# $\mathbf{d}$ CISCO.

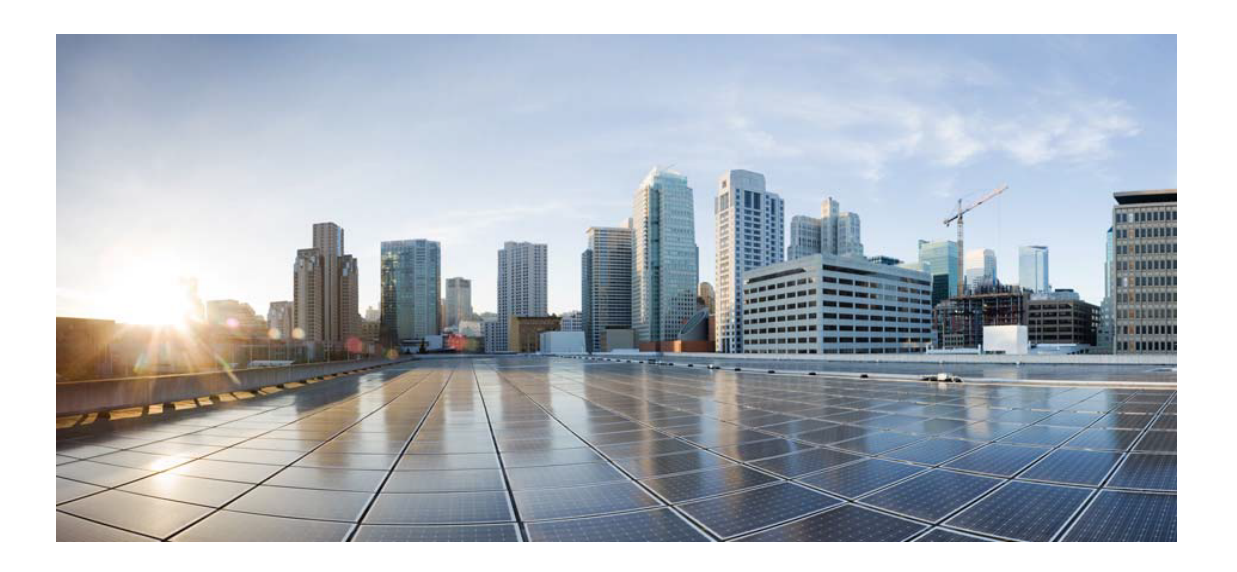

# Open Source Used In AppDynamics\_Cloud\_UI 22.6.0

Cisco Systems, Inc.

<www.cisco.com>

Cisco has more than 200 offices worldwide. Addresses, phone numbers, and fax numbers are listed on the Cisco website at <www.cisco.com/go/offices.>

Text Part Number: 78EE117C99-1338454024

**This document contains licenses and notices for open source software used in this product. With respect to the free/open source software listed in this document, if you have any questions or wish to receive a copy of any source code to which you may be entitled under the applicable free/open source license(s) (such as the GNU Lesser/General Public License), please contact us at external-opensource-requests@cisco.com.**

**In your requests please include the following reference number 78EE117C99-1338454024**

### **Contents**

**[1.1 typescript 4.3.5](#page-4-0)**   [1.1.1 Available under license](#page-4-1)  **[1.2 angular-cli 12.2.17](#page-10-0)**   [1.2.1 Available under license](#page-10-1)  **[1.3 @types/luxon 2.3.2](#page-10-2)**   [1.3.1 Available under license](#page-11-0)  **[1.4 ng-vacuum 0.3.0](#page-11-1)**   [1.4.1 Available under license](#page-11-2)  **[1.5 omnimock 1.0.0-rc.2](#page-12-0)**   [1.5.1 Available under license](#page-12-1)  **[1.6 @types/crypto-js 4.1.1](#page-12-2)**   [1.6.1 Available under license](#page-12-3)  **[1.7 konva 7.2.5](#page-12-4)**   [1.7.1 Available under license](#page-12-5)  **[1.8 jasmine/jasmine 3.99.0](#page-13-0)**   [1.8.1 Available under license](#page-13-1)  **[1.9 nyc 15.1.0](#page-13-2)**   [1.9.1 Available under license](#page-14-0)  **[1.10 material-design-for-angular 12.2.13](#page-14-1)**   [1.10.1 Available under license](#page-14-2)  **[1.11 resize-observer-polyfill 1.5.1](#page-15-0)**   [1.11.1 Available under license](#page-15-1)  **[1.12 node-fetch 2.6.7](#page-15-2)**   [1.12.1 Available under license](#page-15-3)  **[1.13 @types/js-yaml 4.0.5](#page-16-0)**   [1.13.1 Available under license](#page-16-1) 

```
1.14 tslint 6.1.3 
    1.14.1 Available under license 
1.15 istanbul-lib-coverage 3.2.0 
    1.15.1 Available under license 
1.16 types-node-fetch 2.6.1 
    1.16.1 Available under license 
1.17 istanbul-instrumenter-loader 3.0.1 
    1.17.1 Available under license 
1.18 lodash 4.17.21 
    1.18.1 Available under license 
1.19 @angular-builders/jest 12.1.2 
    1.19.1 Available under license 
1.20 ngx-build-plus 11.0.0 
    1.20.1 Available under license 
1.21 angular-platform-browser-dynamic 12.2.16 
    1.21.1 Available under license 
1.22 types-jest 27.5.1 
    1.22.1 Available under license 
1.23 angular-compiler 12.2.16 
    1.23.1 Available under license 
1.24 ts-node 8.3.0 
    1.24.1 Available under license 
1.25 webpack-bundle-analyzer 4.5.0 
    1.25.1 Available under license 
1.26 angular-core 12.2.16 
    1.26.1 Available under license 
1.27 crypto-js 4.1.1 
    1.27.1 Available under license 
1.28 angular-devkit-build-angular 12.2.17 
    1.28.1 Available under license 
1.29 shallow-render 11.0.2 
    1.29.1 Available under license 
1.30 types-d3 7.4.0 
    1.30.1 Available under license 
1.31 types-jasminewd2 2.0.10 
    1.31.1 Available under license 
1.32 jest-preset-angular 11.1.2 
    1.32.1 Available under license
```
**[1.33 chalk 4.1.2](#page-2421-0)** 

 [1.33.1 Available under license](#page-2421-1)  **[1.34 rxjs-tslint-rules v4.34.8](#page-2421-2)**   [1.34.1 Available under license](#page-2421-3)  **[1.35 types-lodash 4.14.182](#page-2422-0)**   [1.35.1 Available under license](#page-2422-1)  **[1.36 madge v5.0.0](#page-2422-2)**   [1.36.1 Available under license](#page-2422-3)  **[1.37 angular-forms 12.2.16](#page-2423-0)**   [1.37.1 Available under license](#page-2423-1)  **[1.38 angular-router 12.2.16](#page-2591-0)**   [1.38.1 Available under license](#page-2591-1)  **[1.39 rxjs 6.6.7](#page-2815-0)**   [1.39.1 Available under license](#page-2815-1)  **[1.40 jest-clean-console-reporter 0.3.0](#page-2820-0)**   [1.40.1 Available under license](#page-2820-1)  **[1.41 microsoft/tslib 2.4.0](#page-2821-0)**   [1.41.1 Available under license](#page-2821-1)  **[1.42 nodeapps-http-server v0.12.3](#page-2821-2)**   [1.42.1 Available under license](#page-2821-3)  **[1.43 inquirer 8.2.4](#page-2822-0)**   [1.43.1 Available under license](#page-2822-1)  **[1.44 node-glob 7.2.3](#page-2822-2)**   [1.44.1 Available under license](#page-2822-3)  **[1.45 ng-packagr 12.2.7](#page-2823-0)**   [1.45.1 Available under license](#page-2823-1)  **[1.46 codelyzer 6.0.2](#page-2823-2)**   [1.46.1 Available under license](#page-2824-0)  **[1.47 d3js 4.13.0](#page-2824-1)**   [1.47.1 Available under license](#page-2824-2)  **[1.48 pact-node 10.17.2](#page-2824-3)**   [1.48.1 Available under license](#page-2824-4)  **[1.49 ng-openapi-gen 0.20.0](#page-2824-5)**   [1.49.1 Available under license](#page-2824-6)  **[1.50 majestic 1.8.1](#page-2825-0)**   [1.50.1 Available under license](#page-2825-1)  **[1.51 angular-cdk 12.2.13](#page-2825-2)**   [1.51.1 Available under license](#page-2825-3)  **[1.52 tslint-override 1.0.1](#page-2826-0)**   [1.52.1 Available under license](#page-2826-1) 

**[1.53 js-yaml-native-js-port-of-pyyaml 4.1.0](#page-2826-2)**   [1.53.1 Available under license](#page-2827-0)  **[1.54 runtypes 6.5.1](#page-2827-1)**   [1.54.1 Available under license](#page-2827-2)  **[1.55 jest-from-facebook 27.5.1](#page-2828-0)**   [1.55.1 Available under license](#page-2828-1)  **[1.56 jest-canvas-mock 2.4.0](#page-2828-2)**   [1.56.1 Available under license](#page-2828-3)  **[1.57 angular-compiler-cli 12.2.16](#page-2828-4)**   [1.57.1 Available under license](#page-2828-5)  **[1.58 angular-common 12.2.16](#page-2856-0)**   [1.58.1 Available under license](#page-2856-1)  **[1.59 zone 0.11.5](#page-3227-0)**   [1.59.1 Available under license](#page-3227-1)  **[1.60 angular-platform-browser 12.2.16](#page-3228-0)**   [1.60.1 Available under license](#page-3228-1)  **[1.61 angular-animations 12.2.16](#page-3332-0)**   [1.61.1 Available under license](#page-3332-1)  **[1.62 comment-json 4.2.2](#page-3538-0)**   [1.62.1 Available under license](#page-3538-1)  **[1.63 pact-web 9.17.3](#page-3538-2)**   [1.63.1 Available under license](#page-3538-3)  **[1.64 @types/node 12.20.52](#page-3539-0)**   [1.64.1 Available under license](#page-3539-1) 

## <span id="page-4-0"></span>**1.1 typescript 4.3.5**

#### <span id="page-4-1"></span>**1.1.1 Available under license :**

/\*! \*\*\*\*\*\*\*\*\*\*\*\*\*\*\*\*\*\*\*\*\*\*\*\*\*\*\*\*\*\*\*\*\*\*\*\*\*\*\*\*\*\*\*\*\*\*\*\*\*\*\*\*\*\*\*\*\*\*\*\*\*\*\*\*\*\*\*\*\*\*\*\*\*\*\*\*\*

Copyright (c) Microsoft Corporation. All rights reserved. Licensed under the Apache License, Version 2.0 (the "License"); you may not use this file except in compliance with the License. You may obtain a copy of the License at http://www.apache.org/licenses/LICENSE-2.0

THIS CODE IS PROVIDED ON AN \*AS IS\* BASIS, WITHOUT WARRANTIES OR CONDITIONS OF ANY KIND, EITHER EXPRESS OR IMPLIED, INCLUDING WITHOUT LIMITATION ANY IMPLIED WARRANTIES OR CONDITIONS OF TITLE, FITNESS FOR A PARTICULAR PURPOSE. MERCHANTABLITY OR NON-INFRINGEMENT.

See the Apache Version 2.0 License for specific language governing permissions and limitations under the License. \*\*\*\*\*\*\*\*\*\*\*\*\*\*\*\*\*\*\*\*\*\*\*\*\*\*\*\*\*\*\*\*\*\*\*\*\*\*\*\*\*\*\*\*\*\*\*\*\*\*\*\*\*\*\*\*\*\*\*\*\*\*\*\*\*\*\*\*\*\*\*\*\*\*\*\*\* \*/ === tests/cases/compiler/copyrightWithoutNewLine1.ts === /\*\*\*\*\*\*\*\*\*\*\*\*\*\*\*\*\*\*\*\*\*\*\*\*\*\*\*\*\* \* (c) Copyright - Important \*\*\*\*\*\*\*\*\*\*\*\*\*\*\*\*\*\*\*\*\*\*\*\*\*\*\*\*/ import model = require("./greeter") >model : Symbol(model, Decl(copyrightWithoutNewLine1.ts, 0, 0)) var el = document.getElementById('content');

>el : Symbol(el, Decl(copyrightWithoutNewLine1.ts, 4, 3)) >document.getElementById : Symbol(Document.getElementById, Decl(lib.dom.d.ts, --, --)) >document : Symbol(document, Decl(lib.dom.d.ts, --, --)) >getElementById : Symbol(Document.getElementById, Decl(lib.dom.d.ts, --, --))

var greeter = new model.Greeter(el); >greeter : Symbol(greeter, Decl(copyrightWithoutNewLine1.ts, 5, 3)) >model : Symbol(model, Decl(copyrightWithoutNewLine1.ts, 0, 0)) >el : Symbol(el, Decl(copyrightWithoutNewLine1.ts, 4, 3))

 $/**$  things  $*/$ 

```
greeter.start();
```
>greeter : Symbol(greeter, Decl(copyrightWithoutNewLine1.ts, 5, 3))  $==$  tests/cases/compiler/copyrightWithNewLine1.ts  $==$ /\*\*\*\*\*\*\*\*\*\*\*\*\*\*\*\*\*\*\*\*\*\*\*\*\*\*\*\*\*

\* (c) Copyright - Important \*\*\*\*\*\*\*\*\*\*\*\*\*\*\*\*\*\*\*\*\*\*\*\*\*\*\*\*/

import model = require("./greeter") >model : Symbol(model, Decl(copyrightWithNewLine1.ts, 0, 0))

var el = document.getElementById('content'); >el : Symbol(el, Decl(copyrightWithNewLine1.ts, 5, 3)) >document.getElementById : Symbol(Document.getElementById, Decl(lib.dom.d.ts, --, --)) >document : Symbol(document, Decl(lib.dom.d.ts, --, --)) >getElementById : Symbol(Document.getElementById, Decl(lib.dom.d.ts, --, --))

var greeter = new model.Greeter(el); >greeter : Symbol(greeter, Decl(copyrightWithNewLine1.ts, 6, 3)) >model : Symbol(model, Decl(copyrightWithNewLine1.ts, 0, 0)) >el : Symbol(el, Decl(copyrightWithNewLine1.ts, 5, 3))

 $/**$  things  $*/$ greeter.start(); >greeter : Symbol(greeter, Decl(copyrightWithNewLine1.ts, 6, 3)) Apache License

Version 2.0, January 2004

http://www.apache.org/licenses/

#### TERMS AND CONDITIONS FOR USE, REPRODUCTION, AND DISTRIBUTION

#### 1. Definitions.

"License" shall mean the terms and conditions for use, reproduction, and distribution as defined by Sections 1 through 9 of this document.

"Licensor" shall mean the copyright owner or entity authorized by the copyright owner that is granting the License.

"Legal Entity" shall mean the union of the acting entity and all other entities that control, are controlled by, or are under common control with that entity. For the purposes of this definition, "control" means (i) the power, direct or indirect, to cause the direction or management of such entity, whether by contract or otherwise, or (ii) ownership of fifty percent (50%) or more of the outstanding shares, or (iii) beneficial ownership of such entity.

"You" (or "Your") shall mean an individual or Legal Entity exercising permissions granted by this License.

"Source" form shall mean the preferred form for making modifications, including but not limited to software source code, documentation source, and configuration files.

"Object" form shall mean any form resulting from mechanical transformation or translation of a Source form, including but not limited to compiled object code, generated documentation, and conversions to other media types.

"Work" shall mean the work of authorship, whether in Source or Object form, made available under the License, as indicated by a copyright notice that is included in or attached to the work (an example is provided in the Appendix below).

"Derivative Works" shall mean any work, whether in Source or Object form, that is based on (or derived from) the Work and for which the editorial revisions, annotations, elaborations, or other modifications represent, as a whole, an original work of authorship. For the purposes of this License, Derivative Works shall not include works that remain separable from, or merely link (or bind by name) to the interfaces of, the Work and Derivative Works thereof.

"Contribution" shall mean any work of authorship, including the original version of the Work and any modifications or additions to that Work or Derivative Works thereof, that is intentionally submitted to Licensor for inclusion in the Work by the copyright owner or by an individual or Legal Entity authorized to submit on behalf of the copyright owner. For the purposes of this definition, "submitted" means any form of electronic, verbal, or written communication sent to the Licensor or its representatives, including but not limited to communication on electronic mailing lists, source code control systems, and issue tracking systems that are managed by, or on behalf of, the Licensor for the purpose of discussing and improving the Work, but excluding communication that is conspicuously marked or otherwise designated in writing by the copyright owner as "Not a Contribution."

"Contributor" shall mean Licensor and any individual or Legal Entity on behalf of whom a Contribution has been received by Licensor and subsequently incorporated within the Work.

2. Grant of Copyright License. Subject to the terms and conditions of this License, each Contributor hereby grants to You a perpetual, worldwide, non-exclusive, no-charge, royalty-free, irrevocable copyright license to reproduce, prepare Derivative Works of, publicly display, publicly perform, sublicense, and distribute the Work and such

Derivative Works in Source or Object form.

3. Grant of Patent License. Subject to the terms and conditions of this License, each Contributor hereby grants to You a perpetual, worldwide, non-exclusive, no-charge, royalty-free, irrevocable (except as stated in this section) patent license to make, have made, use, offer to sell, sell, import, and otherwise transfer the Work, where such license applies only to those patent claims licensable by such Contributor that are necessarily infringed by their Contribution(s) alone or by combination of their Contribution(s) with the Work to which such Contribution(s) was submitted. If You institute patent litigation against any entity (including a cross-claim or counterclaim in a lawsuit) alleging that the Work or a Contribution incorporated within the Work constitutes direct or contributory patent infringement, then any patent licenses granted to You under this License for that Work shall terminate as of the date such litigation is filed.

4. Redistribution. You may reproduce and distribute copies of the Work or Derivative Works thereof in any medium, with or without modifications, and in Source or Object form, provided that You meet the following conditions:

You must give any other recipients of the Work or Derivative Works a copy of this License; and

You must cause any modified files to carry prominent notices stating that You changed the files; and

You must retain, in the Source form of any Derivative Works that You distribute, all copyright, patent, trademark, and attribution notices from the Source form of the Work, excluding those notices that do not pertain to any part of the Derivative Works; and

If the Work includes a "NOTICE" text file as part of its distribution, then any Derivative Works that You distribute must include a readable copy of the attribution notices contained within such NOTICE file, excluding those notices that do not pertain to any part of the Derivative Works, in at least one of the following places: within a NOTICE text file distributed as part of the Derivative Works; within the Source form or documentation, if provided along with the Derivative Works; or, within a display generated by the Derivative Works, if and wherever such third-party notices normally appear. The contents of the NOTICE file are for informational purposes only and do not modify the License. You may add Your own attribution notices within Derivative Works that You distribute, alongside or as an addendum to the NOTICE text from the Work, provided that such additional attribution notices cannot be construed as modifying the License. You may add Your own copyright statement to Your modifications and may provide additional or different license terms and conditions for use, reproduction, or distribution of Your modifications, or for any such Derivative Works as a whole, provided Your use, reproduction, and distribution of the Work otherwise complies with the conditions stated in this License.

5. Submission of Contributions. Unless You explicitly state otherwise, any Contribution intentionally submitted for inclusion in the Work by You to the Licensor shall be under the terms and conditions of this License, without any additional terms or conditions. Notwithstanding the above, nothing herein shall supersede or modify the terms of any separate license agreement you may have executed with Licensor regarding such Contributions.

6. Trademarks. This License does not grant permission to use the trade names, trademarks, service marks, or product names of the Licensor, except as required for reasonable and customary use in describing the origin of the Work and reproducing the content of the NOTICE file.

7. Disclaimer of Warranty. Unless required by applicable law or agreed to in writing, Licensor provides the Work (and each Contributor provides its Contributions) on an "AS IS" BASIS, WITHOUT WARRANTIES OR

CONDITIONS OF ANY KIND, either express or implied, including, without limitation, any warranties or conditions of TITLE, NON-INFRINGEMENT, MERCHANTABILITY, or FITNESS FOR A PARTICULAR PURPOSE. You are solely responsible for determining the appropriateness of using or redistributing the Work and assume any risks associated with Your exercise of permissions under this License.

8. Limitation of Liability. In no event and under no legal theory, whether in tort (including negligence), contract, or otherwise, unless required by applicable law (such as deliberate and grossly negligent acts) or agreed to in writing, shall any Contributor be liable to You for damages, including any direct, indirect, special, incidental, or consequential damages of any character arising as a result of this License or out of the use or inability to use the Work (including but not limited to damages for loss of goodwill, work stoppage, computer failure or malfunction, or any and all other commercial damages or losses), even if such Contributor has been advised of the possibility of such damages.

9. Accepting Warranty or Additional Liability. While redistributing the Work or Derivative Works thereof, You may choose to offer, and charge a fee for, acceptance of support, warranty, indemnity, or other liability obligations and/or rights consistent with this License. However, in accepting such obligations, You may act only on Your own behalf and on Your sole responsibility, not on behalf of any other Contributor, and only if You agree to indemnify, defend, and hold each Contributor harmless for any liability incurred by, or claims asserted against, such Contributor by reason of your accepting any such warranty or additional liability.

#### END OF TERMS AND CONDITIONS

```
=== tests/cases/compiler/copyrightWithNewLine1.ts ===
/*****************************
* (c) Copyright - Important
****************************/
import model = require("./greeter")
>model : any
var el = document.getElementById('content');
>el : HTMLElement
>document.getElementById('content') : HTMLElement
>document.getElementById : (elementId: string) => HTMLElement
>document : Document
>getElementById : (elementId: string) => HTMLElement
>'content' : "content"
```

```
var greeter = new model.Greeter(el);
>greeter : any
>new model.Greeter(el) : any
>model.Greeter : any
>model : any
>Greeter : any
>el : HTMLElement
```
 $/**$  things  $*/$ greeter.start(); >greeter.start() : any >greeter.start : any

>greeter : any

>start : any

tests/cases/compiler/copyrightWithoutNewLine1.ts(4,24): error TS2792: Cannot find module './greeter'. Did you mean to set the 'moduleResolution' option to 'node', or to add aliases to the 'paths' option?

```
==== tests/cases/compiler/copyrightWithoutNewLine1.ts (1 errors) ====
```
/\*\*\*\*\*\*\*\*\*\*\*\*\*\*\*\*\*\*\*\*\*\*\*\*\*\*\*\*\*

\* (c) Copyright - Important

\*\*\*\*\*\*\*\*\*\*\*\*\*\*\*\*\*\*\*\*\*\*\*\*\*\*\*\*/

import model = require("./greeter")

~~~~~~~~~~~

!!! error TS2792: Cannot find module './greeter'. Did you mean to set the 'moduleResolution' option to 'node', or to add aliases to the 'paths' option?

var el = document.getElementById('content');

var greeter = new model.Greeter(el);

 $/**$  things  $*/$ 

greeter.start();

=== tests/cases/compiler/copyrightWithoutNewLine1.ts ===

```
/*****************************
```

```
* (c) Copyright - Important
```

```
****************************/
```

```
import model = require("./greeter")
>model : any
```
var el = document.getElementById('content');

>el : HTMLElement

>document.getElementById('content') : HTMLElement

>document.getElementById : (elementId: string) => HTMLElement

>document : Document

- >getElementById : (elementId: string) => HTMLElement
- >'content' : "content"

```
var greeter = new model.Greeter(el);
>greeter : any
>new model.Greeter(el) : any
>model.Greeter : any
>model : any
>Greeter : any
>el : HTMLElement
```
 $/**$  things  $*/$ greeter.start(); >greeter.start() : any >greeter.start : any >greeter : any >start : any

tests/cases/compiler/copyrightWithNewLine1.ts(5,24): error TS2792: Cannot find module './greeter'. Did you mean to set the 'moduleResolution' option to 'node', or to add aliases to the 'paths' option?

```
==== tests/cases/compiler/copyrightWithNewLine1.ts (1 errors) ====
  /*****************************
  * (c) Copyright - Important
  ****************************/
```
 $import model = require("./greater")$ 

~~~~~~~~~~~

!!! error TS2792: Cannot find module './greeter'. Did you mean to set the 'moduleResolution' option to 'node', or to add aliases to the 'paths' option?

```
var el = document.getElementById('content');
var greeter = new model.Greeter(el);
/** things */
```
greeter.start();

## <span id="page-10-0"></span>**1.2 angular-cli 12.2.17**

### <span id="page-10-1"></span>**1.2.1 Available under license :**

The MIT License

Copyright (c) 2017 Google, Inc.

Permission is hereby granted, free of charge, to any person obtaining a copy of this software and associated documentation files (the "Software"), to deal in the Software without restriction, including without limitation the rights to use, copy, modify, merge, publish, distribute, sublicense, and/or sell copies of the Software, and to permit persons to whom the Software is furnished to do so, subject to the following conditions:

The above copyright notice and this permission notice shall be included in all copies or substantial portions of the Software.

THE SOFTWARE IS PROVIDED "AS IS", WITHOUT WARRANTY OF ANY KIND, EXPRESS OR IMPLIED, INCLUDING BUT NOT LIMITED TO THE WARRANTIES OF MERCHANTABILITY, FITNESS FOR A PARTICULAR PURPOSE AND NONINFRINGEMENT. IN NO EVENT SHALL THE AUTHORS OR COPYRIGHT HOLDERS BE LIABLE FOR ANY CLAIM, DAMAGES OR OTHER LIABILITY, WHETHER IN AN ACTION OF CONTRACT, TORT OR OTHERWISE, ARISING FROM, OUT OF OR IN CONNECTION WITH THE SOFTWARE OR THE USE OR OTHER DEALINGS IN THE SOFTWARE.

## <span id="page-10-2"></span>**1.3 @types/luxon 2.3.2**

### <span id="page-11-0"></span>**1.3.1 Available under license :**

MIT License

Copyright (c) Microsoft Corporation.

 Permission is hereby granted, free of charge, to any person obtaining a copy of this software and associated documentation files (the "Software"), to deal in the Software without restriction, including without limitation the rights to use, copy, modify, merge, publish, distribute, sublicense, and/or sell copies of the Software, and to permit persons to whom the Software is furnished to do so, subject to the following conditions:

 The above copyright notice and this permission notice shall be included in all copies or substantial portions of the Software.

 THE SOFTWARE IS PROVIDED "AS IS", WITHOUT WARRANTY OF ANY KIND, EXPRESS OR IMPLIED, INCLUDING BUT NOT LIMITED TO THE WARRANTIES OF MERCHANTABILITY, FITNESS FOR A PARTICULAR PURPOSE AND NONINFRINGEMENT. IN NO EVENT SHALL THE AUTHORS OR COPYRIGHT HOLDERS BE LIABLE FOR ANY CLAIM, DAMAGES OR OTHER LIABILITY, WHETHER IN AN ACTION OF CONTRACT, TORT OR OTHERWISE, ARISING FROM, OUT OF OR IN CONNECTION WITH THE SOFTWARE OR THE USE OR OTHER DEALINGS IN THE **SOFTWARE** 

## <span id="page-11-1"></span>**1.4 ng-vacuum 0.3.0**

### <span id="page-11-2"></span>**1.4.1 Available under license :**

MIT License

Copyright (c) 2018 Raathigeshan Kugarajan

Permission is hereby granted, free of charge, to any person obtaining a copy of this software and associated documentation files (the "Software"), to deal in the Software without restriction, including without limitation the rights to use, copy, modify, merge, publish, distribute, sublicense, and/or sell copies of the Software, and to permit persons to whom the Software is furnished to do so, subject to the following conditions:

The above copyright notice and this permission notice shall be included in all copies or substantial portions of the Software.

THE SOFTWARE IS PROVIDED "AS IS", WITHOUT WARRANTY OF ANY KIND, EXPRESS OR IMPLIED, INCLUDING BUT NOT LIMITED TO THE WARRANTIES OF MERCHANTABILITY, FITNESS FOR A PARTICULAR PURPOSE AND NONINFRINGEMENT. IN NO EVENT SHALL THE AUTHORS OR COPYRIGHT HOLDERS BE LIABLE FOR ANY CLAIM, DAMAGES OR OTHER LIABILITY, WHETHER IN AN ACTION OF CONTRACT, TORT OR OTHERWISE, ARISING FROM, OUT OF OR IN CONNECTION WITH THE SOFTWARE OR THE USE OR OTHER DEALINGS IN THE SOFTWARE.

## <span id="page-12-0"></span>**1.5 omnimock 1.0.0-rc.2**

#### <span id="page-12-1"></span>**1.5.1 Available under license :**

Copyright 2020 Hadrien Milano

Licensed under the Apache License, Version 2.0 (the "License"); you may not use this file except in compliance with the License. You may obtain a copy of the License at http://www.apache.org/licenses/LICENSE-2.0

Unless required by applicable law or agreed to in writing, software distributed under the License is distributed on an "AS IS" BASIS, WITHOUT WARRANTIES OR CONDITIONS OF ANY KIND, either express or implied. See the License for the specific language governing permissions and limitations under the License.

## <span id="page-12-2"></span>**1.6 @types/crypto-js 4.1.1**

### <span id="page-12-3"></span>**1.6.1 Available under license :**

MIT License

Copyright (c) Microsoft Corporation.

 Permission is hereby granted, free of charge, to any person obtaining a copy of this software and associated documentation files (the "Software"), to deal in the Software without restriction, including without limitation the rights to use, copy, modify, merge, publish, distribute, sublicense, and/or sell copies of the Software, and to permit persons to whom the Software is furnished to do so, subject to the following conditions:

 The above copyright notice and this permission notice shall be included in all copies or substantial portions of the Software.

 THE SOFTWARE IS PROVIDED "AS IS", WITHOUT WARRANTY OF ANY KIND, EXPRESS OR IMPLIED, INCLUDING BUT NOT LIMITED TO THE WARRANTIES OF MERCHANTABILITY, FITNESS FOR A PARTICULAR PURPOSE AND NONINFRINGEMENT. IN NO EVENT SHALL THE AUTHORS OR COPYRIGHT HOLDERS BE LIABLE FOR ANY CLAIM, DAMAGES OR OTHER LIABILITY, WHETHER IN AN ACTION OF CONTRACT, TORT OR OTHERWISE, ARISING FROM, OUT OF OR IN CONNECTION WITH THE SOFTWARE OR THE USE OR OTHER DEALINGS IN THE SOFTWARE

## <span id="page-12-4"></span>**1.7 konva 7.2.5**

### <span id="page-12-5"></span>**1.7.1 Available under license :**

MIT License

Original work Copyright (C) 2011 - 2013 by Eric Rowell (KineticJS) Modified work Copyright (C) 2014 - present by Anton Lavrenov (Konva) Permission is hereby granted, free of charge, to any person obtaining a copy of this software and associated documentation files (the "Software"), to deal in the Software without restriction, including without limitation the rights to use, copy, modify, merge, publish, distribute, sublicense, and/or sell copies of the Software, and to permit persons to whom the Software is furnished to do so, subject to the following conditions:

The above copyright notice and this permission notice shall be included in all copies or substantial portions of the Software.

THE SOFTWARE IS PROVIDED "AS IS", WITHOUT WARRANTY OF ANY KIND, EXPRESS OR IMPLIED, INCLUDING BUT NOT LIMITED TO THE WARRANTIES OF MERCHANTABILITY, FITNESS FOR A PARTICULAR PURPOSE AND NONINFRINGEMENT. IN NO EVENT SHALL THE AUTHORS OR COPYRIGHT HOLDERS BE LIABLE FOR ANY CLAIM, DAMAGES OR OTHER LIABILITY, WHETHER IN AN ACTION OF CONTRACT, TORT OR OTHERWISE, ARISING FROM, OUT OF OR IN CONNECTION WITH THE SOFTWARE OR THE USE OR OTHER DEALINGS IN THE SOFTWARE.

# <span id="page-13-0"></span>**1.8 jasmine/jasmine 3.99.0**

### <span id="page-13-1"></span>**1.8.1 Available under license :**

Copyright (c) 2014-2019 Pivotal Labs

Permission is hereby granted, free of charge, to any person obtaining a copy of this software and associated documentation files (the "Software"), to deal in the Software without restriction, including without limitation the rights to use, copy, modify, merge, publish, distribute, sublicense, and/or sell copies of the Software, and to permit persons to whom the Software is furnished to do so, subject to the following conditions:

The above copyright notice and this permission notice shall be included in all copies or substantial portions of the Software.

THE SOFTWARE IS PROVIDED "AS IS", WITHOUT WARRANTY OF ANY KIND, EXPRESS OR IMPLIED, INCLUDING BUT NOT LIMITED TO THE WARRANTIES OF MERCHANTABILITY, FITNESS FOR A PARTICULAR PURPOSE AND NONINFRINGEMENT. IN NO EVENT SHALL THE AUTHORS OR COPYRIGHT HOLDERS BE LIABLE FOR ANY CLAIM, DAMAGES OR OTHER LIABILITY, WHETHER IN AN ACTION OF CONTRACT, TORT OR OTHERWISE, ARISING FROM, OUT OF OR IN CONNECTION WITH THE SOFTWARE OR THE USE OR OTHER DEALINGS IN THE SOFTWARE.

## <span id="page-13-2"></span>**1.9 nyc 15.1.0**

### <span id="page-14-0"></span>**1.9.1 Available under license :**

ISC License

Copyright (c) 2015, Contributors

Permission to use, copy, modify, and/or distribute this software for any purpose with or without fee is hereby granted, provided that the above copyright notice and this permission notice appear in all copies.

THE SOFTWARE IS PROVIDED "AS IS" AND THE AUTHOR DISCLAIMS ALL WARRANTIES WITH REGARD TO THIS SOFTWARE INCLUDING ALL IMPLIED WARRANTIES OF MERCHANTABILITY AND FITNESS. IN NO EVENT SHALL THE AUTHOR BE LIABLE FOR ANY SPECIAL, DIRECT, INDIRECT, OR CONSEQUENTIAL DAMAGES OR ANY DAMAGES WHATSOEVER RESULTING FROM LOSS OF USE, DATA OR PROFITS, WHETHER IN AN ACTION OF CONTRACT, NEGLIGENCE OR OTHER TORTIOUS ACTION, ARISING OUT OF OR IN CONNECTION WITH THE USE OR PERFORMANCE OF THIS SOFTWARE.

## <span id="page-14-2"></span><span id="page-14-1"></span>**1.10 material-design-for-angular 12.2.13 1.10.1 Available under license :**

The MIT License

Copyright (c) 2014-2020 Google, Inc.

Permission is hereby granted, free of charge, to any person obtaining a copy of this software and associated documentation files (the "Software"), to deal in the Software without restriction, including without limitation the rights to use, copy, modify, merge, publish, distribute, sublicense, and/or sell copies of the Software, and to permit persons to whom the Software is furnished to do so, subject to the following conditions:

The above copyright notice and this permission notice shall be included in all copies or substantial portions of the Software.

THE SOFTWARE IS PROVIDED "AS IS", WITHOUT WARRANTY OF ANY KIND, EXPRESS OR IMPLIED, INCLUDING BUT NOT LIMITED TO THE WARRANTIES OF MERCHANTABILITY, FITNESS FOR A PARTICULAR PURPOSE AND NONINFRINGEMENT. IN NO EVENT SHALL THE AUTHORS OR COPYRIGHT HOLDERS BE LIABLE FOR ANY CLAIM, DAMAGES OR OTHER LIABILITY, WHETHER IN AN ACTION OF CONTRACT, TORT OR OTHERWISE, ARISING FROM, OUT OF OR IN CONNECTION WITH THE SOFTWARE OR THE USE OR OTHER DEALINGS IN THE SOFTWARE.

## <span id="page-15-0"></span>**1.11 resize-observer-polyfill 1.5.1**

### <span id="page-15-1"></span>**1.11.1 Available under license :**

The MIT License (MIT)

Copyright (c) 2016 Denis Rul

Permission is hereby granted, free of charge, to any person obtaining a copy of this software and associated documentation files (the "Software"), to deal in the Software without restriction, including without limitation the rights to use, copy, modify, merge, publish, distribute, sublicense, and/or sell copies of the Software, and to permit persons to whom the Software is furnished to do so, subject to the following conditions:

The above copyright notice and this permission notice shall be included in all copies or substantial portions of the Software.

THE SOFTWARE IS PROVIDED "AS IS", WITHOUT WARRANTY OF ANY KIND, EXPRESS OR IMPLIED, INCLUDING BUT NOT LIMITED TO THE WARRANTIES OF MERCHANTABILITY, FITNESS FOR A PARTICULAR PURPOSE AND NONINFRINGEMENT. IN NO EVENT SHALL THE AUTHORS OR COPYRIGHT HOLDERS BE LIABLE FOR ANY CLAIM, DAMAGES OR OTHER LIABILITY, WHETHER IN AN ACTION OF CONTRACT, TORT OR OTHERWISE, ARISING FROM, OUT OF OR IN CONNECTION WITH THE SOFTWARE OR THE USE OR OTHER DEALINGS IN THE SOFTWARE.

## <span id="page-15-2"></span>**1.12 node-fetch 2.6.7**

### <span id="page-15-3"></span>**1.12.1 Available under license :**

The MIT License (MIT)

Copyright (c) 2016 David Frank

Permission is hereby granted, free of charge, to any person obtaining a copy of this software and associated documentation files (the "Software"), to deal in the Software without restriction, including without limitation the rights to use, copy, modify, merge, publish, distribute, sublicense, and/or sell copies of the Software, and to permit persons to whom the Software is furnished to do so, subject to the following conditions:

The above copyright notice and this permission notice shall be included in all copies or substantial portions of the Software.

THE SOFTWARE IS PROVIDED "AS IS", WITHOUT WARRANTY OF ANY KIND, EXPRESS OR IMPLIED, INCLUDING BUT NOT LIMITED TO THE WARRANTIES OF MERCHANTABILITY, FITNESS FOR A PARTICULAR PURPOSE AND NONINFRINGEMENT. IN NO EVENT SHALL THE AUTHORS OR COPYRIGHT HOLDERS BE LIABLE FOR ANY CLAIM, DAMAGES OR OTHER

LIABILITY, WHETHER IN AN ACTION OF CONTRACT, TORT OR OTHERWISE, ARISING FROM, OUT OF OR IN CONNECTION WITH THE SOFTWARE OR THE USE OR OTHER DEALINGS IN THE SOFTWARE.

### <span id="page-16-1"></span><span id="page-16-0"></span>**1.13 @types/js-yaml 4.0.5 1.13.1 Available under license :**

MIT License

Copyright (c) Microsoft Corporation.

 Permission is hereby granted, free of charge, to any person obtaining a copy of this software and associated documentation files (the "Software"), to deal in the Software without restriction, including without limitation the rights to use, copy, modify, merge, publish, distribute, sublicense, and/or sell copies of the Software, and to permit persons to whom the Software is furnished to do so, subject to the following conditions:

 The above copyright notice and this permission notice shall be included in all copies or substantial portions of the Software.

 THE SOFTWARE IS PROVIDED "AS IS", WITHOUT WARRANTY OF ANY KIND, EXPRESS OR IMPLIED, INCLUDING BUT NOT LIMITED TO THE WARRANTIES OF MERCHANTABILITY, FITNESS FOR A PARTICULAR PURPOSE AND NONINFRINGEMENT. IN NO EVENT SHALL THE AUTHORS OR COPYRIGHT HOLDERS BE LIABLE FOR ANY CLAIM, DAMAGES OR OTHER LIABILITY, WHETHER IN AN ACTION OF CONTRACT, TORT OR OTHERWISE, ARISING FROM, OUT OF OR IN CONNECTION WITH THE SOFTWARE OR THE USE OR OTHER DEALINGS IN THE **SOFTWARE** 

## <span id="page-16-2"></span>**1.14 tslint 6.1.3**

#### <span id="page-16-3"></span>**1.14.1 Available under license :**

 Apache License Version 2.0, January 2004 http://www.apache.org/licenses/

TERMS AND CONDITIONS FOR USE, REPRODUCTION, AND DISTRIBUTION

1. Definitions.

 "License" shall mean the terms and conditions for use, reproduction, and distribution as defined by Sections 1 through 9 of this document.

 "Licensor" shall mean the copyright owner or entity authorized by the copyright owner that is granting the License.

 "Legal Entity" shall mean the union of the acting entity and all other entities that control, are controlled by, or are under common control with that entity. For the purposes of this definition, "control" means (i) the power, direct or indirect, to cause the direction or management of such entity, whether by contract or otherwise, or (ii) ownership of fifty percent (50%) or more of the outstanding shares, or (iii) beneficial ownership of such entity.

 "You" (or "Your") shall mean an individual or Legal Entity exercising permissions granted by this License.

 "Source" form shall mean the preferred form for making modifications, including but not limited to software source code, documentation source, and configuration files.

 "Object" form shall mean any form resulting from mechanical transformation or translation of a Source form, including but not limited to compiled object code, generated documentation, and conversions to other media types.

 "Work" shall mean the work of authorship, whether in Source or Object form, made available under the License, as indicated by a copyright notice that is included in or attached to the work (an example is provided in the Appendix below).

 "Derivative Works" shall mean any work, whether in Source or Object form, that is based on (or derived from) the Work and for which the editorial revisions, annotations, elaborations, or other modifications represent, as a whole, an original work of authorship. For the purposes of this License, Derivative Works shall not include works that remain separable from, or merely link (or bind by name) to the interfaces of, the Work and Derivative Works thereof.

 "Contribution" shall mean any work of authorship, including the original version of the Work and any modifications or additions to that Work or Derivative Works thereof, that is intentionally submitted to Licensor for inclusion in the Work by the copyright owner or by an individual or Legal Entity authorized to submit on behalf of the copyright owner. For the purposes of this definition, "submitted" means any form of electronic, verbal, or written communication sent to the Licensor or its representatives, including but not limited to communication on electronic mailing lists, source code control systems, and issue tracking systems that are managed by, or on behalf of, the Licensor for the purpose of discussing and improving the Work, but excluding communication that is conspicuously marked or otherwise designated in writing by the copyright owner as "Not a Contribution."

"Contributor" shall mean Licensor and any individual or Legal Entity

 on behalf of whom a Contribution has been received by Licensor and subsequently incorporated within the Work.

- 2. Grant of Copyright License. Subject to the terms and conditions of this License, each Contributor hereby grants to You a perpetual, worldwide, non-exclusive, no-charge, royalty-free, irrevocable copyright license to reproduce, prepare Derivative Works of, publicly display, publicly perform, sublicense, and distribute the Work and such Derivative Works in Source or Object form.
- 3. Grant of Patent License. Subject to the terms and conditions of this License, each Contributor hereby grants to You a perpetual, worldwide, non-exclusive, no-charge, royalty-free, irrevocable (except as stated in this section) patent license to make, have made, use, offer to sell, sell, import, and otherwise transfer the Work, where such license applies only to those patent claims licensable by such Contributor that are necessarily infringed by their Contribution(s) alone or by combination of their Contribution(s) with the Work to which such Contribution(s) was submitted. If You institute patent litigation against any entity (including a cross-claim or counterclaim in a lawsuit) alleging that the Work or a Contribution incorporated within the Work constitutes direct or contributory patent infringement, then any patent licenses granted to You under this License for that Work shall terminate as of the date such litigation is filed.
- 4. Redistribution. You may reproduce and distribute copies of the Work or Derivative Works thereof in any medium, with or without modifications, and in Source or Object form, provided that You meet the following conditions:
	- (a) You must give any other recipients of the Work or Derivative Works a copy of this License; and
	- (b) You must cause any modified files to carry prominent notices stating that You changed the files; and
	- (c) You must retain, in the Source form of any Derivative Works that You distribute, all copyright, patent, trademark, and attribution notices from the Source form of the Work, excluding those notices that do not pertain to any part of the Derivative Works; and
	- (d) If the Work includes a "NOTICE" text file as part of its distribution, then any Derivative Works that You distribute must include a readable copy of the attribution notices contained within such NOTICE file, excluding those notices that do not pertain to any part of the Derivative Works, in at least one

 of the following places: within a NOTICE text file distributed as part of the Derivative Works; within the Source form or documentation, if provided along with the Derivative Works; or, within a display generated by the Derivative Works, if and wherever such third-party notices normally appear. The contents of the NOTICE file are for informational purposes only and do not modify the License. You may add Your own attribution notices within Derivative Works that You distribute, alongside or as an addendum to the NOTICE text from the Work, provided that such additional attribution notices cannot be construed as modifying the License.

 You may add Your own copyright statement to Your modifications and may provide additional or different license terms and conditions for use, reproduction, or distribution of Your modifications, or for any such Derivative Works as a whole, provided Your use, reproduction, and distribution of the Work otherwise complies with the conditions stated in this License.

- 5. Submission of Contributions. Unless You explicitly state otherwise, any Contribution intentionally submitted for inclusion in the Work by You to the Licensor shall be under the terms and conditions of this License, without any additional terms or conditions. Notwithstanding the above, nothing herein shall supersede or modify the terms of any separate license agreement you may have executed with Licensor regarding such Contributions.
- 6. Trademarks. This License does not grant permission to use the trade names, trademarks, service marks, or product names of the Licensor, except as required for reasonable and customary use in describing the origin of the Work and reproducing the content of the NOTICE file.
- 7. Disclaimer of Warranty. Unless required by applicable law or agreed to in writing, Licensor provides the Work (and each Contributor provides its Contributions) on an "AS IS" BASIS, WITHOUT WARRANTIES OR CONDITIONS OF ANY KIND, either express or implied, including, without limitation, any warranties or conditions of TITLE, NON-INFRINGEMENT, MERCHANTABILITY, or FITNESS FOR A PARTICULAR PURPOSE. You are solely responsible for determining the appropriateness of using or redistributing the Work and assume any risks associated with Your exercise of permissions under this License.
- 8. Limitation of Liability. In no event and under no legal theory, whether in tort (including negligence), contract, or otherwise, unless required by applicable law (such as deliberate and grossly negligent acts) or agreed to in writing, shall any Contributor be liable to You for damages, including any direct, indirect, special, incidental, or consequential damages of any character arising as a

 result of this License or out of the use or inability to use the Work (including but not limited to damages for loss of goodwill, work stoppage, computer failure or malfunction, or any and all other commercial damages or losses), even if such Contributor has been advised of the possibility of such damages.

 9. Accepting Warranty or Additional Liability. While redistributing the Work or Derivative Works thereof, You may choose to offer, and charge a fee for, acceptance of support, warranty, indemnity, or other liability obligations and/or rights consistent with this License. However, in accepting such obligations, You may act only on Your own behalf and on Your sole responsibility, not on behalf of any other Contributor, and only if You agree to indemnify, defend, and hold each Contributor harmless for any liability incurred by, or claims asserted against, such Contributor by reason of your accepting any such warranty or additional liability.

#### END OF TERMS AND CONDITIONS

APPENDIX: How to apply the Apache License to your work.

 To apply the Apache License to your work, attach the following boilerplate notice, with the fields enclosed by brackets "{}" replaced with your own identifying information. (Don't include the brackets!) The text should be enclosed in the appropriate comment syntax for the file format. We also recommend that a file or class name and description of purpose be included on the same "printed page" as the copyright notice for easier identification within third-party archives.

Copyright {yyyy} {name of copyright owner}

 Licensed under the Apache License, Version 2.0 (the "License"); you may not use this file except in compliance with the License. You may obtain a copy of the License at

http://www.apache.org/licenses/LICENSE-2.0

 Unless required by applicable law or agreed to in writing, software distributed under the License is distributed on an "AS IS" BASIS, WITHOUT WARRANTIES OR CONDITIONS OF ANY KIND, either express or implied. See the License for the specific language governing permissions and limitations under the License.

### <span id="page-20-0"></span>**1.15 istanbul-lib-coverage 3.2.0**

### <span id="page-21-0"></span>**1.15.1 Available under license :**

Copyright 2012-2015 Yahoo! Inc. All rights reserved.

Redistribution and use in source and binary forms, with or without modification, are permitted provided that the following conditions are met:

- \* Redistributions of source code must retain the above copyright notice, this list of conditions and the following disclaimer.
- \* Redistributions in binary form must reproduce the above copyright notice, this list of conditions and the following disclaimer in the documentation and/or other materials provided with the distribution.
- \* Neither the name of the Yahoo! Inc. nor the names of its contributors may be used to endorse or promote products derived from this software without specific prior written permission.

THIS SOFTWARE IS PROVIDED BY THE COPYRIGHT HOLDERS AND CONTRIBUTORS "AS IS" AND ANY EXPRESS OR IMPLIED WARRANTIES, INCLUDING, BUT NOT LIMITED TO, THE IMPLIED WARRANTIES OF MERCHANTABILITY AND FITNESS FOR A PARTICULAR PURPOSE ARE DISCLAIMED. IN NO EVENT SHALL YAHOO! INC. BE LIABLE FOR ANY DIRECT, INDIRECT, INCIDENTAL, SPECIAL, EXEMPLARY, OR CONSEQUENTIAL DAMAGES (INCLUDING, BUT NOT LIMITED TO, PROCUREMENT OF SUBSTITUTE GOODS OR SERVICES; LOSS OF USE, DATA, OR PROFITS; OR BUSINESS INTERRUPTION) HOWEVER CAUSED AND ON ANY THEORY OF LIABILITY, WHETHER IN CONTRACT, STRICT LIABILITY, OR TORT (INCLUDING NEGLIGENCE OR OTHERWISE) ARISING IN ANY WAY OUT OF THE USE OF THIS SOFTWARE, EVEN IF ADVISED OF THE POSSIBILITY OF SUCH DAMAGE.

## <span id="page-21-1"></span>**1.16 types-node-fetch 2.6.1**

### <span id="page-21-2"></span>**1.16.1 Available under license :**

MIT License

Copyright (c) Microsoft Corporation.

 Permission is hereby granted, free of charge, to any person obtaining a copy of this software and associated documentation files (the "Software"), to deal in the Software without restriction, including without limitation the rights to use, copy, modify, merge, publish, distribute, sublicense, and/or sell copies of the Software, and to permit persons to whom the Software is furnished to do so, subject to the following conditions:

 The above copyright notice and this permission notice shall be included in all copies or substantial portions of the Software.

 THE SOFTWARE IS PROVIDED "AS IS", WITHOUT WARRANTY OF ANY KIND, EXPRESS OR IMPLIED, INCLUDING BUT NOT LIMITED TO THE WARRANTIES OF MERCHANTABILITY, FITNESS FOR A PARTICULAR PURPOSE AND NONINFRINGEMENT. IN NO EVENT SHALL THE AUTHORS OR COPYRIGHT HOLDERS BE LIABLE FOR ANY CLAIM, DAMAGES OR OTHER

 LIABILITY, WHETHER IN AN ACTION OF CONTRACT, TORT OR OTHERWISE, ARISING FROM, OUT OF OR IN CONNECTION WITH THE SOFTWARE OR THE USE OR OTHER DEALINGS IN THE SOFTWARE

## <span id="page-22-0"></span>**1.17 istanbul-instrumenter-loader 3.0.1**

#### <span id="page-22-1"></span>**1.17.1 Available under license :**

Copyright JS Foundation and other contributors

Permission is hereby granted, free of charge, to any person obtaining a copy of this software and associated documentation files (the 'Software'), to deal in the Software without restriction, including without limitation the rights to use, copy, modify, merge, publish, distribute, sublicense, and/or sell copies of the Software, and to permit persons to whom the Software is furnished to do so, subject to the following conditions:

The above copyright notice and this permission notice shall be included in all copies or substantial portions of the Software.

THE SOFTWARE IS PROVIDED 'AS IS', WITHOUT WARRANTY OF ANY KIND, EXPRESS OR IMPLIED, INCLUDING BUT NOT LIMITED TO THE WARRANTIES OF MERCHANTABILITY, FITNESS FOR A PARTICULAR PURPOSE AND NONINFRINGEMENT. IN NO EVENT SHALL THE AUTHORS OR COPYRIGHT HOLDERS BE LIABLE FOR ANY CLAIM, DAMAGES OR OTHER LIABILITY, WHETHER IN AN ACTION OF CONTRACT, TORT OR OTHERWISE, ARISING FROM, OUT OF OR IN CONNECTION WITH THE SOFTWARE OR THE USE OR OTHER DEALINGS IN THE SOFTWARE.

## <span id="page-22-2"></span>**1.18 lodash 4.17.21**

#### <span id="page-22-3"></span>**1.18.1 Available under license :**

Software License Agreement (BSD License)

Copyright (c) 2007, Parakey Inc. All rights reserved.

Redistribution and use of this software in source and binary forms, with or without modification, are permitted provided that the following conditions are met:

\* Redistributions of source code must retain the above copyright notice, this list of conditions and the following disclaimer.

\* Redistributions in binary form must reproduce the above copyright notice, this list of conditions and the following disclaimer in the documentation and/or other

materials provided with the distribution.

\* Neither the name of Parakey Inc. nor the names of its contributors may be used to endorse or promote products derived from this software without specific prior written permission of Parakey Inc.

THIS SOFTWARE IS PROVIDED BY THE COPYRIGHT HOLDERS AND CONTRIBUTORS "AS IS" AND ANY EXPRESS OR IMPLIED WARRANTIES, INCLUDING, BUT NOT LIMITED TO, THE IMPLIED WARRANTIES OF MERCHANTABILITY AND FITNESS FOR A PARTICULAR PURPOSE ARE DISCLAIMED. IN NO EVENT SHALL THE COPYRIGHT OWNER OR CONTRIBUTORS BE LIABLE FOR ANY DIRECT, INDIRECT, INCIDENTAL, SPECIAL, EXEMPLARY, OR CONSEQUENTIAL DAMAGES (INCLUDING, BUT NOT LIMITED TO, PROCUREMENT OF SUBSTITUTE GOODS OR SERVICES; LOSS OF USE, DATA, OR PROFITS; OR BUSINESS INTERRUPTION) HOWEVER CAUSED AND ON ANY THEORY OF LIABILITY, WHETHER IN CONTRACT, STRICT LIABILITY, OR TORT (INCLUDING NEGLIGENCE OR OTHERWISE) ARISING IN ANY WAY OUT OF THE USE OF THIS SOFTWARE, EVEN IF ADVISED OF THE POSSIBILITY OF SUCH DAMAGE. Copyright OpenJS Foundation and other contributors <https://openjsf.org/>

Based on Underscore.js, copyright Jeremy Ashkenas, DocumentCloud and Investigative Reporters & Editors <http://underscorejs.org/>

This software consists of voluntary contributions made by many individuals. For exact contribution history, see the revision history available at https://github.com/lodash/lodash

The following license applies to all parts of this software except as documented below:

====

Permission is hereby granted, free of charge, to any person obtaining a copy of this software and associated documentation files (the "Software"), to deal in the Software without restriction, including without limitation the rights to use, copy, modify, merge, publish, distribute, sublicense, and/or sell copies of the Software, and to permit persons to whom the Software is furnished to do so, subject to the following conditions:

The above copyright notice and this permission notice shall be included in all copies or substantial portions of the Software.

THE SOFTWARE IS PROVIDED "AS IS", WITHOUT WARRANTY OF ANY KIND,

EXPRESS OR IMPLIED, INCLUDING BUT NOT LIMITED TO THE WARRANTIES OF MERCHANTABILITY, FITNESS FOR A PARTICULAR PURPOSE AND NONINFRINGEMENT. IN NO EVENT SHALL THE AUTHORS OR COPYRIGHT HOLDERS BE LIABLE FOR ANY CLAIM, DAMAGES OR OTHER LIABILITY, WHETHER IN AN ACTION OF CONTRACT, TORT OR OTHERWISE, ARISING FROM, OUT OF OR IN CONNECTION WITH THE SOFTWARE OR THE USE OR OTHER DEALINGS IN THE SOFTWARE.

====

Copyright and related rights for sample code are waived via CC0. Sample code is defined as all source code displayed within the prose of the documentation.

CC0: http://creativecommons.org/publicdomain/zero/1.0/

====

Files located in the node–modules and vendor directories are externally maintained libraries used by this software which have their own licenses; we recommend you read them, as their terms may differ from the terms above. Copyright (c) 2010-2016 Jeremy Ashkenas, DocumentCloud

Permission is hereby granted, free of charge, to any person obtaining a copy of this software and associated documentation files (the "Software"), to deal in the Software without restriction, including without limitation the rights to use, copy, modify, merge, publish, distribute, sublicense, and/or sell copies of the Software, and to permit persons to whom the Software is furnished to do so, subject to the following conditions:

The above copyright notice and this permission notice shall be included in all copies or substantial portions of the Software.

THE SOFTWARE IS PROVIDED "AS IS", WITHOUT WARRANTY OF ANY KIND, EXPRESS OR IMPLIED, INCLUDING BUT NOT LIMITED TO THE WARRANTIES OF MERCHANTABILITY, FITNESS FOR A PARTICULAR PURPOSE AND NONINFRINGEMENT. IN NO EVENT SHALL THE AUTHORS OR COPYRIGHT HOLDERS BE LIABLE FOR ANY CLAIM, DAMAGES OR OTHER LIABILITY, WHETHER IN AN ACTION OF CONTRACT, TORT OR OTHERWISE, ARISING FROM, OUT OF OR IN CONNECTION WITH THE SOFTWARE OR THE USE OR OTHER DEALINGS IN THE SOFTWARE. Copyright (c) 2009-2016 Jeremy Ashkenas, DocumentCloud and Investigative

Reporters & Editors

Permission is hereby granted, free of charge, to any person obtaining a copy of this software and associated documentation files (the "Software"), to deal in the Software without restriction, including without limitation the rights to use, copy, modify, merge, publish, distribute, sublicense, and/or sell copies of the Software, and to permit persons to whom the Software is furnished to do so, subject to the following conditions:

The above copyright notice and this permission notice shall be included in all copies or substantial portions of the Software.

THE SOFTWARE IS PROVIDED "AS IS", WITHOUT WARRANTY OF ANY KIND, EXPRESS OR IMPLIED, INCLUDING BUT NOT LIMITED TO THE WARRANTIES OF MERCHANTABILITY, FITNESS FOR A PARTICULAR PURPOSE AND NONINFRINGEMENT. IN NO EVENT SHALL THE AUTHORS OR COPYRIGHT HOLDERS BE LIABLE FOR ANY CLAIM, DAMAGES OR OTHER LIABILITY, WHETHER IN AN ACTION OF CONTRACT, TORT OR OTHERWISE, ARISING FROM, OUT OF OR IN CONNECTION WITH THE SOFTWARE OR THE USE OR OTHER DEALINGS IN THE SOFTWARE.

### <span id="page-25-1"></span><span id="page-25-0"></span>**1.19 @angular-builders/jest 12.1.2 1.19.1 Available under license :**

MIT License

Copyright (c) 2018 Evgeny Barabanov

Permission is hereby granted, free of charge, to any person obtaining a copy of this software and associated documentation files (the "Software"), to deal in the Software without restriction, including without limitation the rights to use, copy, modify, merge, publish, distribute, sublicense, and/or sell copies of the Software, and to permit persons to whom the Software is furnished to do so, subject to the following conditions:

The above copyright notice and this permission notice shall be included in all copies or substantial portions of the Software.

THE SOFTWARE IS PROVIDED "AS IS", WITHOUT WARRANTY OF ANY KIND, EXPRESS OR IMPLIED, INCLUDING BUT NOT LIMITED TO THE WARRANTIES OF MERCHANTABILITY, FITNESS FOR A PARTICULAR PURPOSE AND NONINFRINGEMENT. IN NO EVENT SHALL THE AUTHORS OR COPYRIGHT HOLDERS BE LIABLE FOR ANY CLAIM, DAMAGES OR OTHER LIABILITY, WHETHER IN AN ACTION OF CONTRACT, TORT OR OTHERWISE, ARISING FROM, OUT OF OR IN CONNECTION WITH THE SOFTWARE OR THE USE OR OTHER DEALINGS IN THE SOFTWARE.

## <span id="page-26-0"></span>**1.20 ngx-build-plus 11.0.0**

### <span id="page-26-1"></span>**1.20.1 Available under license :**

Copyright 2018 Manfred Steyer

Permission is hereby granted, free of charge, to any person obtaining a copy of this software and associated documentation files (the "Software"), to deal in the Software without restriction, including without limitation the rights to use, copy, modify, merge, publish, distribute, sublicense, and/or sell copies of the Software, and to permit persons to whom the Software is furnished to do so, subject to the following conditions:

The above copyright notice and this permission notice shall be included in all copies or substantial portions of the Software.

THE SOFTWARE IS PROVIDED "AS IS", WITHOUT WARRANTY OF ANY KIND, EXPRESS OR IMPLIED, INCLUDING BUT NOT LIMITED TO THE WARRANTIES OF MERCHANTABILITY, FITNESS FOR A PARTICULAR PURPOSE AND NONINFRINGEMENT. IN NO EVENT SHALL THE AUTHORS OR COPYRIGHT HOLDERS BE LIABLE FOR ANY CLAIM, DAMAGES OR OTHER LIABILITY, WHETHER IN AN ACTION OF CONTRACT, TORT OR OTHERWISE, ARISING FROM, OUT OF OR IN CONNECTION WITH THE SOFTWARE OR THE USE OR OTHER DEALINGS IN THE SOFTWARE.

# <span id="page-26-2"></span>**1.21 angular-platform-browser-dynamic 12.2.16**

### <span id="page-26-3"></span>**1.21.1 Available under license :**

No license file was found, but licenses were detected in source scan.

```
/**
```

```
* @license Angular v12.2.16
```

```
* (c) 2010-2021 Google LLC. https://angular.io/
```

```
* License: MIT
```
\*/

```
/**
```

```
* @license
```

```
* Copyright Google LLC All Rights Reserved.
```

```
*
```
\* Use of this source code is governed by an MIT-style license that can be

\* found in the LICENSE file at https://angular.io/license

```
*/
```
Found in path(s):

```
* /opt/cola/permits/1338455138_1654297637.0199757/0/platform-browser-dynamic-12-2-16-
```
tgz/package/fesm2015/platform-browser-dynamic.js

```
* /opt/cola/permits/1338455138_1654297637.0199757/0/platform-browser-dynamic-12-2-16-
tgz/package/fesm2015/testing.js
```
No license file was found, but licenses were detected in source scan.

{"version":3,"file":"platform-browser-

dynamic.umd.js","sources":["../../../../external/npm/node\_modules/tslib/tslib.es6.js","../../../../../packages/platformbrowser-dynamic/src/compiler\_reflector.ts","../../../../../packages/platform-browser-

dynamic/src/compiler\_factory.ts","../../../../../packages/platform-browser-

dynamic/src/platform\_core\_dynamic.ts","../../../../../packages/platform-browser-

dynamic/src/resource\_loader/resource\_loader\_impl.ts","../../../../../packages/platform-browser-

dynamic/src/platform\_providers.ts","../../../../../packages/platform-browser-

dynamic/src/resource\_loader/resource\_loader\_cache.ts","../../../../../packages/platform-browser-

dynamic/src/private\_export.ts","../../../../../packages/platform-browser-

dynamic/src/version.ts","../../../../../packages/platform-browser-dynamic/src/platform-browser-

dynamic.ts","../../../../../packages/platform-browser-dynamic/public\_api.ts","../../../../../packages/platform-browserdynamic/index.ts","../../../../../packages/platform-browser-dynamic/platform-browser-

dynamic.ts"],"sourcesContent":["/\*!

\*\*\*\*\*\*\*\*\*\*\*\*\*\*\*\*\*\*\*\*\*\*\*\*\*\*\*\*\*\*\*\*\*\*\*\*\*\*\*\*\*\*\*\*\*\*\*\*\*\*\*\*\*\*\*\*\*\*\*\*\*\*\*\*\*\*\*\*\*\*\*\*\*\*\*\*\*\r\nCopyright (c)

Microsoft Corporation.\r\n\r\nPermission to use, copy, modify, and/or distribute this software for any\r\npurpose with or without fee is hereby granted.\r\n\r\nTHE SOFTWARE IS PROVIDED \"AS IS\" AND THE AUTHOR DISCLAIMS ALL WARRANTIES WITH\r\nREGARD TO THIS SOFTWARE INCLUDING ALL IMPLIED WARRANTIES OF MERCHANTABILITY\r\nAND FITNESS. IN NO EVENT SHALL THE AUTHOR BE LIABLE FOR ANY SPECIAL, DIRECT,\r\nINDIRECT, OR CONSEQUENTIAL DAMAGES OR ANY DAMAGES WHATSOEVER RESULTING FROM\r\nLOSS OF USE, DATA OR PROFITS, WHETHER IN AN ACTION OF CONTRACT, NEGLIGENCE OR\r\nOTHER TORTIOUS ACTION, ARISING OUT OF OR IN CONNECTION WITH THE USE OR\r\nPERFORMANCE OF THIS

SOFTWARE.\r\n\*\*\*\*\*\*\*\*\*\*\*\*\*\*\*\*\*\*\*\*\*\*\*\*\*\*\*\*\*\*\*\*\*\*\*\*\*\*\*\*\*\*\*\*\*\*\*\*\*\*\*\*\*\*\*\*\*\*\*\*\*\*\*\*\*\*\*\*\*\*\*\*\*\*\*\*\*

\*/\r\n/\* global Reflect, Promise \*/\r\n\r\nvar extendStatics = function(d, b) {\r\n extendStatics = Object.setPrototypeOf  $||\mathbf{x}|| \in \{$  \_\_proto\_: [] } instance Array && function (d, b) { d. \_proto\_ = b; })  $||\mathbf{x}||$ function (d, b) { for (var p in b) if (Object.prototype.hasOwnProperty.call(b, p)) d[p] = b[p]; };\r\n return extendStatics(d, b);\r\n};\r\n\r\nexport function \_\_extends(d, b) {\r\n if (typeof b !== \"function\" && b !== null)\r\n throw new TypeError(\"Class extends value  $\Upsilon$  + String(b) + \" is not a constructor or null\");\r\n extendStatics(d, b);\r\n function \_\_() { this.constructor = d; }\r\n d.prototype = b === null ? Object.create(b) :  $(\_$ .prototype = b.prototype, new  $(\cdot)$ ;\r\n\r\n\r\nexport var \_assign = function() {\r\n  $\_$ assign = Object.assign || function \_\_assign(t)  $\{\r\n\}$  for (var s, i = 1, n = arguments.length; i < n; i++)  $\{\r\n\}$  s = arguments[i];\r\n

for (var p in s) if (Object.prototype.hasOwnProperty.call(s, p)) t[p] = s[p];\r\n }\r\n return t;\r\n }\r\n return \_\_assign.apply(this, arguments);\r\n\r\n\r\nexport function \_\_rest(s, e) {\r\n var t = {};\r\n for (var p in s) if (Object.prototype.hasOwnProperty.call(s, p) && e.indexOf(p) < 0)\r\n t[p] = s[p];\r\n if (s != null && typeof Object.getOwnPropertySymbols ===  $\forall$  function $\forall$ ) $\forall$ r $\forall$ n for (var i = 0, p = Object.getOwnPropertySymbols(s);  $i < p.length$ ;  $i++)$  {\r\n if (e.indexOf(p[i]) < 0 & & Object.prototype.propertyIsEnumerable.call(s, p[i]))\r\n t[p[i]] = s[p[i]];\r\n }\r\n return t;\r\n\r\nexport function decorate(decorators, target, key, desc) {\r\n var c = arguments.length, r = c < 3 ? target : desc === null ? desc = Object.getOwnPropertyDescriptor(target, key) : desc, d;\r\n if (typeof Reflect ===  $\Upsilon$ object $\Upsilon$  && typeof Reflect.decorate ==  $\Upsilon$ "function $\Upsilon$ ) r = Reflect.decorate(decorators, target, key, desc); $\Upsilon$ n else for (var i = decorators.length - 1; i >= 0; i--) if (d = decorators[i])  $r = (c < 3 \cdot 3 \cdot d(r) : c > 3 \cdot 3 \cdot d(r)$  : d(target, key, r) : d(target, key))  $||$  r;\r\n return c > 3 && r && Object.defineProperty(target, key, r), r;\r\n}\r\nexport function  $param(paramIndex, decorator) \{\r \$  return function (target, key) { decorator(target, key, paramIndex);

 $\{\r\}\r\in\{\r\in\mathcal{X}\r\in\mathcal{X}\r\in$ typeof Reflect.metadata === \"function\") return Reflect.metadata(metadataKey, metadataValue);\r\n}\r\n\r\nexport function awaiter(thisArg, arguments, P, generator)  ${\rm d}$  function adopt(value) { return value instance of P ?

value : new P(function (resolve) { resolve(value); });  $\ln$  return new (P || (P = Promise))(function (resolve, reject)  ${\rm t\nu}$  function fulfilled(value) { try { step(generator.next(value)); } catch (e) { reject(e); }  $\rm t\nu$  function rejected(value) { try { step(generator[\"throw\"](value)); } catch (e) { reject(e); } }\r\n function step(result) { result.done ? resolve(result.value) : adopt(result.value).then(fulfilled, rejected);  $\lvert \rvert$  step((generator = generator.apply(thisArg, \_arguments || [])).next());\r\n });\r\n}\r\n\r\nexport function \_\_generator(thisArg, body)  ${\rm var} = {\text{label:0, sent: function}} {\text{if } (t[0] & 1) \text{ throw } t[1]; \text{ returns } t[1], \text{ or } s[1], \text{ s}, \text{ y}, \text{ x}, \text{ y}, \text{ m}}$ return g = { next: verb(0), \"throw\": verb(1), \"return\": verb(2) }, typeof Symbol === \"function\" &&  $(g[Symbo!$ .iterator] = function() { return this; }), g;\r\n function verb(n) { return function (v) { return step([n, v]);  $\cdot$ ;  $\|\cdot\|$  function step(op)  $\|\cdot\|$  if (f) throw new TypeError(\"Generator is already executing.\");\r\n while (\_) try {\r\n if (f = 1, y && (t = op[0] & 2 ? y[\"return\"] : op[0] ? y[\"throw\"] || ((t = y[\"return\"]) && t.call(y), 0) : y.next) && !(t = t.call(y, op[1])).done) return t;\r\n if (y = 0, t) op = [op[0] & 2, t.value];\r\n switch (op[0])  $\{\r\}\r$  case 0: case 1: t = op; break; $\r\right\}r$  case 4: \_.label++; return { value: op[1], done: false };\r\n case 5: \_.label++; y = op[1]; op = [0]; continue;\r\n case 7: op = \_.ops.pop();  $_{\text{trys, pop}}$ (); continue;\r\n default:\r\n if (!(t = \_.trys, t = t.length > 0 && t[t.length - 1]) &&  $\text{(op[0] == 6 || op[0] == 2)) } \{-0; \text{continue; }\}\r\$ n if  $\text{(op[0] == 3 && (! || op[1] < t[0] < 0) }$ t[3]))) { \_.label = op[1]; break; }\r\n if (op[0] == 6 && \_.label < t[1]) { \_.label = t[1]; t = op; break;  $\{\r\in \{t \in \& \Delta_-\text{label} \subset \text{aligned}\} \in \mathbb{P}\}$  if (t  $\&\& \Delta_-\text{label} = t[2]$ ; \_.ops.push(op); break;  $\|\r\|$  if (t[2])  $\log\log(x)$ ; continue;\r\n  $\{\text{tr}\}\$  op = body.call(thisArg, );\r\n } catch (e) { op =  $[6, e]$ ; y = 0; } finally { f = t = 0; }\r\n if  $(op[0] & 5)$  throw op[1]; return { value: op[0] ? op[1] : void 0, done: true  $\;\r\n\vert\;\r\n\vert\;\rho\;\text{cor}$  var \_\_createBinding = Object.create ? (function(o, m, k, k2)  $\;\r\n\vert\;\text{d}$  if (k2)  $==$  undefined) k2 = k;\r\n Object.defineProperty(o, k2, { enumerable: true, get: function() { return m[k]; } });\r\n}) : (function(o, m, k, k2) {\r\n if (k2 === undefined) k2 = k;\r\n o[k2] = m[k];\r\n});\r\n\r\nexport function \_\_exportStar(m, o)  $\{\r{\r}{n}$  for (var p in m) if (p !== \"default\" &&

!Object.prototype.hasOwnProperty.call(o, p)) \_\_createBinding(o, m, p);\r\n\r\nexport function \_\_values(o) {\r\n var s = typeof Symbol === \"function\" && Symbol.iterator, m = s && o[s], i = 0;\r\n if (m) return m.call(o);\r\n if (o && typeof o.length == \"number\") return {\r\n next: function () {\r\n if (o && i >= o.length) o = void 0;\r\n return { value: o && o[i++], done: !o };\r\n }\r\n };\r\n throw new TypeError(s ? \"Object is not iterable.\" : \"Symbol.iterator is not defined.\");\r\n\r\nexport function \_\_read(o, n) {\r\n var m = typeof Symbol ===  $\Upsilon$  \textion\" && o[Symbol.iterator];\r\n if (!m) return o;\r\n var i = m.call(o), r, ar = [], e;\r\n try  ${\rm v\rm m} \rm$  while  $((n == = void 0 || n--0) \&& !(r = i.next())$ .done) ar.push(r.value);\r\n  ${\rm v\rm m} \rm$  catch (error)  $\rm e = \{$ error: error }; }\r\n finally {\r\n try {\r\n if (r && !r.done && (m = i[\"return\"])) m.call(i);\r\n }\r\n

finally { if (e) throw e.error; }\r\n }\r\n return ar;\r\n\r\n\r\n\r\n\\*\* @deprecated \*/\r\nexport function \_\_spread()  $\rm{r\,\, for \,\, (var \,\,ar = [\, ,\, i = 0;\, i < arguments.length;\, i++)\r\n}n$  ar = ar.concat(\_\_read(arguments[i]));\r\n return ar;\r\n\r\n\r\n\\*\* @deprecated \*/\r\nexport function \_\_spreadArrays() {\r\n for (var s = 0, i = 0, il = arguments.length;  $i < i$ ;  $i + j$  s += arguments[i].length;\r\n for (var r = Array(s),  $k = 0$ ,  $i = 0$ ;  $i < i$ ;  $i + j$ \r\n for (var a = arguments[i], j = 0, jl = a.length; j < jl; j++, k++)\r\n r[k] = a[j];\r\n return r;\r\n\r\nexport function \_\_spreadArray(to, from, pack) {\r\n if (pack || arguments.length === 2) for (var i = 0, l = from.length, ar; i < l; i++)  $\{\r\$ n if (ar  $||$  !(i in from))  $\{\r\$ n if (!ar) ar = Array.prototype.slice.call(from, 0, i); $\|\r\|$ n  $= from[i];\r\n\$  }\r\n }\r\n return to.concat(ar || Array.prototype.slice.call(from));\r\n\r\nexport function await(v)  ${\rm tr}$  return this instance f await ? (this.v = v, this) : new await(v);\r\n}\r\n\r\nexport function asyncGenerator(thisArg, arguments, generator)  ${\rm tr}$  if (!Symbol.asyncIterator) throw new TypeError(\"Symbol.asyncIterator is not defined.\");\r\n var g = generator.apply(thisArg, \_arguments  $||$  []), i, q =  $[1;\r\$ n return i = { }, verb(\"next\"), verb(\"throw\"), verb(\"return\"), i[Symbol.asyncIterator] = function () { return this;  $\}$ , i;\r\n function verb(n) { if (g[n]) i[n] = function (v) { return new Promise(function (a, b) { q.push([n, v, a, b]) > 1 || resume(n, v); }); }; }\r\n function resume(n, v) { try { step(g[n](v)); } catch (e) { settle(q[0][3], e); } }\r\n function step(r) { r.value instance of await ? Promise.resolve(r.value.v).then(fulfill, reject) : settle(q[0][2], r);  $\{\r\}\r\$  function fulfill(value) { resume(\"next\", value);  $\r\$  function reject(value) { resume(\"throw\", value);  $\{\r\}\r\$  function settle(f, v) { if (f(v), q.shift(), q.length) resume(q[0][0], q[0][1]);  $\r\r\n\r\n\r\n\r\neq 0$  function

 $\text{asyncDelegator}(o) \{\r\}\$  var i, p;\r\n return i = { }, verb(\"next\"), verb(\"throw\", function (e) { throw e; }), verb(\"return\"), i[Symbol.iterator] = function () { return this; }, i;\r\n function verb(n, f) { i[n] = o[n] ? function (v) { return (p = !p) ? { value: \_await(o[n](v)), done: n === \"return\" } : f ? f(v) : v; } : f; }\r\n\r\nexport function \_\_asyncValues(o) {\r\n if (!Symbol.asyncIterator) throw new TypeError(\"Symbol.asyncIterator is not defined.\");\r\n var m = o[Symbol.asyncIterator], i;\r\n return m ? m.call(o) : (o = typeof \_\_values ===  $\Upsilon$  \"function\" ? \_\_values(o) : o[Symbol.iterator](), i = {}, verb(\"next\"), verb(\"throw\"), verb(\"return\"), i[Symbol.asyncIterator] = function () { return this;  $\lambda$ , i); $\lambda$ n function verb(n) { i[n] = o[n] && function (v) { return new Promise(function (resolve, reject) {  $v = o[n](v)$ , settle(resolve, reject, v.done, v.value); }); }; }\r\n function settle(resolve, reject, d, v) {  $Promiseresolve(v).then(function(v) \{ resolve({ value: v, done: d})\};$ , reject);  $\{\r\in\{\r\in\mathcal{C}\}\}\$  \thexport function makeTemplateObject(cooked, raw)  $\{\r\in\mathcal{C}\}$  if (Object.defineProperty) { Object.defineProperty(cooked, \"raw\", { value: raw }); } else { cooked.raw = raw; }\r\n return  $\cosh\left(\frac{\r\pi}{r\ln r}\right)$ ;\r\n\r\nvar \_\_setModuleDefault = Object.create ? (function(o, v) {\r\n Object.defineProperty(o, \"default\", { enumerable: true, value: v });\r\n}) : function(o, v) {\r\n o[\"default\"] = v;\r\n\r\nexport function \_\_importStar(mod) {\r\n if (mod && mod. \_\_esModule) return mod;\r\n var result = {};\r\n if (mod != null) for (var k in mod) if (k  $!=$   $\check{\phantom{a}}$  \"default\" && Object.prototype.hasOwnProperty.call(mod, k)) createBinding(result, mod, k);\r\n \_\_\_setModuleDefault(result, mod);\r\n return result;\r\n\r\nexport function \_importDefault(mod) {\r\n return (mod && mod.\_esModule) ? mod : { default: mod };\r\n}\r\n\r\nexport function \_\_classPrivateFieldGet(receiver, state, kind, f) {\r\n if (kind === \"a\" && !f) throw new TypeError(\"Private accessor was defined without a getter\");\r\n if (typeof state === \"function\" ? receiver !== state || !f : !state.has(receiver)) throw new TypeError(\"Cannot read private member from an object whose class did not declare it\");\r\n return kind === \"m\" ? f : kind === \"a\" ? f.call(receiver) : f ? f.value : state.get(receiver);\r\n\r\n\r\nexport function \_\_classPrivateFieldSet(receiver, state, value, kind, f) {\r\n if (kind  $=$   $=$  \"m\") throw new TypeError(\"Private method is not writable\");\r\n if (kind  $=$   $=$  \"a\" && !f) throw new TypeError(\"Private accessor was defined without a setter\");\r\n if (typeof state === \"function\" ? receiver !== state || !f : !state.has(receiver)) throw new TypeError(\"Cannot write private member to an object whose class did not declare it\");\r\n return (kind == \"a\" ? f.call(receiver, value) : f ? f.value = value : state.set(receiver, value)), value;\r\n}\r\n","/\*\*\n \* @license\n \* Copyright Google LLC All Rights Reserved.\n \*\n \* Use of this source code is governed by an MIT-style license that can be $\ln *$  found in the LICENSE file at https://angular.io/license $\ln$ \*/\n\nimport {CompileReflector, ExternalReference, getUrlScheme, Identifiers, syntaxError} from '@angular/compiler';\nimport {ANALYZE\_FOR\_ENTRY\_COMPONENTS, ChangeDetectionStrategy, ChangeDetectorRef, Component, ComponentFactory, ComponentFactoryResolver, ComponentRef, ElementRef, Injector, LOCALE\_ID, NgModuleFactory, NgModuleRef, QueryList, Renderer2, SecurityContext, TemplateRef, TRANSLATIONS\_FORMAT, ViewContainerRef, ViewEncapsulation, and, ccf, cmf, CodegenComponentFactoryResolver, crt, did, eld, EMPTY\_ARRAY, EMPTY\_MAP, inlineInterpolate, interpolate, mod, mpd, ncd, nov, pad, pid, pod, ppd, prd, qud, ReflectionCapabilities as ReflectionCapabilities, registerModuleFactory, stringify as stringify, ted, unv, vid} from '@angular/core';\n\nexport const MODULE\_SUFFIX = ":\nconst builtinExternalReferences = createBuiltinExternalReferencesMap();\n\nexport class JitReflector implements CompileReflector  ${\n$  private reflectionCapabilities = new ReflectionCapabilities(); $\n$ n|n componentModuleUrl(type: any, cmpMetadata: Component): string  ${\n}$  const moduleId = cmpMetadata.moduleId;\n\n if (typeof moduleId === 'string')  $\{\n\$  const scheme = getUrlScheme(moduleId);\n return scheme ? moduleId : `package:\${moduleId}\${MODULE\_SUFFIX}`;\n } else if (moduleId !== null && moduleId !== void 0) {\n throw syntaxError(\n \moduleId should be a string in \"\${\n stringify(type) $\{\$ . See https://goo.gl/wIDDiL for more information. $\ln^+$  +\n  $\qquad$  If you're using Webpack you should inline the template and the styles, see https://goo.gl/X2J8zc.`);\n }\n return `./\${stringify(type)}`;\n }\n parameters(typeOrFunc: /\*Type\*/ any): any[][] {\n return this.reflectionCapabilities.parameters(typeOrFunc);\n  $\ln$  tryAnnotations(typeOrFunc: /\*Type\*/ any): any[]  $\n$  return this.annotations(typeOrFunc);\n  $\ln$ annotations(typeOrFunc: /\*Type\*/ any): any[]  $\n\$ n return this.reflectionCapabilities.annotations(typeOrFunc);\n }\n shallowAnnotations(typeOrFunc: /\*Type\*/ any): any[] {\n throw new Error('Not supported in JIT mode');\n

}\n propMetadata(typeOrFunc: /\*Type\*/ any): {[key: string]: any[]} {\n return this.reflectionCapabilities.propMetadata(typeOrFunc);\n }\n hasLifecycleHook(type: any, lcProperty: string): boolean {\n return this.reflectionCapabilities.hasLifecycleHook(type, lcProperty);\n }\n guards(type: any): {[key: string]: any } {\n return this.reflectionCapabilities.guards(type);\n }\n resolveExternalReference(ref: ExternalReference): any {\n return builtinExternalReferences.get(ref) || ref.runtime;\n }\n}\n\n\nfunction createBuiltinExternalReferencesMap()  $\n{\n n \ const \ map = new Map \ \ ExternalReference, any>\n \};\n$ map.set(Identifiers.ANALYZE\_FOR\_ENTRY\_COMPONENTS, ANALYZE\_FOR\_ENTRY\_COMPONENTS);\n map.set(Identifiers.ElementRef, ElementRef);\n map.set(Identifiers.NgModuleRef, NgModuleRef);\n map.set(Identifiers.ViewContainerRef, ViewContainerRef);\n map.set(Identifiers.ChangeDetectorRef, ChangeDetectorRef);\n map.set(Identifiers.Renderer2, Renderer2);\n map.set(Identifiers.QueryList, QueryList);\n map.set(Identifiers.TemplateRef, TemplateRef);\n map.set(Identifiers.CodegenComponentFactoryResolver, CodegenComponentFactoryResolver);\n map.set(Identifiers.ComponentFactoryResolver, ComponentFactoryResolver);\n map.set(Identifiers.ComponentFactory, ComponentFactory);\n map.set(Identifiers.ComponentRef, ComponentRef);\n map.set(Identifiers.NgModuleFactory, NgModuleFactory);\n map.set(Identifiers.createModuleFactory, cmf);\n map.set(Identifiers.moduleDef, mod);\n map.set(Identifiers.moduleProviderDef, mpd);\n map.set(Identifiers.RegisterModuleFactoryFn, registerModuleFactory);\n map.set(Identifiers.Injector, Injector);\n map.set(Identifiers.ViewEncapsulation, ViewEncapsulation);\n map.set(Identifiers.ChangeDetectionStrategy, ChangeDetectionStrategy);\n map.set(Identifiers.SecurityContext, SecurityContext);\n map.set(Identifiers.LOCALE\_ID, LOCALE\_ID);\n map.set(Identifiers.TRANSLATIONS\_FORMAT, TRANSLATIONS\_FORMAT);\n map.set(Identifiers.inlineInterpolate, inlineInterpolate);\n map.set(Identifiers.interpolate, interpolate);\n map.set(Identifiers.EMPTY\_ARRAY, EMPTY\_ARRAY);\n map.set(Identifiers.EMPTY\_MAP, EMPTY\_MAP);\n map.set(Identifiers.viewDef, vid);\n map.set(Identifiers.elementDef, eld);\n map.set(Identifiers.anchorDef, and);\n map.set(Identifiers.textDef, ted);\n map.set(Identifiers.directiveDef, did);\n map.set(Identifiers.providerDef, prd);\n map.set(Identifiers.queryDef, qud);\n map.set(Identifiers.pureArrayDef, pad);\n map.set(Identifiers.pureObjectDef, pod);\n map.set(Identifiers.purePipeDef, ppd);\n map.set(Identifiers.pipeDef, pid);\n map.set(Identifiers.nodeValue, nov);\n map.set(Identifiers.ngContentDef, ncd);\n map.set(Identifiers.unwrapValue, unv);\n map.set(Identifiers.createRendererType2, crt);\n map.set(Identifiers.createComponentFactory, ccf);\n return map; $\ln \ln \frac{n}{n}$ ,"/\*\* $\ln$  \* @license $\ln$  \* Copyright Google LLC All Rights Reserved. $\ln$  \* $\ln$  \* Use of this source code is governed by an MIT-style license that can be\n \* found in the LICENSE file at https://angular.io/license\n \*/\n\nimport {CompileMetadataResolver, CompilerConfig, CompileReflector, DirectiveNormalizer, DirectiveResolver, DomElementSchemaRegistry, ElementSchemaRegistry, HtmlParser, I18NHtmlParser, JitCompiler, JitEvaluator, JitSummaryResolver, Lexer, NgModuleCompiler, NgModuleResolver, Parser, PipeResolver, ProviderMeta, ResourceLoader, StaticSymbolCache, StyleCompiler, SummaryResolver, TemplateParser, UrlResolver, ViewCompiler} from '@angular/compiler';\nimport {Compiler, CompilerFactory, CompilerOptions, ComponentFactory, Inject, InjectionToken, Injector, isDevMode, MissingTranslationStrategy, ModuleWithComponentFactories, NgModuleFactory, Optional, PACKAGE\_ROOT\_URL, StaticProvider, TRANSLATIONS, TRANSLATIONS\_FORMAT, Type, ViewEncapsulation, Console as Console} from '@angular/core';\n\nimport {JitReflector} from './compiler\_reflector';\n\nexport const ERROR\_COLLECTOR\_TOKEN = new InjectionToken('ErrorCollector');\n\n/\*\*\n \* A default provider for {@link PACKAGE\_ROOT\_URL} that maps to '/'.\n \*/\nexport const DEFAULT\_PACKAGE\_URL\_PROVIDER = {\n provide: PACKAGE\_ROOT\_URL,\n useValue: '/'\n};\n\nconst NO\_RESOURCE\_LOADER: ResourceLoader =  ${\nvert \nvert}$  get(url: string): Promise<string>  ${\nvert \nvert}$  throw new Error(\n `No ResourceLoader implementation has been provided. Can't read the url \"\${url}\"`);\n }\n};\n\nconst baseHtmlParser = new InjectionToken('HtmlParser');\n\nexport class CompilerImpl implements Compiler {\n private delegate: JitCompiler; $\in$  public readonly injector: Injector; $\in$  constructor $(\n\infty)$  injector: Injector, private metadataResolver: CompileMetadataResolver,\n templateParser: TemplateParser, styleCompiler: StyleCompiler, viewCompiler: ViewCompiler,\n ngModuleCompiler: NgModuleCompiler, summaryResolver:

SummaryResolver<Type<any>>,\n compileReflector: CompileReflector, jitEvaluator: JitEvaluator,\n compilerConfig: CompilerConfig, console: Console) {\n this.\_delegate = new JitCompiler(\n \_metadataResolver, templateParser, styleCompiler, viewCompiler, ngModuleCompiler,\n summaryResolver, compileReflector, jitEvaluator, compilerConfig, console,\n this.getExtraNgModuleProviders.bind(this));\n this.injector = injector;\n  $\ln \nu$  private getExtraNgModuleProviders() {\n return [this.\_metadataResolver.getProviderMetadata(\n new ProviderMeta(Compiler, {useValue: this}))];\n }\n\n compileModuleSync<T>(moduleType: Type<T>): NgModuleFactory<T> {\n return this.\_delegate.compileModuleSync(moduleType) as NgModuleFactory<T>;\n }\n compileModuleAsync<T>(moduleType: Type<T>): Promise<NgModuleFactory<T>> {\n return this. delegate.compileModuleAsync(moduleType) as Promise<NgModuleFactory<T>>:\n }\n compileModuleAndAllComponentsSync<T>(moduleType: Type<T>): ModuleWithComponentFactories<T> {\n const result = this.\_delegate.compileModuleAndAllComponentsSync(moduleType);\n return {\n ngModuleFactory: result.ngModuleFactory as NgModuleFactory<T>,\n componentFactories: result.componentFactories as ComponentFactory<any>[],\n };\n }\n compileModuleAndAllComponentsAsync<T>(moduleType: Type<T>):\n Promise<ModuleWithComponentFactories<T>> {\n return this.\_delegate.compileModuleAndAllComponentsAsync(moduleType)\n .then((result) => ({\n ngModuleFactory: result.ngModuleFactory as NgModuleFactory<T>,\n componentFactories: result.componentFactories as ComponentFactory<any>[],\n }));\n }\n loadAotSummaries(summaries: () => any[]) {\n this.\_delegate.loadAotSummaries(summaries);\n }\n hasAotSummary(ref: Type<any>): boolean {\n return this.\_delegate.hasAotSummary(ref);\n }\n getComponentFactory<T>(component: Type<T>): ComponentFactory<T> {\n return this.\_delegate.getComponentFactory(component) as ComponentFactory<T>;\n  $\ln$  clearCache(): void  $\ln$  this.\_delegate.clearCache();\n  $\ln$  clearCacheFor(type: Type<any>)  $\ln$ this. delegate.clearCacheFor(type);\n  $\ln$  getModuleId(moduleType: Type<any>): string|undefined {\n const meta = this.\_metadataResolver.getNgModuleMetadata(moduleType);\n return meta && meta.id || undefined;\n  $\ln\ln^*$ <sup>\*</sup>. A set of providers that provide `JitCompiler` and its dependencies to use for \n \* template compilation.\n \*/\nconst COMPILER\_PROVIDERS\_\_PRE\_R3\_\_ = <StaticProvider[]>[\n {provide: CompileReflector, useValue: new JitReflector()},\n {provide: ResourceLoader, useValue: NO\_RESOURCE\_LOADER},\n {provide: JitSummaryResolver, deps: []},\n {provide: SummaryResolver, useExisting: JitSummaryResolver},\n {provide: Console, deps: []},\n {provide: Lexer, deps: []},\n {provide: Parser, deps: [Lexer]},\n {\n provide: baseHtmlParser,\n useClass: HtmlParser,\n deps: [],\n },\n {\n provide: I18NHtmlParser,\n useFactory:\n (parser: HtmlParser, translations: string|null, format: string, config: CompilerConfig,\n console: Console)  $\Rightarrow$  {\n translations = translations || '';\n const missingTranslation =\n translations ? config.missingTranslation! : MissingTranslationStrategy.Ignore;\n return new I18NHtmlParser(parser, translations, format, missingTranslation, console);\n },\n deps: [\n baseHtmlParser,\n [new Optional(), new Inject(TRANSLATIONS)],\n [new Optional(), new Inject(TRANSLATIONS\_FORMAT)],\n [CompilerConfig],\n [Console],\n ]\n },\n {\n provide: HtmlParser,\n useExisting: I18NHtmlParser,\n },\n {\n provide: TemplateParser,\n deps: [CompilerConfig, CompileReflector, Parser, ElementSchemaRegistry, I18NHtmlParser, Console]\n },\n {provide: JitEvaluator, useClass: JitEvaluator, deps: []},\n {provide: DirectiveNormalizer, deps: [ResourceLoader, UrlResolver, HtmlParser, CompilerConfig]},\n {\n provide: CompileMetadataResolver,\n deps: [\n CompilerConfig, HtmlParser, NgModuleResolver, DirectiveResolver, PipeResolver,\n SummaryResolver, ElementSchemaRegistry, DirectiveNormalizer, Console,\n [Optional, StaticSymbolCache], CompileReflector, [Optional, ERROR\_COLLECTOR\_TOKEN]\n ]\n },\n DEFAULT\_PACKAGE\_URL\_PROVIDER,\n {provide: StyleCompiler, deps: [UrlResolver]},\n {provide: ViewCompiler, deps: [CompileReflector]},\n {provide: NgModuleCompiler, deps: [CompileReflector]},\n {provide: CompilerConfig, useValue: new CompilerConfig() $\n\in$  {\n provide: Compiler,\n useClass: CompilerImpl,\n deps:  $\n\in$  Injector, CompileMetadataResolver, TemplateParser, StyleCompiler, ViewCompiler,\n NgModuleCompiler,

SummaryResolver, CompileReflector, JitEvaluator, CompilerConfig, Console\n ]\n },\n {provide: DomElementSchemaRegistry, deps: []},\n {provide: ElementSchemaRegistry, useExisting: DomElementSchemaRegistry},\n {provide: UrlResolver, deps: [PACKAGE\_ROOT\_URL]},\n {provide: DirectiveResolver, deps: [CompileReflector]},\n {provide: PipeResolver, deps: [CompileReflector]},\n {provide: NgModuleResolver, deps: [CompileReflector]},\n];\n\nexport const COMPILER\_PROVIDERS\_POST\_R3\_ =\n <StaticProvider[]>[{provide: Compiler, useFactory: () => new Compiler()}];\nexport const COMPILER\_PROVIDERS = COMPILER\_PROVIDERS\_\_PRE\_R3\_\_;\n/\*\*\n \* @publicApi\n \*/\nexport class JitCompilerFactory implements CompilerFactory {\n private \_defaultOptions: CompilerOptions[];\n\n /\* @internal \*/\n constructor(defaultOptions: CompilerOptions[])  $\n{\in$  const compilerOptions: CompilerOptions =  ${\n\in$  useJit: true,\n defaultEncapsulation: ViewEncapsulation.Emulated,\n missingTranslation: MissingTranslationStrategy.Warning,\n  $\cdot$ ;\n\n this.\_defaultOptions = [compilerOptions, ...defaultOptions];\n  $\ln$  createCompiler(options: CompilerOptions[] = []): Compiler  $\ln$  const opts = mergeOptions(this. defaultOptions.concat(options));\n const injector = Injector.create( $[\n\ln$ COMPILER\_PROVIDERS,  $\{\n\$  provide: CompilerConfig, $\n\$  useFactory: () =>  $\{\n\$  return new CompilerConfig( $\{\n\}$  // let explicit values from the compiler options overwrite options\n // from the app providers $\ln$  useJit: opts.useJit, $\ln$  itDevMode: isDevMode(), $\ln$  // let explicit values from the compiler options overwrite options $\ln$  // from the app providers $\ln$  defaultEncapsulation: opts.defaultEncapsulation,\n missingTranslation: opts.missingTranslation,\n preserveWhitespaces: opts.preserveWhitespaces,\n  $\vert \$ ,\n deps:  $\vert \$ \n },\n opts.providers!\n ]);\n return injector.get(Compiler);\n }\n}\nfunction \_mergeOptions(optionsArr: CompilerOptions[]): CompilerOptions {\n return  ${\n \mu$  useJit: lastDefined(optionsArr.map(options => options.useJit)), ${\n \mu}$  defaultEncapsulation: \_lastDefined(optionsArr.map(options => options.defaultEncapsulation)),\n providers: \_mergeArrays(optionsArr.map(options => options.providers!)),\n missingTranslation:  $lastDefined(optionsArrmap(options => options.missingTranslation))$ , preserveWhitespaces:  $\langle$  \_lastDefined(optionsArr.map(options => options.preserveWhitespaces)),\n  $\|\cdot\|$ \n\nfunction \_lastDefined<T>(args: T[]): T|undefined  $\ln$  for (let i = args.length - 1; i >= 0; i--)  $\ln$  if (args[i] !== undefined)  $\ln$  return args[i];\n }\n }\n return undefined;\n}\n\nfunction \_mergeArrays(parts: any[][]): any[] {\n const result: any[] = [];\n parts.forEach((part) => part && result.push(...part));\n return result;\n}\n","/\*\*\n \* @license\n \* Copyright Google LLC All Rights Reserved. $\ln * \ln *$  Use of this source code is governed by an MIT-style license that can be $\ln *$  found in the LICENSE file at https://angular.io/license\n \*/\n\nimport {COMPILER\_OPTIONS, CompilerFactory, createPlatformFactory, platformCore, PlatformRef, StaticProvider} from '@angular/core';\n\nimport  ${\rm JitComplierFactory}$  from './compiler\_factory';\n\n/\*\*\n \* A platform that included corePlatform and the compiler.\n \*\n \* @publicApi\n \*/\nexport const platformCoreDynamic = createPlatformFactory(platformCore, 'coreDynamic', [\n {provide: COMPILER\_OPTIONS, useValue: {}, multi: true},\n {provide: CompilerFactory, useClass: JitCompilerFactory, deps: [COMPILER\_OPTIONS]},\n]);\n","/\*\*\n \* @license\n \* Copyright Google LLC All Rights Reserved.\n \*\n \* Use of this source code is governed by an MIT-style license that can be\n \* found in the LICENSE file at https://angular.io/license\n \*/\nimport {ResourceLoader} from '@angular/compiler';\nimport {Injectable} from '@angular/core';\n\n\n@Injectable()\nexport class ResourceLoaderImpl extends ResourceLoader  ${\n \infty\$  override get(url: string): Promise string>  ${\n \in \mathbb{R}^n$  let resolve: (result: any) => void; ${\n \in \mathbb{R}^n$  let reject: (error: any) => void;\n const promise = new Promise < string>((res, rej) =  $\{\n\$  resolve = res;\n reject = rej;\n });\n const  $xhr = new XMLHttpRequest();\n xhr.open('GET', url, true);\nn xhr.responseType = 'text';\n n y n r.onload =$ function()  $\{\n\$  // responseText is the old-school way of retrieving response (supported by IE8 & 9)\n // response/responseType properties were introduced in ResourceLoader Level2 spec (supported\n // by IE10)\n const response = xhr.response  $\|$  xhr.responseText; $\ln \frac{\pi}{2}$  // normalize IE9 bug (https://bugs.jquery.com/ticket/1450)\n let status = xhr.status = = 1223 ? 204 : xhr.status;\n\n // fix status code when it is 0 (0 status is undocumented). $\ln$  // Occurs when accessing file resources or on Android 4.1 stock browser $\ln$  // while retrieving files from application cache. $\ln$  if (status === 0) { $\ln$  status = response ? 200 : 0;\n  $\ln \inf (200 \leq status \& status \leq 300)$  {\n resolve(response);\n } else {\n reject(`Failed to

load  ${\url}$ ;\n }\n };\n\n xhr.onerror = function() {\n reject(`Failed to load  ${\url}$ ;\n };\n\n xhr.send();\n return promise;\n }\n","/\*\*\n \* @license\n \* Copyright Google LLC All Rights Reserved.\n \*\n \* Use of this source code is governed by an MIT-style license that can be\n  $*$  found in the LICENSE file at https://angular.io/license\n \*/\n\nimport {PLATFORM\_BROWSER\_ID as PLATFORM\_BROWSER\_ID} from '@angular/common';\nimport {ResourceLoader} from '@angular/compiler';\nimport {COMPILER\_OPTIONS, PLATFORM\_ID, StaticProvider} from '@angular/core';\n\nimport {INTERNAL\_BROWSER\_PLATFORM\_PROVIDERS as INTERNAL\_BROWSER\_PLATFORM\_PROVIDERS} from '@angular/platform-browser';\n\nimport {ResourceLoaderImpl} from './resource\_loader/resource\_loader\_impl';\n\n/\*\*\n \* @publicApi\n \*/\nexport const INTERNAL\_BROWSER\_DYNAMIC\_PLATFORM\_PROVIDERS: StaticProvider $[ ] = [\lambda]$ INTERNAL\_BROWSER\_PLATFORM\_PROVIDERS,\n {\n provide: COMPILER\_OPTIONS,\n useValue: {providers: [{provide: ResourceLoader, useClass: ResourceLoaderImpl, deps: []}]},\n multi: true\n },\n {provide: PLATFORM\_ID, useValue: PLATFORM\_BROWSER\_ID},\n];\n","/\*\*\n \* @license\n \* Copyright Google LLC All Rights Reserved. $\ln * \ln *$  Use of this source code is governed by an MIT-style license that can be $\ln$ \* found in the LICENSE file at https://angular.io/license\n \*/\n\nimport {ResourceLoader} from '@angular/compiler';\nimport {global as global} from '@angular/core';\n\n/\*\*\n \* An implementation of ResourceLoader that uses a template cache to avoid doing an actual $\ln *$  ResourceLoader. $\ln * \ln *$  The template cache needs to be built and loaded into window.\$templateCache\n \* via a separate mechanism.\n \*\n \* @publicApi\n \*/\nexport class CachedResourceLoader extends ResourceLoader {\n private \_cache: {[url: string]: string};\n\n constructor()  $\{\n\in \text{super}(\cdot)\$ , this.\_cache = (<any>global).\$templateCache;\n if (this.\_cache == null)  $\{\n\in \text{Fun}(\cdot)\}$ throw new Error('CachedResourceLoader: Template cache was not found in  $\mathcal{L}(\text{checkCache}.)\$ n  $\ln \ln \ln$ override get(url: string): Promise<string>  $\{\n\$ if (this.\_cache.hasOwnProperty(url))  $\{\n\$  return Promise.resolve(this.\_cache[url]);\n } else {\n return <Promise<any>>Promise.reject(\n 'CachedResourceLoader: Did not find cached template for ' + url);\n  $\ln {\n_''}/^{**}\n$  \* @license\n \* Copyright Google LLC All Rights Reserved. $\ln * \ln *$  Use of this source code is governed by an MIT-style license that can be $\ln$ \* found in the LICENSE file at https://angular.io/license\n \*/\n\nexport {COMPILER\_PROVIDERS\_\_POST\_R3\_\_ as COMPILER\_PROVIDERS\_\_POST\_R3\_\_, CompilerImpl as CompilerImpl from './compiler\_factory';\nexport {platformCoreDynamic as platformCoreDynamic} from './platform\_core\_dynamic';\nexport {INTERNAL\_BROWSER\_DYNAMIC\_PLATFORM\_PROVIDERS as INTERNAL\_BROWSER\_DYNAMIC\_PLATFORM\_PROVIDERS} from './platform\_providers';\nexport {ResourceLoaderImpl as ResourceLoaderImpl} from './resource\_loader/resource\_loader\_impl';\n","/\*\*\n \* @license\n \* Copyright Google LLC All Rights Reserved. $\ln \pi$  \* Use of this source code is governed by an MITstyle license that can be $\ln *$  found in the LICENSE file at https://angular.io/license $\ln *(\ln * \mathbf{w})$  \* @module $\ln *$ @description\n \* Entry point for all public APIs of the platform-browser-dynamic package.\n \*/\n\nimport {Version} from '@angular/core';\n\n/\*\*\n \* @publicApi\n \*/\nexport const VERSION = new Version('12.2.16');\n","/\*\*\n \* @license\n \* Copyright Google LLC All Rights Reserved.\n \*\n \* Use of this source code is governed by an MIT-style license that can be\n \* found in the LICENSE file at https://angular.io/license\n \*/\n\nimport {ResourceLoader} from '@angular/compiler';\nimport {CompilerFactory, createPlatformFactory, platformCore, PlatformRef, Provider, StaticProvider} from '@angular/core';\n\nimport {platformCoreDynamic} from './platform\_core\_dynamic';\nimport {INTERNAL\_BROWSER\_DYNAMIC\_PLATFORM\_PROVIDERS} from './platform\_providers';\nimport {CachedResourceLoader} from

'./resource\_loader/resource\_loader\_cache';\n\nexport \* from './private\_export';\nexport {VERSION} from './version';\nexport {JitCompilerFactory} from './compiler\_factory';\n\n/\*\*\n \* @publicApi\n \*/\nexport const RESOURCE\_CACHE\_PROVIDER: Provider[] =\n [{provide: ResourceLoader, useClass:

CachedResourceLoader, deps:  $[1]!\cdot\ln\pi$ <sup>\*</sup>\n \* @publicApi\n \*/\nexport const platformBrowserDynamic = createPlatformFactory(\n platformCoreDynamic, 'browserDynamic',

INTERNAL\_BROWSER\_DYNAMIC\_PLATFORM\_PROVIDERS);\n","/\*\*\n \* @license\n \* Copyright Google LLC All Rights Reserved.\n \*\n \* Use of this source code is governed by an MIT-style license that can be\n \* found

in the LICENSE file at https://angular.io/license\n  $*\langle n \rangle^* \$  @module\n \* @description\n \* Entry point for all public APIs of this package.\n \*/\nexport \* from './src/platform-browser-dynamic';\n\n// This file only reexports content of the `src` folder. Keep it that way.\n","/\*\*\n \* @license\n \* Copyright Google LLC All Rights Reserved.\n \*\n \* Use of this source code is governed by an MIT-style license that can be\n \* found in the LICENSE file at https://angular.io/license\n \*/\n\n// This file is not used to build this module. It is only used during editing\n// by the TypeScript language service and during build for verification. `ngc`\n// replaces this file with production index.ts when it rewrites private symbol $\ln/$  names. $\ln\neq$  from './public\_api'; $\ln$ ","/\*\*\n \* Generated bundle index. Do not edit.\n \*/\n\nexport \* from './index';\n\nexport {CachedResourceLoader as

angular\_packages\_platform\_browser\_dynamic\_platform\_browser\_dynamic\_a} from

'./src/resource\_loader/resource\_loader\_cache';"],"names":["ReflectionCapabilities","getUrlScheme","syntaxError","s tringify","Identifiers","ANALYZE\_FOR\_ENTRY\_COMPONENTS","ElementRef","NgModuleRef","ViewContain erRef","ChangeDetectorRef","Renderer2","QueryList","TemplateRef","CodegenComponentFactoryResolver","Com ponentFactoryResolver","ComponentFactory","ComponentRef","NgModuleFactory","cmf","mod","mpd","register ModuleFactory","Injector","ViewEncapsulation","ChangeDetectionStrategy","SecurityContext","LOCALE\_ID","T RANSLATIONS\_FORMAT","inlineInterpolate","interpolate","EMPTY\_ARRAY","EMPTY\_MAP","vid","eld","a nd","ted","did","prd","qud","pad","pod","ppd","pid","nov","ncd","unv","crt","ccf","InjectionToken","PACKAGE\_R OOT\_URL","JitCompiler","ProviderMeta","Compiler","MissingTranslationStrategy","I18NHtmlParser","Compiler Config","CompileReflector","ResourceLoader","JitSummaryResolver","SummaryResolver","Console","Lexer","Par ser","HtmlParser","Optional","Inject","TRANSLATIONS","TemplateParser","ElementSchemaRegistry","JitEvaluat or","DirectiveNormalizer","UrlResolver","CompileMetadataResolver","NgModuleResolver","DirectiveResolver"," PipeResolver","StaticSymbolCache","StyleCompiler","ViewCompiler","NgModuleCompiler","DomElementSchem aRegistry","isDevMode","createPlatformFactory","platformCore","COMPILER\_OPTIONS","CompilerFactory","In jectable","PLATFORM\_BROWSER\_ID","INTERNAL\_BROWSER\_PLATFORM\_PROVIDERS","PLATFORM\_ ID","global","Version"],"mappings":";;;;;;;;;;;;IAAA;;;;;;;;;;;;;;IAcA;IAEA,IAAI,aAAa,GAAG,UAAS,CAAC,EAA E,CAAC;QAC7B,aAAa,GAAG,MAAM,CAAC,cAAc;aAChC,EAAE,SAAS,EAAE,EAAE,EAAE,YAAY,KAAK,I AAI,UAAU,CAAC,EAAE,CAAC,IAAI,CAAC,CAAC,SAAS,GAAG,CAAC,CAAC,EAAE,CAAC;YAC5E,UAA U,CAAC,EAAE,CAAC,IAAI,KAAK,IAAI,CAAC,IAAI,CAAC;gBAAE,IAAI,MAAM,CAAC,SAAS,CAAC,cAAc ,CAAC,IAAI,CAAC,CAAC,EAAE,CAAC,CAAC;oBAAE,CAAC,CAAC,CAAC,CAAC,GAAG,CAAC,CAAC,C AAC,CAAC,CAAC,EAAE,CAAC;QACtG,OAAO,aAAa,CAAC,CAAC,EAAE,CAAC,CAAC,CAAC;IAC/B,CAA C,CAAC;aAEc,SAAS,CAAC,CAAC,EAAE,CAAC;QAC1B,IAAI,OAAO,CAAC,KAAK,UAAU,IAAI,CAAC,KA AK,IAAI;YACrC,MAAM,IAAI,SAAS,CAAC,sBAAsB,GAAG,MAAM,CAAC,CAAC,CAAC,GAAG,+BAA+B,C AAC,CAAC;QAC9F,aAAa,CAAC,CAAC,EAAE,CAAC,CAAC,CAAC;QACpB,SAAS,EAAE,KAAK,IAAI,CAA C,WAAW,GAAG,CAAC,CAAC,EAAE;QACvC,CAAC,CAAC,SAAS,GAAG,CAAC,KAAK,IAAI,GAAG,MAA M,CAAC,MAAM,CAAC,CAAC,CAAC,IAAI,EAAE,CAAC,SAAS,GAAG,CAAC,CAAC,SAAS,EAAE,IAAI,EA AE,EAAE,CAAC,CAAC;IACzF,CAAC;IAEM,IAAI,QAAQ,GAAG;QAClB,QAAQ,GAAG,MAAM,CAAC,MAA M,IAAI,SAAS,QAAQ,CAAC,CAAC;YAC3C,KAAK,IAAI,CAAC,EAAE,CAAC,GAAG,CAAC,EAAE,CAAC,G AAG,SAAS,CAAC,MAAM,EAAE,CAAC,GAAG,CAAC,EAAE,CAAC,EAAE,EAAE;gBACjD,CAAC,GAAG,S AAS,CAAC,CAAC,CAAC,CAAC;gBACjB,KAAK,IAAI,CAAC,IAAI,CAAC;oBAAE,IAAI,MAAM,CAAC,SAA S,CAAC,cAAc,CAAC,IAAI,CAAC,CAAC,EAAE,CAAC,CAAC;wBAAE,CAAC,CAAC,CAAC,CAAC,GAAG,C AAC,CAAC,CAAC,CAAC,CAAC;aAChF;YACD,OAAO,CAAC,CAAC;SACZ,CAAA;QACD,OAAO,QAAQ,CA AC,KAAK,CAAC,IAAI,EAAE,SAAS,CAAC,CAAC;IAC3C,CAAC,CAAA;aAEe,MAAM,CAAC,CAAC,EAAE, CAAC;QACvB,IAAI,CAAC,GAAG,EAAE,CAAC;QACX,KAAK,IAAI,CAAC,IAAI,CAAC;YAAE,IAAI,MAAM ,CAAC,SAAS,CAAC,cAAc,CAAC,IAAI,CAAC,CAAC,EAAE,CAAC,CAAC,IAAI,CAAC,CAAC,OAAO,CAAC, CAAC,CAAC,GAAG,CAAC;gBAC/E,CAAC,CAAC,CAAC,CAAC,GAAG,CAAC,CAAC,CAAC,CAAC,CAAC; QAChB,IAAI,CAAC,IAAI,IAAI,IAAI,OAAO,MAAM,CAAC,qBAAqB,KAAK,UAAU;YAC/D,KAAK,IAAI,CA AC,GAAG,CAAC,EAAE,CAAC,GAAG,MAAM,CAAC,qBAAqB,CAAC,CAAC,CAAC,EAAE,CAAC,GAAG,C AAC,CAAC,MAAM,EAAE,CAAC,EAAE,EAAE;gBACpE,IAAI,CAAC,CAAC,OAAO,CAAC,CAAC,CAAC,CA AC,CAAC,CAAC,GAAG,CAAC,IAAI,MAAM,CAAC,SAAS,CAAC,oBAAoB,CAAC,IAAI,CAAC,CAAC,EAAE

,CAAC,CAAC,CAAC,CAAC,CAAC;oBAC1E,CAAC,CAAC,CAAC,CAAC,CAAC,CAAC,CAAC,GAAG,CAAC, CAAC,CAAC,CAAC,CAAC,CAAC,CAAC,CAAC;aACzB;QACL,OAAO,CAAC,CAAC;IACb,CAAC;aAEe,UA AU,CAAC,UAAU,EAAE,MAAM,EAAE,GAAG,EAAE,IAAI;QACpD,IAAI,CAAC,GAAG,SAAS,CAAC,MAAM ,EAAE,CAAC,GAAG,CAAC,GAAG,CAAC,GAAG,MAAM,GAAG,IAAI,KAAK,IAAI,GAAG,IAAI,GAAG,MA AM,CAAC,wBAAwB,CAAC,MAAM,EAAE,GAAG,CAAC,GAAG,IAAI,EAAE,CAAC,CAAC;QAC7H,IAAI,O AAO,OAAO,KAAK,QAAQ,IAAI,OAAO,OAAO,CAAC,QAAQ,KAAK,UAAU;YAAE,CAAC,GAAG,OAAO,CA AC,QAAQ,CAAC,UAAU,EAAE,MAAM,EAAE,GAAG,EAAE,IAAI,CAAC,CAAC;;YAC1H,KAAK,IAAI,CAA C,GAAG,UAAU,CAAC,MAAM,GAAG,CAAC,EAAE,CAAC,IAAI,CAAC,EAAE,CAAC,EAAE;gBAAE,IAAI,C AAC,GAAG,UAAU,CAAC,CAAC,CAAC;oBAAE,CAAC,GAAG,CAAC,CAAC,GAAG,CAAC,GAAG,CAAC,C AAC,CAAC,CAAC,GAAG,CAAC,GAAG,CAAC,GAAG,CAAC,CAAC,MAAM,EAAE,GAAG,EAAE,CAAC,C AAC,GAAG,CAAC,CAAC,MAAM,EAAE,GAAG,CAAC,KAAK,CAAC,CAAC;QAClJ,OAAO,CAAC,GAAG,C AAC,IAAI,CAAC,IAAI,MAAM,CAAC,cAAc,CAAC,MAAM,EAAE,GAAG,EAAE,CAAC,CAAC,EAAE,CAAC, CAAC;IAClE,CAAC;aAEe,OAAO,CAAC,UAAU,EAAE,SAAS;QACzC,OAAO,UAAU,MAAM,EAAE,GAAG,I AAI,SAAS,CAAC,MAAM,EAAE,GAAG,EAAE,UAAU,CAAC,CAAC,EAAE,CAAA;IACzE,CAAC;aAEe,UAA U,CAAC,WAAW,EAAE,aAAa;QACjD,IAAI,OAAO,OAAO,KAAK,QAAQ,IAAI,OAAO,OAAO,CAAC,QAAQ, KAAK,UAAU;YAAE,OAAO,OAAO,CAAC,QAAQ,CAAC,WAAW,EAAE,aAAa,CAAC,CAAC;IACnI,CAAC;a AEe,SAAS,CAAC,OAAO,EAAE,UAAU,EAAE,CAAC,EAAE,SAAS;QACvD,SAAS,KAAK,CAAC,KAAK,IAAI ,OAAO,KAAK,YAAY,CAAC,GAAG,KAAK,GAAG,IAAI,CAAC,CAAC,UAAU,OAAO,IAAI,OAAO,CAAC,KA AK,CAAC,CAAC,EAAE,CAAC,CAAC,EAAE;QAC5G,OAAO,KAAK,CAAC,KAAK,CAAC,GAAG,OAAO,CA AC,EAAE,UAAU,OAAO,EAAE,MAAM;YACrD,SAAS,SAAS,CAAC,KAAK,IAAI,IAAI;gBAAE,IAAI,CAAC,S AAS,CAAC,IAAI,CAAC,KAAK,CAAC,CAAC,CAAC;aAAE;YAAC,OAAO,CAAC,EAAE;gBAAE,MAAM,CA AC,CAAC,CAAC,CAAC;aAAE,EAAE;YAC3F,SAAS,QAAQ,CAAC,KAAK,IAAI,IAAI;gBAAE,IAAI,CAAC,S AAS,CAAC,OAAO,CAAC,CAAC,KAAK,CAAC,CAAC,CAAC;aAAE;YAAC,OAAO,CAAC,EAAE;gBAAE,MA AM,CAAC,CAAC,CAAC,CAAC;aAAE,EAAE;YAC9F,SAAS,IAAI,CAAC,MAAM,IAAI,MAAM,CAAC,IAAI,G AAG,OAAO,CAAC,MAAM,CAAC,KAAK,CAAC,GAAG,KAAK,CAAC,MAAM,CAAC,KAAK,CAAC,CAAC,I AAI,CAAC,SAAS,EAAE,QAAQ,CAAC,CAAC,EAAE;YAC9G,IAAI,CAAC,CAAC,SAAS,GAAG,SAAS,CAAC, KAAK,CAAC,OAAO,EAAE,UAAU,IAAI,EAAE,CAAC,EAAE,IAAI,EAAE,CAAC,CAAC;SACzE,CAAC,CAA C;IACP,CAAC;aAEe,WAAW,CAAC,OAAO,EAAE,IAAI;QACrC,IAAI,CAAC,GAAG,EAAE,KAAK,EAAE,CA AC,EAAE,IAAI,EAAE,cAAa,IAAI,CAAC,CAAC,CAAC,CAAC,GAAG,CAAC;gBAAE,MAAM,CAAC,CAAC,C AAC,CAAC,CAAC,CAAC,OAAO,CAAC,CAAC,CAAC,CAAC,CAAC,EAAE,EAAE,IAAI,EAAE,EAAE,EAAE, GAAG,EAAE,EAAE,EAAE,EAAE,CAAC,EAAE,CAAC,EAAE,CAAC,EAAE,CAAC,CAAC;QACjH,OAAO,CA AC,GAAG,EAAE,IAAI,EAAE,IAAI,CAAC,CAAC,CAAC,EAAE,OAAO,EAAE,IAAI,CAAC,CAAC,CAAC,EA AE,QAAQ,EAAE,IAAI,CAAC,CAAC,CAAC,EAAE,EAAE,OAAO,MAAM,KAAK,UAAU,KAAK,CAAC,CAAC ,MAAM,CAAC,QAAQ,CAAC,GAAG,cAAa,OAAO,IAAI,CAAC,EAAE,CAAC,EAAE,CAAC,CAAC;QACzJ,SA AS,IAAI,CAAC,CAAC,IAAI,OAAO,UAAU,CAAC,IAAI,OAAO,IAAI,CAAC,CAAC,CAAC,EAAE,CAAC,CAA C,CAAC,CAAC,EAAE,CAAC,EAAE;QAClE,SAAS,IAAI,CAAC,EAAE;YACZ,IAAI,CAAC;gBAAE,MAAM,IA AI,SAAS,CAAC,iCAAiC,CAAC,CAAC;YAC9D,OAAO,CAAC;gBAAE,IAAI;oBACV,IAAI,CAAC,GAAG,CAA C,EAAE,CAAC,KAAK,CAAC,GAAG,EAAE,CAAC,CAAC,CAAC,GAAG,CAAC,GAAG,CAAC,CAAC,QAAQ, CAAC,GAAG,EAAE,CAAC,CAAC,CAAC,GAAG,CAAC,CAAC,OAAO,CAAC,KAAK,CAAC,CAAC,GAAG,C AAC,CAAC,QAAQ,CAAC,KAAK,CAAC,CAAC,IAAI,CAAC,CAAC,CAAC,EAAE,CAAC,CAAC,GAAG,CAA C,CAAC,IAAI,CAAC,IAAI,CAAC,CAAC,CAAC,GAAG,CAAC,CAAC,IAAI,CAAC,CAAC,EAAE,EAAE,CAA C,CAAC,CAAC,CAAC,EAAE,IAAI;wBAAE,OAAO,CAAC,CAAC;oBAC7J,IAAI,CAAC,GAAG,CAAC,EAAE, CAAC;wBAAE,EAAE,GAAG,CAAC,EAAE,CAAC,CAAC,CAAC,GAAG,CAAC,EAAE,CAAC,CAAC,KAAK,C AAC,CAAC;oBACxC,QAAQ,EAAE,CAAC,CAAC,CAAC;wBACT,KAAK,CAAC,CAAC;wBAAC,KAAK,CAA C;4BAAE,CAAC,GAAG,EAAE,CAAC;4BAAC,MAAM;wBAC9B,KAAK,CAAC;4BAAE,CAAC,CAAC,KAAK, EAAE,CAAC;4BAAC,OAAO,EAAE,KAAK,EAAE,EAAE,CAAC,CAAC,CAAC,EAAE,IAAI,EAAE,KAAK,EA AE,CAAC;wBACxD,KAAK,CAAC;4BAAE,CAAC,CAAC,KAAK,EAAE,CAAC;4BAAC,CAAC,GAAG,EAAE, CAAC,CAAC,CAAC,CAAC;4BAAC,EAAE,GAAG,CAAC,CAAC,CAAC,CAAC;4BAAC,SAAS;wBACjD,KAA
K,CAAC;4BAAE,EAAE,GAAG,CAAC,CAAC,GAAG,CAAC,GAAG,EAAE,CAAC;4BAAC,CAAC,CAAC,IAAI ,CAAC,GAAG,EAAE,CAAC;4BAAC,SAAS;wBACjD;4BACI,IAAI,EAAE,CAAC,GAAG,CAAC,CAAC,IAAI,E AAE,CAAC,GAAG,CAAC,CAAC,MAAM,GAAG,CAAC,IAAI,CAAC,CAAC,CAAC,CAAC,MAAM,GAAG,CA AC,CAAC,CAAC,KAAK,EAAE,CAAC,CAAC,CAAC,KAAK,CAAC,IAAI,EAAE,CAAC,CAAC,CAAC,KAAK, CAAC,CAAC,EAAE;gCAAE,CAAC,GAAG,CAAC,CAAC;gCAAC,SAAS;6BAAE;4BAC5G,IAAI,EAAE,CAAC ,CAAC,CAAC,KAAK,CAAC,KAAK,CAAC,CAAC,KAAK,EAAE,CAAC,CAAC,CAAC,GAAG,CAAC,CAAC,C AAC,CAAC,IAAI,EAAE,CAAC,CAAC,CAAC,GAAG,CAAC,CAAC,CAAC,CAAC,CAAC,CAAC,EAAE;gCAA E,CAAC,CAAC,KAAK,GAAG,EAAE,CAAC,CAAC,CAAC,CAAC;gCAAC,MAAM;6BAAE;4BACtF,IAAI,EA AE,CAAC,CAAC,CAAC,KAAK,CAAC,IAAI,CAAC,CAAC,KAAK,GAAG,CAAC,CAAC,CAAC,CAAC,EAAE; gCAAE,CAAC,CAAC,KAAK,GAAG,CAAC,CAAC,CAAC,CAAC,CAAC;gCAAC,CAAC,GAAG,EAAE,CAAC; gCAAC,MAAM;6BAAE;4BACrE,IAAI,CAAC,IAAI,CAAC,CAAC,KAAK,GAAG,CAAC,CAAC,CAAC,CAAC, EAAE;gCAAE,CAAC,CAAC,KAAK,GAAG,CAAC,CAAC,CAAC,CAAC,CAAC;gCAAC,CAAC,CAAC,GAAG, CAAC,IAAI,CAAC,EAAE,CAAC,CAAC;gCAAC,MAAM;6BAAE;4BACnE,IAAI,CAAC,CAAC,CAAC,CAAC; gCAAE,CAAC,CAAC,GAAG,CAAC,GAAG,EAAE,CAAC;4BACtB,CAAC,CAAC,IAAI,CAAC,GAAG,EAAE,C AAC;4BAAC,SAAS;qBAC9B;oBACD,EAAE,GAAG,IAAI,CAAC,IAAI,CAAC,OAAO,EAAE,CAAC,CAAC,CA AC;iBAC9B;gBAAC,OAAO,CAAC,EAAE;oBAAE,EAAE,GAAG,CAAC,CAAC,EAAE,CAAC,CAAC,CAAC;o BAAC,CAAC,GAAG,CAAC,CAAC;iBAAE;wBAAS;oBAAE,CAAC,GAAG,CAAC,GAAG,CAAC,CAAC;iBAA E;YAC1D,IAAI,EAAE,CAAC,CAAC,CAAC,GAAG,CAAC;gBAAE,MAAM,EAAE,CAAC,CAAC,CAAC,CAAC ;YAAC,OAAO,EAAE,KAAK,EAAE,EAAE,CAAC,CAAC,CAAC,GAAG,EAAE,CAAC,CAAC,CAAC,GAAG,K AAK,CAAC,EAAE,IAAI,EAAE,IAAI,EAAE,CAAC;SACpF;IACL,CAAC;IAEM,IAAI,eAAe,GAAG,MAAM,CA AC,MAAM,IAAI,UAAS,CAAC,EAAE,CAAC,EAAE,CAAC,EAAE,EAAE;QAC9D,IAAI,EAAE,KAAK,SAAS;Y AAE,EAAE,GAAG,CAAC,CAAC;QAC7B,MAAM,CAAC,cAAc,CAAC,CAAC,EAAE,EAAE,EAAE,EAAE,UA AU,EAAE,IAAI,EAAE,GAAG,EAAE,cAAa,OAAO,CAAC,CAAC,CAAC,CAAC,CAAC,EAAE,EAAE,CAAC,C AAC;IACzF,CAAC,KAAK,UAAS,CAAC,EAAE,CAAC,EAAE,CAAC,EAAE,EAAE;QACtB,IAAI,EAAE,KAAK ,SAAS;YAAE,EAAE,GAAG,CAAC,CAAC;QAC7B,CAAC,CAAC,EAAE,CAAC,GAAG,CAAC,CAAC,CAAC,C AAC,CAAC;IACjB,CAAC,CAAC,CAAC;aAEa,YAAY,CAAC,CAAC,EAAE,CAAC;QAC7B,KAAK,IAAI,CAA C,IAAI,CAAC;YAAE,IAAI,CAAC,KAAK,SAAS,IAAI,CAAC,MAAM,CAAC,SAAS,CAAC,cAAc,CAAC,IAAI, CAAC,CAAC,EAAE,CAAC,CAAC;gBAAE,eAAe,CAAC,CAAC,EAAE,CAAC,EAAE,CAAC,CAAC,CAAC;IA ClH,CAAC;aAEe,QAAQ,CAAC,CAAC;QACtB,IAAI,CAAC,GAAG,OAAO,MAAM,KAAK,UAAU,IAAI,MAA M,CAAC,QAAQ,EAAE,CAAC,GAAG,CAAC,IAAI,CAAC,CAAC,CAAC,CAAC,EAAE,CAAC,GAAG,CAAC,C AAC;QAC9E,IAAI,CAAC;YAAE,OAAO,CAAC,CAAC,IAAI,CAAC,CAAC,CAAC,CAAC;QACxB,IAAI,CAAC ,IAAI,OAAO,CAAC,CAAC,MAAM,KAAK,QAAQ;YAAE,OAAO;gBAC1C,IAAI,EAAE;oBACF,IAAI,CAAC,I AAI,CAAC,IAAI,CAAC,CAAC,MAAM;wBAAE,CAAC,GAAG,KAAK,CAAC,CAAC;oBACnC,OAAO,EAAE, KAAK,EAAE,CAAC,IAAI,CAAC,CAAC,CAAC,EAAE,CAAC,EAAE,IAAI,EAAE,CAAC,CAAC,EAAE,CAAC; iBAC3C;aACJ,CAAC;QACF,MAAM,IAAI,SAAS,CAAC,CAAC,GAAG,yBAAyB,GAAG,iCAAiC,CAAC,CAAC ;IAC3F,CAAC;aAEe,MAAM,CAAC,CAAC,EAAE,CAAC;QACvB,IAAI,CAAC,GAAG,OAAO,MAAM,KAAK, UAAU,IAAI,CAAC,CAAC,MAAM,CAAC,QAAQ,CAAC,CAAC;QAC3D,IAAI,CAAC,CAAC;YAAE,OAAO,C AAC,CAAC;QACjB,IAAI,CAAC,GAAG,CAAC,CAAC,IAAI,CAAC,CAAC,CAAC,EAAE,CAAC,EAAE,EAAE, GAAG,EAAE,EAAE,CAAC,CAAC;QACjC,IAAI;YACA,OAAO,CAAC,CAAC,KAAK,KAAK,CAAC,IAAI,CA AC,EAAE,GAAG,CAAC,KAAK,CAAC,CAAC,CAAC,GAAG,CAAC,CAAC,IAAI,EAAE,EAAE,IAAI;gBAAE,E AAE,CAAC,IAAI,CAAC,CAAC,CAAC,KAAK,CAAC,CAAC;SAC9E;QACD,OAAO,KAAK,EAAE;YAAE,CAA C,GAAG,EAAE,KAAK,EAAE,KAAK,EAAE,CAAC;SAAE;gBAC/B;YACJ,IAAI;gBACA,IAAI,CAAC,IAAI,CA AC,CAAC,CAAC,IAAI,KAAK,CAAC,GAAG,CAAC,CAAC,QAAQ,CAAC,CAAC;oBAAE,CAAC,CAAC,IAAI, CAAC,CAAC,CAAC,CAAC;aACpD;oBACO;gBAAE,IAAI,CAAC;oBAAE,MAAM,CAAC,CAAC,KAAK,CAA C;aAAE;SACpC;QACD,OAAO,EAAE,CAAC;IACd,CAAC;IAED;aACgB,QAAQ;QACpB,KAAK,IAAI,EAAE,G AAG,EAAE,EAAE,CAAC,GAAG,CAAC,EAAE,CAAC,GAAG,SAAS,CAAC,MAAM,EAAE,CAAC,EAAE;YA C9C,EAAE,GAAG,EAAE,CAAC,MAAM,CAAC,MAAM,CAAC,SAAS,CAAC,CAAC,CAAC,CAAC,CAAC,CA AC;QACzC,OAAO,EAAE,CAAC;IACd,CAAC;IAED;aACgB,cAAc;QAC1B,KAAK,IAAI,CAAC,GAAG,CAAC,

EAAE,CAAC,GAAG,CAAC,EAAE,EAAE,GAAG,SAAS,CAAC,MAAM,EAAE,CAAC,GAAG,EAAE,EAAE,CA AC,EAAE;YAAE,CAAC,IAAI,SAAS,CAAC,CAAC,CAAC,CAAC,MAAM,CAAC;QACpF,KAAK,IAAI,CAAC, GAAG,KAAK,CAAC,CAAC,CAAC,EAAE,CAAC,GAAG,CAAC,EAAE,CAAC,GAAG,CAAC,EAAE,CAAC,G AAG,EAAE,EAAE,CAAC,EAAE;YAC5C,KAAK,IAAI,CAAC,GAAG,SAAS,CAAC,CAAC,CAAC,EAAE,CAA C,GAAG,CAAC,EAAE,EAAE,GAAG,CAAC,CAAC,MAAM,EAAE,CAAC,GAAG,EAAE,EAAE,CAAC,EAAE, EAAE,CAAC,EAAE;gBAC7D,CAAC,CAAC,CAAC,CAAC,GAAG,CAAC,CAAC,CAAC,CAAC,CAAC;QACpB ,OAAO,CAAC,CAAC;IACb,CAAC;aAEe,aAAa,CAAC,EAAE,EAAE,IAAI,EAAE,IAAI;QACxC,IAAI,IAAI,IAA I,SAAS,CAAC,MAAM,KAAK,CAAC;YAAE,KAAK,IAAI,CAAC,GAAG,CAAC,EAAE,CAAC,GAAG,IAAI,CA AC,MAAM,EAAE,EAAE,EAAE,CAAC,GAAG,CAAC,EAAE,CAAC,EAAE,EAAE;gBACjF,IAAI,EAAE,IAAI,E AAE,CAAC,IAAI,IAAI,CAAC,EAAE;oBACpB,IAAI,CAAC,EAAE;wBAAE,EAAE,GAAG,KAAK,CAAC,SAAS ,CAAC,KAAK,CAAC,IAAI,CAAC,IAAI,EAAE,CAAC,EAAE,CAAC,CAAC,CAAC;oBACrD,EAAE,CAAC,CA AC,CAAC,GAAG,IAAI,CAAC,CAAC,CAAC,CAAC;iBACnB;aACJ;QACD,OAAO,EAAE,CAAC,MAAM,CAA C,EAAE,IAAI,KAAK,CAAC,SAAS,CAAC,KAAK,CAAC,IAAI,CAAC,IAAI,CAAC,CAAC,CAAC;IAC7D,CAA C;aAEe,OAAO,CAAC,CAAC;QACrB,OAAO,IAAI,YAAY,OAAO,IAAI,IAAI,CAAC,CAAC,GAAG,CAAC,EAA E,IAAI,IAAI,IAAI,OAAO,CAAC,CAAC,CAAC,CAAC;IACzE,CAAC;aAEe,gBAAgB,CAAC,OAAO,EAAE,UA AU,EAAE,SAAS;QAC3D,IAAI,CAAC,MAAM,CAAC,aAAa;YAAE,MAAM,IAAI,SAAS,CAAC,sCAAsC,CAA C,CAAC;QACvF,IAAI,CAAC,GAAG,SAAS,CAAC,KAAK,CAAC,OAAO,EAAE,UAAU,IAAI,EAAE,CAAC,EA AE,CAAC,EAAE,CAAC,GAAG,EAAE,CAAC;QAC9D,OAAO,CAAC,GAAG,EAAE,EAAE,IAAI,CAAC,MAA M,CAAC,EAAE,IAAI,CAAC,OAAO,CAAC,EAAE,IAAI,CAAC,QAAQ,CAAC,EAAE,CAAC,CAAC,MAAM,C AAC,aAAa,CAAC,GAAG,cAAc,OAAO,IAAI,CAAC,EAAE,EAAE,CAAC,CAAC;QACtH,SAAS,IAAI,CAAC,C AAC,IAAI,IAAI,CAAC,CAAC,CAAC,CAAC;YAAE,CAAC,CAAC,CAAC,CAAC,GAAG,UAAU,CAAC,IAAI,O AAO,IAAI,OAAO,CAAC,UAAU,CAAC,EAAE,CAAC,IAAI,CAAC,CAAC,IAAI,CAAC,CAAC,CAAC,EAAE,C AAC,EAAE,CAAC,EAAE,CAAC,CAAC,CAAC,GAAG,CAAC,IAAI,MAAM,CAAC,CAAC,EAAE,CAAC,CAA C,CAAC,EAAE,CAAC,CAAC,EAAE,CAAC,EAAE;QAC1I,SAAS,MAAM,CAAC,CAAC,EAAE,CAAC,IAAI,IA AI;YAAE,IAAI,CAAC,CAAC,CAAC,CAAC,CAAC,CAAC,CAAC,CAAC,CAAC,CAAC;SAAE;QAAC,OAAO, CAAC,EAAE;YAAE,MAAM,CAAC,CAAC,CAAC,CAAC,CAAC,CAAC,CAAC,CAAC,EAAE,CAAC,CAAC,C AAC;SAAE,EAAE;QAClF,SAAS,IAAI,CAAC,CAAC,IAAI,CAAC,CAAC,KAAK,YAAY,OAAO,GAAG,OAAO, CAAC,OAAO,CAAC,CAAC,CAAC,KAAK,CAAC,CAAC,CAAC,CAAC,IAAI,CAAC,OAAO,EAAE,MAAM,C AAC,GAAG,MAAM,CAAC,CAAC,CAAC,CAAC,CAAC,CAAC,CAAC,CAAC,EAAE,CAAC,CAAC,CAAC,EA AE;QACxH,SAAS,OAAO,CAAC,KAAK,IAAI,MAAM,CAAC,MAAM,EAAE,KAAK,CAAC,CAAC,EAAE;QA ClD,SAAS,MAAM,CAAC,KAAK,IAAI,MAAM,CAAC,OAAO,EAAE,KAAK,CAAC,CAAC,EAAE;QAClD,SAA S,MAAM,CAAC,CAAC,EAAE,CAAC,IAAI,IAAI,CAAC,CAAC,CAAC,CAAC,EAAE,CAAC,CAAC,KAAK,EA AE,EAAE,CAAC,CAAC,MAAM;YAAE,MAAM,CAAC,CAAC,CAAC,CAAC,CAAC,CAAC,CAAC,CAAC,EA AE,CAAC,CAAC,CAAC,CAAC,CAAC,CAAC,CAAC,CAAC,CAAC,EAAE;IACtF,CAAC;aAEe,gBAAgB,CAA C,CAAC;QAC9B,IAAI,CAAC,EAAE,CAAC,CAAC;QACT,OAAO,CAAC,GAAG,EAAE,EAAE,IAAI,CAAC,M AAM,CAAC,EAAE,IAAI,CAAC,OAAO,EAAE,UAAU,CAAC,IAAI,MAAM,CAAC,CAAC,EAAE,CAAC,EAAE ,IAAI,CAAC,QAAQ,CAAC,EAAE,CAAC,CAAC,MAAM,CAAC,QAAQ,CAAC,GAAG,cAAc,OAAO,IAAI,CAA C,EAAE,EAAE,CAAC,CAAC;QAC5I,SAAS,IAAI,CAAC,CAAC,EAAE,CAAC,IAAI,CAAC,CAAC,CAAC,CAA C,GAAG,CAAC,CAAC,CAAC,CAAC,GAAG,UAAU,CAAC,IAAI,OAAO,CAAC,CAAC,GAAG,CAAC,CAAC,I AAI,EAAE,KAAK,EAAE,OAAO,CAAC,CAAC,CAAC,CAAC,CAAC,CAAC,CAAC,CAAC,CAAC,EAAE,IAAI, EAAE,CAAC,KAAK,QAAQ,EAAE,GAAG,CAAC,GAAG,CAAC,CAAC,CAAC,CAAC,GAAG,CAAC,CAAC,E AAE,GAAG,CAAC,CAAC,EAAE;IACnJ,CAAC;aAEe,aAAa,CAAC,CAAC;QAC3B,IAAI,CAAC,MAAM,CAAC ,aAAa;YAAE,MAAM,IAAI,SAAS,CAAC,sCAAsC,CAAC,CAAC;QACvF,IAAI,CAAC,GAAG,CAAC,CAAC,M AAM,CAAC,aAAa,CAAC,EAAE,CAAC,CAAC;QACnC,OAAO,CAAC,GAAG,CAAC,CAAC,IAAI,CAAC,CAA C,CAAC,IAAI,CAAC,GAAG,OAAO,QAAQ,KAAK,UAAU,GAAG,QAAQ,CAAC,CAAC,CAAC,GAAG,CAAC, CAAC,MAAM,CAAC,QAAQ,CAAC,EAAE,EAAE,CAAC,GAAG,EAAE,EAAE,IAAI,CAAC,MAAM,CAAC,EA AE,IAAI,CAAC,OAAO,CAAC,EAAE,IAAI,CAAC,QAAQ,CAAC,EAAE,CAAC,CAAC,MAAM,CAAC,aAAa,C AAC,GAAG,cAAc,OAAO,IAAI,CAAC,EAAE,EAAE,CAAC,CAAC,CAAC;QACjN,SAAS,IAAI,CAAC,CAAC,I

AAI,CAAC,CAAC,CAAC,CAAC,GAAG,CAAC,CAAC,CAAC,CAAC,IAAI,UAAU,CAAC,IAAI,OAAO,IAAI,O AAO,CAAC,UAAU,OAAO,EAAE,MAAM,IAAI,CAAC,GAAG,CAAC,CAAC,CAAC,CAAC,CAAC,CAAC,CA AC,EAAE,MAAM,CAAC,OAAO,EAAE,MAAM,EAAE,CAAC,CAAC,IAAI,EAAE,CAAC,CAAC,KAAK,CAA C,CAAC,EAAE,CAAC,CAAC,EAAE,CAAC,EAAE;QAChK,SAAS,MAAM,CAAC,OAAO,EAAE,MAAM,EAA E,CAAC,EAAE,CAAC,IAAI,OAAO,CAAC,OAAO,CAAC,CAAC,CAAC,CAAC,IAAI,CAAC,UAAS,CAAC,IAA I,OAAO,CAAC,EAAE,KAAK,EAAE,CAAC,EAAE,IAAI,EAAE,CAAC,EAAE,CAAC,CAAC,EAAE,EAAE,MA AM,CAAC,CAAC,EAAE;IAChI,CAAC;aAEe,oBAAoB,CAAC,MAAM,EAAE,GAAG;QAC5C,IAAI,MAAM,CA AC,cAAc,EAAE;YAAE,MAAM,CAAC,cAAc,CAAC,MAAM,EAAE,KAAK,EAAE,EAAE,KAAK,EAAE,GAAG ,EAAE,CAAC,CAAC;SAAE;aAAM;YAAE,MAAM,CAAC,GAAG,GAAG,GAAG,CAAC;SAAE;QAC/G,OAAO, MAAM,CAAC;IAClB,CAAC;IAAA,CAAC;IAEF,IAAI,kBAAkB,GAAG,MAAM,CAAC,MAAM,IAAI,UAAS,C AAC,EAAE,CAAC;QACnD,MAAM,CAAC,cAAc,CAAC,CAAC,EAAE,SAAS,EAAE,EAAE,UAAU,EAAE,IAAI ,EAAE,KAAK,EAAE,CAAC,EAAE,CAAC,CAAC;IACxE,CAAC,IAAI,UAAS,CAAC,EAAE,CAAC;QACd,CAA C,CAAC,SAAS,CAAC,GAAG,CAAC,CAAC;IACrB,CAAC,CAAC;aAEc,YAAY,CAAC,GAAG;QAC5B,IAAI,G AAG,IAAI,GAAG,CAAC,UAAU;YAAE,OAAO,GAAG,CAAC;QACtC,IAAI,MAAM,GAAG,EAAE,CAAC;QA ChB,IAAI,GAAG,IAAI,IAAI;YAAE,KAAK,IAAI,CAAC,IAAI,GAAG;gBAAE,IAAI,CAAC,KAAK,SAAS,IAAI, MAAM,CAAC,SAAS,CAAC,cAAc,CAAC,IAAI,CAAC,GAAG,EAAE,CAAC,CAAC;oBAAE,eAAe,CAAC,MA AM,EAAE,GAAG,EAAE,CAAC,CAAC,CAAC;QACzI,kBAAkB,CAAC,MAAM,EAAE,GAAG,CAAC,CAAC;Q AChC,OAAO,MAAM,CAAC;IAClB,CAAC;aAEe,eAAe,CAAC,GAAG;QAC/B,OAAO,CAAC,GAAG,IAAI,GA AG,CAAC,UAAU,IAAI,GAAG,GAAG,EAAE,OAAO,EAAE,GAAG,EAAE,CAAC;IAC5D,CAAC;aAEe,sBAAs B,CAAC,QAAQ,EAAE,KAAK,EAAE,IAAI,EAAE,CAAC;QAC3D,IAAI,IAAI,KAAK,GAAG,IAAI,CAAC,CAA C;YAAE,MAAM,IAAI,SAAS,CAAC,+CAA+C,CAAC,CAAC;QAC7F,IAAI,OAAO,KAAK,KAAK,UAAU,GAA G,QAAQ,KAAK,KAAK,IAAI,CAAC,CAAC,GAAG,CAAC,KAAK,CAAC,GAAG,CAAC,QAAQ,CAAC;YAAE, MAAM,IAAI,SAAS,CAAC,0EAA0E,CAAC,CAAC;QACnL,OAAO,IAAI,KAAK,GAAG,GAAG,CAAC,GAAG,I AAI,KAAK,GAAG,GAAG,CAAC,CAAC,IAAI,CAAC,QAAQ,CAAC,GAAG,CAAC,GAAG,CAAC,CAAC,KAA K,GAAG,KAAK,CAAC,GAAG,CAAC,QAAQ,CAAC,CAAC;IAClG,CAAC;aAEe,sBAAsB,CAAC,QAAQ,EAA E,KAAK,EAAE,KAAK,EAAE,IAAI,EAAE,CAAC;QAClE,IAAI,IAAI,KAAK,GAAG;YAAE,MAAM,IAAI,SAA S,CAAC,gCAAgC,CAAC,CAAC;QACxE,IAAI,IAAI,KAAK,GAAG,IAAI,CAAC,CAAC;YAAE,MAAM,IAAI,S AAS,CAAC,+CAA+C,CAAC,CAAC;QAC7F,IAAI,OAAO,KAAK,KAAK,UAAU,GAAG,QAAQ,KAAK,KAAK,I AAI,CAAC,CAAC,GAAG,CAAC,KAAK,CAAC,GAAG,CAAC,QAAQ,CAAC;YAAE,MAAM,IAAI,SAAS,CAA C,yEAAyE,CAAC,CAAC;QAClL,OAAO,CAAC,IAAI,KAAK,GAAG,GAAG,CAAC,CAAC,IAAI,CAAC,QAAQ, EAAE,KAAK,CAAC,GAAG,CAAC,GAAG,CAAC,CAAC,KAAK,GAAG,KAAK,GAAG,KAAK,CAAC,GAAG, CAAC,QAAQ,EAAE,KAAK,CAAC,GAAG,KAAK,CAAC;IAC9G;;IC9OA;;;;;;;IAWO,IAAM,aAAa,GAAG,EAA E,CAAC;IAChC,IAAM,yBAAyB,GAAG,kCAAkC,EAAE,CAAC;IAEvE;QAAA;YACU,2BAAsB,GAAG,IAAIA, 4BAAsB,EAAE,CAAC;SAyC/D;QAvCC,yCAAkB,GAAlB,UAAmB,IAAS,EAAE,WAAsB;YAClD,IAAM,QAAQ ,GAAG,WAAW,CAAC,QAAQ,CAAC;YAEtC,IAAI,OAAO,QAAQ,KAAK,QAAQ,EAAE;gBAChC,IAAM,MAA M,GAAGC,qBAAY,CAAC,QAAQ,CAAC,CAAC;gBACtC,OAAO,MAAM,GAAG,QAAQ,GAAG,aAAW,QAAQ, GAAG,aAAe,CAAC;aAClE;iBAAM,IAAI,QAAQ,KAAK,IAAI,IAAI,QAAQ,KAAK,KAAK,CAAC,EAAE;gBAC nD,MAAMC,oBAAW,CACb,sCACIC,eAAS,CAAC,IAAI,CAAC,0DAAsD;oBACzE,mGAAmG,CAAC,CAAC;a AC1G;YAED,OAAO,OAAKA,eAAS,CAAC,IAAI,CAAG,CAAC;SAC/B;QACD,iCAAU,GAAV,UAAW,UAAw B;YACjC,OAAO,IAAI,CAAC,sBAAsB,CAAC,UAAU,CAAC,UAAU,CAAC,CAAC;SAC3D;QACD,qCAAc,GA Ad,UAAe,UAAwB;YACrC,OAAO,IAAI,CAAC,WAAW,CAAC,UAAU,CAAC,CAAC;SACrC;QACD,kCAAW,G AAX,UAAY,UAAwB;YAClC,OAAO,IAAI,CAAC,sBAAsB,CAAC,WAAW,CAAC,UAAU,CAAC,CAAC;SAC5 D;QACD,yCAAkB,GAAlB,UAAmB,UAAwB;YACzC,MAAM,IAAI,KAAK,CAAC,2BAA2B,CAAC,CAAC;SAC 9C;QACD,mCAAY,GAAZ,UAAa,UAAwB;YACnC,OAAO,IAAI,CAAC,sBAAsB,CAAC,YAAY,CAAC,UAAU, CAAC,CAAC;SAC7D;QACD,uCAAgB,GAAhB,UAAiB,IAAS,EAAE,UAAkB;YAC5C,OAAO,IAAI,CAAC,sBA AsB,CAAC,gBAAgB,CAAC,IAAI,EAAE,UAAU,CAAC,CAAC;SACvE;QACD,6BAAM,GAAN,UAAO,IAAS;Y ACd,OAAO,IAAI,CAAC,sBAAsB,CAAC,MAAM,CAAC,IAAI,CAAC,CAAC;SACjD;QACD,+CAAwB,GAAxB, UAAyB,GAAsB;YAC7C,OAAO,yBAAyB,CAAC,GAAG,CAAC,GAAG,CAAC,IAAI,GAAG,CAAC,OAAO,CA

AC;SAC1D;2BACF;KAAA,IAAA;IAGD,SAAS,kCAAkC;QACzC,IAAM,GAAG,GAAG,IAAI,GAAG,EAA0B,C AAC;QAC9C,GAAG,CAAC,GAAG,CAACC,oBAAW,CAAC,4BAA4B,EAAEC,iCAA4B,CAAC,CAAC;QAChF, GAAG,CAAC,GAAG,CAACD,oBAAW,CAAC,UAAU,EAAEE,eAAU,CAAC,CAAC;QAC5C,GAAG,CAAC,GA AG,CAACF,oBAAW,CAAC,WAAW,EAAEG,gBAAW,CAAC,CAAC;QAC9C,GAAG,CAAC,GAAG,CAACH,o BAAW,CAAC,gBAAgB,EAAEI,qBAAgB,CAAC,CAAC;QACxD,GAAG,CAAC,GAAG,CAACJ,oBAAW,CAAC ,iBAAiB,EAAEK,sBAAiB,CAAC,CAAC;QAC1D,GAAG,CAAC,GAAG,CAACL,oBAAW,CAAC,SAAS,EAAE M,cAAS,CAAC,CAAC;QAC1C,GAAG,CAAC,GAAG,CAACN,oBAAW,CAAC,SAAS,EAAEO,cAAS,CAAC,C AAC;QAC1C,GAAG,CAAC,GAAG,CAACP,oBAAW,CAAC,WAAW,EAAEQ,gBAAW,CAAC,CAAC;QAC9C, GAAG,CAAC,GAAG,CAACR,oBAAW,CAAC,+BAA+B,EAAES,qCAAgC,CAAC,CAAC;QACvF,GAAG,CAA C,GAAG,CAACT,oBAAW,CAAC,wBAAwB,EAAEU,6BAAwB,CAAC,CAAC;QACxE,GAAG,CAAC,GAAG,C AACV,oBAAW,CAAC,gBAAgB,EAAEW,qBAAgB,CAAC,CAAC;QACxD,GAAG,CAAC,GAAG,CAACX,oBA AW,CAAC,YAAY,EAAEY,iBAAY,CAAC,CAAC;QAChD,GAAG,CAAC,GAAG,CAACZ,oBAAW,CAAC,eAA e,EAAEa,oBAAe,CAAC,CAAC;QACtD,GAAG,CAAC,GAAG,CAACb,oBAAW,CAAC,mBAAmB,EAAEc,SAAI ,CAAC,CAAC;QAC/C,GAAG,CAAC,GAAG,CAACd,oBAAW,CAAC,SAAS,EAAEe,SAAI,CAAC,CAAC;QACr C,GAAG,CAAC,GAAG,CAACf,oBAAW,CAAC,iBAAiB,EAAEgB,SAAI,CAAC,CAAC;QAC7C,GAAG,CAAC, GAAG,CAAChB,oBAAW,CAAC,uBAAuB,EAAEiB,2BAAsB,CAAC,CAAC;QACrE,GAAG,CAAC,GAAG,CAA CjB,oBAAW,CAAC,QAAQ,EAAEkB,aAAQ,CAAC,CAAC;QACxC,GAAG,CAAC,GAAG,CAAClB,oBAAW,C AAC,iBAAiB,EAAEmB,sBAAiB,CAAC,CAAC;QAC1D,GAAG,CAAC,GAAG,CAACnB,oBAAW,CAAC,uBAA uB,EAAEoB,4BAAuB,CAAC,CAAC;QACtE,GAAG,CAAC,GAAG,CAACpB,oBAAW,CAAC,eAAe,EAAEqB,o BAAe,CAAC,CAAC;QACtD,GAAG,CAAC,GAAG,CAACrB,oBAAW,CAAC,SAAS,EAAEsB,cAAS,CAAC,CA AC;QAC1C,GAAG,CAAC,GAAG,CAACtB,oBAAW,CAAC,mBAAmB,EAAEuB,wBAAmB,CAAC,CAAC;QAC 9D,GAAG,CAAC,GAAG,CAACvB,oBAAW,CAAC,iBAAiB,EAAEwB,uBAAkB,CAAC,CAAC;QAC3D,GAAG, CAAC,GAAG,CAACxB,oBAAW,CAAC,WAAW,EAAEyB,iBAAY,CAAC,CAAC;QAC/C,GAAG,CAAC,GAAG ,CAACzB,oBAAW,CAAC,WAAW,EAAE0B,iBAAY,CAAC,CAAC;QAC/C,GAAG,CAAC,GAAG,CAAC1B,oB AAW,CAAC,SAAS,EAAE2B,eAAU,CAAC,CAAC;QAC3C,GAAG,CAAC,GAAG,CAAC3B,oBAAW,CAAC,O AAO,EAAE4B,SAAI,CAAC,CAAC;QACnC,GAAG,CAAC,GAAG,CAAC5B,oBAAW,CAAC,UAAU,EAAE6B, SAAI,CAAC,CAAC;QACtC,GAAG,CAAC,GAAG,CAAC7B,oBAAW,CAAC,SAAS,EAAE8B,SAAI,CAAC,CA AC;QACrC,GAAG,CAAC,GAAG,CAAC9B,oBAAW,CAAC,OAAO,EAAE+B,SAAI,CAAC,CAAC;QACnC,GA AG,CAAC,GAAG,CAAC/B,oBAAW,CAAC,YAAY,EAAEgC,SAAI,CAAC,CAAC;QACxC,GAAG,CAAC,GAA G,CAAChC,oBAAW,CAAC,WAAW,EAAEiC,SAAI,CAAC,CAAC;QACvC,GAAG,CAAC,GAAG,CAACjC,oB AAW,CAAC,QAAQ,EAAEkC,SAAI,CAAC,CAAC;QACpC,GAAG,CAAC,GAAG,CAAClC,oBAAW,CAAC,YA AY,EAAEmC,SAAI,CAAC,CAAC;QACxC,GAAG,CAAC,GAAG,CAACnC,oBAAW,CAAC,aAAa,EAAEoC,SA AI,CAAC,CAAC;QACzC,GAAG,CAAC,GAAG,CAACpC,oBAAW,CAAC,WAAW,EAAEqC,SAAI,CAAC,CAA C;QACvC,GAAG,CAAC,GAAG,CAACrC,oBAAW,CAAC,OAAO,EAAEsC,SAAI,CAAC,CAAC;QACnC,GAA G,CAAC,GAAG,CAACtC,oBAAW,CAAC,SAAS,EAAEuC,SAAI,CAAC,CAAC;QACrC,GAAG,CAAC,GAAG, CAACvC,oBAAW,CAAC,YAAY,EAAEwC,SAAI,CAAC,CAAC;QACxC,GAAG,CAAC,GAAG,CAACxC,oBAA W,CAAC,WAAW,EAAEyC,SAAI,CAAC,CAAC;QACvC,GAAG,CAAC,GAAG,CAACzC,oBAAW,CAAC,mBA AmB,EAAE0C,SAAI,CAAC,CAAC;QAC/C,GAAG,CAAC,GAAG,CAAC1C,oBAAW,CAAC,sBAAsB,EAAE2C, SAAI,CAAC,CAAC;QAClD,OAAO,GAAG,CAAC;IACb;;IC5FO,IAAM,qBAAqB,GAAG,IAAIC,mBAAc,CAAC ,gBAAgB,CAAC,CAAC;IAE1E;;;IAGO,IAAM,4BAA4B,GAAG;QAC1C,OAAO,EAAEC,qBAAgB;QACzB,QAA Q,EAAE,GAAG;KACd,CAAC;IAEF,IAAM,mBAAmB,GAAmB;QAC1C,GAAG,YAAC,GAAW;YACb,MAAM,I AAI,KAAK,CACX,8EAA2E,GAAG,OAAG,CAAC,CAAC;SACxF;KACF,CAAC;IAEF,IAAM,cAAc,GAAG,IAA ID,mBAAc,CAAC,YAAY,CAAC,CAAC;;QAKtD,sBACI,QAAkB,EAAU,iBAA0C,EACtE,cAA8B,EAAE,aAA4B ,EAAE,YAA0B,EACxF,gBAAkC,EAAE,eAA2C,EAC/E,gBAAkC,EAAE,YAA0B,EAC9D,cAA8B,EAAE,OAAg B;YAJpB,sBAAiB,GAAjB,iBAAiB,CAAyB;YAKxE,IAAI,CAAC,SAAS,GAAG,IAAIE,oBAAW,CAC5B,iBAAi B,EAAE,cAAc,EAAE,aAAa,EAAE,YAAY,EAAE,gBAAgB,EAChF,eAAe,EAAE,gBAAgB,EAAE,YAAY,EAAE, cAAc,EAAE,OAAO,EACxE,IAAI,CAAC,yBAAyB,CAAC,IAAI,CAAC,IAAI,CAAC,CAAC,CAAC;YAC/C,IAAI ,CAAC,QAAQ,GAAG,QAAQ,CAAC;SAC1B;QAEO,gDAAyB,GAAzB;YACN,OAAO,CAAC,IAAI,CAAC,iBA

AiB,CAAC,mBAAmB,CAC9C,IAAIC,qBAAY,CAACC,aAAQ,EAAE,EAAC,QAAQ,EAAE,IAAI,EAAC,CAAC, CAAC,CAAC,CAAC;SACpD;QAED,wCAAiB,GAAjB,UAAqB,UAAmB;YACtC,OAAO,IAAI,CAAC,SAAS,CA AC,iBAAiB,CAAC,UAAU,CAAuB,CAAC;SAC3E;QACD,yCAAkB,GAAlB,UAAsB,UAAmB;YACvC,OAAO,I AAI,CAAC,SAAS,CAAC,kBAAkB,CAAC,UAAU,CAAgC,CAAC;SACrF;QACD,wDAAiC,GAAjC,UAAqC,UA AmB;YACtD,IAAM,MAAM,GAAG,IAAI,CAAC,SAAS,CAAC,iCAAiC,CAAC,UAAU,CAAC,CAAC;YAC5E,O AAO;gBACL,eAAe,EAAE,MAAM,CAAC,eAAqC;gBAC7D,kBAAkB,EAAE,MAAM,CAAC,kBAA6C;aACzE,C AAC;SACH;QACD,yDAAkC,GAAlC,UAAsC,UAAmB;YAEvD,OAAO,IAAI,CAAC,SAAS,CAAC,kCAAkC,CA AC,UAAU,CAAC;iBAC/D,IAAI,CAAC,UAAC,MAAM,IAAK,QAAC;gBACX,eAAe,EAAE,MAAM,CAAC,eAA qC;gBAC7D,kBAAkB,EAAE,MAAM,CAAC,kBAA6C;aACzE,IAAC,CAAC,CAAC;SACf;QACD,uCAAgB,GAA hB,UAAiB,SAAsB;YACrC,IAAI,CAAC,SAAS,CAAC,gBAAgB,CAAC,SAAS,CAAC,CAAC;SAC5C;QACD,oC AAa,GAAb,UAAc,GAAc;YAC1B,OAAO,IAAI,CAAC,SAAS,CAAC,aAAa,CAAC,GAAG,CAAC,CAAC;SAC1C ;QACD,0CAAmB,GAAnB,UAAuB,SAAkB;YACvC,OAAO,IAAI,CAAC,SAAS,CAAC,mBAAmB,CAAC,SAAS, CAAwB,CAAC;SAC7E;QACD,iCAAU,GAAV;YACE,IAAI,CAAC,SAAS,CAAC,UAAU,EAAE,CAAC;SAC7B; QACD,oCAAa,GAAb,UAAc,IAAe;YAC3B,IAAI,CAAC,SAAS,CAAC,aAAa,CAAC,IAAI,CAAC,CAAC;SACpC ;QACD,kCAAW,GAAX,UAAY,UAAqB;YAC/B,IAAM,IAAI,GAAG,IAAI,CAAC,iBAAiB,CAAC,mBAAmB,CA AC,UAAU,CAAC,CAAC;YACpE,OAAO,IAAI,IAAI,IAAI,CAAC,EAAE,IAAI,SAAS,CAAC;SACrC;2BACF;KA AA,IAAA;aAMuC,IAAI,YAAY,EAAE,OACpB,mBAAmB,OAcjD,UAAC,MAAkB,EAAE,YAAyB,EAAE,MAAc ,EAAE,MAAsB,EACrF,OAAgB;QACf,YAAY,GAAG,YAAY,IAAI,EAAE,CAAC;QAClC,IAAM,kBAAkB,GAC pB,YAAY,GAAG,MAAM,CAAC,kBAAmB,GAAGC,+BAA0B,CAAC,MAAM,CAAC;QAClF,OAAO,IAAIC,uB AAc,CAAC,MAAM,EAAE,YAAY,EAAE,MAAM,EAAE,kBAAkB,EAAE,OAAO,CAAC,CAAC;IACvF,CAAC, OA+B6B,IAAIC,uBAAc,EAAE;IAzD1D;;;;IAIA,IAAM,4BAA4B,GAAqB;QACrD,EAAC,OAAO,EAAEC,yBAA gB,EAAE,QAAQ,IAAoB,EAAC;QACzD,EAAC,OAAO,EAAEC,uBAAc,EAAE,QAAQ,IAAqB,EAAC;QACxD,E AAC,OAAO,EAAEC,2BAAkB,EAAE,IAAI,EAAE,EAAE,EAAC;QACvC,EAAC,OAAO,EAAEC,wBAAe,EAAE ,WAAW,EAAED,2BAAkB,EAAC;QAC3D,EAAC,OAAO,EAAEE,aAAO,EAAE,IAAI,EAAE,EAAE,EAAC;QAC 5B,EAAC,OAAO,EAAEC,cAAK,EAAE,IAAI,EAAE,EAAE,EAAC;QAC1B,EAAC,OAAO,EAAEC,eAAM,EAA E,IAAI,EAAE,CAACD,cAAK,CAAC,EAAC;QAChC;YACE,OAAO,EAAE,cAAc;YACvB,QAAQ,EAAEE,mBA AU;YACpB,IAAI,EAAE,EAAE;SACT;QACD;YACE,OAAO,EAAET,uBAAc;YACvB,UAAU,IAOL;YACL,IAAI ,EAAE;gBACJ,cAAc;gBACd,CAAC,IAAIU,aAAQ,EAAE,EAAE,IAAIC,WAAM,CAACC,iBAAY,CAAC,CAAC ;gBAC1C,CAAC,IAAIF,aAAQ,EAAE,EAAE,IAAIC,WAAM,CAACtC,wBAAmB,CAAC,CAAC;gBACjD,CAAC 4B,uBAAc,CAAC;gBAChB,CAACK,aAAO,CAAC;aACV;SACF;QACD;YACE,OAAO,EAAEG,mBAAU;YACn B,WAAW,EAAET,uBAAc;SAC5B;QACD;YACE,OAAO,EAAEa,uBAAc;YACvB,IAAI,EAAE,CAACZ,uBAAc, EAAEC,yBAAgB,EAAEM,eAAM,EAAEM,8BAAqB,EAAEd,uBAAc,EAAEM,aAAO,CAAC;SACjG;QACD,EA AC,OAAO,EAAES,qBAAY,EAAE,QAAQ,EAAEA,qBAAY,EAAE,IAAI,EAAE,EAAE,EAAC;QACzD,EAAC,O AAO,EAAEC,4BAAmB,EAAE,IAAI,EAAE,CAACb,uBAAc,EAAEc,oBAAW,EAAER,mBAAU,EAAER,uBAAc ,CAAC,EAAC;QAC/F;YACE,OAAO,EAAEiB,gCAAuB;YAChC,IAAI,EAAE;gBACJjB,uBAAc,EAAEQ,mBAA U,EAAEU,yBAAgB,EAAEC,0BAAiB,EAAEC,qBAAY;gBAC7EhB,wBAAe,EAAES,8BAAqB,EAAEE,4BAAm B,EAAEV,aAAO;gBACpE,CAACI,aAAQ,EAAEY,0BAAiB,CAAC,EAAEpB,yBAAgB,EAAE,CAACQ,aAAQ,E AAE,qBAAqB,CAAC;aACnF;SACF;QACD,4BAA4B;QAC5B,EAAC,OAAO,EAAEa,sBAAa,EAAE,IAAI,EAAE ,CAACN,oBAAW,CAAC,EAAC;QAC7C,EAAC,OAAO,EAAEO,qBAAY,EAAE,IAAI,EAAE,CAACtB,yBAAgB ,CAAC,EAAC;QACjD,EAAC,OAAO,EAAEuB,yBAAgB,EAAE,IAAI,EAAE,CAACvB,yBAAgB,CAAC,EAAC; QACrD,EAAC,OAAO,EAAED,uBAAc,EAAE,QAAQ,IAAsB,EAAC;QACzD;YACE,OAAO,EAAEH,aAAQ;YA CjB,QAAQ,EAAE,YAAY;YACtB,IAAI,EAAE;gBACJ9B,aAAQ,EAAEkD,gCAAuB,EAAEL,uBAAc,EAAEU,sB AAa,EAAEC,qBAAY;gBAC9EC,yBAAgB,EAAEpB,wBAAe,EAAEH,yBAAgB,EAAEa,qBAAY,EAAEd,uBAAc ,EAAEK,aAAO;aAC3F;SACF;QACD,EAAC,OAAO,EAAEoB,iCAAwB,EAAE,IAAI,EAAE,EAAE,EAAC;QAC7 C,EAAC,OAAO,EAAEZ,8BAAqB,EAAE,WAAW,EAAEY,iCAAwB,EAAC;QACvE,EAAC,OAAO,EAAET,oBA AW,EAAE,IAAI,EAAE,CAACtB,qBAAgB,CAAC,EAAC;QAChD,EAAC,OAAO,EAAEyB,0BAAiB,EAAE,IAAI ,EAAE,CAAClB,yBAAgB,CAAC,EAAC;QACtD,EAAC,OAAO,EAAEmB,qBAAY,EAAE,IAAI,EAAE,CAACnB ,yBAAgB,CAAC,EAAC;QACjD,EAAC,OAAO,EAAEiB,yBAAgB,EAAE,IAAI,EAAE,CAACjB,yBAAgB,CAAC

,EAAC;KACtD,CAAC;QAEW,6BAA6B,GACpB,CAAC,EAAC,OAAO,EAAEJ,aAAQ,EAAE,UAAU,EAAE,cAA M,OAAA,IAAIA,aAAQ,EAAE,GAAA,EAAC,EAAE;IACvE,IAAM,kBAAkB,GAAG,4BAA4B,CAAC;IAC/D;;;;; QAOE,4BAAY,cAAiC;YAC3C,IAAM,eAAe,GAAoB;gBACvC,MAAM,EAAE,IAAI;gBACZ,oBAAoB,EAAE7B, sBAAiB,CAAC,QAAQ;gBAChD,kBAAkB,EAAE8B,+BAA0B,CAAC,OAAO;aACvD,CAAC;YAEF,IAAI,CAAC ,eAAe,kBAAI,eAAe,UAAK,cAAc,EAAC,CAAC;SAC7D;QACD,2CAAc,GAAd,UAAe,OAA+B;YAA/B,wBAAA ,EAAA,YAA+B;YAC5C,IAAM,IAAI,GAAG,aAAa,CAAC,IAAI,CAAC,eAAe,CAAC,MAAM,CAAC,OAAO,CA AC,CAAC,CAAC;YACjE,IAAM,QAAQ,GAAG/B,aAAQ,CAAC,MAAM,CAAC;gBAC/B,kBAAkB,EAAE;oBA ClB,OAAO,EAAEiC,uBAAc;oBACvB,UAAU,EAAE;wBACV,OAAO,IAAIA,uBAAc,CAAC;;;4BAGxB,MAAM, EAAE,IAAI,CAAC,MAAM;4BACnB,UAAU,EAAE0B,cAAS,EAAE;;;4BAGvB,oBAAoB,EAAE,IAAI,CAAC,oB AAoB;4BAC/C,kBAAkB,EAAE,IAAI,CAAC,kBAAkB;4BAC3C,mBAAmB,EAAE,IAAI,CAAC,mBAAmB;yBA C9C,CAAC,CAAC;qBACJ;oBACD,IAAI,EAAE,EAAE;iBACT;gBACD,IAAI,CAAC,SAAU;aAChB,CAAC,CAA C;YACH,OAAO,QAAQ,CAAC,GAAG,CAAC7B,aAAQ,CAAC,CAAC;SAC/B;iCACF;KAAA,IAAA;IAED,SAA S,aAAa,CAAC,UAA6B;QAClD,OAAO;YACL,MAAM,EAAE,YAAY,CAAC,UAAU,CAAC,GAAG,CAAC,UAA A,OAAO,IAAI,OAAA,OAAO,CAAC,MAAM,GAAA,CAAC,CAAC;YAC/D,oBAAoB,EAAE,YAAY,CAAC,UA AU,CAAC,GAAG,CAAC,UAAA,OAAO,IAAI,OAAA,OAAO,CAAC,oBAAoB,GAAA,CAAC,CAAC;YAC3F,SA AS,EAAE,YAAY,CAAC,UAAU,CAAC,GAAG,CAAC,UAAA,OAAO,IAAI,OAAA,OAAO,CAAC,SAAU,GAAA ,CAAC,CAAC;YACtE,kBAAkB,EAAE,YAAY,CAAC,UAAU,CAAC,GAAG,CAAC,UAAA,OAAO,IAAI,OAAA ,OAAO,CAAC,kBAAkB,GAAA,CAAC,CAAC;YACvF,mBAAmB,EAAE,YAAY,CAAC,UAAU,CAAC,GAAG,C AAC,UAAA,OAAO,IAAI,OAAA,OAAO,CAAC,mBAAmB,GAAA,CAAC,CAAC;SAC1F,CAAC;IACJ,CAAC;I AED,SAAS,YAAY,CAAI,IAAS;QAChC,KAAK,IAAI,CAAC,GAAG,IAAI,CAAC,MAAM,GAAG,CAAC,EAAE, CAAC,IAAI,CAAC,EAAE,CAAC,EAAE,EAAE;YACzC,IAAI,IAAI,CAAC,CAAC,CAAC,KAAK,SAAS,EAAE; gBACzB,OAAO,IAAI,CAAC,CAAC,CAAC,CAAC;aAChB;SACF;QACD,OAAO,SAAS,CAAC;IACnB,CAAC;I AED,SAAS,YAAY,CAAC,KAAc;QAClC,IAAM,MAAM,GAAU,EAAE,CAAC;QACzB,KAAK,CAAC,OAAO,C AAC,UAAC,IAAI,IAAK,OAAA,IAAI,IAAI,MAAM,CAAC,IAAI,OAAX,MAAM,2BAAS,IAAI,GAAC,GAAA,C AAC,CAAC;QACtD,OAAO,MAAM,CAAC;IAChB;;IC5OA;;;;;;;eAkBwC,EAAE;IAN1C;;;;;QAKa,mBAAmB,G AAG8B,0BAAqB,CAACC,iBAAY,EAAE,aAAa,EAAE;QACpF,EAAC,OAAO,EAAEC,qBAAgB,EAAE,QAAQ, MAAI,EAAE,KAAK,EAAE,IAAI,EAAC;QACtD,EAAC,OAAO,EAAEC,oBAAe,EAAE,QAAQ,EAAE,kBAAkB, EAAE,IAAI,EAAE,CAACD,qBAAgB,CAAC,EAAC;KACnF;;;QCRuC,sCAAc;QAAtD;;;QACW,gCAAG,GAAH, UAAI,GAAW;YACtB,IAAI,OAA8B,CAAC;YACnC,IAAI,MAA4B,CAAC;YACjC,IAAM,OAAO,GAAG,IAAI,O AAO,CAAS,UAAC,GAAG,EAAE,GAAG;gBAC3C,OAAO,GAAG,GAAG,CAAC;gBACd,MAAM,GAAG,GAA G,CAAC;aACd,CAAC,CAAC;YACH,IAAM,GAAG,GAAG,IAAI,cAAc,EAAE,CAAC;YACjC,GAAG,CAAC,IA AI,CAAC,KAAK,EAAE,GAAG,EAAE,IAAI,CAAC,CAAC;YAC3B,GAAG,CAAC,YAAY,GAAG,MAAM,CAA C;YAE1B,GAAG,CAAC,MAAM,GAAG;;;;gBAIX,IAAM,QAAQ,GAAG,GAAG,CAAC,QAAQ,IAAI,GAAG,CA AC,YAAY,CAAC;;gBAGlD,IAAI,MAAM,GAAG,GAAG,CAAC,MAAM,KAAK,IAAI,GAAG,GAAG,GAAG,G AAG,CAAC,MAAM,CAAC;;;;gBAKpD,IAAI,MAAM,KAAK,CAAC,EAAE;oBAChB,MAAM,GAAG,QAAQ,G AAG,GAAG,GAAG,CAAC,CAAC;iBAC7B;gBAED,IAAI,GAAG,IAAI,MAAM,IAAI,MAAM,IAAI,GAAG,EAA E;oBAClC,OAAO,CAAC,QAAQ,CAAC,CAAC;iBACnB;qBAAM;oBACL,MAAM,CAAC,oBAAkB,GAAK,CAA C,CAAC;iBACjC;aACF,CAAC;YAEF,GAAG,CAAC,OAAO,GAAG;gBACZ,MAAM,CAAC,oBAAkB,GAAK,C AAC,CAAC;aACjC,CAAC;YAEF,GAAG,CAAC,IAAI,EAAE,CAAC;YACX,OAAO,OAAO,CAAC;SAChB;;KA zCH,CAAwC3B,uBAAc;;gBADrD6B,eAAU;;;ICXX;;;;;;;eAuBc,EAAC,SAAS,EAAE,CAAC,EAAC,OAAO,EAA E7B,uBAAc,EAAE,QAAQ,EAAE,kBAAkB,EAAE,IAAI,EAAE,EAAE,EAAC,CAAC,EAAC,SAG3D8B,2BAAm B;IAVtD;;;QAGa,2CAA2C,GAAqB;QAC3EC,oDAAmC;QACnC;YACE,OAAO,EAAEJ,qBAAgB;YACzB,QAA Q,MAAkF;YAC1F,KAAK,EAAE,IAAI;SACZ;QACD,EAAC,OAAO,EAAEK,gBAAW,EAAE,QAAQ,MAAqB,E AAC;;;ICfvD;;;;;;;;;;QAS0C,wCAAc;QAGtD;YAAA,YACE,iBAAO,SAKR;YAJC,KAAI,CAAC,MAAM,GAASC, YAAO,CAAC,cAAc,CAAC;YAC3C,IAAI,KAAI,CAAC,MAAM,IAAI,IAAI,EAAE;gBACvB,MAAM,IAAI,KAA K,CAAC,uEAAuE,CAAC,CAAC;aAC1F;;SACF;QAEQ,kCAAG,GAAH,UAAI,GAAW;YACtB,IAAI,IAAI,CAA C,MAAM,CAAC,cAAc,CAAC,GAAG,CAAC,EAAE;gBACnC,OAAO,OAAO,CAAC,OAAO,CAAC,IAAI,CAAC ,MAAM,CAAC,GAAG,CAAC,CAAC,CAAC;aAC1C;iBAAM;gBACL,OAAqB,OAAO,CAAC,MAAM,CAC/B,y

DAAyD,GAAG,GAAG,CAAC,CAAC;aACtE;SACF;mCACF;KAnBD,CAA0CjC,uBAAc;;ICpBxD;;;;;;;;ICAA;;;;; ;;IAgBA;;;QAGa,OAAO,GAAG,IAAIkC,YAAO,CAAC,mBAAmB;;ICnBtD;;;;;;;IAmBA;;;QAGa,uBAAuB,GACh C,CAAC,EAAC,OAAO,EAAElC,uBAAc,EAAE,QAAQ,EAAE,oBAAoB,EAAE,IAAI,EAAE,EAAE,EAAC,EAA E;IAE1E;;;QAGa,sBAAsB,GAAGyB,0BAAqB,CACvD,mBAAmB,EAAE,gBAAgB,EAAE,2CAA2C;;IC7BtF;;;;;;; IAeA;;ICfA;;;;;;;;ICAA;;;;;;;;;;;;;;;;;;;;;;;"}

Found in path(s):

\* /opt/cola/permits/1338455138\_1654297637.0199757/0/platform-browser-dynamic-12-2-16 tgz/package/bundles/platform-browser-dynamic.umd.js.map No license file was found, but licenses were detected in source scan.

#### Angular

=======

The sources for this package are in the main [Angular](https://github.com/angular/angular) repo. Please file issues and pull requests against that repo.

Usage information and reference details can be found in [Angular documentation](https://angular.io/docs).

License: MIT

Found in path(s):

\* /opt/cola/permits/1338455138\_1654297637.0199757/0/platform-browser-dynamic-12-2-16 tgz/package/README.md No license file was found, but licenses were detected in source scan.

/\*\*

\* @license Angular v12.2.16 \* (c) 2010-2021 Google LLC. https://angular.io/ \* License: MIT \*/ /\*! \*\*\*\*\*\*\*\*\*\*\*\*\*\*\*\*\*\*\*\*\*\*\*\*\*\*\*\*\*\*\*\*\*\*\*\*\*\*\*\*\*\*\*\*\*\*\*\*\*\*\*\*\*\*\*\*\*\*\*\*\*\*\*\*\*\*\*\*\*\*\*\*\*\*\*\*\*

Copyright (c) Microsoft Corporation.

 Permission to use, copy, modify, and/or distribute this software for any purpose with or without fee is hereby granted.

 THE SOFTWARE IS PROVIDED "AS IS" AND THE AUTHOR DISCLAIMS ALL WARRANTIES WITH REGARD TO THIS SOFTWARE INCLUDING ALL IMPLIED WARRANTIES OF MERCHANTABILITY AND FITNESS. IN NO EVENT SHALL THE AUTHOR BE LIABLE FOR ANY SPECIAL, DIRECT, INDIRECT, OR CONSEQUENTIAL DAMAGES OR ANY DAMAGES WHATSOEVER RESULTING FROM LOSS OF USE, DATA OR PROFITS, WHETHER IN AN ACTION OF CONTRACT, NEGLIGENCE OR OTHER TORTIOUS ACTION, ARISING OUT OF OR IN CONNECTION WITH THE USE OR PERFORMANCE OF THIS SOFTWARE.

\*\*\*\*\*\*\*\*\*\*\*\*\*\*\*\*\*\*\*\*\*\*\*\*\*\*\*\*\*\*\*\*\*\*\*\*\*\*\*\*\*\*\*\*\*\*\*\*\*\*\*\*\*\*\*\*\*\*\*\*\*\*\*\*\*\*\*\*\*\*\*\*\*\*\*\*\* \*/

/\*\*

- \* @license
- \* Copyright Google LLC All Rights Reserved.

\*

\* Use of this source code is governed by an MIT-style license that can be

\* found in the LICENSE file at https://angular.io/license

\*/

Found in path(s):

\* /opt/cola/permits/1338455138\_1654297637.0199757/0/platform-browser-dynamic-12-2-16 tgz/package/bundles/platform-browser-dynamic-testing.umd.js

\* /opt/cola/permits/1338455138\_1654297637.0199757/0/platform-browser-dynamic-12-2-16-

tgz/package/bundles/platform-browser-dynamic.umd.js

No license file was found, but licenses were detected in source scan.

/\*\*

\* @license Angular v12.2.16

\* (c) 2010-2021 Google LLC. https://angular.io/

\* License: MIT

\*/

Found in path(s):

\* /opt/cola/permits/1338455138\_1654297637.0199757/0/platform-browser-dynamic-12-2-16-

tgz/package/testing.d.ts

\* /opt/cola/permits/1338455138\_1654297637.0199757/0/platform-browser-dynamic-12-2-16-

tgz/package/testing/testing.d.ts

\* /opt/cola/permits/1338455138\_1654297637.0199757/0/platform-browser-dynamic-12-2-16-tgz/package/platformbrowser-dynamic.d.ts

No license file was found, but licenses were detected in source scan.

/\*\*

```
* @license
```
\* Copyright Google LLC All Rights Reserved.

\*

\* Use of this source code is governed by an MIT-style license that can be

\* found in the LICENSE file at https://angular.io/license

\*/

Found in path(s):

\* /opt/cola/permits/1338455138\_1654297637.0199757/0/platform-browser-dynamic-12-2-16 tgz/package/esm2015/testing/index.js

\* /opt/cola/permits/1338455138\_1654297637.0199757/0/platform-browser-dynamic-12-2-16-

tgz/package/esm2015/testing/src/dom\_test\_component\_renderer.js

\* /opt/cola/permits/1338455138\_1654297637.0199757/0/platform-browser-dynamic-12-2-16 tgz/package/esm2015/public\_api.js

\* /opt/cola/permits/1338455138\_1654297637.0199757/0/platform-browser-dynamic-12-2-16 tgz/package/esm2015/testing/src/metadata\_overrider.js

\* /opt/cola/permits/1338455138\_1654297637.0199757/0/platform-browser-dynamic-12-2-16 tgz/package/esm2015/src/compiler\_reflector.js

\* /opt/cola/permits/1338455138\_1654297637.0199757/0/platform-browser-dynamic-12-2-16 tgz/package/esm2015/src/version.js

\* /opt/cola/permits/1338455138\_1654297637.0199757/0/platform-browser-dynamic-12-2-16 tgz/package/esm2015/testing/src/compiler\_factory.js

\* /opt/cola/permits/1338455138\_1654297637.0199757/0/platform-browser-dynamic-12-2-16 tgz/package/esm2015/testing/src/private\_export\_testing.js

\* /opt/cola/permits/1338455138\_1654297637.0199757/0/platform-browser-dynamic-12-2-16 tgz/package/esm2015/index.js

\* /opt/cola/permits/1338455138\_1654297637.0199757/0/platform-browser-dynamic-12-2-16 tgz/package/esm2015/src/platform-browser-dynamic.js

\* /opt/cola/permits/1338455138\_1654297637.0199757/0/platform-browser-dynamic-12-2-16 tgz/package/esm2015/testing/src/testing.js

\* /opt/cola/permits/1338455138\_1654297637.0199757/0/platform-browser-dynamic-12-2-16 tgz/package/esm2015/src/compiler\_factory.js

\* /opt/cola/permits/1338455138\_1654297637.0199757/0/platform-browser-dynamic-12-2-16 tgz/package/esm2015/src/resource\_loader/resource\_loader\_cache.js

\* /opt/cola/permits/1338455138\_1654297637.0199757/0/platform-browser-dynamic-12-2-16 tgz/package/esm2015/src/private\_export.js

\* /opt/cola/permits/1338455138\_1654297637.0199757/0/platform-browser-dynamic-12-2-16 tgz/package/esm2015/testing/src/platform\_core\_dynamic\_testing.js

\* /opt/cola/permits/1338455138\_1654297637.0199757/0/platform-browser-dynamic-12-2-16 tgz/package/esm2015/src/platform\_core\_dynamic.js

\* /opt/cola/permits/1338455138\_1654297637.0199757/0/platform-browser-dynamic-12-2-16 tgz/package/esm2015/testing/public\_api.js

\* /opt/cola/permits/1338455138\_1654297637.0199757/0/platform-browser-dynamic-12-2-16 tgz/package/esm2015/src/platform\_providers.js

\* /opt/cola/permits/1338455138\_1654297637.0199757/0/platform-browser-dynamic-12-2-16-

tgz/package/esm2015/src/resource\_loader/resource\_loader\_impl.js

No license file was found, but licenses were detected in source scan.

{"version":3,"file":"testing.js","sources":["../../../../../../packages/platform-browser-

dynamic/testing/src/dom\_test\_component\_renderer.ts","../../../../../../packages/platform-browser-

dynamic/testing/src/metadata\_overrider.ts","../../../../../../packages/platform-browser-

dynamic/testing/src/compiler\_factory.ts","../../../../../../packages/platform-browser-

dynamic/testing/src/platform\_core\_dynamic\_testing.ts","../../../../../../packages/platform-browser-

dynamic/testing/src/private\_export\_testing.ts","../../../../../../packages/platform-browser-

dynamic/testing/src/testing.ts","../../../../../../packages/platform-browser-

dynamic/testing/public\_api.ts","../../../../../../packages/platform-browser-

dynamic/testing/index.ts","../../../../../../packages/platform-browser-

dynamic/testing/testing.ts"],"sourcesContent":["/\*\*\n \* @license\n \* Copyright Google LLC All Rights Reserved.\n \*\n \* Use of this source code is governed by an MIT-style license that can be\n \* found in the LICENSE file at https://angular.io/license\n \*/\n\nimport {DOCUMENT, getDOM as getDOM} from '@angular/common';\nimport {Inject, Injectable} from '@angular/core';\nimport {TestComponentRenderer} from

 $\alpha$  angular/core/testing';\n\n/\*\*\n \* A DOM based implementation of the TestComponentRenderer.

\*/\n@Injectable()\nexport class DOMTestComponentRenderer extends TestComponentRenderer {\n

constructor(@Inject(DOCUMENT) private \_doc: any) {\n super();\n }\n\n override insertRootElement(rootElId: string)  ${\n \in \n }$  this.removeAllRootElements(); $n$  const rootElement =

getDOM().getDefaultDocument().createElement('div');\n rootElement.setAttribute('id', rootElId);\n

this. doc.body.appendChild(rootElement);\n  $\ln \max$  override removeAllRootElements()  $\ln //$  TODO(juliemr): can/should this be optional?\n const oldRoots = this. doc.querySelectorAll('[id^=root]');\n for (let i = 0; i <

oldRoots.length; i++)  ${\n \neq \mathbb{O}(n\cdot\mathbb{I})$ ;\n  ${\n \n \in \mathbb{N}^*:\n \in \mathbb{N}^* \in \mathbb{N}^* \subset \mathbb{N}^* \cap \mathbb{N}^* \subset \mathbb{N}^* \cap \mathbb{N}^* \subset \mathbb{N}^* \cap \mathbb{N}^* \subset \mathbb{N}^* \cap \mathbb{N}^* \subset \mathbb{N}^* \cap \mathbb{N}^* \subset \mathbb{N}^* \cap \mathbb{N}^* \subset \mathbb{N}^* \subset \mathbb{$ Google LLC All Rights Reserved.\n \*\n \* Use of this source code is governed by an MIT-style license that can be\n \* found in the LICENSE file at https://angular.io/license\n \*/\n\n// `MetadataOverrider` has been moved to core/testing to allow using it from the render3 TestBed\nexport {MetadataOverrider as MetadataOverrider} from '@angular/core/testing';\n","/\*\*\n \* @license\n \* Copyright Google LLC All Rights Reserved.\n \*\n \* Use of this source code is governed by an MIT-style license that can be $\ln *$  found in the LICENSE file at https://angular.io/license\n \*/\n\nimport {CompileReflector, DirectiveResolver, ERROR\_COMPONENT\_TYPE, NgModuleResolver, PipeResolver} from '@angular/compiler';\nimport {MockDirectiveResolver, MockNgModuleResolver, MockPipeResolver} from '@angular/compiler/testing';\nimport {CompilerFactory, CompilerOptions, Component, ComponentFactory, Directive, Injector, ModuleWithComponentFactories, NgModule, NgModuleFactory, Pipe, StaticProvider, Type, stringify as stringify} from '@angular/core';\nimport {MetadataOverride, TestingCompiler as TestingCompiler, TestingCompilerFactory as TestingCompilerFactory} from '@angular/core/testing';\nimport {CompilerImpl as CompilerImpl} from '@angular/platform-browserdynamic';\n\nimport {MetadataOverrider} from './metadata\_overrider';\n\nexport const COMPILER\_PROVIDERS: StaticProvider[] = [\n {provide: MockPipeResolver, deps: [CompileReflector]},\n {provide: PipeResolver, useExisting: MockPipeResolver},\n {provide: MockDirectiveResolver, deps: [CompileReflector]},\n {provide: DirectiveResolver, useExisting: MockDirectiveResolver},\n {provide: MockNgModuleResolver, deps: [CompileReflector]},\n {provide: NgModuleResolver, useExisting: MockNgModuleResolver},\n];\n\nexport class TestingCompilerFactoryImpl implements TestingCompilerFactory {\n constructor(private \_injector: Injector, private \_compilerFactory: CompilerFactory { }\n\n createTestingCompiler(options: CompilerOptions[]): TestingCompiler  ${\nvert \nvert n}$  const compiler = <CompilerImpl>this. compilerFactory.createCompiler(options);\n return new TestingCompilerImpl(\n compiler, compiler.injector.get(MockDirectiveResolver),\n compiler.injector.get(MockPipeResolver), compiler.injector.get(MockNgModuleResolver));\n }\n}\nexport class TestingCompilerImpl implements TestingCompiler  $\{\n\}$  private overrider = new MetadataOverrider(); $\n\$ constructor(\n private \_compiler: CompilerImpl, private \_directiveResolver: MockDirectiveResolver,\n private \_pipeResolver: MockPipeResolver, private \_moduleResolver: MockNgModuleResolver) {}\n get injector(): Injector  $\n\in$  return this. compiler.injector;\n  $\ln$  compileModuleSync<T>(moduleType: Type<T>): NgModuleFactory<T> {\n return this.\_compiler.compileModuleSync(moduleType);\n }\n\n compileModuleAsync<T>(moduleType: Type<T>): Promise<NgModuleFactory<T>> {\n return this. compiler.compileModuleAsync(moduleType); $\n\$ compileModuleAndAllComponentsSync<T>(moduleType: Type<T>): ModuleWithComponentFactories<T> {\n return this. compiler.compileModuleAndAllComponentsSync(moduleType);\n  $\ln$ compileModuleAndAllComponentsAsync<T>(moduleType: Type<T>):\n Promise<ModuleWithComponentFactories<T>> {\n return this.\_compiler.compileModuleAndAllComponentsAsync(moduleType);\n }\n\n getComponentFactory<T>(component: Type<T>): ComponentFactory<T> {\n return this. compiler.getComponentFactory(component);\n  $\ln \ln$  checkOverrideAllowed(type: Type<any>) {\n if (this.\_compiler.hasAotSummary(type))  ${\n \mu$  throw new Error(`\${stringify(type)} was AOT compiled, so its metadata cannot be changed.`);\n }\n }\n\n overrideModule(ngModule: Type<any>, override: MetadataOverride<NgModule>): void {\n this.checkOverrideAllowed(ngModule);\n const oldMetadata = this. moduleResolver.resolve(ngModule, false);\n this. moduleResolver.setNgModule(\n ngModule, this. overrider.overrideMetadata(NgModule, oldMetadata, override));\n this.clearCacheFor(ngModule);\n }\n overrideDirective(directive: Type<any>, override: MetadataOverride<Directive>): void {\n this.checkOverrideAllowed(directive);\n const oldMetadata = this.\_directiveResolver.resolve(directive, false);\n this. directiveResolver.setDirective(\n directive, this. overrider.overrideMetadata(Directive, oldMetadata!, override));\n this.clearCacheFor(directive);\n }\n overrideComponent(component: Type<any>, override: MetadataOverride<Component>): void {\n this.checkOverrideAllowed(component);\n const oldMetadata = this.\_directiveResolver.resolve(component, false);\n this.\_directiveResolver.setDirective(\n component,

this. overrider.overrideMetadata(Component, oldMetadata!, override));\n this.clearCacheFor(component);\n }\n overridePipe(pipe: Type<any>, override: MetadataOverride<Pipe>): void {\n this.checkOverrideAllowed(pipe);\n const oldMetadata = this.\_pipeResolver.resolve(pipe, false);\n this.\_pipeResolver.setPipe(pipe, this.\_overrider.overrideMetadata(Pipe, oldMetadata, override));\n this.clearCacheFor(pipe);\n }\n loadAotSummaries(summaries: () => any[]) {\n this.\_compiler.loadAotSummaries(summaries);\n }\n clearCache(): void {\n this.\_compiler.clearCache();\n }\n clearCacheFor(type: Type<any>) {\n this. compiler.clearCacheFor(type);\n }\n\n getComponentFromError(error: Error) {\n return (error as any)[ERROR\_COMPONENT\_TYPE] || null;\n }\n\n getModuleId(moduleType: Type<any>): string|undefined {\n return this.\_moduleResolver.resolve(moduleType, true).id;\n }\n}\n","/\*\*\n \* @license\n \* Copyright Google LLC All Rights Reserved. $\ln * \ln *$  Use of this source code is governed by an MIT-style license that can be $\ln *$  found in the LICENSE file at https://angular.io/license\n \*/\n\nimport {COMPILER\_OPTIONS, CompilerFactory, createPlatformFactory, Injector, PlatformRef} from '@angular/core';\nimport {TestingCompilerFactory as TestingCompilerFactory} from '@angular/core/testing';\nimport {platformCoreDynamic as platformCoreDynamic} from '@angular/platform-browser-dynamic';\n\nimport {COMPILER\_PROVIDERS, TestingCompilerFactoryImpl} from './compiler\_factory';\n\n/\*\*\n \* Platform for dynamic tests\n \*\n \* @publicApi\n \*/\nexport const platformCoreDynamicTesting: (extraProviders?: any[]) => PlatformRef =\n createPlatformFactory(platformCoreDynamic, 'coreDynamicTesting', [\n {provide: COMPILER\_OPTIONS, useValue: {providers: COMPILER\_PROVIDERS}, multi: true}, {\n provide: TestingCompilerFactory,\n useClass: TestingCompilerFactoryImpl,\n deps: [Injector, CompilerFactory]\n  $\ln$  ]);\n","/\*\*\n \* @license\n \* Copyright Google LLC All Rights Reserved. $\ln \pi$  \* Use of this source code is governed by an MITstyle license that can be $\ln *$  found in the LICENSE file at https://angular.io/license $\ln *$ / $\ln$ \nexport {DOMTestComponentRenderer as DOMTestComponentRenderer} from './dom\_test\_component\_renderer';\nexport {platformCoreDynamicTesting as platformCoreDynamicTesting} from './platform\_core\_dynamic\_testing';\n","/\*\*\n \* @license\n \* Copyright Google LLC All Rights Reserved.\n \*\n \* Use of this source code is governed by an MITstyle license that can be $\ln *$  found in the LICENSE file at https://angular.io/license $\ln *$ \n $\ln$ mport {createPlatformFactory, NgModule, PlatformRef, StaticProvider} from '@angular/core';\nimport {TestComponentRenderer} from '@angular/core/testing';\nimport {INTERNAL\_BROWSER\_DYNAMIC\_PLATFORM\_PROVIDERS as INTERNAL\_BROWSER\_DYNAMIC\_PLATFORM\_PROVIDERS} from '@angular/platform-browserdynamic';\nimport {BrowserTestingModule} from '@angular/platform-browser/testing';\n\nimport {DOMTestComponentRenderer} from './dom\_test\_component\_renderer';\nimport {platformCoreDynamicTesting} from './platform\_core\_dynamic\_testing';\n\nexport \* from './private\_export\_testing';\n\n/\*\*\n \* @publicApi\n \*/\nexport const platformBrowserDynamicTesting = createPlatformFactory(\n platformCoreDynamicTesting, 'browserDynamicTesting',\n INTERNAL BROWSER DYNAMIC PLATFORM PROVIDERS);\n\n/\*\*\n \* NgModule for testing.\n \*\n \* @publicApi\n \*/\n@NgModule( $\{\nightharpoonup\$  exports: [BrowserTestingModule],\n providers: [\n {provide: TestComponentRenderer, useClass: DOMTestComponentRenderer},\n ]\n})\nexport class BrowserDynamicTestingModule  $\ln \u$ ,"/\*\*\n \* @license\n \* Copyright Google LLC All Rights Reserved.\n \*\n \* Use of this source code is governed by an MIT-style license that can be\n  $*$  found in the LICENSE file at https://angular.io/license\n \*/\n\n/\*\*\n \* @module\n \* @description\n \* Entry point for all public APIs of this package.\n \*/\nexport \* from './src/testing';\n","/\*\*\n \* @license\n \* Copyright Google LLC All Rights Reserved.\n \*\n \* Use of this source code is governed by an MIT-style license that can be\n \* found in the LICENSE file at https://angular.io/license\n \*/\n\n// This file is not used to build this module. It is only used during editing\n// by the TypeScript language service and during build for verification. `ngc`\n// replaces this file with production index.ts when it rewrites private symbol $\langle n/$  names. $\langle n/$ export \* from './public\_api'; $\langle n''$ ,"/\*\*\n \* Generated bundle index. Do not edit.\n \*/\n\nexport \* from './index':\n\nexport {COMPILER\_PROVIDERS as angular\_packages\_platform\_browser\_dynamic\_testing\_testing\_a,TestingCompilerFactoryImpl as angular packages platform browser dynamic testing testing  $b$ } from './src/compiler\_factory';"],"names":["getDOM","MetadataOverrider","stringify","platformCoreDynamic","TestingC

ompilerFactory","INTERNAL\_BROWSER\_DYNAMIC\_PLATFORM\_PROVIDERS"],"mappings":";;;;;;;;;;;;;;AA AA;;;;;;;AAYA;;;MAIa,wBAAyB,SAAQ,qBAAqB;IACjE,YAAsC,IAAS;QAC7C,KAAK,EAAE,CAAC;QAD4B,S AAI,GAAJ,IAAI,CAAK;KAE9C;IAEQ,iBAAiB,CAAC,QAAgB;QACzC,IAAI,CAAC,qBAAqB,EAAE,CAAC;Q AC7B,MAAM,WAAW,GAAGA,OAAM,EAAE,CAAC,kBAAkB,EAAE,CAAC,aAAa,CAAC,KAAK,CAAC,CA AC;QACvE,WAAW,CAAC,YAAY,CAAC,IAAI,EAAE,QAAQ,CAAC,CAAC;QACzC,IAAI,CAAC,IAAI,CAAC, IAAI,CAAC,WAAW,CAAC,WAAW,CAAC,CAAC;KACzC;IAEQ,qBAAqB;;QAE5B,MAAM,QAAQ,GAAG,IA AI,CAAC,IAAI,CAAC,gBAAgB,CAAC,YAAY,CAAC,CAAC;QAC1D,KAAK,IAAI,CAAC,GAAG,CAAC,EAA E,CAAC,GAAG,QAAQ,CAAC,MAAM,EAAE,CAAC,EAAE,EAAE;YACxCA,OAAM,EAAE,CAAC,MAAM,C AAC,QAAQ,CAAC,CAAC,CAAC,CAAC,CAAC;SAC9B;KACF;;;YAnBF,UAAU;;;4CAEI,MAAM,SAAC,QAA Q;;;ACjB9B;;;;;;;;ACAA;;;;;;;MAgBa,kBAAkB,GAAqB;IAClD,EAAC,OAAO,EAAE,gBAAgB,EAAE,IAAI,EAA E,CAAC,gBAAgB,CAAC,EAAC;IACrD,EAAC,OAAO,EAAE,YAAY,EAAE,WAAW,EAAE,gBAAgB,EAAC;IA CtD,EAAC,OAAO,EAAE,qBAAqB,EAAE,IAAI,EAAE,CAAC,gBAAgB,CAAC,EAAC;IAC1D,EAAC,OAAO,E AAE,iBAAiB,EAAE,WAAW,EAAE,qBAAqB,EAAC;IAChE,EAAC,OAAO,EAAE,oBAAoB,EAAE,IAAI,EAAE, CAAC,gBAAgB,CAAC,EAAC;IACzD,EAAC,OAAO,EAAE,gBAAgB,EAAE,WAAW,EAAE,oBAAoB,EAAC;E AC9D;MAEW,0BAA0B;IACrC,YAAoB,SAAmB,EAAU,gBAAiC;QAA9D,cAAS,GAAT,SAAS,CAAU;QAAU,q BAAgB,GAAhB,gBAAgB,CAAiB;KAAI;IAEtF,qBAAqB,CAAC,OAA0B;QAC9C,MAAM,QAAQ,GAAiB,IAAI, CAAC,gBAAgB,CAAC,cAAc,CAAC,OAAO,CAAC,CAAC;QAC7E,OAAO,IAAI,mBAAmB,CAC1B,QAAQ,EA AE,QAAQ,CAAC,QAAQ,CAAC,GAAG,CAAC,qBAAqB,CAAC,EACtD,QAAQ,CAAC,QAAQ,CAAC,GAAG,C AAC,gBAAgB,CAAC,EAAE,QAAQ,CAAC,QAAQ,CAAC,GAAG,CAAC,oBAAoB,CAAC,CAAC,CAAC;KAC3 F;CACF;MAEY,mBAAmB;IAE9B,YACY,SAAuB,EAAU,kBAAyC,EAC1E,aAA+B,EAAU,eAAqC;QAD9E,cAA S,GAAT,SAAS,CAAc;QAAU,uBAAkB,GAAlB,kBAAkB,CAAuB;QAC1E,kBAAa,GAAb,aAAa,CAAkB;QAAU, oBAAe,GAAf,eAAe,CAAsB;QAHlF,eAAU,GAAG,IAAIC,kBAAiB,EAAE,CAAC;KAGiD;IAC9F,IAAI,QAAQ; QACV,OAAO,IAAI,CAAC,SAAS,CAAC,QAAQ,CAAC;KAChC;IAED,iBAAiB,CAAI,UAAmB;QACtC,OAAO,I AAI,CAAC,SAAS,CAAC,iBAAiB,CAAC,UAAU,CAAC,CAAC;KACrD;IAED,kBAAkB,CAAI,UAAmB;QACvC ,OAAO,IAAI,CAAC,SAAS,CAAC,kBAAkB,CAAC,UAAU,CAAC,CAAC;KACtD;IACD,iCAAiC,CAAI,UAAm B;QACtD,OAAO,IAAI,CAAC,SAAS,CAAC,iCAAiC,CAAC,UAAU,CAAC,CAAC;KACrE;IAED,kCAAkC,CAA I,UAAmB;QAEvD,OAAO,IAAI,CAAC,SAAS,CAAC,kCAAkC,CAAC,UAAU,CAAC,CAAC;KACtE;IAED,mBA AmB,CAAI,SAAkB;QACvC,OAAO,IAAI,CAAC,SAAS,CAAC,mBAAmB,CAAC,SAAS,CAAC,CAAC;KACtD;I AED,oBAAoB,CAAC,IAAe;QAClC,IAAI,IAAI,CAAC,SAAS,CAAC,aAAa,CAAC,IAAI,CAAC,EAAE;YACtC, MAAM,IAAI,KAAK,CAAC,GAAGC,UAAS,CAAC,IAAI,CAAC,uDAAuD,CAAC,CAAC;SAC5F;KACF;IAED,c AAc,CAAC,QAAmB,EAAE,QAAoC;QACtE,IAAI,CAAC,oBAAoB,CAAC,QAAQ,CAAC,CAAC;QACpC,MAA M,WAAW,GAAG,IAAI,CAAC,eAAe,CAAC,OAAO,CAAC,QAAQ,EAAE,KAAK,CAAC,CAAC;QAClE,IAAI,C AAC,eAAe,CAAC,WAAW,CAC5B,QAAQ,EAAE,IAAI,CAAC,UAAU,CAAC,gBAAgB,CAAC,QAAQ,EAAE,W AAW,EAAE,QAAQ,CAAC,CAAC,CAAC;QACjF,IAAI,CAAC,aAAa,CAAC,QAAQ,CAAC,CAAC;KAC9B;IAC D,iBAAiB,CAAC,SAAoB,EAAE,QAAqC;QAC3E,IAAI,CAAC,oBAAoB,CAAC,SAAS,CAAC,CAAC;QACrC,M AAM,WAAW,GAAG,IAAI,CAAC,kBAAkB,CAAC,OAAO,CAAC,SAAS,EAAE,KAAK,CAAC,CAAC;QACtE,I AAI,CAAC,kBAAkB,CAAC,YAAY,CAChC,SAAS,EAAE,IAAI,CAAC,UAAU,CAAC,gBAAgB,CAAC,SAAS,E AAE,WAAY,EAAE,QAAQ,CAAC,CAAC,CAAC;QACpF,IAAI,CAAC,aAAa,CAAC,SAAS,CAAC,CAAC;KAC/ B;IACD,iBAAiB,CAAC,SAAoB,EAAE,QAAqC;QAC3E,IAAI,CAAC,oBAAoB,CAAC,SAAS,CAAC,CAAC;QA CrC,MAAM,WAAW,GAAG,IAAI,CAAC,kBAAkB,CAAC,OAAO,CAAC,SAAS,EAAE,KAAK,CAAC,CAAC;Q ACtE,IAAI,CAAC,kBAAkB,CAAC,YAAY,CAChC,SAAS,EAAE,IAAI,CAAC,UAAU,CAAC,gBAAgB,CAAC,S AAS,EAAE,WAAY,EAAE,QAAQ,CAAC,CAAC,CAAC;QACpF,IAAI,CAAC,aAAa,CAAC,SAAS,CAAC,CAAC ;KAC/B;IACD,YAAY,CAAC,IAAe,EAAE,QAAgC;QAC5D,IAAI,CAAC,oBAAoB,CAAC,IAAI,CAAC,CAAC;Q AChC,MAAM,WAAW,GAAG,IAAI,CAAC,aAAa,CAAC,OAAO,CAAC,IAAI,EAAE,KAAK,CAAC,CAAC;QAC 5D,IAAI,CAAC,aAAa,CAAC,OAAO,CAAC,IAAI,EAAE,IAAI,CAAC,UAAU,CAAC,gBAAgB,CAAC,IAAI,EA AE,WAAW,EAAE,QAAQ,CAAC,CAAC,CAAC;QAChG,IAAI,CAAC,aAAa,CAAC,IAAI,CAAC,CAAC;KAC1B ;IACD,gBAAgB,CAAC,SAAsB;QACrC,IAAI,CAAC,SAAS,CAAC,gBAAgB,CAAC,SAAS,CAAC,CAAC;KAC5 C;IACD,UAAU;QACR,IAAI,CAAC,SAAS,CAAC,UAAU,EAAE,CAAC;KAC7B;IACD,aAAa,CAAC,IAAe;QAC

3B,IAAI,CAAC,SAAS,CAAC,aAAa,CAAC,IAAI,CAAC,CAAC;KACpC;IAED,qBAAqB,CAAC,KAAY;QAChC, OAAQ,KAAa,CAAC,oBAAoB,CAAC,IAAI,IAAI,CAAC;KACrD;IAED,WAAW,CAAC,UAAqB;QAC/B,OAAO, IAAI,CAAC,eAAe,CAAC,OAAO,CAAC,UAAU,EAAE,IAAI,CAAC,CAAC,EAAE,CAAC;KAC1D;;;AClHH;;;;;; ;WAqB4C,EAAC,SAAS,EAAE,kBAAkB,EAAC;AAP3E;;;;;MAKa,0BAA0B,GACnC,qBAAqB,CAACC,oBAAm B,EAAE,oBAAoB,EAAE;IAC/D,EAAC,OAAO,EAAE,gBAAgB,EAAE,QAAQ,IAAiC,EAAE,KAAK,EAAE,IAA I,EAAC,EAAE;QACnF,OAAO,EAAEC,uBAAsB;QAC/B,QAAQ,EAAE,0BAA0B;QACpC,IAAI,EAAE,CAAC,Q AAQ,EAAE,eAAe,CAAC;KAClC;CACF;;AC1BL;;;;;;;;ACAA;;;;;;;AAkBA;;;MAGa,6BAA6B,GAAG,qBAAqB,C AC9D,0BAA0B,EAAE,uBAAuB,EACnDC,4CAA2C,EAAE;AAEjD;;;;;MAWa,2BAA2B;;;YANvC,QAAQ,SAAC ;gBACR,OAAO,EAAE,CAAC,oBAAoB,CAAC;gBAC/B,SAAS,EAAE;oBACT,EAAC,OAAO,EAAE,qBAAqB,E AAE,QAAQ,EAAE,wBAAwB,EAAC;iBACrE;aACF;;;ACnCD;;;;;;;;;ACAA;;;;;;;;;ACAA;;;;;;;"}

Found in path(s):

\* /opt/cola/permits/1338455138\_1654297637.0199757/0/platform-browser-dynamic-12-2-16 tgz/package/fesm2015/testing.js.map

No license file was found, but licenses were detected in source scan.

{"version":3,"file":"platform-browser-dynamic.js","sources":["../../../../../../packages/platform-browserdynamic/src/compiler\_reflector.ts","../../../../../../packages/platform-browserdynamic/src/compiler\_factory.ts","../../../../../../packages/platform-browserdynamic/src/platform\_core\_dynamic.ts","../../../../../../packages/platform-browserdynamic/src/resource\_loader/resource\_loader\_impl.ts","../../../../../../packages/platform-browserdynamic/src/platform\_providers.ts","../../../../../../packages/platform-browserdynamic/src/resource\_loader/resource\_loader\_cache.ts","../../../../../../packages/platform-browserdynamic/src/private\_export.ts","../../../../../../packages/platform-browserdynamic/src/version.ts","../../../../../../packages/platform-browser-dynamic/src/platform-browserdynamic.ts","../../../../../../packages/platform-browser-dynamic/public\_api.ts","../../../../../../packages/platformbrowser-dynamic/index.ts","../../../../../../packages/platform-browser-dynamic/platform-browserdynamic.ts"],"sourcesContent":["/\*\*\n \* @license\n \* Copyright Google LLC All Rights Reserved.\n \*\n \* Use of this source code is governed by an MIT-style license that can be\n \* found in the LICENSE file at https://angular.io/license\n \*/\n\nimport {CompileReflector, ExternalReference, getUrlScheme, Identifiers, syntaxError} from '@angular/compiler';\nimport {ANALYZE\_FOR\_ENTRY\_COMPONENTS, ChangeDetectionStrategy, ChangeDetectorRef, Component, ComponentFactory, ComponentFactoryResolver, ComponentRef, ElementRef, Injector, LOCALE\_ID, NgModuleFactory, NgModuleRef, QueryList, Renderer2, SecurityContext, TemplateRef, TRANSLATIONS\_FORMAT, ViewContainerRef, ViewEncapsulation, and, ccf, cmf, CodegenComponentFactoryResolver, crt, did, eld, EMPTY\_ARRAY, EMPTY\_MAP, inlineInterpolate, interpolate, mod, mpd, ncd, nov, pad, pid, pod, ppd, prd, qud, ReflectionCapabilities as ReflectionCapabilities, registerModuleFactory, stringify as stringify, ted, unv, vid} from '@angular/core';\n\nexport const MODULE\_SUFFIX = ";\nconst builtinExternalReferences = createBuiltinExternalReferencesMap();\n\nexport class JitReflector implements CompileReflector {\n private reflectionCapabilities = new ReflectionCapabilities();\n\n componentModuleUrl(type: any, cmpMetadata: Component): string  $\{\n\}$  const moduleId = cmpMetadata.moduleId;\n\n if (typeof moduleId === 'string')  $\{\n\$  const scheme = getUrlScheme(moduleId);\n return scheme ? moduleId : `package: $\{\text{moduleld}}\$ {MODULE\_SUFFIX}`;\n } else if (moduleId !== null && moduleId !== void 0)  $\{\n\$  throw syntaxError(\n `moduleId should be a string in \"\$ $\{\n\}$ stringify(type) $\{\$ . See https://goo.gl/wIDDiL for more information. $\ln^+$  +\n  $\qquad$  If you're using Webpack you should inline the template and the styles, see https://goo.gl/X2J8zc.`);\n }\n return `./\${stringify(type)}`;\n }\n parameters(typeOrFunc: /\*Type\*/ any): any[][]  $\{\n$  return this.reflectionCapabilities.parameters(typeOrFunc);\n  $\ln$  tryAnnotations(typeOrFunc: /\*Type\*/ any): any[]  $\n$  return this.annotations(typeOrFunc);\n  $\ln$ annotations(typeOrFunc: /\*Type\*/ any): any[] {\n return this.reflectionCapabilities.annotations(typeOrFunc);\n

}\n shallowAnnotations(typeOrFunc: /\*Type\*/ any): any[] {\n throw new Error('Not supported in JIT mode');\n }\n propMetadata(typeOrFunc: /\*Type\*/ any): {[key: string]: any[]} {\n return this.reflectionCapabilities.propMetadata(typeOrFunc);\n }\n hasLifecycleHook(type: any, lcProperty: string): boolean {\n return this.reflectionCapabilities.hasLifecycleHook(type, lcProperty);\n }\n guards(type: any): {[key: string]: any  $\{\n\$  return this.reflectionCapabilities.guards(type);\n  $\|\$  resolveExternalReference(ref: ExternalReference): any  $\{\n\$  return builtinExternalReferences.get(ref) || ref.runtime;\n  $\{\n\}\n\in\{\n\}$ createBuiltinExternalReferencesMap()  ${\n}$  const map = new Map<ExternalReference, any>(); ${\n}$ map.set(Identifiers.ANALYZE\_FOR\_ENTRY\_COMPONENTS, ANALYZE\_FOR\_ENTRY\_COMPONENTS);\n map.set(Identifiers.ElementRef, ElementRef);\n map.set(Identifiers.NgModuleRef, NgModuleRef);\n map.set(Identifiers.ViewContainerRef, ViewContainerRef);\n map.set(Identifiers.ChangeDetectorRef, ChangeDetectorRef);\n map.set(Identifiers.Renderer2, Renderer2);\n map.set(Identifiers.QueryList, QueryList);\n map.set(Identifiers.TemplateRef, TemplateRef);\n map.set(Identifiers.CodegenComponentFactoryResolver, CodegenComponentFactoryResolver);\n map.set(Identifiers.ComponentFactoryResolver, ComponentFactoryResolver);\n map.set(Identifiers.ComponentFactory, ComponentFactory);\n map.set(Identifiers.ComponentRef, ComponentRef);\n map.set(Identifiers.NgModuleFactory, NgModuleFactory);\n map.set(Identifiers.createModuleFactory, cmf);\n map.set(Identifiers.moduleDef, mod);\n map.set(Identifiers.moduleProviderDef, mpd);\n map.set(Identifiers.RegisterModuleFactoryFn, registerModuleFactory);\n map.set(Identifiers.Injector, Injector);\n map.set(Identifiers.ViewEncapsulation, ViewEncapsulation);\n map.set(Identifiers.ChangeDetectionStrategy, ChangeDetectionStrategy);\n map.set(Identifiers.SecurityContext, SecurityContext);\n map.set(Identifiers.LOCALE\_ID, LOCALE\_ID);\n map.set(Identifiers.TRANSLATIONS\_FORMAT, TRANSLATIONS\_FORMAT);\n map.set(Identifiers.inlineInterpolate, inlineInterpolate);\n map.set(Identifiers.interpolate, interpolate);\n map.set(Identifiers.EMPTY\_ARRAY, EMPTY\_ARRAY);\n map.set(Identifiers.EMPTY\_MAP, EMPTY\_MAP);\n map.set(Identifiers.viewDef, vid);\n map.set(Identifiers.elementDef, eld);\n map.set(Identifiers.anchorDef, and);\n map.set(Identifiers.textDef, ted);\n map.set(Identifiers.directiveDef, did);\n map.set(Identifiers.providerDef, prd);\n map.set(Identifiers.queryDef, qud);\n map.set(Identifiers.pureArrayDef, pad);\n map.set(Identifiers.pureObjectDef, pod);\n map.set(Identifiers.purePipeDef, ppd);\n map.set(Identifiers.pipeDef, pid);\n map.set(Identifiers.nodeValue, nov);\n map.set(Identifiers.ngContentDef, ncd);\n map.set(Identifiers.unwrapValue, unv);\n map.set(Identifiers.createRendererType2, crt);\n map.set(Identifiers.createComponentFactory, ccf);\n return map;\n}\n","/\*\*\n \* @license\n \* Copyright Google LLC All Rights Reserved.\n \*\n \* Use of this source code is governed by an MIT-style license that can be $\ln *$  found in the LICENSE file at https://angular.io/license $\ln$ \*/\n\nimport {CompileMetadataResolver, CompilerConfig, CompileReflector, DirectiveNormalizer, DirectiveResolver, DomElementSchemaRegistry, ElementSchemaRegistry, HtmlParser, I18NHtmlParser, JitCompiler, JitEvaluator, JitSummaryResolver, Lexer, NgModuleCompiler, NgModuleResolver, Parser, PipeResolver, ProviderMeta, ResourceLoader, StaticSymbolCache, StyleCompiler, SummaryResolver, TemplateParser, UrlResolver, ViewCompiler} from '@angular/compiler';\nimport {Compiler, CompilerFactory, CompilerOptions, ComponentFactory, Inject, InjectionToken, Injector, isDevMode, MissingTranslationStrategy, ModuleWithComponentFactories, NgModuleFactory, Optional, PACKAGE\_ROOT\_URL, StaticProvider, TRANSLATIONS, TRANSLATIONS\_FORMAT, Type, ViewEncapsulation, Console as Console} from '@angular/core';\n\nimport {JitReflector} from './compiler\_reflector';\n\nexport const ERROR\_COLLECTOR\_TOKEN = new InjectionToken('ErrorCollector');\n\n/\*\*\n \* A default provider for {@link PACKAGE\_ROOT\_URL} that maps to '/'.\n \*/\nexport const DEFAULT\_PACKAGE\_URL\_PROVIDER = {\n provide: PACKAGE\_ROOT\_URL,\n useValue: '/'\n};\n\nconst NO\_RESOURCE\_LOADER: ResourceLoader =  ${\nvert \nvert}$  get(url: string): Promise<string>  ${\nvert \nvert}$  throw new Error(\n `No ResourceLoader implementation has been provided. Can't read the url  $\{\Vert x\Vert\}$ .  $\| \$  $\| \$ ;\n\nconst baseHtmlParser = new InjectionToken('HtmlParser');\n\nexport class CompilerImpl implements Compiler {\n private delegate: JitCompiler;\n public readonly injector: Injector;\n constructor(\n injector: Injector, private metadataResolver:

CompileMetadataResolver,\n templateParser: TemplateParser, styleCompiler: StyleCompiler, viewCompiler:

 **Open Source Used In AppDynamics\_Cloud\_UI 22.6.0 50**

ViewCompiler,\n ngModuleCompiler: NgModuleCompiler, summaryResolver: SummaryResolver<Type<any>>,\n compileReflector: CompileReflector, jitEvaluator: JitEvaluator,\n compilerConfig: CompilerConfig, console: Console) {\n this.\_delegate = new JitCompiler(\n \_metadataResolver, templateParser, styleCompiler, viewCompiler, ngModuleCompiler,\n summaryResolver, compileReflector, jitEvaluator, compilerConfig, console,\n this.getExtraNgModuleProviders.bind(this));\n this.injector = injector;\n \\n\n private getExtraNgModuleProviders() {\n return [this. metadataResolver.getProviderMetadata(\n new ProviderMeta(Compiler, {useValue: this}))];\n }\n\n compileModuleSync<T>(moduleType: Type<T>): NgModuleFactory<T> {\n return this.\_delegate.compileModuleSync(moduleType) as NgModuleFactory<T>;\n }\n compileModuleAsync<T>(moduleType: Type<T>): Promise<NgModuleFactory<T>> {\n return this.\_delegate.compileModuleAsync(moduleType) as Promise<NgModuleFactory<T>>;\n }\n compileModuleAndAllComponentsSync<T>(moduleType: Type<T>): ModuleWithComponentFactories<T> {\n const result = this. delegate.compileModuleAndAllComponentsSync(moduleType);\n return {\n ngModuleFactory: result.ngModuleFactory as NgModuleFactory<T>,\n componentFactories: result.componentFactories as ComponentFactory<any>[],\n };\n }\n compileModuleAndAllComponentsAsync<T>(moduleType: Type<T>):\n Promise<ModuleWithComponentFactories<T>> {\n return this. delegate.compileModuleAndAllComponentsAsync(moduleType)\n .then((result) => ({\n ngModuleFactory: result.ngModuleFactory as NgModuleFactory<T>,\n componentFactories: result.componentFactories as ComponentFactory<any>[],\n }));\n }\n loadAotSummaries(summaries: ()  $\Rightarrow$  any[])  $\{\n\$ this.\_delegate.loadAotSummaries(summaries);\n  $\{\n\}$  hasAotSummary(ref: Type<any>): boolean {\n return this.\_delegate.hasAotSummary(ref);\n }\n getComponentFactory<T>(component: Type<T>): ComponentFactory<T> {\n return this.\_delegate.getComponentFactory(component) as ComponentFactory<T>;\n  $\ln$  clearCache(): void  $\ln$  this. delegate.clearCache(); $\ln$  } $\ln$  clearCacheFor(type: Type<any>)  $\ln$ this.\_delegate.clearCacheFor(type);\n }\n getModuleId(moduleType: Type<any>): string|undefined {\n const meta = this. metadataResolver.getNgModuleMetadata(moduleType);\n return meta && meta.id || undefined;\n  $\ln\ln^*(n^* \text{A set of providers that provide 'JitComplex and its dependencies to use for\n' n * template$ compilation.\n \*/\nconst COMPILER\_PROVIDERS\_\_PRE\_R3\_\_ =  $\leq$ StaticProvider[]>[\n {provide: CompileReflector, useValue: new JitReflector()},\n {provide: ResourceLoader, useValue: \_NO\_RESOURCE\_LOADER},\n {provide: JitSummaryResolver, deps: []},\n {provide: SummaryResolver, useExisting: JitSummaryResolver},\n {provide: Console, deps: []},\n {provide: Lexer, deps: []},\n {provide: Parser, deps: [Lexer]},\n  ${\n \mu}$ : provide: baseHtmlParser,\n useClass: HtmlParser,\n deps: [],\n },\n  ${\n \mu}$ provide: I18NHtmlParser,\n useFactory:\n (parser: HtmlParser, translations: string|null, format: string, config: CompilerConfig,\n console: Console)  $\Rightarrow$  {\n translations = translations || ":\n const missingTranslation =\n translations ? config.missingTranslation! : MissingTranslationStrategy.Ignore;\n return new I18NHtmlParser(parser, translations, format, missingTranslation, console); $\langle n \rangle$ ,  $\langle n \rangle$  deps:  $\langle n \rangle$ baseHtmlParser,\n [new Optional(), new Inject(TRANSLATIONS)],\n [new Optional(), new Inject(TRANSLATIONS\_FORMAT)],\n [CompilerConfig],\n [Console],\n ]\n },\n {\n provide: HtmlParser,\n useExisting: I18NHtmlParser,\n },\n {\n provide: TemplateParser,\n deps: [CompilerConfig, CompileReflector, Parser, ElementSchemaRegistry, I18NHtmlParser, Console]\n },\n {provide: JitEvaluator, useClass: JitEvaluator, deps: []},\n {provide: DirectiveNormalizer, deps: [ResourceLoader, UrlResolver, HtmlParser, CompilerConfig]},\n {\n provide: CompileMetadataResolver,\n deps:  $\ln$  CompilerConfig. HtmlParser, NgModuleResolver, DirectiveResolver, PipeResolver,\n SummaryResolver, ElementSchemaRegistry, DirectiveNormalizer, Console,\n [Optional, StaticSymbolCache], CompileReflector, [Optional, ERROR\_COLLECTOR\_TOKEN]\n  $\|$ \n },\n DEFAULT\_PACKAGE\_URL\_PROVIDER,\n {provide: StyleCompiler, deps: [UrlResolver]},\n {provide: ViewCompiler, deps: [CompileReflector]},\n {provide: NgModuleCompiler, deps: [CompileReflector]},\n {provide: CompilerConfig, useValue: new CompilerConfig()},\n  ${\nightharpoonup}$  provide: Compiler,\n useClass: CompilerImpl,\n deps:  $[\nightharpoonup]$  Injector,

CompileMetadataResolver, TemplateParser, StyleCompiler, ViewCompiler,\n NgModuleCompiler, SummaryResolver, CompileReflector, JitEvaluator, CompilerConfig, Console\n ]\n },\n {provide: DomElementSchemaRegistry, deps: []},\n {provide: ElementSchemaRegistry, useExisting: DomElementSchemaRegistry},\n {provide: UrlResolver, deps: [PACKAGE\_ROOT\_URL]},\n {provide: DirectiveResolver, deps: [CompileReflector]},\n {provide: PipeResolver, deps: [CompileReflector]},\n {provide: NgModuleResolver, deps: [CompileReflector]},\n];\n\nexport const COMPILER\_PROVIDERS\_\_POST\_R3\_\_ =\n  $\text{StaticProduct}[\exists {\text{provides: Complete, useFactory: () => new Computer()}]\:\nexists {\text{provides: Complete, useFactory: () => new Computer()}}$ COMPILER\_PROVIDERS = COMPILER\_PROVIDERS\_\_PRE\_R3\_\_;\n/\*\*\n \* @publicApi\n \*/\nexport class JitCompilerFactory implements CompilerFactory {\n private \_defaultOptions: CompilerOptions[];\n\n /\* @internal \*/\n constructor(defaultOptions: CompilerOptions[]) {\n const compilerOptions: CompilerOptions = {\n useJit: true,\n defaultEncapsulation: ViewEncapsulation.Emulated,\n missingTranslation: MissingTranslationStrategy.Warning,\n };\n\n this.\_defaultOptions = [compilerOptions, ...defaultOptions];\n  $\ln$  createCompiler(options: CompilerOptions[] = []): Compiler  $\ln$  const opts = \_mergeOptions(this.\_defaultOptions.concat(options));\n const injector = Injector.create([\n COMPILER\_PROVIDERS,  $\{\n\}$  provide: CompilerConfig, $\n\$  useFactory: () =>  $\{\n\}$  return new CompilerConfig( ${\n}$  // let explicit values from the compiler options overwrite options\n // from the app providers\n useJit: opts.useJit,\n jitDevMode: isDevMode(),\n // let explicit values from the compiler options overwrite options\n  $//$  from the app providers\n defaultEncapsulation: opts.defaultEncapsulation,\n missingTranslation: opts.missingTranslation,\n preserveWhitespaces: opts.preserveWhitespaces,\n  $\vert \$ ,\n deps:  $\vert \$ \n },\n opts.providers!\n  $\vert \$ );\n return injector.get(Compiler);\n }\n}\n\nfunction \_mergeOptions(optionsArr: CompilerOptions[]): CompilerOptions {\n return  $\{\n\}$  useJit: \_lastDefined(optionsArr.map(options => options.useJit)),\n defaultEncapsulation:  $\text{lastDefined}(\text{optionsArr}.\text{map}(\text{options} \Rightarrow \text{options}. \text{defaultEncapsulation})),$ \n providers:  $mergeArrays(optionsArrman(options => options, providers!))\$ n missingTranslation: \_lastDefined(optionsArr.map(options => options.missingTranslation)),\n preserveWhitespaces: \_lastDefined(optionsArr.map(options => options.preserveWhitespaces)),\n };\n}\n\nfunction \_lastDefined<T>(args: T[]): T|undefined  $\ln$  for (let i = args.length - 1; i >= 0; i--)  $\ln$  if (args[i] !== undefined)  $\ln$  return args[i];\n  $\n\ln \{\infty\in\mathbb{R}\n\infty$  return undefined;\n \\nfunction \_mergeArrays(parts: any[][]): any[] {\n const result: any[] = [];\n parts.forEach((part) => part && result.push(...part));\n return result;\n}\n","/\*\*\n \* @license\n \* Copyright Google LLC All Rights Reserved. $\ln * \ln *$  Use of this source code is governed by an MIT-style license that can be $\ln *$  found in the LICENSE file at https://angular.io/license\n \*/\n\nimport {COMPILER\_OPTIONS, CompilerFactory, createPlatformFactory, platformCore, PlatformRef, StaticProvider} from '@angular/core';\n\nimport  ${\rm JitComplierFactory}$  from './compiler\_factory'; $\ln\frac{n}{*}\$  \* A platform that included corePlatform and the compiler.\n \*\n \* @publicApi\n \*\nexport const platformCoreDynamic = createPlatformFactory(platformCore, 'coreDynamic', [\n {provide: COMPILER\_OPTIONS, useValue: {}, multi: true},\n {provide: CompilerFactory, useClass: JitCompilerFactory, deps: [COMPILER\_OPTIONS]},\n]);\n","/\*\*\n \* @license\n \* Copyright Google LLC All Rights Reserved.\n \*\n \* Use of this source code is governed by an MIT-style license that can be\n \* found in the LICENSE file at https://angular.io/license\n \*/\nimport {ResourceLoader} from '@angular/compiler';\nimport {Injectable} from '@angular/core';\n\n\n@Injectable()\nexport class ResourceLoaderImpl extends ResourceLoader  ${\n \infty \in \mathbb{R} \mid \mathcal{E} \subset \mathcal{E} \subset \mathcal{$ void;\n const promise = new Promise  $\langle \langle$ res, rej) =  $\rangle \$  resolve = res;\n reject = rej;\n });\n const  $xhr = new XMLHttpRequest();\n xhr.open('GET', url, true)}\n xhr.respond = 'text';\n n n n n oal 1$ function()  ${\n \mu \n \ }$  // responseText is the old-school way of retrieving response (supported by IE8 & 9)\n // response/responseType properties were introduced in ResourceLoader Level2 spec (supported\n // by IE10)\n const response = xhr.response  $\|$  xhr.responseText; $\ln \frac{\pi}{2}$  // normalize IE9 bug (https://bugs.jquery.com/ticket/1450)\n let status = xhr.status = = 1223 ? 204 : xhr.status;\n\n // fix status code when it is 0 (0 status is undocumented). $\ln$  // Occurs when accessing file resources or on Android 4.1 stock browser\n // while retrieving files from application cache.\n if (status === 0) {\n status = response ? 200 :

0;\n  $\ln \min$  if (200 <= status && status <= 300) {\n resolve(response);\n } else {\n reject(`Failed to load  ${\url}$ ;\n }\n  $\ln$  xhr.onerror = function() {\n reject(`Failed to load  ${\url}$ );\n };\n\n xhr.send();\n return promise;\n }\n}\n","/\*\*\n \* @license\n \* Copyright Google LLC All Rights Reserved.\n \*\n \* Use of this source code is governed by an MIT-style license that can be $\ln *$  found in the LICENSE file at https://angular.io/license\n \*/\n\nimport {PLATFORM\_BROWSER\_ID as PLATFORM\_BROWSER\_ID} from '@angular/common';\nimport {ResourceLoader} from '@angular/compiler';\nimport {COMPILER\_OPTIONS, PLATFORM\_ID, StaticProvider {from '@angular/core';\n\nimport {INTERNAL\_BROWSER\_PLATFORM\_PROVIDERS as INTERNAL\_BROWSER\_PLATFORM\_PROVIDERS} from '@angular/platform-browser';\n\nimport {ResourceLoaderImpl} from './resource\_loader/resource\_loader\_impl';\n\n/\*\*\n \* @publicApi\n \*/\nexport const INTERNAL\_BROWSER\_DYNAMIC\_PLATFORM\_PROVIDERS: StaticProvider[] = [\n INTERNAL\_BROWSER\_PLATFORM\_PROVIDERS,\n {\n provide: COMPILER\_OPTIONS,\n useValue: {providers: [{provide: ResourceLoader, useClass: ResourceLoaderImpl, deps: []}]},\n multi: true\n },\n {provide: PLATFORM\_ID, useValue: PLATFORM\_BROWSER\_ID},\n];\n","/\*\*\n \* @license\n \* Copyright Google LLC All Rights Reserved. $\ln * \ln *$  Use of this source code is governed by an MIT-style license that can be $\ln$ \* found in the LICENSE file at https://angular.io/license\n \*/\n\nimport {ResourceLoader} from '@angular/compiler';\nimport {global as global} from '@angular/core';\n\n/\*\*\n \* An implementation of ResourceLoader that uses a template cache to avoid doing an actual  $\ln *$  ResourceLoader.  $\ln * \ln *$  The template cache needs to be built and loaded into window.\$templateCache\n \* via a separate mechanism.\n \*\n \* @publicApi\n \*/\nexport class CachedResourceLoader extends ResourceLoader {\n private \_cache: {[url: string]: string};\n\n constructor()  $\{\n\$  super();\n this. cache = (<any>global).\$templateCache;\n if (this. cache == null)  $\{\n\$ throw new Error('CachedResourceLoader: Template cache was not found in \$templateCache.');\n }\n }\n\n override get(url: string): Promise<string> {\n if (this.\_cache.hasOwnProperty(url)) {\n return Promise.resolve(this. cache[url]);\n } else {\n return <Promise<any>>Promise.reject(\n 'CachedResourceLoader: Did not find cached template for ' + url);\n  $\ln |\n| \n$ ,"/\*\*\n \* @license\n \* Copyright Google LLC All Rights Reserved.\n \*\n \* Use of this source code is governed by an MIT-style license that can be\n \* found in the LICENSE file at https://angular.io/license\n \*/\n\nexport {COMPILER\_PROVIDERS\_\_POST\_R3\_\_ as COMPILER\_PROVIDERS\_\_POST\_R3\_\_, CompilerImpl as CompilerImpl} from './compiler\_factory';\nexport {platformCoreDynamic as platformCoreDynamic} from './platform\_core\_dynamic';\nexport {INTERNAL\_BROWSER\_DYNAMIC\_PLATFORM\_PROVIDERS as INTERNAL\_BROWSER\_DYNAMIC\_PLATFORM\_PROVIDERS} from './platform\_providers';\nexport {ResourceLoaderImpl as ResourceLoaderImpl} from './resource\_loader/resource\_loader\_impl';\n","/\*\*\n \* @license\n \* Copyright Google LLC All Rights Reserved. $\ln \pi$  \* Use of this source code is governed by an MITstyle license that can be $\ln *$  found in the LICENSE file at https://angular.io/license $\ln * \ln \ln * \ln * \omega$  module $\ln *$ @description\n \* Entry point for all public APIs of the platform-browser-dynamic package.\n \*/\n\nimport  $\{Version\}$  from '@angular/core';\n\n/\*\*\n \* @publicApi\n \*/\nexport const VERSION = new Version('12.2.16');\n","/\*\*\n \* @license\n \* Copyright Google LLC All Rights Reserved.\n \*\n \* Use of this source code is governed by an MIT-style license that can be\n \* found in the LICENSE file at https://angular.io/license\n \*/\n\nimport {ResourceLoader} from '@angular/compiler';\nimport {CompilerFactory, createPlatformFactory, platformCore, PlatformRef, Provider, StaticProvider} from '@angular/core';\n\nimport {platformCoreDynamic} from './platform\_core\_dynamic';\nimport {INTERNAL\_BROWSER\_DYNAMIC\_PLATFORM\_PROVIDERS} from './platform\_providers';\nimport {CachedResourceLoader} from './resource\_loader/resource\_loader\_cache';\n\nexport \* from './private\_export';\nexport {VERSION} from './version';\nexport {JitCompilerFactory} from './compiler\_factory';\n\n/\*\*\n \* @publicApi\n \*/\nexport const

RESOURCE\_CACHE\_PROVIDER: Provider $[] = \nightharpoonup n$  [{provide: ResourceLoader, useClass:

CachedResourceLoader, deps:  $[]]\cdot\ln\pi$ <sup>\*\*</sup>\n \* @publicApi\n \*/\nexport const platformBrowserDynamic = createPlatformFactory(\n platformCoreDynamic, 'browserDynamic',

INTERNAL\_BROWSER\_DYNAMIC\_PLATFORM\_PROVIDERS);\n","/\*\*\n \* @license\n \* Copyright Google

LLC All Rights Reserved. $\ln * \ln *$  Use of this source code is governed by an MIT-style license that can be $\ln *$  found in the LICENSE file at https://angular.io/license\n \*/\n\n/\*\*\n \* @module\n \* @description\n \* Entry point for all public APIs of this package.\n \*/\nexport \* from './src/platform-browser-dynamic';\n\n// This file only reexports content of the `src` folder. Keep it that way.\n","/\*\*\n \* @license\n \* Copyright Google LLC All Rights Reserved.\n \*\n \* Use of this source code is governed by an MIT-style license that can be\n \* found in the LICENSE file at https://angular.io/license\n \*/\n\n// This file is not used to build this module. It is only used during editing\n// by the TypeScript language service and during build for verification. `ngc`\n// replaces this file with production index.ts when it rewrites private symbol\n// names.\n\nexport \* from './public\_api';\n","/\*\*\n \* Generated bundle index. Do not edit.\n \*/\n\nexport \* from './index';\n\nexport {CachedResourceLoader as

angular\_packages\_platform\_browser\_dynamic\_platform\_browser\_dynamic\_a} from

'./src/resource\_loader/resource\_loader\_cache';"],"names":["ReflectionCapabilities","stringify","Console","PLATFO RM\_BROWSER\_ID","INTERNAL\_BROWSER\_PLATFORM\_PROVIDERS","global"],"mappings":";;;;;;;;;;;AA AA;;;;;;;AAWO,MAAM,aAAa,GAAG,EAAE,CAAC;AAChC,MAAM,yBAAyB,GAAG,kCAAkC,EAAE,CAAC; MAE1D,YAAY;IAAzB;QACU,2BAAsB,GAAG,IAAIA,uBAAsB,EAAE,CAAC;KAyC/D;IAvCC,kBAAkB,CAA C,IAAS,EAAE,WAAsB;QAClD,MAAM,QAAQ,GAAG,WAAW,CAAC,QAAQ,CAAC;QAEtC,IAAI,OAAO,QA AQ,KAAK,QAAQ,EAAE;YAChC,MAAM,MAAM,GAAG,YAAY,CAAC,QAAQ,CAAC,CAAC;YACtC,OAAO, MAAM,GAAG,QAAQ,GAAG,WAAW,QAAQ,GAAG,aAAa,EAAE,CAAC;SAClE;aAAM,IAAI,QAAQ,KAAK,I AAI,IAAI,QAAQ,KAAK,KAAK,CAAC,EAAE;YACnD,MAAM,WAAW,CACb,mCACIC,UAAS,CAAC,IAAI,C AAC,sDAAsD;gBACzE,mGAAmG,CAAC,CAAC;SAC1G;QAED,OAAO,KAAKA,UAAS,CAAC,IAAI,CAAC,E AAE,CAAC;KAC/B;IACD,UAAU,CAAC,UAAwB;QACjC,OAAO,IAAI,CAAC,sBAAsB,CAAC,UAAU,CAAC, UAAU,CAAC,CAAC;KAC3D;IACD,cAAc,CAAC,UAAwB;QACrC,OAAO,IAAI,CAAC,WAAW,CAAC,UAAU, CAAC,CAAC;KACrC;IACD,WAAW,CAAC,UAAwB;QAClC,OAAO,IAAI,CAAC,sBAAsB,CAAC,WAAW,CA AC,UAAU,CAAC,CAAC;KAC5D;IACD,kBAAkB,CAAC,UAAwB;QACzC,MAAM,IAAI,KAAK,CAAC,2BAA2 B,CAAC,CAAC;KAC9C;IACD,YAAY,CAAC,UAAwB;QACnC,OAAO,IAAI,CAAC,sBAAsB,CAAC,YAAY,CA AC,UAAU,CAAC,CAAC;KAC7D;IACD,gBAAgB,CAAC,IAAS,EAAE,UAAkB;QAC5C,OAAO,IAAI,CAAC,sB AAsB,CAAC,gBAAgB,CAAC,IAAI,EAAE,UAAU,CAAC,CAAC;KACvE;IACD,MAAM,CAAC,IAAS;QACd,O AAO,IAAI,CAAC,sBAAsB,CAAC,MAAM,CAAC,IAAI,CAAC,CAAC;KACjD;IACD,wBAAwB,CAAC,GAAsB; QAC7C,OAAO,yBAAyB,CAAC,GAAG,CAAC,GAAG,CAAC,IAAI,GAAG,CAAC,OAAO,CAAC;KAC1D;CAC F;AAGD,SAAS,kCAAkC;IACzC,MAAM,GAAG,GAAG,IAAI,GAAG,EAA0B,CAAC;IAC9C,GAAG,CAAC,GA AG,CAAC,WAAW,CAAC,4BAA4B,EAAE,4BAA4B,CAAC,CAAC;IAChF,GAAG,CAAC,GAAG,CAAC,WAA W,CAAC,UAAU,EAAE,UAAU,CAAC,CAAC;IAC5C,GAAG,CAAC,GAAG,CAAC,WAAW,CAAC,WAAW,EA AE,WAAW,CAAC,CAAC;IAC9C,GAAG,CAAC,GAAG,CAAC,WAAW,CAAC,gBAAgB,EAAE,gBAAgB,CAA C,CAAC;IACxD,GAAG,CAAC,GAAG,CAAC,WAAW,CAAC,iBAAiB,EAAE,iBAAiB,CAAC,CAAC;IAC1D,G AAG,CAAC,GAAG,CAAC,WAAW,CAAC,SAAS,EAAE,SAAS,CAAC,CAAC;IAC1C,GAAG,CAAC,GAAG,CA AC,WAAW,CAAC,SAAS,EAAE,SAAS,CAAC,CAAC;IAC1C,GAAG,CAAC,GAAG,CAAC,WAAW,CAAC,WA AW,EAAE,WAAW,CAAC,CAAC;IAC9C,GAAG,CAAC,GAAG,CAAC,WAAW,CAAC,+BAA+B,EAAE,gCAAg C,CAAC,CAAC;IACvF,GAAG,CAAC,GAAG,CAAC,WAAW,CAAC,wBAAwB,EAAE,wBAAwB,CAAC,CAAC ;IACxE,GAAG,CAAC,GAAG,CAAC,WAAW,CAAC,gBAAgB,EAAE,gBAAgB,CAAC,CAAC;IACxD,GAAG,C AAC,GAAG,CAAC,WAAW,CAAC,YAAY,EAAE,YAAY,CAAC,CAAC;IAChD,GAAG,CAAC,GAAG,CAAC, WAAW,CAAC,eAAe,EAAE,eAAe,CAAC,CAAC;IACtD,GAAG,CAAC,GAAG,CAAC,WAAW,CAAC,mBAAm B,EAAE,IAAI,CAAC,CAAC;IAC/C,GAAG,CAAC,GAAG,CAAC,WAAW,CAAC,SAAS,EAAE,IAAI,CAAC,CA AC;IACrC,GAAG,CAAC,GAAG,CAAC,WAAW,CAAC,iBAAiB,EAAE,IAAI,CAAC,CAAC;IAC7C,GAAG,CA AC,GAAG,CAAC,WAAW,CAAC,uBAAuB,EAAE,sBAAsB,CAAC,CAAC;IACrE,GAAG,CAAC,GAAG,CAAC, WAAW,CAAC,QAAQ,EAAE,QAAQ,CAAC,CAAC;IACxC,GAAG,CAAC,GAAG,CAAC,WAAW,CAAC,iBAAi B,EAAE,iBAAiB,CAAC,CAAC;IAC1D,GAAG,CAAC,GAAG,CAAC,WAAW,CAAC,uBAAuB,EAAE,uBAAuB, CAAC,CAAC;IACtE,GAAG,CAAC,GAAG,CAAC,WAAW,CAAC,eAAe,EAAE,eAAe,CAAC,CAAC;IACtD,GA AG,CAAC,GAAG,CAAC,WAAW,CAAC,SAAS,EAAE,SAAS,CAAC,CAAC;IAC1C,GAAG,CAAC,GAAG,CAA C,WAAW,CAAC,mBAAmB,EAAE,mBAAmB,CAAC,CAAC;IAC9D,GAAG,CAAC,GAAG,CAAC,WAAW,CA

AC,iBAAiB,EAAE,kBAAkB,CAAC,CAAC;IAC3D,GAAG,CAAC,GAAG,CAAC,WAAW,CAAC,WAAW,EAAE ,YAAY,CAAC,CAAC;IAC/C,GAAG,CAAC,GAAG,CAAC,WAAW,CAAC,WAAW,EAAE,YAAY,CAAC,CAAC ;IAC/C,GAAG,CAAC,GAAG,CAAC,WAAW,CAAC,SAAS,EAAE,UAAU,CAAC,CAAC;IAC3C,GAAG,CAAC, GAAG,CAAC,WAAW,CAAC,OAAO,EAAE,IAAI,CAAC,CAAC;IACnC,GAAG,CAAC,GAAG,CAAC,WAAW, CAAC,UAAU,EAAE,IAAI,CAAC,CAAC;IACtC,GAAG,CAAC,GAAG,CAAC,WAAW,CAAC,SAAS,EAAE,IA AI,CAAC,CAAC;IACrC,GAAG,CAAC,GAAG,CAAC,WAAW,CAAC,OAAO,EAAE,IAAI,CAAC,CAAC;IACnC ,GAAG,CAAC,GAAG,CAAC,WAAW,CAAC,YAAY,EAAE,IAAI,CAAC,CAAC;IACxC,GAAG,CAAC,GAAG, CAAC,WAAW,CAAC,WAAW,EAAE,IAAI,CAAC,CAAC;IACvC,GAAG,CAAC,GAAG,CAAC,WAAW,CAAC, QAAQ,EAAE,IAAI,CAAC,CAAC;IACpC,GAAG,CAAC,GAAG,CAAC,WAAW,CAAC,YAAY,EAAE,IAAI,CA AC,CAAC;IACxC,GAAG,CAAC,GAAG,CAAC,WAAW,CAAC,aAAa,EAAE,IAAI,CAAC,CAAC;IACzC,GAAG ,CAAC,GAAG,CAAC,WAAW,CAAC,WAAW,EAAE,IAAI,CAAC,CAAC;IACvC,GAAG,CAAC,GAAG,CAAC, WAAW,CAAC,OAAO,EAAE,IAAI,CAAC,CAAC;IACnC,GAAG,CAAC,GAAG,CAAC,WAAW,CAAC,SAAS,E AAE,IAAI,CAAC,CAAC;IACrC,GAAG,CAAC,GAAG,CAAC,WAAW,CAAC,YAAY,EAAE,IAAI,CAAC,CAA C;IACxC,GAAG,CAAC,GAAG,CAAC,WAAW,CAAC,WAAW,EAAE,IAAI,CAAC,CAAC;IACvC,GAAG,CAA C,GAAG,CAAC,WAAW,CAAC,mBAAmB,EAAE,IAAI,CAAC,CAAC;IAC/C,GAAG,CAAC,GAAG,CAAC,WA AW,CAAC,sBAAsB,EAAE,IAAI,CAAC,CAAC;IAClD,OAAO,GAAG,CAAC;AACb;;ACzGA;;;;;;;AAaO,MAA M,qBAAqB,GAAG,IAAI,cAAc,CAAC,gBAAgB,CAAC,CAAC;AAE1E;;;AAGO,MAAM,4BAA4B,GAAG;IAC1 C,OAAO,EAAE,gBAAgB;IACzB,QAAQ,EAAE,GAAG;CACd,CAAC;AAEF,MAAM,mBAAmB,GAAmB;IAC1 C,GAAG,CAAC,GAAW;QACb,MAAM,IAAI,KAAK,CACX,2EAA2E,GAAG,GAAG,CAAC,CAAC;KACxF;CA CF,CAAC;AAEF,MAAM,cAAc,GAAG,IAAI,cAAc,CAAC,YAAY,CAAC,CAAC;MAE3C,YAAY;IAGvB,YACI, QAAkB,EAAU,iBAA0C,EACtE,cAA8B,EAAE,aAA4B,EAAE,YAA0B,EACxF,gBAAkC,EAAE,eAA2C,EAC/E,g BAAkC,EAAE,YAA0B,EAC9D,cAA8B,EAAE,OAAgB;QAJpB,sBAAiB,GAAjB,iBAAiB,CAAyB;QAKxE,IAAI, CAAC,SAAS,GAAG,IAAI,WAAW,CAC5B,iBAAiB,EAAE,cAAc,EAAE,aAAa,EAAE,YAAY,EAAE,gBAAgB,E AChF,eAAe,EAAE,gBAAgB,EAAE,YAAY,EAAE,cAAc,EAAE,OAAO,EACxE,IAAI,CAAC,yBAAyB,CAAC,IA AI,CAAC,IAAI,CAAC,CAAC,CAAC;QAC/C,IAAI,CAAC,QAAQ,GAAG,QAAQ,CAAC;KAC1B;IAEO,yBAAy B;QAC/B,OAAO,CAAC,IAAI,CAAC,iBAAiB,CAAC,mBAAmB,CAC9C,IAAI,YAAY,CAAC,QAAQ,EAAE,EA AC,QAAQ,EAAE,IAAI,EAAC,CAAC,CAAC,CAAC,CAAC;KACpD;IAED,iBAAiB,CAAI,UAAmB;QACtC,OA AO,IAAI,CAAC,SAAS,CAAC,iBAAiB,CAAC,UAAU,CAAuB,CAAC;KAC3E;IACD,kBAAkB,CAAI,UAAmB;Q ACvC,OAAO,IAAI,CAAC,SAAS,CAAC,kBAAkB,CAAC,UAAU,CAAgC,CAAC;KACrF;IACD,iCAAiC,CAAI, UAAmB;QACtD,MAAM,MAAM,GAAG,IAAI,CAAC,SAAS,CAAC,iCAAiC,CAAC,UAAU,CAAC,CAAC;QAC 5E,OAAO;YACL,eAAe,EAAE,MAAM,CAAC,eAAqC;YAC7D,kBAAkB,EAAE,MAAM,CAAC,kBAA6C;SACz E,CAAC;KACH;IACD,kCAAkC,CAAI,UAAmB;QAEvD,OAAO,IAAI,CAAC,SAAS,CAAC,kCAAkC,CAAC,UA AU,CAAC;aAC/D,IAAI,CAAC,CAAC,MAAM,MAAM;YACX,eAAe,EAAE,MAAM,CAAC,eAAqC;YAC7D,kB AAkB,EAAE,MAAM,CAAC,kBAA6C;SACzE,CAAC,CAAC,CAAC;KACf;IACD,gBAAgB,CAAC,SAAsB;QAC rC,IAAI,CAAC,SAAS,CAAC,gBAAgB,CAAC,SAAS,CAAC,CAAC;KAC5C;IACD,aAAa,CAAC,GAAc;QAC1B, OAAO,IAAI,CAAC,SAAS,CAAC,aAAa,CAAC,GAAG,CAAC,CAAC;KAC1C;IACD,mBAAmB,CAAI,SAAkB; QACvC,OAAO,IAAI,CAAC,SAAS,CAAC,mBAAmB,CAAC,SAAS,CAAwB,CAAC;KAC7E;IACD,UAAU;QAC R,IAAI,CAAC,SAAS,CAAC,UAAU,EAAE,CAAC;KAC7B;IACD,aAAa,CAAC,IAAe;QAC3B,IAAI,CAAC,SAA S,CAAC,aAAa,CAAC,IAAI,CAAC,CAAC;KACpC;IACD,WAAW,CAAC,UAAqB;QAC/B,MAAM,IAAI,GAAG, IAAI,CAAC,iBAAiB,CAAC,mBAAmB,CAAC,UAAU,CAAC,CAAC;QACpE,OAAO,IAAI,IAAI,IAAI,CAAC,E AAE,IAAI,SAAS,CAAC;KACrC;CACF;WAMuC,IAAI,YAAY,EAAE,OACpB,mBAAmB,OAcjD,CAAC,MAAk B,EAAE,YAAyB,EAAE,MAAc,EAAE,MAAsB,EACrF,OAAgB;IACf,YAAY,GAAG,YAAY,IAAI,EAAE,CAAC; IAClC,MAAM,kBAAkB,GACpB,YAAY,GAAG,MAAM,CAAC,kBAAmB,GAAG,0BAA0B,CAAC,MAAM,CA AC;IAClF,OAAO,IAAI,cAAc,CAAC,MAAM,EAAE,YAAY,EAAE,MAAM,EAAE,kBAAkB,EAAE,OAAO,CAA C,CAAC;AACvF,CAAC,OA+B6B,IAAI,cAAc,EAAE;AAzD1D;;;;AAIA,MAAM,4BAA4B,GAAqB;IACrD,EAA C,OAAO,EAAE,gBAAgB,EAAE,QAAQ,IAAoB,EAAC;IACzD,EAAC,OAAO,EAAE,cAAc,EAAE,QAAQ,IAAq B,EAAC;IACxD,EAAC,OAAO,EAAE,kBAAkB,EAAE,IAAI,EAAE,EAAE,EAAC;IACvC,EAAC,OAAO,EAAE, eAAe,EAAE,WAAW,EAAE,kBAAkB,EAAC;IAC3D,EAAC,OAAO,EAAEC,QAAO,EAAE,IAAI,EAAE,EAAE,E AAC;IAC5B,EAAC,OAAO,EAAE,KAAK,EAAE,IAAI,EAAE,EAAE,EAAC;IAC1B,EAAC,OAAO,EAAE,MAA M,EAAE,IAAI,EAAE,CAAC,KAAK,CAAC,EAAC;IAChC;QACE,OAAO,EAAE,cAAc;QACvB,QAAQ,EAAE,U AAU;QACpB,IAAI,EAAE,EAAE;KACT;IACD;QACE,OAAO,EAAE,cAAc;QACvB,UAAU,IAOL;QACL,IAAI, EAAE;YACJ,cAAc;YACd,CAAC,IAAI,QAAQ,EAAE,EAAE,IAAI,MAAM,CAAC,YAAY,CAAC,CAAC;YAC1 C,CAAC,IAAI,QAAQ,EAAE,EAAE,IAAI,MAAM,CAAC,mBAAmB,CAAC,CAAC;YACjD,CAAC,cAAc,CAAC ;YAChB,CAACA,QAAO,CAAC;SACV;KACF;IACD;QACE,OAAO,EAAE,UAAU;QACnB,WAAW,EAAE,cAA c;KAC5B;IACD;QACE,OAAO,EAAE,cAAc;QACvB,IAAI,EAAE,CAAC,cAAc,EAAE,gBAAgB,EAAE,MAAM, EAAE,qBAAqB,EAAE,cAAc,EAAEA,QAAO,CAAC;KACjG;IACD,EAAC,OAAO,EAAE,YAAY,EAAE,QAAQ, EAAE,YAAY,EAAE,IAAI,EAAE,EAAE,EAAC;IACzD,EAAC,OAAO,EAAE,mBAAmB,EAAE,IAAI,EAAE,CA AC,cAAc,EAAE,WAAW,EAAE,UAAU,EAAE,cAAc,CAAC,EAAC;IAC/F;QACE,OAAO,EAAE,uBAAuB;QAC hC,IAAI,EAAE;YACJ,cAAc,EAAE,UAAU,EAAE,gBAAgB,EAAE,iBAAiB,EAAE,YAAY;YAC7E,eAAe,EAAE, qBAAqB,EAAE,mBAAmB,EAAEA,QAAO;YACpE,CAAC,QAAQ,EAAE,iBAAiB,CAAC,EAAE,gBAAgB,EAA E,CAAC,QAAQ,EAAE,qBAAqB,CAAC;SACnF;KACF;IACD,4BAA4B;IAC5B,EAAC,OAAO,EAAE,aAAa,EA AE,IAAI,EAAE,CAAC,WAAW,CAAC,EAAC;IAC7C,EAAC,OAAO,EAAE,YAAY,EAAE,IAAI,EAAE,CAAC,g BAAgB,CAAC,EAAC;IACjD,EAAC,OAAO,EAAE,gBAAgB,EAAE,IAAI,EAAE,CAAC,gBAAgB,CAAC,EAAC ;IACrD,EAAC,OAAO,EAAE,cAAc,EAAE,QAAQ,IAAsB,EAAC;IACzD;QACE,OAAO,EAAE,QAAQ;QACjB,Q AAQ,EAAE,YAAY;QACtB,IAAI,EAAE;YACJ,QAAQ,EAAE,uBAAuB,EAAE,cAAc,EAAE,aAAa,EAAE,YAAY ;YAC9E,gBAAgB,EAAE,eAAe,EAAE,gBAAgB,EAAE,YAAY,EAAE,cAAc,EAAEA,QAAO;SAC3F;KACF;IAC D,EAAC,OAAO,EAAE,wBAAwB,EAAE,IAAI,EAAE,EAAE,EAAC;IAC7C,EAAC,OAAO,EAAE,qBAAqB,EA AE,WAAW,EAAE,wBAAwB,EAAC;IACvE,EAAC,OAAO,EAAE,WAAW,EAAE,IAAI,EAAE,CAAC,gBAAgB, CAAC,EAAC;IAChD,EAAC,OAAO,EAAE,iBAAiB,EAAE,IAAI,EAAE,CAAC,gBAAgB,CAAC,EAAC;IACtD,E AAC,OAAO,EAAE,YAAY,EAAE,IAAI,EAAE,CAAC,gBAAgB,CAAC,EAAC;IACjD,EAAC,OAAO,EAAE,gBA AgB,EAAE,IAAI,EAAE,CAAC,gBAAgB,CAAC,EAAC;CACtD,CAAC;MAEW,6BAA6B,GACpB,CAAC,EAAC, OAAO,EAAE,QAAQ,EAAE,UAAU,EAAE,MAAM,IAAI,QAAQ,EAAE,EAAC,EAAE;AACvE,MAAM,kBAAkB ,GAAG,4BAA4B,CAAC;AAC/D;;;MAGa,kBAAkB;;IAI7B,YAAY,cAAiC;QAC3C,MAAM,eAAe,GAAoB;YACv C,MAAM,EAAE,IAAI;YACZ,oBAAoB,EAAE,iBAAiB,CAAC,QAAQ;YAChD,kBAAkB,EAAE,0BAA0B,CAAC ,OAAO;SACvD,CAAC;QAEF,IAAI,CAAC,eAAe,GAAG,CAAC,eAAe,EAAE,GAAG,cAAc,CAAC,CAAC;KAC7 D;IACD,cAAc,CAAC,UAA6B,EAAE;QAC5C,MAAM,IAAI,GAAG,aAAa,CAAC,IAAI,CAAC,eAAe,CAAC,MA AM,CAAC,OAAO,CAAC,CAAC,CAAC;QACjE,MAAM,QAAQ,GAAG,QAAQ,CAAC,MAAM,CAAC;YAC/B,k BAAkB,EAAE;gBAClB,OAAO,EAAE,cAAc;gBACvB,UAAU,EAAE;oBACV,OAAO,IAAI,cAAc,CAAC;;;wBA GxB,MAAM,EAAE,IAAI,CAAC,MAAM;wBACnB,UAAU,EAAE,SAAS,EAAE;;;wBAGvB,oBAAoB,EAAE,IA AI,CAAC,oBAAoB;wBAC/C,kBAAkB,EAAE,IAAI,CAAC,kBAAkB;wBAC3C,mBAAmB,EAAE,IAAI,CAAC,m BAAmB;qBAC9C,CAAC,CAAC;iBACJ;gBACD,IAAI,EAAE,EAAE;aACT;YACD,IAAI,CAAC,SAAU;SAChB, CAAC,CAAC;QACH,OAAO,QAAQ,CAAC,GAAG,CAAC,QAAQ,CAAC,CAAC;KAC/B;CACF;AAED,SAAS,a AAa,CAAC,UAA6B;IAClD,OAAO;QACL,MAAM,EAAE,YAAY,CAAC,UAAU,CAAC,GAAG,CAAC,OAAO,I AAI,OAAO,CAAC,MAAM,CAAC,CAAC;QAC/D,oBAAoB,EAAE,YAAY,CAAC,UAAU,CAAC,GAAG,CAAC, OAAO,IAAI,OAAO,CAAC,oBAAoB,CAAC,CAAC;QAC3F,SAAS,EAAE,YAAY,CAAC,UAAU,CAAC,GAAG, CAAC,OAAO,IAAI,OAAO,CAAC,SAAU,CAAC,CAAC;QACtE,kBAAkB,EAAE,YAAY,CAAC,UAAU,CAAC, GAAG,CAAC,OAAO,IAAI,OAAO,CAAC,kBAAkB,CAAC,CAAC;QACvF,mBAAmB,EAAE,YAAY,CAAC,UA AU,CAAC,GAAG,CAAC,OAAO,IAAI,OAAO,CAAC,mBAAmB,CAAC,CAAC;KAC1F,CAAC;AACJ,CAAC;A AED,SAAS,YAAY,CAAI,IAAS;IAChC,KAAK,IAAI,CAAC,GAAG,IAAI,CAAC,MAAM,GAAG,CAAC,EAAE, CAAC,IAAI,CAAC,EAAE,CAAC,EAAE,EAAE;QACzC,IAAI,IAAI,CAAC,CAAC,CAAC,KAAK,SAAS,EAAE; YACzB,OAAO,IAAI,CAAC,CAAC,CAAC,CAAC;SAChB;KACF;IACD,OAAO,SAAS,CAAC;AACnB,CAAC;A AED,SAAS,YAAY,CAAC,KAAc;IAClC,MAAM,MAAM,GAAU,EAAE,CAAC;IACzB,KAAK,CAAC,OAAO,C AAC,CAAC,IAAI,KAAK,IAAI,IAAI,MAAM,CAAC,IAAI,CAAC,GAAG,IAAI,CAAC,CAAC,CAAC;IACtD,OA AO,MAAM,CAAC;AAChB;;AC5OA;;;;;;;aAkBwC,EAAE;AAN1C;;;;;MAKa,mBAAmB,GAAG,qBAAqB,CAAC, YAAY,EAAE,aAAa,EAAE;IACpF,EAAC,OAAO,EAAE,gBAAgB,EAAE,QAAQ,MAAI,EAAE,KAAK,EAAE,IA AI,EAAC;IACtD,EAAC,OAAO,EAAE,eAAe,EAAE,QAAQ,EAAE,kBAAkB,EAAE,IAAI,EAAE,CAAC,gBAAg

B,CAAC,EAAC;CACnF;;ACpBD;;;;;;;MAYa,kBAAmB,SAAQ,cAAc;IAC3C,GAAG,CAAC,GAAW;QACtB,IAA I,OAA8B,CAAC;QACnC,IAAI,MAA4B,CAAC;QACjC,MAAM,OAAO,GAAG,IAAI,OAAO,CAAS,CAAC,GAA G,EAAE,GAAG;YAC3C,OAAO,GAAG,GAAG,CAAC;YACd,MAAM,GAAG,GAAG,CAAC;SACd,CAAC,CAA C;QACH,MAAM,GAAG,GAAG,IAAI,cAAc,EAAE,CAAC;QACjC,GAAG,CAAC,IAAI,CAAC,KAAK,EAAE,G AAG,EAAE,IAAI,CAAC,CAAC;QAC3B,GAAG,CAAC,YAAY,GAAG,MAAM,CAAC;QAE1B,GAAG,CAAC, MAAM,GAAG;;;;YAIX,MAAM,QAAQ,GAAG,GAAG,CAAC,QAAQ,IAAI,GAAG,CAAC,YAAY,CAAC;;YAGl D,IAAI,MAAM,GAAG,GAAG,CAAC,MAAM,KAAK,IAAI,GAAG,GAAG,GAAG,GAAG,CAAC,MAAM,CAA C;;;;YAKpD,IAAI,MAAM,KAAK,CAAC,EAAE;gBAChB,MAAM,GAAG,QAAQ,GAAG,GAAG,GAAG,CAAC, CAAC;aAC7B;YAED,IAAI,GAAG,IAAI,MAAM,IAAI,MAAM,IAAI,GAAG,EAAE;gBAClC,OAAO,CAAC,QA AQ,CAAC,CAAC;aACnB;iBAAM;gBACL,MAAM,CAAC,kBAAkB,GAAG,EAAE,CAAC,CAAC;aACjC;SACF, CAAC;QAEF,GAAG,CAAC,OAAO,GAAG;YACZ,MAAM,CAAC,kBAAkB,GAAG,EAAE,CAAC,CAAC;SACj C,CAAC;QAEF,GAAG,CAAC,IAAI,EAAE,CAAC;QACX,OAAO,OAAO,CAAC;KAChB;;;YA1CF,UAAU;;;AC XX;;;;;;;aAuBc,EAAC,SAAS,EAAE,CAAC,EAAC,OAAO,EAAE,cAAc,EAAE,QAAQ,EAAE,kBAAkB,EAAE,IA AI,EAAE,EAAE,EAAC,CAAC,EAAC,SAG3DC,oBAAmB;AAVtD;;;MAGa,2CAA2C,GAAqB;IAC3EC,oCAAm C;IACnC;QACE,OAAO,EAAE,gBAAgB;QACzB,QAAQ,MAAkF;QAC1F,KAAK,EAAE,IAAI;KACZ;IACD,EA AC,OAAO,EAAE,WAAW,EAAE,QAAQ,MAAqB,EAAC;;;AC1BvD;;;;;;;AAWA;;;;;;;;;MASa,oBAAqB,SAAQ,c AAc;IAGtD;QACE,KAAK,EAAE,CAAC;QACR,IAAI,CAAC,MAAM,GAASC,OAAO,CAAC,cAAc,CAAC;QAC 3C,IAAI,IAAI,CAAC,MAAM,IAAI,IAAI,EAAE;YACvB,MAAM,IAAI,KAAK,CAAC,uEAAuE,CAAC,CAAC;S AC1F;KACF;IAEQ,GAAG,CAAC,GAAW;QACtB,IAAI,IAAI,CAAC,MAAM,CAAC,cAAc,CAAC,GAAG,CAA C,EAAE;YACnC,OAAO,OAAO,CAAC,OAAO,CAAC,IAAI,CAAC,MAAM,CAAC,GAAG,CAAC,CAAC,CAAC ;SAC1C;aAAM;YACL,OAAqB,OAAO,CAAC,MAAM,CAC/B,yDAAyD,GAAG,GAAG,CAAC,CAAC;SACtE;K ACF;;;ACtCH;;;;;;;;ACAA;;;;;;;AAgBA;;;MAGa,OAAO,GAAG,IAAI,OAAO,CAAC,mBAAmB;;ACnBtD;;;;;;;AA mBA;;;MAGa,uBAAuB,GAChC,CAAC,EAAC,OAAO,EAAE,cAAc,EAAE,QAAQ,EAAE,oBAAoB,EAAE,IAAI, EAAE,EAAE,EAAC,EAAE;AAE1E;;;MAGa,sBAAsB,GAAG,qBAAqB,CACvD,mBAAmB,EAAE,gBAAgB,EA AE,2CAA2C;;AC7BtF;;;;;;;AAeA;;ACfA;;;;;;;;ACAA;;;;;;"}

Found in path(s):

\* /opt/cola/permits/1338455138\_1654297637.0199757/0/platform-browser-dynamic-12-2-16 tgz/package/fesm2015/platform-browser-dynamic.js.map No license file was found, but licenses were detected in source scan.

{"version":3,"file":"platform-browser-dynamic-

testing.umd.js","sources":["../../../../../external/npm/node\_modules/tslib/tslib.es6.js","../../../../../packages/platform-

browser-dynamic/testing/src/dom\_test\_component\_renderer.ts","../../../../../packages/platform-browser-

dynamic/testing/src/metadata\_overrider.ts","../../../../../packages/platform-browser-

dynamic/testing/src/compiler\_factory.ts","../../../../../packages/platform-browser-

dynamic/testing/src/platform\_core\_dynamic\_testing.ts","../../../../../packages/platform-browser-

dynamic/testing/src/private\_export\_testing.ts","../../../../../packages/platform-browser-

dynamic/testing/src/testing.ts","../../../../../packages/platform-browser-

dynamic/testing/public\_api.ts","../../../../../packages/platform-browser-

dynamic/testing/index.ts","../../../../../packages/platform-browser-dynamic/testing/testing.ts"],"sourcesContent":["/\*! \*\*\*\*\*\*\*\*\*\*\*\*\*\*\*\*\*\*\*\*\*\*\*\*\*\*\*\*\*\*\*\*\*\*\*\*\*\*\*\*\*\*\*\*\*\*\*\*\*\*\*\*\*\*\*\*\*\*\*\*\*\*\*\*\*\*\*\*\*\*\*\*\*\*\*\*\*\r\nCopyright (c)

Microsoft Corporation. $\rm\ln\rm\ln\rm\sin$  to use, copy, modify, and/or distribute this software for any $\rm\ln\rm\ln\rm\ln\tan$ with or without fee is hereby granted.\r\n\r\nTHE SOFTWARE IS PROVIDED \"AS IS\" AND THE AUTHOR DISCLAIMS ALL WARRANTIES WITH\r\nREGARD TO THIS SOFTWARE INCLUDING ALL IMPLIED WARRANTIES OF MERCHANTABILITY\r\nAND FITNESS. IN NO EVENT SHALL THE AUTHOR BE LIABLE FOR ANY SPECIAL, DIRECT,\r\nINDIRECT, OR CONSEQUENTIAL DAMAGES OR ANY DAMAGES WHATSOEVER RESULTING FROM\r\nLOSS OF USE, DATA OR PROFITS, WHETHER IN AN

### ACTION OF CONTRACT, NEGLIGENCE OR\r\nOTHER TORTIOUS ACTION, ARISING OUT OF OR IN CONNECTION WITH THE USE OR\r\nPERFORMANCE OF THIS

SOFTWARE.\r\n\*\*\*\*\*\*\*\*\*\*\*\*\*\*\*\*\*\*\*\*\*\*\*\*\*\*\*\*\*\*\*\*\*\*\*\*\*\*\*\*\*\*\*\*\*\*\*\*\*\*\*\*\*\*\*\*\*\*\*\*\*\*\*\*\*\*\*\*\*\*\*\*\*\*\*\*\* \*/\r\n/\* global Reflect, Promise \*/\r\n\r\nvar extendStatics = function(d, b) {\r\n extendStatics = Object.setPrototypeOf  $||\mathbf{x}|| \in \{$  \_\_proto\_: [] } instance Array && function (d, b) { d. \_proto\_ = b; })  $||\mathbf{x}||$ function (d, b) { for (var p in b) if (Object.prototype.hasOwnProperty.call(b, p)) d[p] = b[p]; };\r\n return extendStatics(d, b);\r\n\;\r\n\r\nexport function extends(d, b) {\r\n if (typeof b !== \"function\" && b !== null)\r\n throw new TypeError(\"Class extends value  $\Upsilon$  + String(b) + \" is not a constructor or null\");\r\n extendStatics(d, b);\r\n function \_\_() { this.constructor = d; }\r\n d.prototype = b === null ? Object.create(b) : ( $_l$ .prototype = b.prototype, new  $_l$ );\r\n}\r\n\r\nexport var  $_l$ assign = function() {\r\n  $_l$ assign = Object.assign = 0bject.assign = 0bject.assign = 0bject.assign = 0bject.assign = 0bject.assign = 0bject.assign = 0bjec || function \_\_assign(t)  $\{\r\}\r\$  for (var s, i = 1, n = arguments.length; i < n; i++)  $\{\r\}\r\$  s = arguments[i];\r\n for (var p in s) if (Object.prototype.hasOwnProperty.call(s, p)) t[p] = s[p];\r\n }\r\n return t;\r\n }\r\n return \_\_assign.apply(this, arguments);\r\n\r\n\r\nexport function \_\_rest(s, e) {\r\n var t = {};\r\n for (var p in s) if (Object.prototype.hasOwnProperty.call(s, p) && e.indexOf(p) < 0)\r\n t[p] = s[p];\r\n if (s != null && typeof Object.getOwnPropertySymbols === \"function\")\r\n for (var i = 0, p = Object.getOwnPropertySymbols(s);  $i < p.length$ ;  $i++)$  {\r\n if (e.indexOf(p[i]) < 0 & & Object.prototype.propertyIsEnumerable.call(s, p[i]))\r\n t[p[i]] = s[p[i]];\r\n }\r\n return t;\r\n\r\nexport function decorate(decorators, target, key, desc) {\r\n var c = arguments.length, r = c < 3 ? target : desc === null ? desc = Object.getOwnPropertyDescriptor(target, key) : desc, d; $\ln$  if (typeof Reflect ===  $\text{Coker}\$  & typeof Reflect.decorate ==  $\text{Coker}$  r = Reflect.decorate(decorators, target, key, desc); $\ln$  else for (var i = decorators.length - 1; i >= 0; i--) if (d = decorators[i])  $r = (c < 3 \t ? d(r) : c > 3 \t ? d(target, key, r)$ : d(target, key))  $\|$  r;\r\n return c > 3 && r && Object.defineProperty(target, key, r), r;\r\n}\r\nexport function  $\text{param(paramIndex, decorator)} {\r \rightarrow \text{function (target, key)} { decorator(target, key, paramIndex);}$  $\{\r\}\r\in\{\r\in\mathcal{X}\r\in\mathcal{X}\r\in$ typeof Reflect.metadata === \"function\") return Reflect.metadata(metadataKey, metadataValue);\r\n}\r\n\r\nexport function awaiter(thisArg, arguments, P, generator)  ${\rm ln}$  function adopt(value) { return value instance of P ? value : new P(function (resolve) { resolve(value); });  $\ln$  return new (P || (P = Promise))(function (resolve, reject)  ${\rm tr}\nabla$  function fulfilled(value) { try { step(generator.next(value)); } catch (e) { reject(e); } }\r\n function rejected(value) { try { step(generator[\"throw\"](value)); } catch (e) { reject(e); } }\r\n function step(result) { result.done ? resolve(result.value) : adopt(result.value).then(fulfilled, rejected); }\r\n step((generator = generator.apply(thisArg, \_arguments  $|| []$ )).next());\r\n });\r\n}\r\n\r\nexport function \_generator(thisArg, body) {\r\n var \_ = { label: 0, sent: function() { if (t[0] & 1) throw t[1]; return t[1]; }, trys: [], ops: [] }, f, y, t, g;\r\n return g = { next: verb(0), \"throw\": verb(1), \"return\": verb(2) }, typeof Symbol === \"function\" &&  $(g[Symbol.iterator] = function() \{ return this; \}, g;\r\n\in function verb(n) \{ return function (v) \} return step([n, v]);$  $\cdot$ ;  $\|\cdot\|$  function step(op)  $\|\cdot\|$  if (f) throw new TypeError(\"Generator is already executing.\");\r\n while (\_) try  $\{\gamma\}$  if  $(f = 1, y \&& (t = \text{op}[0] \& 2 \gamma \sqrt{|\text{return}|\text{op}[0] \gamma \gamma |\text{throw}|\text{div}(t = \gamma \sqrt{|\text{return}|\text{op}[0] \gamma \gamma |\text{div}(t = \gamma \sqrt{|\text{return}|\text{op}[0] \gamma \gamma |\text{div}(t = \gamma \sqrt{|\text{return}|\text{op}[0] \gamma \gamma |\text{div}(t = \gamma \sqrt{|\text{return}|\text{op}[0] \gamma \gamma |\text{div}(t = \gamma \sqrt{|\text{return}|\text{op}[0] \gamma \gamma |\text{div}(t = \gamma \sqrt{$ t.call(y), 0) : y.next) && !(t = t.call(y, op[1])).done) return t;\r\n if (y = 0, t) op = [op[0] & 2, t.value];\r\n switch (op[0])  $\{\r\}\$ done: false  $\};\r\n\rangle$ ;\r\n case 5: \_.label++; y = op[1]; op = [0]; continue;\r\n case 7: op = \_.ops.pop();  $Lrys, pop()$ ; continue;\r\n default:\r\n if  $(l(t = -trys, t = t.length > 0 & &t[ t.length - 1]) & &t[$  $\text{(op[0] == 6 || op[0] == 2)}$  { = 0; continue;  $\text{Orn}$  if  $\text{(op[0] == 3 && (! || op[1] < t[0] < 0)$ t[3]))) {  $\lceil \text{.label} = 0$  ==  $\lceil \text{.label} = 1$  if (op[0] == 6 &&  $\lceil \text{.label} = 1$ ] {  $\lceil \text{.label} = 1$ ] : t = op; break;  $\{\r\}\r\$  if (t && \_.label < t[2]) { \_.label = t[2]; \_.ops.push(op); break;  $\r\$ \_.ops.pop();\r\n \_.trys.pop(); continue;\r\n }\r\n op = body.call(thisArg, \_);\r\n } catch (e) { op = [6, e]; y = 0; } finally { f = t = 0; }\r\n if (op[0] & 5) throw op[1]; return { value: op[0] ? op[1] : void 0, done: true  $\cdot$   $\r\ln \frac{\r\ln\tau}{\r\ln\tau}$  or  $\cdot$  createBinding = Object.create ? (function(o, m, k, k2)  $\r\ln$  if (k2)  $==$  undefined) k2 = k;\r\n Object.defineProperty(o, k2, { enumerable: true, get: function() { return m[k]; } });\r\n}) : (function(o, m, k, k2) {\r\n if (k2 === undefined) k2 = k;\r\n o[k2] = m[k];\r\n});\r\n\r\nexport

function exportStar(m, o)  $\{\r{\r}{n}$  for (var p in m) if (p !== \"default\" &&

!Object.prototype.hasOwnProperty.call(o, p)) \_\_createBinding(o, m, p);\r\n\r\nexport function \_\_values(o) {\r\n var s = typeof Symbol == \"function\" && Symbol.iterator, m = s && o[s], i = 0;\r\n if (m) return m.call(o);\r\n if (o && typeof o.length === \"number\") return {\r\n next: function () {\r\n if (o && i >= o.length) o = void 0;\r\n return { value: o && o[i++], done: !o };\r\n }\r\n };\r\n throw new TypeError(s ? \"Object is not iterable.\" : \"Symbol.iterator is not defined.\");\r\n\r\n\r\nexport function  $\text{co}(\alpha, n)$  {\r\n var m = typeof Symbol ===  $\Upsilon$  \text{minim}' && o[Symbol.iterator];\r\n if (!m) return o;\r\n var i = m.call(o), r, ar = [], e;\r\n try  ${\rm v} \r \$  while  $((n == = void 0 || n-- 0) && (r = i.next())$ .done) ar.push(r.value); $\r \$ error: error };  $\r\in \{x\in \{r\}\$  try  $\r\in \{r\in \mathcal{R}\$ !r.done && (m = i[\"return\"])) m.call(i);\r\n }\r\n finally { if (e) throw e.error;  $\r \cdot \cdot \cdot \cdot \cdot \cdot \cdot \cdot \cdot$  eturn ar;\r\n\r\n\r\n\r\n\r\n\\*\* @deprecated \*\r\nexport function \_\_spread()  $\rm{for (var ar = []}, i = 0; i < arguments.length; i++)\r\n$  ar = ar.concat(\_\_read(arguments[i]));\r\n return ar;\r\n\r\n\r\n\\*\* @deprecated \*/\r\nexport function \_\_spreadArrays() {\r\n for (var s = 0, i = 0, il = arguments.length;  $i < i$ ;  $i + j$  s  $i =$  arguments[i].length;\r\n for (var r = Array(s),  $k = 0$ ,  $i = 0$ ;  $i < i$ ;  $i + j$ }r\n for (var a = arguments[i], j = 0, jl = a.length; j < jl; j++, k++)\r\n r[k] = a[j];\r\n return r;\r\n\r\nexport function \_\_spreadArray(to, from, pack) {\r\n if (pack || arguments.length === 2) for (var i = 0, 1 = from.length, ar; i < l; i++)  $\{\r\n\quad if (ar || !(i in from)) \ {\r\n} if (lar) ar = Array.prototype. slice. call(from, 0, i); \r\n" ar[i]$ = from[i];\r\n }\r\n }\r\n return to.concat(ar || Array.prototype.slice.call(from));\r\n}\r\n\r\nexport function await(v)  $\{\r\$ n return this instance f await ? (this.v = v, this) : new await(v);\r\n}\r\n\r\nexport function  $\text{L}$ asyncGenerator(thisArg, arguments, generator) {\r\n if (!Symbol.asyncIterator) throw new TypeError(\"Symbol.asyncIterator is not defined.\");\r\n var g = generator.apply(thisArg, \_arguments  $|| \ ||$ ), i, q =  $[1;\r\$ n return i = { }, verb(\"next\"), verb(\"throw\"), verb(\"return\"), i[Symbol.asyncIterator] = function () { return this;  $\}$ , i;\r\n function verb(n) { if (g[n]) i[n] = function (v) { return new Promise(function (a, b) { q.push([n, v, a, b]) > 1 || resume(n, v); }); }; }\r\n function resume(n, v) { try { step(g[n](v)); } catch (e) { settle(q[0][3], e); } }\r\n function step(r) { r.value instance of await ? Promise.resolve(r.value.v).then(fulfill, reject) : settle(q[0][2], r);  $\{\r\in \{\r\in \mathbb{N} \mid \text{value}\} \text{ and } \r\in \mathbb{N} \text{ and } \r\in \mathbb{N} \text{ and } \r\in \mathbb{N} \text{ and } \r\in \mathbb{N} \text{ and } \r\in \mathbb{N} \text{ and } \r\in \mathbb{N} \text{ and } \r\in \mathbb{N} \text{ and } \r\in \mathbb{N} \text{ and } \r\in \mathbb{N} \text{ and } \r\in \mathbb{N} \text{ and } \r\in \mathbb{N} \text{ and } \r\in \mathbb{N} \text{ and } \r\in \mathbb{N} \$  $\r\r\n$  function settle(f, v) { if (f(v), q.shift(), q.length) resume(q[0][0], q[0][1]);  $\r\r\n\r\n\r\n\r\n\rr\n$  $\text{asyncDelegator}(o) \{\r\$  var i, p;\r\n return i = { }, verb(\"next\"), verb(\"throw\", function (e) { throw e; }), verb(\"return\"), i[Symbol.iterator] = function () { return this; }, i;\r\n function verb(n, f) { i[n] = o[n] ? function (v) { return (p = !p) ? { value: \_await(o[n](v)), done: n === \"return\" } : f ? f(v) : v; } : f; }\r\n\r\nexport function \_\_asyncValues(o) {\r\n if (!Symbol.asyncIterator) throw new TypeError(\"Symbol.asyncIterator is not defined.\");\r\n var m = o[Symbol.asyncIterator], i;\r\n return m ? m.call(o) : (o = typeof \_\_values ===  $\Upsilon$  \"function\" ? \_\_values(o) : o[Symbol.iterator](), i = {}, verb(\"next\"), verb(\"throw\"), verb(\"return\"), i[Symbol.asyncIterator] = function () { return this;  $\,$ ,  $\,$ i); $\,\pi$  function verb(n) { i[n] = o[n] && function (v) { return new Promise(function (resolve, reject) {  $v = o[n](v)$ , settle(resolve, reject, v.done, v.value); }); }; }\r\n function settle(resolve, reject, d, v) {  $Promiseresolve(v).then(function(v) \{ resolve({ value: v, done: d})\};$ , reject); }\r\n}\r\n\r\nexport function \_\_makeTemplateObject(cooked, raw) {\r\n if (Object.defineProperty) { Object.defineProperty(cooked, \"raw\", { value: raw }); } else { cooked.raw = raw;  $\r\n$  return cooked;\r\n\};\r\n\r\nvar \_\_setModuleDefault = Object.create ? (function(o, v) {\r\n Object.defineProperty(o,  $\Upsilon'$ default $\Upsilon$ , { enumerable: true, value: v }); $\Upsilon \nabla$ }) : function(o, v) {\r\n o[\"default\"] = v;\r\n};\r\n\r\nexport function importStar(mod)  ${\rm tr}\n$  if (mod && mod. esModule) return mod;\r\n var result =  ${\rm tr}\n$  if (mod != null) for (var k in mod) if (k  $!=$   $\check{\phantom{a}}$  \"default\" && Object.prototype.hasOwnProperty.call(mod, k))  $createBinding(result, mod, k): \r\$   $setModuleDefault(result, mod): \r\$  return result;\r\n  $\r\r\n\rran$ function importDefault(mod)  ${\rm mod} \&$  mod && mod. esModule) ? mod : { default: mod };\r\n}\r\n\r\nexport function \_\_classPrivateFieldGet(receiver, state, kind, f) {\r\n if (kind === \"a\" && !f) throw new TypeError(\"Private accessor was defined without a getter\");\r\n if (typeof state === \"function\" ? receiver !== state || !f : !state.has(receiver)) throw new TypeError(\"Cannot read private member from an object whose class did not declare it\");\r\n return kind === \"m\" ? f : kind === \"a\" ? f.call(receiver) : f ? f.value : state.get(receiver);\r\n}\r\n\r\nexport function classPrivateFieldSet(receiver, state, value, kind, f) {\r\n if (kind

 $=$   $=$   $\langle$ "m\") throw new TypeError(\"Private method is not writable\");\r\n if (kind  $=$   $=$   $\langle$ "a\" && !f) throw new TypeError(\"Private accessor was defined without a setter\");\r\n if (typeof state === \"function\" ? receiver !== state || !f : !state.has(receiver)) throw new TypeError(\"Cannot write private member to an object whose class did not declare it\");\r\n return (kind === \"a\" ? f.call(receiver, value) : f ? f.value = value : state.set(receiver, value)), value;\r\n}\r\n","/\*\*\n \* @license\n \* Copyright Google LLC All Rights Reserved.\n \*\n \* Use of this source code is governed by an MIT-style license that can be\n \* found in the LICENSE file at https://angular.io/license\n \*/\n\nimport {DOCUMENT, getDOM as getDOM} from '@angular/common';\nimport {Inject, Injectable} from '@angular/core';\nimport {TestComponentRenderer} from '@angular/core/testing';\n\n/\*\*\n \* A DOM based implementation of the TestComponentRenderer.\n \*/\n@Injectable()\nexport class DOMTestComponentRenderer extends TestComponentRenderer  ${\n\in \mathbb{C} \in \mathbb{C} \subset \mathbb{C} \subset \math$ override insertRootElement(rootElId: string) {\n this.removeAllRootElements();\n const rootElement = getDOM().getDefaultDocument().createElement('div');\n rootElement.setAttribute('id', rootElId);\n this. doc.body.appendChild(rootElement);\n  $\ln \max$  override removeAllRootElements()  $\ln //$  TODO(juliemr): can/should this be optional?\n const oldRoots = this.\_doc.querySelectorAll('[id^=root]');\n for (let i = 0; i < oldRoots.length; i++)  ${\n \neq \mathbb{O}(0) \cdot \mathbb{O}(0)}$ ,  $\n \in \{\n \neq \mathbb{P} \cdot \mathbb{P} \cdot \$ Google LLC All Rights Reserved. $\ln * \ln *$  Use of this source code is governed by an MIT-style license that can be $\ln$ \* found in the LICENSE file at https://angular.io/license\n \*/\n\n// `MetadataOverrider` has been moved to core/testing to allow using it from the render3 TestBed\nexport {MetadataOverrider as MetadataOverrider} from '@angular/core/testing';\n","/\*\*\n \* @license\n \* Copyright Google LLC All Rights Reserved.\n \*\n \* Use of this source code is governed by an MIT-style license that can be $\ln *$  found in the LICENSE file at https://angular.io/license\n \*/\n\nimport {CompileReflector, DirectiveResolver, ERROR\_COMPONENT\_TYPE, NgModuleResolver, PipeResolver} from '@angular/compiler';\nimport {MockDirectiveResolver, MockNgModuleResolver, MockPipeResolver} from '@angular/compiler/testing';\nimport {CompilerFactory, CompilerOptions, Component, ComponentFactory, Directive, Injector, ModuleWithComponentFactories, NgModule, NgModuleFactory, Pipe, StaticProvider, Type, stringify as stringify} from '@angular/core';\nimport {MetadataOverride, TestingCompiler as TestingCompiler, TestingCompilerFactory as TestingCompilerFactory} from '@angular/core/testing';\nimport {CompilerImpl as CompilerImpl} from '@angular/platform-browserdynamic';\n\nimport {MetadataOverrider} from './metadata\_overrider';\n\nexport const COMPILER\_PROVIDERS: StaticProvider[] = [\n {provide: MockPipeResolver, deps: [CompileReflector]},\n {provide: PipeResolver, useExisting: MockPipeResolver},\n {provide: MockDirectiveResolver, deps: [CompileReflector]},\n {provide: DirectiveResolver, useExisting: MockDirectiveResolver},\n {provide: MockNgModuleResolver, deps: [CompileReflector]},\n {provide: NgModuleResolver, useExisting: MockNgModuleResolver},\n];\n\nexport class TestingCompilerFactoryImpl implements TestingCompilerFactory {\n constructor(private \_injector: Injector, private compilerFactory: CompilerFactory)  ${\n\rceil}$ : createTestingCompiler(options: CompilerOptions[]): TestingCompiler  ${\nightharpoonup}$  const compiler = <CompilerImpl>this. compilerFactory.createCompiler(options);\n return new TestingCompilerImpl(\n compiler, compiler.injector.get(MockDirectiveResolver),\n compiler.injector.get(MockPipeResolver), compiler.injector.get(MockNgModuleResolver));\n }\n}\n\nexport class TestingCompilerImpl implements TestingCompiler {\n private \_overrider = new MetadataOverrider();\n constructor(\n private \_compiler: CompilerImpl, private \_directiveResolver: MockDirectiveResolver,\n private pipeResolver: MockPipeResolver, private moduleResolver: MockNgModuleResolver) {}\n get injector(): Injector  $\n\in$  return this. compiler.injector;\n  $\n\in$  N\n compileModuleSync<T>(moduleType: Type<T>):  $NgModuleFactory < T > \{\n\}$  return this. compiler.compileModuleSync(moduleType);\n  $\{\n\}$ compileModuleAsync<T>(moduleType: Type<T>): Promise<NgModuleFactory<T>> {\n return this.\_compiler.compileModuleAsync(moduleType);\n }\n compileModuleAndAllComponentsSync<T>(moduleType: Type<T>): ModuleWithComponentFactories<T> {\n return this. compiler.compileModuleAndAllComponentsSync(moduleType);\n  $\ln \ln$ compileModuleAndAllComponentsAsync<T>(moduleType: Type<T>):\n Promise<ModuleWithComponentFactories<T>> {\n return

this.\_compiler.compileModuleAndAllComponentsAsync(moduleType);\n }\n\n getComponentFactory<T>(component: Type<T>): ComponentFactory<T> {\n return this.\_compiler.getComponentFactory(component);\n }\n\n checkOverrideAllowed(type: Type<any>) {\n if (this.\_compiler.hasAotSummary(type))  ${\n \mu \n}$  throw new Error(`\${stringify(type)} was AOT compiled, so its metadata cannot be changed.`);\n  $\ln \max$  overrideModule(ngModule: Type<any>, override: MetadataOverride<NgModule>): void  $\{\n \$ this.checkOverrideAllowed(ngModule); $\n \$ const oldMetadata = this. moduleResolver.resolve(ngModule, false);\n this. moduleResolver.setNgModule(\n ngModule, this.\_overrider.overrideMetadata(NgModule, oldMetadata, override));\n this.clearCacheFor(ngModule);\n }\n overrideDirective(directive: Type<any>, override: MetadataOverride<Directive>): void {\n this.checkOverrideAllowed(directive);\n const oldMetadata = this. directiveResolver.resolve(directive, false);\n this.\_directiveResolver.setDirective(\n directive, this.\_overrider.overrideMetadata(Directive, oldMetadata!, override));\n this.clearCacheFor(directive);\n }\n overrideComponent(component: Type<any>, override: MetadataOverride<Component>): void {\n this.checkOverrideAllowed(component);\n const oldMetadata = this.\_directiveResolver.resolve(component, false);\n this.\_directiveResolver.setDirective(\n component, this.\_overrider.overrideMetadata(Component, oldMetadata!, override));\n this.clearCacheFor(component);\n }\n overridePipe(pipe: Type<any>, override: MetadataOverride<Pipe>): void {\n this.checkOverrideAllowed(pipe);\n const oldMetadata = this.\_pipeResolver.resolve(pipe, false);\n this.\_pipeResolver.setPipe(pipe, this. overrider.overrideMetadata(Pipe, oldMetadata, override));\n this.clearCacheFor(pipe);\n }\n loadAotSummaries(summaries: () => any[]) {\n this.\_compiler.loadAotSummaries(summaries);\n }\n clearCache(): void  ${\n this. compiler.clearCache();\n }n clearCacheFor(type: Type\langle any \rangle )\n$ this. compiler.clearCacheFor(type);\n  $\ln$  getComponentFromError(error: Error) {\n return (error as any)[ERROR\_COMPONENT\_TYPE] || null;\n }\n\n getModuleId(moduleType: Type<any>): string|undefined {\n return this.\_moduleResolver.resolve(moduleType, true).id;\n }\n}\n","/\*\*\n \* @license\n \* Copyright Google LLC All Rights Reserved. $\ln * \ln *$  Use of this source code is governed by an MIT-style license that can be $\ln *$  found in the LICENSE file at https://angular.io/license\n \*/\n\nimport {COMPILER\_OPTIONS, CompilerFactory, createPlatformFactory, Injector, PlatformRef} from '@angular/core';\nimport {TestingCompilerFactory as TestingCompilerFactory} from '@angular/core/testing';\nimport {platformCoreDynamic as platformCoreDynamic} from '@angular/platform-browser-dynamic';\n\nimport {COMPILER\_PROVIDERS, TestingCompilerFactoryImpl} from './compiler\_factory';\n\n/\*\*\n \* Platform for dynamic tests\n \*\n \* @publicApi\n \*/\nexport const platformCoreDynamicTesting: (extraProviders?: any[]) => PlatformRef =\n createPlatformFactory(platformCoreDynamic, 'coreDynamicTesting', [\n {provide: COMPILER\_OPTIONS, useValue: {providers: COMPILER\_PROVIDERS}, multi: true}, {\n provide: TestingCompilerFactory,\n useClass: TestingCompilerFactoryImpl,\n deps: [Injector, CompilerFactory]\n  $\ln$  ]);\n","/\*\*\n \* @license\n \* Copyright Google LLC All Rights Reserved. $\ln \pi$  \* Use of this source code is governed by an MITstyle license that can be $\ln *$  found in the LICENSE file at https://angular.io/license $\ln *$ /n $\neq$ n $\neq$ {DOMTestComponentRenderer as DOMTestComponentRenderer} from './dom\_test\_component\_renderer';\nexport {platformCoreDynamicTesting as platformCoreDynamicTesting} from './platform\_core\_dynamic\_testing';\n","/\*\*\n \* @license\n \* Copyright Google LLC All Rights Reserved.\n \*\n \* Use of this source code is governed by an MITstyle license that can be $\ln *$  found in the LICENSE file at https://angular.io/license $\ln *$ /n $\ln$ mport {createPlatformFactory, NgModule, PlatformRef, StaticProvider} from '@angular/core';\nimport {TestComponentRenderer} from '@angular/core/testing';\nimport {INTERNAL\_BROWSER\_DYNAMIC\_PLATFORM\_PROVIDERS as INTERNAL\_BROWSER\_DYNAMIC\_PLATFORM\_PROVIDERS} from '@angular/platform-browserdynamic';\nimport {BrowserTestingModule} from '@angular/platform-browser/testing';\n\nimport {DOMTestComponentRenderer} from './dom\_test\_component\_renderer';\nimport {platformCoreDynamicTesting} from './platform\_core\_dynamic\_testing';\n\nexport \* from './private\_export\_testing';\n\n/\*\*\n \* @publicApi\n \*/\nexport const platformBrowserDynamicTesting = createPlatformFactory(\n platformCoreDynamicTesting, 'browserDynamicTesting',\n INTERNAL\_BROWSER\_DYNAMIC\_PLATFORM\_PROVIDERS);\n\n/\*\*\n \*

NgModule for testing.\n \*\n \* @publicApi\n \*/\n@NgModule( $\{\nightharpoonup$  exports: [BrowserTestingModule],\n providers: [\n {provide: TestComponentRenderer, useClass: DOMTestComponentRenderer},\n ]\n})\nexport class BrowserDynamicTestingModule  $\{\n\n\| \n\| \$ ","/\*\*\n \* @license\n \* Copyright Google LLC All Rights Reserved.\n \*\n \* Use of this source code is governed by an MIT-style license that can be $\ln *$  found in the LICENSE file at https://angular.io/license\n \*/\n\n/\*\*\n \* @module\n \* @description\n \* Entry point for all public APIs of this package.\n \*/\nexport \* from './src/testing';\n","/\*\*\n \* @license\n \* Copyright Google LLC All Rights Reserved.\n \*\n \* Use of this source code is governed by an MIT-style license that can be\n \* found in the LICENSE file at https://angular.io/license\n \*/\n\n// This file is not used to build this module. It is only used during editing\n// by the TypeScript language service and during build for verification. `ngc`\n// replaces this file with production index.ts when it rewrites private symbol\n// names.\n\nexport \* from './public\_api';\n","/\*\*\n \* Generated bundle index. Do not edit.\n \*/\n\nexport \* from './index';\n\nexport {COMPILER\_PROVIDERS as

angular\_packages\_platform\_browser\_dynamic\_testing\_testing\_a,TestingCompilerFactoryImpl as angular packages platform browser dynamic testing testing  $b$ } from

'./src/compiler\_factory';"],"names":["getDOM","TestComponentRenderer","Injectable","Inject","DOCUMENT","M ockPipeResolver","CompileReflector","PipeResolver","MockDirectiveResolver","DirectiveResolver","MockNgMo duleResolver","NgModuleResolver","MetadataOverrider","stringify","NgModule","Directive","Component","Pipe", "ERROR\_COMPONENT\_TYPE","createPlatformFactory","platformCoreDynamic","COMPILER\_OPTIONS","Te stingCompilerFactory","Injector","CompilerFactory","INTERNAL\_BROWSER\_DYNAMIC\_PLATFORM\_PROV IDERS","BrowserTestingModule"],"mappings":";;;;;;;;;;;;IAAA;;;;;;;;;;;;;;IAcA;IAEA,IAAI,aAAa,GAAG,UAAS,C AAC,EAAE,CAAC;QAC7B,aAAa,GAAG,MAAM,CAAC,cAAc;aAChC,EAAE,SAAS,EAAE,EAAE,EAAE,YAA Y,KAAK,IAAI,UAAU,CAAC,EAAE,CAAC,IAAI,CAAC,CAAC,SAAS,GAAG,CAAC,CAAC,EAAE,CAAC;YA C5E,UAAU,CAAC,EAAE,CAAC,IAAI,KAAK,IAAI,CAAC,IAAI,CAAC;gBAAE,IAAI,MAAM,CAAC,SAAS,C AAC,cAAc,CAAC,IAAI,CAAC,CAAC,EAAE,CAAC,CAAC;oBAAE,CAAC,CAAC,CAAC,CAAC,GAAG,CAA C,CAAC,CAAC,CAAC,CAAC,EAAE,CAAC;QACtG,OAAO,aAAa,CAAC,CAAC,EAAE,CAAC,CAAC,CAAC;I AC/B,CAAC,CAAC;aAEc,SAAS,CAAC,CAAC,EAAE,CAAC;QAC1B,IAAI,OAAO,CAAC,KAAK,UAAU,IAAI, CAAC,KAAK,IAAI;YACrC,MAAM,IAAI,SAAS,CAAC,sBAAsB,GAAG,MAAM,CAAC,CAAC,CAAC,GAAG,+ BAA+B,CAAC,CAAC;QAC9F,aAAa,CAAC,CAAC,EAAE,CAAC,CAAC,CAAC;QACpB,SAAS,EAAE,KAAK,I AAI,CAAC,WAAW,GAAG,CAAC,CAAC,EAAE;QACvC,CAAC,CAAC,SAAS,GAAG,CAAC,KAAK,IAAI,GA AG,MAAM,CAAC,MAAM,CAAC,CAAC,CAAC,IAAI,EAAE,CAAC,SAAS,GAAG,CAAC,CAAC,SAAS,EAAE, IAAI,EAAE,EAAE,CAAC,CAAC;IACzF,CAAC;IAEM,IAAI,QAAQ,GAAG;QAClB,QAAQ,GAAG,MAAM,CA AC,MAAM,IAAI,SAAS,QAAQ,CAAC,CAAC;YAC3C,KAAK,IAAI,CAAC,EAAE,CAAC,GAAG,CAAC,EAAE, CAAC,GAAG,SAAS,CAAC,MAAM,EAAE,CAAC,GAAG,CAAC,EAAE,CAAC,EAAE,EAAE;gBACjD,CAAC, GAAG,SAAS,CAAC,CAAC,CAAC,CAAC;gBACjB,KAAK,IAAI,CAAC,IAAI,CAAC;oBAAE,IAAI,MAAM,CA AC,SAAS,CAAC,cAAc,CAAC,IAAI,CAAC,CAAC,EAAE,CAAC,CAAC;wBAAE,CAAC,CAAC,CAAC,CAAC, GAAG,CAAC,CAAC,CAAC,CAAC,CAAC;aAChF;YACD,OAAO,CAAC,CAAC;SACZ,CAAA;QACD,OAAO,Q AAQ,CAAC,KAAK,CAAC,IAAI,EAAE,SAAS,CAAC,CAAC;IAC3C,CAAC,CAAA;aAEe,MAAM,CAAC,CAA C,EAAE,CAAC;QACvB,IAAI,CAAC,GAAG,EAAE,CAAC;QACX,KAAK,IAAI,CAAC,IAAI,CAAC;YAAE,IAA I,MAAM,CAAC,SAAS,CAAC,cAAc,CAAC,IAAI,CAAC,CAAC,EAAE,CAAC,CAAC,IAAI,CAAC,CAAC,OAA O,CAAC,CAAC,CAAC,GAAG,CAAC;gBAC/E,CAAC,CAAC,CAAC,CAAC,GAAG,CAAC,CAAC,CAAC,CAA C,CAAC;QAChB,IAAI,CAAC,IAAI,IAAI,IAAI,OAAO,MAAM,CAAC,qBAAqB,KAAK,UAAU;YAC/D,KAAK,I AAI,CAAC,GAAG,CAAC,EAAE,CAAC,GAAG,MAAM,CAAC,qBAAqB,CAAC,CAAC,CAAC,EAAE,CAAC,G AAG,CAAC,CAAC,MAAM,EAAE,CAAC,EAAE,EAAE;gBACpE,IAAI,CAAC,CAAC,OAAO,CAAC,CAAC,CA AC,CAAC,CAAC,CAAC,GAAG,CAAC,IAAI,MAAM,CAAC,SAAS,CAAC,oBAAoB,CAAC,IAAI,CAAC,CAA C,EAAE,CAAC,CAAC,CAAC,CAAC,CAAC;oBAC1E,CAAC,CAAC,CAAC,CAAC,CAAC,CAAC,CAAC,GAA G,CAAC,CAAC,CAAC,CAAC,CAAC,CAAC,CAAC,CAAC;aACzB;QACL,OAAO,CAAC,CAAC;IACb,CAAC;a AEe,UAAU,CAAC,UAAU,EAAE,MAAM,EAAE,GAAG,EAAE,IAAI;QACpD,IAAI,CAAC,GAAG,SAAS,CAAC ,MAAM,EAAE,CAAC,GAAG,CAAC,GAAG,CAAC,GAAG,MAAM,GAAG,IAAI,KAAK,IAAI,GAAG,IAAI,GA AG,MAAM,CAAC,wBAAwB,CAAC,MAAM,EAAE,GAAG,CAAC,GAAG,IAAI,EAAE,CAAC,CAAC;QAC7H,I

AAI,OAAO,OAAO,KAAK,QAAQ,IAAI,OAAO,OAAO,CAAC,QAAQ,KAAK,UAAU;YAAE,CAAC,GAAG,OA AO,CAAC,QAAQ,CAAC,UAAU,EAAE,MAAM,EAAE,GAAG,EAAE,IAAI,CAAC,CAAC;;YAC1H,KAAK,IAA I,CAAC,GAAG,UAAU,CAAC,MAAM,GAAG,CAAC,EAAE,CAAC,IAAI,CAAC,EAAE,CAAC,EAAE;gBAAE,I AAI,CAAC,GAAG,UAAU,CAAC,CAAC,CAAC;oBAAE,CAAC,GAAG,CAAC,CAAC,GAAG,CAAC,GAAG,C AAC,CAAC,CAAC,CAAC,GAAG,CAAC,GAAG,CAAC,GAAG,CAAC,CAAC,MAAM,EAAE,GAAG,EAAE,C AAC,CAAC,GAAG,CAAC,CAAC,MAAM,EAAE,GAAG,CAAC,KAAK,CAAC,CAAC;QAClJ,OAAO,CAAC,G AAG,CAAC,IAAI,CAAC,IAAI,MAAM,CAAC,cAAc,CAAC,MAAM,EAAE,GAAG,EAAE,CAAC,CAAC,EAAE, CAAC,CAAC;IAClE,CAAC;aAEe,OAAO,CAAC,UAAU,EAAE,SAAS;QACzC,OAAO,UAAU,MAAM,EAAE,G AAG,IAAI,SAAS,CAAC,MAAM,EAAE,GAAG,EAAE,UAAU,CAAC,CAAC,EAAE,CAAA;IACzE,CAAC;aAEe ,UAAU,CAAC,WAAW,EAAE,aAAa;QACjD,IAAI,OAAO,OAAO,KAAK,QAAQ,IAAI,OAAO,OAAO,CAAC,Q AAQ,KAAK,UAAU;YAAE,OAAO,OAAO,CAAC,QAAQ,CAAC,WAAW,EAAE,aAAa,CAAC,CAAC;IACnI,CA AC;aAEe,SAAS,CAAC,OAAO,EAAE,UAAU,EAAE,CAAC,EAAE,SAAS;QACvD,SAAS,KAAK,CAAC,KAAK, IAAI,OAAO,KAAK,YAAY,CAAC,GAAG,KAAK,GAAG,IAAI,CAAC,CAAC,UAAU,OAAO,IAAI,OAAO,CAA C,KAAK,CAAC,CAAC,EAAE,CAAC,CAAC,EAAE;QAC5G,OAAO,KAAK,CAAC,KAAK,CAAC,GAAG,OAA O,CAAC,EAAE,UAAU,OAAO,EAAE,MAAM;YACrD,SAAS,SAAS,CAAC,KAAK,IAAI,IAAI;gBAAE,IAAI,CA AC,SAAS,CAAC,IAAI,CAAC,KAAK,CAAC,CAAC,CAAC;aAAE;YAAC,OAAO,CAAC,EAAE;gBAAE,MAAM ,CAAC,CAAC,CAAC,CAAC;aAAE,EAAE;YAC3F,SAAS,QAAQ,CAAC,KAAK,IAAI,IAAI;gBAAE,IAAI,CAA C,SAAS,CAAC,OAAO,CAAC,CAAC,KAAK,CAAC,CAAC,CAAC;aAAE;YAAC,OAAO,CAAC,EAAE;gBAAE, MAAM,CAAC,CAAC,CAAC,CAAC;aAAE,EAAE;YAC9F,SAAS,IAAI,CAAC,MAAM,IAAI,MAAM,CAAC,IA AI,GAAG,OAAO,CAAC,MAAM,CAAC,KAAK,CAAC,GAAG,KAAK,CAAC,MAAM,CAAC,KAAK,CAAC,CA AC,IAAI,CAAC,SAAS,EAAE,QAAQ,CAAC,CAAC,EAAE;YAC9G,IAAI,CAAC,CAAC,SAAS,GAAG,SAAS,C AAC,KAAK,CAAC,OAAO,EAAE,UAAU,IAAI,EAAE,CAAC,EAAE,IAAI,EAAE,CAAC,CAAC;SACzE,CAAC, CAAC;IACP,CAAC;aAEe,WAAW,CAAC,OAAO,EAAE,IAAI;QACrC,IAAI,CAAC,GAAG,EAAE,KAAK,EAAE ,CAAC,EAAE,IAAI,EAAE,cAAa,IAAI,CAAC,CAAC,CAAC,CAAC,GAAG,CAAC;gBAAE,MAAM,CAAC,CA AC,CAAC,CAAC,CAAC,CAAC,OAAO,CAAC,CAAC,CAAC,CAAC,CAAC,EAAE,EAAE,IAAI,EAAE,EAAE,E AAE,GAAG,EAAE,EAAE,EAAE,EAAE,CAAC,EAAE,CAAC,EAAE,CAAC,EAAE,CAAC,CAAC;QACjH,OAA O,CAAC,GAAG,EAAE,IAAI,EAAE,IAAI,CAAC,CAAC,CAAC,EAAE,OAAO,EAAE,IAAI,CAAC,CAAC,CAA C,EAAE,QAAQ,EAAE,IAAI,CAAC,CAAC,CAAC,EAAE,EAAE,OAAO,MAAM,KAAK,UAAU,KAAK,CAAC, CAAC,MAAM,CAAC,QAAQ,CAAC,GAAG,cAAa,OAAO,IAAI,CAAC,EAAE,CAAC,EAAE,CAAC,CAAC;QA CzJ,SAAS,IAAI,CAAC,CAAC,IAAI,OAAO,UAAU,CAAC,IAAI,OAAO,IAAI,CAAC,CAAC,CAAC,EAAE,CAA C,CAAC,CAAC,CAAC,EAAE,CAAC,EAAE;QAClE,SAAS,IAAI,CAAC,EAAE;YACZ,IAAI,CAAC;gBAAE,MA AM,IAAI,SAAS,CAAC,iCAAiC,CAAC,CAAC;YAC9D,OAAO,CAAC;gBAAE,IAAI;oBACV,IAAI,CAAC,GAA G,CAAC,EAAE,CAAC,KAAK,CAAC,GAAG,EAAE,CAAC,CAAC,CAAC,GAAG,CAAC,GAAG,CAAC,CAAC, QAAQ,CAAC,GAAG,EAAE,CAAC,CAAC,CAAC,GAAG,CAAC,CAAC,OAAO,CAAC,KAAK,CAAC,CAAC,G AAG,CAAC,CAAC,QAAQ,CAAC,KAAK,CAAC,CAAC,IAAI,CAAC,CAAC,CAAC,EAAE,CAAC,CAAC,GAA G,CAAC,CAAC,IAAI,CAAC,IAAI,CAAC,CAAC,CAAC,GAAG,CAAC,CAAC,IAAI,CAAC,CAAC,EAAE,EAA E,CAAC,CAAC,CAAC,CAAC,EAAE,IAAI;wBAAE,OAAO,CAAC,CAAC;oBAC7J,IAAI,CAAC,GAAG,CAAC, EAAE,CAAC;wBAAE,EAAE,GAAG,CAAC,EAAE,CAAC,CAAC,CAAC,GAAG,CAAC,EAAE,CAAC,CAAC,K AAK,CAAC,CAAC;oBACxC,QAAQ,EAAE,CAAC,CAAC,CAAC;wBACT,KAAK,CAAC,CAAC;wBAAC,KAA K,CAAC;4BAAE,CAAC,GAAG,EAAE,CAAC;4BAAC,MAAM;wBAC9B,KAAK,CAAC;4BAAE,CAAC,CAAC, KAAK,EAAE,CAAC;4BAAC,OAAO,EAAE,KAAK,EAAE,EAAE,CAAC,CAAC,CAAC,EAAE,IAAI,EAAE,KA AK,EAAE,CAAC;wBACxD,KAAK,CAAC;4BAAE,CAAC,CAAC,KAAK,EAAE,CAAC;4BAAC,CAAC,GAAG, EAAE,CAAC,CAAC,CAAC,CAAC;4BAAC,EAAE,GAAG,CAAC,CAAC,CAAC,CAAC;4BAAC,SAAS;wBACj D,KAAK,CAAC;4BAAE,EAAE,GAAG,CAAC,CAAC,GAAG,CAAC,GAAG,EAAE,CAAC;4BAAC,CAAC,CAA C,IAAI,CAAC,GAAG,EAAE,CAAC;4BAAC,SAAS;wBACjD;4BACI,IAAI,EAAE,CAAC,GAAG,CAAC,CAAC, IAAI,EAAE,CAAC,GAAG,CAAC,CAAC,MAAM,GAAG,CAAC,IAAI,CAAC,CAAC,CAAC,CAAC,MAAM,GA AG,CAAC,CAAC,CAAC,KAAK,EAAE,CAAC,CAAC,CAAC,KAAK,CAAC,IAAI,EAAE,CAAC,CAAC,CAAC, KAAK,CAAC,CAAC,EAAE;gCAAE,CAAC,GAAG,CAAC,CAAC;gCAAC,SAAS;6BAAE;4BAC5G,IAAI,EAAE

,CAAC,CAAC,CAAC,KAAK,CAAC,KAAK,CAAC,CAAC,KAAK,EAAE,CAAC,CAAC,CAAC,GAAG,CAAC,C AAC,CAAC,CAAC,IAAI,EAAE,CAAC,CAAC,CAAC,GAAG,CAAC,CAAC,CAAC,CAAC,CAAC,CAAC,EAAE ;gCAAE,CAAC,CAAC,KAAK,GAAG,EAAE,CAAC,CAAC,CAAC,CAAC;gCAAC,MAAM;6BAAE;4BACtF,IA AI,EAAE,CAAC,CAAC,CAAC,KAAK,CAAC,IAAI,CAAC,CAAC,KAAK,GAAG,CAAC,CAAC,CAAC,CAAC, EAAE;gCAAE,CAAC,CAAC,KAAK,GAAG,CAAC,CAAC,CAAC,CAAC,CAAC;gCAAC,CAAC,GAAG,EAAE, CAAC;gCAAC,MAAM;6BAAE;4BACrE,IAAI,CAAC,IAAI,CAAC,CAAC,KAAK,GAAG,CAAC,CAAC,CAAC, CAAC,EAAE;gCAAE,CAAC,CAAC,KAAK,GAAG,CAAC,CAAC,CAAC,CAAC,CAAC;gCAAC,CAAC,CAAC, GAAG,CAAC,IAAI,CAAC,EAAE,CAAC,CAAC;gCAAC,MAAM;6BAAE;4BACnE,IAAI,CAAC,CAAC,CAAC, CAAC;gCAAE,CAAC,CAAC,GAAG,CAAC,GAAG,EAAE,CAAC;4BACtB,CAAC,CAAC,IAAI,CAAC,GAAG, EAAE,CAAC;4BAAC,SAAS;qBAC9B;oBACD,EAAE,GAAG,IAAI,CAAC,IAAI,CAAC,OAAO,EAAE,CAAC,C AAC,CAAC;iBAC9B;gBAAC,OAAO,CAAC,EAAE;oBAAE,EAAE,GAAG,CAAC,CAAC,EAAE,CAAC,CAAC, CAAC;oBAAC,CAAC,GAAG,CAAC,CAAC;iBAAE;wBAAS;oBAAE,CAAC,GAAG,CAAC,GAAG,CAAC,CAA C;iBAAE;YAC1D,IAAI,EAAE,CAAC,CAAC,CAAC,GAAG,CAAC;gBAAE,MAAM,EAAE,CAAC,CAAC,CAA C,CAAC;YAAC,OAAO,EAAE,KAAK,EAAE,EAAE,CAAC,CAAC,CAAC,GAAG,EAAE,CAAC,CAAC,CAAC, GAAG,KAAK,CAAC,EAAE,IAAI,EAAE,IAAI,EAAE,CAAC;SACpF;IACL,CAAC;IAEM,IAAI,eAAe,GAAG,M AAM,CAAC,MAAM,IAAI,UAAS,CAAC,EAAE,CAAC,EAAE,CAAC,EAAE,EAAE;QAC9D,IAAI,EAAE,KAA K,SAAS;YAAE,EAAE,GAAG,CAAC,CAAC;QAC7B,MAAM,CAAC,cAAc,CAAC,CAAC,EAAE,EAAE,EAAE, EAAE,UAAU,EAAE,IAAI,EAAE,GAAG,EAAE,cAAa,OAAO,CAAC,CAAC,CAAC,CAAC,CAAC,EAAE,EAAE ,CAAC,CAAC;IACzF,CAAC,KAAK,UAAS,CAAC,EAAE,CAAC,EAAE,CAAC,EAAE,EAAE;QACtB,IAAI,EA AE,KAAK,SAAS;YAAE,EAAE,GAAG,CAAC,CAAC;QAC7B,CAAC,CAAC,EAAE,CAAC,GAAG,CAAC,CAA C,CAAC,CAAC,CAAC;IACjB,CAAC,CAAC,CAAC;aAEa,YAAY,CAAC,CAAC,EAAE,CAAC;QAC7B,KAAK,I AAI,CAAC,IAAI,CAAC;YAAE,IAAI,CAAC,KAAK,SAAS,IAAI,CAAC,MAAM,CAAC,SAAS,CAAC,cAAc,CA AC,IAAI,CAAC,CAAC,EAAE,CAAC,CAAC;gBAAE,eAAe,CAAC,CAAC,EAAE,CAAC,EAAE,CAAC,CAAC,C AAC;IAClH,CAAC;aAEe,QAAQ,CAAC,CAAC;QACtB,IAAI,CAAC,GAAG,OAAO,MAAM,KAAK,UAAU,IAA I,MAAM,CAAC,QAAQ,EAAE,CAAC,GAAG,CAAC,IAAI,CAAC,CAAC,CAAC,CAAC,EAAE,CAAC,GAAG,C AAC,CAAC;QAC9E,IAAI,CAAC;YAAE,OAAO,CAAC,CAAC,IAAI,CAAC,CAAC,CAAC,CAAC;QACxB,IAAI ,CAAC,IAAI,OAAO,CAAC,CAAC,MAAM,KAAK,QAAQ;YAAE,OAAO;gBAC1C,IAAI,EAAE;oBACF,IAAI,C AAC,IAAI,CAAC,IAAI,CAAC,CAAC,MAAM;wBAAE,CAAC,GAAG,KAAK,CAAC,CAAC;oBACnC,OAAO,E AAE,KAAK,EAAE,CAAC,IAAI,CAAC,CAAC,CAAC,EAAE,CAAC,EAAE,IAAI,EAAE,CAAC,CAAC,EAAE,C AAC;iBAC3C;aACJ,CAAC;QACF,MAAM,IAAI,SAAS,CAAC,CAAC,GAAG,yBAAyB,GAAG,iCAAiC,CAAC, CAAC;IAC3F,CAAC;aAEe,MAAM,CAAC,CAAC,EAAE,CAAC;QACvB,IAAI,CAAC,GAAG,OAAO,MAAM,K AAK,UAAU,IAAI,CAAC,CAAC,MAAM,CAAC,QAAQ,CAAC,CAAC;QAC3D,IAAI,CAAC,CAAC;YAAE,OA AO,CAAC,CAAC;QACjB,IAAI,CAAC,GAAG,CAAC,CAAC,IAAI,CAAC,CAAC,CAAC,EAAE,CAAC,EAAE,E AAE,GAAG,EAAE,EAAE,CAAC,CAAC;QACjC,IAAI;YACA,OAAO,CAAC,CAAC,KAAK,KAAK,CAAC,IAAI ,CAAC,EAAE,GAAG,CAAC,KAAK,CAAC,CAAC,CAAC,GAAG,CAAC,CAAC,IAAI,EAAE,EAAE,IAAI;gBA AE,EAAE,CAAC,IAAI,CAAC,CAAC,CAAC,KAAK,CAAC,CAAC;SAC9E;QACD,OAAO,KAAK,EAAE;YAAE ,CAAC,GAAG,EAAE,KAAK,EAAE,KAAK,EAAE,CAAC;SAAE;gBAC/B;YACJ,IAAI;gBACA,IAAI,CAAC,IA AI,CAAC,CAAC,CAAC,IAAI,KAAK,CAAC,GAAG,CAAC,CAAC,QAAQ,CAAC,CAAC;oBAAE,CAAC,CAAC ,IAAI,CAAC,CAAC,CAAC,CAAC;aACpD;oBACO;gBAAE,IAAI,CAAC;oBAAE,MAAM,CAAC,CAAC,KAAK, CAAC;aAAE;SACpC;QACD,OAAO,EAAE,CAAC;IACd,CAAC;IAED;aACgB,QAAQ;QACpB,KAAK,IAAI,EA AE,GAAG,EAAE,EAAE,CAAC,GAAG,CAAC,EAAE,CAAC,GAAG,SAAS,CAAC,MAAM,EAAE,CAAC,EAAE ;YAC9C,EAAE,GAAG,EAAE,CAAC,MAAM,CAAC,MAAM,CAAC,SAAS,CAAC,CAAC,CAAC,CAAC,CAAC, CAAC;QACzC,OAAO,EAAE,CAAC;IACd,CAAC;IAED;aACgB,cAAc;QAC1B,KAAK,IAAI,CAAC,GAAG,CA AC,EAAE,CAAC,GAAG,CAAC,EAAE,EAAE,GAAG,SAAS,CAAC,MAAM,EAAE,CAAC,GAAG,EAAE,EAAE ,CAAC,EAAE;YAAE,CAAC,IAAI,SAAS,CAAC,CAAC,CAAC,CAAC,MAAM,CAAC;QACpF,KAAK,IAAI,CA AC,GAAG,KAAK,CAAC,CAAC,CAAC,EAAE,CAAC,GAAG,CAAC,EAAE,CAAC,GAAG,CAAC,EAAE,CAA C,GAAG,EAAE,EAAE,CAAC,EAAE;YAC5C,KAAK,IAAI,CAAC,GAAG,SAAS,CAAC,CAAC,CAAC,EAAE,C AAC,GAAG,CAAC,EAAE,EAAE,GAAG,CAAC,CAAC,MAAM,EAAE,CAAC,GAAG,EAAE,EAAE,CAAC,EA

AE,EAAE,CAAC,EAAE;gBAC7D,CAAC,CAAC,CAAC,CAAC,GAAG,CAAC,CAAC,CAAC,CAAC,CAAC;QA CpB,OAAO,CAAC,CAAC;IACb,CAAC;aAEe,aAAa,CAAC,EAAE,EAAE,IAAI,EAAE,IAAI;QACxC,IAAI,IAAI, IAAI,SAAS,CAAC,MAAM,KAAK,CAAC;YAAE,KAAK,IAAI,CAAC,GAAG,CAAC,EAAE,CAAC,GAAG,IAAI ,CAAC,MAAM,EAAE,EAAE,EAAE,CAAC,GAAG,CAAC,EAAE,CAAC,EAAE,EAAE;gBACjF,IAAI,EAAE,IA AI,EAAE,CAAC,IAAI,IAAI,CAAC,EAAE;oBACpB,IAAI,CAAC,EAAE;wBAAE,EAAE,GAAG,KAAK,CAAC,S AAS,CAAC,KAAK,CAAC,IAAI,CAAC,IAAI,EAAE,CAAC,EAAE,CAAC,CAAC,CAAC;oBACrD,EAAE,CAAC ,CAAC,CAAC,GAAG,IAAI,CAAC,CAAC,CAAC,CAAC;iBACnB;aACJ;QACD,OAAO,EAAE,CAAC,MAAM,C AAC,EAAE,IAAI,KAAK,CAAC,SAAS,CAAC,KAAK,CAAC,IAAI,CAAC,IAAI,CAAC,CAAC,CAAC;IAC7D,C AAC;aAEe,OAAO,CAAC,CAAC;QACrB,OAAO,IAAI,YAAY,OAAO,IAAI,IAAI,CAAC,CAAC,GAAG,CAAC,E AAE,IAAI,IAAI,IAAI,OAAO,CAAC,CAAC,CAAC,CAAC;IACzE,CAAC;aAEe,gBAAgB,CAAC,OAAO,EAAE, UAAU,EAAE,SAAS;QAC3D,IAAI,CAAC,MAAM,CAAC,aAAa;YAAE,MAAM,IAAI,SAAS,CAAC,sCAAsC,C AAC,CAAC;QACvF,IAAI,CAAC,GAAG,SAAS,CAAC,KAAK,CAAC,OAAO,EAAE,UAAU,IAAI,EAAE,CAAC ,EAAE,CAAC,EAAE,CAAC,GAAG,EAAE,CAAC;QAC9D,OAAO,CAAC,GAAG,EAAE,EAAE,IAAI,CAAC,M AAM,CAAC,EAAE,IAAI,CAAC,OAAO,CAAC,EAAE,IAAI,CAAC,QAAQ,CAAC,EAAE,CAAC,CAAC,MAAM ,CAAC,aAAa,CAAC,GAAG,cAAc,OAAO,IAAI,CAAC,EAAE,EAAE,CAAC,CAAC;QACtH,SAAS,IAAI,CAAC, CAAC,IAAI,IAAI,CAAC,CAAC,CAAC,CAAC;YAAE,CAAC,CAAC,CAAC,CAAC,GAAG,UAAU,CAAC,IAAI, OAAO,IAAI,OAAO,CAAC,UAAU,CAAC,EAAE,CAAC,IAAI,CAAC,CAAC,IAAI,CAAC,CAAC,CAAC,EAAE, CAAC,EAAE,CAAC,EAAE,CAAC,CAAC,CAAC,GAAG,CAAC,IAAI,MAAM,CAAC,CAAC,EAAE,CAAC,CA AC,CAAC,EAAE,CAAC,CAAC,EAAE,CAAC,EAAE;QAC1I,SAAS,MAAM,CAAC,CAAC,EAAE,CAAC,IAAI,I AAI;YAAE,IAAI,CAAC,CAAC,CAAC,CAAC,CAAC,CAAC,CAAC,CAAC,CAAC,CAAC;SAAE;QAAC,OAAO ,CAAC,EAAE;YAAE,MAAM,CAAC,CAAC,CAAC,CAAC,CAAC,CAAC,CAAC,CAAC,EAAE,CAAC,CAAC,C AAC;SAAE,EAAE;QAClF,SAAS,IAAI,CAAC,CAAC,IAAI,CAAC,CAAC,KAAK,YAAY,OAAO,GAAG,OAAO, CAAC,OAAO,CAAC,CAAC,CAAC,KAAK,CAAC,CAAC,CAAC,CAAC,IAAI,CAAC,OAAO,EAAE,MAAM,C AAC,GAAG,MAAM,CAAC,CAAC,CAAC,CAAC,CAAC,CAAC,CAAC,CAAC,EAAE,CAAC,CAAC,CAAC,EA AE;QACxH,SAAS,OAAO,CAAC,KAAK,IAAI,MAAM,CAAC,MAAM,EAAE,KAAK,CAAC,CAAC,EAAE;QA ClD,SAAS,MAAM,CAAC,KAAK,IAAI,MAAM,CAAC,OAAO,EAAE,KAAK,CAAC,CAAC,EAAE;QAClD,SAA S,MAAM,CAAC,CAAC,EAAE,CAAC,IAAI,IAAI,CAAC,CAAC,CAAC,CAAC,EAAE,CAAC,CAAC,KAAK,EA AE,EAAE,CAAC,CAAC,MAAM;YAAE,MAAM,CAAC,CAAC,CAAC,CAAC,CAAC,CAAC,CAAC,CAAC,EA AE,CAAC,CAAC,CAAC,CAAC,CAAC,CAAC,CAAC,CAAC,CAAC,EAAE;IACtF,CAAC;aAEe,gBAAgB,CAA C,CAAC;QAC9B,IAAI,CAAC,EAAE,CAAC,CAAC;QACT,OAAO,CAAC,GAAG,EAAE,EAAE,IAAI,CAAC,M AAM,CAAC,EAAE,IAAI,CAAC,OAAO,EAAE,UAAU,CAAC,IAAI,MAAM,CAAC,CAAC,EAAE,CAAC,EAAE ,IAAI,CAAC,QAAQ,CAAC,EAAE,CAAC,CAAC,MAAM,CAAC,QAAQ,CAAC,GAAG,cAAc,OAAO,IAAI,CAA C,EAAE,EAAE,CAAC,CAAC;QAC5I,SAAS,IAAI,CAAC,CAAC,EAAE,CAAC,IAAI,CAAC,CAAC,CAAC,CAA C,GAAG,CAAC,CAAC,CAAC,CAAC,GAAG,UAAU,CAAC,IAAI,OAAO,CAAC,CAAC,GAAG,CAAC,CAAC,I AAI,EAAE,KAAK,EAAE,OAAO,CAAC,CAAC,CAAC,CAAC,CAAC,CAAC,CAAC,CAAC,CAAC,EAAE,IAAI, EAAE,CAAC,KAAK,QAAQ,EAAE,GAAG,CAAC,GAAG,CAAC,CAAC,CAAC,CAAC,GAAG,CAAC,CAAC,E AAE,GAAG,CAAC,CAAC,EAAE;IACnJ,CAAC;aAEe,aAAa,CAAC,CAAC;QAC3B,IAAI,CAAC,MAAM,CAAC ,aAAa;YAAE,MAAM,IAAI,SAAS,CAAC,sCAAsC,CAAC,CAAC;QACvF,IAAI,CAAC,GAAG,CAAC,CAAC,M AAM,CAAC,aAAa,CAAC,EAAE,CAAC,CAAC;QACnC,OAAO,CAAC,GAAG,CAAC,CAAC,IAAI,CAAC,CAA C,CAAC,IAAI,CAAC,GAAG,OAAO,QAAQ,KAAK,UAAU,GAAG,QAAQ,CAAC,CAAC,CAAC,GAAG,CAAC, CAAC,MAAM,CAAC,QAAQ,CAAC,EAAE,EAAE,CAAC,GAAG,EAAE,EAAE,IAAI,CAAC,MAAM,CAAC,EA AE,IAAI,CAAC,OAAO,CAAC,EAAE,IAAI,CAAC,QAAQ,CAAC,EAAE,CAAC,CAAC,MAAM,CAAC,aAAa,C AAC,GAAG,cAAc,OAAO,IAAI,CAAC,EAAE,EAAE,CAAC,CAAC,CAAC;QACjN,SAAS,IAAI,CAAC,CAAC,I AAI,CAAC,CAAC,CAAC,CAAC,GAAG,CAAC,CAAC,CAAC,CAAC,IAAI,UAAU,CAAC,IAAI,OAAO,IAAI,O AAO,CAAC,UAAU,OAAO,EAAE,MAAM,IAAI,CAAC,GAAG,CAAC,CAAC,CAAC,CAAC,CAAC,CAAC,CA AC,EAAE,MAAM,CAAC,OAAO,EAAE,MAAM,EAAE,CAAC,CAAC,IAAI,EAAE,CAAC,CAAC,KAAK,CAA C,CAAC,EAAE,CAAC,CAAC,EAAE,CAAC,EAAE;QAChK,SAAS,MAAM,CAAC,OAAO,EAAE,MAAM,EAA E,CAAC,EAAE,CAAC,IAAI,OAAO,CAAC,OAAO,CAAC,CAAC,CAAC,CAAC,IAAI,CAAC,UAAS,CAAC,IAA I,OAAO,CAAC,EAAE,KAAK,EAAE,CAAC,EAAE,IAAI,EAAE,CAAC,EAAE,CAAC,CAAC,EAAE,EAAE,MA AM,CAAC,CAAC,EAAE;IAChI,CAAC;aAEe,oBAAoB,CAAC,MAAM,EAAE,GAAG;QAC5C,IAAI,MAAM,CA AC,cAAc,EAAE;YAAE,MAAM,CAAC,cAAc,CAAC,MAAM,EAAE,KAAK,EAAE,EAAE,KAAK,EAAE,GAAG ,EAAE,CAAC,CAAC;SAAE;aAAM;YAAE,MAAM,CAAC,GAAG,GAAG,GAAG,CAAC;SAAE;QAC/G,OAAO, MAAM,CAAC;IAClB,CAAC;IAAA,CAAC;IAEF,IAAI,kBAAkB,GAAG,MAAM,CAAC,MAAM,IAAI,UAAS,C AAC,EAAE,CAAC;QACnD,MAAM,CAAC,cAAc,CAAC,CAAC,EAAE,SAAS,EAAE,EAAE,UAAU,EAAE,IAAI ,EAAE,KAAK,EAAE,CAAC,EAAE,CAAC,CAAC;IACxE,CAAC,IAAI,UAAS,CAAC,EAAE,CAAC;QACd,CAA C,CAAC,SAAS,CAAC,GAAG,CAAC,CAAC;IACrB,CAAC,CAAC;aAEc,YAAY,CAAC,GAAG;QAC5B,IAAI,G AAG,IAAI,GAAG,CAAC,UAAU;YAAE,OAAO,GAAG,CAAC;QACtC,IAAI,MAAM,GAAG,EAAE,CAAC;QA ChB,IAAI,GAAG,IAAI,IAAI;YAAE,KAAK,IAAI,CAAC,IAAI,GAAG;gBAAE,IAAI,CAAC,KAAK,SAAS,IAAI, MAAM,CAAC,SAAS,CAAC,cAAc,CAAC,IAAI,CAAC,GAAG,EAAE,CAAC,CAAC;oBAAE,eAAe,CAAC,MA AM,EAAE,GAAG,EAAE,CAAC,CAAC,CAAC;QACzI,kBAAkB,CAAC,MAAM,EAAE,GAAG,CAAC,CAAC;Q AChC,OAAO,MAAM,CAAC;IAClB,CAAC;aAEe,eAAe,CAAC,GAAG;QAC/B,OAAO,CAAC,GAAG,IAAI,GA AG,CAAC,UAAU,IAAI,GAAG,GAAG,EAAE,OAAO,EAAE,GAAG,EAAE,CAAC;IAC5D,CAAC;aAEe,sBAAs B,CAAC,QAAQ,EAAE,KAAK,EAAE,IAAI,EAAE,CAAC;QAC3D,IAAI,IAAI,KAAK,GAAG,IAAI,CAAC,CAA C;YAAE,MAAM,IAAI,SAAS,CAAC,+CAA+C,CAAC,CAAC;QAC7F,IAAI,OAAO,KAAK,KAAK,UAAU,GAA G,QAAQ,KAAK,KAAK,IAAI,CAAC,CAAC,GAAG,CAAC,KAAK,CAAC,GAAG,CAAC,QAAQ,CAAC;YAAE, MAAM,IAAI,SAAS,CAAC,0EAA0E,CAAC,CAAC;QACnL,OAAO,IAAI,KAAK,GAAG,GAAG,CAAC,GAAG,I AAI,KAAK,GAAG,GAAG,CAAC,CAAC,IAAI,CAAC,QAAQ,CAAC,GAAG,CAAC,GAAG,CAAC,CAAC,KAA K,GAAG,KAAK,CAAC,GAAG,CAAC,QAAQ,CAAC,CAAC;IAClG,CAAC;aAEe,sBAAsB,CAAC,QAAQ,EAA E,KAAK,EAAE,KAAK,EAAE,IAAI,EAAE,CAAC;QAClE,IAAI,IAAI,KAAK,GAAG;YAAE,MAAM,IAAI,SAA S,CAAC,gCAAgC,CAAC,CAAC;QACxE,IAAI,IAAI,KAAK,GAAG,IAAI,CAAC,CAAC;YAAE,MAAM,IAAI,S AAS,CAAC,+CAA+C,CAAC,CAAC;QAC7F,IAAI,OAAO,KAAK,KAAK,UAAU,GAAG,QAAQ,KAAK,KAAK,I AAI,CAAC,CAAC,GAAG,CAAC,KAAK,CAAC,GAAG,CAAC,QAAQ,CAAC;YAAE,MAAM,IAAI,SAAS,CAA C,yEAAyE,CAAC,CAAC;QAClL,OAAO,CAAC,IAAI,KAAK,GAAG,GAAG,CAAC,CAAC,IAAI,CAAC,QAAQ, EAAE,KAAK,CAAC,GAAG,CAAC,GAAG,CAAC,CAAC,KAAK,GAAG,KAAK,GAAG,KAAK,CAAC,GAAG, CAAC,QAAQ,EAAE,KAAK,CAAC,GAAG,KAAK,CAAC;IAC9G;;IClOA;;;;QAI8C,4CAAqB;QACjE,kCAAsC,I AAS;YAA/C,YACE,iBAAO,SACR;YAFqC,UAAI,GAAJ,IAAI,CAAK;;SAE9C;QAEQ,oDAAiB,GAAjB,UAAkB, QAAgB;YACzC,IAAI,CAAC,qBAAqB,EAAE,CAAC;YAC7B,IAAM,WAAW,GAAGA,cAAM,EAAE,CAAC,kB AAkB,EAAE,CAAC,aAAa,CAAC,KAAK,CAAC,CAAC;YACvE,WAAW,CAAC,YAAY,CAAC,IAAI,EAAE,QA AQ,CAAC,CAAC;YACzC,IAAI,CAAC,IAAI,CAAC,IAAI,CAAC,WAAW,CAAC,WAAW,CAAC,CAAC;SACzC ;QAEQ,wDAAqB,GAArB;;YAEP,IAAM,QAAQ,GAAG,IAAI,CAAC,IAAI,CAAC,gBAAgB,CAAC,YAAY,CAA C,CAAC;YAC1D,KAAK,IAAI,CAAC,GAAG,CAAC,EAAE,CAAC,GAAG,QAAQ,CAAC,MAAM,EAAE,CAAC ,EAAE,EAAE;gBACxCA,cAAM,EAAE,CAAC,MAAM,CAAC,QAAQ,CAAC,CAAC,CAAC,CAAC,CAAC;aAC 9B;SACF;;KAlBH,CAA8CC,6BAAqB;;gBADlEC,eAAU;;;gDAEIC,WAAM,SAACC,eAAQ;;;ICjB9B;;;;;;;;ICAA; ;;;;;;QAgBa,kBAAkB,GAAqB;QAClD,EAAC,OAAO,EAAEC,0BAAgB,EAAE,IAAI,EAAE,CAACC,yBAAgB,C AAC,EAAC;QACrD,EAAC,OAAO,EAAEC,qBAAY,EAAE,WAAW,EAAEF,0BAAgB,EAAC;QACtD,EAAC,O AAO,EAAEG,+BAAqB,EAAE,IAAI,EAAE,CAACF,yBAAgB,CAAC,EAAC;QAC1D,EAAC,OAAO,EAAEG,0B AAiB,EAAE,WAAW,EAAED,+BAAqB,EAAC;QAChE,EAAC,OAAO,EAAEE,8BAAoB,EAAE,IAAI,EAAE,CA ACJ,yBAAgB,CAAC,EAAC;QACzD,EAAC,OAAO,EAAEK,yBAAgB,EAAE,WAAW,EAAED,8BAAoB,EAAC; MAC9D;;QAGA,oCAAoB,SAAmB,EAAU,gBAAiC;YAA9D,cAAS,GAAT,SAAS,CAAU;YAAU,qBAAgB,GAA hB,gBAAgB,CAAiB;SAAI;QAEtF,0DAAqB,GAArB,UAAsB,OAA0B;YAC9C,IAAM,QAAQ,GAAiB,IAAI,CAA C,gBAAgB,CAAC,cAAc,CAAC,OAAO,CAAC,CAAC;YAC7E,OAAO,IAAI,mBAAmB,CAC1B,QAAQ,EAAE,Q AAQ,CAAC,QAAQ,CAAC,GAAG,CAACF,+BAAqB,CAAC,EACtD,QAAQ,CAAC,QAAQ,CAAC,GAAG,CAA CH,0BAAgB,CAAC,EAAE,QAAQ,CAAC,QAAQ,CAAC,GAAG,CAACK,8BAAoB,CAAC,CAAC,CAAC;SAC3 F;yCACF;KAAA,IAAA;IAED;QAEE,6BACY,SAAuB,EAAU,kBAAyC,EAC1E,aAA+B,EAAU,eAAqC;YAD9E,c AAS,GAAT,SAAS,CAAc;YAAU,uBAAkB,GAAlB,kBAAkB,CAAuB;YAC1E,kBAAa,GAAb,aAAa,CAAkB;YA AU,oBAAe,GAAf,eAAe,CAAsB;YAHlF,eAAU,GAAG,IAAIE,0BAAiB,EAAE,CAAC;SAGiD;QAC9F,sBAAI,yC

AAQ;iBAAZ;gBACE,OAAO,IAAI,CAAC,SAAS,CAAC,QAAQ,CAAC;aAChC;;;WAAA;QAED,+CAAiB,GAAj B,UAAqB,UAAmB;YACtC,OAAO,IAAI,CAAC,SAAS,CAAC,iBAAiB,CAAC,UAAU,CAAC,CAAC;SACrD;QA ED,gDAAkB,GAAlB,UAAsB,UAAmB;YACvC,OAAO,IAAI,CAAC,SAAS,CAAC,kBAAkB,CAAC,UAAU,CAA C,CAAC;SACtD;QACD,+DAAiC,GAAjC,UAAqC,UAAmB;YACtD,OAAO,IAAI,CAAC,SAAS,CAAC,iCAAiC, CAAC,UAAU,CAAC,CAAC;SACrE;QAED,gEAAkC,GAAlC,UAAsC,UAAmB;YAEvD,OAAO,IAAI,CAAC,SA AS,CAAC,kCAAkC,CAAC,UAAU,CAAC,CAAC;SACtE;QAED,iDAAmB,GAAnB,UAAuB,SAAkB;YACvC,OA AO,IAAI,CAAC,SAAS,CAAC,mBAAmB,CAAC,SAAS,CAAC,CAAC;SACtD;QAED,kDAAoB,GAApB,UAAqB ,IAAe;YAClC,IAAI,IAAI,CAAC,SAAS,CAAC,aAAa,CAAC,IAAI,CAAC,EAAE;gBACtC,MAAM,IAAI,KAAK, CAAIC,eAAS,CAAC,IAAI,CAAC,0DAAuD,CAAC,CAAC;aAC5F;SACF;QAED,4CAAc,GAAd,UAAe,QAAmB, EAAE,QAAoC;YACtE,IAAI,CAAC,oBAAoB,CAAC,QAAQ,CAAC,CAAC;YACpC,IAAM,WAAW,GAAG,IAAI ,CAAC,eAAe,CAAC,OAAO,CAAC,QAAQ,EAAE,KAAK,CAAC,CAAC;YAClE,IAAI,CAAC,eAAe,CAAC,WA AW,CAC5B,QAAQ,EAAE,IAAI,CAAC,UAAU,CAAC,gBAAgB,CAACC,aAAQ,EAAE,WAAW,EAAE,QAAQ,C AAC,CAAC,CAAC;YACjF,IAAI,CAAC,aAAa,CAAC,QAAQ,CAAC,CAAC;SAC9B;QACD,+CAAiB,GAAjB,U AAkB,SAAoB,EAAE,QAAqC;YAC3E,IAAI,CAAC,oBAAoB,CAAC,SAAS,CAAC,CAAC;YACrC,IAAM,WAA W,GAAG,IAAI,CAAC,kBAAkB,CAAC,OAAO,CAAC,SAAS,EAAE,KAAK,CAAC,CAAC;YACtE,IAAI,CAAC, kBAAkB,CAAC,YAAY,CAChC,SAAS,EAAE,IAAI,CAAC,UAAU,CAAC,gBAAgB,CAACC,cAAS,EAAE,WAA Y,EAAE,QAAQ,CAAC,CAAC,CAAC;YACpF,IAAI,CAAC,aAAa,CAAC,SAAS,CAAC,CAAC;SAC/B;QACD,+ CAAiB,GAAjB,UAAkB,SAAoB,EAAE,QAAqC;YAC3E,IAAI,CAAC,oBAAoB,CAAC,SAAS,CAAC,CAAC;YA CrC,IAAM,WAAW,GAAG,IAAI,CAAC,kBAAkB,CAAC,OAAO,CAAC,SAAS,EAAE,KAAK,CAAC,CAAC;YA CtE,IAAI,CAAC,kBAAkB,CAAC,YAAY,CAChC,SAAS,EAAE,IAAI,CAAC,UAAU,CAAC,gBAAgB,CAACC,c AAS,EAAE,WAAY,EAAE,QAAQ,CAAC,CAAC,CAAC;YACpF,IAAI,CAAC,aAAa,CAAC,SAAS,CAAC,CAAC ;SAC/B;QACD,0CAAY,GAAZ,UAAa,IAAe,EAAE,QAAgC;YAC5D,IAAI,CAAC,oBAAoB,CAAC,IAAI,CAAC, CAAC;YAChC,IAAM,WAAW,GAAG,IAAI,CAAC,aAAa,CAAC,OAAO,CAAC,IAAI,EAAE,KAAK,CAAC,CA AC;YAC5D,IAAI,CAAC,aAAa,CAAC,OAAO,CAAC,IAAI,EAAE,IAAI,CAAC,UAAU,CAAC,gBAAgB,CAACC ,SAAI,EAAE,WAAW,EAAE,QAAQ,CAAC,CAAC,CAAC;YAChG,IAAI,CAAC,aAAa,CAAC,IAAI,CAAC,CAA C;SAC1B;QACD,8CAAgB,GAAhB,UAAiB,SAAsB;YACrC,IAAI,CAAC,SAAS,CAAC,gBAAgB,CAAC,SAAS, CAAC,CAAC;SAC5C;QACD,wCAAU,GAAV;YACE,IAAI,CAAC,SAAS,CAAC,UAAU,EAAE,CAAC;SAC7B; QACD,2CAAa,GAAb,UAAc,IAAe;YAC3B,IAAI,CAAC,SAAS,CAAC,aAAa,CAAC,IAAI,CAAC,CAAC;SACpC ;QAED,mDAAqB,GAArB,UAAsB,KAAY;YAChC,OAAQ,KAAa,CAACC,6BAAoB,CAAC,IAAI,IAAI,CAAC;S ACrD;QAED,yCAAW,GAAX,UAAY,UAAqB;YAC/B,OAAO,IAAI,CAAC,eAAe,CAAC,OAAO,CAAC,UAAU,E AAE,IAAI,CAAC,CAAC,EAAE,CAAC;SAC1D;kCACF;KAAA;;ICnHD;;;;;;;aAqB4C,EAAC,SAAS,EAAE,kBA AkB,EAAC;IAP3E;;;;;QAKa,0BAA0B,GACnCC,0BAAqB,CAACC,2CAAmB,EAAE,oBAAoB,EAAE;QAC/D,E AAC,OAAO,EAAEC,qBAAgB,EAAE,QAAQ,IAAiC,EAAE,KAAK,EAAE,IAAI,EAAC,EAAE;YACnF,OAAO,E AAEC,+BAAsB;YAC/B,QAAQ,EAAE,0BAA0B;YACpC,IAAI,EAAE,CAACC,aAAQ,EAAEC,oBAAe,CAAC;S AClC;KACF;;IC1BL;;;;;;;;ICAA;;;;;;;IAkBA;;;QAGa,6BAA6B,GAAGL,0BAAqB,CAC9D,0BAA0B,EAAE,uBAA uB,EACnDM,mEAA2C,EAAE;IAEjD;;;;;;QAWA;;;;;gBANCX,aAAQ,SAAC;oBACR,OAAO,EAAE,CAACY,8B AAoB,CAAC;oBAC/B,SAAS,EAAE;wBACT,EAAC,OAAO,EAAEzB,6BAAqB,EAAE,QAAQ,EAAE,wBAAwB, EAAC;qBACrE;iBACF;;;ICnCD;;;;;;;;ICAA;;;;;;;;ICAA;;;;;;;;;;;;;;;;;;;"}

Found in path(s):

\* /opt/cola/permits/1338455138\_1654297637.0199757/0/platform-browser-dynamic-12-2-16 tgz/package/bundles/platform-browser-dynamic-testing.umd.js.map

# **1.22 types-jest 27.5.1**

## **1.22.1 Available under license :**

MIT License

Copyright (c) Microsoft Corporation.

 Permission is hereby granted, free of charge, to any person obtaining a copy of this software and associated documentation files (the "Software"), to deal in the Software without restriction, including without limitation the rights to use, copy, modify, merge, publish, distribute, sublicense, and/or sell copies of the Software, and to permit persons to whom the Software is furnished to do so, subject to the following conditions:

 The above copyright notice and this permission notice shall be included in all copies or substantial portions of the Software.

 THE SOFTWARE IS PROVIDED "AS IS", WITHOUT WARRANTY OF ANY KIND, EXPRESS OR IMPLIED, INCLUDING BUT NOT LIMITED TO THE WARRANTIES OF MERCHANTABILITY, FITNESS FOR A PARTICULAR PURPOSE AND NONINFRINGEMENT. IN NO EVENT SHALL THE AUTHORS OR COPYRIGHT HOLDERS BE LIABLE FOR ANY CLAIM, DAMAGES OR OTHER LIABILITY, WHETHER IN AN ACTION OF CONTRACT, TORT OR OTHERWISE, ARISING FROM, OUT OF OR IN CONNECTION WITH THE SOFTWARE OR THE USE OR OTHER DEALINGS IN THE **SOFTWARE** 

## **1.23 angular-compiler 12.2.16**

### **1.23.1 Available under license :**

No license file was found, but licenses were detected in source scan.

{"version":3,"file":"compiler.umd.js","sources":["../../../../../external/npm/node\_modules/tslib/tslib.es6.js","../../../../.. /packages/compiler/src/ml\_parser/tags.ts","../../../../../packages/compiler/src/ml\_parser/html\_tags.ts","../../../../../pack ages/compiler/src/selector.ts","../../../../../packages/compiler/src/core.ts","../../../../../packages/compiler/src/output/out put\_ast.ts","../../../../../packages/compiler/src/constant\_pool.ts","../../../../../packages/compiler/src/render3/r3\_identifie rs.ts","../../../../../packages/compiler/src/util.ts","../../../../../packages/compiler/src/output/source\_map.ts","../../../../../pa ckages/compiler/src/output/abstract\_emitter.ts","../../../../../packages/compiler/src/render3/util.ts","../../../../../package s/compiler/src/render3/r3\_factory.ts","../../../../../packages/compiler/src/render3/r3\_ast.ts","../../../../../packages/compi ler/src/i18n/i18n\_ast.ts","../../../../../packages/compiler/src/i18n/big\_integer.ts","../../../../../packages/compiler/src/i18n /digest.ts","../../../../../packages/compiler/src/i18n/serializers/serializer.ts","../../../../../packages/compiler/src/i18n/seri alizers/xml\_helper.ts","../../../../../packages/compiler/src/i18n/serializers/xmb.ts","../../../../../packages/compiler/src/re nder3/view/i18n/util.ts","../../../../../packages/compiler/src/render3/view/util.ts","../../../../../packages/compiler/src/inje ctable\_compiler\_2.ts","../../../../../packages/compiler/src/assertions.ts","../../../../../packages/compiler/src/ml\_parser/in terpolation\_config.ts","../../../../../packages/compiler/src/aot/static\_symbol.ts","../../../../../packages/compiler/src/chars .ts","../../../../../packages/compiler/src/parse\_util.ts","../../../../../packages/compiler/src/output/abstract\_js\_emitter.ts"," ../../../../../packages/compiler/src/output/output\_jit\_trusted\_types.ts","../../../../../packages/compiler/src/output/output jit.ts","../../../../../packages/compiler/src/render3/r3\_injector\_compiler.ts","../../../../../packages/compiler/src/render3/r 3\_jit.ts","../../../../../packages/compiler/src/render3/r3\_module\_compiler.ts","../../../../../packages/compiler/src/render3 /r3\_pipe\_compiler.ts","../../../../../packages/compiler/src/expression\_parser/ast.ts","../../../../../packages/compiler/src/i dentifiers.ts","../../../../../packages/compiler/src/compiler\_util/expression\_converter.ts","../../../../../packages/compiler/

src/shadow\_css.ts","../../../../../packages/compiler/src/compile\_metadata.ts","../../../../../packages/compiler/src/style\_c ompiler.ts","../../../../../packages/compiler/src/ast\_path.ts","../../../../../packages/compiler/src/ml\_parser/ast.ts","../../../. ./../packages/compiler/src/ml\_parser/entities.ts","../../../../../packages/compiler/src/ml\_parser/lexer.ts","../../../../../pac kages/compiler/src/ml\_parser/parser.ts","../../../../../packages/compiler/src/ml\_parser/html\_parser.ts","../../../../../pack ages/compiler/src/ml\_parser/html\_whitespaces.ts","../../../../../packages/compiler/src/ml\_parser/icu\_ast\_expander.ts", "../../../../../packages/compiler/src/template\_parser/template\_ast.ts","../../../../../packages/compiler/src/provider\_analy zer.ts","../../../../../packages/compiler/src/style\_url\_resolver.ts","../../../../../packages/compiler/src/template\_parser/bin ding\_parser.ts","../../../../../packages/compiler/src/template\_parser/template\_preparser.ts","../../../../../packages/compil er/src/template\_parser/template\_parser.ts","../../../../../packages/compiler/src/render3/view/style\_parser.ts","../../../../.. /packages/compiler/src/render3/view/styling\_builder.ts","../../../../../packages/compiler/src/expression\_parser/lexer.ts ","../../../../../packages/compiler/src/expression\_parser/parser.ts","../../../../../packages/compiler/src/output/map\_util.ts ","../../../../../packages/compiler/src/schema/dom\_security\_schema.ts","../../../../../packages/compiler/src/schema/elem ent schema registry.ts","../../../../../packages/compiler/src/schema/dom\_element\_schema\_registry.ts","../../../../../pac kages/compiler/src/schema/trusted\_types\_sinks.ts","../../../../../packages/compiler/src/render3/r3\_template\_transform .ts","../../../../../packages/compiler/src/render3/view/i18n/context.ts","../../../../../packages/compiler/src/render3/view/i 18n/icu\_serializer.ts","../../../../../packages/compiler/src/i18n/serializers/placeholder.ts","../../../../../packages/compiler /src/i18n/i18n\_parser.ts","../../../../../packages/compiler/src/i18n/parse\_util.ts","../../../../../packages/compiler/src/rend er3/view/i18n/meta.ts","../../../../../packages/compiler/src/render3/view/i18n/get\_msg\_utils.ts","../../../../../packages/c ompiler/src/render3/view/i18n/localize\_utils.ts","../../../../../packages/compiler/src/render3/view/template.ts","../../../.. /../packages/compiler/src/render3/view/compiler.ts","../../../../../packages/compiler/src/resource\_loader.ts","../../../../../ packages/compiler/src/jit\_compiler\_facade.ts","../../../../.packages/compiler/src/version.ts","../../../../../packages/com piler/src/config.ts","../../../../../packages/compiler/src/directive\_normalizer.ts","../../../../../packages/compiler/src/direc tive\_resolver.ts","../../../../../packages/compiler/src/i18n/extractor\_merger.ts","../../../../../packages/compiler/src/ml\_p arser/xml\_tags.ts","../../../../../packages/compiler/src/ml\_parser/xml\_parser.ts","../../../../../packages/compiler/src/i18n /serializers/xliff.ts","../../../../../packages/compiler/src/i18n/serializers/xliff2.ts","../../../../../packages/compiler/src/i18 n/serializers/xtb.ts","../../../../.packages/compiler/src/i18n/translation\_bundle.ts","../../../../../packages/compiler/src/i 18n/i18n\_html\_parser.ts","../../../../../packages/compiler/src/output/value\_util.ts","../../../../../packages/compiler/src/in jectable\_compiler.ts","../../../../../packages/compiler/src/aot/util.ts","../../../../../packages/compiler/src/lifecycle\_reflect or.ts","../../../../../packages/compiler/src/metadata\_resolver.ts","../../../../../packages/compiler/src/view\_compiler/provi der\_compiler.ts","../../../../../packages/compiler/src/ng\_module\_compiler.ts","../../../../../packages/compiler/src/ng\_m odule\_resolver.ts","../../../../../packages/compiler/src/output/ts\_emitter.ts","../../../../../packages/compiler/src/pipe\_res olver.ts","../../../../../packages/compiler/src/view\_compiler/type\_check\_compiler.ts","../../../../../packages/compiler/sr c/view\_compiler/view\_compiler.ts","../../../../../packages/compiler/src/i18n/message\_bundle.ts","../../../../../packages/ compiler/src/aot/generated\_file.ts","../../../../../packages/compiler/src/aot/lazy\_routes.ts","../../../../../packages/compile r/src/aot/static\_symbol\_resolver.ts","../../../../../packages/compiler/src/aot/summary\_serializer.ts","../../../../../package s/compiler/src/aot/compiler.ts","../../../../../packages/compiler/src/aot/formatted\_error.ts","../../../../../packages/compil er/src/aot/static\_reflector.ts","../../../../../packages/compiler/src/aot/summary\_resolver.ts","../../../../../packages/compil er/src/aot/compiler\_factory.ts","../../../../../packages/compiler/src/summary\_resolver.ts","../../../../../packages/compiler /src/output/output\_interpreter.ts","../../../../../packages/compiler/src/jit/compiler.ts","../../../../../packages/compiler/src/ compile\_reflector.ts","../../../../../packages/compiler/src/url\_resolver.ts","../../../../packages/compiler/src/i18n/extrac tor.ts","../../../../../packages/compiler/src/i18n/index.ts","../../../../../packages/compiler/src/render3/partial/api.ts","../../. ./../../packages/compiler/src/render3/view/t2\_binder.ts","../../../../../packages/compiler/src/render3/r3\_class\_metadata \_compiler.ts","../../../../../packages/compiler/src/render3/partial/class\_metadata.ts","../../../../../packages/compiler/src/r ender3/partial/util.ts","../../../../../packages/compiler/src/render3/partial/directive.ts","../../../../../packages/compiler/src /render3/partial/component.ts","../../../../../packages/compiler/src/render3/partial/factory.ts","../../../../../packages/com piler/src/render3/partial/injectable.ts","../../../../../packages/compiler/src/render3/partial/injector.ts","../../../../../packag es/compiler/src/render3/partial/ng\_module.ts","../../../../../packages/compiler/src/render3/partial/pipe.ts","../../../../../p ackages/compiler/src/compiler.ts","../../../../../packages/compiler/public\_api.ts","../../../../../packages/compiler/compil

er.ts","../../../../../packages/compiler/index.ts"],"sourcesContent":["/\*!

Microsoft Corporation.\r\n\r\nPermission to use, copy, modify, and/or distribute this software for any\r\npurpose with or without fee is hereby granted.\r\n\r\nTHE SOFTWARE IS PROVIDED \"AS IS\" AND THE AUTHOR DISCLAIMS ALL WARRANTIES WITH\r\nREGARD TO THIS SOFTWARE INCLUDING ALL IMPLIED WARRANTIES OF MERCHANTABILITY\r\nAND FITNESS. IN NO EVENT SHALL THE AUTHOR BE LIABLE FOR ANY SPECIAL, DIRECT,\r\nINDIRECT, OR CONSEQUENTIAL DAMAGES OR ANY DAMAGES WHATSOEVER RESULTING FROM\r\nLOSS OF USE, DATA OR PROFITS, WHETHER IN AN ACTION OF CONTRACT, NEGLIGENCE OR\r\nOTHER TORTIOUS ACTION, ARISING OUT OF OR IN CONNECTION WITH THE USE OR\r\nPERFORMANCE OF THIS

\*\*\*\*\*\*\*\*\*\*\*\*\*\*\*\*\*\*\*\*\*\*\*\*\*\*\*\*\*\*\*\*\*\*\*\*\*\*\*\*\*\*\*\*\*\*\*\*\*\*\*\*\*\*\*\*\*\*\*\*\*\*\*\*\*\*\*\*\*\*\*\*\*\*\*\*\*\r\nCopyright (c)

SOFTWARE.\r\n\*\*\*\*\*\*\*\*\*\*\*\*\*\*\*\*\*\*\*\*\*\*\*\*\*\*\*\*\*\*\*\*\*\*\*\*\*\*\*\*\*\*\*\*\*\*\*\*\*\*\*\*\*\*\*\*\*\*\*\*\*\*\*\*\*\*\*\*\*\*\*\*\*\*\*\*\*

\*/\r\n/\* global Reflect, Promise \*/\r\n\r\nvar extendStatics = function(d, b) {\r\n extendStatics = Object.setPrototypeOf  $||\mathbf{r}|| \in$  ({ \_\_proto\_\_: [] } instance Array && function (d, b) { d. \_proto\_ = b; })  $||\mathbf{r}|| \in$ function (d, b) { for (var p in b) if (Object.prototype.hasOwnProperty.call(b, p)) d[p] = b[p]; };\r\n return extendStatics(d, b);\r\n\r\nexport function \_\_extends(d, b) {\r\n if (typeof b !== \"function\" && b !== null)\r\n throw new TypeError(\"Class extends value  $\U + String(b) + \U$  is not a constructor or null\");\r\n extendStatics(d, b);\r\n function  $\_\_$  { this.constructor = d; }\r\n d.prototype = b === null ? Object.create(b) : ( $L$ .prototype = b.prototype, new  $(\cdot)$ ;\r\n}\r\n\r\nexport var  $\text{assign} = function()$  {\r\n  $\text{assign} = Object.assign$ || function \_\_assign(t)  $\{\r\}\r\$  for (var s, i = 1, n = arguments.length; i < n; i++)  $\{\r\}\r\$  s = arguments[i];\r\n

for (var p in s) if (Object.prototype.hasOwnProperty.call(s, p)) t[p] = s[p];\r\n }\r\n return t;\r\n }\r\n return assign.apply(this, arguments);\r\n\r\nexport function rest(s, e) {\r\n var t = {};\r\n for (var p in s) if (Object.prototype.hasOwnProperty.call(s, p) && e.indexOf(p) < 0)\r\n t[p] = s[p];\r\n if (s != null && typeof Object.getOwnPropertySymbols ===  $\forall$  function $\forall$ ) $\forall$ \n for (var i = 0, p = Object.getOwnPropertySymbols(s);  $i < p$ .length;  $i++$ )  $\{\ranh$  if (e.indexOf(p[i]) < 0 & & Object.prototype.propertyIsEnumerable.call(s, p[i]))\r\n t[p[i]] = s[p[i]];\r\n }\r\n return t;\r\n}\r\n\r\nexport function \_\_decorate(decorators, target, key, desc) {\r\n var c = arguments.length, r = c < 3 ? target : desc === null ? desc = Object.getOwnPropertyDescriptor(target, key) : desc, d; $\ln$  if (typeof Reflect ===  $\text{Coker}$ " && typeof Reflect.decorate == \"function\") r = Reflect.decorate(decorators, target, key, desc); $\ln$  else for (var i = decorators.length - 1; i >= 0; i--) if (d = decorators[i])  $r = (c < 3 \tcdot d(r) : c > 3 \tcdot d(\text{target}, \text{key}, r) : d(\text{target}, \text{key}, r)$ key))  $\|$  r;\r\n return c > 3 && r && Object.defineProperty(target, key, r), r;\r\n}\r\nexport function \_\_param(paramIndex, decorator) {\r\n return function (target, key) { decorator(target, key, paramIndex);  $\{\r\in\Gamma\:\|\r\in\Gamma\:\|\r\in\Gamma\:\|\r\in\Gamma\:\|\r\in\Gamma\:\|\r\in\Gamma\:\|\r\in\Gamma\:\|\r\in\Gamma\:\|\r\in\Gamma\:\|\r\in\Gamma\:\|\r\in\Gamma\:\|\r\in\Gamma\:\|\r\in\Gamma\:\|\r\in\Gamma\:\|\r\in\Gamma\:\|\r\in\Gamma\:\|\r\in\Gamma\:\|\r\in\Gamma\:\|\r\in\Gamma\:\|\r\in\Gamma\:\|\r\in\Gamma\:\|\r\in\Gamma\:\|\r\in\Gamma\:\|\r\in\Gamma\:\|\r\in\Gamma\:\|\r\in\Gamma\:\|\r\in\Gamma\:\|\r\$ typeof Reflect.metadata === \"function\") return Reflect.metadata(metadataKey, metadataValue);\r\n}\r\n\r\nexport function \_\_awaiter(thisArg, \_arguments, P, generator)  $\{\r \$ n function adopt(value) { return value instance of P ? value : new P(function (resolve) { resolve(value); });  $\ln$  return new (P || (P = Promise))(function (resolve, reject)  ${\rm tr}\$  function fulfilled(value) { try { step(generator.next(value)); } catch (e) { reject(e); }  $\rm ln$  function rejected(value) { try { step(generator[\"throw\"](value)); } catch (e) { reject(e); } }\r\n function step(result) { result.done ? resolve(result.value) : adopt(result.value).then(fulfilled, rejected); }\r\n step((generator = generator.apply(thisArg, \_arguments  $|| []$ ).next());\r\n });\r\n}\r\n\r\nexport function \_generator(thisArg, body)  ${\rm var} = {\text{label:0, sent: function}} {\rm tr}(0) {\rm det}(0)$  & 1) throw t[1]; return t[1]; }, trys: [], ops: [] }, f, y, t, g;\r\n return g = { next: verb(0), \"throw\": verb(1), \"return\": verb(2) }, typeof Symbol === \"function\" &&  $(g[Svmbol.iterator] = function() \{ return this; \}$ , g;\r\n function verb(n) { return function (v) { return step([n, v]);  $\cdot$ ;  $\cdot$  function step(op)  $\{\r\$ n if (f) throw new TypeError(\"Generator is already executing.\");\r\n while (\_) try  $\{\gamma\}$  if  $(f = 1, y \&& (t = \text{op}[0] \& 2 \gamma \text{v}$ "return\"] : op $[0] \gamma \gamma$ [\"throw\"]  $\| ((t = \gamma \text{v} \text{v} \cdot \text{v} \cdot \text{v} \cdot \text{v} \cdot \text{v} \cdot \text{v} \cdot \text{v} \cdot \text{v} \cdot \text{v}) \cdot \text{v} \cdot \text{v} \cdot \text{v} \cdot \text{v} \cdot \text{v} \cdot \text{v} \cdot \text{v} \cdot \text{v} \cdot \text$ t.call(y), 0) : y.next) && !(t = t.call(y, op[1])).done) return t;\r\n if (y = 0, t) op = [op[0] & 2, t.value];\r\n switch (op[0])  $\{\r\}\$ done: false };\r\n case 5: \_.label++; y = op[1]; op = [0]; continue;\r\n case 7: op = \_.ops.pop();  $Lrys, pop()$ ; continue;\r\n default:\r\n if (!(t =  $Lrys, t = t.length > 0$  && t[t.length - 1]) &&

(op[0] === 6 || op[0] === 2)) { \_ = 0; continue; }\r\n if (op[0] === 3 && (!t || (op[1] > t[0] && op[1] < t[3]))) { \_.label = op[1]; break; }\r\n if (op[0] == 6 && \_.label < t[1]) { \_.label = t[1]; t = op; break;  $\{\r{\r{\alpha}\in \r{\r{\alpha}}\mid \r{\r{\alpha}}\} \text{ if } (t \&& \_. label < t[2]) \} \quad \text{and} \quad \frac{t[2]}{2} \quad \text{and} \quad \frac{t[2]}{2} \quad \text{and} \quad \frac{t[2]}{2} \quad \text{and} \quad \frac{t[2]}{2} \quad \text{and} \quad \frac{t[2]}{2} \quad \text{and} \quad \frac{t[2]}{2} \quad \text{and} \quad \frac{t[2]}{2} \quad \text{and} \quad \frac{t[2]}{2} \quad \text{and} \quad \frac{t[2]}$  $\log p$ ,  $\text{pop}(x|\text{r})$   $\text{trys.pop}(x)$ ; continue; $\text{tr}\mathbf{n}$   $\text{tr}\mathbf{n}$  op = body.call(thisArg, \_);\r\n } catch (e) { op =  $[6, e]$ ; y = 0; } finally { f = t = 0; }\r\n if (op[0] & 5) throw op[1]; return { value: op[0] ? op[1] : void 0, done: true  $\;\r\n\vert\;\r\n\vert\;\rho\;\text{cor}$  var \_\_createBinding = Object.create ? (function(o, m, k, k2)  $\;\r\n\vert\;\text{d}$  $==$  undefined) k2 = k;\r\n Object.defineProperty(o, k2, { enumerable: true, get: function() { return m[k]; } });\r\n}) : (function(o, m, k, k2) {\r\n if (k2 === undefined) k2 = k;\r\n o[k2] = m[k];\r\n});\r\n\r\nexport function exportStar(m, o)  $\{\r{\r}{n}$  for (var p in m) if (p !== \"default\" && !Object.prototype.hasOwnProperty.call(o, p)) createBinding(o, m, p);\r\n\r\nexport function values(o)  $\{\r\$ var s = typeof Symbol === \"function\" && Symbol.iterator, m = s && o[s], i = 0;\r\n if (m) return m.call(o);\r\n if (o && typeof o.length == \"number\") return {\r\n next: function () {\r\n if (o && i >= o.length) o = void 0;\r\n return { value: o && o[i++], done: !o };\r\n }\r\n };\r\n throw new TypeError(s ? \"Object is not iterable.\" : \"Symbol.iterator is not defined.\");\r\n\r\nexport function  $\text{cod}(o, n) \{\r\n\}$  var m = typeof Symbol ===  $\Upsilon$  \textion\" && o[Symbol.iterator];\r\n if (!m) return o;\r\n var i = m.call(o), r, ar = [], e;\r\n try  ${\rm v} \r \$  while  $((n == = void 0 || n--0) && (r = i.next())$ .done) ar.push(r.value); $\r \$ error: error };  $\ln \; \frac{\r\tau}{\r\eta} \; \frac{\r\tau}{\r\eta} \; \frac{1}{\r\eta} \; \frac{1$ finally { if (e) throw e.error; }\r\n }\r\n return ar;\r\n\r\n\r\n\r\n\\*\* @deprecated \*/\r\nexport function \_\_spread()  $\rm{r\,\, for \,\, (var \,\,ar = [\, ,\, i = 0;\, i < arguments.length;\, i++)\r\n}n$  ar = ar.concat(\_\_read(arguments[i]));\r\n return ar;\r\n\r\n\r\n\r\n\\*\* @deprecated \*/\r\nexport function \_\_spreadArrays() {\r\n for (var s = 0, i = 0, il = arguments.length;  $i < i$ !;  $i + j$  s  $i =$  arguments[i].length;\r\n for (var r = Array(s),  $k = 0$ ,  $i = 0$ ;  $i < i$ !;  $i + j$ \r\n for (var a = arguments[i], j = 0, jl = a.length; j < jl; j++, k++)\r\n r[k] = a[j];\r\n return r;\r\n\r\nexport function \_\_spreadArray(to, from, pack) {\r\n if (pack || arguments.length === 2) for (var i = 0, 1 = from.length, ar;  $i < 1$ ;  $i++)$  {\r\n if (ar || !(i in from)) {\r\n if (!ar) ar = Array.prototype.slice.call(from, 0, i);\r\n ar[i]  $= from[i];\r\nbrace |\r\nbrace |\r\nbrace \text{return to.concat(ar || Array.prototype.slice. call(from));\r\nbrace \text{function}$ await(v)  ${\rm tr}_n$  return this instance f await ? (this.v = v, this) : new await(v);\r\n}\r\n\r\nexport function  $\Box$ asyncGenerator(thisArg,  $\Box$ arguments, generator) {\r\n if (!Symbol.asyncIterator) throw new TypeError(\"Symbol.asyncIterator is not defined.\");\r\n var g = generator.apply(thisArg, \_arguments  $||$  []), i, q =  $[$ ;\r\n return i = { }, verb(\"next\"), verb(\"throw\"), verb(\"return\"), i[Symbol.asyncIterator] = function () { return this;  $\}$ ,  $i$ ; $\|\cdot\|$  function verb(n)  $\{$  if  $(g[n])$  i[n] = function (v)  $\{$  return new Promise(function (a, b)  $\{$  q.push([n, v, a, b]) > 1 || resume(n, v); }); };  $\|\cdot\|$  function resume(n, v) { try { step(g[n](v)); } catch (e) { settle(q[0][3], e); }  $\|\cdot\|$ function step(r) { r.value instance of \_\_await ? Promise.resolve(r.value.v).then(fulfill, reject) : settle(q[0][2], r);  $\{\r\in \{\r\in \mathbb{N} \mid \text{value}\} \colon \|\r\| \text{ function of } \mathbb{C}\}.$ }\r\n function settle(f, v) { if (f(v), q.shift(), q.length) resume(q[0][0], q[0][1]); }\r\n}\r\n\r\nexport function  $\text{asyncDelegator}(o) \{\r\$  var i, p;\r\n return i = { }, verb(\"next\"), verb(\"throw\", function (e) { throw e; }), verb(\"return\"), i[Symbol.iterator] = function () { return this; }, i;\r\n function verb(n, f) { i[n] = o[n] ? function (v) { return (p = !p) ? { value: \_await(o[n](v)), done: n === \"return\" } : f ? f(v) : v; } : f; }\r\n\r\nexport function \_\_asyncValues(o) {\r\n if (!Symbol.asyncIterator) throw new TypeError(\"Symbol.asyncIterator is not defined.\");\r\n var m = o[Symbol.asyncIterator], i;\r\n return m ? m.call(o) : (o = typeof \_\_values ===  $\Upsilon$  \"function\" ? \_\_values(o) : o[Symbol.iterator](), i = {}, verb(\"next\"), verb(\"throw\"), verb(\"return\"), i[Symbol.asyncIterator] = function () { return this;  $\;$ , i); $\vert \$ n function verb(n) { i[n] = o[n] && function (v) { return new Promise(function (resolve, reject) {  $v = o(n|v)$ , settle(resolve, reject, v.done, v.value); }); }; }\r\n function settle(resolve, reject, d, v) { Promise.resolve(v).then(function(v) { resolve({ value: v, done: d }); }, reject); }\r\n}\r\n\r\nexport function \_\_makeTemplateObject(cooked, raw) {\r\n if (Object.defineProperty) { Object.defineProperty(cooked, \"raw\", { value: raw }); } else { cooked.raw = raw; }\r\n return  $\cosh\frac{\r\ln}{\r\ln\tau}$  setModuleDefault = Object.create ? (function(o, v)  $\ln$  Object.defineProperty(o,  $\left\{ \mathcal{C} \right\} \colon \text{value: } v \};\r\| \}$  : function(o, v)  $\left\{ \mathcal{C} \right\} \colon \r\| \;\text{otherwise}$ function importStar(mod)  $\{\r\$  if (mod && mod. esModule) return mod;\r\n var result =  $\{\;\}\;\r\$ n if (mod !=

null) for (var k in mod) if (k !== $\Upsilon$ "default $\Upsilon$ " && Object.prototype.hasOwnProperty.call(mod, k))  $\lvert$ createBinding(result, mod, k);\r\n  $\lvert$ setModuleDefault(result, mod);\r\n return result;\r\n\r\nexport function \_importDefault(mod) {\r\n return (mod && mod.\_esModule) ? mod : { default: mod };\r\n}\r\n\r\nexport function \_\_classPrivateFieldGet(receiver, state, kind, f) {\r\n if (kind === \"a\" && !f) throw new TypeError(\"Private accessor was defined without a getter\");\r\n if (typeof state === \"function\" ? receiver !== state || !f : !state.has(receiver)) throw new TypeError(\"Cannot read private member from an object whose class did not declare it\");\r\n return kind === \"m\" ? f : kind === \"a\" ? f.call(receiver) : f ? f.value : state.get(receiver);\r\n\r\n\r\nexport function \_\_classPrivateFieldSet(receiver, state, value, kind, f) {\r\n if (kind  $=$   $=$  \"m\") throw new TypeError(\"Private method is not writable\");\r\n if (kind  $=$   $=$  \"a\" && !f) throw new TypeError(\"Private accessor was defined without a setter\");\r\n if (typeof state === \"function\" ? receiver !== state || !f : !state.has(receiver)) throw new TypeError(\"Cannot write private member to an object whose class did not declare it\");\r\n return (kind === \"a\" ? f.call(receiver, value) : f ? f.value = value : state.set(receiver, value)), value;\r\n}\r\n","/\*\*\n \* @license\n \* Copyright Google LLC All Rights Reserved.\n \*\n \* Use of this source code is governed by an MIT-style license that can be $\ln *$  found in the LICENSE file at https://angular.io/license $\ln$ \*/\n\nexport enum TagContentType {\n RAW\_TEXT,\n ESCAPABLE\_RAW\_TEXT,\n PARSABLE\_DATA\n}\n\nexport interface TagDefinition {\n closedByParent: boolean;\n implicitNamespacePrefix: string|null;\n isVoid: boolean;\n ignoreFirstLf: boolean;\n canSelfClose: boolean;\n preventNamespaceInheritance: boolean;\n\n isClosedByChild(name: string): boolean;\n getContentType(prefix?: string): TagContentType;\n}\n\nexport function splitNsName(elementName: string): [string|null, string] {\n if  $(\text{elementName[0]} != '') \$ |n return [null, elementName];\n  $\ln \text{countIndex} = \text{elementName} \cdot \text{order} \cdot \text{length}$ 1);\n\n if (colonIndex === -1) {\n throw new Error(`Unsupported format \"\${elementName}\" expecting \":namespace:name\"`);\n }\n\n return [elementName.slice(1, colonIndex), elementName.slice(colonIndex + 1)];\n}\n\n// `<ng-container>` tags work the same regardless the namespace\nexport function isNgContainer(tagName: string): boolean {\n return splitNsName(tagName)[1] == 'ng-container';\n\n\n\/ `<ngcontent>` tags work the same regardless the namespace\nexport function isNgContent(tagName: string): boolean {\n return splitNsName(tagName)[1] === 'ng-content';\n}\n\n// `<ng-template>` tags work the same regardless the namespace\nexport function isNgTemplate(tagName: string): boolean {\n return splitNsName(tagName)[1]  $==$ 'ng-template';\n}\n\nexport function getNsPrefix(fullName: string): string;\nexport function getNsPrefix(fullName: null): null;\nexport function getNsPrefix(fullName: string|null): string|null {\n return fullName === null ? null :  $splitsName(fullName)[0];\n\hbox{\rm\bf}$  hexport function mergeNsAndName(prefix: string, localName: string): string {\n return prefix ? `:\${prefix}:\${localName}` : localName;\n}\n","/\*\*\n \* @license\n \* Copyright Google LLC All Rights Reserved.\n  $*\nabla \times \mathbf{S}$  is source code is governed by an MIT-style license that can be\n  $*\nabla \times \mathbf{S}$  found in the LICENSE file at https://angular.io/license\n \*/\n\nimport {TagContentType, TagDefinition} from './tags';\n\nexport class HtmlTagDefinition implements TagDefinition {\n private closedByChildren: {[key: string]: boolean} = {};\n private contentType: TagContentType|\n {default: TagContentType, [namespace: string]: TagContentType};\n\n closedByParent: boolean = false;\n implicitNamespacePrefix: string|null;\n isVoid: boolean;\n ignoreFirstLf: boolean;\n canSelfClose: boolean = false;\n preventNamespaceInheritance: boolean;\n\n constructor({\n closedByChildren,\n implicitNamespacePrefix,\n contentType = TagContentType.PARSABLE\_DATA,\n closedByParent = false,\n isVoid = false,\n ignoreFirstLf = false,\n preventNamespaceInheritance = false\n }: {\n closedByChildren?: string[],\n closedByParent?: boolean,\n implicitNamespacePrefix?: string,\n contentType?: TagContentType|{default: TagContentType, [namespace: string]: TagContentType},\n isVoid?: boolean,\n ignoreFirstLf?: boolean,\n preventNamespaceInheritance?: boolean\n  $\} = \{\}) \$ \n if (closedByChildren  $\&&$  closedByChildren.length > 0)  $\{\n\}$  closedByChildren.forEach(tagName => this.closedByChildren[tagName] = true);\n {\text{\text{\text{math}}\$ this.isVoid = isVoid;\n this.closedByParent = closedByParent || isVoid;\n this.implicitNamespacePrefix = implicitNamespacePrefix  $\|$  null;\n this.contentType = contentType;\n this.ignoreFirstLf = ignoreFirstLf;\n this.preventNamespaceInheritance = preventNamespaceInheritance;\n }\n\n isClosedByChild(name: string): boolean {\n return this.isVoid || name.toLowerCase() in this.closedByChildren;\n  $\ln \mathbf{T}$  getContentType(prefix?: string): TagContentType  $\{\n\$  if (typeof this.contentType == 'object')  $\{\n\$  const
overrideType = prefix === undefined ? undefined : this.contentType[prefix];\n return overrideType ?? this.contentType.default;\n  $\n| \n$  return this.contentType;\n  $\n| \n| \n| \n| \n| \n| \n| \nDEFAULT_TAG_DEFINTION!$ : HtmlTagDefinition;\n\n// see https://www.w3.org/TR/html51/syntax.html#optional-tags\n// This implementation does not fully conform to the HTML5 spec.\nlet TAG\_DEFINITIONS!: {[key: string]: HtmlTagDefinition};\n\nexport function getHtmlTagDefinition(tagName: string): HtmlTagDefinition {\n if  $($ !TAG\_DEFINITIONS)  ${\n}$  DEFAULT\_TAG\_DEFINITION = new HtmlTagDefinition(); ${\n}$ TAG DEFINITIONS =  ${\n}$  'base': new HtmlTagDefinition({isVoid: true}),\n 'meta': new HtmlTagDefinition( $\{i s V \text{o} \}$ : true}),\n 'area': new HtmlTagDefinition( $\{i s V \text{o} \}$ : true}),\n 'embed': new HtmlTagDefinition({isVoid: true}),\n 'link': new HtmlTagDefinition({isVoid: true}),\n 'img': new HtmlTagDefinition({isVoid: true}),\n 'input': new HtmlTagDefinition({isVoid: true}),\n 'param': new HtmlTagDefinition( $\{i s \cdot \text{true}}\$ ),\n 'hr': new HtmlTagDefinition( $\{i s \cdot \text{true}}\$ ),\n 'br': new HtmlTagDefinition({isVoid: true}),\n 'source': new HtmlTagDefinition({isVoid: true}),\n 'track': new HtmlTagDefinition( $\{isVoid: true\}$ ),\n 'wbr': new HtmlTagDefinition( $\{isVoid: true\}$ ),\n 'p': new HtmlTagDefinition({\n closedByChildren: [\n 'address', 'article', 'aside', 'blockquote', 'div', 'dl', 'fieldset',\n 'footer', 'form', 'h1', 'h2', 'h3', 'h4', 'h5',\n 'h6', 'header', 'hgroup', 'hr', 'main', 'nav', 'ol',\n 'p', 'pre', 'section', 'table', 'ul'\n ],\n closedByParent: true\n }),\n 'thead': new HtmlTagDefinition({closedByChildren: ['tbody', 'tfoot']}),\n 'tbody': new HtmlTagDefinition({closedByChildren: ['tbody', 'tfoot'], closedByParent: true}),\n 'tfoot': new HtmlTagDefinition({closedByChildren: ['tbody'], closedByParent: true}),\n 'tr': new HtmlTagDefinition({closedByChildren: ['tr'], closedByParent: true}),\n 'td': new HtmlTagDefinition({closedByChildren: ['td', 'th'], closedByParent: true}),\n 'th': new HtmlTagDefinition({closedByChildren: ['td', 'th'], closedByParent: true}),\n 'col': new HtmlTagDefinition({isVoid: true}),\n 'svg': new HtmlTagDefinition({implicitNamespacePrefix: 'svg'}),\n 'foreignObject': new HtmlTagDefinition( $\{\n\}$  // Usually the implicit namespace here would be redundant since it will be inherited from  $\ln$  // the parent `svg`, but we have to do it for `foreignObject`, because the way the parser $\ln$  // works is that the parent node of an end tag is its own start tag which means that $\ln$  // the `preventNamespaceInheritance` on `foreignObject` would have it default to the\n // implicit namespace which is `html`, unless specified otherwise.\n implicitNamespacePrefix: 'svg',\n // We want to prevent children of foreignObject from inheriting its namespace, because\n // the point of the element is to allow nodes from other namespaces to be inserted. $\ln$  preventNamespaceInheritance: true, $\ln$  }), $\ln$  'math': new HtmlTagDefinition({implicitNamespacePrefix: 'math'}),\n 'li': new HtmlTagDefinition({closedByChildren: ['li'], closedByParent: true}),\n 'dt': new HtmlTagDefinition({closedByChildren: ['dt', 'dd']}),\n 'dd': new HtmlTagDefinition({closedByChildren: ['dt', 'dd'], closedByParent: true}),\n 'rb': new HtmlTagDefinition(\n {closedByChildren: ['rb', 'rt', 'rtc', 'rp'], closedByParent: true}),\n 'rt': new HtmlTagDefinition(\n {closedByChildren: ['rb', 'rt', 'rtc', 'rp'], closedByParent: true}),\n 'rtc': new HtmlTagDefinition({closedByChildren: ['rb', 'rtc', 'rp'], closedByParent: true}),\n 'rp': new HtmlTagDefinition(\n {closedByChildren: ['rb', 'rt', 'rtc', 'rp'], closedByParent: true}),\n 'optgroup': new HtmlTagDefinition({closedByChildren: ['optgroup'], closedByParent: true}),\n 'option':\n new HtmlTagDefinition({closedByChildren: ['option', 'optgroup'], closedByParent: true}),\n 'pre': new HtmlTagDefinition({ignoreFirstLf: true}),\n 'listing': new HtmlTagDefinition({ignoreFirstLf: true}),\n 'style': new HtmlTagDefinition({contentType: TagContentType.RAW\_TEXT}),\n 'script': new HtmlTagDefinition({contentType: TagContentType.RAW\_TEXT}),\n 'title': new HtmlTagDefinition({\n // The browser supports two separate `title` tags which have to use\n  $\frac{1}{a}$  different content type: `HTMLTitleElement` and `SVGTitleElement`\n contentType: {default: TagContentType.ESCAPABLE\_RAW\_TEXT, svg: TagContentType.PARSABLE\_DATA}\n }),\n 'textarea':

new HtmlTagDefinition(\n {contentType: TagContentType.ESCAPABLE\_RAW\_TEXT, ignoreFirstLf: true}),\n };\n }\n // We have to make both a case-sensitive and a case-insestitive lookup, because\n // HTML tag names are case insensitive, whereas some SVG tags are case sensitive.\n return TAG\_DEFINITIONS[tagName] ?? TAG\_DEFINITIONS[tagName.toLowerCase()] ??\n \_\_DEFAULT\_TAG\_DEFINITION;\n}\n","/\*\*\n \* @license\n \* Copyright Google LLC All Rights Reserved. $\ln \pi$  \* Use of this source code is governed by an MITstyle license that can be $\ln *$  found in the LICENSE file at https://angular.io/license $\ln *$ \n $\ln$ mport {getHtmlTagDefinition} from './ml\_parser/html\_tags';\n\nconst \_SELECTOR\_REGEXP = new RegExp(\n  $\langle\langle\langle\rangle\langle\rangle\langle\rangle| +$  // 1: \":not(\"\n  $\langle\langle\langle\rangle\langle\rangle\langle\rangle| +$  )|' + // 2: \"tag\"; 3: \".\"\"#\";\n // \"-\" should appear first in the regexp below as FF31 parses  $\langle \cdot | \cdot \rangle$  as a range $\langle n \rangle$  // 4: attribute; 5: attribute\_string; 6: attribute\_value\n '(?:\\\\[([-.\\\\\w\*\\\\\\\\\\$]+)(?:=([\\\"\\']?)([^\\\\]\\\"\\']\*)\\\\5)?\\\\])|' + // \"[name]\",  $\langle \rangle$ "[name=value]\",\n // \times\text{\mumbers\text{\mumbers\text{\mumbers\text{\mumbers\text{\mumbers\text{\mumbers\text{\mumbers\text{\mumbers\text{\mumbers\text{\mumbers\text{\mumbers\text{\mumbers\text{\mumbers\text

> //  $\langle$ "[name='value']\"\n '(\\\\))|' + // 7: \")\"\n '(\\\\s\*\\\\s\*)', // 8: \",\"\n 'g');\n\n/\*\*\n \* These offsets should match the match-groups in

`\_SELECTOR\_REGEXP` offsets.\n \*/\nconst enum SelectorRegexp {\n ALL = 0, // The whole match\n NOT = 1,\n TAG = 2,\n PREFIX = 3,\n ATTRIBUTE = 4,\n ATTRIBUTE\_STRING = 5,\n ATTRIBUTE\_VALUE = 6,\n NOT\_END = 7,\n SEPARATOR = 8,\n}\n/\*\*\n \* A css selector contains an element name,\n \* css classes and attribute/value pairs with the purpose\n \* of selecting subsets out of them.\n \*/\nexport class CssSelector {\n element: string|null = null;\n classNames: string[] = [];\n /\*\*\n \* The selectors are encoded in pairs where:\n \* even locations are attribute names\n  $*$  - odd locations are attribute values.\n  $*\n$  \* Example:\n  $*$  Selector: `[key1=value1][key2]` would parse to:\n \* ```\n \* ['key1', 'value1', 'key2', '']\n \* ```\n \*/\n attrs: string[] = [];\n notSelectors: CssSelector[] =  $[\cdot]$ ;\n\n static parse(selector: string): CssSelector[] {\n const results: CssSelector[] = [];\n const \_addResult = (res: CssSelector[], cssSel: CssSelector) => {\n if (cssSel.notSelectors.length > 0 && !cssSel.element && cssSel.classNames.length ==  $0 \&\&\$ n cssSel.attrs.length == 0) {\n cssSel.element = '\*';\n }\n res.push(cssSel);\n };\n let cssSelector = new CssSelector();\n let match: string[]|null;\n let current = cssSelector;\n let inNot = false;\n \_SELECTOR\_REGEXP.lastIndex = 0;\n while (match =  $\text{SELECTOR\_REGEXP}$ .exec(selector))  ${\n \{ \in \text{GIECTOR\_REGEXP} \} \}$  if (match[SelectorRegexp.NOT])  ${\n \} \{ \in \text{GIECTOR\_REGEXP} \}$ new Error('Nesting :not in a selector is not allowed');\n  $\ln$  inNot = true;\n current = new  $\text{CssSelector}(\cdot)$ ;\n cssSelector.notSelectors.push(current);\n }\n const tag = match[SelectorRegexp.TAG];\n if (tag)  $\{\n\$  const prefix = match[SelectorRegexp.PREFIX]; $\in$  if (prefix === '#')  $\{\n\$  // #hash $\in$ current.addAttribute('id', tag.substr(1));\n } else if (prefix === '.') {\n // Class\n

current.addClassName(tag.substr(1));\n } else {\n // Element\n current.setElement(tag);\n }\n  $\ln$  const attribute = match[SelectorRegexp.ATTRIBUTE];\n\n if (attribute) {\n current.addAttribute(\n current.unescapeAttribute(attribute), match[SelectorRegexp.ATTRIBUTE\_VALUE]);\n }\n if  $(\text{match}[SelectorRegexp.NOT\_END]) \{ \n \quad \text{inNot} = false; \n \quad \text{current} = \text{cssSelector}; \n \quad \text{if}$  $(\text{match}[SelectorRegexp, SEPARATOR]) \$ | if  $(\text{inNot}) \$ |  $\mathbb{R}$  throw new Error('Multiple selectors in :not are not supported');\n  $\ln$  \_addResult(results, cssSelector);\n cssSelector = current = new CssSelector();\n

 $\ln$   $\ln$  \_addResult(results, cssSelector);\n return results;\n  $\ln\frac{x}{x}$  \* Unescape `\\\$` sequences from the CSS attribute selector.\n  $*\n\mathbf{n}$  \* This is needed because `\$` can have a special meaning in CSS selectors,\n  $*$  but we might want to match an attribute that contains `\$`.\n  $*$  [MDN web link for more\n  $*$ info](https://developer.mozilla.org/en-US/docs/Web/CSS/Attribute\_selectors).\n \* @param attr the attribute to unescape. $\ln * \mathcal{Q}$  returns the unescaped string. $\ln * \Lambda$  unescapeAttribute(attr: string): string  $\ln$  let result = ";\n

let escaping = false;\n for (let i = 0; i < attr.length; i++) {\n const char = attr.charAt(i);\n if (char === '\\\\')  ${\n \alpha = \mu \alpha} \$  if (char === '\$' && !escaping)  ${\n \alpha \beta}$  throw new Error(\n `Error in attribute selector  $\sqrt{8}$ {attr} $\sqrt{\cdot}$  +\n  $\cdot$  Unescaped  $\sqrt{8}$  is not supported. Please escape with  $\{\|\|\{\mathbf{x}\|\|\}$ ;\"\\\\\$\".);\n  $\{\| \$  escaping = false;\n result += char;\n  $\{\| \}$  return result;\n  $\{\| \}$ \n\n /\*\*\n \* Escape `\$` sequences from the CSS attribute selector.\n  $*\n$  This is needed because `\$` can have a special meaning in CSS selectors,\n \* with this method we are escaping `\$` with `\\\$'.\n \* [MDN web link for more\n \* info](https://developer.mozilla.org/en-US/docs/Web/CSS/Attribute\_selectors).\n \* @param attr the attribute to escape. $\ln * \mathcal{Q}$  returns the escaped string.  $\ln * \Lambda$  escapeAttribute(attr: string): string  $\ln$  return attr.replace(/\\\/g,  $\|\|\|\|\|$ ).replace( $\|\$ g,  $\|\|\$ );\n }\n isElementSelector(): boolean {\n return this.hasElementSelector() && this.classNames.length ==  $0 &$  this.attrs.length ==  $0 &$  \n this.notSelectors.length ==  $0$ ;\n  $\ln \ln$ 

hasElementSelector(): boolean  $\{\n\$  return !!this.element;\n  $\|\n\|$  setElement(element: string|null = null)  $\|\n\|$ this.element = element;\n }\n\n /\*\* Gets a template string for an element that matches the selector. \*/\n getMatchingElementTemplate(): string  $\{\n \alpha = \alpha \}$  const tagName = this.element  $\| \dot{u}$  \cdots \cdots \cdots \cdots \cdots \cdots \cdots \cdots \cdots \cdots \cdots \cdots \cdots \cdots \cdots \cdots \cdots \cdots \cdots this.classNames.length > 0 ? ` class=\"\${this.classNames.join(' ')}\"` : ";\n\n let attrs = ";\n for (let i = 0; i < this.attrs.length;  $i \neq 2$  {\n const attrName = this.attrs[i];\n const attrValue = this.attrs[i + 1] !== " ? `=\"\${this.attrs[i + 1]\\"` : ";\n attrs += `\${attrName}\${attrValue}`;\n }\n\n return getHtmlTagDefinition(tagName).isVoid ? `<\${tagName}\${classAttr}\${attrs}/>` :\n `<\${tagName}\${classAttr}\${attrs}></\${tagName}>`;\n }\n\n getAttrs(): string[] {\n const result: string[] = [];\n if (this.classNames.length  $> 0$ )  $\{\n\$  result.push('class', this.classNames.join(''));\n  $\{\n\}$  return result.concat(this.attrs);\n  $\ln n$  addAttribute(name: string, value: string = ") {\n this.attrs.push(name, value && value.toLowerCase()  $||$ ");\n  $\ln \text{ addClassName}$ (name: string) {\n this.classNames.push(name.toLowerCase());\n }\n\n toString(): string {\n let res: string = this.element  $||$  ";\n if (this.classNames)  ${\n *this.classNames*. for Each (klass *>* is  $+$  is  $.*$  {klass};\n *>* is  $+$  is  $.*$  if (this.ators)  ${\n *for (let)*}.$$  $i = 0$ ;  $i <$  this.attrs.length;  $i += 2$  {\n const name = this.escapeAttribute(this.attrs[i]);\n const value = this.attrs[i + 1];\n res += `[\${name}\${value ? '=' + value : ''}]`;\n }\n }\n this.notSelectors.forEach(notSelector => res += `:not(\${notSelector})`);\n return res;\n }\n }\n\n/\*\*\n \* Reads a list of CssSelectors and allows to calculate which ones\n \* are contained in a given CssSelector.\n \*/\nexport class SelectorMatcher<T = any> {\n static createNotMatcher(notSelectors: CssSelector[]): SelectorMatcher<null> {\n const notMatcher = new SelectorMatcher<null>();\n notMatcher.addSelectables(notSelectors, null);\n return notMatcher;\n  $\ln \nu$  private \_elementMap = new Map<string, SelectorContext<T>[]>();\n private \_elementPartialMap = new Map<string, SelectorMatcher<T>>();\n private \_classMap = new Map<string,  $SelectorContext\T>[\\](\n)$ ;\n private \_classPartialMap = new Map<string, SelectorMatcher<T>>();\n private \_attrValueMap = new Map<string, Map<string, SelectorContext<T>[]>>();\n private \_attrValuePartialMap = new Map<string, Map<string, SelectorMatcher<T>>>();\n private \_listContexts: SelectorListContext[] = [];\n\n addSelectables(cssSelectors: CssSelector[], callbackCtxt?: T) {\n let listContext: SelectorListContext = null!;\n if (cssSelectors.length  $> 1$ ) {\n listContext = new SelectorListContext(cssSelectors);\n this. listContexts.push(listContext);\n  $\{\n\$  for (let  $i = 0; i <$  cssSelectors.length; i++)  $\{\n\$ this.\_addSelectable(cssSelectors[i], callbackCtxt as T, listContext);\n  $\ln \frac{**\n}$  \* Add an object that can be found later on by calling `match`.\n \* @param cssSelector A css selector\n \* @param callbackCtxt An opaque object that will be given to the callback of the `match` function\n  $*\$ \n private \_addSelectable(\n cssSelector: CssSelector, callbackCtxt: T, listContext: SelectorListContext) {\n let matcher: SelectorMatcher<T> = this;\n const element = cssSelector.element;\n const classNames = cssSelector.classNames;\n const attrs = cssSelector.attrs;\n const selectable = new SelectorContext(cssSelector, callbackCtxt, listContext);\n\n if (element)  ${\n \alpha = \alpha s}$  const isTerminal = attrs.length === 0 && classNames.length === 0;\n if (isTerminal)  ${\n \alpha \beta \}$ this.\_addTerminal(matcher.\_elementMap, element, selectable); $\ln$  } else  $\{\n\}$  matcher = this.\_addPartial(matcher.\_elementPartialMap, element);\n  $\ln \inf$  (classNames) {\n for (let i = 0; i < classNames.length; i++)  $\ln$  const isTerminal = attrs.length === 0 && i === classNames.length - 1;\n const className = classNames[i];\n if (isTerminal) {\n this.\_addTerminal(matcher.\_classMap, className, selectable);\n } else {\n matcher = this.\_addPartial(matcher.\_classPartialMap, className);\n }\n  $\ln \lim_{\ln x \to \infty}$  if (attrs)  $\ln$  for (let i = 0; i < attrs.length; i += 2) {\n const is Terminal = i === attrs.length - 2;\n const name = attrs[i];\n const value = attrs[i + 1];\n if (isTerminal)  $\ln$  const terminalMap = matcher. attrValueMap; $\in$  let terminalValuesMap = terminalMap.get(name); $\in$  if (!terminalValuesMap)  ${\n\mu \atop \tau}$  terminalValuesMap = new Map < string, SelectorContext <T>[]>();\n terminalMap.set(name, terminalValuesMap);\n  $\ln$  this.\_addTerminal(terminalValuesMap, value, selectable);\n } else {\n const partialMap = matcher. attrValuePartialMap;\n let partialValuesMap = partialMap.get(name);\n if  $(\text{partialValuesMap}) \$ |n partialValuesMap = new Map<string, SelectorMatcher<T>> $\geq$ ();\n partialMap.set(name, partialValuesMap);\n  $\ln$  matcher = this. addPartial(partialValuesMap, value);\n  $\ln$  }\n }\n private addTerminal(\n map: Map<string, SelectorContext<T>[]>, name: string,

selectable: SelectorContext<T>)  $\n\{n \quad let \, \text{terminalList} = \text{map.get}(\text{name})\} \$  if (!terminalList)  $\{\n\}$  terminalList =  $[];\n \text{map.set}(\text{name}, \text{terminalList});\n \} \in \text{length}(\text{label})$ ;\n }\n\n private \_addPartial(map: Map<string, SelectorMatcher<T>>, name: string): SelectorMatcher<T> {\n let matcher = map.get(name);\n if (!matcher)  ${\n m}$  matcher = new SelectorMatcher<T>(); ${\n m}$  map.set(name, matcher); ${\n n}$   ${\n n}$  return matcher; ${\n n}$  $\ln \frac{x^*}{n}$  \* Find the objects that have been added via `addSelectable`\n \* whose css selector is contained in the given css selector.\n \* @param cssSelector A css selector\n \* @param matchedCallback This callback will be called with the object handed into `addSelectable`\n \* @return boolean true if a match was found\n \*/\n match(cssSelector: CssSelector, matchedCallback: ((c: CssSelector, a: T) => void)|null): boolean {\n let result = false;\n const element = cssSelector.element!;\n const classNames = cssSelector.classNames;\n const attrs = cssSelector.attrs; $\ln \ln$  for (let i = 0; i < this. listContexts.length; i++)  $\ln$  this. listContexts[i].alreadyMatched = false;\n }\n\n result = this.\_matchTerminal(this.\_elementMap, element, cssSelector, matchedCallback) || result;\n result = this.\_matchPartial(this.\_elementPartialMap, element, cssSelector, matchedCallback) ||\n result;\n\n if  $(\text{classNames}) \$  for  $(\text{let } i = 0; i < \text{classNames.length}; i++) \$  n const className = classNames[i];\n result =\n this.\_matchTerminal(this.\_classMap, className, cssSelector, matchedCallback) || result;\n result =\n this.\_matchPartial(this.\_classPartialMap, className, cssSelector, matchedCallback) ||\n result;\n }\n }\n if (attrs) {\n for (let i = 0; i < attrs.length; i += 2) {\n const name = attrs[i];\n const value = attrs[i + 1];\n\n const terminalValuesMap = this.\_attrValueMap.get(name)!;\n if (value) {\n result  $=\n \text{this\_matchTerminal}(terminalValuesMap, \text{``}, \text{csself})$  || result;\n }\n result  $=\n\ln$  this.\_matchTerminal(terminalValuesMap, value, cssSelector, matchedCallback) || result;\n\n const partialValuesMap = this.\_attrValuePartialMap.get(name)!;\n if (value)  $\{\n\}$  result = this. matchPartial(partialValuesMap, ", cssSelector, matchedCallback) || result;\n  $\ln$  result =\n this.\_matchPartial(partialValuesMap, value, cssSelector, matchedCallback) || result;\n }\n }\n return result;\n  $\ln \frac{\ast \pi}{n}$  = internal \*/\n \_matchTerminal(\n map: Map<string, SelectorContext<T>[]>, name: string, cssSelector: CssSelector,\n matchedCallback: ((c: CssSelector, a: any) => void)|null): boolean {\n if (!map || typeof name !== 'string')  $\n\in$  return false;\n  $\ln$  let selectables: SelectorContext<T>[] = map.get(name) ||  $[]$ ;\n const starSelectables: SelectorContext<T> $[] = \text{map.get}('*)]$ !;\n if (starSelectables)  $\{\n\}$  selectables = selectables.concat(starSelectables);\n }\n if (selectables.length === 0) {\n return false;\n }\n let selectable: SelectorContext<T>;\n let result = false;\n for (let i = 0; i < selectables.length; i++) {\n selectable =  $s$ electables[i];\n result = selectable.finalize(cssSelector, matchedCallback) || result;\n }\n return result;\n }\n\n /\*\* @internal \*/\n \_matchPartial(\n map: Map<string, SelectorMatcher<T>>, name: string, cssSelector: CssSelector,\n matchedCallback: ((c: CssSelector, a: any) => void)|null): boolean {\n if (!map || typeof name  $!=$  'string')  $\{\n\}$  return false;\n  $\|\n\|$  const nestedSelector = map.get(name);\n if (!nestedSelector)  $\{\n\}$ return false; $\in$   $\{\n\}$  // TODO(perf): get rid of recursion and measure again $\in$  // TODO(perf): don't pass the whole selector into the recursion,\n // but only the not processed parts\n return nestedSelector.match(cssSelector, matchedCallback);\n }\n}\n\n\nexport class SelectorListContext {\n alreadyMatched: boolean = false;\n\n constructor(public selectors: CssSelector[])  $\{\n\n\in\mathbb{N}\$  Store context to pass back selector and context when a selector is matched\nexport class SelectorContext<T = any> {\n notSelectors: CssSelector[];\n\n constructor(\n public selector: CssSelector, public cbContext: T, public listContext: SelectorListContext)  $\{\n\$ n this.notSelectors = selector.notSelectors;\n }\n\n finalize(cssSelector: CssSelector, callback: ((c: CssSelector, a: T) => void)|null): boolean  $\{\n\$  let result = true; $\n\$  if (this.notSelectors.length > 0 && (!this.listContext || !this.listContext.alreadyMatched))  ${\n \cdot \n}$  const notMatcher =

SelectorMatcher.createNotMatcher(this.notSelectors);\n result = !notMatcher.match(cssSelector, null);\n }\n if (result && callback && (!this.listContext || !this.listContext.alreadyMatched)) {\n if (this.listContext) {\n this.listContext.alreadyMatched = true;\n  $\ln$  callback(this.selector, this.cbContext);\n  $\ln$  return result;\n  $\ln\ln''$ ,"/\*\*\n \* @license\n \* Copyright Google LLC All Rights Reserved.\n \*\n \* Use of this source code is governed by an MIT-style license that can be\n \* found in the LICENSE file at https://angular.io/license\n \*/\n\n// Attention: $\ln/$  This file duplicates types and values from @angular/core $\ln/$  so that we are able to make @angular/compiler independent of @angular/core.\n// This is important to prevent a build cycle, as @angular/core

needs to\n// be compiled with the compiler.\n\nimport {CssSelector} from './selector';\n\nexport interface Inject {\n token: any;\n}\nexport const createInject = makeMetadataFactory<Inject>('Inject', (token: any) => ({token}));\nexport const createInjectionToken = makeMetadataFactory<object>(\n 'InjectionToken', (desc: string) => ({\_desc: desc, prov: undefined}));\n\nexport interface Attribute {\n attributeName: string;\n}\nexport const createAttribute =\n makeMetadataFactory<Attribute>('Attribute', (attributeName: string) =>  $({\{\text{attributeName}\}})\;\ln\ln}/\ {\text{Stores}}$  the default value of `emitDistinctChangesOnly` when the `emitDistinctChangesOnly` is not\n// explicitly set.\nexport const emitDistinctChangesOnlyDefaultValue = true;\n\n\nexport interface Query {\n descendants: boolean;\n first: boolean;\n read: any;\n isViewQuery: boolean;\n selector: any;\n static?: boolean;\n emitDistinctChangesOnly: boolean;\n}\n\nexport const createContentChildren = makeMetadataFactory<Query> $\langle n \rangle$  'ContentChildren', (selector?: any, data: any = {}) =>  $({\n \mu \atop \text{sin}\nolimits}$  selector,\n first: false,\n isViewQuery: false,\n descendants: false,\n emitDistinctChangesOnly: emitDistinctChangesOnlyDefaultValue,\n ...data\n  ${}|\rangle\rangle$ \nexport const createContentChild = makeMetadataFactory<Query>(\n 'ContentChild',\n (selector?: any, data: any = {}) =>\n ({selector, first: true, isViewQuery: false, descendants: true, ...data}));\nexport const createViewChildren = makeMetadataFactory<Query>(\n 'ViewChildren', (selector?: any, data: any = { }) => ({\n selector,\n first: false,\n isViewQuery: true,\n descendants: true,\n emitDistinctChangesOnly: emitDistinctChangesOnlyDefaultValue,\n ...data\n  ${}|\rangle$ ));\nexport const createViewChild = makeMetadataFactory<Query>(\n 'ViewChild',\n (selector: any, data: any)  $\Rightarrow$ \n ({selector, first: true, isViewQuery: true, descendants: true, ...data}));\n\nexport interface Directive {\n selector?: string;\n inputs?: string[];\n outputs?: string[];\n host?:  $\{[key: string]: string\};\n$  providers?: Provider $[];\n$  exportAs?: string;\n queries?:  $\{[key: string]: any\};\n$  guards?: {[key: string]: any};\n}\nexport const createDirective =\n makeMetadataFactory<Directive>('Directive', (dir: Directive =  $\iint_{n\neq 0}$ ;\n\nexport interface Component extends Directive  $\n\in \mathbb{R}$ : ChangeDetectionStrategy;\n viewProviders?: Provider[];\n moduleId?: string;\n templateUrl?: string;\n template?: string;\n styleUrls?: string[];\n styles?: string[];\n animations?: any[];\n encapsulation?: ViewEncapsulation;\n interpolation?: [string, string];\n entryComponents?: Array<Type|any[]>;\n preserveWhitespaces?: boolean;\n}\nexport enum ViewEncapsulation  ${\n \mu \}$ Emulated = 0,\n // Historically the 1 value was for `Native` encapsulation which has been removed as of v11.\n None = 2\n ShadowDom = 3\n \\nexport enum ChangeDetectionStrategy  ${\nO(N\neq 0,\nD\neq 1\n}\n\begin{cases} \n\neq 1\n\end{cases}$ makeMetadataFactory<Component> $\cap$  'Component', (c: Component = {}) => ({changeDetection: ChangeDetectionStrategy.Default, ...c}));\n\nexport interface Pipe {\n name: string;\n pure?: boolean;\n}\nexport const createPipe = makeMetadataFactory<Pipe>('Pipe', (p: Pipe) => ({pure: true, ...p}));\n\nexport interface Input {\n bindingPropertyName?: string;\n}\nexport const createInput =\n makeMetadataFactory<Input>('Input',  $(bindingPropertyName?:\ string) \implies (\{bindingPropertyName\})\:\in\|x\|$ bindingPropertyName?: string;\n}\nexport const createOutput = makeMetadataFactory<Output>(\n 'Output',  $(bindingPropertyName?:\ string) \ge (\{bindingPropertyName\})\;\n\neq\}$ );\n\nexport interface HostBinding {\n hostPropertyName?: string;\n}\nexport const createHostBinding = makeMetadataFactory<HostBinding>(\n 'HostBinding', (hostPropertyName?: string) => ({hostPropertyName}));\n\nexport interface HostListener {\n eventName?: string;\n args?: string[];\n}\nexport const createHostListener = makeMetadataFactory<HostListener>(\n 'HostListener', (eventName?: string, args?: string[]) => ({eventName, args}));\n\nexport interface NgModule {\n providers?: Provider[];\n declarations?: Array<Type|any[]>;\n imports?: Array<Type|ModuleWithProviders|any[]>;\n exports?: Array<Type|any[]>;\n entryComponents?: Array<Type|any[]>;\n bootstrap?: Array<Type|any[]>;\n schemas?: Array<SchemaMetadata|any[]>;\n id?: string;\n}\nexport const createNgModule =\n makeMetadataFactory<NgModule>('NgModule', (ngModule:  $NgModule)$  => ngModule);\n\nexport interface ModuleWithProviders  $\{\n$ n ngModule: Type;\n providers?: Provider[];\n}\nexport interface Injectable {\n providedIn?: Type|'root'|any;\n useClass?: Type|any;\n useExisting?: Type|any;\n useValue?: any;\n useFactory?: Type|any;\n deps?: Array<Type|any[]>;\n}\nexport const createInjectable =\n makeMetadataFactory('Injectable', (injectable: Injectable = { }) => injectable);\nexport

interface SchemaMetadata {\n name: string;\n}\n\nexport const CUSTOM\_ELEMENTS\_SCHEMA: SchemaMetadata =  $\ln$  name: 'custom-elements'\n};\n\nexport const NO\_ERRORS\_SCHEMA: SchemaMetadata = {\n name: 'no-errors-schema'\n};\n\nexport const createOptional = makeMetadataFactory('Optional');\nexport const createSelf = makeMetadataFactory('Self');\nexport const createSkipSelf = makeMetadataFactory('SkipSelf');\nexport const createHost = makeMetadataFactory('Host');\n\nexport interface Type extends Function {\n new(...args: any[]): any;\n}\nexport const Type = Function;\n\nexport enum SecurityContext {\n NONE = 0,\n HTML = 1,\n STYLE  $= 2\ln SCRIPT = 3\ln URL = 4\ln RESOURE URL = 5\ln{\ln{x}}provider = any:\ln{x}proport const enum$ NodeFlags  ${\n}$  None = 0,\n TypeElement = 1 << 0,\n TypeText = 1 << 1,\n ProjectedTemplate = 1 << 2,\n CatRenderNode = TypeElement | TypeText,\n TypeNgContent =  $1 \ll 3$ ,\n TypePipe =  $1 \ll 4$ ,\n TypePureArray =  $1 \ll 5$ ,  $\ln$  TypePureObject =  $1 \ll 6$ ,  $\ln$  TypePurePipe =  $1 \ll 7$ ,  $\ln$  CatPureExpression = TypePureArray | TypePureObject | TypePurePipe,\n TypeValueProvider =  $1 \leq 8$ ,\n TypeClassProvider =  $1 \leq 9$ ,\n TypeFactoryProvider =  $1 \ll 10$ , \n TypeUseExistingProvider =  $1 \ll 11$ , \n LazyProvider =  $1 \ll 12$ , \n PrivateProvider =  $1 \ll 13$ , TypeDirective =  $1 \ll 14$ , n Component =  $1 \ll 15$ , n CatProviderNoDirective =\n TypeValueProvider | TypeClassProvider | TypeFactoryProvider | TypeUseExistingProvider,\n CatProvider = CatProviderNoDirective | TypeDirective,\n OnInit = 1 << 16,\n OnDestroy = 1 << 17,\n DoCheck = 1 << 18,\n OnChanges =  $1 \ll 19$ ,  $\Lambda$  AfterContentInit =  $1 \ll 20$ ,  $\Lambda$  AfterContentChecked =  $1 \ll 21$ ,  $\Lambda$  AfterViewInit =  $1 \ll 1$ 22,\n AfterViewChecked =  $1 \ll 23$ ,\n EmbeddedViews =  $1 \ll 24$ ,\n ComponentView =  $1 \ll 25$ ,\n TypeContentQuery =  $1 \ll 26$ ,  $\ln$  TypeViewQuery =  $1 \ll 27$ ,  $\ln$  StaticQuery =  $1 \ll 28$ ,  $\ln$  DynamicQuery =  $1 \ll$ 29,\n TypeModuleProvider =  $1 \ll 30$ ,\n EmitDistinctChangesOnly =  $1 \ll 31$ ,\n CatQuery = TypeContentQuery | TypeViewQuery,\n\n // mutually exclusive values...\n Types = CatRenderNode | TypeNgContent | TypePipe | CatPureExpression | CatProvider | CatQuery\n}\n\nexport const enum DepFlags  $\ln$  None = 0,\n SkipSelf = 1 << 0,\n Optional = 1 << 1,\n Self = 1 << 2,\n Value = 1 << 3,\n \n\n/\*\*\n \* Injection flags for DI.\n \*/\nexport const enum InjectFlags  $\ln \Delta = 0, \ln \pi$  /\*\*\n \* Specifies that an injector should retrieve a dependency from any injector until reaching the $\ln$  \* host element of the current component. (Only used with Element Injector) $\ln$  \*/\n Host = 1 << 0,\n /\*\* Don't descend into ancestors of the node requesting injection. \*/\n Self = 1 << 1,\n /\*\* Skip the node that is requesting injection.  $*\n\Lambda$  SkipSelf = 1 << 2.\n /\*\* Inject `defaultValue` instead if token not found. \*/\/n Optional = 1 << 3,\n /\*\*\n \* This token is being injected into a pipe.\n \* @internal\n \*/\n ForPipe = 1 <<  $4\nn\in\mathbb{N}$  and  $\mathbb{F}$  are  $\{\n n\in\mathbb{N} \text{ and } n\in\mathbb{N}$  and  $n\in\mathbb{N}$  and  $n\in\mathbb{N}$  and  $n\in\mathbb{N}$  and  $n\in\mathbb{N}$  and  $n\in\mathbb{N}$  and  $n\in\mathbb{N}$  are  $n\in\mathbb{N}$  and  $n\in\mathbb{N}$  are  $n\in\mathbb{N}$  and  $n\in\mathbb{N}$   ${\nabla \Omega = 1 \leq 0, \nabla \Omega = 1 \leq 1}$  TypeElementClass = 1 << 1,\n TypeElementStyle = 1 < 2,\n TypeProperty =  $1 \ll 3$ ,\n SyntheticProperty =  $1 \ll 4$ ,\n SyntheticHostProperty =  $1 \ll 5$ ,\n CatSyntheticProperty = SyntheticProperty | SyntheticHostProperty,\n\n // mutually exclusive values...\n Types = TypeElementAttribute | TypeElementClass | TypeElementStyle | TypeProperty\n}\n\nexport const enum QueryBindingType {\n First = 0,\n All =  $1\n$  \n \nexport const enum QueryValueType {\n ElementRef = 0,\n RenderElement = 1,\n TemplateRef = 2,\n ViewContainerRef = 3,\n Provider = 4\n \\n\nexport const enum ViewFlags  $\ln$  None = 0,\n OnPush = 1 << 1,\n}\n\nexport enum MissingTranslationStrategy {\n Error = 0,\n Warning = 1,\n Ignore = 2,\n}\n\nexport interface MetadataFactory<T> {\n (...args: any[]): T;\n isTypeOf(obj: any): obj is T;\n ngMetadataName: string;\n}\n\nfunction makeMetadataFactory<T>(name: string, props?: (...args: any[]) => T): MetadataFactory<T>  ${\n\mu /T}$  This must be declared as a function, not a fat arrow, so that ES2015 devmode produces code ${\n\mu /T}$  that works with the static\_reflector.ts in the ViewEngine compiler.\n // In particular, `\_registerDecoratorOrConstructor` assumes that the value returned here can be\n // new'ed.\n function factory(...args: any[]) {\n const values = props ? props(...args) :  $\{\}\$  return  $\{\n\$ n ngMetadataName: name, $\n\$ ...values, $\n\}$ ;\n  $\{\n\}$ n (factory as any).isTypeOf = (obj: any) => obj && obj.ngMetadataName === name;\n (factory as any).ngMetadataName = name;\n return factory as any;\n}\n\nexport interface Route {\n children?: Route[];\n loadChildren?: string|Type|any;\n}\n\n/\*\*\n \* Flags used to generate R3-style CSS Selectors. They are pasted from\n \* core/src/render3/projection.ts because they cannot be referenced directly.\n \*/\nexport const enum SelectorFlags {\n /\*\* Indicates this is the beginning of a new negative selector \*/\n NOT = 0b0001,\n\n /\*\* Mode for matching attributes \*/\n ATTRIBUTE = 0b0010\\n\n /\*\* Mode for matching tag names \*/\n ELEMENT = 0b0100\\n\n /\*\* Mode for matching class names \*/\n CLASS = 0b1000,\n}\n\n// These are a copy the CSS types from

core/src/render3/interfaces/projection.ts\n// They are duplicated here as they cannot be directly referenced from core.\nexport type R3CssSelector = (string|SelectorFlags)[];\nexport type R3CssSelectorList = R3CssSelector[];\n\nfunction parserSelectorToSimpleSelector(selector: CssSelector): R3CssSelector {\n const classes = selector.classNames && selector.classNames.length ?\n [SelectorFlags.CLASS, ...selector.classNames] :\n  $[]$ ;\n const elementName = selector.element && selector.element !== '\*' ? selector.element : '';\n return [elementName, ...selector.attrs, ...classes];\n}\n\nfunction parserSelectorToNegativeSelector(selector: CssSelector): R3CssSelector  ${\n \cdot \n }$  const classes = selector.classNames && selector.classNames.length ?\n [SelectorFlags.CLASS, ...selector.classNames] :\n [];\n\n if (selector.element) {\n return [\n SelectorFlags.NOT | SelectorFlags.ELEMENT, selector.element, ...selector.attrs, ...classes\n ];\n } else if  $\left($ selector.attrs.length)  $\{\n\$  return [SelectorFlags.NOT | SelectorFlags.ATTRIBUTE, ...selector.attrs, ...classes]; $\n\}$ else  $\{\n\$ n return selector.classNames && selector.classNames.length ?\n [SelectorFlags.NOT | SelectorFlags.CLASS, ...selector.classNames] :\n [];\n }\n}\n\nfunction parserSelectorToR3Selector(selector:  $\text{CssSelector}: \text{R3CssSelector } \{\text{n const positive} = \text{parseSelectorToSimpleSelector}(\text{selector})\} \{\text{n const negative} \}$ R3CssSelectorList = selector.notSelectors && selector.notSelectors.length ?\n selector.notSelectors.map(notSelector => parserSelectorToNegativeSelector(notSelector)) :\n [];\n\n return positive.concat(...negative);\n}\n\nexport function parseSelectorToR3Selector(selector: string|null): R3CssSelectorList {\n return selector ? CssSelector.parse(selector).map(parserSelectorToR3Selector) : [];\n}\n\n// Pasted from render3/interfaces/definition since it cannot be referenced directly\n/\*\*\n \* Flags passed into template functions to determine which blocks (i.e. creation, update)\n \* should be executed.\n \*\n \* Typically, a template runs both the creation block and the update block on initialization and\n \* subsequent runs only execute the update block. However, dynamically created views require that  $\hbar$  \* the creation block be executed separately from the update block (for backwards compat). $\in$  \*/\nexport const enum RenderFlags  $\{\n \in \mathbb{Z} \}$  Whether to run the creation block (e.g. create elements and directives) \*/\n Create = 0b01,\n\n /\* Whether to run the update block (e.g. refresh bindings) \*/\n Update =  $0b10\ln{\ln\Lambda}$  Pasted from render3/interfaces/node.ts\n/\*\*\n \* A set of marker values to be used in the attributes arrays. These markers indicate that some $\ln *$  items are not regular attributes and the processing should be adapted accordingly. $\ln$  \*/ $\neq$  and  $\ln$  / $\ln$  / $\ln$  /\*\* $\ln$  \* Marker indicates that the following 3 values in the attributes array are:\n \* namespaceUri, attributeName, attributeValue\n \* in that order.\n \*/\n NamespaceURI = 0,\n\n /\*\*\n \* Signals class declaration.\n \*\n \* Each value following `Classes` designates a class name to include on the element. $\ln * #$  Example: $\ln * \ln *$  Given: $\ln * \sim \ln *$  div class= $\parallel$  foo bar baz\">...<d/vi>\n \* ```\n \*\n \* the generated code is:\n \* ```\n \* var \_c1 = [AttributeMarker.Classes, 'foo', 'bar', 'baz'];\n \* ```\n \*/\n Classes = 1,\n\n /\*\*\n \* Signals style declaration.\n \*\n \* Each pair of values following `Styles` designates a style name and value to include on the\n \* element.\n \* ## Example:\n \*\n \* Given:\n \*  $\sum_{n=1}^{\infty}$  \* <div style=\"width:100px; height:200px; color:red\">...</div>\n \* ``\n \* \n \* the generated code is:\n \* ```\n \* var  $c1 = [AttributeMarket.Styles, 'width', '100px', 'height'. '200px', 'color', 'red']$ ;\n \* ```\n \*/\n Styles = 2,\n\n /\*\*\n \* Signals that the following attribute names were extracted from input or output bindings.\n \*\n \* For example, given the following HTML:\n \*\n \* ``\n \* <div moo=\"car\" [foo]=\"exp\" (bar)=\"doSth()\">\n \* ```\n \*\n \* the generated code is:\n \*\n \* ```\n \* var \_c1 = ['moo', 'car', AttributeMarker.Bindings, 'foo', 'bar'];\n \* ```\n \*/\n Bindings = 3,\n\n /\*\*\n \* Signals that the following attribute names were hoisted from an inline-template declaration.\n \*\n \* For example, given the following HTML:\n \*\n \* ``\n \* <div \*ngFor=\"let value of values; trackBy:trackBy\" dirA  $\left[\text{dirB}\right]=\text{Var}$  \* ``\n \*\n \* the generated code for the `template()` instruction would include:\n  $*\nabla \cdot \mathbf{n}$  \* ``\n \* ['dirA', '', AttributeMarker.Bindings, 'dirB', AttributeMarker.Template, 'ngFor', 'ngForOf',\n \* 'ngForTrackBy', 'let-value']\n \* ```\n \*\n \* while the generated code for the `element()` instruction inside the template function would\n \* include:\n \*\n \* ``\n \* ['dirA', ", AttributeMarker.Bindings, 'dirB']\n \* ```\n \*/\n Template = 4,\n\n /\*\*\n \* Signals that the following attribute is `ngProjectAs` and its value is a parsed `CssSelector`.\n \*\n \* For example, given the following HTML:\n \*\n \* ```\n \* <h1 attr=\"value\" ngProjectAs=\"[title]\">\n \* ```\n \*\n \* the generated code for the `element()` instruction would include:\n \*\n \* ``\n \* ['attr', 'value', AttributeMarker.ProjectAs, ['', 'title', '']]\n \* ```\n \*/\n ProjectAs = 5,\n\n /\*\*\n \* Signals that the following attribute will be translated by runtime i18n\n \*\n

\* For example, given the following HTML:\n \*\n \* ``\n \* <div moo=\"car\" foo=\"value\" i18n-foo [bar]=\"binding\" i18n-bar>\n \*``\n \*\n \* the generated code is:\n \*\n \* ```\n \* var \_c1 = ['moo', 'car', AttributeMarker.I18n, 'foo', 'bar'];\n  $*\ln 118n = 6$ ,\n}\n","/\*\*\n \* @license\n \* Copyright Google LLC All Rights Reserved. $\ln * \ln *$  Use of this source code is governed by an MIT-style license that can be $\ln *$  found in the LICENSE file at https://angular.io/license\n \*/\n\nimport {ParseSourceSpan} from '../parse\_util';\nimport {I18nMeta} from '../render3/view/i18n/meta';\n\n//// Types\nexport enum TypeModifier {\n Const\n}\n\nexport abstract class Type  $\{\n$  constructor(public modifiers: TypeModifier[] = [])  $\{\n$  abstract visitType(visitor: TypeVisitor, context: any): any;\n\n hasModifier(modifier: TypeModifier): boolean {\n return this.modifiers.indexOf(modifier) !==  $-1$ ;\n  $\n\neq$  PultinTypeName {\n Dynamic,\n Bool,\n String,\n Int,\n Number,\n Function,\n Inferred,\n None,\n}\n\nexport class BuiltinType extends Type  $\{\n\$ constructor(public name: BuiltinTypeName, modifiers?: TypeModifier[]) {\n super(modifiers);\n }\n override visitType(visitor: TypeVisitor, context: any): any {\n return visitor.visitBuiltinType(this, context);\n  $\ln{\n\cdot\ln}$  (\nexport class ExpressionType extends Type {\n constructor(\n public value: Expression, modifiers?: TypeModifier[], public typeParams: Type[]|null = null)  $\n \ super(modifiers\;\n \ \in \mathbb{Z}$  override visitType(visitor: TypeVisitor, context: any): any  $\{\n$  return visitor.visitExpressionType(this, context);\n  $\n\| \$ ArrayType extends Type  $\{\n$  constructor(public of: Type, modifiers?: TypeModifier[])  $\{\n$  super(modifiers); $\n$ }\n override visitType(visitor: TypeVisitor, context: any): any {\n return visitor.visitArrayType(this, context);\n }\n}\n\n\nexport class MapType extends Type {\n public valueType: Type|null;\n constructor(valueType: Type|null|undefined, modifiers?: TypeModifier[])  $\n{\nvert}$  super(modifiers); $\n{\dot}$  this.valueType = valueType || null; $\ln$ }\n override visitType(visitor: TypeVisitor, context: any): any {\n return visitor.visitMapType(this, context);\n }\n}\n\nexport const DYNAMIC\_TYPE = new BuiltinType(BuiltinTypeName.Dynamic);\nexport const INFERRED\_TYPE = new BuiltinType(BuiltinTypeName.Inferred);\nexport const BOOL\_TYPE = new BuiltinType(BuiltinTypeName.Bool);\nexport const INT\_TYPE = new BuiltinType(BuiltinTypeName.Int);\nexport const NUMBER\_TYPE = new BuiltinType(BuiltinTypeName.Number);\nexport const STRING\_TYPE = new BuiltinType(BuiltinTypeName.String);\nexport const FUNCTION\_TYPE = new BuiltinType(BuiltinTypeName.Function);\nexport const NONE\_TYPE = new BuiltinType(BuiltinTypeName.None);\n\nexport interface TypeVisitor {\n visitBuiltinType(type: BuiltinType, context: any): any;\n visitExpressionType(type: ExpressionType, context: any): any;\n visitArrayType(type: ArrayType, context: any): any;\n visitMapType(type: MapType, context: any): any;\n}\n\n///// Expressions\n\nexport enum UnaryOperator {\n Minus,\n Plus,\n }\n\nexport enum BinaryOperator {\n Equals,\n NotEquals,\n Identical,\n NotIdentical,\n Minus,\n Plus,\n Divide,\n Multiply,\n Modulo,\n And,\n Or,\n BitwiseAnd,\n Lower,\n LowerEquals,\n Bigger,\n BiggerEquals,\n NullishCoalesce,\n}\n\nexport function nullSafeIsEquivalent<T extends {isEquivalent(other: T): boolean  $\geq(\n$  base: T|null, other: T|null) {\n if (base == null  $\|$  other == null)  $\n\$ n return base == other;\n  $\|$ n return base.isEquivalent(other);\n $\|$ n\nfunction areAllEquivalentPredicate $\langle T \rangle$ (\n base: T[], other: T[], equivalentPredicate: (baseElement: T, otherElement: T) => boolean)  $\n\neq$  const len = base.length;\n if (len !== other.length)  $\n\neq$  return false;\n  $\n\neq$  for (let  $i = 0; i < len; i++)$  ${\n \{ \leq \mu : f(\leq \mu \} \cap \text{relicate}(\text{base}[i], \text{other}[i]) \} \} \$ n return true;\n areAllEquivalent<T extends {isEquivalent(other: T): boolean  $\geq$  \n base: T[], other: T[]) {\n return  $are All Equivalent Predictive(\nvert n \nvert base, other, (baseElement: T, otherElement: T) =\n$ baseElement.isEquivalent(otherElement));\n\nexport abstract class Expression {\n public type: Type|null;\n public sourceSpan: ParseSourceSpan|null;\n\n constructor(type: Type|null|undefined, sourceSpan?: ParseSourceSpan|null)  $\{\n\$  this.type = type  $\| \n\$ null;\n this.sourceSpan = sourceSpan  $\| \n\$ null;\n  $\{\n\}$ n abstract visitExpression(visitor: ExpressionVisitor, context: any): any; $\ln / \pi \$  \*Nn \* Calculates whether this expression produces the same value as the given expression.\n \* Note: We don't check Types nor ParseSourceSpans nor function arguments.\n  $*\wedge$  abstract isEquivalent(e: Expression): boolean;\n\n /\*\*\n \* Return true if the expression is constant. $\in$  \*/\n abstract isConstant(): boolean;\n\n prop(name: string, sourceSpan?: ParseSourceSpan|null): ReadPropExpr {\n return new ReadPropExpr(this, name, null, sourceSpan);\n }\n\n key(index: Expression, type?: Type|null, sourceSpan?: ParseSourceSpan|null): ReadKeyExpr {\n return new

ReadKeyExpr(this, index, type, sourceSpan);\n \\n\n callMethod(name: string|BuiltinMethod, params: Expression[], sourceSpan?: ParseSourceSpan|null):\n InvokeMethodExpr {\n return new InvokeMethodExpr(this, name, params, null, sourceSpan);\n }\n\n callFn(params: Expression[], sourceSpan?: ParseSourceSpan|null, pure?: boolean):\n InvokeFunctionExpr {\n return new InvokeFunctionExpr(this, params, null, sourceSpan, pure);\n }\n\n instantiate(params: Expression[], type?: Type|null, sourceSpan?: ParseSourceSpan|null):\n InstantiateExpr {\n return new InstantiateExpr(this, params, type, sourceSpan);\n  $\ln \n$  conditional(\n trueCase: Expression, falseCase: Expression|null = null,\n sourceSpan?: ParseSourceSpan|null): ConditionalExpr {\n return new ConditionalExpr(this, trueCase, falseCase, null, sourceSpan);\n }\n\n equals(rhs: Expression, sourceSpan?: ParseSourceSpan|null): BinaryOperatorExpr {\n return new BinaryOperatorExpr(BinaryOperator.Equals, this, rhs, null, sourceSpan);\n }\n notEquals(rhs: Expression, sourceSpan?: ParseSourceSpan|null): BinaryOperatorExpr {\n return new BinaryOperatorExpr(BinaryOperator.NotEquals, this, rhs, null, sourceSpan);\n }\n identical(rhs: Expression, sourceSpan?: ParseSourceSpan|null): BinaryOperatorExpr {\n return new BinaryOperatorExpr(BinaryOperator.Identical, this, rhs, null, sourceSpan);\n }\n notIdentical(rhs: Expression, sourceSpan?: ParseSourceSpan|null): BinaryOperatorExpr {\n return new BinaryOperatorExpr(BinaryOperator.NotIdentical, this, rhs, null, sourceSpan);\n }\n minus(rhs: Expression, sourceSpan?: ParseSourceSpan|null): BinaryOperatorExpr {\n return new BinaryOperatorExpr(BinaryOperator.Minus, this, rhs, null, sourceSpan);\n }\n plus(rhs: Expression, sourceSpan?: ParseSourceSpan|null): BinaryOperatorExpr {\n return new BinaryOperatorExpr(BinaryOperator.Plus, this, rhs, null, sourceSpan);\n }\n divide(rhs: Expression, sourceSpan?: ParseSourceSpan|null): BinaryOperatorExpr {\n return new BinaryOperatorExpr(BinaryOperator.Divide, this, rhs, null, sourceSpan);\n \\n multiply(rhs: Expression, sourceSpan?: ParseSourceSpan|null): BinaryOperatorExpr {\n return new BinaryOperatorExpr(BinaryOperator.Multiply, this, rhs, null, sourceSpan);\n }\n modulo(rhs: Expression, sourceSpan?: ParseSourceSpan|null): BinaryOperatorExpr {\n return new BinaryOperatorExpr(BinaryOperator.Modulo, this, rhs, null, sourceSpan);\n }\n and(rhs: Expression, sourceSpan?: ParseSourceSpan|null): BinaryOperatorExpr {\n return new BinaryOperatorExpr(BinaryOperator.And, this, rhs, null, sourceSpan);\n \\n bitwiseAnd(rhs: Expression, sourceSpan?: ParseSourceSpan|null, parens: boolean = true):\n BinaryOperatorExpr {\n return new BinaryOperatorExpr(BinaryOperator.BitwiseAnd, this, rhs, null, sourceSpan, parens);\n }\n or(rhs: Expression, sourceSpan?: ParseSourceSpan|null): BinaryOperatorExpr {\n return new BinaryOperatorExpr(BinaryOperator.Or, this, rhs, null, sourceSpan);\n }\n lower(rhs: Expression, sourceSpan?: ParseSourceSpan|null): BinaryOperatorExpr {\n return new BinaryOperatorExpr(BinaryOperator.Lower, this, rhs, null, sourceSpan);\n }\n lowerEquals(rhs: Expression, sourceSpan?: ParseSourceSpan|null): BinaryOperatorExpr {\n return new BinaryOperatorExpr(BinaryOperator.LowerEquals, this, rhs, null, sourceSpan);\n }\n bigger(rhs: Expression, sourceSpan?: ParseSourceSpan|null): BinaryOperatorExpr {\n return new BinaryOperatorExpr(BinaryOperator.Bigger, this, rhs, null, sourceSpan);\n }\n biggerEquals(rhs: Expression, sourceSpan?: ParseSourceSpan|null): BinaryOperatorExpr {\n return new BinaryOperatorExpr(BinaryOperator.BiggerEquals, this, rhs, null, sourceSpan);\n }\n isBlank(sourceSpan?: ParseSourceSpan|null): Expression {\n // Note: We use equals by purpose here to compare to null and undefined in  $JS \nightharpoonup$  // We use the typed null to allow strictNullChecks to narrow types. $\ln$  return this.equals(TYPED\_NULL\_EXPR, sourceSpan);\n }\n cast(type: Type, sourceSpan?: ParseSourceSpan|null): Expression  ${\n {\n return new CastExpr(this, type, sourceSpan):\n } \n nullishCoalesce(rhs: Expression, sourceSpan?;\n } \n }$ ParseSourceSpan|null): BinaryOperatorExpr {\n return new BinaryOperatorExpr(BinaryOperator.NullishCoalesce, this, rhs, null, sourceSpan); $\n\lambda$  } $\n\lambda$  toStmt(): Statement { $\n\lambda$  return new ExpressionStatement(this, null); $\n\lambda$ }\n}\n\nexport enum BuiltinVar {\n This,\n Super,\n CatchError,\n CatchStack\n}\n\nexport class ReadVarExpr extends Expression  $\{\n$  public name: string|null;\n public builtin: BuiltinVar|null;\n\n constructor(name: string|BuiltinVar, type?: Type|null, sourceSpan?: ParseSourceSpan|null) {\n super(type, sourceSpan);\n if (typeof name  $==$  'string')  ${\n \mu \in \mathbb{R}^n \atop \nu \nu \nu}$  this.name = name;\n this.builtin = null;\n } else  ${\n \mu \atop \nu \nu \nu}$  this.name = null;\n

this.builtin = name;\n  $\ln \max$  override isEquivalent(e: Expression): boolean  $\ln$  return e instance of ReadVarExpr && this.name === e.name && this.builtin === e.builtin;\n }\n\n override isConstant() {\n return false;\n }\n\n override visitExpression(visitor: ExpressionVisitor, context: any): any {\n return visitor.visitReadVarExpr(this, context);\n }\n\n set(value: Expression): WriteVarExpr {\n if (!this.name) {\n throw new Error(`Built in variable  ${\f \xi \$  in  ${\not \theta}$  can not be assigned to.`);\n  ${\alpha \xi \}$ WriteVarExpr(this.name, value, null, this.sourceSpan);\n  $\n\neq \alpha$  Class TypeofExpr extends Expression {\n constructor(public expr: Expression, type?: Type|null, sourceSpan?: ParseSourceSpan|null) {\n super(type, sourceSpan);\n  $\ln$  override visitExpression(visitor: ExpressionVisitor, context: any)  $\ln$  return visitor.visitTypeofExpr(this, context);\n  $\ln \omega$  override isEquivalent(e: Expression): boolean {\n return e instanceof TypeofExpr && e.expr.isEquivalent(this.expr);\n }\n\n override isConstant(): boolean {\n return this.expr.isConstant();\n }\n}\n\nexport class WrappedNodeExpr<T> extends Expression {\n constructor(public node: T, type?: Type|null, sourceSpan?: ParseSourceSpan|null) {\n super(type, sourceSpan);\n }\n\n override isEquivalent(e: Expression): boolean  ${\n \mu}$  return e instance of WrappedNodeExpr && this.node === e.node;\n  $\ln \n$  override isConstant()  $\n$  return false; $\n$  \ln \n override visitExpression(visitor: ExpressionVisitor, context: any): any  $\{\n\$ return visitor.visitWrappedNodeExpr(this, context); $\n\|\n\|$ \n $\|$ nexport class WriteVarExpr extends Expression {\n public value: Expression;\n constructor(\n public name: string, value: Expression, type?: Type|null, sourceSpan?: ParseSourceSpan|null)  $\{\nightharpoonup$  super(type || value.type, sourceSpan); $\in$  this.value = value; $\in$  $\ln \n\ln$  override isEquivalent(e: Expression): boolean {\n return e instance WriteVarExpr && this.name === e.name && this.value.isEquivalent(e.value);\n  $\ln \overline{}$  override isConstant()  $\ln \overline{}$  return false;\n  $\ln \overline{}$  override visitExpression(visitor: ExpressionVisitor, context: any): any  $\{\n\$ return visitor.visitWriteVarExpr(this, context); $\n\}$ n }\n\n toDeclStmt(type?: Type|null, modifiers?: StmtModifier[]): DeclareVarStmt {\n return new DeclareVarStmt(this.name, this.value, type, modifiers, this.sourceSpan);\n }\n\n toConstDecl(): DeclareVarStmt {\n return this.toDeclStmt(INFERRED\_TYPE, [StmtModifier.Final]);\n }\n}\n\n\nexport class WriteKeyExpr extends Expression  $\{\n\rangle$  public value: Expression; n constructor(\n public receiver: Expression, public index: Expression, value: Expression, type?: Type|null,\n sourceSpan?: ParseSourceSpan|null)  $\ln$  super(type || value.type, sourceSpan);\n this.value = value;\n  $\ln \$  override isEquivalent(e: Expression): boolean {\n return e instance of WriteKeyExpr && this.receiver.isEquivalent(e.receiver)  $\&&\$ n this.index.isEquivalent(e.index)  $\&&\$ this.value.isEquivalent(e.value);\n  $\ln \overrightarrow{a}$  override isConstant() {\n return false;\n  $\ln \overrightarrow{a}$ visitExpression(visitor: ExpressionVisitor, context: any): any  $\{\n\$ return visitor.visitWriteKeyExpr(this, context); $\n\$ }\n}\n\n\nexport class WritePropExpr extends Expression {\n public value: Expression;\n constructor(\n public receiver: Expression, public name: string, value: Expression, type?: Type|null,\n sourceSpan?: ParseSourceSpan|null)  $\n\$  super(type || value.type, sourceSpan); $\n\$  this.value = value; $\n\$ isEquivalent(e: Expression): boolean  $\{\n \$  return e instance of WritePropExpr && this.receiver.isEquivalent(e.receiver)  $\&\&\n\$  this.name === e.name  $\&\&\n$  this.value.isEquivalent(e.value);\n }\n\n override isConstant() {\n return false;\n }\n\n override visitExpression(visitor: ExpressionVisitor, context: any): any  ${\n \nu \sin \theta}$ ; any  ${\n \nu \sin \theta}$ ConcatArray,\n SubscribeObservable,\n Bind\n}\n\nexport class InvokeMethodExpr extends Expression {\n public name: string|null;\n public builtin: BuiltinMethod|null;\n constructor(\n public receiver: Expression, method: string|BuiltinMethod, public args: Expression[],\n type?: Type|null, sourceSpan?: ParseSourceSpan|null)  ${\n\mu$  super(type, sourceSpan); ${\n\mu}$  if (typeof method === 'string')  ${\n\mu}$  this.name = method; ${\n\mu}$  this.builtin = null;\n } else  $\{\n \$  this.name = null;\n this.builtin = <BuiltinMethod>method;\n }\n }\n\n override isEquivalent(e: Expression): boolean {\n return e instanceof InvokeMethodExpr && this.receiver.isEquivalent(e.receiver)  $\&&\times\$ n this.name === e.name  $\&&$  this.builtin === e.builtin  $\&&\&\$ areAllEquivalent(this.args, e.args);\n  $\ln \overrightarrow{a}$  override isConstant() {\n return false;\n  $\ln \overrightarrow{a}$ visitExpression(visitor: ExpressionVisitor, context: any): any {\n return visitor.visitInvokeMethodExpr(this, context);\n  $\n\in \mathbb{R}$  \n\nexport class InvokeFunctionExpr extends Expression  $\n\in \mathbb{R}$  constructor(\n public fn: Expression, public args: Expression[], type?: Type|null,\n sourceSpan?: ParseSourceSpan|null, public pure = false)  ${\n |n \quad super(type, sourceSpan); \n |n \}n \quad override isEquivalent(e: Expression): boolean {\n return e instanceof\n }$ 

InvokeFunctionExpr && this.fn.isEquivalent(e.fn) &&\n areAllEquivalent(this.args, e.args) && this.pure === e.pure;\n }\n\n override isConstant() {\n return false;\n }\n\n override visitExpression(visitor: ExpressionVisitor, context: any): any  $\{\n$  return visitor.visitInvokeFunctionExpr(this, context);\n  $\n\|\n\|$ nexport class TaggedTemplateExpr extends Expression {\n constructor(\n public tag: Expression, public template: TemplateLiteral, type?: Type|null,\n sourceSpan?: ParseSourceSpan|null) {\n super(type, sourceSpan);\n }\n\n override isEquivalent(e: Expression): boolean {\n return e instanceof TaggedTemplateExpr && this.tag.isEquivalent(e.tag)  $\&&\&\n\text{ are All EquivalentPredict}(\text{in } \text{this.template. elements,})$ e.template.elements, (a, b) => a.text === b.text)  $\&&\&\n$  areAllEquivalent(this.template.expressions, e.template.expressions);\n  $\ln \overline{\text{else}}$  and override isConstant()  $\ln \overline{\text{false}}$ ,\n  $\ln \overline{\text{false}}$  override visitExpression(visitor: ExpressionVisitor, context: any): any  $\{\n\cdot\$ return visitor.visitTaggedTemplateExpr(this, context); $\n\cdot\$  $\ln\ln\max$  class InstantiateExpr extends Expression  $\ln$  constructor(\n public classExpr: Expression, public args: Expression[], type?: Type|null,\n sourceSpan?: ParseSourceSpan|null) {\n super(type, sourceSpan);\n }\n\n override isEquivalent(e: Expression): boolean {\n return e instance of InstantiateExpr && this.classExpr.isEquivalent(e.classExpr)  $\&\n$  areAllEquivalent(this.args, e.args);\n }\n\n override isConstant()  $\n\$  return false;\n  $\n\alpha$  override visitExpression(visitor: ExpressionVisitor, context: any): any  $\n\alpha$ return visitor.visitInstantiateExpr(this, context);\n  $\n\n\ln\ln\neq\nc$  class LiteralExpr extends Expression {\n constructor(\n public value: number|string|boolean|null|undefined, type?: Type|null,\n sourceSpan?: ParseSourceSpan|null) {\n super(type, sourceSpan);\n }\n\n override isEquivalent(e: Expression): boolean {\n return e instanceof LiteralExpr && this.value === e.value;\n  $\ln$  override isConstant()  $\ln$  return true;\n  $\ln$ override visitExpression(visitor: ExpressionVisitor, context: any): any {\n return visitor.visitLiteralExpr(this,  $\dot{\mathbf{h}}$ \n\nexport class TemplateLiteral {\n constructor(public elements: TemplateLiteralElement[], public expressions: Expression[]) {  $\n\neq$  \export class TemplateLiteralElement {\n rawText: string;\n constructor(public text: string, public sourceSpan?: ParseSourceSpan, rawText?: string) {\n // If `rawText` is not provided, try to extract the raw string from its\n // associated `sourceSpan`. If that is also not available, \"fake\" the raw\n // string instead by escaping the following control sequences: $\ln / / / \sqrt{|\cdot|}$  would otherwise indicate that the next character is a control character. $\langle n \rangle / \langle \rangle$  and  $\langle \rangle$  are template string control sequences that would otherwise prematurely\n // indicate the end of the template literal element.\n this.rawText  $=\n\begin{cases}\n\text{rawText ??}\n\end{cases}$ sourceSpan?.toString() ?? escapeForTemplateLiteral(escapeSlashes(text));\n }\n\nexport abstract class MessagePiece {\n constructor(public text: string, public sourceSpan: ParseSourceSpan) {}\n}\nexport class LiteralPiece extends MessagePiece {}\nexport class PlaceholderPiece extends MessagePiece {}\n\nexport class LocalizedString extends Expression {\n constructor(\n readonly metaBlock: I18nMeta, readonly messageParts: LiteralPiece[],\n readonly placeHolderNames: PlaceholderPiece[], readonly expressions: Expression[],\n sourceSpan?: ParseSourceSpan|null) {\n super(STRING\_TYPE, sourceSpan);\n }\n\n override isEquivalent(e: Expression): boolean  ${\nightharpoonup \pi \atop n \text{ terms}}$  / return e instance fLocalizedString && this.message === e.message; ${\cdot}$ n return false;\n  $\ln \max$  override isConstant() {\n return false;\n  $\ln \max$  override visitExpression(visitor: ExpressionVisitor, context: any): any  $\{\n\$  return visitor.visitLocalizedString(this, context); $\n\| \|\n\| \n^**\n\|$  \* Serialize the given `meta` and `messagePart` into  $\vee$ cooked $\vee$ " and  $\vee$ raw $\vee$ " strings that can be used $\vee$ n \* in a `\$localize` tagged string. The format of the metadata is the same as that parsed by\n \* `parseI18nMeta()`.\n \*\n \* @param meta The metadata to serialize $\ln * \omega$  param messagePart The first part of the tagged string $\ln * \eta$  serializeI18nHead(): CookedRawString  $\ln$  const MEANING SEPARATOR = '|';\n const ID\_SEPARATOR = '@@';\n const LEGACY\_ID\_INDICATOR = ";\n\n let metaBlock = this.metaBlock.description  $||$  ";\n if (this.metaBlock.meaning)  ${\n \mu}$  metaBlock = `\${this.metaBlock.meaning}\${MEANING\_SEPARATOR}\${metaBlock}`;\n }\n if (this.metaBlock.customId)  ${\nvert \nvert n \nvert = \$ {metaBlock = \{metaBlock}{<math>[ID\\_SEPARATOR]</math>}{this.metaBlock.customId}^;\n \n}n if (this.metaBlock.legacyIds)  ${\n \cdot \n }$  this.metaBlock.legacyIds.forEach(legacyId =>  ${\n \cdot \n }$  metaBlock = `\${metaBlock}\${LEGACY\_ID\_INDICATOR}\${legacyId}`;\n });\n }\n return createCookedRawString(\n metaBlock, this.messageParts[0].text, this.getMessagePartSourceSpan(0));\n }\n\n getMessagePartSourceSpan(i:

number): ParseSourceSpan|null {\n return this.messageParts[i]?.sourceSpan ?? this.sourceSpan:\n }\n\n

getPlaceholderSourceSpan(i: number): ParseSourceSpan {\n return this.placeHolderNames[i]?.sourceSpan ?? this.expressions[i]?.sourceSpan ??\n this.sourceSpan;\n  $\ln \frac{\star \cdot \ln x}{x}$  \* Serialize the given `placeholderName` and `messagePart` into \"cooked\" and \"raw\" strings that\n \* can be used in a `\$localize` tagged string.\n \*\n \* @param placeholderName The placeholder name to serialize\n \* @param messagePart The following message string after this placeholder\n \*/\n serializeI18nTemplatePart(partIndex: number): CookedRawString {\n const placeholderName = this.placeHolderNames[partIndex - 1].text;\n const messagePart = this.messageParts[partIndex];\n return createCookedRawString(\n placeholderName, messagePart.text, this.getMessagePartSourceSpan(partIndex));\n  $\ln\ln^*$ \n \* A structure to hold the cooked and raw strings of a template literal element, along with its\n \* source-span range.\n \*/\nexport interface CookedRawString  $\ln$  cooked: string;\n raw: string;\n range: ParseSourceSpan|null;\n}\n\nconst escapeSlashes = (str: string): string  $\gg$ str.replace(/\\\\/g, '\\\\\\\\\');\nconst escapeStartingColon = (str: string): string => str.replace(/^:/, '\\\\:');\nconst  $escapeColons = (str: string): string \implies str.replace(\frac{\langle \cdot, \langle g, \cdot \rangle \rangle}{\langle \cdot \rangle})$ ;\nconst escapeForTemplateLiteral = (str: string): string  $\Rightarrow$ \n str.replace(/\g, '\\\\`').replace(\\\${\g, '\$\\\\{');\n\n\\*\*\n \* Creates a `{cooked, raw}` object from the `metaBlock` and `messagePart`.\n \*\n \* The `raw` text must have various character sequences escaped:\n \* \* \"\\\\" would otherwise indicate that the next character is a control character. $\ln * \gamma$ " and  $\gamma$ \${ $\gamma$ " are template string control sequences that would otherwise prematurely indicate $\mathbf{h}^*$  the end of a message part. $\mathbf{h}^*$ ": $\mathbf{h}^*$ " inside a metablock would prematurely indicate the end of the metablock. $\ln * * \lceil$ : at the start of a messagePart with no metablock would erroneously indicate the start of a $\ln * \mathbf{m}$  the  $\ln \ln \mathbf{m}$  metaBlock Any metadata that should be prepended to the string\n \* @param messagePart The message part of the string\n \*/\nfunction createCookedRawString(\n metaBlock: string, messagePart: string, range: ParseSourceSpan|null): CookedRawString  ${\nvert \in$  if (metaBlock === ")  ${\nvert \in}$  return  ${\nvert \in}$  cooked: messagePart,\n raw: escapeForTemplateLiteral(escapeStartingColon(escapeSlashes(messagePart))),\n range,\n };\n } else {\n return  ${\n \longrightarrow \infty}$ :\${metaBlock}:\${messagePart}`,\n raw: escapeForTemplateLiteral(\n `:\${escapeColons(escapeSlashes(metaBlock))}:\${escapeSlashes(messagePart)}`),\n range,\n };\n }\n}\n\nexport class ExternalExpr extends Expression {\n constructor(\n public value: ExternalReference, type?: Type|null, public typeParams: Type[]|null = null,\n sourceSpan?: ParseSourceSpan|null) {\n super(type, sourceSpan);\n }\n\n override isEquivalent(e: Expression): boolean {\n return e instanceof ExternalExpr & & this.value.name === e.value.name  $\&&\$ n this.value.moduleName === e.value.moduleName  $&&$ this.value.runtime === e.value.runtime;\n }\n\n override isConstant() {\n return false;\n }\n\n override visitExpression(visitor: ExpressionVisitor, context: any): any  $\{\n\$ return visitor.visitExternalExpr(this, context); $\n\$ }\n}\n\nexport class ExternalReference {\n constructor(public moduleName: string|null, public name: string|null, public runtime?: any|null)  $\{\n \}$  // Note: no isEquivalent method here as we use this as an interface too.\n}\n\nexport class ConditionalExpr extends Expression {\n public trueCase: Expression;\n\n constructor(\n public condition: Expression, trueCase: Expression, public falseCase: Expression|null = null,\n type?: Type|null, sourceSpan?: ParseSourceSpan|null) {\n super(type || trueCase.type, sourceSpan);\n this.trueCase = trueCase;\n }\n\n override isEquivalent(e: Expression): boolean {\n return e instanceof ConditionalExpr && this.condition.isEquivalent(e.condition)  $\&&\&\n\$ n this.trueCase.isEquivalent(e.trueCase)  $&\&\&\n\$ nullSafeIsEquivalent(this.falseCase, e.falseCase);\n  $\ln$  override isConstant() {\n return false;\n }\n\n override visitExpression(visitor: ExpressionVisitor, context: any): any {\n return visitor.visitConditionalExpr(this, context);\n  $\n\in \mathbb{R}$  \n\nexport class NotExpr extends Expression {\n constructor(public condition: Expression, sourceSpan?: ParseSourceSpan|null) {\n super(BOOL TYPE, sourceSpan);\n }\n\n override isEquivalent(e: Expression): boolean  ${\nightharpoonup$  return e instance of NotExpr && this.condition.is Equivalent(e.condition); $\nightharpoonup$ n $\nightharpoonup$ n override isConstant() {\n return false;\n }\n\n override visitExpression(visitor: ExpressionVisitor, context: any): any  $\{\n$  return visitor.visitNotExpr(this, context);\n  $\n\neq\n\neq\n\neq\n\$ constructor(public condition: Expression, sourceSpan?: ParseSourceSpan|null) {\n super(condition.type, sourceSpan);\n }\n\n override isEquivalent(e: Expression): boolean {\n return e instanceof AssertNotNull & & this.condition.isEquivalent(e.condition);\n  $\ln$  override isConstant()  $\ln$  return false;\n  $\ln$  override visitExpression(visitor: ExpressionVisitor, context: any): any  $\{\n\$  return visitor.visitAssertNotNullExpr(this,

context);\n }\n\nexport class CastExpr extends Expression {\n constructor(public value: Expression, type?: Type|null, sourceSpan?: ParseSourceSpan|null) {\n super(type, sourceSpan);\n }\n\n override isEquivalent(e: Expression): boolean  $\{\n$  return e instance of CastExpr && this.value.is Equivalent(e.value); $\n$   $\|\n$  override isConstant()  $\n\$  return false;\n  $\n\$ \n\ override visitExpression(visitor: ExpressionVisitor, context: any): any  $\n\$ return visitor.visitCastExpr(this, context);\n  $\ln\maxport$  class FnParam {\n constructor(public name: string, public type: Type|null = null)  ${\n\rceil}$  is Equivalent(param: FnParam): boolean  ${\n\rceil}$  return this.name === param.name;\n  $\ln\ln\neq$  constructor(\n public params: FnParam[], public statements: Statement[], type?: Type|null,\n sourceSpan?: ParseSourceSpan|null, public name?: string|null) {\n super(type, sourceSpan);\n }\n\n override isEquivalent(e: Expression): boolean {\n return e instanceof FunctionExpr && areAllEquivalent(this.params, e.params) &&\n areAllEquivalent(this.statements, e.statements);\n  $\n\rangle \n\rangle$  override isConstant()  $\n\rangle \n\rangle$  return false;\n  $\rangle \n\rangle$ n override visitExpression(visitor: ExpressionVisitor, context: any): any {\n return visitor.visitFunctionExpr(this, context);\n }\n\n toDeclStmt(name: string, modifiers?: StmtModifier[]): DeclareFunctionStmt {\n return new DeclareFunctionStmt(\n name, this.params, this.statements, this.type, modifiers, this.sourceSpan);\n }\n}\n\n\nexport class UnaryOperatorExpr extends Expression {\n constructor(\n public operator: UnaryOperator, public expr: Expression, type?: Type|null,\n sourceSpan?: ParseSourceSpan|null, public parens: boolean = true) {\n super(type || NUMBER\_TYPE, sourceSpan);\n }\n\n override isEquivalent(e: Expression): boolean  $\{\n\$  return e instance of Unary Operator Expr & & this.operator === e.operator & &\n this.expr.isEquivalent(e.expr);\n  $\ln$  override isConstant()  $\ln$  return false;\n  $\ln$  override visitExpression(visitor: ExpressionVisitor, context: any): any  $\{\n\$ return visitor.visitUnaryOperatorExpr(this, context);\n }\n\n\nexport class BinaryOperatorExpr extends Expression {\n public lhs: Expression;\n constructor(\n public operator: BinaryOperator, lhs: Expression, public rhs: Expression, type?: Type|null,\n sourceSpan?: ParseSourceSpan|null, public parens: boolean = true) {\n super(type || lhs.type, sourceSpan);\n this.lhs = lhs;\n }\n\n override isEquivalent(e: Expression): boolean {\n return e instanceof BinaryOperatorExpr && this.operator === e.operator &&\n this.lhs.isEquivalent(e.lhs) && this.rhs.isEquivalent(e.rhs);\n }\n\n override isConstant()  $\nvert$  return false;\n  $\ln$  override visitExpression(visitor: ExpressionVisitor, context: any): any  $\{\n \$ return visitor.visitBinaryOperatorExpr(this, context);\n  $\{\n \}$ \n $\n \$ Expression  ${\n \alpha \in \Delta, \alpha \in \Delta}$  public receiver: Expression, public name: string, type?: Type|null,\n sourceSpan?: ParseSourceSpan|null) {\n super(type, sourceSpan);\n }\n\n override isEquivalent(e: Expression): boolean  ${\n\mu}$  return e instance ReadPropExpr && this.receiver.isEquivalent(e.receiver) &&\n this.name === e.name;\n }\n\n override isConstant() {\n return false;\n }\n\n override visitExpression(visitor: ExpressionVisitor, context: any): any  $\{\n\$ return visitor.visitReadPropExpr(this, context);\n  $\{\n\}$ set(value: Expression): WritePropExpr {\n return new WritePropExpr(this.receiver, this.name, value, null, this.sourceSpan);\n }\n\n\nexport class ReadKeyExpr extends Expression {\n constructor(\n public receiver: Expression, public index: Expression, type?: Type|null,\n sourceSpan?: ParseSourceSpan|null) {\n super(type, sourceSpan);\n }\n\n override isEquivalent(e: Expression): boolean {\n return e instanceof ReadKeyExpr && this.receiver.isEquivalent(e.receiver)  $\&\&\n$  this.index.isEquivalent(e.index);\n }\n\n override isConstant() {\n return false;\n }\n\n override visitExpression(visitor: ExpressionVisitor, context: any): any {\n return visitor.visitReadKeyExpr(this, context);\n }\n\n set(value: Expression): WriteKeyExpr {\n return new WriteKeyExpr(this.receiver, this.index, value, null, this.sourceSpan);\n }\n}\n\n\nexport class LiteralArrayExpr extends Expression {\n public entries: Expression[];\n constructor(entries: Expression[], type?: Type|null, sourceSpan?: ParseSourceSpan|null) {\n super(type, sourceSpan);\n this.entries = entries;\n }\n\n override isConstant()  $\n$  return this.entries.every(e => e.isConstant());\n  $\n\in$  override isEquivalent(e: Expression): boolean {\n return e instanceof LiteralArrayExpr && areAllEquivalent(this.entries, e.entries);\n }\n override visitExpression(visitor: ExpressionVisitor, context: any): any {\n return visitor.visitLiteralArrayExpr(this, context);\n  $\n\neq \alpha$ , \n\nexport class LiteralMapEntry  $\n\neq \alpha$ : string, public value: Expression, public quoted: boolean)  ${\nvert \xi$  is Equivalent(e: LiteralMapEntry): boolean  ${\nvert \xi}$  return this.key === e.key && this.value.isEquivalent(e.value);\n }\n}\n\nexport class LiteralMapExpr extends Expression {\n public valueType:

 $Type|null = null;\n|$  constructor $\langle n \rangle$  public entries: LiteralMapEntry[], type?: MapType|null, sourceSpan?: ParseSourceSpan|null)  ${\n \nu \nu}$ , sourceSpan); ${\n \nu \nu}$  if (type)  ${\n \nu \nu}$  this.valueType = type.valueType; ${\n \nu \nu}$ }\n\n override isEquivalent(e: Expression): boolean {\n return e instanceof LiteralMapExpr && areAllEquivalent(this.entries, e.entries);\n }\n\n override isConstant() {\n return this.entries.every(e => e.value.isConstant());\n }\n\n override visitExpression(visitor: ExpressionVisitor, context: any): any {\n return visitor.visitLiteralMapExpr(this, context);\n  $\ln{\max}$ ort class CommaExpr extends Expression {\n constructor(public parts: Expression[], sourceSpan?: ParseSourceSpan|null) {\n super(parts[parts.length - 1].type, sourceSpan);\n }\n\n override isEquivalent(e: Expression): boolean {\n return e instance of CommaExpr & & areAllEquivalent(this.parts, e.parts);\n  $\ln n$  override isConstant()  $\ln$  return false;\n  $\ln n$  override visitExpression(visitor: ExpressionVisitor, context: any): any  $\{\n\$ return visitor.visitCommaExpr(this, context); $\in$ }\n}\n\nexport interface ExpressionVisitor {\n visitReadVarExpr(ast: ReadVarExpr, context: any): any;\n visitWriteVarExpr(expr: WriteVarExpr, context: any): any;\n visitWriteKeyExpr(expr: WriteKeyExpr, context: any): any;\n visitWritePropExpr(expr: WritePropExpr, context: any): any;\n visitInvokeMethodExpr(ast: InvokeMethodExpr, context: any): any;\n visitInvokeFunctionExpr(ast: InvokeFunctionExpr, context: any): any;\n visitTaggedTemplateExpr(ast: TaggedTemplateExpr, context: any): any;\n visitInstantiateExpr(ast: InstantiateExpr, context: any): any;\n visitLiteralExpr(ast: LiteralExpr, context: any): any;\n visitLocalizedString(ast: LocalizedString, context: any): any;\n visitExternalExpr(ast: ExternalExpr, context: any): any;\n visitConditionalExpr(ast: ConditionalExpr, context: any): any;\n visitNotExpr(ast: NotExpr, context: any): any;\n visitAssertNotNullExpr(ast: AssertNotNull, context: any): any;\n visitCastExpr(ast: CastExpr, context: any): any;\n visitFunctionExpr(ast: FunctionExpr, context: any): any;\n visitUnaryOperatorExpr(ast: UnaryOperatorExpr, context: any): any;\n visitBinaryOperatorExpr(ast: BinaryOperatorExpr, context: any): any;\n visitReadPropExpr(ast: ReadPropExpr, context: any): any;\n visitReadKeyExpr(ast: ReadKeyExpr, context: any): any;\n visitLiteralArrayExpr(ast: LiteralArrayExpr, context: any): any;\n visitLiteralMapExpr(ast: LiteralMapExpr, context: any): any;\n visitCommaExpr(ast: CommaExpr, context: any): any;\n visitWrappedNodeExpr(ast: WrappedNodeExpr<any>, context: any): any;\n visitTypeofExpr(ast: TypeofExpr, context: any): any;\n}\n\nexport const THIS  $EXPR = new ReadVarExpr(BuitinVar. This, null, null);$ \nexport const SUPER  $EXPR = new$ ReadVarExpr(BuiltinVar.Super, null, null);\nexport const CATCH\_ERROR\_VAR = new ReadVarExpr(BuiltinVar.CatchError, null, null);\nexport const CATCH\_STACK\_VAR = new ReadVarExpr(BuiltinVar.CatchStack, null, null);\nexport const NULL\_EXPR = new LiteralExpr(null, null, null);\nexport const TYPED\_NULL\_EXPR = new LiteralExpr(null, INFERRED\_TYPE, null);\n\n///// Statements\nexport enum StmtModifier {\n Final,\n Private,\n Exported,\n Static,\n}\n\nexport class LeadingComment {\n constructor(public text: string, public multiline: boolean, public trailingNewline: boolean)  ${\nvert \n to String() {\nvert \nvert this.multiline ? \s{this.text}\n \in {\nvert \nvert } \n to String() {\nvert \nvert s.t.} \r{this.text}\n}$ LeadingComment  ${\n$  constructor(public tags: JSDocTag[])  ${\n$  super(", /\* multiline \*/ true, /\* trailingNewline \*/ true);\n  $\ln$  override toString(): string  $\ln$  return serializeTags(this.tags);\n  $\ln$ \nexport abstract class Statement  $\{\n\}$  constructor $\|\n\|$  public modifiers: StmtModifier[] = [], public sourceSpan: ParseSourceSpan|null = null,\n public leadingComments?: LeadingComment[])  $\|\cdot\|^* \$  Calculates whether this statement produces the same value as the given statement.\n \* Note: We don't check Types nor ParseSourceSpans nor function arguments.\n \*/\n abstract isEquivalent(stmt: Statement): boolean;\n\n abstract visitStatement(visitor: Statement Visitor, context: any): any;\n\n hasModifier(modifier: StmtModifier): boolean {\n return this.modifiers.indexOf(modifier) !== -1;\n }\n\n addLeadingComment(leadingComment: LeadingComment): void  ${\n\{n \thinspace this. leading Comments = this. leadingComments ?? } \n\in \n\}$  this.leadingComments.push(leadingComment);\n }\n}\n\n\nexport class DeclareVarStmt extends Statement {\n public type: Type|null;\n constructor(\n public name: string, public value?: Expression, type?: Type|null, modifiers?: StmtModifier[],\n sourceSpan?: ParseSourceSpan|null, leadingComments?: LeadingComment[]) {\n super(modifiers, sourceSpan, leadingComments);\n this.type = type || (value && value.type) || null;\n }\n override isEquivalent(stmt: Statement): boolean  ${\n \mu \tau}$  return stmt instance of DeclareVarStmt && this.name === stmt.name &&\n (this.value ? !!stmt.value & & this.value.isEquivalent(stmt.value) : !stmt.value);\n }\n override

visitStatement(visitor: StatementVisitor, context: any): any {\n return visitor.visitDeclareVarStmt(this, context);\n }\n}\n\nexport class DeclareFunctionStmt extends Statement {\n public type: Type|null;\n constructor(\n public name: string, public params: FnParam[], public statements: Statement[],\n type?: Type|null, modifiers?: StmtModifier[], sourceSpan?: ParseSourceSpan|null,\n leadingComments?: LeadingComment[]) {\n super(modifiers, sourceSpan, leadingComments);\n this.type = type  $|| \text{ null} \rangle \$  override isEquivalent(stmt: Statement): boolean  ${\n \mu$  return stmt instance of Declare Function Stmt && are All Equivalent (this.params, stmt.params) &&\n areAllEquivalent(this.statements, stmt.statements);\n }\n override visitStatement(visitor: StatementVisitor, context: any): any  $\{\n\$ return visitor.visitDeclareFunctionStmt(this, context); $\n\}$ \n $\{\n\}$ \nexport class ExpressionStatement extends Statement  ${\n \cdot \infty \in \mathbb{R} \mid \mathbb{R} \in \mathbb{R} \}$  public expr: Expression, sourceSpan?: ParseSourceSpan|null,\n leadingComments?: LeadingComment[]) {\n super([], sourceSpan, leadingComments);\n }\n override isEquivalent(stmt: Statement): boolean {\n return stmt instanceof ExpressionStatement && this.expr.isEquivalent(stmt.expr);\n }\n override visitStatement(visitor: StatementVisitor, context: any): any  $\{\n\$  return visitor.visitExpressionStmt(this, context);\n  $\{\n\}\n\$ extends Statement {\n constructor(\n public value: Expression, sourceSpan: ParseSourceSpan|null = null,\n leadingComments?: LeadingComment[]) {\n super([], sourceSpan, leadingComments);\n }\n override isEquivalent(stmt: Statement): boolean {\n return stmt instanceof ReturnStatement && this.value.isEquivalent(stmt.value);\n }\n override visitStatement(visitor: StatementVisitor, context: any): any {\n return visitor.visitReturnStmt(this, context);\n  $\n\neq$  \n\nexport class AbstractClassPart {\n constructor(public type: Type|null = null, public modifiers: StmtModifier[] = [])  $\{\n$  hasModifier(modifier: StmtModifier): boolean  $\{\n$ return this.modifiers.indexOf(modifier) !== -1;\n }\n}\n\nexport class ClassField extends AbstractClassPart {\n constructor(\n public name: string, type?: Type|null, modifiers?: StmtModifier[],\n public initializer?: Expression)  $\n\$  super(type, modifiers); $\n\$  } \n isEquivalent(f: ClassField)  $\$  return this.name === f.name;\n }\n}\n\n\nexport class ClassMethod extends AbstractClassPart {\n constructor(\n public name: string|null, public params: FnParam[], public body: Statement[],\n type?: Type|null, modifiers?: StmtModifier[]) {\n super(type, modifiers);\n }\n isEquivalent(m: ClassMethod) {\n return this.name === m.name && areAllEquivalent(this.body, m.body);\n  $\ln\ln\neq$  class ClassGetter extends AbstractClassPart {\n constructor(\n public name: string, public body: Statement[], type?: Type|null, modifiers?: StmtModifier[]) {\n super(type, modifiers);\n  $\{\n \$  is Equivalent(m: ClassGetter)  $\{\n \}$  return this.name === m.name && areAllEquivalent(this.body, m.body);\n  $\ln\ln\nexport$  class ClassStmt extends Statement {\n constructor(\n public name: string, public parent: Expression|null, public fields: ClassField[],\n public getters: ClassGetter[], public constructorMethod: ClassMethod,\n public methods: ClassMethod[], modifiers?: StmtModifier[], sourceSpan?: ParseSourceSpan|null,\n leadingComments?: LeadingComment[]) {\n super(modifiers, sourceSpan, leadingComments);\n }\n override isEquivalent(stmt: Statement): boolean {\n return stmt instanceof ClassStmt && this.name === stmt.name &&\n nullSafeIsEquivalent(this.parent, stmt.parent) &&\n areAllEquivalent(this.fields, stmt.fields) &&\n areAllEquivalent(this.getters, stmt.getters) &&\n this.constructorMethod.isEquivalent(stmt.constructorMethod) &&\n areAllEquivalent(this.methods, stmt.methods);\n }\n override visitStatement(visitor: StatementVisitor, context: any): any {\n return visitor.visitDeclareClassStmt(this, context);\n }\n\n\nexport class IfStmt extends Statement {\n constructor(\n public condition: Expression, public trueCase: Statement[],\n public falseCase: Statement[] = [], sourceSpan?: ParseSourceSpan|null,\n leadingComments?: LeadingComment[]) {\n super([], sourceSpan, leadingComments);\n }\n override isEquivalent(stmt: Statement): boolean {\n return stmt instanceof IfStmt && this.condition.isEquivalent(stmt.condition) &&\n areAllEquivalent(this.trueCase, stmt.trueCase) &&\n areAllEquivalent(this.falseCase, stmt.falseCase);\n }\n override visitStatement(visitor: StatementVisitor, context: any): any  $\{\n\$  return visitor.visitIfStmt(this, context);\n  $\n\in \{\n\}$ constructor(\n public bodyStmts: Statement[], public catchStmts: Statement[],\n sourceSpan:  $ParseSourceSpan|null = null$ , leadingComments?: LeadingComment[])  $\{\n\$  super([], sourceSpan, leadingComments);\n }\n override isEquivalent(stmt: Statement): boolean {\n return stmt instanceof TryCatchStmt && areAllEquivalent(this.bodyStmts, stmt.bodyStmts) &&\n areAllEquivalent(this.catchStmts,

stmt.catchStmts);\n }\n override visitStatement(visitor: StatementVisitor, context: any): any {\n return visitor.visitTryCatchStmt(this, context);\n }\n}\n\n\nexport class ThrowStmt extends Statement {\n constructor(\n public error: Expression, sourceSpan: ParseSourceSpan|null = null,\n leadingComments?: LeadingComment[]) {\n super([], sourceSpan, leadingComments);\n }\n override isEquivalent(stmt: ThrowStmt): boolean {\n return stmt instanceof TryCatchStmt && this.error.isEquivalent(stmt.error);\n }\n override visitStatement(visitor: Statement Visitor, context: any): any  $\{\n\$  return visitor.visitThrowStmt(this, context); $\n\$   $\{\n\}$  $\n\$ Statement Visitor {\n visitDeclare VarStmt(stmt: Declare VarStmt, context: any): any;\n visitDeclareFunctionStmt(stmt: DeclareFunctionStmt, context: any): any;\n visitExpressionStmt(stmt: ExpressionStatement, context: any): any;\n visitReturnStmt(stmt: ReturnStatement, context: any): any;\n visitDeclareClassStmt(stmt: ClassStmt, context: any): any;\n visitIfStmt(stmt: IfStmt, context: any): any;\n visitTryCatchStmt(stmt: TryCatchStmt, context: any): any;\n visitThrowStmt(stmt: ThrowStmt, context: any): any;\n}\n\nexport class AstTransformer implements StatementVisitor, ExpressionVisitor {\n transformExpr(expr: Expression, context: any): Expression  $\n\in \text{Exp}$ ;  $\n\in \text{Exp}$  transformStmt(stmt: Statement, context: any): Statement {\n return stmt;\n }\n\n visitReadVarExpr(ast: ReadVarExpr, context: any): any {\n return this.transformExpr(ast, context);\n }\n\n visitWrappedNodeExpr(ast: WrappedNodeExpr<any>, context: any): any  ${\n\mu \nu} \in {\n\mu \nu} \in {\n\mu$ return this.transformExpr(\n new TypeofExpr(expr.expr.visitExpression(this, context), expr.type,  $\text{expr}:\text{SourceSpan}\(\n \alpha\text{!}\n \alpha\text{!}\$ this.transformExpr(\n new WriteVarExpr(\n expr.name, expr.value.visitExpression(this, context),  $\exp(t)$ , expr.sourceSpan),\n context);\n }\n\n visitWriteKeyExpr(expr: WriteKeyExpr, context: any): any  ${\n\mu$  return this.transformExpr(\n new WriteKeyExpr(\n expr.receiver.visitExpression(this, context), expr.index.visitExpression(this, context),\n expr.value.visitExpression(this, context), expr.type, expr.sourceSpan),\n context);\n }\n\n visitWritePropExpr(expr: WritePropExpr, context: any): any {\n return

this.transformExpr(\n new WritePropExpr(\n expr.receiver.visitExpression(this, context), expr.name,\n

expr.value.visitExpression(this, context), expr.type, expr.sourceSpan), $\in$  context); $\n\in \{\n\}\n\in$ visitInvokeMethodExpr(ast: InvokeMethodExpr, context: any): any {\n const method = ast.builtin || ast.name;\n return this.transformExpr(\n new InvokeMethodExpr(\n ast.receiver.visitExpression(this, context), method!,\n this.visitAllExpressions(ast.args, context), ast.type, ast.sourceSpan),\n context);\n }\n\n visitInvokeFunctionExpr(ast: InvokeFunctionExpr, context: any): any {\n return this.transformExpr(\n new InvokeFunctionExpr(\n ast.fn.visitExpression(this, context), this.visitAllExpressions(ast.args, context),\n ast.type, ast.sourceSpan),\n context);\n }\n\n visitTaggedTemplateExpr(ast: TaggedTemplateExpr, context: any): any  $\{\n\$  return this.transformExpr(\n new TaggedTemplateExpr(\n ast.tag.visitExpression(this, context),\n new TemplateLiteral(\n ast.template.elements,\n ast.template.expressions.map((e) => e.visitExpression(this, context))),\n ast.type, ast.sourceSpan),\n context);\n  $\n\in \mathbb{Z}$  visitInstantiateExpr(ast: InstantiateExpr, context: any): any  $\{\n\in \mathbb{Z}$  return this.transformExpr(\n new InstantiateExpr(\n ast.classExpr.visitExpression(this, context),\n this.visitAllExpressions(ast.args, context), ast.type, ast.sourceSpan), $\n\rangle$  context); $\eta$  } $\eta$  visitLiteralExpr(ast: LiteralExpr, context: any): any  ${\eta$ return this.transformExpr(ast, context);\n  $\n\alpha\ is\ticolizedString(ast: LocalizedString, context: any): any {\n$ return this.transformExpr(\n new LocalizedString(\n ast.metaBlock, ast.messageParts, ast.placeHolderNames,\n this.visitAllExpressions(ast.expressions, context), ast.sourceSpan),\n context);\n  $\ln \xrightarrow{\infty}$  visitExternalExpr(ast: ExternalExpr, context: any): any  $\ln \arrows$  return this.transformExpr(ast, context);\n  $\ln \min$  visitConditionalExpr(ast: ConditionalExpr, context: any): any {\n return this.transformExpr(\n new ConditionalExpr(\n ast.condition.visitExpression(this, context),\n ast.trueCase.visitExpression(this, context),\n ast.falseCase!.visitExpression(this, context), ast.type,  $\text{a}$ st.sourceSpan), $\text{h}$  context); $\text{h}$  } $\text{h}\$  visitNotExpr(ast: NotExpr, context: any): any { $\text{h}$  return this.transformExpr(\n new NotExpr(ast.condition.visitExpression(this, context), ast.sourceSpan), context);\n  $\ln \n$  visitAssertNotNullExpr(ast: AssertNotNull, context: any): any  $\ln$  return this.transformExpr(\n new AssertNotNull(ast.condition.visitExpression(this, context), ast.sourceSpan), context);\n }\n\n visitCastExpr(ast:

CastExpr, context: any): any  $\{\n\$  return this.transformExpr $(\n\$ new CastExpr $(\text{ast.value}.\text{visiblexpression}$ (this, context), ast.type, ast.sourceSpan), context);\n  $\ln \text{functionExpr}$  (ast: FunctionExpr, context: any): any  $\ln$ return this.transformExpr(\n new FunctionExpr(\n ast.params, this.visitAllStatements(ast.statements, context), ast.type, ast.sourceSpan),\n context);\n }\n\n visitUnaryOperatorExpr(ast: UnaryOperatorExpr, context: any): any  ${\n \mu}$  return this.transformExpr(\n new UnaryOperatorExpr(\n ast.operator, ast.expr.visitExpression(this, context), ast.type, ast.sourceSpan), $\ln$  context); $\ln$   $\ln\ln$ visitBinaryOperatorExpr(ast: BinaryOperatorExpr, context: any): any {\n return this.transformExpr(\n new BinaryOperatorExpr(\n ast.operator, ast.lhs.visitExpression(this, context),\n ast.rhs.visitExpression(this, context), ast.type, ast.sourceSpan),\n context);\n }\n\n visitReadPropExpr(ast: ReadPropExpr, context: any): any  $\{\n\$  return this.transformExpr $(\n\$ n new ReadPropExpr $(\n\)$ ast.receiver.visitExpression(this, context), ast.name, ast.type, ast.sourceSpan), $\n\alpha$  context); $\n\|\n\|\n\alpha$ visitReadKeyExpr(ast: ReadKeyExpr, context: any): any  $\{\n \$  return this.transformExpr(\n new ReadKeyExpr(\n ast.receiver.visitExpression(this, context), ast.index.visitExpression(this, context),\n ast.type, ast.sourceSpan),\n context);\n }\n\n visitLiteralArrayExpr(ast: LiteralArrayExpr, context: any): any {\n return this.transformExpr(\n new LiteralArrayExpr(\n this.visitAllExpressions(ast.entries, context), ast.type, ast.sourceSpan),\n context);\n }\n\n visitLiteralMapExpr(ast: LiteralMapExpr, context: any): any {\n const entries = ast.entries.map(\n (entry): LiteralMapEntry => new LiteralMapEntry(\n entry.key, entry.value.visitExpression(this, context), entry.quoted)); $\ln$  const mapType = new MapType(ast.valueType); $\ln$ return this.transformExpr(new LiteralMapExpr(entries, mapType, ast.sourceSpan), context);\n \\n visitCommaExpr(ast: CommaExpr, context: any): any {\n return this.transformExpr(\n new CommaExpr(this.visitAllExpressions(ast.parts, context), ast.sourceSpan), context);\n }\n visitAllExpressions<T extends Expression>(exprs: T[], context: any): T[]  $\{\n\$  return exprs.map(expr => expr.visitExpression(this, context));\n }\n\n visitDeclareVarStmt(stmt: DeclareVarStmt, context: any): any {\n const value = stmt.value && stmt.value.visitExpression(this, context);\n return this.transformStmt(\n new DeclareVarStmt(\n stmt.name, value, stmt.type, stmt.modifiers, stmt.sourceSpan, stmt.leadingComments),\n context);\n }\n visitDeclareFunctionStmt(stmt: DeclareFunctionStmt, context: any): any {\n return this.transformStmt(\n new DeclareFunctionStmt(\n stmt.name, stmt.params, this.visitAllStatements(stmt.statements, context), stmt.type,\n stmt.modifiers, stmt.sourceSpan, stmt.leadingComments),\n context);\n }\n\n visitExpressionStmt(stmt: ExpressionStatement, context: any): any {\n return this.transformStmt(\n new ExpressionStatement(\n stmt.expr.visitExpression(this, context), stmt.sourceSpan, stmt.leadingComments),\n context);\n }\n\n visitReturnStmt(stmt: ReturnStatement, context: any): any {\n return this.transformStmt(\n new ReturnStatement(\n stmt.value.visitExpression(this, context), stmt.sourceSpan, stmt.leadingComments),\n context);\n }\n\n visitDeclareClassStmt(stmt: ClassStmt, context: any): any {\n const parent = stmt.parent!.visitExpression(this, context);\n const getters = stmt.getters.map(\n getter => new ClassGetter(\n getter.name, this.visitAllStatements(getter.body, context), getter.type,\n

getter.modifiers));\n const ctorMethod = stmt.constructorMethod  $&\&\rangle$ n new

ClassMethod(stmt.constructorMethod.name, stmt.constructorMethod.params,\n this.visitAllStatements(stmt.constructorMethod.body, context),\n stmt.constructorMethod.type, stmt.constructorMethod.modifiers);\n const methods = stmt.methods.map(\n method => new ClassMethod(\n

 method.name, method.params, this.visitAllStatements(method.body, context), method.type,\n method.modifiers));\n return this.transformStmt(\n new ClassStmt(\n stmt.name, parent, stmt.fields, getters, ctorMethod, methods, stmt.modifiers, $\n$  stmt.sourceSpan), $\n$  context); $\n$   $\ln n$  visitIfStmt(stmt: IfStmt, context: any): any  $\{\n\}$  return this.transformStmt $(\n\)$  new IfStmt $(\n\)$ n stmt.condition.visitExpression(this, context),\n this.visitAllStatements(stmt.trueCase, context),\n this.visitAllStatements(stmt.falseCase, context), stmt.sourceSpan,\n stmt.leadingComments),\n context);\n  $\ln \in \mathbb{C}$  visitTryCatchStmt(stmt: TryCatchStmt, context: any): any  $\ln$  return this.transformStmt(\n new TryCatchStmt(\n this.visitAllStatements(stmt.bodyStmts, context),\n this.visitAllStatements(stmt.catchStmts, context), stmt.sourceSpan,\n stmt.leadingComments),\n

context);\n  $\ln \in \mathbb{S}$  visitThrowStmt(stmt: ThrowStmt, context: any): any  $\ln \in \mathbb{S}$  return this.transformStmt(\n new ThrowStmt(\n stmt.error.visitExpression(this, context), stmt.sourceSpan, stmt.leadingComments),\n context);\n }\n\n visitAllStatements(stmts: Statement[], context: any): Statement[] {\n return stmts.map(stmt => stmt.visitStatement(this, context));\n }\n}\n\n\nexport class RecursiveAstVisitor implements StatementVisitor, ExpressionVisitor  $\n\in$  visitType(ast: Type, context: any): any  $\n\in$  return ast; $n \in \mathbb{Z}$  visitExpression(ast: Expression, context: any): any  $\{\n\$  if (ast.type)  $\{\n\$  ast.type.visitType(this, context); $\n\}$   $\{\n\$  return ast; $\n\$ visitBuiltinType(type: BuiltinType, context: any): any  $\{\n\$  return this.visitType(type, context);\n  $\{\n\$ visitExpressionType(type: ExpressionType, context: any): any  $\{\n\$  type.value.visitExpression(this, context); $\n\$  if  $(type.typeParams !== null) {\n type.typeParams.forEach(param => this.visitType(param, context));\n }\n$ return this.visitType(type, context); $\ln$  } $\ln$  visitArrayType(type: ArrayType, context: any): any { $\ln$  return this.visitType(type, context);\n }\n visitMapType(type: MapType, context: any): any {\n return this.visitType(type, context);\n }\n visitWrappedNodeExpr(ast: WrappedNodeExpr<any>, context: any): any {\n return ast;\n \\n visitTypeofExpr(ast: TypeofExpr, context: any): any {\n return this.visitExpression(ast, context);\n }\n visitReadVarExpr(ast: ReadVarExpr, context: any): any {\n return this.visitExpression(ast, context);\n }\n visitWriteVarExpr(ast: WriteVarExpr, context: any): any {\n ast.value.visitExpression(this, context);\n return this.visitExpression(ast, context);\n }\n visitWriteKeyExpr(ast: WriteKeyExpr, context: any): any  ${\n \dot{ }\n$  ast.receiver.visitExpression(this, context);\n ast.index.visitExpression(this, context);\n ast.value.visitExpression(this, context);\n return this.visitExpression(ast, context);\n }\n visitWritePropExpr(ast: WritePropExpr, context: any): any  $\{\n\mathbf n$  ast.receiver.visitExpression(this, context); $\mathbf n$ ast.value.visitExpression(this, context);\n return this.visitExpression(ast, context);\n }\n visitInvokeMethodExpr(ast: InvokeMethodExpr, context: any): any {\n ast.receiver.visitExpression(this, context);\n this.visitAllExpressions(ast.args, context);\n return this.visitExpression(ast, context);\n }\n visitInvokeFunctionExpr(ast: InvokeFunctionExpr, context: any): any  $\{\n \$ ast.fn.visitExpression(this, context);\n this.visitAllExpressions(ast.args, context);\n return this.visitExpression(ast, context);\n  $\ln$ visitTaggedTemplateExpr(ast: TaggedTemplateExpr, context: any): any {\n ast.tag.visitExpression(this, context);\n this.visitAllExpressions(ast.template.expressions, context);\n return this.visitExpression(ast, context); $\n \in \mathbb{R}$  visitInstantiateExpr(ast: InstantiateExpr, context: any): any  $\{\n \text{ ast.classexpr.}\n \}$ context);\n this.visitAllExpressions(ast.args, context);\n return this.visitExpression(ast, context);\n }\n visitLiteralExpr(ast: LiteralExpr, context: any): any  $\{\n\$  return this.visitExpression(ast, context);\n  $\{\n\$ visitLocalizedString(ast: LocalizedString, context: any): any  $\{\n$  return this.visitExpression(ast, context);\n  $\{\n$ visitExternalExpr(ast: ExternalExpr, context: any): any  $\{\n\$ if (ast.typeParams)  $\{\n\$  ast.typeParams.forEach(type  $\Rightarrow$  type.visitType(this, context));\n }\n return this.visitExpression(ast, context);\n }\n visitConditionalExpr(ast: ConditionalExpr, context: any): any  $\{\nabla$  ast.condition.visitExpression(this, context); $\nabla$ ast.trueCase.visitExpression(this, context);\n ast.falseCase!.visitExpression(this, context);\n return this.visitExpression(ast, context); $\n \in \mathbb{E}\n$  visitNotExpr(ast: NotExpr, context: any): any  $\{\n \}$ ast.condition.visitExpression(this, context);\n return this.visitExpression(ast, context);\n  $\|\$ visitAssertNotNullExpr(ast: AssertNotNull, context: any): any {\n ast.condition.visitExpression(this, context);\n return this.visitExpression(ast, context);\n  $\ln$  visitCastExpr(ast: CastExpr, context: any): any {\n ast.value.visitExpression(this, context);\n return this.visitExpression(ast, context);\n }\n visitFunctionExpr(ast: FunctionExpr, context: any): any  $\{\n\$  this.visitAllStatements(ast.statements, context); $\{\n\}$  return this.visitExpression(ast, context); $\n \$ i lin visitUnaryOperatorExpr(ast: UnaryOperatorExpr, context: any): any {\n ast.expr.visitExpression(this, context);\n return this.visitExpression(ast, context);\n  $\ln$ visitBinaryOperatorExpr(ast: BinaryOperatorExpr, context: any): any  $\{\n\$  ast.lhs.visitExpression(this, context);\n ast.rhs.visitExpression(this, context);\n return this.visitExpression(ast, context);\n }\n visitReadPropExpr(ast: ReadPropExpr, context: any): any  $\{\n\}$  ast.receiver.visitExpression(this, context); $\n\}$  return this.visitExpression(ast, context);\n  $\in$  listReadKeyExpr(ast: ReadKeyExpr, context: any): any {\n ast.receiver.visitExpression(this, context);\n ast.index.visitExpression(this, context);\n return this.visitExpression(ast, context);\n }\n visitLiteralArrayExpr(ast: LiteralArrayExpr, context: any): any {\n

this.visitAllExpressions(ast.entries, context);\n return this.visitExpression(ast, context);\n  $\ln$ visitLiteralMapExpr(ast: LiteralMapExpr, context: any): any  $\{\n\$  ast.entries.forEach((entry) => entry.value.visitExpression(this, context));\n return this.visitExpression(ast, context);\n }\n visitCommaExpr(ast: CommaExpr, context: any): any  $\{\n \$ this.visitAllExpressions(ast.parts, context); $\n \$  return this.visitExpression(ast, context);\n }\n visitAllExpressions(exprs: Expression[], context: any): void  $\n\$ n exprs.forEach(expr => expr.visitExpression(this, context));\n  $\ln n$  visitDeclareVarStmt(stmt: DeclareVarStmt, context: any): any {\n if  $(\text{stmt.value}) \$   $\mathcal{S} \in \text{stmt.value} \$   $\mathcal{S} \in \text{trimt, type} \$   $\mathcal{S} \in \text{true} \$ context);\n }\n return stmt;\n }\n visitDeclareFunctionStmt(stmt: DeclareFunctionStmt, context: any): any {\n this.visitAllStatements(stmt.statements, context);\n if (stmt.type)  $\n \{ \n \$  stmt.type.visitType(this, context);\n  $\n \{ \n \}$ return stmt;\n  $\ln$  visitExpressionStmt(stmt: ExpressionStatement, context: any): any  $\ln$ stmt.expr.visitExpression(this, context);\n return stmt;\n }\n visitReturnStmt(stmt: ReturnStatement, context: any): any {\n stmt.value.visitExpression(this, context);\n return stmt;\n }\n visitDeclareClassStmt(stmt: ClassStmt, context: any): any  ${\n \pm \infty}$  stmt.parent!.visitExpression(this, context); ${\n \pm \text{set}}$  stmt.getters.forEach(getter => this.visitAllStatements(getter.body, context));\n if (stmt.constructorMethod) {\n this.visitAllStatements(stmt.constructorMethod.body, context);\n }\n stmt.methods.forEach(method => this.visitAllStatements(method.body, context));\n return stmt;\n }\n visitIfStmt(stmt: IfStmt, context: any): any {\n stmt.condition.visitExpression(this, context);\n this.visitAllStatements(stmt.trueCase, context);\n this.visitAllStatements(stmt.falseCase, context);\n return stmt;\n }\n visitTryCatchStmt(stmt: TryCatchStmt, context: any): any  $\{\n \{ \in this.vis itAllStatements(stmt.bodyStmts, context); \n \}$ this.visitAllStatements(stmt.catchStmts, context);\n return stmt;\n }\n visitThrowStmt(stmt: ThrowStmt, context: any): any  $\{\n \$ stmt.error.visitExpression(this, context); $\n$  return stmt; $\n \}$ n visitAllStatements(stmts: Statement[], context: any): void  $\{\n \$  stmts.forEach(stmt => stmt.visitStatement(this, context)); $\n \$  $\n$ }\n $\n$ function findReadVarNames(stmts: Statement[]): Set<string> {\n const visitor = new \_ReadVarVisitor();\n visitor.visitAllStatements(stmts, null);\n return visitor.varNames;\n}\n\nclass \_ReadVarVisitor extends RecursiveAstVisitor  ${\n$  varNames = new Set <string>(); ${\n$  override visitDeclareFunctionStmt(stmt: DeclareFunctionStmt, context: any): any  $\{\n \mid \mathcal{D}$  Don't descend into nested functions\n return stmt;\n }\n override visitDeclareClassStmt(stmt: ClassStmt, context: any): any {\n // Don't descend into nested classes\n return stmt;\n }\n override visitReadVarExpr(ast: ReadVarExpr, context: any): any {\n if (ast.name) {\n this.varNames.add(ast.name);\n }\n return null;\n }\n\nexport function collectExternalReferences(stmts: Statement[]): ExternalReference[]  $\n{\n n const visitor = new_FindExternalReferencesVisitor();\n}$ visitor.visitAllStatements(stmts, null);\n return visitor.externalReferences;\n}\n\nclass  $_F$ indExternalReferencesVisitor extends RecursiveAstVisitor {\n externalReferences: ExternalReference[] = [];\n override visitExternalExpr(e: ExternalExpr, context: any) {\n this.externalReferences.push(e.value);\n return super.visitExternalExpr(e, context);\n }\n}\n\nexport function applySourceSpanToStatementIfNeeded(\n stmt: Statement, sourceSpan: ParseSourceSpan|null): Statement {\n if (!sourceSpan) {\n return stmt;\n }\n const transformer = new \_ApplySourceSpanTransformer(sourceSpan);\n return stmt.visitStatement(transformer, null);\n}\n\nexport function applySourceSpanToExpressionIfNeeded(\n expr: Expression, sourceSpan: ParseSourceSpan|null): Expression  ${\n$ if (!sourceSpan)  ${\n$ return expr; $n \}$ n const transformer = new \_ApplySourceSpanTransformer(sourceSpan);\n return expr.visitExpression(transformer, null);\n}\n\nclass \_ApplySourceSpanTransformer extends AstTransformer {\n constructor(private sourceSpan: ParseSourceSpan) {\n super();\n }\n private clone(obj: any): any {\n const clone = Object.create(obj.constructor.prototype);\n for (let prop of Object.keys(obj))  $\n \$ clone[prop] = obj[prop];\n }\n return clone;\n }\n\n override transformExpr(expr: Expression, context: any): Expression  $\ln$  if (!expr.sourceSpan)  $\ln$  expr = this.\_clone(expr);\n expr.sourceSpan = this.sourceSpan;\n  $\ln$  return expr;\n  $\ln$  override transformStmt(stmt: Statement, context: any): Statement  $\{\n\$ if (!stmt.sourceSpan)  $\{\n\$  stmt = this. clone(stmt);\n stmt.sourceSpan = this.sourceSpan;\n }\n return stmt;\n }\n }\n\nexport function leadingComment(\n text: string, multiline: boolean = false, trailingNewline: boolean = true): LeadingComment {\n return new LeadingComment(text, multiline, trailingNewline);\n}\n\nexport function jsDocComment(tags:

JSDocTag[] = []): JSDocComment {\n return new JSDocComment(tags);\n}\n\nexport function variable(\n name: string, type?: Type|null, sourceSpan?: ParseSourceSpan|null): ReadVarExpr {\n return new ReadVarExpr(name, type, sourceSpan);\n}\n\nexport function importExpr(\n id: ExternalReference, typeParams: Type[]|null = null,\n sourceSpan?: ParseSourceSpan|null): ExternalExpr {\n return new ExternalExpr(id, null, typeParams, sourceSpan);\n}\n\nexport function importType(\n id: ExternalReference, typeParams?: Type[]|null,\n typeModifiers?: TypeModifier[]): ExpressionType|null {\n return id != null ? expressionType(importExpr(id, typeParams, null), typeModifiers) : null;\n}\n\nexport function expressionType(\n expr: Expression, typeModifiers?: TypeModifier[], typeParams?: Type[]|null): ExpressionType {\n return new ExpressionType(expr, typeModifiers, typeParams);\n}\n\nexport function typeofExpr(expr: Expression) {\n return new TypeofExpr(expr);\n}\n\nexport function literalArr(\n values: Expression[], type?: Type|null, sourceSpan?: ParseSourceSpan|null): LiteralArrayExpr {\n return new LiteralArrayExpr(values, type, sourceSpan);\n}\n\nexport function literalMap(\n values: {key: string, quoted: boolean, value: Expression}[],\n type: MapType|null = null): LiteralMapExpr  ${\n$  return new LiteralMapExpr $(\n)$  values.map(e => new LiteralMapEntry(e.key, e.value, e.quoted)), type, null);\n}\n\nexport function unary(\n operator: UnaryOperator, expr: Expression, type?: Type,\n sourceSpan?: ParseSourceSpan|null): UnaryOperatorExpr {\n return new UnaryOperatorExpr(operator, expr, type, sourceSpan);\n}\n\nexport function not(expr: Expression, sourceSpan?: ParseSourceSpan|null): NotExpr {\n return new NotExpr(expr, sourceSpan);\n}\n\nexport function assertNotNull(expr: Expression, sourceSpan?: ParseSourceSpan|null): AssertNotNull {\n return new AssertNotNull(expr, sourceSpan);\n}\n\nexport function fn(\n params: FnParam[], body: Statement[], type?: Type|null, sourceSpan?: ParseSourceSpan|null,\n name?: string|null): FunctionExpr {\n return new FunctionExpr(params, body, type, sourceSpan, name);\n}\n\nexport function ifStmt(\n condition: Expression, thenClause: Statement[], elseClause?: Statement[],\n sourceSpan?: ParseSourceSpan, leadingComments?: LeadingComment[]) {\n return new IfStmt(condition, thenClause, elseClause, sourceSpan, leadingComments);\n}\n\nexport function taggedTemplate(\n tag: Expression, template: TemplateLiteral, type?: Type|null,\n sourceSpan?: ParseSourceSpan|null): TaggedTemplateExpr {\n return new TaggedTemplateExpr(tag, template, type, sourceSpan);\n}\n\nexport function literal(\n value: any, type?: Type|null, sourceSpan?: ParseSourceSpan|null): LiteralExpr {\n return new LiteralExpr(value, type, sourceSpan);\n}\n\nexport function localizedString(\n metaBlock: I18nMeta, messageParts: LiteralPiece[], placeholderNames: PlaceholderPiece[],\n expressions: Expression[], sourceSpan?: ParseSourceSpan|null): LocalizedString {\n return new LocalizedString(metaBlock, messageParts, placeholderNames, expressions, sourceSpan);\n}\n\nexport function isNull(exp: Expression): boolean {\n return exp instanceof LiteralExpr && exp.value ===  $null;\n\rangle\n\rangle\n\rangle\n$  The list of JSDoc tags that we currently support. Extend it if needed.\nexport const enum JSDocTagName  $\{n$  Desc = 'desc',\n Id = 'id',\n Meaning = 'meaning',\n}\n\n/\*\n \* TypeScript has an API for JSDoc already, but it's not exposed.\n \* https://github.com/Microsoft/TypeScript/issues/7393\n \* For now we create types that are similar to theirs so that migrating $\ln *$  to their API will be easier. See e.g. `ts.JSDocTag` and `ts.JSDocComment`.\n \*/\nexport type JSDocTag = {\n // `tagName` is e.g. \"param\" in an `@param` declaration\n tagName: JSDocTagName|string,\n // Any remaining text on the tag, e.g. the description\n text?: string,\n}|{\n // no `tagName` for plain text documentation that occurs before any `@param` lines\n tagName?: undefined, text: string,\n};\n\n/\*\n \* Serializes a `Tag` into a string.\n \* Returns a string like \" @foo {bar} baz\" (note the leading whitespace before `@foo`).\n \*/\nfunction tagToString(tag: JSDocTag): string {\n let out = ";\n if (tag.tagName) {\n out += ` @\${tag.tagName}`;\n }\n if (tag.text) {\n if (tag.text.match(/\\/\\\*|\\\*\\//)) {\n throw new Error('JSDoc text cannot contain \"/\*\" and \"\*\"');\n }\n out  $+=$  '' + tag.text.replace(/@/g, '\\\\@');\n }\n return out;\n}\n\nfunction serializeTags(tags: JSDocTag[]): string {\n if (tags.length === 0) return ";\n\n if (tags.length === 1 && tags[0].tagName && !tags[0].text) {\n // The JSDOC comment is a single simple tag: e.g `/\*\* @tagname \*/`.\n return `\*\${tagToString(tags[0])} `;\n }\n\n let out = '\*\\n';\n for (const tag of tags) {\n out += ' \*';\n // If the tagToString is multi-line, insert \" \* \" prefixes on lines.\n out += tagToString(tag).replace( $\wedge$ \n/g,  $\ln *$  ');\n out += '\n';\n }\n out += ' ';\n return out;\n}\n","/\*\*\n \* @license\n \* Copyright Google LLC All Rights Reserved.\n \*\n \* Use of this source code is governed by an MIT-style license that can be\n \* found in the LICENSE file at https://angular.io/license\n \*/\n\nimport \* as o from './output/output\_ast';\n\nconst

CONSTANT\_PREFIX = ' $c'$ ;\n\n/\*\*\n \* `ConstantPool` tries to reuse literal factories when two or more literals are identical.\n \* We determine whether literals are identical by creating a key out of their AST using the\n \* `KeyVisitor`. This constant is used to replace dynamic expressions which can't be safely\n \* converted into a key. E.g. given an expression `{foo: bar()}`, since we don't know what\n \* the result of `bar` will be, we create a key that looks like `{foo: <unknown>}`. Note\n \* that we use a variable, rather than something like `null` in order to avoid collisions.\n \*/\nconst UNKNOWN\_VALUE\_KEY = o.variable('<unknown>');\n\nexport const enum DefinitionKind  $\{\n\$  Injector, $\n$  Directive, $\n$  Component, $\n$  Pipe $\n\$  $\n\$  $\mathbb{R}^*$  $n *$  Context to use when producing a key.\n \*\n \* This ensures we see the constant not the reference variable when producing\n \* a key.\n \*/\nconst KEY\_CONTEXT =  $\{\cdot\,\n\infty\}$  \* Generally all primitive values are excluded from the `ConstantPool`, but there is an exclusion\n \* for strings that reach a certain length threshold. This constant defines the length threshold for $\ln$  \* strings.\n \*/\nconst POOL\_INCLUSION\_LENGTH\_THRESHOLD\_FOR\_STRINGS =  $50$ ;\n\n/\*\*\n \* A node that is a place-holder that allows the node to be replaced when the actual  $\ln$  \* node is known.  $\ln$  \* This allows the constant pool to change an expression from a direct reference to  $n * a$  constant to a shared constant. It returns a fixup node that is later allowed to\n  $*$  change the referenced expression.\n  $*\land$ nclass FixupExpression extends o.Expression {\n private original: o.Expression;\n\n // TODO(issue/24571): remove '!'.\n shared!: boolean;\n\n constructor(public resolved: o.Expression)  $\n \mu$  super(resolved.type);\n this.original = resolved;\n  $\n \nu$  override visitExpression(visitor: o.ExpressionVisitor, context: any): any  $\{\n\$  if (context === KEY\_CONTEXT)  $\{\n\$ When producing a key we want to traverse the constant not the  $\lambda$  // variable used to refer to it. $\lambda$ n return this.original.visitExpression(visitor, context);\n  $\}$  else  $\{\n\$  return this.resolved.visitExpression(visitor, context); $\n \ \|\n \$ \n  $\|\$ \n override isEquivalent(e: o.Expression): boolean {\n return e instance f FixupExpression && this.resolved.isEquivalent(e.resolved);\n  $\ln$  override isConstant()  $\ln$  return true;\n  $\ln$ fixup(expression: o.Expression) {\n this.resolved = expression;\n this.shared = true;\n }\n\n/\*\*\n \* A constant pool allows a code emitter to share constant in an output context. $\ln \pi$  The constant pool also supports sharing access to ivy definitions references.\n \*/\nexport class ConstantPool {\n statements: o.Statement[] = [];\n private literals = new Map<string, FixupExpression>();\n private literalFactories = new Map<string, o.Expression $>(\cdot)$ ;\n private injectorDefinitions = new Map<any, FixupExpression $>(\cdot)$ ;\n private directiveDefinitions  $=$  new Map<any, FixupExpression $>()$ ;\n private componentDefinitions = new Map<any, FixupExpression $>()$ ;\n private pipeDefinitions = new Map<any, FixupExpression>();\n\n private nextNameIndex = 0;\n\n constructor(private readonly isClosureCompilerEnabled: boolean = false) {}\n\n getConstLiteral(literal: o.Expression, forceShared?: boolean): o.Expression {\n if ((literal instanceof o.LiteralExpr && !isLongStringLiteral(literal))  $\|\n\|$  literal instance f FixupExpression)  $\|\n\|$  // Do no put simple literals into the constant pool or try to produce a constant for  $\alpha \in \mathcal{A}$  reference to a constant. $\alpha \in \mathcal{A}$  return literal;  $\alpha \in \mathcal{A}$  $=$  this.keyOf(literal);\n let fixup = this.literals.get(key);\n let newValue = false;\n if (!fixup) {\n fixup = new FixupExpression(literal);\n this.literals.set(key, fixup);\n newValue = true;\n }\n\n if ((!newValue && !fixup.shared)  $\|$  (newValue && forceShared))  $\{\n\|$  // Replace the expression with a variable $\|$  const name = this.freshName();\n let definition: o.WriteVarExpr;\n let usage: o.Expression;\n if (this.isClosureCompilerEnabled && isLongStringLiteral(literal)) {\n // For string literals, Closure will \*\*always\*\* inline the string at\n  $\frac{1}{*}$  // \*\*all\*\* usages, duplicating it each time. For large strings, this\n  $\frac{1}{2}$ unnecessarily bloats bundle size. To work around this restriction, we $\vert n \vert$  // wrap the string in a function, and call that function for each usage. $\ln /$  // This tricks Closure into using inline logic for functions instead of  $\ln /$ string literals. Function calls are only inlined if the body is small $\ln$  // enough to be worth it. By doing this, very large strings will be $\ln$  // shared across multiple usages, rather than duplicating the string at $\ln$  // each usage site.\n //\n // const myStr = function() { return \"very very very long string\"; };\n // const usage1 =  $m\text{yStr}(\cdot)$ ;\n // const usage2 = myStr();\n definition = o.variable(name).set(new o.FunctionExpr(\n [], // Params. $\ln$   $\ln$  // Statements. $\ln$  new o.ReturnStatement(literal), $\ln$   $\ln$  )); $\ln$ usage = o.variable(name).callFn([]);\n } else {\n // Just declare and use the variable directly, without a function call $\ln$  // indirection. This saves a few bytes and avoids an unncessary call. $\ln$  definition = o.variable(name).set(literal);\n usage = o.variable(name);\n }\n\n

this.statements.push(definition.toDeclStmt(o.INFERRED\_TYPE, [o.StmtModifier.Final]));\n fixup.fixup(usage);\n  $\ln \frac{r\in \mathbb{N}$ ;  $\ln \ln \left( \frac{r\neq 0}{r\right) + \ln \left( \frac{r}{r}\right) }$ OutputContext, forceShared: boolean = false): $\in$  o.Expression  $\{\n\infty\}$  const definitions = this.definitionsOf(kind); $\in$ let fixup = definitions.get(type);\n let newValue = false;\n if (!fixup) {\n const property = this.propertyNameOf(kind); $\ln$  fixup = new FixupExpression(ctx.importExpr(type).prop(property)); $\ln$ definitions.set(type, fixup);\n newValue = true;\n }\n\n if ((!newValue && !fixup.shared) || (newValue && forceShared))  ${\n \mu$  const name = this.freshName(); ${\n \mu}$  this.statements.push ${\n \mu}$ o.variable(name).set(fixup.resolved).toDeclStmt(o.INFERRED\_TYPE, [o.StmtModifier.Final]));\n fixup.fixup(o.variable(name));\n }\n return fixup;\n }\n\n getLiteralFactory(literal: o.LiteralArrayExpr|o.LiteralMapExpr):\n {literalFactory: o.Expression, literalFactoryArguments: o.Expression[]}  ${\nightharpoonup$  // Create a pure function that builds an array of a mix of constant and variable expressions\n if (literal instance of o.LiteralArrayExpr)  ${\n \dots \n }$  const argumentsForKey = literal.entries.map(e => e.isConstant() ? e : UNKNOWN VALUE KEY);\n const key = this.keyOf(o.literalArr(argumentsForKey));\n return this.\_getLiteralFactory(key, literal.entries, entries => o.literalArr(entries));\n } else {\n const expressionForKey  $=$  o.literalMap(\n literal.entries.map(e => ({\n key: e.key,\n value: e.value.isConstant() ? e.value : UNKNOWN\_VALUE\_KEY,\n quoted: e.quoted\n  $\rangle$ )));\n const key = this.keyOf(expressionForKey);\n return this.\_getLiteralFactory(\n key, literal.entries.map(e => e.value),\n entries => 0.literalMap(entries.map((value, index) => ({\n key: literal.entries[index].key,\n value,\n quoted: literal.entries[index].quoted\n  $\{\n\}$ \n }\n }\n private \_getLiteralFactory(\n key: string, values: o.Expression[], resultMap: (parameters: o.Expression[])  $\Rightarrow$  o.Expression):\n  $\left\{$ [literalFactory: o.Expression, literalFactoryArguments: o.Expression] $\right\}$ }  $\{ \nvert$  let literalFactory = this.literalFactories.get(key);\n const literalFactoryArguments = values.filter((e => !e.isConstant()));\n if (!literalFactory)  ${\n \alpha$  const resultExpressions = values.map(\n (e, index) => e.isConstant() ? this.getConstLiteral(e, true) : o.variable( $\alpha\$ {index}'));\n const parameters =\n resultExpressions.filter(isVariable).map(e => new o.FnParam(e.name!, o.DYNAMIC\_TYPE));\n const pureFunctionDeclaration  $=\n \alpha$  o.fn(parameters, [new o.ReturnStatement(resultMap(resultExpressions))],

o.INFERRED\_TYPE); $\langle n \rangle$  const name = this.freshName(); $\langle n \rangle$  this.statements.push $\langle n \rangle$ o.variable(name).set(pureFunctionDeclaration).toDeclStmt(o.INFERRED\_TYPE, [\n o.StmtModifier.Final\n

 $|$ ));\n literalFactory = o.variable(name);\n this.literalFactories.set(key, literalFactory);\n  $\|$ n return {literalFactory, literalFactoryArguments};\n }\n\n /\*\*\n \* Produce a unique name.\n \*\n \* The name might be unique among different prefixes if any of the prefixes end in $\ln$  \* a digit so the prefix should be a constant string (not based on user input) and\n \* must not end in a digit.\n \*/\n uniqueName(prefix: string): string {\n return `\${prefix}\${this.nextNameIndex++}`;\n }\n\n private definitionsOf(kind: DefinitionKind): Map<any, FixupExpression>  ${\n \over \in \ell}$  switch (kind)  ${\n \over \in \ell}$  case DefinitionKind.Component:\n return this.componentDefinitions;\n case DefinitionKind.Directive:\n return this.directiveDefinitions;\n case DefinitionKind.Injector:\n return this.injectorDefinitions;\n case DefinitionKind.Pipe:\n return this.pipeDefinitions;\n  $\ln \phi$  public propertyNameOf(kind: DefinitionKind): string  $\ln \phi$  (kind)  $\ln$ case DefinitionKind.Component:\n return 'cmp';\n case DefinitionKind.Directive:\n return 'dir';\n case DefinitionKind.Injector:\n return 'inj';\n case DefinitionKind.Pipe:\n return 'pipe';\n }\n }\n\n private freshName(): string  $\ln$  return this.uniqueName(CONSTANT\_PREFIX);\n }\n\n private keyOf(expression: o.Expression) {\n return expression.visitExpression(new KeyVisitor(), KEY\_CONTEXT);\n }\n}\n\nexport interface OutputContext {\n genFilePath: string;\n statements: o.Statement[];\n constantPool: ConstantPool;\n importExpr(reference: any, typeParams?: o.Type[]|null, useSummaries?: boolean): o.Expression;\n}\n\n/\*\*\n \* Visitor used to determine if 2 expressions are equivalent and can be shared in the\n \* `ConstantPool`.\n  $*\nabla$  When the id (string) generated by the visitor is equal, expressions are considered equivalent.\n \*/\nclass KeyVisitor implements o.ExpressionVisitor {\n visitLiteralExpr(ast: o.LiteralExpr): string  ${\n \mu \in \mathbb{S} \colon \lambda \in \mathbb{S} \colon \lambda \in \mathbb{S} \colon \lambda \neq 0 \}$  return `\${typeof ast.value === 'string' ? '\''' + ast.value + '\''' : ast.value } `;\n }\n\n visitLiteralArrayExpr(ast:

o.LiteralArrayExpr, context: object): string  $\{\n\$  return `[\${ast.entries.map(entry => entry.visitExpression(this, context)).join(',')}]`;\n }\n\n visitLiteralMapExpr(ast: o.LiteralMapExpr, context: object): string {\n const mapKey = (entry: o.LiteralMapEntry) =>  $\ln$  const quote = entry.quoted ? '\"' : ";\n return `\${quote}\${entry.key}\${quote}`;\n };\n const mapEntry = (entry: o.LiteralMapEntry) =>\n `\${mapKey(entry)}:\${entry.value.visitExpression(this, context)}`;\n return `{\${ast.entries.map(mapEntry).join(',')}`;\n }\n\n visitExternalExpr(ast: o.ExternalExpr): string {\n return ast.value.moduleName ? `EX:\${ast.value.moduleName}:\${ast.value.name}` :\n `EX:\${ast.value.runtime.name}`;\n }\n\n visitReadVarExpr(node: o.ReadVarExpr) {\n return `VAR:\${node.name}`;\n }\n\n visitTypeofExpr(node: o.TypeofExpr, context: any): string {\n return `TYPEOF:\${node.expr.visitExpression(this, context)}`;\n }\n\n visitWrappedNodeExpr = invalid;\n visitWriteVarExpr = invalid;\n visitWriteKeyExpr = invalid;\n visitWritePropExpr = invalid;\n visitInvokeMethodExpr = invalid;\n visitInvokeFunctionExpr = invalid;\n visitTaggedTemplateExpr = invalid;\n visitInstantiateExpr = invalid;\n visitConditionalExpr = invalid;\n visitNotExpr = invalid;\n visitAssertNotNullExpr = invalid;\n visitCastExpr = invalid;\n visitFunctionExpr = invalid;\n visitUnaryOperatorExpr = invalid;\n visitBinaryOperatorExpr = invalid;\n visitReadPropExpr = invalid;\n visitReadKeyExpr = invalid;\n visitCommaExpr = invalid;\n visitLocalizedString = invalid;\n}\n\nfunction invalid<T>(this: o.ExpressionVisitor, arg: o.Expression|o.Statement): never {\n throw new Error(\n `Invalid state: Visitor \${this.constructor.name} doesn't handle \${arg.constructor.name}`);\n}\n\nfunction isVariable(e: o.Expression): e is o.ReadVarExpr {\n return e instanceof o.ReadVarExpr;\n}\n\nfunction isLongStringLiteral(expr: o.Expression): boolean {\n return expr instanceof o.LiteralExpr && typeof expr.value  $==$  'string' &&\n expr.value.length  $>=$ POOL\_INCLUSION\_LENGTH\_THRESHOLD\_FOR\_STRINGS;\n}\n","/\*\*\n \* @license\n \* Copyright Google LLC All Rights Reserved.\n \*\n \* Use of this source code is governed by an MIT-style license that can be\n \* found in the LICENSE file at https://angular.io/license\n \*/\n\nimport \* as o from '../output/output\_ast';\n\nconst CORE = '@angular/core';\n\nexport class Identifiers {\n /\* Methods \*/\n static NEW\_METHOD = 'factory';\n static TRANSFORM METHOD = 'transform';\n static PATCH\_DEPS = 'patchedDeps';\n\n static core: o.ExternalReference = {name: null, moduleName: CORE};\n\n /\* Instructions  $*\wedge$  static namespaceHTML: o.ExternalReference = {name: 'namespaceHTML', moduleName: CORE};\n\n static namespaceMathML: o.ExternalReference = {name: 'namespaceMathML', moduleName: CORE};\n\n static namespaceSVG: o.ExternalReference = {name: 'namespaceSVG', moduleName: CORE};\n\n static element: o.ExternalReference = {name: 'element', moduleName: CORE};\n\n static elementStart: o.ExternalReference = {name: 'elementStart', moduleName: CORE};\n\n static elementEnd: o.ExternalReference = {name: 'elementEnd', moduleName:  $CORE$ ;\n\n static advance: o.ExternalReference = {name: 'advance', moduleName:  $CORE$ };\n\n static syntheticHostProperty:\n o.ExternalReference = {name: 'syntheticHostProperty', moduleName: CORE};\n\n static syntheticHostListener:\n o.ExternalReference = {name: 'syntheticHostListener', moduleName: CORE};\n\n static attribute: o.ExternalReference = {name: 'attribute', moduleName:  $CORE$ };\n\n static attributeInterpolate1:\n o.ExternalReference = {name: 'attributeInterpolate1', moduleName: CORE};\n static attributeInterpolate2:\n o.ExternalReference = {name: 'attributeInterpolate2', moduleName:  $CORE$ };\n static attributeInterpolate3:\n o.ExternalReference = {name: 'attributeInterpolate3', moduleName: CORE};\n static attributeInterpolate4:\n o.ExternalReference = {name: 'attributeInterpolate4', moduleName: CORE};\n static attributeInterpolate5:\n o.ExternalReference = {name: 'attributeInterpolate5', moduleName: CORE};\n static attributeInterpolate6:\n o.ExternalReference = {name: 'attributeInterpolate6', moduleName:  $CORE$ };\n static attributeInterpolate7;\n o.ExternalReference = {name: 'attributeInterpolate7', moduleName: CORE};\n static attributeInterpolate8:\n o.ExternalReference = {name: 'attributeInterpolate8', moduleName: CORE};\n static attributeInterpolateV:\n o.ExternalReference = {name: 'attributeInterpolateV', moduleName: CORE};\n\n static classProp: o.ExternalReference = {name: 'classProp', moduleName: CORE};\n\n static elementContainerStart:\n o.ExternalReference = {name: 'elementContainerStart', moduleName: CORE};\n\n static elementContainerEnd:\n o.ExternalReference = {name: 'elementContainerEnd', moduleName: CORE};\n\n static elementContainer:

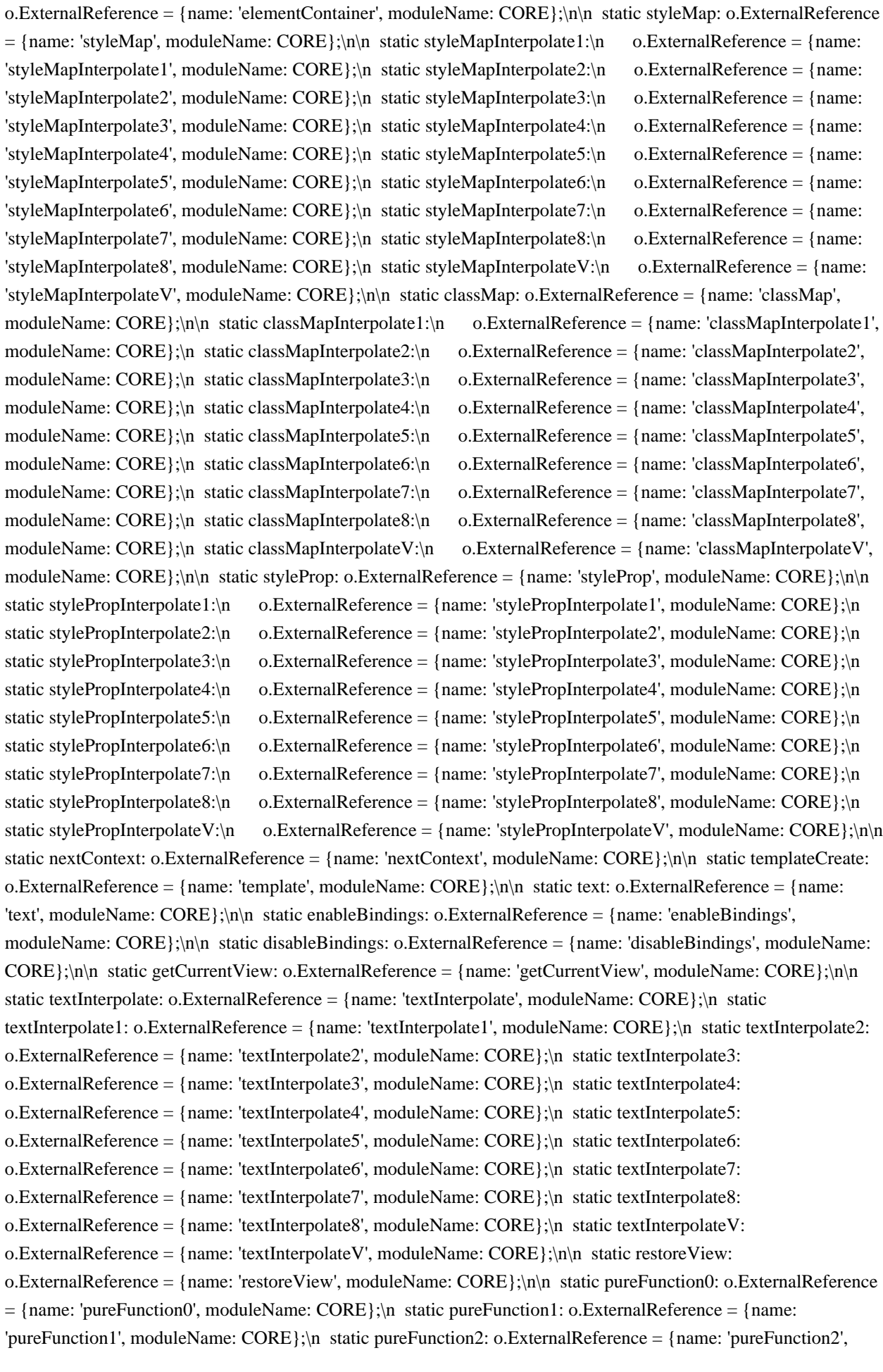

moduleName: CORE};\n static pureFunction3: o.ExternalReference = {name: 'pureFunction3', moduleName: CORE};\n static pureFunction4: o.ExternalReference = {name: 'pureFunction4', moduleName: CORE};\n static pureFunction5: o.ExternalReference = {name: 'pureFunction5', moduleName: CORE};\n static pureFunction6: o.ExternalReference = {name: 'pureFunction6', moduleName: CORE};\n static pureFunction7: o.ExternalReference  $=$  {name: 'pureFunction7', moduleName: CORE};\n static pureFunction8: o.ExternalReference  $=$  {name: 'pureFunction8', moduleName: CORE};\n static pureFunctionV: o.ExternalReference = {name: 'pureFunctionV', moduleName:  $CORE\:\min$  static pipeBind1: o.ExternalReference = {name: 'pipeBind1', moduleName: CORE};\n static pipeBind2: o.ExternalReference = { $name: 'pipeBind2', moduleName: CORE};\n$  static pipeBind3: o.ExternalReference = {name: 'pipeBind3', moduleName: CORE};\n static pipeBind4: o.ExternalReference = {name: 'pipeBind4', moduleName: CORE};\n static pipeBindV: o.ExternalReference = {name: 'pipeBindV', moduleName: CORE};\n\n static hostProperty: o.ExternalReference = {name: 'hostProperty', moduleName: CORE};\n\n static property: o.ExternalReference = {name: 'property', moduleName: CORE};\n\n static propertyInterpolate:\n o.ExternalReference = {name: 'propertyInterpolate', moduleName: CORE};\n static propertyInterpolate1:\n o.ExternalReference = {name: 'propertyInterpolate1', moduleName: CORE};\n static propertyInterpolate2:\n o.ExternalReference = {name: 'propertyInterpolate2', moduleName: CORE};\n static propertyInterpolate3:\n o.ExternalReference = {name: 'propertyInterpolate3', moduleName: CORE};\n static propertyInterpolate4:\n o.ExternalReference = {name: 'propertyInterpolate4', moduleName: CORE};\n static propertyInterpolate5:\n o.ExternalReference = {name: 'propertyInterpolate5', moduleName: CORE};\n static propertyInterpolate6:\n o.ExternalReference = {name: 'propertyInterpolate6', moduleName: CORE};\n static propertyInterpolate7:\n o.ExternalReference = {name: 'propertyInterpolate7', moduleName: CORE};\n static propertyInterpolate8:\n o.ExternalReference = {name: 'propertyInterpolate8', moduleName: CORE};\n static propertyInterpolateV: $\langle n \rangle$  o.ExternalReference = {name: 'propertyInterpolateV', moduleName: CORE}; $\langle n \rangle$ n static i18n: o.ExternalReference = {name: 'i18n', moduleName: CORE};\n static i18nAttributes: o.ExternalReference = {name: 'i18nAttributes', moduleName: CORE};\n static i18nExp: o.ExternalReference = {name: 'i18nExp', moduleName: CORE};\n static i18nStart: o.ExternalReference = {name: 'i18nStart', moduleName: CORE};\n static i18nEnd: o.ExternalReference = {name: 'i18nEnd', moduleName: CORE};\n static i18nApply: o.ExternalReference = {name: 'i18nApply', moduleName: CORE};\n static i18nPostprocess: o.ExternalReference = {name: 'i18nPostprocess', moduleName: CORE};\n\n static pipe: o.ExternalReference = {name: 'pipe', moduleName: CORE};\n\n static projection: o.ExternalReference = {name: 'projection', moduleName: CORE};\n static projectionDef: o.ExternalReference = {name: 'projectionDef', moduleName: CORE};\n\n static reference: o.ExternalReference = {name: 'reference', moduleName: CORE};\n\n static inject: o.ExternalReference = {name: 'inject', moduleName: CORE};\n\n static injectAttribute: o.ExternalReference = {name: 'injectAttribute', moduleName: CORE};\n\n static directiveInject: o.ExternalReference = {name: 'directiveInject', moduleName:  $CORE\{\mathbf{x} \in \mathbb{R}^n\}$  static invalidFactory: o.ExternalReference = {name: 'invalidFactory', moduleName: CORE}; $\mathbf{h}$  static invalidFactoryDep: o.ExternalReference = {name: 'invalidFactoryDep', moduleName: CORE};\n\n static templateRefExtractor:\n o.ExternalReference = {name: 'templateRefExtractor', moduleName: CORE};\n\n static forwardRef: o.ExternalReference = {name: 'forwardRef', moduleName: CORE};\n static resolveForwardRef: o.ExternalReference = {name: 'resolveForwardRef', moduleName: CORE};\n\n static defineInjectable: o.ExternalReference = {name: 'defineInjectable', moduleName: CORE};\n static declareInjectable: o.ExternalReference = {name: 'ngDeclareInjectable', moduleName: CORE};\n static InjectableDeclaration:\n o.ExternalReference = {name: 'InjectableDeclaration', moduleName:  $CORE$ };\n\n static resolveWindow: o.ExternalReference = {name: 'resolveWindow', moduleName: CORE};\n static resolveDocument: o.ExternalReference = {name: 'resolveDocument', moduleName: CORE};\n static resolveBody: o.ExternalReference = {name: 'resolveBody', moduleName:  $CORE$ }; $\ln \ln$  static defineComponent: o.ExternalReference = {name: 'defineComponent', moduleName: CORE};\n static declareComponent: o.ExternalReference = {name: 'ngDeclareComponent', moduleName: CORE};\n\n static setComponentScope: o.ExternalReference = {name: 'setComponentScope', moduleName:  $CORE$ }; $\ln \ln$  static ChangeDetectionStrategy: o.ExternalReference =  $\{n$  name: 'ChangeDetectionStrategy', $n$  moduleName: CORE, $n$  }; $n$  static

ViewEncapsulation: o.ExternalReference =  $\{\n \$  name: 'ViewEncapsulation', $\n \$  moduleName: CORE, $\n \}$ ; $\n \$ static ComponentDeclaration: o.ExternalReference =  ${\n_$  name: 'ComponentDeclaration', $\n_$  moduleName: CORE,\n };\n\n static FactoryDeclaration: o.ExternalReference = {\n name: 'FactoryDeclaration',\n moduleName: CORE,\n };\n static declareFactory: o.ExternalReference = {name: 'ngDeclareFactory', moduleName: CORE};\n static FactoryTarget: o.ExternalReference = {name: 'FactoryTarget', moduleName:  $CORE$ };\n\n static defineDirective: o.ExternalReference = {name: 'defineDirective', moduleName: CORE};\n static declareDirective: o.ExternalReference = {name: 'ngDeclareDirective', moduleName: CORE};\n\n static DirectiveDeclaration: o.ExternalReference =  ${\n$  name: 'DirectiveDeclaration',\n moduleName: CORE,\n  $\cdot$ ,\n\n static InjectorDef: o.ExternalReference = {name: 'InjectorDef', moduleName: CORE};\n static InjectorDeclaration:\n o.ExternalReference = {name: 'InjectorDeclaration', moduleName: CORE};\n\n static defineInjector: o.ExternalReference = {name: 'defineInjector', moduleName: CORE};\n static declareInjector: o.ExternalReference = {name: 'ngDeclareInjector', moduleName: CORE};\n\n static NgModuleDeclaration: o.ExternalReference =  $\ln$  name: 'NgModuleDeclaration',\n moduleName: CORE,\n };\n\n static ModuleWithProviders: o.ExternalReference =  $\ln$  name: 'ModuleWithProviders',\n moduleName: CORE,\n };\n\n static defineNgModule: o.ExternalReference = {name: 'defineNgModule', moduleName: CORE};\n static declareNgModule: o.ExternalReference = {name: 'ngDeclareNgModule', moduleName: CORE};\n static setNgModuleScope: o.ExternalReference = {name: 'setNgModuleScope', moduleName: CORE};\n\n static PipeDeclaration: o.ExternalReference = {name: 'PipeDeclaration', moduleName:  $CORE$ };\n\n static definePipe: o.ExternalReference = {name: 'definePipe', moduleName: CORE};\n static declarePipe: o.ExternalReference = {name: 'ngDeclarePipe', moduleName: CORE};\n\n static declareClassMetadata:\n o.ExternalReference = {name: 'ngDeclareClassMetadata', moduleName: CORE};\n static setClassMetadata: o.ExternalReference = {name: 'setClassMetadata', moduleName: CORE};\n\n static queryRefresh: o.ExternalReference = {name: 'queryRefresh', moduleName: CORE};\n static viewQuery: o.ExternalReference = {name: 'viewQuery', moduleName: CORE};\n static loadQuery: o.ExternalReference = {name: 'loadQuery', moduleName: CORE};\n static contentQuery: o.ExternalReference = {name: 'contentQuery', moduleName: CORE};\n\n static NgOnChangesFeature: o.ExternalReference = {name: 'NgOnChangesFeature', moduleName: CORE};\n\n static InheritDefinitionFeature:\n

o.ExternalReference = {name: 'InheritDefinitionFeature', moduleName:  $CORE$ };\n\n static CopyDefinitionFeature:\n o.ExternalReference = {name: 'CopyDefinitionFeature', moduleName: CORE};\n\n static ProvidersFeature: o.ExternalReference = {name: 'ProvidersFeature', moduleName: CORE};\n\n static listener: o.ExternalReference = {name: 'listener', moduleName: CORE};\n\n static getInheritedFactory: o.ExternalReference = {\n name: 'getInheritedFactory',\n moduleName: CORE,\n };\n\n // sanitization-related functions\n static sanitizeHtml: o.ExternalReference = {name: 'sanitizeHtml', moduleName: CORE};\n static sanitizeStyle: o.ExternalReference = {name: 'sanitizeStyle', moduleName: CORE};\n static sanitizeResourceUrl:\n o.ExternalReference = {name: 'sanitizeResourceUrl', moduleName: CORE};\n static sanitizeScript: o.ExternalReference = {name: 'sanitizeScript', moduleName: CORE};\n static sanitizeUrl: o.ExternalReference = {name: 'sanitizeUrl', moduleName: CORE};\n static sanitizeUrlOrResourceUrl:\n o.ExternalReference = {name: 'sanitizeUrlOrResourceUrl', moduleName: CORE};\n static trustConstantHtml: o.ExternalReference = {name: 'trustConstantHtml', moduleName: CORE};\n static trustConstantResourceUrl:\n o.ExternalReference = {name: 'trustConstantResourceUrl', moduleName: CORE};\n}\n","/\*\*\n \* @license\n \* Copyright Google LLC All Rights Reserved. $\ln * \ln *$  Use of this source code is governed by an MIT-style license that can be $\ln *$  found in the LICENSE file at https://angular.io/license\n \*/\n\nconst DASH\_CASE\_REGEXP = /-+([a-z0-9])/g;\n\nexport function dashCaseToCamelCase(input: string): string {\n return input.replace(DASH\_CASE\_REGEXP, (...m:  $\text{any}(\cdot) \geq m[1].\text{toperCase}(\cdot)\$ ;\n\nexport function splitAtColon(input: string, defaultValues: string[]): string[] {\n return \_splitAt(input, ':', defaultValues);\n}\n\nexport function splitAtPeriod(input: string, defaultValues: string[]): string[]  $\in$  return splitAt(input, '.', defaultValues);\n}\n\nfunction splitAt(input: string, character: string, defaultValues: string[]): string[]  $\n{\nvert \nvert}$  const characterIndex = input.indexOf(character); $\nu$  if (characterIndex  $=$  = -1) return defaultValues; $\ln$  return [input.slice(0, characterIndex).trim(), input.slice(characterIndex + 1).trim()];\n}\n\nexport function visitValue(value: any, visitor: ValueVisitor, context: any): any {\n if

 $(Array.isArray(value)) \$ | return visitor.visitArray(<any[]>value, context);\n  $\ln n$  if (isStrictStringMap(value))  ${\n\mu \sigma}$  return visitor.visitStringMap(<{[key: string]: any}>value, context);\n }\n\n if (value == null || typeof value  $==$ 'string' || typeof value  $==$ 'number' ||\n typeof value  $==$  'boolean') {\n return visitor.visitPrimitive(value, context);\n  $\ln \mathrm{rel}(\text{value}, \text{context})$ ;\n}\n\nexport function isDefined(val: any): boolean {\n return val !== null && val !== undefined;\n}\n\nexport function noUndefined<T>(val: T|undefined): T {\n return val === undefined ? null! : val;\n}\n\nexport interface ValueVisitor {\n visitArray(arr: any[], context: any): any;\n visitStringMap(map: {[key: string]: any}, context: any): any;\n visitPrimitive(value: any, context: any): any;\n visitOther(value: any, context: any): any;\n}\n\nexport class ValueTransformer implements ValueVisitor {\n visitArray(arr: any[], context: any): any {\n return arr.map(value => visitValue(value, this, context));\n }\n visitStringMap(map: {[key: string]: any}, context: any): any {\n const result: {[key: string]: any} = {};\n Object.keys(map).forEach(key => {\n result[key] = visitValue(map[key], this, context);\n });\n return result;\n }\n visitPrimitive(value: any, context: any): any {\n return value;\n }\n visitOther(value: any, context: any): any  $\ln \left\{ \ln \ln \ln \right\}$   $\| \$ nexport type SyncAsync<T> = T|Promise<T>;\n\nexport const SyncAsync =  ${\n n assertSync:  $\langle Y \rangle$  (value:  $\langle Y \rangle$ ):  $T \Rightarrow {\n n iff (is Promise(value)) {\n n throw new Error("Ilegal state):$$ value cannot be a promise');\n \\n return value;\n \},\n then:  $\langle T, R \rangle$ (value: SyncAsync $\langle T \rangle$ , cb: (value: T) => R | Promise<R>| SyncAsync<R>>:\n SyncAsync<R> => {\n return isPromise(value) ? value.then(cb) : cb(value);\n },\n all: <T>(syncAsyncValues: SyncAsync<T>[]): SyncAsync<T[]> => {\n return syncAsyncValues.some(isPromise) ? Promise.all(syncAsyncValues) : syncAsyncValues as T[];\n }\n};\n\nexport function error(msg: string): never  $\{\n\$  throw new Error(`Internal Error:  $\{\n\max\}'\|\n\|/n / E$ scape characters that have a special meaning in Regular Expressions\nexport function escapeRegExp(s: string): string {\n return s.replace(/([.\*+?^=!:\${}()|[\\]\\/\\\\])/g, '\\\\\$1');\n}\n\nconst STRING\_MAP\_PROTO = Object.getPrototypeOf({});\nfunction isStrictStringMap(obj: any): boolean {\n return typeof obj === 'object' && obj !== null && Object.getPrototypeOf(obj) === STRING\_MAP\_PROTO;\n}\n\nexport type Byte = number;\n\nexport function utf8Encode(str: string): Byte[] {\n let encoded: Byte[] = [];\n for (let index = 0; index < str.length; index++)  $\n\alpha = \frac{P\cdot \alpha}{\alpha}$  // see https://mathiasbynens.be/notes/javascript-encoding#surrogate-formulae\n if (codePoint >= 0xd800 && codePoint  $\leq$  0xdbff && str.length > (index + 1)) {\n const low = str.charCodeAt(index + 1);\n if (low >= 0xdc00 &&  $low \leq 0 \times 10 \}$   $\{ \n \in index++; \n \in codePoint = ((codePoint - 0 \times 800) \leq 10) + low - 0 \times 10000; \n \infty \}$  $\ln \ln \inf$  (codePoint <= 0x7f) {\n encoded.push(codePoint);\n } else if (codePoint <= 0x7ff) {\n encoded.push(((codePoint >> 6) & 0x1F) | 0xc0, (codePoint & 0x3f) | 0x80); $\ln$  } else if (codePoint  $\leq$  0xffff)  $\ln$ encoded.push(\n (codePoint >> 12) | 0xe0, ((codePoint >> 6) & 0x3f) | 0x80, (codePoint & 0x3f) | 0x80);\n } else if (codePoint  $\langle$  = 0x1fffff) {\n encoded.push(\n ((codePoint >> 18) & 0x07) | 0xf0, ((codePoint >> 12) &  $0x3f$  |  $0x80\ln$  ((codePoint >> 6) &  $0x3f$  | 0x80, (codePoint &  $0x3f$  |  $0x80\sin \ln \ln \ln$  return encoded;\n}\n\nexport function stringify(token: any): string {\n if (typeof token === 'string') {\n return token;\n  $\ln \inf (Array.isArray(token)) {\n$  return '[' + token.map(stringify).join(', ') + ']';\n }\n\n if (token == null) {\n return " + token;\n }\n\n if (token.overriddenName) {\n return `\${token.overriddenName}`;\n }\n\n if (token.name)  $\ln$  return  $\frac{\cdot}{\ln} \ln \in \{\text{token}.\text{normal}\}\$ ,  $\ln \ln \ln \ln \ln$ WARNING: do not try to `JSON.stringify(token)` here\n // see https://github.com/angular/angular/issues/23440\n const res = token.toString();\n\n if (res == null) {\n return " + res;\n }\n\n const newLineIndex = res.indexOf('\\n');\n return newLineIndex === -1 ? res : res.substring(0, newLineIndex);\n}\n\n/\*\*\n \* Lazily retrieves the reference value from a forwardRef. $\ln$  \*/ $\ln$  fraction resolveForwardRef(type: any): any { $\ln$  if (typeof type === 'function' && type.hasOwnProperty('\_\_forward\_ref\_'))  $\{\n\$  return type();\n  $\}$  else  $\{\n\$  return type;\n  $\ln\ln\frac{*}{\ln}$  \* Determine if the argument is shaped like a Promise\n \*/\nexport function isPromise<T = any>(obj: any): obj is Promise<T>  ${\n \mu \ d\n}$  allow any Promise/A+ compliant thenable.\n // It's up to the caller to ensure that obj.then conforms to the spec\n return !!obj && typeof obj.then === 'function';\n}\n\nexport class Version  ${\n$  public readonly major: string; $\in$  public readonly minor: string; $\in$  public readonly patch: string; $\in$ constructor(public full: string)  $\n{\n n \ const} = full.split(\n n \ this.major = splits[0];\nn \ this.minor = splits[1];\nn$ this.patch = splits.slice(2).join('.');\n }\n}\n\nexport interface Console {\n log(message: string): void;\n

warn(message: string): void;\n}\n\n\ndeclare var WorkerGlobalScope: any;\n// CommonJS / Node have global context exposed as \"global\" variable.\n// We don't want to include the whole node.d.ts this this compilation unit so we'll just fake\n// the global \"global\" var for now.\ndeclare var global: any;\nconst \_\_window = typeof window !== 'undefined' && window;\nconst \_\_self = typeof self !== 'undefined' && typeof WorkerGlobalScope !== 'undefined' &&\n self instance of WorkerGlobalScope && self;\nconst global = type of global !== 'undefined' && global;\n\n// Check \_\_global first, because in Node tests both \_\_global and \_\_window may be defined and global\n// should be global in that case.\nconst global: { $[name: string]: any$ } = global  $||$  window  $||$  $_s$ self;\nexport {\_global as global};\n\nexport function newArray $\langle T = any \rangle$ (size: number): T[];\nexport function newArray<T>(size: number, value: T): T[];\nexport function newArray<T>(size: number, value?: T): T[] {\n const list:  $T[\cdot] = [\cdot \in$  for (let  $i = 0; i < size$ ;  $i++)$  {\n list.push(value!);\n }\n return list;\n}\n\n/\*\*\n \* Partitions a given array into 2 arrays, based on a boolean value returned by the condition\n \* function.\n \*\n \* @param arr Input array that should be partitioned $\ln * \mathcal{Q}$  param condition Fn Condition function that is called for each item in a given array and returns a $\ln *$  boolean value. $\ln *$ /nexport function partitionArray<T,  $F = T$ > $(\ln \arctan T|F)$ [], conditionFn: (value:  $T|F$ ) => boolean): [T[], F[]] {\n const truthy:  $T[] = []$ ;\n const falsy:  $F[] = []$ ;\n for (const item of arr) {\n (conditionFn(item) ? truthy : falsy).push(item as any);\n }\n return [truthy, falsy];\n}\n","/\*\*\n \* @license\n \* Copyright Google LLC All Rights Reserved. $\ln \pi$  Use of this source code is governed by an MIT-style license that can be\n \* found in the LICENSE file at https://angular.io/license\n \*/\n\nimport {utf8Encode} from '../util';\n\n// https://docs.google.com/document/d/1U1RGAehQwRypUTovF1KRlpiOFze0b-

 $2gc6fAH0KY0k/edit\nconst VERSION = 3;\n<sub>n</sub>\nconst JS_B64_PREFIX = '#$ 

sourceMappingURL=data:application/json;base64,';\n\ntype Segment = {\n col0: number,\n sourceUrl?: string,\n sourceLine0?: number,\n sourceCol0?: number,\n \;\n\nexport type SourceMap =  $\ln$  version: number,\n file?: string,\n sourceRoot: string,\n sources: string[],\n sourcesContent: (string|null)[],\n mappings: string,\n};\n\nexport class SourceMapGenerator {\n private sourcesContent: Map<string, string|null> = new  $\text{Map}(\cdot)$ ; private lines: Segment $\lceil \lceil \cdot \rceil - 1$ ; private lastCol0: number = 0; n private hasMappings = false;\n\n constructor(private file: string|null = null) { $\ln \ln /$  // The content is `null` when the content is expected to be loaded using the URL\n addSource(url: string, content: string|null = null): this  ${\n \in \{!this.\:sourcesContent.has(url)\} {\n}$ this.sourcesContent.set(url, content);\n  $\ln$  return this;\n  $\ln$  addLine(): this  $\ln$  this.lines.push([]);\n this.lastCol0 = 0;\n return this;\n }\n\n addMapping(col0: number, sourceUrl?: string, sourceLine0?: number, sourceCol0?: number): this  ${\n \in \mathbb{R}^n \in \mathbb{R}^n \}$  throw new Error( $\Lambda$  line must be added before mappings can be added`);\n  $\ln$  if (sourceUrl != null && !this.sourcesContent.has(sourceUrl)) {\n throw new Error(`Unknown source file \"\${sourceUrl}\"`);\n }\n if (col0 == null) {\n throw new Error(`The column in the generated code must be provided`);\n  $\ln$  if (col0 < this.lastCol0) {\n throw new Error(`Mapping should be added in output order`);\n }\n if (sourceUrl  $&&$  (sourceLine0 == null  $\parallel$  sourceCol0 == null))  $\ln$  throw new Error(`The source location must be provided when a source url is provided`);\n  $\ln\$ n this.hasMappings = true;\n this.lastCol0 = col0;\n this.currentLine.push({col0, sourceUrl, sourceLine0, sourceCol0});\n return this;\n }\n\n /\*\*\n \* @internal strip this from published d.ts files due to\n \*

https://github.com/microsoft/TypeScript/issues/36216\n \*/\n private get currentLine(): Segment[]|null {\n return this.lines.slice(-1)[0];\n }\n\n toJSON(): SourceMap|null {\n if (!this.hasMappings) {\n return null;\n }\n\n const sourcesIndex = new Map<string, number> $(\cdot)$ ;\n const sources: string[] = [];\n const sourcesContent:  $(\text{string} | \text{null})$  $[ ] = [ ]; \text{min}$  Array.from(this.sourcesContent.keys()).forEach((url: string, i: number) => {\n sourcesIndex.set(url, i);\n sources.push(url);\n sourcesContent.push(this.sourcesContent.get(url) || null);\n });\n\n let mappings: string = '';\n let lastCol0: number = 0;\n let lastSourceIndex: number = 0;\n let lastSourceLine0: number = 0;\n let lastSourceCol0: number = 0;\n\n this.lines.forEach(segments => {\n  $lastCol0 = 0;\n\ln$  mappings  $+=$  segments\n .map(segment  $=\$  {\n // zero-based starting column of the line in the generated code\n let segAsStr = toBase64VLO(segment.col0 - lastCol0);\n  $lastCol0 = segment,col0;\n\in \text{if (segment-sourceUrl }!= null) {\n \quad // zero$ based index into the "sources" list\n segAsStr +=\n

toBase64VLQ(sourcesIndex.get(segment.sourceUrl)! - lastSourceIndex);\n lastSourceIndex =

sourcesIndex.get(segment.sourceUrl)!;\n // the zero-based starting line in the original source\n segAsStr += toBase64VLQ(segment.sourceLine0! - lastSourceLine0);\n lastSourceLine0 = segment.sourceLine0!;\n // the zero-based starting column in the original source\n segAsStr += toBase64VLQ(segment.sourceCol0! - lastSourceCol0);\n lastSourceCol0 = segment.sourceCol0!;\n  $\ln \$  return segAsStr;\n })\n .join(',');\n mappings += ';';\n });\n\n mappings = mappings.slice(0, -1);\n\n return {\n 'file': this.file  $||$  '',\n 'version': VERSION,\n 'sourceRoot': '',\n 'sources': sources,\n 'sourcesContent': sourcesContent,\n 'mappings': mappings,\n };\n }\n\n toJsComment(): string {\n return this.hasMappings ? '//' + JS\_B64\_PREFIX + toBase64String(JSON.stringify(this, null, 0)) :\n '';\n }\n}\n\nexport function toBase64String(value: string): string {\n let b64 = ";\n const encoded = utf8Encode(value);\n for (let i = 0; i < encoded.length;)  $\n{\infty}$  const i1 = encoded[i++]; $\n{\infty}$  const i2 = i < encoded.length ? encoded[i++] : null; $\n{\infty}$  const i3  $= i <$  encoded.length ? encoded[i++] : null;\n b64 += toBase64Digit(i1 >> 2);\n b64 += toBase64Digit(((i1 & 3)  $\langle 4 \rangle$  | (i2 = = null ? 0 : i2 > 4));\n b64 += i2 = = null ? '=' : toBase64Digit(((i2 & 15)  $\langle 2 \rangle$  | (i3 = = null ? 0 : i3 >> 6));\n b64 += i2 === null || i3 === null ? '=' : toBase64Digit(i3 & 63);\n }\n\n return b64;\n}\n\nfunction toBase64VLQ(value: number): string  $\{\n$  value = value < 0 ? ((-value) << 1) + 1 : value << 1; $\n$ n $\n$ n let out = "; $\n$ n do  ${\n \cdot \lambda \in \mathcal{S}_3 \in \mathcal{S}_\infty}$  if (value > 0)  ${\n \cdot \lambda \in \mathcal{S}_\infty}$  \\n out += toBase64Digit(digit);\n } while (value > 0);\n\n return out;\n}\n\nconst B64\_DIGITS = 'ABCDEFGHIJKLMNOPQRSTUVWXYZabcdefghijklmnopqrstuvwxyz0123456789+/';\n\nfunction toBase64Digit(value: number): string  $\{\nabla : \delta \}$  if (value  $\geq 64$ )  $\{\nabla : \theta \}$  throw new Error(`Can only encode value in the range  $[0, 63]$ ;\n }\n return B64\_DIGITS[value];\n}\n","/\*\*\n \* @license\n \* Copyright Google LLC All Rights Reserved. $\ln * \ln *$  Use of this source code is governed by an MIT-style license that can be $\ln *$  found in the LICENSE file at https://angular.io/license\n \*/\n\nimport {ParseSourceSpan} from '../parse\_util';\nimport \* as o from './output\_ast';\nimport {SourceMapGenerator} from './source\_map';\n\nconst  $\Sigma$ SINGLE\_QUOTE\_ESCAPE\_STRING\_RE = /'|\\\\\n|\\r|\\\$/g;\nconst \_LEGAL\_IDENTIFIER\_RE = /^[\$A-Z\_][0-9A-Z\_\$]\*\$/i;\nconst \_INDENT\_WITH = ' ';\nexport const CATCH\_ERROR\_VAR = o.variable('error', null, null);\nexport const CATCH\_STACK\_VAR = o.variable('stack', null, null);\n\nexport interface OutputEmitter {\n emitStatements(genFilePath: string, stmts: o.Statement[], preamble?: string|null): string;\n}\n\nclass \_EmittedLine  ${\nvert \nvert n\rvert = 0;\nvert n\rvert} = {\vert \nvert n\rvert}$  srcSpans: (ParseSourceSpan|null)[] = [];\n constructor(public indent: number)  ${\n\n\in\mathbb{C}$  ass EmitterVisitorContext  ${\n\n$  static createRoot(): EmitterVisitorContext  ${\n$  return new EmitterVisitorContext(0);\n }\n\n private \_lines: \_EmittedLine[];\n private \_classes: o.ClassStmt[] = [];\n private \_preambleLineCount = 0;\n\n constructor(private \_indent: number) {\n this. lines = [new  $\text{EmittedLine}(\text{indent})\;\n \quad \text{where} \quad \text{im } \mathbb{R}^* \otimes \text{internal strip} \text{ this from published d.ts files due to} \text{trivial} \quad \text{trivial} \quad \text{trivial} \$ https://github.com/microsoft/TypeScript/issues/36216\n \*/\n private get \_currentLine(): \_EmittedLine {\n return this. lines[this. lines.length - 1];\n }\n\n println(from?: {sourceSpan: ParseSourceSpan|null}|null, lastPart: string = ''): void  $\{\n\$  this.print(from  $\|$  null, lastPart, true); $\n\| \$  $\|$ n lineIsEmpty(): boolean  $\{\|$  return this.\_currentLine.parts.length === 0;\n \\n\n lineLength(): number {\n return this.\_currentLine.indent \* \_INDENT\_WITH.length + this.\_currentLine.partsLength;\n }\n\n print(from: {sourceSpan: ParseSourceSpan|null}|null, part: string, newLine: boolean = false) {\n if (part.length > 0) {\n this.\_currentLine.parts.push(part);\n this.\_currentLine.partsLength += part.length;\n this. currentLine.srcSpans.push(from && from.sourceSpan || null);\n }\n if (newLine) {\n this. lines.push(new EmittedLine(this. indent));\n  $\ln \ln$  removeEmptyLastLine() {\n if  $(this.linalgSEmpty() \$ n this. lines.pop();\n }\n }\n incIndent() {\n this. indent++;\n if (this.lineIsEmpty())  $\n{\in$  this. currentLine.indent = this. indent;\n  $\ln \cdot \ln n$  decIndent()  $\ln \cdot \ln n$  this. indent--;\n if (this.lineIsEmpty())  $\n{\in$  this.\_currentLine.indent = this.\_indent;\n  $\n{\n\in$  pushClass(clazz: o.ClassStmt)  ${\n t\h$ is. classes.push(clazz);\n  ${\n n\h}$  popClass(): o.ClassStmt  ${\n n\h}$  return this. classes.pop()!;\n  ${\n n\h}$  get currentClass(): o.ClassStmt|null {\n return this. classes.length > 0 ? this. classes[this. classes.length - 1] : null;\n  $\ln\ln$  toSource(): string  $\ln$  return this.sourceLines\n .map(l => l.parts.length > 0 ? createIndent(l.indent) + l.parts.join('') : '')\n .join('\\n');\n }\n\n toSourceMapGenerator(genFilePath: string, startsAtLine: number = 0):

SourceMapGenerator  $\n\alpha = new SourceMapGenerator(genFilePath)\;\n\alpha = let firstOffsetMapped =$ false;\n const mapFirstOffsetIfNeeded =  $() \Rightarrow {\n \{ \in \text{if } (\text{firstOffsetMapped}) \} \}$  // Add a single space so that tools won't try to load the file from disk.\n // Note: We are using virtual urls like `ng:///`, so we have to\n // provide a content here.\n map.addSource(genFilePath, ' ').addMapping(0, genFilePath, 0, 0);\n firstOffsetMapped = true;\n }\n };\n\n for (let i = 0; i < startsAtLine; i++) {\n map.addLine();\n mapFirstOffsetIfNeeded();\n  $\ln$  this.sourceLines.forEach((line, lineIdx) => {\n map.addLine();\n\n const spans = line.srcSpans;\n const parts = line.parts;\n let col0 = line.indent \* \_INDENT\_WITH.length;\n let spanIdx = 0;\n // skip leading parts without source spans\n while (spanIdx < spans.length &&  $\langle$  !spans[spanIdx])  $\{\n\$  col0 += parts[spanIdx].length;\n spanIdx++;\n }\n if (spanIdx < spans.length && lineIdx ===  $0 \& \& \text{col} 0 == 0$  {\n firstOffsetMapped = true;\n } else {\n mapFirstOffsetIfNeeded();\n  $\ln$  while (spanIdx < spans.length) {\n const span = spans[spanIdx]!;\n const source = span.start.file;\n const sourceLine = span.start.line;\n const sourceCol = span.start.col;\n map.addSource(source.url, source.content)\n .addMapping(col0, source.url, sourceLine, sourceCol);\n\n  $\text{col0} \leftarrow \text{parts}[\text{spanIdx}]\cdot \text{length};\text{in} \quad \text{spanIdx} + \cdot; \text{in} \cdot \text{in} \quad \text{/%} \quad \text{assign parts without span or the same span to the}$ previous segment $\infty$  while (spanIdx < spans.length && (span === spans[spanIdx] | !spans[spanIdx]))  $\infty$ col0 += parts[spanIdx].length;\n spanIdx++;\n }\n }\n });\n\n return map;\n }\n\n setPreambleLineCount(count: number)  $\{\n$  return this.\_preambleLineCount = count;\n  $\|\n\|$  spanOf(line: number, column: number): ParseSourceSpan|null  ${\n}$  const emittedLine = this. lines[line this.\_preambleLineCount];\n if (emittedLine)  $\{\n\$  let columnsLeft = column  $c$ reateIndent(emittedLine.indent).length;\n for (let partIndex = 0; partIndex < emittedLine.parts.length; partIndex++)  $\{\n\}$  const part = emittedLine.parts[partIndex]; $\in$  if (part.length > columnsLeft)  $\{\n\}$  return emittedLine.srcSpans[partIndex];\n  $\n \ldots$  columnsLeft -= part.length;\n  $\n \ldots$  return null;\n  $\ln \ldots$  $/*\$ \n \* @internal strip this from published d.ts files due to\n \* https://github.com/microsoft/TypeScript/issues/36216\n \*/\n private get sourceLines(): EmittedLine[] {\n if (this.\_lines.length && this.\_lines[this.\_lines.length - 1].parts.length === 0) {\n return this.\_lines.slice(0, -1);\n  $\ln$  return this. lines;\n  $\ln\leq\frac{\text{class AbstractEmitterVisitor}}{\text{C}$ o.ExpressionVisitor {\n constructor(private \_escapeDollarInStrings: boolean) {}\n\n protected printLeadingComments(stmt: o.Statement, ctx: EmitterVisitorContext): void {\n if (stmt.leadingComments === undefined)  ${\n \mu \}$  return;\n  ${\n \mu \}$  for (const comment of stmt.leadingComments)  ${\n \mu \}$  if (comment instance of o.JSDocComment)  ${\n {\n ctx.print(stmt, '/*${command.toString()}*', comment.trailingNewline);}{n }\} else {\n {\n }\n }$ if (comment.multiline)  ${\n \mu$  ctx.print(stmt,  $^*$  \${comment.text}  $^*$  comment.trailingNewline);\n } else  ${\n\mu \subset \mathrm{const.}\$  comment.text.split('\\n').forEach((line) => {\n ctx.println(stmt, `//  ${\line \{}}\$ |\n });\n }\n  $\ln \ln \min$  visitExpressionStmt(stmt: o.ExpressionStatement, ctx: EmitterVisitorContext): any {\n this.printLeadingComments(stmt, ctx);\n stmt.expr.visitExpression(this, ctx);\n ctx.println(stmt, ';');\n return null;\n }\n\n visitReturnStmt(stmt: o.ReturnStatement, ctx: EmitterVisitorContext): any {\n this.printLeadingComments(stmt, ctx);\n ctx.print(stmt, `return `);\n stmt.value.visitExpression(this, ctx);\n ctx.println(stmt, ';');\n return null;\n }\n\n abstract visitCastExpr(ast: o.CastExpr, context: any): any;\n\n abstract visitDeclareClassStmt(stmt: o.ClassStmt, ctx: EmitterVisitorContext): any;\n\n visitIfStmt(stmt: o.IfStmt, ctx: EmitterVisitorContext): any {\n this.printLeadingComments(stmt, ctx);\n ctx.print(stmt, `if (`);\n stmt.condition.visitExpression(this, ctx);\n ctx.print(stmt, `) {`);\n const hasElseCase = stmt.falseCase != null && stmt.falseCase.length > 0;\n if (stmt.trueCase.length <= 1 && !hasElseCase) {\n ctx.print(stmt, ` `);\n this.visitAllStatements(stmt.trueCase, ctx);\n ctx.removeEmptyLastLine();\n ctx.print(stmt, ` `);\n } else {\n ctx.println();\n ctx.incIndent();\n this.visitAllStatements(stmt.trueCase, ctx);\n ctx.decIndent();\n if  $(hasElseCase) \{\n \{n \quad ctx.println(stmt, \hat{\ } else \{\hat{\ } \};\n \} \quad ctx.incIndent();\n \}$ this.visitAllStatements(stmt.falseCase, ctx);\n ctx.decIndent();\n }\n }\n ctx.println(stmt, `}`);\n return null;\n }\n\n abstract visitTryCatchStmt(stmt: o.TryCatchStmt, ctx: EmitterVisitorContext): any;\n\n visitThrowStmt(stmt: o.ThrowStmt, ctx: EmitterVisitorContext): any  $\{\n\$ n this.printLeadingComments(stmt, ctx);\n ctx.print(stmt, `throw `);\n stmt.error.visitExpression(this, ctx);\n ctx.println(stmt, `;`);\n return null;\n }\n\n

abstract visitDeclareVarStmt(stmt: o.DeclareVarStmt, ctx: EmitterVisitorContext): any;\n\n visitWriteVarExpr(expr: o.WriteVarExpr, ctx: EmitterVisitorContext): any  $\{\n\$ n const lineWasEmpty = ctx.lineIsEmpty();\n if (!lineWasEmpty) {\n ctx.print(expr, '(');\n }\n ctx.print(expr, `\${expr.name} = `);\n expr.value.visitExpression(this, ctx);\n if (!lineWasEmpty) {\n ctx.print(expr, ')');\n }\n return null;\n }\n visitWriteKeyExpr(expr: o.WriteKeyExpr, ctx: EmitterVisitorContext): any {\n const lineWasEmpty = ctx.lineIsEmpty();\n if (!lineWasEmpty) {\n ctx.print(expr, '(');\n }\n expr.receiver.visitExpression(this, ctx);\n ctx.print(expr, `[`);\n expr.index.visitExpression(this, ctx);\n ctx.print(expr, `] = `);\n expr.value.visitExpression(this, ctx);\n if (!lineWasEmpty) {\n ctx.print(expr, ')');\n }\n return null;\n }\n visitWritePropExpr(expr: o.WritePropExpr, ctx: EmitterVisitorContext): any  $\{\n\$  const lineWasEmpty = ctx.lineIsEmpty();\n if (!lineWasEmpty) {\n ctx.print(expr, '(');\n }\n expr.receiver.visitExpression(this, ctx);\n ctx.print(expr, `.\${expr.name} = `);\n expr.value.visitExpression(this, ctx);\n if (!lineWasEmpty) {\n ctx.print(expr, ')');\n }\n return null;\n }\n visitInvokeMethodExpr(expr: o.InvokeMethodExpr, ctx: EmitterVisitorContext): any  $\{\n\$ expr.receiver.visitExpression(this, ctx); $\in$  let name = expr.name; $\n\in$  if (expr.builtin != null)  $\ln$  name = this.getBuiltinMethodName(expr.builtin);\n if (name == null)  $\ln$  // some builtins just mean to skip the call. $\in$  return null; $\in$   $\in$   $\in$  ctx.print(expr, `.\${name}(`);\n this.visitAllExpressions(expr.args, ctx, `, `);\n ctx.print(expr, `)`);\n return null;\n  $\ln \alpha$  abstract getBuiltinMethodName(method: o.BuiltinMethod): string;\n\n visitInvokeFunctionExpr(expr: o.InvokeFunctionExpr, ctx: EmitterVisitorContext): any  $\{\n\$ expr.fn.visitExpression(this, ctx); $\n\$ ctx.print(expr, `(`);\n this.visitAllExpressions(expr.args, ctx, ',');\n ctx.print(expr, `)`);\n return null;\n  $\ln$ visitTaggedTemplateExpr(expr: o.TaggedTemplateExpr, ctx: EmitterVisitorContext): any {\n expr.tag.visitExpression(this, ctx);\n ctx.print(expr, "+ expr.template.elements[0].rawText);\n for (let i = 1; i <  $\text{expr}$ .template.elements.length; i++)  ${\n \alpha \ ctx.print(exp, \$ {'}})\;  $\alpha \ expr.template.expressions[i -]$ 1].visitExpression(this, ctx);\n ctx.print(expr, `}\${expr.template.elements[i].rawText}`);\n }\n ctx.print(expr, '`');\n return null;\n }\n visitWrappedNodeExpr(ast: o.WrappedNodeExpr<any>, ctx: EmitterVisitorContext): any {\n throw new Error('Abstract emitter cannot visit WrappedNodeExpr.');\n }\n visitTypeofExpr(expr: o.TypeofExpr, ctx: EmitterVisitorContext): any {\n ctx.print(expr, 'typeof ');\n expr.expr.visitExpression(this, ctx);\n }\n visitReadVarExpr(ast: o.ReadVarExpr, ctx: EmitterVisitorContext): any {\n let varName = ast.name!;\n if (ast.builtin != null) {\n switch (ast.builtin) {\n case o.BuiltinVar.Super:\n varName =  $\text{``super':}\$ n break; $\text{``n}$  case o.BuiltinVar.This: $\text{``n}$  varName = 'this'; $\text{``n}$  break; $\text{``n}$  case o.BuiltinVar.CatchError:\n varName = CATCH\_ERROR\_VAR.name!;\n break;\n case o.BuiltinVar.CatchStack:\n varName = CATCH\_STACK\_VAR.name!;\n break;\n default:\n throw new Error(`Unknown builtin variable  ${\ast}$  ast.builtin}`);\n  $\{\n\$ null;\n }\n visitInstantiateExpr(ast: o.InstantiateExpr, ctx: EmitterVisitorContext): any {\n ctx.print(ast, `new `);\n ast.classExpr.visitExpression(this, ctx);\n ctx.print(ast, `(`);\n this.visitAllExpressions(ast.args, ctx, ',');\n ctx.print(ast, `)`);\n return null;\n }\n\n visitLiteralExpr(ast: o.LiteralExpr, ctx: EmitterVisitorContext): any {\n const value = ast.value;\n if (typeof value === 'string')  $\{\n\$  ctx.print(ast, escapeIdentifier(value, this.\_escapeDollarInStrings));\n } else {\n ctx.print(ast, `\${value}');\n }\n return null;\n }\n\n visitLocalizedString(ast: o.LocalizedString, ctx: EmitterVisitorContext): any  $\{\n\$  const head = ast.serializeI18nHead();\n ctx.print(ast, '\$localize `' + head.raw);\n for (let  $i = 1$ ;  $i <$  ast.messageParts.length;  $i++)$  ${\n\mu \ ctx.print (ast, \frac{f}{s});\n\}$  ast.expressions[i - 1].visitExpression(this, ctx);\n ctx.print(ast, `}\\${ast.serializeI18nTemplatePart(i).raw}`);\n }\n ctx.print(ast, '`');\n return null;\n }\n\n abstract visitExternalExpr(ast: o.ExternalExpr, ctx: EmitterVisitorContext): any;\n\n visitConditionalExpr(ast: o.ConditionalExpr, ctx: EmitterVisitorContext): any  ${\n \mu \n \ ctx.print(ast, `(\cdot)\n \ n}$  ast.condition.visitExpression(this, ctx.print(ast, '? ');\n ast.trueCase.visitExpression(this, ctx);\n ctx.print(ast, ': ');\n ast.falseCase!.visitExpression(this, ctx);\n ctx.print(ast, `)`);\n return null;\n }\n visitNotExpr(ast: o.NotExpr, ctx: EmitterVisitorContext): any {\n ctx.print(ast, '!');\n ast.condition.visitExpression(this, ctx);\n return null;\n }\n visitAssertNotNullExpr(ast: o.AssertNotNull, ctx: EmitterVisitorContext): any {\n ast.condition.visitExpression(this, ctx);\n return null;\n }\n abstract visitFunctionExpr(ast: o.FunctionExpr, ctx:

EmitterVisitorContext): any;\n abstract visitDeclareFunctionStmt(stmt: o.DeclareFunctionStmt, context: any): any;\n\n visitUnaryOperatorExpr(ast: o.UnaryOperatorExpr, ctx: EmitterVisitorContext): any {\n let opStr: string;\n switch (ast.operator) {\n case o.UnaryOperator.Plus:\n opStr = '+';\n break;\n case o.UnaryOperator.Minus:\n opStr = '-';\n break;\n default:\n throw new Error(`Unknown operator  ${\ast}$  {ast.operator}`);\n }\n if (ast.parens) ctx.print(ast, `(`);\n ctx.print(ast, opStr);\n ast.expr.visitExpression(this, ctx);\n if (ast.parens) ctx.print(ast, `)`);\n return null;\n }\n\n visitBinaryOperatorExpr(ast: o.BinaryOperatorExpr, ctx: EmitterVisitorContext): any {\n let opStr: string;\n switch (ast.operator)  ${\n \alpha s}$  case o.BinaryOperator.Equals: ${\n \alpha}$  opStr = '=='; ${\n \alpha}$  break; ${\n \alpha}$  case o.BinaryOperator.Identical: $\ln$  opStr = '==='; $\ln$  break; $\ln$  case o.BinaryOperator.NotEquals: $\ln$  opStr = '!=';\n break;\n case o.BinaryOperator.NotIdentical:\n opStr = '!==';\n break;\n case o.BinaryOperator.And:\n opStr = '&&';\n break;\n case o.BinaryOperator.BitwiseAnd:\n opStr = '&';\n break;\n case o.BinaryOperator.Or:\n opStr = '||';\n break;\n case o.BinaryOperator.Plus:\n opStr = '+';\n break;\n case o.BinaryOperator.Minus:\n opStr = '-';\n break;\n case o.BinaryOperator.Divide:\n opStr = '/';\n break;\n case o.BinaryOperator.Multiply:\n opStr = '\*';\n break;\n case o.BinaryOperator.Modulo:\n opStr = '%';\n break;\n case o.BinaryOperator.Lower:\n opStr = ' $\langle \cdot \rangle$ ;\n break;\n case o.BinaryOperator.LowerEquals:\n opStr = ' $\langle \cdot \rangle$ ;\n break;\n case o.BinaryOperator.Bigger:\n  $opStr = \&\$ ;\n break;\n case o.BinaryOperator.BiggerEquals:\n opStr = '>=';\n break;\n case o.BinaryOperator.NullishCoalesce:\n opStr = '??';\n break;\n default:\n throw new Error(`Unknown operator  ${\ast\in}$ ;\n  $\| \$ n if (ast.parens) ctx.print(ast, `(`);\n ast.lhs.visitExpression(this, ctx);\n ctx.print(ast, `\${opStr} `);\n ast.rhs.visitExpression(this, ctx);\n if  $(ast.pares)  $\text{ctx}, \text{'})\$ ;\n return null;\n  $\ln \in \text{ReadPropExpr}(ast: o.ReadPropExpr, ctx)$ :$ EmitterVisitorContext): any {\n ast.receiver.visitExpression(this, ctx);\n ctx.print(ast, `.`);\n ctx.print(ast, ast.name);\n return null;\n }\n visitReadKeyExpr(ast: o.ReadKeyExpr, ctx: EmitterVisitorContext): any {\n ast.receiver.visitExpression(this, ctx);\n ctx.print(ast, `[`);\n ast.index.visitExpression(this, ctx);\n ctx.print(ast, `]`);\n return null;\n }\n visitLiteralArrayExpr(ast: o.LiteralArrayExpr, ctx: EmitterVisitorContext): any {\n ctx.print(ast, `[`);\n this.visitAllExpressions(ast.entries, ctx, ',');\n ctx.print(ast, `]`);\n return null;\n }\n visitLiteralMapExpr(ast: o.LiteralMapExpr, ctx: EmitterVisitorContext): any {\n ctx.print(ast, `{`);\n this.visitAllObjects(entry => {\n ctx.print(ast, `\${escapeIdentifier(entry.key, this.\_escapeDollarInStrings, entry.quoted) $\$ :`);\n entry.value.visitExpression(this, ctx);\n }, ast.entries, ctx, ',');\n ctx.print(ast, `}`);\n return null;\n }\n visitCommaExpr(ast: o.CommaExpr, ctx: EmitterVisitorContext): any {\n ctx.print(ast, '(');\n this.visitAllExpressions(ast.parts, ctx, ',');\n ctx.print(ast, ')');\n return null;\n }\n visitAllExpressions(expressions: o.Expression[], ctx: EmitterVisitorContext, separator: string):\n void {\n this.visitAllObjects(expr => expr.visitExpression(this, ctx), expressions, ctx, separator);\n  $\ln$ visitAllObjects<T> $(\n\alpha$  handler: (t: T) => void, expressions: T[], ctx: EmitterVisitorContext,\n separator: string): void  $\n{\nvert \nvert}$  let incrementedIndent = false;\n for (let i = 0; i < expressions.length; i++)  ${\nvert \nvert}$  if (i > 0)  ${\nvert \nvert}$ if (ctx.lineLength() > 80) {\n ctx.print(null, separator, true);\n if (!incrementedIndent) {\n // continuation are marked with double indent. $\ln$  ctx.incIndent(); $\ln$  ctx.incIndent(); $\ln$ incrementedIndent = true;\n  $\{\n\$  else  $\{\n\$  ctx.print(null, separator, false);\n  $\{\n\$ handler(expressions[i]);\n }\n if (incrementedIndent) {\n // continuation are marked with double indent.\n ctx.decIndent();\n ctx.decIndent();\n }\n }\n\n visitAllStatements(statements: o.Statement[], ctx: EmitterVisitorContext): void  $\{\n \$  statements.forEach((stmt) => stmt.visitStatement(this, ctx));\n  $\|\n$ \n $\n$ nexport function escapeIdentifier(\n input: string, escapeDollar: boolean, alwaysQuote: boolean = true): any {\n if (input  $=$  null)  ${\n$ return null; $\n$  } \n const body = input.replace( SINGLE QUOTE ESCAPE STRING RE, (...match: string[])  $\Rightarrow {\n \text{ if } (match[0] == "\) {\n \text{ } } \in \mathbb{Z}^*;\n \}$  else if  $(match[0] == "\n') {\n \}$ return '\\\\n';\n } else if (match[0] == '\\r') {\n return '\\\\r';\n } else {\n return `\\\\\${match[0]}`;\n }\n });\n const requiresQuotes = alwaysQuote || !\_LEGAL\_IDENTIFIER\_RE.test(body);\n return requiresQuotes ? `'\${body}'` : body;\n}\n\nfunction createIndent(count: number): string {\n let res = ";\n for (let i = 0; i < count;  $i++$ )  $\nvert$  res += INDENT WITH;\n  $\ln$  return res;\n}\n","/\*\*\n \* @license\n \* Copyright Google LLC All

Rights Reserved.\n  $*\nabla \cdot$  Use of this source code is governed by an MIT-style license that can be\n  $*$  found in the LICENSE file at https://angular.io/license\n \*/\n\nimport {escapeIdentifier} from '../output/abstract\_emitter';\nimport \* as o from '../output/output\_ast';\nimport {Identifiers} from './r3\_identifiers';\n\nexport function typeWithParameters(type: o.Expression, numParams: number): o.ExpressionType  $\n\in \Gamma$  if (numParams === 0)  $\n\in \Gamma$  return o.expressionType(type);\n  $\ln$  const params: o.Type[] = [];\n for (let i = 0; i < numParams; i++) {\n params.push(o.DYNAMIC\_TYPE);\n }\n return o.expressionType(type, undefined, params);\n}\n\nexport interface R3Reference {\n value: o.Expression;\n type: o.Expression;\n}\n\n/\*\*\n \* Result of compilation of a render3 code unit, e.g. component, directive, pipe, etc.\n \*/\nexport interface R3CompiledExpression {\n expression: o.Expression;\n type: o.Type;\n statements: o.Statement[];\n}\n\nconst ANIMATE\_SYMBOL\_PREFIX = '@';\nexport function prepareSyntheticPropertyName(name: string) {\n return `\${ANIMATE\_SYMBOL\_PREFIX}\${name}`;\n}\n\nexport function prepareSyntheticListenerName(name: string, phase: string)  ${\n{ \in \mathbb{S} \mathbb{S} \mathbb{R} \}}$ ;\n}\n\nexport function getSafePropertyAccessString(accessor: string, name: string): string {\n const escapedName = escapeIdentifier(name, false, false);\n return escapedName !== name ? `\${accessor}[\${escapedName}]` : `\${accessor}.\${name}`;\n}\n\nexport function prepareSyntheticListenerFunctionName(name: string, phase: string) {\n return `animation\_\${name}\_\${phase}`;\n}\n\nexport function jitOnlyGuardedExpression(expr: o.Expression): o.Expression  ${\n{$  return guardedExpression('ngJitMode', expr); $\n{\n}{\n}$ devOnlyGuardedExpression(expr: o.Expression): o.Expression {\n return guardedExpression('ngDevMode', expr);\n}\n\nexport function guardedExpression(guard: string, expr: o.Expression): o.Expression {\n const guardExpr = new o.ExternalExpr({name: guard, moduleName: null});\n const guardNotDefined = new o.BinaryOperatorExpr(\n o.BinaryOperator.Identical, new o.TypeofExpr(guardExpr), o.literal('undefined'));\n const guardUndefinedOrTrue = new o.BinaryOperatorExpr(\n o.BinaryOperator.Or, guardNotDefined, guardExpr,  $\frac{*}{\text{type}}$  / undefined, \n  $\frac{*}{\text{sourceSpan}}$  / undefined, true);\n return new o.BinaryOperatorExpr(o.BinaryOperator.And, guardUndefinedOrTrue, expr);\n}\n\nexport function wrapReference(value: any): R3Reference {\n const wrapped = new o.WrappedNodeExpr(value);\n return {value: wrapped, type: wrapped  $\cdot\$  \n \n\nexport function refsToArray(refs: R3Reference[], shouldForwardDeclare: boolean): o.Expression  ${\nightharpoonup}$  const values = o.literalArr(refs.map(ref => ref.value)); ${\nightharpoonup}$  return shouldForwardDeclare ? o.fn([], [new o.ReturnStatement(values)]) : values;\n}\n\n/\*\*\n \* Describes an expression that may have been wrapped in a 'forwardRef()' guard.\n \*\n \* This is used when describing expressions that can refer to types that may eagerly reference types\n \* that have not yet been defined.\n \*/\nexport interface MaybeForwardRefExpression<T extends o.Expression = o.Expression>  ${\nightharpoonup$   $\ast\$  The unwrapped expression.\n  $*\$ \n expression: T;\n /\*\*\n \* Specified whether the `expression` contains a reference to something that has not yet been $\ln$  \* defined, and whether the expression is still wrapped in a `forwardRef()` call. $\ln$  \*  $\ln$  \* If this value is `ForwardRefHandling.None` then the `expression` is safe to use as-is.\n  $*\n$  \* Otherwise the `expression` was wrapped in a call to `forwardRef()` and must not be eagerly $\ln$  \* evaluated. Instead it must be wrapped in a function closure that will be evaluated lazily to $\ln$ \* allow the definition of the expression to be evaluated first. $\ln$  \* In full AOT compilation it can be safe to unwrap the `forwardRef()` call up front if the $\ln$  \* expression will actually be evaluated lazily inside a function call after the value of  $n *$  `expression` has been defined. $\ln * \n$  \* But in other cases, such as partial AOT compilation or JIT compilation the expression will be\n \* evaluated eagerly in top level code so will need to continue to be wrapped in a `forwardRef()`\n \* call.\n \*\n \*/\n forwardRef: ForwardRefHandling;\n\nexport function createMayBeForwardRefExpression<T extends o.Expression>(\n expression: T, forwardRef: ForwardRefHandling): MaybeForwardRefExpression<T> {\n return {expression, forwardRef};\n}\n\n/\*\*\n \* Convert a `MaybeForwardRefExpression` to an `Expression`, possibly wrapping its expression in a $\ln$  \* `forwardRef()` call.\n \*\n \* If `MaybeForwardRefExpression.forwardRef` is `ForwardRefHandling.Unwrapped` then the expression\n \* was originally wrapped in a `forwardRef()` call to prevent the value from being eagerly evaluated $\ln *$  in the code. $\ln * \ln *$  See `packages/compiler-cli/src/ngtsc/annotations/src/injectable.ts` and $\ln *$ `packages/compiler/src/jit\_compiler\_facade.ts` for more information.\n \*/\nexport function

convertFromMaybeForwardRefExpression(\n {expression, forwardRef}: MaybeForwardRefExpression): o.Expression {\n switch (forwardRef) {\n case ForwardRefHandling.None:\n case ForwardRefHandling.Wrapped:\n return expression;\n case ForwardRefHandling.Unwrapped:\n return generateForwardRef(expression);\n  $\ln\ln\frac{*}{\ln}$  + Generate an expression that has the given `expr` wrapped in the following form:\n \*\n \* ```\n \* forwardRef(() => expr)\n \* ``\n \*/\nexport function generateForwardRef(expr: o.Expression): o.Expression {\n return o.importExpr(Identifiers.forwardRef).callFn([o.fn([], [new o.ReturnStatement(expr)])]);\n}\n\n/\*\*\n \* Specifies how a forward ref has been handled in a MaybeForwardRefExpression\n \*/\nexport const enum ForwardRefHandling  $\{\n\$ <sup>\*\*</sup> The expression was not wrapped in a `forwardRef()` call in the first place.  $*\n\alpha$  None,  $*\n$ <sup>\*</sup> The expression is still wrapped in a `forwardRef()` call. \*/\n Wrapped,\n /\*\* The expression was wrapped in a `forwardRef()` call but has since been unwrapped. \*/\n Unwrapped,\n}\n","/\*\*\n \* @license\n \* Copyright Google LLC All Rights Reserved.\n \*\n \* Use of this source code is governed by an MIT-style license that can be\n \* found in the LICENSE file at https://angular.io/license\n \*/\nimport {InjectFlags} from '../core';\nimport \* as o from '../output/output\_ast';\nimport {Identifiers as R3} from '../render3/r3\_identifiers';\nimport {R3CompiledExpression, R3Reference, typeWithParameters { from './util';\n\n\n/\*\*\n \* Metadata required by the factory generator to generate a `factory` function for a type.\n \*/\nexport interface R3ConstructorFactoryMetadata {\n /\*\*\n \* String name of the type being generated (used to name the factory function). $\ln * \ln$  name: string; $\ln \ln / * \ln *$  An expression representing the interface type being constructed.\n  $*\n$  type: R3Reference;\n\n /\*\*\n \* An expression representing the constructor type, intended for use within a class definition\n \* itself.\n \*\n \* This can differ from the outer `type` if the class is being compiled by ngcc and is inside\n  $*$  an IIFE structure that uses a different name internally. $\ln$ \*/\n internalType: o.Expression;\n\n /\*\* Number of arguments for the `type`. \*/\n typeArgumentCount: number;\n\n /\*\*\n \* Regardless of whether `fnOrClass` is a constructor function or a user-defined factory, it\n \* may have 0 or more parameters, which will be injected according to the `R3DependencyMetadata`\n  $*$  for those parameters. If this is `null`, then the type's constructor is nonexistent and will\n  $*$  be inherited from `fnOrClass` which is interpreted as the current type. If this is ''invalid'', $\ln *$  then one or more of the parameters wasn't resolvable and any attempt to use these deps will $\ln *$  result in a runtime error. $\ln *$  $\land$ n deps: R3DependencyMetadata[]|'invalid'|null;\n\n /\*\*\n \* Type of the target being created by the factory.\n \*/\n target: FactoryTarget;\n}\n\nexport enum R3FactoryDelegateType  $\{n Class = 0,\n$  Function = 1,\n}\n\nexport interface R3DelegatedFnOrClassMetadata extends R3ConstructorFactoryMetadata {\n delegate: o.Expression;\n delegateType: R3FactoryDelegateType;\n delegateDeps: R3DependencyMetadata[];\n}\n\nexport interface R3ExpressionFactoryMetadata extends R3ConstructorFactoryMetadata {\n expression: o.Expression;\n}\n\nexport

type R3FactoryMetadata = $\ln$ 

R3ConstructorFactoryMetadata|R3DelegatedFnOrClassMetadata|R3ExpressionFactoryMetadata;\n\nexport enum FactoryTarget  $\{n \ Dijective = 0, \n Component = 1, \n Injectable = 2, \n Pipe = 3, \n NgModule = 4, \n} \n never holds.$ interface R3DependencyMetadata  $\ln / * \nightharpoonup$  An expression representing the token or value to be injected.\n \* Or `null` if the dependency could not be resolved - making it invalid.\n  $*\n\pi$  token: o.Expression|null;\n\n /\*\*\n \* If an @Attribute decorator is present, this is the literal type of the attribute name, or $\ln *$  the unknown type if no literal type is available (e.g. the attribute name is an expression). $\ln *$  Otherwise it is null; $\ln * \ln$ attributeNameType: o.Expression|null;\n\n /\*\*\n \* Whether the dependency has an @Host qualifier.\n \*/\n host: boolean;\n\n /\*\*\n \* Whether the dependency has an @Optional qualifier.\n \*/\n optional: boolean;\n\n /\*\*\n \* Whether the dependency has an @Self qualifier.\n  $*\n$  self: boolean;\n\n /\*\*\n \* Whether the dependency has an  $\&$ SkipSelf qualifier.\n \*/\n skipSelf: boolean;\n}\n\n/\*\*\n \* Construct a factory function expression for the given `R3FactoryMetadata`.\n \*/\nexport function compileFactoryFunction(meta: R3FactoryMetadata): R3CompiledExpression  $\nvert \alpha t = o.\vartheta(t');\n$  let baseFactoryVar: o.ReadVarExpr|null = null;\n\n // The type to instantiate via constructor invocation. If there is no delegated factory, meaning\n // this type is always created by constructor invocation, then this is the type-to-create $\ln$  // parameter provided by the user (t) if specified, or the current type if not. If there is  $a\ln \frac{1}{2}$  delegated factory (which is used to create the current type) then this is

only the type-to- $\ln$  // create parameter (t). $\ln$  const typeForCtor = !isDelegatedFactoryMetadata(meta) ? $\ln$  new

o.BinaryOperatorExpr(o.BinaryOperator.Or, t, meta.internalType) :\n t;\n\n let ctorExpr: o.Expression|null = null;\n if (meta.deps !== null) {\n // There is a constructor (either explicitly or implicitly defined).\n if  $(meta.deps !=="irvalid') {\n \cdot ctorExpr = new o-InstantiateExpltypeForCor, injectDependencies(meta.deps,$ meta.target));\n }\n } else {\n // There is no constructor, use the base class' factory to construct typeForCtor.\n baseFactoryVar = o.variable( $\$ {meta.name})\_BaseFactory');\n ctorExpr = baseFactoryVar.callFn([typeForCtor]);\n  $\ln n$  const body: o.Statement[] = [];\n let retExpr: o.Expression|null = null;\n\n function makeConditionalFactory(nonCtorExpr: o.Expression): o.ReadVarExpr {\n const r = o.variable('r');\n body.push(r.set(o.NULL\_EXPR).toDeclStmt());\n const ctorStmt = ctorExpr !== null ? r.set(ctorExpr).toStmt() :\n o.importExpr(R3.invalidFactory).callFn([]).toStmt();\n body.push(o.ifStmt(t, [ctorStmt], [r.set(nonCtorExpr).toStmt()]));\n return r;\n }\n\n if (isDelegatedFactoryMetadata(meta)) {\n // This type is created with a delegated factory. If a type parameter is not specified, call\n // the factory instead.\n const delegateArgs = injectDependencies(meta.delegateDeps, meta.target);\n // Either call `new delegate(...)` or `delegate(...)` depending on meta.delegateType.\n const factoryExpr = new (\n meta.delegateType === R3FactoryDelegateType.Class ?\n o.InstantiateExpr :\n

o.InvokeFunctionExpr)(meta.delegate, delegateArgs);\n retExpr = makeConditionalFactory(factoryExpr);\n } else if (isExpressionFactoryMetadata(meta)) {\n // TODO(alxhub): decide whether to lower the value here or in the caller\n retExpr = makeConditionalFactory(meta.expression);\n } else {\n retExpr = ctorExpr;\n }\n\n\n if (retExpr === null)  $\{\n\$  // The expression cannot be formed so render an `invalidFactory()` call. $\in$ body.push(o.importExpr(R3.invalidFactory).callFn([]).toStmt());\n } else if (baseFactoryVar !== null) {\n // This factory uses a base factory, so call `getInheritedFactory()` to compute it.\n const getInheritedFactoryCall =\n o.importExpr(R3.getInheritedFactory).callFn([meta.internalType]);\n // Memoize the base factoryFn: `baseFactory  $\|$  (baseFactory = getInheritedFactory(...))'\n const baseFactory = new o.BinaryOperatorExpr(\n o.BinaryOperator.Or, baseFactoryVar, baseFactoryVar.set(getInheritedFactoryCall));\n body.push(new o.ReturnStatement(baseFactory.callFn([typeForCtor])));\n } else {\n // This is straightforward factory, just return it.\n body.push(new o.ReturnStatement(retExpr));\n  $\ln \ln$  let factoryFn: o.Expression = o.fn(\n [new o.FnParam('t', o.DYNAMIC\_TYPE)], body, o.INFERRED\_TYPE, undefined,\n \square{\mata>\${meta.name}\_Factory`);\n\n if (baseFactoryVar !== null) {\n // There is a base factory variable so wrap its declaration along with the factory function into\n // an IIFE.\n factoryFn = o.fn([],  $\ln$  new o.DeclareVarStmt(baseFactoryVar.name!), new o.ReturnStatement(factoryFn)\n ]).callFn([], /\* sourceSpan \*/ undefined, /\* pure \*/ true);\n }\n\n return  $\{\n \$ expression: factoryFn, $\n \$ statements:  $[\n \]$ , type: createFactoryType(meta), $\n \}$ ; $\n \}$ \n $\$ export function createFactoryType(meta: R3FactoryMetadata) {\n const ctorDepsType =\n meta.deps !== null && meta.deps !== 'invalid' ? createCtorDepsType(meta.deps) : o.NONE\_TYPE;\n return o.expressionType(o.importExpr(\n R3.FactoryDeclaration,\n [typeWithParameters(meta.type.type, meta.typeArgumentCount), ctorDepsType]));\n}\n\nfunction injectDependencies(deps: R3DependencyMetadata[], target: FactoryTarget): o.Expression[]  $\n{\nvert \phi \rangle =\ncompileInjectDependency(dep, target, index)\;\n}\n\nonumber$ compileInjectDependency(\n dep: R3DependencyMetadata, target: FactoryTarget, index: number): o.Expression  ${\nightharpoonup$  // Interpret the dependency according to its resolved type. $\in$  if (dep.token === null)  ${\nightharpoonup$  return o.importExpr(R3.invalidFactoryDep).callFn([o.literal(index)]);\n } else if (dep.attributeNameType === null) {\n // Build up the injection flags according to the metadata.\n const flags = InjectFlags.Default | (dep.self ?  $InjectFlags. Self: 0) \$ n (dep.skipSelf ? InjectFlags.SkipSelf : 0) | (dep.host ? InjectFlags.Host : 0)  $\ln$  $(\text{dep. optional ? InjectFlags.Optional : 0}) \$  (target === FactoryTarget.Pipe ? InjectFlags.ForPipe : 0);\n\n // If this dependency is optional or otherwise has non-default flags, then additional\n // parameters describing how to inject the dependency must be passed to the inject function $\ln$  // that's being used. $\ln$  let flagsParam: o.LiteralExpr|null  $=\n\ln$  (flags !== InjectFlags.Default || dep.optional) ? o.literal(flags) : null;\n\n // Build up the arguments to the injectFn call. $\ln$  const injectArgs = [dep.token]; $\ln$  if (flagsParam) { $\ln$ injectArgs.push(flagsParam);\n }\n const injectFn = getInjectFn(target);\n return o.importExpr(injectFn).callFn(injectArgs);\n } else  $\{\n\mid \text{The 'dep. attributeTypeName' value is defined, which}\n\}$ indicates that this is an `@Attribute()`\n // type dependency. For the generated JS we still want to use the

 $\hat{\theta}$  dep.token' value in case the $\ln$  // name given for the attribute is not a string literal. For example given  $\cong$   $\mathbb{Q}$ Attribute(foo())`,\n // we want to generate `injectAttribute(foo())`,\n //\n // The `dep.attributeTypeName` is only actually used (in `createCtorDepType()`) to generate $\ln$  // typings. $\ln$  return o.importExpr(R3.injectAttribute).callFn([dep.token]);\n }\n}\n{nfunction createCtorDepsType(deps: R3DependencyMetadata[]): o.Type  $\{\nvert \cdot \text{h} \vert \leq \frac{1}{\infty}$  const attributeTypes = deps.map(dep =>  $\{\nvert \cdot \text{h} \vert \leq \frac{1}{\infty}\}$ type = createCtorDepType(dep);\n if (type !== null) {\n hasTypes = true;\n return type;\n } else {\n return o.literal(null);\n  $\ln$  });\n\n if (hasTypes) {\n return o.expressionType(o.literalArr(attributeTypes));\n } else {\n return o.NONE\_TYPE;\n }\n\\nfunction createCtorDepType(dep: R3DependencyMetadata): o.LiteralMapExpr|null  $\{\n$  const entries:  $\{key: string, quoted: boolean, value: o. Expression\| = \|;\n\in \mathbb{N}\}\n$  $(\text{dep.}attributeNameType != = null) \$ | entries.push({key: 'attribute', value: dep.attributeNameType, quoted: false});\n }\n if (dep.optional) {\n entries.push({key: 'optional', value: o.literal(true), quoted: false});\n }\n if (dep.host)  ${\n n \ entries.push({key: 'host', value: o. literal(true), quoted: false};\n }\n if (dep. self) {\n n \} {\n s \} {\n s \} {\n s \} {\n s \} {\n s \} {\n s \} {\n s \} {\n s \} {\n s \} {\n s \} {\n s \} {\n s \} {\n s \} {\n s \} {\n s \} {\n s \} {\n s \} {\n s \} {\n s \} {\n s \} {\n s \} {\n s \} {\n s \} {\n s \} {\n s \} {\n s \} {\n s \} {\n s \$ entries.push({key: 'self', value: o.literal(true), quoted: false});\n }\n if (dep.skipSelf) {\n entries.push({key: 'skipSelf', value: o.literal(true), quoted: false  $\|\cdot\|$  \n return entries.length > 0 ? o.literalMap(entries) : null;\n}\n\nexport function isDelegatedFactoryMetadata(meta: R3FactoryMetadata):\n meta is R3DelegatedFnOrClassMetadata  $\n \$ n return (meta as any).delegateType !== undefined;\n}\n\nexport function isExpressionFactoryMetadata(meta: R3FactoryMetadata):\n meta is R3ExpressionFactoryMetadata {\n return  $(\text{mean})$ .expression  $! == \text{ind} \n\h$ nfunction getInjectFn(target: FactoryTarget): o.ExternalReference  ${\n\}$ switch (target)  ${\n \alpha s}$  Case FactoryTarget.Component:\n case FactoryTarget.Directive:\n case FactoryTarget.Pipe:\n return R3.directiveInject;\n case FactoryTarget.NgModule:\n case FactoryTarget.Injectable:\n default:\n return R3.inject;\n  $\ln \ln$ ","/\*\*\n \* @license\n \* Copyright Google LLC All Rights Reserved. $\ln * \ln *$  Use of this source code is governed by an MIT-style license that can be $\ln *$  found in the LICENSE file at https://angular.io/license\n \*/\n\nimport {SecurityContext} from '../core';\nimport {AST, BindingType, BoundElementProperty, ParsedEvent, ParsedEventType} from '../expression\_parser/ast';\nimport {I18nMeta} from '../i18n/i18n\_ast';\nimport {ParseSourceSpan} from '../parse\_util';\n\nexport interface Node {\n sourceSpan: ParseSourceSpan;\n visit<Result>(visitor: Visitor<Result>): Result;\n}\n\n/\*\*\n \* This is an R3 `Node`-like wrapper for a raw `html.Comment` node. We do not currently\n \* require the implementation of a visitor for Comments as they are only collected at  $\ln$  \* the top-level of the R3 AST, and only if `Render3ParseOptions['collectCommentNodes']`\n \* is true.\n \*/\nexport class Comment implements Node {\n constructor(public value: string, public sourceSpan: ParseSourceSpan) {}\n visit<Result>( visitor: Visitor<Result>): Result {\n throw new Error('visit() not implemented for Comment');\n }\n\nexport class Text implements Node {\n constructor(public value: string, public sourceSpan: ParseSourceSpan) {  $\ln$ visit<Result>(visitor: Visitor<Result>): Result {\n return visitor.visitText(this);\n }\n}\n\nexport class BoundText implements Node {\n constructor(public value: AST, public sourceSpan: ParseSourceSpan, public i18n?: I18nMeta)  ${\n$  visit<Result>(visitor: Visitor<Result>): Result  ${\n$  return visitor.visitBoundText(this);\n  $\ln\ln\pi$ <sup>\*</sup>\n \* Represents a text attribute in the template.\n \*\n \* `valueSpan` may not be present in cases where there is no value `<div a>< $\langle$ div> $\rangle \$ <sup>\*</sup> `keySpan` may also not be present for synthetic attributes from ICU expansions.\n \*/\nexport class TextAttribute implements Node  $\{\n$  constructor(\n public name: string, public value: string, public sourceSpan: ParseSourceSpan,\n readonly keySpan: ParseSourceSpan|undefined, public valueSpan?: ParseSourceSpan,\n public i18n?: I18nMeta) {}\n visit<Result>(visitor: Visitor<Result>): Result  ${\n 1 \in \mathbb{N} \in \mathbb{N} \setminus \mathbb{N} \setminus \mathbb{N} \set$ constructor(\n public name: string, public type: BindingType, public securityContext: SecurityContext,\n public value: AST, public unit: string|null, public sourceSpan: ParseSourceSpan,\n readonly keySpan: ParseSourceSpan, public valueSpan: ParseSourceSpan|undefined,\n public i18n: I18nMeta|undefined) { }\n\n static fromBoundElementProperty(prop: BoundElementProperty, i18n?: I18nMeta): BoundAttribute {\n if  $(\text{prop.keySpan} == \text{undefined})$  {\n throw new Error(\n  $\text{Unexpected state: keySpan must be defined for}$ bound attributes but was not for  ${\n \{n \} \in \{prop.name\}} \$   ${\n \{prop.sourceSpan\}} \$ BoundAttribute(\n prop.name, prop.type, prop.securityContext, prop.value, prop.unit, prop.sourceSpan,\n
prop.keySpan, prop.valueSpan, i18n);\n }\n\n visit<Result>(visitor: Visitor<Result>): Result {\n return visitor.visitBoundAttribute(this);\n }\n}\n\nexport class BoundEvent implements Node {\n constructor(\n public name: string, public type: ParsedEventType, public handler: AST,\n public target: string|null, public phase: string|null, public sourceSpan: ParseSourceSpan,\n public handlerSpan: ParseSourceSpan, readonly keySpan: ParseSourceSpan) {  $\n\alpha$  static fromParsedEvent(event: ParsedEvent) {\n const target: string|null = event.type  $==$  ParsedEventType.Regular ? event.targetOrPhase : null;\n const phase: string|null  $=\n\alpha$  event.type  $==$ ParsedEventType.Animation ? event.targetOrPhase : null;\n if (event.keySpan === undefined) {\n throw new Error(`Unexpected state: keySpan must be defined for bound event but was not for  ${\n}$  ${\text{S}}$ {event.sourceSpan}`);\n }\n return new BoundEvent(\n event.name, event.type, event.handler, target, phase, event.sourceSpan, event.handlerSpan,\n event.keySpan);\n }\n\n visit<Result>(visitor: Visitor <Result >): Result  $\n$  return visitor.visitBoundEvent(this);\n  $\n\neq\n\neq\n\neq\n$ Node  ${\nvert \nvert n}$  constructor(\n public name: string, public attributes: TextAttribute[], public inputs: BoundAttribute[],\n public outputs: BoundEvent[], public children: Node[], public references: Reference[],\n public sourceSpan: ParseSourceSpan, public startSourceSpan: ParseSourceSpan,\n public endSourceSpan: ParseSourceSpan|null, public i18n?: I18nMeta) {}\n visit<Result>(visitor: Visitor<Result>): Result {\n return visitor.visitElement(this);\n  $\n\neq\n\$ string, public attributes: TextAttribute[], public inputs: BoundAttribute[],\n public outputs: BoundEvent[], public templateAttrs: (BoundAttribute|TextAttribute)[],\n public children: Node[], public references: Reference[], public variables: Variable[],\n public sourceSpan: ParseSourceSpan, public startSourceSpan: ParseSourceSpan,\n public endSourceSpan: ParseSourceSpan|null, public i18n?: I18nMeta) { \\n visit<Result>(visitor: Visitor <Result >): Result  $\ln$  return visitor.visitTemplate(this);\n  $\n\neq \ln \max$  Content implements Node  ${\nvert n}$  readonly name = 'ng-content';\n\n constructor(\n public selector: string, public attributes: TextAttribute[],\n public sourceSpan: ParseSourceSpan, public i18n?: I18nMeta) {}\n visit<Result>(visitor: Visitor<Result>): Result  ${\n\mu \sigma}$  return visitor.visitContent(this);\n  $\n\alpha$  \n\nexport class Variable implements Node  ${\n\alpha \sigma}$ public name: string, public value: string, public sourceSpan: ParseSourceSpan,\n readonly keySpan: ParseSourceSpan, public valueSpan?: ParseSourceSpan) {  $\in$  visit<Result>(visitor: Visitor<Result>): Result  $\in$ return visitor.visitVariable(this);\n }\n}\n\nexport class Reference implements Node {\n constructor(\n public name: string, public value: string, public sourceSpan: ParseSourceSpan,\n readonly keySpan: ParseSourceSpan, public valueSpan?: ParseSourceSpan) {}\n visit<Result>(visitor: Visitor<Result>): Result {\n return visitor.visitReference(this);\n  $\n\neq \alpha$  \nexport class Icu implements Node  $\n\neq \alpha$  constructor(\n public vars: {[name: string]: BoundText},\n public placeholders: {[name: string]: Text|BoundText}, public sourceSpan: ParseSourceSpan,\n public i18n?: I18nMeta) {\\n visit<Result>(visitor: Visitor<Result>): Result {\n return visitor.visitIcu(this);\n  $\ln{\n\rho\cdot\theta}$  \nexport interface Visitor<Result = any>  $\ln /$  Returning a truthy value from `visit()` will prevent `visitAll()` from the call to the typed\n // method and result returned will become the result included in `visitAll()`s result array.\n visit?(node: Node): Result;\n\n visitElement(element: Element): Result;\n visitTemplate(template: Template): Result;\n visitContent(content: Content): Result;\n visitVariable(variable: Variable): Result;\n visitReference(reference: Reference): Result;\n visitTextAttribute(attribute: TextAttribute): Result;\n visitBoundAttribute(attribute: BoundAttribute): Result;\n visitBoundEvent(attribute: BoundEvent): Result;\n visitText(text: Text): Result;\n visitBoundText(text: BoundText): Result;\n visitIcu(icu: Icu): Result;\n}\n\nexport class NullVisitor implements Visitor<void> {\n visitElement(element: Element): void {}\n visitTemplate(template: Template): void {}\n visitContent(content: Content): void {}\n visitVariable(variable: Variable): void {}\n visitReference(reference: Reference): void {}\n visitTextAttribute(attribute: TextAttribute): void {}\n visitBoundAttribute(attribute: BoundAttribute): void {}\n visitBoundEvent(attribute: BoundEvent): void {}\n visitText(text: Text): void {}\n visitBoundText(text: BoundText): void {}\n visitIcu(icu: Icu): void  ${\n\lambda\in\{\n\}}$ visitAll(this, element.attributes);\n visitAll(this, element.inputs);\n visitAll(this, element.outputs);\n visitAll(this, element.children);\n visitAll(this, element.references);\n }\n visitTemplate(template: Template): void  $\{\n\in \text{visitAll}(\text{this}, \text{template}, \text{while } \text{this}, \text{template}, \text{while } \text{this}, \text{template}, \text{while } \text{this}, \text{update}, \text{while } \text{this}, \text{update}, \text{while } \text{this}, \text{update}, \text{while } \text{this}, \text{update}, \text{while } \text{this}, \text{update}, \text{while } \text{this}, \text{update}, \text{while } \text{this}, \text{update}, \text{while } \text{this}, \text{update}, \text{while } \text{this}, \text{update}, \text{while } \text{this}, \text{update}, \text{while } \text{this}, \text{update$ 

visitAll(this, template.children);\n visitAll(this, template.references);\n visitAll(this, template.variables);\n  $\ln$ visitContent(content: Content): void {}\n visitVariable(variable: Variable): void {}\n visitReference(reference: Reference): void {}\n visitTextAttribute(attribute: TextAttribute): void {}\n visitBoundAttribute(attribute: BoundAttribute): void {}\n visitBoundEvent(attribute: BoundEvent): void {}\n visitText(text: Text): void {}\n visitBoundText(text: BoundText): void {}\n visitIcu(icu: Icu): void {}\n}\n\nexport class TransformVisitor implements Visitor<Node> { $n$  visitElement(element: Element): Node  $\n$  const newAttributes = transformAll(this, element.attributes);\n const newInputs = transformAll(this, element.inputs);\n const newOutputs = transformAll(this, element.outputs);\n const newChildren = transformAll(this, element.children);\n const newReferences = transformAll(this, element.references); $\ln$  if (newAttributes != element.attributes || newInputs != element.inputs  $||\rangle$ n newOutputs != element.outputs  $||$  newChildren != element.children  $||\rangle$ n newReferences != element.references  $\{\n \$  return new Element(\n element.name, newAttributes, newInputs, newOutputs, newChildren, newReferences,\n element.sourceSpan, element.startSourceSpan, element.endSourceSpan);\n }\n return element;\n }\n\n visitTemplate(template: Template): Node {\n const newAttributes = transformAll(this, template.attributes);\n const newInputs = transformAll(this, template.inputs);\n const newOutputs = transformAll(this, template.outputs);\n const newTemplateAttrs = transformAll(this, template.templateAttrs); $\n{\bf n}$  const newChildren = transformAll(this, template.children); $\n{\bf n}$  const newReferences = transformAll(this, template.references);\n const newVariables = transformAll(this, template.variables);\n if  $(newAttributes != template. attributes || newInputStreams != template. inputs != template.$  newOutputs  $!=$  template.outputs  $||$ newTemplateAttrs != template.templateAttrs  $\|\cdot\|$  newChildren != template.children  $\|$  newReferences != template.references  $\|\$ n newVariables != template.variables)  $\{\$ n return new Template(\n template.tagName, newAttributes, newInputs, newOutputs, newTemplateAttrs, newChildren,\n newReferences, newVariables, template.sourceSpan, template.startSourceSpan,\n template.endSourceSpan);\n  $\ln$  return template;\n  $\ln \in \mathbb{C}$  visitContent(content: Content): Node  $\ln \ln \ln$ visitVariable(variable: Variable): Node {\n return variable;\n }\n visitReference(reference: Reference): Node {\n return reference;\n }\n visitTextAttribute(attribute: TextAttribute): Node  $\{\n\$ return attribute;\n }\n visitBoundAttribute(attribute: BoundAttribute): Node {\n return attribute;\n }\n visitBoundEvent(attribute: BoundEvent): Node  ${\nightharpoonup$  return attribute;\n  ${\nightharpoonup}$  visitText(text: Text): Node  ${\nightharpoonup}$  return text;\n  ${\nightharpoonup}$ visitBoundText(text: BoundText): Node {\n return text;\n }\n visitIcu(icu: Icu): Node {\n return icu;\n }\n}\n\nexport function visitAll<Result>(visitor: Visitor<Result>, nodes: Node[]): Result[] {\n const result: Result $[]= [\cdot,\n \text{tr}(y) ]$  for  $[$  for  $[y]$  for  $[y]$  for  $[y]$  for  $[y]$  for  $[y]$  for  $[y]$  for  $[y]$  for  $[y]$  for  $[y]$  for  $[y]$  for  $[y]$  for  $[y]$  for  $[y]$  for  $[y]$  for  $[y]$  for  $[y]$  for  $[y]$  for  $[y]$  for  $[y]$  for  $[y]$  for  $[y]$  f node.visit(visitor);\n }\n } else {\n for (const node of nodes) {\n const newNode = node.visit(visitor);\n if (newNode)  ${\n P\in {\n P\in }\n A \in {\n P\in {\n P\in {\n P\in {\n P\in {\n P\in {\n P\in {\n P\in {\n P\in {\n P\in {\n P\in {\n P\in {\n P\in {\n P\in {\n P\in {\n P\in {\n P\in {\n P\in {\n P\in {\n P\in {\n P\in {\n P\in {\n P\in {\n P\in {\n P\in {\n P\in {\n P\in {\n P\in {\n P\in {\n P\in {\n P\in {\n P\in {\n P\in$ transformAll<Result extends Node>(\n visitor: Visitor<Node>, nodes: Result[]): Result[] {\n const result: Result[] = [];\n let changed = false;\n for (const node of nodes) {\n const newNode = node.visit(visitor);\n if (newNode)  ${\n$  result.push(newNode as Result); $\n$  } changed = changed || newNode != node; $n$  } \n return changed ? result : nodes;\n}\n","/\*\*\n \* @license\n \* Copyright Google LLC All Rights Reserved.\n \*\n \* Use of this source code is governed by an MIT-style license that can be\n \* found in the LICENSE file at https://angular.io/license\n \*/\n\nimport {ParseSourceSpan} from '../parse\_util';\n\n/\*\*\n \* Describes the text contents of a placeholder as it appears in an ICU expression, including its\n \* source span information.\n \*/\nexport interface MessagePlaceholder  ${\nightharpoonup$  /\*\* The text contents of the placeholder \*/\n text: string;\n\n /\*\* The source span of the placeholder \*/\n sourceSpan: ParseSourceSpan;\n}\n\nexport class Message {\n sources: MessageSpan[];\n id: string = this.customId;\n /\*\* The ids to use if there are no custom id and if `i18nLegacyMessageIdFormat` is not empty  $*\wedge$  legacyIds: string $[] = []$ ;\n\n /\*\*\n \* @param nodes message AST\n  $*$  @ param placeholders maps placeholder names to static content and their source spans\n  $*$  @ param placeholderToMessage maps placeholder names to messages (used for nested ICU messages)\n \* @param meaning\n \* @param description\n \* @param customId\n \*/\n constructor(\n public nodes: Node[], public placeholders: {[phName: string]: MessagePlaceholder},\n public placeholderToMessage: {[phName: string]: Message}, public meaning: string,\n public description: string, public customId: string) {\n if (nodes.length) {\n

this.sources =  $[\n{n \quad filePath: nodes[0].sourceSpan.start.file.util. \n} \quad startLine: nodes[0].sourceSpan.start(line]$ + 1,\n startCol: nodes[0].sourceSpan.start.col + 1,\n endLine: nodes[nodes.length - 1].sourceSpan.end.line + 1,\n endCol: nodes[0].sourceSpan.start.col + 1\n }];\n } else {\n this.sources = [];\n }\n }\n }\n\n// line and columns indexes are 1 based\nexport interface MessageSpan {\n filePath: string;\n startLine: number;\n startCol: number;\n endLine: number;\n endCol: number;\n}\n\nexport interface Node {\n sourceSpan: ParseSourceSpan;\n visit(visitor: Visitor, context?: any): any;\n}\n\nexport class Text implements Node {\n constructor(public value: string, public sourceSpan: ParseSourceSpan) {}\n\n visit(visitor: Visitor, context?: any): any  $\{\n\$  return visitor.visitText(this, context);\n  $\|\n\| \|\n\| \$ n\n// TODO(vicb): do we really need this node (vs an array) ?\nexport class Container implements Node {\n constructor(public children: Node[], public sourceSpan: ParseSourceSpan)  ${\n\in \n}$  visit(visitor: Visitor, context?: any): any  ${\n}$  return visitor.visitContainer(this, context);\n  $\n\neq \alpha$ ;\n\nexport class Icu implements Node  $\n\|$  // TODO(issue/24571): remove '!'.\n public expressionPlaceholder!: string;\n constructor(\n public expression: string, public type: string, public cases: {[k: string]: Node},\n public sourceSpan: ParseSourceSpan) { $\ln\$ n visit(visitor: Visitor, context?: any): any {\n return visitor.visitIcu(this, context);\n }\n}\n\nexport class TagPlaceholder implements Node {\n constructor(\n public tag: string, public attrs: {[k: string]: string}, public startName: string,\n public closeName: string, public children: Node[], public isVoid: boolean,\n // TODO sourceSpan should cover all (we need a startSourceSpan and endSourceSpan)\n public sourceSpan: ParseSourceSpan, public startSourceSpan: ParseSourceSpan|null,\n public endSourceSpan: ParseSourceSpan|null) {}\n\n visit(visitor: Visitor, context?: any): any {\n return visitor.visitTagPlaceholder(this, context);\n  $\n\neq\$ n\nexport class Placeholder implements Node {\n constructor(public value: string, public name: string, public sourceSpan: ParseSourceSpan) {}\n\n visit(visitor: Visitor, context?: any): any  $\ln \mathcal{C}$ , return visitor.visitPlaceholder(this, context);\n  $\ln \ln \max$  port class IcuPlaceholder implements Node {\n /\*\* Used to capture a message computed from a previous processing pass (see `setI18nRefs()`). \*/\n previousMessage?: Message;\n constructor(public value: Icu, public name: string, public sourceSpan: ParseSourceSpan) {}\n\n visit(visitor: Visitor, context?: any): any {\n return visitor.visitIcuPlaceholder(this, context);\n  $\ln\ln/**\ln$  \* Each HTML node that is affect by an i18n tag will also have an 'i18n' property that is of type\n \* 'I18nMeta'.\n \* This information is either a 'Message', which indicates it is the root of an i18n message, or a $\ln *$  `Node`, which indicates is it part of a containing `Message`. $\ln *$ \nexport type I18nMeta = Message|Node;\n\nexport interface Visitor  $\{\nabla \times f \cdot \text{Text}(text: Text, context?: any): any;\n\}$ visitContainer(container: Container, context?: any): any;\n visitIcu(icu: Icu, context?: any): any;\n visitTagPlaceholder(ph: TagPlaceholder, context?: any): any;\n visitPlaceholder(ph: Placeholder, context?: any): any;\n visitIcuPlaceholder(ph: IcuPlaceholder, context?: any): any;\n}\n\n// Clone the AST\nexport class CloneVisitor implements Visitor {\n visitText(text: Text, context?: any): Text {\n return new Text(text.value, text.sourceSpan);\n  $\ln \in \text{Constant}$ ;\n visitContainer(container: Container, context?: any): Container  $\ln$  const children = container.children.map( $n \Rightarrow n$ .visit(this, context));\n return new Container(children, container.sourceSpan);\n  $\ln \n$  visitIcu(icu: Icu, context?: any): Icu  $\ln \n$  const cases:  $\{k: \text{string}\}\n$ Object.keys(icu.cases).forEach(key => cases[key] = icu.cases[key].visit(this, context));\n const msg = new Icu(icu.expression, icu.type, cases, icu.sourceSpan);\n msg.expressionPlaceholder = icu.expressionPlaceholder;\n return msg;\n }\n\n visitTagPlaceholder(ph: TagPlaceholder, context?: any): TagPlaceholder {\n const children = ph.children.map(n => n.visit(this, context));\n return new TagPlaceholder(\n ph.tag, ph.attrs, ph.startName, ph.closeName, children, ph.isVoid, ph.sourceSpan,\n ph.startSourceSpan, ph.endSourceSpan);\n }\n\n visitPlaceholder(ph: Placeholder, context?: any): Placeholder {\n return new Placeholder(ph.value, ph.name, ph.sourceSpan);\n }\n\n visitIcuPlaceholder(ph: IcuPlaceholder, context?: any): IcuPlaceholder {\n return new IcuPlaceholder(ph.value, ph.name, ph.sourceSpan); $\n \ln |\n \ln/$  Visit all the nodes recursively $\n$ nexport class RecurseVisitor implements Visitor  ${\n$  visitText(text: Text, context?: any): any  ${\n\alpha \delta}$  visitContainer(container: Container, context?: any): any  $\ln$  container.children.forEach(child => child.visit(this));\n  $\ln$  visitIcu(icu: Icu, context?: any): any  ${\nightharpoonup$  Object.keys(icu.cases).forEach(k =>  ${\nightharpoonup}$  icu.cases[k].visit(this);\n });\n }\n\n visitTagPlaceholder(ph: TagPlaceholder, context?: any): any  $\{\n\$  ph.children.forEach(child => child.visit(this)); $\n\$ n }\n\n visitPlaceholder(ph: Placeholder, context?: any): any {}\n\n visitIcuPlaceholder(ph: IcuPlaceholder, context?:

any): any  $\{\n\|n\|, \|n\|, \|m\|, \|m\| \leq \epsilon\$  Copyright Google LLC All Rights Reserved. $\ln \pi$  Is use of this source code is governed by an MIT-style license that can be\n \* found in the LICENSE file at https://angular.io/license\n \*/ $\ln\left(\frac{n}{k}\right)$  \* Represents a big integer using a buffer of its individual digits, with the least significant $\ln$  \* digit stored at the beginning of the array (little endian). $\ln * \ln *$  For performance reasons, each instance is mutable. The addition operation can be done in-place\n  $*$  to reduce memory pressure of allocation for the digits array.\n  $*\$ \nexport class BigInteger {\n static zero(): BigInteger {\n return new BigInteger([0]);\n }\n\n static one(): BigInteger {\n return new BigInteger([1]);\n  $\mathbb{R}^*$ \n \* Creates a big integer using its individual digits in little endian storage. $\in$  \*/\n private constructor(private readonly digits: number[]) {  $\n\cdot$  \* Creates a clone of this instance.\n \*/\n clone(): BigInteger {\n return new BigInteger(this.digits.slice());\n }\n\n /\*\*\n \* Returns a new big integer with the sum of `this` and `other` as its value. This does not mutate\n \* `this` but instead returns a new instance, unlike `addToSelf`.\n \*/\n add(other: BigInteger): BigInteger {\n const result = this.clone();\n result.addToSelf(other);\n return result;\n  $|\n\rangle \rightarrow$  /\*\*\n \* Adds `other` to the instance itself, thereby mutating its value.\n \*/\n addToSelf(other: BigInteger): void {\n const maxNrOfDigits = Math.max(this.digits.length, other.digits.length);\n let carry = 0;\n for (let i = 0; i < maxNrOfDigits; i++) {\n let digitSum = carry;\n if (i < this.digits.length) {\n digitSum += this.digits[i];\n }\n if (i < other.digits.length) {\n digitSum += other.digits[i];\n  $\ln \inf$  digitSum >= 10) {\n this.digits[i] = digitSum - 10;\n carry = 1;\n } else  ${\n $m$  this.digits[i] = digitSum;\n $\max = 0; \n $\max$$$ (carry  $> 0$ ) {\n this.digits[maxNrOfDigits] = 1;\n }\n \n /\*\*\n \* Builds the decimal string representation of the big integer. As this is stored in $\ln$  \* little endian, the digits are concatenated in reverse order. $\ln$  \*/\n toString(): string  $\{\n\$  let res = ";\n for (let i = this.digits.length - 1; i >= 0; i--)  $\{\n\$  res += this.digits[i];\n  $\{\n\}$  return res;\n  $\ln\ln\ln^*$ \n \* Represents a big integer which is optimized for multiplication operations, as its power-oftwos\n \* are memoized. See `multiplyBy()` for details on the multiplication algorithm.\n \*/\nexport class BigIntForMultiplication  ${\nightharpoonup$  \*\*\n \* Stores all memoized power-of-twos, where each index represents `this.number \* 2^index`.\n \*/\n private readonly powerOfTwos: BigInteger[];\n\n constructor(value: BigInteger) {\n this.powerOfTwos = [value];\n  $\ln \frac{*}{n}$  \* Returns the big integer itself.\n \*/\n getValue(): BigInteger {\n return this.powerOfTwos[0];\n  $\ln /^{**}\n$  \* Computes the value for `num \* b`, where `num` is a JS number and  $\Delta$  is a big integer. The  $\Delta$  \* value for  $\Delta$  is represented by a storage model that is optimized for this computation.  $*\n$   $*$  This operation is implemented in N(log2(num)) by continuous halving of the number, where the n  $*$  leastsignificant bit (LSB) is tested in each iteration. If the bit is set, the bit's index is\n  $*$  used as exponent into the power-of-two multiplication of `b`.\n  $*\n$  \* As an example, consider the multiplication num=42, b=1337. In binary 42 is 0b00101010 and the $\nu$  \* algorithm unrolls into the following iterations: $\nu$  \* | \* Iteration | num LSB | b \* 2^iter | Add? | product\n \* -----------|------------|------|------------|------|--------\n \* 0 | 0b00101010 | 0  $| 1337 | No | 0\rangle n * 1 | 0b00010101 | 1 | 2674 | Yes | 2674\rangle n * 2 | 0b00001010 | 0 | 5348$ | No | 2674\n \* 3 | 0b00000101 | 1 | 10696 | Yes | 13370\n \* 4 | 0b00000010 | 0 | 21392 | No  $| 13370 \text{ n } * 5 | 0 \text{ b}00000001 | 1 | 42784 | Yes | 56154 \text{ n } * 6 | 0 \text{ b}00000000 | 0 | 85568 | No |$ 56154\n \*\n \* The computed product of 56154 is indeed the correct result.\n \*\n \* The `BigIntForMultiplication` representation for a big integer provides memoized access to the\n \* power-of-two values to reduce the workload in computing those values. $\ln * \ln$  multiplyBy(num: number): BigInteger {\n const product = BigInteger.zero();\n this.multiplyByAndAddTo(num, product);\n return product;\n }\n\n /\*\*\n \* See `multiplyBy()` for details. This function allows for the computed product to be added\n \* directly to the provided result big integer.\n \*/\n multiplyByAndAddTo(num: number, result: BigInteger): void {\n for (let exponent = 0; num  $!= 0$ ; num = num >>> 1, exponent + +  $\ln$  if (num & 1)  $\ln$  const value = this.getMultipliedByPowerOfTwo(exponent);\n result.addToSelf(value);\n }\n }\n }\n  $\mathbb{R}^*$ n \* Computes and memoizes the big integer value for `this.number \* 2^exponent`.\n \*/\n private getMultipliedByPowerOfTwo(exponent: number): BigInteger {\n // Compute the powers up until the requested exponent, where each value is computed from its\n // predecessor. This is simple as `this.number  $* 2^{\wedge}$ (exponent -1)` only has to be doubled (i.e.\n // added to itself) to reach `this.number \* 2^exponent`.\n for (let i = this.powerOfTwos.length:  $i \leq$  exponent:  $i$ ++)  $\{\n}$  const previousPower = this.powerOfTwos[i - 1]: $\ln$ 

this.powerOfTwos[i] = previousPower.add(previousPower);\n }\n return this.powerOfTwos[exponent];\n  $\ln\ln\frac{**}{n}$  \* Represents an exponentiation operation for the provided base, of which exponents are computed and $\ln$  \* memoized. The results are represented by a `BigIntForMultiplication` which is tailored for $\ln$  \* multiplication operations by memoizing the power-of-twos. This effectively results in a matrix\n \* representation that is lazily computed upon request. $\in$  \*/\nexport class BigIntExponentiation  $\{\n\}$  private readonly exponents = [new BigIntForMultiplication(BigInteger.one())];\n\n constructor(private readonly base: number) {}\n\n /\*\*\n \* Compute the value for `this.base^exponent`, resulting in a big integer that is optimized for  $\uparrow$  \* further multiplication operations. $\ln * \ln$  toThePowerOf(exponent: number): BigIntForMultiplication  $\ln / \ln$ results up until the requested exponent, where every value is computed from its\n // predecessor. This is because `this.base^(exponent - 1)` only has to be multiplied by `base`\n // to reach `this.base^exponent`.\n for (let i = this.exponents.length;  $i \leq$  exponent;  $i++$ )  $\{\nightharpoonup$  const value = this.exponents[i - 1].multiplyBy(this.base); $\in$ this.exponents[i] = new BigIntForMultiplication(value);\n }\n return this.exponents[exponent];\n }\n","/\*\*\n \* @license\n \* Copyright Google LLC All Rights Reserved.\n \*\n \* Use of this source code is governed by an MITstyle license that can be $\ln *$  found in the LICENSE file at https://angular.io/license $\ln *$ /n $\ln$ mport {Byte, newArray, utf8Encode} from '../util';\nimport {BigIntExponentiation} from './big\_integer';\n\nimport \* as i18n from './i18n\_ast';\n\n/\*\*\n \* Return the message id or compute it using the XLIFF1 digest.\n \*/\nexport function digest(message: i18n.Message): string {\n return message.id || computeDigest(message);\n\n\n/\*\*\n \* Compute the message id using the XLIFF1 digest.\n \*/\nexport function computeDigest(message: i18n.Message): string {\n return sha1(serializeNodes(message.nodes).join('') + `[\${message.meaning}]`);\n}\n\n/\*\*\n \* Return the message id or compute it using the XLIFF2/XMB/\$localize digest.\n \*/\nexport function decimalDigest(message: i18n.Message): string  $\ln$  return message.id || computeDecimalDigest(message); $\ln\ln\pi$ \*\n \* Compute themessage id using the XLIFF2/XMB/\$localize digest.\n \*/\nexport function computeDecimalDigest(message: i18n.Message): string  $\ln \text{ const}$  visitor = new \_SerializerIgnoreIcuExpVisitor(); $\ln \text{ const}$  parts = message.nodes.map(a => a.visit(visitor, null));\n return computeMsgId(parts.join(''), message.meaning);\n\n/\*\*\n \* Serialize the i18n ast to something xml-like in order to generate an UID. $\ln \pi$  The visitor is also used in the i18n parser tests\n \*\n \* @internal\n \*/\nclass \_SerializerVisitor implements i18n.Visitor {\n visitText(text: i18n.Text, context: any): any  $\{\n\$  return text.value; $\n\lambda$  lin visitContainer(container: i18n.Container, context: any): any  ${\n\}$ return `[\${container.children.map(child => child.visit(this)).join(', ')}]`;\n }\n\n visitIcu(icu: i18n.Icu, context: any): any  $\ln$  const strCases =\n Object.keys(icu.cases).map((k: string) =>  $\frac{s}{k}$  ${\{\{\text{circ}, \text{cases}[k], \text{v}\}\}\}\$ ;\n return \ ${\{\{\text{circ}, \text{cases}\}\}$ ;  ${\{\text{circ}, \text{cases}, \text{ioin}(', \text{c})\}\}\}$ ;\n  $\}\$ visitTagPlaceholder(ph: i18n.TagPlaceholder, context: any): any  $\{\n\$  return ph.isVoid ?\n `<ph tag name=\"\${ph.startName}\"/> :\n `<ph tag name=\"\${ph.startName}\">\${\n ph.children.map(child => child.visit(this)).join(', ')}</ph name=\"\${ph.closeName}\">`;\n }\n\n visitPlaceholder(ph: i18n.Placeholder, context: any): any  $\{\n\cdot\$  return ph.value ? `<ph name= $\frac{\sqrt{}{\pi}}{\pi}$ .  $\frac{1}{\pi}$  and  $\frac{1}{\pi}$  is  $\frac{1}{\pi}$  is  $\frac{1}{\pi}$  is  $\frac{1}{\pi}$  in  $\frac{1}{\pi}$  is  $\frac{1}{\pi}$  in  $\frac{1}{\pi}$  is  $\frac{1}{\pi}$  in  $\frac{1}{\pi}$  is  $\frac{1}{\pi$ name=\"\${ph.name}\"/>`;\n }\n\n visitIcuPlaceholder(ph: i18n.IcuPlaceholder, context?: any): any {\n return `<ph icu name=\"\${ph.name}\">\${ph.value.visit(this)}</ph>';\n }\n}\n\nconst serializerVisitor = new SerializerVisitor();\n\nexport function serializeNodes(nodes: i18n.Node[]): string[] {\n return nodes.map(a => a.visit(serializerVisitor, null));\n}\n\n/\*\*\n \* Serialize the i18n ast to something xml-like in order to generate an UID.\n \*\n \* Ignore the ICU expressions so that message IDs stays identical if only the expression changes.\n \*\n \* @internal\n \*/\nclass \_SerializerIgnoreIcuExpVisitor extends \_SerializerVisitor {\n override visitIcu(icu: i18n.Icu, context: any): any  $\{\n\$  let strCases = Object.keys(icu.cases).map((k: string) =>  $\{\kappa\}$ {\${icu.cases[k].visit(this)}}`);\n // Do not take the expression into account\n return `{\${icu.type},  $\frac{\frac{1}{n!} \cdot \ln |\n\ln(x^*)|}{\ln \ln(x^*)}$ . https://csrc.nist.gov/publications/fips/fips180-4/fips-180-4.pdf\n \*\n \* WARNING: this function has not been designed not tested with security in mind.\n \* DO NOT USE IT IN A SECURITY SENSITIVE CONTEXT.\n \*/\nexport function sha1(str: string): string  $\ln \ const$  = utf8Encode(str);\n const words32 = bytesToWords32(utf8, Endian.Big);\n const len = utf8.length \* 8;\n\n const w = newArray(80);\n let a =  $0x67452301$ , b = 0xefcdab89, c = 0x98badcfe, d = 0x10325476, e = 0xc3d2e1f0;\n\n words32[len >> 5] =  $0x80 \ll$ 

 $(24 - \text{len } 832)$ ;\n words32[((len + 64 >> 9) << 4) + 15] = len;\n\n for (let i = 0; i < words32.length; i += 16) {\n const h0 = a, h1 = b, h2 = c, h3 = d, h4 = e;\n\n for (let j = 0; j < 80; j++) {\n if (j < 16) {\n w[j] = words32[i + j];\n } else {\n w[j] = rol32(w[j - 3] ^ w[j - 8] ^ w[j - 14] ^ w[j - 16], 1);\n }\n\n const  $f_kVal = f_k(j, b, c, d);$ \n const f = fkVal[0];\n const k = fkVal[1];\n const temp = [rol32(a, 5), f, e, k, w[j]].reduce(add32);\n e = d;\n d = c;\n c = rol32(b, 30);\n b = a;\n a = temp;\n }\n a = add32(a, h0);\n b = add32(b, h1);\n c = add32(c, h2);\n d = add32(d, h3);\n e = add32(e, h4);\n }\n\n return bytesToHexString(words32ToByteString([a, b, c, d, e]));\n}\n\nfunction fk(index: number, b: number, c: number, d: number): [number, number]  $\{\nvert \in \mathbb{R} \mid \in \mathbb{R} \mid \in \mathbb{R} \mid \in \mathbb{R} \}$  | (~b & d), 0x5a827999];\n  $\{\nvert \ln \in \mathbb{R} \}$ 40)  ${\n 1, \n 1, \n 2, \n 3, \n 4, \n 4, \n 5, \n 5, \n 6, \n 7, \n 7, \n 8, \n 9, \n 1, \n 1, \n 1, \n 1, \n 1, \n 2, \n 3, \n 4, \n 5, \n 6, \n 7, \n 8, \n 9, \n 1, \n 1, \n 1, \n 1, \n 1, \n 2, \n 3, \n 4, \n 5, \n 6, \n 7, \n 8, \n 9, \n 1, \n 1, \n 1, \n 1, \$  $0x8f1bbcC$ ;\n }\n\n return  $[b \cap c \cap d, 0xca62c1d6]$ ;\n $\n\cdot x$ 'n \* Compute the fingerprint of the given string\n \*\n \* The output is 64 bit number encoded as a decimal string\n \*\n \* based on:\n \* https://github.com/google/closure-

compiler/blob/master/src/com/google/javascript/jscomp/GoogleJsMessageIdGenerator.java\n \*/\nexport function fingerprint(str: string): [number, number]  $\n{\n n const utf8 = utf8Encode(str);\n\n n let hi = hash32(utf8, 0);\n let lo =$ hash32(utf8, 102072);\n\n if (hi == 0 && (lo == 0 || lo == 1)) {\n hi = hi ^ 0x130f9bef;\n lo = lo ^ - $0x6b5f56d8;\n \ln \text{[hi, lo]};\n\neq\text{function computeMsgId(msg: string, meaning: string = ")}: string$  ${\n \mu = \frac{\mu - \mu}{\n \sigma} \}$  = fingerprint = fingerprint (msg); \n \n if (meaning) {\n const meaningFingerprint = fingerprint(meaning);\n msgFingerprint = add64(rol64(msgFingerprint, 1), meaningFingerprint);\n }\n\n const hi  $=$  msgFingerprint[0];\n const lo = msgFingerprint[1];\n\n return wordsToDecimalString(hi & 0x7fffffff, lo);\n}\n\nfunction hash32(bytes: Byte[], c: number): number {\n let a = 0x9e3779b9, b = 0x9e3779b9;\n let i: number;\n\n const len = bytes.length;\n\n for  $(i = 0; i + 12 \leq 1$ en;  $i += 12$ ) {\n a = add32(a, wordAt(bytes, i, Endian.Little));\n b = add32(b, wordAt(bytes, i + 4, Endian.Little));\n c = add32(c, wordAt(bytes, i + 8, Endian.Little));\n const res = mix(a, b, c);\n a = res[0], b = res[1], c = res[2];\n }\n\n a = add32(a, wordAt(bytes, i, Endian.Little));\n b = add32(b, wordAt(bytes, i + 4, Endian.Little));\n // the first byte of c is reserved for the length $n c = add32(c, len); n c = add32(c, wordAt(bytes, i + 8, Endian.Little) < < 8); n c = add32(c, len); n c = add32(c, wordAt(bytes, i + 8, Endian.Little) < 8).$ mix(a, b, c)[2];\n}\n\n// clang-format off\nfunction mix(a: number, b: number, c: number): [number, number, number, number]  ${\n a = sub32(a, b); a = sub32(a, c); a^ = c >> 13; \n b = sub32(b, c); b = sub32(b, a); b^ = a < 8; \n c = 13; \n a = sub32(b, c); b = sub32(b, a); b^ = a < 8; \n c = 13; \n a = sub32(b, c); b = sub32(b, a); b^ = a < 8; \n a = sub32(a, b); a^ = sub32(b, c); b^ = sub32(b, a); b^ = a < 8; \n a = sub32(b, c); b^ = sub32(b, a); b^ = a <$ sub32(c, a); c = sub32(c, b); c ^= b >>> 13;\n a = sub32(a, b); a = sub32(a, c); a ^= c >>> 12;\n b = sub32(b, c); b  $=$  sub32(b, a); b  $\uparrow$  = a << 16;\n c = sub32(c, a); c = sub32(c, b); c  $\uparrow$  b >>> 5;\n a = sub32(a, b); a = sub32(a, c); a  $^{\circ}$   $\leq$  c >>> 3;\n b = sub32(b, c); b = sub32(b, a); b  $^{\circ}$  = a << 10;\n c = sub32(c, a); c = sub32(c, b); c  $^{\circ}$  = b >>> 15;\n return [a, b, c];\n}\n// clang-format on\n\n// Utils\n\nenum Endian {\n Little,\n Big,\n}\n\nfunction add32(a: number, b: number): number {\n return add32to64(a, b)[1];\n\nfunction add32to64(a: number, b: number): [number, number]  $\{\n\alpha \& 0xffff + (b & 0xffff); \n\alpha \cos t \sinh 1 = (a \gg 16) + (b \gg 16) + (low \gg 16)$ 16);\n return [high >>> 16, (high << 16) | (low & 0xffff)];\n}\n\nfunction add64(a: [number, number], b: [number, number]): [number, number]  $\max \ah = a[0], aI = a[1];\n \text{ const} \th = b[0], bI = b[1];\n \text{ const} \th = a[1]$  $add32\text{to}4\text{al}, bl);$ n const carry = result $[0];$ n const l = result $[1];$ n const h = add32(add32(ah, bh), carry);\n return [h, l];\n}\n\nfunction sub32(a: number, b: number): number  $\ln \cosh \omega = (a \& 0x\text{fff}) - (b \& 0x\text{fff})$ ;\n const high = (a >> 16) - (b >> 16) + (low >> 16);\n return (high << 16) | (low & 0xffff);\n}\n\|\n||\n|| Rotate a 32b number left `count` position\nfunction rol32(a: number, count: number): number  ${\n$  return (a << count)  $|$  (a >> (32 count));\n}\n\n// Rotate a 64b number left `count` position\nfunction rol64(num: [number, number], count: number): [number, number]  $\{\n\alpha b = \alpha \alpha + \beta \}$  (h const h = num[0], lo = num[1];\n const h = (hi << count)  $(\alpha >> (32 - \text{count}))$ ;\n const l =  $\log \cos 2\cosh \left(\frac{\ln 2}{5}\right)$ ;\n return  $\ln 1$ ;\n}\n\nfunction bytesToWords32(bytes: Byte[], endian: Endian): number[]  $\n{\n n\subset \mathbb{Z} \in \mathbb{Z} \in \mathbb$ words32[i] = wordAt(bytes, i \* 4, endian);\n  $\n\rightharpoonup$  return words32;\n}\n\nfunction byteAt(bytes: Byte[], index: number): Byte {\n return index >= bytes.length ? 0 : bytes[index];\n}\n\nfunction wordAt(bytes: Byte[], index: number, endian: Endian): number {\n let word = 0;\n if (endian === Endian.Big) {\n for (let i = 0; i < 4; i++) {\n word  $+=$  byteAt(bytes, index + i) <<  $(24 - 8 * i)$ ;\n }\n } else {\n for (let i = 0; i < 4; i++) {\n word +=

byteAt(bytes, index + i) <<  $8 * i$ ;\n }\n return word;\n}\n\nfunction words32ToByteString(words32:

number[]): Byte[] {\n return words32.reduce((bytes, word) => bytes.concat(word32ToByteString(word)), [] as Byte[]);\n}\n\nfunction word32ToByteString(word: number): Byte[] {\n let bytes: Byte[] = [];\n for (let i = 0; i < 4; i++)  $\n \in \mathbb{N} \times \mathbb{N} \subset \mathbb{N} \subset \mathbb$ Byte[]): string  $\{\nvert \}$  let hex: string = "; $\nvert \}$  for (let  $i = 0$ ;  $i <$  bytes.length;  $i++)$   $\{\nvert \}$  const  $b =$  byteAt(bytes, i); $\nvert \}$  hex  $+=$  (b >>> 4).toString(16) + (b & 0x0f).toString(16);\n }\n return hex.toLowerCase();\n}\n\n/\*\*\n \* Create a shared exponentiation pool for base-256 computations. This shared pool provides memoized\n \* power-of-256 results with memoized power-of-two computations for efficient multiplication. $\ln * \ln *$  For our purposes, this can be safely stored as a global without memory concerns. The reason is $\ln *$  that we encode two words, so only need the 0th (for the low word) and 4th (for the high word)\n \* exponent.\n \*/\nconst base256 = new

BigIntExponentiation(256); $\ln\frac{x}{\pi}$  \* Represents two 32-bit words as a single decimal number. This requires a big integer storage\n \* model as JS numbers are not accurate enough to represent the 64-bit number.\n \*\n \* Based on https://www.danvk.org/hex2dec.html\n \*/\nfunction wordsToDecimalString(hi: number, lo: number): string {\n // Encode the four bytes in lo in the lower digits of the decimal number.\n  $\#$  Note: the multiplication results in lo itself but represented by a big integer using its $\ln$  // decimal digits. $\ln$  const decimal =

base256.toThePowerOf(0).multiplyBy(lo);\n\n // Encode the four bytes in hi above the four lo bytes. lo is a maximum of  $(2^8)^4$ , which is why $\ln /$  this multiplication factor is applied. $\ln$ 

base256.toThePowerOf(4).multiplyByAndAddTo(hi, decimal); $\ln \ln$  return decimal.toString(); $\ln \ln$ ","/\*\*\n \* @license\n \* Copyright Google LLC All Rights Reserved. $\ln \pi$  \* Use of this source code is governed by an MITstyle license that can be $\ln *$  found in the LICENSE file at https://angular.io/license $\ln *$ / $\ln$ |\nimport \* as i18n from '../i18n\_ast';\n\nexport abstract class Serializer {\n // - The `placeholders` and `placeholderToMessage` properties are irrelevant in the input messages\n  $\pi/2$ - The `id` contains the message id that the serializer is expected to use\n  $\pi/2$ -Placeholder names are already map to public names using the provided mapper $\ln$  abstract write(messages: i18n.Message[], locale: string|null): string;\n\n abstract load(content: string, url: string):\n {locale: string|null, i18nNodesByMsgId: {[msgId: string]: i18n.Node[]}};\n\n abstract digest(message: i18n.Message): string;\n\n // Creates a name mapper, see `PlaceholderMapper`\n // Returning `null` means that no name mapping is used.\n createNameMapper(message: i18n.Message): PlaceholderMapper|null {\n return null;\n }\n\n/\*\*\n \* A `PlaceholderMapper` converts placeholder names from internal to serialized representation and\n \* back.\n \*\n \* It should be used for serialization format that put constraints on the placeholder names.\n \*/\nexport interface PlaceholderMapper {\n toPublicName(internalName: string): string|null;\n\n toInternalName(publicName: string): string|null;\n}\n\n/\*\*\n \* A simple mapper that take a function to transform an internal name to a public name\n \*/\nexport class SimplePlaceholderMapper extends i18n.RecurseVisitor implements PlaceholderMapper {\n private internalToPublic:  $\{[k: string]: string\} = \{\}\$ ; private publicToNextId:  $\{[k: string]: number\} = \{\}\$ ; private publicToInternal: {[k: string]: string} = { $\ln \n/$  // create a mapping from the message\n constructor(message: i18n.Message, private mapName: (name: string) => string)  $\{\n \mu \super(\n \; \mu \ \text{message}.\n \text{node}=\n \}$ node.visit(this));\n }\n\n toPublicName(internalName: string): string|null {\n return this.internalToPublic.hasOwnProperty(internalName) ?\n this.internalToPublic[internalName] :\n null;\n  $\ln\left|n\right|$  toInternalName(publicName: string): string|null  $\ln$  return this.publicToInternal.hasOwnProperty(publicName) ? this.publicToInternal[publicName] :\n

null;\n }\n\n override visitText(text: i18n.Text, context?: any): any {\n return null;\n }\n\n override visitTagPlaceholder(ph: i18n.TagPlaceholder, context?: any): any {\n this.visitPlaceholderName(ph.startName);\n super.visitTagPlaceholder(ph, context);\n this.visitPlaceholderName(ph.closeName);\n \\n\n override visitPlaceholder(ph: i18n.Placeholder, context?: any): any  $\{\n\}$  this.visitPlaceholderName(ph.name);\n  $\{\n\}$ \n\n override visitIcuPlaceholder(ph: i18n.IcuPlaceholder, context?: any): any {\n this.visitPlaceholderName(ph.name);\n  $\ln /XMB$  placeholders could only contains A-Z, 0-9 and  $\ln$  private visitPlaceholderName(internalName: string): void {\n if (!internalName || this.internalToPublic.hasOwnProperty(internalName))  $\n \$ n return;\n  $\n \$ n let publicName = this.mapName(internalName); $\ln \inf$  if (this.publicToInternal.hasOwnProperty(publicName)) { $\ln$  // Create a new XMB when it has already been used\n const nextId = this.publicToNextId[publicName];\n

this.publicToNextId[publicName] = nextId + 1;\n publicName = `\${publicName}\_\${nextId}`;\n } else {\n this.publicToNextId[publicName] = 1;\n }\n\n this.internalToPublic[internalName] = publicName;\n this.publicToInternal[publicName] = internalName;\n }\n}\n","/\*\*\n \* @license\n \* Copyright Google LLC All Rights Reserved. $\ln * \ln *$  Use of this source code is governed by an MIT-style license that can be $\ln *$  found in the LICENSE file at https://angular.io/license\n \*/\n\nexport interface IVisitor {\n visitTag(tag: Tag): any;\n visitText(text: Text): any;\n visitDeclaration(decl: Declaration): any;\n visitDoctype(doctype: Doctype): any;\n}\n\nclass Visitor implements IVisitor {\n visitTag(tag: Tag): string {\n const strAttrs = this.\_serializeAttributes(tag.attrs);\n\n if (tag.children.length == 0) {\n return `<\\${tag.name}\\${strAttrs}/>;\n  $\ln\$  const strChildren = tag.children.map(node => node.visit(this));\n return `<\${tag.name}\${strAttrs}>\${strChildren.join('')}</\${tag.name}>`;\n }\n\n visitText(text: Text): string {\n return text.value;\n  $\ln\$ n visitDeclaration(decl: Declaration): string  $\ln$  return `<?xml\${this.\_serializeAttributes(decl.attrs)} ?>`;\n }\n\n private \_serializeAttributes(attrs: {[k: string]: string})  ${\n\mu \subset \mathbb{R}^n$  const strAttrs = Object.keys(attrs).map((name: string) =>  $\frac{\pi}{2}$ {attrs[name] $\frac{\pi}{n}$ ].join('');\n return strAttrs.length > 0 ? ' ' + strAttrs : '';\n }\n\n visitDoctype(doctype: Doctype): any {\n return `<!DOCTYPE  ${\dot}$  {doctype.rootTag}  $[\n\in {\d} \n\}|_2\;;\n \n\in {\n} \n\nonumber$   $\in {\n} \in {\n} \n\in {\n} \n\in {\n} \n\in {\n} \n\in {\n} \n\in {\n} \n\in {\n} \n\in {\n} \n\in {\n} \n\in {\n} \n\in {\n} \n\in {\n} \n\in {\n} \n\in {\n} \n\in {\n} \n\in {\n} \n\in {\n} \n\in {\n} \n\in {\n} \n\in {\n} \n\in {\n} \n\in {\n} \n\in {\n$ serialize(nodes: Node[]): string  $\{\nvert \}$  return nodes.map((node: Node): string => node.visit(\_visitor)).join('');\n}\n\nexport interface Node {\n visit(visitor: IVisitor): any;\n}\n\nexport class Declaration implements Node  $\{\nabla$  public attrs:  $\{k: \frac{1}{k}: \frac{1}{k} = \{\}\nabla$  constructor(unescapedAttrs:  $\{k: \frac{1}{k}: \frac{1}{k} = \{\}\nabla$ string]: string  ${\rm R}$  (\n Object.keys(unescapedAttrs).forEach((k: string) => {\n this.attrs[k] = escapeXml(unescapedAttrs[k]);\n });\n }\n\n visit(visitor: IVisitor): any {\n return visitor.visitDeclaration(this);\n  $\ln{\n\rho\cdot\right}$  constructor(public rootTag: string, public dtd: string)  $\ln \in \Sigma$ : IVisitor: IVisitor: any  $\ln \in \Sigma$ ;  $\ln \ln \max$ class Tag implements Node {\n public attrs: {[k: string]: string} = {};\n\n constructor(\n public name: string, unescapedAttrs:  $\{[k: string]: string\} = \{\}\n\in \text{public children: Node[] = []\}\n\in \text{The image, the image is a specific value of the image.}$ Object.keys(unescapedAttrs).forEach((k: string) => {\n this.attrs[k] = escapeXml(unescapedAttrs[k]);\n });\n  $\ln \min$  visit(visitor: IVisitor): any  $\ln$  return visitor.visitTag(this); $\ln \ln$ \nexport class Text implements Node  ${\nvert \nvert \in \mathbb{Z} \in \mathbb{Z} \in \mathbb{$ visit(visitor: IVisitor): any  $\n\mathbf{v}$  return visitor.visitText(this); $\n\mathbf{v}$  \n \nexport class CR extends Text  $\n\mathbf{v}$ constructor(ws: number = 0)  $\n\alpha \div \frac{\max(ws + 1)}{\oin('')}\}\n\| \n\neq 0$ \_ESCAPED\_CHARS: [RegExp, string][] = [\n [/&/g, '&amp;'],\n [/\"/g, '&quot;'],\n [/'/g, '&apos;'],\n [/</g, '<'],\n [/>/g, '&gt;'],\n];\n\n// Escape `\_ESCAPED\_CHARS` characters in the given text with encoded entities\nexport function escapeXml(text: string): string {\n return \_ESCAPED\_CHARS.reduce(\n (text: string, entry:  $[RegExp, string]$  => text.replace(entry[0], entry[1]), text);\n}\n","/\*\*\n \* @license\n \* Copyright Google LLC All Rights Reserved. $\ln * \ln *$  Use of this source code is governed by an MIT-style license that can be $\ln *$  found in the LICENSE file at https://angular.io/license\n \*/\n\nimport {decimalDigest} from '../digest';\nimport \* as i18n from '../i18n\_ast';\n\nimport {PlaceholderMapper, Serializer, SimplePlaceholderMapper} from './serializer';\nimport \* as xml from './xml\_helper';\n\nconst \_MESSAGES\_TAG = 'messagebundle';\nconst \_MESSAGE\_TAG = 'msg';\nconst \_PLACEHOLDER\_TAG = 'ph';\nconst \_EXAMPLE\_TAG = 'ex';\nconst \_SOURCE\_TAG = 'source';\n\nconst \_DOCTYPE = `<!ELEMENT messagebundle (msg)\*>\n<!ATTLIST messagebundle class CDATA #IMPLIED>\n\n<!ELEMENT msg (#PCDATA|ph|source)\*>\n<!ATTLIST msg id CDATA #IMPLIED>\n<!ATTLIST msg seq CDATA #IMPLIED>\n<!ATTLIST msg name CDATA #IMPLIED>\n<!ATTLIST msg desc CDATA #IMPLIED>\n<!ATTLIST msg meaning CDATA #IMPLIED>\n<!ATTLIST msg obsolete (obsolete) #IMPLIED>\n<!ATTLIST msg xml:space (default|preserve) \"default\">\n<!ATTLIST msg is\_hidden CDATA #IMPLIED>\n\n<!ELEMENT source (#PCDATA)>\n\n<!ELEMENT ph (#PCDATA|ex)\*>\n<!ATTLIST ph name CDATA #REQUIRED>\n\n<!ELEMENT ex (#PCDATA)>`;\n\nexport class Xmb extends Serializer {\n override write(messages: i18n.Message[], locale: string|null): string  $\{\n\$  const exampleVisitor = new ExampleVisitor(); $\in$ const visitor = new Visitor();\n let rootNode = new xml.Tag( MESSAGES TAG);\n\n

messages.forEach(message  $\Rightarrow$  {\n const attrs: {[k: string]: string} = {id: message.id};\n\n if (message.description)  ${\n \atop \text{class}'} = \text{message.description};\n \atop \n} \in \text{message.meaning } {\n}$ attrs['meaning'] = message.meaning;\n  $\ln\$  let sourceTags: xml.Tag[] = [];\n message.sources.forEach((source: i18n.MessageSpan) => {\n sourceTags.push(new xml.Tag(\n \_SOURCE\_TAG, {},\n [new xml.Text(`\${source.filePath}:\${source.startLine}\${\n source.endLine  $!=$  source.startLine ? ',' + source.endLine : ''}')]));\n });\n\n rootNode.children.push(\n new  $xml.CR(2)\$ n new  $xml.Tag(MESSAGE TAG, attrs, [...] sourceTags, ...visitor. serialize(message.nodes)));\n\infty$  $\|\cdot\|$ ;\n\n rootNode.children.push(new xml.CR());\n\n return xml.serialize( $\|\cdot\|$  new xml.Declaration({version: '1.0', encoding: 'UTF-8'}),\n new xml.CR(),\n new xml.Doctype(\_MESSAGES\_TAG, \_DOCTYPE),\n new xml.CR(),\n exampleVisitor.addDefaultExamples(rootNode),\n new xml.CR(),\n ]);\n }\n\n override load(content: string, url: string):\n {locale: string, i18nNodesByMsgId: {[msgId: string]: i18n.Node[]} } {\n throw new Error('Unsupported');\n }\n\n override digest(message: i18n.Message): string {\n return digest(message);\n }\n\n\n override createNameMapper(message: i18n.Message): PlaceholderMapper {\n return new SimplePlaceholderMapper(message, toPublicName);\n }\n}\n\nclass \_Visitor implements i18n.Visitor {\n visitText(text: i18n.Text, context?: any): xml.Node[]  $\{\n$  return [new xml.Text(text.value)];\n  $\|\n$ n\n visitContainer(container: i18n.Container, context: any): xml.Node[]  $\{\n\}$  const nodes: xml.Node[] = []; $\n\}$ container.children.forEach((node: i18n.Node) => nodes.push(...node.visit(this)));\n return nodes;\n }\n\n visitIcu(icu: i18n.Icu, context?: any): xml.Node[]  $\ln$  const nodes = [new xml.Text(`{\${icu.expressionPlaceholder}, \${icu.type}, `)];\n\n Object.keys(icu.cases).forEach((c: string) => {\n nodes.push(new xml.Text(`\${c} {`), ...icu.cases[c].visit(this), new xml.Text(`} `));\n });\n\n nodes.push(new  $xml.Text(')')$ ;\n\n return nodes;\n }\n\n visitTagPlaceholder(ph: i18n.TagPlaceholder, context?: any): xml.Node[] {\n const startTagAsText = new xml.Text(`<\${ph.tag}>`);\n const startEx = new  $xml.Tag($  EXAMPLE\_TAG, {}, [startTagAsText]); $\ln$  // TC requires PH to have a non empty EX, and uses the text node to show the \"original\" value.\n const startTagPh  $=\n\alpha$  new xml.Tag(\_PLACEHOLDER\_TAG, {name: ph.startName}, [startEx, startTagAsText]);\n if (ph.isVoid) {\n // void tags have no children nor closing tags\n return [startTagPh];\n }\n\n const closeTagAsText = new xml.Text( $\&$ {ph.tag}>');\n const closeEx  $=$  new xml.Tag(\_EXAMPLE\_TAG, { }, [closeTagAsText]);\n // TC requires PH to have a non empty EX, and uses the text node to show the  $\overline{\varepsilon}$  value. $\overline{\varepsilon}$  const closeTagPh =\n new xml.Tag(\_PLACEHOLDER\_TAG, {name: ph.closeName}, [closeEx, closeTagAsText]);\n\n return [startTagPh, ...this.serialize(ph.children), closeTagPh];\n }\n\n visitPlaceholder(ph: i18n.Placeholder, context?: any): xml.Node[] {\n const interpolationAsText = new xml.Text(`{{\${ph.value}}}`);\n // Example tag needs to be not-empty for TC.\n const exTag = new xml.Tag(\_EXAMPLE\_TAG, {}, [interpolationAsText]);\n return  $|\n\alpha$  // TC requires PH to have a non empty EX, and uses the text node to show the  $\gamma$  original $\gamma$  value. $\eta$  new xml.Tag(\_PLACEHOLDER\_TAG, {name: ph.name}, [exTag, interpolationAsText])\n ];\n }\n\n visitIcuPlaceholder(ph: i18n.IcuPlaceholder, context?: any): xml.Node[]  $\n{\n}$  const icuExpression = ph.value.expression;\n const icuType = ph.value.type;\n const icuCases = Object.keys(ph.value.cases).map((value: string)  $\Rightarrow$  value + ' {...}').join('');\n const icuAsText = new xml.Text(`{\${icuExpression}, \${icuType}, \${icuCases}}`);\n const exTag = new xml.Tag(\_EXAMPLE\_TAG, {}, [icuAsText]);\n return [\n // TC requires PH to have a non empty EX, and uses the text node to show the  $\Upsilon$  \"original\" value.\n new xml.Tag( PLACEHOLDER TAG, {name: ph.name},  $[e \times Tag, i \text{cuAsText}]$ }\n ];\n  $\ln \mathcal{E}(\nabla \cdot \mathcal{E}(\cdot) = \mathcal{E}(\cdot) \cdot \mathcal{E}(\cdot)$ . return [].concat(...nodes.map(node => node.visit(this)));\n  $\ln \ln \max$ port function digest(message: i18n.Message): string {\n return decimalDigest(message);\n}\n\n// TC requires at least one non-empty example on placeholders\nclass ExampleVisitor implements xml.IVisitor {\n addDefaultExamples(node: xml.Node): xml.Node {\n node.visit(this);\n return node;\n }\n\n visitTag(tag:  $xml.Tag)$ : void  ${\n \{ \n \in \mathbb{Z} \mid \mathbb{Z} \neq 0\}}$   $\mathbb{Z} = \mathbb{P}L$ ACEHOLDER $TAG$ )  ${\n \in \mathbb{Z} \mid \mathbb{Z} \neq 0}$  ${\n\mu \quad \text{const} = new xml.Text(tag.attrs['name'] |'...');\n\quad tag.children = \text{new}}$  $xml.Tag$ ( $EXAMPLE TAG, {\} [exText])|\n$  } else if (tag.children)  ${\n$  tag.children.forEach(node => node.visit(this));\n }\n }\n visitText(text: xml.Text): void {}\n visitDeclaration(decl: xml.Declaration): void

{}\n visitDoctype(doctype: xml.Doctype): void {}\n}\n\n// XMB/XTB placeholders can only contain A-Z, 0-9 and \_\nexport function toPublicName(internalName: string): string {\n return internalName.toUpperCase().replace(/[^A-Z0-9\_]/g, '\_');\n}\n","/\*\*\n \* @license\n \* Copyright Google LLC All Rights Reserved. $\ln * \ln *$  Use of this source code is governed by an MIT-style license that can be $\ln *$  found in the LICENSE file at https://angular.io/license\n \*/\nimport \* as i18n from '../../../i18n/i18n\_ast';\nimport {toPublicName} from '../../../i18n/serializers/xmb';\nimport \* as html from '../../../ml\_parser/ast';\nimport \* as o from '../../../output/output\_ast';\nimport \* as t from '../../r3\_ast';\n\n/\* Closure variables holding messages must be named `MSG\_[A-Z0-9]+` \*/\nconst CLOSURE\_TRANSLATION\_VAR\_PREFIX = 'MSG\_';\n\n/\*\*\n \* Prefix for non- `goog.getMsg` i18n-related vars.\n \* Note: the prefix uses lowercase characters intentionally due to a Closure behavior that $\ln *$  considers variables like `I18N 0` as constants and throws an error when their value changes. $\ln$ \*/\nexport const TRANSLATION\_VAR\_PREFIX = 'i18n\_';\n\n/\*\* Name of the i18n attributes \*\*/\nexport const I18N\_ATTR = 'i18n';\nexport const I18N\_ATTR\_PREFIX = 'i18n-';\n\n/\*\* Prefix of var expressions used in ICUs \*/\nexport const I18N\_ICU\_VAR\_PREFIX = 'VAR\_';\n\n/\*\* Prefix of ICU expressions for post processing \*/\nexport const I18N\_ICU\_MAPPING\_PREFIX = 'I18N\_EXP\_';\n\n/\*\* Placeholder wrapper for i18n expressions \*\*/\nexport const I18N\_PLACEHOLDER\_SYMBOL = '';\n\nexport function isI18nAttribute(name: string): boolean  ${\nvert$  return name === I18N ATTR || name.startsWith(I18N ATTR PREFIX);\n}\n\nexport function isI18nRootNode(meta?: i18n.I18nMeta): meta is i18n.Message {\n return meta instanceof i18n.Message;\n}\n\nexport function isSingleI18nIcu(meta?: i18n.I18nMeta): boolean {\n return isI18nRootNode(meta) && meta.nodes.length === 1 && meta.nodes[0] instance of i18n.Icu;\n}\n\nexport function hasI18nMeta(node: t.Node&{i18n?: i18n.I18nMeta}): boolean {\n return !!node.i18n;\n}\n\nexport function hasI18nAttrs(element: html.Element): boolean {\n return element.attrs.some((attr: html.Attribute) => isI18nAttribute(attr.name));\n}\n\nexport function icuFromI18nMessage(message: i18n.Message) {\n return message.nodes[0] as i18n.IcuPlaceholder;\n}\n\nexport function wrapI18nPlaceholder(content: string|number, contextId: number = 0): string  $\ln$  const blockId = contextId > 0 ? `:\${contextId}` : ";\n return `\${I18N\_PLACEHOLDER\_SYMBOL}\${content}\${blockId}\${I18N\_PLACEHOLDER\_SYMBOL}`;\n}\n\nexpor t function assembleI18nBoundString( $\langle n \right]$  strings: string[], bindingStartIndex: number = 0, contextId: number = 0): string  $\{\n\in$  if (!strings.length) return ";\n let  $acc =$  ";\n const lastIdx = strings.length - 1;\n for (let  $i = 0$ ;  $i <$  lastIdx; i++)  ${\n }$  acc += `\${strings[i]}\${wrapI18nPlaceholder(bindingStartIndex + i, contextId)}`;\n  ${\n }$ acc += strings[lastIdx];\n return acc;\n}\n\nexport function getSeqNumberGenerator(startsAt: number = 0): () => number  ${\n \mu = startsAt;\n \tau = (0 =<1)^n}{\n \alpha =: \alpha \sigma = \frac{1 + \alpha}{n}\alpha$ Map<string, string[]>):\n {[name: string]: o.LiteralExpr} {\n const params: {[name: string]: o.LiteralExpr} =  $\{\}\$ ;\n placeholders.forEach((values: string[], key: string) =>  $\{\n\}$  params[key] = o.literal(values.length > 1 ? `[\${values.join('|')}]` : values[0]);\n });\n return params;\n}\n\nexport function updatePlaceholderMap(map: Map<string, any[]>, name: string, ...values: any[])  $\{\n$  const current = map.get(name)  $\|$  []; $\n$ n current.push(...values);\n map.set(name, current);\n}\n\nexport function assembleBoundTextPlaceholders(\n meta: i18n.I18nMeta, bindingStartIndex: number = 0, contextId: number = 0): Map<string, any[ $\{\n\$  const startIdx = bindingStartIndex;\n const placeholders = new Map<string, any>();\n const node =\n meta instance of i18n.Message ? meta.nodes.find(node  $\Rightarrow$  node instance i18n.Container) : meta;\n if (node) {\n (node as i18n.Container)\n .children\n .filter((child: i18n.Node): child is i18n.Placeholder => child instanceof i18n.Placeholder)\n .forEach((child: i18n.Placeholder, idx: number) => {\n const content = wrapI18nPlaceholder(startIdx + idx, contextId);\n updatePlaceholderMap(placeholders, child.name, content);\n });\n }\n return placeholders;\n}\n\n/\*\*\n \* Format the placeholder names in a map of placeholders to expressions. $\ln * \ln *$  The placeholder names are converted from  $\lvert$  internal $\lvert$ " format (e.g. `START\_TAG\_DIV\_1`) to  $\text{'external}\$  n \* format (e.g. `startTagDiv\_1`). $\ln$  \*\n \* @param params A map of placeholder names to expressions.\n \* @param useCamelCase whether to camelCase the placeholder name when formatting.\n \* @returns A new map of formatted placeholder names to expressions.\n \*/\nexport function i18nFormatPlaceholderNames(\n params: { $[name: string]: o. Expression$ } = { $\, useCamelCase: boolean)$  {\n const params: { $[key: string]:$ o.Expression  $\} = \{\}\$  if (params && Object.keys(params).length)  $\{\n\}$  Object.keys(params).forEach(\n key

=> \_params[formatI18nPlaceholderName(key, useCamelCase)] = params[key]);\n }\n return \_params;\n}\n\n/\*\*\n \* Converts internal placeholder names to public-facing format\n \* (for example to use in goog.getMsg call).\n \* Example: `START\_TAG\_DIV\_1` is converted to `startTagDiv\_1`.\n  $*\n$  @ param name The placeholder name that should be formatted $\ln * \mathcal{O}$  returns Formatted placeholder name $\ln * \Lambda$  rexport function formatI18nPlaceholderName(name: string, useCamelCase: boolean = true): string { $\n{\dot$  const publicName = toPublicName(name);\n if (!useCamelCase)  $\n{\n n \in \mathbb{N} \in \mathbb{N} \in \mathbb{N}$  const chunks = publicName.split('');\n if (chunks.length === 1) {\n // if no \"\" found - just lowercase the value\n return name.toLowerCase();\n }\n let postfix;\n // eject last element if it's a number\n if  $(\sqrt{\d}+\$ %.test(chunks[chunks.length - 1]))  $\n{\n  $\Delta$  = chunks.pop();\n }\n  $\{\Delta + \frac{1}{\Delta}\} \cdot \Delta \}$$ chunks.shift()!.toLowerCase();\n if (chunks.length) {\n raw  $+=$  chunks.map(c  $=$  > c.charAt(0).toUpperCase() + c.slice(1).toLowerCase()).join('');\n }\n return postfix ?  $\frac{\max}{g}$  (postfix )' : raw;\n }\n\n/\*\*\n \* Generates a prefix for translation const name.\n \*\n \* @param extra Additional local prefix that should be injected into translation var name $\ln * \mathcal{O}$  returns Complete translation const prefix $\ln * \Lambda$ nexport function getTranslationConstPrefix(extra: string): string {\n return `\${CLOSURE\_TRANSLATION\_VAR\_PREFIX}\${extra}`.toUpperCase();\n}\n\n/\*\*\n \* Generate AST to declare a variable. E.g. `var I18N 1;`.\n \* @param variable the name of the variable to declare.\n \*/\nexport function declareI18nVariable(variable: o.ReadVarExpr): o.Statement {\n return new o.DeclareVarStmt(\n variable.name!, undefined, o.INFERRED\_TYPE, undefined, variable.sourceSpan); $\ln \ln$ ","/\*\* $\ln * \omega$  icense $\ln * \text{Copyright Google}$ LLC All Rights Reserved.\n \*\n \* Use of this source code is governed by an MIT-style license that can be\n \* found in the LICENSE file at https://angular.io/license\n \*/\n\nimport {ConstantPool} from '../../constant\_pool';\nimport {Interpolation} from '../../expression\_parser/ast';\nimport \* as o from '../../output/output\_ast';\nimport {ParseSourceSpan} from '../../parse\_util';\nimport {splitAtColon} from '../../util';\nimport \* as t from '../r3\_ast';\nimport {Identifiers as R3} from '../r3\_identifiers';\nimport {ForwardRefHandling} from '../util';\n\nimport {R3QueryMetadata} from './api';\nimport {isI18nAttribute} from './i18n/util';\n\n\n/\*\*\n \* Checks whether an object key contains potentially unsafe chars, thus the key should be wrapped in $\ln^*$  quotes. Note: we do not wrap all keys into quotes, as it may have impact on minification and may\n \* bot work in some cases when object keys are mangled by minifier. $\ln * \ln * \text{TODO(FW-1136)}$ : this is a temporary solution, we need to come up with a better way of working with $\ln *$  inputs that contain potentially unsafe chars. $\ln * \Lambda$  const UNSAFE\_OBJECT\_KEY\_NAME\_REGEXP =  $/[-.]/\cdot\ln\sqrt{n}$  Name of the temporary to use during data binding \*/\nexport const TEMPORARY\_NAME = '\_t';\n\n/\*\* Name of the context parameter passed into a template function \*/\nexport const CONTEXT\_NAME = 'ctx';\n\n/\*\* Name of the RenderFlag passed into a template function \*/\nexport const RENDER\_FLAGS = 'rf';\n\n/\*\* The prefix reference variables \*/\nexport const REFERENCE\_PREFIX = '\_r';\n\n/\*\* The name of the implicit context reference \*/\nexport const IMPLICIT\_REFERENCE = '\$implicit';\n\n/\*\* Non bindable attribute name \*\*/\nexport const NON\_BINDABLE\_ATTR = 'ngNonBindable';\n\n/\*\* Name for the variable keeping track of the context returned by `restoreView`. \*/\nexport const RESTORED\_VIEW\_CONTEXT\_NAME = 'restoredCtx';\n\n/\*\*\n \* Creates an allocator for a temporary variable. $\ln * \ln * A$  variable declaration is added to the statements the first time the allocator is invoked. $\ln \sqrt{\pi}$  mexport function temporaryAllocator(statements: o.Statement[], name: string): () => o.ReadVarExpr {\n let temp: o.ReadVarExpr|null = null;\n return () => {\n if (!temp) {\n statements.push(new o.DeclareVarStmt(TEMPORARY\_NAME, undefined, o.DYNAMIC\_TYPE));\n temp = o.variable(name);\n }\n return temp;\n };\n}\n\n\nexport function unsupported(this: void|Function, feature: string): never {\n if (this)  ${\n {\n throw new Error('Builder $f this constructor.name} doesn't support ${feature} yet':\n \n throw new$ Error(`Feature  $\{feature \}$  is not supported yet`);\n}\n\nexport function invalid<T>(this: t.Visitor, arg: o.Expression|o.Statement|t.Node): never  $\{\n \$  throw new Error $(\n \$  `Invalid state: Visitor  $\{$  this.constructor.name} doesn't handle  $\{arg.constructor.name\} \in \{\n\neq\}$  and  $\in \mathbb{S}$  arg.constructor.name}`):\n  $\in \mathbb{S}$  arg.constructor.name}`):\n  $\in \mathbb{S}$ (Array.isArray(value)) {\n return o.literalArr(value.map(asLiteral));\n }\n return o.literal(value, o.INFERRED\_TYPE); $\n\in\text{Superscript}$  function conditionallyCreateMapObjectLiteral(\n keys: {[key: string]: string|string[]}, keepDeclared?: boolean): o.Expression|null {\n if (Object.getOwnPropertyNames(keys).length > 0)

 ${\n \cdot \n \cdot \mathbf{X} \in \mathbb{R} \setminus \mathbf{X} \in \mathbb{R} \setminus \mathbf{X} \in \mathbb{R} \setminus \mathbf{X} \in \mathbb{R} \setminus \mathbf{X} \in \mathbb{R} \setminus \mathbf{X} \in \mathbb{R} \setminus \mathbf{X} \in \mathbb{R} \setminus \mathbf{X} \in \mathbb{R} \setminus \mathbf{X} \in \mathbb{R} \setminus \mathbf{X} \in \mathbb{R} \setminus \mathbf{X} \in \mathbb{R} \setminus \mathbf{X} \in \mathbb{R} \setminus \mathbf{X} \in$ {[key: string]: string|string[]}, keepDeclared?: boolean): o.Expression {\n return

o.literalMap(Object.getOwnPropertyNames(map).map(key => {\n // canonical syntax: `dirProp: publicProp`\n // if there is no `:`, use dirProp = elProp $\langle n \rangle$  const value = map[key]; $\langle n \rangle$  let declaredName: string; $\langle n \rangle$  let publicName: string;\n let minifiedName: string;\n let needsDeclaredName: boolean;\n if (Array.isArray(value)) {\n  $[pubicName, declaredName] = value;\n| n_ minifiedName = key;\n| n_ needs DeclaredName = publicName ! =\n| n_ end = 0.$ declaredName;\n } else {\n [declaredName, publicName] = splitAtColon(key, [key, value]);\n minifiedName = declaredName; $\ln$  // Only include the declared name if extracted from the key, i.e. the key contains a colon. $\ln$  // Otherwise the declared name should be omitted even if it is different from the public name,\n // as it may have already been minified.\n needsDeclaredName = publicName !== declaredName && key.includes(':');\n }\n return {\n key: minifiedName,\n // put quotes around keys that contain potentially unsafe characters\n quoted: UNSAFE\_OBJECT\_KEY\_NAME\_REGEXP.test(minifiedName),\n value: (keepDeclared && needsDeclaredName) ?\n o.literalArr([asLiteral(publicName), asLiteral(declaredName)]) :\n asLiteral(publicName)\n };\n }));\n }\n\n/\*\*\n \* Remove trailing null nodes as they are implied.\n \*/\nexport function trimTrailingNulls(parameters: o.Expression[]): o.Expression[] {\n while  $(o.isNull(parameters[parameters.length - 1]))$   $\n$  parameters.pop $\iint \n| \n$  return parameters;\n  $\n| \n$ function getQueryPredicate(\n query: R3QueryMetadata, constantPool: ConstantPool): o.Expression {\n if  $(Array.isArray(query.predictate)) \$ | let predicate: o.Expression $[] = []$ ; | query.predicate.forEach((selector: string): void  $\Rightarrow$  {\n // Each item in predicates array may contain strings with comma-separated refs\n // (for ex. 'ref, ref1, ..., refN'), thus we extract individual refs and store them $\ln$  // as separate array entities $\ln$  const  $selectors = selector.split'$ ,').map(token  $\Rightarrow$  o.literal(token.trim()));\n predicate.push(...selectors);\n });\n return constantPool.getConstLiteral(o.literalArr(predicate), true);\n } else {\n // The original predicate may have been wrapped in a 'forwardRef()' call.\n switch (query.predicate.forwardRef) {\n case ForwardRefHandling.None:\n

 case ForwardRefHandling.Unwrapped:\n return query.predicate.expression;\n case ForwardRefHandling.Wrapped:\n return

o.importExpr(R3.resolveForwardRef).callFn([query.predicate.expression]);\n  $\ln {\n\ln^* \nA * A representation}$ for an object literal used during codegen of definition objects. The generic $\ln *$  type  $\Upsilon$  allows to reference a documented type of the generated structure, such that the\n \* property names that are set can be resolved to their documented declaration.\n \*/\nexport class DefinitionMap<T = any> {\n values: {key: string, quoted: boolean, value: o.Expression}[] = [];\n\n set(key: keyof T, value: o.Expression|null): void {\n if (value) {\n this.values.push({key: key as string, value, quoted: false});\n }\n }\n\n toLiteralMap(): o.LiteralMapExpr {\n return o.literalMap(this.values);\n  $\ln\max_{*}\n$  \* Extract a map of properties to values for a given element or template node, which can be used $\ln *$  by the directive matching machinery. $\ln * \ln * \omega$  param elOrTpl the element or template in question\n \* @return an object set up for directive matching. For attributes on the element/template, this\n \* object maps a property name to its (static) value. For any bindings, this map simply maps the\n \* property name to an empty string.\n \*/\nexport function getAttrsForDirectiveMatching(elOrTpl: t.Element|\n

t.Template): { ${\text{name: string}}$  { $\in$  { $\in$  const attributesMap: { ${\text{name: string}}$ } = { $\in$  { $\in$  { $\in$  { $\in$  { $\in$  { $\in$  { $\in$  { $\in$  { $\in$  { $\in$  { $\in$  { $\in$  { $\in$  { $\in$  { $\in$  { $\in$  { $\in$  { $\in$  { $\in$  { $\in$  { $\in$  { $\in$  { $\in$  { $\in$  { $\in$  (elOrTpl instanceof t.Template && elOrTpl.tagName !== 'ng-template')  $\n\{n \in \text{Cor}(\text{a}) \}$  elOrTpl.templateAttrs.forEach(a => attributesMap[a.name] = '');\n } else {\n elOrTpl.attributes.forEach(a => {\n if (!isI18nAttribute(a.name)) {\n attributesMap[a.name] = a.value;\n });\n\n elOrTpl.inputs.forEach(i => {\n attributesMap[i.name] = '';\n });\n elOrTpl.outputs.forEach(o => {\n attributesMap[o.name] = '';\n });\n }\n\n return attributesMap; $\ln\ln\frac{x*}{R}$  Returns a call expression to a chained instruction, e.g. `property(params[0])(params[1])`. \*/\nexport function chainedInstruction(\n reference: o.ExternalReference, calls: o.Expression[][], span?: ParseSourceSpan|null) {\n let expression = o.importExpr(reference, null, span) as o.Expression;\n\n if (calls.length  $> 0$ )  ${\n}$  for (let i = 0; i < calls.length; i++)  ${\n}$  expression = expression.callFn(calls[i], span); ${\n}$   ${\n}$  else  ${\n}$ // Add a blank invocation, in case the `calls` array is empty.\n expression = expression.callFn([], span);\n  $\ln\$ return expression; $\ln\ln(x^*)$ n $\frac{*}{\ln x}$  Gets the number of arguments expected to be passed to a generated instruction in the case of  $\ln$  \* interpolation instructions. $\ln$  \* @param interpolation An interpolation ast $\ln$  \*/nexport function

getInterpolationArgsLength(interpolation: Interpolation) {\n const {expressions, strings} = interpolation;\n if (expressions.length === 1 && strings.length === 2 && strings[0] === " && strings[1] === ") {\n // If the interpolation has one interpolated value, but the prefix and suffix are both empty $\ln$  // strings, we only pass one argument, to a special instruction like `propertyInterpolate` or $\ln$  // `textInterpolate`. $\ln$  return 1; $\ln$  } else  $\{\ln$ return expressions.length + strings.length;\n  $\ln$ ","/\*\*\n \* @license\n \* Copyright Google LLC All Rights Reserved. $\ln * \ln *$  Use of this source code is governed by an MIT-style license that can be $\ln *$  found in the LICENSE file at https://angular.io/license\n  $*\$ \n\nimport  $*$  as o from './output/output\_ast';\nimport {compileFactoryFunction, FactoryTarget, R3DependencyMetadata, R3FactoryDelegateType, R3FactoryMetadata} from './render3/r3\_factory';\nimport {Identifiers} from './render3/r3\_identifiers';\nimport {convertFromMaybeForwardRefExpression, ForwardRefHandling, generateForwardRef, MaybeForwardRefExpression, R3CompiledExpression, R3Reference, typeWithParameters} from './render3/util';\nimport {DefinitionMap} from './render3/view/util';\n\nexport interface R3InjectableMetadata {\n name: string;\n type: R3Reference;\n internalType: o.Expression;\n typeArgumentCount: number;\n providedIn: MaybeForwardRefExpression;\n useClass?: MaybeForwardRefExpression;\n useFactory?: o.Expression;\n useExisting?: MaybeForwardRefExpression;\n useValue?: MaybeForwardRefExpression;\n deps?: R3DependencyMetadata[];\n}\n\nexport function compileInjectable(\n meta: R3InjectableMetadata, resolveForwardRefs: boolean): R3CompiledExpression {\n let result: {expression: o.Expression, statements:  $o. Statement[]\|null = null\,\n\$  const factoryMeta: R3FactoryMetadata =  $\n\$ n name: meta.name,\n type: meta.type,\n internalType: meta.internalType,\n typeArgumentCount: meta.typeArgumentCount,\n deps: [],\n target: FactoryTarget.Injectable,\n  $\cdot$ ,\n\n if (meta.useClass !== undefined) {\n // meta.useClass has two modes of operation. Either deps are specified, in which case `new` is\n  $\#$  used to instantiate the class with dependencies injected, or deps are not specified and  $\ln$  // the factory of the class is used to instantiate it. $\ln$  //  $\ln$  // A special case exists for useClass: Type where Type is the injectable type itself and no\n // deps are specified, in which case 'useClass' is effectively ignored. $\ln \alpha$  const useClassOnSelf = meta.useClass.expression.isEquivalent(meta.internalType);\n let deps: R3DependencyMetadata[]|undefined = undefined;\n if (meta.deps !== undefined)  $\{\n\$  deps = meta.deps;\n  $\{\n\}$  if (deps !== undefined)  $\{\n\$  // factory: () => new meta.useClass(...deps)\n result = compileFactoryFunction( $\{\n\$  ...factoryMeta.\n delegate: meta.useClass.expression,\n delegateDeps: deps,\n delegateType: R3FactoryDelegateType.Class,\n });\n } else if (useClassOnSelf) {\n result = compileFactoryFunction(factoryMeta);\n  $\}$  else  $\{\n\$  result =  $\{\n\$  statements:  $[]\$ ,\n expression: delegateToFactory(\n meta.type.value as o.WrappedNodeExpr<any>,\n meta.useClass.expression as o.WrappedNodeExpr<any>, resolveForwardRefs)\n  $\{\n \}$  }\n } else if (meta.useFactory !== undefined)  $\{\n \}$  if  $(\text{meta.deg} := \text{undefined}) \$   $\text{result} = \text{compileFactoryFunction}$   $\text{ln}$  ...factoryMeta,\n delegate: meta.useFactory,\n delegateDeps: meta.deps || [],\n delegateType: R3FactoryDelegateType.Function,\n  $\{\n\}$  else  $\{\n\$  result =  $\{\n\}$  statements:  $[1,\n\]$  expression: o.fn([], [new o.ReturnStatement(meta.useFactory.callFn([]))])\n };\n }\n } else if (meta.useValue !== undefined) {\n // Note: it's safe to use `meta.useValue` instead of the `USE\_VALUE in meta` check used for\n // client code because meta.useValue is an Expression which will be defined even if the actual $\vert n \vert / \vert$  value is undefined. $\vert n \vert$  result = compileFactoryFunction({\n ...factoryMeta,\n expression: meta.useValue.expression,\n });\n } else if (meta.useExisting !== undefined)  $\{\n\$  // useExisting is an `inject` call on the existing token. $\n\$ n result = compileFactoryFunction({\n ...factoryMeta,\n expression: o.importExpr(Identifiers.inject).callFn([meta.useExisting.expression]),\n });\n } else {\n result = {\n statements:  $\lceil \cdot \rceil$ , expression: delegateToFactory(\n meta.type.value as o.WrappedNodeExpr<any>, meta.internalType as o.WrappedNodeExpr<any>,\n resolveForwardRefs\\n  $\cdot$ \n\n const token = meta.internalType;\n\n const injectableProps =\n new DefinitionMap<{token: o.Expression, factory: o.Expression, providedIn: o.Expression}>();\n injectableProps.set('token', token);\n injectableProps.set('factory', result.expression); $\ln \mathcal{U}$  Only generate provided In property if it has a non-null value $\ln$  if  $((meta.provided In. expression as o. LiteralExpr).value != null) {\n injectableProps.set('providedIn',$ 

convertFromMaybeForwardRefExpression(meta.providedIn));\n  $\ln$  const expression = o.importExpr(Identifiers.defineInjectable)\n .callFn([injectableProps.toLiteralMap()], undefined, true);\n return {\n expression,\n type: createInjectableType(meta),\n statements: result.statements,\n };\n}\n\nexport function createInjectableType(meta: R3InjectableMetadata) {\n return new o.ExpressionType(o.importExpr(\n Identifiers.InjectableDeclaration,\n [typeWithParameters(meta.type.type, meta.typeArgumentCount)]));\n}\n\nfunction delegateToFactory(\n type: o.WrappedNodeExpr<any>, internalType: o.WrappedNodeExpr<any>,\n unwrapForwardRefs: boolean): o.Expression {\n if (type.node === internalType.node) {\n // The types are the same, so we can simply delegate directly to the type's factory.\n // ```\n // factory: type.fac\n // ```\n return internalType.prop('fac');\n  $\ln$  if (!unwrapForwardRefs) {\n // The type is not wrapped in a `forwardRef()`, so we create a simple factory function that $\ln$  // accepts a sub-type as an argument.\n // ```\n // factory: function(t) { return internalType.fac(t); }\n // ```\n return createFactoryFunction(internalType);\n }\n\n // The internalType is actually wrapped in a `forwardRef()` so we need to resolve that before $\ln / \ln$  calling its factory. $\ln / \ln / \ln$  // factory: function(t) { return core.resolveForwardRef(type).fac(t);  $\ln /$   $\lq$  const unwrappedType = o.importExpr(Identifiers.resolveForwardRef).callFn([internalType]);\n return createFactoryFunction(unwrappedType);\n}\n\nfunction createFactoryFunction(type: o.Expression): o.FunctionExpr {\n return o.fn(\n [new o.FnParam('t', o.DYNAMIC\_TYPE)],\n [new o.ReturnStatement(type.callMethod('fac', [o.variable('t')]))]);\n}\n","/\*\*\n \* @license\n \* Copyright Google LLC All Rights Reserved. $\ln * \ln *$  Use of this source code is governed by an MIT-style license that can be $\ln *$  found in the LICENSE file at https://angular.io/license\n \*/\n\nexport function assertArrayOfStrings(identifier: string, value: any)  $\{\n\$ if (value == null)  $\{\n\$  return; $\n\}$  if (!Array.isArray(value))  $\{\n\}$  throw new Error(`Expected '\${identifier}' to be an array of strings.');\n }\n for (let i = 0; i < value.length; i += 1) {\n if (typeof value[i] !== 'string')  $\{\n\$  throw new Error(`Expected '\${identifier}' to be an array of strings.`);\n  $\{\n\}\n\in \{\n\}$ UNUSABLE\_INTERPOLATION\_REGEXPS =  $\ln /^{\wedge}$ \s\*\$/, // empty\n /[<>]/, // html tag\n /^[{}]\$/, // i18n expansion\n /&(#|[a-z])/i, // character reference,\n /^\\\/\//, // comment\n];\n\nexport function assertInterpolationSymbols(identifier: string, value: any): void  $\{\n\$ if (value != null && !(Array.isArray(value) && value.length  $== 2)$ } {\n throw new Error(`Expected '\${identifier}' to be an array, [start, end].`);\n } else if (value != null)  ${\nvert \nvert n$  const start = value[0] as string; ${\nvert n}$  const end = value[1] as string; ${\nvert \nvert n}$  // Check for unusable interpolation symbols\n UNUSABLE\_INTERPOLATION\_REGEXPS.forEach(regexp => {\n if  $(\text{regexp.test}(\text{start}) \parallel \text{regexp.test}(\text{end}))$  {\n throw new Error(`['\${start}', '\${end}'] contains unusable interpolation symbol.`);\n }\n });\n }\n }\n","/\*\*\n \* @license\n \* Copyright Google LLC All Rights Reserved.\n \*\n \* Use of this source code is governed by an MIT-style license that can be\n \* found in the LICENSE file at https://angular.io/license\n \*/\n\nimport {assertInterpolationSymbols} from '../assertions';\n\nexport class InterpolationConfig {\n static fromArray(markers: [string, string]|null): InterpolationConfig {\n if (!markers) {\n return DEFAULT\_INTERPOLATION\_CONFIG;\n }\n\n assertInterpolationSymbols('interpolation', markers);\n return new InterpolationConfig(markers[0], markers[1]);\n  $\ln$  constructor(public start: string, public end: string)  $\{\n\}\n\neq\n$  nexport const DEFAULT\_INTERPOLATION\_CONFIG: InterpolationConfig  $=\n\$ n new InterpolationConfig('{','}');\n","/\*\*\n \* @license\n \* Copyright Google LLC All Rights Reserved.\n \*\n \* Use of this source code is governed by an MIT-style license that can be\n \* found in the LICENSE file at https://angular.io/license\n \*/\n\n/\*\*\n \* A token representing the a reference to a static type.\n \*\n \* This token is unique for a filePath and name and can be used as a hash table key. $\ln \pi$  (nexport class StaticSymbol {\n constructor(public filePath: string, public name: string, public members: string[])  $\{\n\}\$ assertNoMembers()  $\{\n\$ n if (this.members.length)  ${\n \mu$  throw new Error(\n  $\iint$ Illegal state: symbol without members expected, but got  ${}_{JSON.stringify(this)}\n$ ,  $\n$  }\n }\n }\n }\n }\n \*\*\n \* A cache of static symbol used by the StaticReflector to return the same symbol for the \n \* same symbol values.\n \*/\nexport class StaticSymbolCache {\n private cache = new Map<string, StaticSymbol>();\n\n get(declarationFile: string, name: string, members?: string[]): StaticSymbol {\n members = members  $|| \cdot ||$ ;\n const memberSuffix = members.length ? `.\${members.join('.')}` : '';\n const key = `\"\${declarationFile}\".\${name}\${memberSuffix}`;\n let result = this.cache.get(key);\n if (!result) {\n result

 $=$  new StaticSymbol(declarationFile, name, members);\n this.cache.set(key, result);\n }\n return result;\n  $\ln\ln''$ ,"/\*\*\n \* @license\n \* Copyright Google LLC All Rights Reserved.\n \*\n \* Use of this source code is governed by an MIT-style license that can be\n \* found in the LICENSE file at https://angular.io/license\n \*/\n\nexport const  $EOF = 0$ ;\nexport const  $BSPACE = 8$ ;\nexport const  $TAB = 9$ ;\nexport const  $SLF =$ 10;\nexport const  $VTAB = 11$ ;\nexport const  $FF = 12$ ;\nexport const  $C = 13$ ;\nexport const  $SPACE =$ 32;\nexport const  $BANG = 33$ ;\nexport const  $DQ = 34$ ;\nexport const  $HASH = 35$ ;\nexport const  $$$ 36;\nexport const \$PERCENT = 37;\nexport const \$AMPERSAND = 38;\nexport const \$SQ = 39;\nexport const  $SLPAREN = 40$ ; nexport const  $RPAREN = 41$ ; nexport const  $SSTAR = 42$ ; nexport const  $PLUS = 43$ ; nexport const  $COMMA = 44$ ; nexport const  $MMNS = 45$ ; nexport const  $PERIOD = 46$ ; nexport const  $SLASH =$  $47$ ;\nexport const  $SCOLON = 58$ ;\nexport const  $SEMICOLON = 59$ ;\nexport const  $SLT = 60$ ;\nexport const  $SEO =$ 61;\nexport const  $GT = 62$ ;\nexport const  $QUESTION = 63$ ;\n\nexport const  $0 = 48$ ;\nexport const  $7 =$ 55;\nexport const  $9 = 57$ ;\n\nexport const  $A = 65$ ;\nexport const  $E = 69$ ;\nexport const  $F = 70$ ;\nexport const  $X$  $= 88$ ;\nexport const \$Z = 90;\n\nexport const \$LBRACKET = 91;\nexport const \$BACKSLASH = 92;\nexport const  $RBRACKET = 93$ ; nexport const  $CARET = 94$ ; nexport const  $\_ = 95$ ; nexport const \$a = 97; nexport const \$b  $= 98$ ;\nexport const \$e = 101;\nexport const \$f = 102;\nexport const \$n = 110;\nexport const \$r = 114;\nexport const  $t = 116$ ; nexport const  $u = 117$ ; nexport const  $v = 118$ ; nexport const  $x = 120$ ; nexport const  $z =$ 122;\n\nexport const \$LBRACE = 123;\nexport const \$BAR = 124;\nexport const \$RBRACE = 125;\nexport const  $$NBSP = 160;\n\neq 0$ ;  $$\text{PPE} = 124;\n\nexists $T$ = 126;\n\nexists $AT = 64;\n\nexists $AT = 64;\n\nexists $AT =$ const  $BT = 96$ ;\n\nexport function isWhitespace(code: number): boolean {\n return (code >= \$TAB && code <=  $$SPACE$  || (code ==  $$NBSD$ ;\n}\n\nexport function isDigit(code: number): boolean {\n return  $$0 \leq \text{c} \&\&$ code  $\leq$   $\$ 9;\n}\n\nexport function isAsciiLetter(code: number): boolean {\n return code  $\geq$   $\$ a && code  $\leq$   $\$ z || code  $>= $A \&c$  code  $<= $Z;\n}\n\rangle$ n|nexport function isAsciiHexDigit(code: number): boolean {\n return code  $>= $a$ && code <=  $f \mid \code{red} \Rightarrow \code{red} \Rightarrow \code{red} \Rightarrow \code{red} \Rightarrow \dode{red} \Rightarrow \dode{red}$ boolean  $\{\n\$ n return code ===  $SLF \parallel code == SCR:\n\}\n\mapsto \text{function} isOctalDigit(code: number): boolean \{\n\}$ return  $0 \le \cosh \& \cosh \le \frac{\frac{1}{\n\text{sup}}\ln \cdot \text{f}(1)}{\ln \cdot \text{f}(1)}$  $\parallel$  code === \$DQ  $\parallel$  code === \$BT;\n}\n","/\*\*\n \* @license\n \* Copyright Google LLC All Rights Reserved.\n \*\n \* Use of this source code is governed by an MIT-style license that can be\n \* found in the LICENSE file at https://angular.io/license\n \*/\nimport {StaticSymbol} from './aot/static\_symbol';\nimport \* as chars from './chars';\nimport {stringify} from './util';\n\nexport class ParseLocation {\n constructor(\n public file: ParseSourceFile, public offset: number, public line: number,\n public col: number) { $\n\ln$  toString(): string {\n return this.offset != null ? `\${this.file.url}@\${this.line}:\${this.col}` : this.file.url;\n }\n\n moveBy(delta: number): ParseLocation  $\{\n\$  const source = this.file.content;\n const len = source.length;\n let offset = this.offset;\n let line = this.line;\n let col = this.col;\n while (offset > 0 && delta < 0) {\n offset--;\n delta++;\n const ch  $=$  source.charCodeAt(offset);\n if (ch = chars.\$LF) {\n line--;\n const priorLine = source.substr(0, offset - 1).lastIndexOf(String.fromCharCode(chars.\$LF));\n col = priorLine > 0 ? offset - priorLine : offset;\n } else {\n col--;\n }\n }\n while (offset < len && delta > 0) {\n const ch = source.charCodeAt(offset);\n offset++;\n delta--;\n if (ch == chars.\$LF) {\n line++;\n col = 0;\n } else  ${\n  $\text{col}_{+}\in \mathbb{N} \in \mathbb{N}$  return new ParseLocation(this.file, offset, line, col);\n  ${\n  $\text{Rel}$  /Nn // Return the$$ source around the location\n  $// Up to `maxChars` or `maxLines` on each side of the location\n$ getContext(maxChars: number, maxLines: number): {before: string, after: string}|null {\n const content = this.file.content;\n let startOffset = this.offset;\n\n if (startOffset != null) {\n if (startOffset > content.length -1)  ${\nightharpoonup}$  startOffset = content.length - 1;\n  ${\nightharpoonup}$  let endOffset = startOffset;\n let ctxChars = 0;\n let ctxLines = 0;\n\n while (ctxChars < maxChars && startOffset > 0) {\n startOffset--;\n ctxChars++;\n if (content[startOffset] ==  $\ln$ ) {\n if (++ctxLines == maxLines) {\n break;\n }\n }\n }\n }\n }\n ctxChars = 0;\n ctxLines = 0;\n while (ctxChars < maxChars && endOffset < content.length - 1) {\n endOffset++;\n ctxChars++;\n if (content[endOffset] == '\\n') {\n if (++ctxLines == maxLines) {\n break;\n  $\|\n\|$  }\n }\n\n return {\n before: content.substring(startOffset, this.offset),\n after: content.substring(this.offset, endOffset + 1),\n  $\ln \|\n\| \$ \n return null;\n  $\|\n\|$ \n $\| \$ \nexport class ParseSourceFile

 ${\n n contractor(public content: string, public url: string) {\\n \theta P\na P\na P\na P\na P\nb P\ncate$ an object that holds information about spans of tokens/nodes captured during\n \* lexing/parsing of text.\n \*\n \* @param start\n \* The location of the start of the span (having skipped leading trivia). $\ln$  \* Skipping leading trivia makes source-spans more \"user friendly\", since things like HTML\n \* elements will appear to begin at the start of the opening tag, rather than at the start of any\n \* leading trivia, which could include newlines.\n \*\n \* @param end\n \* The location of the end of the span.\n \*\n \* @param fullStart\n \* The start of the token without skipping the leading trivia. $\ln$  \* This is used by tooling that splits tokens further, such as extracting Angular interpolations\n  $*$  from text tokens. Such tooling creates new source-spans relative to the original token's\n  $*$ source-span. If leading trivia characters have been skipped then the new source-spans may be $\ln$  \* incorrectly offset. $\ln$  \*  $\infty$   $\infty$   $\mathbb{R}$  aram details $\ln$  \* Additional information (such as identifier names) that should be associated with the span. $\ln$  \*/ $\ln$  constructor( $\ln$  public start: ParseLocation, public end: ParseLocation, $\ln$  public fullStart: ParseLocation = start, public details: string|null = null)  $\{\n\in \text{Guring}(\n): \nint g(\n) = \n\int g(x) \, dx$ this.start.file.content.substring(this.start.offset, this.end.offset);\n }\n}\n\nexport enum ParseErrorLevel {\n WARNING,\n ERROR,\n}\n\nexport class ParseError {\n constructor(\n public span: ParseSourceSpan, public msg: string,\n public level: ParseErrorLevel = ParseErrorLevel.ERROR) { $\n\$ contextualMessage(): string  $\n\$ const ctx = this.span.start.getContext(100, 3);\n return ctx ?  $\{\text{this.msg}\}\$ (\"\${ctx.before}[\${ParseErrorLevel[this.level]} ->]\${ctx.after}\")` :\n this.msg;\n }\n\n toString(): string  ${\n \cdot \n \cdot}$  const details = this.span.details ? `, \${this.span.details}` : '';\n return `\${this.contextualMessage()}:  ${\fhs.span.start}{\tilde{\sigma}}\$ |  $\n\neq \lceil \frac{\mathcal{S}}{\mathcal{S}}\right|$ |  $\n\neq \lceil \frac{\mathcal{S}}{\mathcal{S}}\right|$ CompileIdentifierMetadata): ParseSourceSpan {\n const moduleUrl = identifierModuleUrl(type);\n const sourceFileName = moduleUrl != null ? `in  ${\{kind\}\ \{identifierName(type)\}\$  in  ${\{modelUr\}}'$  :\n

`in  ${\{kind\}\$ {identifierName(type)\}';\n const sourceFile = new ParseSourceFile('', sourceFileName);\n return new ParseSourceSpan(\n new ParseLocation(sourceFile, -1, -1, -1), new ParseLocation(sourceFile, -1, -1, -1, 1));\n}\n\n/\*\*\n \* Generates Source Span object for a given R3 Type for JIT mode.\n \*\n \* @param kind Component or Directive.\n \* @param typeName name of the Component or Directive.\n \* @param sourceUrl reference to Component or Directive source.\n \* @returns instance of ParseSourceSpan that represent a given Component or Directive.\n \*/\nexport function r3JitTypeSourceSpan(\n kind: string, typeName: string, sourceUrl: string): ParseSourceSpan {\n const sourceFileName = `in \${kind} \${typeName} in \${sourceUrl}`;\n const sourceFile = new ParseSourceFile('', sourceFileName);\n return new ParseSourceSpan(\n new ParseLocation(sourceFile,  $-1$ ,  $-1$ ,  $-1$ ), new ParseLocation(sourceFile,  $-1$ ,  $-1$ ,  $-1$ )); $\n\neq\n\neq\n$ syntaxError(msg: string, parseErrors?: ParseError[]): Error {\n const error = Error(msg);\n (error as any)[ERROR\_SYNTAX\_ERROR] = true;\n if (parseErrors) (error as any)[ERROR\_PARSE\_ERRORS] = parseErrors;\n return error;\n}\n\nconst ERROR\_SYNTAX\_ERROR = 'ngSyntaxError';\nconst ERROR\_PARSE\_ERRORS = 'ngParseErrors';\n\nexport function isSyntaxError(error: Error): boolean {\n return (error as any)[ERROR\_SYNTAX\_ERROR];\n}\n\nexport function getParseErrors(error: Error): ParseError[] {\n return (error as any)[ERROR\_PARSE\_ERRORS]  $|| \cdot ||\cdot||$ \n\nlet \_anonymousTypeIndex = 0;\n\nexport function identifierName(compileIdentifier: CompileIdentifierMetadata|null|undefined): string|\n null {\n if (!compileIdentifier  $\|$  !compileIdentifier.reference)  $\{\n\$  return null;\n  $\|$  const ref = compileIdentifier.reference;\n if (ref instanceof StaticSymbol) {\n return ref.name;\n }\n if (ref['\_\_anonymousType']) {\n return ref['\_anonymousType'];\n }\n if (ref['\_forward\_ref\_\_']) {\n  $\mathcal{V}$  We do not want to try to stringify a `forwardRef()` function because that would cause the $\ln$  // inner function to be evaluated too early, defeating the whole point of the `forwardRef`.\n return '\_forward\_ref\_';\n }\n let identifier = stringify(ref);\n if (identifier.indexOf('(') >= 0) {\n // case: anonymous functions!\n identifier = `anonymous\_\${\_anonymousTypeIndex++}`;\n ref['\_anonymousType'] = identifier;\n } else {\n identifier =  $s$ anitizeIdentifier(identifier);\n }\n return identifier;\n}\n\nexport function identifierModuleUrl(compileIdentifier: CompileIdentifierMetadata): string  $\{\n$  const ref = compileIdentifier.reference; $\n$ n if (ref instanceof StaticSymbol)  ${\n \mu \in \mathbb{R}} \$  return ref.filePath;\n  $\| \$  / Runtime type\n return `./\$ ${\text{inf}(ref)}$  `.\n  $\|\$ n\nexport interface

CompileIdentifierMetadata {\n reference: any;\n}\n\nexport function sanitizeIdentifier(name: string): string {\n

return name.replace( $\langle W/g, '_{\nu}\rangle$ ;\n}\n","/\*\*\n \* @license\n \* Copyright Google LLC All Rights Reserved.\n \*\n \* Use of this source code is governed by an MIT-style license that can be $\ln *$  found in the LICENSE file at https://angular.io/license\n \*/\n\n\nimport {AbstractEmitterVisitor, CATCH\_ERROR\_VAR, CATCH\_STACK\_VAR, EmitterVisitorContext, escapeIdentifier} from './abstract\_emitter';\nimport \* as o from './output\_ast';\n\n/\*\*\n \* In TypeScript, tagged template functions expect a \"template object\", which is an array of\n \* \"cooked\" strings plus a `raw` property that contains an array of \"raw\" strings. This is\n \* typically constructed with a function called `\_makeTemplateObject(cooked, raw)`, but it may not\n \* be available in all environments.\n \*\n \* This is a JavaScript polyfill that uses \_\_makeTemplateObject when it's available, but otherwise $\ln *$  creates an inline helper with the same functionality. $\ln * \ln *$  In the inline function, if `Object.defineProperty` is available we use that to attach the `raw`\n \* array.\n \*/\nconst makeTemplateObjectPolyfill =\n '(this&&this.\_makeTemplateObject||function(e,t){return Object.defineProperty?Object.defineProperty(e,\"raw\",{value:t}):e.raw=t,e})';\n\nexport abstract class AbstractJsEmitterVisitor extends AbstractEmitterVisitor {\n constructor() {\n super(false);\n }\n override visitDeclareClassStmt(stmt: o.ClassStmt, ctx: EmitterVisitorContext): any {\n ctx.pushClass(stmt);\n this.\_visitClassConstructor(stmt, ctx);\n\n if (stmt.parent != null)  $\n\$  ctx.print(stmt, `\${stmt.name}.prototype = Object.create(`);\n stmt.parent.visitExpression(this, ctx);\n ctx.println(stmt, `.prototype);`);\n }\n stmt.getters.forEach((getter) => this.\_visitClassGetter(stmt, getter, ctx));\n stmt.methods.forEach((method) => this. visitClassMethod(stmt, method, ctx));\n ctx.popClass();\n return null;\n }\n\n private \_visitClassConstructor(stmt: o.ClassStmt, ctx: EmitterVisitorContext) {\n ctx.print(stmt, `function  ${\stmname}(\cdot)\$ ;\n if (stmt.constructorMethod != null)  $\n \in \n$ this.\_visitParams(stmt.constructorMethod.params, ctx);\n  $\ln$  ctx.println(stmt, `) {`);\n ctx.incIndent();\n if (stmt.constructorMethod != null) {\n  $(\text{stmt. constructorMethod}.\text{body}.\text{length} > 0) \ \{\n \text{ctx.println}(\text{stmt}, \text{`var self} = \text{this}; \text{`})\n \}$ this.visitAllStatements(stmt.constructorMethod.body, ctx);\n }\n }\n ctx.decIndent();\n ctx.println(stmt, `}`);\n }\n\n private visitClassGetter(stmt: o.ClassStmt, getter: o.ClassGetter, ctx: EmitterVisitorContext) {\n ctx.println( $\infty$  stmt, $\infty$  `Object.defineProperty(\${stmt.name}.prototype, '\${getter.name}', { get: function()  $\{\}\$ ;\n ctx.incIndent();\n if (getter.body.length > 0)  $\{\n\$  ctx.println(stmt, `var self = this;`);\n this.visitAllStatements(getter.body, ctx);\n }\n ctx.decIndent();\n ctx.println(stmt, `}});`);\n }\n\n private \_visitClassMethod(stmt: o.ClassStmt, method: o.ClassMethod, ctx: EmitterVisitorContext) {\n ctx.print(stmt,  $\frac{\sqrt{3}}{\text{t}}$  \stant.name }.prototype.  $\frac{\pi}{3}$  method.name } = function(`);\n this. visitParams(method.params, ctx);\n ctx.println(stmt, `) {`);\n ctx.incIndent();\n if (method.body.length > 0) {\n ctx.println(stmt, `var self = this;`);\n this.visitAllStatements(method.body, ctx);\n }\n ctx.decIndent();\n ctx.println(stmt, `};`);\n }\n\n override visitWrappedNodeExpr(ast: o.WrappedNodeExpr<any>, ctx: EmitterVisitorContext): any {\n throw new Error('Cannot emit a WrappedNodeExpr in Javascript.');\n \\n\n override visitReadVarExpr(ast: o.ReadVarExpr, ctx: EmitterVisitorContext): string|null {\n if (ast.builtin === o.BuiltinVar.This) {\n ctx.print(ast, 'self');\n } else if (ast.builtin === o.BuiltinVar.Super) {\n throw new Error(\n `'super' needs to be handled at a parent ast node, not at the variable level!');\n } else {\n super.visitReadVarExpr(ast, ctx);\n }\n return null;\n }\n override visitDeclareVarStmt(stmt: o.DeclareVarStmt, ctx: EmitterVisitorContext): any {\n ctx.print(stmt, `var  $\{\text{stmt.name}\}\$  if (stmt.value)  $\n\$ n ctx.print(stmt, ' = ');\n stmt.value.visitExpression(this, ctx);\n }\n ctx.println(stmt, `; `);\n return null;\n }\n override visitCastExpr(ast: o.CastExpr, ctx: EmitterVisitorContext): any  ${\n } ast.value.visitExpression(this, ctx);\n return null;\n }\n override visit InvokeFunctionExpr(exp;$ o.InvokeFunctionExpr, ctx: EmitterVisitorContext): string\n ||null  $\{\n\$ n const fnExpr = expr.fn;\n if (fnExpr instance of o.ReadVarExpr & & fnExpr.builtin === 0.BuiltinVar.Super) {\n ctx.currentClass!.parent!.visitExpression(this, ctx);\n ctx.print(expr, `.call(this`);\n if (expr.args.length > 0) {\n

ctx.print(expr, `, `);\n this.visitAllExpressions(expr.args, ctx, ',');\n }\n ctx.print(expr, `)`);\n } else  ${\n\mu$  super.visitInvokeFunctionExpr(expr, ctx);\n  $\| \$ \n return null;\n  $\| \$ \n override visitTaggedTemplateExpr(ast: o.TaggedTemplateExpr, ctx: EmitterVisitorContext): any {\n // The following convoluted piece of code is effectively the downlevelled equivalent of\n // ```\n // tag`...`\n // ```\n // which is effectively like: $\ln / /$   $\gamma$  // tag(\_makeTemplateObject(cooked, raw), expression1, expression2, ...); $\ln / /$   $\gamma$ 

const elements = ast.template.elements; $\ln$  ast.tag.visitExpression(this, ctx); $\ln$  ctx.print(ast, `(\${makeTemplateObjectPolyfill}(`);\n ctx.print(ast, `[\${elements.map(part => escapeIdentifier(part.text, false)).join(', ')}], `);\n ctx.print(ast, `[\${elements.map(part => escapeIdentifier(part.rawText, false)).join(', ')}])');\n ast.template.expressions.forEach(expression => {\n ctx.print(ast, ', ');\n expression.visitExpression(this, ctx);\n });\n ctx.print(ast, ')');\n return null;\n }\n override visitFunctionExpr(ast: o.FunctionExpr, ctx: EmitterVisitorContext): any {\n ctx.print(ast, `function\${ast.name ? ' ' + ast.name : " $\langle$ `);\n this. visitParams(ast.params, ctx);\n ctx.println(ast, `) {`);\n ctx.incIndent();\n this.visitAllStatements(ast.statements, ctx);\n ctx.decIndent();\n ctx.print(ast, `}`);\n return null;\n }\n override visitDeclareFunctionStmt(stmt: o.DeclareFunctionStmt, ctx: EmitterVisitorContext): any {\n ctx.print(stmt, `function  $\{\text{sum}.\$  function  $\{\text{sum}.\$  this. visitParams(stmt.params, ctx);\n ctx.println(stmt, `) {`);\n ctx.incIndent();\n this.visitAllStatements(stmt.statements, ctx);\n ctx.decIndent();\n ctx.println(stmt, `}`);\n return null;\n }\n override visitTryCatchStmt(stmt: o.TryCatchStmt, ctx: EmitterVisitorContext): any {\n ctx.println(stmt, `try {`);\n ctx.incIndent();\n this.visitAllStatements(stmt.bodyStmts, ctx);\n ctx.decIndent();\n ctx.println(stmt, `} catch (\${CATCH\_ERROR\_VAR.name}) {`);\n ctx.incIndent();\n const catchStmts =\n [<o.Statement>CATCH\_STACK\_VAR.set(CATCH\_ERROR\_VAR.prop('stack')).toDeclStmt(null, [\n o.StmtModifier.Final\n ])].concat(stmt.catchStmts);\n this.visitAllStatements(catchStmts, ctx);\n ctx.decIndent();\n ctx.println(stmt, `}`);\n return null;\n }\n\n override visitLocalizedString(ast: o.LocalizedString, ctx: EmitterVisitorContext): any {\n // The following convoluted piece of code is effectively the downlevelled equivalent of\n // ```\n // \$localize `...`\n // ```\n // which is effectively like:\n // ```\n // \$localize(\_makeTemplateObject(cooked, raw), expression1, expression2, ...);\n // ```\n ctx.print(ast, `\$localize(\${makeTemplateObjectPolyfill}(`);\n const parts = [ast.serialize118nHead()];\n for (let i = 1; i < ast.messageParts.length; i++)  ${\n \alpha s.t. \n mels. \n path(ast. \n path(ast. \n path($  $[\${partsmap(part \geq) \geq 0}$  escapeIdentifier(part.cooked, false)).join(', ')}], ');\n ctx.print(ast, `[\${parts.map(part => escapeIdentifier(part.raw, false)).join(', ')}])`);\n ast.expressions.forEach(expression => {\n ctx.print(ast, ', ');\n expression.visitExpression(this, ctx);\n });\n ctx.print(ast, ')');\n return null;\n }\n\n private \_visitParams(params: o.FnParam[], ctx: EmitterVisitorContext): void {\n this.visitAllObjects(param => ctx.print(null, param.name), params, ctx, ',');\n }\n\n override getBuiltinMethodName(method: o.BuiltinMethod): string  $\ln$  let name: string;\n switch (method)  $\ln$  case o.BuiltinMethod.ConcatArray:\n name = 'concat';\n break;\n case o.BuiltinMethod.SubscribeObservable:\n name = 'subscribe';\n break;\n case o.BuiltinMethod.Bind:\n name = 'bind';\n break;\n default:\n throw new Error(`Unknown builtin method:  ${\mathcal{S}}_n \|\n$  return name;\n  $\| \n$ ;"/\*\*\n \* @license\n \* Copyright Google LLC All Rights Reserved.\n \*\n \* Use of this source code is governed by an MIT-style license that can be\n \* found in the LICENSE file at https://angular.io/license\n \*/\n\n/\*\*\n \* @fileoverview\n \* A module to facilitate use of a Trusted Types policy within the JIT\n \* compiler. It lazily constructs the Trusted Types policy, providing helper\n \* utilities for promoting strings to Trusted Types. When Trusted Types are not  $n *$  available, strings are used as a fallback. $\ln *$ @security All use of this module is security-sensitive and should go through\n \* security review. $\ln \frac{\pi}{\lambda}$  ${\g$ lobal} from '../util';\n\n/\*\*\n \* While Angular only uses Trusted Types internally for the time being,\n \* references to Trusted Types could leak into our core.d.ts, which would force $\ln *$  anyone compiling against @angular/core to provide the @types/trusted-types\n \* package in their compilation unit.\n \*\n \* Until https://github.com/microsoft/TypeScript/issues/30024 is resolved, we\n \* will keep Angular's public API surface free of references to Trusted Types.\n \* For internal and semi-private APIs that need to reference Trusted Types, the\n \* minimal type definitions for the Trusted Types API provided by this module\n \* should be used instead. They are marked as  $\text{``declare''}$  to prevent them from  $\mathbf{h}^*$  being renamed by compiler optimization. $\mathbf{h}^* \mathbf{h}^*$  Adapted from\n \* https://github.com/DefinitelyTyped/DefinitelyTyped/blob/master/types/trusted-types/index.d.ts\n \* but restricted to the API surface used within Angular. $\ln \pi$ \n  $\ln$  declare interface TrustedScript {\n \_\_brand\_\_: 'TrustedScript';\n}\n\nexport declare interface TrustedTypePolicyFactory {\n createPolicy(policyName: string, policyOptions:  $\n{\n n \colon \n c \colon \n c \$ TrustedTypePolicy  $\{\n \$  createScript(input: string): TrustedScript;\n $\n \$ \n \ The Trusted Types policy, or null

if Trusted Types are not  $n *$  enabled/supported, or undefined if the policy has not been created yet. $\ln * \wedge$ nlet policy: TrustedTypePolicy|null|undefined;\n\n/\*\*\n \* Returns the Trusted Types policy, or null if Trusted Types are not\n \* enabled/supported. The first call to this function will create the policy.\n \*/\nfunction getPolicy(): TrustedTypePolicy|null {\n if (policy === undefined) {\n policy = null;\n if (global.trustedTypes) {\n try {\n

policy  $=\n\ln$  (global.trustedTypes as TrustedTypePolicyFactory).createPolicy('angular#unsafe-jit', {\n createScript: (s: string) => s,\n });\n } catch {\n // trustedTypes.createPolicy throws if called with a name that  $i\sin$  // already registered, even in report-only mode. Until the API changes, $\ln$  // catch the error not to break the applications functionally. In such\n // cases, the code will fall back to using strings.\n  $\ln$  $\ln$  return policy;\n\\n\n/\*\*\n \* Unsafely promote a string to a TrustedScript, falling back to strings when\n \* Trusted Types are not available.\n \* @security In particular, it must be assured that the provided string will\n \* never cause an XSS vulnerability if used in a context that will be\n \* interpreted and executed as a script by a browser, e.g. when calling eval.\n \*/\nfunction trustedScriptFromString(script: string): TrustedScript|string {\n return getPolicy()?.createScript(script)  $\Vert$  script;\n\n/\*\*\n \* Unsafely call the Function constructor with the given string arguments. $\ln * \omega$  security This is a security-sensitive function; any use of this function $\ln *$  must go through security review. In particular, it must be assured that it $\ln *$  is only called from the JIT compiler, as use in other code can lead to XSS\n \* vulnerabilities.\n \*/\nexport function newTrustedFunctionForJIT(...args: string[]): Function {\n if (!global.trustedTypes) {\n // In environments that don't support Trusted Types, fall back to the most\n // straightforward implementation:\n return new Function(...args):\n  $\ln \Lambda /$  Chrome currently does not support passing TrustedScript to the Function\n // constructor. The following implements the workaround proposed on the page\n // below, where the Chromium bug is also referenced:\n // https://github.com/w3c/webappsec-trustedtypes/wiki/Trusted-Types-for-function-constructor $\ln$  const fnArgs = args.slice(0, -1).join(','); $\ln$  const fnBody =  $args[args.length - 1];\n const body = 'function anonymous($ffnArgs]\n } $ffnBody\n ');\n // Using eval$ directly confuses the compiler and prevents this module from  $\ln$  // being stripped out of JS binaries even if not used. The global['eval']\n // indirection fixes that.\n const fn = global['eval'](trustedScriptFromString(body) as string) as Function;\n if (fn.bind === undefined) {\n // Workaround for a browser bug that only exists in Chrome 83, where passing\n  $\pi$  a TrustedScript to eval just returns the TrustedScript back without\n  $\pi$  evaluating it. In that case, fall back to the most straightforward $\ln /$  implementation: $\ln$  return new Function(...args); $\ln \ln /$  // To completely mimic the behavior of calling  $\lvert$ "new Function $\lvert$ ", two more $\lvert$ n // things need to happen: $\lvert$ n // 1. Stringifying the resulting function should return its source code\n fn.toString = () => body;\n // 2. When calling the resulting function, `this` should refer to `global`\n return fn.bind(global);\n\n // When Trusted Types support in Function constructors is widely available, $\ln$  // the implementation of this function can be simplified to: $\ln$  // return new Function(...args.map(a => trustedScriptFromString(a)));\n}\n","/\*\*\n \* @license\n \* Copyright Google LLC All Rights Reserved.\n \*\n \* Use of this source code is governed by an MIT-style license that can be\n \* found in the LICENSE file at https://angular.io/license\n \*/\n\nimport {CompileReflector} from '../compile\_reflector';\nimport {identifierName} from '../parse\_util';\n\nimport {EmitterVisitorContext} from './abstract\_emitter';\nimport {AbstractJsEmitterVisitor} from './abstract\_js\_emitter';\nimport \* as o from './output\_ast';\nimport {newTrustedFunctionForJIT} from './output\_jit\_trusted\_types';\n\n/\*\*\n \* A helper class to manage the evaluation of JIT generated code.\n \*/\nexport class JitEvaluator  ${\n \times \mathbb{R}^* \in \mathbb{R}^*}$   $\cong \mathbb{R}$  aram sourceUrl The URL of the generated code.\n \* @param statements An array of Angular statement AST nodes to be evaluated.\n \* @param reflector A helper used when converting the statements to executable code. $\ln * \mathcal{Q}$  param createSourceMaps If true then create a source-map for the generated code and include it $\infty$  \* inline as a source-map comment. $\infty$  \* @returns A map of all the variables in the generated code. $\ln * \ln$  evaluateStatements( $\ln$  sourceUrl: string, statements: o.Statement[], reflector: CompileReflector,\n createSourceMaps: boolean): {[key: string]: any} {\n const converter = new JitEmitterVisitor(reflector);\n const ctx = EmitterVisitorContext.createRoot();\n // Ensure generated code is in strict mode n if (statements.length  $> 0$  & & !isUseStrictStatement(statements[0])) {\n statements =  $\ln$  o.literal('use strict').toStmt(),\n ...statements,\n ];\n }\n converter.visitAllStatements(statements, ctx);\n converter.createReturnStmt(ctx);\n return this.evaluateCode(sourceUrl, ctx, converter.getArgs(), createSourceMaps);\n }\n\n /\*\*\n \* Evaluate a piece of JIT

generated code. $\ln * \mathcal{Q}$  param sourceUrl The URL of this generated code. $\ln * \mathcal{Q}$  param ctx A context object that contains an AST of the code to be evaluated. $\ln * \omega$  param vars A map containing the names and values of variables that the evaluated code might $\ln$  \* reference. $\ln$  \* @param createSourceMap If true then create a source-map for the generated code and include it $\ln$  \* inline as a source-map comment. $\ln$  \* @returns The result of evaluating the code.\n \*/\n evaluateCode(\n sourceUrl: string, ctx: EmitterVisitorContext, vars: {[key: string]: any},\n createSourceMap: boolean): any  $\{\n\$  let fnBody = `\"use strict\";\$ $\{\text{ctx.toSource()}\}\n/#$ sourceURL= $\frac{s}{s \cdot t}$ ;\n const fnArgNames: string[] = [];\n const fnArgValues: any[] = [];\n for (const argName in vars)  $\{\n\$  fnArgValues.push(vars[argName]); $\{\n\$  fnArgNames.push(argName); $\{\n\}$  if (createSourceMap)  $\{\n\mid \forall n \mid N \text{ using } new Function(...)\n\}$  generates a header, 1 line of no arguments, 2 lines otherwise $\{n\}$  $/$  E.g. ```\n // function anonymous(a,b,c\n // /\*\*/) { ... }```\n // We don't want to hard code this fact, so we auto detect it via an empty function first. $\ln$  const emptyFn = newTrustedFunctionForJIT(...fnArgNames.concat('return null;')).toString();\n const headerLines = emptyFn.slice(0, emptyFn.indexOf('return null;')).split('\\n').length - 1;\n fnBody +=  $\max_{c \in \mathcal{C}} \cdot \max_{c \in \mathcal{C}}$ newTrustedFunctionForJIT(...fnArgNames.concat(fnBody));\n return this.executeFunction(fn, fnArgValues);\n  $\ln \max_{m \neq k} \mathbb{Z}$  \* Execute a JIT generated function by calling it. $\ln \min$  \* This method can be overridden in tests to capture the functions that are generated $\ln * by$  this `JitEvaluator` class. $\ln *\$   $\oplus$  param fn A function to execute. $\ln * \mathcal{Q}$  param args The arguments to pass to the function being executed. $\ln * \mathcal{Q}$  returns The return value of the executed function.\n \*/\n executeFunction(fn: Function, args: any[]) {\n return fn(...args);\n }\n\n/\*\*\n \* An Angular AST visitor that converts AST nodes into executable JavaScript code.\n \*/\nexport class JitEmitterVisitor extends AbstractJsEmitterVisitor {\n private \_evalArgNames: string[] = [];\n private  $\text{evalArgValues: any } [\equiv [];\nn \text{ private } \text{evalExpandVars: string}] = [\cdot;\nn \text{ contractor}(\text{private reflector:})]$ CompileReflector)  $\n\in \text{Super}(\mathfrak{X})$   $\|\mathfrak{S}$  const stmt = new o.ReturnStatement(new o.LiteralMapExpr(this. evalExportedVars.map( $\ln$  resultVar => new o.LiteralMapEntry(resultVar, o.variable(resultVar), false))));\n stmt.visitStatement(this, ctx);\n }\n\n getArgs():  $\{[key: string]: any\} \{\n in const result: \{[key: string]: any\} = \{\n ; \n for (let i = 0; i < this \_evalArgNames.length;$ i++)  $\n \in \text{this}\_evalArgNames[i] = this}\_evalArgValues[i];\n \n \in \text{result}\n \ln \{nn\}$ visitExternalExpr(ast: o.ExternalExpr, ctx: EmitterVisitorContext): any {\n this.\_emitReferenceToExternal(ast, this.reflector.resolveExternalReference(ast.value), ctx);\n return null;\n }\n\n override visitWrappedNodeExpr(ast: o.WrappedNodeExpr<any>, ctx: EmitterVisitorContext): any {\n this.\_emitReferenceToExternal(ast, ast.node, ctx);\n return null;\n }\n\n override visitDeclareVarStmt(stmt: o.DeclareVarStmt, ctx: EmitterVisitorContext): any {\n if (stmt.hasModifier(o.StmtModifier.Exported)) {\n this.\_evalExportedVars.push(stmt.name);\n }\n return super.visitDeclareVarStmt(stmt, ctx);\n }\n\n override visitDeclareFunctionStmt(stmt: o.DeclareFunctionStmt, ctx: EmitterVisitorContext): any {\n if (stmt.hasModifier(o.StmtModifier.Exported)) {\n this.\_evalExportedVars.push(stmt.name);\n }\n return super.visitDeclareFunctionStmt(stmt, ctx);\n }\n\n override visitDeclareClassStmt(stmt: o.ClassStmt, ctx: EmitterVisitorContext): any  ${\n \in \mathbb{R}}$  if (stmt.hasModifier(o.StmtModifier.Exported))  ${\n \in \mathbb{R}}$ this.\_evalExportedVars.push(stmt.name);\n }\n return super.visitDeclareClassStmt(stmt, ctx);\n }\n\n private \_emitReferenceToExternal(ast: o.Expression, value: any, ctx: EmitterVisitorContext):\n void {\n let id = this. evalArgValues.indexOf(value);\n if (id === -1) {\n id = this. evalArgValues.length;\n this. evalArgValues.push(value);\n const name = identifierName({reference: value}) || 'val';\n this. evalArgNames.push(`jit\_\${name}\_\${id}`);\n }\n ctx.print(ast, this. evalArgNames[id]);\n }\n}\n\n\nfunction isUseStrictStatement(statement: o.Statement): boolean {\n return statement.isEquivalent(o.literal('use strict').toStmt());\n',\n'',"/\*\*\n \* @license\n \* Copyright Google LLC All Rights Reserved. $\ln * \ln *$  Use of this source code is governed by an MIT-style license that can be $\ln *$  found in the LICENSE file at https://angular.io/license\n \*/\n\nimport \* as o from '../output/output\_ast';\nimport {Identifiers as R3} from './r3\_identifiers';\nimport {R3CompiledExpression, R3Reference} from './util';\nimport {DefinitionMap} from './view/util';\n\nexport interface R3InjectorMetadata {\n name: string;\n type: R3Reference;\n internalType:

o.Expression;\n providers: o.Expression|null;\n imports: o.Expression[];\n}\n\nexport function compileInjector(meta: R3InjectorMetadata): R3CompiledExpression {\n const definitionMap = new DefinitionMap<{providers: o.Expression; imports: o.Expression;  $\geq$ ();\n\n if (meta.providers !== null) {\n definitionMap.set('providers', meta.providers);\n }\n\n if (meta.imports.length > 0) {\n definitionMap.set('imports', o.literalArr(meta.imports));\n  $\ln\$ n const expression =\n o.importExpr(R3.defineInjector).callFn( $\left[$ definitionMap.toLiteralMap() $\right]$ , undefined, true); $\ln$  const type = createInjectorType(meta);\n return {expression, type, statements: []};\n}\n\nexport function createInjectorType(meta: R3InjectorMetadata): o.Type {\n return new o.ExpressionType(\n o.importExpr(R3.InjectorDeclaration, [new o.ExpressionType(meta.type.type)]));\n}\n","/\*\*\n \* @license\n \* Copyright Google LLC All Rights Reserved. $\ln * \ln *$  Use of this source code is governed by an MIT-style license that can be\n \* found in the LICENSE file at https://angular.io/license\n \*/\n\nimport {CompileReflector} from '../compile\_reflector';\nimport \* as o from '../output/output\_ast';\n\n/\*\*\n \* Implementation of `CompileReflector` which resolves references to @angular/core\n \* symbols at runtime, according to a consumer-provided mapping.\n \*\n \* Only supports `resolveExternalReference`, all other methods throw.\n \*/\nexport class R3JitReflector implements CompileReflector  $\in$  constructor(private context: {[key: string]: any})  $\|\n\|$ resolveExternalReference(ref: o.ExternalReference): any  $\{\n\$  // This reflector only handles @angular/core imports.\n if (ref.moduleName !== '@angular/core') {\n throw new Error(`Cannot resolve external reference to  ${\scriptstyle\{ \}\n}$  ref.moduleName}, only references to @angular/core are supported.`);\n }\n if  $(\text{this}.\text{context}.\text{hasOwnProperty}$  (ref.name!))  $\{\n \$  throw new Error(`No value provided for @angular/core symbol '\${ref.name!}'.`);\n }\n return this.context[ref.name!];\n }\n\n parameters(typeOrFunc: any): any[][] {\n throw new Error('Not implemented.');\n \\n\n annotations(typeOrFunc: any): any[] {\n throw new Error('Not implemented.');\n  $\ln n$  shallowAnnotations(typeOrFunc: any): any[]  $\ln$  throw new Error('Not implemented.');\n  $\ln \frac{t}{\pi - \ln t}$  the original stype OrFunc: any): any  $\lceil \ \ln \frac{t}{\pi - \ln t}$ propMetadata(typeOrFunc: any): {[key: string]: any[];} {\n throw new Error('Not implemented.');\n }\n\n hasLifecycleHook(type: any, lcProperty: string): boolean  ${\n m$  throw new Error('Not implemented.');\n  ${\n n\}$ guards(typeOrFunc: any): {[key: string]: any;} {\n throw new Error('Not implemented.');\n }\n\n componentModuleUrl(type: any, cmpMetadata: any): string  $\{\n\$  throw new Error('Not implemented.'); $\{\n\}$  $\ln\ln''$ ,"/\*\*\n \* @license\n \* Copyright Google LLC All Rights Reserved.\n \*\n \* Use of this source code is governed by an MIT-style license that can be\n \* found in the LICENSE file at https://angular.io/license\n \*/\n\nimport {R3DeclareNgModuleFacade} from '../compiler\_facade\_interface';\nimport \* as o from '../output/output\_ast';\n\nimport {Identifiers as R3} from './r3\_identifiers';\nimport {jitOnlyGuardedExpression, R3CompiledExpression, R3Reference, refsToArray} from './util';\nimport {DefinitionMap} from './view/util';\n\n/\*\*\n \* Metadata required by the module compiler to generate a module def (`mod`) for a type.\n \*/\nexport interface R3NgModuleMetadata {\n /\*\*\n \* An expression representing the module type being compiled. $\ln$  \*/n type: R3Reference; $\ln \frac{*}{\ln}$  \* An expression representing the module type being compiled, intended for use within a class\n \* definition itself.\n \*\n \* This can differ from the outer `type` if the class is being compiled by ngcc and is inside\n \* an IIFE structure that uses a different name internally.\n \*/\n internalType: o.Expression; $\ln \frac{*}{\ln x}$  An expression intended for use by statements that are adjacent (i.e. tightly coupled) to but $\ln$  \* not internal to a class definition. $\ln$  \*  $\ln$  \* This can differ from the outer `type` if the class is being compiled by ngcc and is inside\n  $*$  an IIFE structure that uses a different name internally.\n  $*\wedge$ adjacentType: o.Expression;\n\n /\*\*\n \* An array of expressions representing the bootstrap components specified by the module.\n  $*\n$  bootstrap: R3Reference[];\n\n  $/**\n$  \* An array of expressions representing the directives and pipes declared by the module.\n \*/\n declarations: R3Reference[];\n\n /\*\*\n \* An array of expressions representing the imports of the module. $\ln$  \*/\n imports: R3Reference[];\n\n /\*\*\n \* An array of expressions representing the exports of the module. $\ln$  \*/\n exports: R3Reference[];\n\n /\*\*\n \* Whether to emit the selector scope values (declarations, imports, exports) inline into the \n \* module definition, or to generate additional statements which patch them on. Inline emission\n \* does not allow components to be tree-shaken, but is useful for JIT mode. $\ln$  \*/\n emitInline: boolean;\n\n /\*\*\n \* Whether to generate closure wrappers for bootstrap,

declarations, imports, and exports. $\ln * \ln$  containsForwardDecls: boolean; $\ln \ln * \ln *$  The set of schemas that declare elements to be allowed in the NgModule. $\ln * \ln x$  schemas: R3Reference[]|null;\n\n /\*\* Unique ID or expression representing the unique ID of an NgModule. \*/\n id: o.Expression|null;\n}\n\n/\*\*\n \* The shape of the object literal that is passed to the `defineNgModule()` call.\n \*/\ninterface R3NgModuleDefMap {\n /\*\*\n \* An expression representing the module type being compiled. $\ln * \ln$  type: o.Expression; $\ln / **\ln *$  An expression evaluating to an array of expressions representing the bootstrap components\n \* specified by the module.\n  $*\wedge$ bootstrap?: o.Expression;\n /\*\*\n \* An expression evaluating to an array of expressions representing the directives and pipes $n *$  declared by the module. $n *$  $\land n$  declarations?: o.Expression; $\land n *^*$  $\land n *$  An expression evaluating to an array of expressions representing the imports of the module. $\ln \sqrt{\pi}$  imports?: o.Expression; $\ln / \sqrt{\pi}$  \* An expression evaluating to an array of expressions representing the exports of the module. $\ln * \ln$  exports?: o. Expression; $\ln$  /\*\* $\ln$  \* A literal array expression containing the schemas that declare elements to be allowed in the $\ln$  \* NgModule. $\ln$  \*/ $\ln$  schemas?: o.LiteralArrayExpr; $\ln$  /\*\* $\ln$  \* An expression evaluating to the unique ID of an NgModule. $\n \times \$ n id?: o.Expression; $\n \in \$  Construct an `R3NgModuleDef` for the given `R3NgModuleMetadata`.\n \*/\nexport function compileNgModule(meta: R3NgModuleMetadata): R3CompiledExpression  ${\n$  const  ${\n$  internalType, $n$  bootstrap, $n$  declarations, $n$  imports, $n$  exports, $n$ schemas,\n containsForwardDecls,\n emitInline,\n id\n } = meta;\n\n const statements: o.Statement[] = [];\n const definitionMap = new DefinitionMap<R3NgModuleDefMap>();\n definitionMap.set('type', internalType);\n\n if (bootstrap.length  $> 0$ ) {\n definitionMap.set('bootstrap', refsToArray(bootstrap, containsForwardDecls));\n }\n\n // If requested to emit scope information inline, pass the `declarations`, `imports` and `exports`\n // to the `defineNgModule()` call. The JIT compilation uses this.\n if (emitInline)  $\{\n\$  if (declarations.length > 0)  $\{\n\}$ definitionMap.set('declarations', refsToArray(declarations, containsForwardDecls));\n  $\ln\$  if (imports.length > 0)  ${\n$  definitionMap.set('imports', refsToArray(imports, containsForwardDecls));\n  ${\n}$  if (exports.length > 0)  ${\n}$  definitionMap.set('exports', refsToArray(exports, containsForwardDecls)); $\n$  }\n  $\| \$ n\n // If not emitting inline, the scope information is not passed into `defineNgModule` as it would\n // prevent tree-shaking of the declarations, imports and exports references. $\ln$  else  $\ln$  const setNgModuleScopeCall = generateSetNgModuleScopeCall(meta);\n if (setNgModuleScopeCall !== null) {\n statements.push(setNgModuleScopeCall);\n  $\ln \ln$  if (schemas !== null && schemas.length > 0) {\n definitionMap.set('schemas', o.literalArr(schemas.map(ref => ref.value)));\n }\n\n if (id !== null) {\n definitionMap.set('id', id);\n  $\ln\$ n const expression =\n o.importExpr(R3.defineNgModule).callFn([definitionMap.toLiteralMap()], undefined, true); $\ln$  const type = createNgModuleType(meta);\n\n return {expression, type, statements};\n}\n\n/\*\*\n \* This function is used in JIT mode to generate the call to `defineNgModule()` from a call to\n \* `ngDeclareNgModule()`.\n \*/\nexport function compileNgModuleDeclarationExpression(meta: R3DeclareNgModuleFacade): o.Expression {\n const definitionMap = new DefinitionMap<R3NgModuleDefMap>();\n definitionMap.set('type', new o.WrappedNodeExpr(meta.type));\n if (meta.bootstrap !== undefined) {\n definitionMap.set('bootstrap', new o.WrappedNodeExpr(meta.bootstrap));\n }\n if (meta.declarations !== undefined) {\n definitionMap.set('declarations', new o.WrappedNodeExpr(meta.declarations));\n  $\ln$  if (meta.imports !== undefined)  $\{\n\$  definitionMap.set('imports', new o.WrappedNodeExpr(meta.imports)); $\n\$  | if (meta.exports !== undefined) {\n definitionMap.set('exports', new o.WrappedNodeExpr(meta.exports));\n }\n if (meta.schemas !== undefined)  ${\nightharpoonup$  definitionMap.set('schemas', new o.WrappedNodeExpr(meta.schemas));\n  ${\nightharpoonup}$  if (meta.id !== undefined)  ${\n \dot \in \mathbb{N}}$  definitionMap.set('id', new o.WrappedNodeExpr(meta.id));\n  ${\n \dot \in \mathbb{N}}$ o.importExpr(R3.defineNgModule).callFn([definitionMap.toLiteralMap()]);\n}\n\nexport function createNgModuleType(\n {type: moduleType, declarations, imports, exports}: R3NgModuleMetadata): o.ExpressionType  $\{\n\$ return new o.ExpressionType(o.importExpr(R3.NgModuleDeclaration,  $\n\$ n new o.ExpressionType(moduleType.type), tupleTypeOf(declarations), tupleTypeOf(imports),\n tupleTypeOf(exports)\n ]));\n\\n\n/\*\*\n \* Generates a function call to `setNgModuleScope` with all necessary information so that the\n \* transitive module scope can be computed during runtime in JIT mode. This call is marked pure $\ln *$  such that the references to declarations, imports and exports may be elided causing these $\ln *$ 

symbols to become tree-shakeable.\n \*/\nfunction generateSetNgModuleScopeCall(meta: R3NgModuleMetadata): o.Statement|null  ${\n const}$  {adjacentType: moduleType, declarations, imports, exports, containsForwardDecls} = meta;\n\n const scopeMap = new DefinitionMap<\n {declarations: o.Expression, imports: o.Expression, exports: o.Expression}>();\n\n if (declarations.length > 0) {\n scopeMap.set('declarations', refsToArray(declarations, containsForwardDecls));\n  $\ln$  if (imports.length > 0) {\n scopeMap.set('imports', refsToArray(imports, containsForwardDecls));\n  $\ln$  if (exports.length > 0) {\n scopeMap.set('exports', refsToArray(exports, containsForwardDecls));\n  $\ln$  if (Object.keys(scopeMap.values).length === 0) {\n return null;\n  $\ln /$ setNgModuleScope $(...)$  const fnCall = new o.InvokeFunctionExpr $(\n\cdot \n/ *$  fn  $*/$ o.importExpr(R3.setNgModuleScope),\n /\* args \*/[moduleType, scopeMap.toLiteralMap()]);\n\n // (ngJitMode guard) && setNgModuleScope(...)\n const guardedCall = jitOnlyGuardedExpression(fnCall);\n\n // function() { (ngJitMode guard)  $\&&$  setNgModuleScope(...);  $\in$  const iife = new o. FunctionExpr(\n /\* params \*/[],\n /\* statements \*/[guardedCall.toStmt()]);\n\n // (function() { (ngJitMode guard) && setNgModuleScope(...); })()\n const iifeCall = new o.InvokeFunctionExpr(\n /\* fn \*/ iife,\n /\* args \*/[]);\n\n return iifeCall.toStmt();\n}\n\nfunction tupleTypeOf(exp: R3Reference[]): o.Type {\n const types = exp.map(ref => o.typeofExpr(ref.type));\n return exp.length > 0 ? o.expressionType(o.literalArr(types)) : o.NONE  $TYPE;\n| \n| \n"$ ,"/\*\*\n \* @license\n \* Copyright Google LLC All Rights Reserved.\n \*\n \* Use of this source code is governed by an MIT-style license that can be $\ln *$  found in the LICENSE file at https://angular.io/license\n \*/\nimport \* as o from '../output/output\_ast';\n\nimport {R3DependencyMetadata} from './r3\_factory';\nimport {Identifiers as R3} from './r3\_identifiers';\nimport {R3CompiledExpression, R3Reference, typeWithParameters { from './util';\n\nexport interface R3PipeMetadata {\n /\*\*\n \* Name of the pipe type.\n \*/\n name: string;\n\n /\*\*\n \* An expression representing a reference to the pipe itself.\n \*/\n type: R3Reference;\n\n  $/*\n * \n * An expression representing the pipe being compiled, intended for use within a class definition\n * itself.\n"$  $*\n$   $*$  This can differ from the outer `type` if the class is being compiled by ngcc and is inside an $\n$ n  $*$  IIFE structure that uses a different name internally. $\ln * \ln \text{Trape: o. Expression}$ ;  $\ln / * \ln * \text{ Number of generic}$ type parameters of the type itself. $\in$  \*/\n typeArgumentCount: number;\n\n /\*\*\n \* Name of the pipe.\n \*/\n pipeName: string;\n\n /\*\*\n \* Dependencies of the pipe's constructor.\n  $*\n$ n deps: R3DependencyMetadata[]|null;\n\n /\*\*\n \* Whether the pipe is marked as pure.\n \*/\n pure: boolean;\n}\n\nexport function compilePipeFromMetadata(metadata: R3PipeMetadata): R3CompiledExpression {\n const definitionMapValues: {key: string, quoted: boolean, value: o.Expression}[] = [];\n\n // e.g. `name: 'myPipe'`\n definitionMapValues.push({key: 'name', value: o.literal(metadata.pipeName), quoted: false});\n\n // e.g. `type: MyPipe`\n definitionMapValues.push({key: 'type', value: metadata.type.value, quoted: false});\n\n // e.g. `pure: true`\n definitionMapValues.push({key: 'pure', value: o.literal(metadata.pure), quoted: false});\n\n const expression =\n o.importExpr(R3.definePipe).callFn([o.literalMap(definitionMapValues)], undefined, true);\n const type = createPipeType(metadata); $\ln \$ n return {expression, type, statements:  $[1]$ ; $\ln \$ n $\text{per}($ createPipeType(metadata: R3PipeMetadata): o.Type {\n return new o.ExpressionType(o.importExpr(R3.PipeDeclaration, [\n typeWithParameters(metadata.type.type, metadata.typeArgumentCount),\n new o.ExpressionType(new o.LiteralExpr(metadata.pipeName)),\n  $|$ ));\n}\n","/\*\*\n \* @license\n \* Copyright Google LLC All Rights Reserved.\n \*\n \* Use of this source code is governed by an MIT-style license that can be $\ln *$  found in the LICENSE file at https://angular.io/license $\ln$ \*/\n\nimport {SecurityContext} from '../core';\nimport {ParseSourceSpan} from '../parse\_util';\n\nexport class ParserError {\n public message: string;\n constructor(\n message: string, public input: string, public errLocation: string, public ctxLocation?: any)  $\{n \in \mathbb{S} \text{ in } \mathbb{S} \text{ in } \mathbb{S$  ${\ctxLocation}^;\n {\n}\n\varepsilon\nas ParseSpan {\n\nonstructure (public start: number, public end: number) {\n}$ toAbsolute(absoluteOffset: number): AbsoluteSourceSpan {\n return new AbsoluteSourceSpan(absoluteOffset + this.start, absoluteOffset + this.end);\n  $\ln \ln \max$  abstract class AST {\n constructor(\n public span: ParseSpan,\n /\*\*\n \* Absolute location of the expression AST in a source code file.\n \*/\n public sourceSpan: AbsoluteSourceSpan) { $\n\lambda$  abstract visit(visitor: AstVisitor, context?: any): any;\n\n toString(): string  $\ln \text{AST':\n} \in \mathbb{R}$ ;  $\ln \text{AST':\n} \in \mathbb{R}$ 

ParseSpan, sourceSpan: AbsoluteSourceSpan, public nameSpan: AbsoluteSourceSpan) {\n super(span, sourceSpan);\n  $\ln\ln(x^*)$ n \* Represents a quoted expression of the form:\n \*\n \* quote = prefix `:` uninterpretedExpression $\ln *$  prefix = identifier $\ln *$  uninterpretedExpression = arbitrary string $\ln * \ln * A$  quoted expression is meant to be pre-processed by an AST transformer that\n \* converts it into another AST that no longer contains quoted expressions. $\ln * It$  is meant to allow third-party developers to extend Angular template $\ln *$ expression language. The `uninterpretedExpression` part of the quote is\n \* therefore not interpreted by the Angular's own expression parser.\n \*/\nexport class Quote extends AST  $\{\n\}$  constructor(\n span: ParseSpan, sourceSpan: AbsoluteSourceSpan, public prefix: string,\n public uninterpretedExpression: string, public location: any)  $\n\rangle$  super(span, sourceSpan);\n }\n override visit(visitor: AstVisitor, context: any = null): any {\n return visitor.visitQuote(this, context);\n  $\ln \overline{\cos}$ ; override toString(): string  $\ln \overline{\cosh}$ ;\n }\n\nexport class EmptyExpr extends AST {\n override visit(visitor: AstVisitor, context: any = null) {\n // do nothing\n }\n}\n\nexport class ImplicitReceiver extends AST {\n override visit(visitor: AstVisitor, context: any = null): any  ${\n\mu$  return visitor.visitImplicitReceiver(this, context);\n  $\n\| \n\| \$ <sup>\*\*</sup>\n \* Receiver when something is accessed through `this` (e.g. `this.foo`). Note that this class\n \* inherits from `ImplicitReceiver`, because accessing something through `this` is treated the $\ln *$  same as accessing it implicitly inside of an Angular template (e.g.  $\mathrm{H}$  [attr.title]=\"this.title\"\n \* is the same as  $\mathrm{H}$ . Inheriting allows for the `this` accesses to be treated\n \* the same as implicit ones, except for a couple of exceptions like `\$event` and `\$any`.\n \* TODO: we should find a way for this class not to extend from `ImplicitReceiver` in the future.\n \*/\nexport class ThisReceiver extends ImplicitReceiver  ${\n\rceil}$  override visit(visitor: AstVisitor, context: any = null): any  ${\n\rceil}$  return visitor.visitThisReceiver?.(this, context);\n  $\n\nu^* \n$  \* Multiple expressions separated by a semicolon.\n \*/\nexport class Chain extends AST {\n constructor(span: ParseSpan, sourceSpan: AbsoluteSourceSpan, public expressions: any [])  $\n\alpha$  super(span, sourceSpan); $\n\alpha$   $\alpha$  override visit(visitor: AstVisitor, context: any = null): any  ${\n 1 \in \mathbb{N}: \mathbb{N}: \mathbb{$ span: ParseSpan, sourceSpan: AbsoluteSourceSpan, public condition: AST, public trueExp: AST,\n public falseExp: AST)  $\n\$  super(span, sourceSpan);\n  $\|$  override visit(visitor: AstVisitor, context: any = null): any  $\|$ return visitor.visitConditional(this, context);\n  $\n\neq \alpha$  extends ASTWithName  $\n\neq \alpha$ constructor(\n span: ParseSpan, sourceSpan: AbsoluteSourceSpan, nameSpan: AbsoluteSourceSpan,\n public receiver: AST, public name: string)  $\n{\n super(span, sourceSpan, nameSpan);\n} \n{\n override visit(visitor)\n}\n$ AstVisitor, context: any = null): any  $\{\n\$ return visitor.visitPropertyRead(this, context); $\n\|\n\|$ PropertyWrite extends ASTWithName {\n constructor(\n span: ParseSpan, sourceSpan: AbsoluteSourceSpan, nameSpan: AbsoluteSourceSpan,\n public receiver: AST, public name: string, public value: AST) {\n super(span, sourceSpan, nameSpan);\n  $\|$  override visit(visitor: AstVisitor, context: any = null): any {\n return visitor.visitPropertyWrite(this, context);\n }\n\nexport class SafePropertyRead extends ASTWithName {\n constructor(\n span: ParseSpan, sourceSpan: AbsoluteSourceSpan, nameSpan: AbsoluteSourceSpan,\n public receiver: AST, public name: string)  $\n{\n super(span, sourceSpan, nameSpan)\n \n where the same sum of the same sum.$ AstVisitor, context: any = null): any  $\{\n$  return visitor.visitSafePropertyRead(this, context);\n  $\{\n\}\n\$ KeyedRead extends AST {\n constructor(\n span: ParseSpan, sourceSpan: AbsoluteSourceSpan, public receiver: AST, public key: AST)  $\{n \super(span, sourceSpan)\;\| \}$  override visit(visitor: AstVisitor, context: any = null): any {\n return visitor.visitKeyedRead(this, context);\n }\n}\n\nexport class SafeKeyedRead extends AST {\n constructor(\n span: ParseSpan, sourceSpan: AbsoluteSourceSpan, public receiver: AST, public key: AST) {\n super(span, sourceSpan);\n  $\in$  coverride visit(visitor: AstVisitor, context: any = null): any {\n return visitor.visitSafeKeyedRead(this, context);\n  $\ln{\max}$ ort class KeyedWrite extends AST {\n constructor(\n span: ParseSpan, sourceSpan: AbsoluteSourceSpan, public receiver: AST, public key: AST,\n public value: AST)  ${\n super(span, sourceSpan)\| \n no vertical exist (visitor, context: any = null): any {\n return$ visitor.visitKeyedWrite(this, context);\n  $\ln{\max}$  class BindingPipe extends ASTWithName {\n constructor(\n span: ParseSpan, sourceSpan: AbsoluteSourceSpan, public exp: AST, public name: string,\n public args: any[], nameSpan: AbsoluteSourceSpan) {\n super(span, sourceSpan, nameSpan);\n }\n override visit(visitor: AstVisitor, context: any = null): any  $\n\$ n return visitor.visitPipe(this, context);\n  $\n\$ n\nexport class

LiteralPrimitive extends AST {\n constructor(span: ParseSpan, sourceSpan: AbsoluteSourceSpan, public value: any)  $\n\rangle$  super(span, sourceSpan);\n }\n override visit(visitor: AstVisitor, context: any = null): any {\n return visitor.visitLiteralPrimitive(this, context);\n  $\n\neq \alpha$  class LiteralArray extends AST {\n constructor(span: ParseSpan, sourceSpan: AbsoluteSourceSpan, public expressions: any[])  $\{\n\$  super(span, sourceSpan);\n  $\|\$ override visit(visitor: AstVisitor, context: any = null): any  $\{\n\$  return visitor.visitLiteralArray(this, context); $\in$  $\ln\max$ port type LiteralMapKey = {\n key: string; quoted: boolean;\n};\n\nexport class LiteralMap extends AST {\n constructor(\n span: ParseSpan, sourceSpan: AbsoluteSourceSpan, public keys: LiteralMapKey[],\n public values: any[])  $\{\n\$  super(span, sourceSpan);\n  $\{\n\}$  override visit(visitor: AstVisitor, context: any = null): any  $\{\n \$ return visitor.visitLiteralMap(this, context); $\n \|\n \|\n$ n $\|\n$ export class Interpolation extends AST  $\|\n$ constructor(\n span: ParseSpan, sourceSpan: AbsoluteSourceSpan, public strings: any[],\n public expressions: any[])  ${\n super(span, sourceSpan)\| \n where $p$ is not a positive unit.}$  and  ${\n super(span, sourceSpan)\| \n where $p$ is not a positive unit.}$ visitor.visitInterpolation(this, context);\n }\n}\n\nexport class Binary extends AST {\n constructor(\n span: ParseSpan, sourceSpan: AbsoluteSourceSpan, public operation: string, public left: AST,\n public right: AST) {\n super(span, sourceSpan);\n }\n override visit(visitor: AstVisitor, context: any = null): any {\n return visitor.visitBinary(this, context);\n  $\n\alpha^*\n$  \* For backwards compatibility reasons, `Unary` inherits from `Binary` and mimics the binary AST\n \* node that was originally used. This inheritance relation can be deleted in some future major,\n \* after consumers have been given a chance to fully support Unary.\n \*/\nexport class Unary extends Binary  $\{\n\mid \theta \mid \theta$  // Redeclare the properties that are inherited from `Binary` as `never`, as consumers should not $\ln$ // depend on these fields when operating on `Unary`.\n override left: never;\n override right: never;\n override operation: never; $\ln \frac{**\pi}{*}$  \* Creates a unary minus expression  $\lceil -x\rceil$ , represented as `Binary` using  $\lceil 0 - x\rceil$ . \*/\n static createMinus(span: ParseSpan, sourceSpan: AbsoluteSourceSpan, expr: AST): Unary {\n return new Unary(\n span, sourceSpan, '-', expr, '-', new LiteralPrimitive(span, sourceSpan, 0), expr);\n  $\ln n$  \*\*\n \* Creates a unary plus expression  $\forall x\$  +x\, represented as `Binary` using  $\forall x - 0\$ .\n \*/\n static createPlus(span: ParseSpan, sourceSpan: AbsoluteSourceSpan, expr: AST): Unary  $\{\n\$ return new Unary $(\n\$ span, sourceSpan, '+', expr, '-', expr, new LiteralPrimitive(span, sourceSpan, 0));\n  $\mathbb{R}^*$ \n \* During the deprecation period this constructor is private, to avoid consumers from creating\n  $*$  a `Unary` with the fallback properties for `Binary`.\n \*/\n private constructor(\n span: ParseSpan, sourceSpan: AbsoluteSourceSpan, public operator: string, public expr: AST,\n binaryOp: string, binaryLeft: AST, binaryRight: AST) {\n super(span, sourceSpan, binaryOp, binaryLeft, binaryRight);\n  $\ln$  override visit(visitor: AstVisitor, context: any = null): any  $\ln$  if (visitor.visitUnary !== undefined)  $\n{\n n \cdot \sin \theta}$  return visitor.visitUnary(this, context);\n  $\n$  return visitor.visitBinary(this, context);\n }\n}\n\nexport class PrefixNot extends AST {\n constructor(span: ParseSpan, sourceSpan: AbsoluteSourceSpan, public expression: AST) {\n super(span, sourceSpan);\n }\n override visit(visitor: AstVisitor, context: any = null): any {\n return visitor.visitPrefixNot(this, context);\n }\n}\nexport class NonNullAssert extends AST {\n constructor(span: ParseSpan, sourceSpan: AbsoluteSourceSpan, public expression: AST)  $\n$  super(span, sourceSpan); $n$  }  $n$  override visit(visitor: AstVisitor, context: any = null): any {\n return visitor.visitNonNullAssert(this, context);\n }\n}\n\nexport class MethodCall extends ASTWithName {\n constructor(\n span: ParseSpan, sourceSpan: AbsoluteSourceSpan, nameSpan: AbsoluteSourceSpan,\n public receiver: AST, public name: string, public args: any[],\n public argumentSpan: AbsoluteSourceSpan) {\n super(span, sourceSpan, nameSpan);\n }\n override visit(visitor: AstVisitor, context: any = null): any {\n return visitor.visitMethodCall(this, context);\n }\n}\n\nexport class SafeMethodCall extends ASTWithName {\n constructor(\n span: ParseSpan, sourceSpan: AbsoluteSourceSpan, nameSpan: AbsoluteSourceSpan,\n public receiver: AST, public name: string, public args: any[],\n public argumentSpan: AbsoluteSourceSpan) {\n super(span, sourceSpan, nameSpan);\n  $\|$  override visit(visitor: AstVisitor, context: any = null): any {\n return visitor.visitSafeMethodCall(this, context);\n  $\n\neq$ \n\nexport class FunctionCall extends AST {\n constructor(\n span: ParseSpan, sourceSpan: AbsoluteSourceSpan, public target: AST|null,\n public args: any[]) {\n super(span, sourceSpan);\n  $\in$  coverride visit(visitor: AstVisitor, context: any = null): any {\n return visitor.visitFunctionCall(this, context);\n  $\ln\ln*$ \n\n/\*\*\n \* Records the absolute position of a text span in a source file, where `start` and `end` are the\n \* starting and ending byte offsets, respectively, of the text span in a source

file.\n \*/\nexport class AbsoluteSourceSpan {\n constructor(public readonly start: number, public readonly end: number) {  $\n\cdot$  {\n \maxport class ASTWithSource extends AST {\n constructor(\n public ast: AST, public source: string|null, public location: string, absoluteOffset: number,\n public errors: ParserError[]) {\n super(\n new ParseSpan(0, source === null ? 0 : source.length),\n new AbsoluteSourceSpan(\n absoluteOffset, source  $==$  null ? absoluteOffset : absoluteOffset + source.length));\n }\n override visit(visitor: AstVisitor, context: any = null): any  $\{\n\$ if (visitor.visitASTWithSource)  $\{\n\$  return visitor.visitASTWithSource(this, context); $\n\$ n return this.ast.visit(visitor, context);\n  $\ln$  override toString(): string  $\ln$  return `\${this.source} in  ${\fhs.location}\\;\n \n\alpha * \n\frac{*}{\mathbf{Binding refers to a particular key-value pair in a microscopy} \n\ast \mathbf{n} *$ expression. A few examples are:\n \*\n \* |---------------------|--------------|---------|--------------|\n \* | expression | key | value | binding type |\n \* |---------------------|--------------|---------|--------------|\n \* | 1. let item | item | null | variable  $|\n\rangle^n$  | 2. of items | ngForOf | items | expression  $|\n\rangle^n$  | 3. let  $x = y$  | x | y | variable  $|\n\ln * |4$ . index as i | i | index | variable  $|\n\ln * |5$ . trackBy: func |  $ngForTrackBy \mid func \mid expression \parallel \pi * \mid 6. \n*ngIf \parallel cond \mid ngf \mid cond \mid expression \parallel \pi * \mid-- ----------------------------\$  \n  $*\n\cdot$  6) is a notable exception because it is a binding from the template key in $\ln$  \* the LHS of a HTML attribute to the expression in the RHS. All other bindings $\ln$  \* in the example above are derived solely from the RHS.\n \*/\nexport type TemplateBinding  $=$ VariableBinding|ExpressionBinding;\n\nexport class VariableBinding {\n /\*\*\n \* @param sourceSpan entire span of the binding.\n  $* \mathcal{Q}$  param key name of the LHS along with its span.\n  $* \mathcal{Q}$  param value optional value for the RHS along with its span. $\ln$  \*/ $\ln$  constructor( $\ln$  public readonly sourceSpan: AbsoluteSourceSpan, $\ln$  public readonly key: TemplateBindingIdentifier,\n public readonly value: TemplateBindingIdentifier|null)  ${\ln \Lambda}$   $\ln \Lambda$  \* @param sourceSpan entire span of the binding. $\ln$  \* @param key binding name, like ngForOf, ngForTrackBy, ngIf, along with its\n \* span. Note that the length of the span may not be the same as\n \* `key.source.length`. For example,\n \* 1. key.source = ngFor, key.span is for \"ngFor\"\n \* 2. key.source = ngForOf, key.span is for  $\lceil \cdot v \rceil \rceil$  \* 3. key.source = ngForTrackBy, key.span is for  $\lceil \cdot v \rceil \rceil \rceil$  \* @param value optional expression for the RHS. $\ln * \ln$  constructor( $\ln$  public readonly sourceSpan: AbsoluteSourceSpan,\n public readonly key: TemplateBindingIdentifier, public readonly value:  $ASTWithSource|null)$   $\n\lambda\alpha\beta\alpha\beta\alpha\beta\alpha\beta\alpha\beta\alpha\beta\gamma\alpha\beta\gamma\$ AbsoluteSourceSpan;\n}\n\nexport interface AstVisitor  $\n \times \mathbb{R}$  \* The `visitUnary` method is declared as optional for backwards compatibility. In an upcoming $\ln *$  major release, this method will be made required. $\ln * \ln$ visitUnary?(ast: Unary, context: any): any;\n visitBinary(ast: Binary, context: any): any;\n visitChain(ast: Chain, context: any): any;\n visitConditional(ast: Conditional, context: any): any;\n visitFunctionCall(ast: FunctionCall, context: any): any; $\ln$  /\*\* $\ln$  \* The `visitThisReceiver` method is declared as optional for backwards compatibility. $\ln$  \* In an upcoming major release, this method will be made required. $\ln$  \*/\n visitThisReceiver?(ast: ThisReceiver, context: any): any;\n visitImplicitReceiver(ast: ImplicitReceiver, context: any): any;\n visitInterpolation(ast: Interpolation, context: any): any;\n visitKeyedRead(ast: KeyedRead, context: any): any;\n visitKeyedWrite(ast: KeyedWrite, context: any): any;\n visitLiteralArray(ast: LiteralArray, context: any): any;\n visitLiteralMap(ast: LiteralMap, context: any): any;\n visitLiteralPrimitive(ast: LiteralPrimitive, context: any): any;\n visitMethodCall(ast: MethodCall, context: any): any;\n visitPipe(ast: BindingPipe, context: any): any;\n visitPrefixNot(ast: PrefixNot, context: any): any;\n visitNonNullAssert(ast: NonNullAssert, context: any): any;\n visitPropertyRead(ast: PropertyRead, context: any): any;\n visitPropertyWrite(ast: PropertyWrite, context: any): any;\n visitQuote(ast: Quote, context: any): any;\n visitSafeMethodCall(ast: SafeMethodCall, context: any): any;\n visitSafePropertyRead(ast: SafePropertyRead, context: any): any;\n visitSafeKeyedRead(ast: SafeKeyedRead, context: any): any;\n visitASTWithSource?(ast: ASTWithSource, context: any): any;\n /\*\*\n \* This function is optionally defined to allow classes that implement this $\ln *$  interface to selectively decide if the specified `ast` should be visited.\n  $* \omega$  param ast node to visit\n  $* \omega$  param context context that gets passed to the node and all its children $\in$  \*/ $\in$  visit?(ast: AST, context?: any): any; $\ln$ }\nexport class RecursiveAstVisitor implements AstVisitor  $\{\n \$  visit(ast: AST, context?: any): any  $\{\n \$  // The default implementation just visits every node.\n // Classes that extend RecursiveAstVisitor should override this function\n // to selectively visit the

specified node.\n ast.visit(this, context);\n  $\ln$  visitUnary(ast: Unary, context: any): any  $\{\n\$ n this.visit(ast.expr, context);\n  $\in$  visitBinary(ast: Binary, context: any): any  $\{\n\$  this.visit(ast.left, context);\n this.visit(ast.right, context);\n }\n visitChain(ast: Chain, context: any): any {\n this.visitAll(ast.expressions, context);\n }\n visitConditional(ast: Conditional, context: any): any  $\{\n \$ this.visit(ast.condition, context); $\n \$ n this.visit(ast.trueExp, context);\n this.visit(ast.falseExp, context);\n  $\ln$  visitPipe(ast: BindingPipe, context: any): any {\n this.visit(ast.exp, context);\n this.visitAll(ast.args, context);\n }\n visitFunctionCall(ast: FunctionCall, context: any): any  ${\n \mu \in \{ast.target\}}$  {\n this.visit(ast.target, context);\n  ${\n \mu \in \mathbb{R}^n}$  this.visitAll(ast.args, context);\n  ${\n \mu \in \mathbb{R}^n}$ visitImplicitReceiver(ast: ThisReceiver, context: any): any {}\n visitThisReceiver(ast: ThisReceiver, context: any): any  ${\nvert \in \mathbb{R} \in \mathbb{R} \subset \mathbb{R} \subset \mathbb$ visitKeyedRead(ast: KeyedRead, context: any): any {\n this.visit(ast.receiver, context);\n this.visit(ast.key, context);\n }\n visitKeyedWrite(ast: KeyedWrite, context: any): any {\n this.visit(ast.receiver, context);\n this.visit(ast.key, context);\n this.visit(ast.value, context);\n }\n visitLiteralArray(ast: LiteralArray, context: any): any {\n this.visitAll(ast.expressions, context);\n }\n visitLiteralMap(ast: LiteralMap, context: any): any {\n this.visitAll(ast.values, context);\n  $\in$  visitLiteralPrimitive(ast: LiteralPrimitive, context: any): any { $\n$ visitMethodCall(ast: MethodCall, context: any): any {\n this.visit(ast.receiver, context);\n this.visitAll(ast.args, context);\n }\n visitPrefixNot(ast: PrefixNot, context: any): any {\n this.visit(ast.expression, context);\n }\n visitNonNullAssert(ast: NonNullAssert, context: any): any {\n this.visit(ast.expression, context);\n }\n visitPropertyRead(ast: PropertyRead, context: any): any  $\{\n\$  this.visit(ast.receiver, context);\n  $\{\n\$ visitPropertyWrite(ast: PropertyWrite, context: any): any {\n this.visit(ast.receiver, context);\n this.visit(ast.value, context);\n }\n visitSafePropertyRead(ast: SafePropertyRead, context: any): any {\n this.visit(ast.receiver, context);\n }\n visitSafeMethodCall(ast: SafeMethodCall, context: any): any {\n this.visit(ast.receiver, context);\n this.visitAll(ast.args, context);\n }\n visitSafeKeyedRead(ast: SafeKeyedRead, context: any): any {\n this.visit(ast.receiver, context);\n this.visit(ast.key, context);\n }\n visitQuote(ast: Quote, context: any): any  $\{\n\}$  // This is not part of the AstVisitor interface, just a helper method $\|$ n visitAll(asts: AST[], context: any): any  $\{\n\quad for (const ast of asts) \{\n \quad this.visit (ast, context); \n \{\n} \n}\n\| \n\r\r\r$ AstTransformer implements AstVisitor {\n visitImplicitReceiver(ast: ImplicitReceiver, context: any): AST {\n return ast;\n  $\ln \text{Receiver}$  return ast;\n  $\ln \text{Receiver}$  return ast;\n  $\ln \ln$ visitInterpolation(ast: Interpolation, context: any): AST {\n return new Interpolation(ast.span, ast.sourceSpan, ast.strings, this.visitAll(ast.expressions));\n }\n\n visitLiteralPrimitive(ast: LiteralPrimitive, context: any): AST {\n return new LiteralPrimitive(ast.span, ast.sourceSpan, ast.value);\n }\n\n visitPropertyRead(ast: PropertyRead, context: any): AST {\n return new PropertyRead(\n ast.span, ast.sourceSpan, ast.nameSpan, ast.receiver.visit(this), ast.name);\n }\n\n visitPropertyWrite(ast: PropertyWrite, context: any): AST {\n return new PropertyWrite(\n ast.span, ast.sourceSpan, ast.nameSpan, ast.receiver.visit(this), ast.name,\n ast.value.visit(this));\n }\n\n visitSafePropertyRead(ast: SafePropertyRead, context: any): AST {\n return new SafePropertyRead(\n ast.span, ast.sourceSpan, ast.nameSpan, ast.receiver.visit(this), ast.name);\n  $\ln\ln$ visitMethodCall(ast: MethodCall, context: any): AST {\n return new MethodCall(\n ast.span, ast.sourceSpan, ast.nameSpan, ast.receiver.visit(this), ast.name, $\n\lambda$  this.visitAll(ast.args), ast.argumentSpan); $\n\lambda$   $\n\lambda$ visitSafeMethodCall(ast: SafeMethodCall, context: any): AST {\n return new SafeMethodCall(\n ast.span, ast.sourceSpan, ast.nameSpan, ast.receiver.visit(this), ast.name,\n this.visitAll(ast.args), ast.argumentSpan);\n  $\ln \min$  visitFunctionCall(ast: FunctionCall, context: any): AST  $\ln$  return new FunctionCall(\n ast.span, ast.sourceSpan, ast.target!.visit(this), this.visitAll(ast.args));\n }\n\n visitLiteralArray(ast: LiteralArray, context: any): AST  ${\nabla}$  return new LiteralArray(ast.span, ast.sourceSpan, this.visitAll(ast.expressions)); $\nabla$ visitLiteralMap(ast: LiteralMap, context: any): AST {\n return new LiteralMap(ast.span, ast.sourceSpan, ast.keys, this.visitAll(ast.values));\n  $\ln \xrightarrow{S}$  and visitUnary(ast: Unary, context: any): AST {\n switch (ast.operator) {\n case '+':\n return Unary.createPlus(ast.span, ast.sourceSpan, ast.expr.visit(this));\n case '-':\n return Unary.createMinus(ast.span, ast.sourceSpan, ast.expr.visit(this));\n default:\n throw new Error(`Unknown unary operator  ${\ast}$  {ast.operator }`);\n  $\n\nu$  visitBinary(ast: Binary, context: any): AST {\n return new Binary(\n ast.span, ast.sourceSpan, ast.operation, ast.left.visit(this), ast.right.visit(this));\n  $\ln$ \n

visitPrefixNot(ast: PrefixNot, context: any): AST {\n return new PrefixNot(ast.span, ast.sourceSpan, ast.expression.visit(this));\n }\n\n visitNonNullAssert(ast: NonNullAssert, context: any): AST {\n return new NonNullAssert(ast.span, ast.sourceSpan, ast.expression.visit(this));\n }\n\n visitConditional(ast: Conditional, context: any): AST {\n return new Conditional(\n ast.span, ast.sourceSpan, ast.condition.visit(this), ast.trueExp.visit(this),\n ast.falseExp.visit(this));\n }\n\n visitPipe(ast: BindingPipe, context: any): AST {\n return new BindingPipe(\n ast.span, ast.sourceSpan, ast.exp.visit(this), ast.name, this.visitAll(ast.args),\n ast.nameSpan);\n }\n\n visitKeyedRead(ast: KeyedRead, context: any): AST {\n return new KeyedRead(ast.span, ast.sourceSpan, ast.receiver.visit(this), ast.key.visit(this));\n }\n\n visitKeyedWrite(ast: KeyedWrite, context: any): AST {\n return new KeyedWrite(\n ast.span, ast.sourceSpan, ast.receiver.visit(this), ast.key.visit(this),\n ast.value.visit(this));\n  $\ln n$  visitAll(asts: any[]): any[]  $\ln$  const res = [];\n for (let i = 0; i < asts.length; ++i)  ${\n r \in \mathbb{N} \in \mathbb{N}$ new Chain(ast.span, ast.sourceSpan, this.visitAll(ast.expressions));\n }\n\n visitQuote(ast: Quote, context: any): AST  $\{\n\$  return new Quote(\n ast.span, ast.sourceSpan, ast.prefix, ast.uninterpretedExpression, ast.location);\n }\n\n visitSafeKeyedRead(ast: SafeKeyedRead, context: any): AST {\n return new SafeKeyedRead(\n ast.span, ast.sourceSpan, ast.receiver.visit(this), ast.key.visit(this)); $\n \ln{\n\ln/4}$  transformer that only creates new nodes if the transformer makes a change or $\ln/\alpha$  change is made a child node. $\ln \alpha$ AstMemoryEfficientTransformer implements AstVisitor {\n visitImplicitReceiver(ast: ImplicitReceiver, context: any): AST  $\ln$  return ast;\n  $\ln$  visitThisReceiver(ast: ThisReceiver, context: any): AST  $\ln$  return ast;\n  $\ln$ n visitInterpolation(ast: Interpolation, context: any): Interpolation  $\ln$  const expressions = this.visitAll(ast.expressions);\n if (expressions !== ast.expressions)\n return new Interpolation(ast.span, ast.sourceSpan, ast.strings, expressions);\n return ast;\n }\n\n visitLiteralPrimitive(ast: LiteralPrimitive, context: any): AST  $\n{ \n return ast; \n } \n in \ is \tPropertyRead(ast: PropertyRead, context: any): AST { \n const receiver =$ ast.receiver.visit(this);\n if (receiver  $!=$  ast.receiver)  $\{\n\}$  return new PropertyRead(ast.span, ast.sourceSpan, ast.nameSpan, receiver, ast.name);\n }\n return ast;\n }\n\n visitPropertyWrite(ast: PropertyWrite, context: any): AST {\n const receiver = ast.receiver.visit(this);\n const value = ast.value.visit(this);\n if (receiver  $!=$ ast.receiver || value !== ast.value) {\n return new PropertyWrite(ast.span, ast.sourceSpan, ast.nameSpan, receiver, ast.name, value); $\n\$  } return ast; $\n\$  }\n visitSafePropertyRead(ast: SafePropertyRead, context: any): AST { $\n\$ const receiver = ast.receiver.visit(this);\n if (receiver  $!=$  ast.receiver) {\n return new SafePropertyRead(ast.span, ast.sourceSpan, ast.nameSpan, receiver, ast.name);\n  $\ln$  return ast;\n  $\ln$ n visitMethodCall(ast: MethodCall, context: any): AST  $\n\alpha$  const receiver = ast.receiver.visit(this);\n const args = this.visitAll(ast.args);\n if (receiver !== ast.receiver  $\parallel$  args !== ast.args)  $\{\n\$  return new MethodCall(\n ast.span, ast.sourceSpan, ast.nameSpan, receiver, ast.name, args, ast.argumentSpan); $\n \$ visitSafeMethodCall(ast: SafeMethodCall, context: any): AST {\n const receiver = ast.receiver.visit(this);\n const args = this.visitAll(ast.args);\n if (receiver  $| ==$  ast.receiver  $||$  args  $| ==$  ast.args)  $\{\n\}$  return new SafeMethodCall(\n ast.span, ast.sourceSpan, ast.nameSpan, receiver, ast.name, args, ast.argumentSpan);\n  $\ln$  return ast;\n  $\ln$  visitFunctionCall(ast: FunctionCall, context: any): AST {\n const target = ast.target && ast.target.visit(this);\n const args = this.visitAll(ast.args);\n if (target !== ast.target || args !== ast.args) {\n return new FunctionCall(ast.span, ast.sourceSpan, target, args);\n  $\ln$  return ast;\n  $\ln$  visitLiteralArray(ast: LiteralArray, context: any): AST { $\n\alpha$  const expressions = this.visitAll(ast.expressions); $\n\alpha$  if (expressions !== ast.expressions)  $\ln$  return new LiteralArray(ast.span, ast.sourceSpan, expressions); $\n\ln$  return ast;\n  $\ln$ visitLiteralMap(ast: LiteralMap, context: any): AST {\n const values = this.visitAll(ast.values);\n if (values !== ast.values)  $\{\n\$  return new LiteralMap(ast.span, ast.sourceSpan, ast.keys, values); $\n\$   $\{\n\}$  return ast; $\n\$ visitUnary(ast: Unary, context: any): AST {\n const expr = ast.expr.visit(this);\n if (expr !== ast.expr) {\n switch (ast.operator)  ${\n \alpha s e' + \n \alpha t}$  return Unary.createPlus(ast.span, ast.sourceSpan, expr);\n case '-':\n return Unary.createMinus(ast.span, ast.sourceSpan, expr);\n default:\n throw new Error(`Unknown unary operator  $\max\{\n$ ;\n }\n  $\ln \left| \ln \right|$  visitBinary(ast: Binary, context: any): AST  $\{\n\alpha \cdot \beta\}$  const left = ast.left.visit(this); $\alpha$  const right = ast.right.visit(this); $\alpha$  if (left !== ast.left || right  $! ==$  ast.right)  ${\n \mu \nu}$  return new Binary(ast.span, ast.sourceSpan, ast.operation, left, right); $\n \$ 

ast;\n  $\ln \text{PrefixNot}$  ast: PrefixNot, context: any): AST  $\ln$  const expression = ast.expression.visit(this);\n if (expression !== ast.expression)  $\{\n\$  return new PrefixNot(ast.span, ast.sourceSpan, expression); $\n\}$   $\{\n\$  return ast;\n }\n\n visitNonNullAssert(ast: NonNullAssert, context: any): AST {\n const expression = ast.expression.visit(this);\n if (expression !== ast.expression) {\n return new NonNullAssert(ast.span, ast.sourceSpan, expression);\n }\n return ast;\n }\n\n visitConditional(ast: Conditional, context: any): AST {\n const condition = ast.condition.visit(this);\n const trueExp = ast.trueExp.visit(this);\n const falseExp = ast.falseExp.visit(this);\n if (condition !== ast.condition || trueExp !== ast.trueExp || falseExp !== ast.falseExp) {\n

return new Conditional(ast.span, ast.sourceSpan, condition, trueExp, falseExp);\n  $\ln$  return ast;\n  $\ln$ visitPipe(ast: BindingPipe, context: any): AST {\n const exp = ast.exp.visit(this);\n const args = this.visitAll(ast.args);\n if (exp !== ast.exp || args !== ast.args) {\n return new BindingPipe(ast.span, ast.sourceSpan, exp, ast.name, args, ast.nameSpan);\n }\n return ast;\n }\n\n visitKeyedRead(ast: KeyedRead, context: any): AST  $\{\n \alpha$  const obj = ast.receiver.visit(this); $\n \alpha$  const key = ast.key.visit(this); $\n \alpha$  if (obj !== ast.receiver  $\| \text{key} \|= a$ st.key)  $\| \text{return new KeyedRead}(a$ st.span, ast.sourceSpan, obj, key); $\| \text{ return }$ ast;\n }\n\n visitKeyedWrite(ast: KeyedWrite, context: any): AST {\n const obj = ast.receiver.visit(this);\n const key = ast.key.visit(this);\n const value = ast.value.visit(this);\n if (obj !== ast.receiver  $||$  key !== ast.key  $||$ value !== ast.value) {\n return new KeyedWrite(ast.span, ast.sourceSpan, obj, key, value);\n }\n return ast;\n  $\ln \min \text{All}(\ast \min)$ : any[]): any[]  $\ln \text{ res} = []\in \text{modulo} = false\in \text{ for } (let i = 0; i < asts.length; ++i)$  ${\n\mu \quad \text{const} \quad \text{const} \quad \text{const$ value  $! == original;\n$  }\n return modified ? res : asts;\n }\n\n visitChain(ast: Chain, context: any): AST {\n const expressions = this.visitAll(ast.expressions);\n if (expressions  $!=$  ast.expressions) {\n return new Chain(ast.span, ast.sourceSpan, expressions); $\n \$  return ast; $\n \}$  $\n \$ isitQuote(ast: Quote, context: any): AST {\n return ast;\n }\n\n visitSafeKeyedRead(ast: SafeKeyedRead, context: any): AST {\n const obj = ast.receiver.visit(this);\n const key = ast.key.visit(this);\n if (obj !== ast.receiver  $||$  key !== ast.key)  $\{\n\$  return new SafeKeyedRead(ast.span, ast.sourceSpan, obj, key);\n }\n return ast;\n  $\ln{\ln}/\n$  Bindings\n\nexport class ParsedProperty {\n public readonly isLiteral: boolean;\n public readonly isAnimation: boolean;\n\n constructor(\n

 public name: string, public expression: ASTWithSource, public type: ParsedPropertyType,\n // TODO(FW-2095): `keySpan` should really be required but allows `undefined` so VE does\n // not need to be updated. Make `keySpan` required when VE is removed.\n public sourceSpan: ParseSourceSpan, readonly keySpan: ParseSourceSpan|undefined,\n public valueSpan: ParseSourceSpan|undefined) {\n this.isLiteral = this.type ===  $ParsedPropertyType.LITERALATTR;\n<sub>n</sub> this.isAnimation = this.type == ParsedfropertyType.ANIMATION;\n<sub>n</sub>$ }\n}\n\nexport enum ParsedPropertyType {\n DEFAULT,\n LITERAL\_ATTR,\n ANIMATION\n}\n\nexport const enum ParsedEventType  $\{\n\mid \mathcal{D} \in \mathcal{D}\}$  or Directive event $\{\n\mid \mathcal{D} \in \mathcal{D}\}$  // Animation specific event $\{\n\mid \mathcal{D} \in \mathcal{D}\}$ Animation,\n}\n\nexport class ParsedEvent {\n // Regular events have a target\n // Animation events have a phase\n constructor(\n public name: string, public targetOrPhase: string, public type: ParsedEventType,\n public handler: ASTWithSource, public sourceSpan: ParseSourceSpan,\n // TODO(FW-2095): keySpan should be required but was made optional to avoid changing VE\n public handlerSpan: ParseSourceSpan, readonly keySpan: ParseSourceSpan|undefined)  ${\n\n\}\n\in \mathbb{R}^*$  ParsedVariable represents a variable declaration in a microsyntax expression.\n \*/\nexport class ParsedVariable {\n constructor(\n public readonly name: string, public readonly value: string,\n public readonly sourceSpan: ParseSourceSpan, public readonly keySpan: ParseSourceSpan,\n public readonly valueSpan?: ParseSourceSpan) { \\n\nexport const enum BindingType  ${\nightharpoonup \Lambda \in \Lambda \setminus \Lambda}$  aregular binding to a property (e.g. `[property]=\"expression\"`).\n Property,\n // A binding to an element attribute (e.g. `[attr.name]=\"expression\"`).\n Attribute,\n // A binding to a CSS class (e.g.  $\label{eq:1}$  [class.name]=\"condition\"`).\n Class,\n // A binding to a style rule (e.g. `[style.rule]=\"expression\"`).\n Style,\n // A binding to an animation reference (e.g. `[animate.key]=\"expression\"`).\n Animation,\n}\n\nexport class BoundElementProperty {\n constructor(\n public name: string, public type: BindingType, public securityContext: SecurityContext,\n public value: ASTWithSource, public unit: string|null, public sourceSpan: ParseSourceSpan,\n readonly keySpan: ParseSourceSpan|undefined, public valueSpan: ParseSourceSpan|undefined)  $\{\n\}\n''$ ,"/\*\*\n \* @license\n \* Copyright Google LLC All Rights Reserved.\n \*\n \*

Use of this source code is governed by an MIT-style license that can be $\ln *$  found in the LICENSE file at https://angular.io/license\n \*/\n\nimport {CompileTokenMetadata} from './compile\_metadata';\nimport {CompileReflector} from './compile\_reflector';\nimport \* as o from './output/output\_ast';\n\nconst CORE = '@angular/core';\n\nexport class Identifiers {\n static ANALYZE\_FOR\_ENTRY\_COMPONENTS: o.ExternalReference =  $\ln$  name: 'ANALYZE\_FOR\_ENTRY\_COMPONENTS',\n moduleName: CORE,\n\n };\n static ElementRef: o.ExternalReference = {name: 'ElementRef', moduleName: CORE};\n static NgModuleRef: o.ExternalReference = {name: 'NgModuleRef', moduleName: CORE};\n static ViewContainerRef: o.ExternalReference = {name: 'ViewContainerRef', moduleName: CORE};\n static ChangeDetectorRef: o.ExternalReference =  $\n\alpha = {\n\alpha: 'ChangeDetectorRef',\n\nmoduleName: CORE,\n\alpha };\n \static QueryList:$ o.ExternalReference = {name: 'QueryList', moduleName: CORE};\n static TemplateRef: o.ExternalReference = {name: 'TemplateRef', moduleName: CORE};\n static Renderer2: o.ExternalReference = {name: 'Renderer2', moduleName: CORE};\n static CodegenComponentFactoryResolver: o.ExternalReference = {\n name: 'CodegenComponentFactoryResolver',\n moduleName: CORE,\n\n };\n static ComponentFactoryResolver: o.ExternalReference =  $\{n$  name: 'ComponentFactoryResolver',\n moduleName: CORE,\n\n };\n static ComponentFactory: o.ExternalReference = {name: 'ComponentFactory', moduleName: CORE};\n static ComponentRef: o.ExternalReference = {name: 'ComponentRef', moduleName: CORE};\n static NgModuleFactory: o.ExternalReference = {name: 'NgModuleFactory', moduleName: CORE};\n static createModuleFactory: o.ExternalReference =  $\ln$  name: 'cmf',\n moduleName: CORE,\n\n };\n static moduleDef: o.ExternalReference  $= {\n name: 'mod',\n moduleName: CORE,\n\} \; static module ProviderDef: o. ExternalReference = {\n n$ name: 'mpd',\n moduleName: CORE,\n\n };\n static RegisterModuleFactoryFn: o.ExternalReference = {\n name: 'registerModuleFactory',\n moduleName:  $CORE\backslash n\backslash n$  };\n static inject: o.ExternalReference = {name: 'inject', moduleName: CORE};\n static directiveInject: o.ExternalReference = {name: 'directiveInject', moduleName: CORE};\n static INJECTOR: o.ExternalReference = {name: 'INJECTOR', moduleName: CORE};\n static Injector: o.ExternalReference = {name: 'Injector', moduleName: CORE};\n static ViewEncapsulation: o.ExternalReference =  ${\n}$  name: 'ViewEncapsulation', $n$  moduleName: CORE, $\n$ |n }; $\n$  static ChangeDetectionStrategy: o.ExternalReference = {\n name: 'ChangeDetectionStrategy',\n moduleName:  $CORE\backslash\mathbb{N}$  };\n static SecurityContext: o.ExternalReference = {\n name: 'SecurityContext',\n moduleName:  $CORE, \n\langle \cdot \rangle$ ;\n static LOCALE\_ID: o.ExternalReference = {name: 'LOCALE\_ID', moduleName: CORE};\n static TRANSLATIONS FORMAT: o.ExternalReference =  ${\n$  name: 'TRANSLATIONS FORMAT',\n moduleName: CORE,\n\n };\n static inlineInterpolate: o.ExternalReference = {\n name: 'inlineInterpolate',\n moduleName: CORE,\n };\n static interpolate: o.ExternalReference = {name: 'interpolate', moduleName: CORE};\n static EMPTY\_ARRAY: o.ExternalReference = {name: 'EMPTY\_ARRAY', moduleName: CORE};\n static EMPTY\_MAP: o.ExternalReference = {name: 'EMPTY\_MAP', moduleName: CORE};\n static Renderer: o.ExternalReference = {name: 'Renderer', moduleName: CORE};\n static viewDef: o.ExternalReference = {name: 'vid', moduleName: CORE};\n static elementDef: o.ExternalReference = {name: 'eld', moduleName: CORE};\n static anchorDef: o.ExternalReference = {name: 'and', moduleName: CORE};\n static textDef: o.ExternalReference = {name: 'ted', moduleName: CORE};\n static directiveDef: o.ExternalReference = {name: 'did', moduleName: CORE};\n static providerDef: o.ExternalReference = {name: 'prd', moduleName: CORE};\n static queryDef: o.ExternalReference = {name: 'qud', moduleName: CORE};\n static pureArrayDef: o.ExternalReference = {name: 'pad', moduleName: CORE};\n static pureObjectDef: o.ExternalReference = {name: 'pod', moduleName: CORE};\n static purePipeDef: o.ExternalReference = {name: 'ppd', moduleName: CORE};\n static pipeDef: o.ExternalReference = {name: 'pid', moduleName: CORE};\n static nodeValue: o.ExternalReference = {name: 'nov', moduleName: CORE};\n static ngContentDef: o.ExternalReference = {name: 'ncd', moduleName: CORE};\n static unwrapValue: o.ExternalReference = {name: 'unv', moduleName: CORE};\n static createRendererType2: o.ExternalReference = { $name: 'crt'.$  moduleName:  $CORE$ }: $\ln / /$  type only $\ln$  static RendererType2: o.ExternalReference =  $\ln$  name: 'RendererType2',\n moduleName: CORE,\n\n };\n // type only\n static ViewDefinition: o.ExternalReference =  ${\n \mu : ViewDefinition\,\n \ \ moduleName: CORE\n \ \ }\n \ \ static$ createComponentFactory: o.ExternalReference = {name: 'ccf', moduleName: CORE};\n}\n\nexport function

createTokenForReference(reference: any): CompileTokenMetadata {\n return {identifier: {reference:

reference}};\n}\n\nexport function createTokenForExternalReference(\n reflector: CompileReflector, reference: o.ExternalReference): CompileTokenMetadata {\n return

createTokenForReference(reflector.resolveExternalReference(reference));\n}\n","/\*\*\n \* @license\n \* Copyright Google LLC All Rights Reserved. $\ln * \ln *$  Use of this source code is governed by an MIT-style license that can be $\ln$ \* found in the LICENSE file at https://angular.io/license $\ln$  \*/ $\ln$ \nimport \* as cdAst from

'../expression\_parser/ast';\nimport {Identifiers} from '../identifiers';\nimport \* as o from

'../output/output\_ast';\nimport {ParseSourceSpan} from '../parse\_util';\n\nexport class EventHandlerVars {\n static event = o.variable('\$event');\n}\n\nexport interface LocalResolver {\n getLocal(name: string): o.Expression|null;\n notifyImplicitReceiverUse(): void;\n globals?: Set<string>;\n maybeRestoreView(): void;\n}\n\nexport class ConvertActionBindingResult  ${\n \star\n }$  \* Store statements which are render3 compatible. $\n$  \*/\n render3Stmts: o.Statement[];\n constructor(\n /\*\*\n \* Render2 compatible statements,\n \*/\n public stmts: o.Statement[],\n /\*\*\n \* Variable name used with render2 compatible statements.\n \*/\n public allowDefault: o.ReadVarExpr)  $\{\n\mid \pi \times n \rightleftharpoons$  This is bit of a hack. It converts statements which render2 expects to statements which are\n \* expected by render3.\n \*\\n \* Example: `<div click=\"doSomething(\$event)\">` will generate:\n \*\n \* Render3:\n \* ```\n \* const pd\_b:any = ((<any>ctx.doSomething(\$event)) !== false);\n \* return pd\_b;\n \* ```\n \*\n \* but render2 expects:\n \* ```\n \* return ctx.doSomething(\$event);\n  $\sum_{n=1}^{\infty}$  // TODO(misko): remove this hack once we no longer support ViewEngine.\n this.render3Stmts = stmts.map((statement: o.Statement) => { $\ln$  if (statement instance of o.DeclareVarStmt && statement.name == allowDefault.name  $\&&\n\in$  statement.value instance of o.BinaryOperatorExpr) {\n const lhs = statement.value.lhs as  $o.CastExpr;\n$  return new  $o.ReturnStatement(lhs.value);$ n {\n return statement;\n  $\|\cdot\|$ );\n  $\ln\max$  port type Interpolation Function = (args: o.Expression[]) => o.Expression;\n\n<sup>/\*\*</sup>\n \* Converts the given expression AST into an executable output AST, assuming the expression is $\ln *$  used in an action binding (e.g. an event handler).\n \*/\nexport function convertActionBinding(\n localResolver: LocalResolver|null, implicitReceiver: o.Expression, action: cdAst.AST,\n bindingId: string, interpolationFunction?: InterpolationFunction,\n baseSourceSpan?: ParseSourceSpan, implicitReceiverAccesses?: Set<string>,\n globals?: Set<string>): ConvertActionBindingResult  $\{\n\$ if (!localResolver)  $\{\n\}$  localResolver = new DefaultLocalResolver(globals);\n }\n const actionWithoutBuiltins = convertPropertyBindingBuiltins(\n {\n createLiteralArrayConverter: (argCount: number)  $\Rightarrow$  {\n  $\land$  Note: no caching for literal arrays in actions.\n return (args: o.Expression[]) => o.literalArr(args);\n },\n createLiteralMapConverter: (keys: {key: string, quoted: boolean}[]) =>  $\{\n \mid \mathcal{A} \right)$  // Note: no caching for literal maps in actions. $\mathcal{A}$  return (values: o.Expression[])  $\Rightarrow$  {\n const entries = keys.map((k, i)  $\Rightarrow$  ({\n key: k.key,\n value: values[i],\n quoted: k.quoted,\n }));\n return

o.literalMap(entries);\n };\n },\n createPipeConverter: (name: string) => {\n throw new Error(`Illegal State: Actions are not allowed to contain pipes. Pipe:  $\{\name}$ );\n  $\{\n\}$ ,\n action);\n\n const visitor = new \_AstToIrVisitor( $\ln$  localResolver, implicitReceiver, bindingId, interpolationFunction, baseSourceSpan,\n implicitReceiverAccesses);\n const actionStmts: o.Statement[] = [];\n flattenStatements(actionWithoutBuiltins.visit(visitor, \_Mode.Statement), actionStmts);\n prependTemporaryDecls(visitor.temporaryCount, bindingId, actionStmts);\n\n if (visitor.usesImplicitReceiver) {\n localResolver.notifyImplicitReceiverUse();\n  $\ln n$  const lastIndex = actionStmts.length - 1;\n let preventDefaultVar: o.ReadVarExpr = null!;\n if (lastIndex  $>= 0$ ) {\n const lastStatement = actionStmts[lastIndex];\n const returnExpr = convertStmtIntoExpression(lastStatement);\n if (returnExpr) {\n // Note: We need to cast the result of the method call to dynamic,  $\ln$  // as it might be a void method! $\ln$ preventDefaultVar = createPreventDefaultVar(bindingId);\n actionStmts[lastIndex] =\n preventDefaultVar.set(returnExpr.cast(o.DYNAMIC\_TYPE).notIdentical(o.literal(false)))\n .toDeclStmt(null, [o.StmtModifier.Final]);\n }\n }\n return new ConvertActionBindingResult(actionStmts, preventDefaultVar);\n}\n\nexport interface BuiltinConverter {\n (args: o.Expression[]): o.Expression;\n}\n\nexport interface BuiltinConverterFactory {\n createLiteralArrayConverter(argCount: number): BuiltinConverter;\n

createLiteralMapConverter(keys: {key: string, quoted: boolean}[]): BuiltinConverter;\n createPipeConverter(name: string, argCount: number): BuiltinConverter;\n}\n\nexport function convertPropertyBindingBuiltins(\n converterFactory: BuiltinConverterFactory, ast: cdAst.AST): cdAst.AST {\n return convertBuiltins(converterFactory, ast);\n}\n\nexport class ConvertPropertyBindingResult {\n constructor(public stmts: o.Statement[], public currValExpr: o.Expression)  ${\n\n\in Bin}$  enum BindingForm  ${\n\n1\in general}$ form of binding expression, supports all expressions. $\ln$  General, $\ln /$  Try to generate a simple binding (no temporaries or statements)\n // otherwise generate a general binding\n TrySimple,\n\n // Inlines assignment of temporaries into the generated expression. The result may still\n // have statements attached for declarations of temporary variables.\n // This is the only relevant form for Ivy, the other forms are only used in ViewEngine.\n Expression, $\ln\ln\frac{x}{\ln x}$  \* Converts the given expression AST into an executable output AST, assuming the expression $\ln *$  is used in property binding. The expression has to be preprocessed via $\ln *$ `convertPropertyBindingBuiltins`.\n \*/\nexport function convertPropertyBinding(\n localResolver: LocalResolver|null, implicitReceiver: o.Expression,\n expressionWithoutBuiltins: cdAst.AST, bindingId: string, form: BindingForm,\n interpolationFunction?: InterpolationFunction): ConvertPropertyBindingResult {\n if (!localResolver)  ${\n}$  localResolver = new DefaultLocalResolver();\n  ${\n}$  const visitor =\n \_AstToIrVisitor(localResolver, implicitReceiver, bindingId, interpolationFunction);\n const outputExpr: o.Expression = expressionWithoutBuiltins.visit(visitor, \_Mode.Expression);\n const stmts: o.Statement[] = getStatementsFromVisitor(visitor, bindingId);\n\n if (visitor.usesImplicitReceiver) {\n localResolver.notifyImplicitReceiverUse();\n  $\ln \inf$  (visitor.temporaryCount === 0 && form == BindingForm.TrySimple)  $\{\n\$  return new ConvertPropertyBindingResult([], outputExpr); $\n\}$  else if (form === BindingForm.Expression) {\n return new ConvertPropertyBindingResult(stmts, outputExpr);\n }\n\n const currValExpr = createCurrValueExpr(bindingId);\n

stmts.push(currValExpr.set(outputExpr).toDeclStmt(o.DYNAMIC\_TYPE, [o.StmtModifier.Final]));\n return new ConvertPropertyBindingResult(stmts, currValExpr);\n\n\n/\*\*\n \* Given some expression, such as a binding or interpolation expression, and a context expression to  $n \times$  look values up on, visit each facet of the given expression resolving values from the context $\ln *$  expression such that a list of arguments can be derived from the found values that can be used as\n \* arguments to an external update instruction.\n \*\n \* @param localResolver The resolver to use to look up expressions by name appropriately $\uparrow$   $* \mathcal{Q}$  param contextVariableExpression The expression representing the context variable used to create\n \* the final argument expressions\n \* @param expressionWithArgumentsToExtract The expression to visit to figure out what values need to\n \* be resolved and what arguments list to build.\n \* @param bindingId A name prefix used to create temporary variable names if they're needed for the $\ln$  \* arguments generated $\ln$  \* @returns An array of expressions that can be passed as arguments to instruction expressions like\n \* `o.importExpr(R3.propertyInterpolate).callFn(result)`\n \*/\nexport function convertUpdateArguments(\n localResolver: LocalResolver, contextVariableExpression: o.Expression,\n expressionWithArgumentsToExtract: cdAst.AST, bindingId: string)  $\{\n$  const visitor =\n new \_AstToIrVisitor(localResolver, contextVariableExpression, bindingId, undefined);\n const outputExpr: o.InvokeFunctionExpr =\n expressionWithArgumentsToExtract.visit(visitor, Mode.Expression);\n\n if (visitor.usesImplicitReceiver)  $\n{\n  $\alpha \cdot \beta \in \Gamma$  localResolver.notifyImplicitReceiverUse();\n  $\n$  \n\n const stmts =$ getStatementsFromVisitor(visitor, bindingId);\n\n // Removing the first argument, because it was a length for ViewEngine, not Ivy.\n let args = outputExpr.args.slice(1);\n if (expressionWithArgumentsToExtract instanceof cdAst.Interpolation)  ${\nightharpoonup$  // If we're dealing with an interpolation of 1 value with an empty prefix and suffix, reduce the  $\ln$  // args returned to just the value, because we're going to pass it to a special instruction.  $\ln$  const strings = expressionWithArgumentsToExtract.strings;\n if (args.length === 3 && strings[0] === " && strings[1] === ") {\n // Single argument interpolate instructions.\n args =  $[\arg s[1]$ ;\n } else if (args.length >= 19) {\n // 19 or

more arguments must be passed to the `interpolateV`-style instructions, which accept\n // an array of arguments\n  $args = [o.literalArr(args)];\n$  }\n }\n return {stmts, args};\n}\n\nfunction getStatementsFromVisitor(visitor: AstToIrVisitor, bindingId: string) {\n const stmts: o.Statement[] = [];\n for (let i = 0; i < visitor.temporaryCount;

 $i++$ )  $\n\in \text{str}(\text{temporaryDeclaration}(\text{bindingId}, i))$ ;\n  $\ln \text{stmts}$ ;\n\nfunction

convertBuiltins(converterFactory: BuiltinConverterFactory, ast: cdAst.AST): cdAst.AST {\n const visitor = new \_BuiltinAstConverter(converterFactory);\n return ast.visit(visitor);\n}\n\nfunction temporaryName(bindingId: string, temporaryNumber: number): string  $\mathbf{r} \in \mathbb{S}$  {bindingId}\_ $\mathbf{r} \in \mathbb{S}$ ; \temporaryNumber}`;\n}\n\nfunction temporaryDeclaration(bindingId: string, temporaryNumber: number): o.Statement {\n return new o.DeclareVarStmt(temporaryName(bindingId, temporaryNumber));\n}\n\nfunction prependTemporaryDecls(\n temporaryCount: number, bindingId: string, statements: o.Statement[]) {\n for (let i = temporaryCount - 1; i >= 0; i--)  ${\n \times *l*\n \times *l*\n \times *l*\n \times *l*\n \times *l*\n \times *l*\n \times *l*\n \times *l*\n \times *l*\n \times *l*\n \times *l*\n \times *l*\n \times *l*\n \times *l*\n \times *l*\n \times *l*\n \times *l*\n \times *l*\n \times *l*\n \times *l*\n \times *l*\n \times *l*$ Expression\n }\n\nfunction ensureStatementMode(mode: \_Mode, ast: cdAst.AST) {\n if (mode !==

 $\quad$ Mode.Statement)  $\n \in \text{Error}(\n \in \text{Expected a statement}, \n \in \text{Set}(\n) \|\n} \in \text{Product}(\n \in \text{Text}(\n \in \text{Text}(\n \in$ ensureExpressionMode(mode: Mode, ast: cdAst.AST) {\n if (mode !== Mode.Expression) {\n throw new Error(`Expected an expression, but saw  $\{ast\}\n\n\in \{\n 1\in \mathbb{N}\n\in \mathbb{N}\n\in \mathbb{N}\n\in \mathbb{N}\n\in \mathbb{N}\n\in \mathbb{N}\n\in \mathbb{N}\n\in \mathbb{N}\n\in \mathbb{N}\n\in \mathbb{N}\n\in \mathbb{N}\n\in \mathbb{N}\n\in \mathbb{N}\n\in \mathbb{N}\n\in \mathbb{N}\n\in \mathbb{N}\n\in \mathbb{N}\n\in \mathbb{N}\n\in \math$ expr: o.Expression): o.Expression|o.Statement {\n if (mode === \_Mode.Statement) {\n return expr.toStmt();\n } else  $\{\n\$ return expr; $\n\}\n\n\nclass BuitinAstConverter extends cdAst.AstTransformer {\n\ constructor(private$ \_converterFactory: BuiltinConverterFactory) {\n super();\n }\n override visitPipe(ast: cdAst.BindingPipe, context: any): any  $\{\n\}$  const args = [ast.exp, ...ast.args].map(ast => ast.visit(this, context)); $\n\$ n return new BuiltinFunctionCall(\n ast.span, ast.sourceSpan, args,\n

this.\_converterFactory.createPipeConverter(ast.name, args.length));\n }\n override visitLiteralArray(ast: cdAst.LiteralArray, context: any): any  $\{\n\}$  const args = ast.expressions.map(ast => ast.visit(this, context)); $\n\alpha$ return new BuiltinFunctionCall(\n ast.span, ast.sourceSpan, args,\n

this.\_converterFactory.createLiteralArrayConverter(ast.expressions.length));\n }\n override visitLiteralMap(ast: cdAst.LiteralMap, context: any): any  $\ln \ const$  args = ast.values.map(ast => ast.visit(this, context)); $\ln \$  return new BuiltinFunctionCall(\n ast.span, ast.sourceSpan, args,

this.\_converterFactory.createLiteralMapConverter(ast.keys));\n }\n}\n\nclass \_AstToIrVisitor implements cdAst.AstVisitor  $\{\n\rangle$  private nodeMap = new Map<cdAst.AST, cdAst.AST>(); $\n\rangle$  private resultMap = new Map<cdAst.AST, o.Expression>();\n private \_currentTemporary: number = 0;\n public temporaryCount: number = 0;\n public usesImplicitReceiver: boolean = false;\n\n constructor(\n private localResolver: LocalResolver, private implicitReceiver: o.Expression,\n private bindingId: string, private interpolationFunction: InterpolationFunction|undefined,\n private baseSourceSpan?: ParseSourceSpan, private implicitReceiverAccesses?: Set<string>) { $\n\lambda$  visitUnary(ast: cdAst.Unary, mode: Mode): any {\n let op: o.UnaryOperator;\n switch (ast.operator)  $\{\n\$  case '+':\n op = o.UnaryOperator.Plus;\n break;\n case '-':\n op = o.UnaryOperator.Minus;\n break;\n default:\n throw new Error(`Unsupported operator  $\{ast.operator\}\n\in \{\n\} \$  return convertToStatementIfNeeded(\n mode,\n new o.UnaryOperatorExpr(\n

op, this.\_visit(ast.expr, \_Mode.Expression), undefined,\n this.convertSourceSpan(ast.span)));\n }\n\n visitBinary(ast: cdAst.Binary, mode: \_Mode): any {\n let op: o.BinaryOperator;\n switch (ast.operation) {\n case '+':\n op = o.BinaryOperator.Plus;\n break;\n case '-':\n op = o.BinaryOperator.Minus;\n break;\n case '\*':\n op = o.BinaryOperator.Multiply;\n break;\n case '/':\n op = o.BinaryOperator.Divide;\n break;\n case '%':\n op = o.BinaryOperator.Modulo;\n break;\n case '&&':\n op = o.BinaryOperator.And;\n break;\n case '||':\n op = o.BinaryOperator.Or;\n break;\n case '==':\n op = o.BinaryOperator.Equals;\n break;\n case '!=':\n op = o.BinaryOperator.NotEquals;\n break;\n case '===':\n op = o.BinaryOperator.Identical;\n break:\n case '!==':\n op = o.BinaryOperator.NotIdentical;\n break;\n case '<':\n op = o.BinaryOperator.Lower;\n break;\n case '>:\n op = o.BinaryOperator.Bigger;\n break;\n case  $\leq$ :\n op = o.BinaryOperator.LowerEquals;\n break;\n case '>=':\n op = o.BinaryOperator.BiggerEquals;\n break;\n case '??':\n return this.convertNullishCoalesce(ast, mode);\n default:\n throw new Error(`Unsupported operation  $\{ast\}$ );\n  $\| \$ \n\n return convertToStatementIfNeeded( $\ln$  mode, $\ln$  new o.BinaryOperatorExpr( $\ln$  op, this. visit(ast.left, Mode.Expression), this. visit(ast.right, Mode.Expression),\n undefined, this.convertSourceSpan(ast.span)));\n }\n\n visitChain(ast: cdAst.Chain, mode: Mode): any {\n

ensureStatementMode(mode, ast);\n return this.visitAll(ast.expressions, mode);\n }\n\n visitConditional(ast: cdAst.Conditional, mode: \_Mode): any {\n const value: o.Expression = this.\_visit(ast.condition, \_Mode.Expression);\n return convertToStatementIfNeeded(\n mode,\n value.conditional(\n this.\_visit(ast.trueExp, \_Mode.Expression), this.\_visit(ast.falseExp, \_Mode.Expression),\n this.convertSourceSpan(ast.span));\n  $\ln n$  visitPipe(ast: cdAst.BindingPipe, mode: \_Mode): any {\n throw new Error(\n Illegal state: Pipes should have been converted into functions. Pipe:  $\{ast.name}\;\;\|n\|n\$ visitFunctionCall(ast: cdAst.FunctionCall, mode: Mode): any  $\{\n$  const convertedArgs = this.visitAll(ast.args,  $\mod$  Expression);\n let fnResult: o.Expression;\n if (ast instance Builtin Function Call)  $\{\n\$  fnResult = ast.converter(convertedArgs);\n } else  $\{\n\$  fnResult = this.\_visit(ast.target!, \_Mode.Expression)\n .callFn(convertedArgs, this.convertSourceSpan(ast.span));\n }\n return convertToStatementIfNeeded(mode, fnResult);\n }\n\n visitImplicitReceiver(ast: cdAst.ImplicitReceiver, mode: \_Mode): any {\n ensureExpressionMode(mode, ast);\n this.usesImplicitReceiver = true;\n return this.\_implicitReceiver;\n }\n\n visitThisReceiver(ast: cdAst.ThisReceiver, mode: Mode): any  $\{\n\$ return this.visitImplicitReceiver(ast, mode); $\n\$ n }\n\n visitInterpolation(ast: cdAst.Interpolation, mode: \_Mode): any {\n ensureExpressionMode(mode, ast);\n const args = [o.literal(ast.expressions.length)];\n for (let  $i = 0$ ;  $i <$  ast.strings.length - 1; i++) {\n args.push(o.literal(ast.strings[i]));\n args.push(this.\_visit(ast.expressions[i], \_Mode.Expression));\n }\n args.push(o.literal(ast.strings[ast.strings.length - 1])); $\ln \inf$  (this.interpolationFunction)  $\ln$  return this.interpolationFunction(args); $\nvert \$   $\lvert \$  return ast.expressions.length  $\leq 9$  ? $\ln$ o.importExpr(Identifiers.inlineInterpolate).callFn(args) :\n o.importExpr(Identifiers.interpolate).callFn([\n  $args[0]$ , o.literalArr(args.slice(1), undefined, this.convertSourceSpan(ast.span))\n ]);\n }\n\n visitKeyedRead(ast: cdAst.KeyedRead, mode:  $\text{Mode}$ ): any  $\{\n\}$  const leftMostSafe = this.leftMostSafeNode(ast);\n if (leftMostSafe) {\n return this.convertSafeAccess(ast, leftMostSafe, mode);\n } else {\n return convertToStatementIfNeeded(\n mode,\n this.\_visit(ast.receiver, Mode.Expression).key(this. visit(ast.key, Mode.Expression)));\n  $\ln$  }\n visitKeyedWrite(ast: cdAst.KeyedWrite, mode:  $\text{Mode}$ : any  $\{\n\}$  const obj: o.Expression = this. visit(ast.receiver, Mode.Expression);\n const key: o.Expression = this.\_visit(ast.key, \_Mode.Expression);\n const value: o.Expression = this.\_visit(ast.value, \_Mode.Expression); $\ln \inf$  (obj === this.\_implicitReceiver) {\n this.\_localResolver.maybeRestoreView();\n }\n\n return convertToStatementIfNeeded(mode, obj.key(key).set(value));\n }\n\n visitLiteralArray(ast: cdAst.LiteralArray, mode: \_Mode): any {\n throw new Error(`Illegal State: literal arrays should have been converted into functions`);\n  $\ln \in \mathbb{Z}$  visitLiteralMap(ast: cdAst.LiteralMap, mode: \_Mode): any {\n throw new Error(`Illegal State: literal maps should have been converted into functions`);\n }\n\n visitLiteralPrimitive(ast: cdAst.LiteralPrimitive, mode: \_Mode): any {\n // For literal values of null, undefined, true, or false allow type interference $\ln$  // to infer the type. $\ln$  const type  $=\ln$ ast.value === null || ast.value === undefined || ast.value === true || ast.value === true ?\n o.INFERRED\_TYPE :\n undefined;\n return convertToStatementIfNeeded(\n mode, o.literal(ast.value, type, this.convertSourceSpan(ast.span)));\n }\n\n private \_getLocal(name: string, receiver: cdAst.AST): o.Expression|null {\n if (this.\_localResolver.globals?.has(name) && receiver instanceof cdAst.ThisReceiver) {\n return null;\n }\n\n return this.\_localResolver.getLocal(name);\n }\n\n visitMethodCall(ast: cdAst.MethodCall, mode: \_Mode): any {\n if (ast.receiver instance of cdAst.ImplicitReceiver &&\n !(ast.receiver instance of cdAst.ThisReceiver) && ast.name === '\$any')  $\{\n\}$  const args = this.visitAll(ast.args, Mode.Expression) as  $\text{any}[\cdot]$ ;\n if (args.length != 1)  $\{\n\}$  throw new Error(\n `Invalid call to \$any, expected 1 argument but received  $\frac{\arg\{0\}}{\arg\{0\}}$ ;\n  $\ln$  return (args[0] as o.Expression).cast(o.DYNAMIC\_TYPE, this.convertSourceSpan(ast.span));\n  $\ln$  const leftMostSafe = this.leftMostSafeNode(ast);\n if (leftMostSafe)  $\{\n\$  return this.convertSafeAccess(ast, leftMostSafe, mode);\n  $\}$  else  $\{\n\$  const args = this.visitAll(ast.args, Mode.Expression);\n const prevUsesImplicitReceiver = this.usesImplicitReceiver;\n let result:  $any = null$ ; $\infty$  const receiver = this. visit(ast.receiver, Mode.Expression); $\infty$  if (receiver === this. implicitReceiver)  ${\n \mu$  const varExpr = this. getLocal(ast.name, ast.receiver); ${\n \mu}$  if (varExpr)  ${\n \mu}$ Restore the previous \"usesImplicitReceiver\" state since the implicit\n // receiver has been replaced with a

resolved local expression. $\ln$  this.usesImplicitReceiver = prevUsesImplicitReceiver; $\ln$  result = varExpr.callFn(args);\n this.addImplicitReceiverAccess(ast.name);\n }\n if (result == null) {\n result = receiver.callMethod(ast.name, args, this.convertSourceSpan(ast.span));\n }\n return convertToStatementIfNeeded(mode, result);\n }\n }\n\n visitPrefixNot(ast: cdAst.PrefixNot, mode: \_Mode): any  ${\n\mu$  return convertToStatementIfNeeded(mode, o.not(this.\_visit(ast.expression, \_Mode.Expression)));\n }\n\n visitNonNullAssert(ast: cdAst.NonNullAssert, mode: \_Mode): any {\n return convertToStatementIfNeeded(\n mode, o.assertNotNull(this.\_visit(ast.expression, \_Mode.Expression)));\n }\n\n visitPropertyRead(ast: cdAst.PropertyRead, mode: \_Mode): any  $\{\n\}$  const leftMostSafe = this.leftMostSafeNode(ast); $\n\}$  if (leftMostSafe)  ${\nvert n \mid n}$  return this.convertSafeAccess(ast, leftMostSafe, mode);\n  $\}$  else  ${\nvert n \mid n}$  let result: any = null; $\ln$  const prevUsesImplicitReceiver = this.usesImplicitReceiver; $\ln$  const receiver = this. visit(ast.receiver,  $\text{Model}$ . Expression);\n if (receiver === this. \_implicitReceiver) {\n result = this. \_getLocal(ast.name, ast.receiver); $\in$  if (result)  $\{\n\in$  // Restore the previous  $\{\n\}$ usesImplicitReceiver $\{\n\}$  state since the implicit $\n\}$ // receiver has been replaced with a resolved local expression. $\ln$  this.usesImplicitReceiver = prevUsesImplicitReceiver;\n this.addImplicitReceiverAccess(ast.name);\n  $\ln$  }\n if (result == null)  ${\nvert n \in \mathbb{R}}$  result = receiver.prop(ast.name);\n  $\ln$  return convertToStatementIfNeeded(mode, result);\n  $\ln$  $\ln \min$  visitPropertyWrite(ast: cdAst.PropertyWrite, mode: \_Mode): any  $\ln$  const receiver: o.Expression = this.\_visit(ast.receiver, \_Mode.Expression);\n const prevUsesImplicitReceiver = this.usesImplicitReceiver;\n\n let varExpr: o.ReadPropExpr|null = null;\n if (receiver === this. implicitReceiver) {\n const localExpr = this.\_getLocal(ast.name, ast.receiver);\n if (localExpr)  $\{\n\}$  if (localExpr instance of o.ReadPropExpr)  $\{\n\}$ // If the local variable is a property read expression, it's a reference\n // to a 'context.property' value and will be used as the target of the $\ln$  // write expression. $\ln$  varExpr = localExpr; $\ln$  // Restore the previous  $\Upsilon$ usesImplicitReceiver $\Upsilon$  state since the implicit $\Upsilon$  // receiver has been replaced with a resolved local  $expression.\n\in this. uses ImplicitReceiver = prevUsesImplicitReceiver;\n$ this.addImplicitReceiverAccess(ast.name); $\in$  } else  $\{\n \in \mathcal{A} \}$  // Otherwise it's an error. $\in$  const receiver = ast.name;\n const value = (ast.value instance of cdAst.PropertyRead) ? ast.value.name : undefined;\n throw new Error(`Cannot assign value \"\${value}\" to template variable  $\$ \${\n receiver}\". Template variables are read-only.  $\ln \{\n \{ \} \in \{\n \} \in \mathcal{A} \}$  if no local expression could be produced, use the original receiver's\n // property as the target.\n if (varExpr === null)  $\n \cdot \varphi = \text{r} = \text{r} = \text{r} = \text{r} = \text{r} = \text{r} = \text{r} = \text{r} = \text{r} = \text{r} = \text{r} = \text{r} = \text{r} = \text{r} = \text{r} = \text{r} = \text{r} = \text{r} = \text{r} = \text{r} = \text{r} = \text{r} = \text{r} = \text{r} = \text{r$ return convertToStatementIfNeeded(mode, varExpr.set(this. visit(ast.value, Mode.Expression)));\n }\n\n visitSafePropertyRead(ast: cdAst.SafePropertyRead, mode: \_Mode): any {\n return this.convertSafeAccess(ast, this.leftMostSafeNode(ast), mode);\n }\n\n visitSafeMethodCall(ast: cdAst.SafeMethodCall, mode: \_Mode): any {\n return this.convertSafeAccess(ast, this.leftMostSafeNode(ast), mode);\n }\n\n visitSafeKeyedRead(ast: cdAst.SafeKeyedRead, mode: \_Mode): any {\n return this.convertSafeAccess(ast, this.leftMostSafeNode(ast), mode);\n }\n\n visitAll(asts: cdAst.AST[], mode: \_Mode): any {\n return asts.map(ast => this.\_visit(ast, mode));\n }\n\n visitQuote(ast: cdAst.Quote, mode: \_Mode): any {\n throw new Error(`Quotes are not supported for evaluation!\n Statement:  $\{ast:uninterpretedExpression\}$  located at  $\{ast:location\}\,\n\}\n\n\in \mathbb{R}$ \_visit(ast: cdAst.AST, mode: \_Mode): any {\n const result = this.\_resultMap.get(ast);\n if (result) return result;\n return (this.\_nodeMap.get(ast) || ast).visit(this, mode);\n }\n\n private convertSafeAccess(\n ast: cdAst.AST, leftMostSafe: cdAst.SafeMethodCall|cdAst.SafePropertyRead|cdAst.SafeKeyedRead,\n mode: \_Mode): any {\n // If the expression contains a safe access node on the left it needs to be converted to  $n /$  // an expression that guards the access to the member by checking the receiver for blank. As $\ln$  // execution proceeds from left to right, the left most part of the expression must be guarded $\ln$  // first but, because member access is left associative, the right side of the expression is at\n  $\frac{1}{\pi}$  // the top of the AST. The desired result requires lifting a copy of the left part of the\n  $\frac{1}{\pi}$ expression up to test it for blank before generating the unguarded version. $\ln \frac{\pi}{2}$  Consider, for example the following expression: a?.b.c?.d.e\n\n // This results in the ast:\n // .\n // /  $\|\cdot\|$  /  $\|\cdot\|$  ?. e\n // /  $\|\n\|$  // . d\n // / \\\n // ?. c\n // / \\\n // a b\n\n // The following tree should be generated:\n //\n // /---- ? ----\\\n // / | \\\n // a /--- ? ---\\ null\n // / | \\\n // . . null\n // /  $\|\ | \$  /  $\|\|$  . c . e\n // / \\\n // a b . d\n // / \\\n // . c\n // / \\\n // a b\n

 $\ln$  // Notice that the first guard condition is the left hand of the left most safe access node\n // which comes in as leftMostSafe to this routine. $\ln \left( \frac{\text{eqn} - \text{m o t}}{\text{eqn} - \text{m o t}} \right)$  let guardedExpression = this.\_visit(leftMostSafe.receiver, \_Mode.Expression); let temporary: o.ReadVarExpr = undefined!;\n if (this.needsTemporaryInSafeAccess(leftMostSafe.receiver)) {\n // If the expression has method calls or pipes then we need to save the result into  $a\$ n // temporary variable to avoid calling stateful or impure code more than once.\n temporary = this.allocateTemporary();\n\n // Preserve the result in the temporary variable $\ln$  guardedExpression = temporary.set(guardedExpression); $\ln$  // Ensure all further references to the guarded expression refer to the temporary instead.\n this.\_resultMap.set(leftMostSafe.receiver, temporary);\n  $\ln$  const condition = guardedExpression.isBlank();\n\n // Convert the ast to an unguarded access to the receiver's member. The map will substitute $\ln$  // leftMostNode with its unguarded version in the call to `this.visit()`.\n if (leftMostSafe instance of cdAst.SafeMethodCall) {\n this.\_nodeMap.set(\n leftMostSafe,\n new cdAst.MethodCall(\n leftMostSafe.span, leftMostSafe.sourceSpan, leftMostSafe.nameSpan,\n leftMostSafe.receiver, leftMostSafe.name, leftMostSafe.args,\n leftMostSafe.argumentSpan));\n } else if (leftMostSafe instanceof cdAst.SafeKeyedRead) {\n this.\_nodeMap.set(\n leftMostSafe,\n new cdAst.KeyedRead(\n leftMostSafe.span, leftMostSafe.sourceSpan, leftMostSafe.receiver, leftMostSafe.key));\n } else {\n this. nodeMap.set(\n leftMostSafe,\n new cdAst.PropertyRead(\n leftMostSafe.span, leftMostSafe.sourceSpan, leftMostSafe.nameSpan,\n leftMostSafe.receiver, leftMostSafe.name));\n }\n\n // Recursively convert the node now without the guarded member access.\n const access = this. visit(ast,  $\mod$ Expression); $\ln \frac{1}{\ln}$  // Remove the mapping. This is not strictly required as the converter only traverses each node\n // once but is safer if the conversion is changed to traverse the nodes more than once.\n this. nodeMap.delete(leftMostSafe);\n\n // If we allocated a temporary, release it.\n if (temporary) {\n this.releaseTemporary(temporary);\n  $\ln \ln /$  Produce the conditional\n return convertToStatementIfNeeded(mode, condition.conditional(o.NULL\_EXPR, access));\n }\n\n private convertNullishCoalesce(ast: cdAst.Binary, mode: Mode): any  $\{\n \$ const left: o.Expression = this. visit(ast.left,  $\mod$ Expression);\n const right: o.Expression = this.\_visit(ast.right, \_Mode.Expression);\n const temporary = this.allocateTemporary();\n this.releaseTemporary(temporary);\n\n // Generate the following expression. It is identical to how TS\n // transpiles binary expressions with a nullish coalescing operator.\n // let temp;\n //  $(\text{temp} = a)$  !== null && temp !== undefined ? temp : b;\n return convertToStatementIfNeeded(\n mode,\n temporary.set(left)\n .notIdentical(o.NULL\_EXPR)\n .and(temporary.notIdentical(o.literal(undefined)))\n .conditional(temporary, right));\n  $\ln n$  // Given an expression of the form a?.b.c?.d.e then the left most safe node is\n  $\#$  the (a?.b). The . and ?. are left associative thus can be rewritten as:\n // ((((a?.c).b).c)?.d).e. This returns the most deeply nested safe read or\n // safe method call as this needs to be transformed initially to:\n //  $a == null$ ? null : a.c.b.c?.d.e\n // then to:\n //  $a == null$ ? null : a.b.c == null ? null : a.b.c.d.e\n private leftMostSafeNode(ast: cdAst.AST): cdAst.SafePropertyRead|cdAst.SafeMethodCall\n |cdAst.SafeKeyedRead {\n const visit = (visitor: cdAst.AstVisitor, ast: cdAst.AST): any  $\Rightarrow$  {\n return (this. nodeMap.get(ast) || ast).visit(visitor);\n };\n return ast.visit({\n visitUnary(ast: cdAst.Unary) {\n return null;\n },\n visitBinary(ast: cdAst.Binary) {\n return null;\n  $\ln$  visitChain(ast: cdAst.Chain) {\n return null;\n },\n visitConditional(ast: cdAst.Conditional)  ${\n \mu }$  return null;\n },\n visitFunctionCall(ast: cdAst.FunctionCall)  ${\n \mu }$  return null;\n  $\lambda$ , \n visitImplicitReceiver(ast: cdAst.ImplicitReceiver)  $\{\n \$  return null;\n  $\lambda$ ,\n visitThisReceiver(ast: cdAst.ThisReceiver)  ${\n \mu}$  return null;\n },\n visitInterpolation(ast: cdAst.Interpolation)  ${\n \mu}$  return null;\n  $\lambda$ ,\n visitKeyedRead(ast: cdAst.KeyedRead)  $\{\n\}$  return visit(this, ast.receiver);\n  $\lambda$ ,\n visitKeyedWrite(ast: cdAst.KeyedWrite) {\n return null;\n },\n visitLiteralArray(ast: cdAst.LiteralArray)  ${\nvert \nvert n \vert \,\vert n \vert}$ ,\n visitLiteralMap(ast: cdAst.LiteralMap)  ${\nvert \nvert n \vert \,\vert n \vert}$ visitLiteralPrimitive(ast: cdAst.LiteralPrimitive) {\n return null;\n },\n visitMethodCall(ast: cdAst.MethodCall)  ${\n \cdot \in \mathbb{C}}$  return visit(this, ast.receiver);\n  $\cdot$  \n visitPipe(ast: cdAst.BindingPipe)  ${\n \cdot \in \mathbb{C}}$ return null;\n },\n visitPrefixNot(ast: cdAst.PrefixNot) {\n return null;\n },\n

visitNonNullAssert(ast: cdAst.NonNullAssert) {\n return null;\n },\n visitPropertyRead(ast:
cdAst.PropertyRead) {\n return visit(this, ast.receiver);\n },\n visitPropertyWrite(ast: cdAst.PropertyWrite)  ${\n \mu }_{n} \in \{\infty \atop n \in \mathbb{Z}}\$  return null;\n },\n visitSafeMethodCall(ast: cdAst.SafeMethodCall)  ${\n \cdot \cdot \cdot}$  return visit(this, ast.receiver) || ast;\n },\n visitSafePropertyRead(ast: cdAst.SafePropertyRead) {\n return visit(this, ast.receiver) || ast;\n },\n visitSafeKeyedRead(ast: cdAst.SafeKeyedRead)  $\{\n n$  return visit(this, ast.receiver)  $\|$  ast;\n  $\{\n n\}$ );\n  $\{\n n\}$ // Returns true of the AST includes a method or a pipe indicating that, if the $\ln$  // expression is used as the target of a safe property or method access then $\ln /$  the expression should be stored into a temporary variable. $\ln$  private needsTemporaryInSafeAccess(ast: cdAst.AST): boolean {\n const visit = (visitor: cdAst.AstVisitor, ast: cdAst.AST): boolean  $\Rightarrow$  {\n return ast && (this.\_nodeMap.get(ast) || ast).visit(visitor);\n };\n const visitSome  $=$  (visitor: cdAst.AstVisitor, ast: cdAst.AST[]): boolean  $=$  {\n return ast.some(ast  $=$  > visit(visitor, ast);\n };\n return ast.visit( $\{\n \infty\in \mathbb{Z}:\n \infty\in \mathbb{Z}:\n \infty\in$ visitBinary(ast: cdAst.Binary): boolean {\n return visit(this, ast.left) || visit(this, ast.right);\n },\n visitChain(ast: cdAst.Chain)  $\n\in$  return false;\n },\n visitConditional(ast: cdAst.Conditional): boolean {\n return visit(this, ast.condition) || visit(this, ast.trueExp) || visit(this, ast.falseExp);\n },\n visitFunctionCall(ast: cdAst.FunctionCall) {\n return true;\n },\n visitImplicitReceiver(ast: cdAst.ImplicitReceiver)  ${\n \mu \tau \}$ ,\n visitThisReceiver(ast: cdAst.ThisReceiver)  ${\n \mu \tau \}$ false;\n },\n visitInterpolation(ast: cdAst.Interpolation) {\n return visitSome(this, ast.expressions);\n },\n visitKeyedRead(ast: cdAst.KeyedRead) {\n return false;\n },\n visitKeyedWrite(ast: cdAst.KeyedWrite)  $\{\n\$  return false;\n  $\,\$ ,\n visitLiteralArray(ast: cdAst.LiteralArray)  $\{\n\$  return true;\n  $\{\n\}$ ,\n visitLiteralMap(ast: cdAst.LiteralMap)  $\{\n\$  return true;\n  $\}$ ,\n visitLiteralPrimitive(ast: cdAst.LiteralPrimitive) {\n return false;\n },\n visitMethodCall(ast: cdAst.MethodCall) {\n return true;\n  $\vert$ ,\n visitPipe(ast: cdAst.BindingPipe) {\n return true;\n },\n visitPrefixNot(ast: cdAst.PrefixNot)  $\n{\nvert \nvert}$  return visit(this, ast.expression);\n },\n visitNonNullAssert(ast: cdAst.PrefixNot)  ${\nvert \nvert}$ return visit(this, ast.expression);\n },\n visitPropertyRead(ast: cdAst.PropertyRead) {\n return false;\n  $\{\n\}$ ,\n visitPropertyWrite(ast: cdAst.PropertyWrite)  $\{\n\$  return false;\n  $\}$ ,\n visitQuote(ast: cdAst.Quote) {\n return false;\n },\n visitSafeMethodCall(ast: cdAst.SafeMethodCall) {\n return true;\n  $\lambda$ ,\n visitSafePropertyRead(ast: cdAst.SafePropertyRead) {\n return false;\n  $\lambda$ ,\n visitSafeKeyedRead(ast: cdAst.SafeKeyedRead) {\n return false;\n }\\n });\n }\\n private allocateTemporary(): o.ReadVarExpr  $\{\n\}$  const tempNumber = this. currentTemporary++; $\n\$ n this.temporaryCount = Math.max(this. currentTemporary, this.temporaryCount); $\ln$  return new o.ReadVarExpr(temporaryName(this.bindingId, tempNumber));\n }\n\n private releaseTemporary(temporary: o.ReadVarExpr) {\n this.\_currentTemporary--;\n if (temporary.name != temporaryName(this.bindingId, this.\_currentTemporary))  $\{\n n$  throw new Error(`Temporary \${temporary.name} released out of order`); $\n \$  $\ln \frac{x \cdot \ln x}{n}$  \* Creates an absolute `ParseSourceSpan` from the relative `ParseSpan`.\n \*\n \* `ParseSpan` objects are relative to the start of the expression. $\ln *$  This method converts these to full `ParseSourceSpan` objects that $\ln$ \* show where the span is within the overall source file.\n  $*\infty$  aparam span the relative span to convert.\n  $*$ @returns a `ParseSourceSpan` for the given span or null if no\n \* `baseSourceSpan` was provided to this class.\n  $*\$ /n private convertSourceSpan(span: cdAst.ParseSpan) {\n if (this.baseSourceSpan) {\n const start = this.baseSourceSpan.start.moveBy(span.start);\n const end = this.baseSourceSpan.start.moveBy(span.end);\n const fullStart = this.baseSourceSpan.fullStart.moveBy(span.start);\n return new ParseSourceSpan(start, end, fullStart);\n } else  ${\n$  return null;\n  $\ln {\n$ ^\* \* Adds the name of an AST to the list of implicit receiver accesses. \*/\n private addImplicitReceiverAccess(name: string) {\n if (this.implicitReceiverAccesses) {\n this.implicitReceiverAccesses.add(name);\n  $\n\ln \{\n\in$  flattenStatements(arg: any, output: o.Statement[])  ${\nvert \hat{H} \cdot \langle \langle \rangle}$  if  $(Array.isArray(arg)) {\nvert \langle \langle \langle \rangle}$   $\langle \langle \langle \langle \rangle \rangle \rangle$  for Each((entry) => flattenStatements(entry, output));\n  $\{\n \alpha\} \in \{\n \alpha\} \in \{\n \alpha\} \in \{\n \alpha\} \subset \{\n \alpha\} \in \{\n \alpha\} \in \{\n \$ constructor(public globals?: Set<string>) {}\n notifyImplicitReceiverUse(): void {}\n maybeRestoreView(): void  ${\nvert \nvert n}$  getLocal(name: string): o.Expression|null  ${\nvert n}$  if (name === EventHandlerVars.event.name)  ${\nvert n}$  return EventHandlerVars.event;\n }\n return null;\n }\n}\n\nfunction createCurrValueExpr(bindingId: string):

o.ReadVarExpr {\n return o.variable(`currVal\_\${bindingId}`); // fix syntax highlighting: `\n}\n\nfunction createPreventDefaultVar(bindingId: string): o.ReadVarExpr {\n return

o.variable(`pd\_\${bindingId}`);\n}\n\nfunction convertStmtIntoExpression(stmt: o.Statement): o.Expression|null {\n if (stmt instanceof o.ExpressionStatement) {\n return stmt.expr;\n } else if (stmt instanceof o.ReturnStatement)  ${\n 1 \in \mathbb{N} \in \mathbb{N} \in \mathbb{N} \text{ such that } \mathbf{u} \in \mathbb{N} \text{ such that } \mathbf{u} \in \mathbb{N} \text{ such that } \mathbf{u} \in \mathbb{N} \text{ such that } \mathbf{u} \in \mathbb{N} \text{ such that } \mathbf{u} \in \mathbb{N} \text{ such that } \mathbf{u} \in \mathbb{N} \text{ such that } \mathbf{u} \in \mathbb{N} \text{ such that } \mathbf{u} \in \mathbb{N} \text{ such that } \mathbf{u} \in \mathbb{N} \text{ such that } \mathbf{u}$ constructor(\n span: cdAst.ParseSpan, sourceSpan: cdAst.AbsoluteSourceSpan, args: cdAst.AST[],\n public converter: BuiltinConverter)  $\{\n\$  super(span, sourceSpan, null, args); $\n\} \n\| \n\| \n''$ ,"/\*\*\n \* @license\n \* Copyright Google LLC All Rights Reserved. $\ln \pi \$  Use of this source code is governed by an MIT-style license that can be $\ln$ \* found in the LICENSE file at https://angular.io/license\n \*/\n\n/\*\*\n \* This file is a port of shadowCSS from webcomponents.js to TypeScript.\n \*\n \* Please make sure to keep to edits in sync with the source file.\n \*\n \* Source:\n \*

https://github.com/webcomponents/webcomponentsjs/blob/4efecd7e0e/src/ShadowCSS/ShadowCSS.js\n \*\n \* The original file level comment is reproduced below\n \*/\n\n/\*\n This is a limited shim for ShadowDOM css styling.\n https://dvcs.w3.org/hg/webcomponents/raw-file/tip/spec/shadow/index.html#styles\n\n The intention here is to support only the styling features which can be\n relatively simply implemented. The goal is to allow users to avoid the\n most obvious pitfalls and do so without compromising performance significantly.\n For ShadowDOM styling that's not covered here, a set of best practices\n can be provided that should allow users to accomplish more complex styling. $\ln \ln$  The following is a list of specific ShadowDOM styling features and a brief $\ln$  discussion of the approach used to shim. $\ln \Lambda$  Shimmed features: $\ln \Lambda^*$ :host, :host-context: ShadowDOM allows styling of the shadowRoot's host\n element using the :host rule. To shim this feature, the :host styles are\n reformatted and prefixed with a given scope name and promoted to a\n document level stylesheet.\n For example, given a scope name of .foo, a rule like this:\n\n :host {\n background: red;\n }\n }\n \\n\n becomes:\n\n .foo {\n background: red;\n  $\ln$  \* encapsulation: Styles defined within ShadowDOM, apply only to\n dom inside the ShadowDOM. Polymer uses one of two techniques to implement\n this feature.\n\n By default, rules are prefixed with the host element tag name\n as a descendant selector. This ensures styling does not leak out of the 'top'\n of the element's ShadowDOM. For example,\n\n div  ${\n \pm \delta}$  font-weight: bold;\n  ${\n \pm \delta}$  becomes:\n\n x-foo div  ${\n \pm \delta}$ font-weight: bold;\n }\n\n becomes:\n\n\n Alternatively, if WebComponents.ShadowCSS.strictStyling is set to true then\n selectors are scoped by adding an attribute selector suffix to each\n simple selector that contains the host element tag name. Each element\n in the element's ShadowDOM template is also given the scope attribute.\n Thus, these rules match only elements that have the scope attribute.\n For example, given a scope name of x-foo, a rule like this: $\n\rangle$ n div  ${\n\rangle$  font-weight: bold; $\n\rangle$  } $\wedge$  becomes: $\n\rangle$ n div $[x-foo] {\n\rangle$  font-weight: bold; $\n\rangle$ n  $\ln \n$  Note that elements that are dynamically added to a scope must have the scope $\ln$  selector added to them manually. $\ln \pi$  \* upper/lower bound encapsulation: Styles which are defined outside a $\ln$  shadowRoot should not cross the ShadowDOM boundary and should not apply\n inside a shadowRoot.\n\n This styling behavior is not emulated. Some possible ways to do this that $\ln$  were rejected due to complexity and/or performance concerns include: (1) reset\n every possible property for every possible selector for a given scope name;\n (2) re-implement css in javascript. $\ln \Lambda$  As an alternative, users should make sure to use selectors $\ln$  specific to the scope in which they are working. $\ln \sim$  ::distributed: This behavior is not emulated. It's often not necessary\n to style the contents of a specific insertion point and instead, descendants\n of the host element can be styled selectively. Users can also create an\n extra node around an insertion point and style that node's contents\n via descendent selectors. For example, with a shadowRoot like this:\n\n  $\langle$ style>\n ::content(div)  $\{\n\$  background: red;\n  $\{\n\}$  $\langle$ style>\n <content> $\langle$ content> $\langle$ n\n could become:\n\n  $\langle$ style>\n / \*@polyfill .content-container div \* /\n ::content(div)  $\n \cdot$  background: red;\n  $\ln$  </style>\n <div class=\"content-container\">\n  $\langle$  <content> $\langle$  content> $\ln \ \langle$   $\langle$  div> $\ln$  Note the use of @polyfill in the comment above a ShadowDOM specific style\n declaration. This is a directive to the styling shim to use the selector\n in comments in lieu of the next selector when running under polyfill. $\infty$ n\nexport class ShadowCss  $\in$  strictStyling: boolean = true;\n\n /\*\n \* Shim some cssText with the given selector. Returns cssText that can $\ln$  \* be included in the document via WebComponents.ShadowCSS.addCssToDocument(css).\n  $*\n\$  \* When strictStyling is true:\n  $*$  - selector is the

attribute added to all elements inside the host,\n  $*$ -hostSelector is the attribute added to the host itself.\n  $*\wedge$ n shimCssText(cssText: string, selector: string, hostSelector: string = "): string  $\n\alpha = \frac{1}{\alpha}$  const commentsWithHash = extractCommentsWithHash(cssText);\n cssText = stripComments(cssText);\n cssText =

this.\_insertDirectives(cssText);\n\n const scopedCssText = this.\_scopeCssText(cssText, selector, hostSelector);\n return [scopedCssText, ...commentsWithHash].join('\\n');\n }\n\n private \_insertDirectives(cssText: string): string  ${\n<sub>n</sub> \text{cssText} = this \text{.} insertPolyfillDirectivesInCssText(cssText);} \n<sub>n</sub> return$ 

this.\_insertPolyfillRulesInCssText(cssText);\n }\n\n /\*\n \* Process styles to convert native ShadowDOM rules that will trip $\ln$  \* up the css parser; we rely on decorating the stylesheet with inert rules. $\ln$  \* For example, we convert this rule:\n \*\n \* polyfill-next-selector { content: ':host menu-item'; }\n \* ::content menu-item {\n \*\n \* to this:\n \*\n \* scopeName menu-item {\n \*\n \*\*\n private \_insertPolyfillDirectivesInCssText(cssText: string): string  ${\nightharpoonup$  // Difference with webcomponents.js: does not handle comments ${\nightharpoonup}$  return cssText.replace(\_cssContentNextSelectorRe, function(...m: string[])  $\{\n\$  return m[2] + '{';\n });\n }\n\n /\*\n \* Process styles to add rules which will only apply under the polyfill\n  $*\n$  for example, we convert this rule:\n  $*\n$  \* polyfill-rule  $\n$  \* content: ':host menu-item';\n \* ...\n \*  $\n$  \* to this:\n \*\n \* scopeName menuitem  ${\ldots}$ )n \*\n \*\*/\n private \_insertPolyfillRulesInCssText(cssText: string): string  ${\ldots}$  // Difference with webcomponents.js: does not handle comments\n return cssText.replace(\_cssContentRuleRe, (...m: string[])  $\Rightarrow$  {\n

const rule = m[0].replace(m[1], ").replace(m[2], ");\n return m[4] + rule;\n });\n }\n\n /\* Ensure styles are scoped. Pseudo-scoping takes a rule like:\n \*\n \* .foo {... }\n \*\n \* and converts this to\n \*\n \* scopeName .foo  $\{ \dots \}$ <sup>\*</sup>/n private \_scopeCssText(cssText: string, scopeSelector: string, hostSelector: string): string  $\| \$ const unscopedRules = this.\_extractUnscopedRulesFromCssText(cssText);\n // replace :host and :host-context shadowcsshost and -shadowcsshost respectively\n cssText = this. insertPolyfillHostInCssText(cssText);\n  $\text{cssText} = \text{this}\_\text{convert} \text{ColorHost}(\text{cssText});\n\text{in} \quad \text{cssText} = \text{this}\_\text{convert} \text{ColorHost} \text{Context}(\text{cssText});\n\text{in} \quad \text{cssText} = \text{this}\_\text{convert} \text{color}$ this.\_convertShadowDOMSelectors(cssText);\n if (scopeSelector) {\n cssText = this.\_scopeSelectors(cssText, scopeSelector, hostSelector);\n }\n cssText = cssText + '\\n' + unscopedRules;\n return cssText.trim();\n }\n\n  $\frac{1}{\mathbb{R}}$  \* Process styles to add rules which will only apply under the polyfill\n \* and do not process via CSSOM. (CSSOM is destructive to rules on rare\n \* occasions, e.g. -webkit-calc on Safari.)\n \* For example, we convert this rule:\n \*\n \* @polyfill-unscoped-rule {\n \* content: 'menu-item';\n \* ... }\n \*\n \* to this:\n \*\n \* menu-item  $\{\ldots\}\$ n \*\*/n private \_extractUnscopedRulesFromCssText(cssText: string): string  $\{\ldots\}$ Difference with webcomponents.js: does not handle comments\n let  $r =$ ";\n let m: RegExpExecArray|null;\n  $\text{cosContentUnscope}$ dRuleRe.lastIndex = 0;\n while  $((m = \text{cosContentUnscope}dRuleRe.exec(cssText))$  !== null)  ${\n \alpha \ constant \ value = m[0].replace(m[2],").replace(m[1], m[4]);\n \n \nr \ += rule + \|\n\|\n\|; n \ \ dt \ return r;\n \} \n\$ /\*\n \* convert a rule like :host(.foo) > .bar { \\n \*\n \* to\n \*\n \* .foo<scopeName> > .bar\n \*\n private \_convertColonHost(cssText: string): string {\n return cssText.replace(\_cssColonHostRe, (\_, hostSelectors: string, otherSelectors: string)  $\|\cdot\|$  if (hostSelectors)  $\|\cdot\|$  const convertedSelectors: string[] = [];\n const hostSelectorArray = hostSelectors.split(',').map(p => p.trim());\n for (const hostSelector of hostSelectorArray)  ${\nvert \nvert n}$  if (!hostSelector) break;\n const convertedSelector =\n \_polyfillHostNoCombinator + hostSelector.replace(\_polyfillHost, '') + otherSelectors;\n convertedSelectors.push(convertedSelector);\n  $\{\n\}$  return convertedSelectors.join(',');\n  $\}$  else  $\{\n\$  return \_polyfillHostNoCombinator + otherSelectors;\n  $\ln$  });\n }\n\n /\*\n \* convert a rule like :host-context(.foo) > .bar { }\n \*\n \* to\n \*\n \*  $foo \le copeName$  > .bar,  $foo \le copeName$  > .bar,  $\{ \}a * \$  and $\| * \$  \* :host-context(.foo:host) .bar  $\| \$ ...  $\|$ \*\n \* to\n \*\n \* .foo<scopeName> .bar { ... }\n \*\n private convertColonHostContext(cssText: string): string  ${\n\mu \atop \nu}$  return cssText.replace( cssColonHostContextReGlobal, selectorText =>  ${\n\mu \atop \nu}$  /We have captured a selector

that contains a `:host-context` rule. $\ln\! \ln$  // For backward compatibility `:host-context` may contain a comma separated list of selectors.\n // Each context selector group will contain a list of host-context selectors that must match $\ln$  // an ancestor of the host. $\ln$  // (Normally `contextSelectorGroups` will only contain a single array of context selectors.)\n const contextSelectorGroups: string[][] = [[]];\n\n // There may be more than `:hostcontext` in this selector so `selectorText` could look like:\n // `:host-context(.one):host-context(.two)`.\n // Execute `\_cssColonHostContextRe` over and over until we have extracted all the $\vert n \vert$  // `:host-context` selectors

from this selector.\n let match:  $RegExpMatchArray|null;\n|n$  while (match = \_cssColonHostContextRe.exec(selectorText)) {\n // `match` = [':host-context(<selectors>)<rest>', <selectors>,  $\langle \text{rest}> \rangle \$ n\n // The ` $\langle \text{selectors}> \rangle$  could actually be a comma separated list: `:host-context(.one, .two)`.\n const newContextSelectors =\n (match[1] ?? ").trim().split(',').map(m => m.trim()).filter(m => m !== '');\n\n // We must duplicate the current selector group for each of these new selectors. $\ln$  // For example if the current groups are: $\ln$  // ``\n // [\n // ['a', 'b', 'c'], $\ln$  // ['x', 'y', 'z'], $\ln$  // |\n // ``\n // And we have a new set of comma separated selectors:  $\text{c}$ :host-context(m,n) then the new $\ln /$  // groups are: $\ln / / \sim$  $\mathcal{N}$   $\left[\mathbf{n} \quad \mathcal{N} \quad \mathbf{[a', b', 'c', 'm'], \n} \quad \mathcal{N} \quad \mathbf{[x', 'y', 'z', 'm'], \n} \quad \mathcal{N} \quad \mathbf{[a', 'b', 'c', 'n'], \n} \quad \mathcal{N} \quad \mathbf{[x', 'y', 'z', 'n'], \n} \right]$  $//$  ```\n const contextSelectorGroupsLength = contextSelectorGroups.length;\n repeatGroups(contextSelectorGroups, newContextSelectors.length); $\ln$  for (let  $i = 0$ ;  $i <$ newContextSelectors.length;  $i++$ )  $\{\n\}$  for (let  $j = 0$ ;  $j <$  contextSelectorGroupsLength;  $j++)$   $\{\n\}$ contextSelectorGroups[j + (i \* contextSelectorGroupsLength)].push(\n newContextSelectors[i]);\n  $\ln$  /|  $\ln$  // Update the `selectorText` and see repeat to see if there are more `:host-context`s.\n selectorText = match[2];\n }\n\n // The context selectors now must be combined with each other to capture all the possible $\ln$  // selectors that `:host-context` can match. See `combineHostContextSelectors()` for more $\ln$ info about how this is done. $\ln$  return contextSelectorGroups $\ln$  .map(contextSelectors => combineHostContextSelectors(contextSelectors, selectorText))\n .join(', ');\n });\n }\n\n /\*\n \* Convert combinators like ::shadow and pseudo-elements like ::content\n \* by replacing with space.\n \*/\n private \_convertShadowDOMSelectors(cssText: string): string {\n return \_shadowDOMSelectorsRe.reduce((result, pattern) => result.replace(pattern, '), cssText);\n  $\ln \frac{n}{\cosh n}$  // change a selector like 'div' to 'name div'\n private scopeSelectors(cssText: string, scopeSelector: string, hostSelector: string): string {\n return processRules(cssText, (rule: CssRule)  $\Rightarrow$  {\n let selector = rule.selector;\n let content = rule.content;\n if  $(\text{rule} \cdot \text{selector} [0] != '@') \ \{\n \text{selector} = \text{rule} \ \text{time} \}$  this.\_scopeSelector(rule.selector, scopeSelector, hostSelector, this.strictStyling);\n } else if (\n rule.selector.startsWith('@media') || rule.selector.startsWith('@supports')  $\|\$ n rule.selector.startsWith('@document')) {\n content = this.\_scopeSelectors(rule.content, scopeSelector, hostSelector);\n } else if (rule.selector.startsWith('@font-face') || rule.selector.startsWith('@page')) {\n content = this. stripScopingSelectors(rule.content);\n }\n return new CssRule(selector, content);\n });\n  $\ln \max$  \* Handle a css text that is within a rule that should not contain scope selectors by simply\n \* removing them! An example of such a rule is `@font-face`.\n  $*\n$  \* `@font-face` rules cannot contain nested selectors. Nor can they be nested under a selector. $\ln *$  Normally this would be a syntax error by the author of the styles. But in some rare cases, such\n  $*$  as importing styles from a library, and applying `:host ::ng-deep` to the imported styles, we\n \* can end up with broken css if the imported styles happen to contain @font-face rules.\n \*\n \* For example:\n \*\n \* ```\n \* :host ::ng-deep {\n \* import 'some/lib/containing/font-face';\n \* }\n \*\n \* Similar logic applies to `@page` rules which can contain a particular set of properties,\n \* as well as some specific at-rules. Since they can't be encapsulated, we have to strip $\ln *$  any scoping selectors from them. For more information: https://www.w3.org/TR/css-page-3\n \*``\n \*/\n private \_stripScopingSelectors(cssText: string): string  ${\n \mu \intercal \in \mathbb{R} \times \mathbb{C}}$  return processRules(cssText, rule =>  ${\n \mu \intercal \in \mathbb{R} \times \mathbb{C}}$  const selector = rule.selector.replace(\_shadowDeepSelectors, ' ')\n .replace(\_polyfillHostNoCombinatorRe, ' ');\n return new CssRule(selector, rule.content);\n });\n }\n\n private \_scopeSelector(\n selector: string, scopeSelector: string, hostSelector: string, strict: boolean): string  $\{\n\$  return selector.split $(\cdot,\n)$ \n .map(part => part.trim().split(\_shadowDeepSelectors))\n .map((deepParts) => {\n const [shallowPart, ...otherParts] = deepParts;\n const applyScope = (shallowPart: string) => {\n if (this. selectorNeedsScoping(shallowPart, scopeSelector))  $\{\n\}$  return strict ?\n this.\_applyStrictSelectorScope(shallowPart, scopeSelector, hostSelector) :\n this. applySelectorScope(shallowPart, scopeSelector, hostSelector);\n } else {\n return shallowPart;\n  $\ln$  };\n return [applyScope(shallowPart), ...otherParts].join(' ');\n })\n .join(', ');\n }\n\n private selectorNeedsScoping(selector: string, scopeSelector: string): boolean  ${\n \cdot \n }$  const re = this. makeScopeMatcher(scopeSelector);\n return !re.test(selector);\n }\n\n private

\_makeScopeMatcher(scopeSelector: string): RegExp {\n const lre =  $\langle \frac{|f/g;\nvert}{g;\nvert}$  const rre =  $\langle \frac{|g;\nvert}{g;\nvert}$  scopeSelector  $=$  scopeSelector.replace(lre, '\\\\[').replace(rre, '\\\\]');\n return new RegExp(' $\gamma'$  + scopeSelector + ')' + \_selectorReSuffix, 'm');\n }\n\n private \_applySelectorScope(selector: string, scopeSelector: string, hostSelector: string):\n string {\n // Difference from webcomponents.js: scopeSelector could not be an array\n return this.\_applySimpleSelectorScope(selector, scopeSelector, hostSelector);\n }\n\n // scope via name and [is=name]\n private \_applySimpleSelectorScope(selector: string, scopeSelector: string, hostSelector: string):\n string {\n // In Android browser, the last Index is not reset when the regex is used in String.replace() $\ln$  $\text{polyfillHostRe}$ .lastIndex = 0;\n if (\_polyfillHostRe.test(selector)) {\n const replaceBy = this.strictStyling ?  $[\${\footnotesize\{\text{hostSelector}\}}]$ : scopeSelector;\n return selector\n .replace(\n  $polyfillHostNoCombinatorRe,\n\quad (hnc, selector) \implies {\n  
rum selector.replace(\n$  $/(\lceil^{\alpha}\rceil^*(\cdot^*)\lceil^{\alpha}\rceil)$ ,\n (\_: string, before: string, colon: string, after: string) => {\n return before + replaceBy + colon + after;\n  $\}$ ;\n  $\}$ \\n .replace(\_polyfillHostRe, replaceBy + ');\n  $\|\n\|$  return scopeSelector + '' + selector;\n  $\|\n\|$  // return a selector with [name] suffix on each simple selector\n // e.g. .foo.bar > .zot becomes .foo[name].bar[name] > .zot[name] /\*\* @internal \*/\n private \_applyStrictSelectorScope(selector: string, scopeSelector: string, hostSelector: string): $\in$  string  $\{n \text{ const}$  isRe =  $\langle \langle |[is=(\lceil \wedge \langle |] \rceil^*) \rangle \rangle |g;\rangle$ n scopeSelector = scopeSelector.replace(isRe, (\_: string, ...parts: string[]) => parts[0]);\n\n const attrName = '[' + scopeSelector + ']';\n\n const \_scopeSelectorPart = (p: string) => {\n let scopedP = p.trim();\n\n if (!scopedP) {\n return ";\n }\n\n if (p.indexOf(\_polyfillHostNoCombinator) > -1) {\n scopedP = this. applySimpleSelectorScope(p, scopeSelector, hostSelector);\n } else {\n // remove :host since it should be unnecessary\n const t = p.replace(\_polyfillHostRe, '');\n if (t.length > 0) {\n const matches  $=$  t.match(/([^:]\*)(:\*)(.\*));\n if (matches) {\n scopedP = matches[1] + attrName + matches[2] + matches[3];\n  $\ln$  }\n }\n return scopedP;\n };\n\n const safeContent = new SafeSelector(selector);\n selector = safeContent.content();\n\n let scopedSelector = '';\n let startIndex = 0;\n let res: RegExpExecArray|null;\n const sep = /(  $|\geq \|\pm - (?!=)\|\$ s\*/g;\n\n // If a selector appears before :host it should not be shimmed as it\n  $\frac{1}{\pi}$  matches on ancestor elements and not on elements in the host's shadow\n  $\frac{1}{\pi}$ `:host-context(div)` is transformed to\n // `-shadowcsshost-no-combinatordiv, div -shadowcsshost-nocombinator`\n // the `div` is not part of the component in the 2nd selectors and should not be scoped.\n // Historically `component-tag:host` was matching the component so we also want to preserve $\ln$  // this behavior to avoid breaking legacy apps (it should not match). $\ln /T$  he behavior should be: $\ln /T$  - `tag:host` -> `tag[h]` (this is to avoid breaking legacy apps, should not match anything) $\ln /$   $/$  - `tag :host` -> `tag [h]` (`tag` is not scoped because it's considered part of  $a \nvert n$  // `:host-context(tag)`) $\ln$  const hasHost = selector.indexOf(\_polyfillHostNoCombinator) > -1;\n // Only scope parts after the first `-shadowcsshost-nocombinator` when it is present\n let shouldScope = !hasHost;\n\n while ((res = sep.exec(selector)) !== null) {\n const separator = res[1];\n const part = selector.slice(startIndex, res.index).trim();\n shouldScope = shouldScope || part.indexOf(\_polyfillHostNoCombinator) > -1;\n const scopedPart = shouldScope ?  $_s$ scopeSelectorPart(part) : part;\n scopedSelector += `\${scopedPart} \${separator} `;\n startIndex =  $sep. last Index;\n$  }\n\n const part = selector.substring(startIndex);\n shouldScope = shouldScope || part.indexOf(\_polyfillHostNoCombinator) > -1;\n scopedSelector += shouldScope ? \_scopeSelectorPart(part) : part;\n\n // replace the placeholders with their original values\n return safeContent.restore(scopedSelector);\n }\n\n private \_insertPolyfillHostInCssText(selector: string): string {\n return selector.replace(\_colonHostContextRe,\_polyfillHostContext)\n .replace(\_colonHostRe,\_polyfillHost);\n  $\ln\ln\ln\csc S$  SafeSelector {\n private placeholders: string  $\lceil = \lceil \cdot \ln \rceil$  private index = 0;\n private content: string; $\ln \ln$  constructor(selector: string)  $\ln$  // Replaces attribute selectors with placeholders. $\ln$  // The WS in [attr=\"va lue\"] would otherwise be interpreted as a selector separator.\n selector = this. escapeRegexMatches(selector,  $/(\{\|\hat{\mathbf{r}}\|\}\|\mathbf{r})$ )/g); $\|\hat{\mathbf{n}}\|$  // CSS allows for certain special characters to be used in selectors if they're escaped.\n // E.g. `.foo:blue` won't match a class called `foo:blue`, because the colon denotes a $\ln$  // pseudo-class, but writing `.foo $\lvert$ blue` will match, because the colon was escaped. $\ln$  // Replace all escape sequences (`\\` followed by a character) with a placeholder so\n // that our handling of pseudo-selectors doesn't

mess with them.\n selector = this.\_escapeRegexMatches(selector, /(\\\\.)/g);\n\n // Replaces the expression in `:nth-child(2n + 1)` with a placeholder.\n // WS and \"+\" would otherwise be interpreted as selector separators.\n this.\_content = selector.replace(/(:nth-[-\\w]+)(\\([^)]+\\))/g, (\_, pseudo, exp) => {\n const replaceBy = `\_\_ph- ${\frac{\{(this \cdot index)\}}{\{n}}$ ;\n this.placeholders.push(exp);\n this.index++;\n return pseudo + replaceBy;\n });\n  $\ln \mathbf{r}$  restore(content: string): string  $\ln$  return content.replace(/\_\_ph-(\\d+)\_/g, (\_ph, index) => this.placeholders[+index]);\n  $\ln \c{$ . content(): string {\n return this.\_content;\n  $\ln \frac{*\pi}{n}$  \* Replaces all of the substrings that match a regex within a $\nu$  \* special string (e.g. `\_ph-0\_\_`, `\_ph-1\_\_`, etc). $\nu$  \*/ $\nu$  private  $-escape RegexMatches(content: string, pattern: RegExp): string {\n return content.replace(pattern, (_, keep) => {\n}$ const replaceBy =  $\phi$  = \this.index \this.jplaceholders.push(keep);\n this.index++;\n return replaceBy;\n  $\ln{\nvert\ncosContentNextSelectSetorRe =\n$  /polyfill-next $s^{s}$ elector[^}]\*content:[\\s]\*?(['\"])(.\*?)\\1[;\\s]\*}([^{]\*?){/gim;\nconst \_cssContentRuleRe = /(polyfillrule)[^}]\*(content:[\\s]\*(['\"])(.\*?)\\3)[;\\s]\*[^}]\*}/gim;\nconst \_cssContentUnscopedRuleRe =\n /(polyfillunscoped-rule)[^}]\*(content:[\\s]\*(['\"])(.\*?)\\3)[;\\s]\*[^}]\*}/gim;\nconst \_polyfillHost = '-shadowcsshost';\n// note: :host-context pre-processed to -shadowcsshostcontext.\nconst \_polyfillHostContext = '-shadowcsscontext';\nconst  $\label{eq:paron} \text{parentSuffix} = \langle ? \rangle \langle \langle (f +\lambda)^{-1} (? \rangle \langle \langle f \rangle)([A^* \rangle)]^* \rangle + \langle ' +\lambda)^{-1} (A^* \rangle^* \langle A^* \rangle^* \rangle; \text{inconst} \quad \text{cssColonHostRe} = \text{new}$ RegExp(\_polyfillHost + \_parenSuffix, 'gim');\nconst \_cssColonHostContextReGlobal = new RegExp(\_polyfillHostContext + \_parenSuffix, 'gim');\nconst \_cssColonHostContextRe = new  $RegExp($  polyfillHostContext + parenSuffix, 'im');\nconst polyfillHostNoCombinator = polyfillHost + '-nocombinator';\nconst \_polyfillHostNoCombinatorRe = /-shadowcsshost-no-combinator( $\lceil \wedge \frac{s}{s}\rceil$ \*)/;\nconst \_shadowDOMSelectorsRe =  $[\n\ln \frac{\cdot}{\text{s}} \cdot \text{r} \cdot \text{c} \cdot \text{r} \cdot \text{r} \cdot \text{d} \cdot \text{d} \cdot \text{d} \cdot \text{e} \cdot \text{d} \cdot \text{c} \cdot \text{e} \cdot \text{e} \cdot \text{d} \cdot \text{e} \cdot \text{e} \cdot \text{e} \cdot \text{e} \cdot \text{e} \cdot \text{e} \cdot \text{e} \cdot \text{e} \cdot \text{e} \cdot \text{e} \cdot \text{e} \cdot \text{e} \cdot \text{e} \$  $\langle \rangle$ \/shadow\\//g,\n];\n\n// The deep combinator is deprecated in the CSS spec\n// Support for `>>`, `deep`, `::ngdeep' is then also deprecated and will be removed in the future. $\ln/2$  see https://github.com/angular/angular/pull/17677\nconst \_shadowDeepSelectors = /(?:>>>)|(?:\\/deep\\/)|(?:::ngdeep)/g;\nconst selectorReSuffix = '([>\\\\s~+[.,{:][\\\\s\\\\S]\*)?\$';\nconst polyfillHostRe = /shadowcsshost/gim;\nconst \_colonHostRe = /:host/gim;\nconst \_colonHostContextRe = /:host-context/gim;\n\nconst \_commentRe = /\\/\\\*[\\s\\S]\*?\\\*\\//g;\n\nfunction stripComments(input: string): string {\n return input.replace(\_commentRe, '');\n}\n\nconst \_commentWithHashRe = /\\/\\\*\\s\*#\\s\*source(Mapping)?URL=[\\s\\S]+?\\\*\\//g;\n\nfunction extractCommentsWithHash(input: string): string $[$  {\n return input.match( commentWithHashRe)  $|| [ ]$ ;\n}\n\nconst BLOCK PLACEHOLDER = '%BLOCK%';\nconst QUOTE\_PLACEHOLDER = '%QUOTED%';\nconst \_ruleRe = /(\\s\*)([^;\\{\\}]+?)(\\s\*)((?:{%BLOCK%}?\\s\*;?)|(?:\\s\*;))/g;\nconst \_quotedRe = /%QUOTED%/g;\nconst CONTENT\_PAIRS = new Map( $[[{'}, '}]$ ]);\nconst QUOTE\_PAIRS = new Map( $[['\", \`']$ ,  $[\ulcorner', \`']$ );\n\nexport class CssRule  $\{\n$  constructor(public selector: string, public content: string)  $\{\n\}\n\neq\n$ processRules(input: string, ruleCallback: (rule: CssRule) => CssRule): string  $\ln$  const inputWithEscapedQuotes = escapeBlocks(input, QUOTE\_PAIRS, QUOTE\_PLACEHOLDER);\n const inputWithEscapedBlocks =\n escapeBlocks(inputWithEscapedQuotes.escapedString, CONTENT\_PAIRS, BLOCK\_PLACEHOLDER);\n let nextBlockIndex = 0;\n let nextQuoteIndex = 0;\n return inputWithEscapedBlocks.escapedString\n .replace(\n \_ruleRe,\n (...m: string[]) => {\n const selector = m[2];\n let content = ";\n let suffix =  $m[4];\n\downarrow n$  let contentPrefix = ";\n if (suffix && suffix.startsWith('{' + BLOCK\_PLACEHOLDER)) {\n content = inputWithEscapedBlocks.blocks[nextBlockIndex++];\n suffix =  $\text{suffix} = \{\;\n\quad\} \in \text{BLOCK-PLACHOLDER.length + 1};\n \quad \text{contentPrefix} = \{\;\n \quad \text{and} \quad \text{if} \quad \text{if} \quad \text{$  $=$  ruleCallback(new CssRule(selector, content));\n return  $\frac{\frac{1}{8}}{m[1]}\$ {rule.selector}\${m[3]}\${contentPrefix}\${rule.content}\${suffix}`;\n })\n .replace(quotedRe, () => inputWithEscapedQuotes.blocks[nextQuoteIndex++]);\n}\n\nclass StringWithEscapedBlocks {\n constructor(public escapedString: string, public blocks: string[]) {  $\n\in \mathbb{N}$  \n \nfunction escapeBlocks(\n input: string, charPairs: Map<string, string>, placeholder: string): StringWithEscapedBlocks {\n const resultParts: string $[] = []$ ;\n const escapedBlocks: string[] = [];\n let openCharCount = 0;\n let nonBlockStartIndex = 0;\n let blockStartIndex =

 $-1$ ;\n let openChar: string|undefined;\n let closeChar: string|undefined;\n for (let  $i = 0$ ;  $i <$  input.length;  $i++$ ) {\n

const char = input[i];\n if (char === '\\\\') {\n i++;\n } else if (char === closeChar) {\n openCharCount--;\n

if (openCharCount === 0)  $\{n \in \text{SeqedBlocks.push}(input.substring(blockStartIndex, i))\;n \}$ resultParts.push(placeholder);\n nonBlockStartIndex = i;\n blockStartIndex = -1;\n openChar = closeChar = undefined;\n }\n } else if (char === openChar) {\n openCharCount++;\n } else if  $(openCharCount == 0 & & charPairs, has(char)) \$ n openChar = char;\n closeChar = charPairs.get(char);\n openCharCount = 1;\n blockStartIndex = i + 1;\n resultParts.push(input.substring(nonBlockStartIndex, blockStartIndex)); $\n \{ \n \} \in \{ \text{blockStartIndex} \} \$ 

escapedBlocks.push(input.substring(blockStartIndex));\n resultParts.push(placeholder);\n } else {\n resultParts.push(input.substring(nonBlockStartIndex));\n }\n return new

StringWithEscapedBlocks(resultParts.join(''), escapedBlocks);\n}\n\n/\*\*\n \* Combine the `contextSelectors` with the `hostMarker` and the `otherSelectors`\n \* to create a selector that matches the same as `:host-context()`.\n \*\n \* Given a single context selector `A` we need to output selectors that match on the host and as an $\ln *$  ancestor of the host:\n \*\n \* ```\n \* A <hostMarker>, A<hostMarker> { }\n \* ```\n \*\n \* When there is more than one context selector we also have to create combinations of those $\ln *$  selectors with each other. For example if there are  $\Delta$  and `B` selectors the output is:\n \*\n \* ``\n \* AB<hostMarker>, AB <hostMarker>, A B<hostMarker>,\n \* B A<hostMarker>, A B <hostMarker>, B A <hostMarker> {  $\ln * \in \mathbb{R}^*$  And so on...\n \*\n \* @param hostMarker the string that selects the host element.\n \* @param contextSelectors an array of context selectors that will be combined. $\ln * \mathcal{Q}$  param otherSelectors the rest of the selectors that are not context selectors. $\ln * \ln$  function combineHostContextSelectors(contextSelectors: string[], otherSelectors: string): string {\n const hostMarker = polyfillHostNoCombinator;\n \_polyfillHostRe.lastIndex = 0; // reset the regex to ensure we get an accurate test\n const otherSelectorsHasHost = \_polyfillHostRe.test(otherSelectors);\n\n // If there are no context selectors then just output a host marker\n if (contextSelectors.length === 0) {\n return hostMarker + otherSelectors;\n }\n\n const combined: string[] = [contextSelectors.pop() || ''];\n while (contextSelectors.length > 0) {\n const length = combined.length;\n const contextSelector = contextSelectors.pop();\n for (let  $i = 0$ ;  $i <$  length;  $i++)$  {\n const previous Selectors = combined[i]; $\in$  // Add the new selector as a descendant of the previous selectors\n combined[length  $* 2 + i$ ] = previousSelectors + '' + contextSelector;\n // Add the new selector as an ancestor of the previous selectors\n combined[length + i] = contextSelector + ' + previousSelectors;\n // Add the new selector to act on the same element as the previous selectors $\infty$  combined[i] = contextSelector + previousSelectors; $\n \cdot \n \cdot \mathbb{R} \in \mathbb{R}$  Finally connect the selector to the `hostMarker`s: either acting directly on the host\n // (A<hostMarker>) or as an ancestor (A <hostMarker>).\n return combined\n .map(\n s => otherSelectorsHasHost ?\n `\${s}\${otherSelectors}` :\n `\${s}\${hostMarker}\${otherSelectors}, \${s}  ${\hbox{Marker}}{\hbox{otherSelectors}}\n$ .join(',');\n}\n\n/\*\*\n \* Mutate the given `groups` array so that there are `multiples` clones of the original array\n \* stored.\n \*\n \* For example `repeatGroups([a, b], 3)` will result in `[a, b, a, b, a, b]` - but importantly the\n \* newly added groups will be clones of the original. $\ln \pi$  @ param groups An array of groups of strings that will be repeated. This array is mutated $\ln *$  in-place. $\ln * \mathcal{Q}$  param multiples The number of times the current groups should appear.\n \*/\nexport function repeatGroups(groups: string[][], multiples: number): void  $\{\n$  const length = groups.length; $\n$ n for (let  $i = 1$ ;  $i \lt \text{multiples}; i++) \$  $\n$  for (let  $j = 0$ ;  $i \lt \text{length};$  $j++$ )  $\n p = groups[j + (i * length)] = groups[j].slice(0);n \n |n \n |n',\n * @license\n * Copyright Google\n$ LLC All Rights Reserved. $\ln * \ln *$  Use of this source code is governed by an MIT-style license that can be $\ln *$  found in the LICENSE file at https://angular.io/license\n \*/\n\nimport {StaticSymbol} from './aot/static\_symbol';\nimport {ChangeDetectionStrategy, SchemaMetadata, Type, ViewEncapsulation} from './core';\nimport {LifecycleHooks} from './lifecycle\_reflector';\nimport {ParseTreeResult as HtmlParseTreeResult} from './ml\_parser/parser';\nimport {CompileIdentifierMetadata, identifierName, sanitizeIdentifier} from './parse\_util';\nimport {splitAtColon} from './util';\n\n// group 0: \"[prop] or (event) or @trigger\"\n// group 1: \"prop\" from \"[prop]\"\n// group 2: \"event\" from  $\|(even)\| \n\to 3$ :  $\| @trigger\|$  from  $\# @trigger\| \n\to 0$  HOST REG\_EXP =  $\P(\{?:\|\{[\^\w{\}}\+\}\|\)|(\{?:\|\{(\^\w{\}}\+\}\|\))|\|\|\mathcal{C}[\cdot\|w\}+\mathcal{S}\rangle$ ;\n\nexport function viewClassName(compType: any, embeddedTemplateIndex: number): string {\n return `View \${identifierName({reference:

compType}}}  ${}_{embeddedTempRateIndex}^{\nvert}\n\rangle$  \nexport function rendererTypeName(compType: any): string {\n

return `RenderType\_\${identifierName({reference: compType})}`;\n}\n\nexport function hostViewClassName(compType: any): string {\n return `HostView\_\${identifierName({reference: compType})}`;\n}\n\nexport function componentFactoryName(compType: any): string {\n return `\${identifierName({reference: compType})}NgFactory`;\n}\n\nexport interface ProxyClass {\n setDelegate(delegate: any): void;\n}\n\nexport enum CompileSummaryKind {\n Pipe,\n Directive,\n NgModule,\n Injectable\n}\n\n/\*\*\n \* A CompileSummary is the data needed to use a directive / pipe / module\n \* in other modules / components. However, this data is not enough to compile\n \* the directive / module itself.\n \*/\nexport interface CompileTypeSummary {\n summaryKind: CompileSummaryKind|null;\n type: CompileTypeMetadata;\n}\n\nexport interface CompileDiDependencyMetadata {\n isAttribute?: boolean;\n isSelf?: boolean;\n isHost?: boolean;\n isSkipSelf?: boolean;\n isOptional?: boolean;\n isValue?: boolean;\n token?: CompileTokenMetadata;\n value?: any;\n}\n\nexport interface CompileProviderMetadata {\n token: CompileTokenMetadata;\n useClass?: CompileTypeMetadata;\n useValue?: any;\n useExisting?: CompileTokenMetadata;\n useFactory?: CompileFactoryMetadata;\n deps?: CompileDiDependencyMetadata[];\n multi?: boolean;\n}\n\nexport interface CompileFactoryMetadata extends CompileIdentifierMetadata {\n diDeps: CompileDiDependencyMetadata[];\n reference: any;\n}\n\nexport function tokenName(token: CompileTokenMetadata) {\n return token.value != null ? sanitizeIdentifier(token.value) : identifierName(token.identifier);\n}\n\nexport function tokenReference(token: CompileTokenMetadata) {\n if (token.identifier != null)  $\n$  return token.identifier.reference;\n } else  $\n$  return token.value;\n  $\n$ \n $\n$ nexport interface CompileTokenMetadata {\n value?: any;\n identifier?: CompileIdentifierMetadata|CompileTypeMetadata;\n}\n\nexport interface CompileInjectableMetadata {\n symbol: StaticSymbol;\n type: CompileTypeMetadata;\n\n providedIn?: StaticSymbol;\n\n useValue?: any;\n useClass?: StaticSymbol;\n useExisting?: StaticSymbol;\n useFactory?: StaticSymbol;\n deps?: any[];\n}\n\n/\*\*\n \* Metadata regarding compilation of a type.\n \*/\nexport interface CompileTypeMetadata extends CompileIdentifierMetadata {\n diDeps: CompileDiDependencyMetadata[];\n lifecycleHooks: LifecycleHooks[];\n reference: any;\n}\n\nexport interface CompileQueryMetadata {\n selectors: Array<CompileTokenMetadata>;\n descendants: boolean;\n first: boolean;\n propertyName: string;\n read: CompileTokenMetadata;\n static?: boolean;\n emitDistinctChangesOnly?: boolean;\n\\n\n/\*\*\n \* Metadata about a stylesheet\n \*/\nexport class CompileStylesheetMetadata {\n moduleUrl: string|null;\n styles: string[];\n styleUrls: string[];\n constructor(\n  ${\text{modelUrl, styles, styleUrls}:}\n{\text{moduloUrl?: string, styles?: string[}, styleUrls?: string[] = {} {\text{)} {\text{n}}}$ this.moduleUrl = moduleUrl  $\parallel$  null;\n this.styles = \_ normalizeArray(styles);\n this.styleUrls = \_normalizeArray(styleUrls);\n }\n}\n\n/\*\*\n \* Summary Metadata regarding compilation of a template.\n \*/\nexport interface CompileTemplateSummary {\n ngContentSelectors: string[];\n encapsulation: ViewEncapsulation|null;\n styles: string[];\n animations: any[]|null;\n}\n\n/\*\*\n \* Metadata regarding compilation of a template.\n \*/\nexport class CompileTemplateMetadata {\n encapsulation: ViewEncapsulation|null;\n template: string|null;\n templateUrl: string|null;\n htmlAst: HtmlParseTreeResult|null;\n isInline: boolean;\n styles: string[];\n styleUrls: string[];\n externalStylesheets: CompileStylesheetMetadata[];\n animations: any[];\n ngContentSelectors: string[];\n interpolation: [string, string]|null;\n preserveWhitespaces: boolean;\n constructor( $\{\n\text{ e}$  encapsulation, $\n\text{ e}$  templateUrl, $\text{ e}$  htmlAst, $\text{ e}$  styles, $\text{ e}$  styleUrls, $\text{ e}$ externalStylesheets,\n animations,\n ngContentSelectors,\n interpolation,\n isInline,\n preserveWhitespaces\n }: {\n encapsulation: ViewEncapsulation|null,\n template: string|null,\n templateUrl: string|null,\n htmlAst: HtmlParseTreeResult|null,\n styles: string[],\n styleUrls: string[],\n externalStylesheets: CompileStylesheetMetadata[],\n ngContentSelectors: string[],\n animations: any[],\n interpolation: [string, string]|null,\n isInline: boolean,\n preserveWhitespaces: boolean\n }) {\n this.encapsulation = encapsulation;\n this.template = template;\n this.templateUrl = templateUrl;\n this.htmlAst = htmlAst;\n this.styles = \_normalizeArray(styles);\n this.styleUrls = \_normalizeArray(styleUrls);\n this.externalStylesheets =  $normalizeArray(externalStylesheets);$ \n this.animations = animations ? flatten(animations) :  $[\cdot]$ ;\n this.ngContentSelectors = ngContentSelectors  $|| \cdot ||$ ;\n if (interpolation && interpolation.length != 2)  $\{n \text{ throw new Error}$  interpolation' should have a start and an end symbol.`);\n  $\{\n\}$ 

this.interpolation = interpolation;\n this.isInline = isInline;\n this.preserveWhitespaces = preserveWhitespaces;\n }\n\n toSummary(): CompileTemplateSummary {\n return {\n ngContentSelectors: this.ngContentSelectors,\n encapsulation: this.encapsulation,\n styles: this.styles,\n animations: this.animations\n };\n }\n}\n\nexport

interface CompileEntryComponentMetadata {\n componentType: any;\n componentFactory: StaticSymbol|object;\n}\n\n// Note: This should only use interfaces as nested data types\n// as we need to be able to serialize this from/to JSON!\nexport interface CompileDirectiveSummary extends CompileTypeSummary {\n type: CompileTypeMetadata;\n isComponent: boolean;\n selector: string|null;\n exportAs: string|null;\n inputs: {[key: string]: string};\n outputs: {[key: string]: string};\n hostListeners: {[key: string]: string};\n hostProperties: {[key: string]: string};\n hostAttributes: {[key: string]: string};\n providers: CompileProviderMetadata[];\n viewProviders: CompileProviderMetadata[];\n queries: CompileQueryMetadata[];\n guards: {[key: string]: any};\n viewQueries: CompileQueryMetadata[];\n entryComponents: CompileEntryComponentMetadata[];\n changeDetection: ChangeDetectionStrategy|null;\n template: CompileTemplateSummary|null;\n componentViewType: StaticSymbol|ProxyClass|null;\n rendererType: StaticSymbol|object|null;\n componentFactory: StaticSymbol|object|null;\n}\n\n/\*\*\n \* Metadata regarding compilation of a directive.\n \*/\nexport class CompileDirectiveMetadata {\n static create({\n isHost,\n type,\n isComponent,\n selector,\n  $\text{exportAs}\$ , changeDetection,\n inputs,\n outputs,\n host,\n providers,\n viewProviders,\n queries,\n guards,\n viewQueries,\n entryComponents,\n template,\n componentViewType,\n rendererType,\n componentFactory\n }: {\n isHost: boolean,\n type: CompileTypeMetadata,\n isComponent: boolean,\n selector: string|null,\n exportAs: string|null,\n changeDetection: ChangeDetectionStrategy|null,\n inputs: string[],\n outputs: string[],\n host: {[key: string]: string},\n providers: CompileProviderMetadata[],\n viewProviders: CompileProviderMetadata[],\n queries: CompileQueryMetadata[],\n guards: {[key: string]: any };\n viewQueries: CompileQueryMetadata[],\n entryComponents: CompileEntryComponentMetadata[],\n template: CompileTemplateMetadata,\n componentViewType: StaticSymbol|ProxyClass|null,\n rendererType: StaticSymbol|object|null,\n componentFactory: StaticSymbol|object|null,\n }): CompileDirectiveMetadata {\n const hostListeners:  $\{[key: string]: string\} = \{\}\n$  const hostProperties:  $\{[key: string]: string\} = \{\}\n$ hostAttributes: {[key: string]: string} = {};\n if (host != null) {\n Object.keys(host).forEach(key => {\n const value = host[key];\n const matches = key.match(HOST\_REG\_EXP);\n if (matches === null) {\n hostAttributes[key] = value;\n } else if (matches[1] != null) {\n hostProperties[matches[1]] = value;\n } else if (matches[2] != null)  $\n \text{ hostListeners[matches[2]] = value;\n \n \ln \};\n \text{ const}$ inputsMap: {[key: string]: string} = {};\n if (inputs != null) {\n inputs.forEach((bindConfig: string) => {\n // canonical syntax: `dirProp: elProp`\n // if there is no `:`, use dirProp = elProp\n const parts =  $split A tColon(bindConfig, [bindConfig, bindConfig]);\nn = parts[0] = parts[1];\nn \}$  \n const outputsMap: {[key: string]: string  $= \{\}\$  if (outputs != null)  $\n\$  outputs.forEach((bindConfig: string) =>  $\n\$ // canonical syntax:  $\text{dirProp: } \text{ellProp} \setminus \text{inf}$  if there is no  $\cdot$ : use dirProp = elProp $\mid$  const parts =

 $splitAtColon(bindConfig, [bindConfig, bindConfig]);\n \qquad outputsMap[parts[0]] = parts[1];\n \qquad \}|\n \mathbf{n} \qquad \mathbf{n}$ return new CompileDirectiveMetadata({\n isHost,\n type,\n isComponent: !!isComponent,\n selector,\n exportAs,\n changeDetection,\n inputs: inputsMap,\n outputs: outputsMap,\n hostListeners,\n hostProperties,\n hostAttributes,\n providers,\n viewProviders,\n queries,\n guards,\n viewQueries,\n entryComponents,\n template,\n componentViewType,\n rendererType,\n componentFactory,\n });\n }\n isHost: boolean;\n type: CompileTypeMetadata;\n isComponent: boolean;\n selector: string|null;\n exportAs: string|null;\n changeDetection: ChangeDetectionStrategy|null;\n inputs: {[key: string]: string};\n outputs: {[key: string]: string};\n hostListeners: {[key: string]: string};\n hostProperties: {[key: string]: string};\n hostAttributes: {[key: string]: string};\n providers: CompileProviderMetadata[];\n viewProviders: CompileProviderMetadata[];\n queries: CompileQueryMetadata[];\n guards: {[key: string]: any};\n viewQueries: CompileQueryMetadata[];\n entryComponents: CompileEntryComponentMetadata[];\n\n template: CompileTemplateMetadata|null;\n\n componentViewType: StaticSymbol|ProxyClass|null;\n rendererType: StaticSymbol|object|null;\n componentFactory: StaticSymbol|object|null;\n\n constructor({\n isHost,\n type,\n isComponent,\n selector,\n exportAs,\n changeDetection,\n inputs,\n outputs,\n hostListeners,\n

hostProperties,\n hostAttributes,\n providers,\n viewProviders,\n queries,\n guards,\n viewQueries,\n entryComponents,\n template,\n componentViewType,\n rendererType,\n componentFactory\n }: {\n isHost: boolean,\n type: CompileTypeMetadata,\n isComponent: boolean,\n selector: string|null,\n exportAs: string|null,\n changeDetection: ChangeDetectionStrategy|null,\n inputs: {[key: string]: string},\n outputs:  $\{[key: string]: string\},\n$  hostListeners:  $\{[key: string]: string\},\n$  hostProperties:  $\{[key: string]: string\},\n$ hostAttributes: {[key: string]: string},\n providers: CompileProviderMetadata[],\n viewProviders: CompileProviderMetadata[],\n queries: CompileQueryMetadata[],\n guards: {[key: string]: any},\n viewQueries: CompileQueryMetadata[],\n entryComponents: CompileEntryComponentMetadata[],\n template: CompileTemplateMetadata|null,\n componentViewType: StaticSymbol|ProxyClass|null,\n rendererType: StaticSymbol|object|null,\n componentFactory: StaticSymbol|object|null,\n }) {\n this.isHost = !!isHost;\n this.type = type;\n this.isComponent = isComponent;\n this.selector = selector;\n this.exportAs = exportAs;\n this.changeDetection = changeDetection; $\infty$  this.inputs = inputs; $\infty$  this.outputs = outputs; $\infty$  this.hostListeners = hostListeners; $n$  this.hostProperties = hostProperties; $n$  this.hostAttributes = hostAttributes; $n$  this.providers =  $nonmalizeArray(providers)\$ ;\n this.viewProviders = \_normalizeArray(viewProviders);\n this.queries =  $_nonmalizeArray(queries);$  this.guards = guards;\n this.viewQueries = \_normalizeArray(viewQueries);\n this.entryComponents = \_ normalizeArray(entryComponents);\n this.template = template;\n\n this.componentViewType = componentViewType; $\ln$  this.rendererType = rendererType; $\ln$ this.componentFactory = componentFactory;\n  $\ln$  toSummary(): CompileDirectiveSummary  $\ln$  return  $\ln$ summaryKind: CompileSummaryKind.Directive,\n type: this.type,\n isComponent: this.isComponent,\n selector: this.selector,\n exportAs: this.exportAs,\n inputs: this.inputs,\n outputs: this.outputs,\n hostListeners: this.hostListeners,\n hostProperties: this.hostProperties,\n hostAttributes: this.hostAttributes,\n providers: this.providers,\n viewProviders: this.viewProviders,\n queries: this.queries,\n guards: this.guards,\n viewQueries: this.viewQueries,\n entryComponents: this.entryComponents,\n changeDetection: this.changeDetection,\n template: this.template && this.template.toSummary(),\n componentViewType: this.componentViewType,\n rendererType: this.rendererType,\n componentFactory: this.componentFactory\n  $\{\n\}\n\in \{\n\mapsto \mathbb{R}\n\in \mathbb{Z} \text{ and } \in \mathbb{Z}\n\leq \mathbb{Z}\n\leq \mathbb{Z}\n\leq \mathbb{Z} \text{ and } \in \mathbb{Z}\n\leq \mathbb{Z}\n\leq \mathbb{Z}\n\leq \mathbb{Z}\n\leq \mathbb{Z}\n\leq \mathbb{Z}\n\leq \mathbb{Z}\n\leq \mathbb{Z}\n\leq \mathbb{Z}\n\leq \mathbb{Z}\n\leq \mathbb{Z}\n\leq \mathbb{Z}\n$ type: CompileTypeMetadata;\n name: string;\n pure: boolean;\n}\n\nexport class CompilePipeMetadata {\n type: CompileTypeMetadata;\n name: string;\n pure: boolean;\n\n constructor( $\{type, name, pure\}$ :  $\n\in \text{Spec}$ ) CompileTypeMetadata,\n name: string,\n pure: boolean,\n }) {\n this.type = type;\n this.name = name;\n this.pure = !!pure;\n  $\ln \log \frac{C}{\cdot \Omega}$ : CompilePipeSummary {\n return {\n summaryKind: CompileSummaryKind.Pipe,\n type: this.type,\n name: this.name,\n pure: this.pure\n };\n }\n\n// Note: This should only use interfaces as nested data types\n// as we need to be able to serialize this from/to JSON!\nexport interface CompileNgModuleSummary extends CompileTypeSummary {\n type: CompileTypeMetadata;\n\n // Note: This is transitive over the exported modules.\n exportedDirectives: CompileIdentifierMetadata[];\n // Note: This is transitive over the exported modules.\n exportedPipes: CompileIdentifierMetadata[]; $\ln \ln /$ / Note: This is transitive. $\ln$  entryComponents: CompileEntryComponentMetadata[];\n // Note: This is transitive.\n providers: {provider: CompileProviderMetadata, module: CompileIdentifierMetadata}[];\n // Note: This is transitive.\n modules: CompileTypeMetadata[];\n}\n\nexport class CompileShallowModuleMetadata {\n // TODO(issue/24571): remove '!'.\n type!: CompileTypeMetadata;\n\n rawExports: any;\n rawImports: any;\n rawProviders: any;\n }\n\n/\*\*\n \* Metadata regarding compilation of a module. $\ln \frac{*}{n}$ export class CompileNgModuleMetadata { $\ln$  type: CompileTypeMetadata;\n declaredDirectives: CompileIdentifierMetadata[];\n exportedDirectives: CompileIdentifierMetadata[];\n declaredPipes: CompileIdentifierMetadata[];\n\n exportedPipes: CompileIdentifierMetadata[];\n entryComponents: CompileEntryComponentMetadata[];\n bootstrapComponents: CompileIdentifierMetadata[];\n providers: CompileProviderMetadata[];\n\n importedModules: CompileNgModuleSummary[];\n exportedModules: CompileNgModuleSummary[];\n schemas: SchemaMetadata[];\n id: string|null;\n\n transitiveModule: TransitiveCompileNgModuleMetadata;\n\n constructor({\n type,\n providers,\n declaredDirectives,\n exportedDirectives,\n declaredPipes,\n

exportedPipes,\n entryComponents,\n bootstrapComponents,\n importedModules,\n exportedModules,\n schemas,\n transitiveModule,\n id\n }: {\n type: CompileTypeMetadata,\n providers: CompileProviderMetadata[],\n declaredDirectives: CompileIdentifierMetadata[],\n exportedDirectives: CompileIdentifierMetadata[],\n declaredPipes: CompileIdentifierMetadata[],\n exportedPipes: CompileIdentifierMetadata[],\n entryComponents: CompileEntryComponentMetadata[],\n bootstrapComponents: CompileIdentifierMetadata[],\n importedModules: CompileNgModuleSummary[],\n exportedModules: CompileNgModuleSummary[],\n transitiveModule: TransitiveCompileNgModuleMetadata,\n schemas: SchemaMetadata[],\n id: string|null\n }) {\n this.type = type || null;\n this.declaredDirectives = \_normalizeArray(declaredDirectives);\n this.exportedDirectives = \_normalizeArray(exportedDirectives);\n this.declaredPipes = \_normalizeArray(declaredPipes);\n this.exportedPipes = \_normalizeArray(exportedPipes);\n this.providers = \_normalizeArray(providers);\n this.entryComponents = \_normalizeArray(entryComponents);\n this.bootstrapComponents = \_normalizeArray(bootstrapComponents); $\n\lambda$  this.importedModules = normalizeArray(importedModules);\n this.exportedModules = normalizeArray(exportedModules);\n this.schemas = \_normalizeArray(schemas);\n this.id = id  $|| \text{ null.}\$ \n this.transitiveModule = transitiveModule  $||$ null;\n  $\ln \max(y)$ : CompileNgModuleSummary {\n const module = this.transitiveModule!;\n return {\n summaryKind: CompileSummaryKind.NgModule,\n type: this.type,\n entryComponents: module.entryComponents,\n providers: module.providers,\n modules: module.modules,\n exportedDirectives: module.exportedDirectives,\n exportedPipes: module.exportedPipes\n  $\{\n} \$ \n  $\{\n} \$ \n\nexport class TransitiveCompileNgModuleMetadata {\n directivesSet = new Set $\langle$ any>();\n directives: CompileIdentifierMetadata $[]= [];\n\infty$  exportedDirectivesSet = new Set<any>();\n exportedDirectives: CompileIdentifierMetadata $[]= []\;$ \n pipesSet = new Set<any>();\n pipes: CompileIdentifierMetadata $[]= []\;$ \n exportedPipesSet = new Set<any>();\n exportedPipes: CompileIdentifierMetadata[] = [];\n modulesSet = new  $\text{Set}\langle \text{any} \rangle$ ;\n modules: CompileTypeMetadata[] = [];\n entryComponentsSet = new Set $\langle \text{any} \rangle$ ;\n entryComponents: CompileEntryComponentMetadata[] = [];\n\n providers: {provider: CompileProviderMetadata, module: CompileIdentifierMetadata}[] = [];\n\n addProvider(provider: CompileProviderMetadata, module: CompileIdentifierMetadata) {\n this.providers.push({provider: provider, module: module});\n }\n\n addDirective(id: CompileIdentifierMetadata) {\n if (!this.directivesSet.has(id.reference)) {\n this.directivesSet.add(id.reference);\n this.directives.push(id);\n }\n }\n addExportedDirective(id: CompileIdentifierMetadata)  ${\n \in \text{!this} \in \text{Observe} {\mathbb{C}}$  (!this.exportedDirectivesSet.has(id.reference))  ${\n \in \text{C}}$ this.exportedDirectivesSet.add(id.reference);\n this.exportedDirectives.push(id);\n }\n }\n addPipe(id: CompileIdentifierMetadata) {\n if (!this.pipesSet.has(id.reference)) {\n this.pipesSet.add(id.reference);\n this.pipes.push(id);\n  $\ln$  addExportedPipe(id: CompileIdentifierMetadata)  $\n\ln$  if (!this.exportedPipesSet.has(id.reference)) {\n this.exportedPipesSet.add(id.reference);\n this.exportedPipes.push(id);\n }\n }\n addModule(id: CompileTypeMetadata) {\n if  $(\text{this.modulesSet}.\text{has}(\text{id}.reference)) \{\n \text{this.modulesSet}.\text{add}(\text{id}.reference)};\n \text{this.modules}.\text{push}(id);\n \}$ }\n addEntryComponent(ec: CompileEntryComponentMetadata) {\n if (!this.entryComponentsSet.has(ec.componentType)) {\n this.entryComponentsSet.add(ec.componentType);\n this.entryComponents.push(ec);\n  $\ln \|\n\|$ \n\nfunction \_normalizeArray(obj: any[]|undefined|null): any[]  $\|\n\|$ return obj || [];\n}\n\nexport class ProviderMeta {\n token: any;\n useClass: Type|null;\n useValue: any;\n useExisting: any;\n useFactory: Function|null;\n dependencies: Object[]|null;\n multi: boolean;\n\n constructor(token: any, {useClass, useValue, useExisting, useFactory, deps, multi}: {\n useClass?: Type,\n useValue?: any,\n useExisting?: any,\n useFactory?: Function|null,\n deps?: Object[]|null,\n multi?: boolean\n  $\}$  {\n this.token = token;\n this.useClass = useClass || null;\n this.useValue = useValue;\n this.useExisting = useExisting; $\in$  this.useFactory = useFactory  $|| \text{ null.}\$ ; this.dependencies = deps  $|| \text{ null.}\$ ) this.multi = !!multi;\n }\n}\n\nexport function flatten<T>(list: Array<T|T[]>): T[] {\n return list.reduce((flat: any[], item:  $T[T|]$ :  $T[]=\{\n\}$  const flatItem = Array.isArray(item) ? flatten(item) : item;\n return  $\langle \langle \mathbf{F} | \mathbf{F} | \mathbf{F} | \mathbf{F} | \mathbf{F} | \mathbf{F} | \mathbf{F} | \mathbf{F} | \mathbf{F} | \mathbf{F} | \mathbf{F} | \mathbf{F} | \mathbf{F} | \mathbf{F} | \mathbf{F} | \mathbf{F} | \mathbf{F} | \mathbf{F} | \mathbf{F} | \mathbf{F} | \mathbf{F} | \mathbf{F} | \mathbf{F} | \mathbf{F} | \mathbf{F} | \mathbf{F} | \mathbf{F} | \mathbf{F} | \mathbf{F} | \mathbf{F} | \mathbf{F}$ shows up as a separate domain\n // in the chrome dev tools.\n return url.replace(/(\\w+:\\/\\/[\\w:-]+)?(\\/+)?/,

'ng:///');\n}\n\nexport function templateSourceUrl(\n ngModuleType: CompileIdentifierMetadata, compMeta: {type: CompileIdentifierMetadata},\n templateMeta: {isInline: boolean, templateUrl: string|null}) {\n let url: string;\n if (templateMeta.isInline) {\n if (compMeta.type.reference instanceof StaticSymbol) {\n // Note: a .ts file might contain multiple components with inline templates, $\ln$  // so we need to give them unique urls, as these will be used for sourcemaps. $\ln$  url =

`\${compMeta.type.reference.filePath}.\${compMeta.type.reference.name}.html`;\n } else {\n url = `\${identifierName(ngModuleType)}/\${identifierName(compMeta.type)}.html`;\n }\n } else {\n url = templateMeta.templateUrl!;\n }\n return compMeta.type.reference instanceof StaticSymbol ? url : jitSourceUrl(url);\n}\n\nexport function sharedStylesheetJitUrl(meta: CompileStylesheetMetadata, id: number) {\n const pathParts = meta.moduleUrl!.split(/\/\\\\/g);\n const baseName = pathParts[pathParts.length - 1];\n return jitSourceUrl(`css/\${id}\${baseName}.ngstyle.js`);\n}\n\nexport function ngModuleJitUrl(moduleMeta: CompileNgModuleMetadata): string {\n return

jitSourceUrl(`\${identifierName(moduleMeta.type)}/module.ngfactory.js`);\n}\n\nexport function templateJitUrl(\n ngModuleType: CompileIdentifierMetadata, compMeta: CompileDirectiveMetadata): string {\n return jitSourceUrl(\n

 $\frac{\sqrt{3}}{1}$  \frac{identifierName(ngModuleType)}/\\$\identifierName(compMeta.type)}.ngfactory.js`);\n}\n","/\*\*\n \* @license\n \* Copyright Google LLC All Rights Reserved.\n \*\n \* Use of this source code is governed by an MIT-style license that can be $\ln *$  found in the LICENSE file at https://angular.io/license $\ln *$  $\ln$ \nimport {CompileDirectiveMetadata, CompileStylesheetMetadata} from './compile\_metadata';\nimport {OutputContext} from './constant\_pool';\nimport {ViewEncapsulation} from './core';\nimport \* as o from './output/output\_ast';\nimport {identifierModuleUrl, identifierName} from './parse\_util';\nimport {ShadowCss} from './shadow\_css';\nimport {UrlResolver} from './url\_resolver';\n\nconst COMPONENT\_VARIABLE = '%COMP%';\nexport const HOST\_ATTR = `\_nghost- \${COMPONENT\_VARIABLE}`;\nexport const CONTENT\_ATTR = `\_ngcontent-

\${COMPONENT\_VARIABLE}`;\n\nexport class StylesCompileDependency {\n constructor(\n public name: string, public moduleUrl: string, public setValue: (value: any) => void)  $\{\n\n\infty$  (response CompiledStylesheet {\n constructor(\n public outputCtx: OutputContext, public stylesVar: string,\n public dependencies: StylesCompileDependency[], public isShimmed: boolean,\n public meta: CompileStylesheetMetadata) {}\n}\n\nexport class StyleCompiler {\n private \_shadowCss: ShadowCss = new ShadowCss();\n\n constructor(private urlResolver: UrlResolver) {  $\n\lambda$  compileComponent(outputCtx: OutputContext, comp: CompileDirectiveMetadata): CompiledStylesheet  $\{\n \$  const template = comp.template  $\|\cdot\|$  return this.\_compileStyles(\n outputCtx, comp, new CompileStylesheetMetadata({\n styles: template.styles,\n styleUrls: template.styleUrls,\n moduleUrl: identifierModuleUrl(comp.type)\n }),\n this.needsStyleShim(comp), true);\n }\n\n compileStyles(\n outputCtx: OutputContext, comp: CompileDirectiveMetadata,\n stylesheet: CompileStylesheetMetadata,\n shim: boolean = this.needsStyleShim(comp)): CompiledStylesheet {\n return this.\_compileStyles(outputCtx, comp, stylesheet, shim, false);\n \\n\n needsStyleShim(comp: CompileDirectiveMetadata): boolean {\n return comp.template !.encapsulation === ViewEncapsulation.Emulated;\n  $\ln \n| \n|$  private \_compileStyles(\n outputCtx: OutputContext, comp: CompileDirectiveMetadata,\n stylesheet: CompileStylesheetMetadata, shim: boolean,\n isComponentStylesheet: boolean): CompiledStylesheet {\n const styleExpressions: o.Expression[] =\n  $stylesheet.style(plainStyle \implies o.literal(this.~shimIfNeeded(plainStyle, shim))\$ ;\n const dependencies: StylesCompileDependency $[]= [];\n$  stylesheet.styleUrls.forEach((styleUrl) => {\n const exprIndex = styleExpressions.length;\n // Note: This placeholder will be filled later.\n styleExpressions.push(null!);\n dependencies.push(new StylesCompileDependency( $\ln$  getStylesVarName(null), styleUrl, $\ln$  (value) =>  $style\langle$  Expressions[exprIndex] = outputCtx.importExpr(value)));\n });\n // styles variable contains plain strings and arrays of other styles arrays (recursive), $\ln$  // so we set its type to dynamic. $\ln$  const stylesVar = getStylesVarName(isComponentStylesheet ? comp : null);\n const stmt = o.variable(stylesVar)\n .set(o.literalArr(\n styleExpressions, new o.ArrayType(o.DYNAMIC\_TYPE, [o.TypeModifier.Const])))\n .toDeclStmt(null, isComponentStylesheet ? [o.StmtModifier.Final] : [\n

o.StmtModifier.Final, o.StmtModifier.Exported\n  $]$ :\n outputCtx.statements.push(stmt);\n return new CompiledStylesheet(outputCtx, stylesVar, dependencies, shim, stylesheet);\n }\n\n private \_shimIfNeeded(style: string, shim: boolean): string {\n return shim ? this.\_shadowCss.shimCssText(style, CONTENT\_ATTR, HOST\_ATTR) : style;\n }\n}\n\nfunction getStylesVarName(component: CompileDirectiveMetadata|null): string  ${\nvert$  let result = `styles`;\n if (component)  ${\nvert}$  result += `\_\${identifierName(component.type)}`;\n }\n return result;\n}\n","/\*\*\n \* @license\n \* Copyright Google LLC All Rights Reserved.\n \*\n \* Use of this source code is governed by an MIT-style license that can be\n \* found in the LICENSE file at https://angular.io/license\n \*/\n\n/\*\*\n \* A path is an ordered set of elements. Typically a path is to  $a\$ <sup>\*</sup> particular offset in a source file. The head of the list is the top\n \* most node. The tail is the node that contains the offset directly. $\ln * \ln *$  For example, the expression  $a + b + c'$  might have an ast that looks $\ln * \ln *$  + $\ln *$  $\sqrt{\|\mathbf{n}^* \mathbf{a} + \mathbf{n}^* \|}$  \\\n \* b c\n \*\n \* The path to the node at offset 9 would be `['+' at 1-10, '+' at 7-10,\n \* 'c' at 9-10]` and the path the node at offset 1 would be\n \* `['+' at 1-10, 'a' at 1-2]`.\n \*/\nexport class AstPath<T> {\n constructor(private path: T[], public position: number = -1)  ${\n\alpha \ set\r on \ set\r on}$ : boolean  ${\n\alpha \ set\r on}$ !this.path.length;\n }\n get head(): T|undefined {\n return this.path[0];\n }\n get tail(): T|undefined {\n return this.path[this.path.length - 1];\n }\n\n parentOf(node: T|undefined): T|undefined {\n return node && this.path[this.path.indexOf(node) - 1];\n }\n childOf(node: T): T|undefined  $\{\n\$  return this.path[this.path.indexOf(node) + 1];\n  $\ln$  first<N extends T>(ctor: {new(...args: any[]): N}): N|undefined {\n for (let i = this.path.length - 1; i >= 0; i--) {\n let item = this.path[i];\n if (item instance of ctor) return  $\Delta$ :\tem;\n }\n }\n\n push(node: T) {\n this.path.push(node);\n }\n\n pop(): T {\n return this.path.pop()!;\n  $\ln\ln\frac{n}{m}$  \* @license\n \* Copyright Google LLC All Rights Reserved.\n \*\n \* Use of this source code is governed by an MIT-style license that can be\n \* found in the LICENSE file at https://angular.io/license\n \*/\n\nimport {AstPath} from '../ast\_path';\nimport {I18nMeta} from '../i18n/i18n\_ast';\nimport {ParseSourceSpan} from '../parse\_util';\nimport {InterpolatedAttributeToken, InterpolatedTextToken} from './tokens';\n\ninterface BaseNode  $\{\n\$  sourceSpan: ParseSourceSpan;\n visit(visitor: Visitor, context: any): any;\n}\n\nexport type Node = Attribute|Comment|Element|Expansion|ExpansionCase|Text;\n\nexport abstract class NodeWithI18n implements BaseNode {\n constructor(public sourceSpan: ParseSourceSpan, public i18n?: I18nMeta) {\\n abstract visit(visitor: Visitor, context: any):  $any:\n\lambda\cdot\lambda\cdot\text{class Text extends NodeWith118n }\n\quad \text{count}(\n \ n \ public value:$ string, sourceSpan: ParseSourceSpan, public tokens: InterpolatedTextToken[],\n i18n?: I18nMeta) {\n super(sourceSpan, i18n); $\n\lambda$  } \n override visit(visitor: Visitor, context: any): any { $\n\lambda$  return visitor.visitText(this, context);\n  $\n\neq \alpha \$  \n\nexport class Expansion extends NodeWithI18n  $\n\neq \alpha \$  public switchValue: string, public type: string, public cases: ExpansionCase[],\n sourceSpan: ParseSourceSpan, public switchValueSourceSpan: ParseSourceSpan, i18n?: I18nMeta) {\n super(sourceSpan, i18n);\n }\n override visit(visitor: Visitor, context: any): any  $\{\n$  return visitor.visitExpansion(this, context); $\n$   $\{\n}$  $\n$ ). ExpansionCase implements BaseNode {\n constructor(\n public value: string, public expression: Node[], public sourceSpan: ParseSourceSpan,\n public valueSourceSpan: ParseSourceSpan, public expSourceSpan: ParseSourceSpan) {  $\n\alpha$  visit(visitor: Visitor, context: any): any  $\n\alpha$  return visitor.visitExpansionCase(this, context);\n  $\n\neq \alpha$ , \n\nexport class Attribute extends NodeWithI18n {\n constructor(\n public name: string, public value: string, sourceSpan: ParseSourceSpan,\n readonly keySpan: ParseSourceSpan|undefined, public valueSpan: ParseSourceSpan|undefined,\n public valueTokens: InterpolatedAttributeToken[]|undefined, i18n: I18nMeta|undefined)  $\n\$  super(sourceSpan, i18n);\n  $\ln$  override visit(visitor: Visitor, context: any): any  $\ln$ return visitor.visitAttribute(this, context);\n }\n\nexport class Element extends NodeWithI18n {\n constructor(\n public name: string, public attrs: Attribute[], public children: Node[],\n sourceSpan: ParseSourceSpan, public

startSourceSpan: ParseSourceSpan,\n public endSourceSpan: ParseSourceSpan|null = null, i18n?: I18nMeta) {\n super(sourceSpan, i18n);\n }\n override visit(visitor: Visitor, context: any): any {\n return visitor.visitElement(this, context);\n  $\ln \ln \max$  class Comment implements BaseNode {\n constructor(public value: string|null, public sourceSpan: ParseSourceSpan) {}\n visit(visitor: Visitor, context: any): any {\n return visitor.visitComment(this, context);\n  $\n\neq$  \\nexport interface Visitor  $\n/$  Returning a truthy value from `visit()` will prevent `visitAll()` from the call to the typed $\ln$  // method and result returned will become the result included in

`visitAll()`s result array.\n visit?(node: Node, context: any): any;\n\n visitElement(element: Element, context: any): any;\n visitAttribute(attribute: Attribute, context: any): any;\n visitText(text: Text, context: any): any;\n visitComment(comment: Comment, context: any): any;\n visitExpansion(expansion: Expansion, context: any): any;\n visitExpansionCase(expansionCase: ExpansionCase, context: any): any;\n}\n\nexport function visitAll(visitor: Visitor, nodes: Node[], context: any = null): any[]  $\{\n$  const result: any[] = [];\n\n const visit = visitor.visit ?\n (ast: Node) => visitor.visit!(ast, context) || ast.visit(visitor, context) :\n (ast: Node) => ast.visit(visitor, context);\n nodes.forEach(ast => {\n const astResult = visit(ast);\n if (astResult) {\n result.push(astResult);\n  $\ln \mathrm{result}$ ;\n return result;\n}\nexport class RecursiveVisitor implements Visitor {\n constructor()  ${\n\n\in \mathbb{C}}$  visitElement(ast: Element, context: any): any  ${\n\n\in \mathbb{C}}$  this.visitChildren(context, visit =>  ${\n\n\in \mathbb{C}}$ visit(ast.attrs);\n visit(ast.children);\n });\n }\n\n visitAttribute(ast: Attribute, context: any): any {  $\ln$ visitText(ast: Text, context: any): any  $\{\n\infty : \infty : \infty : \infty \} \infty$ :  $\{\n\infty : \infty : \infty \} \infty$ visitExpansion(ast: Expansion, context: any): any  $\{\n\}$  return this.visitChildren(context, visit =>  $\{\n\}$ visit(ast.cases);\n });\n }\n\n visitExpansionCase(ast: ExpansionCase, context: any): any {}\n\n private visitChildren<T extends Node>( $\infty$  context: any, cb: (visit: (<V extends Node>(children: V[]|undefined) => void))  $\vert \$  let results: any  $\vert \vert = \vert \vert$ ; \n let t = this;\n function visit  $\vert$ T extends Node>(children: T[]|undefined)  ${\n \{ \in \infty : f(\n \in \infty, \infty) \} \n \in \infty \}$  cb(visit);\n return Array.prototype.concat.apply([], results);\n }\n}\n\nexport type HtmlAstPath = AstPath<Node>;\n\nfunction spanOf(ast: Node) {\n const start = ast.sourceSpan.start.offset;\n let end = ast.sourceSpan.end.offset;\n if (ast instance of Element)  $\{\n\$ if (ast.endSourceSpan)  $\{\n\$  end = ast.endSourceSpan.end.offset; $\n\}$  else if (ast.children && ast.children.length)  $\n \text{ end} = \text{ spanOf}(\text{ast.chidden}[\text{ast.chidden}]-\text{ end} - 1].\n \n \text{ end} = \text{ spanOf}(\text{ast.chidden}[\text{ast.chidden}]-\text{ end} - 1].\n \n \text{ end} = \text{ spanOf}(\text{ast.chidden}[\text{ast.chidden}]-\text{ end} - 1].\n \n \text{ end} = \text{ spanOf}(\text{ast.chidden}[\text{ast.chidden}]-\text{ end} - 1].\n \n \text{ end} = \text{ spanOf}(\text{ast.chidden}[\$ return {start, end};\n}\n\nexport function findNode(nodes: Node[], position: number): HtmlAstPath {\n const path: Node[] = [];\n\n const visitor = new class extends RecursiveVisitor {\n visit(ast: Node, context: any): any {\n const span = spanOf(ast);\n if (span.start  $\lt$  = position && position  $\lt$  span.end) {\n path.push(ast);\n } else  ${\n\mu \n\partial \Omega}$  // Returning a value here will result in the children being skipped. $\n\alpha$  return true; $\n\alpha$   $\n\alpha$   $\n\alpha$   $\alpha$ visitAll(visitor, nodes);\n\n return new AstPath<Node>(path, position);\n\\n","/\*\*\n \* @license\n \* Copyright Google LLC All Rights Reserved. $\ln * \ln *$  Use of this source code is governed by an MIT-style license that can be $\ln$ \* found in the LICENSE file at https://angular.io/license\n \*/\n\n// Mapping between all HTML entity names and their unicode representation.\n// Generated from https://html.spec.whatwg.org/multipage/entities.json by stripping\n// the `&` and `;` from the keys and removing the duplicates. $\ln/2$  see https://www.w3.org/TR/html51/syntax.html#named-character-references\nexport const NAMED\_ENTITIES: Record<string, string> = {\n 'AElig': '\\u00C6',\n 'AMP': '\\u0026',\n 'amp': '\\u0026',\n 'Aacute': '\\u00C1',\n 'Abreve': '\\u0102',\n 'Acirc': '\\u00C2',\n 'Acy': '\\u0410',\n 'Afr': '\\uD835\\uDD04',\n 'Agrave': '\\u00C0',\n 'Alpha': '\\u0391',\n 'Amacr': '\\u0100',\n 'And': '\\u2A53',\n 'Aogon': '\\u0104',\n 'Aopf': '\\uD835\\uDD38',\n 'ApplyFunction': '\\u2061',\n 'af': '\\u2061',\n 'Aring': '\\u00C5',\n 'angst': '\\u00C5',\n 'Ascr': '\\uD835\\uDC9C',\n 'Assign': '\\u2254',\n 'colone': '\\u2254',\n 'coloneq': '\\u2254',\n 'Atilde': '\\u00C3',\n 'Auml': '\\u00C4',\n 'Backslash': '\\u2216',\n 'setminus': '\\u2216',\n 'setmn': '\\u2216',\n 'smallsetminus': '\\u2216',\n 'ssetmn': '\\u2216',\n 'Barv': '\\u2AE7',\n 'Barwed': '\\u2306',\n 'doublebarwedge': '\\u2306',\n 'Bcy': '\\u0411',\n 'Because': '\\u2235',\n 'becaus': '\\u2235',\n 'because': '\\u2235',\n 'Bernoullis': '\\u212C',\n 'Bscr': '\\u212C',\n 'bernou': '\\u212C',\n 'Beta': '\\u0392',\n 'Bfr': '\\uD835\\uDD05',\n 'Bopf': '\\uD835\\uDD39',\n 'Breve': '\\u02D8',\n 'breve': '\\u02D8',\n 'Bumpeq': '\\u224E',\n 'HumpDownHump': '\\u224E',\n 'bump': '\\u224E',\n 'CHcy': '\\u0427',\n 'COPY': '\\u00A9',\n 'copy': '\\u00A9',\n 'Cacute': '\\u0106',\n 'Cap': '\\u22D2',\n 'CapitalDifferentialD': '\\u2145',\n 'DD': '\\u2145',\n 'Cayleys': '\\u212D',\n 'Cfr': '\\u212D',\n 'Ccaron': '\\u010C',\n 'Ccedil': '\\u00C7',\n 'Ccirc': '\\u0108',\n 'Cconint': '\\u2230',\n 'Cdot': '\\u010A',\n 'Cedilla': '\\u00B8',\n 'cedil': '\\u00B8',\n 'CenterDot': '\\u00B7',\n 'centerdot': '\\u00B7',\n 'middot': '\\u00B7',\n 'Chi': '\\u03A7',\n 'CircleDot': '\\u2299',\n 'odot': '\\u2299',\n 'CircleMinus': '\\u2296',\n 'ominus': '\\u2296',\n 'CirclePlus': '\\u2295',\n 'oplus': '\\u2295',\n 'CircleTimes': '\\u2297',\n 'otimes': '\\u2297',\n 'ClockwiseContourIntegral': '\\u2232',\n 'cwconint': '\\u2232',\n 'CloseCurlyDoubleQuote': '\\u201D',\n 'rdquo': '\\u201D',\n 'rdquor': '\\u201D',\n 'CloseCurlyQuote': '\\u2019',\n 'rsquo': '\\u2019',\n 'rsquor': '\\u2019',\n 'Colon': '\\u2237',\n 'Proportion': '\\u2237',\n 'Colone': '\\u2A74',\n

'Congruent': '\\u2261',\n 'equiv': '\\u2261',\n 'Conint': '\\u222F',\n 'DoubleContourIntegral': '\\u222F',\n 'ContourIntegral': '\\u222E',\n 'conint': '\\u222E',\n 'oint': '\\u222E',\n 'Copf': '\\u2102',\n 'complexes': '\\u2102',\n 'Coproduct': '\\u2210',\n 'coprod': '\\u2210',\n 'CounterClockwiseContourIntegral': '\\u2233',\n 'awconint': '\\u2233',\n 'Cross': '\\u2A2F',\n 'Cscr': '\\uD835\\uDC9E',\n 'Cup': '\\u22D3',\n 'CupCap': '\\u224D',\n 'asympeq': '\\u224D',\n 'DDotrahd': '\\u2911',\n 'DJcy': '\\u0402',\n 'DScy': '\\u0405',\n 'DZcy': '\\u040F',\n 'Dagger': '\\u2021',\n 'ddagger': '\\u2021',\n 'Darr': '\\u21A1',\n 'Dashv': '\\u2AE4',\n 'DoubleLeftTee': '\\u2AE4',\n 'Dcaron': '\\u010E',\n 'Dcy': '\\u0414',\n 'Del': '\\u2207',\n 'nabla': '\\u2207',\n 'Delta': '\\u0394',\n 'Dfr': '\\uD835\\uDD07',\n 'DiacriticalAcute': '\\u00B4',\n 'acute': '\\u00B4',\n 'DiacriticalDot': '\\u02D9',\n 'dot': '\\u02D9',\n 'DiacriticalDoubleAcute': '\\u02DD',\n 'dblac': '\\u02DD',\n 'DiacriticalGrave': '\\u0060',\n 'grave': '\\u0060',\n 'DiacriticalTilde': '\\u02DC',\n 'tilde': '\\u02DC',\n 'Diamond': '\\u22C4',\n 'diam': '\\u22C4',\n 'diamond': '\\u22C4',\n 'DifferentialD': '\\u2146',\n 'dd': '\\u2146',\n 'Dopf': '\\uD835\\uDD3B',\n 'Dot': '\\u00A8',\n 'DoubleDot': '\\u00A8',\n 'die': '\\u00A8',\n 'uml': '\\u00A8',\n 'DotDot': '\\u20DC',\n 'DotEqual': '\\u2250',\n 'doteq': '\\u2250',\n 'esdot': '\\u2250',\n 'DoubleDownArrow': '\\u21D3',\n 'Downarrow': '\\u21D3',\n 'dArr': '\\u21D3',\n 'DoubleLeftArrow': '\\u21D0',\n 'Leftarrow': '\\u21D0',\n 'lArr': '\\u21D0',\n 'DoubleLeftRightArrow': '\\u21D4',\n 'Leftrightarrow': '\\u21D4',\n 'hArr': '\\u21D4',\n 'iff': '\\u21D4',\n 'DoubleLongLeftArrow': '\\u27F8',\n 'Longleftarrow': '\\u27F8',\n 'xlArr': '\\u27F8',\n 'DoubleLongLeftRightArrow': '\\u27FA',\n 'Longleftrightarrow': '\\u27FA',\n 'xhArr': '\\u27FA',\n 'DoubleLongRightArrow': '\\u27F9',\n 'Longrightarrow': '\\u27F9',\n 'xrArr': '\\u27F9',\n 'DoubleRightArrow': '\\u21D2',\n 'Implies': '\\u21D2',\n 'Rightarrow': '\\u21D2',\n 'rArr': '\\u21D2',\n 'DoubleRightTee': '\\u22A8',\n 'vDash': '\\u22A8',\n 'DoubleUpArrow': '\\u21D1',\n 'Uparrow': '\\u21D1',\n 'uArr': '\\u21D1',\n 'DoubleUpDownArrow': '\\u21D5',\n 'Updownarrow': '\\u21D5',\n 'vArr': '\\u21D5',\n 'DoubleVerticalBar': '\\u2225',\n 'par': '\\u2225',\n 'parallel': '\\u2225',\n 'shortparallel': '\\u2225',\n 'spar': '\\u2225',\n 'DownArrow': '\\u2193',\n 'ShortDownArrow': '\\u2193',\n 'darr': '\\u2193',\n 'downarrow': '\\u2193',\n 'DownArrowBar': '\\u2913',\n 'DownArrowUpArrow': '\\u21F5',\n 'duarr': '\\u21F5',\n 'DownBreve': '\\u0311',\n 'DownLeftRightVector': '\\u2950',\n 'DownLeftTeeVector': '\\u295E',\n 'DownLeftVector': '\\u21BD',\n 'leftharpoondown': '\\u21BD',\n 'lhard': '\\u21BD',\n 'DownLeftVectorBar': '\\u2956',\n 'DownRightTeeVector': '\\u295F',\n 'DownRightVector': '\\u21C1',\n 'rhard': '\\u21C1',\n 'rightharpoondown': '\\u21C1',\n 'DownRightVectorBar': '\\u2957',\n 'DownTee': '\\u22A4',\n 'top': '\\u22A4',\n 'DownTeeArrow': '\\u21A7',\n 'mapstodown': '\\u21A7',\n 'Dscr': '\\uD835\\uDC9F',\n 'Dstrok': '\\u0110',\n 'ENG': '\\u014A',\n 'ETH': '\\u00D0',\n 'Eacute': '\\u00C9',\n 'Ecaron': '\\u011A',\n 'Ecirc': '\\u00CA',\n 'Ecy': '\\u042D',\n 'Edot': '\\u0116',\n 'Efr': '\\uD835\\uDD08',\n 'Egrave': '\\u00C8',\n 'Element': '\\u2208',\n 'in': '\\u2208',\n 'isin': '\\u2208',\n 'isinv': '\\u2208',\n 'Emacr': '\\u0112',\n 'EmptySmallSquare': '\\u25FB',\n 'EmptyVerySmallSquare': '\\u25AB',\n 'Eogon': '\\u0118',\n 'Eopf': '\\uD835\\uDD3C',\n 'Epsilon': '\\u0395',\n 'Equal': '\\u2A75',\n 'EqualTilde': '\\u2242',\n 'eqsim': '\\u2242',\n 'esim': '\\u2242',\n 'Equilibrium': '\\u21CC',\n 'rightleftharpoons': '\\u21CC',\n 'rlhar': '\\u21CC',\n 'Escr': '\\u2130',\n 'expectation': '\\u2130',\n 'Esim': '\\u2A73',\n 'Eta': '\\u0397',\n 'Euml': '\\u00CB',\n 'Exists': '\\u2203',\n 'exist': '\\u2203',\n 'ExponentialE': '\\u2147',\n 'ee': '\\u2147',\n 'exponentiale': '\\u2147',\n 'Fcy': '\\u0424',\n 'Ffr': '\\uD835\\uDD09',\n 'FilledSmallSquare': '\\u25FC',\n 'FilledVerySmallSquare': '\\u25AA',\n 'blacksquare': '\\u25AA',\n 'squarf': '\\u25AA',\n 'squf': '\\u25AA',\n 'Fopf': '\\uD835\\uDD3D',\n 'ForAll': '\\u2200',\n 'forall': '\\u2200',\n 'Fouriertrf': '\\u2131',\n 'Fscr': '\\u2131',\n 'GJcy': '\\u0403',\n 'GT': '\\u003E',\n 'gt': '\\u003E',\n 'Gamma': '\\u0393',\n 'Gammad': '\\u03DC',\n 'Gbreve': '\\u011E',\n 'Gcedil': '\\u0122',\n 'Gcirc': '\\u011C',\n 'Gcy': '\\u0413',\n 'Gdot': '\\u0120',\n 'Gfr': '\\uD835\\uDD0A',\n 'Gg': '\\u22D9',\n 'ggg': '\\u22D9',\n 'Gopf': '\\uD835\\uDD3E',\n 'GreaterEqual': '\\u2265',\n 'ge': '\\u2265',\n 'geq': '\\u2265',\n 'GreaterEqualLess': '\\u22DB',\n 'gel': '\\u22DB',\n 'gtreqless': '\\u22DB',\n 'GreaterFullEqual': '\\u2267',\n 'gE': '\\u2267',\n 'geqq': '\\u2267',\n 'GreaterGreater': '\\u2AA2',\n 'GreaterLess': '\\u2277',\n 'gl': '\\u2277',\n 'gtrless': '\\u2277',\n 'GreaterSlantEqual': '\\u2A7E',\n 'geqslant': '\\u2A7E',\n 'ges': '\\u2A7E',\n 'GreaterTilde': '\\u2273',\n 'gsim': '\\u2273',\n 'gtrsim': '\\u2273',\n 'Gscr': '\\uD835\\uDCA2',\n 'Gt': '\\u226B',\n 'NestedGreaterGreater': '\\u226B',\n 'gg': '\\u226B',\n 'HARDcy': '\\u042A',\n 'Hacek': '\\u02C7',\n 'caron': '\\u02C7',\n 'Hat': '\\u005E',\n 'Hcirc': '\\u0124',\n 'Hfr': '\\u210C',\n 'Poincareplane': '\\u210C',\n 'HilbertSpace': '\\u210B',\n 'Hscr': '\\u210B',\n 'hamilt': '\\u210B',\n 'Hopf': '\\u210D',\n 'quaternions': '\\u210D',\n 'HorizontalLine': '\\u2500',\n 'boxh': '\\u2500',\n

'Hstrok': '\\u0126',\n 'HumpEqual': '\\u224F',\n 'bumpe': '\\u224F',\n 'bumpeq': '\\u224F',\n 'IEcy': '\\u0415',\n 'IJlig': '\\u0132',\n 'IOcy': '\\u0401',\n 'Iacute': '\\u00CD',\n 'Icirc': '\\u00CE',\n 'Icy': '\\u0418',\n 'Idot': '\\u0130',\n 'Ifr': '\\u2111',\n 'Im': '\\u2111',\n 'image': '\\u2111',\n 'imagpart': '\\u2111',\n 'Igrave': '\\u00CC',\n 'Imacr': '\\u012A',\n 'ImaginaryI': '\\u2148',\n 'ii': '\\u2148',\n 'Int': '\\u222C',\n 'Integral': '\\u222B',\n 'int': '\\u222B',\n 'Intersection': '\\u22C2',\n 'bigcap': '\\u22C2',\n 'xcap': '\\u22C2',\n 'InvisibleComma': '\\u2063',\n 'ic': '\\u2063',\n 'InvisibleTimes': '\\u2062',\n 'it': '\\u2062',\n 'Iogon': '\\u012E',\n 'Iopf': '\\uD835\\uDD40',\n 'Iota': '\\u0399',\n 'Iscr': '\\u2110',\n 'imagline': '\\u2110',\n 'Itilde': '\\u0128',\n 'Iukcy': '\\u0406',\n 'Iuml': '\\u00CF',\n 'Jcirc': '\\u0134',\n 'Jcy': '\\u0419',\n 'Jfr': '\\uD835\\uDD0D',\n 'Jopf': '\\uD835\\uDD41',\n 'Jscr': '\\uD835\\uDCA5',\n 'Jsercy': '\\u0408',\n 'Jukcy': '\\u0404',\n 'KHcy': '\\u0425',\n 'KJcy': '\\u040C',\n 'Kappa': '\\u039A',\n 'Kcedil': '\\u0136',\n 'Kcy': '\\u041A',\n 'Kfr': '\\uD835\\uDD0E',\n 'Kopf': '\\uD835\\uDD42',\n 'Kscr': '\\uD835\\uDCA6',\n 'LJcy': '\\u0409',\n 'LT': '\\u003C',\n 'lt': '\\u003C',\n 'Lacute': '\\u0139',\n 'Lambda': '\\u039B',\n 'Lang': '\\u27EA',\n 'Laplacetrf': '\\u2112',\n 'Lscr': '\\u2112',\n 'lagran': '\\u2112',\n 'Larr': '\\u219E',\n 'twoheadleftarrow': '\\u219E',\n 'Lcaron': '\\u013D',\n 'Lcedil': '\\u013B',\n 'Lcy': '\\u041B',\n 'LeftAngleBracket': '\\u27E8',\n 'lang': '\\u27E8',\n 'langle': '\\u27E8',\n 'LeftArrow': '\\u2190',\n 'ShortLeftArrow': '\\u2190',\n 'larr': '\\u2190',\n 'leftarrow': '\\u2190',\n 'slarr': '\\u2190',\n 'LeftArrowBar': '\\u21E4',\n 'larrb': '\\u21E4',\n 'LeftArrowRightArrow': '\\u21C6',\n 'leftrightarrows': '\\u21C6',\n 'lrarr': '\\u21C6',\n 'LeftCeiling': '\\u2308',\n 'lceil': '\\u2308',\n 'LeftDoubleBracket': '\\u27E6',\n 'lobrk': '\\u27E6',\n 'LeftDownTeeVector': '\\u2961',\n 'LeftDownVector': '\\u21C3',\n 'dharl': '\\u21C3',\n 'downharpoonleft': '\\u21C3',\n 'LeftDownVectorBar': '\\u2959',\n 'LeftFloor': '\\u230A',\n 'lfloor': '\\u230A',\n 'LeftRightArrow': '\\u2194',\n 'harr': '\\u2194',\n 'leftrightarrow': '\\u2194',\n 'LeftRightVector': '\\u294E',\n 'LeftTee': '\\u22A3',\n 'dashv': '\\u22A3',\n 'LeftTeeArrow': '\\u21A4',\n 'mapstoleft': '\\u21A4',\n 'LeftTeeVector': '\\u295A',\n 'LeftTriangle': '\\u22B2',\n 'vartriangleleft': '\\u22B2',\n 'vltri': '\\u22B2',\n 'LeftTriangleBar': '\\u29CF',\n 'LeftTriangleEqual': '\\u22B4',\n 'ltrie': '\\u22B4',\n 'trianglelefteq': '\\u22B4',\n 'LeftUpDownVector': '\\u2951',\n 'LeftUpTeeVector': '\\u2960',\n 'LeftUpVector': '\\u21BF',\n 'uharl': '\\u21BF',\n 'upharpoonleft': '\\u21BF',\n 'LeftUpVectorBar': '\\u2958',\n 'LeftVector': '\\u21BC',\n 'leftharpoonup': '\\u21BC',\n 'lharu': '\\u21BC',\n 'LeftVectorBar': '\\u2952',\n 'LessEqualGreater': '\\u22DA',\n 'leg': '\\u22DA',\n 'lesseqgtr': '\\u22DA',\n 'LessFullEqual': '\\u2266',\n 'lE': '\\u2266',\n 'leqq': '\\u2266',\n 'LessGreater': '\\u2276',\n 'lessgtr': '\\u2276',\n 'lg': '\\u2276',\n 'LessLess': '\\u2AA1',\n 'LessSlantEqual': '\\u2A7D',\n 'leqslant': '\\u2A7D',\n 'les': '\\u2A7D',\n 'LessTilde': '\\u2272',\n 'lesssim': '\\u2272',\n 'lsim': '\\u2272',\n 'Lfr': '\\uD835\\uDD0F',\n 'Ll': '\\u22D8',\n 'Lleftarrow': '\\u21DA',\n 'lAarr': '\\u21DA',\n 'Lmidot': '\\u013F',\n 'LongLeftArrow': '\\u27F5',\n 'longleftarrow': '\\u27F5',\n 'xlarr': '\\u27F5',\n 'LongLeftRightArrow': '\\u27F7',\n 'longleftrightarrow': '\\u27F7',\n 'xharr': '\\u27F7',\n 'LongRightArrow': '\\u27F6',\n 'longrightarrow': '\\u27F6',\n 'xrarr': '\\u27F6',\n 'Lopf': '\\uD835\\uDD43',\n 'LowerLeftArrow': '\\u2199',\n 'swarr': '\\u2199',\n 'swarrow': '\\u2199',\n 'LowerRightArrow': '\\u2198',\n 'searr': '\\u2198',\n 'searrow': '\\u2198',\n 'Lsh': '\\u21B0',\n 'lsh': '\\u21B0',\n 'Lstrok': '\\u0141',\n 'Lt': '\\u226A',\n 'NestedLessLess': '\\u226A',\n 'll': '\\u226A',\n 'Map': '\\u2905',\n 'Mcy': '\\u041C',\n 'MediumSpace': '\\u205F',\n 'Mellintrf': '\\u2133',\n 'Mscr': '\\u2133',\n 'phmmat': '\\u2133',\n 'Mfr': '\\uD835\\uDD10',\n 'MinusPlus': '\\u2213',\n 'mnplus': '\\u2213',\n 'mp': '\\u2213',\n 'Mopf': '\\uD835\\uDD44',\n 'Mu': '\\u039C',\n 'NJcy': '\\u040A',\n 'Nacute': '\\u0143',\n 'Ncaron': '\\u0147',\n 'Ncedil': '\\u0145',\n 'Ncy': '\\u041D',\n 'NegativeMediumSpace': '\\u200B',\n 'NegativeThickSpace': '\\u200B',\n 'NegativeThinSpace': '\\u200B',\n 'NegativeVeryThinSpace': '\\u200B',\n 'ZeroWidthSpace': '\\u200B',\n 'NewLine': '\\u000A',\n 'Nfr': '\\uD835\\uDD11',\n 'NoBreak': '\\u2060',\n 'NonBreakingSpace': '\\u00A0',\n 'nbsp': '\\u00A0',\n 'Nopf': '\\u2115',\n 'naturals': '\\u2115',\n 'Not': '\\u2AEC',\n 'NotCongruent': '\\u2262',\n 'nequiv': '\\u2262',\n 'NotCupCap': '\\u226D',\n 'NotDoubleVerticalBar': '\\u2226',\n 'npar': '\\u2226',\n 'nparallel': '\\u2226',\n 'nshortparallel': '\\u2226',\n 'nspar': '\\u2226',\n 'NotElement': '\\u2209',\n 'notin': '\\u2209',\n 'notinva': '\\u2209',\n 'NotEqual': '\\u2260',\n 'ne': '\\u2260',\n 'NotEqualTilde': '\\u2242\\u0338',\n 'nesim': '\\u2242\\u0338',\n 'NotExists': '\\u2204',\n 'nexist': '\\u2204',\n 'nexists': '\\u2204',\n 'NotGreater': '\\u226F',\n 'ngt': '\\u226F',\n 'ngtr': '\\u226F',\n 'NotGreaterEqual': '\\u2271',\n 'nge': '\\u2271',\n 'ngeq': '\\u2271',\n 'NotGreaterFullEqual': '\\u2267\\u0338',\n 'ngE': '\\u2267\\u0338',\n 'ngeqq': '\\u2267\\u0338',\n 'NotGreaterGreater': '\\u226B\\u0338',\n 'nGtv': '\\u226B\\u0338',\n 'NotGreaterLess': '\\u2279',\n 'ntgl': '\\u2279',\n 'NotGreaterSlantEqual': '\\u2A7E\\u0338',\n 'ngeqslant': '\\u2A7E\\u0338',\n 'nges': '\\u2A7E\\u0338',\n 'NotGreaterTilde': '\\u2275',\n 'ngsim': '\\u2275',\n 'NotHumpDownHump': '\\u224E\\u0338',\n 'nbump': '\\u224E\\u0338',\n 'NotHumpEqual': '\\u224F\\u0338',\n 'nbumpe': '\\u224F\\u0338',\n 'NotLeftTriangle': '\\u22EA',\n 'nltri': '\\u22EA',\n 'ntriangleleft': '\\u22EA',\n 'NotLeftTriangleBar': '\\u29CF\\u0338',\n 'NotLeftTriangleEqual': '\\u22EC',\n 'nltrie': '\\u22EC',\n 'ntrianglelefteq': '\\u22EC',\n 'NotLess': '\\u226E',\n 'nless': '\\u226E',\n 'nlt': '\\u226E',\n 'NotLessEqual': '\\u2270',\n 'nle': '\\u2270',\n 'nleq': '\\u2270',\n 'NotLessGreater': '\\u2278',\n 'ntlg': '\\u2278',\n 'NotLessLess': '\\u226A\\u0338',\n 'nLtv': '\\u226A\\u0338',\n 'NotLessSlantEqual': '\\u2A7D\\u0338',\n 'nleqslant': '\\u2A7D\\u0338',\n 'nles': '\\u2A7D\\u0338',\n 'NotLessTilde': '\\u2274',\n 'nlsim': '\\u2274',\n 'NotNestedGreaterGreater': '\\u2AA2\\u0338',\n 'NotNestedLessLess': '\\u2AA1\\u0338',\n 'NotPrecedes': '\\u2280',\n 'npr': '\\u2280',\n 'nprec': '\\u2280',\n 'NotPrecedesEqual': '\\u2AAF\\u0338',\n 'npre': '\\u2AAF\\u0338',\n 'npreceq': '\\u2AAF\\u0338',\n 'NotPrecedesSlantEqual': '\\u22E0',\n 'nprcue': '\\u22E0',\n 'NotReverseElement': '\\u220C',\n 'notni': '\\u220C',\n 'notniva': '\\u220C',\n 'NotRightTriangle': '\\u22EB',\n 'nrtri': '\\u22EB',\n 'ntriangleright': '\\u22EB',\n 'NotRightTriangleBar': '\\u29D0\\u0338',\n 'NotRightTriangleEqual': '\\u22ED',\n 'nrtrie': '\\u22ED',\n 'ntrianglerighteq': '\\u22ED',\n 'NotSquareSubset': '\\u228F\\u0338',\n 'NotSquareSubsetEqual': '\\u22E2',\n 'nsqsube': '\\u22E2',\n 'NotSquareSuperset': '\\u2290\\u0338',\n 'NotSquareSupersetEqual': '\\u22E3',\n 'nsqsupe': '\\u22E3',\n 'NotSubset': '\\u2282\\u20D2',\n 'nsubset': '\\u2282\\u20D2',\n 'vnsub': '\\u2282\\u20D2',\n 'NotSubsetEqual': '\\u2288',\n 'nsube': '\\u2288',\n 'nsubseteq': '\\u2288',\n 'NotSucceeds': '\\u2281',\n 'nsc': '\\u2281',\n 'nsucc': '\\u2281',\n 'NotSucceedsEqual': '\\u2AB0\\u0338',\n 'nsce': '\\u2AB0\\u0338',\n 'nsucceq': '\\u2AB0\\u0338',\n 'NotSucceedsSlantEqual': '\\u22E1',\n 'nsccue': '\\u22E1',\n 'NotSucceedsTilde': '\\u227F\\u0338',\n 'NotSuperset': '\\u2283\\u20D2',\n 'nsupset': '\\u2283\\u20D2',\n 'vnsup': '\\u2283\\u20D2',\n 'NotSupersetEqual': '\\u2289',\n 'nsupe': '\\u2289',\n 'nsupseteq': '\\u2289',\n 'NotTilde': '\\u2241',\n 'nsim': '\\u2241',\n 'NotTildeEqual': '\\u2244',\n 'nsime': '\\u2244',\n 'nsimeq': '\\u2244',\n 'NotTildeFullEqual': '\\u2247',\n 'ncong': '\\u2247',\n 'NotTildeTilde': '\\u2249',\n 'nap': '\\u2249',\n 'napprox': '\\u2249',\n 'NotVerticalBar': '\\u2224',\n 'nmid': '\\u2224',\n 'nshortmid': '\\u2224',\n 'nsmid': '\\u2224',\n 'Nscr': '\\uD835\\uDCA9',\n 'Ntilde': '\\u00D1',\n 'Nu': '\\u039D',\n 'OElig': '\\u0152',\n 'Oacute': '\\u00D3',\n 'Ocirc': '\\u00D4',\n 'Ocy': '\\u041E',\n 'Odblac': '\\u0150',\n 'Ofr': '\\uD835\\uDD12',\n 'Ograve': '\\u00D2',\n 'Omacr': '\\u014C',\n 'Omega': '\\u03A9',\n 'ohm': '\\u03A9',\n 'Omicron': '\\u039F',\n 'Oopf': '\\uD835\\uDD46',\n 'OpenCurlyDoubleQuote': '\\u201C',\n 'ldquo': '\\u201C',\n 'OpenCurlyQuote': '\\u2018',\n 'lsquo': '\\u2018',\n 'Or': '\\u2A54',\n 'Oscr': '\\uD835\\uDCAA',\n 'Oslash': '\\u00D8',\n 'Otilde': '\\u00D5',\n 'Otimes': '\\u2A37',\n 'Ouml': '\\u00D6',\n 'OverBar': '\\u203E',\n 'oline': '\\u203E',\n 'OverBrace': '\\u23DE',\n 'OverBracket': '\\u23B4',\n 'tbrk': '\\u23B4',\n 'OverParenthesis': '\\u23DC',\n 'PartialD': '\\u2202',\n 'part': '\\u2202',\n 'Pcy': '\\u041F',\n 'Pfr': '\\uD835\\uDD13',\n 'Phi': '\\u03A6',\n 'Pi': '\\u03A0',\n 'PlusMinus': '\\u00B1',\n 'plusmn': '\\u00B1',\n 'pm': '\\u00B1',\n 'Popf': '\\u2119',\n 'primes': '\\u2119',\n 'Pr': '\\u2ABB',\n 'Precedes': '\\u227A',\n 'pr': '\\u227A',\n 'prec': '\\u227A',\n 'PrecedesEqual': '\\u2AAF',\n 'pre': '\\u2AAF',\n 'preceq': '\\u2AAF',\n 'PrecedesSlantEqual': '\\u227C',\n 'prcue': '\\u227C',\n 'preccurlyeq': '\\u227C',\n 'PrecedesTilde': '\\u227E',\n 'precsim': '\\u227E',\n 'prsim': '\\u227E',\n 'Prime': '\\u2033',\n 'Product': '\\u220F',\n 'prod': '\\u220F',\n 'Proportional': '\\u221D',\n 'prop': '\\u221D',\n 'propto': '\\u221D',\n 'varpropto': '\\u221D',\n 'vprop': '\\u221D',\n 'Pscr': '\\uD835\\uDCAB',\n 'Psi': '\\u03A8',\n 'QUOT': '\\u0022',\n 'quot': '\\u0022',\n 'Qfr': '\\uD835\\uDD14',\n 'Qopf': '\\u211A',\n 'rationals': '\\u211A',\n 'Qscr': '\\uD835\\uDCAC',\n 'RBarr': '\\u2910',\n 'drbkarow': '\\u2910',\n 'REG': '\\u00AE',\n 'circledR': '\\u00AE',\n 'reg': '\\u00AE',\n 'Racute': '\\u0154',\n 'Rang': '\\u27EB',\n 'Rarr': '\\u21A0',\n 'twoheadrightarrow': '\\u21A0',\n 'Rarrtl': '\\u2916',\n 'Rcaron': '\\u0158',\n 'Rcedil': '\\u0156',\n 'Rcy': '\\u0420',\n 'Re': '\\u211C',\n 'Rfr': '\\u211C',\n 'real': '\\u211C',\n 'realpart': '\\u211C',\n 'ReverseElement': '\\u220B',\n 'SuchThat': '\\u220B',\n 'ni': '\\u220B',\n 'niv': '\\u220B',\n 'ReverseEquilibrium': '\\u21CB',\n 'leftrightharpoons': '\\u21CB',\n 'lrhar': '\\u21CB',\n 'ReverseUpEquilibrium': '\\u296F',\n 'duhar': '\\u296F',\n 'Rho': '\\u03A1',\n 'RightAngleBracket': '\\u27E9',\n 'rang': '\\u27E9',\n 'rangle': '\\u27E9',\n 'RightArrow': '\\u2192',\n 'ShortRightArrow': '\\u2192',\n 'rarr': '\\u2192',\n 'rightarrow': '\\u2192',\n 'srarr': '\\u2192',\n 'RightArrowBar': '\\u21E5',\n 'rarrb': '\\u21E5',\n 'RightArrowLeftArrow': '\\u21C4',\n 'rightleftarrows': '\\u21C4',\n 'rlarr':

'\\u21C4',\n 'RightCeiling': '\\u2309',\n 'rceil': '\\u2309',\n 'RightDoubleBracket': '\\u27E7',\n 'robrk': '\\u27E7',\n 'RightDownTeeVector': '\\u295D',\n 'RightDownVector': '\\u21C2',\n 'dharr': '\\u21C2',\n 'downharpoonright': '\\u21C2',\n 'RightDownVectorBar': '\\u2955',\n 'RightFloor': '\\u230B',\n 'rfloor': '\\u230B',\n 'RightTee': '\\u22A2',\n 'vdash': '\\u22A2',\n 'RightTeeArrow': '\\u21A6',\n 'map': '\\u21A6',\n 'mapsto': '\\u21A6',\n 'RightTeeVector': '\\u295B',\n 'RightTriangle': '\\u22B3',\n 'vartriangleright': '\\u22B3',\n 'vrtri': '\\u22B3',\n 'RightTriangleBar': '\\u29D0',\n 'RightTriangleEqual': '\\u22B5',\n 'rtrie': '\\u22B5',\n 'trianglerighteq': '\\u22B5',\n 'RightUpDownVector': '\\u294F',\n 'RightUpTeeVector': '\\u295C',\n 'RightUpVector': '\\u21BE',\n 'uharr': '\\u21BE',\n 'upharpoonright': '\\u21BE',\n 'RightUpVectorBar': '\\u2954',\n 'RightVector': '\\u21C0',\n 'rharu': '\\u21C0',\n 'rightharpoonup': '\\u21C0',\n 'RightVectorBar': '\\u2953',\n 'Ropf': '\\u211D',\n 'reals': '\\u211D',\n 'RoundImplies': '\\u2970',\n 'Rrightarrow': '\\u21DB',\n 'rAarr': '\\u21DB',\n 'Rscr': '\\u211B',\n 'realine': '\\u211B',\n 'Rsh': '\\u21B1',\n 'rsh': '\\u21B1',\n 'RuleDelayed': '\\u29F4',\n 'SHCHcy': '\\u0429',\n 'SHcy': '\\u0428',\n 'SOFTcy': '\\u042C',\n 'Sacute': '\\u015A',\n 'Sc': '\\u2ABC',\n 'Scaron': '\\u0160',\n 'Scedil': '\\u015E',\n 'Scirc': '\\u015C',\n 'Scy': '\\u0421',\n 'Sfr': '\\uD835\\uDD16',\n 'ShortUpArrow': '\\u2191',\n 'UpArrow': '\\u2191',\n 'uarr': '\\u2191',\n 'uparrow': '\\u2191',\n 'Sigma': '\\u03A3',\n 'SmallCircle': '\\u2218',\n 'compfn': '\\u2218',\n 'Sopf': '\\uD835\\uDD4A',\n 'Sqrt': '\\u221A',\n 'radic': '\\u221A',\n 'Square': '\\u25A1',\n 'squ': '\\u25A1',\n 'square': '\\u25A1',\n 'SquareIntersection': '\\u2293',\n 'sqcap': '\\u2293',\n 'SquareSubset': '\\u228F',\n 'sqsub': '\\u228F',\n 'sqsubset': '\\u228F',\n 'SquareSubsetEqual': '\\u2291',\n 'sqsube': '\\u2291',\n 'sqsubseteq': '\\u2291',\n 'SquareSuperset': '\\u2290',\n 'sqsup': '\\u2290',\n 'sqsupset': '\\u2290',\n 'SquareSupersetEqual': '\\u2292',\n 'sqsupe': '\\u2292',\n 'sqsupseteq': '\\u2292',\n 'SquareUnion': '\\u2294',\n 'sqcup': '\\u2294',\n 'Sscr': '\\uD835\\uDCAE',\n 'Star': '\\u22C6',\n 'sstarf': '\\u22C6',\n 'Sub': '\\u22D0',\n 'Subset': '\\u22D0',\n 'SubsetEqual': '\\u2286',\n 'sube': '\\u2286',\n 'subseteq': '\\u2286',\n 'Succeeds': '\\u227B',\n 'sc': '\\u227B',\n 'succ': '\\u227B',\n 'SucceedsEqual': '\\u2AB0',\n 'sce': '\\u2AB0',\n 'succeq': '\\u2AB0',\n 'SucceedsSlantEqual': '\\u227D',\n 'sccue': '\\u227D',\n 'succcurlyeq': '\\u227D',\n 'SucceedsTilde': '\\u227F',\n 'scsim': '\\u227F',\n 'succsim': '\\u227F',\n 'Sum': '\\u2211',\n 'sum': '\\u2211',\n 'Sup': '\\u22D1',\n 'Supset': '\\u22D1',\n 'Superset': '\\u2283',\n 'sup': '\\u2283',\n 'supset': '\\u2283',\n 'SupersetEqual': '\\u2287',\n 'supe': '\\u2287',\n 'supseteq': '\\u2287',\n 'THORN': '\\u00DE',\n 'TRADE': '\\u2122',\n 'trade': '\\u2122',\n 'TSHcy': '\\u040B',\n 'TScy': '\\u0426',\n 'Tab': '\\u0009',\n 'Tau': '\\u03A4',\n 'Tcaron': '\\u0164',\n 'Tcedil': '\\u0162',\n 'Tcy': '\\u0422',\n 'Tfr': '\\uD835\\uDD17',\n 'Therefore': '\\u2234',\n 'there4': '\\u2234',\n 'therefore': '\\u2234',\n 'Theta': '\\u0398',\n 'ThickSpace': '\\u205F\\u200A',\n 'ThinSpace': '\\u2009',\n 'thinsp': '\\u2009',\n 'Tilde': '\\u223C',\n 'sim': '\\u223C',\n 'thicksim': '\\u223C',\n 'thksim': '\\u223C',\n 'TildeEqual': '\\u2243',\n 'sime': '\\u2243',\n 'simeq': '\\u2243',\n 'TildeFullEqual': '\\u2245',\n 'cong': '\\u2245',\n 'TildeTilde': '\\u2248',\n 'ap': '\\u2248',\n 'approx': '\\u2248',\n 'asymp': '\\u2248',\n 'thickapprox': '\\u2248',\n 'thkap': '\\u2248',\n 'Topf': '\\uD835\\uDD4B',\n 'TripleDot': '\\u20DB',\n 'tdot': '\\u20DB',\n 'Tscr': '\\uD835\\uDCAF',\n 'Tstrok': '\\u0166',\n 'Uacute': '\\u00DA',\n 'Uarr': '\\u219F',\n 'Uarrocir': '\\u2949',\n 'Ubrcy': '\\u040E',\n 'Ubreve': '\\u016C',\n 'Ucirc': '\\u00DB',\n 'Ucy': '\\u0423',\n 'Udblac': '\\u0170',\n 'Ufr': '\\uD835\\uDD18',\n 'Ugrave': '\\u00D9',\n 'Umacr': '\\u016A',\n 'UnderBar': '\\u005F',\n 'lowbar': '\\u005F',\n 'UnderBrace': '\\u23DF',\n 'UnderBracket': '\\u23B5',\n 'bbrk': '\\u23B5',\n 'UnderParenthesis': '\\u23DD',\n 'Union': '\\u22C3',\n 'bigcup': '\\u22C3',\n 'xcup': '\\u22C3',\n 'UnionPlus': '\\u228E',\n 'uplus': '\\u228E',\n 'Uogon': '\\u0172',\n 'Uopf': '\\uD835\\uDD4C',\n 'UpArrowBar': '\\u2912',\n 'UpArrowDownArrow': '\\u21C5',\n 'udarr': '\\u21C5',\n 'UpDownArrow': '\\u2195',\n 'updownarrow': '\\u2195',\n 'varr': '\\u2195',\n 'UpEquilibrium': '\\u296E',\n 'udhar': '\\u296E',\n 'UpTee': '\\u22A5',\n 'bot': '\\u22A5',\n 'bottom': '\\u22A5',\n 'perp': '\\u22A5',\n 'UpTeeArrow': '\\u21A5',\n 'mapstoup': '\\u21A5',\n 'UpperLeftArrow': '\\u2196',\n 'nwarr': '\\u2196',\n 'nwarrow': '\\u2196',\n 'UpperRightArrow': '\\u2197',\n 'nearr': '\\u2197',\n 'nearrow': '\\u2197',\n 'Upsi': '\\u03D2',\n 'upsih': '\\u03D2',\n 'Upsilon': '\\u03A5',\n 'Uring': '\\u016E',\n 'Uscr': '\\uD835\\uDCB0',\n 'Utilde': '\\u0168',\n 'Uuml': '\\u00DC',\n 'VDash': '\\u22AB',\n 'Vbar': '\\u2AEB',\n 'Vcy': '\\u0412',\n 'Vdash': '\\u22A9',\n 'Vdashl': '\\u2AE6',\n 'Vee': '\\u22C1',\n 'bigvee': '\\u22C1',\n 'xvee': '\\u22C1',\n 'Verbar': '\\u2016',\n 'Vert': '\\u2016',\n 'VerticalBar': '\\u2223',\n 'mid': '\\u2223',\n 'shortmid': '\\u2223',\n 'smid': '\\u2223',\n 'VerticalLine': '\\u007C',\n 'verbar': '\\u007C',\n 'vert': '\\u007C',\n 'VerticalSeparator': '\\u2758',\n 'VerticalTilde': '\\u2240',\n 'wr': '\\u2240',\n 'wreath': '\\u2240',\n 'VeryThinSpace': '\\u200A',\n 'hairsp': '\\u200A',\n 'Vfr': '\\uD835\\uDD19',\n 'Vopf': '\\uD835\\uDD4D',\n 'Vscr': '\\uD835\\uDCB1',\n 'Vvdash': '\\u22AA',\n 'Wcirc': '\\u0174',\n 'Wedge': '\\u22C0',\n 'bigwedge': '\\u22C0',\n 'xwedge': '\\u22C0',\n 'Wfr': '\\uD835\\uDD1A',\n 'Wopf': '\\uD835\\uDD4E',\n 'Wscr': '\\uD835\\uDCB2',\n 'Xfr': '\\uD835\\uDD1B',\n 'Xi': '\\u039E',\n 'Xopf': '\\uD835\\uDD4F',\n 'Xscr': '\\uD835\\uDCB3',\n 'YAcy': '\\u042F',\n 'YIcy': '\\u0407',\n 'YUcy': '\\u042E',\n 'Yacute': '\\u00DD',\n 'Ycirc': '\\u0176',\n 'Ycy': '\\u042B',\n 'Yfr': '\\uD835\\uDD1C',\n 'Yopf': '\\uD835\\uDD50',\n 'Yscr': '\\uD835\\uDCB4',\n 'Yuml': '\\u0178',\n 'ZHcy': '\\u0416',\n 'Zacute': '\\u0179',\n 'Zcaron': '\\u017D',\n 'Zcy': '\\u0417',\n 'Zdot': '\\u017B',\n 'Zeta': '\\u0396',\n 'Zfr': '\\u2128',\n 'zeetrf': '\\u2128',\n 'Zopf': '\\u2124',\n 'integers': '\\u2124',\n 'Zscr': '\\uD835\\uDCB5',\n 'aacute': '\\u00E1',\n 'abreve': '\\u0103',\n 'ac': '\\u223E',\n 'mstpos': '\\u223E',\n 'acE': '\\u223E\\u0333',\n 'acd': '\\u223F',\n 'acirc': '\\u00E2',\n 'acy': '\\u0430',\n 'aelig': '\\u00E6',\n 'afr': '\\uD835\\uDD1E',\n 'agrave': '\\u00E0',\n 'alefsym': '\\u2135',\n 'aleph': '\\u2135',\n 'alpha': '\\u03B1',\n 'amacr': '\\u0101',\n 'amalg': '\\u2A3F',\n 'and': '\\u2227',\n 'wedge': '\\u2227',\n 'andand': '\\u2A55',\n 'andd': '\\u2A5C',\n 'andslope': '\\u2A58',\n 'andv': '\\u2A5A',\n 'ang': '\\u2220',\n 'angle': '\\u2220',\n 'ange': '\\u29A4',\n 'angmsd': '\\u2221',\n 'measuredangle': '\\u2221',\n 'angmsdaa': '\\u29A8',\n 'angmsdab': '\\u29A9',\n 'angmsdac': '\\u29AA',\n 'angmsdad': '\\u29AB',\n 'angmsdae': '\\u29AC',\n 'angmsdaf': '\\u29AD',\n 'angmsdag': '\\u29AE',\n 'angmsdah': '\\u29AF',\n 'angrt': '\\u221F',\n 'angrtvb': '\\u22BE',\n 'angrtvbd': '\\u299D',\n 'angsph': '\\u2222',\n 'angzarr': '\\u237C',\n 'aogon': '\\u0105',\n 'aopf': '\\uD835\\uDD52',\n 'apE': '\\u2A70',\n 'apacir': '\\u2A6F',\n 'ape': '\\u224A',\n 'approxeq': '\\u224A',\n 'apid': '\\u224B',\n 'apos': '\\u0027',\n 'aring': '\\u00E5',\n 'ascr': '\\uD835\\uDCB6',\n 'ast': '\\u002A',\n 'midast': '\\u002A',\n 'atilde': '\\u00E3',\n 'auml': '\\u00E4',\n 'awint': '\\u2A11',\n 'bNot': '\\u2AED',\n 'backcong': '\\u224C',\n 'bcong': '\\u224C',\n 'backepsilon': '\\u03F6',\n 'bepsi': '\\u03F6',\n 'backprime': '\\u2035',\n 'bprime': '\\u2035',\n 'backsim': '\\u223D',\n 'bsim': '\\u223D',\n 'backsimeq': '\\u22CD',\n 'bsime': '\\u22CD',\n 'barvee': '\\u22BD',\n 'barwed': '\\u2305',\n 'barwedge': '\\u2305',\n 'bbrktbrk': '\\u23B6',\n 'bcy': '\\u0431',\n 'bdquo': '\\u201E',\n 'ldquor': '\\u201E',\n 'bemptyv': '\\u29B0',\n 'beta': '\\u03B2',\n 'beth': '\\u2136',\n 'between': '\\u226C',\n 'twixt': '\\u226C',\n 'bfr': '\\uD835\\uDD1F',\n 'bigcirc': '\\u25EF',\n 'xcirc': '\\u25EF',\n 'bigodot': '\\u2A00',\n 'xodot': '\\u2A00',\n 'bigoplus': '\\u2A01',\n 'xoplus': '\\u2A01',\n 'bigotimes': '\\u2A02',\n 'xotime': '\\u2A02',\n 'bigsqcup': '\\u2A06',\n 'xsqcup': '\\u2A06',\n 'bigstar': '\\u2605',\n 'starf': '\\u2605',\n 'bigtriangledown': '\\u25BD',\n 'xdtri': '\\u25BD',\n 'bigtriangleup': '\\u25B3',\n 'xutri': '\\u25B3',\n 'biguplus': '\\u2A04',\n 'xuplus': '\\u2A04',\n 'bkarow': '\\u290D',\n 'rbarr': '\\u290D',\n 'blacklozenge': '\\u29EB',\n 'lozf': '\\u29EB',\n 'blacktriangle': '\\u25B4',\n 'utrif': '\\u25B4',\n 'blacktriangledown': '\\u25BE',\n 'dtrif': '\\u25BE',\n 'blacktriangleleft': '\\u25C2',\n 'ltrif': '\\u25C2',\n 'blacktriangleright': '\\u25B8',\n 'rtrif': '\\u25B8',\n 'blank': '\\u2423',\n 'blk12': '\\u2592',\n 'blk14': '\\u2591',\n 'blk34': '\\u2593',\n 'block': '\\u2588',\n 'bne': '\\u003D\\u20E5',\n 'bnequiv': '\\u2261\\u20E5',\n 'bnot': '\\u2310',\n 'bopf': '\\uD835\\uDD53',\n 'bowtie': '\\u22C8',\n 'boxDL': '\\u2557',\n 'boxDR': '\\u2554',\n 'boxDl': '\\u2556',\n 'boxDr': '\\u2553',\n 'boxH': '\\u2550',\n 'boxHD': '\\u2566',\n 'boxHU': '\\u2569',\n 'boxHd': '\\u2564',\n 'boxHu': '\\u2567',\n 'boxUL': '\\u255D',\n 'boxUR': '\\u255A',\n 'boxUl': '\\u255C',\n 'boxUr': '\\u2559',\n 'boxV': '\\u2551',\n 'boxVH': '\\u256C',\n 'boxVL': '\\u2563',\n 'boxVR': '\\u2560',\n 'boxVh': '\\u256B',\n 'boxVl': '\\u2562',\n 'boxVr': '\\u255F',\n 'boxbox': '\\u29C9',\n 'boxdL': '\\u2555',\n 'boxdR': '\\u2552',\n 'boxdl': '\\u2510',\n 'boxdr': '\\u250C',\n 'boxhD': '\\u2565',\n 'boxhU': '\\u2568',\n 'boxhd': '\\u252C',\n 'boxhu': '\\u2534',\n 'boxminus': '\\u229F',\n 'minusb': '\\u229F',\n 'boxplus': '\\u229E',\n 'plusb': '\\u229E',\n 'boxtimes': '\\u22A0',\n 'timesb': '\\u22A0',\n 'boxuL': '\\u255B',\n 'boxuR': '\\u2558',\n 'boxul': '\\u2518',\n 'boxur': '\\u2514',\n 'boxv': '\\u2502',\n 'boxvH': '\\u256A',\n 'boxvL': '\\u2561',\n 'boxvR': '\\u255E',\n 'boxvh': '\\u253C',\n 'boxvl': '\\u2524',\n 'boxvr': '\\u251C',\n 'brvbar': '\\u00A6',\n 'bscr': '\\uD835\\uDCB7',\n 'bsemi': '\\u204F',\n 'bsol': '\\u005C',\n 'bsolb': '\\u29C5',\n 'bsolhsub': '\\u27C8',\n 'bull': '\\u2022',\n 'bullet': '\\u2022',\n 'bumpE': '\\u2AAE',\n 'cacute': '\\u0107',\n 'cap': '\\u2229',\n 'capand': '\\u2A44',\n 'capbrcup': '\\u2A49',\n 'capcap': '\\u2A4B',\n 'capcup': '\\u2A47',\n 'capdot': '\\u2A40',\n 'caps': '\\u2229\\uFE00',\n 'caret': '\\u2041',\n 'ccaps': '\\u2A4D',\n 'ccaron': '\\u010D',\n 'ccedil': '\\u00E7',\n 'ccirc': '\\u0109',\n 'ccups': '\\u2A4C',\n 'ccupssm': '\\u2A50',\n 'cdot': '\\u010B',\n 'cemptyv': '\\u29B2',\n 'cent': '\\u00A2',\n 'cfr': '\\uD835\\uDD20',\n 'chcy': '\\u0447',\n 'check': '\\u2713',\n 'checkmark': '\\u2713',\n 'chi': '\\u03C7',\n 'cir': '\\u25CB',\n 'cirE': '\\u29C3',\n 'circ': '\\u02C6',\n 'circeq': '\\u2257',\n 'cire': '\\u2257',\n

'circlearrowleft': '\\u21BA',\n 'olarr': '\\u21BA',\n 'circlearrowright': '\\u21BB',\n 'orarr': '\\u21BB',\n 'circledS': '\\u24C8',\n 'oS': '\\u24C8',\n 'circledast': '\\u229B',\n 'oast': '\\u229B',\n 'circledcirc': '\\u229A',\n 'ocir': '\\u229A',\n 'circleddash': '\\u229D',\n 'odash': '\\u229D',\n 'cirfnint': '\\u2A10',\n 'cirmid': '\\u2AEF',\n 'cirscir': '\\u29C2',\n 'clubs': '\\u2663',\n 'clubsuit': '\\u2663',\n 'colon': '\\u003A',\n 'comma': '\\u002C',\n 'commat': '\\u0040',\n 'comp': '\\u2201',\n 'complement': '\\u2201',\n 'congdot': '\\u2A6D',\n 'copf': '\\uD835\\uDD54',\n 'copysr': '\\u2117',\n 'crarr': '\\u21B5',\n 'cross': '\\u2717',\n 'cscr': '\\uD835\\uDCB8',\n 'csub': '\\u2ACF',\n 'csube': '\\u2AD1',\n 'csup': '\\u2AD0',\n 'csupe': '\\u2AD2',\n 'ctdot': '\\u22EF',\n 'cudarrl': '\\u2938',\n 'cudarrr': '\\u2935',\n 'cuepr': '\\u22DE',\n 'curlyeqprec': '\\u22DE',\n 'cuesc': '\\u22DF',\n 'curlyeqsucc': '\\u22DF',\n 'cularr': '\\u21B6',\n 'curvearrowleft': '\\u21B6',\n 'cularrp': '\\u293D',\n 'cup': '\\u222A',\n 'cupbrcap': '\\u2A48',\n 'cupcap': '\\u2A46',\n 'cupcup': '\\u2A4A',\n 'cupdot': '\\u228D',\n 'cupor': '\\u2A45',\n 'cups': '\\u222A\\uFE00',\n 'curarr': '\\u21B7',\n 'curvearrowright': '\\u21B7',\n 'curarrm': '\\u293C',\n 'curlyvee': '\\u22CE',\n 'cuvee': '\\u22CE',\n 'curlywedge': '\\u22CF',\n 'cuwed': '\\u22CF',\n 'curren': '\\u00A4',\n 'cwint': '\\u2231',\n 'cylcty': '\\u232D',\n 'dHar': '\\u2965',\n 'dagger': '\\u2020',\n 'daleth': '\\u2138',\n 'dash': '\\u2010',\n 'hyphen': '\\u2010',\n 'dbkarow': '\\u290F',\n 'rBarr': '\\u290F',\n 'dcaron': '\\u010F',\n 'dcy': '\\u0434',\n 'ddarr': '\\u21CA',\n 'downdownarrows': '\\u21CA',\n 'ddotseq': '\\u2A77',\n 'eDDot': '\\u2A77',\n 'deg': '\\u00B0',\n 'delta': '\\u03B4',\n 'demptyv': '\\u29B1',\n 'dfisht': '\\u297F',\n 'dfr': '\\uD835\\uDD21',\n 'diamondsuit': '\\u2666',\n 'diams': '\\u2666',\n 'digamma': '\\u03DD',\n 'gammad': '\\u03DD',\n 'disin': '\\u22F2',\n 'div': '\\u00F7',\n 'divide': '\\u00F7',\n 'divideontimes': '\\u22C7',\n 'divonx': '\\u22C7',\n 'djcy': '\\u0452',\n 'dlcorn': '\\u231E',\n 'llcorner': '\\u231E',\n 'dlcrop': '\\u230D',\n 'dollar': '\\u0024',\n 'dopf': '\\uD835\\uDD55',\n 'doteqdot': '\\u2251',\n 'eDot': '\\u2251',\n 'dotminus': '\\u2238',\n 'minusd': '\\u2238',\n 'dotplus': '\\u2214',\n 'plusdo': '\\u2214',\n 'dotsquare': '\\u22A1',\n 'sdotb': '\\u22A1',\n 'drcorn': '\\u231F',\n 'lrcorner': '\\u231F',\n 'drcrop': '\\u230C',\n 'dscr': '\\uD835\\uDCB9',\n 'dscy': '\\u0455',\n 'dsol': '\\u29F6',\n 'dstrok': '\\u0111',\n 'dtdot': '\\u22F1',\n 'dtri': '\\u25BF',\n 'triangledown': '\\u25BF',\n 'dwangle': '\\u29A6',\n 'dzcy': '\\u045F',\n 'dzigrarr': '\\u27FF',\n 'eacute': '\\u00E9',\n 'easter': '\\u2A6E',\n 'ecaron': '\\u011B',\n 'ecir': '\\u2256',\n 'eqcirc': '\\u2256',\n 'ecirc': '\\u00EA',\n 'ecolon': '\\u2255',\n 'eqcolon': '\\u2255',\n 'ecy': '\\u044D',\n 'edot': '\\u0117',\n 'efDot': '\\u2252',\n 'fallingdotseq': '\\u2252',\n 'efr': '\\uD835\\uDD22',\n 'eg': '\\u2A9A',\n 'egrave': '\\u00E8',\n 'egs': '\\u2A96',\n 'eqslantgtr': '\\u2A96',\n 'egsdot': '\\u2A98',\n 'el': '\\u2A99',\n 'elinters': '\\u23E7',\n 'ell': '\\u2113',\n 'els': '\\u2A95',\n 'eqslantless': '\\u2A95',\n 'elsdot': '\\u2A97',\n 'emacr': '\\u0113',\n 'empty': '\\u2205',\n 'emptyset': '\\u2205',\n 'emptyv': '\\u2205',\n 'varnothing': '\\u2205',\n 'emsp13': '\\u2004',\n 'emsp14': '\\u2005',\n 'emsp': '\\u2003',\n 'eng': '\\u014B',\n 'ensp': '\\u2002',\n 'eogon': '\\u0119',\n 'eopf': '\\uD835\\uDD56',\n 'epar': '\\u22D5',\n 'eparsl': '\\u29E3',\n 'eplus': '\\u2A71',\n 'epsi': '\\u03B5',\n 'epsilon': '\\u03B5',\n 'epsiv': '\\u03F5',\n 'straightepsilon': '\\u03F5',\n 'varepsilon': '\\u03F5',\n 'equals': '\\u003D',\n 'equest': '\\u225F',\n 'questeq': '\\u225F',\n 'equivDD': '\\u2A78',\n 'eqvparsl': '\\u29E5',\n 'erDot': '\\u2253',\n 'risingdotseq': '\\u2253',\n 'erarr': '\\u2971',\n 'escr': '\\u212F',\n 'eta': '\\u03B7',\n 'eth': '\\u00F0',\n 'euml': '\\u00EB',\n 'euro': '\\u20AC',\n 'excl': '\\u0021',\n 'fcy': '\\u0444',\n 'female': '\\u2640',\n 'ffilig': '\\uFB03',\n 'fflig': '\\uFB00',\n 'ffllig': '\\uFB04',\n 'ffr': '\\uD835\\uDD23',\n 'filig': '\\uFB01',\n 'fjlig': '\\u0066\\u006A',\n 'flat': '\\u266D',\n 'fllig': '\\uFB02',\n 'fltns': '\\u25B1',\n 'fnof': '\\u0192',\n 'fopf': '\\uD835\\uDD57',\n 'fork': '\\u22D4',\n 'pitchfork': '\\u22D4',\n 'forkv': '\\u2AD9',\n 'fpartint': '\\u2A0D',\n 'frac12': '\\u00BD',\n 'half': '\\u00BD',\n 'frac13': '\\u2153',\n 'frac14': '\\u00BC',\n 'frac15': '\\u2155',\n 'frac16': '\\u2159',\n 'frac18': '\\u215B',\n 'frac23': '\\u2154',\n 'frac25': '\\u2156',\n 'frac34': '\\u00BE',\n 'frac35': '\\u2157',\n 'frac38': '\\u215C',\n 'frac45': '\\u2158',\n 'frac56': '\\u215A',\n 'frac58': '\\u215D',\n 'frac78': '\\u215E',\n 'frasl': '\\u2044',\n 'frown': '\\u2322',\n 'sfrown': '\\u2322',\n 'fscr': '\\uD835\\uDCBB',\n 'gEl': '\\u2A8C',\n 'gtreqqless': '\\u2A8C',\n 'gacute': '\\u01F5',\n 'gamma': '\\u03B3',\n 'gap': '\\u2A86',\n 'gtrapprox': '\\u2A86',\n 'gbreve': '\\u011F',\n 'gcirc': '\\u011D',\n 'gcy': '\\u0433',\n 'gdot': '\\u0121',\n 'gescc': '\\u2AA9',\n 'gesdot': '\\u2A80',\n 'gesdoto': '\\u2A82',\n 'gesdotol': '\\u2A84',\n 'gesl': '\\u22DB\\uFE00',\n 'gesles': '\\u2A94',\n 'gfr': '\\uD835\\uDD24',\n 'gimel': '\\u2137',\n 'gjcy': '\\u0453',\n 'glE': '\\u2A92',\n 'gla': '\\u2AA5',\n 'glj': '\\u2AA4',\n 'gnE': '\\u2269',\n 'gneqq': '\\u2269',\n 'gnap': '\\u2A8A',\n 'gnapprox': '\\u2A8A',\n 'gne': '\\u2A88',\n 'gneq': '\\u2A88',\n 'gnsim': '\\u22E7',\n 'gopf': '\\uD835\\uDD58',\n 'gscr': '\\u210A',\n 'gsime': '\\u2A8E',\n 'gsiml': '\\u2A90',\n 'gtcc': '\\u2AA7',\n 'gtcir': '\\u2A7A',\n 'gtdot': '\\u22D7',\n 'gtrdot': '\\u22D7',\n 'gtlPar':

'\\u2995',\n 'gtquest': '\\u2A7C',\n 'gtrarr': '\\u2978',\n 'gvertneqq': '\\u2269\\uFE00',\n 'gvnE': '\\u2269\\uFE00',\n 'hardcy': '\\u044A',\n 'harrcir': '\\u2948',\n 'harrw': '\\u21AD',\n 'leftrightsquigarrow': '\\u21AD',\n 'hbar': '\\u210F',\n 'hslash': '\\u210F',\n 'planck': '\\u210F',\n 'plankv': '\\u210F',\n 'hcirc': '\\u0125',\n 'hearts': '\\u2665',\n 'heartsuit': '\\u2665',\n 'hellip': '\\u2026',\n 'mldr': '\\u2026',\n 'hercon': '\\u22B9',\n 'hfr': '\\uD835\\uDD25',\n 'hksearow': '\\u2925',\n 'searhk': '\\u2925',\n 'hkswarow': '\\u2926',\n 'swarhk': '\\u2926',\n 'hoarr': '\\u21FF',\n 'homtht': '\\u223B',\n 'hookleftarrow': '\\u21A9',\n 'larrhk': '\\u21A9',\n 'hookrightarrow': '\\u21AA',\n 'rarrhk': '\\u21AA',\n 'hopf': '\\uD835\\uDD59',\n 'horbar': '\\u2015',\n 'hscr': '\\uD835\\uDCBD',\n 'hstrok': '\\u0127',\n 'hybull': '\\u2043',\n 'iacute': '\\u00ED',\n 'icirc': '\\u00EE',\n 'icy': '\\u0438',\n 'iecy': '\\u0435',\n 'iexcl': '\\u00A1',\n 'ifr': '\\uD835\\uDD26',\n 'igrave': '\\u00EC',\n 'iiiint': '\\u2A0C',\n 'qint': '\\u2A0C',\n 'iiint': '\\u222D',\n 'tint': '\\u222D',\n 'iinfin': '\\u29DC',\n 'iiota': '\\u2129',\n 'ijlig': '\\u0133',\n 'imacr': '\\u012B',\n 'imath': '\\u0131',\n 'inodot': '\\u0131',\n 'imof': '\\u22B7',\n 'imped': '\\u01B5',\n 'incare': '\\u2105',\n 'infin': '\\u221E',\n 'infintie': '\\u29DD',\n 'intcal': '\\u22BA',\n 'intercal': '\\u22BA',\n 'intlarhk': '\\u2A17',\n 'intprod': '\\u2A3C',\n 'iprod': '\\u2A3C',\n 'iocy': '\\u0451',\n 'iogon': '\\u012F',\n 'iopf': '\\uD835\\uDD5A',\n 'iota': '\\u03B9',\n 'iquest': '\\u00BF',\n 'iscr': '\\uD835\\uDCBE',\n 'isinE': '\\u22F9',\n 'isindot': '\\u22F5',\n 'isins': '\\u22F4',\n 'isinsv': '\\u22F3',\n 'itilde': '\\u0129',\n 'iukcy': '\\u0456',\n 'iuml': '\\u00EF',\n 'jcirc': '\\u0135',\n 'jcy': '\\u0439',\n 'jfr': '\\uD835\\uDD27',\n 'jmath': '\\u0237',\n 'jopf': '\\uD835\\uDD5B',\n 'jscr': '\\uD835\\uDCBF',\n 'jsercy': '\\u0458',\n 'jukcy': '\\u0454',\n 'kappa': '\\u03BA',\n 'kappav': '\\u03F0',\n 'varkappa': '\\u03F0',\n 'kcedil': '\\u0137',\n 'kcy': '\\u043A',\n 'kfr': '\\uD835\\uDD28',\n 'kgreen': '\\u0138',\n 'khcy': '\\u0445',\n 'kjcy': '\\u045C',\n 'kopf': '\\uD835\\uDD5C',\n 'kscr': '\\uD835\\uDCC0',\n 'lAtail': '\\u291B',\n 'lBarr': '\\u290E',\n 'lEg': '\\u2A8B',\n 'lesseqqgtr': '\\u2A8B',\n 'lHar': '\\u2962',\n 'lacute': '\\u013A',\n 'laemptyv': '\\u29B4',\n 'lambda': '\\u03BB',\n 'langd': '\\u2991',\n 'lap': '\\u2A85',\n 'lessapprox': '\\u2A85',\n 'laquo': '\\u00AB',\n 'larrbfs': '\\u291F',\n 'larrfs': '\\u291D',\n 'larrlp': '\\u21AB',\n 'looparrowleft': '\\u21AB',\n 'larrpl': '\\u2939',\n 'larrsim': '\\u2973',\n 'larrtl': '\\u21A2',\n 'leftarrowtail': '\\u21A2',\n 'lat': '\\u2AAB',\n 'latail': '\\u2919',\n 'late': '\\u2AAD',\n 'lates': '\\u2AAD\\uFE00',\n 'lbarr': '\\u290C',\n 'lbbrk': '\\u2772',\n 'lbrace': '\\u007B',\n 'lcub': '\\u007B',\n 'lbrack': '\\u005B',\n 'lsqb': '\\u005B',\n 'lbrke': '\\u298B',\n 'lbrksld': '\\u298F',\n 'lbrkslu': '\\u298D',\n 'lcaron': '\\u013E',\n 'lcedil': '\\u013C',\n 'lcy': '\\u043B',\n 'ldca': '\\u2936',\n 'ldrdhar': '\\u2967',\n 'ldrushar': '\\u294B',\n 'ldsh': '\\u21B2',\n 'le': '\\u2264',\n 'leq': '\\u2264',\n 'leftleftarrows': '\\u21C7',\n 'llarr': '\\u21C7',\n 'leftthreetimes': '\\u22CB',\n 'lthree': '\\u22CB',\n 'lescc': '\\u2AA8',\n 'lesdot': '\\u2A7F',\n 'lesdoto': '\\u2A81',\n 'lesdotor': '\\u2A83',\n 'lesg': '\\u22DA\\uFE00',\n 'lesges': '\\u2A93',\n 'lessdot': '\\u22D6',\n 'ltdot': '\\u22D6',\n 'lfisht': '\\u297C',\n 'lfr': '\\uD835\\uDD29',\n 'lgE': '\\u2A91',\n 'lharul': '\\u296A',\n 'lhblk': '\\u2584',\n 'ljcy': '\\u0459',\n 'llhard': '\\u296B',\n 'lltri': '\\u25FA',\n 'lmidot': '\\u0140',\n 'lmoust': '\\u23B0',\n 'lmoustache': '\\u23B0',\n 'lnE': '\\u2268',\n 'lneqq': '\\u2268',\n 'lnap': '\\u2A89',\n 'lnapprox': '\\u2A89',\n 'lne': '\\u2A87',\n 'lneq': '\\u2A87',\n 'lnsim': '\\u22E6',\n 'loang': '\\u27EC',\n 'loarr': '\\u21FD',\n 'longmapsto': '\\u27FC',\n 'xmap': '\\u27FC',\n 'looparrowright': '\\u21AC',\n 'rarrlp': '\\u21AC',\n 'lopar': '\\u2985',\n 'lopf': '\\uD835\\uDD5D',\n 'loplus': '\\u2A2D',\n 'lotimes': '\\u2A34',\n 'lowast': '\\u2217',\n 'loz': '\\u25CA',\n 'lozenge': '\\u25CA',\n 'lpar': '\\u0028',\n 'lparlt': '\\u2993',\n 'lrhard': '\\u296D',\n 'lrm': '\\u200E',\n 'lrtri': '\\u22BF',\n 'lsaquo': '\\u2039',\n 'lscr': '\\uD835\\uDCC1',\n 'lsime': '\\u2A8D',\n 'lsimg': '\\u2A8F',\n 'lsquor': '\\u201A',\n 'sbquo': '\\u201A',\n 'lstrok': '\\u0142',\n 'ltcc': '\\u2AA6',\n 'ltcir': '\\u2A79',\n 'ltimes': '\\u22C9',\n 'ltlarr': '\\u2976',\n 'ltquest': '\\u2A7B',\n 'ltrPar': '\\u2996',\n 'ltri': '\\u25C3',\n 'triangleleft': '\\u25C3',\n 'lurdshar': '\\u294A',\n 'luruhar': '\\u2966',\n 'lvertneqq': '\\u2268\\uFE00',\n 'lvnE': '\\u2268\\uFE00',\n 'mDDot': '\\u223A',\n 'macr': '\\u00AF',\n 'strns': '\\u00AF',\n 'male': '\\u2642',\n 'malt': '\\u2720',\n 'maltese': '\\u2720',\n 'marker': '\\u25AE',\n 'mcomma': '\\u2A29',\n 'mcy': '\\u043C',\n 'mdash': '\\u2014',\n 'mfr': '\\uD835\\uDD2A',\n 'mho': '\\u2127',\n 'micro': '\\u00B5',\n 'midcir': '\\u2AF0',\n 'minus': '\\u2212',\n 'minusdu': '\\u2A2A',\n 'mlcp': '\\u2ADB',\n 'models': '\\u22A7',\n 'mopf': '\\uD835\\uDD5E',\n 'mscr': '\\uD835\\uDCC2',\n 'mu': '\\u03BC',\n 'multimap': '\\u22B8',\n 'mumap': '\\u22B8',\n 'nGg': '\\u22D9\\u0338',\n 'nGt': '\\u226B\\u20D2',\n 'nLeftarrow': '\\u21CD',\n 'nlArr': '\\u21CD',\n 'nLeftrightarrow': '\\u21CE',\n 'nhArr': '\\u21CE',\n 'nLl': '\\u22D8\\u0338',\n 'nLt': '\\u226A\\u20D2',\n 'nRightarrow': '\\u21CF',\n 'nrArr': '\\u21CF',\n 'nVDash': '\\u22AF',\n 'nVdash': '\\u22AE',\n 'nacute': '\\u0144',\n 'nang': '\\u2220\\u20D2',\n 'napE': '\\u2A70\\u0338',\n 'napid': '\\u224B\\u0338',\n 'napos':

'\\u0149',\n 'natur': '\\u266E',\n 'natural': '\\u266E',\n 'ncap': '\\u2A43',\n 'ncaron': '\\u0148',\n 'ncedil': '\\u0146',\n 'ncongdot': '\\u2A6D\\u0338',\n 'ncup': '\\u2A42',\n 'ncy': '\\u043D',\n 'ndash': '\\u2013',\n 'neArr': '\\u21D7',\n 'nearhk': '\\u2924',\n 'nedot': '\\u2250\\u0338',\n 'nesear': '\\u2928',\n 'toea': '\\u2928',\n 'nfr': '\\uD835\\uDD2B',\n 'nharr': '\\u21AE',\n 'nleftrightarrow': '\\u21AE',\n 'nhpar': '\\u2AF2',\n 'nis': '\\u22FC',\n 'nisd': '\\u22FA',\n 'njcy': '\\u045A',\n 'nlE': '\\u2266\\u0338',\n 'nleqq': '\\u2266\\u0338',\n 'nlarr': '\\u219A',\n 'nleftarrow': '\\u219A',\n 'nldr': '\\u2025',\n 'nopf': '\\uD835\\uDD5F',\n 'not': '\\u00AC',\n 'notinE': '\\u22F9\\u0338',\n 'notindot': '\\u22F5\\u0338',\n 'notinvb': '\\u22F7',\n 'notinvc': '\\u22F6',\n 'notnivb': '\\u22FE',\n 'notnivc': '\\u22FD',\n 'nparsl': '\\u2AFD\\u20E5',\n 'npart': '\\u2202\\u0338',\n 'npolint': '\\u2A14',\n 'nrarr': '\\u219B',\n 'nrightarrow': '\\u219B',\n 'nrarrc': '\\u2933\\u0338',\n 'nrarrw': '\\u219D\\u0338',\n 'nscr': '\\uD835\\uDCC3',\n 'nsub': '\\u2284',\n 'nsubE': '\\u2AC5\\u0338',\n 'nsubseteqq': '\\u2AC5\\u0338',\n 'nsup': '\\u2285',\n 'nsupE': '\\u2AC6\\u0338',\n 'nsupseteqq': '\\u2AC6\\u0338',\n 'ntilde': '\\u00F1',\n 'nu': '\\u03BD',\n 'num': '\\u0023',\n 'numero': '\\u2116',\n 'numsp': '\\u2007',\n 'nvDash': '\\u22AD',\n 'nvHarr': '\\u2904',\n 'nvap': '\\u224D\\u20D2',\n 'nvdash': '\\u22AC',\n 'nvge': '\\u2265\\u20D2',\n 'nvgt': '\\u003E\\u20D2',\n 'nvinfin': '\\u29DE',\n 'nvlArr': '\\u2902',\n 'nvle': '\\u2264\\u20D2',\n 'nvlt': '\\u003C\\u20D2',\n 'nvltrie': '\\u22B4\\u20D2',\n 'nvrArr': '\\u2903',\n 'nvrtrie': '\\u22B5\\u20D2',\n 'nvsim': '\\u223C\\u20D2',\n 'nwArr': '\\u21D6',\n 'nwarhk': '\\u2923',\n 'nwnear': '\\u2927',\n 'oacute': '\\u00F3',\n 'ocirc': '\\u00F4',\n 'ocy': '\\u043E',\n 'odblac': '\\u0151',\n 'odiv': '\\u2A38',\n 'odsold': '\\u29BC',\n 'oelig': '\\u0153',\n 'ofcir': '\\u29BF',\n 'ofr': '\\uD835\\uDD2C',\n 'ogon': '\\u02DB',\n 'ograve': '\\u00F2',\n 'ogt': '\\u29C1',\n 'ohbar': '\\u29B5',\n 'olcir': '\\u29BE',\n 'olcross': '\\u29BB',\n 'olt': '\\u29C0',\n 'omacr': '\\u014D',\n 'omega': '\\u03C9',\n 'omicron': '\\u03BF',\n 'omid': '\\u29B6',\n 'oopf': '\\uD835\\uDD60',\n 'opar': '\\u29B7',\n 'operp': '\\u29B9',\n 'or': '\\u2228',\n 'vee': '\\u2228',\n 'ord': '\\u2A5D',\n 'order': '\\u2134',\n 'orderof': '\\u2134',\n 'oscr': '\\u2134',\n 'ordf': '\\u00AA',\n 'ordm': '\\u00BA',\n 'origof': '\\u22B6',\n 'oror': '\\u2A56',\n 'orslope': '\\u2A57',\n 'orv': '\\u2A5B',\n 'oslash': '\\u00F8',\n 'osol': '\\u2298',\n 'otilde': '\\u00F5',\n 'otimesas': '\\u2A36',\n 'ouml': '\\u00F6',\n 'ovbar': '\\u233D',\n 'para': '\\u00B6',\n 'parsim': '\\u2AF3',\n 'parsl': '\\u2AFD',\n 'pcy': '\\u043F',\n 'percnt': '\\u0025',\n 'period': '\\u002E',\n 'permil': '\\u2030',\n 'pertenk': '\\u2031',\n 'pfr': '\\uD835\\uDD2D',\n 'phi': '\\u03C6',\n 'phiv': '\\u03D5',\n 'straightphi': '\\u03D5',\n 'varphi': '\\u03D5',\n 'phone': '\\u260E',\n 'pi': '\\u03C0',\n 'piv': '\\u03D6',\n 'varpi': '\\u03D6',\n 'planckh': '\\u210E',\n 'plus': '\\u002B',\n 'plusacir': '\\u2A23',\n 'pluscir': '\\u2A22',\n 'plusdu': '\\u2A25',\n 'pluse': '\\u2A72',\n 'plussim': '\\u2A26',\n 'plustwo': '\\u2A27',\n 'pointint': '\\u2A15',\n 'popf': '\\uD835\\uDD61',\n 'pound': '\\u00A3',\n 'prE': '\\u2AB3',\n 'prap': '\\u2AB7',\n 'precapprox': '\\u2AB7',\n 'precnapprox': '\\u2AB9',\n 'prnap': '\\u2AB9',\n 'precneqq': '\\u2AB5',\n 'prnE': '\\u2AB5',\n 'precnsim': '\\u22E8',\n 'prnsim': '\\u22E8',\n 'prime': '\\u2032',\n 'profalar': '\\u232E',\n 'profline': '\\u2312',\n 'profsurf': '\\u2313',\n 'prurel': '\\u22B0',\n 'pscr': '\\uD835\\uDCC5',\n 'psi': '\\u03C8',\n 'puncsp': '\\u2008',\n 'qfr': '\\uD835\\uDD2E',\n 'qopf': '\\uD835\\uDD62',\n 'qprime': '\\u2057',\n 'qscr': '\\uD835\\uDCC6',\n 'quatint': '\\u2A16',\n 'quest': '\\u003F',\n 'rAtail': '\\u291C',\n 'rHar': '\\u2964',\n 'race': '\\u223D\\u0331',\n 'racute': '\\u0155',\n 'raemptyv': '\\u29B3',\n 'rangd': '\\u2992',\n 'range': '\\u29A5',\n 'raquo': '\\u00BB',\n 'rarrap': '\\u2975',\n 'rarrbfs': '\\u2920',\n 'rarrc': '\\u2933',\n 'rarrfs': '\\u291E',\n 'rarrpl': '\\u2945',\n 'rarrsim': '\\u2974',\n 'rarrtl': '\\u21A3',\n 'rightarrowtail': '\\u21A3',\n 'rarrw': '\\u219D',\n 'rightsquigarrow': '\\u219D',\n 'ratail': '\\u291A',\n 'ratio': '\\u2236',\n 'rbbrk': '\\u2773',\n 'rbrace': '\\u007D',\n 'rcub': '\\u007D',\n 'rbrack': '\\u005D',\n 'rsqb': '\\u005D',\n 'rbrke': '\\u298C',\n 'rbrksld': '\\u298E',\n 'rbrkslu': '\\u2990',\n 'rcaron': '\\u0159',\n 'rcedil': '\\u0157',\n 'rcy': '\\u0440',\n 'rdca': '\\u2937',\n 'rdldhar': '\\u2969',\n 'rdsh': '\\u21B3',\n 'rect': '\\u25AD',\n 'rfisht': '\\u297D',\n 'rfr': '\\uD835\\uDD2F',\n 'rharul': '\\u296C',\n 'rho': '\\u03C1',\n 'rhov': '\\u03F1',\n 'varrho': '\\u03F1',\n 'rightrightarrows': '\\u21C9',\n 'rrarr': '\\u21C9',\n 'rightthreetimes': '\\u22CC',\n 'rthree': '\\u22CC',\n 'ring': '\\u02DA',\n 'rlm': '\\u200F',\n 'rmoust': '\\u23B1',\n 'rmoustache': '\\u23B1',\n 'rnmid': '\\u2AEE',\n 'roang': '\\u27ED',\n 'roarr': '\\u21FE',\n 'ropar': '\\u2986',\n 'ropf': '\\uD835\\uDD63',\n 'roplus': '\\u2A2E',\n 'rotimes': '\\u2A35',\n 'rpar': '\\u0029',\n 'rpargt': '\\u2994',\n 'rppolint': '\\u2A12',\n 'rsaquo': '\\u203A',\n 'rscr': '\\uD835\\uDCC7',\n 'rtimes': '\\u22CA',\n 'rtri': '\\u25B9',\n 'triangleright': '\\u25B9',\n 'rtriltri': '\\u29CE',\n 'ruluhar': '\\u2968',\n 'rx': '\\u211E',\n 'sacute': '\\u015B',\n 'scE': '\\u2AB4',\n 'scap': '\\u2AB8',\n 'succapprox': '\\u2AB8',\n 'scaron': '\\u0161',\n 'scedil': '\\u015F',\n 'scirc': '\\u015D',\n 'scnE': '\\u2AB6',\n  $\text{Suceneq}$ : '\\u2AB6',\n 'scnap': '\\u2ABA',\n 'succnapprox': '\\u2ABA',\n 'scnsim': '\\u22E9',\n 'succnsim':

'\\u22E9',\n 'scpolint': '\\u2A13',\n 'scy': '\\u0441',\n 'sdot': '\\u22C5',\n 'sdote': '\\u2A66',\n 'seArr': '\\u21D8',\n 'sect': '\\u00A7',\n 'semi': '\\u003B',\n 'seswar': '\\u2929',\n 'tosa': '\\u2929',\n 'sext': '\\u2736',\n 'sfr': '\\uD835\\uDD30',\n 'sharp': '\\u266F',\n 'shchcy': '\\u0449',\n 'shcy': '\\u0448',\n 'shy': '\\u00AD',\n 'sigma': '\\u03C3',\n 'sigmaf': '\\u03C2',\n 'sigmav': '\\u03C2',\n 'varsigma': '\\u03C2',\n 'simdot': '\\u2A6A',\n 'simg': '\\u2A9E',\n 'simgE': '\\u2AA0',\n 'siml': '\\u2A9D',\n 'simlE': '\\u2A9F',\n 'simne': '\\u2246',\n 'simplus': '\\u2A24',\n 'simrarr': '\\u2972',\n 'smashp': '\\u2A33',\n 'smeparsl': '\\u29E4',\n 'smile': '\\u2323',\n 'ssmile': '\\u2323',\n 'smt': '\\u2AAA',\n 'smte': '\\u2AAC',\n 'smtes': '\\u2AAC\\uFE00',\n 'softcy': '\\u044C',\n 'sol': '\\u002F',\n 'solb': '\\u29C4',\n 'solbar': '\\u233F',\n 'sopf': '\\uD835\\uDD64',\n 'spades': '\\u2660',\n 'spadesuit': '\\u2660',\n 'sqcaps': '\\u2293\\uFE00',\n 'sqcups': '\\u2294\\uFE00',\n 'sscr': '\\uD835\\uDCC8',\n 'star': '\\u2606',\n 'sub': '\\u2282',\n 'subset': '\\u2282',\n 'subE': '\\u2AC5',\n 'subseteqq': '\\u2AC5',\n 'subdot': '\\u2ABD',\n 'subedot': '\\u2AC3',\n 'submult': '\\u2AC1',\n 'subnE': '\\u2ACB',\n 'subsetneqq': '\\u2ACB',\n 'subne': '\\u228A',\n 'subsetneq': '\\u228A',\n 'subplus': '\\u2ABF',\n 'subrarr': '\\u2979',\n 'subsim': '\\u2AC7',\n 'subsub': '\\u2AD5',\n 'subsup': '\\u2AD3',\n 'sung': '\\u266A',\n 'sup1': '\\u00B9',\n 'sup2': '\\u00B2',\n 'sup3': '\\u00B3',\n 'supE': '\\u2AC6',\n 'supseteqq': '\\u2AC6',\n 'supdot': '\\u2ABE',\n 'supdsub': '\\u2AD8',\n 'supedot': '\\u2AC4',\n 'suphsol': '\\u27C9',\n 'suphsub': '\\u2AD7',\n 'suplarr': '\\u297B',\n 'supmult': '\\u2AC2',\n 'supnE': '\\u2ACC',\n  $\sum_{\alpha}$ 'supsetneqq': '\\u2ACC',\n 'supne': '\\u228B',\n 'supsetneq': '\\u228B',\n 'supplus': '\\u2AC0',\n 'supsim': '\\u2AC8',\n 'supsub': '\\u2AD4',\n 'supsup': '\\u2AD6',\n 'swArr': '\\u21D9',\n 'swnwar': '\\u292A',\n 'szlig': '\\u00DF',\n 'target': '\\u2316',\n 'tau': '\\u03C4',\n 'tcaron': '\\u0165',\n 'tcedil': '\\u0163',\n 'tcy': '\\u0442',\n 'telrec': '\\u2315',\n 'tfr': '\\uD835\\uDD31',\n 'theta': '\\u03B8',\n 'thetasym': '\\u03D1',\n 'thetav': '\\u03D1',\n 'vartheta': '\\u03D1',\n 'thorn': '\\u00FE',\n 'times': '\\u00D7',\n 'timesbar': '\\u2A31',\n 'timesd': '\\u2A30',\n 'topbot': '\\u2336',\n 'topcir': '\\u2AF1',\n 'topf': '\\uD835\\uDD65',\n 'topfork': '\\u2ADA',\n 'tprime': '\\u2034',\n 'triangle': '\\u25B5',\n 'utri': '\\u25B5',\n 'triangleq': '\\u225C',\n 'trie': '\\u225C',\n 'tridot': '\\u25EC',\n 'triminus': '\\u2A3A',\n 'triplus': '\\u2A39',\n 'trisb': '\\u29CD',\n 'tritime': '\\u2A3B',\n 'trpezium': '\\u23E2',\n 'tscr': '\\uD835\\uDCC9',\n 'tscy': '\\u0446',\n 'tshcy': '\\u045B',\n 'tstrok': '\\u0167',\n 'uHar': '\\u2963',\n 'uacute': '\\u00FA',\n 'ubrcy': '\\u045E',\n 'ubreve': '\\u016D',\n 'ucirc': '\\u00FB',\n 'ucy': '\\u0443',\n 'udblac': '\\u0171',\n 'ufisht': '\\u297E',\n 'ufr': '\\uD835\\uDD32',\n 'ugrave': '\\u00F9',\n 'uhblk': '\\u2580',\n 'ulcorn': '\\u231C',\n 'ulcorner': '\\u231C',\n 'ulcrop': '\\u230F',\n 'ultri': '\\u25F8',\n 'umacr': '\\u016B',\n 'uogon': '\\u0173',\n 'uopf': '\\uD835\\uDD66',\n 'upsi': '\\u03C5',\n 'upsilon': '\\u03C5',\n 'upuparrows': '\\u21C8',\n 'uuarr': '\\u21C8',\n 'urcorn': '\\u231D',\n 'urcorner': '\\u231D',\n 'urcrop': '\\u230E',\n 'uring': '\\u016F',\n 'urtri': '\\u25F9',\n 'uscr': '\\uD835\\uDCCA',\n 'utdot': '\\u22F0',\n 'utilde': '\\u0169',\n 'uuml': '\\u00FC',\n 'uwangle': '\\u29A7',\n 'vBar': '\\u2AE8',\n 'vBarv': '\\u2AE9',\n 'vangrt': '\\u299C',\n 'varsubsetneq': '\\u228A\\uFE00',\n 'vsubne': '\\u228A\\uFE00',\n 'varsubsetneqq': '\\u2ACB\\uFE00',\n 'vsubnE': '\\u2ACB\\uFE00',\n 'varsupsetneq': '\\u228B\\uFE00',\n 'vsupne': '\\u228B\\uFE00',\n 'varsupsetneqq': '\\u2ACC\\uFE00',\n 'vsupnE': '\\u2ACC\\uFE00',\n 'vcy': '\\u0432',\n 'veebar': '\\u22BB',\n 'veeeq': '\\u225A',\n 'vellip': '\\u22EE',\n 'vfr': '\\uD835\\uDD33',\n 'vopf': '\\uD835\\uDD67',\n 'vscr': '\\uD835\\uDCCB',\n 'vzigzag': '\\u299A',\n 'wcirc': '\\u0175',\n 'wedbar': '\\u2A5F',\n 'wedgeq': '\\u2259',\n 'weierp': '\\u2118',\n 'wp': '\\u2118',\n 'wfr': '\\uD835\\uDD34',\n 'wopf': '\\uD835\\uDD68',\n 'wscr': '\\uD835\\uDCCC',\n 'xfr': '\\uD835\\uDD35',\n 'xi': '\\u03BE',\n 'xnis': '\\u22FB',\n 'xopf': '\\uD835\\uDD69',\n 'xscr': '\\uD835\\uDCCD',\n 'yacute': '\\u00FD',\n 'yacy': '\\u044F',\n 'ycirc': '\\u0177',\n 'ycy': '\\u044B',\n 'yen': '\\u00A5',\n 'yfr': '\\uD835\\uDD36',\n 'yicy': '\\u0457',\n 'yopf': '\\uD835\\uDD6A',\n 'yscr': '\\uD835\\uDCCE',\n 'yucy': '\\u044E',\n 'yuml': '\\u00FF',\n 'zacute': '\\u017A',\n 'zcaron': '\\u017E',\n 'zcy': '\\u0437',\n 'zdot': '\\u017C',\n 'zeta': '\\u03B6',\n 'zfr': '\\uD835\\uDD37',\n 'zhcy': '\\u0436',\n 'zigrarr': '\\u21DD',\n 'zopf': '\\uD835\\uDD6B',\n 'zscr':  $\uD835\\uDCCF',\n'zwj': \u200D',\n'zwj': \u200C'\n};\n\nh\n''The \&ngsp pseudo-entity is denoting a space.$ see:\n// https://github.com/dart-

lang/angular/blob/0bb611387d29d65b5af7f9d2515ab571fd3fbee4/\_tests/test/compiler/preserve\_whitespace\_test.dart  $\n\neq$  \nexport const NGSP\_UNICODE = '\\uE500';\n\nNAMED\_ENTITIES['ngsp'] = NGSP\_UNICODE;\n","/\*\*\n \* @license\n \* Copyright Google LLC All Rights Reserved. $\ln \pi$  \* Use of this source code is governed by an MITstyle license that can be $\ln *$  found in the LICENSE file at https://angular.io/license $\ln *$ /n $\ln$ mport \* as chars from

'../chars';\nimport {ParseError, ParseLocation, ParseSourceFile, ParseSourceSpan} from '../parse\_util';\nimport {NAMED\_ENTITIES} from './entities';\n\nimport {DEFAULT\_INTERPOLATION\_CONFIG, InterpolationConfig} from './interpolation\_config';\nimport {TagContentType, TagDefinition} from './tags';\nimport {IncompleteTagOpenToken, TagOpenStartToken, Token, TokenType} from './tokens';\n\nexport class TokenError extends ParseError {\n constructor(errorMsg: string, public tokenType: TokenType|null, span: ParseSourceSpan)  ${\n \nu\in\{\n \nu\in\n \nu\in\mathbb{N}\}\n \in\mathbb{N}\n \in\mathbb{N}\n}$ public errors: TokenError[],\n public nonNormalizedIcuExpressions: Token[]) {}\n}\n\nexport interface LexerRange  $\{\n \$  startPos: number;\n startLine: number;\n startCol: number;\n endPos: number;\n  $\hbar/^*$ \n \* Options that modify how the text is tokenized. $\ln$  \*/nexport interface TokenizeOptions { $\ln$  /\*\* Whether to tokenize ICU messages (considered as text nodes when false).  $*\n\pi$  tokenizeExpansionForms?: boolean;\n /\*\* How to tokenize interpolation markers. \*/\n interpolationConfig?: InterpolationConfig;\n /\*\*\n \* The start and end point of the text to parse within the `source` string. $\ln$  \* The entire `source` string is parsed if this is not provided. $\ln$  \* \*/\n range?: LexerRange;\n /\*\*\n \* If this text is stored in a JavaScript string, then we have to deal with escape sequences.\n \*\n \* \*\*Example 1:\*\*\n \*\n \* ``\n \*\"abc\\\"def\\nghi\"\n \* ```\n \*\n \* - The `\\\"` must be converted to `\"`.\n \* - The `\\n` must be converted to a new line character in a token,\n \* but it should not increment the current line for source mapping.\n \*\n \* \*\*Example 2:\*\*\n \*\n \* ``\n \* \"abc\\\n \* def\"\n \* ```\n \*\n \* The line continuation (`\\` followed by a newline) should be removed from a token\n \* but the new line should increment the current line for source mapping.\n  $*\n$  escapedString?: boolean;\n /\*\*\n \* If this text is stored in an external template (e.g. via `templateUrl`) then we need to decide\n  $*$  whether or not to normalize the line-endings (from `\\r\\n` to `\\n`) when processing ICU\n \* expressions.\n \*\n \* If `true` then we will normalize ICU expression line endings. $\ln$  \* The default is `false`, but this will be switched in a future major release. $\ln$  \*/\n i18nNormalizeLineEndingsInICUs?: boolean;\n /\*\*\n \* An array of characters that should be considered as leading trivia.\n \* Leading trivia are characters that are not important to the developer, and so should not be\n \* included in source-map segments. A common example is whitespace. $\ln * \ln$  leadingTriviaChars?: string[]; $\ln$ /\*\*\n \* If true, do not convert CRLF to LF.\n \*/\n preserveLineEndings?: boolean;\n}\n\nexport function tokenize(\n source: string, url: string, getTagDefinition: (tagName: string) => TagDefinition,\n options: TokenizeOptions =  $\})$ : TokenizeResult  $\n$  const tokenizer = new \_Tokenizer(new ParseSourceFile(source, url), getTagDefinition, options);\n tokenizer.tokenize();\n return new TokenizeResult(\n mergeTextTokens(tokenizer.tokens), tokenizer.errors, tokenizer.nonNormalizedIcuExpressions);\n}\n\nconst  $_CCR_CRLF_REGEXP = \|\r\|\n?g;\n\|$ function \_unexpectedCharacterErrorMsg(charCode: number): string {\n const char = charCode === chars.\$EOF ? 'EOF' : String.fromCharCode(charCode);\n return `Unexpected character \"\${char}\"`;\n}\n\nfunction \_unknownEntityErrorMsg(entitySrc: string): string {\n return `Unknown entity  $\lvert \Psi \rangle \$ {entitySrc}\" - use the \"&#<decimal>;\" or  $\mathcal{K}$ #x<hex>;\" syntax`;\n}\nfunction \_unparsableEntityErrorMsg(type: CharacterReferenceType, entityStr: string): string {\n return `Unable to parse entity  $\S_{\entityStr}\" - \S_{n \ttype} character reference entities must end with \'';\"\;\n\h\n"-\n"-\n"$ CharacterReferenceType  $\ln$  HEX = 'hexadecimal',\n DEC = 'decimal',\n}\n\nclass \_ControlFlowError  $\ln$ constructor(public error: TokenError) {}\n}\n\n// See https://www.w3.org/TR/html51/syntax.html#writing-htmldocuments\nclass \_Tokenizer {\n private \_cursor: CharacterCursor;\n private \_tokenizeIcu: boolean;\n private \_interpolationConfig: InterpolationConfig;\n private \_leadingTriviaCodePoints: number[]|undefined;\n private  $currentTokenStart: CharacterCursor|null = null;\n| private currentTokenType: TokenType|null = null;\n|$ expansionCaseStack: TokenType $[]= []\;$ ;\n private inInterpolation: boolean = false;\n private readonly \_preserveLineEndings: boolean;\n private readonly \_escapedString: boolean;\n private readonly  $i18$ nNormalizeLineEndingsInICUs: boolean;\n tokens: Token[] = [];\n errors: TokenError[] = [];\n nonNormalizedIcuExpressions: Token[] = [];\n\n /\*\*\n \* @param \_file The html source file being tokenized.\n \* @param getTagDefinition A function that will retrieve a tag definition for a given tag name. $\ln * \omega$  aram options Configuration of the tokenization. $\ln * \ln$  constructor( $\ln$  file: ParseSourceFile, private getTagDefinition: (tagName: string) => TagDefinition,\n options: TokenizeOptions) {\n this.\_tokenizeIcu = options.tokenizeExpansionForms || false;\n this.\_interpolationConfig = options.interpolationConfig ||

DEFAULT\_INTERPOLATION\_CONFIG;\n this.\_leadingTriviaCodePoints =\n options.leadingTriviaChars && options.leadingTriviaChars.map(c => c.codePointAt(0) || 0);\n const range =\n options.range || {endPos:  $_file.context.length, startPos: 0, startLine: 0, startCol: 0};\n this_ cursor = options. escapeedString ? new$ EscapedCharacterCursor(\_file, range) :\n new PlainCharacterCursor(\_file, range);\n this.\_preserveLineEndings = options.preserveLineEndings  $||$  false; $\ln$  this.\_escapedString = options.escapedString  $||$ false;\n this.\_i18nNormalizeLineEndingsInICUs = options.i18nNormalizeLineEndingsInICUs || false;\n try {\n this. cursor.init();\n } catch (e) {\n this.handleError(e);\n }\n }\n\n private processCarriageReturns(content: string): string  ${\n \in$  if (this. preserveLineEndings)  ${\n \cdot$  return content;\n  ${\n \cdot}$ // https://www.w3.org/TR/html51/syntax.html#preprocessing-the-input-stream\n // In order to keep the original position in the source, we can not  $\ln /$  pre-process it.  $\ln /$  Instead CRs are processed right before instantiating the tokens.\n return content.replace(\_CR\_OR\_CRLF\_REGEXP, \\n');\n  $\ln \to \infty$  tokenize(): void {\n while (this.\_cursor.peek() !== chars.\$EOF)  ${\n \infty \in \mathbb{R} \setminus \mathbb{R}^n \subset \mathbb{R} \setminus \mathbb{R}^n \setminus \mathbb{R}^n}$  if (this. attemptCharCode(chars.\$LT))  ${\n \in \text{if (this. attemptCharCode}(chars.\$BANG)) \n }$  if (this.\_attemptCharCode(chars.\$LBRACKET)) {\n this.\_consumeCdata(start);\n } else if (this.\_attemptCharCode(chars.\$MINUS)) {\n this.\_consumeComment(start);\n } else {\n this. consumeDocType(start);\n  $\{\ln \}$  else if (this. attemptCharCode(chars.\$SLASH))  $\{\ln \}$ this.\_consumeTagClose(start);\n } else {\n this.\_consumeTagOpen(start);\n } else if (!(this. tokenizeIcu && this. tokenizeExpansionForm()))  $\{\n\$  // In (possibly interpolated) text the end of the text is given by `isTextEnd()`, while\n  $\frac{1}{\pi}$  // the premature end of an interpolation is given by the start of a new HTML element.\n this.\_consumeWithInterpolation(\n TokenType.TEXT, TokenType.INTERPOLATION, () => this. isTextEnd(),\n () => this. isTagStart());\n }\n } catch (e)  ${\n this.handleError(e)}\n \n \ln \n this.begin (TokenType. EOF)\n this.endToken(J)\n \n \n \ln \n$  $\frac{1}{\sqrt{2}}$  \* @returns whether an ICU token has been created\n \* @internal\n \*/\n private tokenizeExpansionForm(): boolean  ${\n \{ \in \text{ } t(t) \} \in \text{ } t(t)}$  if (this.isExpansionFormStart())  ${\n \{ \in \text{ } t(t) \} \}$ this.\_consumeExpansionFormStart();\n return true;\n }\n\n if (isExpansionCaseStart(this.\_cursor.peek()) && this. isInExpansionForm())  ${\n this. constant, constant}$  return true;\n  ${\n }n\$  if (this. cursor.peek() === chars.\$RBRACE)  $\{\n\$  if (this. isInExpansionCase())  $\{\n\}$ this.\_consumeExpansionCaseEnd();\n return true;\n  $\ln$  if (this.\_isInExpansionForm()) {\n this. consumeExpansionFormEnd();\n return true;\n  $\ln$  }\n\n return false;\n }\n\n private  $\begin{bmatrix} \begin{bmatrix} \begin{bmatrix} 1 & 2 \end{bmatrix} \end{bmatrix} \end{bmatrix}$  = this.  $\begin{bmatrix} \begin{bmatrix} \begin{bmatrix} 1 & 2 \end{bmatrix} \end{bmatrix}$  = start;\n this.\_currentTokenType = type;\n }\n\n private \_endToken(parts: string[], end?: CharacterCursor): Token {\n if (this.\_currentTokenStart === null)  $\{\n\$  throw new TokenError $(\n\$  'Programming error - attempted to end a token when there was no start to the token',\n this.\_currentTokenType, this.\_cursor.getSpan(end));\n  $\ln$  if (this.\_currentTokenType === null)  $\{\n\$  throw new TokenError $(\n\$  'Programming error - attempted to end a token which has no token type', null,\n this.\_cursor.getSpan(this.\_currentTokenStart));\n  $\{\n}$  const token =  ${\nightharpoonup$  type: this.\_currentTokenType,\n parts,\n sourceSpan:\n (end ??) this.\_cursor).getSpan(this.\_currentTokenStart, this.\_leadingTriviaCodePoints),\n } as Token;\n this.tokens.push(token);\n this.\_currentTokenStart = null;\n this.\_currentTokenType = null;\n return token;\n }\n\n private \_createError(msg: string, span: ParseSourceSpan): \_ControlFlowError {\n if (this. isInExpansionForm())  $\{\n\text{m} = +\infty\}$  (Do you have an unescaped \" $\{\n\text{'}$ " in your template? Use  $\text{'}$   $\{\n\text{'} \{\n\text{'} \}\n\}$ ") to escape it.)`;\n  $\ln$  const error = new TokenError(msg, this. currentTokenType, span);\n this. currentTokenStart = null;\n this. currentTokenType = null;\n return new ControlFlowError(error);\n  $\ln \nvert$  private handleError(e: any)  $\ln$  if (e instance of CursorError)  $\ln$  e = this. createError(e.msg, this.\_cursor.getSpan(e.cursor));\n  $\ln$  if (e instance of ControlFlowError) {\n this.errors.push(e.error);\n } else  ${\nightharpoonup$ n throw e;\n  ${\nightharpoonup}$   ${\nightharpoonup}$  private attemptCharCode(charCode: number): boolean  ${\nightharpoonup}$  if (this. cursor.peek() === charCode)  ${\n n \ this. cursor.addvance(\i}{n \ returns true;\n } \n } \n return false;\n } \n$ private attemptCharCodeCaseInsensitive(charCode: number): boolean {\n if  $(compareCharCodeCase In sensitive(this. cursor, peek(), charCode)) \$   $\{n \text{ this. cursor.addvance();\n} \$  return true;\n

 $\ln$  return false;\n  $\ln$  private \_requireCharCode(charCode: number) {\n const location = this.\_cursor.clone();\n if (!this.\_attemptCharCode(charCode)) {\n throw this.\_createError(\n \_unexpectedCharacterErrorMsg(this.\_cursor.peek()), this.\_cursor.getSpan(location));\n }\n }\n\n private \_attemptStr(chars: string): boolean {\n const len = chars.length;\n if (this.\_cursor.charsLeft() < len) {\n return false;\n }\n const initialPosition = this. cursor.clone();\n for (let i = 0; i < len; i++) {\n if (!this.\_attemptCharCode(chars.charCodeAt(i)))  $\{\n\$  // If attempting to parse the string fails, we want to reset the parser\n // to where it was before the attempt\n this.\_cursor = initialPosition;\n return false;\n }\n  $\ln$  return true;\n  $\ln$  private \_attemptStrCaseInsensitive(chars: string): boolean {\n for (let i = 0; i < chars.length; i++)  ${\n \in \text{if } !this \_ attemptCharCodeCaseInsenstitute(chars.charAtCodeAt(i))) \}$  return false;\n  $\ln$  }\n return true;\n }\n\n private requireStr(chars: string) {\n const location = this. cursor.clone();\n if (!this.\_attemptStr(chars))  ${\n \mu$  throw this.\_createError(\n \_unexpectedCharacterErrorMsg(this.\_cursor.peek()), this.\_cursor.getSpan(location));\n }\n }\n\n private attemptCharCodeUntilFn(predicate: (code: number) => boolean) {\n while (!predicate(this. cursor.peek())) {\n this.\_cursor.advance();\n }\n }\n\n private \_requireCharCodeUntilFn(predicate: (code: number) => boolean, len: number)  ${\n A \cap B \cap B \cap C}$  const start = this.\_cursor.clone();\n this.\_attemptCharCodeUntilFn(predicate);\n if (this. cursor.diff(start) < len)  $\{\n\$  throw this. createError(\n \_unexpectedCharacterErrorMsg(this.\_cursor.peek()), this.\_cursor.getSpan(start));\n }\n }\n\n private attemptUntilChar(char: number) {\n while (this. cursor.peek() !== char) {\n this. cursor.advance();\n }\n  $\ln \nvert$  private \_readChar(): string  $\ln$  // Don't rely upon reading directly from `\_input` as the actual char value\n // may have been generated from an escape sequence.\n const char = String.fromCodePoint(this.\_cursor.peek());\n this. cursor.advance();\n return char;\n  $\ln n$  private consumeEntity(textTokenType: TokenType): void  $\ln$ this.\_beginToken(TokenType.ENCODED\_ENTITY); $\in$  const start = this.\_cursor.clone(); $\in$ this.\_cursor.advance();\n if (this.\_attemptCharCode(chars.\$HASH)) {\n const isHex = this. attemptCharCode(chars.\$x) || this. attemptCharCode(chars.\$X);\n const codeStart = this. cursor.clone();\n this.\_attemptCharCodeUntilFn(isDigitEntityEnd);\n if (this.\_cursor.peek() != chars.\$SEMICOLON) {\n // Advance cursor to include the peeked character in the string provided to the error $\ln /$  // message. $\ln$ this.\_cursor.advance();\n const entityType = isHex ? CharacterReferenceType.HEX : CharacterReferenceType.DEC;\n throw this.\_createError(\n \_unparsableEntityErrorMsg(entityType, this.\_cursor.getChars(start)),\n this.\_cursor.getSpan());\n }\n const strNum = this. cursor.getChars(codeStart);\n this. cursor.advance();\n try {\n const charCode = parseInt(strNum, isHex ? 16 : 10);\n this.\_endToken([String.fromCharCode(charCode), this.\_cursor.getChars(start)]);\n } catch {\n throw this.\_createError(\n \_unknownEntityErrorMsg(this.\_cursor.getChars(start)), this.\_cursor.getSpan());\n  $\{\n \$  else  $\{\n \$  const nameStart = this.\_cursor.clone();\n this.\_attemptCharCodeUntilFn(isNamedEntityEnd);\n if (this.\_cursor.peek() != chars.\$SEMICOLON) {\n // No semicolon was found so abort the encoded entity token that was in progress, and treat $\ln$  // this as a text token $\infty$  this.\_beginToken(textTokenType, start); $\infty$  this.\_cursor = nameStart; $\infty$  this.\_endToken(['&']); $\infty$ } else  ${\n \times \}$  const name = this.\_cursor.getChars(nameStart);\n this.\_cursor.advance();\n const char = NAMED\_ENTITIES[name];\n if (!char) {\n throw this.\_createError(\_unknownEntityErrorMsg(name), this.\_cursor.getSpan(start));\n }\n this.\_endToken([char, `&\${name};`]);\n }\n }\n }\n private consumeRawText(consumeEntities: boolean, endMarkerPredicate: () => boolean): void  ${\n \alpha$ this. beginToken(consumeEntities ? TokenType.ESCAPABLE\_RAW\_TEXT : TokenType.RAW\_TEXT);\n const parts: string $[]= []\cdot n$  while (true)  $\{\n\}$  const tagCloseStart = this. cursor.clone();\n const foundEndMarker = endMarkerPredicate();\n this. cursor = tagCloseStart;\n if (foundEndMarker) {\n break; $n \in \{\n\}$  if (consume Entities && this.\_cursor.peek() == chars.\$AMPERSAND)  $\{\n\}$ this. endToken([this. processCarriageReturns(parts.join(''))]);\n parts.length = 0;\n this. consumeEntity(TokenType.ESCAPABLE\_RAW\_TEXT);\n this. beginToken(TokenType.ESCAPABLE\_RAW\_TEXT);\n } else  ${\n}$  parts.push(this. readChar());\n  $\n$  }\n this. endToken([this. processCarriageReturns(parts.join('')]);\n }\n private consumeComment(start:

CharacterCursor) {\n this.\_beginToken(TokenType.COMMENT\_START, start);\n this.\_requireCharCode(chars.\$MINUS);\n this.\_endToken([]);\n this.\_consumeRawText(false, () => this.\_attemptStr('-->'));\n this.\_beginToken(TokenType.COMMENT\_END);\n this.\_requireStr('-->');\n this.\_endToken([]);\n }\n\n private \_consumeCdata(start: CharacterCursor) {\n this.\_beginToken(TokenType.CDATA\_START, start);\n this.\_requireStr('CDATA[');\n this.\_endToken([]);\n this.\_consumeRawText(false, () => this.\_attemptStr('||>'));\n this.\_beginToken(TokenType.CDATA\_END);\n this. requireStr(']]>');\n this. endToken([]);\n }\n\n private consumeDocType(start: CharacterCursor) {\n this.\_beginToken(TokenType.DOC\_TYPE, start);\n const contentStart = this.\_cursor.clone();\n this.\_attemptUntilChar(chars.\$GT);\n const content = this.\_cursor.getChars(contentStart);\n this. cursor.advance();\n this. endToken([content]);\n  $\ln \nu$  private consumePrefixAndName(): string[] {\n const nameOrPrefixStart = this.\_cursor.clone();\n let prefix: string = ";\n while (this.\_cursor.peek() !== chars.\$COLON && !isPrefixEnd(this.\_cursor.peek())) {\n this.\_cursor.advance();\n }\n let nameStart: CharacterCursor;\n if (this. cursor.peek() === chars.\$COLON) {\n prefix = this.\_cursor.getChars(nameOrPrefixStart);\n this.\_cursor.advance();\n nameStart = this.\_cursor.clone();\n } else  ${\n \mu$  nameStart = nameOrPrefixStart;\n  ${\n \ \lambda}$  this.\_requireCharCodeUntilFn(isNameEnd, prefix === " ? 0 : 1);\n const name = this.\_cursor.getChars(nameStart);\n return [prefix, name];\n }\n\n private \_consumeTagOpen(start: CharacterCursor) {\n let tagName: string;\n let prefix: string;\n let openTagToken: TagOpenStartToken|IncompleteTagOpenToken|undefined;\n try {\n if  $(lchars.isAscil Letter(this._curs.org.peek())$  {\n throw this.\_createError(\n  $\mu$ unexpectedCharacterErrorMsg(this.\_cursor.peek()), this.\_cursor.getSpan(start));\n  $\ln$  openTagToken = this. consumeTagOpenStart(start);\n prefix = openTagToken.parts[0];\n tagName = openTagToken.parts[1];\n this.\_attemptCharCodeUntilFn(isNotWhitespace);\n while (this.\_cursor.peek() !== chars.  $SLASH \& this \c{usor.}$   $peek()$  !== chars.  $SGT \& \& n \t{this} \ncursor.$  peek() !== chars.  $SLT \& \& n \t{this} \ncursor.$ this. cursor.peek() !== chars.\$EOF) {\n this. consumeAttributeName();\n this.\_attemptCharCodeUntilFn(isNotWhitespace);\n if (this.\_attemptCharCode(chars.\$EQ)) {\n this. attemptCharCodeUntilFn(isNotWhitespace);\n this. consumeAttributeValue();\n  $\mathbb{R}$ this. attemptCharCodeUntilFn(isNotWhitespace);\n  $\ln$  this. consumeTagOpenEnd();\n } catch (e) {\n if (e instance of \_ControlFlowError)  $\ln$  if (openTagToken)  $\ln$  // We errored before we could close the opening tag, so it is incomplete. $\langle n \rangle$  openTagToken.type = TokenType.INCOMPLETE\_TAG\_OPEN; $\langle n \rangle$ } else  $\{\n\mid \mathbb{R} \mid \mathbb{R} \mid \math$ merged at the end.\n this.\_beginToken(TokenType.TEXT, start);\n this.\_endToken(['<']);\n }\n return;\n  $\ln\$  throw e;\n  $\ln\$  const contentTokenType = this.\_getTagDefinition(tagName).getContentType(prefix);\n\n if (contentTokenType === TagContentType.RAW\_TEXT) {\n this.\_consumeRawTextWithTagClose(prefix, tagName, false);\n } else if (contentTokenType === TagContentType.ESCAPABLE\_RAW\_TEXT) {\n this.\_consumeRawTextWithTagClose(prefix, tagName, true); $\n \ \ \n \ \ \n \ \ \n \$ \_consumeRawTextWithTagClose(prefix: string, tagName: string, consumeEntities: boolean) {\n this.\_consumeRawText(consumeEntities,  $() \Rightarrow {\n \{ \infty\} \}$  if (!this.\_attemptCharCode(chars.\$LT)) return false;\n if (!this.\_attemptCharCode(chars.\$SLASH)) return false;\n this.\_attemptCharCodeUntilFn(isNotWhitespace);\n if (!this. attemptStrCaseInsensitive(tagName)) return false;\n this. attemptCharCodeUntilFn(isNotWhitespace);\n return this. attemptCharCode(chars.\$GT);\n });\n this. beginToken(TokenType.TAG\_CLOSE);\n this. requireCharCodeUntilFn(code  $\equiv$   $>$  code  $\equiv$   $=$  chars.\$GT, 3);\n this. cursor.advance(); // Consume the `>`\n this. endToken([prefix, tagName]);\n }\n\n private \_consumeTagOpenStart(start: CharacterCursor): TagOpenStartToken {\n this. beginToken(TokenType.TAG\_OPEN\_START, start);\n const parts = this. consumePrefixAndName();\n return this. endToken(parts) as TagOpenStartToken;\n  $\ln \nu$  private consumeAttributeName() {\n const attrNameStart = this. cursor.peek();\n if (attrNameStart === chars.\$SQ || attrNameStart === chars.\$DQ) {\n throw this.\_createError(\_unexpectedCharacterErrorMsg(attrNameStart), this.\_cursor.getSpan());\n }\n

this.\_beginToken(TokenType.ATTR\_NAME);\n const prefixAndName = this.\_consumePrefixAndName();\n this.\_endToken(prefixAndName);\n  $\ln \nu$  private \_consumeAttributeValue() {\n let value: string;\n if (this.\_cursor.peek() === chars.\$SQ || this.\_cursor.peek() === chars.\$DQ)  $\{\n\$  const quoteChar = this.\_cursor.peek();\n this.\_consumeQuote(quoteChar);\n // In an attribute then end of the attribute value and the premature end to an interpolation\n // are both triggered by the `quoteChar`.\n const endPredicate = () => this.\_cursor.peek() === quoteChar;\n this.\_consumeWithInterpolation(\n TokenType.ATTR\_VALUE\_TEXT, TokenType.ATTR\_VALUE\_INTERPOLATION, endPredicate,\n endPredicate);\n this.\_consumeQuote(quoteChar);\n } else {\n const endPredicate =  $()$  => isNameEnd(this.\_cursor.peek());\n this.\_consumeWithInterpolation(\n TokenType.ATTR\_VALUE\_TEXT, TokenType.ATTR\_VALUE\_INTERPOLATION, endPredicate,\n endPredicate);\n }\n }\n private \_consumeQuote(quoteChar: number) {\n this.\_beginToken(TokenType.ATTR\_QUOTE);\n this.\_requireCharCode(quoteChar);\n this.\_endToken([String.fromCodePoint(quoteChar)]);\n }\n\n private consumeTagOpenEnd()  $\{\n\}$  const tokenType =\n this. attemptCharCode(chars.\$SLASH) ? TokenType.TAG\_OPEN\_END\_VOID : TokenType.TAG\_OPEN\_END;\n this.\_beginToken(tokenType);\n this.\_requireCharCode(chars.\$GT);\n this.\_endToken([]);\n }\n\n private \_consumeTagClose(start: CharacterCursor) {\n this.\_beginToken(TokenType.TAG\_CLOSE, start);\n this.\_attemptCharCodeUntilFn(isNotWhitespace);\n const prefixAndName = this.\_consumePrefixAndName();\n this. attemptCharCodeUntilFn(isNotWhitespace);\n this. requireCharCode(chars.\$GT);\n this.\_endToken(prefixAndName);\n  $\ln \nu$  private \_consumeExpansionFormStart() {\n this.\_beginToken(TokenType.EXPANSION\_FORM\_START);\n this.\_requireCharCode(chars.\$LBRACE);\n this. endToken([]);\n\n this. expansionCaseStack.push(TokenType.EXPANSION FORM START);\n\n this.\_beginToken(TokenType.RAW\_TEXT);\n const condition = this.\_readUntil(chars.\$COMMA);\n const normalizedCondition = this.\_processCarriageReturns(condition);\n if (this.\_i18nNormalizeLineEndingsInICUs)  ${\n\mu \nu / \text{We explicitly want to normalize line endings for this text.}\n\text{this. endToken}(\nInormalizedCondition):\n\}$ } else  ${\nightharpoonup$  // We are not normalizing line endings.\n const conditionToken = this.\_endToken([condition]);\n if (normalizedCondition !== condition) {\n this.nonNormalizedIcuExpressions.push(conditionToken);\n }\n }\n this.\_requireCharCode(chars.\$COMMA);\n this.\_attemptCharCodeUntilFn(isNotWhitespace);\n\n this.\_beginToken(TokenType.RAW\_TEXT);\n const type = this.\_readUntil(chars.\$COMMA);\n this. endToken([type]);\n this. requireCharCode(chars.\$COMMA);\n this.\_attemptCharCodeUntilFn(isNotWhitespace);\n }\n\n private \_consumeExpansionCaseStart() {\n this.\_beginToken(TokenType.EXPANSION\_CASE\_VALUE);\n const value = this.\_readUntil(chars.\$LBRACE).trim();\n this.\_endToken([value]);\n this. attemptCharCodeUntilFn(isNotWhitespace);\n\n this. beginToken(TokenType.EXPANSION CASE\_EXP\_START);\n this.\_requireCharCode(chars.\$LBRACE);\n this.\_endToken([]);\n this. attemptCharCodeUntilFn(isNotWhitespace);\n\n this.\_expansionCaseStack.push(TokenType.EXPANSION\_CASE\_EXP\_START);\n }\n\n private \_consumeExpansionCaseEnd() {\n this.\_beginToken(TokenType.EXPANSION\_CASE\_EXP\_END);\n this.\_requireCharCode(chars.\$RBRACE);\n this.\_endToken([]);\n this. attemptCharCodeUntilFn(isNotWhitespace);\n\n this. expansionCaseStack.pop();\n }\n\n private consumeExpansionFormEnd()  ${\n \mu \}$  this. beginToken(TokenType.EXPANSION FORM END);\n this. requireCharCode(chars.\$RBRACE);\n this. endToken([]);\n\n this. expansionCaseStack.pop();\n }\n\n  $\frac{**}{n}$  \* Consume a string that may contain interpolation expressions. $\ln \pi$  \* The first token consumed will be of `tokenType` and then there will be alternating\n \* `interpolationTokenType` and `tokenType` tokens until the `endPredicate()` returns true.\n  $*\nabla * If$  an interpolation token ends prematurely it will have no end marker in its `parts` array. $\ln * \mathbb{Q}$  arram textTokenType the kind of tokens to interleave around interpolation tokens. $\ln *$ @param interpolationTokenType the kind of tokens that contain interpolation.\n \* @param endPredicate a function that should return true when we should stop consuming. $\ln * \omega$  aram endInterpolation a function that should return

true if there is a premature end to an $\ln *$  interpolation expression - i.e. before we get to the normal interpolation closing marker.\n \*/\n private \_consumeWithInterpolation(\n textTokenType: TokenType, interpolationTokenType: TokenType, endPredicate: () => boolean,\n endInterpolation: () => boolean) {\n this.\_beginToken(textTokenType);\n const parts: string[] = [];\n\n while (!endPredicate()) {\n const current = this.\_cursor.clone();\n if (this.\_interpolationConfig && this.\_attemptStr(this.\_interpolationConfig.start)) {\n this.\_endToken([this.\_processCarriageReturns(parts.join(''))], current);\n parts.length = 0;\n this. consumeInterpolation(interpolationTokenType, current, endInterpolation);\n this.\_beginToken(textTokenType);\n } else if (this.\_cursor.peek() === chars.\$AMPERSAND) {\n this.\_endToken([this.\_processCarriageReturns(parts.join(''))]);\n parts.length = 0;\n this. consumeEntity(textTokenType);\n this. beginToken(textTokenType);\n } else {\n parts.push(this.\_readChar());\n }\n }\n // It is possible that an interpolation was started but not ended inside this text token. $\ln$  // Make sure that we reset the state of the lexer correctly. $\ln$  this. inInterpolation = false; $\ln \ln$ this.\_endToken([this.\_processCarriageReturns(parts.join(''))]);\n }\n\n /\*\*\n \* Consume a block of text that has been interpreted as an Angular interpolation. $\ln \ast \pi * \mathcal{O}$  param interpolationTokenType the type of the interpolation token to generate. $\ln * \mathcal{Q}$  param interpolationStart a cursor that points to the start of this interpolation.\n \* @param prematureEndPredicate a function that should return true if the next characters indicate\n \* an end to the interpolation before its normal closing marker.\n  $*\$ \n private \_consumeInterpolation(\n interpolationTokenType: TokenType, interpolationStart: CharacterCursor,\n prematureEndPredicate:  $(() \Rightarrow \text{boulan} \in \{\n \text{const parts: string} \} = \frac{1}{\n}$ this.\_beginToken(interpolationTokenType, interpolationStart);\n parts.push(this.\_interpolationConfig.start);\n\n // Find the end of the interpolation, ignoring content inside quotes. $\ln$  const expressionStart = this. cursor.clone(); $\ln$ let inQuote: number|null = null;\n let inComment = false;\n while (this.\_cursor.peek() !== chars.\$EOF &&\n

 $(\text{prematureEndPredicte} == \text{null} || \text{prematureEndPredicte}())$  {\n const current = this.\_cursor.clone();\n\n if (this. isTagStart())  ${\n \over |}$  // We are starting what looks like an HTML element in the middle of this interpolation. $\ln$  // Reset the cursor to before the  $\leq$  character and end the interpolation token. $\ln$  // (This is actually wrong but here for backward compatibility). $\ln$  this. cursor = current; $\ln$ parts.push(this.\_getProcessedChars(expressionStart, current));\n this.\_endToken(parts);\n return;\n }\n\n

if (inQuote === null)  ${\n$ if (this.\_attemptStr(this.\_interpolationConfig.end))  ${\n$  // We are not in a string, and we hit the end interpolation marker\n parts.push(this. getProcessedChars(expressionStart, current));\n parts.push(this.\_interpolationConfig.end);\n this.\_endToken(parts);\n return;\n } else if (this.\_attemptStr('/'))  $\{\n\}$  // Once we are in a comment we ignore any quotes $\|$  inComment = true;\n  $\ln \ \ln n$  const char = this.\_cursor.peek();\n this.\_cursor.advance();\n if (char === chars.  $\text{BACKSLASH}$  {\n // Skip the next character because it was escaped.\n this. cursor. advance();\n } else if (char === inQuote)  $\{\n\mathbf{m} \quad \mathbf{l} \in \mathbb{R}$  inQuote = null;\n  $\mathbf{m}$  else if (!inComment && inQuote === null && chars.isQuote(char))  $\ln$  // Entering a new quoted string\n inQuote  $=\text{char}\,\overline{\mathbb{R}}\$  }\n  $\mathbb{R}$  /\n // We hit EOF without finding a closing interpolation marker\n parts.push(this.\_getProcessedChars(expressionStart, this.\_cursor));\n this.\_endToken(parts);\n }\n\n private \_getProcessedChars(start: CharacterCursor, end: CharacterCursor): string {\n return this.\_processCarriageReturns(end.getChars(start));\n }\n\n private \_isTextEnd(): boolean {\n if (this. isTagStart() || this. cursor.peek() == chars.\$EOF)  $\{\n\$  return true;\n  $\{\n\}$ \n\n if (this. tokenizeIcu && !this. inInterpolation)  ${\n \in \n if (this.isExpansionFormStart()) {\n \in \n // start of an expansion form\n} n$ true;\n  $\ln \inf$  (this. cursor.peek() === chars.\$RBRACE && this. isInExpansionCase()) {\n // end of and expansion case\n return true;\n }\n }\n\n return false;\n }\n\n /\*\*\n \* Returns true if the current cursor is pointing to the start of a tag\n \* (opening/closing/comments/cdata/etc).\n \*/\n private \_isTagStart(): boolean  ${\n \infty$  if (this. cursor.peek() === chars.  $SLT$ )  ${\n \in \mathbb{Z}}$  We assume that  $\le$  followed by whitespace is not the start of an HTML element. $\ln$  const tmp = this. cursor.clone(); $\ln$  tmp.advance(); $\ln$  // If the next character is alphabetic, ! nor / then it is a tag start\n const code = tmp.peek();\n if ((chars.\$a  $\lt$  = code && code  $\lt$  = chars.  $\$Z)$  || (chars.  $\$A \leq \text{code} \& \& \text{code} \leq \text{chars} \& \text{D}$ ) ||\n code == chars.  $\$SLASH$  || code == chars.  $\$BANG$ )

 ${\n \mu:\n \}$  }\n return false;\n }\n\n private readUntil(char: number): string  ${\n \mu:\n \mu \}$ this.\_cursor.clone();\n this.\_attemptUntilChar(char);\n return this.\_cursor.getChars(start);\n }\n\n private  $\text{LishExpansionCase}$  : boolean {\n return this.\_expansionCaseStack.length > 0 &&\n

this.\_expansionCaseStack[this.\_expansionCaseStack.length - 1] ===\n

TokenType.EXPANSION\_CASE\_EXP\_START;\n }\n\n private \_isInExpansionForm(): boolean {\n return this.\_expansionCaseStack.length >  $0 & \& \& \text{ }$  this.\_expansionCaseStack[this.\_expansionCaseStack.length - 1]  $==\n$  TokenType.EXPANSION FORM START;\n }\n\n private isExpansionFormStart(): boolean {\n if (this.\_cursor.peek() !== chars.\$LBRACE)  ${\n \mu \} \in \text{this.}\$  if (this.\_interpolationConfig)  ${\n \mu \}$ start = this.\_cursor.clone();\n const isInterpolation = this.\_attemptStr(this.\_interpolationConfig.start);\n this. cursor = start;\n return !isInterpolation;\n }\n return true;\n }\n }\n\nfunction isNotWhitespace(code: number): boolean {\n return !chars.isWhitespace(code) || code === chars.\$EOF;\n}\nfunction isNameEnd(code: number): boolean {\n return chars.isWhitespace(code) || code === chars.\$GT || code === chars.\$LT ||\n code  $==$  chars.\$SLASH || code  $==$  chars.\$SQ || code  $==$  chars.\$DQ || code  $==$  chars.\$EQ ||\n code  $==$ chars.\$EOF;\n}\n\nfunction isPrefixEnd(code: number): boolean {\n return (code < chars.\$a || chars.\$z < code) &&  $(\text{code} < \text{chars}.\$A \parallel \text{chars}.\$Z < \text{code}) \&\text{h}$  (code  $\lt; \text{chars}.\$0 \parallel \text{code} > \text{chars}.\$9)\;\h$ )\n isDigitEntityEnd(code: number): boolean {\n return code === chars.\$SEMICOLON || code === chars.\$EOF || !chars.isAsciiHexDigit(code);\n}\n\nfunction isNamedEntityEnd(code: number): boolean {\n return code === chars.\$SEMICOLON || code === chars.\$EOF || !chars.isAsciiLetter(code);\n}\n\nfunction isExpansionCaseStart(peek: number): boolean  $\{\n$  return peek !== chars.\$RBRACE;\n}\n\nfunction compareCharCodeCaseInsensitive(code1: number, code2: number): boolean {\n return toUpperCaseCharCode(code1) === toUpperCaseCharCode(code2);\n}\n\nfunction toUpperCaseCharCode(code: number): number  $\{\nvert \$ return code  $\geq$  chars.\$a && code  $\leq$  chars.\$2 ? code - chars.\$a + chars.\$A :  $code;\n\in\mathbb{N}\n\mathcal{D}\times\mathcal{D}\times\mathcal{D$ lastDstToken: Token|undefined = undefined;\n for (let i = 0; i < srcTokens.length; i++) {\n const token = srcTokens[i];\n if ((lastDstToken && lastDstToken.type === TokenType.TEXT && token.type === TokenType.TEXT)  $\|\cdot\|$  (lastDstToken && lastDstToken.type === TokenType.ATTR\_VALUE\_TEXT &&\n token.type === TokenType.ATTR\_VALUE\_TEXT))  $\{\n\}$  lastDstToken.parts[0]! += token.parts[0]; $\n\}$ lastDstToken.sourceSpan.end = token.sourceSpan.end;\n } else {\n lastDstToken = token;\n dstTokens.push(lastDstToken);\n  $\ln \ln \Big| \ln \left| \frac{\ln \ln \max_{\text{max}}{\ln \min_{\text{max}} \ln \left| \frac{\ln \max_{\text{max}}{\text{max}}{\ln \left| \frac{\ln \max_{\text{max}}{\text{max}}{\text{max}}}{\ln \left| \frac{\ln \max_{\text{max}}{\text{max}}{\text{max}}}{\ln \left| \frac{\ln \max_{\text{max}}{\text{max}}{\text{max}}}{\ln \left| \frac{\ln \max_{\text{max}}{\text{max}}{\text{max}}}{\ln \left| \frac{\ln \max_{\text{max}}{\$ type to move through the input text,\n \* extracting \"parsed characters\". These could be more than one actual character\n \* if the text contains escape sequences.\n \*/\ninterface CharacterCursor {\n /\*\* Initialize the cursor. \*/\n init(): void;\n /\*\* The parsed character at the current cursor position. \*/\n peek(): number;\n /\*\* Advance the cursor by one parsed character. \*/\n advance(): void;\n /\*\* Get a span from the marked start point to the current point. \*/\n getSpan(start?: this, leadingTriviaCodePoints?: number[]): ParseSourceSpan;\n /\*\* Get the parsed characters from the marked start point to the current point. \*/\n getChars(start: this): string;\n /\*\* The number of characters left before the end of the cursor. \*/\n charsLeft(): number;\n /\*\* The number of characters between `this` cursor and `other` cursor. \*/\n diff(other: this): number;\n /\*\* Make a copy of this cursor \*/\n clone(): CharacterCursor;\n}\n\ninterface CursorState {\n peek: number;\n offset: number;\n line: number;\n column: number;\n}\n\nclass PlainCharacterCursor implements CharacterCursor {\n protected state: CursorState;\n protected file: ParseSourceFile;\n protected input: string;\n protected end: number;\n\n constructor(fileOrCursor: PlainCharacterCursor);\n constructor(fileOrCursor: ParseSourceFile, range: LexerRange);\n constructor(fileOrCursor: ParseSourceFile|PlainCharacterCursor, range?: LexerRange) {\n if (fileOrCursor instance of PlainCharacterCursor)  $\{\n\$  this.file = fileOrCursor.file; $\n\$ n this.input = fileOrCursor.input; $\n\$ n this.end = fileOrCursor.end;\n\n const state = fileOrCursor.state;\n // Note: avoid using `{...fileOrCursor.state}` here as that has a severe performance penalty.\n // In ES5 bundles the object spread operator is translated into the `\_\_assign` helper, which $\ln$  // is not optimized by VMs as efficiently as a raw object literal. Since this constructor is\n // called in tight loops, this difference matters.\n this.state = {\n peek: state.peek,\n offset: state.offset,\n line: state.line,\n column: state.column,\n  $\cdot$  };\n  $\cdot$  else {\n if

 $\langle \text{trange} \rangle$  {\n throw new Error(\n Programming error: the range argument must be provided with a file  $argument.')$ ;\n }\n this.file = fileOrCursor;\n this.input = fileOrCursor.content;\n this.end = range.endPos;\n this.state = {\n peek: -1,\n offset: range.startPos,\n line: range.startLine,\n column: range.startCol,\n };\n }\n }\n clone(): PlainCharacterCursor {\n return new PlainCharacterCursor(this);\n }\n\n peek() {\n return this.state.peek;\n }\n charsLeft() {\n return this.end this.state.offset;\n  $\ln \text{diff}(\text{other: this})$  return this.state.offset - other.state.offset;\n  $\ln \text{ advantage}$ ): void {\n this.advanceState(this.state);\n  $\ln$  init(): void  $\ln$  this.updatePeek(this.state);\n  $\ln$  getSpan(start?: this, leadingTriviaCodePoints?: number[]): ParseSourceSpan  $\{\n\$  start = start  $\|$  this; $\|$  let fullStart = start; $\|$  if (leadingTriviaCodePoints)  ${\n \mu \}$  while (this.diff(start) > 0 && leadingTriviaCodePoints.indexOf(start.peek()) !== 1)  ${\n }$  if (fullStart === start)  ${\n }$  start = start.clone() as this; ${\n }$   ${\n }$  start.advance(); ${\n }$ const startLocation = this.locationFromCursor(start);\n const endLocation = this.locationFromCursor(this);\n const fullStartLocation =\n fullStart !== start ? this.locationFromCursor(fullStart) : startLocation;\n return new ParseSourceSpan(startLocation, endLocation, fullStartLocation);\n  $\ln \left( \frac{\tan \theta}{\ln \theta} \right)$ return this.input.substring(start.state.offset, this.state.offset);\n \\n\n charAt(pos: number): number {\n return this.input.charCodeAt(pos);\n  $\n\rightharpoonup$  protected advanceState(state: CursorState) {\n if (state.offset >= this.end) {\n

this.state = state;\n throw new CursorError('Unexpected character \"EOF\"', this);\n }\n const currentChar = this.charAt(state.offset);\n if (currentChar === chars.\$LF) {\n state.line++;\n state.column = 0;\n } else if  $(\text{lchars.isNewLine}(\text{currentChar})) \$ \n state.column++;\n }\n state.offset++;\n this.updatePeek(state);\n }\n\n protected updatePeek(state: CursorState): void  $\{\n \$  state.peek = state.offset  $>$ = this.end ? chars.\$EOF : this.charAt(state.offset);\n }\n\n private locationFromCursor(cursor: this): ParseLocation {\n return new ParseLocation(\n cursor.file, cursor.state.offset, cursor.state.line, cursor.state.column);\n  $\n\n\ln\ln\nclass$ EscapedCharacterCursor extends PlainCharacterCursor {\n protected internalState: CursorState;\n\n constructor(fileOrCursor: EscapedCharacterCursor);\n constructor(fileOrCursor: ParseSourceFile, range: LexerRange);\n constructor(fileOrCursor: ParseSourceFile|EscapedCharacterCursor, range?: LexerRange) {\n if (fileOrCursor instance of EscapedCharacterCursor)  $\n{\nvert\}$  super(fileOrCursor); $\n{\nvert\}$  this.internalState =  ${\ldots}$ ;..fileOrCursor.internalState};\n } else  ${\n}$  super(fileOrCursor, range!);\n this.internalState = this.state;\n  $\ln \ln \omega$  override advance(): void  $\ln \theta$  this.state = this.internalState;\n super.advance();\n this.processEscapeSequence();\n  $\ln$  override init(): void  $\ln$  super.init();\n this.processEscapeSequence();\n }\n\n override clone(): EscapedCharacterCursor {\n return new EscapedCharacterCursor(this);\n }\n\n override getChars(start: this): string  $\{\n\rceil$  const cursor = start.clone(); $\n\rceil$  let chars = "; $\n\rceil$  while (cursor.internalState.offset  $\lt$  this.internalState.offset)  $\{\n \$  chars  $+=$  String.fromCodePoint(cursor.peek()); $\n \$  cursor.advance(); $\n \$ return chars;\n }\n\n /\*\*\n \* Process the escape sequence that starts at the current position in the text.\n \*\n \* This method is called to ensure that `peek` has the unescaped value of escape sequences. $\ln *$ <sup>n</sup> protected processEscapeSequence(): void  $\{\n\cap \mathbf{c} = \mathbf{c}\}$  const peek = () => this.internalState.peek; $\n\ln \n\cdot \n\text{if } (\text{peek}) = \n\cdot \n\cdot \text{else}$ chars. $\$$ BACKSLASH)  $\{\n\}$  // We have hit an escape sequence so we need the internal state to become independent $\ln$  // of the external state. $\ln$  this.internalState = {...this.state}; $\ln\ln$  // Move past the backslash $\ln$ this.advanceState(this.internalState);\n\n // First check for standard control char sequences\n if (peek() === chars.\$n)  $\{\n\$  this.state.peek = chars.\$LF;\n } else if (peek() === chars.\$r)  $\{\n\$  this.state.peek = chars.\$CR;\n } else if (peek() === chars.\$v) {\n this.state.peek = chars.\$VTAB;\n } else if (peek() === chars.  $f(\nabla \cdot \mathbf{R}) = \text{chars} \cdot \mathbf{R}$ ; else if (peek() == chars.  $\mathbf{b}$  {\n this.state.peek = chars.\$BSPACE;\n } else if (peek() === chars.\$f) {\n this.state.peek = chars.\$FF;\n }\n\n // Now consider more complex sequences\n else if (peek() === chars.  $\mathcal{S}u$  {\n // Unicode code-point sequence\n this.advanceState(this.internalState); // advance past the `u` char\n if (peek() == chars.\$LBRACE) {\n // Variable length Unicode, e.g. `\\x{123}`\n this.advanceState(this.internalState); // advance past the `{` char\n // Advance past the variable number of hex digits until we hit a `}` char\n const digitStart = this.clone();\n let length = 0;\n while (peek() !== chars.\$RBRACE) {\n this.advanceState(this.internalState);\n length++;\n  $\ln$  this.state.peek = this.decodeHexDigits(digitStart, length);\n } else {\n // Fixed length Unicode, e.g.  $\lceil \lceil \frac{u}{234} \rceil$  const digitStart = this.clone();\n

this.advanceState(this.internalState);\n this.advanceState(this.internalState);\n

this.advanceState(this.internalState);\n this.state.peek = this.decodeHexDigits(digitStart, 4);\n }\n }\n }\n else if (peek() === chars.\$x) {\n // Hex char code, e.g. `\\x2F`\n this.advanceState(this.internalState); // advance past the `x` char $\ln$  const digitStart = this.clone(); $\ln$  this.advanceState(this.internalState); $\ln$ this.state.peek = this.decodeHexDigits(digitStart, 2);\n  $\ln$  else if (chars.isOctalDigit(peek())) {\n // Octal char code, e.g. `\\012`,\n let octal = '';\n let length = 0;\n let previous = this.clone();\n while  $(char s.isOctalDigit(peek()) \&\text{ length} < 3) \$ n previous = this.clone();\n octal += String.fromCodePoint(peek());\n this.advanceState(this.internalState);\n length++;\n }\n this.state.peek = parseInt(octal, 8);\n // Backup one char\n this.internalState = previous.internalState;\n  ${\ln \nvert \ln}$  else if (chars.isNewLine(this.internalState.peek))  ${\ln \nvert \ln}$  // Line continuation `\\` followed by a new line\n this.advanceState(this.internalState); // advance over the newline\n this.state = this.internalState;\n  $\ln$ else  $\{\n\mid n \mid / \text{ If none of the `if` blocks were executed then we just have an escaped normal character.}\n\| \|\n\|$ that case we just, effectively, skip the backslash from the character. $\ln$  this.state.peek = this.internalState.peek; $\ln$  }\n }\n }\n\n protected decodeHexDigits(start: EscapedCharacterCursor, length: number): number {\n const hex = this.input.substr(start.internalState.offset, length);\n const charCode = parseInt(hex, 16);\n if  $(\text{lisNaN}(\text{charCode}) \cap \text{charCode})$  \n return charCode;\n \else {\n start.state = start.internalState;\n throw new CursorError('Invalid hexadecimal escape sequence', start);\n  $\n\in \{\n\}$ \n\nexport class CursorError {\n constructor(public msg: string, public cursor: CharacterCursor)  $\{\n\n'\''\$ \n''\ @license\n \* Copyright Google LLC All Rights Reserved.\n \*\n \* Use of this source code is governed by an MIT-style license that can be\n \* found in the LICENSE file at https://angular.io/license\n \*/\n\nimport {ParseError, ParseLocation, ParseSourceSpan} from '../parse\_util';\n\nimport \* as html from './ast';\nimport {NAMED\_ENTITIES} from './entities';\nimport {tokenize, TokenizeOptions} from './lexer';\nimport {getNsPrefix, mergeNsAndName, splitNsName, TagDefinition} from './tags';\nimport {AttributeNameToken, AttributeQuoteToken, CdataStartToken, CommentStartToken, ExpansionCaseExpressionEndToken, ExpansionCaseExpressionStartToken, ExpansionCaseValueToken, ExpansionFormStartToken, IncompleteTagOpenToken, InterpolatedAttributeToken, InterpolatedTextToken, TagCloseToken, TagOpenStartToken, TextToken, Token, TokenType} from './tokens';\n\nexport class TreeError extends ParseError {\n static create(elementName: string|null, span: ParseSourceSpan, msg: string): TreeError {\n return new TreeError(elementName, span, msg);\n \\n\n constructor(public elementName: string|null, span: ParseSourceSpan, msg: string) {\n super(span, msg);\n }\n}\n\nexport class ParseTreeResult {\n constructor(public rootNodes: html.Node[], public errors: ParseError[]) { \\n\nexport class Parser {\n constructor(public getTagDefinition: (tagName: string) => TagDefinition) {}\n\n parse(source: string, url: string, options?: TokenizeOptions): ParseTreeResult {\n const tokenizeResult = tokenize(source, url, this.getTagDefinition, options);\n const parser = new \_TreeBuilder(tokenizeResult.tokens, this.getTagDefinition);\n parser.build();\n return new ParseTreeResult(\n parser.rootNodes,\n  $(tokenizeResult. errors as ParseError[])$ .concat(parser.errors),\n );\n  $\n\n\nclass TreeBuilder {\n private_index:$ number  $= -1$ ;\n // `\_peek` will be initialized by the call to `\_advance()` in the constructor.\n private \_peek!: Token;\n private \_elementStack: html.Element[] =  $[j;\n]$  rootNodes: html.Node[] =  $[j;\n]$  errors: TreeError[] =  $[$ ;\n\n constructor(\n private tokens: Token[], private getTagDefinition: (tagName: string) => TagDefinition) {\n this.\_advance();\n }\n\n build(): void {\n while (this.\_peek.type !== TokenType.EOF) {\n if (this.\_peek.type  $==$ TokenType.TAG\_OPEN\_START ||\n this.\_peek.type === TokenType.INCOMPLETE\_TAG\_OPEN) {\n this. consumeStartTag(this. advance<TagOpenStartToken|IncompleteTagOpenToken>());\n } else if (this. peek.type  $==$  TokenType.TAG\_CLOSE)  ${\n \{ \}$ this. consumeEndTag(this. advance<TagCloseToken>());\n } else if (this. peek.type === TokenType.CDATA\_START) {\n this.\_closeVoidElement();\n this. consumeCdata(this. advance<CdataStartToken>());\n } else if (this. peek.type  $==$ TokenType.COMMENT\_START) {\n this. closeVoidElement();\n this. consumeComment(this. advance<CommentStartToken>());\n } else if (\n this. peek.type === TokenType.TEXT || this.\_peek.type === TokenType.RAW\_TEXT ||\n this.\_peek.type ===

TokenType.ESCAPABLE\_RAW\_TEXT) {\n this.\_closeVoidElement();\n this.\_consumeText(this.\_advance<TextToken>());\n } else if (this.\_peek.type === TokenType.EXPANSION\_FORM\_START) {\n this.\_consumeExpansion(this.\_advance<ExpansionFormStartToken>());\n } else {\n // Skip all other tokens...\n this.\_advance();\n }\n }\n }\n\n private \_advance<T extends Token>(): T {\n const prev = this.\_peek;\n if (this.\_index < this.tokens.length - 1)  $\{\n \quad \text{/\i}$  Note: there is always an EOF token at the end\n this. index++;\n }\n this. peek = this.tokens[this. index];\n return prev as T;\n }\n\n private advanceIf<T extends TokenType>(type: T): (Token&{type: T})|null {\n if (this.\_peek.type === type) {\n return this.\_advance<Token&{type:  $T$  > ();\n }\n return null;\n }\n\n private \_consumeCdata(\_startToken: CdataStartToken)  $\{n \text{ this.} consumerText(this. advance < TextToken > ()\}$ this.\_advanceIf(TokenType.CDATA\_END);\n }\n\n private \_consumeComment(token: CommentStartToken) {\n const text = this.\_advanceIf(TokenType.RAW\_TEXT);\n this.\_advanceIf(TokenType.COMMENT\_END);\n const value = text != null ? text.parts[0].trim() : null;\n this. addToParent(new html.Comment(value, token.sourceSpan));\n }\n\n private \_consumeExpansion(token: ExpansionFormStartToken) {\n const  $switchValue = this$ .  $advance < TextToken>(\cdot)\$  const type = this.  $advance < TextToken>(\cdot)\$  const cases: html.ExpansionCase $[] = []$ ;\n\n // read =\n while (this.\_peek.type === TokenType.EXPANSION\_CASE\_VALUE) {\n const expCase = this.\_parseExpansionCase();\n if (!expCase) return; // error $\ln$  cases.push(expCase); $\ln$  } $\ln$  // read the final } $\ln$  if (this. peek.type !== TokenType.EXPANSION\_FORM\_END) {\n this.errors.push(\n TreeError.create(null, this.\_peek.sourceSpan, `Invalid ICU message. Missing '}'.`));\n return;\n }\n const sourceSpan = new ParseSourceSpan(\n token.sourceSpan.start, this. peek.sourceSpan.end, token.sourceSpan.fullStart);\n this.\_addToParent(new html.Expansion(\n switchValue.parts[0], type.parts[0], cases, sourceSpan, switchValue.sourceSpan));\n\n this.\_advance();\n }\n\n private \_parseExpansionCase(): html.ExpansionCase|null  ${\n $m$  const value = this.  $advance \leq ExpansionCaseValueToken > (); \n $n / /$  read  $\ln$  if (this.  $peek.type !==$$$ TokenType.EXPANSION\_CASE\_EXP\_START) {\n this.errors.push(\n TreeError.create(null, this. peek.sourceSpan, `Invalid ICU message. Missing '{'.`));\n return null;\n }\n\n // read until }\n const start = this.\_advance<ExpansionCaseExpressionStartToken>(); $\ln \ln \text{const}$  exp = this.\_collectExpansionExpTokens(start);\n if (!exp) return null;\n\n const end = this.\_advance<ExpansionCaseExpressionEndToken>();\n exp.push({type: TokenType.EOF, parts: [], sourceSpan: end.sourceSpan});\n\n // parse everything in between { and }\n const expansionCaseParser = new \_TreeBuilder(exp, this.getTagDefinition);\n expansionCaseParser.build();\n if  $(expansionCaseParser. errors.length > 0) {\n this. errors = this. errors.concat(expansionCaseParser. errors);$ return null;\n  $\|\n\|$  const sourceSpan =\n new ParseSourceSpan(value.sourceSpan.start, end.sourceSpan.end, value.sourceSpan.fullStart);\n const expSourceSpan =\n new ParseSourceSpan(start.sourceSpan.start, end.sourceSpan.end, start.sourceSpan.fullStart);\n return new html.ExpansionCase(\n value.parts[0], expansionCaseParser.rootNodes, sourceSpan, value.sourceSpan, expSourceSpan);\n }\n\n private  $\text{CollectExpansionExpTokens(stat: Token): Token[||null {\n const exp: Token[]= [];\n const}$ expansionFormStack = [TokenType.EXPANSION\_CASE\_EXP\_START];\n\n while (true) {\n if  $(this \text{ } peek.type == TokenType. EXPANSION_FORM_START ||\n this \text{ } peek.type ==$ TokenType.EXPANSION\_CASE\_EXP\_START)  ${\n \alpha}$  expansionFormStack.push(this.\_peek.type);\n  ${\n \alpha}$ if (this. peek.type === TokenType.EXPANSION\_CASE\_EXP\_END)  ${\n}$  if (lastOnStack(expansionFormStack, TokenType.EXPANSION\_CASE\_EXP\_START)) {\n expansionFormStack.pop();\n if (expansionFormStack.length === 0) return exp;\n\n } else {\n this.errors.push(\n TreeError.create(null, start.sourceSpan, `Invalid ICU message. Missing '}'.`));\n return null;\n  $\ln$   $\ln$  if (this. peek.type === TokenType.EXPANSION FORM\_END) {\n if (lastOnStack(expansionFormStack, TokenType.EXPANSION\_FORM\_START)) {\n expansionFormStack.pop();\n } else {\n this.errors.push(\n TreeError.create(null, start.sourceSpan, `Invalid ICU message. Missing '}'.`));\n return null;\n  $\ln$  \n\n if (this. peek.type ===

TokenType.EOF) {\n this.errors.push(\n TreeError.create(null, start.sourceSpan, `Invalid ICU message. Missing '}'.`));\n return null;\n }\n\n exp.push(this.\_advance());\n }\n }\n private  $_{\text{constant}}$  =  $_{\text{total}}$ ; InterpolatedTextToken) {\n const tokens =  $_{\text{total}}$ ; \n const startSpan = token.sourceSpan;\n let text = token.parts[0];\n if (text.length > 0 && text[0] === '\\n') {\n const parent = this.\_getParentElement();\n if (parent != null && parent.children.length ===  $0 \&\&\rangle$ n this.getTagDefinition(parent.name).ignoreFirstLf)  $\{\n \$  text = text.substring(1); $\n \$  tokens[0] = {type: token.type, sourceSpan: token.sourceSpan, parts: [text]} as typeof token;\n }\n }\n\n while (this. peek.type  $==$  TokenType.INTERPOLATION || this.\_peek.type  $==$  TokenType.TEXT ||\n this.\_peek.type  $==$ TokenType.ENCODED\_ENTITY)  $\{\n\$  token = this.\_advance();\n tokens.push(token);\n if (token.type === TokenType.INTERPOLATION) {\n // For backward compatibility we decode HTML entities that appear in interpolation $\ln$  // expressions. This is arguably a bug, but it could be a considerable breaking change to $\ln$  // fix it. It should be addressed in a larger project to refactor the entire parser/lexer\n // chain after View Engine has been removed.\n text += token.parts.join('').replace(/ $\&([^{\wedge};]^{\wedge};/g)$ , decodeEntity);\n } else if (token.type  $==$ TokenType.ENCODED\_ENTITY)  $\{\n \$  text  $+=$  token.parts[0];\n  $\}$  else  $\{\n \$ token.parts.join('');\n  $\ln$  |\n\n if (text.length > 0) {\n const endSpan = token.sourceSpan;\n this. addToParent(new html.Text(\n text,\n new ParseSourceSpan(startSpan.start, endSpan.end, startSpan.fullStart, startSpan.details),\n tokens));\n }\n }\n\n private \_closeVoidElement(): void {\n const el = this. getParentElement();\n if (el && this.getTagDefinition(el.name).isVoid) {\n this.\_elementStack.pop();\n  $\ln \ln \prime$  private \_consumeStartTag(startTagToken: TagOpenStartToken|IncompleteTagOpenToken) {\n const [prefix, name] = startTagToken.parts;\n const attrs: html.Attribute $[\ ] = [\ ]$ ;\n while (this. peek.type === TokenType.ATTR\_NAME) {\n attrs.push(this.\_consumeAttr(this.\_advance<AttributeNameToken>()));\n }\n const fullName = this.\_getElementFullName(prefix, name, this.\_getParentElement());\n let selfClosing = false;\n // Note: There could have been a tokenizer error $\ln$  // so that we don't get a token for the end tag... $\ln$  if (this. peek.type === TokenType.TAG\_OPEN\_END\_VOID)  $\{\n\$  this.\_advance $(\cdot)\$ ; selfClosing = true;\n const tagDef = this.getTagDefinition(fullName);\n if (!(tagDef.canSelfClose || getNsPrefix(fullName) !== null || tagDef.isVoid))  ${\n $m$  this errors. push(TreeError.create(\n fullName, startTagToken.sourceSpan,\n Only void and$ foreign elements can be self closed \"\${startTagToken.parts[1]}\"`));\n }\n } else if (this.\_peek.type === TokenType.TAG\_OPEN\_END)  ${\n}$  this. advance(); ${\n}$  selfClosing = false; ${\n}$   ${\n}$  const end = this.\_peek.sourceSpan.fullStart;\n const span = new ParseSourceSpan(\n startTagToken.sourceSpan.start, end, startTagToken.sourceSpan.fullStart);\n // Create a separate `startSpan` because `span` will be modified when there is an `end` span.\n const startSpan = new ParseSourceSpan(\n startTagToken.sourceSpan.start, end, startTagToken.sourceSpan.fullStart);\n const el = new html.Element(fullName, attrs, [], span, startSpan, undefined);\n this.\_pushElement(el);\n if (selfClosing)  $\{\n\$  // Elements that are self-closed have their `endSourceSpan` set to the full span, as the $\ln$  // element start tag also represents the end tag. $\ln$ this.\_popElement(fullName, span);\n } else if (startTagToken.type === TokenType.INCOMPLETE\_TAG\_OPEN)  ${\nightharpoonup}$  // We already know the opening tag is not complete, so it is unlikely it has a corresponding $\ln$  // close tag. Let's optimistically parse it as a full element and emit an error.\n this.\_popElement(fullName, null);\n this.errors.push(\n TreeError.create(fullName, span, `Opening tag \"\${fullName}\" not terminated.`));\n }\n  $\ln \n\ln$  private pushElement(el: html.Element)  $\ln$  const parentEl = this. getParentElement();\n\n if (parentEl  $&\&$  this.getTagDefinition(parentEl.name).isClosedByChild(el.name)) {\n this. elementStack.pop();\n }\n\n this. addToParent(el);\n this. elementStack.push(el);\n }\n\n private consumeEndTag(endTagToken: TagCloseToken)  $\{\n\}$  const fullName = this. getElementFullName(\n endTagToken.parts[0], endTagToken.parts[1], this.\_getParentElement());\n\n if (this.getTagDefinition(fullName).isVoid) {\n this.errors.push(TreeError.create(\n fullName, endTagToken.sourceSpan,\n `Void elements do not have end tags  $\lceil \frac{\mathsf{g}}{\mathsf{endTagToken}.\mathsf{parts}[1]\r\rceil\}$ ;\n } else if (!this. popElement(fullName, endTagToken.sourceSpan)) {\n const errMsg = `Unexpected closing tag \"\${\n fullName}\". It may happen when the tag has already been closed by another tag. For more info see https://www.w3.org/TR/html5/syntax.html#closing-elements-that-have-

implied-end-tags`;\n this.errors.push(TreeError.create(fullName, endTagToken.sourceSpan, errMsg));\n }\n  $\ln \max_{\mathbf{m} \neq \mathbf{m} \neq \mathbf{m}$  \* Closes the nearest element with the tag name `fullName` in the parse tree.\n \* `endSourceSpan` is the span of the closing tag, or null if the element does $n *$  not have a closing tag (for example, this happens when an incomplete\n \* opening tag is recovered).\n \*/\n private \_popElement(fullName: string, endSourceSpan: ParseSourceSpan|null): boolean  $\{\nabla$  let unexpectedCloseTagDetected = false;\n for (let stackIndex = this.\_elementStack.length - 1; stackIndex >= 0; stackIndex--)  $\n{\n n \n const \neq = this. elementStack[stackIndex];\n}$ if (el.name === fullName) {\n // Record the parse span with the element that is being closed. Any elements that are $\ln$  // removed from the element stack at this point are closed implicitly, so they won't get $\ln$  // an end source span (as there is no explicit closing element).\n el.endSourceSpan = endSourceSpan;\n el.sourceSpan.end = endSourceSpan !== null ? endSourceSpan.end : el.sourceSpan.end; $\ln \ln$ this.\_elementStack.splice(stackIndex, this.\_elementStack.length - stackIndex);\n return !unexpectedCloseTagDetected;\n }\n\n if (!this.getTagDefinition(el.name).closedByParent) {\n // Note that we encountered an unexpected close tag but continue processing the element $\ln$  // stack so we can assign an `endSourceSpan` if there is a corresponding start tag for this\n // end tag in the stack.\n unexpectedCloseTagDetected = true;\n  $\ln \frac{\ln \rho}{\ln \rho}$  return false;\n  $\ln \rho$  private \_consumeAttr(attrName: AttributeNameToken): html.Attribute  $\{\n \alpha$  const fullName = mergeNsAndName(attrName.parts[0], attrName.parts[1]);\n let attrEnd = attrName.sourceSpan.end;\n\n // Consume any quote\n if (this.\_peek.type  $==$  TokenType.ATTR\_QUOTE)  ${\n \$  this. advance(); ${\n \}$   ${\n \}$  /Consume the attribute value ${\n \}$  let value = '';\n const valueTokens: InterpolatedAttributeToken[] = [];\n let valueStartSpan: ParseSourceSpan|undefined = undefined;\n let valueEnd: ParseLocation|undefined = undefined;\n // NOTE: We need to use a new variable `nextTokenType` here to hide the actual type of\n // `\_peek.type` from TS. Otherwise TS will narrow the type of `\_peek.type` preventing it from\n // being able to consider `ATTR\_VALUE\_INTERPOLATION` as an option. This is because TS is not $\ln$  // able to see that `\_advance()` will actually mutate `\_peek`. $\ln$  const nextTokenType  $=$  this. peek.type;\n if (nextTokenType  $==$  TokenType.ATTR VALUE TEXT) {\n valueStartSpan = this.\_peek.sourceSpan;\n valueEnd = this.\_peek.sourceSpan.end;\n while (this.\_peek.type === TokenType.ATTR VALUE TEXT  $\|\cdot\|$  this. peek.type === TokenType.ATTR\_VALUE\_INTERPOLATION  $||\rangle$ n this.\_peek.type === TokenType.ENCODED\_ENTITY) {\n const valueToken = this.\_advance<InterpolatedAttributeToken>();\n valueTokens.push(valueToken);\n if (valueToken.type === TokenType.ATTR\_VALUE\_INTERPOLATION)  ${\n\mu$  // For backward compatibility we decode HTML entities that appear in interpolation ${\n\mu$  // expressions. This is arguably a bug, but it could be a considerable breaking change to $\ln$  // fix it. It should be addressed in a larger project to refactor the entire parser/lexer $\ln$  // chain after View Engine has been removed. $\ln$  value  $+=$  valueToken.parts.join('').replace(/ $\&([^{\wedge};]^{\wedge};/g)$ , decodeEntity);\n } else if (valueToken.type === TokenType.ENCODED\_ENTITY)  $\ln$  value += valueToken.parts[0];\n } else  $\ln$  value += valueToken.parts.join('');\n  $\{\n\$  valueEnd = attrEnd = valueToken.sourceSpan.end;\n  $\{\n\$ Consume any quote \n if (this.\_peek.type === TokenType.ATTR\_QUOTE)  $\{\n\$  const quote Token = this.\_advance<AttributeQuoteToken>();\n attrEnd = quoteToken.sourceSpan.end;\n }\n\n const valueSpan = valueStartSpan && valueEnd &&\n new ParseSourceSpan(valueStartSpan.start, valueEnd, valueStartSpan.fullStart);\n return new html.Attribute(\n fullName, value,\n new ParseSourceSpan(attrName.sourceSpan.start, attrEnd, attrName.sourceSpan.fullStart),\n attrName.sourceSpan, valueSpan, valueTokens.length > 0 ? valueTokens : undefined,\n undefined);\n }\n\n private getParentElement(): html.Element|null  ${\n}$  return this. elementStack.length > 0 ? this. elementStack[this. elementStack.length - 1] : null;\n }\n\n private addToParent(node: html.Node) {\n const parent = this.\_getParentElement();\n if (parent != null)  $\n\$  parent.children.push(node);\n  $\$  else  $\n\$ this.rootNodes.push(node);\n }\n }\n\n private getElementFullName(prefix: string, localName: string, parentElement: html.Element|null):\n string  $\{\n\$  if (prefix === ")  $\{\n\$  prefix = this.getTagDefinition(localName).implicitNamespacePrefix  $||$ ";\n if (prefix === " && parentElement != null) {\n const parentTagName = splitNsName(parentElement.name)[1];\n const parentTagDefinition =

this.getTagDefinition(parentTagName);\n if (!parentTagDefinition.preventNamespaceInheritance) {\n prefix = getNsPrefix(parentElement.name);\n  $\ln \ln$  return mergeNsAndName(prefix, localName);\n }\n}\n\nfunction lastOnStack(stack: any[], element: any): boolean {\n return stack.length > 0 && stack[stack.length - 1] === element;\n}\n\n/\*\*\n \* Decode the `entity` string, which we believe is the contents of an HTML entity. $\ln * \ln *$  If the string is not actually a valid/known entity then just return the original `match` string. $\ln$ \*/\nfunction decodeEntity(match: string, entity: string): string {\n if (NAMED\_ENTITIES[entity] !== undefined)  ${\n\mu \in \mathbb{R} \in \mathbb{R} \atop \text{all } k \in \mathbb{R} \atop k \in \mathbb{R} \atop \text{all } k \in \mathbb{R} \atop k \in \mathbb{R} \atop k \in \mathbb{R} \atop \text{all } k \in \mathbb{R} \atop k \in \mathbb{R} \atop \text{all } k \in \mathbb{R} \atop k \in \mathbb{R} \atop \text{all } k \in \mathbb{R} \atop k \in \mathbb{R} \atop \text{all } k \in \mathbb{R} \atop k \in \mathbb{R} \atop \text{all } k \in \mathbb$ String.fromCodePoint(parseInt(entity.slice(2), 16));\n }\n if  $(\frac{\#}{\dagger}, \text{test}(\text{entity})$  {\n return String.fromCodePoint(parseInt(entity.slice(1), 10));\n }\n return match;\n}\n","/\*\*\n \* @license\n \* Copyright Google LLC All Rights Reserved. $\ln * \ln *$  Use of this source code is governed by an MIT-style license that can be $\ln$ \* found in the LICENSE file at https://angular.io/license\n \*/\n\nimport {getHtmlTagDefinition} from './html\_tags';\nimport {TokenizeOptions} from './lexer';\nimport {Parser, ParseTreeResult} from './parser';\n\nexport {ParseTreeResult, TreeError} from './parser';\n\nexport class HtmlParser extends Parser {\n constructor() {\n super(getHtmlTagDefinition);\n }\n\n override parse(source: string, url: string, options?: TokenizeOptions): ParseTreeResult  $\nvert \$ n return super.parse(source, url, options); $\nvert \$ |\n","/\*\*\n \* @license\n \* Copyright Google LLC All Rights Reserved.\n \*\n \* Use of this source code is governed by an MIT-style license that can be\n \* found in the LICENSE file at https://angular.io/license\n \*/\n\nimport \* as html from './ast';\nimport {NGSP\_UNICODE} from './entities';\nimport {ParseTreeResult} from './parser';\nimport {TextToken, TokenType} from './tokens';\n\nexport const PRESERVE\_WS\_ATTR\_NAME = 'ngPreserveWhitespaces';\n\nconst  $SKIP_WS_TRIM_TAGS = new Set([^pre', 'template', 'textarea', 'script', 'style'])$ ;\n\n// Equivalent to \\s with \\u00a0 (non-breaking space) excluded.\n// Based on https://developer.mozilla.org/en-US/docs/Web/JavaScript/Reference/Global\_Objects/RegExp\nconst WS\_CHARS = ' \\f\\n\\r\\t\\v\\u1680\\u180e\\u2000-\\u200a\\u2028\\u2029\\u202f\\u205f\\u3000\\ufeff';\nconst NO\_WS\_REGEXP  $=$  new RegExp(`[^\${WS\_CHARS}]`);\nconst WS\_REPLACE\_REGEXP = new RegExp(`[\${WS\_CHARS}]{2,}`, 'g');\n\nfunction hasPreserveWhitespacesAttr(attrs: html.Attribute[]): boolean {\n return attrs.some((attr: html.Attribute) => attr.name === PRESERVE\_WS\_ATTR\_NAME);\n}\n\n/\*\*\n \* Angular Dart introduced &ngsp; as a placeholder for non-removable space, see:\n \* https://github.com/dartlang/angular/blob/0bb611387d29d65b5af7f9d2515ab571fd3fbee4/\_tests/test/compiler/preserve\_whitespace\_test.dart  $\#L25-L32\text{ in Angular Dart}$  &ngsp; is converted to the 0xE500 PUA (Private Use Areas) unicode character $\text{h}^*$ and later on replaced by a space. We are re-implementing the same idea here.\n \*/\nexport function replaceNgsp(value: string): string {\n // lexer is replacing the &ngsp; pseudo-entity with NGSP\_UNICODE\n return value.replace(new RegExp(NGSP\_UNICODE, 'g'), ' ');\n}\n\n/\*\*\n \* This visitor can walk HTML parse tree and remove / trim text nodes using the following rules: $\ln *$  - consider spaces, tabs and new lines as whitespace characters;\n \* - drop text nodes consisting of whitespace characters only;\n \* - for all other text nodes replace consecutive whitespace characters with one space;\n  $*$  - convert &ngsp; pseudo-entity to a single space;\n  $*\n$ Removal and trimming of whitespaces have positive performance impact (less code to generate\n \* while compiling templates, faster view creation). At the same time it can be \"destructive\"\n \* in some cases (whitespaces can influence layout). Because of the potential of breaking layout $\ln *$  this visitor is not activated by default in Angular 5 and people need to explicitly opt-in for\n \* whitespace removal. The default option for whitespace removal will be revisited in Angular 6\n  $*$  and might be changed to \"on\" by default.\n  $*\wedge$  export class WhitespaceVisitor implements html.Visitor  ${\n \infty \}$  visitElement(element: html.Element, context: any): any  ${\n \infty \}$  $(SKIPWSTRIM TAGS. has (element.name) || has PreserveWhitespacesAttr (element. attrs)) { \n $\langle$  }/ \n $\langle$  }/ \n $\langle$  }/ \n $\langle$  }/ \n $\langle$  }/ \n $\langle$  }/ \n $\langle$  }/ \n $\langle$  }/ \n $\langle$  }/ \n $\langle$  }/ \n $\langle$  }/ \n $\langle$  }/ \n $\langle$  }/ \n $\langle$  }/ \n $\langle$  }/ \n $\langle$  }/ \n $\langle$  }/ \n$ into elements where we need to preserve whitespaces\n // but still visit all attributes to eliminate one used as a market to preserve  $WS \cap$  return new html.Element $\cap$  element.name, html.visitAll(this, element.attrs), element.children, element.sourceSpan.\n element.startSourceSpan, element.endSourceSpan, element.i18n);\n  $\ln\$ n return new html.Element(\n element.name, element.attrs, visitAllWithSiblings(this, element.children),\n element.sourceSpan, element.startSourceSpan, element.endSourceSpan, element.i18n);\n }\n\n

visitAttribute(attribute: html.Attribute, context: any): any  ${\n \cdot \n \cdot \cdot \cdot \cdot \cdot \cdot \cdot}$  return attribute.name !==
PRESERVE\_WS\_ATTR\_NAME ? attribute : null; $\n \in \mathbb{N}$  visitText(text: html.Text, context: SiblingVisitorContext|null): any  ${\n \mod 5}$  const isNotBlank = text.value.match(NO\_WS\_REGEXP);\n const hasExpansionSibling = context &&\n (context.prev instance of html.Expansion || context.next instance of html.Expansion);\n\n if (isNotBlank || hasExpansionSibling) {\n // Process the whitespace in the tokens of this Text node\n const tokens = text.tokens.map(\n token =  $\rangle$ \n token.type === TokenType.TEXT ? createWhitespaceProcessedTextToken(token) : token);\n // Process the whitespace of the value of this Text node\n const value = processWhitespace(text.value);\n return new html.Text(value, text.sourceSpan, tokens, text.i18n);\n  $\ln \min \{ \n \} \n \in \mathbb{Z}$  return null;\n  $\ln \in \mathbb{Z}$  comment: html.Comment, context: any): any  $\ln \in \mathbb{Z}$ comment;\n }\n\n visitExpansion(expansion: html.Expansion, context: any): any {\n return expansion;\n }\n\n visitExpansionCase(expansionCase: html.ExpansionCase, context: any): any {\n return expansionCase;\n }\n}\n\nfunction createWhitespaceProcessedTextToken({type, parts, sourceSpan}: TextToken): TextToken {\n return {type, parts: [processWhitespace(parts[0])], sourceSpan};\n}\n\nfunction processWhitespace(text: string): string {\n return replaceNgsp(text).replace(WS\_REPLACE\_REGEXP, ');\n}\n\nexport function removeWhitespaces(htmlAstWithErrors: ParseTreeResult): ParseTreeResult {\n return new ParseTreeResult(\n html.visitAll(new WhitespaceVisitor(), htmlAstWithErrors.rootNodes),\n htmlAstWithErrors.errors);\n}\n\ninterface SiblingVisitorContext {\n prev: html.Node|undefined;\n next: html.Node|undefined;\n}\n\nfunction visitAllWithSiblings(visitor: WhitespaceVisitor, nodes: html.Node[]): any[]  ${\n $m$  const result: any  $l = l:\n $m$  nodes. for Each((ast, i) => {\n $m$  const context: Sibling VisitorContext = {prev:$$ nodes[i - 1], next: nodes[i + 1]};\n const astResult = ast.visit(visitor, context);\n if (astResult) {\n result.push(astResult);\n }\n });\n return result;\n}\n","/\*\*\n \* @license\n \* Copyright Google LLC All Rights Reserved. $\ln * \ln *$  Use of this source code is governed by an MIT-style license that can be $\ln *$  found in the LICENSE file at https://angular.io/license\n \*/\n\nimport {ParseError, ParseSourceSpan} from '../parse\_util';\n\nimport \* as html from './ast';\n\n// http://cldr.unicode.org/index/cldr-spec/plural-rules\nconst PLURAL CASES: string[] = ['zero', 'one', 'two', 'few', 'many', 'other'];\n\n/\*\*\n \* Expands special forms into elements.\n \*\n \* For example,\n \*\n \* ```\n \* { messages.length, plural,\n \* =0 {zero}\n \* =1 {one}\n \* other {more than one}\n \* \\n \* ```\n \*\n \* will be expanded into\n \*\n \* ```\n \* <ng-container [ngPlural]=\"messages.length\">\n \* <ng-template ngPluralCase=\"=0\">zero</ng-template>\n \* <ng-template ngPluralCase=\"=1\">one</ng-template>\n \* <ng-template ngPluralCase=\"other\">more than one</ngtemplate>\n \* </ng-container>\n \* ```\n \*/\nexport function expandNodes(nodes: html.Node[]): ExpansionResult {\n const expander = new Expander();\n return new ExpansionResult(html.visitAll(expander, nodes), expander.isExpanded, expander.errors);\n}\n\nexport class ExpansionResult {\n constructor(public nodes: html.Node[], public expanded: boolean, public errors: ParseError[]) {  $\n\in \mathbb{N}$  \n ParseError  $\ln \left( \frac{\span}{\span}{\sum_{\sigma} \frac{\span}{\sigma} \right)$  {\n super(span, errorMsg);\n }\n\n/\*\*\n \* Expand expansion forms (plural, select) to directives\n \*\n \* @internal\n \*/\nclass Expander implements html.Visitor  $\{\n\bar s Expanded: boolean = false;\n\bar s Exprors: ParseError[] = [];\n\bar v isElement(element: html.Element,$ context: any): any  $\{\n\$  return new html.Element(\n element.name, element.attrs, html.visitAll(this, element.children), element.sourceSpan,\n element.startSourceSpan, element.endSourceSpan);\n }\n\n visitAttribute(attribute: html.Attribute, context: any): any  $\n\$  return attribute; $\n\$   $\n\$ isitText(text: html.Text, context: any): any  ${\n \mu \nu}$  return text;\n  ${\n \nu}$  visitComment(comment: html.Comment, context: any): any  ${\n \nu}$ return comment;\n  $\ln \in \mathbb{Z}$  visitExpansion(icu: html.Expansion, context: any): any  $\ln \in \mathbb{Z}$  this.isExpanded = true;\n return icu.type === 'plural' ? expandPluralForm(icu, this.errors) :\n expandDefaultForm(icu, this.errors);\n  $\ln \min$  visitExpansionCase(icuCase: html.ExpansionCase, context: any): any {\n throw new Error('Should not be reached');\n  $\ln\ln/2$  Plural forms are expanded to `NgPlural` and `NgPluralCase`s\nfunction \_expandPluralForm(ast: html.Expansion, errors: ParseError[]): html.Element {\n const children = ast.cases.map(c  $\Rightarrow$  {\n if (PLURAL CASES.indexOf(c.value) == -1 && !c.value.match( $\land$  =\\d+\$/)) {\n errors.push(new ExpansionError(\n c.valueSourceSpan,\n `Plural cases should be \"=<number>\" or one of  ${}_{\hskip-0.6cm}$ \${PLURAL\_CASES.join(',')}`));\n }\n\n const expansionResult = expandNodes(c.expression);\n errors.push(...expansionResult.errors);\n\n return new html.Element(\n `ng-template`,\n [new

html.Attribute(\n 'ngPluralCase', `\${c.value}`, c.valueSourceSpan, undefined /\* keySpan \*/,\n undefined /\* valueSpan \*/, undefined /\* valueTokens \*/, undefined /\* i18n \*/)], \n expansionResult.nodes, c.sourceSpan, c.sourceSpan, c.sourceSpan);\n });\n const switchAttr = new html.Attribute(\n '[ngPlural]', ast.switchValue, ast.switchValueSourceSpan, undefined /\* keySpan \*/,\n undefined /\* valueSpan \*/, undefined /\* valueTokens \*/, undefined /\* i18n \*/);\n return new html.Element(\n 'ng-container', [switchAttr], children, ast.sourceSpan, ast.sourceSpan, ast.sourceSpan);\n}\n\n// ICU messages (excluding plural form) are expanded to `NgSwitch` and `NgSwitchCase`s\nfunction \_expandDefaultForm(ast: html.Expansion, errors: ParseError[]): html.Element  ${\n$  const children = ast.cases.map(c =>  ${\n}$  const expansionResult = expandNodes(c.expression); ${\n}$ errors.push(...expansionResult.errors); $\ln \inf$  (c.value === 'other') {\n // other is the default case when no values match\n return new html.Element(\n `ng-template`,\n [new html.Attribute(\n 'ngSwitchDefault', '', c.valueSourceSpan, undefined /\* keySpan \*/,\n undefined /\* valueSpan \*/, undefined /\* valueTokens \*/, undefined /\* i18n \*/)],\n expansionResult.nodes, c.sourceSpan, c.sourceSpan, c.sourceSpan);\n  $\ln \mathcal{E}$  return new html.Element(\n `ng-template`,\n [new html.Attribute(\n 'ngSwitchCase', `\${c.value}`, c.valueSourceSpan, undefined /\* keySpan \*/,\n undefined /\* valueSpan \*/, undefined /\* valueTokens \*/, undefined /\* i18n \*/)],\n expansionResult.nodes, c.sourceSpan, c.sourceSpan, c.sourceSpan);\n });\n const switchAttr = new html.Attribute(\n '[ngSwitch]', ast.switchValue, ast.switchValueSourceSpan, undefined /\* keySpan \*/,\n undefined /\* valueSpan \*/, undefined /\* valueTokens \*/, undefined /\* i18n \*/);\n return new html.Element(\n 'ng-container', [switchAttr], children, ast.sourceSpan, ast.sourceSpan, ast.sourceSpan);\n}\n","/\*\*\n \* @license\n \* Copyright Google LLC All Rights Reserved.\n \*\n \* Use of this source code is governed by an MIT-style license that can be\n  $*$  found in the LICENSE file at https://angular.io/license\n \*/\n\nimport {AstPath} from '../ast\_path';\nimport {CompileDirectiveSummary, CompileProviderMetadata, CompileTokenMetadata} from '../compile\_metadata';\nimport {SecurityContext} from '../core';\nimport {ASTWithSource, BindingType, BoundElementProperty, ParsedEvent, ParsedEventType, ParsedVariable} from '../expression\_parser/ast';\nimport {LifecycleHooks} from '../lifecycle\_reflector';\nimport {ParseSourceSpan} from '../parse\_util';\n\n\n\n/\*\*\n \* An Abstract Syntax Tree node representing part of a parsed Angular template. $\ln$  \*/\nexport interface TemplateAst {\n /\*\*\n \* The source span from which this node was parsed.\n  $*\n\rangle$ n sourceSpan: ParseSourceSpan;\n\n /\*\*\n \* Visit this node and possibly transform it.\n  $*\n\rangle$ n visit(visitor: TemplateAstVisitor, context: any): any;\n\n\n/\*\*\n \* A segment of text within the template.\n \*/\nexport class TextAst implements TemplateAst {\n constructor(\n public value: string, public ngContentIndex: number, public sourceSpan: ParseSourceSpan) {}\n visit(visitor: TemplateAstVisitor, context: any): any  $\{\n\$  return visitor.visitText(this, context); $\n\| \n\| \n\| \n\$  \* A bound expression within the text of a template. $\ln * \Lambda *$  template. $\Delta *$ ASTWithSource, public ngContentIndex: number,\n public sourceSpan: ParseSourceSpan) {}\n visit(visitor: TemplateAstVisitor, context: any): any  $\{\n\$ return visitor.visitBoundText(this, context);\n  $\n\n\| \n\| \n\$ attribute on an element.\n \*/\nexport class AttrAst implements TemplateAst {\n constructor(public name: string, public value: string, public sourceSpan: ParseSourceSpan) {}\n visit(visitor: TemplateAstVisitor, context: any): any  ${\n n \in \mathbb{N}: \in \mathbb{N}: |\n n\rceil} \subset \mathbb{N}$  and PropertyBindingType  ${\n n \in \mathbb{N}: \in \mathbb{N}: \in \mathbb{N} \subset \mathbb{N} \subset \mathbb{N} \}$ binding to a property (e.g. `[property]=\"expression\"`).\n Property,\n // A binding to an element attribute (e.g. `[attr.name]=\"expression\"`).\n Attribute,\n // A binding to a CSS class (e.g. `[class.name]=\"condition\"`).\n Class,\n // A binding to a style rule (e.g. `[style.rule]=\"expression\"`).\n Style,\n // A binding to an animation reference (e.g. `[animate.key]=\"expression\"`).\n Animation,\n}\n\nconst BoundPropertyMapping = {\n [BindingType.Animation]: PropertyBindingType.Animation,\n [BindingType.Attribute]: PropertyBindingType.Attribute,\n [BindingType.Class]: PropertyBindingType.Class,\n [BindingType.Property]: PropertyBindingType.Property,\n [BindingType.Style]: PropertyBindingType.Style,\n};\n\n/\*\*\n \* A binding for an element property (e.g. `[property]=\"expression\"`) or an animation trigger (e.g.\n \* `[@trigger]=\"stateExp\"`)\n \*/\nexport class BoundElementPropertyAst implements TemplateAst {\n readonly isAnimation: boolean;\n\n constructor(\n public name: string, public type: PropertyBindingType,\n public securityContext: SecurityContext, public value: ASTWithSource,\n public unit: string|null, public sourceSpan: ParseSourceSpan)

 ${\n \{n \ this.isAnimation = this.type == Property BindingType.Animation;\n \}n \ n state fromBoundProperty(prop:$ BoundElementProperty)  $\n{\n n \n const type = BoundPropertyMapping[prop.type];\n return new\n \n}$ BoundElementPropertyAst(\n prop.name, type, prop.securityContext, prop.value, prop.unit, prop.sourceSpan);\n }\n\n visit(visitor: TemplateAstVisitor, context: any): any {\n return visitor.visitElementProperty(this, context);\n  $\n\ln\ln\pi^* \n * A binding for an element event (e.g.,$  $\check{c}$ (event)=\"handler()\"`) or an animation trigger event (e.g.\n \*  $\check{c}$ )(@trigger.phase)=\"callback(\$event)\"`).\n \*/\nexport class BoundEventAst implements TemplateAst {\n readonly fullName: string;\n readonly isAnimation: boolean; $\ln \mathcal{D}$  constructor(\n public name: string, public target: string|null, public phase: string|null,\n public handler: ASTWithSource, public sourceSpan: ParseSourceSpan,\n public handlerSpan: ParseSourceSpan) {\n this.fullName = BoundEventAst.calcFullName(this.name, this.target, this.phase);\n this.isAnimation = !!this.phase;\n  $\ln \mathcal{N}$  static calcFullName(name: string, target: string|null, phase: string|null): string  $\ln$  if (target)  ${\n retur `$(target):$(name}`;\n }\n if (phase) {\n retur `@$(name)}.$(phase}`;\n }\n return '@$ name;\n  $\ln \alpha$  static fromParsedEvent(event: ParsedEvent) {\n const target: string|null = event.type === ParsedEventType.Regular ? event.targetOrPhase : null;\n const phase: string|null =\n event.type === ParsedEventType.Animation ? event.targetOrPhase : null;\n return new BoundEventAst(\n event.name, target, phase, event.handler, event.sourceSpan, event.handlerSpan);\n }\n\n visit(visitor: TemplateAstVisitor, context: any): any  $\{\n\$  return visitor.visitEvent(this, context); $\n\| \n\| \n\| \n^**\n$  A reference declaration on an element (e.g. `let someName=\"expression\"`).\n \*/\nexport class ReferenceAst implements TemplateAst {\n constructor(\n public name: string, public value: CompileTokenMetadata, public originalValue: string,\n public sourceSpan: ParseSourceSpan) { } \n visit(visitor: TemplateAstVisitor, context: any): any { \n return visitor.visitReference(this, context);\n  $\ln\ln(x^*)$ n \* A variable declaration on a <ng-template> (e.g. `varsomeName=\"someLocalName\"`).\n \*/\nexport class VariableAst implements TemplateAst {\n constructor(\n public readonly name: string, public readonly value: string,\n public readonly sourceSpan: ParseSourceSpan, public readonly valueSpan?: ParseSourceSpan) {}\n\n static fromParsedVariable(v: ParsedVariable) {\n return new VariableAst(v.name, v.value, v.sourceSpan, v.valueSpan);\n }\n\n visit(visitor: TemplateAstVisitor, context: any): any  $\{\n\$  return visitor.visitVariable(this, context); $\n\| \n\| \n\| \n\| \n\|$ . \*/\nexport class ElementAst implements TemplateAst {\n constructor(\n public name: string, public attrs: AttrAst[], public inputs: BoundElementPropertyAst[],\n public outputs: BoundEventAst[], public references: ReferenceAst[],\n public directives: DirectiveAst[], public providers: ProviderAst[],\n public hasViewContainer: boolean, public queryMatches: QueryMatch[],\n public children: TemplateAst[], public ngContentIndex: number|null,\n public sourceSpan: ParseSourceSpan, public endSourceSpan: ParseSourceSpan|null) {  $\n\in$  visit(visitor: TemplateAstVisitor, context: any): any  $\n\in$  return visitor.visitElement(this, context);\n  $\ln\ln^* \n\in A$  `<ng-template>` element included in an Angular template.\n \*/\nexport class EmbeddedTemplateAst implements TemplateAst {\n constructor(\n public attrs: AttrAst[], public outputs: BoundEventAst[], public references: ReferenceAst[],\n public variables: VariableAst[], public directives: DirectiveAst[],\n public providers: ProviderAst[], public hasViewContainer: boolean,\n public queryMatches: QueryMatch[], public children: TemplateAst[],\n public ngContentIndex: number, public sourceSpan: ParseSourceSpan) {  $\n\in$  visit(visitor: TemplateAstVisitor, context: any): any  $\n\in$  return visitor.visitEmbeddedTemplate(this, context);\n  $\ln\ln\frac{*}\n$  A directive property with a bound value (e.g. `\*ngIf=\"condition\").\n \*/\nexport class BoundDirectivePropertyAst implements TemplateAst {\n constructor(\n public directiveName: string, public templateName: string, public value: ASTWithSource,\n public sourceSpan: ParseSourceSpan) {  $\in$  visit(visitor: TemplateAstVisitor, context: any): any  $\in$  return visitor.visitDirectiveProperty(this, context);\n  $\ln\ln/**\ln *$  A directive declared on an element.\n \*/\nexport class DirectiveAst implements TemplateAst {\n constructor(\n public directive: CompileDirectiveSummary, public inputs: BoundDirectivePropertyAst[],\n public hostProperties: BoundElementPropertyAst[], public hostEvents: BoundEventAst[],\n public contentQueryStartId: number, public sourceSpan: ParseSourceSpan) { \\n visit(visitor: TemplateAstVisitor, context: any): any  $\{\n\$  return visitor.visitDirective(this, context);\n  $\{\n\}\n\|\n\$ \* A provider declared on an element\n \*/\nexport class ProviderAst implements TemplateAst {\n constructor(\n

public token: CompileTokenMetadata, public multiProvider: boolean, public eager: boolean,\n public providers: CompileProviderMetadata[], public providerType: ProviderAstType,\n public lifecycleHooks: LifecycleHooks[], public sourceSpan: ParseSourceSpan,\n readonly isModule: boolean) { }\n\n visit(visitor: TemplateAstVisitor, context: any): any  $\{\n \ \ \ \ \ \ \ \ \ \ \$  No visit method in the visitor for now...\n return null;\n  $\{\n \ \}\n$ \n\nexport enum ProviderAstType  $\{\n \$  PublicService,\n PrivateService,\n Component,\n Directive,\n Builtin\n}\n\n/\*\*\n \* Position where content is to be projected (instance of  $\langle \text{eq}-\text{content}\rangle$  in a template). $\ln \frac{*}{\text{negport class NgContentAst}}$ implements TemplateAst {\n constructor(\n public index: number, public ngContentIndex: number, public sourceSpan: ParseSourceSpan) { } \n visit(visitor: TemplateAstVisitor, context: any): any {\n return visitor.visitNgContent(this, context);\n  $\ln \langle Qu \rangle$ \nexport interface QueryMatch {\n queryId: number;\n value: CompileTokenMetadata;\n}\n\n/\*\*\n \* A visitor for {@link TemplateAst} trees that will process each node.\n \*/\nexport interface TemplateAstVisitor {\n // Returning a truthy value from `visit()` will prevent `templateVisitAll()` from the call to\n // the typed method and result returned will become the result included in `visitAll()`s\n // result array.\n visit?(ast: TemplateAst, context: any): any;\n\n visitNgContent(ast: NgContentAst, context: any): any;\n visitEmbeddedTemplate(ast: EmbeddedTemplateAst, context: any): any;\n visitElement(ast: ElementAst, context: any): any;\n visitReference(ast: ReferenceAst, context: any): any;\n visitVariable(ast: VariableAst, context: any): any;\n visitEvent(ast: BoundEventAst, context: any): any;\n visitElementProperty(ast: BoundElementPropertyAst, context: any): any;\n visitAttr(ast: AttrAst, context: any): any;\n visitBoundText(ast: BoundTextAst, context: any): any;\n visitText(ast: TextAst, context: any): any;\n visitDirective(ast: DirectiveAst, context: any): any;\n visitDirectiveProperty(ast: BoundDirectivePropertyAst, context: any): any;\n}\n\n/\*\*\n \* A visitor that accepts each node but doesn't do anything. It is intended to be used $\ln *$  as the base class for a visitor that is only interested in a subset of the node types.\n \*/\nexport class NullTemplateVisitor implements TemplateAstVisitor {\n visitNgContent(ast: NgContentAst, context: any): void {}\n visitEmbeddedTemplate(ast: EmbeddedTemplateAst, context: any): void {}\n visitElement(ast: ElementAst, context: any): void {}\n visitReference(ast: ReferenceAst, context: any): void {}\n visitVariable(ast: VariableAst, context: any): void {}\n visitEvent(ast: BoundEventAst, context: any): void {}\n visitElementProperty(ast: BoundElementPropertyAst, context: any): void {}\n visitAttr(ast: AttrAst, context: any): void {}\n visitBoundText(ast: BoundTextAst, context: any): void {}\n visitText(ast: TextAst, context: any): void {}\n visitDirective(ast: DirectiveAst, context: any): void  ${\n \nu \in \mathbb{P}\in \mathbb{P}\in \mathbb{$ can be used to build a visitor that visits each node\n  $*$  in an template ast recursively.\n  $*\$ \nexport class RecursiveTemplateAstVisitor extends NullTemplateVisitor implements TemplateAstVisitor {\n constructor() {\n super();\n }\n\n // Nodes with children\n override visitEmbeddedTemplate(ast: EmbeddedTemplateAst, context: any): any  $\{\n\$  return this.visitChildren(context, visit =>  $\{\n\$  visit(ast.attrs);\n visit(ast.references);\n visit(ast.variables);\n visit(ast.directives);\n visit(ast.providers);\n visit(ast.children);\n });\n }\n\n override visitElement(ast: ElementAst, context: any): any  $\{\n\$  return this.visitChildren(context, visit =>  $\{\n\$ visit(ast.attrs);\n visit(ast.inputs);\n visit(ast.outputs);\n visit(ast.references);\n visit(ast.directives);\n visit(ast.providers);\n visit(ast.children);\n });\n }\n\n override visitDirective(ast: DirectiveAst, context: any): any  ${\n \mu \in \mathbb{C}}$  return this.visitChildren(context, visit =>  ${\n \nu \in \mathbb{C}}$  visit(ast.inputs);\n visit(ast.hostProperties);\n visit(ast.hostEvents);\n });\n }\n\n protected visitChildren(\n context: any,\n cb: (visit: (<V extends TemplateAst>(children: V[]|undefined) => void)) => void) {\n let results: any[][] = [];\n let t = this;\n function visit<T extends TemplateAst>(children: T[]|undefined) {\n if (children && children.length) results.push(templateVisitAll(t, children, context));\n }\n cb(visit);\n return Array.prototype.concat.apply([], results);\n  $\ln{\ln\pi}$ \*\n \* Visit every node in a list of {@link TemplateAst}s with the given {@link TemplateAstVisitor}.\n \*/\nexport function templateVisitAll(\n visitor: TemplateAstVisitor, asts: TemplateAst[], context: any = null): any  $[\,\{\nabla \cdot \partial x\] = [\,\}\nabla \cdot \partial x\] = \|\nabla \cdot \partial x\| = \sin \alpha$  (ast: TemplateAst) => visitor.visit!(ast, context) || ast.visit(visitor, context) :\n (ast: TemplateAst) => ast.visit(visitor, context):\n asts.forEach(ast  $\gg$  {\n const astResult = visit(ast);\n if (astResult) {\n result.push(astResult);\n }\n });\n return result;\n}\n\nexport type TemplateAstPath = AstPath<TemplateAst>;\n","/\*\*\n \* @license\n \* Copyright Google LLC All Rights Reserved. $\ln * \ln *$  Use of this source code is governed by an MIT-style license that can be $\ln$ 

\* found in the LICENSE file at https://angular.io/license\n \*/\n\n\nimport {CompileDiDependencyMetadata, CompileDirectiveMetadata, CompileDirectiveSummary, CompileNgModuleMetadata, CompileProviderMetadata, CompileQueryMetadata, CompileTokenMetadata, CompileTypeMetadata, tokenName, tokenReference} from './compile\_metadata';\nimport {CompileReflector} from './compile\_reflector';\nimport {createTokenForExternalReference, Identifiers} from './identifiers';\nimport {ParseError, ParseSourceSpan} from './parse\_util';\nimport {AttrAst, DirectiveAst, ProviderAst, ProviderAstType, QueryMatch, ReferenceAst} from './template\_parser/template\_ast';\n\nexport class ProviderError extends ParseError {\n constructor(message: string, span: ParseSourceSpan)  $\n\neq$  super(span, message); $\n\in \{\n\}$ n $\text{interface QueryWithId }{\n \text{...}}$ CompileQueryMetadata;\n queryId: number;\n}\n\nexport class ProviderViewContext {\n /\*\*\n \* @internal\n \*/\n viewQueries: Map<any, QueryWithId[]>;\n /\*\*\n \* @internal\n \*/\n viewProviders: Map<any, boolean>;\n errors: ProviderError $[]= [];\nh$  constructor(public reflector: CompileReflector, public component: CompileDirectiveMetadata)  ${\n \mu \n}$  this.viewQueries = \_getViewQueries(component); ${\n \mu \n}$  this.viewProviders = new Map $\langle$ any, boolean $\rangle$ ();\n component.viewProviders.forEach((provider) =  $\{\n\$ (this.viewProviders.get(tokenReference(provider.token)) == null)  $\{\n\$ this.viewProviders.set(tokenReference(provider.token), true); $\n \{n \}\n \}$ \n }\n ProviderElementContext {\n private contentQueries: Map<any, QueryWithId[]>;\n\n private  $_$ transformedProviders = new Map<any, ProviderAst>();\n private \_seenProviders = new Map<any, boolean>();\n private allProviders: Map<any, ProviderAst>;\n private attrs: {[key: string]: string};\n private queriedTokens = new Map<any, QueryMatch $[\geq c\$ h\n public readonly transformedHasViewContainer: boolean = false;\n\n constructor(\n public viewContext: ProviderViewContext, private \_parent: ProviderElementContext,\n private isViewRoot: boolean, private directiveAsts: DirectiveAst[], attrs: AttrAst[],\n refs: ReferenceAst[], isTemplate: boolean, contentQueryStartId: number,\n private \_sourceSpan: ParseSourceSpan) {\n this.\_attrs =  $\{\}\;\{\text{arcs.}$  attrs.forEach((attrAst) => this.\_attrs[attrAst.name] = attrAst.value);\n const directivesMeta =  $directiveAtsmap(directiveAt => directiveAt.directive):\n<sub>n</sub> this. all Providers =\n<sub>n</sub>$ \_resolveProvidersFromDirectives(directivesMeta, \_sourceSpan, viewContext.errors);\n this.\_contentQueries = \_getContentQueries(contentQueryStartId, directivesMeta);\n Array.from(this.\_allProviders.values()).forEach((provider)  $\gg$  {\n this.\_addQueryReadsTo(provider.token, provider.token, this.\_queriedTokens);\n });\n if (isTemplate)  ${\n}$  const templateRefId =\n createTokenForExternalReference(this.viewContext.reflector, Identifiers.TemplateRef);\n this. addQueryReadsTo(templateRefId, templateRefId, this. queriedTokens);\n  $\ln$  refs.forEach((refAst) => {\n let defaultQueryValue = refAst.value  $\|\n\|$ n createTokenForExternalReference(this.viewContext.reflector, Identifiers.ElementRef);\n this.\_addQueryReadsTo({value: refAst.name}, defaultQueryValue, this.\_queriedTokens);\n });\n if (this.\_queriedTokens.get(\n this.viewContext.reflector.resolveExternalReference(Identifiers.ViewContainerRef))) {\n this.transformedHasViewContainer = true;\n  $\ln \ln$  // create the providers that we know are eager first\n Array.from(this.\_allProviders.values()).forEach((provider)  $\gg$  {\n const eager = provider.eager || this. queriedTokens.get(tokenReference(provider.token)); $\ln$  if (eager)  $\ln$ this.\_getOrCreateLocalProvider(provider.providerType, provider.token, true);\n  $\ln$  });\n  $\ln$  afterElement()  ${\nightharpoonup$  // collect lazy providers\n Array.from(this.\_allProviders.values()).forEach((provider) => {\n this. getOrCreateLocalProvider(provider.providerType, provider.token, false);\n });\n }\n\n get transformProviders(): ProviderAst[] {\n // Note: Maps keep their insertion order.\n const lazyProviders: ProviderAst $[]= []\cdot \ln$  const eagerProviders: ProviderAst $[]= []\cdot \ln$  this. transformedProviders.forEach(provider)  $\Rightarrow$  {\n if (provider.eager) {\n eagerProviders.push(provider);\n } else {\n lazyProviders.push(provider);\n }\n });\n return lazyProviders.concat(eagerProviders);\n }\n\n get transformedDirectiveAsts(): DirectiveAst[] {\n const sortedProviderTypes = this.transformProviders.map(provider  $\Rightarrow$  provider.token.identifier);\n const sortedDirectives = this. directiveAsts.slice();\n sortedDirectives.sort(\n  $(dir1, dir2)$  => sortedProviderTypes.indexOf(dir1.directive.type) -\n sortedProviderTypes.indexOf(dir2.directive.type));\n return sortedDirectives;\n }\n\n get queryMatches():

QueryMatch $[\{\n\rceil\:\}$  const allMatches: QueryMatch $[\] = [\cdot]$ ; this.\_queriedTokens.forEach((matches: QueryMatch[]) =>  $\{\n\$  allMatches.push(...matches);\n });\n return allMatches;\n }\n\n private \_addQueryReadsTo(\n token: CompileTokenMetadata, defaultValue: CompileTokenMetadata,\n queryReadTokens: Map<any, QueryMatch[]>) {\n this.\_getQueriesFor(token).forEach((query) => {\n const queryValue = query.meta.read || defaultValue;\n const tokenRef = tokenReference(queryValue);\n let queryMatches = queryReadTokens.get(tokenRef);\n if (!queryMatches) {\n queryMatches = [];\n queryReadTokens.set(tokenRef, queryMatches);\n }\n queryMatches.push({queryId: query.queryId, value: queryValue});\n });\n }\n\n private \_getQueriesFor(token: CompileTokenMetadata): QueryWithId[] {\n const result: QueryWithId[] =  $[]$ ;\n let currentEl: ProviderElementContext = this;\n let distance = 0;\n let queries: QueryWithId[]|undefined;\n while (currentEl !== null)  $\{\n\$  queries = currentEl.\_contentQueries.get(tokenReference(token));\n if (queries) {\n result.push(...queries.filter((query)  $\Rightarrow$  query.meta.descendants || distance <= 1));\n }\n if (currentEl.\_directiveAsts.length > 0) {\n distance++;\n  $\ln$  currentEl = currentEl. parent;\n  $\ln$  queries = this.viewContext.viewQueries.get(tokenReference(token));\n if (queries) {\n result.push(...queries);\n }\n return result;\n }\n\n\n private \_getOrCreateLocalProvider(\n requestingProviderType: ProviderAstType, token: CompileTokenMetadata,\n eager: boolean): ProviderAst|null {\n const resolvedProvider = this.\_allProviders.get(tokenReference(token));\n if (!resolvedProvider ||\n ((requestingProviderType === ProviderAstType.Directive  $\|\cdot\|$  requestingProviderType === ProviderAstType.PublicService) &&\n resolvedProvider.providerType === ProviderAstType.PrivateService)  $\|\cdot\|$ n ((requestingProviderType === ProviderAstType.PrivateService  $\|\cdot\|$  requestingProviderType === ProviderAstType.PublicService) &&\n resolvedProvider.providerType === ProviderAstType.Builtin))  $\{\n\$  return null;\n  $\{\n\}$  let transformedProviderAst = this.\_transformedProviders.get(tokenReference(token));\n if (transformedProviderAst)  ${\nvert \nvert n \rvert}$  return transformedProviderAst;\n  ${\nvert \nvert}$  if (this.\_seenProviders.get(tokenReference(token)) != null)  ${\nvert \nvert}$ this.viewContext.errors.push(new ProviderError(\n `Cannot instantiate cyclic dependency!  ${\{tokenName(token)\}, this\_sourceSpan}\$ ; n return null;\n  $\| \$ this. seenProviders.set(tokenReference(token), true);\n const transformedProviders = resolvedProvider.providers.map((provider) =>  $\{\n\$  let transformedUseValue = provider.useValue; $\n\$  let transformedUseExisting = provider.useExisting!;\n let transformedDeps: CompileDiDependencyMetadata[] = undefined!;\n if (provider.useExisting != null)  $\{\n\}$  const existingDiDep = this.\_getDependency(\n resolvedProvider.providerType, {token: provider.useExisting}, eager)!;\n if (existingDiDep.token != null) {\n transformedUseExisting = existingDiDep.token;\n } else {\n transformedUseExisting = null!;\n transformedUseValue = existingDiDep.value;\n  $\{\n \}$  else if (provider.useFactory)  $\{\n \}$  const deps = provider.deps  $\|$  provider.useFactory.diDeps; $\ln$  transformedDeps = $\ln$  deps.map((dep) => this. getDependency(resolvedProvider.providerType, dep, eager)!);\n } else if (provider.useClass) {\n const deps = provider.deps  $\|$  provider.useClass.diDeps; $\ln$  transformedDeps = $\ln$  deps.map((dep) => this.\_getDependency(resolvedProvider.providerType, dep, eager)!);\n }\n return \_transformProvider(provider, {\n useExisting: transformedUseExisting,\n useValue: transformedUseValue,\n deps: transformedDeps\n  $\}$ ;\n  $\}$ ;\n transformedProviderAst =\n \_transformProviderAst(resolvedProvider, {eager: eager, providers: transformedProviders});\n this.\_transformedProviders.set(tokenReference(token), transformedProviderAst);\n return transformedProviderAst;\n }\n\n private getLocalDependency(\n requestingProviderType: ProviderAstType, dep: CompileDiDependencyMetadata,\n eager: boolean = false): CompileDiDependencyMetadata|null  ${\n \{ \in \mathbf{R} \} \in \mathbf{R} \}$  const attr $\text{Value} = \n \}$ this. attrs[dep.token!.value];\n return {isValue: true, value: attrValue == null ? null : attrValue};\n  $\ln\ln$  if (dep.token != null)  $\{\n\mid \alpha \mid \alpha \in \mathbb{R} \}$  if ((requesting ProviderType === ProviderAstType.Directive  $\|\n\|$ requestingProviderType === ProviderAstType.Component))  $\{\n\$  if (tokenReference(dep.token) === $\n\$  this.viewContext.reflector.resolveExternalReference(Identifiers.Renderer) ||\n tokenReference(dep.token) ===\n this.viewContext.reflector.resolveExternalReference(Identifiers.ElementRef) ||\n  $t$ okenReference(dep.token) === $\ln$  this.viewContext.reflector.resolveExternalReference( $\ln$ 

Identifiers.ChangeDetectorRef)  $\|\n\|$ n tokenReference(dep.token) === $\|n\|$ this.viewContext.reflector.resolveExternalReference(Identifiers.TemplateRef)) {\n return dep;\n }\n if (tokenReference(dep.token) ===\n this.viewContext.reflector.resolveExternalReference(Identifiers.ViewContainerRef)) {\n (this as  ${\frac{\text{transformedHasViewContainer: boolean}}{\text{transformedHasViewContainer:}}$ injector $\ln$  if (tokenReference(dep.token) === $\ln$ this.viewContext.reflector.resolveExternalReference(Identifiers.Injector)) {\n return dep;\n }\n // access providers\n if (this.\_getOrCreateLocalProvider(requestingProviderType, dep.token, eager) != null) {\n return dep;\n }\n return null;\n }\n\n private \_getDependency(\n requestingProviderType: ProviderAstType, dep: CompileDiDependencyMetadata,\n eager: boolean = false): CompileDiDependencyMetadata|null {\n let currElement: ProviderElementContext = this;\n let currEager: boolean = eager;\n let result: CompileDiDependencyMetadata|null = null;\n if (!dep.isSkipSelf) {\n result = this.\_getLocalDependency(requestingProviderType, dep, eager);\n  $\ln$  if (dep.isSelf) {\n if (!result && dep.isOptional)  ${\n \mu = \{isValue: true, value: null\}};\n \} \$  else  ${\n \mu / \}$  check parent elements\n while (!result && currElement.\_parent)  ${\n \dots$  const prevElement = currElement; $\n \dots$  currElement = currElement.\_parent;\n if (prevElement.\_isViewRoot) {\n currEager = false;\n }\n result = currElement.\_getLocalDependency(ProviderAstType.PublicService, dep, currEager);\n }\n // check @Host restriction\n if (!result)  ${\n \in \mathbb{C}}$  if (!dep.isHost || this.viewContext.component.isHost  $||\n$ n this.viewContext.component.type.reference === tokenReference(dep.token!) ||\n this.viewContext.viewProviders.get(tokenReference(dep.token!)) != null)  $\n \cdot \text{result} = \text{dep.}\n$  } else  $\n \cdot \text{rel}$ result = dep.isOptional ? {isValue: true, value: null } : null;\n }\n }\n }\n if (!result) {\n this.viewContext.errors.push( $\infty$  new ProviderError(`No provider for  $\{tokenName(dp.token!)\}$ `, this.\_sourceSpan));\n }\n return result;\n }\n\n\nexport class NgModuleProviderAnalyzer {\n private  $_$ transformedProviders = new Map<any, ProviderAst>();\n private \_seenProviders = new Map<any, boolean>();\n private \_allProviders: Map<any, ProviderAst>;\n private \_errors: ProviderError[] = [];\n\n constructor(\n private reflector: CompileReflector, ngModule: CompileNgModuleMetadata,\n extraProviders: CompileProviderMetadata[], sourceSpan: ParseSourceSpan)  $\{\n\$  this.\_allProviders = new Map<any, ProviderAst>();\n ngModule.transitiveModule.modules.forEach((ngModuleType: CompileTypeMetadata) => {\n const ngModuleProvider = {token: {identifier: ngModuleType}, useClass: ngModuleType};\n \_resolveProviders(\n [ngModuleProvider], ProviderAstType.PublicService, true, sourceSpan, this.\_errors,\n this.\_allProviders,  $/*$  isModule  $*/$  true);\n });\n \_resolveProviders(\n ngModule.transitiveModule.providers.map(entry => entry.provider).concat(extraProviders),\n ProviderAstType.PublicService, false, sourceSpan, this.\_errors, this.\_allProviders,\n /\* isModule \*/ false);\n  $\ln\$ n parse(): ProviderAst[] {\n Array.from(this.\_allProviders.values()).forEach((provider) => {\n this.\_getOrCreateLocalProvider(provider.token, provider.eager);\n });\n if (this.\_errors.length > 0) {\n const errorString = this.\_errors.join('\\n');\n throw new Error(`Provider parse errors:\\n\\${errorString}`);\n }\n // Note: Maps keep their insertion order.\n const lazyProviders: ProviderAst $[] = []$ ;\n const eagerProviders: ProviderAst[] = [];\n this.\_transformedProviders.forEach(provider  $\geq$  {\n if (provider.eager) {\n eagerProviders.push(provider);\n } else {\n lazyProviders.push(provider);\n }\n });\n return lazyProviders.concat(eagerProviders);\n }\n\n private getOrCreateLocalProvider(token: CompileTokenMetadata, eager: boolean): ProviderAst|null  $\{\n \$ const resolvedProvider = this. allProviders.get(tokenReference(token)); $\n$ if (!resolvedProvider)  $\ln$  return null;\n }\n let transformedProviderAst = this. transformedProviders.get(tokenReference(token));\n if (transformedProviderAst) {\n return transformedProviderAst;\n  $\{\n\$  if (this.\_seenProviders.get(tokenReference(token)) != null)  $\{\n\}$ this.\_errors.push(new ProviderError(\n `Cannot instantiate cyclic dependency! \${tokenName(token)}`,\n resolvedProvider.sourceSpan));\n return null;\n }\n this. seenProviders.set(tokenReference(token), true);\n const transformedProviders = resolvedProvider.providers.map((provider) => {\n let transformedUseValue = provider.useValue;\n let transformedUseExisting = provider.useExisting!;\n let transformedDeps:

CompileDiDependencyMetadata[] = undefined!;\n if (provider.useExisting != null) {\n const existingDiDep =\n this.\_getDependency({token: provider.useExisting}, eager, resolvedProvider.sourceSpan);\n if (existingDiDep.token != null)  $\n{\in$  transformedUseExisting = existingDiDep.token;\n } else  ${\n}$ transformedUseExisting = null!;\n transformedUseValue = existingDiDep.value;\n }\n } else if  $(prouider.useFactory) \ \n{\infty}$  const deps = provider.deps || provider.useFactory.diDeps;\n transformedDeps =\n

deps.map((dep) => this.\_getDependency(dep, eager, resolvedProvider.sourceSpan)); $\langle n \rangle$  else if  $(provider, useClass) \$  const deps = provider.deps || provider.useClass.diDeps;\n transformedDeps =\n deps.map((dep)  $\gg$  this.\_getDependency(dep, eager, resolvedProvider.sourceSpan));\n }\n return \_transformProvider(provider, {\n useExisting: transformedUseExisting,\n useValue: transformedUseValue,\n deps: transformedDeps\n  $\}$ );\n  $\{n\}$  transformedProviderAst =\n \_transformProviderAst(resolvedProvider, {eager: eager, providers: transformedProviders});\n this.\_transformedProviders.set(tokenReference(token), transformedProviderAst);\n return transformedProviderAst;\n }\n\n private getDependency(\n dep: CompileDiDependencyMetadata, eager: boolean = false,\n requestorSourceSpan: ParseSourceSpan): CompileDiDependencyMetadata {\n let foundLocal = false;\n if (!dep.isSkipSelf && dep.token != null) {\n // access the injector\n  $(tokenReference(dep.token) == \n)$  this.reflector.resolveExternalReference(Identifiers.Injector) ||\n tokenReference(dep.token) ===\n

this.reflector.resolveExternalReference(Identifiers.ComponentFactoryResolver))  $\{\n\$  foundLocal = true;\n // access providers $n$  } else if (this.\_getOrCreateLocalProvider(dep.token, eager) != null)  $\{\n\$  foundLocal = true;\n }\n return dep;\n }\n}\n\nfunction \_transformProvider(\n provider: CompileProviderMetadata,\n {useExisting, useValue, deps}:\n {useExisting: CompileTokenMetadata, useValue: any, deps: CompileDiDependencyMetadata[]}) {\n return {\n token: provider.token,\n useClass: provider.useClass,\n useExisting: useExisting,\n useFactory: provider.useFactory,\n useValue: useValue,\n deps: deps,\n multi: provider.multi $\n\cdot\iint_{\n\infty}$  funder transformProviderAst(\n provider: ProviderAst,\n {eager, providers}: {eager: boolean, providers: CompileProviderMetadata[]}): ProviderAst {\n return new ProviderAst(\n provider.token, provider.multiProvider, provider.eager || eager, providers,\n provider.providerType, provider.lifecycleHooks, provider.sourceSpan, provider.isModule);\n}\n\nfunction

\_resolveProvidersFromDirectives(\n directives: CompileDirectiveSummary[], sourceSpan: ParseSourceSpan,\n targetErrors: ParseError[]): Map<any, ProviderAst> {\n const providersByToken = new Map<any, ProviderAst>();\n directives.forEach((directive) => {\n const dirProvider:\n CompileProviderMetadata = {token: {identifier: directive.type}, useClass: directive.type};\n \_resolveProviders(\n [dirProvider],\n directive.isComponent ? ProviderAstType.Component : ProviderAstType.Directive, true,\n sourceSpan, targetErrors, providersByToken, /\* isModule \*/ false);\n });\n\n // Note: directives need to be able to overwrite providers of a component!\n const directivesWithComponentFirst  $=\n\frac{}{\n\alpha}$  directives.filter(dir => dir.isComponent).concat(directives.filter(dir => !dir.isComponent));\n

directivesWithComponentFirst.forEach((directive) => {\n \_resolveProviders(\n directive.providers, ProviderAstType.PublicService, false, sourceSpan, targetErrors,\n providersByToken, /\* isModule \*/ false);\n \_resolveProviders(\n directive.viewProviders, ProviderAstType.PrivateService, false, sourceSpan, targetErrors,\n providersByToken, /\* isModule \*/ false);\n });\n return providersByToken;\n}\n\nfunction \_resolveProviders(\n providers: CompileProviderMetadata[], providerType: ProviderAstType, eager: boolean,\n sourceSpan: ParseSourceSpan, targetErrors: ParseError[],\n targetProvidersByToken: Map<any, ProviderAst>, isModule: boolean) {\n providers.forEach((provider)  $\geq$  {\n let resolvedProvider = targetProvidersByToken.get(tokenReference(provider.token));\n if (resolvedProvider != null && !!resolvedProvider.multiProvider !== !!provider.multi)  ${\n \mu$  targetErrors.push(new ProviderError(\n `Mixing multi and non multi provider is not possible for token  $\{\hat{\mathbf{x}}\}$  tokenName(resolvedProvider.token)}`,\n sourceSpan));\n  $\ln$  if (!resolvedProvider) {\n const lifecycleHooks = provider.token.identifier &&\n (<CompileTypeMetadata>provider.token.identifier).lifecycleHooks ?\n

(<CompileTypeMetadata>provider.token.identifier).lifecycleHooks :\n [];\n const isUseValue =

!(provider.useClass || provider.useExisting || provider.useFactory);\n resolvedProvider = new ProviderAst(\n provider.token, !!provider.multi, eager || isUseValue, [provider], providerType,\n lifecycleHooks, sourceSpan, isModule);\n targetProvidersByToken.set(tokenReference(provider.token), resolvedProvider);\n } else {\n if (!provider.multi)  ${\n \times \n }$  resolvedProvider.providers.length = 0;\n }\n resolvedProvider.providers.push(provider);\n }\n });\n }\n\n\nfunction \_getViewQueries(component: CompileDirectiveMetadata): Map<any, QueryWithId[ $\geq \{\n\}$  // Note: queries start with id 1 so we can use the number in a Bloom filter!\n let viewQueryId = 1;\n const viewQueries = new Map<any, QueryWithId[]>();\n if (component.viewQueries)  ${\n \mu \n}$  component.viewQueries.forEach $(\n \mu \n)$  (query) => \_addQueryToTokenMap(viewQueries, {meta: query, queryId: viewQueryId++}));\n }\n return viewQueries;\n}\n\nfunction \_getContentQueries(\n contentQueryStartId: number, directives: CompileDirectiveSummary[]): Map<any, QueryWithId[]> {\n let contentQueryId = contentQueryStartId;\n const contentQueries = new Map<any, QueryWithId[]>();\n directives.forEach((directive, directiveIndex) => {\n if  $(\text{directive}, \text{queries})$  {\n directive.queries.forEach(\n  $(\text{query})$  =>  $\text{addQueryToTokenMap}(\text{contentQuery})$  ${meta: query, queryId: contentQueryId++})$ ;\n  $\n$  return contentQueries;\n}\n\nfunction \_addQueryToTokenMap(map: Map<any, QueryWithId[]>, query: QueryWithId)  $\{\n\}$ query.meta.selectors.forEach((token: CompileTokenMetadata)  $\Rightarrow$  {\n let entry = map.get(tokenReference(token));\n if (!entry) {\n entry = [];\n map.set(tokenReference(token), entry);\n }\n entry.push(query);\n });\n}\n","/\*\*\n \* @license\n \* Copyright Google LLC All Rights Reserved.\n \*\n \* Use of this source code is governed by an MIT-style license that can be $\ln *$  found in the LICENSE file at https://angular.io/license\n \*/\n\n// Some of the code comes from WebComponents.JS\n// https://github.com/webcomponents/webcomponentsjs/blob/master/src/HTMLImports/path.js\n\nimport {UrlResolver} from './url\_resolver';\n\nexport class StyleWithImports {\n constructor(public style: string, public styleUrls: string[])  $\{\n\mapsto$  is styleUrlResolvable(url: string): boolean  $\{\n\in$  if (url == null || url.length ===  $0 \parallel \text{url}[0] == \text{'}$  return false; n const schemeMatch = url.match(URL\_WITH\_SCHEMA\_REGEXP);\n return schemeMatch === null || schemeMatch[1] == 'package' || schemeMatch $[1] == 'asset';n'\n\n<sup>*</sup>$ n \* Rewrites stylesheets by resolving and removing the @import urls that $\n<sup>*</sup>$ n \* are either relative or don't have a `package:` scheme\n \*/\nexport function extractStyleUrls(\n resolver: UrlResolver, baseUrl: string, cssText: string): StyleWithImports  $\{\n$ n const foundUrls: string $\] = [\n$ ;\n\n const modifiedCssText = cssText.replace(CSS\_STRIPPABLE\_COMMENT\_REGEXP, ")\n replace(CSS\_IMPORT\_REGEXP, (...m: string[])  $\Rightarrow$  {\n const url = m[1] || m[2];\n if (!isStyleUrlResolvable(url))  $\ln$  // Do not attempt to resolve non-package absolute URLs with URI\n  $\langle$  scheme\n return m[0];\n }\n foundUrls.push(resolver.resolve(baseUrl, url));\n return '';\n });\n });\n return new StyleWithImports(modifiedCssText, foundUrls);\n}\n\nconst CSS\_IMPORT\_REGEXP = /@import\\s+(?:url\\()?\\s\*(?:(?:['\"]([^'\"]\*))|([^;\\)\\s]\*))[^;]\*;?/g;\nconst CSS\_STRIPPABLE\_COMMENT\_REGEXP = /\\/\\\*(?!#\\s\*(?:sourceURL|sourceMappingURL)=)[\\s\\S]+?\\\*\\//g;\nconst URL\_WITH\_SCHEMA\_REGEXP =  $/\text{N}(\lceil\text{A}:\text{A}\rceil+):/\text{N}$ ,"/\*\*\n \* @license\n \* Copyright Google LLC All Rights Reserved.\n \*\n \* Use of this source code is governed by an MIT-style license that can be\n \* found in the LICENSE file at https://angular.io/license\n \*/\n\nimport {CompileDirectiveSummary, CompilePipeSummary} from '../compile\_metadata';\nimport

{SecurityContext} from '../core';\nimport {AbsoluteSourceSpan, ASTWithSource, BindingPipe, BindingType,

BoundElementProperty, EmptyExpr, ParsedEvent, ParsedEventType, ParsedProperty, ParsedPropertyType,

ParsedVariable, ParserError, RecursiveAstVisitor, TemplateBinding, VariableBinding} from '../expression\_parser/ast';\nimport {Parser} from '../expression\_parser/parser';\nimport {InterpolationConfig} from '../ml\_parser/interpolation\_config';\nimport {mergeNsAndName} from '../ml\_parser/tags';\nimport {ParseError, ParseErrorLevel, ParseLocation, ParseSourceSpan} from '../parse\_util';\nimport {ElementSchemaRegistry} from '../schema/element\_schema\_registry';\nimport {CssSelector} from '../selector';\nimport {splitAtColon, splitAtPeriod { from '../util';\n\nconst PROPERTY\_PARTS\_SEPARATOR = '.';\nconst ATTRIBUTE\_PREFIX =

 $\kappa$ 'attr';\nconst CLASS\_PREFIX = 'class';\nconst STYLE\_PREFIX = 'style';\nconst TEMPLATE\_ATTR\_PREFIX = '\*';\nconst ANIMATE\_PROP\_PREFIX = 'animate-';\n\n/\*\*\n \* Parses bindings in templates and in the directive host area.\n \*/\nexport class BindingParser {\n pipesByName: Map<string, CompilePipeSummary>|null = null;\n\n private \_usedPipes: Map<string, CompilePipeSummary> = new Map();\n\n constructor(\n private \_exprParser: Parser, private \_interpolationConfig: InterpolationConfig,\n private \_schemaRegistry: ElementSchemaRegistry, pipes: CompilePipeSummary[]|null,\n public errors: ParseError[]) {\n // When the `pipes` parameter is `null`, do not check for used pipes $\ln / /$  This is used in IVY when we might not know the available pipes at compile time $\ln$ if (pipes)  ${\nvert \nu \vert}$  const pipesByName: Map<string, CompilePipeSummary> = new Map(); ${\nvert n \vert}$  pipes.forEach(pipe  $\equiv$  pipesByName.set(pipe.name, pipe));\n this.pipesByName = pipesByName;\n }\n }\n\n get interpolationConfig(): InterpolationConfig  $\{\n$  return this. interpolationConfig;\n  $\ln n$  getUsedPipes(): CompilePipeSummary $\iint$   $\mathbb{R}$  return Array.from(this.\_usedPipes.values());\n  $\ln \ln$ createBoundHostProperties(dirMeta: CompileDirectiveSummary, sourceSpan: ParseSourceSpan):\n ParsedProperty $\lceil |\text{null}| \rangle$  if (dirMeta.hostProperties)  $\{\n\}$  const boundProps: ParsedProperty $\lceil |\text{...}| \rangle$ Object.keys(dirMeta.hostProperties).forEach(propName  $\geq$  {\n const expression = dirMeta.hostProperties[propName];\n if (typeof expression === 'string') {\n this.parsePropertyBinding(\n

 propName, expression, true, sourceSpan, sourceSpan.start.offset, undefined, [],\n // Use the `sourceSpan` for `keySpan`. This isn't really accurate, but neither is the\n // sourceSpan, as it represents the sourceSpan of the host itself rather than the $\ln$  // source of the host binding (which doesn't exist in the template). Regardless, $\ln$  // neither of these values are used in Ivy but are only here to satisfy the function $\ln$ // signature. This should likely be refactored in the future so that `sourceSpan`\n // isn't being used inaccurately. $\ln$  boundProps, sourceSpan); $\ln$  } else  $\{\ln$  this. reportError( $\ln$   $\vee$  alue of the host property binding  $\$\{\n$  propName} $\"$  needs to be a string representing an expression but got  $\$\{\n$ expression $}\"$  (\${typeof expression})`,\n sourceSpan);\n  $\ln$  });\n return boundProps;\n }\n return null;\n }\n\n createDirectiveHostPropertyAsts(\n dirMeta: CompileDirectiveSummary, elementSelector: string,\n sourceSpan: ParseSourceSpan): BoundElementProperty[]|null {\n const boundProps = this.createBoundHostProperties(dirMeta, sourceSpan);\n return boundProps &&\n boundProps.map((prop) => this.createBoundElementProperty(elementSelector, prop));\n }\n\n createDirectiveHostEventAsts(dirMeta: CompileDirectiveSummary, sourceSpan: ParseSourceSpan):\n ParsedEvent[]|null {\n if (dirMeta.hostListeners)  ${\n\mu \subset \mathbb{R}^n$  const targetEvents: ParsedEvent[] = [];\n Object.keys(dirMeta.hostListeners).forEach(propName => {\n const expression = dirMeta.hostListeners[propName];\n if (typeof expression ==  $\frac{1}{\n}$  // Use the `sourceSpan` for `keySpan` and `handlerSpan`. This isn't really accurate, but\n // neither is the `sourceSpan`, as it represents the `sourceSpan` of the host itself $\ln$  // rather than the source of the host binding (which doesn't exist in the template). $\ln$  // Regardless, neither of these values are used in Ivy but are only here to satisfy the $\ln$ // function signature. This should likely be refactored in the future so that `sourceSpan`\n // isn't being used inaccurately.\n this.parseEvent(\n propName, expression, sourceSpan, sourceSpan, [], targetEvents, sourceSpan);\n } else {\n this.\_reportError(\n  $\Val$  > Value of the host listener \"\${\n propName}\" needs to be a string representing an expression but got  $\$\{\n}$  expression  $\\\$  (\${typeof expression $\,\n\,\n\in \text{Span}\;\n \quad \text{at } \in \mathbb{N} \;\n$  return targetEvents;\n  $\|\n\|$ n return null;\n  $\|\n\|$ parseInterpolation(value: string, sourceSpan: ParseSourceSpan): ASTWithSource {\n const sourceInfo =  $sourceSpan.start.toString();\n$  const absoluteOffset = sourceSpan.fullStart.offset;\n\n try {\n const ast = this. exprParser.parseInterpolation(\n value, sourceInfo, absoluteOffset, this. interpolationConfig)!;\n if (ast) this.\_reportExpressionParserErrors(ast.errors, sourceSpan);\n this.\_checkPipes(ast, sourceSpan);\n return

ast;\n } catch (e)  $\{\n\$  this. reportError(`\$ $\{e\}$ `, sourceSpan);\n return this.\_exprParser.wrapLiteralPrimitive('ERROR', sourceInfo, absoluteOffset);\n  $\ln \ln /^{**}\ln$  \* Similar to `parseInterpolation`, but treats the provided string as a single expression\n \* element that would normally appear within the interpolation prefix and suffix  $(\{\}$  and  $\})\$  \* This is used for parsing the switch expression in ICUs.\n \*/\n parseInterpolationExpression(expression: string, sourceSpan: ParseSourceSpan): ASTWithSource {\n const sourceInfo = sourceSpan.start.toString();\n const absoluteOffset = sourceSpan.start.offset;\n\n try {\n

const ast  $=\ln$  this. exprParser.parseInterpolationExpression(expression, sourceInfo, absoluteOffset);\n if (ast) this. reportExpressionParserErrors(ast.errors, sourceSpan);\n this. checkPipes(ast, sourceSpan);\n return ast;\n } catch (e)  $\{\n\$  this.\_reportError(`\${e}`, sourceSpan);\n return

this.\_exprParser.wrapLiteralPrimitive('ERROR', sourceInfo, absoluteOffset);\n }\n }\n\n /\*\*\n \* Parses the bindings in a microsyntax expression, and converts them to  $\infty$  \* `ParsedProperty` or `ParsedVariable`. $\infty$  \*\n \* @param tplKey template binding name\n  $*$  @param tplValue template binding value\n  $*$  @param sourceSpan span of template binding relative to entire the template $\ln * \mathcal{O}$  param absoluteValueOffset start of the tplValue relative to the entire template\n  $* \mathcal{Q}$  param targetMatchableAttrs potential attributes to match in the template\n  $*$ @param targetProps target property bindings in the template $\ln * \omega$  areas target variables in the template\n \*/\n parseInlineTemplateBinding(\n tplKey: string, tplValue: string, sourceSpan: ParseSourceSpan, absoluteValueOffset: number,\n targetMatchableAttrs: string[][], targetProps: ParsedProperty[], targetVars: ParsedVariable[],\n isIvyAst: boolean) {\n const absoluteKeyOffset = sourceSpan.start.offset + TEMPLATE\_ATTR\_PREFIX.length;\n const bindings = this. parseTemplateBindings(\n tplKey, tplValue, sourceSpan, absoluteKeyOffset, absoluteValueOffset); $\ln \ln$  for (const binding of bindings)  $\ln / /$  sourceSpan is for the entire HTML attribute. binding Span is for a particular  $\ln$  // binding within the microsyntax expression so it's more narrow than sourceSpan.\n const bindingSpan = moveParseSourceSpan(sourceSpan, binding.sourceSpan); $\ln$  const key = binding.key.source; $\ln$  const keySpan = moveParseSourceSpan(sourceSpan, binding.key.span);\n if (binding instance of VariableBinding) {\n const value = binding.value ? binding.value.source : '\$implicit';\n const valueSpan =\n binding.value ? moveParseSourceSpan(sourceSpan, binding.value.span) : undefined;\n targetVars.push(new ParsedVariable(key, value, bindingSpan, keySpan, valueSpan));\n } else if (binding.value) {\n const srcSpan = isIvyAst ? bindingSpan : sourceSpan;\n const valueSpan = moveParseSourceSpan(sourceSpan, binding.value.ast.sourceSpan);\n this.\_parsePropertyAst(\n key, binding.value, srcSpan, keySpan,

valueSpan, targetMatchableAttrs, targetProps);\n } else  ${\n \mu \tau \to \tau \tau$ .push([key, '' /\* value \*/]);\n // Since this is a literal attribute with no RHS, source span should be $\nu$  // just the key span. $\nu$ 

this.parseLiteralAttr(\n key, null /\* value \*/, keySpan, absoluteValueOffset, undefined /\* valueSpan \*/,\n targetMatchableAttrs, targetProps, keySpan); $\n \lambda \$ |\n }\n  $\lambda^*$ \n \* Parses the bindings in a microsyntax expression, e.g.\n \* ```\n \* <tag \*tplKey=\"let value1 = prop; let value2 = localVar\">\n \* ```\n \*\n \* @param tplKey template binding name\n  $*$  @param tplValue template binding value\n  $*$  @param sourceSpan span of template binding relative to entire the template $\ln * \omega$  absolute KeyOffset start of the `tplKey` $\ln *$ @param absoluteValueOffset start of the `tplValue`\n \*/\n private \_parseTemplateBindings(\n tplKey: string, tplValue: string, sourceSpan: ParseSourceSpan, absoluteKeyOffset: number,\n absoluteValueOffset: number): TemplateBinding[]  $\ln$  const sourceInfo = sourceSpan.start.toString();\n\n try  $\ln$  const bindingsResult = this. exprParser.parseTemplateBindings(\n tplKey, tplValue, sourceInfo, absoluteKeyOffset, absoluteValueOffset);\n this.\_reportExpressionParserErrors(bindingsResult.errors, sourceSpan);\n bindingsResult.templateBindings.forEach((binding)  $\Rightarrow$  {\n if (binding.value instance fASTWithSource) {\n this.\_checkPipes(binding.value, sourceSpan);\n }\n });\n bindingsResult.warnings.forEach((warning)  $\Rightarrow$  {\n this.\_reportError(warning, sourceSpan, ParseErrorLevel.WARNING);\n });\n return bindingsResult.templateBindings;\n } catch (e) {\n this.\_reportError(`\${e}`, sourceSpan);\n return [];\n }\n }\n\n parseLiteralAttr(\n name: string, value: string|null, sourceSpan: ParseSourceSpan, absoluteOffset: number,\n valueSpan: ParseSourceSpan|undefined, targetMatchableAttrs: string[][],\n // TODO(atscott): keySpan is only optional here so VE template parser implementation does not\n // have to change This should be required when VE is removed.\n targetProps: ParsedProperty[], keySpan?: ParseSourceSpan) {\n if  $(isAnimalLabel(name))$  {\n name = name.substring(1);\n if (keySpan !== undefined) {\n keySpan = moveParseSourceSpan(\n keySpan, new AbsoluteSourceSpan(keySpan.start.offset + 1, keySpan.end.offset));\n  $\ln$  if (value) {\n this. reportError(\n `Assigning animation triggers via  $\mathcal{Q}_{\text{prop}}=\text{exp}\$ " attributes with an expression is invalid.  $+\ln$  <br> Use property bindings (e.g.  $[\mathcal{Q}prop] = \text{``exp''}$  or use an attribute without a value (e.g.  $\mathcal{Q}prop$ ) instead. \n sourceSpan,

 $ParseErrorLevel.ERROR)\;\n\quad \{\n \$ this.\_parseAnimation(\n name, value, sourceSpan, absoluteOffset, keySpan, valueSpan, targetMatchableAttrs,\n targetProps);\n } else {\n targetProps.push(new ParsedProperty(\n name, this.\_exprParser.wrapLiteralPrimitive(value, ", absoluteOffset),\n ParsedPropertyType.LITERAL\_ATTR, sourceSpan, keySpan, valueSpan));\n }\n }\n parsePropertyBinding(\n

 name: string, expression: string, isHost: boolean, sourceSpan: ParseSourceSpan,\n absoluteOffset: number, valueSpan: ParseSourceSpan|undefined,\n // TODO(atscott): keySpan is only optional here so VE template parser implementation does not\n  $\frac{1}{\pi}$  // have to change This should be required when VE is removed. targetMatchableAttrs: string[][], targetProps: ParsedProperty[], keySpan?: ParseSourceSpan) {\n if (name.length  $== 0$  {\n this.\_reportError(`Property name is missing in binding`, sourceSpan);\n  $\ln$  let isAnimationProp  $=$  false;\n if (name.startsWith(ANIMATE\_PROP\_PREFIX))  $\{\n\}$  isAnimationProp = true;\n name = name.substring(ANIMATE\_PROP\_PREFIX.length);\n if (keySpan !== undefined)  $\{\n\}$  keySpan = moveParseSourceSpan(\n keySpan,\n new AbsoluteSourceSpan(\n keySpan.start.offset + ANIMATE\_PROP\_PREFIX.length, keySpan.end.offset)); $\n \quad \}$  else if (isAnimationLabel(name)) {\n isAnimationProp = true;\n name = name.substring(1);\n if (keySpan !== undefined) {\n keySpan = moveParseSourceSpan( $\ln$  keySpan, new AbsoluteSourceSpan(keySpan.start.offset + 1, keySpan.end.offset));\n  $\ln \inf$  if (isAnimationProp) {\n this. parseAnimation(\n name, expression, sourceSpan, absoluteOffset, keySpan, valueSpan, targetMatchableAttrs,\n targetProps);\n } else  ${\nvert \nvert n}$  this.\_parsePropertyAst ${\nvert \nvert n}$  name, this.\_parseBinding(expression, isHost, valueSpan || sourceSpan, absoluteOffset),\n sourceSpan, keySpan, valueSpan, targetMatchableAttrs, targetProps);\n  $\ln |\n\ln$ parsePropertyInterpolation(\n name: string, value: string, sourceSpan: ParseSourceSpan,\n valueSpan: ParseSourceSpan|undefined, targetMatchableAttrs: string[][],\n // TODO(atscott): keySpan is only optional here so VE template parser implementation does not $\ln$  // have to change This should be required when VE is removed.\n targetProps: ParsedProperty[], keySpan?: ParseSourceSpan): boolean {\n const expr = this.parseInterpolation(value, valueSpan || sourceSpan);\n if (expr) {\n this. parsePropertyAst(\n name, expr, sourceSpan, keySpan, valueSpan, targetMatchableAttrs, targetProps);\n return true;\n }\n return false;\n }\n\n private \_parsePropertyAst(\n name: string, ast: ASTWithSource, sourceSpan: ParseSourceSpan,\n keySpan: ParseSourceSpan|undefined, valueSpan: ParseSourceSpan|undefined,\n targetMatchableAttrs: string[][], targetProps: ParsedProperty[]) {\n targetMatchableAttrs.push([name, ast.source!]);\n targetProps.push(\n new ParsedProperty(name, ast, ParsedPropertyType.DEFAULT, sourceSpan, keySpan, valueSpan));\n }\n\n private \_parseAnimation(\n name: string, expression: string|null, sourceSpan: ParseSourceSpan, absoluteOffset: number,\n keySpan: ParseSourceSpan|undefined, valueSpan: ParseSourceSpan|undefined,\n targetMatchableAttrs: string[][], targetProps: ParsedProperty[]) {\n if (name.length === 0) {\n this.\_reportError('Animation trigger is missing', sourceSpan);\n }\n\n // This will occur when a @trigger is not paired with an expression. $\ln$  // For animations it is valid to not have an expression since \*/void\n // states will be applied by angular when the element is attached/detached\n const ast = this.\_parseBinding(\n expression || 'undefined', false, valueSpan || sourceSpan, absoluteOffset);\n targetMatchableAttrs.push([name, ast.source!]);\n targetProps.push(new ParsedProperty(\n name, ast, ParsedPropertyType.ANIMATION, sourceSpan, keySpan, valueSpan));\n  $\ln \n| \n|$  private \_parseBinding(\n value: string, isHostBinding: boolean, sourceSpan: ParseSourceSpan,\n absoluteOffset: number): ASTWithSource {\n const sourceInfo = (sourceSpan && sourceSpan.start || '(unknown)').toString();\n\n try {\n const ast = isHostBinding ?\n this. exprParser.parseSimpleBinding(\n value, sourceInfo, absoluteOffset, this. interpolationConfig) :\n this. exprParser.parseBinding(\n value, sourceInfo, absoluteOffset, this. interpolationConfig);\n if (ast) this. reportExpressionParserErrors(ast.errors, sourceSpan);\n this.\_checkPipes(ast, sourceSpan);\n return ast;\n } catch (e) {\n this.\_reportError(`\${e}`, sourceSpan);\n return this. exprParser.wrapLiteralPrimitive('ERROR', sourceInfo, absoluteOffset);\n  $\ln |\n\ln$ createBoundElementProperty( $\ln$  elementSelector: string, boundProp: ParsedProperty, skipValidation: boolean = false,\n mapPropertyName: boolean = true): BoundElementProperty  ${\n$  if (boundProp.isAnimation)  ${\n}$ return new BoundElementProperty(\n boundProp.name, BindingType.Animation, SecurityContext.NONE,

boundProp.expression, null,\n boundProp.sourceSpan, boundProp.keySpan, boundProp.valueSpan);\n }\n\n let unit: string|null = null;\n let bindingType: BindingType = undefined!;\n let boundPropertyName: string|null = null;\n const parts = boundProp.name.split(PROPERTY\_PARTS\_SEPARATOR);\n let securityContexts: SecurityContext[] = undefined!;\n\n // Check for special cases (prefix style, attr, class)\n if (parts.length > 1) {\n

if (parts[0] == ATTRIBUTE\_PREFIX)  $\ln$  boundPropertyName = parts.slice(1).join(PROPERTY\_PARTS\_SEPARATOR);\n if (!skipValidation) {\n this. validatePropertyOrAttributeName(boundPropertyName, boundProp.sourceSpan, true);\n }\n securityContexts = calcPossibleSecurityContexts(\n this.\_schemaRegistry, elementSelector, boundPropertyName, true); $\ln \ln \$  const nsSeparatorIdx = boundPropertyName.indexOf(':'); $\ln \text{ if}$  $(nsSeparatorIdx > -1)$  {\n const ns = boundPropertyName.substring(0, nsSeparatorIdx);\n const name = boundPropertyName.substring(nsSeparatorIdx + 1);\n boundPropertyName = mergeNsAndName(ns, name);\n

 $\ln\ln$  bindingType = BindingType.Attribute;\n } else if (parts[0] == CLASS\_PREFIX) {\n boundPropertyName = parts[1];\n bindingType = BindingType.Class;\n securityContexts =  $[SecurityContext.NONE];\n$  } else if  $(parts[0] == STYLE\_PREFIX)$  {\n unit = parts.length > 2 ? parts[2] : null;\n boundPropertyName = parts[1];\n bindingType = BindingType.Style;\n securityContexts =  $[SecurityContext.STYLE];\n \{ \n \} \n \} \n \{ \n \} \$  If not a special case, use the full property name $\n$  if (boundPropertyName === null)  $\{\n \{n \}$  const mappedPropName =

this. schemaRegistry.getMappedPropName(boundProp.name);\n boundPropertyName = mapPropertyName ? mappedPropName : boundProp.name;\n securityContexts = calcPossibleSecurityContexts(\n this.\_schemaRegistry, elementSelector, mappedPropName, false);\n bindingType = BindingType.Property;\n if (!skipValidation) {\n this. validatePropertyOrAttributeName(mappedPropName, boundProp.sourceSpan, false); $\n\| \|\|$  }\n return new BoundElementProperty(\n boundPropertyName, bindingType, securityContexts[0], boundProp.expression, unit,\n boundProp.sourceSpan, boundProp.keySpan, boundProp.valueSpan);\n  $\ln \Lambda / \text{TODO}$ : keySpan should be required but was made optional to avoid changing VE parser.\n parseEvent(\n name: string, expression: string, sourceSpan: ParseSourceSpan, handlerSpan: ParseSourceSpan,\n targetMatchableAttrs: string[][], targetEvents: ParsedEvent[], keySpan?: ParseSourceSpan)  ${\n\mu$  if (name.length === 0)  ${\n\mu}$  this. reportError(`Event name is missing in binding`, sourceSpan); ${\n\mu}$   ${\n\mu}$  if  $(isAnimalLabel(name)) \$  name = name.substr(1);\n if (keySpan !== undefined)  $\{\n \$  keySpan = moveParseSourceSpan(\n keySpan, new AbsoluteSourceSpan(keySpan.start.offset + 1, keySpan.end.offset));\n }\n this.\_parseAnimationEvent(name, expression, sourceSpan, handlerSpan, targetEvents, keySpan);\n } else {\n this.\_parseRegularEvent(\n name, expression, sourceSpan, handlerSpan, targetMatchableAttrs, targetEvents, keySpan);\n }\n }\n\n calcPossibleSecurityContexts(selector: string, propName: string, isAttribute: boolean): $\in$  SecurityContext[]  $\ln$  const prop =

this. schemaRegistry.getMappedPropName(propName);\n return

calcPossibleSecurityContexts(this.\_schemaRegistry, selector, prop, isAttribute);\n }\n\n private \_parseAnimationEvent(\n name: string, expression: string, sourceSpan: ParseSourceSpan, handlerSpan: ParseSourceSpan,\n targetEvents: ParsedEvent[], keySpan?: ParseSourceSpan) {\n const matches =  $split$ AtPeriod(name, [name, '']);\n const eventName = matches[0];\n const phase = matches[1].toLowerCase();\n const ast = this.\_parseAction(expression, handlerSpan);\n targetEvents.push(new ParsedEvent(\n eventName, phase, ParsedEventType.Animation, ast, sourceSpan, handlerSpan, keySpan)); $\ln \pi$  if (eventName.length === 0) {\n this.\_reportError(`Animation event name is missing in binding`, sourceSpan);\n }\n if (phase) {\n if (phase !== 'start' & & phase !== 'done') {\n this. reportError(\n The provided animation output phase value  $\lceil \frac{s}{p}\rceil$  rates  $\lceil \frac{s}{n} \rceil$  event Name  $\lceil \frac{s}{n} \rceil$  is not supported (use start or done)`,\n sourceSpan);\n  $\ln$  } else {\n this.\_reportError(\n `The animation trigger output event (@\${\n eventName}) is missing its phase value name (start or done are currently supported)`,\n sourceSpan);\n  $\ln |\n\|$  private \_parseRegularEvent(\n name: string, expression: string, sourceSpan: ParseSourceSpan, handlerSpan: ParseSourceSpan,\n targetMatchableAttrs: string[][], targetEvents: ParsedEvent[], keySpan?: ParseSourceSpan)  ${\n\mu \n\int_{\mathbb{R}} n \frac{d}{d} \Gamma$  // long format: 'target: eventName'\n const [target, eventName] = splitAtColon(name, [null!, name]);\n

const ast = this.\_parseAction(expression, handlerSpan);\n targetMatchableAttrs.push([name!, ast.source!]);\n targetEvents.push(new ParsedEvent(\n eventName, target, ParsedEventType.Regular, ast, sourceSpan, handlerSpan, keySpan)); $\ln$  // Don't detect directives for event names for now,  $\ln$  // so don't add the event name to the matchableAttrs\n }\n\n private \_parseAction(value: string, sourceSpan: ParseSourceSpan): ASTWithSource {\n const sourceInfo = (sourceSpan && sourceSpan.start || '(unknown').toString();\n const absoluteOffset = (sourceSpan && sourceSpan.start) ? sourceSpan.start.offset :  $0; \ln \ln \text{ t}$  try  $\ln \text{ cost}$  as t =

this. exprParser.parseAction(\n value, sourceInfo, absoluteOffset, this. interpolationConfig);\n if (ast) {\n this.\_reportExpressionParserErrors(ast.errors, sourceSpan);\n }\n if (!ast || ast.ast instanceof EmptyExpr) {\n this.\_reportError(`Empty expressions are not allowed`, sourceSpan);\n return this. exprParser.wrapLiteralPrimitive('ERROR', sourceInfo, absoluteOffset);\n  $\ln$  this. checkPipes(ast, sourceSpan);\n return ast;\n } catch (e)  $\{\n\$  this.\_reportError(`\$ $\{e\}$ , sourceSpan);\n return this.\_exprParser.wrapLiteralPrimitive('ERROR', sourceInfo, absoluteOffset);\n }\n }\n\n private \_reportError(\n message: string, sourceSpan: ParseSourceSpan,\n level: ParseErrorLevel = ParseErrorLevel.ERROR) {\n this.errors.push(new ParseError(sourceSpan, message, level));\n }\n\n private \_reportExpressionParserErrors(errors: ParserError[], sourceSpan: ParseSourceSpan) {\n for (const error of errors)  ${\n this. reportError(error message, sourceSpan);\n }\n \|\n \|\x$  /Ake sure all the used pipes are known in `this.pipesByName`\n private \_checkPipes(ast: ASTWithSource, sourceSpan: ParseSourceSpan): void {\n if (ast && this.pipesByName)  ${\nvert \nvert n}$  const collector = new PipeCollector();\n ast.visit(collector);\n collector.pipes.forEach((ast, pipeName)  $\rightarrow$  {\n const pipeMeta = this.pipesByName!.get(pipeName);\n if

(!pipeMeta)  ${\n \mu \n}$  this.\_reportError(\n `The pipe '\${pipeName}' could not be found`,\n new ParseSourceSpan(\n sourceSpan.start.moveBy(ast.span.start), sourceSpan.start.moveBy(ast.span.end)));\n } else  $\ln$  this.\_usedPipes.set(pipeName, pipeMeta);\n }\n }\n }\n }\n }\n  $*$ n \* @param propName the name of the property / attribute $\ln * \omega$  aram sourceSpan $\ln * \omega$  param isAttr true when binding to

an attribute $\ln$  \*/ $\ln$  private validatePropertyOrAttributeName $(\ln$  propName: string, sourceSpan:

ParseSourceSpan, isAttr: boolean): void  $\{\n \$  const report = isAttr ?

this.\_schemaRegistry.validateAttribute(propName) :\n

this. schemaRegistry.validateProperty(propName);\n if (report.error) {\n this. reportError(report.msg!, sourceSpan, ParseErrorLevel.ERROR);\n }\n }\n }\n}\n\nexport class PipeCollector extends RecursiveAstVisitor {\n pipes = new Map<string, BindingPipe>();\n override visitPipe(ast: BindingPipe, context: any): any {\n this.pipes.set(ast.name, ast); $\in$  ast.exp.visit(this); $\in$  this.visitAll(ast.args, context); $\in$  return null; $\in$  $\ln\ln\{\infty\}$  is AnimationLabel(name: string): boolean {\n return name[0] == '@';\n}\n\nexport function calcPossibleSecurityContexts(\n registry: ElementSchemaRegistry, selector: string, propName: string,\n isAttribute: boolean): SecurityContext[]  $\ln$  const ctxs: SecurityContext[] = [];\n  $\text{CssSelector}.\text{parse}(\text{selector}).\text{for} \text{Each}((\text{selector}) \Rightarrow {\n} \text{ (n \text{ const element} } \text{Names} = \text{selector}.\text{element ? } [\text{selector}.\text{element} ]$ : registry.allKnownElementNames();\n const notElementNames =\n new Set(selector.notSelectors.filter(selector => selector.isElementSelector())\n .map((selector) =>  $s$ elector.element));\n const possibleElementNames =\n elementNames.filter(elementName => !notElementNames.has(elementName));\n\n ctxs.push(...possibleElementNames.map(\n elementName =>

registry.securityContext(elementName, propName, isAttribute)));\n });\n return ctxs.length === 0 ? [SecurityContext.NONE] : Array.from(new Set(ctxs)).sort();\n}\n\n/\*\*\n \* Compute a new ParseSourceSpan based

off an original `sourceSpan` by using\n \* absolute offsets from the specified `absoluteSpan`. $\ln$  \*\n \* @param sourceSpan original source span\n \* @param absoluteSpan absolute source span to move to\n \*/\nfunction

moveParseSourceSpan(\n sourceSpan: ParseSourceSpan, absoluteSpan: AbsoluteSourceSpan): ParseSourceSpan

 ${\nightharpoonup$  // The difference of two absolute offsets provide the relative offset ${\nightharpoonup}$  const startDiff = absoluteSpan.start -

sourceSpan.start.offset;\n const endDiff = absoluteSpan.end - sourceSpan.end.offset;\n return new

ParseSourceSpan(\n sourceSpan.start.moveBy(startDiff), sourceSpan.end.moveBy(endDiff),\n sourceSpan.fullStart.moveBy(startDiff), sourceSpan.details);\n}\n","/\*\*\n \* @license\n \* Copyright Google LLC All Rights Reserved. $\ln * \ln *$  Use of this source code is governed by an MIT-style license that can be $\ln *$  found in

the LICENSE file at https://angular.io/license\n \*/\n\nimport \* as html from '../ml\_parser/ast';\nimport {isNgContent} from '../ml\_parser/tags';\n\nconst NG\_CONTENT\_SELECT\_ATTR = 'select';\nconst LINK\_ELEMENT = 'link';\nconst LINK\_STYLE\_REL\_ATTR = 'rel';\nconst LINK\_STYLE\_HREF\_ATTR = 'href';\nconst LINK\_STYLE\_REL\_VALUE = 'stylesheet';\nconst STYLE\_ELEMENT = 'style';\nconst SCRIPT\_ELEMENT = 'script';\nconst NG\_NON\_BINDABLE\_ATTR = 'ngNonBindable';\nconst NG\_PROJECT\_AS = 'ngProjectAs';\n\nexport function preparseElement(ast: html.Element): PreparsedElement {\n let selectAttr: string = null!;\n let hrefAttr: string = null!;\n let relAttr: string = null!;\n let nonBindable = false;\n let projectAs = ";\n ast.attrs.forEach(attr => {\n const lcAttrName = attr.name.toLowerCase();\n if (lcAttrName  $= NG\_CONTENT\_SELECT\_ATTR$  {\n selectAttr = attr.value;\n } else if (lcAttrName == LINK STYLE HREF ATTR)  $\{\n\$  hrefAttr = attr.value; $\n\$  } else if (lcAttrName == LINK\_STYLE\_REL\_ATTR)  ${\n \ \ \ }$  relAttr = attr.value; ${\n \ \ }$  else if (attr.name == NG\_NON\_BINDABLE\_ATTR)  ${\n \mu \quad nonBindable = true; \n \mu \quad } else if (attr.name == NG\_PROJECT_AS) {\n \ i if (attr.value.length > 0) {\n \ n}$ projectAs = attr.value;\n }\n }\n });\n selectAttr = normalizeNgContentSelect(selectAttr);\n const nodeName  $=$  ast.name.toLowerCase();\n let type = PreparsedElementType.OTHER;\n if (isNgContent(nodeName)) {\n type  $=$  PreparsedElementType.NG\_CONTENT;\n } else if (nodeName  $=$  STYLE\_ELEMENT) {\n type = PreparsedElementType.STYLE;\n } else if (nodeName == SCRIPT\_ELEMENT) {\n type = PreparsedElementType.SCRIPT;\n } else if (nodeName == LINK\_ELEMENT && relAttr == LINK STYLE REL VALUE)  ${\n 1 \n 1 \n 1 \n 2 \n 2 \n 3 \n 4 \n 5 \n 5 \n 6 \n 7 \n 8 \n 8 \n 9 \n 10 \n 11 \n 12 \n 13 \n 14 \n 15 \n 16 \n 17 \n 18 \n 19 \n 10 \n 11 \n 12 \n 13 \n 14 \n 15 \n 16 \n 17 \n 18 \n 19 \n 10 \n 11 \n 12 \n 13 \n 14 \n 15 \n 16 \n 17 \n$ PreparsedElement(type, selectAttr, hrefAttr, nonBindable, projectAs);\n}\n\nexport enum PreparsedElementType {\n NG\_CONTENT,\n STYLE,\n STYLESHEET,\n SCRIPT,\n OTHER\n}\n\nexport class PreparsedElement {\n constructor(\n public type: PreparsedElementType, public selectAttr: string, public hrefAttr: string,\n public nonBindable: boolean, public projectAs: string) {}\n}\n\n\nfunction normalizeNgContentSelect(selectAttr: string): string  ${\n{ s | c = null | s | c}$  selectAttr.length === 0)  ${\n{ n \text{ 's' }; n \text{ 's' } s}}$  return selectAttr:\n}\n","/\*\*\n \* @license\n \* Copyright Google LLC All Rights Reserved.\n \*\n \* Use of this source code is governed by an MIT-style license that can be $\ln *$  found in the LICENSE file at https://angular.io/license $\ln$ \*/\n\nimport {CompileDirectiveMetadata, CompileDirectiveSummary, CompilePipeSummary, CompileTokenMetadata, CompileTypeMetadata} from '../compile\_metadata';\nimport {CompileReflector} from '../compile\_reflector';\nimport {CompilerConfig} from '../config';\nimport {SchemaMetadata} from '../core';\nimport {AST, ASTWithSource, EmptyExpr, ParsedEvent, ParsedProperty, ParsedVariable} from '../expression\_parser/ast';\nimport {Parser} from '../expression\_parser/parser';\nimport {createTokenForExternalReference, createTokenForReference, Identifiers} from '../identifiers';\nimport \* as html from '../ml\_parser/ast';\nimport {HtmlParser, ParseTreeResult} from '../ml\_parser/html\_parser';\nimport {removeWhitespaces, replaceNgsp} from '../ml\_parser/html\_whitespaces';\nimport {expandNodes} from '../ml\_parser/icu\_ast\_expander';\nimport {InterpolationConfig} from '../ml\_parser/interpolation\_config';\nimport {isNgTemplate, splitNsName} from '../ml\_parser/tags';\nimport {identifierName, ParseError, ParseErrorLevel, ParseSourceSpan, syntaxError} from '../parse\_util';\nimport {ProviderElementContext, ProviderViewContext} from '../provider\_analyzer';\nimport {ElementSchemaRegistry} from '../schema/element\_schema\_registry';\nimport {CssSelector, SelectorMatcher} from '../selector';\nimport {isStyleUrlResolvable} from '../style\_url\_resolver';\nimport {Console, newArray} from '../util';\n\nimport {BindingParser} from './binding\_parser';\nimport \* as t from './template\_ast';\nimport {PreparsedElementType, preparseElement} from './template\_preparser';\n\nconst BIND\_NAME\_REGEXP =\n /^(?:(?:(?:(bind-)|(let-)|(ref-|#)|(on-)|(bindon- $\langle\phi\rangle$ (@))(.\*))|\\[\\(([^\\)]+)\\)\\]|\\[([^\\]]+)\\]|\\(([^\\)]+)\\))\$/;\n\n// Group 1 = \"bind-\"\nconst KW\_BIND\_IDX = 1;\n// Group 2 = \"let-\"\nconst KW\_LET\_IDX = 2;\n// Group 3 = \"ref-/#\"\nconst KW\_REF\_IDX = 3;\n// Group 4 =  $\Upsilon_{\nonumber}$  \"on-\"\nconst KW\_ON\_IDX = 4;\n// Group 5 = \"bindon-\"\nconst KW\_BINDON\_IDX = 5;\n// Group 6 =  $\Upsilon(\mathcal{C})$  \" $\rho$  \"\nconst KW\_AT\_IDX = 6;\n// Group 7 = the identifier after \"bind-\", \"let-\", \"ref-/#\", \"on-\", \"bindon-\" or  $\Upsilon(\mathcal{C})$ "\nconst IDENT\_KW\_IDX = 7;\n// Group 8 = identifier inside [()]\nconst IDENT\_BANANA\_BOX\_IDX =  $8\ln/$  Group 9 = identifier inside []\nconst IDENT\_PROPERTY\_IDX = 9;\n// Group 10 = identifier inside ()\nconst IDENT\_EVENT\_IDX = 10;\n\nconst TEMPLATE\_ATTR\_PREFIX = '\*';\nconst CLASS\_ATTR = 'class';\n\nlet

TEXT\_CSS\_SELECTOR!: CssSelector;\nfunction TEXT\_CSS\_SELECTOR(): CssSelector {\n if  $(1 - TEXT_CSS\_SELECTOR)$  {\n  $_TEXT_CSS\_SELECTOR = CssSelector.parse('*)[0];\n \n \$ n return \_TEXT\_CSS\_SELECTOR;\n}\n\nexport class TemplateParseError extends ParseError {\n constructor(message: string, span: ParseSourceSpan, level: ParseErrorLevel) {\n super(span, message, level);\n }\n}\n\nexport class TemplateParseResult  ${\n$  constructor(\n public templateAst?: t.TemplateAst[], public usedPipes?: CompilePipeSummary[],\n public errors?: ParseError[]) {}\n}\n\nexport class TemplateParser {\n constructor(\n private config: CompilerConfig, private reflector: CompileReflector,\n private exprParser: Parser, private \_schemaRegistry: ElementSchemaRegistry,\n private \_htmlParser: HtmlParser, private \_console: Console|null,\n public transforms: t.TemplateAstVisitor[]) { $\n\nparallel$  public get expressionParser() {\n return this.\_exprParser;\n }\n\n parse(\n component: CompileDirectiveMetadata, template: string|ParseTreeResult,\n directives: CompileDirectiveSummary[], pipes: CompilePipeSummary[], schemas: SchemaMetadata[],\n templateUrl: string,\n preserveWhitespaces: boolean): {template: t.TemplateAst[], pipes: CompilePipeSummary[]} {\n const result = this.tryParse(\n component, template, directives, pipes, schemas, templateUrl, preserveWhitespaces);\n const warnings = result.errors!.filter(error => error.level === ParseErrorLevel.WARNING);\n\n const errors = result.errors!.filter(error => error.level === ParseErrorLevel.ERROR); $\ln \inf$  if (warnings.length > 0) {\n this.\_console?.warn(`Template parse warnings:\\n\${warnings.join('\\n')}`);\n }\n\n if (errors.length > 0) {\n const errorString = errors.join('\\n');\n throw syntaxError(`Template parse errors:\\n\${errorString}`, errors);\n  $\ln\$  return {template: result.templateAst!, pipes: result.usedPipes!};\n }\n\n tryParse(\n component: CompileDirectiveMetadata, template: string|ParseTreeResult,\n directives: CompileDirectiveSummary[], pipes: CompilePipeSummary[], schemas: SchemaMetadata[],\n templateUrl: string, preserveWhitespaces: boolean): TemplateParseResult  $\{\n \$  let htmlParseResult = typeof template === 'string' ?\n this.\_htmlParser!.parse(template, templateUrl, {\n tokenizeExpansionForms: true,\n interpolationConfig: this.getInterpolationConfig(component)\n }) :\n template;\n\n if (!preserveWhitespaces) {\n htmlParseResult = removeWhitespaces(htmlParseResult);\n }\n\n return this.tryParseHtml(\n this.expandHtml(htmlParseResult), component, directives, pipes, schemas);\n }\n\n tryParseHtml(\n htmlAstWithErrors: ParseTreeResult, component: CompileDirectiveMetadata,\n directives: CompileDirectiveSummary[], pipes: CompilePipeSummary[],\n schemas: SchemaMetadata[]): TemplateParseResult {\n let result: t.TemplateAst[];\n const errors = htmlAstWithErrors.errors;\n const usedPipes: CompilePipeSummary $[]= [$ ;\n if (htmlAstWithErrors.rootNodes.length > 0)  $\{$ \n const uniqDirectives = removeSummaryDuplicates(directives); $\ln$  const uniqPipes = removeSummaryDuplicates(pipes);\n const providerViewContext = new ProviderViewContext(this.\_reflector, component);\n let interpolationConfig: InterpolationConfig = undefined!;\n if (component.template && component.template.interpolation)  $\{\n\text{interpolation} \in \mathcal{S}\}\$  start: component.template.interpolation[0],\n end: component.template.interpolation[1]\n };\n }\n const bindingParser = new BindingParser(\n this.\_exprParser, interpolationConfig!, this.\_schemaRegistry, uniqPipes, errors);\n const parseVisitor = new TemplateParseVisitor(\n this.\_reflector, this.\_config, providerViewContext, uniqDirectives, bindingParser, $\langle n \rangle$  this.\_schemaRegistry, schemas, errors); $\langle n \rangle$  result = html.visitAll(parseVisitor, htmlAstWithErrors.rootNodes, EMPTY\_ELEMENT\_CONTEXT);\n errors.push(...providerViewContext.errors);\n usedPipes.push(...bindingParser.getUsedPipes());\n } else {\n result =  $[\cdot,\n\cdot]$  this. assertNoReferenceDuplicationOnTemplate(result, errors); $\ln$  if (errors.length > 0)  $\ln$ return new TemplateParseResult(result, usedPipes, errors); $\n \ln \inf$  (this.transforms)  ${\n \ln \inf}$ this.transforms.forEach((transform: t.TemplateAstVisitor)  $\Rightarrow$  {\n result = t.templateVisitAll(transform, result);\n });\n }\n\n return new TemplateParseResult(result, usedPipes, errors);\n }\n\n expandHtml(htmlAstWithErrors: ParseTreeResult, forced: boolean = false): ParseTreeResult {\n const errors: ParseError[] = htmlAstWithErrors.errors;\n\n if (errors.length == 0 || forced) {\n // Transform ICU messages to angular directives $n$  const expandedHtmlAst = expandNodes(htmlAstWithErrors.rootNodes); $n$ errors.push(...expandedHtmlAst.errors);\n htmlAstWithErrors = new ParseTreeResult(expandedHtmlAst.nodes, errors);\n  $\ln$  return htmlAstWithErrors;\n  $\ln$  getInterpolationConfig(component:

CompileDirectiveMetadata): InterpolationConfig|undefined  ${\n \{n \}$  if (component.template)  ${\n \}$  return InterpolationConfig.fromArray(component.template.interpolation);\n  $\ln$  return undefined;\n  $\ln$  /\*\* @internal \*/\n \_assertNoReferenceDuplicationOnTemplate(result: t.TemplateAst[], errors: TemplateParseError[]):\n void {\n const existingReferences: string[] = [];\n\n result.filter(element => !!(<any>element).references)\n .forEach(element => (<any>element).references.forEach((reference: t.ReferenceAst) =>  ${\n \mu \}$  const name = reference.name; ${\n \mu \}$  if (existingReferences.indexOf(name) < 0)  ${\n \mu \}$ existingReferences.push(name);\n  $\}$  else  $\{\n\}$  const error = new TemplateParseError(\n `Reference \"#\${name}\" is defined several times`, reference.sourceSpan,\n ParseErrorLevel.ERROR);\n errors.push(error);\n }\n }));\n }\n}\n\nclass TemplateParseVisitor implements html.Visitor {\n selectorMatcher = new SelectorMatcher();\n directivesIndex = new Map<CompileDirectiveSummary, number>();\n ngContentCount = 0;\n contentQueryStartId: number;\n\n constructor(\n private reflector: CompileReflector, private config: CompilerConfig,\n public providerViewContext: ProviderViewContext, directives: CompileDirectiveSummary[],\n private bindingParser: BindingParser, private schemaRegistry: ElementSchemaRegistry,\n private \_schemas: SchemaMetadata[], private \_targetErrors: TemplateParseError[])  ${\n\mu \n\iint_{\mathbb{R}} n \cdot \iint_{\mathbb{R}}$  // Note: queries start with id 1 so we can use the number in a Bloom filter!\n this.contentQueryStartId = providerViewContext.component.viewQueries.length + 1;\n directives.forEach((directive, index) => {\n const selector = CssSelector.parse(directive.selector!);\n this.selectorMatcher.addSelectables(selector, directive);\n this.directivesIndex.set(directive, index);\n });\n }\n\n visitExpansion(expansion: html.Expansion, context: any): any  ${\n \mu\},\n \lambda \}$  return null;  ${\n \nu\}$  visitExpansionCase(expansionCase: html.ExpansionCase, context: any): any  ${\n \nu\}$ return null;\n }\n\n visitText(text: html.Text, parent: ElementContext): any {\n const ngContentIndex = parent.findNgContentIndex(TEXT\_CSS\_SELECTOR())!;\n const valueNoNgsp = replaceNgsp(text.value);\n const expr = this.\_bindingParser.parseInterpolation(valueNoNgsp, text.sourceSpan);\n return expr ? new t.BoundTextAst(expr, ngContentIndex, text.sourceSpan) :\n new t.TextAst(valueNoNgsp, ngContentIndex, text.sourceSpan);\n }\n\n visitAttribute(attribute: html.Attribute, context: any): any {\n return new t.AttrAst(attribute.name, attribute.value, attribute.sourceSpan);\n }\n\n visitComment(comment: html.Comment, context: any): any  $\{\n\$  return null;\n  $\|\n\|$  visitElement(element: html.Element, parent: ElementContext): any  $\{\n\}$  const queryStartIndex = this.contentOueryStartId; $\n\}$  const elName = element.name; $\n\}$ n const preparsedElement = preparseElement(element); $\ln$  if (preparsedElement.type === PreparsedElementType.SCRIPT  $||\n\rangle$  preparsedElement.type === PreparsedElementType.STYLE)  $\n\langle \n\rangle$ Skipping  $\le$ script $>$  for security reasons $\ln$  // Skipping  $\le$ style $>$  as we already processed them $\ln$  // in the StyleCompiler\n return null;\n }\n if (preparsedElement.type === PreparsedElementType.STYLESHEET  $&\&\$ n isStyleUrlResolvable(preparsedElement.hrefAttr)) {\n // Skipping stylesheets with either relative urls or package scheme as we already processed $\ln$  // them in the StyleCompiler $\ln$  return null; $\ln$  } $\ln$  const matchableAttrs: [string, string][] = [];\n const elementOrDirectiveProps: ParsedProperty[] = [];\n const elementOrDirectiveRefs: ElementOrDirectiveRef[] =  $[]$ ;\n const elementVars: t.VariableAst[] =  $[]$ ;\n const events: t.BoundEventAst $[\cdot] = [\cdot,\n\rangle$  const templateElementOrDirectiveProps: ParsedProperty $[\cdot] = [\cdot,\n\rangle$  const templateMatchableAttrs: [string, string][] = [];\n const templateElementVars: t.VariableAst[] = [];\n\n let hasInlineTemplates = false;\n const attrs: t.AttrAst[] = [];\n const isTemplateElement = isNgTemplate(element.name);\n\n element.attrs.forEach(attr => {\n const parsedVariables: ParsedVariable[] =  $[$  :\n const hasBinding = this. parseAttr(\n isTemplateElement, attr, matchableAttrs, elementOrDirectiveProps, events,\n elementOrDirectiveRefs, elementVars);\n elementVars.push(...parsedVariables.map(y => t.VariableAst.fromParsedVariable(y)));\n\n let templateValue: string|undefined;\n let templateKey: string|undefined;\n const normalizedName = this.\_normalizeAttributeName(attr.name);\n\n if (normalizedName.startsWith(TEMPLATE\_ATTR\_PREFIX))  ${\n\mu \atop \text{templateValue} = \text{attr.value}}; n \text{ templateKey} =$ normalizedName.substring(TEMPLATE\_ATTR\_PREFIX.length);\n  $\ln$  const hasTemplateBinding = templateValue != null;\n if (hasTemplateBinding)  ${\n \tilde{}$  if (hasInlineTemplates)  ${\n \tilde{}$  this. reportError(\n `Can't have multiple template bindings on one element. Use only one attribute prefixed with \*`,\n

attr.sourceSpan);\n  $\{\n\}$  hasInlineTemplates = true;\n const parsedVariables: ParsedVariable[] = [];\n const absoluteOffset = (attr.valueSpan || attr.sourceSpan).start.offset;\n this.\_bindingParser.parseInlineTemplateBinding(\n templateKey!, templateValue!, attr.sourceSpan, absoluteOffset, templateMatchableAttrs,\n templateElementOrDirectiveProps, parsedVariables, false /\* isIvyAst \*/);\n templateElementVars.push(...parsedVariables.map(v => t.VariableAst.fromParsedVariable(v)));\n  $\ln$  if (!hasBinding && !hasTemplateBinding) {\n // don't include the bindings as attributes as well in the AST\n attrs.push(this.visitAttribute(attr, null));\n matchableAttrs.push([attr.name, attr.value]);\n  $\|\$ );\n\n const elementCssSelector = createElementCssSelector(elName, matchableAttrs);\n const {directives: directiveMetas, matchElement} =\n this. parseDirectives(this.selectorMatcher, elementCssSelector);\n const references: t.ReferenceAst[] = [];\n const boundDirectivePropNames = new Set<string>();\n const directiveAsts = this.\_createDirectiveAsts(\n isTemplateElement, element.name, directiveMetas, elementOrDirectiveProps,\n elementOrDirectiveRefs, element.sourceSpan, references, boundDirectivePropNames);\n const elementProps: t.BoundElementPropertyAst[] = this.\_createElementPropertyAsts(\n element.name, elementOrDirectiveProps, boundDirectivePropNames);\n const isViewRoot = parent.isTemplateElement || hasInlineTemplates;\n\n const providerContext = new ProviderElementContext(\n this.providerViewContext, parent.providerContext!, isViewRoot, directiveAsts, attrs,\n references, isTemplateElement, queryStartIndex, element.sourceSpan);\n\n const children: t.TemplateAst $[] =$ html.visitAll $\langle n \rangle$  preparsedElement.nonBindable ? NON\_BINDABLE\_VISITOR : this, element.children,\n ElementContext.create(\n isTemplateElement, directiveAsts,\n isTemplateElement ? parent.providerContext! : providerContext));\n providerContext.afterElement();\n // Override the actual selector when the `ngProjectAs` attribute is provided\n const projectionSelector = preparsedElement.projectAs != '' ?\n CssSelector.parse(preparsedElement.projectAs)[0] :\n elementCssSelector;\n const ngContentIndex = parent.findNgContentIndex(projectionSelector)!;\n let parsedElement: t.TemplateAst;\n\n if (preparsedElement.type === PreparsedElementType.NG\_CONTENT) {\n // `<ng-content>` element\n if (element.children && !element.children.every(\_isEmptyTextNode)) {\n this.\_reportError(`<ng-content> element cannot have content.`, element.sourceSpan);\n }\n\n parsedElement = new t.NgContentAst(\n this.ngContentCount++, hasInlineTemplates ? null! : ngContentIndex, element.sourceSpan);\n } else if (isTemplateElement) {\n // `<ng-template>` element\n this. assertAllEventsPublishedByDirectives(directiveAsts, events);\n this.\_assertNoComponentsNorElementBindingsOnTemplate(\n directiveAsts, elementProps, element.sourceSpan);\n\n parsedElement = new t.EmbeddedTemplateAst(\n attrs, events, references, elementVars, providerContext.transformedDirectiveAsts,\n providerContext.transformProviders, providerContext.transformedHasViewContainer,\n providerContext.queryMatches, children, hasInlineTemplates ? null! : ngContentIndex,\n element.sourceSpan);\n } else {\n // element other than `<ng-content>` and `<ng-template>`\n this.\_assertElementExists(matchElement, element);\n this.\_assertOnlyOneComponent(directiveAsts, element.sourceSpan);\n\n const ngContentIndex =\n hasInlineTemplates ? null : parent.findNgContentIndex(projectionSelector);\n parsedElement = new t.ElementAst(\n elName, attrs, elementProps, events, references, providerContext.transformedDirectiveAsts,\n providerContext.transformProviders, providerContext.transformedHasViewContainer,\n providerContext.queryMatches, children, hasInlineTemplates ? null : ngContentIndex,\n element.sourceSpan, element.endSourceSpan || null);\n  $\ln$  if (hasInlineTemplates) {\n // The element as a \*-attribute\n const templateQueryStartIndex = this.contentQueryStartId;\n const templateSelector = createElementCssSelector('ngtemplate', templateMatchableAttrs);\n const {directives} = this.\_parseDirectives(this.selectorMatcher, templateSelector);\n const templateBoundDirectivePropNames = new Set<string>();\n const templateDirectiveAsts = this. createDirectiveAsts( $\ln$  true, elName, directives, templateElementOrDirectiveProps, [], element.sourceSpan, [],\n templateBoundDirectivePropNames);\n const templateElementProps: t.BoundElementPropertyAst[] = this. createElementPropertyAsts(\n elName,

templateElementOrDirectiveProps, templateBoundDirectivePropNames);\n

this.\_assertNoComponentsNorElementBindingsOnTemplate(\n templateDirectiveAsts, templateElementProps,  $element.sourceSpan)$ ; const templateProviderContext = new ProviderElementContext(\n this.providerViewContext, parent.providerContext!, parent.isTemplateElement,\n templateDirectiveAsts, [], [], true, templateQueryStartIndex, element.sourceSpan);\n templateProviderContext.afterElement();\n\n  $parsedElement = new t. EmbeddedTemplate Ast(\n  $[], [], [], []$ , templateElementVars,$ templateProviderContext.transformedDirectiveAsts,\n templateProviderContext.transformProviders,\n templateProviderContext.transformedHasViewContainer, templateProviderContext.queryMatches,\n [parsedElement], ngContentIndex, element.sourceSpan);\n }\n\n return parsedElement;\n }\n\n private \_parseAttr(\n isTemplateElement: boolean, attr: html.Attribute, targetMatchableAttrs: string[][],\n targetProps: ParsedProperty[], targetEvents: t.BoundEventAst[],\n targetRefs: ElementOrDirectiveRef[], targetVars: t.VariableAst[]): boolean {\n const name = this.\_normalizeAttributeName(attr.name);\n const value  $=$  attr.value; $\ln$  const srcSpan = attr.sourceSpan; $\ln$  const absoluteOffset = attr.valueSpan ? attr.valueSpan.start.offset : srcSpan.start.offset;\n\n const boundEvents: ParsedEvent[] = [];\n const bindParts = name.match(BIND\_NAME\_REGEXP);\n let hasBinding = false;\n\n if (bindParts !== null) {\n hasBinding = true;\n if (bindParts[KW\_BIND\_IDX] != null) {\n this.\_bindingParser.parsePropertyBinding(\n bindParts[IDENT\_KW\_IDX], value, false, srcSpan, absoluteOffset, attr.valueSpan,\n targetMatchableAttrs, targetProps); $\ln \ln$  } else if (bindParts[KW\_LET\_IDX]) {\n if (isTemplateElement) {\n const identifier = bindParts[IDENT\_KW\_IDX];\n this. parseVariable(identifier, value, srcSpan, targetVars);\n } else {\n this.\_reportError(`\"let-\" is only supported on ng-template elements.`, srcSpan);\n  $\ln\$  } else if  $(bindParts[KW\_REF\_IDX])$  {\n const identifier = bindParts[IDENT\_KW\_IDX];\n this. parseReference(identifier, value, srcSpan, targetRefs);\n\n } else if (bindParts[KW\_ON\_IDX]) {\n this.\_bindingParser.parseEvent(\n bindParts[IDENT\_KW\_IDX], value, srcSpan, attr.valueSpan || srcSpan,\n targetMatchableAttrs, boundEvents); $\ln \ \}$  else if (bindParts[KW\_BINDON\_IDX]) {\n this. bindingParser.parsePropertyBinding(\n bindParts[IDENT\_KW\_IDX], value, false, srcSpan, absoluteOffset, attr.valueSpan,\n targetMatchableAttrs, targetProps);\n this.\_parseAssignmentEvent(\n bindParts[IDENT\_KW\_IDX], value, srcSpan, attr.valueSpan || srcSpan,\n targetMatchableAttrs, boundEvents);\n\n } else if (bindParts[KW\_AT\_IDX]) {\n this.\_bindingParser.parseLiteralAttr(\n name, value, srcSpan, absoluteOffset, attr.valueSpan, targetMatchableAttrs,\n targetProps);\n\n } else if (bindParts[IDENT\_BANANA\_BOX\_IDX]) {\n this.\_bindingParser.parsePropertyBinding(\n bindParts[IDENT\_BANANA\_BOX\_IDX], value, false, srcSpan, absoluteOffset, attr.valueSpan,\n targetMatchableAttrs, targetProps);\n this.\_parseAssignmentEvent(\n bindParts[IDENT\_BANANA\_BOX\_IDX], value, srcSpan, attr.valueSpan || srcSpan, \n targetMatchableAttrs, boundEvents); $\ln \left| \right|$  else if (bindParts[IDENT\_PROPERTY\_IDX]) { $\ln$ this.\_bindingParser.parsePropertyBinding(\n bindParts[IDENT\_PROPERTY\_IDX], value, false, srcSpan, absoluteOffset, attr.valueSpan,\n targetMatchableAttrs, targetProps);\n\n } else if  $(bindParts[IDENT\_EVENT\_IDX])$  {\n this.\_bindingParser.parseEvent(\n bindParts[IDENT\_EVENT\_IDX], value, srcSpan, attr.valueSpan || srcSpan,\n targetMatchableAttrs, boundEvents);\n  $\{\n\}$  else  $\{\n\}$  hasBinding = this. bindingParser.parsePropertyInterpolation(\n name, value, srcSpan, attr.valueSpan, targetMatchableAttrs, targetProps);\n }\n\n if (!hasBinding) {\n this. bindingParser.parseLiteralAttr(\n name, value, srcSpan, absoluteOffset, attr.valueSpan, targetMatchableAttrs, targetProps);\n  $\ln$  targetEvents.push(...boundEvents.map(e => t.BoundEventAst.fromParsedEvent(e)));\n\n return hasBinding;\n }\n\n private normalizeAttributeName(attrName: string): string {\n return /^data-/i.test(attrName) ? attrName.substring(5) : attrName;\n }\n\n private \_parseVariable(\n identifier: string, value: string, sourceSpan: ParseSourceSpan, targetVars: t.VariableAst[])  $\{\n\$ if (identifier.indexOf('-') > -1)  $\{\n\}$  this. reportError(`\"-\" is not allowed in variable names`, sourceSpan);\n } else if (identifier.length === 0) {\n this. reportError(`Variable does not have a name`, sourceSpan);\n  $\ln \arceq$  targetVars.push(new t.VariableAst(identifier, value, sourceSpan));\n  $\ln \ln$ private parseReference(\n identifier: string, value: string, sourceSpan: ParseSourceSpan,\n targetRefs:

ElementOrDirectiveRef[])  $\n\in$  if (identifier.indexOf('-') > -1)  $\n\in$  this.\_reportError('\"-\" is not allowed in reference names`, sourceSpan);\n } else if (identifier.length === 0) {\n this.\_reportError(`Reference does not have a name`, sourceSpan);\n }\n\n targetRefs.push(new ElementOrDirectiveRef(identifier, value, sourceSpan));\n }\n\n private \_parseAssignmentEvent(\n name: string, expression: string, sourceSpan: ParseSourceSpan, valueSpan: ParseSourceSpan,\n targetMatchableAttrs: string[][], targetEvents: ParsedEvent[]) {\n this.\_bindingParser.parseEvent(\n `\${name}Change`, `\${expression}=\$event`, sourceSpan, valueSpan, targetMatchableAttrs,\n targetEvents);\n }\n\n private \_parseDirectives(selectorMatcher: SelectorMatcher, elementCssSelector: CssSelector):\n {directives: CompileDirectiveSummary[], matchElement: boolean} {\n // Need to sort the directives so that we get consistent results throughout,  $n / / a$  s selectorMatcher uses Maps inside. $\ln$ // Also deduplicate directives as they might match more than one time!\n const directives = newArray(this.directivesIndex.size);\n // Whether any directive selector matches on the element name\n let matchElement = false; $\ln \ln$  selectorMatcher.match(elementCssSelector, (selector, directive) => { $\ln$  $\text{directives}$ [this.directivesIndex.get(directive)!] = directive;\n matchElement = matchElement || selector.hasElementSelector();\n  $\|\cdot\|$ ;\n\n return {\n directives: directives.filter(dir => !!dir),\n matchElement,\n };\n }\n\n private \_createDirectiveAsts(\n isTemplateElement: boolean, elementName: string, directives: CompileDirectiveSummary[],\n props: ParsedProperty[], elementOrDirectiveRefs: ElementOrDirectiveRef[],\n elementSourceSpan: ParseSourceSpan, targetReferences: t.ReferenceAst[],\n targetBoundDirectivePropNames: Set<string>): t.DirectiveAst[] {\n const matchedReferences = new  $\text{Set} \leq \text{string} \geq (\cdot)$ ;\n let component: CompileDirectiveSummary = null!;\n\n const directiveAsts = directives.map((directive) =>  $\{\n\alpha$  const sourceSpan = new ParseSourceSpan(\n elementSourceSpan.start, elementSourceSpan.end, elementSourceSpan.fullStart,\n `Directive \${identifierName(directive.type)}`);\n\n if (directive.isComponent)  $\n\alpha = \text{directive}$ ;  $\n\alpha = \text{directive}$ : t.BoundDirectivePropertyAst $[] = []$ ;\n const boundProperties =\n this.\_bindingParser.createDirectiveHostPropertyAsts(directive, elementName, sourceSpan)!;\n\n let hostProperties =\n boundProperties.map(prop => t.BoundElementPropertyAst.fromBoundProperty(prop));\n // Note: We need to check the host properties here as well,  $n / x$  as we don't know the element name in the DirectiveWrapperCompiler yet. $\ln$  hostProperties = this. checkPropertiesInSchema(elementName, hostProperties);\n const parsedEvents = this.\_bindingParser.createDirectiveHostEventAsts(directive, sourceSpan)!;\n this.\_createDirectivePropertyAsts(\n directive.inputs, props, directiveProperties, targetBoundDirectivePropNames);\n elementOrDirectiveRefs.forEach((elOrDirRef) => {\n ((elOrDirRef.value.length === 0 && directive.isComponent)  $\|\|$ n (elOrDirRef.isReferenceToDirective(directive))) {\n targetReferences.push(new t.ReferenceAst(\n elOrDirRef.name, createTokenForReference(directive.type.reference), elOrDirRef.value,\n elOrDirRef.sourceSpan));\n matchedReferences.add(elOrDirRef.name);\n });\n const hostEvents  $=$  parsedEvents.map(e => t.BoundEventAst.fromParsedEvent(e));\n const contentQueryStartId = this.contentQueryStartId;\n this.contentQueryStartId += directive.queries.length;\n return new t.DirectiveAst(\n directive, directiveProperties, hostProperties, hostEvents, contentQueryStartId,\n sourceSpan);\n  $\|\cdot\|$ ;\n\n elementOrDirectiveRefs.forEach((elOrDirRef) => {\n if (elOrDirRef.value.length > 0)  ${\n \mu \text{ if } (!matchedReferences.has(elorbirRef.name)) {\n \tau \text{ this } \text{ .reportError} \n}$  There is no directive with  $\text{S}\$  set to  $\text{E}\$  if elorDirRef.value} $\text{S}\$  elOrDirRef.sourceSpan);\n } else if (!component)  ${\n \mu \}$  let refToken: CompileTokenMetadata = null!;\n if (isTemplateElement)  ${\n \mu \}$ refToken = createTokenForExternalReference(this.reflector, Identifiers.TemplateRef);\n  $\ln$ targetReferences.push(\n new t.ReferenceAst(elOrDirRef.name, refToken, elOrDirRef.value, elOrDirRef.sourceSpan));\n }\n });\n return directiveAsts;\n }\n\n private \_createDirectivePropertyAsts(\n directiveProperties: {[key: string]: string}, boundProps: ParsedProperty[],\n targetBoundDirectiveProps: t.BoundDirectivePropertyAst[],\n targetBoundDirectivePropNames: Set<string>) {\n if (directiveProperties)  ${\n\mu \ncos}$  const boundPropsByName = new Map<string, ParsedProperty>(); ${\n\mu \ncos}$  boundProps.forEach(boundProp =>  ${\n\mu$  const prevValue = boundPropsByName.get(boundProp.name);\n if (!prevValue || prevValue.isLiteral)

 ${\n\mu \n\in \mathbb{Z} \mid \mathbb{Z} \leq \mathbb{Z}}$  a higher precedence than  $a=\n\frac{\nu}{\nu}$  on the same element $\ln$ boundPropsByName.set(boundProp.name, boundProp);\n  $\{\n \$ Object.keys(directiveProperties).forEach(dirProp  $\Rightarrow$  {\n const elProp = directiveProperties[dirProp];\n const boundProp = boundPropsByName.get(elProp); $\ln \frac{\pi}{2}$  // Bindings are optional, so this binding only needs to be set up if an expression is given. $\ln$  if (boundProp)  $\{\n\}$ targetBoundDirectivePropNames.add(boundProp.name);\n if (!isEmptyExpression(boundProp.expression)) {\n targetBoundDirectiveProps.push(new t.BoundDirectivePropertyAst(\n dirProp, boundProp.name, boundProp.expression, boundProp.sourceSpan));\n  $\ln$  }\n }\n }\n }\n private \_createElementPropertyAsts(\n elementName: string, props: ParsedProperty[],\n boundDirectivePropNames: Set<string>): t.BoundElementPropertyAst[] {\n const boundElementProps: t.BoundElementPropertyAst[] = [];\n\n props.forEach((prop: ParsedProperty) =>  $\{\n\$  if (!prop.isLiteral && !boundDirectivePropNames.has(prop.name))  ${\n \dots$  const boundProp = this. bindingParser.createBoundElementProperty(elementName, prop);\n boundElementProps.push(t.BoundElementPropertyAst.fromBoundProperty(boundProp));\n }\n });\n return this.\_checkPropertiesInSchema(elementName, boundElementProps);\n }\n\n private \_findComponentDirectives(directives: t.DirectiveAst[]): t.DirectiveAst[] {\n return directives.filter(directive => directive.directive.isComponent);\n }\n\n private \_findComponentDirectiveNames(directives: t.DirectiveAst[]): string[]  $\ln$  return this. findComponentDirectives(directives)\n .map(directive => identifierName(directive.directive.type)!);\n }\n\n private \_assertOnlyOneComponent(directives: t.DirectiveAst[], sourceSpan: ParseSourceSpan)  ${\n \cdot \n }$  const componentTypeNames = this. findComponentDirectiveNames(directives);\n if (componentTypeNames.length  $> 1$ ) {\n this.\_reportError(\n `More than one component matched on this element.\\n` +\n `Make sure that only one component's selector can match a given element. $\ln \tan \frac{\lambda}{\ln \tan \theta}$   $\text{Conflicing components:}$ \${componentTypeNames.join(',')}`,\n sourceSpan);\n }\n }\n\n /\*\*\n \* Make sure that non-angular tags conform to the schemas. $\ln * \ln *$  Note: An element is considered an angular tag when at least one directive selector matches the \n \* tag name. \n \* \n \* @param matchElement Whether any directive has matched on the tag name\n \* @param element the html element\n \*/\n private \_assertElementExists(matchElement: boolean, element: html.Element)  $\{\n\$  const elName = element.name.replace( $\wedge$ :xhtml:/, "); $\n\$ n if (!matchElement && !this.\_schemaRegistry.hasElement(elName, this.\_schemas))  $\{\n\$  let errorMsg = `'\${elName}' is not a known element:\\n`;\n errorMsg += `1. If '\${\n elName}' is an Angular component, then verify that it is part of this module. $\ln$ ;\n if (elName.indexOf('-') > -1) {\n errorMsg += `2. If '\${\n elName}' is a Web Component then add 'CUSTOM\_ELEMENTS\_SCHEMA' to the '@NgModule.schemas' of this component to suppress this message.  $\ln$  } else  ${\n \times}$  errorMsg  $+=\n \times 2$ . To allow any element add 'NO\_ERRORS\_SCHEMA' to the '@NgModule.schemas' of this component.`;\n }\n this.\_reportError(errorMsg, element.sourceSpan);\n  $\ln |\n\rangle$ \n private \_assertNoComponentsNorElementBindingsOnTemplate(\n directives: t.DirectiveAst[], elementProps: t.BoundElementPropertyAst[],\n sourceSpan: ParseSourceSpan) {\n const componentTypeNames: string[] = this.\_findComponentDirectiveNames(directives);\n if (componentTypeNames.length  $> 0$ ) {\n this.\_reportError(\n Components on an embedded template:  ${\cal S}$ {componentTypeNames.join(',')}`, sourceSpan);\n }\n elementProps.forEach(prop => {\n this.\_reportError(\n `Property binding  ${\n}$  prop.name} not used by any directive on an embedded template. Make sure that the property name is spelled correctly and all directives are listed in the  $\degree$  @NgModule.declarations $\degree$ .\n sourceSpan);\n }\n }\n\n private assertAllEventsPublishedByDirectives(\n directives: t.DirectiveAst[], events: t.BoundEventAst[]) {\n const allDirectiveEvents = new Set < string>();\n\n directives.forEach(directive => {\n Object.keys(directive.directive.outputs).forEach(k => {\n const eventName = directive.directive.outputs[k];\n allDirectiveEvents.add(eventName);\n });\n });\n\n events.forEach(event => {\n if (event.target != null || !allDirectiveEvents.has(event.name)) {\n this.\_reportError(\n `Event binding \${\n event\n .fullName} not emitted by any directive on an embedded template. Make sure that the event name is spelled

correctly and all directives are listed in the  $\C{QNgModule}.declarations\C\n$ , event.sourceSpan);\n }\n });\n }\n\n private \_checkPropertiesInSchema(elementName: string, boundProps: t.BoundElementPropertyAst[]):\n t.BoundElementPropertyAst[]  $\{\n\mid \omega \mid \Delta \$  Note: We can't filter out empty expressions before this method,\n // as we still want to validate them!\n return boundProps.filter((boundProp) => {\n if (boundProp.type === t.PropertyBindingType.Property &&\n !this.\_schemaRegistry.hasProperty(elementName, boundProp.name, this.\_schemas))  $\{\n\}$  let errorMsg = `Can't bind to '\${boundProp.name}' since it isn't a known property of '\${\n elementName}'.`;\n if (elementName.startsWith('ng-')) {\n errorMsg +=\n `\\n1. If '\${\n boundProp\n .name}' is an Angular directive, then add 'CommonModule' to the '@NgModule.imports' of this component.` +\n `\\n2. To allow any property add 'NO\_ERRORS\_SCHEMA' to the '@NgModule.schemas' of this component.`;\n } else if (elementName.indexOf('-') > -1) {\n errorMsg  $+=\n \quad \infty$ . If '\${elementName}' is an Angular component and it has '\${\n boundProp.name}' input, then verify that it is part of this module. ` +\n  $\lvert x \rvert = \lvert x \rvert \lvert x \rvert$ . If '\${\n elementName}' is a Web Component then add 'CUSTOM\_ELEMENTS\_SCHEMA' to the '@NgModule.schemas' of this component to suppress this message.  $+\n $\in 3$ . To allow any property add 'NO_ERRORS_SCHEMA'$ to the '@NgModule.schemas' of this component.`;\n  $\ln$  this.\_reportError(errorMsg, boundProp.sourceSpan);\n  $\in$  return !isEmptyExpression(boundProp.value);\n  $\in$   $\in$   $\in$ \_reportError(\n message: string, sourceSpan: ParseSourceSpan,\n level: ParseErrorLevel = ParseErrorLevel.ERROR) {\n this. targetErrors.push(new ParseError(sourceSpan, message, level));\n }\n}\n\nclass NonBindableVisitor implements html.Visitor {\n visitElement(ast: html.Element, parent: ElementContext): t.ElementAst|null  ${\n \mu \}$  const preparsedElement = preparseElement(ast); $\n \mu$  if  $(p_{\text{reparsedElement}.type == PreparsedElementType.SCRIPT ||n = preparsedElement.$ PreparsedElementType.STYLE  $\|\cdot\|$  preparsedElement.type === PreparsedElementType.STYLESHEET)  $\|\cdot\|$ // Skipping <script> for security reasons\n // Skipping <style> and stylesheets as we already processed them\n // in the StyleCompiler\n return null;\n }\n\n const attrNameAndValues = ast.attrs.map((attr): [string, string] => [attr.name, attr.value]);\n const selector = createElementCssSelector(ast.name, attrNameAndValues);\n const ngContentIndex = parent.findNgContentIndex(selector);\n const children: t.TemplateAst[] = html.visitAll(this, ast.children, EMPTY\_ELEMENT\_CONTEXT);\n return new t.ElementAst(\n ast.name, html.visitAll(this, ast.attrs), [], [], [], [], [], [alse, [], children,\n ngContentIndex, ast.sourceSpan, ast.endSourceSpan);\n }\n visitComment(comment: html.Comment, context: any): any  $\{\n$  return null;\n  $\{\n$ isitAttribute(attribute: html.Attribute, context: any): t.AttrAst {\n return new t.AttrAst(attribute.name, attribute.value, attribute.sourceSpan);\n }\n\n visitText(text: html.Text, parent: ElementContext): t.TextAst {\n const ngContentIndex = parent.findNgContentIndex(TEXT\_CSS\_SELECTOR())!;\n return new t.TextAst(text.value, ngContentIndex, text.sourceSpan);\n }\n\n visitExpansion(expansion: html.Expansion, context: any): any {\n return expansion;\n }\n\n visitExpansionCase(expansionCase: html.ExpansionCase, context: any): any {\n return expansionCase;\n  $\ln\ln(x^*)$ n \* A reference to an element or directive in a template. E.g., the reference in this template:\n \*\n \* <div #myMenu=\"coolMenu\">\n \*\n \* would be {name: 'myMenu', value: 'coolMenu', sourceSpan: ...}\n \*/\nclass ElementOrDirectiveRef {\n constructor(public name: string, public value: string, public sourceSpan: ParseSourceSpan)  $\{\n\mathbb{R}^* Gets$  whether this is a reference to the given directive. \*/\n isReferenceToDirective(directive: CompileDirectiveSummary) {\n return  $split$ ExportAs(directive.exportAs).indexOf(this.value) !==  $-1$ ;\n  $\n\ln\max*$  Splits a raw, potentially commadelimited `exportAs` value into an array of names. \*/\nfunction splitExportAs(exportAs: string|null): string[] {\n return exportAs ? exportAs.split(',').map(e => e.trim()) : [];\n}\n\nexport function splitClasses(classAttrValue: string): string[]  $\n{\nvert \alpha \rangle}$ : string[]  $\{\nvert \alpha \rangle$ .split( $\|\alpha \rangle$ ; split( $\|\alpha \rangle$ ; \n}\n\nclass ElementContext  $\{\nvert \alpha \rangle$ isTemplateElement: boolean, directives: t.DirectiveAst[],\n providerContext: ProviderElementContext): ElementContext  $\ln$  const matcher = new SelectorMatcher(); $\ln$  let wildcardNgContentIndex: number = null!; $\ln$ const component = directives.find(directive => directive.directive.isComponent);\n if (component) {\n const ngContentSelectors = component.directive.template !.ngContentSelectors;\n for (let  $i = 0$ ;  $i <$ ngContentSelectors.length:  $i++$ )  $\{n \}$  const selector = ngContentSelectors[i];\n if (selector === '\*')  $\{\n\}$ 

wildcardNgContentIndex = i;\n } else {\n

matcher.addSelectables(CssSelector.parse(ngContentSelectors[i]), i);\n }\n }\n return new ElementContext(isTemplateElement, matcher, wildcardNgContentIndex, providerContext);\n }\n constructor(\n public isTemplateElement: boolean, private \_ngContentIndexMatcher: SelectorMatcher,\n private \_wildcardNgContentIndex: number|null,\n public providerContext: ProviderElementContext|null) {}\n\n findNgContentIndex(selector: CssSelector): number|null  ${\n}$  const ngContentIndices: number $[]= [];\n$ n this. ngContentIndexMatcher.match(selector, (selector, ngContentIndex) =>  ${\n}$ ngContentIndices.push(ngContentIndex);\n });\n ngContentIndices.sort();\n if (this.\_wildcardNgContentIndex  $\lvert = \text{null} \$  ngContentIndices.push(this.\_wildcardNgContentIndex);\n }\n return ngContentIndices.length > 0 ? ngContentIndices[0] : null;\n }\n}\n\nexport function createElementCssSelector(\n elementName: string, attributes: [string, string][]): CssSelector  ${\n$  const cssSelector = new CssSelector();\n const elNameNoNs = splitNsName(elementName)[1];\n\n cssSelector.setElement(elNameNoNs);\n\n for (let i = 0; i < attributes.length; i++)  $\{\n\quad$  const attrName = attributes[i][0]; $\in$  const attrNameNoNs = splitNsName(attrName)[1]; $\in$  const  $attrValue = attributes[i][1];\n\rightharpoonup cssSelector.addAttribute(attrNameNoNs, attrValue);\n'$  if  $(\text{attrName}.\text{toLowerCase}) == \text{CLASS\_ATTR} \$ |n const classes = splitClasses(attrValue);\n classes.forEach(className => cssSelector.addClassName(className));\n }\n }\n return cssSelector;\n}\n\nconst EMPTY\_ELEMENT\_CONTEXT = new ElementContext(true, new SelectorMatcher(), null, null);\nconst NON\_BINDABLE\_VISITOR = new NonBindableVisitor();\n\nfunction \_isEmptyTextNode(node: html.Node): boolean  ${\n$ return node instance of html.Text && node.value.trim().length == 0;\n}\n\nexport function removeSummaryDuplicates<T extends {type: CompileTypeMetadata}>(items: T[]): T[] {\n const map = new Map<any,  $T>(\cdot)\$ n items.forEach((item) =>  ${\n \atop \in}$  if (!map.get(item.type.reference))  ${\n \atop \in}$ map.set(item.type.reference, item);\n  $\ln$  });\n\n return Array.from(map.values());\n}\n\nexport function isEmptyExpression(ast: AST): boolean {\n if (ast instance of ASTWithSource) {\n ast = ast.ast;\n }\n return ast instance of Empty Expr;\n}\n","/\*\*\n \* @license\n \* Copyright Google LLC All Rights Reserved.\n \*\n \* Use of this source code is governed by an MIT-style license that can be $\ln *$  found in the LICENSE file at https://angular.io/license\n \*/\n\nconst enum Char {\n OpenParen = 40,\n CloseParen = 41,\n Colon = 58,\n Semicolon = 59,\n BackSlash = 92,\n QuoteNone = 0, // indicating we are not inside a quote\n QuoteDouble = 34,\n QuoteSingle =  $39\\n\hbox{n}\n\mbox{n}^*$ \n \* Parses string representation of a style and converts it into object literal.\n  $*\n$   $\infty$   $\mathbb{R}^*$   $\infty$  aram value string representation of style as used in the `style` attribute in HTML. $\mathbb{R}^*$  Example: `color: red; height: auto`.\n \* @returns An array of style property name and value pairs, e.g. `['color', 'red', 'height',\n \* 'auto']`\n \*/\nexport function parse(value: string): string[] {\n // we use a string array here instead of a string map\n // because a string-map is not guaranteed to retain the $\ln$  // order of the entries whereas a string array can be $\ln$  // constructed in a [key, value, key, value] format.\n const styles: string[] = [];\n\n let i = 0;\n let parenDepth = 0;\n let quote: Char = Char.QuoteNone;\n let valueStart = 0;\n let propStart = 0;\n let currentProp: string|null = null;\n let valueHasQuotes = false;\n while (i < value.length)  $\{\n\}$  const token = value.charCodeAt(i++) as Char;\n switch (token)  $\ln$  case Char.OpenParen:\n parenDepth++;\n break;\n case Char.CloseParen:\n parenDepth--;\n break;\n case Char.QuoteSingle:\n // valueStart needs to be there since prop values don't\n // have quotes in CSS\n valueHasQuotes = valueHasQuotes || valueStart > 0;\n if (quote === Char.QuoteNone)  ${\n \mu \n}$  quote = Char.QuoteSingle; ${\n \mu \n}$  else if (quote === Char.QuoteSingle && value.charCodeAt(i - 1) !== Char.BackSlash) {\n quote = Char.QuoteNone;\n }\n break;\n case Char.QuoteDouble:\n // same logic as above\n valueHasQuotes = valueHasQuotes || valueStart > 0;\n if (quote  $==$  Char.QuoteNone)  $\{\n\}$  quote = Char.QuoteDouble;\n  $\}$  else if (quote == Char.QuoteDouble  $&&$  value.charCodeAt(i - 1) !== Char.BackSlash) {\n quote = Char.QuoteNone;\n }\n break;\n case Char.Colon:\n if (!currentProp && parenDepth === 0 && quote === Char.QuoteNone) {\n currentProp = hyphenate(value.substring(propStart, i - 1).trim());\n valueStart = i;\n }\n break;\n case Char.Semicolon:\n if (currentProp && valueStart > 0 && parenDepth === 0 && quote === Char.QuoteNone)  ${\n \mu \}$  const styleVal = value.substring(valueStart, i - 1).trim(); ${\n \mu \}$  styles.push(currentProp, valueHasQuotes ? stripUnnecessaryQuotes(styleVal) : styleVal);\n propStart = i;\n valueStart = 0;\n

currentProp = null;\n valueHasQuotes = false;\n }\n break;\n }\n }\n if (currentProp && valueStart) {\n const styleVal = value.substr(valueStart).trim();\n styles.push(currentProp, valueHasQuotes ? stripUnnecessaryQuotes(styleVal) : styleVal);\n }\n\n return styles;\n}\n\nexport function stripUnnecessaryQuotes(value: string): string  $\{\n\tan \cos qS = \n\tan \cosh (0)\n\tan \cosh (Q)\n\tan \cosh (Q)\n\tan \cosh (Q)\n\tan \cosh (Q)\n\tan \cosh (Q)\n\tan \cosh (Q)\n\tan \cosh (Q)\n\tan \cosh (Q)\n\tan \cosh (Q)\n\tan \cosh (Q)\n\tan \cosh (Q)\n\tan \cosh (Q)\n\tan \cosh (Q)\n\tan \cosh (Q)\n\tan \cosh (Q)\n\tan \cosh (Q)\n\tan \cosh (Q)\n$ value.charCodeAt(value.length - 1);\n if (qS == qE && (qS == Char.QuoteSingle || qS == Char.QuoteDouble)) {\n const tempValue = value.substring(1, value.length - 1);\n // special case to avoid using a multi-quoted string that was just chomped\n // (e.g. `font-family: \"Verdana\", \"sans-serif\"`)\n if (tempValue.indexOf('\\") == -1 && tempValue.indexOf('\''') = -1) {\n value = tempValue;\n }\n return value;\n }\n\nexport function hyphenate(value: string): string  $\{\n \$  return value $\n \$  .replace $\langle \n \rangle$  /[a-z][A-Z]/g, $\n \rangle$  v =>  $\{\n \$  return v.charAt(0) + '-' + v.charAt(1);\n  $\lbrack \n\rbrack$ \n .toLowerCase();\n}\n","/\*\*\n \* @license\n \* Copyright Google LLC All Rights Reserved. $\ln * \ln *$  Use of this source code is governed by an MIT-style license that can be $\ln *$  found in the LICENSE file at https://angular.io/license\n \*/\nimport {AttributeMarker} from '../../core';\nimport {AST, ASTWithSource, BindingPipe, BindingType, Interpolation} from '../../expression\_parser/ast';\nimport \* as o from '../../output/output\_ast';\nimport {ParseSourceSpan} from '../../parse\_util';\nimport {isEmptyExpression} from '../../template\_parser/template\_parser';\nimport \* as t from '../r3\_ast';\nimport {Identifiers as R3} from '../r3\_identifiers';\n\nimport {hyphenate, parse as parseStyle} from './style\_parser';\nimport {ValueConverter} from './template';\nimport {DefinitionMap, getInterpolationArgsLength} from './util';\n\nconst IMPORTANT\_FLAG = '!important';\n\n/\*\*\n \* Minimum amount of binding slots required in the runtime for style/class bindings.\n \*\n \* Styling in Angular uses up two slots in the runtime LView/TData data structures to\n \* record binding data, property information and metadata. $\ln * \ln *$  When a binding is registered it will place the following information in the `LView`:\n \*\n \* slot 1) binding value\n \* slot 2) cached value (all other values collected before it in string form)\n \*\n \* When a binding is registered it will place the following information in the `TData`:\n \*\n \* slot 1) prop name\n \* slot 2) binding index that points to the previous style/class binding (and some extra config\n \* values)\n \*\n \* Let's imagine we have a binding that looks like so:\n \*\n \* ```\n \* <div [style.width]=\"x\" [style.height]=\"y\">\n \* ```\n \*\n \* Our `LView` and `TData` data-structures look like so:\n \*\n \* ```typescript\n \* LView =  $[\n\ln * / \dots \ln * x, //$ value of  $x\ln * \ \forall$  width:  $x\frac{\ln x}{\ln x}$  y, // value of  $y\ln * \ \forall$  width: x; height:  $y\frac{\ln x}{\ln x}$  // ... $\ln * \ln x$  TData = [\n \* // ...\n \* \"width\", // binding slot 20\n \* 0,\n \*\n \* \"height\",\n \* 20,\n \* // ...\n \* ];\n \* ```\n \*\n \* \*/\nexport const MIN\_STYLING\_BINDING\_SLOTS\_REQUIRED = 2;\n\n/\*\*\n \* A styling expression summary that is to be processed by the compiler $\ln$  \*/nexport interface StylingInstruction  $\ln$  reference: o.ExternalReference;\n /\*\* Calls to individual styling instructions. Used when chaining calls to the same instruction. \*/\n calls: StylingInstructionCall[];\n}\n\nexport interface StylingInstructionCall {\n sourceSpan: ParseSourceSpan|null;\n supportsInterpolation: boolean;\n allocateBindingSlots: number;\n params: ((convertFn: (value: any) => o.Expression | o.Expression[]) => o.Expression[]);\n}\n\n/\*\*\n \* An internal record of the input data for a styling binding\n \*/\ninterface BoundStylingEntry {\n hasOverrideFlag: boolean;\n name: string|null;\n suffix: string|null;\n sourceSpan: ParseSourceSpan;\n value: AST;\n\n\n/\*\*\n \* Produces creation/update instructions for all styling bindings (class and style) $\ln * \ln *$  It also produces the creation instruction to register all initial styling values\n \* (which are all the static class=\"...\" and style=\"...\" attribute values that exist\n \* on an element within a template). $\ln \pi$  The builder class below handles producing instructions for the following cases: $\ln$  $*\n$  \* - Static style/class attributes (style=\"...\" and class=\"...\")\n \* - Dynamic style/class map bindings  $(\text{[style]}=\text{"map"}$  and  $\text{[class]}=\text{"map}|\text{string}\text{\\"})\$  \* - Dynamic style/class property bindings ( $\text{[style},\text{prop]}=\text{"exp"}$  and  $[class.name] = \"exp\"$ )\n \*\n \* Due to the complex relationship of all of these cases, the instructions generated\n \* for these attributes/properties/bindings must be done so in the correct order. The\n \* order which these must be generated is as follows:\n \*\n \* if (createMode)  $\ln *$  styling(...)\n \* \\n \* if (updateMode)  $\ln *$  styleMap(...)\n \* classMap(...)\n \* styleProp(...)\n \* classProp(...)\n \*  $\n \in \mathbb{R}^*$  The creation/update methods within the builder class produce these instructions.\n \*/\nexport class StylingBuilder {\n /\*\* Whether or not there are any static styling values present \*/\n private hasInitialValues = false;\n /\*\*\n \* Whether or not there are any styling bindings present $\ln *$  (i.e. `[style]`, `[class]`, `[style.prop]` or `[class.name]`) $\ln *$   $\ln$  public hasBindings = false; $\ln$  public hasBindingsWithPipes = false;\n\n /\*\* the input for [class] (if it exists) \*/\n private classMapInput:

BoundStylingEntry|null = null;\n /\*\* the input for [style] (if it exists) \*/\n private \_styleMapInput: BoundStylingEntry|null = null;\n /\*\* an array of each [style.prop] input \*/\n private \_singleStyleInputs: BoundStylingEntry[]|null = null;\n /\*\* an array of each [class.name] input \*/\n private \_singleClassInputs: BoundStylingEntry[]|null = null;\n private \_lastStylingInput: BoundStylingEntry|null = null;\n private \_firstStylingInput: BoundStylingEntry|null = null;\n\n // maps are used instead of hash maps because a Map will\n // retain the ordering of the keys\n\n /\*\*\n \* Represents the location of each style binding in the template\n \* (e.g. `<div [style.width]=\"w\" [style.height]=\"h\">` implies\n \* that `width=0` and `height=1`)\n \*/\n private \_stylesIndex = new Map<string, number>();\n\n /\*\*\n \* Represents the location of each class binding in the template $\ln$  \* (e.g. `<div [class.big]= $\|b\|$ "b\" [class.hidden]= $\|b\|$ "b\">` implies\n \* that `big=0` and `hidden=1`)\n \*/\n private classesIndex = new Map<string, number>();\n private initialStyleValues: string[] = [];\n private  $_$ initialClassValues: string $[] = []$ ;\n\n constructor(private \_directiveExpr: o.Expression|null)  $\{\n\ln \frac{**\n}{*}\n$ Registers a given input to the styling builder to be later used when producing AOT code. $\ln * \ln *$  The code below will only accept the input if it is somehow tied to styling (whether it be\n  $*$  style/class bindings or static style/class attributes). $\ln * \ln$  registerBoundInput(input: t.BoundAttribute): boolean  $\ln / \int$  [attr.style] or [attr.class] are skipped in the code below,  $\ln$  // they should not be treated as styling-based bindings since  $\ln$  // they are intended to be written directly to the attr and $\ln$  // will therefore skip all style/class resolution that is present $\ln$  // with  $style=\$ "\",  $[style]=\$ "\" and  $[style,prop]=\$ "\", class=\"\",\n //  $[class,prop]=\$ "\".  $[class]=\$ " assignments\n let binding: BoundStylingEntry|null = null;\n let name = input.name;\n switch (input.type)  $\{\n\}$  case BindingType.Property:\n binding = this.registerInputBasedOnName(name, input.value, input.sourceSpan);\n break;\n case BindingType.Style:\n binding = this.registerStyleInput(name, false, input.value, input.sourceSpan, input.unit); $\ln$  break; $\ln$  case BindingType.Class: $\ln$  binding = this.registerClassInput(name, false, input.value, input.sourceSpan);\n break;\n }\n return binding ? true : false;\n }\n\n registerInputBasedOnName(name: string, expression: AST, sourceSpan: ParseSourceSpan) {\n let binding: BoundStylingEntry|null = null;\n const prefix = name.substring(0, 6);\n const isStyle = name === 'style'  $\|$  prefix === 'style.'  $\|$  prefix === 'style!'; $\|$  const isClass = !isStyle && (name === 'class'  $\|$  prefix === 'class.'  $\|$ prefix === 'class!');\n if (isStyle || isClass) {\n const isMapBased = name.charAt(5) !== '.'; // style.prop or class.prop makes this a no\n const property = name.substr(isMapBased  $? 5 : 6$ ); // the dot explains why there's a +1\n if (isStyle)  ${\n \mu = \hbox{big} = \hbox{dis.}$  registerStyleInput(property, isMapBased, expression, sourceSpan);\n } else  $\{\n\$  binding = this.registerClassInput(property, isMapBased, expression, sourceSpan); $\n\$   $\|\$ return binding;\n }\n\n registerStyleInput(\n name: string, isMapBased: boolean, value: AST, sourceSpan: ParseSourceSpan,\n suffix?: string|null): BoundStylingEntry|null {\n if (isEmptyExpression(value)) {\n return null;\n  $\|\cdot\|$  // CSS custom properties are case-sensitive so we shouldn't normalize them.\n // See: https://www.w3.org/TR/css-variables-1/#defining-variables\n if (!isCssCustomProperty(name)) {\n name = hyphenate(name);\n  $\ln$  const {property, hasOverrideFlag, suffix: bindingSuffix } = parseProperty(name);\n suffix = typeof suffix === 'string' && suffix.length !== 0 ? suffix : bindingSuffix;\n const entry:\n BoundStylingEntry = {name: property, suffix: suffix, value, sourceSpan, hasOverrideFlag};\n if (isMapBased) {\n this.\_styleMapInput = entry;\n } else {\n (this.\_singleStyleInputs = this.\_singleStyleInputs ||

 $[$ ]).push(entry);\n registerIntoMap(this.\_stylesIndex, property);\n  $\ln$  this.\_lastStylingInput = entry;\n this.\_firstStylingInput = this.\_firstStylingInput  $||$  entry; $\langle n$  this.\_checkForPipes(value); $\langle n$  this.hasBindings = true;\n return entry;\n }\n\n registerClassInput(name: string, isMapBased: boolean, value: AST, sourceSpan: ParseSourceSpan):\n BoundStylingEntry|null {\n if (isEmptyExpression(value)) {\n return null;\n }\n const {property, hasOverrideFlag } = parseProperty(name);\n const entry:\n BoundStylingEntry = {name: property, value, sourceSpan, hasOverrideFlag, suffix: null  $\|\cdot\|$  if (isMapBased)  $\|\cdot\|$  this.\_classMapInput = entry;\n } else {\n (this.\_singleClassInputs = this.\_singleClassInputs  $|| \cdot ||$ ).push(entry);\n registerIntoMap(this.\_classesIndex, property);\n  $\|$ \n this. lastStylingInput = entry;\n this. firstStylingInput = this. firstStylingInput  $\|$  entry;\n this. checkForPipes(value);\n this.hasBindings = true;\n return entry;\n  $\|$ \n\n private checkForPipes(value: AST) {\n if ((value instance of ASTWithSource)  $\&&$  (value.ast instance of BindingPipe))  $\n{\n this. has Binding WithPipes = true;\n \n }\n \n * Registers the element's static style$ 

string value to the builder. $\ln * \ln * \mathcal{O}$  param value the style string (e.g. 'width:100px; height:200px;') $\ln * \ln$ registerStyleAttr(value: string) {\n this.\_initialStyleValues = parseStyle(value);\n this.\_hasInitialValues = true;\n  $\ln \max_{m \neq k} \mathbb{R}$  \* Registers the element's static class string value to the builder. $\ln \min_{m \neq k} \mathbb{R}$  \* @param value the className string (e.g. `disabled gold zoom`)\n  $*\$ \n registerClassAttr(value: string) {\n this.\_initialClassValues = value.trim().split( $\|\cdot\|$ : $+g$ );\n this.\_hasInitialValues = true;\n }\n\n /\*\*\n \* Appends all styling-related expressions to the provided attrs array. $\ln * \mathbb{Q}$  param attrs an existing array where each of the styling expressions $\ln * \text{ will}$ be inserted into.\n \*/\n populateInitialStylingAttrs(attrs: o.Expression[]): void {\n // [CLASS\_MARKER, 'foo', 'bar', 'baz' ...]\n if (this.\_initialClassValues.length) {\n attrs.push(o.literal(AttributeMarker.Classes));\n for  $(\text{let } i = 0; i < this, \text{initalClassValues.length}; i++) \$   $\{n \text{attrs.push}(o. \text{leftal}(this, \text{initialClassValues[i]}));\n \}$  $\ln \min$  // [STYLE\_MARKER, 'width', '200px', 'height', '100px', ...]\n if (this. initialStyleValues.length) {\n attrs.push(o.literal(AttributeMarker.Styles));\n for (let i = 0; i < this.\_initialStyleValues.length; i += 2) {\n attrs.push(\n o.literal(this.\_initialStyleValues[i]), o.literal(this.\_initialStyleValues[i + 1]));\n }\n }\n  $\ln \max_{\mathbf{x} \in \mathbb{R}}$  \* Builds an instruction with all the expressions and parameters for `elementHostAttrs`.\n \*\n \* The instruction generation code below is used for producing the AOT statement code which is\n \* responsible for registering initial styles (within a directive hostBindings' creation block), $\ln$  \* as well as any of the provided attribute values, to the directive host element.\n  $*/\text{n}$  assignHostAttrs(attrs: o.Expression[], definitionMap: DefinitionMap): void  $\{\n\$ if (this.\_directiveExpr && (attrs.length || this.\_hasInitialValues))  $\{\n\$ this.populateInitialStylingAttrs(attrs);\n definitionMap.set('hostAttrs', o.literalArr(attrs));\n }\n  $\ln \frac{**\ln \ x}{**\ln \ x}$ Builds an instruction with all the expressions and parameters for `classMap`.\n  $*\n$  \* The instruction data will contain all expressions for `classMap` to function\n \* which includes the `[class]` expression params.\n \*/\n buildClassMapInstruction(valueConverter: ValueConverter): StylingInstruction|null {\n if (this.\_classMapInput) {\n return this.\_buildMapBasedInstruction(valueConverter, true, this.\_classMapInput);\n }\n return null;\n  $\ln \max_{x^*}\n \text{Builds an instruction with all the expressions and parameters for `style'\n" is `\n *`$ instruction data will contain all expressions for `styleMap` to function\n  $*$  which includes the `[style]` expression params.\n \*/\n buildStyleMapInstruction(valueConverter: ValueConverter): StylingInstruction|null {\n if (this. styleMapInput)  ${\n \mu$  return this. buildMapBasedInstruction(valueConverter, false, this. styleMapInput);\n }\n return null;\n }\n\n private \_buildMapBasedInstruction(\n valueConverter: ValueConverter, isClassBased: boolean,\n stylingInput: BoundStylingEntry): StylingInstruction {\n // each styling binding value is stored in the LView $\ln$  // map-based bindings allocate two slots: one for the $\ln$  // previous binding value and another for the previous $n$  // className or style attribute value. $n$  let totalBindingSlotsRequired = MIN\_STYLING\_BINDING\_SLOTS\_REQUIRED;\n\n // these values must be outside of the update block so that they can\n // be evaluated (the AST visit call) during creation time so that any\n // pipes can be picked up in time before the template is built $\ln$  const mapValue = stylingInput.value.visit(valueConverter); $\ln$  let reference: o.ExternalReference;\n if (mapValue instance of Interpolation)  $\{\n\}$  totalBindingSlotsRequired  $+=$ mapValue.expressions.length;\n reference = isClassBased ? getClassMapInterpolationExpression(mapValue) :\n

 getStyleMapInterpolationExpression(mapValue);\n } else {\n reference = isClassBased ? R3.classMap : R3.styleMap;\n }\n\n return {\n reference,\n calls:  $[\{\n\}$  supportsInterpolation: true,\n sourceSpan: stylingInput.sourceSpan,\n allocateBindingSlots: totalBindingSlotsRequired,\n params: (convertFn: (value: any) =>  $o$ . Expression  $o$ . Expression  $]) = > \{\nvert$  const convertResult = convertFn(mapValue);\n const params = Array.isArray(convertResult) ? convertResult : [convertResult];\n return params;\n  $\ln$  }\n };\n }\n private buildSingleInputs(\n reference: o.ExternalReference, inputs: BoundStylingEntry[], valueConverter: ValueConverter,\n getInterpolationExpressionFn: ((value: Interpolation) => o.ExternalReference)|null,\n isClassBased: boolean): StylingInstruction[] {\n const instructions: StylingInstruction $[] = []$ ;\n\n inputs.forEach(input => {\n const previousInstruction: StylingInstruction|undefined  $=\n\lambda$  instructions[instructions.length - 1];\n const value = input.value.visit(valueConverter);\n let referenceForCall = reference;\n\n // each styling binding value is stored in the LView $\ln$  // but there are two values stored for each binding: $\ln$  // 1) the value itself $\ln$  // 2) an intermediate value (concatenation of style up to this point). $\ln$  // We need to store the intermediate value so that

we don't allocate\n // the strings on each CD.\n let totalBindingSlotsRequired = MIN\_STYLING\_BINDING\_SLOTS\_REQUIRED;\n\n if (value instance of Interpolation)  ${\n$ totalBindingSlotsRequired += value.expressions.length;\n\n if (getInterpolationExpressionFn) {\n referenceForCall = getInterpolationExpressionFn(value);\n  $\ln \ln$  const call = {\n sourceSpan: input.sourceSpan,\n allocateBindingSlots: totalBindingSlotsRequired,\n supportsInterpolation: !!getInterpolationExpressionFn,\n params: (convertFn: (value: any) => o.Expression  $| \cdot | \cdot | \cdot | \cdot$  (\n // params => stylingProp(propName, value, suffix)\n const params: o.Expression[] = [];\n params.push(o.literal(input.name)); $\ln \ln$  const convertResult = convertFn(value); $\ln$  if  $(Array.isArray(convertResult)) \$ |n params.push(...convertResult);\n } else {\n params.push(convertResult);\n  $\{\ln\$  // [style.prop] bindings may use suffix values (e.g. px, em, etc...), therefore, $\ln$  // if that is detected then we need to pass that in as an optional param. $\ln$  if (!isClassBased  $&\&$  input.suffix !== null)  $\n\alpha$  params.push(o.literal(input.suffix));\n  $\|\n\alpha\|$  return params;\n  $\ln$  };\n // If we ended up generating a call to the same instruction as the previous styling property\n // we can chain the calls together safely to save some bytes, otherwise we have to generate $\ln /2$  a separate instruction call. This is primarily a concern with interpolation instructions $\ln$  // where we may start off with one 'reference', but end up using another based on the $\ln$  // number of interpolations. $\ln$  if (previousInstruction && previousInstruction.reference === referenceForCall) {\n previousInstruction.calls.push(call);\n } else {\n instructions.push({reference: referenceForCall, calls: [call]});\n  $\ln$  });\n\n return instructions;\n }\n\n private \_buildClassInputs(valueConverter: ValueConverter): StylingInstruction[] {\n if (this.\_singleClassInputs)  ${\nvert n \nvert}$  return this.\_buildSingleInputs(\n R3.classProp, this.\_singleClassInputs, valueConverter, null, true);\n  $\ln$  return  $[\cdot]$ ;\n }\n\n private buildStyleInputs(valueConverter: ValueConverter): StylingInstruction[]  $\ln$  if (this.\_singleStyleInputs) {\n return this.\_buildSingleInputs(\n R3.styleProp, this.\_singleStyleInputs, valueConverter,\n getStylePropInterpolationExpression, false);\n  $\ln$  return  $[\cdot,\n \times \n \times \n \times \n$  \* Constructs all instructions which contain the expressions that will be placed $\ln *$  into the update block of a template function or a directive hostBindings function.\n \*/\n buildUpdateLevelInstructions(valueConverter: ValueConverter) {\n const instructions: StylingInstruction $[]= []\cdot\$  if (this.hasBindings)  $\{\n\$  const styleMapInstruction = this.buildStyleMapInstruction(valueConverter);\n if (styleMapInstruction) {\n instructions.push(styleMapInstruction); $\ln$  } $\ln$  const classMapInstruction = this.buildClassMapInstruction(valueConverter);\n if (classMapInstruction) {\n instructions.push(classMapInstruction);\n }\n instructions.push(...this. buildStyleInputs(valueConverter));\n instructions.push(...this.\_buildClassInputs(valueConverter));\n }\n return instructions;\n }\n}\n\nfunction registerIntoMap(map: Map<string, number>, key: string) {\n if (!map.has(key)) {\n map.set(key, map.size);\n }\n}\n\nexport function parseProperty(name: string):\n {property: string, suffix: string|null, hasOverrideFlag: boolean}  ${\nvert \}$  let hasOverrideFlag = false;\n const overrideIndex = name.indexOf(IMPORTANT\_FLAG);\n if (overrideIndex !== -1)  $\{\n\$  name = overrideIndex > 0 ? name.substring(0, overrideIndex) : ";\n hasOverrideFlag = true;\n }\n\n let suffix: string|null = null;\n let property = name;\n const unitIndex = name.lastIndexOf('.');\n if  $(\text{unitIndex} > 0) \{\n \text{ suffix} = \text{name.substr}(\text{unitIndex} + 1); \n \text{ property} = \text{name.substring}(0, \text{unitIndex}); \n \text{initindex} \}$ return {property, suffix, hasOverrideFlag};\n}\n\n/\*\*\n \* Gets the instruction to generate for an interpolated class map.\n \* @param interpolation An Interpolation AST\n \*/\nfunction getClassMapInterpolationExpression(interpolation: Interpolation): o.ExternalReference {\n switch  $(\text{getInterpolationArgsLength(interpolation)) \ \{\n \quad \text{case 1:}\n \quad \text{relturn R3.classMap}\n \quad \text{case 3:}\n \quad \text{return R3.classMap}\n$ R3.classMapInterpolate1;\n case 5:\n return R3.classMapInterpolate2;\n case 7:\n return R3.classMapInterpolate3;\n case 9:\n return R3.classMapInterpolate4;\n case 11:\n return R3.classMapInterpolate5;\n case 13:\n return R3.classMapInterpolate6;\n case 15:\n return R3.classMapInterpolate7:\n case 17:\n return R3.classMapInterpolate8:\n default:\n return R3.classMapInterpolateV;\n  $\ln\ln(x^*)$ n $\frac{\text{Gets}}{\text{Gets}}$  the instruction to generate for an interpolated style map.\n \* @param interpolation An Interpolation AST\n \*/\nfunction getStyleMapInterpolationExpression(interpolation: Interpolation): o.ExternalReference {\n switch (getInterpolationArgsLength(interpolation)) {\n case 1:\n return

R3.styleMap;\n case 3:\n return R3.styleMapInterpolate1;\n case 5:\n return R3.styleMapInterpolate2;\n case 7:\n return R3.styleMapInterpolate3;\n case 9:\n return R3.styleMapInterpolate4;\n case 11:\n return R3.styleMapInterpolate5;\n case 13:\n return R3.styleMapInterpolate6;\n case 15:\n return R3.styleMapInterpolate7;\n case 17:\n return R3.styleMapInterpolate8;\n default:\n return R3.styleMapInterpolateV;\n  $\ln\ln^* \neq$  Gets the instruction to generate for an interpolated style prop.\n \* @param interpolation An Interpolation AST\n \*/\nfunction getStylePropInterpolationExpression(interpolation: Interpolation)  ${\n A system of the system of the system is given by:\n  $\text{R3.txt} = \text{R3.txt} = \text{$$ case 3:\n return R3.stylePropInterpolate1;\n case 5:\n return R3.stylePropInterpolate2;\n case 7:\n return R3.stylePropInterpolate3;\n case 9:\n return R3.stylePropInterpolate4;\n case 11:\n return R3.stylePropInterpolate5;\n case 13:\n return R3.stylePropInterpolate6;\n case 15:\n return R3.stylePropInterpolate7;\n case 17:\n return R3.stylePropInterpolate8;\n default:\n return R3.stylePropInterpolateV;\n }\n\\n\n/\*\*\n \* Checks whether property name is a custom CSS property.\n \* See: https://www.w3.org/TR/css-variables-1\n \*/\nfunction isCssCustomProperty(name: string): boolean {\n return name.startsWith('--');\n}\n","/\*\*\n \* @license\n \* Copyright Google LLC All Rights Reserved.\n \*\n \* Use of this source code is governed by an MIT-style license that can be $\ln *$  found in the LICENSE file at https://angular.io/license\n \*/\n\nimport \* as chars from '../chars';\n\nexport enum TokenType {\n Character,\n Identifier,\n PrivateIdentifier,\n Keyword,\n String,\n Operator,\n Number,\n Error\n}\n\nconst KEYWORDS = ['var', 'let', 'as', 'null', 'undefined', 'true', 'false', 'if', 'else', 'this'];\n\nexport class Lexer {\n tokenize(text: string): Token $[\ ] \ {\nvert \ \ \text{const} \ \text{scanner} = \text{new } \ \text{Scanner}(\text{text});\n \ \ \text{const} \ \text{token} = \ ]};\n \ \ \text{let token} =$ scanner.scanToken();\n while (token != null)  $\n{\n b \in \n b \in \n b \in \n c \in \n c \in \n c \in \n c \in \n c \in \n d \in \n c \in \n d \in \n c \in \n d \in \n d \in \n c \in \n d \in \n d \in \n c \in \n d \in \n d \in \n c \in \n d \in \n d \in \n c \in \n d \in \n c \in \n d \in \n c \in \n d \$ return tokens;\n  $\ln{\max}$ ort class Token {\n constructor(\n public index: number, public end: number, public type: TokenType, public numValue: number,\n public strValue: string) { \\n\n isCharacter(code: number): boolean  $\{\n\$  return this.type == TokenType.Character && this.numValue == code;\n  $\{\n\}$ n isNumber(): boolean  ${\n\mu$  return this.type == TokenType.Number; $\n\lambda$  } $\n\lambda$  isString(): boolean  ${\n\mu$  return this.type == TokenType.String;\n  $\ln$  isOperator(operator: string): boolean {\n return this.type == TokenType.Operator && this.strValue == operator;\n  $\ln n$  isIdentifier(): boolean  $\ln$  return this.type == TokenType.Identifier;\n  $\ln n$ isPrivateIdentifier(): boolean  $\{\n\$  return this.type == TokenType.PrivateIdentifier;\n  $\{\n\}$  isKeyword(): boolean  ${\n$ return this.type == TokenType.Keyword;\n  ${\n }$ isKeywordLet(): boolean  ${\n$ return this.type == TokenType.Keyword  $\&\&$  this.strValue == 'let';\n }\n\n isKeywordAs(): boolean {\n return this.type == TokenType.Keyword && this.strValue == 'as';\n \\n\n isKeywordNull(): boolean {\n return this.type == TokenType.Keyword && this.strValue == 'null';\n }\n\n isKeywordUndefined(): boolean {\n return this.type == TokenType.Keyword && this.strValue == 'undefined';\n }\n\n isKeywordTrue(): boolean {\n return this.type == TokenType.Keyword && this.strValue == 'true';\n \\m\n isKeywordFalse(): boolean {\n return this.type == TokenType.Keyword && this.strValue == 'false';\n }\n\n isKeywordThis(): boolean {\n return this.type == TokenType.Keyword && this.strValue == 'this';\n \\math\n\n isError(): boolean {\n return this.type == TokenType.Error;\n  $\ln n$  toNumber(): number  $\ln$  return this.type == TokenType.Number ? this.numValue : -1;\n  $\ln \to S \to \infty$  is string|null {\n switch (this.type) {\n case TokenType.Character:\n case TokenType.Identifier:\n case TokenType.Keyword:\n case TokenType.Operator:\n case TokenType.PrivateIdentifier:\n case TokenType.String:\n case TokenType.Error:\n return this.strValue;\n case TokenType.Number:\n return this.numValue.toString();\n default:\n return null;\n }\n }\n}\n\nfunction newCharacterToken(index: number, end: number, code: number): Token {\n return new Token(index, end, TokenType.Character, code, String.fromCharCode(code));\n}\n\nfunction newIdentifierToken(index: number, end: number, text: string): Token {\n return new Token(index, end, TokenType.Identifier, 0, text);\n}\n\nfunction newPrivateIdentifierToken(index: number, end: number, text: string): Token {\n return new Token(index, end, TokenType.PrivateIdentifier, 0, text);\n}\n\nfunction newKeywordToken(index: number, end: number, text: string): Token {\n return new Token(index, end, TokenType.Keyword, 0, text);\n}\n\nfunction newOperatorToken(index: number, end: number, text: string): Token {\n return new Token(index, end, TokenType.Operator, 0, text);\n}\n\nfunction newStringToken(index: number,

end: number, text: string): Token {\n return new Token(index, end, TokenType.String, 0, text);\n}\n\nfunction newNumberToken(index: number, end: number, n: number): Token {\n return new Token(index, end, TokenType.Number, n, ");\n}\n\nfunction newErrorToken(index: number, end: number, message: string): Token {\n return new Token(index, end, TokenType.Error, 0, message);\n}\n\nexport const EOF: Token = new Token(-1, -1, TokenType.Character, 0, ");\n\nclass \_Scanner {\n length: number;\n peek: number = 0;\n index: number = -1;\n\n constructor(public input: string)  $\n \theta = input.length;\n \theta \theta()\n \ln a dvance() {\n$ this.peek = ++this.index >= this.length ? chars.\$EOF : this.input.charCodeAt(this.index);\n  $\ln n$  scanToken(): Token|null  $\{\n$  const input = this.input, length = this.length;\n let peek = this.peek, index = this.index;\n\n // Skip whitespace.\n while (peek  $\leq$  chars.\$SPACE) {\n if (++index  $\geq$  length) {\n peek = chars.\$EOF;\n break;\n } else {\n peek = input.charCodeAt(index);\n }\n }\n this.peek = peek;\n this.index = index;\n\n if (index >= length) {\n return null;\n }\n\n // Handle identifiers and numbers.\n if (isIdentifierStart(peek)) return this.scanIdentifier();\n if (chars.isDigit(peek)) return this.scanNumber(index);\n\n const start: number = index;\n switch (peek) {\n case chars.\$PERIOD:\n this.advance();\n return chars.isDigit(this.peek) ? this.scanNumber(start) :\n newCharacterToken(start, this.index, chars.\$PERIOD);\n case chars.\$LPAREN:\n case chars.\$RPAREN:\n case chars.\$LBRACE:\n case chars.\$RBRACE:\n case chars.\$LBRACKET:\n case chars.\$RBRACKET:\n case chars.\$COMMA:\n case chars.\$COLON:\n case chars.\$SEMICOLON:\n return this.scanCharacter(start, peek);\n case chars. $\text{SSO:}\n\alpha$  case chars. $\text{SDO:}\n\alpha$  return this.scanString(); $\alpha$  case chars. $\text{SHASH:}\n\alpha$  return this.scanPrivateIdentifier();\n case chars.\$PLUS:\n case chars.\$MINUS:\n case chars.\$STAR:\n case chars.\$SLASH:\n case chars.\$PERCENT:\n case chars.\$CARET:\n return this.scanOperator(start, String.fromCharCode(peek));\n case chars.\$QUESTION:\n return this.scanQuestion(start);\n case chars.\$LT:\n case chars.\$GT:\n return this.scanComplexOperator(start, String.fromCharCode(peek), chars. $$EQ$ , '=');\n case chars. $$BANG:\n$  case chars. $$EQ:\n$  return this.scanComplexOperator(\n start, String.fromCharCode(peek), chars.\$EQ, '=', chars.\$EQ, '=');\n case chars.\$AMPERSAND:\n return this.scanComplexOperator(start, '&', chars.\$AMPERSAND, '&');\n case chars.\$BAR:\n return this.scanComplexOperator(start, '|', chars.\$BAR, '|');\n case chars.\$NBSP:\n while  $(char s.isWhitespace(this, peek)) this.addvance();\n return this.scanToken();\n \|\n\| \$ this.advance();\n return this.error(`Unexpected character [\${String.fromCharCode(peek)}]`, 0);\n }\n\n scanCharacter(start: number, code: number): Token {\n this.advance();\n return newCharacterToken(start, this.index, code);\n }\n\n\n scanOperator(start: number, str: string): Token {\n this.advance();\n return newOperatorToken(start, this.index, str);\n }\n\n /\*\*\n \* Tokenize a 2/3 char long operator\n \*\n \* @param start start index in the expression\n \* @param one first symbol (always part of the operator)\n  $*$  @param twoCode code point for the second symbol\n \* @param two second symbol (part of the operator when the second code point matches)\n \* @param threeCode code point for the third symbol\n \* @param three third symbol (part of the operator when provided and matches source expression)\n \*/\n scanComplexOperator(\n start: number, one: string, twoCode: number, two: string, threeCode?: number,\n three?: string): Token  $\{\n \{n \}$  this.advance();\n let str: string = one;\n if (this.peek == twoCode)  $\{\n\$  this.advance(); $\n\$  str += two; $\n\$   $\{\n\}$  if (threeCode != null && this.peek == threeCode)  $\{\n\}$ this.advance();\n str += three;\n }\n return newOperatorToken(start, this.index, str);\n }\n\n scanIdentifier(): Token  ${\n \mu \}$  const start: number = this.index; ${\n \phi \}$  this.advance(); ${\n \phi \}$  while (isIdentifierPart(this.peek)) this.advance();\n const str: string = this.input.substring(start, this.index);\n return KEYWORDS.indexOf(str) > -1 ? newKeywordToken(start, this.index, str) :\n newIdentifierToken(start, this.index, str);\n  $\ln \frac{x}{\ln \max}$  Scans an ECMAScript private identifier. \*/\n scanPrivateIdentifier(): Token {\n const start: number = this.index;\n this.advance();\n if (!isIdentifierStart(this.peek)) {\n return this.error('Invalid character [#]', -1);\n  $\{\n\}$  while (isIdentifierPart(this.peek)) this.advance();\n const identifierName: string = this.input.substring(start, this.index);\n return newPrivateIdentifierToken(start, this.index, identifierName);\n  $\ln \n$  scanNumber(start: number): Token {\n let simple = (this.index === start);\n let hasSeparators = false;\n this.advance(); // Skip initial digit. $\in$  while (true)  $\{\n \text{c}$  if (chars.isDigit(this.peek))  $\{\n \text{d}$  // Do nothing. $\in$  } else if (this.peek === chars.\$)  ${\n \chi \}$  // Separators are only valid when they're surrounded by digits. E.g. `1\_0\_1`

is\n // valid while `\_101` and `101\_` are not. The separator can't be next to the decimal\n // point or another separator either. Note that it's unlikely that we'll hit a case where $\ln$  // the underscore is at the start, because that's a valid identifier and it will be picked $\ln$  // up earlier in the parsing. We validate for it anyway just in case. $\ln$ if (!chars.isDigit(this.input.charCodeAt(this.index - 1)) ||\n !chars.isDigit(this.input.charCodeAt(this.index + 1)))  ${\n n$  return this.error('Invalid numeric separator', 0); $\n$  } \n hasSeparators = true; $\n$  } else if (this.peek === chars.\$PERIOD)  $\{\n n \quad simple = false;\n \}$  else if (isExponentStart(this.peek))  $\{\n n \quad single = false;\n \}$ this.advance();\n if (isExponentSign(this.peek)) this.advance();\n if (!chars.isDigit(this.peek)) return this.error('Invalid exponent', -1);\n simple = false;\n  $\text{ }$  else {\n break;\n  $\text{ }$  this.exponent();\n  $\ln \ln$  let str = this.input.substring(start, this.index);\n if (hasSeparators)  $\ln$  str = str.replace(/\_/g, ");\n  $\ln$ const value = simple ? parseIntAutoRadix(str) : parseFloat(str);\n return newNumberToken(start, this.index, value);\n  $\ln \max\{x\}$  scanString(): Token  $\ln$  const start: number = this.index;\n const quote: number = this.peek;\n this.advance(); // Skip initial quote. $\ln\ln$  let buffer: string = "; $\ln$  let marker: number = this.index; $\ln$  const input: string = this.input;\n\n while (this.peek != quote) {\n if (this.peek == chars.\$BACKSLASH) {\n buffer += input.substring(marker, this.index);\n this.advance();\n let unescapedCode: number;\n // Workaround for TS2.1-introduced type strictness $n$  this.peek = this.peek; $n$  if (this.peek = chars.\$u)  $\{n$  // 4 character hex code for unicode character.\n const hex: string = input.substring(this.index + 1, this.index + 5);\n

if  $(\sqrt{0-9a-f}+\sqrt{3}/i.test(hex))$  {\n unescapedCode = parseInt(hex, 16);\n } else {\n return this.error(`Invalid unicode escape  $[\|\{\mathbf{x}\}, 0\;\| \]$  {\n for (let i: number = 0; i < 5; i++) {\n this.advance();\n  $\{\n\}$  else  $\{\n\}$  unescapedCode = unescape(this.peek);\n this.advance();\n  $\ln$  buffer += String.fromCharCode(unescapedCode); $\ln$  marker = this.index; $\ln$  } else if (this.peek == chars.\$EOF)  ${\n n \cdot \text{this.error}^\text{Unterminated quote', 0};\n}$  else  ${\n n \cdot \text{this.advance();\n}^\text{h} \cdot \text{this.advance}}$ const last: string = input.substring(marker, this.index);\n this.advance(); // Skip terminating quote.\n\n return newStringToken(start, this.index, buffer + last);\n  $\ln$  scanQuestion(start: number): Token {\n this.advance();\n let str: string = '?';\n // Either `a ?? b` or 'a?.b'.\n if (this.peek === chars.\$QUESTION || this.peek === chars.\$PERIOD)  $\{\n\$  str += this.peek === chars.\$PERIOD ? '.' : '?';\n this.advance();\n }\n return newOperatorToken(start, this.index, str);\n }\n\n error(message: string, offset: number): Token {\n const position: number = this.index + offset;\n return newErrorToken(\n position, this.index,\n \Cexer Error:  $\{\{message\}}$ at column  $\{position\}$  in expression  $[\{\{\this.input}\]\}\n\n\in \{\n\}$  and  $\in \mathcal{S}$  is dentifier Start(code: number): boolean  ${\n\mu$  return (chars.\$a  $\lt$  = code && code  $\lt$  = chars.\$z) || (chars.\$A  $\lt$  = code && code  $\lt$  = chars.\$Z) ||\n (code == chars.  $\|$  (code == chars.  $\|$ );\n}\nexport function isIdentifier(input: string): boolean {\n if (input.length == 0) return false;\n const scanner = new \_Scanner(input);\n if (!isIdentifierStart(scanner.peek)) return false;\n scanner.advance();\n while (scanner.peek !== chars.\$EOF) {\n if (!isIdentifierPart(scanner.peek)) return false;\n scanner.advance();\n  $\ln \ture$ ;\n}\nfunction isIdentifierPart(code: number): boolean {\n return chars.isAsciiLetter(code) || chars.isDigit(code) || (code == chars.\$\_) ||\n (code == chars.\$\$);\n}\n\nfunction isExponentStart(code: number): boolean  $\{\n$  return code == chars.\$e  $\|$  code == chars.\$E;\n}\n\nfunction isExponentSign(code: number): boolean {\n return code == chars.\$MINUS || code == chars.\$PLUS;\n}\n\nfunction unescape(code: number): number  ${\n$  switch (code)  ${\n}$  case chars.\$n: $\n$  return chars.\$LF; $\n$  case chars.\$f: $\n$ return chars.\$FF;\n case chars.\$r:\n return chars.\$CR;\n case chars.\$t:\n return chars.\$TAB;\n case chars.\$v:\n return chars.\$VTAB;\n default:\n return code;\n }\n}\n\nfunction parseIntAutoRadix(text: string): number  ${\n$  const result: number = parseInt(text);\n if (isNaN(result))  ${\n}$  throw new Error('Invalid integer literal when parsing ' + text);\n \\n return result;\n\\n","/\*\*\n \* @license\n \* Copyright Google LLC All Rights Reserved.\n \*\n \* Use of this source code is governed by an MIT-style license that can be\n \* found in the LICENSE file at https://angular.io/license\n  $*\$ \n\nimport  $*$  as chars from '../chars';\nimport {DEFAULT\_INTERPOLATION\_CONFIG, InterpolationConfig} from

'../ml\_parser/interpolation\_config';\n\nimport {AbsoluteSourceSpan, AST, AstVisitor, ASTWithSource, Binary, BindingPipe, Chain, Conditional, EmptyExpr, ExpressionBinding, FunctionCall, ImplicitReceiver, Interpolation, KeyedRead, KeyedWrite, LiteralArray, LiteralMap, LiteralMapKey, LiteralPrimitive, MethodCall, NonNullAssert, ParserError, ParseSpan, PrefixNot, PropertyRead, PropertyWrite, Quote, RecursiveAstVisitor, SafeKeyedRead,

SafeMethodCall, SafePropertyRead, TemplateBinding, TemplateBindingIdentifier, ThisReceiver, Unary, VariableBinding} from './ast';\nimport {EOF, isIdentifier, Lexer, Token, TokenType} from './lexer';\n\nexport interface InterpolationPiece {\n text: string;\n start: number;\n end: number;\n}\nexport class SplitInterpolation {\n constructor(\n public strings: InterpolationPiece[], public expressions: InterpolationPiece[],\n public offsets: number[])  ${\n}^{\n}$ \n\nexport class TemplateBindingParseResult  ${\n}$  constructor(\n public templateBindings: TemplateBinding[], public warnings: string[],\n public errors: ParserError[])  $\{\n\}\n\neq\n\$ private errors: ParserError $[]= [];\n\infty$  constructor(private lexer: Lexer)  $\{\}\n\in \mathbb{Z}$ pressionChecker = SimpleExpressionChecker;\n\n parseAction(\n input: string, location: string, absoluteOffset: number,\n interpolationConfig: InterpolationConfig = DEFAULT\_INTERPOLATION\_CONFIG): ASTWithSource {\n this. checkNoInterpolation(input, location, interpolationConfig); $\ln$  const sourceToLex = this.\_stripComments(input);\n const tokens = this.\_lexer.tokenize(this.\_stripComments(input));\n const ast = new \_ParseAST(\n input, location, absoluteOffset, tokens, sourceToLex.length, true, this.errors,\n

input.length - sourceToLex.length)\n .parseChain();\n return new ASTWithSource(ast, input, location, absoluteOffset, this.errors);\n }\n\n parseBinding(\n input: string, location: string, absoluteOffset: number,\n interpolationConfig: InterpolationConfig = DEFAULT\_INTERPOLATION\_CONFIG): ASTWithSource  $\{\nightharpoonup\$  const ast = this. parseBindingAst(input, location, absoluteOffset, interpolationConfig); $\in$ return new ASTWithSource(ast, input, location, absoluteOffset, this.errors);\n }\n\n private checkSimpleExpression(ast: AST): string[]  $\n{\n n \n const \n checker = new this \n simpleExpressionChecker();\n}$ ast.visit(checker);\n return checker.errors;\n  $\ln \max\{B\}$ inding(\n input: string, location: string, absoluteOffset: number,\n interpolationConfig: InterpolationConfig = DEFAULT\_INTERPOLATION\_CONFIG): ASTWithSource  ${\n}$  const ast = this. parseBindingAst(input, location, absoluteOffset, interpolationConfig);\n const errors = this.checkSimpleExpression(ast);\n if (errors.length > 0) {\n this.\_reportError(\n Yest binding expression cannot contain  $\{\text{errors},\text{join}('')\}$ . input, location);\n  $\ln$  return new ASTWithSource(ast, input, location, absoluteOffset, this.errors);\n  $\ln$ private \_reportError(message: string, input: string, errLocation: string, ctxLocation?: string) {\n this.errors.push(new ParserError(message, input, errLocation, ctxLocation));\n }\n\n private \_parseBindingAst(\n input: string, location: string, absoluteOffset: number,\n interpolationConfig: InterpolationConfig): AST {\n  $\#$ Quotes expressions use 3rd-party expression language. We don't want to use $\ln$  // our lexer or parser for that, so we check for that ahead of time. $\infty$  const quote = this.\_parseQuote(input, location, absoluteOffset); $\ln \text{ inf (quote]}$ null)  $\{\n\$  return quote; $\n\}$   $\{\n\}$  this. checkNoInterpolation(input, location, interpolationConfig); $\n\$  const  $sourceToLex = this._<sub>1</sub> stripComments (input); \n $\alpha$  const tokens = this._<sub>2</sub> lexert. to keneize (sourceToLex); \n $\alpha$  return new$ \_ParseAST(\n input, location, absoluteOffset, tokens, sourceToLex.length, false, this.errors,\n input.length - sourceToLex.length)\n .parseChain();\n }\n\n private \_parseQuote(input: string|null, location: string, absoluteOffset: number): AST|null  $\{\n\$ if (input == null) return null;\n const prefixSeparatorIndex = input.indexOf(':');\n if (prefixSeparatorIndex == -1) return null;\n const prefix = input.substring(0, prefixSeparatorIndex).trim();\n if (!isIdentifier(prefix)) return null;\n const uninterpretedExpression = input.substring(prefixSeparatorIndex + 1);\n const span = new ParseSpan(0, input.length);\n return new Quote(\n

span, span.toAbsolute(absoluteOffset), prefix, uninterpretedExpression, location);\n  $\ln /^* \n~^$  \* Parse microsyntax template expression and return a list of bindings or\n \* parsing errors in case the given expression is invalid.\n \*\n \* For example,\n \* ```\n \* <div \*ngFor=\"let item of items\">\n \* ^ absoluteValueOffset for `templateValue`\n \* absoluteKeyOffset for `templateKey`\n \* ```\n \* contains three bindings:\n  $* 1$ . ngFor -> null\n  $* 2$ . item -> NgForOfContext.\$implicit\n  $* 3$ . ngForOf -> items\n  $*\n$   $* \n$  This is apparent from the de-sugared template:\n \* ```\n \* <ng-template ngFor let-item  $\frac{[ngForOf]}{\text{terms}}$ \n \* ```\n  $*\n\mid n * \n\emptyset$  param templateKey name of directive, without the \* prefix. For example: ngIf, ngFor $\n\mid n * \n\emptyset$  param templateValue RHS of the microsyntax attribute\n \* @param templateUrl template filename if it's external, component filename if it's inline\n \* @param absoluteKeyOffset start of the `templateKey`\n \* @param absoluteValueOffset start of the `templateValue`\n  $*\wedge$  parseTemplateBindings(\n templateKey: string, templateValue: string, templateUrl: string, absoluteKeyOffset: number,\n absoluteValueOffset: number):

TemplateBindingParseResult  $\{\n \$  const tokens = this. lexer.tokenize(templateValue); $\n \ \$  const parser = new  $\text{ParseAST}(\n\text{in} \text{templateValue}, \text{templateurl}, \text{absoluteValue} \text{Order}, \text{token}, \text{templateValue} \text{Value} \text{Value} \text{ false } \text{*}$ parseAction \*/, this.errors, 0 /\* relative offset \*/);\n return parser.parseTemplateBindings( ${\n \infty$  source: templateKey,\n span: new AbsoluteSourceSpan(absoluteKeyOffset, absoluteKeyOffset + templateKey.length),\n });\n }\n\n parseInterpolation(\n input: string, location: string, absoluteOffset: number,\n interpolationConfig: InterpolationConfig = DEFAULT\_INTERPOLATION\_CONFIG): ASTWithSource|null {\n const {strings, expressions, offsets}  $=$ \n this.splitInterpolation(input, location, interpolationConfig);\n if (expressions.length === 0) return null;\n\n const expressionNodes:  $AST[] = []$ ;\n\n for (let i = 0; i < expressions.length;  $++i$ )  $\nvert$  const expressionText = expressions[i].text;\n const sourceToLex = this. stripComments(expressionText); $\ln$  const tokens = this. lexer.tokenize(sourceToLex); $\ln$  const ast = new \_ParseAST(\n input, location, absoluteOffset, tokens, sourceToLex.length, false,\n this.errors, offsets[i] + (expressionText.length - sourceToLex.length))\n .parseChain();\n expressionNodes.push(ast);\n }\n\n return this.createInterpolationAst(\n strings.map(s => s.text), expressionNodes, input, location, absoluteOffset);\n  $\ln / **\n * Similar$  to `parseInterpolation`, but treats the provided string as a single expression $\ln$  \* element that would normally appear within the interpolation prefix and suffix  $({\{\}^{\text{and '}}\})$ .\n \* This is used for parsing the switch expression in ICUs.\n \*/\n parseInterpolationExpression(expression: string, location: string, absoluteOffset: number):\n ASTWithSource {\n const sourceToLex = this. stripComments(expression);\n const tokens = this. lexer.tokenize(sourceToLex);\n const ast = new \_ParseAST(\n expression, location, absoluteOffset, tokens, sourceToLex.length,\n /\* parseAction \*/ false, this.errors, 0)\n .parseChain();\n const strings = ['', '']; // The prefix and suffix strings are both empty\n return this.createInterpolationAst(strings, [ast], expression, location, absoluteOffset);\n }\n\n private createInterpolationAst(\n strings: string[], expressions: AST[], input: string, location: string,\n absoluteOffset: number): ASTWithSource  $\{\n\}$  const span = new ParseSpan(0, input.length);\n const interpolation  $=\n\ln$  new Interpolation(span, span.toAbsolute(absoluteOffset), strings, expressions);\n return new ASTWithSource(interpolation, input, location, absoluteOffset, this.errors);\n  $\ln \ln$  $\frac{1}{x^*}\n$  \* Splits a string of text into \"raw\" text segments and expressions present in interpolations in\n \* the string. $\ln *$  Returns `null` if there are no interpolations, otherwise a $\ln *$  `SplitInterpolation` with splits that look like\n \* <raw text> <expression> <raw text> ... <raw text> <expression> <raw text>\n \*/\n splitInterpolation(\n

input: string, location: string,  $\ln$  interpolationConfig: InterpolationConfig =

DEFAULT\_INTERPOLATION\_CONFIG): SplitInterpolation  ${\n \cdot \infty}$  const strings: InterpolationPiece $[]= [];\n \cdot \infty$ const expressions: InterpolationPiece $[] = []$ ;\n const offsets: number $[] = []$ ;\n let  $i = 0$ ;\n let atInterpolation = false;\n let extendLastString = false;\n let {start: interpStart, end: interpEnd} = interpolationConfig;\n while (i  $\langle$  input.length)  $\{\n\}$  if (!atInterpolation)  $\{\n\}$  // parse until starting  $\{\n\}$  const start = i;\n i = input.indexOf(interpStart, i);\n if (i === -1)  $\{\n\$  i = input.length;\n  $\{\n\}$  const text = input.substring(start, i);\n strings.push({text, start, end: i});\n\n atInterpolation = true;\n } else {\n // parse from starting  $\{\{\text{to ending}\}\}\$  while ignoring content inside quotes. $\ln$  const fullStart = i; $\ln$  const  $\text{exprStart} = \text{fullStart} + \text{interpStart.length}$ ; const  $\text{exprEnd} = \text{this}$ ,  $\text{getInterpolationEndIndex}$  (input, interpEnd, exprStart);\n if (exprEnd === -1) {\n // Could not find the end of the interpolation; do not parse an expression. $\ln$  // Instead we should extend the content on the last raw string. $\ln$  atInterpolation = false; $\ln$ extendLastString = true;\n break;\n  $\ln$  const fullEnd = exprEnd + interpEnd.length;\n\n const text = input.substring(exprStart, exprEnd);\n if (text.trim().length === 0) {\n this. reportError(\n 'Blank expressions are not allowed in interpolated strings', input,\n `at column  $f_i$  in`, location);\n  $\ln$ expressions.push({text, start: fullStart, end: fullEnd});\n offsets.push(exprStart);\n\n i = fullEnd;\n atInterpolation = false;\n }\n }\n if (!atInterpolation) {\n // If we are now at a text section, add the remaining content as a raw string.\n if (extendLastString)  $\{\n\}$  const piece = strings[strings.length - 1];\n piece.text  $+=$  input.substring(i);\n piece.end = input.length;\n } else {\n strings.push({text: input.substring(i), start: i, end: input.length}); $\n$  }\n return new SplitInterpolation(strings, expressions,

offsets);\n }\n\n wrapLiteralPrimitive(input: string|null, location: string, absoluteOffset: number):\n

ASTWithSource  $\ln$  const span = new ParseSpan(0, input == null ? 0 : input.length);\n return new ASTWithSource(\n new LiteralPrimitive(span, span.toAbsolute(absoluteOffset), input), input, location,\n absoluteOffset, this.errors);\n  $\ln\left|n\right|$  private \_stripComments(input: string): string  $\ln$  const i = this.\_commentStart(input);\n return i != null ? input.substring(0, i).trim() : input;\n }\n\n private \_commentStart(input: string): number|null {\n let outerQuote: number|null = null;\n for (let i = 0; i < input.length  $-1$ ; i++)  $\n\alpha = \text{input.charAtCodeAt}(i)\;n \quad \text{constant} = \text{input.charAtCodeAt}(i + 1);\n\alpha \quad \text{start} = \text{inputr;\n\alpha \quad \text{input} = \text{input}$  $==$  chars.\$SLASH && nextChar  $==$  chars.\$SLASH && outerQuote  $==$  null) return i; $\ln \ln$  if (outerQuote  $==$ char)  ${\n \mu \}$  outerQuote = null; ${\n \mu \}$  else if (outerQuote = null && chars.isQuote(char))  ${\n \mu \}$  outerQuote = char;\n }\n return null;\n }\n\n private \_checkNoInterpolation(input: string, location: string, {start, end}: InterpolationConfig):\n void  ${\n \alpha = -1; \n \alpha = -1; \n \alpha = -1; \n \alpha = -1; \n \alpha = 0}$ this.\_forEachUnquotedChar(input, 0))  $\n\in$  if (startIndex === -1)  $\n\in$  if (input.startsWith(start))  $\n\in$ startIndex = charIndex;\n  $\{\n \$  else  $\{\n \$  endIndex = this.\_getInterpolationEndIndex(input, end, charIndex);\n if (endIndex > -1) {\n break;\n }\n }\n }\n if (startIndex > -1 && endIndex > -1)  ${\n \mu \}$  this.\_reportError(\n `Got interpolation (\${start}\${end}) where expression was expected`, input,\n `at column  ${\startIndex}$  in`, location);\n  $\n\| \$ \n /\*\*\n \* Finds the index of the end of an interpolation expression $\ln$  \* while ignoring comments and quoted content. $\ln$  \*/ $\ln$  private getInterpolationEndIndex(input: string, expressionEnd: string, start: number): number  ${\n \alpha$  for (const charIndex of this. forEachUnquotedChar(input, start))  ${\n \mu$  if (input.startsWith(expressionEnd, charIndex))  ${\n \mu$  return charIndex;\n  $\ln$  // Nothing else in the expression matters after we've\n // hit a comment so look directly for the end token. $\in$  if (input.startsWith('/', charIndex))  $\{\n\}$  return input.indexOf(expressionEnd, charIndex);\n  $\ln \ln \mathrm{ln} \ln /^*$ \n  $\ln \mathrm{R}$  \* Generator used to iterate over the character indexes of a string that are outside of quotes. $\ln * \mathcal{Q}$  param input String to loop through. $\ln * \mathcal{Q}$  param start Index within the string at which to start.\n \*/\n private \* \_forEachUnquotedChar(input: string, start: number)  $\{\n\$  let currentQuote: string|null = null;\n let escapeCount = 0;\n for (let i = start; i < input.length; i++) {\n const char = input[i];\n // Skip the characters inside quotes. Note that we only care about the outer-most $\ln$  // quotes matching up and we need to account for escape characters.\n if (chars.isOuote(input.charCodeAt(i)) && (currentOuote === null || currentQuote === char)  $&\&\n\alpha$  escapeCount % 2 === 0) {\n currentQuote = currentQuote === null ? char : null;\n } else if (currentQuote === null)  $\n \cdot \cdot \cdot \cdot = \max_{\|\cdot\|} 2 \cdot \cdot \cdot$  escapeCount = char === '\\\\' ? escapeCount  $+ 1 : 0$ ;\n }\n }\n\nexport class IvyParser extends Parser {\n override simpleExpressionChecker = IvySimpleExpressionChecker;\n}\n\n/\*\* Describes a stateful context an expression parser is in. \*/\nenum ParseContextFlags  $\ln \$ None = 0,  $n \$  \* A Writable context is one in which a value may be written to an lvalue.\n \* For example, after we see a property access, we may expect a write to the\n \* property via the  $\parallel \equiv \parallel$ " operator.\n \* prop\n \* ^ possible \"=\" after\n \*/\n Writable = 1,\n}\n\nexport class \_ParseAST {\n private rparensExpected = 0;\n private rbracketsExpected = 0;\n private rbracesExpected = 0;\n private context = ParseContextFlags.None;\n\n // Cache of expression start and input indeces to the absolute source span they map to, used to\n // prevent creating superfluous source spans in `sourceSpan`.\n // A serial of the expression start and input index is used for mapping because both are stateful  $/$  // and may change for subsequent expressions visited by the parser.\n private sourceSpanCache = new Map<string, AbsoluteSourceSpan>();\n\n index: number = 0;\n\n constructor(\n public input: string, public location: string, public absoluteOffset: number,\n public tokens: Token[], public inputLength: number, public parseAction: boolean,\n private errors: ParserError[], private offset: number)  ${\n\alpha \in \Gamma \in \Gamma \}$ : Token  ${\n\alpha \in \Gamma \}$  const  $i = this.index + offset; \nreturn i < this.toString.$ this.tokens[i] : EOF;\n }\n\n get next(): Token {\n return this.peek(0);\n }\n\n /\*\* Whether all the parser input has been processed. \*/\n get atEOF(): boolean {\n return this.index >= this.tokens.length;\n }\n\n /\*\*\n \* Index of the next token to be processed, or the end of the last token if all have been $\ln *$  processed. $\ln *$  get inputIndex(): number  ${\nightharpoonup$  return this.atEOF ? this.currentEndIndex : this.next.index + this.offset;\n  ${\ln n}$  /\*\*\n \* End index of the last processed token, or the start of the first token if none have been $\ln *$  processed. $\ln *$  $\ln$  get currentEndIndex(): number  ${\n }$  if (this.index > 0)  ${\n }$  const curToken = this.peek(-1); ${\n }$  return curToken.end  $+$  this.offset;\n  $\ln /N$  No tokens have been processed yet; return the next token's start or the length of the input\n

// if there is no token.\n if (this.tokens.length === 0)  $\{\n\$  return this.inputLength + this.offset;\n  $\{\n\}$  return this.next.index + this.offset;\n  $\ln \pi$  \*\*\n \* Returns the absolute offset of the start of the current token.\n \*\n get currentAbsoluteOffset(): number  $\{\n$  return this.absoluteOffset + this.inputIndex;\n  $\|\n\|$  /\*\*\n \* Retrieve a `ParseSpan` from `start` to the current position (or to `artificialEndIndex` if\n \* provided).\n \*\n \* @param start Position from which the `ParseSpan` will start.\n \* @param artificialEndIndex Optional ending index to be used if provided (and if greater than the $\ln *$  natural ending index) $\ln *$  span(start: number, artificialEndIndex?: number): ParseSpan  $\{\n\}$  let endIndex = this.currentEndIndex; $\n\text{in}$  if (artificialEndIndex !== undefined && artificialEndIndex > this.currentEndIndex)  $\{\n\}$  endIndex = artificialEndIndex;\n  $\{\n\}$  /| In some unusual parsing scenarios (like when certain tokens are missing and an `EmptyExpr` is\n // being created), the current token may already be advanced beyond the `currentEndIndex`. This\n // appears to be a deep-seated parser bug.\n  $\ln$  // As a workaround for now, swap the start and end indices to ensure a valid `ParseSpan`.\n // TODO(alxhub): fix the bug upstream in the parser state, and remove this workaround. $\ln$  if (start > endIndex) { $\ln$ const tmp = endIndex;\n endIndex = start;\n start = tmp;\n }\n\n return new ParseSpan(start, endIndex);\n  $\ln\$ n sourceSpan(start: number, artificialEndIndex?: number): AbsoluteSourceSpan {\n const serial =  $\frac{\sqrt{8}}{\t{start}}@{\t{this.inputIndex}}$ : $\frac{\ar{if (this sourceSpanCachehas(serial))}{\n}$ this.sourceSpanCache.set(\n serial, this.span(start, artificialEndIndex).toAbsolute(this.absoluteOffset));\n  $\ln$ 

return this.sourceSpanCache.get(serial)!;\n  $\ln$  advance() {\n this.index++;\n }\n\n /\*\*\n \* Executes a callback in the provided context.\n  $*\langle \text{h}$  private withContext $\langle \text{T}\rangle$  context: ParseContextFlags, cb: () => T): T {\n this.context  $| =$  context;\n const ret = cb();\n this.context  $\sim$  = context;\n return ret;\n }\n\n consumeOptionalCharacter(code: number): boolean {\n if (this.next.isCharacter(code)) {\n this.advance();\n return true;\n } else  $\{\n \$  return false;\n  $\|\$ \n peekKeywordLet(): boolean  $\{\n \$  return this.next.isKeywordLet();\n }\n peekKeywordAs(): boolean {\n return this.next.isKeywordAs();\n }\n\n /\*\*\n \* Consumes an expected character, otherwise emits an error about the missing expected character\n \* and skips over the token stream until reaching a recoverable point. $\ln * \ln *$  See `this.error` and `this.skip` for more details. $\ln$ \*/\n expectCharacter(code: number) {\n if (this.consumeOptionalCharacter(code)) return;\n this.error(`Missing expected  ${\String fromCharCode(code)}'\;\n \ln n \hskip .01in \rho\n$  consumeOptionalOperator(op: string): boolean {\n if (this.next.isOperator(op))  $\{\n\$  this.advance(); $\n\$  return true; $\n\}$  else  $\{\n\$  return false; $\n\$   $\{\n\}$ expectOperator(operator: string)  ${\n \in \n }$  if (this.consumeOptionalOperator(operator)) return;\n this.error(`Missing expected operator  $\{\operatorname{open}}\$ );\n  $\{\n\}$  prettyPrintToken(tok: Token): string  $\{\n\$  return tok === EOF ? 'end of input': `token  ${\c{c}}\$ ;\n }\n\n expectIdentifierOrKeyword(): string|null {\n const n = this.next;\n if (!n.isIdentifier() && !n.isKeyword())  $\{\n\$  if (n.isPrivateIdentifier())  $\{\n\}$ 

this.\_reportErrorForPrivateIdentifier(n, 'expected identifier or keyword');\n } else  $\{\n\$ n this.error(`Unexpected  ${\fhis.prettyPrintToken(n)}$ , expected identifier or keyword`);\n  $\{\n \$  \ {\\} \ this.advance();\n return n.toString() as string;\n  $\ln$  expectIdentifierOrKeywordOrString(): string  $\ln$  const n = this.next;\n if  $(\text{In.isIdentifier}) \&\& \text{In.isKeyword} \&\& \text{In.isString}() \{\n\}$  if  $(\text{In.isPrivateIdentifier}) \{\n\}$ 

this.\_reportErrorForPrivateIdentifier(n, 'expected identifier, keyword or string'); $\n\cdot\}$  else  $\{\n\cdot\$ this.error(\n `Unexpected  ${\fhis.prettyPrintToken(n)}$ , expected identifier, keyword, or string`);\n  $\n$  return ";\n }\n this.advance();\n return n.toString() as string;\n  $\ln \text{C}$ . AST {\n const exprs: AST[] = [];\n const start = this.inputIndex;\n while (this.index < this.tokens.length) {\n const expr = this.parsePipe();\n exprs.push(expr);\n\n if (this.consumeOptionalCharacter(chars.\$SEMICOLON)) {\n if (!this.parseAction) {\n this.error('Binding expression cannot contain chained expression');\n }\n while (this.consumeOptionalCharacter(chars.\$SEMICOLON))  $\{\n\$   $\}$  // read all semicolons $\n\$  } else if (this.index < this.tokens.length)  ${\n this_error('Unexpected token '$\{this.next}\$');\n }\n if (express.length == 0) {\n }$ // We have no expressions so create an empty expression that spans the entire input length $\ln$  const artificialStart = this.offset;\n const artificialEnd = this.offset + this.inputLength;\n return new EmptyExpr(\n this.span(artificialStart, artificialEnd), $\in$  this.sourceSpan(artificialStart, artificialEnd)); $\in$  } $\in$  if  $(\text{express.length} == 1)$  return exprs $[0]$ ;\n return new Chain(this.span(start), this.sourceSpan(start), exprs);\n  $\ln\$ parsePipe(): AST  $\in$  const start = this.inputIndex;\n let result = this.parseExpression();\n if

 $(this.\text{consumeOptionalOperator('|')) \{n \text{it (this.parseAction)} \} \$  this.error('Cannot have a pipe in an action expression');\n  $\ln \ do {\n \cos \theta} = \frac{\tan \theta}{\theta}$ this.expectIdentifierOrKeyword();\n let nameSpan: AbsoluteSourceSpan;\n let fullSpanEnd: number|undefined = undefined;\n if (nameId !== null) {\n nameSpan = this.sourceSpan(nameStart);\n } else  ${\n\mu$  // No valid identifier was found, so we'll assume an empty pipe name (''). $\n\lambda$  nameId = ''; $\n\lambda$ n // However, there may have been whitespace present between the pipe character and the next $\ln$  // token in the sequence (or the end of input). We want to track this whitespace so that $\ln$  // the `BindingPipe` we produce covers not just the pipe character, but any trailing\n // whitespace beyond it. Another way of thinking about this is that the zero-length name $\ln$  // is assumed to be at the end of any whitespace beyond the pipe character. $\ln$  $\ln$  // Therefore, we push the end of the `ParseSpan` for this pipe all the way up to the $\ln$  // beginning of the next token, or until the end of input if the next token is EOF. $\ln$  fullSpanEnd = this.next.index !== -1 ? this.next.index : this.inputLength + this.offset; $\ln \ln$  // The `nameSpan` for an empty pipe name is zero-length at the end of any whitespace\n // beyond the pipe character.\n nameSpan = new ParseSpan(fullSpanEnd, fullSpanEnd).toAbsolute(this.absoluteOffset);\n  $\ln \ln$  const args: AST[] = [];\n while  $(this.cosumeOptionalCharacter(chars.\$COLON))$  {\n args.push(this.parseExpression());\n\n // If there are additional expressions beyond the name, then the artificial end for the  $\ln$  // name is no longer relevant. $\ln$ }\n result = new BindingPipe(\n this.span(start), this.sourceSpan(start, fullSpanEnd), result, nameId,  $args, nameSpan)\;\n$  } while (this.consumeOptionalOperator(''));\n }\n\n return result;\n }\n\n parseExpression(): AST  $\in$  return this.parseConditional();\n  $\n\rangle$ n parseConditional(): AST  $\n\rangle$ n const start = this.inputIndex;\n const result = this.parseLogicalOr();\n\n if (this.consumeOptionalOperator('?')) {\n const yes = this.parsePipe();\n let no:  $AST\in$  if (!this.consumeOptionalCharacter(chars.\$COLON)) {\n const  $end = this.inputIndex\langle n \rangle$  const expression = this.input.substring(start, end); $\langle n \rangle$  this.error(`Conditional expression  $\{\text{expression}\}$  requires all 3 expressions :  $\infty$  no = new EmptyExpr(this.span(start), this.sourceSpan(start));\n  $\text{ }$  else  $\{\n no = this.parsePipe(\n)$ ;\n  $\{\n new Conditional(this_span(start),\n n'w @$ this.sourceSpan(start), result, yes, no);\n } else  $\{\n$  return result;\n  $\|\n\|$  parseLogicalOr(): AST  $\{\n$  //  $'\|$ <sup>'</sup>\n const start = this.inputIndex;\n let result = this.parseLogicalAnd();\n while  $(this.\cos$ umeOptionalOperator('||'))  $\{\n\alpha$  const right = this.parseLogicalAnd();\n result = new Binary(this.span(start), this.sourceSpan(start), '||', result, right);\n  $\ln$  return result;\n  $\ln$  parseLogicalAnd(): AST  ${\nightharpoonup \mathbb{Z}\&\$ 'n const start = this.inputIndex;\n let result = this.parseNullishCoalescing();\n while  $(this.\text{consumeOptionalOperator}(\&\&')\$  {\n const right = this.parseNullishCoalescing();\n result = new Binary(this.span(start), this.sourceSpan(start), '&&', result, right);\n }\n return result;\n }\n\n parseNullishCoalescing(): AST {\n // '??'\n const start = this.inputIndex;\n let result = this.parseEquality();\n while (this.consumeOptionalOperator('?')')  $\{\n\}$  const right = this.parseEquality();\n result = new Binary(this.span(start), this.sourceSpan(start), '??', result, right);\n }\n return result;\n }\n\n parseEquality(): AST  $\{\n\mid \text{$n$} \mid \text{y} = \text{y} = \text{y} = \text{y} = \text{y}$  const start = this.inputIndex;\n let result = this.parseRelational();\n while (this.next.type == TokenType.Operator)  $\{\n\}$  const operator = this.next.strValue; $\n\}$  switch (operator)  $\{\n\}$ case '==':\n case '===':\n case '!==':\n case '!==':\n this.advance();\n const right = this.parseRelational(); $\in$  result = new Binary(this.span(start), this.sourceSpan(start), operator, result, right); $\in$ continue;\n }\n break;\n }\n return result;\n }\n\n parseRelational(): AST {\n // '<', '>', '<=', '>='\n const start = this.inputIndex;\n let result = this.parseAdditive();\n while (this.next.type == TokenType.Operator)  ${\n\mu \quad \text{const}$  operator = this.next.strValue;\n switch (operator)  ${\n\mu \quad \text{case } \leq':\n\quad \text{case } \leq':\n\quad \text{case } \leq':\n\}$ case '>=':\n this.advance();\n const right = this.parseAdditive();\n result = new Binary(this.span(start), this.sourceSpan(start), operator, result, right);\n continue;\n }\n break;\n }\n return result;\n  $\ln n$  parseAdditive(): AST  $\ln / / +$ , '-', '-'\n const start = this.inputIndex;\n let result = this.parseMultiplicative();\n while (this.next.type == TokenType.Operator) {\n const operator = this.next.strValue;\n switch (operator)  $\{\n\alpha$  case '+':\n case '-':\n this.advance();\n let right = this.parseMultiplicative();\n result = new Binary(this.span(start), this.sourceSpan(start), operator, result, right);\n continue;\n }\n break;\n }\n return result;\n }\n\n parseMultiplicative(): AST {\n // '\*',

'%', '/'\n const start = this.inputIndex;\n let result = this.parsePrefix();\n while (this.next.type == TokenType.Operator)  $\{\n\}$  const operator = this.next.strValue; $\infty$  switch (operator)  $\{\n\}$  case '\*': $\infty$  case '%':\n case '/':\n this.advance();\n let right = this.parsePrefix();\n result = new Binary(this.span(start), this.sourceSpan(start), operator, result, right);\n continue;\n }\n break;\n }\n return result;\n  $\ln p$ arsePrefix(): AST {\n if (this.next.type == TokenType.Operator) {\n const start = this.inputIndex;\n const operator = this.next.strValue;\n let result: AST;\n switch (operator) {\n case '+':\n this.advance();\n result = this.parsePrefix();\n return Unary.createPlus(this.span(start), this.sourceSpan(start), result);\n case '-':\n this.advance();\n result = this.parsePrefix();\n return Unary.createMinus(this.span(start), this.sourceSpan(start), result);\n case '!':\n this.advance();\n result = this.parsePrefix();\n return new PrefixNot(this.span(start), this.sourceSpan(start), result);\n  $\ln$  $\ln$  return this.parseCallChain();\n  $\ln$  parseCallChain(): AST  $\ln$  const start = this.inputIndex;\n let result = this.parsePrimary();\n while (true)  ${\n \{ \in \in \mathbb{R} \} }$  if (this.consumeOptionalCharacter(chars.\$PERIOD))  ${\n \{ \in \mathbb{R} \} }$  result = this.parseAccessMemberOrMethodCall(result, start, false);\n\n } else if (this.consumeOptionalOperator('?.')) {\n

 result = this.consumeOptionalCharacter(chars.\$LBRACKET) ?\n this.parseKeyedReadOrWrite(result, start, true) :\n this.parseAccessMemberOrMethodCall(result, start, true);\n } else if (this.consumeOptionalCharacter(chars.\$LBRACKET)) {\n result = this.parseKeyedReadOrWrite(result, start, false);\n } else if (this.consumeOptionalCharacter(chars.\$LPAREN)) {\n this.rparensExpected++;\n const args = this.parseCallArguments();\n this.rparensExpected--;\n this.expectCharacter(chars.\$RPAREN);\n result = new FunctionCall(this.span(start), this.sourceSpan(start), result,  $args$ ;\n\n } else if (this.consumeOptionalOperator('!')) {\n result = new NonNullAssert(this.span(start), this.sourceSpan(start), result);\n\n } else {\n return result;\n }\n }\n  $\ln\$ n parsePrimary(): AST  $\ln$  const start = this.inputIndex; $\ln$  if  $(this.cosumeOptionalCharacter(chars. $LPAREN))$  {\n this.rparensExpected++;\n const result = this.parsePipe();\n this.rparensExpected--;\n this.expectCharacter(chars.\$RPAREN);\n return result;\n\n } else if (this.next.isKeywordNull()) {\n this.advance();\n return new LiteralPrimitive(this.span(start), this.sourceSpan(start), null); $\ln \$  } else if (this.next.isKeywordUndefined()) { $\ln$  this.advance(); $\ln$  return new LiteralPrimitive(this.span(start), this.sourceSpan(start), void 0); $\ln \$  } else if (this.next.isKeywordTrue()) {\n this.advance();\n return new LiteralPrimitive(this.span(start), this.sourceSpan(start), true);\n\n } else if  $(this.next.isKeywordscale() ) \$ n this.advance $()$ ;\n return new LiteralPrimitive(this.span(start), this.sourceSpan(start), false);\n\n } else if (this.next.isKeywordThis()) {\n this.advance();\n return new ThisReceiver(this.span(start), this.sourceSpan(start));\n } else if (this.consumeOptionalCharacter(chars.\$LBRACKET))  ${\n \times \n }$  this.rbracketsExpected++;\n const elements = this.parseExpressionList(chars.\$RBRACKET);\n this.rbracketsExpected--;\n this.expectCharacter(chars.\$RBRACKET);\n return new LiteralArray(this.span(start), this.sourceSpan(start), elements);\n\n } else if (this.next.isCharacter(chars.\$LBRACE)) {\n return this.parseLiteralMap();\n\n } else if (this.next.isIdentifier())  $\{\n\}$  return this.parseAccessMemberOrMethodCall(\n new ImplicitReceiver(this.span(start), this.sourceSpan(start)), start, false);\n\n } else if (this.next.isNumber()) {\n const value = this.next.toNumber();\n this.advance();\n return new LiteralPrimitive(this.span(start), this.sourceSpan(start), value); $\ln \ln$  } else if (this.next.isString()) { $\ln$  const literalValue = this.next.toString(); $\ln$ this.advance();\n return new LiteralPrimitive(this.span(start), this.sourceSpan(start), literalValue);\n\n } else if  $(this.next.isPrivateIdentifier())$   $\{n \in this. reportErrorForPrivateIdentifier(this.next, null);n \in return new$ EmptyExpr(this.span(start), this.sourceSpan(start)); $\ln \ln$  } else if (this.index >= this.tokens.length) {\n this.error(`Unexpected end of expression:  $\{this.input\}$ `);\n return new EmptyExpr(this.span(start), this.sourceSpan(start)); $\nvert$  } else {\n this.error(`Unexpected token \${this.next}`);\n return new EmptyExpr(this.span(start), this.sourceSpan(start));\n }\n }\n\n parseExpressionList(terminator: number): AST[]  ${\n \alpha$  const result:  $AST[] = []; \n \alpha$  do  ${\n \alpha$  if (!this.next.isCharacter(terminator))  ${\n \alpha}$ result.push(this.parsePipe());\n } else {\n break;\n }\n } while  $(this. consumeOptionalCharacter(chars, SCOMMA));\n$  return result;\n  $\ln$  parseLiteralMap(): LiteralMap  $\ln$
const keys: LiteralMapKey[] = [];\n const values: AST[] = [];\n const start = this.inputIndex;\n this.expectCharacter(chars.\$LBRACE);\n if (!this.consumeOptionalCharacter(chars.\$RBRACE)) {\n this.rbracesExpected++;\n do {\n const keyStart = this.inputIndex;\n const quoted = this.next.isString(); $\ln$  const key = this.expectIdentifierOrKeywordOrString(); $\ln$  keys.push({key, quoted}); $\ln \frac{\ln \max_{\text{log} \cdot \text{log} \cdot \text{log} \$ this.expectCharacter(chars.\$COLON);\n values.push(this.parsePipe());\n } else if (this.consumeOptionalCharacter(chars.\$COLON))  $\{\n\$  values.push(this.parsePipe()); $\n\}$  else  $\{\n\}$ const span = this.span(keyStart);\n const sourceSpan = this.sourceSpan(keyStart);\n values.push(new PropertyRead(\n span, sourceSpan, sourceSpan, new ImplicitReceiver(span, sourceSpan), key));\n  $\ln$  } while (this.consumeOptionalCharacter(chars.\$COMMA));\n this.rbracesExpected--;\n this.expectCharacter(chars.\$RBRACE);\n }\n return new LiteralMap(this.span(start), this.sourceSpan(start), keys, values);\n }\n\n parseAccessMemberOrMethodCall(receiver: AST, start: number, isSafe: boolean): AST {\n const nameStart = this.inputIndex;\n const id = this.withContext(ParseContextFlags.Writable,  $() \Rightarrow \{\n\}$  const id  $=$  this.expectIdentifierOrKeyword() ?? ";\n if (id.length  $==$  0) {\n this.error(`Expected identifier for property access`, receiver.span.end);\n  $\{\n\}$  return id;\n  $\}$ ;\n const nameSpan = this.sourceSpan(nameStart);\n\n if (this.consumeOptionalCharacter(chars.\$LPAREN)) {\n const argumentStart  $=$  this.inputIndex;\n this.rparensExpected++;\n const args  $=$  this.parseCallArguments();\n const  $argumentSpan =\n \text{this} \text{.span}(\text{argumentStart}, \text{this} \text{.inputIndex}).toAbsolute(this.absoluteOffset):\n \text{In} \text{this} \text{.inputIndex}$ this.expectCharacter(chars.\$RPAREN);\n this.rparensExpected--;\n const span = this.span(start);\n const sourceSpan = this.sourceSpan(start);\n return isSafe ?\n new SafeMethodCall(span, sourceSpan, nameSpan, receiver, id, args, argumentSpan) :\n new MethodCall(span, sourceSpan, nameSpan, receiver, id, args,  $argumentSpan\rangle;\n\| \leq {\nvert}$  if (isSafe)  ${\nvert}$  if (this.consumeOptionalOperator('='))  ${\nvert}$ this.error('The  $\|\cdot\|$ '...\' operator cannot be used in the assignment');\n return new EmptyExpr(this.span(start), this.sourceSpan(start));\n } else {\n return new SafePropertyRead(\n this.span(start), this.sourceSpan(start), nameSpan, receiver, id);\n  $\{\n\}$  else  $\{\n\$  if (this.consumeOptionalOperator('='))  ${\nvert \nvert n}$  if (!this.parseAction)  ${\nvert \nvert n}$  this.error('Bindings cannot contain assignments'); EmptyExpr(this.span(start), this.sourceSpan(start));\n  $\ln$  const value = this.parseConditional();\n return new PropertyWrite(\n this.span(start), this.sourceSpan(start), nameSpan, receiver, id, value);\n } else  ${\n}$  return new PropertyRead(this.span(start), this.sourceSpan(start), nameSpan, receiver, id); $\n$   $\n$  $\ln \ {\n\in \{\n\in \mathbb{N}\n\in \mathbb{N}\n\in \$ const positionals:  $AST[] = []$ ;\n do {\n positionals.push(this.parsePipe());\n } while (this.consumeOptionalCharacter(chars.\$COMMA));\n return positionals as BindingPipe[];\n  $\ln \pi$  \*\*\n \* Parses an identifier, a keyword, a string with an optional  $\geq$  in between,  $\uparrow$  \* and returns the string along with its absolute source span.\n  $*\$ \n expectTemplateBindingKey(): TemplateBindingIdentifier {\n let result = ";\n let operatorFound = false;\n const start = this.currentAbsoluteOffset;\n do {\n result += this.expectIdentifierOrKeywordOrString();\n operatorFound = this.consumeOptionalOperator('-');\n if (operatorFound)  ${\n r \in {\text{!}}, n \}$  while (operatorFound);\n return  ${\n s \in {\text{!}}, n \}$  span: new AbsoluteSourceSpan(start, start + result.length),\n  $\|\cdot\|$  \n\n /\*\*\n \* Parse microsyntax template expression and return a list of bindings or $\ln$  \* parsing errors in case the given expression is invalid. $\ln$  \*  $\ln$  \* For example,  $\ln$ \* ```\n \* <div \*ngFor=\"let item of items; index as i; trackBy: func\">\n \* ```\n \* contains five bindings:\n \* 1. ngFor  $\rightarrow$  null\n  $*$  2. item  $\rightarrow$  NgForOfContext.\$implicit\n  $*$  3. ngForOf  $\rightarrow$  items\n  $*$  4. i  $\rightarrow$ NgForOfContext.index\n \* 5. ngForTrackBy -> func\n \*\n \* For a full description of the microsyntax grammar, see\n \* https://gist.github.com/mhevery/d3530294cff2e4a1b3fe15ff75d08855\n \*\n \* @param templateKey name of the microsyntax directive, like ngIf, ngFor,\n \* without the \*, along with its absolute span.\n \*/\n parseTemplateBindings(templateKey: TemplateBindingIdentifier): TemplateBindingParseResult {\n const bindings: TemplateBinding $[ ] = [ ]; \ln \wedge ]/$  The first binding is for the template key itself $\ln / \ln$  \*ngFor=\"let item of items\", key = \"ngFor\", value = null\n // In \*ngIf=\"cond | pipe\", key = \"ngIf\", value = \"cond | pipe\"\n bindings.push(...this.parseDirectiveKeywordBindings(templateKey));\n\n while (this.index < this.tokens.length)

 ${\n\mu \quad} /$  If it starts with 'let', then this must be variable declaration\n const letBinding = this.parseLetBinding();\n if (letBinding)  $\{\n\$  bindings.push(letBinding); $\n\}$  else  $\{\n\$  // Two possible cases here, either `value  $\langle \text{as}\rangle$ " key` or\n // \"directive-keyword expression\". We don't know which case, but both\n // \"value\" and \"directive-keyword\" are template binding key, so consume\n  $\#$  // the key first.\n const key = this.expectTemplateBindingKey();\n // Peek at the next token, if it is \"as\" then this must be variable\n // declaration.\n const binding = this.parseAsBinding(key);\n if (binding) {\n bindings.push(binding);\n } else  ${\n\mu$  // Otherwise the key must be a directive keyword, like  $\sigma$   $\mu$ . Transform $\mu$  // the key to actual key. Eg. of  $\rightarrow$  ngForOf, trackBy  $\rightarrow$  ngForTrackBy\n key.source  $=$ \n templateKey.source + key.source.charAt(0).toUpperCase() + key.source.substring(1); $\ln$ bindings.push(...this.parseDirectiveKeywordBindings(key)); $\n\ln |\n\ln |\n\|$ this.consumeStatementTerminator();\n }\n\n return new TemplateBindingParseResult(bindings, [] /\* warnings \*/, this.errors);\n }\n\n parseKeyedReadOrWrite(receiver: AST, start: number, isSafe: boolean): AST {\n return this.withContext(ParseContextFlags.Writable,  $() \Rightarrow {\n \cdot \text{th}}$  this.rbracketsExpected++;\n const key = this.parsePipe();\n if (key instance f EmptyExpr) {\n this.error(`Key access cannot be empty`);\n }\n this.rbracketsExpected--;\n this.expectCharacter(chars.\$RBRACKET);\n if (this.consumeOptionalOperator('=')) {\n if (isSafe) {\n this.error('The \\'?.\\' operator cannot be used in the  $assignment'$ ;\n } else {\n const value = this.parseConditional();\n return new KeyedWrite(this.span(start), this.sourceSpan(start), receiver, key, value);\n  $\ln$  } else {\n return isSafe ? new SafeKeyedRead(this.span(start), this.sourceSpan(start), receiver, key) :\n new KeyedRead(this.span(start), this.sourceSpan(start), receiver, key); $\n\ln \ln$  return new EmptyExpr(this.span(start), this.sourceSpan(start));\n });\n }\n\n /\*\*\n \* Parse a directive keyword, followed by a mandatory expression. $\ln$  \* For example,  $\lceil \cdot \rceil$  of items $\lceil \cdot \rceil$ ,  $\lceil \cdot \rceil$  rackBy: func $\lceil \cdot \rceil$ . \* The bindings are: ngForOf -> items, ngForTrackBy -> func $\ln$  \* There could be an optional  $\$ as $\$  binding that follows the expression. $\ln$  \* For example,\n \* ```\n \* \*ngFor=\"let item of items | slice:0:1 as collection\".\n \* ^^  $\lambda$ @param key binding key, for example, ngFor, ngIf, ngForOf, along with its\n  $*$  absolute span.\n  $*\wedge$ n private parseDirectiveKeywordBindings(key: TemplateBindingIdentifier): TemplateBinding[] {\n const bindings: TemplateBinding $[] = []$ ;\n this.consumeOptionalCharacter(chars.\$COLON); // trackBy: trackByFunction\n const value = this.getDirectiveBoundTarget();\n let spanEnd = this.currentAbsoluteOffset;\n // The binding could optionally be followed by  $\langle$ "as $\rangle$ ". For example, $\langle n \rangle / \langle n \rangle$ "ngIf= $\langle$ "cond | pipe as x $\langle$ ". In this case, the key in the  $\langle$ "as\" binding\n // is \"x\" and the value is the template key itself (\"ngIf\"). Note that the\n // 'key' in the current context now becomes the  $\lvert \lvert$  value $\lvert \lvert$  in the next binding. \n const asBinding = this.parseAsBinding(key);\n if  $\langle$  (!asBinding)  $\{\n\$  this.consumeStatementTerminator();\n spanEnd = this.currentAbsoluteOffset;\n  $\{\n\}$  const sourceSpan = new AbsoluteSourceSpan(key.span.start, spanEnd);\n bindings.push(new ExpressionBinding(sourceSpan, key, value)); $\in$  if (asBinding)  $\{\n$  bindings.push(asBinding); $\in$   $\{\n$  return bindings;\n  $\mathbb{R}^*$ \n  $\ast \mathbb{R}^*$ \n \* Return the expression AST for the bound target of a directive keyword\n  $\ast$  binding. For example,\n \* ```\n \* \*ngIf=\"condition | pipe\"\n \* ^^^^^^^^^^^^^^^^^^^^^^^^ bound target for \"ngIf\"\n \* \*ngFor=\"let item of items\"\n \* ^^^^ bound target for \"ngForOf\"\n \* ``\n \*/\n private getDirectiveBoundTarget(): ASTWithSource|null  $\{\n\$ if (this.next === EOF || this.peekKeywordAs() || this.peekKeywordLet())  $\n{\mathbf n}_1; \n{\mathbf n}_2; \n{\mathbf n}_3; \n{\mathbf n}_4; \n{\mathbf n}_5; \n{\mathbf n}_6; \n{\mathbf n}_7; \n{\mathbf n}_8; \n{\mathbf n}_9; \n{\mathbf n}_9; \n{\mathbf n}_9; \n{\mathbf n}_9; \n{\mathbf n}_9; \n{\mathbf n}_9; \n{\mathbf n}_9; \n{\mathbf n}_9; \n{\mathbf n}_9; \n{\mathbf n}_9; \n{\mathbf n}_9; \n{\mathbf n}_9; \n{\mathbf n}_9; \n{\mathbf n}_9$ const {start, end} = ast.span;\n const value = this.input.substring(start, end);\n return new ASTWithSource(ast, value, this.location, this.absoluteOffset + start, this.errors);\n  $\ln \frac{**\n}{*}$  Return the binding for a variable declared using `as`. Note that the order\n \* of the key-value pair in this declaration is reversed. For example,\n \* ```\n \* \*ngFor=\"let item of items; index as i\"\n \* ^^^^^ ^\n \* value key\n \* ``\n \*\n \* @param value name of the value in the declaration, \"ngIf\" in the example\n \* above, along with its absolute span.\n \*/\n private parseAsBinding(value: TemplateBindingIdentifier): TemplateBinding|null  ${\n if (!this.peekKeywordAs() {\n return null;\n }\n this. advantage); // consume the 'as' keyword\n const$  $key = this. expectTemplate BindingKey();\n this. consumeStatementTerminator();\n const sourceSpan = new$ 

AbsoluteSourceSpan(value.span.start, this.currentAbsoluteOffset);\n return new VariableBinding(sourceSpan, key, value);\n  $\ln \pi$  /\*\*\n \* Return the binding for a variable declared using `let`. For example,\n \* ```\n \* \*ngFor=\"let item of items; let i=index;\"\n \* ^^^^^^^^ ^^^^^^^^^^^\n \* ```\n \* In the first binding, `item` is bound to `NgForOfContext.\$implicit`. $\ln$  \* In the second binding, `i` is bound to `NgForOfContext.index`.\n \*/\n private parseLetBinding(): TemplateBinding|null {\n if  $(\text{this}, \text{peekKeywordLet})) \{\n \mathbf{h} \in \mathbb{N} \mid \mathbf{h} \}$  const spanStart = this.currentAbsoluteOffset;\n this.advance(); // consume the 'let' keyword\n const key = this.expectTemplateBindingKey();\n let value: TemplateBindingIdentifier|null = null;\n if (this.consumeOptionalOperator('=')) {\n value = this.expectTemplateBindingKey();\n }\n this.consumeStatementTerminator();\n const sourceSpan = new AbsoluteSourceSpan(spanStart, this.currentAbsoluteOffset);\n return new VariableBinding(sourceSpan, key, value);\n  $\|\cdot\|$  /\*\*\n \* Consume the optional statement terminator: semicolon or comma.\n \*/\n private consumeStatementTerminator() {\n this.consumeOptionalCharacter(chars.\$SEMICOLON) || this.consumeOptionalCharacter(chars.\$COMMA); $\ln \frac{\ast n}{n}$  Records an error and skips over the token stream until reaching a recoverable point. See\n \* `this.skip` for more details on token skipping.\n  $*\wedge$ n  $error(message: string, index: number|null = null)$  {\n this.errors.push(new ParserError(message, this.input, this.locationText(index), this.location));\n this.skip();\n }\n\n private locationText(index: number|null = null) {\n if (index == null) index = this.index;\n return (index < this.tokens.length) ? `at column \${this.tokens[index].index + 1} in` :\n `at the end of the expression`;\n }\n\n /\*\*\n \* Records an error for an unexpected private identifier being discovered. $\wedge$  \* @param token Token representing a private identifier. $\wedge$  \* @param extraMessage Optional additional message being appended to the error.\n  $*/\text{p}$  private reportErrorForPrivateIdentifier(token: Token, extraMessage: string|null)  $\{\n$  let errorMessage =\n `Private identifiers are not supported. Unexpected private identifier:  $\{token\}\$ n if (extraMessage !== null)  $\{\n\}$ errorMessage += `,  $\text{Res}(\n\cdot\text{Res}(\n\cdot\text{$ skip tokens until it encounters a recovery point. $\ln * \ln *$  The following are treated as unconditional recovery points:\n  $*$  - end of input\n  $*$  - ';' (parseChain() is always the root production, and it expects a ';')\n  $*$  - '|' (since pipes may be chained and each pipe expression may be treated independently) $\ln$  \*\n \* The following are conditional recovery points:\n  $* -$ ')', '}', ']' if one of calling productions is expecting one of these symbols\n This allows skip() to recover from errors such as '(a.) + 1' allowing more of the AST to\n  $*$  be retained (it doesn't skip any tokens as the ')' is retained because of the '(' begins\n  $*$  an '(' <expr> ')' production).\n  $*$ The recovery points of grouping symbols must be conditional as they must be skipped if $\ln^*$  none of the calling productions are not expecting the closing token else we will never $\ln$  \* make progress in the case of an extraneous group closing symbol (such as a stray ')'). $\ln$  \* That is, we skip a closing symbol if we are not in a grouping production.\n  $* - \doteq$  in a `Writable` context\n  $* - \ln$  this context, we are able to recover after seeing the  $\geq$  operator, which n \* signals the presence of an independent rvalue expression following the  $\geq$ operator.\n  $*\n$  If a production expects one of these token it increments the corresponding nesting count,\n  $*$ and then decrements it just prior to checking if the token is in the input.\n  $*\{\eta$  private skip()  $\{\eta$  let n = this.next;\n while (this.index < this.tokens.length && !n.isCharacter(chars.\$SEMICOLON)  $&\&\n\$ !n.isOperator('|') && (this.rparensExpected  $\leq$  0 || !n.isCharacter(chars.\$RPAREN)) &&\n (this.rbracesExpected  $\leq 0$  || !n.isCharacter(chars.\$RBRACE)) &&\n (this.rbracketsExpected  $\leq 0$  || !n.isCharacter(chars.\$RBRACKET)) &&\n (!(this.context & ParseContextFlags.Writable) ||  $\ln$ .isOperator('=')))  $\{\n\$  if (this.next.isError())  $\{\n\$  this.errors.push(\n new ParserError(this.next.toString()!, this.input, this.locationText(), this.location));\n  $\{\n\$ n this.advance();\n n = this.next;\n  $\ln {\n{\n} \n}\c{S simpleExpressionChecker implements AstVistor {\n errors: string[]= [\;\n\n}$ visitImplicitReceiver(ast: ImplicitReceiver, context: any) {}\n\n visitThisReceiver(ast: ThisReceiver, context: any) {}\n\n visitInterpolation(ast: Interpolation, context: any) {}\n\n visitLiteralPrimitive(ast: LiteralPrimitive, context: any) {}\n\n visitPropertyRead(ast: PropertyRead, context: any) {}\n\n visitPropertyWrite(ast: PropertyWrite, context: any) {}\n\n visitSafePropertyRead(ast: SafePropertyRead, context: any) {}\n\n visitMethodCall(ast: MethodCall, context: any) {}\n\n visitSafeMethodCall(ast: SafeMethodCall, context: any) {}\n\n

visitFunctionCall(ast: FunctionCall, context: any)  ${\n\rceil}$  visitLiteralArray(ast: LiteralArray, context: any)  ${\n\rceil}$ this.visitAll(ast.expressions, context);\n  $\ln \mathbf{Map}$  visitLiteralMap(ast: LiteralMap, context: any) {\n this.visitAll(ast.values, context);\n }\n\n visitUnary(ast: Unary, context: any) {}\n\n visitBinary(ast: Binary, context: any) {}\n\n visitPrefixNot(ast: PrefixNot, context: any) {}\n\n visitNonNullAssert(ast: NonNullAssert, context: any) {}\n\n visitConditional(ast: Conditional, context: any) {}\n\n visitPipe(ast: BindingPipe, context: any)  $\{\n this. errors. push('pipes');\n \n \alpha\left\{ ast: KeyedRead, context: any) \n \n \alpha\left\{ ast: KeyedRead, context: any) \n \n}$ visitKeyedWrite(ast: KeyedWrite, context: any) {}\n\n visitAll(asts: any[], context: any): any[] {\n return asts.map(node => node.visit(this, context));\n  $\ln \mathbf{a}$  visitChain(ast: Chain, context: any)  $\ln \mathbf{a}$  visitQuote(ast: Quote, context: any)  ${\n\n\iint\delta\n\delta\n\partial\n\delta\n\i}$  visitSafeKeyedRead(ast: SafeKeyedRead, context: any)  ${\n\n\i\n\n\iota\n*$  This class implements SimpleExpressionChecker used in View Engine and performs more strict checks\n \* to make sure host bindings do not contain pipes. In View Engine, having pipes in host bindings is\n \* not supported as well, but in some cases (like `!(value | async)`) the error is not triggered at\n \* compile time. In order to preserve View Engine behavior, more strict checks are introduced for $\ln$  \* Ivy mode only. $\ln$  \*/\nclass IvySimpleExpressionChecker extends RecursiveAstVisitor implements SimpleExpressionChecker  $\{\n \$  errors: string $[] = []$ ;\n\n override visitPipe()  $\{\n \$ this.errors.push('pipes');\n  $\ln{\frac{m}{2*}\neq \mathbb{C}}$  (cense\n \* Copyright Google LLC All Rights Reserved.\n \*\n \* Use of this source code is governed by an MIT-style license that can be\n \* found in the LICENSE file at https://angular.io/license\n \*/\n\nimport \* as o from './output\_ast';\n\nexport type MapEntry = {\n key: string,\n quoted: boolean,\n value: o.Expression\n};\n\nexport type MapLiteral = MapEntry[];\n\nexport function mapEntry(key: string, value: o.Expression): MapEntry  $\{\n$  return  $\{key, value, quoted: false\};\n\}\n\mapsto\n$ mapLiteral(\n obj: {[key: string]: o.Expression}, quoted: boolean = false): o.Expression {\n return o.literalMap(Object.keys(obj).map(key  $\gg$  ({\n key,\n quoted,\n value: obj[key],\n })));\n}\n","/\*\*\n \* @license\n \* Copyright Google LLC All Rights Reserved. $\ln \pi$  to Use of this source code is governed by an MIT-style license that can be $\ln$  \* found in the LICENSE file at https://angular.io/license $\ln$  \*/ $\ln\$ nimport {SecurityContext} from

 $'.\text{/core'};\n|n\rangle/$ 

===============\n//

================================================================================== ===============\n// =========== S T O P - S T O P - S T O P - S T O P - S T O P - S T O P ===========\n//

==================================================================================

==================================================================================

==================================================================================

==================================================================================

===============\n//

===============\n//\n// DO NOT EDIT THIS LIST OF SECURITY SENSITIVE PROPERTIES WITHOUT A SECURITY REVIEW!\n// Reach out to mprobst for details. $\ln/\ln$ // $\ln$ /

 $=$  $=$  $=$  $=$  $=$  $=$  $=$  $\ln\frac{n}{*}$  Map from tagName|propertyName to SecurityContext. Properties applying to all tags use '\*'. \*/\nlet \_SECURITY\_SCHEMA!: {[k: string]: SecurityContext};\n\nexport function SECURITY\_SCHEMA(): {[k: string]: SecurityContext} {\n if (!\_SECURITY\_SCHEMA) {\n SECURITY SCHEMA =  $\{\}\$  // Case is insignificant below, all element and attribute names are lower-cased for lookup.\n\n registerContext(SecurityContext.HTML, [\n 'iframe|srcdoc',\n '\*|innerHTML',\n '\*|outerHTML',\n ]);\n registerContext(SecurityContext.STYLE, ['\*|style']);\n // NB: no SCRIPT contexts here, they are never allowed due to the parser stripping them.\n registerContext(SecurityContext.URL, [\n '\*|formAction', 'area|href', 'area|ping', 'audio|src', 'a|href',\n 'a|ping', 'blockquote|cite', 'body|background', 'del|cite', 'form|action',\n 'img|src', 'img|srcset', 'input|src', 'ins|cite', 'q|cite',\n 'source|src', 'source|srcset', 'track|src', 'video|poster', 'video|src',\n ]);\n registerContext(SecurityContext.RESOURCE\_URL,  $\ln$  'applet|code',\n 'applet|codebase',\n 'base|href',\n 'embed|src',\n 'frame|src',\n 'head|profile',\n 'html|manifest',\n 'iframe|src',\n 'link|href',\n

'media|src',\n 'object|codebase',\n 'object|data',\n 'script|src',\n ]);\n }\n return \_SECURITY\_SCHEMA;\n}\n\nfunction registerContext(ctx: SecurityContext, specs: string[]) {\n for (const spec of specs) \_SECURITY\_SCHEMA[spec.toLowerCase()] = ctx;\n}\n","/\*\*\n \* @license\n \* Copyright Google LLC All Rights Reserved. $\ln * \ln *$  Use of this source code is governed by an MIT-style license that can be $\ln *$  found in the LICENSE file at https://angular.io/license\n \*/\n\nimport {SchemaMetadata, SecurityContext} from '../core';\n\nexport abstract class ElementSchemaRegistry {\n abstract hasProperty(tagName: string, propName: string, schemaMetas: SchemaMetadata[]): boolean;\n abstract hasElement(tagName: string, schemaMetas: SchemaMetadata[]): boolean;\n abstract securityContext(elementName: string, propName: string, isAttribute: boolean):\n SecurityContext;\n abstract allKnownElementNames(): string[];\n abstract getMappedPropName(propName: string): string;\n abstract getDefaultComponentElementName(): string;\n abstract validateProperty(name: string): {error: boolean, msg?: string};\n abstract validateAttribute(name: string): {error: boolean, msg?: string};\n abstract normalizeAnimationStyleProperty(propName: string): string;\n abstract normalizeAnimationStyleValue(\n camelCaseProp: string, userProvidedProp: string,\n val: string|number): {error: string, value: string};\n}\n","/\*\*\n \* @license\n \* Copyright Google LLC All Rights Reserved.\n \*\n \* Use of this source code is governed by an MIT-style license that can be $\ln *$  found in the LICENSE file at https://angular.io/license\n \*/\n\nimport {CUSTOM\_ELEMENTS\_SCHEMA, NO\_ERRORS\_SCHEMA, SchemaMetadata, SecurityContext} from '../core';\n\nimport {isNgContainer, isNgContent} from '../ml\_parser/tags';\nimport {dashCaseToCamelCase} from '../util';\n\nimport {SECURITY\_SCHEMA} from './dom\_security\_schema';\nimport {ElementSchemaRegistry} from './element\_schema\_registry';\n\nconst  $BOOLEAN = 'boolean';  
nconst NUMBER = 'number';  
nconst STRING = 'string';  
nconst OBIECT =$ 'object';\n\n/\*\*\n \* This array represents the DOM schema. It encodes inheritance, properties, and events.\n \*\n \* ## Overview $\ln * \ln *$  Each line represents one kind of element. The `element\_inheritance` and properties are joined $\ln *$ using `element\_inheritance|properties` syntax.\n \*\n \* ## Element Inheritance\n \*\n \* The `element\_inheritance` can be further subdivided as `element1, element2,...^parentElement`.\n \* Here the individual elements are separated by `,` (commas). Every element in the list\n \* has identical properties.\n \*\n \* An `element` may inherit additional properties from `parentElement` If no `^parentElement` is\n \* specified then `\"\"` (blank) element is assumed.\n \*\n \* NOTE: The blank element inherits from root `[Element]` element, the super element of all\n \* elements. $\ln$  \*\n \* NOTE an element prefix such as `:svg:` has no special meaning to the schema.\n \*\n \* ## Properties\n \*\n \* Each element has a set of properties separated by `,` (commas). Each property can be prefixed\n \* by a special character designating its type: $\ln \pi$  – (no prefix): property is a string. $\ln \pi$  - `\*`: property represents an event. $\ln \pi$  - `!`: property is a boolean. $\ln * - *$ : property is a number. $\ln * - %$ : property is an object. $\ln * \ln * \#$  Query $\ln * \ln *$  The class creates an internal squas representation which allows to easily answer the query of $\ln *$  if a given property exist on a given element. $\ln * \text{NOTE}$ : We don't yet support querying for types or events. $\ln * \text{NOTE}$ : This schema is auto extracted from `schema\_extractor.ts` located in the test folder, $\ln *$  see dom\_element\_schema\_registry\_spec.ts\n \*/\n\n//

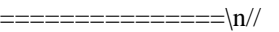

================================================================================== ===============\n// =========== S T O P - S T O P - S T O P - S T O P - S T O P - S T O P ===========\n// ==================================================================================

==================================================================================

===============\n//

==================================================================================

 $=$  $=$  $=$  $=$  $\infty$  $\sim$  $\sim$   $\sim$  DO NOT EDIT THIS DOM SCHEMA WITHOUT A SECURITY

REVIEW!\n/\n// Newly added properties must be security reviewed and assigned an appropriate SecurityContext in\n// dom\_security\_schema.ts. Reach out to mprobst & rjamet for details. $\ln/\ln/\ln$ 

=================

 $=$  $=$  $=$  $\ln\ncos\ SCHEMA:$  string $[] = [\ln$ 

'[Element]|textContent,%classList,className,id,innerHTML,\*beforecopy,\*beforecut,\*beforepaste,\*copy,\*cut,\*past e,\*search,\*selectstart,\*webkitfullscreenchange,\*webkitfullscreenerror,\*wheel,outerHTML,#scrollLeft,#scrollTop,sl ot' + $\ln$  /\* added manually to avoid breaking changes \*/\n

',\*message,\*mozfullscreenchange,\*mozfullscreenerror,\*mozpointerlockchange,\*mozpointerlockerror,\*webglcontex tcreationerror,\*webglcontextlost,\*webglcontextrestored',\n

'[HTMLElement]^[Element]|accessKey,contentEditable,dir,!draggable,!hidden,innerText,lang,\*abort,\*auxclick,\*blu r,\*cancel,\*canplay,\*canplaythrough,\*change,\*click,\*close,\*contextmenu,\*cuechange,\*dblclick,\*drag,\*dragend,\*dr agenter,\*dragleave,\*dragover,\*dragstart,\*drop,\*durationchange,\*emptied,\*ended,\*error,\*focus,\*gotpointercapture, \*input,\*invalid,\*keydown,\*keypress,\*keyup,\*load,\*loadeddata,\*loadedmetadata,\*loadstart,\*lostpointercapture,\*mo usedown,\*mouseenter,\*mouseleave,\*mousemove,\*mouseout,\*mouseover,\*mouseup,\*mousewheel,\*pause,\*play,\*p laying,\*pointercancel,\*pointerdown,\*pointerenter,\*pointerleave,\*pointermove,\*pointerout,\*pointerover,\*pointerup, \*progress,\*ratechange,\*reset,\*resize,\*scroll,\*seeked,\*seeking,\*select,\*show,\*stalled,\*submit,\*suspend,\*timeupdat e,\*toggle,\*volumechange,\*waiting,outerText,!spellcheck,%style,#tabIndex,title,!translate',\n

'abbr,address,article,aside,b,bdi,bdo,cite,code,dd,dfn,dt,em,figcaption,figure,footer,header,i,kbd,main,mark,nav,nosc ript,rb,rp,rt,rtc,ruby,s,samp,section,small,strong,sub,sup,u,var,wbr^[HTMLElement]|accessKey,contentEditable,dir,! draggable,!hidden,innerText,lang,\*abort,\*auxclick,\*blur,\*cancel,\*canplay,\*canplaythrough,\*change,\*click,\*close,\* contextmenu,\*cuechange,\*dblclick,\*drag,\*dragend,\*dragenter,\*dragleave,\*dragover,\*dragstart,\*drop,\*durationcha nge,\*emptied,\*ended,\*error,\*focus,\*gotpointercapture,\*input,\*invalid,\*keydown,\*keypress,\*keyup,\*load,\*loadedd ata,\*loadedmetadata,\*loadstart,\*lostpointercapture,\*mousedown,\*mouseenter,\*mouseleave,\*mousemove,\*mouseou t,\*mouseover,\*mouseup,\*mousewheel,\*pause,\*play,\*playing,\*pointercancel,\*pointerdown,\*pointerenter,\*pointerle ave,\*pointermove,\*pointerout,\*pointerover,\*pointerup,\*progress,\*ratechange,\*reset,\*resize,\*scroll,\*seeked,\*seekin g,\*select,\*show,\*stalled,\*submit,\*suspend,\*timeupdate,\*toggle,\*volumechange,\*waiting,outerText,!spellcheck,%st yle,#tabIndex,title,!translate',\n

'media^[HTMLElement]|!autoplay,!controls,%controlsList,%crossOrigin,#currentTime,!defaultMuted,#defaultPlayb ackRate,!disableRemotePlayback,!loop,!muted,\*encrypted,\*waitingforkey,#playbackRate,preload,src,%srcObject,# volume',\n

':svg:^[HTMLElement]|\*abort,\*auxclick,\*blur,\*cancel,\*canplay,\*canplaythrough,\*change,\*click,\*close,\*contextm enu,\*cuechange,\*dblclick,\*drag,\*dragend,\*dragenter,\*dragleave,\*dragover,\*dragstart,\*drop,\*durationchange,\*emp tied,\*ended,\*error,\*focus,\*gotpointercapture,\*input,\*invalid,\*keydown,\*keypress,\*keyup,\*load,\*loadeddata,\*loade dmetadata,\*loadstart,\*lostpointercapture,\*mousedown,\*mouseenter,\*mouseleave,\*mousemove,\*mouseout,\*mouseo ver,\*mouseup,\*mousewheel,\*pause,\*play,\*playing,\*pointercancel,\*pointerdown,\*pointerenter,\*pointerleave,\*point ermove,\*pointerout,\*pointerover,\*pointerup,\*progress,\*ratechange,\*reset,\*resize,\*scroll,\*seeked,\*seeking,\*select,\* show,\*stalled,\*submit,\*suspend,\*timeupdate,\*toggle,\*volumechange,\*waiting,%style,#tabIndex',\n

':svg:graphics^:svg:|',\n ':svg:animation^:svg:|\*begin,\*end,\*repeat',\n ':svg:geometry^:svg:|',\n

':svg:componentTransferFunction^:svg:|',\n ':svg:gradient^:svg:|',\n ':svg:textContent^:svg:graphics|',\n ':svg:textPositioning^:svg:textContent|',\n

'a^[HTMLElement]|charset,coords,download,hash,host,hostname,href,hreflang,name,password,pathname,ping,port, protocol,referrerPolicy,rel,rev,search,shape,target,text,type,username',\n

'area^[HTMLElement]|alt,coords,download,hash,host,hostname,href,!noHref,password,pathname,ping,port,protocol, referrerPolicy,rel,search,shape,target,username',\n 'audio^media|',\n 'br^[HTMLElement]|clear',\n 'base^[HTMLElement]|href,target',\n

'body^[HTMLElement]|aLink,background,bgColor,link,\*beforeunload,\*blur,\*error,\*focus,\*hashchange,\*languagec hange,\*load,\*message,\*offline,\*online,\*pagehide,\*pageshow,\*popstate,\*rejectionhandled,\*resize,\*scroll,\*storage,\* unhandledrejection,\*unload,text,vLink',\n

'button^[HTMLElement]|!autofocus,!disabled,formAction,formEnctype,formMethod,!formNoValidate,formTarget,n ame,type,value',\n 'canvas^[HTMLElement]|#height,#width',\n 'content^[HTMLElement]|select',\n 'dl^[HTMLElement]|!compact',\n 'datalist^[HTMLElement]|',\n 'details^[HTMLElement]|!open',\n 'dialog^[HTMLElement]|!open,returnValue',\n 'dir^[HTMLElement]|!compact',\n 'div^[HTMLElement]|align',\n

'embed^[HTMLElement]|align,height,name,src,type,width',\n 'fieldset^[HTMLElement]|!disabled,name',\n 'font^[HTMLElement]|color,face,size',\n

'form^[HTMLElement]|acceptCharset,action,autocomplete,encoding,enctype,method,name,!noValidate,target',\n 'frame^[HTMLElement]|frameBorder,longDesc,marginHeight,marginWidth,name,!noResize,scrolling,src',\n 'frameset^[HTMLElement]|cols,\*beforeunload,\*blur,\*error,\*focus,\*hashchange,\*languagechange,\*load,\*message,\* offline,\*online,\*pagehide,\*pageshow,\*popstate,\*rejectionhandled,\*resize,\*scroll,\*storage,\*unhandledrejection,\*unl oad,rows',\n 'hr^[HTMLElement]|align,color,!noShade,size,width',\n 'head^[HTMLElement]|',\n 'h1,h2,h3,h4,h5,h6^[HTMLElement]|align',\n 'html^[HTMLElement]|version',\n

'iframe^[HTMLElement]|align,!allowFullscreen,frameBorder,height,longDesc,marginHeight,marginWidth,name,ref errerPolicy,%sandbox,scrolling,src,srcdoc,width',\n

'img^[HTMLElement]|align,alt,border,%crossOrigin,#height,#hspace,!isMap,longDesc,lowsrc,name,referrerPolicy,s izes,src,srcset,useMap,#vspace,#width',\n

'input^[HTMLElement]|accept,align,alt,autocapitalize,autocomplete,!autofocus,!checked,!defaultChecked,defaultVa lue,dirName,!disabled,%files,formAction,formEnctype,formMethod,!formNoValidate,formTarget,#height,!increme ntal,!indeterminate,max,#maxLength,min,#minLength,!multiple,name,pattern,placeholder,!readOnly,!required,selec tionDirection,#selectionEnd,#selectionStart,#size,src,step,type,useMap,value,%valueAsDate,#valueAsNumber,#wid th',\n 'li^[HTMLElement]|type,#value',\n 'label^[HTMLElement]|htmlFor',\n 'legend^[HTMLElement]|align',\n 'link^[HTMLElement]|as,charset,%crossOrigin,!disabled,href,hreflang,integrity,media,referrerPolicy,rel,%relList,re v,%sizes,target,type',\n 'map^[HTMLElement]|name',\n

'marquee^[HTMLElement]|behavior,bgColor,direction,height,#hspace,#loop,#scrollAmount,#scrollDelay,!trueSpee d,#vspace,width',\n 'menu^[HTMLElement]|!compact',\n

'meta^[HTMLElement]|content,httpEquiv,name,scheme',\n

'meter^[HTMLElement]|#high,#low,#max,#min,#optimum,#value',\n 'ins,del^[HTMLElement]|cite,dateTime',\n 'ol^[HTMLElement]|!compact,!reversed,#start,type',\n

'object^[HTMLElement]|align,archive,border,code,codeBase,codeType,data,!declare,height,#hspace,name,standby,t ype,useMap,#vspace,width',\n 'optgroup^[HTMLElement]|!disabled,label',\n

'option^[HTMLElement]|!defaultSelected,!disabled,label,!selected,text,value',\n

'output^[HTMLElement]|defaultValue,%htmlFor,name,value',\n 'p^[HTMLElement]|align',\n

'param^[HTMLElement]|name,type,value,valueType',\n 'picture^[HTMLElement]|',\n

'pre^[HTMLElement]|#width',\n 'progress^[HTMLElement]|#max,#value',\n

'q,blockquote,cite^[HTMLElement]|',\n

'script^[HTMLElement]|!async,charset,%crossOrigin,!defer,event,htmlFor,integrity,src,text,type',\n

'select^[HTMLElement]|autocomplete,!autofocus,!disabled,#length,!multiple,name,!required,#selectedIndex,#size,v alue',\n 'shadow^[HTMLElement]|',\n 'slot^[HTMLElement]|name',\n

'source^[HTMLElement]|media,sizes,src,srcset,type',\n 'span^[HTMLElement]|',\n

'style^[HTMLElement]|!disabled,media,type',\n 'caption^[HTMLElement]|align',\n

'th,td^[HTMLElement]|abbr,align,axis,bgColor,ch,chOff,#colSpan,headers,height,!noWrap,#rowSpan,scope,vAlign, width',\n 'col,colgroup^[HTMLElement]|align,ch,chOff,#span,vAlign,width',\n

'table^[HTMLElement]|align,bgColor,border,%caption,cellPadding,cellSpacing,frame,rules,summary,%tFoot,%tHe ad,width',\n 'tr^[HTMLElement]|align,bgColor,ch,chOff,vAlign',\n

'tfoot,thead,tbody^[HTMLElement]|align,ch,chOff,vAlign',\n 'template^[HTMLElement]|',\n

'textarea^[HTMLElement]|autocapitalize,autocomplete,!autofocus,#cols,defaultValue,dirName,!disabled,#maxLengt h,#minLength,name,placeholder,!readOnly,!required,#rows,selectionDirection,#selectionEnd,#selectionStart,value,

wrap',\n 'title^[HTMLElement]|text',\n 'track^[HTMLElement]|!default,kind,label,src,srclang',\n

'ul^[HTMLElement]|!compact,type',\n 'unknown^[HTMLElement]|',\n 'video^media|#height,poster,#width',\n

':svg:a^:svg:graphics|',\n ':svg:animate^:svg:animation|',\n ':svg:animateMotion^:svg:animation|',\n

':svg:animateTransform^:svg:animation|',\n ':svg:circle^:svg:geometry|',\n ':svg:clipPath^:svg:graphics|',\n

':svg:defs^:svg:graphics|',\n ':svg:desc^:svg:|',\n ':svg:discard^:svg:|',\n ':svg:ellipse^:svg:geometry|',\n

':svg:feBlend^:svg:|',\n ':svg:feColorMatrix^:svg:|',\n ':svg:feComponentTransfer^:svg:|',\n ':svg:feComposite^:svg:|',\n ':svg:feConvolveMatrix^:svg:|',\n ':svg:feDiffuseLighting^:svg:|',\n ':svg:feDisplacementMap^:svg:|',\n ':svg:feDistantLight^:svg:|',\n ':svg:feDropShadow^:svg:|',\n ':svg:feFlood^:svg:|',\n ':svg:feFuncA^:svg:componentTransferFunction|',\n ':svg:feFuncB^:svg:componentTransferFunction|',\n ':svg:feFuncG^:svg:componentTransferFunction|',\n ':svg:feFuncR^:svg:componentTransferFunction|',\n ':svg:feGaussianBlur^:svg:|',\n ':svg:feImage^:svg:|',\n ':svg:feMerge^:svg:|',\n ':svg:feMergeNode^:svg:|',\n ':svg:feMorphology^:svg:|',\n ':svg:feOffset^:svg:|',\n ':svg:fePointLight^:svg:|',\n ':svg:feSpecularLighting^:svg:|',\n ':svg:feSpotLight^:svg:|',\n ':svg:feTile^:svg:|',\n ':svg:feTurbulence^:svg:|',\n ':svg:filter^:svg:|',\n ':svg:foreignObject^:svg:graphics|',\n ':svg:g^:svg:graphics|',\n ':svg:image^:svg:graphics|',\n ':svg:line^:svg:geometry|',\n ':svg:linearGradient^:svg:gradient|',\n ':svg:mpath^:svg:|',\n ':svg:marker^:svg:|',\n ':svg:mask^:svg:|',\n ':svg:metadata^:svg:|',\n ':svg:path^:svg:geometry|',\n ':svg:pattern^:svg:|',\n ':svg:polygon^:svg:geometry|',\n ':svg:polyline^:svg:geometry|',\n ':svg:radialGradient^:svg:gradient|',\n ':svg:rect^:svg:geometry|',\n ':svg:svg^:svg:graphics|#currentScale,#zoomAndPan',\n ':svg:script^:svg:|type',\n ':svg:set^:svg:animation|',\n ':svg:stop^:svg:|',\n ':svg:style^:svg:|!disabled,media,title,type',\n ':svg:switch^:svg:graphics|',\n ':svg:symbol^:svg:|',\n ':svg:tspan^:svg:textPositioning|',\n ':svg:text^:svg:textPositioning|',\n ':svg:textPath^:svg:textContent|',\n ':svg:title^:svg:|',\n ':svg:use^:svg:graphics|',\n ':svg:view^:svg:|#zoomAndPan',\n 'data^[HTMLElement]|value',\n 'keygen^[HTMLElement]|!autofocus,challenge,!disabled,form,keytype,name',\n 'menuitem^[HTMLElement]|type,label,icon,!disabled,!checked,radiogroup,!default',\n 'summary^[HTMLElement]|',\n 'time^[HTMLElement]|dateTime',\n ':svg:cursor^:svg:|',\n];\n\nconst  $\text{ATTR\_TO\_PROP: } \{\text{name: string}\} = \{\n \text{class': className',\n \text{for': } \text{htmlFor',\n \text{ for} \text{and } \text{for}' \} \}$ 'formAction',\n 'innerHtml': 'innerHTML',\n 'readonly': 'readOnly',\n 'tabindex': 'tabIndex',\n};\n\n// Invert ATTR\_TO\_PROP.\nconst \_PROP\_TO\_ATTR: {[name: string]: string} =\n Object.keys( $\overline{ATTR\_TO\_PROP}$ ).reduce((inverted, attr) => {\n inverted[ $\overline{ATTR\_TO\_PROP}$ [attr]] = attr;\n return inverted;\n }, {} as {[prop: string]: string});\n\nexport class DomElementSchemaRegistry extends ElementSchemaRegistry  $\{\n \text{ private } \s$ chema:  $\{\n \text{element: string}\}:\{\n \text{properity: string}\} = \{\n \;\{\n \text{input} \} \}$ constructor()  $\n\in$  super();\n SCHEMA.forEach(encodedType => {\n const type: {[property: string]: string} =  $\{\};\$  const [strType, strProperties] = encodedType.split('|');\n const properties = strProperties.split(',');\n const [typeNames, superName] = strType.split('^');\n typeNames.split(',').forEach(tag => this.\_schema[tag.toLowerCase()] = type);\n const superType = superName && this.\_schema[superName.toLowerCase()];\n if (superType) {\n Object.keys(superType).forEach((prop: string)  $\Rightarrow$  {\n type[prop] = superType[prop];\n });\n }\n properties.forEach((property: string)  $\Rightarrow$  {\n if (property.length > 0) {\n switch (property[0]) {\n case '\*':\n // We don't yet support events. $\ln$  // If ever allowing to bind to events, GO THROUGH A SECURITY REVIEW, allowing events $\ln$ // will $\ln$  // almost certainly introduce bad XSS vulnerabilities. $\ln$  // type[property.substring(1)]  $=$  EVENT;\n break;\n case '!':\n type[property.substring(1)] = BOOLEAN;\n break;\n case '#':\n type[property.substring(1)] = NUMBER;\n break;\n case '%':\n type[property.substring(1)] =  $OBIECT$ ;\n break;\n default:\n type[property] = STRING;\n  $\ln$  });\n });\n }\n\n override hasProperty(tagName: string, propName: string, schemaMetas: SchemaMetadata[]): boolean  ${\n \mu \n}$  if (schemaMetas.some((schema) => schema.name === NO\_ERRORS\_SCHEMA.name))  ${\n n \in \{\n n \in \mathbb{N} \ n \in \{tag\N \in \mathbb{N} \ n \in \mathbb{N} \ n$  $(i sNgContainer(tagName) || isNgContent(tagName)) {\n 1 s g Content(tagName)$  $(schemaMetas.some((schema) \Rightarrow sehema.name == CUSTOM_ELEMENTS_SCHEMA.name) {\n | // Can't''|}$ tell now as we don't know which properties a custom element will get $\ln$  // once it is instantiated $\ln$  return true; $\ln$  } $\ln$  const elementProperties = this. schema[tagName.toLowerCase()] || this. schema['unknown'];\n return !!elementProperties[propName];\n }\n\n override hasElement(tagName: string, schemaMetas: SchemaMetadata[]): boolean {\n if (schemaMetas.some((schema) => schema.name ===

NO\_ERRORS\_SCHEMA.name)) {\n return true;\n }\n\n if (tagName.indexOf('-') > -1) {\n if  $(isNgContainer(tagName) || isNgContent(tagName)) \{\n n return true;\n }\n n if$ (schemaMetas.some((schema) => schema.name === CUSTOM\_ELEMENTS\_SCHEMA.name)) {\n // Allow any custom elements\n return true;\n }\n }\n\n return !!this.\_schema[tagName.toLowerCase()];\n }\n\n /\*\*\n \* securityContext returns the security context for the given property on the given DOM tag.\n \*\n \* Tag and property name are statically known and cannot change at runtime, i.e. it is not\n \* possible to bind a value into a changing attribute or tag name. $\ln * \ln *$  The filtering is based on a list of allowed tags attributes. All attributes in the schema\n  $*$  above are assumed to have the 'NONE' security context, i.e. that they are safe inert\n  $*$  string values. Only specific well known attack vectors are assigned their appropriate context. $\ln * \wedge n$  override securityContext(tagName: string, propName: string, isAttribute: boolean):\n SecurityContext {\n if (isAttribute)  ${\n\mu$  // NB: For security purposes, use the mapped property name, not the attribute name. ${\n\mu}$  propName = this.getMappedPropName(propName);\n }\n\n // Make sure comparisons are case insensitive, so that case differences between attribute and  $\ln$  // property names do not have a security impact.  $\ln$  tagName = tagName.toLowerCase();\n propName = propName.toLowerCase();\n let ctx = SECURITY\_SCHEMA()[tagName + '|' + propName];\n if (ctx) {\n return ctx;\n }\n ctx =  $SECURITY\_SCHEMA()['*]' + propName];\n$  return ctx ? ctx : SecurityContext.NONE;\n }\n\n override getMappedPropName(propName: string): string {\n return \_ATTR\_TO\_PROP[propName] || propName;\n }\n\n override getDefaultComponentElementName(): string {\n return 'ng-component';\n }\n\n override validateProperty(name: string): {error: boolean, msg?: string} {\n if (name.toLowerCase().startsWith('on')) {\n const msg = `Binding to event property '\${name}' is disallowed for security reasons, ` +\n ` ` please use  $(\frac{1}{\gamma}, \frac{\gamma}{\gamma}) = ...` +\n` \lint' \frac{\gamma}{i} \quad \text{or} \quad \gamma \text{ or } \gamma \text{ or } \gamma$ ` current module.`;\n return {error: true, msg: msg};\n } else {\n return {error: false};\n }\n }\n\n\n override validateAttribute(name: string): {error: boolean, msg?: string} {\n if (name.toLowerCase().startsWith('on'))  $\{\n\}$  const msg = `Binding to event attribute '\${name}' is disallowed for security reasons, ` +\n please use  $(\frac{\gamma}{2})=-$ ...`;\n return {error: true, msg: msg};\n } else {\n return {error: false};\n }\n }\n\n override allKnownElementNames(): string[] {\n return Object.keys(this. schema);\n  $\ln \alpha$ llKnownAttributesOfElement(tagName: string): string[] {\n const elementProperties = this.\_schema[tagName.toLowerCase()] || this.\_schema['unknown'];\n // Convert properties to attributes.\n return Object.keys(elementProperties).map(prop => \_PROP\_TO\_ATTR[prop] ?? prop);\n }\n\n override normalizeAnimationStyleProperty(propName: string): string {\n return dashCaseToCamelCase(propName);\n }\n\n override normalizeAnimationStyleValue(\n camelCaseProp: string, userProvidedProp: string,\n val: string|number): {error: string, value: string } {\n let unit: string = '';\n const strVal = val.toString().trim();\n let errorMsg: string = null:\n\n if (\_isPixelDimensionStyle(camelCaseProp) && val !==  $0 &&$  val !== '0')  $\ln$  if (typeof val === 'number')  $\ln$  unit = 'px';\n } else  $\ln$  const valAndSuffixMatch = val.match(/^[+-]?[\\d\\.]+([a-z]\*)\$/);\n if (valAndSuffixMatch && valAndSuffixMatch[1].length == 0) {\n errorMsg = `Please provide a CSS unit value for  $\{userProvidedProp\colon \S{val}^{\n} \n} \n \{\n \} \n \$ \n return {error: errorMsg, value: strVal + unit};\n }\n}\n\nfunction \_isPixelDimensionStyle(prop: string): boolean {\n switch (prop) {\n case 'width':\n case 'height':\n case 'minWidth':\n case 'minHeight':\n case 'maxWidth':\n case 'maxHeight':\n case 'left':\n case 'top':\n case 'bottom':\n case 'right':\n case 'fontSize':\n case 'outlineWidth':\n case 'outlineOffset':\n case 'paddingTop':\n case 'paddingLeft':\n case 'paddingBottom':\n case 'paddingRight':\n case 'marginTop':\n case 'marginLeft':\n case 'marginBottom':\n case 'marginRight':\n case 'borderRadius':\n case 'borderWidth':\n case 'borderTopWidth':\n case 'borderLeftWidth':\n case 'borderRightWidth':\n case 'borderBottomWidth':\n case 'textIndent':\n return true;\n\n default:\n return false;\n  $\ln$ ","/\*\*\n \*  $\mathcal{Q}$ license\n \* Copyright Google LLC All Rights Reserved.\n \*\n \* Use of this source code is governed by an MITstyle license that can be $\ln *$  found in the LICENSE file at https://angular.io/license $\ln * \ln * \ln *$  Set of tagName|propertyName corresponding to Trusted Types sinks. Properties applying to all\n \* tags use '\*'.\n \*\n \* Extracted from, and should be kept in sync with $\ln *$  https://w3c.github.io/webappsec-trusted-

types/dist/spec/#integrations\n \*/\nconst TRUSTED\_TYPES\_SINKS = new Set<string>( $\lceil \n\ln / \lceil N$  NOTE: All strings in this set \*must\* be lowercase!\n\n // TrustedHTML\n 'iframe|srcdoc',\n '\*|innerhtml',\n '\*|outerhtml',\n\n // NB: no TrustedScript here, as the corresponding tags are stripped by the compiler. $\ln \ln / /$  TrustedScriptURL $\ln$  'embed|src', $\ln$ 'object|codebase',\n 'object|data',\n]);\n\n/\*\*\n \* isTrustedTypesSink returns true if the given property on the given DOM tag is a Trusted Types\n \* sink. In that case, use `ElementSchemaRegistry.securityContext` to determine which particular $\ln$  \* Trusted Type is required for values passed to the sink: $\ln$  \* - SecurityContext.HTML corresponds to TrustedHTML\n \* - SecurityContext.RESOURCE\_URL corresponds to TrustedScriptURL\n \*/\nexport function isTrustedTypesSink(tagName: string, propName: string): boolean {\n // Make sure comparisons are case insensitive, so that case differences between attribute and $\ln$  // property names do not have a security impact.\n tagName = tagName.toLowerCase();\n propName = propName.toLowerCase();\n\n return TRUSTED\_TYPES\_SINKS.has(tagName + '|' + propName) ||\n TRUSTED\_TYPES\_SINKS.has('\*|' + propName);\n}\n","/\*\*\n \* @license\n \* Copyright Google LLC All Rights Reserved.\n \*\n \* Use of this source code is governed by an MIT-style license that can be $\ln *$  found in the LICENSE file at https://angular.io/license $\ln$ \*/\n\nimport {ParsedEvent, ParsedProperty, ParsedVariable} from '../expression\_parser/ast';\nimport \* as i18n from '../i18n/i18n\_ast';\nimport \* as html from '../ml\_parser/ast';\nimport {replaceNgsp} from '../ml\_parser/html\_whitespaces';\nimport {isNgTemplate} from '../ml\_parser/tags';\nimport {ParseError, ParseErrorLevel, ParseSourceSpan} from '../parse\_util';\nimport {isStyleUrlResolvable} from '../style\_url\_resolver';\nimport {BindingParser} from '../template\_parser/binding\_parser';\nimport {PreparsedElementType, preparseElement} from '../template\_parser/template\_preparser';\n\nimport \* as t from './r3\_ast';\nimport {I18N\_ICU\_VAR\_PREFIX, isI18nRootNode} from './view/i18n/util';\n\nconst BIND\_NAME\_REGEXP =  $\frac{\cdot}{\cdot}\frac{\cdot}{\cdot}\cdot\cdot\cdot}{\cdot}\cdot\cdot\cdot\cdot\cdot\cdot$  \text{\sigma\_{\sigma\_{\sigma\_{\sigma\_{\sigma\_{\sigma\_{\sigma\_{\sigma\_{\sigma\_{\sigma\_{\sigma\_{\sigma\_{\sigma\_{\sigma\_{\sigma\_{\sigma\_{\sigma\_{\sigma\_{\sigma\_{\sigma KW\_BIND\_IDX = 1;\n// Group 2 = \"let-\"\nconst KW\_LET\_IDX = 2;\n// Group 3 = \"ref-/#\"\nconst KW\_REF\_IDX = 3;\n// Group  $4 = \lceil \mod K \rceil$  CN\_IDX = 4;\n// Group  $5 = \lceil \mod N \rceil$  \nconst KW\_BINDON\_IDX = 5;\n// Group 6 = \"@\"\nconst KW\_AT\_IDX = 6;\n// Group 7 = the identifier after \"bind-\",  $\left\langle \cdot,\cdot,\cdot\right\rangle$ ", \"on-\", \"bindon-\" or \"@\"\nconst IDENT\_KW\_IDX = 7;\n\nconst BINDING\_DELIMS = {\n BANANA\_BOX: {start: '[', end: ')]'},\n PROPERTY: {start: '[', end: ']'},\n EVENT: {start: '(', end: ')'},\n};\n\nconst TEMPLATE\_ATTR\_PREFIX = '\*';\n\n// Result of the html AST to Ivy AST transformation\nexport interface Render3ParseResult {\n nodes: t.Node[];\n errors: ParseError[];\n styles: string[];\n styleUrls: string[];\n ngContentSelectors: string[];\n // Will be defined if `Render3ParseOptions['collectCommentNodes']` is true\n commentNodes?: t.Comment[];\n}\n\ninterface Render3ParseOptions {\n collectCommentNodes: boolean;\n}\n\nexport function htmlAstToRender3Ast(\n htmlNodes: html.Node[], bindingParser: BindingParser,\n options: Render3ParseOptions): Render3ParseResult  ${\n\mu$  const transformer = new HtmlAstToIvyAst(bindingParser, options); ${\n\mu$  const ivyNodes = html.visitAll(transformer, htmlNodes);\n\n // Errors might originate in either the binding parser or the html to ivy transformer $\n\ln$  const allErrors = bindingParser.errors.concat(transformer.errors); $\n\ln$  const result: Render3ParseResult =  $\{n \text{ nodes: ivyNodes}\$  errors: allErrors, $n \text{ styleUrls:} transformer.styleUrls\$ , styles: transformer.styles,\n ngContentSelectors: transformer.ngContentSelectors\n };\n if (options.collectCommentNodes)  $\n \dot{\text{D} }$  result.commentNodes = transformer.commentNodes; $\n \dot{\text{D}}$  return result;\n}\n\nclass HtmlAstToIvyAst implements html.Visitor {\n errors: ParseError[] = [];\n styles: string[] = [];\n styleUrls: string $[]= []\$ ;\n ngContentSelectors: string $[]= []\$ ;\n // This array will be populated if `Render3ParseOptions['collectCommentNodes']` is true\n commentNodes: t.Comment[] = [];\n private  $in118nBlock: boolean = false:\n\parallel\n\cdot\ln\cdot\cdot\cdot\n\cdot$  constructor(private binding Parser: Binding Parser, private options: Render3ParseOptions) {  $\ln n / / HTML$  visitor\n visitElement(element: html.Element): t.Node|null {\n const isI18nRootElement = isI18nRootNode(element.i18n);\n if (isI18nRootElement) {\n if (this.inI18nBlock) {\n this.reportError(\n 'Cannot mark an element as translatable inside of a translatable section. Please remove the nested i18n marker.',\n element.sourceSpan);\n  $\ln$  this.inI18nBlock = true;\n  $\ln$  const preparsedElement = preparseElement(element);\n if (preparsedElement.type === PreparsedElementType.SCRIPT)  ${\nvert \nvert n}$  else if (preparsedElement.type === PreparsedElementType.STYLE)  ${\nvert n}$  const contents =

textContents(element);\n if (contents !== null) {\n this.styles.push(contents);\n }\n return null;\n } else if (\n preparsedElement.type === PreparsedElementType.STYLESHEET &&\n isStyleUrlResolvable(preparsedElement.hrefAttr)) {\n this.styleUrls.push(preparsedElement.hrefAttr);\n return null;\n  $\|\cdot\|$  /\n\n // Whether the element is a `<ng-template>`\n const isTemplateElement = isNgTemplate(element.name);\n\n const parsedProperties: ParsedProperty[] = [];\n const boundEvents: t.BoundEvent[] = [];\n const variables: t.Variable[] = [];\n const references: t.Reference[] = [];\n const attributes: t.TextAttribute $[]=[]$ ;\n const i18nAttrsMeta: {[key: string]: i18n.I18nMeta} = {};\n\n const templateParsedProperties: ParsedProperty $[]= [];\n\infty$  const templateVariables: t.Variable $[]= [];\n\infty$  // Whether the element has any \*-attribute $\nvert$  let elementHasInlineTemplate = false; $\ln \$  for (const attribute of element.attrs)  ${\nvert \ln \}$ let hasBinding = false;\n const normalizedName = normalizeAttributeName(attribute.name);\n\n // `\*attr` defines template bindings\n let isTemplateBinding = false;\n\n if (attribute.i18n) {\n i18nAttrsMeta[attribute.name] = attribute.i18n;\n }\n\n if (normalizedName.startsWith(TEMPLATE\_ATTR\_PREFIX))  $\ln /$ \*-attributes\n if (elementHasInlineTemplate)  $\{\n\}$  this.reportError(\n  $\text{Can}$ 'Can't have multiple template bindings on one element. Use only one attribute prefixed with \*\,\n attribute.sourceSpan);\n  $\{\n\$  isTemplateBinding  $= true$ ;\n elementHasInlineTemplate = true;\n const templateValue = attribute.value;\n const templateKey = normalizedName.substring(TEMPLATE\_ATTR\_PREFIX.length);\n\n const parsedVariables: ParsedVariable $[$  =  $[$  :\n const absoluteValueOffset = attribute.valueSpan ?\n attribute.valueSpan.start.offset :\n  $\frac{1}{\pi}$  // If there is no value span the attribute does not have a value, like `attr` in\n //\cdiv attr></div>. In this case, point to one character beyond the last character of\n // the attribute name. $\ln$  attribute.sourceSpan.start.offset + attribute.name.length: $\ln\ln$ this.bindingParser.parseInlineTemplateBinding(\n templateKey, templateValue, attribute.sourceSpan, absoluteValueOffset,  $[\cdot]$ , n templateParsedProperties, parsedVariables, true /\* isIvyAst \*/);\n templateVariables.push(...parsedVariables.map( $\ln$   $v =$  new t.Variable(v.name, v.value, v.sourceSpan, v.keySpan, v.valueSpan)));\n } else {\n // Check for variables, events, property bindings, interpolation\n hasBinding = this.parseAttribute(\n isTemplateElement, attribute, [], parsedProperties, boundEvents, variables, references); $\in$   $\ln$  if (!hasBinding && !isTemplateBinding)  $\ln$  // don't include the bindings as attributes as well in the AST\n attributes.push(this.visitAttribute(attribute));\n }\n  $\ln$  const children: t. Node $[] =\n \text{htm1.}$  visitAll(preparsedElement.nonBindable ? NON BINDABLE VISITOR : this, element.children); $\ln \left( \frac{\text{length}}{\text{length}} \right)$  let parsedElement: t.Node|undefined; $\ln \left( \frac{\text{opt}}{\text{length}} \right)$  if (preparsedElement.type === PreparsedElementType.NG\_CONTENT) {\n // `<ng-content>`\n if (element.children &&\n  $!$ element.children.every(\n (node: html.Node) => isEmptyTextNode(node) || isCommentNode(node))) {\n this.reportError( $\cap$  <ng-content> element cannot have content. $\in$ , element.sourceSpan); $\n\$   $\n\$ preparsedElement.selectAttr;\n const attrs: t.TextAttribute[] = element.attrs.map(attr = > this.visitAttribute(attr));\n parsedElement = new t.Content(selector, attrs, element.sourceSpan, element.i18n);\n\n this.ngContentSelectors.push(selector);\n } else if (isTemplateElement)  $\{\n\$  // `<ng-template>`\n const attrs = this.extractAttributes(element.name, parsedProperties, i18nAttrsMeta);\n\n parsedElement = new t.Template( $\infty$  element.name, attributes, attrs.bound, boundEvents,  $\frac{1}{\epsilon}$  no template attributes  $\frac{1}{\epsilon}$ ), children, references, variables, element.sourceSpan, element.startSourceSpan,\n element.endSourceSpan, element.i18n);\n } else {\n const attrs = this.extractAttributes(element.name, parsedProperties, i18nAttrsMeta); $\ln$  parsedElement = new t.Element $\ln$  element.name, attributes, attrs.bound, boundEvents, children, references,\n element.sourceSpan, element.startSourceSpan, element.endSourceSpan, element.i18n);\n  $\ln\$  if (elementHasInlineTemplate)  $\ln$  // If this node is an inline-template (e.g. has \*ngFor) then we need to create a template\n // node that contains this node.\n // Moreover, if the node is an element, then we need to hoist its attributes to the template $\ln$  // node for matching against content projection selectors.\n const attrs = this.extractAttributes('ng-template', templateParsedProperties, i18nAttrsMeta);\n const templateAttrs: (t.TextAttribute|t.BoundAttribute) $| \cdot | = | \cdot \rangle$ ;\n attrs.literal.forEach(attr => templateAttrs.push(attr));\n attrs.bound.forEach(attr => templateAttrs.push(attr));\n const hoistedAttrs =

parsedElement instance of t.Element ?\n  ${\n \atop{\hbox{in}}}$  attributes: parsedElement.attributes,\n inputs: parsedElement.inputs,\n outputs: parsedElement.outputs,\n } :\n {attributes: [], inputs: [], outputs:  $[$ };\n\n // For <ng-template>s with structural directives on them, avoid passing i18n information to\n // the wrapping template to prevent unnecessary i18n instructions from being generated. The \n // necessary i18n meta information will be extracted from child elements. $\ln$  const i18n = isTemplateElement && isI18nRootElement ? undefined : element.i18n;\n\n // TODO(pk): test for this case\n parsedElement = new t.Template(\n (parsedElement as t.Element | t.Content).name, hoistedAttrs.attributes,\n hoistedAttrs.inputs, hoistedAttrs.outputs, templateAttrs, [parsedElement],\n [/\* no references \*/], templateVariables, element.sourceSpan, element.startSourceSpan,\n element.endSourceSpan, i18n);\n }\n if  $(isI18nRootElement) {\n this.inI18nBlock = false;\n }\n return parsedElement;\n }\n\n$ visitAttribute(attribute: html.Attribute): t.TextAttribute {\n return new t.TextAttribute(\n attribute.name, attribute.value, attribute.sourceSpan, attribute.keySpan,\n attribute.valueSpan, attribute.i18n);\n }\n\n visitText(text: html.Text): t.Node {\n return this. visitTextWithInterpolation(text.value, text.sourceSpan, text.i18n);\n  $\ln n$  visitExpansion(expansion: html.Expansion): t.Icu|null  $\n\$ n if (!expansion.i18n)  $\n\$ n // do not generate Icu in case it was created $\mid$  // outside of i18n block in a template $\mid$  return null; $\mid$   $\mid$   $\mid$ (!isI18nRootNode(expansion.i18n)) {\n throw new Error(`Invalid type \"\${expansion.i18n.constructor}\" for \"i18n\" property of \${\n expansion.sourceSpan.toString()}. Expected a \"Message\"`);\n }\n const message  $=$  expansion.i18n;\n const vars: {[name: string]: t.BoundText} = {};\n const placeholders: {[name: string]: t.Text|t.BoundText} = {};\n // extract VARs from ICUs - we process them separately while\n // assembling resulting message via goog.getMsg function, since\n // we need to pass them to top-level goog.getMsg call\n Object.keys(message.placeholders).forEach(key => {\n const value = message.placeholders[key];\n  $(key. startsWith (118N\_ICU_VAR\_PREFLX))$  {\n // Currently when the `plural` or `select` keywords in an ICU contain trailing spaces (e.g.\n // `{count, select , ...}`), these spaces are also included into the key names in ICU vars $\ln$  // (e.g.  $\text{VVAR}$  SELECT  $\text{V}$ ). These trailing spaces are not desirable, since they will later be $\ln$ converted into  $\sum$  symbols while normalizing placeholder names, which might lead to  $\ln$  // mismatches at runtime (i.e. placeholder will not be replaced with the correct value). $\ln$  const formattedKey = key.trim(); $\ln\ln$ const ast = this.bindingParser.parseInterpolationExpression(value.text, value.sourceSpan); $\ln\ln$ vars[formattedKey] = new t.BoundText(ast, value.sourceSpan);\n } else {\n placeholders[key] = this.\_visitTextWithInterpolation(value.text, value.sourceSpan);\n }\n });\n return new t.Icu(vars, placeholders, expansion.sourceSpan, message);\n }\n\n visitExpansionCase(expansionCase: html.ExpansionCase): null  ${\nightharpoonup$  return null;\n  $}\n\rightharpoonup$  visitComment(comment: html.Comment): null  ${\nightharpoonup$  if (this.options.collectCommentNodes) {\n this.commentNodes.push(new t.Comment(comment.value || '', comment.sourceSpan));\n }\n return null;\n }\n\n // convert view engine `ParsedProperty` to a format suitable for IVY\n private extractAttributes(\n elementName: string, properties: ParsedProperty[],\n i18nPropsMeta: {[key: string]: i18n.I18nMeta}):\n {bound: t.BoundAttribute[], literal: t.TextAttribute[]} {\n const bound: t.BoundAttribute $[\cdot] = [\cdot]$ ;\n const literal: t.TextAttribute $[\cdot] = [\cdot]$ ;\n\n properties.forEach(prop => {\n const i18n = i18nPropsMeta[prop.name];\n if (prop.isLiteral) {\n literal.push(new t.TextAttribute(\n prop.name, prop.expression.source  $||$ ", prop.sourceSpan, prop.keySpan, prop.valueSpan, $\ln$  i18n)); $\ln$  } else  $\{\ln / /$ Note that validation is skipped and property mapping is disabled $\ln$  // due to the fact that we need to make sure a given prop is not an $\ln$  // input of a directive and directive matching happens at runtime. $\ln$  const bep = this.bindingParser.createBoundElementProperty( $\ln$  elementName, prop, /\* skipValidation \*/ true, /\* mapPropertyName \*/ false);\n bound.push(t.BoundAttribute.fromBoundElementProperty(bep. i18n));\n }\n  $\|\cdot\|$ ;\n\n return {bound, literal};\n  $\|\cdot\|$  private parseAttribute(\n isTemplateElement: boolean, attribute: html.Attribute, matchableAttributes: string[][],\n parsedProperties: ParsedProperty[], boundEvents: t.BoundEvent[], variables: t.Variable[],\n references: t.Reference[])  $\{\n\$  const name = normalizeAttributeName(attribute.name);\n const value = attribute.value;\n const srcSpan = attribute.sourceSpan;\n const absoluteOffset =\n attribute.valueSpan ? attribute.valueSpan.start.offset : srcSpan.start.offset;\n\n function createKeySpan(srcSpan: ParseSourceSpan, prefix: string, identifier: string) {\n

// We need to adjust the start location for the keySpan to account for the removed 'data-'\n // prefix from `normalizeAttributeName`.\n const normalizationAdjustment = attribute.name.length - name.length;\n const keySpanStart = srcSpan.start.moveBy(prefix.length + normalizationAdjustment);\n const keySpanEnd = keySpanStart.moveBy(identifier.length);\n return new ParseSourceSpan(keySpanStart, keySpanEnd, keySpanStart, identifier);\n }\n\n const bindParts = name.match(BIND\_NAME\_REGEXP);\n\n if (bindParts)  ${\n\mu \quad \text{if } (\text{bindParts}[\text{KW}] \leq \text{null}) \,\{\text{in } \quad \text{const} \text{identifier = bindParts}[\text{IDENT}[\text{KW}] \leq \text{const} \,\}]\n\$  $keySpan = createKeySpan(srcSpan, bindParts[KW-BIND IDX], identifier); \n$ this.bindingParser.parsePropertyBinding(\n identifier, value, false, srcSpan, absoluteOffset, attribute.valueSpan,\n matchableAttributes, parsedProperties, keySpan);\n\n } else if (bindParts[KW\_LET\_IDX])  ${\n \in \mathbb{R}^n$  if (isTemplateElement)  ${\n \in \mathbb{R}^n}$  const identifier = bindParts[IDENT\_KW\_IDX];\n const keySpan = createKeySpan(srcSpan, bindParts[KW\_LET\_IDX], identifier);\n this.parseVariable(identifier, value, srcSpan, keySpan, attribute.valueSpan, variables);\n } else  ${\n \mu \}$  this.reportError(`\"let-\" is only supported on ng-template elements.`, srcSpan);\n  ${\n \mu \}$  else if  $(bindParts[KW\_REF\_IDX])$  {\n const identifier = bindParts[IDENT\_KW\_IDX];\n const keySpan = createKeySpan(srcSpan, bindParts[KW\_REF\_IDX], identifier);\n this.parseReference(identifier, value, srcSpan, keySpan, attribute.valueSpan, references); $\n \cdot \cdot \cdot$  else if (bindParts[KW\_ON\_IDX]) {\n const events: ParsedEvent[] =  $[j\cdot\{n\}$  const identifier = bindParts[IDENT\_KW\_IDX];\n const keySpan = createKeySpan(srcSpan, bindParts[KW\_ON\_IDX], identifier);\n this.bindingParser.parseEvent(\n identifier, value, srcSpan, attribute.valueSpan || srcSpan, matchableAttributes, events,\n keySpan);\n addEvents(events, boundEvents);\n } else if (bindParts[KW\_BINDON\_IDX]) {\n const identifier = bindParts[IDENT\_KW\_IDX];\n const keySpan = createKeySpan(srcSpan, bindParts[KW\_BINDON\_IDX], identifier);\n this.bindingParser.parsePropertyBinding(\n identifier, value, false, srcSpan, absoluteOffset, attribute.valueSpan,\n matchableAttributes, parsedProperties, keySpan);\n this.parseAssignmentEvent(\n

identifier, value, srcSpan, attribute.valueSpan, matchableAttributes, boundEvents, $\{n \}$  keySpan); $\{n \}$ else if (bindParts[KW\_AT\_IDX])  $\in$  const keySpan = createKeySpan(srcSpan, ", name);\n this.bindingParser.parseLiteralAttr(\n name, value, srcSpan, absoluteOffset, attribute.valueSpan, matchableAttributes, $\in$  parsedProperties, keySpan); $\in$  }\n return true; $\in$  } $\in$  // We didn't see a kwprefixed property binding, but we have not yet checked $\ln$  // for the []/()/[()] syntax. $\ln$  let delims: {start: string, end: string}|null = null;\n if (name.startsWith(BINDING DELIMS.BANANA BOX.start)) {\n delims = BINDING\_DELIMS.BANANA\_BOX;\n } else if (name.startsWith(BINDING\_DELIMS.PROPERTY.start)) {\n delims = BINDING\_DELIMS.PROPERTY; $\langle n \rangle$  } else if (name.startsWith(BINDING\_DELIMS.EVENT.start)) { $\langle n \rangle$ delims = BINDING\_DELIMS.EVENT;\n }\n if (delims !== null  $\&&\pi$ ) // NOTE: older versions of the parser would match a start/end delimited $\ln$  // binding iff the property name was terminated by the ending delimiter $\ln$  // and the identifier in the binding was non-empty. $\ln$  // TODO(ayazhafiz): update this to handle malformed bindings. $\in$  name.endsWith(delims.end) && name.length > delims.start.length + delims.end.length)  ${\n\mu \ncos}$  const identifier = name.substring(delims.start.length, name.length - delims.end.length); ${\n\mu \ncos}$  const keySpan = createKeySpan(srcSpan, delims.start, identifier); $\ln$  if (delims.start === BINDING\_DELIMS.BANANA\_BOX.start) {\n this.bindingParser.parsePropertyBinding(\n identifier, value, false, srcSpan, absoluteOffset, attribute.valueSpan,\n matchableAttributes, parsedProperties,  $keySpan\rangle$ ; this.parseAssignmentEvent(\n identifier, value, srcSpan, attribute.valueSpan, matchableAttributes, boundEvents,\n keySpan);\n } else if (delims.start === BINDING DELIMS.PROPERTY.start)  ${\n}$  this.bindingParser.parsePropertyBinding(\n identifier, value, false, srcSpan, absoluteOffset, attribute.valueSpan,\n matchableAttributes, parsedProperties, keySpan);\n } else  ${\n \mu$  const events: ParsedEvent[] = [];\n this.bindingParser.parseEvent(\n identifier, value, srcSpan, attribute.valueSpan || srcSpan, matchableAttributes, events,\n keySpan);\n addEvents(events, boundEvents);\n  $\ln\$  return true;\n  $\ln$  // No explicit binding found.\n const keySpan = createKeySpan(srcSpan, "/\* prefix \*/, name);\n const hasBinding =

this.bindingParser.parsePropertyInterpolation(\n name, value, srcSpan, attribute.valueSpan,

matchableAttributes, parsedProperties, keySpan); $\n| n$  return hasBinding; $\n| \n| n$  private \_visitTextWithInterpolation(\n value: string, sourceSpan: ParseSourceSpan, i18n?: i18n.I18nMeta): t.Text|t.BoundText  $\{\n\rangle$  const valueNoNgsp = replaceNgsp(value); $\n\rangle$  const expr = this.bindingParser.parseInterpolation(valueNoNgsp, sourceSpan);\n return expr ? new t.BoundText(expr, sourceSpan, i18n) : new t.Text(valueNoNgsp, sourceSpan);\n }\n\n private parseVariable(\n identifier: string, value: string, sourceSpan: ParseSourceSpan, keySpan: ParseSourceSpan,\n valueSpan: ParseSourceSpan|undefined, variables: t.Variable[]) {\n if (identifier.indexOf('-') > -1) {\n this.reportError(`\"-  $\lvert \mathbf{r} \rvert$  is not allowed in variable names`, sourceSpan);\n } else if (identifier.length === 0) {\n this.reportError(`Variable does not have a name`, sourceSpan); $\n \lambda$  }\n\n variables.push(new t.Variable(identifier, value, sourceSpan, keySpan, valueSpan));\n }\n\n private parseReference(\n identifier: string, value: string, sourceSpan: ParseSourceSpan, keySpan: ParseSourceSpan,\n valueSpan: ParseSourceSpan|undefined, references: t.Reference[])  $\{\n\$ if (identifier.indexOf('-') > -1)  $\{\n\$ n this.reportError('\"-\" is not allowed in reference names', sourceSpan); $\in$  } else if (identifier.length === 0) { $\in$  this.reportError(`Reference does not have a name`, sourceSpan); $\n\begin{cases}\n\text{else if (reference.s.} \neq \text{...} \neq \text{...}\n\end{cases}$ this.reportError(`Reference \"#\${identifier}\" is defined more than once`, sourceSpan);\n }\n\n references.push(new t.Reference(identifier, value, sourceSpan, keySpan, valueSpan));\n }\n\n private parseAssignmentEvent(\n name: string, expression: string, sourceSpan: ParseSourceSpan,\n valueSpan: ParseSourceSpan|undefined, targetMatchableAttrs: string[][],\n boundEvents: t.BoundEvent[], keySpan: ParseSourceSpan)  $\{\n\$  const events: ParsedEvent[] = [];\n this.bindingParser.parseEvent(\n `\${name}Change`, `\${expression}=\$event`, sourceSpan, valueSpan || sourceSpan,\n targetMatchableAttrs, events, keySpan);\n addEvents(events, boundEvents);\n  $\ln \ln$  private reportError(\n message: string, sourceSpan: ParseSourceSpan,\n level: ParseErrorLevel = ParseErrorLevel.ERROR) {\n this.errors.push(new ParseError(sourceSpan, message, level));\n }\n}\n\nclass NonBindableVisitor implements html.Visitor {\n visitElement(ast: html.Element): t.Element|null  ${\n}$  const preparsedElement = preparseElement(ast); $\in$  if  $(p$ reparsedElement.type === PreparsedElementType.SCRIPT  $\|\cdot\|$  preparsedElement.type === PreparsedElementType.STYLE  $\|\cdot\|$  preparsedElement.type === PreparsedElementType.STYLESHEET)  $\|\cdot\|$ // Skipping <script> for security reasons\n // Skipping <style> and stylesheets as we already processed them\n // in the StyleCompiler\n return null;\n }\n\n const children: t.Node[] = html.visitAll(this, ast.children, null);\n return new t.Element(\n ast.name, html.visitAll(this, ast.attrs) as t.TextAttribute[],\n /\* inputs \*/[], /\* outputs \*/[], children, /\* references \*/[], ast.sourceSpan,\n ast.startSourceSpan, ast.endSourceSpan);\n }\n\n visitComment(comment: html.Comment): any  $\{\n$  return null;\n  $\|\n\|$  visitAttribute(attribute: html.Attribute): t.TextAttribute {\n return new t.TextAttribute(\n attribute.name, attribute.value, attribute.sourceSpan, attribute.keySpan,\n attribute.valueSpan, attribute.i18n);\n  $\ln \in \mathbb{R}$  visitText(text: html.Text): t.Text {\n return new t.Text(text.value, text.sourceSpan);\n \\n\n visitExpansion(expansion: html.Expansion): any {\n return null;\n }\n\n visitExpansionCase(expansionCase: html.ExpansionCase): any {\n return null;\n }\n}\n\nconst NON\_BINDABLE\_VISITOR = new NonBindableVisitor();\n\nfunction normalizeAttributeName(attrName: string): string {\n return /^data-/i.test(attrName) ? attrName.substring(5) : attrName;\n}\n\nfunction addEvents(events: ParsedEvent[], boundEvents: t.BoundEvent[]) {\n boundEvents.push(...events.map(e => t.BoundEvent.fromParsedEvent(e)));\n}\n\nfunction isEmptyTextNode(node: html.Node): boolean {\n return node instance of html.Text && node.value.trim().length ==  $0;\n\hbar$ \nfunction isCommentNode(node: html.Node): boolean {\n return node instanceof html.Comment;\n}\n\nfunction textContents(node: html.Element): string|null {\n if  $(\text{node}, \text{children}, \text{length})$  = 1 ||  $!(\text{node}, \text{children}[0] \text{ instance of } \text{html}, \text{Text})$  {\n return null;\n } else {\n return  $(node, children[0]$  as html.Text).value; $\n \lambda \in \mathbb{N}$ ,  $\mathbb{N}$ ,  $\mathbb{N}$ ,  $\mathbb{N}$   $\mathbb{N}$ ,  $\mathbb{N}$   $\mathbb{N}$   $\mathbb{N}$   $\mathbb{N}$   $\mathbb{N}$   $\mathbb{N}$   $\mathbb{N}$   $\mathbb{N}$   $\mathbb{N}$   $\mathbb{N}$   $\mathbb{N}$   $\mathbb{N}$   $\mathbb{N}$   $\mathbb{N}$   $\mathbb{N}$  Reserved. $\ln * \ln *$  Use of this source code is governed by an MIT-style license that can be $\ln *$  found in the LICENSE file at https://angular.io/license\n \*/\n\nimport {AST} from '../../../expression\_parser/ast';\nimport \* as i18n from '../../../i18n/i18n\_ast';\nimport \* as o from '../../../output/output\_ast';\n\nimport {assembleBoundTextPlaceholders, getSeqNumberGenerator, updatePlaceholderMap, wrapI18nPlaceholder} from './util';\n\nenum TagType {\n ELEMENT,\n TEMPLATE,\n }\n\n/\*\*\n \* Generates an object that is used as a

shared state between parent and all child contexts.\n \*/\nfunction setupRegistry()  $\{\n\$ n return {getUniqueId: getSeqNumberGenerator(), icus: new Map<string, any[]>()};\n}\n\n/\*\*\n \* I18nContext is a helper class which keeps track of all i18n-related aspects\n \* (accumulates placeholders, bindings, etc) between i18nStart and i18nEnd instructions. $\ln * \ln *$  When we enter a nested template, the top-level context is being passed down $\ln *$  to the nested component, which uses this context to generate a child instance\n \* of I18nContext class (to handle nested template) and at the end, reconciles it back\n \* with the parent context.\n \*\n \* @param index Instruction index of i18nStart, which initiates this context  $\mathfrak{m}^* \mathfrak{D}$  param ref Reference to a translation const that represents the content if thus context $\ln * \omega$  aram level Nestng level defined for child contexts $\ln * \omega$  aram templateIndex Instruction index of a template which this context belongs to $\ln * \omega$  aram meta Meta information (id, meaning, description, etc) associated with this context  $\eta^*$  rexport class I18nContext  ${\n$  public readonly id: number; n public bindings = new Set $\langle$ AST $>$ ();\n public placeholders = new Map $\langle$ string, any[ $\rangle$ ();\n public isEmitted: boolean = false;\n\n private \_registry!: any;\n private \_unresolvedCtxCount: number = 0;\n\n constructor(\n readonly index: number, readonly ref: o.ReadVarExpr, readonly level: number =  $0,\n \mu$  readonly templateIndex: number|null = null, readonly meta: i18n.I18nMeta,\n private registry?: any) {\n this. registry = registry  $\parallel$  setupRegistry();\n this.id = this.\_registry.getUniqueId();\n  $\ln$  private appendTag(type: TagType, node: i18n.TagPlaceholder, index: number, closed?: boolean)  $\{\n\$  if (node.isVoid && closed)  $\{\n\}$  return; // ignore  $\{\n\$ close $\{\n\}$  for void tags $\n\}$ const ph = node.isVoid || !closed ? node.startName : node.closeName;\n const content = {type, index, ctx: this.id, isVoid: node.isVoid, closed};\n updatePlaceholderMap(this.placeholders, ph, content);\n }\n\n get icus() {\n return this.\_registry.icus;\n }\n get isRoot() {\n return this.level == 0;\n }\n get isResolved() {\n return this.\_unresolvedCtxCount === 0;\n }\n\n getSerializedPlaceholders() {\n const result = new Map<string,  $any[]>(\cdot)\$ ;\n this.placeholders.forEach(\n (values, key) => result.set(key, values.map(serializePlaceholderValue)));\n return result;\n  $\ln /$  public API to accumulate i18n-related content\n appendBinding(binding: AST) {\n this.bindings.add(binding);\n }\n appendIcu(name: string, ref: o.Expression)  ${\n$  updatePlaceholderMap(this. registry.icus, name, ref); $\n$   $\n$  appendBoundText(node: i18n.I18nMeta)  $\{\n\alpha \in \mathbb{R}^n : s \in \mathbb{R}^n \text{ such that } s \in \mathbb{R}^n \text{ such that } s \in \mathbb{R}^n \text{ such that } s \in \mathbb{R}^n \text{ such that } s \in \mathbb{R}^n \text{ such that } s \in \mathbb{R}^n \text{ such that } s \in \mathbb{R}^n \text{ such that } s \in \mathbb{R}^n \text{ such that } s \in \mathbb{R}^n \text{ such that } s \in \mathbb{R}^n \text{ such that } s \in \mathbb{R}^n \text{ such that } s \$ phs.forEach((values, key)  $\Rightarrow$  updatePlaceholderMap(this.placeholders, key, ...values));\n  $\ln$ appendTemplate(node: i18n.I18nMeta, index: number)  ${\n \dot$  // add open and close tags at the same time, ${\rm ln}$  // since we process nested templates separately\n this.appendTag(TagType.TEMPLATE, node as i18n.TagPlaceholder, index, false);\n this.appendTag(TagType.TEMPLATE, node as i18n.TagPlaceholder, index, true);\n this.\_unresolvedCtxCount++;\n }\n appendElement(node: i18n.I18nMeta, index: number, closed?: boolean) {\n this.appendTag(TagType.ELEMENT, node as i18n.TagPlaceholder, index, closed);\n }\n appendProjection(node: i18n.I18nMeta, index: number)  ${\n \mu \}/A$ dd open and close tags at the same time, since  $\langle n \rangle$  as no content,\n // so when we come across `<ng-content>` we can register both open and close tags.\n // Note: runtime i18n logic doesn't distinguish `<ng-content>` tag placeholders and\n // regular element tag placeholders, so we generate element placeholders for both types.\n this.appendTag(TagType.ELEMENT, node as i18n.TagPlaceholder, index, false);\n this.appendTag(TagType.ELEMENT, node as i18n.TagPlaceholder, index, true);\n  $\ln n$  /\*\*\n \* Generates an instance of a child context based on the root one,\n \* when we enter a nested template within I18n section. $\ln * \mathbb{R}$  \* @param index Instruction index of corresponding i18nStart, which initiates this context\n  $* \mathcal{Q}$  param templateIndex Instruction index of a template which this context belongs to\n  $* \mathcal{Q}$  param meta Meta information (id, meaning, description, etc) associated with this context\n \*\n \* @returns I18nContext instance\n \*/\n forkChildContext(index: number, templateIndex: number, meta: i18n.I18nMeta) {\n return new I18nContext(index, this.ref, this.level + 1, templateIndex, meta, this. registry);\n  $\ln /^*$ n \* Reconciles child context into parent one once the end of the i18n block is reached (i18nEnd). $\ln$  \*\n \* @param context Child I18nContext instance to be reconciled with parent context.\n  $*\$ \n reconcileChildContext(context: I18nContext) {\n // set the right context id for open and close\n // template tags, so we can use it as sub-block ids\n ['start', 'close'].forEach((op: string) => {\n const key = (context.meta as any)[`\${op}Name`];\n const phs = this.placeholders.get(key)  $|| \cdot ||$ ;\n const tag = phs.find(findTemplateFn(this.id, context.templateIndex));\n if (tag)  $\{\n\$  tag.ctx = context.id; $\n\$  }); $\|\n\|$  // reconcile placeholders $\|$  const childPhs =

context.placeholders;\n childPhs.forEach((values: any[], key: string) => {\n const phs = this.placeholders.get(key);\n if (!phs) {\n this.placeholders.set(key, values);\n return;\n }\n // try to find matching template...\n const tmplIdx = phs.findIndex(findTemplateFn(context.id, context.templateIndex));\n if (tmplIdx  $>= 0$ ) {\n // ... if found - replace it with nested template content\n const isCloseTag = key.startsWith('CLOSE');\n const isTemplateTag = key.endsWith('NG-TEMPLATE');\n if (isTemplateTag) {\n // current template's content is placed before or after\n // parent template tag, depending on the open/close atrribute\n phs.splice(tmplIdx + (isCloseTag ? 0 : 1), 0, ...values);\n } else {\n const idx = isCloseTag ? values.length - 1 : 0;\n values[idx].tmpl = phs[tmplIdx];\n phs.splice(tmplIdx, 1, ...values);\n  $\{\n \}$  else  $\{\n \}$  /... otherwise just append content to placeholder value\n phs.push(...values);\n  $\ln$  this.placeholders.set(key, phs);\n });\n this. unresolvedCtxCount--;\n }\n}\n\n//\n// Helper methods\n//\n\nfunction wrap(symbol: string, index: number, contextId: number, closed?: boolean): string {\n const state = closed ? '/' : ";\n return wrapI18nPlaceholder(`\${state}\${symbol}\${index}`, contextId);\n\nfunction wrapTag(symbol: string, {index, ctx, isVoid}: any, closed?: boolean): string {\n return isVoid ? wrap(symbol, index,  $\text{ctx}$ ,  $\text{wx}$ ) + wrap(symbol, index, ctx, true) :\n wrap(symbol, index, ctx, closed);\n}\n\nfunction findTemplateFn(ctx: number, templateIndex: number|null) {\n return (token: any) => typeof token === 'object' && token.type === TagType.TEMPLATE &&\n token.index === templateIndex && token.ctx === ctx;\n}\n\nfunction serializePlaceholderValue(value: any): string {\n const element = (data: any, closed?: boolean) => wrapTag('#', data, closed);\n const template = (data: any, closed?: boolean) => wrapTag('\*', data, closed);\n const projection = (data: any, closed?: boolean) => wrapTag('!', data, closed);\n\n switch (value.type)  ${\n \alpha \in \Gamma}$  case TagType.ELEMENT: $\in$  // close element tag $\in$  if (value.closed)  ${\n \alpha \in \Gamma}$ element(value, true) + (value.tmpl ? template(value.tmpl, true) : ");\n  $\mathbb{R}$  // open element tag that also initiates a template $\in$  if (value.tmpl)  $\{\n\$  return template(value.tmpl) + element(value) + $\in$  (value.isVoid ? template(value.tmpl, true) : '');\n }\n return element(value);\n\n case TagType.TEMPLATE:\n return template(value, value.closed);\n\n default:\n return value;\n  $\ln \ln$ ","/\*\*\n \* @license\n \* Copyright Google LLC All Rights Reserved. $\ln * \ln *$  Use of this source code is governed by an MIT-style license that can be $\ln *$  found in the LICENSE file at https://angular.io/license\n \*/\n\nimport \* as i18n from '../../../i18n/i18n\_ast';\n\nimport {formatI18nPlaceholderName} from './util';\n\nclass IcuSerializerVisitor implements i18n.Visitor {\n visitText(text: i18n.Text): any  $\n\alpha$  return text.value;\n  $\n\alpha$  visitContainer(container: i18n.Container): any  $\n\alpha$  return container.children.map(child => child.visit(this)).join('');\n }\n\n visitIcu(icu: i18n.Icu): any {\n const strCases  $=\n\begin{cases}\n\text{Object.keys}(\text{icu.cases})\cdot\text{map}(\text{k: string}) => \frac{1}{3}k \\
\text{ficu.cases}[k].\text{visit}(\text{this})]\n\end{cases}$ ;\n const result = `{\${icu.expressionPlaceholder}, \${icu.type}, \${strCases.join(' ')}}`;\n return result;\n }\n\n visitTagPlaceholder(ph: i18n.TagPlaceholder): any  $\{\n\$  return ph.isVoid ?\n this.formatPh(ph.startName) :\n `\${this.formatPh(ph.startName)}\${ph.children.map(child => child.visit(this)).join('')}\${\n this.formatPh(ph.closeName)}`;\n }\n\n visitPlaceholder(ph: i18n.Placeholder): any {\n return this.formatPh(ph.name);\n }\n\n visitIcuPlaceholder(ph: i18n.IcuPlaceholder, context?: any): any {\n return this.formatPh(ph.name);\n  $\ln \nu$  private formatPh(value: string): string {\n return `{\${formatI18nPlaceholderName(value, /\* useCamelCase \*/ false)}}`;\n }\n}\n\nconst serializer = new IcuSerializerVisitor();\nexport function serializeIcuNode(icu: i18n.Icu): string {\n return icu.visit(serializer);\n}\n","/\*\*\n \* @license\n \* Copyright Google LLC All Rights Reserved.\n \*\n \* Use of this source code is governed by an MIT-style license that can be $\ln *$  found in the LICENSE file at https://angular.io/license\n \*/\n\nconst TAG\_TO\_PLACEHOLDER\_NAMES: {[k: string]: string} = {\n 'A': 'LINK',\n 'B': 'BOLD\_TEXT',\n 'BR': 'LINE\_BREAK',\n 'EM': 'EMPHASISED\_TEXT',\n 'H1': 'HEADING\_LEVEL1',\n 'H2': 'HEADING\_LEVEL2',\n 'H3': 'HEADING\_LEVEL3',\n 'H4': 'HEADING\_LEVEL4',\n 'H5': 'HEADING\_LEVEL5',\n 'H6': 'HEADING\_LEVEL6',\n 'HR': 'HORIZONTAL\_RULE',\n 'I': 'ITALIC\_TEXT',\n 'LI': 'LIST\_ITEM',\n 'LINK': 'MEDIA\_LINK',\n 'OL': 'ORDERED\_LIST',\n 'P': 'PARAGRAPH',\n 'Q': 'QUOTATION',\n 'S': 'STRIKETHROUGH\_TEXT',\n 'SMALL': 'SMALL\_TEXT',\n 'SUB': 'SUBSTRIPT',\n 'SUP': 'SUPERSCRIPT',\n 'TBODY': 'TABLE\_BODY',\n 'TD': 'TABLE\_CELL',\n 'TFOOT': 'TABLE\_FOOTER',\n 'TH': 'TABLE\_HEADER\_CELL',\n 'THEAD':

'TABLE\_HEADER',\n 'TR': 'TABLE\_ROW',\n 'TT': 'MONOSPACED\_TEXT',\n 'U': 'UNDERLINED\_TEXT',\n 'UL': 'UNORDERED\_LIST',\n };\n\n/\*\*\n \* Creates unique names for placeholder with different content.\n \*\n \* Returns the same placeholder name when the content is identical. $\ln \frac{*}{\nexp{ot}}$  class PlaceholderRegistry  $\ln \frac{1}{\ln \frac{1}{\ln \frac{1}{\ln \frac{1}{\ln \frac{1}{\ln \frac{1}{\ln \frac{1}{\ln \frac{1}{\ln \frac{1}{\ln \frac{1}{\ln \frac{1}{\ln \frac{1}{\ln \frac{1}{\ln \frac{1}{\ln \frac{1}{\ln \frac{1}{\ln \$ Count the occurrence of the base name top generate a unique name\n private \_placeHolderNameCounts: {[k: string]: number} = { $\;\;$ ,\n // Maps signature to placeholder names\n private \_signatureToName: {[k: string]: string}  $= \{\}\$ ,\n\n getStartTagPlaceholderName(tag: string, attrs: {[k: string]: string}, isVoid: boolean): string {\n const signature = this. hashTag(tag, attrs, isVoid);\n if (this. signatureToName[signature]) {\n return this.\_signatureToName[signature];\n  $\ln \max$  const upperTag = tag.toUpperCase();\n const baseName = TAG\_TO\_PLACEHOLDER\_NAMES[upperTag]  $\lvert$  `TAG\_\${upperTag}`;\n const name = this.\_generateUniqueName(isVoid ? baseName : `START\_\${baseName}`);\n\n this.\_signatureToName[signature]  $=$  name;\n \m return name;\n \\n\n getCloseTagPlaceholderName(tag: string): string {\n const signature = this.\_hashClosingTag(tag);\n if (this.\_signatureToName[signature])  $\{\n\$  return this. signatureToName[signature];\n }\n\n const upperTag = tag.toUpperCase();\n const baseName = TAG\_TO\_PLACEHOLDER\_NAMES[upperTag]  $\lvert$  `TAG\_\${upperTag}`;\n const name = this.\_generateUniqueName(`CLOSE\_\${baseName}`);\n\n this.\_signatureToName[signature] = name;\n\n return name;\n  $\ln \max$  getPlaceholderName(name: string, content: string): string {\n const upperName = name.toUpperCase();\n const signature = `PH:  $\{\text{upperName}\}=\{\text{content}\}\$ ;\n if (this. signatureToName[signature])  $\n{\infty}$  return this. signatureToName[signature];\n  $\n{\infty}$  const uniqueName = this.\_generateUniqueName(upperName);\n this.\_signatureToName[signature] = uniqueName;\n\n return uniqueName; $\ln \|\ln \text{g}$ etUniquePlaceholder(name: string): string { $\ln$  return this. generateUniqueName(name.toUpperCase());\n  $\ln /$  Generate a hash for a tag - does not take attribute order into account\n private \_hashTag(tag: string, attrs: {[k: string]: string}, isVoid: boolean): string {\n const start =  $\sqrt{\frac{2\pi}{n}}$  const strAttrs = Object.keys(attrs).sort().map((name) => `  $\frac{\sigma}{\sigma}=\frac{3}{\atop1}(\arctan^{-1}\sin(\arctan^{-1}\sin\arctan^{-1}\sin\ar$  $\ln \nvert$  private \_hashClosingTag(tag: string): string {\n return this. hashTag(`/\${tag}`, {}, false);\n }\n\n private generateUniqueName(base: string): string  ${\n}$  const seen = this. placeHolderNameCounts.hasOwnProperty(base);\n if (!seen) {\n this. placeHolderNameCounts[base] = 1;\n return base;\n }\n\n const id = this. placeHolderNameCounts[base];\n this. placeHolderNameCounts[base] = id + 1;\n return `\${base}  $\int \ln \ln \ln \pi$ ","/\*\*\n \* @license\n \* Copyright Google LLC All Rights Reserved. $\ln \pi$  Use of this source code is governed by an MIT-style license that can be\n \* found in the LICENSE file at https://angular.io/license\n \*/\n\nimport {Lexer as ExpressionLexer} from '../expression\_parser/lexer';\nimport {Parser as ExpressionParser} from '../expression\_parser/parser';\nimport \* as html from '../ml\_parser/ast';\nimport {getHtmlTagDefinition} from '../ml\_parser/html\_tags';\nimport {InterpolationConfig} from '../ml\_parser/interpolation\_config';\nimport {InterpolatedAttributeToken, InterpolatedTextToken, TokenType} from '../ml\_parser/tokens';\nimport {ParseSourceSpan} from '../parse\_util';\n\nimport \* as i18n from './i18n\_ast';\nimport {PlaceholderRegistry} from './serializers/placeholder';\n\nconst \_expParser = new ExpressionParser(new ExpressionLexer());\n\nexport type VisitNodeFn = (html: html.Node, i18n: i18n.Node) => i18n.Node;\n\nexport interface I18nMessageFactory {\n (nodes: html.Node[], meaning: string|undefined, description: string|undefined,\n customId: string|undefined, visitNodeFn?: VisitNodeFn): i18n.Message;\n}\n\n/\*\*\n \* Returns a function converting html nodes to an i18n Message given an interpolationConfig $\ln \frac{*}{n}$ export function createI18nMessageFactory(interpolationConfig: InterpolationConfig):\n I18nMessageFactory {\n const visitor = new I18nVisitor( expParser, interpolationConfig); $\in$  return (nodes, meaning, description, customId, visitNodeFn) => $\in$ visitor.toI18nMessage(nodes, meaning, description, customId, visitNodeFn);\n}\n\ninterface I18nMessageVisitorContext {\n isIcu: boolean;\n icuDepth: number;\n placeholderRegistry: PlaceholderRegistry;\n placeholderToContent: {[phName: string]: i18n.MessagePlaceholder};\n placeholderToMessage: {[phName: string]: i18n.Message};\n visitNodeFn: VisitNodeFn;\n}\n\nfunction noopVisitNodeFn(\_html: html.Node, i18n: i18n.Node): i18n.Node {\n return i18n;\n}\n\nclass \_I18nVisitor

implements html.Visitor {\n constructor(\n private \_expressionParser: ExpressionParser,\n private \_interpolationConfig: InterpolationConfig) {}\n\n public toI18nMessage(\n nodes: html.Node[], meaning = '', description = ", customId = ",\n visitNodeFn: VisitNodeFn|undefined): i18n.Message {\n const context: I18nMessageVisitorContext = {\n isIcu: nodes.length == 1 && nodes[0] instance of html.Expansion,\n icuDepth: 0,\n placeholderRegistry: new PlaceholderRegistry(),\n placeholderToContent: {},\n placeholderToMessage: {},\n visitNodeFn: visitNodeFn || noopVisitNodeFn,\n };\n\n const i18nodes:  $i18n.Node[] = \text{html}$ , visitAll(this, nodes, context); $\ln \ln$  return new i18n.Message(\n i18nodes, context.placeholderToContent, context.placeholderToMessage, meaning, description,\n customId);\n }\n\n visitElement(el: html.Element, context: I18nMessageVisitorContext): i18n.Node {\n const children = html.visitAll(this, el.children, context);\n const attrs: {[k: string]: string} = {};\n el.attrs.forEach(attr => {\n // Do not visit the attributes, translatable ones are top-level  $ASTs\n$  attrs[attr.name] = attr.value;\n });\n\n const isVoid: boolean = getHtmlTagDefinition(el.name).isVoid;\n const startPhName =\n context.placeholderRegistry.getStartTagPlaceholderName(el.name, attrs, isVoid);\n context.placeholderToContent[startPhName] =  ${\n \cdot \text{text: el.startSourceSpan.toString(),n \n \cdot \text{sourceSpan}}$ el.startSourceSpan,\n };\n\n let closePhName = ";\n\n if (!isVoid) {\n closePhName = context.placeholderRegistry.getCloseTagPlaceholderName(el.name);\n context.placeholderToContent[closePhName] =  ${\n \cdot \text{text}} \cdot \cdot \cdot \cdot$  sourceSpan: el.endSourceSpan ?? el.sourceSpan,\n  $\|\cdot\|$ \n \\n const node = new i18n.TagPlaceholder(\n el.name, attrs, startPhName, closePhName, children, isVoid, el.sourceSpan,\n el.startSourceSpan, el.endSourceSpan);\n return context.visitNodeFn(el, node);\n }\n\n visitAttribute(attribute: html.Attribute, context: I18nMessageVisitorContext): i18n.Node {\n const node = attribute.valueTokens === undefined || attribute.valueTokens.length ===  $1 \gamma$ n new i18n.Text(attribute.value, attribute.valueSpan || attribute.sourceSpan) :\n this.\_visitTextWithInterpolation(\n attribute.valueTokens, attribute.valueSpan || attribute.sourceSpan, context,\n attribute.i18n);\n return context.visitNodeFn(attribute, node);\n  $\ln \ln$ visitText(text: html.Text, context: I18nMessageVisitorContext): i18n.Node {\n const node = text.tokens.length  $== 1$  ?\n new i18n.Text(text.value, text.sourceSpan) :\n this. visitTextWithInterpolation(text.tokens, text.sourceSpan, context, text.i18n);\n return context.visitNodeFn(text, node);\n }\n\n visitComment(comment: html.Comment, context: I18nMessageVisitorContext): i18n.Node|null {\n return null;\n }\n\n visitExpansion(icu: html.Expansion, context: I18nMessageVisitorContext): i18n.Node {\n context.icuDepth++;\n const i18nIcuCases:  $\{k: string\}: i18nNode\} = \{\}\n$  const i18nIcu = new i18n.Icu(icu.switchValue, icu.type, i18nIcuCases, icu.sourceSpan);\n icu.cases.forEach((caze): void => {\n i18nIcuCases[caze.value] = new i18n.Container(\n caze.expression.map((node) => node.visit(this, context)), caze.expSourceSpan);\n });\n context.icuDepth--; $\ln \inf$  (context.isIcu || context.icuDepth > 0)  $\ln$  // Returns an ICU node when: $\ln$  // - the message (vs a part of the message) is an ICU message, or $\ln$  // - the ICU message is nested. $\ln$  const expPh = context.placeholderRegistry.getUniquePlaceholder(`VAR\_\${icu.type}`);\n i18nIcu.expressionPlaceholder =  $expPh;\n$  context.placeholderToContent $[expPh] = {\n \text{text: icu.switchValue}\n$  sourceSpan: icu.switchValueSourceSpan,\n  $\cdot$  };\n return context.visitNodeFn(icu, i18nIcu);\n  $\ln$  // Else returns a placeholder $\ln$  // ICU placeholders should not be replaced with their original content but with the their $\ln$  // translations. $\ln$  // TODO(vicb): add a html.Node -> i18n.Message cache to avoid having to re-create the msg $\ln$ const phName = context.placeholderRegistry.getPlaceholderName('ICU', icu.sourceSpan.toString());\n context.placeholderToMessage[phName] = this.toI18nMessage([icu], ", ", ", undefined);\n const node = new i18n.IcuPlaceholder(i18nIcu, phName, icu.sourceSpan);\n return context.visitNodeFn(icu, node);\n  $\ln\$ visitExpansionCase(\_icuCase: html.ExpansionCase, \_context: I18nMessageVisitorContext): i18n.Node {\n throw new Error('Unreachable code');\n  $\ln \frac{**\n}$  \* Convert, text and interpolated tokens up into text and placeholder pieces.\n  $*\n\alpha$  \* @param tokens The text and interpolated tokens.\n \* @param sourceSpan The span of the whole of the `text` string. $\ln * \mathcal{Q}$  param context The current context of the visitor, used to compute and store placeholders. $\ln * \mathcal{Q}$  param previous I18n Any i18n metadata associated with this `text` from a previous pass. $\ln * \ln$ private visitTextWithInterpolation(\n tokens: (InterpolatedTextToken|InterpolatedAttributeToken)[],

sourceSpan: ParseSourceSpan,\n context: I18nMessageVisitorContext, previousI18n: i18n.I18nMeta|undefined): i18n.Node {\n // Return a sequence of `Text` and `Placeholder` nodes grouped in a `Container`.\n const nodes: i18n.Node[] = [];\n // We will only create a container if there are actually interpolations,\n // so this flag tracks that.\n let hasInterpolation = false;\n for (const token of tokens)  $\{\n\}$  switch (token.type)  $\{\n\}$  case TokenType.INTERPOLATION:\n case TokenType.ATTR\_VALUE\_INTERPOLATION:\n hasInterpolation = true;\n const expression = token.parts[1];\n const baseName =  $extractPlaceholderName(expression) || 'INTERPOLATION';\nn$  const phName = context.placeholderRegistry.getPlaceholderName(baseName, expression);\n context.placeholderToContent[phName] =  $\{\n\$  text: token.parts.join(''),\n sourceSpan: token.sourceSpan\n  $\}$ ;\n nodes.push(new i18n.Placeholder(expression, phName, token.sourceSpan));\n break;\n default:\n if (token.parts[0].length > 0) {\n // This token is text or an encoded entity.\n // If it is following on from a previous text node then merge it into that node $\ln$  // Otherwise, if it is following an interpolation, then add a new node. $\ln$  const previous = nodes[nodes.length - 1]; $\ln$  if (previous instance of i18n.Text)  ${\n \mu \neq 0}$ ; previous.value  $+$  token.parts[0]; $\in$  previous.sourceSpan = new ParseSourceSpan(\n previous.sourceSpan.start, token.sourceSpan.end, previous.sourceSpan.fullStart,\n previous.sourceSpan.details);\n } else {\n nodes.push(new i18n.Text(token.parts[0], token.sourceSpan));\n  $\ln$  }\n break;\n }\n }\n if (hasInterpolation) {\n // Whitespace removal may have invalidated the interpolation source-spans.\n reusePreviousSourceSpans(nodes, previousI18n);\n return new i18n.Container(nodes, sourceSpan);\n } else  $\{\n\$  return nodes[0];\n  $\|\$  $\ln\ln\pi$ <sup>\*\*</sup>\n \* Re-use the source-spans from `previousI18n` metadata for the `nodes`.\n \*\n \* Whitespace removal can invalidate the source-spans of interpolation nodes, so we $\ln$  \* reuse the source-span stored from a previous pass before the whitespace was removed. $\ln * \ln * \mathcal{O}$  param nodes The `Text` and `Placeholder` nodes to be processed. $\ln *$ @param previousI18n Any i18n metadata for these `nodes` stored from a previous pass.\n \*/\nfunction reusePreviousSourceSpans(nodes: i18n.Node[], previousI18n: i18n.I18nMeta|undefined): void {\n if (previousI18n instanceof i18n.Message) {\n // The `previousI18n` is an i18n `Message`, so we are processing an `Attribute` with i18n\n // metadata. The `Message` should consist only of a single `Container` that contains the\n // parts (`Text` and `Placeholder`) to process.\n assertSingleContainerMessage(previousI18n);\n previousI18n = previousI18n.nodes[0];\n  $\ln$  if (previousI18n instance i18n. Container)  $\ln /$  The `previousI18n` is a `Container`, which means that this is a second i18n extraction pass\n // after whitespace has been removed from the AST nodes.\n assertEquivalentNodes(previousI18n.children, nodes);\n\n // Reuse the source-spans from the first pass.\n for (let i = 0; i < nodes.length; i++) {\n nodes[i].sourceSpan = previousI18n.children[i].sourceSpan;\n  $\ln |\n\ln(x)*\|$  \* Asserts that the `message` contains exactly one `Container` node.\n \*/\nfunction assertSingleContainerMessage(message: i18n.Message): void {\n const nodes = message.nodes;\n if (nodes.length  $! == 1 || ! (nodes[0] instance of i18n.Container)$ ) {\n throw new Error(\n 'Unexpected previous i18n message - expected it to consist of only a single `Container` node.');\n  $\ln\ln\arrows\ln *$ Asserts that the `previousNodes` and `node` collections have the same number of elements and\n \* corresponding elements have the same node type.\n \*/\nfunction assertEquivalentNodes(previousNodes: i18n.Node[], nodes: i18n.Node[]): void  $\{\n\$ if (previousNodes.length !== nodes.length)  $\{\n\$  throw new Error('The number of i18n message children changed between first and second pass.'); $\n \ln \iint$  (previousNodes.some((node, i) => nodes[i].constructor !== node.constructor))  $\ln$  throw new Error(\n 'The types of the i18n message children changed between first and second pass.');\n  $\ln{\nvert}$ \n\nconst  $CUSTOMPH EXP =\nvert$  $\|\sqrt{\sqrt{\|\s\|S\}^*i18n[\|\s\|S]^*\|([\|\s\|S]^*ph[\|\s\|S]^*=[\|\s\|S]^*(\|'])([\|\s\|S]^*?)\|1[\|\s\|S]^*\|)/g;\ln\|$  function extractPlaceholderName(input: string): string  $\ln$  return input.split( CUSTOM PH EXP)[2];\n}\n","/\*\*\n \* @license\n \* Copyright Google LLC All Rights Reserved. $\ln \pi$  \* Use of this source code is governed by an MITstyle license that can be $\ln *$  found in the LICENSE file at https://angular.io/license $\ln *$ /\n $\ln$ nimport {ParseError, ParseSourceSpan} from '../parse\_util';\n\n/\*\*\n \* An i18n error.\n \*/\nexport class I18nError extends ParseError {\n constructor(span: ParseSourceSpan, msg: string)  $\n \mu \mapsto \n \alpha \cdot \n \alpha + \alpha \cdot \alpha + \alpha \cdot \alpha$ Google LLC All Rights Reserved. $\ln * \ln *$  Use of this source code is governed by an MIT-style license that can be $\ln$ 

\* found in the LICENSE file at https://angular.io/license\n \*/\n\nimport {computeDecimalDigest, computeDigest, decimalDigest} from '../../../i18n/digest';\nimport \* as i18n from '../../../i18n/i18n\_ast';\nimport {createI18nMessageFactory, VisitNodeFn} from '../../../i18n/i18n\_parser';\nimport {I18nError} from '../../../i18n/parse\_util';\nimport \* as html from '../../../ml\_parser/ast';\nimport

{DEFAULT\_INTERPOLATION\_CONFIG, InterpolationConfig} from

'../../../ml\_parser/interpolation\_config';\nimport {ParseTreeResult} from '../../../ml\_parser/parser';\nimport \* as o from '../../../output/output\_ast';\nimport {isTrustedTypesSink} from '../../../schema/trusted\_types\_sinks';\n\nimport {hasI18nAttrs, I18N\_ATTR, I18N\_ATTR\_PREFIX, icuFromI18nMessage} from './util';\n\nexport type I18nMeta = {\n id?: string,\n customId?: string,\n legacyIds?: string[],\n description?: string,\n meaning?: string\n};\n\nconst setI18nRefs: VisitNodeFn = (htmlNode, i18nNode) => {\n if (htmlNode instance of html.NodeWithI18n) {\n if (i18nNode instanceof i18n.IcuPlaceholder && htmlNode.i18n instanceof i18n.Message)  ${\nightharpoonup$  // This html node represents an ICU but this is a second processing pass, and the legacy id $\in$ // was computed in the previous pass and stored in the `i18n` property as a message. $\ln$  // We are about to wipe out that property so capture the previous message to be reused when $\ln$  // generating the message for this ICU later. See `\_generateI18nMessage()`.\n i18nNode.previousMessage = htmlNode.i18n;\n }\n htmlNode.i18n = i18nNode;\n }\n return i18nNode;\n};\n\n/\*\*\n \* This visitor walks over HTML parse tree and converts information stored in $\ln * i18n$ -related attributes ( $\lceil i18n \rceil$  and  $\lceil i18n-*/\rceil$ ) into i18n meta object that is $\ln *$  stored with other element's and attribute's information.\n \*/\nexport class I18nMetaVisitor implements html.Visitor {\n // whether visited nodes contain i18n information $\ln$  public has I18nMeta: boolean = false; $\ln$  private errors:  $I18nError$ [] = [];\n\n // i18n message generation factory\n private \_createI18nMessage = createI18nMessageFactory(this.interpolationConfig);\n\n constructor(\n private interpolationConfig: InterpolationConfig = DEFAULT\_INTERPOLATION\_CONFIG,\n private keepI18nAttrs = false, private enableI18nLegacyMessageIdFormat = false) {  $\n\rho$  private \_generateI18nMessage(\n nodes: html.Node[], meta: string|i18n.I18nMeta = ",\n visitNodeFn?: VisitNodeFn): i18n.Message {\n const {meaning, description, customId} = this.\_parseMetadata(meta);\n const message = this.\_createI18nMessage(nodes, meaning, description, customId, visitNodeFn);\n this.\_setMessageId(message, meta);\n this.\_setLegacyIds(message, meta);\n return  $m\nesage;\n \ \ln \ \visitAllWithErrors(node; \nthl.Node[])$ : ParseTreeResult  $\n \cos\theta = \cos\theta$ node.visit(this, null));\n return new ParseTreeResult(result, this.\_errors);\n }\n\n visitElement(element: html.Element): any  ${\n \{ \n \}$  if (hasI18nAttrs(element))  ${\n \}$  this.hasI18nMeta = true;\n const attrs: html.Attribute $[\cdot] = [\cdot]$ ;\n const attrsMeta: {[key: string]: string} = { $\cdot$ };\n\n for (const attr of element.attrs) {\n if (attr.name === I18N\_ATTR) {\n  $\prime$  // root 'i18n' node attribute\n const i18n = element.i18n || attr.value;\n const message = this.\_generateI18nMessage(element.children, i18n, setI18nRefs);\n // do not assign empty i18n meta $\ln$  if (message.nodes.length) { $\ln$  element.i18n = message; $\ln$  } $\ln$  } else if (attr.name.startsWith(I18N\_ATTR\_PREFIX))  $\{\n\$  // 'i18n-\*' attributes\n const name = attr.name.slice(I18N\_ATTR\_PREFIX.length);\n if (isTrustedTypesSink(element.name, name)) {\n this.\_reportError(\n attr, `Translating attribute '\${name}' is disallowed for security reasons.`);\n } else  ${\n \{ \n \} \in \mathbb{Z} \text{ and } \in \mathbb{Z} \}$  = attr $\Delta$  attributes = attributes\n  ${\n \}$  else  ${\n \}$  // non-i18n attributes\n attrs.push(attr);\n  $\ln$  /\n\n // set i18n meta for attributes\n if (Object.keys(attrsMeta).length) {\n for (const attr of attrs)  ${\n \mu \n}$  const meta = attrsMeta[attr.name];\n // do not create translation for empty

attributes\n if (meta !== undefined && attr.value) {\n attr.i18n = this. generateI18nMessage([attr], attr.i18n || meta);\n }\n }\n }\n if (!this.keepI18nAttrs) {\n // update element's attributes,\n // keeping only non-i18n related ones\n element.attrs = attrs;\n  $\ln$  \\n html.visitAll(this, element.children, element.i18n);\n return element;\n }\n\n visitExpansion(expansion: html.Expansion, currentMessage: i18n.Message|undefined): any  $\{\n\$  let message; $\infty$  const meta = expansion.i18n; $\infty$ this.hasI18nMeta = true;\n if (meta instance of i18n.IcuPlaceholder) {\n // set ICU placeholder name (e.g.  $\Gamma/ICU_1\$ ,\n // generated while processing root element contents,\n // so we can reference it when we output translation $\infty$  const name = meta.name; $\infty$  message = this. generateI18nMessage([expansion], meta); $\infty$ const icu = icuFromI18nMessage(message);\n icu.name = name;\n } else {\n // ICU is a top level message,

try to use metadata from container element if provided via $\ln$  // `context` argument. Note: context may not be available for standalone ICUs (without $\ln /$  // wrapping element), so fallback to ICU metadata in this case. $\ln$ message = this.\_generateI18nMessage([expansion], currentMessage || meta);\n }\n expansion.i18n = message;\n return expansion;\n }\n\n visitText(text: html.Text): any {\n return text;\n }\n visitAttribute(attribute: html.Attribute): any  $\{\n\$  return attribute; $\n\}$  visitComment(comment: html.Comment): any  $\{\n\$  return comment;\n }\n visitExpansionCase(expansionCase: html.ExpansionCase): any {\n return expansionCase;\n  $\ln \ln \pi$  \* Parse the general form `meta` passed into extract the explicit metadata needed to create a\n \* `Message`. $\ln$  \*\n \* There are three possibilities for the `meta` variable $\ln$  \* 1) a string from an `i18n` template attribute: parse it to extract the metadata values. $\ln * 2$  a `Message` from a previous processing pass: reuse the metadata values in the message. $\ln * 4$ ) other: ignore this and just process the message metadata as normal $\ln * \ln$ \* @param meta the bucket that holds information about the message\n \* @returns the parsed metadata.\n \*/\n private \_parseMetadata(meta: string|i18n.I18nMeta): I18nMeta {\n return typeof meta === 'string' ? parseI18nMeta(meta) :\n meta instance i18n.Message ? meta : {};\n }\n\n /\*\*\n \* Generate (or restore) message id if not specified already.\n \*/\n private \_setMessageId(message: i18n.Message, meta: string|i18n.I18nMeta): void {\n if (!message.id) {\n message.id = meta instance of i18n.Message && meta.id || decimalDigest(message);\n }\n }\n\n /\*\*\n \* Update the `message` with a `legacyId` if necessary.\n  $*\n$   $*$  @ param message the message whose legacy id should be set\n  $*$  @ param meta information about the message being processed\n \*/\n private setLegacyIds(message: i18n.Message, meta: string|i18n.I18nMeta): void  ${\n \{ \in \text{if (this.enable18nLegacyMessageIdFormat) } \n \}$  message.legacyIds = [computeDigest(message), computeDecimalDigest(message)];\n } else if (typeof meta !== 'string') {\n // This occurs if we are doing the 2nd pass after whitespace removal (see `parseTemplate()` in $\ln$  // `packages/compiler/src/render3/view/template.ts`).\n // In that case we want to reuse the legacy message generated in the 1st pass (see\n // `setI18nRefs()`).\n const previousMessage = meta instance of i18n.Message ?\n meta :\n meta instanceof i18n.IcuPlaceholder ? meta.previousMessage : undefined;\n message.legacyIds = previousMessage ? previousMessage.legacyIds : [];\n }\n }\n\n private \_reportError(node: html.Node, msg: string): void  $\{\n \$ this. errors.push(new I18nError(node.sourceSpan, msg)); $\n \$ \n $\n$ separators for metadata \*\*/\nconst I18N\_MEANING\_SEPARATOR = '|';\nconst I18N\_ID\_SEPARATOR = '@@';\n\n/\*\*\n \* Parses i18n metas like:\n \* - \"@@id\",\n \* - \"description[@@id]\",\n \* - $\Upsilon$ "meaning|description[@@id]\"\n \* and returns an object with parsed output.\n \*\n \* @param meta String that represents i18n meta\n \* @returns Object with id, meaning and description fields\n \*/\nexport function parseI18nMeta(meta: string = "): I18nMeta {\n let customId: string|undefined;\n let meaning: string|undefined;\n let description: string|undefined;\n\n meta = meta.trim();\n if (meta) {\n const idIndex = meta.indexOf(I18N\_ID\_SEPARATOR);\n const descIndex = meta.indexOf(I18N\_MEANING\_SEPARATOR);\n let meaningAndDesc: string;\n [meaningAndDesc, customId] =\n (idIndex > -1) ? [meta.slice(0, idIndex), meta.slice(idIndex + 2)] : [meta, "];\n [meaning, description] = (descIndex > -1) ?\n [meaningAndDesc.slice(0, descIndex), meaningAndDesc.slice(descIndex + 1)] :\n ['', meaningAndDesc];\n }\n\n return {customId, meaning, description};\n}\n\n// Converts i18n meta information for a message (id, description, meaning)\n// to a JsDoc statement formatted as expected by the Closure compiler.\nexport function i18nMetaToJSDoc(meta: I18nMeta): o.JSDocComment|null {\n const tags: o.JSDocTag[] = [];\n if  $(\text{meta.description}) \{\n \{ \text{tags} \} \text{(tagName: o.JSDocTagName.Desc, text: meta.description)} \} \n \}n \text{ if }$ (meta.meaning) {\n tags.push({tagName: o.JSDocTagName.Meaning, text: meta.meaning});\n }\n return tags.length == 0 ? null : o.jsDocComment(tags);\n}\n","/\*\*\n \* @license\n \* Copyright Google LLC All Rights Reserved.\n  $*\n\mathbf{U}\n$  Use of this source code is governed by an MIT-style license that can be\n  $*\n$  found in the LICENSE file at https://angular.io/license\n \*/\nimport \* as i18n from '../../../i18n/i18n\_ast';\nimport {mapLiteral} from '../../../output/map\_util';\nimport \* as o from '../../../output/output\_ast';\n\nimport {serializeIcuNode} from './icu\_serializer';\nimport {i18nMetaToJSDoc} from './meta';\nimport {formatI18nPlaceholderName} from './util';\n\n/\*\* Closure uses `goog.getMsg(message)` to lookup translations \*/\nconst GOOG\_GET\_MSG = 'goog.getMsg';\n\nexport function createGoogleGetMsgStatements(\n variable: o.ReadVarExpr, message:

i18n.Message, closureVar: o.ReadVarExpr,\n params: {[name: string]: o.Expression}): o.Statement[] {\n const messageString = serializeI18nMessageForGetMsg(message);\n const args = [o.literal(messageString) as o.Expression];\n if (Object.keys(params).length) {\n args.push(mapLiteral(params, true));\n }\n\n // /\*\*\n // \* @desc description of message\n //  $*$  @meaning meaning of message\n //  $*\ln$  // const MSG\_... = goog.getMsg(..);\n // I18N\_X = MSG\_...;\n const googGetMsgStmt = closureVar.set(o.variable(GOOG\_GET\_MSG).callFn(args)).toConstDecl();\n const metaComment = i18nMetaToJSDoc(message);\n if (metaComment !== null) {\n googGetMsgStmt.addLeadingComment(metaComment);\n }\n const i18nAssignmentStmt = new o.ExpressionStatement(variable.set(closureVar));\n return [googGetMsgStmt, i18nAssignmentStmt];\n\n\n/\*\*\n \* This visitor walks over i18n tree and generates its string representation, including ICUs and\n \* placeholders in `{\$placeholder}` (for plain messages) or `{PLACEHOLDER}` (inside ICUs) format.\n \*/\nclass GetMsgSerializerVisitor implements i18n.Visitor {\n private formatPh(value: string): string {\n return `{\$\${formatI18nPlaceholderName(value)}}`;\n }\n\n visitText(text: i18n.Text): any {\n return text.value;\n  $\ln \min$  visitContainer(container: i18n.Container): any  $\ln$  return container.children.map(child => child.visit(this)).join('');\n }\n\n visitIcu(icu: i18n.Icu): any {\n return serializeIcuNode(icu);\n }\n\n visitTagPlaceholder(ph: i18n.TagPlaceholder): any  $\{\n\$  return ph.isVoid ?\n this.formatPh(ph.startName) :\n `\${this.formatPh(ph.startName)}\${ph.children.map(child => child.visit(this)).join('')}\${\n this.formatPh(ph.closeName)}`;\n }\n\n visitPlaceholder(ph: i18n.Placeholder): any {\n return this.formatPh(ph.name);\n }\n\n visitIcuPlaceholder(ph: i18n.IcuPlaceholder, context?: any): any {\n return this.formatPh(ph.name);\n }\n}\n\nconst serializerVisitor = new GetMsgSerializerVisitor();\n\nexport function serializeI18nMessageForGetMsg(message: i18n.Message): string {\n return message.nodes.map(node => node.visit(serializerVisitor, null)).join('');\n}\n","/\*\*\n \* @license\n \* Copyright Google LLC All Rights Reserved. $\ln * \ln *$  Use of this source code is governed by an MIT-style license that can be $\ln *$  found in the LICENSE file at https://angular.io/license\n \*/\nimport \* as i18n from '../../../i18n/i18n\_ast';\nimport \* as o from '../../../output/output\_ast';\nimport {ParseLocation, ParseSourceSpan} from '../../../parse\_util';\n\nimport {serializeIcuNode} from './icu\_serializer';\nimport {formatI18nPlaceholderName} from './util';\n\nexport function createLocalizeStatements(\n variable: o.ReadVarExpr, message: i18n.Message,\n params: {[name: string]: o.Expression}): o.Statement[]  ${\n \mod 5}$  [messageParts, placeHolders} = serializeI18nMessageForLocalize(message);\n const sourceSpan = getSourceSpan(message);\n const expressions = placeHolders.map(ph => params[ph.text]);\n const localizedString =\n o.localizedString(message, messageParts, placeHolders, expressions, sourceSpan);\n const variableInitialization = variable.set(localizedString);\n return [new o.ExpressionStatement(variableInitialization)];\n\n/\*\*\n \* This visitor walks over an i18n tree, capturing literal strings and placeholders. $\ln \pi$  The result can be used for generating the `\$localize` tagged template literals. $\ln$ \*/\nclass LocalizeSerializerVisitor implements i18n.Visitor {\n visitText(text: i18n.Text, context: o.MessagePiece[]): any  ${\n \mu \}$  if (context[context.length - 1] instance of o.Literal Piece)  ${\n \mu \}$  // Two literal pieces in a row means that there was some comment node in-between. $\ln$  context[context.length - 1].text += text.value; $\ln$  $\}$  else  $\{\n\mathbf{m}$  const sourceSpan = new ParseSourceSpan $(\mathbf{m}$  text.sourceSpan.fullStart, text.sourceSpan.end, text.sourceSpan.fullStart,\n text.sourceSpan.details);\n context.push(new o.LiteralPiece(text.value, sourceSpan));\n }\n }\n\n visitContainer(container: i18n.Container, context: o.MessagePiece[]): any {\n container.children.forEach(child => child.visit(this, context));\n  $\n\in \Gamma$  visitIcu(icu: i18n.Icu, context: o.MessagePiece[]): any  $\{\n\}$  context.push(new o.LiteralPiece(serializeIcuNode(icu), icu.sourceSpan)); $\n\| \n\|$ visitTagPlaceholder(ph: i18n.TagPlaceholder, context: o.MessagePiece[]): any {\n context.push(this.createPlaceholderPiece(ph.startName, ph.startSourceSpan ?? ph.sourceSpan));\n if (!ph.isVoid)  ${\n\rceil n$  ph.children.forEach(child => child.visit(this, context)); ${\n\rceil n}$ context.push(this.createPlaceholderPiece(ph.closeName, ph.endSourceSpan ?? ph.sourceSpan));\n  $\ln \ln \ln$ visitPlaceholder(ph: i18n.Placeholder, context: o.MessagePiece[]): any {\n context.push(this.createPlaceholderPiece(ph.name, ph.sourceSpan));\n }\n\n visitIcuPlaceholder(ph: i18n.IcuPlaceholder, context?: any): any {\n context.push(this.createPlaceholderPiece(ph.name,

ph.sourceSpan));\n }\n\n private createPlaceholderPiece(name: string, sourceSpan: ParseSourceSpan): o.PlaceholderPiece {\n return new o.PlaceholderPiece(\n formatI18nPlaceholderName(name, /\* useCamelCase \*/ false), sourceSpan);\n }\n}\n\nconst serializerVisitor = new LocalizeSerializerVisitor();\n\n/\*\*\n \* Serialize an i18n message into two arrays: messageParts and placeholders.\n \*\n \* These arrays will be used to generate `\$localize` tagged template literals. $\ln * \varphi$  aram message The message to be serialized. $\ln * \varphi$  returns an object containing the messageParts and placeholders.\n \*/\nexport function serializeI18nMessageForLocalize(message: i18n.Message):\n {messageParts: o.LiteralPiece[], placeHolders: o.PlaceholderPiece $\{\n\}$  {\n const pieces: o.MessagePiece $\[\n= [\cdot]$ ;\n message.nodes.forEach(node => node.visit(serializerVisitor, pieces));\n return processMessagePieces(pieces);\n}\n\nfunction getSourceSpan(message: i18n.Message): ParseSourceSpan {\n const startNode = message.nodes[0];\n const endNode = message.nodes[message.nodes.length - 1];\n return new ParseSourceSpan(\n startNode.sourceSpan.fullStart, endNode.sourceSpan.end, startNode.sourceSpan.fullStart,\n startNode.sourceSpan.details);\n}\n\n/\*\*\n \* Convert the list of serialized MessagePieces into two arrays.\n \*\n \* One contains the literal string pieces and the other the placeholders that will be replaced by $\ln *$  expressions when rendering `\$localize` tagged template literals.\n  $*\n$   $\cong$  @param pieces The pieces to process.\n  $*\n$  @returns an object containing the messageParts and placeholders.\n \*/\nfunction processMessagePieces(pieces: o.MessagePiece[]):\n {messageParts: o.LiteralPiece[], placeHolders: o.PlaceholderPiece[]} {\n const messageParts: o.LiteralPiece[] =  $[]$ ;\n const placeHolders: o.PlaceholderPiece $[] = []$ ;\n\n if (pieces[0] instanceof o.PlaceholderPiece) {\n // The first piece was a placeholder so we need to add an initial empty message part.\n messageParts.push(createEmptyMessagePart(pieces[0].sourceSpan.start));\n }\n\n for (let i = 0; i < pieces.length; i++)  $\n{n \ const part = pieces[i];\n \ if (part instance of o.Literal Piece) {\n \ mesa geParts.push(part);\n} else {\n}$ placeHolders.push(part);\n if (pieces[i - 1] instance of o.PlaceholderPiece) {\n // There were two placeholders in a row, so we need to add an empty message part.\n messageParts.push(createEmptyMessagePart(pieces[i - 1].sourceSpan.end));\n }\n }\n }\n if (pieces[pieces.length - 1] instanceof o.PlaceholderPiece) {\n // The last piece was a placeholder so we need to add a final empty message part.\n messageParts.push(createEmptyMessagePart(pieces[pieces.length -1].sourceSpan.end));\n }\n return {messageParts, placeHolders};\n}\n\nfunction createEmptyMessagePart(location: ParseLocation): o.LiteralPiece {\n return new o.LiteralPiece('', new ParseSourceSpan(location, location));\n}\n","/\*\*\n \* @license\n \* Copyright Google LLC All Rights Reserved.\n \*\n \* Use of this source code is governed by an MIT-style license that can be\n \* found in the LICENSE file at https://angular.io/license\n \*/\n\nimport {flatten} from '../../compile\_metadata';\nimport {BindingForm, BuiltinFunctionCall, convertActionBinding, convertPropertyBinding, convertUpdateArguments, LocalResolver} from '../../compiler\_util/expression\_converter';\nimport {ConstantPool} from '../../constant\_pool';\nimport \* as core from '../../core';\nimport {AST, AstMemoryEfficientTransformer, BindingPipe, BindingType, FunctionCall, ImplicitReceiver, Interpolation, LiteralArray, LiteralMap, LiteralPrimitive, ParsedEventType, PropertyRead, ThisReceiver} from '../../expression\_parser/ast';\nimport {Lexer} from '../../expression\_parser/lexer';\nimport {IvyParser} from '../../expression\_parser/parser';\nimport \* as i18n from '../../i18n/i18n\_ast';\nimport \* as html from '../../ml\_parser/ast';\nimport {HtmlParser} from '../../ml\_parser/html\_parser';\nimport {WhitespaceVisitor} from '../../ml\_parser/html\_whitespaces';\nimport {DEFAULT\_INTERPOLATION\_CONFIG, InterpolationConfig} from '../../ml\_parser/interpolation\_config';\nimport {LexerRange} from '../../ml\_parser/lexer';\nimport {isNgContainer as checkIsNgContainer, splitNsName} from '../../ml\_parser/tags';\nimport {mapLiteral} from '../../output/map\_util';\nimport \* as o from '../../output/output\_ast';\nimport {ParseError, ParseSourceSpan, sanitizeIdentifier { from '../../parse\_util';\nimport {DomElementSchemaRegistry } from '../../schema/dom\_element\_schema\_registry';\nimport {isTrustedTypesSink} from '../../schema/trusted\_types\_sinks';\nimport {CssSelector, SelectorMatcher} from '../../selector';\nimport {BindingParser} from '../../template\_parser/binding\_parser';\nimport {error, partitionArray} from '../../util';\nimport \* as t from '../r3\_ast';\nimport {Identifiers as R3} from '../r3\_identifiers';\nimport {htmlAstToRender3Ast} from

'../r3\_template\_transform';\nimport {prepareSyntheticListenerFunctionName, prepareSyntheticListenerName,

prepareSyntheticPropertyName} from '../util';\n\nimport {I18nContext} from './i18n/context';\nimport {createGoogleGetMsgStatements} from './i18n/get\_msg\_utils';\nimport {createLocalizeStatements} from './i18n/localize\_utils';\nimport {I18nMetaVisitor} from './i18n/meta';\nimport {assembleBoundTextPlaceholders, assembleI18nBoundString, declareI18nVariable, getTranslationConstPrefix, hasI18nMeta, I18N\_ICU\_MAPPING\_PREFIX, i18nFormatPlaceholderNames, icuFromI18nMessage, isI18nRootNode, isSingleI18nIcu, placeholdersToParams, TRANSLATION\_VAR\_PREFIX, wrapI18nPlaceholder} from './i18n/util';\nimport {StylingBuilder, StylingInstruction} from './styling\_builder';\nimport {asLiteral, chainedInstruction, CONTEXT\_NAME, getAttrsForDirectiveMatching, getInterpolationArgsLength, IMPLICIT\_REFERENCE, invalid, NON\_BINDABLE\_ATTR, REFERENCE\_PREFIX, RENDER\_FLAGS, RESTORED\_VIEW\_CONTEXT\_NAME, trimTrailingNulls, unsupported} from './util';\n\n\n\n/\n// Selector attribute name of  $\eng$ -content>'\nconst NG\_CONTENT\_SELECT\_ATTR = 'select';\n\n// Attribute name of `ngProjectAs`.\nconst NG\_PROJECT\_AS\_ATTR\_NAME = 'ngProjectAs';\n\n// Global symbols available only inside event bindings.\nconst EVENT\_BINDING\_SCOPE\_GLOBALS = new Set<string>(['\$event']);\n\n// List of supported global targets for event listeners\nconst GLOBAL\_TARGET\_RESOLVERS = new Map<string, o.ExternalReference>(\n [['window', R3.resolveWindow], ['document', R3.resolveDocument], ['body',  $R3.$ resolveBody]]);\n\nexport const LEADING\_TRIVIA\_CHARS = [', '\\n', '\\r', '\\t'];\n\n// if (rf & flags) { ... }\nexport function renderFlagCheckIfStmt(\n flags: core.RenderFlags, statements: o.Statement[]): o.IfStmt {\n return o.ifStmt(o.variable(RENDER\_FLAGS).bitwiseAnd(o.literal(flags), null, false), statements);\n}\n\nexport function prepareEventListenerParameters $\langle n \rangle$  eventAst: t.BoundEvent, handlerName: string|null = null. $\langle n \rangle$  scope: BindingScope|null = null): o.Expression[] {\n const {type, name, target, phase, handler} = eventAst;\n if (target  $&&$  !GLOBAL\_TARGET\_RESOLVERS.has(target))  $\n\$ n throw new Error(`Unexpected global target '\${target}' defined for '\${name}' event.\n Supported list of global targets:  ${\{Array.from(GLOBAL_TARGE_TESONLVERS.keys())\}}$ ;\n  $\n\n\nn$  const eventArgumentName = '\$event';\n const implicitReceiverAccesses = new Set <string>();\n const implicitReceiverExpr = (scope = = null || scope.bindingLevel === 0) ?\n o.variable(CONTEXT\_NAME) :\n scope.getOrCreateSharedContextVar(0);\n const bindingExpr = convertActionBinding(\n scope, implicitReceiverExpr, handler, 'b', () => error('Unexpected interpolation'),\n eventAst.handlerSpan, implicitReceiverAccesses, EVENT\_BINDING\_SCOPE\_GLOBALS);\n const statements =  $[\cdot]$ ;\n if (scope)  ${\n \over \alpha}$  // `variableDeclarations` needs to run first, because\n // `restoreViewStatement` depends on the result.\n statements.push(...scope.variableDeclarations());\n statements.unshift(...scope.restoreViewStatement());\n }\n statements.push(...bindingExpr.render3Stmts);\n\n const eventName: string =\n type === ParsedEventType.Animation ? prepareSyntheticListenerName(name, phase!) : name;\n const fnName = handlerName && sanitizeIdentifier(handlerName);\n const fnArgs: o.FnParam[]  $=$   $[\cdot]$ ;\n\n if (implicitReceiverAccesses.has(eventArgumentName)) {\n fnArgs.push(new o.FnParam(eventArgumentName, o.DYNAMIC\_TYPE)); $\n \ \ \n \$ n const handlerFn = o.fn(fnArgs, statements, o.INFERRED\_TYPE, null, fnName);\n const params: o.Expression[] = [o.literal(eventName), handlerFn];\n if  $(target) \$ | params.push|\n o.literal(false), // `useCapture` flag, defaults to `false'\n o.importExpr(GLOBAL\_TARGET\_RESOLVERS.get(target)!));\n }\n return params;\n}\n\n// Collects information needed to generate `consts` field of the ComponentDef.\nexport interface ComponentDefConsts {\n  $\ell^{**}\n\in \mathbb{R}$  \* When a constant requires some pre-processing (e.g. i18n translation block that includes\n \* goog.getMsg and \$localize calls), the `prepareStatements` section contains corresponding\n \* statements.\n \*/\n prepareStatements: o.Statement[];\n\n /\*\*\n \* Actual expressions that represent constants.\n \*/\n constExpressions: o.Expression[];\n\n /\*\*\n \* Cache to avoid generating duplicated i18n translation blocks.\n \*/\n i18nVarRefsCache: Map<i18n.I18nMeta, o.ReadVarExpr>;\n}\n\nfunction createComponentDefConsts(): ComponentDefConsts {\n return {\n prepareStatements: [],\n constExpressions: [],\n i18nVarRefsCache: new Map(),\n  $\cdot\in\mathbb{N}$ \n\nexport class TemplateDefinitionBuilder implements t.Visitor<void>, LocalResolver {\n private dataIndex = 0;\n private bindingContext = 0;\n private prefixCode: o.Statement[] = [];\n /\*\*\n \* List of callbacks to generate creation mode instructions. We store them here as we process $\infty$  \* the template so bindings in listeners are resolved only once all nodes have been visited.\n \* This ensures all local refs and context variables are

available for matching.\n \*/\n private creationCodeFns: (() => o.Statement)[] = [];\n /\*\*\n \* List of callbacks to generate update mode instructions. We store them here as we process $\ln *$  the template so bindings are resolved only once all nodes have been visited. This ensures\n \* all local refs and context variables are available for matching. $\ln$  \*/\n private \_updateCodeFns: (() => o.Statement)[] = [];\n\n /\*\* Index of the currently-selected node.  $*\ln$  private \_currentIndex: number = 0;\n\n /\*\* Temporary variable declarations generated from visiting pipes, literals, etc. \*/\n private \_tempVariables: o.Statement[] = [];\n /\*\*\n \* List of callbacks to build nested templates. Nested templates must not be visited until  $\ast$  after the parent template has finished visiting all of its nodes. This ensures that all $\ln$  \* local ref bindings in nested templates are able to find local ref values if the refs $\ln$  \* are defined after the template declaration.\n \*/\n private \_nestedTemplateFns: (() => void)[] = [];\n /\*\*\n \* This scope contains local variables declared in the update mode block of the template.\n \* (e.g. refs and context vars in bindings)\n \*/\n private \_bindingScope: BindingScope;\n private \_valueConverter: ValueConverter;\n private  $\text{unsupported} = \text{unsupported};\n\ln \frac{1}{18n} \text{ context local to this template}$  private i18n: I18nContext|null = null;\n\n // Number of slots to reserve for pureFunctions\n private pureFunctionSlots = 0;\n\n // Number of binding slots\n private \_bindingSlots = 0;\n\n private fileBasedI18nSuffix: string;\n\n // Projection slots found in the template. Projection slots can distribute projected\n // nodes based on a selector, or can just use the wildcard selector to match\n // all nodes which aren't matching any selector.\n private \_ngContentReservedSlots: (string|'\*')[] = [];\n\n // Number of non-default selectors found in all parent templates of this template. We need to\n // track it to properly adjust projection slot index in the `projection` instruction.\n private ngContentSelectorsOffset =  $0$ ;\n\n // Expression that should be used as implicit receiver when converting template\n // expressions to output AST.\n private \_implicitReceiverExpr: o.ReadVarExpr|null = null;\n\n constructor(\n private constantPool: ConstantPool, parentBindingScope: BindingScope, private level = 0,\n private contextName: string|null, private i18nContext: I18nContext|null,\n private templateIndex: number|null, private templateName: string|null,\n private directiveMatcher: SelectorMatcher|null, private directives: Set<o.Expression>,\n private pipeTypeByName: Map<string, o.Expression>, private pipes: Set<o.Expression>,\n private \_namespace: o.ExternalReference, relativeContextFilePath: string,\n private i18nUseExternalIds: boolean,\n private constants: ComponentDefConsts = createComponentDefConsts())  $\{\n\$  this. bindingScope = parentBindingScope.nestedScope(level);\n\n // Turn the relative context file path into an identifier by replacing non-alphanumeric $\ln$  // characters with underscores. $\ln$  this.fileBasedI18nSuffix = relativeContextFilePath.replace(/[^A-Za-z0-9]/g, '\_') + '\_';\n\n this.\_valueConverter = new ValueConverter(\n constantPool, () => this.allocateDataSlot(),\n (numSlots: number) => this.allocatePureFunctionSlots(numSlots), $\ln$  (name, localName, slot, value: o.Expression) => { $\ln$  const pipeType = pipeTypeByName.get(name);\n if (pipeType) {\n this.pipes.add(pipeType);\n }\n this.\_bindingScope.set(this.level, localName, value);\n this.creationInstruction(null, R3.pipe, [o.literal(slot), o.literal(name)]);\n });\n }\n\n buildTemplateFunction(\n nodes: t.Node[], variables: t.Variable[], ngContentSelectorsOffset: number =  $0,\n \in ]18n$ ?: i18n.I18nMeta): o.FunctionExpr  ${\n \in ]}$ this.\_ngContentSelectorsOffset = ngContentSelectorsOffset;\n\n if (this.\_namespace !== R3.namespaceHTML)  ${\n t}$  this.creationInstruction(null, this.\_namespace);\n  ${\n t}$  /n\n // Create variable bindings\n variables.forEach(v  $\Rightarrow$  this.registerContextVariables(v));\n\n // Initiate i18n context in case:\n // - this template has parent i18n context\n // - or the template has i18n meta associated with it,\n // but it's not initiated by the Element (e.g. <ngtemplate  $i18n$ )\n const initI18nContext = this.i18nContext  $\|\cdot\|$  (isI18nRootNode(i18n) &&  $\text{lisSingleI18n}$ [isSingleElementTemplate(nodes) && nodes[0].i18n == i18n));\n const selfClosingI18nInstruction = hasTextChildrenOnly(nodes);\n if (initI18nContext) {\n this.i18nStart(null, i18n!, selfClosingI18nInstruction);\n  $\ln / \pi$  // This is the initial pass through the nodes of this template. In this pass, we\n // queue all creation mode and update mode instructions for generation in the second\n // pass. It's necessary to separate the passes to ensure local refs are defined before\n // resolving bindings. We also count bindings in this pass as we walk bound expressions. $\in$  t.visitAll(this, nodes); $\in$  // Add total binding count to pure function count so pure function instructions are $\ln$  // generated with the correct slot offset when update instructions are processed.\n this. pureFunctionSlots  $+=$  this. bindingSlots;\n\n // Pipes are walked in the first

pass (to enqueue `pipe()` creation instructions and\n // `pipeBind` update instructions), so we have to update the slot offsets manually $\ln$  // to account for bindings. $\ln$ 

this.\_valueConverter.updatePipeSlotOffsets(this.\_bindingSlots);\n\n // Nested templates must be processed before creation instructions so template() $\ln$  // instructions can be generated with the correct internal const count. $\ln$ this.\_nestedTemplateFns.forEach(buildTemplateFn => buildTemplateFn());\n\n // Output the `projectionDef` instruction when some  $\geq$ ng-content $\geq$  tags are present. $\ln$  // The `projectionDef` instruction is only emitted for the component template and  $\ln$  // is skipped for nested templates (<ng-template> tags). $\ln$  if (this.level == 0 && this.\_ngContentReservedSlots.length)  $\{\n\}$  const parameters: o.Expression $[]= []\;\n\]$  // By default the `projectionDef` instructions creates one slot for the wildcard\n // selector if no parameters are passed. Therefore we only want to allocate a new\n  $\#$  array for the projection slots if the default projection slot is not sufficient.\n if (this.\_ngContentReservedSlots.length  $> 1$  || this.\_ngContentReservedSlots[0] !== '\*') {\n const  $r3$ ReservedSlots = this.\_ngContentReservedSlots.map( $\ln$  s => s !== '\*' ? core.parseSelectorToR3Selector(s) : s);\n parameters.push(this.constantPool.getConstLiteral(asLiteral(r3ReservedSlots), true));\n  $\|\cdot\|$ Since we accumulate ngContent selectors while processing template elements, $\ln$  // we \*prepend\* `projectionDef` to creation instructions block, to put it before $\vert n \vert / \vert$  any `projection` instructions $\vert n \vert$  this.creationInstruction(null, R3.projectionDef, parameters, /\* prepend \*/ true);\n  $\ln$  if (initI18nContext) {\n this.i18nEnd(null, selfClosingI18nInstruction);\n  $\ln \Lambda$  // Generate all the creation mode instructions (e.g. resolve bindings in listeners)\n const creationStatements = this. creationCodeFns.map((fn: () => o.Statement) => fn());\n\n // Generate all the update mode instructions (e.g. resolve property or text bindings) $\ln$  const updateStatements = this.\_updateCodeFns.map((fn: () => o.Statement) => fn());\n\n // Variable declaration must occur after binding resolution so we can generate context $\ln /$  instructions that build on each other. $\ln //$  e.g. const b =  $nextContext().$implicit(); const b = nextContext();  
nn const creationVariables =$ this. bindingScope.viewSnapshotStatements $(y;\n)$  const updateVariables = this. bindingScope.variableDeclarations().concat(this. tempVariables); $\ln \ln$  const creationBlock = creationStatements.length > 0 ?\n [renderFlagCheckIfStmt(\n core.RenderFlags.Create, creationVariables.concat(creationStatements))] :\n  $[]$ ;\n\n const updateBlock = updateStatements.length > 0 ?\n [renderFlagCheckIfStmt(core.RenderFlags.Update, updateVariables.concat(updateStatements))] :\n  $[$ ;\n\n return o.fn(\n // i.e. (rf: RenderFlags, ctx: any)\n [new o.FnParam(RENDER\_FLAGS, o.NUMBER TYPE), new o.FnParam(CONTEXT\_NAME, null)], $\ln$  [ $\ln$  // Temporary variable declarations for query refresh (i.e. let \_t: any;)\n ...this.\_prefixCode,\n // Creating mode (i.e. if (rf & RenderFlags.Create)  $\{ \dots \}$ )\n ...creationBlock,\n // Binding and refresh mode (i.e. if (rf & RenderFlags.Update) {...})\n ...updateBlock,\n ],\n o.INFERRED\_TYPE, null, this.templateName);\n  $\ln\left| \frac{\alpha}{\mathbf{S}}\right|$  / LocalResolver\n getLocal(name: string): o.Expression|null {\n return this.\_bindingScope.get(name);\n }\n\n // LocalResolver\n notifyImplicitReceiverUse(): void {\n this.\_bindingScope.notifyImplicitReceiverUse();\n  $\ln \Lambda /$  LocalResolver\n maybeRestoreView(): void {\n this.\_bindingScope.maybeRestoreView();\n }\n\n private i18nTranslate(\n message: i18n.Message, params:  ${\text{[name: string]: o.Expression}} = {\}, \text{ref?: o.ReadVarExpr}\text{,} \text{transformFn?: (raw: o.ReadVarExpr)}$ o.Expression): o.ReadVarExpr  $\{\n\quad$  const \_ref = ref  $\|$  this.i18nGenerateMainBlockVar(); $\n\ln \t/$  Closure Compiler requires const names to start with `MSG\_` but disallows any other const to\n // start with `MSG\_`. We define a variable starting with `MSG\_` just for the `goog.getMsg` call\n const closureVar = this.i18nGenerateClosureVar(message.id);\n const statements = getTranslationDeclStmts(message, \_ref, closure Var, params, transform  $F_n$ ); $\in$  this. constants.prepareStatements.push(...statements); $\in$ return ref; $\in$  $\ln\$ n private registerContextVariables(variable: t.Variable)  $\ln$  const scopedName = this. bindingScope.freshReferenceName();\n const retrievalLevel = this.level;\n const lhs = o.variable(variable.name + scopedName);\n this. bindingScope.set(\n retrievalLevel, variable.name, lhs, DeclarationPriority.CONTEXT,\n (scope: BindingScope, relativeLevel: number) => {\n let rhs: o.Expression;\n if (scope.bindingLevel === retrievalLevel) {\n if (scope.isListenerScope() && scope.hasRestoreViewVariable())  $\{\n\$  // e.g. restoredCtx. $\n\alpha$  // We have to get the context from a

view reference, if one is available, because $\ln$  // the context that was passed in during creation may not be correct anymore.\n // For more information see: https://github.com/angular/angular/pull/40360.\n rhs = o.variable(RESTORED\_VIEW\_CONTEXT\_NAME);\n scope.notifyRestoredViewContextUse();\n } else  ${\n \times \n \in \mathbb{R} \setminus \mathbb{R} = 0.\vartheta(\mathrm{CONTEXT}\_\mathrm{NAME});\n \} \in {\n \times \in \mathbb{R} \setminus \mathbb{R} \setminus \mathbb{R} \setminus \mathbb{R}}$ const sharedCtxVar = scope.getSharedContextName(retrievalLevel);\n  $// e.g. ctx_r0 OR x(2);$ \n rhs  $=$  sharedCtxVar ? sharedCtxVar : generateNextContextExpr(relativeLevel);\n  $\| \cdot \|$  // e.g. const \$item\$ =  $x(2)$ . Simplicit;\n return [lhs.set(rhs.prop(variable.value || IMPLICIT\_REFERENCE)).toConstDecl()];\n  $\|\cdot\|$ );\n  $\|\cdot\|$  private i18nAppendBindings(expressions: AST[])  $\|\cdot\|$  if (expressions.length > 0)  $\|\cdot\|$ expressions.forEach(expression => this.i18n!.appendBinding(expression));\n  $\n\| \$ n private i18nBindProps(props: {[key: string]: t.Text|t.BoundText}): {[key: string]: o.Expression} {\n const bound: {[key: string]: o.Expression  $\} = \{\};\$  Object.keys(props).forEach(key => {\n const prop = props[key];\n if (prop instance of t.Text)  ${\n \mu \}$  bound[key] = o.literal(prop.value); ${\n \mu \}$  else  ${\n \mu \}$  const value = prop.value.visit(this. valueConverter);\n this.allocateBindingSlots(value);\n if (value instance of Interpolation)  ${\n \mu \}$  const  ${\text{strings, expressions}}$  = value; ${\n \mu \}$  const  ${\text{id, bindings}}$  = this.i18n!; ${\n \mu \}$  const label = assembleI18nBoundString(strings, bindings.size, id);\n this.i18nAppendBindings(expressions);\n bound[key] = o.literal(label);\n  $\ln$  }\n });\n return bound;\n }\n\n // Generates top level vars for i18n blocks (i.e. `i18n\_N`).\n private i18nGenerateMainBlockVar(): o.ReadVarExpr {\n return o.variable(this.constantPool.uniqueName(TRANSLATION\_VAR\_PREFIX)); $\ln$  } $\ln \ln /$  // Generates vars with Closure-specific names for i18n blocks (i.e. `MSG\_XXX`).\n private i18nGenerateClosureVar(messageId: string): o.ReadVarExpr  ${\nvert \nvert}$  let name: string; ${\nvert \nvert}$  const suffix = this.fileBasedI18nSuffix.toUpperCase(); ${\nvert \nvert}$  if  $(this.i18nUseExternalIds) {\n \in \text{const prefix} = getTranslationConstPrefix('EXTERNAL^');\n \in \text{const}$ uniqueSuffix = this.constantPool.uniqueName(suffix); $\ln$  name =  $\frac{\sqrt{3}}{\text{perfect}}\$ {sanitizeIdentifier(messageId)}\$\$\${uniqueSuffix}`;\n } else {\n const prefix = getTranslationConstPrefix(suffix);\n name = this.constantPool.uniqueName(prefix);\n }\n return o.variable(name);\n }\n\n private i18nUpdateRef(context: I18nContext): void {\n const {icus, meta, isRoot, isResolved, isEmitted} = context;\n if (isRoot && isResolved && !isEmitted && !isSingleI18nIcu(meta)) {\n  $context.isEmitted = true;\n\qquad \quad \text{const}\n placed to\n does = context.getSerializedPlaceholders();\n\qquad \quad \text{let}\n 'equation' (or \quad 'equation')\n 'equation' (or \quad 'equation')\n 'equation' (or \quad 'equation')\n 'equation' (or \quad 'equation')\n 'equation' (or \quad 'equation')\n 'equation' (or \quad 'equation')\n 'equation' (or \quad 'equation')\n 'equation' (or \quad 'equation')\n 'equation' (or \quad 'equation')\n 'equation' (or \quad 'equation')\n 'equation' (or \quad 'equation')\n 'equation' (or \quad$  ${\text{name: string}: o.Expression} = {\};\$  let params:  ${\text{name: string}: o.Expression} = n$  placeholders.size ? placeholdersToParams(placeholders) :  ${\cdot}$  if (icus.size)  ${\n$ icus.forEach((refs: o.Expression[], key: string)  $\Rightarrow$  {\n if (refs.length === 1) {\n // if we have one ICU defined for a given\n // placeholder - just output its reference\n params[key] = refs[0];\n } else {\n // ... otherwise we need to activate postprocessing $\ln$  // to replace ICU placeholders with proper values $\ln$  const placeholder: string = wrapI18nPlaceholder(`\${I18N\_ICU\_MAPPING\_PREFIX}\${key}`);\n params[key] = o.literal(placeholder);\n icuMapping[key] = o.literalArr(refs);\n }\n });\n }\n // translation requires post processing in 2 cases:\n  $\frac{1}{\sqrt{1 + i}}$  if we have placeholders with multiple values (ex. `START\_DIV`: [#1,  $\#2$ , ...])\n // - if we have multiple ICUs that refer to the same placeholder name\n const needsPostprocessing  $=\ln$  Array.from(placeholders.values()).some((value: string[]) => value.length > 1) ||\n Object.keys(icuMapping).length;\n\n let transformFn;\n if (needsPostprocessing) {\n transformFn = (raw: o.ReadVarExpr) => {\n const args: o.Expression[] = [raw];\n if (Object.keys(icuMapping).length) {\n  $args.push(mapLiteral(icuMapping, true))$ ;\n  $\{\n\}$  return instruction(null, R3.i18nPostprocess, args);\n };\n }\n this.i18nTranslate(meta as i18n.Message, params, context.ref, transformFn);\n }\n }\n\n private i18nStart(span: ParseSourceSpan|null = null, meta: i18n.I18nMeta, selfClosing?: boolean):\n void {\n const index = this.allocateDataSlot();\n this.i18n = this.i18nContext ?\n this.i18nContext.forkChildContext(index, this.templateIndex!, meta) :\n new I18nContext(index, this.i18nGenerateMainBlockVar(), 0, this.templateIndex, meta); $\ln \frac{\pi}{2}$  generate i18nStart instruction $\ln$  const {id, ref} = this.i18n; $\ln$  const params: o.Expression[] = [o.literal(index), this.addToConsts(ref)];\n if (id > 0) {\n // do not push 3rd argument (sub-block id)\n // into i18nStart call for top level i18n context\n params.push(o.literal(id));\n  $\ln$  this.creationInstruction(span, selfClosing ? R3.i18n : R3.i18nStart, params);\n }\n\n private i18nEnd(span: ParseSourceSpan|null = null,

selfClosing?: boolean): void  $\{\n\$ if (!this.i18n)  $\{\n\$  throw new Error('i18nEnd is executed with no i18n context present');\n }\n\n if (this.i18nContext) {\n this.i18nContext.reconcileChildContext(this.i18n);\n this.i18nUpdateRef(this.i18nContext);\n } else {\n this.i18nUpdateRef(this.i18n);\n }\n\n // setup accumulated bindings $n$  const {index, bindings} = this.i18n; $n$  if (bindings.size) { $n$  const chainBindings: ChainableBindingInstruction $[\ ] = [\ ]$ ;\n bindings.forEach(binding => {\n chainBindings.push({sourceSpan: span, value: () => this.convertPropertyBinding(binding)});\n });\n // for i18n block, advance to the most recent element index (by taking the current number of  $\ln$  // elements and subtracting one) before invoking `i18nExp` instructions, to make sure the\n // necessary lifecycle hooks of components/directives are properly flushed.\n this.updateInstructionChainWithAdvance(this.getConstCount() - 1, R3.i18nExp, chainBindings);\n this.updateInstruction(span, R3.i18nApply, [o.literal(index)]);\n  $\ln$  if (!selfClosing) {\n this.creationInstruction(span, R3.i18nEnd);\n  $\ln$  this.i18n = null; // reset local i18n context\n  $\ln$  private i18nAttributesInstruction(\n nodeIndex: number, attrs: t.BoundAttribute[], sourceSpan: ParseSourceSpan): void  ${\n\mu$  let hasBindings: boolean = false;\n const i18nAttrArgs: o.Expression $[]=[]$ ;\n const bindings: ChainableBindingInstruction $[\ ] = [\ ]$ ;\n attrs.forEach(attr => {\n const message = attr.i18n! as i18n.Message;\n const converted = attr.value.visit(this.\_valueConverter); $\in$  this.allocateBindingSlots(converted); $\in$ (converted instance of Interpolation)  $\ln$  const placeholders = assembleBoundTextPlaceholders(message); $\ln$ const params = placeholdersToParams(placeholders);\n i18nAttrArgs.push(o.literal(attr.name), this.i18nTranslate(message, params));\n converted.expressions.forEach(expression  $\Rightarrow$  {\n hasBindings = true;\n bindings.push({\n sourceSpan,\n value: () => this.convertPropertyBinding(expression),\n  $\};\n \quad \};\n \quad \}$ ;\n  $\;\n \quad \}$ ;\n if (bindings.length > 0) {\n this.updateInstructionChainWithAdvance(nodeIndex, R3.i18nExp, bindings);\n  $\ln$  if (i18nAttrArgs.length > 0)  ${\n\mu \quad \text{const index: o.Expression = o.literal(this. allocateDataSlot());\nn} \quad \text{constIndex} =$ this.addToConsts(o.literalArr(i18nAttrArgs));\n this.creationInstruction(sourceSpan, R3.i18nAttributes, [index, constIndex]);\n if (hasBindings)  $\{\n\$  this.updateInstruction(sourceSpan, R3.i18nApply, [index]);\n  $\{\n\$  $\ln \ {\n{n \}}$  private getNamespaceInstruction(namespaceKey: string|null)  ${\n}$  switch (namespaceKey)  ${\n}$  case 'math':\n return R3.namespaceMathML;\n case 'svg':\n return R3.namespaceSVG;\n default:\n return R3.namespaceHTML;\n }\n }\n private addNamespaceInstruction(nsInstruction: o.ExternalReference, element: t.Element)  $\n\$ n this.\_namespace = nsInstruction;\n this.creationInstruction(element.startSourceSpan, nsInstruction);\n  $\ln \frac{**}{n}$  \*Adds an update instruction for an interpolated property or attribute, such as\n \* `prop=\"{{value}}\"` or `attr.title=\"{{value}}\"`\n \*/\n private interpolatedUpdateInstruction(\n instruction: o.ExternalReference, elementIndex: number, attrName: string,\n input: t.BoundAttribute, value: any, params: any[])  ${\n \mu \}$  this.updateInstructionWithAdvance(\n elementIndex, input.sourceSpan, instruction,\n () => [o.literal(attrName), ...this.getUpdateInstructionArguments(value), ...params]);\n }\n\n visitContent(ngContent: t.Content)  ${\n \cdot \n \cdot}$  const slot = this.allocateDataSlot();\n const projectionSlotIdx = this.\_ngContentSelectorsOffset + this.\_ngContentReservedSlots.length;\n const parameters: o.Expression[] = [o.literal(slot)];\n\n this.\_ngContentReservedSlots.push(ngContent.selector);\n\n const nonContentSelectAttributes =\n ngContent.attributes.filter(attr => attr.name.toLowerCase() !== NG\_CONTENT\_SELECT\_ATTR);\n const attributes  $=\n\ln$  this.getAttributeExpressions(ngContent.name, nonContentSelectAttributes, [], []);\n\n if (attributes.length > 0)  $\{\n\}$  parameters.push(o.literal(projectionSlotIdx), o.literalArr(attributes)); $\n\}$  else if  $(projectionSlotIdx := 0) \$ n parameters.push(o.literal(projectionSlotIdx));\n }\n\n this.creationInstruction(ngContent.sourceSpan, R3.projection, parameters);\n if (this.i18n) {\n this.i18n.appendProjection(ngContent.i18n!, slot);\n  $\ln \mathbf{E}$  visitElement(element: t.Element) {\n const elementIndex = this.allocateDataSlot();\n const stylingBuilder = new StylingBuilder(null);\n\n let isNonBindableMode: boolean = false;\n const isI18nRootElement: boolean =\n isI18nRootNode(element.i18n) && !isSingleI18nIcu(element.i18n);\n\n const outputAttrs: t.TextAttribute[] = [];\n const [namespaceKey, elementName] = splitNsName(element.name);\n const isNgContainer = checkIsNgContainer(element.name);\n\n // Handle styling, i18n, ngNonBindable attributes\n for (const attr of element.attributes)  ${\n \mod \Gamma}$  const {name, value} = attr;\n if (name == NON BINDABLE ATTR) {\n

isNonBindableMode = true;\n } else if (name === 'style') {\n stylingBuilder.registerStyleAttr(value);\n } else if (name === 'class')  $\in$  stylingBuilder.registerClassAttr(value);\n } else  $\in$ outputAttrs.push(attr);\n }\n }\n // Match directives on non i18n attributes\n this.matchDirectives(element.name, element); $\ln \frac{n}{\pi}$  // Regular element or ng-container creation mode $\ln$  const parameters: o.Expression $[] = [o.literal(elementIndex)];\n\in$  if (!isNgContainer)  $\{\n\in$ parameters.push(o.literal(elementName)); $\nvert \$   $\rvert \$ n $\$  // Add the attributes $\$ n const allOtherInputs: t.BoundAttribute $[]= []\cdot \in \text{const}$  boundI18nAttrs: t.BoundAttribute $[]= []\cdot \in \text{const}$  element.inputs.forEach(input =>  ${\n\mu$  const stylingInputWasSet = stylingBuilder.registerBoundInput(input);\n if (!stylingInputWasSet) {\n if (input.type === BindingType.Property && input.i18n)  ${\n \omega}$  boundI18nAttrs.push(input);\n } else  ${\n \alpha}$ allOtherInputs.push(input);\n  $\ln$  }\n }\n // add attributes for directive and projection matching purposes\n const attributes: o.Expression[] = this.getAttributeExpressions(\n element.name, outputAttrs, allOtherInputs, element.outputs, stylingBuilder, [],\n boundI18nAttrs);\n parameters.push(this.addAttrsToConsts(attributes));\n\n // local refs (ex.: <div #foo #bar=\"baz\">)\n const refs = this.prepareRefsArray(element.references);\n parameters.push(this.addToConsts(refs));\n\n const wasInNamespace = this.\_namespace; $\langle n \rangle$  const currentNamespace = this.getNamespaceInstruction(namespaceKey); $\ln / /$  If the namespace is changing now, include an instruction to change it\n // during element creation.\n if (currentNamespace !== wasInNamespace) {\n this.addNamespaceInstruction(currentNamespace, element);\n  $\ln \inf$  (this.i18n) {\n this.i18n.appendElement(element.i18n!, elementIndex);\n  $\ln /\$  /Note that we do not append text node instructions and ICUs inside i18n section,  $\ln$  // so we exclude them while calculating whether current element has children $\ln$  const hasChildren = (!isI18nRootElement && this.i18n) ? !hasTextChildrenOnly(element.children) : $\ln$ element.children.length  $> 0$ ;\n\n const createSelfClosingInstruction = !stylingBuilder.hasBindingsWithPipes &&\n element.outputs.length === 0 && boundI18nAttrs.length === 0 && !hasChildren;\n const createSelfClosingI18nInstruction  $=\ln$  !createSelfClosingInstruction && hasTextChildrenOnly(element.children);\n\n if (createSelfClosingInstruction) {\n this.creationInstruction(\n element.sourceSpan, isNgContainer ? R3.elementContainer : R3.element,\n trimTrailingNulls(parameters));\n } else {\n this.creationInstruction(\n element.startSourceSpan, isNgContainer ? R3.elementContainerStart : R3.elementStart,\n trimTrailingNulls(parameters));\n\n if (isNonBindableMode) {\n this.creationInstruction(element.startSourceSpan, R3.disableBindings);\n  $\ln$  if (boundI18nAttrs.length > 0) {\n this.i18nAttributesInstruction(\n elementIndex, boundI18nAttrs, element.startSourceSpan ?? element.sourceSpan);\n }\n\n // Generate Listeners (outputs)\n if (element.outputs.length > 0) {\n const listeners = element.outputs.map(\n  $(outputAst: t.BoundEvent)$  => ({\n sourceSpan: outputAst.sourceSpan,\n params: this.prepareListenerParameter(element.name, outputAst, elementIndex)\n }));\n this.creationInstructionChain(R3.listener, listeners);\n }\n\n // Note: it's important to keep i18n/i18nStart instructions after i18nAttributes and $\ln$  // listeners, to make sure i18nAttributes instruction targets current element at runtime.\n if (isI18nRootElement) {\n this.i18nStart(element.startSourceSpan, element.i18n!, createSelfClosingI18nInstruction);\n  $\ln$  /\n\n // the code here will collect all update-level styling instructions and add them to the $\vert n \vert$  // update block of the template function AOT code. Instructions like `styleProp`,\n //`styleMap`, `classMap`, `classProp`\n // are all generated and assigned in the code below.\n const stylingInstructions = stylingBuilder.buildUpdateLevelInstructions(this. valueConverter);\n const limit = stylingInstructions.length - 1;\n for (let i = 0; i <= limit; i++) {\n const instruction = stylingInstructions[i];\n this. bindingSlots  $+=$  this.processStylingUpdateInstruction(elementIndex, instruction); $\ln |\ln n|$  // the reason why `undefined` is used is because the renderer understands this as  $a\$ n // special value to symbolize that there is no RHS to this binding\n  $\#$  TODO (matsko): revisit this once FW-959 is approached\n const emptyValueBindInstruction = o.literal(undefined);\n const propertyBindings: ChainableBindingInstruction $[1] =$  $[](\n)$  const attributeBindings: ChainableBindingInstruction $[ ] = [ ] \cdot \ln \wedge ]/$  Generate element input bindings $\ln$ allOtherInputs.forEach(input  $\Rightarrow$  {\n const inputType = input.type;\n if (inputType === BindingType.Animation)  $\{\n\alpha = \text{input},\n\alpha = \text{output},\n\alpha = \text{output},\n\alpha = \$ 

can be presented in the following formats:\n  $// 1. [@binding]=\text{``fooExp\text{''}\,n} // 2.$  $[\text{@binding}]$  {value:fooExp, params:{...}}\"\n // 3.  $[\text{@binding}$ \n // 4.  $\text{@binding}$ \n // All formats will be valid for when a synthetic binding is created. $\ln$  // The reasoning for this is because the renderer should get each $\ln$  // synthetic binding value in the order of the array that they are $\ln$  // defined in... $\ln$  const has Value = value instance of Literal Primitive ? !!value.value : true;\n this.allocateBindingSlots(value);\n\n propertyBindings.push({\n name: prepareSyntheticPropertyName(input.name),\n sourceSpan: input.sourceSpan,\n value: () => hasValue ? this.convertPropertyBinding(value) : emptyValueBindInstruction\n  $\}$ ;\n } else {\n // we must skip attributes with associated i18n context, since these attributes are handled\n // separately and corresponding `i18nExp` and `i18nApply` instructions will be generated\n if (input.i18n) return;\n\n const value = input.value.visit(this. valueConverter);\n if (value !== undefined)  $\{\n\$  const params: any  $\|\cdot\|$ ; const  $\lbrack \text{attrNamespace}, \text{attrName} \rbrack =$ splitNsName(input.name);\n const isAttributeBinding = inputType === BindingType.Attribute;\n const sanitizationRef = resolveSanitizationFn(input.securityContext, isAttributeBinding);\n if (sanitizationRef) params.push(sanitizationRef);\n if (attrNamespace) {\n const namespaceLiteral = o.literal(attrNamespace);\n\n if (sanitizationRef) {\n params.push(namespaceLiteral);\n } else  ${\n \mu / \Pi}$  // If there wasn't a sanitization ref, we need to add ${\n \mu / \Pi}$  an extra param so that we can pass in the namespace.\n params.push(o.literal(null), namespaceLiteral);\n }\n }\n } this.allocateBindingSlots(value);\n\n if (inputType === BindingType.Property)  $\{\n\}$  if (value instance of Interpolation)  ${\n \mu \n \}/\n \gamma \$  // prop=\"{{value}}\" and friends\n this.interpolatedUpdateInstruction(\n getPropertyInterpolationExpression(value), elementIndex, attrName, input, value,\n params);\n params) else {\n // [prop]=\"value\"\n // Collect all the properties so that we can chain into a single function at the end. $\in$  propertyBindings.push( $\{\n\}$  name: attrName, $\|$  sourceSpan: input.sourceSpan,\n value: () => this.convertPropertyBinding(value),\n params\n });\n  $\ln$  } else if (inputType === BindingType.Attribute) {\n if (value instance of Interpolation && getInterpolationArgsLength(value) > 1) {\n  $\mathcal{A}$  // attr.name=\"text{{value}}\" and friends\n this.interpolatedUpdateInstruction(\n getAttributeInterpolationExpression(value), elementIndex, attrName, input, value,\n params);\n } else {\n const boundValue = value instance of Interpolation ? value.expressions[0] : value;\n  $//$  [attr.name]=\"value\" or attr.name=\"{{value}}\"\n // Collect the attribute bindings so that they can be chained at the end. $\ln$  attributeBindings.push( ${\n \alpha$ name: attrName,\n sourceSpan: input.sourceSpan,\n value: () => this.convertPropertyBinding(boundValue),\n params\n });\n }\n } else {\n // class prop $\infty$  this.updateInstructionWithAdvance(elementIndex, input.sourceSpan, R3.classProp, () => { $\infty$ return  $\ln$  o.literal(elementIndex), o.literal(attrName), this.convertPropertyBinding(value),\n ...params\n ];\n });\n }\n }\n }\n });\n\n if (propertyBindings.length > 0) {\n this.updateInstructionChainWithAdvance(elementIndex, R3.property, propertyBindings);\n }\n\n if  $(\text{attributeBinding.length} > 0)$  {\n this.updateInstructionChainWithAdvance(elementIndex, R3.attribute, attributeBindings);\n  $\ln$  // Traverse element child nodes\n t.visitAll(this, element.children);\n\n if  $(\text{isI18nRootElement} \&\; \text{this}.i18n) \$ \n this.i18n.appendElement(element.i18n!, elementIndex, true);\n }\n\n if (!createSelfClosingInstruction)  $\ln /$  // Finish element construction mode.\n const span = element.endSourceSpan ?? element.sourceSpan;\n if (isI18nRootElement) {\n this.i18nEnd(span, createSelfClosingI18nInstruction);\n }\n if (isNonBindableMode) {\n this.creationInstruction(span, R3.enableBindings);\n  $\ln$  this.creationInstruction(span, isNgContainer ? R3.elementContainerEnd : R3.elementEnd);\n  $\ln \ln \min \text{Template}(t\$ : t.Template) {\n const NG\_TEMPLATE\_TAG\_NAME  $=$  'ng-template';\n const templateIndex = this.allocateDataSlot();\n\n if (this.i18n) {\n this.i18n.appendTemplate(template.i18n!, templateIndex);\n }\n\n const tagNameWithoutNamespace =\n template.tagName ? splitNsName(template.tagName)[1] : template.tagName;\n const contextName =  $\frac{\${\infty\}}{\infty}$  \* \template.tagName ?' ' + sanitizeIdentifier(template.tagName) : ''}\_\${templateIndex}`;\n const templateName = `\${contextName}\_Template`;\n const parameters:

o.Expression $[]=[\text{ln} \quad o$ .literal(templateIndex),\n o.variable(templateName),\n // We don't care about the tag's namespace here, because we infer $\ln$  // it based on the parent nodes inside the template instruction. $\ln$ o.literal(tagNameWithoutNamespace),\n ];\n\n // find directives matching on a given <ng-template> node\n this.matchDirectives(NG\_TEMPLATE\_TAG\_NAME, template);\n\n // prepare attributes parameter (including attributes used for directive matching) $\ln$  const attrsExprs: o.Expression $[] = \text{this.getAttributeExpressions}(\n\pi)$ NG\_TEMPLATE\_TAG\_NAME, template.attributes, template.inputs, template.outputs,\n undefined /\* styles \*/, template.templateAttrs);\n parameters.push(this.addAttrsToConsts(attrsExprs));\n\n // local refs (ex.: <ngtemplate #foo>)\n if (template.references && template.references.length) {\n const refs = this.prepareRefsArray(template.references);\n parameters.push(this.addToConsts(refs));\n parameters.push(o.importExpr(R3.templateRefExtractor));\n  $\ln$  // Create the template function\n const templateVisitor = new TemplateDefinitionBuilder( $\langle n \rangle$  this.constantPool, this. bindingScope, this.level + 1, contextName, this.i18n,\n templateIndex, templateName, this.directiveMatcher, this.directives, this.pipeTypeByName,\n this.pipes, this. namespace, this.fileBasedI18nSuffix, this.i18nUseExternalIds,\n this. constants); $\ln \frac{N}{\text{N}}$  // Nested templates must not be visited until after their parent templates have completed $\ln \frac{N}{N}$ processing, so they are queued here until after the initial pass. Otherwise, we wouldn't $\ln /$  // be able to support bindings in nested templates to local refs that occur after the $\ln$  // template definition. e.g. <div \*ngIf=\"showing\">{{ foo }}</div> <div #foo></div>\n this.\_nestedTemplateFns.push(() => {\n const templateFunctionExpr = templateVisitor.buildTemplateFunction(\n template.children, template.variables,\n this.\_ngContentReservedSlots.length + this.\_ngContentSelectorsOffset, template.i18n);\n this.constantPool.statements.push(templateFunctionExpr.toDeclStmt(templateName));\n if (templateVisitor.\_ngContentReservedSlots.length) {\n this.\_ngContentReservedSlots.push(...templateVisitor.\_ngContentReservedSlots);\n  $\ln$   $\ln$  /;\n\n // e.g. template(1, MyComp\_Template\_1)\n this.creationInstruction(template.sourceSpan, R3.templateCreate, () => {\n parameters.splice( $\ln$  2, 0, o.literal(templateVisitor.getConstCount()), $\ln$ o.literal(templateVisitor.getVarCount()));\n return trimTrailingNulls(parameters);\n });\n\n // handle property bindings e.g. property('ngForOf', ctx.items), et al;\n this.templatePropertyBindings(templateIndex, template.templateAttrs);\n\n // Only add normal input/output binding instructions on explicit  $\langle$ ng-template> elements.\n if (tagNameWithoutNamespace ===  $NG$ \_TEMPLATE\_TAG\_NAME) {\n const [i18nInputs, inputs] =\n partitionArray<t.BoundAttribute, t.BoundAttribute>(template.inputs, hasI18nMeta);\n\n // Add i18n attributes that may act as inputs to directives. If such attributes are present, $\ln$  // generate `i18nAttributes` instruction. Note: we generate it only for explicit  $\langle$ ng-template $\rangle$ n // elements, in case of inline templates, corresponding instructions will be generated in the $\ln$  // nested template function. $\ln$  if (i18nInputs.length > 0) {\n this.i18nAttributesInstruction(\n templateIndex, i18nInputs, template.startSourceSpan ?? template.sourceSpan);\n  $\ln n$  // Add the input bindings\n if (inputs.length > 0) {\n this.templatePropertyBindings(templateIndex, inputs);\n  $\ln$  // Generate listeners for directive output\n if  $(\text{template.outputs.length} > 0) \ \{\n \text{const listeners} = \text{template.outputs.map}(\n \text{outputAst: t.BoundEvent}) =\n \}$ ({\n sourceSpan: outputAst.sourceSpan,\n params: this.prepareListenerParameter('ng\_template', outputAst, templateIndex)\n  $\{x\}$ ;\n this.creationInstructionChain(R3.listener, listeners);\n  $\{\n\$  $\ln\ln \frac{1}{n}$  // These should be handled in the template or element directly.\n readonly visitReference = invalid;\n readonly visitVariable = invalid;\n readonly visitTextAttribute = invalid;\n readonly visitBoundAttribute = invalid;\n readonly visitBoundEvent = invalid;\n\n visitBoundText(text: t.BoundText) {\n if (this.i18n) {\n const value = text.value.visit(this. valueConverter);\n this.allocateBindingSlots(value);\n if (value instance of Interpolation)  ${\n \dot{B}$ .il8n.appendBoundText(text.i18n!); ${\n \dot{B}}$  this.i18nAppendBindings(value.expressions);  $\ln$  return;\n  $\ln\$  const nodeIndex = this.allocateDataSlot();\n\n this.creationInstruction(text.sourceSpan, R3.text, [o.literal(nodeIndex)]); $\ln\$  const value = text.value.visit(this. valueConverter);\n this.allocateBindingSlots(value);\n\n if (value instanceof Interpolation)

{\n this.updateInstructionWithAdvance(\n nodeIndex, text.sourceSpan,

getTextInterpolationExpression(value),\n () => this.getUpdateInstructionArguments(value));\n } else {\n

error('Text nodes should be interpolated and never bound directly.');\n  $\ln \ln \text{text: t.Text}$  {\n // when a text element is located within a translatable $\ln$  // block, we exclude this text element from instructions set. $\ln$ 

// since it will be captured in i18n content and processed at runtime $\ln$  if (!this.i18n) { $\ln$ 

this.creationInstruction(\n text.sourceSpan, R3.text, [o.literal(this.allocateDataSlot()), o.literal(text.value)]);\n  $\ln \ \langle \nabla u \rangle$  {\n \n visitIcu(icu: t.Icu) {\n let initWasInvoked = false;\n\n // if an ICU was created outside of i18n block, we still treat\n  $\#$  it as a translatable entity and invoke i18nStart and i18nEnd\n  $\#$  to generate i18n context and the necessary instructions\n if (!this.i18n) {\n initWasInvoked = true;\n this.i18nStart(null, icu.i18n!, true);\n  $\ln \n$  const i18n = this.i18n!;\n const vars = this.i18nBindProps(icu.vars);\n const placeholders = this.i18nBindProps(icu.placeholders);\n\n // output ICU directly and keep ICU reference in context\n const message = icu.i18n! as i18n.Message;\n\n // we always need post-processing function for ICUs, to make sure that: $\ln$  // - all placeholders in a form of {PLACEHOLDER} are replaced with actual values (note: $\ln$  // `goog.getMsg` does not process ICUs and uses the `{PLACEHOLDER}` format for placeholders\n // inside ICUs) $n$  // - all ICU vars (such as `VAR\_SELECT` or `VAR\_PLURAL`) are replaced with correct values $n$ const transform  $Fn = (raw: o.ReadVarExpr) \implies {\n}$  const params = {...vars, ...placeholders}; $\n}$  const formatted = i18nFormatPlaceholderNames(params, /\* useCamelCase \*/ false);\n return instruction(null, R3.i18nPostprocess, [raw, mapLiteral(formatted, true)]);\n  $\|\cdot\|$  // in case the whole i18n message is a single ICU - we do not need to\n // create a separate top-level translation, we can use the root ref instead\n // and make this ICU a top-level translation $\ln$  // note: ICU placeholders are replaced with actual values in `i18nPostprocess` function $\ln$  // separately, so we do not pass placeholders into `i18nTranslate` function. $\ln$  if (isSingleI18nIcu(i18n.meta))  ${\n this.i18nTranslate(message, /* placeholders */ {\n i18n.ref, transformFn);n }\n }$ else  ${\n \chi \n}$  // output ICU directly and keep ICU reference in context ${\n \chi \n}$  const ref =\n this.i18nTranslate(message, /\* placeholders  $\frac{\pi}{3}$  / { }, /\* ref  $\frac{\pi}{3}$  undefined, transformFn);\n i18n.appendIcu(icuFromI18nMessage(message).name, ref);\n }\n\n if (initWasInvoked) {\n this.i18nEnd(null, true);\n }\n return null;\n }\n\n private allocateDataSlot() {\n return this. dataIndex++;\n  $\ln \neq \frac{\ln \max\{1, \ln \cdot \ln x;\n\}}{\ln \cdot \ln \cdot \ln x}$  $\ln n$  getConsts(): ComponentDefConsts  $\n$  return this. constants; $\ln n$  getNgContentSelectors(): o.Expression|null  $\{\n\$  return this. ngContentReservedSlots.length ?\n this.constantPool.getConstLiteral(asLiteral(this.\_ngContentReservedSlots), true) :\n null;\n }\n\n private bindingContext() {\n return `\${this.\_bindingContext++}`;\n }\n\n private templatePropertyBindings(\n templateIndex: number, attrs: (t.BoundAttribute|t.TextAttribute)[]) {\n const propertyBindings: ChainableBindingInstruction[] = [];\n attrs.forEach(input => {\n if (input instance of t.BoundAttribute) {\n const value = input.value.visit(this.\_valueConverter);\n\n if (value !== undefined) {\n this.allocateBindingSlots(value);\n if (value instance of Interpolation)  $\{\n\}$  // Params typically contain attribute namespace and value sanitizer, which is applicable $\ln$  // for regular HTML elements, but not applicable for  $\langle$ ng-template $\rangle$  (since props act as\n // inputs to directives), so keep params array empty.\n const params: any  $[]= []\,\n\ln$  // prop=\"{{value}}\" case\n this.interpolatedUpdateInstruction(\n getPropertyInterpolationExpression(value), templateIndex, input.name, input, value,\n params);\n } else  ${\nightharpoonup \pi \in \mathbb{Z}^n$  [prop]=\"value\" case\n propertyBindings.push({\n name: input.name,\n sourceSpan: input.sourceSpan,\n value: () => this.convertPropertyBinding(value)\n });\n }\n  $\ln$  });\n\n if (propertyBindings.length > 0) {\n this.updateInstructionChainWithAdvance(templateIndex, R3.property, propertyBindings);\n }\n }\n\n // Bindings

must only be resolved after all local refs have been visited, so all\n // instructions are queued in callbacks that execute once the initial pass has completed.\n // Otherwise, we wouldn't be able to support local refs that are defined after their $\ln$  // bindings. e.g. {{ foo }} <div #foo></div> $\ln$  private instructionFn( $\ln$  fns: (() => o.Statement)[], span: ParseSourceSpan|null, reference: o.ExternalReference,\n paramsOrFn: o.Expression[]|(() => o.Expression[]), prepend: boolean = false): void  $\{\n\$  fns[prepend ? 'unshift' : 'push'](() =>  $\{\n\$  const params = Array.isArray(paramsOrFn) ? paramsOrFn : paramsOrFn();\n return instruction(span, reference, params).toStmt();\n });\n }\n\n private processStylingUpdateInstruction(\n elementIndex: number, instruction:

StylingInstruction|null)  ${\n \atop \in}$  let allocateBindingSlots = 0;\n if (instruction)  ${\n \cdot}$  const calls: ChainableBindingInstruction $[]= [];\n\$ n instruction.calls.forEach(call => {\n allocateBindingSlots += call.allocateBindingSlots;\n calls.push({\n sourceSpan: call.sourceSpan,\n value: () => {\n return call.params( $\ln$  value => (call.supportsInterpolation && value instance of Interpolation) ? $\ln$  this.getUpdateInstructionArguments(value) :\n this.convertPropertyBinding(value)) as o.Expression[];\n }\n });\n });\n\n this.updateInstructionChainWithAdvance(elementIndex, instruction.reference, calls);\n  $\ln$  return allocateBindingSlots;\n  $\ln$  private creationInstruction(\n span: ParseSourceSpan|null, reference: o.ExternalReference,\n paramsOrFn?: o.Expression[](() => o.Expression[]), prepend?: boolean) {\n this.instructionFn(this.\_creationCodeFns, span, reference, paramsOrFn || [], prepend);\n }\n\n private creationInstructionChain(reference: o.ExternalReference, calls: {\n sourceSpan: ParseSourceSpan|null,\n params: () =>  $o$ .Expression[]\n }[]) {\n const span = calls.length ? calls[0].sourceSpan : null;\n this.\_creationCodeFns.push( $() \Rightarrow {\n \cdot \text{return } \text{chained} \text{Instruction}(reference, calls.map(call \Rightarrow \text{Hilb})\text{)}$ call.params()), span).toStmt();\n });\n }\n\n private updateInstructionWithAdvance(\n nodeIndex: number, span: ParseSourceSpan|null, reference: o.ExternalReference,\n paramsOrFn?: o.Expression[]|(() => o.Expression[])) {\n this.addAdvanceInstructionIfNecessary(nodeIndex, span);\n this.updateInstruction(span, reference, paramsOrFn);\n }\n\n private updateInstruction(\n span: ParseSourceSpan|null, reference: o.ExternalReference,\n paramsOrFn?: o.Expression[])(() => o.Expression[])) {\n this.instructionFn(this. updateCodeFns, span, reference, paramsOrFn  $|| \cap \$ \n\n private updateInstructionChain(\n reference: o.ExternalReference, bindings: ChainableBindingInstruction[]) {\n const span = bindings.length ? bindings[0].sourceSpan : null;\n\n this.\_updateCodeFns.push(() => {\n const calls = bindings.map(property  $\Rightarrow$  {\n const value = property.value();\n const fnParams = Array.isArray(value) ? value :  $[value]$ ;\n if (property.params)  $\{\n \$  fnParams.push(...property.params);\n  $\{\n \}$  if (property.name)  ${\n \mu \}$  // We want the property name to always be the first function parameter. $\ln$ fnParams.unshift(o.literal(property.name));\n  $\ln$  return fnParams;\n });\n\n return chainedInstruction(reference, calls, span).toStmt();\n });\n }\n\n private updateInstructionChainWithAdvance(\n nodeIndex: number, reference: o.ExternalReference, bindings: ChainableBindingInstruction[]) {\n this.addAdvanceInstructionIfNecessary(\n nodeIndex, bindings.length ? bindings[0].sourceSpan : null);\n this.updateInstructionChain(reference, bindings);\n }\n\n private addAdvanceInstructionIfNecessary(nodeIndex: number, span: ParseSourceSpan|null)  ${\n \in \n }$  if (nodeIndex !== this. currentIndex)  ${\n \in \n }$  const delta = nodeIndex this. currentIndex;\n\n if (delta < 1) {\n throw new Error('advance instruction can only go forwards');\n }\n\n this.instructionFn(this.\_updateCodeFns, span, R3.advance, [o.literal(delta)]);\n this.\_currentIndex = nodeIndex;\n  $\ln \|\n\|$  private allocatePureFunctionSlots(numSlots: number): number  $\|\n\|$  const originalSlots = this.\_pureFunctionSlots;\n this.\_pureFunctionSlots += numSlots;\n return originalSlots;\n }\n\n private allocateBindingSlots(value: AST|null) {\n this.\_bindingSlots  $+=$  value instance of Interpolation ? value.expressions.length : 1;\n  $\ln \frac{**\n}{ }$  Gets an expression that refers to the implicit receiver. The implicit\n \* receiver is always the root level context.\n  $*\$ \n private getImplicitReceiverExpr(): o.ReadVarExpr {\n if (this.\_implicitReceiverExpr) {\n return this.\_implicitReceiverExpr;\n }\n\n return this.\_implicitReceiverExpr  $=$  this.level  $== 0$  ?\n o.variable(CONTEXT\_NAME) :\n this.\_bindingScope.getOrCreateSharedContextVar(0);\n }\n\n private convertPropertyBinding(value: AST): o.Expression  $\{\n\alpha \in \mathbb{R}^n\}$  const converted PropertyBinding = convert PropertyBinding( $\{\n\alpha \in \mathbb{R}^n\}$ this.getImplicitReceiverExpr(), value, this.bindingContext(), BindingForm.Expression, $\ln$  () =>  $error('Unexpected interpolation'))$ ;\n const valExpr = convertedPropertyBinding.currValExpr;\n this. tempVariables.push(...convertedPropertyBinding.stmts);\n return valExpr;\n  $\ln \frac{**\n - * Gets a list of}{}$ argument expressions to pass to an update instruction expression. Also updates $\mathbf{h}^*$  the temp variables state with temp variables that were identified as needing to be created $\ln *$  while visiting the arguments. $\ln * \mathcal{Q}$  param value The original expression we will be resolving an arguments list from. $\ln * \ln$  private getUpdateInstructionArguments(value: AST): o.Expression[]  $\{\n\$  const  $\{args, \,stm\} = \n\$ convertUpdateArguments(this, this.getImplicitReceiverExpr(), value, this.bindingContext());\n\n

this.\_tempVariables.push(...stmts);\n return args;\n }\n\n private matchDirectives(elementName: string, elOrTpl: t.Element|t.Template)  ${\n$  if (this.directiveMatcher)  ${\n}$  const selector = createCssSelector(elementName, getAttrsForDirectiveMatching(elOrTpl));\n this.directiveMatcher.match(selector, (cssSelector, staticType) => {\n

this.directives.add(staticType);\n });\n }\n }\n  $\|\cdot\|^*$  \* Prepares all attribute expression values for the `TAttributes` array.\n \*\n \* The purpose of this function is to properly construct an attributes array that\n \* is passed into the `elementStart` (or just `element`) functions. Because there\n \* are many different types of attributes, the array needs to be constructed in  $a\$ <sup>\*</sup> special way so that `elementStart` can properly evaluate them.\n \*\n \* The format looks like this:\n \*\n \* ``\n \* attrs = [prop, value, prop2, value2,\n \* PROJECT\_AS, selector,\n \* CLASSES, class1, class2,\n \* STYLES, style1, value1, style2, value2,\n \* BINDINGS, name1, name2, name3,\n \* TEMPLATE, name4, name5, name6,\n \* I18N, name7, name8, ...]\n \* ```\n \*\] \n \* Note that this function will fully ignore all synthetic (@foo) attribute values\n \* because those values are intended to always be generated as property instructions.\n \*/\n private getAttributeExpressions(\n elementName: string, renderAttributes: t.TextAttribute[], inputs: t.BoundAttribute[],\n outputs: t.BoundEvent[], styles?: StylingBuilder,\n templateAttrs: (t.BoundAttribute)t.TextAttribute)[] = [],\n boundI18nAttrs: t.BoundAttribute $[\ ] = []$ : o.Expression $[\ ]$  {\n const alreadySeen = new Set < string>();\n const attrExprs: o.Expression $[] = []$ ;\n let ngProjectAsAttr: t.TextAttribute|undefined;\n\n for (const attr of renderAttributes) {\n if (attr.name ===  $NG\_PROJECT\_AS\_ATTR\_NAME$ ) {\n ngProjectAsAttr = attr;\n }\n\n // Note that static i18n attributes aren't in the i18n array,\n // because they're treated in the same way as regular attributes.\n if (attr.i18n)  $\{\n\mid \mathcal{A} \in \mathcal{A} \}$  // When i18n attributes are present on elements with structural directives $\| \mathcal{A} \leq \mathcal{A}$  // (e.g. `< div \*ngIf title=\"Hello\" i18n-title>`), we want to avoid generating\n // duplicate i18n translation blocks for `template` and `element` instruction\n // attributes. So we do a cache lookup to see if suitable i18n translation block\n // already exists.\n const  $\{i18nVarRefSCache\}$  = this.\_constants;\n let i18nVarRef: o.ReadVarExpr;\n if  $(i18nVarRefsCache.has(attr.i18n))$  {\n i18nVarRef = i18nVarRefsCache.get(attr.i18n)!;\n } else {\n i18nVarRef = this.i18nTranslate(attr.i18n as i18n.Message);\n i18nVarRefsCache.set(attr.i18n, i18nVarRef);\n }\n  $attrExpress. push (o. literal (attr.name), i18nVarRef); \n} else {\n}  attribute$ ...getAttributeNameLiterals(attr.name), trustedConstAttribute(elementName, attr));\n  $\ln |\n$  // Keep ngProjectAs next to the other name, value pairs so we can verify that we match\n // ngProjectAs marker in the attribute name slot.\n if (ngProjectAsAttr) {\n attrExprs.push(...getNgProjectAsLiteral(ngProjectAsAttr));\n  $\ln\$ n function addAttrExpr(key: string|number, value?: o.Expression): void {\n if (typeof key == 'string') {\n if (!alreadySeen.has(key)) {\n attrExprs.push(...getAttributeNameLiterals(key));\n value !== undefined && attrExprs.push(value);\n alreadySeen.add(key);\n }\n } else {\n attrExprs.push(o.literal(key));\n  $\ln \ln /i$ 's important that this occurs before BINDINGS and TEMPLATE because once `elementStart`\n // comes across the BINDINGS or TEMPLATE markers then it will continue reading each value as $n / / a$ s single property value cell by cell. $n$  if (styles)  $\{\n n$ styles.populateInitialStylingAttrs(attrExprs);\n  $\ln$  if (inputs.length || outputs.length) {\n const attrsLengthBeforeInputs = attrExprs.length;\n\n for (let  $i = 0$ ;  $i <$  inputs.length;  $i++$ ) {\n const input = inputs[i];\n // We don't want the animation and attribute bindings in the\n // attributes array since they aren't used for directive matching. $\ln$  if (input.type !== BindingType.Animation && input.type !== BindingType.Attribute)  ${\n \ \ } \alpha \$  addAttrExpr(input.name);\n  ${\n \ \ } \n \ \ \ }$ \n\n for (let i = 0; i < outputs.length;  $i++$ )  $\{\n n \quad \text{countput} = \text{output} \; \text{output}.$  if (output.type !== ParsedEventType.Animation)  $\{\n n \quad \text{output} \; \text{output}.$ addAttrExpr(output.name);\n  $\ln$  \\n\n // this is a cheap way of adding the marker only after all the input/output\n // values have been filtered (by not including the animation ones) and added\n // to the expressions. The marker is important because it tells the runtime $\ln$  // code that this is where attributes without values start... $\ln$  if (attrExprs.length !== attrsLengthBeforeInputs) { $\ln$ attrExprs.splice(attrsLengthBeforeInputs, 0, o.literal(core.AttributeMarker.Bindings));\n }\n }\n if  $(templateAttrs.length) {\n attrExpress.push( o. literal (core.AttributeMarket.Template));\n$ templateAttrs.forEach(attr => addAttrExpr(attr.name));\n  $\ln$  if (boundI18nAttrs.length) {\n

attrExprs.push(o.literal(core.AttributeMarker.I18n));\n boundI18nAttrs.forEach(attr => addAttrExpr(attr.name));\n }\n\n return attrExprs;\n }\n\n private addToConsts(expression: o.Expression): o.LiteralExpr  ${\n \in \}$  if (o.isNull(expression))  ${\n \in \}$  return o.TYPED\_NULL\_EXPR;\n  ${\n \in \}$ \n\n const consts = this.\_constants.constExpressions;\n\n // Try to reuse a literal that's already in the array, if possible.\n for (let i = 0; i < consts.length; i++)  $\n\in$  if (consts[i].isEquivalent(expression))  $\n\in$  return o.literal(i);\n }\n }\n return o.literal(consts.push(expression) - 1);\n }\n\n private addAttrsToConsts(attrs: o.Expression[]): o.LiteralExpr  ${\n\mu \in \mathbb{R} \in \mathbb{R} \setminus \mathbb{R} \setminus \mathbb{R} \set$ prepareRefsArray(references: t.Reference[]): o.Expression  $\{\n\$  if (!references || references.length === 0)  $\{\n\}$ return o.TYPED\_NULL\_EXPR;\n  $\ln$  const refsParam = flatten(references.map(reference => {\n const slot  $=$  this.allocateDataSlot();\n // Generate the update temporary.\n const variableName = this. bindingScope.freshReferenceName();\n const retrievalLevel = this.level;\n const lhs = o.variable(variableName);\n this.\_bindingScope.set(\n retrievalLevel, reference.name, lhs,\n DeclarationPriority.DEFAULT, (scope: BindingScope, relativeLevel: number)  $\Rightarrow$  {\n // e.g.  $nextContext(2);\n\ldots$  const nextContextStmt =\n relativeLevel > 0 ?  $[generateNextContextExp(relativeLevel).toSmith()]: [];\n|n|n$  // e.g. const \$foo\$ = reference(1);\n const  $refExpr = lhs.set(o.importExpr(R3.reference).callFn([o.literal(slot)]));\n$ nextContextStmt.concat(refExpr.toConstDecl());\n }, true);\n return [reference.name, reference.value];\n }));\n\n return asLiteral(refsParam);\n }\n\n private prepareListenerParameter(tagName: string, outputAst: t.BoundEvent, index: number):\n () =>  $o.Expression[$  {\n return () => {\n const eventName: string = outputAst.name; $\langle n \rangle$  const bindingFnName = outputAst.type === ParsedEventType.Animation ? $\langle n \rangle$  // synthetic @listener.foo values are treated the exact same as are standard listeners\n prepareSyntheticListenerFunctionName(eventName, outputAst.phase!) :\n sanitizeIdentifier(eventName);\n const handlerName =  $\$$ {this.templateName}\_ $$$ {tagName}\_\${bindingFnName}\_\${index}\_listener`;\n const  $scope = this$ . bindingScope.nestedScope(\n this. bindingScope.bindingLevel, EVENT\_BINDING\_SCOPE\_GLOBALS);\n return prepareEventListenerParameters(outputAst, handlerName, scope);\n  $\ln \maxport \ class \ Value \ Converter \ extends \ AstMemoryEfficient \ Transformer \ \ in \ rivate$ pipeBindExprs: FunctionCall[] =  $[\cdot,\n\rangle$  constructor(\n private constantPool: ConstantPool, private allocateSlot:  $() \Rightarrow$  number,\n private allocatePureFunctionSlots: (numSlots: number) => number,\n private definePipe:\n (name: string, localName: string, slot: number, value: o.Expression)  $\gg$  void)  $\{\n\$  super();\n  $\|\n\|$ AstMemoryEfficientTransformer\n override visitPipe(pipe: BindingPipe, context: any): AST {\n // Allocate a slot to create the pipe\n const slot = this.allocateSlot();\n const slotPseudoLocal = `PIPE:\${slot}`;\n // Allocate one slot for the result plus one slot per pipe argument $\ln$  const pureFunctionSlot = this.allocatePureFunctionSlots(2 + pipe.args.length);\n const target = new PropertyRead(\n pipe.span, pipe.sourceSpan, pipe.nameSpan, new ImplicitReceiver(pipe.span, pipe.sourceSpan),\n slotPseudoLocal);\n const {identifier, isVarLength} = pipeBindingCallInfo(pipe.args);\n this.definePipe(pipe.name, slotPseudoLocal, slot, o.importExpr(identifier));\n const args:  $AST[] = [pipe.exp, ...pipe.argv];\n'$  const convertedArgs:  $AST[] = isVarLength ?\n'$ this.visitAll([new LiteralArray(pipe.span, pipe.sourceSpan, args)]) :\n this.visitAll(args);\n\n const pipeBindExpr = new FunctionCall(pipe.span, pipe.sourceSpan, target, [\n new LiteralPrimitive(pipe.span, pipe.sourceSpan, slot),\n new LiteralPrimitive(pipe.span, pipe.sourceSpan, pureFunctionSlot),\n ...convertedArgs,\n ]);\n this.\_pipeBindExprs.push(pipeBindExpr);\n return pipeBindExpr;\n }\n\n updatePipeSlotOffsets(bindingSlots: number) {\n this. pipeBindExprs.forEach((pipe: FunctionCall) => {\n // update the slot offset arg (index 1) to account for binding slots\n const slotOffset = pipe.args[1] as LiteralPrimitive;\n (slotOffset.value as number) += bindingSlots;\n });\n }\n\n override visitLiteralArray(array: LiteralArray, context: any): AST {\n return new BuiltinFunctionCall(\n array.span, array.sourceSpan, this.visitAll(array.expressions), values  $\Rightarrow$  {\n  $\#$  If the literal has calculated (non-literal) elements transform it into\n  $\frac{d}{dx}$  // calls to literal factories that compose the literal and will cache intermediate\n // values.\n const literal = o.literalArr(values);\n return getLiteralFactory(this.constantPool, literal, this.allocatePureFunctionSlots);\n });\n }\n\n override visitLiteralMap(map: LiteralMap, context: any): AST

 ${\n\mu$  return new BuiltinFunctionCall(map.span, map.sourceSpan, this.visitAll(map.values), values =>  ${\n\mu / H}$ the literal has calculated (non-literal) elements transform it into\n  $\#$  calls to literal factories that compose the literal and will cache intermediate $\ln$  // values. $\ln$  const literal = o.literalMap(values.map( $\ln$  (value, index) => ({key: map.keys[index].key, value, quoted: map.keys[index].quoted})));\n return getLiteralFactory(this.constantPool, literal, this.allocatePureFunctionSlots);\n });\n }\n\n// Pipes always have at least one parameter, the value they operate on\nconst pipeBindingIdentifiers = [R3.pipeBind1, R3.pipeBind2, R3.pipeBind3, R3.pipeBind4];\n\nfunction pipeBindingCallInfo(args: o.Expression[]) {\n const identifier = pipeBindingIdentifiers[args.length];\n return {\n identifier: identifier || R3.pipeBindV,\n isVarLength: !identifier,\n };\n}\n\nconst pureFunctionIdentifiers = [\n R3.pureFunction0, R3.pureFunction1, R3.pureFunction2, R3.pureFunction3, R3.pureFunction4,\n R3.pureFunction5, R3.pureFunction6, R3.pureFunction7, R3.pureFunction8\n];\n\nfunction pureFunctionCallInfo(args: o.Expression[]) {\n const identifier = pureFunctionIdentifiers[args.length];\n return {\n identifier: identifier || R3.pureFunctionV,\n isVarLength: !identifier,\n };\n}\n\nfunction instruction(\n span: ParseSourceSpan|null, reference: o.ExternalReference,\n params: o.Expression[]): o.Expression {\n return o.importExpr(reference, null, span).callFn(params, span);\n}\n\n// e.g. x(2);\nfunction generateNextContextExpr(relativeLevelDiff: number): o.Expression {\n return o.importExpr(R3.nextContext)\n .callFn(relativeLevelDiff > 1 ? [o.literal(relativeLevelDiff)] : []);\n \\n\nfunction getLiteralFactory(\n constantPool: ConstantPool, literal: o.LiteralArrayExpr|o.LiteralMapExpr,\n allocateSlots: (numSlots: number)  $\equiv$  number): o.Expression {\n const {literalFactory, literalFactoryArguments} = constantPool.getLiteralFactory(literal);\n // Allocate 1 slot for the result plus 1 per argument\n const startSlot = allocateSlots(1 + literalFactoryArguments.length);\n const {identifier, isVarLength} = pureFunctionCallInfo(literalFactoryArguments);\n\n // Literal factories are pure functions that only need to be reinvoked when the parameters\n // change.\n const args = [o.literal(startSlot), literalFactory];\n\n if (isVarLength)  ${\n  $\{n \ \ \text{args.push}(o.\text{literalArr(literalFactoryArguments))};\n } \text{ else } {\n  $\{n \ \ \text{args.push}(\text{allFactoryArguments})};\n } \n\}$$$ return o.importExpr(identifier).callFn(args);\n}\n\n/\*\*\n \* Gets an array of literals that can be added to an expression $\ln$  \* to represent the name and namespace of an attribute. E.g. $\ln$  \* `:xlink:href` turns into `[AttributeMarker.NamespaceURI, 'xlink', 'href']`.\n \*\n \* @param name Name of the attribute, including the namespace.\n \*/\nfunction getAttributeNameLiterals(name: string): o.LiteralExpr[] {\n const [attributeNamespace, attributeName] = splitNsName(name);\n const nameLiteral = o.literal(attributeName);\n\n if (attributeNamespace) {\n return [\n o.literal(core.AttributeMarker.NamespaceURI), o.literal(attributeNamespace), nameLiteral\n  $|\cdot\rangle$ |:\n  $\| \cdot \|$ \n\n return [nameLiteral];\n  $\| \cdot \| \cdot \| \cdot \|$  \* Function which is executed whenever a variable is referenced for the first time in a given $\ln *$  scope. $\ln * \ln *$  It is expected that the function creates the `const localName = expression`; statement. $\ln$  \*/nexport type DeclareLocalVarCallback = (scope: BindingScope, relativeLevel: number) => o.Statement[]; $\n\ln^{**}$  The prefix used to get a shared context in BindingScope's map. \*/\nconst SHARED\_CONTEXT\_KEY = '\$\$shared\_ctx\$\$';\n\n/\*\*\n \* This is used when one refers to variable such as: 'let abc  $=$  nextContext(2). \$implicit `.\n \* - key to the map is the string literal `\"abc\"`.\n \* - value `retrievalLevel` is the level from which this value can be retrieved, which is 2 levels\n  $*$  up in example.\n  $*$  - value `lhs` is the left hand side which is an AST representing `abc`. $\ln *$  - value `declareLocalCallback` is a callback that is invoked when declaring the local. $\ln *$  - value `declare` is true if this value needs to be declared. $\ln *$  - value `localRef` is true if we are storing a local reference $\ln *$  - value `priority` dictates the sorting priority of this var declaration compared $\ln *$  to other var declarations on the same retrieval level. For example, if there is  $a\$  n \* context variable and a local ref accessing the same parent view, the context var $\ln *$  declaration should always come before the local ref declaration. $\ln *$  $\ln$ type BindingData = {\n retrievalLevel: number; lhs: o.Expression;\n declareLocalCallback?: DeclareLocalVarCallback; declare: boolean; priority: number;\n};\n\n/\*\*\n \* The sorting priority of a local variable declaration. Higher numbers $n^*$  mean the declaration will appear first in the generated code. $n^*$  nconst enum DeclarationPriority  $\{\n}$ DEFAULT = 0,\n CONTEXT = 1,\n SHARED CONTEXT = 2\n }\n\nexport class BindingScope implements LocalResolver  $\{\n\$ <sup>\*\*</sup> Keeps a map from local variables to their BindingData. \*/\n private map = new Map<string, BindingData>();\n private referenceNameIndex = 0;\n private restoreViewVariable: o.ReadVarExpr|null = null;\n private usesRestoredViewContext = false;\n static createRootScope(): BindingScope {\n return new
BindingScope();\n }\n\n private constructor(\n public bindingLevel: number = 0, private parent: BindingScope|null = null,\n public globals?: Set < string >  $\{\n\$  if (globals !== undefined)  $\{\n\$  for (const name of globals)  ${\n this set(0, name, o.variable(name));\n }\n }\n }\n path get(name: string): o. Expression $\ln {\n}$$ let current: BindingScope|null = this;\n while (current) {\n let value = current.map.get(name);\n if (value != null)  ${\n \mu$  if (current !== this)  ${\n \mu$  // make a local copy and reset the `declare` state\n value =  ${\n \mu}$ retrievalLevel: value.retrievalLevel,\n lhs: value.lhs,\n declareLocalCallback: value.declareLocalCallback,\n declare: false,\n priority: value.priority\n  $\cdot$  \;\n\n // Cache the value locally. $\in$  this.map.set(name, value); $\in$  // Possibly generate a shared context var $\in$ this.maybeGenerateSharedContextVar(value);\n this.maybeRestoreView();\n  $\ln$  if (value.declareLocalCallback  $\&&$  !value.declare) {\n value.declare = true;\n }\n return value.lhs;\n  $\ln$  current = current.parent;\n  $\ln$  // If we get to this point, we are looking for a property on the top level component $\ln$  // - If level === 0, we are on the top and don't need to re-declare `ctx`. $\ln$  // - If level > 0, we are in an embedded view. We need to retrieve the name of the $\vert n \vert$  // local var we used to store the component context, e.g. const  $\comp\ = x(\);$ n return this.bindingLevel == 0 ? null : this.getComponentProperty(name);\n  $\ln n$  /\*\*\n \* Create a local variable for later reference.\n  $*\nightharpoonup \mathbb{R}$  \* @param retrievalLevel The level from which this value can be retrieved\n \* @param name Name of the variable.\n \* @param lhs AST representing the left hand side of the `let lhs = rhs;`.\n \* @param priority The sorting priority of this var\n \* @param declareLocalCallback The callback to invoke when declaring this local var $\ln * \mathcal{Q}$  param localRef Whether or not this is a local ref $\ln * \ln$ set(retrievalLevel: number, name: string, lhs: o.Expression, $\ln$  priority: number = DeclarationPriority.DEFAULT,\n declareLocalCallback?: DeclareLocalVarCallback, localRef?: true): BindingScope  ${\n$  if (this.map.has(name))  ${\n$  if (localRef)  ${\n$  // Do not throw an error if it's a local ref and do not update existing value,\n // so the first defined ref is always returned.\n return this;\n  $\ln$ error(`The name  $\{\name{s}{name}\}$  is already defined in scope to be  $\{\text{this} \text{map} \text{get}(\text{name})\}\$ \n  $\{\n\}$  this.map.set(name, {\n retrievalLevel: retrievalLevel,\n lhs: lhs,\n declare: false,\n declareLocalCallback: declareLocalCallback,\n priority: priority,\n });\n return this;\n }\n\n // Implemented as part of LocalResolver.\n getLocal(name: string): (o.Expression|null) {\n return this.get(name);\n }\n\n // Implemented as part of LocalResolver.\n notifyImplicitReceiverUse(): void  $\{\n \$ if (this.bindingLevel !== 0)  $\{\n \}$  // Since the implicit receiver is accessed in an embedded view, we need to  $\ln$  // ensure that we declare a shared context variable for the current template $\ln$  // in the update variables. $\ln$  this.map.get(SHARED\_CONTEXT\_KEY + 0)!.declare = true;\n }\n }\n\n nestedScope(level: number, globals?: Set<string>): BindingScope {\n const newScope = new BindingScope(level, this, globals);\n if (level > 0) newScope.generateSharedContextVar(0);\n return newScope;\n  $\ln \frac{*\pi}{n}$  \* Gets or creates a shared context variable and returns its expression. Note that\n \* this does not mean that the shared variable will be declared. Variables in the\n \* binding scope will be only declared if they are used.\n \*\n getOrCreateSharedContextVar(retrievalLevel: number): o.ReadVarExpr {\n const bindingKey = SHARED\_CONTEXT\_KEY + retrievalLevel;\n if (!this.map.has(bindingKey)) {\n this.generateSharedContextVar(retrievalLevel); $\nvert \$  // Shared context variables are always generated as \"ReadVarExpr\".\n return this.map.get(bindingKey)!.lhs as o.ReadVarExpr;\n }\n\n getSharedContextName(retrievalLevel: number): o.ReadVarExpr|null  $\n{\n n \n const sharedCtxObj =$ this.map.get(SHARED\_CONTEXT\_KEY + retrievalLevel);\n // Shared context variables are always generated as \"ReadVarExpr\".\n return sharedCtxObj && sharedCtxObj.declare ? sharedCtxObj.lhs as o.ReadVarExpr : null;\n  $\ln$ n maybeGenerateSharedContextVar(value: BindingData) {\n if (value.priority === DeclarationPriority.CONTEXT  $&\&\n\$  value.retrievalLevel  $\{\text{this}, \text{bindingLevel}\}\$  const sharedCtxObj = this.map.get(SHARED\_CONTEXT\_KEY + value.retrievalLevel); $\ln$  if (sharedCtxObj)  $\ln$ sharedCtxObj.declare = true;\n } else {\n this.generateSharedContextVar(value.retrievalLevel);\n }\n  $\ln \|\ln \alpha\|$  generateSharedContextVar(retrievalLevel: number)  $\{\ln \ \text{const}$  lhs = o.variable(CONTEXT\_NAME + this.freshReferenceName());\n this.map.set(SHARED\_CONTEXT\_KEY + retrievalLevel, {\n retrievalLevel: retrievalLevel,\n lhs: lhs,\n declareLocalCallback: (scope: BindingScope, relativeLevel: number) => {\n // const ctx\_r0 = nextContext(2);\n return [lhs.set(generateNextContextExpr(relativeLevel)).toConstDecl()];\n

 $\{\n\}$ ,\n declare: false,\n priority: DeclarationPriority.SHARED\_CONTEXT,\n  $\|\cdot\|$ \n\n getComponentProperty(name: string): o.Expression  $\{\n\}$  const componentValue = this.map.get(SHARED\_CONTEXT\_KEY + 0)!; $\ln$  componentValue.declare = true; $\ln$ this.maybeRestoreView();\n return componentValue.lhs.prop(name);\n }\n\n maybeRestoreView() {\n // View restoration is required for listener instructions inside embedded views, because\n // they only run in creation mode and they can have references to the context object. $\ln$  // If the context object changes in update mode, the reference will be incorrect, because $\ln /i$  t was established during creation. $\ln$  if (this.isListenerScope())  $\ln$  if (!this.parent!.restoreViewVariable)  ${\n \langle \n \rangle}$  // parent saves variable to generate a shared `const \$s\$ = getCurrentView(); instruction\n this.parent!.restoreViewVariable = o.variable(this.parent!.freshReferenceName());\n  $\|$ \n this.restoreViewVariable = this.parent!.restoreViewVariable;\n }\n }\n\n restoreViewStatement(): o.Statement[] {\n const statements: o.Statement $[] = []$ ;\n if (this.restoreViewVariable) {\n const restoreCall = instruction(null, R3.restoreView, [this.restoreViewVariable]);\n // Either `const restoredCtx = restoreView(\$state\$);` or `restoreView(\$state\$);`\n // depending on whether it is being used. $\nu$  statements.push $\nu$ n this.usesRestoredViewContext ?\n o.variable(RESTORED\_VIEW\_CONTEXT\_NAME).set(restoreCall).toConstDecl() :\n restoreCall.toStmt());\n }\n return statements;\n }\n\n viewSnapshotStatements(): o.Statement[] {\n // const  $\text{State$} = \text{getCurrentView}$ ;\n return this.restoreViewVariable ?\n [this.restoreViewVariable.set(instruction(null, R3.getCurrentView, [])).toConstDecl()] :\n [];\n }\n\n isListenerScope()  $\n\$ n return this.parent && this.parent.bindingLevel === this.bindingLevel;\n  $\n\ln$ variableDeclarations(): o.Statement[]  $\nvert$  let currentContextLevel = 0;\n return Array.from(this.map.values())\n  $\text{filter}(value \implies \text{value}.de \text{clear})$ \n  $\text{sort}((a, b) \implies \text{b}.retrievalLevel - a.retrievalLevel || b.priority$ a.priority)\n .reduce((stmts: o.Statement[], value: BindingData) =>  $\{\n\$  const levelDiff = this.bindingLevel - value.retrievalLevel;\n const currStmts =\n value.declareLocalCallback!(this, levelDiff - currentContextLevel);\n currentContextLevel = levelDiff;\n return stmts.concat(currStmts);\n  $\{|\cdot\rangle\}$  as o.Statement[];\n  $\|\cdot\rangle\$ n\n freshReferenceName(): string  ${\nvert \nvert n$  let current: BindingScope = this; ${\nvert n \rangle}$  // Find the top scope as it maintains the global reference count ${\nvert n \rangle}$  while (current.parent) current = current.parent; $\ln$  const ref = `\${REFERENCE\_PREFIX}\${current.referenceNameIndex++}`;\n return ref;\n }\n\n hasRestoreViewVariable(): boolean {\n return !!this.restoreViewVariable;\n }\n\n notifyRestoredViewContextUse(): void {\n this.usesRestoredViewContext = true;\n  $\ln\ln\pi$ \*\*\n \* Creates a `CssSelector` given a tag name and a map of attributes\n \*/\nexport function createCssSelector(\n elementName: string, attributes: {[name: string]: string}): CssSelector  ${\n\rceil}$  const cssSelector = new CssSelector(); ${\n\rceil}$  const elementNameNoNs = splitNsName(elementName)[1];\n\n cssSelector.setElement(elementNameNoNs);\n\n Object.getOwnPropertyNames(attributes).forEach((name) => {\n const nameNoNs = splitNsName(name)[1];\n const value = attributes[name];\n\n cssSelector.addAttribute(nameNoNs, value);\n if (name.toLowerCase() === 'class')  ${\n \times \n }$  const classes = value.trim().split( ${\n \times \n }$ ;\n classes.forEach(className => cssSelector.addClassName(className));\n  $\ln$  });\n\n return cssSelector;\n}\n/\*\*\n \* Creates an array of expressions out of an `ngProjectAs` attributes\n  $*$  which can be added to the instruction parameters. $\ln * \ln$ function getNgProjectAsLiteral(attribute: t.TextAttribute): o.Expression[] {\n // Parse the attribute value into a CssSelectorList. Note that we only take the $\ln / /$  first selector, because we don't support multiple selectors in ngProjectAs.\n const parsedR3Selector = core.parseSelectorToR3Selector(attribute.value)[0];\n return [o.literal(core.AttributeMarker.ProjectAs), asLiteral(parsedR3Selector)];\n}\n\n/\*\*\n \* Gets the instruction to generate for an interpolated property $\ln * \mathcal{Q}$  param interpolation An Interpolation AST $\ln * \ln$  must be not getPropertyInterpolationExpression(interpolation: Interpolation) {\n switch (getInterpolationArgsLength(interpolation)) {\n case 1:\n return R3.propertyInterpolate;\n case 3:\n return R3.propertyInterpolate1;\n case 5:\n return R3.propertyInterpolate2;\n case 7:\n return R3.propertyInterpolate3;\n case  $9:\n\alpha$  return R3.propertyInterpolate4;\n case 11:\n return R3.propertyInterpolate5;\n case 13;\n return R3.propertyInterpolate6;\n case 15:\n return

R3.propertyInterpolate7;\n case 17:\n return R3.propertyInterpolate8;\n default:\n return R3.propertyInterpolateV;\n  $\n\n\| \n\|^* \G$  as the instruction to generate for an interpolated attribute\n \* @param interpolation An Interpolation AST\n \*/\nfunction getAttributeInterpolationExpression(interpolation: Interpolation) {\n switch (getInterpolationArgsLength(interpolation)) {\n case 3:\n return R3.attributeInterpolate1;\n case 5:\n return R3.attributeInterpolate2;\n case 7:\n return R3.attributeInterpolate3;\n case 9:\n return R3.attributeInterpolate4;\n case  $11$ :\n return R3.attributeInterpolate5;\n case  $13$ :\n return R3.attributeInterpolate6;\n case 15:\n return R3.attributeInterpolate7;\n case 17:\n return R3.attributeInterpolate8;\n default:\n return R3.attributeInterpolateV;\n  $\ln\ln\pi$ \*\n \* Gets the instruction to generate for interpolated text. $\ln * \mathcal{Q}$  param interpolation An Interpolation AST $\ln * \Lambda$ getTextInterpolationExpression(interpolation: Interpolation): o.ExternalReference {\n switch (getInterpolationArgsLength(interpolation)) {\n case 1:\n return R3.textInterpolate;\n case 3:\n return R3.textInterpolate1;\n case 5:\n return R3.textInterpolate2;\n case 7:\n return R3.textInterpolate3;\n case 9:\n return R3.textInterpolate4;\n case  $11$ :\n return R3.textInterpolate5;\n case  $13$ :\n return R3.textInterpolate6;\n case 15:\n return R3.textInterpolate7;\n case 17:\n return R3.textInterpolate8;\n default:\n return R3.textInterpolateV;\n  $\ln\ln\arrows\n$  \* Options that can be used to modify how a template is parsed by `parseTemplate()`.\n \*/\nexport interface ParseTemplateOptions {\n /\*\*\n \* Include whitespace nodes in the parsed output. $\infty$  \*/\n preserveWhitespaces?: boolean;\n /\*\*\n \* Preserve original line endings instead of normalizing '\\r\\n' endings to '\\n'.\n \*/\n preserveLineEndings?: boolean;\n /\*\*\n \* How to parse interpolation markers.\n \*/\n interpolationConfig?: InterpolationConfig;\n /\*\*\n \* The start and end point of the text to parse within the `source` string.\n \* The entire `source` string is parsed if this is not provided.\n \* \*/\n range?: LexerRange;\n /\*\*\n \* If this text is stored in a JavaScript string, then we have to deal with escape sequences.\n \*\n \* \*\*Example 1:\*\*\n \*\n \* ```\n \* \"abc\\\"def\\nghi\"\n \* ```\n \*\n \* - The `\\\"` must be converted to `\"`.\n \* - The `\\n` must be converted to a new line character in a token,\n \* but it should not increment the current line for source mapping.\n \*\n \* \*\*Example 2:\*\*\n \*\n \* ``\n \* \"abc\\\n \* def\"\n \* ```\n \*\n \* The line continuation (`\\` followed by a newline) should be removed from a token\n  $*$  but the new line should increment the current line for source mapping.\n  $*\wedge$ n escapedString?: boolean;\n /\*\*\n \* An array of characters that should be considered as leading trivia. $\ln *$  Leading trivia are characters that are not important to the developer, and so should not be $\ln$  \* included in source-map segments. A common example is whitespace. $\ln$  \*/ $\ln$ leading TriviaChars?: string[];\n\n /\*\*\n \* Render `\$localize` message ids with additional legacy message ids.\n  $*\n$   $*$  This option defaults to `true` but in the future the defaul will be flipped.\n  $*\n$  For now set this option to false if you have migrated the translation files to use the new $\ln * \$ Slocalize` message id format and you are not using compile time translation merging.\n  $*\n$ n enableI18nLegacyMessageIdFormat?: boolean:\n\n /\*\*\n \* If this text is stored in an external template (e.g. via `templateUrl`) then we need to decide\n  $*$  whether or not to normalize the line-endings (from `\\r\\n` to `\\n`) when processing ICU\n \* expressions.\n \*\n \* If `true` then we will normalize ICU expression line endings.  $n * The default is 'false', but this will be switched in a future major$ release. $\ln$  \*/\n i18nNormalizeLineEndingsInICUs?: boolean;\n\n /\*\*\n \* Whether to always attempt to convert the parsed HTML AST to an R3 AST, despite HTML or i18n\n \* Meta parse errors.\n \*\n \*\n \* This option is useful in the context of the language service, where we want to get as much $\ln$  \* information as possible, despite any errors in the HTML. As an example, a user may be adding\n \* a new tag and expecting autocomplete on that tag. In this scenario, the HTML is in an errored\n \* state, as there is an incomplete open tag. However, we're still able to convert the HTML AST\n \* nodes to R3 AST nodes in order to provide information for the language service. $\ln$  \* Note that even when `true` the HTML parse and i18n errors are still appended to the errors\n \* output, but this is done after converting the HTML AST to R3 AST. $\ln$  \*/ $\ln$ alwaysAttemptHtmlToR3AstConversion?: boolean;\n\n /\*\*\n \* Include HTML Comment nodes in a top-level comments array on the returned R3 AST. $\ln$  \* This option is required by tooling that needs to know the location of comment nodes within the $\ln *$  AST. A concrete example is @angular-eslint which requires this in order to enable $\ln$  \* \"eslint-disable\" comments within HTML templates, which then allows users to turn off specific $\ln$  \* rules on a case by case basis, instead of for their whole project within a configuration file. $\ln * \ln$ 

collectCommentNodes?: boolean;\n}\n\n/\*\*\n \* Parse a template into render3 `Node`s and additional metadata, with no other dependencies. $\ln * \ln * \omega$  aram template text of the template to parse $\ln * \omega$  param templateUrl URL to use for source mapping of the parsed template $\ln * \mathcal{Q}$  param options options to modify how the template is parsed $\ln$ \*/\nexport function parseTemplate(\n template: string, templateUrl: string, options: ParseTemplateOptions = {}): ParsedTemplate  ${\n$  const {interpolationConfig, preserveWhitespaces, enableI18nLegacyMessageIdFormat} = options;\n const bindingParser = makeBindingParser(interpolationConfig);\n const htmlParser = new HtmlParser();\n const parseResult = htmlParser.parse(\n template, templateUrl,\n {leadingTriviaChars: LEADING\_TRIVIA\_CHARS, ...options, tokenizeExpansionForms: true});\n\n if

(!options.alwaysAttemptHtmlToR3AstConversion && parseResult.errors  $\&&\n\$ n parseResult.errors.length > 0)  ${\nvert \nvert n$  const parsedTemplate: ParsedTemplate =  ${\nvert \nvert n}$  interpolationConfig, ${\nvert n}$  preserveWhitespaces, ${\nvert n}$  errors: parseResult.errors,\n nodes:  $[\cdot]$ ,\n styleUrls:  $[\cdot]$ ,\n styles:  $[\cdot]$ ,\n ngContentSelectors:  $[\cdot]$ \n  $\cdot$  if (options.collectCommentNodes)  $\n{\n n \text{ generatedTemplate}.\n \n \phi = [];\n \n \phi = \rho \cdot \phi = \rho \cdot \phi = \rho \cdot \phi$  $\ln\$ let rootNodes: html.Node[] = parseResult.rootNodes; $\ln\$ n // process i18n meta information (scan attributes, generate ids) $\ln$  // before we run whitespace removal process, because existing i18n $\ln$  // extraction process (ng extract-i18n) relies on a raw content to generate $\ln$  // message ids $\ln$  const i18nMetaVisitor = new I18nMetaVisitor(\n interpolationConfig, /\* keepI18nAttrs \*/ !preserveWhitespaces,\n

enableI18nLegacyMessageIdFormat);\n const i18nMetaResult =

i18nMetaVisitor.visitAllWithErrors(rootNodes);\n\n if (!options.alwaysAttemptHtmlToR3AstConversion && i18nMetaResult.errors  $\&\&\n\in$  i18nMetaResult.errors.length > 0) {\n const parsedTemplate: ParsedTemplate = {\n interpolationConfig,\n preserveWhitespaces,\n errors: i18nMetaResult.errors,\n nodes: [],\n styleUrls:  $[\cdot]$ ,\n styles:  $[\cdot]$ ,\n ngContentSelectors:  $[\cdot]$ \n  $\cdot$ ;\n if (options.collectCommentNodes)  $\{\cdot\}$ parsedTemplate.commentNodes =  $[\cdot]$ n }\n return parsedTemplate;\n }\n\n rootNodes = i18nMetaResult.rootNodes; $\ln \text{ if }$  (!preserveWhitespaces)  $\ln$  rootNodes = html.visitAll(new WhitespaceVisitor(), rootNodes); $\ln$  // run i18n meta visitor again in case whitespaces are removed (because that might affect\n // generated i18n message content) and first pass indicated that i18n content is present in a\n // template. During this pass i18n IDs generated at the first pass will be preserved, so we can $n / \text{minic existing}$ extraction process (ng extract-i18n)\n if (i18nMetaVisitor.hasI18nMeta)  $\ln$  rootNodes = html.visitAll(\n new I18nMetaVisitor(interpolationConfig, /\* keepI18nAttrs \*/ false), rootNodes);\n }\n }\n\n const {nodes, errors, styleUrls, styles, ngContentSelectors, commentNodes} = htmlAstToRender3Ast(\n rootNodes, bindingParser, {collectCommentNodes: !!options.collectCommentNodes});\n errors.push(...parseResult.errors, ...i18nMetaResult.errors);\n\n const parsedTemplate: ParsedTemplate = {\n interpolationConfig,\n preserveWhitespaces,\n errors: errors.length > 0 ? errors : null,\n nodes,\n styleUrls,\n styles,\n ngContentSelectors\n };\n\n if (options.collectCommentNodes) {\n parsedTemplate.commentNodes = commentNodes;\n  $\ln$  return parsedTemplate;\n}\n\nconst elementRegistry = new DomElementSchemaRegistry();\n\n/\*\*\n \* Construct a `BindingParser` with a default configuration.\n \*/\nexport function makeBindingParser $(\n\cdot n$  interpolationConfig: InterpolationConfig = DEFAULT\_INTERPOLATION\_CONFIG): BindingParser {\n return new BindingParser(\n new IvyParser(new Lexer()), interpolationConfig, elementRegistry, null, []);\n}\n\nexport function resolveSanitizationFn(context: core.SecurityContext, isAttribute?: boolean) {\n switch (context) {\n case core.SecurityContext.HTML:\n return o.importExpr(R3.sanitizeHtml);\n case core.SecurityContext.SCRIPT:\n return o.importExpr(R3.sanitizeScript);\n case core.SecurityContext.STYLE:\n // the compiler does not fill in an instruction for [style.prop?] binding\n // values because the style algorithm knows internally what props are subject $\ln$  // to sanitization (only [attr.style] values are explicitly sanitized) $\ln$  return isAttribute ? o.importExpr(R3.sanitizeStyle) : null;\n case core.SecurityContext.URL:\n return o.importExpr(R3.sanitizeUrl);\n case core.SecurityContext.RESOURCE\_URL:\n return o.importExpr(R3.sanitizeResourceUrl);\n default:\n return null;\n  $\ln\ln\$ nfunction trustedConstAttribute(tagName: string, attr: t.TextAttribute): o.Expression {\n const value = asLiteral(attr.value);\n if (isTrustedTypesSink(tagName, attr.name)) {\n switch (elementRegistry.securityContext(tagName, attr.name, /\*

isAttribute \*/ true))  $\ln$  case core.SecurityContext.HTML: $\ln$  return o.taggedTemplate(\n o.importExpr(R3.trustConstantHtml),\n new o.TemplateLiteral([new o.TemplateLiteralElement(attr.value)], []), undefined,\n attr.valueSpan);\n // NB: no SecurityContext.SCRIPT here, as the corresponding tags are stripped by the compiler.\n case core.SecurityContext.RESOURCE\_URL:\n return o.taggedTemplate(\n o.importExpr(R3.trustConstantResourceUrl),\n new o.TemplateLiteral([new o.TemplateLiteralElement(attr.value)], []), undefined,\n attr.valueSpan);\n default:\n return value;\n  $\ln$  } else  $\ln$  return value; $\ln$  } $\ln$ \nfunction isSingleElementTemplate(children: t.Node[]): children is[t.Element]  $\in$  return children.length === 1 && children[0] instance t.Element;\n}\n\nfunction isTextNode(node: t.Node): boolean {\n return node instanceof t.Text || node instanceof t.BoundText || node instance of t.Icu;\n }\n\nfunction hasTextChildrenOnly(children: t.Node[]): boolean {\n return children.every(isTextNode);\n}\n\ninterface ChainableBindingInstruction {\n name?: string;\n sourceSpan: ParseSourceSpan|null;\n value: () => 0.Expression | 0.Expression[];\n params?: any[];\n}\n\n/\*\* Name of the global variable that is used to determine if we use Closure translations or not \*/\nconst NG\_I18N\_CLOSURE\_MODE = 'ngI18nClosureMode';\n\n/\*\*\n \* Generate statements that define a given translation message.\n \*\n \* ```\n \* var I18N\_1;\n \* if (typeof ngI18nClosureMode !== undefined && ngI18nClosureMode)  ${\n \times \n }$  var MSG\_EXTERNAL\_XXX = goog.getMsg $(\n )$ <sup>\*</sup>  $\vee$  "Some message with  ${\$interpolation}\''$ ,  $\mathbf{v} = \{\ \mathbf{v} \colon \mathbf{v} \in \mathbf{FFD} \, \forall \, \mathbf{v} \in \mathbf{FFD} \, \forall \, \mathbf{v} \in \mathbf{FFD} \, \forall \, \mathbf{v} \in \mathbf{FFD} \, \forall \, \mathbf{v} \in \mathbf{FFD} \, \forall \, \mathbf{v} \in \mathbf{FFD} \, \forall \, \mathbf{v} \in \mathbf{FFD} \, \forall \, \mathbf{v} \in \mathbf{FFD} \, \forall \, \mathbf{v} \in \mathbf{FFD} \, \forall \, \mathbf{$ MSG\_EXTERNAL\_XXX;\n \* }\n \* else {\n \* I18N\_1 = \$localize`Some message with  ${\{\overline{\S}}_{\infty}:\n\}^{\n*}\n* \in \mathbb{R}^n \text{ @param message The original i18n AST message node\n* @param$ variable The variable that will be assigned the translation, e.g.  $\iota$ 18N\_1 $\cdot\$ <sub>n</sub> \* @param closureVar The variable for Closure `goog.getMsg` calls, e.g. `MSG\_EXTERNAL\_XXX`.\n \* @param params Object mapping placeholder names to their values (e.g.\n \* `{ \"interpolation\": \"\\uFFFD0\\uFFFD\" }`).\n \* @param transformFn Optional transformation function that will be applied to the translation (e.g.\n \* post-processing).\n \* @returns An array of statements that defined a given translation.\n \*/\nexport function getTranslationDeclStmts(\n message: i18n.Message, variable: o.ReadVarExpr, closureVar: o.ReadVarExpr,\n params: { $\{\text{name: string}\}:$  o.Expression} = {},\n transformFn?: (raw: o.ReadVarExpr) => o.Expression): o.Statement[] {\n const statements: o.Statement[] = [\n declareI18nVariable(variable),\n o.ifStmt(\n createClosureModeGuard(),\n createGoogleGetMsgStatements(\n variable, message, closureVar,\n i18nFormatPlaceholderNames(params, /\* useCamelCase \*/ true)),\n createLocalizeStatements(\n variable, message, i18nFormatPlaceholderNames(params, /\* useCamelCase \*/ false))),\n ];\n\n if (transformFn) {\n statements.push(new o.ExpressionStatement(variable.set(transformFn(variable))));\n }\n\n return statements;\n\n\n/\*\*\n \* Create the expression that will be used to guard the closure mode block\n \* It is equivalent to:\n \*\n \* ```\n \* typeof ngI18nClosureMode !== undefined  $&&$  ngI18nClosureMode\n \* ```\n \*/\nfunction createClosureModeGuard(): o.BinaryOperatorExpr {\n return o.typeofExpr(o.variable(NG\_I18N\_CLOSURE\_MODE))\n .notIdentical(o.literal('undefined', o.STRING\_TYPE))\n .and(o.variable(NG\_I18N\_CLOSURE\_MODE));\n}\n\n/\*\*\n \* Information about the template which was extracted during parsing. $\ln \pi$  This contains the actual parsed template as well as any metadata collected during its parsing,\n \* some of which might be useful for re-parsing the template with different options.\n \*/\nexport interface ParsedTemplate  ${\nightharpoonup$  /n \* Include whitespace nodes in the parsed output.\n \*/\n preserveWhitespaces?: boolean;\n\n /\*\*\n \* How to parse interpolation markers.\n \*/\n interpolationConfig?: InterpolationConfig;\n /\*\*\n \* Any errors from parsing the template the first time.\n \*\n \* `null` if there are no errors. Otherwise, the array of errors is guaranteed to be non-empty. $\ln *$  $\land$ n errors: ParseError[]|null: $\ln \ln /^*$  $\land$ n \* The template AST, parsed from the template.\n \*/\n nodes: t.Node[];\n\n /\*\*\n \* Any styleUrls extracted from the metadata.\n \*/\n styleUrls: string[];\n\n /\*\*\n \* Any inline styles extracted from the metadata.\n \*/\n styles: string[];\n\n /\*\*\n \* Any ng-content selectors extracted from the template.\n \*/\n ngContentSelectors: string[];\n\n /\*\*\n \* Any R3 Comment Nodes extracted from the template when the `collectCommentNodes` parse template $\ln$  \* option is enabled. $\ln$  \*/ $\ln$  commentNodes?: t.Comment[]; $\ln \ln$ ","/\*\* $\ln$  \* @license $\ln$  \* Copyright Google LLC All Rights Reserved. $\ln * \ln *$  Use of this source code is governed by an MIT-style license that can be $\ln$ 

- \* found in the LICENSE file at https://angular.io/license\n \*/\n\nimport {CompileDirectiveSummary} from
- '../../compile\_metadata';\nimport {BindingForm, convertPropertyBinding} from
- '../../compiler\_util/expression\_converter';\nimport {ConstantPool} from '../../constant\_pool';\nimport \* as core from '../../core';\nimport {AST, ParsedEvent, ParsedEventType, ParsedProperty} from
- '../../expression\_parser/ast';\nimport \* as o from '../../output/output\_ast';\nimport {ParseError, ParseSourceSpan, sanitizeIdentifier} from '../../parse\_util';\nimport {CssSelector, SelectorMatcher} from '../../selector';\nimport {ShadowCss} from '../../shadow\_css';\nimport {CONTENT\_ATTR, HOST\_ATTR} from
- '../../style\_compiler';\nimport {BindingParser} from '../../template\_parser/binding\_parser';\nimport {error} from
- '../../util';\nimport {BoundEvent} from '../r3\_ast';\nimport {Identifiers as R3} from '../r3\_identifiers';\nimport
- {prepareSyntheticListenerFunctionName, prepareSyntheticPropertyName, R3CompiledExpression,
- typeWithParameters} from '../util';\n\nimport {DeclarationListEmitMode, R3ComponentMetadata,
- R3DirectiveMetadata, R3HostMetadata, R3QueryMetadata} from './api';\nimport
- {MIN\_STYLING\_BINDING\_SLOTS\_REQUIRED, StylingBuilder, StylingInstructionCall} from
- './styling\_builder';\nimport {BindingScope, makeBindingParser, prepareEventListenerParameters,
- renderFlagCheckIfStmt, resolveSanitizationFn, TemplateDefinitionBuilder, ValueConverter} from
- './template';\nimport {asLiteral, chainedInstruction, conditionallyCreateMapObjectLiteral, CONTEXT\_NAME,
- DefinitionMap, getQueryPredicate, RENDER\_FLAGS, TEMPORARY\_NAME, temporaryAllocator} from
- './util';\n\n\n\// This regex matches any binding names that contain the \"attr.\" prefix, e.g. \"attr.required\"\n// If there is a match, the first matching group will contain the attribute name to bind. $\cdot$ nconst ATTR\_REGEX =
- /attr\\.([^\\]]+)/;\n\nfunction baseDirectiveFields(\n meta: R3DirectiveMetadata, constantPool: ConstantPool,\n bindingParser: BindingParser): DefinitionMap  $\{\nabla$  const definitionMap = new DefinitionMap(); $\nabla$  const selectors =
- core.parseSelectorToR3Selector(meta.selector);\n\n // e.g. `type: MyDirective`\n definitionMap.set('type',
- meta.internalType);\n\n // e.g. `selectors: [[", 'someDir', "]]`\n if (selectors.length > 0) {\n
- definitionMap.set('selectors', asLiteral(selectors));\n }\n\n if (meta.queries.length > 0) {\n // e.g. `contentQueries: (rf, ctx, dirIndex) => { ... }\n definitionMap.set(\n 'contentQueries',
- createContentQueriesFunction(meta.queries, constantPool, meta.name));\n }\n\n if (meta.viewQueries.length) {\n definitionMap.set(\n 'viewQuery', createViewQueriesFunction(meta.viewQueries, constantPool, meta.name));\n  $\ln\ln \pi$  // e.g. `hostBindings: (rf, ctx) => { ... }\n definitionMap.set(\n 'hostBindings',\n
- createHostBindingsFunction(\n meta.host, meta.typeSourceSpan, bindingParser, constantPool, meta.selector || '',\n meta.name, definitionMap));\n\n // e.g 'inputs: {a: 'a'} \n definitionMap.set('inputs',
- conditionallyCreateMapObjectLiteral(meta.inputs, true)); $\ln \ln \theta$  e.g 'outputs: {a: 'a'}' $\ln \theta$  definitionMap.set('outputs', conditionallyCreateMapObjectLiteral(meta.outputs)); $\ln \inf$  (meta.exportAs !== null) {\n
- definitionMap.set('exportAs', o.literalArr(meta.exportAs.map(e => o.literal(e))));\n }\n\n return
- definitionMap; $\ln\ln^*$ \n $\ln^*$ Add features to the definition map. $\ln^*$  $\ln$ tunction addFeatures(definitionMap:
- DefinitionMap, meta: R3DirectiveMetadata|R3ComponentMetadata) {\n // e.g. `features:
- $[NgOnChangeFeature]^\n$  const features: o.Expression $[] = [];\n\rightharpoonup$  const providers = meta.providers;\n const viewProviders = (meta as R3ComponentMetadata).viewProviders;\n if (providers  $\|$  viewProviders)  $\{\n\}$  const args  $=$  [providers  $\|\text{new o.LiteralArrayExpr([}}\)$ ;\n if (viewProviders)  $\{\n \text{args.push}(viewProviders); \n \}$ features.push(o.importExpr(R3.ProvidersFeature).callFn(args));\n }\n\n if (meta.usesInheritance) {\n features.push(o.importExpr(R3.InheritDefinitionFeature));\n }\n if (meta.fullInheritance) {\n
- features.push(o.importExpr(R3.CopyDefinitionFeature));\n }\n if (meta.lifecycle.usesOnChanges) {\n
- features.push(o.importExpr(R3.NgOnChangesFeature));\n }\n if (features.length) {\n definitionMap.set('features', o.literalArr(features));\n  $\ln{\ln\pi^*}\$ n \* Compile a directive for the render3 runtime as defined by the
- `R3DirectiveMetadata`.\n \*/\nexport function compileDirectiveFromMetadata(\n meta: R3DirectiveMetadata,
- constantPool: ConstantPool.\n bindingParser: BindingParser): R3CompiledExpression {\n const definitionMap = baseDirectiveFields(meta, constantPool, bindingParser);\n addFeatures(definitionMap, meta);\n const expression  $=\n\alpha$  o.importExpr(R3.defineDirective).callFn([definitionMap.toLiteralMap()], undefined, true); $\n\alpha$  const type =
- createDirectiveType(meta);\n\n return {expression, type, statements:  $[1]:\n\n\ln\max*\n$  \* Compile a component for

the render3 runtime as defined by the `R3ComponentMetadata`.\n \*/\nexport function compileComponentFromMetadata(\n meta: R3ComponentMetadata, constantPool: ConstantPool,\n bindingParser: BindingParser): R3CompiledExpression {\n const definitionMap = baseDirectiveFields(meta, constantPool, bindingParser);\n addFeatures(definitionMap, meta);\n\n const selector = meta.selector && CssSelector.parse(meta.selector);\n const firstSelector = selector && selector[0];\n\n // e.g. `attr: [\"class\", \".my.app\"]`\n // This is optional an only included if the first selector of a component specifies attributes.\n if (firstSelector)  ${\n$  const selectorAttributes = firstSelector.getAttrs();\n if (selectorAttributes.length)  ${\n }$ definitionMap.set(\n 'attrs',\n constantPool.getConstLiteral(\n o.literalArr(selectorAttributes.map(\n value => value != null ? o.literal(value) : o.literal(undefined))),\n

/\* forceShared \*/ true));\n  $\ln \ln \sqrt{}$  Generate the CSS matcher that recognize directive\n let directiveMatcher: SelectorMatcher|null = null;\n\n if (meta.directives.length > 0) {\n const matcher = new SelectorMatcher(); $\n\rho$  for (const {selector, type} of meta.directives) { $\n\rho$ matcher.addSelectables(CssSelector.parse(selector), type);\n  $\in$  directiveMatcher = matcher;\n  $\ln n / e.g.$ `template: function MyComponent\_Template(\_ctx, \_cm) {...}`\n const templateTypeName = meta.name;\n const templateName = templateTypeName ? `\${templateTypeName}\_Template` : null;\n\n const directivesUsed = new  $Set < 0.$ Expression $>(\cdot)$ ;\n const pipesUsed = new Set $< 0.$ Expression $>(\cdot)$ ;\n const changeDetection = meta.changeDetection; $\ln \cos t$  const template = meta.template; $\ln \cosh t$  const templateBuilder = new TemplateDefinitionBuilder(\n constantPool, BindingScope.createRootScope(), 0, templateTypeName, null, null, templateName,\n directiveMatcher, directivesUsed, meta.pipes, pipesUsed, R3.namespaceHTML,\n meta.relativeContextFilePath, meta.i18nUseExternalIds);\n\n const templateFunctionExpression = templateBuilder.buildTemplateFunction(template.nodes, []);\n\n // We need to provide this so that dynamically generated components know what\n // projected content blocks to pass through to the component when it is instantiated.\n const ngContentSelectors = templateBuilder.getNgContentSelectors();\n if (ngContentSelectors) {\n definitionMap.set('ngContentSelectors', ngContentSelectors);\n }\n\n // e.g. `decls: 2`\n definitionMap.set('decls', o.literal(templateBuilder.getConstCount())); $\ln \mathcal{U}$  e.g. `vars: 2`\n definitionMap.set('vars', o.literal(templateBuilder.getVarCount()));\n\n // Generate `consts` section of ComponentDef:\n // - either as an array:\n // `consts: [['one', 'two'], ['three', 'four']]`\n // - or as a factory function in case additional statements are present (to support i18n): $\ln / / \cdot$  consts: function() { var i18n\_0; if (ngI18nClosureMode) {...} else {...} return [i18n\_0]; } `\n const {constExpressions, prepareStatements } = templateBuilder.getConsts();\n if  $(constExpressions.length > 0)$  {\n let constsExpr: o.LiteralArrayExpr|o.FunctionExpr = o.literalArr(constExpressions);\n // Prepare statements are present - turn `consts` into a function.\n if (prepareStatements.length > 0)  $\ln$  constsExpr = o.fn([], [...prepareStatements, new o.ReturnStatement(constsExpr)]);\n }\n definitionMap.set('consts', constsExpr);\n }\n\n definitionMap.set('template', templateFunctionExpression);\n\n // e.g. `directives: [MyDirective]`\n if (directivesUsed.size) {\n const directivesList = o.literalArr(Array.from(directivesUsed));\n const directivesExpr = compileDeclarationList(directivesList, meta.declarationListEmitMode);\n definitionMap.set('directives', directivesExpr);\n  $\ln /e.g.$  `pipes: [MyPipe]`\n if (pipesUsed.size) {\n const pipesList = o.literalArr(Array.from(pipesUsed));\n const pipesExpr = compileDeclarationList(pipesList, meta.declarationListEmitMode);\n definitionMap.set('pipes', pipesExpr);\n }\n\n if (meta.encapsulation === null)  ${\n \mu \in \mathbb{R} \in \mathbb{Z} \subset \mathbb{R} \subset \mathbb{R}$ && meta.styles.length)  $\{\n\}$  const styleValues = meta.encapsulation == core.ViewEncapsulation.Emulated ?\n compileStyles(meta.styles, CONTENT ATTR, HOST ATTR) :\n meta.styles;\n const strings = styleValues.map(str => constantPool.getConstLiteral(o.literal(str)));\n definitionMap.set('styles', o.literalArr(strings));\n } else if (meta.encapsulation === core.ViewEncapsulation.Emulated) {\n // If there is no style, don't generate css selectors on elements\n meta.encapsulation = core.ViewEncapsulation.None;\n }\n\n // Only set view encapsulation if it's not the default value $\ln$  if (meta.encapsulation  $==$ core.ViewEncapsulation.Emulated)  ${\n \mu \def}$  definitionMap.set('encapsulation', o.literal(meta.encapsulation)); $\n \ \n \ \n \$ // e.g. `animation: [trigger('123', [])]`\n if (meta.animations !== null) {\n definitionMap.set(\n 'data',

o.literalMap([{key: 'animation', value: meta.animations, quoted: false}]));\n  $\ln \ln //\sqrt{O}$  set the change detection flag if it's defined and it's not the default.\n if (changeDetection != null  $&&$  changeDetection !== core.ChangeDetectionStrategy.Default) {\n definitionMap.set('changeDetection', o.literal(changeDetection));\n }\n\n const expression =\n o.importExpr(R3.defineComponent).callFn([definitionMap.toLiteralMap()], undefined, true);\n const type = createComponentType(meta);\n\n return {expression, type, statements:  $[$ };\n\n\n/\*\*\n \* Creates the type specification from the component meta. This type is inserted into .d.ts files\n \* to be consumed by upstream compilations.\n \*/\nexport function createComponentType(meta:  $R3ComponentMeta data): o. Type {\n const typeParameters = createDirectiveTypeParameters(meta);\n$ typeParams.push(stringArrayAsType(meta.template.ngContentSelectors));\n return o.expressionType(o.importExpr(R3.ComponentDeclaration, typeParams));\n\n\n/\*\*\n \* Compiles the array literal of declarations into an expression according to the provided emit $\ln$  \* mode. $\ln$  \*/ $\ln$  mode. compileDeclarationList(\n list: o.LiteralArrayExpr, mode: DeclarationListEmitMode): o.Expression {\n switch (mode)  $\{\n\$  case DeclarationListEmitMode.Direct: $\n\|$  // directives:  $[MyDir],\n\|$  return list; $\|$  case DeclarationListEmitMode.Closure:\n // directives: function () { return [MyDir]; }\n return o.fn([], [new o.ReturnStatement(list)]);\n case DeclarationListEmitMode.ClosureResolved:\n // directives: function () { return [MyDir].map(ng.resolveForwardRef); }\n const resolvedList = list.callMethod('map', [o.importExpr(R3.resolveForwardRef)]);\n return o.fn([], [new o.ReturnStatement(resolvedList)]);\n }\n}\n\nfunction prepareQueryParams(query: R3QueryMetadata, constantPool: ConstantPool): o.Expression[] {\n const parameters = [getQueryPredicate(query, constantPool), o.literal(toQueryFlags(query))];\n if (query.read) {\n parameters.push(query.read);\n }\n return parameters;\n}\n\n/\*\*\n \* A set of flags to be used with Queries.\n \*\n \* NOTE: Ensure changes here are in sync with `packages/core/src/render3/interfaces/query.ts`\n \*/\nexport const enum QueryFlags  $\{n \stackrel{*}{\infty} N$  of flags $n \stackrel{*}{\infty} n$  none = 0b0000, $\n\ln / \cdot \cdot \ln \cdot N$  Whether or not the query should descend into children.\n  $*\$ \n descendants = 0b0001,\n\n /\*\*\n  $*$  The query can be computed statically and hence can be assigned eagerly. $\ln * \text{NOTE}$ : Backwards compatibility with ViewEngine. $\ln * \text{/N}$  isStatic = 0b0010,\n\n /\*\*\n \* If the `QueryList` should fire change event only if actual change to query was computed (vs old\n  $*$  behavior where the change was fired whenever the query was recomputed, even if the recomputed\n  $*$ query resulted in the same list.)\n \*/\n emitDistinctChangesOnly = 0b0100,\n}\n\n/\*\*\n \* Translates query flags into `TQueryFlags` type in packages/core/src/render3/interfaces/query.ts\n \* @param query\n \*/\nfunction toQueryFlags(query: R3QueryMetadata): number {\n return (query.descendants ? QueryFlags.descendants : QueryFlags.none)  $\ln$  (query.static ? QueryFlags.isStatic : QueryFlags.none)  $\ln$ (query.emitDistinctChangesOnly ? QueryFlags.emitDistinctChangesOnly : QueryFlags.none);\n}\n\nfunction convertAttributesToExpressions(attributes: {[name: string]: o.Expression}):\n o.Expression[] {\n const values: o.Expression $[]= [];\infty$  for (let key of Object.getOwnPropertyNames(attributes))  $\{\n\}$  const value = attributes[key];\n values.push(o.literal(key), value);\n }\n return values;\n}\n\n// Define and update any content queries\nfunction createContentQueriesFunction(\n queries: R3QueryMetadata[], constantPool: ConstantPool, name?: string): o.Expression {\n const createStatements: o.Statement[] = [];\n const updateStatements:  $o.S$ tatement $[]= []\cdot\$ n const tempAllocator = temporaryAllocator(updateStatements, TEMPORARY\_NAME);\n\n for (const query of queries)  $\{\n\mid \text{1}$  // creation, e.g. r3.contentQuery(dirIndex, somePredicate, true, null); $\n\mid$ createStatements.push(\n o.importExpr(R3.contentQuery)\n .callFn([o.variable('dirIndex'), ...prepareQueryParams(query, constantPool) as any])\n .toStmt());\n\n // update, e.g. (r3.queryRefresh(tmp  $=$  r3.loadQuery()) && (ctx.someDir = tmp));\n const temporary = tempAllocator();\n const getQueryList = o.importExpr(R3.loadOuery).callFn([1);\n const refresh = o.importExpr(R3.queryRefresh).callFn([temporary.set(getQueryList)]); $\ln$  const updateDirective = o.variable(CONTEXT\_NAME)\n .prop(query.propertyName)\n .set(query.first ? temporary.prop('first') : temporary);\n updateStatements.push(refresh.and(updateDirective).toStmt());\n  $\ln n$  const contentQueriesFnName = name ? `\${name}\_ContentQueries` : null;\n return o.fn(\n [\n new o.FnParam(RENDER\_FLAGS, o.NUMBER\_TYPE), new o.FnParam(CONTEXT\_NAME, null),\n new o.FnParam('dirIndex', null)\n ],\n

[\n renderFlagCheckIfStmt(core.RenderFlags.Create, createStatements),\n renderFlagCheckIfStmt(core.RenderFlags.Update, updateStatements)\n ],\n o.INFERRED\_TYPE, null, contentQueriesFnName);\n}\n\nfunction stringAsType(str: string): o.Type {\n return o.expressionType(o.literal(str));\n}\n\nfunction stringMapAsType(map: {[key: string]: string|string[]}): o.Type {\n const mapValues = Object.keys(map).map(key => {\n const value = Array.isArray(map[key]) ? map[key][0] : map[key];\n return {\n key,\n value: o.literal(value),\n quoted: true,\n };\n });\n return o.expressionType(o.literalMap(mapValues));\n}\n\nfunction stringArrayAsType(arr: ReadonlyArray<string|null>): o.Type  ${\nvert \infty > 0$  ? o.expressionType(o.literalArr(arr.map(value => o.literal(value))) : ${\nvert \infty > 0}$ 

 o.NONE\_TYPE;\n}\n\nexport function createDirectiveTypeParams(meta: R3DirectiveMetadata): o.Type[] {\n // On the type side, remove newlines from the selector as it will need to fit into a TypeScript $\ln$  // string literal, which must be on one line.\n const selectorForType = meta.selector !== null ? meta.selector.replace( $\langle \n\rangle$ \n/g, '') : null;\n\n return [\n typeWithParameters(meta.type.type, meta.typeArgumentCount),\n selectorForType !== null ? stringAsType(selectorForType) : o.NONE\_TYPE,\n meta.exportAs !== null ? stringArrayAsType(meta.exportAs) : o.NONE\_TYPE,\n stringMapAsType(meta.inputs),\n stringMapAsType(meta.outputs),\n stringArrayAsType(meta.queries.map(q => q.propertyName)),\n ];\n}\n\n/\*\*\n \* Creates the type specification from the directive meta. This type is inserted into .d.ts files\n \* to be consumed by upstream compilations.\n \*/\nexport function createDirectiveType(meta: R3DirectiveMetadata): o.Type {\n const typeParams = createDirectiveTypeParams(meta);\n return o.expressionType(o.importExpr(R3.DirectiveDeclaration, typeParams));\n}\n\n// Define and update any view queries\nfunction createViewQueriesFunction(\n viewQueries: R3QueryMetadata[], constantPool: ConstantPool, name?: string): o.Expression {\n const createStatements: o.Statement $[]= [];\n$  const updateStatements: o.Statement $[]= [];\n$  const tempAllocator = temporaryAllocator(updateStatements, TEMPORARY\_NAME);\n\n viewQueries.forEach((query: R3QueryMetadata) =>  ${\nightharpoonup}$  // creation, e.g. r3.viewQuery(somePredicate, true);\n const queryDefinition =\n o.importExpr(R3.viewQuery).callFn(prepareQueryParams(query, constantPool));\n

createStatements.push(queryDefinition.toStmt());\n\n // update, e.g. (r3.queryRefresh(tmp = r3.loadQuery()) & &  $(ctx.someDir = tmp)$ ;\n const temporary = tempAllocator();\n const getQueryList =

o.importExpr(R3.loadQuery).callFn([]);\n const refresh =

o.importExpr(R3.queryRefresh).callFn([temporary.set(getQueryList)]);\n const updateDirective =

o.variable(CONTEXT\_NAME)\n .prop(query.propertyName)\n

.set(query.first ? temporary.prop('first') : temporary);\n

updateStatements.push(refresh.and(updateDirective).toStmt());\n });\n\n const viewQueryFnName = name ? `\${name}\_Query` : null;\n return o.fn(\n [new o.FnParam(RENDER\_FLAGS, o.NUMBER\_TYPE), new o.FnParam(CONTEXT\_NAME, null)],\n [\n renderFlagCheckIfStmt(core.RenderFlags.Create, createStatements),\n renderFlagCheckIfStmt(core.RenderFlags.Update, updateStatements)\n ],\n o.INFERRED\_TYPE, null, viewQueryFnName);\n}\n\n// Return a host binding function or null if one is not necessary.\nfunction createHostBindingsFunction(\n hostBindingsMetadata: R3HostMetadata, typeSourceSpan: ParseSourceSpan,\n bindingParser: BindingParser, constantPool: ConstantPool, selector: string, name: string,\n definitionMap: DefinitionMap): o.Expression|null {\n const bindingContext = o.variable(CONTEXT\_NAME);\n const styleBuilder = new StylingBuilder(bindingContext); $\ln \ln \text{const}$  {styleAttr, classAttr} = hostBindingsMetadata.specialAttributes;\n if (styleAttr !== undefined) {\n styleBuilder.registerStyleAttr(styleAttr);\n }\n if (classAttr !== undefined) {\n styleBuilder.registerClassAttr(classAttr);\n  $\ln \$  const createStatements: o.Statement[] = [];\n const updateStatements: o.Statement[] =  $[]$ ;\n\n const hostBindingSourceSpan = typeSourceSpan;\n const directiveSummary = metadataAsSummary(hostBindingsMetadata);\n\n // Calculate host event bindings\n const eventBindings =\n bindingParser.createDirectiveHostEventAsts(directiveSummary, hostBindingSourceSpan);\n if (eventBindings && eventBindings.length)  ${\n$  const listeners = createHostListeners(eventBindings, name);\n createStatements.push(...listeners);\n  $\ln \Lambda /$  Calculate the host property bindings\n const bindings = bindingParser.createBoundHostProperties(directiveSummary, hostBindingSourceSpan);\n const allOtherBindings: ParsedProperty $[ ] = [ ]; \ln \mathcal{M}$  // We need to calculate the total amount of binding slots required by $\ln / \mathcal{M}$  all the instructions together before any value conversions happen.\n // Value conversions may require additional slots for interpolation and\n // bindings with pipes. These calculates happen after this block.\n let totalHostVarsCount = 0;\n bindings && bindings.forEach((binding: ParsedProperty)  $\Rightarrow$  {\n const stylingInputWasSet = styleBuilder.registerInputBasedOnName(\n binding.name, binding.expression, hostBindingSourceSpan);\n if (stylingInputWasSet) {\n totalHostVarsCount += MIN\_STYLING\_BINDING\_SLOTS\_REQUIRED;\n } else  ${\n $allOtherwise$ , push(binding);\nn to talkCostVarsCount++;\n $l$ ,\nn in  $l$ ;h$ ValueConverter;\n const getValueConverter =  $() \Rightarrow {\n \{ \infty\} \}$  if (!valueConverter)  ${\n \infty \}$  const hostVarsCountFn =  $(numSlots: number): number \ge {\n \cdot \cdot}$  const originalVarsCount = totalHostVarsCount;\n totalHostVarsCount += numSlots;\n return originalVarsCount;\n };\n valueConverter = new ValueConverter(\n constantPool,\n () => error('Unexpected node'), // new nodes are illegal here\n hostVarsCountFn,\n () => error('Unexpected pipe')); // pipes are illegal here $\ln$  }\n return valueConverter;\n };\n\n const propertyBindings: o.Expression $[$ [] = [];\n const attributeBindings: o.Expression $[$ [[] = [];\n const syntheticHostBindings: o.Expression $[$ [] = [];\n allOtherBindings.forEach((binding: ParsedProperty) => {\n // resolve literal arrays and literal objects\n const value = binding.expression.visit(getValueConverter());\n const bindingExpr = bindingFn(bindingContext, value);\n\n const {bindingName, instruction, isAttribute} = getBindingNameAndInstruction(binding); $\ln \ln \$  const securityContexts =\n bindingParser.calcPossibleSecurityContexts(selector, bindingName, isAttribute)\n .filter(context => context  $!=$  core.SecurityContext.NONE); $\ln \ln$  let sanitizerFn: o.ExternalExpr|null = null; $\ln$  if (securityContexts.length)  ${\n\mu \text{ if } (securityContexts.length == 2 &\&\n\} \text{ securityContexts.indexOf}(core.SecurityContexts.URL) > -1$ &&\n securityContexts.indexOf(core.SecurityContext.RESOURCE\_URL) > -1) {\n // Special case for some URL attributes (such as  $\text{``src}\text{''}$  and  $\text{``href)}\text{''}$ ) that may be a part $\text{``}$  // of different security contexts. In this case we use special sanitization function and  $\ln$  // select the actual sanitizer at runtime based on a tag name that is provided while  $\ln$  // invoking sanitization function.  $\ln$  sanitizerFn = o.importExpr(R3.sanitizeUrlOrResourceUrl);\n  $\}$  else  $\{\n\$  sanitizerFn = resolveSanitizationFn(securityContexts[0], isAttribute);\n  $\ln$  \n const instructionParams = [o.literal(bindingName), bindingExpr.currValExpr]; $\langle n \rangle$  if (sanitizerFn)  $\langle n \rangle$ instructionParams.push(sanitizerFn);\n }\n\n updateStatements.push(...bindingExpr.stmts);\n\n if (instruction  $==$  R3.hostProperty)  $\{\n\$  propertyBindings.push(instructionParams); $\n\}$  else if (instruction  $==$  R3.attribute)  ${\n\mu \atop \nu}$  attributeBindings.push(instructionParams);\n } else if (instruction === R3.syntheticHostProperty) {\n syntheticHostBindings.push(instructionParams);\n } else {\n updateStatements.push(o.importExpr(instruction).callFn(instructionParams).toStmt());\n }\n });\n\n if (propertyBindings.length > 0) {\n updateStatements.push(chainedInstruction(R3.hostProperty, propertyBindings).toStmt());\n }\n\n if (attributeBindings.length > 0) {\n updateStatements.push(chainedInstruction(R3.attribute, attributeBindings).toStmt());\n }\n\n if  $(synthetic Host Bindings.length > 0)$  {\n updateStatements.push(\n chainedInstruction(R3.syntheticHostProperty, syntheticHostBindings).toStmt());\n  $\ln \Lambda / \sin$  (/since we're dealing with directives/components and both have hostBinding\n // functions, we need to generate a special hostAttrs instruction that deals $\ln$  // with both the assignment of styling as well as static attributes to the host $\ln$  // element. The instruction below will instruct all initial styling (styling\n // that is inside of a host binding within a directive/component) to be attached $\ln$  // to the host element alongside any of the provided host attributes that were $\ln$  // collected earlier. $\ln$ const hostAttrs = convertAttributesToExpressions(hostBindingsMetadata.attributes); $\ln$ styleBuilder.assignHostAttrs(hostAttrs, definitionMap);\n\n if (styleBuilder.hasBindings) {\n // finally each binding that was registered in the statement above will need to be added to  $\ln$  // the update block of a component/directive templateFn/hostBindingsFn so that the bindings\n // are evaluated and updated for the element.\n styleBuilder.buildUpdateLevelInstructions(getValueConverter()).forEach(instruction => {\n if  $($ instruction.calls.length  $> 0$ )  $\n\in \text{class}$  const calls: o.Expression $\lceil \rceil = \lceil \cdot \ln \rceil$  instruction.calls.forEach(call =>  $\lceil \cdot \ln \rceil$ // we subtract a value of  $\Gamma$  here because the binding slot was already allocated\n // at the top of this

method when all the input bindings were counted. $\ln$  totalHostVarsCount  $+=\ln$ Math.max(call.allocateBindingSlots - MIN\_STYLING\_BINDING\_SLOTS\_REQUIRED, 0);\n calls.push(convertStylingCall(call, bindingContext, bindingFn));\n });\n\n updateStatements.push(chainedInstruction(instruction.reference, calls).toStmt());\n }\n });\n }\n\n if (totalHostVarsCount) {\n definitionMap.set('hostVars', o.literal(totalHostVarsCount));\n }\n\n if (createStatements.length  $> 0$  || updateStatements.length  $> 0$ ) {\n const hostBindingsFnName = name ?  $\frac{\frac{1}{\n}}{\n}$  HostBindings`: null;\n const statements: o.Statement[] = [];\n if (createStatements.length > 0) {\n statements.push(renderFlagCheckIfStmt(core.RenderFlags.Create, createStatements));\n }\n if (updateStatements.length > 0) {\n statements.push(renderFlagCheckIfStmt(core.RenderFlags.Update, updateStatements));\n  $\ln$  return o.fn(\n [new o.FnParam(RENDER\_FLAGS, o.NUMBER\_TYPE), new o.FnParam(CONTEXT\_NAME, null)], statements,\n o.INFERRED\_TYPE, null, hostBindingsFnName);\n }\n\n return null;\n}\n\nfunction bindingFn(implicit: any, value: AST) {\n return convertPropertyBinding(\n null, implicit, value, 'b', BindingForm.Expression, () => error('Unexpected interpolation'));\n}\n\nfunction convertStylingCall(\n call: StylingInstructionCall, bindingContext: any, bindingFn: Function) {\n return call.params(value => bindingFn(bindingContext, value).currValExpr);\n}\n\nfunction getBindingNameAndInstruction(binding: ParsedProperty):\n {bindingName: string, instruction: o.ExternalReference, isAttribute: boolean} {\n let bindingName = binding.name;\n let instruction!: o.ExternalReference;\n\n // Check to see if this is an attr binding or a property binding\n const attrMatches = bindingName.match(ATTR\_REGEX);\n if (attrMatches)  ${\n \dot{\text{}} \cdot \text{}}$  bindingName = attrMatches[1];\n instruction = R3.attribute;\n } else {\n if (binding.isAnimation) {\n bindingName = prepareSyntheticPropertyName(bindingName);\n // host bindings that have a synthetic property (e.g. @foo) should always be rendered $\ln$  // in the context of the component and not the parent. Therefore there is a special $\ln$ // compatibility instruction available for this purpose.\n instruction = R3.syntheticHostProperty;\n } else {\n instruction = R3.hostProperty; $\n \lambda$  }\n }\n\n return {bindingName, instruction, isAttribute: !!attrMatches};\n}\n\nfunction createHostListeners(eventBindings: ParsedEvent[], name?: string): o.Statement[] {\n const listeners: o.Expression $[|] = []\;$ \n const syntheticListeners: o.Expression $[|] = []\;$ \n const instructions: o.Statement $[\ ] = [\ ]$ ;\n\n eventBindings.forEach(binding =>  $\{\n\$  let bindingName = binding.name && sanitizeIdentifier(binding.name);\n const bindingFnName = binding.type === ParsedEventType.Animation ?\n prepareSyntheticListenerFunctionName(bindingName, binding.targetOrPhase) :\n bindingName;\n const handlerName = name && bindingName ? `\${name } \${bindingFnName } HostBindingHandler` : null;\n const params = prepareEventListenerParameters(BoundEvent.fromParsedEvent(binding), handlerName);\n\n if (binding.type == ParsedEventType.Animation)  $\{\n\$  syntheticListeners.push(params); $\n\}$  else  $\{\n\}$ listeners.push(params);\n }\n });\n\n if (syntheticListeners.length > 0) {\n instructions.push(chainedInstruction(R3.syntheticHostListener, syntheticListeners).toStmt());\n }\n\n if (listeners.length > 0) {\n instructions.push(chainedInstruction(R3.listener, listeners).toStmt());\n }\n\n return instructions;\n}\n\nfunction metadataAsSummary(meta: R3HostMetadata): CompileDirectiveSummary {\n // clangformat of  $\ln$  return  $\ln$  // This is used by the BindingParser, which only deals with listeners and properties. There's no $\in$  // need to pass attributes to it.\n hostAttributes: {},\n hostListeners: meta.listeners,\n hostProperties: meta.properties,\n } as CompileDirectiveSummary;\n // clang-format on\n}\n\n\n\nconst HOST\_REG\_EXP = /^(?:\\[([^\\]]+)\\])|(?:\\(([^\\)]+)\\))\$/;\n// Represents the groups in the above regex.\nconst enum HostBindingGroup  ${\n\mu \n\in \mathbb{R}^n$  // group 1: \"prop\" from \"[prop]\", or \"attr.role\" from \"[attr.role]\", or @anim from [@anim]\n Binding = 1,\n\n // group 2: \"event\" from \"(event)\"\n Event = 2,\n}\n\n// Defines Host Bindings structure that contains attributes, listeners, and properties,\n// parsed from the `host` object defined for a Type.\nexport interface ParsedHostBindings {\n attributes: {[key: string]: o.Expression};\n listeners: {[key: string]: string};\n properties:  $\{[key: string]: string\};\n$  specialAttributes:  $\{stvleAttr?: string: classAttr?: string:};\n\}\n$ parseHostBindings(host: {[key: string]: string|o.Expression}): ParsedHostBindings {\n const attributes: {[key: string]: o.Expression  $\} = \{\};\$  const listeners: {[key: string]: string  $\} = \{\};\$  const properties: {[key: string]: string]  $= \{\}\:$ :\n const specialAttributes: {styleAttr?: string; classAttr?: string; } = { $\;\cdot\;$ \n\n for (const key of

Object.keys(host))  $\{\n\$  const value = host[key]; $\infty$  const matches = key.match(HOST\_REG\_EXP); $\infty$ n if  $(\text{matches} == \text{null}) \$  witch  $(\text{key}) \$ n case 'class':\n if (typeof value !== 'string')  $\ln / /$ TODO(alxhub): make this a diagnostic.\n throw new Error(`Class binding must be string`);\n  $\ln$  $specialAttributes.classAttr = value;\n)$   $break;\n)$   $ceak;\n)$   $case 'style':\n)$  if (typeof value !== 'string')  $\lceil n \rceil$ TODO(alxhub): make this a diagnostic.\n throw new Error(`Style binding must be string`);\n }\n  $specialAttributes-styleAttr = value;\n$   $break;\n$   $break;\n$   $delay;\n$   $default;\n$   $if (type of value == 'string') {\n}$ attributes[key] =  $o$ .literal(value);\n } else {\n attributes[key] = value;\n }\n }\n } else if  $(matches[HostBindingGroup.Binding] != null) {\n if (type of value !=='string') {\n // TODO(alkhub): make$ this a diagnostic. $\in$  throw new Error(`Property binding must be string`); $\in$   $\{n \mid n \leq N\}$  // synthetic properties (the ones that have a  $\degree$  as a prefix)\n // are still treated the same as regular properties. Therefore\n // there is no point in storing them in a separate map. $\langle n \rangle$  properties[matches][HostBindingGroup.Binding]] = value; $\langle n \rangle$  else if  $(\text{matches}[\text{HostBindingGroup}].\text{Even}] = \text{null} \{\n \{ \text{if } (\text{typeof value } != = 'string') \} \} \n \qquad // \text{TOPO}(alxhub): \n \text{make this}$ a diagnostic. $\in$  throw new Error(`Event binding must be string`); $\in$  } $\in$ listeners[matches]HostBindingGroup.Event]] = value;\n  $\ln$   $\ln$  return {attributes, listeners, properties, specialAttributes};\n\n/\*\*\n \* Verifies host bindings and returns the list of errors (if any). Empty array indicates that a $\ln *$  given set of host bindings has no errors. $\ln * \mathbb{Q}$  param bindings set of host bindings to verify. $\ln *$ @param sourceSpan source span where host bindings were defined.\n \* @returns array of errors associated with a given set of host bindings.\n \*/\nexport function verifyHostBindings(\n bindings: ParsedHostBindings, sourceSpan: ParseSourceSpan): ParseError[] {\n const summary = metadataAsSummary(bindings);\n // TODO: abstract out host bindings verification logic and use it instead of  $\ln$  // creating events and properties ASTs to detect errors (FW-996) $n$  const binding Parser = make Binding Parser(); $\ln$ bindingParser.createDirectiveHostEventAsts(summary, sourceSpan);\n bindingParser.createBoundHostProperties(summary, sourceSpan);\n return bindingParser.errors;\n}\n\nfunction compileStyles(styles: string[], selector: string, hostSelector: string): string[]  $\n{\n n const shadowCs = new\n$ ShadowCss();\n return styles.map(style  $=\{\n \$ return shadowCss!.shimCssText(style, selector, hostSelector);\n });\n}\n","/\*\*\n \* @license\n \* Copyright Google LLC All Rights Reserved.\n \*\n \* Use of this source code is governed by an MIT-style license that can be\n \* found in the LICENSE file at https://angular.io/license\n \*/\n\n/\*\*\n \* An interface for retrieving documents by URL that the compiler uses to\n \* load templates.\n \*\n \* This is an abstract class, rather than an interface, so that it can be used $\ln^*$  as injection token. $\ln^*$  nexport abstract class ResourceLoader {\n abstract get(url: string): Promise<string>|string;\n}\n","/\*\*\n \* @license\n \* Copyright Google LLC All Rights Reserved. $\ln * \ln *$  Use of this source code is governed by an MIT-style license that can be $\ln$ \* found in the LICENSE file at https://angular.io/license\n \*/\n\n\nimport {CompilerFacade, CoreEnvironment, ExportedCompilerFacade, OpaqueValue, R3ComponentMetadataFacade, R3DeclareComponentFacade, R3DeclareDependencyMetadataFacade, R3DeclareDirectiveFacade, R3DeclareFactoryFacade, R3DeclareInjectableFacade, R3DeclareInjectorFacade, R3DeclareNgModuleFacade, R3DeclarePipeFacade, R3DeclareQueryMetadataFacade, R3DeclareUsedDirectiveFacade, R3DependencyMetadataFacade, R3DirectiveMetadataFacade, R3FactoryDefMetadataFacade, R3InjectableMetadataFacade, R3InjectorMetadataFacade, R3NgModuleMetadataFacade, R3PipeMetadataFacade, R3QueryMetadataFacade, StringMap, StringMapWithRename} from './compiler\_facade\_interface';\nimport {ConstantPool} from './constant\_pool';\nimport {ChangeDetectionStrategy, HostBinding, HostListener, Input, Output, ViewEncapsulation} from './core';\nimport {compileInjectable} from './injectable\_compiler\_2';\nimport {DEFAULT\_INTERPOLATION\_CONFIG, InterpolationConfig} from './ml\_parser/interpolation\_config';\nimport {DeclareVarStmt, Expression, literal, LiteralExpr, Statement, StmtModifier, WrappedNodeExpr} from './output/output\_ast';\nimport {JitEvaluator} from './output/output\_jit';\nimport {ParseError, ParseSourceSpan, r3JitTypeSourceSpan} from './parse\_util';\nimport {compileFactoryFunction, FactoryTarget, R3DependencyMetadata} from './render3/r3\_factory';\nimport {compileInjector, R3InjectorMetadata} from './render3/r3\_injector\_compiler';\nimport {R3JitReflector} from './render3/r3\_jit';\nimport {compileNgModule, compileNgModuleDeclarationExpression, R3NgModuleMetadata} from './render3/r3\_module\_compiler';\nimport

{compilePipeFromMetadata, R3PipeMetadata} from './render3/r3\_pipe\_compiler';\nimport {createMayBeForwardRefExpression, ForwardRefHandling, getSafePropertyAccessString, MaybeForwardRefExpression, wrapReference} from './render3/util';\nimport {DeclarationListEmitMode, R3ComponentMetadata, R3DirectiveMetadata, R3HostMetadata, R3QueryMetadata, R3UsedDirectiveMetadata} from './render3/view/api';\nimport {compileComponentFromMetadata, compileDirectiveFromMetadata, ParsedHostBindings, parseHostBindings, verifyHostBindings} from './render3/view/compiler';\nimport {makeBindingParser, parseTemplate} from './render3/view/template';\nimport {ResourceLoader} from './resource\_loader';\nimport {DomElementSchemaRegistry} from './schema/dom\_element\_schema\_registry';\nimport {resolveForwardRef} from './util';\n\nexport class CompilerFacadeImpl implements CompilerFacade {\n FactoryTarget = FactoryTarget as any;\n ResourceLoader = ResourceLoader;\n private elementSchemaRegistry = new DomElementSchemaRegistry();\n\n constructor(private jitEvaluator = new JitEvaluator()) {}\n\n compilePipe(angularCoreEnv: CoreEnvironment, sourceMapUrl: string, facade: R3PipeMetadataFacade): $\in$  any  ${\n \mod n}$  const metadata: R3PipeMetadata =  ${\n \mod n}$  name: facade.name, type: wrapReference(facade.type),\n internalType: new WrappedNodeExpr(facade.type),\n typeArgumentCount:  $0$ ,  $\infty$  deps: null,  $\infty$  pipeName: facade.pipeName,  $\infty$  pure: facade.pure,  $\infty$  };  $\infty$  const res = compilePipeFromMetadata(metadata);\n return this.jitExpression(res.expression, angularCoreEnv, sourceMapUrl, []);\n }\n\n compilePipeDeclaration(\n angularCoreEnv: CoreEnvironment, sourceMapUrl: string,\n declaration: R3DeclarePipeFacade): any  $\{\n\}$  const meta = convertDeclarePipeFacadeToMetadata(declaration);\n const res = compilePipeFromMetadata(meta);\n return this.jitExpression(res.expression, angularCoreEnv, sourceMapUrl, []);\n }\n\n compileInjectable(\n angularCoreEnv: CoreEnvironment, sourceMapUrl: string,\n facade: R3InjectableMetadataFacade): any {\n const {expression, statements} = compileInjectable(\n {\n name: facade.name,\n type: wrapReference(facade.type),\n internalType: new WrappedNodeExpr(facade.type),\n typeArgumentCount: facade.typeArgumentCount,\n providedIn: computeProvidedIn(facade.providedIn),\n useClass: convertToProviderExpression(facade, USE\_CLASS),\n useFactory: wrapExpression(facade, USE\_FACTORY),\n useValue: convertToProviderExpression(facade, USE\_VALUE),\n useExisting: convertToProviderExpression(facade, USE\_EXISTING),\n deps: facade.deps?.map(convertR3DependencyMetadata),\n },\n /\* resolveForwardRefs \*/ true);\n\n return this.jitExpression(expression, angularCoreEnv, sourceMapUrl, statements); $\ln |\n\ln$ compileInjectableDeclaration(\n angularCoreEnv: CoreEnvironment, sourceMapUrl: string,\n facade: R3DeclareInjectableFacade): any  $\n{\nvert \cos \theta}$  const {expression, statements} = compileInjectable(\n {\n name: facade.type.name,\n type: wrapReference(facade.type),\n internalType: new WrappedNodeExpr(facade.type),\n typeArgumentCount: 0,\n providedIn: computeProvidedIn(facade.providedIn),\n useClass: convertToProviderExpression(facade, USE\_CLASS),\n useFactory: wrapExpression(facade, USE\_FACTORY),\n useValue: convertToProviderExpression(facade, USE\_VALUE),\n useExisting: convertToProviderExpression(facade, USE\_EXISTING),\n deps: facade.deps?.map(convertR3DeclareDependencyMetadata),\n  $\lambda$ ,\n /\* resolveForwardRefs \*/ true);\n\n return this.jitExpression(expression, angularCoreEnv, sourceMapUrl, statements);\n  $\ln n$  compileInjector(\n angularCoreEnv: CoreEnvironment, sourceMapUrl: string,\n facade: R3InjectorMetadataFacade): any {\n const meta: R3InjectorMetadata =  $\ln$  name: facade.name, $\ln$  type: wrapReference(facade.type), $\ln$  internalType: new WrappedNodeExpr(facade.type),\n providers: new WrappedNodeExpr(facade.providers),\n imports: facade.imports.map( $i \equiv$  new WrappedNodeExpr(i)),\n  $\}$ ;\n const res = compileInjector(meta);\n return this.jitExpression(res.expression, angularCoreEnv, sourceMapUrl, []);\n }\n\n compileInjectorDeclaration(\n angularCoreEnv: CoreEnvironment, sourceMapUrl: string,\n declaration: R3DeclareInjectorFacade): any {\n const meta = convertDeclareInjectorFacadeToMetadata(declaration);\n const res = compileInjector(meta);\n return this.jitExpression(res.expression, angularCoreEnv, sourceMapUrl, []);\n \\n\n compileNgModule(\n angularCoreEnv: CoreEnvironment, sourceMapUrl: string,\n facade: R3NgModuleMetadataFacade): any {\n const meta: R3NgModuleMetadata =  ${\n \cdot \n \cdot}$  type: wrapReference(facade.type),\n internalType: new

WrappedNodeExpr(facade.type),\n adjacentType: new WrappedNodeExpr(facade.type),\n bootstrap: facade.bootstrap.map(wrapReference),\n declarations: facade.declarations.map(wrapReference),\n imports: facade.imports.map(wrapReference),\n exports: facade.exports.map(wrapReference),\n emitInline: true,\n containsForwardDecls: false,\n schemas: facade.schemas ? facade.schemas.map(wrapReference) : null,\n id: facade.id ? new WrappedNodeExpr(facade.id) : null,\n };\n const res = compileNgModule(meta);\n return this.jitExpression(res.expression, angularCoreEnv, sourceMapUrl, []);\n }\n\n compileNgModuleDeclaration(\n angularCoreEnv: CoreEnvironment, sourceMapUrl: string,\n declaration: R3DeclareNgModuleFacade): any {\n const expression = compileNgModuleDeclarationExpression(declaration);\n return this.jitExpression(expression, angularCoreEnv, sourceMapUrl, []);\n }\n\n compileDirective(\n angularCoreEnv: CoreEnvironment, sourceMapUrl: string,\n facade: R3DirectiveMetadataFacade): any {\n const meta: R3DirectiveMetadata = convertDirectiveFacadeToMetadata(facade);\n return this.compileDirectiveFromMeta(angularCoreEnv, sourceMapUrl, meta);\n }\n\n compileDirectiveDeclaration(\n angularCoreEnv: CoreEnvironment, sourceMapUrl: string,\n declaration: R3DeclareDirectiveFacade): any  $\ln$  const typeSourceSpan =\n this.createParseSourceSpan('Directive', declaration.type.name, sourceMapUrl);\n const meta = convertDeclareDirectiveFacadeToMetadata(declaration, typeSourceSpan);\n return this.compileDirectiveFromMeta(angularCoreEnv, sourceMapUrl, meta);\n }\n\n private compileDirectiveFromMeta(\n angularCoreEnv: CoreEnvironment, sourceMapUrl: string, meta: R3DirectiveMetadata): any  $\{\n\}$  const constantPool = new ConstantPool(); $\ln$  const bindingParser = makeBindingParser();\n const res = compileDirectiveFromMetadata(meta, constantPool, bindingParser);\n return this.jitExpression(\n res.expression, angularCoreEnv, sourceMapUrl, constantPool.statements);\n }\n\n compileComponent(\n angularCoreEnv: CoreEnvironment, sourceMapUrl: string,\n facade: R3ComponentMetadataFacade): any  ${\n \mu \ \mathcal{P}}$  arse the template and check for errors. $\mathbf{P}$  const {template,  $interpolation$ } = parseJitTemplate(\n facade.template, facade.name, sourceMapUrl, facade.preserveWhitespaces,\n facade.interpolation);\n\n // Compile the component metadata, including template, into an expression. $\ln$  const meta: R3ComponentMetadata =  $\ln$  ...facade as R3ComponentMetadataFacadeNoPropAndWhitespace,\n ...convertDirectiveFacadeToMetadata(facade),\n selector: facade.selector || this.elementSchemaRegistry.getDefaultComponentElementName(),\n template,\n declarationListEmitMode: DeclarationListEmitMode.Direct,\n styles: [...facade.styles, ...template.styles],\n encapsulation: facade.encapsulation as any,\n interpolation,\n changeDetection: facade.changeDetection,\n animations: facade.animations != null ? new WrappedNodeExpr(facade.animations) : null,\n viewProviders: facade.viewProviders != null ? new WrappedNodeExpr(facade.viewProviders) :\n null,\n relativeContextFilePath: ",\n i18nUseExternalIds: true,\n };\n const jitExpressionSourceMap = `ng:///\${facade.name}.js`;\n return this.compileComponentFromMeta(angularCoreEnv, jitExpressionSourceMap, meta);\n }\n\n compileComponentDeclaration(\n angularCoreEnv: CoreEnvironment, sourceMapUrl: string,\n declaration: R3DeclareComponentFacade): any  $\ln$  const typeSourceSpan =\n this.createParseSourceSpan('Component', declaration.type.name, sourceMapUrl);\n const meta = convertDeclareComponentFacadeToMetadata(declaration, typeSourceSpan, sourceMapUrl);\n return this.compileComponentFromMeta(angularCoreEnv, sourceMapUrl, meta);\n }\n\n private compileComponentFromMeta(\n angularCoreEnv: CoreEnvironment, sourceMapUrl: string, meta: R3ComponentMetadata): any  $\{\n n \ constantPool = new ConstantPool(\n) \in const \notin \mathbb{R}$ makeBindingParser(meta.interpolation);\n const res = compileComponentFromMetadata(meta, constantPool, bindingParser);\n return this.jitExpression(\n res.expression, angularCoreEnv, sourceMapUrl, constantPool.statements);\n }\n\n compileFactory(\n angularCoreEnv: CoreEnvironment, sourceMapUrl: string, meta: R3FactoryDefMetadataFacade) {\n const factoryRes = compileFactoryFunction({\n name: meta.name,\n type: wrapReference(meta.type),\n internalType: new WrappedNodeExpr(meta.type),\n typeArgumentCount: meta.typeArgumentCount,\n deps: convertR3DependencyMetadataArray(meta.deps),\n target: meta.target,\n \);\n return this.jitExpression(\n factoryRes.expression, angularCoreEnv, sourceMapUrl, factoryRes.statements);\n }\n\n compileFactoryDeclaration(\n angularCoreEnv:

CoreEnvironment, sourceMapUrl: string, meta: R3DeclareFactoryFacade)  $\{\n\$  const factoryRes = compileFactoryFunction({\n name: meta.type.name,\n type: wrapReference(meta.type),\n internalType: new WrappedNodeExpr(meta.type),\n typeArgumentCount: 0,\n deps: Array.isArray(meta.deps) ? meta.deps.map(convertR3DeclareDependencyMetadata) :\n meta.deps,\n target: meta.target,\n });\n return this.jitExpression(\n factoryRes.expression, angularCoreEnv, sourceMapUrl, factoryRes.statements);\n  $\ln\ln\alpha$  createParseSourceSpan(kind: string, typeName: string, sourceUrl: string): ParseSourceSpan  $\ln$  return r3JitTypeSourceSpan(kind, typeName, sourceUrl);\n  $\ln$  /\*\*\n \* JIT compiles an expression and returns the result of executing that expression. $\ln * \$  @param def the definition which will be compiled and executed to get the value to patch $\ln$  \* @param context an object map of @angular/core symbol names to symbols which will be available $\ln *$  in the context of the compiled expression $\ln * \omega$  aram sourceUrl a URL to use for the source map of the compiled expression $\ln * \mathcal{Q}$  param preStatements a collection of statements that should be evaluated before the expression. $\ln * \ln$  private jitExpression $\ln$  def: Expression, context: {[key: string]: any }, sourceUrl: string,\n preStatements: Statement[]): any  $\{\n\mid \text{\textit{m}} \mid \text{The ConstantPool may contain}\n\}$ Statements which declare variables used in the final expression. $\ln$  // Therefore, its statements need to precede the actual JIT operation. The final statement is  $a\$  // declaration of \$def which is set to the expression being compiled.\n const statements: Statement[] =  $[\n\ln$  ...preStatements,\n new DeclareVarStmt('\$def', def, undefined,  $[StmModifier.Exported]),\n \quad j;\n\$  const res = this.jitEvaluator.evaluateStatements(\n sourceUrl, statements, new R3JitReflector(context), /\* enableSourceMaps \*/ true);\n return res['\$def'];\n  $\ln |\n\ln \ln / \n\ln$ seems to be needed to placate TS v3.0 only\ntype R3ComponentMetadataFacadeNoPropAndWhitespace = Pick $\langle \rangle$ n R3ComponentMetadataFacade,\n Exclude<Exclude<keyof R3ComponentMetadataFacade, 'preserveWhitespaces'>, 'propMetadata'>>;\n\nconst USE\_CLASS = Object.keys({useClass: null})[0];\nconst USE FACTORY = Object.keys({useFactory: null})[0];\nconst USE VALUE = Object.keys({useValue: null})[0];\nconst USE\_EXISTING = Object.keys({useExisting: null})[0];\n\nfunction convertToR3QueryMetadata(facade: R3QueryMetadataFacade): R3QueryMetadata {\n return {\n ...facade,\n predicate: convertQueryPredicate(facade.predicate),\n read: facade.read ? new WrappedNodeExpr(facade.read) : null,\n static: facade.static,\n emitDistinctChangesOnly: facade.emitDistinctChangesOnly,\n };\n}\n\nfunction convertQueryDeclarationToMetadata(declaration: R3DeclareQueryMetadataFacade):\n R3QueryMetadata {\n return  ${\n\rceil}$  propertyName: declaration.propertyName,\n first: declaration.first ?? false,\n predicate: convertQueryPredicate(declaration.predicate),\n descendants: declaration.descendants ?? false,\n read: declaration.read ? new WrappedNodeExpr(declaration.read) : null,\n static: declaration.static ?? false,\n emitDistinctChangesOnly: declaration.emitDistinctChangesOnly ?? true,\n };\n}\n\nfunction convertQueryPredicate(predicate: OpaqueValue|string[]): MaybeForwardRefExpression|\n string[] {\n return Array.isArray(predicate) ?\n // The predicate is an array of strings so pass it through.\n predicate :\n // The predicate is a type - assume that we will need to unwrap any `forwardRef()` calls.\n createMayBeForwardRefExpression(new WrappedNodeExpr(predicate), ForwardRefHandling.Wrapped);\n}\n\nfunction convertDirectiveFacadeToMetadata(facade: R3DirectiveMetadataFacade): R3DirectiveMetadata  ${\n$  const inputsFromMetadata = parseInputOutputs(facade.inputs  $|| \cdot ||$ );\n const outputsFromMetadata = parseInputOutputs(facade.outputs  $|| \cdot ||$ );\n const propMetadata = facade.propMetadata;\n const inputsFromType: StringMapWithRename = {};\n const outputsFromType: StringMap =  $\{\}\$ ; of  $\alpha$  for (constitution propMetadata)  $\{\n\$  if  $(propMetadata.hasOwnProperty (field)) \$   $\in propMetadata[field].forEach(ann => \$  if  $(sInput(ann)) \$  $inputsFromTypeffield =\n \text{and} \quad \text{ann}, \text{bindingPropertyName}$  ? [ann.bindingPropertyName, field] : field;\n } else if (isOutput(ann))  $\{\n\$  outputsFromType[field] = ann.bindingPropertyName || field;\n  $\{\n\}$ :\n }\n }\n\n return {\n ...facade as R3DirectiveMetadataFacadeNoPropAndWhitespace,\n typeArgumentCount: 0,\n typeSourceSpan: facade.typeSourceSpan,\n type: wrapReference(facade.type),\n internalType: new WrappedNodeExpr(facade.type),\n deps: null,\n host: extractHostBindings(facade.propMetadata, facade.typeSourceSpan, facade.host),\n inputs: {...inputsFromMetadata, ...inputsFromType},\n outputs: {...outputsFromMetadata, ...outputsFromType},\n queries: facade.queries.map(convertToR3QueryMetadata),\n

providers: facade.providers != null ? new WrappedNodeExpr(facade.providers) : null,\n viewQueries: facade.viewQueries.map(convertToR3QueryMetadata),\n fullInheritance: false,\n };\n}\n\nfunction convertDeclareDirectiveFacadeToMetadata(\n declaration: R3DeclareDirectiveFacade, typeSourceSpan: ParseSourceSpan): R3DirectiveMetadata {\n return {\n name: declaration.type.name,\n type: wrapReference(declaration.type),\n typeSourceSpan,\n internalType: new WrappedNodeExpr(declaration.type),\n selector: declaration.selector ?? null,\n inputs: declaration.inputs ?? {},\n outputs: declaration.outputs ?? {},\n host: convertHostDeclarationToMetadata(declaration.host),\n queries: (declaration.queries ?? []).map(convertQueryDeclarationToMetadata),\n viewQueries: (declaration.viewQueries ?? []).map(convertQueryDeclarationToMetadata),\n providers: declaration.providers !== undefined ? new  $WrappedNodeExpr(declaration.prviders):n$  null,\n exportAs: declaration.exportAs ?? null,\n usesInheritance: declaration.usesInheritance ?? false,\n lifecycle: {usesOnChanges: declaration.usesOnChanges ?? false},\n deps: null,\n typeArgumentCount: 0,\n fullInheritance: false,\n \;\n\\n\nfunction convertHostDeclarationToMetadata(host: R3DeclareDirectiveFacade['host'] = {}):\n R3HostMetadata {\n return {\n attributes: convertOpaqueValuesToExpressions(host.attributes ??  $\{\}\$ ), listeners: host.listeners ??  $\{\}$ , properties: host.properties ?? {},\n specialAttributes: {\n classAttr: host.classAttribute,\n styleAttr: host.styleAttribute,\n },\n };\n}\n\nfunction convertOpaqueValuesToExpressions(obj: {[key: string]: OpaqueValue}):\n {[key: string]: WrappedNodeExpr<unknown>} {\n const result: {[key: string]: WrappedNodeExpr<unknown>} = { };\n for (const key of Object.keys(obj)) {\n result[key] = new WrappedNodeExpr(obj[key]);\n }\n return result;\n}\nfunction convertDeclareComponentFacadeToMetadata(\n declaration: R3DeclareComponentFacade, typeSourceSpan: ParseSourceSpan,\n sourceMapUrl: string): R3ComponentMetadata  ${\n$  const  ${\text{template, interpolation}} = parseJitTemplate(\n$  declaration.template, declaration.type.name, sourceMapUrl,\n declaration.preserveWhitespaces ?? false, declaration.interpolation);\n\n return  ${\n\rceil}$  ...convertDeclareDirectiveFacadeToMetadata(declaration, typeSourceSpan), ${\n\rceil}$  template, ${\n\rceil}$  styles: declaration.styles ?? [],\n directives: (declaration.components ?? [])\n .concat(declaration.directives ?? [])\n .map(convertUsedDirectiveDeclarationToMetadata),\n pipes: convertUsedPipesToMetadata(declaration.pipes),\n viewProviders: declaration.viewProviders !== undefined ?\n new WrappedNodeExpr(declaration.viewProviders) :\n null,\n animations: declaration.animations !== undefined ? new WrappedNodeExpr(declaration.animations) :\n null,\n changeDetection: declaration.changeDetection ?? ChangeDetectionStrategy.Default,\n encapsulation: declaration.encapsulation ?? ViewEncapsulation.Emulated,\n interpolation,\n declarationListEmitMode: DeclarationListEmitMode.ClosureResolved,\n relativeContextFilePath: '',\n i18nUseExternalIds: true,\n };\n}\n\nfunction convertUsedDirectiveDeclarationToMetadata(declaration: R3DeclareUsedDirectiveFacade):\n R3UsedDirectiveMetadata {\n return {\n selector: declaration.selector,\n type: new WrappedNodeExpr(declaration.type),\n inputs: declaration.inputs ?? [],\n outputs: declaration.outputs ?? [],\n exportAs: declaration.exportAs ?? null,\n };\n}\n\nfunction convertUsedPipesToMetadata(declaredPipes: R3DeclareComponentFacade['pipes']):\n Map<string, Expression>{\n const pipes = new Map<string, Expression $>(\cdot)$ ;\n if (declaredPipes === undefined) {\n return pipes;\n }\n\n for (const pipeName of Object.keys(declaredPipes))  ${\n \cdot \n }$  const pipeType = declaredPipes[pipeName];\n pipes.set(pipeName, new WrappedNodeExpr(pipeType));\n }\n return pipes;\n}\n\nfunction parseJitTemplate(\n template: string, typeName: string, sourceMapUrl: string, preserveWhitespaces: boolean,\n interpolation: [string, string]|undefined)  ${\nvert \nvert n}$  const interpolationConfig =\n interpolation ? InterpolationConfig.fromArray(interpolation) : DEFAULT\_INTERPOLATION\_CONFIG;\n // Parse the template and check for errors.\n const parsed = parseTemplate(\n template, sourceMapUrl, {preserveWhitespaces: preserveWhitespaces, interpolationConfig});\n if (parsed.errors !== null) {\n const errors = parsed.errors.map(err => err.toString()).join(', ');\n throw new Error(`Errors during JIT compilation of template for \${typeName}:  ${\equiv}$ ;\n }\n return {template: parsed, interpolation: interpolationConfig};\n}\n\n// This seems to be needed to placate TS v3.0 only\ntype R3DirectiveMetadataFacadeNoPropAndWhitespace =\n

Pick<R3DirectiveMetadataFacade, Exclude<keyof R3DirectiveMetadataFacade, 'propMetadata'>>;\n\n/\*\*\n \* Convert the expression, if present to an `R3ProviderExpression`.\n  $*\n$  In JIT mode we do not want the compiler to wrap the expression in a `forwardRef()` call because, $\ln *$  if it is referencing a type that has not yet been defined, it will have already been wrapped in $\ln * a$  `forwardRef()` - either by the application developer or during partialcompilation. Thus we can\n \* use `ForwardRefHandling.None`.\n \*/\nfunction convertToProviderExpression(obj: any, property: string): MaybeForwardRefExpression|\n undefined {\n if (obj.hasOwnProperty(property)) {\n return createMayBeForwardRefExpression(\n new WrappedNodeExpr(obj[property]), ForwardRefHandling.None);\n  $\text{F} \in \{\n \} \in \mathbb{N} \$ n $\in \mathbb{N} \in \mathbb{N}$ ,  $\in \mathbb{N} \$ property: string): WrappedNodeExpr<any>|undefined {\n if (obj.hasOwnProperty(property)) {\n return new WrappedNodeExpr(obj[property]);\n } else  $\{\n$  return undefined;\n  $\n\in\{\n\}$ nfunction computeProvidedIn(providedIn: Function|string|null|undefined): MaybeForwardRefExpression {\n const expression  $=$  (providedIn == null || typeof providedIn === 'string') ?\n new LiteralExpr(providedIn ?? null) :\n new WrappedNodeExpr(providedIn);\n // See `convertToProviderExpression()` for why `isForwardRef` is false.\n return createMayBeForwardRefExpression(expression, ForwardRefHandling.None);\n}\n\nfunction convertR3DependencyMetadataArray(facades: R3DependencyMetadataFacade[]|null|\n undefined): R3DependencyMetadata[]|null  ${\n$  return facades == null ? null : facades.map(convertR3DependencyMetadata);\n}\n\nfunction convertR3DependencyMetadata(facade: R3DependencyMetadataFacade): R3DependencyMetadata {\n const isAttributeDep = facade.attribute != null; // both `null` and `undefined`\n const rawToken = facade.token =  $=$  null ? null : new WrappedNodeExpr(facade.token);\n // In JIT mode, if the dep is an `@Attribute()` then we use the attribute name given in $\ln / \int$  attribute rather than the `token`. $\ln$  const token = isAttributeDep ? new WrappedNodeExpr(facade.attribute) : rawToken;\n return createR3DependencyMetadata(\n token, isAttributeDep, facade.host, facade.optional, facade.self, facade.skipSelf);\n}\n\nfunction convertR3DeclareDependencyMetadata(facade: R3DeclareDependencyMetadataFacade):\n R3DependencyMetadata  $\{\n$  const isAttributeDep = facade.attribute ?? false; $\n$ n const token = facade.token = == null ? null : new WrappedNodeExpr(facade.token);\n return createR3DependencyMetadata(\n token, isAttributeDep, facade.host ?? false, facade.optional ?? false, facade.self ?? false,\n facade.skipSelf ?? false);\n\\n\nfunction createR3DependencyMetadata(\n token: WrappedNodeExpr<unknown>|null, isAttributeDep: boolean, host: boolean, optional: boolean,\n self: boolean, skipSelf: boolean): R3DependencyMetadata {\n // If the dep is an `@Attribute()` the `attributeNameType` ought to be the `unknown` type.\n // But types are not available at runtime so we just use a literal `\"<unknown>\"` string as a dummy\n // marker.\n const attributeNameType = isAttributeDep ? literal('unknown') : null;\n return {token, attributeNameType, host, optional, self, skipSelf};\n}\n\nfunction extractHostBindings(\n propMetadata: {[key: string]: any[]}, sourceSpan: ParseSourceSpan,\n host?: {[key: string]: string}): ParsedHostBindings {\n // First parse the declarations from the metadata.\n const bindings = parseHostBindings(host  $|| \{ \} \rangle$ \n\n // After that check host bindings for errors\n const errors = verifyHostBindings(bindings, sourceSpan);\n if (errors.length) {\n throw new Error(errors.map((error: ParseError) => error.msg).join('\\n'));\n }\n\n // Next, loop over the properties of the object, looking for @HostBinding and @HostListener.\n for (const field in propMetadata)  $\{\n\$  if  $(propMetadata.hasOwnProperty(field))$  {\n propMetadata[field].forEach(ann => {\n if (isHostBinding(ann))  ${\n\mu$  // Since this is a decorator, we know that the value is a class member. Always access it ${\n\mu$  // through `this` so that further down the line it can't be confused for a literal value\n  $// (e.g. if there's a property called$ `true`).\n bindings.properties[ann.hostPropertyName || field] =\n getSafePropertyAccessString('this', field); $\in$  } else if (isHostListener(ann)) { $\in$  bindings.listeners[ann.eventName || field] =  $\mathbf{\{(and\{\{\gamma\|\}\}\;\;\n \ \}}\$ \n }\n }\n return bindings;\n}\n\nfunction isHostBinding(value: any): value is HostBinding  $\{\n$  return value.ngMetadataName === 'HostBinding';\n}\n\nfunction isHostListener(value: any): value is HostListener {\n return value.ngMetadataName === 'HostListener';\n \\n\nfunction isInput(value: any): value is Input {\n return value.ngMetadataName ===  $\Input':\n\h\h\h\n$ nfunction isOutput(value: any): value is Output  $\h\$ return value.ngMetadataName ===

'Output';\n\nfunction parseInputOutputs(values: string[]): StringMap {\n return values.reduce((map, value) =>  ${\n\mu$  const [field, property] = value.split(',').map(piece => piece.trim());\n map[field] = property || field;\n return map;\n }, { } as StringMap);\n}\n\nfunction convertDeclarePipeFacadeToMetadata(declaration: R3DeclarePipeFacade): R3PipeMetadata {\n return {\n name: declaration.type.name,\n type: wrapReference(declaration.type),\n internalType: new WrappedNodeExpr(declaration.type),\n typeArgumentCount: 0,\n pipeName: declaration.name,\n deps: null,\n pure: declaration.pure ?? true,\n };\n}\n\nfunction convertDeclareInjectorFacadeToMetadata(declaration: R3DeclareInjectorFacade):\n R3InjectorMetadata  $\n{\nvert \nu \rvert}$  name: declaration.type.name, $\nvert \nu \rvert$  type: wrapReference(declaration.type), $\nvert \nu \rvert$ internalType: new WrappedNodeExpr(declaration.type),\n providers: declaration.providers !== undefined ? new WrappedNodeExpr(declaration.providers) :\n null,\n imports: declaration.imports  $!=$  undefined ?\n declaration.imports.map(i => new WrappedNodeExpr(i)) :\n [],\n };\n}\n\nexport function publishFacade(global: any) {\n const ng: ExportedCompilerFacade = global.ng || (global.ng = {});\n ng.compilerFacade = new CompilerFacadeImpl();\n}\n","/\*\*\n \* @license\n \* Copyright Google LLC All Rights Reserved. $\ln * \ln *$  Use of this source code is governed by an MIT-style license that can be $\ln *$  found in the LICENSE file at https://angular.io/license\n \*/\n\n/\*\*\n \* @module\n \* @description\n \* Entry point for all public APIs of the compiler package.\n \*/\n\nimport {Version} from './util';\n\nexport const VERSION = new Version('12.2.16');\n","/\*\*\n \* @license\n \* Copyright Google LLC All Rights Reserved.\n \*\n \* Use of this source code is governed by an MIT-style license that can be\n \* found in the LICENSE file at https://angular.io/license\n \*/\n\nimport {MissingTranslationStrategy, ViewEncapsulation} from './core';\nimport {noUndefined} from './util';\n\nexport class CompilerConfig {\n public defaultEncapsulation: ViewEncapsulation|null;\n public useJit: boolean;\n public jitDevMode: boolean;\n public missingTranslation: MissingTranslationStrategy|null;\n public preserveWhitespaces: boolean;\n public strictInjectionParameters: boolean;\n\n constructor({\n defaultEncapsulation = ViewEncapsulation.Emulated,\n useJit = true,\n jitDevMode = false,\n missingTranslation = null,\n preserveWhitespaces,\n strictInjectionParameters\n }: {\n defaultEncapsulation?: ViewEncapsulation,\n useJit?: boolean,\n jitDevMode?: boolean,\n missingTranslation?: MissingTranslationStrategy|null,\n preserveWhitespaces?: boolean,\n strictInjectionParameters?: boolean,\n } =  ${\}$ )  ${\n\dot{\in} }$  this.defaultEncapsulation = defaultEncapsulation;\n this.useJit = !!useJit;\n this.jitDevMode =  $!$ iitDevMode;\n this.missingTranslation = missingTranslation;\n this.preserveWhitespaces = preserveWhitespacesDefault(noUndefined(preserveWhitespaces));\n this.strictInjectionParameters = strictInjectionParameters === true;\n  $\ln{\n\rho}$ parameters == true;\n }\n\nexport function preserveWhitespacesDefault(\n preserveWhitespacesOption: boolean|null, defaultSetting = false): boolean {\n return preserveWhitespacesOption  $==$  null ? defaultSetting : preserveWhitespacesOption;\n}\n","/\*\*\n \* @license\n \* Copyright Google LLC All Rights Reserved.\n \*\n \* Use of this source code is governed by an MIT-style license that can be\n \* found in the LICENSE file at https://angular.io/license\n \*/\n\nimport {CompileDirectiveMetadata, CompileStylesheetMetadata, CompileTemplateMetadata, templateSourceUrl} from './compile\_metadata';\nimport {CompilerConfig, preserveWhitespacesDefault} from './config';\nimport {ViewEncapsulation} from './core';\nimport \* as html from './ml\_parser/ast';\nimport {HtmlParser} from './ml\_parser/html\_parser';\nimport {InterpolationConfig} from './ml\_parser/interpolation\_config';\nimport {ParseTreeResult as HtmlParseTreeResult} from './ml\_parser/parser';\nimport {syntaxError} from './parse\_util';\nimport {ResourceLoader} from './resource\_loader';\nimport {extractStyleUrls, isStyleUrlResolvable} from './style\_url\_resolver';\nimport {PreparsedElementType, preparseElement} from './template\_parser/template\_preparser';\nimport {UrlResolver} from './url\_resolver';\nimport {isDefined, stringify, SyncAsync} from './util';\n\nexport interface PrenormalizedTemplateMetadata {\n ngModuleType: any;\n componentType: any;\n moduleUrl: string;\n template: string|null;\n templateUrl: string|null;\n styles: string[];\n styleUrls: string[];\n interpolation: [string, string]|null;\n encapsulation: ViewEncapsulation|null;\n animations: any[];\n preserveWhitespaces: boolean|null;\n}\n\nexport class DirectiveNormalizer {\n private resourceLoaderCache = new Map<string,  $Sync\&sync\&string\&c)\\\h\$ n constructor(\n private resourceLoader: ResourceLoader, private urlResolver: UrlResolver,\n private \_htmlParser: HtmlParser, private \_config: CompilerConfig) {}\n\n clearCache(): void {\n

 this.\_resourceLoaderCache.clear();\n }\n\n clearCacheFor(normalizedDirective: CompileDirectiveMetadata): void  ${\n \in \{ \infty, \infty \}} \in \mathbb{R}$  return;\n  ${\n \in \mathbb{R} \}$  const template = normalizedDirective.template !;\n this. resourceLoaderCache.delete(template.templateUrl!);\n template.externalStylesheets.forEach((stylesheet) => {\n this.\_resourceLoaderCache.delete(stylesheet.moduleUrl!);\n });\n }\n\n private \_fetch(url: string):  $Syncksync \times string > \{\n \{ \text{ result} = this \_ resourceLoaderCache.get(url)\;\n \} \ {\n \ result} = false \_ \ result$ this. resourceLoader.get(url);\n this. resourceLoaderCache.set(url, result);\n }\n return result;\n }\n\n normalizeTemplate(prenormData: PrenormalizedTemplateMetadata):\n SyncAsync<CompileTemplateMetadata>  ${\n if (isDefined(prenormData.template)) {\n if (isDefined(prenormData.templateUlt)) {\n then$ syntaxError(`'\${\n stringify(prenormData\n .componentType)}' component cannot define both template and templateUrl`);\n }\n if (typeof prenormData.template !== 'string') {\n throw syntaxError(`The template specified for component  ${\{\n}$  stringify(prenormData.componentType)} is not a string`);\n } else if (isDefined(prenormData.templateUrl)) {\n if (typeof prenormData.templateUrl !== 'string')  ${\n \mu \n}$  throw syntaxError(`The templateUrl specified for component \${\n stringify(prenormData.componentType) is not a string`);\n  $\{\n\$  else  $\{\n\$  throw syntaxError(\n `No template specified for component  $\{stringify(prenormData componentType)}\)$ ;\n  $\|\n\|$ (isDefined(prenormData.preserveWhitespaces)  $\&&\n\$ n typeof prenormData.preserveWhitespaces !== 'boolean')  ${\n\mu$  throw syntaxError(`The preserveWhitespaces option for component \$ ${\n\mu}$ stringify(prenormData.componentType) must be a boolean`);\n  $\ln$  return SyncAsync.then(\n this.\_preParseTemplate(prenormData), $\ln$  (preparsedTemplate) => this.\_normalizeTemplateMetadata(prenormData, preparsedTemplate));\n }\n\n private \_preParseTemplate(prenomData: PrenormalizedTemplateMetadata):\n SyncAsync<PreparsedTemplate> {\n let template: SyncAsync<string>;\n let templateUrl: string;\n if (prenomData.template != null) {\n template = prenomData.template;\n templateUrl = prenomData.moduleUrl;\n } else  $\{\n\$  templateUrl = this.\_urlResolver.resolve(prenomData.moduleUrl, prenomData.templateUrl!);\n template = this. fetch(templateUrl);\n }\n return SyncAsync.then(\n template, (template) => this. preparseLoadedTemplate(prenomData, template, templateUrl));\n }\n\n private preparseLoadedTemplate(\n prenormData: PrenormalizedTemplateMetadata, template: string,\n templateAbsUrl: string): PreparsedTemplate  $\{\n\$  const isInline = !!prenormData.template; $\ln$  const interpolationConfig = InterpolationConfig.fromArray(prenormData.interpolation!);\n const templateUrl = templateSourceUrl(\n {reference: prenormData.ngModuleType}, {type: {reference: prenormData.componentType}},\n {isInline, templateUrl: templateAbsUrl});\n const rootNodesAndErrors = this.\_htmlParser.parse(\n template, templateUrl, {tokenizeExpansionForms: true, interpolationConfig});\n if (rootNodesAndErrors.errors.length > 0)  ${\n $\{\n $\infty$ \n $\{\n $\{\n $\}$ \n $\{\n $\{\n $\}$ \n $\{\n $\{\n $\}$ \n $\{\n $\{\n $\}$ \n $\{\n $\}$ \n $\{\n $\{\n $\}$ \n $\{\n $\{\n $\}$ \n $\{\n $\{\n $\}$ \n $\{\n $\}$ \n $\{\n $\{\n $\}$ \n $\{\n $\}$ \n $\{\n $\{\n $\}$ \n $\{\n $\}$ \n $\$$$$$$$$$$$$$$$$$$$$$$$$$ errors:\\n\${errorString}`);\n }\n\n const templateMetadataStyles = this.\_normalizeStylesheet(new CompileStylesheetMetadata(\n {styles: prenormData.styles, moduleUrl: prenormData.moduleUrl}));\n\n const visitor = new TemplatePreparseVisitor();\n html.visitAll(visitor, rootNodesAndErrors.rootNodes);\n const templateStyles = this.\_normalizeStylesheet(new CompileStylesheetMetadata(\n {styles: visitor.styles, styleUrls: visitor.styleUrls, moduleUrl: templateAbsUrl})); $\ln\ln$  const styles = templateMetadataStyles.styles.concat(templateStyles.styles);\n\n const inlineStyleUrls = templateMetadataStyles.styleUrls.concat(templateStyles.styleUrls);\n const styleUrls = this\n . normalizeStylesheet(new CompileStylesheetMetadata(\n  $\{style\}$  {styleUrls: prenormData.styleUrls, moduleUrl: prenormData.moduleUrl}) $\in$  .styleUrls; $\in$  return  $\{\infty$  template, $\infty$  templateUrl: templateAbsUrl,\n isInline,\n htmlAst: rootNodesAndErrors,\n styles,\n inlineStyleUrls,\n styleUrls,\n ngContentSelectors: visitor.ngContentSelectors,\n };\n }\n\n private normalizeTemplateMetadata(\n prenormData: PrenormalizedTemplateMetadata,\n preparsedTemplate: PreparsedTemplate): SyncAsync<CompileTemplateMetadata> {\n return SyncAsync.then(\n this. loadMissingExternalStylesheets(\n

preparsedTemplate.styleUrls.concat(preparsedTemplate.inlineStyleUrls)),\n (externalStylesheets) => this.\_normalizeLoadedTemplateMetadata(\n prenormData, preparsedTemplate, externalStylesheets));\n }\n\n private \_normalizeLoadedTemplateMetadata(\n prenormData: PrenormalizedTemplateMetadata, preparsedTemplate: PreparsedTemplate,\n stylesheets: Map<string, CompileStylesheetMetadata>): CompileTemplateMetadata  $\{\n\mid \text{Algorithm:}\n\mid \text{/} \rightarrow \text{product}$  exactly 1 entry per original styleUrl in $\mid \text{?} \mid \text{output}$ CompileTemplateMetadata.externalStylesheets with all styles inlined\n // - inline all styles that are referenced by the template into CompileTemplateMetadata.styles. $\ln /$  Reason: be able to determine how many stylesheets there are even without loading\n // the template nor the stylesheets, so we can create a stub for TypeScript always synchronously\n // (as resource loading may be async)\n\n const styles  $=[...$ preparsedTemplate.styles];\n this. inlineStyles(preparsedTemplate.inlineStyleUrls, stylesheets, styles); $\ln$  const styleUrls = preparsedTemplate.styleUrls;\n\n const externalStylesheets = styleUrls.map(styleUrl => {\n const stylesheet = stylesheets.get(styleUrl)!;\n const styles = [...stylesheet.styles];\n this.\_inlineStyles(stylesheet.styleUrls,  $stylesheets, style); \nvert \phi$  return new CompileStylesheetMetadata({moduleUrl: styleUrl, styles: styles});\n });\n\n let encapsulation = prenormData.encapsulation;\n if (encapsulation == null)  $\{\n\}$  encapsulation = this.\_config.defaultEncapsulation;\n }\n if (encapsulation === ViewEncapsulation.Emulated && styles.length  $== 0 &\&\&\n$  styleUrls.length === 0) {\n encapsulation = ViewEncapsulation.None;\n }\n return new CompileTemplateMetadata({\n encapsulation,\n template: preparsedTemplate.template,\n templateUrl: preparsedTemplate.templateUrl,\n htmlAst: preparsedTemplate.htmlAst,\n styles,\n styleUrls,\n ngContentSelectors: preparsedTemplate.ngContentSelectors,\n animations: prenormData.animations,\n interpolation: prenormData.interpolation,\n isInline: preparsedTemplate.isInline,\n externalStylesheets,\n preserveWhitespaces: preserveWhitespacesDefault(\n prenormData.preserveWhitespaces, this.\_config.preserveWhitespaces),\n  $\|\cdot\|$ \n\n private \_inlineStyles(\n styleUrls: string[], stylesheets: Map<string, CompileStylesheetMetadata>,\n targetStyles: string[])  $\{\nabla s\}$  styleUrls.forEach(styleUrl =>  $\{\nabla s\}$ const stylesheet = stylesheets.get(styleUrl)!:\n stylesheet.styles.forEach(style => targetStyles.push(style));\n this.\_inlineStyles(stylesheet.styleUrls, stylesheets, targetStyles);\n });\n }\n\n private \_loadMissingExternalStylesheets(\n styleUrls: string[],\n loadedStylesheets:\n Map<string, CompileStylesheetMetadata> = new Map<string, CompileStylesheetMetadata>()):\n SyncAsync<Map<string, CompileStylesheetMetadata>> {\n return SyncAsync.then(\n SyncAsync.all(styleUrls.filter((styleUrl) =>  $\langle$ loadedStylesheets.has(styleUrl))\n .map(\n styleUrl => SyncAsync.then(\n this. fetch(styleUrl),\n (loadedStyle)  $\ge$  {\n const stylesheet =\n this.\_normalizeStylesheet(new CompileStylesheetMetadata(\n {styles: [loadedStyle], moduleUrl: styleUrl}));\n loadedStylesheets.set(styleUrl, stylesheet);\n return this. loadMissingExternalStylesheets(\n stylesheet.styleUrls, loadedStylesheets);\n  $\{y\},\n\in (-) \Rightarrow$  loadedStylesheets);\n  $\|\cdot\|$ n private \_normalizeStylesheet(stylesheet: CompileStylesheetMetadata): CompileStylesheetMetadata {\n const moduleUrl = stylesheet.moduleUrl!;\n const allStyleUrls = stylesheet.styleUrls.filter(isStyleUrlResolvable)\n .map(url => this.\_urlResolver.resolve(moduleUrl, url)); $\ln$  const allStyles = stylesheet.styles.map(style => {\n const styleWithImports = extractStyleUrls(this.\_urlResolver, moduleUrl, style);\n allStyleUrls.push(...styleWithImports.styleUrls);\n return styleWithImports.style;\n });\n\n return new CompileStylesheetMetadata(\n {styles: allStyles, styleUrls: allStyleUrls, moduleUrl: moduleUrl});\n }\n}\n\ninterface PreparsedTemplate {\n template: string;\n templateUrl: string;\n isInline: boolean;\n htmlAst: HtmlParseTreeResult;\n styles: string[];\n inlineStyleUrls: string[];\n styleUrls: string[];\n ngContentSelectors: string[];\n}\n\nclass TemplatePreparseVisitor implements html.Visitor {\n ngContentSelectors: string[] = [];\n styles: string[] = [];\n styleUrls: string[] = [];\n ngNonBindableStackCount: number = 0;\n\n visitElement(ast: html.Element, context: any): any  $\{\n\}$  const preparsedElement = preparseElement(ast); $\n\}$  switch  $(p$ reparsedElement.type)  ${\n}$  case PreparsedElementType.NG CONTENT: $\n$  if  $(this.ngNonBindableStackCount == 0) {\n this.ngContentSelectectors.push(preparsedElement.sleepcAttr);\n}$ }\n break;\n case PreparsedElementType.STYLE:\n let textContent = '';\n ast.children.forEach(child

 $\Rightarrow$  {\n if (child instance the html.Text) {\n textContent += child.value;\n }\n });\n this.styles.push(textContent);\n break;\n case PreparsedElementType.STYLESHEET:\n this.styleUrls.push(preparsedElement.hrefAttr);\n break;\n default:\n break;\n }\n if (preparsedElement.nonBindable) {\n this.ngNonBindableStackCount++;\n }\n html.visitAll(this, ast.children);\n if (preparsedElement.nonBindable) {\n this.ngNonBindableStackCount--;\n }\n return null;\n  $\ln\ln \sin Ex$  visitExpansion(ast: html.Expansion, context: any): any  $\ln \tanh.v$  isitAll(this, ast.cases);\n  $\ln\ln$ visitExpansionCase(ast: html.ExpansionCase, context: any): any  $\{\n\}$  html.visitAll(this, ast.expression); $\n\$ visitComment(ast: html.Comment, context: any): any {\n return null;\n }\n visitAttribute(ast: html.Attribute, context: any): any  $\{\n\$  return null; $\n\}$  visitText(ast: html.Text, context: any): any  $\{\n\$  return null;  $\ln\ln''$ ,"/\*\*\n \* @license\n \* Copyright Google LLC All Rights Reserved.\n \*\n \* Use of this source code is governed by an MIT-style license that can be\n \* found in the LICENSE file at https://angular.io/license\n \*/\n\nimport {CompileReflector} from './compile\_reflector';\nimport {Component, createComponent, createContentChild, createContentChildren, createDirective, createHostBinding, createHostListener, createInput, createOutput, createViewChild, createViewChildren, Directive, Type} from './core';\nimport {resolveForwardRef, splitAtColon, stringify { from './util';\n\nconst QUERY\_METADATA\_IDENTIFIERS = [\n createViewChild,\n createViewChildren,\n createContentChild,\n createContentChildren,\n];\n\n/\*\n \* Resolve a `Type` for {@link Directive}.\n \*\n \* This interface can be overridden by the application developer to create custom behavior.\n \*\n \* See  $\{\circledR\}$  Compiler}\n \*/\nexport class DirectiveResolver  $\{\n\}$  constructor(private reflector: CompileReflector)  ${\nvert \nvert n \in \mathbb{Z}}$  isDirective(type: Type)  ${\nvert n \in \mathbb{Z}}$  const typeMetadata = this. reflector.annotations(resolveForwardRef(type));\n return typeMetadata && typeMetadata.some(isDirectiveMetadata);\n }\n\n /\*\*\n \* Return {@link Directive} for a given `Type`.\n \*/\n resolve(type: Type): Directive;\n resolve(type: Type, throwIfNotFound: true): Directive;\n resolve(type: Type, throwIfNotFound: boolean): Directive|null;\n resolve(type: Type, throwIfNotFound = true): Directive|null  ${\n}$  const typeMetadata = this. reflector.annotations(resolveForwardRef(type));\n if  $(typeMetadata)$   $\n\alpha = findLast(typeMetadata, isDirectiveMetadata);$  if (metadata)  $\n\alpha$ const propertyMetadata = this.\_reflector.propMetadata(type);\n const guards = this.\_reflector.guards(type);\n return this. mergeWithPropertyMetadata(metadata, propertyMetadata, guards, type); $\n\lambda$  } $\n\lambda$  if (throwIfNotFound) {\n throw new Error(`No Directive annotation found on \${stringify(type)}`);\n }\n\n return null;\n }\n\n private \_mergeWithPropertyMetadata(\n dm: Directive, propertyMetadata: {[key: string]: any[]}, guards: {[key: string]: any},\n directiveType: Type): Directive {\n const inputs: string[] = [];\n const outputs: string[] = [];\n const host: {[key: string]: string} = {};\n const queries: {[key: string]: any} = {};\n Object.keys(propertyMetadata).forEach((propName: string) =>  $\{\n\$  const input = findLast(propertyMetadata[propName], (a) => createInput.isTypeOf(a));\n if (input) {\n if (input.bindingPropertyName) {\n inputs.push(`\${propName}: \${input.bindingPropertyName}`);\n } else  ${\n \mu \in \mathbb{R} \setminus \mathbb{R} \setminus \mathbb{R} \$ createOutput.isTypeOf(a));\n if (output) {\n if (output.bindingPropertyName) {\n outputs.push(`\${propName}: \${output.bindingPropertyName}`);\n } else {\n outputs.push(propName);\n

 $\ln$   $\ln$  const hostBindings = propertyMetadata[propName].filter(a => createHostBinding.isTypeOf(a));\n hostBindings.forEach(hostBinding  $\gg$  {\n if (hostBinding.hostPropertyName) {\n const startWith = hostBinding.hostPropertyName[0];\n if (startWith === '(') {\n throw new Error(`@HostBinding can not bind to events. Use @HostListener instead.`);\n } else if (startWith === '[') {\n throw new Error(\n

 `@HostBinding parameter should be a property name, 'class.<name>', or 'attr.<name>'.`);\n }\n host $\frac{[S{\hbox{hostBinding.host}PropertvName}]}{]} = propName;\n$  } else  ${\hbox{h}}$  host $\frac{[S{\hbox{hof}ComName}]}{]} =$ propName;\n  $\{\n\}$ );\n const hostListeners = propertyMetadata[propName].filter(a => createHostListener.isTypeOf(a));\n hostListeners.forEach(hostListener  $\Rightarrow$  {\n const args = hostListener.args  $\|\{\cdot\};\$  host $[\${\tt host}\$ : istener.eventName})` $] = \${\tt propName}{\$args.join(\cdot,\')}\$ ;\n  $\}$ ;\n const query = findLast( $\ln$  propertyMetadata[propName], (a) => QUERY\_METADATA\_IDENTIFIERS.some(i => i.isTypeOf(a)));\n if (query)  ${\n \nu}$  queries[propName] = query;\n  ${\n \nu}$ ;\n return this. merge(dm, inputs, outputs, host, queries, guards, directiveType); $\n \in \mathbb{N}$  private extractPublicName(def: string)  $\n \in \mathbb{N}$ 

splitAtColon(def, [null!, def])[1].trim();\n }\n\n private \_dedupeBindings(bindings: string[]): string[] {\n const names = new Set <string>();\n const publicNames = new Set <string>();\n const reversedResult: string[] = [];\n // go last to first to allow later entries to overwrite previous entries\n for (let i = bindings.length - 1; i >= 0; i--) {\n const binding = bindings[i];\n const name = this.\_extractPublicName(binding);\n publicNames.add(name);\n if (!names.has(name))  ${\n$  names.add(name); $\in$  reversedResult.push(binding); $\in$   $\in$   $\in$   $\in$ reversedResult.reverse();\n }\n\n private \_merge(\n directive: Directive, inputs: string[], outputs: string[], host:  $\{[key: string]: string\},\$ n queries:  $\{[key: string]: any\},$  guards:  $\{[key: string]: any\},$  directiveType: Type): Directive  $\{\n\quad$  const mergedInputs  $=\n\$  this. \_dedupeBindings(directive.inputs ? directive.inputs.concat(inputs) : inputs);\n const mergedOutputs =\n this.\_dedupeBindings(directive.outputs ? directive.outputs.concat(outputs) : outputs);\n const mergedHost = directive.host ? {...directive.host, ...host} : host;\n const mergedQueries = directive.queries ? {...directive.queries, ...queries} : queries;\n if (createComponent.isTypeOf(directive)) {\n const comp = directive as Component;\n return createComponent({\n selector: comp.selector,\n inputs: mergedInputs,\n outputs: mergedOutputs,\n host: mergedHost,\n exportAs: comp.exportAs,\n moduleId: comp.moduleId,\n queries: mergedQueries,\n changeDetection: comp.changeDetection,\n providers: comp.providers,\n viewProviders: comp.viewProviders,\n entryComponents: comp.entryComponents,\n template: comp.template,\n templateUrl: comp.templateUrl,\n styles: comp.styles,\n styleUrls: comp.styleUrls,\n encapsulation: comp.encapsulation,\n animations: comp.animations,\n interpolation: comp.interpolation,\n preserveWhitespaces: directive.preserveWhitespaces,\n  $\cdot$ );\n } else {\n return createDirective({\n selector: directive.selector,\n

 inputs: mergedInputs,\n outputs: mergedOutputs,\n host: mergedHost,\n exportAs: directive.exportAs,\n queries: mergedQueries,\n providers: directive.providers,\n guards\n });\n  $\n\ln \{\infty\}$  \\n \nfunction isDirectiveMetadata(type: any): type is Directive {\n return createDirective.isTypeOf(type) || createComponent.isTypeOf(type);\n}\n\nexport function findLast<T>(arr: T[], condition: (value: T) => boolean): T|null  ${\n for (let i = arr.length - 1; i >= 0; i--) {\n if (condition(arr[i])) {\n return arr[i];\n }\n return$ null;\n}\n","/\*\*\n \* @license\n \* Copyright Google LLC All Rights Reserved.\n \*\n \* Use of this source code is governed by an MIT-style license that can be\n \* found in the LICENSE file at https://angular.io/license\n \*/\n\nimport \* as html from '../ml\_parser/ast';\nimport {InterpolationConfig} from

'../ml\_parser/interpolation\_config';\nimport {ParseTreeResult} from '../ml\_parser/parser';\n\nimport \* as i18n from './i18n\_ast';\nimport {createI18nMessageFactory, I18nMessageFactory} from './i18n\_parser';\nimport {I18nError} from './parse\_util';\nimport {TranslationBundle} from './translation\_bundle';\n\nconst \_I18N\_ATTR = 'i18n';\nconst \_I18N\_ATTR\_PREFIX = 'i18n-';\nconst \_I18N\_COMMENT\_PREFIX\_REGEXP = /^i18n:?/;\nconst MEANING SEPARATOR = '|';\nconst ID\_SEPARATOR = '@@';\nlet i18nCommentsWarned = false;\n\n/\*\*\n \* Extract translatable messages from an html  $AST\n$ <sup>\*</sup>/nexport function extractMessages(\n nodes: html.Node[], interpolationConfig: InterpolationConfig, implicitTags: string[],\n implicitAttrs: {[k: string]: string[]}): ExtractionResult  $\{\n \alpha s\}$  visitor = new \_Visitor(implicitTags, implicitAttrs); $\n \alpha$  return visitor.extract(nodes, interpolationConfig);\n}\n\nexport function mergeTranslations(\n nodes: html.Node[], translations: TranslationBundle, interpolationConfig: InterpolationConfig,\n implicitTags: string[], implicitAttrs: {[k: string]: string[]}): ParseTreeResult  $\n{\n n const visitor = new Vistior(implicitTags, implicitAttrs); \n return\n}$ visitor.merge(nodes, translations, interpolationConfig);\n}\n\nexport class ExtractionResult {\n constructor(public messages: i18n.Message[], public errors: I18nError[]) {}\n}\n\nenum \_VisitorMode {\n Extract,\n Merge $\ln\ln\frac{x}{\ln x}$  This Visitor is used: $\ln x$  1. to extract all the translatable strings from an html AST (see `extract()`),\n \* 2. to replace the translatable strings with the actual translations (see `merge()`)\n \*\n \* @internal\n \*/\nclass Visitor implements html.Visitor  ${\n \mu / \text{TODO}(issue/24571):$  remove '!'.\n private depth!: number;\n\n // <el i18n>...</el>\n // TODO(issue/24571): remove '!'.\n private \_inI18nNode!: boolean;\n // TODO(issue/24571): remove '!'.\n private inImplicitNode!: boolean;\n\n // <!--i18n-->...<!--/i18n-->\n // TODO(issue/24571): remove '!'.\n private inI18nBlock!: boolean;\n // TODO(issue/24571): remove '!'.\n private blockMeaningAndDesc!: string;\n // TODO(issue/24571): remove '!'.\n private blockChildren!: html.Node[];\n // TODO(issue/24571): remove '!'.\n private blockStartDepth!: number:\n\n // {<icu message>}\n // TODO(issue/24571): remove '!'.\n

private inIcu!: boolean; $\ln \frac{N}{s}$  is to void 0 when not in a section $\ln \frac{N}{s}$  msgCountAtSectionStart: number|undefined;\n // TODO(issue/24571): remove '!'.\n private \_errors!: I18nError[];\n // TODO(issue/24571): remove '!'.\n private \_mode!: \_VisitorMode;\n\n // \_VisitorMode.Extract only\n // TODO(issue/24571): remove '!'.\n private \_messages!: i18n.Message[];\n\n // \_VisitorMode.Merge only\n // TODO(issue/24571): remove '!'.\n private translations!: TranslationBundle;\n // TODO(issue/24571): remove '!'.\n private \_createI18nMessage!: I18nMessageFactory;\n\n\n constructor(private \_implicitTags: string[], private \_implicitAttrs: {[k: string]: string[]})  ${\nightharpoonup}$  \*\*\n \* Extracts the messages from the tree\n \*\n extract(nodes: html.Node[], interpolationConfig: InterpolationConfig): ExtractionResult {\n this.\_init(\_VisitorMode.Extract, interpolationConfig);\n\n nodes.forEach(node => node.visit(this, null));\n\n if (this.\_inI18nBlock) {\n this. reportError(nodes[nodes.length - 1], 'Unclosed block'); $\n\ln \lim$  return new ExtractionResult(this.\_messages, this.\_errors);\n  $\ln \frac{**\n}{*}$  Returns a tree where all translatable nodes are translated\n \*/\n merge(\n nodes: html.Node[], translations: TranslationBundle,\n interpolationConfig: InterpolationConfig): ParseTreeResult {\n this. init( VisitorMode.Merge, interpolationConfig);\n this.\_translations = translations;\n\n // Construct a single fake root element\n const wrapper = new html.Element('wrapper',  $[]$ , nodes, undefined!, undefined!, undefined); $\ln$  const translatedNode = wrapper.visit(this, null);\n\n if (this.\_inI18nBlock) {\n this.\_reportError(nodes[nodes.length - 1], 'Unclosed block');\n }\n\n return new ParseTreeResult(translatedNode.children, this.\_errors);\n }\n\n visitExpansionCase(icuCase: html.ExpansionCase, context: any): any {\n // Parse cases for translatable html attributes $n$  const expression = html.visitAll(this, icuCase.expression, context); $n\$  if (this.\_mode ===  $\text{VisitorMode}$ . Merge)  $\{\n\$  return new html. ExpansionCase(\n icuCase.value, expression, icuCase.sourceSpan, icuCase.valueSourceSpan,\n icuCase.expSourceSpan);\n }\n }\n\n visitExpansion(icu: html.Expansion, context: any): html.Expansion  $\{\n\$  this.\_mayBeAddBlockChildren(icu); $\n\$ n const wasInIcu = this.\_inIcu;\n\n if (!this.\_inIcu)  $\ln$  // nested ICU messages should not be extracted but top-level translated as a whole\n if (this. isInTranslatableSection) {\n this. addMessage([icu]);\n }\n this. inIcu = true;\n  $\ln \n\in \mathbb{R}$  const cases = html.visitAll(this, icu.cases, context); $\ln \n\in \mathbb{R}$  if (this.\_mode === \_VisitorMode.Merge) {\n icu = new html.Expansion(\n icu.switchValue, icu.type, cases, icu.sourceSpan, icu.switchValueSourceSpan);\n  $\ln\$  this. inIcu = wasInIcu;\n\n return icu;\n  $\ln\$  visitComment(comment: html.Comment, context: any): any  ${\n \alpha s}$  const isOpening = \_isOpeningComment(comment); $\ln \alpha$  if (isOpening && this.\_isInTranslatableSection)  ${\n\mu \$  this. reportError(comment, 'Could not start a block inside a translatable section');\n return;\n }\n\n const isClosing = \_isClosingComment(comment);\n\n if (isClosing && !this.\_inI18nBlock) {\n this.\_reportError(comment, 'Trying to close an unopened block');\n return;\n }\n\n if (!this.\_inI18nNode && !this.\_inIcu)  ${\n \in \text{!this\_in118nBlock}} {\n \in \text{if (isOpening)} {\n \in \text{!}}\}$  // deprecated from v5 you should use  $\langle \text{ng-container i18n}\rangle$  instead of i18n comments\n if (!i18nCommentsWarned &&  $\langle \text{any}\rangle$  console &&  $\langle \text{any}\rangle$  console.warn)  $\{\n\}$  i18nCommentsWarned = true; $\{\n\}$  const details = comment.sourceSpan.details ? `, \${comment.sourceSpan.details}`: '';\n // TODO(ocombe): use a log service once there is a public one available\n console.warn(`I18n comments are deprecated, use an  $\langle$ ng-container> element instead (\${\n comment.sourceSpan.start}\${details})`);\n }\n this.\_inI18nBlock = true;\n this.\_blockStartDepth  $=$  this.\_depth;\n this.\_blockChildren = [];\n this.\_blockMeaningAndDesc =\n comment.value!.replace(\_I18N\_COMMENT\_PREFIX\_REGEXP, '').trim();\n this. openTranslatableSection(comment);\n  $\{\n\}$  else  $\{\n\$  if (isClosing)  $\{\n\$  if (this. depth == this. blockStartDepth)  ${\n \mu \}$  this. closeTranslatableSection(comment, this. blockChildren); $\infty$ this.  $inI18nBlock = false$ ;\n const message = this. addMessage(this. blockChildren, this. blockMeaningAndDesc)!;\n // merge attributes in sections\n const nodes = this.\_translateMessage(comment, message);\n return html.visitAll(this, nodes);\n } else {\n this. reportError(comment, 'I18N blocks should not cross element boundaries');\n return;\n }\n }\n  $\ln \ {\n\in \{\n\in \mathbb{R} \in \mathbb{R} \mid \mathbb{R}\}$  \\n \\n visitText(text: html.Text, context: any): html.Text {\n if (this. isInTranslatableSection) {\n this. mayBeAddBlockChildren(text);\n  $\ln$  return text;\n  $\ln$  visitElement(el: html.Element, context: any): html.Element|null  ${\n}$  this. mayBeAddBlockChildren(el);\n this.\_depth++;\n const wasInI18nNode =

this.\_inI18nNode;\n const wasInImplicitNode = this.\_inImplicitNode;\n let childNodes: html.Node $[] = []$ ;\n let translatedChildNodes: html.Node[] = undefined!;\n\n // Extract:\n // - top level nodes with the (implicit) \"i18n\" attribute if not already in a section\n  $\sqrt{$  - ICU messages\n const i18nAttr = \_getI18nAttr(el);\n const i18nMeta  $=$  i18nAttr ? i18nAttr.value : ";\n const isImplicit = this.\_implicitTags.some(tag => el.name === tag) && !this.\_inIcu &&\n lthis.\_isInTranslatableSection;\n const isTopLevelImplicit = !wasInImplicitNode && isImplicit;\n this.\_inImplicitNode = wasInImplicitNode  $\|$  isImplicit;\n\n if (!this.\_isInTranslatableSection && !this. inIcu)  ${\n \{in\} \$ if (i18nAttr || isTopLevelImplicit)  ${\n \}$  this. inI18nNode = true; ${\n \}$  const message = this.\_addMessage(el.children, i18nMeta)!;\n translatedChildNodes = this.\_translateMessage(el, message);\n  $\ln \min$  if (this.\_mode == \_VisitorMode.Extract) {\n const isTranslatable = i18nAttr || isTopLevelImplicit;\n if (isTranslatable) this. openTranslatableSection(el);\n html.visitAll(this, el.children);\n if (isTranslatable) this.\_closeTranslatableSection(el, el.children);\n  $\{\n\}$  else  $\{\n\$ if (i18nAttr || isTopLevelImplicit)  $\{\n\}$ this.\_reportError(\n el, 'Could not mark an element as translatable inside a translatable section');\n  $\ln$ if (this. mode == VisitorMode.Extract)  ${\n \mu \ }$  // Descend into child nodes for extraction\n html.visitAll(this, el.children);\n  $\ln$   $\ln$  if (this.\_mode === \_VisitorMode.Merge) {\n const visitNodes = translatedChildNodes || el.children;\n visitNodes.forEach(child =>  $\{\n\$  const visited = child.visit(this, context); $\in$  if (visited && !this. isInTranslatableSection)  $\in$  // Do not add the children from translatable sections  $(= i18n$  blocks here)\n // They will be added later in this loop when the block closes (i.e. on `<!-- /i18n  $\l-\l\$ )\n childNodes = childNodes.concat(visited);\n }\n });\n }\n\n this. visitAttributesOf(el);\n\n this.\_depth--;\n this.\_inI18nNode = wasInI18nNode;\n this.\_inImplicitNode = wasInImplicitNode;\n\n if (this.\_mode === \_VisitorMode.Merge)  $\{\n\}$  const translatedAttrs = this.\_translateAttributes(el); $\{\n\}$  return new html.Element(\n el.name, translatedAttrs, childNodes, el.sourceSpan, el.startSourceSpan,\n el.endSourceSpan);\n }\n return null;\n }\n\n visitAttribute(attribute: html.Attribute, context: any): any {\n throw new Error('unreachable code');\n }\n\n private \_init(mode: \_VisitorMode, interpolationConfig: InterpolationConfig): void  $\{\n\$  this. mode = mode;\n this. inI18nBlock = false;\n this. inI18nNode = false;\n this.\_depth = 0;\n this.\_inIcu = false;\n this.\_msgCountAtSectionStart = undefined;\n this.\_errors = [];\n this. messages =  $[]$ ;\n this. inImplicitNode = false;\n this. createI18nMessage = createI18nMessageFactory(interpolationConfig);\n }\n\n // looks for translatable attributes\n private \_visitAttributesOf(el: html.Element): void {\n const explicitAttrNameToValue: {[k: string]: string} = {};\n const implicitAttrNames: string[] = this.\_implicitAttrs[el.name] || [];\n\n el.attrs.filter(attr => attr.name.startsWith( $_118N_ATTR_PREFIX$ ))\n .forEach(\n attr => explicitAttrNameToValue[attr.name.slice(\_I18N\_ATTR\_PREFIX.length)] =\n attr.value);\n\n el.attrs.forEach(attr => {\n if (attr.name in explicitAttrNameToValue) {\n this.\_addMessage([attr], explicitAttrNameToValue[attr.name]);\n } else if (implicitAttrNames.some(name => attr.name === name)) {\n this.\_addMessage([attr]);\n }\n });\n }\n\n // add a translatable message\n private \_addMessage(ast: html.Node[], msgMeta?: string): i18n.Message|null {\n if (ast.length == 0 ||\n ast.length == 1 && ast[0] instance of html. Attribute & & !(<html. Attribute>ast[0]).value) {\n // Do not create empty messages\n return null;\n  $\ln$  const {meaning, description, id} = \_parseMessageMeta(msgMeta);\n const message = this.\_createI18nMessage(ast, meaning, description, id);\n this.\_messages.push(message);\n return message;\n  $\ln\ln N$  // Translates the given message given the `TranslationBundle`\n // This is used for translating elements / blocks - see `\_translateAttributes` for attributes\n // no-op when called in extraction mode (returns  $[1]$ )\n private translateMessage(el: html.Node, message: i18n.Message): html.Node[]  $\n\$ if (message && this. mode === VisitorMode.Merge)  ${\n \in \mathbb{R} \in \mathbb{R} \times \mathbb{R} \times \mathbb{$  $\ln\$  this. reportError(\n el, `Translation unavailable for message id=\"\${this.\_translations.digest(message)}\"`);\n }\n\n return  $[\cdot,\n \$  \n\n // translate the attributes of an element and remove i18n specific attributes\n private translateAttributes(el: html.Element): html.Attribute $[] {\n}$  const attributes = el.attrs;\n const i18nParsedMessageMeta:\n {[name: string]: {meaning: string, description: string, id: string  $\} = {\;\cdot\;\cdot\;\cdot}$  attributes.forEach(attr =>  ${\n\cdot\;\cdot\;\cdot}$  if (attr.name.startsWith(\_I18N\_ATTR\_PREFIX))  ${\n\cdot\;\cdot}$ i18nParsedMessageMeta[attr.name.slice( $\text{I18N}$  ATTR PREFIX.length)] =\n

\_parseMessageMeta(attr.value);\n }\n });\n\n const translatedAttributes: html.Attribute[] = [];\n\n attributes.forEach((attr) => {\n if (attr.name ===  $_118N_ATTR$  || attr.name.startsWith( $_118N_ATTR_PREFIX$ ))  ${\n \quad // strip i18n specific attributes\n \quad return;\n \}n \in if (attr.value && attr.value != " &&$ i18nParsedMessageMeta.hasOwnProperty(attr.name))  ${\n \times$  const {meaning, description, id} = i18nParsedMessageMeta[attr.name];\n const message: i18n.Message = this.\_createI18nMessage([attr], meaning, description, id);\n const nodes = this.\_translations.get(message);\n if (nodes)  $\{\n\$  if (nodes.length == 0)  ${\nightharpoonup}$  translatedAttributes.push(new html.Attribute ${\nightharpoonup}$  attr.name, ", attr.sourceSpan, undefined /\* keySpan \*/, undefined /\* valueSpan \*/,\n undefined /\* valueTokens \*/, undefined /\* i18n \*/));\n } else if (nodes[0] instance of html.Text)  ${\n \mu \}$  const value = (nodes[0] as html.Text).value;\n translatedAttributes.push(new html.Attribute(\n attr.name, value, attr.sourceSpan, undefined /\* keySpan \*/,\n undefined /\* valueSpan \*/, undefined /\* valueTokens \*/, undefined /\* i18n \*/));\n } else {\n this.\_reportError(\n el,\n  $\text{Unexpected translation}$  for attribute  $\frac{\star}{\tau}$  (id=\"\${\n id  $\|$  this.\_translations.digest(message) $\|\$ );\n  $\|$  else  $\{\|$  this.\_reportError(\n el,\n

`Translation unavailable for attribute  $\lvert \mathcal{S}\rvert$  attr.name  $\rvert \mathcal{S}\rvert$  (id=\ $\lvert \mathcal{S}\rvert$  \n id ||

this.\_translations.digest(message)}\")`);\n } \n } else {\n translatedAttributes.push(attr);\n }\n });\n\n return translatedAttributes;\n  $\ln\ln / *$ \n\n /\*\*\n \* Add the node as a child of the block when:\n \* - we are in a block, $\ln *$  - we are not inside a ICU message (those are handled separately), $\ln *$  - the node is a  $\text{'direct child''}$  of the block\n \*/\n private mayBeAddBlockChildren(node: html.Node): void  $\{\n\$ if (this. inI18nBlock && !this.\_inIcu && this.\_depth == this.\_blockStartDepth)  $\n \in \mathbb{R}$ .blockChildren.push(node);\n  $\n \in \mathbb{R}$ . \* Marks the start of a section, see `\_closeTranslatableSection $\n\times$  \*/n private \_openTranslatableSection(node: html.Node): void  $\ln$  if (this. isInTranslatableSection)  $\ln$  this. reportError(node, 'Unexpected section start'); $\ln$ } else  ${\n t\is._msgCountAtSectionStart = this. message. length;\n }\n /**\n * A translate section$ could be:\n  $*$  - the content of translatable element,\n  $*$  - nodes between `<!-- i18n -->` and `<!-- /i18n -->` comments\n \*/\n private get \_isInTranslatableSection(): boolean {\n return this.\_msgCountAtSectionStart !== void 0;\n  $\|\cdot\|$  /\*\*\n \* Terminates a section.\n \*\n \* If a section has only one significant children (comments not significant) then we should not  $\ln$  \* keep the message from this children:  $\ln$  \* \cdots \cdots \cdots \cdots \cdots \cdots \cdots \cdots \cdots \cdots \cdots \cdots \cdots \cdots \cdots \cdots \cdots \cdots \cdots \ i18n=\"meaning|description\">{ICU message}</p>` would produce two messages:\n  $*$  - one for the <p> content with meaning and description,  $n *$  - another one for the ICU message.  $n *n$  in this case the last message is discarded as it contains less information (the AST is\n  $*$  otherwise identical).\n  $*\n$   $*$  Note that we should still keep messages extracted from attributes inside the section (ie in the  $\infty$  \* ICU message here) $\ln \sqrt{\pi}$  private \_closeTranslatableSection(node: html.Node, directChildren: html.Node[]): void {\n if (!this.\_isInTranslatableSection)  $\{\n\$  this.\_reportError(node, 'Unexpected section end'); $\n\$  return; $\n\$   $\{\n\}\n$ 

const startIndex = this.\_msgCountAtSectionStart;\n const significantChildren: number = directChildren.reduce(\n (count: number, node: html.Node): number  $\Rightarrow$  count + (node instance of html.Comment ? 0 : 1), $\ln$  0); $\ln$  if (significantChildren == 1) { $\in$  for (let i = this.\_messages.length - 1; i >= startIndex!; i--) { $\in$  const ast = this.\_messages[i].nodes;\n if (!(ast.length == 1 && ast[0] instance of i18n.Text)) {\n this.\_messages.splice(i, 1);\n break;\n  $\ln \ln \ln$  this.\_msgCountAtSectionStart = undefined;\n  $\ln \nvert n$  private \_reportError(node: html.Node, msg: string): void  $\ln \nvert n$  this.\_errors.push(new I18nError(node.sourceSpan, msg));\n }\n}\n\nfunction \_isOpeningComment(n: html.Node): boolean {\n return !!(n instance of html.Comment && n.value && n.value.startsWith('i18n'));\n}\nfunction isClosingComment(n: html.Node): boolean {\n return !!(n instanceof html.Comment && n.value && n.value === '/i18n');\n\nfunction getI18nAttr(p: html.Element): html.Attribute|null  $\{\nvert \}$  return p.attrs.find(attr => attr.name ==  $\|18N\|$  ATTR) || null;\n}\n\nfunction parseMessageMeta(i18n?: string): {meaning: string, description: string, id: string } {\n if  $(!i18n)$  return {meaning: ", description: ", id: "}; $\ln \cosh i d\ln dx = i18n$ .indexOf(ID\_SEPARATOR); $\ln \cosh$ descIndex = i18n.indexOf(MEANING\_SEPARATOR);\n const [meaningAndDesc, id] =\n (idIndex > -1) ?  $[i18n.slice(0, idIndex), i18n. slice(idIndex + 2)]$ :  $[i18n, "]$ ;\n const [meaning, description] = (descIndex > -1) ?\n  $[meaningAndDesc.slice(0, descIndex), meaningAndDesc.slice(descIndex + 1)]$ :\n  $[''$ , meaningAndDesc];\n\n return {meaning, description, id: id.trim()};\n}\n","/\*\*\n \* @license\n \* Copyright Google LLC All Rights

Reserved. $\ln * \ln *$  Use of this source code is governed by an MIT-style license that can be $\ln *$  found in the LICENSE file at https://angular.io/license\n \*/\n\nimport {TagContentType, TagDefinition} from './tags';\n\nexport class XmlTagDefinition implements TagDefinition {\n closedByParent: boolean = false;\n // TODO(issue/24571): remove '!'.\n requiredParents!: {[key: string]: boolean};\n // TODO(issue/24571): remove '!'.\n parentToAdd!: string;\n // TODO(issue/24571): remove '!'.\n implicitNamespacePrefix!: string;\n isVoid: boolean = false;\n ignoreFirstLf: boolean = false;\n canSelfClose: boolean = true;\n preventNamespaceInheritance: boolean = false;\n\n requireExtraParent(currentParent: string): boolean {\n return false;\n }\n\n isClosedByChild(name: string): boolean  $\ln$  return false; $\ln \left( \frac{Type}{?}\nright)$  getContentType(): TagContentType  $\ln$  return  $TagContentType.PARSABLE_DATA;\n \{\n} \n}\n\ncos{\_DEFINITION = new}$ XmlTagDefinition();\n\nexport function getXmlTagDefinition(tagName: string): XmlTagDefinition {\n return  $_TAG_DEFINITION;\n\| \$ <sup>\*</sup>,"/\*\*\n \* @license\n \* Copyright Google LLC All Rights Reserved.\n \*\n \* Use of this source code is governed by an MIT-style license that can be\n \* found in the LICENSE file at https://angular.io/license\n \*/\n\nimport {TokenizeOptions} from './lexer';\nimport {Parser, ParseTreeResult} from './parser';\nimport {getXmlTagDefinition} from './xml\_tags';\n\nexport {ParseTreeResult, TreeError} from './parser';\n\nexport class XmlParser extends Parser {\n constructor() {\n super(getXmlTagDefinition);\n }\n\n override parse(source: string, url: string, options?: TokenizeOptions): ParseTreeResult {\n return super.parse(source, url, options);\n }\n}\n","/\*\*\n \* @license\n \* Copyright Google LLC All Rights Reserved.\n  $*\n$   $\mathbf{v}$  is source code is governed by an MIT-style license that can be $\mathbf{v}$  in  $*$  found in the LICENSE file at https://angular.io/license\n \*/\n\nimport \* as ml from '../../ml\_parser/ast';\nimport {XmlParser} from '../../ml\_parser/xml\_parser';\nimport {digest} from '../digest';\nimport \* as i18n from '../i18n\_ast';\nimport  ${118nError}$  from '../parse\_util';\n\nimport {Serializer} from './serializer';\nimport \* as xml from  $\lceil \xmp \rceil$  ./xml\_helper';\n\nconst \_VERSION = '1.2';\nconst \_XMLNS = 'urn:oasis:names:tc:xliff:document:1.2';\n\/\ TODO(vicb): make this a param  $(s//-)/\n$ nconst \_DEFAULT\_SOURCE\_LANG = 'en';\nconst PLACEHOLDER  $TAG = 'x';\nbox KER TAG = 'mrk';\nnorm of FILE TAG = 'file';\nconst$ \_SOURCE\_TAG = 'source';\nconst \_SEGMENT\_SOURCE\_TAG = 'seg-source';\nconst \_ALT\_TRANS\_TAG = 'alt-trans';\nconst  $TARGETTAG = 'target';\nconst$   $UNITTAG = 'trans-unit';\nconst$ \_CONTEXT\_GROUP\_TAG = 'context-group';\nconst \_CONTEXT\_TAG = 'context';\n\n// https://docs.oasisopen.org/xliff/v1.2/os/xliff-core.html\n// https://docs.oasis-open.org/xliff/v1.2/xliff-profile-html/xliff-profile-html-1.2.html\nexport class Xliff extends Serializer {\n override write(messages: i18n.Message[], locale: string|null): string  $\{\n\$  const visitor = new WriteVisitor();\n const transUnits: xml.Node[] = [];\n\n messages.forEach(message  $\Rightarrow$  {\n let contextTags: xml.Node[] = [];\n message.sources.forEach((source: i18n.MessageSpan)  $\Rightarrow$  {\n let contextGroupTag = new xml.Tag(\_CONTEXT\_GROUP\_TAG, {purpose:  $\langle$ 'location'});\n contextGroupTag.children.push(\n new xml.CR(10),\n new xml.Tag(\n \_CONTEXT\_TAG, {'context-type': 'sourcefile'}, [new xml.Text(source.filePath)]),\n new xml.CR(10),\n new xml.Tag(\_CONTEXT\_TAG, {'context-type': 'linenumber'}, [new xml.Text(\n  $\frac{\sqrt{3}}{\text{source.startLine}}\|,\n\text{new xml.CR}(8)\|,\n\text{contextTags.push(new xml.CR}(8),\n\text{new xml.CR}(8)\|,\n\text{new xml.CR}(8)\|,\n\text{new xml.CR}(8)\|,\n\text{new xml.CR}(8)\|,\n\text{new xml.CR}(8)\|,\n\text{new xml.CR}(8)\|,\n\text{new xml.CR}(8)\|,\n\text{new xml.CR}(8)\|,\n\text{new xml.CR}(8)\|,\n\text{new xml.CR}(8)\|,\n\text{new xml.CR}(8)\|,\n\text{new xml.CR}(8)\|,\n\text{$ contextGroupTag);\n });\n\n const transUnit = new xml.Tag(\_UNIT\_TAG, {id: message.id, datatype: 'html'});\n transUnit.children.push(\n new xml.CR(8), new xml.Tag(\_SOURCE\_TAG, {}, visitor.serialize(message.nodes)),\n ...contextTags);\n\n if (message.description) {\n transUnit.children.push(\n new xml.CR(8),\n new xml.Tag(\n 'note', {priority: '1', from: 'description'}, [new xml.Text(message.description)]));\n  $\ln$  if (message.meaning) {\n transUnit.children.push(\n new xml.CR(8),\n new xml.Tag('note', {priority: '1', from: 'meaning'}, [new  $xml.Text(mesage.meaning))$ ;\n  $\ln$  transUnit.children.push(new  $xml.CR(6)$ );\n\n transUnits.push(new

file = new xml.Tag(\n 'file', {\n 'source-language': locale  $\parallel$  DEFAULT SOURCE LANG,\n datatype: 'plaintext',\n original: 'ng2.template',\n },\n [new xml.CR(4), body, new xml.CR(2)]);\n const xliff = new xml.Tag( $\infty$  'xliff', {version: VERSION, xmlns: XMLNS}, [new xml.CR(2), file, new  $xml.CR()$ ); $\n\ln$  return  $xml.serialize(\ln$  new  $xml.Declaration({version: '1.0', encoding: 'UTF-8')}, new$ 

 $xml.CR(6)$ , transUnit);\n  $\rightarrow$  \;\n\n const body = new xml.Tag('body', { \, [...transUnits, new xml.CR(4)]);\n const

 $xml.CR()$ ,  $xlift, new xml.CR()$ \n  $|\n\rangle \in \{local: string, url: string\}$ \n {locale: string, i18nNodesByMsgId: { $[ms]Id: string]: i18n.Node[]$ }  $\{n \quad \forall \ x\text{ iff } t \text{o } x\text{ and nodes}\n$  const xliffParser = new  $X$ liffParser();\n const {locale, msgIdToHtml, errors} = xliffParser.parse(content, url);\n\n // xml nodes to i18n nodes\n const i18nNodesByMsgId: {[msgId: string]: i18n.Node[]} = {};\n const converter = new  $\text{XmlTol18n}(\cdot;\n\mid n)$  Object.keys(msgIdToHtml).forEach(msgId => {\n const {i18nNodes, errors: e} = converter.convert(msgIdToHtml[msgId], url);\n errors.push(...e);\n i18nNodesByMsgId[msgId] = i18nNodes;\n });\n\n if (errors.length) {\n throw new Error(`xliff parse errors:\\n\${errors.join('\\n')}`);\n }\n\n return {locale: locale!, i18nNodesByMsgId};\n }\n\n override digest(message: i18n.Message): string {\n return digest(message);\n }\n}\n\nclass \_WriteVisitor implements i18n.Visitor {\n visitText(text: i18n.Text, context?: any): xml.Node[]  $\n$  return [new xml.Text(text.value)];\n  $\infty$  visitContainer(container: i18n.Container, context?: any): xml.Node[]  $\{\n\}$  const nodes: xml.Node[] = [];\n container.children.forEach((node: i18n.Node) => nodes.push(...node.visit(this)));\n return nodes;\n }\n\n visitIcu(icu: i18n.Icu, context?: any): xml.Node[]  $\{\n\$  const nodes = [new xml.Text(`{\${icu.expressionPlaceholder}, \${icu.type}, `)];\n\n Object.keys(icu.cases).forEach((c: string) => {\n nodes.push(new xml.Text(`\${c} {`), ...icu.cases[c].visit(this), new xml.Text(`} `));\n });\n nodes.push(new xml.Text(`}`));\n\n return nodes;\n }\n\n visitTagPlaceholder(ph: i18n.TagPlaceholder, context?: any): xml.Node[]  ${\n$ const ctype = getCtypeForTag(ph.tag);\n\n if (ph.isVoid)  ${\n$  // void tags have no children nor closing tags\n return  $[new \text{ xml} \cdot \text{Tag}(\theta_1) - PLACEHOLDER TAG, \{id: ph.startName, dtype, 'equiv'text':\n$  $\langle \$ [ph.tag}/>`})];\n }\n\n const startTagPh =\n new xml.Tag(\_PLACEHOLDER\_TAG, {id: ph.startName, ctype, 'equiv-text': ` $\frac{s}{ph}$ . \tag}>`});\n const closeTagPh =\n new xml.Tag(\_PLACEHOLDER\_TAG, {id: ph.closeName, ctype, 'equiv-text': `</\${ph.tag}>`});\n\n return [startTagPh, ...this.serialize(ph.children), closeTagPh];\n }\n\n visitPlaceholder(ph: i18n.Placeholder, context?: any): xml.Node[] {\n return [new xml.Tag(\_PLACEHOLDER\_TAG, {id: ph.name, 'equiv-text': `{{\${ph.value}}}`})];\n }\n\n visitIcuPlaceholder(ph: i18n.IcuPlaceholder, context?: any): xml.Node[]  $\n{\n$  const equivText =  $\{\$ph.value. expression\}, \$\{ph.value. type\}, \$\{\n$  Object.keys(ph.value.cases).map((value: string) => value + ' {...}').join(' ')}}`;\n return [new xml.Tag(\_PLACEHOLDER\_TAG, {id: ph.name, 'equiv-text': equivText})];\n  $\ln \mathcal{E}(\nabla \cdot \mathcal{E}(\cdot) = \mathcal{E}(\cdot) \cdot \mathcal{E}(\cdot) = \mathcal{E}(\cdot) \cdot \mathcal{E}(\cdot)$ }\n}\n\n// TODO(vicb): add error management (structure)\n// Extract messages as xml nodes from the xliff file\nclass XliffParser implements ml.Visitor {\n // TODO(issue/24571): remove '!'.\n private \_unitMlString!: string|null;\n // TODO(issue/24571): remove '!'.\n private \_errors!: I18nError[];\n // TODO(issue/24571): remove '!'.\n private \_msgIdToHtml!: {[msgId: string]: string};\n private \_locale: string|null = null;\n\n parse(xliff: string, url: string)  $\n{\in$  this.\_unitMlString = null;\n this.\_msgIdToHtml = { $\n{\in}$  const xml = new  $XmlParser(),parse(xlift, url);\n\$  this.\_errors = xml.errors;\n ml.visitAll(this, xml.rootNodes, null);\n\n return  ${\n\mu \ msgIdToHtml: this \ msgIdToHtml,\n\nn$  errors: this.\_errors,\n locale: this.\_locale,\n };\n }\n\n visitElement(element: ml.Element, context: any): any  $\{\n$  switch (element.name)  $\{\n$  case \_UNIT\_TAG:\n this.\_unitMlString = null!;\n const idAttr = element.attrs.find((attr) => attr.name === 'id');\n if (!idAttr) {\n this.\_addError(element,  $\succeq \succeq$  [UNIT\_TAG}> misses the \"id\" attribute \;\n } else {\n const id = idAttr.value;\n if (this.\_msgIdToHtml.hasOwnProperty(id)) {\n this.\_addError(element, `Duplicated translations for msg  $\{id\}$ ;  $\|$  else  $\{\|$  ml.visitAll(this, element.children, null); $\|$  if (typeof this. unitMlString === 'string')  ${\n \mu}$  this. msgIdToHtml[id] = this. unitMlString;\n } else  ${\n \mu}$ this.\_addError(element, `Message \${id} misses a translation`);\n }\n }\n }\n break;\n\n // ignore those tags\n case  $SOURCE<sub>TAG</sub>$ :\n case  $SEGMENT<sub>SOURCE<sub>TAG</sub></sub>$ :\n case ALT\_TRANS\_TAG:\n break;\n\n case TARGET\_TAG:\n const innerTextStart = element.startSourceSpan.end.offset;\n const innerTextEnd = element.endSourceSpan!.start.offset;\n const content = element.startSourceSpan.start.file.content;\n const innerText = content.slice(innerTextStart,

innerTextEnd);\n this. unitMlString = innerText;\n break;\n\n case FILE TAG:\n const localeAttr  $=$  element.attrs.find((attr)  $\Rightarrow$  attr.name  $\equiv$   $\frac{1}{\pi}$   $\equiv$   $\frac{1}{\pi}$  if (localeAttr)  $\{\n\$  this. locale  $\equiv$  $local$ exercition  $\mathbf{h}$  ml.visitAll(this, element.children, null);\n break;\n\n default;\n //

TODO(vicb): assert file structure, xliff version\n // For now only recurse on unhandled nodes\n ml.visitAll(this, element.children, null);\n  $\ln \mathbf{u}$  visitAttribute(attribute: ml.Attribute, context: any): any {}\n\n visitText(text: ml.Text, context: any): any {}\n\n visitComment(comment: ml.Comment, context: any): any {}\n\n visitExpansion(expansion: ml.Expansion, context: any): any {}\n\n visitExpansionCase(expansionCase: ml.ExpansionCase, context: any): any {}\n\n private \_addError(node: ml.Node, message: string): void {\n this.\_errors.push(new I18nError(node.sourceSpan, message));\n }\n}\n\n// Convert ml nodes (xliff syntax) to i18n nodes\nclass XmlToI18n implements ml.Visitor {\n // TODO(issue/24571): remove '!'.\n private errors!:  $I18nError[\};\n\n\nonumber\|\n\alpha\right]$  convert(message: string, url: string)  $\{\n\alpha\}$  const xmlIcu = new XmlParser().parse(message, url, {tokenizeExpansionForms: true});\n this.\_errors = xmlIcu.errors;\n\n const i18nNodes = this.\_errors.length > 0 || xmlIcu.rootNodes.length == 0 ?\n  $[ ]$  :\n  $[ ]$ .concat(...ml.visitAll(this, xmlIcu.rootNodes));\n\n return {\n i18nNodes: i18nNodes,\n errors: this.\_errors,\n  $\ln \mathbb{N}$  visitText(text: ml.Text, context: any) {\n return new i18n.Text(text.value, text.sourceSpan);\n }\n\n visitElement(el: ml.Element, context: any): i18n.Placeholder|ml.Node[]|null  ${\n \in \n }$  if (el.name === \_PLACEHOLDER\_TAG)  ${\n \in \n }$  const nameAttr = el.attrs.find((attr) => attr.name === 'id');\n if (nameAttr) {\n return new i18n.Placeholder(", nameAttr.value, el.sourceSpan);\n  $\ln$  this.\_addError(el, `<\\ \efter [PLACEHOLDER\_TAG}> misses the \"id\" attribute`);\n return null;\n  $\ln$  if (el.name === \_MARKER\_TAG) {\n return [].concat(...ml.visitAll(this, el.children));\n }\n\n this.\_addError(el, `Unexpected tag`);\n return null;\n }\n\n visitExpansion(icu: ml.Expansion, context: any)  $\{\n\}$  const caseMap:  $\{\n\value: \text{string}\}: i18n.Node\} = \{\n\:\|\n\in m1.\visitAll(this, icu.cases).forEach((c: any) =>$  ${\n $\n \alpha \ncaseMap[c.value] = new i18n.Container(c.nodes, icu.sourceSpan); \n} \|\n \n \n return new$$ i18n.Icu(icu.switchValue, icu.type, caseMap, icu.sourceSpan);\n }\n\n visitExpansionCase(icuCase: ml.ExpansionCase, context: any): any  $\{\n \$  return  $\{\n \}$  value: icuCase.value, $\n$  nodes: ml.visitAll(this, icuCase.expression),\n  $\|\cdot\|$ \n\n visitComment(comment: ml.Comment, context: any)  $\|\cdot\|$ visitAttribute(attribute: ml.Attribute, context: any) {}\n\n private \_addError(node: ml.Node, message: string): void  $\{\n\$ this. errors.push(new I18nError(node.sourceSpan, message)); $\n\}\n\in \{\n\$ nfunction getCtypeForTag(tag: string): string  ${\n 2\in {\frac{1}{n} \cdot \text{case 'br':\n }} \cdot \text{case 'br':\n }} \cdot \text{case 'img':\n }} \cdot \text{case 'my':\n }} \cdot \text{case 'my':\n }} \cdot \text{case 'my':\n }} \cdot \text{case 'my':\n }} \cdot \text{case 'my':\n }} \cdot \text{case 'my':\n }} \cdot \text{case 'my':\n }} \cdot \text{case 'my':\n }} \cdot \text{dase 'my':\n }} \cdot \text{dase 'my':\n }} \cdot \text{dase 'my':\n }} \cdot \text$ default:\n return `x-\${tag}`;\n }\n}\n","/\*\*\n \* @license\n \* Copyright Google LLC All Rights Reserved.\n \*\n \* Use of this source code is governed by an MIT-style license that can be\n \* found in the LICENSE file at https://angular.io/license\n \*/\n\nimport \* as ml from '../../ml\_parser/ast';\nimport {XmlParser} from '../../ml\_parser/xml\_parser';\nimport {decimalDigest} from '../digest';\nimport \* as i18n from '../i18n\_ast';\nimport {I18nError} from '../parse\_util';\n\nimport {Serializer} from './serializer';\nimport \* as xml from './xml\_helper';\n\nconst \_VERSION = '2.0';\nconst \_XMLNS = 'urn:oasis:names:tc:xliff:document:2.0';\n// TODO(vicb): make this a param  $(s//-)/\n$ nconst \_DEFAULT\_SOURCE\_LANG = 'en';\nconst \_PLACEHOLDER\_TAG = 'ph';\nconst \_PLACEHOLDER\_SPANNING\_TAG = 'pc';\nconst \_MARKER\_TAG = 'mrk';\n\nconst \_XLIFF\_TAG = 'xliff';\nconst \_SOURCE\_TAG = 'source';\nconst \_TARGET\_TAG = 'target';\nconst \_UNIT\_TAG = 'unit';\n\n// https://docs.oasis-open.org/xliff/xliff-core/v2.0/os/xliff-core-v2.0 os.html\nexport class Xliff2 extends Serializer {\n override write(messages: i18n.Message[], locale: string|null): string  $\{\n\quad$  const visitor = new \_WriteVisitor();\n const units: xml.Node[] = [];\n\n messages.forEach(message  $\Rightarrow$  {\n const unit = new xml.Tag(\_UNIT\_TAG, {id: message.id});\n const notes = new xml.Tag('notes');\n\n if (message.description  $\parallel$  message.meaning)  $\{\n\mid$  if (message.description)  $\{\n\mid$  notes.children.push $(\n\mid$ new xml.CR(8),\n new xml.Tag('note', {category: 'description'}, [new xml.Text(message.description)]));\n  $\ln \ln$  if (message.meaning)  $\ln$  notes.children.push(\n new xml.CR(8),\n new xml.Tag('note', {category: 'meaning'}, [new xml.Text(message.meaning)]));\n }\n }\n message.sources.forEach((source: i18n.MessageSpan)  $\Rightarrow$  {\n notes.children.push(new xml.CR(8), new xml.Tag('note', {category: 'location'}, [\n new xml.Text(`\${source.filePath}:\${source.startLine}\${\n source.endLine !== source.startLine ? ',' + source.endLine : ''}`)\n ]));\n });\n\n notes.children.push(new  $xml.CR(6)$ ;\n unit.children.push(new  $xml.CR(6)$ , notes);\n\n const segment = new  $xml.Tag('segment');\n\n\$ segment.children.push( $\ln$  new xml.CR(8), new xml.Tag( SOURCE TAG, {}, visitor.serialize(message.nodes)),\n new xml.CR(6));\n\n unit.children.push(new xml.CR(6), segment, new

 $xml.CR(4)$ ;\n\n units.push(new  $xml.CR(4)$ , unit);\n });\n\n const file =\n new  $xml.Tag('file', {'original':})$ 'ng.template', id: 'ngi18n'}, [...units, new xml.CR(2)]);\n\n const xliff = new xml.Tag(\n \_\_XLIFF\_TAG, {version: \_VERSION, xmlns: \_XMLNS, srcLang: locale || \_DEFAULT\_SOURCE\_LANG},\n [new xml.CR(2), file, new xml.CR()]); $\ln \ln \text{ return xml}$ .serialize( $\ln \text{ new xml}$ .Declaration({version: '1.0', encoding: 'UTF-8'}), new xml.CR(), xliff, new xml.CR()\n ]);\n }\n\n override load(content: string, url: string):\n {locale: string, i18nNodesByMsgId: {[msgId: string]: i18n.Node[]}} {\n // xliff to xml nodes\n const  $x$ liff2Parser = new Xliff2Parser();\n const {locale, msgIdToHtml, errors} = xliff2Parser.parse(content, url);\n\n // xml nodes to i18n nodes\n const i18nNodesByMsgId: {[msgId: string]: i18n.Node[]} = {};\n const converter = new XmlToI18n();\n\n Object.keys(msgIdToHtml).forEach(msgId => {\n const {i18nNodes, errors: e} = converter.convert(msgIdToHtml[msgId], url);\n errors.push(...e);\n i18nNodesByMsgId[msgId] = i18nNodes;\n });\n\n if (errors.length) {\n throw new Error(`xliff2 parse errors:\\n\${errors.join('\\n')}`);\n }\n\n return {locale: locale!, i18nNodesByMsgId};\n }\n\n override digest(message: i18n.Message): string {\n return decimalDigest(message);\n }\n}\n\nclass \_WriteVisitor implements i18n.Visitor {\n // TODO(issue/24571): remove '!'.\n private \_nextPlaceholderId!: number;\n\n visitText(text: i18n.Text, context?: any): xml.Node[] {\n return [new xml.Text(text.value)];\n }\n\n visitContainer(container: i18n.Container, context?: any): xml.Node[] {\n const nodes: xml.Node $[] = []$ ;\n container.children.forEach((node: i18n.Node) => nodes.push(...node.visit(this)));\n return nodes;\n }\n\n visitIcu(icu: i18n.Icu, context?: any): xml.Node[] {\n const nodes =  $[new xml.Text('$  {\${icu.expressionPlaceholder}, \${icu.type}, `)];\n\n Object.keys(icu.cases).forEach((c: string) => {\n nodes.push(new xml.Text(`\${c} {`), ...icu.cases[c].visit(this), new xml.Text(`} `));\n });\n\n nodes.push(new xml.Text(`}`));\n\n return nodes;\n }\n\n visitTagPlaceholder(ph: i18n.TagPlaceholder, context?: any): xml.Node[] {\n const type = getTypeForTag(ph.tag);\n\n if (ph.isVoid) {\n const tagPh = new xml.Tag(\_PLACEHOLDER\_TAG, {\n id: (this.\_nextPlaceholderId++).toString(),\n equiv: ph.startName,\n type: type,\n disp:  $\langle \langle \mathcal{S}\{\text{ph.tag}\rangle\rangle \cdot \langle \text{h} \rangle$ ;\n return [tagPh];\n }\n\n const tagPc = new xml.Tag(\_PLACEHOLDER\_SPANNING\_TAG, {\n id: (this.\_nextPlaceholderId++).toString(),\n equivStart: ph.startName,\n equivEnd: ph.closeName,\n type: type,\n dispStart: `<\${ph.tag}>`,\n dispEnd:  $\langle \langle \mathcal{S}\{\text{ph.tag}\}\rangle \rangle$ ,\n });\n const nodes: xml.Node[] = [].concat(...ph.children.map(node => node.visit(this)));\n if  $(nodes.length) {\n nodes. for Each (node: xml. Node) \Rightarrow tagPc. children.push(node); \n } else {\n$ tagPc.children.push(new xml.Text(''));\n }\n\n return [tagPc];\n }\n\n visitPlaceholder(ph: i18n.Placeholder, context?: any): xml.Node[]  $\n{\nvert \nvert}$  const idStr = (this.\_nextPlaceholderId++).toString();\n return [new xml.Tag(\_PLACEHOLDER\_TAG,  $\{\n\alpha$  id: idStr, $\n\alpha$  equiv: ph.name, $\alpha$  disp: ` ${\{\$\{ph.value\}\}\}\n\,\n\alpha$  })]; $\n\alpha$  $\ln\$ n visitIcuPlaceholder(ph: i18n.IcuPlaceholder, context?: any): xml.Node[]  $\ln$  const cases = Object.keys(ph.value.cases).map((value: string)  $\Rightarrow$  value + '{...}').join('');\n const idStr = (this.\_nextPlaceholderId++).toString();\n return [new xml.Tag(\n \_PLACEHOLDER\_TAG,\n {id: idStr, equiv: ph.name, disp: `{\${ph.value.expression}, \${ph.value.type}, \${cases}}`})];\n }\n\n serialize(nodes: i18n.Node[]): xml.Node[]  $\{\n\$  this.\_nextPlaceholderId = 0;\n return [].concat(...nodes.map(node => node.visit(this)));\n  $\ln\ln/|\ln|$  Extract messages as xml nodes from the xliff file\nclass Xliff2Parser implements ml.Visitor  ${\n \over \Omega}$  // TODO(issue/24571): remove '!'.\n private \_unitMlString!: string|null;\n // TODO(issue/24571): remove '!'.\n private \_errors!: I18nError[];\n // TODO(issue/24571): remove '!'.\n private \_msgIdToHtml!:  ${\{msgId: string\}};\n$  private locale: string|null = null;\n\n parse(xliff: string, url: string)  ${\n}$ this. unitMlString = null;\n this. msgIdToHtml = {};\n\n const xml = new XmlParser().parse(xliff, url);\n\n this. errors = xml.errors;\n ml.visitAll(this, xml.rootNodes, null);\n\n return {\n msgIdToHtml: this. msgIdToHtml,\n errors: this. errors,\n locale: this. locale,\n  $\|\cdot\|$ \n visitElement(element: ml.Element, context: any): any  $\{\n\}$  switch (element.name)  $\{\n\}$  case \_UNIT\_TAG: $\n\$ n this.\_unitMlString = null;\n const idAttr = element.attrs.find((attr) => attr.name === 'id');\n if (!idAttr) {\n this. addError(element,  $\langle \$  UNIT\_TAG}> misses the \"id\" attribute  $\;\;$ );\n } else {\n const id = idAttr.value;\n if (this.\_msgIdToHtml.hasOwnProperty(id)) {\n this.\_addError(element, `Duplicated translations for msg  ${id}^{\infty}$ , else  ${\n \mu}$  else  ${\n \mu}$  ml.visitAll(this, element.children, null);\n if (typeof

this.\_unitMlString === 'string')  ${\n \mu}$  this.\_msgIdToHtml[id] = this.\_unitMlString;\n } else  ${\n \mu}$ this.\_addError(element, `Message  ${i\}$  misses a translation`);\n }\n }\n break;\n\n case  $SOURCE_TAG:\n\quad \n// ignore source message\n\neq \n break;\n\n\ncase_TARGET_TAG:\n const$ innerTextStart = element.startSourceSpan.end.offset;\n const innerTextEnd = element.endSourceSpan!.start.offset;\n const content = element.startSourceSpan.start.file.content;\n const  $innerText = content.size (innerTextStart, innerTextEnd);$   $this \_ unitM! String = innerText; \n\in break; \n\infty$ case XLIFF TAG:\n const localeAttr = element.attrs.find((attr) => attr.name === 'trgLang');\n if  $(localedAttr)$  {\n this.\_locale = localeAttr.value;\n }\n\n const versionAttr = element.attrs.find((attr) => attr.name === 'version');\n if (versionAttr) {\n const version = versionAttr.value;\n if (version !== '2.0')  ${\n \times}$  this. addError(\n element,\n  $\triangle$ The XLIFF file version  ${\n \times}$  {version } is not compatible with XLIFF 2.0 serializer`);\n } else {\n ml.visitAll(this, element.children, null);\n }\n

 $\ln$  break;\n default:\n ml.visitAll(this, element.children, null);\n  $\ln$  \n\n visitAttribute(attribute: ml.Attribute, context: any): any {}\n\n visitText(text: ml.Text, context: any): any {}\n\n visitComment(comment: ml.Comment, context: any): any {}\n\n visitExpansion(expansion: ml.Expansion, context: any): any {}\n\n visitExpansionCase(expansionCase: ml.ExpansionCase, context: any): any {}\n\n private \_addError(node: ml.Node, message: string): void  $\{\n \$ this.\_errors.push(new I18nError(node.sourceSpan, message)); $\n \$  $\n \$ Convert ml nodes (xliff syntax) to i18n nodes\nclass XmlToI18n implements ml.Visitor {\n // TODO(issue/24571): remove '!'.\n private errors!: I18nError[];\n\n convert(message: string, url: string) {\n const xmlIcu = new  $XmlParser().parse(message, url, {tokenizeExpansionForms: true}$ );\n this.\_errors = xmlIcu.errors;\n\n const i18nNodes = this.\_errors.length > 0 || xmlIcu.rootNodes.length == 0 ?\n [] :\n [].concat(...ml.visitAll(this,  $xmlIcu.rootNodes)$ ;\n return  $\n a 18nNodes\n n errors; this. errors.\n\n }\n \n visitText(text: ml.Text,$ context: any) {\n return new i18n.Text(text.value, text.sourceSpan);\n \\n visitElement(el: ml.Element, context: any): i18n.Node[]|null  ${\n \mu \}$  switch (el.name)  ${\n \mu \}$  case \_PLACEHOLDER\_TAG: ${\n \mu \}$  const nameAttr = el.attrs.find((attr) => attr.name === 'equiv');\n if (nameAttr) {\n return [new i18n.Placeholder(", nameAttr.value, el.sourceSpan)];\n  $\ln$  this.\_addError(el, `<\${\_PLACEHOLDER\_TAG}> misses the  $\equiv \frac{\text{equiv}}{\text{atr}\cdot\text{atr}}$  break;\n case PLACEHOLDER SPANNING TAG:\n const startAttr = el.attrs.find((attr) => attr.name === 'equivStart');\n const endAttr = el.attrs.find((attr) => attr.name === 'equivEnd'); $\ln \text{inf}$  if (!startAttr) { $\ln$  this.\_addError(el,  $\ll$  PLACEHOLDER\_TAG}> misses the  $\equiv \frac{1}{\text{equivStart}} \cdot \text{attribute}$ ; attribute`);\n } else if (!endAttr) {\n this. addError(el, `<\${ PLACEHOLDER TAG}> misses the  $\equiv$   $\ell$  attribute  $\ln$  } else  $\ln$  const startId = startAttr.value; $\ln$  const endId = endAttr.value; $\ln \cap$  const nodes: i18n.Node[] = []; $\ln \cap$  return nodes.concat(\n new i18n.Placeholder(", startId, el.sourceSpan),\n ...el.children.map(node => node.visit(this, null)),\n new i18n.Placeholder(", endId, el.sourceSpan));\n }\n break;\n case \_MARKER\_TAG:\n return  $[1]$ .concat(...ml.visitAll(this, el.children));\n default:\n this. addError(el, `Unexpected tag`);\n }\n\n return null;\n  $\ln \min$  visitExpansion(icu: ml.Expansion, context: any) {\n const caseMap: {[value: string]: i18n.Node} =  $\{\}\;\mathrm{m} \in \mathbb{N} \text{ and } \text{m} \in \mathbb{N} \text{ and } \text{m} \in \mathbb{N} \text{ and } \text{m} \in \mathbb{N} \text{ and } \text{m} \in \mathbb{N} \text{ and } \text{m} \in \mathbb{N} \text{ and } \text{m} \in \mathbb{N} \text{ and } \text{m} \in \mathbb{N} \text{ and } \text{m} \in \mathbb{N} \text{ and } \text{m} \in \mathbb{N} \text{ and } \text{m} \in \mathbb{N} \text{ and } \text{m} \in \mathbb{N} \text{ and } \$ icu.sourceSpan);\n });\n\n return new i18n.Icu(icu.switchValue, icu.type, caseMap, icu.sourceSpan);\n }\n\n visitExpansionCase(icuCase: ml.ExpansionCase, context: any): any {\n return {\n value: icuCase.value,\n nodes: [].concat(...ml.visitAll(this, icuCase.expression)),\n };\n }\n\n visitComment(comment: ml.Comment, context: any)  ${\n\lambda : x \in \Lambda}$  visitAttribute(attribute: ml.Attribute, context: any)  ${\n\lambda : x \in \Lambda}$  private addError(node: ml.Node, message: string): void  $\n{\text{in } s$ . errors.push(new I18nError(node.sourceSpan, message)); $n \}n\in \{\n\}$ getTypeForTag(tag: string): string  ${\n \mu \in \Omega}$ : (tag.toLowerCase())  ${\n \mu \in \Omega}$ :  ${\n \mu \in \Omega}$ : (n case 'i':\n case 'i':\n case 'u':\n return 'fmt';\n case 'img':\n return 'image';\n case 'a':\n return 'link';\n default:\n return 'other';\n }\n',"/\*\*\n \* @license\n \* Copyright Google LLC All Rights Reserved.\n \*\n \* Use of this source code is governed by an MIT-style license that can be\n \* found in the LICENSE file at https://angular.io/license\n \*/\n\nimport \* as ml from '.../../ml\_parser/ast';\nimport  ${XmlParser}$  from '.../../ml\_parser/xml\_parser';\nimport \* as i18n from '../i18n\_ast';\nimport {I18nError} from '../parse\_util';\n\nimport {PlaceholderMapper, Serializer, SimplePlaceholderMapper} from './serializer';\nimport {digest, toPublicName} from './xmb';\n\nconst

TRANSLATIONS  $TAG = 'translation bundle';\nconst$   $TRANSLATION$   $TAG = 'translation';\n$ PLACEHOLDER TAG = 'ph';\n\nexport class Xtb extends Serializer {\n override write(messages: i18n.Message[], locale: string|null): string {\n throw new Error('Unsupported');\n }\n\n override load(content: string, url: string):\n {locale: string, i18nNodesByMsgId: {[msgId: string]: i18n.Node[]}} {\n // xtb to xml nodes\n const xtbParser = new XtbParser();\n const {locale, msgIdToHtml, errors} = xtbParser.parse(content, url);\n\n // xml nodes to i18n nodes\n const i18nNodesByMsgId: { $[msgId: string]: i18nNode[]$ } = {};\n const converter = new XmlToI18n();\n\n // Because we should be able to load xtb files that rely on features not supported by angular, $\ln$  // we need to delay the conversion of html to i18n nodes so that non angular messages are not\n // converted\n Object.keys(msgIdToHtml).forEach(msgId => {\n const valueFn = function() {\n const  $\{i18nNodes, errors\} = converter convert(msgIdToHtml[msgId], url);\n if (errors.length) {\n throw$ new Error(`xtb parse errors:\\n\${errors.join('\\n')}`);\n }\n return i18nNodes;\n };\n createLazyProperty(i18nNodesByMsgId, msgId, valueFn);\n });\n\n if (errors.length) {\n throw new Error(`xtb parse errors:\\n\${errors.join('\\n')}`);\n }\n\n return {locale: locale!, i18nNodesByMsgId};\n }\n\n override digest(message: i18n.Message): string {\n return digest(message);\n }\n\n override createNameMapper(message: i18n.Message): PlaceholderMapper {\n return new SimplePlaceholderMapper(message, toPublicName);\n }\n}\n\nfunction createLazyProperty(messages: any, id: string, valueFn: () => any) {\n Object.defineProperty(messages, id, {\n configurable: true,\n enumerable: true,\n get: function()  $\ln$  const value = valueFn();\n Object.defineProperty(messages, id, {enumerable: true, value});\n return value;\n },\n set:  $\leq$  => {\n throw new Error('Could not overwrite an XTB translation');\n },\n });\n}\n\n// Extract messages as xml nodes from the xtb file\nclass XtbParser implements ml.Visitor {\n // TODO(issue/24571): remove '!'.\n private \_bundleDepth!: number;\n // TODO(issue/24571): remove '!'.\n private \_errors!: I18nError[];\n // TODO(issue/24571): remove '!'.\n private \_msgIdToHtml!: {[msgId: string]: string};\n private \_locale: string|null = null;\n\n parse(xtb: string, url: string) {\n this. \_bundleDepth = 0;\n this. msgIdToHtml =  $\{\}\$ . originate $\ln$  // from Angular that could not be lex'd. $\ln$  const xml = new XmlParser().parse(xtb, url); $\ln \ln$ this.\_errors = xml.errors;\n ml.visitAll(this, xml.rootNodes);\n\n return {\n msgIdToHtml: this.\_msgIdToHtml,\n errors: this.\_errors,\n locale: this.\_locale,\n };\n }\n\n visitElement(element: ml.Element, context: any): any  $\{\n \text{ element.name}\}\n$  case \_TRANSLATIONS\_TAG:\n this. bundleDepth++;\n if (this. bundleDepth > 1) {\n this. addError(element, `<\${ TRANSLATIONS TAG}> elements can not be nested`);\n  $\ln$  const langAttr = element.attrs.find((attr) => attr.name === 'lang');\n if (langAttr) {\n this.\_locale = langAttr.value;\n  $\ln$  ml.visitAll(this, element.children, null);\n this. bundleDepth--;\n break;\n\n case TRANSLATION TAG:\n const idAttr = element.attrs.find((attr) => attr.name === 'id');\n if (!idAttr) {\n this. addError(element,  $\Im\left\{ \mathrm{TRANSLATION\_TAG} \right\}$  misses the \"id\" attribute  $\Im\$ );\n } else {\n const  $id = idAttr.value;\n$  if (this.\_msgIdToHtml.hasOwnProperty(id))  $\n$  this.\_addError(element, `Duplicated translations for msg  ${\{id\}}$ `);\n } else  ${\n}$  const innerTextStart = element.startSourceSpan.end.offset;\n const innerTextEnd = element.endSourceSpan!.start.offset;\n const content = element.startSourceSpan.start.file.content;\n const innerText = content.slice(innerTextStart!, innerTextEnd!);\n this.\_msgIdToHtml[id] = innerText;\n }\n }\n break;\n\n default:\n this. addError(element, 'Unexpected tag');\n }\n  $\in$  visitAttribute(attribute: ml.Attribute, context: any): any  ${\n\n\in \mathbb{N}\n\in \mathbb{N} \text{ and } \mathbb{N}\n\in \mathbb{N} \text{ and } \mathbb{N}\n\in \mathbb{N} \text{ and } \mathbb{N}\n\in \mathbb{N} \text{ and } \mathbb{N}\n\in \mathbb{N} \text{ and } \mathbb{N}\n\in \mathbb{N} \text{ and } \mathbb{N}\n\in \mathbb{N} \text{ and } \mathbb{N}\n\in \mathbb{N} \text{ and } \mathbb{N}\n\in \mathbb{N} \text{ and } \mathbb{N}\n\in \mathbb{N} \text{ and } \mathbb{N}\n\in \mathbb{N$ {}\n\n visitExpansion(expansion: ml.Expansion, context: any): any {}\n\n visitExpansionCase(expansionCase: ml.ExpansionCase, context: any): any  ${\n\rceil}$  private addError(node: ml.Node, message: string): void  ${\n\rceil}$ this.\_errors.push(new I18nError(node.sourceSpan, message));\n }\n}\n\n// Convert ml nodes (xtb syntax) to i18n nodes\nclass XmlToI18n implements ml.Visitor {\n // TODO(issue/24571): remove '!'.\n private errors!:  $I18nError[\cdot|\cdot|n\text{ }n$  convert(message: string, url: string)  $\{\n n$  const xmlIcu = new XmlParser().parse(message, url, {tokenizeExpansionForms: true});\n this. errors = xmlIcu.errors;\n\n const i18nNodes = this. errors.length > 0 || xmlIcu.rootNodes.length ==  $0$  ?\n  $\ln$  \n ml.visitAll(this, xmlIcu.rootNodes);\n\n return {\n

i18nNodes, $n$  errors: this.\_errors, $n$   $\|\n\|$  visitText(text: ml.Text, context: any)  $\|\n$  return new i18n.Text(text.value, text.sourceSpan);\n }\n\n visitExpansion(icu: ml.Expansion, context: any) {\n const caseMap: {[value: string]: i18n.Node} = {};\n\n ml.visitAll(this, icu.cases).forEach(c => {\n caseMap[c.value] = new i18n.Container(c.nodes, icu.sourceSpan);\n });\n\n return new i18n.Icu(icu.switchValue, icu.type, caseMap, icu.sourceSpan);\n }\n\n visitExpansionCase(icuCase: ml.ExpansionCase, context: any): any {\n return  ${\n \nu}$  value: icuCase.value,\n nodes: ml.visitAll(this, icuCase.expression),\n  $\|\n$  \n\n visitElement(el: ml.Element, context: any): i18n.Placeholder|null  ${\n \{ \}$  if (el.name === PLACEHOLDER TAG)  ${\n \}$  const nameAttr = el.attrs.find((attr) => attr.name === 'name');\n if (nameAttr) {\n return new i18n.Placeholder('', nameAttr.value, el.sourceSpan);\n }\n\n this.\_addError(el, `<\${\_PLACEHOLDER\_TAG}> misses the  $\langle$ "name\" attribute`);\n } else {\n this. addError(el, `Unexpected tag`);\n }\n return null;\n }\n\n visitComment(comment: ml.Comment, context: any) {}\n\n visitAttribute(attribute: ml.Attribute, context: any) {}\n\n private \_addError(node: ml.Node, message: string): void {\n this.\_errors.push(new I18nError(node.sourceSpan, message));\n }\n}\n","/\*\*\n \* @license\n \* Copyright Google LLC All Rights Reserved. $\ln * \ln *$  Use of this source code is governed by an MIT-style license that can be $\ln *$  found in the LICENSE file at https://angular.io/license\n \*/\n\nimport {MissingTranslationStrategy} from '../core';\nimport \* as html from '../ml\_parser/ast';\nimport {HtmlParser} from '../ml\_parser/html\_parser';\nimport {Console} from '../util';\n\nimport \* as i18n from './i18n\_ast';\nimport {I18nError} from './parse\_util';\nimport {PlaceholderMapper, Serializer} from './serializers/serializer';\nimport {escapeXml} from './serializers/xml\_helper';\n\n\n/\*\*\n \* A container for translated messages\n \*/\nexport class TranslationBundle {\n private \_i18nToHtml: I18nToHtmlVisitor;\n\n constructor(\n private \_i18nNodesByMsgId: { $[msgId: string]: i18nNode[]] = \{\}$ , locale: string|null,\n public digest: (m: i18n.Message) => string,\n public mapperFactory?: (m: i18n.Message)  $\Rightarrow$  PlaceholderMapper,\n missingTranslationStrategy: MissingTranslationStrategy = MissingTranslationStrategy.Warning,\n console?: Console) {\n this.\_i18nToHtml = new I18nToHtmlVisitor(\n

 $i18nNodesBvMsgId, locale, digest, mapperFactory!, missing TranslationStrategy, console); \n\|\n\|$ `TranslationBundle` by parsing the given `content` with the `serializer`.\n static load(\n content: string, url: string, serializer: Serializer,\n missingTranslationStrategy: MissingTranslationStrategy,\n console?: Console): TranslationBundle  ${\n \alpha s}$  const  ${locale}$ , i18nNodesByMsgId $}$  = serializer.load(content, url);\n const digestFn = (m: i18n.Message) => serializer.digest(m);\n const mapperFactory = (m: i18n.Message) => serializer.createNameMapper(m)!;\n return new TranslationBundle(\n i18nNodesByMsgId, locale, digestFn, mapperFactory, missingTranslationStrategy, console); $\n \ln \Lambda / \Lambda$  eturns the translation as HTML nodes from the given source message.\n get(srcMsg: i18n.Message): html.Node[]  $\ln$  const html = this.\_i18nToHtml.convert(srcMsg);\n\n if (html.errors.length)  $\{\n\$  throw new Error(html.errors.join('\\n'));\n  $\ln \n$  return html.nodes;\n  $\ln \n$  has(srcMsg: i18n.Message): boolean {\n return this.digest(srcMsg) in this. i18nNodesByMsgId;\n  $\ln$ \n\nclass I18nToHtmlVisitor implements i18n.Visitor {\n // TODO(issue/24571): remove '!'.\n private \_srcMsg!: i18n.Message;\n private \_contextStack: {msg: i18n.Message, mapper: (name: string) => string  $\lceil$  =  $\lceil$ ;\n private \_errors: I18nError $\lceil$  =  $\lceil$ ;\n // TODO(issue/24571): remove '!'.\n private \_mapper!: (name: string)  $\Rightarrow$  string;\n\n constructor(\n private \_i18nNodesByMsgId: {[msgId: string]: i18n.Node $[\}] = \{\}$ , private \_locale: string|null,\n private \_digest: (m: i18n.Message) => string,\n private \_mapperFactory: (m: i18n.Message) => PlaceholderMapper,\n private \_missingTranslationStrategy: MissingTranslationStrategy, private console?: Console)  ${\n \n \n \in \mathbb{N}$  convert(srcMsg: i18n.Message): {nodes: html.Node[], errors: I18nError[]} {\n this. contextStack.length = 0;\n this. errors.length = 0;\n\n // i18n to text\n const text = this. convertToText(srcMsg);\n\n // text to html\n const url = srcMsg.nodes[0].sourceSpan.start.file.url;\n const html = new HtmlParser().parse(text, url,  $\{tokenize ExpansionForms: true\}\.\n\$  return  $\n\neq\ncoulli: 1$  return  $\|$  nodes: html.rootNodes,\n errors: [...this.\_errors, ...html.errors],\n  $\{\n\}$ \n \\n visitText(text: i18n.Text, context?: any): string  $\{\n\$  // `convert()` uses an `HtmlParser` to return `html.Node`s\n // we should then make sure that any special characters are escaped\n return escapeXml(text.value);\n }\n\n visitContainer(container: i18n.Container, context?: any): any {\n return container.children.map(n => n.visit(this)).join('');\n }\n\n visitIcu(icu: i18n.Icu, context?: any): any {\n const

cases = Object.keys(icu.cases).map(k =>  $\frac{k}{k}$  { $\frac{1}{k}$ .  $\frac{1}{k}$ . visit(this)}});\n\n // TODO(vicb): Once all format switch to using expression placeholders $\ln$  // we should throw when the placeholder is not in the source message $\ln$ const exp = this.\_srcMsg.placeholders.hasOwnProperty(icu.expression) ?\n

this.\_srcMsg.placeholders[icu.expression].text :\n icu.expression;\n\n return `{\${exp}, \${icu.type},  ${\cases.join('')}$ ;\n  $\n\in \Sigma$  visitPlaceholder(ph: i18n.Placeholder, context?: any): string {\n const phName = this.\_mapper(ph.name);\n if (this.\_srcMsg.placeholders.hasOwnProperty(phName)) {\n return this. srcMsg.placeholders[phName].text;\n  $\ln \inf$ 

(this.\_srcMsg.placeholderToMessage.hasOwnProperty(phName)) {\n return

this.\_convertToText(this.\_srcMsg.placeholderToMessage[phName]);\n }\n\n this.\_addError(ph, `Unknown placeholder  $\{\$ \{ph.name} $\$ ;\n return ";\n }\n\n // Loaded message contains only placeholders (vs tag and icu placeholders). $\ln / /$  However when a translation can not be found, we need to serialize the source message $\ln / /$ which can contain tag placeholders\n visitTagPlaceholder(ph: i18n.TagPlaceholder, context?: any): string {\n const tag =  $\$\phi\$ ;\n const attrs = Object.keys(ph.attrs).map(name =>

 $\frac{\sum_{\{p\} \in \S_{\text{name}}^\infty}{n \text{ of } p\}}\n}{\min\{p\}.atr\min'\simeq\{tag\} \atop \frac{1}{\max}$ children = ph.children.map((c: i18n.Node) => c.visit(this)).join('');\n return `<\${tag}

 $\frac{\frac{1}{8}attrs}{\frac{1}{\sqrt{tq}}}\;\;\hbar \ln \ln \pi /$  Loaded message contains only placeholders (vs tag and icu placeholders). $\ln / /$  However when a translation can not be found, we need to serialize the source message $\ln / /$ which can contain tag placeholders\n visitIcuPlaceholder(ph: i18n.IcuPlaceholder, context?: any): string {\n // An ICU placeholder references the source message to be serialized\n return

this.\_convertToText(this.\_srcMsg.placeholderToMessage[ph.name]);\n  $\ln \pi$  /\*\*\n \* Convert a source message to a translated text string: $\ln *$  - text nodes are replaced with their translation,  $\ln *$  - placeholders are replaced with their content, $\ln$  \* - ICU nodes are converted to ICU expressions. $\ln$  \*/ $\ln$  private \_convertToText(srcMsg: i18n.Message): string  $\{\n\alpha = \alpha \in \Gamma\$ . digest(srcMsg); $\alpha$  const mapper = this. \_mapper Factory ? this. mapperFactory(srcMsg) : null;\n let nodes: i18n.Node[];\n\n this. contextStack.push({msg: this. srcMsg, mapper: this.\_mapper});\n this.\_srcMsg = srcMsg;\n\n if (this.\_i18nNodesByMsgId.hasOwnProperty(id)) {\n // When there is a translation use its nodes as the source  $\ln$  // And create a mapper to convert serialized placeholder names to internal names\n nodes = this.  $i18nNodesByMsgId_id$ ;\n this. mapper = (name: string)  $\Rightarrow$  mapper ? mapper.toInternalName(name)! : name;\n } else {\n // When no translation has been found\n - report an error / a warning / nothing, $\ln /$  // - use the nodes from the original message $\ln /$  // - placeholders are

already internal and need no mapper $\ln$  if (this.\_missingTranslationStrategy ===

MissingTranslationStrategy.Error) {\n const ctx = this.\_locale ? ` for locale \"\${this.\_locale}\"` : '';\n this.\_addError(srcMsg.nodes[0], `Missing translation for message  $\frac{\sqrt{3}i}{\sqrt{ctx}}\;n \quad \}$  else if (\n

this. console  $\&\&\n$  this. missingTranslationStrategy === MissingTranslationStrategy.Warning) {\n const ctx = this. locale ? ` for locale \"\${this. locale}\"` : ";\n this. console.warn(`Missing translation for message  $\frac{\sqrt{3}}{d}\$ " $\frac{\csc(2\pi)}{d}$ ", \n nodes = srcMsg.nodes;\n this.\_mapper = (name: string) => name;\n }\n const text = nodes.map(node => node.visit(this)).join('');\n const context = this.\_contextStack.pop()!;\n this.\_srcMsg = context.msg;\n this.\_mapper = context.mapper;\n return text;\n  $\ln \nvert$  private \_addError(el: i18n.Node, msg: string)  $\{\n\$  this.\_errors.push(new I18nError(el.sourceSpan, msg)); $\n\$  $\|\n\|$ ,","/\*\*\n \* @license\n \* Copyright Google LLC All Rights Reserved. $\ln * \ln *$  Use of this source code is governed by an MIT-style license that can be $\ln$ \* found in the LICENSE file at https://angular.io/license\n \*/\n\nimport {MissingTranslationStrategy} from '../core';\nimport {HtmlParser} from '../ml\_parser/html\_parser';\nimport

{DEFAULT\_INTERPOLATION\_CONFIG} from '../ml\_parser/interpolation\_config';\nimport {TokenizeOptions} from '../ml\_parser/lexer';\nimport {ParseTreeResult} from '../ml\_parser/parser';\nimport {Console} from '../util';\n\nimport {digest} from './digest';\nimport {mergeTranslations} from './extractor\_merger';\nimport {Serializer} from './serializers/serializer';\nimport {Xliff} from './serializers/xliff';\nimport {Xliff2} from './serializers/xliff2';\nimport {Xmb} from './serializers/xmb';\nimport {Xtb} from './serializers/xtb';\nimport {TranslationBundle} from './translation\_bundle';\n\nexport class I18NHtmlParser implements HtmlParser {\n //  $@override\n$  getTagDefinition: any;\n\n private translationBundle: TranslationBundle;\n\n constructor(\n

private htmlParser: HtmlParser, translations?: string, translationsFormat?: string,\n missingTranslation: MissingTranslationStrategy = MissingTranslationStrategy.Warning,\n console?: Console) {\n if (translations)  ${\n\mu$  const serializer = createSerializer(translationsFormat);\n this. translationBundle =\n TranslationBundle.load(translations, 'i18n', serializer, missingTranslation, console);\n } else {\n this.\_translationBundle =\n new TranslationBundle({}, null, digest, undefined, missingTranslation, console);\n  $\ln \ \ln \$ n parse(source: string, url: string, options: TokenizeOptions = {}): ParseTreeResult {\n const interpolationConfig = options.interpolationConfig || DEFAULT\_INTERPOLATION\_CONFIG;\n const parseResult = this.\_htmlParser.parse(source, url, {interpolationConfig, ...options}); $\ln \ln$  if  ${\text{parseResult}:\text{errors.length} {\in \text{rous } \in \text{rous } \in \text{rous} \in \text{rous} \in \text{r$ return mergeTranslations(\n parseResult.rootNodes, this. translationBundle, interpolationConfig, [], {});\n }\n}\n\nfunction createSerializer(format?: string): Serializer {\n format = (format || 'xlf').toLowerCase();\n\n switch (format)  $\ln$  case 'xmb':\n return new Xmb();\n case 'xtb':\n return new Xtb();\n case 'xliff2':\n case 'xlf2':\n return new Xliff2();\n case 'xliff':\n case 'xlf':\n default:\n return new Xliff();\n }\n }\n","/\*\*\n \* @license\n \* Copyright Google LLC All Rights Reserved. $\ln \pi$  \* Use of this source code is governed by an MITstyle license that can be $\ln *$  found in the LICENSE file at https://angular.io/license $\ln *$ / $\ln$ \nimport {OutputContext} from '../constant\_pool';\nimport {ValueTransformer, visitValue} from '../util';\n\nimport \* as o from './output\_ast';\n\nexport const QUOTED\_KEYS = '\$quoted\$';\n\nexport function convertValueToOutputAst(\n ctx: OutputContext, value: any, type: o.Type|null = null): o.Expression {\n return visitValue(value, new \_ValueOutputAstTransformer(ctx), type);\n}\n\nclass \_ValueOutputAstTransformer implements ValueTransformer {\n constructor(private ctx: OutputContext) {}\n visitArray(arr: any[], type: o.Type): o.Expression {\n const values: o.Expression $[]= []\cdot\langle n \rangle / \cdot$  Note Array.map() must not be used to convert the values because it will $\langle n \rangle / \cdot$  skip over empty elements in arrays constructed using `new Array(length)`,\n // resulting in `undefined` elements. This breaks the type guarantee that $\ln //$  all values in `o.LiteralArrayExpr` are of type `o.Expression`. $\ln //$  See test case in 'value util spec.ts'.\n for (let  $i = 0$ ;  $i < arr.length$ ; ++i)  $\{\n \$  values.push(visitValue(arr[i], this, null /\* context \*/));\n }\n return o.literalArr(values, type);\n }\n\n visitStringMap(map: {[key: string]: any}, type: o.MapType): o.Expression  $\{\n\alpha$  const entries: o.LiteralMapEntry $\iota = \iota$ ; const quotedSet = new Set <string>(map && map[OUOTED\_KEYS]);\n Object.keys(map).forEach(key => {\n entries.push(\n new o.LiteralMapEntry(key, visitValue(map[key], this, null), quotedSet.has(key)));\n });\n return new o.LiteralMapExpr(entries, type);\n  $\ln \in \infty$  visitPrimitive(value: any, type: o.Type): o.Expression  $\ln$  return o.literal(value, type);\n }\n\n visitOther(value: any, type: o.Type): o.Expression {\n if (value instanceof o.Expression)  ${\n \mu \nu}$  return value; $\n \}$  else  ${\n \mu \nu}$  return this.ctx.importExpr(value); $\n \$ @license\n \* Copyright Google LLC All Rights Reserved. $\ln \pi$  \* Use of this source code is governed by an MITstyle license that can be $\ln *$  found in the LICENSE file at https://angular.io/license $\ln *$ / $\ln$ \nimport {StaticSymbol} from './aot/static\_symbol';\nimport {CompileInjectableMetadata} from './compile\_metadata';\nimport {CompileReflector} from './compile\_reflector';\nimport {OutputContext} from './constant\_pool';\nimport {InjectFlags} from './core';\nimport {Identifiers} from './identifiers';\nimport \* as o from './output/output\_ast';\nimport {convertValueToOutputAst} from './output/value\_util';\nimport {identifierName} from './parse\_util';\nimport {Identifiers as R3} from './render3/r3\_identifiers';\n\ntype MapEntry = {\n key: string,\n quoted: boolean,\n value: o.Expression\n};\ntype MapLiteral = MapEntry[];\n\nfunction mapEntry(key: string, value: o.Expression): MapEntry  $\{\n$  return  $\key$ , value, quoted: false $\\n\neq\n\$ private tokenInjector: StaticSymbol;\n constructor(private reflector: CompileReflector, private alwaysGenerateDef: boolean)  ${\n t \in \mathbb{R}}$  this.tokenInjector = reflector.resolveExternalReference(Identifiers.Injector);\n  ${\n }$ }\n\n private depsArray(deps: any[], ctx: OutputContext): o.Expression[]  $\{\n$  return deps.map(dep =>  $\{\n$  let token = dep;\n let args =  $[token];\n$  let flags: InjectFlags = InjectFlags.Default; $\in$  if (Array.isArray(dep))  $\{\n\}$  for (let i =  $0; i <$  dep.length;  $i++)$  {\n const v = dep[i];\n if (v) {\n if (v.ngMetadataName == 'Optional') {\n flags  $=$  InjectFlags.Optional;\n } else if  $(v.ngMetadataName == 'SkipSelf')$  {\n flags  $=$ InjectFlags.SkipSelf;\n } else if (v.ngMetadataName == 'Self') {\n flags |= InjectFlags.Self;\n } else if  $(v.\text{neMeta}$  = == 'Inject')  $\{\n\}$  token = v.token;\n } else  $\{\n\}$  token = v;\n

 $\ln$  }\n }\n let tokenExpr: o.Expression;\n if (typeof token == 'string') {\n tokenExpr  $=$  o.literal(token);\n } else if (token === this.tokenInjector) {\n tokenExpr = o.importExpr(Identifiers.INJECTOR);\n } else {\n tokenExpr = ctx.importExpr(token);\n }\n if  $(flags != = InjectFlags.Default) {\n args = [tokenExpr, o.literal(flags)];\n } else {\n args = [tokenExpr];\n }$  $\ln$  return o.importExpr(Identifiers.inject).callFn(args);\n  $\ln \frac{\ln \arccos\sqrt{1-\ln \arccos\sqrt{1-\ln^2}}}{\ln \arccos\sqrt{1-\ln^2}}$ CompileInjectableMetadata, ctx: OutputContext): o.Expression {\n let retValue: o.Expression;\n if (injectable.useExisting)  ${\n \mu$  retValue = o.importExpr(Identifiers.inject).callFn([ctx.importExpr(injectable.useExisting)]);\n } else if (injectable.useFactory) {\n const deps = injectable.deps || [];\n if (deps.length > 0) {\n retValue = ctx.importExpr(injectable.useFactory).callFn(this.depsArray(deps, ctx));\n } else {\n return ctx.importExpr(injectable.useFactory);\n }\n } else if (injectable.useValue) {\n retValue = convertValueToOutputAst(ctx, injectable.useValue); $\ln$  } else  $\{\n\$  const clazz = injectable.useClass || injectable.symbol;\n const depArgs = this.depsArray(this.reflector.parameters(clazz), ctx);\n retValue = new o.InstantiateExpr(ctx.importExpr(clazz), depArgs);\n  $\ln$  return o.fn(\n [], [new o.ReturnStatement(retValue)], undefined, undefined, $\in$  injectable.symbol.name + '\_Factory'); $\in$  } $\in$ injectableDef(injectable: CompileInjectableMetadata, ctx: OutputContext): o.Expression {\n let providedIn: o.Expression = o.NULL\_EXPR;\n if (injectable.providedIn !== undefined)  $\ln$  if (injectable.providedIn === null)  $\ln$  providedIn = o.NULL EXPR;\n } else if (typeof injectable.providedIn === 'string')  $\ln$ providedIn = o.literal(injectable.providedIn);\n } else {\n providedIn = ctx.importExpr(injectable.providedIn);\n  $\ln$  \\n const def: MapLiteral = [\n mapEntry('factory', this.factoryFor(injectable, ctx)),\n mapEntry('token', ctx.importExpr(injectable.type.reference)),\n mapEntry('providedIn', providedIn),\n ];\n return o.importExpr(R3.defineInjectable).callFn([o.literalMap(def)], undefined, true);\n }\n\n compile(injectable: CompileInjectableMetadata, ctx: OutputContext): void {\n if (this.alwaysGenerateDef || injectable.providedIn !== undefined)  $\{\n\}$  const className = identifierName(injectable.type)!;\n const clazz = new o.ClassStmt(\n className, null,\n [\n new o.ClassField(\n 'prov', o.INFERRED\_TYPE, [o.StmtModifier.Static],\n this.injectableDef(injectable, ctx)),\n  $\vert$ ,\n  $\vert$ , new o.ClassMethod(null,  $\vert$ ,  $\vert$ ),  $\vert$ );\n ctx.statements.push(clazz);\n }\n }\n}\n","/\*\*\n \* @license\n \* Copyright Google LLC All Rights Reserved.\n \*\n \* Use of this source code is governed by an MIT-style license that can be\n \* found in the LICENSE file at https://angular.io/license\n \*/\n\nconst STRIP\_SRC\_FILE\_SUFFIXES = /(\\.ts|\\.d\\.ts|\\.js|\\.jsx|\\.tsx)\$/;\nconst  $GENERATED_FILE = \langle \langle \cdot, \cdot \rangle \rangle \cdot \langle \cdot \rangle$ .ngfactory\\./\\.ngsummary\\./;\nconst JIT\_SUMMARY\_FILE =  $\langle \cdot \rangle$ .ngsummary\\./;\nconst JIT\_SUMMARY\_NAME = /NgSummary\$/;\n\nexport function ngfactoryFilePath(filePath: string, forceSourceFile  $=$  false): string  $\{\n\alpha$  const urlWithSuffix = splitTypescriptSuffix(filePath, forceSourceFile); $\n\alpha$  return `\${urlWithSuffix[0]}.ngfactory\${normalizeGenFileSuffix(urlWithSuffix[1])}`;\n}\n\nexport function stripGeneratedFileSuffix(filePath: string): string {\n return filePath.replace(GENERATED\_FILE, '.');\n}\n\nexport function isGeneratedFile(filePath: string): boolean {\n return GENERATED\_FILE.test(filePath);\n}\n\nexport function splitTypescriptSuffix(path: string, forceSourceFile = false): string[]  $\n \in \{ \pi \text{ (path. endsWith('d.ts')}\} \n$ return  $[path.size(0, -5)$ , forceSourceFile ? '.ts' : '.d.ts'];\n  $\ln$  const lastDot = path.lastIndexOf('.');\n\n if (lastDot  $!=$  -1)  $\n = -1$   $\ln$  return [path.substring(0, lastDot), path.substring(lastDot)]; $\n \ln \tau$  return [path, ''];\n}\n\nexport function normalizeGenFileSuffix(srcFileSuffix: string): string {\n return srcFileSuffix === '.tsx' ? '.ts' : srcFileSuffix;\n}\n\nexport function summaryFileName(fileName: string): string {\n const fileNameWithoutSuffix  $=$  fileName.replace(STRIP\_SRC\_FILE\_SUFFIXES, '');\n return `\${fileNameWithoutSuffix}.ngsummary.json`;\n}\n\nexport function summaryForJitFileName(fileName: string, forceSourceFile = false): string  ${\n$  const urlWithSuffix =

splitTypescriptSuffix(stripGeneratedFileSuffix(fileName), forceSourceFile);\n return

`\${urlWithSuffix[0]}.ngsummary\${urlWithSuffix[1]}`;\n}\n\nexport function

stripSummaryForJitFileSuffix(filePath: string): string {\n return filePath.replace(JIT\_SUMMARY\_FILE,

'.');\n}\n\nexport function summaryForJitName(symbolName: string): string {\n return

`\${symbolName}NgSummary`;\n}\n\nexport function stripSummaryForJitNameSuffix(symbolName: string): string {\n return symbolName.replace(JIT\_SUMMARY\_NAME, '');\n}\n\nconst LOWERED\_SYMBOL =

 $\(\u0275\ld+7;n\neq$  function isLoweredSymbol(name: string)  $\{\n n$  return

LOWERED\_SYMBOL.test(name);\n}\n\nexport function createLoweredSymbol(id: number): string {\n return `\\u0275\${id}`;\n}\n","/\*\*\n \* @license\n \* Copyright Google LLC All Rights Reserved.\n \*\n \* Use of this source code is governed by an MIT-style license that can be\n \* found in the LICENSE file at https://angular.io/license\n \*/\n\nimport {CompileReflector} from './compile\_reflector';\n\nexport enum LifecycleHooks {\n OnInit,\n OnDestroy,\n DoCheck,\n OnChanges,\n AfterContentInit,\n AfterContentChecked,\n AfterViewInit,\n AfterViewChecked\n}\n\nexport const LIFECYCLE\_HOOKS\_VALUES = [\n LifecycleHooks.OnInit, LifecycleHooks.OnDestroy, LifecycleHooks.DoCheck, LifecycleHooks.OnChanges,\n LifecycleHooks.AfterContentInit, LifecycleHooks.AfterContentChecked, LifecycleHooks.AfterViewInit,\n LifecycleHooks.AfterViewChecked\n];\n\nexport function hasLifecycleHook(\n reflector: CompileReflector, hook: LifecycleHooks, token: any): boolean {\n return reflector.hasLifecycleHook(token, getHookName(hook));\n}\n\nexport function getAllLifecycleHooks(reflector: CompileReflector, token: any): LifecycleHooks[] {\n return LIFECYCLE\_HOOKS\_VALUES.filter(hook => hasLifecycleHook(reflector, hook, token));\n}\n\nfunction getHookName(hook: LifecycleHooks): string {\n switch (hook) {\n case LifecycleHooks.OnInit:\n return 'ngOnInit';\n case LifecycleHooks.OnDestroy:\n return 'ngOnDestroy';\n case LifecycleHooks.DoCheck:\n return 'ngDoCheck';\n case LifecycleHooks.OnChanges:\n return 'ngOnChanges';\n case LifecycleHooks.AfterContentInit:\n return 'ngAfterContentInit';\n case LifecycleHooks.AfterContentChecked:\n return 'ngAfterContentChecked';\n case LifecycleHooks.AfterViewInit:\n return 'ngAfterViewInit';\n case LifecycleHooks.AfterViewChecked:\n return 'ngAfterViewChecked';\n default:\n // This default case is not needed by TypeScript compiler, as the switch is exhaustive.\n // However Closure Compiler does not understand that and reports an error in typed mode. $\ln$  // The `throw new Error` below works around the problem, and the unexpected: never variable $\ln$  // makes sure tsc still checks this code is unreachable. $\ln$  const unexpected: never = hook; $\ln$  throw new Error(`unexpected  $\{\max\{d\}^*\}$ \n  $\|h\|$ \n","/\*\*\n \* @license\n \* Copyright Google LLC All Rights Reserved.\n \*\n \* Use of this source code is governed by an MIT-style license that can be\n \* found in the LICENSE file at https://angular.io/license\n \*/\n\nimport {StaticSymbol, StaticSymbolCache} from './aot/static\_symbol';\nimport {ngfactoryFilePath} from './aot/util';\nimport {assertArrayOfStrings, assertInterpolationSymbols} from './assertions';\nimport \* as cpl from './compile\_metadata';\nimport {CompileReflector} from './compile\_reflector';\nimport {CompilerConfig} from './config';\nimport {ChangeDetectionStrategy, Component, createAttribute, createComponent, createHost, createInject, createInjectable, createInjectionToken, createNgModule, createOptional, createSelf, createSkipSelf, Directive, Injectable, ModuleWithProviders, Provider, Query, SchemaMetadata, Type, ViewEncapsulation} from './core';\nimport {DirectiveNormalizer} from './directive\_normalizer';\nimport {DirectiveResolver, findLast} from './directive\_resolver';\nimport {Identifiers} from './identifiers';\nimport {getAllLifecycleHooks} from './lifecycle\_reflector';\nimport {HtmlParser} from './ml\_parser/html\_parser';\nimport {NgModuleResolver} from './ng\_module\_resolver';\nimport {CompileIdentifierMetadata, identifierName, syntaxError} from './parse\_util';\nimport {PipeResolver} from './pipe\_resolver';\nimport {ElementSchemaRegistry} from './schema/element\_schema\_registry';\nimport {CssSelector} from './selector';\nimport {SummaryResolver} from './summary\_resolver';\nimport {Console, isPromise, noUndefined, resolveForwardRef, stringify, SyncAsync, ValueTransformer, visitValue} from './util';\n\nexport type ErrorCollector = (error: any, type?: any) => void;\n\nexport const ERROR\_COMPONENT\_TYPE = 'ngComponentType';\n\nconst MISSING\_NG\_MODULE\_METADATA\_ERROR\_DATA = 'ngMissingNgModuleMetadataErrorData';\nexport

interface MissingNgModuleMetadataErrorData {\n fileName: string;\n className: string;\n}\n\n\nexport function getMissingNgModuleMetadataErrorData(error: any): MissingNgModuleMetadataErrorData|\n null {\n return error[MISSING\_NG\_MODULE\_METADATA\_ERROR\_DATA] ?? null;\n}\n\n// Design notes:\n// - don't lazily create metadata: $\ln$ // For some metadata, we need to do async work sometimes, $\ln$ // so the user has to kick off this
loading.\n// But we want to report errors even when the async work is\n// not required to check that the user would have been able\n// to wait correctly.\nexport class CompileMetadataResolver  $\{\n \$ \_nonNormalizedDirectiveCache =\n new Map<Type, {annotation: Directive, metadata: cpl.CompileDirectiveMetadata}>();\n private \_directiveCache = new Map<Type, cpl.CompileDirectiveMetadata>();\n private \_summaryCache = new Map<Type, cpl.CompileTypeSummary|null>();\n private \_pipeCache = new Map<Type, cpl.CompilePipeMetadata>();\n private  $ng$ ModuleCache = new Map<Type, cpl.CompileNgModuleMetadata>();\n private  $ng$ ModuleOfTypes = new Map<Type, Type>();\n private \_shallowModuleCache = new Map<Type, cpl.CompileShallowModuleMetadata>();\n\n constructor(\n private \_config: CompilerConfig, private htmlParser: HtmlParser,\n private ngModuleResolver: NgModuleResolver, private directiveResolver: DirectiveResolver,\n private \_pipeResolver: PipeResolver, private \_summaryResolver: SummaryResolver<any>,\n private \_schemaRegistry: ElementSchemaRegistry,\n private \_directiveNormalizer: DirectiveNormalizer, private \_console: Console,\n private \_staticSymbolCache: StaticSymbolCache, private \_reflector: CompileReflector,\n private \_errorCollector?: ErrorCollector) { \\n\n getReflector(): CompileReflector {\n return this.\_reflector;\n }\n\n clearCacheFor(type: Type) {\n const  $dirMeta = this$ . directiveCache.get(type);\n this. directiveCache.delete(type);\n this.\_nonNormalizedDirectiveCache.delete(type);\n this.\_summaryCache.delete(type);\n this. pipeCache.delete(type);\n this. ngModuleOfTypes.delete(type);\n // Clear all of the NgModule as they contain transitive information!\n this.\_ngModuleCache.clear();\n if (dirMeta) {\n this.\_directiveNormalizer.clearCacheFor(dirMeta);\n }\n }\n\n clearCache(): void {\n this. directiveCache.clear();\n this. nonNormalizedDirectiveCache.clear();\n this. summaryCache.clear();\n this.\_pipeCache.clear();\n this.\_ngModuleCache.clear();\n this.\_ngModuleOfTypes.clear();\n this.\_directiveNormalizer.clearCache();\n }\n\n private \_createProxyClass(baseType: any, name: string): cpl.ProxyClass  $\{\n\$  let delegate: any = null; $n$  const proxyClass: cpl.ProxyClass = <any>function(this: unknown)  ${\nvert \nvert n \rvert}$  if (!delegate)  ${\nvert \nvert n \rvert}$  throw new Error(\n  $\nvert \nvert$  `Illegal state: Class  ${\nvert \nvert}$  for type  ${\nvert \nvert}$  stringify(baseType) is not compiled yet!`);\n  $\{\n\}$  return delegate.apply(this, arguments);\n  $\}$ ;\n proxyClass.setDelegate = (d) =>  ${\n\mu \ delegate = d;\n\quad (proxyClass\).prototype = d.prototype;\n\quad // Make stringify work correctly\n$ (<any>proxyClass).overriddenName = name;\n return proxyClass;\n }\n\n private getGeneratedClass(dirType: any, name: string): StaticSymbol|cpl.ProxyClass {\n if (dirType instanceof StaticSymbol) {\n return this.\_staticSymbolCache.get(ngfactoryFilePath(dirType.filePath), name);\n } else {\n return this.\_createProxyClass(dirType, name);\n }\n }\n\n private getComponentViewClass(dirType: any): StaticSymbol|cpl.ProxyClass {\n return this.getGeneratedClass(dirType, cpl.viewClassName(dirType, 0));\n }\n\n getHostComponentViewClass(dirType: any): StaticSymbol|cpl.ProxyClass {\n return this.getGeneratedClass(dirType, cpl.hostViewClassName(dirType));\n }\n\n getHostComponentType(dirType: any): StaticSymbol|cpl.ProxyClass {\n const name = `\${identifierName({reference: dirType})}\_Host`;\n if (dirType instance of StaticSymbol)  $\{\n\$  return this.\_staticSymbolCache.get(dirType.filePath, name);\n  $\{\n\}\n\$ return this.\_createProxyClass(dirType, name);\n }\n\n private getRendererType(dirType: any): StaticSymbol|object {\n if (dirType instanceof StaticSymbol) {\n return this.\_staticSymbolCache.get(\n ngfactoryFilePath(dirType.filePath), cpl.rendererTypeName(dirType));\n } else {\n // returning an object as proxy,\n // that we fill later during runtime compilation.\n return <any>{};\n }\n }\n }\n private getComponentFactory(\n selector: string, dirType: any, inputs: {[key: string]: string}|null,\n outputs: {[key: string]: string}): StaticSymbol|object  ${\n \{in \, \text{IdirType} \} }$  istance of StaticSymbol)  ${\n \}$  return this. staticSymbolCache.get(\n ngfactoryFilePath(dirType.filePath), cpl.componentFactoryName(dirType));\n } else {\n const hostView = this.getHostComponentViewClass(dirType);\n // Note: ngContentSelectors will be filled later once the template is\n // loaded.\n const createComponentFactory =\n this.\_reflector.resolveExternalReference(Identifiers.createComponentFactory);\n return createComponentFactory(selector, dirType, <any>hostView, inputs, outputs, []);\n }\n }\n private initComponentFactory(factory: StaticSymbol|object, ngContentSelectors: string[]) {\n if (!(factory instanceof

StaticSymbol))  $\n\$  (factory as any).ngContentSelectors.push(...ngContentSelectors);\n  $\n\$ loadSummary(type: any, kind: cpl.CompileSummaryKind): cpl.CompileTypeSummary|null {\n let typeSummary  $=$  this.\_summaryCache.get(type);\n if (!typeSummary) {\n const summary = this.\_summaryResolver.resolveSummary(type);\n typeSummary = summary ? summary.type : null;\n this.\_summaryCache.set(type, typeSummary  $\|$  null);\n  $\|$ \n return typeSummary && typeSummary.summaryKind === kind ? typeSummary : null;\n }\n\n getHostComponentMetadata(\n compMeta: cpl.CompileDirectiveMetadata,\n hostViewType?: StaticSymbol|cpl.ProxyClass): cpl.CompileDirectiveMetadata {\n const hostType = this.getHostComponentType(compMeta.type.reference);\n if (!hostViewType)  $\{\n\$  hostViewType = this.getHostComponentViewClass(hostType); $\n\$   $\{\n\}$  // Note: ! is ok here as this method should only be called with normalized directive\n // metadata, which always fills in the selector.\n const template = CssSelector.parse(compMeta.selector!)[0].getMatchingElementTemplate();\n const templateUrl = ";\n const htmlAst = this.\_htmlParser.parse(template, templateUrl);\n return cpl.CompileDirectiveMetadata.create({\n isHost: true,\n type: {reference: hostType, diDeps: [], lifecycleHooks: []},\n template: new cpl.CompileTemplateMetadata({\n encapsulation: ViewEncapsulation.None,\n template,\n templateUrl,\n htmlAst,\n styles:  $[\cdot]$ ,\n styleUrls:  $[\cdot]$ ,\n

ngContentSelectors:  $[\cdot]$ ,\n animations:  $[\cdot]$ ,\n isInline: true,\n externalStylesheets:  $[\cdot]$ ,\n interpolation: null,\n preserveWhitespaces: false,\n }),\n exportAs: null,\n changeDetection:  $Change DetectionStrategy. Default \n\in inputs: []\n\in outputs: []\n\in host: {} \n\in isoG, 'f' \n\in isComponent: true. \n\in \mathbb{C}$ selector: '\*',\n providers: [],\n viewProviders: [],\n queries: [],\n guards: {},\n viewQueries: [],\n componentViewType: hostViewType,\n rendererType: {id: '\_\_Host\_\_', encapsulation: ViewEncapsulation.None, styles:  $[$ , data:  $\{\}\$ as\n object,\n entryComponents:  $[$ ,\n componentFactory: null\n  $\}\$ \n\n loadDirectiveMetadata(ngModuleType: any, directiveType: any, isSync: boolean): SyncAsync<null> {\n if (this.\_directiveCache.has(directiveType))  $\ln$  return null;\n  $\ln$  directiveType = resolveForwardRef(directiveType);\n const {annotation, metadata} =

this.getNonNormalizedDirectiveMetadata(directiveType)!;\n\n const createDirectiveMetadata =  $(templateMetadata: cpl. CompileTemplateMetadata[null) \implies {\n} constr. commulizedDirMeta = new$ cpl.CompileDirectiveMetadata({\n isHost: false,\n type: metadata.type,\n isComponent: metadata.isComponent,\n selector: metadata.selector,\n exportAs: metadata.exportAs,\n changeDetection: metadata.changeDetection,\n inputs: metadata.inputs,\n outputs: metadata.outputs,\n hostListeners: metadata.hostListeners,\n hostProperties: metadata.hostProperties,\n hostAttributes: metadata.hostAttributes,\n providers: metadata.providers,\n viewProviders: metadata.viewProviders,\n queries: metadata.queries,\n guards: metadata.guards,\n viewQueries: metadata.viewQueries,\n entryComponents: metadata.entryComponents,\n componentViewType: metadata.componentViewType,\n rendererType: metadata.rendererType,\n componentFactory: metadata.componentFactory,\n template: templateMetadata\n });\n if (templateMetadata) {\n

this.initComponentFactory(metadata.componentFactory!, templateMetadata.ngContentSelectors);\n }\n this.\_directiveCache.set(directiveType, normalizedDirMeta);\n this.\_summaryCache.set(directiveType, normalizedDirMeta.toSummary());\n return null;\n  $\cdot$ ;\n\n if (metadata.isComponent) {\n const template = metadata.template !;\n const templateMeta = this.\_directiveNormalizer.normalizeTemplate({\n ngModuleType,\n componentType: directiveType,\n moduleUrl:

this. reflector.componentModuleUrl(directiveType, annotation),\n encapsulation: template.encapsulation,\n template: template.template.\n templateUrl: template.templateUrl,\n styles: template.styles,\n styleUrls: template.styleUrls,\n animations: template.animations,\n interpolation: template.interpolation,\n preserveWhitespaces: template.preserveWhitespaces\n  $\cdot$ );\n if (isPromise(templateMeta) && isSync) {\n this. reportError(componentStillLoadingError(directiveType), directiveType);\n return null;\n }\n return SyncAsync.then(templateMeta, createDirectiveMetadata); $\langle n \rangle$  } else  $\{\langle n \rangle /$  directive $\langle n \rangle$ createDirectiveMetadata(null);\n return null;\n }\n }\n\n getNonNormalizedDirectiveMetadata(directiveType: any): $\in$  {annotation: Directive, metadata: cpl.CompileDirectiveMetadata }|null {\n directiveType =

resolveForwardRef(directiveType);\n if (!directiveType) {\n return null;\n }\n let cacheEntry = this.\_nonNormalizedDirectiveCache.get(directiveType);\n if (cacheEntry)  $\{\n\$  return cacheEntry;\n  $\{\n\}$ const dirMeta = this.\_directiveResolver.resolve(directiveType, false);\n if (!dirMeta) {\n return null;\n }\n let nonNormalizedTemplateMetadata: cpl.CompileTemplateMetadata = undefined!;\n\n if (createComponent.isTypeOf(dirMeta)) {\n // component\n const compMeta = dirMeta as Component;\n assertArrayOfStrings('styles', compMeta.styles);\n assertArrayOfStrings('styleUrls', compMeta.styleUrls);\n assertInterpolationSymbols('interpolation', compMeta.interpolation); $\ln \ln$  const animations = compMeta.animations;\n\n nonNormalizedTemplateMetadata = new cpl.CompileTemplateMetadata({\n encapsulation: noUndefined(compMeta.encapsulation),\n template: noUndefined(compMeta.template),\n templateUrl: noUndefined(compMeta.templateUrl),\n htmlAst: null,\n styles: compMeta.styles || [],\n styleUrls: compMeta.styleUrls  $|| \cdot ||$ , n animations: animations  $|| \cdot ||$ , n interpolation: noUndefined(compMeta.interpolation),\n isInline: !!compMeta.template,\n externalStylesheets: [],\n ngContentSelectors: [],\n preserveWhitespaces: noUndefined(dirMeta.preserveWhitespaces),\n });\n }\n\n let changeDetectionStrategy: ChangeDetectionStrategy = null!;\n let viewProviders: cpl.CompileProviderMetadata[] = [];\n let entryComponentMetadata: cpl.CompileEntryComponentMetadata[] =  $[]$ ;\n let selector = dirMeta.selector;\n\n if (createComponent.isTypeOf(dirMeta)) {\n // Component\n const compMeta = dirMeta as Component;\n changeDetectionStrategy = compMeta.changeDetection!;\n if (compMeta.viewProviders)  $\ln$  viewProviders = this. getProvidersMetadata(\n compMeta.viewProviders, entryComponentMetadata,\n viewProviders for \"\${stringifyType(directiveType)}\"`, [], directiveType);\n }\n if (compMeta.entryComponents) {\n entryComponentMetadata = flattenAndDedupeArray(compMeta.entryComponents)\n .map((type)  $\Rightarrow$  this.\_getEntryComponentMetadata(type)!)\n .concat(entryComponentMetadata); $\ln$   $\{$  if (!selector)  $\{\n\}$  selector = this. schemaRegistry.getDefaultComponentElementName();\n  $\{\n\$  else  ${\n\}$  // Directive\n if (!selector)  ${\n \alpha s} \in {\n \alpha s} \in {\n \alpha$  $(dirMeta-provides != null) {\n \ m \ providers = this. getProvidersMethod at a(\n \ dirMeta providers).$ entryComponentMetadata,\n roviders for \"\${stringifyType(directiveType)}\"`, [], directiveType);\n }\n let queries: cpl.CompileQueryMetadata $[ ] = [ ]; \infty ]$  let viewQueries: cpl.CompileQueryMetadata $[ ] = [ ]; \infty ]$  if  $(\text{dirMeta} \cdot \text{query}) \cdot \in \text{null}$  {\n queries = this.\_getQueriesMetadata(dirMeta.queries, false, directiveType);\n viewQueries = this.\_getQueriesMetadata(dirMeta.queries, true, directiveType);\n  $\ln$  const metadata = cpl.CompileDirectiveMetadata.create({\n isHost: false,\n selector: selector,\n exportAs: noUndefined(dirMeta.exportAs),\n isComponent: !!nonNormalizedTemplateMetadata,\n type: this.\_getTypeMetadata(directiveType),\n template: nonNormalizedTemplateMetadata,\n changeDetection: changeDetectionStrategy,\n inputs: dirMeta.inputs || [],\n outputs: dirMeta.outputs || [],\n host: dirMeta.host  $\|\{\}\|$ ,\n providers: providers  $\|\|\$ ,\n viewProviders: viewProviders  $\|\|\$ ,\n queries: queries  $\|\|\$ ,\n guards: dirMeta.guards  $\|\{\}\$ , viewQueries: viewQueries  $\|\[\]$ , n entryComponents: entryComponentMetadata,\n componentViewType: nonNormalizedTemplateMetadata ? this.getComponentViewClass(directiveType) :\n null,\n rendererType: nonNormalizedTemplateMetadata? this.getRendererType(directiveType): null,\n componentFactory: null\n });\n if (nonNormalizedTemplateMetadata)  ${\n \mu \n}$  metadata.componentFactory =\n this.getComponentFactory(selector, directiveType, metadata.inputs, metadata.outputs);\n  $\ln$  cacheEntry = {metadata, annotation: dirMeta};\n this.\_nonNormalizedDirectiveCache.set(directiveType, cacheEntry);\n return cacheEntry;\n  $\ln \frac{*}{\ln \mathbf{x}}$  \* Gets the metadata for the given directive.\n \* This assumes `loadNgModuleDirectiveAndPipeMetadata` has been called first.\n \*/\n getDirectiveMetadata(directiveType: any): cpl.CompileDirectiveMetadata  ${\n \mu}$  const dirMeta = this. directiveCache.get(directiveType)!:\n if  $\langle$ !dirMeta)  $\{\n\}$  this. reportError $\langle \n\rangle$ n syntaxError $\langle \n\rangle$ n `Illegal state: getDirectiveMetadata can only be called after loadNgModuleDirectiveAndPipeMetadata for a module that declares it. Directive  ${\{\n}$ stringifyType(directiveType)}.`),\n directiveType);\n }\n return dirMeta;\n }\n\n

getDirectiveSummary(dirType: any): cpl.CompileDirectiveSummary  $\{\n\}$  const dirSummary  $=\n\$ <cpl.CompileDirectiveSummary>this.\_loadSummary(dirType, cpl.CompileSummaryKind.Directive);\n if (!dirSummary)  ${\n \mu \n}$  this.\_reportError(\n syntaxError(\n `Illegal state: Could not load the summary for directive  $\{stringifyType(dirType)}\$ .),\n dirType);\n }\n return dirSummary;\n }\n\n isDirective(type: any)  ${\nvert \nvert n$  return !!this.\_loadSummary(type, cpl.CompileSummaryKind.Directive) ||\n this.\_directiveResolver.isDirective(type);\n  $\ln$  isAbstractDirective(type: any): boolean  $\ln$  const summary =\n this. loadSummary(type, cpl.CompileSummaryKind.Directive) as cpl.CompileDirectiveSummary;\n if (summary && !summary.isComponent)  $\n{\n n: summary.selector;\n }\n n: const meta =\n$ this.\_directiveResolver.resolve(type, false);\n if (meta && !createComponent.isTypeOf(meta)) {\n return  $!math.selector;\n \}$ n return false;\n  $\ln$  isPipe(type: any)  $\ln$  return !!this. loadSummary(type, cpl.CompileSummaryKind.Pipe)  $\|\$ n this.\_pipeResolver.isPipe(type); $\|n \} \|\$ n isNgModule(type: any)  $\|\$ n return !!this.\_loadSummary(type, cpl.CompileSummaryKind.NgModule) ||\n this.\_ngModuleResolver.isNgModule(type);\n }\n\n getNgModuleSummary(moduleType: any, alreadyCollecting:  $Set \leq any > \text{null} = \text{null}: \n \quad \text{cpl}. \text{CompileNg} \quad \text{Summary} \quad \{\n \quad \text{let moduleSummary}: \n \quad \text{CompileNg} \quad \text{Summary} \quad \text{CompileNg} \quad \text{CompileNg} \quad \text{CompileNg} \quad \text{CompileNg} \quad \text{CompileNg} \quad \text{CompileNg} \quad \text{CompileNg} \quad \text{CompileNg} \quad \text{CompileNg} \quad \text{CompileNg} \quad \text{CompileNg} \quad \text{CompileNg} \quad \text{CompileNg} \quad \text{CompileNg} \quad \text$ cpl.CompileNgModuleSummary|null =\n <cpl.CompileNgModuleSummary>this.\_loadSummary(moduleType, cpl.CompileSummaryKind.NgModule);\n if (!moduleSummary)  $\{\n\}$  const moduleMeta = this.getNgModuleMetadata(moduleType, false, alreadyCollecting);\n moduleSummary = moduleMeta ? moduleMeta.toSummary(): null;\n if (moduleSummary)  ${\n \$ this. summaryCache.set(moduleType, moduleSummary);\n  $\ln$  return moduleSummary;\n  $\ln /$ \*\n \* Loads the declared directives and pipes of an NgModule.\n \*/\n loadNgModuleDirectiveAndPipeMetadata(moduleType: any, isSync: boolean, throwIfNotFound = true):\n Promise<any> {\n const ngModule = this.getNgModuleMetadata(moduleType, throwIfNotFound);\n const loading: Promise<any>[] = [];\n if (ngModule) {\n ngModule.declaredDirectives.forEach((id)  $\Rightarrow$  {\n const promise = this.loadDirectiveMetadata(moduleType, id.reference, isSync);\n if (promise)  $\ln$  loading.push(promise);\n  $\ln$  });\n ngModule.declaredPipes.forEach((id) => this.\_loadPipeMetadata(id.reference));\n }\n return Promise.all(loading);\n }\n\n getShallowModuleMetadata(moduleType: any): cpl.CompileShallowModuleMetadata|null {\n let compileMeta = this.\_shallowModuleCache.get(moduleType);\n if (compileMeta)  $\{\n\$  return compileMeta; $\n\}\n\|$   $\|\n\|$  const ngModuleMeta = $\|$ findLast(this. reflector.shallowAnnotations(moduleType), createNgModule.isTypeOf);\n\n compileMeta = {\n type: this.\_getTypeMetadata(moduleType),\n rawExports: ngModuleMeta.exports,\n rawImports: ngModuleMeta.imports,\n rawProviders: ngModuleMeta.providers,\n };\n\n this. shallowModuleCache.set(moduleType, compileMeta);\n return compileMeta;\n  $\ln \ln$ getNgModuleMetadata(\n moduleType: any, throwIfNotFound = true,\n alreadyCollecting: Set<any>|null = null): cpl.CompileNgModuleMetadata|null {\n moduleType = resolveForwardRef(moduleType);\n let compileMeta = this.\_ngModuleCache.get(moduleType);\n if (compileMeta)  $\{\n\$  return compileMeta;\n  $\{\n\}$ const meta = this.\_ngModuleResolver.resolve(moduleType, throwIfNotFound);\n if (!meta) {\n return null;\n  $\ln$  const declared Directives: CompileIdentifierMetadata[] = [];\n const exportedNonModuleIdentifiers: CompileIdentifierMetadata $[]= [];\n \text{const}$  declaredPipes: CompileIdentifierMetadata $[]= [];\n \text{const}$ importedModules: cpl.CompileNgModuleSummary[] = [];\n const exportedModules: cpl.CompileNgModuleSummary $[]= [];\n\alpha$  const providers: cpl.CompileProviderMetadata $[]= [];\n\alpha$ entryComponents: cpl.CompileEntryComponentMetadata[] = [];\n const bootstrapComponents: CompileIdentifierMetadata $[]= []\cdot \ln$  const schemas: SchemaMetadata $[]= []\cdot \ln \ln$  if (meta.imports)  $\ln$ flattenAndDedupeArray(meta.imports).forEach((importedType)  $\ge$   $\{\n\}$  let importedModuleType: Type = undefined!;\n if (isValidType(importedType)) {\n importedModuleType = importedType;\n } else if  $(importedType & & importedType.neModule) {\n \n (importedType.neModule) {\n \n (not called a "cost" moduleWithProvides")\n \n (not called a "cost" moduleWithProvides")\n \n (not called a "cost" moduleWithProvides")\n \n (not called a "cost" moduleWithProvides")\n \n (not called a "cost" moduleWithProvides")\n \n (not called a "cost" moduleWithProvides")\n \n (not called a "cost" moduleWithProvides")\n \n (not called a "cost" module with Provides")\n \n (not called a "cost" module with Provides")\n \n (not called a "cast" module with Provides")$  $importedType;\n\quad importedModuleType = moduleWithProvides.ngModule;\n$  if (moduleWithProviders.providers) {\n providers.push(...this.\_getProvidersMetadata(\n

'\${stringifyType(importedModuleType)}'`, [],\n importedType));\n }\n }\n if (importedModuleType) {\n if (this.\_checkSelfImport(moduleType, importedModuleType)) return;\n if  $\langle$  [lalreadyCollecting) alreadyCollecting = new Set();\n if (alreadyCollecting.has(importedModuleType)) {\n this.\_reportError(\n syntaxError(`\${this.\_getTypeDescriptor(importedModuleType)} '\${\n stringifyType(importedType)}' is imported recursively by the module '\$ $\{\n\$ stringifyType(moduleType) $\langle \rangle \rangle$ ,\n moduleType);\n return;\n  $\langle \rangle$ alreadyCollecting.add(importedModuleType);\n const importedModuleSummary =\n this.getNgModuleSummary(importedModuleType, alreadyCollecting);\n alreadyCollecting.delete(importedModuleType); $\ln$  if (!importedModuleSummary) { $\ln$  const err = syntaxError(`Unexpected \${this.\_getTypeDescriptor(importedType)} '\${\n stringifyType(importedType)}' imported by the module '\${\n stringifyType(moduleType)}'. Please add a @NgModule annotation.`);\n // If possible, record additional context for this error to enable more useful\n // diagnostics on the compiler side. $\ln$  if (importedType instance of StaticSymbol)  $\ln$  (err as any)[MISSING\_NG\_MODULE\_METADATA\_ERROR\_DATA] =  ${\n}$  fileName: importedType.filePath,\n className: importedType.name,\n } as MissingNgModuleMetadataErrorData;\n  $\ln$  this.\_reportError(err, moduleType);\n return;\n }\n importedModules.push(importedModuleSummary);\n } else {\n this.\_reportError(\n syntaxError(\n `Unexpected value '\${stringifyType(importedType)}' imported by the module '\${\n stringifyType(moduleType)}'`),\n moduleType);\n return;\n }\n });\n }\n if  $(meta.exports)$  {\n flattenAndDedupeArray(meta.exports).forEach((exportedType) => {\n if  $(\text{listValidType}(\text{exportedType}))$  {\n this.\_reportError(\n syntaxError(\n `Unexpected value '\${stringifyType(exportedType)}' exported by the module '\${\n stringifyType(moduleType)}'`),\n moduleType);\n return;\n }\n if (!alreadyCollecting) alreadyCollecting = new Set();\n if (alreadyCollecting.has(exportedType))  $\ln$  this. reportError(\n syntaxError(`\${this.\_getTypeDescriptor(exportedType)} '\${\n stringify(exportedType)}' is exported recursively by the module  $\{\n\$  $\ln$  alreadyCollecting.add(exportedType); $\ln$  const exportedModuleSummary = this.getNgModuleSummary(exportedType, alreadyCollecting);\n alreadyCollecting.delete(exportedType);\n if (exportedModuleSummary)  $\n\alpha$  exportedModules.push(exportedModuleSummary);\n } else  $\{\n\alpha$ exportedNonModuleIdentifiers.push(this.\_getIdentifierMetadata(exportedType));\n  $\ln \ln |\n$  //n Note: This will be modified later, so we rely on $n /$  // getting a new instance every time! $\ln$  const transitiveModule = this.\_getTransitiveNgModuleMetadata(importedModules, exportedModules);\n if (meta.declarations) {\n flattenAndDedupeArray(meta.declarations).forEach((declaredType) => {\n if (!isValidType(declaredType)) {\n this.\_reportError(\n syntaxError(\n `Unexpected value '\${stringifyType(declaredType)}' declared by the module '\$ $\ln$  stringifyType(moduleType)}''),\n moduleType);\n return;\n  $\ln$  const declaredIdentifier = this.\_getIdentifierMetadata(declaredType);\n if  $(this.isDirective(declaredType))$   $\{n \text{ this.isAbstractDirective(declaredType)}\}$  syntaxError(\n `Directive \${stringifyType(declaredType)} has no selector, please add it!`),\n declaredType);\n }\n transitiveModule.addDirective(declaredIdentifier);\n declaredDirectives.push(declaredIdentifier);\n this. addTypeToModule(declaredType, moduleType);\n } else if (this.isPipe(declaredType))  $\ln$  transitiveModule.addPipe(declaredIdentifier);\n transitiveModule.pipes.push(declaredIdentifier);\n declaredPipes.push(declaredIdentifier);\n this. addTypeToModule(declaredType, moduleType); $\in$  } else {\n this. reportError(\n syntaxError(`Unexpected \${this.\_getTypeDescriptor(declaredType)}'\${\n stringifyType(declaredType)}' declared by the module ' $\{\n\}$ '. Please add a stringifyType(\n moduleType)}'. Please add a  $\textcircled{a}$   $\textcircled{b}$ :\n moduleType);\n return;\n }\n });\n }\n\n const exportedDirectives: CompileIdentifierMetadata $[] = [];\n$  const exportedPipes: CompileIdentifierMetadata $[] =$  $[1:\n\rangle$  exportedNonModuleIdentifiers.forEach((exportedId) =>  $\{\n\rangle$  if

(transitiveModule.directivesSet.has(exportedId.reference)) {\n exportedDirectives.push(exportedId);\n transitiveModule.addExportedDirective(exportedId);\n } else if (transitiveModule.pipesSet.has(exportedId.reference)) {\n exportedPipes.push(exportedId);\n transitiveModule.addExportedPipe(exportedId);\n } else {\n this.\_reportError(\n syntaxError(`Can't export \${this.\_getTypeDescriptor(exportedId.reference)} \${\n stringifyType(exportedId.reference)} from  ${\scriptstyle \{\}\n}$  stringifyType(moduleType)} as it was neither declared nor imported!`),\n moduleType);\n return;\n  $\{\n\}$ ;\n  $\|\$ );\n\n // The providers of the module have to go last\n // so that they overwrite any other provider we already added. $\in$  if (meta.providers)  $\{\n\}$  providers.push(...this.\_getProvidersMetadata(\n meta.providers, entryComponents,\n `provider for the NgModule '\${stringifyType(moduleType)}'`, [], moduleType)); $\ln$   $\ln\ln$  if (meta.entryComponents)  $\ln$ entryComponents.push(...flattenAndDedupeArray(meta.entryComponents)\n .map(type => this.\_getEntryComponentMetadata(type)!));\n }\n\n if (meta.bootstrap) {\n flattenAndDedupeArray(meta.bootstrap).forEach(type => {\n if (!isValidType(type)) {\n this.\_reportError(\n syntaxError(`Unexpected value '\${\n stringifyType(type)}' used in the bootstrap property of module '\$ $\{\n\alpha \in \pi, \alpha \in \pi, \alpha \in \pi, \alpha \in \pi\}$ '),\n moduleType);\n return;\n }\n bootstrapComponents.push(this.\_getIdentifierMetadata(type));\n });\n }\n\n entryComponents.push(\n ...bootstrapComponents.map(type => this. getEntryComponentMetadata(type.reference)!));\n\n if (meta.schemas) {\n schemas.push(...flattenAndDedupeArray(meta.schemas));\n  $\ln$  compileMeta = new cpl.CompileNgModuleMetadata({\n type: this.\_getTypeMetadata(moduleType),\n providers,\n entryComponents,\n bootstrapComponents,\n schemas,\n declaredDirectives,\n exportedDirectives,\n declaredPipes,\n exportedPipes,\n importedModules,\n exportedModules,\n transitiveModule,\n id: meta.id  $\|$  null, $\|$  }); $\|$ n entryComponents.forEach((id) => transitiveModule.addEntryComponent(id)); $\|$ n providers.forEach((provider) => transitiveModule.addProvider(provider, compileMeta!.type));\n transitiveModule.addModule(compileMeta.type);\n this.\_ngModuleCache.set(moduleType, compileMeta);\n return compileMeta;\n \\n\n private checkSelfImport(moduleType: Type, importedModuleType: Type): boolean  ${\n\mu \text{ if } (\text{moduleType} == \text{importedModuleType}) {\n\} \text{ this. reportError}(\n\}$  $syntaxError('\$ {}stringifyType(moduleType)'} module can't import itself`), moduleType);\n return true;\n }\n return false;\n  $\ln \min$  private \_getTypeDescriptor(type: Type): string  $\ln$  if (isValidType(type))  $\ln$  if  $(this.isDirective(type)) \{\n return 'directive';\n }\n if (this.isDirective) \{\n return 'pipe(type)) \{\n return 'pipe';\n }\n\$ if (this.isNgModule(type))  ${\n \mu \nu}$  return 'module';\n  ${\n \nu \alpha}$  if ((type as any).provide)  ${\n \mu \alpha}$ 'provider';\n }\n\n return 'value';\n }\n\n\n private \_addTypeToModule(type: Type, moduleType: Type) {\n const oldModule = this.\_ngModuleOfTypes.get(type);\n if (oldModule && oldModule !== moduleType) {\n this.\_reportError(\n syntaxError(\n `Type  $\{\text{stringifyType(type)}\}$  is part of the declarations of 2 modules:  ${\{\n}$  stringifyType(oldModule)} and  ${\{\n}$ stringifyType(moduleType) $\}$ ! ` +\n `Please consider moving  $\{stringifyType(type)\}$  to a higher module that imports  $\{\n}$  stringifyType(oldModule) $\}$ and \${stringifyType(moduleType)}. ` +\n `You can also create a new NgModule that exports and includes  ${\hbox{\S}}{\n }$  stringifyType(type)} then import that NgModule in  ${\hbox{\S}}{\n }$  stringifyType(oldModule)} and \${stringifyType(moduleType)}.`),\n moduleType);\n return;\n }\n this.\_ngModuleOfTypes.set(type, moduleType);\n }\n\n private getTransitiveNgModuleMetadata(\n importedModules: cpl.CompileNgModuleSummary[],\n exportedModules: cpl.CompileNgModuleSummary[]): cpl.TransitiveCompileNgModuleMetadata {\n // collect `providers` / `entryComponents` from all imported and all exported modules $n$  const result = new cpl.TransitiveCompileNgModuleMetadata(); $n$  const modulesByToken = new Map<any, Set<any>>();\n importedModules.concat(exportedModules).forEach((modSummary) => {\n  $modSummary$ .modules.forEach((mod) => result.addModule(mod));\n  $modSummary. entry Components. for Each ((comp) => result.addEntryComponent (comp));\n
$$
mod Summary = \frac{1}{100} \cdot \frac{1}{100} = \frac{1}{100} \cdot \frac{1}{100} = \frac{1}{100} \cdot \frac{1}{100} = \frac{1}{100} \cdot \frac{1}{100} = \frac{1}{100} \cdot \frac{1}{100} = \frac{1}{100} \cdot \frac{1}{100} = \frac{1}{100} \cdot \frac{1}{100} = \frac{1}{100} \cdot \frac{1}{100} = \frac{1}{100} \cdot \frac{1}{100} = \
$$$ new Set $\langle$ any> $()$ ;\n modSummary.providers.forEach((entry) => {\n const tokenRef = cpl.tokenReference(entry.provider.token);\n let prevModules = modulesByToken.get(tokenRef);\n if

 $(\text{1prevModules}) \$ |\n prevModules = new Set<any> $(\cdot)$ ;\n modulesByToken.set(tokenRef, prevModules);\n  $\ln$  const moduleRef = entry.module.reference;\n // Note: the providers of one module may still contain multiple providers $\ln$  // per token (e.g. for multi providers), and we need to preserve these. $\ln$  if (addedTokens.has(tokenRef) || !prevModules.has(moduleRef)) {\n prevModules.add(moduleRef);\n addedTokens.add(tokenRef);\n result.addProvider(entry.provider, entry.module);\n }\n });\n });\n exportedModules.forEach((modSummary)  $\Rightarrow$  {\n modSummary.exportedDirectives.forEach((id)  $\Rightarrow$ result.addExportedDirective(id));\n modSummary.exportedPipes.forEach((id) => result.addExportedPipe(id));\n  $|\cdot\rangle$ ;\n importedModules.forEach((modSummary) => {\n modSummary.exportedDirectives.forEach((id) => result.addDirective(id)); $\in$  modSummary.exportedPipes.forEach((id) => result.addPipe(id)); $\in$  }); $\in$  return result;\n  $\ln \min$  private getIdentifierMetadata(type: Type): CompileIdentifierMetadata {\n type = resolveForwardRef(type);\n return {reference: type};\n }\n\n isInjectable(type: any): boolean {\n const  $\text{annotations} = \text{this}.\text{reflector}.\text{try}$ Annotations(type);\n return annotations.some(ann => createInjectable.isTypeOf(ann));\n }\n\n getInjectableSummary(type: any): cpl.CompileTypeSummary {\n return {\n summaryKind: cpl.CompileSummaryKind.Injectable,\n type: this.\_getTypeMetadata(type, null, false)\n  $\|\cdot\|$ ;\n  $\text{left}$  getInjectableMetadata(\n type: any, dependencies: any[]|null = null,\n throwOnUnknownDeps: boolean = true): cpl.CompileInjectableMetadata|null {\n const typeSummary = this.\_loadSummary(type, cpl.CompileSummaryKind.Injectable);\n const typeMetadata = typeSummary ?\n typeSummary.type :\n this. getTypeMetadata(type, dependencies, throwOnUnknownDeps); $\ln$  const annotations: Injectable[] =\n this. reflector.annotations(type).filter(ann => createInjectable.isTypeOf(ann));\n\n if (annotations.length === 0)  ${\nvert \nvert \in \mathbb{N} \in \mathbb{N} \neq 0}$  return null;\n  ${\nvert \nvert \in \mathbb{N} \neq 0}$ type: typeMetadata,\n providedIn: meta.providedIn,\n useValue: meta.useValue,\n useClass: meta.useClass,\n useExisting: meta.useExisting,\n useFactory: meta.useFactory,\n deps: meta.deps,\n };\n  $\ln\$ n private \_getTypeMetadata(type: Type, dependencies: any[]|null = null, throwOnUnknownDeps = true):\n cpl.CompileTypeMetadata  ${\n \cdot \infty}$  const identifier = this. getIdentifierMetadata(type); ${\n \cdot \infty}$  reference: identifier.reference,\n diDeps: this.\_getDependenciesMetadata(identifier.reference, dependencies, throwOnUnknownDeps),\n lifecycleHooks: getAllLifecycleHooks(this. reflector, identifier.reference),\n  $\cdot$ ;\n  $\ln\$ n private \_getFactoryMetadata(factory: Function, dependencies: any[]|null = null):\n cpl.CompileFactoryMetadata {\n factory = resolveForwardRef(factory);\n return {reference: factory, diDeps: this. getDependenciesMetadata(factory, dependencies)};\n  $\|\cdot\|^*$ \n \* Gets the metadata for the given pipe.\n \* This assumes `loadNgModuleDirectiveAndPipeMetadata` has been called first.\n \*/\n getPipeMetadata(pipeType: any): cpl.CompilePipeMetadata|null  ${\n}$  const pipeMeta = this.\_pipeCache.get(pipeType);\n if (!pipeMeta) {\n this.\_reportError(\n syntaxError(\n `Illegal state: getPipeMetadata can only be called after loadNgModuleDirectiveAndPipeMetadata for a module that declares it. Pipe  ${\nvert \nu \vert}$  stringifyType(pipeType)}.`),\n pipeType);\n }\n return pipeMeta || null;\n }\n\n getPipeSummary(pipeType: any): cpl.CompilePipeSummary  $\{\n \$  const pipeSummary  $=\n$ <cpl.CompilePipeSummary>this.\_loadSummary(pipeType, cpl.CompileSummaryKind.Pipe);\n if (!pipeSummary)  ${\n \in \n }$  this.\_reportError(\n syntaxError(\n `Illegal state: Could not load the summary for pipe  ${\stringifyType(pipeType)}$ .),\n pipeType);\n }\n return pipeSummary;\n }\n\n getOrLoadPipeMetadata(pipeType: any): cpl.CompilePipeMetadata {\n let pipeMeta = this. pipeCache.get(pipeType);\n if (!pipeMeta) {\n pipeMeta = this. loadPipeMetadata(pipeType);\n }\n return pipeMeta;\n  $\ln \frac{\text{loadPipeMeta}(a)}{\text{redPipeMeta}(a)}$  private  $\text{loadPipeMeta}(a)$ resolveForwardRef(pipeType);\n const pipeAnnotation = this. pipeResolver.resolve(pipeType)!;\n\n const pipeMeta = new cpl.CompilePipeMetadata( $\{\n \$  type: this. getTypeMetadata(pipeType), $\n \$  name: pipeAnnotation.name,\n pure: !!pipeAnnotation.pure\n });\n this. pipeCache.set(pipeType, pipeMeta);\n this. summaryCache.set(pipeType, pipeMeta.toSummary());\n return pipeMeta;\n }\n\n private \_getDependenciesMetadata(\n typeOrFunc: Type|Function, dependencies: any[]|null,\n throwOnUnknownDeps = true): cpl.CompileDiDependencyMetadata[]  $\{\n\$  let hasUnknownDeps = false;\n const params = dependencies  $\|$  this. reflector.parameters(typeOrFunc)  $\| \cdot \| \cdot \cdot \rangle$  const dependenciesMetadata:

cpl.CompileDiDependencyMetadata[] = params.map((param) => {\n let isAttribute = false;\n let isHost = false;\n let isSelf = false;\n let isSkipSelf = false;\n let isOptional = false;\n let token: any = null;\n if  $(Array.isArray(param)) \{ \n \quad param-forEach((paramEntry: any) => {\n \quad \text{if}$ (createHost.isTypeOf(paramEntry)) {\n isHost = true;\n } else if (createSelf.isTypeOf(paramEntry)) {\n

isSelf = true;\n } else if (createSkipSelf.isTypeOf(paramEntry)) {\n isSkipSelf = true;\n } else if (createOptional.isTypeOf(paramEntry))  $\{\n \$  isOptional = true;\n } else if  $(\text{createAttribute}.\text{isTypeOf}(\text{paramEntry}))\ \{\n \text{in} \quad \text{isAttribute} = \text{true}\}\n \text{token} = (\text{paramEntry as})\n \text{in} \quad \text{in} \quad \text{in} \$ any).attributeName; $\in$  } else if (createInject.isTypeOf(paramEntry)) { $\in$  token = (paramEntry as any).token; $\ln$  } else if  $(\ln$  createInjectionToken.isTypeOf(paramEntry)  $\|\ln$  (paramEntry as any) instance of StaticSymbol)  $\ln$  token = paramEntry; $\ln$  } else if (isValidType(paramEntry) && token  $=$  null)  ${\n \$  token = paramEntry; ${\n \}$  } ${\n \}$  else  ${\n \}$  token = param; ${\n \}$  if (token  $=$  null)  $\n\$  hasUnknownDeps = true;\n return {\;\n }\n\n return {\n isAttribute,\n isHost,\n isSelf,\n isSkipSelf,\n isOptional,\n token: this. getTokenMetadata(token)\n  $\cdot$  };\n });\n\n if  $(hasUnknownDeps) {\n \cdot \n \cdot \text{coss} = \n \cdot \text{dependenciesMetada} \cdot \text{cdes} \cdot \text{cdes} \cdot \text{dens} \cdot \text{dens} \cdot \text{dens} \cdot \text{dens} \cdot \text{dens} \cdot \text{dens} \cdot \text{eesSet} \cdot \text{dens} \cdot \text{eesSet} \cdot \text{dens} \cdot \text{eesSet} \cdot \text{dens} \cdot \text{eesSet} \cdot \text{eesSet} \cdot \text{eesSet} \cdot \text{eesSet} \cdot \text{fesSet} \cdot \text{fesSet} \cdot \text{fesSet} \cdot \text{fesSet$ stringifyType(dep.token) : '?').join(', ');\n const message =\n  $\text{Can}$ 'Can't resolve all parameters for \${stringifyType(typeOrFunc)}: (\${depsTokens}).`;\n if (throwOnUnknownDeps || this.\_config.strictInjectionParameters) {\n this.\_reportError(syntaxError(message), typeOrFunc);\n }\n }\n\n return dependenciesMetadata;\n }\n\n private \_getTokenMetadata(token: any): cpl.CompileTokenMetadata {\n token = resolveForwardRef(token);\n let compileToken: cpl.CompileTokenMetadata;\n if (typeof token  $==$ 'string')  ${\n$  compileToken = {value: token}; ${\n }$  else  ${\n$  compileToken = {identifier: {reference: token}};\n }\n return compileToken;\n }\n\n private getProvidersMetadata(\n providers: Provider[], targetEntryComponents: cpl.CompileEntryComponentMetadata[],\n debugInfo?: string, compileProviders: cpl.CompileProviderMetadata[] = [],\n type?: any): cpl.CompileProviderMetadata[] {\n providers.forEach((provider: any, providerIdx: number)  $\Rightarrow$  {\n if (Array.isArray(provider)) {\n

this.\_getProvidersMetadata(provider, targetEntryComponents, debugInfo, compileProviders);\n } else {\n provider = resolveForwardRef(provider);\n let providerMeta: cpl.ProviderMeta = undefined!;\n if (provider && typeof provider === 'object' && provider.hasOwnProperty('provide'))  $\{\n\$ 

this.\_validateProvider(provider);\n providerMeta = new cpl.ProviderMeta(provider.provide, provider);\n } else if (isValidType(provider)) {\n providerMeta = new cpl.ProviderMeta(provider, {useClass: provider});\n } else if (provider === void 0)  $\n{\n}$  this.\_reportError(syntaxError(\n `Encountered undefined provider! Usually this means you have a circular dependencies. This might be caused by using 'barrel' index.ts files.`));\n return;\n } else {\n const providersInfo =\n providers\n .reduce(\n (soFar: string[], seenProvider: any, seenProviderIdx: number) =>  ${\n}$  if (seenProviderIdx < providerIdx)  ${\n}$ 

soFar.push(`\${stringifyType(seenProvider)}`);\n } else if (seenProviderIdx == providerIdx)  ${\n \times \n }$  soFar.push(`?\${stringifyType(seenProvider)}?`);\n } else if (seenProviderIdx == providerIdx + 1)  $\n \$  soFar.push('...');\n }\n return  $\text{softmax}$ ;\n  $\{\cdot\}$ ,\n  $\{\cdot\}$ ;\n  $\text{this\_reportError}(\cdot)$ syntaxError(`Invalid  ${\scriptstyle\{\n}$  debugInfo ?\n debugInfo :\n 'provider'} - only instances of Provider and Type are allowed, got:  $[\{\{\n} \in \text{providesInfo}\}]$ ),\n type);\n return;\n

## $\ln$  if (providerMeta.token === $\ln$

this. reflector.resolveExternalReference(Identifiers.ANALYZE\_FOR\_ENTRY\_COMPONENTS)) {\n targetEntryComponents.push(...this.\_getEntryComponentsFromProvider(providerMeta, type));\n } else {\n compileProviders.push(this.getProviderMetadata(providerMeta));\n  $\{\n\$ \n });\n return compileProviders;\n }\n\n private \_validateProvider(provider: any): void {\n if (provider.hasOwnProperty('useClass') && provider.useClass == null) {\n this.\_reportError(syntaxError(`Invalid provider for  ${\{\n}$  stringifyType(provider.provide)}. useClass cannot be  ${\{\n}$ provider.useClass $\}$ . it happens when:\n 1. There's a circular dependency (might be caused by using index.ts (barrel) files).\n 2. Class was used before it was declared. Use forwardRef in this case.`)): $\n \ln \|\n\|$  private

\_getEntryComponentsFromProvider(provider: cpl.ProviderMeta, type?: any):\n

cpl.CompileEntryComponentMetadata[] {\n const components: cpl.CompileEntryComponentMetadata[] = [];\n const collectedIdentifiers: CompileIdentifierMetadata $[] = []$ ;\n\n if (provider.useFactory || provider.useExisting || provider.useClass) {\n this.\_reportError(\n syntaxError(`The ANALYZE\_FOR\_ENTRY\_COMPONENTS token only supports useValue!`), type);\n return  $[\cdot,\nabla \cdot \mathbf{r}]$ \n\n if (!provider.multi)  $\{\nabla \cdot \mathbf{r}\$ syntaxError(`The ANALYZE\_FOR\_ENTRY\_COMPONENTS token only supports 'multi = true'!`),\n type);\n return  $[\cdot]$ ;\n  $\mathbb{R}$  \n\n extractIdentifiers(provider.useValue, collectedIdentifiers);\n

collectedIdentifiers.forEach((identifier)  $\Rightarrow$  {\n const entry =

this.\_getEntryComponentMetadata(identifier.reference, false);\n if (entry) {\n components.push(entry);\n  $\ln$  });\n return components;\n }\n\n private getEntryComponentMetadata(dirType: any, throwIfNotFound = true):\n cpl.CompileEntryComponentMetadata|null  ${\n}$  const dirMeta =

this.getNonNormalizedDirectiveMetadata(dirType);\n if (dirMeta && dirMeta.metadata.isComponent) {\n return {componentType: dirType, componentFactory: dirMeta.metadata.componentFactory!};\n }\n const  $dirSummary =\n \sim \cosh\text{CompileDirectiveSummary}$ 

cpl.CompileSummaryKind.Directive);\n if (dirSummary && dirSummary.isComponent) {\n return {componentType: dirType, componentFactory: dirSummary.componentFactory!};\n }\n if (throwIfNotFound) {\n throw syntaxError(`\${dirType.name} cannot be used as an entry component.`);\n }\n return null;\n }\n\n private getInjectableTypeMetadata(type: Type, dependencies: any[]|null = null):\n cpl.CompileTypeMetadata  ${\n\mu$  const typeSummary = this. loadSummary(type, cpl.CompileSummaryKind.Injectable); $\in$  if (typeSummary)  ${\nvert \nvert n \vert \mathbf{v}_p \cdot \mathbf{n} \cdot \mathbf{v}_p \cdot \mathbf{n} \cdot \mathbf{v}_p \cdot \mathbf{v}_p \$ getProviderMetadata(provider: cpl.ProviderMeta): cpl.CompileProviderMetadata {\n let compileDeps: cpl.CompileDiDependencyMetadata[] = undefined!;\n let compileTypeMetadata: cpl.CompileTypeMetadata = null!;\n let compileFactoryMetadata: cpl.CompileFactoryMetadata = null!;\n let token: cpl.CompileTokenMetadata = this. getTokenMetadata(provider.token); $\ln$  if (provider.useClass) {\n compileTypeMetadata =\n this.\_getInjectableTypeMetadata(provider.useClass, provider.dependencies);\n compileDeps = compileTypeMetadata.diDeps;\n if (provider.token === provider.useClass)  $\{\n\$  // use the compileTypeMetadata as it contains information about lifecycleHooks... $\ln$  token = {identifier: compileTypeMetadata};\n } else if (provider.useFactory) {\n compileFactoryMetadata = this. getFactoryMetadata(provider.useFactory, provider.dependencies); $\ln$  compileDeps = compileFactoryMetadata.diDeps;\n }\n\n return {\n token: token,\n useClass: compileTypeMetadata,\n useValue: provider.useValue,\n useFactory: compileFactoryMetadata,\n useExisting: provider.useExisting ? this.\_getTokenMetadata(provider.useExisting) : undefined,\n deps: compileDeps,\n multi: provider.multi\n  $\cdot$ ;\n }\n\n private \_getQueriesMetadata(\n queries: {[key: string]: Query}, isViewQuery: boolean,\n directiveType: Type): cpl.CompileQueryMetadata[] {\n const res: cpl.CompileQueryMetadata[] = [];\n\n Object.keys(queries).forEach((propertyName: string)  $\Rightarrow$  {\n const query = queries[propertyName];\n if  $(\text{query.isViewQuery} == i \text{ViewQuery}) \$ n res.push(this.\_getQueryMetadata(query, propertyName, directiveType));\n  $\ln$  );\n\n return res;\n  $\ln$  private \_queryVarBindings(selector: any): string[] {\n return selector.split( $\s$ ,\\s\*,\\s\*/);\n }\n\n private \_getQueryMetadata(q: Query, propertyName: string, typeOrFunc:

Type|Function):\n cpl.CompileQueryMetadata {\n let selectors: cpl.CompileTokenMetadata[];\n if (typeof

q.selector  $==$  'string')  $\{n$  selectors  $=\n$  this. queryVarBindings(q.selector).map(varName =>

this. getTokenMetadata(varName));\n } else {\n if (!q.selector) {\n this. reportError(\n

syntaxError( $^\circ$ Can't construct a query for the property  $\%$ {propertyName}\" of  $\%$ {\n

stringifyType(typeOrFunc)}\" since the query selector wasn't defined.`),\n typeOrFunc);\n selectors = [];\n } else {\n selectors = [this.\_getTokenMetadata(q.selector)];\n }\n }\n\n return {\n selectors,\n first: q.first,\n descendants: q.descendants,\n emitDistinctChangesOnly: q.emitDistinctChangesOnly,\n propertyName,\n read: q.read ? this. getTokenMetadata(q.read) : null!,\n static: q.static\n };\n }\n\n private reportError(error: any, type?: any, otherType?: any)  ${\n \tilde{f}(t) = \frac{rC}{n} - \tilde{f}(t)}$  this. errorCollector(error, type);\n if (otherType)  $\{\n\$  this. errorCollector(error, otherType);\n  $\{\n\}$  else  $\{\n\$  throw error;\n  $\{\n\}$ 

 $\ln\ln\left(\frac{\frac{r}{r}}{1} \right)$  \nfunction flattenArray(tree: any[], out: Array<any> = []): Array<any>  $\ln$  if (tree)  $\ln$  for (let  $i = 0$ ;  $i$ tree.length; i++)  $\n\alpha$  const item = resolveForwardRef(tree[i]);\n if (Array.isArray(item))  ${\n\alpha$ flattenArray(item, out);\n } else  $\{\n$  out.push(item);\n }\n }\n return out;\n}\n\nfunction dedupeArray(array: any[]): Array<any> {\n if (array) {\n return Array.from(new Set(array));\n }\n return [];\n}\n\nfunction flattenAndDedupeArray(tree: any[]): Array<any> {\n return dedupeArray(flattenArray(tree));\n}\n\nfunction isValidType(value: any): boolean {\n return (value instanceof StaticSymbol) || (value instanceof Type);\n}\n\nfunction extractIdentifiers(value: any, targetIdentifiers: CompileIdentifierMetadata[]) {\n visitValue(value, new \_CompileValueConverter(), targetIdentifiers);\n}\n\nclass \_CompileValueConverter extends ValueTransformer {\n override visitOther(value: any, targetIdentifiers: CompileIdentifierMetadata[]): any  $\{\n \$  targetIdentifiers.push( $\ref{reference: value}\$ );\n  $\{\n \}$ \n\nfunction stringifyType(type: any): string {\n if (type instanceof StaticSymbol) {\n return `\${type.name} in  ${\type:filePath}\\;\n} else {\n return stringify(type);\n} \n}\n\n\in * Indicates that a component is still being$ loaded in a synchronous compile. $\in \mathbb{R}^*$  infunction componentStillLoadingError(compType: Type)  $\{\n\in \mathbb{R}^*$ 

Error(`Can't compile synchronously as  $\{\text{stringify}(compType)\}\$ is still being loaded!`);\n (error as any)[ERROR\_COMPONENT\_TYPE] = compType;\n return error;\n }\n","/\*\*\n \* @license\n \* Copyright Google LLC All Rights Reserved. $\ln * \ln *$  Use of this source code is governed by an MIT-style license that can be $\ln *$  found in the LICENSE file at https://angular.io/license\n \*/\n\nimport {CompileDiDependencyMetadata, CompileEntryComponentMetadata, CompileProviderMetadata, CompileTokenMetadata} from '../compile\_metadata';\nimport {CompileReflector} from '../compile\_reflector';\nimport {OutputContext} from '../constant\_pool';\nimport {DepFlags, NodeFlags} from '../core';\nimport {createTokenForExternalReference, Identifiers} from '../identifiers';\nimport {LifecycleHooks} from '../lifecycle\_reflector';\nimport \* as o from '../output/output\_ast';\nimport {convertValueToOutputAst} from '../output/value\_util';\nimport {ProviderAst, ProviderAstType} from '../template\_parser/template\_ast';\n\nexport function providerDef(ctx: OutputContext, providerAst: ProviderAst): {\n providerExpr: o.Expression,\n flags: NodeFlags,\n depsExpr: o.Expression,\n tokenExpr: o.Expression\n}  $\{\nvert \tilde{e}\nvert \tilde{e}\nvert \tilde{e$ NodeFlags.LazyProvider;\n  $\ln$  if (providerAst.providerType === ProviderAstType.PrivateService)  $\ln$  flags = NodeFlags.PrivateProvider;\n  $\ln$  if (providerAst.isModule)  $\ln$  flags  $=$  NodeFlags.TypeModuleProvider;\n  $\ln$ providerAst.lifecycleHooks.forEach((lifecycleHook)  $\gg$  {\n // for regular providers, we only support  $n$ gOnDestroy\n if (lifecycleHook === LifecycleHooks.OnDestroy  $\|\cdot\|$  providerAst.providerType === ProviderAstType.Directive  $||\text{n}$  providerAst.providerType === ProviderAstType.Component)  $\{\text{ }n\}$  flags  $|=$ lifecycleHookToNodeFlag(lifecycleHook);\n }\n });\n const {providerExpr, flags: providerFlags, depsExpr} = providerAst.multiProvider ?\n multiProviderDef(ctx, flags, providerAst.providers) :\n singleProviderDef(ctx, flags, providerAst.providerType, providerAst.providers[0]);\n return {\n providerExpr,\n flags: providerFlags,\n depsExpr,\n tokenExpr: tokenExpr(ctx, providerAst.token),\n  $\ln\ln\ln$ nfunction multiProviderDef(\n ctx: OutputContext, flags: NodeFlags, providers: CompileProviderMetadata[]):\n {providerExpr: o.Expression, flags: NodeFlags, depsExpr: o.Expression { \n const allDepDefs: o.Expression [] = [];\n const allParams: o.FnParam [] =  $[$ ;\n const exprs = providers.map((provider, providerIndex) => {\n let expr: o.Expression;\n if  $(provider.useClass)$  { $\in \text{conver} = \text{conver} (providerIndex, provider.deps ||)$ provider.useClass.diDeps);\n expr = ctx.importExpr(provider.useClass.reference).instantiate(depExprs);\n } else if (provider.useFactory)  $\{\n \$ const depExprs = convertDeps(providerIndex, provider.deps || provider.useFactory.diDeps);\n expr = ctx.importExpr(provider.useFactory.reference).callFn(depExprs);\n } else if (provider.useExisting)  ${\n \cdot \n }$  const depExprs = convertDeps(providerIndex, [{token: provider.useExisting}]);\n expr = depExprs[0];\n } else {\n expr = convertValueToOutputAst(ctx, provider.useValue);\n  $\ln$  return expr;\n });\n const providerExpr =\n o.fn(allParams, [new o.ReturnStatement(o.literalArr(exprs))], o.INFERRED\_TYPE); $\ln$  return  ${\n$  providerExpr, $\ln$  flags: flags | NodeFlags.TypeFactoryProvider,\n depsExpr: o.literalArr(allDepDefs)\n };\n\n function convertDeps(providerIndex: number, deps: CompileDiDependencyMetadata[]) {\n return deps.map((dep, depIndex)  $\Rightarrow$  {\n const paramName = `p\${providerIndex} \\${depIndex}`;\n allParams.push(new

o.FnParam(paramName, o.DYNAMIC\_TYPE));\n allDepDefs.push(depDef(ctx, dep));\n return o.variable(paramName);\n });\n }\n}\n\nfunction singleProviderDef(\n ctx: OutputContext, flags: NodeFlags, providerType: ProviderAstType,\n providerMeta: CompileProviderMetadata):\n {providerExpr: o.Expression, flags: NodeFlags, depsExpr: o.Expression} {\n let providerExpr: o.Expression;\n let deps: CompileDiDependencyMetadata[];\n if (providerType === ProviderAstType.Directive  $\parallel$  providerType === ProviderAstType.Component)  $\n\alpha = \text{ctx import Expr}$  (providerMeta.useClass!.reference);\n flags  $=$ NodeFlags.TypeDirective;\n deps = providerMeta.deps || providerMeta.useClass!.diDeps;\n } else {\n if  $(prouiderMeta.useClass)$  {\n providerExpr = ctx.importExpr(providerMeta.useClass.reference);\n flags  $=$ NodeFlags.TypeClassProvider;\n deps = providerMeta.deps || providerMeta.useClass.diDeps;\n } else if  $(prouiderMeta.useFactory) \$   $\in$  providerExpr = ctx.importExpr(providerMeta.useFactory.reference);\n flags  $=$ NodeFlags.TypeFactoryProvider;\n deps = providerMeta.deps || providerMeta.useFactory.diDeps;\n } else if  $(providerMeta.useExisting) \$ | providerExpr = o.NULL\_EXPR;\n flags |= NodeFlags.TypeUseExistingProvider;\n deps =  $[{$  token: providerMeta.useExisting }  $\;\;\;$  else  ${\n}$ providerExpr = convertValueToOutputAst(ctx, providerMeta.useValue); $\ln$  flags  $|=$ NodeFlags.TypeValueProvider;\n deps =  $[\cdot;\n]$ \n }\n const depsExpr = o.literalArr(deps.map(dep => depDef(ctx, dep)));\n return {providerExpr, flags, depsExpr};\n}\n\nfunction tokenExpr(ctx: OutputContext, tokenMeta: CompileTokenMetadata): o.Expression {\n return tokenMeta.identifier ? ctx.importExpr(tokenMeta.identifier.reference) :\n o.literal(tokenMeta.value);\n }\n\nexport function depDef(ctx: OutputContext, dep: CompileDiDependencyMetadata): o.Expression {\n // Note: the following fields have already been normalized out by provider\_analyzer:\n  $\pi$  - isAttribute, isHost\n const expr = dep.isValue ? convertValueToOutputAst(ctx, dep.value) : tokenExpr(ctx, dep.token!);\n let flags = DepFlags.None;\n if (dep.isSkipSelf) {\n flags  $=$  DepFlags.SkipSelf;\n }\n if (dep.isOptional) {\n flags  $=$ DepFlags.Optional;\n }\n if (dep.isSelf) {\n flags  $=$  DepFlags.Self;\n }\n if (dep.isValue) {\n flags  $=$ DepFlags.Value;\n  $\in$  return flags === DepFlags.None ? expr : o.literalArr([o.literal(flags), expr]);\n}\n\nexport function lifecycleHookToNodeFlag(lifecycleHook: LifecycleHooks): NodeFlags  $\{\n$  let nodeFlag = NodeFlags.None;\n switch (lifecycleHook)  $\{\n\$  case LifecycleHooks.AfterContentChecked:\n nodeFlag = NodeFlags.AfterContentChecked;\n break;\n case LifecycleHooks.AfterContentInit:\n nodeFlag = NodeFlags.AfterContentInit;\n break;\n case LifecycleHooks.AfterViewChecked:\n nodeFlag = NodeFlags.AfterViewChecked;\n break;\n case LifecycleHooks.AfterViewInit:\n nodeFlag =  $NodeFlags.AfterViewInit;\nightharpoonup\nightharpoonup\nighth$  break;\n case LifecycleHooks.OnChanges:\n nodeFlag = NodeFlags.OnChanges;\n break;\n case LifecycleHooks.OnDestroy:\n nodeFlag = NodeFlags.OnDestroy:\n break;\n case LifecycleHooks.OnInit:\n nodeFlag = NodeFlags.OnInit;\n break;\n  $\|\cdot\|$  return nodeFlag;\n $\|\cdot\|$ nexport function componentFactoryResolverProviderDef(\n reflector: CompileReflector, ctx: OutputContext, flags: NodeFlags,\n entryComponents: CompileEntryComponentMetadata[]): {\n providerExpr: o.Expression,\n flags: NodeFlags,\n depsExpr: o.Expression,\n tokenExpr: o.Expression\n} {\n const entryComponentFactories =\n

entryComponents.map((entryComponent) => ctx.importExpr(entryComponent.componentFactory));\n const token  $=$  createTokenForExternalReference(reflector, Identifiers.ComponentFactoryResolver);\n const classMeta = {\n diDeps: [\n {isValue: true, value: o.literalArr(entryComponentFactories)},\n {token: token, isSkipSelf: true, isOptional: true  $\lambda \in \{$  token: createTokenForExternalReference(reflector, Identifiers.NgModuleRef) $\lambda \in \Lambda$ . lifecycleHooks: [],\n reference:

reflector.resolveExternalReference(Identifiers.CodegenComponentFactoryResolver)\n };\n const {providerExpr, flags: providerFlags, depsExpr} =\n singleProviderDef(ctx, flags, ProviderAstType.PrivateService, {\n token,\n multi: false,\n useClass: classMeta,\n });\n return {providerExpr, flags: providerFlags, depsExpr, tokenExpr: tokenExpr(ctx, token)};\n}\n","/\*\*\n \* @license\n \* Copyright Google LLC All Rights Reserved. $\ln * \ln *$  Use of this source code is governed by an MIT-style license that can be $\ln *$  found in the LICENSE file at https://angular.io/license\n \*/\n\nimport {CompileNgModuleMetadata, CompileProviderMetadata} from './compile\_metadata';\nimport {CompileReflector} from './compile\_reflector';\nimport {OutputContext} from

'./constant\_pool';\nimport {NodeFlags} from './core';\nimport {Identifiers} from './identifiers';\nimport \* as o from './output/output\_ast';\nimport {identifierName, typeSourceSpan} from './parse\_util';\nimport {NgModuleProviderAnalyzer} from './provider\_analyzer';\nimport {componentFactoryResolverProviderDef, depDef, providerDef} from './view\_compiler/provider\_compiler';\n\nexport class NgModuleCompileResult {\n constructor(public ngModuleFactoryVar: string) {  $\n\cdot$  LOG\_VAR = o.variable('\_l');\n\nexport class NgModuleCompiler {\n constructor(private reflector: CompileReflector) {}\n compile(\n ctx: OutputContext, ngModuleMeta: CompileNgModuleMetadata,\n extraProviders: CompileProviderMetadata[]): NgModuleCompileResult {\n const sourceSpan = typeSourceSpan('NgModule', ngModuleMeta.type);\n const entryComponentFactories = ngModuleMeta.transitiveModule.entryComponents;\n const bootstrapComponents = ngModuleMeta.bootstrapComponents;\n const providerParser =\n new NgModuleProviderAnalyzer(this.reflector, ngModuleMeta, extraProviders, sourceSpan);\n const providerDefs =\n [componentFactoryResolverProviderDef(\n this.reflector, ctx, NodeFlags.None, entryComponentFactories)]\n .concat(providerParser.parse().map((provider) => providerDef(ctx, provider))) $\in$  .map(({providerExpr, depsExpr, flags, tokenExpr}) => {\n return o.importExpr(Identifiers.moduleProviderDef).callFn([\n o.literal(flags), tokenExpr, providerExpr, depsExpr\n  $\vert$ );\n  $\vert$ );\n\n const ngModuleDef = o.importExpr(Identifiers.moduleDef).callFn([o.literalArr(providerDefs)]);\n const ngModuleDefFactory =\n o.fn([new o.FnParam(LOG\_VAR.name!)], [new o.ReturnStatement(ngModuleDef)], o.INFERRED\_TYPE);\n\n const ngModuleFactoryVar = `\${identifierName(ngModuleMeta.type)}NgFactory`;\n this.\_createNgModuleFactory(\n ctx, ngModuleMeta.type.reference, o.importExpr(Identifiers.createModuleFactory).callFn([\n ctx.importExpr(ngModuleMeta.type.reference),\n o.literalArr(bootstrapComponents.map(id => ctx.importExpr(id.reference))),\n ngModuleDefFactory\n ]));\n\n if (ngModuleMeta.id) {\n const id = typeof ngModuleMeta.id === 'string' ? o.literal(ngModuleMeta.id) :\n ctx.importExpr(ngModuleMeta.id);\n const registerFactoryStmt = o.importExpr(Identifiers.RegisterModuleFactoryFn)\n .callFn([id, o.variable(ngModuleFactoryVar)])\n .toStmt();\n ctx.statements.push(registerFactoryStmt);\n }\n\n return new NgModuleCompileResult(ngModuleFactoryVar);\n }\n\n createStub(ctx: OutputContext, ngModuleReference: any)  $\{\n t\h$ n this. createNgModuleFactory(ctx, ngModuleReference, o.NULL EXPR); $\n$   $\{\n n\h$  private \_createNgModuleFactory(ctx: OutputContext, reference: any, value: o.Expression) {\n const ngModuleFactoryVar = `\${identifierName({reference: reference})}NgFactory`;\n const ngModuleFactoryStmt =\n o.variable(ngModuleFactoryVar)\n .set(value)\n .toDeclStmt(\n o.importType(\n Identifiers.NgModuleFactory, [o.expressionType(ctx.importExpr(reference))!],\n [o.TypeModifier.Const]),\n [o.StmtModifier.Final, o.StmtModifier.Exported]);\n\n ctx.statements.push(ngModuleFactoryStmt);\n }\n}\n","/\*\*\n \* @license\n \* Copyright Google LLC All Rights Reserved. $\ln * \ln *$  Use of this source code is governed by an MIT-style license that can be $\ln *$  found in the LICENSE file at https://angular.io/license\n \*/\n\nimport {CompileReflector} from './compile\_reflector';\nimport {createNgModule, NgModule, Type} from './core';\nimport {findLast} from './directive\_resolver';\nimport {stringify} from './util';\n\n\n/\*\*\n \* Resolves types to {@link NgModule}.\n \*/\nexport class NgModuleResolver  ${\n t \in \mathbb{N} \in \mathbb{N} \in \mathbb{N} \in \mathbb{N} \}$  any)  ${\n t \in \mathbb{N} \in \mathbb{N} \}$ this. reflector.annotations(type).some(createNgModule.isTypeOf);\n  $\ln n$  resolve(type: Type, throwIfNotFound = true): NgModule|null {\n const ngModuleMeta: NgModule =\n findLast(this. reflector.annotations(type), createNgModule.isTypeOf);\n\n if (ngModuleMeta) {\n return ngModuleMeta;\n } else {\n if (throwIfNotFound)  ${\n \mu \n}$  throw new Error(`No NgModule metadata found for '\${stringify(type)}'.`);\n return null;\n  $\ln \ln \ln$ ","/\*\*\n \* @license\n \* Copyright Google LLC All Rights Reserved.\n \*\n \* Use of this source code is governed by an MIT-style license that can be $\ln *$  found in the LICENSE file at https://angular.io/license\n \*/\n\nimport {AbstractEmitterVisitor, CATCH\_ERROR\_VAR, CATCH\_STACK\_VAR, EmitterVisitorContext, OutputEmitter} from './abstract\_emitter';\nimport \* as o from './output\_ast';\n\nexport

function debugOutputAstAsTypeScript(ast: o.Statement|o.Expression|o.Type|any[]): string {\n const converter = new \_TsEmitterVisitor();\n const ctx = EmitterVisitorContext.createRoot();\n const asts: any[] = Array.isArray(ast) ? ast : [ast];\n\n asts.forEach((ast) => {\n if (ast instance of o.Statement) {\n ast.visitStatement(converter, ctx);\n } else if (ast instance of o.Expression) {\n ast.visitExpression(converter, ctx);\n } else if (ast instance of o.Type)  ${\nvert \nvert n}$  ast.visitType(converter, ctx); ${\nvert \nvert \nvert n}$  else  ${\nvert \nvert n}$  throw new Error(`Don't know how to print debug info for  ${\ast}'$ ;\n }\n });\n return ctx.toSource();\n}\n\nexport type ReferenceFilter = (reference: o.ExternalReference) => boolean;\n\nexport class TypeScriptEmitter implements OutputEmitter {\n emitStatementsAndContext(\n genFilePath: string, stmts: o.Statement[], preamble: string = ",\n emitSourceMaps: boolean = true, referenceFilter?: ReferenceFilter,\n importFilter?: ReferenceFilter): {sourceText: string, context: EmitterVisitorContext} {\n const converter = new \_TsEmitterVisitor(referenceFilter, importFilter);\n\n const ctx = EmitterVisitorContext.createRoot();\n\n converter.visitAllStatements(stmts, ctx); $\ln \ln \cosh p$  const preambleLines = preamble ? preamble.split('\\n') : [];\n converter.reexports.forEach((reexports,  $\text{e}$  exportedModuleName)  $\geq$  {\n const reexportsCode  $=\ln$  reexports.map(reexport  $\geq$  `\${reexport.name} as \${reexport.as}`).join(',');\n preambleLines.push(`export {\${reexportsCode}} from '\${exportedModuleName}';`);\n });\n\n converter.importsWithPrefixes.forEach((prefix, importedModuleName)  $\Rightarrow$  {\n // Note: can't write the real word for import as it screws up system.js auto detection...\n preambleLines.push(\n `imp` +\n `ort \* as  ${\preccurlyeq}$  from ' ${\preccurlyeq}$  importedModuleName}';`);\n });\n\n const sm = emitSourceMaps ?\n ctx.toSourceMapGenerator(genFilePath, preambleLines.length).toJsComment() :\n "\;\n const lines = [...preambleLines, ctx.toSource(), sm];\n if (sm)  $\{\n\}$  // always add a newline at the end, as some tools have bugs without it. $\in$  lines.push("); $\in$  } $\in$ ctx.setPreambleLineCount(preambleLines.length);\n return {sourceText: lines.join('\\n'), context: ctx};\n }\n\n emitStatements(genFilePath: string, stmts: o.Statement[], preamble: string = ") {\n return this.emitStatementsAndContext(genFilePath, stmts, preamble).sourceText;\n }\n}\n\n\nclass \_TsEmitterVisitor extends AbstractEmitterVisitor implements o.TypeVisitor  $\{\n\}$  private typeExpression = 0; $\n\$ n constructor(private referenceFilter?: ReferenceFilter, private importFilter?: ReferenceFilter)  $\ln \sup_{n \in \mathbb{R}} \frac{1}{n}$ importsWithPrefixes = new Map<string, string>();\n reexports = new Map<string, {name: string, as: string  $\[\]\&\()$ ;\n\n visitType(t: o.Type|null, ctx: EmitterVisitorContext, defaultType: string = 'any')  $\[\$  if (t)  $\[\$ this.typeExpression++;\n t.visitType(this, ctx);\n this.typeExpression--;\n } else {\n ctx.print(null, defaultType);\n  $\ln \max$  override visitLiteralExpr(ast: o.LiteralExpr, ctx: EmitterVisitorContext): any {\n const value = ast.value;\n if (value == null && ast.type != o.INFERRED\_TYPE) {\n ctx.print(ast, `(\${value} as any)`);\n return null;\n }\n return super.visitLiteralExpr(ast, ctx);\n }\n\n\n // Temporary workaround to support strictNullCheck enabled consumers of ngc emit. $\ln /I$  In SNC mode,  $\ln$  have the type never $\ln$ , so we cast here to any[].\n // TODO: narrow the cast to a more explicit type, or use a pattern that does not\n // start with [].concat. see https://github.com/angular/angular/pull/11846\n override visitLiteralArrayExpr(ast: o.LiteralArrayExpr, ctx: EmitterVisitorContext): any  $\{\n\mathbf{in} \text{ (ast.entries. length} == 0) \} \n\mathbf{in} \{\n\mathbf{in} \cdot \mathbf{in} \} \n\}$  const result = super.visitLiteralArrayExpr(ast, ctx);\n if (ast.entries.length === 0) {\n ctx.print(ast, ' as any[])');\n }\n return result;\n }\n\n override visitExternalExpr(ast: o.ExternalExpr, ctx: EmitterVisitorContext): any {\n this.\_visitIdentifier(ast.value, ast.typeParams, ctx);\n return null;\n }\n\n override visitAssertNotNullExpr(ast: o.AssertNotNull, ctx: EmitterVisitorContext): any  $\{\n\$  const result = super.visitAssertNotNullExpr(ast, ctx);\n ctx.print(ast, '!');\n return result;\n }\n\n override visitDeclareVarStmt(stmt: o.DeclareVarStmt, ctx: EmitterVisitorContext): any {\n if (stmt.hasModifier(o.StmtModifier.Exported) && stmt.value instance of o.ExternalExpr &&\n !stmt.type)  $\{\n\cdot\|$  // check for a reexport\n const {name, moduleName} = stmt.value.value;\n if (moduleName)  $\{\n\}$  let reexports = this.reexports.get(moduleName);\n if (!reexports)  $\{\n\$  reexports =  $[];\n\]$  this.reexports.set(moduleName, reexports);\n  $\|\$ reexports.push({name: name!, as: stmt.name});\n return null;\n }\n }\n if  $(\text{stmt} \lambda \delta M \text{codifier}(\text{0}. \text{Stmt} \text{Modifier}) \$ n ctx.print(stmt, `export `);\n }\n if  $(\text{stmt.hasModification}(\text{Out}(\text{int.}^\text{int})) \$ \n ctx.print(stmt, `const`);\n } else {\n ctx.print(stmt, `var`);\n  $\ln$  ctx.print(stmt,  $\{\mathsf{smt}, \mathsf{smt},\$  this. printColonType(stmt.type, ctx);\n if (stmt.value)  ${\n}$ 

ctx.print(stmt,  $\geq$ );\n stmt.value.visitExpression(this, ctx);\n }\n ctx.println(stmt, ';');\n return null;\n }\n\n override visitWrappedNodeExpr(ast: o.WrappedNodeExpr<any>, ctx: EmitterVisitorContext): never {\n throw new Error('Cannot visit a WrappedNodeExpr when outputting Typescript.');\n }\n\n override visitCastExpr(ast: o.CastExpr, ctx: EmitterVisitorContext): any {\n ctx.print(ast, `(<`);\n ast.type!.visitType(this, ctx);\n ctx.print(ast, `>`);\n ast.value.visitExpression(this, ctx);\n ctx.print(ast, `)`);\n return null;\n }\n\n override visitInstantiateExpr(ast: o.InstantiateExpr, ctx: EmitterVisitorContext): any {\n ctx.print(ast, `new `);\n this.typeExpression++;\n ast.classExpr.visitExpression(this, ctx);\n this.typeExpression--;\n ctx.print(ast, `(`);\n this.visitAllExpressions(ast.args, ctx, ',');\n ctx.print(ast, `)`);\n return null;\n }\n\n override visitDeclareClassStmt(stmt: o.ClassStmt, ctx: EmitterVisitorContext): any {\n ctx.pushClass(stmt);\n if (stmt.hasModifier(o.StmtModifier.Exported)) {\n ctx.print(stmt, `export `);\n }\n ctx.print(stmt, `class  $\{\text{stmt.name}\}\$  if (stmt.parent != null)  $\n\$ n ctx.print(stmt, ` extends `);\n this.typeExpression++;\n stmt.parent.visitExpression(this, ctx);\n this.typeExpression--;\n }\n ctx.println(stmt, `{`);\n ctx.incIndent();\n stmt.fields.forEach((field) => this. visitClassField(field, ctx));\n if (stmt.constructorMethod != null)  ${\n this. visit Class Constructor (stmt, ctx);\n }\n stmt.getters. for Each((getter) =$ this.\_visitClassGetter(getter, ctx));\n stmt.methods.forEach((method) => this.\_visitClassMethod(method, ctx));\n ctx.decIndent();\n ctx.println(stmt, `}`);\n ctx.popClass();\n return null;\n }\n\n private \_visitClassField(field: o.ClassField, ctx: EmitterVisitorContext) {\n if (field.hasModifier(o.StmtModifier.Private)) {\n // comment out as a workaround for #10967\n ctx.print(null, `/\*private\*/ `);\n }\n if (field.hasModifier(o.StmtModifier.Static))  $\n \cdot ctx.print(\text{null}, 'static')$ ;\n  $\n \cdot ctx.print(\text{null}, field.name);$ this.\_printColonType(field.type, ctx);\n if (field.initializer) {\n ctx.print(null, ' = ');\n field.initializer.visitExpression(this, ctx);\n  $\n \cdot x$ .println(null, `;`);\n }\n\n private \_visitClassGetter(getter: o.ClassGetter, ctx: EmitterVisitorContext) {\n if (getter.hasModifier(o.StmtModifier.Private)) {\n ctx.print(null, `private `);\n }\n ctx.print(null, `get \${getter.name}()`);\n this.\_printColonType(getter.type, ctx);\n ctx.println(null,  $\sum_{n}$  ctx.incIndent();\n this.visitAllStatements(getter.body, ctx);\n ctx.decIndent();\n ctx.println(null, `}`);\n }\n\n private \_visitClassConstructor(stmt: o.ClassStmt, ctx: EmitterVisitorContext) {\n ctx.print(stmt, `constructor(`);\n this. visitParams(stmt.constructorMethod.params, ctx);\n ctx.println(stmt, `) {`);\n ctx.incIndent();\n this.visitAllStatements(stmt.constructorMethod.body, ctx);\n ctx.decIndent();\n ctx.println(stmt, `}`);\n }\n\n private \_visitClassMethod(method: o.ClassMethod, ctx: EmitterVisitorContext) {\n if (method.hasModifier(o.StmtModifier.Private)) {\n ctx.print(null, `private `);\n  $\{\n\}$  ctx.print(null, `\${method.name}(`);\n this.\_visitParams(method.params, ctx);\n ctx.print(null, `)`);\n this.\_printColonType(method.type, ctx, 'void');\n ctx.println(null, `{`);\n ctx.incIndent();\n this.visitAllStatements(method.body, ctx);\n ctx.decIndent();\n ctx.println(null, `}`);\n }\n\n override visitFunctionExpr(ast: o.FunctionExpr, ctx: EmitterVisitorContext): any {\n if (ast.name) {\n ctx.print(ast, 'function ');\n ctx.print(ast, ast.name);\n }\n ctx.print(ast, `(`);\n this.\_visitParams(ast.params, ctx);\n ctx.print(ast, `)`);\n this.\_printColonType(ast.type, ctx, 'void');\n if (!ast.name) {\n ctx.print(ast, ` => `);\n  $\ln$  ctx.println(ast, '{');\n ctx.incIndent();\n this.visitAllStatements(ast.statements, ctx);\n ctx.decIndent();\n ctx.print(ast, `}`);\n\n return null;\n }\n\n override visitDeclareFunctionStmt(stmt: o.DeclareFunctionStmt, ctx: EmitterVisitorContext): any  $\{\n\$ if (stmt.hasModifier(o.StmtModifier.Exported))  $\{\n\$  ctx.print(stmt, `export `);\n  $\ln$  ctx.print(stmt, `function  ${\rm S}$ {stmt.name}(`);\n this.\_visitParams(stmt.params, ctx);\n ctx.print(stmt, `)`);\n this. printColonType(stmt.type, ctx, 'void');\n ctx.println(stmt, ` {`);\n ctx.incIndent();\n this.visitAllStatements(stmt.statements, ctx);\n ctx.decIndent();\n ctx.println(stmt, `}`);\n return null;\n }\n\n override visitTryCatchStmt(stmt: o.TryCatchStmt, ctx: EmitterVisitorContext): any {\n ctx.println(stmt, `try {`);\n ctx.incIndent();\n this.visitAllStatements(stmt.bodyStmts, ctx);\n ctx.decIndent();\n ctx.println(stmt, `} catch  $(\frac{\{CATCH\_ERROR\_VAR.name\}}{\})$ ;\n ctx.incIndent();\n const catchStmts =\n [<o.Statement>CATCH\_STACK\_VAR.set(CATCH\_ERROR\_VAR.prop('stack', null)).toDeclStmt(null, [\n o.StmtModifier.Final\n ])].concat(stmt.catchStmts);\n this.visitAllStatements(catchStmts, ctx);\n ctx.decIndent();\n ctx.println(stmt, '\');\n return null;\n \\n\n visitBuiltinType(type: o.BuiltinType, ctx: EmitterVisitorContext): any  $\{\n\}$  let typeStr: string;\n switch (type.name)  $\{\n\}$  case o.BuiltinTypeName.Bool:\n

typeStr = 'boolean';\n break;\n case o.BuiltinTypeName.Dynamic:\n typeStr = 'any';\n break;\n case o.BuiltinTypeName.Function: $\ln$  typeStr = 'Function'; $\ln$  break; $\ln$  case o.BuiltinTypeName.Number:\n typeStr = 'number';\n break;\n case o.BuiltinTypeName.Int:\n typeStr = 'number';\n break;\n case o.BuiltinTypeName.String:\n typeStr = 'string';\n break;\n case o.BuiltinTypeName.None:\n typeStr = 'never';\n break;\n default:\n throw new Error(`Unsupported builtin type  ${\langle v \rangle}$ ;\n  ${\langle v \rangle}$  ctx.print(null, typeStr);\n return null;\n  ${\langle v \rangle}$ visitExpressionType(ast: o.ExpressionType, ctx: EmitterVisitorContext): any {\n ast.value.visitExpression(this, ctx);\n if (ast.typeParams !== null) {\n ctx.print(null, '<');\n this.visitAllObjects(type => this.visitType(type, ctx), ast.typeParams, ctx, ',');\n ctx.print(null, '>');\n }\n return null;\n }\n\n visitArrayType(type: o.ArrayType, ctx: EmitterVisitorContext): any {\n this.visitType(type.of, ctx);\n ctx.print(null, `[]`);\n return null;\n }\n\n visitMapType(type: o.MapType, ctx: EmitterVisitorContext): any {\n ctx.print(null, `{[key: string]:`);\n this.visitType(type.valueType, ctx);\n ctx.print(null, `}`);\n return null;\n }\n\n override getBuiltinMethodName(method: o.BuiltinMethod): string  $\{\n \$  let name: string; $\n \$  switch (method)  $\{\n \$ case o.BuiltinMethod.ConcatArray: $\ln$  name = 'concat'; $\ln$  break; $\ln$  case o.BuiltinMethod.SubscribeObservable:\n name = 'subscribe';\n break;\n case o.BuiltinMethod.Bind:\n name = 'bind';\n break;\n default:\n throw new Error(`Unknown builtin method:  $\{\mathbf{R}\}\$  |\n  $\|\cdot\|$ return name;\n }\n\n private \_visitParams(params: o.FnParam[], ctx: EmitterVisitorContext): void {\n this.visitAllObjects(param  $\equiv$  {\n ctx.print(null, param.name);\n this. printColonType(param.type, ctx);\n }, params, ctx, ',');\n }\n\n private \_visitIdentifier(\n value: o.ExternalReference, typeParams: o.Type[]|null, ctx: EmitterVisitorContext): void  $\{\$  const {name, moduleName} = value;\n if (this.referenceFilter && this.referenceFilter(value)) {\n ctx.print(null, '(null as any)');\n return;\n }\n if (moduleName && (!this.importFilter || !this.importFilter(value)))  $\n\{n\}$  let prefix = this.importsWithPrefixes.get(moduleName);\n if (prefix == null)  $\ln$  prefix = `i\${this.importsWithPrefixes.size}`;\n this.importsWithPrefixes.set(moduleName, prefix);\n }\n ctx.print(null, `\${prefix}.`);\n }\n ctx.print(null, name!); $\ln$  if (this.typeExpression > 0)  $\ln$  // If we are in a type expression that refers to a generic type then supply $\ln$  // the required type parameters. If there were not enough type parameters $\ln$  // supplied, supply any as the type. Outside a type expression the reference $\ln$  // should not supply type parameters and be treated as a simple value reference\n // to the constructor function itself.\n const suppliedParameters = typeParams  $|| \cdot||$ ;\n if  $(supplied Parameters.length > 0)$  {\n ctx.print(null, `<`);\n this.visitAllObjects(type => type.visitType(this, ctx), typeParams!, ctx, ',');\n ctx.print(null, `>`);\n }\n }\n }\n private \_printColonType(type: o.Type|null, ctx: EmitterVisitorContext, defaultType?: string) {\n if (type !== o.INFERRED\_TYPE) {\n ctx.print(null, ':');\n this.visitType(type, ctx, defaultType);\n }\n }\n}\n","/\*\*\n \* @license\n \* Copyright Google LLC All Rights Reserved. $\ln \pi \$  Use of this source code is governed by an MIT-style license that can be $\ln$ \* found in the LICENSE file at https://angular.io/license\n \*/\n\nimport {CompileReflector} from './compile\_reflector';\nimport {createPipe, Pipe, Type} from './core';\nimport {findLast} from './directive\_resolver';\nimport {resolveForwardRef, stringify} from './util';\n\n/\*\*\n \* Resolve a `Type` for {@link Pipe}. $\ln \pi$  \* This interface can be overridden by the application developer to create custom behavior. $\ln \pi$  \* See {@link Compiler}\n \*/\nexport class PipeResolver {\n constructor(private \_reflector: CompileReflector) {}\n\n isPipe(type: Type) {\n const typeMetadata = this.\_reflector.annotations(resolveForwardRef(type));\n return typeMetadata && typeMetadata.some(createPipe.isTypeOf);\n  $\ln / **\n$  \* Return {@link Pipe} for a given `Type`.\n \*/\n resolve(type: Type, throwIfNotFound = true): Pipe|null  $\{\n\$  const metas = this. reflector.annotations(resolveForwardRef(type));\n if (metas)  ${\n \cdot \n }$  const annotation = findLast(metas, createPipe.isTypeOf);\n if (annotation)  ${\n \mu \}n \$ if (throwIfNotFound)  ${\n \mu \}$ throw new Error(`No Pipe decorator found on  ${\stringify(type)}$ ;\n }\n return null;\n }\n }\n","/\*\*\n \*  $\mathcal{Q}$ license\n \* Copyright Google LLC All Rights Reserved.\n \*\n \* Use of this source code is governed by an MITstyle license that can be $\ln *$  found in the LICENSE file at https://angular.io/license $\ln *$  $\ln$ nimport

{AotCompilerOptions} from '../aot/compiler\_options';\nimport {StaticReflector} from

'../aot/static\_reflector';\nimport {StaticSymbol} from '../aot/static\_symbol';\nimport {CompileDirectiveMetadata,

CompilePipeSummary} from '../compile\_metadata';\nimport {BindingForm, convertActionBinding, convertPropertyBinding, convertPropertyBindingBuiltins, EventHandlerVars, LocalResolver} from '../compiler\_util/expression\_converter';\nimport {OutputContext} from '../constant\_pool';\nimport {AST, ASTWithSource, Interpolation} from '../expression\_parser/ast';\nimport \* as o from '../output/output\_ast';\nimport {ParseSourceSpan} from '../parse\_util';\nimport {AttrAst, BoundDirectivePropertyAst, BoundElementPropertyAst, BoundEventAst, BoundTextAst, DirectiveAst, ElementAst, EmbeddedTemplateAst, NgContentAst, ReferenceAst, TemplateAst, TemplateAstVisitor, templateVisitAll, TextAst, VariableAst} from

'../template\_parser/template\_ast';\n\n\n/\*\*\n \* Generates code that is used to type check templates.\n \*/\nexport class TypeCheckCompiler {\n constructor(private options: AotCompilerOptions, private reflector: StaticReflector) {}\n\n  $\frac{m}{k^*}\$  \* Important notes:\n \* - This must not produce new `import` statements, but only refer to types outside\n \* of the file via the variables provided via externalReferenceVars.\n \* This allows Typescript to reuse the old program's structure as no imports have changed.\n \* - This must not produce any exports, as this would pollute the .d.ts file \n \* and also violate the point above.\n \*/\n compileComponent(\n componentId: string, component: CompileDirectiveMetadata, template: TemplateAst[],\n usedPipes: CompilePipeSummary[], externalReferenceVars: Map<StaticSymbol, string>,\n ctx: OutputContext): o.Statement[] {\n const pipes = new Map<string, StaticSymbol>();\n usedPipes.forEach(p => pipes.set(p.name, p.type.reference));\n let embeddedViewCount = 0;\n const viewBuilderFactory =\n (parent: ViewBuilder|null, guards: GuardExpression[]): ViewBuilder  $\geq$  {\n const embeddedViewIndex = embeddedViewCount++;\n return new ViewBuilder(\n this.options, this.reflector, externalReferenceVars, parent, component.type.reference,\n

component.isHost, embeddedViewIndex, pipes, guards, ctx, viewBuilderFactory);\n  $\cdot$  };\n\n const visitor  $=$  viewBuilderFactory(null, []);\n visitor.visitAll([], template);\n\n return visitor.build(componentId);\n }\n}\n\ninterface GuardExpression {\n guard: StaticSymbol;\n useIf: boolean;\n expression: Expression;\n}\n\ninterface ViewBuilderFactory {\n (parent: ViewBuilder, guards: GuardExpression[]): ViewBuilder;\n\\n\n// Note: This is used as key in Map and should therefore be\n// unique per value.\ntype OutputVarType = o.BuiltinTypeName|StaticSymbol;\n\ninterface Expression {\n context: OutputVarType;\n sourceSpan: ParseSourceSpan;\n value:  $AST$ ;\n}\n\nconst DYNAMIC\_VAR\_NAME = '\_any';\n\nclass TypeCheckLocalResolver implements LocalResolver {\n notifyImplicitReceiverUse(): void {}\n maybeRestoreView(): void  $\{\}$ \n getLocal(name: string): o.Expression|null  $\{\$ n if (name === EventHandlerVars.event.name)  $\{\n\mid \mathcal{U}\n\}$  References to the event should not be type-checked. $\mathcal{U}$  // TODO(chuckj): determine a better type for the event.\n return o.variable(DYNAMIC\_VAR\_NAME);\n  $\ln$  return null;\n }\n}\n\nconst defaultResolver = new TypeCheckLocalResolver();\n\nclass ViewBuilder implements TemplateAstVisitor, LocalResolver  $\{\n\rangle$ n private refOutputVars = new Map<string, OutputVarType>(); $\n\rangle$ n private variables: VariableAst $[] = []$ ;\n private children: ViewBuilder $[] = []$ ;\n private updates: Expression $[] = []$ ;\n private  $\text{actions: Expression}$  =  $\lceil \cdot \text{h} \rceil$  constructor(\n private options: AotCompilerOptions, private reflector: StaticReflector,\n private externalReferenceVars: Map<StaticSymbol, string>, private parent: ViewBuilder|null,\n private component: StaticSymbol, private isHostComponent: boolean,\n private embeddedViewIndex: number, private pipes: Map<string, StaticSymbol>,\n private guards: GuardExpression[], private ctx: OutputContext,\n private viewBuilderFactory: ViewBuilderFactory) {}\n\n private getOutputVar(type: o.BuiltinTypeName|StaticSymbol): string {\n let varName: string|undefined;\n if (type === this.component && this.isHostComponent)  $\n{\nvert \nvert}$  varName = DYNAMIC VAR NAME;\n } else if (type instance of StaticSymbol)  $\n\$ n varName = this.externalReferenceVars.get(type);\n } else  $\{\n\$ n varName = DYNAMIC\_VAR\_NAME;\n  $\ln$  if (!varName) {\n throw new Error(\n \Illegal State: referring to a type without a variable  $\{JSON\text{script}(type)\}\$ :\n  $\ln$  return varName;\n  $\ln$  private getTypeGuardExpressions(ast: EmbeddedTemplateAst): GuardExpression[] {\n const result = [...this.guards];\n for (let directive of ast.directives)  ${\n \in \text{for (let input of defective.} \, \Omega)}$  const guard = directive.guards[input.directiveName];\n if (guard)  $\{\n\}$  const useIf = guard === 'UseIf';\n result.push( ${\n \alpha}$  guard, ${\n \alpha}$  useIf, ${\n \alpha}$  expression:  ${\n \alpha}$  context: this.component, ${\n \alpha}$ value: input.value,\n sourceSpan: input.sourceSpan,\n  $\lceil \cdot \cdot \rceil \rceil$ \n  $\lceil \cdot \cdot \rceil \rceil$ \n return

result;\n }\n\n visitAll(variables: VariableAst[], astNodes: TemplateAst[]) {\n this.variables = variables;\n templateVisitAll(this, astNodes);\n  $\in$  build(componentId: string, targetStatements: o.Statement[] = []): o.Statement[] {\n this.children.forEach((child) => child.build(componentId, targetStatements));\n let viewStmts: o.Statement $[] = \nightharpoonup$ n

[o.variable(DYNAMIC\_VAR\_NAME).set(o.NULL\_EXPR).toDeclStmt(o.DYNAMIC\_TYPE)];\n let bindingCount = 0;\n this.updates.forEach((expression) => {\n const {sourceSpan, context, value} = this.preprocessUpdateExpression(expression);\n const bindingId =  $\$$ {bindingCount++}`;\n const nameResolver = context === this.component ? this : defaultResolver;\n const {stmts, currValExpr} = convertPropertyBinding(\n nameResolver, o.variable(this.getOutputVar(context)), value, bindingId,\n BindingForm.General);\n stmts.push(new o.ExpressionStatement(currValExpr));\n viewStmts.push(...stmts.map(\n (stmt: o.Statement) => o.applySourceSpanToStatementIfNeeded(stmt, sourceSpan)));\n });\n\n this.actions.forEach(({sourceSpan, context, value}) => {\n const bindingId =  $\frac{\sqrt{3}}{\text{bindingCount}} + \frac{\gamma}{\sqrt{n}}$  const nameResolver = context === this.component ? this : defaultResolver;\n const  ${\{\text{stmts}\}}$  = convertActionBinding(\n nameResolver, o.variable(this.getOutputVar(context)), value, bindingId);\n viewStmts.push(...stmts.map(\n (stmt: o.Statement) => o.applySourceSpanToStatementIfNeeded(stmt,

sourceSpan)));\n  $\|\cdot\|$ ;\n\n if (this.guards.length) {\n let guardExpression: o.Expression|undefined = undefined;\n for (const guard of this.guards)  $\{\n\tan \theta\} =$ this.preprocessUpdateExpression(guard.expression);\n const bindingId =  $\$\{bindingCount++}\$ ;\n const nameResolver = context === this.component ? this : defaultResolver;\n // We only support support simple expressions and ignore others as they $\nu$  // are unlikely to affect type narrowing. $\nu$  const {stmts, currValExpr} = convertPropertyBinding(\n nameResolver, o.variable(this.getOutputVar(context)), value, bindingId,\n BindingForm.TrySimple);\n if (stmts.length == 0) {\n const guardClause =\n guard.useIf ? currValExpr : this.ctx.importExpr(guard.guard).callFn([currValExpr]);\n guardExpression = guardExpression ? guardExpression.and(guardClause) : guardClause;\n  $\ln$  if (guardExpression) {\n

viewStmts =  $[new \space 0.1$ fStmt(guardExpression, viewStmts)];\n  $\ln$   $\ln$  const viewName = `\_View\_\${componentId}\_\${this.embeddedViewIndex}`;\n const viewFactory = new o.DeclareFunctionStmt(viewName, [], viewStmts);\n targetStatements.push(viewFactory);\n return targetStatements;\n  $\ln \mathbf{C}$  visitBoundText(ast: BoundTextAst, context: any): any  $\ln$  const astWithSource =  $\langle$ ASTWithSource>ast.value;\n const inter =  $\langle$ Interpolation>astWithSource.ast;\n\n inter.expressions.forEach(\n  $(\text{expr}) = \frac{}{\mathbf{h}}$  this.updates.push({context: this.component, value: expr, sourceSpan: ast.sourceSpan}));\n

}\n\n visitEmbeddedTemplate(ast: EmbeddedTemplateAst, context: any): any {\n

this.visitElementOrTemplate(ast);\n // Note: The old view compiler used to use an `any` type\n // for the context in any embedded view. $\ln$  // We keep this behaivor behind a flag for now. $\ln$  if

(this.options.fullTemplateTypeCheck)  $\{\n\mid \mathcal{V}\n\mid \mathcal{V}\n$ on ngIf $\ln$  // (see NgIf.ngIfTypeGuard) that can be used to indicate that a template is only $\ln$  // stamped out if ngIf is truthy so any bindings in the template can assume that, $\ln$  // if a nullable type is used for ngIf, that expression is not null or undefined.\n const guards = this.getTypeGuardExpressions(ast);\n const childVisitor  $=$  this.viewBuilderFactory(this, guards);\n this.children.push(childVisitor);\n

childVisitor.visitAll(ast.variables, ast.children);\n }\n }\n\n visitElement(ast: ElementAst, context: any): any {\n this.visitElementOrTemplate(ast);\n\n let inputDefs: o.Expression[] = [];\n let updateRendererExpressions: Expression $[]= []\$ ;\n let outputDefs: o.Expression $[]= []\$ ;\n ast.inputs.forEach((inputAst) =>  $\$ 

this.updates.push(\n {context: this.component, value: inputAst.value, sourceSpan: inputAst.sourceSpan});\n });\n\n templateVisitAll(this, ast.children);\n }\n\n private visitElementOrTemplate(ast: {\n outputs:

BoundEventAst[],\n directives: DirectiveAst[],\n references: ReferenceAst[],\n }) {\n

ast.directives.forEach((dirAst) => {\n this.visitDirective(dirAst);\n });\n\n ast.references.forEach((ref) => {\n let outputVarType: OutputVarType = null!;\n // Note: The old view compiler used to use an `any` type\n for directives exposed via `exportAs`.\n // We keep this behaivor behind a flag for now.\n if (ref.value && ref.value.identifier && this.options.fullTemplateTypeCheck)  $\{\n\}$  outputVarType =

ref.value.identifier.reference;\n } else {\n outputVarType =  $\alpha$ .BuiltinTypeName.Dynamic;\n }\n this.refOutputVars.set(ref.name, outputVarType);\n });\n ast.outputs.forEach((outputAst) => {\n this.actions.push(\n {context: this.component, value: outputAst.handler, sourceSpan: outputAst.sourceSpan});\n });\n }\n\n visitDirective(dirAst: DirectiveAst) {\n const dirType = dirAst.directive.type.reference;\n dirAst.inputs.forEach(\n (input) => this.updates.push(\n {context: this.component, value: input.value, sourceSpan: input.sourceSpan}));\n // Note: The old view compiler used to use an 'any' type\n // for expressions in host properties / events.\n // We keep this behaivor behind a flag for now.\n if (this.options.fullTemplateTypeCheck)  $\{\n\mathbf{a} \in \mathbf{A} \text{ such that } \mathbf{b} \in \mathbf{A} \text{ such that } \mathbf{b} \neq \mathbf{b} \}$ this.updates.push(\n {context: dirType, value: inputAst.value, sourceSpan: inputAst.sourceSpan}));\n  $dirAst.hostEvents. for Each (hostEvent Ast) \implies this. actions. push({\n n \n context: dirType.\n n \n value:$ hostEventAst.handler,\n sourceSpan: hostEventAst.sourceSpan\n }));\n }\n \\n\n notifyImplicitReceiverUse(): void {}\n maybeRestoreView(): void {}\n\n getLocal(name: string): o.Expression|null  ${\n \in \n i}$  if (name == EventHandlerVars.event.name)  ${\n \in \n i}$  return o.variable(this.getOutputVar(o.BuiltinTypeName.Dynamic));\n }\n for (let currBuilder: ViewBuilder|null = this; currBuilder; currBuilder = currBuilder.parent)  $\{\n \$  let outputVarType: OutputVarType|undefined;\n // check references\n outputVarType = currBuilder.refOutputVars.get(name);\n if (outputVarType == null) {\n // check variables\n const varAst = currBuilder.variables.find((varAst) => varAst.name === name);\n if  $\{\varphi\} \$ n outputVarType = o.BuiltinTypeName.Dynamic;\n  $\{\n\$  if  $\{\varphi\}$ = null)  ${\n n \in \mathbb{N} \in \mathbb{N} \subset \mathbb{N} \subset \mathbb{N}$ pipeOutputVar(name: string): string  $\{\n\rangle$  const pipe = this.pipes.get(name);\n if (!pipe)  $\{\n\rangle$  throw new Error(\n `Illegal State: Could not find pipe  ${\{n \in \mathbb{S} \in \mathbb{S} \mid n \in \mathbb{N} \}}$  |\n return

this.getOutputVar(pipe);\n }\n\n private preprocessUpdateExpression(expression: Expression): Expression {\n return  $\{\n\$  sourceSpan: expression.sourceSpan, $\infty$  context: expression.context, $\infty$  value: convertPropertyBindingBuiltins(\n {\n createLiteralArrayConverter: (argCount: number) => (args: o.Expression[])  $\Rightarrow$  {\n const arr = o.literalArr(args);\n // Note: The old view compiler used to use an `any` type\n  $//$  for arrays.\n return this.options.fullTemplateTypeCheck ? arr :  $arr.cast(o.DYNAMEC_TYPE);$   $\setminus n$  createLiteralMapConverter: (keys: {key: string, quoted: boolean $|J| \gg \n\infty$  (values: o.Expression $|J| \gg \{\n\infty\}$  const entries = keys.map((k, i) =>  $({\n\infty\}$ key: k.key,\n value: values[i],\n values[i],\n quoted:

k.quoted,\n  $\{x\}$  { $\}$ });\n const map = o.literalMap(entries);\n // Note: The old view compiler used to use an `any` type\n  $//$  for maps.\n return this.options.fullTemplateTypeCheck ? map : map.cast(o.DYNAMIC\_TYPE);\n },\n createPipeConverter: (name: string, argCount: number) => (args: o.Expression[]) =>  $\{\n\}$  // Note: The old view compiler used to use an `any` type\n  $\frac{1}{\pi}$  // for pipes.\n const pipeExpr = this.options.fullTemplateTypeCheck ?\n o.variable(this.pipeOutputVar(name)) :\n o.variable(this.getOutputVar(o.BuiltinTypeName.Dynamic));\n return pipeExpr.callMethod('transform', args);\n },\n },\n expression.value)\n };\n }\n\n visitNgContent(ast: NgContentAst, context: any): any {}\n visitText(ast: TextAst, context: any): any {}\n visitDirectiveProperty(ast: BoundDirectivePropertyAst, context: any): any {}\n visitReference(ast: ReferenceAst, context: any): any {}\n visitVariable(ast: VariableAst, context: any): any {}\n visitEvent(ast: BoundEventAst, context: any): any {}\n visitElementProperty(ast: BoundElementPropertyAst, context: any): any {}\n visitAttr(ast: AttrAst, context: any): any  $\{\n\n\| \n\| \leq \frac{1}{n}\| \n\| \cdot \| \cdot \| \cdot \| \cdot \|\n\|$  \* Copyright Google LLC All Rights Reserved. $\| \n\| \cdot \| \cdot \| \cdot \|\n\|$  is source code is governed by an MIT-style license that can be\n \* found in the LICENSE file at https://angular.io/license\n \*/\n\nimport {CompileDirectiveMetadata, CompilePipeSummary, CompileQueryMetadata, rendererTypeName, tokenReference, viewClassName} from '../compile\_metadata';\nimport {CompileReflector} from '../compile\_reflector';\nimport {BindingForm, BuiltinConverter, convertActionBinding, convertPropertyBinding, convertPropertyBindingBuiltins, EventHandlerVars, LocalResolver} from '../compiler\_util/expression\_converter';\nimport {OutputContext} from '../constant\_pool';\nimport {ArgumentType,

BindingFlags, ChangeDetectionStrategy, NodeFlags, QueryBindingType, QueryValueType, ViewFlags} from '../core';\nimport {AST, ASTWithSource, Interpolation} from '../expression\_parser/ast';\nimport {Identifiers} from '../identifiers';\nimport {LifecycleHooks} from '../lifecycle\_reflector';\nimport {isNgContainer} from '../ml\_parser/tags';\nimport \* as o from '../output/output\_ast';\nimport {convertValueToOutputAst} from '../output/value\_util';\nimport {ParseSourceSpan} from '../parse\_util';\nimport {AttrAst, BoundDirectivePropertyAst, BoundElementPropertyAst, BoundEventAst, BoundTextAst, DirectiveAst, ElementAst, EmbeddedTemplateAst, NgContentAst, PropertyBindingType, ProviderAst, QueryMatch, ReferenceAst, TemplateAst, TemplateAstVisitor, templateVisitAll, TextAst, VariableAst} from '../template\_parser/template\_ast';\n\nimport {componentFactoryResolverProviderDef, depDef, lifecycleHookToNodeFlag, providerDef} from './provider\_compiler';\n\nconst CLASS\_ATTR = 'class';\nconst STYLE\_ATTR = 'style';\nconst IMPLICIT\_TEMPLATE\_VAR = '\$implicit';\n\nexport class ViewCompileResult {\n constructor(public viewClassVar: string, public rendererTypeVar: string) {}\n}\n\nexport class ViewCompiler {\n constructor(private reflector: CompileReflector)  $\{\n\rceil\$  compileComponent(\n outputCtx: OutputContext, component: CompileDirectiveMetadata, template: TemplateAst[],\n styles: o.Expression, usedPipes: CompilePipeSummary[]): ViewCompileResult  $\{\n\$  let embeddedViewCount = 0;\n\n let renderComponentVarName: string = undefined!;\n if (!component.isHost) {\n const template = component.template !;\n const customRenderData: o.LiteralMapEntry[] = [];\n if (template.animations && template.animations.length) {\n customRenderData.push(new o.LiteralMapEntry(\n 'animation', convertValueToOutputAst(outputCtx, template.animations), true)); $\ln$  } $\ln$  const renderComponentVar = o.variable(rendererTypeName(component.type.reference));\n renderComponentVarName = renderComponentVar.name!:\n outputCtx.statements.push(\n renderComponentVar\n .set(o.importExpr(Identifiers.createRendererType2).callFn([new o.LiteralMapExpr([\n new o.LiteralMapEntry('encapsulation', o.literal(template.encapsulation), false),\n new o.LiteralMapEntry('styles', styles, false),\n new o.LiteralMapEntry('data', new o.LiteralMapExpr(customRenderData), false)\n ])]))\n .toDeclStmt(\n o.importType(Identifiers.RendererType2),\n [o.StmtModifier.Final, o.StmtModifier.Exported]));\n }\n\n const viewBuilderFactory = (parent: ViewBuilder|null): ViewBuilder  $\Rightarrow$  {\n const embeddedViewIndex = embeddedViewCount++;\n return new ViewBuilder(\n this.\_reflector, outputCtx, parent, component, embeddedViewIndex, usedPipes,\n viewBuilderFactory);\n  $\cdot$ \n\n const visitor = viewBuilderFactory(null);\n visitor.visitAll([], template);\n\n outputCtx.statements.push(...visitor.build());\n\n return new ViewCompileResult(visitor.viewName, renderComponentVarName);\n }\n}\n\ninterface ViewBuilderFactory {\n (parent: ViewBuilder): ViewBuilder;\n}\n\ninterface UpdateExpression {\n context: o.Expression;\n nodeIndex: number;\n bindingIndex: number;\n sourceSpan: ParseSourceSpan;\n value:  $AST;\n] \nIn\nco$ nst  $LOG_VAR = o.\vartheta('_l');\ncos$ t VIEW\_VAR = o.variable('\_v');\nconst CHECK\_VAR = o.variable('\_ck');\nconst COMP\_VAR = o.variable('\_co');\nconst EVENT\_NAME\_VAR = o.variable('en');\nconst ALLOW\_DEFAULT\_VAR = o.variable(`ad`);\n\nclass ViewBuilder implements TemplateAstVisitor, LocalResolver  $\{\n\in \Gamma\}$  private compType: o.Type;\n private nodes: (() =>  $\{\n\in \Gamma\}$  sourceSpan: ParseSourceSpan | null,\n nodeDef: o.Expression,\n nodeFlags: NodeFlags,\n updateDirectives?: UpdateExpression[],\n updateRenderer?: UpdateExpression[]\n })[] = [];\n private purePipeNodeIndices: {[pipeName: string]: number} = Object.create(null);\n // Need Object.create so that we don't have builtin values...\n private refNodeIndices:  ${[refName: string]: number} = Object.create-null);$ 'n private variables: VariableAst $[] = [];$ 'n private children: ViewBuilder[] =  $[1;\n]$  public readonly viewName: string;\n\n constructor(\n private reflector: CompileReflector, private outputCtx: OutputContext,\n private parent: ViewBuilder|null, private component: CompileDirectiveMetadata,\n private embeddedViewIndex: number, private usedPipes: CompilePipeSummary[],\n private viewBuilderFactory: ViewBuilderFactory) {\n // TODO(tbosch): The old view compiler used to use an `any` type\n // for the context in any embedded view. We keep this behaivor for now $n \ll 1$  // to be able to introduce the new view compiler without too many errors. $n \ll 1$  this.compType = this.embeddedViewIndex > 0 ?\n  $o.DYNAMIC_TYPE$  :\n

o.expressionType(outputCtx.importExpr(this.component.type.reference))!: $\in$  this.viewName = viewClassName(this.component.type.reference, this.embeddedViewIndex);\n }\n\n visitAll(variables: VariableAst[], astNodes: TemplateAst[])  $\{\n \$ this.variables = variables; $\n \$  // create the pipes for the pure pipes immediately, so that we know their indices.\n if (!this.parent)  $\{\n\$  this.usedPipes.forEach((pipe) =>  $\{\n\$  if (pipe.pure)  ${\n \mu \}$  this.purePipeNodeIndices[pipe.name] = this.\_createPipe(null, pipe);\n }\n }\n }\n }\n if (!this.parent)  ${\n \mu \}$  this.component.viewQueries.forEach((query, queryIndex) =>  ${\n \mu \}$  // Note: queries start with id 1 so we can use the number in a Bloom filter!\n const queryId = queryIndex + 1;\n const bindingType = query.first ? QueryBindingType.First : QueryBindingType.All; $\ln$  const flags = NodeFlags.TypeViewQuery | calcQueryFlags(query);\n this.nodes.push(() => ({\n sourceSpan: null,\n nodeFlags: flags,\n nodeDef: o.importExpr(Identifiers.queryDef).callFn([\n o.literal(flags), o.literal(queryId),\n new o.LiteralMapExpr([new o.LiteralMapEntry(\n query.propertyName, o.literal(bindingType), false)])\n ])\n }));\n  $\{\n\}$ ;\n  $\{\n\}$  templateVisitAll(this, astNodes);\n if (this.parent && (astNodes.length === 0 || needsAdditionalRootNode(astNodes)))  $\{\n\|$  // if the view is an embedded view, then we need to add an additional root node in some cases\n this.nodes.push(() =>  $({\n \cdot \n}$  sourceSpan: null,\n nodeFlags: NodeFlags.TypeElement,\n nodeDef: o.importExpr(Identifiers.anchorDef).callFn([\n o.literal(NodeFlags.None), o.NULL\_EXPR, o.NULL\_EXPR, o.literal(0)\n ])\n }));\n  $\ln \ \lambda$  build(targetStatements: o.Statement[] = []): o.Statement[]  $\ln \ \lambda$  children.forEach((child) => child.build(targetStatements));\n\n const {updateRendererStmts, updateDirectivesStmts, nodeDefExprs } =\n this.\_createNodeExpressions();\n\n const updateRendererFn = this.\_createUpdateFn(updateRendererStmts);\n const updateDirectivesFn = this. createUpdateFn(updateDirectivesStmts);\n\n\n let viewFlags = ViewFlags.None;\n if (!this.parent && this.component.changeDetection === ChangeDetectionStrategy.OnPush)  ${\n \nu}$  viewFlags  $=$  ViewFlags.OnPush; $\n \lambda$   $\n \alpha$  const viewFactory = new o.DeclareFunctionStmt(\n this.viewName,  $[new o.FnParam(LOG VAR.name!)]$ ,  $[nem]$ o.ReturnStatement(o.importExpr(Identifiers.viewDef).callFn([\n o.literal(viewFlags),\n  $o.$ literalArr(nodeDefExprs),\n updateDirectivesFn,\n updateRendererFn,\n ]))],\n o.importType(Identifiers.ViewDefinition),\n this.embeddedViewIndex === 0 ? [o.StmtModifier.Exported] : []);\n\n targetStatements.push(viewFactory);\n return targetStatements;\n }\n\n private createUpdateFn(updateStmts: o.Statement[]): o.Expression  $\{\n\$  let updateFn: o.Expression; $\n\$  if  $(updateStmts.length > 0)$  {\n const preStmts: o.Statement[] = [];\n if (!this.component.isHost && o.findReadVarNames(updateStmts).has(COMP\_VAR.name!)) {\n preStmts.push(COMP\_VAR.set(VIEW\_VAR.prop('component')).toDeclStmt(this.compType));\n }\n updateFn =  $o.fn(\n\alpha$  [\n new  $o.FnParam(CHECK_VAR.name!)$ .  $o.INFERRED_TYPE)$ , n new o.FnParam(VIEW\_VAR.name!, o.INFERRED\_TYPE)\n ],\n [...preStmts, ...updateStmts], o.INFERRED\_TYPE);\n } else {\n updateFn = o.NULL\_EXPR;\n }\n return updateFn;\n }\n\n visitNgContent(ast: NgContentAst, context: any): any {\n // ngContentDef(ngContentIndex: number, index: number): NodeDef;\n this.nodes.push(() => ({\n sourceSpan: ast.sourceSpan.\n nodeFlags: NodeFlags.TypeNgContent,\n nodeDef: o.importExpr(Identifiers.ngContentDef)\n .callFn([o.literal(ast.ngContentIndex), o.literal(ast.index)])\n }));\n }\n\n visitText(ast: TextAst, context: any): any  $\{\n\mid \text{X}\right\}$  // Static text nodes have no check function $\n\mid$  const checkIndex = -1; $\ln$ this.nodes.push( $() \Rightarrow$  ( $\{\n\}$ n sourceSpan: ast.sourceSpan,\n nodeFlags: NodeFlags.TypeText.\n nodeDef: o.importExpr(Identifiers.textDef).callFn([\n o.literal(checkIndex),\n o.literal(ast.ngContentIndex),\n o.literalArr([o.literal(ast.value)]),\n ])\n }));\n }\n\n visitBoundText(ast: BoundTextAst, context: any): any  $\{\n\}$  const nodeIndex = this.nodes.length; $\n\in \mathcal{U}$  reserve the space in the nodeDefs array\n this.nodes.push(null!); $\ln$  const astWithSource = <ASTWithSource>ast.value; $\ln$  const inter =  $\langle$ Interpolation>astWithSource.ast;\n\n const updateRendererExpressions = inter.expressions.map(\n (expr, bindingIndex)  $\Rightarrow$  this. preprocessUpdateExpression(\n {nodeIndex, bindingIndex, sourceSpan:

ast.sourceSpan, context: COMP\_VAR, value: expr}));\n\n // Check index is the same as the node index during compilation\n // They might only differ at runtime\n const checkIndex = nodeIndex;\n\n this.nodes[nodeIndex]  $=$  ()  $\Rightarrow$  ({\n sourceSpan: ast.sourceSpan,\n nodeFlags: NodeFlags.TypeText,\n nodeDef: o.importExpr(Identifiers.textDef).callFn([\n o.literal(checkIndex),\n o.literal(ast.ngContentIndex),\n o.literalArr(inter.strings.map(s => o.literal(s))),\n ]),\n updateRenderer: updateRendererExpressions\n });\n  $\ln \n$  visitEmbeddedTemplate(ast: EmbeddedTemplateAst, context: any): any  $\ln$  const nodeIndex = this.nodes.length;\n // reserve the space in the nodeDefs array\n this.nodes.push(null!);\n\n const {flags, queryMatchesExpr, hostEvents  $=$  this.\_visitElementOrTemplate(nodeIndex, ast); $\ln$  const childVisitor = this.viewBuilderFactory(this);\n this.children.push(childVisitor);\n childVisitor.visitAll(ast.variables, ast.children);\n\n const childCount = this.nodes.length - nodeIndex - 1;\n\n // anchorDef(\n // flags: NodeFlags, matchedQueries: [string, QueryValueType][], ngContentIndex: number,\n // childCount: number, handleEventFn?: ElementHandleEventFn, templateFactory?:\n // ViewDefinitionFactory): NodeDef;\n this.nodes[nodeIndex] =  $()$  = >  $({n \nvert n}$  sourceSpan: ast.sourceSpan,\n nodeFlags: NodeFlags.TypeElement | flags,\n nodeDef: o.importExpr(Identifiers.anchorDef).callFn( $\lceil \n\rceil$ n o.literal(flags),\n queryMatchesExpr,\n

 o.literal(ast.ngContentIndex),\n o.literal(childCount),\n this.\_createElementHandleEventFn(nodeIndex, hostEvents),\n o.variable(childVisitor.viewName),\n ])\n });\n }\n\n visitElement(ast: ElementAst, context: any): any  $\{\n\}$  const nodeIndex = this.nodes.length; $\|$  // reserve the space in the nodeDefs array so we can add children\n this.nodes.push(null!);\n\n // Using a null element name creates an anchor.\n const elName: string|null = isNgContainer(ast.name) ? null : ast.name;\n\n const {flags, usedEvents, queryMatchesExpr, hostBindings: dirHostBindings, hostEvents  $\rangle =\n \text{ this.}$  visitElementOrTemplate(nodeIndex, ast);\n\n let inputDefs:  $o.Expression[]= []\; in \; let \; updateRender Expressions: \; UpdateExpression[] = []\; in \; let \; outputDefs:$ o.Expression $[\ ] = [\ ]$ ;\n if (elName)  $\{\nabla$  const hostBindings: any $[\ ] = \text{ast} \$ .map((inputAst)  $\Rightarrow$  ({\n context: COMP\_VAR as o.Expression,\n

inputAst,\n  $\text{dirAst: null as any}\,\n\begin{bmatrix}\n\cdots \\
\cdots \\
\cdots\n\end{bmatrix}$ .concat(dirHostBindings);\n if (hostBindings.length)  $\{\n\}$  updateRendererExpressions =\n hostBindings.map((hostBinding, bindingIndex)  $\Rightarrow$  this. preprocessUpdateExpression({\n context: hostBinding.context,\n nodeIndex,\n bindingIndex,\n sourceSpan: hostBinding.inputAst.sourceSpan,\n value: hostBinding.inputAst.value\n }));\n inputDefs = hostBindings.map(\n hostBinding => elementBindingDef(hostBinding.inputAst, hostBinding.dirAst));\n  $\ln$  outputDefs = usedEvents.map(\n ([target, eventName]) => o.literalArr([o.literal(target), o.literal(eventName)]));\n }\n\n templateVisitAll(this, ast.children);\n\n const childCount = this.nodes.length nodeIndex - 1; $\ln$  const compAst = ast.directives.find(dirAst => dirAst.directive.isComponent); $\ln$  let compRendererType =  $o.NULL$ \_EXPR as  $o.Expression$ ;\n let compView =  $o.NULL$ \_EXPR as  $o.Expression$ ;\n if  $(\text{complexst}) \{\n\}$  compView = this.outputCtx.importExpr(compAst.directive.componentViewType);\n compRendererType = this.outputCtx.importExpr(compAst.directive.rendererType);\n  $\rangle \n\in \angle$  / Check index is the same as the node index during compilation\n  $\#$  They might only differ at runtime\n const checkIndex = nodeIndex;\n\n this.nodes[nodeIndex] =  $()$  =>  $({\n \lambda}$  sourceSpan: ast.sourceSpan,\n nodeFlags: NodeFlags.TypeElement | flags,\n nodeDef: o.importExpr(Identifiers.elementDef).callFn([\n o.literal(checkIndex),\n o.literal(flags),\n queryMatchesExpr,\n o.literal(ast.ngContentIndex),\n o.literal(childCount),\n o.literal(elName),\n elName ? fixedAttrsDef(ast) : o.NULL\_EXPR,\n inputDefs.length ? o.literalArr(inputDefs) : o.NULL EXPR,\n outputDefs.length ? o.literalArr(outputDefs) : o.NULL\_EXPR,\n this. createElementHandleEventFn(nodeIndex, hostEvents),\n compView,\n compRendererType,\n ]),\n updateRenderer: updateRendererExpressions\n });\n }\n\n private \_visitElementOrTemplate(nodeIndex: number, ast: {\n hasViewContainer: boolean,\n outputs: BoundEventAst[],\n directives: DirectiveAst[],\n providers: ProviderAst[],\n references: ReferenceAst[],\n queryMatches: QueryMatch[]\n }): {\n flags: NodeFlags,\n usedEvents: [string|null, string][],\n queryMatchesExpr: o.Expression,\n hostBindings:\n {context: o.Expression, inputAst: BoundElementPropertyAst, dirAst: DirectiveAst}[],\n hostEvents: {context: o.Expression, eventAst:

BoundEventAst, dirAst: DirectiveAst $\lceil \cdot \rceil$ ,  $\lceil \cdot \rceil$  let flags = NodeFlags.None;\n if (ast.hasViewContainer) {\n flags  $=$  NodeFlags.EmbeddedViews;\n }\n const usedEvents = new Map<string, [string | null, string]>();\n ast.outputs.forEach((event) =>  ${\n}$  const {name, target} = elementEventNameAndTarget(event, null);\n usedEvents.set(elementEventFullName(target, name), [target, name]);\n });\n ast.directives.forEach((dirAst) =>  ${\n\mu \ dirAst.hostEvents. for Each((event) => {\n \ncos{name, target} = elementEventNameAndTarget(event,$ dirAst);\n usedEvents.set(elementEventFullName(target, name), [target, name]);\n });\n });\n const hostBindings:\n {context: o.Expression, inputAst: BoundElementPropertyAst, dirAst: DirectiveAst}[] = [];\n const hostEvents: {context: o.Expression, eventAst: BoundEventAst, dirAst: DirectiveAst}[] = [];\n this.\_visitComponentFactoryResolverProvider(ast.directives);\n\n ast.providers.forEach(providerAst => {\n let dirAst: DirectiveAst = undefined!;\n ast.directives.forEach(localDirAst => {\n if  $(localDir Ast.directive.type. reference == = tokenReference(rowider Ast.token))$  {\n dirAst = localDirAst;\n  $\ln$  });\n if (dirAst) {\n const {hostBindings: dirHostBindings, hostEvents: dirHostEvents} =\n this. visitDirective(providerAst, dirAst, ast.references, ast.queryMatches, usedEvents);\n hostBindings.push(...dirHostBindings);\n hostEvents.push(...dirHostEvents);\n } else {\n this.\_visitProvider(providerAst, ast.queryMatches);\n  $\ln$  });\n\n let queryMatchExprs: o.Expression[] = [];\n ast.queryMatches.forEach((match) =>  $\{\n\}$  let valueType: QueryValueType = undefined!; $\n\}$  if (tokenReference(match.value) == $\infty$  this.reflector.resolveExternalReference(Identifiers.ElementRef))  $\{\n\}$ valueType =  $QueryValueType.ElementRef;\n$  } else if (\n tokenReference(match.value) ===\n this.reflector.resolveExternalReference(Identifiers.ViewContainerRef))  ${\n \mu$  valueType = QueryValueType.ViewContainerRef;\n } else if (\n tokenReference(match.value) ===\n this.reflector.resolveExternalReference(Identifiers.TemplateRef))  $\{\n\$  valueType = QueryValueType.TemplateRef;\n  $\{\n \$  if (valueType != null)  $\{\n \$ queryMatchExprs.push(o.literalArr([o.literal(match.queryId), o.literal(valueType)]));\n }\n });\n ast.references.forEach((ref) => {\n let valueType: OueryValueType = undefined!;\n if (!ref.value) {\n valueType = QueryValueType.RenderElement;\n } else if  $(\nabla \cdot \text{t}_0 \cdot \text{t}_0) = -\nabla$ this.reflector.resolveExternalReference(Identifiers.TemplateRef))  $\{\n\$  valueType = OueryValueType.TemplateRef;\n  $\{\n \$ if (valueType != null)  $\{\n \}$  this.refNodeIndices[ref.name] = nodeIndex;\n queryMatchExprs.push(o.literalArr([o.literal(ref.name), o.literal(valueType)]));\n }\n });\n ast.outputs.forEach((outputAst) => {\n hostEvents.push({context: COMP\_VAR, eventAst: outputAst, dirAst: null!});\n });\n\n return {\n flags,\n usedEvents: Array.from(usedEvents.values()),\n queryMatchesExpr: queryMatchExprs.length ? o.literalArr(queryMatchExprs) : o.NULL\_EXPR,\n hostBindings,\n hostEvents: hostEvents\n };\n }\n\n private visitDirective(\n providerAst: ProviderAst, dirAst: DirectiveAst, refs: ReferenceAst[],\n queryMatches: QueryMatch[], usedEvents: Map<string, any>): {\n hostBindings:\n {context: o.Expression, inputAst: BoundElementPropertyAst, dirAst: DirectiveAst}[],\n hostEvents: {context: o.Expression, eventAst: BoundEventAst, dirAst: DirectiveAst}[]\n } {\n const nodeIndex = this.nodes.length; $\ln$  // reserve the space in the nodeDefs array so we can add children $\ln$ this.nodes.push(null!);\n\n dirAst.directive.queries.forEach((query, queryIndex) => {\n const queryId =  $dirAst.contextQueryStartId + queryIndex;\n\qquad const flags = NodeFlags.TypeContentQuery |$ calcQueryFlags(query);\n const bindingType = query.first ? QueryBindingType.First : QueryBindingType.All;\n this.nodes.push( $() \Rightarrow (\{\n \{n \}$  sourceSpan: dirAst.sourceSpan,\n nodeFlags: flags,\n nodeDef: o.importExpr(Identifiers.queryDef).callFn( $\lceil \cdot \rceil$  o.literal(flags), o.literal(queryId),\n new o.LiteralMapExpr([new o.LiteralMapEntry(\n query.propertyName, o.literal(bindingType), false)])\n ]),\n });\n });\n // Note: the operation below might also create new nodeDefs, $\ln$  // but we don't want them to be a child of a directive, $\ln$  // as they might be a provider/pipe on their own. $\ln /$  // I.e. we only allow queries as children of directives nodes. $\ln$  const childCount = this.nodes.length - nodeIndex - 1;\n\n let {flags, queryMatchExprs, providerExpr, depsExpr} =\n this. visitProviderOrDirective(providerAst, queryMatches);\n\n refs.forEach((ref) => {\n if (ref.value && tokenReference(ref.value) === tokenReference(providerAst.token))  $\{\n\}$  this.refNodeIndices[ref.name] =

nodeIndex;\n queryMatchExprs.push(\n o.literalArr([o.literal(ref.name), o.literal(QueryValueType.Provider)]));\n  $\{\n\$   $\}\n$ n if (dirAst.directive.isComponent)  $\{\n\$  flags  $=$ NodeFlags.Component;\n  $\ln$  const inputDefs = dirAst.inputs.map((inputAst, inputIndex) => {\n const mapValue = o.literalArr([o.literal(inputIndex), o.literal(inputAst.directiveName)]);\n // Note: it's important to not quote the key so that we can capture renames by minifiers! $\ln$  return new o.LiteralMapEntry(inputAst.directiveName, mapValue, false);\n  $\|\cdot\|$ ;\n\n const outputDefs: o.LiteralMapEntry[] =  $[]$ ;\n const dirMeta = dirAst.directive;\n Object.keys(dirMeta.outputs).forEach((propName) => {\n const eventName = dirMeta.outputs[propName];\n if (usedEvents.has(eventName)) {\n // Note: it's important to not quote the key so that we can capture renames by minifiers! $\ln$  outputDefs.push(new o.LiteralMapEntry(propName, o.literal(eventName), false)); $\ln$  }); $\ln$  let updateDirectiveExpressions: UpdateExpression $[]= [$ ;\n if (dirAst.inputs.length || (flags & (NodeFlags.DoCheck | NodeFlags.OnInit)) > 0) {\n updateDirectiveExpressions =\n dirAst.inputs.map((input, bindingIndex) => this. preprocessUpdateExpression( ${\n}$  nodeIndex,\n bindingIndex,\n sourceSpan: input.sourceSpan,\n context: COMP\_VAR,\n value: input.value\n }));\n }\n\n const dirContextExpr =\n o.importExpr(Identifiers.nodeValue).callFn([VIEW\_VAR, o.literal(nodeIndex)]);\n const hostBindings = dirAst.hostProperties.map((inputAst) =>  $({\n \atop \ldots \atop \ldots$ dirContextExpr,\n dirAst,\n dirAst,\n inputAst,\n  $\{\n\}$ ));\n const hostEvents = dirAst.hostEvents.map((hostEventAst) => ( $\{\n\}$  context: dirContextExpr,\n eventAst: hostEventAst,\n dirAst,\n  $\vert$ ));\n\n // Check index is the same as the node index during compilation\n // They might only differ at runtime\n const checkIndex = nodeIndex;\n\n this.nodes[nodeIndex] = () => ({\n sourceSpan: dirAst.sourceSpan,\n nodeFlags: NodeFlags.TypeDirective | flags,\n nodeDef: o.importExpr(Identifiers.directiveDef).callFn([\n o.literal(checkIndex),\n o.literal(flags),\n queryMatchExprs.length ? o.literalArr(queryMatchExprs) : o.NULL\_EXPR,\n o.literal(childCount),\n providerExpr,\n depsExpr,\n inputDefs.length ? new o.LiteralMapExpr(inputDefs) : o.NULL\_EXPR,\n outputDefs.length ? new o.LiteralMapExpr(outputDefs) : o.NULL\_EXPR,\n ]),\n updateDirectives: updateDirectiveExpressions,\n directive: dirAst.directive.type,\n });\n\n return {hostBindings, hostEvents};\n }\n\n private \_visitProvider(providerAst: ProviderAst, queryMatches: QueryMatch[]): void {\n this.\_addProviderNode(this.\_visitProviderOrDirective(providerAst, queryMatches));\n }\n\n private \_visitComponentFactoryResolverProvider(directives: DirectiveAst[]) {\n const componentDirMeta = directives.find(dirAst => dirAst.directive.isComponent);\n if (componentDirMeta && componentDirMeta.directive.entryComponents.length)  $\n{\n}$  const {providerExpr, depsExpr, flags, tokenExpr} = componentFactoryResolverProviderDef(\n this.reflector, this.outputCtx, NodeFlags.PrivateProvider,\n componentDirMeta.directive.entryComponents);\n this.\_addProviderNode({\n providerExpr,\n depsExpr,\n flags,\n tokenExpr,\n queryMatchExprs: [],\n sourceSpan: componentDirMeta.sourceSpan\n });\n }\n \\n private \_addProviderNode(data: {\n flags: NodeFlags,\n queryMatchExprs: o.Expression[],\n providerExpr: o.Expression,\n depsExpr: o.Expression,\n tokenExpr: o.Expression,\n sourceSpan: ParseSourceSpan\n }) {\n // providerDef(\n // flags: NodeFlags, matchedQueries: [string, QueryValueType][], token:any,\n // value: any, deps: ([DepFlags, any] | any)[]): NodeDef;\n this.nodes.push(\n ()  $\geq$  ({\n sourceSpan: data.sourceSpan,\n nodeFlags: data.flags,\n nodeDef: o.importExpr(Identifiers.providerDef).callFn([\n o.literal(data.flags),\n data.queryMatchExprs.length ? o.literalArr(data.queryMatchExprs) : o.NULL\_EXPR,\n data.tokenExpr, data.providerExpr, data.depsExpr\n  $\lbrack \n\rbrack$ )\n  $\lbrack \n\rbrack$ \n\n private visitProviderOrDirective(providerAst: ProviderAst, queryMatches: QueryMatch[]): {\n flags: NodeFlags,\n tokenExpr: o.Expression,\n sourceSpan: ParseSourceSpan,\n queryMatchExprs: o.Expression[],\n providerExpr: o.Expression,\n depsExpr: o.Expression $\n \{ \n \} {\in \f{lags} = NodeFlags.None;\n \}$  let queryMatchExprs: o.Expression $[] = []$ ;\n\n queryMatches.forEach((match)  $\equiv$  {\n if (tokenReference(match.value) === tokenReference(providerAst.token))

{\n queryMatchExprs.push(\n o.literalArr([o.literal(match.queryId),

o.literal(QueryValueType.Provider)]));\n }\n });\n const {providerExpr, depsExpr, flags: providerFlags, tokenExpr} =\n providerDef(this.outputCtx, providerAst);\n return {\n flags: flags | providerFlags,\n queryMatchExprs,\n providerExpr,\n depsExpr,\n tokenExpr,\n sourceSpan: providerAst.sourceSpan\n  $\|\cdot\|$   $\|\cdot\|$  getLocal(name: string): o.Expression|null  $\|\cdot\|$  if (name == EventHandlerVars.event.name)  $\|\cdot\|$  return EventHandlerVars.event;\n }\n let currViewExpr: o.Expression = VIEW\_VAR;\n for (let currBuilder: ViewBuilder|null = this; currBuilder; currBuilder = currBuilder.parent,\n currViewExpr = currViewExpr.prop('parent').cast(o.DYNAMIC\_TYPE)) {\n // check references\n const refNodeIndex = currBuilder.refNodeIndices[name];\n if (refNodeIndex != null) {\n return o.importExpr(Identifiers.nodeValue).callFn([currViewExpr, o.literal(refNodeIndex)]);\n }\n\n // check variables\n const varAst = currBuilder.variables.find((varAst) => varAst.name === name);\n if (varAst) {\n const varValue = varAst.value || IMPLICIT\_TEMPLATE\_VAR; $\ln$  return currViewExpr.prop('context').prop(varValue);\n }\n }\n return null;\n }\n\n notifyImplicitReceiverUse(): void  $\{\n\mid \mathbb{R} \mid \mathbb{R}\n\}$  // Not needed in ViewEngine as ViewEngine walks through the generated $\|\mathbb{R} \mid \mathbb{R}\n\}$  // expressions to figure out if the implicit receiver is used and needs\n // to be generated as part of the pre-update statements.\n  $\ln \ln$ maybeRestoreView(): void {\n // Not necessary in ViewEngine, because view restoration is an Ivy concept.\n }\n\n private \_createLiteralArrayConverter(sourceSpan: ParseSourceSpan, argCount: number):\n BuiltinConverter  ${\n \{ \in \} \{ \infty \} \in \mathbb{N} \}$  const valueExpr = 0.importExpr(Identifiers.EMPTY\_ARRAY);\n return () => valueExpr;\n }\n\n const checkIndex = this.nodes.length;\n\n this.nodes.push(() => ({\n sourceSpan,\n nodeFlags: NodeFlags.TypePureArray,\n nodeDef: o.importExpr(Identifiers.pureArrayDef).callFn([\n o.literal(checkIndex),\n o.literal(argCount),\n  $\|\n\|$ )\n  $\|\n\|$ );\n\n return (args: o.Expression[]) => callCheckStmt(checkIndex, args);\n }\n\n private \_createLiteralMapConverter(\n sourceSpan: ParseSourceSpan, keys: {key: string, quoted: boolean}[]): BuiltinConverter {\n if (keys.length === 0) {\n const valueExpr = o.importExpr(Identifiers.EMPTY\_MAP); $\in$  return () => valueExpr; $\in$  } $\in$  const map = o.literalMap(keys.map((e, i) => ({...e, value: o.literal(i)})));\n const checkIndex = this.nodes.length;\n this.nodes.push(()  $\gg$  ({\n sourceSpan,\n nodeFlags: NodeFlags.TypePureObject,\n nodeDef: o.importExpr(Identifiers.pureObjectDef).callFn( $\ln$  o.literal(checkIndex),\n  $\langle \text{map}, \text{in} \rangle$ ));\n return (args: o.Expression[]) => callCheckStmt(checkIndex, args);\n }\n\n private createPipeConverter(expression: UpdateExpression, name: string, argCount: number):\n BuiltinConverter  $\{\n\$  const pipe = this.usedPipes.find((pipeSummary) => pipeSummary.name === name)!; $\n\$ n if (pipe.pure)  ${\nvert \nvert n$  const checkIndex = this.nodes.length; ${\nvert n}$  this.nodes.push(() => ( ${\nvert n}$  sourceSpan: expression.sourceSpan,\n nodeFlags: NodeFlags.TypePurePipe,\n nodeDef: o.importExpr(Identifiers.purePipeDef).callFn( $\lceil \cdot \rceil$  o.literal(checkIndex),\n o.literal(argCount),\n  $\vert$ )\n  $\vert$ )\n  $\vert$   $\vert$ ));\n\n // find underlying pipe in the component view\n let compViewExpr: o.Expression = VIEW\_VAR;\n let compBuilder: ViewBuilder = this;\n while  $(\text{compBuilder.parent})$  {\n compBuilder = compBuilder.parent;\n compViewExpr = compViewExpr.prop('parent').cast(o.DYNAMIC\_TYPE);\n }\n const pipeNodeIndex = compBuilder.purePipeNodeIndices[name];\n const pipeValueExpr: o.Expression =\n o.importExpr(Identifiers.nodeValue).callFn([compViewExpr, o.literal(pipeNodeIndex)]);\n\n return (args:  $o.Expression[]$   $\Rightarrow$  callUnwrapValue(\n expression.nodeIndex, expression.bindingIndex,\n callCheckStmt(checkIndex, [pipeValueExpr].concat(args)));\n } else {\n const nodeIndex = this. createPipe(expression.sourceSpan, pipe); $\ln$  const nodeValueExpr = $\ln$ o.importExpr(Identifiers.nodeValue).callFn([VIEW\_VAR, o.literal(nodeIndex)]);\n\n return (args:  $o. Expression[$ ] => callUnwrapValue(\n expression.nodeIndex, expression.bindingIndex,\n nodeValueExpr.callMethod('transform', args));\n }\n }\n private createPipe(sourceSpan: ParseSourceSpan|null, pipe: CompilePipeSummary): number  $\{\n \$ const nodeIndex = this.nodes.length; $\n \$  let flags  $=$  NodeFlags.None;\n pipe.type.lifecycleHooks.forEach((lifecycleHook)  $\Rightarrow$  {\n // for pipes, we only support ngOnDestroy\n if (lifecycleHook === LifecycleHooks.OnDestroy)  $\{\n\}$  flags  $=$ 

lifecycleHookToNodeFlag(lifecycleHook);\n  $\ln$  });\n\n const depExprs = pipe.type.diDeps.map((diDep) => depDef(this.outputCtx, diDep)); $\ln$  // function pipeDef( $\ln$  // flags: NodeFlags, ctor: any, deps: ([DepFlags, any] | any)[]): NodeDef\n this.nodes.push(\n () => ({\n sourceSpan,\n nodeFlags: NodeFlags.TypePipe,\n

nodeDef: o.importExpr(Identifiers.pipeDef).callFn([\n o.literal(flags), this.outputCtx.importExpr(pipe.type.reference), o.literalArr(depExprs)\n ])\n }));\n return nodeIndex;\n  $\ln \max_{m \neq 0}$  \* For the AST in `UpdateExpression.value`:\n \* - create nodes for pipes, literal arrays and, literal maps,\n  $*$  - update the AST to replace pipes, literal arrays and, literal maps with calls to check fn.\n  $*\n$  \* WARNING: This might create new nodeDefs (for pipes and literal arrays and literal maps)! $\ln *$  $\ln$  private \_preprocessUpdateExpression(expression: UpdateExpression): UpdateExpression {\n return {\n nodeIndex: expression.nodeIndex,\n bindingIndex: expression.bindingIndex,\n sourceSpan: expression.sourceSpan,\n context: expression.context,\n value: convertPropertyBindingBuiltins(\n {\n createLiteralArrayConverter: (argCount: number) =>\n

this.\_createLiteralArrayConverter(expression.sourceSpan, argCount),\n createLiteralMapConverter: (keys:  $\{key: string, quoted: boolean\}$  =>\n this.\_createLiteralMapConverter(expression.sourceSpan, keys),\n

createPipeConverter: (name: string, argCount: number) => $\ln$  this.\_createPipeConverter(expression, name, argCount)\n  $\vert$ ,\n expression.value)\n  $\vert$ ;\n  $\vert$ \n\n private \_createNodeExpressions(): {\n updateRendererStmts: o.Statement[],\n updateDirectivesStmts: o.Statement[],\n nodeDefExprs: o.Expression[]\n  $\{\n\$  const self = this;\n let updateBindingCount = 0;\n const updateRendererStmts: o.Statement[] = [];\n const updateDirectivesStmts: o.Statement[] = [];\n const nodeDefExprs = this.nodes.map((factory, nodeIndex) =>  ${\n\mu$  const {nodeDef, nodeFlags, updateDirectives, updateRenderer, sourceSpan} = factory();\n if (updateRenderer) {\n updateRendererStmts.push(\n ...createUpdateStatements(nodeIndex, sourceSpan, updateRenderer, false));\n  $\ln$  if (updateDirectives) {\n updateDirectivesStmts.push(...createUpdateStatements(\n nodeIndex, sourceSpan, updateDirectives,\n  $(\text{nodeFlags } \& (\text{NodeFlags.DoCheck} | \text{NodeFlags.OnInit})) > 0))$ ;\n  $\{\n \mid \text{We use a comma expression to call}\n \}$ the log function before $\ln$  // the nodeDef function, but still use the result of the nodeDef function $\ln$  // as the value. $\ln$  // Note: We only add the logger to elements / text nodes, $\ln$  // so we don't generate too much code. $\ln$ const logWithNodeDef = nodeFlags & NodeFlags.CatRenderNode ?\n new o.CommaExpr([LOG\_VAR.callFn([]).callFn([]), nodeDef]) :\n nodeDef;\n return o.applySourceSpanToExpressionIfNeeded(logWithNodeDef, sourceSpan);\n });\n return {updateRendererStmts, updateDirectivesStmts, nodeDefExprs : \;\n\n function createUpdateStatements(\n nodeIndex: number, sourceSpan: ParseSourceSpan|null, expressions: UpdateExpression[],\n allowEmptyExprs: boolean): o.Statement $[\}$   $\mathcal{S}$  const updateStmts: o.Statement $[\] = [\;];\$  const exprs = expressions.map(( $\mathcal{S}$ pan, context, value}) =>  ${\n}$  const bindingId =  ${\n}$ {updateBindingCount++}`;\n const nameResolver = context  $==$  COMP VAR ? self : null;\n const {stmts, currValExpr} =\n convertPropertyBinding(nameResolver, context, value, bindingId, BindingForm.General);\n updateStmts.push(...stmts.map(\n (stmt: o.Statement) => o.applySourceSpanToStatementIfNeeded(stmt, sourceSpan)));\n return o.applySourceSpanToExpressionIfNeeded(currValExpr, sourceSpan);\n });\n if (expressions.length || allowEmptyExprs) {\n updateStmts.push(o.applySourceSpanToStatementIfNeeded(\n callCheckStmt(nodeIndex, exprs).toStmt(), sourceSpan));\n }\n return updateStmts;\n }\n }\n private \_createElementHandleEventFn(\n nodeIndex: number,\n handlers: {context: o.Expression, eventAst: BoundEventAst, dirAst: DirectiveAst}[])  $\{\n$  const handleEventStmts: o.Statement $\lceil$  =  $\rceil$ ;\n let handleEventBindingCount = 0;\n handlers.forEach(({context, eventAst, dirAst}) => {\n const bindingId =  $\frac{\sqrt{3}}{\text{A}}$  \handleEventBindingCount++}';\n const nameResolver = context === COMP\_VAR ? this : null;\n const  ${\{\text{stmts, allowDefault}\}} =\n{\n\quad onvertActionBinding(nameResolver, context, eventAst.handler, bindingId};\n\}$ const trueStmts = stmts;\n if (allowDefault)  $\{\n\$ 

trueStmts.push(ALLOW\_DEFAULT\_VAR.set(allowDefault.and(ALLOW\_DEFAULT\_VAR)).toStmt());\n }\n const {target: eventTarget, name: eventName} = elementEventNameAndTarget(eventAst, dirAst);\n const fullEventName = elementEventFullName(eventTarget, eventName);\n

handleEventStmts.push(o.applySourceSpanToStatementIfNeeded(\n new o.IfStmt(o.literal(fullEventName).identical(EVENT\_NAME\_VAR), trueStmts),\n eventAst.sourceSpan));\n });\n let handleEventFn: o.Expression;\n if (handleEventStmts.length > 0) {\n const preStmts: o.Statement[] =\n [ALLOW\_DEFAULT\_VAR.set(o.literal(true)).toDeclStmt(o.BOOL\_TYPE)];\n if (!this.component.isHost && o.findReadVarNames(handleEventStmts).has(COMP\_VAR.name!)) {\n preStmts.push(COMP\_VAR.set(VIEW\_VAR.prop('component')).toDeclStmt(this.compType));\n }\n handleEventFn =  $o.fn(\n\ln \frac{\ln w}{v}.$  new  $o.FnParam(VIEW_V)$ VAR.name!,  $o.INFERRED_V$ TYPE),\n new o.FnParam(EVENT\_NAME\_VAR.name!, o.INFERRED\_TYPE),\n new o.FnParam(EventHandlerVars.event.name!, o.INFERRED\_TYPE)\n ],\n [...preStmts, ...handleEventStmts, new o.ReturnStatement(ALLOW\_DEFAULT\_VAR)], $\langle n \rangle$  o.INFERRED\_TYPE); $\langle n \rangle$ else  ${\n h and leEventFn = o.NULL_EXPR;\n } \n return handleEventFn;\n }\n visitDirective(ast:$ DirectiveAst, context: {usedEvents: Set<string>}): any {}\n visitDirectiveProperty(ast: BoundDirectivePropertyAst, context: any): any  $\{\n \alpha\in \mathbb{R}$  visitReference(ast: ReferenceAst, context: any): any  $\{\n \}$ visitVariable(ast: VariableAst, context: any): any {}\n visitEvent(ast: BoundEventAst, context: any): any {}\n visitElementProperty(ast: BoundElementPropertyAst, context: any): any {}\n visitAttr(ast: AttrAst, context: any): any  $\{\n\n\in\mathbb{N}\$ .  $\in\mathbb{N}\$  and  $\in\mathbb{N}\$  and  $\in\mathbb{N}\$ . TemplateAst $[$ ]: boolean  $\{\n\in\mathbb{N}\$  const lastAstNode = astNodes[astNodes.length - 1];\n if (lastAstNode instanceof EmbeddedTemplateAst) {\n return lastAstNode.hasViewContainer;\n  $\ln \inf$  (lastAstNode instance ElementAst) {\n if (isNgContainer(lastAstNode.name) && lastAstNode.children.length) {\n return needsAdditionalRootNode(lastAstNode.children);\n }\n return lastAstNode.hasViewContainer;\n }\n\n return lastAstNode instanceof NgContentAst;\n}\n\n\nfunction elementBindingDef(inputAst: BoundElementPropertyAst, dirAst: DirectiveAst): o.Expression  $\{\n n \ \ const \ inputType = inputAst.type;\n switch (inputType) \ {\n n \ \ case}$ PropertyBindingType.Attribute:\n return o.literalArr([\n o.literal(BindingFlags.TypeElementAttribute), o.literal(inputAst.name),\n o.literal(inputAst.securityContext)\n ]);\n case PropertyBindingType.Property:\n return o.literalArr([\n o.literal(BindingFlags.TypeProperty), o.literal(inputAst.name),\n o.literal(inputAst.securityContext)\n ]);\n case PropertyBindingType.Animation:\n const bindingType = BindingFlags.TypeProperty  $\ln$  (dirAst && dirAst.directive.isComponent ? BindingFlags.SyntheticHostProperty :\n BindingFlags.SyntheticProperty);\n return o.literalArr( $\lceil \n\rceil$ n o.literal(bindingType), o.literal('@' + inputAst.name), o.literal(inputAst.securityContext)\n ]);\n case PropertyBindingType.Class:\n return o.literalArr(\n [o.literal(BindingFlags.TypeElementClass), o.literal(inputAst.name), o.NULL\_EXPR]);\n case PropertyBindingType.Style:\n return o.literalArr(\\n o.literal(BindingFlags.TypeElementStyle), o.literal(inputAst.name), o.literal(inputAst.unit)\n ]);\n default:\n // This default case is not needed by TypeScript compiler, as the switch is exhaustive.\n // However Closure Compiler does not understand that and reports an error in typed mode.\n // The `throw new Error` below works around the problem, and the unexpected: never variable $\ln$  // makes sure tsc still checks this code is unreachable. $\ln$  const unexpected: never = inputType;\n throw new Error(`unexpected  $\{\n\}\n\$ \n $\n\$ n\n\nfunction fixedAttrsDef(elementAst: ElementAst): o.Expression  ${\n \alpha}$  const mapResult:  ${\kappa}$  string]: string = Object.create(null); $\n \alpha$ elementAst.attrs.forEach(attrAst => {\n mapResult[attrAst.name] = attrAst.value;\n });\n elementAst.directives.forEach(dirAst => {\n Object.keys(dirAst.directive.hostAttributes).forEach(name => {\n const value = dirAst.directive.hostAttributes[name];\n const prevValue = mapResult[name];\n mapResult[name] = prevValue != null ? mergeAttributeValue(name, prevValue, value) : value;\n });\n });\n // Note: We need to sort to get a defined output order\n // for tests and for caching generated artifacts...\n return o.literalArr(Object.keys(mapResult).sort().map(\n (attrName) => o.literalArr([o.literal(attrName), o.literal(mapResult[attrName])])));\n}\n\nfunction mergeAttributeValue(attrName: string, attrValue1: string, attrValue2: string): string  $\ln$  if (attrName == CLASS ATTR || attrName == STYLE ATTR)  $\ln$  return `\${attrValue1} \${attrValue2}`;\n } else {\n return attrValue2;\n }\n}\n\nfunction callCheckStmt(nodeIndex: number, exprs: o.Expression[]): o.Expression  ${\n \in \mathbb{R} \setminus \mathbb{R} \setminus$ 

[VIEW\_VAR, o.literal(nodeIndex), o.literal(ArgumentType.Dynamic), o.literalArr(exprs)]);\n } else {\n return CHECK\_VAR.callFn(\n [VIEW\_VAR, o.literal(nodeIndex), o.literal(ArgumentType.Inline), ...exprs]);\n }\n}\n\nfunction callUnwrapValue(nodeIndex: number, bindingIdx: number, expr: o.Expression): o.Expression {\n return o.importExpr(Identifiers.unwrapValue).callFn([\n VIEW\_VAR, o.literal(nodeIndex), o.literal(bindingIdx), expr\n ]);\n}\n\nfunction elementEventNameAndTarget(\n eventAst: BoundEventAst, dirAst: DirectiveAst|null): {name: string, target: string|null} {\n if (eventAst.isAnimation) {\n return {\n name: `@\${eventAst.name}.\${eventAst.phase}`,\n target: dirAst && dirAst.directive.isComponent ? 'component' : null\n };\n } else {\n return eventAst;\n }\n\nfunction calcQueryFlags(query: CompileQueryMetadata) {\n let flags = NodeFlags.None;\n // Note: We only make queries static that query for a single item and the user specifically  $\ln / \ln$  is the to be static. This is because of backwards compatibility with the old view compiler...  $\ln$  if (query.first && query.static) {\n flags |= NodeFlags.StaticQuery;\n } else {\n flags |= NodeFlags.DynamicQuery;\n }\n if (query.emitDistinctChangesOnly)  $\{\n\$  flags  $=$ NodeFlags.EmitDistinctChangesOnly;\n }\n return flags;\n}\n\nexport function elementEventFullName(target: string|null, name: string): string  $\ln \frac{2 \frac{3}{\arget}$ : \${target}:\${name}` : name;\n}\n","/\*\*\n \* @license\n \* Copyright Google LLC All Rights Reserved. $\ln \pi \$  Use of this source code is governed by an MIT-style license that can be $\ln *$  found in the LICENSE file at https://angular.io/license $\ln *$ /n $\ln$ mport {HtmlParser} from '../ml\_parser/html\_parser';\nimport {InterpolationConfig} from '../ml\_parser/interpolation\_config';\nimport {ParseError} from '../parse\_util';\n\nimport {extractMessages} from './extractor\_merger';\nimport \* as i18n from './i18n\_ast';\nimport {PlaceholderMapper, Serializer} from './serializers/serializer';\n\n\n/\*\*\n \* A container for message extracted from the templates. $\ln$  \*/nexport class MessageBundle {\n private \_messages: i18n.Message[] =  $[1:\n\rceil:\n\rceil$  constructor(\n private htmlParser: HtmlParser, private implicitTags: string[],\n private \_implicitAttrs: {[k: string]: string[]}, private \_locale: string|null = null) {}\n\n updateFromTemplate(html: string, url: string, interpolationConfig: InterpolationConfig):\n ParseError[] {\n const htmlParserResult =\n this.\_htmlParser.parse(html, url, {tokenizeExpansionForms: true, interpolationConfig});\n\n if  $(thmlParserResult.errors.length) {\n return htmlParserResult.errors;\n }\n const i18nParserResult.$ extractMessages(\n htmlParserResult.rootNodes, interpolationConfig, this. implicitTags, this. implicitAttrs);\n\n if (i18nParserResult.errors.length) {\n return i18nParserResult.errors;\n }\n\n this.\_messages.push(...i18nParserResult.messages);\n return [];\n }\n\n // Return the message in the internal format\n // The public (serialized) format might be different, see the `write` method.\n getMessages(): i18n.Message[]  $\nvert$  return this.\_messages;\n  $\ln$  write(serializer: Serializer, filterSources?: (path: string) => string): string  $\{\n \alpha \in \left[ \text{id} : \frac{\alpha}{18n} \cdot \text{St} \right] : \frac{18n}{18n} \cdot \text{St} = \{\n \};\n \alpha \text{ to } \alpha \text{ for } \alpha \text{ for } \alpha \$ MapPlaceholderNames $(\cdot)\$ n // Deduplicate messages based on their ID $\ln$  this. messages.forEach(message =>  ${\n\mu \quad \text{const id} = \text{serializer.digest(message)};\n\quad \text{if } ({\text{message} \cdot \text{head}(d)) {\n\quad \text{message} \cdot \text{index}}$ message;\n } else  $\{\n\mathbf m\}$  messages[id].sources.push(...message.sources);\n  $\|\n\|$   $\|\n\|$  // Transform placeholder names using the serializer mapping\n const msgList = Object.keys(messages).map(id => {\n const mapper = serializer.createNameMapper(messages[id]);\n const src = messages[id];\n const nodes = mapper ? mapperVisitor.convert(src.nodes, mapper) : src.nodes;\n let transformedMessage = new i18n.Message(nodes, {},  $\{\},$  src.meaning, src.description, id); $\in$  transformedMessage.sources = src.sources; $\in$  if (filterSources)  $\{\infty\}$ transformedMessage.sources.forEach $(\n\ln \$  (source: i18n.MessageSpan) => source.filePath = filterSources(source.filePath));\n }\n return transformedMessage;\n });\n\n return serializer.write(msgList, this. locale);\n  $\ln{\n\ln/2}$  Transform an i18n AST by renaming the placeholder nodes with the given mapper\nclass MapPlaceholderNames extends i18n.CloneVisitor {\n convert(nodes: i18n.Node[], mapper: PlaceholderMapper): i18n.Node[]  $\n| \n|$  return mapper ? nodes.map(n => n.visit(this, mapper)) : nodes;\n  $\n| \n|$  override visitTagPlaceholder(ph: i18n.TagPlaceholder, mapper: PlaceholderMapper):\n i18n.TagPlaceholder {\n const startName = mapper.toPublicName(ph.startName)!;\n const closeName = ph.closeName ? mapper.toPublicName(ph.closeName)! : ph.closeName;\n const children = ph.children.map(n => n.visit(this, mapper));\n return new i18n.TagPlaceholder(\n ph.tag, ph.attrs, startName, closeName, children, ph.isVoid, ph.sourceSpan,\n ph.startSourceSpan, ph.endSourceSpan);\n }\n\n override visitPlaceholder(ph:

i18n.Placeholder, mapper: PlaceholderMapper): i18n.Placeholder {\n return new i18n.Placeholder(ph.value, mapper.toPublicName(ph.name)!, ph.sourceSpan);\n }\n\n override visitIcuPlaceholder(ph: i18n.IcuPlaceholder, mapper: PlaceholderMapper):\n i18n.IcuPlaceholder {\n return new i18n.IcuPlaceholder(ph.value, mapper.toPublicName(ph.name)!, ph.sourceSpan);\n }\n}\n","/\*\*\n \* @license\n \* Copyright Google LLC All Rights Reserved.\n \*\n \* Use of this source code is governed by an MIT-style license that can be\n \* found in the LICENSE file at https://angular.io/license\n \*/\n\nimport {areAllEquivalent, Statement} from '../output/output\_ast';\nimport {TypeScriptEmitter} from '../output/ts\_emitter';\n\nexport class GeneratedFile {\n public source: string|null;\n public stmts: Statement[]|null;\n\n constructor(\n public srcFileUrl: string, public genFileUrl: string, sourceOrStmts: string|Statement[])  $\n{\n if (type of sourceOrStmts == 'string') {\n this source}$  $=$  sourceOrStmts;\n this.stmts  $=$  null;\n } else {\n this.source  $=$  null;\n this.stmts  $=$  sourceOrStmts;\n }\n  $\ln \min$  isEquivalent(other: GeneratedFile): boolean {\n if (this.genFileUrl !== other.genFileUrl) {\n return false;\n }\n if (this.source) {\n return this.source === other.source;\n }\n if (other.stmts == null) {\n return false;\n  $\ln$  // Note: the constructor guarantees that if this.source is not filled,\n // then this.stmts is.\n return areAllEquivalent(this.stmts!, other.stmts!);\n }\n}\n\nexport function toTypeScript(file: GeneratedFile, preamble: string = "): string  $\{\n \{ \file.stunts \} \n \}$  throw new Error(`Illegal state: No stmts present on GeneratedFile \${file.genFileUrl}`);\n }\n return new TypeScriptEmitter().emitStatements(file.genFileUrl, file.stmts, preamble);\n}\n","/\*\*\n \* @license\n \* Copyright Google LLC All Rights Reserved.\n \*\n \* Use of this source code is governed by an MIT-style license that can be\n \* found in the LICENSE file at https://angular.io/license\n \*/\n\nimport {CompileNgModuleMetadata, tokenReference} from '../compile\_metadata';\nimport {Route} from '../core';\n\nimport {StaticReflector} from './static\_reflector';\nimport {StaticSymbol} from './static\_symbol';\n\nexport interface LazyRoute {\n module: StaticSymbol;\n route: string;\n referencedModule: StaticSymbol;\n}\n\nexport function listLazyRoutes(\n moduleMeta: CompileNgModuleMetadata, reflector: StaticReflector): LazyRoute[] {\n const allLazyRoutes: LazyRoute[] = [];\n for (const {provider, module} of moduleMeta.transitiveModule.providers) {\n if (tokenReference(provider.token)  $==$  reflector.ROUTES)  $\{\n\}$  const loadChildren = \_collectLoadChildren(provider.useValue); $\n\}$  for (const route of loadChildren)  ${\n}$  allLazyRoutes.push(parseLazyRoute(route, reflector, module.reference));\n  ${\n}$  $\ln$  }\n return allLazyRoutes;\n}\n\nfunction collectLoadChildren(routes: string[Route|Route[], target: string[] = []): string[]  ${\nvert \hat{t}\rangle}$  if (typeof routes === 'string')  ${\nvert \hat{t}\rangle}$  target.push(routes);\n  $\}$  else if (Array.isArray(routes))  ${\nvert \hat{t}\rangle}$ (const route of routes)  $\n \alpha$  collectLoadChildren(route, target); $n \}$  else if (routes.loadChildren)  ${\n \alpha$ \_collectLoadChildren(routes.loadChildren, target);\n } else if (routes.children) {\n \_collectLoadChildren(routes.children, target);\n }\n return target;\n}\n\nexport function parseLazyRoute(\n route: string, reflector: StaticReflector, module?: StaticSymbol): LazyRoute {\n const [routePath, routeName] = route.split('#');\n const referencedModule = reflector.resolveExternalReference(\n {\n moduleName: routePath,\n name: routeName,\n },\n module ? module.filePath : undefined);\n return {route: route, module: module || referencedModule, referencedModule};\n}\n","/\*\*\n \* @license\n \* Copyright Google LLC All Rights Reserved.\n \*\n \* Use of this source code is governed by an MIT-style license that can be\n \* found in the LICENSE file at https://angular.io/license\n \*/\n\nimport {SummaryResolver} from '../summary\_resolver';\nimport {ValueTransformer, visitValue} from '../util';\n\nimport {StaticSymbol, StaticSymbolCache} from './static\_symbol';\nimport {isGeneratedFile, stripSummaryForJitFileSuffix, stripSummaryForJitNameSuffix, summaryForJitFileName, summaryForJitName} from './util';\n\nconst  $TS = \frac{\gamma_1, \gamma_1, \gamma_2, \gamma_3, \gamma_4, \gamma_5, \gamma_6, \gamma_7, \gamma_8, \gamma_9, \gamma_9, \gamma_1, \gamma_9, \gamma_1, \gamma_9, \gamma_1, \gamma_9, \gamma_9, \gamma_9, \gamma_9, \gamma_9, \gamma_9, \gamma_1, \gamma_9, \gamma_1, \gamma_9, \gamma_1, \gamma_9, \gamma_1, \gamma_2,$ ResolvedStaticSymbol  $\{n$  constructor(public symbol: StaticSymbol, public metadata: any)  $\{\n\n\infty^* \$ n \* The host of the SymbolResolverHost disconnects the implementation from TypeScript / other $\ln *$  language $\ln *$  services and from underlying file systems.\n \*/\nexport interface StaticSymbolResolverHost {\n /\*\*\n \* Return a ModuleMetadata for the given module.\n \* Angular CLI will produce this metadata for a module whenever a .d.ts files is\n  $*$  produced and the module has exported variables or classes with decorators. Module metadata can\n  $*$ also be produced directly from TypeScript sources by using MetadataCollector in tools/metadata. $\ln$  \* $\ln$  \* @param modulePath is a string identifier for a module as an absolute path.\n \* @returns the metadata for the given module.\n \*/\n getMetadataFor(modulePath: string): {[key: string]: any}[]|undefined;\n\n /\*\*\n \* Converts a

module name that is used in an `import` to a file path.\n  $*$  I.e.\n  $*$  `path/to/containingFile.ts` containing `import {...} from 'module-name'`.\n \*/\n moduleNameToFileName(moduleName: string, containingFile?: string): string|null;\n\n /\*\*\n \* Get a file suitable for display to the user that should be relative to the project directory\n \* or the current directory.\n \*/\n getOutputName(filePath: string): string;\n}\n\nconst SUPPORTED\_SCHEMA\_VERSION = 4;\n\n/\*\*\n \* This class is responsible for loading metadata per symbol,\n \* and normalizing references between symbols. $\ln \pi$  The internally, it only uses symbols without members, $\ln \pi$  and deduces the values for symbols with members based\n \* on these symbols.\n \*/\nexport class StaticSymbolResolver

 ${\nvert \nvert n \rvert}$  private metadataCache = new Map<string, {[key: string]: any  $\rangle$ ();\n // Note: this will only contain StaticSymbols without members!\n private resolvedSymbols = new Map<StaticSymbol,

ResolvedStaticSymbol>();\n // Note: this will only contain StaticSymbols without members!\n private importAs = new Map<StaticSymbol, StaticSymbol>();\n private symbolResourcePaths = new Map<StaticSymbol, string>();\n private symbolFromFile = new Map<string, StaticSymbol[]>();\n private knownFileNameToModuleNames = new Map<string, string>();\n\n constructor(\n private host: StaticSymbolResolverHost, private staticSymbolCache:

StaticSymbolCache,\n private summaryResolver: SummaryResolver<StaticSymbol>,\n private

errorRecorder?: (error: any, fileName?: string) => void) {}\n\n resolveSymbol(staticSymbol: StaticSymbol): ResolvedStaticSymbol  ${\n \in \n if (staticSymbol. members.length > 0) {\n \in \n return}\n }$ 

this.\_resolveSymbolMembers(staticSymbol)!;\n }\n // Note: always ask for a summary first,\n // as we might have read shallow metadata via a .d.ts file\n // for the symbol.\n const resultFromSummary = this. resolveSymbolFromSummary(staticSymbol)!;\n if (resultFromSummary)  $\{\n\$  return

resultFromSummary;\n }\n const resultFromCache = this.resolvedSymbols.get(staticSymbol);\n if

(resultFromCache)  ${\n \mu \nu}$  return resultFromCache;\n  ${\n \nu \nu}$  Note: Some users use libraries that were not compiled with ngc, i.e. they don't\n  $\#$  have summaries, only .d.ts files. So we always need to check both, the

summary\n // and metadata.\n this.\_createSymbolsOf(staticSymbol.filePath);\n return

this.resolvedSymbols.get(staticSymbol)!;\n  $\ln \frac{**\n}{*}$  \* getImportAs produces a symbol that can be used to import the given symbol. $\ln$  \* The import might be different than the symbol if the symbol is exported from $\ln$  \* a library with a summary; in which case we want to import the symbol from the\n \* ngfactory re-export instead of directly to avoid introducing a direct dependency\n  $*$  on an otherwise indirect dependency.\n  $*\mathbb{R}$   $* \mathbb{Q}$  param staticSymbol the symbol for which to generate a import symbol\n \*/\n getImportAs(staticSymbol: StaticSymbol, useSummaries: boolean = true): StaticSymbol|null {\n if (staticSymbol.members.length) {\n const baseSymbol  $=$  this.getStaticSymbol(staticSymbol.filePath, staticSymbol.name); $\ln$  const baseImportAs =

this.getImportAs(baseSymbol, useSummaries);\n return baseImportAs ?\n

this.getStaticSymbol(baseImportAs.filePath, baseImportAs.name, staticSymbol.members) :\n null;\n }\n const summarizedFileName = stripSummaryForJitFileSuffix(staticSymbol.filePath);\n if (summarizedFileName  $!=$  staticSymbol.filePath)  $\{\n\}$  const summarizedName = stripSummaryForJitNameSuffix(staticSymbol.name);\n const baseSymbol =\n this.getStaticSymbol(summarizedFileName, summarizedName,

staticSymbol.members);\n const baseImportAs = this.getImportAs(baseSymbol, useSummaries);\n return baseImportAs ? this.getStaticSymbol(\n summaryForJitFileName(baseImportAs.filePath),\n

summaryForJitName(baseImportAs.name), baseSymbol.members) :\n null;\n }\n let result = (useSummaries && this.summaryResolver.getImportAs(staticSymbol)) || null;\n if (!result) {\n result = this.importAs.get(staticSymbol)!;\n }\n return result;\n }\n\n /\*\*\n \* getResourcePath produces the path to the original location of the symbol and should\n \* be used to determine the relative location of resource references recorded in\n \* symbol metadata.\n \*/\n getResourcePath(staticSymbol: StaticSymbol): string {\n return this.symbolResourcePaths.get(staticSymbol) || staticSymbol.filePath;\n }\n\n /\*\*\n \* getTypeArity returns the number of generic type parameters the given symbol $\ln$  \* has. If the symbol is not a type the result is null. $\ln$ \*/\n getTypeArity(staticSymbol: StaticSymbol): number|null  $\{\n\$ | // If the file is a factory/ngsummary file, don't resolve the symbol as doing so would\n // cause the metadata for an factory/ngsummary file to be loaded which doesn't exist. $\ln /$  // All references to generated classes must include the correct arity whenever $\ln /$  // generating code.\n if (isGeneratedFile(staticSymbol.filePath))  $\n{\nvert \nvert}$  return null;\n  $\n{\ln}$  let resolvedSymbol =

unwrapResolvedMetadata(this.resolveSymbol(staticSymbol));\n while (resolvedSymbol && resolvedSymbol.metadata instance of StaticSymbol)  $\ln$  resolvedSymbol = unwrapResolvedMetadata(this.resolveSymbol(resolvedSymbol.metadata));\n }\n return (resolvedSymbol && resolvedSymbol.metadata && resolvedSymbol.metadata.arity) || null;\n }\n\n getKnownModuleName(filePath: string): string|null {\n return this.knownFileNameToModuleNames.get(filePath) || null;\n }\n\n recordImportAs(sourceSymbol: StaticSymbol, targetSymbol: StaticSymbol) {\n sourceSymbol.assertNoMembers();\n targetSymbol.assertNoMembers();\n this.importAs.set(sourceSymbol, targetSymbol);\n }\n\n recordModuleNameForFileName(fileName: string, moduleName: string) {\n this.knownFileNameToModuleNames.set(fileName, moduleName);\n }\n\n /\*\*\n \* Invalidate all information derived from the given file and return the $\ln$  \* static symbols contained in the file. $\ln$  \* @param fileName the file to invalidate $\ln$  \*/ $\ln$  invalidateFile(fileName: string): StaticSymbol[] { $\ln$ this.metadataCache.delete(fileName);\n const symbols = this.symbolFromFile.get(fileName);\n if (!symbols) {\n return  $[\cdot,\n \ \}$  this.symbolFromFile.delete(fileName);\n for (const symbol of symbols)  $\{\n \}$ this.resolvedSymbols.delete(symbol);\n this.importAs.delete(symbol);\n this.symbolResourcePaths.delete(symbol);\n }\n return symbols;\n }\n\n /\*\* @internal \*/\n ignoreErrorsFor<T>(cb: () => T) {\n const recorder = this.errorRecorder;\n this.errorRecorder = () => {};\n try  ${\n r \in \mathbb{C}:\n } finally {\n this errorReorder = recorder;\n }\n }\n private$ resolveSymbolMembers(staticSymbol: StaticSymbol): ResolvedStaticSymbol|null  $\ln$  const members = staticSymbol.members;\n const baseResolvedSymbol =\n

this.resolveSymbol(this.getStaticSymbol(staticSymbol.filePath, staticSymbol.name));\n if (!baseResolvedSymbol)  ${\nvert \nvert nul;\nvert \$  let baseMetadata = unwrapResolvedMetadata(baseResolvedSymbol.metadata); $\nvert$  if (baseMetadata instanceof StaticSymbol) {\n return new ResolvedStaticSymbol(\n staticSymbol, this.getStaticSymbol(baseMetadata.filePath, baseMetadata.name, members));\n } else if (baseMetadata && baseMetadata. symbolic === 'class')  $\{\n\mathbf{in}$  if (baseMetadata.statics && members.length === 1)  $\{\n\mathbf{in}$  return new ResolvedStaticSymbol(staticSymbol, baseMetadata.statics[members[0]]);\n }\n } else {\n let value = baseMetadata;\n for (let i = 0; i < members.length && value; i++) {\n value = value[members[i]];\n }\n return new ResolvedStaticSymbol(staticSymbol, value);\n }\n return null;\n }\n\n private

\_resolveSymbolFromSummary(staticSymbol: StaticSymbol): ResolvedStaticSymbol|null {\n const summary = this.summaryResolver.resolveSummary(staticSymbol);\n return summary ? new

ResolvedStaticSymbol(staticSymbol, summary.metadata) : null;\n \\n\n /\*\*\n \* getStaticSymbol produces a Type whose metadata is known but whose implementation is not loaded.\n \* All types passed to the StaticResolver should be pseudo-types returned by this method. $\ln * \mathbb{Q}$  param declarationFile the absolute path of the file where the symbol is declared $\ln * \mathcal{Q}$  param name the name of the type. $\ln * \mathcal{Q}$  param members a symbol for a static member of the named type\n \*/\n getStaticSymbol(declarationFile: string, name: string, members?: string[]): StaticSymbol  $\{\n\$  return this.staticSymbolCache.get(declarationFile, name, members); $\n\|\n\|\n\|^**\n\|$  \* hasDecorators checks a file's metadata for the presence of decorators without evaluating the $\ln$  \* metadata. $\ln$  \*\n

\* @param filePath the absolute path to examine for decorators.\n \* @returns true if any class in the file has a decorator. $\ln$  \*/\n hasDecorators(filePath: string): boolean  $\ln$  const metadata =

this.getModuleMetadata(filePath);\n if (metadata['metadata']) {\n return

Object.keys(metadata['metadata']).some((metadataKey)  $\Rightarrow$  {\n const entry =

metadata['metadata'][metadataKey];\n return entry  $\&&$  entry. symbolic === 'class'  $\&&$  entry.decorators;\n  $\{\n\}$ ;\n  $\{\n\$ return false;\n  $\{\n\}$  getSymbolsOf(filePath: string): StaticSymbol[]  $\{\n\$ const summarySymbols = this.summaryResolver.getSymbolsOf(filePath);\n if (summarySymbols) {\n return summarySymbols;\n }\n // Note: Some users use libraries that were not compiled with ngc, i.e. they don't $\ln$  // have summaries, only .d.ts files, but `summaryResolver.isLibraryFile` returns true.\n this. createSymbolsOf(filePath);\n return this.symbolFromFile.get(filePath) || [];\n }\n\n private \_createSymbolsOf(filePath: string) {\n if  $(this.symbolFromFile.has(filePath)$   $\n \$  return;\n  $\n$  const resolvedSymbols: ResolvedStaticSymbol[] = [];\n const metadata = this.getModuleMetadata(filePath);\n if (metadata['importAs'])  $\{\n\$  // Index bundle indices

should use the importAs module name defined $\ln /$  // in the bundle. $\ln$ 

this.knownFileNameToModuleNames.set(filePath, metadata['importAs']);\n }\n // handle the symbols in one of the re-export location\n if (metadata['exports'])  $\{\n\$  for (const module Export of metadata['exports'])  $\{\n\$ handle the symbols in the list of explicitly re-exported symbols. $\ln$  if (moduleExport.export)  $\ln$ moduleExport.forEach((exportSymbol: any)  $\Rightarrow$  {\n let symbolName: string;\n if (typeof exportSymbol === 'string')  ${\n \mu \}$  symbolName = exportSymbol;\n  $}$  else  ${\n \mu \}$  symbolName =  $\text{evportSymbol}$ .as;\n  $\{\n\}$  symbolName = unescapeIdentifier(symbolName);\n let symName = symbolName;\n if (typeof exportSymbol !== 'string')  $\ln$  symName = unescapeIdentifier(exportSymbol.name);\n  $\ln$  const resolvedModule = this.resolveModule(moduleExport.from, filePath);\n if (resolvedModule)  $\ln$  const targetSymbol = this.getStaticSymbol(resolvedModule, symName);\n const sourceSymbol = this.getStaticSymbol(filePath, symbolName);\n resolvedSymbols.push(this.createExport(sourceSymbol, targetSymbol));\n }\n  $\{\n\}$ :\n  $\}$  else  $\{\n\}$  // Handle the symbols loaded by 'export \*' directives.\n const resolvedModule = this.resolveModule(moduleExport.from, filePath);\n if (resolvedModule && resolvedModule !== filePath) {\n const nestedExports = this.getSymbolsOf(resolvedModule);\n nestedExports.forEach((targetSymbol)

 $\Rightarrow$  {\n const sourceSymbol = this.getStaticSymbol(filePath, targetSymbol.name);\n resolvedSymbols.push(this.createExport(sourceSymbol, targetSymbol));\n }\n }\n }\n }\n }\n\n // handle the actual metadata. Has to be after the exports\n // as there might be collisions in the names, and we want the symbols\n // of the current module to win ofter reexports.\n if (metadata['metadata']) {\n // handle direct declarations of the symbol $\ln$  const topLevelSymbolNames = $\ln$  new Set<string>(Object.keys(metadata['metadata']).map(unescapeIdentifier));\n const origins: {[index: string]: string}  $=$  metadata['origins']  $\{\}\$ ;\n Object.keys(metadata['metadata']).forEach((metadataKey) => {\n const symbolMeta = metadata['metadata'][metadataKey];\n const name = unescapeIdentifier(metadataKey);\n\n const symbol = this.getStaticSymbol(filePath, name); $\ln \ln$  const origin = origins.hasOwnProperty(metadataKey) && origins[metadataKey];\n if (origin)  $\{\n\$  // If the symbol is from a bundled index, use the declaration location of the\n // symbol so relative references (such as './my.html') will be calculated\n // correctly.\n

const originFilePath = this.resolveModule(origin, filePath); $\in$  if (!originFilePath)  $\ln$ this.reportError(new Error(`Couldn't resolve original symbol for \${origin} from \${\n this.host.getOutputName(filePath)}`));\n } else {\n this.symbolResourcePaths.set(symbol, originFilePath);\n }\n }\n resolvedSymbols.push(\n this.createResolvedSymbol(symbol, filePath, topLevelSymbolNames, symbolMeta)); $\n \$  }); $\n$  });  $\n$  const uniqueSymbols = new Set<StaticSymbol>();\n for (const resolvedSymbol of resolvedSymbols) {\n this.resolvedSymbols.set(resolvedSymbol.symbol, resolvedSymbol);\n uniqueSymbols.add(resolvedSymbol.symbol);\n }\n this.symbolFromFile.set(filePath, Array.from(uniqueSymbols));\n }\n\n private createResolvedSymbol(\n sourceSymbol: StaticSymbol, topLevelPath: string, topLevelSymbolNames: Set<string>,\n metadata: any): ResolvedStaticSymbol {\n // For classes that don't have Angular summaries / metadata,\n // we only keep their arity, but nothing else\n // (e.g. their constructor parameters). $\ln$  // We do this to prevent introducing deep imports $\ln$  // as we didn't generate .ngfactory.ts files with proper reexports.\n const isTsFile = TS.test(sourceSymbol.filePath);\n if (this.summaryResolver.isLibraryFile(sourceSymbol.filePath) && !isTsFile && metadata &&\n metadata['\_symbolic'] === 'class') {\n const transformedMeta = {\_\_symbolic: 'class', arity: metadata.arity};\n return new ResolvedStaticSymbol(sourceSymbol, transformedMeta);\n }\n\n let originalFileMemo: string|undefined;\n const getOriginalName: () => string = () => {\n if (! originalFileMemo) {\n // Guess what the original file name is from the reference. If it has a '.d.ts' extension\n // replace it with `.ts'. If it already has `.ts` just leave it in place. If it doesn't have\n  $//$  .ts or .d.ts, append `.ts'. Also, if it is in `node\_modules`, trim the `node module`\n // location as it is not important to finding the file.\n originalFileMemo =\n this.host.getOutputName(topLevelPath.replace(/((\\.ts)|(\\.d\\.ts)|)\$/, '.ts')\n replace(/^.\*node\_modules[/\\\\]/, ''));\n }\n return originalFileMemo;\n };\n\n const self = this;\n\n

class ReferenceTransformer extends ValueTransformer  $\{\n \$  override visitStringMap(map: {[key: string]: any}, functionParams: string[]): any  $\{\n\}$  const symbolic = map['\_\_symbolic'];\n if (symbolic === 'function')  $\{\n\}$ const oldLen = functionParams.length;\n functionParams.push(...(map['parameters']  $||$  []));\n const result = super.visitStringMap(map, functionParams);\n functionParams.length = oldLen;\n return result;\n } else if (symbolic === 'reference') {\n const module = map['module'];\n const name = map['name'] ? unescapeIdentifier(map['name']) : map['name'];\n if (!name)  $\{\n\$  return null;\n  $\{\n\}$ let filePath: string;\n if (module)  ${\n}$  filePath = self.resolveModule(module, sourceSymbol.filePath)!;\n if (!filePath) {\n return {\n \_\_symbolic: 'error',\n message: `Could not resolve \${module} relative to \${\n self.host.getMetadataFor(sourceSymbol.filePath)}.`,\n line: map['line'],\n character: map['character'],\n fileName: getOriginalName()\n };\n }\n return {\n \_\_symbolic: 'resolved',\n symbol: self.getStaticSymbol(filePath, name),\n line: map['line'],\n character: map<sup>['character']</sup>,\n fileName: getOriginalName()\n };\n } else if (functionParams.indexOf(name) >= 0) {\n // reference to a function parameter\n return {\_\_symbolic: 'reference', name: name};\n } else {\n if (topLevelSymbolNames.has(name)) {\n return self.getStaticSymbol(topLevelPath, name);\n  $\{\n \$  // ambient value\n null;\n  $\{\n \}$  else if (symbolic === 'error')  ${\n \mu$  return {...map, fileName: getOriginalName()};\n } else {\n return super.visitStringMap(map, functionParams);\n  $\ln$   $\ln$   $\ln$  const transformedMeta = visitValue(metadata, new ReferenceTransformer(), []);\n let unwrappedTransformedMeta = unwrapResolvedMetadata(transformedMeta);\n if (unwrappedTransformedMeta instanceof StaticSymbol) {\n return this.createExport(sourceSymbol, unwrappedTransformedMeta);\n }\n return new ResolvedStaticSymbol(sourceSymbol, transformedMeta);\n }\n\n private createExport(sourceSymbol: StaticSymbol, targetSymbol: StaticSymbol):\n ResolvedStaticSymbol {\n sourceSymbol.assertNoMembers();\n targetSymbol.assertNoMembers();\n if (this.summaryResolver.isLibraryFile(sourceSymbol.filePath) &&\n this.summaryResolver.isLibraryFile(targetSymbol.filePath))  $\{\n\$  // This case is for an ng library importing symbols from a plain ts library\n // transitively.\n // Note: We rely on the fact that we discover symbols in the  $direction\$  // from source files to library files $\ln$  this.importAs.set(targetSymbol, this.getImportAs(sourceSymbol) || sourceSymbol);\n }\n return new ResolvedStaticSymbol(sourceSymbol, targetSymbol);\n }\n\n private reportError(error: Error, context?: StaticSymbol, path?: string) {\n if (this.errorRecorder)  ${\n \mu \}$  this.errorRecorder(error, (context && context.filePath) || path); ${\n \ \}$  else  ${\n \ \mu \}$  throw error;\n }\n }\n\n /\*\*\n \* @param module an absolute path to a module file.\n \*/\n private getModuleMetadata(module: string): {[key: string]: any} {\n let moduleMetadata = this.metadataCache.get(module);\n if (!moduleMetadata)  $\{\n\}$  const moduleMetadatas = this.host.getMetadataFor(module);\n if (moduleMetadatas)  $\{\n\}$  let maxVersion = -1;\n moduleMetadatas.forEach((md) => {\n if (md && md['version'] > maxVersion) {\n maxVersion = md['version'];\n moduleMetadata = md;\n }\n });\n }\n if (!moduleMetadata) {\n moduleMetadata =\n {\_\_symbolic: 'module', version: SUPPORTED\_SCHEMA\_VERSION, module: module, metadata:  $\{\}\$ \n if (moduleMetadata['version'] != SUPPORTED\_SCHEMA\_VERSION)  $\\n$ const errorMessage = moduleMetadata['version'] == 2 ?\n `Unsupported metadata version \${moduleMetadata['version']} for module \${\n module}. This module should be compiled with a newer version of ngc`: $\ln$  `Metadata version mismatch for module \${ $\ln$ this.host.getOutputName(module)}, found version \${\n moduleMetadata['version']}, expected  $$$ {SUPPORTED\_SCHEMA\_VERSION}`;\n this.reportError(new Error(errorMessage));\n }\n this.metadataCache.set(module, moduleMetadata);\n }\n return moduleMetadata;\n }\n\n\n getSymbolByModule(module: string, symbolName: string, containingFile?: string): StaticSymbol {\n const filePath = this.resolveModule(module, containingFile);\n if (!filePath) {\n this.reportError(new Error(`Could not resolve module  ${\mathcal S}$ {module} ${\mathcal S}$ {\n containingFile ? ' relative to ' + this.host.getOutputName(containingFile) : ''}`));\n return this.getStaticSymbol(`ERROR:\${module}`, symbolName);\n }\n return

this.getStaticSymbol(filePath, symbolName);\n }\n\n private resolveModule(module: string, containingFile?: string): string|null  ${\n \mu \}$  try  ${\n \mu \}$  return this.host.moduleNameToFileName(module, containingFile);\n  $\}$  catch (e)  ${\n\mu \hbox{} \quad \hbox{constant} \}$  resolve module '\${module}' relative to file \${containingFile}`);\n this.reportError(e, undefined, containingFile); $\n \$   $\n$  return null; $\n \} \n \$ escaped identifier.\n// See https://github.com/Microsoft/TypeScript/blob/master/src/compiler/utilities.ts\nexport function unescapeIdentifier(identifier: string): string {\n return identifier.startsWith('\_\_\_') ? identifier.substr(1) : identifier;\n}\n\nexport function unwrapResolvedMetadata(metadata: any): any {\n if (metadata & & metadata.\_\_symbolic === 'resolved')  $\n \neq$  return metadata.symbol;\n  $\n \neq$  return metadata;\n $\n \neq$  \*\*\n \* @license\n \* Copyright Google LLC All Rights Reserved. $\ln \pi$  \* Use of this source code is governed by an MITstyle license that can be $\ln *$  found in the LICENSE file at https://angular.io/license $\ln *$ /nimport {CompileDirectiveMetadata, CompileDirectiveSummary, CompileNgModuleMetadata, CompileNgModuleSummary, CompilePipeMetadata, CompileProviderMetadata, CompileSummaryKind, CompileTypeMetadata, CompileTypeSummary} from '../compile\_metadata';\nimport {OutputContext} from '../constant\_pool';\nimport \* as o from '../output/output\_ast';\nimport {Summary, SummaryResolver} from '../summary\_resolver';\nimport {ValueTransformer, ValueVisitor, visitValue} from '../util';\n\nimport {StaticSymbol, StaticSymbolCache} from './static\_symbol';\nimport {ResolvedStaticSymbol, StaticSymbolResolver, unwrapResolvedMetadata} from './static\_symbol\_resolver';\nimport {isLoweredSymbol, ngfactoryFilePath, summaryForJitFileName, summaryForJitName} from './util';\n\nexport function serializeSummaries(\n srcFileName: string, forJitCtx: OutputContext|null,\n summaryResolver: SummaryResolver<StaticSymbol>, symbolResolver: StaticSymbolResolver,\n symbols: ResolvedStaticSymbol[], types:  $\{\n\}$  summary: CompileTypeSummary, $\|$  metadata: CompileNgModuleMetadata|CompileDirectiveMetadata|CompilePipeMetadata|\n CompileTypeMetadata\n }[],\n createExternalSymbolReexports =\n false): {json: string, exportAs: {symbol: StaticSymbol, exportAs: string}[]}  $\ln$  const toJsonSerializer = new ToJsonSerializer(symbolResolver, summaryResolver, srcFileName);\n\n // for symbols, we use everything except for the class metadata itself  $\ln$  // (we keep the statics though), as the class metadata is contained in the $\ln / /$  CompileTypeSummary. $\ln$  symbols.forEach( $\ln$  (resolvedSymbol) => toJsonSerializer.addSummary(\n {symbol: resolvedSymbol.symbol, metadata: resolvedSymbol.metadata}));\n\n // Add type summaries.\n types.forEach( $(\{\text{summary}, \text{ metadata}\})$  =>  $\{\n$ toJsonSerializer.addSummary(\n {symbol: summary.type.reference, metadata: undefined, type: summary});\n  $\{\sin \cosh\theta\} = \cosh\theta$ :\n const {ison, exportAs} = toJsonSerializer.serialize(createExternalSymbolReexports);\n if (forJitCtx) {\n const forJitSerializer = new ForJitSerializer(forJitCtx, symbolResolver, summaryResolver);\n types.forEach(({summary, metadata}) => {\n forJitSerializer.addSourceType(summary, metadata);\n });\n toJsonSerializer.unprocessedSymbolSummariesBySymbol.forEach((summary) => {\n (summaryResolver.isLibraryFile(summary.symbol.filePath) && summary.type) {\n forJitSerializer.addLibType(summary.type);\n }\n });\n forJitSerializer.serialize(exportAs);\n }\n return {json, exportAs};\n}\n\nexport function deserializeSummaries(\n symbolCache: StaticSymbolCache, summaryResolver: SummaryResolver<StaticSymbol>,\n libraryFileName: string, json: string): {\n moduleName: string|null,\n summaries: Summary<StaticSymbol>[],\n importAs: {symbol: StaticSymbol, importAs: StaticSymbol}[]\n} {\n const deserializer = new FromJsonDeserializer(symbolCache, summaryResolver);\n return deserializer.deserialize(libraryFileName, json);\n}\n\nexport function createForJitStub(outputCtx: OutputContext, reference: StaticSymbol) {\n return createSummaryForJitFunction(outputCtx, reference, o.NULL\_EXPR);\n}\n\nfunction createSummaryForJitFunction(\n outputCtx: OutputContext, reference: StaticSymbol, value: o.Expression) {\n const fnName = summaryForJitName(reference.name);\n outputCtx.statements.push(\n o.fn([], [new o.ReturnStatement(value)], new o.ArrayType(o.DYNAMIC\_TYPE)).toDeclStmt(fnName,  $[\lambda n \cdot \lambda]$ .StmtModifier.Final, o.StmtModifier.Exported\n

 ]));\n}\n\nconst enum SerializationFlags {\n None = 0,\n ResolveValue = 1,\n}\n\nclass ToJsonSerializer extends ValueTransformer  $\{\n\mid \n\mid \mathbb{R} \leq \mathbb{R} \leq \mathbb{R$ [];\n private indexBySymbol = new Map<StaticSymbol, number>();\n private reexportedBy = new

Map<StaticSymbol, StaticSymbol>();\n // This now contains a `\_\_symbol: number` in the place of\n // StaticSymbols, but otherwise has the same shape as the original objects.\n private processedSummaryBySymbol = new Map<StaticSymbol, any>();\n private processedSummaries: any[] = [];\n private moduleName: string|null;\n\n unprocessedSymbolSummariesBySymbol = new Map<StaticSymbol, Summary<StaticSymbol>>();\n\n constructor(\n private symbolResolver: StaticSymbolResolver,\n private summaryResolver: SummaryResolver<StaticSymbol>, private srcFileName: string)  $\{\n\$  super(); $\n\$ n this.moduleName = symbolResolver.getKnownModuleName(srcFileName);\n }\n\n addSummary(summary: Summary  $\frac{S}\ln \leq \frac{S}{\ln}$  let unprocessed Summary = this.unprocessedSymbolSummariesBySymbol.get(summary.symbol); $\ln$  let processedSummary = this.processedSummaryBySymbol.get(summary.symbol);\n if (!unprocessedSummary) {\n unprocessedSummary = {symbol: summary.symbol, metadata: undefined}; $\n\lambda$ this.unprocessedSymbolSummariesBySymbol.set(summary.symbol, unprocessedSummary);\n processedSummary =  $\{symbol{\text{symbol}}: this processValue(\text{summary.symbol}, SerializationFlags. None)\}\$ this.processedSummaries.push(processedSummary);\n this.processedSummaryBySymbol.set(summary.symbol, processedSummary);\n }\n if (!unprocessedSummary.metadata && summary.metadata) {\n let metadata = summary.metadata  $|\{\}\rangle$ ;\n if (metadata. symbolic === 'class')  $\{\n\}$  // For classes, we keep everything except their class decorators. $\ln$  // We need to keep e.g. the ctor args, method names, method decorators $\ln$  // so that the class can be extended in another compilation unit. $\ln$  // We don't keep the class decorators as $\ln$  // 1) they refer to data\n  $//$  that should not cause a rebuild of downstream compilation units\n  $//$  (e.g. inline templates of @Component, or @NgModule.declarations)\n  $// 2)$  their data is already captured in TypeSummaries, e.g. DirectiveSummary.\n const clone: {[key: string]: any } = {};\n Object.keys(metadata).forEach((propName)  $\Rightarrow$  {\n if (propName !== 'decorators') {\n clone[propName] = metadata[propName];\n }\n });\n metadata = clone;\n } else if (isCall(metadata))  ${\n\chi_n$  if (!isFunctionCall(metadata) && !isMethodCallOnVariable(metadata))  ${\n\chi_n}$  // Don't store complex calls as we won't be able to simplify them anyways later on.\n metadata = {\n symbolic: 'error',\n message: 'Complex function calls are not supported.',\n  $\ln$  \\n  $\ln /$ Note: We need to keep storing ctor calls for e.g. $\ln / / 2$  export const x = new InjectionToken(...)`\n unprocessedSummary.metadata = metadata;\n processedSummary.metadata = this.processValue(metadata, SerializationFlags.ResolveValue);\n if (metadata instanceof StaticSymbol &&\n this.summaryResolver.isLibraryFile(metadata.filePath))  ${\n \mu$  const declarationSymbol = this.symbols[this.indexBySymbol.get(metadata)!];\n if (!isLoweredSymbol(declarationSymbol.name)) {\n // Note: symbols that were introduced during codegen in the user file can have a reexport $\ln$  // if a user used `export \*`. However, we can't rely on this as tsickle will change\n // `export \*` into named exports, using only the information from the typechecker. $\ln$  // As we introduce the new symbols after typecheck, Tsickle does not know about them, $\ln$  // and omits them when expanding `export \*`. $\ln$  // So we have to keep reexporting these symbols manually via .ngfactory files.\n this.reexportedBy.set(declarationSymbol, summary.symbol);\n  $\ln$  }\n if (!unprocessedSummary.type && summary.type) {\n unprocessedSummary.type = summary.type;\n // Note: We don't add the summaries of all referenced symbols as for the ResolvedSymbols,\n // as the type summaries already contain the transitive data that they require $\ln$  // (in a minimal way). $\ln$ processedSummary.type = this.processValue(summary.type, SerializationFlags.None);\n // except for reexported directives / pipes, so we need to store\n // their summaries explicitly.\n if (summary.type.summaryKind === CompileSummaryKind.NgModule)  $\ln$  const ngModuleSummary = <CompileNgModuleSummary>summary.type;\n ngModuleSummary.exportedDirectives.concat(ngModuleSummary.exportedPipes).forEach((id) => {\n const symbol: StaticSymbol = id.reference;\n if (this.summaryResolver.isLibraryFile(symbol.filePath)  $\&\&\rangle$ !this.unprocessedSymbolSummariesBySymbol.has(symbol))  ${\n \cdot \cdot \cdot}$  const summary = this.summaryResolver.resolveSummary(symbol);\n if (summary)  $\{\n\}$  this.addSummary(summary);\n

 $\ln$  }\n }\n }\n }\n /\*\*\n \* @param createExternalSymbolReexports Whether external

static symbols should be re-exported. $\ln$  \* This can be enabled if external symbols should be re-exported by the current module in\n \* order to avoid dynamically generated module dependencies which can break strict dependency\n \* enforcements (as in Google3). Read more here: https://github.com/angular/angular/issues/25644\n \*/\n serialize(createExternalSymbolReexports: boolean):\n {json: string, exportAs: {symbol: StaticSymbol, exportAs: string  $\{\vert\}$  {\n const exportAs: {symbol: StaticSymbol, exportAs: string  $\{\vert\} = [\cdot,\vert n \vert \text{const}$  ison =  $JSON.stringify({\n moduleName: this.moduleName,\n n summaries: this.processedSummaries,\n m symbols:$ this.symbols.map((symbol, index)  $\equiv$  {\n symbol.assertNoMembers();\n let importAs: string|number = undefined!; $\in$  if (this.summaryResolver.isLibraryFile(symbol.filePath))  $\{\n\}$  const reexportSymbol = this.reexportedBy.get(symbol);\n if (reexportSymbol)  $\ln$  // In case the given external static symbol is already manually exported by the\n  $//$  user, we just proxy the external static symbol reference to the manual export.\n // This ensures that the AOT compiler imports the external symbol through the\n // user export and does not introduce another dependency which is not needed. $\ln$  importAs = this.indexBySymbol.get(reexportSymbol)!;\n } else if (createExternalSymbolReexports) {\n // In this case, the given external static symbol is \*not\* manually exported by $\ln$  // the user, and we manually create a re-export in the factory file so that we $\ln$  // don't introduce another module dependency. This is useful when running within $n$  // Bazel so that the AOT compiler does not introduce any module dependencies $n$ // which can break the strict dependency enforcement. (e.g. as in Google3) $\in$  // Read more about this here: https://github.com/angular/angular/issues/25644\n const summary = this.unprocessedSymbolSummariesBySymbol.get(symbol);\n if (!summary || !summary.metadata || summary.metadata.\_\_symbolic !== 'interface')  $\{\n\}$  importAs =  $\{\text{symbol}$ .  $\{\text{symbol}$ .  $\{\text{index}\}\$ ;\n exportAs.push({symbol, exportAs: importAs});\n  $\ln$  }\n return {\n symbol: index,\n name: symbol.name,\n filePath: this.summaryResolver.toSummaryFileName(symbol.filePath, this.srcFileName),\n importAs: importAs\n  $\|\cdot\|$ ;\n })\n  $\|\cdot\|$  return {ison, exportAs};\n  $\|\cdot\|$  private process Value(value: any, flags: Serialization Flags): any  $\{\n\$  return visitValue(value, this, flags); $\n\|\n\|$ n override visitOther(value: any, context: any): any  $\{\n\$  if (value instance of StaticSymbol)  $\{\n\}$  let baseSymbol = this.symbolResolver.getStaticSymbol(value.filePath, value.name); $\ln$  const index = this.visitStaticSymbol(baseSymbol, context);\n return {\_\_symbol: index, members: value.members };\n }\n  $\ln \max_{x \neq 0}$  \* Strip line and character numbers from ngsummaries. $\ln \max$  \* Emitting them causes white spaces changes to retrigger upstream $\ln$  \* recompilations in bazel. $\ln$  \* TODO: find out a way to have line and character numbers in errors without $\ln$  \* excessive recompilation in bazel. $\ln$  \*/ $\ln$  override visitStringMap(map: {[key: string]: any }, context: any): any  $\{\n\$  if  $(map["symbolc] == 'resolved') \{\n\$  return visitValue(map['symbol'], this, context);\n  $\{\n\$  if (map['\_\_symbolic'] === 'error')  $\{\n\$  delete map['line'];\n delete map['character'];\n  $\ln$  return super.visitStringMap(map, context);\n  $\ln / * \ln$  \* Returns null if the options.resolveValue is true, and the summary for the symbol $\ln *$  resolved to a type or could not be resolved. $\ln *$ <sup>n</sup> private visitStaticSymbol(baseSymbol: StaticSymbol, flags: SerializationFlags): number {\n let index: number|undefined|null = this.indexBySymbol.get(baseSymbol);\n let summary: Summary<StaticSymbol>|null = null;\n if (flags & SerializationFlags.ResolveValue &&\n this.summaryResolver.isLibraryFile(baseSymbol.filePath)) {\n if (this.unprocessedSymbolSummariesBySymbol.has(baseSymbol))  ${\n}$  // the summary for this symbol was already added\n  $\angle$  // -> nothing to do.\n return index!:\n }\n summary = this.loadSummary(baseSymbol);\n if (summary && summary.metadata instance of StaticSymbol) {\n // The summary is a reexport\n index = this.visitStaticSymbol(summary.metadata, flags);\n // reset the summary as it is just a reexport, so we don't want to store it.\n summary = null;\n }\n } else if (index != null) {\n // Note:  $==$  on purpose to compare with undefined!\n // No summary and the symbol is already added -> nothing to  $d$ o. $\ln$  return index; $\ln$   $\ln$  // Note: == on purpose to compare with undefined! $\ln$  if (index == null)  $\ln$ index = this.symbols.length;\n this.symbols.push(baseSymbol);\n }\n this.indexBySymbol.set(baseSymbol, index);\n if (summary) {\n this.addSummary(summary);\n }\n return index;\n }\n\n private loadSummary(symbol: StaticSymbol): Summary<StaticSymbol>|null {\n let summary =

this.summaryResolver.resolveSummary(symbol);\n if (!summary) {\n // some symbols might originate from a plain typescript library\n // that just exported .d.ts and .metadata.json files, i.e. where no summary\n // files were created. $\text{in } \text{const}$  resolvedSymbol = this.symbolResolver.resolveSymbol(symbol); $\text{in } \text{if}$  (resolvedSymbol)  ${\n $\{\n $\mathbf{m} = \text{symbol: } \mathbf{s} \text{ is the probability of } \mathbf{m} \}$  return$$ summary;\n }\n\nclass ForJitSerializer {\n private data: Array<{\n summary: CompileTypeSummary,\n metadata: CompileNgModuleMetadata|CompileDirectiveMetadata|CompilePipeMetadata|\n CompileTypeMetadata|null,\n isLibrary: boolean\n  $\geq$  = [];\n\n constructor(\n private outputCtx: OutputContext, private symbolResolver: StaticSymbolResolver,\n private summaryResolver: SummaryResolver<StaticSymbol>) {}\n\n addSourceType(\n summary: CompileTypeSummary,\n metadata: CompileNgModuleMetadata|CompileDirectiveMetadata|CompilePipeMetadata|\n CompileTypeMetadata) {\n this.data.push({summary, metadata, isLibrary: false});\n }\n\n addLibType(summary: CompileTypeSummary) {\n this.data.push({summary, metadata: null, isLibrary: true});\n }\n\n serialize(exportAsArr: {symbol: StaticSymbol, exportAs: string  $\Pi$ : void  $\n\alpha$  const exportAsBySymbol = new Map<StaticSymbol, string>();\n for (const {symbol, exportAs} of exportAsArr) {\n exportAsBySymbol.set(symbol, exportAs);\n }\n const ngModuleSymbols = new Set<StaticSymbol>(); $\ln \ln$  for (const {summary, metadata, isLibrary} of this.data) { $\ln$ if (summary.summaryKind  $==$  CompileSummaryKind.NgModule)  ${\n \cdot \n \cdot}$  collect the symbols that refer to NgModule classes. $\ln$  // Note: we can't just rely on `summary.type.summaryKind` to determine this as $\ln$  // we don't add the summaries of all referenced symbols when we serialize type summaries. $\ln /$  // See serializeSummaries for details. $\ln$  ngModuleSymbols.add(summary.type.reference); $\ln$  const modSummary =  $\langle$ CompileNgModuleSummary>summary; $\langle n \rangle$  for (const mod of modSummary.modules)  $\langle n \rangle$ ngModuleSymbols.add(mod.reference);\n  $\ln$   $\ln$  if (!isLibrary)  $\ln$  const fnName = summaryForJitName(summary.type.reference.name);\n createSummaryForJitFunction(\n this.outputCtx, summary.type.reference,\n this.serializeSummaryWithDeps(summary, metadata!));\n }\n }\n\n ngModuleSymbols.forEach((ngModuleSymbol)  $\Rightarrow$  {\n if (this.summaryResolver.isLibraryFile(ngModuleSymbol.filePath))  ${\n \$  let exportAs =  $\exp\{N\}$  exportAsBySymbol.get(ngModuleSymbol) || ngModuleSymbol.name;\n const jitExportAsName = summaryForJitName(exportAs);\n this.outputCtx.statements.push(o.variable(jitExportAsName)\n .set(this.serializeSummaryRef(ngModuleSymbol))\n .toDeclStmt(null, [o.StmtModifier.Exported]));\n }\n });\n }\n\n private serializeSummaryWithDeps(\n summary: CompileTypeSummary,\n metadata: CompileNgModuleMetadata|CompileDirectiveMetadata|CompilePipeMetadata|\n CompileTypeMetadata): o.Expression {\n const expressions: o.Expression[] = [this.serializeSummary(summary)];\n let providers: CompileProviderMetadata $[$  =  $]$ ;\n if (metadata instanceof CompileNgModuleMetadata)  $\{\n\}$ expressions.push(...\n  $\ell$  For directives / pipes, we only add the declared ones,\n  $\ell$  and rely on transitively importing NgModules to get the transitive\n // summaries.\n metadata.declaredDirectives.concat(metadata.declaredPipes)\n .map(type => type.reference)\n // For modules,\n  $\angle$  // we also add the summaries for modules\n  $\angle$  from libraries.\n // This is ok as we produce reexports for all transitive modules.\n .concat(metadata.transitiveModule.modules.map(type => type.reference)\n .filter(ref => ref  $!=$  metadata.type.reference))\n .map((ref) => this.serializeSummaryRef(ref)));\n // Note: We don't use `NgModuleSummary.providers`, as that one is transitive, $\ln /$  // and we already have transitive modules. $\ln$ providers = metadata.providers; $\in$  } else if (summary.summaryKind === CompileSummaryKind.Directive) { $\in$ const dirSummary = <CompileDirectiveSummary>summary; $\ln$  providers = dirSummary.providers.concat(dirSummary.viewProviders);\n }\n // Note: We can't just refer to the `ngsummary.ts` files for `useClass` providers (as we do for\n // declaredDirectives / declaredPipes), as we allow\n // providers without ctor arguments to skip the `@Injectable` decorator,\n // i.e. we didn't generate .ngsummary.ts files for these.\n expressions.push(\n ...providers.filter(provider => !!provider.useClass).map(provider => this.serializeSummary({\n summaryKind: CompileSummaryKind.Injectable,\n type: provider.useClass\n
} as CompileTypeSummary)));\n return o.literalArr(expressions);\n }\n\n private serializeSummaryRef(typeSymbol: StaticSymbol): o.Expression  $\{\n$  const jitImportedSymbol = this.symbolResolver.getStaticSymbol(\n summaryForJitFileName(typeSymbol.filePath), summaryForJitName(typeSymbol.name));\n return this.outputCtx.importExpr(jitImportedSymbol);\n }\n\n private serializeSummary(data: {[key: string]: any}): o.Expression {\n const outputCtx = this.outputCtx;\n\n class Transformer implements ValueVisitor  ${\n \mu \n}$  visitArray(arr: any[], context: any): any  ${\n \mu \n}$  return o.literalArr(arr.map(entry => visitValue(entry, this, context)));\n  $\{\n\$ n visitStringMap(map: {[key: string]: any}, context: any): any  ${\n \mu$  return new o.LiteralMapExpr(Object.keys(map).map(\n (key) => new o.LiteralMapEntry(key, visitValue(map[key], this, context), false)));\n }\n visitPrimitive(value: any, context: any): any  $\ln$  return o.literal(value); $\ln$   $\in$  visitOther(value: any, context: any): any  $\ln$  if (value instance of StaticSymbol)  ${\n \mu$  return outputCtx.importExpr(value);\n  $\}$  else  ${\n \mu$  throw new Error(`Illegal State: Encountered value  ${\value}$ ');\n }\n }\n }\n return visitValue(data, new Transformer(), null);\n }\n}\n\nclass FromJsonDeserializer extends ValueTransformer {\n // TODO(issue/24571): remove '!'.\n private symbols!: StaticSymbol[];\n\n constructor(\n private symbolCache: StaticSymbolCache,\n private summaryResolver: SummaryResolver<StaticSymbol>)  $\n \mu \nu \alpha$  deserialize(libraryFileName: string, json: string):  $\{\n\mathbf{m} \in \text{string}[null]\$  summaries: Summary<StaticSymbol>[],\n importAs: {symbol: StaticSymbol, importAs: StaticSymbol}[]\n } {\n const data = JSON.parse(json) as {moduleName: string | null, summaries: any[], symbols: any[]};\n const allImportAs: {symbol: StaticSymbol, importAs: StaticSymbol $\lceil \cdot | \cdot | \cdot \rceil$ ;\n this.symbols = data.symbols.map(\n (serializedSymbol) => this.symbolCache.get(\n

 this.summaryResolver.fromSummaryFileName(serializedSymbol.filePath, libraryFileName),\n serializedSymbol.name));\n data.symbols.forEach((serializedSymbol, index) => {\n const symbol = this.symbols[index];\n const importAs = serializedSymbol.importAs;\n if (typeof importAs === 'number') {\n allImportAs.push({symbol, importAs: this.symbols[importAs]});\n } else if (typeof importAs === 'string') {\n

allImportAs.push(\n {symbol, importAs: this.symbolCache.get(ngfactoryFilePath(libraryFileName), importAs $\rangle$ ;\n  $\rangle$ \n });\n const summaries = visitValue(data.summaries, this, null) as Summary<StaticSymbol>[];\n return {moduleName: data.moduleName, summaries, importAs: allImportAs};\n  $\ln \n\neq$  override visitStringMap(map: {[key: string]: any}, context: any): any {\n if ('\_\_symbol' in map) {\n const  $baseSymbol = this.symbols[map['_symbol']$ ;\n const members = map['members'];\n return members.length ? this.symbolCache.get(baseSymbol.filePath, baseSymbol.name, members) :\n baseSymbol;\n } else  ${\n n \cdot \infty}$ : boolean  ${\n n \cdot \in \mathbb{N}}$  }\n  ${\n n \cdot \in \mathbb{N}}$ . return metadata && metadata.\_\_symbolic === 'call';\n}\n\nfunction isFunctionCall(metadata: any): boolean {\n return isCall(metadata) && unwrapResolvedMetadata(metadata.expression) instanceof StaticSymbol;\n}\n\nfunction isMethodCallOnVariable(metadata: any): boolean {\n return isCall(metadata) && metadata.expression && metadata.expression. symbolic === 'select' &&\n unwrapResolvedMetadata(metadata.expression.expression) instanceof StaticSymbol;\n}\n","/\*\*\n \* @license\n \* Copyright Google LLC All Rights Reserved. $\ln \pi$  Use of this source code is governed by an MIT-style license that can be\n \* found in the LICENSE file at https://angular.io/license\n \*/\n\nimport {CompileDirectiveMetadata, CompileInjectableMetadata, CompileNgModuleMetadata, CompilePipeMetadata, CompilePipeSummary, CompileProviderMetadata, CompileShallowModuleMetadata, CompileStylesheetMetadata, CompileTypeMetadata, CompileTypeSummary, componentFactoryName, flatten, templateSourceUrl} from '../compile\_metadata';\nimport {CompilerConfig} from '../config';\nimport {ConstantPool, OutputContext} from '../constant\_pool';\nimport {ViewEncapsulation} from '../core';\nimport {MessageBundle} from '../i18n/message\_bundle';\nimport {createTokenForExternalReference, Identifiers} from '../identifiers';\nimport {InjectableCompiler} from '../injectable\_compiler';\nimport {CompileMetadataResolver} from '../metadata\_resolver';\nimport {HtmlParser} from '../ml\_parser/html\_parser';\nimport {InterpolationConfig} from '../ml\_parser/interpolation\_config';\nimport {NgModuleCompiler} from '../ng\_module\_compiler';\nimport {OutputEmitter} from '../output/abstract\_emitter';\nimport \* as o from '../output/output\_ast';\nimport {CompileIdentifierMetadata, identifierName, ParseError, syntaxError} from '../parse\_util';\nimport {CompiledStylesheet, StyleCompiler} from

'../style\_compiler';\nimport {SummaryResolver} from '../summary\_resolver';\nimport {TemplateAst} from '../template\_parser/template\_ast';\nimport {TemplateParser} from '../template\_parser/template\_parser';\nimport {newArray, ValueVisitor, visitValue} from '../util';\nimport {TypeCheckCompiler} from '../view\_compiler/type\_check\_compiler';\nimport {ViewCompiler, ViewCompileResult} from '../view\_compiler/view\_compiler';\n\nimport {AotCompilerHost} from './compiler\_host';\nimport {AotCompilerOptions} from './compiler\_options';\nimport {GeneratedFile} from './generated\_file';\nimport {LazyRoute, listLazyRoutes, parseLazyRoute} from './lazy\_routes';\nimport {PartialModule} from './partial\_module';\nimport {StaticReflector} from './static\_reflector';\nimport {StaticSymbol} from './static\_symbol';\nimport {StaticSymbolResolver} from './static\_symbol\_resolver';\nimport {createForJitStub, serializeSummaries} from './summary\_serializer';\nimport {ngfactoryFilePath, normalizeGenFileSuffix, splitTypescriptSuffix, summaryFileName, summaryForJitFileName} from './util';\n\nconst enum StubEmitFlags {\n Basic =  $1 \ll 0$ ,  $\ln$  TypeCheck =  $1 \ll 1$ ,  $\ln$  All = TypeCheck | Basic $\ln$ } \n hexport class AotCompiler {\n private  $t$ emplateAstCache =\n new Map<StaticSymbol, {template: TemplateAst[], pipes: CompilePipeSummary[]}>();\n private \_analyzedFiles = new Map<string, NgAnalyzedFile>();\n private  $_$ analyzedFilesForInjectables = new Map<string, NgAnalyzedFileWithInjectables>();\n\n constructor(\n private \_config: CompilerConfig, private \_options: AotCompilerOptions,\n private \_host: AotCompilerHost, readonly reflector: StaticReflector,\n private \_metadataResolver: CompileMetadataResolver, private \_templateParser: TemplateParser,\n private \_styleCompiler: StyleCompiler, private \_viewCompiler: ViewCompiler,\n private \_typeCheckCompiler: TypeCheckCompiler, private \_ngModuleCompiler: NgModuleCompiler,\n private \_injectableCompiler: InjectableCompiler, private \_outputEmitter: OutputEmitter,\n private \_summaryResolver: SummaryResolver<StaticSymbol>,\n private symbolResolver: StaticSymbolResolver) { }\n\n clearCache() {\n this.\_metadataResolver.clearCache();\n }\n\n analyzeModulesSync(rootFiles: string[]): NgAnalyzedModules {\n const analyzeResult = analyzeAndValidateNgModules(\n rootFiles, this.\_host, this.\_symbolResolver, this. metadataResolver);\n analyzeResult.ngModules.forEach(\n ngModule => this.\_metadataResolver.loadNgModuleDirectiveAndPipeMetadata(\n ngModule.type.reference, true));\n return analyzeResult;\n }\n\n analyzeModulesAsync(rootFiles: string[]): Promise<NgAnalyzedModules> {\n const analyzeResult = analyzeAndValidateNgModules $(\nabla$  rootFiles, this. host, this. symbolResolver, this.\_metadataResolver);\n return Promise\n .all(analyzeResult.ngModules.map(\n ngModule => this. metadataResolver.loadNgModuleDirectiveAndPipeMetadata(\n ngModule.type.reference, false)))\n

.then(() => analyzeResult);\n }\n\n private \_analyzeFile(fileName: string): NgAnalyzedFile {\n let analyzedFile  $=$  this.\_analyzedFiles.get(fileName);\n if (!analyzedFile) {\n analyzedFile =\n analyzeFile(this.\_host, this.\_symbolResolver, this.\_metadataResolver, fileName);\n this.\_analyzedFiles.set(fileName, analyzedFile);\n }\n return analyzedFile;\n }\n\n private \_analyzeFileForInjectables(fileName: string):

 $NgAnalyzedFileWithInjectables {\n } let analyzedFile = this. analyzedFilesForInjectables.get(fileName);\n if$  $\langle$  lanalyzedFile)  $\{\n\}$  analyzedFile = analyzeFileForInjectables $\(\n\}$  this. host, this. symbolResolver, this.\_metadataResolver, fileName);\n this.\_analyzedFilesForInjectables.set(fileName, analyzedFile);\n }\n return analyzedFile;\n }\n\n findGeneratedFileNames(fileName: string): string[] {\n const genFileNames: string[]  $=$  [];\n const file = this.\_analyzeFile(fileName);\n // Make sure we create a .ngfactory if we have a injectable/directive/pipe/NgModule\n // or a reference to a non source file.\n // Note: This is overestimating the required .ngfactory files as the real calculation is harder.\n // Only do this for StubEmitFlags.Basic, as adding a type check block\n // does not change this file (as we generate type check blocks based on NgModules).\n if (this. options.allowEmptyCodegenFiles || file.directives.length || file.pipes.length ||\n file.injectables.length || file.ngModules.length || file.exportsNonSourceFiles) {\n genFileNames.push(ngfactoryFilePath(file.fileName, true));\n if (this.\_options.enableSummariesForJit) {\n

genFileNames.push(summaryForJitFileName(file.fileName, true));\n  $\ln$  \\n const fileSuffix = normalizeGenFileSuffix(splitTypescriptSuffix(file.fileName, true)[1]);\n file.directives.forEach((dirSymbol) =>  ${\n\rangle}$  const compMeta =\n

this. metadataResolver.getNonNormalizedDirectiveMetadata(dirSymbol)!.metadata;\n if

(!compMeta.isComponent)  $\{\n\$  return; $\n\}$   $\{\n\}$  // Note: compMeta is a component and therefore template is non null.\n compMeta.template !.styleUrls.forEach((styleUrl) => {\n const normalizedUrl = this.\_host.resourceNameToFileName(styleUrl, file.fileName);\n if (!normalizedUrl) {\n throw syntaxError(`Couldn't resolve resource  ${\frac{\sqrt{st}}{\text{relative to }\frac{\sqrt{st}}{\text{rel:}}\text{relative to }\frac{\sqrt{st}}{\text{rel:}}}}$  \n const needsShim =  $(\text{compMeta}.\text{template}!.$  encapsulation  $||\n\mathbf{n}$  this. $\mathbf{p}.\text{config}.\text{defaultE}$  ncapsulation) === ViewEncapsulation.Emulated;\n genFileNames.push(\_stylesModuleUrl(normalizedUrl, needsShim, fileSuffix));\n if (this. options.allowEmptyCodegenFiles)  $\{\n\$ genFileNames.push(\_stylesModuleUrl(normalizedUrl, !needsShim, fileSuffix));\n }\n });\n });\n return genFileNames;\n }\n\n emitBasicStub(genFileName: string, originalFileName?: string): GeneratedFile {\n const outputCtx = this.\_createOutputContext(genFileName);\n if (genFileName.endsWith('.ngfactory.ts')) {\n if (!originalFileName)  $\{\n\$  throw new Error $(\n\alpha)$  Assertion error: require the original file for .ngfactory.ts stubs. File:  $\{\n\$ this. createNgFactoryStub(outputCtx, originalFile, StubEmitFlags.Basic);\n } else if (genFileName.endsWith('.ngsummary.ts')) {\n if (this.\_options.enableSummariesForJit) {\n if (!originalFileName)  $\ln$  throw new Error $\ln$  Assertion error: require the original file for .ngsummary.ts stubs. File:  ${\n \ \ s}{\n \ \ }$  genFileName  $\{\n \ \}$  \n const originalFile = this.\_analyzeFile(originalFileName);\n \_createEmptyStub(outputCtx);\n originalFile.ngModules.forEach(ngModule  $\Rightarrow$  {\n  $\qquad$  // create exports that user code can reference\n createForJitStub(outputCtx, ngModule.type.reference);\n  $\|\$ n } else if  $(\text{genFileName}.\text{endsWith}(\text{neg}.\text{true})\})\$ n \_createEmptyStub(outputCtx);\n }\n // Note: for the stubs, we don't need a property srcFileUrl,\n  $\#$  as later on in emitAllImpls we will create the proper GeneratedFiles with the\n  $\#$ correct srcFileUrl.\n // This is good as e.g. for .ngstyle.ts files we can't derive\n // the url of components based on the genFileUrl.\n return this.\_codegenSourceModule('unknown', outputCtx);\n  $\ln \$ emitTypeCheckStub(genFileName: string, originalFileName: string): GeneratedFile|null {\n const originalFile = this.\_analyzeFile(originalFileName);\n const outputCtx = this.\_createOutputContext(genFileName);\n if  $(genFileName.endsWith('.ngfactory.ts'))$  { $\n{ n}$  this. createNgFactoryStub(outputCtx, originalFile, StubEmitFlags.TypeCheck);\n }\n return outputCtx.statements.length > 0 ?\n this.\_codegenSourceModule(originalFile.fileName, outputCtx) :\n null;\n }\n\n loadFilesAsync(fileNames: string[], tsFiles: string[]): Promise<\n {analyzedModules: NgAnalyzedModules, analyzedInjectables:  $NgAnalyzedFileWithInjectables[] \geq {\n \infty}$  const files = fileNames.map(fileName => this.\_analyzeFile(fileName));\n const loadingPromises: Promise<NgAnalyzedModules> $[] = []$ ;\n files.forEach(\n file => file.ngModules.forEach $\ln$  ngModule => $\ln$ loadingPromises.push(this.\_metadataResolver.loadNgModuleDirectiveAndPipeMetadata(\n  $ngModule.type.reference, false))))$ ;\n const analyzedInjectables = tsFiles.map(tsFile => this.\_analyzeFileForInjectables(tsFile));\n return Promise.all(loadingPromises).then(\_ => ({\n analyzedModules: mergeAndValidateNgFiles(files),\n analyzedInjectables: analyzedInjectables,\n <br>}));\n }\n\n loadFilesSync(fileNames: string[], tsFiles: string[]):\n {analyzedModules: NgAnalyzedModules, analyzedInjectables: NgAnalyzedFileWithInjectables[]}  ${\nightharpoonup$  const files = fileNames.map(fileName => this.\_analyzeFile(fileName));\n files.forEach(\n file => file.ngModules.forEach $\ln$  ngModule => this. metadataResolver.loadNgModuleDirectiveAndPipeMetadata(\n ngModule.type.reference, true)));\n const analyzedInjectables = tsFiles.map(tsFile => this. analyzeFileForInjectables(tsFile));\n return {\n analyzedModules: mergeAndValidateNgFiles(files),\n analyzedInjectables: analyzedInjectables,\n  $\|\cdot\|$ \n\n private\_createNgFactoryStub(\n outputCtx: OutputContext, file: NgAnalyzedFile, emitFlags: StubEmitFlags)  ${\n\mu \atop \nu}$  let componentId = 0;\n file.ngModules.forEach((ngModuleMeta, ngModuleIndex) =>  ${\n\mu \atop \nu}$  // Note: the code below needs to executed for StubEmitFlags.Basic and StubEmitFlags.TypeCheck,\n // so we don't change the .ngfactory file too much when adding the type-check block. $\ln$  // create exports that user code can reference\n this. ngModuleCompiler.createStub(outputCtx, ngModuleMeta.type.reference);\n\n // add

references to the symbols from the metadata. $\ln$  // These can be used by the type check block for components. $\ln$ // and they also cause TypeScript to include these files into the program too,  $n$  // which will make them part of the analyzedFiles. $\ln$  const externalReferences: StaticSymbol[] =  $\ln$  // Add references that are available from all the modules and imports.\n ...ngModuleMeta.transitiveModule.directives.map(d => d.reference),\n ...ngModuleMeta.transitiveModule.pipes.map(d => d.reference),\n ...ngModuleMeta.importedModules.map(m  $\Rightarrow$  m.type.reference),\n ...ngModuleMeta.exportedModules.map(m => m.type.reference),\n\n // Add references that might be inserted by the template compiler.\n ...this.\_externalIdentifierReferences([Identifiers.TemplateRef, Identifiers.ElementRef]),\n ];\n\n const externalReferenceVars = new Map<any, string>();\n externalReferences.forEach((ref, typeIndex) => {\n externalReferenceVars.set(ref, `\_decl\\${ngModuleIndex}\pext{\text{\text{\text{\text{\text{\text{\text{\text{\simu}}}\$\}{typeIndex}\);\n });\n externalReferenceVars.forEach((varName, reference)  $\geq$  {\n outputCtx.statements.push(\n o.variable(varName)\n .set(o.NULL\_EXPR.cast(o.DYNAMIC\_TYPE))\n .toDeclStmt(o.expressionType(outputCtx.importExpr(\n reference, /\* typeParams \*/ null, /\* useSummaries \*/ false))));\n });\n\n if (emitFlags & StubEmitFlags.TypeCheck) {\n // add the type-check block for all components of the NgModule\n ngModuleMeta.declaredDirectives.forEach((dirId) => {\n const compMeta = this. metadataResolver.getDirectiveMetadata(dirId.reference); $\ln$  if (!compMeta.isComponent)  ${\n \mu \$  return;\n  $}{\n \ \ }$ \n componentId++;\n this. createTypeCheckBlock(\n outputCtx, `\${compMeta.type.reference.name} Host \${componentId}`, ngModuleMeta,\n this.\_metadataResolver.getHostComponentMetadata(compMeta), [compMeta.type],\n externalReferenceVars);\n this.\_createTypeCheckBlock(\n outputCtx, `\${compMeta.type.reference.name}\_\${componentId}`, ngModuleMeta, compMeta,\n ngModuleMeta.transitiveModule.directives, externalReferenceVars);\n  $\|\cdot\|$ ;\n  $\|\cdot\|$ ;\n if (outputCtx.statements.length === 0)  $\{\n\}$  \_createEmptyStub(outputCtx);\n  $\{\n\}$ \n private \_externalIdentifierReferences(references: o.ExternalReference[]): StaticSymbol[] {\n const result: StaticSymbol[]  $=$  [];\n for (let reference of references) {\n const token = createTokenForExternalReference(this.reflector, reference);\n if (token.identifier)  $\ln$  result.push(token.identifier.reference);\n  $\ln$  return result;\n }\n\n private \_createTypeCheckBlock(\n ctx: OutputContext, componentId: string, moduleMeta: CompileNgModuleMetadata,\n compMeta: CompileDirectiveMetadata, directives: CompileIdentifierMetadata[],\n externalReferenceVars: Map<any, string>)  $\{\n\$  const  $\{\text{template:}\$ parsedTemplate, pipes: usedPipes} =\n this. parseTemplate(compMeta, moduleMeta, directives);\n ctx.statements.push(...this.\_typeCheckCompiler.compileComponent(\n componentId, compMeta, parsedTemplate, usedPipes, externalReferenceVars, ctx));\n }\n\n emitMessageBundle(analyzeResult: NgAnalyzedModules, locale: string|null): MessageBundle {\n const errors: ParseError[] = [];\n const htmlParser  $=$  new HtmlParser();\n\n // TODO(vicb): implicit tags & attributes\n const messageBundle = new MessageBundle(htmlParser,  $[\,]$ ,  $[\,]$ , locale); $\n|n$  analyzeResult.files.forEach(file =>  $\n|n$  const compMetas: CompileDirectiveMetadata $[]= [];\n\quad$  file.directives.forEach(directiveType =>  $\{\n\quad$  const dirMeta = this. metadataResolver.getDirectiveMetadata(directiveType);\n if (dirMeta && dirMeta.isComponent) {\n compMetas.push(dirMeta); $\n\lambda$  });\n compMetas.forEach(compMeta => {\n const html = compMeta.template !.template !;\n // Template URL points to either an HTML or TS file depending on whether $\ln$  // the file is used with `templateUrl:` or `template:`, respectively. $\ln$  const templateUrl = compMeta.template  $!.$ templateUrl!;\n const interpolationConfig =\n InterpolationConfig.fromArray(compMeta.template !.interpolation);\n errors.push(...messageBundle.updateFromTemplate(html, templateUrl, interpolationConfig)!);\n });\n });\n\n if (errors.length)  ${\n throw new Error(errors.map(e => e.toString))).$ join('\\n'));\n  ${\n thn return}$ messageBundle;\n }\n\n emitAllPartialModules2(files: NgAnalyzedFileWithInjectables[]): PartialModule[] {\n // Using reduce like this is a select many pattern (where map is a select pattern) $\ln$  return files.reduce<PartialModule[ $\geq$ (r, file)  $\geq$  {\n r.push(...this. emitPartialModule2(file.fileName, file.injectables));\n return r;\n }, []);\n }\n\n private \_emitPartialModule2(fileName: string, injectables:

CompileInjectableMetadata[]):\n PartialModule[] {\n const context = this.\_createOutputContext(fileName);\n\n injectables.forEach(injectable => this.\_injectableCompiler.compile(injectable, context)); $\ln \ln$  if (context.statements && context.statements.length > 0) { $n$  return [{fileName, statements:  $[...context.configPool.statements, ...context.statements]]\};\n$  }\n return  $[];\n$  }\n }\n emitAllImpls(analyzeResult: NgAnalyzedModules): GeneratedFile[] {\n const {ngModuleByPipeOrDirective, files} = analyzeResult;\n const sourceModules = files.map(\n file => this.\_compileImplFile(\n file.fileName, ngModuleByPipeOrDirective, file.directives, file.pipes, file.ngModules,\n file.injectables));\n return flatten(sourceModules);\n }\n\n private \_compileImplFile(\n srcFileUrl: string, ngModuleByPipeOrDirective: Map<StaticSymbol, CompileNgModuleMetadata>,\n directives: StaticSymbol[], pipes: StaticSymbol[], ngModules: CompileNgModuleMetadata[],\n injectables: CompileInjectableMetadata[]): GeneratedFile[]  $\ln$  const fileSuffix = normalizeGenFileSuffix(splitTypescriptSuffix(srcFileUrl, true)[1]);\n const generatedFiles: GeneratedFile[] =  $[]$ ;\n\n const outputCtx = this. createOutputContext(ngfactoryFilePath(srcFileUrl, true));\n\n generatedFiles.push(\n ...this.\_createSummary(srcFileUrl, directives, pipes, ngModules, injectables, outputCtx));\n\n // compile all ng  $modules\$ n ngModules.forEach((ngModuleMeta) => this.\_compileModule(outputCtx, ngModuleMeta)); $\ln \frac{1}{10}$  // compile components\n directives.forEach((dirType)  $\Rightarrow$  {\n const compMeta = this.\_metadataResolver.getDirectiveMetadata(<any>dirType);\n if (!compMeta.isComponent) {\n return;\n  $\ln$  const ngModule = ngModuleByPipeOrDirective.get(dirType);\n if (!ngModule) {\n throw new Error(`Internal Error: cannot determine the module for component  ${\{\n}$ identifierName(compMeta.type)}!`);\n }\n\n // compile styles\n const componentStylesheet = this. styleCompiler.compileComponent(outputCtx, compMeta);\n // Note: compMeta is a component and therefore template is non null. $\ln$  compMeta.template !.externalStylesheets.forEach((stylesheetMeta) => { $\ln$  // Note: fill non shim and shim style files as they might $\ln$  // be shared by component with and without ViewEncapsulation. $\ln$  const shim = this. styleCompiler.needsStyleShim(compMeta); $\ln$ generatedFiles.push(\n this.\_codegenStyles(srcFileUrl, compMeta, stylesheetMeta, shim, fileSuffix));\n if (this. options.allowEmptyCodegenFiles)  $\ln$  generatedFiles.push $\ln$  this. codegenStyles(srcFileUrl, compMeta, stylesheetMeta, !shim, fileSuffix));\n  $\|\cdot\|$ ;\n\n // compile components\n const compViewVars = this.\_compileComponent(\n outputCtx, compMeta, ngModule, ngModule.transitiveModule.directives, componentStylesheet,\n fileSuffix);\n this. compileComponentFactory(outputCtx, compMeta, ngModule, fileSuffix); $\langle n \rangle$ }); $\langle n \rangle$  if (outputCtx.statements.length  $> 0$  || this.\_options.allowEmptyCodegenFiles) {\n const srcModule = this. codegenSourceModule(srcFileUrl, outputCtx);\n generatedFiles.unshift(srcModule);\n }\n return generatedFiles;\n }\n\n private \_createSummary(\n srcFileName: string, directives: StaticSymbol[], pipes: StaticSymbol[],\n ngModules: CompileNgModuleMetadata[], injectables: CompileInjectableMetadata[],\n ngFactoryCtx: OutputContext): GeneratedFile[]  $\n{\n n \ const$  symbolSummaries = this.\_symbolResolver.getSymbolsOf(srcFileName)\n .map(symbol => this.\_symbolResolver.resolveSymbol(symbol));\n const typeData: {\n summary: CompileTypeSummary,\n metadata: CompileNgModuleMetadata|CompileDirectiveMetadata|CompilePipeMetadata|\n CompileTypeMetadata\n  $\left| \right| = \ln \quad \left| \right|$  ...ngModules.map(\n meta => ({\n summary: this. metadataResolver.getNgModuleSummary(meta.type.reference)!,\n metadata: this. metadataResolver.getNgModuleMetadata(meta.type.reference)!\n  $\lambda$ )),\n ...directives.map(ref =>  $({\n \{n \}}$  summary: this. metadataResolver.getDirectiveSummary(ref)!,\n metadata: this. metadataResolver.getDirectiveMetadata(ref)!\n  $\}$ )),\n ...pipes.map(ref => ({\n summary: this.\_metadataResolver.getPipeSummary(ref)!,\n metadata: this. metadataResolver.getPipeMetadata(ref)!\n  $\lambda$ )),\n ...injectables.map(\n ref => ({\n summary: this. metadataResolver.getInjectableSummary(ref.symbol)!,\n metadata: this. metadataResolver.getInjectableSummary(ref.symbol)!.type\n  $\vert$ )\\n ];\n const forJitOutputCtx = this. options.enableSummariesForJit ?\n this. createOutputContext(summaryForJitFileName(srcFileName,

true)) :\n null;\n const {json, exportAs} = serializeSummaries(\n srcFileName, forJitOutputCtx, this. summaryResolver, this.\_symbolResolver, symbolSummaries,\n typeData, this.\_options.createExternalSymbolFactoryReexports);\n exportAs.forEach((entry) => {\n ngFactoryCtx.statements.push(\n o.variable(entry.exportAs).set(ngFactoryCtx.importExpr(entry.symbol)).toDeclStmt(null, [\n o.StmtModifier.Exported\n  $\{y\};\$   $\}$ ;\n const summaryJson = new GeneratedFile(srcFileName, summaryFileName(srcFileName), json);\n const result = [summaryJson];\n if (forJitOutputCtx)  ${\n$ result.push(this.\_codegenSourceModule(srcFileName, forJitOutputCtx));\n }\n return result;\n }\n\n private \_compileModule(outputCtx: OutputContext, ngModule: CompileNgModuleMetadata): void {\n const providers: CompileProviderMetadata $[]= [\cdot,\n\rangle$  if (this.\_options.locale)  $\{\n\rangle$  const normalizedLocale = this.\_options.locale.replace( $\angle$ /g, '-');\n providers.push({\n token: createTokenForExternalReference(this.reflector, Identifiers.LOCALE\_ID),\n useValue: normalizedLocale,\n  $\|\cdot\|$ );\n  $\|\cdot\|$  if (this. options.i18nFormat)  $\|\cdot\|$  providers.push( $\|\cdot\|$  token: createTokenForExternalReference(this.reflector, Identifiers.TRANSLATIONS\_FORMAT),\n useValue: this.\_options.i18nFormat\n });\n }\n\n this.\_ngModuleCompiler.compile(outputCtx, ngModule, providers);\n }\n\n private \_compileComponentFactory(\n outputCtx: OutputContext, compMeta: CompileDirectiveMetadata,\n ngModule: CompileNgModuleMetadata, fileSuffix: string): void {\n const hostMeta = this.\_metadataResolver.getHostComponentMetadata(compMeta);\n const hostViewFactoryVar =\n this.\_compileComponent(outputCtx, hostMeta, ngModule, [compMeta.type], null, fileSuffix)\n .viewClassVar;\n const compFactoryVar = componentFactoryName(compMeta.type.reference);\n const inputsExprs: o.LiteralMapEntry $[]= [];\n\alpha$  for (let propName in compMeta.inputs)  $\{\n\alpha$  const templateName = compMeta.inputs[propName];\n // Don't quote so that the key gets minified...\n inputsExprs.push(new o.LiteralMapEntry(propName, o.literal(templateName), false)); $\nvert \$  const outputsExprs: o.LiteralMapEntry[] =  $[]$ ;\n for (let propName in compMeta.outputs)  ${\n \cdot \in \mathbb{R}^n$  const templateName = compMeta.outputs[propName];\n // Don't quote so that the key gets minified...\n outputsExprs.push(new o.LiteralMapEntry(propName, o.literal(templateName), false));\n }\n\n outputCtx.statements.push(\n o.variable(compFactoryVar)\n .set(o.importExpr(Identifiers.createComponentFactory).callFn([\n o.literal(compMeta.selector), outputCtx.importExpr(compMeta.type.reference),\n o.variable(hostViewFactoryVar), new o.LiteralMapExpr(inputsExprs),\n new o.LiteralMapExpr(outputsExprs),\n o.literalArr(\n compMeta.template !.ngContentSelectors.map(selector => 0.literal(selector))\n  $\|$ ))\n .toDeclStmt(\n o.importType(\n Identifiers.ComponentFactory,\n [o.expressionType(outputCtx.importExpr(compMeta.type.reference))!],\n [o.TypeModifier.Const]),\n [o.StmtModifier.Final, o.StmtModifier.Exported]));\n }\n\n private \_compileComponent(\n outputCtx: OutputContext, compMeta: CompileDirectiveMetadata,\n ngModule: CompileNgModuleMetadata, directiveIdentifiers: CompileIdentifierMetadata[],\n componentStyles: CompiledStylesheet|null, fileSuffix: string): ViewCompileResult  $\{\n \alpha \in \mathbb{R}^n : \alpha \in \mathbb{R}^n : \alpha \in \mathbb{R}^n : \alpha \in \mathbb{R}^n \}$  =\n this.\_parseTemplate(compMeta, ngModule, directiveIdentifiers);\n const stylesExpr = componentStyles ? o.variable(componentStyles.stylesVar) : o.literalArr([]);\n const viewResult = this.\_viewCompiler.compileComponent(\n outputCtx, compMeta, parsedTemplate, stylesExpr, usedPipes);\n if (componentStyles)  ${\n \cdot \n }$  resolveStyleStatements(\n this. symbolResolver, componentStyles, this. styleCompiler.needsStyleShim(compMeta),\n fileSuffix);\n }\n return viewResult;\n }\n\n private \_parseTemplate(\n compMeta: CompileDirectiveMetadata, ngModule: CompileNgModuleMetadata,\n directiveIdentifiers: CompileIdentifierMetadata[]):\n {template: TemplateAst[], pipes: CompilePipeSummary[]} {\n if (this.\_templateAstCache.has(compMeta.type.reference)) {\n return this.\_templateAstCache.get(compMeta.type.reference)!;\n }\n const preserveWhitespaces = compMeta!.template !.preserveWhitespaces;\n const directives  $=\n\frac{1}{n}$  directiveIdentifiers.map(dir => this. metadataResolver.getDirectiveSummary(dir.reference)); $\ln$  const pipes = ngModule.transitiveModule.pipes.map( $\in$  pipe => this. metadataResolver.getPipeSummary(pipe.reference)); $\in$ 

const result = this. templateParser.parse(\n compMeta, compMeta.template !.htmlAst!, directives, pipes, ngModule.schemas,\n templateSourceUrl(ngModule.type, compMeta, compMeta.template !), preserveWhitespaces);\n this.\_templateAstCache.set(compMeta.type.reference, result);\n return result;\n }\n\n private \_createOutputContext(genFilePath: string): OutputContext {\n const importExpr =\n (symbol: StaticSymbol, typeParams: o.Type[]|null = null, useSummaries: boolean = true) => {\n \ if (!(symbol instance of StaticSymbol))  $\{\n\$  throw new Error(`Internal error: unknown identifier  $\{JSON\text{.stringify}(symbol)}\$ `);\n  $\ln$  const arity = this. symbolResolver.getTypeArity(symbol) || 0;\n const {filePath, name, members} =\n

 this.\_symbolResolver.getImportAs(symbol, useSummaries) || symbol;\n const importModule = this.\_fileNameToModuleName(filePath, genFilePath);\n\n // It should be good enough to compare filePath to genFilePath and if they are equal\n  $\frac{1}{\pi}$  // there is a self reference. However, ngfactory files generate to .ts but their $\ln$  // symbols have .d.ts so a simple compare is insufficient. They should be canonical $\ln$  // and is tracked by #17705.\n const selfReference = this.\_fileNameToModuleName(genFilePath, genFilePath);\n const moduleName = importModule === selfReference ? null : importModule; $\ln \frac{\pi}{1}$  // If we are in a type expression that refers to a generic type then supply $\ln$  // the required type parameters. If there were not enough type parameters $\ln$  // supplied, supply any as the type. Outside a type expression the reference $\ln$  // should not supply type parameters and be treated as a simple value reference $\ln$  // to the constructor function itself. $\ln$ 

const suppliedTypeParams = typeParams  $\|$  [];\n const missingTypeParamsCount = arity suppliedTypeParams.length;\n const allTypeParams =\n suppliedTypeParams.concat(newArray(missingTypeParamsCount, o.DYNAMIC\_TYPE));\n return members.reduce(\n (expr, memberName) => expr.prop(memberName),\n

<o.Expression>o.importExpr(\n new o.ExternalReference(moduleName, name, null), allTypeParams));\n  $\{\sinh n - \text{Katements: } \rho = \frac{1}{\rho + \rho} \, \cdot \text{Cot} \, \cdot \text{Cot} \}$ \_fileNameToModuleName(importedFilePath: string, containingFilePath: string): string {\n return this. summaryResolver.getKnownModuleName(importedFilePath) ||\n this.\_symbolResolver.getKnownModuleName(importedFilePath) ||\n

this. host.fileNameToModuleName(importedFilePath, containingFilePath);\n }\n\n private codegenStyles(\n srcFileUrl: string, compMeta: CompileDirectiveMetadata,\n stylesheetMetadata: CompileStylesheetMetadata, isShimmed: boolean, $n$  fileSuffix: string): GeneratedFile  $\{\n\}$  const outputCtx = this.\_createOutputContext $(\n\}$ stylesModuleUrl(stylesheetMetadata.moduleUrl!, isShimmed, fileSuffix));\n const compiledStylesheet =\n this. styleCompiler.compileStyles(outputCtx, compMeta, stylesheetMetadata, isShimmed);\n

\_resolveStyleStatements(this.\_symbolResolver, compiledStylesheet, isShimmed, fileSuffix);\n return this.\_codegenSourceModule(srcFileUrl, outputCtx);\n }\n\n private \_codegenSourceModule(srcFileUrl: string, ctx: OutputContext): GeneratedFile  ${\n \mu \nu}$  return new GeneratedFile(srcFileUrl, ctx.genFilePath, ctx.statements);\n  ${\n \mu \nu}$ listLazyRoutes(entryRoute?: string, analyzedModules?: NgAnalyzedModules): LazyRoute[] {\n const self = this;\n if (entryRoute) {\n const symbol = parseLazyRoute(entryRoute, this.reflector).referencedModule;\n return visitLazyRoute(symbol);\n } else if (analyzedModules) {\n const allLazyRoutes: LazyRoute[] = [];\n for (const ngModule of analyzedModules.ngModules)  $\ln$  const lazyRoutes = listLazyRoutes(ngModule, this.reflector);\n for (const lazyRoute of lazyRoutes) {\n allLazyRoutes.push(lazyRoute);\n }\n }\n

return allLazyRoutes;\n } else {\n throw new Error(`Either route or analyzedModules has to be specified!`);\n }\n\n function visitLazyRoute(\n symbol: StaticSymbol, seenRoutes = new Set<StaticSymbol>(),\n allLazyRoutes: LazyRoute $[\ ] = [\ ]$ : LazyRoute $[\ ] \ {\in \ }$  Support pointing to default exports, but stop recursing there,\n // as the StaticReflector does not yet support default exports.\n if (seenRoutes.has(symbol) || !symbol.name)  ${\n n$  return allLazyRoutes; ${\n n}$  seenRoutes.add(symbol); ${\n n}$  const lazyRoutes = ${\n n}$ listLazyRoutes(self.\_metadataResolver.getNgModuleMetadata(symbol, true)!, self.reflector);\n for (const lazyRoute of lazyRoutes)  $\{\n \}$  allLazyRoutes.push(lazyRoute); $\n \$ n

visitLazyRoute(lazyRoute.referencedModule, seenRoutes, allLazyRoutes);\n }\n return allLazyRoutes;\n }\n }\n}\n\nfunction \_createEmptyStub(outputCtx: OutputContext) {\n // Note: We need to produce at least one import statement so that $\ln / \sqrt{T}$ ypeScript knows that the file is an es6 module. Otherwise our generated $\ln / \sqrt{T}$ exports /

## imports won't be emitted properly by TypeScript.\n

outputCtx.statements.push(o.importExpr(Identifiers.ComponentFactory).toStmt());\n}\n\n\nfunction \_resolveStyleStatements(\n symbolResolver: StaticSymbolResolver, compileResult: CompiledStylesheet, needsShim: boolean,\n fileSuffix: string): void {\n compileResult.dependencies.forEach((dep) => {\n dep.setValue(symbolResolver.getStaticSymbol(\n stylesModuleUrl(dep.moduleUrl, needsShim, fileSuffix), dep.name));\n });\n \\n\nfunction \_stylesModuleUrl(stylesheetUrl: string, shim: boolean, suffix: string): string {\n return `\${stylesheetUrl}\${shim ? '.shim' : ''}.ngstyle\${suffix}`;\n}\n\nexport interface NgAnalyzedModules {\n ngModules: CompileNgModuleMetadata[];\n ngModuleByPipeOrDirective: Map<StaticSymbol, CompileNgModuleMetadata>;\n files: NgAnalyzedFile[];\n symbolsMissingModule?: StaticSymbol[];\n}\n\nexport interface NgAnalyzedFileWithInjectables {\n fileName: string;\n injectables: CompileInjectableMetadata[];\n shallowModules: CompileShallowModuleMetadata[];\n}\n\nexport interface NgAnalyzedFile {\n fileName: string;\n directives: StaticSymbol[];\n abstractDirectives: StaticSymbol[];\n pipes: StaticSymbol[];\n ngModules: CompileNgModuleMetadata[];\n injectables: CompileInjectableMetadata[];\n exportsNonSourceFiles: boolean;\n}\n\nexport interface NgAnalyzeModulesHost {\n isSourceFile(filePath: string): boolean;\n}\n\nexport function analyzeNgModules(\n fileNames: string[], host: NgAnalyzeModulesHost, staticSymbolResolver: StaticSymbolResolver,\n metadataResolver: CompileMetadataResolver): NgAnalyzedModules {\n const files = \_analyzeFilesIncludingNonProgramFiles(\n fileNames, host, staticSymbolResolver, metadataResolver);\n return mergeAnalyzedFiles(files);\n}\n\nexport function analyzeAndValidateNgModules(\n fileNames: string[], host: NgAnalyzeModulesHost, staticSymbolResolver: StaticSymbolResolver,\n metadataResolver: CompileMetadataResolver): NgAnalyzedModules {\n return validateAnalyzedModules(\n analyzeNgModules(fileNames, host, staticSymbolResolver, metadataResolver));\n\nfunction validateAnalyzedModules(analyzedModules: NgAnalyzedModules): NgAnalyzedModules {\n if (analyzedModules.symbolsMissingModule && analyzedModules.symbolsMissingModule.length)  ${\n}$  const messages = analyzedModules.symbolsMissingModule.map( $\langle n \rangle$  s =>  $\langle$  Cannot determine the module for class \${s.name} in  $\frac{s}{s}$ :filePath}! Add  $\{\n\$  $\ln$  return analyzedModules;\n\\n\n// Analyzes all of the program files,\n// including files that are not part of the program\n// but are referenced by an NgModule.\nfunction \_analyzeFilesIncludingNonProgramFiles(\n fileNames: string[], host: NgAnalyzeModulesHost, staticSymbolResolver: StaticSymbolResolver,\n metadataResolver: CompileMetadataResolver): NgAnalyzedFile[] {\n const seenFiles = new Set<string>();\n const files: NgAnalyzedFile[] = [];\n\n const visitFile = (fileName: string) => {\n if (seenFiles.has(fileName) || !host.isSourceFile(fileName))  $\n \$ eenFiles.add(fileName);\n const analyzedFile = analyzeFile(host, staticSymbolResolver, metadataResolver, fileName);\n files.push(analyzedFile);\n analyzedFile.ngModules.forEach(ngModule  $\Rightarrow$  {\n ngModule.transitiveModule.modules.forEach(modMeta  $\Rightarrow$ visitFile(modMeta.reference.filePath));\n });\n };\n fileNames.forEach((fileName) => visitFile(fileName));\n return files;\n}\n\nexport function analyzeFile(\n host: NgAnalyzeModulesHost, staticSymbolResolver: StaticSymbolResolver,\n metadataResolver: CompileMetadataResolver, fileName: string): NgAnalyzedFile {\n const abstractDirectives: StaticSymbol[] = [];\n const directives: StaticSymbol[] = [];\n const pipes: StaticSymbol[] = [];\n const injectables: CompileInjectableMetadata[] = [];\n const ngModules: CompileNgModuleMetadata[] = [];\n const hasDecorators = staticSymbolResolver.hasDecorators(fileName);\n let exportsNonSourceFiles = false;\n const isDeclarationFile = fileName.endsWith('.d.ts');\n // Don't analyze .d.ts files that have no decorators as a shortcut\n // to speed up the analysis. This prevents us from\n // resolving the references in these files.\n // Note: exportsNonSourceFiles is only needed when compiling with summaries,\n // which is not the case when .d.ts files are treated as input files. $\ln$  if (!isDeclarationFile || hasDecorators)  $\ln$ staticSymbolResolver.getSymbolsOf(fileName).forEach((symbol) => {\n const resolvedSymbol = staticSymbolResolver.resolveSymbol(symbol);\n const symbolMeta = resolvedSymbol.metadata;\n if  $(!\text{symbolMeta} \mid \text{symbolMeta}. \text{symbolMeta}. \text{symbolICE} = \text{error}' \{ \n$  return;\n  $\}$ n let isNgSymbol = false;\n if  $(symbolMeta$ . symbolic === 'class')  ${\n}$  if (metadataResolver.isDirective(symbol))  ${\n}$  isNgSymbol =

true; $\ln$  // This directive either has a selector or doesn't. Selector-less directives get tracked $\ln$  // in abstractDirectives, not directives. The compiler doesn't deal with selector-less\n // directives at all, really, other than to persist their metadata. This is done so that $\ln$  // apps will have an easier time migrating to Ivy, which requires the selector-less $n / /$  annotations to be applied. $n$  if (!metadataResolver.isAbstractDirective(symbol))  $\{\n\$  // The directive is an ordinary directive.\n directives.push(symbol);\n } else {\n // The directive has no selector and is an \"abstract\" directive, so track it\n  $//$  accordingly.\n abstractDirectives.push(symbol);\n }\n } else if  $(meta dataResolver.isPipe(symbol))$   $\{n \quad isNgSymbol = true;\n \quad pipes.push(symbol); \n \quad}$  else if  $(metadataResolver.isNgModule(symbol))$  {\n const ngModule = metadataResolver.getNgModuleMetadata(symbol, false);\n if (ngModule) {\n isNgSymbol = true;\n ngModules.push(ngModule);\n }\n } else if (metadataResolver.isInjectable(symbol)) {\n isNgSymbol = true;\n const injectable = metadataResolver.getInjectableMetadata(symbol, null, false);\n if (injectable)  ${\n \in \mathbb{C} \in \mathbb{C} \in \mathbb{C} \in \mathbb{C} \in \mathbb{C} \}$   $\{n \in \mathbb{C} \in \mathbb{C} \}$ exportsNonSourceFiles =\n exportsNonSourceFiles || isValueExportingNonSourceFile(host, symbolMeta);\n  $\ln$  });\n }\n return {\n fileName,\n directives,\n abstractDirectives,\n pipes,\n ngModules,\n injectables,\n exportsNonSourceFiles,\n };\n}\n\nexport function analyzeFileForInjectables(\n host: NgAnalyzeModulesHost, staticSymbolResolver: StaticSymbolResolver,\n metadataResolver: CompileMetadataResolver, fileName: string): NgAnalyzedFileWithInjectables {\n const injectables: CompileInjectableMetadata $[]= [];\n$  const shallowModules: CompileShallowModuleMetadata $[]= [];\n$  if (staticSymbolResolver.hasDecorators(fileName)) {\n staticSymbolResolver.getSymbolsOf(fileName).forEach((symbol) => {\n const resolvedSymbol = staticSymbolResolver.resolveSymbol(symbol);\n const symbolMeta = resolvedSymbol.metadata;\n if  $(\text{lsymbolMeta} \mid \text{symbolMeta} \mid \text{symbolMeta} \mid \text{symbolice} == \text{error}' \mid \text{r } \mid \text{symbolMeta} \mid \text{symbolice} == \text{error}' \mid \text{r } \mid \text{symbolNeta}$ 'class')  ${\n if (metadataResolver.isInjectable(symbol)) {\n } can be an exact to be a constant.$ metadataResolver.getInjectableMetadata(symbol, null, false);\n if (injectable) {\n injectables.push(injectable);\n } else if (metadataResolver.isNgModule(symbol)) {\n const module = metadataResolver.getShallowModuleMetadata(symbol);\n if (module)  ${\n}$ shallowModules.push(module);\n }\n }\n }\n });\n }\n return {fileName, injectables, shallowModules};\n}\n\nfunction isValueExportingNonSourceFile(host: NgAnalyzeModulesHost, metadata: any): boolean {\n let exportsNonSourceFiles = false;\n\n class Visitor implements ValueVisitor {\n visitArray(arr: any[], context: any): any {\n arr.forEach(v => visitValue(v, this, context));\n }\n visitStringMap(map: {[key: string]: any}, context: any): any  $\{\n\cap$  Object.keys(map).forEach((key) => visitValue(map[key], this, context)); $\n\}$  $\ln$  visitPrimitive(value: any, context: any): any  $\ln$  visitOther(value: any, context: any): any  $\ln$  if (value instance of StaticSymbol & & !host.isSourceFile(value.filePath))  $\n\$  exportsNonSourceFiles = true;\n  $\|\$ }\n }\n\n visitValue(metadata, new Visitor(), null);\n return exportsNonSourceFiles;\n}\n\nexport function mergeAnalyzedFiles(analyzedFiles: NgAnalyzedFile[]): NgAnalyzedModules {\n const allNgModules: CompileNgModuleMetadata[] = [];\n const ngModuleByPipeOrDirective = new Map<StaticSymbol, CompileNgModuleMetadata>();\n const allPipesAndDirectives = new Set<StaticSymbol>();\n\n analyzedFiles.forEach(af => {\n af.ngModules.forEach(ngModule => {\n allNgModules.push(ngModule);\n ngModule.declaredDirectives.forEach(\n d => ngModuleByPipeOrDirective.set(d.reference, ngModule));\n ngModule.declaredPipes.forEach(p => ngModuleByPipeOrDirective.set(p.reference, ngModule));\n });\n af.directives.forEach(d => allPipesAndDirectives.add(d));\n af.pipes.forEach(p => allPipesAndDirectives.add(p));\n });\n\n const symbolsMissingModule: StaticSymbol[] = [];\n allPipesAndDirectives.forEach(ref => {\n if (!ngModuleByPipeOrDirective.has(ref)) {\n symbolsMissingModule.push(ref);\n }\n });\n return {\n ngModules: allNgModules,\n ngModuleByPipeOrDirective,\n symbolsMissingModule,\n files: analyzedFiles\n };\n}\n\nfunction mergeAndValidateNgFiles(files: NgAnalyzedFile[]): NgAnalyzedModules {\n return validateAnalyzedModules(mergeAnalyzedFiles(files));\n}\n","/\*\*\n \* @license\n \* Copyright Google LLC All

Rights Reserved. $\ln * \ln *$  Use of this source code is governed by an MIT-style license that can be $\ln *$  found in the LICENSE file at https://angular.io/license\n \*/\n\nimport {syntaxError} from '../parse\_util';\n\nexport interface Position {\n fileName: string;\n line: number;\n column: number;\n}\n\nexport interface FormattedMessageChain {\n message: string;\n position?: Position;\n next?: FormattedMessageChain[];\n}\n\nexport type FormattedError  $=$  Error & {\n chain: FormattedMessageChain;\n position?: Position;\n};\n\nconst FORMATTED\_MESSAGE = 'ngFormattedMessage';\n\nfunction indentStr(level: number): string {\n if (level  $\leq$  0) return ";\n if (level  $\leq$  6) return  $['', ', ', ', ', ', '']$ [level];\n const half = indentStr(Math.floor(level / 2));\n return half + half + (level %  $2 == 1$  ? '': '');\n\nfunction formatChain(chain: FormattedMessageChain|undefined, indent: number = 0): string  ${\n }$  if (!chain) return ";\n const position = chain.position ?\n  $\$  {chain.position.fileName}(\${chain.position.line + 1},  $${chain, position. column + 1}$ ': 'n const prefix = position & & indent === 0 ?  $$$ {position}: ` : '';\n const postfix = position && indent !== 0 ? ` at  $\gamma$  is {position}` : ";\n let message =

`\${prefix}\${chain.message}\${postfix}`;\n\n if (chain.next) {\n for (const kid of chain.next) {\n message += '\\n' + formatChain(kid, indent + 2);\n }\n }\n\n return `\${indentStr(indent)}\${message}`;\n}\n\nexport function formattedError(chain: FormattedMessageChain): FormattedError {\n const message = formatChain(chain) + '.';\n const error = syntaxError(message) as FormattedError;\n (error as any)[FORMATTED\_MESSAGE] = true;\n error.chain = chain;\n error.position = chain.position;\n return error;\n}\n\nexport function isFormattedError(error: Error): error is FormattedError  $\{\n\rceil\}$  return !!(error as any)[FORMATTED\_MESSAGE]; $\n\rceil\}$ n","/\*\*\n \* @license\n \* Copyright Google LLC All Rights Reserved. $\ln \pi$  Use of this source code is governed by an MIT-style license that can be $\ln *$  found in the LICENSE file at https://angular.io/license $\ln *$  $\ln$ \nimport {CompileSummaryKind} from '../compile\_metadata';\nimport {CompileReflector} from '../compile\_reflector';\nimport {createAttribute, createComponent, createContentChild, createContentChildren, createDirective, createHost, createHostBinding, createHostListener, createInject, createInjectable, createInput, createNgModule, createOptional, createOutput, createPipe, createSelf, createSkipSelf, createViewChild, createViewChildren, MetadataFactory} from '../core';\nimport \* as o from '../output/output\_ast';\nimport {syntaxError} from '../parse\_util';\nimport {SummaryResolver} from '../summary\_resolver';\n\nimport {formattedError, FormattedMessageChain} from './formatted\_error';\nimport {StaticSymbol} from './static\_symbol';\nimport {StaticSymbolResolver} from './static\_symbol\_resolver';\n\nconst ANGULAR\_CORE = '@angular/core';\nconst ANGULAR\_ROUTER = '@angular/router';\n\nconst HIDDEN\_KEY = /^\\\$.\*\\\$\$/;\n\nconst IGNORE = {\n \_\_symbolic:  $'\$ ignore'\n};\n\nconst USE\_VALUE = 'useValue';\nconst PROVIDE = 'provide';\nconst REFERENCE\_SET = new Set([USE\_VALUE, 'useFactory', 'data', 'id', 'loadChildren']);\nconst TYPEGUARD\_POSTFIX = 'TypeGuard';\nconst USE\_IF = 'UseIf';\n\nfunction shouldIgnore(value: any): boolean {\n return value && value. symbolic == 'ignore';\n}\n\n/\*\*\n \* A static reflector implements enough of the Reflector API that is necessary to compile\n \* templates statically.\n \*/\nexport class StaticReflector implements CompileReflector {\n private annotationCache = new Map<StaticSymbol, any[]>();\n private shallowAnnotationCache = new Map<StaticSymbol, any $[]>()$ ;\n private propertyCache = new Map<StaticSymbol, {[key: string]: any $[]>()$ ;\n private parameterCache = new Map<StaticSymbol, any[]>();\n private methodCache = new Map<StaticSymbol,  $\{[key: string]: boolean\}>\right)$ ;\n private staticCache = new Map<StaticSymbol, string $[]>\right)$ ;\n private conversionMap  $=$  new Map<StaticSymbol, (context: StaticSymbol, args: any[])  $\Rightarrow$  any>();\n private resolvedExternalReferences = new Map<string, StaticSymbol>();\n // TODO(issue/24571): remove '!'.\n private injectionToken!: StaticSymbol;\n // TODO(issue/24571): remove '!'.\n private opaqueToken!: StaticSymbol;\n // TODO(issue/24571): remove '!'.\n ROUTES!: StaticSymbol;\n // TODO(issue/24571): remove '!'.\n private

ANALYZE\_FOR\_ENTRY\_COMPONENTS!: StaticSymbol;\n private

annotationForParentClassWithSummaryKind =\n new Map<CompileSummaryKind,

MetadataFactory<any>[]>();\n\n constructor(\n private summaryResolver: SummaryResolver<StaticSymbol>,\n private symbolResolver: StaticSymbolResolver,\n knownMetadataClasses: {name: string, filePath: string, ctor: any  $\left| \begin{array}{c} \end{array} \right| = \left| \begin{array}{c} \end{array} \right|$  knownMetadataFunctions: {name: string, filePath: string, fn: any  $\left| \begin{array}{c} \end{array} \right| = \left| \begin{array}{c} \end{array} \right|$  private errorRecorder?: (error: any, fileName?: string) => void) {\n this.initializeConversionMap();\n knownMetadataClasses.forEach $\ln$  (kc) => this. registerDecoratorOrConstructor $\ln$ 

this.getStaticSymbol(kc.filePath, kc.name), kc.ctor));\n knownMetadataFunctions.forEach(\n (kf) => this. registerFunction(this.getStaticSymbol(kf.filePath, kf.name), kf.fn));\n this.annotationForParentClassWithSummaryKind.set(\n CompileSummaryKind.Directive, [createDirective, createComponent]);\n this.annotationForParentClassWithSummaryKind.set(CompileSummaryKind.Pipe, [createPipe]);\n this.annotationForParentClassWithSummaryKind.set(CompileSummaryKind.NgModule, [createNgModule]);\n this.annotationForParentClassWithSummaryKind.set(\n CompileSummaryKind.Injectable,\n [createInjectable, createPipe, createDirective, createComponent, createNgModule]);\n  $\ln \Omega = \Omega$ : StaticSymbol): string  $\ln \Gamma =$ this.findSymbolDeclaration(typeOrFunc);\n return this.symbolResolver.getResourcePath(staticSymbol);\n }\n\n  $\frac{\ast \cdot \cdot}{n}$  \* Invalidate the specified `symbols` on program change.\n \* @param symbols\n \*/\n invalidateSymbols(symbols: StaticSymbol[])  $\{\n\$  for (const symbol of symbols)  $\{\n\}$ this.annotationCache.delete(symbol);\n this.shallowAnnotationCache.delete(symbol);\n this.propertyCache.delete(symbol);\n this.parameterCache.delete(symbol);\n this.methodCache.delete(symbol);\n this.staticCache.delete(symbol);\n this.conversionMap.delete(symbol);\n }\n }\n\n resolveExternalReference(ref: o.ExternalReference, containingFile?: string): StaticSymbol {\n let key: string|undefined = undefined;\n if (!containingFile) {\n key = `\${ref.moduleName}:\${ref.name}`;\n const declarationSymbol = this.resolvedExternalReferences.get(key);\n if (declarationSymbol) return  $\text{declarations }$ ymbol;\n }\n const refSymbol =\n this.symbolResolver.getSymbolByModule(ref.moduleName!, ref.name!, containingFile);\n const declarationSymbol = this.findSymbolDeclaration(refSymbol);\n if (!containingFile) {\n this.symbolResolver.recordModuleNameForFileName(refSymbol.filePath, ref.moduleName!);\n this.symbolResolver.recordImportAs(declarationSymbol, refSymbol);\n }\n if (key) {\n this.resolvedExternalReferences.set(key, declarationSymbol);\n }\n return declarationSymbol;\n }\n\n findDeclaration(moduleUrl: string, name: string, containingFile?: string): StaticSymbol {\n return this.findSymbolDeclaration(\n this.symbolResolver.getSymbolByModule(moduleUrl, name, containingFile));\n }\n\n tryFindDeclaration(moduleUrl: string, name: string, containingFile?: string): StaticSymbol {\n return this.symbolResolver.ignoreErrorsFor(\n () => this.findDeclaration(moduleUrl, name, containingFile));\n  $\ln\ln$ findSymbolDeclaration(symbol: StaticSymbol): StaticSymbol  ${\n}$  const resolvedSymbol = this.symbolResolver.resolveSymbol(symbol);\n if (resolvedSymbol) {\n let resolvedMetadata = resolvedSymbol.metadata;\n if (resolvedMetadata && resolvedMetadata. symbolic === 'resolved') {\n resolvedMetadata = resolvedMetadata.symbol;\n  $\|\$  if (resolvedMetadata instance of StaticSymbol) {\n return this.findSymbolDeclaration(resolvedSymbol.metadata);\n }\n }\n return symbol;\n }\n\n public tryAnnotations(type: StaticSymbol): any[] {\n const originalRecorder = this.errorRecorder;\n this.errorRecorder  $=$  (error: any, fileName?: string)  $\geq$  { \; \; try {\n return this.annotations(type);\n } finally {\n this.errorRecorder = originalRecorder;\n }\n }\n\n public annotations(type: StaticSymbol): any[] {\n return this.\_annotations( $\in$  type, (type: StaticSymbol, decorators: any) => this.simplify(type, decorators), $\in$ this.annotationCache);\n  $\ln \nu$  public shallowAnnotations(type: StaticSymbol): any[]  $\ln$  return this.\_annotations( $\infty$  type, (type: StaticSymbol, decorators: any) => this.simplify(type, decorators, true), $\infty$ this.shallowAnnotationCache);\n }\n\n private \_annotations(\n type: StaticSymbol, simplify: (type: StaticSymbol, decorators: any) => any,\n annotationCache: Map<StaticSymbol, any[]>): any[] {\n let annotations = annotationCache.get(type);\n if (!annotations)  $\{\n\$  annotations =  $[\cdot,\n\]$ ;\n const classMetadata = this.getTypeMetadata(type); $\ln$  const parentType = this.findParentType(type, classMetadata); $\ln$  if (parentType)  ${\n\mu}$  const parentAnnotations = this.annotations(parentType);\n annotations.push(...parentAnnotations);\n  $\ln$  let ownAnnotations: any[] = [];\n if (classMetadata['decorators']) {\n ownAnnotations = simplify(type, classMetadata['decorators']);\n if (ownAnnotations) {\n annotations.push(...ownAnnotations);\n }\n }\n if (parentType && !this.summaryResolver.isLibraryFile(type.filePath) &&\n this.summaryResolver.isLibraryFile(parentType.filePath))  $\ln$  const summary = this.summaryResolver.resolveSummary(parentType);\n if (summary  $&&$  summary.type) {\n const requiredAnnotationTypes  $=$ \n

this.annotationForParentClassWithSummaryKind.get(summary.type.summaryKind!)!;\n const  $typeHasRequiredAnnotation = requiredAnnotationTypes.some(\n 1\n (requiredType) =\n$ ownAnnotations.some(ann => requiredType.isTypeOf(ann)));\n if (!typeHasRequiredAnnotation) {\n this.reportError(\n formatMetadataError(\n metadataError(\n \Class \${type.name} in \${type.filePath} extends from a \${\n CompileSummaryKind[summary.type.summaryKind!\n ]} in another compilation unit without duplicating the decorator`,\n /\* summary \*/ undefined,\n `Please add a \${\n requiredAnnotationTypes.map((type) => type.ngMetadataName)\n .join(' or ')} decorator to the class`),\n type),\n type);\n }\n }\n annotationCache.set(type, annotations.filter(ann => !!ann));\n }\n return annotations;\n }\n\n public propMetadata(type: StaticSymbol):  $\{[key: string]: any[\}\{\nvert \; let \; propMetadata = this \; propertyCache.get(type);\nvert \; if (!propMetadata) \;\nvert \; const$ classMetadata = this.getTypeMetadata(type);\n propMetadata = {};\n const parentType = this.findParentType(type, classMetadata);\n if (parentType) {\n const parentPropMetadata = this.propMetadata(parentType);\n Object.keys(parentPropMetadata).forEach((parentProp) => {\n propMetadata![parentProp] = parentPropMetadata[parentProp];\n });\n  $\ln \max$  const members = classMetadata['members']  $\{\}\$  Object.keys(members).forEach((propName) =>  $\{\n\}$  const propData = members[propName];\n const prop =  $\langle \langle \text{any}[\rangle \rangle \text{propData} \rangle$ \n .find(a => a['\_\_symbolic'] == 'property'  $\|a\|'$  symbolic'] == 'method');\n const decorators: any $\| = \frac{\cdot}{\cdot}$  // hasOwnProperty() is used here to make sure we do not look up methods\n  $//$  on `Object.prototype`.\n if (propMetadata?.hasOwnProperty(propName)) {\n decorators.push(...propMetadata![propName]);\n }\n propMetadata![propName] = decorators;\n if (prop && prop['decorators']) {\n decorators.push(...this.simplify(type, prop['decorators']));\n }\n });\n this.propertyCache.set(type, propMetadata);\n }\n return propMetadata;\n }\n\n public parameters(type: StaticSymbol): any[] {\n if (!(type instance of StaticSymbol))  $\{\n\$  this.reportError( $\$ n new Error(`parameters received \${JSON.stringify(type)} which is not a StaticSymbol'),\n type);\n return  $[\cdot,\n \ \}$ \n try  ${\n \ \}$  let parameters = this.parameterCache.get(type);\n if (!parameters) {\n const classMetadata = this.getTypeMetadata(type);\n const parentType = this.findParentType(type, classMetadata);\n const members = classMetadata ? classMetadata['members'] : null;\n const ctorData = members ? members['\_ctor\_'] : null;\n if (ctorData)  ${\n\mu \quad \text{const} \atop \text{for} \text{const} \atop \text{for} \text{Data}}$ .find(a => a['\_\_symbolic'] == 'constructor');\n const rawParameterTypes =  $\langle \text{any}[\rangle \text{ctor}']$  arameters']  $|| \cdot ||$ ;\n const parameterDecorators =  $\langle \text{any}[\rangle \text{this} \cdot \text{simply}(\text{type}, \cdot \text{time})$ ctor['parameterDecorators']  $||$  []);\n parameters = [];\n rawParameterTypes.forEach((rawParamType, index)  $\Rightarrow$  {\n const nestedResult: any  $[$  =  $[]$ ;\n const paramType = this.trySimplify(type, rawParamType);\n if (paramType) nestedResult.push(paramType);\n const decorators = parameterDecorators ? parameterDecorators[index] : null;\n if (decorators) {\n nestedResult.push(...decorators);\n }\n parameters!.push(nestedResult);\n });\n } else if  $(\text{parentType}) \{\n \}$  parameters = this.parameters(parentType);\n  $\{\n \}$  if (!parameters)  $\{\n \}$ parameters =  $[\cdot,\n \cdot]$  \n this.parameterCache.set(type, parameters);\n }\n return parameters;\n } catch (e)  ${\n\mu \ cos \theta\}.$  console.error(`Failed on type  ${JSON}\s{typ}\t with error  ${e'}\$ n throw e;\n  ${\n\n\}\n\$$ private \_methodNames(type: any): {[key: string]: boolean} {\n let methodNames = this.methodCache.get(type);\n if (!methodNames)  $\{n \text{ const }$  const classMetadata = this.getTypeMetadata(type); $\{n \text{ methodNames} = \{\};\n \text{ const}$ parentType = this.findParentType(type, classMetadata); $\in$  if (parentType)  $\{\n \$  const parentMethodNames = this. methodNames(parentType);\n Object.keys(parentMethodNames).forEach((parentProp) => {\n methodNames![parentProp] = parentMethodNames[parentProp];\n });\n }\n\n const members = classMetadata['members']  $\{\}\$ ;\n Object.keys(members).forEach((propName) =>  $\{\n$  const propData = members[propName];\n const isMethod =  $(\langle \text{any}| \rangle)$ propData).some $(a \Rightarrow a[ \text{ 'xmpolic'}] = - \text{ 'method'});$ \n methodNames![propName] = methodNames![propName] || isMethod;\n });\n this.methodCache.set(type, methodNames);\n  $\ln$  return methodNames;\n  $\ln$  private staticMembers(type: StaticSymbol): string[] {\n let staticMembers = this.staticCache.get(type);\n if (!staticMembers) {\n const classMetadata =

this.getTypeMetadata(type);\n const staticMemberData = classMetadata['statics']  $|| \{\};\$ \n staticMembers = Object.keys(staticMemberData);\n this.staticCache.set(type, staticMembers);\n }\n return staticMembers;\n }\n\n\n private findParentType(type: StaticSymbol, classMetadata: any): StaticSymbol|undefined {\n const parentType = this.trySimplify(type, classMetadata['extends']);\n if (parentType instanceof StaticSymbol) {\n return parentType;\n  $\ln \|\n\|$  hasLifecycleHook(type: any, lcProperty: string): boolean  $\|n\|$  if (!(type instance of StaticSymbol))  $\{\n\$  this.reportError(\n new Error(\n `hasLifecycleHook received  $${}JSON.stringify(type)$  which is not a StaticSymbol'),\n type);\n }\n try {\n return !!this.\_methodNames(type)[lcProperty];\n } catch (e)  $\{\n\$  console.error(`Failed on type  $${}JSON.stringify(type)}$  with error  ${e'}$ ;\n throw e;\n }\n }\n guards(type: any): {[key: string]: StaticSymbol}  $\ln$  if (!(type instance of StaticSymbol))  $\ln$  this.reportError(\n new Error(`guards received  $${}JSON.stringify(type)}$  which is not a StaticSymbol`), type);\n return  ${};\n$  \\n const staticMembers = this.\_staticMembers(type);\n const result: {[key: string]: StaticSymbol} = {};\n for (let name of staticMembers)  ${\n\mu$  if (name.endsWith(TYPEGUARD\_POSTFIX))  ${\n\mu$  let property = name.substr(0, name.length -TYPEGUARD\_POSTFIX.length);\n let value: any;\n if (property.endsWith(USE\_IF)) {\n property = name.substr(0, property.length - USE\_IF.length);\n value = USE\_IF;\n } else  $\{\n\}$  value = this.getStaticSymbol(type.filePath, type.name, [name]);\n  $\ln$  result[property] = value;\n  $\ln$ return result;\n }\n\n private \_registerDecoratorOrConstructor(type: StaticSymbol, ctor: any): void {\n this.conversionMap.set(type, (context: StaticSymbol, args:  $\text{in}$ ) => new ctor(...args));\n }\n\n private \_registerFunction(type: StaticSymbol, fn: any): void {\n this.conversionMap.set(type, (context: StaticSymbol,  $args: any[] \implies fin. apply(undefined, args))$ ;\n }\n\n private initializeConversionMap(): void {\n this.\_registerDecoratorOrConstructor(\n this.findDeclaration(ANGULAR\_CORE, 'Injectable'), createInjectable);\n this.injectionToken = this.findDeclaration(ANGULAR\_CORE, 'InjectionToken');\n this.opaqueToken = this.findDeclaration(ANGULAR\_CORE, 'OpaqueToken');\n this.ROUTES = this.tryFindDeclaration(ANGULAR\_ROUTER, 'ROUTES');\n this.ANALYZE\_FOR\_ENTRY\_COMPONENTS =\n this.findDeclaration(ANGULAR\_CORE, 'ANALYZE\_FOR\_ENTRY\_COMPONENTS');\n\n this. registerDecoratorOrConstructor(this.findDeclaration(ANGULAR\_CORE, 'Host'), createHost);\n this.\_registerDecoratorOrConstructor(this.findDeclaration(ANGULAR\_CORE, 'Self'), createSelf);\n this.\_registerDecoratorOrConstructor(\n this.findDeclaration(ANGULAR\_CORE, 'SkipSelf'), createSkipSelf);\n this. registerDecoratorOrConstructor(\n this.findDeclaration(ANGULAR\_CORE, 'Inject'), createInject);\n this.\_registerDecoratorOrConstructor(\n this.findDeclaration(ANGULAR\_CORE, 'Optional'), createOptional);\n this.\_registerDecoratorOrConstructor(\n this.findDeclaration(ANGULAR\_CORE, 'Attribute'), createAttribute);\n this.\_registerDecoratorOrConstructor(\n this.findDeclaration(ANGULAR\_CORE, 'ContentChild'), createContentChild);\n this. registerDecoratorOrConstructor(\n this.findDeclaration(ANGULAR\_CORE, 'ContentChildren'), createContentChildren);\n this.\_registerDecoratorOrConstructor(\n this.findDeclaration(ANGULAR\_CORE, 'ViewChild'), createViewChild);\n this.\_registerDecoratorOrConstructor(\n this.findDeclaration(ANGULAR\_CORE, 'ViewChildren'), createViewChildren);\n this.\_registerDecoratorOrConstructor(this.findDeclaration(ANGULAR\_CORE, 'Input'), createInput);\n this.\_registerDecoratorOrConstructor(\n this.findDeclaration(ANGULAR\_CORE, 'Output'), createOutput);\n this. registerDecoratorOrConstructor(this.findDeclaration(ANGULAR\_CORE, 'Pipe'), createPipe);\n this. registerDecoratorOrConstructor(\n this.findDeclaration(ANGULAR\_CORE, 'HostBinding'), createHostBinding);\n this.\_registerDecoratorOrConstructor(\n this.findDeclaration(ANGULAR\_CORE, 'HostListener'), createHostListener);\n this.\_registerDecoratorOrConstructor(\n this.findDeclaration(ANGULAR\_CORE, 'Directive'), createDirective);\n this.\_registerDecoratorOrConstructor(\n this.findDeclaration(ANGULAR\_CORE, 'Component'), createComponent);\n this. registerDecoratorOrConstructor(\n this.findDeclaration(ANGULAR\_CORE, 'NgModule'), createNgModule);\n\n // Note: Some metadata classes can be used directly with Provider.deps.\n this. registerDecoratorOrConstructor(this.findDeclaration(ANGULAR\_CORE, 'Host'), createHost);\n

this.\_registerDecoratorOrConstructor(this.findDeclaration(ANGULAR\_CORE, 'Self'), createSelf);\n

this. registerDecoratorOrConstructor(\n this.findDeclaration(ANGULAR\_CORE, 'SkipSelf'), createSkipSelf);\n this.\_registerDecoratorOrConstructor(\n this.findDeclaration(ANGULAR\_CORE, 'Optional'), createOptional);\n }\n\n /\*\*\n \* getStaticSymbol produces a Type whose metadata is known but whose implementation is not loaded. $\ln *$  All types passed to the StaticResolver should be pseudo-types returned by this method. $\ln$  \*\n \* @param declarationFile the absolute path of the file where the symbol is declared $\ln$  \* @param name the name of the type.\n \*/\n getStaticSymbol(declarationFile: string, name: string, members?: string[]): StaticSymbol  ${\n$ return this.symbolResolver.getStaticSymbol(declarationFile, name, members); $\n$  }\n\n /\*\*\n \* Simplify but discard any errors\n  $*\$ n private trySimplify(context: StaticSymbol, value: any): any {\n const originalRecorder = this.errorRecorder;\n this.errorRecorder = (error: any, fileName?: string) => {};\n const result = this.simplify(context, value);\n this.errorRecorder = originalRecorder;\n return result;\n  $\ln \pi / *$ \* @internal \*/\n public simplify(context: StaticSymbol, value: any, lazy: boolean = false): any {\n const self = this;\n let scope = BindingScope.empty;\n const calling = new Map<StaticSymbol, boolean>();\n const  $rootContext = context;\n| \n$  function simplifyInContext(\n context: StaticSymbol, value: any, depth: number, references: number): any  $\{\n\}$  function resolveReferenceValue(staticSymbol: StaticSymbol): any  $\{\n\}$  const resolvedSymbol = self.symbolResolver.resolveSymbol(staticSymbol);\n return resolvedSymbol ? resolvedSymbol.metadata : null;\n }\n\n function simplifyEagerly(value: any): any {\n return simplifyInContext(context, value, depth, 0);\n  $\ln$  function simplifyLazily(value: any): any {\n return  $simplifyInContext(context, value, depth, references + 1)\:\n\| \$  function simplifyNested(nestedContext: StaticSymbol, value: any): any  $\{\n\mathbf{n} = \mathbf{i} \times \mathbf{j} \}$  if (nestedContext === context)  $\{\n\mathbf{n} = \n\mathbf{i} \times \mathbf{j} \}$  if the context hasn't changed let the exception propagate unmodified. $\ln$  return simplifyInContext(nestedContext, value, depth + 1, references);\n  $\{\n\}$  try  $\{\n\}$  return simplifyInContext(nestedContext, value, depth + 1, references);\n } catch (e)  ${\n \mu \}$  if (isMetadataError(e))  ${\n \mu \}$  // Propagate the message text up but add a message to the chain that explains how we got\n  $//$  here.\n  $//$  e.chain implies e.symbol\n const summaryMsg = e.chain ? 'references  $\|\cdot\|$  + e.symbol!.name +  $\|\cdot\|$  : errorSummary(e); $\|$  const summary = `'\${nestedContext.name}' \${summaryMsg}`;\n const chain = {message: summary, position: e.position, next: e.chain $\langle \cdot \rangle$ : // TODO(chuckj): retrieve the position information indirectly from the collectors node $\langle \cdot \rangle$ map if the metadata is from a .ts file. $\ln$  self.error $(\ln$  { $\ln$  message: e.message, $\ln$ advise: e.advise,\n context: e.context,\n chain,\n symbol: nestedContext\n  $\lambda$ ,\n context);\n } else {\n // It is probably an internal error.\n throw e;\n }\n }\n }\n\n function simplifyCall(\n functionSymbol: StaticSymbol, targetFunction: any, args: any[], targetExpression: any)  $\n\alpha \& \text{targetFunction} \, \text{symbol}(c') = \text{function}' \, \text{if}$  if (calling.get(functionSymbol))  $\ln$  self.error(\n  $\ln$  message: 'Recursion is not supported',\n summary: `called '\${functionSymbol.name}' recursively `,\n value: targetFunction\n  $\lambda$ ,\n functionSymbol);\n  $\lambda$  try {\n const value = targetFunction['value'];\n if (value && (depth != 0 || value.\_\_symbolic != 'error')) {\n const parameters: string[] = targetFunction['parameters'];\n const defaults: any[] = targetFunction.defaults;\n  $args = argsmap(arg \implies simplifyNested(context, arg))\n \qquad \qquad map(arg \implies shouldIgmore(arg) ? undefined$ : arg);\n if (defaults && defaults.length > args.length) {\n  $args.push(...defaults.slice(args.length).map((value: any) => simplify(value))$ ;\n }\n calling.set(functionSymbol, true);\n const functionScope = BindingScope.build();\n for (let i = 0; i < parameters.length;  $i++$ )  $\{\n\}$  functionScope.define(parameters[i], args[i]);\n  $\{\n\}$  const oldScope = scope;\n let result: any;\n try {\n scope = functionScope.done();\n result = simplifyNested(functionSymbol, value);\n } finally {\n scope = oldScope;\n }\n return result;\n  $\ln$  } finally {\n calling.delete(functionSymbol);\n }\n }\n if (depth === 0) {\n  $\prime$  // If depth is 0 we are evaluating the top level expression that is describing element\n // decorator. In this case, it is a decorator we don't understand, such as a custom $\ln$  // non-angular decorator, and we should just ignore it.\n return IGNORE;\n  $\lambda$ \n let position: Position\undefined = undefined;\n

if (targetExpression && targetExpression.\_\_symbolic == 'resolved')  $\{\n\}$  const line = targetExpression.line;\n const character = targetExpression.character;\n const fileName = targetExpression.fileName;\n if (fileName != null && line != null && character != null)  $\{\n\}$  position = {fileName, line, column: character}; $\n\}$  $\ln$   $\ln$  self.error(\n {\n message: FUNCTION\_CALL\_NOT\_SUPPORTED,\n context: functionSymbol,\n value: targetFunction,\n position\n },\n context);\n  $\ln \ln$  function simplify(expression: any): any  $\ln$  if (isPrimitive(expression))  $\ln$  return expression;\n  $\ln$  if (Array.isArray(expression))  $\ln$  const result: any $[]= []\cdot$ \n for (const item of  $(\langle \text{any} \rangle \text{ expression})$  {\n  $\land$  // Check for a spread expression\n if (item && item.\_\_symbolic === 'spread')  ${\n\mu \quad // We call with references as 0 because we require the actual value and cannot \n\mu \quad // tolerance a$ reference here.\n const spreadArray = simplifyEagerly(item.expression);\n if (Array.isArray(spreadArray))  $\{\n\alpha$  for (const spreadItem of spreadArray)  $\{\n\alpha$ result.push(spreadItem);\n  $\{\n}$  }\n continue;\n }\n }\n const value =  $simplify(item);\n$  if (shouldIgnore(value))  $\{\n$  continue;\n  $\{\n$  result.push(value);\n  $\ln$  return result; $\n\ln$  if (expression instance of StaticSymbol)  $\ln$  // Stop simplification at builtin symbols or if we are in a reference context and  $\ln$  // the symbol doesn't have members.  $\ln$  if (expression === self.injectionToken || self.conversionMap.has(expression) ||\n (references > 0 & & !expression.members.length))  $\ln$  return expression; $\ln$  } else  $\ln$  const staticSymbol = expression;\n const declarationValue = resolveReferenceValue(staticSymbol);\n if (declarationValue  $\lvert = \text{null} \{\n \quad \text{return} \}$  simplifyNested(staticSymbol, declarationValue);\n  $\lvert = \text{null} \}$  else  $\lvert \text{in} \rvert$ staticSymbol;\n  $\n\in \{\n\}$   $\in \{\n\}$  if (expression)  $\{\n\$  if (expression['\_\_symbolic'])  $\{\n\}$  let staticSymbol: StaticSymbol;\n switch (expression[' symbolic']) {\n case 'binop':\n let left =  $simplify(expression['left'])$ ;\n if (shouldIgnore(left)) return left;\n let right =  $simplify(expression['right']$ ;\n if (shouldIgnore(right)) return right;\n switch (expression['operator'])  $\{\n\alpha$  case '&&':\n return left && right;\n case '||':\n return left  $\|$  right;\n case '':\n return left | right;\n case '^':\n return left | right;\n  $\land$  right;\n case '&':\n return left & right;\n case '==':\n return left == right;\n case '!=':\n return left != right;\n case '===':\n return left === right;\n case '!==':\n return left !== right;\n case '<':\n return left < right;\n case '>':\n return left > right;\n case '<=':\n return left <= right;\n case '>=':\n return left >= right;\n case '<<':\n return left << right;\n case '>>':\n return left >> right;\n case '+':\n return left + right;\n case '-':\n return left - right;\n case '\*':\n return left \* right;\n case '/':\n return left / right;\n case '%':\n return left % right;\n case '??':\n return left ?? right;\n  $\ln$  return null;\n case 'if':\n let condition = simplify(expression['condition']); $\langle n \rangle$  return condition ? simplify(expression['thenExpression']) :\n simplify(expression['elseExpression']);\n case 'pre':\n let operand = simplify(expression['operand']);\n if (shouldIgnore(operand)) return operand;\n switch  $(\text{expression}[\text{operator}']) \{\n \text{case } +:\n \text{in} \quad \text{return } \text{ operand};\n \text{case } -:\n \text{in} \quad \text{return } \text{if } \text{case } -:\n \text{in} \quad \text{return } \text{if } \text{case } -:\n \text{in} \quad \text{if } \text{case } -:\n \text{in} \quad \text{if } \text{case } -:\n \text{in} \quad \text{if } \text{case } -:\n \text{in} \quad \text{if } \text{case } -:\n \text{in} \quad \text{if } \text{case } -:\n \text{in} \quad \text{if } \text{case } -:\n \$  $-operand;\n$  case '!':\n return !operand;\n case '~':\n return ~operand;\n  $\ln$  return null; n case 'index':\n let indexTarget = simplifyEagerly(expression['expression']);\n let index = simplifyEagerly(expression['index']);\n if  $(indexTarget \&& isPrimitive (index))$  return indexTarget[index];\n return null;\n case 'select';\n const member = expression ['member'];\n let selectContext = context;\n let selectTarget = simplify(expression['expression']);\n if (selectTarget instance of StaticSymbol) {\n const members = selectTarget.members.concat(member):\n selectContext =\n self.getStaticSymbol(selectTarget.filePath, selectTarget.name, members);\n const declarationValue = resolveReferenceValue(selectContext);\n if (declarationValue != null) {\n return simplifyNested(selectContext, declarationValue);\n } else {\n return selectContext;\n

 $\ln$   $\ln$  if (selectTarget && isPrimitive(member))\n return simplifyNested(selectContext, selectTarget[member]);\n return null;\n case 'reference':\n // Note: This only has to deal with variable references, as symbol references have\n // been converted into 'resolved'\n // in the StaticSymbolResolver.\n const name: string = expression['name'];\n const localValue = scope.resolve(name);\n if (localValue != BindingScope.missing) {\n return  $\text{localValue}$ ;\n  $\text{break}$ ;\n case 'resolved':\n try {\n return simplify(expression.symbol);\n } catch (e) {\n  $\#$  // If an error is reported evaluating the symbol record the position of the $\ln$  // reference in the error so it can $\ln$  // be reported in the error message generated from the exception. $\ln$  if (isMetadataError(e) && expression.fileName != null &&\n expression.line != null  $&&$  expression.character != null)  $\ln$  e.position =  ${\n}$ fileName: expression.fileName,\n line: expression.line,\n column: expression.character\n  $\vert \cdot \rangle$ ;\n  $\vert \cdot \rangle$ \n throw e;\n  $\vert \cdot \rangle$ \n case 'class':\n return context;\n case 'function':\n return context:\n case 'new':\n case 'call':\n // Determine if the function is a built-in conversion\n staticSymbol = simplifyInContext(\n context, expression['expression'], depth + 1, /\* references \*/ 0);\n if (staticSymbol instance of StaticSymbol) {\n if (staticSymbol === self.injectionToken || staticSymbol === self.opaqueToken) {\n // if somebody calls new InjectionToken, don't create an InjectionToken,\n // but rather return the symbol to which the InjectionToken is assigned to.\n\n // OpaqueToken is supported too as it is required by the language service to\n // support v4 and prior versions of Angular.\n return context;\n }\n const argExpressions: any $[] =$  expression $['arguments'] \parallel []$ ; \n let converter = self.conversionMap.get(staticSymbol);\n if (converter)  $\{\n\}$  const args =  $argExpressionsmap(arg \implies simplifyNested(const, arg))\n$  .map(arg => shouldIgnore(arg) ? undefined :  $arg$ ;\n return converter(context, args);\n } else {\n // Determine if the function is one we can simplify. $\ln$  const targetFunction = resolveReferenceValue(staticSymbol); $\ln$ return simplifyCall(\n staticSymbol, targetFunction, argExpressions, expression['expression']);\n  $\ln$  }\n return IGNORE;\n case 'error':\n let message = expression.message;\n if (expression['line'] != null)  ${\n \times \mathbb{R} \setminus \mathbb{R} \setminus$ message,\n context: expression.context,\n value: expression,\n position: {\n fileName: expression['fileName'],\n line: expression['line'],\n column: expression ['character']\n } \n } else {\n } else {\n } = {\n } else {\n } = {\n } else {\n } = {\n } else {\m } = {\n } else {\m } = {\m } = {\m } else {\m } = {\m } = {\m } = {\m } = {\m } = {\m } = {\m } = {\m self.error({message, context: expression.context}, context);\n }\n return IGNORE;\n case 'ignore':\n return expression;\n  $\ln$  return null;\n  $\ln$  return mapStringMap(expression, (value, name)  $\infty$  if (REFERENCE\_SET.has(name)) {\n if (name === USE\_VALUE & & PROVIDE in expression)  $\{\n\$  // If this is a provider expression, check for special tokens that need the value\n  $//$  during analysis.\n const provide = simplify(expression.provide);\n if (provide  $==$  self.ROUTES || provide  $==$  self.ANALYZE\_FOR\_ENTRY\_COMPONENTS)  $\{\n\}$  return simplify(value);\n }\n }\n return simplifyLazily(value);\n }\n return  $simplify(value); \n \}$ ;\n });\n }\n return IGNORE;\n }\n\n return simplify(value);\n }\n\n let result: any;\n try {\n result = simplifyInContext(context, value, 0, lazy ? 1 : 0);\n } catch (e) {\n if (this.errorRecorder)  $\n{\n in this. reportError(e, context); \n } else {\n throw formatMetadataError(e,$ context);\n  $\ln \int \frac{(\text{should} \ln \}{n - \text{ should} \ln \} \cdot \frac{(\text{result})}{\ln \theta}$ getTypeMetadata(type: StaticSymbol): {[key: string]: any} {\n const resolvedSymbol = this.symbolResolver.resolveSymbol(type);\n return resolvedSymbol & & resolvedSymbol.metadata? resolvedSymbol.metadata :\n <br>{\_\_symbolic: 'class'};\n }\n\n private reportError(error: Error, context: StaticSymbol, path?: string)  ${\n \in \n }$  if (this.errorRecorder)  ${\n \in \n }$ this.errorRecorder(\n formatMetadataError(error, context), (context && context.filePath) || path);\n } else {\n throw error; $\n\cdot \|\n\|$  }\n private error(\n {message, summary, advise, position, context, value, symbol, chain}: {\n message: string,\n summary?: string,\n advise?: string,\n position?: Position,\n

context?: any,\n value?: any,\n symbol?: StaticSymbol,\n chain?: MetadataMessageChain\n },\n reportingContext: StaticSymbol) {\n this.reportError(\n metadataError(message, summary, advise, position, symbol, context, chain), $\in$  reportingContext); $\in \{\n\}$ \n $\in \{X \in \mathbb{R}^n : \n\in \mathbb{Z}^n\}$  line: number;\n column: number;\n}\n\ninterface MetadataMessageChain {\n message: string;\n summary?: string;\n position?: Position;\n context?: any;\n symbol?: StaticSymbol;\n next?: MetadataMessageChain;\n}\n\ntype MetadataError = Error&{\n position?: Position;\n advise?: string;\n summary?: string;\n context?: any;\n symbol?: StaticSymbol;\n chain?: MetadataMessageChain;\n};\n\nconst METADATA\_ERROR = 'ngMetadataError';\n\nfunction metadataError(\n message: string, summary?: string, advise?: string, position?: Position, symbol?: StaticSymbol,\n context?: any, chain?: MetadataMessageChain): MetadataError {\n const error  $=$  syntaxError(message) as MetadataError;\n (error as any)[METADATA\_ERROR] = true;\n if (advise) error.advise = advise;\n if (position) error.position = position;\n if (summary) error.summary = summary;\n if (context) error.context = context;\n if (chain) error.chain = chain;\n if (symbol) error.symbol = symbol;\n return error;\n}\n\nfunction isMetadataError(error: Error): error is MetadataError {\n return !!(error as any)[METADATA\_ERROR];\n}\n\nconst REFERENCE\_TO\_NONEXPORTED\_CLASS = 'Reference to nonexported class';\nconst VARIABLE\_NOT\_INITIALIZED = 'Variable not initialized';\nconst DESTRUCTURE\_NOT\_SUPPORTED = 'Destructuring not supported';\nconst COULD\_NOT\_RESOLVE\_TYPE = 'Could not resolve type';\nconst FUNCTION\_CALL\_NOT\_SUPPORTED = 'Function call not supported';\nconst REFERENCE TO LOCAL SYMBOL = 'Reference to a local symbol';\nconst LAMBDA\_NOT\_SUPPORTED = 'Lambda not supported';\n\nfunction expandedMessage(message: string, context: any): string {\n switch (message) {\n case REFERENCE\_TO\_NONEXPORTED\_CLASS:\n if (context && context.className) {\n return `References to a non-exported class are not supported in decorators but \${\n context.className} was referenced.`;\n }\n break;\n case VARIABLE\_NOT\_INITIALIZED:\n return 'Only initialized variables and constants can be referenced in decorators because the value of this variable is needed by the template compiler';\n case DESTRUCTURE\_NOT\_SUPPORTED:\n return 'Referencing an exported destructured variable or constant is not supported in decorators and this value is needed by the template compiler';\n case COULD\_NOT\_RESOLVE\_TYPE:\n if (context  $&&$  context.typeName)  ${\n}$  return `Could not resolve type  ${\rm St}$  (context.typeName}`;\n }\n break;\n case FUNCTION CALL NOT SUPPORTED:\n if (context && context.name)  $\{\n\$  return `Function calls are not supported in decorators but '\${context.name}' was called `;\n }\n return 'Function calls are not supported in decorators';\n case REFERENCE\_TO\_LOCAL\_SYMBOL:\n if (context && context.name)  $\{\n\}$  return `Reference to a local (non-exported) symbols are not supported in decorators but '\$ $\ln$  context.name}' was referenced`;\n }\n break;\n case LAMBDA\_NOT\_SUPPORTED:\n return `Function expressions are not supported in decorators`;\n  $\ln$  return message;\n}\n\nfunction messageAdvise(message: string, context: any): string|undefined {\n switch (message) {\n case REFERENCE\_TO\_NONEXPORTED\_CLASS:\n if (context && context.className) {\n return `Consider exporting '\${context.className}'`;\n }\n break;\n case DESTRUCTURE\_NOT\_SUPPORTED:\n return 'Consider simplifying to avoid destructuring';\n case REFERENCE\_TO\_LOCAL\_SYMBOL:\n if (context && context.name)  ${\n \mu \ \ }$  return `Consider exporting '\${context.name}'`;\n }\n break;\n case LAMBDA\_NOT\_SUPPORTED:\n return `Consider changing the function expression into an exported function`;\n }\n return undefined;\n}\n\nfunction errorSummary(error: MetadataError): string {\n if (error.summary)  ${\n \mu \nu}$ ; return error.summary; ${\n \mu \nu}$  switch (error.message)  ${\n \mu \nu}$ REFERENCE\_TO\_NONEXPORTED\_CLASS:\n if (error.context && error.context.className) {\n return `references non-exported class \${error.context.className}`;\n }\n break;\n case VARIABLE\_NOT\_INITIALIZED:\n return 'is not initialized';\n case DESTRUCTURE\_NOT\_SUPPORTED:\n return 'is a destructured variable';\n case COULD\_NOT\_RESOLVE\_TYPE:\n return 'could not be resolved';\n case FUNCTION CALL NOT SUPPORTED:\n if (error.context  $\&&$  error.context.name)  ${\n}$  return `calls '\${error.context.name}'`;\n }\n return `calls a function`;\n case REFERENCE\_TO\_LOCAL\_SYMBOL:\n if (error.context  $\&&$  error.context.name)  $\{\n\$  return `references local variable  $\{\n\$ error.context.name  $\|\n\|$ 

return `references a local variable`;\n }\n return 'contains the error';\n}\n\nfunction mapStringMap(input: {[key: string]: any}, transform: (value: any, key: string)  $\in$  {[key: string]: any} {\n if (!input) return {};\n const result: {[key: string]: any} = {};\n Object.keys(input).forEach((key) => {\n const value = transform(input[key], key);\n if (!shouldIgnore(value)) {\n if (HIDDEN\_KEY.test(key)) {\n Object.defineProperty(result, key, {enumerable: false, configurable: true, value: value});\n } else {\n result[key] = value;\n }\n }\n });\n return result;\n}\n\nfunction isPrimitive(o: any): boolean {\n return o === null || (typeof o !== 'function' && typeof o !== 'object');\n}\n\ninterface BindingScopeBuilder {\n define(name: string, value: any): BindingScopeBuilder;\n done(): BindingScope;\n}\n\nabstract class BindingScope {\n abstract resolve(name: string): any;\n public static missing  $= \{\}\$ ;\n public static empty: BindingScope = {resolve: name => BindingScope.missing};\n\n public static build(): BindingScopeBuilder  ${\n \cdot \mathbf{c} = \mathbf{n} \cdot \mathbf{a} \cdot \mathbf{n} \cdot \mathbf{b} \cdot \mathbf{b}}$  return  ${\n \cdot \mathbf{c} \cdot \mathbf{b} \cdot \mathbf{c} \cdot \mathbf{c}}$ function(name, value)  ${\n$  current.set(name, value); ${\n$  return this; ${\n} \lambda$  done: function()  ${\n} \lambda$ return current.size > 0 ? new PopulatedScope(current) : BindingScope.empty; $\n\lambda$  } $\n\lambda$  };\n }\n }\n }\n PopulatedScope extends BindingScope {\n constructor(private bindings: Map<string, any>) {\n super();\n }\n\n override resolve(name: string): any  $\{\n\$  return this.bindings.has(name) ? this.bindings.get(name) : BindingScope.missing;\n }\n}\n\nfunction formatMetadataMessageChain(\n chain: MetadataMessageChain, advise: string|undefined): FormattedMessageChain {\n const expanded = expandedMessage(chain.message, chain.context);\n const nesting = chain.symbol ? ` in '\${chain.symbol.name}' : '';\n const message = `\${expanded}\${nesting}`;\n const position = chain.position;\n const next: FormattedMessageChain|undefined = chain.next ?\n formatMetadataMessageChain(chain.next, advise) :\n advise ? {message: advise} : undefined;\n return {message, position, next: next ? [next] : undefined};\n\nfunction formatMetadataError(e: Error, context: StaticSymbol): Error  $\{\n \alpha\}$  if (isMetadataError(e))  $\{\n \alpha \}/P$  Produce a formatted version of the and leaving enough information in the original error $\ln$  // to recover the formatting information to eventually produce a diagnostic error message. $\in$  const position = e.position; $\in$  const chain: MetadataMessageChain = {\n message: `Error during template compile of '\${context.name}'`,\n position: position,\n next: {message: e.message, next: e.chain, context: e.context, symbol: e.symbol:  $\n\in \{\n\}$ ; const advise = e.advise || messageAdvise(e.message, e.context);\n return formattedError(formatMetadataMessageChain(chain, advise));\n }\n return e;\n}\n","/\*\*\n \* @license\n \* Copyright Google LLC All Rights Reserved.\n \*\n \* Use of this source code is governed by an MITstyle license that can be $\ln *$  found in the LICENSE file at https://angular.io/license $\ln */\n$ nimport {Summary, SummaryResolver} from '../summary\_resolver';\n\nimport {StaticSymbol, StaticSymbolCache} from './static\_symbol';\nimport {deserializeSummaries} from './summary\_serializer';\nimport {stripGeneratedFileSuffix, summaryFileName} from './util';\n\nexport interface AotSummaryResolverHost {\n /\*\*\n \* Loads an NgModule/Directive/Pipe summary file\n  $*\n$  loadSummary(filePath: string): string|null;\n\n /\*\*\n  $*\n$  Returns whether a file is a source file or not.\n \*\n isSourceFile(sourceFilePath: string): boolean;\n /\*\*\n \* Converts a file name into a representation that should be stored in a summary file. $\ln$  \* This has to include changing the suffix as well. $n * E.g.$  \* `some\_file.ts` -> `some\_file.d.ts`\n \*\n \* @param referringSrcFileName the soure file that refers to fileName\n \*/\n toSummaryFileName(fileName: string, referringSrcFileName: string): string;\n\n /\*\*\n \* Converts a fileName that was processed by `toSummaryFileName` back into a real fileName\n \* given the fileName of the library that is referrig to it.\n  $*\wedge$  fromSummaryFileName(fileName: string, referringLibFileName: string): string;\n}\n\nexport class AotSummaryResolver implements SummaryResolver<StaticSymbol> {\n // Note: this will only contain StaticSymbols without members!\n private summaryCache = new Map<StaticSymbol, Summary<StaticSymbol>>();\n private loadedFilePaths = new Map $\le$ string, boolean $\ge$ ();\n // Note: this will only contain StaticSymbols without members!\n private importAs = new Map<StaticSymbol, StaticSymbol>();\n private knownFileNameToModuleNames = new Map<string, string>();\n\n constructor(private host: AotSummaryResolverHost, private staticSymbolCache: StaticSymbolCache)  ${\nightharpoonup$  isLibraryFile(filePath: string): boolean  ${\nightharpoonup$  // Note: We need to strip the .ngfactory. file path, ${\nightharpoonup$  // so this method also works for generated files $n / /$  (for which host.isSourceFile will always return false). $n$  return !this.host.isSourceFile(stripGeneratedFileSuffix(filePath));\n }\n\n toSummaryFileName(filePath: string, referringSrcFileName: string) {\n return this.host.toSummaryFileName(filePath, referringSrcFileName);\n }\n\n

fromSummaryFileName(fileName: string, referringLibFileName: string) {\n return this.host.fromSummaryFileName(fileName, referringLibFileName);\n }\n\n resolveSummary(staticSymbol: StaticSymbol): Summary<StaticSymbol>|null {\n const rootSymbol = staticSymbol.members.length ?\n this.staticSymbolCache.get(staticSymbol.filePath, staticSymbol.name) :\n staticSymbol;\n let summary = this.summaryCache.get(rootSymbol);\n if (!summary) {\n this.\_loadSummaryFile(staticSymbol.filePath);\n summary = this.summaryCache.get(staticSymbol)!;\n }\n return (rootSymbol === staticSymbol && summary) || null;\n }\n\n getSymbolsOf(filePath: string): StaticSymbol[]|null {\n if (this. loadSummaryFile(filePath)) {\n return Array.from(this.summaryCache.keys()).filter((symbol) => symbol.filePath === filePath);\n }\n return null;\n }\n\n getImportAs(staticSymbol: StaticSymbol): StaticSymbol {\n staticSymbol.assertNoMembers();\n return this.importAs.get(staticSymbol)!;\n }\n\n /\*\*\n \* Converts a file path to a module name that can be used as an `import`.\n \*/\n getKnownModuleName(importedFilePath: string): string|null {\n return this.knownFileNameToModuleNames.get(importedFilePath) || null;\n }\n\n addSummary(summary: Summary<StaticSymbol>)  $\{\n$  this.summaryCache.set(summary.symbol, summary); $\n$   $\{\n$  private \_loadSummaryFile(filePath: string): boolean {\n let hasSummary = this.loadedFilePaths.get(filePath);\n if (hasSummary != null)  $\n{\in$  return hasSummary; $\n{\in}$  let json: string|null = null; $\n{\in}$  if  $(this.isLibraryFile(filePath))$  {\n const summaryFilePath = summaryFileName(filePath);\n try {\n json = this.host.loadSummary(summaryFilePath);\n } catch (e) {\n console.error(`Error loading summary file  $\{\text{sumaryFilePath}\}\$ ;\n throw e;\n  $\{\n\}$ \n hasSummary = json != null;\n this.loadedFilePaths.set(filePath, hasSummary);\n if (json) {\n const {moduleName, summaries, importAs} =\n

deserializeSummaries(this.staticSymbolCache, this, filePath, json);\n summaries.forEach((summary) => this.summaryCache.set(summary.symbol, summary)); $\in$  if (moduleName)  $\{\n\}$ this.knownFileNameToModuleNames.set(filePath, moduleName);\n }\n importAs.forEach((importAs) => {\n

 this.importAs.set(importAs.symbol, importAs.importAs);\n });\n }\n return hasSummary;\n  $\ln\ln\frac{m}{m}$  \* @license\n \* Copyright Google LLC All Rights Reserved.\n \*\n \* Use of this source code is governed by an MIT-style license that can be\n \* found in the LICENSE file at https://angular.io/license\n \*/\n\nimport {CompilerConfig} from '../config';\nimport {ViewEncapsulation} from '../core';\nimport {DirectiveNormalizer} from '../directive\_normalizer';\nimport {DirectiveResolver} from '../directive\_resolver';\nimport {Lexer} from '../expression\_parser/lexer';\nimport {Parser} from '../expression\_parser/parser';\nimport {I18NHtmlParser} from '../i18n/i18n\_html\_parser';\nimport {InjectableCompiler} from '../injectable\_compiler';\nimport {CompileMetadataResolver} from '../metadata\_resolver';\nimport {HtmlParser} from '../ml\_parser/html\_parser';\nimport {NgModuleCompiler} from '../ng\_module\_compiler';\nimport {NgModuleResolver} from '../ng\_module\_resolver';\nimport {TypeScriptEmitter} from '../output/ts\_emitter';\nimport {syntaxError} from '../parse\_util';\nimport {PipeResolver} from '../pipe\_resolver';\nimport {DomElementSchemaRegistry} from '../schema/dom\_element\_schema\_registry';\nimport {StyleCompiler} from '../style\_compiler';\nimport {TemplateParser} from '../template\_parser/template\_parser';\nimport {UrlResolver} from '../url\_resolver';\nimport {TypeCheckCompiler} from '../view\_compiler/type\_check\_compiler';\nimport {ViewCompiler} from '../view\_compiler/view\_compiler';\n\nimport {AotCompiler} from './compiler';\nimport {AotCompilerHost} from './compiler\_host';\nimport {AotCompilerOptions} from './compiler\_options';\nimport {StaticReflector} from './static\_reflector';\nimport {StaticSymbolCache} from './static\_symbol';\nimport {StaticSymbolResolver} from './static\_symbol\_resolver';\nimport {AotSummaryResolver} from './summary\_resolver';\n\nexport function createAotUrlResolver(\n host: {resourceNameToFileName(resourceName: string, containingFileName: string): string|null;}):\n UrlResolver {\n return {\n resolve: (basePath: string, url: string) => {\n const filePath = host.resourceNameToFileName(url, basePath);\n if (!filePath) {\n throw syntaxError(`Couldn't resolve resource  $\{\text{curl}\ from \{\text{bar}\}\:\}\$ AotCompiler based on options and a host.\n \*/\nexport function createAotCompiler(\n compilerHost: AotCompilerHost, options: AotCompilerOptions,\n errorCollector?: (error: any, type?: any) => $\infty$  void): {compiler: AotCompiler, reflector: StaticReflector} {\n let translations: string = options.translations || '';\n\n const

urlResolver = createAotUrlResolver(compilerHost);\n const symbolCache = new StaticSymbolCache();\n const summaryResolver = new AotSummaryResolver(compilerHost, symbolCache);\n const symbolResolver = new StaticSymbolResolver(compilerHost, symbolCache, summaryResolver);\n const staticReflector =\n StaticReflector(summaryResolver, symbolResolver, [], [], errorCollector);\n let htmlParser: I18NHtmlParser;\n if (!!options.enableIvy)  $\{\n\mid \text{ } \mid \text{ } x \in \mathbb{R} \}$  at the compiler level so we must use a regular parser $\mid$ n htmlParser = new HtmlParser() as I18NHtmlParser;\n } else {\n htmlParser = new I18NHtmlParser(\n new HtmlParser(), translations, options.i18nFormat, options.missingTranslation, console);\n  $\ln$  const config = new CompilerConfig({\n defaultEncapsulation: ViewEncapsulation.Emulated,\n useJit: false,\n missingTranslation: options.missingTranslation,\n preserveWhitespaces: options.preserveWhitespaces,\n strictInjectionParameters: options.strictInjectionParameters,\n  $\cdot$ );\n const normalizer = new DirectiveNormalizer(\n {get: (url: string) => compilerHost.loadResource(url)}, urlResolver, htmlParser, config);\n const expressionParser = new Parser(new Lexer());\n const elementSchemaRegistry = new DomElementSchemaRegistry();\n const tmplParser = new TemplateParser(\n config, staticReflector, expressionParser, elementSchemaRegistry, htmlParser, console, []);\n const resolver = new CompileMetadataResolver $(\n\cdot n \cdot \text{config, } \text{htmlParser, } \text{new})$ NgModuleResolver(staticReflector),\n new DirectiveResolver(staticReflector), new PipeResolver(staticReflector), summaryResolver,\n elementSchemaRegistry, normalizer, console, symbolCache, staticReflector, errorCollector);\n // TODO(vicb): do not pass options.i18nFormat here\n const viewCompiler = new ViewCompiler(staticReflector);\n const typeCheckCompiler = new TypeCheckCompiler(options, staticReflector);\n const compiler = new AotCompiler(\n config, options, compilerHost, staticReflector, resolver, tmplParser,\n new StyleCompiler(urlResolver), viewCompiler, typeCheckCompiler,\n new NgModuleCompiler(staticReflector),\n new InjectableCompiler(staticReflector, !!options.enableIvy), new TypeScriptEmitter(),\n summaryResolver, symbolResolver);\n return {compiler, reflector: staticReflector};\n}\n","/\*\*\n \* @license\n \* Copyright Google LLC All Rights Reserved.\n \*\n \* Use of this source code is governed by an MIT-style license that can be\n \* found in the LICENSE file at https://angular.io/license\n \*/\nimport {CompileTypeSummary} from './compile\_metadata';\nimport {Type} from './core';\n\nexport interface Summary $\mathcal{T}$  {\n symbol: T;\n metadata: any;\n type?: CompileTypeSummary;\n}\n\nexport abstract class SummaryResolver<T> {\n abstract isLibraryFile(fileName: string): boolean;\n abstract toSummaryFileName(fileName: string, referringSrcFileName: string): string;\n abstract fromSummaryFileName(fileName: string, referringLibFileName: string): string;\n abstract resolveSummary(reference: T): Summary<T>|null;\n abstract getSymbolsOf(filePath: string): T[]|null;\n abstract getImportAs(reference: T): T;\n abstract getKnownModuleName(fileName: string): string|null;\n abstract addSummary(summary: Summary<T>): void;\n}\n\nexport class JitSummaryResolver implements SummaryResolver<Type>  ${\n$  private \_summaries = new Map<Type, Summary<Type>>(); $n\$  is Library File(): boolean {\n return false;\n }\n toSummaryFileName(fileName: string): string {\n return fileName;\n }\n fromSummaryFileName(fileName: string): string {\n return fileName;\n }\n resolveSummary(reference: Type): Summary<Type>|null  $\n$  return this.\_summaries.get(reference) || null;\n }\n getSymbolsOf(): Type[]  $\n$  return [];\n }\n getImportAs(reference: Type): Type {\n return reference;\n }\n getKnownModuleName(fileName: string)  $\{\n \$  return null;\n  $\|\$  addSummary(summary: Summary<Type>)  $\{\n \$ this.\_summaries.set(summary.symbol, summary);\n }\n}\n","/\*\*\n \* @license\n \* Copyright Google LLC All Rights Reserved.\n \*\n \* Use of this source code is governed by an MIT-style license that can be\n \* found in the LICENSE file at https://angular.io/license\n \*/\nimport {CompileReflector} from '../compile\_reflector';\nimport \* as o from './output\_ast';\nimport {debugOutputAstAsTypeScript} from './ts\_emitter';\n\nexport function interpretStatements(\n statements: o.Statement[], reflector: CompileReflector): {[key: string]: any} {\n const ctx = new \_ExecutionContext(null, null, null, new Map<string, any>());\n const visitor = new StatementInterpreter(reflector);\n visitor.visitAllStatements(statements, ctx);\n const result: {[key: string]: any} = {};\n ctx.exports.forEach((exportName) => {\n result[exportName] = ctx.vars.get(exportName);\n });\n return result;\n}\n\nfunction executeFunctionStatements(\n varNames: string[], varValues: any[], statements: o.Statement[], ctx: \_ExecutionContext,\n visitor: StatementInterpreter): any {\n const childCtx =

ctx.createChildWihtLocalVars();\n for (let  $i = 0$ ;  $i <$  varNames.length;  $i++$ ) {\n childCtx.vars.set(varNames[i], varValues[i]);\n }\n const result = visitor.visitAllStatements(statements, childCtx);\n return result ? result.value : null;\n}\n\nclass \_ExecutionContext {\n exports: string[] = [];\n\n constructor(\n public parent: \_ExecutionContext|null, public instance: Object|null,\n public className: string|null, public vars: Map<string, any>) {  $\ln n$  createChildWihtLocalVars(): \_ExecutionContext {\n return new \_ExecutionContext(this, this.instance, this.className, new Map<string,  $any>()$ ;\n  $\n\n\nclass ReturnValue {\n\nconstructor(public value:$ any)  $\{\n\infty\}$  any)  $\{\n\infty\}$  classStmt: o.ClassStmt, ctx: ExecutionContext, visitor: StatementInterpreter): Function  $\{\n\rangle$  const propertyDescriptors:  $\{[\text{key: string}]: \text{any} = \{\}\;\|\n\rangle$  $_{classStmt.getters. for Each((getter: o.ClassGetter) \ge \ln \ Note: use `function` instead of arrow function to$ capture `this`\n propertyDescriptors[getter.name] = {\n configurable: false,\n get: function() {\n const  $instanceCtx = new \_ExecutionContext(\_ctx, this, \_classStmt.name, \_ctx.vars);n$  return \_executeFunctionStatements([], [], getter.body, instanceCtx, \_visitor);\n }\n };\n });\n classStmt.methods.forEach(function(method: o.ClassMethod)  $\ln$  const paramNames = method.params.map(param => param.name); $\langle n \rangle /N$  Note: use `function` instead of arrow function to capture `this` $\langle n \rangle$ propertyDescriptors[method.name!] = {\n writable: false,\n configurable: false,\n value: function(...args: any[])  ${\n\mu$  const instanceCtx = new ExecutionContext( ctx, this, classStmt.name, ctx.vars);\n return \_executeFunctionStatements(paramNames, args, method.body, instanceCtx, \_visitor);\n }\n };\n });\n\n const ctorParamNames = \_classStmt.constructorMethod.params.map(param => param.name);\n // Note: use `function` instead of arrow function to capture `this`\n const ctor = function(this: Object, ...args: any[]) {\n const instanceCtx  $=$  new \_ExecutionContext(\_ctx, this, \_classStmt.name, \_ctx.vars);\n \_classStmt.fields.forEach((field) => {\n  $(this as any) [field.name] = undefined \langle n \rangle \}$ ;  $(n \cdot 1)$ ;  $(n \cdot 2)$  execute Function Statements (\n ctor Param Names, args, \_classStmt.constructorMethod.body, instanceCtx, \_visitor);\n };\n const superClass = \_classStmt.parent ? \_classStmt.parent.visitExpression(\_visitor, \_ctx) : Object;\n ctor.prototype = Object.create(superClass.prototype, propertyDescriptors);\n return ctor;\n}\n\nclass StatementInterpreter implements o.StatementVisitor, o.ExpressionVisitor {\n constructor(private reflector: CompileReflector) {}\n debugAst(ast: o.Expression|o.Statement|o.Type): string  ${\n \cdot \delta}$  return debugOutputAstAsTypeScript(ast);\n  ${\n \cdot \alpha}$ visitDeclareVarStmt(stmt: o.DeclareVarStmt, ctx: \_ExecutionContext): any {\n const initialValue = stmt.value ? stmt.value.visitExpression(this, ctx) : undefined;\n ctx.vars.set(stmt.name, initialValue);\n if  $(\text{stmt}.\text{hasModification}() {\n \text{ctx}.\text{exports}.\text{push}(\text{at} \n \text{at} \n \text{at} \$ visitWriteVarExpr(expr: o.WriteVarExpr, ctx: \_ExecutionContext): any  $\{\n\$  const value = expr.value.visitExpression(this, ctx);\n let currCtx = ctx;\n while (currCtx != null) {\n if  $(\text{currCtx} \cdot \text{vars} \cdot \text{h} \cdot \text{vars} \cdot \text{rel}(\text{vars} \cdot \text{value})\})$  return value;\n  $\text{var} \cdot \text{vars} =$ currCtx.parent!;\n  $\ln$  throw new Error(`Not declared variable  ${\exp r.name}$ );\n  $\ln$ visitWrappedNodeExpr(ast: o.WrappedNodeExpr<any>, ctx: \_ExecutionContext): never {\n throw new Error('Cannot interpret a WrappedNodeExpr.');\n }\n visitTypeofExpr(ast: o.TypeofExpr, ctx: \_ExecutionContext): never  ${\n m$  throw new Error('Cannot interpret a TypeofExpr'); $\n \$ n visitReadVarExpr(ast: o.ReadVarExpr, ctx:  $\text{Executor}$ : any  $\{\n\}$  let varName = ast.name!;\n if (ast.builtin != null)  $\{\n\}$  switch (ast.builtin)  $\{\n\}$ case o.BuiltinVar.Super:\n return Object.getPrototypeOf(ctx.instance);\n case o.BuiltinVar.This:\n return ctx.instance;\n case o.BuiltinVar.CatchError:\n varName = CATCH\_ERROR\_VAR;\n break;\n case o.BuiltinVar.CatchStack:\n varName = CATCH\_STACK\_VAR;\n break;\n default:\n throw new Error(`Unknown builtin variable  $\{ast\in}$ ');\n  $\|n\|$ \n let currCtx = ctx;\n while (currCtx != null)  ${\n \in$  if (currCtx.vars.has(varName))  ${\n \in}$  return currCtx.vars.get(varName);\n  ${\n \in}$ currCtx = currCtx.parent!;\n }\n throw new Error(`Not declared variable  $\{varName\}$ );\n }\n visitWriteKeyExpr(expr: o.WriteKeyExpr, ctx: \_ExecutionContext): any  $\{\n\$  const receiver = expr.receiver.visitExpression(this, ctx);\n const index = expr.index.visitExpression(this, ctx);\n const value =  $\text{ev}$ r.value.visitExpression(this, ctx);\n receiver[index] = value;\n return value;\n }\n visitWritePropExpr(expr: o.WritePropExpr, ctx: ExecutionContext): any  $\ln$  const receiver = expr.receiver.visitExpression(this, ctx); $\ln$ const value = expr.value.visitExpression(this, ctx);\n receiver[expr.name] = value;\n return value;\n }\n\n

visitInvokeMethodExpr(expr: o.InvokeMethodExpr, ctx: ExecutionContext): any  $\{\n\}$  const receiver =  $\text{expr}:\text{receiver}:\text{visitExpression}(\text{this}, \text{ctx})$ ;\n const args = this.visitAllExpressions(expr.args, ctx);\n let result: any;\n if (expr.builtin != null) {\n switch (expr.builtin) {\n case o.BuiltinMethod.ConcatArray:\n result = receiver.concat(...args);\n break;\n case o.BuiltinMethod.SubscribeObservable:\n result = receiver.subscribe( $\{next: args[0]\}\$ ;\n break;\n case o.BuiltinMethod.Bind:\n result = receiver.bind(...args);\n break;\n default:\n throw new Error(`Unknown builtin method  ${\exp r}$ , builtin }`);\n } \n } else {\n result = receiver[expr.name!].apply(receiver, args);\n }\n return result;\n  $\in$  visitInvokeFunctionExpr(stmt: o.InvokeFunctionExpr, ctx: \_ExecutionContext): any  $\{\n\$  const args = this.visitAllExpressions(stmt.args, ctx);\n const fnExpr = stmt.fn;\n if (fnExpr instanceof o.ReadVarExpr && fnExpr.builtin === o.BuiltinVar.Super) {\n ctx.instance!.constructor.prototype.constructor.apply(ctx.instance,  $args\;\n$  return null;\n } else {\n const fn = stmt.fn.visitExpression(this, ctx);\n return fn.apply(null, args);\n }\n }\n visitTaggedTemplateExpr(expr: o.TaggedTemplateExpr, ctx: \_ExecutionContext): any {\n const templateElements = expr.template.elements.map( $(e)$  => e.text);\n Object.defineProperty(\n templateElements, 'raw', {value: expr.template.elements.map( $(e)$  => e.rawText)});\n const args = this.visitAllExpressions(expr.template.expressions, ctx);\n args.unshift(templateElements);\n const tag =  $\text{exp:tag.}$  visitExpression(this, ctx);\n return tag.apply(null, args);\n }\n visitReturnStmt(stmt: o.ReturnStatement, ctx: \_ExecutionContext): any  $\{\n\$  return new ReturnValue(stmt.value.visitExpression(this, ctx));\n  $\{\n\}$ visitDeclareClassStmt(stmt: o.ClassStmt, ctx: ExecutionContext): any  $\{\n\$ n const clazz = createDynamicClass(stmt, ctx, this);\n ctx.vars.set(stmt.name, clazz);\n if  $(\text{stmt}.\text{hasModification} \cdot \text{R}{n} \cdot \text{c}{x} \cdot \text{p}{x} \cdot \text{p}{x} \$ visitExpressionStmt(stmt: o.ExpressionStatement, ctx: \_ExecutionContext): any {\n return stmt.expr.visitExpression(this, ctx);\n }\n visitIfStmt(stmt: o.IfStmt, ctx: \_ExecutionContext): any {\n const condition = stmt.condition.visitExpression(this, ctx);\n if (condition)  $\{\n\$  return this.visitAllStatements(stmt.trueCase, ctx);\n } else if (stmt.falseCase != null) {\n return this.visitAllStatements(stmt.falseCase, ctx);\n }\n return null;\n }\n visitTryCatchStmt(stmt: o.TryCatchStmt, ctx: ExecutionContext): any  ${\n \mu \}$  return this.visitAllStatements(stmt.bodyStmts, ctx); ${\n \mu \}$  catch (e)  ${\n \mu \}$ const childCtx = ctx.createChildWihtLocalVars();\n childCtx.vars.set(CATCH\_ERROR\_VAR, e);\n childCtx.vars.set(CATCH\_STACK\_VAR, e.stack);\n return this.visitAllStatements(stmt.catchStmts, childCtx);\n }\n }\n visitThrowStmt(stmt: o.ThrowStmt, ctx: \_ExecutionContext): any {\n throw stmt.error.visitExpression(this, ctx);\n }\n visitInstantiateExpr(ast: o.InstantiateExpr, ctx: \_ExecutionContext): any  ${\n\mu$  const args = this.visitAllExpressions(ast.args, ctx); ${\n\mu}$  const clazz = ast.classExpr.visitExpression(this, ctx); ${\n\mu}$  return new clazz(...args);\n }\n visitLiteralExpr(ast: o.LiteralExpr, ctx: \_ExecutionContext): any {\n return ast.value;\n }\n visitLocalizedString(ast: o.LocalizedString, context: any): any {\n return null;\n }\n visitExternalExpr(ast: o.ExternalExpr, ctx: \_ExecutionContext): any {\n return this.reflector.resolveExternalReference(ast.value);\n }\n visitConditionalExpr(ast: o.ConditionalExpr, ctx:  $\text{ExecutionContext}:$  any  $\{\n\$  if (ast.condition.visitExpression(this, ctx))  $\{\n\$  return ast.trueCase.visitExpression(this, ctx);\n } else if (ast.falseCase != null) {\n return ast.falseCase.visitExpression(this, ctx);\n  $\{\n$  return null;\n  $\{\n$ n visitNotExpr(ast: o.NotExpr, ctx: \_ExecutionContext): any {\n return !ast.condition.visitExpression(this, ctx);\n }\n visitAssertNotNullExpr(ast: o.AssertNotNull, ctx: ExecutionContext): any  ${\n \cdot$  return ast.condition.visitExpression(this, ctx);\n  ${\n \cdot}$ visitCastExpr(ast: o.CastExpr, ctx: ExecutionContext): any  $\{\n\$  return ast.value.visitExpression(this, ctx);\n  $\{\n\}$ visitFunctionExpr(ast: o.FunctionExpr, ctx: ExecutionContext): any  $\{\n\}$  const paramNames = ast.params.map((param) => param.name);\n return declareFn(paramNames, ast.statements, ctx, this);\n  $\ln$ visitDeclareFunctionStmt(stmt: o.DeclareFunctionStmt, ctx: \_ExecutionContext): any  $\{\n\}$  const paramNames = stmt.params.map((param) => param.name);\n ctx.vars.set(stmt.name, declareFn(paramNames, stmt.statements, ctx, this));\n if (stmt.hasModifier(o.StmtModifier.Exported)) {\n ctx.exports.push(stmt.name);\n }\n return null;\n }\n visitUnaryOperatorExpr(ast: o.UnaryOperatorExpr, ctx: ExecutionContext): any {\n const rhs = () => ast.expr.visitExpression(this, ctx);\n\n switch (ast.operator)  $\{\n\}$  case o.UnaryOperator.Plus:\n return

+rhs();\n case o.UnaryOperator.Minus:\n return -rhs();\n default:\n throw new Error(`Unknown operator \${ast.operator}`);\n }\n }\n visitBinaryOperatorExpr(ast: o.BinaryOperatorExpr, ctx:  $\text{Executor}$ : any  $\{\n\quad \text{cons} \text{ }$  const lhs = () => ast.lhs.visitExpression(this, ctx); $\in \text{cons} \text{ }$  const rhs = () => ast.rhs.visitExpression(this, ctx);\n\n switch (ast.operator) {\n case o.BinaryOperator.Equals:\n return lhs()  $=$  rhs();\n case o.BinaryOperator.Identical:\n return lhs()  $=$  rhs();\n case o.BinaryOperator.NotEquals:\n return lhs() != rhs();\n case o.BinaryOperator.NotIdentical:\n return lhs()  $!=$ rhs();\n case o.BinaryOperator.And:\n return lhs() && rhs();\n case o.BinaryOperator.Or:\n return lhs() || rhs();\n case o.BinaryOperator.Plus:\n return lhs() + rhs();\n case o.BinaryOperator.Minus:\n return lhs $()$  - rhs $()$ ;\n case o.BinaryOperator.Divide:\n return lhs $()$  / rhs $()$ ;\n case o.BinaryOperator.Multiply:\n return lhs() \* rhs();\n case o.BinaryOperator.Modulo:\n return lhs() % rhs();\n case o.BinaryOperator.Lower:\n return lhs() < rhs();\n case o.BinaryOperator.LowerEquals:\n return lhs()  $\langle \text{c} = \text{rhs}(\cdot)$ ; \n case o.BinaryOperator.Bigger:\n return lhs() > rhs();\n case o.BinaryOperator.BiggerEquals:\n return lhs() >= rhs();\n case o.BinaryOperator.NullishCoalesce:\n return lhs() ?? rhs();\n default:\n throw new Error(`Unknown operator  $\{ast. operator\}$ ;\n  $\| \$ visitReadPropExpr(ast: o.ReadPropExpr, ctx: \_ExecutionContext): any  $\ln$  let result: any; $\ln$  const receiver = ast.receiver.visitExpression(this, ctx);\n result = receiver[ast.name];\n return result;\n }\n visitReadKeyExpr(ast: o.ReadKeyExpr, ctx: \_ExecutionContext): any {\n const receiver = ast.receiver.visitExpression(this, ctx); $\in$  const prop = ast.index.visitExpression(this, ctx); $\in$  return receiver[prop];\n }\n visitLiteralArrayExpr(ast: o.LiteralArrayExpr, ctx: \_ExecutionContext): any {\n return this.visitAllExpressions(ast.entries, ctx);\n }\n visitLiteralMapExpr(ast: o.LiteralMapExpr, ctx: ExecutionContext): any  $\{\n\}$  const result:  $\{[k: string]: any\} = \{\}\n\$  ast.entries.forEach(entry => result[entry.key]  $=$  entry.value.visitExpression(this, ctx)); $\in$  return result; $\in$   $\in$  visitCommaExpr(ast: o.CommaExpr, context: any): any  ${\nightharpoonup$  const values = this.visitAllExpressions(ast.parts, context);\n return values[values.length - 1];\n  $\nightharpoonup$ visitAllExpressions(expressions: o.Expression[], ctx: \_ExecutionContext): any {\n return expressions.map((expr) => expr.visitExpression(this, ctx));\n }\n\n visitAllStatements(statements: o.Statement[], ctx: \_ExecutionContext): ReturnValue|null  ${\n_ 0; i < statement. length; i++) {\n_ 0; i < statement. length; i++) }$ stmt.visitStatement(this, ctx);\n if (val instance f ReturnValue)  $\{\n n$  return val;\n  $\{\n n\}$ \n return null;\n }\n}\n\nfunction \_declareFn(\n varNames: string[], statements: o.Statement[], ctx: \_ExecutionContext,\n visitor: StatementInterpreter): Function {\n return (...args: any[]) => \_executeFunctionStatements(varNames, args, statements, ctx, visitor);\n}\n\nconst CATCH\_ERROR\_VAR = 'error';\nconst CATCH\_STACK\_VAR = 'stack';\n","/\*\*\n \* @license\n \* Copyright Google LLC All Rights Reserved.\n \*\n \* Use of this source code is governed by an MIT-style license that can be\n \* found in the LICENSE file at https://angular.io/license\n \*/\n\nimport {CompileDirectiveMetadata, CompileNgModuleMetadata, CompilePipeSummary, CompileProviderMetadata, CompileTypeSummary, ngModuleJitUrl, ProxyClass, sharedStylesheetJitUrl, templateJitUrl, templateSourceUrl} from '../compile\_metadata';\nimport {CompileReflector} from '../compile\_reflector';\nimport {CompilerConfig} from '../config';\nimport {ConstantPool, OutputContext} from '../constant\_pool';\nimport {Type} from '../core';\nimport {CompileMetadataResolver} from '../metadata\_resolver';\nimport {NgModuleCompiler} from '../ng\_module\_compiler';\nimport \* as ir from '../output/output\_ast';\nimport {interpretStatements} from '../output/output\_interpreter';\nimport {JitEvaluator} from '../output/output\_jit';\nimport {CompileIdentifierMetadata, identifierName} from '../parse\_util';\nimport {CompiledStylesheet, StyleCompiler} from '../style\_compiler';\nimport {SummaryResolver} from '../summary\_resolver';\nimport {TemplateAst} from '../template\_parser/template\_ast';\nimport {TemplateParser} from '../template\_parser/template\_parser';\nimport {Console, stringify, SyncAsync} from '../util';\nimport {ViewCompiler} from '../view\_compiler/view\_compiler';\n\nexport interface ModuleWithComponentFactories {\n ngModuleFactory: object;\n componentFactories: object[];\n}\n\n/\*\*\n \* An internal module of the Angular compiler that begins with component types,\n \* extracts templates, and eventually produces a compiled version of the component  $\ln$  \* ready for linking into an application.  $\ln$  \*  $\ln$  \* @security When compiling templates at runtime, you must ensure that the entire template comes\n \* from a trusted source. Attacker-controlled data introduced by a

template could expose your\n \* application to XSS risks. For more detail, see the [Security Guide](https://g.co/ng/security).\n \*/\nexport class JitCompiler {\n private \_compiledTemplateCache = new Map<Type, CompiledTemplate>();\n private \_compiledHostTemplateCache = new Map<Type, CompiledTemplate>();\n private \_compiledDirectiveWrapperCache = new Map<Type, Type>();\n private  $\text{compiledNgModuleCache} = \text{new Map}$   $\text{Type, object}()$ ;\n private \_sharedStylesheetCount = 0;\n private  $addedAotSummaries = new Set \lt() \gt> any[] \gt(); \ln \nn \n constructor(\n \nn \n private \n metadataResolver:$ CompileMetadataResolver, private templateParser: TemplateParser,\n private styleCompiler: StyleCompiler, private \_viewCompiler: ViewCompiler,\n private \_ngModuleCompiler: NgModuleCompiler, private \_summaryResolver: SummaryResolver<Type>,\n private \_reflector: CompileReflector, private \_jitEvaluator: JitEvaluator,\n private compilerConfig: CompilerConfig, private console: Console,\n private getExtraNgModuleProviders: (ngModule: any) => CompileProviderMetadata[]) {}\n\n compileModuleSync(moduleType: Type): object {\n return SyncAsync.assertSync(this.\_compileModuleAndComponents(moduleType, true)); $\n\ln \ln$ compileModuleAsync(moduleType: Type): Promise<object> {\n return Promise.resolve(this.\_compileModuleAndComponents(moduleType, false));\n }\n\n compileModuleAndAllComponentsSync(moduleType: Type): ModuleWithComponentFactories {\n return SyncAsync.assertSync(this.\_compileModuleAndAllComponents(moduleType, true));\n }\n\n compileModuleAndAllComponentsAsync(moduleType: Type): Promise<ModuleWithComponentFactories> {\n return Promise.resolve(this.\_compileModuleAndAllComponents(moduleType, false));\n }\n\n getComponentFactory(component: Type): object  ${\n \cdot \n }$  const summary = this. metadataResolver.getDirectiveSummary(component);\n return summary.componentFactory as object;\n  $\ln\left|n\cdot\right|$  loadAotSummaries(summaries: () => any[]) {\n this.clearCache();\n this.\_addAotSummaries(summaries);\n  $\ln \in \text{add}$ otSummaries(fn: () => any[]) {\n if (this.\_addedAotSummaries.has(fn)) {\n return;\n }\n this.\_addedAotSummaries.add(fn);\n const summaries  $=$  fn();\n for (let i = 0; i < summaries.length; i++) {\n const entry = summaries[i];\n if (typeof entry === 'function')  ${\n \times}$  this. addAotSummaries(entry);\n } else  ${\n \times}$  const summary = entry as CompileTypeSummary;\n this. summaryResolver.addSummary(\n {symbol: summary.type.reference, metadata: null, type: summary });\n  $\ln \max\{n\in \mathbb{N} \mid n\in \mathbb{N}\}$  hasAotSummary(ref: Type) {\n return !!this.\_summaryResolver.resolveSummary(ref);\n  $\ln \nu$  private \_filterJitIdentifiers(ids: CompileIdentifierMetadata[]): any[]  $\{\n\$  return ids.map(mod => mod.reference).filter((ref) => !this.hasAotSummary(ref));\n }\n\n private \_compileModuleAndComponents(moduleType: Type, isSync: boolean): SyncAsync<object> {\n return SyncAsync.then(this.\_loadModules(moduleType, isSync), () => {\n this.\_compileComponents(moduleType, null);\n return this.\_compileModule(moduleType);\n });\n }\n\n private compileModuleAndAllComponents(moduleType: Type, isSync: boolean):\n SyncAsync<ModuleWithComponentFactories> {\n return SyncAsync.then(this.\_loadModules(moduleType, isSync), () =>  ${\n \cdot}$  const componentFactories: object ${\n \cdot}$  =  ${\n \cdot}$ ; this.\_compileComponents(moduleType, componentFactories);\n return {\n ngModuleFactory: this.\_compileModule(moduleType),\n componentFactories: componentFactories\n };\n });\n }\n\n private \_loadModules(mainModule: any, isSync: boolean): SyncAsync<any> $\{\n \alpha$  const loading: Promise<any> $[] = []$ ; $\alpha$  const mainNgModule = this. metadataResolver.getNgModuleMetadata(mainModule)!;\n // Note: for runtime compilation, we want to transitively compile all modules,\n // so we also need to load the declared directives / pipes for all nested modules.\n this. filterJitIdentifiers(mainNgModule.transitiveModule.modules).forEach((nestedNgModule) => {\n // getNgModuleMetadata only returns null if the value passed in is not an NgModule $\ln$  const moduleMeta = this.\_metadataResolver.getNgModuleMetadata(nestedNgModule)!;\n this. filterJitIdentifiers(moduleMeta.declaredDirectives).forEach((ref)  $\Rightarrow$  {\n const promise =\n this. metadataResolver.loadDirectiveMetadata(moduleMeta.type.reference, ref, isSync);\n if (promise) {\n  $\lceil \text{loading.push}(\text{promise})\rceil \} \rangle$  }\n });\n this. filterJitIdentifiers(moduleMeta.declaredPipes)\n

.forEach((ref) => this. metadataResolver.getOrLoadPipeMetadata(ref));\n });\n return SyncAsync.all(loading);\n

 $\ln\$ n private \_compileModule(moduleType: Type): object  $\ln$  let ngModuleFactory = this.\_compiledNgModuleCache.get(moduleType)!;\n if (!ngModuleFactory) {\n const moduleMeta = this.\_metadataResolver.getNgModuleMetadata(moduleType)!;\n // Always provide a bound Compiler\n const extraProviders = this.getExtraNgModuleProviders(moduleMeta.type.reference); $\ln$  const outputCtx = createOutputContext();\n const compileResult = this. ngModuleCompiler.compile(outputCtx, moduleMeta, extraProviders);\n ngModuleFactory = this.\_interpretOrJit(\n ngModuleJitUrl(moduleMeta), outputCtx.statements)[compileResult.ngModuleFactoryVar];\n this.\_compiledNgModuleCache.set(moduleMeta.type.reference, ngModuleFactory);\n }\n return ngModuleFactory;\n }\n\n /\*\*\n \* @internal\n \*/\n \_compileComponents(mainModule: Type, allComponentFactories: object[]|null)  $\ln$  const ngModule = this.\_metadataResolver.getNgModuleMetadata(mainModule)!;\n const moduleByJitDirective = new Map<any, CompileNgModuleMetadata>();\n const templates = new Set<CompiledTemplate>();\n\n const transJitModules  $=$  this. filterJitIdentifiers(ngModule.transitiveModule.modules);\n transJitModules.forEach((localMod) => {\n const localModuleMeta = this.\_metadataResolver.getNgModuleMetadata(localMod)!;\n this.\_filterJitIdentifiers(localModuleMeta.declaredDirectives).forEach((dirRef) => {\n moduleByJitDirective.set(dirRef, localModuleMeta); $\ln$  const dirMeta = this.\_metadataResolver.getDirectiveMetadata(dirRef);\n if (dirMeta.isComponent) {\n templates.add(this. createCompiledTemplate(dirMeta, localModuleMeta));\n if (allComponentFactories) {\n const template =\n this.\_createCompiledHostTemplate(dirMeta.type.reference, localModuleMeta);\n templates.add(template);\n allComponentFactories.push(dirMeta.componentFactory as object);\n  $\ln$  });\n });\n transJitModules.forEach((localMod) => {\n const localModuleMeta = this.\_metadataResolver.getNgModuleMetadata(localMod)!;\n this. FilterJitIdentifiers(localModuleMeta.declaredDirectives).forEach((dirRef) => {\n const dirMeta = this. metadataResolver.getDirectiveMetadata(dirRef);\n if (dirMeta.isComponent) {\n dirMeta.entryComponents.forEach((entryComponentType) =>  $\{\n\}$  const moduleMeta = moduleByJitDirective.get(entryComponentType.componentType)!;\n templates.add(\n this. createCompiledHostTemplate(entryComponentType.componentType, moduleMeta));\n });\n }\n  $\};\$ );\n localModuleMeta.entryComponents.forEach((entryComponentType) => {\n if  $(!this has AotSummary(entryComponentType, componentType))$ } $\{n \}$  const moduleMeta = moduleByJitDirective.get(entryComponentType.componentType)!;\n templates.add(\n this.\_createCompiledHostTemplate(entryComponentType.componentType, moduleMeta));\n }\n });\n  $\|\cdot\|$ ;\n templates.forEach((template) => this.\_compileTemplate(template));\n  $\|\cdot\|$  clearCacheFor(type: Type)  $\|\cdot\|$ this.\_compiledNgModuleCache.delete(type);\n this.\_metadataResolver.clearCacheFor(type);\n this.\_compiledHostTemplateCache.delete(type);\n const compiledTemplate = this.\_compiledTemplateCache.get(type);\n if (compiledTemplate)  $\{\n\$ this.\_compiledTemplateCache.delete(type);\n }\n }\n\n clearCache(): void {\n // Note: don't clear the \_addedAotSummaries, as they don't change!\n this.\_metadataResolver.clearCache();\n this.\_compiledTemplateCache.clear();\n this.\_compiledHostTemplateCache.clear();\n this.\_compiledNgModuleCache.clear();\n }\n\n private \_createCompiledHostTemplate(compType: Type, ngModule: CompileNgModuleMetadata):\n CompiledTemplate {\n if (!ngModule) {\n throw new Error(`Component  $\{\n\$  stringify(\n compType) is not part of any NgModule or the module has not been imported into your module.  $\ln$   $\ln$  let compiled Template = this. compiledHostTemplateCache.get(compType);\n if (!compiledTemplate)  $\{\n\$  const compMeta = this.\_metadataResolver.getDirectiveMetadata(compType);\n assertComponent(compMeta);\n\n const hostMeta = this.\_metadataResolver.getHostComponentMetadata(\n compMeta, (compMeta.componentFactory as any).viewDefFactory);\n compiledTemplate =\n new CompiledTemplate(true, compMeta.type, hostMeta, ngModule, [compMeta.type]);\n this. compiledHostTemplateCache.set(compType, compiledTemplate);\n  $\ln$  return compiledTemplate;\n  $\ln$  private createCompiledTemplate(\n

compMeta: CompileDirectiveMetadata, ngModule: CompileNgModuleMetadata): CompiledTemplate {\n let compiledTemplate = this.\_compiledTemplateCache.get(compMeta.type.reference);\n if (!compiledTemplate) {\n assertComponent(compMeta);\n compiledTemplate = new CompiledTemplate(\n false, compMeta.type, compMeta, ngModule, ngModule.transitiveModule.directives);\n this.\_compiledTemplateCache.set(compMeta.type.reference, compiledTemplate);\n }\n return compiledTemplate;\n  $\n\rangle$ \n\n private \_compileTemplate(template: CompiledTemplate) {\n if  $(template.isCompMed) {\n return;\n} \$ n const compMeta = template.compMeta;\n const externalStylesheetsByModuleUrl = new Map<string, CompiledStylesheet> $()$ ;\n const outputContext = createOutputContext();\n const componentStylesheet = this.\_styleCompiler.compileComponent(outputContext, compMeta);\n compMeta.template !.externalStylesheets.forEach((stylesheetMeta) => {\n const compiledStylesheet  $=\n\ln$  this.\_styleCompiler.compileStyles(createOutputContext(), compMeta, stylesheetMeta);\n externalStylesheetsByModuleUrl.set(stylesheetMeta.moduleUrl!, compiledStylesheet);\n });\n this.\_resolveStylesCompileResult(componentStylesheet, externalStylesheetsByModuleUrl);\n const pipes = template.ngModule.transitiveModule.pipes.map $(\n\cdot n \quad \text{pipe} =\n)$ this.\_metadataResolver.getPipeSummary(pipe.reference));\n const {template: parsedTemplate, pipes: usedPipes}  $=\n\ln$  this. parseTemplate(compMeta, template.ngModule, template.directives); $\n\ln$  const compileResult = this.\_viewCompiler.compileComponent(\n outputContext, compMeta, parsedTemplate,  $ir.\vartheta$  ir.variable(componentStylesheet.stylesVar),\n usedPipes);\n const evalResult = this. interpretOrJit(\n templateJitUrl(template.ngModule.type, template.compMeta), outputContext.statements);\n const viewClass = evalResult[compileResult.viewClassVar];\n const rendererType = evalResult[compileResult.rendererTypeVar];\n template.compiled(viewClass, rendererType); $\ln \ln n$  private parseTemplate( $\ln$  compMeta: CompileDirectiveMetadata, ngModule: CompileNgModuleMetadata,\n directiveIdentifiers: CompileIdentifierMetadata[]):\n {template: TemplateAst[], pipes: CompilePipeSummary[]} {\n // Note: ! is ok here as components always have a template.\n const preserveWhitespaces = compMeta.template !.preserveWhitespaces;\n const directives =\n directiveIdentifiers.map(dir => this. metadataResolver.getDirectiveSummary(dir.reference)); $\ln$  const pipes = ngModule.transitiveModule.pipes.map( $\ln$  pipe => this. metadataResolver.getPipeSummary(pipe.reference)); $\ln$ return this.\_templateParser.parse(\n compMeta, compMeta.template !.htmlAst!, directives, pipes, ngModule.schemas,\n templateSourceUrl(ngModule.type, compMeta, compMeta.template !), preserveWhitespaces);\n  $\ln \nu$  private resolveStylesCompileResult(\n result: CompiledStylesheet, externalStylesheetsByModuleUrl: Map<string, CompiledStylesheet>) {\n result.dependencies.forEach((dep, i) => {\n const nestedCompileResult = externalStylesheetsByModuleUrl.get(dep.moduleUrl)!;\n const nestedStylesArr = this. resolveAndEvalStylesCompileResult(\n nestedCompileResult,  $externalStylesheetsByModuleUrl); \n \text{dep.setValue(nestedStylesArr); \n} \n\ln \n \text{e}$ \_resolveAndEvalStylesCompileResult(\n result: CompiledStylesheet,\n externalStylesheetsByModuleUrl: Map<string, CompiledStylesheet>): string[] {\n this.\_resolveStylesCompileResult(result, externalStylesheetsByModuleUrl);\n return this. interpretOrJit(\n sharedStylesheetJitUrl(result.meta, this.\_sharedStylesheetCount++),\n result.outputCtx.statements)[result.stylesVar];\n }\n\n private \_interpretOrJit(sourceUrl: string, statements: ir.Statement[]): any {\n if (!this.\_compilerConfig.useJit) {\n return interpretStatements(statements, this.\_reflector);\n } else {\n return this. jitEvaluator.evaluateStatements(\n sourceUrl, statements, this. reflector, this. compilerConfig.jitDevMode);\n  $\ln {\n{\n 2}$ null!;\n isCompiled = false;\n\n constructor(\n public isHost: boolean, public compType: CompileIdentifierMetadata,\n public compMeta: CompileDirectiveMetadata, public ngModule: CompileNgModuleMetadata,\n public directives: CompileIdentifierMetadata[]) {}\n\n compiled(viewClass: Function, rendererType: any)  $\ln$  this. viewClass = viewClass; $\ln$ (<ProxyClass>this.compMeta.componentViewType).setDelegate(viewClass);\n for (let prop in rendererType) {\n  $(\langle \text{any} \rangle)$ this.compMeta.rendererType)[prop] = rendererType[prop];\n }\n this.isCompiled = true;\n

 $\ln\{\n\$ Error(\n  $\text{Coul}$  ould not compile '\${identifierName(meta.type)}' because it is not a component.');\n  $\ln\ln\inf$  createOutputContext(): OutputContext {\n const importExpr = (symbol: any) =>\n ir.importExpr({name: identifierName(symbol), moduleName: null, runtime: symbol});\n return {statements: [], genFilePath: '', importExpr, constantPool: new ConstantPool()};\n}\n","/\*\*\n \* @license\n \* Copyright Google LLC All Rights Reserved. $\ln * \ln *$  Use of this source code is governed by an MIT-style license that can be $\ln *$  found in the LICENSE file at https://angular.io/license\n \*/\n\nimport {Component} from './core';\nimport \* as o from './output/output\_ast';\n\n/\*\*\n \* Provides access to reflection data about symbols that the compiler needs.\n \*/\nexport abstract class CompileReflector {\n abstract parameters(typeOrFunc: /\*Type\*/ any): any[][];\n abstract annotations(typeOrFunc: /\*Type\*/ any): any[];\n abstract shallowAnnotations(typeOrFunc: /\*Type\*/ any): any[];\n abstract tryAnnotations(typeOrFunc: /\*Type\*/ any): any[];\n abstract propMetadata(typeOrFunc: /\*Type\*/ any): {[key: string]: any[]};\n abstract hasLifecycleHook(type: any, lcProperty: string): boolean;\n abstract guards(typeOrFunc: /\* Type \*/ any): {[key: string]: any};\n abstract componentModuleUrl(type: /\*Type\*/ any, cmpMetadata: Component): string;\n abstract resolveExternalReference(ref: o.ExternalReference):  $\an y$ ,  $\ln$ ", "/\*\*\n \* @license\n \* Copyright Google LLC All Rights Reserved.\n \*\n \* Use of this source code is governed by an MIT-style license that can be\n \* found in the LICENSE file at https://angular.io/license\n \*/\n\n/\*\*\n \* Create a {@link UrlResolver} with no package prefix.\n \*/\nexport function createUrlResolverWithoutPackagePrefix(): UrlResolver {\n return new UrlResolver();\n}\n\nexport function createOfflineCompileUrlResolver(): UrlResolver  $\{\nabla$  return new UrlResolver('.');\n $\}\n\| \cdot \| \cdot \| \cdot \|$  \* Used by the  $\{ \emptyset \}$ Compiler} when resolving HTML and CSS template URLs. $\ln \pi \$  This class can be overridden by the application developer to create custom behavior.\n  $*\$ \n  $*\$  See {@link Compiler}\n  $*\$ \n  $*\#$  Example\n  $*\$ \n  $*\$  <code-example path=\"compiler/ts/url\_resolver/url\_resolver.ts\"></code-example>\n \*\n \* @security When compiling templates at runtime, you must\n \* ensure that the entire template comes from a trusted source.\n \* Attacker-controlled data introduced by a template could expose your\n \* application to XSS risks. For more detail, see the [Security Guide](https://g.co/ng/security).\n \*/\nexport interface UrlResolver {\n resolve(baseUrl: string, url: string): string;\n}\n\nexport interface UrlResolverCtor {\n new(packagePrefix?: string|null): UrlResolver;\n}\n\nexport const UrlResolver: UrlResolverCtor = class UrlResolverImpl  $\{\n\$ n constructor(private packagePrefix: string|null = null)  ${\n\mu \neq \mathbb{R}\n^n \cdot \mathbb{R} \cdot \mathbb{R} \cdot \mathbb{R$  \* - if `url` is relative ('path/to/here', './path/to/here'), the resolved url is a combination of\n \* `baseUrl` and `url`,\n  $*$ -if `url` is absolute (it has a scheme: 'http://', 'https://' or start with '/'), the `url` is\n  $*$  returned as is (ignoring the `baseUrl`)\n \*/\n resolve(baseUrl: string, url: string): string {\n let resolvedUrl = url;\n if (baseUrl != null && baseUrl.length > 0)  $\{\n\$  resolvedUrl = \_resolveUrl(baseUrl, resolvedUrl);\n  $\{\n\}$  const resolvedParts =  $\text{split}(\text{resolvedUn})$ ;\n let prefix = this.\_packagePrefix;\n if (prefix != null && resolvedParts != null &&\n resolvedParts[\_ComponentIndex.Scheme] == 'package') {\n let path = resolvedParts[\_ComponentIndex.Path];\n prefix = prefix.replace(/\/+\$/, ");\n path = path.replace(/ $\\\/+\prime$ , ");\n return \\${prefix}/\${path}\rightleft } return resolvedUrl;\n  $\ln$ ;\n\n/\*\*\n \* Extract the scheme of a URL.\n \*/\nexport function getUrlScheme(url: string): string  $\{\nabla \cdot \mathbf{r}_n\} = \nabla \cdot \mathbf{r}_n + \mathbf{r}_n + \mathbf{r}_n + \mathbf{r}_n$ The code below is adapted from Traceur:\n// https://github.com/google/traceurcompiler/blob/9511c1dafa972bf0de1202a8a863bad02f0f95a8/src/runtime/url.js\n\n/\*\*\n \* Builds a URI string from already-encoded parts.\n \*\n \* No encoding is performed. Any component may be omitted as either null or\n \* undefined. $\ln * \ln * \omega$  param opt scheme The scheme such as 'http'. $\ln * \omega$  param opt userInfo The user name before the '@'.\n \* @param opt\_domain The domain such as 'www.google.com', already\n \* URI-encoded.\n \* @param opt port The port number. $\ln *$  @param opt\_path The path, already URI-encoded. If it is not $\ln *$  empty, it must begin with a slash.\n \* @param opt\_queryData The URI-encoded query data.\n \* @param opt\_fragment The URIencoded fragment identifier.\n \* @return The fully combined URI.\n \*/\nfunction \_buildFromEncodedParts(\n opt scheme?: string, opt userInfo?: string, opt\_domain?: string, opt\_port?: string, $\n\alpha$  opt\_path?: string, opt\_queryData?: string, opt\_fragment?: string): string  ${\n$  const out: string[] = [];\n\n if (opt\_scheme != null)  ${\n}$ out.push(opt\_scheme + ':');\n }\n\n if (opt\_domain != null) {\n out.push('/');\n\n if (opt\_userInfo != null) {\n

out.push(opt\_userInfo + '@');\n }\n\n out.push(opt\_domain);\n\n if (opt\_port != null) {\n out.push(':' + opt\_port);\n  $\ln \ \ln \$  $\in$  [\opt\_path != null)  $\n$  out.push(opt\_path);\n  $\ln \$  if (opt\_queryData != null)  $\ln$ out.push('?' + opt\_queryData);\n }\n\n if (opt\_fragment != null) {\n out.push('#' + opt\_fragment);\n }\n\n return out.join(");\n}\n\n/\*\*\n \* A regular expression for breaking a URI into its component parts.\n \*\n \* {@link https://tools.ietf.org/html/rfc3986#appendix-B} says\n \* As the \"first-match-wins\" algorithm is identical to the \"greedy\"\n \* disambiguation method used by POSIX regular expressions, it is natural and\n \* commonplace to use a regular expression for parsing the potential five $\ln *$  components of a URI reference. $\ln * \ln *$  The following line is the regular expression for breaking-down a\n \* well-formed URI reference into its components.\n \*\n \* <pre>\n \*  $\wedge((\lceil\wedge\cdots\wedge\cdots\wedge$ The numbers in the second line above are only to assist readability; they $\ln *$  indicate the reference points for each subexpression (i.e., each paired\n \* parenthesis). We refer to the value matched for subexpression <n> as  $\zeta$  \n \* For example, matching the above expression to\n \* <pre>\n \* http://www.ics.uci.edu/pub/ietf/uri/#Related\n \*  $\langle$ pre>\n \* results in the following subexpression matches:\n \*  $\langle$ pre>\n \* \$1 = http:\n \* \$2 = http\n \* \$3 = //www.ics.uci.edu\n \*  $$4 =$ www.ics.uci.edu\n \*  $$5 =$ /pub/ietf/uri/\n \*  $$6 =$ <undefined>\n \*  $$7 =$  $\langle \text{undefined} \rangle \text{A}^*$  \$8 = #Related\n \* \$9 = Related\n \*  $\langle \text{tree} \rangle$  \* where  $\langle \text{undefined} \rangle$  indicates that the component is not present, as is the $\ln *$  case for the query component in the above example. Therefore, we can $\ln *$  determine the value of the five components as  $n * <$ pre> $n *$  scheme =  $2\ln *$  authority =  $4\ln *$  path =  $5\ln *$  query  $= $7\ln * \text{ fragment} = $9\ln * \langle \text{pre}\rangle \ln * \ln * \text{ The regular expression has been modified slightly to expose the}\ln *$ userInfo, domain, and port separately from the authority. $\ln *$  The modified version yields $\ln *$   $\leq$ pre $\geq$  $\ln *$  \$1 = http scheme $\ln *$  \$2 = <undefined> userInfo -\\\n \* \$3 = www.ics.uci.edu domain | authority\n \* \$4 =

 $\langle$ undefined> port  $-\sqrt{n}$  \* \$5 = /pub/ietf/uri/ path $\ln$  \* \$6 =  $\langle$ undefined> query without ? $\ln$  \* \$7 = Related fragment without  $\#\$ n \*  $\varphi$ n \* @internal\n \*/\nconst \_splitRe = new RegExp(\n '^' +\n '(?:' +\n '([^:/?#.]+)' + // scheme - ignore special characters\n // used by other URL parts such as :,\n // ?, /, #, and .\n ':)?' +\n '(?://' +\n '(?:([^/?#]\*)@)?' + // userInfo\n '([\\\\w\\\\d\\\\-\\\\u0100- $\|\{\|T(S)|^* \} + \frac{1}{2}$  domain - restrict to letters, \n  $\|$  // digits, dashes, dots, percent\n

// escapes, and unicode characters.\n  $'(?::((0-9)+))$ ?' + // port\n ')?' +\n  $'([0.7#]+)$ ?' + // path\n  $'(?:\|\{\uparrow\#}\uparrow\right)$ ?' + // query\n  $'(?:\#(.*)$ ?' + // fragment\n '\$');\n\n/\*\*\n \* The index of each URI component in the return value of goog.uri.utils.split. $\ln * \mathbb{C}$  and  $\mathbb{C}$  and  $\mathbb{C}$  and  $\mathbb{C}$  and  $\mathbb{C}$  and  $\mathbb{C}$  and  $\mathbb{C}$  and  $\mathbb{C}$  and  $\mathbb{C}$  and  $\mathbb{C}$  and  $\mathbb{C}$  and  $\mathbb{C}$  and  $\mathbb{C}$ Scheme = 1,\n UserInfo,\n Domain,\n Port,\n Path,\n QueryData,\n Fragment\n}\n\n/\*\*\n \* Splits a URI into its component parts.\n \*\n \* Each component can be accessed via the component indices; for example:\n \* <pre>\n \* goog.uri.utils.split(someStr)[goog.uri.utils.CompontentIndex.QUERY\_DATA];\n \* </pre>\n \*\n \* @param uri The URI string to examine.\n \* @return Each component still URI-encoded.\n \* Each component that is present will contain the encoded value, whereas\n  $*$  components that are not present will be undefined or empty, depending\n on the browser's regular expression implementation. Never null, since  $\mathbf{h}^*$  arbitrary strings may still look like path names.\n \*/\nfunction \_split(uri: string): Array<string|any> {\n return uri.match(\_splitRe)!;\n}\n\n/\*\*\n \* Removes dot segments in given path component, as described in $\ln$  \* RFC 3986, section 5.2.4. $\ln$  \* $\ln$  \* @param path A non-empty path component. $\ln * \mathcal{O}$  return Path component with removed dot segments. $\ln * \ln$  function \_removeDotSegments(path: string): string  $\in$  if (path == '/') return '/';\n\n const leadingSlash = path[0] == '/' ?'' : ";\n const trailingSlash = path[path.length - 1] === '/' ? '/' : ";\n const segments = path.split('/');\n\n const out: string $[\ ] = [\ ]$ ;\n let up = 0;\n for (let pos = 0; pos < segments.length; pos ++)  $\n$  const segment = segments[pos];\n switch (segment) {\n case '':\n case '.':\n break;\n case '..':\n if (out.length > 0) {\n  $out.pop()$ ;\n } else {\n up++;\n }\n break;\n default:\n out.push(segment);\n }\n }\n\n if  $\label{eq:1}$  (leadingSlash == ")  $\{n \in \mathbb{N}: |n\rangle \in \mathbb{N}: |n\rangle \text{ for all } n\in \mathbb{N}: |n\rangle =0\}$  out.push('.');\n  $\ln\ln$  return leadingSlash + out.join('/') + trailingSlash;\n\n\n\n\n<sup>\\*\*</sup>\n \* Takes an array of the parts from split and canonicalizes the path part $\ln *$  and then joins all the parts. $\ln *$  $\int$ function \_joinAndCanonicalizePath(parts: any[1]: string  $\{\nabla \cdot \mathbf{r}_s = \nabla \cdot \mathbf{r}_s\}$  = path = path = null ? " : removeDotSegments(path);\n parts[ $ComponentIndex.Path] = path;\n| n$  return  $buildFromEncodedParts(\n| n = parts[ComponentIndex.Scheme],$ parts[\_ComponentIndex.UserInfo], parts[\_ComponentIndex.Domain],\n parts[ ComponentIndex.Port], path,

parts[\_ComponentIndex.QueryData],\n parts[\_ComponentIndex.Fragment]);\n}\n\n/\*\*\n \* Resolves a URL.\n \* @param base The URL acting as the base URL. $\ln * \textcircled{a}$  aram to The URL to resolve. $\ln * \textcircled{a}$ \_resolveUrl(base: string, url: string): string {\n const parts = \_split(encodeURI(url));\n const baseParts = \_split(base);\n\n if (parts[\_ComponentIndex.Scheme] != null) {\n return \_joinAndCanonicalizePath(parts);\n } else  $\{\n\in \text{Gamma}\,\in \mathbb{Z}\}\n\in \mathbb{Z}$  = baseParts[\_ComponentIndex.Scheme];\n  $\|\n\|$  for (let i =  $\text{ComponentIndex.Scheme}; i \leq \text{ComponentIndex.Port}; i++) \{\n if (parts[i] == null) \{\n parts[i] = \text{query} \} \}$ baseParts[i];\n }\n }\n\n if (parts[\_ComponentIndex.Path][0] == '/') {\n return  $\j{pointAndCanonicalizePath(parts); \n} \n\n \ell path = baseParts[ComponentIndex.Path]; \nif (path == null) path =\n$ '/';\n const index = path.lastIndexOf('/');\n path = path.substring(0, index + 1) + parts[\_ComponentIndex.Path];\n parts[ $ComponentIndex.Path] = path;\n|$  return  $joinAndCanonicalizePath(parts);\n| \n|''$ ,"/\*\*\n \* @license\n \* Copyright Google LLC All Rights Reserved. $\ln \pi$  to Use of this source code is governed by an MIT-style license that can be $\ln *$  found in the LICENSE file at https://angular.io/license $\ln * \ln \ln \ln \frac{* \cdot \ln x}{x}$  Extract i18n messages from source code\n \*/\nimport {analyzeAndValidateNgModules} from '../aot/compiler';\nimport {createAotUrlResolver} from '../aot/compiler\_factory';\nimport {StaticReflector} from '../aot/static\_reflector';\nimport {StaticSymbolCache} from '../aot/static\_symbol';\nimport {StaticSymbolResolver, StaticSymbolResolverHost} from '../aot/static\_symbol\_resolver';\nimport {AotSummaryResolver, AotSummaryResolverHost} from '../aot/summary\_resolver';\nimport {CompileDirectiveMetadata} from '../compile\_metadata';\nimport {CompilerConfig} from '../config';\nimport {ViewEncapsulation} from '../core';\nimport {DirectiveNormalizer} from '../directive\_normalizer';\nimport {DirectiveResolver} from '../directive\_resolver';\nimport {CompileMetadataResolver} from '../metadata\_resolver';\nimport {HtmlParser} from '../ml\_parser/html\_parser';\nimport {InterpolationConfig} from '../ml\_parser/interpolation\_config';\nimport {NgModuleResolver} from '../ng\_module\_resolver';\nimport {ParseError} from '../parse\_util';\nimport {PipeResolver} from '../pipe\_resolver';\nimport {DomElementSchemaRegistry} from '../schema/dom\_element\_schema\_registry';\n\nimport {MessageBundle} from './message\_bundle';\n\n\n\n/\*\*\n \* The host of the Extractor disconnects the implementation from TypeScript  $/$  other language $\ln *$  services and from underlying file systems.\n \*/\nexport interface ExtractorHost extends StaticSymbolResolverHost, AotSummaryResolverHost  $\{\n\$ ^\*\*\n\} \* Converts a path that refers to a resource into an absolute filePath $\n\$  \* that can be later on used for loading the resource via `loadResource.\n \*/\n resourceNameToFileName(path: string, containingFile: string): string|null;\n /\*\*\n \* Loads a resource (e.g. html / css)\n \*/\n loadResource(path: string): Promise<string>|string;\n}\n\nexport class Extractor {\n constructor(\n public host: ExtractorHost, private staticSymbolResolver: StaticSymbolResolver,\n private messageBundle: MessageBundle, private metadataResolver: CompileMetadataResolver) {}\n\n extract(rootFiles: string[]): Promise<MessageBundle> {\n const {files, ngModules} = analyzeAndValidateNgModules( $\ln$  rootFiles, this.host, this.staticSymbolResolver, this.metadataResolver);\n return Promise\n .all(ngModules.map(\n ngModule => this.metadataResolver.loadNgModuleDirectiveAndPipeMetadata(\n ngModule.type.reference, false)))\n .then(() =>  ${\n \mu \}$  const errors: ParseError[] = []; ${\n \mu \}$  files.forEach(file => {\n const compMetas: CompileDirectiveMetadata $[]= [];\n$  file.directives.forEach(directiveType => {\n const dirMeta = this.metadataResolver.getDirectiveMetadata(directiveType);\n if (dirMeta && dirMeta.isComponent) {\n compMetas.push(dirMeta);\n  $\{\n\}$ \n  $\}\$ );\n compMetas.forEach(compMeta => {\n const html = compMeta.template !:template  $\cdot$ ;\n // Template URL points to either an HTML or TS file depending on\n // whether the file is used with `templateUrl:` or `template:`,\n // respectively.\n const templateUrl = compMeta.template !.templateUrl!:\n const interpolationConfig =\n InterpolationConfig.fromArray(compMeta.template !.interpolation);\n errors.push(...this.messageBundle.updateFromTemplate(\n html, templateUrl, interpolationConfig)!);\n  $\{\n\}$ ;\n  $\{\n\}$  if (errors.length)  $\{\n\}$  throw new Error(errors.map(e => e.toString()).join('\\n'));\n

 $\ln \ln$  return this.messageBundle;\n  $\ln \ln$  static create(host: ExtractorHost, locale: string|null):\n {extractor: Extractor, staticReflector: StaticReflector} {\n const htmlParser = new HtmlParser();\n\n const urlResolver = createAotUrlResolver(host);\n const symbolCache = new StaticSymbolCache();\n const

summaryResolver = new AotSummaryResolver(host, symbolCache);\n const staticSymbolResolver = new StaticSymbolResolver(host, symbolCache, summaryResolver);\n const staticReflector = new StaticReflector(summaryResolver, staticSymbolResolver); $\ln$  const config =\n new CompilerConfig({defaultEncapsulation: ViewEncapsulation.Emulated, useJit: false}); $\ln \ln \ \text{const}$  normalizer = new DirectiveNormalizer(\n {get: (url: string) => host.loadResource(url) }, urlResolver, htmlParser, config);\n const elementSchemaRegistry = new DomElementSchemaRegistry $()$ ; \n const resolver = new CompileMetadataResolver(\n config, htmlParser, new NgModuleResolver(staticReflector),\n new DirectiveResolver(staticReflector), new PipeResolver(staticReflector), summaryResolver,\n elementSchemaRegistry, normalizer, console, symbolCache, staticReflector);\n\n // TODO(vicb): implicit tags &  $attributes\n" counts\n" const messageBundle = new MessageBundle(thmlParser, [], {}, locale);\n\n'\n' const extractor = new$ Extractor(host, staticSymbolResolver, messageBundle, resolver);\n return {extractor, staticReflector};\n  $\ln\ln$ ","/\*\*\n \* @license\n \* Copyright Google LLC All Rights Reserved.\n \*\n \* Use of this source code is governed by an MIT-style license that can be\n \* found in the LICENSE file at https://angular.io/license\n \*/\nexport {computeMsgId} from './digest';\nexport {Extractor, ExtractorHost} from './extractor';\nexport {I18NHtmlParser} from './i18n\_html\_parser';\nexport {MessageBundle} from './message\_bundle';\nexport {Serializer} from './serializers/serializer';\nexport {Xliff} from './serializers/xliff';\nexport {Xliff2} from './serializers/xliff2';\nexport {Xmb} from './serializers/xmb';\nexport {Xtb} from './serializers/xtb';\n","/\*\*\n \* @license\n \* Copyright Google LLC All Rights Reserved. $\ln \pi$  \* Use of this source code is governed by an MITstyle license that can be $\ln *$  found in the LICENSE file at https://angular.io/license $\ln *$ /nimport {ChangeDetectionStrategy, ViewEncapsulation} from '../../core';\nimport \* as o from '../../output/output\_ast';\n\nexport interface R3PartialDeclaration  ${\n \ast \pi^ * \Pi^ *}$  The minimum version of the compiler that can process this partial declaration. $\ln */\n$  minVersion: string; $\ln /* \n$  \* Version number of the Angular compiler that was used to compile this declaration. The linker $\ln *$  will be able to detect which version a library is using and interpret its metadata accordingly. $\ln$  \*/\n version: string; $\ln$  /\*\*\n \* A reference to the `@angular/core` ES module, which allows access\n  $*$  to all Angular exports, including Ivy instructions.\n  $*\wedge$ n ngImport: o.Expression;\n\n /\*\*\n \* Reference to the decorated class, which is subject to this partial declaration.\n \*/\n type: o.Expression;\n}\n\n/\*\*\n \* Describes the shape of the object that the `ngDeclareDirective()` function accepts.\n \*/\nexport interface R3DeclareDirectiveMetadata extends R3PartialDeclaration {\n /\*\*\n \* Unparsed selector of the directive.\n  $*\n\alpha$  selector?: string;\n\n /\*\*\n \* A mapping of inputs from class property names to binding property names, or to a tuple of  $\ln$  \* binding property name and class property name if the names are different.\n \*/\n inputs?: {[classPropertyName: string]: string[[string, string]};\n\n /\*\*\n \* A mapping of outputs from class property names to binding property names. $\in \mathbb{R}$  outputs?: {[classPropertyName: string]: string};\n\n  $\frac{\ast}{\mathbb{R}}$  \* Information about host bindings present on the component.\n \*\n host?: {\n /\*\*\n \* A mapping of attribute names to their value expression.\n  $*\$ <sup>n</sup> attributes?: {[key: string]: o.Expression};\n\n /\*\*\n \* A mapping of event names to their unparsed event handler expression. $\ln \sqrt{\pi}$  listeners: {[key: string]: string};\n\n  $\frac{1}{x^*}\n\in A$  mapping of bound properties to their unparsed binding expression.\n  $*\n\in A$  properties?: {[key: string]: string};\n\n /\*\*\n \* The value of the class attribute, if present. This is stored outside of `attributes` as its\n \* string value must be known statically.\n \*/\n classAttribute?: string;\n\n /\*\*\n \* The value of the style attribute, if present. This is stored outside of `attributes` as its\n \* string value must be known statically.\n \*/\n styleAttribute?: string;\n };\n\n /\*\*\n \* Information about the content queries made by the directive.\n \*/\n queries?: R3DeclareQueryMetadata[];\n\n /\*\*\n \* Information about the view queries made by the directive.\n \*/\n viewQueries?: R3DeclareQueryMetadata[];\n\n /\*\*\n \* The list of providers provided by the directive.\n \*/\n providers?: o.Expression;\n\n /\*\*\n \* The names by which the directive is exported.\n \*/\n exportAs?: string[];\n\n /\*\*\n \* Whether the directive has an inheritance clause. Defaults to false.\n \*/\n usesInheritance?: boolean;\n\n /\*\*\n \* Whether the directive implements the `ngOnChanges` hook. Defaults to false.\n \*/\n usesOnChanges?: boolean; $\ln{\ln\pi}$ \*\n \* Describes the shape of the object that the `ngDeclareComponent()` function accepts.\n \*/\nexport interface R3DeclareComponentMetadata extends R3DeclareDirectiveMetadata {\n  $\frac{1}{2}$  \* The component's unparsed template string as opaque expression. The template is represented\n \* using

either a string literal or template literal without substitutions, but its value is $n *$  not read directly. Instead, the template parser is given the full source file's text and  $n *$  the range of this expression to parse directly from source. $\ln * \ln$  template: o.Expression; $\ln \sqrt{*} \ln *$  Whether the template was inline (using `template`) or external (using `templateUrl`).\n \* Defaults to false.\n \*/\n isInline?: boolean;\n\n /\*\*\n \* CSS from inline styles and included styleUrls.\n \*/\n styles?: string[];\n\n /\*\*\n \* List of components which matched in the template, including sufficient $\ln$  \* metadata for each directive to attribute bindings and references within $\ln$  \* the template to each directive specifically, if the runtime instructions\n  $*$  support this.\n  $*\n$  components?: R3DeclareUsedDirectiveMetadata[];\n\n /\*\*\n \* List of directives which matched in the template, including sufficient $\ln$  \* metadata for each directive to attribute bindings and references within $\ln$  \* the template to each directive specifically, if the runtime instructions\n  $*$  support this.\n  $*\wedge$ n directives?: R3DeclareUsedDirectiveMetadata[];\n\n /\*\*\n \* A map of pipe names to an expression referencing the pipe type (possibly a forward reference\n \* wrapped in a `forwardRef` invocation) which are used in the template.\n  $*\wedge$ n pipes?: {[pipeName: string]: o.Expression $(( ) \Rightarrow$  o.Expression}};\n\n /\*\*\n \* The list of view providers defined in the component.\n \*/\n viewProviders?: o.Expression;\n\n /\*\*\n \* A collection of animation triggers that will be used in the component template.\n \*/\n animations?: o.Expression;\n\n /\*\*\n \* Strategy used for detecting changes in the component. $\ln * \text{Default}$  to `ChangeDetectionStrategy.Default`. $\ln * \ln \text{change Detection?}$ : ChangeDetectionStrategy;\n\n /\*\*\n \* An encapsulation policy for the template and CSS styles.\n \* Defaults to `ViewEncapsulation.Emulated`.\n \*/\n encapsulation?: ViewEncapsulation;\n\n /\*\*\n \* Overrides the default interpolation start and end delimiters. Defaults to  $\{\}$  and  $\}\$ .  $*$   $\wedge$ n interpolation?: [string, string]; $\ln \wedge$  \*\* $\ln$  \* Whether whitespace in the template should be preserved. Defaults to false. $\ln * \ln$  preserve Whitespaces?: boolean;\n}\n\nexport interface R3DeclareUsedDirectiveMetadata  $\ln$  /\*\*\n \* Selector of the directive.\n \*/\n selector: string; $\ln / \ast \ln$  \* Reference to the directive class (possibly a forward reference wrapped in a `forwardRef`\n \* invocation).\n \*/\n type: o.Expression|(() => o.Expression);\n\n /\*\*\n \* Property names of the directive's inputs.\n \*/\n inputs?: string[];\n\n /\*\*\n \* Event names of the directive's outputs.\n \*/\n outputs?: string[];\n\n /\*\*\n \* Names by which this directive exports itself for references.\n \*/\n exportAs?: string[];\n}\n\nexport interface R3DeclareQueryMetadata  ${\nightharpoonup$  \*\n \* Name of the property on the class to update with query results. $\ln$  \*/ $\ln$  propertyName: string; $\ln$  /\*\* $\ln$  \* Whether to read only the first matching result, or an array of results. Defaults to false.\n \*/\n first?: boolean;\n\n /\*\*\n \* Either an expression representing a type (possibly wrapped in a `forwardRef()`) or $\ln *$  `InjectionToken` for the query predicate, or a set of string selectors.\n \*/\n predicate: o.Expression|string[];\n\n /\*\*\n \* Whether to include only direct children or all descendants. Defaults to false. $\ln * \ln$  descendants?: boolean; $\ln \ln / * \ln *$  True to only fire changes if there are underlying changes to the query. $\ln * \ln \in \mathbb{D}$  emitDistinctChangesOnly?: boolean; $\ln \ln * \ln *$  An expression representing a type to read from each matched node, or null if the default value $\ln$  \* for a given node is to be returned.\n  $*\$ \n read?: o.Expression;\n\n /\*\*\n \* Whether or not this query should collect only static results. Defaults to false. $\ln$  \* If static is true, the query's results will be set on the component after nodes are created. $\ln$ \* but before change detection runs. This means that any results that relied upon change detection $\ln$  \* to run (e.g. results inside \*ngIf or \*ngFor views) will not be collected. Query results are\n \* available in the ngOnInit hook.\n  $*\n$  T if static is false, the query's results will be set on the component after change detection $\mathbf{n}^*$  runs. This means that the query results can contain nodes inside \*ngIf or \*ngFor views, but\n \* the results will not be available in the ngOnInit hook (only in the ngAfterContentInit for  $\ln$  \* content hooks and ngAfterViewInit for view hooks). $\ln$  \*/ $\ln$ static?: boolean;\n\n\n\\*\*\n \* Describes the shape of the objects that the `ngDeclareNgModule()` accepts.\n \*/\nexport interface R3DeclareNgModuleMetadata extends R3PartialDeclaration {\n /\*\*\n \* An array of expressions representing the bootstrap components specified by the module. $\ln \sqrt{\pi}$  bootstrap?: o.Expression[]; $\ln \ln$  $/***\$  \* An array of expressions representing the directives and pipes declared by the module. $\ln$  \*/\n declarations?: o.Expression[];\n\n /\*\*\n \* An array of expressions representing the imports of the module.\n \*/\n imports?: o.Expression[];\n\n /\*\*\n \* An array of expressions representing the exports of the module.\n \*/\n exports?: o.Expression $[\cdot]$ ;\n\n /\*\*\n \* The set of schemas that declare elements to be allowed in the NgModule.\n \*/\n schemas?: o.Expression[];\n\n /\*\* Unique ID or expression representing the unique ID of an NgModule. \*/\n

id?: o.Expression;\n}\n\n/\*\*\n \* Describes the shape of the objects that the `ngDeclareInjector()` accepts.\n \*/\nexport interface R3DeclareInjectorMetadata extends R3PartialDeclaration {\n /\*\*\n \* The list of providers provided by the injector.\n  $*\n\pi$  providers?: o.Expression;\n /\*\*\n \* The list of imports into the injector.\n  $*\n\pi$ imports?: o.Expression[];\n}\n\n/\*\*\n \* Describes the shape of the object that the `ngDeclarePipe()` function accepts. $\ln * \ln *$  This interface serves primarily as documentation, as conformance to this interface is not $\ln *$ enforced during linking.\n \*/\nexport interface R3DeclarePipeMetadata extends R3PartialDeclaration {\n /\*\*\n \* The name to use in templates to refer to this pipe. $\ln * \ln$  name: string; $\ln \ln / * \ln *$  Whether this pipe is  $\lceil \ln \ln / \ln \right]$ . \*\n \* A pure pipe's `transform()` method is only invoked when its input arguments change.\n \*\n \* Default: true.\n  $*\ln$  pure?: boolean;\n\n\n\n\n\n\\*\*\n \* Describes the shape of the object that the `ngDeclareFactory()` function accepts. $\ln * \ln *$  This interface serves primarily as documentation, as conformance to this interface is not \* enforced during linking.\n \*/\nexport interface R3DeclareFactoryMetadata extends R3PartialDeclaration {\n /\*\*\n \* A collection of dependencies that this factory relies upon.\n  $*\n\$  \* If this is `null`, then the type's constructor is nonexistent and will be inherited from an $\ln *$  ancestor of the type. $\ln * \ln *$  If this is `'invalid'`, then one or more of the parameters wasn't resolvable and any attempt to\n \* use these deps will result in a runtime error.\n  $*\wedge$ n deps: R3DeclareDependencyMetadata[]|'invalid'|null;\n\n /\*\*\n \* Type of the target being created by the factory.\n \*/\n target: FactoryTarget;\n}\n\nexport enum FactoryTarget {\n Directive = 0,\n Component = 1,\n Injectable = 2,\n Pipe = 3,\n NgModule = 4,\n}\n\n/\*\*\n \* Describes the shape of the object that the `ngDeclareInjectable()` function accepts. $\ln * \ln *$  This interface serves primarily as documentation, as conformance to this interface is not $\ln$ \* enforced during linking.\n \*/\nexport interface R3DeclareInjectableMetadata extends R3PartialDeclaration {\n  $/**\n m * If provided, specifies that the declared injectable belongs to a particular injection:\n m * -'InjectorType's such$ as `NgModule`,\n \* - `'root'` the root injector\n \* - `'any'` all injectors.\n \* If not provided, then it does not belong to any injector. Must be explicitly listed in the  $\uparrow$  \* providers of an injector. $\uparrow$  \*/\n providedIn?: o. Expression;\n\n /\*\*\n \* If provided, an expression that evaluates to a class to use when creating an instance of this\n \* injectable.\n \*/\n useClass?: o.Expression;\n\n /\*\*\n \* If provided, an expression that evaluates to a function to use when creating an instance of\n \* this injectable.\n \*\n useFactory?: o.Expression;\n\n /\*\*\n \* If provided, an expression that evaluates to a token of another injectable that this injectable $\ln *$  aliases. $\ln * \ln$ useExisting?: o.Expression; $\ln |n| \neq^* \ln$  \* If provided, an expression that evaluates to the value of the instance of this injectable. $\infty$  \*/\n useValue?: o.Expression;\n\n /\*\*\n \* An array of dependencies to support instantiating this injectable via `useClass` or\n \* `useFactory`.\n \*/\n deps?: R3DeclareDependencyMetadata[];\n\\n\n/\*\*\n \* Metadata indicating how a dependency should be injected into a factory. $\ln \frac{*}{\text{respectively}}$ R3DeclareDependencyMetadata  ${\n \times_{\mathfrak{m}} * A_n \cdot A_n \cdot B_n}$  are expression representing the token or value to be injected, or `null` if the dependency is $n *$  not valid. $n * n *$  If this dependency is due to the `@Attribute()` decorator, then this is an expression\n \* evaluating to the name of the attribute.\n \*/\n token: o.Expression|null;\n\n /\*\*\n \* Whether the dependency is injecting an attribute value. $\ln * \Delta$  befault: false. $\ln * \Lambda$  attribute?: boolean; $\ln \Lambda$  \*\*\n \* Whether the dependency has an @Host qualifier.\n \* Default: false,\n \*/\n host?: boolean;\n\n /\*\*\n \* Whether the dependency has an @Optional qualifier.\n \* Default: false,\n \*/\n optional?: boolean;\n\n /\*\*\n \* Whether the dependency has an @Self qualifier.\n \* Default: false,\n \*\n self?: boolean;\n\n /\*\*\n \* Whether the dependency has an @SkipSelf qualifier.\n \* Default: false,\n \*/\n skipSelf?: boolean;\n}\n\n/\*\*\n \* Describes the shape of the object that the `ngDeclareClassMetadata()` function accepts.\n \*\n \* This interface serves primarily as documentation, as conformance to this interface is not $\ln *$  enforced during linking. $\ln *$  $\neq$   $\ln$   $\ln$ R3DeclareClassMetadata extends R3PartialDeclaration  ${\n \times \mathbb{R}^* \in \mathbb{R}^*}$ . The Angular decorators of the class. $\ln \sqrt{\pi}$ decorators: o.Expression;\n\n /\*\*\n \* Optionally specifies the constructor parameters, their types and the Angular decorators of each $\ln$  \* parameter. This property is omitted if the class does not have a constructor. $\ln$  \*/ $\ln$ ctorParameters?: o.Expression;\n\n /\*\*\n \* Optionally specifies the Angular decorators applied to the class properties. This property is $n *$  omitted if no properties have any decorators. $\ln * \wedge n$  propDecorators?: o.Expression;\n}\n","/\*\*\n \* @license\n \* Copyright Google LLC All Rights Reserved.\n \*\n \* Use of this source code is governed by an MIT-style license that can be\n \* found in the LICENSE file at https://angular.io/license\n \*/\n\nimport {AST, BindingPipe, ImplicitReceiver, MethodCall, PropertyRead, PropertyWrite, RecursiveAstVisitor,

SafeMethodCall, SafePropertyRead} from '../../expression\_parser/ast';\nimport {SelectorMatcher} from '../../selector';\nimport {BoundAttribute, BoundEvent, BoundText, Content, Element, Icu, Node, Reference, Template, Text, TextAttribute, Variable, Visitor} from '../r3\_ast';\n\nimport {BoundTarget, DirectiveMeta, Target, TargetBinder} from './t2\_api';\nimport {createCssSelector} from './template';\nimport {getAttrsForDirectiveMatching} from './util';\n\n\n/\*\*\n \* Processes `Target`s with a given set of directives and performs a binding operation, which\n \* returns an object similar to TypeScript's `ts.TypeChecker` that contains knowledge about the\n \* target.\n \*/\nexport class R3TargetBinder<DirectiveT extends DirectiveMeta> implements TargetBinder<DirectiveT> {\n constructor(private directiveMatcher: SelectorMatcher<DirectiveT>) {}\n\n /\*\*\n \* Perform a binding operation on the given `Target` and return a `BoundTarget` which contains\n \* metadata about the types referenced in the template. $\ln$  \*/\n bind(target: Target): BoundTarget<DirectiveT> {\n if (!target.template)  ${\nightharpoonup \pi \quad \land \text{TODO(alxhub)}$ : handle targets which contain things like HostBindings, etc. ${\nightharpoonup \text{h}}$  throw new Error('Binding without a template not yet supported');\n }\n\n // First, parse the template into a `Scope` structure. This operation captures the syntactic $\ln$  // scopes in the template and makes them available for later use. $\ln$ const scope = Scope.apply(target.template); $\ln\ln$  // Use the `Scope` to extract the entities present at every level of the template. $\infty$  const templateEntities = extractTemplateEntities(scope); $\ln \frac{1}{\text{Next, perform}$ matching on the template using the `DirectiveBinder`. This returns:\n  $\#$  -directives: Map of nodes (elements & ng-templates) to the directives on them. $\ln$  // - bindings: Map of inputs, outputs, and attributes to the directive/element that claims\n // them. TODO(alxhub): handle multiple directives claiming an input/output/etc.\n // - references: Map of #references to their targets.\n const {directives, bindings, references} =\n DirectiveBinder.apply(target.template, this.directiveMatcher);\n // Finally, run the TemplateBinder to bind references, variables, and other entities within the $\ln / \theta$  // template. This extracts all the metadata that doesn't depend on directive matching. $\langle n \rangle$  const {expressions, symbols, nestingLevel, usedPipes} = $\langle n \rangle$ TemplateBinder.applyWithScope(target.template, scope);\n return new R3BoundTarget(\n target, directives, bindings, references, expressions, symbols, nestingLevel,\n templateEntities, usedPipes);\n  $\ln\ln\pi^*$ \n \* Represents a binding scope within a template. $\ln * \ln *$  Any variables, references, or other named entities declared within the template will n<sup>\*</sup> be captured and available by name in `namedEntities`. Additionally, child templates will\n \* be analyzed and have their child `Scope`s available in `childScopes`.\n \*/\nclass Scope implements Visitor  ${\nightharpoonup$  \* Named members of the `Scope`, such as `Reference`s or `Variable`s. $\nightharpoonup$ n readonly namedEntities = new Map<string, Reference|Variable>();\n\n /\*\*\n \* Child `Scope`s for immediately nested `Template`s.\n \*/\n readonly childScopes = new Map<Template, Scope>();\n\n private constructor(readonly parentScope: Scope|null, readonly template: Template|null) {}\n\n static newRootScope(): Scope {\n return new Scope(null, null);\n }\n\n  $/*\$  n \* Process a template (either as a 'Template' sub-template with variables, or a plain array of n \* template `Node`s) and construct its `Scope`.\n \*/\n static apply(template: Node[]): Scope  $\{\n\$  const scope = Scope.newRootScope();\n scope.ingest(template);\n return scope;\n  $\ln \pi$  /\*\*\n \* Internal method to process the template and populate the `Scope`.\n  $*\$ \n private ingest(template: Template|Node[]): void {\n if (template instance of Template)  ${\nightharpoonup}$  // Variables on an <ng-template> are defined in the inner scope.\n template.variables.forEach(node => this.visitVariable(node));\n\n // Process the nodes of the template.\n template.children.forEach(node => node.visit(this));\n } else  $\{\n \text{ } // No overarching \text{'Template'} instance, so$ process the nodes directly. $\in$  template.forEach(node => node.visit(this)); $\in$  } $\in$  } $\in$  visitElement(element: Element)  ${\n \over \ln \n \ }$  Element's in the template may have 'Reference's which are captured in the scope. $\ln$ element.references.forEach(node => this.visitReference(node)); $\ln \ln /$  // Recurse into the `Element`'s children. $\ln$ element.children.forEach(node => node.visit(this));\n  $\ln n$  visitTemplate(template: Template)  $\ln /$  References on a  $\langle$ ng-template> are defined in the outer scope, so capture them before $\vert$ n // processing the template's child scope.\n template.references.forEach(node => this.visitReference(node));\n\n // Next, create an inner scope and process the template within it. $\ln$  const scope = new Scope(this, template); $\ln$  scope.ingest(template); $\ln$ this.childScopes.set(template, scope);\n  $\infty$  visitVariable(variable: Variable) {\n // Declare the variable if it's not already.\n this.maybeDeclare(variable);\n }\n\n visitReference(reference: Reference) {\n // Declare the variable if it's not already.\n this.maybeDeclare(reference);\n  $\ln \Lambda / \Lambda$  Unused visitors.\n visitContent(content:

Content) {}\n visitBoundAttribute(attr: BoundAttribute) {}\n visitBoundEvent(event: BoundEvent) {}\n visitBoundText(text: BoundText) {}\n visitText(text: Text) {}\n visitTextAttribute(attr: TextAttribute) {}\n visitIcu(icu: Icu) { $\ln \ln$  private maybeDeclare(thing: Reference|Variable) {\n // Declare something with a name, as long as that name isn't taken. $\in$  if (!this.namedEntities.has(thing.name))  $\{\n\$ 

this.namedEntities.set(thing.name, thing);\n  $\ln |\n\alpha$  /\*\*\n \* Look up a variable within this `Scope`.\n \*\n \* This can recurse into a parent `Scope` if it's available.\n  $*\wedge$  lookup(name: string): Reference|Variable|null  $\{\n\$ (this.namedEntities.has(name))  $\{\n\mid \mathcal{M} \mid \mathcal{M}\n\mid \mathcal{M}\n\mid \mathcal{M$ else if (this.parentScope !== null)  $\{\n\|$  // Not in the local scope, but there's a parent scope so check there. $\|$ return this.parentScope.lookup(name);\n } else  $\{\n \text{ } \forall A \text{ } t \neq 0 \}$  and it wasn't found.\n return null;\n  $\ln |\n\ln /^* \n\|$  \* Get the child scope for a `Template`.\n \*\n \* This should always be defined.\n \*\n getChildScope(template: Template): Scope { $\n\alpha$  const res = this.childScopes.get(template); $\n\alpha$  if (res === undefined)  $\{\n m$  throw new Error(`Assertion error: child scope for  ${\text{template}}$  not found`); $\n \ {\n m$  return res;\n  $\ln\ln\arrows\ln$  \* Processes a template and matches directives on nodes (elements and templates). $\ln$  \*\n \* Usually used via the static `apply()` method.\n \*/\nclass DirectiveBinder<DirectiveT extends DirectiveMeta> implements Visitor  $\ln$  constructor(\n private matcher: SelectorMatcher<DirectiveT>,\n private directives: Map<Element|Template, DirectiveT[]>,\n private bindings: Map<BoundAttribute|BoundEvent|TextAttribute, DirectiveT|Element|Template>,\n private references:\n Map<Reference, {directive: DirectiveT, node: Element|Template}|Element|Template>)  ${\hbox{``*}}\n$  \* Process a template (list of `Node`s) and perform directive matching against each node. $\ln * \phi * \omega$  param template the list of template `Node`s to match (recursively). $\ln *$ @param selectorMatcher a `SelectorMatcher` containing the directives that are in scope for  $\uparrow$  \* this template. $\downarrow$ n \* @returns three maps which contain information about directives in the template: the $\ln *$  `directives` map which lists directives matched on each node, the `bindings` map which\n \* indicates which directives claimed which bindings (inputs, outputs, etc), and the `references`\n  $*$  map which resolves #references (`Reference`s) within the template to the named directive or $\ln$  \* template node. $\ln$  \*/\n static apply<DirectiveT extends DirectiveMeta>(\n template: Node[], selectorMatcher: SelectorMatcher<DirectiveT>): {\n directives: Map<Element|Template, DirectiveT[]>,\n bindings: Map<BoundAttribute|BoundEvent|TextAttribute, DirectiveT|Element|Template>,\n references: Map<Reference, {directive: DirectiveT, node: Element|Template}|Element|Template>,\n } {\n const directives = new Map<Element|Template, DirectiveT[]>();\n const bindings =\n new Map<BoundAttribute|BoundEvent|TextAttribute, DirectiveT|Element|Template>();\n const references =\n new Map<Reference, {directive: DirectiveT, node: Element | Template}|Element|Template>();\n const matcher = new DirectiveBinder(selectorMatcher, directives, bindings, references);\n matcher.ingest(template);\n return {directives, bindings, references};\n }\n\n private ingest(template: Node[]): void {\n template.forEach(node => node.visit(this));\n }\n\n visitElement(element: Element): void {\n this.visitElementOrTemplate(element.name, element);\n }\n\n visitTemplate(template: Template): void {\n this.visitElementOrTemplate('ng-template', template);\n  $\ln n$  visitElementOrTemplate(elementName: string, node: Element|Template): void {\n // First, determine the HTML shape of the node for the purpose of directive matching. $\ln /1$  Do this by building up a `CssSelector` for the node.\n const cssSelector = createCssSelector(elementName, getAttrsForDirectiveMatching(node));\n\n // Next, use the `SelectorMatcher` to get the list of directives on the node.\n const directives: DirectiveT[] = [];\n this.matcher.match(cssSelector,  $\left(\_$ , directive) => directives.push(directive));\n if (directives.length > 0) {\n this.directives.set(node, directives);\n }\n\n // Resolve any references that are created on this node.\n node.references.forEach(ref => {\n let dirTarget: DirectiveT|null = null;\n\n // If the reference expression is empty, then it matches the \"primary\" directive on the node $\ln$  // (if there is one). Otherwise it matches the host node itself (either an element or $\ln$  // <ng-template> node).\n if (ref.value.trim() === ") {\n // This could be a reference to a component if there is one.\n dirTarget = directives.find(dir => dir.isComponent) || null;\n } else {\n // This should be a reference to a directive exported via exportAs.\n dirTarget =\n directives.find(\n dir => dir.exportAs !== null && dir.exportAs.some(value => value === ref.value))  $\|\n\|$  null;\n // Check if a matching directive was found. $\ln$  if (dirTarget === null)  $\ln$  // No matching directive was found - this reference points to an

unknown target. Leave it\n // unmapped.\n return;\n }\n }\n if (dirTarget !== null) {\n // This reference points to a directive.\n this.references.set(ref, {directive: dirTarget, node});\n } else {\n // This reference points to the node itself.\n this.references.set(ref, node);\n  $\|\cdot\|$ );\n\n // Associate attributes/bindings on the node with directives or with the node itself. $\ln$  type BoundNode = BoundAttribute|BoundEvent|TextAttribute;\n const setAttributeBinding  $=\n\alpha$  (attribute: BoundNode, ioType: keyof Pick<DirectiveMeta, 'inputs'|'outputs'>) => {\n const dir = directives.find(dir => dir[ioType].hasBindingPropertyName(attribute.name));\n const binding = dir !== undefined ? dir : node;\n this.bindings.set(attribute, binding); $\ln$   $\frac{\ln \sqrt{N}}{N}$  // Node inputs (bound attributes) and text attributes can be bound to an $\ln$  // input on a directive.  $\ln$  node.inputs.forEach(input => setAttributeBinding(input, 'inputs')); $\ln$ node.attributes.forEach(attr => setAttributeBinding(attr, 'inputs'));\n if (node instance of Template) {\n node.templateAttrs.forEach(attr => setAttributeBinding(attr, 'inputs'));\n }\n // Node outputs (bound events) can be bound to an output on a directive.\n node.outputs.forEach(output => setAttributeBinding(output, 'outputs'));\n\n // Recurse into the node's children.\n node.children.forEach(child => child.visit(this));\n }\n\n // Unused visitors.\n visitContent(content: Content): void {}\n visitVariable(variable: Variable): void {}\n visitReference(reference: Reference): void {}\n visitTextAttribute(attribute: TextAttribute): void {}\n visitBoundAttribute(attribute: BoundAttribute): void {}\n visitBoundEvent(attribute: BoundEvent): void {}\n visitBoundAttributeOrEvent(node: BoundAttribute|BoundEvent) {}\n visitText(text: Text): void {}\n visitBoundText(text: BoundText): void {}\n visitIcu(icu: Icu): void {}\n}\n\n/\*\*\n \* Processes a template and extract metadata about expressions and symbols within. $\ln \pi$  This is a companion to the `DirectiveBinder` that doesn't require knowledge of directives matched $\ln *$  within the template in order to operate. $\ln * \ln *$  Expressions are visited by the superclass `RecursiveAstVisitor`, with custom logic provided\n \* by overridden methods from that visitor.\n \*/\nclass TemplateBinder extends RecursiveAstVisitor implements Visitor {\n private visitNode: (node: Node) => void;\n\n private pipesUsed: string[] = [];\n\n private constructor(\n private bindings: Map<AST, Reference|Variable>,\n private symbols: Map<Reference|Variable, Template>, private usedPipes: Set<string>,\n private nestingLevel: Map<Template, number>, private scope: Scope,\n private template: Template|null, private level: number)  $\ln$  super $(\cdot)\$ n // Save a bit of processing time by constructing this closure in advance. this.visitNode = (node: Node) => node.visit(this);\n  $\ln / \pi$  / This method is defined to reconcile the type of TemplateBinder since both\n // RecursiveAstVisitor and Visitor define the visit() method in their\n // interfaces.\n override visit(node: AST|Node, context?: any) {\n if (node instance of AST) {\n node.visit(this, context);\n } else  ${\n$ n node.visit(this); $\n \n} \n \n \n \n \n * Process a template and extract metadata about expressions and$ symbols within. $\ln * \ln * \textcircled{e}$  param template the nodes of the template to process $\ln * \textcircled{e}$  param scope the `Scope` of the template being processed. $\ln * \mathcal{Q}$  returns three maps which contain metadata about the template: `expressions` which interprets $\ln$  \* special `AST` nodes in expressions as pointing to references or variables declared within the $\ln$ \* template, `symbols` which maps those variables and references to the nested `Template` which\n \* declares them, if any, and `nestingLevel` which associates each `Template` with a integer\n \* nesting level (how many levels deep within the template structure the `Template` is), starting $\ln *$  at  $1.\n\ln *$   $\ln$  static applyWithScope(template: Node[],

scope: Scope): {\n expressions: Map<AST, Reference|Variable>,\n symbols: Map<Variable|Reference, Template>,\n nestingLevel: Map<Template, number>,\n usedPipes: Set<string>,\n } {\n const expressions = new Map<AST, Reference|Variable>();\n const symbols = new Map<Variable|Reference, Template>();\n const nestingLevel = new Map<Template, number>();\n const usedPipes = new Set<string>();\n // The top-level template has nesting level 0.\n const binder = new TemplateBinder(\n expressions, symbols, usedPipes, nestingLevel, scope,\n template instanceof Template ? template : null, 0);\n binder.ingest(template);\n return  ${\exp\{ \exp\{ \exp\{ \exp\{ \ln \} \} \} \}$ ;\n  ${\infty}$  private ingest(template: Template|Node[]): void  ${\n$  if (template instance of Template)  ${\n \langle \n \rangle}$  // For  $\langle \n \rangle$  template>s, process only variables and child nodes. Inputs, outputs, templateAttrs, $\ln /$  // and references were all processed in the scope of the containing template. $\ln$ template.variables.forEach(this.visitNode);\n template.children.forEach(this.visitNode);\n\n // Set the nesting level.\n this.nestingLevel.set(template, this.level);\n } else  ${\n \over |n}$  // Visit each node from the top-level template.\n template.forEach(this.visitNode);\n  $\ln \ln \in \mathbb{E}$  visitElement(element: Element) {\n // Visit the

inputs, outputs, and children of the element. $\ln$  element.inputs.forEach(this.visitNode); $\ln$ element.outputs.forEach(this.visitNode);\n element.children.forEach(this.visitNode);\n }\n\n visitTemplate(template: Template)  $\{\n\mid \mathcal{V}\n\mid$  First, visit inputs, outputs and template attributes of the template node. $\n\mid$ n template.inputs.forEach(this.visitNode);\n template.outputs.forEach(this.visitNode);\n template.templateAttrs.forEach(this.visitNode);\n\n // References are also evaluated in the outer context.\n template.references.forEach(this.visitNode);\n\n // Next, recurse into the template using its scope, and bumping the nesting level up by one.\n const childScope = this.scope.getChildScope(template);\n const binder = new TemplateBinder(\n this.bindings, this.symbols, this.usedPipes, this.nestingLevel, childScope, template,\n this.level + 1);\n binder.ingest(template);\n }\n\n visitVariable(variable: Variable) {\n // Register the `Variable` as a symbol in the current `Template`.\n if (this.template  $!=$  null)  $\{\n\}$  this.symbols.set(variable, this.template); $\n \|\n \$   $\|\n$  visitReference(reference: Reference)  $\|\n$  // Register the `Reference` as a symbol in the current `Template`.\n if (this.template !== null)  $\{\n \$ this.symbols.set(reference, this.template);\n  $\{\n \}$ \n  $\{\n \}$ // Unused template visitors\n\n visitText(text: Text) {}\n visitContent(content: Content) {}\n visitTextAttribute(attribute: TextAttribute) { $\n\in$  visitIcu(icu: Icu): void  $\n\in$  Object.keys(icu.vars).forEach(key => icu.vars[key].visit(this));\n Object.keys(icu.placeholders).forEach(key => icu.placeholders[key].visit(this));\n }\n\n // The remaining visitors are concerned with processing AST expressions within template bindings\n\n visitBoundAttribute(attribute: BoundAttribute) {\n attribute.value.visit(this);\n }\n\n visitBoundEvent(event: BoundEvent)  $\n\alpha = \text{channeler.visit(this)}:\n \|\n\alpha = \text{BoundText(text: BoundText)}\n\$ }\n override visitPipe(ast: BindingPipe, context: any): any {\n this.usedPipes.add(ast.name);\n return super.visitPipe(ast, context);\n  $\ln n /$  These five types of AST expressions can refer to expression roots, which could be variables\n // or references in the current scope.\n\n override visitPropertyRead(ast: PropertyRead, context: any): any  $\{\n\$  this.maybeMap(context, ast, ast.name); $\n\$ n return super.visitPropertyRead(ast, context); $\n\$ n }\n\n override visitSafePropertyRead(ast: SafePropertyRead, context: any): any {\n this.maybeMap(context, ast, ast.name);\n return super.visitSafePropertyRead(ast, context);\n }\n\n override visitPropertyWrite(ast: PropertyWrite, context: any): any  $\{\n \{ \infty, \infty\} \in \mathbb{N} \}$  return super.visitPropertyWrite(ast, context);\n  $\ln n$  override visitMethodCall(ast: MethodCall, context: any): any {\n this.maybeMap(context, ast, ast.name); $\in$  return super.visitMethodCall(ast, context); $\in \{\infty\}$  override visitSafeMethodCall(ast: SafeMethodCall, context: any): any {\n this.maybeMap(context, ast, ast.name);\n return super.visitSafeMethodCall(ast, context);\n }\n\n private maybeMap(\n scope: Scope, ast: PropertyRead|SafePropertyRead|PropertyWrite|MethodCall|SafeMethodCall,\n name: string): void {\n // If the receiver of the expression isn't the `ImplicitReceiver`, this isn't the root of an\n // `AST` expression that maps to a `Variable` or `Reference`.\n if (!(ast.receiver instance of ImplicitReceiver)) {\n return;\n }\n\n // Check whether the name exists in the current scope. If so, map it. Otherwise, the name is $\ln$  // probably a property on the top-level component context.\n let target = this.scope.lookup(name);\n if (target !== null) {\n this.bindings.set(ast, target);\n  $\ln |\n\ln^* \n \neq \Theta$  Metadata container for a `Target` that allows queries for specific bits of metadata. $\ln * \ln *$  See `BoundTarget` for documentation on the individual methods. $\ln * \ln x$ class R3BoundTarget<DirectiveT extends DirectiveMeta> implements BoundTarget<DirectiveT> {\n constructor(\n readonly target: Target, private directives: Map<Element|Template, DirectiveT[ $\vert$ >,\n private bindings: Map<BoundAttribute|BoundEvent|TextAttribute, DirectiveT|Element|Template>,\n private references:\n Map<BoundAttribute|BoundEvent|Reference|TextAttribute,\n {directive: DirectiveT, node: Element|Template}|Element|Template>,\n private exprTargets: Map<AST, Reference|Variable>,\n private symbols: Map<Reference|Variable, Template>,\n private nestingLevel: Map<Template, number>,\n private templateEntities: Map<Template|null, ReadonlySet<Reference|Variable>>,\n private usedPipes: Set<string>) {  $\n\alpha$  getEntitiesInTemplateScope(template: Template|null): ReadonlySet<Reference|Variable> {\n return this.templateEntities.get(template) ?? new Set();\n }\n\n getDirectivesOfNode(node: Element|Template): DirectiveT[]|null  $\n$  return this.directives.get(node) || null;\n  $\n$  getReferenceTarget(ref: Reference): {directive: DirectiveT, node: Element|Template}|Element\n |Template|null {\n return this.references.get(ref) || null;\n }\n\n getConsumerOfBinding(binding: BoundAttribute|BoundEvent|TextAttribute): DirectiveT|Element\n
|Template|null  $\n\$ n return this.bindings.get(binding) || null;\n  $\n\$ n getExpressionTarget(expr: AST): Reference|Variable|null {\n return this.exprTargets.get(expr) || null;\n }\n\n getTemplateOfSymbol(symbol: Reference|Variable): Template|null {\n return this.symbols.get(symbol) || null;\n }\n\n getNestingLevel(template: Template): number  $\{\nightharpoonup$ return this.nestingLevel.get(template)  $|0\rangle\|0\rangle\|$  }\n\n getUsedDirectives(): DirectiveT[]  $\{\nightharpoonup$ const set = new Set<DirectiveT>();\n this.directives.forEach(dirs => dirs.forEach(dir => set.add(dir)));\n return Array.from(set.values());\n  $\ln \getUsedPipes()$ : string[]  $\n$  return Array.from(this.usedPipes);\n }\n}\n\nfunction extractTemplateEntities(rootScope: Scope): Map<Template|null, Set<Reference|Variable>> {\n const entityMap = new Map<Template|null, Map<string, Reference|Variable>>();\n\n function extractScopeEntities(scope: Scope): Map<string, Reference|Variable>  $\{\n \$ if (entityMap.has(scope.template))  $\{\n \$ return entityMap.get(scope.template)!;\n }\n\n const currentEntities = scope.namedEntities;\n\n let templateEntities: Map<string, Reference|Variable>;\n if (scope.parentScope !== null)  $\n{\n}$  templateEntities = new Map([...extractScopeEntities(scope.parentScope), ...currentEntities]);\n } else {\n templateEntities = new  $Map(current entities); \n\lambda = \ln \max_{\alpha, \alpha, \alpha}$ ,  $\ln \max_{\alpha, \alpha}$  $\ln \n$  const scopesToProcess: Scope[] = [rootScope];\n while (scopesToProcess.length > 0) {\n const scope = scopesToProcess.pop $( )!$ ;\n for (const childScope of scope.childScopes.values()) {\n  $scopesToProcess.push(childScope);\n$   $\n$  extractScopeEntities(scope);\n }\n\n const templateEntities = new Map<Template|null, Set<Reference|Variable>>();\n for (const [template, entities] of entityMap) {\n templateEntities.set(template, new Set(entities.values()));\n  $\ln$  return templateEntities;\n}\n","/\*\*\n \* @license\n \* Copyright Google LLC All Rights Reserved.\n \*\n \* Use of this source code is governed by an MIT-style license that can be $\ln *$  found in the LICENSE file at https://angular.io/license $\ln *$ /nimport  $*$  as o from '../output/output\_ast';\n\nimport {Identifiers as R3} from './r3\_identifiers';\nimport {devOnlyGuardedExpression} from './util';\n\nexport type CompileClassMetadataFn = (metadata: R3ClassMetadata) => o.Expression;\n\n/\*\*\n \* Metadata of a class which captures the original Angular decorators of a class. The original $\ln *$  decorators are preserved in the generated code to allow TestBed APIs to recompile the class\n \* using the original decorator with a set of overrides applied.\n \*/\nexport interface R3ClassMetadata  $\ln$  /\*\*\n \* The class type for which the metadata is captured.\n  $*\n\pi$  type: o.Expression;\n\n /\*\*\n \* An expression representing the Angular decorators that were applied on the class.\n  $*\n$  decorators: o.Expression;\n\n  $/**\n$  \* An expression representing the Angular decorators applied to constructor parameters, or `null`\n  $*$  if there is no constructor.\n  $*\wedge$ n ctorParameters: o.Expression|null;\n\n /\*\*\n \* An expression representing the Angular decorators that were applied on the properties of the  $n * class$ , or `null` if no properties have decorators.  $n * \n\rightharpoonup n$  propDecorators: o.Expression|null;\n}\n\nexport function compileClassMetadata(metadata: R3ClassMetadata): o.Expression {\n // Generate an ngDevMode guarded call to setClassMetadata with the class identifier and its\n // metadata.\n const fnCall =  $o.$ importExpr(R3.setClassMetadata).callFn( $\ln$  metadata.type, $\ln$  metadata.decorators, $\ln$ metadata.ctorParameters ?? o.literal(null),\n metadata.propDecorators ?? o.literal(null),\n ]);\n const iife = o.fn([], [devOnlyGuardedExpression(fnCall).toStmt()]);\n return iife.callFn([]);\n}\n","/\*\*\n \* @license\n \* Copyright Google LLC All Rights Reserved. $\ln \pi \$  Use of this source code is governed by an MIT-style license that can be $\ln$ \* found in the LICENSE file at https://angular.io/license\n \*/\nimport \* as o from '../../output/output\_ast';\nimport {R3ClassMetadata} from '../r3\_class\_metadata\_compiler';\nimport {Identifiers as R3} from '../r3\_identifiers';\nimport {DefinitionMap} from '../view/util';\n\nimport {R3DeclareClassMetadata} from  $\Delta$ :/api':\n\n/\*\*\n \* Every time we make a breaking change to the declaration interface or partial-linker behavior, we\n \* must update this constant to prevent old partial-linkers from incorrectly processing the $\ln$  \* declaration. $\ln$  \* $\ln$  \* Do not include any prerelease in these versions as they are ignored.\n \*/\nconst MINIMUM PARTIAL LINKER VERSION = '12.0.0';\n\nexport function compileDeclareClassMetadata(metadata: R3ClassMetadata): o.Expression {\n const definitionMap = new DefinitionMap<R3DeclareClassMetadata>();\n definitionMap.set('minVersion', o.literal(MINIMUM\_PARTIAL\_LINKER\_VERSION));\n definitionMap.set('version', o.literal('12.2.16'));\n definitionMap.set('ngImport', o.importExpr(R3.core));\n definitionMap.set('type', metadata.type);\n definitionMap.set('decorators', metadata.decorators);\n definitionMap.set('ctorParameters',

metadata.ctorParameters);\n definitionMap.set('propDecorators', metadata.propDecorators);\n\n return o.importExpr(R3.declareClassMetadata).callFn([definitionMap.toLiteralMap()]);\n}\n","/\*\*\n \* @license\n \* Copyright Google LLC All Rights Reserved. $\ln \pi$  To Use of this source code is governed by an MIT-style license that can be\n \* found in the LICENSE file at https://angular.io/license\n \*/\nimport \* as o from '../../output/output\_ast';\nimport {R3DependencyMetadata} from '../r3\_factory';\nimport {DefinitionMap} from '../view/util';\nimport {R3DeclareDependencyMetadata} from './api';\n\n/\*\*\n \* Creates an array literal expression from the given array, mapping all values to an expression\n \* using the provided mapping function. If the array is empty or null, then null is returned. $\ln * \mathbb{Q}$  param values The array to transfer into literal array expression. $\ln *$ @param mapper The logic to use for creating an expression for the array's values.\n \* @returns An array literal expression representing `values`, or null if `values` is empty or $\ln *$  is itself null. $\ln * \Lambda$ nexport function toOptionalLiteralArray<T> $(\n$  values: T[]|null, mapper: (value: T) => o.Expression): o.LiteralArrayExpr|null  ${\n}$ if (values === null || values.length === 0) {\n return null;\n }\n return o.literalArr(values.map(value => mapper(value))); $\ln{\ln\pi}$  \* Creates an object literal expression from the given object, mapping all values to an expression $\ln *$  using the provided mapping function. If the object has no keys, then null is returned. $\ln * \ln * \omega$  param object The object to transfer into an object literal expression. $\ln * \mathcal{Q}$  param mapper The logic to use for creating an expression for the object's values.\n \* @returns An object literal expression representing `object`, or null if `object` does not have\n \* any keys.\n \*/\nexport function toOptionalLiteralMap<T>\\n object: {[key: string]: T}, mapper: (value: T) => o.Expression): o.LiteralMapExpr|null  $\{\n$  const entries = Object.keys(object).map(key =>  $\{\n$  const value = object[key];\n return {key, value: mapper(value), quoted: true};\n });\n\n if (entries.length > 0) {\n return o.literalMap(entries);\n } else  ${\n \nu}\n \n}$ \n }\n $\nu$ export function compileDependencies(deps: R3DependencyMetadata[]|'invalid'|null): o.LiteralExpr|\n o.LiteralArrayExpr {\n if (deps == 'invalid') {\n // The `deps` can be set to the string \"invalid\" by the `unwrapConstructorDependencies()`\n // function, which tries to convert `ConstructorDeps` into `R3DependencyMetadata[]`.\n return o.literal('invalid');\n } else if (deps === null)  $\n\$  return o.literal(null);\n } else  $\mathcal{Arr}(deps.map(compileDependerov))$ ;\n  $\n\neq\$ function compileDependency(dep: R3DependencyMetadata): o.LiteralMapExpr {\n const depMeta = new DefinitionMap<R3DeclareDependencyMetadata>();\n depMeta.set('token', dep.token);\n if  $(\text{dep.attributeNameType } != \text{nl}) \$ n depMeta.set('attribute', o.literal(true));\n }\n if (dep.host) {\n depMeta.set('host', o.literal(true));\n }\n if (dep.optional) {\n depMeta.set('optional', o.literal(true));\n }\n if (dep.self) {\n depMeta.set('self', o.literal(true));\n }\n if (dep.skipSelf) {\n depMeta.set('skipSelf', o.literal(true));\n }\n return depMeta.toLiteralMap();\n}\n","/\*\*\n \* @license\n \* Copyright Google LLC All Rights Reserved. $\ln * \ln *$  Use of this source code is governed by an MIT-style license that can be $\ln *$  found in the LICENSE file at https://angular.io/license\n \*/\nimport \* as o from '../../output/output\_ast';\nimport {Identifiers as R3} from '../r3\_identifiers';\nimport {convertFromMaybeForwardRefExpression, R3CompiledExpression} from '../util';\nimport {R3DirectiveMetadata, R3HostMetadata, R3QueryMetadata} from '../view/api';\nimport {createDirectiveType} from '../view/compiler';\nimport {asLiteral, conditionallyCreateMapObjectLiteral, DefinitionMap} from '../view/util';\nimport {R3DeclareDirectiveMetadata, R3DeclareQueryMetadata} from './api';\nimport {toOptionalLiteralMap} from './util';\n\n/\*\*\n \* Every time we make a breaking change to the declaration interface or partial-linker behavior, we\n \* must update this constant to prevent old partial-linkers from incorrectly processing the $\ln *$  declaration. $\ln * \ln *$  Do not include any prerelease in these versions as they are ignored.\n \*/\nconst MINIMUM\_PARTIAL\_LINKER\_VERSION = '12.0.0';\n\n/\*\*\n \* Compile a directive declaration defined by the `R3DirectiveMetadata`.\n \*/\nexport function compileDeclareDirectiveFromMetadata(meta: R3DirectiveMetadata):\n R3CompiledExpression {\n const definitionMap = createDirectiveDefinitionMap(meta); $\ln \ln \text{const}$  expression = o.importExpr(R3.declareDirective).callFn( $\text{[definitionMap.to}$ LiteralMap()]);\n const type = createDirectiveType(meta);\n\n return {expression, type, statements:  $[1]$ ;\n\n/\*\*\n \* Gathers the declaration fields for a directive into a `DefinitionMap`. This allows for reusing\n \* this logic for components, as they extend the directive metadata.\n \*/\nexport function createDirectiveDefinitionMap(meta: R3DirectiveMetadata):\n DefinitionMap<R3DeclareDirectiveMetadata> ${\n \cdot \n }$  const definitionMap = new

DefinitionMap<R3DeclareDirectiveMetadata>();\n\n definitionMap.set('minVersion',

o.literal(MINIMUM\_PARTIAL\_LINKER\_VERSION));\n definitionMap.set('version', o.literal('12.2.16'));\n\n // e.g. `type: MyDirective`\n definitionMap.set('type', meta.internalType);\n\n // e.g. `selector: 'some-dir'`\n if  $(meta.sleepctor !== null) {\n  $definitionMap.set('selector', o.literal(meta.sleepector));\n }\n \n \} \n  $l = mull$$$ definitionMap.set('inputs', conditionallyCreateMapObjectLiteral(meta.inputs, true));\n definitionMap.set('outputs', conditionallyCreateMapObjectLiteral(meta.outputs));\n\n definitionMap.set('host', compileHostMetadata(meta.host));\n\n definitionMap.set('providers', meta.providers);\n\n if (meta.queries.length > 0)  ${\nightharpoonup}$  definitionMap.set('queries', o.literalArr(meta.queries.map(compileQuery))); $\nightharpoonup$  } (meta.viewQueries.length > 0)  $\n{\n  $\delta$  definitionMap.set('viewQueries',\n$ o.literalArr(meta.viewQueries.map(compileQuery)));\n  $\ln \in \text{m}$  if (meta.exportAs !== null) {\n definitionMap.set('exportAs', asLiteral(meta.exportAs));\n }\n\n if (meta.usesInheritance) {\n definitionMap.set('usesInheritance', o.literal(true));\n }\n if (meta.lifecycle.usesOnChanges) {\n definitionMap.set('usesOnChanges', o.literal(true));\n }\n\n definitionMap.set('ngImport', o.importExpr(R3.core));\n\n return definitionMap;\n\\n/\*\*\n \* Compiles the metadata of a single query into its partial declaration form as declared $\ln *$  by `R3DeclareQueryMetadata`. $\ln *$  $\ln$ function compileQuery(query: R3QueryMetadata): o.LiteralMapExpr {\n const meta = new DefinitionMap<R3DeclareQueryMetadata>();\n meta.set('propertyName', o.literal(query.propertyName));\n if (query.first) {\n meta.set('first', o.literal(true));\n  $\ln$  meta.set(\n 'predicate',\n Array.isArray(query.predicate) ? asLiteral(query.predicate) :\n

 convertFromMaybeForwardRefExpression(query.predicate));\n if (!query.emitDistinctChangesOnly) {\n // `emitDistinctChangesOnly` is special because we expect it to be `true`.\n // Therefore we explicitly emit the field, and explicitly place it only when it's `false`.\n meta.set('emitDistinctChangesOnly', o.literal(false));\n } else {\n // The linker will assume that an absent `emitDistinctChangesOnly` flag is by default `true`.\n  $\ln$  if  $(query.descendants) \{\n meta.set('descendants', o.literal(true));\n }\n meta.set('red', query.read');\nn$ (query.static)  $\{\n\mathbf{m} = \mathbf{m} \cdot \mathbf{n} \cdot \mathbf{n}$ host metadata into its partial declaration form as declared\n \* in `R3DeclareDirectiveMetadata['host']`\n \*/\nfunction compileHostMetadata(meta: R3HostMetadata): o.LiteralMapExpr|null {\n const hostMetadata = new DefinitionMap<NonNullable<R3DeclareDirectiveMetadata['host']>>();\n hostMetadata.set('attributes', toOptionalLiteralMap(meta.attributes, expression => expression));\n hostMetadata.set('listeners', toOptionalLiteralMap(meta.listeners, o.literal));\n hostMetadata.set('properties', toOptionalLiteralMap(meta.properties, o.literal)); $\ln \ln$  if (meta.specialAttributes.styleAttr)  $\ln$ hostMetadata.set('styleAttribute', o.literal(meta.specialAttributes.styleAttr));\n }\n if (meta.specialAttributes.classAttr) {\n hostMetadata.set('classAttribute', o.literal(meta.specialAttributes.classAttr));\n  $\ln \inf$  (hostMetadata.values.length > 0) {\n return hostMetadata.toLiteralMap();\n } else {\n return null;\n }\n}\n","/\*\*\n \* @license\n \* Copyright Google LLC All Rights Reserved.\n \*\n \* Use of this source code is governed by an MIT-style license that can be\n \* found in the LICENSE file at https://angular.io/license\n \*/\nimport \* as core from '../../core';\nimport {DEFAULT\_INTERPOLATION\_CONFIG} from '../../ml\_parser/interpolation\_config';\nimport \* as o from '../../output/output\_ast';\nimport {ParseLocation, ParseSourceFile, ParseSourceSpan} from '../../parse\_util';\nimport {Identifiers as R3} from '../r3\_identifiers';\nimport {generateForwardRef, R3CompiledExpression} from '../util';\nimport {DeclarationListEmitMode, R3ComponentMetadata, R3UsedDirectiveMetadata} from '../view/api';\nimport {createComponentType} from '../view/compiler';\nimport {ParsedTemplate} from '../view/template';\nimport {DefinitionMap} from '../view/util';\n\nimport {R3DeclareComponentMetadata, R3DeclareUsedDirectiveMetadata} from './api';\nimport {createDirectiveDefinitionMap} from './directive';\nimport  ${\text{toOptional LiteralArray}}$  from './util';\n\nexport interface DeclareComponentTemplateInfo  ${\n \times \mathbb{R}^n \cdot \mathbb{R}^n}$  \* The string contents of the template. $\ln$  \* This is the  $\lceil$ "logical $\rceil$ " template string, after expansion of any escaped characters (for inline\n \* templates). This may differ from the actual template bytes as they appear in the .ts file.\n  $*\wedge$ n content: string;\n\n /\*\*\n \* A full path to the file which contains the template.\n \*\n \* This can be either the original .ts file if the template is inline, or the .html file if an $\ln$  \* external file was used. $\ln$  \*/ $\ln$  sourceUrl:

string;\n\n /\*\*\n \* Whether the template was inline (using `template`) or external (using `templateUrl`).\n \*/\n isInline: boolean;\n\n /\*\*\n \* If the template was defined inline by a direct string literal, then this is that literal\n \* expression. Otherwise `null`, if the template was not defined inline or was not a literal. $\ln * \wedge$ n inlineTemplateLiteralExpression: o.Expression|null;\n}\n\n/\*\*\n \* Compile a component declaration defined by the `R3ComponentMetadata`.\n \*/\nexport function compileDeclareComponentFromMetadata(\n meta: R3ComponentMetadata, template: ParsedTemplate,\n additionalTemplateInfo: DeclareComponentTemplateInfo): R3CompiledExpression  ${\n$  const definitionMap = createComponentDefinitionMap(meta, template, additionalTemplateInfo); $\ln \ln \text{ const}$  expression = o.importExpr(R3.declareComponent).callFn( $\text{[definitionMap.to}$ LiteralMap()]);\n const type = createComponentType(meta); $\ln \ln$  return {expression, type, statements:  $[\cdot]$ ; $\ln \ln(x^{**})$  \* Gathers the declaration fields for a component into a `DefinitionMap`.\n \*/\nexport function createComponentDefinitionMap(\n meta: R3ComponentMetadata, template: ParsedTemplate,\n templateInfo: DeclareComponentTemplateInfo): DefinitionMap<R3DeclareComponentMetadata> {\n const definitionMap: DefinitionMap<R3DeclareComponentMetadata> =\n createDirectiveDefinitionMap(meta);\n\n definitionMap.set('template', getTemplateExpression(template, templateInfo));\n if (templateInfo.isInline) {\n definitionMap.set('isInline', o.literal(true));\n }\n\n definitionMap.set('styles', toOptionalLiteralArray(meta.styles, o.literal));\n definitionMap.set(\n 'components',\n compileUsedDirectiveMetadata(meta, directive => directive.isComponent === true));\n definitionMap.set(\n 'directives',\n compileUsedDirectiveMetadata(meta, directive => directive.isComponent !== true));\n definitionMap.set('pipes', compileUsedPipeMetadata(meta));\n definitionMap.set('viewProviders', meta.viewProviders);\n definitionMap.set('animations', meta.animations);\n\n if  $(meta.change Detection !== undefined) {\n \ definitionMap.set(\n \n 'change Detection'.\n$ 

o.importExpr(R3.ChangeDetectionStrategy)\n

.prop(core.ChangeDetectionStrategy[meta.changeDetection]));\n }\n if (meta.encapsulation !== core.ViewEncapsulation.Emulated)  $\{\n\$  definitionMap.set $(\n\$  'encapsulation',\n o.importExpr(R3.ViewEncapsulation).prop(core.ViewEncapsulation[meta.encapsulation]));\n }\n if  $(meta.interpolation != = DEFAULT INTERPOLATION CONFIG) {\n definitionMap.set(\n Internet functionMap.set(\n }]$ 

o.literalArr([o.literal(meta.interpolation.start), o.literal(meta.interpolation.end)]));\n }\n\n if  $(\text{template}, \text{pressure}$ Whitespaces === true)  $\{\n\}$  definitionMap.set('preserveWhitespaces', o.literal(true));\n  $\{\n\}\n\$ return definitionMap;\n}\n\nfunction getTemplateExpression(\n template: ParsedTemplate, templateInfo: DeclareComponentTemplateInfo): o.Expression  $\{\n\mid \mathcal{H} \mid \mathcal{H}\n\mid \mathcal{H}\n\}$  if the template has been defined using a direct literal, we use that expression directly\n // without any modifications. This is ensures proper source mapping from the partially\n // compiled code to the source file declaring the template. Note that this does not capture $\ln$  // template literals referenced indirectly through an identifier.\n if (templateInfo.inlineTemplateLiteralExpression !== null) {\n return templateInfo.inlineTemplateLiteralExpression;\n  $\ln \Lambda$  / If the template is defined inline but not through a literal, the template has been resolved\n // through static interpretation. We create a literal but cannot provide any source span. Note $\ln$  // that we cannot use the expression defining the template because the linker expects the template $\ln$  // to be defined as a literal in the declaration.\n if (templateInfo.isInline)  ${\n}$  return o.literal(templateInfo.content, null, null);\n  $\ln \Lambda /$  The template is external so we must synthesize an expression node with\n // the appropriate source-span.\n const contents = templateInfo.content;\n const file = new ParseSourceFile(contents, templateInfo.sourceUrl);\n const start = new ParseLocation(file,  $(0, 0, 0)$ ;\n const end = computeEndLocation(file, contents);\n const span = new ParseSourceSpan(start, end);\n return o.literal(contents, null, span);\n}\n\nfunction computeEndLocation(file: ParseSourceFile, contents: string): ParseLocation {\n const length = contents.length;\n let lineStart = 0;\n let lastLineStart = 0;\n let line = 0;\n do {\n lineStart = contents.indexOf('\\n', lastLineStart);\n if (lineStart !== -1)  $\n\alpha$  lastLineStart = lineStart + 1;\n line++;\n }\n } while (lineStart !== -1);\n\n return new ParseLocation(file, length, line, length - lastLineStart);\n}\n\n/\*\*\n \* Compiles the directives as registered in the component metadata into an array literal of the $\ln *$  individual directives. If the component does not use any directives, then null is returned.\n \*/\nfunction compileUsedDirectiveMetadata(\n meta: R3ComponentMetadata,\n predicate: (directive: R3UsedDirectiveMetadata)  $\Rightarrow$  boolean): o.LiteralArrayExpr|null {\n const wrapType =

meta.declarationListEmitMode !== DeclarationListEmitMode.Direct ?\n generateForwardRef :\n (expr: o.Expression)  $\Rightarrow$  expr;\n\n const directives = meta.directives.filter(predicate);\n return

toOptionalLiteralArray(directives, directive  $\geq$  {\n const dirMeta = new

DefinitionMap<R3DeclareUsedDirectiveMetadata>();\n dirMeta.set('type', wrapType(directive.type));\n dirMeta.set('selector', o.literal(directive.selector));\n dirMeta.set('inputs', toOptionalLiteralArray(directive.inputs, o.literal));\n dirMeta.set('outputs', toOptionalLiteralArray(directive.outputs, o.literal));\n dirMeta.set('exportAs', toOptionalLiteralArray(directive.exportAs, o.literal));\n return dirMeta.toLiteralMap();\n  $\ln\ln\frac{x}{\ln x}$ Compiles the pipes as registered in the component metadata into an object literal, where the $\ln *$  pipe's name is used as key and a reference to its type as value. If the component does not use $\ln *$  any pipes, then null is returned. $\ln$ \*/\nfunction compileUsedPipeMetadata(meta: R3ComponentMetadata): o.LiteralMapExpr|null {\n if  $(\text{meta.pipes.size} == 0) \$ |\n return null;\n }\n\n const wrapType = meta.declarationListEmitMode !== DeclarationListEmitMode.Direct ?\n generateForwardRef :\n (expr: o.Expression) => expr;\n\n const entries  $=$  [];\n for (const [name, pipe] of meta.pipes) {\n entries.push({key: name, value: wrapType(pipe), quoted: true});\n }\n return o.literalMap(entries);\n}\n","/\*\*\n \* @license\n \* Copyright Google LLC All Rights Reserved. $\ln * \ln *$  Use of this source code is governed by an MIT-style license that can be $\ln *$  found in the LICENSE file at https://angular.io/license\n \*/\nimport \* as o from '../../output/output\_ast';\nimport {createFactoryType, FactoryTarget, R3FactoryMetadata} from '../r3\_factory';\nimport {Identifiers as R3} from '../r3\_identifiers';\nimport {R3CompiledExpression} from '../util';\nimport {DefinitionMap} from '../view/util';\n\nimport {R3DeclareFactoryMetadata} from './api';\nimport {compileDependencies} from './util';\n\n/\*\*\n \* Every time we make a breaking change to the declaration interface or partial-linker behavior, we\n \* must update this constant to prevent old partial-linkers from incorrectly processing the $\ln$  \* declaration. $\ln$  \* $\ln$  \* Do not include any prerelease in these versions as they are ignored.\n \*/\nconst MINIMUM\_PARTIAL\_LINKER\_VERSION = '12.0.0';\n\nexport function compileDeclareFactoryFunction(meta: R3FactoryMetadata): R3CompiledExpression  $\{\n\}$  const definitionMap = new DefinitionMap<R3DeclareFactoryMetadata>();\n definitionMap.set('minVersion', o.literal(MINIMUM\_PARTIAL\_LINKER\_VERSION));\n definitionMap.set('version', o.literal('12.2.16'));\n definitionMap.set('ngImport', o.importExpr(R3.core));\n definitionMap.set('type', meta.internalType);\n definitionMap.set('deps', compileDependencies(meta.deps));\n definitionMap.set('target', o.importExpr(R3.FactoryTarget).prop(FactoryTarget[meta.target]));\n\n return {\n expression: o.importExpr(R3.declareFactory).callFn([definitionMap.toLiteralMap()]),\n statements: [],\n type: createFactoryType(meta),\n };\n}\n","/\*\*\n \* @license\n \* Copyright Google LLC All Rights Reserved.\n \*\n \* Use of this source code is governed by an MIT-style license that can be\n \* found in the LICENSE file at https://angular.io/license\n \*/\nimport {createInjectableType, R3InjectableMetadata} from '../../injectable\_compiler\_2';\nimport \* as o from '../../output/output\_ast';\nimport {Identifiers as R3} from '../r3\_identifiers';\nimport {convertFromMaybeForwardRefExpression, R3CompiledExpression} from '../util';\nimport {DefinitionMap} from '../view/util';\n\nimport {R3DeclareInjectableMetadata} from './api';\nimport  ${\rm \{compileDependency\}}$  from './util';\n\n/\*\*\n \* Every time we make a breaking change to the declaration interface or partial-linker behavior, we\n \* must update this constant to prevent old partial-linkers from incorrectly processing the $\ln *$  declaration. $\ln * \ln *$  Do not include any prerelease in these versions as they are ignored. $\ln * \ln$ MINIMUM\_PARTIAL\_LINKER\_VERSION = '12.0.0';\n\n/\*\*\n \* Compile a Injectable declaration defined by the `R3InjectableMetadata`.\n \*/\nexport function compileDeclareInjectableFromMetadata(meta: R3InjectableMetadata):\n R3CompiledExpression {\n const definitionMap = createInjectableDefinitionMap(meta); $\ln \ln$  const expression = o.importExpr(R3.declareInjectable).callFn( $\text{[definitionMap.toLiteralMap()]}$ );\n const type = createInjectableType(meta);\n\n return {expression, type, statements:  $[1]$ ;\n\n/\*\*\n \* Gathers the declaration fields for a Injectable into a `DefinitionMap`.\n \*/\nexport function createInjectableDefinitionMap(meta: R3InjectableMetadata):\n DefinitionMap<R3DeclareInjectableMetadata> {\n const definitionMap = new

DefinitionMap<R3DeclareInjectableMetadata>();\n\n definitionMap.set('minVersion',

o.literal(MINIMUM\_PARTIAL\_LINKER\_VERSION));\n definitionMap.set('version', o.literal('12.2.16'));\n definitionMap.set('ngImport', o.importExpr(R3.core));\n definitionMap.set('type', meta.internalType);\n\n // Only generate providedIn property if it has a non-null value $\langle n \rangle$  if (meta.providedIn !== undefined) { $\langle n \rangle$  const providedIn = convertFromMaybeForwardRefExpression(meta.providedIn);\n if ((providedIn as o.LiteralExpr).value !== null)  ${\n \dot{\text{im}}\$  definitionMap.set('providedIn', providedIn);\n  ${\n \dot{\text{im}}\$  if (meta.useClass !== undefined)  ${\n \dot{\text{im}}}$ definitionMap.set('useClass', convertFromMaybeForwardRefExpression(meta.useClass));\n }\n if  $(meta.useExisting !== undefined) {\n \dot{in} definitionMap.set('useExisting'.\n$ 

convertFromMaybeForwardRefExpression(meta.useExisting));\n  $\ln$  if (meta.useValue !== undefined) {\n definitionMap.set('useValue', convertFromMaybeForwardRefExpression(meta.useValue));\n }\n // Factories do not contain `ForwardRef`s since any types are already wrapped in a function call\n // so the types will not be eagerly evaluated. Therefore we do not need to process this expression\n // with `convertFromProviderExpression()`.\n if (meta.useFactory !== undefined)  $\n{\n  $\n$  definitionMap.set('useFactory', meta.useFactory);\n  $\n$ }\n\n if (meta.deps !==$ undefined)  ${\n$  definitionMap.set('deps', o.literalArr(meta.deps.map(compileDependency)));\n  ${\n }$ definitionMap;\n}\n","/\*\*\n \* @license\n \* Copyright Google LLC All Rights Reserved.\n \*\n \* Use of this source code is governed by an MIT-style license that can be\n \* found in the LICENSE file at https://angular.io/license\n \*/\nimport \* as o from '../../output/output\_ast';\nimport {Identifiers as R3} from '../r3\_identifiers';\nimport {createInjectorType, R3InjectorMetadata} from '../r3\_injector\_compiler';\nimport {R3CompiledExpression} from '../util';\nimport {DefinitionMap} from '../view/util';\nimport {R3DeclareInjectorMetadata} from './api';\n\n/\*\*\n \* Every time we make a breaking change to the declaration interface or partial-linker behavior, we\n \* must update this constant to prevent old partial-linkers from incorrectly processing the $\ln *$  declaration. $\ln * \ln *$  Do not include any prerelease in these versions as they are ignored. $\ln$  \*/\nconst MINIMUM\_PARTIAL\_LINKER\_VERSION = '12.0.0';\n\nexport function compileDeclareInjectorFromMetadata(meta: R3InjectorMetadata):

R3CompiledExpression  $\nvert \nvert$  const definitionMap = createInjectorDefinitionMap(meta); $\nvert \nvert$ n const expression = o.importExpr(R3.declareInjector).callFn([definitionMap.toLiteralMap()]);\n const type =

createInjectorType(meta);\n\n return {expression, type, statements:  $[\cdot]$ ;\n\n/\*\*\n \* Gathers the declaration fields for an Injector into a `DefinitionMap`.\n \*/\nfunction createInjectorDefinitionMap(meta: R3InjectorMetadata):\n DefinitionMap<R3DeclareInjectorMetadata>  ${\n}$  const definitionMap = new

DefinitionMap<R3DeclareInjectorMetadata>();\n\n definitionMap.set('minVersion',

o.literal(MINIMUM\_PARTIAL\_LINKER\_VERSION));\n definitionMap.set('version', o.literal('12.2.16'));\n definitionMap.set('ngImport', o.importExpr(R3.core));\n\n definitionMap.set('type', meta.internalType);\n definitionMap.set('providers', meta.providers);\n if (meta.imports.length > 0) {\n definitionMap.set('imports', o.literalArr(meta.imports));\n  $\ln$  return definitionMap;\n}\n","/\*\*\n \* @license\n \* Copyright Google LLC All Rights Reserved.\n \*\n \* Use of this source code is governed by an MIT-style license that can be\n \* found in the LICENSE file at https://angular.io/license\n \*/\nimport \* as o from '../../output/output\_ast';\nimport {Identifiers as R3} from '../r3\_identifiers';\nimport {createNgModuleType, R3NgModuleMetadata} from

'../r3\_module\_compiler';\nimport {R3CompiledExpression, refsToArray} from '../util';\nimport {DefinitionMap} from '../view/util';\n\nimport {R3DeclareNgModuleMetadata} from './api';\n\n/\*\*\n \* Every time we make a breaking change to the declaration interface or partial-linker behavior, we\n \* must update this constant to prevent old partial-linkers from incorrectly processing the $\ln *$  declaration. $\ln * \ln *$  Do not include any prerelease in these versions as they are ignored. $\in$  \*/\nconst MINIMUM\_PARTIAL\_LINKER\_VERSION = '12.0.0';\n\nexport function compileDeclareNgModuleFromMetadata(meta: R3NgModuleMetadata): R3CompiledExpression {\n const  $definitionMap = createNeModuleDefinitionMap(meta);$   $h \cap const$  expression =

o.importExpr(R3.declareNgModule).callFn( $\delta$ definitionMap.toLiteralMap()]);\n const type =

createNgModuleType(meta);\n\n return {expression, type, statements: []};\n\n/\*\*\n \* Gathers the declaration fields for an NgModule into a `DefinitionMap`.\n \*/\nfunction createNgModuleDefinitionMap(meta:

R3NgModuleMetadata):\n DefinitionMap<R3DeclareNgModuleMetadata>  $\ln$  const definitionMap = new DefinitionMap<R3DeclareNgModuleMetadata>();\n\n definitionMap.set('minVersion',

o.literal(MINIMUM\_PARTIAL\_LINKER\_VERSION));\n definitionMap.set('version', o.literal('12.2.16'));\n

definitionMap.set('ngImport', o.importExpr(R3.core));\n definitionMap.set('type', meta.internalType);\n\n // We only generate the keys in the metadata if the arrays contain values. $\ln \frac{n}{N}$  We must wrap the arrays inside a function if any of the values are a forward reference to a $\ln \frac{1}{\pi}$  not-yet-declared class. This is to support JIT execution of the `ngDeclareNgModule()` call.\n // In the linker these wrappers are stripped and then reapplied for the `defineNgModule()` call.\n\n if (meta.bootstrap.length > 0) {\n definitionMap.set('bootstrap', refsToArray(meta.bootstrap, meta.containsForwardDecls));\n  $\ln n$  if (meta.declarations.length > 0) {\n definitionMap.set('declarations', refsToArray(meta.declarations, meta.containsForwardDecls));\n }\n\n if  $(meta.$ imports.length  $> 0$ }  $\{n \cdot \text{definitionMap.set}(\text{imports'}, \text{refsToArray}(\text{meta.} \text{imports}, \text{read} \text{imports}, \text{read} \text{imports})\})$ meta.containsForwardDecls));\n  $\ln$  if (meta.exports.length > 0) {\n definitionMap.set('exports', refsToArray(meta.exports, meta.containsForwardDecls));\n  $\ln\$ n if (meta.schemas !== null && meta.schemas.length > 0)  $\{\n\{$  definitionMap.set('schemas', o.literalArr(meta.schemas.map(ref => ref.value))); $\n\}$  $\|\n\|$  if (meta.id !== null)  $\{\n\$  definitionMap.set('id', meta.id);\n  $\|\n\|$  return definitionMap;\n $\|\n\|$ ,"/\*\*\n \* @license\n \* Copyright Google LLC All Rights Reserved. $\ln \pi$  \* Use of this source code is governed by an MITstyle license that can be $\ln *$  found in the LICENSE file at https://angular.io/license $\ln *$ /nimport  $*$  as o from '../../output/output\_ast';\nimport {Identifiers as R3} from '../r3\_identifiers';\nimport {createPipeType, R3PipeMetadata} from '../r3\_pipe\_compiler';\nimport {R3CompiledExpression} from '../util';\nimport {DefinitionMap} from '../view/util';\nimport {R3DeclarePipeMetadata} from './api';\n\n/\*\*\n \* Every time we make a breaking change to the declaration interface or partial-linker behavior, we\n \* must update this constant to prevent old partial-linkers from incorrectly processing the $\ln *$  declaration. $\ln * \ln *$  Do not include any prerelease in these versions as they are ignored. $\ln$  \*/\nconst MINIMUM\_PARTIAL\_LINKER\_VERSION = '12.0.0'; $\ln\ln$ /\*\*\n \* Compile a Pipe declaration defined by the `R3PipeMetadata`. $\ln$  \*/ $\cap$  nexport function compileDeclarePipeFromMetadata(meta: R3PipeMetadata): R3CompiledExpression {\n const definitionMap = createPipeDefinitionMap(meta); $\ln \ln$  const expression = o.importExpr(R3.declarePipe).callFn([definitionMap.toLiteralMap()]);\n const type = createPipeType(meta);\n\n return {expression, type, statements:  $[\cdot]\$ ;\n}\n\n/\*\*\n \* Gathers the declaration fields for a Pipe into a `DefinitionMap`.\n \*/\nexport function createPipeDefinitionMap(meta: R3PipeMetadata):\n DefinitionMap<R3DeclarePipeMetadata> $\{\n \alpha$  const definitionMap = new DefinitionMap<R3DeclarePipeMetadata>();\n\n definitionMap.set('minVersion', o.literal(MINIMUM\_PARTIAL\_LINKER\_VERSION));\n definitionMap.set('version', o.literal('12.2.16'));\n definitionMap.set('ngImport', o.importExpr(R3.core));\n\n // e.g. `type: MyPipe`\n definitionMap.set('type', meta.internalType);\n // e.g. `name: \"myPipe\"`\n definitionMap.set('name', o.literal(meta.pipeName));\n\n if (meta.pure === false) {\n // e.g. `pure: false`\n definitionMap.set('pure', o.literal(meta.pure));\n }\n\n return definitionMap; $\n\ln \frac{\max}{\max}$  \* @license $\ln *$  Copyright Google LLC All Rights Reserved. $\ln * \ln *$  Use of this source code is governed by an MIT-style license that can be\n \* found in the LICENSE file at https://angular.io/license\n \*/\n\n//////////////////////////////////////\n// THIS FILE HAS GLOBAL SIDE EFFECT //\n// (see bottom of file) //\n//////////////////////////////////////\n\n/\*\*\n \* @module\n \* @description\n \* Entry point for all APIs of the compiler package.\n \*\n \* <div class=\"callout is-critical\">\n \* <header>Unstable APIs</header>\n \* <p>\n \* All compiler apis are currently considered experimental and private!\n \*  $\langle p \rangle$ \n \*  $\langle p \rangle$ \n \* We expect the APIs in this package to keep on changing. Do not rely on them. $\ln * \n *  $\langle$  \div \n * \n \nimport * as core from$ './core';\nimport {publishFacade} from './jit\_compiler\_facade';\nimport {global} from './util';\n\nexport {CUSTOM\_ELEMENTS\_SCHEMA, NO\_ERRORS\_SCHEMA, SchemaMetadata} from './core';\nexport {core};\n\nexport \* from './version';\nexport \* from './template\_parser/template\_ast';\nexport {CompilerConfig, preserveWhitespacesDefault} from './config';\nexport \* from './compile\_metadata';\nexport \* from './aot/compiler\_factory';\nexport \* from './aot/compiler';\nexport \* from './aot/generated\_file';\nexport \* from './aot/compiler\_options';\nexport \* from './aot/compiler\_host';\nexport \* from './aot/formatted\_error';\nexport \* from './aot/partial\_module';\nexport \* from './aot/static\_reflector';\nexport \* from './aot/static\_symbol';\nexport \* from './aot/static\_symbol\_resolver';\nexport \* from './aot/summary\_resolver';\nexport {isLoweredSymbol, createLoweredSymbol} from './aot/util';\nexport {LazyRoute} from './aot/lazy\_routes';\nexport \* from

'./ast\_path';\nexport \* from './summary\_resolver';\nexport {Identifiers} from './identifiers';\nexport {JitCompiler} from './jit/compiler';\nexport \* from './compile\_reflector';\nexport \* from './url\_resolver';\nexport \* from './resource\_loader';\nexport {ConstantPool} from './constant\_pool';\nexport {DirectiveResolver} from './directive\_resolver';\nexport {PipeResolver} from './pipe\_resolver';\nexport {NgModuleResolver} from './ng\_module\_resolver';\nexport {DEFAULT\_INTERPOLATION\_CONFIG, InterpolationConfig} from './ml\_parser/interpolation\_config';\nexport \* from './schema/element\_schema\_registry';\nexport \* from './i18n/index';\nexport \* from './directive\_normalizer';\nexport \* from './expression\_parser/ast';\nexport \* from './expression\_parser/lexer';\nexport \* from './expression\_parser/parser';\nexport \* from './metadata\_resolver';\nexport \* from './ml\_parser/ast';\nexport \* from './ml\_parser/html\_parser';\nexport \* from './ml\_parser/html\_tags';\nexport \* from './ml\_parser/interpolation\_config';\nexport \* from './ml\_parser/tags';\nexport {LexerRange} from './ml\_parser/lexer';\nexport \* from './ml\_parser/xml\_parser';\nexport {NgModuleCompiler} from './ng\_module\_compiler';\nexport {ArrayType, AssertNotNull, DYNAMIC\_TYPE, BinaryOperator, BinaryOperatorExpr, BuiltinMethod, BuiltinType, BuiltinTypeName, BuiltinVar, CastExpr, ClassField, ClassMethod, ClassStmt, CommaExpr, ConditionalExpr, DeclareFunctionStmt, DeclareVarStmt, Expression, ExpressionStatement, ExpressionType, ExpressionVisitor, ExternalExpr, ExternalReference, literalMap, FunctionExpr, IfStmt, InstantiateExpr, InvokeFunctionExpr, InvokeMethodExpr, LiteralArrayExpr, LiteralExpr, LiteralMapExpr, MapType, NotExpr, NONE\_TYPE, ReadKeyExpr, ReadPropExpr, ReadVarExpr, ReturnStatement, StatementVisitor, TaggedTemplateExpr, TemplateLiteral, TemplateLiteralElement, ThrowStmt, TryCatchStmt, Type, TypeVisitor, WrappedNodeExpr, WriteKeyExpr, WritePropExpr, WriteVarExpr, StmtModifier, Statement, STRING\_TYPE, TypeofExpr, collectExternalReferences, jsDocComment, leadingComment, LeadingComment, JSDocComment, UnaryOperator, UnaryOperatorExpr, LocalizedString} from './output/output\_ast';\nexport {EmitterVisitorContext} from './output/abstract\_emitter';\nexport {JitEvaluator} from './output/output\_jit';\nexport \* from './output/ts\_emitter';\nexport \* from './parse\_util';\nexport \* from './schema/dom\_element\_schema\_registry';\nexport \* from './selector';\nexport \* from './style\_compiler';\nexport \* from './template\_parser/template\_parser';\nexport {ViewCompiler} from './view\_compiler/view\_compiler';\nexport {Version} from './util';\nexport {SourceMap} from './output/source\_map';\nexport \* from './injectable\_compiler\_2';\nexport \* from './render3/partial/api';\nexport \* from './render3/view/api';\nexport {BoundAttribute as TmplAstBoundAttribute, BoundEvent as TmplAstBoundEvent, BoundText as TmplAstBoundText, Content as TmplAstContent, Element as TmplAstElement, Icu as TmplAstIcu, Node as TmplAstNode, RecursiveVisitor as TmplAstRecursiveVisitor, Reference as TmplAstReference, Template as TmplAstTemplate, Text as TmplAstText, TextAttribute as TmplAstTextAttribute, Variable as TmplAstVariable} from './render3/r3\_ast';\nexport \* from './render3/view/t2\_api';\nexport \* from './render3/view/t2\_binder';\nexport {Identifiers as R3Identifiers} from './render3/r3\_identifiers';\nexport {R3ClassMetadata, CompileClassMetadataFn, compileClassMetadata} from './render3/r3\_class\_metadata\_compiler';\nexport {compileFactoryFunction, R3DependencyMetadata, R3FactoryMetadata, FactoryTarget} from './render3/r3\_factory';\nexport {compileNgModule, R3NgModuleMetadata} from './render3/r3\_module\_compiler';\nexport {compileInjector, R3InjectorMetadata} from './render3/r3\_injector\_compiler';\nexport {compilePipeFromMetadata, R3PipeMetadata} from './render3/r3\_pipe\_compiler';\nexport {makeBindingParser, ParsedTemplate, parseTemplate, ParseTemplateOptions} from './render3/view/template';\nexport {ForwardRefHandling, MaybeForwardRefExpression, R3CompiledExpression, R3Reference, createMayBeForwardRefExpression, devOnlyGuardedExpression, getSafePropertyAccessString} from './render3/util';\nexport {compileComponentFromMetadata, compileDirectiveFromMetadata, parseHostBindings, ParsedHostBindings, verifyHostBindings} from './render3/view/compiler';\nexport {compileDeclareClassMetadata} from './render3/partial/class\_metadata';\nexport {compileDeclareComponentFromMetadata, DeclareComponentTemplateInfo} from './render3/partial/component';\nexport {compileDeclareDirectiveFromMetadata} from './render3/partial/directive';\nexport {compileDeclareFactoryFunction} from './render3/partial/factory';\nexport {compileDeclareInjectableFromMetadata} from './render3/partial/injectable';\nexport

{compileDeclareInjectorFromMetadata} from './render3/partial/injector';\nexport {compileDeclareNgModuleFromMetadata} from './render3/partial/ng\_module';\nexport {compileDeclarePipeFromMetadata} from './render3/partial/pipe';\nexport {publishFacade} from './jit\_compiler\_facade';\n// This file only reexports content of the `src` folder. Keep it that way.\n\n// This function call has a global side effects and publishes the compiler into global namespace for\n// the late binding of the Compiler to the @angular/core for jit compilation.\npublishFacade(global);\n","/\*\*\n \* @license\n \* Copyright Google LLC All Rights Reserved. $\ln * \ln *$  Use of this source code is governed by an MIT-style license that can be $\ln$ \* found in the LICENSE file at https://angular.io/license\n \*/\n\n/\*\*\n \* @module\n \* @description\n \* Entry point for all public APIs of this package. $\ln \pi / \nvert$  \* from './src/compiler'; $\ln \frac{\pi}{2}$  This file only reexports content of the `src` folder. Keep it that way.\n","/\*\*\n \* @license\n \* Copyright Google LLC All Rights Reserved.\n \*\n \* Use of this source code is governed by an MIT-style license that can be $\ln *$  found in the LICENSE file at https://angular.io/license\n \*/\n\n// This file is not used to build this module. It is only used during editing\n// by the TypeScript language service and during build for verification. `ngc`\n// replaces this file with production index.ts when it rewrites private symbol\n// names.\n\nexport \* from './public\_api';\n","/\*\*\n \* @license\n \* Copyright Google LLC All Rights Reserved. $\ln * \ln *$  Use of this source code is governed by an MIT-style license that can be $\ln$ \* found in the LICENSE file at https://angular.io/license\n \*/\n\n// This file is not used to build this module. It is only used during editing\n// by the TypeScript language service and during build for verification. `ngc`\n// replaces this file with production index.ts when it rewrites private symbol $\ln$ // names. $\ln$ nexport \* from './compiler';\n"],"names":["TagContentType","BuiltinTypeName","Type","UnaryOperator","BinaryOperator","Built inVar","StmtModifier","BuiltinMethod","o.variable","o.Expression","o.LiteralExpr","o.FunctionExpr","o.ReturnSta tement","o.INFERRED\_TYPE","o.StmtModifier","o.LiteralArrayExpr","o.literalArr","o.literalMap","o.FnParam"," o.DYNAMIC\_TYPE","o.fn","o.ReadVarExpr","CATCH\_ERROR\_VAR","CATCH\_STACK\_VAR","o.JSDocCom ment","o.BuiltinVar","o.UnaryOperator","o.BinaryOperator","o.expressionType","o.ExternalExpr","o.BinaryOperat orExpr","o.TypeofExpr","o.literal","o.WrappedNodeExpr","o.importExpr","FactoryTarget","o.InstantiateExpr","o.N ULL\_EXPR","R3","o.ifStmt","o.InvokeFunctionExpr","o.DeclareVarStmt","o.NONE\_TYPE","Text","Icu","i18n.R ecurseVisitor","\_Visitor","xml.Tag","xml.Text","xml.CR","xml.serialize","xml.Declaration","xml.Doctype","digest ","i18n.Message","i18n.Icu","i18n.Container","i18n.Placeholder","invalid","o.isNull","t.Template","o.ExpressionTy pe","chars.\$LF","ParseErrorLevel","o.BuiltinMethod","global","o.LiteralMapExpr","o.LiteralMapEntry","o.typeofE xpr","ParsedPropertyType","CORE","Identifiers","cdAst.Interpolation","cdAst.AstTransformer","o.UnaryOperator Expr","cdAst.ThisReceiver","cdAst.ImplicitReceiver","o.not","o.assertNotNull","o.ReadPropExpr","cdAst.Property Read","cdAst.SafeMethodCall","cdAst.MethodCall","cdAst.SafeKeyedRead","cdAst.KeyedRead","o.ExpressionSta tement","cdAst.FunctionCall","CompileSummaryKind","o.ArrayType","o.TypeModifier","visitAll","Element","Rec ursiveVisitor","chars.\$EOF","chars.\$LT","chars.\$BANG","chars.\$LBRACKET","chars.\$MINUS","chars.\$SLASH" ,"chars.\$RBRACE","chars.\$HASH","chars.\$x","chars.\$X","chars.\$SEMICOLON","chars.\$AMPERSAND","chars. \$GT","chars.\$COLON","chars.isAsciiLetter","chars.\$EQ","chars.\$SQ","chars.\$DQ","chars.\$LBRACE","chars.\$C OMMA","chars.\$BACKSLASH","chars.isQuote","chars.\$a","chars.\$z","chars.\$A","chars.\$Z","chars.isWhitespace" ,"chars.\$0","chars.\$9","chars.isAsciiHexDigit","chars.isNewLine","chars.\$n","chars.\$r","chars.\$CR","chars.\$v","ch ars.\$VTAB","chars.\$t","chars.\$TAB","chars.\$b","chars.\$BSPACE","chars.\$f","chars.\$FF","chars.\$u","chars.isOcta lDigit","html.Comment","html.Expansion","html.ExpansionCase","html.Text","html.Element","html.Attribute","ht ml.visitAll","ProviderAstType","RecursiveAstVisitor","TEMPLATE\_ATTR\_PREFIX","t.templateVisitAll","t.Bou ndTextAst","t.TextAst","t.AttrAst","t.VariableAst","t.NgContentAst","t.EmbeddedTemplateAst","t.ElementAst","t. BoundEventAst","t.BoundElementPropertyAst","t.ReferenceAst","t.DirectiveAst","t.BoundDirectivePropertyAst"," parseStyle","TokenType","chars.\$SPACE","chars.isDigit","chars.\$PERIOD","chars.\$LPAREN","chars.\$RPAREN" ,"chars.\$RBRACKET","chars.\$PLUS","chars.\$STAR","chars.\$PERCENT","chars.\$CARET","chars.\$QUESTION" ,"chars.\$BAR","chars.\$NBSP","chars.\$\_","chars.\$\$","chars.\$e","chars.\$E","Parser","BIND\_NAME\_REGEXP","K W\_BIND\_IDX","KW\_LET\_IDX","KW\_REF\_IDX","KW\_ON\_IDX","KW\_BINDON\_IDX","KW\_AT\_IDX","IDE NT\_KW\_IDX","t.Variable","NON\_BINDABLE\_VISITOR","t.Content","t.Element","t.TextAttribute","t.BoundTex t","t.Icu","t.Comment","t.BoundAttribute","t.Text","t.Reference","NonBindableVisitor","t.BoundEvent","Expressio

nParser","ExpressionLexer","i18n.TagPlaceholder","i18n.Text","i18n.IcuPlaceholder","html.NodeWithI18n","o.jsD ocComment","variable","serializerVisitor","localizedString","o.localizedString","o.LiteralPiece","o.PlaceholderPiec e","NG\_CONTENT\_SELECT\_ATTR","t.visitAll","core.parseSelectorToR3Selector","o.NUMBER\_TYPE","isNgC ontainer","checkIsNgContainer","o.TYPED\_NULL\_EXPR","literal","core.SecurityContext","o.taggedTemplate","o .TemplateLiteral","o.TemplateLiteralElement","o.STRING\_TYPE","core.ViewEncapsulation","core.ChangeDetecti onStrategy","HOST\_REG\_EXP","VERSION","\_PLACEHOLDER\_TAG","\_SOURCE\_TAG","ml.visitAll","\_VER SION"," XMLNS"," DEFAULT SOURCE LANG"," MARKER TAG"," TARGET TAG"," UNIT TAG"," W riteVisitor","XmlToI18n","mapEntry","o.ClassStmt","o.ClassField","o.ClassMethod","cpl.viewClassName","cpl.ho stViewClassName","cpl.rendererTypeName","cpl.componentFactoryName","cpl.CompileDirectiveMetadata","cpl.C ompileTemplateMetadata","cpl.CompileSummaryKind","cpl.CompileNgModuleMetadata","cpl.TransitiveCompile NgModuleMetadata","cpl.tokenReference","cpl.CompilePipeMetadata","cpl.ProviderMeta","o.importType","o.State ment","o.Type","o.BuiltinTypeName","o.applySourceSpanToStatementIfNeeded","o.IfStmt","o.DeclareFunctionSt mt","CLASS\_ATTR","ViewBuilder","LOG\_VAR","o.findReadVarNames","o.CommaExpr","o.applySourceSpanT oExpressionIfNeeded","o.BOOL\_TYPE","i18n.CloneVisitor","importExpr","o.ExternalReference","USE\_VALUE" ,"BindingScope","ir.variable","ir.importExpr","MINIMUM\_PARTIAL\_LINKER\_VERSION"],"mappings":";;;;;;;;;; ;;IAAA;;;;;;;;;;;;;;IAcA;IAEA,IAAI,aAAa,GAAG,UAAS,CAAC,EAAE,CAAC;QAC7B,aAAa,GAAG,MAAM,CA AC,cAAc;aAChC,EAAE,SAAS,EAAE,EAAE,EAAE,YAAY,KAAK,IAAI,UAAU,CAAC,EAAE,CAAC,IAAI,CA AC,CAAC,SAAS,GAAG,CAAC,CAAC,EAAE,CAAC;YAC5E,UAAU,CAAC,EAAE,CAAC,IAAI,KAAK,IAAI,C AAC,IAAI,CAAC;gBAAE,IAAI,MAAM,CAAC,SAAS,CAAC,cAAc,CAAC,IAAI,CAAC,CAAC,EAAE,CAAC,C AAC;oBAAE,CAAC,CAAC,CAAC,CAAC,GAAG,CAAC,CAAC,CAAC,CAAC,CAAC,EAAE,CAAC;QACtG,O AAO,aAAa,CAAC,CAAC,EAAE,CAAC,CAAC,CAAC;IAC/B,CAAC,CAAC;aAEc,SAAS,CAAC,CAAC,EAAE, CAAC;QAC1B,IAAI,OAAO,CAAC,KAAK,UAAU,IAAI,CAAC,KAAK,IAAI;YACrC,MAAM,IAAI,SAAS,CAA C,sBAAsB,GAAG,MAAM,CAAC,CAAC,CAAC,GAAG,+BAA+B,CAAC,CAAC;QAC9F,aAAa,CAAC,CAAC,E AAE,CAAC,CAAC,CAAC;QACpB,SAAS,EAAE,KAAK,IAAI,CAAC,WAAW,GAAG,CAAC,CAAC,EAAE;QA CvC,CAAC,CAAC,SAAS,GAAG,CAAC,KAAK,IAAI,GAAG,MAAM,CAAC,MAAM,CAAC,CAAC,CAAC,IAA I,EAAE,CAAC,SAAS,GAAG,CAAC,CAAC,SAAS,EAAE,IAAI,EAAE,EAAE,CAAC,CAAC;IACzF,CAAC;IAE M,IAAI,QAAQ,GAAG;QAClB,QAAQ,GAAG,MAAM,CAAC,MAAM,IAAI,SAAS,QAAQ,CAAC,CAAC;YAC3 C,KAAK,IAAI,CAAC,EAAE,CAAC,GAAG,CAAC,EAAE,CAAC,GAAG,SAAS,CAAC,MAAM,EAAE,CAAC,G AAG,CAAC,EAAE,CAAC,EAAE,EAAE;gBACjD,CAAC,GAAG,SAAS,CAAC,CAAC,CAAC,CAAC;gBACjB,K AAK,IAAI,CAAC,IAAI,CAAC;oBAAE,IAAI,MAAM,CAAC,SAAS,CAAC,cAAc,CAAC,IAAI,CAAC,CAAC,EA AE,CAAC,CAAC;wBAAE,CAAC,CAAC,CAAC,CAAC,GAAG,CAAC,CAAC,CAAC,CAAC,CAAC;aAChF;YA CD,OAAO,CAAC,CAAC;SACZ,CAAA;QACD,OAAO,QAAQ,CAAC,KAAK,CAAC,IAAI,EAAE,SAAS,CAAC, CAAC;IAC3C,CAAC,CAAA;aAEe,MAAM,CAAC,CAAC,EAAE,CAAC;QACvB,IAAI,CAAC,GAAG,EAAE,CA AC;QACX,KAAK,IAAI,CAAC,IAAI,CAAC;YAAE,IAAI,MAAM,CAAC,SAAS,CAAC,cAAc,CAAC,IAAI,CAA C,CAAC,EAAE,CAAC,CAAC,IAAI,CAAC,CAAC,OAAO,CAAC,CAAC,CAAC,GAAG,CAAC;gBAC/E,CAAC, CAAC,CAAC,CAAC,GAAG,CAAC,CAAC,CAAC,CAAC,CAAC;QAChB,IAAI,CAAC,IAAI,IAAI,IAAI,OAAO, MAAM,CAAC,qBAAqB,KAAK,UAAU;YAC/D,KAAK,IAAI,CAAC,GAAG,CAAC,EAAE,CAAC,GAAG,MAA M,CAAC,qBAAqB,CAAC,CAAC,CAAC,EAAE,CAAC,GAAG,CAAC,CAAC,MAAM,EAAE,CAAC,EAAE,EA AE;gBACpE,IAAI,CAAC,CAAC,OAAO,CAAC,CAAC,CAAC,CAAC,CAAC,CAAC,GAAG,CAAC,IAAI,MAA M,CAAC,SAAS,CAAC,oBAAoB,CAAC,IAAI,CAAC,CAAC,EAAE,CAAC,CAAC,CAAC,CAAC,CAAC;oBAC1 E,CAAC,CAAC,CAAC,CAAC,CAAC,CAAC,CAAC,GAAG,CAAC,CAAC,CAAC,CAAC,CAAC,CAAC,CAAC, CAAC;aACzB;QACL,OAAO,CAAC,CAAC;IACb,CAAC;aAEe,UAAU,CAAC,UAAU,EAAE,MAAM,EAAE,GA AG,EAAE,IAAI;QACpD,IAAI,CAAC,GAAG,SAAS,CAAC,MAAM,EAAE,CAAC,GAAG,CAAC,GAAG,CAAC, GAAG,MAAM,GAAG,IAAI,KAAK,IAAI,GAAG,IAAI,GAAG,MAAM,CAAC,wBAAwB,CAAC,MAAM,EAAE, GAAG,CAAC,GAAG,IAAI,EAAE,CAAC,CAAC;QAC7H,IAAI,OAAO,OAAO,KAAK,QAAQ,IAAI,OAAO,OA AO,CAAC,QAAQ,KAAK,UAAU;YAAE,CAAC,GAAG,OAAO,CAAC,QAAQ,CAAC,UAAU,EAAE,MAAM,EA AE,GAAG,EAAE,IAAI,CAAC,CAAC;;YAC1H,KAAK,IAAI,CAAC,GAAG,UAAU,CAAC,MAAM,GAAG,CAA C,EAAE,CAAC,IAAI,CAAC,EAAE,CAAC,EAAE;gBAAE,IAAI,CAAC,GAAG,UAAU,CAAC,CAAC,CAAC;oB

AAE,CAAC,GAAG,CAAC,CAAC,GAAG,CAAC,GAAG,CAAC,CAAC,CAAC,CAAC,GAAG,CAAC,GAAG,CA AC,GAAG,CAAC,CAAC,MAAM,EAAE,GAAG,EAAE,CAAC,CAAC,GAAG,CAAC,CAAC,MAAM,EAAE,GA AG,CAAC,KAAK,CAAC,CAAC;QAClJ,OAAO,CAAC,GAAG,CAAC,IAAI,CAAC,IAAI,MAAM,CAAC,cAAc, CAAC,MAAM,EAAE,GAAG,EAAE,CAAC,CAAC,EAAE,CAAC,CAAC;IAClE,CAAC;aAEe,OAAO,CAAC,UA AU,EAAE,SAAS;QACzC,OAAO,UAAU,MAAM,EAAE,GAAG,IAAI,SAAS,CAAC,MAAM,EAAE,GAAG,EAA E,UAAU,CAAC,CAAC,EAAE,CAAA;IACzE,CAAC;aAEe,UAAU,CAAC,WAAW,EAAE,aAAa;QACjD,IAAI,O AAO,OAAO,KAAK,QAAQ,IAAI,OAAO,OAAO,CAAC,QAAQ,KAAK,UAAU;YAAE,OAAO,OAAO,CAAC,QA AQ,CAAC,WAAW,EAAE,aAAa,CAAC,CAAC;IACnI,CAAC;aAEe,SAAS,CAAC,OAAO,EAAE,UAAU,EAAE, CAAC,EAAE,SAAS;QACvD,SAAS,KAAK,CAAC,KAAK,IAAI,OAAO,KAAK,YAAY,CAAC,GAAG,KAAK,G AAG,IAAI,CAAC,CAAC,UAAU,OAAO,IAAI,OAAO,CAAC,KAAK,CAAC,CAAC,EAAE,CAAC,CAAC,EAAE; QAC5G,OAAO,KAAK,CAAC,KAAK,CAAC,GAAG,OAAO,CAAC,EAAE,UAAU,OAAO,EAAE,MAAM;YACr D,SAAS,SAAS,CAAC,KAAK,IAAI,IAAI;gBAAE,IAAI,CAAC,SAAS,CAAC,IAAI,CAAC,KAAK,CAAC,CAAC, CAAC;aAAE;YAAC,OAAO,CAAC,EAAE;gBAAE,MAAM,CAAC,CAAC,CAAC,CAAC;aAAE,EAAE;YAC3F,S AAS,QAAQ,CAAC,KAAK,IAAI,IAAI;gBAAE,IAAI,CAAC,SAAS,CAAC,OAAO,CAAC,CAAC,KAAK,CAAC, CAAC,CAAC;aAAE;YAAC,OAAO,CAAC,EAAE;gBAAE,MAAM,CAAC,CAAC,CAAC,CAAC;aAAE,EAAE;Y AC9F,SAAS,IAAI,CAAC,MAAM,IAAI,MAAM,CAAC,IAAI,GAAG,OAAO,CAAC,MAAM,CAAC,KAAK,CAA C,GAAG,KAAK,CAAC,MAAM,CAAC,KAAK,CAAC,CAAC,IAAI,CAAC,SAAS,EAAE,QAAQ,CAAC,CAAC, EAAE;YAC9G,IAAI,CAAC,CAAC,SAAS,GAAG,SAAS,CAAC,KAAK,CAAC,OAAO,EAAE,UAAU,IAAI,EAA E,CAAC,EAAE,IAAI,EAAE,CAAC,CAAC;SACzE,CAAC,CAAC;IACP,CAAC;aAEe,WAAW,CAAC,OAAO,EA AE,IAAI;QACrC,IAAI,CAAC,GAAG,EAAE,KAAK,EAAE,CAAC,EAAE,IAAI,EAAE,cAAa,IAAI,CAAC,CAAC ,CAAC,CAAC,GAAG,CAAC;gBAAE,MAAM,CAAC,CAAC,CAAC,CAAC,CAAC,CAAC,OAAO,CAAC,CAAC ,CAAC,CAAC,CAAC,EAAE,EAAE,IAAI,EAAE,EAAE,EAAE,GAAG,EAAE,EAAE,EAAE,EAAE,CAAC,EAAE ,CAAC,EAAE,CAAC,EAAE,CAAC,CAAC;QACjH,OAAO,CAAC,GAAG,EAAE,IAAI,EAAE,IAAI,CAAC,CAA C,CAAC,EAAE,OAAO,EAAE,IAAI,CAAC,CAAC,CAAC,EAAE,QAAQ,EAAE,IAAI,CAAC,CAAC,CAAC,EA AE,EAAE,OAAO,MAAM,KAAK,UAAU,KAAK,CAAC,CAAC,MAAM,CAAC,QAAQ,CAAC,GAAG,cAAa,OA AO,IAAI,CAAC,EAAE,CAAC,EAAE,CAAC,CAAC;QACzJ,SAAS,IAAI,CAAC,CAAC,IAAI,OAAO,UAAU,CA AC,IAAI,OAAO,IAAI,CAAC,CAAC,CAAC,EAAE,CAAC,CAAC,CAAC,CAAC,EAAE,CAAC,EAAE;QAClE,S AAS,IAAI,CAAC,EAAE;YACZ,IAAI,CAAC;gBAAE,MAAM,IAAI,SAAS,CAAC,iCAAiC,CAAC,CAAC;YAC9 D,OAAO,CAAC;gBAAE,IAAI;oBACV,IAAI,CAAC,GAAG,CAAC,EAAE,CAAC,KAAK,CAAC,GAAG,EAAE, CAAC,CAAC,CAAC,GAAG,CAAC,GAAG,CAAC,CAAC,QAAQ,CAAC,GAAG,EAAE,CAAC,CAAC,CAAC,G AAG,CAAC,CAAC,OAAO,CAAC,KAAK,CAAC,CAAC,GAAG,CAAC,CAAC,QAAQ,CAAC,KAAK,CAAC,CA AC,IAAI,CAAC,CAAC,CAAC,EAAE,CAAC,CAAC,GAAG,CAAC,CAAC,IAAI,CAAC,IAAI,CAAC,CAAC,CA AC,GAAG,CAAC,CAAC,IAAI,CAAC,CAAC,EAAE,EAAE,CAAC,CAAC,CAAC,CAAC,EAAE,IAAI;wBAAE, OAAO,CAAC,CAAC;oBAC7J,IAAI,CAAC,GAAG,CAAC,EAAE,CAAC;wBAAE,EAAE,GAAG,CAAC,EAAE, CAAC,CAAC,CAAC,GAAG,CAAC,EAAE,CAAC,CAAC,KAAK,CAAC,CAAC;oBACxC,QAAQ,EAAE,CAAC, CAAC,CAAC;wBACT,KAAK,CAAC,CAAC;wBAAC,KAAK,CAAC;4BAAE,CAAC,GAAG,EAAE,CAAC;4BA AC,MAAM;wBAC9B,KAAK,CAAC;4BAAE,CAAC,CAAC,KAAK,EAAE,CAAC;4BAAC,OAAO,EAAE,KAAK ,EAAE,EAAE,CAAC,CAAC,CAAC,EAAE,IAAI,EAAE,KAAK,EAAE,CAAC;wBACxD,KAAK,CAAC;4BAAE, CAAC,CAAC,KAAK,EAAE,CAAC;4BAAC,CAAC,GAAG,EAAE,CAAC,CAAC,CAAC,CAAC;4BAAC,EAAE, GAAG,CAAC,CAAC,CAAC,CAAC;4BAAC,SAAS;wBACjD,KAAK,CAAC;4BAAE,EAAE,GAAG,CAAC,CAA C,GAAG,CAAC,GAAG,EAAE,CAAC;4BAAC,CAAC,CAAC,IAAI,CAAC,GAAG,EAAE,CAAC;4BAAC,SAAS; wBACjD;4BACI,IAAI,EAAE,CAAC,GAAG,CAAC,CAAC,IAAI,EAAE,CAAC,GAAG,CAAC,CAAC,MAAM,G AAG,CAAC,IAAI,CAAC,CAAC,CAAC,CAAC,MAAM,GAAG,CAAC,CAAC,CAAC,KAAK,EAAE,CAAC,CA AC,CAAC,KAAK,CAAC,IAAI,EAAE,CAAC,CAAC,CAAC,KAAK,CAAC,CAAC,EAAE;gCAAE,CAAC,GAAG ,CAAC,CAAC;gCAAC,SAAS;6BAAE;4BAC5G,IAAI,EAAE,CAAC,CAAC,CAAC,KAAK,CAAC,KAAK,CAAC ,CAAC,KAAK,EAAE,CAAC,CAAC,CAAC,GAAG,CAAC,CAAC,CAAC,CAAC,IAAI,EAAE,CAAC,CAAC,CA AC,GAAG,CAAC,CAAC,CAAC,CAAC,CAAC,CAAC,EAAE;gCAAE,CAAC,CAAC,KAAK,GAAG,EAAE,CAA C,CAAC,CAAC,CAAC;gCAAC,MAAM;6BAAE;4BACtF,IAAI,EAAE,CAAC,CAAC,CAAC,KAAK,CAAC,IAA

I,CAAC,CAAC,KAAK,GAAG,CAAC,CAAC,CAAC,CAAC,EAAE;gCAAE,CAAC,CAAC,KAAK,GAAG,CAAC ,CAAC,CAAC,CAAC,CAAC;gCAAC,CAAC,GAAG,EAAE,CAAC;gCAAC,MAAM;6BAAE;4BACrE,IAAI,CA AC,IAAI,CAAC,CAAC,KAAK,GAAG,CAAC,CAAC,CAAC,CAAC,EAAE;gCAAE,CAAC,CAAC,KAAK,GAA G,CAAC,CAAC,CAAC,CAAC,CAAC;gCAAC,CAAC,CAAC,GAAG,CAAC,IAAI,CAAC,EAAE,CAAC,CAAC;g CAAC,MAAM;6BAAE;4BACnE,IAAI,CAAC,CAAC,CAAC,CAAC;gCAAE,CAAC,CAAC,GAAG,CAAC,GAA G,EAAE,CAAC;4BACtB,CAAC,CAAC,IAAI,CAAC,GAAG,EAAE,CAAC;4BAAC,SAAS;qBAC9B;oBACD,EA AE,GAAG,IAAI,CAAC,IAAI,CAAC,OAAO,EAAE,CAAC,CAAC,CAAC;iBAC9B;gBAAC,OAAO,CAAC,EAA E;oBAAE,EAAE,GAAG,CAAC,CAAC,EAAE,CAAC,CAAC,CAAC;oBAAC,CAAC,GAAG,CAAC,CAAC;iBAA E;wBAAS;oBAAE,CAAC,GAAG,CAAC,GAAG,CAAC,CAAC;iBAAE;YAC1D,IAAI,EAAE,CAAC,CAAC,CAA C,GAAG,CAAC;gBAAE,MAAM,EAAE,CAAC,CAAC,CAAC,CAAC;YAAC,OAAO,EAAE,KAAK,EAAE,EAA E,CAAC,CAAC,CAAC,GAAG,EAAE,CAAC,CAAC,CAAC,GAAG,KAAK,CAAC,EAAE,IAAI,EAAE,IAAI,EA AE,CAAC;SACpF;IACL,CAAC;IAEM,IAAI,eAAe,GAAG,MAAM,CAAC,MAAM,IAAI,UAAS,CAAC,EAAE,C AAC,EAAE,CAAC,EAAE,EAAE;QAC9D,IAAI,EAAE,KAAK,SAAS;YAAE,EAAE,GAAG,CAAC,CAAC;QAC7 B,MAAM,CAAC,cAAc,CAAC,CAAC,EAAE,EAAE,EAAE,EAAE,UAAU,EAAE,IAAI,EAAE,GAAG,EAAE,cA Aa,OAAO,CAAC,CAAC,CAAC,CAAC,CAAC,EAAE,EAAE,CAAC,CAAC;IACzF,CAAC,KAAK,UAAS,CAAC, EAAE,CAAC,EAAE,CAAC,EAAE,EAAE;QACtB,IAAI,EAAE,KAAK,SAAS;YAAE,EAAE,GAAG,CAAC,CAA C;QAC7B,CAAC,CAAC,EAAE,CAAC,GAAG,CAAC,CAAC,CAAC,CAAC,CAAC;IACjB,CAAC,CAAC,CAAC ;aAEa,YAAY,CAAC,CAAC,EAAE,CAAC;QAC7B,KAAK,IAAI,CAAC,IAAI,CAAC;YAAE,IAAI,CAAC,KAAK ,SAAS,IAAI,CAAC,MAAM,CAAC,SAAS,CAAC,cAAc,CAAC,IAAI,CAAC,CAAC,EAAE,CAAC,CAAC;gBAA E,eAAe,CAAC,CAAC,EAAE,CAAC,EAAE,CAAC,CAAC,CAAC;IAClH,CAAC;aAEe,QAAQ,CAAC,CAAC;QA CtB,IAAI,CAAC,GAAG,OAAO,MAAM,KAAK,UAAU,IAAI,MAAM,CAAC,QAAQ,EAAE,CAAC,GAAG,CAA C,IAAI,CAAC,CAAC,CAAC,CAAC,EAAE,CAAC,GAAG,CAAC,CAAC;QAC9E,IAAI,CAAC;YAAE,OAAO,C AAC,CAAC,IAAI,CAAC,CAAC,CAAC,CAAC;QACxB,IAAI,CAAC,IAAI,OAAO,CAAC,CAAC,MAAM,KAAK ,QAAQ;YAAE,OAAO;gBAC1C,IAAI,EAAE;oBACF,IAAI,CAAC,IAAI,CAAC,IAAI,CAAC,CAAC,MAAM;wB AAE,CAAC,GAAG,KAAK,CAAC,CAAC;oBACnC,OAAO,EAAE,KAAK,EAAE,CAAC,IAAI,CAAC,CAAC,CA AC,EAAE,CAAC,EAAE,IAAI,EAAE,CAAC,CAAC,EAAE,CAAC;iBAC3C;aACJ,CAAC;QACF,MAAM,IAAI,S AAS,CAAC,CAAC,GAAG,yBAAyB,GAAG,iCAAiC,CAAC,CAAC;IAC3F,CAAC;aAEe,MAAM,CAAC,CAAC, EAAE,CAAC;QACvB,IAAI,CAAC,GAAG,OAAO,MAAM,KAAK,UAAU,IAAI,CAAC,CAAC,MAAM,CAAC,Q AAQ,CAAC,CAAC;QAC3D,IAAI,CAAC,CAAC;YAAE,OAAO,CAAC,CAAC;QACjB,IAAI,CAAC,GAAG,CAA C,CAAC,IAAI,CAAC,CAAC,CAAC,EAAE,CAAC,EAAE,EAAE,GAAG,EAAE,EAAE,CAAC,CAAC;QACjC,IA AI;YACA,OAAO,CAAC,CAAC,KAAK,KAAK,CAAC,IAAI,CAAC,EAAE,GAAG,CAAC,KAAK,CAAC,CAAC, CAAC,GAAG,CAAC,CAAC,IAAI,EAAE,EAAE,IAAI;gBAAE,EAAE,CAAC,IAAI,CAAC,CAAC,CAAC,KAAK ,CAAC,CAAC;SAC9E;QACD,OAAO,KAAK,EAAE;YAAE,CAAC,GAAG,EAAE,KAAK,EAAE,KAAK,EAAE, CAAC;SAAE;gBAC/B;YACJ,IAAI;gBACA,IAAI,CAAC,IAAI,CAAC,CAAC,CAAC,IAAI,KAAK,CAAC,GAAG ,CAAC,CAAC,QAAQ,CAAC,CAAC;oBAAE,CAAC,CAAC,IAAI,CAAC,CAAC,CAAC,CAAC;aACpD;oBACO; gBAAE,IAAI,CAAC;oBAAE,MAAM,CAAC,CAAC,KAAK,CAAC;aAAE;SACpC;QACD,OAAO,EAAE,CAAC;I ACd,CAAC;IAED;aACgB,QAAQ;QACpB,KAAK,IAAI,EAAE,GAAG,EAAE,EAAE,CAAC,GAAG,CAAC,EAA E,CAAC,GAAG,SAAS,CAAC,MAAM,EAAE,CAAC,EAAE;YAC9C,EAAE,GAAG,EAAE,CAAC,MAAM,CAA C,MAAM,CAAC,SAAS,CAAC,CAAC,CAAC,CAAC,CAAC,CAAC;QACzC,OAAO,EAAE,CAAC;IACd,CAAC; IAED;aACgB,cAAc;QAC1B,KAAK,IAAI,CAAC,GAAG,CAAC,EAAE,CAAC,GAAG,CAAC,EAAE,EAAE,GA AG,SAAS,CAAC,MAAM,EAAE,CAAC,GAAG,EAAE,EAAE,CAAC,EAAE;YAAE,CAAC,IAAI,SAAS,CAAC, CAAC,CAAC,CAAC,MAAM,CAAC;QACpF,KAAK,IAAI,CAAC,GAAG,KAAK,CAAC,CAAC,CAAC,EAAE,C AAC,GAAG,CAAC,EAAE,CAAC,GAAG,CAAC,EAAE,CAAC,GAAG,EAAE,EAAE,CAAC,EAAE;YAC5C,KA AK,IAAI,CAAC,GAAG,SAAS,CAAC,CAAC,CAAC,EAAE,CAAC,GAAG,CAAC,EAAE,EAAE,GAAG,CAAC, CAAC,MAAM,EAAE,CAAC,GAAG,EAAE,EAAE,CAAC,EAAE,EAAE,CAAC,EAAE;gBAC7D,CAAC,CAAC, CAAC,CAAC,GAAG,CAAC,CAAC,CAAC,CAAC,CAAC;QACpB,OAAO,CAAC,CAAC;IACb,CAAC;aAEe,aA Aa,CAAC,EAAE,EAAE,IAAI,EAAE,IAAI;QACxC,IAAI,IAAI,IAAI,SAAS,CAAC,MAAM,KAAK,CAAC;YAA E,KAAK,IAAI,CAAC,GAAG,CAAC,EAAE,CAAC,GAAG,IAAI,CAAC,MAAM,EAAE,EAAE,EAAE,CAAC,GA

AG,CAAC,EAAE,CAAC,EAAE,EAAE;gBACjF,IAAI,EAAE,IAAI,EAAE,CAAC,IAAI,IAAI,CAAC,EAAE;oBA CpB,IAAI,CAAC,EAAE;wBAAE,EAAE,GAAG,KAAK,CAAC,SAAS,CAAC,KAAK,CAAC,IAAI,CAAC,IAAI,E AAE,CAAC,EAAE,CAAC,CAAC,CAAC;oBACrD,EAAE,CAAC,CAAC,CAAC,GAAG,IAAI,CAAC,CAAC,CA AC,CAAC;iBACnB;aACJ;QACD,OAAO,EAAE,CAAC,MAAM,CAAC,EAAE,IAAI,KAAK,CAAC,SAAS,CAAC O,IAAI,YAAY,OAAO,IAAI,IAAI,CAAC,CAAC,GAAG,CAAC,EAAE,IAAI,IAAI,IAAI,OAAO,CAAC,CAAC,C AAC,CAAC;IACzE,CAAC;aAEe,gBAAgB,CAAC,OAAO,EAAE,UAAU,EAAE,SAAS;QAC3D,IAAI,CAAC,MA AM,CAAC,aAAa;YAAE,MAAM,IAAI,SAAS,CAAC,sCAAsC,CAAC,CAAC;QACvF,IAAI,CAAC,GAAG,SAAS ,CAAC,KAAK,CAAC,OAAO,EAAE,UAAU,IAAI,EAAE,CAAC,EAAE,CAAC,EAAE,CAAC,GAAG,EAAE,CA AC;OAC9D,OAAO,CAAC,GAAG,EAAE,EAAE,IAAI,CAAC,MAAM,CAAC,EAAE,IAAI,CAAC,OAAO,CAAC, EAAE,IAAI,CAAC,QAAQ,CAAC,EAAE,CAAC,CAAC,MAAM,CAAC,aAAa,CAAC,GAAG,cAAc,OAAO,IAAI, YAAE,CAAC,CAAC,CAAC,CAAC,GAAG,UAAU,CAAC,IAAI,OAAO,IAAI,OAAO,CAAC,UAAU,CAAC,EAA C,GAAG,CAAC,IAAI,MAAM,CAAC,CAAC,EAAE,CAAC,CAAC,CAAC,EAAE,CAAC,CAAC,EAAE,CAAC,E AAE;QAC1I,SAAS,MAAM,CAAC,CAAC,EAAE,CAAC,IAAI,IAAI;YAAE,IAAI,CAAC,CAAC,CAAC,CAAC,C AAC,CAAC,CAAC,CAAC,CAAC,CAAC;SAAE;QAAC,OAAO,CAAC,EAAE;YAAE,MAAM,CAAC,CAAC,CA AC,CAAC,CAAC,CAAC,CAAC,CAAC,EAAE,CAAC,CAAC,CAAC:SAAE,EAAE;OACIF,SAAS,IAAI,CAAC,C AAC, IAAI, CAAC, CAAC, KAAK, YAAY, OAAO, GAAG, OAAO, CAAC, OAAO, CAAC, CAAC, CAAC, KAAK, CA AC,CAAC,CAAC,CAAC,IAAI,CAAC,OAAO,EAAE,MAAM,CAAC,GAAG,MAAM,CAAC,CAAC,CAAC,CAA MAAM,CAAC,MAAM,EAAE,KAAK,CAAC,CAAC,EAAE;QACID,SAAS,MAAM,CAAC,KAAK,IAAI,MAAM, CAAC,OAAO,EAAE,KAAK,CAAC,CAAC,EAAE;QACID,SAAS,MAAM,CAAC,CAAC,EAAE,CAAC,IAAI,IA CAAC,CAAC,CAAC,EAAE;IACtF,CAAC;aAEe,gBAAgB,CAAC,CAAC;QAC9B,IAAI,CAAC,EAAE,CAAC,CA AC;QACT,OAAO,CAAC,GAAG,EAAE,EAAE,IAAI,CAAC,MAAM,CAAC,EAAE,IAAI,CAAC,OAAO,EAAE,U AAU,CAAC,IAAI,MAAM,CAAC,CAAC,EAAE,CAAC,EAAE,IAAI,CAAC,QAAQ,CAAC,EAAE,CAAC,CAAC, MAAM,CAAC,QAAQ,CAAC,GAAG,cAAc,OAAO,IAAI,CAAC,EAAE,EAAE,CAAC,CAAC;QAC5I,SAAS,IAA AAU,CAAC,IAAI,OAAO,CAAC,CAAC,GAAG,CAAC,CAAC,IAAI,EAAE,KAAK,EAAE,OAAO,CAAC,CAAC, CAAC,CAAC,CAAC,CAAC,CAAC,CAAC,CAAC,EAAE,IAAI,EAAE,CAAC,KAAK,QAAQ,EAAE,GAAG,CA ;aAEe,aAAa,CAAC,CAAC;QAC3B,IAAI,CAAC,MAAM,CAAC,aAAa;YAAE,MAAM,IAAI,SAAS,CAAC,sCAA sC,CAAC,CAAC;QACvF,IAAI,CAAC,GAAG,CAAC,CAAC,MAAM,CAAC,aAAa,CAAC,EAAE,CAAC,CAAC; AK, UAAU, GAAG, QAAQ, CAAC, CAAC, CAAC, GAAG, CAAC, CAAC, MAAM, CAAC, QAAQ, CAAC, EAAE, EA AE,CAAC,GAAG,EAAE,EAAE,IAAI,CAAC,MAAM,CAAC,EAAE,IAAI,CAAC,OAAO,CAAC,EAAE,IAAI,CA AC,QAAQ,CAAC,EAAE,CAAC,CAAC,MAAM,CAAC,aAAa,CAAC,GAAG,cAAc,OAAO,IAAI,CAAC,EAAE,E CAAC,CAAC,CAAC,IAAI,UAAU,CAAC,IAAI,OAAO,IAAI,OAAO,CAAC,UAAU,OAAO,EAAE,MAAM,IAAI, E;QAChK,SAAS,MAAM,CAAC,OAAO,EAAE,MAAM,EAAE,CAAC,EAAE,CAAC,IAAI,OAAO,CAAC,OAAO ,CAAC,CAAC,CAAC,CAAC,IAAI,CAAC,UAAS,CAAC,IAAI,OAAO,CAAC,EAAE,KAAK,EAAE,CAAC,EAA AoB,CAAC,MAAM,EAAE,GAAG;QAC5C,IAAI,MAAM,CAAC,cAAc,EAAE;YAAE,MAAM,CAAC,cAAc,CA AC.MAAM.EAAE.KAAK.EAAE.EAAE.KAAK.EAAE.GAAG.EAAE.CAAC.CAAC.SAAE:aAAM:YAAE.MAA

M,CAAC,GAAG,GAAG,GAAG,CAAC;SAAE;QAC/G,OAAO,MAAM,CAAC;IAClB,CAAC;IAAA,CAAC;IAEF ,IAAI,kBAAkB,GAAG,MAAM,CAAC,MAAM,IAAI,UAAS,CAAC,EAAE,CAAC;QACnD,MAAM,CAAC,cAAc, CAAC,CAAC,EAAE,SAAS,EAAE,EAAE,UAAU,EAAE,IAAI,EAAE,KAAK,EAAE,CAAC,EAAE,CAAC,CAAC ;IACxE,CAAC,IAAI,UAAS,CAAC,EAAE,CAAC;QACd,CAAC,CAAC,SAAS,CAAC,GAAG,CAAC,CAAC;IACr B,CAAC,CAAC;aAEc,YAAY,CAAC,GAAG;QAC5B,IAAI,GAAG,IAAI,GAAG,CAAC,UAAU;YAAE,OAAO,G AAG,CAAC;QACtC,IAAI,MAAM,GAAG,EAAE,CAAC;QAChB,IAAI,GAAG,IAAI,IAAI;YAAE,KAAK,IAAI,C AAC,IAAI,GAAG;gBAAE,IAAI,CAAC,KAAK,SAAS,IAAI,MAAM,CAAC,SAAS,CAAC,cAAc,CAAC,IAAI,CA AC,GAAG,EAAE,CAAC,CAAC;oBAAE,eAAe,CAAC,MAAM,EAAE,GAAG,EAAE,CAAC,CAAC,CAAC;QAC zI,kBAAkB,CAAC,MAAM,EAAE,GAAG,CAAC,CAAC;QAChC,OAAO,MAAM,CAAC;IAClB,CAAC;aAEe,eA Ae,CAAC,GAAG;QAC/B,OAAO,CAAC,GAAG,IAAI,GAAG,CAAC,UAAU,IAAI,GAAG,GAAG,EAAE,OAAO, EAAE,GAAG,EAAE,CAAC;IAC5D,CAAC;aAEe,sBAAsB,CAAC,QAAQ,EAAE,KAAK,EAAE,IAAI,EAAE,CA AC;QAC3D,IAAI,IAAI,KAAK,GAAG,IAAI,CAAC,CAAC;YAAE,MAAM,IAAI,SAAS,CAAC,+CAA+C,CAAC, CAAC;QAC7F,IAAI,OAAO,KAAK,KAAK,UAAU,GAAG,QAAQ,KAAK,KAAK,IAAI,CAAC,CAAC,GAAG,C AAC,KAAK,CAAC,GAAG,CAAC,QAAQ,CAAC;YAAE,MAAM,IAAI,SAAS,CAAC,0EAA0E,CAAC,CAAC;Q ACnL,OAAO,IAAI,KAAK,GAAG,GAAG,CAAC,GAAG,IAAI,KAAK,GAAG,GAAG,CAAC,CAAC,IAAI,CAAC ,QAAQ,CAAC,GAAG,CAAC,GAAG,CAAC,CAAC,KAAK,GAAG,KAAK,CAAC,GAAG,CAAC,QAAQ,CAAC, CAAC;IAClG,CAAC;aAEe,sBAAsB,CAAC,QAAQ,EAAE,KAAK,EAAE,KAAK,EAAE,IAAI,EAAE,CAAC;QA ClE,IAAI,IAAI,KAAK,GAAG;YAAE,MAAM,IAAI,SAAS,CAAC,gCAAgC,CAAC,CAAC;QACxE,IAAI,IAAI,K AAK,GAAG,IAAI,CAAC,CAAC;YAAE,MAAM,IAAI,SAAS,CAAC,+CAA+C,CAAC,CAAC;QAC7F,IAAI,OA AO,KAAK,KAAK,UAAU,GAAG,QAAQ,KAAK,KAAK,IAAI,CAAC,CAAC,GAAG,CAAC,KAAK,CAAC,GAA G,CAAC,QAAQ,CAAC;YAAE,MAAM,IAAI,SAAS,CAAC,yEAAyE,CAAC,CAAC;QAClL,OAAO,CAAC,IAAI, KAAK,GAAG,GAAG,CAAC,CAAC,IAAI,CAAC,QAAQ,EAAE,KAAK,CAAC,GAAG,CAAC,GAAG,CAAC,CA AC,KAAK,GAAG,KAAK,GAAG,KAAK,CAAC,GAAG,CAAC,QAAQ,EAAE,KAAK,CAAC,GAAG,KAAK,CA AC;IAC9G;;IC9OA;;;;;;;IAQA,WAAY,cAAc;QACxB,2DAAQ,CAAA;QACR,+EAAkB,CAAA;QAClB,qEAAa,C AAA;IACf,CAAC,EAJWA,sBAAc,KAAdA,sBAAc,QAIzB;aAce,WAAW,CAAC,WAAmB;QAC7C,IAAI,WAA W,CAAC,CAAC,CAAC,IAAI,GAAG,EAAE;YACzB,OAAO,CAAC,IAAI,EAAE,WAAW,CAAC,CAAC;SAC5B; QAED,IAAM,UAAU,GAAG,WAAW,CAAC,OAAO,CAAC,GAAG,EAAE,CAAC,CAAC,CAAC;QAE/C,IAAI,U AAU,KAAK,CAAC,CAAC,EAAE;YACrB,MAAM,IAAI,KAAK,CAAC,0BAAuB,WAAW,qCAA+B,CAAC,CAA C;SACpF;QAED,OAAO,CAAC,WAAW,CAAC,KAAK,CAAC,CAAC,EAAE,UAAU,CAAC,EAAE,WAAW,CA AC,KAAK,CAAC,UAAU,GAAG,CAAC,CAAC,CAAC,CAAC;IAC/E,CAAC;IAED;aACgB,aAAa,CAAC,OAAe; QAC3C,OAAO,WAAW,CAAC,OAAO,CAAC,CAAC,CAAC,CAAC,KAAK,cAAc,CAAC;IACpD,CAAC;IAED;a ACgB,WAAW,CAAC,OAAe;QACzC,OAAO,WAAW,CAAC,OAAO,CAAC,CAAC,CAAC,CAAC,KAAK,YAA Y,CAAC;IAClD,CAAC;IAED;aACgB,YAAY,CAAC,OAAe;QAC1C,OAAO,WAAW,CAAC,OAAO,CAAC,CAA C,CAAC,CAAC,KAAK,aAAa,CAAC;IACnD,CAAC;aAIe,WAAW,CAAC,QAAqB;QAC/C,OAAO,QAAQ,KAA K,IAAI,GAAG,IAAI,GAAG,WAAW,CAAC,QAAQ,CAAC,CAAC,CAAC,CAAC,CAAC;IAC7D,CAAC;aAEe,cA Ac,CAAC,MAAc,EAAE,SAAiB;QAC9D,OAAO,MAAM,GAAG,MAAI,MAAM,SAAI,SAAW,GAAG,SAAS,CA AC;IACxD;;IC/DA;;;;;;;;QAsBE,2BAAY,EAgBN;YAhBN,iBA0BC;gBA1BW,qBAgBR,EAAE,KAAA,EAfJ,gBA AgB,sBAAA,EAChB,uBAAuB,6BAAA,EACvB,mBAA0C,EAA1C,WAAW,mBAAGA,sBAAc,CAAC,aAAa,KA AA,EAC1C,sBAAsB,EAAtB,cAAc,mBAAG,KAAK,KAAA,EACtB,cAAc,EAAd,MAAM,mBAAG,KAAK,KAA A,EACd,qBAAqB,EAArB,aAAa,mBAAG,KAAK,KAAA,EACrB,mCAAmC,EAAnC,2BAA2B,mBAAG,KAAK, KAAA;YAlB7B,qBAAgB,GAA6B,EAAE,CAAC;YAIxD,mBAAc,GAAY,KAAK,CAAC;YAIhC,iBAAY,GAAY, KAAK,CAAC;YAoB5B,IAAI,gBAAgB,IAAI,gBAAgB,CAAC,MAAM,GAAG,CAAC,EAAE;gBACnD,gBAAgB, CAAC,OAAO,CAAC,UAAA,OAAO,IAAI,OAAA,KAAI,CAAC,gBAAgB,CAAC,OAAO,CAAC,GAAG,IAAI,G AAA,CAAC,CAAC;aAC5E;YACD,IAAI,CAAC,MAAM,GAAG,MAAM,CAAC;YACrB,IAAI,CAAC,cAAc,GA AG,cAAc,IAAI,MAAM,CAAC;YAC/C,IAAI,CAAC,uBAAuB,GAAG,uBAAuB,IAAI,IAAI,CAAC;YAC/D,IAAI, CAAC,WAAW,GAAG,WAAW,CAAC;YAC/B,IAAI,CAAC,aAAa,GAAG,aAAa,CAAC;YACnC,IAAI,CAAC,2B AA2B,GAAG,2BAA2B,CAAC;SAChE;QAED,2CAAe,GAAf,UAAgB,IAAY;YAC1B,OAAO,IAAI,CAAC,MAA M,IAAI,IAAI,CAAC,WAAW,EAAE,IAAI,IAAI,CAAC,gBAAgB,CAAC;SACnE;QAED,0CAAc,GAAd,UAAe,M

AAe;YAC5B,IAAI,OAAO,IAAI,CAAC,WAAW,KAAK,QAAQ,EAAE;gBACxC,IAAM,YAAY,GAAG,MAAM,K AAK,SAAS,GAAG,SAAS,GAAG,IAAI,CAAC,WAAW,CAAC,MAAM,CAAC,CAAC;gBACjF,OAAO,YAAY,a AAZ,YAAY,cAAZ,YAAY,GAAI,IAAI,CAAC,WAAW,CAAC,OAAO,CAAC;aACjD;YACD,OAAO,IAAI,CAAC ,WAAW,CAAC;SACzB;gCACF;KAAA,IAAA;IAED,IAAI,uBAA2C,CAAC;IAEhD;IACA;IACA,IAAI,eAAoD,C AAC;aAEzC,oBAAoB,CAAC,OAAe;;QAClD,IAAI,CAAC,eAAe,EAAE;YACpB,uBAAuB,GAAG,IAAI,iBAAiB, EAAE,CAAC;YAClD,eAAe,GAAG;gBAChB,MAAM,EAAE,IAAI,iBAAiB,CAAC,EAAC,MAAM,EAAE,IAAI,E AAC,CAAC;gBAC7C,MAAM,EAAE,IAAI,iBAAiB,CAAC,EAAC,MAAM,EAAE,IAAI,EAAC,CAAC;gBAC7C, MAAM,EAAE,IAAI,iBAAiB,CAAC,EAAC,MAAM,EAAE,IAAI,EAAC,CAAC;gBAC7C,OAAO,EAAE,IAAI,iB AAiB,CAAC,EAAC,MAAM,EAAE,IAAI,EAAC,CAAC;gBAC9C,MAAM,EAAE,IAAI,iBAAiB,CAAC,EAAC,M AAM,EAAE,IAAI,EAAC,CAAC;gBAC7C,KAAK,EAAE,IAAI,iBAAiB,CAAC,EAAC,MAAM,EAAE,IAAI,EAA C,CAAC;gBAC5C,OAAO,EAAE,IAAI,iBAAiB,CAAC,EAAC,MAAM,EAAE,IAAI,EAAC,CAAC;gBAC9C,OA AO,EAAE,IAAI,iBAAiB,CAAC,EAAC,MAAM,EAAE,IAAI,EAAC,CAAC;gBAC9C,IAAI,EAAE,IAAI,iBAAiB, CAAC,EAAC,MAAM,EAAE,IAAI,EAAC,CAAC;gBAC3C,IAAI,EAAE,IAAI,iBAAiB,CAAC,EAAC,MAAM,EA AE,IAAI,EAAC,CAAC;gBAC3C,QAAQ,EAAE,IAAI,iBAAiB,CAAC,EAAC,MAAM,EAAE,IAAI,EAAC,CAAC; gBAC/C,OAAO,EAAE,IAAI,iBAAiB,CAAC,EAAC,MAAM,EAAE,IAAI,EAAC,CAAC;gBAC9C,KAAK,EAAE, IAAI,iBAAiB,CAAC,EAAC,MAAM,EAAE,IAAI,EAAC,CAAC;gBAC5C,GAAG,EAAE,IAAI,iBAAiB,CAAC;o BACzB,gBAAgB,EAAE;wBAChB,SAAS,EAAE,SAAS,EAAE,OAAO,EAAI,YAAY,EAAE,KAAK,EAAG,IAAI, EAAG,UAAU;wBACxE,QAAQ,EAAG,MAAM,EAAK,IAAI,EAAO,IAAI,EAAU,IAAI,EAAI,IAAI,EAAG,IAAI; wBAClE,IAAI,EAAO,QAAQ,EAAG,QAAQ,EAAG,IAAI,EAAU,MAAM,EAAE,KAAK,EAAE,IAAI;wBAClE,G AAG,EAAQ,KAAK,EAAM,SAAS,EAAE,OAAO,EAAO,IAAI;qBACpD;oBACD,cAAc,EAAE,IAAI;iBACrB,CA AC;gBACF,OAAO,EAAE,IAAI,iBAAiB,CAAC,EAAC,gBAAgB,EAAE,CAAC,OAAO,EAAE,OAAO,CAAC,EA AC,CAAC;gBACtE,OAAO,EAAE,IAAI,iBAAiB,CAAC,EAAC,gBAAgB,EAAE,CAAC,OAAO,EAAE,OAAO,C AAC,EAAE,cAAc,EAAE,IAAI,EAAC,CAAC;gBAC5F,OAAO,EAAE,IAAI,iBAAiB,CAAC,EAAC,gBAAgB,EA AE,CAAC,OAAO,CAAC,EAAE,cAAc,EAAE,IAAI,EAAC,CAAC;gBACnF,IAAI,EAAE,IAAI,iBAAiB,CAAC,E AAC,gBAAgB,EAAE,CAAC,IAAI,CAAC,EAAE,cAAc,EAAE,IAAI,EAAC,CAAC;gBAC7E,IAAI,EAAE,IAAI,i BAAiB,CAAC,EAAC,gBAAgB,EAAE,CAAC,IAAI,EAAE,IAAI,CAAC,EAAE,cAAc,EAAE,IAAI,EAAC,CAAC; gBACnF,IAAI,EAAE,IAAI,iBAAiB,CAAC,EAAC,gBAAgB,EAAE,CAAC,IAAI,EAAE,IAAI,CAAC,EAAE,cAA c,EAAE,IAAI,EAAC,CAAC;gBACnF,KAAK,EAAE,IAAI,iBAAiB,CAAC,EAAC,MAAM,EAAE,IAAI,EAAC,C AAC;gBAC5C,KAAK,EAAE,IAAI,iBAAiB,CAAC,EAAC,uBAAuB,EAAE,KAAK,EAAC,CAAC;gBAC9D,eAA e,EAAE,IAAI,iBAAiB,CAAC;;;;;;oBAMrC,uBAAuB,EAAE,KAAK;;;oBAG9B,2BAA2B,EAAE,IAAI;iBAClC,C AAC;gBACF,MAAM,EAAE,IAAI,iBAAiB,CAAC,EAAC,uBAAuB,EAAE,MAAM,EAAC,CAAC;gBAChE,IAAI ,EAAE,IAAI,iBAAiB,CAAC,EAAC,gBAAgB,EAAE,CAAC,IAAI,CAAC,EAAE,cAAc,EAAE,IAAI,EAAC,CAA C;gBAC7E,IAAI,EAAE,IAAI,iBAAiB,CAAC,EAAC,gBAAgB,EAAE,CAAC,IAAI,EAAE,IAAI,CAAC,EAAC,C AAC;gBAC7D,IAAI,EAAE,IAAI,iBAAiB,CAAC,EAAC,gBAAgB,EAAE,CAAC,IAAI,EAAE,IAAI,CAAC,EAA E,cAAc,EAAE,IAAI,EAAC,CAAC;gBACnF,IAAI,EAAE,IAAI,iBAAiB,CACvB,EAAC,gBAAgB,EAAE,CAAC,I AAI,EAAE,IAAI,EAAE,KAAK,EAAE,IAAI,CAAC,EAAE,cAAc,EAAE,IAAI,EAAC,CAAC;gBACxE,IAAI,EAA E,IAAI,iBAAiB,CACvB,EAAC,gBAAgB,EAAE,CAAC,IAAI,EAAE,IAAI,EAAE,KAAK,EAAE,IAAI,CAAC,EA AE,cAAc,EAAE,IAAI,EAAC,CAAC;gBACxE,KAAK,EAAE,IAAI,iBAAiB,CAAC,EAAC,gBAAgB,EAAE,CAA C,IAAI,EAAE,KAAK,EAAE,IAAI,CAAC,EAAE,cAAc,EAAE,IAAI,EAAC,CAAC;gBAC3F,IAAI,EAAE,IAAI,i BAAiB,CACvB,EAAC,gBAAgB,EAAE,CAAC,IAAI,EAAE,IAAI,EAAE,KAAK,EAAE,IAAI,CAAC,EAAE,cAA c,EAAE,IAAI,EAAC,CAAC;gBACxE,UAAU,EAAE,IAAI,iBAAiB,CAAC,EAAC,gBAAgB,EAAE,CAAC,UAAU ,CAAC,EAAE,cAAc,EAAE,IAAI,EAAC,CAAC;gBACzF,QAAQ,EACJ,IAAI,iBAAiB,CAAC,EAAC,gBAAgB,E AAE,CAAC,QAAQ,EAAE,UAAU,CAAC,EAAE,cAAc,EAAE,IAAI,EAAC,CAAC;gBAC3F,KAAK,EAAE,IAAI, iBAAiB,CAAC,EAAC,aAAa,EAAE,IAAI,EAAC,CAAC;gBACnD,SAAS,EAAE,IAAI,iBAAiB,CAAC,EAAC,aA Aa,EAAE,IAAI,EAAC,CAAC;gBACvD,OAAO,EAAE,IAAI,iBAAiB,CAAC,EAAC,WAAW,EAAEA,sBAAc,CA AC,QAAQ,EAAC,CAAC;gBACtE,QAAQ,EAAE,IAAI,iBAAiB,CAAC,EAAC,WAAW,EAAEA,sBAAc,CAAC,Q AAQ,EAAC,CAAC;gBACvE,OAAO,EAAE,IAAI,iBAAiB,CAAC;;;oBAG7B,WAAW,EAAE,EAAC,OAAO,EAA EA,sBAAc,CAAC,kBAAkB,EAAE,GAAG,EAAEA,sBAAc,CAAC,aAAa,EAAC;iBAC7F,CAAC;gBACF,UAAU,

EAAE,IAAI,iBAAiB,CAC7B,EAAC,WAAW,EAAEA,sBAAc,CAAC,kBAAkB,EAAE,aAAa,EAAE,IAAI,EAAC, CAAC;aAC3E,CAAC;SACH;;;QAGD,OAAO,MAAA,MAAA,eAAe,CAAC,OAAO,CAAC,mCAAI,eAAe,CAAC, OAAO,CAAC,WAAW,EAAE,CAAC,mCACrE,uBAAuB,CAAC;IAC9B;;ICjJA;;;;;;;IAUA,IAAM,gBAAgB,GAA G,IAAI,MAAM,CAC/B,cAAc;QACV,uBAAuB;;;QAGvB,4DAA4D;;;QAG5D,QAAQ;QACR,aAAa;IACjB,GAA G,CAAC,CAAC;IAgBT;;;;;;QAKA;YACE,YAAO,GAAgB,IAAI,CAAC;YAC5B,eAAU,GAAa,EAAE,CAAC;;;;;;; ;;;;;YAY1B,UAAK,GAAa,EAAE,CAAC;YACrB,iBAAY,GAAkB,EAAE,CAAC;SAqKlC;QAnKQ,iBAAK,GAAZ ,UAAa,QAAgB;YAC3B,IAAM,OAAO,GAAkB,EAAE,CAAC;YAClC,IAAM,UAAU,GAAG,UAAC,GAAkB,EA AE,MAAmB;gBACzD,IAAI,MAAM,CAAC,YAAY,CAAC,MAAM,GAAG,CAAC,IAAI,CAAC,MAAM,CAAC, OAAO,IAAI,MAAM,CAAC,UAAU,CAAC,MAAM,IAAI,CAAC;oBAClF,MAAM,CAAC,KAAK,CAAC,MAAM ,IAAI,CAAC,EAAE;oBAC5B,MAAM,CAAC,OAAO,GAAG,GAAG,CAAC;iBACtB;gBACD,GAAG,CAAC,IAA I,CAAC,MAAM,CAAC,CAAC;aAClB,CAAC;YACF,IAAI,WAAW,GAAG,IAAI,WAAW,EAAE,CAAC;YACpC, IAAI,KAAoB,CAAC;YACzB,IAAI,OAAO,GAAG,WAAW,CAAC;YAC1B,IAAI,KAAK,GAAG,KAAK,CAAC; YAClB,gBAAgB,CAAC,SAAS,GAAG,CAAC,CAAC;YAC/B,OAAO,KAAK,GAAG,gBAAgB,CAAC,IAAI,CAA C,QAAQ,CAAC,EAAE;gBAC9C,IAAI,KAAK,aAAoB,EAAE;oBAC7B,IAAI,KAAK,EAAE;wBACT,MAAM,IA AI,KAAK,CAAC,2CAA2C,CAAC,CAAC;qBAC9D;oBACD,KAAK,GAAG,IAAI,CAAC;oBACb,OAAO,GAAG,I AAI,WAAW,EAAE,CAAC;oBAC5B,WAAW,CAAC,YAAY,CAAC,IAAI,CAAC,OAAO,CAAC,CAAC;iBACxC; gBACD,IAAM,GAAG,GAAG,KAAK,aAAoB,CAAC;gBACtC,IAAI,GAAG,EAAE;oBACP,IAAM,MAAM,GAA G,KAAK,gBAAuB,CAAC;oBAC5C,IAAI,MAAM,KAAK,GAAG,EAAE;;wBAElB,OAAO,CAAC,YAAY,CAAC, IAAI,EAAE,GAAG,CAAC,MAAM,CAAC,CAAC,CAAC,CAAC,CAAC;qBAC3C;yBAAM,IAAI,MAAM,KAAK ,GAAG,EAAE;;wBAEzB,OAAO,CAAC,YAAY,CAAC,GAAG,CAAC,MAAM,CAAC,CAAC,CAAC,CAAC,CA AC;qBACrC;yBAAM;;wBAEL,OAAO,CAAC,UAAU,CAAC,GAAG,CAAC,CAAC;qBACzB;iBACF;gBACD,IA AM,SAAS,GAAG,KAAK,mBAA0B,CAAC;gBAElD,IAAI,SAAS,EAAE;oBACb,OAAO,CAAC,YAAY,CAChB, OAAO,CAAC,iBAAiB,CAAC,SAAS,CAAC,EAAE,KAAK,yBAAgC,CAAC,CAAC;iBAClF;gBACD,IAAI,KAA K,iBAAwB,EAAE;oBACjC,KAAK,GAAG,KAAK,CAAC;oBACd,OAAO,GAAG,WAAW,CAAC;iBACvB;gBAC D,IAAI,KAAK,mBAA0B,EAAE;oBACnC,IAAI,KAAK,EAAE;wBACT,MAAM,IAAI,KAAK,CAAC,8CAA8C,C AAC,CAAC;qBACjE;oBACD,UAAU,CAAC,OAAO,EAAE,WAAW,CAAC,CAAC;oBACjC,WAAW,GAAG,OA AO,GAAG,IAAI,WAAW,EAAE,CAAC;iBAC3C;aACF;YACD,UAAU,CAAC,OAAO,EAAE,WAAW,CAAC,CA AC;YACjC,OAAO,OAAO,CAAC;SAChB;;;;;;;;;;;QAYD,uCAAiB,GAAjB,UAAkB,IAAY;YAC5B,IAAI,MAAM, GAAG,EAAE,CAAC;YAChB,IAAI,QAAQ,GAAG,KAAK,CAAC;YACrB,KAAK,IAAI,CAAC,GAAG,CAAC,E AAE,CAAC,GAAG,IAAI,CAAC,MAAM,EAAE,CAAC,EAAE,EAAE;gBACpC,IAAM,IAAI,GAAG,IAAI,CAAC ,MAAM,CAAC,CAAC,CAAC,CAAC;gBAC5B,IAAI,IAAI,KAAK,IAAI,EAAE;oBACjB,QAAQ,GAAG,IAAI,CA AC;oBAChB,SAAS;iBACV;gBACD,IAAI,IAAI,KAAK,GAAG,IAAI,CAAC,QAAQ,EAAE;oBAC7B,MAAM,IA AI,KAAK,CACX,mCAAgC,IAAI,SAAK;wBACzC,+DAA2D,CAAC,CAAC;iBAClE;gBACD,QAAQ,GAAG,KA AK,CAAC;gBACjB,MAAM,IAAI,IAAI,CAAC;aAChB;YACD,OAAO,MAAM,CAAC;SACf;;;;;;;;;;;QAYD,qCA Ae,GAAf,UAAgB,IAAY;YAC1B,OAAO,IAAI,CAAC,OAAO,CAAC,KAAK,EAAE,MAAM,CAAC,CAAC,OAA O,CAAC,KAAK,EAAE,KAAK,CAAC,CAAC;SAC1D;QAED,uCAAiB,GAAjB;YACE,OAAO,IAAI,CAAC,kBA AkB,EAAE,IAAI,IAAI,CAAC,UAAU,CAAC,MAAM,IAAI,CAAC,IAAI,IAAI,CAAC,KAAK,CAAC,MAAM,IA AI,CAAC;gBACrF,IAAI,CAAC,YAAY,CAAC,MAAM,KAAK,CAAC,CAAC;SACpC;QAED,wCAAkB,GAAlB; YACE,OAAO,CAAC,CAAC,IAAI,CAAC,OAAO,CAAC;SACvB;QAED,gCAAU,GAAV,UAAW,OAA2B;YAA3 B,wBAAA,EAAA,cAA2B;YACpC,IAAI,CAAC,OAAO,GAAG,OAAO,CAAC;SACxB;;QAGD,gDAA0B,GAA1B ;YACE,IAAM,OAAO,GAAG,IAAI,CAAC,OAAO,IAAI,KAAK,CAAC;YACtC,IAAM,SAAS,GAAG,IAAI,CAA C,UAAU,CAAC,MAAM,GAAG,CAAC,GAAG,cAAW,IAAI,CAAC,UAAU,CAAC,IAAI,CAAC,GAAG,CAAC,O AAG,GAAG,EAAE,CAAC;YAE5F,IAAI,KAAK,GAAG,EAAE,CAAC;YACf,KAAK,IAAI,CAAC,GAAG,CAAC ,EAAE,CAAC,GAAG,IAAI,CAAC,KAAK,CAAC,MAAM,EAAE,CAAC,IAAI,CAAC,EAAE;gBAC7C,IAAM,Q AAQ,GAAG,IAAI,CAAC,KAAK,CAAC,CAAC,CAAC,CAAC;gBAC/B,IAAM,SAAS,GAAG,IAAI,CAAC,KAA K,CAAC,CAAC,GAAG,CAAC,CAAC,KAAK,EAAE,GAAG,QAAK,IAAI,CAAC,KAAK,CAAC,CAAC,GAAG, CAAC,CAAC,OAAG,GAAG,EAAE,CAAC;gBAC5E,KAAK,IAAI,MAAI,QAAQ,GAAG,SAAW,CAAC;aACrC; YAED,OAAO,oBAAoB,CAAC,OAAO,CAAC,CAAC,MAAM,GAAG,MAAI,OAAO,GAAG,SAAS,GAAG,KAA

K,OAAI;gBACnC,MAAI,OAAO,GAAG,SAAS,GAAG,KAAK,WAAM,OAAO,MAAG,CAAC;SAC/F;QAED,8B AAQ,GAAR;YACE,IAAM,MAAM,GAAa,EAAE,CAAC;YAC5B,IAAI,IAAI,CAAC,UAAU,CAAC,MAAM,GAA G,CAAC,EAAE;gBAC9B,MAAM,CAAC,IAAI,CAAC,OAAO,EAAE,IAAI,CAAC,UAAU,CAAC,IAAI,CAAC,G AAG,CAAC,CAAC,CAAC;aACjD;YACD,OAAO,MAAM,CAAC,MAAM,CAAC,IAAI,CAAC,KAAK,CAAC,C AAC;SAClC;QAED,kCAAY,GAAZ,UAAa,IAAY,EAAE,KAAkB;YAAlB,sBAAA,EAAA,UAAkB;YAC3C,IAAI, CAAC,KAAK,CAAC,IAAI,CAAC,IAAI,EAAE,KAAK,IAAI,KAAK,CAAC,WAAW,EAAE,IAAI,EAAE,CAAC, CAAC;SAC3D;QAED,kCAAY,GAAZ,UAAa,IAAY;YACvB,IAAI,CAAC,UAAU,CAAC,IAAI,CAAC,IAAI,CAA C,WAAW,EAAE,CAAC,CAAC;SAC1C;QAED,8BAAQ,GAAR;YACE,IAAI,GAAG,GAAW,IAAI,CAAC,OAAO ,IAAI,EAAE,CAAC;YACrC,IAAI,IAAI,CAAC,UAAU,EAAE;gBACnB,IAAI,CAAC,UAAU,CAAC,OAAO,CAA C,UAAA,KAAK,IAAI,OAAA,GAAG,IAAI,MAAI,KAAO,GAAA,CAAC,CAAC;aACtD;YACD,IAAI,IAAI,CAA C,KAAK,EAAE;gBACd,KAAK,IAAI,CAAC,GAAG,CAAC,EAAE,CAAC,GAAG,IAAI,CAAC,KAAK,CAAC,M AAM,EAAE,CAAC,IAAI,CAAC,EAAE;oBAC7C,IAAM,IAAI,GAAG,IAAI,CAAC,eAAe,CAAC,IAAI,CAAC,K AAK,CAAC,CAAC,CAAC,CAAC,CAAC;oBACjD,IAAM,KAAK,GAAG,IAAI,CAAC,KAAK,CAAC,CAAC,GA AG,CAAC,CAAC,CAAC;oBAChC,GAAG,IAAI,MAAI,IAAI,IAAG,KAAK,GAAG,GAAG,GAAG,KAAK,GAA G,EAAE,OAAG,CAAC;iBAC/C;aACF;YACD,IAAI,CAAC,YAAY,CAAC,OAAO,CAAC,UAAA,WAAW,IAAI, OAAA,GAAG,IAAI,UAAQ,WAAW,MAAG,GAAA,CAAC,CAAC;YACxE,OAAO,GAAG,CAAC;SACZ;0BACF ;KAAA,IAAA;IAED;;;;;QAIA;YAOU,gBAAW,GAAG,IAAI,GAAG,EAAgC,CAAC;YACtD,uBAAkB,GAAG,IA AI,GAAG,EAA8B,CAAC;YAC3D,cAAS,GAAG,IAAI,GAAG,EAAgC,CAAC;YACpD,qBAAgB,GAAG,IAAI,G AAG,EAA8B,CAAC;YACzD,kBAAa,GAAG,IAAI,GAAG,EAA6C,CAAC;YACrE,yBAAoB,GAAG,IAAI,GAAG ,EAA2C,CAAC;YAC1E,kBAAa,GAA0B,EAAE,CAAC;SA8LnD;QA1MQ,gCAAgB,GAAvB,UAAwB,YAA2B;Y ACjD,IAAM,UAAU,GAAG,IAAI,eAAe,EAAQ,CAAC;YAC/C,UAAU,CAAC,cAAc,CAAC,YAAY,EAAE,IAAI, CAAC,CAAC;YAC9C,OAAO,UAAU,CAAC;SACnB;QAUD,wCAAc,GAAd,UAAe,YAA2B,EAAE,YAAgB;YA C1D,IAAI,WAAW,GAAwB,IAAK,CAAC;YAC7C,IAAI,YAAY,CAAC,MAAM,GAAG,CAAC,EAAE;gBAC3B, WAAW,GAAG,IAAI,mBAAmB,CAAC,YAAY,CAAC,CAAC;gBACpD,IAAI,CAAC,aAAa,CAAC,IAAI,CAAC, WAAW,CAAC,CAAC;aACtC;YACD,KAAK,IAAI,CAAC,GAAG,CAAC,EAAE,CAAC,GAAG,YAAY,CAAC,M AAM,EAAE,CAAC,EAAE,EAAE;gBAC5C,IAAI,CAAC,cAAc,CAAC,YAAY,CAAC,CAAC,CAAC,EAAE,YAA iB,EAAE,WAAW,CAAC,CAAC;aACtE;SACF;;;;;;QAOO,wCAAc,GAAd,UACJ,WAAwB,EAAE,YAAe,EAAE, WAAgC;YAC7E,IAAI,OAAO,GAAuB,IAAI,CAAC;YACvC,IAAM,OAAO,GAAG,WAAW,CAAC,OAAO,CAA C;YACpC,IAAM,UAAU,GAAG,WAAW,CAAC,UAAU,CAAC;YAC1C,IAAM,KAAK,GAAG,WAAW,CAAC,K AAK,CAAC;YAChC,IAAM,UAAU,GAAG,IAAI,eAAe,CAAC,WAAW,EAAE,YAAY,EAAE,WAAW,CAAC,CA AC;YAE/E,IAAI,OAAO,EAAE;gBACX,IAAM,UAAU,GAAG,KAAK,CAAC,MAAM,KAAK,CAAC,IAAI,UAA U,CAAC,MAAM,KAAK,CAAC,CAAC;gBACjE,IAAI,UAAU,EAAE;oBACd,IAAI,CAAC,YAAY,CAAC,OAAO ,CAAC,WAAW,EAAE,OAAO,EAAE,UAAU,CAAC,CAAC;iBAC7D;qBAAM;oBACL,OAAO,GAAG,IAAI,CA AC,WAAW,CAAC,OAAO,CAAC,kBAAkB,EAAE,OAAO,CAAC,CAAC;iBACjE;aACF;YAED,IAAI,UAAU,EA AE;gBACd,KAAK,IAAI,CAAC,GAAG,CAAC,EAAE,CAAC,GAAG,UAAU,CAAC,MAAM,EAAE,CAAC,EAA E,EAAE;oBAC1C,IAAM,UAAU,GAAG,KAAK,CAAC,MAAM,KAAK,CAAC,IAAI,CAAC,KAAK,UAAU,CAA C,MAAM,GAAG,CAAC,CAAC;oBACrE,IAAM,SAAS,GAAG,UAAU,CAAC,CAAC,CAAC,CAAC;oBAChC,IA AI,UAAU,EAAE;wBACd,IAAI,CAAC,YAAY,CAAC,OAAO,CAAC,SAAS,EAAE,SAAS,EAAE,UAAU,CAAC, CAAC;qBAC7D;yBAAM;wBACL,OAAO,GAAG,IAAI,CAAC,WAAW,CAAC,OAAO,CAAC,gBAAgB,EAAE,S AAS,CAAC,CAAC;qBACjE;iBACF;aACF;YAED,IAAI,KAAK,EAAE;gBACT,KAAK,IAAI,CAAC,GAAG,CAA C,EAAE,CAAC,GAAG,KAAK,CAAC,MAAM,EAAE,CAAC,IAAI,CAAC,EAAE;oBACxC,IAAM,UAAU,GAA G,CAAC,KAAK,KAAK,CAAC,MAAM,GAAG,CAAC,CAAC;oBAC1C,IAAM,IAAI,GAAG,KAAK,CAAC,CAA C,CAAC,CAAC;oBACtB,IAAM,KAAK,GAAG,KAAK,CAAC,CAAC,GAAG,CAAC,CAAC,CAAC;oBAC3B,IA AI,UAAU,EAAE;wBACd,IAAM,WAAW,GAAG,OAAO,CAAC,aAAa,CAAC;wBAC1C,IAAI,iBAAiB,GAAG,W AAW,CAAC,GAAG,CAAC,IAAI,CAAC,CAAC;wBAC9C,IAAI,CAAC,iBAAiB,EAAE;4BACtB,iBAAiB,GAAG ,IAAI,GAAG,EAAgC,CAAC;4BAC5D,WAAW,CAAC,GAAG,CAAC,IAAI,EAAE,iBAAiB,CAAC,CAAC;yBAC 1C;wBACD,IAAI,CAAC,YAAY,CAAC,iBAAiB,EAAE,KAAK,EAAE,UAAU,CAAC,CAAC;qBACzD;yBAAM; wBACL,IAAM,UAAU,GAAG,OAAO,CAAC,oBAAoB,CAAC;wBAChD,IAAI,gBAAgB,GAAG,UAAU,CAAC,G

AAG,CAAC,IAAI,CAAC,CAAC;wBAC5C,IAAI,CAAC,gBAAgB,EAAE;4BACrB,gBAAgB,GAAG,IAAI,GAAG ,EAA8B,CAAC;4BACzD,UAAU,CAAC,GAAG,CAAC,IAAI,EAAE,gBAAgB,CAAC,CAAC;yBACxC;wBACD, OAAO,GAAG,IAAI,CAAC,WAAW,CAAC,gBAAgB,EAAE,KAAK,CAAC,CAAC;qBACrD;iBACF;aACF;SACF ;QAEO,sCAAY,GAAZ,UACJ,GAAsC,EAAE,IAAY,EAAE,UAA8B;YACtF,IAAI,YAAY,GAAG,GAAG,CAAC, GAAG,CAAC,IAAI,CAAC,CAAC;YACjC,IAAI,CAAC,YAAY,EAAE;gBACjB,YAAY,GAAG,EAAE,CAAC;gB AClB,GAAG,CAAC,GAAG,CAAC,IAAI,EAAE,YAAY,CAAC,CAAC;aAC7B;YACD,YAAY,CAAC,IAAI,CAA C,UAAU,CAAC,CAAC;SAC/B;QAEO,qCAAW,GAAX,UAAY,GAAoC,EAAE,IAAY;YACpE,IAAI,OAAO,GA AG,GAAG,CAAC,GAAG,CAAC,IAAI,CAAC,CAAC;YAC5B,IAAI,CAAC,OAAO,EAAE;gBACZ,OAAO,GAA G,IAAI,eAAe,EAAK,CAAC;gBACnC,GAAG,CAAC,GAAG,CAAC,IAAI,EAAE,OAAO,CAAC,CAAC;aACxB; YACD,OAAO,OAAO,CAAC;SAChB;;;;;;;;QASD,+BAAK,GAAL,UAAM,WAAwB,EAAE,eAAsD;YACpF,IAAI, MAAM,GAAG,KAAK,CAAC;YACnB,IAAM,OAAO,GAAG,WAAW,CAAC,OAAQ,CAAC;YACrC,IAAM,UAA U,GAAG,WAAW,CAAC,UAAU,CAAC;YAC1C,IAAM,KAAK,GAAG,WAAW,CAAC,KAAK,CAAC;YAEhC,K AAK,IAAI,CAAC,GAAG,CAAC,EAAE,CAAC,GAAG,IAAI,CAAC,aAAa,CAAC,MAAM,EAAE,CAAC,EAAE, EAAE;gBAClD,IAAI,CAAC,aAAa,CAAC,CAAC,CAAC,CAAC,cAAc,GAAG,KAAK,CAAC;aAC9C;YAED,MA AM,GAAG,IAAI,CAAC,cAAc,CAAC,IAAI,CAAC,WAAW,EAAE,OAAO,EAAE,WAAW,EAAE,eAAe,CAAC,I AAI,MAAM,CAAC;YAChG,MAAM,GAAG,IAAI,CAAC,aAAa,CAAC,IAAI,CAAC,kBAAkB,EAAE,OAAO,EA AE,WAAW,EAAE,eAAe,CAAC;gBACvF,MAAM,CAAC;YAEX,IAAI,UAAU,EAAE;gBACd,KAAK,IAAI,CAA C,GAAG,CAAC,EAAE,CAAC,GAAG,UAAU,CAAC,MAAM,EAAE,CAAC,EAAE,EAAE;oBAC1C,IAAM,SAA S,GAAG,UAAU,CAAC,CAAC,CAAC,CAAC;oBAChC,MAAM;wBACF,IAAI,CAAC,cAAc,CAAC,IAAI,CAAC, SAAS,EAAE,SAAS,EAAE,WAAW,EAAE,eAAe,CAAC,IAAI,MAAM,CAAC;oBAC3F,MAAM;wBACF,IAAI,C AAC,aAAa,CAAC,IAAI,CAAC,gBAAgB,EAAE,SAAS,EAAE,WAAW,EAAE,eAAe,CAAC;4BAClF,MAAM,CA AC;iBACZ;aACF;YAED,IAAI,KAAK,EAAE;gBACT,KAAK,IAAI,CAAC,GAAG,CAAC,EAAE,CAAC,GAAG, KAAK,CAAC,MAAM,EAAE,CAAC,IAAI,CAAC,EAAE;oBACxC,IAAM,IAAI,GAAG,KAAK,CAAC,CAAC,C AAC,CAAC;oBACtB,IAAM,KAAK,GAAG,KAAK,CAAC,CAAC,GAAG,CAAC,CAAC,CAAC;oBAE3B,IAAM, iBAAiB,GAAG,IAAI,CAAC,aAAa,CAAC,GAAG,CAAC,IAAI,CAAE,CAAC;oBACxD,IAAI,KAAK,EAAE;wB ACT,MAAM;4BACF,IAAI,CAAC,cAAc,CAAC,iBAAiB,EAAE,EAAE,EAAE,WAAW,EAAE,eAAe,CAAC,IAAI ,MAAM,CAAC;qBACxF;oBACD,MAAM;wBACF,IAAI,CAAC,cAAc,CAAC,iBAAiB,EAAE,KAAK,EAAE,WA AW,EAAE,eAAe,CAAC,IAAI,MAAM,CAAC;oBAE1F,IAAM,gBAAgB,GAAG,IAAI,CAAC,oBAAoB,CAAC,G AAG,CAAC,IAAI,CAAE,CAAC;oBAC9D,IAAI,KAAK,EAAE;wBACT,MAAM,GAAG,IAAI,CAAC,aAAa,CAA C,gBAAgB,EAAE,EAAE,EAAE,WAAW,EAAE,eAAe,CAAC,IAAI,MAAM,CAAC;qBAC3F;oBACD,MAAM;w BACF,IAAI,CAAC,aAAa,CAAC,gBAAgB,EAAE,KAAK,EAAE,WAAW,EAAE,eAAe,CAAC,IAAI,MAAM,CA AC;iBACzF;aACF;YACD,OAAO,MAAM,CAAC;SACf;;QAGD,wCAAc,GAAd,UACI,GAAsC,EAAE,IAAY,EA AE,WAAwB,EAC9E,eAAwD;YAC1D,IAAI,CAAC,GAAG,IAAI,OAAO,IAAI,KAAK,QAAQ,EAAE;gBACpC,O AAO,KAAK,CAAC;aACd;YAED,IAAI,WAAW,GAAyB,GAAG,CAAC,GAAG,CAAC,IAAI,CAAC,IAAI,EAAE, CAAC;YAC5D,IAAM,eAAe,GAAyB,GAAG,CAAC,GAAG,CAAC,GAAG,CAAE,CAAC;YAC5D,IAAI,eAAe,E AAE;gBACnB,WAAW,GAAG,WAAW,CAAC,MAAM,CAAC,eAAe,CAAC,CAAC;aACnD;YACD,IAAI,WAA W,CAAC,MAAM,KAAK,CAAC,EAAE;gBAC5B,OAAO,KAAK,CAAC;aACd;YACD,IAAI,UAA8B,CAAC;YA CnC,IAAI,MAAM,GAAG,KAAK,CAAC;YACnB,KAAK,IAAI,CAAC,GAAG,CAAC,EAAE,CAAC,GAAG,WA AW,CAAC,MAAM,EAAE,CAAC,EAAE,EAAE;gBAC3C,UAAU,GAAG,WAAW,CAAC,CAAC,CAAC,CAAC;g BAC5B,MAAM,GAAG,UAAU,CAAC,QAAQ,CAAC,WAAW,EAAE,eAAe,CAAC,IAAI,MAAM,CAAC;aACtE; YACD,OAAO,MAAM,CAAC;SACf;;QAGD,uCAAa,GAAb,UACI,GAAoC,EAAE,IAAY,EAAE,WAAwB,EAC5 E,eAAwD;YAC1D,IAAI,CAAC,GAAG,IAAI,OAAO,IAAI,KAAK,QAAQ,EAAE;gBACpC,OAAO,KAAK,CAAC ;aACd;YAED,IAAM,cAAc,GAAG,GAAG,CAAC,GAAG,CAAC,IAAI,CAAC,CAAC;YACrC,IAAI,CAAC,cAAc, EAAE;gBACnB,OAAO,KAAK,CAAC;aACd;;;;YAID,OAAO,cAAc,CAAC,KAAK,CAAC,WAAW,EAAE,eAAe, CAAC,CAAC;SAC3D;8BACF;KAAA,IAAA;;QAMC,6BAAmB,SAAwB;YAAxB,cAAS,GAAT,SAAS,CAAe;YA F3C,mBAAc,GAAY,KAAK,CAAC;SAEe;kCAChD;KAAA,IAAA;IAED;;QAIE,yBACW,QAAqB,EAAS,SAAY, EAAS,WAAgC;YAAnF,aAAQ,GAAR,QAAQ,CAAa;YAAS,cAAS,GAAT,SAAS,CAAG;YAAS,gBAAW,GAAX, WAAW,CAAqB;YAC5F,IAAI,CAAC,YAAY,GAAG,QAAQ,CAAC,YAAY,CAAC;SAC3C;QAED,kCAAQ,GAA

R,UAAS,WAAwB,EAAE,QAA+C;YAChF,IAAI,MAAM,GAAG,IAAI,CAAC;YAClB,IAAI,IAAI,CAAC,YAAY, CAAC,MAAM,GAAG,CAAC,KAAK,CAAC,IAAI,CAAC,WAAW,IAAI,CAAC,IAAI,CAAC,WAAW,CAAC,cA Ac,CAAC,EAAE;gBAC3F,IAAM,UAAU,GAAG,eAAe,CAAC,gBAAgB,CAAC,IAAI,CAAC,YAAY,CAAC,CAA C;gBACvE,MAAM,GAAG,CAAC,UAAU,CAAC,KAAK,CAAC,WAAW,EAAE,IAAI,CAAC,CAAC;aAC/C;YA CD,IAAI,MAAM,IAAI,QAAQ,KAAK,CAAC,IAAI,CAAC,WAAW,IAAI,CAAC,IAAI,CAAC,WAAW,CAAC,cA Ac,CAAC,EAAE;gBACjF,IAAI,IAAI,CAAC,WAAW,EAAE;oBACpB,IAAI,CAAC,WAAW,CAAC,cAAc,GAAG ,IAAI,CAAC;iBACxC;gBACD,QAAQ,CAAC,IAAI,CAAC,QAAQ,EAAE,IAAI,CAAC,SAAS,CAAC,CAAC;aAC zC;YACD,OAAO,MAAM,CAAC;SACf;8BACF;KAAA;;IC3bM,IAAM,YAAY,GAAG,mBAAmB,CAAS,QAAQ, EAAE,UAAC,KAAU,IAAK,QAAC,EAAC,KAAK,OAAA,EAAC,IAAC,CAAC,CAAC;IACtF,IAAM,oBAAoB,G AAG,mBAAmB,CACnD,gBAAgB,EAAE,UAAC,IAAY,IAAK,QAAC,EAAC,KAAK,EAAE,IAAI,EAAE,KAAK, EAAE,SAAS,EAAC,IAAC,CAAC,CAAC;IAKpE,IAAM,eAAe,GACxB,mBAAmB,CAAY,WAAW,EAAE,UAAC ,aAAqB,IAAK,QAAC,EAAC,aAAa,eAAA,EAAC,IAAC,CAAC,CAAC;IAE9F;IACA;IACO,IAAM,mCAAmC,G AAG,IAAI,CAAC;IAajD,IAAM,qBAAqB,GAAG,mBAAmB,CACpD,iBAAiB,EAAE,UAAC,QAAc,EAAE,IAAc; QAAd,qBAAA,EAAA,SAAc;QAAK,wBAClC,QAAQ,UAAA,EACR,KAAK,EAAE,KAAK,EACZ,WAAW,EAA E,KAAK,EAClB,WAAW,EAAE,KAAK,EAClB,uBAAuB,EAAE,mCAAmC,IACzD,IAAI;IAN2B,CAOlC,CAAC, CAAC;IACpB,IAAM,kBAAkB,GAAG,mBAAmB,CACjD,cAAc,EACd,UAAC,QAAc,EAAE,IAAc;QAAd,qBAA A,EAAA,SAAc;QAC3B,wBAAE,QAAQ,UAAA,EAAE,KAAK,EAAE,IAAI,EAAE,WAAW,EAAE,KAAK,EAAE ,WAAW,EAAE,IAAI,IAAK,IAAI;IAAvE,CAAyE,CAAC,CAAC;IAC5E,IAAM,kBAAkB,GAAG,mBAAmB,CAC jD,cAAc,EAAE,UAAC,QAAc,EAAE,IAAc;QAAd,qBAAA,EAAA,SAAc;QAAK,wBAClC,QAAQ,UAAA,EACR, KAAK,EAAE,KAAK,EACZ,WAAW,EAAE,IAAI,EACjB,WAAW,EAAE,IAAI,EACjB,uBAAuB,EAAE,mCAAm C,IACzD,IAAI;IAN2B,CAOlC,CAAC,CAAC;IACjB,IAAM,eAAe,GAAG,mBAAmB,CAC9C,WAAW,EACX,UA AC,QAAa,EAAE,IAAS,IACrB,wBAAE,QAAQ,UAAA,EAAE,KAAK,EAAE,IAAI,EAAE,WAAW,EAAE,IAAI,E AAE,WAAW,EAAE,IAAI,IAAK,IAAI,KAAE,CAAC,CAAC;IAY3E,IAAM,eAAe,GACxB,mBAAmB,CAAY,W AAW,EAAE,UAAC,GAAmB;QAAnB,oBAAA,EAAA,QAAmB;QAAK,OAAA,GAAG;IAAH,CAAG,CAAC,CA AC;IAgB9E,IAAY,iBAKX;IALD,WAAY,iBAAiB;QAC3B,iEAAY,CAAA;;QAEZ,yDAAQ,CAAA;QACR,mEAA a,CAAA;IACf,CAAC,EALW,iBAAiB,KAAjB,iBAAiB,QAK5B;IAED,IAAY,uBAGX;IAHD,WAAY,uBAAuB;Q ACjC,yEAAU,CAAA;QACV,2EAAW,CAAA;IACb,CAAC,EAHW,uBAAuB,KAAvB,uBAAuB,QAGlC;IAEM,I AAM,eAAe,GAAG,mBAAmB,CAC9C,WAAW,EAAE,UAAC,CAAiB;QAAjB,kBAAA,EAAA,MAAiB;QAAK,w BAAE,eAAe,EAAE,uBAAuB,CAAC,OAAO,IAAK,CAAC;IAAxD,CAA0D,CAAC,CAAC;IAM7F,IAAM,UAAU, GAAG,mBAAmB,CAAO,MAAM,EAAE,UAAC,CAAO,IAAK,wBAAE,IAAI,EAAE,IAAI,IAAK,CAAC,KAAE, CAAC,CAAC;IAKxF,IAAM,WAAW,GACpB,mBAAmB,CAAQ,OAAO,EAAE,UAAC,mBAA4B,IAAK,QAAC,E AAC,mBAAmB,qBAAA,EAAC,IAAC,CAAC,CAAC;IAK5F,IAAM,YAAY,GAAG,mBAAmB,CAC3C,QAAQ,E AAE,UAAC,mBAA4B,IAAK,QAAC,EAAC,mBAAmB,qBAAA,EAAC,IAAC,CAAC,CAAC;IAKlE,IAAM,iBAA iB,GAAG,mBAAmB,CAChD,aAAa,EAAE,UAAC,gBAAyB,IAAK,QAAC,EAAC,gBAAgB,kBAAA,EAAC,IAA C,CAAC,CAAC;IAMjE,IAAM,kBAAkB,GAAG,mBAAmB,CACjD,cAAc,EAAE,UAAC,SAAkB,EAAE,IAAe,IA AK,QAAC,EAAC,SAAS,WAAA,EAAE,IAAI,MAAA,EAAC,IAAC,CAAC,CAAC;IAY3E,IAAM,cAAc,GACvB, mBAAmB,CAAW,UAAU,EAAE,UAAC,QAAkB,IAAK,OAAA,QAAQ,GAAA,CAAC,CAAC;IAczE,IAAM,gBA AgB,GACzB,mBAAmB,CAAC,YAAY,EAAE,UAAC,UAA2B;QAA3B,2BAAA,EAAA,eAA2B;QAAK,OAAA,U AAU;IAAV,CAAU,CAAC,CAAC;QAKtE,sBAAsB,GAAmB;QACpD,IAAI,EAAE,iBAAiB;MACvB;QAEW,gBA AgB,GAAmB;QAC9C,IAAI,EAAE,kBAAkB;MACxB;IAEK,IAAM,cAAc,GAAG,mBAAmB,CAAC,UAAU,CAA C,CAAC;IACvD,IAAM,UAAU,GAAG,mBAAmB,CAAC,MAAM,CAAC,CAAC;IAC/C,IAAM,cAAc,GAAG,mB AAmB,CAAC,UAAU,CAAC,CAAC;IACvD,IAAM,UAAU,GAAG,mBAAmB,CAAC,MAAM,CAAC,CAAC;IAK /C,IAAM,IAAI,GAAG,QAAQ,CAAC;IAE7B,IAAY,eAOX;IAPD,WAAY,eAAe;QACzB,qDAAQ,CAAA;QACR, qDAAQ,CAAA;QACR,uDAAS,CAAA;QACT,yDAAU,CAAA;QACV,mDAAO,CAAA;QACP,qEAAgB,CAAA;I AClB,CAAC,EAPW,eAAe,KAAf,eAAe,QAO1B;IAqHD,IAAY,0BAIX;IAJD,WAAY,0BAA0B;QACpC,6EAAS, CAAA;QACT,iFAAW,CAAA;QACX,+EAAU,CAAA;IACZ,CAAC,EAJW,0BAA0B,KAA1B,0BAA0B,QAIrC;IA QD,SAAS,mBAAmB,CAAI,IAAY,EAAE,KAA6B;;;;;QAKzE,SAAS,OAAO;YAAC,cAAc;iBAAd,UAAc,EAAd,q BAAc,EAAd,IAAc;gBAAd,yBAAc;;YAC7B,IAAM,MAAM,GAAG,KAAK,GAAG,KAAK,wCAAI,IAAI,MAAI,

EAAE,CAAC;YAC3C,uBACE,cAAc,EAAE,IAAI,IACjB,MAAM,EACT;SACH;QACA,OAAe,CAAC,QAAQ,GA AG,UAAC,GAAQ,IAAK,OAAA,GAAG,IAAI,GAAG,CAAC,cAAc,KAAK,IAAI,GAAA,CAAC;QAC5E,OAAe,C AAC,cAAc,GAAG,IAAI,CAAC;QACvC,OAAO,OAAc,CAAC;IACxB,CAAC;IA8BD,SAAS,8BAA8B,CAAC,QA AqB;QAC3D,IAAM,OAAO,GAAG,QAAQ,CAAC,UAAU,IAAI,QAAQ,CAAC,UAAU,CAAC,MAAM,yCACpC, QAAQ,CAAC,UAAU;YAC5C,EAAE,CAAC;QACP,IAAM,WAAW,GAAG,QAAQ,CAAC,OAAO,IAAI,QAAQ, CAAC,OAAO,KAAK,GAAG,GAAG,QAAQ,CAAC,OAAO,GAAG,EAAE,CAAC;QACzF,oCAAQ,WAAW,UAA K,QAAQ,CAAC,KAAK,WAAK,OAAO,GAAE;IACtD,CAAC;IAED,SAAS,gCAAgC,CAAC,QAAqB;QAC7D,IA AM,OAAO,GAAG,QAAQ,CAAC,UAAU,IAAI,QAAQ,CAAC,UAAU,CAAC,MAAM,yCACpC,QAAQ,CAAC,U AAU;YAC5C,EAAE,CAAC;QAEP,IAAI,QAAQ,CAAC,OAAO,EAAE;YACpB;gBACE,+BAA2C,QAAQ,CAAC, OAAO;sBAAK,QAAQ,CAAC,KAAK,WAAK,OAAO,GAC1F;SACH;aAAM,IAAI,QAAQ,CAAC,KAAK,CAAC, MAAM,EAAE;YAChC,oCAAQ,yCAAgD,QAAQ,CAAC,KAAK,WAAK,OAAO,GAAE;SACrF;aAAM;YACL,O AAO,QAAQ,CAAC,UAAU,IAAI,QAAQ,CAAC,UAAU,CAAC,MAAM,kBACnD,qCAA4C,QAAQ,CAAC,UAA U;gBAChE,EAAE,CAAC;SACR;IACH,CAAC;IAED,SAAS,0BAA0B,CAAC,QAAqB;QACvD,IAAM,QAAQ,GA AG,8BAA8B,CAAC,QAAQ,CAAC,CAAC;QAE1D,IAAM,QAAQ,GAAsB,QAAQ,CAAC,YAAY,IAAI,QAAQ,C AAC,YAAY,CAAC,MAAM;YACrF,QAAQ,CAAC,YAAY,CAAC,GAAG,CAAC,UAAA,WAAW,IAAI,OAAA,g CAAgC,CAAC,WAAW,CAAC,GAAA,CAAC;YACvF,EAAE,CAAC;QAEP,OAAO,QAAQ,CAAC,MAAM,OAA f,QAAQ,2BAAW,QAAQ,IAAE;IACtC,CAAC;aAEe,yBAAyB,CAAC,QAAqB;QAC7D,OAAO,QAAQ,GAAG,W AAW,CAAC,KAAK,CAAC,QAAQ,CAAC,CAAC,GAAG,CAAC,0BAA0B,CAAC,GAAG,EAAE,CAAC;IACrF;; ;;;;;;;;;;;;;;;;;;;;;;;;;;;;;;;;;IC5ZA;;;;;;;IAWA;IACA,IAAY,YAEX;IAFD,WAAY,YAAY;QACtB,iDAAK,CAAA;IACP ,CAAC,EAFW,YAAY,KAAZ,YAAY,QAEvB;;QAGC,cAAmB,SAA8B;YAA9B,0BAAA,EAAA,cAA8B;YAA9B, cAAS,GAAT,SAAS,CAAqB;SAAI;QAGrD,0BAAW,GAAX,UAAY,QAAsB;YAChC,OAAO,IAAI,CAAC,SAAS, CAAC,OAAO,CAAC,QAAQ,CAAC,KAAK,CAAC,CAAC,CAAC;SAChD;mBACF;KAAA,IAAA;IAED,WAAY, eAAe;QACzB,2DAAO,CAAA;QACP,qDAAI,CAAA;QACJ,yDAAM,CAAA;QACN,mDAAG,CAAA;QACH,yD AAM,CAAA;QACN,6DAAQ,CAAA;QACR,6DAAQ,CAAA;QACR,qDAAI,CAAA;IACN,CAAC,EATWC,uBA Ae,KAAfA,uBAAe,QAS1B;;QAEgC,+BAAI;QACnC,qBAAmB,IAAqB,EAAE,SAA0B;YAApE,YACE,kBAAM, SAAS,CAAC,SACjB;YAFkB,UAAI,GAAJ,IAAI,CAAiB;;SAEvC;QACQ,+BAAS,GAAT,UAAU,OAAoB,EAAE, OAAY;YACnD,OAAO,OAAO,CAAC,gBAAgB,CAAC,IAAI,EAAE,OAAO,CAAC,CAAC;SAChD;0BACF;KAP D,CAAiCC,MAAI,GAOpC;;QAEmC,kCAAI;QACtC,wBACW,KAAiB,EAAE,SAA0B,EAAS,UAA8B;YAA9B,2 BAAA,EAAA,iBAA8B;YAD/F,YAEE,kBAAM,SAAS,CAAC,SACjB;YAFU,WAAK,GAAL,KAAK,CAAY;YAA qC,gBAAU,GAAV,UAAU,CAAoB;;SAE9F;QACQ,kCAAS,GAAT,UAAU,OAAoB,EAAE,OAAY;YACnD,OAA O,OAAO,CAAC,mBAAmB,CAAC,IAAI,EAAE,OAAO,CAAC,CAAC;SACnD;6BACF;KARD,CAAoCA,MAAI, GAQvC;;QAG8B,6BAAI;QACjC,mBAAmB,EAAQ,EAAE,SAA0B;YAAvD,YACE,kBAAM,SAAS,CAAC,SACj B;YAFkB,QAAE,GAAF,EAAE,CAAM;;SAE1B;QACQ,6BAAS,GAAT,UAAU,OAAoB,EAAE,OAAY;YACnD, OAAO,OAAO,CAAC,cAAc,CAAC,IAAI,EAAE,OAAO,CAAC,CAAC;SAC9C;wBACF;KAPD,CAA+BA,MAAI, GAOlC;;QAG4B,2BAAI;QAE/B,iBAAY,SAA8B,EAAE,SAA0B;YAAtE,YACE,kBAAM,SAAS,CAAC,SAEjB;Y ADC,KAAI,CAAC,SAAS,GAAG,SAAS,IAAI,IAAI,CAAC;;SACpC;QACQ,2BAAS,GAAT,UAAU,OAAoB,EAA E,OAAY;YACnD,OAAO,OAAO,CAAC,YAAY,CAAC,IAAI,EAAE,OAAO,CAAC,CAAC;SAC5C;sBACF;KAT D,CAA6BA,MAAI,GAShC;QAEY,YAAY,GAAG,IAAI,WAAW,CAACD,uBAAe,CAAC,OAAO,EAAE;IAC9D,I AAM,aAAa,GAAG,IAAI,WAAW,CAACA,uBAAe,CAAC,QAAQ,CAAC,CAAC;IAChE,IAAM,SAAS,GAAG,IA AI,WAAW,CAACA,uBAAe,CAAC,IAAI,CAAC,CAAC;IACxD,IAAM,QAAQ,GAAG,IAAI,WAAW,CAACA,uB AAe,CAAC,GAAG,CAAC,CAAC;IACtD,IAAM,WAAW,GAAG,IAAI,WAAW,CAACA,uBAAe,CAAC,MAAM, CAAC,CAAC;QACtD,WAAW,GAAG,IAAI,WAAW,CAACA,uBAAe,CAAC,MAAM,EAAE;IAC5D,IAAM,aAA a,GAAG,IAAI,WAAW,CAACA,uBAAe,CAAC,QAAQ,CAAC,CAAC;QAC1D,SAAS,GAAG,IAAI,WAAW,CAA CA,uBAAe,CAAC,IAAI,EAAE;IAW/D,WAAY,aAAa;QACvB,mDAAK,CAAA;QACL,iDAAI,CAAA;IACN,CA AC,EAHWE,qBAAa,KAAbA,qBAAa,QAGxB;IAED,WAAY,cAAc;QACxB,uDAAM,CAAA;QACN,6DAAS,CA AA;QACT,6DAAS,CAAA;QACT,mEAAY,CAAA;QACZ,qDAAK,CAAA;QACL,mDAAI,CAAA;QACJ,uDAA M,CAAA;QACN,2DAAQ,CAAA;QACR,uDAAM,CAAA;QACN,iDAAG,CAAA;QACH,gDAAE,CAAA;QACF,g EAAU,CAAA;QACV,sDAAK,CAAA;QACL,kEAAW,CAAA;QACX,wDAAM,CAAA;QACN,oEAAY,CAAA;Q

ACZ,0EAAe,CAAA;IACjB,CAAC,EAlBWC,sBAAc,KAAdA,sBAAc,QAkBzB;aAEe,oBAAoB,CAChC,IAAY,EA AE,KAAa;QAC7B,IAAI,IAAI,IAAI,IAAI,IAAI,KAAK,IAAI,IAAI,EAAE;YACjC,OAAO,IAAI,IAAI,KAAK,CA AC;SACtB;QACD,OAAO,IAAI,CAAC,YAAY,CAAC,KAAK,CAAC,CAAC;IAClC,CAAC;IAED,SAAS,yBAAy B,CAC9B,IAAS,EAAE,KAAU,EAAE,mBAAiE;QAC1F,IAAM,GAAG,GAAG,IAAI,CAAC,MAAM,CAAC;QAC xB,IAAI,GAAG,KAAK,KAAK,CAAC,MAAM,EAAE;YACxB,OAAO,KAAK,CAAC;SACd;QACD,KAAK,IAAI, CAAC,GAAG,CAAC,EAAE,CAAC,GAAG,GAAG,EAAE,CAAC,EAAE,EAAE;YAC5B,IAAI,CAAC,mBAAmB, CAAC,IAAI,CAAC,CAAC,CAAC,EAAE,KAAK,CAAC,CAAC,CAAC,CAAC,EAAE;gBAC3C,OAAO,KAAK,C AAC;aACd;SACF;QACD,OAAO,IAAI,CAAC;IACd,CAAC;aAEe,gBAAgB,CAC5B,IAAS,EAAE,KAAU;QACv B,OAAO,yBAAyB,CAC5B,IAAI,EAAE,KAAK,EAAE,UAAC,WAAc,EAAE,YAAe,IAAK,OAAA,WAAW,CAA C,YAAY,CAAC,YAAY,CAAC,GAAA,CAAC,CAAC;IAChG,CAAC;;QAMC,oBAAY,IAAyB,EAAE,UAAiC;YA CtE,IAAI,CAAC,IAAI,GAAG,IAAI,IAAI,IAAI,CAAC;YACzB,IAAI,CAAC,UAAU,GAAG,UAAU,IAAI,IAAI,C AAC;SACtC;QAeD,yBAAI,GAAJ,UAAK,IAAY,EAAE,UAAiC;YAClD,OAAO,IAAI,YAAY,CAAC,IAAI,EAAE ,IAAI,EAAE,IAAI,EAAE,UAAU,CAAC,CAAC;SACvD;QAED,wBAAG,GAAH,UAAI,KAAiB,EAAE,IAAgB,E AAE,UAAiC;YACxE,OAAO,IAAI,WAAW,CAAC,IAAI,EAAE,KAAK,EAAE,IAAI,EAAE,UAAU,CAAC,CAA C;SACvD;QAED,+BAAU,GAAV,UAAW,IAA0B,EAAE,MAAoB,EAAE,UAAiC;YAE5F,OAAO,IAAI,gBAAgB, CAAC,IAAI,EAAE,IAAI,EAAE,MAAM,EAAE,IAAI,EAAE,UAAU,CAAC,CAAC;SACnE;QAED,2BAAM,GAA N,UAAO,MAAoB,EAAE,UAAiC,EAAE,IAAc;YAE5E,OAAO,IAAI,kBAAkB,CAAC,IAAI,EAAE,MAAM,EAA E,IAAI,EAAE,UAAU,EAAE,IAAI,CAAC,CAAC;SACrE;QAED,gCAAW,GAAX,UAAY,MAAoB,EAAE,IAAgB, EAAE,UAAiC;YAEnF,OAAO,IAAI,eAAe,CAAC,IAAI,EAAE,MAAM,EAAE,IAAI,EAAE,UAAU,CAAC,CAAC ;SAC5D;QAED,gCAAW,GAAX,UACI,QAAoB,EAAE,SAAiC,EACvD,UAAiC;YADX,0BAAA,EAAA,gBAAiC; YAEzD,OAAO,IAAI,eAAe,CAAC,IAAI,EAAE,QAAQ,EAAE,SAAS,EAAE,IAAI,EAAE,UAAU,CAAC,CAAC;S ACzE;QAED,2BAAM,GAAN,UAAO,GAAe,EAAE,UAAiC;YACvD,OAAO,IAAI,kBAAkB,CAACA,sBAAc,CA AC,MAAM,EAAE,IAAI,EAAE,GAAG,EAAE,IAAI,EAAE,UAAU,CAAC,CAAC;SACnF;QACD,8BAAS,GAAT, UAAU,GAAe,EAAE,UAAiC;YAC1D,OAAO,IAAI,kBAAkB,CAACA,sBAAc,CAAC,SAAS,EAAE,IAAI,EAAE, GAAG,EAAE,IAAI,EAAE,UAAU,CAAC,CAAC;SACtF;QACD,8BAAS,GAAT,UAAU,GAAe,EAAE,UAAiC;Y AC1D,OAAO,IAAI,kBAAkB,CAACA,sBAAc,CAAC,SAAS,EAAE,IAAI,EAAE,GAAG,EAAE,IAAI,EAAE,UA AU,CAAC,CAAC;SACtF;QACD,iCAAY,GAAZ,UAAa,GAAe,EAAE,UAAiC;YAC7D,OAAO,IAAI,kBAAkB,C AACA,sBAAc,CAAC,YAAY,EAAE,IAAI,EAAE,GAAG,EAAE,IAAI,EAAE,UAAU,CAAC,CAAC;SACzF;QAC D,0BAAK,GAAL,UAAM,GAAe,EAAE,UAAiC;YACtD,OAAO,IAAI,kBAAkB,CAACA,sBAAc,CAAC,KAAK,E AAE,IAAI,EAAE,GAAG,EAAE,IAAI,EAAE,UAAU,CAAC,CAAC;SAClF;QACD,yBAAI,GAAJ,UAAK,GAAe, EAAE,UAAiC;YACrD,OAAO,IAAI,kBAAkB,CAACA,sBAAc,CAAC,IAAI,EAAE,IAAI,EAAE,GAAG,EAAE,I AAI,EAAE,UAAU,CAAC,CAAC;SACjF;QACD,2BAAM,GAAN,UAAO,GAAe,EAAE,UAAiC;YACvD,OAAO,I AAI,kBAAkB,CAACA,sBAAc,CAAC,MAAM,EAAE,IAAI,EAAE,GAAG,EAAE,IAAI,EAAE,UAAU,CAAC,CA AC;SACnF;QACD,6BAAQ,GAAR,UAAS,GAAe,EAAE,UAAiC;YACzD,OAAO,IAAI,kBAAkB,CAACA,sBAAc ,CAAC,QAAQ,EAAE,IAAI,EAAE,GAAG,EAAE,IAAI,EAAE,UAAU,CAAC,CAAC;SACrF;QACD,2BAAM,GA AN,UAAO,GAAe,EAAE,UAAiC;YACvD,OAAO,IAAI,kBAAkB,CAACA,sBAAc,CAAC,MAAM,EAAE,IAAI,E AAE,GAAG,EAAE,IAAI,EAAE,UAAU,CAAC,CAAC;SACnF;QACD,wBAAG,GAAH,UAAI,GAAe,EAAE,UA AiC;YACpD,OAAO,IAAI,kBAAkB,CAACA,sBAAc,CAAC,GAAG,EAAE,IAAI,EAAE,GAAG,EAAE,IAAI,EA AE,UAAU,CAAC,CAAC;SAChF;QACD,+BAAU,GAAV,UAAW,GAAe,EAAE,UAAiC,EAAE,MAAsB;YAAtB, uBAAA,EAAA,aAAsB;YAEnF,OAAO,IAAI,kBAAkB,CAACA,sBAAc,CAAC,UAAU,EAAE,IAAI,EAAE,GAA G,EAAE,IAAI,EAAE,UAAU,EAAE,MAAM,CAAC,CAAC;SAC/F;QACD,uBAAE,GAAF,UAAG,GAAe,EAAE, UAAiC;YACnD,OAAO,IAAI,kBAAkB,CAACA,sBAAc,CAAC,EAAE,EAAE,IAAI,EAAE,GAAG,EAAE,IAAI,E AAE,UAAU,CAAC,CAAC;SAC/E;QACD,0BAAK,GAAL,UAAM,GAAe,EAAE,UAAiC;YACtD,OAAO,IAAI,k BAAkB,CAACA,sBAAc,CAAC,KAAK,EAAE,IAAI,EAAE,GAAG,EAAE,IAAI,EAAE,UAAU,CAAC,CAAC;SA ClF;QACD,gCAAW,GAAX,UAAY,GAAe,EAAE,UAAiC;YAC5D,OAAO,IAAI,kBAAkB,CAACA,sBAAc,CAA C,WAAW,EAAE,IAAI,EAAE,GAAG,EAAE,IAAI,EAAE,UAAU,CAAC,CAAC;SACxF;QACD,2BAAM,GAAN, UAAO,GAAe,EAAE,UAAiC;YACvD,OAAO,IAAI,kBAAkB,CAACA,sBAAc,CAAC,MAAM,EAAE,IAAI,EAAE ,GAAG,EAAE,IAAI,EAAE,UAAU,CAAC,CAAC;SACnF;QACD,iCAAY,GAAZ,UAAa,GAAe,EAAE,UAAiC;Y

AC7D, OAAO, IAAI, kBAAkB, CAACA, sBAAc, CAAC, YAAY, EAAE, IAAI, EAAE, GAAG, EAAE, IAAI, EAAE, UA AU,CAAC,CAAC;SACzF;QACD,4BAAO,GAAP,UAAQ,UAAiC;;;YAGvC,OAAO,IAAI,CAAC,MAAM,CAAC,e AAe,EAAE,UAAU,CAAC,CAAC;SACjD;QACD,yBAAI,GAAJ,UAAK,IAAU,EAAE,UAAiC;YAChD,OAAO,IA AI,QAAQ,CAAC,IAAI,EAAE,IAAI,EAAE,UAAU,CAAC,CAAC;SAC7C;QACD,oCAAe,GAAf,UAAgB,GAAe, EAAE,UAAiC;YAChE,OAAO,IAAI,kBAAkB,CAACA,sBAAc,CAAC,eAAe,EAAE,IAAI,EAAE,GAAG,EAAE,I AAI, EAAE, UAAU, CAAC, CAAC, SAC5F; QAED, 2BAAM, GAAN; YACE, OAAO, IAAI, mBAAmB, CAAC, IAAI, E AAE,IAAI,CAAC,CAAC;SAC5C;yBACF;KAAA,IAAA;IAED,WAAY,UAAU;QACpB,2CAAI,CAAA;QACJ,6C AAK,CAAA;QACL,uDAAU,CAAA;QACV,uDAAU,CAAA;IACZ,CAAC,EALWC,kBAAU,KAAVA,kBAAU,Q AKrB;;QAEgC,+BAAU;QAIzC,qBAAY,IAAuB,EAAE,IAAgB,EAAE,UAAiC;YAAxF,YACE,kBAAM,IAAI,EA AE, UAAU, CAAC, SAQxB; YAPC, IAAI, OAAO, IAAI, KAAK, QAAQ, EAAE; gBAC5B, KAAI, CAAC, IAAI, GAAG, I AAI,CAAC;gBACjB,KAAI,CAAC,OAAO,GAAG,IAAI,CAAC;aACrB;iBAAM;gBACL,KAAI,CAAC,IAAI,GAA G,IAAI,CAAC;gBACjB,KAAI,CAAC,OAAO,GAAG,IAAI,CAAC;aACrB;;SACF;QAEQ,kCAAY,GAAZ,UAAa, AC,OAAO,KAAK,CAAC,CAAC,OAAO,CAAC;SACvF;QAEQ,gCAAU,GAAV;YACP,OAAO,KAAK,CAAC;SA Cd;QAEQ,qCAAe,GAAf,UAAgB,OAA0B,EAAE,OAAY;YAC/D,OAAO,OAAO,CAAC,gBAAgB,CAAC,IAAI,E AAE,OAAO,CAAC,CAAC;SAChD;QAED,yBAAG,GAAH,UAAI,KAAiB;YACnB,IAAI,CAAC,IAAI,CAAC,IA AI, EAAE; gBACd, MAAM, IAAI, KAAK, CAAC, uBAAqB, IAAI, CAAC, OAAO, 6BAA0B, CAAC, CAAC; aAC9E; Y ACD,OAAO,IAAI,YAAY,CAAC,IAAI,CAAC,IAAI,EAAE,KAAK,EAAE,IAAI,EAAE,IAAI,CAAC,UAAU,CAA C,CAAC;SACIE;0BACF;KAjCD,CAAiC,UAAU,GAiC1C;;QAE+B,8BAAU;QACxC,oBAAmB,IAAgB,EAAE,IA AgB, EAAE, UAAiC; YAAxF, YACE, kBAAM, IAAI, EAAE, UAAU, CAAC, SACxB; YAFkB, UAAI, GAAJ, IAAI, CA AY;;SAEIC;QAEQ,oCAAe,GAAf,UAAgB,OAA0B,EAAE,OAAY;YAC/D,OAAO,OAAO,CAAC,eAAe,CAAC,IA AI, EAAE, OAAO, CAAC, CAAC, SAC/C; QAEQ, iCAAY, GAAZ, UAAa, CAAa; YACj C, OAAO, CAAC, YAAY, UAA V;YACP,OAAO,IAAI,CAAC,IAAI,CAAC,UAAU,EAAE,CAAC;SAC/B;yBACF;KAhBD,CAAgC,UAAU,GAgB zC;;QAEuC,mCAAU;QAChD,yBAAmB,IAAO,EAAE,IAAgB,EAAE,UAAiC;YAA/E,YACE,kBAAM,IAAI,EAA E,UAAU,CAAC,SACxB;YAFkB,UAAI,GAAJ,IAAI,CAAG;;SAEzB;QAEQ,sCAAY,GAAZ,UAAa,CAAa;YACjC ,OAAO,CAAC,YAAY,eAAe,IAAI,IAAI,CAAC,IAAI,KAAK,CAAC,CAAC,IAAI,CAAC;SAC7D;QAEQ,oCAAU ,GAAV;YACP,OAAO,KAAK,CAAC;SACd;QAEQ,yCAAe,GAAf,UAAgB,OAA0B,EAAE,OAAY;YAC/D,OAA O,OAAO,CAAC,oBAAoB,CAAC,IAAI,EAAE,OAAO,CAAC,CAAC;SACpD;8BACF;KAhBD,CAAwC,UAAU,G AgBjD;;QAEiC,gCAAU;QAE1C,sBACW,IAAY,EAAE,KAAiB,EAAE,IAAgB,EAAE,UAAiC;YAD/F,YAEE,kB AAM,IAAI,IAAI,KAAK,CAAC,IAAI,EAAE,UAAU,CAAC,SAEtC;YAHU,UAAI,GAAJ,IAAI,CAAQ;YAErB,K AAI,CAAC,KAAK,GAAG,KAAK,CAAC;;SACpB;QAEQ,mCAAY,GAAZ,UAAa,CAAa;YACjC,OAAO,CAAC, AC,CAAC,CAAC,KAAK,CAAC,CAAC;SAC9F;QAEQ,iCAAU,GAAV;YACP,OAAO,KAAK,CAAC;SACd;QAE Q,sCAAe,GAAf,UAAgB,OAA0B,EAAE,OAAY;YAC/D,OAAO,OAAO,CAAC,iBAAiB,CAAC,IAAI,EAAE,OA AO,CAAC,CAAC;SACjD;QAED,iCAAU,GAAV,UAAW,IAAgB,EAAE,SAA0B;YACrD,OAAO,IAAI,cAAc,CA AC,IAAI,CAAC,IAAI,EAAE,IAAI,CAAC,KAAK,EAAE,IAAI,EAAE,SAAS,EAAE,IAAI,CAAC,UAAU,CAAC, CAAC;SACpF;QAED,kCAAW,GAAX;YACE,OAAO,IAAI,CAAC,UAAU,CAAC,aAAa,EAAE,CAACC,oBAAY, CAAC,KAAK,CAAC,CAAC,CAAC;SAC7D;2BACF;KA3BD,CAAkC,UAAU,GA2B3C;;QAGiC,gCAAU;QAE1 C, sBACW, QAAoB, EAAS, KAAiB, EAAE, KAAiB, EAAE, IAAgB, EACIF, UAAiC, YAFrC, YAGE, kBAAM, IAAI, I AAI,KAAK,CAAC,IAAI,EAAE,UAAU,CAAC,SAEtC;YAJU,cAAQ,GAAR,QAAQ,CAAY;YAAS,WAAK,GAA L,KAAK,CAAY;YAGvD,KAAI,CAAC,KAAK,GAAG,KAAK,CAAC;;SACpB;QAEQ,mCAAY,GAAZ,UAAa,C AAa;YACjC,OAAO,CAAC,YAAY,YAAY,IAAI,IAAI,CAAC,QAAQ,CAAC,YAAY,CAAC,CAAC,CAAC,QAA Q,CAAC;gBACtE,IAAI,CAAC,KAAK,CAAC,YAAY,CAAC,CAAC,CAAC,KAAK,CAAC,IAAI,IAAI,CAAC,K AAK,CAAC;SACd;QAEQ,sCAAe,GAAf,UAAgB,OAA0B,EAAE,OAAY;YAC/D,OAAO,OAAO,CAAC,iBAAiB, CAAC,IAAI,EAAE,OAAO,CAAC,CAAC;SACjD;2BACF;KArBD,CAAkC,UAAU,GAqB3C;;QAGkC,iCAAU;Q AE3C,uBACW,QAAoB,EAAS,IAAY,EAAE,KAAiB,EAAE,IAAgB,EACrF,UAAiC;YAFrC,YAGE,kBAAM,IAAI

JAAI,KAAK,CAAC,JAAI,EAAE,UAAU,CAAC,SAEtC;YAJU,cAAQ,GAAR,QAAQ,CAAY;YAAS,UAAI,GAAJ ,IAAI,CAAQ;YAGID,KAAI,CAAC,KAAK,GAAG,KAAK,CAAC;;SACpB;QAEQ,oCAAY,GAAZ,UAAa,CAAa; YACjC,OAAO,CAAC,YAAY,aAAa,IAAI,IAAI,CAAC,QAAQ,CAAC,YAAY,CAAC,CAAC,CAAC,QAAQ,CAA C,CAAC,KAAK,CAAC,CAAC;SAC9D;QAEQ,kCAAU,GAAV;YACP,OAAO,KAAK,CAAC;SACd;QAEQ,uCA Ae,GAAf,UAAgB,OAA0B,EAAE,OAAY;YAC/D,OAAO,OAAO,CAAC,kBAAkB,CAAC,IAAI,EAAE,OAAO,C AAC,CAAC;SACID;4BACF;KArBD,CAAmC,UAAU,GAqB5C;IAED,WAAY,aAAa;OACvB,+DAAW,CAAA;O ACX,+EAAmB,CAAA;QACnB,iDAAI,CAAA;IACN,CAAC,EAJWC,qBAAa,KAAbA,qBAAa,QAIxB;;QAEqC,o CAAU;QAG9C,0BACW,QAAoB,EAAE,MAA4B,EAAS,IAAkB,EACpF,IAAgB,EAAE,UAAiC;YAFvD,YAGE,k BAAM, IAAI, EAAE, UAAU, CAAC, SAQxB; YAVU, cAAQ, GAAR, QAAQ, CAAY; YAAuC, UAAI, GAAJ, IAAI, CA Ac;YAGtF,IAAI,OAAO,MAAM,KAAK,QAAQ,EAAE;gBAC9B,KAAI,CAAC,IAAI,GAAG,MAAM,CAAC;gBA CnB,KAAI,CAAC,OAAO,GAAG,IAAI,CAAC;aACrB;iBAAM;gBACL,KAAI,CAAC,IAAI,GAAG,IAAI,CAAC; gBACjB,KAAI,CAAC,OAAO,GAAkB,MAAM,CAAC;aACtC;;SACF;QAEQ,uCAAY,GAAZ,UAAa,CAAa;YACj C,OAAO,CAAC,YAAY,gBAAgB,IAAI,IAAI,CAAC,QAAQ,CAAC,YAAY,CAAC,CAAC,CAAC,QAAQ,CAAC; V;YACP,OAAO,KAAK,CAAC;SACd;QAEQ,0CAAe,GAAf,UAAgB,OAA0B,EAAE,OAAY;YAC/D,OAAO,OA AO,CAAC,qBAAqB,CAAC,IAAI,EAAE,OAAO,CAAC,CAAC;SACrD;+BACF;KA5BD,CAAsC,UAAU,GA4B/C ;;QAGuC,sCAAU;QAChD,4BACW,EAAc,EAAS,IAAkB,EAAE,IAAgB,EAClE,UAAiC,EAAS,IAAY;YAAZ,qB AAA, EAAA, YAAY; YAFID, YAGE, kBAAM, IAAI, EAAE, UAAU, CAAC, SACxB; YAHU, QAAE, GAAF, EAAE, C AAY;YAAS,UAAI,GAAJ,IAAI,CAAc;YACN,UAAI,GAAJ,IAAI,CAAQ;;SAEzD;QAEQ,yCAAY,GAAZ,UAAa, CAAa;YACjC,OAAO,CAAC,YAAY,kBAAkB,IAAI,IAAI,CAAC,EAAE,CAAC,YAAY,CAAC,CAAC,CAAC,EA AI,KAAK,CAAC,CAAC,IAAI,CAAC;SACjE;QAEQ,uCAAU,GAAV;YACP,OAAO,KAAK,CAAC;SACd;QAEQ ,4CAAe,GAAf,UAAgB,OAA0B,EAAE,OAAY;YAC/D,OAAO,OAAO,CAAC,uBAAuB,CAAC,IAAI,EAAE,OAA O,CAAC,CAAC;SACvD;iCACF;KAnBD,CAAwC,UAAU,GAmBjD;;QAGuC,sCAAU;QAChD,4BACW,GAAe,E AAS, QAAyB, EAAE, IAAgB, EAC1E, UAAiC; YAFrC, YAGE, kBAAM, IAAI, EAAE, UAAU, CAAC, SACxB; YAHU, SAAG,GAAH,GAAG,CAAY;YAAS,cAAQ,GAAR,QAAQ,CAAiB;;SAG3D;QAEQ,yCAAY,GAAZ,UAAa,CAAa ;YACjC,OAAO,CAAC,YAAY,kBAAkB,IAAI,IAAI,CAAC,GAAG,CAAC,YAAY,CAAC,CAAC,CAAC,GAAG, CAAC;gBAClE,yBAAyB,CAClB,IAAI,CAAC,QAAQ,CAAC,QAAQ,EAAE,CAAC,CAAC,QAAQ,CAAC,QAAQ ,EAAE,UAAC,CAAC,EAAE,CAAC,IAAK,OAAA,CAAC,CAAC,IAAI,KAAK,CAAC,CAAC,IAAI,GAAA,CAA C;gBAChF,gBAAgB,CAAC,IAAI,CAAC,QAAQ,CAAC,WAAW,EAAE,CAAC,CAAC,QAAQ,CAAC,WAAW,C AAC,CAAC;SACzE;QAEQ,uCAAU,GAAV;YACP,OAAO,KAAK,CAAC;SACd;QAEQ,4CAAe,GAAf,UAAgB, OAA0B,EAAE,OAAY;YAC/D,OAAO,OAAO,CAAC,uBAAuB,CAAC,IAAI,EAAE,OAAO,CAAC,CAAC;SACv D;iCACF;KArBD,CAAwC,UAAU,GAqBjD;;QAGoC,mCAAU;QAC7C,yBACW,SAAqB,EAAS,IAAkB,EAAE,I AAgB,EACzE,UAAiC;YAFrC,YAGE,kBAAM,IAAI,EAAE,UAAU,CAAC,SACxB;YAHU,eAAS,GAAT,SAAS,C AAY;YAAS,UAAI,GAAJ,IAAI,CAAc;;SAG1D;QAEQ,sCAAY,GAAZ,UAAa,CAAa;YACjC,OAAO,CAAC,YAA Y,eAAe,IAAI,IAAI,CAAC,SAAS,CAAC,YAAY,CAAC,CAAC,CAAC,SAAS,CAAC;gBAC3E,gBAAgB,CAAC,I K,CAAC;SACd;QAEQ,yCAAe,GAAf,UAAgB,OAA0B,EAAE,OAAY;YAC/D,OAAO,OAAO,CAAC,oBAAoB,C AAC, IAAI, EAAE, OAAO, CAAC, CAAC, SACpD; 8BACF; KAnBD, CAAqC, UAAU, GAmB9C;; QAGgC, +BAAU; Q ACzC,qBACW,KAA2C,EAAE,IAAgB,EACpE,UAAiC;YAFrC,YAGE,kBAAM,IAAI,EAAE,UAAU,CAAC,SAC xB;YAHU,WAAK,GAAL,KAAK,CAAsC;;SAGrD;QAEQ,kCAAY,GAAZ,UAAa,CAAa;YACjC,OAAO,CAAC,Y AAY, WAAW, IAAI, IAAI, CAAC, KAAK, KAAK, CAAC, CAAC, KAAK, CAAC; SAC3D; QAEQ, gCAAU, GAAV; Y ACP,OAAO,IAAI,CAAC;SACb;QAEQ,qCAAe,GAAf,UAAgB,OAA0B,EAAE,OAAY;YAC/D,OAAO,OAAO,C AAC,gBAAgB,CAAC,IAAI,EAAE,OAAO,CAAC,CAAC;SAChD;0BACF;KAlBD,CAAiC,UAAU,GAkB1C;;QA GC, yBAAmB, QAAkC, EAAS, WAAyB; YAApE, aAAQ, GAAR, QAAQ, CAA0B; YAAS, gBAAW, GAAX, WAAW, C AAc;SAAI;8BAC5F;KAAA,IAAA;;QAGC,gCAAmB,IAAY,EAAS,UAA4B,EAAE,OAAgB;;YAAnE,SAAI,GAA

J,IAAI,CAAQ;YAAS,eAAU,GAAV,UAAU,CAAkB;;;;;;;YAOlE,IAAI,CAAC,OAAO;gBACR,MAAA,OAAO,aA AP,OAAO,cAAP,OAAO,GAAI,UAAU,aAAV,UAAU,uBAAV,UAAU,CAAE,QAAQ,EAAE,mCAAI,wBAAwB,C AAC,aAAa,CAAC,IAAI,CAAC,CAAC,CAAC;SACxF;qCACF;KAAA,IAAA;IAED;QACE,sBAAmB,IAAY,EAA S,UAA2B;YAAhD,SAAI,GAAJ,IAAI,CAAQ;YAAS,eAAU,GAAV,UAAU,CAAiB;SAAI;2BACxE;KAAA,IAAA ;IACD;QAAkC,gCAAY;QAA9C;;SAAiD;2BAAA;KAAjD,CAAkC,YAAY,GAAG;IACjD;QAAsC,oCAAY;QAAl D;;SAAqD;+BAAA;KAArD,CAAsC,YAAY,GAAG;;QAEhB,mCAAU;QAC7C,yBACa,SAAmB,EAAW,YAA4B, EAC1D,gBAAoC,EAAW,WAAyB,EACjF,UAAiC;YAHrC,YAIE,kBAAM,WAAW,EAAE,UAAU,CAAC,SAC/B; YAJY,eAAS,GAAT,SAAS,CAAU;YAAW,kBAAY,GAAZ,YAAY,CAAgB;YAC1D,sBAAgB,GAAhB,gBAAgB, CAAoB;YAAW,iBAAW,GAAX,WAAW,CAAc;;SAGpF;QAEQ,sCAAY,GAAZ,UAAa,CAAa;;YAEjC,OAAO,K AAK,CAAC;SACd;QAEQ,oCAAU,GAAV;YACP,OAAO,KAAK,CAAC;SACd;QAEQ,yCAAe,GAAf,UAAgB,O AA0B,EAAE,OAAY;YAC/D,OAAO,OAAO,CAAC,oBAAoB,CAAC,IAAI,EAAE,OAAO,CAAC,CAAC;SACpD; ;;;;;;;;QAUD,2CAAiB,GAAjB;YACE,IAAM,iBAAiB,GAAG,GAAG,CAAC;YAC9B,IAAM,YAAY,GAAG,IAAI, CAAC;YAC1B,IAAM,mBAAmB,GAAG,GAAG,CAAC;YAEhC,IAAI,SAAS,GAAG,IAAI,CAAC,SAAS,CAAC, WAAW,IAAI,EAAE,CAAC;YACjD,IAAI,IAAI,CAAC,SAAS,CAAC,OAAO,EAAE;gBAC1B,SAAS,GAAG,KA AG,IAAI,CAAC,SAAS,CAAC,OAAO,GAAG,iBAAiB,GAAG,SAAW,CAAC;aACzE;YACD,IAAI,IAAI,CAAC,S AAS,CAAC,QAAQ,EAAE;gBAC3B,SAAS,GAAG,KAAG,SAAS,GAAG,YAAY,GAAG,IAAI,CAAC,SAAS,CA AC,QAAU,CAAC;aACrE;YACD,IAAI,IAAI,CAAC,SAAS,CAAC,SAAS,EAAE;gBAC5B,IAAI,CAAC,SAAS,C AAC,SAAS,CAAC,OAAO,CAAC,UAAA,QAAQ;oBACvC,SAAS,GAAG,KAAG,SAAS,GAAG,mBAAmB,GAA G,QAAU,CAAC;iBAC7D,CAAC,CAAC;aACJ;YACD,OAAO,qBAAqB,CACxB,SAAS,EAAE,IAAI,CAAC,YAA Y,CAAC,CAAC,CAAC,CAAC,IAAI,EAAE,IAAI,CAAC,wBAAwB,CAAC,CAAC,CAAC,CAAC,CAAC;SAC7E; QAED,kDAAwB,GAAxB,UAAyB,CAAS;;YAChC,OAAO,MAAA,MAAA,IAAI,CAAC,YAAY,CAAC,CAAC,C AAC,0CAAE,UAAU,mCAAI,IAAI,CAAC,UAAU,CAAC;SAC5D;QAED,kDAAwB,GAAxB,UAAyB,CAAS;;YA ChC,OAAO,MAAA,MAAA,MAAA,IAAI,CAAC,gBAAgB,CAAC,CAAC,CAAC,0CAAE,UAAU,mCAAI,MAAA ,IAAI,CAAC,WAAW,CAAC,CAAC,CAAC,0CAAE,UAAU,mCAC1E,IAAI,CAAC,UAAU,CAAC;SACrB;;;;;;;;Q ASD,mDAAyB,GAAzB,UAA0B,SAAiB;YACzC,IAAM,eAAe,GAAG,IAAI,CAAC,gBAAgB,CAAC,SAAS,GAA G,CAAC,CAAC,CAAC,IAAI,CAAC;YAClE,IAAM,WAAW,GAAG,IAAI,CAAC,YAAY,CAAC,SAAS,CAAC,C AAC;YACjD,OAAO,qBAAqB,CACxB,eAAe,EAAE,WAAW,CAAC,IAAI,EAAE,IAAI,CAAC,wBAAwB,CAAC, SAAS,CAAC,CAAC,CAAC;SAClF;8BACF;KAxED,CAAqC,UAAU,GAwE9C;IAYD,IAAM,aAAa,GAAG,UAA C,GAAW,IAAa,OAAA,GAAG,CAAC,OAAO,CAAC,KAAK,EAAE,MAAM,CAAC,GAAA,CAAC;IAC1E,IAAM ,mBAAmB,GAAG,UAAC,GAAW,IAAa,OAAA,GAAG,CAAC,OAAO,CAAC,IAAI,EAAE,KAAK,CAAC,GAAA ,CAAC;IAC9E,IAAM,YAAY,GAAG,UAAC,GAAW,IAAa,OAAA,GAAG,CAAC,OAAO,CAAC,IAAI,EAAE,KA AK,CAAC,GAAA,CAAC;IACvE,IAAM,wBAAwB,GAAG,UAAC,GAAW,IACzC,OAAA,GAAG,CAAC,OAAO, CAAC,IAAI,EAAE,KAAK,CAAC,CAAC,OAAO,CAAC,MAAM,EAAE,MAAM,CAAC,GAAA,CAAC;IAErD;;;; ;;;;;;;;;;IAcA,SAAS,qBAAqB,CAC1B,SAAiB,EAAE,WAAmB,EAAE,KAA2B;QACrE,IAAI,SAAS,KAAK,EAAE ,EAAE;YACpB,OAAO;gBACL,MAAM,EAAE,WAAW;gBACnB,GAAG,EAAE,wBAAwB,CAAC,mBAAmB,C AAC,aAAa,CAAC,WAAW,CAAC,CAAC,CAAC;gBAC9E,KAAK,OAAA;aACN,CAAC;SACH;aAAM;YACL,O AAO;gBACL,MAAM,EAAE,MAAI,SAAS,SAAI,WAAa;gBACtC,GAAG,EAAE,wBAAwB,CACzB,MAAI,YAA Y,CAAC,aAAa,CAAC,SAAS,CAAC,CAAC,SAAI,aAAa,CAAC,WAAW,CAAG,CAAC;gBAC/E,KAAK,OAAA; aACN,CAAC;SACH;IACH,CAAC;;QAEiC,gCAAU;QAC1C,sBACW,KAAwB,EAAE,IAAgB,EAAS,UAA8B,EA CxF,UAAiC;YADyB,2BAAA,EAAA,iBAA8B;YAD5F,YAGE,kBAAM,IAAI,EAAE,UAAU,CAAC,SACxB;YAH U,WAAK,GAAL,KAAK,CAAmB;YAA2B,gBAAU,GAAV,UAAU,CAAoB;;SAG3F;QAEQ,mCAAY,GAAZ,UA Aa,CAAa;YACjC,OAAO,CAAC,YAAY,YAAY,IAAI,IAAI,CAAC,KAAK,CAAC,IAAI,KAAK,CAAC,CAAC,K AAK,CAAC,IAAI;gBAChE,IAAI,CAAC,KAAK,CAAC,UAAU,KAAK,CAAC,CAAC,KAAK,CAAC,UAAU,IAA I,IAAI,CAAC,KAAK,CAAC,OAAO,KAAK,CAAC,CAAC,KAAK,CAAC,OAAO,CAAC;SAC5F;QAEQ,iCAAU, GAAV;YACP,OAAO,KAAK,CAAC;SACd;QAEQ,sCAAe,GAAf,UAAgB,OAA0B,EAAE,OAAY;YAC/D,OAAO ,OAAO,CAAC,iBAAiB,CAAC,IAAI,EAAE,OAAO,CAAC,CAAC;SACjD;2BACF;KAnBD,CAAkC,UAAU,GAm B3C;;QAGC,2BAAmB,UAAuB,EAAS,IAAiB,EAAS,OAAkB;YAA5E,eAAU,GAAV,UAAU,CAAa;YAAS,SAAI, GAAJ,IAAI,CAAa;YAAS,YAAO,GAAP,OAAO,CAAW;SAC9F;gCAEF;KAAA,IAAA;;QAEoC,mCAAU;QAG7

C,yBACW,SAAqB,EAAE,QAAoB,EAAS,SAAiC,EAC5F,IAAgB,EAAE,UAAiC;YADQ,0BAAA,EAAA,gBAAiC ;YADhG,YAGE,kBAAM,IAAI,IAAI,QAAQ,CAAC,IAAI,EAAE,UAAU,CAAC,SAEzC;YAJU,eAAS,GAAT,SA AS,CAAY;YAA+B,eAAS,GAAT,SAAS,CAAwB;YAG9F,KAAI,CAAC,QAAQ,GAAG,QAAQ,CAAC;;SAC1B;Q AEQ,sCAAY,GAAZ,UAAa,CAAa;YACjC,OAAO,CAAC,YAAY,eAAe,IAAI,IAAI,CAAC,SAAS,CAAC,YAAY, CAAC,CAAC,CAAC,SAAS,CAAC;gBAC3E,IAAI,CAAC,QAAQ,CAAC,YAAY,CAAC,CAAC,CAAC,QAAQ,C AAC,IAAI,oBAAoB,CAAC,IAAI,CAAC,SAAS,EAAE,CAAC,CAAC,SAAS,CAAC,CAAC;SACjG;QAEQ,oCAA U,GAAV;YACP,OAAO,KAAK,CAAC;SACd;QAEQ,yCAAe,GAAf,UAAgB,OAA0B,EAAE,OAAY;YAC/D,OA AO,OAAO,CAAC,oBAAoB,CAAC,IAAI,EAAE,OAAO,CAAC,CAAC;SACpD;8BACF;KAtBD,CAAqC,UAAU, GAsB9C;;QAG4B,2BAAU;QACrC,iBAAmB,SAAqB,EAAE,UAAiC;YAA3E,YACE,kBAAM,SAAS,EAAE,UAA U,CAAC,SAC7B;YAFkB,eAAS,GAAT,SAAS,CAAY;;SAEvC;QAEQ,8BAAY,GAAZ,UAAa,CAAa;YACjC,OA AO,CAAC,YAAY,OAAO,IAAI,IAAI,CAAC,SAAS,CAAC,YAAY,CAAC,CAAC,CAAC,SAAS,CAAC,CAAC;S ACzE;QAEQ,4BAAU,GAAV;YACP,OAAO,KAAK,CAAC;SACd;QAEQ,iCAAe,GAAf,UAAgB,OAA0B,EAAE, OAAY;YAC/D,OAAO,OAAO,CAAC,YAAY,CAAC,IAAI,EAAE,OAAO,CAAC,CAAC;SAC5C;sBACF;KAhBD, CAA6B,UAAU,GAgBtC;;QAEkC,iCAAU;QAC3C,uBAAmB,SAAqB,EAAE,UAAiC;YAA3E,YACE,kBAAM,SA AS,CAAC,IAAI,EAAE,UAAU,CAAC,SAClC;YAFkB,eAAS,GAAT,SAAS,CAAY;;SAEvC;QAEQ,oCAAY,GAA Z,UAAa,CAAa;YACjC,OAAO,CAAC,YAAY,aAAa,IAAI,IAAI,CAAC,SAAS,CAAC,YAAY,CAAC,CAAC,CAA C,SAAS,CAAC,CAAC;SAC/E;QAEQ,kCAAU,GAAV;YACP,OAAO,KAAK,CAAC;SACd;QAEQ,uCAAe,GAAf, UAAgB,OAA0B,EAAE,OAAY;YAC/D,OAAO,OAAO,CAAC,sBAAsB,CAAC,IAAI,EAAE,OAAO,CAAC,CAA C;SACtD;4BACF;KAhBD,CAAmC,UAAU,GAgB5C;;QAE6B,4BAAU;QACtC,kBAAmB,KAAiB,EAAE,IAAgB, EAAE,UAAiC;YAAzF,YACE,kBAAM,IAAI,EAAE,UAAU,CAAC,SACxB;YAFkB,WAAK,GAAL,KAAK,CAA Y;;SAEnC;QAEQ,+BAAY,GAAZ,UAAa,CAAa;YACjC,OAAO,CAAC,YAAY,QAAQ,IAAI,IAAI,CAAC,KAAK, CAAC,YAAY,CAAC,CAAC,CAAC,KAAK,CAAC,CAAC;SAClE;QAEQ,6BAAU,GAAV;YACP,OAAO,KAAK, CAAC;SACd;QAEQ,kCAAe,GAAf,UAAgB,OAA0B,EAAE,OAAY;YAC/D,OAAO,OAAO,CAAC,aAAa,CAAC,I AAI,EAAE,OAAO,CAAC,CAAC;SAC7C;uBACF;KAhBD,CAA8B,UAAU,GAgBvC;IAGD;QACE,iBAAmB,IA AY,EAAS,IAAsB;YAAtB,qBAAA,EAAA,WAAsB;YAA3C,SAAI,GAAJ,IAAI,CAAQ;YAAS,SAAI,GAAJ,IAAI, CAAkB;SAAI;QAElE,8BAAY,GAAZ,UAAa,KAAc;YACzB,OAAO,IAAI,CAAC,IAAI,KAAK,KAAK,CAAC,IA AI,CAAC;SACjC;sBACF;KAAA,IAAA;;QAGiC,gCAAU;QAC1C,sBACW,MAAiB,EAAS,UAAuB,EAAE,IAAg B,EAC1E,UAAiC,EAAS,IAAkB;YAFhE,YAGE,kBAAM,IAAI,EAAE,UAAU,CAAC,SACxB;YAHU,YAAM,GA AN,MAAM,CAAW;YAAS,gBAAU,GAAV,UAAU,CAAa;YACd,UAAI,GAAJ,IAAI,CAAc;;SAE/D;QAEQ,mCA AY,GAAZ,UAAa,CAAa;YACjC,OAAO,CAAC,YAAY,YAAY,IAAI,gBAAgB,CAAC,IAAI,CAAC,MAAM,EAA E,CAAC,CAAC,MAAM,CAAC;gBACvE,gBAAgB,CAAC,IAAI,CAAC,UAAU,EAAE,CAAC,CAAC,UAAU,CA AC,CAAC;SACrD;QAEQ,iCAAU,GAAV;YACP,OAAO,KAAK,CAAC;SACd;QAEQ,sCAAe,GAAf,UAAgB,OA A0B,EAAE,OAAY;YAC/D,OAAO,OAAO,CAAC,iBAAiB,CAAC,IAAI,EAAE,OAAO,CAAC,CAAC;SACjD;QA ED,iCAAU,GAAV,UAAW,IAAY,EAAE,SAA0B;YACjD,OAAO,IAAI,mBAAmB,CAC1B,IAAI,EAAE,IAAI,CA AC,MAAM,EAAE,IAAI,CAAC,UAAU,EAAE,IAAI,CAAC,IAAI,EAAE,SAAS,EAAE,IAAI,CAAC,UAAU,CAA C,CAAC;SAChF;2BACF;KAxBD,CAAkC,UAAU,GAwB3C;;QAGsC,qCAAU;QAC/C,2BACW,QAAuB,EAAS,I AAgB,EAAE,IAAgB,EACzE,UAAiC,EAAS,MAAsB;YAAtB,uBAAA,EAAA,aAAsB;YAFpE,YAGE,kBAAM,IA AI,IAAI,WAAW,EAAE,UAAU,CAAC,SACvC;YAHU,cAAQ,GAAR,QAAQ,CAAe;YAAS,UAAI,GAAJ,IAAI,C AAY;YACb,YAAM,GAAN,MAAM,CAAgB;;SAEnE;QAEQ,wCAAY,GAAZ,UAAa,CAAa;YACjC,OAAO,CAA C,YAAY,iBAAiB,IAAI,IAAI,CAAC,QAAQ,KAAK,CAAC,CAAC,QAAQ;gBACjE,IAAI,CAAC,IAAI,CAAC,Y AAY,CAAC,CAAC,CAAC,IAAI,CAAC,CAAC;SACpC;QAEQ,sCAAU,GAAV;YACP,OAAO,KAAK,CAAC;SA Cd;QAEQ,2CAAe,GAAf,UAAgB,OAA0B,EAAE,OAAY;YAC/D,OAAO,OAAO,CAAC,sBAAsB,CAAC,IAAI,E AAE,OAAO,CAAC,CAAC;SACtD;gCACF;KAnBD,CAAuC,UAAU,GAmBhD;;QAGuC,sCAAU;QAEhD,4BAC W,QAAwB,EAAE,GAAe,EAAS,GAAe,EAAE,IAAgB,EAC1F,UAAiC,EAAS,MAAsB;YAAtB,uBAAA,EAAA,a AAsB;YAFpE,YAGE,kBAAM,IAAI,IAAI,GAAG,CAAC,IAAI,EAAE,UAAU,CAAC,SAEpC;YAJU,cAAQ,GAA R,QAAQ,CAAgB;YAA0B,SAAG,GAAH,GAAG,CAAY;YAC9B,YAAM,GAAN,MAAM,CAAgB;YAElE,KAAI, CAAC,GAAG,GAAG,GAAG,CAAC;;SAChB;QAEQ,yCAAY,GAAZ,UAAa,CAAa;YACjC,OAAO,CAAC,YAA Y,kBAAkB,IAAI,IAAI,CAAC,QAAQ,KAAK,CAAC,CAAC,QAAQ;gBAClE,IAAI,CAAC,GAAG,CAAC,YAAY,

CAAC,CAAC,CAAC,GAAG,CAAC,IAAI,IAAI,CAAC,GAAG,CAAC,YAAY,CAAC,CAAC,CAAC,GAAG,CAA C,CAAC;SAClE;QAEQ,uCAAU,GAAV;YACP,OAAO,KAAK,CAAC;SACd;QAEQ,4CAAe,GAAf,UAAgB,OAA 0B,EAAE,OAAY;YAC/D,OAAO,OAAO,CAAC,uBAAuB,CAAC,IAAI,EAAE,OAAO,CAAC,CAAC;SACvD;iC ACF;KArBD,CAAwC,UAAU,GAqBjD;;QAGiC,gCAAU;QAC1C,sBACW,QAAoB,EAAS,IAAY,EAAE,IAAgB,E AClE,UAAiC;YAFrC,YAGE,kBAAM,IAAI,EAAE,UAAU,CAAC,SACxB;YAHU,cAAQ,GAAR,QAAQ,CAAY; YAAS,UAAI,GAAJ,IAAI,CAAQ;;SAGnD;QAEQ,mCAAY,GAAZ,UAAa,CAAa;YACjC,OAAO,CAAC,YAAY,Y AAY,IAAI,IAAI,CAAC,QAAQ,CAAC,YAAY,CAAC,CAAC,CAAC,QAAQ,CAAC;gBACtE,IAAI,CAAC,IAAI, KAAK,CAAC,CAAC,IAAI,CAAC;SAC1B;QAEQ,iCAAU,GAAV;YACP,OAAO,KAAK,CAAC;SACd;QAEQ,sC AAe,GAAf,UAAgB,OAA0B,EAAE,OAAY;YAC/D,OAAO,OAAO,CAAC,iBAAiB,CAAC,IAAI,EAAE,OAAO,C AAC,CAAC;SACjD;QAED,0BAAG,GAAH,UAAI,KAAiB;YACnB,OAAO,IAAI,aAAa,CAAC,IAAI,CAAC,QAA Q,EAAE,IAAI,CAAC,IAAI,EAAE,KAAK,EAAE,IAAI,EAAE,IAAI,CAAC,UAAU,CAAC,CAAC;SAClF;2BACF ;KAvBD,CAAkC,UAAU,GAuB3C;;QAGgC,+BAAU;QACzC,qBACW,QAAoB,EAAS,KAAiB,EAAE,IAAgB,EA CvE,UAAiC;YAFrC,YAGE,kBAAM,IAAI,EAAE,UAAU,CAAC,SACxB;YAHU,cAAQ,GAAR,QAAQ,CAAY;Y AAS,WAAK,GAAL,KAAK,CAAY;;SAGxD;QAEQ,kCAAY,GAAZ,UAAa,CAAa;YACjC,OAAO,CAAC,YAAY, WAAW,IAAI,IAAI,CAAC,QAAQ,CAAC,YAAY,CAAC,CAAC,CAAC,QAAQ,CAAC;gBACrE,IAAI,CAAC,KA AK,CAAC,YAAY,CAAC,CAAC,CAAC,KAAK,CAAC,CAAC;SACtC;QAEQ,gCAAU,GAAV;YACP,OAAO,KA AK,CAAC;SACd;QAEQ,qCAAe,GAAf,UAAgB,OAA0B,EAAE,OAAY;YAC/D,OAAO,OAAO,CAAC,gBAAgB, CAAC,IAAI,EAAE,OAAO,CAAC,CAAC;SAChD;QAED,yBAAG,GAAH,UAAI,KAAiB;YACnB,OAAO,IAAI,Y AAY,CAAC,IAAI,CAAC,QAAQ,EAAE,IAAI,CAAC,KAAK,EAAE,KAAK,EAAE,IAAI,EAAE,IAAI,CAAC,UA AU,CAAC,CAAC;SAClF;0BACF;KAvBD,CAAiC,UAAU,GAuB1C;;QAGqC,oCAAU;QAE9C,0BAAY,OAAqB, EAAE,IAAgB,EAAE,UAAiC;YAAtF,YACE,kBAAM,IAAI,EAAE,UAAU,CAAC,SAExB;YADC,KAAI,CAAC,O AAO,GAAG,OAAO,CAAC;;SACxB;QAEQ,qCAAU,GAAV;YACP,OAAO,IAAI,CAAC,OAAO,CAAC,KAAK,C AAC,UAAA,CAAC,IAAI,OAAA,CAAC,CAAC,UAAU,EAAE,GAAA,CAAC,CAAC;SAChD;QAEQ,uCAAY,G AAZ,UAAa,CAAa;YACjC,OAAO,CAAC,YAAY,gBAAgB,IAAI,gBAAgB,CAAC,IAAI,CAAC,OAAO,EAAE,C AAC,CAAC,OAAO,CAAC,CAAC;SACnF;QACQ,0CAAe,GAAf,UAAgB,OAA0B,EAAE,OAAY;YAC/D,OAAO, OAAO,CAAC,qBAAqB,CAAC,IAAI,EAAE,OAAO,CAAC,CAAC;SACrD;+BACF;KAjBD,CAAsC,UAAU,GAiB /C;IAED;QACE,yBAAmB,GAAW,EAAS,KAAiB,EAAS,MAAe;YAA7D,QAAG,GAAH,GAAG,CAAQ;YAAS,U AAK,GAAL,KAAK,CAAY;YAAS,WAAM,GAAN,MAAM,CAAS;SAAI;QACpF,sCAAY,GAAZ,UAAa,CAAkB; YAC7B,OAAO,IAAI,CAAC,GAAG,KAAK,CAAC,CAAC,GAAG,IAAI,IAAI,CAAC,KAAK,CAAC,YAAY,CAA C,CAAC,CAAC,KAAK,CAAC,CAAC;SAC/D;8BACF;KAAA,IAAA;;QAEmC,kCAAU;QAE5C,wBACW,OAA0 B,EAAE,IAAmB,EAAE,UAAiC;YAD7F,YAEE,kBAAM,IAAI,EAAE,UAAU,CAAC,SAIxB;YALU,aAAO,GAA P,OAAO,CAAmB;YAF9B,eAAS,GAAc,IAAI,CAAC;YAIjC,IAAI,IAAI,EAAE;gBACR,KAAI,CAAC,SAAS,GA AG,IAAI,CAAC,SAAS,CAAC;aACjC;;SACF;QAEQ,qCAAY,GAAZ,UAAa,CAAa;YACjC,OAAO,CAAC,YAAY ,cAAc,IAAI,gBAAgB,CAAC,IAAI,CAAC,OAAO,EAAE,CAAC,CAAC,OAAO,CAAC,CAAC;SACjF;QAEQ,mC AAU,GAAV;YACP,OAAO,IAAI,CAAC,OAAO,CAAC,KAAK,CAAC,UAAA,CAAC,IAAI,OAAA,CAAC,CAA C,KAAK,CAAC,UAAU,EAAE,GAAA,CAAC,CAAC;SACtD;QAEQ,wCAAe,GAAf,UAAgB,OAA0B,EAAE,OA AY;YAC/D,OAAO,OAAO,CAAC,mBAAmB,CAAC,IAAI,EAAE,OAAO,CAAC,CAAC;SACnD;6BACF;KArBD, CAAoC,UAAU,GAqB7C;;QAE8B,6BAAU;QACvC,mBAAmB,KAAmB,EAAE,UAAiC;YAAzE,YACE,kBAAM, KAAK,CAAC,KAAK,CAAC,MAAM,GAAG,CAAC,CAAC,CAAC,IAAI,EAAE,UAAU,CAAC,SAChD;YAFkB, WAAK,GAAL,KAAK,CAAc;;SAErC;QAEQ,gCAAY,GAAZ,UAAa,CAAa;YACjC,OAAO,CAAC,YAAY,SAAS, IAAI,gBAAgB,CAAC,IAAI,CAAC,KAAK,EAAE,CAAC,CAAC,KAAK,CAAC,CAAC;SACxE;QAEQ,8BAAU, GAAV;YACP,OAAO,KAAK,CAAC;SACd;QAEQ,mCAAe,GAAf,UAAgB,OAA0B,EAAE,OAAY;YAC/D,OAA O,OAAO,CAAC,cAAc,CAAC,IAAI,EAAE,OAAO,CAAC,CAAC;SAC9C;wBACF;KAhBD,CAA+B,UAAU,GAg BxC;IA8BM,IAAM,SAAS,GAAG,IAAI,WAAW,CAACF,kBAAU,CAAC,IAAI,EAAE,IAAI,EAAE,IAAI,CAAC, CAAC;IAC/D,IAAM,UAAU,GAAG,IAAI,WAAW,CAACA,kBAAU,CAAC,KAAK,EAAE,IAAI,EAAE,IAAI,CA AC,CAAC;IACjE,IAAM,eAAe,GAAG,IAAI,WAAW,CAACA,kBAAU,CAAC,UAAU,EAAE,IAAI,EAAE,IAAI, CAAC,CAAC;IAC3E,IAAM,eAAe,GAAG,IAAI,WAAW,CAACA,kBAAU,CAAC,UAAU,EAAE,IAAI,EAAE,IA AI,CAAC,CAAC;IAC3E,IAAM,SAAS,GAAG,IAAI,WAAW,CAAC,IAAI,EAAE,IAAI,EAAE,IAAI,CAAC,CAA

C;IACpD,IAAM,eAAe,GAAG,IAAI,WAAW,CAAC,IAAI,EAAE,aAAa,EAAE,IAAI,CAAC,CAAC;IAG1E,WAA Y, YAAY; QACtB, iDAAK, CAAA; QACL, qDAAO, CAAA; QACP, uDAAQ, CAAA; QACR, mDAAM, CAAA; IACR, CAAC, EALWC, oBAAY, KAAZA, oBAAY, QAKvB;; QAGC, wBAAmB, IAAY, EAAS, SAAkB, EAAS, eAAwB; YA AxE,SAAI,GAAJ,IAAI,CAAQ;YAAS,cAAS,GAAT,SAAS,CAAS;YAAS,oBAAe,GAAf,eAAe,CAAS;SAAI;QAC /F,iCAAQ,GAAR;YACE,OAAO,IAAI,CAAC,SAAS,GAAG,MAAI,IAAI,CAAC,IAAI,MAAG,GAAG,IAAI,CAA C,IAAI,CAAC;SACtD;6BACF;KAAA,IAAA;;QACiC,gCAAc;QAC9C,sBAAmB,IAAgB;YAAnC,YACE,kBAAM ,EAAE,kBAAkB,IAAI,wBAAwB,IAAI,CAAC,SAC5D;YAFkB,UAAI,GAAJ,IAAI,CAAY;;SAEIC;QACQ,+BAA Q,GAAR;YACP,OAAO,aAAa,CAAC,IAAI,CAAC,IAAI,CAAC,CAAC;SACjC;2BACF;KAPD,CAAkC,cAAc,GA O/C;;QAGC,mBACW,SAA8B,EAAS,UAAuC,EAC9E,eAAkC;YADlC,0BAAA,EAAA,cAA8B;YAAS,2BAAA,E AAA,iBAAuC;YAA9E,cAAS,GAAT,SAAS,CAAqB;YAAS,eAAU,GAAV,UAAU,CAA6B;YAC9E,oBAAe,GAA f,eAAe,CAAmB;SAAI;QASjD,+BAAW,GAAX,UAAY,QAAsB;YAChC,OAAO,IAAI,CAAC,SAAS,CAAC,OAA O,CAAC,QAAQ,CAAC,KAAK,CAAC,CAAC,CAAC;SAChD;QAED,qCAAiB,GAAjB,UAAkB,cAA8B;;YAC9C, IAAI,CAAC,eAAe,GAAG,MAAA,IAAI,CAAC,eAAe,mCAAI,EAAE,CAAC;YACID,IAAI,CAAC,eAAe,CAAC,I AAI,CAAC,cAAc,CAAC,CAAC;SAC3C;wBACF;KAAA,IAAA;;QAGmC,kCAAS;QAE3C,wBACW,IAAY,EAA S, KAAkB, EAAE, IAAgB, EAAE, SAA0B, EAC5F, UAAiC, EAAE, eAAkC; YAFzE, YAGE, kBAAM, SAAS, EAAE, U AAU,EAAE,eAAe,CAAC,SAE9C;YAJU,UAAI,GAAJ,IAAI,CAAQ;YAAS,WAAK,GAAL,KAAK,CAAa;YAGh OACO.qCAAY.GAAZ.UAAa.IAAe:YACnC.OAAO.IAAI.YAAY.cAAc.IAAI.IAAI.CAAC.IAAI.KAAK.IAAI.CA AC,IAAI;iBAC3D,IAAI,CAAC,KAAK,GAAG,CAAC,CAAC,IAAI,CAAC,KAAK,IAAI,IAAI,CAAC,KAAK,CA AC, YAAY, CAAC, IAAI, CAAC, KAAK, CAAC, GAAG, CAAC, IAAI, CAAC, KAAK, CAAC, CAAC; SACtF; QACQ, u CAAc,GAAd,UAAe,OAAyB,EAAE,OAAY;YAC7D,OAAO,OAAO,CAAC,mBAAmB,CAAC,IAAI,EAAE,OAA O,CAAC,CAAC;SACnD;6BACF;KAfD,CAAoC,SAAS,GAe5C;;QAEwC,uCAAS;QAEhD,6BACW,IAAY,EAAS, MAAiB,EAAS,UAAuB,EAC7E,IAAgB,EAAE,SAA0B,EAAE,UAAiC,EAC/E,eAAkC;YAHtC,YAIE,kBAAM,SA AS, EAAE, UAAU, EAAE, eAAe, CAAC, SAE9C; YALU, UAAI, GAAJ, IAAI, CAAQ; YAAS, YAAM, GAAN, MAAM, CAAW;YAAS,gBAAU,GAAV,UAAU,CAAa;YAI/E,KAAI,CAAC,IAAI,GAAG,IAAI,IAAI,IAAI,CAAC;;SAC1B ;QACQ,0CAAY,GAAZ,UAAa,IAAe;YACnC,OAAO,IAAI,YAAY,mBAAmB,IAAI,gBAAgB,CAAC,IAAI,CAAC ,MAAM,EAAE,IAAI,CAAC,MAAM,CAAC;gBACpF,gBAAgB,CAAC,IAAI,CAAC,UAAU,EAAE,IAAI,CAAC, UAAU,CAAC,CAAC;SACxD;QACQ,4CAAc,GAAd,UAAe,OAAyB,EAAE,OAAY;YAC7D,OAAO,OAAO,CAA C,wBAAwB,CAAC,IAAI,EAAE,OAAO,CAAC,CAAC;SACxD;kCACF;KAhBD,CAAyC,SAAS,GAgBjD;;QAEw C,uCAAS;QAChD,6BACW,IAAgB,EAAE,UAAiC,EAC1D,eAAkC;YAFtC,YAGE,kBAAM,EAAE,EAAE,UAAU ,EAAE,eAAe,CAAC,SACvC;YAHU,UAAI,GAAJ,IAAI,CAAY;;SAG1B;QACQ,0CAAY,GAAZ,UAAa,IAAe;YA CnC,OAAO,IAAI,YAAY,mBAAmB,IAAI,IAAI,CAAC,IAAI,CAAC,YAAY,CAAC,IAAI,CAAC,IAAI,CAAC,CA AC;SACjF;QACQ,4CAAc,GAAd,UAAe,OAAyB,EAAE,OAAY;YAC7D,OAAO,OAAO,CAAC,mBAAmB,CAA C,IAAI,EAAE,OAAO,CAAC,CAAC;SACnD;kCACF;KAZD,CAAyC,SAAS,GAYjD;;QAGoC,mCAAS;QAC5C,y BACW, KAAiB, EAAE, UAAuC, EACjE, eAAkC; YADR, 2BAAA, EAAA, iBAAuC; YADrE, YAGE, kBAAM, EAAE, E AAE,UAAU,EAAE,eAAe,CAAC,SACvC;YAHU,WAAK,GAAL,KAAK,CAAY;;SAG3B;QACQ,sCAAY,GAAZ, UAAa, IAAe; YACnC, OAAO, IAAI, YAAY, eAAe, IAAI, IAAI, CAAC, KAAK, CAAC, YAAY, CAAC, IAAI, CAAC, K AAK,CAAC,CAAC;SAC/E;QACQ,wCAAc,GAAd,UAAe,OAAyB,EAAE,OAAY;YAC7D,OAAO,OAAO,CAAC, eAAe,CAAC,IAAI,EAAE,OAAO,CAAC,CAAC;SAC/C;8BACF;KAZD,CAAqC,SAAS,GAY7C;IAED;QACE,2B AAmB, IAAsB, EAAS, SAA8B; YAA7D, qBAAA, EAAA, WAAsB; YAAS, 0BAAA, EAAA, cAA8B; YAA7D, SAAI, G AAJ, IAAI, CAAkB; YAAS, CAAS, GAAT, SAAS, CAAqB; SAAI; QACpF, uCAAW, GAAX, UAAY, QAAsB; YAChC, OAAO, IAAI, CAAC, SAAS, CAAC, OAAO, CAAC, QAAQ, CAAC, KAAK, CAAC, CAAC, CAAC; SAChD; gCACF; K AAA, IAAA;;QAE+B, 8BAAiB;QAC/C, oBACW, IAAY, EAAE, IAAgB, EAAE, SAA0B, EAC1D, WAAwB; YAFnC, Y AGE, kBAAM, IAAI, EAAE, SAAS, CAAC, SACvB; YAHU, UAAI, GAAJ, IAAI, CAAQ; YACZ, iBAAW, GAAX, WAA W,CAAa;;SAEIC;QACD,iCAAY,GAAZ,UAAa,CAAa;YACxB,OAAO,IAAI,CAAC,IAAI,KAAK,CAAC,CAAC,I AAI,CAAC;SAC7B;yBACF;KATD,CAAgC,iBAAiB,GAShD;;QAGgC,+BAAiB;QAChD,qBACW,IAAiB,EAAS, MAAiB,EAAS,IAAiB,EAC5E,IAAgB,EAAE,SAA0B;YAFhD,YAGE,kBAAM,IAAI,EAAE,SAAS,CAAC,SACvB ;YAHU,UAAI,GAAJ,IAAI,CAAa;YAAS,YAAM,GAAN,MAAM,CAAW;YAAS,UAAI,GAAJ,IAAI,CAAa;;SAG/

,GASjD;IAGD;QAAiC,+BAAiB;QAChD,qBACW,IAAY,EAAS,IAAiB,EAAE,IAAgB,EAAE,SAA0B;YAD/F,YA EE,kBAAM,IAAI,EAAE,SAAS,CAAC,SACvB;YAFU,UAAI,GAAJ,IAAI,CAAQ;YAAS,UAAI,GAAJ,IAAI,CAA a;;SAEhD;QACD,kCAAY,GAAZ,UAAa,CAAc;YACzB,OAAO,IAAI,CAAC,IAAI,KAAK,CAAC,CAAC,IAAI,IA iBAAiB,GAQiD;;QAG8B,6BAAS;QACtC,mBACW,IAAY,EAAS,MAAuB,EAAS,MAAoB,EACzE,OAAsB,EAA S, iBAA8B, EAC7D, OAAsB, EAAE, SAA0B, EAAE, UAAiC, EAC5F, eAAkC, YAJtC, YAKE, kBAAM, SAAS, EAAE, UAAU, EAAE, eAAe, CAAC, SAC9C; YALU, UAAI, GAAJ, IAAI, CAAQ; YAAS, YAAM, GAAN, MAAM, CAAiB; YA AS, YAAM, GAAN, MAAM, CAAc; YACzE, aAAO, GAAP, OAAO, CAAe; YAAS, uBAAiB, GAAjB, iBAAiB, CAAa; Y AC7D,aAAO,GAAP,OAAO,CAAe;;SAGhC;QACQ,gCAAY,GAAZ,UAAa,JAAe;YACnC,OAAO,JAAI,YAAY,S AAS, IAAI, IAAI, CAAC, IAAI, KAAK, IAAI, CAAC, IAAI; gBACvD, oBAA oB, CAAC, IAAI, CAAC, MAAM, EAAE, I AAI,CAAC,MAAM,CAAC;gBAC9C,gBAAgB,CAAC,IAAI,CAAC,MAAM,EAAE,IAAI,CAAC,MAAM,CAAC; gBAC1C,gBAAgB,CAAC,IAAI,CAAC,OAAO,EAAE,IAAI,CAAC,OAAO,CAAC;gBAC5C,IAAI,CAAC,iBAAiB ,CAAC,YAAY,CAAC,IAAI,CAAC,iBAAiB,CAAC;gBAC3D,gBAAgB,CAAC,IAAI,CAAC,OAAO,EAAE,IAAI, CAAC,OAAO,CAAC,CAAC;SACID;QACQ,kCAAc,GAAd,UAAe,OAAyB,EAAE,OAAY;YAC7D,OAAO,OAA O,CAAC,qBAAqB,CAAC,IAAI,EAAE,OAAO,CAAC,CAAC;SACrD;wBACF;KAnBD,CAA+B,SAAS,GAmBvC; :OAG2B,0BAAS:OACnC,gBACW,SAAgB,EAAS,OAAgB,EACnD,SAA2B,EAAE,UAAiC,EACrE,eAAkC;YAD 3B,0BAAA,EAAA,cAA2B;YAFtC,YAIE,kBAAM,EAAE,EAAE,UAAU,EAAE,eAAe,CAAC,SACvC;YAJU,eAA S,GAAT,SAAS,CAAY;YAAS,cAAQ,GAAR,QAAQ,CAAa;YACnD,eAAS,GAAT,SAAS,CAAkB;;SAGrC;QACQ ,6BAAY,GAAZ,UAAa,IAAe;YACnC,OAAO,IAAI,YAAY,MAAM,IAAI,IAAI,CAAC,SAAS,CAAC,YAAY,CAA C,IAAI,CAAC,SAAS,CAAC;gBACxE,gBAAgB,CAAC,IAAI,CAAC,QAAQ,EAAE,IAAI,CAAC,QAAQ,CAAC;g BAC9C,gBAAgB,CAAC,IAAI,CAAC,SAAS,EAAE,IAAI,CAAC,SAAS,CAAC,CAAC;SACtD;QACQ,+BAAc,G AAd,UAAe,OAAyB,EAAE,OAAY;YAC7D,OAAO,OAAO,CAAC,WAAW,CAAC,IAAI,EAAE,OAAO,CAAC,C AAC;SAC3C;qBACF;KAfD,CAA4B,SAAS,GAepC;;QAEiC,gCAAS;QACzC,sBACW,SAAsB,EAAS,UAAuB,EA C7D, UAAuC, EAAE, eAAkC; YAA3E, 2BAAA, EAAA, iBAAuC; YAF3C, YAGE, kBAAM, EAAE, EAAE, UAAU, EA AE,eAAe,CAAC,SACvC;YAHU,eAAS,GAAT,SAAS,CAAa;YAAS,gBAAU,GAAV,UAAU,CAAa;;SAGhE;QAC Q,mCAAY,GAAZ,UAAa,IAAe;YACnC,OAAO,IAAI,YAAY,YAAY,IAAI,gBAAgB,CAAC,IAAI,CAAC,SAAS,E AAE,IAAI,CAAC,SAAS,CAAC;gBACnF,gBAAgB,CAAC,IAAI,CAAC,UAAU,EAAE,IAAI,CAAC,UAAU,CAA C,CAAC;SACxD;QACQ,qCAAc,GAAd,UAAe,OAAyB,EAAE,OAAY;YAC7D,OAAO,OAAO,CAAC,iBAAiB,C AAC,IAAI,EAAE,OAAO,CAAC,CAAC;SACjD;2BACF;KAbD,CAAkC,SAAS,GAa1C;;QAG8B,6BAAS;QACtC, mBACW,KAAiB,EAAE,UAAuC,EACjE,eAAkC;YADR,2BAAA,EAAA,iBAAuC;YADrE,YAGE,kBAAM,EAAE ,EAAE,UAAU,EAAE,eAAe,CAAC,SACvC;YAHU,WAAK,GAAL,KAAK,CAAY;;SAG3B;QACQ,gCAAY,GAA Z,UAAa,IAAe;YACnC,OAAO,IAAI,YAAY,YAAY,IAAI,IAAI,CAAC,KAAK,CAAC,YAAY,CAAC,IAAI,CAAC ,KAAK,CAAC,CAAC;SAC5E;QACQ,kCAAc,GAAd,UAAe,OAAyB,EAAE,OAAY;YAC7D,OAAO,OAAO,CAA C,cAAc,CAAC,IAAI,EAAE,OAAO,CAAC,CAAC;SAC9C;wBACF;KAZD,CAA+B,SAAS,GAYvC;IAaD;QAAA; SAoQC;QAnQC,sCAAa,GAAb,UAAc,IAAgB,EAAE,OAAY;YAC1C,OAAO,IAAI,CAAC;SACb;QAED,sCAAa, GAAb, UAAc, IAAe, EAAE, OAAY; YACzC, OAAO, IAAI, CAAC; SACb; QAED, yCAAgB, GAAhB, UAAiB, GAAgB, EAAE,OAAY;YAC7C,OAAO,IAAI,CAAC,aAAa,CAAC,GAAG,EAAE,OAAO,CAAC,CAAC;SACzC;QAED,6C AAoB,GAApB,UAAqB,GAAyB,EAAE,OAAY;YAC1D,OAAO,IAAI,CAAC,aAAa,CAAC,GAAG,EAAE,OAAO, CAAC,CAAC,SACzC;QAED,wCAAe,GAAf,UAAgB,IAAgB,EAAE,OAAY;YAC5C,OAAO,IAAI,CAAC,aAAa, CACrB,IAAI,UAAU,CAAC,IAAI,CAAC,IAAI,CAAC,eAAe,CAAC,IAAI,EAAE,OAAO,CAAC,EAAE,IAAI,CA AC,IAAI,EAAE,IAAI,CAAC,UAAU,CAAC,EACpF,OAAO,CAAC,CAAC;SACd;QAED,0CAAiB,GAAjB,UAAk B,IAAkB,EAAE,OAAY;YAChD,OAAO,IAAI,CAAC,aAAa,CACrB,IAAI,YAAY,CACZ,IAAI,CAAC,IAAI,EAA E,IAAI,CAAC,KAAK,CAAC,eAAe,CAAC,IAAI,EAAE,OAAO,CAAC,EAAE,IAAI,CAAC,IAAI,EAAE,IAAI,CA AC, UAAU, CAAC, EACrF, OAAO, CAAC, CAAC, SACd; OAED, OCAAiB, GAAjB, UAAkB, IAAkB, EAAE, OAAY; Y AChD,OAAO,IAAI,CAAC,aAAa,CACrB,IAAI,YAAY,CACZ,IAAI,CAAC,QAAQ,CAAC,eAAe,CAAC,IAAI,EA AE,OAAO,CAAC,EAAE,IAAI,CAAC,KAAK,CAAC,eAAe,CAAC,IAAI,EAAE,OAAO,CAAC,EACvF,IAAI,CA

AC,KAAK,CAAC,eAAe,CAAC,IAAI,EAAE,OAAO,CAAC,EAAE,IAAI,CAAC,IAAI,EAAE,IAAI,CAAC,UAAU ,CAAC,EAC1E,OAAO,CAAC,CAAC;SACd;QAED,2CAAkB,GAAlB,UAAmB,IAAmB,EAAE,OAAY;YAClD,O AAO,IAAI,CAAC,aAAa,CACrB,IAAI,aAAa,CACb,IAAI,CAAC,QAAQ,CAAC,eAAe,CAAC,IAAI,EAAE,OAAO ,CAAC,EAAE,IAAI,CAAC,IAAI,EACvD,IAAI,CAAC,KAAK,CAAC,eAAe,CAAC,IAAI,EAAE,OAAO,CAAC,E AAE,IAAI,CAAC,IAAI,EAAE,IAAI,CAAC,UAAU,CAAC,EAC1E,OAAO,CAAC,CAAC;SACd;QAED,8CAAqB ,GAArB,UAAsB,GAAqB,EAAE,OAAY;YACvD,IAAM,MAAM,GAAG,GAAG,CAAC,OAAO,IAAI,GAAG,CA AC,IAAI,CAAC;YACvC,OAAO,IAAI,CAAC,aAAa,CACrB,IAAI,gBAAgB,CAChB,GAAG,CAAC,QAAQ,CAA C,eAAe,CAAC,IAAI,EAAE,OAAO,CAAC,EAAE,MAAO,EACpD,IAAI,CAAC,mBAAmB,CAAC,GAAG,CAAC ,IAAI,EAAE,OAAO,CAAC,EAAE,GAAG,CAAC,IAAI,EAAE,GAAG,CAAC,UAAU,CAAC,EAC1E,OAAO,CA AC,CAAC;SACd;QAED,gDAAuB,GAAvB,UAAwB,GAAuB,EAAE,OAAY;YAC3D,OAAO,IAAI,CAAC,aAAa, CACrB,IAAI,kBAAkB,CAClB,GAAG,CAAC,EAAE,CAAC,eAAe,CAAC,IAAI,EAAE,OAAO,CAAC,EAAE,IAA I,CAAC,mBAAmB,CAAC,GAAG,CAAC,IAAI,EAAE,OAAO,CAAC,EAClF,GAAG,CAAC,IAAI,EAAE,GAAG, CAAC,UAAU,CAAC,EAC7B,OAAO,CAAC,CAAC;SACd;QAED,gDAAuB,GAAvB,UAAwB,GAAuB,EAAE,O AAY;YAA7D,iBASC;YARC,OAAO,IAAI,CAAC,aAAa,CACrB,IAAI,kBAAkB,CAClB,GAAG,CAAC,GAAG,C AAC,eAAe,CAAC,IAAI,EAAE,OAAO,CAAC,EACtC,IAAI,eAAe,CACf,GAAG,CAAC,QAAQ,CAAC,QAAQ,E ACrB,GAAG,CAAC,QAAQ,CAAC,WAAW,CAAC,GAAG,CAAC,UAAC,CAAC,IAAK,OAAA,CAAC,CAAC,e AAe,CAAC,KAAI,EAAE,OAAO,CAAC,GAAA,CAAC,CAAC,EAC1E,GAAG,CAAC,IAAI,EAAE,GAAG,CAA C,UAAU,CAAC,EAC7B,OAAO,CAAC,CAAC;SACd;QAED,6CAAoB,GAApB,UAAqB,GAAoB,EAAE,OAAY; YACrD,OAAO,IAAI,CAAC,aAAa,CACrB,IAAI,eAAe,CACf,GAAG,CAAC,SAAS,CAAC,eAAe,CAAC,IAAI,EA AE,OAAO,CAAC,EAC5C,IAAI,CAAC,mBAAmB,CAAC,GAAG,CAAC,IAAI,EAAE,OAAO,CAAC,EAAE,GA AG,CAAC,IAAI,EAAE,GAAG,CAAC,UAAU,CAAC,EAC1E,OAAO,CAAC,CAAC;SACd;QAED,yCAAgB,GA AhB,UAAiB,GAAgB,EAAE,OAAY;YAC7C,OAAO,IAAI,CAAC,aAAa,CAAC,GAAG,EAAE,OAAO,CAAC,CA AC;SACzC;QAED,6CAAoB,GAApB,UAAqB,GAAoB,EAAE,OAAY;YACrD,OAAO,IAAI,CAAC,aAAa,CACrB, IAAI,eAAe,CACf,GAAG,CAAC,SAAS,EAAE,GAAG,CAAC,YAAY,EAAE,GAAG,CAAC,gBAAgB,EACrD,IA AI,CAAC,mBAAmB,CAAC,GAAG,CAAC,WAAW,EAAE,OAAO,CAAC,EAAE,GAAG,CAAC,UAAU,CAAC,E ACvE,OAAO,CAAC,CAAC;SACd;QAED,0CAAiB,GAAjB,UAAkB,GAAiB,EAAE,OAAY;YAC/C,OAAO,IAAI, CAAC,aAAa,CAAC,GAAG,EAAE,OAAO,CAAC,CAAC;SACzC;QAED,6CAAoB,GAApB,UAAqB,GAAoB,EA AE,OAAY;YACrD,OAAO,IAAI,CAAC,aAAa,CACrB,IAAI,eAAe,CACf,GAAG,CAAC,SAAS,CAAC,eAAe,CA AC,IAAI,EAAE,OAAO,CAAC,EAC5C,GAAG,CAAC,QAAQ,CAAC,eAAe,CAAC,IAAI,EAAE,OAAO,CAAC,E AC3C,GAAG,CAAC,SAAU,CAAC,eAAe,CAAC,IAAI,EAAE,OAAO,CAAC,EAAE,GAAG,CAAC,IAAI,EAAE, GAAG,CAAC,UAAU,CAAC,EAC5E,OAAO,CAAC,CAAC;SACd;QAED,qCAAY,GAAZ,UAAa,GAAY,EAAE, OAAY;YACrC,OAAO,IAAI,CAAC,aAAa,CACrB,IAAI,OAAO,CAAC,GAAG,CAAC,SAAS,CAAC,eAAe,CAA C,IAAI,EAAE,OAAO,CAAC,EAAE,GAAG,CAAC,UAAU,CAAC,EAAE,OAAO,CAAC,CAAC;SACzF;QAED,+ CAAsB,GAAtB,UAAuB,GAAkB,EAAE,OAAY;YACrD,OAAO,IAAI,CAAC,aAAa,CACrB,IAAI,aAAa,CAAC,G AAG,CAAC,SAAS,CAAC,eAAe,CAAC,IAAI,EAAE,OAAO,CAAC,EAAE,GAAG,CAAC,UAAU,CAAC,EAAE, OAAO,CAAC,CAAC;SAC/F;QAED,sCAAa,GAAb,UAAc,GAAa,EAAE,OAAY;YACvC,OAAO,IAAI,CAAC,aA Aa,CACrB,IAAI,QAAQ,CAAC,GAAG,CAAC,KAAK,CAAC,eAAe,CAAC,IAAI,EAAE,OAAO,CAAC,EAAE,G AAG,CAAC,IAAI,EAAE,GAAG,CAAC,UAAU,CAAC,EAAE,OAAO,CAAC,CAAC;SAChG;QAED,0CAAiB,G AAjB,UAAkB,GAAiB,EAAE,OAAY;YAC/C,OAAO,IAAI,CAAC,aAAa,CACrB,IAAI,YAAY,CACZ,GAAG,CA AC,MAAM,EAAE,IAAI,CAAC,kBAAkB,CAAC,GAAG,CAAC,UAAU,EAAE,OAAO,CAAC,EAAE,GAAG,CA AC,IAAI,EAAE,GAAG,CAAC,UAAU,CAAC,EAC3F,OAAO,CAAC,CAAC;SACd;QAED,+CAAsB,GAAtB,UA AuB,GAAsB,EAAE,OAAY;YACzD,OAAO,IAAI,CAAC,aAAa,CACrB,IAAI,iBAAiB,CACjB,GAAG,CAAC,QA AQ,EAAE,GAAG,CAAC,IAAI,CAAC,eAAe,CAAC,IAAI,EAAE,OAAO,CAAC,EAAE,GAAG,CAAC,IAAI,EAA E,GAAG,CAAC,UAAU,CAAC,EACpF,OAAO,CAAC,CAAC;SACd;QAED,gDAAuB,GAAvB,UAAwB,GAAuB, EAAE,OAAY;YAC3D,OAAO,IAAI,CAAC,aAAa,CACrB,IAAI,kBAAkB,CAClB,GAAG,CAAC,QAAQ,EAAE,G AAG,CAAC,GAAG,CAAC,eAAe,CAAC,IAAI,EAAE,OAAO,CAAC,EACpD,GAAG,CAAC,GAAG,CAAC,eAAe ,CAAC,IAAI,EAAE,OAAO,CAAC,EAAE,GAAG,CAAC,IAAI,EAAE,GAAG,CAAC,UAAU,CAAC,EACrE,OAA O,CAAC,CAAC;SACd;QAED,0CAAiB,GAAjB,UAAkB,GAAiB,EAAE,OAAY;YAC/C,OAAO,IAAI,CAAC,aAA

a,CACrB,IAAI,YAAY,CACZ,GAAG,CAAC,QAAQ,CAAC,eAAe,CAAC,IAAI,EAAE,OAAO,CAAC,EAAE,GA AG,CAAC,IAAI,EAAE,GAAG,CAAC,IAAI,EAAE,GAAG,CAAC,UAAU,CAAC,EACpF,OAAO,CAAC,CAAC; SACd;QAED,yCAAgB,GAAhB,UAAiB,GAAgB,EAAE,OAAY;YAC7C,OAAO,IAAI,CAAC,aAAa,CACrB,IAAI, WAAW,CACX,GAAG,CAAC,QAAQ,CAAC,eAAe,CAAC,IAAI,EAAE,OAAO,CAAC,EAAE,GAAG,CAAC,KA AK,CAAC,eAAe,CAAC,IAAI,EAAE,OAAO,CAAC,EACrF,GAAG,CAAC,IAAI,EAAE,GAAG,CAAC,UAAU,C AAC,EAC7B,OAAO,CAAC,CAAC;SACd;QAED,8CAAqB,GAArB,UAAsB,GAAqB,EAAE,OAAY;YACvD,OA AO,IAAI,CAAC,aAAa,CACrB,IAAI,gBAAgB,CAChB,IAAI,CAAC,mBAAmB,CAAC,GAAG,CAAC,OAAO,EA AE,OAAO,CAAC,EAAE,GAAG,CAAC,IAAI,EAAE,GAAG,CAAC,UAAU,CAAC,EAC7E,OAAO,CAAC,CAAC ;SACd;QAED,4CAAmB,GAAnB,UAAoB,GAAmB,EAAE,OAAY;YAArD,iBAMC;YALC,IAAM,OAAO,GAAG, GAAG,CAAC,OAAO,CAAC,GAAG,CAC3B,UAAC,KAAK,IAAsB,OAAA,IAAI,eAAe,CAC3C,KAAK,CAAC,G AAG,EAAE,KAAK,CAAC,KAAK,CAAC,eAAe,CAAC,KAAI,EAAE,OAAO,CAAC,EAAE,KAAK,CAAC,MAA M,CAAC,GAAA,CAAC,CAAC;YAC9E,IAAM,OAAO,GAAG,IAAI,OAAO,CAAC,GAAG,CAAC,SAAS,CAAC, CAAC;YAC3C,OAAO,IAAI,CAAC,aAAa,CAAC,IAAI,cAAc,CAAC,OAAO,EAAE,OAAO,EAAE,GAAG,CAAC ,UAAU,CAAC,EAAE,OAAO,CAAC,CAAC;SAC1F;QACD,uCAAc,GAAd,UAAe,GAAc,EAAE,OAAY;YACzC, OAAO,IAAI,CAAC,aAAa,CACrB,IAAI,SAAS,CAAC,IAAI,CAAC,mBAAmB,CAAC,GAAG,CAAC,KAAK,EA AE,OAAO,CAAC,EAAE,GAAG,CAAC,UAAU,CAAC,EAAE,OAAO,CAAC,CAAC;SAC3F;QACD,4CAAmB,G AAnB,UAA0C,KAAU,EAAE,OAAY;YAAlE,iBAEC;YADC,OAAO,KAAK,CAAC,GAAG,CAAC,UAAA,IAAI,I AAI,OAAA,IAAI,CAAC,eAAe,CAAC,KAAI,EAAE,OAAO,CAAC,GAAA,CAAC,CAAC;SAC/D;QAED,4CAA mB,GAAnB,UAAoB,IAAoB,EAAE,OAAY;YACpD,IAAM,KAAK,GAAG,IAAI,CAAC,KAAK,IAAI,IAAI,CAA C,KAAK,CAAC,eAAe,CAAC,IAAI,EAAE,OAAO,CAAC,CAAC;YACtE,OAAO,IAAI,CAAC,aAAa,CACrB,IAA I,cAAc,CACd,IAAI,CAAC,IAAI,EAAE,KAAK,EAAE,IAAI,CAAC,IAAI,EAAE,IAAI,CAAC,SAAS,EAAE,IAAI ,CAAC,UAAU,EAAE,IAAI,CAAC,eAAe,CAAC,EACvF,OAAO,CAAC,CAAC;SACd;QACD,iDAAwB,GAAxB, UAAyB,IAAyB,EAAE,OAAY;YAC9D,OAAO,IAAI,CAAC,aAAa,CACrB,IAAI,mBAAmB,CACnB,IAAI,CAAC, IAAI,EAAE,IAAI,CAAC,MAAM,EAAE,IAAI,CAAC,kBAAkB,CAAC,IAAI,CAAC,UAAU,EAAE,OAAO,CAA C,EAAE,IAAI,CAAC,IAAI,EACpF,IAAI,CAAC,SAAS,EAAE,IAAI,CAAC,UAAU,EAAE,IAAI,CAAC,eAAe,CA AC,EAC1D,OAAO,CAAC,CAAC;SACd;QAED,4CAAmB,GAAnB,UAAoB,IAAyB,EAAE,OAAY;YACzD,OAA O,IAAI,CAAC,aAAa,CACrB,IAAI,mBAAmB,CACnB,IAAI,CAAC,IAAI,CAAC,eAAe,CAAC,IAAI,EAAE,OAA O,CAAC,EAAE,IAAI,CAAC,UAAU,EAAE,IAAI,CAAC,eAAe,CAAC,EACpF,OAAO,CAAC,CAAC;SACd;QAE D,wCAAe,GAAf,UAAgB,IAAqB,EAAE,OAAY;YACjD,OAAO,IAAI,CAAC,aAAa,CACrB,IAAI,eAAe,CACf,IA AI,CAAC,KAAK,CAAC,eAAe,CAAC,IAAI,EAAE,OAAO,CAAC,EAAE,IAAI,CAAC,UAAU,EAAE,IAAI,CAA C,eAAe,CAAC,EACrF,OAAO,CAAC,CAAC;SACd;QAED,8CAAqB,GAArB,UAAsB,IAAe,EAAE,OAAY;YAAn D,iBAmBC;YAlBC,IAAM,MAAM,GAAG,IAAI,CAAC,MAAO,CAAC,eAAe,CAAC,IAAI,EAAE,OAAO,CAAC, CAAC;YAC3D,IAAM,OAAO,GAAG,IAAI,CAAC,OAAO,CAAC,GAAG,CAC5B,UAAA,MAAM,IAAI,OAAA,I AAI,WAAW,CACrB,MAAM,CAAC,IAAI,EAAE,KAAI,CAAC,kBAAkB,CAAC,MAAM,CAAC,IAAI,EAAE,OA AO,CAAC,EAAE,MAAM,CAAC,IAAI,EACvE,MAAM,CAAC,SAAS,CAAC,GAAA,CAAC,CAAC;YAC3B,IAA M,UAAU,GAAG,IAAI,CAAC,iBAAiB;gBACrC,IAAI,WAAW,CAAC,IAAI,CAAC,iBAAiB,CAAC,IAAI,EAAE, IAAI,CAAC,iBAAiB,CAAC,MAAM,EAC1D,IAAI,CAAC,kBAAkB,CAAC,IAAI,CAAC,iBAAiB,CAAC,IAAI,E AAE,OAAO,CAAC,EAC7D,IAAI,CAAC,iBAAiB,CAAC,IAAI,EAAE,IAAI,CAAC,iBAAiB,CAAC,SAAS,CAA C,CAAC;YACnF,IAAM,OAAO,GAAG,IAAI,CAAC,OAAO,CAAC,GAAG,CAC5B,UAAA,MAAM,IAAI,OAAA ,IAAI,WAAW,CACrB,MAAM,CAAC,IAAI,EAAE,MAAM,CAAC,MAAM,EAAE,KAAI,CAAC,kBAAkB,CAAC ,MAAM,CAAC,IAAI,EAAE,OAAO,CAAC,EAAE,MAAM,CAAC,IAAI,EACtF,MAAM,CAAC,SAAS,CAAC,G AAA,CAAC,CAAC;YAC3B,OAAO,IAAI,CAAC,aAAa,CACrB,IAAI,SAAS,CACT,IAAI,CAAC,IAAI,EAAE,MA AM,EAAE,IAAI,CAAC,MAAM,EAAE,OAAO,EAAE,UAAU,EAAE,OAAO,EAAE,IAAI,CAAC,SAAS,EAC5E,I AAI,CAAC,UAAU,CAAC,EACpB,OAAO,CAAC,CAAC;SACd;QAED,oCAAW,GAAX,UAAY,IAAY,EAAE,OA AY;YACpC,OAAO,IAAI,CAAC,aAAa,CACrB,IAAI,MAAM,CACN,IAAI,CAAC,SAAS,CAAC,eAAe,CAAC,IA AI,EAAE,OAAO,CAAC,EAC7C,IAAI,CAAC,kBAAkB,CAAC,IAAI,CAAC,QAAQ,EAAE,OAAO,CAAC,EAC/ C,IAAI,CAAC,kBAAkB,CAAC,IAAI,CAAC,SAAS,EAAE,OAAO,CAAC,EAAE,IAAI,CAAC,UAAU,EACjE,IA AI,CAAC,eAAe,CAAC,EACzB,OAAO,CAAC,CAAC;SACd;QAED,0CAAiB,GAAjB,UAAkB,IAAkB,EAAE,OA

AY;YAChD,OAAO,IAAI,CAAC,aAAa,CACrB,IAAI,YAAY,CACZ,IAAI,CAAC,kBAAkB,CAAC,IAAI,CAAC,S AAS,EAAE,OAAO,CAAC,EAChD,IAAI,CAAC,kBAAkB,CAAC,IAAI,CAAC,UAAU,EAAE,OAAO,CAAC,EA AE,IAAI,CAAC,UAAU,EAClE,IAAI,CAAC,eAAe,CAAC,EACzB,OAAO,CAAC,CAAC;SACd;QAED,uCAAc,G AAd,UAAe,IAAe,EAAE,OAAY;YAC1C,OAAO,IAAI,CAAC,aAAa,CACrB,IAAI,SAAS,CACT,IAAI,CAAC,KA AK,CAAC,eAAe,CAAC,IAAI,EAAE,OAAO,CAAC,EAAE,IAAI,CAAC,UAAU,EAAE,IAAI,CAAC,eAAe,CAA C,EACrF,OAAO,CAAC,CAAC;SACd;QAED,2CAAkB,GAAlB,UAAmB,KAAkB,EAAE,OAAY;YAAnD,iBAEC ;YADC,OAAO,KAAK,CAAC,GAAG,CAAC,UAAA,IAAI,IAAI,OAAA,IAAI,CAAC,cAAc,CAAC,KAAI,EAAE, OAAO,CAAC,GAAA,CAAC,CAAC;SAC9D;6BACF;KAAA,IAAA;IAGD;QAAA;SA6LC;QA5LC,uCAAS,GAA T,UAAU,GAAS,EAAE,OAAY;YAC/B,OAAO,GAAG,CAAC;SACZ;QACD,6CAAe,GAAf,UAAgB,GAAe,EAAE ,OAAY;YAC3C,IAAI,GAAG,CAAC,IAAI,EAAE;gBACZ,GAAG,CAAC,IAAI,CAAC,SAAS,CAAC,IAAI,EAAE ,OAAO,CAAC,CAAC;aACnC;YACD,OAAO,GAAG,CAAC;SACZ;QACD,8CAAgB,GAAhB,UAAiB,IAAiB,EA AE,OAAY;YAC9C,OAAO,IAAI,CAAC,SAAS,CAAC,IAAI,EAAE,OAAO,CAAC,CAAC;SACtC;QACD,iDAAm B,GAAnB,UAAoB,IAAoB,EAAE,OAAY;YAAtD,iBAMC;YALC,IAAI,CAAC,KAAK,CAAC,eAAe,CAAC,IAAI, EAAE,OAAO,CAAC,CAAC;YAC1C,IAAI,IAAI,CAAC,UAAU,KAAK,IAAI,EAAE;gBAC5B,IAAI,CAAC,UAA U,CAAC,OAAO,CAAC,UAAA,KAAK,IAAI,OAAA,KAAI,CAAC,SAAS,CAAC,KAAK,EAAE,OAAO,CAAC,G AAA,CAAC,CAAC;aAClE;YACD,OAAO,IAAI,CAAC,SAAS,CAAC,IAAI,EAAE,OAAO,CAAC,CAAC;SACtC; QACD,4CAAc,GAAd,UAAe,IAAe,EAAE,OAAY;YAC1C,OAAO,IAAI,CAAC,SAAS,CAAC,IAAI,EAAE,OAAO ,CAAC,CAAC;SACtC;QACD,0CAAY,GAAZ,UAAa,IAAa,EAAE,OAAY;YACtC,OAAO,IAAI,CAAC,SAAS,CA AC,IAAI,EAAE,OAAO,CAAC,CAAC;SACtC;QACD,kDAAoB,GAApB,UAAqB,GAAyB,EAAE,OAAY;YAC1D ,OAAO,GAAG,CAAC;SACZ;QACD,6CAAe,GAAf,UAAgB,GAAe,EAAE,OAAY;YAC3C,OAAO,IAAI,CAAC,e AAe,CAAC,GAAG,EAAE,OAAO,CAAC,CAAC;SAC3C;QACD,8CAAgB,GAAhB,UAAiB,GAAgB,EAAE,OAA Y;YAC7C,OAAO,IAAI,CAAC,eAAe,CAAC,GAAG,EAAE,OAAO,CAAC,CAAC;SAC3C;QACD,+CAAiB,GAAj B,UAAkB,GAAiB,EAAE,OAAY;YAC/C,GAAG,CAAC,KAAK,CAAC,eAAe,CAAC,IAAI,EAAE,OAAO,CAAC, CAAC;YACzC,OAAO,IAAI,CAAC,eAAe,CAAC,GAAG,EAAE,OAAO,CAAC,CAAC;SAC3C;QACD,+CAAiB, GAAjB,UAAkB,GAAiB,EAAE,OAAY;YAC/C,GAAG,CAAC,QAAQ,CAAC,eAAe,CAAC,IAAI,EAAE,OAAO,C AAC,CAAC;YAC5C,GAAG,CAAC,KAAK,CAAC,eAAe,CAAC,IAAI,EAAE,OAAO,CAAC,CAAC;YACzC,GA AG,CAAC,KAAK,CAAC,eAAe,CAAC,IAAI,EAAE,OAAO,CAAC,CAAC;YACzC,OAAO,IAAI,CAAC,eAAe,C AAC,GAAG,EAAE,OAAO,CAAC,CAAC;SAC3C;QACD,gDAAkB,GAAlB,UAAmB,GAAkB,EAAE,OAAY;YA CjD,GAAG,CAAC,QAAQ,CAAC,eAAe,CAAC,IAAI,EAAE,OAAO,CAAC,CAAC;YAC5C,GAAG,CAAC,KAA K,CAAC,eAAe,CAAC,IAAI,EAAE,OAAO,CAAC,CAAC;YACzC,OAAO,IAAI,CAAC,eAAe,CAAC,GAAG,EA AE,OAAO,CAAC,CAAC;SAC3C;QACD,mDAAqB,GAArB,UAAsB,GAAqB,EAAE,OAAY;YACvD,GAAG,CA AC,QAAQ,CAAC,eAAe,CAAC,IAAI,EAAE,OAAO,CAAC,CAAC;YAC5C,IAAI,CAAC,mBAAmB,CAAC,GAA G,CAAC,IAAI,EAAE,OAAO,CAAC,CAAC;YAC5C,OAAO,IAAI,CAAC,eAAe,CAAC,GAAG,EAAE,OAAO,CA AC,CAAC;SAC3C;QACD,qDAAuB,GAAvB,UAAwB,GAAuB,EAAE,OAAY;YAC3D,GAAG,CAAC,EAAE,CA AC,eAAe,CAAC,IAAI,EAAE,OAAO,CAAC,CAAC;YACtC,IAAI,CAAC,mBAAmB,CAAC,GAAG,CAAC,IAAI, EAAE,OAAO,CAAC,CAAC;YAC5C,OAAO,IAAI,CAAC,eAAe,CAAC,GAAG,EAAE,OAAO,CAAC,CAAC;SA C3C;QACD,qDAAuB,GAAvB,UAAwB,GAAuB,EAAE,OAAY;YAC3D,GAAG,CAAC,GAAG,CAAC,eAAe,CA AC,IAAI,EAAE,OAAO,CAAC,CAAC;YACvC,IAAI,CAAC,mBAAmB,CAAC,GAAG,CAAC,QAAQ,CAAC,WA AW,EAAE,OAAO,CAAC,CAAC;YAC5D,OAAO,IAAI,CAAC,eAAe,CAAC,GAAG,EAAE,OAAO,CAAC,CAAC ;SAC3C;QACD,kDAAoB,GAApB,UAAqB,GAAoB,EAAE,OAAY;YACrD,GAAG,CAAC,SAAS,CAAC,eAAe,C AAC,IAAI,EAAE,OAAO,CAAC,CAAC;YAC7C,IAAI,CAAC,mBAAmB,CAAC,GAAG,CAAC,IAAI,EAAE,OA AO,CAAC,CAAC;YAC5C,OAAO,IAAI,CAAC,eAAe,CAAC,GAAG,EAAE,OAAO,CAAC,CAAC;SAC3C;QAC D,8CAAgB,GAAhB,UAAiB,GAAgB,EAAE,OAAY;YAC7C,OAAO,IAAI,CAAC,eAAe,CAAC,GAAG,EAAE,OA AO,CAAC,CAAC;SAC3C;QACD,kDAAoB,GAApB,UAAqB,GAAoB,EAAE,OAAY;YACrD,OAAO,IAAI,CAA C,eAAe,CAAC,GAAG,EAAE,OAAO,CAAC,CAAC;SAC3C;QACD,+CAAiB,GAAjB,UAAkB,GAAiB,EAAE,O AAY;YAAjD,iBAKC;YAJC,IAAI,GAAG,CAAC,UAAU,EAAE;gBAClB,GAAG,CAAC,UAAU,CAAC,OAAO,C AAC,UAAA,IAAI,IAAI,OAAA,IAAI,CAAC,SAAS,CAAC,KAAI,EAAE,OAAO,CAAC,GAAA,CAAC,CAAC;aA C/D;YACD,OAAO,IAAI,CAAC,eAAe,CAAC,GAAG,EAAE,OAAO,CAAC,CAAC;SAC3C;QACD,kDAAoB,GA

ApB,UAAqB,GAAoB,EAAE,OAAY;YACrD,GAAG,CAAC,SAAS,CAAC,eAAe,CAAC,IAAI,EAAE,OAAO,CA AC,CAAC;YAC7C,GAAG,CAAC,QAAQ,CAAC,eAAe,CAAC,IAAI,EAAE,OAAO,CAAC,CAAC;YAC5C,GAA G,CAAC,SAAU,CAAC,eAAe,CAAC,IAAI,EAAE,OAAO,CAAC,CAAC;YAC9C,OAAO,IAAI,CAAC,eAAe,CA AC,GAAG,EAAE,OAAO,CAAC,CAAC;SAC3C;QACD,0CAAY,GAAZ,UAAa,GAAY,EAAE,OAAY;YACrC,G AAG,CAAC,SAAS,CAAC,eAAe,CAAC,IAAI,EAAE,OAAO,CAAC,CAAC;YAC7C,OAAO,IAAI,CAAC,eAAe,C AAC,GAAG,EAAE,OAAO,CAAC,CAAC;SAC3C;QACD,oDAAsB,GAAtB,UAAuB,GAAkB,EAAE,OAAY;YA CrD,GAAG,CAAC,SAAS,CAAC,eAAe,CAAC,IAAI,EAAE,OAAO,CAAC,CAAC;YAC7C,OAAO,IAAI,CAAC,e AAe,CAAC,GAAG,EAAE,OAAO,CAAC,CAAC;SAC3C;QACD,2CAAa,GAAb,UAAc,GAAa,EAAE,OAAY;YA CvC,GAAG,CAAC,KAAK,CAAC,eAAe,CAAC,IAAI,EAAE,OAAO,CAAC,CAAC;YACzC,OAAO,IAAI,CAAC, eAAe,CAAC,GAAG,EAAE,OAAO,CAAC,CAAC;SAC3C;QACD,+CAAiB,GAAjB,UAAkB,GAAiB,EAAE,OAA Y;YAC/C,IAAI,CAAC,kBAAkB,CAAC,GAAG,CAAC,UAAU,EAAE,OAAO,CAAC,CAAC;YACjD,OAAO,IAA I,CAAC,eAAe,CAAC,GAAG,EAAE,OAAO,CAAC,CAAC;SAC3C;QACD,oDAAsB,GAAtB,UAAuB,GAAsB,EA AE,OAAY;YACzD,GAAG,CAAC,IAAI,CAAC,eAAe,CAAC,IAAI,EAAE,OAAO,CAAC,CAAC;YACxC,OAAO, IAAI,CAAC,eAAe,CAAC,GAAG,EAAE,OAAO,CAAC,CAAC;SAC3C;QACD,qDAAuB,GAAvB,UAAwB,GAA uB,EAAE,OAAY;YAC3D,GAAG,CAAC,GAAG,CAAC,eAAe,CAAC,IAAI,EAAE,OAAO,CAAC,CAAC;YACv C,GAAG,CAAC,GAAG,CAAC,eAAe,CAAC,IAAI,EAAE,OAAO,CAAC,CAAC;YACvC,OAAO,IAAI,CAAC,eA Ae,CAAC,GAAG,EAAE,OAAO,CAAC,CAAC;SAC3C;QACD,+CAAiB,GAAjB,UAAkB,GAAiB,EAAE,OAAY; YAC/C,GAAG,CAAC,QAAQ,CAAC,eAAe,CAAC,IAAI,EAAE,OAAO,CAAC,CAAC;YAC5C,OAAO,IAAI,CA AC,eAAe,CAAC,GAAG,EAAE,OAAO,CAAC,CAAC;SAC3C;QACD,8CAAgB,GAAhB,UAAiB,GAAgB,EAAE, OAAY;YAC7C,GAAG,CAAC,QAAQ,CAAC,eAAe,CAAC,IAAI,EAAE,OAAO,CAAC,CAAC;YAC5C,GAAG,C AAC,KAAK,CAAC,eAAe,CAAC,IAAI,EAAE,OAAO,CAAC,CAAC;YACzC,OAAO,IAAI,CAAC,eAAe,CAAC, GAAG,EAAE,OAAO,CAAC,CAAC;SAC3C;QACD,mDAAqB,GAArB,UAAsB,GAAqB,EAAE,OAAY;YACvD,I AAI,CAAC,mBAAmB,CAAC,GAAG,CAAC,OAAO,EAAE,OAAO,CAAC,CAAC;YAC/C,OAAO,IAAI,CAAC,e AAe,CAAC,GAAG,EAAE,OAAO,CAAC,CAAC;SAC3C;QACD,iDAAmB,GAAnB,UAAoB,GAAmB,EAAE,OA AY;YAArD,iBAGC;YAFC,GAAG,CAAC,OAAO,CAAC,OAAO,CAAC,UAAC,KAAK,IAAK,OAAA,KAAK,CA AC,KAAK,CAAC,eAAe,CAAC,KAAI,EAAE,OAAO,CAAC,GAAA,CAAC,CAAC;YAC3E,OAAO,IAAI,CAAC, eAAe,CAAC,GAAG,EAAE,OAAO,CAAC,CAAC;SAC3C;QACD,4CAAc,GAAd,UAAe,GAAc,EAAE,OAAY;Y ACzC,IAAI,CAAC,mBAAmB,CAAC,GAAG,CAAC,KAAK,EAAE,OAAO,CAAC,CAAC;YAC7C,OAAO,IAAI, CAAC,eAAe,CAAC,GAAG,EAAE,OAAO,CAAC,CAAC;SAC3C;QACD,iDAAmB,GAAnB,UAAoB,KAAmB,E AAE,OAAY;YAArD,iBAEC;YADC,KAAK,CAAC,OAAO,CAAC,UAAA,IAAI,IAAI,OAAA,IAAI,CAAC,eAAe, CAAC,KAAI,EAAE,OAAO,CAAC,GAAA,CAAC,CAAC;SAC5D;QAED,iDAAmB,GAAnB,UAAoB,IAAoB,EA AE,OAAY;YACpD,IAAI,IAAI,CAAC,KAAK,EAAE;gBACd,IAAI,CAAC,KAAK,CAAC,eAAe,CAAC,IAAI,EA AE,OAAO,CAAC,CAAC;aAC3C;YACD,IAAI,IAAI,CAAC,IAAI,EAAE;gBACb,IAAI,CAAC,IAAI,CAAC,SAA S,CAAC,IAAI,EAAE,OAAO,CAAC,CAAC;aACpC;YACD,OAAO,IAAI,CAAC;SACb;QACD,sDAAwB,GAAxB ,UAAyB,IAAyB,EAAE,OAAY;YAC9D,IAAI,CAAC,kBAAkB,CAAC,IAAI,CAAC,UAAU,EAAE,OAAO,CAAC, CAAC;YAClD,IAAI,IAAI,CAAC,IAAI,EAAE;gBACb,IAAI,CAAC,IAAI,CAAC,SAAS,CAAC,IAAI,EAAE,OA AO,CAAC,CAAC;aACpC;YACD,OAAO,IAAI,CAAC;SACb;QACD,iDAAmB,GAAnB,UAAoB,IAAyB,EAAE,O AAY;YACzD,IAAI,CAAC,IAAI,CAAC,eAAe,CAAC,IAAI,EAAE,OAAO,CAAC,CAAC;YACzC,OAAO,IAAI,C AAC;SACb;QACD,6CAAe,GAAf,UAAgB,IAAqB,EAAE,OAAY;YACjD,IAAI,CAAC,KAAK,CAAC,eAAe,CAA C,IAAI,EAAE,OAAO,CAAC,CAAC;YAC1C,OAAO,IAAI,CAAC;SACb;QACD,mDAAqB,GAArB,UAAsB,IAAe ,EAAE,OAAY;YAAnD,iBAQC;YAPC,IAAI,CAAC,MAAO,CAAC,eAAe,CAAC,IAAI,EAAE,OAAO,CAAC,CA AC;YAC5C,IAAI,CAAC,OAAO,CAAC,OAAO,CAAC,UAAA,MAAM,IAAI,OAAA,KAAI,CAAC,kBAAkB,CA AC,MAAM,CAAC,IAAI,EAAE,OAAO,CAAC,GAAA,CAAC,CAAC;YAC9E,IAAI,IAAI,CAAC,iBAAiB,EAAE; gBAC1B,IAAI,CAAC,kBAAkB,CAAC,IAAI,CAAC,iBAAiB,CAAC,IAAI,EAAE,OAAO,CAAC,CAAC;aAC/D;Y ACD,IAAI,CAAC,OAAO,CAAC,OAAO,CAAC,UAAA,MAAM,IAAI,OAAA,KAAI,CAAC,kBAAkB,CAAC,MA AM,CAAC,IAAI,EAAE,OAAO,CAAC,GAAA,CAAC,CAAC;YAC9E,OAAO,IAAI,CAAC;SACb;QACD,yCAA W,GAAX,UAAY,IAAY,EAAE,OAAY;YACpC,IAAI,CAAC,SAAS,CAAC,eAAe,CAAC,IAAI,EAAE,OAAO,CA AC,CAAC;YAC9C,IAAI,CAAC,kBAAkB,CAAC,IAAI,CAAC,QAAQ,EAAE,OAAO,CAAC,CAAC;YAChD,IAA

I,CAAC,kBAAkB,CAAC,IAAI,CAAC,SAAS,EAAE,OAAO,CAAC,CAAC;YACjD,OAAO,IAAI,CAAC;SACb;Q ACD,+CAAiB,GAAjB,UAAkB,IAAkB,EAAE,OAAY;YAChD,IAAI,CAAC,kBAAkB,CAAC,IAAI,CAAC,SAAS, EAAE,OAAO,CAAC,CAAC;YACjD,IAAI,CAAC,kBAAkB,CAAC,IAAI,CAAC,UAAU,EAAE,OAAO,CAAC,C AAC;YACID,OAAO,IAAI,CAAC;SACb;QACD,4CAAc,GAAd,UAAe,IAAe,EAAE,OAAY;YAC1C,IAAI,CAAC, KAAK,CAAC,eAAe,CAAC,IAAI,EAAE,OAAO,CAAC,CAAC;YAC1C,OAAO,IAAI,CAAC;SACb;QACD,gDA AkB,GAAIB,UAAmB,KAAkB,EAAE,OAAY;YAAnD,iBAEC;YADC,KAAK,CAAC,OAAO,CAAC,UAAA,IAAI JAALOAAA,JAALCAAC,cAAc,CAAC,KAALEAAE,OAAO,CAAC,GAAA,CAAC,CAAC;SAC3D;kCACF;KA AA,IAAA;aAEe,gBAAgB,CAAC,KAAkB;QACjD,IAAM,OAAO,GAAG,IAAI,eAAe,EAAE,CAAC;QACtC,OAA O,CAAC,kBAAkB,CAAC,KAAK,EAAE,IAAI,CAAC,CAAC;QACxC,OAAO,OAAO,CAAC,QAAQ,CAAC;IAC 1B,CAAC;IAED;QAA8B,mCAAmB;QAAjD;YAAA,6EAgBC;YAfC,cAAQ,GAAG,IAAI,GAAG,EAAU,CAAC;; SAe9B;QAdU,kDAAwB,GAAxB,UAAyB,IAAyB,EAAE,OAAY;;YAEvE,OAAO,IAAI,CAAC;SACb;QACQ,+C AAqB,GAArB,UAAsB,IAAe,EAAE,OAAY;;YAE1D,OAAO,IAAI,CAAC;SACb;QACQ,0CAAgB,GAAhB,UAAi B,GAAgB,EAAE,OAAY;YACtD,IAAI,GAAG,CAAC,IAAI,EAAE;gBACZ,IAAI,CAAC,QAAQ,CAAC,GAAG,C AAC,GAAG,CAAC,IAAI,CAAC,CAAC;aAC7B;YACD,OAAO,IAAI,CAAC;SACb;8BACF;KAhBD,CAA8B,mB AAmB,GAgBhD;aAEe,yBAAyB,CAAC,KAAkB;QAC1D,IAAM,OAAO,GAAG,IAAI,8BAA8B,EAAE,CAAC;Q ACrD,OAAO,CAAC,kBAAkB,CAAC,KAAK,EAAE,IAAI,CAAC,CAAC;QACxC,OAAO,OAAO,CAAC,kBAAk B,CAAC;IACpC,CAAC;IAED;QAA6C,kDAAmB;QAAhE;YAAA,6EAMC;YALC,wBAAkB,GAAwB,EAAE,CA AC;;SAK9C;QAJU,0DAAiB,GAAjB,UAAkB,CAAe,EAAE,OAAY;YACtD,IAAI,CAAC,kBAAkB,CAAC,IAAI,C AAC,CAAC,CAAC,KAAK,CAAC,CAAC,YACtC,OAAO,iBAAM,iBAAiB,YAAC,CAAC,EAAE,OAAO,CAAC, CAAC;SAC5C;6CACF;KAND,CAA6C,mBAAmB,GAM/D;aAEe,kCAAkC,CAC9C,IAAe,EAAE,UAAgC;QACn D,IAAI,CAAC,UAAU,EAAE;YACf,OAAO,IAAI,CAAC;SACb;QACD,IAAM,WAAW,GAAG,IAAI,2BAA2B,C AAC,UAAU,CAAC,CAAC;QAChE,OAAO,IAAI,CAAC,cAAc,CAAC,WAAW,EAAE,IAAI,CAAC,CAAC;IACh D,CAAC;aAEe,mCAAmC,CAC/C,IAAgB,EAAE,UAAgC;QACpD,IAAI,CAAC,UAAU,EAAE;YACf,OAAO,IAA I,CAAC;SACb;QACD,IAAM,WAAW,GAAG,IAAI,2BAA2B,CAAC,UAAU,CAAC,CAAC;QAChE,OAAO,IAAI, CAAC,eAAe,CAAC,WAAW,EAAE,IAAI,CAAC,CAAC;IACjD,CAAC;IAED;QAA0C,+CAAc;QACtD,qCAAoB, UAA2B; YAA/C, YACE, iBAAO, SACR; YAFmB, gBAAU, GAAV, UAAU, CAAiB; ; SAE9C; QACO, 4CAAM, GAAN, UAAO,GAAQ;;YACrB,IAAM,KAAK,GAAG,MAAM,CAAC,MAAM,CAAC,GAAG,CAAC,WAAW,CAAC,SA AS,CAAC,CAAC;;gBACvD,KAAiB,IAAA,KAAA,SAAA,MAAM,CAAC,IAAI,CAAC,GAAG,CAAC,CAAA,gB AAA,4BAAE;0BAA9B,IAAI,IAAI,WAAA;0BACX,KAAK,CAAC,IAAI,CAAC,GAAG,GAAG,CAAC,IAAI,CA AC,CAAC;iBACzB;;;;;;;;;;YACD,OAAO,KAAK,CAAC;SACd;QAEQ,mDAAa,GAAb,UAAc,IAAgB,EAAE,OAA Y;YACnD,IAAI,CAAC,IAAI,CAAC,UAAU,EAAE;gBACpB,IAAI,GAAG,IAAI,CAAC,MAAM,CAAC,IAAI,CA AC,CAAC;gBACzB,IAAI,CAAC,UAAU,GAAG,IAAI,CAAC,UAAU,CAAC;aACnC;YACD,OAAO,IAAI,CAAC; SACb;QAEQ,mDAAa,GAAb,UAAc,IAAe,EAAE,OAAY;YAClD,IAAI,CAAC,IAAI,CAAC,UAAU,EAAE;gBAC pB,IAAI,GAAG,IAAI,CAAC,MAAM,CAAC,IAAI,CAAC,CAAC;gBACzB,IAAI,CAAC,UAAU,GAAG,IAAI,CA AC,UAAU,CAAC;aACnC;YACD,OAAO,IAAI,CAAC;SACb;0CACF;KA3BD,CAA0C,cAAc,GA2BvD;aAEe,cA Ac,CAC1B,IAAY,EAAE,SAA0B,EAAE,eAA+B;QAA3D,0BAAA,EAAA,iBAA0B;QAAE,gCAAA,EAAA,sBAA +B;QAC3E,OAAO,IAAI,cAAc,CAAC,IAAI,EAAE,SAAS,EAAE,eAAe,CAAC,CAAC;IAC9D,CAAC;aAEe,YAA Y,CAAC,IAAqB;QAArB,qBAAA,EAAA,SAAqB;QAChD,OAAO,IAAI,YAAY,CAAC,IAAI,CAAC,CAAC;IACh C,CAAC;aAEe,QAAQ,CACpB,IAAY,EAAE,IAAgB,EAAE,UAAiC;QACnE,OAAO,IAAI,WAAW,CAAC,IAAI,E AAE,IAAI,EAAE,UAAU,CAAC,CAAC;IACjD,CAAC;aAEe,UAAU,CACtB,EAAqB,EAAE,UAA8B,EACrD,UA AiC;QADV,2BAAA,EAAA,iBAA8B;QAEvD,OAAO,IAAI,YAAY,CAAC,EAAE,EAAE,IAAI,EAAE,UAAU,EA AE,UAAU,CAAC,CAAC;IAC5D,CAAC;aAEe,UAAU,CACtB,EAAgB,EAAE,UAAwB,EAC/C,aAA8B;QAChC, OAAO,EAAE,IAAI,IAAI,GAAG,cAAc,CAAC,UAAU,CAAC,EAAE,EAAE,UAAU,EAAE,IAAI,CAAC,EAAE,a AAa,CAAC,GAAG,IAAI,CAAC;IAC7F,CAAC;aAEe,cAAc,CAC1B,IAAgB,EAAE,aAA8B,EAAE,UAAwB;QAC 5E,OAAO,IAAI,cAAc,CAAC,IAAI,EAAE,aAAa,EAAE,UAAU,CAAC,CAAC;IAC7D,CAAC;aAEe,UAAU,CAA C,IAAgB;QACzC,OAAO,IAAI,UAAU,CAAC,IAAI,CAAC,CAAC;IAC9B,CAAC;aAEe,UAAU,CACtB,MAAoB, EAAE,IAAgB,EAAE,UAAiC;QAC3E,OAAO,IAAI,gBAAgB,CAAC,MAAM,EAAE,IAAI,EAAE,UAAU,CAAC, CAAC;IACxD,CAAC;aAEe,UAAU,CACtB,MAA2D,EAC3D,IAAyB;QAAzB,qBAAA,EAAA,WAAyB;QAC3B,

OAAO,IAAI,cAAc,CACrB,MAAM,CAAC,GAAG,CAAC,UAAA,CAAC,IAAI,OAAA,IAAI,eAAe,CAAC,CAAC, CAAC,GAAG,EAAE,CAAC,CAAC,KAAK,EAAE,CAAC,CAAC,MAAM,CAAC,GAAA,CAAC,EAAE,IAAI,EA AE,IAAI,CAAC,CAAC;IACIF,CAAC;aAEe,KAAK,CACjB,QAAuB,EAAE,IAAgB,EAAE,IAAW,EACtD,UAAiC ;QACnC,OAAO,IAAI,iBAAiB,CAAC,QAAQ,EAAE,IAAI,EAAE,IAAI,EAAE,UAAU,CAAC,CAAC;IACjE,CAA C;aAEe,GAAG,CAAC,IAAgB,EAAE,UAAiC;QACrE,OAAO,IAAI,OAAO,CAAC,IAAI,EAAE,UAAU,CAAC,C AAC;IACvC,CAAC;aAEe,aAAa,CAAC,IAAgB,EAAE,UAAiC;QAC/E,OAAO,IAAI,aAAa,CAAC,IAAI,EAAE,U AAU,CAAC,CAAC;IAC7C,CAAC;aAEe,EAAE,CACd,MAAiB,EAAE,IAAiB,EAAE,IAAgB,EAAE,UAAiC,EAC zF,IAAkB;QACpB,OAAO,IAAI,YAAY,CAAC,MAAM,EAAE,IAAI,EAAE,IAAI,EAAE,UAAU,EAAE,IAAI,CA AC,CAAC;IAChE,CAAC;aAEe,MAAM,CACIB,SAAqB,EAAE,UAAuB,EAAE,UAAwB,EACxE,UAA4B,EAAE, eAAkC;OAClE,OAAO,IAAI,MAAM,CAAC,SAAS,EAAE,UAAU,EAAE,UAAU,EAAE,UAAU,EAAE,eAAe,CA AC,CAAC;IACpF,CAAC;aAEe,cAAc,CAC1B,GAAe,EAAE,QAAyB,EAAE,IAAgB,EAC5D,UAAiC;QACnC,OA AO,IAAI,kBAAkB,CAAC,GAAG,EAAE,QAAQ,EAAE,IAAI,EAAE,UAAU,CAAC,CAAC;IACjE,CAAC;aAEe, OAAO,CACnB,KAAU,EAAE,IAAgB,EAAE,UAAiC;QACjE,OAAO,IAAI,WAAW,CAAC,KAAK,EAAE,IAAI,E AAE,UAAU,CAAC,CAAC;IACID,CAAC;aAEe,eAAe,CAC3B,SAAmB,EAAE,YAA4B,EAAE,gBAAoC,EACvF, WAAyB,EAAE,UAAiC;QAC9D,OAAO,IAAI,eAAe,CAAC,SAAS,EAAE,YAAY,EAAE,gBAAgB,EAAE,WAA W,EAAE,UAAU,CAAC,CAAC;IACjG,CAAC;aAEe,MAAM,CAAC,GAAe;QACpC,OAAO,GAAG,YAAY,WAA W,IAAI,GAAG,CAAC,KAAK,KAAK,IAAI,CAAC;IAC1D,CAAC;IAyBD;;;;IAIA,SAAS,WAAW,CAAC,GAAa; OAChC,IAAI,GAAG,GAAG,EAAE,CAAC;OACb,IAAI,GAAG,CAAC,OAAO,EAAE;YACf,GAAG,IAAI,OAAK ,GAAG,CAAC,OAAS,CAAC,SAC3B;QACD,IAAI,GAAG,CAAC,IAAI,EAAE;YACZ,IAAI,GAAG,CAAC,IAAI, CAAC, KAAK, CAAC, WAAW, CAAC, EAAE; gBAC/B, MAAM, IAAI, KAAK, CAAC, yCAAyC, CAAC, CAAC; aAC 5D;YACD,GAAG,IAAI,GAAG,GAAG,GAAG,CAAC,IAAI,CAAC,OAAO,CAAC,IAAI,EAAE,KAAK,CAAC,C AAC;SAC5C;QACD,OAAO,GAAG,CAAC;IACb,CAAC;IAED,SAAS,aAAa,CAAC,IAAgB;;QACrC,IAAI,IAAI, CAAC,MAAM,KAAK,CAAC;YAAE,OAAO,EAAE,CAAC;QAEjC,IAAI,IAAI,CAAC,MAAM,KAAK,CAAC,IA zD,OAAO,MAAI,WAAW,CAAC,IAAI,CAAC,CAAC,CAAC,CAAC,MAAG,CAAC;SACpC;QAED,IAAI,GAAG ,GAAG,KAAK,CAAC;;YAChB,KAAkB,IAAA,SAAA,SAAA,IAAI,CAAA,0BAAA,4CAAE;gBAAnB,IAAM,GA AG,iBAAA;gBACZ,GAAG,IAAI,IAAI,CAAC;;gBAEZ,GAAG,IAAI,WAAW,CAAC,GAAG,CAAC,CAAC,OAA O,CAAC,KAAK,EAAE,OAAO,CAAC,CAAC;gBAChD,GAAG,IAAI,IAAI,CAAC;aACb;;;;;;;;;;QACD,GAAG,IA AI,GAAG,CAAC;QACX,OAAO,GAAG,CAAC;IACb;;IC15DA,IAAM,eAAe,GAAG,IAAI,CAAC;IAE7B;;;;;;;;IA QA,IAAM,iBAAiB,GAAGE,QAAU,CAAC,WAAW,CAAC,CAAC;IASID;;;;;;IAMA,IAAM,WAAW,GAAG,EAA E,CAAC;IAEvB;;;;;IAKA,IAAM,2CAA2C,GAAG,EAAE,CAAC;IAEvD;;;;;;;;IAQA;QAA8B,mCAAY;QAMxC,y BAAmB, QAAsB; YAAzC, YACE, kBAAM, QAAQ, CAAC, IAAI, CAAC, SAErB; YAHkB, cAAQ, GAAR, QAAQ, CA Ac;YAEvC,KAAI,CAAC,QAAQ,GAAG,QAAQ,CAAC;;SAC1B;QAEQ,yCAAe,GAAf,UAAgB,OAA4B,EAAE,O AAY;YACjE,IAAI,OAAO,KAAK,WAAW,EAAE;;;gBAG3B,OAAO,IAAI,CAAC,QAAQ,CAAC,eAAe,CAAC,O AAO,EAAE,OAAO,CAAC,CAAC;aACxD;iBAAM;gBACL,OAAO,IAAI,CAAC,QAAQ,CAAC,eAAe,CAAC,OA AO,EAAE,OAAO,CAAC,CAAC;aACxD;SACF;QAEQ,sCAAY,GAAZ,UAAa,CAAe;YACnC,OAAO,CAAC,YA AY, eAAe, IAAI, IAAI, CAAC, QAAQ, CAAC, YAAY, CAAC, CAAC, CAAC, QAAQ, CAAC, CAAC, SAC/E; QAEQ, o CAAU,GAAV;YACP,OAAO,IAAI,CAAC;SACb;QAED,+BAAK,GAAL,UAAM,UAAwB;YAC5B,IAAI,CAAC, QAAQ,GAAG,UAAU,CAAC;YAC3B,IAAI,CAAC,MAAM,GAAG,IAAI,CAAC;SACpB;8BACF;KAAA,CAjC6 BC,UAAY,GAiCzC;IAED;;;;;;QAgBE,sBAA6B,wBAAyC;YAAzC,yCAAA,EAAA,gCAAyC;YAAzC,6BAAwB, GAAxB,wBAAwB,CAAiB;YAVtE,eAAU,GAAkB,EAAE,CAAC;YACvB,aAAQ,GAAG,IAAI,GAAG,EAA2B,C AAC;YAC9C,qBAAgB,GAAG,IAAI,GAAG,EAAwB,CAAC;YACnD,wBAAmB,GAAG,IAAI,GAAG,EAAwB,C AAC;YACtD,yBAAoB,GAAG,IAAI,GAAG,EAAwB,CAAC;YACvD,yBAAoB,GAAG,IAAI,GAAG,EAAwB,CA AC;YACvD,oBAAe,GAAG,IAAI,GAAG,EAAwB,CAAC;YAElD,kBAAa,GAAG,CAAC,CAAC;SAEgD;QAE1E, sCAAe,GAAf,UAAgB,OAAqB,EAAE,WAAqB;YAC1D,IAAI,CAAC,OAAO,YAAYC,WAAa,IAAI,CAAC,mBA AmB,CAAC,OAAO,CAAC;gBACIE,OAAO,YAAY,eAAe,EAAE;;;gBAGtC,OAAO,OAAO,CAAC;aAChB;YAC D,IAAM,GAAG,GAAG,IAAI,CAAC,KAAK,CAAC,OAAO,CAAC,CAAC;YAChC,IAAI,KAAK,GAAG,IAAI,C AAC,QAAQ,CAAC,GAAG,CAAC,GAAG,CAAC,CAAC,YACnC,IAAI,QAAQ,GAAG,KAAK,CAAC;YACrB,IA AI,CAAC,KAAK,EAAE;gBACV,KAAK,GAAG,IAAI,eAAe,CAAC,OAAO,CAAC,CAAC;gBACrC,IAAI,CAAC, QAAQ,CAAC,GAAG,CAAC,GAAG,EAAE,KAAK,CAAC,CAAC;gBAC9B,QAAQ,GAAG,IAAI,CAAC;aACjB; YAED,IAAI,CAAC,CAAC,QAAQ,IAAI,CAAC,KAAK,CAAC,MAAM,MAAM,QAAQ,IAAI,WAAW,CAAC,EA AE;;gBAE7D,IAAM,IAAI,GAAG,IAAI,CAAC,SAAS,EAAE,CAAC;gBAC9B,IAAI,UAA0B,SAAA,CAAC;gBA C/B,IAAI,KAAmB,SAAA,CAAC;gBACxB,IAAI,IAAI,CAAC,wBAAwB,IAAI,mBAAmB,CAAC,OAAO,CAAC, EAAE;;;;;;;;;;;;;;oBAcjE,UAAU,GAAGF,QAAU,CAAC,IAAI,CAAC,CAAC,GAAG,CAAC,IAAIG,YAAc,CACh D,EAAE;oBACF;;wBAEE,IAAIC,eAAiB,CAAC,OAAO,CAAC;qBAC/B,CACA,CAAC,CAAC;oBACP,KAAK,G AAGJ,QAAU,CAAC,IAAI,CAAC,CAAC,MAAM,CAAC,EAAE,CAAC,CAAC;iBACrC;qBAAM;;;oBAGL,UAA U,GAAGA,QAAU,CAAC,IAAI,CAAC,CAAC,GAAG,CAAC,OAAO,CAAC,CAAC;oBAC3C,KAAK,GAAGA,Q AAU,CAAC,IAAI,CAAC,CAAC;iBAC1B;gBAED,IAAI,CAAC,UAAU,CAAC,IAAI,CAAC,UAAU,CAAC,UAA U,CAACK,aAAe,EAAE,CAACC,oBAAc,CAAC,KAAK,CAAC,CAAC,CAAC,CAAC;gBACrF,KAAK,CAAC,K AAK,CAAC,KAAK,CAAC,CAAC;aACpB;YAED,OAAO,KAAK,CAAC;SACd;QAED,oCAAa,GAAb,UAAc,IA AS,EAAE,IAAoB,EAAE,GAAkB,EAAE,WAA4B;YAA5B,4BAAA,EAAA,mBAA4B;YAE7F,IAAM,WAAW,GA AG,IAAI,CAAC,aAAa,CAAC,IAAI,CAAC,CAAC;YAC7C,IAAI,KAAK,GAAG,WAAW,CAAC,GAAG,CAAC,I AAI,CAAC,CAAC;YAClC,IAAI,QAAQ,GAAG,KAAK,CAAC;YACrB,IAAI,CAAC,KAAK,EAAE;gBACV,IAA M,QAAQ,GAAG,IAAI,CAAC,cAAc,CAAC,IAAI,CAAC,CAAC;gBAC3C,KAAK,GAAG,IAAI,eAAe,CAAC,GA AG,CAAC,UAAU,CAAC,IAAI,CAAC,CAAC,IAAI,CAAC,QAAQ,CAAC,CAAC,CAAC;gBACjE,WAAW,CAA C,GAAG,CAAC,IAAI,EAAE,KAAK,CAAC,CAAC;gBAC7B,QAAQ,GAAG,IAAI,CAAC;aACjB;YAED,IAAI,C AAC,CAAC,QAAQ,IAAI,CAAC,KAAK,CAAC,MAAM,MAAM,QAAQ,IAAI,WAAW,CAAC,EAAE;gBAC7D,I AAM,IAAI,GAAG,IAAI,CAAC,SAAS,EAAE,CAAC;gBAC9B,IAAI,CAAC,UAAU,CAAC,IAAI,CAChBN,QAA U,CAAC,IAAI,CAAC,CAAC,GAAG,CAAC,KAAK,CAAC,QAAQ,CAAC,CAAC,UAAU,CAACK,aAAe,EAAE, CAACC,oBAAc,CAAC,KAAK,CAAC,CAAC,CAAC,CAAC;gBAC9F,KAAK,CAAC,KAAK,CAACN,QAAU,CA AC,IAAI,CAAC,CAAC,CAAC;aAC/B;YACD,OAAO,KAAK,CAAC;SACd;QAED,wCAAiB,GAAjB,UAAkB,OA A4C;;YAG5D,IAAI,OAAO,YAAYO,gBAAkB,EAAE;gBACzC,IAAM,eAAe,GAAG,OAAO,CAAC,OAAO,CAA C,GAAG,CAAC,UAAA,CAAC,IAAI,OAAA,CAAC,CAAC,UAAU,EAAE,GAAG,CAAC,GAAG,iBAAiB,GAAA ,CAAC,CAAC;gBACzF,IAAM,GAAG,GAAG,IAAI,CAAC,KAAK,CAACC,UAAY,CAAC,eAAe,CAAC,CAAC, CAAC;gBACtD,OAAO,IAAI,CAAC,kBAAkB,CAAC,GAAG,EAAE,OAAO,CAAC,OAAO,EAAE,UAAA,OAAO ,IAAI,OAAAA,UAAY,CAAC,OAAO,CAAC,GAAA,CAAC,CAAC;aACxF;iBAAM;gBACL,IAAM,gBAAgB,GA AGC,UAAY,CACjC,OAAO,CAAC,OAAO,CAAC,GAAG,CAAC,UAAA,CAAC,IAAI,QAAC;oBACJ,GAAG,EA AE,CAAC,CAAC,GAAG;oBACV,KAAK,EAAE,CAAC,CAAC,KAAK,CAAC,UAAU,EAAE,GAAG,CAAC,CA AC,KAAK,GAAG,iBAAiB;oBACzD,MAAM,EAAE,CAAC,CAAC,MAAM;iBACjB,IAAC,CAAC,CAAC,CAAC; gBAC7B,IAAM,GAAG,GAAG,IAAI,CAAC,KAAK,CAAC,gBAAgB,CAAC,CAAC;gBACzC,OAAO,IAAI,CAA C,kBAAkB,CAC1B,GAAG,EAAE,OAAO,CAAC,OAAO,CAAC,GAAG,CAAC,UAAA,CAAC,IAAI,OAAA,CAA C,CAAC,KAAK,GAAA,CAAC,EACtC,UAAA,OAAO,IAAI,OAAAA,UAAY,CAAC,OAAO,CAAC,GAAG,CAA C,UAAC,KAAK,EAAE,KAAK,IAAK,QAAC;oBACjB,GAAG,EAAE,OAAO,CAAC,OAAO,CAAC,KAAK,CAA C,CAAC,GAAG;oBAC/B,KAAK,OAAA;oBACL,MAAM,EAAE,OAAO,CAAC,OAAO,CAAC,KAAK,CAAC,C AAC,MAAM;iBACtC,IAAC,CAAC,CAAC,GAAA,CAAC,CAAC;aAC/C;SACF;QAEO,yCAAkB,GAAlB,UACJ, GAAW,EAAE,MAAsB,EAAE,SAAuD;YADxF,iBAqBP;YAlBC,IAAI,cAAc,GAAG,IAAI,CAAC,gBAAgB,CAA C,GAAG,CAAC,GAAG,CAAC,CAAC;YACpD,IAAM,uBAAuB,GAAG,MAAM,CAAC,MAAM,EAAE,UAAA,C AAC,IAAI,OAAA,CAAC,CAAC,CAAC,UAAU,EAAE,GAAA,EAAE,CAAC;YACtE,IAAI,CAAC,cAAc,EAAE;g BACnB,IAAM,iBAAiB,GAAG,MAAM,CAAC,GAAG,CAChC,UAAC,CAAC,EAAE,KAAK,IAAK,OAAA,CAA C,CAAC,UAAU,EAAE,GAAG,KAAI,CAAC,eAAe,CAAC,CAAC,EAAE,IAAI,CAAC,GAAGT,QAAU,CAAC,M AAI,KAAO,CAAC,GAAA,CAAC,CAAC;gBAC5F,IAAM,UAAU,GACZ,iBAAiB,CAAC,MAAM,CAAC,UAAU, CAAC,CAAC,GAAG,CAAC,UAAA,CAAC,IAAI,OAAA,IAAIU,OAAS,CAAC,CAAC,CAAC,IAAK,EAAEC,Y AAc,CAAC,GAAA,CAAC,CAAC;gBAC1F,IAAM,uBAAuB,GACzBC,EAAI,CAAC,UAAU,EAAE,CAAC,IAAI R,eAAiB,CAAC,SAAS,CAAC,iBAAiB,CAAC,CAAC,CAAC,EAAEC,aAAe,CAAC,CAAC;gBAC7F,IAAM,IAAI ,GAAG,IAAI,CAAC,SAAS,EAAE,CAAC;gBAC9B,IAAI,CAAC,UAAU,CAAC,IAAI,CAChBL,QAAU,CAAC,IA AI,CAAC,CAAC,GAAG,CAAC,uBAAuB,CAAC,CAAC,UAAU,CAACK,aAAe,EAAE;oBACxEC,oBAAc,CAAC

,KAAK;iBACrB,CAAC,CAAC,CAAC;gBACR,cAAc,GAAGN,QAAU,CAAC,IAAI,CAAC,CAAC;gBAClC,IAAI, CAAC,gBAAgB,CAAC,GAAG,CAAC,GAAG,EAAE,cAAc,CAAC,CAAC;aAChD;YACD,OAAO,EAAC,cAAc,g BAAA,EAAE,uBAAuB,yBAAA,EAAC,CAAC;SAClD;;;;;;;;QASD,iCAAU,GAAV,UAAW,MAAc;YACvB,OAA O,KAAG,MAAM,GAAG,IAAI,CAAC,aAAa,EAAI,CAAC;SAC3C;QAEO,oCAAa,GAAb,UAAc,IAAoB;YACxC, QAAQ,IAAI;gBACV;oBACE,OAAO,IAAI,CAAC,oBAAoB,CAAC;gBACnC;oBACE,OAAO,IAAI,CAAC,oBAA oB,CAAC;gBACnC;oBACE,OAAO,IAAI,CAAC,mBAAmB,CAAC;gBAClC;oBACE,OAAO,IAAI,CAAC,eAAe, CAAC;aAC/B;SACF;QAEM,qCAAc,GAAd,UAAe,IAAoB;YACxC,QAAQ,IAAI;gBACV;oBACE,OAAO,MAAM ,CAAC;gBAChB;oBACE,OAAO,MAAM,CAAC;gBAChB;oBACE,OAAO,MAAM,CAAC;gBAChB;oBACE,OA AO,OAAO,CAAC;aAClB;SACF;QAEO,gCAAS,GAAT;YACN,OAAO,IAAI,CAAC,UAAU,CAAC,eAAe,CAAC, CAAC;SACzC;QAEO,4BAAK,GAAL,UAAM,UAAwB;YACpC,OAAO,UAAU,CAAC,eAAe,CAAC,IAAI,UAA U,EAAE,EAAE,WAAW,CAAC,CAAC;SAClE;2BACF;KAAA,IAAA;IASD;;;;;;IAMA;QAAA;YAgCE,yBAAoB, GAAG,OAAO,CAAC;YAC/B,sBAAiB,GAAG,OAAO,CAAC;YAC5B,sBAAiB,GAAG,OAAO,CAAC;YAC5B,u BAAkB,GAAG,OAAO,CAAC;YAC7B,0BAAqB,GAAG,OAAO,CAAC;YAChC,4BAAuB,GAAG,OAAO,CAAC; YAClC,4BAAuB,GAAG,OAAO,CAAC;YAClC,yBAAoB,GAAG,OAAO,CAAC;YAC/B,yBAAoB,GAAG,OAAO ,CAAC;YAC/B,iBAAY,GAAG,OAAO,CAAC;YACvB,2BAAsB,GAAG,OAAO,CAAC;YACjC,kBAAa,GAAG,O AAO,CAAC;YACxB,sBAAiB,GAAG,OAAO,CAAC;YAC5B,2BAAsB,GAAG,OAAO,CAAC;YACjC,4BAAuB, GAAG,OAAO,CAAC;YAClC,sBAAiB,GAAG,OAAO,CAAC;YAC5B,qBAAgB,GAAG,OAAO,CAAC;YAC3B, mBAAc,GAAG,OAAO,CAAC;YACzB,yBAAoB,GAAG,OAAO,CAAC;SAChC;QAlDC,qCAAgB,GAAhB,UAAi B,GAAkB;YACjC,OAAO,MAAG,OAAO,GAAG,CAAC,KAAK,KAAK,QAAQ,GAAG,GAAG,GAAG,GAAG,C AAC,KAAK,GAAG,GAAG,GAAG,GAAG,CAAC,KAAK,CAAE,CAAC;SAC/E;QAED,0CAAqB,GAArB,UAAs B,GAAuB,EAAE,OAAe;YAA9D,iBAEC;YADC,OAAO,MAAI,GAAG,CAAC,OAAO,CAAC,GAAG,CAAC,UA AA,KAAK,IAAI,OAAA,KAAK,CAAC,eAAe,CAAC,KAAI,EAAE,OAAO,CAAC,GAAA,CAAC,CAAC,IAAI,C AAC,GAAG,CAAC,MAAG,CAAC;SACxF;QAED,wCAAmB,GAAnB,UAAoB,GAAqB,EAAE,OAAe;YAA1D,i BAQC;YAPC,IAAM,MAAM,GAAG,UAAC,KAAwB;gBACtC,IAAM,KAAK,GAAG,KAAK,CAAC,MAAM,GA AG,GAAG,GAAG,EAAE,CAAC;gBACtC,OAAO,KAAG,KAAK,GAAG,KAAK,CAAC,GAAG,GAAG,KAAO,C AAC;aACvC,CAAC;YACF,IAAM,QAAQ,GAAG,UAAC,KAAwB,IACtC,OAAG,MAAM,CAAC,KAAK,CAAC, SAAI,KAAK,CAAC,KAAK,CAAC,eAAe,CAAC,KAAI,EAAE,OAAO,CAAG,GAAA,CAAC;YACrE,OAAO,MA AI,GAAG,CAAC,OAAO,CAAC,GAAG,CAAC,QAAQ,CAAC,CAAC,IAAI,CAAC,GAAG,CAAG,CAAC;SAClD ;QAED,sCAAiB,GAAjB,UAAkB,GAAmB;YACnC,OAAO,GAAG,CAAC,KAAK,CAAC,UAAU,GAAG,QAAM, GAAG,CAAC,KAAK,CAAC,UAAU,SAAI,GAAG,CAAC,KAAK,CAAC,IAAM;gBAC9C,QAAM,GAAG,CAAC, KAAK,CAAC,OAAO,CAAC,IAAM,CAAC;SAC9D;QAED,qCAAgB,GAAhB,UAAiB,IAAmB;YAClC,OAAO,S AAO,IAAI,CAAC,IAAM,CAAC;SAC3B;QAED,oCAAe,GAAf,UAAgB,IAAkB,EAAE,OAAY;YAC9C,OAAO,Y AAU,IAAI,CAAC,IAAI,CAAC,eAAe,CAAC,IAAI,EAAE,OAAO,CAAG,CAAC;SAC7D;yBAqBF;KAAA,IAAA; IAED,SAAS,OAAO,CAA+B,GAA6B;QAC1E,MAAM,IAAI,KAAK,CACX,4BAA0B,IAAI,CAAC,WAAW,CAA C,IAAI,wBAAmB,GAAG,CAAC,WAAW,CAAC,IAAM,CAAC,CAAC;IAChG,CAAC;IAED,SAAS,UAAU,CAA C,CAAe;QACjC,OAAO,CAAC,YAAYa,WAAa,CAAC;IACpC,CAAC;IAED,SAAS,mBAAmB,CAAC,IAAkB;Q AC7C,OAAO,IAAI,YAAYX,WAAa,IAAI,OAAO,IAAI,CAAC,KAAK,KAAK,QAAQ;YAClE,IAAI,CAAC,KAA K,CAAC,MAAM,IAAI,2CAA2C,CAAC;IACvE;;ICnWA;;;;;;;IAUA,IAAM,IAAI,GAAG,eAAe,CAAC;;QAE7B;;; ;IACE;IACO,sBAAU,GAAG,SAAS,CAAC;IACvB,4BAAgB,GAAG,WAAW,CAAC;IAC/B,sBAAU,GAAG,aAA a,CAAC;IAE3B,gBAAI,GAAwB,EAAC,IAAI,EAAE,IAAI,EAAE,UAAU,EAAE,IAAI,EAAC,CAAC;IAElE;IAC O,yBAAa,GAAwB,EAAC,IAAI,EAAE,iBAAiB,EAAE,UAAU,EAAE,IAAI,EAAC,CAAC;IAEjF,2BAAe,GAAw B,EAAC,IAAI,EAAE,mBAAmB,EAAE,UAAU,EAAE,IAAI,EAAC,CAAC;IAErF,wBAAY,GAAwB,EAAC,IAAI ,EAAE,gBAAgB,EAAE,UAAU,EAAE,IAAI,EAAC,CAAC;IAE/E,mBAAO,GAAwB,EAAC,IAAI,EAAE,WAAW ,EAAE,UAAU,EAAE,IAAI,EAAC,CAAC;IAErE,wBAAY,GAAwB,EAAC,IAAI,EAAE,gBAAgB,EAAE,UAAU, EAAE,IAAI,EAAC,CAAC;IAE/E,sBAAU,GAAwB,EAAC,IAAI,EAAE,cAAc,EAAE,UAAU,EAAE,IAAI,EAAC, CAAC;IAE3E,mBAAO,GAAwB,EAAC,IAAI,EAAE,WAAW,EAAE,UAAU,EAAE,IAAI,EAAC,CAAC;IAErE,iC AAqB,GACF,EAAC,IAAI,EAAE,yBAAyB,EAAE,UAAU,EAAE,IAAI,EAAC,CAAC;IAEvE,iCAAqB,GACF,EA AC,IAAI,EAAE,yBAAyB,EAAE,UAAU,EAAE,IAAI,EAAC,CAAC;IAEvE,qBAAS,GAAwB,EAAC,IAAI,EAAE,
aAAa,EAAE,UAAU,EAAE,IAAI,EAAC,CAAC;IAEzE,iCAAqB,GACF,EAAC,IAAI,EAAE,yBAAyB,EAAE,UA AU,EAAE,IAAI,EAAC,CAAC;IACvE,iCAAqB,GACF,EAAC,IAAI,EAAE,yBAAyB,EAAE,UAAU,EAAE,IAAI, EAAC,CAAC;IACvE,iCAAqB,GACF,EAAC,IAAI,EAAE,yBAAyB,EAAE,UAAU,EAAE,IAAI,EAAC,CAAC;IA CvE,iCAAqB,GACF,EAAC,IAAI,EAAE,yBAAyB,EAAE,UAAU,EAAE,IAAI,EAAC,CAAC;IACvE,iCAAqB,GA CF,EAAC,IAAI,EAAE,yBAAyB,EAAE,UAAU,EAAE,IAAI,EAAC,CAAC;IACvE,iCAAqB,GACF,EAAC,IAAI, EAAE,yBAAyB,EAAE,UAAU,EAAE,IAAI,EAAC,CAAC;IACvE,iCAAqB,GACF,EAAC,IAAI,EAAE,yBAAyB, EAAE,UAAU,EAAE,IAAI,EAAC,CAAC;IACvE,iCAAqB,GACF,EAAC,IAAI,EAAE,yBAAyB,EAAE,UAAU,E AAE,IAAI,EAAC,CAAC;IACvE,iCAAqB,GACF,EAAC,IAAI,EAAE,yBAAyB,EAAE,UAAU,EAAE,IAAI,EAA C,CAAC;IAEvE,qBAAS,GAAwB,EAAC,IAAI,EAAE,aAAa,EAAE,UAAU,EAAE,IAAI,EAAC,CAAC;IAEzE,iC AAqB,GACF,EAAC,IAAI,EAAE,yBAAyB,EAAE,UAAU,EAAE,IAAI,EAAC,CAAC;IAEvE,+BAAmB,GACA,E AAC,IAAI,EAAE,uBAAuB,EAAE,UAAU,EAAE,IAAI,EAAC,CAAC;IAErE,4BAAgB,GAAwB,EAAC,IAAI,EA AE,oBAAoB,EAAE,UAAU,EAAE,IAAI,EAAC,CAAC;IAEvF,oBAAQ,GAAwB,EAAC,IAAI,EAAE,YAAY,EAA E,UAAU,EAAE,IAAI,EAAC,CAAC;IAEvE,gCAAoB,GACD,EAAC,IAAI,EAAE,wBAAwB,EAAE,UAAU,EAA E,IAAI,EAAC,CAAC;IACtE,gCAAoB,GACD,EAAC,IAAI,EAAE,wBAAwB,EAAE,UAAU,EAAE,IAAI,EAAC, CAAC;IACtE,gCAAoB,GACD,EAAC,IAAI,EAAE,wBAAwB,EAAE,UAAU,EAAE,IAAI,EAAC,CAAC;IACtE,g CAAoB,GACD,EAAC,IAAI,EAAE,wBAAwB,EAAE,UAAU,EAAE,IAAI,EAAC,CAAC;IACtE,gCAAoB,GACD, EAAC,IAAI,EAAE,wBAAwB,EAAE,UAAU,EAAE,IAAI,EAAC,CAAC;IACtE,gCAAoB,GACD,EAAC,IAAI,EA AE,wBAAwB,EAAE,UAAU,EAAE,IAAI,EAAC,CAAC;IACtE,gCAAoB,GACD,EAAC,IAAI,EAAE,wBAAwB,E AAE,UAAU,EAAE,IAAI,EAAC,CAAC;IACtE,gCAAoB,GACD,EAAC,IAAI,EAAE,wBAAwB,EAAE,UAAU,E AAE,IAAI,EAAC,CAAC;IACtE,gCAAoB,GACD,EAAC,IAAI,EAAE,wBAAwB,EAAE,UAAU,EAAE,IAAI,EAA C,CAAC;IAEtE,oBAAQ,GAAwB,EAAC,IAAI,EAAE,YAAY,EAAE,UAAU,EAAE,IAAI,EAAC,CAAC;IAEvE,g CAAoB,GACD,EAAC,IAAI,EAAE,wBAAwB,EAAE,UAAU,EAAE,IAAI,EAAC,CAAC;IACtE,gCAAoB,GACD, EAAC,IAAI,EAAE,wBAAwB,EAAE,UAAU,EAAE,IAAI,EAAC,CAAC;IACtE,gCAAoB,GACD,EAAC,IAAI,EA AE,wBAAwB,EAAE,UAAU,EAAE,IAAI,EAAC,CAAC;IACtE,gCAAoB,GACD,EAAC,IAAI,EAAE,wBAAwB,E AAE,UAAU,EAAE,IAAI,EAAC,CAAC;IACtE,gCAAoB,GACD,EAAC,IAAI,EAAE,wBAAwB,EAAE,UAAU,E AAE,IAAI,EAAC,CAAC;IACtE,gCAAoB,GACD,EAAC,IAAI,EAAE,wBAAwB,EAAE,UAAU,EAAE,IAAI,EAA C,CAAC;IACtE,gCAAoB,GACD,EAAC,IAAI,EAAE,wBAAwB,EAAE,UAAU,EAAE,IAAI,EAAC,CAAC;IACtE ,gCAAoB,GACD,EAAC,IAAI,EAAE,wBAAwB,EAAE,UAAU,EAAE,IAAI,EAAC,CAAC;IACtE,gCAAoB,GAC D,EAAC,IAAI,EAAE,wBAAwB,EAAE,UAAU,EAAE,IAAI,EAAC,CAAC;IAEtE,qBAAS,GAAwB,EAAC,IAAI, EAAE,aAAa,EAAE,UAAU,EAAE,IAAI,EAAC,CAAC;IAEzE,iCAAqB,GACF,EAAC,IAAI,EAAE,yBAAyB,EA AE,UAAU,EAAE,IAAI,EAAC,CAAC;IACvE,iCAAqB,GACF,EAAC,IAAI,EAAE,yBAAyB,EAAE,UAAU,EAA E,IAAI,EAAC,CAAC;IACvE,iCAAqB,GACF,EAAC,IAAI,EAAE,yBAAyB,EAAE,UAAU,EAAE,IAAI,EAAC,C AAC;IACvE,iCAAqB,GACF,EAAC,IAAI,EAAE,yBAAyB,EAAE,UAAU,EAAE,IAAI,EAAC,CAAC;IACvE,iCA AqB,GACF,EAAC,IAAI,EAAE,yBAAyB,EAAE,UAAU,EAAE,IAAI,EAAC,CAAC;IACvE,iCAAqB,GACF,EAA C,IAAI,EAAE,yBAAyB,EAAE,UAAU,EAAE,IAAI,EAAC,CAAC;IACvE,iCAAqB,GACF,EAAC,IAAI,EAAE,y BAAyB,EAAE,UAAU,EAAE,IAAI,EAAC,CAAC;IACvE,iCAAqB,GACF,EAAC,IAAI,EAAE,yBAAyB,EAAE,U AAU,EAAE,IAAI,EAAC,CAAC;IACvE,iCAAqB,GACF,EAAC,IAAI,EAAE,yBAAyB,EAAE,UAAU,EAAE,IAA I,EAAC,CAAC;IAEvE,uBAAW,GAAwB,EAAC,IAAI,EAAE,eAAe,EAAE,UAAU,EAAE,IAAI,EAAC,CAAC;IA E7E,0BAAc,GAAwB,EAAC,IAAI,EAAE,YAAY,EAAE,UAAU,EAAE,IAAI,EAAC,CAAC;IAE7E,gBAAI,GAA wB,EAAC,IAAI,EAAE,QAAQ,EAAE,UAAU,EAAE,IAAI,EAAC,CAAC;IAE/D,0BAAc,GAAwB,EAAC,IAAI,E AAE,kBAAkB,EAAE,UAAU,EAAE,IAAI,EAAC,CAAC;IAEnF,2BAAe,GAAwB,EAAC,IAAI,EAAE,mBAAmB, EAAE,UAAU,EAAE,IAAI,EAAC,CAAC;IAErF,0BAAc,GAAwB,EAAC,IAAI,EAAE,kBAAkB,EAAE,UAAU,E AAE,IAAI,EAAC,CAAC;IAEnF,2BAAe,GAAwB,EAAC,IAAI,EAAE,mBAAmB,EAAE,UAAU,EAAE,IAAI,EA AC,CAAC;IACrF,4BAAgB,GAAwB,EAAC,IAAI,EAAE,oBAAoB,EAAE,UAAU,EAAE,IAAI,EAAC,CAAC;IAC vF,4BAAgB,GAAwB,EAAC,IAAI,EAAE,oBAAoB,EAAE,UAAU,EAAE,IAAI,EAAC,CAAC;IACvF,4BAAgB,G AAwB,EAAC,IAAI,EAAE,oBAAoB,EAAE,UAAU,EAAE,IAAI,EAAC,CAAC;IACvF,4BAAgB,GAAwB,EAAC, IAAI,EAAE,oBAAoB,EAAE,UAAU,EAAE,IAAI,EAAC,CAAC;IACvF,4BAAgB,GAAwB,EAAC,IAAI,EAAE,o BAAoB,EAAE,UAAU,EAAE,IAAI,EAAC,CAAC;IACvF,4BAAgB,GAAwB,EAAC,IAAI,EAAE,oBAAoB,EAAE

,UAAU,EAAE,IAAI,EAAC,CAAC;IACvF,4BAAgB,GAAwB,EAAC,IAAI,EAAE,oBAAoB,EAAE,UAAU,EAAE, IAAI,EAAC,CAAC;IACvF,4BAAgB,GAAwB,EAAC,IAAI,EAAE,oBAAoB,EAAE,UAAU,EAAE,IAAI,EAAC,C AAC;IACvF,4BAAgB,GAAwB,EAAC,IAAI,EAAE,oBAAoB,EAAE,UAAU,EAAE,IAAI,EAAC,CAAC;IAEvF,u BAAW,GAAwB,EAAC,IAAI,EAAE,eAAe,EAAE,UAAU,EAAE,IAAI,EAAC,CAAC;IAE7E,yBAAa,GAAwB,EA AC,IAAI,EAAE,iBAAiB,EAAE,UAAU,EAAE,IAAI,EAAC,CAAC;IACjF,yBAAa,GAAwB,EAAC,IAAI,EAAE,i BAAiB,EAAE,UAAU,EAAE,IAAI,EAAC,CAAC;IACjF,yBAAa,GAAwB,EAAC,IAAI,EAAE,iBAAiB,EAAE,UA AU,EAAE,IAAI,EAAC,CAAC;IACjF,yBAAa,GAAwB,EAAC,IAAI,EAAE,iBAAiB,EAAE,UAAU,EAAE,IAAI,E AAC,CAAC;IACjF,yBAAa,GAAwB,EAAC,IAAI,EAAE,iBAAiB,EAAE,UAAU,EAAE,IAAI,EAAC,CAAC;IACj F,yBAAa,GAAwB,EAAC,IAAI,EAAE,iBAAiB,EAAE,UAAU,EAAE,IAAI,EAAC,CAAC;IACjF,yBAAa,GAAwB ,EAAC,IAAI,EAAE,iBAAiB,EAAE,UAAU,EAAE,IAAI,EAAC,CAAC;IACjF,yBAAa,GAAwB,EAAC,IAAI,EAA E,iBAAiB,EAAE,UAAU,EAAE,IAAI,EAAC,CAAC;IACjF,yBAAa,GAAwB,EAAC,IAAI,EAAE,iBAAiB,EAAE, UAAU,EAAE,IAAI,EAAC,CAAC;IACjF,yBAAa,GAAwB,EAAC,IAAI,EAAE,iBAAiB,EAAE,UAAU,EAAE,IA AI,EAAC,CAAC;IAEjF,qBAAS,GAAwB,EAAC,IAAI,EAAE,aAAa,EAAE,UAAU,EAAE,IAAI,EAAC,CAAC;IA CzE,qBAAS,GAAwB,EAAC,IAAI,EAAE,aAAa,EAAE,UAAU,EAAE,IAAI,EAAC,CAAC;IACzE,qBAAS,GAAw B,EAAC,IAAI,EAAE,aAAa,EAAE,UAAU,EAAE,IAAI,EAAC,CAAC;IACzE,qBAAS,GAAwB,EAAC,IAAI,EAA E,aAAa,EAAE,UAAU,EAAE,IAAI,EAAC,CAAC;IACzE,qBAAS,GAAwB,EAAC,IAAI,EAAE,aAAa,EAAE,UA AU,EAAE,IAAI,EAAC,CAAC;IAEzE,wBAAY,GAAwB,EAAC,IAAI,EAAE,gBAAgB,EAAE,UAAU,EAAE,IAA I,EAAC,CAAC;IAE/E,oBAAQ,GAAwB,EAAC,IAAI,EAAE,YAAY,EAAE,UAAU,EAAE,IAAI,EAAC,CAAC;IA EvE,+BAAmB,GACA,EAAC,IAAI,EAAE,uBAAuB,EAAE,UAAU,EAAE,IAAI,EAAC,CAAC;IACrE,gCAAoB,G ACD,EAAC,IAAI,EAAE,wBAAwB,EAAE,UAAU,EAAE,IAAI,EAAC,CAAC;IACtE,gCAAoB,GACD,EAAC,IA AI,EAAE,wBAAwB,EAAE,UAAU,EAAE,IAAI,EAAC,CAAC;IACtE,gCAAoB,GACD,EAAC,IAAI,EAAE,wBA AwB,EAAE,UAAU,EAAE,IAAI,EAAC,CAAC;IACtE,gCAAoB,GACD,EAAC,IAAI,EAAE,wBAAwB,EAAE,UA AU,EAAE,IAAI,EAAC,CAAC;IACtE,gCAAoB,GACD,EAAC,IAAI,EAAE,wBAAwB,EAAE,UAAU,EAAE,IAAI ,EAAC,CAAC;IACtE,gCAAoB,GACD,EAAC,IAAI,EAAE,wBAAwB,EAAE,UAAU,EAAE,IAAI,EAAC,CAAC;I ACtE,gCAAoB,GACD,EAAC,IAAI,EAAE,wBAAwB,EAAE,UAAU,EAAE,IAAI,EAAC,CAAC;IACtE,gCAAoB, GACD,EAAC,IAAI,EAAE,wBAAwB,EAAE,UAAU,EAAE,IAAI,EAAC,CAAC;IACtE,gCAAoB,GACD,EAAC,I AAI,EAAE,wBAAwB,EAAE,UAAU,EAAE,IAAI,EAAC,CAAC;IAEtE,gBAAI,GAAwB,EAAC,IAAI,EAAE,QA AQ,EAAE,UAAU,EAAE,IAAI,EAAC,CAAC;IAC/D,0BAAc,GAAwB,EAAC,IAAI,EAAE,kBAAkB,EAAE,UAA U,EAAE,IAAI,EAAC,CAAC;IACnF,mBAAO,GAAwB,EAAC,IAAI,EAAE,WAAW,EAAE,UAAU,EAAE,IAAI,E AAC,CAAC;IACrE,qBAAS,GAAwB,EAAC,IAAI,EAAE,aAAa,EAAE,UAAU,EAAE,IAAI,EAAC,CAAC;IACzE, mBAAO,GAAwB,EAAC,IAAI,EAAE,WAAW,EAAE,UAAU,EAAE,IAAI,EAAC,CAAC;IACrE,qBAAS,GAAwB ,EAAC,IAAI,EAAE,aAAa,EAAE,UAAU,EAAE,IAAI,EAAC,CAAC;IACzE,2BAAe,GAAwB,EAAC,IAAI,EAAE ,mBAAmB,EAAE,UAAU,EAAE,IAAI,EAAC,CAAC;IAErF,gBAAI,GAAwB,EAAC,IAAI,EAAE,QAAQ,EAAE, UAAU,EAAE,IAAI,EAAC,CAAC;IAE/D,sBAAU,GAAwB,EAAC,IAAI,EAAE,cAAc,EAAE,UAAU,EAAE,IAAI, EAAC,CAAC;IAC3E,yBAAa,GAAwB,EAAC,IAAI,EAAE,iBAAiB,EAAE,UAAU,EAAE,IAAI,EAAC,CAAC;IA EjF,qBAAS,GAAwB,EAAC,IAAI,EAAE,aAAa,EAAE,UAAU,EAAE,IAAI,EAAC,CAAC;IAEzE,kBAAM,GAAw B,EAAC,IAAI,EAAE,UAAU,EAAE,UAAU,EAAE,IAAI,EAAC,CAAC;IAEnE,2BAAe,GAAwB,EAAC,IAAI,EA AE,mBAAmB,EAAE,UAAU,EAAE,IAAI,EAAC,CAAC;IAErF,2BAAe,GAAwB,EAAC,IAAI,EAAE,mBAAmB, EAAE,UAAU,EAAE,IAAI,EAAC,CAAC;IACrF,0BAAc,GAAwB,EAAC,IAAI,EAAE,kBAAkB,EAAE,UAAU,E AAE,IAAI,EAAC,CAAC;IACnF,6BAAiB,GAAwB,EAAC,IAAI,EAAE,qBAAqB,EAAE,UAAU,EAAE,IAAI,EA AC,CAAC;IAEzF,gCAAoB,GACD,EAAC,IAAI,EAAE,wBAAwB,EAAE,UAAU,EAAE,IAAI,EAAC,CAAC;IAEt E,sBAAU,GAAwB,EAAC,IAAI,EAAE,YAAY,EAAE,UAAU,EAAE,IAAI,EAAC,CAAC;IACzE,6BAAiB,GAAw B,EAAC,IAAI,EAAE,mBAAmB,EAAE,UAAU,EAAE,IAAI,EAAC,CAAC;IAEvF,8BAAkB,GAAwB,EAAC,IAA I,EAAE,oBAAoB,EAAE,UAAU,EAAE,IAAI,EAAC,CAAC;IACzF,6BAAiB,GAAwB,EAAC,IAAI,EAAE,uBAA uB,EAAE,UAAU,EAAE,IAAI,EAAC,CAAC;IAC3F,iCAAqB,GACF,EAAC,IAAI,EAAE,yBAAyB,EAAE,UAAU ,EAAE,IAAI,EAAC,CAAC;IAEvE,yBAAa,GAAwB,EAAC,IAAI,EAAE,iBAAiB,EAAE,UAAU,EAAE,IAAI,EA AC,CAAC;IACjF,2BAAe,GAAwB,EAAC,IAAI,EAAE,mBAAmB,EAAE,UAAU,EAAE,IAAI,EAAC,CAAC;IAC rF,uBAAW,GAAwB,EAAC,IAAI,EAAE,eAAe,EAAE,UAAU,EAAE,IAAI,EAAC,CAAC;IAE7E,2BAAe,GAAw

B,EAAC,IAAI,EAAE,mBAAmB,EAAE,UAAU,EAAE,IAAI,EAAC,CAAC;IACrF,4BAAgB,GAAwB,EAAC,IAA I,EAAE,sBAAsB,EAAE,UAAU,EAAE,IAAI,EAAC,CAAC;IAEzF,6BAAiB,GAAwB,EAAC,IAAI,EAAE,qBAAq B,EAAE,UAAU,EAAE,IAAI,EAAC,CAAC;IAEzF,mCAAuB,GAAwB;QACpD,IAAI,EAAE,yBAAyB;QAC/B,U AAU,EAAE,IAAI;KACjB,CAAC;IACK,6BAAiB,GAAwB;QAC9C,IAAI,EAAE,mBAAmB;QACzB,UAAU,EAA E,IAAI;KACjB,CAAC;IAEK,gCAAoB,GAAwB;QACjD,IAAI,EAAE,wBAAwB;QAC9B,UAAU,EAAE,IAAI;KA CjB,CAAC;IAEK,8BAAkB,GAAwB;QAC/C,IAAI,EAAE,sBAAsB;QAC5B,UAAU,EAAE,IAAI;KACjB,CAAC;I ACK,0BAAc,GAAwB,EAAC,IAAI,EAAE,oBAAoB,EAAE,UAAU,EAAE,IAAI,EAAC,CAAC;IACrF,yBAAa,GA AwB,EAAC,IAAI,EAAE,iBAAiB,EAAE,UAAU,EAAE,IAAI,EAAC,CAAC;IAEjF,2BAAe,GAAwB,EAAC,IAAI, EAAE,mBAAmB,EAAE,UAAU,EAAE,IAAI,EAAC,CAAC;IACrF,4BAAgB,GAAwB,EAAC,IAAI,EAAE,sBAAs B,EAAE,UAAU,EAAE,IAAI,EAAC,CAAC;IAEzF,gCAAoB,GAAwB;QACjD,IAAI,EAAE,wBAAwB;QAC9B,U AAU,EAAE,IAAI;KACjB,CAAC;IAEK,uBAAW,GAAwB,EAAC,IAAI,EAAE,eAAe,EAAE,UAAU,EAAE,IAAI, EAAC,CAAC;IAC7E,+BAAmB,GACA,EAAC,IAAI,EAAE,uBAAuB,EAAE,UAAU,EAAE,IAAI,EAAC,CAAC;I AErE,0BAAc,GAAwB,EAAC,IAAI,EAAE,kBAAkB,EAAE,UAAU,EAAE,IAAI,EAAC,CAAC;IACnF,2BAAe,G AAwB,EAAC,IAAI,EAAE,qBAAqB,EAAE,UAAU,EAAE,IAAI,EAAC,CAAC;IAEvF,+BAAmB,GAAwB;QACh D,IAAI,EAAE,uBAAuB;QAC7B,UAAU,EAAE,IAAI;KACjB,CAAC;IAEK,+BAAmB,GAAwB;QAChD,IAAI,EA AE,qBAAqB;QAC3B,UAAU,EAAE,IAAI;KACjB,CAAC;IAEK,0BAAc,GAAwB,EAAC,IAAI,EAAE,kBAAkB,E AAE,UAAU,EAAE,IAAI,EAAC,CAAC;IACnF,2BAAe,GAAwB,EAAC,IAAI,EAAE,qBAAqB,EAAE,UAAU,EA AE,IAAI,EAAC,CAAC;IACvF,4BAAgB,GAAwB,EAAC,IAAI,EAAE,oBAAoB,EAAE,UAAU,EAAE,IAAI,EAA C,CAAC;IAEvF,2BAAe,GAAwB,EAAC,IAAI,EAAE,mBAAmB,EAAE,UAAU,EAAE,IAAI,EAAC,CAAC;IAErF ,sBAAU,GAAwB,EAAC,IAAI,EAAE,cAAc,EAAE,UAAU,EAAE,IAAI,EAAC,CAAC;IAC3E,uBAAW,GAAwB, EAAC,IAAI,EAAE,iBAAiB,EAAE,UAAU,EAAE,IAAI,EAAC,CAAC;IAE/E,gCAAoB,GACD,EAAC,IAAI,EAA E,0BAA0B,EAAE,UAAU,EAAE,IAAI,EAAC,CAAC;IACxE,4BAAgB,GAAwB,EAAC,IAAI,EAAE,mBAAmB,E AAE,UAAU,EAAE,IAAI,EAAC,CAAC;IAEtF,wBAAY,GAAwB,EAAC,IAAI,EAAE,gBAAgB,EAAE,UAAU,EA AE,IAAI,EAAC,CAAC;IAC/E,qBAAS,GAAwB,EAAC,IAAI,EAAE,aAAa,EAAE,UAAU,EAAE,IAAI,EAAC,CA AC;IACzE,qBAAS,GAAwB,EAAC,IAAI,EAAE,aAAa,EAAE,UAAU,EAAE,IAAI,EAAC,CAAC;IACzE,wBAAY ,GAAwB,EAAC,IAAI,EAAE,gBAAgB,EAAE,UAAU,EAAE,IAAI,EAAC,CAAC;IAE/E,8BAAkB,GAAwB,EAA C,IAAI,EAAE,sBAAsB,EAAE,UAAU,EAAE,IAAI,EAAC,CAAC;IAE3F,oCAAwB,GACL,EAAC,IAAI,EAAE,4 BAA4B,EAAE,UAAU,EAAE,IAAI,EAAC,CAAC;IAE1E,iCAAqB,GACF,EAAC,IAAI,EAAE,yBAAyB,EAAE,U AAU,EAAE,IAAI,EAAC,CAAC;IAEvE,4BAAgB,GAAwB,EAAC,IAAI,EAAE,oBAAoB,EAAE,UAAU,EAAE,I AAI,EAAC,CAAC;IAEvF,oBAAQ,GAAwB,EAAC,IAAI,EAAE,YAAY,EAAE,UAAU,EAAE,IAAI,EAAC,CAA C;IAEvE,+BAAmB,GAAwB;QAChD,IAAI,EAAE,uBAAuB;QAC7B,UAAU,EAAE,IAAI;KACjB,CAAC;IAEF;I ACO,wBAAY,GAAwB,EAAC,IAAI,EAAE,gBAAgB,EAAE,UAAU,EAAE,IAAI,EAAC,CAAC;IAC/E,yBAAa,G AAwB,EAAC,IAAI,EAAE,iBAAiB,EAAE,UAAU,EAAE,IAAI,EAAC,CAAC;IACjF,+BAAmB,GACA,EAAC,IA AI,EAAE,uBAAuB,EAAE,UAAU,EAAE,IAAI,EAAC,CAAC;IACrE,0BAAc,GAAwB,EAAC,IAAI,EAAE,kBAA kB,EAAE,UAAU,EAAE,IAAI,EAAC,CAAC;IACnF,uBAAW,GAAwB,EAAC,IAAI,EAAE,eAAe,EAAE,UAAU, EAAE,IAAI,EAAC,CAAC;IAC7E,oCAAwB,GACL,EAAC,IAAI,EAAE,4BAA4B,EAAE,UAAU,EAAE,IAAI,EA AC,CAAC;IAC1E,6BAAiB,GAAwB,EAAC,IAAI,EAAE,qBAAqB,EAAE,UAAU,EAAE,IAAI,EAAC,CAAC;IAC zF,oCAAwB,GACL,EAAC,IAAI,EAAE,4BAA4B,EAAE,UAAU,EAAE,IAAI,EAAC;;ICjVlF;;;;;;;IAQA,IAAM,g BAAgB,GAAG,eAAe,CAAC;aAEzB,mBAAmB,CAAC,KAAa;QAC/C,OAAO,KAAK,CAAC,OAAO,CAAC,gBA AgB,EAAE;YAAC,WAAW;iBAAX,UAAW,EAAX,qBAAW,EAAX,IAAW;gBAAX,sBAAW;;YAAK,OAAA,CA AC,CAAC,CAAC,CAAC,CAAC,WAAW,EAAE;SAAA,CAAC,CAAC;IAC9E,CAAC;aAEe,YAAY,CAAC,KAAa ,EAAE,aAAuB;QACjE,OAAO,QAAQ,CAAC,KAAK,EAAE,GAAG,EAAE,aAAa,CAAC,CAAC;IAC7C,CAAC;a AEe,aAAa,CAAC,KAAa,EAAE,aAAuB;QAClE,OAAO,QAAQ,CAAC,KAAK,EAAE,GAAG,EAAE,aAAa,CAAC ,CAAC;IAC7C,CAAC;IAED,SAAS,QAAQ,CAAC,KAAa,EAAE,SAAiB,EAAE,aAAuB;QACzE,IAAM,cAAc,GA AG,KAAK,CAAC,OAAO,CAAC,SAAS,CAAC,CAAC;QAChD,IAAI,cAAc,IAAI,CAAC,CAAC;YAAE,OAAO,a AAa,CAAC;QAC/C,OAAO,CAAC,KAAK,CAAC,KAAK,CAAC,CAAC,EAAE,cAAc,CAAC,CAAC,IAAI,EAAE ,EAAE,KAAK,CAAC,KAAK,CAAC,cAAc,GAAG,CAAC,CAAC,CAAC,IAAI,EAAE,CAAC,CAAC;IACzF,CAA C;aAEe,UAAU,CAAC,KAAU,EAAE,OAAqB,EAAE,OAAY;QACxE,IAAI,KAAK,CAAC,OAAO,CAAC,KAAK,

CAAC,EAAE;YACxB,OAAO,OAAO,CAAC,UAAU,CAAQ,KAAK,EAAE,OAAO,CAAC,CAAC;SAClD;QAED, IAAI,iBAAiB,CAAC,KAAK,CAAC,EAAE;YAC5B,OAAO,OAAO,CAAC,cAAc,CAAuB,KAAK,EAAE,OAAO, CAAC,CAAC;SACrE;QAED,IAAI,KAAK,IAAI,IAAI,IAAI,OAAO,KAAK,IAAI,QAAQ,IAAI,OAAO,KAAK,IA AI,QAAQ;YACrE,OAAO,KAAK,IAAI,SAAS,EAAE;YAC7B,OAAO,OAAO,CAAC,cAAc,CAAC,KAAK,EAAE, OAAO,CAAC,CAAC;SAC/C;QAED,OAAO,OAAO,CAAC,UAAU,CAAC,KAAK,EAAE,OAAO,CAAC,CAAC;I AC5C,CAAC;aAEe,SAAS,CAAC,GAAQ;QAChC,OAAO,GAAG,KAAK,IAAI,IAAI,GAAG,KAAK,SAAS,CAA C;IAC3C,CAAC;aAEe,WAAW,CAAI,GAAgB;QAC7C,OAAO,GAAG,KAAK,SAAS,GAAG,IAAK,GAAG,GAA G,CAAC;IACzC,CAAC;IASD;QAAA;SAiBC;QAhBC,qCAAU,GAAV,UAAW,GAAU,EAAE,OAAY;YAAnC,iB AEC;YADC,OAAO,GAAG,CAAC,GAAG,CAAC,UAAA,KAAK,IAAI,OAAA,UAAU,CAAC,KAAK,EAAE,KA AI,EAAE,OAAO,CAAC,GAAA,CAAC,CAAC;SAC3D;QACD,yCAAc,GAAd,UAAe,GAAyB,EAAE,OAAY;YA AtD,iBAMC;YALC,IAAM,MAAM,GAAyB,EAAE,CAAC;YACxC,MAAM,CAAC,IAAI,CAAC,GAAG,CAAC,C AAC,OAAO,CAAC,UAAA,GAAG;gBAC1B,MAAM,CAAC,GAAG,CAAC,GAAG,UAAU,CAAC,GAAG,CAAC ,GAAG,CAAC,EAAE,KAAI,EAAE,OAAO,CAAC,CAAC;aACnD,CAAC,CAAC;YACH,OAAO,MAAM,CAAC; SACf;QACD,yCAAc,GAAd,UAAe,KAAU,EAAE,OAAY;YACrC,OAAO,KAAK,CAAC;SACd;QACD,qCAAU,G AAV,UAAW,KAAU,EAAE,OAAY;YACjC,OAAO,KAAK,CAAC;SACd;+BACF;KAAA,IAAA;IAIM,IAAM,SA AS,GAAG;QACvB,UAAU,EAAE,UAAI,KAAmB;YACjC,IAAI,SAAS,CAAC,KAAK,CAAC,EAAE;gBACpB,M AAM,IAAI,KAAK,CAAC,0CAA0C,CAAC,CAAC;aAC7D;YACD,OAAO,KAAK,CAAC;SACd;QACD,IAAI,EA AE,UAAO,KAAmB,EAAE,EAA8C;YAE1E,OAAO,SAAS,CAAC,KAAK,CAAC,GAAG,KAAK,CAAC,IAAI,CA AC,EAAE,CAAC,GAAG,EAAE,CAAC,KAAK,CAAC,CAAC;SACtD;QACL,GAAG,EAAE,UAAI,eAA+B;YACt C,OAAO,eAAe,CAAC,IAAI,CAAC,SAAS,CAAC,GAAG,OAAO,CAAC,GAAG,CAAC,eAAe,CAAC,GAAG,eA AsB,CAAC;SAChG;KACF,CAAC;aAEc,KAAK,CAAC,GAAW;QAC/B,MAAM,IAAI,KAAK,CAAC,qBAAmB, GAAK,CAAC,CAAC;IAC5C,CAAC;IAED;aACgB,YAAY,CAAC,CAAS;QACpC,OAAO,CAAC,CAAC,OAAO, CAAC,4BAA4B,EAAE,MAAM,CAAC,CAAC;IACzD,CAAC;IAED,IAAM,gBAAgB,GAAG,MAAM,CAAC,cA Ac,CAAC,EAAE,CAAC,CAAC;IACnD,SAAS,iBAAiB,CAAC,GAAQ;QACjC,OAAO,OAAO,GAAG,KAAK,QA AQ,IAAI,GAAG,KAAK,IAAI,IAAI,MAAM,CAAC,cAAc,CAAC,GAAG,CAAC,KAAK,gBAAgB,CAAC;IACpG, CAAC;aAIe,UAAU,CAAC,GAAW;QACpC,IAAI,OAAO,GAAW,EAAE,CAAC;QACzB,KAAK,IAAI,KAAK,GA AG,CAAC,EAAE,KAAK,GAAG,GAAG,CAAC,MAAM,EAAE,KAAK,EAAE,EAAE;YAC/C,IAAI,SAAS,GAA G,GAAG,CAAC,UAAU,CAAC,KAAK,CAAC,CAAC;;;YAItC,IAAI,SAAS,IAAI,MAAM,IAAI,SAAS,IAAI,MA AM,IAAI,GAAG,CAAC,MAAM,IAAI,KAAK,GAAG,CAAC,CAAC,EAAE;gBAC1E,IAAM,GAAG,GAAG,GAA G,CAAC,UAAU,CAAC,KAAK,GAAG,CAAC,CAAC,CAAC;gBACtC,IAAI,GAAG,IAAI,MAAM,IAAI,GAAG,I AAI,MAAM,EAAE;oBAClC,KAAK,EAAE,CAAC;oBACR,SAAS,GAAG,CAAC,CAAC,SAAS,GAAG,MAAM, KAAK,EAAE,IAAI,GAAG,GAAG,MAAM,GAAG,OAAO,CAAC;iBACnE;aACF;YAED,IAAI,SAAS,IAAI,IAAI, EAAE;gBACrB,OAAO,CAAC,IAAI,CAAC,SAAS,CAAC,CAAC;aACzB;iBAAM,IAAI,SAAS,IAAI,KAAK,EAA E;gBAC7B,OAAO,CAAC,IAAI,CAAC,CAAC,CAAC,SAAS,IAAI,CAAC,IAAI,IAAI,IAAI,IAAI,EAAE,CAAC,S AAS,GAAG,IAAI,IAAI,IAAI,CAAC,CAAC;aAC3E;iBAAM,IAAI,SAAS,IAAI,MAAM,EAAE;gBAC9B,OAAO, CAAC,IAAI,CACR,CAAC,SAAS,IAAI,EAAE,IAAI,IAAI,EAAE,CAAC,CAAC,SAAS,IAAI,CAAC,IAAI,IAAI,I AAI,IAAI,EAAE,CAAC,SAAS,GAAG,IAAI,IAAI,IAAI,CAAC,CAAC;aAC5F;iBAAM,IAAI,SAAS,IAAI,QAAQ, EAAE;gBAChC,OAAO,CAAC,IAAI,CACR,CAAC,CAAC,SAAS,IAAI,EAAE,IAAI,IAAI,IAAI,IAAI,EAAE,CA AC,CAAC,SAAS,IAAI,EAAE,IAAI,IAAI,IAAI,IAAI,EACpE,CAAC,CAAC,SAAS,IAAI,CAAC,IAAI,IAAI,IAAI ,IAAI,EAAE,CAAC,SAAS,GAAG,IAAI,IAAI,IAAI,CAAC,CAAC;aAClE;SACF;QAED,OAAO,OAAO,CAAC;I ACjB,CAAC;aAEe,SAAS,CAAC,KAAU;QAClC,IAAI,OAAO,KAAK,KAAK,QAAQ,EAAE;YAC7B,OAAO,KA AK,CAAC;SACd;QAED,IAAI,KAAK,CAAC,OAAO,CAAC,KAAK,CAAC,EAAE;YACxB,OAAO,GAAG,GAA G,KAAK,CAAC,GAAG,CAAC,SAAS,CAAC,CAAC,IAAI,CAAC,IAAI,CAAC,GAAG,GAAG,CAAC;SACpD;Q AED,IAAI,KAAK,IAAI,IAAI,EAAE;YACjB,OAAO,EAAE,GAAG,KAAK,CAAC;SACnB;QAED,IAAI,KAAK,C AAC,cAAc,EAAE;YACxB,OAAO,KAAG,KAAK,CAAC,cAAgB,CAAC;SAClC;QAED,IAAI,KAAK,CAAC,IAA I,EAAE;YACd,OAAO,KAAG,KAAK,CAAC,IAAM,CAAC;SACxB;QAED,IAAI,CAAC,KAAK,CAAC,QAAQ,E AAE;YACnB,OAAO,QAAQ,CAAC;SACjB;;;QAID,IAAM,GAAG,GAAG,KAAK,CAAC,QAAQ,EAAE,CAAC; QAE7B,IAAI,GAAG,IAAI,IAAI,EAAE;YACf,OAAO,EAAE,GAAG,GAAG,CAAC;SACjB;QAED,IAAM,YAAY

,GAAG,GAAG,CAAC,OAAO,CAAC,IAAI,CAAC,CAAC;QACvC,OAAO,YAAY,KAAK,CAAC,CAAC,GAAG, GAAG,GAAG,GAAG,CAAC,SAAS,CAAC,CAAC,EAAE,YAAY,CAAC,CAAC;IACpE,CAAC;IAED;;;aAGgB,i BAAiB,CAAC,IAAS;QACzC,IAAI,OAAO,IAAI,KAAK,UAAU,IAAI,IAAI,CAAC,cAAc,CAAC,iBAAiB,CAAC, EAAE;YACxE,OAAO,IAAI,EAAE,CAAC;SACf;aAAM;YACL,OAAO,IAAI,CAAC;SACb;IACH,CAAC;IAED;;; aAGgB,SAAS,CAAU,GAAQ;;;QAGzC,OAAO,CAAC,CAAC,GAAG,IAAI,OAAO,GAAG,CAAC,IAAI,KAAK,U AAU,CAAC;IACjD,CAAC;;QAOC,iBAAmB,IAAY;YAAZ,SAAI,GAAJ,IAAI,CAAQ;YAC7B,IAAM,MAAM,G AAG,IAAI,CAAC,KAAK,CAAC,GAAG,CAAC,CAAC;YAC/B,IAAI,CAAC,KAAK,GAAG,MAAM,CAAC,CAA C,CAAC,CAAC;YACvB,IAAI,CAAC,KAAK,GAAG,MAAM,CAAC,CAAC,CAAC,CAAC;YACvB,IAAI,CAAC, KAAK,GAAG,MAAM,CAAC,KAAK,CAAC,CAAC,CAAC,CAAC,IAAI,CAAC,GAAG,CAAC,CAAC;SACxC;s BACF;KAAA,IAAA;IAaD,IAAM,QAAQ,GAAG,OAAO,MAAM,KAAK,WAAW,IAAI,MAAM,CAAC;IACzD,I AAM,MAAM,GAAG,OAAO,IAAI,KAAK,WAAW,IAAI,OAAO,iBAAiB,KAAK,WAAW;QAClF,IAAI,YAAY,i BAAiB,IAAI,IAAI,CAAC;IAC9C,IAAM,QAAQ,GAAG,OAAO,MAAM,KAAK,WAAW,IAAI,MAAM,CAAC;IA EzD;IACA;IACA,IAAM,OAAO,GAA0B,QAAQ,IAAI,QAAQ,IAAI,MAAM,CAAC;aAKtD,QAAQ,CAAI,IAAY, EAAE,KAAS;QACjD,IAAM,IAAI,GAAQ,EAAE,CAAC;QACrB,KAAK,IAAI,CAAC,GAAG,CAAC,EAAE,CAA C,GAAG,IAAI,EAAE,CAAC,EAAE,EAAE;YAC7B,IAAI,CAAC,IAAI,CAAC,KAAM,CAAC,CAAC;SACnB;QA CD,OAAO,IAAI,CAAC;IACd,CAAC;IAED;;;;;;;;aAQgB,cAAc,CAC1B,GAAY,EAAE,WAAoC;;QACpD,IAAM, MAAM,GAAQ,EAAE,CAAC;QACvB,IAAM,KAAK,GAAQ,EAAE,CAAC;;YACtB,KAAmB,IAAA,QAAA,SAA A,GAAG,CAAA,wBAAA,yCAAE;gBAAnB,IAAM,IAAI,gBAAA;gBACb,CAAC,WAAW,CAAC,IAAI,CAAC,G AAG,MAAM,GAAG,KAAK,EAAE,IAAI,CAAC,IAAW,CAAC,CAAC;aACxD;;;;;;;;;QACD,OAAO,CAAC,MAA M,EAAE,KAAK,CAAC,CAAC;IACzB;;ICtQA;;;;;;;IAUA;IACA,IAAM,OAAO,GAAG,CAAC,CAAC;IAElB,IAA M,aAAa,GAAG,kDAAkD,CAAC;IAkBzE;QAME,4BAAoB,IAAwB;YAAxB,qBAAA,EAAA,WAAwB;YAAxB,S AAI,GAAJ,IAAI,CAAoB;YALpC,mBAAc,GAA6B,IAAI,GAAG,EAAE,CAAC;YACrD,UAAK,GAAgB,EAAE,C AAC;YACxB,aAAQ,GAAW,CAAC,CAAC;YACrB,gBAAW,GAAG,KAAK,CAAC;SAEoB;;QAGhD,sCAAS,GA AT,UAAU,GAAW,EAAE,OAA2B;YAA3B,wBAAA,EAAA,cAA2B;YAChD,IAAI,CAAC,IAAI,CAAC,cAAc,CA AC,GAAG,CAAC,GAAG,CAAC,EAAE;gBACjC,IAAI,CAAC,cAAc,CAAC,GAAG,CAAC,GAAG,EAAE,OAAO ,CAAC,CAAC;aACvC;YACD,OAAO,IAAI,CAAC;SACb;QAED,oCAAO,GAAP;YACE,IAAI,CAAC,KAAK,CA AC,IAAI,CAAC,EAAE,CAAC,CAAC;YACpB,IAAI,CAAC,QAAQ,GAAG,CAAC,CAAC;YAClB,OAAO,IAAI,C AAC;SACb;QAED,uCAAU,GAAV,UAAW,IAAY,EAAE,SAAkB,EAAE,WAAoB,EAAE,UAAmB;YACpF,IAAI, CAAC,IAAI,CAAC,WAAW,EAAE;gBACrB,MAAM,IAAI,KAAK,CAAC,mDAAmD,CAAC,CAAC;aACtE;YAC D,IAAI,SAAS,IAAI,IAAI,IAAI,CAAC,IAAI,CAAC,cAAc,CAAC,GAAG,CAAC,SAAS,CAAC,EAAE;gBAC5D, MAAM,IAAI,KAAK,CAAC,2BAAwB,SAAS,OAAG,CAAC,CAAC;aACvD;YACD,IAAI,IAAI,IAAI,IAAI,EAAE ;gBAChB,MAAM,IAAI,KAAK,CAAC,mDAAmD,CAAC,CAAC;aACtE;YACD,IAAI,IAAI,GAAG,IAAI,CAAC, QAAQ,EAAE;gBACxB,MAAM,IAAI,KAAK,CAAC,yCAAyC,CAAC,CAAC;aAC5D;YACD,IAAI,SAAS,KAAK ,WAAW,IAAI,IAAI,IAAI,UAAU,IAAI,IAAI,CAAC,EAAE;gBAC5D,MAAM,IAAI,KAAK,CAAC,oEAAoE,CAA C,CAAC;aACvF;YAED,IAAI,CAAC,WAAW,GAAG,IAAI,CAAC;YACxB,IAAI,CAAC,QAAQ,GAAG,IAAI,CA AC;YACrB,IAAI,CAAC,WAAW,CAAC,IAAI,CAAC,EAAC,IAAI,MAAA,EAAE,SAAS,WAAA,EAAE,WAAW, aAAA,EAAE,UAAU,YAAA,EAAC,CAAC,CAAC;YAClE,OAAO,IAAI,CAAC;SACb;QAMD,sBAAY,2CAAW;; ;;;iBAAvB;gBACE,OAAO,IAAI,CAAC,KAAK,CAAC,KAAK,CAAC,CAAC,CAAC,CAAC,CAAC,CAAC,CAA C,CAAC;aAChC;;;WAAA;QAED,mCAAM,GAAN;YAAA,iBA2DC;YA1DC,IAAI,CAAC,IAAI,CAAC,WAAW, EAAE;gBACrB,OAAO,IAAI,CAAC;aACb;YAED,IAAM,YAAY,GAAG,IAAI,GAAG,EAAkB,CAAC;YAC/C,IA AM,OAAO,GAAa,EAAE,CAAC;YAC7B,IAAM,cAAc,GAAoB,EAAE,CAAC;YAE3C,KAAK,CAAC,IAAI,CAA C,IAAI,CAAC,cAAc,CAAC,IAAI,EAAE,CAAC,CAAC,OAAO,CAAC,UAAC,GAAW,EAAE,CAAS;gBACpE,Y AAY,CAAC,GAAG,CAAC,GAAG,EAAE,CAAC,CAAC,CAAC;gBACzB,OAAO,CAAC,IAAI,CAAC,GAAG,CA AC,CAAC;gBAClB,cAAc,CAAC,IAAI,CAAC,KAAI,CAAC,cAAc,CAAC,GAAG,CAAC,GAAG,CAAC,IAAI,IA AI,CAAC,CAAC;aAC3D,CAAC,CAAC;YAEH,IAAI,QAAQ,GAAW,EAAE,CAAC;YAC1B,IAAI,QAAQ,GAAW ,CAAC,CAAC;YACzB,IAAI,eAAe,GAAW,CAAC,CAAC;YAChC,IAAI,eAAe,GAAW,CAAC,CAAC;YAChC,IA AI,cAAc,GAAW,CAAC,CAAC;YAE/B,IAAI,CAAC,KAAK,CAAC,OAAO,CAAC,UAAA,QAAQ;gBACzB,QAA Q,GAAG,CAAC,CAAC;gBAEb,QAAQ,IAAI,QAAQ;qBACH,GAAG,CAAC,UAAA,OAAO;;oBAEV,IAAI,QAA

Q,GAAG,WAAW,CAAC,OAAO,CAAC,IAAI,GAAG,QAAQ,CAAC,CAAC;oBACpD,QAAQ,GAAG,OAAO,CA AC,IAAI,CAAC;oBAExB,IAAI,OAAO,CAAC,SAAS,IAAI,IAAI,EAAE;;wBAE7B,QAAQ;4BACJ,WAAW,CAA C,YAAY,CAAC,GAAG,CAAC,OAAO,CAAC,SAAS,CAAE,GAAG,eAAe,CAAC,CAAC;wBACxE,eAAe,GAAG ,YAAY,CAAC,GAAG,CAAC,OAAO,CAAC,SAAS,CAAE,CAAC;;wBAEvD,QAAQ,IAAI,WAAW,CAAC,OAA O,CAAC,WAAY,GAAG,eAAe,CAAC,CAAC;wBAChE,eAAe,GAAG,OAAO,CAAC,WAAY,CAAC;;wBAEvC,Q AAQ,IAAI,WAAW,CAAC,OAAO,CAAC,UAAW,GAAG,cAAc,CAAC,CAAC;wBAC9D,cAAc,GAAG,OAAO,C AAC,UAAW,CAAC;qBACtC;oBAED,OAAO,QAAQ,CAAC;iBACjB,CAAC;qBACD,IAAI,CAAC,GAAG,CAAC ,CAAC;gBAC3B,QAAQ,IAAI,GAAG,CAAC;aACjB,CAAC,CAAC;YAEH,QAAQ,GAAG,QAAQ,CAAC,KAAK, CAAC,CAAC,EAAE,CAAC,CAAC,CAAC,CAAC;YAEjC,OAAO;gBACL,MAAM,EAAE,IAAI,CAAC,IAAI,IA AI,EAAE;gBACvB,SAAS,EAAE,OAAO;gBAClB,YAAY,EAAE,EAAE;gBAChB,SAAS,EAAE,OAAO;gBAClB, gBAAgB,EAAE,cAAc;gBAChC,UAAU,EAAE,QAAQ;aACrB,CAAC;SACH;QAED,wCAAW,GAAX;YACE,OA AO,IAAI,CAAC,WAAW,GAAG,IAAI,GAAG,aAAa,GAAG,cAAc,CAAC,IAAI,CAAC,SAAS,CAAC,IAAI,EAA E,IAAI,EAAE,CAAC,CAAC,CAAC;gBACpE,EAAE,CAAC;SAC9B;iCACF;KAAA,IAAA;aAEe,cAAc,CAAC,K AAa;QAC1C,IAAI,GAAG,GAAG,EAAE,CAAC;QACb,IAAM,OAAO,GAAG,UAAU,CAAC,KAAK,CAAC,CAA C;QAClC,KAAK,IAAI,CAAC,GAAG,CAAC,EAAE,CAAC,GAAG,OAAO,CAAC,MAAM,GAAG;YACnC,IAA M,EAAE,GAAG,OAAO,CAAC,CAAC,EAAE,CAAC,CAAC;YACxB,IAAM,EAAE,GAAG,CAAC,GAAG,OAA O,CAAC,MAAM,GAAG,OAAO,CAAC,CAAC,EAAE,CAAC,GAAG,IAAI,CAAC;YACpD,IAAM,EAAE,GAAG ,CAAC,GAAG,OAAO,CAAC,MAAM,GAAG,OAAO,CAAC,CAAC,EAAE,CAAC,GAAG,IAAI,CAAC;YACpD, GAAG,IAAI,aAAa,CAAC,EAAE,IAAI,CAAC,CAAC,CAAC;YAC9B,GAAG,IAAI,aAAa,CAAC,CAAC,CAAC,E AAE,GAAG,CAAC,KAAK,CAAC,KAAK,EAAE,KAAK,IAAI,GAAG,CAAC,GAAG,EAAE,IAAI,CAAC,CAAC ,CAAC,CAAC;YACpE,GAAG,IAAI,EAAE,KAAK,IAAI,GAAG,GAAG,GAAG,aAAa,CAAC,CAAC,CAAC,EA AE,GAAG,EAAE,KAAK,CAAC,KAAK,EAAE,KAAK,IAAI,GAAG,CAAC,GAAG,EAAE,IAAI,CAAC,CAAC,C AAC,CAAC;YACzF,GAAG,IAAI,EAAE,KAAK,IAAI,IAAI,EAAE,KAAK,IAAI,GAAG,GAAG,GAAG,aAAa,C AAC,EAAE,GAAG,EAAE,CAAC,CAAC;SAClE;QAED,OAAO,GAAG,CAAC;IACb,CAAC;IAED,SAAS,WAA W,CAAC,KAAa;QAChC,KAAK,GAAG,KAAK,GAAG,CAAC,GAAG,CAAC,CAAC,CAAC,KAAK,KAAK,CA AC,IAAI,CAAC,GAAG,KAAK,IAAI,CAAC,CAAC;QAErD,IAAI,GAAG,GAAG,EAAE,CAAC;QACb,GAAG;Y ACD,IAAI,KAAK,GAAG,KAAK,GAAG,EAAE,CAAC;YACvB,KAAK,GAAG,KAAK,IAAI,CAAC,CAAC;YAC nB,IAAI,KAAK,GAAG,CAAC,EAAE;gBACb,KAAK,GAAG,KAAK,GAAG,EAAE,CAAC;aACpB;YACD,GAA G,IAAI,aAAa,CAAC,KAAK,CAAC,CAAC;SAC7B,QAAQ,KAAK,GAAG,CAAC,EAAE;QAEpB,OAAO,GAAG, CAAC;IACb,CAAC;IAED,IAAM,UAAU,GAAG,kEAAkE,CAAC;IAEtF,SAAS,aAAa,CAAC,KAAa;QAClC,IAA I,KAAK,GAAG,CAAC,IAAI,KAAK,IAAI,EAAE,EAAE;YAC5B,MAAM,IAAI,KAAK,CAAC,4CAA4C,CAAC, CAAC;SAC/D;QAED,OAAO,UAAU,CAAC,KAAK,CAAC,CAAC;IAC3B;;ICnLA,IAAM,8BAA8B,GAAG,gBA AgB,CAAC;IACxD,IAAM,oBAAoB,GAAG,uBAAuB,CAAC;IACrD,IAAM,YAAY,GAAG,IAAI,CAAC;IACnB,I AAMY,iBAAe,GAAGd,QAAU,CAAC,OAAO,EAAE,IAAI,EAAE,IAAI,CAAC,CAAC;IACxD,IAAMe,iBAAe,G AAGf,QAAU,CAAC,OAAO,EAAE,IAAI,EAAE,IAAI,CAAC,CAAC;IAM/D;QAIE,sBAAmB,MAAc;YAAd,WA AM,GAAN,MAAM,CAAQ;YAHjC,gBAAW,GAAG,CAAC,CAAC;YAChB,UAAK,GAAa,EAAE,CAAC;YACrB ,aAAQ,GAA6B,EAAE,CAAC;SACH;2BACtC;KAAA,IAAA;;QAWC,+BAAoB,OAAe;YAAf,YAAO,GAAP,OA AO,CAAQ;YAH3B,aAAQ,GAAkB,EAAE,CAAC;YAC7B,uBAAkB,GAAG,CAAC,CAAC;YAG7B,IAAI,CAAC, MAAM,GAAG,CAAC,IAAI,YAAY,CAAC,OAAO,CAAC,CAAC,CAAC;SAC3C;QAVM,gCAAU,GAAjB;YAC E,OAAO,IAAI,qBAAqB,CAAC,CAAC,CAAC,CAAC;SACrC;QAcD,sBAAY,+CAAY;;;;;iBAAxB;gBACE,OAA O,IAAI,CAAC,MAAM,CAAC,IAAI,CAAC,MAAM,CAAC,MAAM,GAAG,CAAC,CAAC,CAAC;aAC5C;;;WAA A;QAED,uCAAO,GAAP,UAAQ,IAA8C,EAAE,QAAqB;YAArB,yBAAA,EAAA,aAAqB;YAC3E,IAAI,CAAC,K AAK,CAAC,IAAI,IAAI,IAAI,EAAE,QAAQ,EAAE,IAAI,CAAC,CAAC;SAC1C;QAED,2CAAW,GAAX;YACE, OAAO,IAAI,CAAC,YAAY,CAAC,KAAK,CAAC,MAAM,KAAK,CAAC,CAAC;SAC7C;QAED,0CAAU,GAAV; YACE,OAAO,IAAI,CAAC,YAAY,CAAC,MAAM,GAAG,YAAY,CAAC,MAAM,GAAG,IAAI,CAAC,YAAY,C AAC,WAAW,CAAC;SACvF;QAED,qCAAK,GAAL,UAAM,IAA6C,EAAE,IAAY,EAAE,OAAwB;YAAxB,wBA AA,EAAA,eAAwB;YACzF,IAAI,IAAI,CAAC,MAAM,GAAG,CAAC,EAAE;gBACnB,IAAI,CAAC,YAAY,CAA C,KAAK,CAAC,IAAI,CAAC,IAAI,CAAC,CAAC;gBACnC,IAAI,CAAC,YAAY,CAAC,WAAW,IAAI,IAAI,CA

AC,MAAM,CAAC;gBAC7C,IAAI,CAAC,YAAY,CAAC,QAAQ,CAAC,IAAI,CAAC,IAAI,IAAI,IAAI,CAAC,UA AU,IAAI,IAAI,CAAC,CAAC;aAClE;YACD,IAAI,OAAO,EAAE;gBACX,IAAI,CAAC,MAAM,CAAC,IAAI,CA AC,IAAI,YAAY,CAAC,IAAI,CAAC,OAAO,CAAC,CAAC,CAAC;aAClD;SACF;QAED,mDAAmB,GAAnB;YA CE,IAAI,IAAI,CAAC,WAAW,EAAE,EAAE;gBACtB,IAAI,CAAC,MAAM,CAAC,GAAG,EAAE,CAAC;aACnB; SACF;QAED,yCAAS,GAAT;YACE,IAAI,CAAC,OAAO,EAAE,CAAC;YACf,IAAI,IAAI,CAAC,WAAW,EAAE, EAAE;gBACtB,IAAI,CAAC,YAAY,CAAC,MAAM,GAAG,IAAI,CAAC,OAAO,CAAC;aACzC;SACF;QAED,yC AAS,GAAT;YACE,IAAI,CAAC,OAAO,EAAE,CAAC;YACf,IAAI,IAAI,CAAC,WAAW,EAAE,EAAE;gBACtB,I AAI,CAAC,YAAY,CAAC,MAAM,GAAG,IAAI,CAAC,OAAO,CAAC;aACzC;SACF;QAED,yCAAS,GAAT,UA AU,KAAkB;YAC1B,IAAI,CAAC,QAAQ,CAAC,IAAI,CAAC,KAAK,CAAC,CAAC;SAC3B;QAED,wCAAQ,GA AR;YACE,OAAO,IAAI,CAAC,QAAQ,CAAC,GAAG,EAAG,CAAC;SAC7B;QAED,sBAAI,+CAAY;iBAAhB;gB ACE,OAAO,IAAI,CAAC,QAAQ,CAAC,MAAM,GAAG,CAAC,GAAG,IAAI,CAAC,QAAQ,CAAC,IAAI,CAAC, QAAQ,CAAC,MAAM,GAAG,CAAC,CAAC,GAAG,IAAI,CAAC;aAClF;;;WAAA;QAED,wCAAQ,GAAR;YAC E,OAAO,IAAI,CAAC,WAAW;iBAClB,GAAG,CAAC,UAAA,CAAC,IAAI,OAAA,CAAC,CAAC,KAAK,CAAC, MAAM,GAAG,CAAC,GAAG,aAAa,CAAC,CAAC,CAAC,MAAM,CAAC,GAAG,CAAC,CAAC,KAAK,CAAC,I AAI,CAAC,EAAE,CAAC,GAAG,EAAE,GAAA,CAAC;iBAC9E,IAAI,CAAC,IAAI,CAAC,CAAC;SACjB;QAED ,oDAAoB,GAApB,UAAqB,WAAmB,EAAE,YAAwB;YAAxB,6BAAA,EAAA,gBAAwB;YAChE,IAAM,GAAG, GAAG,IAAI,kBAAkB,CAAC,WAAW,CAAC,CAAC;YAEhD,IAAI,iBAAiB,GAAG,KAAK,CAAC;YAC9B,IAA M,sBAAsB,GAAG;gBAC7B,IAAI,CAAC,iBAAiB,EAAE;;;;oBAItB,GAAG,CAAC,SAAS,CAAC,WAAW,EAAE, GAAG,CAAC,CAAC,UAAU,CAAC,CAAC,EAAE,WAAW,EAAE,CAAC,EAAE,CAAC,CAAC,CAAC;oBACjE, iBAAiB,GAAG,IAAI,CAAC;iBAC1B;aACF,CAAC;YAEF,KAAK,IAAI,CAAC,GAAG,CAAC,EAAE,CAAC,GA AG,YAAY,EAAE,CAAC,EAAE,EAAE;gBACrC,GAAG,CAAC,OAAO,EAAE,CAAC;gBACd,sBAAsB,EAAE,C AAC;aAC1B;YAED,IAAI,CAAC,WAAW,CAAC,OAAO,CAAC,UAAC,IAAI,EAAE,OAAO;gBACrC,GAAG,CA AC,OAAO,EAAE,CAAC;gBAEd,IAAM,KAAK,GAAG,IAAI,CAAC,QAAQ,CAAC;gBAC5B,IAAM,KAAK,GA AG,IAAI,CAAC,KAAK,CAAC;gBACzB,IAAI,IAAI,GAAG,IAAI,CAAC,MAAM,GAAG,YAAY,CAAC,MAAM, CAAC;gBAC7C,IAAI,OAAO,GAAG,CAAC,CAAC;;gBAEhB,OAAO,OAAO,GAAG,KAAK,CAAC,MAAM,IAA I,CAAC,KAAK,CAAC,OAAO,CAAC,EAAE;oBAChD,IAAI,IAAI,KAAK,CAAC,OAAO,CAAC,CAAC,MAAM, CAAC;oBAC9B,OAAO,EAAE,CAAC;iBACX;gBACD,IAAI,OAAO,GAAG,KAAK,CAAC,MAAM,IAAI,OAAO, KAAK,CAAC,IAAI,IAAI,KAAK,CAAC,EAAE;oBACzD,iBAAiB,GAAG,IAAI,CAAC;iBAC1B;qBAAM;oBAC L,sBAAsB,EAAE,CAAC;iBAC1B;gBAED,OAAO,OAAO,GAAG,KAAK,CAAC,MAAM,EAAE;oBAC7B,IAAM, IAAI,GAAG,KAAK,CAAC,OAAO,CAAE,CAAC;oBAC7B,IAAM,MAAM,GAAG,IAAI,CAAC,KAAK,CAAC,I AAI,CAAC;oBAC/B,IAAM,UAAU,GAAG,IAAI,CAAC,KAAK,CAAC,IAAI,CAAC;oBACnC,IAAM,SAAS,GA AG,IAAI,CAAC,KAAK,CAAC,GAAG,CAAC;oBACjC,GAAG,CAAC,SAAS,CAAC,MAAM,CAAC,GAAG,EA AE,MAAM,CAAC,OAAO,CAAC;yBACpC,UAAU,CAAC,IAAI,EAAE,MAAM,CAAC,GAAG,EAAE,UAAU,EA AE,SAAS,CAAC,CAAC;oBAEzD,IAAI,IAAI,KAAK,CAAC,OAAO,CAAC,CAAC,MAAM,CAAC;oBAC9B,OA AO,EAAE,CAAC;;oBAGV,OAAO,OAAO,GAAG,KAAK,CAAC,MAAM,KAAK,IAAI,KAAK,KAAK,CAAC,O AAO,CAAC,IAAI,CAAC,KAAK,CAAC,OAAO,CAAC,CAAC,EAAE;wBAC7E,IAAI,IAAI,KAAK,CAAC,OAA O,CAAC,CAAC,MAAM,CAAC;wBAC9B,OAAO,EAAE,CAAC;qBACX;iBACF;aACF,CAAC,CAAC;YAEH,OA AO,GAAG,CAAC;SACZ;QAED,oDAAoB,GAApB,UAAqB,KAAa;YAChC,OAAO,IAAI,CAAC,kBAAkB,GAA G,KAAK,CAAC;SACxC;QAED,sCAAM,GAAN,UAAO,IAAY,EAAE,MAAc;YACjC,IAAM,WAAW,GAAG,IA AI,CAAC,MAAM,CAAC,IAAI,GAAG,IAAI,CAAC,kBAAkB,CAAC,CAAC;YAChE,IAAI,WAAW,EAAE;gBAC f,IAAI,WAAW,GAAG,MAAM,GAAG,aAAa,CAAC,WAAW,CAAC,MAAM,CAAC,CAAC,MAAM,CAAC;gBA CpE,KAAK,IAAI,SAAS,GAAG,CAAC,EAAE,SAAS,GAAG,WAAW,CAAC,KAAK,CAAC,MAAM,EAAE,SAA S,EAAE,EAAE;oBACzE,IAAM,IAAI,GAAG,WAAW,CAAC,KAAK,CAAC,SAAS,CAAC,CAAC;oBAC1C,IAAI ,IAAI,CAAC,MAAM,GAAG,WAAW,EAAE;wBAC7B,OAAO,WAAW,CAAC,QAAQ,CAAC,SAAS,CAAC,CA AC;qBACxC;oBACD,WAAW,IAAI,IAAI,CAAC,MAAM,CAAC;iBAC5B;aACF;YACD,OAAO,IAAI,CAAC;SA Cb;QAMD,sBAAY,8CAAW;;;;;iBAAvB;gBACE,IAAI,IAAI,CAAC,MAAM,CAAC,MAAM,IAAI,IAAI,CAAC,M AAM,CAAC,IAAI,CAAC,MAAM,CAAC,MAAM,GAAG,CAAC,CAAC,CAAC,KAAK,CAAC,MAAM,KAAK,C AAC,EAAE;oBAChF,OAAO,IAAI,CAAC,MAAM,CAAC,KAAK,CAAC,CAAC,EAAE,CAAC,CAAC,CAAC,CA

AC;iBACjC;gBACD,OAAO,IAAI,CAAC,MAAM,CAAC;aACpB;;;WAAA;oCACF;KAAA,IAAA;IAED;QACE,g CAAoB,sBAA+B;YAA/B,2BAAsB,GAAtB,sBAAsB,CAAS;SAAI;QAE7C,qDAAoB,GAApB,UAAqB,IAAiB,EA AE,GAA0B;;YAC1E,IAAI,IAAI,CAAC,eAAe,KAAK,SAAS,EAAE;gBACtC,OAAO;aACR;;gBACD,KAAsB,IA AA,KAAA,SAAA,IAAI,CAAC,eAAe,CAAA,gBAAA,4BAAE;oBAAvC,IAAM,OAAO,WAAA;oBAChB,IAAI,O AAO,YAAYgB,YAAc,EAAE;wBACrC,GAAG,CAAC,KAAK,CAAC,IAAI,EAAE,OAAK,OAAO,CAAC,QAAQ, EAAE,OAAI,EAAE,OAAO,CAAC,eAAe,CAAC,CAAC;qBACvE;yBAAM;wBACL,IAAI,OAAO,CAAC,SAAS,E AAE;4BACrB,GAAG,CAAC,KAAK,CAAC,IAAI,EAAE,QAAM,OAAO,CAAC,IAAI,QAAK,EAAE,OAAO,CA AC,eAAe,CAAC,CAAC;yBACnE;6BAAM;4BACL,OAAO,CAAC,IAAI,CAAC,KAAK,CAAC,IAAI,CAAC,CAA C,OAAO,CAAC,UAAC,IAAI;gCACpC,GAAG,CAAC,OAAO,CAAC,IAAI,EAAE,QAAM,IAAM,CAAC,CAAC; 6BACjC,CAAC,CAAC;yBACJ;qBACF;iBACF;;;;;;;;;SACF;QAED,oDAAmB,GAAnB,UAAoB,IAA2B,EAAE,GA A0B;YACzE,IAAI,CAAC,oBAAoB,CAAC,IAAI,EAAE,GAAG,CAAC,CAAC;YACrC,IAAI,CAAC,IAAI,CAAC, eAAe,CAAC,IAAI,EAAE,GAAG,CAAC,CAAC;YACrC,GAAG,CAAC,OAAO,CAAC,IAAI,EAAE,GAAG,CAA C,CAAC;YACvB,OAAO,IAAI,CAAC;SACb;QAED,gDAAe,GAAf,UAAgB,IAAuB,EAAE,GAA0B;YACjE,IAAI ,CAAC,oBAAoB,CAAC,IAAI,EAAE,GAAG,CAAC,CAAC;YACrC,GAAG,CAAC,KAAK,CAAC,IAAI,EAAE,S AAS,CAAC,CAAC;YAC3B,IAAI,CAAC,KAAK,CAAC,eAAe,CAAC,IAAI,EAAE,GAAG,CAAC,CAAC;YACtC ,GAAG,CAAC,OAAO,CAAC,IAAI,EAAE,GAAG,CAAC,CAAC;YACvB,OAAO,IAAI,CAAC;SACb;QAMD,4C AAW,GAAX,UAAY,IAAc,EAAE,GAA0B;YACpD,IAAI,CAAC,oBAAoB,CAAC,IAAI,EAAE,GAAG,CAAC,CA AC;YACrC,GAAG,CAAC,KAAK,CAAC,IAAI,EAAE,MAAM,CAAC,CAAC;YACxB,IAAI,CAAC,SAAS,CAAC ,eAAe,CAAC,IAAI,EAAE,GAAG,CAAC,CAAC;YAC1C,GAAG,CAAC,KAAK,CAAC,IAAI,EAAE,KAAK,CAA C,CAAC;YACvB,IAAM,WAAW,GAAG,IAAI,CAAC,SAAS,IAAI,IAAI,IAAI,IAAI,CAAC,SAAS,CAAC,MAA M,GAAG,CAAC,CAAC;YACxE,IAAI,IAAI,CAAC,QAAQ,CAAC,MAAM,IAAI,CAAC,IAAI,CAAC,WAAW,E AAE;gBAC7C,GAAG,CAAC,KAAK,CAAC,IAAI,EAAE,GAAG,CAAC,CAAC;gBACrB,IAAI,CAAC,kBAAkB, CAAC,IAAI,CAAC,QAAQ,EAAE,GAAG,CAAC,CAAC;gBAC5C,GAAG,CAAC,mBAAmB,EAAE,CAAC;gBA C1B,GAAG,CAAC,KAAK,CAAC,IAAI,EAAE,GAAG,CAAC,CAAC;aACtB;iBAAM;gBACL,GAAG,CAAC,OA AO,EAAE,CAAC;gBACd,GAAG,CAAC,SAAS,EAAE,CAAC;gBAChB,IAAI,CAAC,kBAAkB,CAAC,IAAI,CA AC,QAAQ,EAAE,GAAG,CAAC,CAAC;gBAC5C,GAAG,CAAC,SAAS,EAAE,CAAC;gBAChB,IAAI,WAAW,E AAE;oBACf,GAAG,CAAC,OAAO,CAAC,IAAI,EAAE,UAAU,CAAC,CAAC;oBAC9B,GAAG,CAAC,SAAS,EA AE,CAAC;oBAChB,IAAI,CAAC,kBAAkB,CAAC,IAAI,CAAC,SAAS,EAAE,GAAG,CAAC,CAAC;oBAC7C,G AAG,CAAC,SAAS,EAAE,CAAC;iBACjB;aACF;YACD,GAAG,CAAC,OAAO,CAAC,IAAI,EAAE,GAAG,CAA C,CAAC;YACvB,OAAO,IAAI,CAAC;SACb;QAID,+CAAc,GAAd,UAAe,IAAiB,EAAE,GAA0B;YAC1D,IAAI,C AAC,oBAAoB,CAAC,IAAI,EAAE,GAAG,CAAC,CAAC;YACrC,GAAG,CAAC,KAAK,CAAC,IAAI,EAAE,QA AQ,CAAC,CAAC;YAC1B,IAAI,CAAC,KAAK,CAAC,eAAe,CAAC,IAAI,EAAE,GAAG,CAAC,CAAC;YACtC, GAAG,CAAC,OAAO,CAAC,IAAI,EAAE,GAAG,CAAC,CAAC;YACvB,OAAO,IAAI,CAAC;SACb;QAID,kDA AiB,GAAjB,UAAkB,IAAoB,EAAE,GAA0B;YAChE,IAAM,YAAY,GAAG,GAAG,CAAC,WAAW,EAAE,CAAC ;YACvC,IAAI,CAAC,YAAY,EAAE;gBACjB,GAAG,CAAC,KAAK,CAAC,IAAI,EAAE,GAAG,CAAC,CAAC;a ACtB;YACD,GAAG,CAAC,KAAK,CAAC,IAAI,EAAK,IAAI,CAAC,IAAI,QAAK,CAAC,CAAC;YACnC,IAAI, CAAC,KAAK,CAAC,eAAe,CAAC,IAAI,EAAE,GAAG,CAAC,CAAC;YACtC,IAAI,CAAC,YAAY,EAAE;gBAC jB,GAAG,CAAC,KAAK,CAAC,IAAI,EAAE,GAAG,CAAC,CAAC;aACtB;YACD,OAAO,IAAI,CAAC;SACb;Q ACD,kDAAiB,GAAjB,UAAkB,IAAoB,EAAE,GAA0B;YAChE,IAAM,YAAY,GAAG,GAAG,CAAC,WAAW,EA AE,CAAC;YACvC,IAAI,CAAC,YAAY,EAAE;gBACjB,GAAG,CAAC,KAAK,CAAC,IAAI,EAAE,GAAG,CAA C,CAAC;aACtB;YACD,IAAI,CAAC,QAAQ,CAAC,eAAe,CAAC,IAAI,EAAE,GAAG,CAAC,CAAC;YACzC,GA AG,CAAC,KAAK,CAAC,IAAI,EAAE,GAAG,CAAC,CAAC;YACrB,IAAI,CAAC,KAAK,CAAC,eAAe,CAAC,I AAI,EAAE,GAAG,CAAC,CAAC;YACtC,GAAG,CAAC,KAAK,CAAC,IAAI,EAAE,MAAM,CAAC,CAAC;YAC xB,IAAI,CAAC,KAAK,CAAC,eAAe,CAAC,IAAI,EAAE,GAAG,CAAC,CAAC;YACtC,IAAI,CAAC,YAAY,EA AE;gBACjB,GAAG,CAAC,KAAK,CAAC,IAAI,EAAE,GAAG,CAAC,CAAC;aACtB;YACD,OAAO,IAAI,CAAC ;SACb;QACD,mDAAkB,GAAlB,UAAmB,IAAqB,EAAE,GAA0B;YAClE,IAAM,YAAY,GAAG,GAAG,CAAC, WAAW,EAAE,CAAC;YACvC,IAAI,CAAC,YAAY,EAAE;gBACjB,GAAG,CAAC,KAAK,CAAC,IAAI,EAAE,G AAG,CAAC,CAAC;aACtB;YACD,IAAI,CAAC,QAAQ,CAAC,eAAe,CAAC,IAAI,EAAE,GAAG,CAAC,CAAC;

YACzC,GAAG,CAAC,KAAK,CAAC,IAAI,EAAE,MAAI,IAAI,CAAC,IAAI,QAAK,CAAC,CAAC;YACpC,IAAI ,CAAC,KAAK,CAAC,eAAe,CAAC,IAAI,EAAE,GAAG,CAAC,CAAC;YACtC,IAAI,CAAC,YAAY,EAAE;gBA CjB,GAAG,CAAC,KAAK,CAAC,IAAI,EAAE,GAAG,CAAC,CAAC;aACtB;YACD,OAAO,IAAI,CAAC;SACb; QACD,sDAAqB,GAArB,UAAsB,IAAwB,EAAE,GAA0B;YACxE,IAAI,CAAC,QAAQ,CAAC,eAAe,CAAC,IAAI ,EAAE,GAAG,CAAC,CAAC;YACzC,IAAI,IAAI,GAAG,IAAI,CAAC,IAAI,CAAC;YACrB,IAAI,IAAI,CAAC,O AAO,IAAI,IAAI,EAAE;gBACxB,IAAI,GAAG,IAAI,CAAC,oBAAoB,CAAC,IAAI,CAAC,OAAO,CAAC,CAAC; gBAC/C,IAAI,IAAI,IAAI,IAAI,EAAE;;oBAEhB,OAAO,IAAI,CAAC;iBACb;aACF;YACD,GAAG,CAAC,KAA K,CAAC,IAAI,EAAE,MAAI,IAAI,MAAG,CAAC,CAAC;YAC7B,IAAI,CAAC,mBAAmB,CAAC,IAAI,CAAC,I AAI,EAAE,GAAG,EAAE,GAAG,CAAC,CAAC;YAC9C,GAAG,CAAC,KAAK,CAAC,IAAI,EAAE,GAAG,CAA C,CAAC;YACrB,OAAO,IAAI,CAAC;SACb;QAID,wDAAuB,GAAvB,UAAwB,IAA0B,EAAE,GAA0B;YAC5E,I AAI,CAAC,EAAE,CAAC,eAAe,CAAC,IAAI,EAAE,GAAG,CAAC,CAAC;YACnC,GAAG,CAAC,KAAK,CAAC ,IAAI,EAAE,GAAG,CAAC,CAAC;YACrB,IAAI,CAAC,mBAAmB,CAAC,IAAI,CAAC,IAAI,EAAE,GAAG,EA AE,GAAG,CAAC,CAAC;YAC9C,GAAG,CAAC,KAAK,CAAC,IAAI,EAAE,GAAG,CAAC,CAAC;YACrB,OAA O,IAAI,CAAC;SACb;QACD,wDAAuB,GAAvB,UAAwB,IAA0B,EAAE,GAA0B;YAC5E,IAAI,CAAC,GAAG,C AAC,eAAe,CAAC,IAAI,EAAE,GAAG,CAAC,CAAC;YACpC,GAAG,CAAC,KAAK,CAAC,IAAI,EAAE,GAAG, GAAG,IAAI,CAAC,QAAQ,CAAC,QAAQ,CAAC,CAAC,CAAC,CAAC,OAAO,CAAC,CAAC;YACzD,KAAK,I AAI,CAAC,GAAG,CAAC,EAAE,CAAC,GAAG,IAAI,CAAC,QAAQ,CAAC,QAAQ,CAAC,MAAM,EAAE,CAA C,EAAE,EAAE;gBACtD,GAAG,CAAC,KAAK,CAAC,IAAI,EAAE,IAAI,CAAC,CAAC;gBACtB,IAAI,CAAC,Q AAQ,CAAC,WAAW,CAAC,CAAC,GAAG,CAAC,CAAC,CAAC,eAAe,CAAC,IAAI,EAAE,GAAG,CAAC,CAA C;gBAC5D,GAAG,CAAC,KAAK,CAAC,IAAI,EAAE,MAAI,IAAI,CAAC,QAAQ,CAAC,QAAQ,CAAC,CAAC, CAAC,CAAC,OAAS,CAAC,CAAC;aAC1D;YACD,GAAG,CAAC,KAAK,CAAC,IAAI,EAAE,GAAG,CAAC,CA AC;YACrB,OAAO,IAAI,CAAC;SACb;QACD,qDAAoB,GAApB,UAAqB,GAA2B,EAAE,GAA0B;YAC1E,MAA M,IAAI,KAAK,CAAC,gDAAgD,CAAC,CAAC;SACnE;QACD,gDAAe,GAAf,UAAgB,IAAkB,EAAE,GAA0B;Y AC5D,GAAG,CAAC,KAAK,CAAC,IAAI,EAAE,SAAS,CAAC,CAAC;YAC3B,IAAI,CAAC,IAAI,CAAC,eAAe, CAAC,IAAI,EAAE,GAAG,CAAC,CAAC;SACtC;QACD,iDAAgB,GAAhB,UAAiB,GAAkB,EAAE,GAA0B;YA C7D,IAAI,OAAO,GAAG,GAAG,CAAC,IAAK,CAAC;YACxB,IAAI,GAAG,CAAC,OAAO,IAAI,IAAI,EAAE;gB ACvB,QAAQ,GAAG,CAAC,OAAO;oBACjB,KAAKC,kBAAY,CAAC,KAAK;wBACrB,OAAO,GAAG,OAAO,C AAC;wBAClB,MAAM;oBACR,KAAKA,kBAAY,CAAC,IAAI;wBACpB,OAAO,GAAG,MAAM,CAAC;wBACj B,MAAM;oBACR,KAAKA,kBAAY,CAAC,UAAU;wBAC1B,OAAO,GAAGH,iBAAe,CAAC,IAAK,CAAC;wBA ChC,MAAM;oBACR,KAAKG,kBAAY,CAAC,UAAU;wBAC1B,OAAO,GAAGF,iBAAe,CAAC,IAAK,CAAC;w BAChC,MAAM;oBACR;wBACE,MAAM,IAAI,KAAK,CAAC,8BAA4B,GAAG,CAAC,OAAS,CAAC,CAAC;iB AC9D;aACF;YACD,GAAG,CAAC,KAAK,CAAC,GAAG,EAAE,OAAO,CAAC,CAAC;YACxB,OAAO,IAAI,CA AC;SACb;QACD,qDAAoB,GAApB,UAAqB,GAAsB,EAAE,GAA0B;YACrE,GAAG,CAAC,KAAK,CAAC,GAA G,EAAE,MAAM,CAAC,CAAC;YACvB,GAAG,CAAC,SAAS,CAAC,eAAe,CAAC,IAAI,EAAE,GAAG,CAAC,C AAC;YACzC,GAAG,CAAC,KAAK,CAAC,GAAG,EAAE,GAAG,CAAC,CAAC;YACpB,IAAI,CAAC,mBAAmB ,CAAC,GAAG,CAAC,IAAI,EAAE,GAAG,EAAE,GAAG,CAAC,CAAC;YAC7C,GAAG,CAAC,KAAK,CAAC,G AAG,EAAE,GAAG,CAAC,CAAC;YACpB,OAAO,IAAI,CAAC;SACb;QAED,iDAAgB,GAAhB,UAAiB,GAAkB, EAAE,GAA0B;YAC7D,IAAM,KAAK,GAAG,GAAG,CAAC,KAAK,CAAC;YACxB,IAAI,OAAO,KAAK,KAAK ,QAAQ,EAAE;gBAC7B,GAAG,CAAC,KAAK,CAAC,GAAG,EAAE,gBAAgB,CAAC,KAAK,EAAE,IAAI,CAA C,sBAAsB,CAAC,CAAC,CAAC;aACtE;iBAAM;gBACL,GAAG,CAAC,KAAK,CAAC,GAAG,EAAE,KAAG,KA AO,CAAC,CAAC;aAC5B;YACD,OAAO,IAAI,CAAC;SACb;QAED,qDAAoB,GAApB,UAAqB,GAAsB,EAAE, GAA0B;YACrE,IAAM,IAAI,GAAG,GAAG,CAAC,iBAAiB,EAAE,CAAC;YACrC,GAAG,CAAC,KAAK,CAAC, GAAG,EAAE,aAAa,GAAG,IAAI,CAAC,GAAG,CAAC,CAAC;YACzC,KAAK,IAAI,CAAC,GAAG,CAAC,EAA E,CAAC,GAAG,GAAG,CAAC,YAAY,CAAC,MAAM,EAAE,CAAC,EAAE,EAAE;gBAChD,GAAG,CAAC,KA AK,CAAC,GAAG,EAAE,IAAI,CAAC,CAAC;gBACrB,GAAG,CAAC,WAAW,CAAC,CAAC,GAAG,CAAC,CA AC,CAAC,eAAe,CAAC,IAAI,EAAE,GAAG,CAAC,CAAC;gBAClD,GAAG,CAAC,KAAK,CAAC,GAAG,EAAE ,MAAI,GAAG,CAAC,yBAAyB,CAAC,CAAC,CAAC,CAAC,GAAK,CAAC,CAAC;aAC5D;YACD,GAAG,CAA C,KAAK,CAAC,GAAG,EAAE,GAAG,CAAC,CAAC;YACpB,OAAO,IAAI,CAAC;SACb;QAID,qDAAoB,GAAp

B,UAAqB,GAAsB,EAAE,GAA0B;YACrE,GAAG,CAAC,KAAK,CAAC,GAAG,EAAE,GAAG,CAAC,CAAC;Y ACpB,GAAG,CAAC,SAAS,CAAC,eAAe,CAAC,IAAI,EAAE,GAAG,CAAC,CAAC;YACzC,GAAG,CAAC,KAA K,CAAC,GAAG,EAAE,IAAI,CAAC,CAAC;YACrB,GAAG,CAAC,QAAQ,CAAC,eAAe,CAAC,IAAI,EAAE,GA AG,CAAC,CAAC;YACxC,GAAG,CAAC,KAAK,CAAC,GAAG,EAAE,IAAI,CAAC,CAAC;YACrB,GAAG,CAA C,SAAU,CAAC,eAAe,CAAC,IAAI,EAAE,GAAG,CAAC,CAAC;YAC1C,GAAG,CAAC,KAAK,CAAC,GAAG,E AAE,GAAG,CAAC,CAAC;YACpB,OAAO,IAAI,CAAC;SACb;QACD,6CAAY,GAAZ,UAAa,GAAc,EAAE,GA A0B;YACrD,GAAG,CAAC,KAAK,CAAC,GAAG,EAAE,GAAG,CAAC,CAAC;YACpB,GAAG,CAAC,SAAS,C AAC,eAAe,CAAC,IAAI,EAAE,GAAG,CAAC,CAAC;YACzC,OAAO,IAAI,CAAC;SACb;QACD,uDAAsB,GAAt B,UAAuB,GAAoB,EAAE,GAA0B;YACrE,GAAG,CAAC,SAAS,CAAC,eAAe,CAAC,IAAI,EAAE,GAAG,CAAC ,CAAC;YACzC,OAAO,IAAI,CAAC;SACb;QAID,uDAAsB,GAAtB,UAAuB,GAAwB,EAAE,GAA0B;YACzE,IA AI,KAAa,CAAC;YAClB,QAAQ,GAAG,CAAC,QAAQ;gBAClB,KAAKG,qBAAe,CAAC,IAAI;oBACvB,KAAK, GAAG,GAAG,CAAC;oBACZ,MAAM;gBACR,KAAKA,qBAAe,CAAC,KAAK;oBACxB,KAAK,GAAG,GAAG, CAAC;oBACZ,MAAM;gBACR;oBACE,MAAM,IAAI,KAAK,CAAC,sBAAoB,GAAG,CAAC,QAAU,CAAC,CA AC;aACvD;YACD,IAAI,GAAG,CAAC,MAAM;gBAAE,GAAG,CAAC,KAAK,CAAC,GAAG,EAAE,GAAG,CA AC,CAAC;YACpC,GAAG,CAAC,KAAK,CAAC,GAAG,EAAE,KAAK,CAAC,CAAC;YACtB,GAAG,CAAC,IA AI,CAAC,eAAe,CAAC,IAAI,EAAE,GAAG,CAAC,CAAC;YACpC,IAAI,GAAG,CAAC,MAAM;gBAAE,GAAG, CAAC,KAAK,CAAC,GAAG,EAAE,GAAG,CAAC,CAAC;YACpC,OAAO,IAAI,CAAC;SACb;QAED,wDAAuB, GAAvB,UAAwB,GAAyB,EAAE,GAA0B;YAC3E,IAAI,KAAa,CAAC;YAClB,QAAQ,GAAG,CAAC,QAAQ;gB AClB,KAAKC,sBAAgB,CAAC,MAAM;oBAC1B,KAAK,GAAG,IAAI,CAAC;oBACb,MAAM;gBACR,KAAKA, sBAAgB,CAAC,SAAS;oBAC7B,KAAK,GAAG,KAAK,CAAC;oBACd,MAAM;gBACR,KAAKA,sBAAgB,CAA C,SAAS;oBAC7B,KAAK,GAAG,IAAI,CAAC;oBACb,MAAM;gBACR,KAAKA,sBAAgB,CAAC,YAAY;oBACh C,KAAK,GAAG,KAAK,CAAC;oBACd,MAAM;gBACR,KAAKA,sBAAgB,CAAC,GAAG;oBACvB,KAAK,GA AG,IAAI,CAAC;oBACb,MAAM;gBACR,KAAKA,sBAAgB,CAAC,UAAU;oBAC9B,KAAK,GAAG,GAAG,CA AC;oBACZ,MAAM;gBACR,KAAKA,sBAAgB,CAAC,EAAE;oBACtB,KAAK,GAAG,IAAI,CAAC;oBACb,MA AM;gBACR,KAAKA,sBAAgB,CAAC,IAAI;oBACxB,KAAK,GAAG,GAAG,CAAC;oBACZ,MAAM;gBACR,K AAKA,sBAAgB,CAAC,KAAK;oBACzB,KAAK,GAAG,GAAG,CAAC;oBACZ,MAAM;gBACR,KAAKA,sBAA gB,CAAC,MAAM;oBAC1B,KAAK,GAAG,GAAG,CAAC;oBACZ,MAAM;gBACR,KAAKA,sBAAgB,CAAC,Q AAQ;oBAC5B,KAAK,GAAG,GAAG,CAAC;oBACZ,MAAM;gBACR,KAAKA,sBAAgB,CAAC,MAAM;oBAC1 B,KAAK,GAAG,GAAG,CAAC;oBACZ,MAAM;gBACR,KAAKA,sBAAgB,CAAC,KAAK;oBACzB,KAAK,GA AG,GAAG,CAAC;oBACZ,MAAM;gBACR,KAAKA,sBAAgB,CAAC,WAAW;oBAC/B,KAAK,GAAG,IAAI,CA AC;oBACb,MAAM;gBACR,KAAKA,sBAAgB,CAAC,MAAM;oBAC1B,KAAK,GAAG,GAAG,CAAC;oBACZ, MAAM;gBACR,KAAKA,sBAAgB,CAAC,YAAY;oBAChC,KAAK,GAAG,IAAI,CAAC;oBACb,MAAM;gBACR ,KAAKA,sBAAgB,CAAC,eAAe;oBACnC,KAAK,GAAG,IAAI,CAAC;oBACb,MAAM;gBACR;oBACE,MAAM, IAAI,KAAK,CAAC,sBAAoB,GAAG,CAAC,QAAU,CAAC,CAAC;aACvD;YACD,IAAI,GAAG,CAAC,MAAM;g BAAE,GAAG,CAAC,KAAK,CAAC,GAAG,EAAE,GAAG,CAAC,CAAC;YACpC,GAAG,CAAC,GAAG,CAAC, eAAe,CAAC,IAAI,EAAE,GAAG,CAAC,CAAC;YACnC,GAAG,CAAC,KAAK,CAAC,GAAG,EAAE,MAAI,KA AK,MAAG,CAAC,CAAC;YAC7B,GAAG,CAAC,GAAG,CAAC,eAAe,CAAC,IAAI,EAAE,GAAG,CAAC,CAAC ;YACnC,IAAI,GAAG,CAAC,MAAM;gBAAE,GAAG,CAAC,KAAK,CAAC,GAAG,EAAE,GAAG,CAAC,CAAC ;YACpC,OAAO,IAAI,CAAC;SACb;QAED,kDAAiB,GAAjB,UAAkB,GAAmB,EAAE,GAA0B;YAC/D,GAAG,C AAC,QAAQ,CAAC,eAAe,CAAC,IAAI,EAAE,GAAG,CAAC,CAAC;YACxC,GAAG,CAAC,KAAK,CAAC,GAA G,EAAE,GAAG,CAAC,CAAC;YACpB,GAAG,CAAC,KAAK,CAAC,GAAG,EAAE,GAAG,CAAC,IAAI,CAAC, CAAC;YACzB,OAAO,IAAI,CAAC;SACb;QACD,iDAAgB,GAAhB,UAAiB,GAAkB,EAAE,GAA0B;YAC7D,G AAG,CAAC,QAAQ,CAAC,eAAe,CAAC,IAAI,EAAE,GAAG,CAAC,CAAC;YACxC,GAAG,CAAC,KAAK,CAA C,GAAG,EAAE,GAAG,CAAC,CAAC;YACpB,GAAG,CAAC,KAAK,CAAC,eAAe,CAAC,IAAI,EAAE,GAAG,C AAC,CAAC;YACrC,GAAG,CAAC,KAAK,CAAC,GAAG,EAAE,GAAG,CAAC,CAAC;YACpB,OAAO,IAAI,C AAC;SACb;QACD,sDAAqB,GAArB,UAAsB,GAAuB,EAAE,GAA0B;YACvE,GAAG,CAAC,KAAK,CAAC,GA AG,EAAE,GAAG,CAAC,CAAC;YACpB,IAAI,CAAC,mBAAmB,CAAC,GAAG,CAAC,OAAO,EAAE,GAAG,E AAE,GAAG,CAAC,CAAC;YAChD,GAAG,CAAC,KAAK,CAAC,GAAG,EAAE,GAAG,CAAC,CAAC;YACpB,

OAAO,IAAI,CAAC;SACb;QACD,oDAAmB,GAAnB,UAAoB,GAAqB,EAAE,GAA0B;YAArE,iBAQC;YAPC,G AAG,CAAC,KAAK,CAAC,GAAG,EAAE,GAAG,CAAC,CAAC;YACpB,IAAI,CAAC,eAAe,CAAC,UAAA,KAA K;gBACxB,GAAG,CAAC,KAAK,CAAC,GAAG,EAAK,gBAAgB,CAAC,KAAK,CAAC,GAAG,EAAE,KAAI,C AAC,sBAAsB,EAAE,KAAK,CAAC,MAAM,CAAC,MAAG,CAAC,CAAC;gBAC7F,KAAK,CAAC,KAAK,CAA C,eAAe,CAAC,KAAI,EAAE,GAAG,CAAC,CAAC;aACxC,EAAE,GAAG,CAAC,OAAO,EAAE,GAAG,EAAE,G AAG,CAAC,CAAC;YAC1B,GAAG,CAAC,KAAK,CAAC,GAAG,EAAE,GAAG,CAAC,CAAC;YACpB,OAAO,I AAI,CAAC;SACb;QACD,+CAAc,GAAd,UAAe,GAAgB,EAAE,GAA0B;YACzD,GAAG,CAAC,KAAK,CAAC,G AAG,EAAE,GAAG,CAAC,CAAC;YACpB,IAAI,CAAC,mBAAmB,CAAC,GAAG,CAAC,KAAK,EAAE,GAAG, EAAE,GAAG,CAAC,CAAC;YAC9C,GAAG,CAAC,KAAK,CAAC,GAAG,EAAE,GAAG,CAAC,CAAC;YACpB ,OAAO,IAAI,CAAC;SACb;QACD,oDAAmB,GAAnB,UAAoB,WAA2B,EAAE,GAA0B,EAAE,SAAiB;YAA9F,i BAGC;YADC,IAAI,CAAC,eAAe,CAAC,UAAA,IAAI,IAAI,OAAA,IAAI,CAAC,eAAe,CAAC,KAAI,EAAE,GA AG,CAAC,GAAA,EAAE,WAAW,EAAE,GAAG,EAAE,SAAS,CAAC,CAAC;SAC5F;QAED,gDAAe,GAAf,UAC I,OAAuB,EAAE,WAAgB,EAAE,GAA0B,EACrE,SAAiB;YACnB,IAAI,iBAAiB,GAAG,KAAK,CAAC;YAC9B, KAAK,IAAI,CAAC,GAAG,CAAC,EAAE,CAAC,GAAG,WAAW,CAAC,MAAM,EAAE,CAAC,EAAE,EAAE;g BAC3C,IAAI,CAAC,GAAG,CAAC,EAAE;oBACT,IAAI,GAAG,CAAC,UAAU,EAAE,GAAG,EAAE,EAAE;wB ACzB,GAAG,CAAC,KAAK,CAAC,IAAI,EAAE,SAAS,EAAE,IAAI,CAAC,CAAC;wBACjC,IAAI,CAAC,iBAAi B,EAAE;;4BAEtB,GAAG,CAAC,SAAS,EAAE,CAAC;4BAChB,GAAG,CAAC,SAAS,EAAE,CAAC;4BAChB,iB AAiB,GAAG,IAAI,CAAC;yBAC1B;qBACF;yBAAM;wBACL,GAAG,CAAC,KAAK,CAAC,IAAI,EAAE,SAAS, EAAE,KAAK,CAAC,CAAC;qBACnC;iBACF;gBACD,OAAO,CAAC,WAAW,CAAC,CAAC,CAAC,CAAC,CA AC;aACzB;YACD,IAAI,iBAAiB,EAAE;;gBAErB,GAAG,CAAC,SAAS,EAAE,CAAC;gBAChB,GAAG,CAAC,S AAS,EAAE,CAAC;aACjB;SACF;QAED,mDAAkB,GAAlB,UAAmB,UAAyB,EAAE,GAA0B;YAAxE,iBAEC;Y ADC,UAAU,CAAC,OAAO,CAAC,UAAC,IAAI,IAAK,OAAA,IAAI,CAAC,cAAc,CAAC,KAAI,EAAE,GAAG,C AAC,GAAA,CAAC,CAAC;SAC9D;qCACF;KAAA,IAAA;aAEe,gBAAgB,CAC5B,KAAa,EAAE,YAAqB,EAAE, WAA2B;QAA3B,4BAAA,EAAA,kBAA2B;QACnE,IAAI,KAAK,IAAI,IAAI,EAAE;YACjB,OAAO,IAAI,CAAC; SACb;QACD,IAAM,IAAI,GAAG,KAAK,CAAC,OAAO,CAAC,8BAA8B,EAAE;YAAC,eAAkB;iBAAlB,UAAk B,EAAlB,qBAAkB,EAAlB,IAAkB;gBAAlB,0BAAkB;;YAC5E,IAAI,KAAK,CAAC,CAAC,CAAC,IAAI,GAAG, EAAE;gBACnB,OAAO,YAAY,GAAG,KAAK,GAAG,GAAG,CAAC;aACnC;iBAAM,IAAI,KAAK,CAAC,CAA C,CAAC,IAAI,IAAI,EAAE;gBAC3B,OAAO,KAAK,CAAC;aACd;iBAAM,IAAI,KAAK,CAAC,CAAC,CAAC,IA AI,IAAI,EAAE;gBAC3B,OAAO,KAAK,CAAC;aACd;iBAAM;gBACL,OAAO,OAAK,KAAK,CAAC,CAAC,CA AG,CAAC;aACxB;SACF,CAAC,CAAC;QACH,IAAM,cAAc,GAAG,WAAW,IAAI,CAAC,oBAAoB,CAAC,IAAI ,CAAC,IAAI,CAAC,CAAC;QACvE,OAAO,cAAc,GAAG,MAAI,IAAI,MAAG,GAAG,IAAI,CAAC;IAC7C,CAA C;IAED,SAAS,aAAa,CAAC,KAAa;QAClC,IAAI,GAAG,GAAG,EAAE,CAAC;QACb,KAAK,IAAI,CAAC,GAA G,CAAC,EAAE,CAAC,GAAG,KAAK,EAAE,CAAC,EAAE,EAAE;YAC9B,GAAG,IAAI,YAAY,CAAC;SACrB; QACD,OAAO,GAAG,CAAC;IACb;;IC/mBA;;;;;;;aAYgB,kBAAkB,CAAC,IAAkB,EAAE,SAAiB;QACtE,IAAI,S AAS,KAAK,CAAC,EAAE;YACnB,OAAOC,cAAgB,CAAC,IAAI,CAAC,CAAC;SAC/B;QACD,IAAM,MAAM, GAAa,EAAE,CAAC;QAC5B,KAAK,IAAI,CAAC,GAAG,CAAC,EAAE,CAAC,GAAG,SAAS,EAAE,CAAC,EA AE,EAAE;YAClC,MAAM,CAAC,IAAI,CAACT,YAAc,CAAC,CAAC;SAC7B;QACD,OAAOS,cAAgB,CAAC,I AAI,EAAE,SAAS,EAAE,MAAM,CAAC,CAAC;IACnD,CAAC;IAgBD,IAAM,qBAAqB,GAAG,GAAG,CAAC;a AClB,4BAA4B,CAAC,IAAY;QACvD,OAAO,KAAG,qBAAqB,GAAG,IAAM,CAAC;IAC3C,CAAC;aAEe,4BAA 4B,CAAC,IAAY,EAAE,KAAa;QACtE,OAAO,KAAG,qBAAqB,GAAG,IAAI,SAAI,KAAO,CAAC;IACpD,CAAC ;aAEe,2BAA2B,CAAC,QAAgB,EAAE,IAAY;QACxE,IAAM,WAAW,GAAG,gBAAgB,CAAC,IAAI,EAAE,KAA K,EAAE,KAAK,CAAC,CAAC;QACzD,OAAO,WAAW,KAAK,IAAI,GAAM,QAAQ,SAAI,WAAW,MAAG,GA AM,QAAQ,SAAI,IAAM,CAAC;IACtF,CAAC;aAEe,oCAAoC,CAAC,IAAY,EAAE,KAAa;QAC9E,OAAO,eAAa, IAAI,SAAI,KAAO,CAAC;IACtC,CAAC;aAEe,wBAAwB,CAAC,IAAkB;QACzD,OAAO,iBAAiB,CAAC,WAA W,EAAE,IAAI,CAAC,CAAC;IAC9C,CAAC;aAEe,wBAAwB,CAAC,IAAkB;QACzD,OAAO,iBAAiB,CAAC,W AAW,EAAE,IAAI,CAAC,CAAC;IAC9C,CAAC;aAEe,iBAAiB,CAAC,KAAa,EAAE,IAAkB;QACjE,IAAM,SAA S,GAAG,IAAIC,YAAc,CAAC,EAAC,IAAI,EAAE,KAAK,EAAE,UAAU,EAAE,IAAI,EAAC,CAAC,CAAC;QAC tE,IAAM,eAAe,GAAG,IAAIC,kBAAoB,CAC5CH,sBAAgB,CAAC,SAAS,EAAE,IAAII,UAAY,CAAC,SAAS,CA

AC,EAAEC,OAAS,CAAC,WAAW,CAAC,CAAC,CAAC;QACrF,IAAM,oBAAoB,GAAG,IAAIF,kBAAoB,CACj DH,sBAAgB,CAAC,EAAE,EAAE,eAAe,EAAE,SAAS,aAAa,SAAS,yBACpD,SAAS,EAAE,IAAI,CAAC,CAAC; QACtC,OAAO,IAAIG,kBAAoB,CAACH,sBAAgB,CAAC,GAAG,EAAE,oBAAoB,EAAE,IAAI,CAAC,CAAC;IA CpF,CAAC;aAEe,aAAa,CAAC,KAAU;QACtC,IAAM,OAAO,GAAG,IAAIM,eAAiB,CAAC,KAAK,CAAC,CAA C;QAC7C,OAAO,EAAC,KAAK,EAAE,OAAO,EAAE,IAAI,EAAE,OAAO,EAAC,CAAC;IACzC,CAAC;aAEe,W AAW,CAAC,IAAmB,EAAE,oBAA6B;QAC5E,IAAM,MAAM,GAAGjB,UAAY,CAAC,IAAI,CAAC,GAAG,CA AC,UAAA,GAAG,IAAI,OAAA,GAAG,CAAC,KAAK,GAAA,CAAC,CAAC,CAAC;QACxD,OAAO,oBAAoB,G AAGI,EAAI,CAAC,EAAE,EAAE,CAAC,IAAIR,eAAiB,CAAC,MAAM,CAAC,CAAC,CAAC,GAAG,MAAM,C AAC;IACnF,CAAC;aAoCe,+BAA+B,CAC3C,UAAa,EAAE,UAA8B;QAC/C,OAAO,EAAC,UAAU,YAAA,EAA E,UAAU,YAAA,EAAC,CAAC;IAClC,CAAC;IAED;;;;;;;;;;;aAWgB,oCAAoC,CAChD,EAAmD;YAAlD,UAAU,g BAAA,EAAE,UAAU,gBAAA;QACzB,QAAQ,UAAU;YAChB,kBAA6B;YAC7B;gBACE,OAAO,UAAU,CAAC; YACpB;gBACE,OAAO,kBAAkB,CAAC,UAAU,CAAC,CAAC;SACzC;IACH,CAAC;IAED;;;;;;;aAOgB,kBAAk B,CAAC,IAAkB;QACnD,OAAOsB,UAAY,CAAC,WAAW,CAAC,UAAU,CAAC,CAAC,MAAM,CAAC,CAACd ,EAAI,CAAC,EAAE,EAAE,CAAC,IAAIR,eAAiB,CAAC,IAAI,CAAC,CAAC,CAAC,CAAC,CAAC,CAAC;IACh G;;IClGA,IAAY,qBAGX;IAHD,WAAY,qBAAqB;QAC/B,mEAAS,CAAA;QACT,yEAAY,CAAA;IACd,CAAC,E AHW,qBAAqB,KAArB,qBAAqB,QAGhC;IAeD,WAAY,aAAa;QACvB,2DAAa,CAAA;QACb,2DAAa,CAAA;Q ACb,6DAAc,CAAA;QACd,iDAAQ,CAAA;QACR,yDAAY,CAAA;IACd,CAAC,EANWuB,qBAAa,KAAbA,qBA Aa,QAMxB;IAqCD;;;aAGgB,sBAAsB,CAAC,IAAuB;QAC5D,IAAM,CAAC,GAAG3B,QAAU,CAAC,GAAG,C AAC,CAAC;QAC1B,IAAI,cAAc,GAAuB,IAAI,CAAC;;;;;;QAO9C,IAAM,WAAW,GAAG,CAAC,0BAA0B,CAA C,IAAI,CAAC;YACjD,IAAIsB,kBAAoB,CAACH,sBAAgB,CAAC,EAAE,EAAE,CAAC,EAAE,IAAI,CAAC,YA AY,CAAC;YACnE,CAAC,CAAC;QAEN,IAAI,QAAQ,GAAsB,IAAI,CAAC;QACvC,IAAI,IAAI,CAAC,IAAI,KA AK,IAAI,EAAE;;YAEtB,IAAI,IAAI,CAAC,IAAI,KAAK,SAAS,EAAE;gBAC3B,QAAQ,GAAG,IAAIS,eAAiB,C AAC,WAAW,EAAE,kBAAkB,CAAC,IAAI,CAAC,IAAI,EAAE,IAAI,CAAC,MAAM,CAAC,CAAC,CAAC;aAC 3F;SACF;aAAM;;YAEL,cAAc,GAAG5B,QAAU,CAAC,WAAI,IAAI,CAAC,IAAI,iBAAc,CAAC,CAAC;YACzD ,QAAQ,GAAG,cAAc,CAAC,MAAM,CAAC,CAAC,WAAW,CAAC,CAAC,CAAC;SACjD;QAED,IAAM,IAAI,G AAkB,EAAE,CAAC;QAC/B,IAAI,OAAO,GAAsB,IAAI,CAAC;QAEtC,SAAS,sBAAsB,CAAC,WAAyB;YACvD ,IAAM,CAAC,GAAGA,QAAU,CAAC,GAAG,CAAC,CAAC;YAC1B,IAAI,CAAC,IAAI,CAAC,CAAC,CAAC,G AAG,CAAC6B,SAAW,CAAC,CAAC,UAAU,EAAE,CAAC,CAAC;YAC3C,IAAM,QAAQ,GAAG,QAAQ,KAAK ,IAAI,GAAG,CAAC,CAAC,GAAG,CAAC,QAAQ,CAAC,CAAC,MAAM,EAAE;gBACxBH,UAAY,CAACI,WA AE,CAAC,cAAc,CAAC,CAAC,MAAM,CAAC,EAAE,CAAC,CAAC,MAAM,EAAE,CAAC;YACzF,IAAI,CAAC ,IAAI,CAACC,MAAQ,CAAC,CAAC,EAAE,CAAC,QAAQ,CAAC,EAAE,CAAC,CAAC,CAAC,GAAG,CAAC, WAAW,CAAC,CAAC,MAAM,EAAE,CAAC,CAAC,CAAC,CAAC;YAClE,OAAO,CAAC,CAAC;SACV;QAED, IAAI,0BAA0B,CAAC,IAAI,CAAC,EAAE;;;YAGpC,IAAM,YAAY,GAAG,kBAAkB,CAAC,IAAI,CAAC,YAAY, EAAE,IAAI,CAAC,MAAM,CAAC,CAAC;;YAExE,IAAM,WAAW,GAAG,KAChB,IAAI,CAAC,YAAY,KAAK, qBAAqB,CAAC,KAAK;gBAC7CH,eAAiB;gBACjBI,kBAAoB,EAAE,IAAI,CAAC,QAAQ,EAAE,YAAY,CAAC, CAAC;YAC3D,OAAO,GAAG,sBAAsB,CAAC,WAAW,CAAC,CAAC;SAC/C;aAAM,IAAI,2BAA2B,CAAC,IA AI,CAAC,EAAE;;YAE5C,OAAO,GAAG,sBAAsB,CAAC,IAAI,CAAC,UAAU,CAAC,CAAC;SACnD;aAAM;YA CL,OAAO,GAAG,QAAQ,CAAC;SACpB;QAGD,IAAI,OAAO,KAAK,IAAI,EAAE;;YAEpB,IAAI,CAAC,IAAI,C AACN,UAAY,CAACI,WAAE,CAAC,cAAc,CAAC,CAAC,MAAM,CAAC,EAAE,CAAC,CAAC,MAAM,EAAE, CAAC,CAAC;SAChE;aAAM,IAAI,cAAc,KAAK,IAAI,EAAE;;YAElC,IAAM,uBAAuB,GACzBJ,UAAY,CAACI, WAAE,CAAC,mBAAmB,CAAC,CAAC,MAAM,CAAC,CAAC,IAAI,CAAC,YAAY,CAAC,CAAC,CAAC;;YAEr E,IAAM,WAAW,GAAG,IAAIR,kBAAoB,CACxCH,sBAAgB,CAAC,EAAE,EAAE,cAAc,EAAE,cAAc,CAAC,G AAG,CAAC,uBAAuB,CAAC,CAAC,CAAC;YACtF,IAAI,CAAC,IAAI,CAAC,IAAIf,eAAiB,CAAC,WAAW,CA AC,MAAM,CAAC,CAAC,WAAW,CAAC,CAAC,CAAC,CAAC,CAAC;SACrE;aAAM;;YAEL,IAAI,CAAC,IAA I,CAAC,IAAIA,eAAiB,CAAC,OAAO,CAAC,CAAC,CAAC;SAC3C;QAED,IAAI,SAAS,GAAiBQ,EAAI,CAC9B ,CAAC,IAAIF,OAAS,CAAC,GAAG,EAAEC,YAAc,CAAC,CAAC,EAAE,IAAI,EAAEN,aAAe,EAAE,SAAS,EA CnE,IAAI,CAAC,IAAI,aAAU,CAAC,CAAC;QAE5B,IAAI,cAAc,KAAK,IAAI,EAAE;;;YAG3B,SAAS,GAAGO, EAAI,CAAC,EAAE,EAAE;gBACN,IAAIqB,cAAgB,CAAC,cAAc,CAAC,IAAK,CAAC,EAAE,IAAI7B,eAAiB,C

AAC,SAAS,CAAC;aAC7E,CAAC,CAAC,MAAM,CAAC,EAAE,mBAAmB,SAAS,aAAa,IAAI,CAAC,CAAC;SA CzE;QAED,OAAO;YACL,UAAU,EAAE,SAAS;YACrB,UAAU,EAAE,EAAE;YACd,IAAI,EAAE,iBAAiB,CAA C,IAAI,CAAC;SAC9B,CAAC;IACJ,CAAC;aAEe,iBAAiB,CAAC,IAAuB;QACvD,IAAM,YAAY,GACd,IAAI,CA AC,IAAI,KAAK,IAAI,IAAI,IAAI,CAAC,IAAI,KAAK,SAAS,GAAG,kBAAkB,CAAC,IAAI,CAAC,IAAI,CAAC, GAAG8B,SAAW,CAAC;QAChG,OAAOd,cAAgB,CAACM,UAAY,CAChCI,WAAE,CAAC,kBAAkB,EACrB,C AAC,kBAAkB,CAAC,IAAI,CAAC,IAAI,CAAC,IAAI,EAAE,IAAI,CAAC,iBAAiB,CAAC,EAAE,YAAY,CAAC, CAAC,CAAC,CAAC;IACnF,CAAC;IAED,SAAS,kBAAkB,CAAC,IAA4B,EAAE,MAAqB;QAC7E,OAAO,IAAI, CAAC,GAAG,CAAC,UAAC,GAAG,EAAE,KAAK,IAAK,OAAA,uBAAuB,CAAC,GAAG,EAAE,MAAM,EAAE ,KAAK,CAAC,GAAA,CAAC,CAAC;IAC/E,CAAC;IAED,SAAS,uBAAuB,CAC5B,GAAyB,EAAE,MAAqB,EA AE,KAAa;;QAEjE,IAAI,GAAG,CAAC,KAAK,KAAK,IAAI,EAAE;YACtB,OAAOJ,UAAY,CAACI,WAAE,CAA C,iBAAiB,CAAC,CAAC,MAAM,CAAC,CAACN,OAAS,CAAC,KAAK,CAAC,CAAC,CAAC,CAAC;SACtE;aA AM,IAAI,GAAG,CAAC,iBAAiB,KAAK,IAAI,EAAE;;YAEzC,IAAM,KAAK,GAAG,mBAAuB,GAAG,CAAC,I AAI,kBAAsB,CAAC,CAAC;iBAChE,GAAG,CAAC,QAAQ,sBAA0B,CAAC,CAAC,IAAI,GAAG,CAAC,IAAI,k BAAsB,CAAC,CAAC;iBAC5E,GAAG,CAAC,QAAQ,sBAA0B,CAAC,CAAC;iBACxC,MAAM,KAAKG,qBAAa ,CAAC,IAAI,sBAAyB,CAAC,CAAC,CAAC;;;;YAK9D,IAAI,UAAU,GACV,CAAC,KAAK,wBAA4B,GAAG,CA AC,QAAQ,IAAIH,OAAS,CAAC,KAAK,CAAC,GAAG,IAAI,CAAC;;YAG9E,IAAM,UAAU,GAAG,CAAC,GAA G,CAAC,KAAK,CAAC,CAAC;YAC/B,IAAI,UAAU,EAAE;gBACd,UAAU,CAAC,IAAI,CAAC,UAAU,CAAC,C AAC;aAC7B;YACD,IAAM,QAAQ,GAAG,WAAW,CAAC,MAAM,CAAC,CAAC;YACrC,OAAOE,UAAY,CAA C,QAAQ,CAAC,CAAC,MAAM,CAAC,UAAU,CAAC,CAAC;SAClD;aAAM;;;;;;;;YAQL,OAAOA,UAAY,CAA CI,WAAE,CAAC,eAAe,CAAC,CAAC,MAAM,CAAC,CAAC,GAAG,CAAC,KAAK,CAAC,CAAC,CAAC;SAC7 D;IACH,CAAC;IAED,SAAS,kBAAkB,CAAC,IAA4B;QACtD,IAAI,QAAQ,GAAG,KAAK,CAAC;QACrB,IAAM ,cAAc,GAAG,IAAI,CAAC,GAAG,CAAC,UAAA,GAAG;YACjC,IAAM,IAAI,GAAG,iBAAiB,CAAC,GAAG,CA AC,CAAC;YACpC,IAAI,IAAI,KAAK,IAAI,EAAE;gBACjB,QAAQ,GAAG,IAAI,CAAC;gBAChB,OAAO,IAAI, CAAC;aACb;iBAAM;gBACL,OAAON,OAAS,CAAC,IAAI,CAAC,CAAC;aACxB;SACF,CAAC,CAAC;QAEH,I AAI,QAAQ,EAAE;YACZ,OAAOJ,cAAgB,CAACZ,UAAY,CAAC,cAAc,CAAC,CAAC,CAAC;SACvD;aAAM;Y ACL,OAAO0B,SAAW,CAAC;SACpB;IACH,CAAC;IAED,SAAS,iBAAiB,CAAC,GAAyB;QAClD,IAAM,OAAO ,GAA0D,EAAE,CAAC;QAE1E,IAAI,GAAG,CAAC,iBAAiB,KAAK,IAAI,EAAE;YAClC,OAAO,CAAC,IAAI,C AAC,EAAC,GAAG,EAAE,WAAW,EAAE,KAAK,EAAE,GAAG,CAAC,iBAAiB,EAAE,MAAM,EAAE,KAAK,E AAC,CAAC,CAAC;SAC/E;QACD,IAAI,GAAG,CAAC,QAAQ,EAAE;YAChB,OAAO,CAAC,IAAI,CAAC,EAA C,GAAG,EAAE,UAAU,EAAE,KAAK,EAAEV,OAAS,CAAC,IAAI,CAAC,EAAE,MAAM,EAAE,KAAK,EAAC, CAAC,CAAC;SACxE;QACD,IAAI,GAAG,CAAC,IAAI,EAAE;YACZ,OAAO,CAAC,IAAI,CAAC,EAAC,GAAG ,EAAE,MAAM,EAAE,KAAK,EAAEA,OAAS,CAAC,IAAI,CAAC,EAAE,MAAM,EAAE,KAAK,EAAC,CAAC, CAAC;SACpE;QACD,IAAI,GAAG,CAAC,IAAI,EAAE;YACZ,OAAO,CAAC,IAAI,CAAC,EAAC,GAAG,EAAE ,MAAM,EAAE,KAAK,EAAEA,OAAS,CAAC,IAAI,CAAC,EAAE,MAAM,EAAE,KAAK,EAAC,CAAC,CAAC; SACpE;QACD,IAAI,GAAG,CAAC,QAAQ,EAAE;YAChB,OAAO,CAAC,IAAI,CAAC,EAAC,GAAG,EAAE,UA AU,EAAE,KAAK,EAAEA,OAAS,CAAC,IAAI,CAAC,EAAE,MAAM,EAAE,KAAK,EAAC,CAAC,CAAC;SACx E;QAED,OAAO,OAAO,CAAC,MAAM,GAAG,CAAC,GAAGf,UAAY,CAAC,OAAO,CAAC,GAAG,IAAI,CAA C;IAC3D,CAAC;aAEe,0BAA0B,CAAC,IAAuB;QAEhE,OAAQ,IAAY,CAAC,YAAY,KAAK,SAAS,CAAC;IACl D,CAAC;aAEe,2BAA2B,CAAC,IAAuB;QAEjE,OAAQ,IAAY,CAAC,UAAU,KAAK,SAAS,CAAC;IAChD,CAA C;IAED,SAAS,WAAW,CAAC,MAAqB;QACxC,QAAQ,MAAM;YACZ,KAAKkB,qBAAa,CAAC,SAAS,CAAC; YAC7B,KAAKA,qBAAa,CAAC,SAAS,CAAC;YAC7B,KAAKA,qBAAa,CAAC,IAAI;gBACrB,OAAOG,WAAE, CAAC,eAAe,CAAC;YAC5B,KAAKH,qBAAa,CAAC,QAAQ,CAAC;YAC5B,KAAKA,qBAAa,CAAC,UAAU,C AAC;YAC9B;gBACE,OAAOG,WAAE,CAAC,MAAM,CAAC;SACpB;IACH;;IChUA;;;;;;;IAkBA;;;;;;IAMA;QA CE,iBAAmB,KAAa,EAAS,UAA2B;YAAjD,UAAK,GAAL,KAAK,CAAQ;YAAS,eAAU,GAAV,UAAU,CAAiB;S AAI;QACxE,uBAAK,GAAL,UAAc,QAAyB;YACrC,MAAM,IAAI,KAAK,CAAC,qCAAqC,CAAC,CAAC;SACx D;sBACF;KAAA,IAAA;;QAGC,cAAmB,KAAa,EAAS,UAA2B;YAAjD,UAAK,GAAL,KAAK,CAAQ;YAAS,eA AU,GAAV,UAAU,CAAiB;SAAI;QACxE,oBAAK,GAAL,UAAc,OAAwB;YACpC,OAAO,OAAO,CAAC,SAAS, CAAC,IAAI,CAAC,CAAC;SAChC;mBACF;KAAA,IAAA;;QAGC,mBAAmB,KAAU,EAAS,UAA2B,EAAS,IAA

e;YAAtE,UAAK,GAAL,KAAK,CAAK;YAAS,eAAU,GAAV,UAAU,CAAiB;YAAS,SAAI,GAAJ,IAAI,CAAW;S AAI;QAC7F,yBAAK,GAAL,UAAc,OAAwB;YACpC,OAAO,OAAO,CAAC,cAAc,CAAC,IAAI,CAAC,CAAC;S ACrC;wBACF;KAAA,IAAA;IAED;;;;;;;QAOE,uBACW,IAAY,EAAS,KAAa,EAAS,UAA2B,EACpE,OAAkC,EA AS,SAA2B,EACxE,IAAe;YAFf,SAAI,GAAJ,IAAI,CAAQ;YAAS,UAAK,GAAL,KAAK,CAAQ;YAAS,eAAU,G AAV,UAAU,CAAiB;YACpE,YAAO,GAAP,OAAO,CAA2B;YAAS,cAAS,GAAT,SAAS,CAAkB;YACxE,SAAI, GAAJ,IAAI,CAAW;SAAI;QAC9B,6BAAK,GAAL,UAAc,OAAwB;YACpC,OAAO,OAAO,CAAC,kBAAkB,CA AC,IAAI,CAAC,CAAC;SACzC;4BACF;KAAA,IAAA;;QAGC,wBACW,IAAY,EAAS,IAAiB,EAAS,eAAgC,EA C/E,KAAU,EAAS,IAAiB,EAAS,UAA2B,EACtE,OAAwB,EAAS,SAAoC,EACvE,IAAwB;YAHxB,SAAI,GAAJ,I AAI,CAAQ;YAAS,SAAI,GAAJ,IAAI,CAAa;YAAS,oBAAe,GAAf,eAAe,CAAiB;YAC/E,UAAK,GAAL,KAAK, CAAK;YAAS,SAAI,GAAJ,IAAI,CAAa;YAAS,eAAU,GAAV,UAAU,CAAiB;YACtE,YAAO,GAAP,OAAO,CAA iB;YAAS,cAAS,GAAT,SAAS,CAA2B;YACvE,SAAI,GAAJ,IAAI,CAAoB;SAAI;QAEhC,uCAAwB,GAA/B,UA AgC,IAA0B,EAAE,IAAe;YACzE,IAAI,IAAI,CAAC,OAAO,KAAK,SAAS,EAAE;gBAC9B,MAAM,IAAI,KAAK ,CACX,oFACI,IAAI,CAAC,IAAI,UAAK,IAAI,CAAC,UAAY,CAAC,CAAC;aAC1C;YACD,OAAO,IAAI,cAAc, CACrB,IAAI,CAAC,IAAI,EAAE,IAAI,CAAC,IAAI,EAAE,IAAI,CAAC,eAAe,EAAE,IAAI,CAAC,KAAK,EAAE ,IAAI,CAAC,IAAI,EAAE,IAAI,CAAC,UAAU,EAClF,IAAI,CAAC,OAAO,EAAE,IAAI,CAAC,SAAS,EAAE,IA AI,CAAC,CAAC;SACzC;QAED,8BAAK,GAAL,UAAc,OAAwB;YACpC,OAAO,OAAO,CAAC,mBAAmB,CAA C,IAAI,CAAC,CAAC;SAC1C;6BACF;KAAA,IAAA;;QAGC,oBACW,IAAY,EAAS,IAAqB,EAAS,OAAY,EAC/ D,MAAmB,EAAS,KAAkB,EAAS,UAA2B,EAClF,WAA4B,EAAW,OAAwB;YAF/D,SAAI,GAAJ,IAAI,CAAQ;Y AAS,SAAI,GAAJ,IAAI,CAAiB;YAAS,YAAO,GAAP,OAAO,CAAK;YAC/D,WAAM,GAAN,MAAM,CAAa;YA AS,UAAK,GAAL,KAAK,CAAa;YAAS,eAAU,GAAV,UAAU,CAAiB;YAClF,gBAAW,GAAX,WAAW,CAAiB; YAAW,YAAO,GAAP,OAAO,CAAiB;SAAI;QAEvE,0BAAe,GAAtB,UAAuB,KAAkB;YACvC,IAAM,MAAM,G AAgB,KAAK,CAAC,IAAI,uBAA+B,KAAK,CAAC,aAAa,GAAG,IAAI,CAAC;YAChG,IAAM,KAAK,GACP,KA AK,CAAC,IAAI,yBAAiC,KAAK,CAAC,aAAa,GAAG,IAAI,CAAC;YAC1E,IAAI,KAAK,CAAC,OAAO,KAAK, SAAS,EAAE;gBAC/B,MAAM,IAAI,KAAK,CAAC,+EACZ,KAAK,CAAC,IAAI,UAAK,KAAK,CAAC,UAAY,C AAC,CAAC;aACxC;YACD,OAAO,IAAI,UAAU,CACjB,KAAK,CAAC,IAAI,EAAE,KAAK,CAAC,IAAI,EAAE, KAAK,CAAC,OAAO,EAAE,MAAM,EAAE,KAAK,EAAE,KAAK,CAAC,UAAU,EAAE,KAAK,CAAC,WAAW, EACzF,KAAK,CAAC,OAAO,CAAC,CAAC;SACpB;QAED,0BAAK,GAAL,UAAc,OAAwB;YACpC,OAAO,OA AO,CAAC,eAAe,CAAC,IAAI,CAAC,CAAC;SACtC;yBACF;KAAA,IAAA;;QAGC,iBACW,IAAY,EAAS,UAA2 B,EAAS,MAAwB,EACjF,OAAqB,EAAS,QAAgB,EAAS,UAAuB,EAC9E,UAA2B,EAAS,eAAgC,EACpE,aAAm C,EAAS,IAAe;YAH3D,SAAI,GAAJ,IAAI,CAAQ;YAAS,eAAU,GAAV,UAAU,CAAiB;YAAS,WAAM,GAAN,M AAM,CAAkB;YACjF,YAAO,GAAP,OAAO,CAAc;YAAS,aAAQ,GAAR,QAAQ,CAAQ;YAAS,eAAU,GAAV,U AAU,CAAa;YAC9E,eAAU,GAAV,UAAU,CAAiB;YAAS,oBAAe,GAAf,eAAe,CAAiB;YACpE,kBAAa,GAAb,a AAa,CAAsB;YAAS,SAAI,GAAJ,IAAI,CAAW;SAAI;QAC1E,uBAAK,GAAL,UAAc,OAAwB;YACpC,OAAO,O AAO,CAAC,YAAY,CAAC,IAAI,CAAC,CAAC;SACnC;sBACF;KAAA,IAAA;;QAGC,kBACW,OAAe,EAAS,U AA2B,EAAS,MAAwB,EACpF,OAAqB,EAAS,aAA+C,EAC7E,QAAgB,EAAS,UAAuB,EAAS,SAAqB,EAC9E,U AA2B,EAAS,eAAgC,EACpE,aAAmC,EAAS,IAAe;YAJ3D,YAAO,GAAP,OAAO,CAAQ;YAAS,eAAU,GAAV,U AAU,CAAiB;YAAS,WAAM,GAAN,MAAM,CAAkB;YACpF,YAAO,GAAP,OAAO,CAAc;YAAS,kBAAa,GAA b,aAAa,CAAkC;YAC7E,aAAQ,GAAR,QAAQ,CAAQ;YAAS,eAAU,GAAV,UAAU,CAAa;YAAS,cAAS,GAAT,S AAS,CAAY;YAC9E,eAAU,GAAV,UAAU,CAAiB;YAAS,oBAAe,GAAf,eAAe,CAAiB;YACpE,kBAAa,GAAb,a AAa,CAAsB;YAAS,SAAI,GAAJ,IAAI,CAAW;SAAI;QAC1E,wBAAK,GAAL,UAAc,OAAwB;YACpC,OAAO,O AAO,CAAC,aAAa,CAAC,IAAI,CAAC,CAAC;SACpC;uBACF;KAAA,IAAA;;QAKC,iBACW,QAAgB,EAAS,U AA2B,EACpD,UAA2B,EAAS,IAAe;YADnD,aAAQ,GAAR,QAAQ,CAAQ;YAAS,eAAU,GAAV,UAAU,CAAiB; YACpD,eAAU,GAAV,UAAU,CAAiB;YAAS,SAAI,GAAJ,IAAI,CAAW;YAJrD,SAAI,GAAG,YAAY,CAAC;SAI qC;QAClE,uBAAK,GAAL,UAAc,OAAwB;YACpC,OAAO,OAAO,CAAC,YAAY,CAAC,IAAI,CAAC,CAAC;SA CnC;sBACF;KAAA,IAAA;;QAGC,kBACW,IAAY,EAAS,KAAa,EAAS,UAA2B,EACpE,OAAwB,EAAS,SAA2B ;YAD9D,SAAI,GAAJ,IAAI,CAAQ;YAAS,UAAK,GAAL,KAAK,CAAQ;YAAS,eAAU,GAAV,UAAU,CAAiB;Y ACpE,YAAO,GAAP,OAAO,CAAiB;YAAS,cAAS,GAAT,SAAS,CAAkB;SAAI;QAC7E,wBAAK,GAAL,UAAc, OAAwB;YACpC,OAAO,OAAO,CAAC,aAAa,CAAC,IAAI,CAAC,CAAC;SACpC;uBACF;KAAA,IAAA;;QAGC,

mBACW,IAAY,EAAS,KAAa,EAAS,UAA2B,EACpE,OAAwB,EAAS,SAA2B;YAD9D,SAAI,GAAJ,IAAI,CAAQ ;YAAS,UAAK,GAAL,KAAK,CAAQ;YAAS,eAAU,GAAV,UAAU,CAAiB;YACpE,YAAO,GAAP,OAAO,CAAi B;YAAS,cAAS,GAAT,SAAS,CAAkB;SAAI;QAC7E,yBAAK,GAAL,UAAc,OAAwB;YACpC,OAAO,OAAO,CA AC,cAAc,CAAC,IAAI,CAAC,CAAC;SACrC;wBACF;KAAA,IAAA;;QAGC,aACW,IAAiC,EACjC,YAA8C,EAA S,UAA2B,EAClF,IAAe;YAFf,SAAI,GAAJ,IAAI,CAA6B;YACjC,iBAAY,GAAZ,YAAY,CAAkC;YAAS,eAAU, GAAV,UAAU,CAAiB;YAClF,SAAI,GAAJ,IAAI,CAAW;SAAI;QAC9B,mBAAK,GAAL,UAAc,OAAwB;YACp C,OAAO,OAAO,CAAC,QAAQ,CAAC,IAAI,CAAC,CAAC;SAC/B;kBACF;KAAA,IAAA;IAoBD;QAAA;SAYC; QAXC,kCAAY,GAAZ,UAAa,OAAgB,KAAU;QACvC,mCAAa,GAAb,UAAc,QAAkB,KAAU;QAC1C,kCAAY,G AAZ,UAAa,OAAgB,KAAU;QACvC,mCAAa,GAAb,UAAc,QAAkB,KAAU;QAC1C,oCAAc,GAAd,UAAe,SAAo B,KAAU;QAC7C,wCAAkB,GAAlB,UAAmB,SAAwB,KAAU;QACrD,yCAAmB,GAAnB,UAAoB,SAAyB,KAA U;QACvD,qCAAe,GAAf,UAAgB,SAAqB,KAAU;QAC/C,+BAAS,GAAT,UAAU,IAAU,KAAU;QAC9B,oCAAc, GAAd,UAAe,IAAe,KAAU;QACxC,8BAAQ,GAAR,UAAS,GAAQ,KAAU;0BAC5B;KAAA,IAAA;;QAED;SAyB C;QAxBC,uCAAY,GAAZ,UAAa,OAAgB;YAC3B,QAAQ,CAAC,IAAI,EAAE,OAAO,CAAC,UAAU,CAAC,CA AC;YACnC,QAAQ,CAAC,IAAI,EAAE,OAAO,CAAC,MAAM,CAAC,CAAC;YAC/B,QAAQ,CAAC,IAAI,EAA E,OAAO,CAAC,OAAO,CAAC,CAAC;YAChC,QAAQ,CAAC,IAAI,EAAE,OAAO,CAAC,QAAQ,CAAC,CAAC; YACjC,QAAQ,CAAC,IAAI,EAAE,OAAO,CAAC,UAAU,CAAC,CAAC;SACpC;QACD,wCAAa,GAAb,UAAc,Q AAkB;YAC9B,QAAQ,CAAC,IAAI,EAAE,QAAQ,CAAC,UAAU,CAAC,CAAC;YACpC,QAAQ,CAAC,IAAI,EA AE,QAAQ,CAAC,MAAM,CAAC,CAAC;YAChC,QAAQ,CAAC,IAAI,EAAE,QAAQ,CAAC,OAAO,CAAC,CAA C;YACjC,QAAQ,CAAC,IAAI,EAAE,QAAQ,CAAC,QAAQ,CAAC,CAAC;YAClC,QAAQ,CAAC,IAAI,EAAE,Q AAQ,CAAC,UAAU,CAAC,CAAC;YACpC,QAAQ,CAAC,IAAI,EAAE,QAAQ,CAAC,SAAS,CAAC,CAAC;SAC pC;QACD,uCAAY,GAAZ,UAAa,OAAgB,KAAU;QACvC,wCAAa,GAAb,UAAc,QAAkB,KAAU;QAC1C,yCAA c,GAAd,UAAe,SAAoB,KAAU;QAC7C,6CAAkB,GAAlB,UAAmB,SAAwB,KAAU;QACrD,8CAAmB,GAAnB,U AAoB,SAAyB,KAAU;QACvD,0CAAe,GAAf,UAAgB,SAAqB,KAAU;QAC/C,oCAAS,GAAT,UAAU,IAAU,KA AU;QAC9B,yCAAc,GAAd,UAAe,IAAe,KAAU;QACxC,mCAAQ,GAAR,UAAS,GAAQ,KAAU;+BAC5B;KAAA ,IAAA;IAED;QAAA;SAiEC;QAhEC,uCAAY,GAAZ,UAAa,OAAgB;YAC3B,IAAM,aAAa,GAAG,YAAY,CAAC ,IAAI,EAAE,OAAO,CAAC,UAAU,CAAC,CAAC;YAC7D,IAAM,SAAS,GAAG,YAAY,CAAC,IAAI,EAAE,OA AO,CAAC,MAAM,CAAC,CAAC;YACrD,IAAM,UAAU,GAAG,YAAY,CAAC,IAAI,EAAE,OAAO,CAAC,OAA O,CAAC,CAAC;YACvD,IAAM,WAAW,GAAG,YAAY,CAAC,IAAI,EAAE,OAAO,CAAC,QAAQ,CAAC,CAA C;YACzD,IAAM,aAAa,GAAG,YAAY,CAAC,IAAI,EAAE,OAAO,CAAC,UAAU,CAAC,CAAC;YAC7D,IAAI,a AAa,IAAI,OAAO,CAAC,UAAU,IAAI,SAAS,IAAI,OAAO,CAAC,MAAM;gBAClE,UAAU,IAAI,OAAO,CAAC, OAAO,IAAI,WAAW,IAAI,OAAO,CAAC,QAAQ;gBAChE,aAAa,IAAI,OAAO,CAAC,UAAU,EAAE;gBACvC,O AAO,IAAI,OAAO,CACd,OAAO,CAAC,IAAI,EAAE,aAAa,EAAE,SAAS,EAAE,UAAU,EAAE,WAAW,EAAE,a AAa,EAC9E,OAAO,CAAC,UAAU,EAAE,OAAO,CAAC,eAAe,EAAE,OAAO,CAAC,aAAa,CAAC,CAAC;aACz E;YACD,OAAO,OAAO,CAAC;SAChB;QAED,wCAAa,GAAb,UAAc,QAAkB;YAC9B,IAAM,aAAa,GAAG,YA AY,CAAC,IAAI,EAAE,QAAQ,CAAC,UAAU,CAAC,CAAC;YAC9D,IAAM,SAAS,GAAG,YAAY,CAAC,IAAI, EAAE,QAAQ,CAAC,MAAM,CAAC,CAAC;YACtD,IAAM,UAAU,GAAG,YAAY,CAAC,IAAI,EAAE,QAAQ,C AAC,OAAO,CAAC,CAAC;YACxD,IAAM,gBAAgB,GAAG,YAAY,CAAC,IAAI,EAAE,QAAQ,CAAC,aAAa,C AAC,CAAC;YACpE,IAAM,WAAW,GAAG,YAAY,CAAC,IAAI,EAAE,QAAQ,CAAC,QAAQ,CAAC,CAAC;YA C1D,IAAM,aAAa,GAAG,YAAY,CAAC,IAAI,EAAE,QAAQ,CAAC,UAAU,CAAC,CAAC;YAC9D,IAAM,YAA Y,GAAG,YAAY,CAAC,IAAI,EAAE,QAAQ,CAAC,SAAS,CAAC,CAAC;YAC5D,IAAI,aAAa,IAAI,QAAQ,CAA C,UAAU,IAAI,SAAS,IAAI,QAAQ,CAAC,MAAM;gBACpE,UAAU,IAAI,QAAQ,CAAC,OAAO,IAAI,gBAAgB,I AAI,QAAQ,CAAC,aAAa;gBAC5E,WAAW,IAAI,QAAQ,CAAC,QAAQ,IAAI,aAAa,IAAI,QAAQ,CAAC,UAAU; gBACxE,YAAY,IAAI,QAAQ,CAAC,SAAS,EAAE;gBACtC,OAAO,IAAI,QAAQ,CACf,QAAQ,CAAC,OAAO,E AAE,aAAa,EAAE,SAAS,EAAE,UAAU,EAAE,gBAAgB,EAAE,WAAW,EACrF,aAAa,EAAE,YAAY,EAAE,QA AQ,CAAC,UAAU,EAAE,QAAQ,CAAC,eAAe,EAC1E,QAAQ,CAAC,aAAa,CAAC,CAAC;aAC7B;YACD,OAA O,QAAQ,CAAC;SACjB;QAED,uCAAY,GAAZ,UAAa,OAAgB;YAC3B,OAAO,OAAO,CAAC;SAChB;QAED,w CAAa,GAAb,UAAc,QAAkB;YAC9B,OAAO,QAAQ,CAAC;SACjB;QACD,yCAAc,GAAd,UAAe,SAAoB;YACj C,OAAO,SAAS,CAAC;SAClB;QACD,6CAAkB,GAAlB,UAAmB,SAAwB;YACzC,OAAO,SAAS,CAAC;SAClB;

QACD,8CAAmB,GAAnB,UAAoB,SAAyB;YAC3C,OAAO,SAAS,CAAC;SAClB;QACD,0CAAe,GAAf,UAAgB, SAAqB;YACnC,OAAO,SAAS,CAAC;SAClB;QACD,oCAAS,GAAT,UAAU,IAAU;YAClB,OAAO,IAAI,CAAC; SACb;QACD,yCAAc,GAAd,UAAe,IAAe;YAC5B,OAAO,IAAI,CAAC;SACb;QACD,mCAAQ,GAAR,UAAS,GA AQ;YACf,OAAO,GAAG,CAAC;SACZ;+BACF;KAAA,IAAA;aAEe,QAAQ,CAAS,OAAwB,EAAE,KAAa;;QACt E,IAAM,MAAM,GAAa,EAAE,CAAC;QAC5B,IAAI,OAAO,CAAC,KAAK,EAAE;;gBACjB,KAAmB,IAAA,UA AA,SAAA,KAAK,CAAA,4BAAA,+CAAE;oBAArB,IAAM,IAAI,kBAAA;oBACb,IAAM,OAAO,GAAG,OAAO, CAAC,KAAK,CAAC,IAAI,CAAC,IAAI,IAAI,CAAC,KAAK,CAAC,OAAO,CAAC,CAAC;iBAC5D;;;;;;;;;SACF; aAAM;;gBACL,KAAmB,IAAA,UAAA,SAAA,KAAK,CAAA,4BAAA,+CAAE;oBAArB,IAAM,IAAI,kBAAA;oB ACb,IAAM,OAAO,GAAG,IAAI,CAAC,KAAK,CAAC,OAAO,CAAC,CAAC;oBACpC,IAAI,OAAO,EAAE;wBA CX,MAAM,CAAC,IAAI,CAAC,OAAO,CAAC,CAAC;qBACtB;iBACF;;;;;;;;;SACF;QACD,OAAO,MAAM,CAA C;IAChB,CAAC;aAEe,YAAY,CACxB,OAAsB,EAAE,KAAe;;QACzC,IAAM,MAAM,GAAa,EAAE,CAAC;QAC 5B,IAAI,OAAO,GAAG,KAAK,CAAC;;YACpB,KAAmB,IAAA,UAAA,SAAA,KAAK,CAAA,4BAAA,+CAAE;g BAArB,IAAM,IAAI,kBAAA;gBACb,IAAM,OAAO,GAAG,IAAI,CAAC,KAAK,CAAC,OAAO,CAAC,CAAC;gB ACpC,IAAI,OAAO,EAAE;oBACX,MAAM,CAAC,IAAI,CAAC,OAAiB,CAAC,CAAC;iBAChC;gBACD,OAAO, GAAG,OAAO,IAAI,OAAO,IAAI,IAAI,CAAC;aACtC;;;;;;;;;QACD,OAAO,OAAO,GAAG,MAAM,GAAG,KAA K,CAAC;IAClC;;ICrUA;;;;;;;IAsBA;;;;;;;;;QAcE,iBACW,KAAa,EAAS,YAAoD,EAC1E,oBAAiD,EAAS,OAAe,E ACzE,WAAmB,EAAS,QAAgB;YAF5C,UAAK,GAAL,KAAK,CAAQ;YAAS,iBAAY,GAAZ,YAAY,CAAwC;Y AC1E,yBAAoB,GAApB,oBAAoB,CAA6B;YAAS,YAAO,GAAP,OAAO,CAAQ;YACzE,gBAAW,GAAX,WAA W,CAAQ;YAAS,aAAQ,GAAR,QAAQ,CAAQ;YAfvD,OAAE,GAAW,IAAI,CAAC,QAAQ,CAAC;;YAE3B,cAA S,GAAa,EAAE,CAAC;YAcvB,IAAI,KAAK,CAAC,MAAM,EAAE;gBAChB,IAAI,CAAC,OAAO,GAAG,CAAC; wBACd,QAAQ,EAAE,KAAK,CAAC,CAAC,CAAC,CAAC,UAAU,CAAC,KAAK,CAAC,IAAI,CAAC,GAAG;w BAC5C,SAAS,EAAE,KAAK,CAAC,CAAC,CAAC,CAAC,UAAU,CAAC,KAAK,CAAC,IAAI,GAAG,CAAC;wB AC7C,QAAQ,EAAE,KAAK,CAAC,CAAC,CAAC,CAAC,UAAU,CAAC,KAAK,CAAC,GAAG,GAAG,CAAC;w BAC3C,OAAO,EAAE,KAAK,CAAC,KAAK,CAAC,MAAM,GAAG,CAAC,CAAC,CAAC,UAAU,CAAC,GAAG ,CAAC,IAAI,GAAG,CAAC;wBACxD,MAAM,EAAE,KAAK,CAAC,CAAC,CAAC,CAAC,UAAU,CAAC,KAAK ,CAAC,GAAG,GAAG,CAAC;qBAC1C,CAAC,CAAC;aACJ;iBAAM;gBACL,IAAI,CAAC,OAAO,GAAG,EAAE, CAAC;aACnB;SACF;sBACF;KAAA,IAAA;IAgBD;QACE,cAAmB,KAAa,EAAS,UAA2B;YAAjD,UAAK,GAAL ,KAAK,CAAQ;YAAS,eAAU,GAAV,UAAU,CAAiB;SAAI;QAExE,oBAAK,GAAL,UAAM,OAAgB,EAAE,OAA a;YACnC,OAAO,OAAO,CAAC,SAAS,CAAC,IAAI,EAAE,OAAO,CAAC,CAAC;SACzC;mBACF;KAAA,IAAA ;IAED;IACA;QACE,mBAAmB,QAAgB,EAAS,UAA2B;YAApD,aAAQ,GAAR,QAAQ,CAAQ;YAAS,eAAU,GA AV,UAAU,CAAiB;SAAI;QAE3E,yBAAK,GAAL,UAAM,OAAgB,EAAE,OAAa;YACnC,OAAO,OAAO,CAAC,c AAc,CAAC,IAAI,EAAE,OAAO,CAAC,CAAC;SAC9C;wBACF;KAAA,IAAA;IAED;QAGE,aACW,UAAkB,EA AS,IAAY,EAAS,KAA0B,EAC1E,UAA2B;YAD3B,eAAU,GAAV,UAAU,CAAQ;YAAS,SAAI,GAAJ,IAAI,CAA Q;YAAS,UAAK,GAAL,KAAK,CAAqB;YAC1E,eAAU,GAAV,UAAU,CAAiB;SAAI;QAE1C,mBAAK,GAAL,U AAM,OAAgB,EAAE,OAAa;YACnC,OAAO,OAAO,CAAC,QAAQ,CAAC,IAAI,EAAE,OAAO,CAAC,CAAC;SA CxC;kBACF;KAAA,IAAA;IAED;QACE,wBACW,GAAW,EAAS,KAA4B,EAAS,SAAiB,EAC1E,SAAiB,EAAS, QAAgB,EAAS,MAAe;;QAElE,UAA2B,EAAS,eAAqC,EACzE,aAAmC;YAJnC,QAAG,GAAH,GAAG,CAAQ;Y AAS,UAAK,GAAL,KAAK,CAAuB;YAAS,cAAS,GAAT,SAAS,CAAQ;YAC1E,cAAS,GAAT,SAAS,CAAQ;YA AS,aAAQ,GAAR,QAAQ,CAAQ;YAAS,WAAM,GAAN,MAAM,CAAS;YAElE,eAAU,GAAV,UAAU,CAAiB;Y AAS,oBAAe,GAAf,eAAe,CAAsB;YACzE,kBAAa,GAAb,aAAa,CAAsB;SAAI;QAElD,8BAAK,GAAL,UAAM,O AAgB,EAAE,OAAa;YACnC,OAAO,OAAO,CAAC,mBAAmB,CAAC,IAAI,EAAE,OAAO,CAAC,CAAC;SACnD ;6BACF;KAAA,IAAA;IAED;QACE,qBAAmB,KAAa,EAAS,IAAY,EAAS,UAA2B;YAAtE,UAAK,GAAL,KAA K,CAAQ;YAAS,SAAI,GAAJ,IAAI,CAAQ;YAAS,eAAU,GAAV,UAAU,CAAiB;SAAI;QAE7F,2BAAK,GAAL,U AAM,OAAgB,EAAE,OAAa;YACnC,OAAO,OAAO,CAAC,gBAAgB,CAAC,IAAI,EAAE,OAAO,CAAC,CAAC; SAChD;0BACF;KAAA,IAAA;IAED;QAGE,wBAAmB,KAAU,EAAS,IAAY,EAAS,UAA2B;YAAnE,UAAK,GA AL,KAAK,CAAK;YAAS,SAAI,GAAJ,IAAI,CAAQ;YAAS,eAAU,GAAV,UAAU,CAAiB;SAAI;QAE1F,8BAAK, GAAL,UAAM,OAAgB,EAAE,OAAa;YACnC,OAAO,OAAO,CAAC,mBAAmB,CAAC,IAAI,EAAE,OAAO,CAA C,CAAC;SACnD;6BACF;KAAA,IAAA;IAmBD;IACA;QAAA;SAgCC;QA/BC,gCAAS,GAAT,UAAU,IAAU,EA

AE,OAAa;YACjC,OAAO,IAAIK,MAAI,CAAC,IAAI,CAAC,KAAK,EAAE,IAAI,CAAC,UAAU,CAAC,CAAC;S AC9C;QAED,qCAAc,GAAd,UAAe,SAAoB,EAAE,OAAa;YAAlD,iBAGC;YAFC,IAAM,QAAQ,GAAG,SAAS,C AAC,QAAQ,CAAC,GAAG,CAAC,UAAA,CAAC,IAAI,OAAA,CAAC,CAAC,KAAK,CAAC,KAAI,EAAE,OAA O,CAAC,GAAA,CAAC,CAAC;YACrE,OAAO,IAAI,SAAS,CAAC,QAAQ,EAAE,SAAS,CAAC,UAAU,CAAC,C AAC;SACtD;QAED,+BAAQ,GAAR,UAAS,GAAQ,EAAE,OAAa;YAAhC,iBAMC;YALC,IAAM,KAAK,GAAw B,EAAE,CAAC;YACtC,MAAM,CAAC,IAAI,CAAC,GAAG,CAAC,KAAK,CAAC,CAAC,OAAO,CAAC,UAAA, GAAG,IAAI,OAAA,KAAK,CAAC,GAAG,CAAC,GAAG,GAAG,CAAC,KAAK,CAAC,GAAG,CAAC,CAAC,K AAK,CAAC,KAAI,EAAE,OAAO,CAAC,GAAA,CAAC,CAAC;YACxF,IAAM,GAAG,GAAG,IAAIC,KAAG,CA AC,GAAG,CAAC,UAAU,EAAE,GAAG,CAAC,IAAI,EAAE,KAAK,EAAE,GAAG,CAAC,UAAU,CAAC,CAAC; YACrE,GAAG,CAAC,qBAAqB,GAAG,GAAG,CAAC,qBAAqB,CAAC;YACtD,OAAO,GAAG,CAAC;SACZ;Q AED,0CAAmB,GAAnB,UAAoB,EAAkB,EAAE,OAAa;YAArD,iBAKC;YAJC,IAAM,QAAQ,GAAG,EAAE,CA AC,QAAQ,CAAC,GAAG,CAAC,UAAA,CAAC,IAAI,OAAA,CAAC,CAAC,KAAK,CAAC,KAAI,EAAE,OAAO, CAAC,GAAA,CAAC,CAAC;YAC9D,OAAO,IAAI,cAAc,CACrB,EAAE,CAAC,GAAG,EAAE,EAAE,CAAC,KA AK,EAAE,EAAE,CAAC,SAAS,EAAE,EAAE,CAAC,SAAS,EAAE,QAAQ,EAAE,EAAE,CAAC,MAAM,EAAE, EAAE,CAAC,UAAU,EAChF,EAAE,CAAC,eAAe,EAAE,EAAE,CAAC,aAAa,CAAC,CAAC;SAC3C;QAED,uCA AgB,GAAhB,UAAiB,EAAe,EAAE,OAAa;YAC7C,OAAO,IAAI,WAAW,CAAC,EAAE,CAAC,KAAK,EAAE,EA AE,CAAC,IAAI,EAAE,EAAE,CAAC,UAAU,CAAC,CAAC;SAC1D;QAED,0CAAmB,GAAnB,UAAoB,EAAkB, EAAE,OAAa;YACnD,OAAO,IAAI,cAAc,CAAC,EAAE,CAAC,KAAK,EAAE,EAAE,CAAC,IAAI,EAAE,EAAE, CAAC,UAAU,CAAC,CAAC;SAC7D;2BACF;KAAA,IAAA;IAED;IACA;QAAA;SAoBC;QAnBC,kCAAS,GAAT ,UAAU,IAAU,EAAE,OAAa,KAAS;QAE5C,uCAAc,GAAd,UAAe,SAAoB,EAAE,OAAa;YAAlD,iBAEC;YADC, SAAS,CAAC,QAAQ,CAAC,OAAO,CAAC,UAAA,KAAK,IAAI,OAAA,KAAK,CAAC,KAAK,CAAC,KAAI,CA AC,GAAA,CAAC,CAAC;SACxD;QAED,iCAAQ,GAAR,UAAS,GAAQ,EAAE,OAAa;YAAhC,iBAIC;YAHC,M AAM,CAAC,IAAI,CAAC,GAAG,CAAC,KAAK,CAAC,CAAC,OAAO,CAAC,UAAA,CAAC;gBAC9B,GAAG,C AAC,KAAK,CAAC,CAAC,CAAC,CAAC,KAAK,CAAC,KAAI,CAAC,CAAC;aAC1B,CAAC,CAAC;SACJ;QAE D,4CAAmB,GAAnB,UAAoB,EAAkB,EAAE,OAAa;YAArD,iBAEC;YADC,EAAE,CAAC,QAAQ,CAAC,OAAO, CAAC,UAAA,KAAK,IAAI,OAAA,KAAK,CAAC,KAAK,CAAC,KAAI,CAAC,GAAA,CAAC,CAAC;SACjD;Q AED,yCAAgB,GAAhB,UAAiB,EAAe,EAAE,OAAa,KAAS;QAExD,4CAAmB,GAAnB,UAAoB,EAAkB,EAAE, OAAa,KAAS;6BAC/D;KAAA;;ICzMD;;;;;;;IAQA;;;;;;;IAOA;;;;QAYE,oBAAqC,MAAgB;YAAhB,WAAM,GAA N,MAAM,CAAU;SAAI;QAXlD,eAAI,GAAX;YACE,OAAO,IAAI,UAAU,CAAC,CAAC,CAAC,CAAC,CAAC,C AAC;SAC5B;QAEM,cAAG,GAAV;YACE,OAAO,IAAI,UAAU,CAAC,CAAC,CAAC,CAAC,CAAC,CAAC;SAC 5B;;;;QAUD,0BAAK,GAAL;YACE,OAAO,IAAI,UAAU,CAAC,IAAI,CAAC,MAAM,CAAC,KAAK,EAAE,CAA C,CAAC;SAC5C;;;;;QAMD,wBAAG,GAAH,UAAI,KAAiB;YACnB,IAAM,MAAM,GAAG,IAAI,CAAC,KAAK, EAAE,CAAC;YAC5B,MAAM,CAAC,SAAS,CAAC,KAAK,CAAC,CAAC;YACxB,OAAO,MAAM,CAAC;SACf ;;;;QAKD,8BAAS,GAAT,UAAU,KAAiB;YACzB,IAAM,aAAa,GAAG,IAAI,CAAC,GAAG,CAAC,IAAI,CAAC, MAAM,CAAC,MAAM,EAAE,KAAK,CAAC,MAAM,CAAC,MAAM,CAAC,CAAC;YACxE,IAAI,KAAK,GAA G,CAAC,CAAC;YACd,KAAK,IAAI,CAAC,GAAG,CAAC,EAAE,CAAC,GAAG,aAAa,EAAE,CAAC,EAAE,EA AE;gBACtC,IAAI,QAAQ,GAAG,KAAK,CAAC;gBACrB,IAAI,CAAC,GAAG,IAAI,CAAC,MAAM,CAAC,MAA M,EAAE;oBAC1B,QAAQ,IAAI,IAAI,CAAC,MAAM,CAAC,CAAC,CAAC,CAAC;iBAC5B;gBACD,IAAI,CAA C,GAAG,KAAK,CAAC,MAAM,CAAC,MAAM,EAAE;oBAC3B,QAAQ,IAAI,KAAK,CAAC,MAAM,CAAC,CA AC,CAAC,CAAC;iBAC7B;gBAED,IAAI,QAAQ,IAAI,EAAE,EAAE;oBAClB,IAAI,CAAC,MAAM,CAAC,CAA C,CAAC,GAAG,QAAQ,GAAG,EAAE,CAAC;oBAC/B,KAAK,GAAG,CAAC,CAAC;iBACX;qBAAM;oBACL,I AAI,CAAC,MAAM,CAAC,CAAC,CAAC,GAAG,QAAQ,CAAC;oBAC1B,KAAK,GAAG,CAAC,CAAC;iBACX; aACF;;YAGD,IAAI,KAAK,GAAG,CAAC,EAAE;gBACb,IAAI,CAAC,MAAM,CAAC,aAAa,CAAC,GAAG,CAA C,CAAC;aAChC;SACF;;;;;QAMD,6BAAQ,GAAR;YACE,IAAI,GAAG,GAAG,EAAE,CAAC;YACb,KAAK,IAA I,CAAC,GAAG,IAAI,CAAC,MAAM,CAAC,MAAM,GAAG,CAAC,EAAE,CAAC,IAAI,CAAC,EAAE,CAAC,E AAE,EAAE;gBAChD,GAAG,IAAI,IAAI,CAAC,MAAM,CAAC,CAAC,CAAC,CAAC;aACvB;YACD,OAAO,GA AG,CAAC;SACZ;yBACF;KAAA,IAAA;IAED;;;;IAIA;QAME,iCAAY,KAAiB;YAC3B,IAAI,CAAC,WAAW,GA AG,CAAC,KAAK,CAAC,CAAC;SAC5B;;;;QAKD,0CAAQ,GAAR;YACE,OAAO,IAAI,CAAC,WAAW,CAAC,C

AAC,CAAC,CAAC;SAC5B;;;;;;;;;;;;;;;;;;;;;;;;;;;QA4BD,4CAAU,GAAV,UAAW,GAAW;YACpB,IAAM,OAAO,G AAG,UAAU,CAAC,IAAI,EAAE,CAAC;YAClC,IAAI,CAAC,kBAAkB,CAAC,GAAG,EAAE,OAAO,CAAC,CA AC;YACtC,OAAO,OAAO,CAAC;SAChB;;;;;QAMD,oDAAkB,GAAlB,UAAmB,GAAW,EAAE,MAAkB;YACh D,KAAK,IAAI,QAAQ,GAAG,CAAC,EAAE,GAAG,KAAK,CAAC,EAAE,GAAG,GAAG,GAAG,KAAK,CAAC, EAAE,QAAQ,EAAE,EAAE;gBAC7D,IAAI,GAAG,GAAG,CAAC,EAAE;oBACX,IAAM,KAAK,GAAG,IAAI,C AAC,yBAAyB,CAAC,QAAQ,CAAC,CAAC;oBACvD,MAAM,CAAC,SAAS,CAAC,KAAK,CAAC,CAAC;iBAC zB;aACF;SACF;;;;QAKO,2DAAyB,GAAzB,UAA0B,QAAgB;;;;YAIhD,KAAK,IAAI,CAAC,GAAG,IAAI,CAAC, WAAW,CAAC,MAAM,EAAE,CAAC,IAAI,QAAQ,EAAE,CAAC,EAAE,EAAE;gBACxD,IAAM,aAAa,GAAG,I AAI,CAAC,WAAW,CAAC,CAAC,GAAG,CAAC,CAAC,CAAC;gBAC9C,IAAI,CAAC,WAAW,CAAC,CAAC,C AAC,GAAG,aAAa,CAAC,GAAG,CAAC,aAAa,CAAC,CAAC;aACxD;YACD,OAAO,IAAI,CAAC,WAAW,CAA C,QAAQ,CAAC,CAAC;SACnC;sCACF;KAAA,IAAA;IAED;;;;;;IAMA;QAGE,8BAA6B,IAAY;YAAZ,SAAI,GA AJ,IAAI,CAAQ;YAFxB,cAAS,GAAG,CAAC,IAAI,uBAAuB,CAAC,UAAU,CAAC,GAAG,EAAE,CAAC,CAAC ,CAAC;SAEhC;;;;;QAM7C,2CAAY,GAAZ,UAAa,QAAgB;;;;YAI3B,KAAK,IAAI,CAAC,GAAG,IAAI,CAAC,S AAS,CAAC,MAAM,EAAE,CAAC,IAAI,QAAQ,EAAE,CAAC,EAAE,EAAE;gBACtD,IAAM,KAAK,GAAG,IAA I,CAAC,SAAS,CAAC,CAAC,GAAG,CAAC,CAAC,CAAC,UAAU,CAAC,IAAI,CAAC,IAAI,CAAC,CAAC;gBA C1D,IAAI,CAAC,SAAS,CAAC,CAAC,CAAC,GAAG,IAAI,uBAAuB,CAAC,KAAK,CAAC,CAAC;aACxD;YAC D,OAAO,IAAI,CAAC,SAAS,CAAC,QAAQ,CAAC,CAAC;SACjC;mCACF;KAAA;;ICtLD;;;aAGgB,MAAM,CA AC,OAAqB;QAC1C,OAAO,OAAO,CAAC,EAAE,IAAI,aAAa,CAAC,OAAO,CAAC,CAAC;IAC9C,CAAC;IAED ;;;aAGgB,aAAa,CAAC,OAAqB;QACjD,OAAO,IAAI,CAAC,cAAc,CAAC,OAAO,CAAC,KAAK,CAAC,CAAC,I AAI,CAAC,EAAE,CAAC,IAAG,MAAI,OAAO,CAAC,OAAO,MAAG,CAAA,CAAC,CAAC;IAC/E,CAAC;IAED ;;;aAGgB,aAAa,CAAC,OAAqB;QACjD,OAAO,OAAO,CAAC,EAAE,IAAI,oBAAoB,CAAC,OAAO,CAAC,CAA C;IACrD,CAAC;IAED;;;aAGgB,oBAAoB,CAAC,OAAqB;QACxD,IAAM,OAAO,GAAG,IAAI,8BAA8B,EAAE, CAAC;QACrD,IAAM,KAAK,GAAG,OAAO,CAAC,KAAK,CAAC,GAAG,CAAC,UAAA,CAAC,IAAI,OAAA,C AAC,CAAC,KAAK,CAAC,OAAO,EAAE,IAAI,CAAC,GAAA,CAAC,CAAC;QAC7D,OAAO,YAAY,CAAC,KA AK,CAAC,IAAI,CAAC,EAAE,CAAC,EAAE,OAAO,CAAC,OAAO,CAAC,CAAC;IACvD,CAAC;IAED;;;;;;;IAO A;QAAA;SA6BC;QA5BC,sCAAS,GAAT,UAAU,IAAe,EAAE,OAAY;YACrC,OAAO,IAAI,CAAC,KAAK,CAA C;SACnB;QAED,2CAAc,GAAd,UAAe,SAAyB,EAAE,OAAY;YAAtD,iBAEC;YADC,OAAO,MAAI,SAAS,CAA C,QAAQ,CAAC,GAAG,CAAC,UAAA,KAAK,IAAI,OAAA,KAAK,CAAC,KAAK,CAAC,KAAI,CAAC,GAAA, CAAC,CAAC,IAAI,CAAC,IAAI,CAAC,MAAG,CAAC;SAC7E;QAED,qCAAQ,GAAR,UAAS,GAAa,EAAE,OA AY;YAApC,iBAIC;YAHC,IAAM,QAAQ,GACV,MAAM,CAAC,IAAI,CAAC,GAAG,CAAC,KAAK,CAAC,CA AC,GAAG,CAAC,UAAC,CAAS,IAAK,OAAG,CAAC,UAAK,GAAG,CAAC,KAAK,CAAC,CAAC,CAAC,CAA C,KAAK,CAAC,KAAI,CAAC,MAAG,GAAA,CAAC,CAAC;YACpF,OAAO,MAAI,GAAG,CAAC,UAAU,UAA K,GAAG,CAAC,IAAI,UAAK,QAAQ,CAAC,IAAI,CAAC,IAAI,CAAC,MAAG,CAAC;SACnE;QAED,gDAAmB, GAAnB,UAAoB,EAAuB,EAAE,OAAY;YAAzD,iBAKC;YAJC,OAAO,EAAE,CAAC,MAAM;gBACZ,oBAAiB, EAAE,CAAC,SAAS,SAAK;gBAClC,oBAAiB,EAAE,CAAC,SAAS,WACzB,EAAE,CAAC,QAAQ,CAAC,GAAG ,CAAC,UAAA,KAAK,IAAI,OAAA,KAAK,CAAC,KAAK,CAAC,KAAI,CAAC,GAAA,CAAC,CAAC,IAAI,CA AC,IAAI,CAAC,oBAAc,EAAE,CAAC,SAAS,QAAI,CAAC;SAC9F;QAED,6CAAgB,GAAhB,UAAiB,EAAoB,E AAE,OAAY;YACjD,OAAO,EAAE,CAAC,KAAK,GAAG,gBAAa,EAAE,CAAC,IAAI,WAAK,EAAE,CAAC,KA AK,UAAO,GAAG,gBAAa,EAAE,CAAC,IAAI,SAAK,CAAC;SACxF;QAED,gDAAmB,GAAnB,UAAoB,EAAuB ,EAAE,OAAa;YACxD,OAAO,oBAAiB,EAAE,CAAC,IAAI,WAAK,EAAE,CAAC,KAAK,CAAC,KAAK,CAAC, IAAI,CAAC,UAAO,CAAC;SACjE;iCACF;KAAA,IAAA;IAED,IAAM,iBAAiB,GAAG,IAAI,kBAAkB,EAAE,CA AC;aAEnC,cAAc,CAAC,KAAkB;QAC/C,OAAO,KAAK,CAAC,GAAG,CAAC,UAAA,CAAC,IAAI,OAAA,CAA C,CAAC,KAAK,CAAC,iBAAiB,EAAE,IAAI,CAAC,GAAA,CAAC,CAAC;IAC1D,CAAC;IAED;;;;;;;IAOA;QAA 6C,kDAAkB;QAA/D;;SAMC;QALU,iDAAQ,GAAR,UAAS,GAAa,EAAE,OAAY;YAApC,iBAIR;YAHC,IAAI,Q AAQ,GAAG,MAAM,CAAC,IAAI,CAAC,GAAG,CAAC,KAAK,CAAC,CAAC,GAAG,CAAC,UAAC,CAAS,IAA K,OAAG,CAAC,UAAK,GAAG,CAAC,KAAK,CAAC,CAAC,CAAC,CAAC,KAAK,CAAC,KAAI,CAAC,MAAG ,GAAA,CAAC,CAAC;;YAE/F,OAAO,MAAI,GAAG,CAAC,IAAI,UAAK,QAAQ,CAAC,IAAI,CAAC,IAAI,CAA C,MAAG,CAAC;SAChD;6CACF;KAND,CAA6C,kBAAkB,GAM9D;IAED;;;;;;;;aAQgB,IAAI,CAAC,GAAW;QA

C9B,IAAM,IAAI,GAAG,UAAU,CAAC,GAAG,CAAC,CAAC;QAC7B,IAAM,OAAO,GAAG,cAAc,CAAC,IAAI, EAAE,MAAM,CAAC,GAAG,CAAC,CAAC;QACjD,IAAM,GAAG,GAAG,IAAI,CAAC,MAAM,GAAG,CAAC, CAAC;QAE5B,IAAM,CAAC,GAAG,QAAQ,CAAC,EAAE,CAAC,CAAC;QACvB,IAAI,CAAC,GAAG,UAAU,E AAE,CAAC,GAAG,UAAU,EAAE,CAAC,GAAG,UAAU,EAAE,CAAC,GAAG,UAAU,EAAE,CAAC,GAAG,UA AU,CAAC;QAEnF,OAAO,CAAC,GAAG,IAAI,CAAC,CAAC,IAAI,IAAI,KAAK,EAAE,GAAG,GAAG,GAAG,E AAE,CAAC,CAAC;QAC7C,OAAO,CAAC,CAAC,CAAC,GAAG,GAAG,EAAE,IAAI,CAAC,KAAK,CAAC,IAA I,EAAE,CAAC,GAAG,GAAG,CAAC;QAE3C,KAAK,IAAI,CAAC,GAAG,CAAC,EAAE,CAAC,GAAG,OAAO, CAAC,MAAM,EAAE,CAAC,IAAI,EAAE,EAAE;YAC3C,IAAM,EAAE,GAAG,CAAC,EAAE,EAAE,GAAG,CA AC,EAAE,EAAE,GAAG,CAAC,EAAE,EAAE,GAAG,CAAC,EAAE,EAAE,GAAG,CAAC,CAAC;YAE7C,KAA K,IAAI,CAAC,GAAG,CAAC,EAAE,CAAC,GAAG,EAAE,EAAE,CAAC,EAAE,EAAE;gBAC3B,IAAI,CAAC,G AAG,EAAE,EAAE;oBACV,CAAC,CAAC,CAAC,CAAC,GAAG,OAAO,CAAC,CAAC,GAAG,CAAC,CAAC,C AAC;iBACvB;qBAAM;oBACL,CAAC,CAAC,CAAC,CAAC,GAAG,KAAK,CAAC,CAAC,CAAC,CAAC,GAAG ,CAAC,CAAC,GAAG,CAAC,CAAC,CAAC,GAAG,CAAC,CAAC,GAAG,CAAC,CAAC,CAAC,GAAG,EAAE,C AAC,GAAG,CAAC,CAAC,CAAC,GAAG,EAAE,CAAC,EAAE,CAAC,CAAC,CAAC;iBAC9D;gBAED,IAAM,K AAK,GAAG,EAAE,CAAC,CAAC,EAAE,CAAC,EAAE,CAAC,EAAE,CAAC,CAAC,CAAC;gBAC7B,IAAM,CA AC,GAAG,KAAK,CAAC,CAAC,CAAC,CAAC;gBACnB,IAAM,CAAC,GAAG,KAAK,CAAC,CAAC,CAAC,CA AC;gBACnB,IAAM,IAAI,GAAG,CAAC,KAAK,CAAC,CAAC,EAAE,CAAC,CAAC,EAAE,CAAC,EAAE,CAA C,EAAE,CAAC,EAAE,CAAC,CAAC,CAAC,CAAC,CAAC,CAAC,MAAM,CAAC,KAAK,CAAC,CAAC;gBACx D,CAAC,GAAG,CAAC,CAAC;gBACN,CAAC,GAAG,CAAC,CAAC;gBACN,CAAC,GAAG,KAAK,CAAC,CA AC,EAAE,EAAE,CAAC,CAAC;gBACjB,CAAC,GAAG,CAAC,CAAC;gBACN,CAAC,GAAG,IAAI,CAAC;aAC V;YACD,CAAC,GAAG,KAAK,CAAC,CAAC,EAAE,EAAE,CAAC,CAAC;YACjB,CAAC,GAAG,KAAK,CAAC ,CAAC,EAAE,EAAE,CAAC,CAAC;YACjB,CAAC,GAAG,KAAK,CAAC,CAAC,EAAE,EAAE,CAAC,CAAC;Y ACjB,CAAC,GAAG,KAAK,CAAC,CAAC,EAAE,EAAE,CAAC,CAAC;YACjB,CAAC,GAAG,KAAK,CAAC,C AAC,EAAE,EAAE,CAAC,CAAC;SAClB;QAED,OAAO,gBAAgB,CAAC,mBAAmB,CAAC,CAAC,CAAC,EAA E,CAAC,EAAE,CAAC,EAAE,CAAC,EAAE,CAAC,CAAC,CAAC,CAAC,CAAC;IAChE,CAAC;IAED,SAAS,EA AE,CAAC,KAAa,EAAE,CAAS,EAAE,CAAS,EAAE,CAAS;QACxD,IAAI,KAAK,GAAG,EAAE,EAAE;YACd,O AAO,CAAC,CAAC,CAAC,GAAG,CAAC,KAAK,CAAC,CAAC,GAAG,CAAC,CAAC,EAAE,UAAU,CAAC,CA AC;SACzC;QAED,IAAI,KAAK,GAAG,EAAE,EAAE;YACd,OAAO,CAAC,CAAC,GAAG,CAAC,GAAG,CAAC ,EAAE,UAAU,CAAC,CAAC;SAChC;QAED,IAAI,KAAK,GAAG,EAAE,EAAE;YACd,OAAO,CAAC,CAAC,CA AC,GAAG,CAAC,KAAK,CAAC,GAAG,CAAC,CAAC,IAAI,CAAC,GAAG,CAAC,CAAC,EAAE,UAAU,CAAC ,CAAC;SAClD;QAED,OAAO,CAAC,CAAC,GAAG,CAAC,GAAG,CAAC,EAAE,UAAU,CAAC,CAAC;IACjC, CAAC;IAED;;;;;;;;aAQgB,WAAW,CAAC,GAAW;QACrC,IAAM,IAAI,GAAG,UAAU,CAAC,GAAG,CAAC,CA AC;QAE7B,IAAI,EAAE,GAAG,MAAM,CAAC,IAAI,EAAE,CAAC,CAAC,CAAC;QACzB,IAAI,EAAE,GAAG, MAAM,CAAC,IAAI,EAAE,MAAM,CAAC,CAAC;QAE9B,IAAI,EAAE,IAAI,CAAC,KAAK,EAAE,IAAI,CAAC ,IAAI,EAAE,IAAI,CAAC,CAAC,EAAE;YACnC,EAAE,GAAG,EAAE,GAAG,UAAU,CAAC;YACrB,EAAE,GA AG,EAAE,GAAG,CAAC,UAAU,CAAC;SACvB;QAED,OAAO,CAAC,EAAE,EAAE,EAAE,CAAC,CAAC;IACl B,CAAC;aAEe,YAAY,CAAC,GAAW,EAAE,OAAoB;QAApB,wBAAA,EAAA,YAAoB;QAC5D,IAAI,cAAc,GA AG,WAAW,CAAC,GAAG,CAAC,CAAC;QAEtC,IAAI,OAAO,EAAE;YACX,IAAM,kBAAkB,GAAG,WAAW,C AAC,OAAO,CAAC,CAAC;YAChD,cAAc,GAAG,KAAK,CAAC,KAAK,CAAC,cAAc,EAAE,CAAC,CAAC,EA AE,kBAAkB,CAAC,CAAC;SACtE;QAED,IAAM,EAAE,GAAG,cAAc,CAAC,CAAC,CAAC,CAAC;QAC7B,IA AM,EAAE,GAAG,cAAc,CAAC,CAAC,CAAC,CAAC;QAE7B,OAAO,oBAAoB,CAAC,EAAE,GAAG,UAAU,E AAE,EAAE,CAAC,CAAC;IACnD,CAAC;IAED,SAAS,MAAM,CAAC,KAAa,EAAE,CAAS;QACtC,IAAI,CAAC ,GAAG,UAAU,EAAE,CAAC,GAAG,UAAU,CAAC;QACnC,IAAI,CAAS,CAAC;QAEd,IAAM,GAAG,GAAG,K AAK,CAAC,MAAM,CAAC;QAEzB,KAAK,CAAC,GAAG,CAAC,EAAE,CAAC,GAAG,EAAE,IAAI,GAAG,EA AE,CAAC,IAAI,EAAE,EAAE;YAClC,CAAC,GAAG,KAAK,CAAC,CAAC,EAAE,MAAM,CAAC,KAAK,EAAE ,CAAC,EAAE,MAAM,CAAC,MAAM,CAAC,CAAC,CAAC;YAC9C,CAAC,GAAG,KAAK,CAAC,CAAC,EAA E,MAAM,CAAC,KAAK,EAAE,CAAC,GAAG,CAAC,EAAE,MAAM,CAAC,MAAM,CAAC,CAAC,CAAC;YAC lD,CAAC,GAAG,KAAK,CAAC,CAAC,EAAE,MAAM,CAAC,KAAK,EAAE,CAAC,GAAG,CAAC,EAAE,MAA

M,CAAC,MAAM,CAAC,CAAC,CAAC;YAClD,IAAM,GAAG,GAAG,GAAG,CAAC,CAAC,EAAE,CAAC,EAA E,CAAC,CAAC,CAAC;YACzB,CAAC,GAAG,GAAG,CAAC,CAAC,CAAC,EAAE,CAAC,GAAG,GAAG,CAA C,CAAC,CAAC,EAAE,CAAC,GAAG,GAAG,CAAC,CAAC,CAAC,CAAC;SACpC;QAED,CAAC,GAAG,KAA K,CAAC,CAAC,EAAE,MAAM,CAAC,KAAK,EAAE,CAAC,EAAE,MAAM,CAAC,MAAM,CAAC,CAAC,CAA C;QAC9C,CAAC,GAAG,KAAK,CAAC,CAAC,EAAE,MAAM,CAAC,KAAK,EAAE,CAAC,GAAG,CAAC,EAA E,MAAM,CAAC,MAAM,CAAC,CAAC,CAAC;;QAElD,CAAC,GAAG,KAAK,CAAC,CAAC,EAAE,GAAG,CA AC,CAAC;QAClB,CAAC,GAAG,KAAK,CAAC,CAAC,EAAE,MAAM,CAAC,KAAK,EAAE,CAAC,GAAG,CA AC,EAAE,MAAM,CAAC,MAAM,CAAC,IAAI,CAAC,CAAC,CAAC;QAEvD,OAAO,GAAG,CAAC,CAAC,EA AE,CAAC,EAAE,CAAC,CAAC,CAAC,CAAC,CAAC,CAAC;IACzB,CAAC;IAED;IACA,SAAS,GAAG,CAAC, CAAS,EAAE,CAAS,EAAE,CAAS;QAC1C,CAAC,GAAG,KAAK,CAAC,CAAC,EAAE,CAAC,CAAC,CAAC;Q AAC,CAAC,GAAG,KAAK,CAAC,CAAC,EAAE,CAAC,CAAC,CAAC;QAAC,CAAC,IAAI,CAAC,KAAK,EAA E,CAAC;QAChD,CAAC,GAAG,KAAK,CAAC,CAAC,EAAE,CAAC,CAAC,CAAC;QAAC,CAAC,GAAG,KAA K,CAAC,CAAC,EAAE,CAAC,CAAC,CAAC;QAAC,CAAC,IAAI,CAAC,IAAI,CAAC,CAAC;QAC9C,CAAC,G AAG,KAAK,CAAC,CAAC,EAAE,CAAC,CAAC,CAAC;QAAC,CAAC,GAAG,KAAK,CAAC,CAAC,EAAE,CA AC,CAAC,CAAC;QAAC,CAAC,IAAI,CAAC,KAAK,EAAE,CAAC;QAChD,CAAC,GAAG,KAAK,CAAC,CAA C,EAAE,CAAC,CAAC,CAAC;QAAC,CAAC,GAAG,KAAK,CAAC,CAAC,EAAE,CAAC,CAAC,CAAC;QAAC, CAAC,IAAI,CAAC,KAAK,EAAE,CAAC;QAChD,CAAC,GAAG,KAAK,CAAC,CAAC,EAAE,CAAC,CAAC,C AAC;QAAC,CAAC,GAAG,KAAK,CAAC,CAAC,EAAE,CAAC,CAAC,CAAC;QAAC,CAAC,IAAI,CAAC,IAAI, EAAE,CAAC;QAC/C,CAAC,GAAG,KAAK,CAAC,CAAC,EAAE,CAAC,CAAC,CAAC;QAAC,CAAC,GAAG,K AAK,CAAC,CAAC,EAAE,CAAC,CAAC,CAAC;QAAC,CAAC,IAAI,CAAC,KAAK,CAAC,CAAC;QAC/C,CAA C,GAAG,KAAK,CAAC,CAAC,EAAE,CAAC,CAAC,CAAC;QAAC,CAAC,GAAG,KAAK,CAAC,CAAC,EAAE, CAAC,CAAC,CAAC;QAAC,CAAC,IAAI,CAAC,KAAK,CAAC,CAAC;QAC/C,CAAC,GAAG,KAAK,CAAC,C AAC,EAAE,CAAC,CAAC,CAAC;QAAC,CAAC,GAAG,KAAK,CAAC,CAAC,EAAE,CAAC,CAAC,CAAC;QA AC,CAAC,IAAI,CAAC,IAAI,EAAE,CAAC;QAC/C,CAAC,GAAG,KAAK,CAAC,CAAC,EAAE,CAAC,CAAC,C AAC;QAAC,CAAC,GAAG,KAAK,CAAC,CAAC,EAAE,CAAC,CAAC,CAAC;QAAC,CAAC,IAAI,CAAC,KAA K,EAAE,CAAC;QAChD,OAAO,CAAC,CAAC,EAAE,CAAC,EAAE,CAAC,CAAC,CAAC;IACnB,CAAC;IACD; IAEA;IAEA,IAAK,MAGJ;IAHD,WAAK,MAAM;QACT,uCAAM,CAAA;QACN,iCAAG,CAAA;IACL,CAAC,E AHI,MAAM,KAAN,MAAM,QAGV;IAED,SAAS,KAAK,CAAC,CAAS,EAAE,CAAS;QACjC,OAAO,SAAS,CA AC,CAAC,EAAE,CAAC,CAAC,CAAC,CAAC,CAAC,CAAC;IAC5B,CAAC;IAED,SAAS,SAAS,CAAC,CAAS,E AAE,CAAS;QACrC,IAAM,GAAG,GAAG,CAAC,CAAC,GAAG,MAAM,KAAK,CAAC,GAAG,MAAM,CAAC, CAAC;QACxC,IAAM,IAAI,GAAG,CAAC,CAAC,KAAK,EAAE,KAAK,CAAC,KAAK,EAAE,CAAC,IAAI,GA AG,KAAK,EAAE,CAAC,CAAC;QACpD,OAAO,CAAC,IAAI,KAAK,EAAE,EAAE,CAAC,IAAI,IAAI,EAAE,K AAK,GAAG,GAAG,MAAM,CAAC,CAAC,CAAC;IACtD,CAAC;IAED,SAAS,KAAK,CAAC,CAAmB,EAAE,C AAmB;QACrD,IAAM,EAAE,GAAG,CAAC,CAAC,CAAC,CAAC,EAAE,EAAE,GAAG,CAAC,CAAC,CAAC,C AAC,CAAC;QAC3B,IAAM,EAAE,GAAG,CAAC,CAAC,CAAC,CAAC,EAAE,EAAE,GAAG,CAAC,CAAC,CA AC,CAAC,CAAC;QAC3B,IAAM,MAAM,GAAG,SAAS,CAAC,EAAE,EAAE,EAAE,CAAC,CAAC;QACjC,IAA M,KAAK,GAAG,MAAM,CAAC,CAAC,CAAC,CAAC;QACxB,IAAM,CAAC,GAAG,MAAM,CAAC,CAAC,CA AC,CAAC;QACpB,IAAM,CAAC,GAAG,KAAK,CAAC,KAAK,CAAC,EAAE,EAAE,EAAE,CAAC,EAAE,KAA K,CAAC,CAAC;QACtC,OAAO,CAAC,CAAC,EAAE,CAAC,CAAC,CAAC;IAChB,CAAC;IAED,SAAS,KAAK, CAAC,CAAS,EAAE,CAAS;QACjC,IAAM,GAAG,GAAG,CAAC,CAAC,GAAG,MAAM,KAAK,CAAC,GAAG, MAAM,CAAC,CAAC;QACxC,IAAM,IAAI,GAAG,CAAC,CAAC,IAAI,EAAE,KAAK,CAAC,IAAI,EAAE,CAA C,IAAI,GAAG,IAAI,EAAE,CAAC,CAAC;QACjD,OAAO,CAAC,IAAI,IAAI,EAAE,KAAK,GAAG,GAAG,MAA M,CAAC,CAAC;IACvC,CAAC;IAED;IACA,SAAS,KAAK,CAAC,CAAS,EAAE,KAAa;QACrC,OAAO,CAAC,C AAC,IAAI,KAAK,KAAK,CAAC,MAAM,EAAE,GAAG,KAAK,CAAC,CAAC,CAAC;IAC7C,CAAC;IAED;IAC A,SAAS,KAAK,CAAC,GAAqB,EAAE,KAAa;QACjD,IAAM,EAAE,GAAG,GAAG,CAAC,CAAC,CAAC,EAAE ,EAAE,GAAG,GAAG,CAAC,CAAC,CAAC,CAAC;QAC/B,IAAM,CAAC,GAAG,CAAC,EAAE,IAAI,KAAK,K AAK,EAAE,MAAM,EAAE,GAAG,KAAK,CAAC,CAAC,CAAC;QAChD,IAAM,CAAC,GAAG,CAAC,EAAE,IA AI,KAAK,KAAK,EAAE,MAAM,EAAE,GAAG,KAAK,CAAC,CAAC,CAAC;QAChD,OAAO,CAAC,CAAC,EA

AE,CAAC,CAAC,CAAC;IAChB,CAAC;IAED,SAAS,cAAc,CAAC,KAAa,EAAE,MAAc;QACnD,IAAM,IAAI,G AAG,CAAC,KAAK,CAAC,MAAM,GAAG,CAAC,MAAM,CAAC,CAAC;QACtC,IAAM,OAAO,GAAG,EAAE, CAAC;QAEnB,KAAK,IAAI,CAAC,GAAG,CAAC,EAAE,CAAC,GAAG,IAAI,EAAE,CAAC,EAAE,EAAE;YAC 7B,OAAO,CAAC,CAAC,CAAC,GAAG,MAAM,CAAC,KAAK,EAAE,CAAC,GAAG,CAAC,EAAE,MAAM,CA AC,CAAC;SAC3C;QAED,OAAO,OAAO,CAAC;IACjB,CAAC;IAED,SAAS,MAAM,CAAC,KAAa,EAAE,KAAa ;QAC1C,OAAO,KAAK,IAAI,KAAK,CAAC,MAAM,GAAG,CAAC,GAAG,KAAK,CAAC,KAAK,CAAC,CAAC; IAClD,CAAC;IAED,SAAS,MAAM,CAAC,KAAa,EAAE,KAAa,EAAE,MAAc;QAC1D,IAAI,IAAI,GAAG,CAAC ,CAAC;QACb,IAAI,MAAM,KAAK,MAAM,CAAC,GAAG,EAAE;YACzB,KAAK,IAAI,CAAC,GAAG,CAAC,E AAE,CAAC,GAAG,CAAC,EAAE,CAAC,EAAE,EAAE;gBAC1B,IAAI,IAAI,MAAM,CAAC,KAAK,EAAE,KAA K,GAAG,CAAC,CAAC,KAAK,EAAE,GAAG,CAAC,GAAG,CAAC,CAAC,CAAC;aAClD;SACF;aAAM;YACL, KAAK,IAAI,CAAC,GAAG,CAAC,EAAE,CAAC,GAAG,CAAC,EAAE,CAAC,EAAE,EAAE;gBAC1B,IAAI,IAA I,MAAM,CAAC,KAAK,EAAE,KAAK,GAAG,CAAC,CAAC,IAAI,CAAC,GAAG,CAAC,CAAC;aAC3C;SACF; QACD,OAAO,IAAI,CAAC;IACd,CAAC;IAED,SAAS,mBAAmB,CAAC,OAAiB;QAC5C,OAAO,OAAO,CAAC, MAAM,CAAC,UAAC,KAAK,EAAE,IAAI,IAAK,OAAA,KAAK,CAAC,MAAM,CAAC,kBAAkB,CAAC,IAAI,C AAC,CAAC,GAAA,EAAE,EAAY,CAAC,CAAC;IAC/F,CAAC;IAED,SAAS,kBAAkB,CAAC,IAAY;QACtC,IAA I,KAAK,GAAW,EAAE,CAAC;QACvB,KAAK,IAAI,CAAC,GAAG,CAAC,EAAE,CAAC,GAAG,CAAC,EAAE, CAAC,EAAE,EAAE;YAC1B,KAAK,CAAC,IAAI,CAAC,CAAC,IAAI,KAAK,CAAC,IAAI,CAAC,GAAG,CAA C,CAAC,IAAI,IAAI,CAAC,CAAC;SAC3C;QACD,OAAO,KAAK,CAAC;IACf,CAAC;IAED,SAAS,gBAAgB,CA AC,KAAa;QACrC,IAAI,GAAG,GAAW,EAAE,CAAC;QACrB,KAAK,IAAI,CAAC,GAAG,CAAC,EAAE,CAAC, GAAG,KAAK,CAAC,MAAM,EAAE,CAAC,EAAE,EAAE;YACrC,IAAM,CAAC,GAAG,MAAM,CAAC,KAAK, EAAE,CAAC,CAAC,CAAC;YAC3B,GAAG,IAAI,CAAC,CAAC,KAAK,CAAC,EAAE,QAAQ,CAAC,EAAE,CA AC,GAAG,CAAC,CAAC,GAAG,IAAI,EAAE,QAAQ,CAAC,EAAE,CAAC,CAAC;SACzD;QACD,OAAO,GAA G,CAAC,WAAW,EAAE,CAAC;IAC3B,CAAC;IAED;;;;;;;;IAQA,IAAM,OAAO,GAAG,IAAI,oBAAoB,CAAC,G AAG,CAAC,CAAC;IAE9C;;;;;;IAMA,SAAS,oBAAoB,CAAC,EAAU,EAAE,EAAU;;;;QAIlD,IAAM,OAAO,GA AG,OAAO,CAAC,YAAY,CAAC,CAAC,CAAC,CAAC,UAAU,CAAC,EAAE,CAAC,CAAC;;;QAIvD,OAAO,CA AC,YAAY,CAAC,CAAC,CAAC,CAAC,kBAAkB,CAAC,EAAE,EAAE,OAAO,CAAC,CAAC;QAExD,OAAO,O AAO,CAAC,QAAQ,EAAE,CAAC;IAC5B;;;QClWA;SAgBC;;;QAHC,qCAAgB,GAAhB,UAAiB,OAAqB;YACpC ,OAAO,IAAI,CAAC;SACb;yBACF;KAAA,IAAA;IAcD;;;IAGA;QAA6C,2CAAmB;;QAM9D,iCAAY,OAAqB,E AAU,OAAiC;YAA5E,YACE,iBAAO,SAER;YAH0C,aAAO,GAAP,OAAO,CAA0B;YALpE,sBAAgB,GAA0B,E AAE,CAAC;YAC7C,oBAAc,GAA0B,EAAE,CAAC;YAC3C,sBAAgB,GAA0B,EAAE,CAAC;YAKnD,OAAO,C AAC,KAAK,CAAC,OAAO,CAAC,UAAA,IAAI,IAAI,OAAA,IAAI,CAAC,KAAK,CAAC,KAAI,CAAC,GAAA, CAAC,CAAC;;SACjD;QAED,8CAAY,GAAZ,UAAa,YAAoB;YAC/B,OAAO,IAAI,CAAC,gBAAgB,CAAC,cAA c,CAAC,YAAY,CAAC;gBACrD,IAAI,CAAC,gBAAgB,CAAC,YAAY,CAAC;gBACnC,IAAI,CAAC;SACV;QA ED,gDAAc,GAAd,UAAe,UAAkB;YAC/B,OAAO,IAAI,CAAC,gBAAgB,CAAC,cAAc,CAAC,UAAU,CAAC,GA AG,IAAI,CAAC,gBAAgB,CAAC,UAAU,CAAC;gBACjC,IAAI,CAAC;SAChE;QAEQ,2CAAS,GAAT,UAAU,IA Ae,EAAE,OAAa;YAC/C,OAAO,IAAI,CAAC;SACb;QAEQ,qDAAmB,GAAnB,UAAoB,EAAuB,EAAE,OAAa;Y ACjE,IAAI,CAAC,oBAAoB,CAAC,EAAE,CAAC,SAAS,CAAC,CAAC;YACxC,iBAAM,mBAAmB,YAAC,EAA E,EAAE,OAAO,CAAC,CAAC;YACvC,IAAI,CAAC,oBAAoB,CAAC,EAAE,CAAC,SAAS,CAAC,CAAC;SACz C;QAEQ,kDAAgB,GAAhB,UAAiB,EAAoB,EAAE,OAAa;YAC3D,IAAI,CAAC,oBAAoB,CAAC,EAAE,CAAC,I AAI,CAAC,CAAC;SACpC;QAEQ,qDAAmB,GAAnB,UAAoB,EAAuB,EAAE,OAAa;YACjE,IAAI,CAAC,oBAA oB,CAAC,EAAE,CAAC,IAAI,CAAC,CAAC;SACpC;;QAGO,sDAAoB,GAApB,UAAqB,YAAoB;YAC/C,IAAI,C AAC,YAAY,IAAI,IAAI,CAAC,gBAAgB,CAAC,cAAc,CAAC,YAAY,CAAC,EAAE;gBACvE,OAAO;aACR;YA ED,IAAI,UAAU,GAAG,IAAI,CAAC,OAAO,CAAC,YAAY,CAAC,CAAC;YAE5C,IAAI,IAAI,CAAC,gBAAgB, CAAC,cAAc,CAAC,UAAU,CAAC,EAAE;;gBAEpD,IAAM,MAAM,GAAG,IAAI,CAAC,cAAc,CAAC,UAAU,C AAC,CAAC;gBAC/C,IAAI,CAAC,cAAc,CAAC,UAAU,CAAC,GAAG,MAAM,GAAG,CAAC,CAAC;gBAC7C, UAAU,GAAM,UAAU,SAAI,MAAQ,CAAC;aACxC;iBAAM;gBACL,IAAI,CAAC,cAAc,CAAC,UAAU,CAAC,G AAG,CAAC,CAAC;aACrC;YAED,IAAI,CAAC,gBAAgB,CAAC,YAAY,CAAC,GAAG,UAAU,CAAC;YACjD,I AAI,CAAC,gBAAgB,CAAC,UAAU,CAAC,GAAG,YAAY,CAAC;SAClD;sCACF;KAAA,CA5D4CC,cAAmB;;I

C3ChE;;;;;;;IAeA;QAAA;SA4BC;QA3BC,2BAAQ,GAAR,UAAS,GAAQ;YAAjB,iBASC;YARC,IAAM,QAAQ,G AAG,IAAI,CAAC,oBAAoB,CAAC,GAAG,CAAC,KAAK,CAAC,CAAC;YAEtD,IAAI,GAAG,CAAC,QAAQ,CA AC,MAAM,IAAI,CAAC,EAAE;gBAC5B,OAAO,MAAI,GAAG,CAAC,IAAI,GAAG,QAAQ,OAAI,CAAC;aACp C;YAED,IAAM,WAAW,GAAG,GAAG,CAAC,QAAQ,CAAC,GAAG,CAAC,UAAA,IAAI,IAAI,OAAA,IAAI,C AAC,KAAK,CAAC,KAAI,CAAC,GAAA,CAAC,CAAC;YAC/D,OAAO,MAAI,GAAG,CAAC,IAAI,GAAG,QAA Q,SAAI,WAAW,CAAC,IAAI,CAAC,EAAE,CAAC,UAAK,GAAG,CAAC,IAAI,MAAG,CAAC;SACxE;QAED,4 BAAS,GAAT,UAAU,IAAU;YAClB,OAAO,IAAI,CAAC,KAAK,CAAC;SACnB;QAED,mCAAgB,GAAhB,UAAi B,IAAiB;YAChC,OAAO,UAAQ,IAAI,CAAC,oBAAoB,CAAC,IAAI,CAAC,KAAK,CAAC,QAAK,CAAC;SAC3 D;QAEO,uCAAoB,GAApB,UAAqB,KAA4B;YACvD,IAAM,QAAQ,GAAG,MAAM,CAAC,IAAI,CAAC,KAAK, CAAC,CAAC,GAAG,CAAC,UAAC,IAAY,IAAK,OAAG,IAAI,WAAK,KAAK,CAAC,IAAI,CAAC,OAAG,GAA A,CAAC,CAAC,IAAI,CAAC,GAAG,CAAC,CAAC;YAChG,OAAO,QAAQ,CAAC,MAAM,GAAG,CAAC,GAA G,GAAG,GAAG,QAAQ,GAAG,EAAE,CAAC;SAClD;QAED,+BAAY,GAAZ,UAAa,OAAgB;YAC3B,OAAO,eA Aa,OAAO,CAAC,OAAO,YAAO,OAAO,CAAC,GAAG,SAAM,CAAC;SAC7D;uBACF;KAAA,IAAA;IAED,IAA M,QAAQ,GAAG,IAAI,QAAQ,EAAE,CAAC;aAEhB,SAAS,CAAC,KAAa;QACrC,OAAO,KAAK,CAAC,GAAG, CAAC,UAAC,IAAU,IAAa,OAAA,IAAI,CAAC,KAAK,CAAC,QAAQ,CAAC,GAAA,CAAC,CAAC,IAAI,CAAC, EAAE,CAAC,CAAC;IAC1E,CAAC;IAMD;QAGE,qBAAY,cAAqC;YAAjD,iBAIC;YANM,UAAK,GAA0B,EAA E,CAAC;YAGvC,MAAM,CAAC,IAAI,CAAC,cAAc,CAAC,CAAC,OAAO,CAAC,UAAC,CAAS;gBAC5C,KAAI ,CAAC,KAAK,CAAC,CAAC,CAAC,GAAG,SAAS,CAAC,cAAc,CAAC,CAAC,CAAC,CAAC,CAAC;aAC9C,C AAC,CAAC;SACJ;QAED,2BAAK,GAAL,UAAM,OAAiB;YACrB,OAAO,OAAO,CAAC,gBAAgB,CAAC,IAAI, CAAC,CAAC;SACvC;0BACF;KAAA,IAAA;IAED;QACE,iBAAmB,OAAe,EAAS,GAAW;YAAnC,YAAO,GAA P,OAAO,CAAQ;YAAS,QAAG,GAAH,GAAG,CAAQ;SAAI;QAE1D,uBAAK,GAAL,UAAM,OAAiB;YACrB,OA AO,OAAO,CAAC,YAAY,CAAC,IAAI,CAAC,CAAC;SACnC;sBACF;KAAA,IAAA;IAED;QAGE,aACW,IAAY, EAAE,cAA0C,EACxD,QAAqB;YAFhC,iBAMC;YALwB,+BAAA,EAAA,mBAA0C;YACxD,yBAAA,EAAA,aA AqB;YADrB,SAAI,GAAJ,IAAI,CAAQ;YACZ,aAAQ,GAAR,QAAQ,CAAa;YAJzB,UAAK,GAA0B,EAAE,CAA C;YAKvC,MAAM,CAAC,IAAI,CAAC,cAAc,CAAC,CAAC,OAAO,CAAC,UAAC,CAAS;gBAC5C,KAAI,CAAC ,KAAK,CAAC,CAAC,CAAC,GAAG,SAAS,CAAC,cAAc,CAAC,CAAC,CAAC,CAAC,CAAC;aAC9C,CAAC,C AAC;SACJ;QAED,mBAAK,GAAL,UAAM,OAAiB;YACrB,OAAO,OAAO,CAAC,QAAQ,CAAC,IAAI,CAAC,C AAC;SAC/B;kBACF;KAAA,IAAA;IAED;QAEE,cAAY,cAAsB;YAChC,IAAI,CAAC,KAAK,GAAG,SAAS,CAA C,cAAc,CAAC,CAAC;SACxC;QAED,oBAAK,GAAL,UAAM,OAAiB;YACrB,OAAO,OAAO,CAAC,SAAS,CA AC,IAAI,CAAC,CAAC;SAChC;mBACF;KAAA,IAAA;IAED;QAAwB,sBAAI;QAC1B,YAAY,EAAc;YAAd,mB AAA,EAAA,MAAc;mBACxB,kBAAM,OAAK,IAAI,KAAK,CAAC,EAAE,GAAG,CAAC,CAAC,CAAC,IAAI,C AAC,GAAG,CAAG,CAAC;SAC1C;iBACF;KAJD,CAAwBF,MAAI,GAI3B;IAED,IAAM,cAAc,GAAuB;QACzC, CAAC,IAAI,EAAE,OAAO,CAAC;QACf,CAAC,IAAI,EAAE,QAAQ,CAAC;QAChB,CAAC,IAAI,EAAE,QAAQ, CAAC;QAChB,CAAC,IAAI,EAAE,MAAM,CAAC;QACd,CAAC,IAAI,EAAE,MAAM,CAAC;KACf,CAAC;IAE F;aACgB,SAAS,CAAC,IAAY;QACpC,OAAO,cAAc,CAAC,MAAM,CACxB,UAAC,IAAY,EAAE,KAAuB,IAAK ,OAAA,IAAI,CAAC,OAAO,CAAC,KAAK,CAAC,CAAC,CAAC,EAAE,KAAK,CAAC,CAAC,CAAC,CAAC,GA AA,EAAE,IAAI,CAAC,CAAC;IACzF;;IC5GA,IAAM,aAAa,GAAG,eAAe,CAAC;IACtC,IAAM,YAAY,GAAG,K AAK,CAAC;IAC3B,IAAM,gBAAgB,GAAG,IAAI,CAAC;IAC9B,IAAM,YAAY,GAAG,IAAI,CAAC;IAC1B,IAA M,WAAW,GAAG,QAAQ,CAAC;IAE7B,IAAM,QAAQ,GAAG,ujBAkBO,CAAC;;QAEA,uBAAU;QAAnC;;SAu DC;QAtDU,mBAAK,GAAL,UAAM,QAAwB,EAAE,MAAmB;YAC1D,IAAM,cAAc,GAAG,IAAI,cAAc,EAAE,C AAC;YAC5C,IAAM,OAAO,GAAG,IAAIG,UAAQ,EAAE,CAAC;YAC/B,IAAI,QAAQ,GAAG,IAAIC,GAAO,CA AC,aAAa,CAAC,CAAC;YAE1C,QAAQ,CAAC,OAAO,CAAC,UAAA,OAAO;gBACtB,IAAM,KAAK,GAA0B,E AAC,EAAE,EAAE,OAAO,CAAC,EAAE,EAAC,CAAC;gBAEtD,IAAI,OAAO,CAAC,WAAW,EAAE;oBACvB, KAAK,CAAC,MAAM,CAAC,GAAG,OAAO,CAAC,WAAW,CAAC;iBACrC;gBAED,IAAI,OAAO,CAAC,OAA O,EAAE;oBACnB,KAAK,CAAC,SAAS,CAAC,GAAG,OAAO,CAAC,OAAO,CAAC;iBACpC;gBAED,IAAI,UA AU,GAAc,EAAE,CAAC;gBAC/B,OAAO,CAAC,OAAO,CAAC,OAAO,CAAC,UAAC,MAAwB;oBAC/C,UAAU, CAAC,IAAI,CAAC,IAAIA,GAAO,CACvB,WAAW,EAAE,EAAE,EACf,CAAC,IAAIC,MAAQ,CAAI,MAAM,C AAC,QAAQ,SAAI,MAAM,CAAC,SAAS,IAChD,MAAM,CAAC,OAAO,KAAK,MAAM,CAAC,SAAS,GAAG,G

AAG,GAAG,MAAM,CAAC,OAAO,GAAG,EAAE,CAAE,CAAC,CAAC,CAAC,CAAC,CAAC;iBAC/E,CAAC,C AAC;gBAEH,QAAQ,CAAC,QAAQ,CAAC,IAAI,CAClB,IAAIC,EAAM,CAAC,CAAC,CAAC,EACb,IAAIF,GA AO,CAAC,YAAY,EAAE,KAAK,yCAAM,UAAU,WAAK,OAAO,CAAC,SAAS,CAAC,OAAO,CAAC,KAAK,C AAC,GAAE,CAAC,CAAC;aAC7F,CAAC,CAAC;YAEH,QAAQ,CAAC,QAAQ,CAAC,IAAI,CAAC,IAAIE,EAA M,EAAE,CAAC,CAAC;YAErC,OAAOC,SAAa,CAAC;gBACnB,IAAIC,WAAe,CAAC,EAAC,OAAO,EAAE,KA AK,EAAE,QAAQ,EAAE,OAAO,EAAC,CAAC;gBACxD,IAAIF,EAAM,EAAE;gBACZ,IAAIG,OAAW,CAAC,a AAa,EAAE,QAAQ,CAAC;gBACxC,IAAIH,EAAM,EAAE;gBACZ,cAAc,CAAC,kBAAkB,CAAC,QAAQ,CAAC; gBAC3C,IAAIA,EAAM,EAAE;aACb,CAAC,CAAC;SACJ;QAEQ,kBAAI,GAAJ,UAAK,OAAe,EAAE,GAAW;Y AExC,MAAM,IAAI,KAAK,CAAC,aAAa,CAAC,CAAC;SAChC;QAEQ,oBAAM,GAAN,UAAO,OAAqB;YACnC ,OAAOI,QAAM,CAAC,OAAO,CAAC,CAAC;SACxB;QAGQ,8BAAgB,GAAhB,UAAiB,OAAqB;YAC7C,OAA O,IAAI,uBAAuB,CAAC,OAAO,EAAE,YAAY,CAAC,CAAC;SAC3D;kBACF;KAvDD,CAAyB,UAAU,GAuDlC; IAED;QAAA;SAoEC;QAnEC,4BAAS,GAAT,UAAU,IAAe,EAAE,OAAa;YACtC,OAAO,CAAC,IAAIL,MAAQ, CAAC,IAAI,CAAC,KAAK,CAAC,CAAC,CAAC;SACnC;QAED,iCAAc,GAAd,UAAe,SAAyB,EAAE,OAAY;Y AAtD,iBAIC;YAHC,IAAM,KAAK,GAAe,EAAE,CAAC;YAC7B,SAAS,CAAC,QAAQ,CAAC,OAAO,CAAC,UA AC,IAAe,IAAK,OAAA,KAAK,CAAC,IAAI,OAAV,KAAK,2BAAS,IAAI,CAAC,KAAK,CAAC,KAAI,CAAC,M AAC,CAAC,CAAC;YACjF,OAAO,KAAK,CAAC;SACd;QAED,2BAAQ,GAAR,UAAS,GAAa,EAAE,OAAa;YA ArC,iBAUC;YATC,IAAM,KAAK,GAAG,CAAC,IAAIA,MAAQ,CAAC,MAAI,GAAG,CAAC,qBAAqB,UAAK, GAAG,CAAC,IAAI,OAAI,CAAC,CAAC,CAAC;YAE7E,MAAM,CAAC,IAAI,CAAC,GAAG,CAAC,KAAK,CA AC,CAAC,OAAO,CAAC,UAAC,CAAS;gBACvC,KAAK,CAAC,IAAI,OAAV,KAAK,+BAAM,IAAIA,MAAQ,C AAI,CAAC,OAAI,CAAC,UAAK,GAAG,CAAC,KAAK,CAAC,CAAC,CAAC,CAAC,KAAK,CAAC,KAAI,CAA C,KAAE,IAAIA,MAAQ,CAAC,IAAI,CAAC,IAAE;aACrF,CAAC,CAAC;YAEH,KAAK,CAAC,IAAI,CAAC,IA AIA,MAAQ,CAAC,GAAG,CAAC,CAAC,CAAC;YAE9B,OAAO,KAAK,CAAC;SACd;QAED,sCAAmB,GAAnB ,UAAoB,EAAuB,EAAE,OAAa;YACxD,IAAM,cAAc,GAAG,IAAIA,MAAQ,CAAC,MAAI,EAAE,CAAC,GAAG, MAAG,CAAC,CAAC;YACnD,IAAM,OAAO,GAAG,IAAID,GAAO,CAAC,YAAY,EAAE,EAAE,EAAE,CAAC,c AAc,CAAC,CAAC,CAAC;;YAEhE,IAAM,UAAU,GACZ,IAAIA,GAAO,CAAC,gBAAgB,EAAE,EAAC,IAAI,E AAE,EAAE,CAAC,SAAS,EAAC,EAAE,CAAC,OAAO,EAAE,cAAc,CAAC,CAAC,CAAC;YACnF,IAAI,EAAE, CAAC,MAAM,EAAE;;gBAEb,OAAO,CAAC,UAAU,CAAC,CAAC;aACrB;YAED,IAAM,cAAc,GAAG,IAAIC, MAAQ,CAAC,OAAK,EAAE,CAAC,GAAG,MAAG,CAAC,CAAC;YACpD,IAAM,OAAO,GAAG,IAAID,GAAO ,CAAC,YAAY,EAAE,EAAE,EAAE,CAAC,cAAc,CAAC,CAAC,CAAC;;YAEhE,IAAM,UAAU,GACZ,IAAIA,G AAO,CAAC,gBAAgB,EAAE,EAAC,IAAI,EAAE,EAAE,CAAC,SAAS,EAAC,EAAE,CAAC,OAAO,EAAE,cAAc ,CAAC,CAAC,CAAC;YAEnF,oCAAQ,UAAU,UAAK,IAAI,CAAC,SAAS,CAAC,EAAE,CAAC,QAAQ,CAAC,K AAE,UAAU,GAAE;SACjE;QAED,mCAAgB,GAAhB,UAAiB,EAAoB,EAAE,OAAa;YAClD,IAAM,mBAAmB,G AAG,IAAIC,MAAQ,CAAC,OAAK,EAAE,CAAC,KAAK,OAAI,CAAC,CAAC;;YAE5D,IAAM,KAAK,GAAG,I AAID,GAAO,CAAC,YAAY,EAAE,EAAE,EAAE,CAAC,mBAAmB,CAAC,CAAC,CAAC;YACnE,OAAO;;gBA EL,IAAIA,GAAO,CAAC,gBAAgB,EAAE,EAAC,IAAI,EAAE,EAAE,CAAC,IAAI,EAAC,EAAE,CAAC,KAAK, EAAE,mBAAmB,CAAC,CAAC;aAC7E,CAAC;SACH;QAED,sCAAmB,GAAnB,UAAoB,EAAuB,EAAE,OAAa; YACxD,IAAM,aAAa,GAAG,EAAE,CAAC,KAAK,CAAC,UAAU,CAAC;YAC1C,IAAM,OAAO,GAAG,EAAE, CAAC,KAAK,CAAC,IAAI,CAAC;YAC9B,IAAM,QAAQ,GAAG,MAAM,CAAC,IAAI,CAAC,EAAE,CAAC,KA AK,CAAC,KAAK,CAAC,CAAC,GAAG,CAAC,UAAC,KAAa,IAAK,OAAA,KAAK,GAAG,QAAQ,GAAA,CAA C,CAAC,IAAI,CAAC,GAAG,CAAC,CAAC;YAChG,IAAM,SAAS,GAAG,IAAIC,MAAQ,CAAC,MAAI,aAAa,U AAK,OAAO,UAAK,QAAQ,MAAG,CAAC,CAAC;YAC9E,IAAM,KAAK,GAAG,IAAID,GAAO,CAAC,YAAY, EAAE,EAAE,EAAE,CAAC,SAAS,CAAC,CAAC,CAAC;YACzD,OAAO;;gBAEL,IAAIA,GAAO,CAAC,gBAAg B,EAAE,EAAC,IAAI,EAAE,EAAE,CAAC,IAAI,EAAC,EAAE,CAAC,KAAK,EAAE,SAAS,CAAC,CAAC;aACn E,CAAC;SACH;QAED,4BAAS,GAAT,UAAU,KAAkB;YAA5B,iBAEC;YADC,OAAO,EAAE,CAAC,MAAM,O AAT,EAAE,2BAAW,KAAK,CAAC,GAAG,CAAC,UAAA,IAAI,IAAI,OAAA,IAAI,CAAC,KAAK,CAAC,KAAI, CAAC,GAAA,CAAC,IAAE;SAC1D;uBACF;KAAA,IAAA;aAEeM,QAAM,CAAC,OAAqB;QAC1C,OAAO,aAA a,CAAC,OAAO,CAAC,CAAC;IAChC,CAAC;IAED;IACA;QAAA;SAoBC;QAnBC,2CAAkB,GAAlB,UAAmB,I AAc;YAC/B,IAAI,CAAC,KAAK,CAAC,IAAI,CAAC,CAAC;YACjB,OAAO,IAAI,CAAC;SACb;QAED,iCAAQ,

GAAR,UAAS,GAAY;YAArB,iBASC;YARC,IAAI,GAAG,CAAC,IAAI,KAAK,gBAAgB,EAAE;gBACjC,IAAI,C AAC,GAAG,CAAC,QAAQ,IAAI,GAAG,CAAC,QAAQ,CAAC,MAAM,IAAI,CAAC,EAAE;oBAC7C,IAAM,MA AM,GAAG,IAAIL,MAAQ,CAAC,GAAG,CAAC,KAAK,CAAC,MAAM,CAAC,IAAI,KAAK,CAAC,CAAC;oBA CxD,GAAG,CAAC,QAAQ,GAAG,CAAC,IAAID,GAAO,CAAC,YAAY,EAAE,EAAE,EAAE,CAAC,MAAM,CA AC,CAAC,CAAC,CAAC;iBAC1D;aACF;iBAAM,IAAI,GAAG,CAAC,QAAQ,EAAE;gBACvB,GAAG,CAAC,Q AAQ,CAAC,OAAO,CAAC,UAAA,IAAI,IAAI,OAAA,IAAI,CAAC,KAAK,CAAC,KAAI,CAAC,GAAA,CAAC,C AAC;aAChD;SACF;QAED,kCAAS,GAAT,UAAU,IAAc,KAAU;QAClC,yCAAgB,GAAhB,UAAiB,IAAqB,KAA U;QAChD,qCAAY,GAAZ,UAAa,OAAoB,KAAU;6BAC5C;KAAA,IAAA;IAED;aACgB,YAAY,CAAC,YAAoB; QAC/C,OAAO,YAAY,CAAC,WAAW,EAAE,CAAC,OAAO,CAAC,aAAa,EAAE,GAAG,CAAC,CAAC;IAChE;;I CxLA;IACA,IAAM,8BAA8B,GAAG,MAAM,CAAC;IAE9C;;;;;IAKO,IAAM,sBAAsB,GAAG,OAAO,CAAC;IAE 9C;IACO,IAAM,SAAS,GAAG,MAAM,CAAC;IACzB,IAAM,gBAAgB,GAAG,OAAO,CAAC;IAExC;IACO,IAA M,mBAAmB,GAAG,MAAM,CAAC;IAE1C;IACO,IAAM,uBAAuB,GAAG,WAAW,CAAC;IAEnD;IACO,IAAM, uBAAuB,GAAG,GAAG,CAAC;aAE3B,eAAe,CAAC,IAAY;QAC1C,OAAO,IAAI,KAAK,SAAS,IAAI,IAAI,CAA C,UAAU,CAAC,gBAAgB,CAAC,CAAC;IACjE,CAAC;aAEe,cAAc,CAAC,IAAoB;QACjD,OAAO,IAAI,YAAY O,OAAY,CAAC;IACtC,CAAC;aAEe,eAAe,CAAC,IAAoB;QAClD,OAAO,cAAc,CAAC,IAAI,CAAC,IAAI,IAAI, CAAC,KAAK,CAAC,MAAM,KAAK,CAAC,IAAI,IAAI,CAAC,KAAK,CAAC,CAAC,CAAC,YAAYC,KAAQ,C AAC;IAC9F,CAAC;aAEe,WAAW,CAAC,IAAmC;QAC7D,OAAO,CAAC,CAAC,IAAI,CAAC,IAAI,CAAC;IACr B,CAAC;aAEe,YAAY,CAAC,OAAqB;QAChD,OAAO,OAAO,CAAC,KAAK,CAAC,IAAI,CAAC,UAAC,IAAoB ,IAAK,OAAA,eAAe,CAAC,IAAI,CAAC,IAAI,CAAC,GAAA,CAAC,CAAC;IAClF,CAAC;aAEe,kBAAkB,CAA C,OAAqB;QACtD,OAAO,OAAO,CAAC,KAAK,CAAC,CAAC,CAAwB,CAAC;IACjD,CAAC;aAEe,mBAAmB, CAAC,OAAsB,EAAE,SAAqB;QAArB,0BAAA,EAAA,aAAqB;QAC/E,IAAM,OAAO,GAAG,SAAS,GAAG,CAA C,GAAG,MAAI,SAAW,GAAG,EAAE,CAAC;QACrD,OAAO,KAAG,uBAAuB,GAAG,OAAO,GAAG,OAAO,G AAG,uBAAyB,CAAC;IACpF,CAAC;aAEe,uBAAuB,CACnC,OAAiB,EAAE,iBAA6B,EAAE,SAAqB;QAApD,k CAAA,EAAA,qBAA6B;QAAE,0BAAA,EAAA,aAAqB;QACzE,IAAI,CAAC,OAAO,CAAC,MAAM;YAAE,OAA O,EAAE,CAAC;QAC/B,IAAI,GAAG,GAAG,EAAE,CAAC;QACb,IAAM,OAAO,GAAG,OAAO,CAAC,MAAM, GAAG,CAAC,CAAC;QACnC,KAAK,IAAI,CAAC,GAAG,CAAC,EAAE,CAAC,GAAG,OAAO,EAAE,CAAC,E AAE,EAAE;YAChC,GAAG,IAAI,KAAG,OAAO,CAAC,CAAC,CAAC,GAAG,mBAAmB,CAAC,iBAAiB,GAA G,CAAC,EAAE,SAAS,CAAG,CAAC;SAChF;QACD,GAAG,IAAI,OAAO,CAAC,OAAO,CAAC,CAAC;QACxB, OAAO,GAAG,CAAC;IACb,CAAC;aAEe,qBAAqB,CAAC,QAAoB;QAApB,yBAAA,EAAA,YAAoB;QACxD,IA AI,OAAO,GAAG,QAAQ,CAAC;QACvB,OAAO,cAAM,OAAA,OAAO,EAAE,GAAA,CAAC;IACzB,CAAC;aAE e,oBAAoB,CAAC,YAAmC;QAEtE,IAAM,MAAM,GAAoC,EAAE,CAAC;QACnD,YAAY,CAAC,OAAO,CAAC, UAAC,MAAgB,EAAE,GAAW;YACjD,MAAM,CAAC,GAAG,CAAC,GAAGvB,OAAS,CAAC,MAAM,CAAC, MAAM,GAAG,CAAC,GAAG,MAAI,MAAM,CAAC,IAAI,CAAC,GAAG,CAAC,MAAG,GAAG,MAAM,CAAC, CAAC,CAAC,CAAC,CAAC;SAClF,CAAC,CAAC;QACH,OAAO,MAAM,CAAC;IAChB,CAAC;aAEe,oBAAoB, CAAC,GAAuB,EAAE,IAAY;QAAE,gBAAgB;aAAhB,UAAgB,EAAhB,qBAAgB,EAAhB,IAAgB;YAAhB,+BAA gB;;QAC1F,IAAM,OAAO,GAAG,GAAG,CAAC,GAAG,CAAC,IAAI,CAAC,IAAI,EAAE,CAAC;QACpC,OAA O,CAAC,IAAI,OAAZ,OAAO,2BAAS,MAAM,IAAE;QACxB,GAAG,CAAC,GAAG,CAAC,IAAI,EAAE,OAAO, CAAC,CAAC;IACzB,CAAC;aAEe,6BAA6B,CACzC,IAAmB,EAAE,iBAA6B,EAAE,SAAqB;QAApD,kCAAA,E AAA,qBAA6B;QAAE,0BAAA,EAAA,aAAqB;QAC3E,IAAM,QAAQ,GAAG,iBAAiB,CAAC;QACnC,IAAM,YA AY,GAAG,IAAI,GAAG,EAAe,CAAC;QAC5C,IAAM,IAAI,GACN,IAAI,YAAYsB,OAAY,GAAG,IAAI,CAAC, KAAK,CAAC,IAAI,CAAC,UAAA,IAAI,IAAI,OAAA,IAAI,YAAYE,SAAc,GAAA,CAAC,GAAG,IAAI,CAAC;Q AClG,IAAI,IAAI,EAAE;YACP,IAAuB;iBACnB,QAAQ;iBACR,MAAM,CAAC,UAAC,KAAgB,IAAgC,OAAA, KAAK,YAAYC,WAAgB,GAAA,CAAC;iBAC1F,OAAO,CAAC,UAAC,KAAuB,EAAE,GAAW;gBAC5C,IAAM, OAAO,GAAG,mBAAmB,CAAC,QAAQ,GAAG,GAAG,EAAE,SAAS,CAAC,CAAC;gBAC/D,oBAAoB,CAAC,Y AAY,EAAE,KAAK,CAAC,IAAI,EAAE,OAAO,CAAC,CAAC;aACzD,CAAC,CAAC;SACR;QACD,OAAO,YAA Y,CAAC;IACtB,CAAC;IAED;;;;;;;;;;aAUgB,0BAA0B,CACtC,MAA2C,EAAE,YAAqB;QAAlE,uBAAA,EAAA, WAA2C;QAC7C,IAAM,OAAO,GAAkC,EAAE,CAAC;QAClD,IAAI,MAAM,IAAI,MAAM,CAAC,IAAI,CAAC, MAAM,CAAC,CAAC,MAAM,EAAE;YACxC,MAAM,CAAC,IAAI,CAAC,MAAM,CAAC,CAAC,OAAO,CACv

B,UAAA,GAAG,IAAI,OAAA,OAAO,CAAC,yBAAyB,CAAC,GAAG,EAAE,YAAY,CAAC,CAAC,GAAG,MAA M,CAAC,GAAG,CAAC,GAAA,CAAC,CAAC;SACjF;QACD,OAAO,OAAO,CAAC;IACjB,CAAC;IAED;;;;;;;;aA QgB,yBAAyB,CAAC,IAAY,EAAE,YAA4B;QAA5B,6BAAA,EAAA,mBAA4B;QAClF,IAAM,UAAU,GAAG,Y AAY,CAAC,IAAI,CAAC,CAAC;QACtC,IAAI,CAAC,YAAY,EAAE;YACjB,OAAO,UAAU,CAAC;SACnB;QA CD,IAAM,MAAM,GAAG,UAAU,CAAC,KAAK,CAAC,GAAG,CAAC,CAAC;QACrC,IAAI,MAAM,CAAC,MA AM,KAAK,CAAC,EAAE;;YAEvB,OAAO,IAAI,CAAC,WAAW,EAAE,CAAC;SAC3B;QACD,IAAI,OAAO,CA AC;;QAEZ,IAAI,OAAO,CAAC,IAAI,CAAC,MAAM,CAAC,MAAM,CAAC,MAAM,GAAG,CAAC,CAAC,CAA C,EAAE;YAC3C,OAAO,GAAG,MAAM,CAAC,GAAG,EAAE,CAAC;SACxB;QACD,IAAI,GAAG,GAAG,MAA M,CAAC,KAAK,EAAG,CAAC,WAAW,EAAE,CAAC;QACxC,IAAI,MAAM,CAAC,MAAM,EAAE;YACjB,GA AG,IAAI,MAAM,CAAC,GAAG,CAAC,UAAA,CAAC,IAAI,OAAA,CAAC,CAAC,MAAM,CAAC,CAAC,CAAC ,CAAC,WAAW,EAAE,GAAG,CAAC,CAAC,KAAK,CAAC,CAAC,CAAC,CAAC,WAAW,EAAE,GAAA,CAAC ,CAAC,IAAI,CAAC,EAAE,CAAC,CAAC;SACvF;QACD,OAAO,OAAO,GAAM,GAAG,SAAI,OAAS,GAAG,G AAG,CAAC;IAC7C,CAAC;IAED;;;;;;aAMgB,yBAAyB,CAAC,KAAa;QACrD,OAAO,CAAA,KAAG,8BAA8B,G AAG,KAAO,EAAC,WAAW,EAAE,CAAC;IACnE,CAAC;IAED;;;;aAIgB,mBAAmB,CAAC,QAAuB;QACzD,O AAO,IAAIhB,cAAgB,CACvB,QAAQ,CAAC,IAAK,EAAE,SAAS,EAAE5B,aAAe,EAAE,SAAS,EAAE,QAAQ,C AAC,UAAU,CAAC,CAAC;IAClF;;ICjKA;;;;;;;;IAQA,IAAM,6BAA6B,GAAG,MAAM,CAAC;IAE7C;IACO,IAA M,cAAc,GAAG,IAAI,CAAC;IAEnC;IACO,IAAM,YAAY,GAAG,KAAK,CAAC;IAElC;IACO,IAAM,YAAY,GA AG,IAAI,CAAC;IAEjC;IACO,IAAM,gBAAgB,GAAG,IAAI,CAAC;IAErC;IACO,IAAM,kBAAkB,GAAG,WAA W,CAAC;IAE9C;IACO,IAAM,iBAAiB,GAAG,eAAe,CAAC;IAEjD;IACO,IAAM,0BAA0B,GAAG,aAAa,CAAC; IAExD;;;;;aAKgB,kBAAkB,CAAC,UAAyB,EAAE,IAAY;QACxE,IAAI,IAAI,GAAuB,IAAI,CAAC;QACpC,OAA O;YACL,IAAI,CAAC,IAAI,EAAE;gBACT,UAAU,CAAC,IAAI,CAAC,IAAI4B,cAAgB,CAAC,cAAc,EAAE,SA AS,EAAEtB,YAAc,CAAC,CAAC,CAAC;gBACjF,IAAI,GAAGX,QAAU,CAAC,IAAI,CAAC,CAAC;aACzB;YA CD,OAAO,IAAI,CAAC;SACb,CAAC;IACJ,CAAC;aAGe,WAAW,CAAsB,OAAe;QAC9D,IAAI,IAAI,EAAE;YA CR,MAAM,IAAI,KAAK,CAAC,aAAW,IAAI,CAAC,WAAW,CAAC,IAAI,yBAAoB,OAAO,SAAM,CAAC,CAA C;SACpF;QACD,MAAM,IAAI,KAAK,CAAC,aAAW,OAAO,0BAAuB,CAAC,CAAC;IAC7D,CAAC;aAEekD,S AAO,CAAqB,GAAoC;QAC9E,MAAM,IAAI,KAAK,CACX,4BAA0B,IAAI,CAAC,WAAW,CAAC,IAAI,wBAA mB,GAAG,CAAC,WAAW,CAAC,IAAM,CAAC,CAAC;IAChG,CAAC;aAEe,SAAS,CAAC,KAAU;QAClC,IAAI ,KAAK,CAAC,OAAO,CAAC,KAAK,CAAC,EAAE;YACxB,OAAO1C,UAAY,CAAC,KAAK,CAAC,GAAG,CA AC,SAAS,CAAC,CAAC,CAAC;SAC3C;QACD,OAAOgB,OAAS,CAAC,KAAK,EAAEnB,aAAe,CAAC,CAAC;I AC3C,CAAC;aAEe,mCAAmC,CAC/C,IAAsC,EAAE,YAAsB;QAChE,IAAI,MAAM,CAAC,mBAAmB,CAAC,IA AI,CAAC,CAAC,MAAM,GAAG,CAAC,EAAE;YAC/C,OAAO,eAAe,CAAC,IAAI,EAAE,YAAY,CAAC,CAAC; SAC5C;QACD,OAAO,IAAI,CAAC;IACd,CAAC;IAED,SAAS,eAAe,CACpB,GAAqC,EAAE,YAAsB;QAC/D,O AAOI,UAAY,CAAC,MAAM,CAAC,mBAAmB,CAAC,GAAG,CAAC,CAAC,GAAG,CAAC,UAAA,GAAG;;;;Y AGzD,IAAM,KAAK,GAAG,GAAG,CAAC,GAAG,CAAC,CAAC;YACvB,IAAI,YAAoB,CAAC;YACzB,IAAI,U AAkB,CAAC;YACvB,IAAI,YAAoB,CAAC;YACzB,IAAI,iBAA0B,CAAC;YAC/B,IAAI,KAAK,CAAC,OAAO,C AAC,KAAK,CAAC,EAAE;gBACxB,KAAA,OAA6B,KAAK,IAAA,EAAjC,UAAU,QAAA,EAAE,YAAY,QAAA, CAAU;gBACnC,YAAY,GAAG,GAAG,CAAC;gBACnB,iBAAiB,GAAG,UAAU,KAAK,YAAY,CAAC;aACjD;iB AAM;gBACL,KAAA,OAA6B,YAAY,CAAC,GAAG,EAAE,CAAC,GAAG,EAAE,KAAK,CAAC,CAAC,IAAA,E AA3D,YAAY,QAAA,EAAE,UAAU,QAAA,CAAoC;gBAC7D,YAAY,GAAG,YAAY,CAAC;;;;gBAI5B,iBAAiB, GAAG,UAAU,KAAK,YAAY,IAAI,GAAG,CAAC,QAAQ,CAAC,GAAG,CAAC,CAAC;aACtE;YACD,OAAO;g BACL,GAAG,EAAE,YAAY;;gBAEjB,MAAM,EAAE,6BAA6B,CAAC,IAAI,CAAC,YAAY,CAAC;gBACxD,KA AK,EAAE,CAAC,YAAY,IAAI,iBAAiB;oBACrCD,UAAY,CAAC,CAAC,SAAS,CAAC,UAAU,CAAC,EAAE,SA AS,CAAC,YAAY,CAAC,CAAC,CAAC;oBAC9D,SAAS,CAAC,UAAU,CAAC;aAC1B,CAAC;SACH,CAAC,CA AC,CAAC;IACN,CAAC;IAED;;;aAGgB,iBAAiB,CAAC,UAA0B;QAC1D,OAAO2C,MAAQ,CAAC,UAAU,CAA C,UAAU,CAAC,MAAM,GAAG,CAAC,CAAC,CAAC,EAAE;YAClD,UAAU,CAAC,GAAG,EAAE,CAAC;SACl B;QACD,OAAO,UAAU,CAAC;IACpB,CAAC;aAEe,iBAAiB,CAC7B,KAAsB,EAAE,YAA0B;QACpD,IAAI,KA AK,CAAC,OAAO,CAAC,KAAK,CAAC,SAAS,CAAC,EAAE;YAClC,IAAI,WAAS,GAAmB,EAAE,CAAC;YAC nC,KAAK,CAAC,SAAS,CAAC,OAAO,CAAC,UAAC,QAAgB;;;;gBAIvC,IAAM,SAAS,GAAG,QAAQ,CAAC,K

AAK,CAAC,GAAG,CAAC,CAAC,GAAG,CAAC,UAAA,KAAK,IAAI,OAAA3B,OAAS,CAAC,KAAK,CAAC,I AAI,EAAE,CAAC,GAAA,CAAC,CAAC;gBAC5E,WAAS,CAAC,IAAI,OAAd,WAAS,2BAAS,SAAS,IAAE;aAC 9B,CAAC,CAAC;YACH,OAAO,YAAY,CAAC,eAAe,CAAChB,UAAY,CAAC,WAAS,CAAC,EAAE,IAAI,CAA C,CAAC;SACpE;aAAM;;YAEL,QAAQ,KAAK,CAAC,SAAS,CAAC,UAAU;gBAChC,kBAA6B;gBAC7B;oBAC E,OAAO,KAAK,CAAC,SAAS,CAAC,UAAU,CAAC;gBACpC;oBACE,OAAOkB,UAAY,CAACI,WAAE,CAAC, iBAAiB,CAAC,CAAC,MAAM,CAAC,CAAC,KAAK,CAAC,SAAS,CAAC,UAAU,CAAC,CAAC,CAAC;aAClF; SACF;IACH,CAAC;IAED;;;;;IAKA;QAAA;YACE,WAAM,GAA0D,EAAE,CAAC;SAWpE;QATC,2BAAG,GAA H,UAAI,GAAY,EAAE,KAAwB;YACxC,IAAI,KAAK,EAAE;gBACT,IAAI,CAAC,MAAM,CAAC,IAAI,CAAC, EAAC,GAAG,EAAE,GAAa,EAAE,KAAK,OAAA,EAAE,MAAM,EAAE,KAAK,EAAC,CAAC,CAAC;aAC9D;S ACF;QAED,oCAAY,GAAZ;YACE,OAAOrB,UAAY,CAAC,IAAI,CAAC,MAAM,CAAC,CAAC;SAClC;4BACF; KAAA,IAAA;IAED;;;;;;;;;aASgB,4BAA4B,CAAC,OACU;QACrD,IAAM,aAAa,GAA6B,EAAE,CAAC;QAGnD,I AAI,OAAO,YAAY2C,QAAU,IAAI,OAAO,CAAC,OAAO,KAAK,aAAa,EAAE;YACtE,OAAO,CAAC,aAAa,CA AC,OAAO,CAAC,UAAA,CAAC,IAAI,OAAA,aAAa,CAAC,CAAC,CAAC,IAAI,CAAC,GAAG,EAAE,GAAA,C AAC,CAAC;SAChE;aAAM;YACL,OAAO,CAAC,UAAU,CAAC,OAAO,CAAC,UAAA,CAAC;gBAC1B,IAAI,C AAC,eAAe,CAAC,CAAC,CAAC,IAAI,CAAC,EAAE;oBAC5B,aAAa,CAAC,CAAC,CAAC,IAAI,CAAC,GAAG, CAAC,CAAC,KAAK,CAAC;iBACjC;aACF,CAAC,CAAC;YAEH,OAAO,CAAC,MAAM,CAAC,OAAO,CAAC, UAAA,CAAC;gBACtB,aAAa,CAAC,CAAC,CAAC,IAAI,CAAC,GAAG,EAAE,CAAC;aAC5B,CAAC,CAAC;Y ACH,OAAO,CAAC,OAAO,CAAC,OAAO,CAAC,UAAA,CAAC;gBACvB,aAAa,CAAC,CAAC,CAAC,IAAI,CA AC,GAAG,EAAE,CAAC;aAC5B,CAAC,CAAC;SACJ;QAED,OAAO,aAAa,CAAC;IACvB,CAAC;IAED;aACgB, kBAAkB,CAC9B,SAA8B,EAAE,KAAuB,EAAE,IAA2B;QACtF,IAAI,UAAU,GAAG1B,UAAY,CAAC,SAAS,E AAE,IAAI,EAAE,IAAI,CAAiB,CAAC;QAErE,IAAI,KAAK,CAAC,MAAM,GAAG,CAAC,EAAE;YACpB,KAA K,IAAI,CAAC,GAAG,CAAC,EAAE,CAAC,GAAG,KAAK,CAAC,MAAM,EAAE,CAAC,EAAE,EAAE;gBACrC ,UAAU,GAAG,UAAU,CAAC,MAAM,CAAC,KAAK,CAAC,CAAC,CAAC,EAAE,IAAI,CAAC,CAAC;aAChD;S ACF;aAAM;;YAEL,UAAU,GAAG,UAAU,CAAC,MAAM,CAAC,EAAE,EAAE,IAAI,CAAC,CAAC;SAC1C;QA ED,OAAO,UAAU,CAAC;IACpB,CAAC;IAED;;;;;aAKgB,0BAA0B,CAAC,aAA4B;QAC9D,IAAA,WAAW,GAA a,aAAa,YAA1B,EAAE,OAAO,GAAI,aAAa,QAAjB,CAAkB;QAC7C,IAAI,WAAW,CAAC,MAAM,KAAK,CAA C,IAAI,OAAO,CAAC,MAAM,KAAK,CAAC,IAAI,OAAO,CAAC,CAAC,CAAC,KAAK,EAAE,IAAI,OAAO,CA AC,CAAC,CAAC,KAAK,EAAE,EAAE;;;;YAI9F,OAAO,CAAC,CAAC;SACV;aAAM;YACL,OAAO,WAAW,C AAC,MAAM,GAAG,OAAO,CAAC,MAAM,CAAC;SAC5C;IACH;;ICxPA;;;;;;;aA2BgB,iBAAiB,CAC7B,IAA0B, EAAE,kBAA2B;QACzD,IAAI,MAAM,GAA+D,IAAI,CAAC;QAE9E,IAAM,WAAW,GAAsB;YACrC,IAAI,EAA E,IAAI,CAAC,IAAI;YACf,IAAI,EAAE,IAAI,CAAC,IAAI;YACf,YAAY,EAAE,IAAI,CAAC,YAAY;YAC/B,iBA AiB,EAAE,IAAI,CAAC,iBAAiB;YACzC,IAAI,EAAE,EAAE;YACR,MAAM,EAAEC,qBAAa,CAAC,UAAU;SA CjC,CAAC;QAEF,IAAI,IAAI,CAAC,QAAQ,KAAK,SAAS,EAAE;;;;;;;YAQ/B,IAAM,cAAc,GAAG,IAAI,CAAC, QAAQ,CAAC,UAAU,CAAC,YAAY,CAAC,IAAI,CAAC,YAAY,CAAC,CAAC;YAChF,IAAI,IAAI,GAAqC,SA AS,CAAC;YACvD,IAAI,IAAI,CAAC,IAAI,KAAK,SAAS,EAAE;gBAC3B,IAAI,GAAG,IAAI,CAAC,IAAI,CAA C;aAClB;YAED,IAAI,IAAI,KAAK,SAAS,EAAE;;gBAEtB,MAAM,GAAG,sBAAsB,iCAC1B,WAAW,KACd,QA AQ,EAAE,IAAI,CAAC,QAAQ,CAAC,UAAU,EAClC,YAAY,EAAE,IAAI,EAClB,YAAY,EAAE,qBAAqB,CAA C,KAAK,IACzC,CAAC;aACJ;iBAAM,IAAI,cAAc,EAAE;gBACzB,MAAM,GAAG,sBAAsB,CAAC,WAAW,CA AC,CAAC;aAC9C;iBAAM;gBACL,MAAM,GAAG;oBACP,UAAU,EAAE,EAAE;oBACd,UAAU,EAAE,iBAAiB ,CACzB,IAAI,CAAC,IAAI,CAAC,KAA+B,EACzC,IAAI,CAAC,QAAQ,CAAC,UAAoC,EAAE,kBAAkB,CAAC; iBAC5E,CAAC;aACH;SACF;aAAM,IAAI,IAAI,CAAC,UAAU,KAAK,SAAS,EAAE;YACxC,IAAI,IAAI,CAAC,I AAI,KAAK,SAAS,EAAE;gBAC3B,MAAM,GAAG,sBAAsB,iCAC1B,WAAW,KACd,QAAQ,EAAE,IAAI,CAAC ,UAAU,EACzB,YAAY,EAAE,IAAI,CAAC,IAAI,IAAI,EAAE,EAC7B,YAAY,EAAE,qBAAqB,CAAC,QAAQ,IA C5C,CAAC;aACJ;iBAAM;gBACL,MAAM,GAAG;oBACP,UAAU,EAAE,EAAE;oBACd,UAAU,EAAEf,EAAI,C AAC,EAAE,EAAE,CAAC,IAAIR,eAAiB,CAAC,IAAI,CAAC,UAAU,CAAC,MAAM,CAAC,EAAE,CAAC,CAA C,CAAC,CAAC;iBAC1E,CAAC;aACH;SACF;aAAM,IAAI,IAAI,CAAC,QAAQ,KAAK,SAAS,EAAE;;;;YAItC, MAAM,GAAG,sBAAsB,iCAC1B,WAAW,KACd,UAAU,EAAE,IAAI,CAAC,QAAQ,CAAC,UAAU,IACpC,CAA C;SACJ;aAAM,IAAI,IAAI,CAAC,WAAW,KAAK,SAAS,EAAE;;YAEzC,MAAM,GAAG,sBAAsB,iCAC1B,WA

AW,KACd,UAAU,EAAEsB,UAAY,CAAC,WAAW,CAAC,MAAM,CAAC,CAAC,MAAM,CAAC,CAAC,IAAI,C AAC,WAAW,CAAC,UAAU,CAAC,CAAC,IAClF,CAAC;SACJ;aAAM;YACL,MAAM,GAAG;gBACP,UAAU,E AAE,EAAE;gBACd,UAAU,EAAE,iBAAiB,CACzB,IAAI,CAAC,IAAI,CAAC,KAA+B,EAAE,IAAI,CAAC,YAA sC,EACtF,kBAAkB,CAAC;aACxB,CAAC;SACH;QAED,IAAM,KAAK,GAAG,IAAI,CAAC,YAAY,CAAC;QAE hC,IAAM,eAAe,GACjB,IAAI,aAAa,EAA0E,CAAC;QAChG,eAAe,CAAC,GAAG,CAAC,OAAO,EAAE,KAAK, CAAC,CAAC;QACpC,eAAe,CAAC,GAAG,CAAC,SAAS,EAAE,MAAM,CAAC,UAAU,CAAC,CAAC;;QAGlD, IAAK,IAAI,CAAC,UAAU,CAAC,UAA4B,CAAC,KAAK,KAAK,IAAI,EAAE;YAChE,eAAe,CAAC,GAAG,CA AC,YAAY,EAAE,oCAAoC,CAAC,IAAI,CAAC,UAAU,CAAC,CAAC,CAAC;SAC1F;QAED,IAAM,UAAU,GA AGA,UAAY,CAAC,WAAW,CAAC,kBAAkB,CAAC;aACvC,MAAM,CAAC,CAAC,eAAe,CAAC,YAAY,EAAE, CAAC,EAAE,SAAS,EAAE,IAAI,CAAC,CAAC;QAClF,OAAO;YACL,UAAU,YAAA;YACV,IAAI,EAAE,oBAA oB,CAAC,IAAI,CAAC;YAChC,UAAU,EAAE,MAAM,CAAC,UAAU;SAC9B,CAAC;IACJ,CAAC;aAEe,oBAAo B,CAAC,IAA0B;QAC7D,OAAO,IAAI2B,cAAgB,CAAC3B,UAAY,CACpC,WAAW,CAAC,qBAAqB,EACjC,CA AC,kBAAkB,CAAC,IAAI,CAAC,IAAI,CAAC,IAAI,EAAE,IAAI,CAAC,iBAAiB,CAAC,CAAC,CAAC,CAAC,C AAC;IACrE,CAAC;IAED,SAAS,iBAAiB,CACtB,IAA4B,EAAE,YAAoC,EAClE,iBAA0B;QAC5B,IAAI,IAAI,C AAC,IAAI,KAAK,YAAY,CAAC,IAAI,EAAE;;;;;YAKnC,OAAO,YAAY,CAAC,IAAI,CAAC,MAAM,CAAC,CA AC;SAClC;QAED,IAAI,CAAC,iBAAiB,EAAE;;;;;;YAMtB,OAAO,qBAAqB,CAAC,YAAY,CAAC,CAAC;SAC5 C;;;;;;QAOD,IAAM,aAAa,GAAGA,UAAY,CAAC,WAAW,CAAC,iBAAiB,CAAC,CAAC,MAAM,CAAC,CAAC, YAAY,CAAC,CAAC,CAAC;QACzF,OAAO,qBAAqB,CAAC,aAAa,CAAC,CAAC;IAC9C,CAAC;IAED,SAAS,q BAAqB,CAAC,IAAkB;QAC/C,OAAOd,EAAI,CACP,CAAC,IAAIF,OAAS,CAAC,GAAG,EAAEC,YAAc,CAAC, CAAC,EACpC,CAAC,IAAIP,eAAiB,CAAC,IAAI,CAAC,UAAU,CAAC,MAAM,EAAE,CAACJ,QAAU,CAAC,G AAG,CAAC,CAAC,CAAC,CAAC,CAAC,CAAC,CAAC;IAC3E;;ICzKA;;;;;;;aAQgB,oBAAoB,CAAC,UAAkB,E AAE,KAAU;QACjE,IAAI,KAAK,IAAI,IAAI,EAAE;YACjB,OAAO;SACR;QACD,IAAI,CAAC,KAAK,CAAC,O AAO,CAAC,KAAK,CAAC,EAAE;YACzB,MAAM,IAAI,KAAK,CAAC,eAAa,UAAU,iCAA8B,CAAC,CAAC;S ACxE;QACD,KAAK,IAAI,CAAC,GAAG,CAAC,EAAE,CAAC,GAAG,KAAK,CAAC,MAAM,EAAE,CAAC,IA AI,CAAC,EAAE;YACxC,IAAI,OAAO,KAAK,CAAC,CAAC,CAAC,KAAK,QAAQ,EAAE;gBAChC,MAAM,IA AI,KAAK,CAAC,eAAa,UAAU,iCAA8B,CAAC,CAAC;aACxE;SACF;IACH,CAAC;IAED,IAAM,8BAA8B,GAA G;QACrC,OAAO;QACP,MAAM;QACN,QAAQ;QACR,aAAa;QACb,OAAO;KACR,CAAC;aAEc,0BAA0B,CAA C,UAAkB,EAAE,KAAU;QACvE,IAAI,KAAK,IAAI,IAAI,IAAI,EAAE,KAAK,CAAC,OAAO,CAAC,KAAK,CA AC,IAAI,KAAK,CAAC,MAAM,IAAI,CAAC,CAAC,EAAE;YACjE,MAAM,IAAI,KAAK,CAAC,eAAa,UAAU,o CAAiC,CAAC,CAAC;SAC3E;aAAM,IAAI,KAAK,IAAI,IAAI,EAAE;YACxB,IAAM,OAAK,GAAG,KAAK,CA AC,CAAC,CAAW,CAAC;YACjC,IAAM,KAAG,GAAG,KAAK,CAAC,CAAC,CAAW,CAAC;;YAE/B,8BAA8B, CAAC,OAAO,CAAC,UAAA,MAAM;gBAC3C,IAAI,MAAM,CAAC,IAAI,CAAC,OAAK,CAAC,IAAI,MAAM,C AAC,IAAI,CAAC,KAAG,CAAC,EAAE;oBAC1C,MAAM,IAAI,KAAK,CAAC,OAAK,OAAK,YAAO,KAAG,+C AA4C,CAAC,CAAC;iBACnF;aACF,CAAC,CAAC;SACJ;IACH;;IC3CA;;;;;;;;QAoBE,6BAAmB,KAAa,EAAS,G AAW;YAAjC,UAAK,GAAL,KAAK,CAAQ;YAAS,QAAG,GAAH,GAAG,CAAQ;SAAI;QATjD,6BAAS,GAAhB ,UAAiB,OAA8B;YAC7C,IAAI,CAAC,OAAO,EAAE;gBACZ,OAAO,4BAA4B,CAAC;aACrC;YAED,0BAA0B,C AAC,eAAe,EAAE,OAAO,CAAC,CAAC;YACrD,OAAO,IAAI,mBAAmB,CAAC,OAAO,CAAC,CAAC,CAAC,E AAE,OAAO,CAAC,CAAC,CAAC,CAAC,CAAC;SACxD;kCAGF;KAAA,IAAA;QAEY,4BAA4B,GACrC,IAAI, mBAAmB,CAAC,IAAI,EAAE,IAAI;;ICxBtC;;;;;;;IAQA;;;;;;QAME,sBAAmB,QAAgB,EAAS,IAAY,EAAS,OAAi B;YAA/D,aAAQ,GAAR,QAAQ,CAAQ;YAAS,SAAI,GAAJ,IAAI,CAAQ;YAAS,YAAO,GAAP,OAAO,CAAU;S AAI;QAEtF,sCAAe,GAAf;YACE,IAAI,IAAI,CAAC,OAAO,CAAC,MAAM,EAAE;gBACvB,MAAM,IAAI,KAA K,CACX,6DAA2D,IAAI,CAAC,SAAS,CAAC,IAAI,CAAC,MAAG,CAAC,CAAC;aACzF;SACF;2BACF;KAAA, IAAA;IAED;;;;;QAIA;YACU,UAAK,GAAG,IAAI,GAAG,EAAwB,CAAC;SAajD;QAXC,+BAAG,GAAH,UAAI, eAAuB,EAAE,IAAY,EAAE,OAAkB;YAC3D,OAAO,GAAG,OAAO,IAAI,EAAE,CAAC;YACxB,IAAM,YAAY, GAAG,OAAO,CAAC,MAAM,GAAG,MAAI,OAAO,CAAC,IAAI,CAAC,GAAG,CAAG,GAAG,EAAE,CAAC;Y ACnE,IAAM,GAAG,GAAG,OAAI,eAAe,WAAK,IAAI,GAAG,YAAc,CAAC;YAC1D,IAAI,MAAM,GAAG,IAAI ,CAAC,KAAK,CAAC,GAAG,CAAC,GAAG,CAAC,CAAC;YACjC,IAAI,CAAC,MAAM,EAAE;gBACX,MAAM ,GAAG,IAAI,YAAY,CAAC,eAAe,EAAE,IAAI,EAAE,OAAO,CAAC,CAAC;gBAC1D,IAAI,CAAC,KAAK,CAA

C,GAAG,CAAC,GAAG,EAAE,MAAM,CAAC,CAAC;aAC7B;YACD,OAAO,MAAM,CAAC;SACf;gCACF;KA AA;;IC1CD;;;;;;;IAQO,IAAM,IAAI,GAAG,CAAC,CAAC;IACf,IAAM,OAAO,GAAG,CAAC,CAAC;IAClB,IAA M,IAAI,GAAG,CAAC,CAAC;IACf,IAAM,GAAG,GAAG,EAAE,CAAC;IACf,IAAM,KAAK,GAAG,EAAE,CAA C;IACjB,IAAM,GAAG,GAAG,EAAE,CAAC;IACf,IAAM,GAAG,GAAG,EAAE,CAAC;IACf,IAAM,MAAM,GA AG,EAAE,CAAC;IAClB,IAAM,KAAK,GAAG,EAAE,CAAC;IACjB,IAAM,GAAG,GAAG,EAAE,CAAC;IACf,I AAM,KAAK,GAAG,EAAE,CAAC;IACjB,IAAM,EAAE,GAAG,EAAE,CAAC;IACd,IAAM,QAAQ,GAAG,EAA E,CAAC;IACpB,IAAM,UAAU,GAAG,EAAE,CAAC;IACtB,IAAM,GAAG,GAAG,EAAE,CAAC;IACf,IAAM,O AAO,GAAG,EAAE,CAAC;IACnB,IAAM,OAAO,GAAG,EAAE,CAAC;IACnB,IAAM,KAAK,GAAG,EAAE,CA AC;IACjB,IAAM,KAAK,GAAG,EAAE,CAAC;IACjB,IAAM,MAAM,GAAG,EAAE,CAAC;IAClB,IAAM,MAA M,GAAG,EAAE,CAAC;IAClB,IAAM,OAAO,GAAG,EAAE,CAAC;IACnB,IAAM,MAAM,GAAG,EAAE,CAAC ;IAClB,IAAM,MAAM,GAAG,EAAE,CAAC;IAClB,IAAM,UAAU,GAAG,EAAE,CAAC;IACtB,IAAM,GAAG,G AAG,EAAE,CAAC;IACf,IAAM,GAAG,GAAG,EAAE,CAAC;IACf,IAAM,GAAG,GAAG,EAAE,CAAC;IACf,IA AM,SAAS,GAAG,EAAE,CAAC;IAErB,IAAM,EAAE,GAAG,EAAE,CAAC;IACd,IAAM,EAAE,GAAG,EAAE,C AAC;IACd,IAAM,EAAE,GAAG,EAAE,CAAC;IAEd,IAAM,EAAE,GAAG,EAAE,CAAC;IACd,IAAM,EAAE,G AAG,EAAE,CAAC;IACd,IAAM,EAAE,GAAG,EAAE,CAAC;IACd,IAAM,EAAE,GAAG,EAAE,CAAC;IACd,IA AM,EAAE,GAAG,EAAE,CAAC;IAEd,IAAM,SAAS,GAAG,EAAE,CAAC;IACrB,IAAM,UAAU,GAAG,EAAE, CAAC;IACtB,IAAM,SAAS,GAAG,EAAE,CAAC;IACrB,IAAM,MAAM,GAAG,EAAE,CAAC;IAClB,IAAM,EA AE,GAAG,EAAE,CAAC;IAEd,IAAM,EAAE,GAAG,EAAE,CAAC;IACd,IAAM,EAAE,GAAG,EAAE,CAAC;IA Cd,IAAM,EAAE,GAAG,GAAG,CAAC;IACf,IAAM,EAAE,GAAG,GAAG,CAAC;IACf,IAAM,EAAE,GAAG,GA AG,CAAC;IACf,IAAM,EAAE,GAAG,GAAG,CAAC;IACf,IAAM,EAAE,GAAG,GAAG,CAAC;IACf,IAAM,EA AE,GAAG,GAAG,CAAC;IACf,IAAM,EAAE,GAAG,GAAG,CAAC;IACf,IAAM,EAAE,GAAG,GAAG,CAAC;I ACf,IAAM,EAAE,GAAG,GAAG,CAAC;IAEf,IAAM,OAAO,GAAG,GAAG,CAAC;IACpB,IAAM,IAAI,GAAG, GAAG,CAAC;IACjB,IAAM,OAAO,GAAG,GAAG,CAAC;IACpB,IAAM,KAAK,GAAG,GAAG,CAAC;IAElB,I AAM,KAAK,GAAG,GAAG,CAAC;IAClB,IAAM,MAAM,GAAG,GAAG,CAAC;IACnB,IAAM,GAAG,GAAG,E AAE,CAAC;IAEf,IAAM,GAAG,GAAG,EAAE,CAAC;aAEN,YAAY,CAAC,IAAY;QACvC,OAAO,CAAC,IAAI, IAAI,IAAI,IAAI,IAAI,IAAI,MAAM,MAAM,IAAI,IAAI,KAAK,CAAC,CAAC;IAC7D,CAAC;aAEe,OAAO,CAA C,IAAY;QAClC,OAAO,EAAE,IAAI,IAAI,IAAI,IAAI,IAAI,EAAE,CAAC;IAClC,CAAC;aAEe,aAAa,CAAC,IAA Y;QACxC,OAAO,IAAI,IAAI,EAAE,IAAI,IAAI,IAAI,EAAE,IAAI,IAAI,IAAI,EAAE,IAAI,IAAI,IAAI,EAAE,CA AC;IAC9D,CAAC;aAEe,eAAe,CAAC,IAAY;QAC1C,OAAO,IAAI,IAAI,EAAE,IAAI,IAAI,IAAI,EAAE,IAAI,IA AI,IAAI,EAAE,IAAI,IAAI,IAAI,EAAE,IAAI,OAAO,CAAC,IAAI,CAAC,CAAC;IAC/E,CAAC;aAEe,SAAS,CA AC,IAAY;QACpC,OAAO,IAAI,KAAK,GAAG,IAAI,IAAI,KAAK,GAAG,CAAC;IACtC,CAAC;aAEe,YAAY,CA AC,IAAY;QACvC,OAAO,EAAE,IAAI,IAAI,IAAI,IAAI,IAAI,EAAE,CAAC;IAClC,CAAC;aAEe,OAAO,CAAC,I AAY;QAClC,OAAO,IAAI,KAAK,GAAG,IAAI,IAAI,KAAK,GAAG,IAAI,IAAI,KAAK,GAAG,CAAC;IACtD;;I CvGA;;;;;;;;QAYE,uBACW,IAAqB,EAAS,MAAc,EAAS,IAAY,EACjE,GAAW;YADX,SAAI,GAAJ,IAAI,CAAiB ;YAAS,WAAM,GAAN,MAAM,CAAQ;YAAS,SAAI,GAAJ,IAAI,CAAQ;YACjE,QAAG,GAAH,GAAG,CAAQ;S AAI;QAE1B,gCAAQ,GAAR;YACE,OAAO,IAAI,CAAC,MAAM,IAAI,IAAI,GAAM,IAAI,CAAC,IAAI,CAAC,G AAG,SAAI,IAAI,CAAC,IAAI,SAAI,IAAI,CAAC,GAAK,GAAG,IAAI,CAAC,IAAI,CAAC,GAAG,CAAC;SAC1 F;QAED,8BAAM,GAAN,UAAO,KAAa;YAClB,IAAM,MAAM,GAAG,IAAI,CAAC,IAAI,CAAC,OAAO,CAAC; YACjC,IAAM,GAAG,GAAG,MAAM,CAAC,MAAM,CAAC;YAC1B,IAAI,MAAM,GAAG,IAAI,CAAC,MAAM ,CAAC;YACzB,IAAI,IAAI,GAAG,IAAI,CAAC,IAAI,CAAC;YACrB,IAAI,GAAG,GAAG,IAAI,CAAC,GAAG,C AAC;YACnB,OAAO,MAAM,GAAG,CAAC,IAAI,KAAK,GAAG,CAAC,EAAE;gBAC9B,MAAM,EAAE,CAAC; gBACT,KAAK,EAAE,CAAC;gBACR,IAAM,EAAE,GAAG,MAAM,CAAC,UAAU,CAAC,MAAM,CAAC,CAA C;gBACrC,IAAI,EAAE,IAAIsD,GAAS,EAAE;oBACnB,IAAI,EAAE,CAAC;oBACP,IAAM,SAAS,GAAG,MAA M,CAAC,MAAM,CAAC,CAAC,EAAE,MAAM,GAAG,CAAC,CAAC,CAAC,WAAW,CAAC,MAAM,CAAC,Y AAY,CAACA,GAAS,CAAC,CAAC,CAAC;oBAC3F,GAAG,GAAG,SAAS,GAAG,CAAC,GAAG,MAAM,GAA G,SAAS,GAAG,MAAM,CAAC;iBACnD;qBAAM;oBACL,GAAG,EAAE,CAAC;iBACP;aACF;YACD,OAAO,M AAM,GAAG,GAAG,IAAI,KAAK,GAAG,CAAC,EAAE;gBAChC,IAAM,EAAE,GAAG,MAAM,CAAC,UAAU,C AAC,MAAM,CAAC,CAAC;gBACrC,MAAM,EAAE,CAAC;gBACT,KAAK,EAAE,CAAC;gBACR,IAAI,EAAE,I AAIA,GAAS,EAAE;oBACnB,IAAI,EAAE,CAAC;oBACP,GAAG,GAAG,CAAC,CAAC;iBACT;qBAAM;oBAC L,GAAG,EAAE,CAAC;iBACP;aACF;YACD,OAAO,IAAI,aAAa,CAAC,IAAI,CAAC,IAAI,EAAE,MAAM,EAAE ,IAAI,EAAE,GAAG,CAAC,CAAC;SACxD;;;QAID,kCAAU,GAAV,UAAW,QAAgB,EAAE,QAAgB;YAC3C,IA AM,OAAO,GAAG,IAAI,CAAC,IAAI,CAAC,OAAO,CAAC;YAClC,IAAI,WAAW,GAAG,IAAI,CAAC,MAAM, CAAC;YAE9B,IAAI,WAAW,IAAI,IAAI,EAAE;gBACvB,IAAI,WAAW,GAAG,OAAO,CAAC,MAAM,GAAG,C AAC,EAAE;oBACpC,WAAW,GAAG,OAAO,CAAC,MAAM,GAAG,CAAC,CAAC;iBAClC;gBACD,IAAI,SAA S,GAAG,WAAW,CAAC;gBAC5B,IAAI,QAAQ,GAAG,CAAC,CAAC;gBACjB,IAAI,QAAQ,GAAG,CAAC,CA AC;gBAEjB,OAAO,QAAQ,GAAG,QAAQ,IAAI,WAAW,GAAG,CAAC,EAAE;oBAC7C,WAAW,EAAE,CAAC; oBACd,QAAQ,EAAE,CAAC;oBACX,IAAI,OAAO,CAAC,WAAW,CAAC,IAAI,IAAI,EAAE;wBAChC,IAAI,EA AE,QAAQ,IAAI,QAAQ,EAAE;4BAC1B,MAAM;yBACP;qBACF;iBACF;gBAED,QAAQ,GAAG,CAAC,CAAC; gBACb,QAAQ,GAAG,CAAC,CAAC;gBACb,OAAO,QAAQ,GAAG,QAAQ,IAAI,SAAS,GAAG,OAAO,CAAC, MAAM,GAAG,CAAC,EAAE;oBAC5D,SAAS,EAAE,CAAC;oBACZ,QAAQ,EAAE,CAAC;oBACX,IAAI,OAAO ,CAAC,SAAS,CAAC,IAAI,IAAI,EAAE;wBAC9B,IAAI,EAAE,QAAQ,IAAI,QAAQ,EAAE;4BAC1B,MAAM;yB ACP;qBACF;iBACF;gBAED,OAAO;oBACL,MAAM,EAAE,OAAO,CAAC,SAAS,CAAC,WAAW,EAAE,IAAI,C AAC,MAAM,CAAC;oBACnD,KAAK,EAAE,OAAO,CAAC,SAAS,CAAC,IAAI,CAAC,MAAM,EAAE,SAAS,G AAG,CAAC,CAAC;iBACrD,CAAC;aACH;YAED,OAAO,IAAI,CAAC;SACb;4BACF;KAAA,IAAA;;QAGC,yB AAmB,OAAe,EAAS,GAAW;YAAnC,YAAO,GAAP,OAAO,CAAQ;YAAS,QAAG,GAAH,GAAG,CAAQ;SAAI;8 BAC3D;KAAA,IAAA;;;;;;;;;;;;;;;;;;;;;;;;;QA0BC,yBACW,KAAoB,EAAS,GAAkB,EAC/C,SAAgC,EAAS,OAA2B; YAApE,0BAAA,EAAA,iBAAgC;YAAS,wBAAA,EAAA,cAA2B;YADpE,UAAK,GAAL,KAAK,CAAe;YAAS,Q AAG,GAAH,GAAG,CAAe;YAC/C,cAAS,GAAT,SAAS,CAAuB;YAAS,YAAO,GAAP,OAAO,CAAoB;SAAI;QA EnF,kCAAQ,GAAR;YACE,OAAO,IAAI,CAAC,KAAK,CAAC,IAAI,CAAC,OAAO,CAAC,SAAS,CAAC,IAAI,C AAC,KAAK,CAAC,MAAM,EAAE,IAAI,CAAC,GAAG,CAAC,MAAM,CAAC,CAAC;SAC9E;8BACF;KAAA,I AAA;IAED,WAAY,eAAe;QACzB,2DAAO,CAAA;QACP,uDAAK,CAAA;IACP,CAAC,EAHWC,uBAAe,KAAf A,uBAAe,QAG1B;;QAGC,oBACW,IAAqB,EAAS,GAAW,EACzC,KAA8C;YAA9C,sBAAA,EAAA,QAAyBA,u BAAe,CAAC,KAAK;YAD9C,SAAI,GAAJ,IAAI,CAAiB;YAAS,QAAG,GAAH,GAAG,CAAQ;YACzC,UAAK,G AAL,KAAK,CAAyC;SAAI;QAE7D,sCAAiB,GAAjB;YACE,IAAM,GAAG,GAAG,IAAI,CAAC,IAAI,CAAC,KA AK,CAAC,UAAU,CAAC,GAAG,EAAE,CAAC,CAAC,CAAC;YAC/C,OAAO,GAAG,GAAM,IAAI,CAAC,GAA G,YAAM,GAAG,CAAC,MAAM,SAAIA,uBAAe,CAAC,IAAI,CAAC,KAAK,CAAC,YAAO,GAAG,CAAC,KAA K,QAAI;gBAC9E,IAAI,CAAC,GAAG,CAAC;SACvB;QAED,6BAAQ,GAAR;YACE,IAAM,OAAO,GAAG,IAAI ,CAAC,IAAI,CAAC,OAAO,GAAG,OAAK,IAAI,CAAC,IAAI,CAAC,OAAS,GAAG,EAAE,CAAC;YAClE,OAA U,IAAI,CAAC,iBAAiB,EAAE,UAAK,IAAI,CAAC,IAAI,CAAC,KAAK,GAAG,OAAS,CAAC;SACpE;yBACF;K AAA,IAAA;aAEe,cAAc,CAAC,IAAY,EAAE,IAA+B;QAC1E,IAAM,SAAS,GAAG,mBAAmB,CAAC,IAAI,CAA C,CAAC;QAC5C,IAAM,cAAc,GAAG,SAAS,IAAI,IAAI,GAAG,QAAM,IAAI,SAAI,cAAc,CAAC,IAAI,CAAC,Y AAO,SAAW;YACpD,QAAM,IAAI,SAAI,cAAc,CAAC,IAAI,CAAG,CAAC;QAChF,IAAM,UAAU,GAAG,IAAI, eAAe,CAAC,EAAE,EAAE,cAAc,CAAC,CAAC;QAC3D,OAAO,IAAI,eAAe,CACtB,IAAI,aAAa,CAAC,UAAU,E AAE,CAAC,CAAC,EAAE,CAAC,CAAC,EAAE,CAAC,CAAC,CAAC,EAAE,IAAI,aAAa,CAAC,UAAU,EAAE, CAAC,CAAC,EAAE,CAAC,CAAC,EAAE,CAAC,CAAC,CAAC,CAAC,CAAC;IAC5F,CAAC;IAED;;;;;;;;aAQg B,mBAAmB,CAC/B,IAAY,EAAE,QAAgB,EAAE,SAAiB;QACnD,IAAM,cAAc,GAAG,QAAM,IAAI,SAAI,QAA Q,YAAO,SAAW,CAAC;QAChE,IAAM,UAAU,GAAG,IAAI,eAAe,CAAC,EAAE,EAAE,cAAc,CAAC,CAAC;Q AC3D,OAAO,IAAI,eAAe,CACtB,IAAI,aAAa,CAAC,UAAU,EAAE,CAAC,CAAC,EAAE,CAAC,CAAC,EAAE, CAAC,CAAC,CAAC,EAAE,IAAI,aAAa,CAAC,UAAU,EAAE,CAAC,CAAC,EAAE,CAAC,CAAC,EAAE,CAAC ,CAAC,CAAC,CAAC,CAAC;IAC5F,CAAC;aAEe,WAAW,CAAC,GAAW,EAAE,WAA0B;QACjE,IAAM,KAAK ,GAAG,KAAK,CAAC,GAAG,CAAC,CAAC;QACxB,KAAa,CAAC,kBAAkB,CAAC,GAAG,IAAI,CAAC;QAC1 C,IAAI,WAAW;YAAG,KAAa,CAAC,kBAAkB,CAAC,GAAG,WAAW,CAAC;QAClE,OAAO,KAAK,CAAC;IA Cf,CAAC;IAED,IAAM,kBAAkB,GAAG,eAAe,CAAC;IAC3C,IAAM,kBAAkB,GAAG,eAAe,CAAC;aAE3B,aAA a,CAAC,KAAY;QACxC,OAAQ,KAAa,CAAC,kBAAkB,CAAC,CAAC;IAC5C,CAAC;aAEe,cAAc,CAAC,KAAY ;QACzC,OAAQ,KAAa,CAAC,kBAAkB,CAAC,IAAI,EAAE,CAAC;IAClD,CAAC;IAED,IAAI,mBAAmB,GAAG ,CAAC,CAAC;aAEZ,cAAc,CAAC,iBAA2D;QAExF,IAAI,CAAC,iBAAiB,IAAI,CAAC,iBAAiB,CAAC,SAAS,E

AAE;YACtD,OAAO,IAAI,CAAC;SACb;QACD,IAAM,GAAG,GAAG,iBAAiB,CAAC,SAAS,CAAC;QACxC,IA AI,GAAG,YAAY,YAAY,EAAE;YAC/B,OAAO,GAAG,CAAC,IAAI,CAAC;SACjB;QACD,IAAI,GAAG,CAAC,i BAAiB,CAAC,EAAE;YAC1B,OAAO,GAAG,CAAC,iBAAiB,CAAC,CAAC;SAC/B;QACD,IAAI,GAAG,CAAC, iBAAiB,CAAC,EAAE;;;YAG1B,OAAO,iBAAiB,CAAC;SAC1B;QACD,IAAI,UAAU,GAAG,SAAS,CAAC,GAA G,CAAC,CAAC;QAChC,IAAI,UAAU,CAAC,OAAO,CAAC,GAAG,CAAC,IAAI,CAAC,EAAE;;YAEhC,UAAU, GAAG,eAAa,mBAAmB,EAAI,CAAC;YAClD,GAAG,CAAC,iBAAiB,CAAC,GAAG,UAAU,CAAC;SACrC;aAA M;YACL,UAAU,GAAG,kBAAkB,CAAC,UAAU,CAAC,CAAC;SAC7C;QACD,OAAO,UAAU,CAAC;IACpB,C AAC;aAEe,mBAAmB,CAAC,iBAA4C;QAC9E,IAAM,GAAG,GAAG,iBAAiB,CAAC,SAAS,CAAC;QACxC,IAA I,GAAG,YAAY,YAAY,EAAE;YAC/B,OAAO,GAAG,CAAC,QAAQ,CAAC;SACrB;;QAED,OAAO,OAAK,SAA S,CAAC,GAAG,CAAG,CAAC;IAC/B,CAAC;aAMe,kBAAkB,CAAC,IAAY;QAC7C,OAAO,IAAI,CAAC,OAAO ,CAAC,KAAK,EAAE,GAAG,CAAC,CAAC;IAClC;;ICzOA;;;;;;;;;;;;IAYA,IAAM,0BAA0B,GAC5B,mIAAmI,CA AC;IAExI;QAAuD,4CAAsB;QAC3E;mBACE,kBAAM,KAAK,CAAC;SACb;QACQ,wDAAqB,GAArB,UAAsB,I AAiB,EAAE,GAA0B;YAAnE,iBAaR;YAZC,GAAG,CAAC,SAAS,CAAC,IAAI,CAAC,CAAC;YACpB,IAAI,CA AC,sBAAsB,CAAC,IAAI,EAAE,GAAG,CAAC,CAAC;YAEvC,IAAI,IAAI,CAAC,MAAM,IAAI,IAAI,EAAE;gB ACvB,GAAG,CAAC,KAAK,CAAC,IAAI,EAAK,IAAI,CAAC,IAAI,gCAA6B,CAAC,CAAC;gBAC3D,IAAI,CA AC,MAAM,CAAC,eAAe,CAAC,IAAI,EAAE,GAAG,CAAC,CAAC;gBACvC,GAAG,CAAC,OAAO,CAAC,IAAI ,EAAE,cAAc,CAAC,CAAC;aACnC;YACD,IAAI,CAAC,OAAO,CAAC,OAAO,CAAC,UAAC,MAAM,IAAK,OA AA,KAAI,CAAC,iBAAiB,CAAC,IAAI,EAAE,MAAM,EAAE,GAAG,CAAC,GAAA,CAAC,CAAC;YAC5E,IAAI ,CAAC,OAAO,CAAC,OAAO,CAAC,UAAC,MAAM,IAAK,OAAA,KAAI,CAAC,iBAAiB,CAAC,IAAI,EAAE,M AAM,EAAE,GAAG,CAAC,GAAA,CAAC,CAAC;YAC5E,GAAG,CAAC,QAAQ,EAAE,CAAC;YACf,OAAO,IA AI,CAAC;SACb;QAEO,yDAAsB,GAAtB,UAAuB,IAAiB,EAAE,GAA0B;YAC1E,GAAG,CAAC,KAAK,CAAC,I AAI,EAAE,cAAY,IAAI,CAAC,IAAI,MAAG,CAAC,CAAC;YAC1C,IAAI,IAAI,CAAC,iBAAiB,IAAI,IAAI,EAA E;gBAClC,IAAI,CAAC,YAAY,CAAC,IAAI,CAAC,iBAAiB,CAAC,MAAM,EAAE,GAAG,CAAC,CAAC;aACv D;YACD,GAAG,CAAC,OAAO,CAAC,IAAI,EAAE,KAAK,CAAC,CAAC;YACzB,GAAG,CAAC,SAAS,EAAE, CAAC;YAChB,IAAI,IAAI,CAAC,iBAAiB,IAAI,IAAI,EAAE;gBAClC,IAAI,IAAI,CAAC,iBAAiB,CAAC,IAAI,C AAC,MAAM,GAAG,CAAC,EAAE;oBAC1C,GAAG,CAAC,OAAO,CAAC,IAAI,EAAE,kBAAkB,CAAC,CAAC; oBACtC,IAAI,CAAC,kBAAkB,CAAC,IAAI,CAAC,iBAAiB,CAAC,IAAI,EAAE,GAAG,CAAC,CAAC;iBAC3D; aACF;YACD,GAAG,CAAC,SAAS,EAAE,CAAC;YAChB,GAAG,CAAC,OAAO,CAAC,IAAI,EAAE,GAAG,CA AC,CAAC;SACxB;QAEO,oDAAiB,GAAjB,UAAkB,IAAiB,EAAE,MAAqB,EAAE,GAA0B;YAC5F,GAAG,CAA C,OAAO,CACP,IAAI,EACJ,2BAAyB,IAAI,CAAC,IAAI,qBAAgB,MAAM,CAAC,IAAI,2BAAwB,CAAC,CAAC ;YAC3F,GAAG,CAAC,SAAS,EAAE,CAAC;YAChB,IAAI,MAAM,CAAC,IAAI,CAAC,MAAM,GAAG,CAAC,E AAE;gBAC1B,GAAG,CAAC,OAAO,CAAC,IAAI,EAAE,kBAAkB,CAAC,CAAC;gBACtC,IAAI,CAAC,kBAAk B,CAAC,MAAM,CAAC,IAAI,EAAE,GAAG,CAAC,CAAC;aAC3C;YACD,GAAG,CAAC,SAAS,EAAE,CAAC; YAChB,GAAG,CAAC,OAAO,CAAC,IAAI,EAAE,MAAM,CAAC,CAAC;SAC3B;QAEO,oDAAiB,GAAjB,UAA kB,IAAiB,EAAE,MAAqB,EAAE,GAA0B;YAC5F,GAAG,CAAC,KAAK,CAAC,IAAI,EAAK,IAAI,CAAC,IAAI, mBAAc,MAAM,CAAC,IAAI,iBAAc,CAAC,CAAC;YACrE,IAAI,CAAC,YAAY,CAAC,MAAM,CAAC,MAAM, EAAE,GAAG,CAAC,CAAC;YACtC,GAAG,CAAC,OAAO,CAAC,IAAI,EAAE,KAAK,CAAC,CAAC;YACzB,G AAG,CAAC,SAAS,EAAE,CAAC;YAChB,IAAI,MAAM,CAAC,IAAI,CAAC,MAAM,GAAG,CAAC,EAAE;gBA C1B,GAAG,CAAC,OAAO,CAAC,IAAI,EAAE,kBAAkB,CAAC,CAAC;gBACtC,IAAI,CAAC,kBAAkB,CAAC, MAAM,CAAC,IAAI,EAAE,GAAG,CAAC,CAAC;aAC3C;YACD,GAAG,CAAC,SAAS,EAAE,CAAC;YAChB,G AAG,CAAC,OAAO,CAAC,IAAI,EAAE,IAAI,CAAC,CAAC;SACzB;QAEQ,uDAAoB,GAApB,UAAqB,GAA2B, EAAE,GAA0B;YACnF,MAAM,IAAI,KAAK,CAAC,8CAA8C,CAAC,CAAC;SACjE;QAEQ,mDAAgB,GAAhB, UAAiB,GAAkB,EAAE,GAA0B;YACtE,IAAI,GAAG,CAAC,OAAO,KAAKtC,kBAAY,CAAC,IAAI,EAAE;gBA CrC,GAAG,CAAC,KAAK,CAAC,GAAG,EAAE,MAAM,CAAC,CAAC;aACxB;iBAAM,IAAI,GAAG,CAAC,OA AO,KAAKA,kBAAY,CAAC,KAAK,EAAE;gBAC7C,MAAM,IAAI,KAAK,CACX,8EAA8E,CAAC,CAAC;aACr F;iBAAM;gBACL,iBAAM,gBAAgB,YAAC,GAAG,EAAE,GAAG,CAAC,CAAC;aAClC;YACD,OAAO,IAAI,CA AC;SACb;QACQ,sDAAmB,GAAnB,UAAoB,IAAsB,EAAE,GAA0B;YAC7E,GAAG,CAAC,KAAK,CAAC,IAAI, EAAE,SAAO,IAAI,CAAC,IAAM,CAAC,CAAC;YACpC,IAAI,IAAI,CAAC,KAAK,EAAE;gBACd,GAAG,CAA

C,KAAK,CAAC,IAAI,EAAE,KAAK,CAAC,CAAC;gBACvB,IAAI,CAAC,KAAK,CAAC,eAAe,CAAC,IAAI,EA AE,GAAG,CAAC,CAAC;aACvC;YACD,GAAG,CAAC,OAAO,CAAC,IAAI,EAAE,GAAG,CAAC,CAAC;YACv B,OAAO,IAAI,CAAC;SACb;QACQ,gDAAa,GAAb,UAAc,GAAe,EAAE,GAA0B;YAChE,GAAG,CAAC,KAAK, CAAC,eAAe,CAAC,IAAI,EAAE,GAAG,CAAC,CAAC;YACrC,OAAO,IAAI,CAAC;SACb;QACQ,0DAAuB,GA AvB,UAAwB,IAA0B,EAAE,GAA0B;YAErF,IAAM,MAAM,GAAG,IAAI,CAAC,EAAE,CAAC;YACvB,IAAI,M AAM,YAAYJ,WAAa,IAAI,MAAM,CAAC,OAAO,KAAKI,kBAAY,CAAC,KAAK,EAAE;gBAC5E,GAAG,CAA C,YAAa,CAAC,MAAO,CAAC,eAAe,CAAC,IAAI,EAAE,GAAG,CAAC,CAAC;gBACrD,GAAG,CAAC,KAAK, CAAC,IAAI,EAAE,YAAY,CAAC,CAAC;gBAC9B,IAAI,IAAI,CAAC,IAAI,CAAC,MAAM,GAAG,CAAC,EAA E;oBACxB,GAAG,CAAC,KAAK,CAAC,IAAI,EAAE,IAAI,CAAC,CAAC;oBACtB,IAAI,CAAC,mBAAmB,CAA C,IAAI,CAAC,IAAI,EAAE,GAAG,EAAE,GAAG,CAAC,CAAC;iBAC/C;gBACD,GAAG,CAAC,KAAK,CAAC,I AAI,EAAE,GAAG,CAAC,CAAC;aACtB;iBAAM;gBACL,iBAAM,uBAAuB,YAAC,IAAI,EAAE,GAAG,CAAC, CAAC;aAC1C;YACD,OAAO,IAAI,CAAC;SACb;QACQ,0DAAuB,GAAvB,UAAwB,GAAyB,EAAE,GAA0B;Y AA7E,iBAoBR;;;;;;;;;YAXC,IAAM,QAAQ,GAAG,GAAG,CAAC,QAAQ,CAAC,QAAQ,CAAC;YACvC,GAAG, CAAC,GAAG,CAAC,eAAe,CAAC,IAAI,EAAE,GAAG,CAAC,CAAC;YACnC,GAAG,CAAC,KAAK,CAAC,GA AG,EAAE,MAAI,0BAA0B,MAAG,CAAC,CAAC;YAClD,GAAG,CAAC,KAAK,CAAC,GAAG,EAAE,MAAI,Q AAQ,CAAC,GAAG,CAAC,UAAA,IAAI,IAAI,OAAA,gBAAgB,CAAC,IAAI,CAAC,IAAI,EAAE,KAAK,CAAC, GAAA,CAAC,CAAC,IAAI,CAAC,IAAI,CAAC,QAAK,CAAC,CAAC;YAC7F,GAAG,CAAC,KAAK,CAAC,GA AG,EAAE,MAAI,QAAQ,CAAC,GAAG,CAAC,UAAA,IAAI,IAAI,OAAA,gBAAgB,CAAC,IAAI,CAAC,OAAO, EAAE,KAAK,CAAC,GAAA,CAAC,CAAC,IAAI,CAAC,IAAI,CAAC,OAAI,CAAC,CAAC;YAC/F,GAAG,CAA C,QAAQ,CAAC,WAAW,CAAC,OAAO,CAAC,UAAA,UAAU;gBACzC,GAAG,CAAC,KAAK,CAAC,GAAG,E AAE,IAAI,CAAC,CAAC;gBACrB,UAAU,CAAC,eAAe,CAAC,KAAI,EAAE,GAAG,CAAC,CAAC;aACvC,CAA C,CAAC;YACH,GAAG,CAAC,KAAK,CAAC,GAAG,EAAE,GAAG,CAAC,CAAC;YACpB,OAAO,IAAI,CAAC; SACb;QACQ,oDAAiB,GAAjB,UAAkB,GAAmB,EAAE,GAA0B;YACxE,GAAG,CAAC,KAAK,CAAC,GAAG,E AAE,cAAW,GAAG,CAAC,IAAI,GAAG,GAAG,GAAG,GAAG,CAAC,IAAI,GAAG,EAAE,OAAG,CAAC,CAA C;YAC7D,IAAI,CAAC,YAAY,CAAC,GAAG,CAAC,MAAM,EAAE,GAAG,CAAC,CAAC;YACnC,GAAG,CAA C,OAAO,CAAC,GAAG,EAAE,KAAK,CAAC,CAAC;YACxB,GAAG,CAAC,SAAS,EAAE,CAAC;YAChB,IAAI, CAAC,kBAAkB,CAAC,GAAG,CAAC,UAAU,EAAE,GAAG,CAAC,CAAC;YAC7C,GAAG,CAAC,SAAS,EAAE ,CAAC;YAChB,GAAG,CAAC,KAAK,CAAC,GAAG,EAAE,GAAG,CAAC,CAAC;YACpB,OAAO,IAAI,CAAC; SACb;QACQ,2DAAwB,GAAxB,UAAyB,IAA2B,EAAE,GAA0B;YACvF,GAAG,CAAC,KAAK,CAAC,IAAI,EA AE,cAAY,IAAI,CAAC,IAAI,MAAG,CAAC,CAAC;YAC1C,IAAI,CAAC,YAAY,CAAC,IAAI,CAAC,MAAM,E AAE,GAAG,CAAC,CAAC;YACpC,GAAG,CAAC,OAAO,CAAC,IAAI,EAAE,KAAK,CAAC,CAAC;YACzB,G AAG,CAAC,SAAS,EAAE,CAAC;YAChB,IAAI,CAAC,kBAAkB,CAAC,IAAI,CAAC,UAAU,EAAE,GAAG,CA AC,CAAC;YAC9C,GAAG,CAAC,SAAS,EAAE,CAAC;YAChB,GAAG,CAAC,OAAO,CAAC,IAAI,EAAE,GAA G,CAAC,CAAC;YACvB,OAAO,IAAI,CAAC;SACb;QACQ,oDAAiB,GAAjB,UAAkB,IAAoB,EAAE,GAA0B;Y ACzE,GAAG,CAAC,OAAO,CAAC,IAAI,EAAE,OAAO,CAAC,CAAC;YAC3B,GAAG,CAAC,SAAS,EAAE,CA AC;YAChB,IAAI,CAAC,kBAAkB,CAAC,IAAI,CAAC,SAAS,EAAE,GAAG,CAAC,CAAC;YAC7C,GAAG,CAA C,SAAS,EAAE,CAAC;YAChB,GAAG,CAAC,OAAO,CAAC,IAAI,EAAE,cAAYH,iBAAe,CAAC,IAAI,QAAK,C AAC,CAAC;YACzD,GAAG,CAAC,SAAS,EAAE,CAAC;YAChB,IAAM,UAAU,GACZ,CAAcC,iBAAe,CAAC,G AAG,CAACD,iBAAe,CAAC,IAAI,CAAC,OAAO,CAAC,CAAC,CAAC,UAAU,CAAC,IAAI,EAAE;oBAChFR,o BAAc,CAAC,KAAK;iBACrB,CAAC,CAAC,CAAC,MAAM,CAAC,IAAI,CAAC,UAAU,CAAC,CAAC;YAChC,I AAI,CAAC,kBAAkB,CAAC,UAAU,EAAE,GAAG,CAAC,CAAC;YACzC,GAAG,CAAC,SAAS,EAAE,CAAC;Y AChB,GAAG,CAAC,OAAO,CAAC,IAAI,EAAE,GAAG,CAAC,CAAC;YACvB,OAAO,IAAI,CAAC;SACb;QAE Q,uDAAoB,GAApB,UAAqB,GAAsB,EAAE,GAA0B;YAAvE,iBAsBR;;;;;;;;;YAbC,GAAG,CAAC,KAAK,CAAC ,GAAG,EAAE,eAAa,0BAA0B,MAAG,CAAC,CAAC;YAC3D,IAAM,KAAK,GAAG,CAAC,GAAG,CAAC,iBAA iB,EAAE,CAAC,CAAC;YACxC,KAAK,IAAI,CAAC,GAAG,CAAC,EAAE,CAAC,GAAG,GAAG,CAAC,YAAY ,CAAC,MAAM,EAAE,CAAC,EAAE,EAAE;gBAChD,KAAK,CAAC,IAAI,CAAC,GAAG,CAAC,yBAAyB,CAA C,CAAC,CAAC,CAAC,CAAC;aAC9C;YACD,GAAG,CAAC,KAAK,CAAC,GAAG,EAAE,MAAI,KAAK,CAAC ,GAAG,CAAC,UAAA,IAAI,IAAI,OAAA,gBAAgB,CAAC,IAAI,CAAC,MAAM,EAAE,KAAK,CAAC,GAAA,C

AAC,CAAC,IAAI,CAAC,IAAI,CAAC,QAAK,CAAC,CAAC;YAC5F,GAAG,CAAC,KAAK,CAAC,GAAG,EAA E,MAAI,KAAK,CAAC,GAAG,CAAC,UAAA,IAAI,IAAI,OAAA,gBAAgB,CAAC,IAAI,CAAC,GAAG,EAAE,K AAK,CAAC,GAAA,CAAC,CAAC,IAAI,CAAC,IAAI,CAAC,OAAI,CAAC,CAAC;YACxF,GAAG,CAAC,WAA W,CAAC,OAAO,CAAC,UAAA,UAAU;gBAChC,GAAG,CAAC,KAAK,CAAC,GAAG,EAAE,IAAI,CAAC,CAA C;gBACrB,UAAU,CAAC,eAAe,CAAC,KAAI,EAAE,GAAG,CAAC,CAAC;aACvC,CAAC,CAAC;YACH,GAAG ,CAAC,KAAK,CAAC,GAAG,EAAE,GAAG,CAAC,CAAC;YACpB,OAAO,IAAI,CAAC;SACb;QAEO,+CAAY, GAAZ,UAAa,MAAmB,EAAE,GAA0B;YAClE,IAAI,CAAC,eAAe,CAAC,UAAA,KAAK,IAAI,OAAA,GAAG,C AAC,KAAK,CAAC,IAAI,EAAE,KAAK,CAAC,IAAI,CAAC,GAAA,EAAE,MAAM,EAAE,GAAG,EAAE,GAAG ,CAAC,CAAC;SAC9E;QAEQ,uDAAoB,GAApB,UAAqB,MAAuB;YACnD,IAAI,IAAY,CAAC;YACjB,QAAQ, MAAM;gBACZ,KAAKkD,qBAAe,CAAC,WAAW;oBAC9B,IAAI,GAAG,QAAQ,CAAC;oBAChB,MAAM;gBA CR,KAAKA,qBAAe,CAAC,mBAAmB;oBACtC,IAAI,GAAG,WAAW,CAAC;oBACnB,MAAM;gBACR,KAAK A,qBAAe,CAAC,IAAI;oBACvB,IAAI,GAAG,MAAM,CAAC;oBACd,MAAM;gBACR;oBACE,MAAM,IAAI,KA AK,CAAC,6BAA2B,MAAQ,CAAC,CAAC;aACxD;YACD,OAAO,IAAI,CAAC;SACb;uCACF;KAjND,CAAuD,s BAAsB;;IC0B7E;;;;IAIA,IAAI,MAAwC,CAAC;IAE7C;;;;IAIA,SAAS,SAAS;QAChB,IAAI,MAAM,KAAK,SAA S,EAAE;YACxB,MAAM,GAAG,IAAI,CAAC;YACd,IAAIC,OAAM,CAAC,YAAY,EAAE;gBACvB,IAAI;oBAC F,MAAM;wBACDA,OAAM,CAAC,YAAyC,CAAC,YAAY,CAAC,oBAAoB,EAAE;4BACnF,YAAY,EAAE,UA AC,CAAS,IAAK,OAAA,CAAC,GAAA;yBAC/B,CAAC,CAAC;iBACR;gBAAC,WAAM;;;;;iBAKP;aACF;SACF; QACD,OAAO,MAAM,CAAC;IAChB,CAAC;IAED;;;;;;;IAOA,SAAS,uBAAuB,CAAC,MAAc;;QAC7C,OAAO,C AAA,MAAA,SAAS,EAAE,0CAAE,YAAY,CAAC,MAAM,CAAC,KAAI,MAAM,CAAC;IACrD,CAAC;IAED;;;;; ;;aAOgB,wBAAwB;QAAC,cAAiB;aAAjB,UAAiB,EAAjB,qBAAiB,EAAjB,IAAiB;YAAjB,yBAAiB;;QACxD,IA AI,CAACA,OAAM,CAAC,YAAY,EAAE;;;YAGxB,YAAW,QAAQ,YAAR,QAAQ,iCAAI,IAAI,OAAE;SAC9B;;; ;;QAMD,IAAM,MAAM,GAAG,IAAI,CAAC,KAAK,CAAC,CAAC,EAAE,CAAC,CAAC,CAAC,CAAC,IAAI,CA AC,GAAG,CAAC,CAAC;QAC3C,IAAM,MAAM,GAAG,IAAI,CAAC,IAAI,CAAC,MAAM,GAAG,CAAC,CAA C,CAAC;QACrC,IAAM,IAAI,GAAG,yBAAuB,MAAM,cACtC,MAAM,SACT,CAAC;;;;QAKF,IAAM,EAAE,GA AGA,OAAM,CAAC,MAAM,CAAC,CAAC,uBAAuB,CAAC,IAAI,CAAW,CAAa,CAAC;QAC/E,IAAI,EAAE,CA AC,IAAI,KAAK,SAAS,EAAE;;;;;YAKzB,YAAW,QAAQ,YAAR,QAAQ,iCAAI,IAAI,OAAE;SAC9B;;;;QAKD,E AAE,CAAC,QAAQ,GAAG,cAAM,OAAA,IAAI,GAAA,CAAC;;QAEzB,OAAO,EAAE,CAAC,IAAI,CAACA,OA AM,CAAC,CAAC;;;;IAKzB;;IC5HA;;;;QAGA;SA0EC;;;;;;;;;;QAhEC,yCAAkB,GAAlB,UACI,SAAiB,EAAE,UA AyB,EAAE,SAA2B,EACzE,gBAAyB;YAC3B,IAAM,SAAS,GAAG,IAAI,iBAAiB,CAAC,SAAS,CAAC,CAAC; YACnD,IAAM,GAAG,GAAG,qBAAqB,CAAC,UAAU,EAAE,CAAC;;YAE/C,IAAI,UAAU,CAAC,MAAM,GAA G,CAAC,IAAI,CAAC,oBAAoB,CAAC,UAAU,CAAC,CAAC,CAAC,CAAC,EAAE;gBACjE,UAAU;oBACRjC,O AAS,CAAC,YAAY,CAAC,CAAC,MAAM,EAAE;0BAC7B,UAAU,EACd,CAAC;aACH;YACD,SAAS,CAAC,kB AAkB,CAAC,UAAU,EAAE,GAAG,CAAC,CAAC;YAC9C,SAAS,CAAC,gBAAgB,CAAC,GAAG,CAAC,CAAC ;YAChC,OAAO,IAAI,CAAC,YAAY,CAAC,SAAS,EAAE,GAAG,EAAE,SAAS,CAAC,OAAO,EAAE,EAAE,gB AAgB,CAAC,CAAC;SACjF;;;;;;;;;;;QAYD,mCAAY,GAAZ,UACI,SAAiB,EAAE,GAA0B,EAAE,IAA0B,EACzE, eAAwB;YAC1B,IAAI,MAAM,GAAG,oBAAgB,GAAG,CAAC,QAAQ,EAAE,wBAAmB,SAAW,CAAC;YAC1E, IAAM,UAAU,GAAa,EAAE,CAAC;YAChC,IAAM,WAAW,GAAU,EAAE,CAAC;YAC9B,KAAK,IAAM,OAAO, IAAI,IAAI,EAAE;gBAC1B,WAAW,CAAC,IAAI,CAAC,IAAI,CAAC,OAAO,CAAC,CAAC,CAAC;gBAChC,UA AU,CAAC,IAAI,CAAC,OAAO,CAAC,CAAC;aAC1B;YACD,IAAI,eAAe,EAAE;;;;;;gBAMnB,IAAM,OAAO,GA AG,wBAAwB,wCAAI,UAAU,CAAC,MAAM,CAAC,cAAc,CAAC,IAAE,QAAQ,EAAE,CAAC;gBAC1F,IAAM, WAAW,GAAG,OAAO,CAAC,KAAK,CAAC,CAAC,EAAE,OAAO,CAAC,OAAO,CAAC,cAAc,CAAC,CAAC,C AAC,KAAK,CAAC,IAAI,CAAC,CAAC,MAAM,GAAG,CAAC,CAAC;gBAC7F,MAAM,IAAI,OAAK,GAAG,C AAC,oBAAoB,CAAC,SAAS,EAAE,WAAW,CAAC,CAAC,WAAW,EAAI,CAAC;aACjF;YACD,IAAM,EAAE,G AAG,wBAAwB,wCAAI,UAAU,CAAC,MAAM,CAAC,MAAM,CAAC,GAAC,CAAC;YAClE,OAAO,IAAI,CAA C,eAAe,CAAC,EAAE,EAAE,WAAW,CAAC,CAAC;SAC9C;;;;;;;;;;;QAYD,sCAAe,GAAf,UAAgB,EAAY,EAAE ,IAAW;YACvC,OAAO,EAAE,wCAAI,IAAI,IAAE;SACpB;2BACF;KAAA,IAAA;IAED;;;IAGA;QAAuC,qCAA wB;QAK7D,2BAAoB,SAA2B;YAA/C,YACE,iBAAO,SACR;YAFmB,eAAS,GAAT,SAAS,CAAkB;YAJvC,mBA Aa,GAAa,EAAE,CAAC;YAC7B,oBAAc,GAAU,EAAE,CAAC;YAC3B,uBAAiB,GAAa,EAAE,CAAC;;SAIxC;Q

AED,4CAAgB,GAAhB,UAAiB,GAA0B;YACzC,IAAM,IAAI,GAAG,IAAIpB,eAAiB,CAAC,IAAIsD,cAAgB,CA AC,IAAI,CAAC,iBAAiB,CAAC,GAAG,CAC9E,UAAA,SAAS,IAAI,OAAA,IAAIC,eAAiB,CAAC,SAAS,EAAE3 D,QAAU,CAAC,SAAS,CAAC,EAAE,KAAK,CAAC,GAAA,CAAC,CAAC,CAAC,CAAC;YACnF,IAAI,CAAC,c AAc,CAAC,IAAI,EAAE,GAAG,CAAC,CAAC;SAChC;QAED,mCAAO,GAAP;YACE,IAAM,MAAM,GAAyB,E AAE,CAAC;YACxC,KAAK,IAAI,CAAC,GAAG,CAAC,EAAE,CAAC,GAAG,IAAI,CAAC,aAAa,CAAC,MAA M,EAAE,CAAC,EAAE,EAAE;gBAClD,MAAM,CAAC,IAAI,CAAC,aAAa,CAAC,CAAC,CAAC,CAAC,GAAG, IAAI,CAAC,cAAc,CAAC,CAAC,CAAC,CAAC;aACxD;YACD,OAAO,MAAM,CAAC;SACf;QAEQ,6CAAiB,G AAjB,UAAkB,GAAmB,EAAE,GAA0B;YACxE,IAAI,CAAC,wBAAwB,CAAC,GAAG,EAAE,IAAI,CAAC,SAA S,CAAC,wBAAwB,CAAC,GAAG,CAAC,KAAK,CAAC,EAAE,GAAG,CAAC,CAAC;YAC5F,OAAO,IAAI,CA AC;SACb;QAEQ,gDAAoB,GAApB,UAAqB,GAA2B,EAAE,GAA0B;YACnF,IAAI,CAAC,wBAAwB,CAAC,GA AG,EAAE,GAAG,CAAC,IAAI,EAAE,GAAG,CAAC,CAAC;YAClD,OAAO,IAAI,CAAC;SACb;QAEQ,+CAAm B,GAAnB,UAAoB,IAAsB,EAAE,GAA0B;YAC7E,IAAI,IAAI,CAAC,WAAW,CAACM,oBAAc,CAAC,QAAQ,C AAC,EAAE;gBAC7C,IAAI,CAAC,iBAAiB,CAAC,IAAI,CAAC,IAAI,CAAC,IAAI,CAAC,CAAC;aACxC;YACD ,OAAO,iBAAM,mBAAmB,YAAC,IAAI,EAAE,GAAG,CAAC,CAAC;SAC7C;QAEQ,oDAAwB,GAAxB,UAAyB ,IAA2B,EAAE,GAA0B;YACvF,IAAI,IAAI,CAAC,WAAW,CAACA,oBAAc,CAAC,QAAQ,CAAC,EAAE;gBAC 7C,IAAI,CAAC,iBAAiB,CAAC,IAAI,CAAC,IAAI,CAAC,IAAI,CAAC,CAAC;aACxC;YACD,OAAO,iBAAM,w BAAwB,YAAC,IAAI,EAAE,GAAG,CAAC,CAAC;SAClD;QAEQ,iDAAqB,GAArB,UAAsB,IAAiB,EAAE,GAA 0B;YAC1E,IAAI,IAAI,CAAC,WAAW,CAACA,oBAAc,CAAC,QAAQ,CAAC,EAAE;gBAC7C,IAAI,CAAC,iBA AiB,CAAC,IAAI,CAAC,IAAI,CAAC,IAAI,CAAC,CAAC;aACxC;YACD,OAAO,iBAAM,qBAAqB,YAAC,IAAI, EAAE,GAAG,CAAC,CAAC;SAC/C;QAEO,oDAAwB,GAAxB,UAAyB,GAAiB,EAAE,KAAU,EAAE,GAA0B;Y AExF,IAAI,EAAE,GAAG,IAAI,CAAC,cAAc,CAAC,OAAO,CAAC,KAAK,CAAC,CAAC;YAC5C,IAAI,EAAE, KAAK,CAAC,CAAC,EAAE;gBACb,EAAE,GAAG,IAAI,CAAC,cAAc,CAAC,MAAM,CAAC;gBAChC,IAAI,CA AC,cAAc,CAAC,IAAI,CAAC,KAAK,CAAC,CAAC;gBAChC,IAAM,IAAI,GAAG,cAAc,CAAC,EAAC,SAAS,E AAE,KAAK,EAAC,CAAC,IAAI,KAAK,CAAC;gBACzD,IAAI,CAAC,aAAa,CAAC,IAAI,CAAC,SAAO,IAAI,S AAI,EAAI,CAAC,CAAC;aAC9C;YACD,GAAG,CAAC,KAAK,CAAC,GAAG,EAAE,IAAI,CAAC,aAAa,CAAC, EAAE,CAAC,CAAC,CAAC;SACxC;gCACF;KAjED,CAAuC,wBAAwB,GAiE9D;IAGD,SAAS,oBAAoB,CAAC, SAAsB;QAClD,OAAO,SAAS,CAAC,YAAY,CAACkB,OAAS,CAAC,YAAY,CAAC,CAAC,MAAM,EAAE,CAA C,CAAC;IAClE;;ICxKA;;;;;;;aAqBgB,eAAe,CAAC,IAAwB;QACtD,IAAM,aAAa,GAAG,IAAI,aAAa,EAAqD,CA AC;QAE7F,IAAI,IAAI,CAAC,SAAS,KAAK,IAAI,EAAE;YAC3B,aAAa,CAAC,GAAG,CAAC,WAAW,EAAE,I AAI,CAAC,SAAS,CAAC,CAAC;SAChD;QAED,IAAI,IAAI,CAAC,OAAO,CAAC,MAAM,GAAG,CAAC,EAAE ;YAC3B,aAAa,CAAC,GAAG,CAAC,SAAS,EAAEhB,UAAY,CAAC,IAAI,CAAC,OAAO,CAAC,CAAC,CAAC; SAC1D;QAED,IAAM,UAAU,GACZkB,UAAY,CAACI,WAAE,CAAC,cAAc,CAAC,CAAC,MAAM,CAAC,CAA C,aAAa,CAAC,YAAY,EAAE,CAAC,EAAE,SAAS,EAAE,IAAI,CAAC,CAAC;QAC5F,IAAM,IAAI,GAAG,kBA AkB,CAAC,IAAI,CAAC,CAAC;QACtC,OAAO,EAAC,UAAU,YAAA,EAAE,IAAI,MAAA,EAAE,UAAU,EAAE ,EAAE,EAAC,CAAC;IAC5C,CAAC;aAEe,kBAAkB,CAAC,IAAwB;QACzD,OAAO,IAAIuB,cAAgB,CACvB3B, UAAY,CAACI,WAAE,CAAC,mBAAmB,EAAE,CAAC,IAAIuB,cAAgB,CAAC,IAAI,CAAC,IAAI,CAAC,IAAI, CAAC,CAAC,CAAC,CAAC,CAAC;IACpF;;ICzCA;;;;;;;IAWA;;;;;;IAMA;QACE,wBAAoB,OAA6B;YAA7B,YA AO,GAAP,OAAO,CAAsB;SAAI;QAErD,iDAAwB,GAAxB,UAAyB,GAAwB;;YAE/C,IAAI,GAAG,CAAC,UAA U,KAAK,eAAe,EAAE;gBACtC,MAAM,IAAI,KAAK,CAAC,0CACZ,GAAG,CAAC,UAAU,sDAAmD,CAAC,C AAC;aACxE;YACD,IAAI,CAAC,IAAI,CAAC,OAAO,CAAC,cAAc,CAAC,GAAG,CAAC,IAAK,CAAC,EAAE;g BAC3C,MAAM,IAAI,KAAK,CAAC,iDAA+C,GAAG,CAAC,IAAK,OAAI,CAAC,CAAC;aAC/E;YACD,OAAO,I AAI,CAAC,OAAO,CAAC,GAAG,CAAC,IAAK,CAAC,CAAC;SAChC;QAED,mCAAU,GAAV,UAAW,UAAe;Y ACxB,MAAM,IAAI,KAAK,CAAC,kBAAkB,CAAC,CAAC;SACrC;QAED,oCAAW,GAAX,UAAY,UAAe;YACz B,MAAM,IAAI,KAAK,CAAC,kBAAkB,CAAC,CAAC;SACrC;QAED,2CAAkB,GAAlB,UAAmB,UAAe;YAChC ,MAAM,IAAI,KAAK,CAAC,kBAAkB,CAAC,CAAC;SACrC;QAED,uCAAc,GAAd,UAAe,UAAe;YAC5B,MAA M,IAAI,KAAK,CAAC,kBAAkB,CAAC,CAAC;SACrC;QAED,qCAAY,GAAZ,UAAa,UAAe;YAC1B,MAAM,IA AI,KAAK,CAAC,kBAAkB,CAAC,CAAC;SACrC;QAED,yCAAgB,GAAhB,UAAiB,IAAS,EAAE,UAAkB;YAC5 C,MAAM,IAAI,KAAK,CAAC,kBAAkB,CAAC,CAAC;SACrC;QAED,+BAAM,GAAN,UAAO,UAAe;YACpB,M AAM,IAAI,KAAK,CAAC,kBAAkB,CAAC,CAAC;SACrC;QAED,2CAAkB,GAAlB,UAAmB,IAAS,EAAE,WAA gB;YAC5C,MAAM,IAAI,KAAK,CAAC,kBAAkB,CAAC,CAAC;SACrC;6BACF;KAAA;;IC/DD;;;;;;;IAwHA;;;a AGgB,eAAe,CAAC,IAAwB;QAEpD,IAAA,YAAY,GASV,IAAI,aATM,EACZ,SAAS,GAQP,IAAI,UARG,EACT, YAAY,GAOV,IAAI,aAPM,EACZ,OAAO,GAML,IAAI,QANC,EACP,OAAO,GAKL,IAAI,QALC,EACP,OAAO, GAIL,IAAI,QAJC,EACP,oBAAoB,GAGlB,IAAI,qBAHc,EACpB,UAAU,GAER,IAAI,WAFI,EACV,EAAE,GAC A,IAAI,GADJ,CACK;QAET,IAAM,UAAU,GAAkB,EAAE,CAAC;QACrC,IAAM,aAAa,GAAG,IAAI,aAAa,EAA oB,CAAC;QAC5D,aAAa,CAAC,GAAG,CAAC,MAAM,EAAE,YAAY,CAAC,CAAC;QAExC,IAAI,SAAS,CAA C,MAAM,GAAG,CAAC,EAAE;YACxB,aAAa,CAAC,GAAG,CAAC,WAAW,EAAE,WAAW,CAAC,SAAS,EAA E,oBAAoB,CAAC,CAAC,CAAC;SAC9E;;;QAID,IAAI,UAAU,EAAE;YACd,IAAI,YAAY,CAAC,MAAM,GAA G,CAAC,EAAE;gBAC3B,aAAa,CAAC,GAAG,CAAC,cAAc,EAAE,WAAW,CAAC,YAAY,EAAE,oBAAoB,CA AC,CAAC,CAAC;aACpF;YAED,IAAI,OAAO,CAAC,MAAM,GAAG,CAAC,EAAE;gBACtB,aAAa,CAAC,GAA G,CAAC,SAAS,EAAE,WAAW,CAAC,OAAO,EAAE,oBAAoB,CAAC,CAAC,CAAC;aAC1E;YAED,IAAI,OAA O,CAAC,MAAM,GAAG,CAAC,EAAE;gBACtB,aAAa,CAAC,GAAG,CAAC,SAAS,EAAE,WAAW,CAAC,OAA O,EAAE,oBAAoB,CAAC,CAAC,CAAC;aAC1E;SACF;;;aAII;YACH,IAAM,oBAAoB,GAAG,4BAA4B,CAAC,I AAI,CAAC,CAAC;YAChE,IAAI,oBAAoB,KAAK,IAAI,EAAE;gBACjC,UAAU,CAAC,IAAI,CAAC,oBAAoB,C AAC,CAAC;aACvC;SACF;QAED,IAAI,OAAO,KAAK,IAAI,IAAI,OAAO,CAAC,MAAM,GAAG,CAAC,EAAE; YAC1C,aAAa,CAAC,GAAG,CAAC,SAAS,EAAE7C,UAAY,CAAC,OAAO,CAAC,GAAG,CAAC,UAAA,GAAG ,IAAI,OAAA,GAAG,CAAC,KAAK,GAAA,CAAC,CAAC,CAAC,CAAC;SAC3E;QAED,IAAI,EAAE,KAAK,IA AI,EAAE;YACf,aAAa,CAAC,GAAG,CAAC,IAAI,EAAE,EAAE,CAAC,CAAC;SAC7B;QAED,IAAM,UAAU,G ACZkB,UAAY,CAACI,WAAE,CAAC,cAAc,CAAC,CAAC,MAAM,CAAC,CAAC,aAAa,CAAC,YAAY,EAAE,C AAC,EAAE,SAAS,EAAE,IAAI,CAAC,CAAC;QAC5F,IAAM,IAAI,GAAG,kBAAkB,CAAC,IAAI,CAAC,CAAC; QAEtC,OAAO,EAAC,UAAU,YAAA,EAAE,IAAI,MAAA,EAAE,UAAU,YAAA,EAAC,CAAC;IACxC,CAAC;IA ED;;;;aAIgB,oCAAoC,CAAC,IAA6B;QAChF,IAAM,aAAa,GAAG,IAAI,aAAa,EAAoB,CAAC;QAC5D,aAAa,CA AC,GAAG,CAAC,MAAM,EAAE,IAAIL,eAAiB,CAAC,IAAI,CAAC,IAAI,CAAC,CAAC,CAAC;QAC5D,IAAI,I AAI,CAAC,SAAS,KAAK,SAAS,EAAE;YAChC,aAAa,CAAC,GAAG,CAAC,WAAW,EAAE,IAAIA,eAAiB,CA AC,IAAI,CAAC,SAAS,CAAC,CAAC,CAAC;SACvE;QACD,IAAI,IAAI,CAAC,YAAY,KAAK,SAAS,EAAE;YA CnC,aAAa,CAAC,GAAG,CAAC,cAAc,EAAE,IAAIA,eAAiB,CAAC,IAAI,CAAC,YAAY,CAAC,CAAC,CAAC;S AC7E;QACD,IAAI,IAAI,CAAC,OAAO,KAAK,SAAS,EAAE;YAC9B,aAAa,CAAC,GAAG,CAAC,SAAS,EAAE, IAAIA,eAAiB,CAAC,IAAI,CAAC,OAAO,CAAC,CAAC,CAAC;SACnE;QACD,IAAI,IAAI,CAAC,OAAO,KAA K,SAAS,EAAE;YAC9B,aAAa,CAAC,GAAG,CAAC,SAAS,EAAE,IAAIA,eAAiB,CAAC,IAAI,CAAC,OAAO,C AAC,CAAC,CAAC;SACnE;QACD,IAAI,IAAI,CAAC,OAAO,KAAK,SAAS,EAAE;YAC9B,aAAa,CAAC,GAAG ,CAAC,SAAS,EAAE,IAAIA,eAAiB,CAAC,IAAI,CAAC,OAAO,CAAC,CAAC,CAAC;SACnE;QACD,IAAI,IAAI ,CAAC,EAAE,KAAK,SAAS,EAAE;YACzB,aAAa,CAAC,GAAG,CAAC,IAAI,EAAE,IAAIA,eAAiB,CAAC,IAA I,CAAC,EAAE,CAAC,CAAC,CAAC;SACzD;QACD,OAAOC,UAAY,CAACI,WAAE,CAAC,cAAc,CAAC,CAA C,MAAM,CAAC,CAAC,aAAa,CAAC,YAAY,EAAE,CAAC,CAAC,CAAC;IAChF,CAAC;aAEe,kBAAkB,CAC9 B,EAAsE;YAA/D,UAAU,UAAA,EAAE,YAAY,kBAAA,EAAE,OAAO,aAAA,EAAE,OAAO,aAAA;QACnD,OA AO,IAAIuB,cAAgB,CAAC3B,UAAY,CAACI,WAAE,CAAC,mBAAmB,EAAE;YAC/D,IAAIuB,cAAgB,CAAC, UAAU,CAAC,IAAI,CAAC,EAAE,WAAW,CAAC,YAAY,CAAC,EAAE,WAAW,CAAC,OAAO,CAAC;YACtF, WAAW,CAAC,OAAO,CAAC;SACrB,CAAC,CAAC,CAAC;IACN,CAAC;IAED;;;;;;IAMA,SAAS,4BAA4B,CAA C,IAAwB;QACrD,IAAc,UAAU,GAA0D,IAAI,aAA9D,EAAE,YAAY,GAA4C,IAAI,aAAhD,EAAE,OAAO,GAA mC,IAAI,QAAvC,EAAE,OAAO,GAA0B,IAAI,QAA9B,EAAE,oBAAoB,GAAI,IAAI,qBAAR,CAAS;QAE9F,IA AM,QAAQ,GAAG,IAAI,aAAa,EAC+C,CAAC;QAElF,IAAI,YAAY,CAAC,MAAM,GAAG,CAAC,EAAE;YAC3 B,QAAQ,CAAC,GAAG,CAAC,cAAc,EAAE,WAAW,CAAC,YAAY,EAAE,oBAAoB,CAAC,CAAC,CAAC;SAC/ E;QAED,IAAI,OAAO,CAAC,MAAM,GAAG,CAAC,EAAE;YACtB,QAAQ,CAAC,GAAG,CAAC,SAAS,EAAE, WAAW,CAAC,OAAO,EAAE,oBAAoB,CAAC,CAAC,CAAC;SACrE;QAED,IAAI,OAAO,CAAC,MAAM,GAA G,CAAC,EAAE;YACtB,QAAQ,CAAC,GAAG,CAAC,SAAS,EAAE,WAAW,CAAC,OAAO,EAAE,oBAAoB,CA AC,CAAC,CAAC;SACrE;QAED,IAAI,MAAM,CAAC,IAAI,CAAC,QAAQ,CAAC,MAAM,CAAC,CAAC,MAA M,KAAK,CAAC,EAAE;YAC7C,OAAO,IAAI,CAAC;SACb;;QAGD,IAAM,MAAM,GAAG,IAAIrB,kBAAoB;iB

AC1BN,UAAY,CAACI,WAAE,CAAC,gBAAgB,CAAC;mBAChC,CAAC,UAAU,EAAE,QAAQ,CAAC,YAAY,E AAE,CAAC,CAAC,CAAC;;QAGrD,IAAM,WAAW,GAAG,wBAAwB,CAAC,MAAM,CAAC,CAAC;;QAGrD,IA AM,IAAI,GAAG,IAAI3B,YAAc;qBACf,EAAE;yBACE,CAAC,WAAW,CAAC,MAAM,EAAE,CAAC,CAAC,CA AC;;QAG5C,IAAM,QAAQ,GAAG,IAAI6B,kBAAoB;iBAC5B,IAAI;mBACH,EAAE,CAAC,CAAC;QAElB,OAA O,QAAQ,CAAC,MAAM,EAAE,CAAC;IAC3B,CAAC;IAED,SAAS,WAAW,CAAC,GAAkB;QACrC,IAAM,KA AK,GAAG,GAAG,CAAC,GAAG,CAAC,UAAA,GAAG,IAAI,OAAA4B,UAAY,CAAC,GAAG,CAAC,IAAI,CA AC,GAAA,CAAC,CAAC;QACrD,OAAO,GAAG,CAAC,MAAM,GAAG,CAAC,GAAGxC,cAAgB,CAACZ,UAA Y,CAAC,KAAK,CAAC,CAAC,GAAG0B,SAAW,CAAC;IAC9E;;IChRA;;;;;;;aAsDgB,uBAAuB,CAAC,QAAwB; QAC9D,IAAM,mBAAmB,GAA0D,EAAE,CAAC;;QAGtF,mBAAmB,CAAC,IAAI,CAAC,EAAC,GAAG,EAAE, MAAM,EAAE,KAAK,EAAEV,OAAS,CAAC,QAAQ,CAAC,QAAQ,CAAC,EAAE,MAAM,EAAE,KAAK,EAAC ,CAAC,CAAC;;QAG5F,mBAAmB,CAAC,IAAI,CAAC,EAAC,GAAG,EAAE,MAAM,EAAE,KAAK,EAAE,QAA Q,CAAC,IAAI,CAAC,KAAK,EAAE,MAAM,EAAE,KAAK,EAAC,CAAC,CAAC;;QAGnF,mBAAmB,CAAC,IA AI,CAAC,EAAC,GAAG,EAAE,MAAM,EAAE,KAAK,EAAEA,OAAS,CAAC,QAAQ,CAAC,IAAI,CAAC,EAAE ,MAAM,EAAE,KAAK,EAAC,CAAC,CAAC;QAExF,IAAM,UAAU,GACZE,UAAY,CAACI,WAAE,CAAC,UAA U,CAAC,CAAC,MAAM,CAAC,CAACrB,UAAY,CAAC,mBAAmB,CAAC,CAAC,EAAE,SAAS,EAAE,IAAI,CA AC,CAAC;QAC7F,IAAM,IAAI,GAAG,cAAc,CAAC,QAAQ,CAAC,CAAC;QAEtC,OAAO,EAAC,UAAU,YAAA ,EAAE,IAAI,MAAA,EAAE,UAAU,EAAE,EAAE,EAAC,CAAC;IAC5C,CAAC;aAEe,cAAc,CAAC,QAAwB;QA CrD,OAAO,IAAI4C,cAAgB,CAAC3B,UAAY,CAACI,WAAE,CAAC,eAAe,EAAE;YAC3D,kBAAkB,CAAC,QA AQ,CAAC,IAAI,CAAC,IAAI,EAAE,QAAQ,CAAC,iBAAiB,CAAC;YAClE,IAAIuB,cAAgB,CAAC,IAAInD,WA Aa,CAAC,QAAQ,CAAC,QAAQ,CAAC,CAAC;SAC3D,CAAC,CAAC,CAAC;IACN;;IC9EA;;;;;;;;QAaE,qBACI, OAAe,EAAS,KAAa,EAAS,WAAmB,EAAS,WAAiB;YAAnE,UAAK,GAAL,KAAK,CAAQ;YAAS,gBAAW,GA AX,WAAW,CAAQ;YAAS,gBAAW,GAAX,WAAW,CAAM;YAC7F,IAAI,CAAC,OAAO,GAAG,mBAAiB,OAA O,SAAI,WAAW,UAAK,KAAK,aAAQ,WAAa,CAAC;SACvF;0BACF;KAAA,IAAA;;QAGC,mBAAmB,KAAa,E AAS,GAAW;YAAjC,UAAK,GAAL,KAAK,CAAQ;YAAS,QAAG,GAAH,GAAG,CAAQ;SAAI;QACxD,8BAAU, GAAV,UAAW,cAAsB;YAC/B,OAAO,IAAI,kBAAkB,CAAC,cAAc,GAAG,IAAI,CAAC,KAAK,EAAE,cAAc,GA AG,IAAI,CAAC,GAAG,CAAC,CAAC;SACvF;wBACF;KAAA,IAAA;;QAGC,aACW,IAAe;;;;QAIf,UAA8B;YAJ 9B,SAAI,GAAJ,IAAI,CAAW;YAIf,eAAU,GAAV,UAAU,CAAoB;SAAI;QAI7C,sBAAQ,GAAR;YACE,OAAO,K AAK,CAAC;SACd;kBACF;KAAA,IAAA;;QAEyC,+BAAG;QAC3C,qBACI,IAAe,EAAE,UAA8B,EAAS,QAA4B ;YADxF,YAEE,kBAAM,IAAI,EAAE,UAAU,CAAC,SACxB;YAF2D,cAAQ,GAAR,QAAQ,CAAoB;;SAEvF;0BA CF;KALD,CAA0C,GAAG,GAK5C;IAED;;;;;;;;;;;;;;QAa2B,yBAAG;QAC5B,eACI,IAAe,EAAE,UAA8B,EAAS,M AAc,EAC/D,uBAA+B,EAAS,QAAa;YAFhE,YAGE,kBAAM,IAAI,EAAE,UAAU,CAAC,SACxB;YAH2D,YAA M,GAAN,MAAM,CAAQ;YAC/D,6BAAuB,GAAvB,uBAAuB,CAAQ;YAAS,cAAQ,GAAR,QAAQ,CAAK;;SAE/ D;QACQ,qBAAK,GAAL,UAAM,OAAmB,EAAE,OAAmB;YAAnB,wBAAA,EAAA,cAAmB;YACrD,OAAO,OA AO,CAAC,UAAU,CAAC,IAAI,EAAE,OAAO,CAAC,CAAC;SAC1C;QACQ,wBAAQ,GAAR;YACP,OAAO,OA AO,CAAC;SAChB;oBACF;KAZD,CAA2B,GAAG,GAY7B;;QAE8B,6BAAG;QAAlC;;SAIC;QAHU,yBAAK,GA AL,UAAM,OAAmB,EAAE,OAAmB;YAAnB,wBAAA,EAAA,cAAmB;;SAEtD;wBACF;KAJD,CAA+B,GAAG, GAIjC;;QAEqC,oCAAG;QAAzC;;SAIC;QAHU,gCAAK,GAAL,UAAM,OAAmB,EAAE,OAAmB;YAAnB,wBA AA,EAAA,cAAmB;YACrD,OAAO,OAAO,CAAC,qBAAqB,CAAC,IAAI,EAAE,OAAO,CAAC,CAAC;SACrD;+ BACF;KAJD,CAAsC,GAAG,GAIxC;IAED;;;;;;;;;QAQkC,gCAAgB;QAAlD;;SAIC;QAHU,4BAAK,GAAL,UAA M,OAAmB,EAAE,OAAmB;YAAnB,wBAAA,EAAA,cAAmB;;YACrD,OAAO,MAAA,OAAO,CAAC,iBAAiB,+ CAAzB,OAAO,EAAqB,IAAI,EAAE,OAAO,CAAC,CAAC;SACnD;2BACF;KAJD,CAAkC,gBAAgB,GAIjD;IAE D;;;;QAG2B,yBAAG;QAC5B,eAAY,IAAe,EAAE,UAA8B,EAAS,WAAkB;YAAtF,YACE,kBAAM,IAAI,EAAE, UAAU,CAAC,SACxB;YAFmE,iBAAW,GAAX,WAAW,CAAO;;SAErF;QACQ,qBAAK,GAAL,UAAM,OAAmB ,EAAE,OAAmB;YAAnB,wBAAA,EAAA,cAAmB;YACrD,OAAO,OAAO,CAAC,UAAU,CAAC,IAAI,EAAE,OA AO,CAAC,CAAC;SAC1C;oBACF;KAPD,CAA2B,GAAG,GAO7B;;QAEgC,+BAAG;QAClC,qBACI,IAAe,EAA E,UAA8B,EAAS,SAAc,EAAS,OAAY,EACpF,QAAa;YAFxB,YAGE,kBAAM,IAAI,EAAE,UAAU,CAAC,SACx B;YAH2D,eAAS,GAAT,SAAS,CAAK;YAAS,aAAO,GAAP,OAAO,CAAK;YACpF,cAAQ,GAAR,QAAQ,CAAK ;;SAEvB;QACQ,2BAAK,GAAL,UAAM,OAAmB,EAAE,OAAmB;YAAnB,wBAAA,EAAA,cAAmB;YACrD,OA

AO,OAAO,CAAC,gBAAgB,CAAC,IAAI,EAAE,OAAO,CAAC,CAAC;SAChD;0BACF;KATD,CAAiC,GAAG,G ASnC;;QAEiC,gCAAW;QAC3C,sBACI,IAAe,EAAE,UAA8B,EAAE,QAA4B,EACtE,QAAa,EAAS,IAAY;YAF7 C,YAGE,kBAAM,IAAI,EAAE,UAAU,EAAE,QAAQ,CAAC,SAClC;YAFU,cAAQ,GAAR,QAAQ,CAAK;YAAS, UAAI,GAAJ,IAAI,CAAQ;;SAE5C;QACQ,4BAAK,GAAL,UAAM,OAAmB,EAAE,OAAmB;YAAnB,wBAAA,E AAA,cAAmB;YACrD,OAAO,OAAO,CAAC,iBAAiB,CAAC,IAAI,EAAE,OAAO,CAAC,CAAC;SACjD;2BACF; KATD,CAAkC,WAAW,GAS5C;;QAEkC,iCAAW;QAC5C,uBACI,IAAe,EAAE,UAA8B,EAAE,QAA4B,EACtE, QAAa,EAAS,IAAY,EAAS,KAAU;YAFhE,YAGE,kBAAM,IAAI,EAAE,UAAU,EAAE,QAAQ,CAAC,SAClC;YA FU,cAAQ,GAAR,QAAQ,CAAK;YAAS,UAAI,GAAJ,IAAI,CAAQ;YAAS,WAAK,GAAL,KAAK,CAAK;;SAE/D; QACQ,6BAAK,GAAL,UAAM,OAAmB,EAAE,OAAmB;YAAnB,wBAAA,EAAA,cAAmB;YACrD,OAAO,OAA O,CAAC,kBAAkB,CAAC,IAAI,EAAE,OAAO,CAAC,CAAC;SAClD;4BACF;KATD,CAAmC,WAAW,GAS7C;; QAEqC,oCAAW;QAC/C,0BACI,IAAe,EAAE,UAA8B,EAAE,QAA4B,EACtE,QAAa,EAAS,IAAY;YAF7C,YAG E,kBAAM,IAAI,EAAE,UAAU,EAAE,QAAQ,CAAC,SAClC;YAFU,cAAQ,GAAR,QAAQ,CAAK;YAAS,UAAI, GAAJ,IAAI,CAAQ;;SAE5C;QACQ,gCAAK,GAAL,UAAM,OAAmB,EAAE,OAAmB;YAAnB,wBAAA,EAAA,c AAmB;YACrD,OAAO,OAAO,CAAC,qBAAqB,CAAC,IAAI,EAAE,OAAO,CAAC,CAAC;SACrD;+BACF;KAT D,CAAsC,WAAW,GAShD;;QAE8B,6BAAG;QAChC,mBACI,IAAe,EAAE,UAA8B,EAAS,QAAa,EAAS,GAAQ; YAD1F,YAEE,kBAAM,IAAI,EAAE,UAAU,CAAC,SACxB;YAF2D,cAAQ,GAAR,QAAQ,CAAK;YAAS,SAAG, GAAH,GAAG,CAAK;;SAEzF;QACQ,yBAAK,GAAL,UAAM,OAAmB,EAAE,OAAmB;YAAnB,wBAAA,EAAA ,cAAmB;YACrD,OAAO,OAAO,CAAC,cAAc,CAAC,IAAI,EAAE,OAAO,CAAC,CAAC;SAC9C;wBACF;KARD, CAA+B,GAAG,GAQjC;;QAEkC,iCAAG;QACpC,uBACI,IAAe,EAAE,UAA8B,EAAS,QAAa,EAAS,GAAQ;YA D1F,YAEE,kBAAM,IAAI,EAAE,UAAU,CAAC,SACxB;YAF2D,cAAQ,GAAR,QAAQ,CAAK;YAAS,SAAG,GA AH,GAAG,CAAK;;SAEzF;QACQ,6BAAK,GAAL,UAAM,OAAmB,EAAE,OAAmB;YAAnB,wBAAA,EAAA,cA AmB;YACrD,OAAO,OAAO,CAAC,kBAAkB,CAAC,IAAI,EAAE,OAAO,CAAC,CAAC;SAClD;4BACF;KARD, CAAmC,GAAG,GAQrC;;QAE+B,8BAAG;QACjC,oBACI,IAAe,EAAE,UAA8B,EAAS,QAAa,EAAS,GAAQ,EA C/E,KAAU;YAFrB,YAGE,kBAAM,IAAI,EAAE,UAAU,CAAC,SACxB;YAH2D,cAAQ,GAAR,QAAQ,CAAK;Y AAS,SAAG,GAAH,GAAG,CAAK;YAC/E,WAAK,GAAL,KAAK,CAAK;;SAEpB;QACQ,0BAAK,GAAL,UAA M,OAAmB,EAAE,OAAmB;YAAnB,wBAAA,EAAA,cAAmB;YACrD,OAAO,OAAO,CAAC,eAAe,CAAC,IAAI, EAAE,OAAO,CAAC,CAAC;SAC/C;yBACF;KATD,CAAgC,GAAG,GASlC;;QAEgC,+BAAW;QAC1C,qBACI,I AAe,EAAE,UAA8B,EAAS,GAAQ,EAAS,IAAY,EAC9E,IAAW,EAAE,QAA4B;YAFpD,YAGE,kBAAM,IAAI,E AAE,UAAU,EAAE,QAAQ,CAAC,SAClC;YAH2D,SAAG,GAAH,GAAG,CAAK;YAAS,UAAI,GAAJ,IAAI,CAA Q;YAC9E,UAAI,GAAJ,IAAI,CAAO;;SAErB;QACQ,2BAAK,GAAL,UAAM,OAAmB,EAAE,OAAmB;YAAnB, wBAAA,EAAA,cAAmB;YACrD,OAAO,OAAO,CAAC,SAAS,CAAC,IAAI,EAAE,OAAO,CAAC,CAAC;SACzC ;0BACF;KATD,CAAiC,WAAW,GAS3C;;QAEqC,oCAAG;QACvC,0BAAY,IAAe,EAAE,UAA8B,EAAS,KAAU; YAA9E,YACE,kBAAM,IAAI,EAAE,UAAU,CAAC,SACxB;YAFmE,WAAK,GAAL,KAAK,CAAK;;SAE7E;QA CQ,gCAAK,GAAL,UAAM,OAAmB,EAAE,OAAmB;YAAnB,wBAAA,EAAA,cAAmB;YACrD,OAAO,OAAO,C AAC,qBAAqB,CAAC,IAAI,EAAE,OAAO,CAAC,CAAC;SACrD;+BACF;KAPD,CAAsC,GAAG,GAOxC;;QAEi C,gCAAG;QACnC,sBAAY,IAAe,EAAE,UAA8B,EAAS,WAAkB;YAAtF,YACE,kBAAM,IAAI,EAAE,UAAU,C AAC,SACxB;YAFmE,iBAAW,GAAX,WAAW,CAAO;;SAErF;QACQ,4BAAK,GAAL,UAAM,OAAmB,EAAE,O AAmB;YAAnB,wBAAA,EAAA,cAAmB;YACrD,OAAO,OAAO,CAAC,iBAAiB,CAAC,IAAI,EAAE,OAAO,CA AC,CAAC;SACjD;2BACF;KAPD,CAAkC,GAAG,GAOpC;;QAM+B,8BAAG;QACjC,oBACI,IAAe,EAAE,UAA8 B,EAAS,IAAqB,EACtE,MAAa;YAFxB,YAGE,kBAAM,IAAI,EAAE,UAAU,CAAC,SACxB;YAH2D,UAAI,GAA J,IAAI,CAAiB;YACtE,YAAM,GAAN,MAAM,CAAO;;SAEvB;QACQ,0BAAK,GAAL,UAAM,OAAmB,EAAE,O AAmB;YAAnB,wBAAA,EAAA,cAAmB;YACrD,OAAO,OAAO,CAAC,eAAe,CAAC,IAAI,EAAE,OAAO,CAAC ,CAAC;SAC/C;yBACF;KATD,CAAgC,GAAG,GASlC;;QAEkC,iCAAG;QACpC,uBACI,IAAe,EAAE,UAA8B,E AAS,OAAc,EAC/D,WAAkB;YAF7B,YAGE,kBAAM,IAAI,EAAE,UAAU,CAAC,SACxB;YAH2D,aAAO,GAAP, OAAO,CAAO;YAC/D,iBAAW,GAAX,WAAW,CAAO;;SAE5B;QACQ,6BAAK,GAAL,UAAM,OAAmB,EAAE, OAAmB;YAAnB,wBAAA,EAAA,cAAmB;YACrD,OAAO,OAAO,CAAC,kBAAkB,CAAC,IAAI,EAAE,OAAO,C AAC,CAAC;SAClD;4BACF;KATD,CAAmC,GAAG,GASrC;;QAE2B,0BAAG;QAC7B,gBACI,IAAe,EAAE,UA A8B,EAAS,SAAiB,EAAS,IAAS,EACpF,KAAU;YAFrB,YAGE,kBAAM,IAAI,EAAE,UAAU,CAAC,SACxB;YA
H2D,eAAS,GAAT,SAAS,CAAQ;YAAS,UAAI,GAAJ,IAAI,CAAK;YACpF,WAAK,GAAL,KAAK,CAAK;;SAEp B;QACQ,sBAAK,GAAL,UAAM,OAAmB,EAAE,OAAmB;YAAnB,wBAAA,EAAA,cAAmB;YACrD,OAAO,OA AO,CAAC,WAAW,CAAC,IAAI,EAAE,OAAO,CAAC,CAAC;SAC3C;qBACF;KATD,CAA4B,GAAG,GAS9B;I AED;;;;;;QAK2B,yBAAM;;;;;QA2B/B,eACI,IAAe,EAAE,UAA8B,EAAS,QAAgB,EAAS,IAAS,EAC1F,QAAgB,E AAE,UAAe,EAAE,WAAgB;YAFvD,YAGE,kBAAM,IAAI,EAAE,UAAU,EAAE,QAAQ,EAAE,UAAU,EAAE,W AAW,CAAC,SAC3D;YAH2D,cAAQ,GAAR,QAAQ,CAAQ;YAAS,UAAI,GAAJ,IAAI,CAAK;;SAG7F;;;;QArBM ,iBAAW,GAAlB,UAAmB,IAAe,EAAE,UAA8B,EAAE,IAAS;YAC3E,OAAO,IAAI,KAAK,CACZ,IAAI,EAAE,U AAU,EAAE,GAAG,EAAE,IAAI,EAAE,GAAG,EAAE,IAAI,gBAAgB,CAAC,IAAI,EAAE,UAAU,EAAE,CAAC, CAAC,EAAE,IAAI,CAAC,CAAC;SACxF;;;;QAKM,gBAAU,GAAjB,UAAkB,IAAe,EAAE,UAA8B,EAAE,IAAS ;YAC1E,OAAO,IAAI,KAAK,CACZ,IAAI,EAAE,UAAU,EAAE,GAAG,EAAE,IAAI,EAAE,GAAG,EAAE,IAAI, EAAE,IAAI,gBAAgB,CAAC,IAAI,EAAE,UAAU,EAAE,CAAC,CAAC,CAAC,CAAC;SACxF;QAYQ,qBAAK,G AAL,UAAM,OAAmB,EAAE,OAAmB;YAAnB,wBAAA,EAAA,cAAmB;YACrD,IAAI,OAAO,CAAC,UAAU,K AAK,SAAS,EAAE;gBACpC,OAAO,OAAO,CAAC,UAAU,CAAC,IAAI,EAAE,OAAO,CAAC,CAAC;aAC1C;Y ACD,OAAO,OAAO,CAAC,WAAW,CAAC,IAAI,EAAE,OAAO,CAAC,CAAC;SAC3C;oBACF;KAvCD,CAA2B, MAAM,GAuChC;;QAE8B,6BAAG;QAChC,mBAAY,IAAe,EAAE,UAA8B,EAAS,UAAe;YAAnF,YACE,kBAA M,IAAI,EAAE,UAAU,CAAC,SACxB;YAFmE,gBAAU,GAAV,UAAU,CAAK;;SAElF;QACQ,yBAAK,GAAL,U AAM,OAAmB,EAAE,OAAmB;YAAnB,wBAAA,EAAA,cAAmB;YACrD,OAAO,OAAO,CAAC,cAAc,CAAC,IA AI,EAAE,OAAO,CAAC,CAAC;SAC9C;wBACF;KAPD,CAA+B,GAAG,GAOjC;;QAEkC,iCAAG;QACpC,uBA AY,IAAe,EAAE,UAA8B,EAAS,UAAe;YAAnF,YACE,kBAAM,IAAI,EAAE,UAAU,CAAC,SACxB;YAFmE,gB AAU,GAAV,UAAU,CAAK;;SAElF;QACQ,6BAAK,GAAL,UAAM,OAAmB,EAAE,OAAmB;YAAnB,wBAAA,E AAA,cAAmB;YACrD,OAAO,OAAO,CAAC,kBAAkB,CAAC,IAAI,EAAE,OAAO,CAAC,CAAC;SAClD;4BACF ;KAPD,CAAmC,GAAG,GAOrC;;QAE+B,8BAAW;QACzC,oBACI,IAAe,EAAE,UAA8B,EAAE,QAA4B,EACtE, QAAa,EAAS,IAAY,EAAS,IAAW,EACtD,YAAgC;YAH3C,YAIE,kBAAM,IAAI,EAAE,UAAU,EAAE,QAAQ,C AAC,SAClC;YAHU,cAAQ,GAAR,QAAQ,CAAK;YAAS,UAAI,GAAJ,IAAI,CAAQ;YAAS,UAAI,GAAJ,IAAI,C AAO;YACtD,kBAAY,GAAZ,YAAY,CAAoB;;SAE1C;QACQ,0BAAK,GAAL,UAAM,OAAmB,EAAE,OAAmB; YAAnB,wBAAA,EAAA,cAAmB;YACrD,OAAO,OAAO,CAAC,eAAe,CAAC,IAAI,EAAE,OAAO,CAAC,CAAC ;SAC/C;yBACF;KAVD,CAAgC,WAAW,GAU1C;;QAEmC,kCAAW;QAC7C,wBACI,IAAe,EAAE,UAA8B,EAA E,QAA4B,EACtE,QAAa,EAAS,IAAY,EAAS,IAAW,EACtD,YAAgC;YAH3C,YAIE,kBAAM,IAAI,EAAE,UAA U,EAAE,QAAQ,CAAC,SAClC;YAHU,cAAQ,GAAR,QAAQ,CAAK;YAAS,UAAI,GAAJ,IAAI,CAAQ;YAAS,U AAI,GAAJ,IAAI,CAAO;YACtD,kBAAY,GAAZ,YAAY,CAAoB;;SAE1C;QACQ,8BAAK,GAAL,UAAM,OAAm B,EAAE,OAAmB;YAAnB,wBAAA,EAAA,cAAmB;YACrD,OAAO,OAAO,CAAC,mBAAmB,CAAC,IAAI,EAA E,OAAO,CAAC,CAAC;SACnD;6BACF;KAVD,CAAoC,WAAW,GAU9C;;QAEiC,gCAAG;QACnC,sBACI,IAAe ,EAAE,UAA8B,EAAS,MAAgB,EACjE,IAAW;YAFtB,YAGE,kBAAM,IAAI,EAAE,UAAU,CAAC,SACxB;YAH 2D,YAAM,GAAN,MAAM,CAAU;YACjE,UAAI,GAAJ,IAAI,CAAO;;SAErB;QACQ,4BAAK,GAAL,UAAM,OA AmB,EAAE,OAAmB;YAAnB,wBAAA,EAAA,cAAmB;YACrD,OAAO,OAAO,CAAC,iBAAiB,CAAC,IAAI,EA AE,OAAO,CAAC,CAAC;SACjD;2BACF;KATD,CAAkC,GAAG,GASpC;IAED;;;;;QAKE,4BAA4B,KAAa,EAA kB,GAAW;YAA1C,UAAK,GAAL,KAAK,CAAQ;YAAkB,QAAG,GAAH,GAAG,CAAQ;SAAI;iCAC3E;KAAA,I AAA;;QAEkC,iCAAG;QACpC,uBACW,GAAQ,EAAS,MAAmB,EAAS,QAAgB,EAAE,cAAsB,EACrF,MAAqB; YAFhC,YAGE,kBACI,IAAI,SAAS,CAAC,CAAC,EAAE,MAAM,KAAK,IAAI,GAAG,CAAC,GAAG,MAAM,C AAC,MAAM,CAAC,EACrD,IAAI,kBAAkB,CAClB,cAAc,EAAE,MAAM,KAAK,IAAI,GAAG,cAAc,GAAG,cA Ac,GAAG,MAAM,CAAC,MAAM,CAAC,CAAC,SAC5F;YANU,SAAG,GAAH,GAAG,CAAK;YAAS,YAAM,G AAN,MAAM,CAAa;YAAS,cAAQ,GAAR,QAAQ,CAAQ;YAC7D,YAAM,GAAN,MAAM,CAAe;;SAK/B;QACQ ,6BAAK,GAAL,UAAM,OAAmB,EAAE,OAAmB;YAAnB,wBAAA,EAAA,cAAmB;YACrD,IAAI,OAAO,CAAC, kBAAkB,EAAE;gBAC9B,OAAO,OAAO,CAAC,kBAAkB,CAAC,IAAI,EAAE,OAAO,CAAC,CAAC;aAClD;YA CD,OAAO,IAAI,CAAC,GAAG,CAAC,KAAK,CAAC,OAAO,EAAE,OAAO,CAAC,CAAC;SACzC;QACQ,gCA AQ,GAAR;YACP,OAAU,IAAI,CAAC,MAAM,YAAO,IAAI,CAAC,QAAU,CAAC;SAC7C;4BACF;KAlBD,CAA mC,GAAG,GAkBrC;;;;;;;QA6BC,yBACoB,UAA8B,EAC9B,GAA8B,EAC9B,KAAqC;YAFrC,eAAU,GAAV,UA AU,CAAoB;YAC9B,QAAG,GAAH,GAAG,CAA2B;YAC9B,UAAK,GAAL,KAAK,CAAgC;SAAI;8BAC9D;KA

AA,IAAA;;;;;;;;;;;;QAaC,2BACoB,UAA8B,EAC9B,GAA8B,EAAkB,KAAyB;YADzE,eAAU,GAAV,UAAU,CAA oB;YAC9B,QAAG,GAAH,GAAG,CAA2B;YAAkB,UAAK,GAAL,KAAK,CAAoB;SAAI;gCAClG;KAAA,IAAA; ;QAiDD;SAwFC;QAvFC,mCAAK,GAAL,UAAM,GAAQ,EAAE,OAAa;;;;YAI3B,GAAG,CAAC,KAAK,CAAC,I AAI,EAAE,OAAO,CAAC,CAAC;SAC1B;QACD,wCAAU,GAAV,UAAW,GAAU,EAAE,OAAY;YACjC,IAAI,C AAC,KAAK,CAAC,GAAG,CAAC,IAAI,EAAE,OAAO,CAAC,CAAC;SAC/B;QACD,yCAAW,GAAX,UAAY,G AAW,EAAE,OAAY;YACnC,IAAI,CAAC,KAAK,CAAC,GAAG,CAAC,IAAI,EAAE,OAAO,CAAC,CAAC;YAC 9B,IAAI,CAAC,KAAK,CAAC,GAAG,CAAC,KAAK,EAAE,OAAO,CAAC,CAAC;SAChC;QACD,wCAAU,GA AV,UAAW,GAAU,EAAE,OAAY;YACjC,IAAI,CAAC,QAAQ,CAAC,GAAG,CAAC,WAAW,EAAE,OAAO,CA AC,CAAC;SACzC;QACD,8CAAgB,GAAhB,UAAiB,GAAgB,EAAE,OAAY;YAC7C,IAAI,CAAC,KAAK,CAAC ,GAAG,CAAC,SAAS,EAAE,OAAO,CAAC,CAAC;YACnC,IAAI,CAAC,KAAK,CAAC,GAAG,CAAC,OAAO,E AAE,OAAO,CAAC,CAAC;YACjC,IAAI,CAAC,KAAK,CAAC,GAAG,CAAC,QAAQ,EAAE,OAAO,CAAC,CA AC;SACnC;QACD,uCAAS,GAAT,UAAU,GAAgB,EAAE,OAAY;YACtC,IAAI,CAAC,KAAK,CAAC,GAAG,CA AC,GAAG,EAAE,OAAO,CAAC,CAAC;YAC7B,IAAI,CAAC,QAAQ,CAAC,GAAG,CAAC,IAAI,EAAE,OAAO, CAAC,CAAC;SAClC;QACD,+CAAiB,GAAjB,UAAkB,GAAiB,EAAE,OAAY;YAC/C,IAAI,GAAG,CAAC,MAA M,EAAE;gBACd,IAAI,CAAC,KAAK,CAAC,GAAG,CAAC,MAAM,EAAE,OAAO,CAAC,CAAC;aACjC;YACD ,IAAI,CAAC,QAAQ,CAAC,GAAG,CAAC,IAAI,EAAE,OAAO,CAAC,CAAC;SAClC;QACD,mDAAqB,GAArB, UAAsB,GAAiB,EAAE,OAAY,KAAS;QAC9D,+CAAiB,GAAjB,UAAkB,GAAiB,EAAE,OAAY,KAAS;QAC1D,g DAAkB,GAAlB,UAAmB,GAAkB,EAAE,OAAY;YACjD,IAAI,CAAC,QAAQ,CAAC,GAAG,CAAC,WAAW,EA AE,OAAO,CAAC,CAAC;SACzC;QACD,4CAAc,GAAd,UAAe,GAAc,EAAE,OAAY;YACzC,IAAI,CAAC,KAA K,CAAC,GAAG,CAAC,QAAQ,EAAE,OAAO,CAAC,CAAC;YAClC,IAAI,CAAC,KAAK,CAAC,GAAG,CAAC, GAAG,EAAE,OAAO,CAAC,CAAC;SAC9B;QACD,6CAAe,GAAf,UAAgB,GAAe,EAAE,OAAY;YAC3C,IAAI, CAAC,KAAK,CAAC,GAAG,CAAC,QAAQ,EAAE,OAAO,CAAC,CAAC;YAClC,IAAI,CAAC,KAAK,CAAC,G AAG,CAAC,GAAG,EAAE,OAAO,CAAC,CAAC;YAC7B,IAAI,CAAC,KAAK,CAAC,GAAG,CAAC,KAAK,EA AE,OAAO,CAAC,CAAC;SAChC;QACD,+CAAiB,GAAjB,UAAkB,GAAiB,EAAE,OAAY;YAC/C,IAAI,CAAC, QAAQ,CAAC,GAAG,CAAC,WAAW,EAAE,OAAO,CAAC,CAAC;SACzC;QACD,6CAAe,GAAf,UAAgB,GAAe ,EAAE,OAAY;YAC3C,IAAI,CAAC,QAAQ,CAAC,GAAG,CAAC,MAAM,EAAE,OAAO,CAAC,CAAC;SACpC; QACD,mDAAqB,GAArB,UAAsB,GAAqB,EAAE,OAAY,KAAS;QAClE,6CAAe,GAAf,UAAgB,GAAe,EAAE,O AAY;YAC3C,IAAI,CAAC,KAAK,CAAC,GAAG,CAAC,QAAQ,EAAE,OAAO,CAAC,CAAC;YAClC,IAAI,CAA C,QAAQ,CAAC,GAAG,CAAC,IAAI,EAAE,OAAO,CAAC,CAAC;SAClC;QACD,4CAAc,GAAd,UAAe,GAAc,E AAE,OAAY;YACzC,IAAI,CAAC,KAAK,CAAC,GAAG,CAAC,UAAU,EAAE,OAAO,CAAC,CAAC;SACrC;QA CD,gDAAkB,GAAlB,UAAmB,GAAkB,EAAE,OAAY;YACjD,IAAI,CAAC,KAAK,CAAC,GAAG,CAAC,UAAU ,EAAE,OAAO,CAAC,CAAC;SACrC;QACD,+CAAiB,GAAjB,UAAkB,GAAiB,EAAE,OAAY;YAC/C,IAAI,CAA C,KAAK,CAAC,GAAG,CAAC,QAAQ,EAAE,OAAO,CAAC,CAAC;SACnC;QACD,gDAAkB,GAAlB,UAAmB, GAAkB,EAAE,OAAY;YACjD,IAAI,CAAC,KAAK,CAAC,GAAG,CAAC,QAAQ,EAAE,OAAO,CAAC,CAAC;Y AClC,IAAI,CAAC,KAAK,CAAC,GAAG,CAAC,KAAK,EAAE,OAAO,CAAC,CAAC;SAChC;QACD,mDAAqB, GAArB,UAAsB,GAAqB,EAAE,OAAY;YACvD,IAAI,CAAC,KAAK,CAAC,GAAG,CAAC,QAAQ,EAAE,OAAO ,CAAC,CAAC;SACnC;QACD,iDAAmB,GAAnB,UAAoB,GAAmB,EAAE,OAAY;YACnD,IAAI,CAAC,KAAK, CAAC,GAAG,CAAC,QAAQ,EAAE,OAAO,CAAC,CAAC;YAClC,IAAI,CAAC,QAAQ,CAAC,GAAG,CAAC,IA AI,EAAE,OAAO,CAAC,CAAC;SAClC;QACD,gDAAkB,GAAlB,UAAmB,GAAkB,EAAE,OAAY;YACjD,IAAI, CAAC,KAAK,CAAC,GAAG,CAAC,QAAQ,EAAE,OAAO,CAAC,CAAC;YAClC,IAAI,CAAC,KAAK,CAAC,G AAG,CAAC,GAAG,EAAE,OAAO,CAAC,CAAC;SAC9B;QACD,wCAAU,GAAV,UAAW,GAAU,EAAE,OAAY, KAAS;;QAE5C,sCAAQ,GAAR,UAAS,IAAW,EAAE,OAAY;;;gBAChC,KAAkB,IAAA,SAAA,SAAA,IAAI,CAA A,0BAAA,4CAAE;oBAAnB,IAAM,GAAG,iBAAA;oBACZ,IAAI,CAAC,KAAK,CAAC,GAAG,EAAE,OAAO,C AAC,CAAC;iBAC1B;;;;;;;;;SACF;kCACF;KAAA,IAAA;;QAED;SA6HC;QA5HC,8CAAqB,GAArB,UAAsB,GA AqB,EAAE,OAAY;YACvD,OAAO,GAAG,CAAC;SACZ;QAED,0CAAiB,GAAjB,UAAkB,GAAiB,EAAE,OAA Y;YAC/C,OAAO,GAAG,CAAC;SACZ;QAED,2CAAkB,GAAlB,UAAmB,GAAkB,EAAE,OAAY;YACjD,OAAO ,IAAI,aAAa,CAAC,GAAG,CAAC,IAAI,EAAE,GAAG,CAAC,UAAU,EAAE,GAAG,CAAC,OAAO,EAAE,IAAI, CAAC,QAAQ,CAAC,GAAG,CAAC,WAAW,CAAC,CAAC,CAAC;SACjG;QAED,8CAAqB,GAArB,UAAsB,GA

AqB,EAAE,OAAY;YACvD,OAAO,IAAI,gBAAgB,CAAC,GAAG,CAAC,IAAI,EAAE,GAAG,CAAC,UAAU,EA AE,GAAG,CAAC,KAAK,CAAC,CAAC;SAClE;QAED,0CAAiB,GAAjB,UAAkB,GAAiB,EAAE,OAAY;YAC/C, OAAO,IAAI,YAAY,CACnB,GAAG,CAAC,IAAI,EAAE,GAAG,CAAC,UAAU,EAAE,GAAG,CAAC,QAAQ,EA AE,GAAG,CAAC,QAAQ,CAAC,KAAK,CAAC,IAAI,CAAC,EAAE,GAAG,CAAC,IAAI,CAAC,CAAC;SACjF;Q AED,2CAAkB,GAAlB,UAAmB,GAAkB,EAAE,OAAY;YACjD,OAAO,IAAI,aAAa,CACpB,GAAG,CAAC,IAAI, EAAE,GAAG,CAAC,UAAU,EAAE,GAAG,CAAC,QAAQ,EAAE,GAAG,CAAC,QAAQ,CAAC,KAAK,CAAC,I AAI,CAAC,EAAE,GAAG,CAAC,IAAI,EAC1E,GAAG,CAAC,KAAK,CAAC,KAAK,CAAC,IAAI,CAAC,CAAC, CAAC;SAC5B;QAED,8CAAqB,GAArB,UAAsB,GAAqB,EAAE,OAAY;YACvD,OAAO,IAAI,gBAAgB,CACvB, GAAG,CAAC,IAAI,EAAE,GAAG,CAAC,UAAU,EAAE,GAAG,CAAC,QAAQ,EAAE,GAAG,CAAC,QAAQ,CA AC,KAAK,CAAC,IAAI,CAAC,EAAE,GAAG,CAAC,IAAI,CAAC,CAAC;SACjF;QAED,wCAAe,GAAf,UAAgB, GAAe,EAAE,OAAY;YAC3C,OAAO,IAAI,UAAU,CACjB,GAAG,CAAC,IAAI,EAAE,GAAG,CAAC,UAAU,EA AE,GAAG,CAAC,QAAQ,EAAE,GAAG,CAAC,QAAQ,CAAC,KAAK,CAAC,IAAI,CAAC,EAAE,GAAG,CAAC, IAAI,EAC1E,IAAI,CAAC,QAAQ,CAAC,GAAG,CAAC,IAAI,CAAC,EAAE,GAAG,CAAC,YAAY,CAAC,CAA C;SAChD;QAED,4CAAmB,GAAnB,UAAoB,GAAmB,EAAE,OAAY;YACnD,OAAO,IAAI,cAAc,CACrB,GAAG ,CAAC,IAAI,EAAE,GAAG,CAAC,UAAU,EAAE,GAAG,CAAC,QAAQ,EAAE,GAAG,CAAC,QAAQ,CAAC,KA AK,CAAC,IAAI,CAAC,EAAE,GAAG,CAAC,IAAI,EAC1E,IAAI,CAAC,QAAQ,CAAC,GAAG,CAAC,IAAI,CA AC,EAAE,GAAG,CAAC,YAAY,CAAC,CAAC;SAChD;QAED,0CAAiB,GAAjB,UAAkB,GAAiB,EAAE,OAAY; YAC/C,OAAO,IAAI,YAAY,CACnB,GAAG,CAAC,IAAI,EAAE,GAAG,CAAC,UAAU,EAAE,GAAG,CAAC,M AAO,CAAC,KAAK,CAAC,IAAI,CAAC,EAAE,IAAI,CAAC,QAAQ,CAAC,GAAG,CAAC,IAAI,CAAC,CAAC,C AAC;SACjF;QAED,0CAAiB,GAAjB,UAAkB,GAAiB,EAAE,OAAY;YAC/C,OAAO,IAAI,YAAY,CAAC,GAAG, CAAC,IAAI,EAAE,GAAG,CAAC,UAAU,EAAE,IAAI,CAAC,QAAQ,CAAC,GAAG,CAAC,WAAW,CAAC,CA AC,CAAC;SACnF;QAED,wCAAe,GAAf,UAAgB,GAAe,EAAE,OAAY;YAC3C,OAAO,IAAI,UAAU,CAAC,GA AG,CAAC,IAAI,EAAE,GAAG,CAAC,UAAU,EAAE,GAAG,CAAC,IAAI,EAAE,IAAI,CAAC,QAAQ,CAAC,GA AG,CAAC,MAAM,CAAC,CAAC,CAAC;SACtF;QAED,mCAAU,GAAV,UAAW,GAAU,EAAE,OAAY;YACjC, QAAQ,GAAG,CAAC,QAAQ;gBAClB,KAAK,GAAG;oBACN,OAAO,KAAK,CAAC,UAAU,CAAC,GAAG,CAA C,IAAI,EAAE,GAAG,CAAC,UAAU,EAAE,GAAG,CAAC,IAAI,CAAC,KAAK,CAAC,IAAI,CAAC,CAAC,CAA C;gBAC1E,KAAK,GAAG;oBACN,OAAO,KAAK,CAAC,WAAW,CAAC,GAAG,CAAC,IAAI,EAAE,GAAG,CA AC,UAAU,EAAE,GAAG,CAAC,IAAI,CAAC,KAAK,CAAC,IAAI,CAAC,CAAC,CAAC;gBAC3E;oBACE,MAA M,IAAI,KAAK,CAAC,4BAA0B,GAAG,CAAC,QAAU,CAAC,CAAC;aAC7D;SACF;QAED,oCAAW,GAAX,UA AY,GAAW,EAAE,OAAY;YACnC,OAAO,IAAI,MAAM,CACb,GAAG,CAAC,IAAI,EAAE,GAAG,CAAC,UAA U,EAAE,GAAG,CAAC,SAAS,EAAE,GAAG,CAAC,IAAI,CAAC,KAAK,CAAC,IAAI,CAAC,EAAE,GAAG,CA AC,KAAK,CAAC,KAAK,CAAC,IAAI,CAAC,CAAC,CAAC;SAC3F;QAED,uCAAc,GAAd,UAAe,GAAc,EAAE, OAAY;YACzC,OAAO,IAAI,SAAS,CAAC,GAAG,CAAC,IAAI,EAAE,GAAG,CAAC,UAAU,EAAE,GAAG,CA AC,UAAU,CAAC,KAAK,CAAC,IAAI,CAAC,CAAC,CAAC;SAC5E;QAED,2CAAkB,GAAlB,UAAmB,GAAkB, EAAE,OAAY;YACjD,OAAO,IAAI,aAAa,CAAC,GAAG,CAAC,IAAI,EAAE,GAAG,CAAC,UAAU,EAAE,GAA G,CAAC,UAAU,CAAC,KAAK,CAAC,IAAI,CAAC,CAAC,CAAC;SAChF;QAED,yCAAgB,GAAhB,UAAiB,GA AgB,EAAE,OAAY;YAC7C,OAAO,IAAI,WAAW,CAClB,GAAG,CAAC,IAAI,EAAE,GAAG,CAAC,UAAU,EA AE,GAAG,CAAC,SAAS,CAAC,KAAK,CAAC,IAAI,CAAC,EAAE,GAAG,CAAC,OAAO,CAAC,KAAK,CAAC, IAAI,CAAC,EAC5E,GAAG,CAAC,QAAQ,CAAC,KAAK,CAAC,IAAI,CAAC,CAAC,CAAC;SAC/B;QAED,kC AAS,GAAT,UAAU,GAAgB,EAAE,OAAY;YACtC,OAAO,IAAI,WAAW,CAClB,GAAG,CAAC,IAAI,EAAE,GA AG,CAAC,UAAU,EAAE,GAAG,CAAC,GAAG,CAAC,KAAK,CAAC,IAAI,CAAC,EAAE,GAAG,CAAC,IAAI,E AAE,IAAI,CAAC,QAAQ,CAAC,GAAG,CAAC,IAAI,CAAC,EAChF,GAAG,CAAC,QAAQ,CAAC,CAAC;SACn B;QAED,uCAAc,GAAd,UAAe,GAAc,EAAE,OAAY;YACzC,OAAO,IAAI,SAAS,CAAC,GAAG,CAAC,IAAI,EA AE,GAAG,CAAC,UAAU,EAAE,GAAG,CAAC,QAAQ,CAAC,KAAK,CAAC,IAAI,CAAC,EAAE,GAAG,CAAC, GAAG,CAAC,KAAK,CAAC,IAAI,CAAC,CAAC,CAAC;SAC/F;QAED,wCAAe,GAAf,UAAgB,GAAe,EAAE,O AAY;YAC3C,OAAO,IAAI,UAAU,CACjB,GAAG,CAAC,IAAI,EAAE,GAAG,CAAC,UAAU,EAAE,GAAG,CAA C,QAAQ,CAAC,KAAK,CAAC,IAAI,CAAC,EAAE,GAAG,CAAC,GAAG,CAAC,KAAK,CAAC,IAAI,CAAC,EA CvE,GAAG,CAAC,KAAK,CAAC,KAAK,CAAC,IAAI,CAAC,CAAC,CAAC;SAC5B;QAED,iCAAQ,GAAR,UA

AS,IAAW;YAClB,IAAM,GAAG,GAAG,EAAE,CAAC;YACf,KAAK,IAAI,CAAC,GAAG,CAAC,EAAE,CAAC, GAAG,IAAI,CAAC,MAAM,EAAE,EAAE,CAAC,EAAE;gBACpC,GAAG,CAAC,CAAC,CAAC,GAAG,IAAI,C AAC,CAAC,CAAC,CAAC,KAAK,CAAC,IAAI,CAAC,CAAC;aAC9B;YACD,OAAO,GAAG,CAAC;SACZ;QAE D,mCAAU,GAAV,UAAW,GAAU,EAAE,OAAY;YACjC,OAAO,IAAI,KAAK,CAAC,GAAG,CAAC,IAAI,EAAE ,GAAG,CAAC,UAAU,EAAE,IAAI,CAAC,QAAQ,CAAC,GAAG,CAAC,WAAW,CAAC,CAAC,CAAC;SAC5E; QAED,mCAAU,GAAV,UAAW,GAAU,EAAE,OAAY;YACjC,OAAO,IAAI,KAAK,CACZ,GAAG,CAAC,IAAI,E AAE,GAAG,CAAC,UAAU,EAAE,GAAG,CAAC,MAAM,EAAE,GAAG,CAAC,uBAAuB,EAAE,GAAG,CAAC, QAAQ,CAAC,CAAC;SACtF;QAED,2CAAkB,GAAlB,UAAmB,GAAkB,EAAE,OAAY;YACjD,OAAO,IAAI,aA Aa,CACpB,GAAG,CAAC,IAAI,EAAE,GAAG,CAAC,UAAU,EAAE,GAAG,CAAC,QAAQ,CAAC,KAAK,CAAC ,IAAI,CAAC,EAAE,GAAG,CAAC,GAAG,CAAC,KAAK,CAAC,IAAI,CAAC,CAAC,CAAC;SAC9E;6BACF;KA AA,IAAA;IAED;IACA;;QACA;SAwMC;QAvMC,6DAAqB,GAArB,UAAsB,GAAqB,EAAE,OAAY;YACvD,OA AO,GAAG,CAAC;SACZ;QAED,yDAAiB,GAAjB,UAAkB,GAAiB,EAAE,OAAY;YAC/C,OAAO,GAAG,CAAC; SACZ;QAED,0DAAkB,GAAlB,UAAmB,GAAkB,EAAE,OAAY;YACjD,IAAM,WAAW,GAAG,IAAI,CAAC,QA AQ,CAAC,GAAG,CAAC,WAAW,CAAC,CAAC;YACnD,IAAI,WAAW,KAAK,GAAG,CAAC,WAAW;gBACjC, OAAO,IAAI,aAAa,CAAC,GAAG,CAAC,IAAI,EAAE,GAAG,CAAC,UAAU,EAAE,GAAG,CAAC,OAAO,EAAE ,WAAW,CAAC,CAAC;YAC/E,OAAO,GAAG,CAAC;SACZ;QAED,6DAAqB,GAArB,UAAsB,GAAqB,EAAE,O AAY;YACvD,OAAO,GAAG,CAAC;SACZ;QAED,yDAAiB,GAAjB,UAAkB,GAAiB,EAAE,OAAY;YAC/C,IAA M,QAAQ,GAAG,GAAG,CAAC,QAAQ,CAAC,KAAK,CAAC,IAAI,CAAC,CAAC;YAC1C,IAAI,QAAQ,KAAK, GAAG,CAAC,QAAQ,EAAE;gBAC7B,OAAO,IAAI,YAAY,CAAC,GAAG,CAAC,IAAI,EAAE,GAAG,CAAC,U AAU,EAAE,GAAG,CAAC,QAAQ,EAAE,QAAQ,EAAE,GAAG,CAAC,IAAI,CAAC,CAAC;aACrF;YACD,OAA O,GAAG,CAAC;SACZ;QAED,0DAAkB,GAAlB,UAAmB,GAAkB,EAAE,OAAY;YACjD,IAAM,QAAQ,GAAG, GAAG,CAAC,QAAQ,CAAC,KAAK,CAAC,IAAI,CAAC,CAAC;YAC1C,IAAM,KAAK,GAAG,GAAG,CAAC,K AAK,CAAC,KAAK,CAAC,IAAI,CAAC,CAAC;YACpC,IAAI,QAAQ,KAAK,GAAG,CAAC,QAAQ,IAAI,KAAK ,KAAK,GAAG,CAAC,KAAK,EAAE;gBACpD,OAAO,IAAI,aAAa,CAAC,GAAG,CAAC,IAAI,EAAE,GAAG,CA AC,UAAU,EAAE,GAAG,CAAC,QAAQ,EAAE,QAAQ,EAAE,GAAG,CAAC,IAAI,EAAE,KAAK,CAAC,CAAC; aAC7F;YACD,OAAO,GAAG,CAAC;SACZ;QAED,6DAAqB,GAArB,UAAsB,GAAqB,EAAE,OAAY;YACvD,IA AM,QAAQ,GAAG,GAAG,CAAC,QAAQ,CAAC,KAAK,CAAC,IAAI,CAAC,CAAC;YAC1C,IAAI,QAAQ,KAA K,GAAG,CAAC,QAAQ,EAAE;gBAC7B,OAAO,IAAI,gBAAgB,CAAC,GAAG,CAAC,IAAI,EAAE,GAAG,CAA C,UAAU,EAAE,GAAG,CAAC,QAAQ,EAAE,QAAQ,EAAE,GAAG,CAAC,IAAI,CAAC,CAAC;aACzF;YACD,O AAO,GAAG,CAAC;SACZ;QAED,uDAAe,GAAf,UAAgB,GAAe,EAAE,OAAY;YAC3C,IAAM,QAAQ,GAAG,G AAG,CAAC,QAAQ,CAAC,KAAK,CAAC,IAAI,CAAC,CAAC;YAC1C,IAAM,IAAI,GAAG,IAAI,CAAC,QAAQ, CAAC,GAAG,CAAC,IAAI,CAAC,CAAC;YACrC,IAAI,QAAQ,KAAK,GAAG,CAAC,QAAQ,IAAI,IAAI,KAAK, GAAG,CAAC,IAAI,EAAE;gBAClD,OAAO,IAAI,UAAU,CACjB,GAAG,CAAC,IAAI,EAAE,GAAG,CAAC,UA AU,EAAE,GAAG,CAAC,QAAQ,EAAE,QAAQ,EAAE,GAAG,CAAC,IAAI,EAAE,IAAI,EAAE,GAAG,CAAC,Y AAY,CAAC,CAAC;aACzF;YACD,OAAO,GAAG,CAAC;SACZ;QAED,2DAAmB,GAAnB,UAAoB,GAAmB,EA AE,OAAY;YACnD,IAAM,QAAQ,GAAG,GAAG,CAAC,QAAQ,CAAC,KAAK,CAAC,IAAI,CAAC,CAAC;YAC 1C,IAAM,IAAI,GAAG,IAAI,CAAC,QAAQ,CAAC,GAAG,CAAC,IAAI,CAAC,CAAC;YACrC,IAAI,QAAQ,KA AK,GAAG,CAAC,QAAQ,IAAI,IAAI,KAAK,GAAG,CAAC,IAAI,EAAE;gBAClD,OAAO,IAAI,cAAc,CACrB,G AAG,CAAC,IAAI,EAAE,GAAG,CAAC,UAAU,EAAE,GAAG,CAAC,QAAQ,EAAE,QAAQ,EAAE,GAAG,CAA C,IAAI,EAAE,IAAI,EAAE,GAAG,CAAC,YAAY,CAAC,CAAC;aACzF;YACD,OAAO,GAAG,CAAC;SACZ;QA ED,yDAAiB,GAAjB,UAAkB,GAAiB,EAAE,OAAY;YAC/C,IAAM,MAAM,GAAG,GAAG,CAAC,MAAM,IAAI, GAAG,CAAC,MAAM,CAAC,KAAK,CAAC,IAAI,CAAC,CAAC;YACpD,IAAM,IAAI,GAAG,IAAI,CAAC,QA AQ,CAAC,GAAG,CAAC,IAAI,CAAC,CAAC;YACrC,IAAI,MAAM,KAAK,GAAG,CAAC,MAAM,IAAI,IAAI,K AAK,GAAG,CAAC,IAAI,EAAE;gBAC9C,OAAO,IAAI,YAAY,CAAC,GAAG,CAAC,IAAI,EAAE,GAAG,CAA C,UAAU,EAAE,MAAM,EAAE,IAAI,CAAC,CAAC;aACjE;YACD,OAAO,GAAG,CAAC;SACZ;QAED,yDAAiB ,GAAjB,UAAkB,GAAiB,EAAE,OAAY;YAC/C,IAAM,WAAW,GAAG,IAAI,CAAC,QAAQ,CAAC,GAAG,CAA C,WAAW,CAAC,CAAC;YACnD,IAAI,WAAW,KAAK,GAAG,CAAC,WAAW,EAAE;gBACnC,OAAO,IAAI,Y AAY,CAAC,GAAG,CAAC,IAAI,EAAE,GAAG,CAAC,UAAU,EAAE,WAAW,CAAC,CAAC;aAChE;YACD,OA

AO,GAAG,CAAC;SACZ;QAED,uDAAe,GAAf,UAAgB,GAAe,EAAE,OAAY;YAC3C,IAAM,MAAM,GAAG,IA AI,CAAC,QAAQ,CAAC,GAAG,CAAC,MAAM,CAAC,CAAC;YACzC,IAAI,MAAM,KAAK,GAAG,CAAC,MA AM,EAAE;gBACzB,OAAO,IAAI,UAAU,CAAC,GAAG,CAAC,IAAI,EAAE,GAAG,CAAC,UAAU,EAAE,GAA G,CAAC,IAAI,EAAE,MAAM,CAAC,CAAC;aACnE;YACD,OAAO,GAAG,CAAC;SACZ;QAED,kDAAU,GAA V,UAAW,GAAU,EAAE,OAAY;YACjC,IAAM,IAAI,GAAG,GAAG,CAAC,IAAI,CAAC,KAAK,CAAC,IAAI,CA AC,CAAC;YAClC,IAAI,IAAI,KAAK,GAAG,CAAC,IAAI,EAAE;gBACrB,QAAQ,GAAG,CAAC,QAAQ;oBACl B,KAAK,GAAG;wBACN,OAAO,KAAK,CAAC,UAAU,CAAC,GAAG,CAAC,IAAI,EAAE,GAAG,CAAC,UAA U,EAAE,IAAI,CAAC,CAAC;oBAC1D,KAAK,GAAG;wBACN,OAAO,KAAK,CAAC,WAAW,CAAC,GAAG,C AAC,IAAI,EAAE,GAAG,CAAC,UAAU,EAAE,IAAI,CAAC,CAAC;oBAC3D;wBACE,MAAM,IAAI,KAAK,CA AC,4BAA0B,GAAG,CAAC,QAAU,CAAC,CAAC;iBAC7D;aACF;YACD,OAAO,GAAG,CAAC;SACZ;QAED,m DAAW,GAAX,UAAY,GAAW,EAAE,OAAY;YACnC,IAAM,IAAI,GAAG,GAAG,CAAC,IAAI,CAAC,KAAK,C AAC,IAAI,CAAC,CAAC;YAClC,IAAM,KAAK,GAAG,GAAG,CAAC,KAAK,CAAC,KAAK,CAAC,IAAI,CAA C,CAAC;YACpC,IAAI,IAAI,KAAK,GAAG,CAAC,IAAI,IAAI,KAAK,KAAK,GAAG,CAAC,KAAK,EAAE;gBA C5C,OAAO,IAAI,MAAM,CAAC,GAAG,CAAC,IAAI,EAAE,GAAG,CAAC,UAAU,EAAE,GAAG,CAAC,SAAS, EAAE,IAAI,EAAE,KAAK,CAAC,CAAC;aACzE;YACD,OAAO,GAAG,CAAC;SACZ;QAED,sDAAc,GAAd,UA Ae,GAAc,EAAE,OAAY;YACzC,IAAM,UAAU,GAAG,GAAG,CAAC,UAAU,CAAC,KAAK,CAAC,IAAI,CAAC ,CAAC;YAC9C,IAAI,UAAU,KAAK,GAAG,CAAC,UAAU,EAAE;gBACjC,OAAO,IAAI,SAAS,CAAC,GAAG,C AAC,IAAI,EAAE,GAAG,CAAC,UAAU,EAAE,UAAU,CAAC,CAAC;aAC5D;YACD,OAAO,GAAG,CAAC;SAC Z;QAED,0DAAkB,GAAlB,UAAmB,GAAkB,EAAE,OAAY;YACjD,IAAM,UAAU,GAAG,GAAG,CAAC,UAAU, CAAC,KAAK,CAAC,IAAI,CAAC,CAAC;YAC9C,IAAI,UAAU,KAAK,GAAG,CAAC,UAAU,EAAE;gBACjC,O AAO,IAAI,aAAa,CAAC,GAAG,CAAC,IAAI,EAAE,GAAG,CAAC,UAAU,EAAE,UAAU,CAAC,CAAC;aAChE; YACD,OAAO,GAAG,CAAC;SACZ;QAED,wDAAgB,GAAhB,UAAiB,GAAgB,EAAE,OAAY;YAC7C,IAAM,S AAS,GAAG,GAAG,CAAC,SAAS,CAAC,KAAK,CAAC,IAAI,CAAC,CAAC;YAC5C,IAAM,OAAO,GAAG,GA AG,CAAC,OAAO,CAAC,KAAK,CAAC,IAAI,CAAC,CAAC;YACxC,IAAM,QAAQ,GAAG,GAAG,CAAC,QAA Q,CAAC,KAAK,CAAC,IAAI,CAAC,CAAC;YAC1C,IAAI,SAAS,KAAK,GAAG,CAAC,SAAS,IAAI,OAAO,KA AK,GAAG,CAAC,OAAO,IAAI,QAAQ,KAAK,GAAG,CAAC,QAAQ,EAAE;gBACvF,OAAO,IAAI,WAAW,CA AC,GAAG,CAAC,IAAI,EAAE,GAAG,CAAC,UAAU,EAAE,SAAS,EAAE,OAAO,EAAE,QAAQ,CAAC,CAAC;a AChF;YACD,OAAO,GAAG,CAAC;SACZ;QAED,iDAAS,GAAT,UAAU,GAAgB,EAAE,OAAY;YACtC,IAAM, GAAG,GAAG,GAAG,CAAC,GAAG,CAAC,KAAK,CAAC,IAAI,CAAC,CAAC;YAChC,IAAM,IAAI,GAAG,IA AI,CAAC,QAAQ,CAAC,GAAG,CAAC,IAAI,CAAC,CAAC;YACrC,IAAI,GAAG,KAAK,GAAG,CAAC,GAAG,I AAI,IAAI,KAAK,GAAG,CAAC,IAAI,EAAE;gBACxC,OAAO,IAAI,WAAW,CAAC,GAAG,CAAC,IAAI,EAAE, GAAG,CAAC,UAAU,EAAE,GAAG,EAAE,GAAG,CAAC,IAAI,EAAE,IAAI,EAAE,GAAG,CAAC,QAAQ,CAA C,CAAC;aACrF;YACD,OAAO,GAAG,CAAC;SACZ;QAED,sDAAc,GAAd,UAAe,GAAc,EAAE,OAAY;YACzC, IAAM,GAAG,GAAG,GAAG,CAAC,QAAQ,CAAC,KAAK,CAAC,IAAI,CAAC,CAAC;YACrC,IAAM,GAAG,G AAG,GAAG,CAAC,GAAG,CAAC,KAAK,CAAC,IAAI,CAAC,CAAC;YAChC,IAAI,GAAG,KAAK,GAAG,CAA C,QAAQ,IAAI,GAAG,KAAK,GAAG,CAAC,GAAG,EAAE;gBAC3C,OAAO,IAAI,SAAS,CAAC,GAAG,CAAC,I AAI,EAAE,GAAG,CAAC,UAAU,EAAE,GAAG,EAAE,GAAG,CAAC,CAAC;aAC1D;YACD,OAAO,GAAG,CA AC;SACZ;QAED,uDAAe,GAAf,UAAgB,GAAe,EAAE,OAAY;YAC3C,IAAM,GAAG,GAAG,GAAG,CAAC,QA AQ,CAAC,KAAK,CAAC,IAAI,CAAC,CAAC;YACrC,IAAM,GAAG,GAAG,GAAG,CAAC,GAAG,CAAC,KAA K,CAAC,IAAI,CAAC,CAAC;YAChC,IAAM,KAAK,GAAG,GAAG,CAAC,KAAK,CAAC,KAAK,CAAC,IAAI,C AAC,CAAC;YACpC,IAAI,GAAG,KAAK,GAAG,CAAC,QAAQ,IAAI,GAAG,KAAK,GAAG,CAAC,GAAG,IAA I,KAAK,KAAK,GAAG,CAAC,KAAK,EAAE;gBAClE,OAAO,IAAI,UAAU,CAAC,GAAG,CAAC,IAAI,EAAE,G AAG,CAAC,UAAU,EAAE,GAAG,EAAE,GAAG,EAAE,KAAK,CAAC,CAAC;aAClE;YACD,OAAO,GAAG,CA AC;SACZ;QAED,gDAAQ,GAAR,UAAS,IAAW;YAClB,IAAM,GAAG,GAAG,EAAE,CAAC;YACf,IAAI,QAAQ ,GAAG,KAAK,CAAC;YACrB,KAAK,IAAI,CAAC,GAAG,CAAC,EAAE,CAAC,GAAG,IAAI,CAAC,MAAM,E AAE,EAAE,CAAC,EAAE;gBACpC,IAAM,QAAQ,GAAG,IAAI,CAAC,CAAC,CAAC,CAAC;gBACzB,IAAM,K AAK,GAAG,QAAQ,CAAC,KAAK,CAAC,IAAI,CAAC,CAAC;gBACnC,GAAG,CAAC,CAAC,CAAC,GAAG,K AAK,CAAC;gBACf,QAAQ,GAAG,QAAQ,IAAI,KAAK,KAAK,QAAQ,CAAC;aAC3C;YACD,OAAO,QAAQ,G

AAG,GAAG,GAAG,IAAI,CAAC;SAC9B;QAED,kDAAU,GAAV,UAAW,GAAU,EAAE,OAAY;YACjC,IAAM, WAAW,GAAG,IAAI,CAAC,QAAQ,CAAC,GAAG,CAAC,WAAW,CAAC,CAAC;YACnD,IAAI,WAAW,KAAK, GAAG,CAAC,WAAW,EAAE;gBACnC,OAAO,IAAI,KAAK,CAAC,GAAG,CAAC,IAAI,EAAE,GAAG,CAAC,U AAU,EAAE,WAAW,CAAC,CAAC;aACzD;YACD,OAAO,GAAG,CAAC;SACZ;QAED,kDAAU,GAAV,UAAW, GAAU,EAAE,OAAY;YACjC,OAAO,GAAG,CAAC;SACZ;QAED,0DAAkB,GAAlB,UAAmB,GAAkB,EAAE,O AAY;YACjD,IAAM,GAAG,GAAG,GAAG,CAAC,QAAQ,CAAC,KAAK,CAAC,IAAI,CAAC,CAAC;YACrC,IA AM,GAAG,GAAG,GAAG,CAAC,GAAG,CAAC,KAAK,CAAC,IAAI,CAAC,CAAC;YAChC,IAAI,GAAG,KAA K,GAAG,CAAC,QAAQ,IAAI,GAAG,KAAK,GAAG,CAAC,GAAG,EAAE;gBAC3C,OAAO,IAAI,aAAa,CAAC, GAAG,CAAC,IAAI,EAAE,GAAG,CAAC,UAAU,EAAE,GAAG,EAAE,GAAG,CAAC,CAAC;aAC9D;YACD,OA AO,GAAG,CAAC;SACZ;4CACF;KAAA,IAAA;IAED;;QAME,wBACW,IAAY,EAAS,UAAyB,EAAS,IAAwB;;; QAG/E,UAA2B,EAAW,OAAkC,EACxE,SAAoC;YAJpC,SAAI,GAAJ,IAAI,CAAQ;YAAS,eAAU,GAAV,UAAU, CAAe;YAAS,SAAI,GAAJ,IAAI,CAAoB;YAG/E,eAAU,GAAV,UAAU,CAAiB;YAAW,YAAO,GAAP,OAAO,C AA2B;YACxE,cAAS,GAAT,SAAS,CAA2B;YAC7C,IAAI,CAAC,SAAS,GAAG,IAAI,CAAC,IAAI,KAAK2D,0B AAkB,CAAC,YAAY,CAAC;YAC/D,IAAI,CAAC,WAAW,GAAG,IAAI,CAAC,IAAI,KAAKA,0BAAkB,CAAC,S AAS,CAAC;SAC/D;6BACF;KAAA,IAAA;IAED,WAAY,kBAAkB;QAC5B,iEAAO,CAAA;QACP,2EAAY,CAA A;QACZ,qEAAS,CAAA;IACX,CAAC,EAJWA,0BAAkB,KAAlBA,0BAAkB,QAI7B;;;;QAYC,qBACW,IAAY,E AAS,aAAqB,EAAS,IAAqB,EACxE,OAAsB,EAAS,UAA2B;;QAE1D,WAA4B,EAAW,OAAkC;YAHzE,SAAI,G AAJ,IAAI,CAAQ;YAAS,kBAAa,GAAb,aAAa,CAAQ;YAAS,SAAI,GAAJ,IAAI,CAAiB;YACxE,YAAO,GAAP,O AAO,CAAe;YAAS,eAAU,GAAV,UAAU,CAAiB;YAE1D,gBAAW,GAAX,WAAW,CAAiB;YAAW,YAAO,GAA P,OAAO,CAA2B;SAAI;0BACzF;KAAA,IAAA;IAED;;;;QAIE,wBACoB,IAAY,EAAkB,KAAa,EAC3C,UAA2B, EAAkB,OAAwB,EACrE,SAA2B;YAF3B,SAAI,GAAJ,IAAI,CAAQ;YAAkB,UAAK,GAAL,KAAK,CAAQ;YAC 3C,eAAU,GAAV,UAAU,CAAiB;YAAkB,YAAO,GAAP,OAAO,CAAiB;YACrE,cAAS,GAAT,SAAS,CAAkB;SA AI;6BACpD;KAAA,IAAA;;QAgBC,8BACW,IAAY,EAAS,IAAiB,EAAS,eAAgC,EAC/E,KAAoB,EAAS,IAAiB,E AAS,UAA2B,EAChF,OAAkC,EAAS,SAAoC;YAFjF,SAAI,GAAJ,IAAI,CAAQ;YAAS,SAAI,GAAJ,IAAI,CAAa; YAAS,oBAAe,GAAf,eAAe,CAAiB;YAC/E,UAAK,GAAL,KAAK,CAAe;YAAS,SAAI,GAAJ,IAAI,CAAa;YAAS ,eAAU,GAAV,UAAU,CAAiB;YAChF,YAAO,GAAP,OAAO,CAA2B;YAAS,cAAS,GAAT,SAAS,CAA2B;SAAI; mCACjG;KAAA;;ICt8BD;;;;;;;IAYA,IAAMC,MAAI,GAAG,eAAe,CAAC;;QAE7B;;;;AACSC,8CAA4B,GAAwB; QACzD,IAAI,EAAE,8BAA8B;QACpC,UAAU,EAAED,MAAI;KAEjB,CAAC;AACKC,4BAAU,GAAwB,EAAC, IAAI,EAAE,YAAY,EAAE,UAAU,EAAED,MAAI,EAAC,CAAC;AACzEC,6BAAW,GAAwB,EAAC,IAAI,EAAE ,aAAa,EAAE,UAAU,EAAED,MAAI,EAAC,CAAC;AAC3EC,kCAAgB,GAAwB,EAAC,IAAI,EAAE,kBAAkB,E AAE,UAAU,EAAED,MAAI,EAAC,CAAC;AACrFC,mCAAiB,GAAwB;QAC9C,IAAI,EAAE,mBAAmB;QACzB, UAAU,EAAED,MAAI;KAEjB,CAAC;AACKC,2BAAS,GAAwB,EAAC,IAAI,EAAE,WAAW,EAAE,UAAU,EA AED,MAAI,EAAC,CAAC;AACvEC,6BAAW,GAAwB,EAAC,IAAI,EAAE,aAAa,EAAE,UAAU,EAAED,MAAI, EAAC,CAAC;AAC3EC,2BAAS,GAAwB,EAAC,IAAI,EAAE,WAAW,EAAE,UAAU,EAAED,MAAI,EAAC,CA AC;AACvEC,iDAA+B,GAAwB;QAC5D,IAAI,EAAE,kCAAkC;QACxC,UAAU,EAAED,MAAI;KAEjB,CAAC;A ACKC,0CAAwB,GAAwB;QACrD,IAAI,EAAE,0BAA0B;QAChC,UAAU,EAAED,MAAI;KAEjB,CAAC;AACK C,kCAAgB,GAAwB,EAAC,IAAI,EAAE,kBAAkB,EAAE,UAAU,EAAED,MAAI,EAAC,CAAC;AACrFC,8BAA Y,GAAwB,EAAC,IAAI,EAAE,cAAc,EAAE,UAAU,EAAED,MAAI,EAAC,CAAC;AAC7EC,iCAAe,GAAwB,EA AC,IAAI,EAAE,iBAAiB,EAAE,UAAU,EAAED,MAAI,EAAC,CAAC;AACnFC,qCAAmB,GAAwB;QAChD,IAA I,EAAE,MAAM;QACZ,UAAU,EAAED,MAAI;KAEjB,CAAC;AACKC,2BAAS,GAAwB;QACtC,IAAI,EAAE,M AAM;QACZ,UAAU,EAAED,MAAI;KAEjB,CAAC;AACKC,mCAAiB,GAAwB;QAC9C,IAAI,EAAE,MAAM;Q ACZ,UAAU,EAAED,MAAI;KAEjB,CAAC;AACKC,yCAAuB,GAAwB;QACpD,IAAI,EAAE,wBAAwB;QAC9B, UAAU,EAAED,MAAI;KAEjB,CAAC;AACKC,wBAAM,GAAwB,EAAC,IAAI,EAAE,UAAU,EAAE,UAAU,EA AED,MAAI,EAAC,CAAC;AACnEC,iCAAe,GAAwB,EAAC,IAAI,EAAE,mBAAmB,EAAE,UAAU,EAAED,MA AI,EAAC,CAAC;AACrFC,0BAAQ,GAAwB,EAAC,IAAI,EAAE,UAAU,EAAE,UAAU,EAAED,MAAI,EAAC,C AAC;AACrEC,0BAAQ,GAAwB,EAAC,IAAI,EAAE,UAAU,EAAE,UAAU,EAAED,MAAI,EAAC,CAAC;AACr EC,mCAAiB,GAAwB;QAC9C,IAAI,EAAE,mBAAmB;QACzB,UAAU,EAAED,MAAI;KAEjB,CAAC;AACKC,y CAAuB,GAAwB;QACpD,IAAI,EAAE,yBAAyB;QAC/B,UAAU,EAAED,MAAI;KAEjB,CAAC;AACKC,iCAAe,

GAAwB;QAC5C,IAAI,EAAE,iBAAiB;QACvB,UAAU,EAAED,MAAI;KAEjB,CAAC;AACKC,2BAAS,GAAwB, EAAC,IAAI,EAAE,WAAW,EAAE,UAAU,EAAED,MAAI,EAAC,CAAC;AACvEC,qCAAmB,GAAwB;QAChD,I AAI,EAAE,qBAAqB;QAC3B,UAAU,EAAED,MAAI;KAEjB,CAAC;AACKC,mCAAiB,GAAwB;QAC9C,IAAI,E AAE,oBAAoB;QAC1B,UAAU,EAAED,MAAI;KACjB,CAAC;AACKC,6BAAW,GAAwB,EAAC,IAAI,EAAE,cA Ac,EAAE,UAAU,EAAED,MAAI,EAAC,CAAC;AAC5EC,6BAAW,GAAwB,EAAC,IAAI,EAAE,cAAc,EAAE,U AAU,EAAED,MAAI,EAAC,CAAC;AAC5EC,2BAAS,GAAwB,EAAC,IAAI,EAAE,YAAY,EAAE,UAAU,EAAE D,MAAI,EAAC,CAAC;AACxEC,0BAAQ,GAAwB,EAAC,IAAI,EAAE,UAAU,EAAE,UAAU,EAAED,MAAI,EA AC,CAAC;AACrEC,yBAAO,GAAwB,EAAC,IAAI,EAAE,MAAM,EAAE,UAAU,EAAED,MAAI,EAAC,CAAC; AAChEC,4BAAU,GAAwB,EAAC,IAAI,EAAE,MAAM,EAAE,UAAU,EAAED,MAAI,EAAC,CAAC;AACnEC,2 BAAS,GAAwB,EAAC,IAAI,EAAE,MAAM,EAAE,UAAU,EAAED,MAAI,EAAC,CAAC;AAClEC,yBAAO,GAA wB,EAAC,IAAI,EAAE,MAAM,EAAE,UAAU,EAAED,MAAI,EAAC,CAAC;AAChEC,8BAAY,GAAwB,EAAC, IAAI,EAAE,MAAM,EAAE,UAAU,EAAED,MAAI,EAAC,CAAC;AACrEC,6BAAW,GAAwB,EAAC,IAAI,EAA E,MAAM,EAAE,UAAU,EAAED,MAAI,EAAC,CAAC;AACpEC,0BAAQ,GAAwB,EAAC,IAAI,EAAE,MAAM, EAAE,UAAU,EAAED,MAAI,EAAC,CAAC;AACjEC,8BAAY,GAAwB,EAAC,IAAI,EAAE,MAAM,EAAE,UAA U,EAAED,MAAI,EAAC,CAAC;AACrEC,+BAAa,GAAwB,EAAC,IAAI,EAAE,MAAM,EAAE,UAAU,EAAED, MAAI,EAAC,CAAC;AACtEC,6BAAW,GAAwB,EAAC,IAAI,EAAE,MAAM,EAAE,UAAU,EAAED,MAAI,EA AC,CAAC;AACpEC,yBAAO,GAAwB,EAAC,IAAI,EAAE,MAAM,EAAE,UAAU,EAAED,MAAI,EAAC,CAAC; AAChEC,2BAAS,GAAwB,EAAC,IAAI,EAAE,MAAM,EAAE,UAAU,EAAED,MAAI,EAAC,CAAC;AAClEC,8 BAAY,GAAwB,EAAC,IAAI,EAAE,MAAM,EAAE,UAAU,EAAED,MAAI,EAAC,CAAC;AACrEC,6BAAW,GA AwB,EAAC,IAAI,EAAE,MAAM,EAAE,UAAU,EAAED,MAAI,EAAC,CAAC;AACpEC,qCAAmB,GAAwB,EA AC,IAAI,EAAE,MAAM,EAAE,UAAU,EAAED,MAAI,EAAC,CAAC;IACnF;AACOC,+BAAa,GAAwB;QAC1C, IAAI,EAAE,eAAe;QACrB,UAAU,EAAED,MAAI;KAEjB,CAAC;IACF;AACOC,gCAAc,GAAwB;QAC3C,IAAI, EAAE,iBAAiB;QACvB,UAAU,EAAED,MAAI;KACjB,CAAC;AACKC,wCAAsB,GAAwB,EAAC,IAAI,EAAE, MAAM,EAAE,UAAU,EAAED,MAAI,EAAC,CAAC;aAGxE,uBAAuB,CAAC,SAAc;QACpD,OAAO,EAAC,UA AU,EAAE,EAAC,SAAS,EAAE,SAAS,EAAC,EAAC,CAAC;IAC9C,CAAC;aAEe,+BAA+B,CAC3C,SAA2B,EA AE,SAA8B;QAC7D,OAAO,uBAAuB,CAAC,SAAS,CAAC,wBAAwB,CAAC,SAAS,CAAC,CAAC,CAAC;IACh F;;ICxHA;QAAA;;;;IACS,sBAAK,GAAG9D,QAAU,CAAC,QAAQ,CAAC,CAAC;IAUtC;QAKE;;;;QAIW,KAAo B;;;;QAIpB,YAA2B;YAJ3B,UAAK,GAAL,KAAK,CAAe;YAIpB,iBAAY,GAAZ,YAAY,CAAe;;;;;;;;;;;;;;;;;;; BpC,IAAI,CAAC,YAAY,GAAG,KAAK,CAAC,GAAG,CAAC,UAAC,SAAsB;gBACnD,IAAI,SAAS,YAAYiC,c AAgB,IAAI,SAAS,CAAC,IAAI,IAAI,YAAY,CAAC,IAAI;oBAC5E,SAAS,CAAC,KAAK,YAAYX,kBAAoB,EA AE;oBACnD,IAAM,GAAG,GAAG,SAAS,CAAC,KAAK,CAAC,GAAiB,CAAC;oBAC9C,OAAO,IAAIlB,eAAiB, CAAC,GAAG,CAAC,KAAK,CAAC,CAAC;iBACzC;gBACD,OAAO,SAAS,CAAC;aAClB,CAAC,CAAC;SACJ; yCACF;KAAA,IAAA;IAID;;;;aAIgB,oBAAoB,CAChC,aAAiC,EAAE,gBAA8B,EAAE,MAAiB,EACpF,SAAiB,E AAE,qBAA6C,EAChE,cAAgC,EAAE,wBAAsC,EACxE,OAAqB;QACvB,IAAI,CAAC,aAAa,EAAE;YAClB,aAA a,GAAG,IAAI,oBAAoB,CAAC,OAAO,CAAC,CAAC;SACnD;QACD,IAAM,qBAAqB,GAAG,8BAA8B,CACxD; YACE,2BAA2B,EAAE,UAAC,QAAgB;;gBAE5C,OAAO,UAAC,IAAoB,IAAK,OAAAI,UAAY,CAAC,IAAI,CA AC,GAAA,CAAC;aACrD;YACD,yBAAyB,EAAE,UAAC,IAAsC;;gBAEhE,OAAO,UAAC,MAAsB;oBAC5B,IA AM,OAAO,GAAG,IAAI,CAAC,GAAG,CAAC,UAAC,CAAC,EAAE,CAAC,IAAK,QAAC;wBACT,GAAG,EAA E,CAAC,CAAC,GAAG;wBACV,KAAK,EAAE,MAAM,CAAC,CAAC,CAAC;wBAChB,MAAM,EAAE,CAAC,C AAC,MAAM;qBACjB,IAAC,CAAC,CAAC;oBAC7B,OAAOC,UAAY,CAAC,OAAO,CAAC,CAAC;iBAC9B,CA AC;aACH;YACD,mBAAmB,EAAE,UAAC,IAAY;gBAChC,MAAM,IAAI,KAAK,CAAC,oEAAkE,IAAM,CAAC, CAAC;aAC3F;SACF,EACD,MAAM,CAAC,CAAC;QAEZ,IAAM,OAAO,GAAG,IAAI,eAAe,CAC/B,aAAa,EAA E,gBAAgB,EAAE,SAAS,EAAE,qBAAqB,EAAE,cAAc,EACjF,wBAAwB,CAAC,CAAC;QAC9B,IAAM,WAAW, GAAkB,EAAE,CAAC;QACtC,iBAAiB,CAAC,qBAAqB,CAAC,KAAK,CAAC,OAAO,EAAE,KAAK,CAAC,SA AS,CAAC,EAAE,WAAW,CAAC,CAAC;QACtF,qBAAqB,CAAC,OAAO,CAAC,cAAc,EAAE,SAAS,EAAE,WA AW,CAAC,CAAC;QAEtE,IAAI,OAAO,CAAC,oBAAoB,EAAE;YAChC,aAAa,CAAC,yBAAyB,EAAE,CAAC;S AC3C;QAED,IAAM,SAAS,GAAG,WAAW,CAAC,MAAM,GAAG,CAAC,CAAC;QACzC,IAAI,iBAAiB,GAAkB ,IAAK,CAAC;QAC7C,IAAI,SAAS,IAAI,CAAC,EAAE;YAClB,IAAM,aAAa,GAAG,WAAW,CAAC,SAAS,CAA

C,CAAC;YAC7C,IAAM,UAAU,GAAG,yBAAyB,CAAC,aAAa,CAAC,CAAC;YAC5D,IAAI,UAAU,EAAE;;;gB AGd,iBAAiB,GAAG,uBAAuB,CAAC,SAAS,CAAC,CAAC;gBACvD,WAAW,CAAC,SAAS,CAAC;oBAClB,iBA AiB,CAAC,GAAG,CAAC,UAAU,CAAC,IAAI,CAACE,YAAc,CAAC,CAAC,YAAY,CAACa,OAAS,CAAC,KA AK,CAAC,CAAC,CAAC;yBAChF,UAAU,CAAC,IAAI,EAAE,CAAClB,oBAAc,CAAC,KAAK,CAAC,CAAC,C AAC;aACnD;SACF;QACD,OAAO,IAAI,0BAA0B,CAAC,WAAW,EAAE,iBAAiB,CAAC,CAAC;IACxE,CAAC; aAYe,8BAA8B,CAC1C,gBAAyC,EAAE,GAAc;QAC3D,OAAO,eAAe,CAAC,gBAAgB,EAAE,GAAG,CAAC,CA AC;IAChD,CAAC;IAED;QACE,sCAAmB,KAAoB,EAAS,WAAyB;YAAtD,UAAK,GAAL,KAAK,CAAe;YAAS, gBAAW,GAAX,WAAW,CAAc;SAAI;2CAC9E;KAAA,IAAA;IAED,IAAY,WAYX;IAZD,WAAY,WAAW;;QAE rB,mDAAO,CAAA;;;QAIP,uDAAS,CAAA;;;;QAKT,yDAAU,CAAA;IACZ,CAAC,EAZW,WAAW,KAAX,WAA W,QAYtB;IAED;;;;;aAKgB,sBAAsB,CAClC,aAAiC,EAAE,gBAA8B,EACjE,yBAAoC,EAAE,SAAiB,EAAE,IAA iB,EAC1E,qBAA6C;QAC/C,IAAI,CAAC,aAAa,EAAE;YAClB,aAAa,GAAG,IAAI,oBAAoB,EAAE,CAAC;SAC5 C;QACD,IAAM,OAAO,GACT,IAAI,eAAe,CAAC,aAAa,EAAE,gBAAgB,EAAE,SAAS,EAAE,qBAAqB,CAAC, CAAC;QAC3F,IAAM,UAAU,GAAiB,yBAAyB,CAAC,KAAK,CAAC,OAAO,EAAE,KAAK,CAAC,UAAU,CAA C,CAAC;QAC5F,IAAM,KAAK,GAAkB,wBAAwB,CAAC,OAAO,EAAE,SAAS,CAAC,CAAC;QAE1E,IAAI,OA AO,CAAC,oBAAoB,EAAE;YAChC,aAAa,CAAC,yBAAyB,EAAE,CAAC;SAC3C;QAED,IAAI,OAAO,CAAC,c AAc,KAAK,CAAC,IAAI,IAAI,IAAI,WAAW,CAAC,SAAS,EAAE;YACjE,OAAO,IAAI,4BAA4B,CAAC,EAAE, EAAE,UAAU,CAAC,CAAC;SACzD;aAAM,IAAI,IAAI,KAAK,WAAW,CAAC,UAAU,EAAE;YAC1C,OAAO,I AAI,4BAA4B,CAAC,KAAK,EAAE,UAAU,CAAC,CAAC;SAC5D;QAED,IAAM,WAAW,GAAG,mBAAmB,CA AC,SAAS,CAAC,CAAC;QACnD,KAAK,CAAC,IAAI,CAAC,WAAW,CAAC,GAAG,CAAC,UAAU,CAAC,CAA C,UAAU,CAACK,YAAc,EAAE,CAACL,oBAAc,CAAC,KAAK,CAAC,CAAC,CAAC,CAAC;QAC3F,OAAO,IA AI,4BAA4B,CAAC,KAAK,EAAE,WAAW,CAAC,CAAC;IAC9D,CAAC;IAED;;;;;;;;;;;;;;;;aAgBgB,sBAAsB,CAC lC,aAA4B,EAAE,yBAAuC,EACrE,gCAA2C,EAAE,SAAiB;QAChE,IAAM,OAAO,GACT,IAAI,eAAe,CAAC,aA Aa,EAAE,yBAAyB,EAAE,SAAS,EAAE,SAAS,CAAC,CAAC;QACxF,IAAM,UAAU,GACZ,gCAAgC,CAAC,K AAK,CAAC,OAAO,EAAE,KAAK,CAAC,UAAU,CAAC,CAAC;QAEtE,IAAI,OAAO,CAAC,oBAAoB,EAAE;Y AChC,aAAa,CAAC,yBAAyB,EAAE,CAAC;SAC3C;QAED,IAAM,KAAK,GAAG,wBAAwB,CAAC,OAAO,EAA E,SAAS,CAAC,CAAC;;QAG3D,IAAI,IAAI,GAAG,UAAU,CAAC,IAAI,CAAC,KAAK,CAAC,CAAC,CAAC,CA AC;QACpC,IAAI,gCAAgC,YAAY0D,aAAmB,EAAE;;;YAGnE,IAAM,OAAO,GAAG,gCAAgC,CAAC,OAAO,C AAC;YACzD,IAAI,IAAI,CAAC,MAAM,KAAK,CAAC,IAAI,OAAO,CAAC,CAAC,CAAC,KAAK,EAAE,IAAI, OAAO,CAAC,CAAC,CAAC,KAAK,EAAE,EAAE;;gBAE/D,IAAI,GAAG,CAAC,IAAI,CAAC,CAAC,CAAC,CA AC,CAAC;aAClB;iBAAM,IAAI,IAAI,CAAC,MAAM,IAAI,EAAE,EAAE;;;gBAG5B,IAAI,GAAG,CAACxD,UA AY,CAAC,IAAI,CAAC,CAAC,CAAC;aAC7B;SACF;QACD,OAAO,EAAC,KAAK,OAAA,EAAE,IAAI,MAAA, EAAC,CAAC;IACvB,CAAC;IAED,SAAS,wBAAwB,CAAC,OAAwB,EAAE,SAAiB;QAC3E,IAAM,KAAK,GA AkB,EAAE,CAAC;QAChC,KAAK,IAAI,CAAC,GAAG,CAAC,EAAE,CAAC,GAAG,OAAO,CAAC,cAAc,EAA E,CAAC,EAAE,EAAE;YAC/C,KAAK,CAAC,IAAI,CAAC,oBAAoB,CAAC,SAAS,EAAE,CAAC,CAAC,CAAC, CAAC;SAChD;QACD,OAAO,KAAK,CAAC;IACf,CAAC;IAED,SAAS,eAAe,CAAC,gBAAyC,EAAE,GAAc;QA ChF,IAAM,OAAO,GAAG,IAAI,oBAAoB,CAAC,gBAAgB,CAAC,CAAC;QAC3D,OAAO,GAAG,CAAC,KAAK, CAAC,OAAO,CAAC,CAAC;IAC5B,CAAC;IAED,SAAS,aAAa,CAAC,SAAiB,EAAE,eAAuB;QAC/D,OAAO,SA AO,SAAS,SAAI,eAAiB,CAAC;IAC/C,CAAC;IAED,SAAS,oBAAoB,CAAC,SAAiB,EAAE,eAAuB;QACtE,OAA O,IAAIyB,cAAgB,CAAC,aAAa,CAAC,SAAS,EAAE,eAAe,CAAC,CAAC,CAAC;IACzE,CAAC;IAED,SAAS,qB AAqB,CAC1B,cAAsB,EAAE,SAAiB,EAAE,UAAyB;QACtE,KAAK,IAAI,CAAC,GAAG,cAAc,GAAG,CAAC,E AAE,CAAC,IAAI,CAAC,EAAE,CAAC,EAAE,EAAE;YAC5C,UAAU,CAAC,OAAO,CAAC,oBAAoB,CAAC,SA AS,EAAE,CAAC,CAAC,CAAC,CAAC;SACxD;IACH,CAAC;IAED,IAAK,KAGJ;IAHD,WAAK,KAAK;QACR, 2CAAS,CAAA;QACT,6CAAU,CAAA;IACZ,CAAC,EAHI,KAAK,KAAL,KAAK,QAGT;IAED,SAAS,mBAAmB ,CAAC,IAAW,EAAE,GAAc;QACtD,IAAI,IAAI,KAAK,KAAK,CAAC,SAAS,EAAE;YAC5B,MAAM,IAAI,KAA K,CAAC,mCAAiC,GAAK,CAAC,CAAC;SACzD;IACH,CAAC;IAED,SAAS,oBAAoB,CAAC,IAAW,EAAE,GA Ac;QACvD,IAAI,IAAI,KAAK,KAAK,CAAC,UAAU,EAAE;YAC7B,MAAM,IAAI,KAAK,CAAC,qCAAmC,GA AK,CAAC,CAAC;SAC3D;IACH,CAAC;IAED,SAAS,0BAA0B,CAAC,IAAW,EAAE,IAAkB;QACjE,IAAI,IAAI, KAAK,KAAK,CAAC,SAAS,EAAE;YAC5B,OAAO,IAAI,CAAC,MAAM,EAAE,CAAC;SACtB;aAAM;YACL,O

AAO,IAAI,CAAC;SACb;IACH,CAAC;IAED;QAAmC,wCAAoB;QACrD,8BAAoB,iBAA0C;YAA9D,YACE,iBA AO,SACR;YAFmB,uBAAiB,GAAjB,iBAAiB,CAAyB;;SAE7D;QACQ,wCAAS,GAAT,UAAU,GAAsB,EAAE,O AAY;YAA9C,iBAKR;YAJC,IAAM,IAAI,GAAG,eAAC,GAAG,CAAC,GAAG,UAAK,GAAG,CAAC,IAAI,GAA E,GAAG,CAAC,UAAA,GAAG,IAAI,OAAA,GAAG,CAAC,KAAK,CAAC,KAAI,EAAE,OAAO,CAAC,GAAA,C AAC,CAAC;YACzE,OAAO,IAAI,mBAAmB,CAC1B,GAAG,CAAC,IAAI,EAAE,GAAG,CAAC,UAAU,EAAE,I AAI,EAC9B,IAAI,CAAC,iBAAiB,CAAC,mBAAmB,CAAC,GAAG,CAAC,IAAI,EAAE,IAAI,CAAC,MAAM,CA AC,CAAC,CAAC;SACxE;QACQ,gDAAiB,GAAjB,UAAkB,GAAuB,EAAE,OAAY;YAAvD,iBAKR;YAJC,IAA M,IAAI,GAAG,GAAG,CAAC,WAAW,CAAC,GAAG,CAAC,UAAA,GAAG,IAAI,OAAA,GAAG,CAAC,KAAK, CAAC,KAAI,EAAE,OAAO,CAAC,GAAA,CAAC,CAAC;YAClE,OAAO,IAAI,mBAAmB,CAC1B,GAAG,CAA C,IAAI,EAAE,GAAG,CAAC,UAAU,EAAE,IAAI,EAC9B,IAAI,CAAC,iBAAiB,CAAC,2BAA2B,CAAC,GAAG, CAAC,WAAW,CAAC,MAAM,CAAC,CAAC,CAAC;SACjF;QACQ,8CAAe,GAAf,UAAgB,GAAqB,EAAE,OAA Y;YAAnD,iBAKR;YAJC,IAAM,IAAI,GAAG,GAAG,CAAC,MAAM,CAAC,GAAG,CAAC,UAAA,GAAG,IAAI, OAAA,GAAG,CAAC,KAAK,CAAC,KAAI,EAAE,OAAO,CAAC,GAAA,CAAC,CAAC;YAE7D,OAAO,IAAI,m BAAmB,CAC1B,GAAG,CAAC,IAAI,EAAE,GAAG,CAAC,UAAU,EAAE,IAAI,EAAE,IAAI,CAAC,iBAAiB,CA AC,yBAAyB,CAAC,GAAG,CAAC,IAAI,CAAC,CAAC,CAAC;SACjG;mCACF;KAAA,CAtBkCgC,gBAAoB,GA sBtD;IAED;QAOE,yBACY,cAA6B,EAAU,iBAA+B,EACtE,SAAiB,EAAU,qBAAsD,EACjF,cAAgC,EAAU,wBA AsC;YAFhF,mBAAc,GAAd,cAAc,CAAe;YAAU,sBAAiB,GAAjB,iBAAiB,CAAc;YACtE,cAAS,GAAT,SAAS,C AAQ;YAAU,0BAAqB,GAArB,qBAAqB,CAAiC;YACjF,mBAAc,GAAd,cAAc,CAAkB;YAAU,6BAAwB,GAAx B,wBAAwB,CAAc;YATpF,aAAQ,GAAG,IAAI,GAAG,EAAwB,CAAC;YAC3C,eAAU,GAAG,IAAI,GAAG,EA A2B,CAAC;YAChD,sBAAiB,GAAW,CAAC,CAAC;YAC/B,mBAAc,GAAW,CAAC,CAAC;YAC3B,yBAAoB,G AAY,KAAK,CAAC;SAKmD;QAEhG,oCAAU,GAAV,UAAW,GAAgB,EAAE,IAAW;YACtC,IAAI,EAAmB,CA AC;YACxB,QAAQ,GAAG,CAAC,QAAQ;gBAClB,KAAK,GAAG;oBACN,EAAE,GAAG/C,qBAAe,CAAC,IAAI ,CAAC;oBAC1B,MAAM;gBACR,KAAK,GAAG;oBACN,EAAE,GAAGA,qBAAe,CAAC,KAAK,CAAC;oBAC3 B,MAAM;gBACR;oBACE,MAAM,IAAI,KAAK,CAAC,0BAAwB,GAAG,CAAC,QAAU,CAAC,CAAC;aAC3D; YAED,OAAO,0BAA0B,CAC7B,IAAI,EACJ,IAAIgD,iBAAmB,CACnB,EAAE,EAAE,IAAI,CAAC,MAAM,CAA C,GAAG,CAAC,IAAI,EAAE,KAAK,CAAC,UAAU,CAAC,EAAE,SAAS,EACtD,IAAI,CAAC,iBAAiB,CAAC,G AAG,CAAC,IAAI,CAAC,CAAC,CAAC,CAAC;SAC5C;QAED,qCAAW,GAAX,UAAY,GAAiB,EAAE,IAAW;Y ACxC,IAAI,EAAoB,CAAC;YACzB,QAAQ,GAAG,CAAC,SAAS;gBACnB,KAAK,GAAG;oBACN,EAAE,GAA G/C,sBAAgB,CAAC,IAAI,CAAC;oBAC3B,MAAM;gBACR,KAAK,GAAG;oBACN,EAAE,GAAGA,sBAAgB,C AAC,KAAK,CAAC;oBAC5B,MAAM;gBACR,KAAK,GAAG;oBACN,EAAE,GAAGA,sBAAgB,CAAC,QAAQ, CAAC;oBAC/B,MAAM;gBACR,KAAK,GAAG;oBACN,EAAE,GAAGA,sBAAgB,CAAC,MAAM,CAAC;oBAC 7B,MAAM;gBACR,KAAK,GAAG;oBACN,EAAE,GAAGA,sBAAgB,CAAC,MAAM,CAAC;oBAC7B,MAAM;g BACR,KAAK,IAAI;oBACP,EAAE,GAAGA,sBAAgB,CAAC,GAAG,CAAC;oBAC1B,MAAM;gBACR,KAAK,I AAI;oBACP,EAAE,GAAGA,sBAAgB,CAAC,EAAE,CAAC;oBACzB,MAAM;gBACR,KAAK,IAAI;oBACP,EA AE,GAAGA,sBAAgB,CAAC,MAAM,CAAC;oBAC7B,MAAM;gBACR,KAAK,IAAI;oBACP,EAAE,GAAGA,sB AAgB,CAAC,SAAS,CAAC;oBAChC,MAAM;gBACR,KAAK,KAAK;oBACR,EAAE,GAAGA,sBAAgB,CAAC,S AAS,CAAC;oBAChC,MAAM;gBACR,KAAK,KAAK;oBACR,EAAE,GAAGA,sBAAgB,CAAC,YAAY,CAAC;o BACnC,MAAM;gBACR,KAAK,GAAG;oBACN,EAAE,GAAGA,sBAAgB,CAAC,KAAK,CAAC;oBAC5B,MAA M;gBACR,KAAK,GAAG;oBACN,EAAE,GAAGA,sBAAgB,CAAC,MAAM,CAAC;oBAC7B,MAAM;gBACR,K AAK,IAAI;oBACP,EAAE,GAAGA,sBAAgB,CAAC,WAAW,CAAC;oBAClC,MAAM;gBACR,KAAK,IAAI;oBA CP,EAAE,GAAGA,sBAAgB,CAAC,YAAY,CAAC;oBACnC,MAAM;gBACR,KAAK,IAAI;oBACP,OAAO,IAAI, CAAC,sBAAsB,CAAC,GAAG,EAAE,IAAI,CAAC,CAAC;gBAChD;oBACE,MAAM,IAAI,KAAK,CAAC,2BAA yB,GAAG,CAAC,SAAW,CAAC,CAAC;aAC7D;YAED,OAAO,0BAA0B,CAC7B,IAAI,EACJ,IAAIG,kBAAoB,C ACpB,EAAE,EAAE,IAAI,CAAC,MAAM,CAAC,GAAG,CAAC,IAAI,EAAE,KAAK,CAAC,UAAU,CAAC,EAA E,IAAI,CAAC,MAAM,CAAC,GAAG,CAAC,KAAK,EAAE,KAAK,CAAC,UAAU,CAAC,EACrF,SAAS,EAAE,I AAI,CAAC,iBAAiB,CAAC,GAAG,CAAC,IAAI,CAAC,CAAC,CAAC,CAAC;SACvD;QAED,oCAAU,GAAV,U AAW,GAAgB,EAAE,IAAW;YACtC,mBAAmB,CAAC,IAAI,EAAE,GAAG,CAAC,CAAC;YAC/B,OAAO,IAAI, CAAC,QAAQ,CAAC,GAAG,CAAC,WAAW,EAAE,IAAI,CAAC,CAAC;SAC7C;QAED,0CAAgB,GAAhB,UAAi B,GAAsB,EAAE,IAAW;YAClD,IAAM,KAAK,GAAiB,IAAI,CAAC,MAAM,CAAC,GAAG,CAAC,SAAS,EAAE ,KAAK,CAAC,UAAU,CAAC,CAAC;YACzE,OAAO,0BAA0B,CAC7B,IAAI,EACJ,KAAK,CAAC,WAAW,CAC b,IAAI,CAAC,MAAM,CAAC,GAAG,CAAC,OAAO,EAAE,KAAK,CAAC,UAAU,CAAC,EAAE,IAAI,CAAC,M AAM,CAAC,GAAG,CAAC,QAAQ,EAAE,KAAK,CAAC,UAAU,CAAC,EACvF,IAAI,CAAC,iBAAiB,CAAC,G AAG,CAAC,IAAI,CAAC,CAAC,CAAC,CAAC;SAC5C;QAED,mCAAS,GAAT,UAAU,GAAsB,EAAE,IAAW;Y AC3C,MAAM,IAAI,KAAK,CACX,2EAAyE,GAAG,CAAC,IAAM,CAAC,CAAC;SAC1F;QAED,2CAAiB,GAAj B,UAAkB,GAAuB,EAAE,IAAW;YACpD,IAAM,aAAa,GAAG,IAAI,CAAC,QAAQ,CAAC,GAAG,CAAC,IAAI, EAAE,KAAK,CAAC,UAAU,CAAC,CAAC;YAChE,IAAI,QAAsB,CAAC;YAC3B,IAAI,GAAG,YAAY,mBAAm B,EAAE;gBACtC,QAAQ,GAAG,GAAG,CAAC,SAAS,CAAC,aAAa,CAAC,CAAC;aACzC;iBAAM;gBACL,QA AQ,GAAG,IAAI,CAAC,MAAM,CAAC,GAAG,CAAC,MAAO,EAAE,KAAK,CAAC,UAAU,CAAC;qBACrC,M AAM,CAAC,aAAa,EAAE,IAAI,CAAC,iBAAiB,CAAC,GAAG,CAAC,IAAI,CAAC,CAAC,CAAC;aACzE;YACD ,OAAO,0BAA0B,CAAC,IAAI,EAAE,QAAQ,CAAC,CAAC;SACnD;QAED,+CAAqB,GAArB,UAAsB,GAA2B,E AAE,IAAW;YAC5D,oBAAoB,CAAC,IAAI,EAAE,GAAG,CAAC,CAAC;YAChC,IAAI,CAAC,oBAAoB,GAAG, IAAI,CAAC;YACjC,OAAO,IAAI,CAAC,iBAAiB,CAAC;SAC/B;QAED,2CAAiB,GAAjB,UAAkB,GAAuB,EAA E,IAAW;YACpD,OAAO,IAAI,CAAC,qBAAqB,CAAC,GAAG,EAAE,IAAI,CAAC,CAAC;SAC9C;QAED,4CAA kB,GAAlB,UAAmB,GAAwB,EAAE,IAAW;YACtD,oBAAoB,CAAC,IAAI,EAAE,GAAG,CAAC,CAAC;YAChC ,IAAM,IAAI,GAAG,CAACE,OAAS,CAAC,GAAG,CAAC,WAAW,CAAC,MAAM,CAAC,CAAC,CAAC;YACjD ,KAAK,IAAI,CAAC,GAAG,CAAC,EAAE,CAAC,GAAG,GAAG,CAAC,OAAO,CAAC,MAAM,GAAG,CAAC,E AAE,CAAC,EAAE,EAAE;gBAC/C,IAAI,CAAC,IAAI,CAACA,OAAS,CAAC,GAAG,CAAC,OAAO,CAAC,CA AC,CAAC,CAAC,CAAC,CAAC;gBACrC,IAAI,CAAC,IAAI,CAAC,IAAI,CAAC,MAAM,CAAC,GAAG,CAAC, WAAW,CAAC,CAAC,CAAC,EAAE,KAAK,CAAC,UAAU,CAAC,CAAC,CAAC;aAC9D;YACD,IAAI,CAAC,I AAI,CAACA,OAAS,CAAC,GAAG,CAAC,OAAO,CAAC,GAAG,CAAC,OAAO,CAAC,MAAM,GAAG,CAAC,C AAC,CAAC,CAAC,CAAC;YAE1D,IAAI,IAAI,CAAC,qBAAqB,EAAE;gBAC9B,OAAO,IAAI,CAAC,qBAAqB, CAAC,IAAI,CAAC,CAAC;aACzC;YACD,OAAO,GAAG,CAAC,WAAW,CAAC,MAAM,IAAI,CAAC;gBAC9B E,UAAY,CAACqC,aAAW,CAAC,iBAAiB,CAAC,CAAC,MAAM,CAAC,IAAI,CAAC;gBACxDrC,UAAY,CAA CqC,aAAW,CAAC,WAAW,CAAC,CAAC,MAAM,CAAC;oBAC3C,IAAI,CAAC,CAAC,CAAC,EAAEvD,UAA Y,CAAC,IAAI,CAAC,KAAK,CAAC,CAAC,CAAC,EAAE,SAAS,EAAE,IAAI,CAAC,iBAAiB,CAAC,GAAG,CA AC,IAAI,CAAC,CAAC;iBAClF,CAAC,CAAC;SACR;QAED,wCAAc,GAAd,UAAe,GAAoB,EAAE,IAAW;YAC 9C,IAAM,YAAY,GAAG,IAAI,CAAC,gBAAgB,CAAC,GAAG,CAAC,CAAC;YAChD,IAAI,YAAY,EAAE;gBA ChB,OAAO,IAAI,CAAC,iBAAiB,CAAC,GAAG,EAAE,YAAY,EAAE,IAAI,CAAC,CAAC;aACxD;iBAAM;gBA CL,OAAO,0BAA0B,CAC7B,IAAI,EACJ,IAAI,CAAC,MAAM,CAAC,GAAG,CAAC,QAAQ,EAAE,KAAK,CAA C,UAAU,CAAC,CAAC,GAAG,CAAC,IAAI,CAAC,MAAM,CAAC,GAAG,CAAC,GAAG,EAAE,KAAK,CAAC, UAAU,CAAC,CAAC,CAAC,CAAC;aAC9F;SACF;QAED,yCAAe,GAAf,UAAgB,GAAqB,EAAE,IAAW;YAChD ,IAAM,GAAG,GAAiB,IAAI,CAAC,MAAM,CAAC,GAAG,CAAC,QAAQ,EAAE,KAAK,CAAC,UAAU,CAAC,C AAC;YACtE,IAAM,GAAG,GAAiB,IAAI,CAAC,MAAM,CAAC,GAAG,CAAC,GAAG,EAAE,KAAK,CAAC,UA AU,CAAC,CAAC;YACjE,IAAM,KAAK,GAAiB,IAAI,CAAC,MAAM,CAAC,GAAG,CAAC,KAAK,EAAE,KAA K,CAAC,UAAU,CAAC,CAAC;YAErE,IAAI,GAAG,KAAK,IAAI,CAAC,iBAAiB,EAAE;gBAClC,IAAI,CAAC,c AAc,CAAC,gBAAgB,EAAE,CAAC;aACxC;YAED,OAAO,0BAA0B,CAAC,IAAI,EAAE,GAAG,CAAC,GAAG, CAAC,GAAG,CAAC,CAAC,GAAG,CAAC,KAAK,CAAC,CAAC,CAAC;SAClE;QAED,2CAAiB,GAAjB,UAAk B,GAAuB,EAAE,IAAW;YACpD,MAAM,IAAI,KAAK,CAAC,yEAAyE,CAAC,CAAC;SAC5F;QAED,yCAAe,G AAf,UAAgB,GAAqB,EAAE,IAAW;YAChD,MAAM,IAAI,KAAK,CAAC,uEAAuE,CAAC,CAAC;SAC1F;QAED ,+CAAqB,GAArB,UAAsB,GAA2B,EAAE,IAAW;;;YAG5D,IAAM,IAAI,GACN,GAAG,CAAC,KAAK,KAAK,IA AI,IAAI,GAAG,CAAC,KAAK,KAAK,SAAS,IAAI,GAAG,CAAC,KAAK,KAAK,IAAI,IAAI,GAAG,CAAC,KAA K,KAAK,IAAI;gBACzFH,aAAe;gBACf,SAAS,CAAC;YACd,OAAO,0BAA0B,CAC7B,IAAI,EAAEmB,OAAS,C AAC,GAAG,CAAC,KAAK,EAAE,IAAI,EAAE,IAAI,CAAC,iBAAiB,CAAC,GAAG,CAAC,IAAI,CAAC,CAAC, CAAC,CAAC;SACzE;QAEO,mCAAS,GAAT,UAAU,IAAY,EAAE,QAAmB;;YACjD,IAAI,CAAA,MAAA,IAAI, CAAC,cAAc,CAAC,OAAO,0CAAE,GAAG,CAAC,IAAI,CAAC,KAAI,QAAQ,YAAY2C,YAAkB,EAAE;gBACp F,OAAO,IAAI,CAAC;aACb;YAED,OAAO,IAAI,CAAC,cAAc,CAAC,QAAQ,CAAC,IAAI,CAAC,CAAC;SAC3

C;QAED,yCAAe,GAAf,UAAgB,GAAqB,EAAE,IAAW;YAChD,IAAI,GAAG,CAAC,QAAQ,YAAYC,gBAAsB;g BAC9C,EAAE,GAAG,CAAC,QAAQ,YAAYD,YAAkB,CAAC,IAAI,GAAG,CAAC,IAAI,KAAK,MAAM,EAAE; gBACxE,IAAM,IAAI,GAAG,IAAI,CAAC,QAAQ,CAAC,GAAG,CAAC,IAAI,EAAE,KAAK,CAAC,UAAU,CAA U,CAAC;gBAChE,IAAI,IAAI,CAAC,MAAM,IAAI,CAAC,EAAE;oBACpB,MAAM,IAAI,KAAK,CACX,6DAA0 D,IAAI,CAAC,MAAM,IAAI,MAAM,CAAE,CAAC,CAAC;iBACxF;gBACD,OAAQ,IAAI,CAAC,CAAC,CAAkB ,CAAC,IAAI,CAACxD,YAAc,EAAE,IAAI,CAAC,iBAAiB,CAAC,GAAG,CAAC,IAAI,CAAC,CAAC,CAAC;aA CzF;YAED,IAAM,YAAY,GAAG,IAAI,CAAC,gBAAgB,CAAC,GAAG,CAAC,CAAC;YAChD,IAAI,YAAY,EA AE;gBAChB,OAAO,IAAI,CAAC,iBAAiB,CAAC,GAAG,EAAE,YAAY,EAAE,IAAI,CAAC,CAAC;aACxD;iBA AM;gBACL,IAAM,IAAI,GAAG,IAAI,CAAC,QAAQ,CAAC,GAAG,CAAC,IAAI,EAAE,KAAK,CAAC,UAAU,C AAC,CAAC;gBACvD,IAAM,wBAAwB,GAAG,IAAI,CAAC,oBAAoB,CAAC;gBAC3D,IAAI,MAAM,GAAQ,IA AI,CAAC;gBACvB,IAAM,QAAQ,GAAG,IAAI,CAAC,MAAM,CAAC,GAAG,CAAC,QAAQ,EAAE,KAAK,CA AC,UAAU,CAAC,CAAC;gBAC7D,IAAI,QAAQ,KAAK,IAAI,CAAC,iBAAiB,EAAE;oBACvC,IAAM,OAAO,G AAG,IAAI,CAAC,SAAS,CAAC,GAAG,CAAC,IAAI,EAAE,GAAG,CAAC,QAAQ,CAAC,CAAC;oBACvD,IAAI ,OAAO,EAAE;;;wBAGX,IAAI,CAAC,oBAAoB,GAAG,wBAAwB,CAAC;wBACrD,MAAM,GAAG,OAAO,CAA C,MAAM,CAAC,IAAI,CAAC,CAAC;wBAC9B,IAAI,CAAC,yBAAyB,CAAC,GAAG,CAAC,IAAI,CAAC,CAA C;qBAC1C;iBACF;gBACD,IAAI,MAAM,IAAI,IAAI,EAAE;oBAClB,MAAM,GAAG,QAAQ,CAAC,UAAU,CA AC,GAAG,CAAC,IAAI,EAAE,IAAI,EAAE,IAAI,CAAC,iBAAiB,CAAC,GAAG,CAAC,IAAI,CAAC,CAAC,CA AC;iBAChF;gBACD,OAAO,0BAA0B,CAAC,IAAI,EAAE,MAAM,CAAC,CAAC;aACjD;SACF;QAED,wCAAc, GAAd,UAAe,GAAoB,EAAE,IAAW;YAC9C,OAAO,0BAA0B,CAAC,IAAI,EAAE0D,GAAK,CAAC,IAAI,CAAC ,MAAM,CAAC,GAAG,CAAC,UAAU,EAAE,KAAK,CAAC,UAAU,CAAC,CAAC,CAAC,CAAC;SAC/F;QAED, 4CAAkB,GAAlB,UAAmB,GAAwB,EAAE,IAAW;YACtD,OAAO,0BAA0B,CAC7B,IAAI,EAAEC,aAAe,CAAC, IAAI,CAAC,MAAM,CAAC,GAAG,CAAC,UAAU,EAAE,KAAK,CAAC,UAAU,CAAC,CAAC,CAAC,CAAC;S AC3E;QAED,2CAAiB,GAAjB,UAAkB,GAAuB,EAAE,IAAW;YACpD,IAAM,YAAY,GAAG,IAAI,CAAC,gBA AgB,CAAC,GAAG,CAAC,CAAC;YAChD,IAAI,YAAY,EAAE;gBAChB,OAAO,IAAI,CAAC,iBAAiB,CAAC,G AAG,EAAE,YAAY,EAAE,IAAI,CAAC,CAAC;aACxD;iBAAM;gBACL,IAAI,MAAM,GAAQ,IAAI,CAAC;gBA CvB,IAAM,wBAAwB,GAAG,IAAI,CAAC,oBAAoB,CAAC;gBAC3D,IAAM,QAAQ,GAAG,IAAI,CAAC,MAA M,CAAC,GAAG,CAAC,QAAQ,EAAE,KAAK,CAAC,UAAU,CAAC,CAAC;gBAC7D,IAAI,QAAQ,KAAK,IAAI, CAAC,iBAAiB,EAAE;oBACvC,MAAM,GAAG,IAAI,CAAC,SAAS,CAAC,GAAG,CAAC,IAAI,EAAE,GAAG,C AAC,QAAQ,CAAC,CAAC;oBAChD,IAAI,MAAM,EAAE;;;wBAGV,IAAI,CAAC,oBAAoB,GAAG,wBAAwB,C AAC;wBACrD,IAAI,CAAC,yBAAyB,CAAC,GAAG,CAAC,IAAI,CAAC,CAAC;qBAC1C;iBACF;gBACD,IAAI, MAAM,IAAI,IAAI,EAAE;oBAClB,MAAM,GAAG,QAAQ,CAAC,IAAI,CAAC,GAAG,CAAC,IAAI,CAAC,CAA C;iBAClC;gBACD,OAAO,0BAA0B,CAAC,IAAI,EAAE,MAAM,CAAC,CAAC;aACjD;SACF;QAED,4CAAkB,G AAlB,UAAmB,GAAwB,EAAE,IAAW;YACtD,IAAM,QAAQ,GAAiB,IAAI,CAAC,MAAM,CAAC,GAAG,CAA C,QAAQ,EAAE,KAAK,CAAC,UAAU,CAAC,CAAC;YAC3E,IAAM,wBAAwB,GAAG,IAAI,CAAC,oBAAoB,C AAC;YAE3D,IAAI,OAAO,GAAwB,IAAI,CAAC;YACxC,IAAI,QAAQ,KAAK,IAAI,CAAC,iBAAiB,EAAE;gBA CvC,IAAM,SAAS,GAAG,IAAI,CAAC,SAAS,CAAC,GAAG,CAAC,IAAI,EAAE,GAAG,CAAC,QAAQ,CAAC,C AAC;gBACzD,IAAI,SAAS,EAAE;oBACb,IAAI,SAAS,YAAYC,YAAc,EAAE;;;;wBAIvC,OAAO,GAAG,SAAS, CAAC;;;wBAGpB,IAAI,CAAC,oBAAoB,GAAG,wBAAwB,CAAC;wBACrD,IAAI,CAAC,yBAAyB,CAAC,GAA G,CAAC,IAAI,CAAC,CAAC;qBAC1C;yBAAM;;wBAEL,IAAM,UAAQ,GAAG,GAAG,CAAC,IAAI,CAAC;wB AC1B,IAAM,KAAK,GAAG,CAAC,GAAG,CAAC,KAAK,YAAYC,YAAkB,IAAI,GAAG,CAAC,KAAK,CAAC,I AAI,GAAG,SAAS,CAAC;wBACrF,MAAM,IAAI,KAAK,CAAC,2BAAwB,KAAK,kCACzC,UAAQ,0CAAsC,CA AC,CAAC;qBACrD;iBACF;aACF;;;YAGD,IAAI,OAAO,KAAK,IAAI,EAAE;gBACpB,OAAO,GAAG,QAAQ,C AAC,IAAI,CAAC,GAAG,CAAC,IAAI,CAAC,CAAC;aACnC;YACD,OAAO,0BAA0B,CAAC,IAAI,EAAE,OAA O,CAAC,GAAG,CAAC,IAAI,CAAC,MAAM,CAAC,GAAG,CAAC,KAAK,EAAE,KAAK,CAAC,UAAU,CAAC, CAAC,CAAC,CAAC;SAChG;QAED,+CAAqB,GAArB,UAAsB,GAA2B,EAAE,IAAW;YAC5D,OAAO,IAAI,CA AC,iBAAiB,CAAC,GAAG,EAAE,IAAI,CAAC,gBAAgB,CAAC,GAAG,CAAC,EAAE,IAAI,CAAC,CAAC;SACt E;QAED,6CAAmB,GAAnB,UAAoB,GAAyB,EAAE,IAAW;YACxD,OAAO,IAAI,CAAC,iBAAiB,CAAC,GAAG, EAAE,IAAI,CAAC,gBAAgB,CAAC,GAAG,CAAC,EAAE,IAAI,CAAC,CAAC;SACtE;QAED,4CAAkB,GAAlB,

UAAmB,GAAwB,EAAE,IAAW;YACtD,OAAO,IAAI,CAAC,iBAAiB,CAAC,GAAG,EAAE,IAAI,CAAC,gBAAg B,CAAC,GAAG,CAAC,EAAE,IAAI,CAAC,CAAC;SACtE;QAED,kCAAQ,GAAR,UAAS,IAAiB,EAAE,IAAW; YAAvC,iBAEC;YADC,OAAO,IAAI,CAAC,GAAG,CAAC,UAAA,GAAG,IAAI,OAAA,KAAI,CAAC,MAAM,C AAC,GAAG,EAAE,IAAI,CAAC,GAAA,CAAC,CAAC;SAChD;QAED,oCAAU,GAAV,UAAW,GAAgB,EAAE,I AAW;YACtC,MAAM,IAAI,KAAK,CAAC,kEACC,GAAG,CAAC,uBAAuB,oBAAe,GAAG,CAAC,QAAU,CAA C,CAAC;SAC5E;QAEO,gCAAM,GAAN,UAAO,GAAc,EAAE,IAAW;YACxC,IAAM,MAAM,GAAG,IAAI,CAA C,UAAU,CAAC,GAAG,CAAC,GAAG,CAAC,CAAC;YACxC,IAAI,MAAM;gBAAE,OAAO,MAAM,CAAC;YA C1B,OAAO,CAAC,IAAI,CAAC,QAAQ,CAAC,GAAG,CAAC,GAAG,CAAC,IAAI,GAAG,EAAE,KAAK,CAAC, IAAI,EAAE,IAAI,CAAC,CAAC;SAC1D;QAEO,2CAAiB,GAAjB,UACJ,GAAc,EAAE,YAA6E,EAC7F,IAAW;;;; ;;;;;;;;;;;;;;;;;;;;;;;;;;;;;;;;YAwCb,IAAI,iBAAiB,GAAG,IAAI,CAAC,MAAM,CAAC,YAAY,CAAC,QAAQ,EAAE,K AAK,CAAC,UAAU,CAAC,CAAC;YAC7E,IAAI,SAAS,GAAkB,SAAU,CAAC;YAC1C,IAAI,IAAI,CAAC,0BA A0B,CAAC,YAAY,CAAC,QAAQ,CAAC,EAAE;;;gBAG1D,SAAS,GAAG,IAAI,CAAC,iBAAiB,EAAE,CAAC;;g BAGrC,iBAAiB,GAAG,SAAS,CAAC,GAAG,CAAC,iBAAiB,CAAC,CAAC;;gBAGrD,IAAI,CAAC,UAAU,CAA C,GAAG,CAAC,YAAY,CAAC,QAAQ,EAAE,SAAS,CAAC,CAAC;aACvD;YACD,IAAM,SAAS,GAAG,iBAAi B,CAAC,OAAO,EAAE,CAAC;;;YAI9C,IAAI,YAAY,YAAYC,cAAoB,EAAE;gBAChD,IAAI,CAAC,QAAQ,CA AC,GAAG,CACb,YAAY,EACZ,IAAIC,UAAgB,CAChB,YAAY,CAAC,IAAI,EAAE,YAAY,CAAC,UAAU,EAA E,YAAY,CAAC,QAAQ,EACjE,YAAY,CAAC,QAAQ,EAAE,YAAY,CAAC,IAAI,EAAE,YAAY,CAAC,IAAI,E AC3D,YAAY,CAAC,YAAY,CAAC,CAAC,CAAC;aACrC;iBAAM,IAAI,YAAY,YAAYC,aAAmB,EAAE;gBACt D,IAAI,CAAC,QAAQ,CAAC,GAAG,CACb,YAAY,EACZ,IAAIC,SAAe,CACf,YAAY,CAAC,IAAI,EAAE,YAA Y,CAAC,UAAU,EAAE,YAAY,CAAC,QAAQ,EAAE,YAAY,CAAC,GAAG,CAAC,CAAC,CAAC;aAC/F;iBAA M;gBACL,IAAI,CAAC,QAAQ,CAAC,GAAG,CACb,YAAY,EACZ,IAAIJ,YAAkB,CAClB,YAAY,CAAC,IAAI, EAAE,YAAY,CAAC,UAAU,EAAE,YAAY,CAAC,QAAQ,EACjE,YAAY,CAAC,QAAQ,EAAE,YAAY,CAAC,I AAI,CAAC,CAAC,CAAC;aACpD;;YAGD,IAAM,MAAM,GAAG,IAAI,CAAC,MAAM,CAAC,GAAG,EAAE,K AAK,CAAC,UAAU,CAAC,CAAC;;;YAIlD,IAAI,CAAC,QAAQ,CAAC,MAAM,CAAC,YAAY,CAAC,CAAC;;Y AGnC,IAAI,SAAS,EAAE;gBACb,IAAI,CAAC,gBAAgB,CAAC,SAAS,CAAC,CAAC;aAClC;;YAGD,OAAO,0B AA0B,CAAC,IAAI,EAAE,SAAS,CAAC,WAAW,CAAC3C,SAAW,EAAE,MAAM,CAAC,CAAC,CAAC;SACrF; QAEO,gDAAsB,GAAtB,UAAuB,GAAiB,EAAE,IAAW;YAC3D,IAAM,IAAI,GAAiB,IAAI,CAAC,MAAM,CAA C,GAAG,CAAC,IAAI,EAAE,KAAK,CAAC,UAAU,CAAC,CAAC;YACnE,IAAM,KAAK,GAAiB,IAAI,CAAC, MAAM,CAAC,GAAG,CAAC,KAAK,EAAE,KAAK,CAAC,UAAU,CAAC,CAAC;YACrE,IAAM,SAAS,GAAG,I AAI,CAAC,iBAAiB,EAAE,CAAC;YAC3C,IAAI,CAAC,gBAAgB,CAAC,SAAS,CAAC,CAAC;;;;;YAMjC,OAA O,0BAA0B,CAC7B,IAAI,EACJ,SAAS,CAAC,GAAG,CAAC,IAAI,CAAC;iBACd,YAAY,CAACA,SAAW,CAA C;iBACzB,GAAG,CAAC,SAAS,CAAC,YAAY,CAACL,OAAS,CAAC,SAAS,CAAC,CAAC,CAAC;iBACjD,WA AW,CAAC,SAAS,EAAE,KAAK,CAAC,CAAC,CAAC;SACzC;;;;;;;;QASO,0CAAgB,GAAhB,UAAiB,GAAc;YA A/B,iBA4EP;YA1EC,IAAM,KAAK,GAAG,UAAC,OAAyB,EAAE,GAAc;gBACtD,OAAO,CAAC,KAAI,CAAC, QAAQ,CAAC,GAAG,CAAC,GAAG,CAAC,IAAI,GAAG,EAAE,KAAK,CAAC,OAAO,CAAC,CAAC;aACvD,C AAC;YACF,OAAO,GAAG,CAAC,KAAK,CAAC;gBACf,UAAU,YAAC,GAAgB;oBACzB,OAAO,IAAI,CAAC;i BACb;gBACD,WAAW,YAAC,GAAiB;oBAC3B,OAAO,IAAI,CAAC;iBACb;gBACD,UAAU,YAAC,GAAgB;oB ACzB,OAAO,IAAI,CAAC;iBACb;gBACD,gBAAgB,YAAC,GAAsB;oBACrC,OAAO,IAAI,CAAC;iBACb;gBAC D,iBAAiB,YAAC,GAAuB;oBACvC,OAAO,IAAI,CAAC;iBACb;gBACD,qBAAqB,YAAC,GAA2B;oBAC/C,OA AO,IAAI,CAAC;iBACb;gBACD,iBAAiB,YAAC,GAAuB;oBACvC,OAAO,IAAI,CAAC;iBACb;gBACD,kBAAk B,YAAC,GAAwB;oBACzC,OAAO,IAAI,CAAC;iBACb;gBACD,cAAc,YAAC,GAAoB;oBACjC,OAAO,KAAK, CAAC,IAAI,EAAE,GAAG,CAAC,QAAQ,CAAC,CAAC;iBAClC;gBACD,eAAe,YAAC,GAAqB;oBACnC,OAA O,IAAI,CAAC;iBACb;gBACD,iBAAiB,YAAC,GAAuB;oBACvC,OAAO,IAAI,CAAC;iBACb;gBACD,eAAe,YA AC,GAAqB;oBACnC,OAAO,IAAI,CAAC;iBACb;gBACD,qBAAqB,YAAC,GAA2B;oBAC/C,OAAO,IAAI,CAA C;iBACb;gBACD,eAAe,YAAC,GAAqB;oBACnC,OAAO,KAAK,CAAC,IAAI,EAAE,GAAG,CAAC,QAAQ,CA AC,CAAC;iBAClC;gBACD,SAAS,YAAC,GAAsB;oBAC9B,OAAO,IAAI,CAAC;iBACb;gBACD,cAAc,YAAC,G AAoB;oBACjC,OAAO,IAAI,CAAC;iBACb;gBACD,kBAAkB,YAAC,GAAwB;oBACzC,OAAO,IAAI,CAAC;iB ACb;gBACD,iBAAiB,YAAC,GAAuB;oBACvC,OAAO,KAAK,CAAC,IAAI,EAAE,GAAG,CAAC,QAAQ,CAAC

,CAAC;iBAClC;gBACD,kBAAkB,YAAC,GAAwB;oBACzC,OAAO,IAAI,CAAC;iBACb;gBACD,UAAU,YAAC, GAAgB;oBACzB,OAAO,IAAI,CAAC;iBACb;gBACD,mBAAmB,YAAC,GAAyB;oBAC3C,OAAO,KAAK,CAA C,IAAI,EAAE,GAAG,CAAC,QAAQ,CAAC,IAAI,GAAG,CAAC;iBACzC;gBACD,qBAAqB,YAAC,GAA2B;oB AC/C,OAAO,KAAK,CAAC,IAAI,EAAE,GAAG,CAAC,QAAQ,CAAC,IAAI,GAAG,CAAC;iBACzC;gBACD,kB AAkB,YAAC,GAAwB;oBACzC,OAAO,KAAK,CAAC,IAAI,EAAE,GAAG,CAAC,QAAQ,CAAC,IAAI,GAAG,C AAC;iBACzC;aACF,CAAC,CAAC;SACJ;;;;QAKO,oDAA0B,GAA1B,UAA2B,GAAc;YAAzC,iBA8EP;YA7EC,I AAM,KAAK,GAAG,UAAC,OAAyB,EAAE,GAAc;gBACtD,OAAO,GAAG,IAAI,CAAC,KAAI,CAAC,QAAQ,C AAC,GAAG,CAAC,GAAG,CAAC,IAAI,GAAG,EAAE,KAAK,CAAC,OAAO,CAAC,CAAC;aAC9D,CAAC;YA CF,IAAM,SAAS,GAAG,UAAC,OAAyB,EAAE,GAAgB;gBAC5D,OAAO,GAAG,CAAC,IAAI,CAAC,UAAA,G AAG,IAAI,OAAA,KAAK,CAAC,OAAO,EAAE,GAAG,CAAC,GAAA,CAAC,CAAC;aAC7C,CAAC;YACF,OA AO,GAAG,CAAC,KAAK,CAAC;gBACf,UAAU,YAAC,GAAgB;oBACzB,OAAO,KAAK,CAAC,IAAI,EAAE,G AAG,CAAC,IAAI,CAAC,CAAC;iBAC9B;gBACD,WAAW,YAAC,GAAiB;oBAC3B,OAAO,KAAK,CAAC,IAAI ,EAAE,GAAG,CAAC,IAAI,CAAC,IAAI,KAAK,CAAC,IAAI,EAAE,GAAG,CAAC,KAAK,CAAC,CAAC;iBACx D;gBACD,UAAU,YAAC,GAAgB;oBACzB,OAAO,KAAK,CAAC;iBACd;gBACD,gBAAgB,YAAC,GAAsB;oBA CrC,OAAO,KAAK,CAAC,IAAI,EAAE,GAAG,CAAC,SAAS,CAAC,IAAI,KAAK,CAAC,IAAI,EAAE,GAAG,C AAC,OAAO,CAAC,IAAI,KAAK,CAAC,IAAI,EAAE,GAAG,CAAC,QAAQ,CAAC,CAAC;iBAC5F;gBACD,iBA AiB,YAAC,GAAuB;oBACvC,OAAO,IAAI,CAAC;iBACb;gBACD,qBAAqB,YAAC,GAA2B;oBAC/C,OAAO,K AAK,CAAC;iBACd;gBACD,iBAAiB,YAAC,GAAuB;oBACvC,OAAO,KAAK,CAAC;iBACd;gBACD,kBAAkB, YAAC,GAAwB;oBACzC,OAAO,SAAS,CAAC,IAAI,EAAE,GAAG,CAAC,WAAW,CAAC,CAAC;iBACzC;gBA CD,cAAc,YAAC,GAAoB;oBACjC,OAAO,KAAK,CAAC;iBACd;gBACD,eAAe,YAAC,GAAqB;oBACnC,OAAO ,KAAK,CAAC;iBACd;gBACD,iBAAiB,YAAC,GAAuB;oBACvC,OAAO,IAAI,CAAC;iBACb;gBACD,eAAe,YA AC,GAAqB;oBACnC,OAAO,IAAI,CAAC;iBACb;gBACD,qBAAqB,YAAC,GAA2B;oBAC/C,OAAO,KAAK,CA AC;iBACd;gBACD,eAAe,YAAC,GAAqB;oBACnC,OAAO,IAAI,CAAC;iBACb;gBACD,SAAS,YAAC,GAAsB;o BAC9B,OAAO,IAAI,CAAC;iBACb;gBACD,cAAc,YAAC,GAAoB;oBACjC,OAAO,KAAK,CAAC,IAAI,EAAE, GAAG,CAAC,UAAU,CAAC,CAAC;iBACpC;gBACD,kBAAkB,YAAC,GAAoB;oBACrC,OAAO,KAAK,CAAC, IAAI,EAAE,GAAG,CAAC,UAAU,CAAC,CAAC;iBACpC;gBACD,iBAAiB,YAAC,GAAuB;oBACvC,OAAO,K AAK,CAAC;iBACd;gBACD,kBAAkB,YAAC,GAAwB;oBACzC,OAAO,KAAK,CAAC;iBACd;gBACD,UAAU, YAAC,GAAgB;oBACzB,OAAO,KAAK,CAAC;iBACd;gBACD,mBAAmB,YAAC,GAAyB;oBAC3C,OAAO,IAA I,CAAC;iBACb;gBACD,qBAAqB,YAAC,GAA2B;oBAC/C,OAAO,KAAK,CAAC;iBACd;gBACD,kBAAkB,YA AC,GAAwB;oBACzC,OAAO,KAAK,CAAC;iBACd;aACF,CAAC,CAAC;SACJ;QAEO,2CAAiB,GAAjB;YACN, IAAM,UAAU,GAAG,IAAI,CAAC,iBAAiB,EAAE,CAAC;YAC5C,IAAI,CAAC,cAAc,GAAG,IAAI,CAAC,GAA G,CAAC,IAAI,CAAC,iBAAiB,EAAE,IAAI,CAAC,cAAc,CAAC,CAAC;YAC5E,OAAO,IAAIX,WAAa,CAAC,a AAa,CAAC,IAAI,CAAC,SAAS,EAAE,UAAU,CAAC,CAAC,CAAC;SACrE;QAEO,0CAAgB,GAAhB,UAAiB,S AAwB;YAC/C,IAAI,CAAC,iBAAiB,EAAE,CAAC;YACzB,IAAI,SAAS,CAAC,IAAI,IAAI,aAAa,CAAC,IAAI,C AAC,SAAS,EAAE,IAAI,CAAC,iBAAiB,CAAC,EAAE;gBAC3E,MAAM,IAAI,KAAK,CAAC,eAAa,SAAS,CAA C,IAAI,2BAAwB,CAAC,CAAC;aACtE;SACF;;;;;;;;;;;;QAaO,2CAAiB,GAAjB,UAAkB,IAAqB;YAC7C,IAAI,IA AI,CAAC,cAAc,EAAE;gBACvB,IAAM,KAAK,GAAG,IAAI,CAAC,cAAc,CAAC,KAAK,CAAC,MAAM,CAAC, IAAI,CAAC,KAAK,CAAC,CAAC;gBAC3D,IAAM,GAAG,GAAG,IAAI,CAAC,cAAc,CAAC,KAAK,CAAC,MA AM,CAAC,IAAI,CAAC,GAAG,CAAC,CAAC;gBACvD,IAAM,SAAS,GAAG,IAAI,CAAC,cAAc,CAAC,SAAS, CAAC,MAAM,CAAC,IAAI,CAAC,KAAK,CAAC,CAAC;gBACnE,OAAO,IAAI,eAAe,CAAC,KAAK,EAAE,GA AG,EAAE,SAAS,CAAC,CAAC;aACnD;iBAAM;gBACL,OAAO,IAAI,CAAC;aACb;SACF;;QAGO,mDAAyB,G AAzB,UAA0B,IAAY;YAC5C,IAAI,IAAI,CAAC,wBAAwB,EAAE;gBACjC,IAAI,CAAC,wBAAwB,CAAC,GAA G,CAAC,IAAI,CAAC,CAAC;aACzC;SACF;8BACF;KAAA,IAAA;IAED,SAAS,iBAAiB,CAAC,GAAQ,EAAE,M AAqB;QACxD,IAAI,KAAK,CAAC,OAAO,CAAC,GAAG,CAAC,EAAE;YACd,GAAI,CAAC,OAAO,CAAC,UA AC,KAAK,IAAK,OAAA,iBAAiB,CAAC,KAAK,EAAE,MAAM,CAAC,GAAA,CAAC,CAAC;SACnE;aAAM;Y ACL,MAAM,CAAC,IAAI,CAAC,GAAG,CAAC,CAAC;SAClB;IACH,CAAC;IAED;QACE,8BAAmB,OAAqB;Y AArB,YAAO,GAAP,OAAO,CAAc;SAAI;QAC5C,wDAAyB,GAAzB,eAAoC;QACpC,+CAAgB,GAAhB,eAA2B; QAC3B,uCAAQ,GAAR,UAAS,IAAY;YACnB,IAAI,IAAI,KAAK,gBAAgB,CAAC,KAAK,CAAC,IAAI,EAAE;g

BACxC,OAAO,gBAAgB,CAAC,KAAK,CAAC;aAC/B;YACD,OAAO,IAAI,CAAC;SACb;mCACF;KAAA,IAAA ;IAED,SAAS,mBAAmB,CAAC,SAAiB;QAC5C,OAAOb,QAAU,CAAC,aAAW,SAAW,CAAC,CAAC;IAC5C,CA AC;IAED,SAAS,uBAAuB,CAAC,SAAiB;QAChD,OAAOA,QAAU,CAAC,QAAM,SAAW,CAAC,CAAC;IACvC, CAAC;IAED,SAAS,yBAAyB,CAAC,IAAiB;QAClD,IAAI,IAAI,YAAY6E,mBAAqB,EAAE;YACzC,OAAO,IAA I,CAAC,IAAI,CAAC;SAClB;aAAM,IAAI,IAAI,YAAYzE,eAAiB,EAAE;YAC5C,OAAO,IAAI,CAAC,KAAK,CA AC;SACnB;QACD,OAAO,IAAI,CAAC;IACd,CAAC;IAED;QAAyC,uCAAkB;QACzD,6BACI,IAAqB,EAAE,UA AoC,EAAE,IAAiB,EACvE,SAA2B;YAFtC,YAGE,kBAAM,IAAI,EAAE,UAAU,EAAE,IAAI,EAAE,IAAI,CAAC, SACpC;YAFU,eAAS,GAAT,SAAS,CAAkB;;SAErC;kCACF;KAAA,CANwC0E,YAAkB;;ICx/B3D;;;;;;;IAQA;;;;; ;;;;;IAWA;;;;;;;;;;;;;;;;;;;;;;;;;;;;;;;;;;;;;;;;;;;;;;;;;;;;;;;;;;;;;;;;;;;;;;;;;;;;;;;;;;;;;;;;;;;;;;;;;;;;;;;;;;;;;;;;;;IAmHA;QAAA;YACE,kB AAa,GAAY,IAAI,CAAC;SA4Z/B;;;;;;;;;QAlZC,+BAAW,GAAX,UAAY,OAAe,EAAE,QAAgB,EAAE,YAAyB;Y AAzB,6BAAA,EAAA,iBAAyB;YACtE,IAAM,gBAAgB,GAAG,uBAAuB,CAAC,OAAO,CAAC,CAAC;YAC1D, OAAO,GAAG,aAAa,CAAC,OAAO,CAAC,CAAC;YACjC,OAAO,GAAG,IAAI,CAAC,iBAAiB,CAAC,OAAO,C AAC,CAAC;YAE1C,IAAM,aAAa,GAAG,IAAI,CAAC,aAAa,CAAC,OAAO,EAAE,QAAQ,EAAE,YAAY,CAAC, CAAC;YAC1E,OAAO,eAAC,aAAa,UAAK,gBAAgB,GAAE,IAAI,CAAC,IAAI,CAAC,CAAC;SACxD;QAEO,qC AAiB,GAAjB,UAAkB,OAAe;YACvC,OAAO,GAAG,IAAI,CAAC,kCAAkC,CAAC,OAAO,CAAC,CAAC;YAC3 D,OAAO,IAAI,CAAC,6BAA6B,CAAC,OAAO,CAAC,CAAC;SACpD;;;;;;;;;;;;;;;QAgBO,sDAAkC,GAAlC,UAA mC,OAAe;;YAExD,OAAO,OAAO,CAAC,OAAO,CAAC,yBAAyB,EAAE;gBAAS,WAAc;qBAAd,UAAc,EAAd, qBAAc,EAAd,IAAc;oBAAd,sBAAc;;gBACvE,OAAO,CAAC,CAAC,CAAC,CAAC,GAAG,GAAG,CAAC;aACn B,CAAC,CAAC;SACJ;;;;;;;;;;;;;;;;QAiBO,iDAA6B,GAA7B,UAA8B,OAAe;;YAEnD,OAAO,OAAO,CAAC,OAA O,CAAC,iBAAiB,EAAE;gBAAC,WAAc;qBAAd,UAAc,EAAd,qBAAc,EAAd,IAAc;oBAAd,sBAAc;;gBACvD,IA AM,IAAI,GAAG,CAAC,CAAC,CAAC,CAAC,CAAC,OAAO,CAAC,CAAC,CAAC,CAAC,CAAC,EAAE,EAAE, CAAC,CAAC,OAAO,CAAC,CAAC,CAAC,CAAC,CAAC,EAAE,EAAE,CAAC,CAAC;gBACtD,OAAO,CAAC, CAAC,CAAC,CAAC,GAAG,IAAI,CAAC;aACpB,CAAC,CAAC;SACJ;;;;;;;;;QAUO,iCAAa,GAAb,UAAc,OAAe, EAAE,aAAqB,EAAE,YAAoB;YAChF,IAAM,aAAa,GAAG,IAAI,CAAC,gCAAgC,CAAC,OAAO,CAAC,CAAC;; YAErE,OAAO,GAAG,IAAI,CAAC,4BAA4B,CAAC,OAAO,CAAC,CAAC;YACrD,OAAO,GAAG,IAAI,CAAC,i BAAiB,CAAC,OAAO,CAAC,CAAC;YAC1C,OAAO,GAAG,IAAI,CAAC,wBAAwB,CAAC,OAAO,CAAC,CAA C;YACjD,OAAO,GAAG,IAAI,CAAC,0BAA0B,CAAC,OAAO,CAAC,CAAC;YACnD,IAAI,aAAa,EAAE;gBACj B,OAAO,GAAG,IAAI,CAAC,eAAe,CAAC,OAAO,EAAE,aAAa,EAAE,YAAY,CAAC,CAAC;aACtE;YACD,OA AO,GAAG,OAAO,GAAG,IAAI,GAAG,aAAa,CAAC;YACzC,OAAO,OAAO,CAAC,IAAI,EAAE,CAAC;SACvB; ;;;;;;;;;;;;;;;QAiBO,oDAAgC,GAAhC,UAAiC,OAAe;;YAEtD,IAAI,CAAC,GAAG,EAAE,CAAC;YACX,IAAI,CA AuB,CAAC;YAC5B,yBAAyB,CAAC,SAAS,GAAG,CAAC,CAAC;YACxC,OAAO,CAAC,CAAC,GAAG,yBAAy B,CAAC,IAAI,CAAC,OAAO,CAAC,MAAM,IAAI,EAAE;gBAC7D,IAAM,IAAI,GAAG,CAAC,CAAC,CAAC,C AAC,CAAC,OAAO,CAAC,CAAC,CAAC,CAAC,CAAC,EAAE,EAAE,CAAC,CAAC,OAAO,CAAC,CAAC,CA AC,CAAC,CAAC,EAAE,CAAC,CAAC,CAAC,CAAC,CAAC,CAAC;gBACxD,CAAC,IAAI,IAAI,GAAG,MAA M,CAAC;aACpB;YACD,OAAO,CAAC,CAAC;SACV;;;;;;;;QASO,qCAAiB,GAAjB,UAAkB,OAAe;YACvC,OA AO,OAAO,CAAC,OAAO,CAAC,eAAe,EAAE,UAAC,CAAC,EAAE,aAAqB,EAAE,cAAsB;;gBACvF,IAAI,aAA a,EAAE;oBACjB,IAAM,kBAAkB,GAAa,EAAE,CAAC;oBACxC,IAAM,iBAAiB,GAAG,aAAa,CAAC,KAAK,C AAC,GAAG,CAAC,CAAC,GAAG,CAAC,UAAA,CAAC,IAAI,OAAA,CAAC,CAAC,IAAI,EAAE,GAAA,CAAC ,CAAC;;wBACtE,KAA2B,IAAA,sBAAA,SAAA,iBAAiB,CAAA,oDAAA,mFAAE;4BAAzC,IAAM,YAAY,8BA AA;4BACrB,IAAI,CAAC,YAAY;gCAAE,MAAM;4BACzB,IAAM,iBAAiB,GACnB,yBAAyB,GAAG,YAAY,CA AC,OAAO,CAAC,aAAa,EAAE,EAAE,CAAC,GAAG,cAAc,CAAC;4BACzF,kBAAkB,CAAC,IAAI,CAAC,iBAA iB,CAAC,CAAC;yBAC5C;;;;;;;;;oBACD,OAAO,kBAAkB,CAAC,IAAI,CAAC,GAAG,CAAC,CAAC;iBACrC;qB AAM;oBACL,OAAO,yBAAyB,GAAG,cAAc,CAAC;iBACnD;aACF,CAAC,CAAC;SACJ;;;;;;;;;;;;;;;;QAiBO,4CA AwB,GAAxB,UAAyB,OAAe;YAC9C,OAAO,OAAO,CAAC,OAAO,CAAC,4BAA4B,EAAE,UAAA,YAAY;;;;;;; gBAO/D,IAAM,qBAAqB,GAAe,CAAC,EAAE,CAAC,CAAC;;;;;gBAM/C,IAAI,KAA4B,CAAC;gBACjC,OAAO, KAAK,GAAG,sBAAsB,CAAC,IAAI,CAAC,YAAY,CAAC,EAAE;;;oBAIxD,IAAM,mBAAmB,GACrB,CAAC,M AAA,KAAK,CAAC,CAAC,CAAC,mCAAI,EAAE,EAAE,IAAI,EAAE,CAAC,KAAK,CAAC,GAAG,CAAC,CAA C,GAAG,CAAC,UAAA,CAAC,IAAI,OAAA,CAAC,CAAC,IAAI,EAAE,GAAA,CAAC,CAAC,MAAM,CAAC,U

AAA,CAAC,IAAI,OAAA,CAAC,KAAK,EAAE,GAAA,CAAC,CAAC;;;;;;;;;;;;;;;;;;;oBAoBhF,IAAM,2BAA2B,G AAG,qBAAqB,CAAC,MAAM,CAAC;oBACjE,YAAY,CAAC,qBAAqB,EAAE,mBAAmB,CAAC,MAAM,CAAC ,CAAC;oBAChE,KAAK,IAAI,CAAC,GAAG,CAAC,EAAE,CAAC,GAAG,mBAAmB,CAAC,MAAM,EAAE,CA AC,EAAE,EAAE;wBACnD,KAAK,IAAI,CAAC,GAAG,CAAC,EAAE,CAAC,GAAG,2BAA2B,EAAE,CAAC,E AAE,EAAE;4BACpD,qBAAqB,CAAC,CAAC,IAAI,CAAC,GAAG,2BAA2B,CAAC,CAAC,CAAC,IAAI,CAC7D ,mBAAmB,CAAC,CAAC,CAAC,CAAC,CAAC;yBAC7B;qBACF;;oBAGD,YAAY,GAAG,KAAK,CAAC,CAAC, CAAC,CAAC;iBACzB;;;;gBAKD,OAAO,qBAAqB;qBACvB,GAAG,CAAC,UAAA,gBAAgB,IAAI,OAAA,2BA A2B,CAAC,gBAAgB,EAAE,YAAY,CAAC,GAAA,CAAC;qBACpF,IAAI,CAAC,IAAI,CAAC,CAAC;aACjB,CA AC,CAAC;SACJ;;;;;QAMO,8CAA0B,GAA1B,UAA2B,OAAe;YAChD,OAAO,qBAAqB,CAAC,MAAM,CAAC, UAAC,MAAM,EAAE,OAAO,IAAK,OAAA,MAAM,CAAC,OAAO,CAAC,OAAO,EAAE,GAAG,CAAC,GAAA, EAAE,OAAO,CAAC,CAAC;SACjG;;QAGO,mCAAe,GAAf,UAAgB,OAAe,EAAE,aAAqB,EAAE,YAAoB;YAA 5E,iBAgBP;YAfC,OAAO,YAAY,CAAC,OAAO,EAAE,UAAC,IAAa;gBACzC,IAAI,QAAQ,GAAG,IAAI,CAAC, QAAQ,CAAC;gBAC7B,IAAI,OAAO,GAAG,IAAI,CAAC,OAAO,CAAC;gBAC3B,IAAI,IAAI,CAAC,QAAQ,CA AC,CAAC,CAAC,KAAK,GAAG,EAAE;oBAC5B,QAAQ;wBACJ,KAAI,CAAC,cAAc,CAAC,IAAI,CAAC,QAA Q,EAAE,aAAa,EAAE,YAAY,EAAE,KAAI,CAAC,aAAa,CAAC,CAAC;iBACzF;qBAAM,IACH,IAAI,CAAC,QA AQ,CAAC,UAAU,CAAC,QAAQ,CAAC,IAAI,IAAI,CAAC,QAAQ,CAAC,UAAU,CAAC,WAAW,CAAC;oBAC 3E,IAAI,CAAC,QAAQ,CAAC,UAAU,CAAC,WAAW,CAAC,EAAE;oBACzC,OAAO,GAAG,KAAI,CAAC,eAA e,CAAC,IAAI,CAAC,OAAO,EAAE,aAAa,EAAE,YAAY,CAAC,CAAC;iBAC3E;qBAAM,IAAI,IAAI,CAAC,QA AQ,CAAC,UAAU,CAAC,YAAY,CAAC,IAAI,IAAI,CAAC,QAAQ,CAAC,UAAU,CAAC,OAAO,CAAC,EAAE;o BACtF,OAAO,GAAG,KAAI,CAAC,sBAAsB,CAAC,IAAI,CAAC,OAAO,CAAC,CAAC;iBACrD;gBACD,OAAO ,IAAI,OAAO,CAAC,QAAQ,EAAE,OAAO,CAAC,CAAC;aACvC,CAAC,CAAC;SACJ;;;;;;;;;;;;;;;;;;;;;;QAuBO,0C AAsB,GAAtB,UAAuB,OAAe;YAC5C,OAAO,YAAY,CAAC,OAAO,EAAE,UAAA,IAAI;gBAC/B,IAAM,QAAQ, GAAG,IAAI,CAAC,QAAQ,CAAC,OAAO,CAAC,oBAAoB,EAAE,GAAG,CAAC;qBAC3C,OAAO,CAAC,2BAA 2B,EAAE,GAAG,CAAC,CAAC;gBAChE,OAAO,IAAI,OAAO,CAAC,QAAQ,EAAE,IAAI,CAAC,OAAO,CAAC, CAAC;aAC5C,CAAC,CAAC;SACJ;QAEO,kCAAc,GAAd,UACJ,QAAgB,EAAE,aAAqB,EAAE,YAAoB,EAAE, MAAe;YAD1E,iBAkBP;YAhBC,OAAO,QAAQ,CAAC,KAAK,CAAC,GAAG,CAAC;iBACrB,GAAG,CAAC,UA AA,IAAI,IAAI,OAAA,IAAI,CAAC,IAAI,EAAE,CAAC,KAAK,CAAC,oBAAoB,CAAC,GAAA,CAAC;iBACpD, GAAG,CAAC,UAAC,SAAS;gBACP,IAAA,KAAA,OAA+B,SAAS,CAAA,EAAvC,WAAW,QAAA,EAAK,UAA U,cAAa,CAAC;gBAC/C,IAAM,UAAU,GAAG,UAAC,WAAmB;oBACrC,IAAI,KAAI,CAAC,qBAAqB,CAAC,W AAW,EAAE,aAAa,CAAC,EAAE;wBAC1D,OAAO,MAAM;4BACT,KAAI,CAAC,yBAAyB,CAAC,WAAW,EA AE,aAAa,EAAE,YAAY,CAAC;4BACxE,KAAI,CAAC,mBAAmB,CAAC,WAAW,EAAE,aAAa,EAAE,YAAY,C AAC,CAAC;qBACxE;yBAAM;wBACL,OAAO,WAAW,CAAC;qBACpB;iBACF,CAAC;gBACF,OAAO,eAAC,U AAU,CAAC,WAAW,CAAC,UAAK,UAAU,GAAE,IAAI,CAAC,GAAG,CAAC,CAAC;aAC3D,CAAC;iBACD,IA AI,CAAC,IAAI,CAAC,CAAC;SACjB;QAEO,yCAAqB,GAArB,UAAsB,QAAgB,EAAE,aAAqB;YACnE,IAAM,E AAE,GAAG,IAAI,CAAC,iBAAiB,CAAC,aAAa,CAAC,CAAC;YACjD,OAAO,CAAC,EAAE,CAAC,IAAI,CAAC ,QAAQ,CAAC,CAAC;SAC3B;QAEO,qCAAiB,GAAjB,UAAkB,aAAqB;YAC7C,IAAM,GAAG,GAAG,KAAK,C AAC;YAClB,IAAM,GAAG,GAAG,KAAK,CAAC;YAClB,aAAa,GAAG,aAAa,CAAC,OAAO,CAAC,GAAG,EA AE,KAAK,CAAC,CAAC,OAAO,CAAC,GAAG,EAAE,KAAK,CAAC,CAAC;YACtE,OAAO,IAAI,MAAM,CAA C,IAAI,GAAG,aAAa,GAAG,GAAG,GAAG,iBAAiB,EAAE,GAAG,CAAC,CAAC;SACxE;QAEO,uCAAmB,GA AnB,UAAoB,QAAgB,EAAE,aAAqB,EAAE,YAAoB;;YAGvF,OAAO,IAAI,CAAC,yBAAyB,CAAC,QAAQ,EAA E,aAAa,EAAE,YAAY,CAAC,CAAC;SAC9E;;QAGO,6CAAyB,GAAzB,UAA0B,QAAgB,EAAE,aAAqB,EAAE, YAAoB;;YAG7F,eAAe,CAAC,SAAS,GAAG,CAAC,CAAC;YAC9B,IAAI,eAAe,CAAC,IAAI,CAAC,QAAQ,CA AC,EAAE;gBAClC,IAAM,WAAS,GAAG,IAAI,CAAC,aAAa,GAAG,MAAI,YAAY,MAAG,GAAG,aAAa,CAAC ;gBAC3E,OAAO,QAAQ;qBACV,OAAO,CACJ,2BAA2B,EAC3B,UAAC,GAAG,EAAE,QAAQ;oBACZ,OAAO, QAAQ,CAAC,OAAO,CACnB,iBAAiB,EACjB,UAAC,CAAS,EAAE,MAAc,EAAE,KAAa,EAAE,KAAa;wBACt D,OAAO,MAAM,GAAG,WAAS,GAAG,KAAK,GAAG,KAAK,CAAC;qBAC3C,CAAC,CAAC;iBACR,CAAC;q BACL,OAAO,CAAC,eAAe,EAAE,WAAS,GAAG,GAAG,CAAC,CAAC;aAChD;YAED,OAAO,aAAa,GAAG,GA AG,GAAG,QAAQ,CAAC;SACvC;;;QAIO,6CAAyB,GAAzB,UAA0B,QAAgB,EAAE,aAAqB,EAAE,YAAoB;YA

AvF,iBAoEP;YAlEC,IAAM,IAAI,GAAG,kBAAkB,CAAC;YAChC,aAAa,GAAG,aAAa,CAAC,OAAO,CAAC,IA AI,EAAE,UAAC,CAAS;gBAAE,eAAkB;qBAAlB,UAAkB,EAAlB,qBAAkB,EAAlB,IAAkB;oBAAlB,8BAAkB;; gBAAK,OAAA,KAAK,CAAC,CAAC,CAAC;aAAA,CAAC,CAAC;YAEzF,IAAM,QAAQ,GAAG,GAAG,GAAG, aAAa,GAAG,GAAG,CAAC;YAE3C,IAAM,kBAAkB,GAAG,UAAC,CAAS;gBACnC,IAAI,OAAO,GAAG,CAA C,CAAC,IAAI,EAAE,CAAC;gBAEvB,IAAI,CAAC,OAAO,EAAE;oBACZ,OAAO,EAAE,CAAC;iBACX;gBAED ,IAAI,CAAC,CAAC,OAAO,CAAC,yBAAyB,CAAC,GAAG,CAAC,CAAC,EAAE;oBAC7C,OAAO,GAAG,KAAI ,CAAC,yBAAyB,CAAC,CAAC,EAAE,aAAa,EAAE,YAAY,CAAC,CAAC;iBAC1E;qBAAM;;oBAEL,IAAM,CA AC,GAAG,CAAC,CAAC,OAAO,CAAC,eAAe,EAAE,EAAE,CAAC,CAAC;oBACzC,IAAI,CAAC,CAAC,MAA M,GAAG,CAAC,EAAE;wBAChB,IAAM,OAAO,GAAG,CAAC,CAAC,KAAK,CAAC,iBAAiB,CAAC,CAAC;w BAC3C,IAAI,OAAO,EAAE;4BACX,OAAO,GAAG,OAAO,CAAC,CAAC,CAAC,GAAG,QAAQ,GAAG,OAAO, CAAC,CAAC,CAAC,GAAG,OAAO,CAAC,CAAC,CAAC,CAAC;yBAC3D;qBACF;iBACF;gBAED,OAAO,OA AO,CAAC;aAChB,CAAC;YAEF,IAAM,WAAW,GAAG,IAAI,YAAY,CAAC,QAAQ,CAAC,CAAC;YAC/C,QAA Q,GAAG,WAAW,CAAC,OAAO,EAAE,CAAC;YAEjC,IAAI,cAAc,GAAG,EAAE,CAAC;YACxB,IAAI,UAAU, GAAG,CAAC,CAAC;YACnB,IAAI,GAAyB,CAAC;YAC9B,IAAM,GAAG,GAAG,qBAAqB,CAAC;;;;;;;;;;;;YAal C,IAAM,OAAO,GAAG,QAAQ,CAAC,OAAO,CAAC,yBAAyB,CAAC,GAAG,CAAC,CAAC,CAAC;;YAEjE,IA AI,WAAW,GAAG,CAAC,OAAO,CAAC;YAE3B,OAAO,CAAC,GAAG,GAAG,GAAG,CAAC,IAAI,CAAC,QA AQ,CAAC,MAAM,IAAI,EAAE;gBAC1C,IAAM,SAAS,GAAG,GAAG,CAAC,CAAC,CAAC,CAAC;gBACzB,IA AM,MAAI,GAAG,QAAQ,CAAC,KAAK,CAAC,UAAU,EAAE,GAAG,CAAC,KAAK,CAAC,CAAC,IAAI,EAAE ,CAAC;gBAC1D,WAAW,GAAG,WAAW,IAAI,MAAI,CAAC,OAAO,CAAC,yBAAyB,CAAC,GAAG,CAAC,CA AC,CAAC;gBAC1E,IAAM,UAAU,GAAG,WAAW,GAAG,kBAAkB,CAAC,MAAI,CAAC,GAAG,MAAI,CAAC; gBACjE,cAAc,IAAO,UAAU,SAAI,SAAS,MAAG,CAAC;gBAChD,UAAU,GAAG,GAAG,CAAC,SAAS,CAAC;a AC5B;YAED,IAAM,IAAI,GAAG,QAAQ,CAAC,SAAS,CAAC,UAAU,CAAC,CAAC;YAC5C,WAAW,GAAG,W AAW,IAAI,IAAI,CAAC,OAAO,CAAC,yBAAyB,CAAC,GAAG,CAAC,CAAC,CAAC;YAC1E,cAAc,IAAI,WAA W,GAAG,kBAAkB,CAAC,IAAI,CAAC,GAAG,IAAI,CAAC;;YAGhE,OAAO,WAAW,CAAC,OAAO,CAAC,cA Ac,CAAC,CAAC;SAC5C;QAEO,gDAA4B,GAA5B,UAA6B,QAAgB;YACnD,OAAO,QAAQ,CAAC,OAAO,CA AC,mBAAmB,EAAE,oBAAoB,CAAC;iBAC7D,OAAO,CAAC,YAAY,EAAE,aAAa,CAAC,CAAC;SAC3C;wBA CF;KAAA,IAAA;IAED;QAKE,sBAAY,QAAgB;YAA5B,iBAoBC;YAxBO,iBAAY,GAAa,EAAE,CAAC;YAC5B ,UAAK,GAAG,CAAC,CAAC;;;YAMhB,QAAQ,GAAG,IAAI,CAAC,mBAAmB,CAAC,QAAQ,EAAE,eAAe,CA AC,CAAC;;;;;;YAO/D,QAAQ,GAAG,IAAI,CAAC,mBAAmB,CAAC,QAAQ,EAAE,QAAQ,CAAC,CAAC;;;YAI xD,IAAI,CAAC,QAAQ,GAAG,QAAQ,CAAC,OAAO,CAAC,2BAA2B,EAAE,UAAC,CAAC,EAAE,MAAM,EA AE,GAAG;gBAC3E,IAAM,SAAS,GAAG,UAAQ,KAAI,CAAC,KAAK,OAAI,CAAC;gBACzC,KAAI,CAAC,YA AY,CAAC,IAAI,CAAC,GAAG,CAAC,CAAC;gBAC5B,KAAI,CAAC,KAAK,EAAE,CAAC;gBACb,OAAO,MA AM,GAAG,SAAS,CAAC;aAC3B,CAAC,CAAC;SACJ;QAED,8BAAO,GAAP,UAAQ,OAAe;YAAvB,iBAEC;YA DC,OAAO,OAAO,CAAC,OAAO,CAAC,eAAe,EAAE,UAAC,GAAG,EAAE,KAAK,IAAK,OAAA,KAAI,CAAC, YAAY,CAAC,CAAC,KAAK,CAAC,GAAA,CAAC,CAAC;SACpF;QAED,8BAAO,GAAP;YACE,OAAO,IAAI,C AAC,QAAQ,CAAC;SACtB;;;;;QAMO,0CAAmB,GAAnB,UAAoB,OAAe,EAAE,OAAe;YAApD,iBAOP;YANC, OAAO,OAAO,CAAC,OAAO,CAAC,OAAO,EAAE,UAAC,CAAC,EAAE,IAAI;gBACtC,IAAM,SAAS,GAAG,U AAQ,KAAI,CAAC,KAAK,OAAI,CAAC;gBACzC,KAAI,CAAC,YAAY,CAAC,IAAI,CAAC,IAAI,CAAC,CAAC ;gBAC7B,KAAI,CAAC,KAAK,EAAE,CAAC;gBACb,OAAO,SAAS,CAAC;aAClB,CAAC,CAAC;SACJ;2BACF; KAAA,IAAA;IAED,IAAM,yBAAyB,GAC3B,2EAA2E,CAAC;IAChF,IAAM,iBAAiB,GAAG,iEAAiE,CAAC;IA C5F,IAAM,yBAAyB,GAC3B,0EAA0E,CAAC;IAC/E,IAAM,aAAa,GAAG,gBAAgB,CAAC;IACvC;IACA,IAAM, oBAAoB,GAAG,mBAAmB,CAAC;IACjD,IAAM,YAAY,GAAG,SAAS;QAC1B,2BAA2B;QAC3B,gBAAgB,CA AC;IACrB,IAAM,eAAe,GAAG,IAAI,MAAM,CAAC,aAAa,GAAG,YAAY,EAAE,KAAK,CAAC,CAAC;IACxE,I AAM,4BAA4B,GAAG,IAAI,MAAM,CAAC,oBAAoB,GAAG,YAAY,EAAE,KAAK,CAAC,CAAC;IAC5F,IAAM ,sBAAsB,GAAG,IAAI,MAAM,CAAC,oBAAoB,GAAG,YAAY,EAAE,IAAI,CAAC,CAAC;IACrF,IAAM,yBAAy B,GAAG,aAAa,GAAG,gBAAgB,CAAC;IACnE,IAAM,2BAA2B,GAAG,sCAAsC,CAAC;IAC3E,IAAM,qBAAqB ,GAAG;QAC5B,WAAW;QACX,YAAY;;QAEZ,kBAAkB;QAClB,aAAa;KACd,CAAC;IAEF;IACA;IACA;IACA, IAAM,oBAAoB,GAAG,qCAAqC,CAAC;IACnE,IAAM,iBAAiB,GAAG,4BAA4B,CAAC;IACvD,IAAM,eAAe,G

AAG,mBAAmB,CAAC;IAC5C,IAAM,YAAY,GAAG,UAAU,CAAC;IAChC,IAAM,mBAAmB,GAAG,kBAAkB, CAAC;IAE/C,IAAM,UAAU,GAAG,mBAAmB,CAAC;IAEvC,SAAS,aAAa,CAAC,KAAa;QAClC,OAAO,KAAK, CAAC,OAAO,CAAC,UAAU,EAAE,EAAE,CAAC,CAAC;IACvC,CAAC;IAED,IAAM,kBAAkB,GAAG,8CAA8 C,CAAC;IAE1E,SAAS,uBAAuB,CAAC,KAAa;QAC5C,OAAO,KAAK,CAAC,KAAK,CAAC,kBAAkB,CAAC,I AAI,EAAE,CAAC;IAC/C,CAAC;IAED,IAAM,iBAAiB,GAAG,SAAS,CAAC;IACpC,IAAM,iBAAiB,GAAG,UA AU,CAAC;IACrC,IAAM,OAAO,GAAG,uDAAuD,CAAC;IACxE,IAAM,SAAS,GAAG,WAAW,CAAC;IAC9B,I AAM,aAAa,GAAG,IAAI,GAAG,CAAC,CAAC,CAAC,GAAG,EAAE,GAAG,CAAC,CAAC,CAAC,CAAC;IAC5 C,IAAM,WAAW,GAAG,IAAI,GAAG,CAAC,CAAC,CAAC,IAAG,EAAE,IAAG,CAAC,EAAE,CAAC,GAAG,E AAE,GAAG,CAAC,CAAC,CAAC,CAAC;IAEtD;QACE,iBAAmB,QAAgB,EAAS,OAAe;YAAxC,aAAQ,GAAR, QAAQ,CAAQ;YAAS,YAAO,GAAP,OAAO,CAAQ;SAAI;sBAChE;KAAA,IAAA;aAEe,YAAY,CAAC,KAAa,EA AE,YAAwC;QAClF,IAAM,sBAAsB,GAAG,YAAY,CAAC,KAAK,EAAE,WAAW,EAAE,iBAAiB,CAAC,CAAC ;QACnF,IAAM,sBAAsB,GACxB,YAAY,CAAC,sBAAsB,CAAC,aAAa,EAAE,aAAa,EAAE,iBAAiB,CAAC,CAA C;QACzF,IAAI,cAAc,GAAG,CAAC,CAAC;QACvB,IAAI,cAAc,GAAG,CAAC,CAAC;QACvB,OAAO,sBAAsB, CAAC,aAAa;aACtC,OAAO,CACJ,OAAO,EACP;YAAC,WAAc;iBAAd,UAAc,EAAd,qBAAc,EAAd,IAAc;gBAA d,sBAAc;;YACb,IAAM,QAAQ,GAAG,CAAC,CAAC,CAAC,CAAC,CAAC;YACtB,IAAI,OAAO,GAAG,EAAE, CAAC;YACjB,IAAI,MAAM,GAAG,CAAC,CAAC,CAAC,CAAC,CAAC;YAClB,IAAI,aAAa,GAAG,EAAE,CA AC;YACvB,IAAI,MAAM,IAAI,MAAM,CAAC,UAAU,CAAC,GAAG,GAAG,iBAAiB,CAAC,EAAE;gBACxD,O AAO,GAAG,sBAAsB,CAAC,MAAM,CAAC,cAAc,EAAE,CAAC,CAAC;gBAC1D,MAAM,GAAG,MAAM,CAA C,SAAS,CAAC,iBAAiB,CAAC,MAAM,GAAG,CAAC,CAAC,CAAC;gBACxD,aAAa,GAAG,GAAG,CAAC;aA CrB;YACD,IAAM,IAAI,GAAG,YAAY,CAAC,IAAI,OAAO,CAAC,QAAQ,EAAE,OAAO,CAAC,CAAC,CAAC; YAC1D,OAAO,KAAG,CAAC,CAAC,CAAC,CAAC,GAAG,IAAI,CAAC,QAAQ,GAAG,CAAC,CAAC,CAAC,C AAC,GAAG,aAAa,GAAG,IAAI,CAAC,OAAO,GAAG,MAAQ,CAAC;SACjF,CAAC;aACL,OAAO,CAAC,SAAS ,EAAE,cAAM,OAAA,sBAAsB,CAAC,MAAM,CAAC,cAAc,EAAE,CAAC,GAAA,CAAC,CAAC;IACjF,CAAC;I AED;QACE,iCAAmB,aAAqB,EAAS,MAAgB;YAA9C,kBAAa,GAAb,aAAa,CAAQ;YAAS,WAAM,GAAN,MA AM,CAAU;SAAI;sCACtE;KAAA,IAAA;IAED,SAAS,YAAY,CACjB,KAAa,EAAE,SAA8B,EAAE,WAAmB;QA CpE,IAAM,WAAW,GAAa,EAAE,CAAC;QACjC,IAAM,aAAa,GAAa,EAAE,CAAC;QACnC,IAAI,aAAa,GAAG, CAAC,CAAC;QACtB,IAAI,kBAAkB,GAAG,CAAC,CAAC;QAC3B,IAAI,eAAe,GAAG,CAAC,CAAC,CAAC;Q ACzB,IAAI,QAA0B,CAAC;QAC/B,IAAI,SAA2B,CAAC;QAChC,KAAK,IAAI,CAAC,GAAG,CAAC,EAAE,CA AC,GAAG,KAAK,CAAC,MAAM,EAAE,CAAC,EAAE,EAAE;YACrC,IAAM,IAAI,GAAG,KAAK,CAAC,CAA C,CAAC,CAAC;YACtB,IAAI,IAAI,KAAK,IAAI,EAAE;gBACjB,CAAC,EAAE,CAAC;aACL;iBAAM,IAAI,IAA I,KAAK,SAAS,EAAE;gBAC7B,aAAa,EAAE,CAAC;gBAChB,IAAI,aAAa,KAAK,CAAC,EAAE;oBACvB,aAAa, CAAC,IAAI,CAAC,KAAK,CAAC,SAAS,CAAC,eAAe,EAAE,CAAC,CAAC,CAAC,CAAC;oBACxD,WAAW,C AAC,IAAI,CAAC,WAAW,CAAC,CAAC;oBAC9B,kBAAkB,GAAG,CAAC,CAAC;oBACvB,eAAe,GAAG,CAA C,CAAC,CAAC;oBACrB,QAAQ,GAAG,SAAS,GAAG,SAAS,CAAC;iBAClC;aACF;iBAAM,IAAI,IAAI,KAAK, QAAQ,EAAE;gBAC5B,aAAa,EAAE,CAAC;aACjB;iBAAM,IAAI,aAAa,KAAK,CAAC,IAAI,SAAS,CAAC,GAA G,CAAC,IAAI,CAAC,EAAE;gBACrD,QAAQ,GAAG,IAAI,CAAC;gBAChB,SAAS,GAAG,SAAS,CAAC,GAAG, CAAC,IAAI,CAAC,CAAC;gBAChC,aAAa,GAAG,CAAC,CAAC;gBAClB,eAAe,GAAG,CAAC,GAAG,CAAC,C AAC;gBACxB,WAAW,CAAC,IAAI,CAAC,KAAK,CAAC,SAAS,CAAC,kBAAkB,EAAE,eAAe,CAAC,CAAC,C AAC;aACxE;SACF;QACD,IAAI,eAAe,KAAK,CAAC,CAAC,EAAE;YAC1B,aAAa,CAAC,IAAI,CAAC,KAAK, CAAC,SAAS,CAAC,eAAe,CAAC,CAAC,CAAC;YACrD,WAAW,CAAC,IAAI,CAAC,WAAW,CAAC,CAAC;S AC/B;aAAM;YACL,WAAW,CAAC,IAAI,CAAC,KAAK,CAAC,SAAS,CAAC,kBAAkB,CAAC,CAAC,CAAC;S ACvD;QACD,OAAO,IAAI,uBAAuB,CAAC,WAAW,CAAC,IAAI,CAAC,EAAE,CAAC,EAAE,aAAa,CAAC,CA AC;IAC1E,CAAC;IAED;;;;;;;;;;;;;;;;;;;;;;;;;IAyBA,SAAS,2BAA2B,CAAC,gBAA0B,EAAE,cAAsB;QACrF,IAAM, UAAU,GAAG,yBAAyB,CAAC;QAC7C,eAAe,CAAC,SAAS,GAAG,CAAC,CAAC;QAC9B,IAAM,qBAAqB,GA AG,eAAe,CAAC,IAAI,CAAC,cAAc,CAAC,CAAC;;QAGnE,IAAI,gBAAgB,CAAC,MAAM,KAAK,CAAC,EAA E;YACjC,OAAO,UAAU,GAAG,cAAc,CAAC;SACpC;QAED,IAAM,QAAQ,GAAa,CAAC,gBAAgB,CAAC,GA AG,EAAE,IAAI,EAAE,CAAC,CAAC;QAC1D,OAAO,gBAAgB,CAAC,MAAM,GAAG,CAAC,EAAE;YAClC,IA AM,MAAM,GAAG,QAAQ,CAAC,MAAM,CAAC;YAC/B,IAAM,eAAe,GAAG,gBAAgB,CAAC,GAAG,EAAE,

CAAC;YAC/C,KAAK,IAAI,CAAC,GAAG,CAAC,EAAE,CAAC,GAAG,MAAM,EAAE,CAAC,EAAE,EAAE;gB AC/B,IAAM,iBAAiB,GAAG,QAAQ,CAAC,CAAC,CAAC,CAAC;;gBAEtC,QAAQ,CAAC,MAAM,GAAG,CAA C,GAAG,CAAC,CAAC,GAAG,iBAAiB,GAAG,GAAG,GAAG,eAAe,CAAC;;gBAErE,QAAQ,CAAC,MAAM,G AAG,CAAC,CAAC,GAAG,eAAe,GAAG,GAAG,GAAG,iBAAiB,CAAC;;gBAEjE,QAAQ,CAAC,CAAC,CAAC, GAAG,eAAe,GAAG,iBAAiB,CAAC;aACnD;SACF;;;QAGD,OAAO,QAAQ;aACV,GAAG,CACA,UAAA,CAAC, IAAI,OAAA,qBAAqB;YACtB,KAAG,CAAC,GAAG,cAAgB;YACvB,KAAG,CAAC,GAAG,UAAU,GAAG,cAA c,UAAK,CAAC,SAAI,UAAU,GAAG,cAAgB,GAAA,CAAC;aACjF,IAAI,CAAC,GAAG,CAAC,CAAC;IACjB,C AAC;IAED;;;;;;;;;;;aAWgB,YAAY,CAAC,MAAkB,EAAE,SAAiB;QAChE,IAAM,MAAM,GAAG,MAAM,CAAC ,MAAM,CAAC;QAC7B,KAAK,IAAI,CAAC,GAAG,CAAC,EAAE,CAAC,GAAG,SAAS,EAAE,CAAC,EAAE,E AAE;YAClC,KAAK,IAAI,CAAC,GAAG,CAAC,EAAE,CAAC,GAAG,MAAM,EAAE,CAAC,EAAE,EAAE;gBA C/B,MAAM,CAAC,CAAC,IAAI,CAAC,GAAG,MAAM,CAAC,CAAC,GAAG,MAAM,CAAC,CAAC,CAAC,CA AC,KAAK,CAAC,CAAC,CAAC,CAAC;aAC/C;SACF;IACH;;ICjyBA;;;;;;;IAeA;IACA;IACA;IACA;IACA,IAA M,YAAY,GAAG,oDAAoD,CAAC;aAE1D,aAAa,CAAC,QAAa,EAAE,qBAA6B;QACxE,OAAO,UAAQ,cAAc,C AAC,EAAC,SAAS,EAAE,QAAQ,EAAC,CAAC,SAAI,qBAAuB,CAAC;IAClF,CAAC;aAEe,gBAAgB,CAAC,QA Aa;QAC5C,OAAO,gBAAc,cAAc,CAAC,EAAC,SAAS,EAAE,QAAQ,EAAC,CAAG,CAAC;IAC/D,CAAC;aAEe,i BAAiB,CAAC,QAAa;QAC7C,OAAO,cAAY,cAAc,CAAC,EAAC,SAAS,EAAE,QAAQ,EAAC,CAAG,CAAC;IA C7D,CAAC;aAEe,oBAAoB,CAAC,QAAa;QAChD,OAAU,cAAc,CAAC,EAAC,SAAS,EAAE,QAAQ,EAAC,CA AC,cAAW,CAAC;IAC7D,CAAC;IAMD,WAAY,kBAAkB;QAC5B,2DAAI,CAAA;QACJ,qEAAS,CAAA;QACT, mEAAQ,CAAA;QACR,uEAAU,CAAA;IACZ,CAAC,EALWC,0BAAkB,KAAlBA,0BAAkB,QAK7B;aAsCe,SAA S,CAAC,KAA2B;QACnD,OAAO,KAAK,CAAC,KAAK,IAAI,IAAI,GAAG,kBAAkB,CAAC,KAAK,CAAC,KAA K,CAAC,GAAG,cAAc,CAAC,KAAK,CAAC,UAAU,CAAC,CAAC;IAClG,CAAC;aAEe,cAAc,CAAC,KAA2B;Q ACxD,IAAI,KAAK,CAAC,UAAU,IAAI,IAAI,EAAE;YAC5B,OAAO,KAAK,CAAC,UAAU,CAAC,SAAS,CAAC ;SACnC;aAAM;YACL,OAAO,KAAK,CAAC,KAAK,CAAC;SACpB;IACH,CAAC;IAuCD;;;;QAOE,mCACI,EA CsE;gBADtE,qBACoE,EAAE,KAAA,EADrE,SAAS,eAAA,EAAE,MAAM,YAAA,EAAE,SAAS,eAAA;YAE/B,I AAI,CAAC,SAAS,GAAG,SAAS,IAAI,IAAI,CAAC;YACnC,IAAI,CAAC,MAAM,GAAG,eAAe,CAAC,MAAM, CAAC,CAAC;YACtC,IAAI,CAAC,SAAS,GAAG,eAAe,CAAC,SAAS,CAAC,CAAC;SAC7C;wCACF;KAAA,IA AA;IAYD;;;;QAgBE,iCAAY,EA0BX;gBAzBC,aAAa,mBAAA,EACb,QAAQ,cAAA,EACR,WAAW,iBAAA,EAC X,OAAO,aAAA,EACP,MAAM,YAAA,EACN,SAAS,eAAA,EACT,mBAAmB,yBAAA,EACnB,UAAU,gBAAA, EACV,kBAAkB,wBAAA,EAClB,aAAa,mBAAA,EACb,QAAQ,cAAA,EACR,mBAAmB,yBAAA;YAenB,IAAI,C AAC,aAAa,GAAG,aAAa,CAAC;YACnC,IAAI,CAAC,QAAQ,GAAG,QAAQ,CAAC;YACzB,IAAI,CAAC,WAA W,GAAG,WAAW,CAAC;YAC/B,IAAI,CAAC,OAAO,GAAG,OAAO,CAAC;YACvB,IAAI,CAAC,MAAM,GAA G,eAAe,CAAC,MAAM,CAAC,CAAC;YACtC,IAAI,CAAC,SAAS,GAAG,eAAe,CAAC,SAAS,CAAC,CAAC;YA C5C,IAAI,CAAC,mBAAmB,GAAG,eAAe,CAAC,mBAAmB,CAAC,CAAC;YAChE,IAAI,CAAC,UAAU,GAAG, UAAU,GAAG,OAAO,CAAC,UAAU,CAAC,GAAG,EAAE,CAAC;YACxD,IAAI,CAAC,kBAAkB,GAAG,kBAA kB,IAAI,EAAE,CAAC;YACnD,IAAI,aAAa,IAAI,aAAa,CAAC,MAAM,IAAI,CAAC,EAAE;gBAC9C,MAAM,IA AI,KAAK,CAAC,wDAAwD,CAAC,CAAC;aAC3E;YACD,IAAI,CAAC,aAAa,GAAG,aAAa,CAAC;YACnC,IAA I,CAAC,QAAQ,GAAG,QAAQ,CAAC;YACzB,IAAI,CAAC,mBAAmB,GAAG,mBAAmB,CAAC;SAChD;QAED, 2CAAS,GAAT;YACE,OAAO;gBACL,kBAAkB,EAAE,IAAI,CAAC,kBAAkB;gBAC3C,aAAa,EAAE,IAAI,CAA C,aAAa;gBACjC,MAAM,EAAE,IAAI,CAAC,MAAM;gBACnB,UAAU,EAAE,IAAI,CAAC,UAAU;aAC5B,CAA C;SACH;sCACF;KAAA,IAAA;IAgCD;;;;QAgIE,kCAAY,EA4CX;gBA3CC,MAAM,YAAA,EACN,IAAI,UAAA, EACJ,WAAW,iBAAA,EACX,QAAQ,cAAA,EACR,QAAQ,cAAA,EACR,eAAe,qBAAA,EACf,MAAM,YAAA,E ACN,OAAO,aAAA,EACP,aAAa,mBAAA,EACb,cAAc,oBAAA,EACd,cAAc,oBAAA,EACd,SAAS,eAAA,EACT, aAAa,mBAAA,EACb,OAAO,aAAA,EACP,MAAM,YAAA,EACN,WAAW,iBAAA,EACX,eAAe,qBAAA,EACf, QAAQ,cAAA,EACR,iBAAiB,uBAAA,EACjB,YAAY,kBAAA,EACZ,gBAAgB,sBAAA;YAwBhB,IAAI,CAAC, MAAM,GAAG,CAAC,CAAC,MAAM,CAAC;YACvB,IAAI,CAAC,IAAI,GAAG,IAAI,CAAC;YACjB,IAAI,CA AC,WAAW,GAAG,WAAW,CAAC;YAC/B,IAAI,CAAC,QAAQ,GAAG,QAAQ,CAAC;YACzB,IAAI,CAAC,QA AQ,GAAG,QAAQ,CAAC;YACzB,IAAI,CAAC,eAAe,GAAG,eAAe,CAAC;YACvC,IAAI,CAAC,MAAM,GAAG, MAAM,CAAC;YACrB,IAAI,CAAC,OAAO,GAAG,OAAO,CAAC;YACvB,IAAI,CAAC,aAAa,GAAG,aAAa,CA

AC;YACnC,IAAI,CAAC,cAAc,GAAG,cAAc,CAAC;YACrC,IAAI,CAAC,cAAc,GAAG,cAAc,CAAC;YACrC,IA AI,CAAC,SAAS,GAAG,eAAe,CAAC,SAAS,CAAC,CAAC;YAC5C,IAAI,CAAC,aAAa,GAAG,eAAe,CAAC,aA Aa,CAAC,CAAC;YACpD,IAAI,CAAC,OAAO,GAAG,eAAe,CAAC,OAAO,CAAC,CAAC;YACxC,IAAI,CAAC, MAAM,GAAG,MAAM,CAAC;YACrB,IAAI,CAAC,WAAW,GAAG,eAAe,CAAC,WAAW,CAAC,CAAC;YACh D,IAAI,CAAC,eAAe,GAAG,eAAe,CAAC,eAAe,CAAC,CAAC;YACxD,IAAI,CAAC,QAAQ,GAAG,QAAQ,CA AC;YAEzB,IAAI,CAAC,iBAAiB,GAAG,iBAAiB,CAAC;YAC3C,IAAI,CAAC,YAAY,GAAG,YAAY,CAAC;YA CjC,IAAI,CAAC,gBAAgB,GAAG,gBAAgB,CAAC;SAC1C;QA/LM,+BAAM,GAAb,UAAc,EAwCb;gBAvCC,M AAM,YAAA,EACN,IAAI,UAAA,EACJ,WAAW,iBAAA,EACX,QAAQ,cAAA,EACR,QAAQ,cAAA,EACR,eAA e,qBAAA,EACf,MAAM,YAAA,EACN,OAAO,aAAA,EACP,IAAI,UAAA,EACJ,SAAS,eAAA,EACT,aAAa,mBA AA,EACb,OAAO,aAAA,EACP,MAAM,YAAA,EACN,WAAW,iBAAA,EACX,eAAe,qBAAA,EACf,QAAQ,cAA A,EACR,iBAAiB,uBAAA,EACjB,YAAY,kBAAA,EACZ,gBAAgB,sBAAA;YAsBhB,IAAM,aAAa,GAA4B,EAA E,CAAC;YAClD,IAAM,cAAc,GAA4B,EAAE,CAAC;YACnD,IAAM,cAAc,GAA4B,EAAE,CAAC;YACnD,IAAI ,IAAI,IAAI,IAAI,EAAE;gBAChB,MAAM,CAAC,IAAI,CAAC,IAAI,CAAC,CAAC,OAAO,CAAC,UAAA,GAAG ;oBAC3B,IAAM,KAAK,GAAG,IAAI,CAAC,GAAG,CAAC,CAAC;oBACxB,IAAM,OAAO,GAAG,GAAG,CAA C,KAAK,CAAC,YAAY,CAAC,CAAC;oBACxC,IAAI,OAAO,KAAK,IAAI,EAAE;wBACpB,cAAc,CAAC,GAA G,CAAC,GAAG,KAAK,CAAC;qBAC7B;yBAAM,IAAI,OAAO,CAAC,CAAC,CAAC,IAAI,IAAI,EAAE;wBAC7 B,cAAc,CAAC,OAAO,CAAC,CAAC,CAAC,CAAC,GAAG,KAAK,CAAC;qBACpC;yBAAM,IAAI,OAAO,CAA C,CAAC,CAAC,IAAI,IAAI,EAAE;wBAC7B,aAAa,CAAC,OAAO,CAAC,CAAC,CAAC,CAAC,GAAG,KAAK,C AAC;qBACnC;iBACF,CAAC,CAAC;aACJ;YACD,IAAM,SAAS,GAA4B,EAAE,CAAC;YAC9C,IAAI,MAAM,I AAI,IAAI,EAAE;gBAClB,MAAM,CAAC,OAAO,CAAC,UAAC,UAAkB;;;oBAGhC,IAAM,KAAK,GAAG,YAA Y,CAAC,UAAU,EAAE,CAAC,UAAU,EAAE,UAAU,CAAC,CAAC,CAAC;oBACjE,SAAS,CAAC,KAAK,CAA C,CAAC,CAAC,CAAC,GAAG,KAAK,CAAC,CAAC,CAAC,CAAC;iBAChC,CAAC,CAAC;aACJ;YACD,IAAM, UAAU,GAA4B,EAAE,CAAC;YAC/C,IAAI,OAAO,IAAI,IAAI,EAAE;gBACnB,OAAO,CAAC,OAAO,CAAC,U AAC,UAAkB;;;oBAGjC,IAAM,KAAK,GAAG,YAAY,CAAC,UAAU,EAAE,CAAC,UAAU,EAAE,UAAU,CAAC ,CAAC,CAAC;oBACjE,UAAU,CAAC,KAAK,CAAC,CAAC,CAAC,CAAC,GAAG,KAAK,CAAC,CAAC,CAAC ,CAAC;iBACjC,CAAC,CAAC;aACJ;YAED,OAAO,IAAI,wBAAwB,CAAC;gBAClC,MAAM,QAAA;gBACN,IA AI,MAAA;gBACJ,WAAW,EAAE,CAAC,CAAC,WAAW;gBAC1B,QAAQ,UAAA;gBACR,QAAQ,UAAA;gBAC R,eAAe,iBAAA;gBACf,MAAM,EAAE,SAAS;gBACjB,OAAO,EAAE,UAAU;gBACnB,aAAa,eAAA;gBACb,cA Ac,gBAAA;gBACd,cAAc,gBAAA;gBACd,SAAS,WAAA;gBACT,aAAa,eAAA;gBACb,OAAO,SAAA;gBACP,M AAM,QAAA;gBACN,WAAW,aAAA;gBACX,eAAe,iBAAA;gBACf,QAAQ,UAAA;gBACR,iBAAiB,mBAAA;g BACjB,YAAY,cAAA;gBACZ,gBAAgB,kBAAA;aACjB,CAAC,CAAC;SACJ;QA8FD,4CAAS,GAAT;YACE,OA AO;gBACL,WAAW,EAAEA,0BAAkB,CAAC,SAAS;gBACzC,IAAI,EAAE,IAAI,CAAC,IAAI;gBACf,WAAW,E AAE,IAAI,CAAC,WAAW;gBAC7B,QAAQ,EAAE,IAAI,CAAC,QAAQ;gBACvB,QAAQ,EAAE,IAAI,CAAC,QA AQ;gBACvB,MAAM,EAAE,IAAI,CAAC,MAAM;gBACnB,OAAO,EAAE,IAAI,CAAC,OAAO;gBACrB,aAAa,E AAE,IAAI,CAAC,aAAa;gBACjC,cAAc,EAAE,IAAI,CAAC,cAAc;gBACnC,cAAc,EAAE,IAAI,CAAC,cAAc;gB ACnC,SAAS,EAAE,IAAI,CAAC,SAAS;gBACzB,aAAa,EAAE,IAAI,CAAC,aAAa;gBACjC,OAAO,EAAE,IAAI, CAAC,OAAO;gBACrB,MAAM,EAAE,IAAI,CAAC,MAAM;gBACnB,WAAW,EAAE,IAAI,CAAC,WAAW;gBA C7B,eAAe,EAAE,IAAI,CAAC,eAAe;gBACrC,eAAe,EAAE,IAAI,CAAC,eAAe;gBACrC,QAAQ,EAAE,IAAI,CA AC,QAAQ,IAAI,IAAI,CAAC,QAAQ,CAAC,SAAS,EAAE;gBACpD,iBAAiB,EAAE,IAAI,CAAC,iBAAiB;gBAC zC,YAAY,EAAE,IAAI,CAAC,YAAY;gBAC/B,gBAAgB,EAAE,IAAI,CAAC,gBAAgB;aACxC,CAAC;SACH;uC ACF;KAAA,IAAA;;QAaC,6BAAY,EAIX;gBAJY,IAAI,UAAA,EAAE,IAAI,UAAA,EAAE,IAAI,UAAA;YAK3B, IAAI,CAAC,IAAI,GAAG,IAAI,CAAC;YACjB,IAAI,CAAC,IAAI,GAAG,IAAI,CAAC;YACjB,IAAI,CAAC,IAAI ,GAAG,CAAC,CAAC,IAAI,CAAC;SACpB;QAED,uCAAS,GAAT;YACE,OAAO;gBACL,WAAW,EAAEA,0BA AkB,CAAC,IAAI;gBACpC,IAAI,EAAE,IAAI,CAAC,IAAI;gBACf,IAAI,EAAE,IAAI,CAAC,IAAI;gBACf,IAAI, EAAE,IAAI,CAAC,IAAI;aAChB,CAAC;SACH;kCACF;KAAA,IAAA;;QAoBD;SAOC;2CAAA;KAAA,IAAA;IA ED;;;;QAqBE,iCAAY,EA4BX;gBA3BC,IAAI,UAAA,EACJ,SAAS,eAAA,EACT,kBAAkB,wBAAA,EAClB,kBA AkB,wBAAA,EAClB,aAAa,mBAAA,EACb,aAAa,mBAAA,EACb,eAAe,qBAAA,EACf,mBAAmB,yBAAA,EAC nB,eAAe,qBAAA,EACf,eAAe,qBAAA,EACf,OAAO,aAAA,EACP,gBAAgB,sBAAA,EAChB,EAAE,QAAA;YAg

BF,IAAI,CAAC,IAAI,GAAG,IAAI,IAAI,IAAI,CAAC;YACzB,IAAI,CAAC,kBAAkB,GAAG,eAAe,CAAC,kBAA kB,CAAC,CAAC;YAC9D,IAAI,CAAC,kBAAkB,GAAG,eAAe,CAAC,kBAAkB,CAAC,CAAC;YAC9D,IAAI,CA AC,aAAa,GAAG,eAAe,CAAC,aAAa,CAAC,CAAC;YACpD,IAAI,CAAC,aAAa,GAAG,eAAe,CAAC,aAAa,CAA C,CAAC;YACpD,IAAI,CAAC,SAAS,GAAG,eAAe,CAAC,SAAS,CAAC,CAAC;YAC5C,IAAI,CAAC,eAAe,GA AG,eAAe,CAAC,eAAe,CAAC,CAAC;YACxD,IAAI,CAAC,mBAAmB,GAAG,eAAe,CAAC,mBAAmB,CAAC,C AAC;YAChE,IAAI,CAAC,eAAe,GAAG,eAAe,CAAC,eAAe,CAAC,CAAC;YACxD,IAAI,CAAC,eAAe,GAAG,e AAe,CAAC,eAAe,CAAC,CAAC;YACxD,IAAI,CAAC,OAAO,GAAG,eAAe,CAAC,OAAO,CAAC,CAAC;YACx C,IAAI,CAAC,EAAE,GAAG,EAAE,IAAI,IAAI,CAAC;YACrB,IAAI,CAAC,gBAAgB,GAAG,gBAAgB,IAAI,IA AI,CAAC;SAClD;QAED,2CAAS,GAAT;YACE,IAAM,MAAM,GAAG,IAAI,CAAC,gBAAiB,CAAC;YACtC,OA AO;gBACL,WAAW,EAAEA,0BAAkB,CAAC,QAAQ;gBACxC,IAAI,EAAE,IAAI,CAAC,IAAI;gBACf,eAAe,EA AE,MAAM,CAAC,eAAe;gBACvC,SAAS,EAAE,MAAM,CAAC,SAAS;gBAC3B,OAAO,EAAE,MAAM,CAAC, OAAO;gBACvB,kBAAkB,EAAE,MAAM,CAAC,kBAAkB;gBAC7C,aAAa,EAAE,MAAM,CAAC,aAAa;aACpC, CAAC;SACH;sCACF;KAAA,IAAA;;QAED;YACE,kBAAa,GAAG,IAAI,GAAG,EAAO,CAAC;YAC/B,eAAU,G AAgC,EAAE,CAAC;YAC7C,0BAAqB,GAAG,IAAI,GAAG,EAAO,CAAC;YACvC,uBAAkB,GAAgC,EAAE,CA AC;YACrD,aAAQ,GAAG,IAAI,GAAG,EAAO,CAAC;YAC1B,UAAK,GAAgC,EAAE,CAAC;YACxC,qBAAgB, GAAG,IAAI,GAAG,EAAO,CAAC;YAClC,kBAAa,GAAgC,EAAE,CAAC;YAChD,eAAU,GAAG,IAAI,GAAG,E AAO,CAAC;YAC5B,YAAO,GAA0B,EAAE,CAAC;YACpC,uBAAkB,GAAG,IAAI,GAAG,EAAO,CAAC;YACp C,oBAAe,GAAoC,EAAE,CAAC;YAEtD,cAAS,GAA6E,EAAE,CAAC;SA0C1F;QAxCC,uDAAW,GAAX,UAAY, QAAiC,EAAE,MAAiC;YAC9E,IAAI,CAAC,SAAS,CAAC,IAAI,CAAC,EAAC,QAAQ,EAAE,QAAQ,EAAE,MA AM,EAAE,MAAM,EAAC,CAAC,CAAC;SAC3D;QAED,wDAAY,GAAZ,UAAa,EAA6B;YACxC,IAAI,CAAC,I AAI,CAAC,aAAa,CAAC,GAAG,CAAC,EAAE,CAAC,SAAS,CAAC,EAAE;gBACzC,IAAI,CAAC,aAAa,CAAC, GAAG,CAAC,EAAE,CAAC,SAAS,CAAC,CAAC;gBACrC,IAAI,CAAC,UAAU,CAAC,IAAI,CAAC,EAAE,CAA C,CAAC;aAC1B;SACF;QACD,gEAAoB,GAApB,UAAqB,EAA6B;YAChD,IAAI,CAAC,IAAI,CAAC,qBAAqB, CAAC,GAAG,CAAC,EAAE,CAAC,SAAS,CAAC,EAAE;gBACjD,IAAI,CAAC,qBAAqB,CAAC,GAAG,CAAC, EAAE,CAAC,SAAS,CAAC,CAAC;gBAC7C,IAAI,CAAC,kBAAkB,CAAC,IAAI,CAAC,EAAE,CAAC,CAAC;a AClC;SACF;QACD,mDAAO,GAAP,UAAQ,EAA6B;YACnC,IAAI,CAAC,IAAI,CAAC,QAAQ,CAAC,GAAG,C AAC,EAAE,CAAC,SAAS,CAAC,EAAE;gBACpC,IAAI,CAAC,QAAQ,CAAC,GAAG,CAAC,EAAE,CAAC,SAA S,CAAC,CAAC;gBAChC,IAAI,CAAC,KAAK,CAAC,IAAI,CAAC,EAAE,CAAC,CAAC;aACrB;SACF;QACD,2 DAAe,GAAf,UAAgB,EAA6B;YAC3C,IAAI,CAAC,IAAI,CAAC,gBAAgB,CAAC,GAAG,CAAC,EAAE,CAAC,S AAS,CAAC,EAAE;gBAC5C,IAAI,CAAC,gBAAgB,CAAC,GAAG,CAAC,EAAE,CAAC,SAAS,CAAC,CAAC;g BACxC,IAAI,CAAC,aAAa,CAAC,IAAI,CAAC,EAAE,CAAC,CAAC;aAC7B;SACF;QACD,qDAAS,GAAT,UAA U,EAAuB;YAC/B,IAAI,CAAC,IAAI,CAAC,UAAU,CAAC,GAAG,CAAC,EAAE,CAAC,SAAS,CAAC,EAAE;gB ACtC,IAAI,CAAC,UAAU,CAAC,GAAG,CAAC,EAAE,CAAC,SAAS,CAAC,CAAC;gBAClC,IAAI,CAAC,OAA O,CAAC,IAAI,CAAC,EAAE,CAAC,CAAC;aACvB;SACF;QACD,6DAAiB,GAAjB,UAAkB,EAAiC;YACjD,IAA I,CAAC,IAAI,CAAC,kBAAkB,CAAC,GAAG,CAAC,EAAE,CAAC,aAAa,CAAC,EAAE;gBAClD,IAAI,CAAC,k BAAkB,CAAC,GAAG,CAAC,EAAE,CAAC,aAAa,CAAC,CAAC;gBAC9C,IAAI,CAAC,eAAe,CAAC,IAAI,CAA C,EAAE,CAAC,CAAC;aAC/B;SACF;gDACF;KAAA,IAAA;IAED,SAAS,eAAe,CAAC,GAAyB;QAChD,OAAO, GAAG,IAAI,EAAE,CAAC;IACnB,CAAC;;QAWC,sBAAY,KAAU,EAAE,EAOvB;gBAPwB,QAAQ,cAAA,EAA E,QAAQ,cAAA,EAAE,WAAW,iBAAA,EAAE,UAAU,gBAAA,EAAE,IAAI,UAAA,EAAE,KAAK,WAAA;YAQ/ E,IAAI,CAAC,KAAK,GAAG,KAAK,CAAC;YACnB,IAAI,CAAC,QAAQ,GAAG,QAAQ,IAAI,IAAI,CAAC;YA CjC,IAAI,CAAC,QAAQ,GAAG,QAAQ,CAAC;YACzB,IAAI,CAAC,WAAW,GAAG,WAAW,CAAC;YAC/B,IA AI,CAAC,UAAU,GAAG,UAAU,IAAI,IAAI,CAAC;YACrC,IAAI,CAAC,YAAY,GAAG,IAAI,IAAI,IAAI,CAAC; YACjC,IAAI,CAAC,KAAK,GAAG,CAAC,CAAC,KAAK,CAAC;SACtB;2BACF;KAAA,IAAA;aAEe,OAAO,CA AI,IAAkB;QAC3C,OAAO,IAAI,CAAC,MAAM,CAAC,UAAC,IAAW,EAAE,IAAW;YAC1C,IAAM,QAAQ,GAA G,KAAK,CAAC,OAAO,CAAC,IAAI,CAAC,GAAG,OAAO,CAAC,IAAI,CAAC,GAAG,IAAI,CAAC;YAC5D,O AAa,IAAK,CAAC,MAAM,CAAC,QAAQ,CAAC,CAAC;SACrC,EAAE,EAAE,CAAC,CAAC;IACT,CAAC;IAED ,SAAS,YAAY,CAAC,GAAW;;;QAG/B,OAAO,GAAG,CAAC,OAAO,CAAC,0BAA0B,EAAE,QAAQ,CAAC,CA AC;IAC3D,CAAC;aAEe,iBAAiB,CAC7B,YAAuC,EAAE,QAA2C,EACpF,YAA2D;QAC7D,IAAI,GAAW,CAAC

;QAChB,IAAI,YAAY,CAAC,QAAQ,EAAE;YACzB,IAAI,QAAQ,CAAC,IAAI,CAAC,SAAS,YAAY,YAAY,EA AE;;;gBAGnD,GAAG,GAAM,QAAQ,CAAC,IAAI,CAAC,SAAS,CAAC,QAAQ,SAAI,QAAQ,CAAC,IAAI,CAA C,SAAS,CAAC,IAAI,UAAO,CAAC;aAClF;iBAAM;gBACL,GAAG,GAAM,cAAc,CAAC,YAAY,CAAC,SAAI,c AAc,CAAC,QAAQ,CAAC,IAAI,CAAC,UAAO,CAAC;aAC/E;SACF;aAAM;YACL,GAAG,GAAG,YAAY,CAA C,WAAY,CAAC;SACjC;QACD,OAAO,QAAQ,CAAC,IAAI,CAAC,SAAS,YAAY,YAAY,GAAG,GAAG,GAAG, YAAY,CAAC,GAAG,CAAC,CAAC;IACnF,CAAC;aAEe,sBAAsB,CAAC,IAA+B,EAAE,EAAU;QAChF,IAAM, SAAS,GAAG,IAAI,CAAC,SAAU,CAAC,KAAK,CAAC,OAAO,CAAC,CAAC;QACjD,IAAM,QAAQ,GAAG,SA AS,CAAC,SAAS,CAAC,MAAM,GAAG,CAAC,CAAC,CAAC;QACjD,OAAO,YAAY,CAAC,SAAO,EAAE,GA AG,QAAQ,gBAAa,CAAC,CAAC;IACzD,CAAC;aAEe,cAAc,CAAC,UAAmC;QAChE,OAAO,YAAY,CAAI,cAA c,CAAC,UAAU,CAAC,IAAI,CAAC,yBAAsB,CAAC,CAAC;IAChF,CAAC;aAEe,cAAc,CAC1B,YAAuC,EAAE, QAAkC;QAC7E,OAAO,YAAY,CACZ,cAAc,CAAC,YAAY,CAAC,SAAI,cAAc,CAAC,QAAQ,CAAC,IAAI,CA AC,kBAAe,CAAC,CAAC;IACvF;;IClvBA;;;;;;;IAgBA,IAAM,kBAAkB,GAAG,QAAQ,CAAC;QACvB,SAAS,GA AG,aAAW,mBAAqB;QAC5C,YAAY,GAAG,gBAAc,mBAAqB;;QAG7D,iCACW,IAAY,EAAS,SAAiB,EAAS,Q AA8B;YAA7E,SAAI,GAAJ,IAAI,CAAQ;YAAS,cAAS,GAAT,SAAS,CAAQ;YAAS,aAAQ,GAAR,QAAQ,CAAs B;SAAI;sCAC7F;KAAA,IAAA;;QAGC,4BACW,SAAwB,EAAS,SAAiB,EAClD,YAAuC,EAAS,SAAkB,EAClE,I AA+B;YAF/B,cAAS,GAAT,SAAS,CAAe;YAAS,cAAS,GAAT,SAAS,CAAQ;YAClD,iBAAY,GAAZ,YAAY,CA A2B;YAAS,cAAS,GAAT,SAAS,CAAS;YAClE,SAAI,GAAJ,IAAI,CAA2B;SAAI;iCAC/C;KAAA,IAAA;;QAKC, uBAAoB,YAAyB;YAAzB,iBAAY,GAAZ,YAAY,CAAa;YAFrC,eAAU,GAAc,IAAI,SAAS,EAAE,CAAC;SAEC; QAEjD,wCAAgB,GAAhB,UAAiB,SAAwB,EAAE,IAA8B;YACvE,IAAM,QAAQ,GAAG,IAAI,CAAC,QAAU,C AAC;YACjC,OAAO,IAAI,CAAC,cAAc,CACtB,SAAS,EAAE,IAAI,EAAE,IAAI,yBAAyB,CAAC;gBAC7C,MA AM,EAAE,QAAQ,CAAC,MAAM;gBACvB,SAAS,EAAE,QAAQ,CAAC,SAAS;gBAC7B,SAAS,EAAE,mBAAm B,CAAC,IAAI,CAAC,IAAI,CAAC;aAC1C,CAAC,EACF,IAAI,CAAC,cAAc,CAAC,IAAI,CAAC,EAAE,IAAI,C AAC,CAAC;SACtC;QAED,qCAAa,GAAb,UACI,SAAwB,EAAE,IAA8B,EACxD,UAAqC,EACrC,IAAyC;YAAz C,qBAAA,EAAA,OAAgB,IAAI,CAAC,cAAc,CAAC,IAAI,CAAC;YAC3C,OAAO,IAAI,CAAC,cAAc,CAAC,SA AS,EAAE,IAAI,EAAE,UAAU,EAAE,IAAI,EAAE,KAAK,CAAC,CAAC;SACtE;QAED,sCAAc,GAAd,UAAe,IA A8B;YAC3C,OAAO,IAAI,CAAC,QAAU,CAAC,aAAa,KAAK,iBAAiB,CAAC,QAAQ,CAAC;SACrE;QAEO,sC AAc,GAAd,UACJ,SAAwB,EAAE,IAA8B,EACxD,UAAqC,EAAE,IAAa,EACpD,qBAA8B;YAH1B,iBA0BP;YAt BC,IAAM,gBAAgB,GAClB,UAAU,CAAC,MAAM,CAAC,GAAG,CAAC,UAAA,UAAU,IAAI,OAAAvD,OAAS, CAAC,KAAI,CAAC,aAAa,CAAC,UAAU,EAAE,IAAI,CAAC,CAAC,GAAA,CAAC,CAAC;YACzF,IAAM,YAA Y,GAA8B,EAAE,CAAC;YACnD,UAAU,CAAC,SAAS,CAAC,OAAO,CAAC,UAAC,QAAQ;gBACpC,IAAM,SA AS,GAAG,gBAAgB,CAAC,MAAM,CAAC;;gBAE1C,gBAAgB,CAAC,IAAI,CAAC,IAAK,CAAC,CAAC;gBAC7 B,YAAY,CAAC,IAAI,CAAC,IAAI,uBAAuB,CACzC,gBAAgB,CAAC,IAAI,CAAC,EAAE,QAAQ,EAChC,UAA C,KAAK,IAAK,OAAA,gBAAgB,CAAC,SAAS,CAAC,GAAG,SAAS,CAAC,UAAU,CAAC,KAAK,CAAC,GAA A,CAAC,CAAC,CAAC;aAC5E,CAAC,CAAC;;;YAGH,IAAM,SAAS,GAAG,gBAAgB,CAAC,qBAAqB,GAAG,I AAI,GAAG,IAAI,CAAC,CAAC;YACxE,IAAM,IAAI,GAAGxB,QAAU,CAAC,SAAS,CAAC;iBAChB,GAAG,C AACQ,UAAY,CACb,gBAAgB,EAAE,IAAIwE,SAAW,CAACrE,YAAc,EAAE,CAACsE,YAAc,CAAC,KAAK,C AAC,CAAC,CAAC,CAAC;iBAC9E,UAAU,CAAC,IAAI,EAAE,qBAAqB,GAAG,CAAC3E,oBAAc,CAAC,KAA K,CAAC,GAAG;gBACjEA,oBAAc,CAAC,KAAK,EAAEA,oBAAc,CAAC,QAAQ;aAC9C,CAAC,CAAC;YACp B,SAAS,CAAC,UAAU,CAAC,IAAI,CAAC,IAAI,CAAC,CAAC;YAChC,OAAO,IAAI,kBAAkB,CAAC,SAAS,E AAE,SAAS,EAAE,YAAY,EAAE,IAAI,EAAE,UAAU,CAAC,CAAC;SACrF;QAEO,qCAAa,GAAb,UAAc,KAAa, EAAE,IAAa;YAChD,OAAO,IAAI,GAAG,IAAI,CAAC,UAAU,CAAC,WAAW,CAAC,KAAK,EAAE,YAAY,EA AE,SAAS,CAAC,GAAG,KAAK,CAAC;SACnF;4BACF;KAAA,IAAA;IAED,SAAS,gBAAgB,CAAC,SAAwC;Q AChE,IAAI,MAAM,GAAG,QAAQ,CAAC;QACtB,IAAI,SAAS,EAAE;YACb,MAAM,IAAI,MAAI,cAAc,CAAC, SAAS,CAAC,IAAI,CAAG,CAAC;SAChD;QACD,OAAO,MAAM,CAAC;IAChB;;IClGA;;;;;;;;;IAQA;;;;;;;;;;;;;;;;;;;;; QAkBE,iBAAoB,IAAS,EAAS,QAAqB;YAArB,yBAAA,EAAA,YAAoB,CAAC;YAAvC,SAAI,GAAJ,IAAI,CAA K;YAAS,aAAQ,GAAR,QAAQ,CAAa;SAAI;QAE/D,sBAAI,0BAAK;iBAAT;gBACE,OAAO,CAAC,IAAI,CAAC, IAAI,IAAI,CAAC,IAAI,CAAC,IAAI,CAAC,MAAM,CAAC;aACxC;;;WAAA;QACD,sBAAI,yBAAI;iBAAR;gB ACE,OAAO,IAAI,CAAC,IAAI,CAAC,CAAC,CAAC,CAAC;aACrB;;;WAAA;QACD,sBAAI,yBAAI;iBAAR;gB

ACE,OAAO,IAAI,CAAC,IAAI,CAAC,IAAI,CAAC,IAAI,CAAC,MAAM,GAAG,CAAC,CAAC,CAAC;aACxC;;; WAAA;QAED,0BAAQ,GAAR,UAAS,IAAiB;YACxB,OAAO,IAAI,IAAI,IAAI,CAAC,IAAI,CAAC,IAAI,CAAC, IAAI,CAAC,OAAO,CAAC,IAAI,CAAC,GAAG,CAAC,CAAC,CAAC;SACvD;QACD,yBAAO,GAAP,UAAQ,IA AO;YACb,OAAO,IAAI,CAAC,IAAI,CAAC,IAAI,CAAC,IAAI,CAAC,OAAO,CAAC,IAAI,CAAC,GAAG,CAAC ,CAAC,CAAC;SAC/C;QAED,uBAAK,GAAL,UAAmB,IAA8B;YAC/C,KAAK,IAAI,CAAC,GAAG,IAAI,CAAC, IAAI,CAAC,MAAM,GAAG,CAAC,EAAE,CAAC,IAAI,CAAC,EAAE,CAAC,EAAE,EAAE;gBAC9C,IAAI,IAAI ,GAAG,IAAI,CAAC,IAAI,CAAC,CAAC,CAAC,CAAC;gBACxB,IAAI,IAAI,YAAY,IAAI;oBAAE,OAAU,IAAI, CAAC;aAC1C;SACF;QAED,sBAAI,GAAJ,UAAK,IAAO;YACV,IAAI,CAAC,IAAI,CAAC,IAAI,CAAC,IAAI,C AAC,CAAC;SACtB;QAED,qBAAG,GAAH;YACE,OAAO,IAAI,CAAC,IAAI,CAAC,GAAG,EAAG,CAAC;SAC zB;sBACF;KAAA;;;QCtCC,sBAAmB,UAA2B,EAAS,IAAe;YAAnD,eAAU,GAAV,UAAU,CAAiB;YAAS,SAAI, GAAJ,IAAI,CAAW;SAAI;2BAE3E;KAAA,IAAA;;QAEyB,wBAAY;QACpC,cACW,KAAa,EAAE,UAA2B,EAA S,MAA+B,EACzF,IAAe;YAFnB,YAGE,kBAAM,UAAU,EAAE,IAAI,CAAC,SACxB;YAHU,WAAK,GAAL,KA AK,CAAQ;YAAsC,YAAM,GAAN,MAAM,CAAyB;;SAG5F;QACQ,oBAAK,GAAL,UAAM,OAAgB,EAAE,OA AY;YAC3C,OAAO,OAAO,CAAC,SAAS,CAAC,IAAI,EAAE,OAAO,CAAC,CAAC;SACzC;mBACF;KATD,CA A0B,YAAY,GASrC;;QAE8B,6BAAY;QACzC,mBACW,WAAmB,EAAS,IAAY,EAAS,KAAsB,EAC9E,UAA2B, EAAS,qBAAsC,EAAE,IAAe;YAF/F,YAGE,kBAAM,UAAU,EAAE,IAAI,CAAC,SACxB;YAHU,iBAAW,GAAX, WAAW,CAAQ;YAAS,UAAI,GAAJ,IAAI,CAAQ;YAAS,WAAK,GAAL,KAAK,CAAiB;YAC1C,2BAAqB,GAAr B,qBAAqB,CAAiB;;SAE7E;QACQ,yBAAK,GAAL,UAAM,OAAgB,EAAE,OAAY;YAC3C,OAAO,OAAO,CAA C,cAAc,CAAC,IAAI,EAAE,OAAO,CAAC,CAAC;SAC9C;wBACF;KATD,CAA+B,YAAY,GAS1C;;QAGC,uBA CW,KAAa,EAAS,UAAkB,EAAS,UAA2B,EAC5E,eAAgC,EAAS,aAA8B;YADvE,UAAK,GAAL,KAAK,CAAQ; YAAS,eAAU,GAAV,UAAU,CAAQ;YAAS,eAAU,GAAV,UAAU,CAAiB;YAC5E,oBAAe,GAAf,eAAe,CAAiB; YAAS,kBAAa,GAAb,aAAa,CAAiB;SAAI;QAEtF,6BAAK,GAAL,UAAM,OAAgB,EAAE,OAAY;YAClC,OAAO ,OAAO,CAAC,kBAAkB,CAAC,IAAI,EAAE,OAAO,CAAC,CAAC;SAClD;4BACF;KAAA,IAAA;;QAE8B,6BA AY;QACzC,mBACW,IAAY,EAAS,KAAa,EAAE,UAA2B,EAC7D,OAAkC,EAAS,SAAoC,EACjF,WAAmD,EA AE,IAAwB;YAHxF,YAIE,kBAAM,UAAU,EAAE,IAAI,CAAC,SACxB;YAJU,UAAI,GAAJ,IAAI,CAAQ;YAAS, WAAK,GAAL,KAAK,CAAQ;YAChC,aAAO,GAAP,OAAO,CAA2B;YAAS,eAAS,GAAT,SAAS,CAA2B;YACjF ,iBAAW,GAAX,WAAW,CAAwC;;SAE7D;QACQ,yBAAK,GAAL,UAAM,OAAgB,EAAE,OAAY;YAC3C,OAA O,OAAO,CAAC,cAAc,CAAC,IAAI,EAAE,OAAO,CAAC,CAAC;SAC9C;wBACF;KAVD,CAA+B,YAAY,GAU1 C;;QAE4B,2BAAY;QACvC,iBACW,IAAY,EAAS,KAAkB,EAAS,QAAgB,EACvE,UAA2B,EAAS,eAAgC,EAC7 D,aAA0C,EAAE,IAAe;YAA3D,8BAAA,EAAA,oBAA0C;YAHrD,YAIE,kBAAM,UAAU,EAAE,IAAI,CAAC,SA CxB;YAJU,UAAI,GAAJ,IAAI,CAAQ;YAAS,WAAK,GAAL,KAAK,CAAa;YAAS,cAAQ,GAAR,QAAQ,CAAQ; YACnC,qBAAe,GAAf,eAAe,CAAiB;YAC7D,mBAAa,GAAb,aAAa,CAA6B;;SAEpD;QACQ,uBAAK,GAAL,UA AM,OAAgB,EAAE,OAAY;YAC3C,OAAO,OAAO,CAAC,YAAY,CAAC,IAAI,EAAE,OAAO,CAAC,CAAC;SA C5C;sBACF;KAVD,CAA6B,YAAY,GAUxC;;QAGC,iBAAmB,KAAkB,EAAS,UAA2B;YAAtD,UAAK,GAAL,K AAK,CAAa;YAAS,eAAU,GAAV,UAAU,CAAiB;SAAI;QAC7E,uBAAK,GAAL,UAAM,OAAgB,EAAE,OAAY; YAClC,OAAO,OAAO,CAAC,YAAY,CAAC,IAAI,EAAE,OAAO,CAAC,CAAC;SAC5C;sBACF;KAAA,IAAA;a Aee4E,UAAQ,CAAC,OAAgB,EAAE,KAAa,EAAE,OAAmB;QAAnB,wBAAA,EAAA,cAAmB;QAC3E,IAAM,M AAM,GAAU,EAAE,CAAC;QAEzB,IAAM,KAAK,GAAG,OAAO,CAAC,KAAK;YACvB,UAAC,GAAS,IAAK,O AAA,OAAO,CAAC,KAAM,CAAC,GAAG,EAAE,OAAO,CAAC,IAAI,GAAG,CAAC,KAAK,CAAC,OAAO,EA AE,OAAO,CAAC,GAAA;YAC1E,UAAC,GAAS,IAAK,OAAA,GAAG,CAAC,KAAK,CAAC,OAAO,EAAE,OA AO,CAAC,GAAA,CAAC;QAC/C,KAAK,CAAC,OAAO,CAAC,UAAA,GAAG;YACf,IAAM,SAAS,GAAG,KAA K,CAAC,GAAG,CAAC,CAAC;YAC7B,IAAI,SAAS,EAAE;gBACb,MAAM,CAAC,IAAI,CAAC,SAAS,CAAC,C AAC;aACxB;SACF,CAAC,CAAC;QACH,OAAO,MAAM,CAAC;IAChB,CAAC;;QAGC;SAAgB;QAEhB,uCAA Y,GAAZ,UAAa,GAAY,EAAE,OAAY;YACrC,IAAI,CAAC,aAAa,CAAC,OAAO,EAAE,UAAA,KAAK;gBAC/B, KAAK,CAAC,GAAG,CAAC,KAAK,CAAC,CAAC;gBACjB,KAAK,CAAC,GAAG,CAAC,QAAQ,CAAC,CAAC ;aACrB,CAAC,CAAC;SACJ;QAED,yCAAc,GAAd,UAAe,GAAc,EAAE,OAAY,KAAS;QACpD,oCAAS,GAAT, UAAU,GAAS,EAAE,OAAY,KAAS;QAC1C,uCAAY,GAAZ,UAAa,GAAY,EAAE,OAAY,KAAS;QAEhD,yCAA c,GAAd,UAAe,GAAc,EAAE,OAAY;YACzC,OAAO,IAAI,CAAC,aAAa,CAAC,OAAO,EAAE,UAAA,KAAK;gB

ACtC,KAAK,CAAC,GAAG,CAAC,KAAK,CAAC,CAAC;aAClB,CAAC,CAAC;SACJ;QAED,6CAAkB,GAAlB, UAAmB,GAAkB,EAAE,OAAY,KAAS;QAEpD,wCAAa,GAAb,UACJ,OAAY,EAAE,EAAwE;YACxF,IAAI,OA AO,GAAY,EAAE,CAAC;YAC1B,IAAI,CAAC,GAAG,IAAI,CAAC;YACb,SAAS,KAAK,CAAiB,QAAuB;gBAC pD,IAAI,QAAQ;oBAAE,OAAO,CAAC,IAAI,CAACA,UAAQ,CAAC,CAAC,EAAE,QAAQ,EAAE,OAAO,CAA C,CAAC,CAAC;aAC5D;YACD,EAAE,CAAC,KAAK,CAAC,CAAC;YACV,OAAO,KAAK,CAAC,SAAS,CAAC ,MAAM,CAAC,KAAK,CAAC,EAAE,EAAE,OAAO,CAAC,CAAC;SAClD;+BACF;KAAA,IAAA;IAID,SAAS,M AAM,CAAC,GAAS;OACvB,IAAM,KAAK,GAAG,GAAG,CAAC,UAAU,CAAC,KAAK,CAAC,MAAM,CAAC; QAC1C,IAAI,GAAG,GAAG,GAAG,CAAC,UAAU,CAAC,GAAG,CAAC,MAAM,CAAC;QACpC,IAAI,GAAG, YAAYC,SAAO,EAAE;YAC1B,IAAI,GAAG,CAAC,aAAa,EAAE;gBACrB,GAAG,GAAG,GAAG,CAAC,aAAa,C AAC,GAAG,CAAC,MAAM,CAAC;aACpC;iBAAM,IAAI,GAAG,CAAC,QAAQ,IAAI,GAAG,CAAC,QAAQ,CA AC,MAAM,EAAE;gBAC9C,GAAG,GAAG,MAAM,CAAC,GAAG,CAAC,QAAQ,CAAC,GAAG,CAAC,QAAQ, CAAC,MAAM,GAAG,CAAC,CAAC,CAAC,CAAC,GAAG,CAAC;aACzD;SACF;QACD,OAAO,EAAC,KAAK, OAAA,EAAE,GAAG,KAAA,EAAC,CAAC;IACtB,CAAC;aAEe,QAAQ,CAAC,KAAa,EAAE,QAAgB;QACtD,IA AM,IAAI,GAAW,EAAE,CAAC;QAExB,IAAM,OAAO,GAAG;YAAkB,2BAAgB;YAA9B;;aAUnB;YATC,uBAA K,GAAL,UAAM,GAAS,EAAE,OAAY;gBAC3B,IAAM,IAAI,GAAG,MAAM,CAAC,GAAG,CAAC,CAAC;gBA CzB,IAAI,IAAI,CAAC,KAAK,IAAI,QAAQ,IAAI,QAAQ,GAAG,IAAI,CAAC,GAAG,EAAE;oBACjD,IAAI,CAA C,IAAI,CAAC,GAAG,CAAC,CAAC;iBAChB;qBAAM;;oBAEL,OAAO,IAAI,CAAC;iBACb;aACF;0BACF;SAA A,CAViCC,kBAAgB,EAUjD,CAAC;QAEFF,UAAQ,CAAC,OAAO,EAAE,KAAK,CAAC,CAAC;QAEzB,OAAO, IAAI,OAAO,CAAO,IAAI,EAAE,QAAQ,CAAC,CAAC;IAC3C;;ICvLA;;;;;;;IAQA;IACA;IACA;IACA;IACO,IAA M,cAAc,GAA2B;QACpD,OAAO,EAAE,QAAQ;QACjB,KAAK,EAAE,QAAQ;QACf,KAAK,EAAE,QAAQ;QAC f,QAAQ,EAAE,QAAQ;QAClB,QAAQ,EAAE,QAAQ;QAClB,OAAO,EAAE,QAAQ;QACjB,KAAK,EAAE,QAA Q;QACf,KAAK,EAAE,cAAc;QACrB,QAAQ,EAAE,QAAQ;QAClB,OAAO,EAAE,QAAQ;QACjB,OAAO,EAAE ,QAAQ;QACjB,KAAK,EAAE,QAAQ;QACf,OAAO,EAAE,QAAQ;QACjB,MAAM,EAAE,cAAc;QACtB,eAAe,E AAE,QAAQ;QACzB,IAAI,EAAE,QAAQ;QACd,OAAO,EAAE,QAAQ;QACjB,OAAO,EAAE,QAAQ;QACjB,M AAM,EAAE,cAAc;QACtB,QAAQ,EAAE,QAAQ;QAClB,QAAQ,EAAE,QAAQ;QAClB,SAAS,EAAE,QAAQ;QA CnB,QAAQ,EAAE,QAAQ;QAClB,MAAM,EAAE,QAAQ;QAChB,WAAW,EAAE,QAAQ;QACrB,UAAU,EAAE, QAAQ;QACpB,OAAO,EAAE,QAAQ;QACjB,eAAe,EAAE,QAAQ;QACzB,QAAQ,EAAE,QAAQ;QAClB,MAA M,EAAE,QAAQ;QAChB,QAAQ,EAAE,QAAQ;QAClB,gBAAgB,EAAE,QAAQ;QAC1B,KAAK,EAAE,QAAQ; QACf,SAAS,EAAE,QAAQ;QACnB,QAAQ,EAAE,QAAQ;QAClB,SAAS,EAAE,QAAQ;QACnB,YAAY,EAAE, QAAQ;QACtB,MAAM,EAAE,QAAQ;QAChB,QAAQ,EAAE,QAAQ;QAClB,MAAM,EAAE,QAAQ;QAChB,KA AK,EAAE,cAAc;QACrB,MAAM,EAAE,cAAc;QACtB,OAAO,EAAE,QAAQ;QACjB,OAAO,EAAE,QAAQ;QAC jB,QAAQ,EAAE,QAAQ;QAClB,cAAc,EAAE,QAAQ;QACxB,MAAM,EAAE,QAAQ;QAChB,MAAM,EAAE,Q AAQ;QAChB,MAAM,EAAE,QAAQ;QAChB,MAAM,EAAE,QAAQ;QAChB,QAAQ,EAAE,QAAQ;QAClB,KA AK,EAAE,QAAQ;QACf,sBAAsB,EAAE,QAAQ;QAChC,IAAI,EAAE,QAAQ;QACd,SAAS,EAAE,QAAQ;QACn B,KAAK,EAAE,QAAQ;QACf,QAAQ,EAAE,QAAQ;QAClB,QAAQ,EAAE,QAAQ;QAClB,OAAO,EAAE,QAA Q;QACjB,SAAS,EAAE,QAAQ;QACnB,MAAM,EAAE,QAAQ;QAChB,SAAS,EAAE,QAAQ;QACnB,OAAO,EA AE,QAAQ;QACjB,WAAW,EAAE,QAAQ;QACrB,WAAW,EAAE,QAAQ;QACrB,QAAQ,EAAE,QAAQ;QAClB, KAAK,EAAE,QAAQ;QACf,WAAW,EAAE,QAAQ;QACrB,MAAM,EAAE,QAAQ;QAChB,aAAa,EAAE,QAAQ; QACvB,QAAQ,EAAE,QAAQ;QAClB,YAAY,EAAE,QAAQ;QACtB,OAAO,EAAE,QAAQ;QACjB,aAAa,EAAE, QAAQ;QACvB,QAAQ,EAAE,QAAQ;QAClB,0BAA0B,EAAE,QAAQ;QACpC,UAAU,EAAE,QAAQ;QACpB,uB AAuB,EAAE,QAAQ;QACjC,OAAO,EAAE,QAAQ;QACjB,QAAQ,EAAE,QAAQ;QAClB,iBAAiB,EAAE,QAAQ ;QAC3B,OAAO,EAAE,QAAQ;QACjB,QAAQ,EAAE,QAAQ;QAClB,OAAO,EAAE,QAAQ;QACjB,YAAY,EAA E,QAAQ;QACtB,QAAQ,EAAE,QAAQ;QAClB,WAAW,EAAE,QAAQ;QACrB,OAAO,EAAE,QAAQ;QACjB,Q AAQ,EAAE,QAAQ;QAClB,uBAAuB,EAAE,QAAQ;QACjC,iBAAiB,EAAE,QAAQ;QAC3B,QAAQ,EAAE,QAA Q;QAClB,MAAM,EAAE,QAAQ;QAChB,MAAM,EAAE,QAAQ;QAChB,WAAW,EAAE,QAAQ;QACrB,WAA W,EAAE,QAAQ;QACrB,QAAQ,EAAE,QAAQ;QAClB,iCAAiC,EAAE,QAAQ;QAC3C,UAAU,EAAE,QAAQ;Q ACpB,OAAO,EAAE,QAAQ;QACjB,MAAM,EAAE,cAAc;QACtB,KAAK,EAAE,QAAQ;QACf,QAAQ,EAAE,Q AAQ;QAClB,SAAS,EAAE,QAAQ;QACnB,UAAU,EAAE,QAAQ;QACpB,MAAM,EAAE,QAAQ;QAChB,MAA

M,EAAE,QAAQ;QAChB,MAAM,EAAE,QAAQ;QAChB,QAAQ,EAAE,QAAQ;QAClB,SAAS,EAAE,QAAQ;QA CnB,MAAM,EAAE,QAAQ;QAChB,OAAO,EAAE,QAAQ;QACjB,eAAe,EAAE,QAAQ;QACzB,QAAQ,EAAE,Q AAQ;QAClB,KAAK,EAAE,QAAQ;QACf,KAAK,EAAE,QAAQ;QACf,OAAO,EAAE,QAAQ;QACjB,OAAO,EA AE,QAAQ;QACjB,KAAK,EAAE,cAAc;QACrB,kBAAkB,EAAE,QAAQ;QAC5B,OAAO,EAAE,QAAQ;QACjB,g BAAgB,EAAE,QAAQ;QAC1B,KAAK,EAAE,QAAQ;QACf,wBAAwB,EAAE,QAAQ;QAClC,OAAO,EAAE,QA AQ;QACjB,kBAAkB,EAAE,QAAQ;QAC5B,OAAO,EAAE,QAAQ;QACjB,kBAAkB,EAAE,QAAQ;QAC5B,OA AO,EAAE,QAAQ;QACjB,SAAS,EAAE,QAAQ;QACnB,MAAM,EAAE,QAAQ;QAChB,SAAS,EAAE,QAAQ;Q ACnB,eAAe,EAAE,QAAQ;QACzB,IAAI,EAAE,QAAQ;QACd,MAAM,EAAE,cAAc;QACtB,KAAK,EAAE,QAA Q;QACf,WAAW,EAAE,QAAQ;QACrB,KAAK,EAAE,QAAQ;QACf,KAAK,EAAE,QAAQ;QACf,QAAQ,EAAE, QAAQ;QAClB,UAAU,EAAE,QAAQ;QACpB,OAAO,EAAE,QAAQ;QACjB,OAAO,EAAE,QAAQ;QACjB,iBAA iB,EAAE,QAAQ;QAC3B,WAAW,EAAE,QAAQ;QACrB,MAAM,EAAE,QAAQ;QAChB,iBAAiB,EAAE,QAAQ; QAC3B,WAAW,EAAE,QAAQ;QACrB,MAAM,EAAE,QAAQ;QAChB,sBAAsB,EAAE,QAAQ;QAChC,gBAAg B,EAAE,QAAQ;QAC1B,MAAM,EAAE,QAAQ;QAChB,KAAK,EAAE,QAAQ;QACf,qBAAqB,EAAE,QAAQ;Q AC/B,eAAe,EAAE,QAAQ;QACzB,OAAO,EAAE,QAAQ;QACjB,0BAA0B,EAAE,QAAQ;QACpC,oBAAoB,EA AE,QAAQ;QAC9B,OAAO,EAAE,QAAQ;QACjB,sBAAsB,EAAE,QAAQ;QAChC,gBAAgB,EAAE,QAAQ;QAC 1B,OAAO,EAAE,QAAQ;QACjB,kBAAkB,EAAE,QAAQ;QAC5B,SAAS,EAAE,QAAQ;QACnB,YAAY,EAAE,Q AAQ;QACtB,MAAM,EAAE,QAAQ;QAChB,gBAAgB,EAAE,QAAQ;QAC1B,OAAO,EAAE,QAAQ;QACjB,eA Ae,EAAE,QAAQ;QACzB,SAAS,EAAE,QAAQ;QACnB,MAAM,EAAE,QAAQ;QAChB,mBAAmB,EAAE,QAA Q;QAC7B,aAAa,EAAE,QAAQ;QACvB,MAAM,EAAE,QAAQ;QAChB,mBAAmB,EAAE,QAAQ;QAC7B,KAA K,EAAE,QAAQ;QACf,UAAU,EAAE,QAAQ;QACpB,eAAe,EAAE,QAAQ;QACzB,MAAM,EAAE,QAAQ;QACh B,WAAW,EAAE,QAAQ;QACrB,gBAAgB,EAAE,QAAQ;QAC1B,MAAM,EAAE,QAAQ;QAChB,WAAW,EAA E,QAAQ;QACrB,cAAc,EAAE,QAAQ;QACxB,kBAAkB,EAAE,QAAQ;QAC5B,OAAO,EAAE,QAAQ;QACjB,W AAW,EAAE,QAAQ;QACrB,qBAAqB,EAAE,QAAQ;QAC/B,mBAAmB,EAAE,QAAQ;QAC7B,gBAAgB,EAAE, QAAQ;QAC1B,iBAAiB,EAAE,QAAQ;QAC3B,OAAO,EAAE,QAAQ;QACjB,mBAAmB,EAAE,QAAQ;QAC7B, oBAAoB,EAAE,QAAQ;QAC9B,iBAAiB,EAAE,QAAQ;QAC3B,OAAO,EAAE,QAAQ;QACjB,kBAAkB,EAAE, QAAQ;QAC5B,oBAAoB,EAAE,QAAQ;QAC9B,SAAS,EAAE,QAAQ;QACnB,KAAK,EAAE,QAAQ;QACf,cAA c,EAAE,QAAQ;QACxB,YAAY,EAAE,QAAQ;QACtB,MAAM,EAAE,cAAc;QACtB,QAAQ,EAAE,QAAQ;QACl B,KAAK,EAAE,QAAQ;QACf,KAAK,EAAE,QAAQ;QACf,QAAQ,EAAE,QAAQ;QAClB,QAAQ,EAAE,QAAQ; QAClB,OAAO,EAAE,QAAQ;QACjB,KAAK,EAAE,QAAQ;QACf,MAAM,EAAE,QAAQ;QAChB,KAAK,EAAE ,cAAc;QACrB,QAAQ,EAAE,QAAQ;QAClB,SAAS,EAAE,QAAQ;QACnB,IAAI,EAAE,QAAQ;QACd,MAAM,E AAE,QAAQ;QAChB,OAAO,EAAE,QAAQ;QACjB,OAAO,EAAE,QAAQ;QACjB,kBAAkB,EAAE,QAAQ;QAC5 B,sBAAsB,EAAE,QAAQ;QAChC,OAAO,EAAE,QAAQ;QACjB,MAAM,EAAE,cAAc;QACtB,SAAS,EAAE,QA AQ;QACnB,OAAO,EAAE,QAAQ;QACjB,YAAY,EAAE,QAAQ;QACtB,OAAO,EAAE,QAAQ;QACjB,MAAM, EAAE,QAAQ;QAChB,aAAa,EAAE,QAAQ;QACvB,mBAAmB,EAAE,QAAQ;QAC7B,OAAO,EAAE,QAAQ;QA CjB,MAAM,EAAE,QAAQ;QAChB,aAAa,EAAE,QAAQ;QACvB,MAAM,EAAE,QAAQ;QAChB,KAAK,EAAE, QAAQ;QACf,MAAM,EAAE,QAAQ;QAChB,QAAQ,EAAE,QAAQ;QAClB,OAAO,EAAE,QAAQ;QACjB,cAAc, EAAE,QAAQ;QACxB,IAAI,EAAE,QAAQ;QACd,cAAc,EAAE,QAAQ;QACxB,KAAK,EAAE,QAAQ;QACf,KA AK,EAAE,cAAc;QACrB,mBAAmB,EAAE,QAAQ;QAC7B,uBAAuB,EAAE,QAAQ;QACjC,aAAa,EAAE,QAAQ ;QACvB,QAAQ,EAAE,QAAQ;QAClB,MAAM,EAAE,QAAQ;QAChB,MAAM,EAAE,cAAc;QACtB,QAAQ,EA AE,QAAQ;QAClB,QAAQ,EAAE,QAAQ;QAClB,YAAY,EAAE,QAAQ;QACtB,MAAM,EAAE,QAAQ;QAChB, MAAM,EAAE,QAAQ;QAChB,IAAI,EAAE,QAAQ;QACd,IAAI,EAAE,QAAQ;QACd,OAAO,EAAE,QAAQ;QA CjB,QAAQ,EAAE,QAAQ;QAClB,QAAQ,EAAE,QAAQ;QAClB,QAAQ,EAAE,QAAQ;QAClB,OAAO,EAAE,Q AAQ;QACjB,KAAK,EAAE,QAAQ;QACf,MAAM,EAAE,QAAQ;QAChB,KAAK,EAAE,cAAc;QACrB,IAAI,EA AE,QAAQ;QACd,KAAK,EAAE,QAAQ;QACf,MAAM,EAAE,cAAc;QACtB,cAAc,EAAE,QAAQ;QACxB,IAAI, EAAE,QAAQ;QACd,KAAK,EAAE,QAAQ;QACf,kBAAkB,EAAE,QAAQ;QAC5B,KAAK,EAAE,QAAQ;QACf, WAAW,EAAE,QAAQ;QACrB,kBAAkB,EAAE,QAAQ;QAC5B,IAAI,EAAE,QAAQ;QACd,MAAM,EAAE,QAA Q;QAChB,gBAAgB,EAAE,QAAQ;QAC1B,aAAa,EAAE,QAAQ;QACvB,IAAI,EAAE,QAAQ;QACd,SAAS,EAA E,QAAQ;QACnB,mBAAmB,EAAE,QAAQ;QAC7B,UAAU,EAAE,QAAQ;QACpB,KAAK,EAAE,QAAQ;QACf,

cAAc,EAAE,QAAQ;QACxB,MAAM,EAAE,QAAQ;QAChB,QAAQ,EAAE,QAAQ;QAClB,MAAM,EAAE,cAAc; QACtB,IAAI,EAAE,QAAQ;QACd,sBAAsB,EAAE,QAAQ;QAChC,IAAI,EAAE,QAAQ;QACd,QAAQ,EAAE,Q AAQ;QAClB,OAAO,EAAE,QAAQ;QACjB,OAAO,EAAE,QAAQ;QACjB,KAAK,EAAE,QAAQ;QACf,OAAO,E AAE,QAAQ;QACjB,KAAK,EAAE,QAAQ;QACf,eAAe,EAAE,QAAQ;QACzB,cAAc,EAAE,QAAQ;QACxB,MA AM,EAAE,QAAQ;QAChB,QAAQ,EAAE,QAAQ;QAClB,MAAM,EAAE,QAAQ;QAChB,aAAa,EAAE,QAAQ;Q ACvB,gBAAgB,EAAE,QAAQ;QAC1B,MAAM,EAAE,QAAQ;QAChB,QAAQ,EAAE,QAAQ;QAClB,WAAW,E AAE,QAAQ;QACrB,OAAO,EAAE,QAAQ;QACjB,QAAQ,EAAE,QAAQ;QAClB,MAAM,EAAE,QAAQ;QAChB ,OAAO,EAAE,QAAQ;QACjB,MAAM,EAAE,QAAQ;QAChB,QAAQ,EAAE,QAAQ;QAClB,OAAO,EAAE,QAA Q;QACjB,KAAK,EAAE,QAAQ;QACf,MAAM,EAAE,QAAQ;QAChB,KAAK,EAAE,QAAQ;QACf,IAAI,EAAE, QAAQ;QACd,OAAO,EAAE,QAAQ;QACjB,UAAU,EAAE,QAAQ;QACpB,QAAQ,EAAE,QAAQ;QAClB,OAAO ,EAAE,QAAQ;QACjB,YAAY,EAAE,QAAQ;QACtB,IAAI,EAAE,QAAQ;QACd,KAAK,EAAE,QAAQ;QACf,U AAU,EAAE,QAAQ;QACpB,KAAK,EAAE,QAAQ;QACf,cAAc,EAAE,QAAQ;QACxB,QAAQ,EAAE,QAAQ;QA ClB,MAAM,EAAE,QAAQ;QAChB,gBAAgB,EAAE,QAAQ;QAC1B,IAAI,EAAE,QAAQ;QACd,gBAAgB,EAAE ,QAAQ;QAC1B,IAAI,EAAE,QAAQ;QACd,OAAO,EAAE,QAAQ;QACjB,MAAM,EAAE,cAAc;QACtB,MAAM, EAAE,QAAQ;QAChB,MAAM,EAAE,QAAQ;QAChB,UAAU,EAAE,QAAQ;QACpB,QAAQ,EAAE,QAAQ;QAC lB,OAAO,EAAE,QAAQ;QACjB,MAAM,EAAE,QAAQ;QAChB,OAAO,EAAE,QAAQ;QACjB,KAAK,EAAE,Q AAQ;QACf,KAAK,EAAE,cAAc;QACrB,MAAM,EAAE,cAAc;QACtB,MAAM,EAAE,cAAc;QACtB,QAAQ,EA AE,QAAQ;QAClB,OAAO,EAAE,QAAQ;QACjB,MAAM,EAAE,QAAQ;QAChB,MAAM,EAAE,QAAQ;QAChB, OAAO,EAAE,QAAQ;QACjB,QAAQ,EAAE,QAAQ;QAClB,KAAK,EAAE,QAAQ;QACf,KAAK,EAAE,cAAc;Q ACrB,MAAM,EAAE,cAAc;QACtB,MAAM,EAAE,cAAc;QACtB,MAAM,EAAE,QAAQ;QAChB,IAAI,EAAE,Q AAQ;QACd,IAAI,EAAE,QAAQ;QACd,QAAQ,EAAE,QAAQ;QAClB,QAAQ,EAAE,QAAQ;QAClB,MAAM,EA AE,QAAQ;QAChB,YAAY,EAAE,QAAQ;QACtB,MAAM,EAAE,QAAQ;QAChB,QAAQ,EAAE,QAAQ;QAClB, MAAM,EAAE,QAAQ;QAChB,kBAAkB,EAAE,QAAQ;QAC5B,QAAQ,EAAE,QAAQ;QAClB,QAAQ,EAAE,QA AQ;QAClB,KAAK,EAAE,QAAQ;QACf,kBAAkB,EAAE,QAAQ;QAC5B,MAAM,EAAE,QAAQ;QAChB,QAAQ ,EAAE,QAAQ;QAClB,WAAW,EAAE,QAAQ;QACrB,gBAAgB,EAAE,QAAQ;QAC1B,MAAM,EAAE,QAAQ;Q AChB,WAAW,EAAE,QAAQ;QACrB,OAAO,EAAE,QAAQ;QACjB,cAAc,EAAE,QAAQ;QACxB,OAAO,EAAE, QAAQ;QACjB,qBAAqB,EAAE,QAAQ;QAC/B,iBAAiB,EAAE,QAAQ;QAC3B,OAAO,EAAE,QAAQ;QACjB,aA Aa,EAAE,QAAQ;QACvB,OAAO,EAAE,QAAQ;QACjB,mBAAmB,EAAE,QAAQ;QAC7B,OAAO,EAAE,QAAQ ;QACjB,mBAAmB,EAAE,QAAQ;QAC7B,gBAAgB,EAAE,QAAQ;QAC1B,OAAO,EAAE,QAAQ;QACjB,iBAAi B,EAAE,QAAQ;QAC3B,mBAAmB,EAAE,QAAQ;QAC7B,WAAW,EAAE,QAAQ;QACrB,QAAQ,EAAE,QAAQ ;QAClB,gBAAgB,EAAE,QAAQ;QAC1B,MAAM,EAAE,QAAQ;QAChB,gBAAgB,EAAE,QAAQ;QAC1B,iBAAi B,EAAE,QAAQ;QAC3B,SAAS,EAAE,QAAQ;QACnB,OAAO,EAAE,QAAQ;QACjB,cAAc,EAAE,QAAQ;QACx B,YAAY,EAAE,QAAQ;QACtB,eAAe,EAAE,QAAQ;QACzB,cAAc,EAAE,QAAQ;QACxB,iBAAiB,EAAE,QAA Q;QAC3B,OAAO,EAAE,QAAQ;QACjB,iBAAiB,EAAE,QAAQ;QAC3B,mBAAmB,EAAE,QAAQ;QAC7B,OAA O,EAAE,QAAQ;QACjB,gBAAgB,EAAE,QAAQ;QAC1B,kBAAkB,EAAE,QAAQ;QAC5B,iBAAiB,EAAE,QAA Q;QAC3B,cAAc,EAAE,QAAQ;QACxB,OAAO,EAAE,QAAQ;QACjB,eAAe,EAAE,QAAQ;QACzB,iBAAiB,EA AE,QAAQ;QAC3B,YAAY,EAAE,QAAQ;QACtB,eAAe,EAAE,QAAQ;QACzB,OAAO,EAAE,QAAQ;QACjB,eA Ae,EAAE,QAAQ;QACzB,kBAAkB,EAAE,QAAQ;QAC5B,KAAK,EAAE,QAAQ;QACf,WAAW,EAAE,QAAQ; QACrB,eAAe,EAAE,QAAQ;QACzB,IAAI,EAAE,QAAQ;QACd,MAAM,EAAE,QAAQ;QAChB,aAAa,EAAE,Q AAQ;QACvB,SAAS,EAAE,QAAQ;QACnB,IAAI,EAAE,QAAQ;QACd,UAAU,EAAE,QAAQ;QACpB,gBAAgB, EAAE,QAAQ;QAC1B,UAAU,EAAE,QAAQ;QACpB,KAAK,EAAE,QAAQ;QACf,WAAW,EAAE,QAAQ;QACr B,SAAS,EAAE,QAAQ;QACnB,MAAM,EAAE,QAAQ;QAChB,KAAK,EAAE,cAAc;QACrB,IAAI,EAAE,QAAQ ;QACd,YAAY,EAAE,QAAQ;QACtB,OAAO,EAAE,QAAQ;QACjB,QAAQ,EAAE,QAAQ;QAClB,eAAe,EAAE, QAAQ;QACzB,eAAe,EAAE,QAAQ;QACzB,OAAO,EAAE,QAAQ;QACjB,oBAAoB,EAAE,QAAQ;QAC9B,oB AAoB,EAAE,QAAQ;QAC9B,OAAO,EAAE,QAAQ;QACjB,gBAAgB,EAAE,QAAQ;QAC1B,gBAAgB,EAAE,Q AAQ;QAC1B,OAAO,EAAE,QAAQ;QACjB,MAAM,EAAE,cAAc;QACtB,gBAAgB,EAAE,QAAQ;QAC1B,OAA O,EAAE,QAAQ;QACjB,SAAS,EAAE,QAAQ;QACnB,iBAAiB,EAAE,QAAQ;QAC3B,OAAO,EAAE,QAAQ;QA CjB,SAAS,EAAE,QAAQ;QACnB,KAAK,EAAE,QAAQ;QACf,KAAK,EAAE,QAAQ;QACf,QAAQ,EAAE,QAA

Q;QAClB,IAAI,EAAE,QAAQ;QACd,gBAAgB,EAAE,QAAQ;QAC1B,IAAI,EAAE,QAAQ;QACd,KAAK,EAAE, QAAQ;QACf,KAAK,EAAE,QAAQ;QACf,aAAa,EAAE,QAAQ;QACvB,WAAW,EAAE,QAAQ;QACrB,MAAM, EAAE,QAAQ;QAChB,QAAQ,EAAE,QAAQ;QAClB,KAAK,EAAE,cAAc;QACrB,WAAW,EAAE,QAAQ;QACr B,QAAQ,EAAE,QAAQ;QAClB,IAAI,EAAE,QAAQ;QACd,MAAM,EAAE,cAAc;QACtB,IAAI,EAAE,QAAQ;Q ACd,MAAM,EAAE,QAAQ;QAChB,QAAQ,EAAE,QAAQ;QAClB,QAAQ,EAAE,QAAQ;QAClB,QAAQ,EAAE, QAAQ;QAClB,KAAK,EAAE,QAAQ;QACf,qBAAqB,EAAE,QAAQ;QAC/B,oBAAoB,EAAE,QAAQ;QAC9B,m BAAmB,EAAE,QAAQ;QAC7B,uBAAuB,EAAE,QAAQ;QACjC,gBAAgB,EAAE,QAAQ;QAC1B,SAAS,EAAE, QAAQ;QACnB,KAAK,EAAE,cAAc;QACrB,SAAS,EAAE,QAAQ;QACnB,kBAAkB,EAAE,QAAQ;QAC5B,MA AM,EAAE,QAAQ;QAChB,MAAM,EAAE,QAAQ;QAChB,UAAU,EAAE,QAAQ;QACpB,KAAK,EAAE,QAAQ; QACf,cAAc,EAAE,QAAQ;QACxB,QAAQ,EAAE,QAAQ;QAClB,WAAW,EAAE,QAAQ;QACrB,sBAAsB,EAA E,QAAQ;QAChC,MAAM,EAAE,QAAQ;QAChB,WAAW,EAAE,QAAQ;QACrB,gBAAgB,EAAE,QAAQ;QAC1 B,OAAO,EAAE,QAAQ;QACjB,YAAY,EAAE,QAAQ;QACtB,OAAO,EAAE,QAAQ;QACjB,SAAS,EAAE,QAA Q;QACnB,UAAU,EAAE,QAAQ;QACpB,IAAI,EAAE,QAAQ;QACd,eAAe,EAAE,cAAc;QAC/B,OAAO,EAAE,c AAc;QACvB,WAAW,EAAE,QAAQ;QACrB,QAAQ,EAAE,QAAQ;QAClB,SAAS,EAAE,QAAQ;QACnB,YAAY, EAAE,QAAQ;QACtB,KAAK,EAAE,QAAQ;QACf,MAAM,EAAE,QAAQ;QAChB,iBAAiB,EAAE,QAAQ;QAC3 B,KAAK,EAAE,QAAQ;QACf,MAAM,EAAE,QAAQ;QAChB,qBAAqB,EAAE,cAAc;QACrC,KAAK,EAAE,cAA c;QACrB,OAAO,EAAE,cAAc;QACvB,mBAAmB,EAAE,cAAc;QACnC,MAAM,EAAE,cAAc;QACtB,gBAAgB, EAAE,QAAQ;QAC1B,MAAM,EAAE,QAAQ;QAChB,sBAAsB,EAAE,cAAc;QACtC,WAAW,EAAE,cAAc;QAC 3B,MAAM,EAAE,cAAc;QACtB,iBAAiB,EAAE,QAAQ;QAC3B,OAAO,EAAE,QAAQ;QACjB,iBAAiB,EAAE,c AAc;QACjC,OAAO,EAAE,cAAc;QACvB,cAAc,EAAE,cAAc;QAC9B,QAAQ,EAAE,cAAc;QACxB,iBAAiB,EA AE,QAAQ;QAC3B,OAAO,EAAE,QAAQ;QACjB,eAAe,EAAE,QAAQ;QACzB,oBAAoB,EAAE,cAAc;QACpC,s BAAsB,EAAE,QAAQ;QAChC,QAAQ,EAAE,QAAQ;QAClB,iBAAiB,EAAE,QAAQ;QAC3B,SAAS,EAAE,QAA Q;QACnB,OAAO,EAAE,QAAQ;QACjB,KAAK,EAAE,QAAQ;QACf,cAAc,EAAE,QAAQ;QACxB,KAAK,EAA E,QAAQ;QACf,MAAM,EAAE,QAAQ;QAChB,gBAAgB,EAAE,QAAQ;QAC1B,MAAM,EAAE,QAAQ;QAChB, aAAa,EAAE,cAAc;QAC7B,MAAM,EAAE,cAAc;QACtB,mBAAmB,EAAE,cAAc;QACnC,WAAW,EAAE,cAAc; QAC3B,MAAM,EAAE,cAAc;QACtB,cAAc,EAAE,QAAQ;QACxB,OAAO,EAAE,QAAQ;QACjB,yBAAyB,EAA E,cAAc;QACzC,mBAAmB,EAAE,cAAc;QACnC,aAAa,EAAE,QAAQ;QACvB,KAAK,EAAE,QAAQ;QACf,OA AO,EAAE,QAAQ;QACjB,kBAAkB,EAAE,cAAc;QAClC,MAAM,EAAE,cAAc;QACtB,SAAS,EAAE,cAAc;QAC zB,uBAAuB,EAAE,QAAQ;QACjC,QAAQ,EAAE,QAAQ;QAClB,mBAAmB,EAAE,QAAQ;QAC7B,OAAO,EAA E,QAAQ;QACjB,SAAS,EAAE,QAAQ;QACnB,kBAAkB,EAAE,QAAQ;QAC5B,OAAO,EAAE,QAAQ;QACjB,g BAAgB,EAAE,QAAQ;QAC1B,qBAAqB,EAAE,cAAc;QACrC,uBAAuB,EAAE,QAAQ;QACjC,QAAQ,EAAE,Q AAQ;QAClB,kBAAkB,EAAE,QAAQ;QAC5B,iBAAiB,EAAE,cAAc;QACjC,sBAAsB,EAAE,QAAQ;QAChC,SA AS,EAAE,QAAQ;QACnB,mBAAmB,EAAE,cAAc;QACnC,wBAAwB,EAAE,QAAQ;QAClC,SAAS,EAAE,QAA Q;QACnB,WAAW,EAAE,cAAc;QAC3B,SAAS,EAAE,cAAc;QACzB,OAAO,EAAE,cAAc;QACvB,gBAAgB,EA AE,QAAQ;QAC1B,OAAO,EAAE,QAAQ;QACjB,WAAW,EAAE,QAAQ;QACrB,aAAa,EAAE,QAAQ;QACvB,K AAK,EAAE,QAAQ;QACf,OAAO,EAAE,QAAQ;QACjB,kBAAkB,EAAE,cAAc;QAClC,MAAM,EAAE,cAAc;Q ACtB,SAAS,EAAE,cAAc;QACzB,uBAAuB,EAAE,QAAQ;QACjC,QAAQ,EAAE,QAAQ;QAClB,kBAAkB,EAA E,cAAc;QAClC,aAAa,EAAE,cAAc;QAC7B,SAAS,EAAE,cAAc;QACzB,OAAO,EAAE,cAAc;QACvB,kBAAkB, EAAE,QAAQ;QAC5B,OAAO,EAAE,QAAQ;QACjB,WAAW,EAAE,QAAQ;QACrB,UAAU,EAAE,QAAQ;QAC pB,MAAM,EAAE,QAAQ;QAChB,eAAe,EAAE,QAAQ;QACzB,OAAO,EAAE,QAAQ;QACjB,QAAQ,EAAE,QA AQ;QAClB,mBAAmB,EAAE,QAAQ;QAC7B,OAAO,EAAE,QAAQ;QACjB,eAAe,EAAE,QAAQ;QACzB,KAAK ,EAAE,QAAQ;QACf,SAAS,EAAE,QAAQ;QACnB,gBAAgB,EAAE,QAAQ;QAC1B,MAAM,EAAE,QAAQ;QAC hB,WAAW,EAAE,QAAQ;QACrB,OAAO,EAAE,QAAQ;QACjB,MAAM,EAAE,cAAc;QACtB,QAAQ,EAAE,QA AQ;QAClB,IAAI,EAAE,QAAQ;QACd,OAAO,EAAE,QAAQ;QACjB,QAAQ,EAAE,QAAQ;QAClB,OAAO,EAA E,QAAQ;QACjB,KAAK,EAAE,QAAQ;QACf,QAAQ,EAAE,QAAQ;QAClB,KAAK,EAAE,cAAc;QACrB,QAAQ ,EAAE,QAAQ;QAClB,OAAO,EAAE,QAAQ;QACjB,OAAO,EAAE,QAAQ;QACjB,KAAK,EAAE,QAAQ;QACf, SAAS,EAAE,QAAQ;QACnB,MAAM,EAAE,cAAc;QACtB,sBAAsB,EAAE,QAAQ;QAChC,OAAO,EAAE,QAA Q;QACjB,gBAAgB,EAAE,QAAQ;QAC1B,OAAO,EAAE,QAAQ;QACjB,IAAI,EAAE,QAAQ;QACd,MAAM,EA AE,cAAc;QACtB,QAAQ,EAAE,QAAQ;QAClB,QAAQ,EAAE,QAAQ;QAClB,QAAQ,EAAE,QAAQ;QAClB,MA AM,EAAE,QAAQ;QAChB,SAAS,EAAE,QAAQ;QACnB,OAAO,EAAE,QAAQ;QACjB,WAAW,EAAE,QAAQ;Q ACrB,aAAa,EAAE,QAAQ;QACvB,MAAM,EAAE,QAAQ;QAChB,iBAAiB,EAAE,QAAQ;QAC3B,UAAU,EAA E,QAAQ;QACpB,MAAM,EAAE,QAAQ;QAChB,KAAK,EAAE,QAAQ;QACf,KAAK,EAAE,cAAc;QACrB,KAA K,EAAE,QAAQ;QACf,IAAI,EAAE,QAAQ;QACd,WAAW,EAAE,QAAQ;QACrB,QAAQ,EAAE,QAAQ;QAClB, IAAI,EAAE,QAAQ;QACd,MAAM,EAAE,QAAQ;QAChB,QAAQ,EAAE,QAAQ;QAClB,IAAI,EAAE,QAAQ;QA Cd,UAAU,EAAE,QAAQ;QACpB,IAAI,EAAE,QAAQ;QACd,MAAM,EAAE,QAAQ;QAChB,eAAe,EAAE,QAA Q;QACzB,KAAK,EAAE,QAAQ;QACf,QAAQ,EAAE,QAAQ;QAClB,oBAAoB,EAAE,QAAQ;QAC9B,OAAO,E AAE,QAAQ;QACjB,aAAa,EAAE,QAAQ;QACvB,eAAe,EAAE,QAAQ;QACzB,SAAS,EAAE,QAAQ;QACnB,O AAO,EAAE,QAAQ;QACjB,OAAO,EAAE,QAAQ;QACjB,SAAS,EAAE,QAAQ;QACnB,MAAM,EAAE,QAAQ; QAChB,cAAc,EAAE,QAAQ;QACxB,MAAM,EAAE,QAAQ;QAChB,QAAQ,EAAE,QAAQ;QAClB,WAAW,EA AE,QAAQ;QACrB,OAAO,EAAE,QAAQ;QACjB,MAAM,EAAE,cAAc;QACtB,KAAK,EAAE,QAAQ;QACf,MA AM,EAAE,QAAQ;QAChB,MAAM,EAAE,QAAQ;QAChB,KAAK,EAAE,cAAc;QACrB,MAAM,EAAE,QAAQ; QAChB,WAAW,EAAE,QAAQ;QACrB,MAAM,EAAE,cAAc;QACtB,OAAO,EAAE,QAAQ;QACjB,UAAU,EAA E,QAAQ;QACpB,KAAK,EAAE,QAAQ;QACf,UAAU,EAAE,QAAQ;QACpB,KAAK,EAAE,QAAQ;QACf,QAA Q,EAAE,QAAQ;QAClB,MAAM,EAAE,QAAQ;QAChB,MAAM,EAAE,QAAQ;QAChB,mBAAmB,EAAE,QAA Q;QAC7B,QAAQ,EAAE,QAAQ;QAClB,QAAQ,EAAE,QAAQ;QAClB,QAAQ,EAAE,QAAQ;QAClB,KAAK,EA AE,QAAQ;QACf,IAAI,EAAE,QAAQ;QACd,KAAK,EAAE,QAAQ;QACf,MAAM,EAAE,QAAQ;QAChB,UAAU ,EAAE,QAAQ;QACpB,gBAAgB,EAAE,QAAQ;QAC1B,UAAU,EAAE,QAAQ;QACpB,IAAI,EAAE,QAAQ;QAC d,KAAK,EAAE,QAAQ;QACf,oBAAoB,EAAE,QAAQ;QAC9B,mBAAmB,EAAE,QAAQ;QAC7B,OAAO,EAAE, QAAQ;QACjB,sBAAsB,EAAE,QAAQ;QAChC,OAAO,EAAE,QAAQ;QACjB,KAAK,EAAE,QAAQ;QACf,mBA AmB,EAAE,QAAQ;QAC7B,MAAM,EAAE,QAAQ;QAChB,QAAQ,EAAE,QAAQ;QAClB,YAAY,EAAE,QAAQ ;QACtB,iBAAiB,EAAE,QAAQ;QAC3B,MAAM,EAAE,QAAQ;QAChB,YAAY,EAAE,QAAQ;QACtB,OAAO,E AAE,QAAQ;QACjB,eAAe,EAAE,QAAQ;QACzB,OAAO,EAAE,QAAQ;QACjB,qBAAqB,EAAE,QAAQ;QAC/B ,iBAAiB,EAAE,QAAQ;QAC3B,OAAO,EAAE,QAAQ;QACjB,cAAc,EAAE,QAAQ;QACxB,OAAO,EAAE,QAA Q;QACjB,oBAAoB,EAAE,QAAQ;QAC9B,OAAO,EAAE,QAAQ;QACjB,oBAAoB,EAAE,QAAQ;QAC9B,iBAAi B,EAAE,QAAQ;QAC3B,OAAO,EAAE,QAAQ;QACjB,kBAAkB,EAAE,QAAQ;QAC5B,oBAAoB,EAAE,QAAQ ;QAC9B,YAAY,EAAE,QAAQ;QACtB,QAAQ,EAAE,QAAQ;QAClB,UAAU,EAAE,QAAQ;QACpB,OAAO,EAA E,QAAQ;QACjB,eAAe,EAAE,QAAQ;QACzB,KAAK,EAAE,QAAQ;QACf,QAAQ,EAAE,QAAQ;QAClB,gBAA gB,EAAE,QAAQ;QAC1B,eAAe,EAAE,QAAQ;QACzB,kBAAkB,EAAE,QAAQ;QAC5B,OAAO,EAAE,QAAQ;Q ACjB,kBAAkB,EAAE,QAAQ;QAC5B,oBAAoB,EAAE,QAAQ;QAC9B,OAAO,EAAE,QAAQ;QACjB,iBAAiB,E AAE,QAAQ;QAC3B,mBAAmB,EAAE,QAAQ;QAC7B,kBAAkB,EAAE,QAAQ;QAC5B,eAAe,EAAE,QAAQ;Q ACzB,OAAO,EAAE,QAAQ;QACjB,gBAAgB,EAAE,QAAQ;QAC1B,kBAAkB,EAAE,QAAQ;QAC5B,aAAa,EA AE,QAAQ;QACvB,OAAO,EAAE,QAAQ;QACjB,gBAAgB,EAAE,QAAQ;QAC1B,gBAAgB,EAAE,QAAQ;QAC 1B,MAAM,EAAE,QAAQ;QAChB,OAAO,EAAE,QAAQ;QACjB,cAAc,EAAE,QAAQ;QACxB,aAAa,EAAE,QA AQ;QACvB,OAAO,EAAE,QAAQ;QACjB,MAAM,EAAE,QAAQ;QAChB,SAAS,EAAE,QAAQ;QACnB,KAAK, EAAE,QAAQ;QACf,KAAK,EAAE,QAAQ;QACf,aAAa,EAAE,QAAQ;QACvB,QAAQ,EAAE,QAAQ;QAClB,M AAM,EAAE,QAAQ;QAChB,QAAQ,EAAE,QAAQ;QAClB,QAAQ,EAAE,QAAQ;QAClB,IAAI,EAAE,QAAQ;Q ACd,QAAQ,EAAE,QAAQ;QAClB,QAAQ,EAAE,QAAQ;QAClB,OAAO,EAAE,QAAQ;QACjB,KAAK,EAAE,Q AAQ;QACf,KAAK,EAAE,cAAc;QACrB,cAAc,EAAE,QAAQ;QACxB,SAAS,EAAE,QAAQ;QACnB,MAAM,EA AE,QAAQ;QAChB,SAAS,EAAE,QAAQ;QACnB,OAAO,EAAE,QAAQ;QACjB,aAAa,EAAE,QAAQ;QACvB,Q AAQ,EAAE,QAAQ;QAClB,MAAM,EAAE,cAAc;QACtB,MAAM,EAAE,QAAQ;QAChB,OAAO,EAAE,QAAQ; QACjB,QAAQ,EAAE,QAAQ;QAClB,KAAK,EAAE,QAAQ;QACf,QAAQ,EAAE,QAAQ;QAClB,oBAAoB,EAA E,QAAQ;QAC9B,OAAO,EAAE,QAAQ;QACjB,cAAc,EAAE,QAAQ;QACxB,OAAO,EAAE,QAAQ;QACjB,UA AU,EAAE,QAAQ;QACpB,mBAAmB,EAAE,QAAQ;QAC7B,QAAQ,EAAE,QAAQ;QAClB,YAAY,EAAE,QAA Q;QACtB,gBAAgB,EAAE,QAAQ;QAC1B,OAAO,EAAE,QAAQ;QACjB,UAAU,EAAE,QAAQ;QACpB,qBAAq B,EAAE,QAAQ;QAC/B,QAAQ,EAAE,QAAQ;QAClB,YAAY,EAAE,QAAQ;QACtB,aAAa,EAAE,QAAQ;QACv B,OAAO,EAAE,QAAQ;QACjB,MAAM,EAAE,cAAc;QACtB,MAAM,EAAE,QAAQ;QAChB,QAAQ,EAAE,QA

AQ;QAClB,KAAK,EAAE,QAAQ;QACf,QAAQ,EAAE,QAAQ;QAClB,aAAa,EAAE,QAAQ;QACvB,MAAM,EA AE,QAAQ;QAChB,UAAU,EAAE,QAAQ;QACpB,UAAU,EAAE,QAAQ;QACpB,IAAI,EAAE,QAAQ;QACd,MA AM,EAAE,QAAQ;QAChB,eAAe,EAAE,QAAQ;QACzB,KAAK,EAAE,QAAQ;QACf,QAAQ,EAAE,QAAQ;QA ClB,oBAAoB,EAAE,QAAQ;QAC9B,OAAO,EAAE,QAAQ;QACjB,aAAa,EAAE,QAAQ;QACvB,eAAe,EAAE,Q AAQ;QACzB,OAAO,EAAE,QAAQ;QACjB,SAAS,EAAE,QAAQ;QACnB,KAAK,EAAE,QAAQ;QACf,KAAK,E AAE,QAAQ;QACf,KAAK,EAAE,QAAQ;QACf,QAAQ,EAAE,QAAQ;QAClB,UAAU,EAAE,QAAQ;QACpB,KA AK,EAAE,QAAQ;QACf,QAAQ,EAAE,QAAQ;QAClB,eAAe,EAAE,QAAQ;QACzB,MAAM,EAAE,QAAQ;QAC hB,UAAU,EAAE,QAAQ;QACpB,OAAO,EAAE,QAAQ;QACjB,OAAO,EAAE,QAAQ;QACjB,OAAO,EAAE,QA AQ;QACjB,OAAO,EAAE,QAAQ;QACjB,MAAM,EAAE,QAAQ;QAChB,KAAK,EAAE,QAAQ;QACf,KAAK,E AAE,QAAQ;QACf,QAAQ,EAAE,QAAQ;QAClB,QAAQ,EAAE,QAAQ;QAClB,KAAK,EAAE,QAAQ;QACf,KA AK,EAAE,cAAc;QACrB,WAAW,EAAE,QAAQ;QACrB,QAAQ,EAAE,QAAQ;QAClB,WAAW,EAAE,QAAQ;Q ACrB,OAAO,EAAE,QAAQ;QACjB,YAAY,EAAE,cAAc;QAC5B,WAAW,EAAE,QAAQ;QACrB,QAAQ,EAAE, QAAQ;QAClB,OAAO,EAAE,QAAQ;QACjB,KAAK,EAAE,QAAQ;QACf,UAAU,EAAE,QAAQ;QACpB,QAAQ, EAAE,QAAQ;QAClB,YAAY,EAAE,QAAQ;QACtB,MAAM,EAAE,QAAQ;QAChB,OAAO,EAAE,QAAQ;QACj B,gBAAgB,EAAE,QAAQ;QAC1B,MAAM,EAAE,QAAQ;QAChB,YAAY,EAAE,QAAQ;QACtB,IAAI,EAAE,Q AAQ;QACd,QAAQ,EAAE,QAAQ;QAClB,OAAO,EAAE,QAAQ;QACjB,aAAa,EAAE,QAAQ;QACvB,OAAO,E AAE,QAAQ;QACjB,MAAM,EAAE,cAAc;QACtB,WAAW,EAAE,QAAQ;QACrB,MAAM,EAAE,QAAQ;QACh B,MAAM,EAAE,cAAc;QACtB,QAAQ,EAAE,QAAQ;QAClB,QAAQ,EAAE,QAAQ;QAClB,MAAM,EAAE,QA AQ;QAChB,UAAU,EAAE,QAAQ;QACpB,OAAO,EAAE,QAAQ;QACjB,QAAQ,EAAE,QAAQ;QAClB,OAAO,E AAE,QAAQ;QACjB,KAAK,EAAE,QAAQ;QACf,QAAQ,EAAE,QAAQ;QAClB,KAAK,EAAE,cAAc;QACrB,QA AQ,EAAE,QAAQ;QAClB,OAAO,EAAE,QAAQ;QACjB,UAAU,EAAE,QAAQ;QACpB,QAAQ,EAAE,QAAQ;Q AClB,YAAY,EAAE,QAAQ;QACtB,cAAc,EAAE,QAAQ;QACxB,MAAM,EAAE,QAAQ;QAChB,kBAAkB,EAA E,QAAQ;QAC5B,OAAO,EAAE,QAAQ;QACjB,QAAQ,EAAE,QAAQ;QAClB,MAAM,EAAE,QAAQ;QAChB,W AAW,EAAE,QAAQ;QACrB,OAAO,EAAE,QAAQ;QACjB,OAAO,EAAE,QAAQ;QACjB,MAAM,EAAE,cAAc; QACtB,YAAY,EAAE,QAAQ;QACtB,kBAAkB,EAAE,QAAQ;QAC5B,OAAO,EAAE,QAAQ;QACjB,aAAa,EAA E,QAAQ;QACvB,aAAa,EAAE,QAAQ;QACvB,MAAM,EAAE,QAAQ;QAChB,eAAe,EAAE,QAAQ;QACzB,OA AO,EAAE,QAAQ;QACjB,OAAO,EAAE,QAAQ;QACjB,KAAK,EAAE,QAAQ;QACf,QAAQ,EAAE,QAAQ;QA ClB,MAAM,EAAE,QAAQ;QAChB,YAAY,EAAE,QAAQ;QACtB,UAAU,EAAE,QAAQ;QACpB,gBAAgB,EAA E,QAAQ;QAC1B,OAAO,EAAE,QAAQ;QACjB,SAAS,EAAE,QAAQ;QACnB,iBAAiB,EAAE,QAAQ;QAC3B,O AAO,EAAE,QAAQ;QACjB,SAAS,EAAE,QAAQ;QACnB,MAAM,EAAE,QAAQ;QAChB,OAAO,EAAE,QAAQ; QACjB,SAAS,EAAE,QAAQ;QACnB,OAAO,EAAE,QAAQ;QACjB,MAAM,EAAE,cAAc;QACtB,QAAQ,EAAE, QAAQ;QAClB,MAAM,EAAE,QAAQ;QAChB,OAAO,EAAE,QAAQ;QACjB,MAAM,EAAE,QAAQ;QAChB,KA AK,EAAE,QAAQ;QACf,OAAO,EAAE,QAAQ;QACjB,QAAQ,EAAE,QAAQ;QAClB,KAAK,EAAE,QAAQ;QA Cf,QAAQ,EAAE,QAAQ;QAClB,MAAM,EAAE,QAAQ;QAChB,QAAQ,EAAE,QAAQ;QAClB,MAAM,EAAE,Q AAQ;QAChB,aAAa,EAAE,QAAQ;QACvB,KAAK,EAAE,QAAQ;QACf,UAAU,EAAE,QAAQ;QACpB,MAAM, EAAE,QAAQ;QAChB,cAAc,EAAE,QAAQ;QACxB,QAAQ,EAAE,QAAQ;QAClB,MAAM,EAAE,QAAQ;QACh B,mBAAmB,EAAE,QAAQ;QAC7B,eAAe,EAAE,QAAQ;QACzB,IAAI,EAAE,QAAQ;QACd,QAAQ,EAAE,QAA Q;QAClB,eAAe,EAAE,QAAQ;QACzB,QAAQ,EAAE,QAAQ;QAClB,KAAK,EAAE,cAAc;QACrB,MAAM,EAA E,cAAc;QACtB,MAAM,EAAE,cAAc;QACtB,QAAQ,EAAE,QAAQ;QAClB,OAAO,EAAE,QAAQ;QACjB,OAA O,EAAE,QAAQ;QACjB,UAAU,EAAE,QAAQ;QACpB,QAAQ,EAAE,QAAQ;QAClB,KAAK,EAAE,cAAc;QACr B,MAAM,EAAE,cAAc;QACtB,MAAM,EAAE,cAAc;QACtB,KAAK,EAAE,cAAc;QACrB,IAAI,EAAE,QAAQ;Q ACd,MAAM,EAAE,cAAc;QACtB,MAAM,EAAE,cAAc;QACtB,MAAM,EAAE,QAAQ;QAChB,MAAM,EAAE, QAAQ;QAChB,MAAM,EAAE,QAAQ;QAChB,QAAQ,EAAE,QAAQ;QAClB,OAAO,EAAE,QAAQ;QACjB,KA AK,EAAE,QAAQ;QACf,KAAK,EAAE,cAAc;QACrB,MAAM,EAAE,cAAc;QACtB,MAAM,EAAE,cAAc;QACt B,MAAM,EAAE,QAAQ;QAChB,MAAM,EAAE,QAAQ;QAChB,QAAQ,EAAE,QAAQ;QAClB,QAAQ,EAAE,Q AAQ;QAClB,KAAK,EAAE,QAAQ;QACf,MAAM,EAAE,QAAQ;QAChB,MAAM,EAAE,QAAQ;QAChB,KAAK ,EAAE,QAAQ;QACf,QAAQ,EAAE,QAAQ;QAClB,MAAM,EAAE,QAAQ;QAChB,UAAU,EAAE,QAAQ;QACp B,MAAM,EAAE,cAAc;QACtB,QAAQ,EAAE,QAAQ;QAClB,QAAQ,EAAE,QAAQ;QAClB,IAAI,EAAE,QAAQ;

QACd,QAAQ,EAAE,QAAQ;QAClB,KAAK,EAAE,cAAc;QACrB,KAAK,EAAE,QAAQ;QACf,OAAO,EAAE,Q AAQ;QACjB,KAAK,EAAE,QAAQ;QACf,OAAO,EAAE,QAAQ;QACjB,KAAK,EAAE,cAAc;QACrB,QAAQ,EA AE,QAAQ;QAClB,SAAS,EAAE,QAAQ;QACnB,OAAO,EAAE,QAAQ;QACjB,OAAO,EAAE,QAAQ;QACjB,O AAO,EAAE,QAAQ;QACjB,OAAO,EAAE,QAAQ;QACjB,KAAK,EAAE,QAAQ;QACf,OAAO,EAAE,QAAQ;Q ACjB,QAAQ,EAAE,QAAQ;QAClB,MAAM,EAAE,QAAQ;QAChB,UAAU,EAAE,QAAQ;QACpB,MAAM,EAA E,QAAQ;QAChB,KAAK,EAAE,QAAQ;QACf,OAAO,EAAE,QAAQ;QACjB,MAAM,EAAE,QAAQ;QAChB,QA AQ,EAAE,QAAQ;QAClB,eAAe,EAAE,QAAQ;QACzB,UAAU,EAAE,QAAQ;QACpB,UAAU,EAAE,QAAQ;QA CpB,UAAU,EAAE,QAAQ;QACpB,UAAU,EAAE,QAAQ;QACpB,UAAU,EAAE,QAAQ;QACpB,UAAU,EAAE, QAAQ;QACpB,UAAU,EAAE,QAAQ;QACpB,UAAU,EAAE,QAAQ;QACpB,OAAO,EAAE,QAAQ;QACjB,SAA S,EAAE,QAAQ;QACnB,UAAU,EAAE,QAAQ;QACpB,QAAQ,EAAE,QAAQ;QAClB,SAAS,EAAE,QAAQ;QAC nB,OAAO,EAAE,QAAQ;QACjB,MAAM,EAAE,cAAc;QACtB,KAAK,EAAE,QAAQ;QACf,QAAQ,EAAE,QAA Q;QAClB,KAAK,EAAE,QAAQ;QACf,UAAU,EAAE,QAAQ;QACpB,MAAM,EAAE,QAAQ;QAChB,MAAM,E AAE,QAAQ;QAChB,OAAO,EAAE,QAAQ;QACjB,MAAM,EAAE,cAAc;QACtB,KAAK,EAAE,QAAQ;QACf,Q AAQ,EAAE,QAAQ;QAClB,QAAQ,EAAE,QAAQ;QAClB,MAAM,EAAE,QAAQ;QAChB,OAAO,EAAE,QAAQ; QACjB,MAAM,EAAE,QAAQ;QAChB,UAAU,EAAE,QAAQ;QACpB,OAAO,EAAE,QAAQ;QACjB,aAAa,EAA E,QAAQ;QACvB,OAAO,EAAE,QAAQ;QACjB,WAAW,EAAE,QAAQ;QACrB,QAAQ,EAAE,QAAQ;QAClB,S AAS,EAAE,QAAQ;QACnB,MAAM,EAAE,QAAQ;QAChB,WAAW,EAAE,QAAQ;QACrB,OAAO,EAAE,QAA Q;QACjB,QAAQ,EAAE,QAAQ;QAClB,QAAQ,EAAE,QAAQ;QAClB,UAAU,EAAE,QAAQ;QACpB,UAAU,EA AE,QAAQ;QACpB,KAAK,EAAE,QAAQ;QACf,OAAO,EAAE,QAAQ;QACjB,QAAQ,EAAE,QAAQ;QAClB,SA AS,EAAE,QAAQ;QACnB,MAAM,EAAE,QAAQ;QAChB,MAAM,EAAE,QAAQ;QAChB,SAAS,EAAE,QAAQ; QACnB,OAAO,EAAE,QAAQ;QACjB,KAAK,EAAE,cAAc;QACrB,SAAS,EAAE,QAAQ;QACnB,OAAO,EAAE, QAAQ;QACjB,SAAS,EAAE,QAAQ;QACnB,OAAO,EAAE,QAAQ;QACjB,UAAU,EAAE,QAAQ;QACpB,QAA Q,EAAE,QAAQ;QAClB,WAAW,EAAE,QAAQ;QACrB,QAAQ,EAAE,QAAQ;QAClB,UAAU,EAAE,QAAQ;QA CpB,QAAQ,EAAE,QAAQ;QAClB,SAAS,EAAE,QAAQ;QACnB,OAAO,EAAE,QAAQ;QACjB,iBAAiB,EAAE,Q AAQ;QAC3B,OAAO,EAAE,QAAQ;QACjB,eAAe,EAAE,QAAQ;QACzB,OAAO,EAAE,QAAQ;QACjB,UAAU, EAAE,QAAQ;QACpB,QAAQ,EAAE,QAAQ;QAClB,QAAQ,EAAE,QAAQ;QAClB,OAAO,EAAE,QAAQ;QACj B,cAAc,EAAE,QAAQ;QACxB,MAAM,EAAE,QAAQ;QAChB,eAAe,EAAE,QAAQ;QACzB,OAAO,EAAE,QAA Q;QACjB,mBAAmB,EAAE,QAAQ;QAC7B,OAAO,EAAE,QAAQ;QACjB,mBAAmB,EAAE,QAAQ;QAC7B,OA AO,EAAE,QAAQ;QACjB,oBAAoB,EAAE,QAAQ;QAC9B,OAAO,EAAE,QAAQ;QACjB,OAAO,EAAE,QAAQ; QACjB,OAAO,EAAE,QAAQ;QACjB,OAAO,EAAE,QAAQ;QACjB,OAAO,EAAE,QAAQ;QACjB,OAAO,EAAE ,QAAQ;QACjB,KAAK,EAAE,cAAc;QACrB,SAAS,EAAE,cAAc;QACzB,MAAM,EAAE,QAAQ;QAChB,MAA M,EAAE,cAAc;QACtB,QAAQ,EAAE,QAAQ;QAClB,OAAO,EAAE,QAAQ;QACjB,OAAO,EAAE,QAAQ;QACj B,OAAO,EAAE,QAAQ;QACjB,OAAO,EAAE,QAAQ;QACjB,MAAM,EAAE,QAAQ;QAChB,OAAO,EAAE,QA AQ;QACjB,OAAO,EAAE,QAAQ;QACjB,OAAO,EAAE,QAAQ;QACjB,OAAO,EAAE,QAAQ;QACjB,OAAO,E AAE,QAAQ;QACjB,OAAO,EAAE,QAAQ;QACjB,OAAO,EAAE,QAAQ;QACjB,OAAO,EAAE,QAAQ;QACjB, MAAM,EAAE,QAAQ;QAChB,OAAO,EAAE,QAAQ;QACjB,OAAO,EAAE,QAAQ;QACjB,OAAO,EAAE,QAA Q;QACjB,OAAO,EAAE,QAAQ;QACjB,OAAO,EAAE,QAAQ;QACjB,OAAO,EAAE,QAAQ;QACjB,QAAQ,EA AE,QAAQ;QAClB,OAAO,EAAE,QAAQ;QACjB,OAAO,EAAE,QAAQ;QACjB,OAAO,EAAE,QAAQ;QACjB,O AAO,EAAE,QAAQ;QACjB,OAAO,EAAE,QAAQ;QACjB,OAAO,EAAE,QAAQ;QACjB,OAAO,EAAE,QAAQ;Q ACjB,OAAO,EAAE,QAAQ;QACjB,UAAU,EAAE,QAAQ;QACpB,QAAQ,EAAE,QAAQ;QAClB,SAAS,EAAE, QAAQ;QACnB,OAAO,EAAE,QAAQ;QACjB,UAAU,EAAE,QAAQ;QACpB,QAAQ,EAAE,QAAQ;QAClB,OAA O,EAAE,QAAQ;QACjB,OAAO,EAAE,QAAQ;QACjB,OAAO,EAAE,QAAQ;QACjB,OAAO,EAAE,QAAQ;QAC jB,MAAM,EAAE,QAAQ;QAChB,OAAO,EAAE,QAAQ;QACjB,OAAO,EAAE,QAAQ;QACjB,OAAO,EAAE,Q AAQ;QACjB,OAAO,EAAE,QAAQ;QACjB,OAAO,EAAE,QAAQ;QACjB,OAAO,EAAE,QAAQ;QACjB,QAAQ, EAAE,QAAQ;QAClB,MAAM,EAAE,cAAc;QACtB,OAAO,EAAE,QAAQ;QACjB,MAAM,EAAE,QAAQ;QACh B,OAAO,EAAE,QAAQ;QACjB,UAAU,EAAE,QAAQ;QACpB,MAAM,EAAE,QAAQ;QAChB,QAAQ,EAAE,QA AQ;QAClB,OAAO,EAAE,QAAQ;QACjB,QAAQ,EAAE,QAAQ;QAClB,KAAK,EAAE,QAAQ;QACf,QAAQ,EA AE,QAAQ;QAClB,UAAU,EAAE,QAAQ;QACpB,QAAQ,EAAE,QAAQ;QAClB,QAAQ,EAAE,QAAQ;QAClB,Q

AAQ,EAAE,QAAQ;QAClB,MAAM,EAAE,cAAc;QACtB,OAAO,EAAE,QAAQ;QACjB,OAAO,EAAE,QAAQ;Q ACjB,QAAQ,EAAE,QAAQ;QAClB,QAAQ,EAAE,QAAQ;QAClB,OAAO,EAAE,QAAQ;QACjB,OAAO,EAAE, QAAQ;QACjB,SAAS,EAAE,QAAQ;QACnB,MAAM,EAAE,QAAQ;QAChB,SAAS,EAAE,QAAQ;QACnB,MAA M,EAAE,QAAQ;QAChB,KAAK,EAAE,cAAc;QACrB,MAAM,EAAE,QAAQ;QAChB,OAAO,EAAE,QAAQ;QA CjB,WAAW,EAAE,QAAQ;QACrB,KAAK,EAAE,QAAQ;QACf,KAAK,EAAE,QAAQ;QACf,MAAM,EAAE,QA AQ;QAChB,MAAM,EAAE,QAAQ;QAChB,QAAQ,EAAE,QAAQ;QAClB,MAAM,EAAE,QAAQ;QAChB,iBAAi B,EAAE,QAAQ;QAC3B,OAAO,EAAE,QAAQ;QACjB,kBAAkB,EAAE,QAAQ;QAC5B,OAAO,EAAE,QAAQ;Q ACjB,UAAU,EAAE,QAAQ;QACpB,IAAI,EAAE,QAAQ;QACd,YAAY,EAAE,QAAQ;QACtB,MAAM,EAAE,Q AAQ;QAChB,aAAa,EAAE,QAAQ;QACvB,MAAM,EAAE,QAAQ;QAChB,aAAa,EAAE,QAAQ;QACvB,OAAO, EAAE,QAAQ;QACjB,UAAU,EAAE,QAAQ;QACpB,QAAQ,EAAE,QAAQ;QAClB,SAAS,EAAE,QAAQ;QACn B,OAAO,EAAE,QAAQ;QACjB,UAAU,EAAE,QAAQ;QACpB,OAAO,EAAE,QAAQ;QACjB,OAAO,EAAE,QA AQ;QACjB,QAAQ,EAAE,QAAQ;QAClB,MAAM,EAAE,QAAQ;QAChB,YAAY,EAAE,QAAQ;QACtB,SAAS,E AAE,QAAQ;QACnB,MAAM,EAAE,cAAc;QACtB,QAAQ,EAAE,QAAQ;QAClB,OAAO,EAAE,QAAQ;QACjB, OAAO,EAAE,QAAQ;QACjB,MAAM,EAAE,cAAc;QACtB,MAAM,EAAE,QAAQ;QAChB,OAAO,EAAE,QAA Q;QACjB,MAAM,EAAE,QAAQ;QAChB,OAAO,EAAE,QAAQ;QACjB,OAAO,EAAE,QAAQ;QACjB,SAAS,EA AE,QAAQ;QACnB,SAAS,EAAE,QAAQ;QACnB,OAAO,EAAE,QAAQ;QACjB,aAAa,EAAE,QAAQ;QACvB,O AAO,EAAE,QAAQ;QACjB,aAAa,EAAE,QAAQ;QACvB,QAAQ,EAAE,QAAQ;QAClB,gBAAgB,EAAE,QAAQ; QAC1B,SAAS,EAAE,QAAQ;QACnB,KAAK,EAAE,QAAQ;QACf,UAAU,EAAE,QAAQ;QACpB,QAAQ,EAAE, QAAQ;QAClB,QAAQ,EAAE,QAAQ;QAClB,QAAQ,EAAE,QAAQ;QAClB,OAAO,EAAE,QAAQ;QACjB,MAA M,EAAE,cAAc;QACtB,QAAQ,EAAE,QAAQ;QAClB,iBAAiB,EAAE,QAAQ;QAC3B,SAAS,EAAE,QAAQ;QAC nB,UAAU,EAAE,QAAQ;QACpB,OAAO,EAAE,QAAQ;QACjB,YAAY,EAAE,QAAQ;QACtB,OAAO,EAAE,QA AQ;QACjB,QAAQ,EAAE,QAAQ;QAClB,OAAO,EAAE,QAAQ;QACjB,QAAQ,EAAE,QAAQ;QAClB,MAAM,E AAE,QAAQ;QAChB,QAAQ,EAAE,QAAQ;QAClB,QAAQ,EAAE,QAAQ;QAClB,MAAM,EAAE,QAAQ;QACh B,QAAQ,EAAE,QAAQ;QAClB,SAAS,EAAE,QAAQ;QACnB,OAAO,EAAE,QAAQ;QACjB,QAAQ,EAAE,QAA Q;QAClB,KAAK,EAAE,QAAQ;QACf,OAAO,EAAE,QAAQ;QACjB,gBAAgB,EAAE,QAAQ;QAC1B,SAAS,EA AE,QAAQ;QACnB,OAAO,EAAE,QAAQ;QACjB,KAAK,EAAE,QAAQ;QACf,OAAO,EAAE,QAAQ;QACjB,SA AS,EAAE,QAAQ;QACnB,QAAQ,EAAE,QAAQ;QAClB,KAAK,EAAE,cAAc;QACrB,aAAa,EAAE,QAAQ;QAC vB,OAAO,EAAE,QAAQ;QACjB,SAAS,EAAE,QAAQ;QACnB,QAAQ,EAAE,QAAQ;QAClB,OAAO,EAAE,QA AQ;QACjB,KAAK,EAAE,QAAQ;QACf,QAAQ,EAAE,QAAQ;QAClB,eAAe,EAAE,QAAQ;QACzB,QAAQ,EAA E,QAAQ;QAClB,MAAM,EAAE,QAAQ;QAChB,QAAQ,EAAE,QAAQ;QAClB,UAAU,EAAE,QAAQ;QACpB,Q AAQ,EAAE,QAAQ;QAClB,QAAQ,EAAE,QAAQ;QAClB,MAAM,EAAE,cAAc;QACtB,UAAU,EAAE,QAAQ;Q ACpB,MAAM,EAAE,QAAQ;QAChB,UAAU,EAAE,QAAQ;QACpB,QAAQ,EAAE,QAAQ;QAClB,SAAS,EAAE ,QAAQ;QACnB,QAAQ,EAAE,QAAQ;QAClB,WAAW,EAAE,QAAQ;QACrB,OAAO,EAAE,QAAQ;QACjB,QA AQ,EAAE,QAAQ;QAClB,UAAU,EAAE,QAAQ;QACpB,QAAQ,EAAE,QAAQ;QAClB,MAAM,EAAE,cAAc;QA CtB,MAAM,EAAE,QAAQ;QAChB,MAAM,EAAE,QAAQ;QAChB,QAAQ,EAAE,QAAQ;QAClB,OAAO,EAAE, QAAQ;QACjB,MAAM,EAAE,QAAQ;QAChB,cAAc,EAAE,QAAQ;QACxB,SAAS,EAAE,QAAQ;QACnB,MAA M,EAAE,QAAQ;QAChB,UAAU,EAAE,QAAQ;QACpB,QAAQ,EAAE,QAAQ;QAClB,QAAQ,EAAE,QAAQ;QA ClB,QAAQ,EAAE,QAAQ;QAClB,MAAM,EAAE,QAAQ;QAChB,QAAQ,EAAE,QAAQ;QAClB,OAAO,EAAE,Q AAQ;QACjB,QAAQ,EAAE,QAAQ;QAClB,SAAS,EAAE,QAAQ;QACnB,KAAK,EAAE,QAAQ;QACf,MAAM,E AAE,QAAQ;QAChB,OAAO,EAAE,QAAQ;QACjB,eAAe,EAAE,QAAQ;QACzB,KAAK,EAAE,cAAc;QACrB,IA AI,EAAE,QAAQ;QACd,QAAQ,EAAE,QAAQ;QAClB,KAAK,EAAE,QAAQ;QACf,YAAY,EAAE,QAAQ;QACt B,QAAQ,EAAE,QAAQ;QAClB,IAAI,EAAE,QAAQ;QACd,UAAU,EAAE,QAAQ;QACpB,KAAK,EAAE,QAAQ; QACf,KAAK,EAAE,QAAQ;QACf,aAAa,EAAE,QAAQ;QACvB,QAAQ,EAAE,QAAQ;QAClB,OAAO,EAAE,Q AAQ;QACjB,OAAO,EAAE,QAAQ;QACjB,UAAU,EAAE,QAAQ;QACpB,QAAQ,EAAE,QAAQ;QAClB,YAAY, EAAE,QAAQ;QACtB,QAAQ,EAAE,QAAQ;QAClB,QAAQ,EAAE,QAAQ;QAClB,MAAM,EAAE,QAAQ;QACh B,KAAK,EAAE,QAAQ;QACf,MAAM,EAAE,QAAQ;QAChB,OAAO,EAAE,QAAQ;QACjB,MAAM,EAAE,cAA c;QACtB,MAAM,EAAE,QAAQ;QAChB,QAAQ,EAAE,QAAQ;QAClB,OAAO,EAAE,QAAQ;QACjB,MAAM,E AAE,QAAQ;QAChB,SAAS,EAAE,QAAQ;QACnB,OAAO,EAAE,QAAQ;QACjB,iBAAiB,EAAE,QAAQ;QAC3

B,YAAY,EAAE,QAAQ;QACtB,QAAQ,EAAE,QAAQ;QAClB,QAAQ,EAAE,QAAQ;QAClB,SAAS,EAAE,QAA Q;QACnB,SAAS,EAAE,QAAQ;QACnB,UAAU,EAAE,QAAQ;QACpB,OAAO,EAAE,QAAQ;QACjB,cAAc,EA AE,QAAQ;QACxB,OAAO,EAAE,QAAQ;QACjB,MAAM,EAAE,QAAQ;QAChB,KAAK,EAAE,QAAQ;QACf,K AAK,EAAE,QAAQ;QACf,MAAM,EAAE,QAAQ;QAChB,MAAM,EAAE,QAAQ;QAChB,MAAM,EAAE,QAAQ ;QAChB,KAAK,EAAE,QAAQ;QACf,QAAQ,EAAE,QAAQ;QAClB,QAAQ,EAAE,QAAQ;QAClB,OAAO,EAAE ,QAAQ;QACjB,QAAQ,EAAE,QAAQ;QAClB,KAAK,EAAE,cAAc;QACrB,OAAO,EAAE,QAAQ;QACjB,OAAO ,EAAE,cAAc;QACvB,MAAM,EAAE,QAAQ;QAChB,OAAO,EAAE,QAAQ;QACjB,OAAO,EAAE,QAAQ;QACj B,MAAM,EAAE,QAAQ;QAChB,MAAM,EAAE,cAAc;QACtB,MAAM,EAAE,QAAQ;QAChB,WAAW,EAAE,Q AAQ;QACrB,OAAO,EAAE,QAAQ;QACjB,UAAU,EAAE,QAAQ;QACpB,QAAQ,EAAE,QAAQ;QAClB,MAA M,EAAE,QAAQ;QAChB,QAAQ,EAAE,QAAQ;QAClB,QAAQ,EAAE,QAAQ;QAClB,QAAQ,EAAE,QAAQ;QA ClB,QAAQ,EAAE,QAAQ;QAClB,QAAQ,EAAE,QAAQ;QAClB,QAAQ,EAAE,QAAQ;QAClB,QAAQ,EAAE,Q AAQ;QAClB,QAAQ,EAAE,QAAQ;QAClB,QAAQ,EAAE,QAAQ;QAClB,QAAQ,EAAE,QAAQ;QAClB,QAAQ, EAAE,QAAQ;QAClB,QAAQ,EAAE,QAAQ;QAClB,QAAQ,EAAE,QAAQ;QAClB,QAAQ,EAAE,QAAQ;QAClB ,OAAO,EAAE,QAAQ;QACjB,OAAO,EAAE,QAAQ;QACjB,QAAQ,EAAE,QAAQ;QAClB,MAAM,EAAE,cAAc ;QACtB,KAAK,EAAE,QAAQ;QACf,YAAY,EAAE,QAAQ;QACtB,QAAQ,EAAE,QAAQ;QAClB,OAAO,EAAE, QAAQ;QACjB,KAAK,EAAE,QAAQ;QACf,WAAW,EAAE,QAAQ;QACrB,QAAQ,EAAE,QAAQ;QAClB,OAA O,EAAE,QAAQ;QACjB,KAAK,EAAE,QAAQ;QACf,MAAM,EAAE,QAAQ;QAChB,OAAO,EAAE,QAAQ;QAC jB,QAAQ,EAAE,QAAQ;QAClB,SAAS,EAAE,QAAQ;QACnB,UAAU,EAAE,QAAQ;QACpB,MAAM,EAAE,cA Ac;QACtB,QAAQ,EAAE,QAAQ;QAClB,KAAK,EAAE,cAAc;QACrB,OAAO,EAAE,QAAQ;QACjB,MAAM,EA AE,QAAQ;QAChB,KAAK,EAAE,QAAQ;QACf,KAAK,EAAE,QAAQ;QACf,KAAK,EAAE,QAAQ;QACf,KAA K,EAAE,QAAQ;QACf,OAAO,EAAE,QAAQ;QACjB,MAAM,EAAE,QAAQ;QAChB,UAAU,EAAE,QAAQ;QAC pB,KAAK,EAAE,QAAQ;QACf,MAAM,EAAE,QAAQ;QAChB,OAAO,EAAE,QAAQ;QACjB,MAAM,EAAE,cA Ac;QACtB,MAAM,EAAE,QAAQ;QAChB,OAAO,EAAE,QAAQ;QACjB,OAAO,EAAE,QAAQ;QACjB,MAAM, EAAE,QAAQ;QAChB,OAAO,EAAE,QAAQ;QACjB,OAAO,EAAE,QAAQ;QACjB,QAAQ,EAAE,QAAQ;QACl B,QAAQ,EAAE,QAAQ;QAClB,SAAS,EAAE,QAAQ;QACnB,QAAQ,EAAE,QAAQ;QAClB,WAAW,EAAE,cAA c;QAC3B,MAAM,EAAE,cAAc;QACtB,QAAQ,EAAE,QAAQ;QAClB,SAAS,EAAE,QAAQ;QACnB,OAAO,EAA E,QAAQ;QACjB,qBAAqB,EAAE,QAAQ;QAC/B,MAAM,EAAE,QAAQ;QAChB,QAAQ,EAAE,QAAQ;QAClB, QAAQ,EAAE,QAAQ;QAClB,QAAQ,EAAE,QAAQ;QAClB,OAAO,EAAE,QAAQ;QACjB,QAAQ,EAAE,QAAQ; QAClB,WAAW,EAAE,QAAQ;QACrB,QAAQ,EAAE,QAAQ;QAClB,MAAM,EAAE,QAAQ;QAChB,QAAQ,EA AE,QAAQ;QAClB,KAAK,EAAE,cAAc;QACrB,UAAU,EAAE,QAAQ;QACpB,QAAQ,EAAE,QAAQ;QAClB,UA AU,EAAE,QAAQ;QACpB,QAAQ,EAAE,QAAQ;QAClB,OAAO,EAAE,QAAQ;QACjB,QAAQ,EAAE,QAAQ;Q AClB,eAAe,EAAE,QAAQ;QACzB,QAAQ,EAAE,QAAQ;QAClB,gBAAgB,EAAE,QAAQ;QAC1B,QAAQ,EAAE ,QAAQ;QAClB,MAAM,EAAE,cAAc;QACtB,QAAQ,EAAE,QAAQ;QAClB,MAAM,EAAE,cAAc;QACtB,QAAQ ,EAAE,QAAQ;QAClB,QAAQ,EAAE,QAAQ;QAClB,QAAQ,EAAE,QAAQ;QAClB,OAAO,EAAE,QAAQ;QACj B,KAAK,EAAE,QAAQ;QACf,MAAM,EAAE,QAAQ;QAChB,OAAO,EAAE,QAAQ;QACjB,KAAK,EAAE,cAA c;QACrB,QAAQ,EAAE,QAAQ;QAClB,QAAQ,EAAE,QAAQ;QAClB,MAAM,EAAE,QAAQ;QAChB,OAAO,EA AE,QAAQ;QACjB,MAAM,EAAE,QAAQ;QAChB,QAAQ,EAAE,QAAQ;QAClB,OAAO,EAAE,QAAQ;QACjB, OAAO,EAAE,QAAQ;QACjB,OAAO,EAAE,QAAQ;QACjB,OAAO,EAAE,QAAQ;QACjB,QAAQ,EAAE,QAAQ; QAClB,MAAM,EAAE,QAAQ;QAChB,OAAO,EAAE,QAAQ;QACjB,QAAQ,EAAE,QAAQ;QAClB,OAAO,EAA E,QAAQ;QACjB,UAAU,EAAE,QAAQ;QACpB,QAAQ,EAAE,QAAQ;QAClB,UAAU,EAAE,QAAQ;QACpB,UA AU,EAAE,QAAQ;QACpB,SAAS,EAAE,QAAQ;QACnB,OAAO,EAAE,QAAQ;QACjB,MAAM,EAAE,QAAQ;Q AChB,OAAO,EAAE,QAAQ;QACjB,MAAM,EAAE,cAAc;QACtB,MAAM,EAAE,QAAQ;QAChB,QAAQ,EAAE, QAAQ;QAClB,MAAM,EAAE,cAAc;QACtB,OAAO,EAAE,QAAQ;QACjB,SAAS,EAAE,QAAQ;QACnB,OAAO ,EAAE,QAAQ;QACjB,QAAQ,EAAE,QAAQ;QAClB,QAAQ,EAAE,QAAQ;QAClB,OAAO,EAAE,QAAQ;QACj B,MAAM,EAAE,QAAQ;QAChB,OAAO,EAAE,QAAQ;QACjB,KAAK,EAAE,QAAQ;QACf,KAAK,EAAE,cAA c;QACrB,OAAO,EAAE,QAAQ;QACjB,MAAM,EAAE,cAAc;QACtB,MAAM,EAAE,cAAc;QACtB,QAAQ,EAA E,QAAQ;QAClB,OAAO,EAAE,QAAQ;QACjB,OAAO,EAAE,QAAQ;QACjB,QAAQ,EAAE,QAAQ;QAClB,UA AU,EAAE,QAAQ;QACpB,QAAQ,EAAE,QAAQ;QAClB,KAAK,EAAE,QAAQ;QACf,KAAK,EAAE,cAAc;QAC

rB,QAAQ,EAAE,QAAQ;QAClB,MAAM,EAAE,QAAQ;QAChB,MAAM,EAAE,QAAQ;QAChB,MAAM,EAAE,c AAc;QACtB,MAAM,EAAE,cAAc;QACtB,QAAQ,EAAE,QAAQ;QAClB,OAAO,EAAE,QAAQ;QACjB,KAAK,E AAE,QAAQ;QACf,YAAY,EAAE,QAAQ;QACtB,MAAM,EAAE,QAAQ;QAChB,QAAQ,EAAE,QAAQ;QAClB, UAAU,EAAE,QAAQ;QACpB,QAAQ,EAAE,QAAQ;QAClB,OAAO,EAAE,QAAQ;QACjB,KAAK,EAAE,QAAQ ;QACf,YAAY,EAAE,QAAQ;QACtB,OAAO,EAAE,QAAQ;QACjB,SAAS,EAAE,QAAQ;QACnB,QAAQ,EAAE, QAAQ;QAClB,QAAQ,EAAE,QAAQ;QAClB,eAAe,EAAE,QAAQ;QACzB,QAAQ,EAAE,QAAQ;QAClB,SAAS, EAAE,QAAQ;QACnB,QAAQ,EAAE,QAAQ;QAClB,eAAe,EAAE,QAAQ;QACzB,KAAK,EAAE,QAAQ;QACf, QAAQ,EAAE,QAAQ;QAClB,MAAM,EAAE,QAAQ;QAChB,OAAO,EAAE,cAAc;QACvB,OAAO,EAAE,QAAQ ;QACjB,OAAO,EAAE,QAAQ;QACjB,QAAQ,EAAE,QAAQ;QAClB,MAAM,EAAE,QAAQ;QAChB,QAAQ,EA AE,QAAQ;QAClB,MAAM,EAAE,QAAQ;QAChB,OAAO,EAAE,QAAQ;QACjB,SAAS,EAAE,QAAQ;QACnB,S AAS,EAAE,QAAQ;QACnB,QAAQ,EAAE,QAAQ;QAClB,QAAQ,EAAE,QAAQ;QAClB,KAAK,EAAE,QAAQ; QACf,MAAM,EAAE,QAAQ;QAChB,SAAS,EAAE,QAAQ;QACnB,UAAU,EAAE,QAAQ;QACpB,MAAM,EAA E,QAAQ;QAChB,IAAI,EAAE,QAAQ;QACd,KAAK,EAAE,QAAQ;QACf,gBAAgB,EAAE,QAAQ;QAC1B,OAA O,EAAE,QAAQ;QACjB,gBAAgB,EAAE,QAAQ;QAC1B,QAAQ,EAAE,QAAQ;QAClB,OAAO,EAAE,QAAQ;Q ACjB,QAAQ,EAAE,QAAQ;QAClB,SAAS,EAAE,QAAQ;QACnB,UAAU,EAAE,QAAQ;QACpB,MAAM,EAAE, cAAc;QACtB,QAAQ,EAAE,QAAQ;QAClB,SAAS,EAAE,QAAQ;QACnB,OAAO,EAAE,QAAQ;QACjB,QAAQ, EAAE,QAAQ;QAClB,KAAK,EAAE,cAAc;QACrB,KAAK,EAAE,QAAQ;QACf,QAAQ,EAAE,QAAQ;QAClB,O AAO,EAAE,QAAQ;QACjB,MAAM,EAAE,QAAQ;QAChB,QAAQ,EAAE,QAAQ;QAClB,OAAO,EAAE,QAAQ; QACjB,QAAQ,EAAE,QAAQ;QAClB,QAAQ,EAAE,QAAQ;QAClB,YAAY,EAAE,QAAQ;QACtB,KAAK,EAAE ,QAAQ;QACf,OAAO,EAAE,QAAQ;QACjB,MAAM,EAAE,QAAQ;QAChB,UAAU,EAAE,QAAQ;QACpB,KAA K,EAAE,QAAQ;QACf,MAAM,EAAE,QAAQ;QAChB,OAAO,EAAE,QAAQ;QACjB,OAAO,EAAE,QAAQ;QAC jB,OAAO,EAAE,QAAQ;QACjB,YAAY,EAAE,QAAQ;QACtB,MAAM,EAAE,QAAQ;QAChB,gBAAgB,EAAE, QAAQ;QAC1B,QAAQ,EAAE,QAAQ;QAClB,OAAO,EAAE,QAAQ;QACjB,MAAM,EAAE,cAAc;QACtB,QAA Q,EAAE,QAAQ;QAClB,SAAS,EAAE,QAAQ;QACnB,QAAQ,EAAE,QAAQ;QAClB,KAAK,EAAE,QAAQ;QAC f,SAAS,EAAE,QAAQ;QACnB,MAAM,EAAE,QAAQ;QAChB,QAAQ,EAAE,QAAQ;QAClB,QAAQ,EAAE,QA AQ;QAClB,KAAK,EAAE,QAAQ;QACf,OAAO,EAAE,QAAQ;QACjB,QAAQ,EAAE,QAAQ;QAClB,MAAM,EA AE,cAAc;QACtB,OAAO,EAAE,QAAQ;QACjB,OAAO,EAAE,QAAQ;QACjB,QAAQ,EAAE,QAAQ;QAClB,OA AO,EAAE,QAAQ;QACjB,QAAQ,EAAE,QAAQ;QAClB,MAAM,EAAE,QAAQ;QAChB,OAAO,EAAE,QAAQ;Q ACjB,QAAQ,EAAE,QAAQ;QAClB,QAAQ,EAAE,QAAQ;QAClB,SAAS,EAAE,QAAQ;QACnB,QAAQ,EAAE, QAAQ;QAClB,MAAM,EAAE,QAAQ;QAChB,cAAc,EAAE,QAAQ;QACxB,UAAU,EAAE,QAAQ;QACpB,SAA S,EAAE,QAAQ;QACnB,WAAW,EAAE,cAAc;QAC3B,MAAM,EAAE,cAAc;QACtB,OAAO,EAAE,QAAQ;QAC jB,MAAM,EAAE,QAAQ;QAChB,OAAO,EAAE,QAAQ;QACjB,MAAM,EAAE,QAAQ;QAChB,MAAM,EAAE, QAAQ;QAChB,SAAS,EAAE,QAAQ;QACnB,QAAQ,EAAE,QAAQ;QAClB,QAAQ,EAAE,QAAQ;QAClB,KAA K,EAAE,QAAQ;QACf,OAAO,EAAE,QAAQ;QACjB,KAAK,EAAE,cAAc;QACrB,KAAK,EAAE,QAAQ;QACf, OAAO,EAAE,QAAQ;QACjB,QAAQ,EAAE,QAAQ;QAClB,OAAO,EAAE,QAAQ;QACjB,SAAS,EAAE,QAAQ; QACnB,MAAM,EAAE,QAAQ;QAChB,QAAQ,EAAE,QAAQ;QAClB,MAAM,EAAE,cAAc;QACtB,MAAM,EA AE,cAAc;QACtB,IAAI,EAAE,QAAQ;QACd,UAAU,EAAE,QAAQ;QACpB,OAAO,EAAE,QAAQ;QACjB,KAA K,EAAE,cAAc;QACrB,KAAK,EAAE,cAAc;QACrB,YAAY,EAAE,QAAQ;QACtB,OAAO,EAAE,QAAQ;QACjB ,iBAAiB,EAAE,QAAQ;QAC3B,OAAO,EAAE,QAAQ;QACjB,KAAK,EAAE,cAAc;QACrB,KAAK,EAAE,cAAc; QACrB,aAAa,EAAE,QAAQ;QACvB,OAAO,EAAE,QAAQ;QACjB,QAAQ,EAAE,QAAQ;QAClB,QAAQ,EAAE, QAAQ;QAClB,QAAQ,EAAE,QAAQ;QAClB,MAAM,EAAE,cAAc;QACtB,MAAM,EAAE,cAAc;QACtB,OAAO, EAAE,cAAc;QACvB,OAAO,EAAE,QAAQ;QACjB,OAAO,EAAE,QAAQ;QACjB,SAAS,EAAE,QAAQ;QACnB, MAAM,EAAE,QAAQ;QAChB,QAAQ,EAAE,QAAQ;QAClB,QAAQ,EAAE,QAAQ;QAClB,UAAU,EAAE,cAAc; QAC1B,MAAM,EAAE,QAAQ;QAChB,KAAK,EAAE,QAAQ;QACf,OAAO,EAAE,QAAQ;QACjB,OAAO,EAA E,QAAQ;QACjB,QAAQ,EAAE,QAAQ;QAClB,OAAO,EAAE,cAAc;QACvB,QAAQ,EAAE,QAAQ;QAClB,MA AM,EAAE,QAAQ;QAChB,KAAK,EAAE,cAAc;QACrB,OAAO,EAAE,QAAQ;QACjB,iBAAiB,EAAE,QAAQ;Q AC3B,OAAO,EAAE,QAAQ;QACjB,KAAK,EAAE,QAAQ;QACf,MAAM,EAAE,QAAQ;QAChB,MAAM,EAAE, QAAQ;QAChB,KAAK,EAAE,cAAc;QACrB,OAAO,EAAE,cAAc;QACvB,OAAO,EAAE,QAAQ;QACjB,YAAY,

EAAE,QAAQ;QACtB,MAAM,EAAE,QAAQ;QAChB,MAAM,EAAE,cAAc;QACtB,KAAK,EAAE,QAAQ;QACf, QAAQ,EAAE,cAAc;QACxB,UAAU,EAAE,cAAc;QAC1B,SAAS,EAAE,QAAQ;QACnB,SAAS,EAAE,QAAQ;Q ACnB,SAAS,EAAE,QAAQ;QACnB,SAAS,EAAE,QAAQ;QACnB,QAAQ,EAAE,cAAc;QACxB,OAAO,EAAE,c AAc;QACvB,SAAS,EAAE,QAAQ;QACnB,OAAO,EAAE,QAAQ;QACjB,aAAa,EAAE,QAAQ;QACvB,QAAQ,E AAE,cAAc;QACxB,QAAQ,EAAE,cAAc;QACxB,MAAM,EAAE,cAAc;QACtB,MAAM,EAAE,QAAQ;QAChB,O AAO,EAAE,cAAc;QACvB,YAAY,EAAE,cAAc;QAC5B,MAAM,EAAE,QAAQ;QAChB,OAAO,EAAE,cAAc;Q ACvB,YAAY,EAAE,cAAc;QAC5B,QAAQ,EAAE,QAAQ;QAClB,IAAI,EAAE,QAAQ;QACd,KAAK,EAAE,QA AQ;QACf,QAAQ,EAAE,QAAQ;QAClB,OAAO,EAAE,QAAQ;QACjB,QAAQ,EAAE,QAAQ;QAClB,QAAQ,EA AE,QAAQ;QAClB,MAAM,EAAE,cAAc;QACtB,QAAQ,EAAE,QAAQ;QAClB,MAAM,EAAE,cAAc;QACtB,M AAM,EAAE,cAAc;QACtB,SAAS,EAAE,QAAQ;QACnB,QAAQ,EAAE,QAAQ;QAClB,MAAM,EAAE,cAAc;QA CtB,MAAM,EAAE,cAAc;QACtB,SAAS,EAAE,cAAc;QACzB,QAAQ,EAAE,QAAQ;QAClB,SAAS,EAAE,cAAc ;QACzB,OAAO,EAAE,cAAc;QACvB,OAAO,EAAE,QAAQ;QACjB,QAAQ,EAAE,QAAQ;QAClB,QAAQ,EAAE ,QAAQ;QAClB,QAAQ,EAAE,QAAQ;QAClB,OAAO,EAAE,QAAQ;QACjB,KAAK,EAAE,QAAQ;QACf,QAAQ ,EAAE,QAAQ;QAClB,MAAM,EAAE,QAAQ;QAChB,QAAQ,EAAE,QAAQ;QAClB,OAAO,EAAE,QAAQ;QAC jB,OAAO,EAAE,QAAQ;QACjB,KAAK,EAAE,cAAc;QACrB,MAAM,EAAE,QAAQ;QAChB,QAAQ,EAAE,QA AQ;QAClB,KAAK,EAAE,QAAQ;QACf,OAAO,EAAE,QAAQ;QACjB,OAAO,EAAE,QAAQ;QACjB,SAAS,EA AE,QAAQ;QACnB,KAAK,EAAE,QAAQ;QACf,OAAO,EAAE,QAAQ;QACjB,OAAO,EAAE,QAAQ;QACjB,SA AS,EAAE,QAAQ;QACnB,MAAM,EAAE,QAAQ;QAChB,MAAM,EAAE,cAAc;QACtB,MAAM,EAAE,QAAQ; QAChB,OAAO,EAAE,QAAQ;QACjB,IAAI,EAAE,QAAQ;QACd,KAAK,EAAE,QAAQ;QACf,KAAK,EAAE,QA AQ;QACf,OAAO,EAAE,QAAQ;QACjB,SAAS,EAAE,QAAQ;QACnB,MAAM,EAAE,QAAQ;QAChB,MAAM,E AAE,QAAQ;QAChB,MAAM,EAAE,QAAQ;QAChB,QAAQ,EAAE,QAAQ;QAClB,MAAM,EAAE,QAAQ;QACh B,SAAS,EAAE,QAAQ;QACnB,KAAK,EAAE,QAAQ;QACf,QAAQ,EAAE,QAAQ;QAClB,MAAM,EAAE,QAA Q;QAChB,QAAQ,EAAE,QAAQ;QAClB,UAAU,EAAE,QAAQ;QACpB,MAAM,EAAE,QAAQ;QAChB,OAAO,E AAE,QAAQ;QACjB,MAAM,EAAE,QAAQ;QAChB,QAAQ,EAAE,QAAQ;QAClB,OAAO,EAAE,QAAQ;QACjB ,KAAK,EAAE,QAAQ;QACf,QAAQ,EAAE,QAAQ;QAClB,QAAQ,EAAE,QAAQ;QAClB,QAAQ,EAAE,QAAQ; QAClB,SAAS,EAAE,QAAQ;QACnB,KAAK,EAAE,cAAc;QACrB,KAAK,EAAE,QAAQ;QACf,MAAM,EAAE,Q AAQ;QAChB,aAAa,EAAE,QAAQ;QACvB,QAAQ,EAAE,QAAQ;QAClB,OAAO,EAAE,QAAQ;QACjB,IAAI,E AAE,QAAQ;QACd,KAAK,EAAE,QAAQ;QACf,OAAO,EAAE,QAAQ;QACjB,SAAS,EAAE,QAAQ;QACnB,MA AM,EAAE,QAAQ;QAChB,UAAU,EAAE,QAAQ;QACpB,SAAS,EAAE,QAAQ;QACnB,QAAQ,EAAE,QAAQ;Q AClB,OAAO,EAAE,QAAQ;QACjB,SAAS,EAAE,QAAQ;QACnB,SAAS,EAAE,QAAQ;QACnB,UAAU,EAAE,Q AAQ;QACpB,MAAM,EAAE,cAAc;QACtB,OAAO,EAAE,QAAQ;QACjB,KAAK,EAAE,QAAQ;QACf,MAAM,E AAE,QAAQ;QAChB,YAAY,EAAE,QAAQ;QACtB,aAAa,EAAE,QAAQ;QACvB,OAAO,EAAE,QAAQ;QACjB, UAAU,EAAE,QAAQ;QACpB,MAAM,EAAE,QAAQ;QAChB,UAAU,EAAE,QAAQ;QACpB,QAAQ,EAAE,QAA Q;QAClB,OAAO,EAAE,QAAQ;QACjB,UAAU,EAAE,QAAQ;QACpB,UAAU,EAAE,QAAQ;QACpB,UAAU,EA AE,QAAQ;QACpB,QAAQ,EAAE,QAAQ;QAClB,MAAM,EAAE,cAAc;QACtB,KAAK,EAAE,QAAQ;QACf,QA AQ,EAAE,QAAQ;QAClB,KAAK,EAAE,cAAc;QACrB,MAAM,EAAE,cAAc;QACtB,QAAQ,EAAE,QAAQ;QAC lB,MAAM,EAAE,cAAc;QACtB,SAAS,EAAE,QAAQ;QACnB,OAAO,EAAE,QAAQ;QACjB,QAAQ,EAAE,QAA Q;QAClB,MAAM,EAAE,QAAQ;QAChB,MAAM,EAAE,cAAc;QACtB,QAAQ,EAAE,QAAQ;QAClB,UAAU,EA AE,QAAQ;QACpB,OAAO,EAAE,QAAQ;QACjB,OAAO,EAAE,QAAQ;QACjB,OAAO,EAAE,QAAQ;QACjB,Q AAQ,EAAE,QAAQ;QAClB,SAAS,EAAE,QAAQ;QACnB,OAAO,EAAE,QAAQ;QACjB,QAAQ,EAAE,QAAQ;Q AClB,QAAQ,EAAE,QAAQ;QAClB,SAAS,EAAE,QAAQ;QACnB,QAAQ,EAAE,QAAQ;QAClB,gBAAgB,EAAE ,QAAQ;QAC1B,OAAO,EAAE,QAAQ;QACjB,iBAAiB,EAAE,QAAQ;QAC3B,QAAQ,EAAE,QAAQ;QAClB,OA AO,EAAE,QAAQ;QACjB,OAAO,EAAE,QAAQ;QACjB,QAAQ,EAAE,QAAQ;QAClB,MAAM,EAAE,QAAQ;Q AChB,QAAQ,EAAE,QAAQ;QAClB,MAAM,EAAE,QAAQ;QAChB,OAAO,EAAE,QAAQ;QACjB,SAAS,EAAE, QAAQ;QACnB,SAAS,EAAE,QAAQ;QACnB,QAAQ,EAAE,QAAQ;QAClB,QAAQ,EAAE,QAAQ;QAClB,KAA K,EAAE,QAAQ;QACf,MAAM,EAAE,QAAQ;QAChB,SAAS,EAAE,QAAQ;QACnB,MAAM,EAAE,QAAQ;QA ChB,MAAM,EAAE,QAAQ;QAChB,QAAQ,EAAE,QAAQ;QAClB,KAAK,EAAE,cAAc;QACrB,QAAQ,EAAE,Q AAQ;QAClB,KAAK,EAAE,QAAQ;QACf,MAAM,EAAE,QAAQ;QAChB,QAAQ,EAAE,QAAQ;QAClB,kBAAk

B,EAAE,QAAQ;QAC5B,OAAO,EAAE,QAAQ;QACjB,iBAAiB,EAAE,QAAQ;QAC3B,QAAQ,EAAE,QAAQ;Q AClB,MAAM,EAAE,QAAQ;QAChB,KAAK,EAAE,QAAQ;QACf,QAAQ,EAAE,QAAQ;QAClB,YAAY,EAAE, QAAQ;QACtB,OAAO,EAAE,QAAQ;QACjB,OAAO,EAAE,QAAQ;QACjB,OAAO,EAAE,QAAQ;QACjB,OAA O,EAAE,QAAQ;QACjB,MAAM,EAAE,cAAc;QACtB,QAAQ,EAAE,QAAQ;QAClB,SAAS,EAAE,QAAQ;QACn B,MAAM,EAAE,QAAQ;QAChB,QAAQ,EAAE,QAAQ;QAClB,UAAU,EAAE,QAAQ;QACpB,QAAQ,EAAE,QA AQ;QAClB,MAAM,EAAE,cAAc;QACtB,QAAQ,EAAE,QAAQ;QAClB,MAAM,EAAE,QAAQ;QAChB,eAAe,E AAE,QAAQ;QACzB,UAAU,EAAE,QAAQ;QACpB,SAAS,EAAE,QAAQ;QACnB,IAAI,EAAE,QAAQ;QACd,Q AAQ,EAAE,QAAQ;QAClB,KAAK,EAAE,QAAQ;QACf,MAAM,EAAE,QAAQ;QAChB,YAAY,EAAE,QAAQ;Q ACtB,QAAQ,EAAE,QAAQ;QAClB,QAAQ,EAAE,QAAQ;QAClB,OAAO,EAAE,QAAQ;QACjB,MAAM,EAAE, QAAQ;QAChB,UAAU,EAAE,QAAQ;QACpB,OAAO,EAAE,QAAQ;QACjB,aAAa,EAAE,QAAQ;QACvB,QAA Q,EAAE,QAAQ;QAClB,UAAU,EAAE,QAAQ;QACpB,UAAU,EAAE,QAAQ;QACpB,KAAK,EAAE,QAAQ;QA Cf,MAAM,EAAE,QAAQ;QAChB,OAAO,EAAE,QAAQ;QACjB,OAAO,EAAE,QAAQ;QACjB,MAAM,EAAE,Q AAQ;QAChB,MAAM,EAAE,QAAQ;QAChB,QAAQ,EAAE,QAAQ;QAClB,MAAM,EAAE,QAAQ;QAChB,MA AM,EAAE,QAAQ;QAChB,KAAK,EAAE,cAAc;QACrB,OAAO,EAAE,QAAQ;QACjB,QAAQ,EAAE,QAAQ;QA ClB,MAAM,EAAE,QAAQ;QAChB,KAAK,EAAE,QAAQ;QACf,OAAO,EAAE,QAAQ;QACjB,QAAQ,EAAE,Q AAQ;QAClB,QAAQ,EAAE,QAAQ;QAClB,UAAU,EAAE,QAAQ;QACpB,QAAQ,EAAE,QAAQ;QAClB,MAAM ,EAAE,QAAQ;QAChB,OAAO,EAAE,QAAQ;QACjB,MAAM,EAAE,QAAQ;QAChB,OAAO,EAAE,QAAQ;QAC jB,OAAO,EAAE,QAAQ;QACjB,SAAS,EAAE,QAAQ;QACnB,SAAS,EAAE,QAAQ;QACnB,QAAQ,EAAE,QAA Q;QAClB,UAAU,EAAE,QAAQ;QACpB,OAAO,EAAE,QAAQ;QACjB,QAAQ,EAAE,QAAQ;QAClB,KAAK,EA AE,QAAQ;QACf,MAAM,EAAE,QAAQ;QAChB,OAAO,EAAE,cAAc;QACvB,QAAQ,EAAE,QAAQ;QAClB,KA AK,EAAE,QAAQ;QACf,MAAM,EAAE,QAAQ;QAChB,QAAQ,EAAE,QAAQ;QAClB,MAAM,EAAE,cAAc;QA CtB,QAAQ,EAAE,QAAQ;QAClB,WAAW,EAAE,QAAQ;QACrB,QAAQ,EAAE,cAAc;QACxB,QAAQ,EAAE,c AAc;QACxB,MAAM,EAAE,cAAc;QACtB,MAAM,EAAE,QAAQ;QAChB,KAAK,EAAE,QAAQ;QACf,QAAQ,E AAE,QAAQ;QAClB,MAAM,EAAE,QAAQ;QAChB,WAAW,EAAE,QAAQ;QACrB,QAAQ,EAAE,QAAQ;QACl B,SAAS,EAAE,QAAQ;QACnB,SAAS,EAAE,QAAQ;QACnB,OAAO,EAAE,QAAQ;QACjB,YAAY,EAAE,QAA Q;QACtB,OAAO,EAAE,QAAQ;QACjB,WAAW,EAAE,QAAQ;QACrB,SAAS,EAAE,QAAQ;QACnB,SAAS,EA AE,QAAQ;QACnB,QAAQ,EAAE,QAAQ;QAClB,QAAQ,EAAE,QAAQ;QAClB,QAAQ,EAAE,QAAQ;QAClB,M AAM,EAAE,QAAQ;QAChB,MAAM,EAAE,QAAQ;QAChB,MAAM,EAAE,QAAQ;QAChB,MAAM,EAAE,QA AQ;QAChB,MAAM,EAAE,QAAQ;QAChB,WAAW,EAAE,QAAQ;QACrB,QAAQ,EAAE,QAAQ;QAClB,SAAS, EAAE,QAAQ;QACnB,SAAS,EAAE,QAAQ;QACnB,SAAS,EAAE,QAAQ;QACnB,SAAS,EAAE,QAAQ;QACnB ,SAAS,EAAE,QAAQ;QACnB,SAAS,EAAE,QAAQ;QACnB,OAAO,EAAE,QAAQ;QACjB,YAAY,EAAE,QAAQ ;QACtB,OAAO,EAAE,QAAQ;QACjB,WAAW,EAAE,QAAQ;QACrB,SAAS,EAAE,QAAQ;QACnB,QAAQ,EAA E,QAAQ;QAClB,QAAQ,EAAE,QAAQ;QAClB,QAAQ,EAAE,QAAQ;QAClB,OAAO,EAAE,QAAQ;QACjB,QA AQ,EAAE,QAAQ;QAClB,OAAO,EAAE,QAAQ;QACjB,QAAQ,EAAE,QAAQ;QAClB,KAAK,EAAE,QAAQ;QA Cf,QAAQ,EAAE,QAAQ;QAClB,QAAQ,EAAE,QAAQ;QAClB,KAAK,EAAE,QAAQ;QACf,QAAQ,EAAE,QAA Q;QAClB,KAAK,EAAE,cAAc;QACrB,OAAO,EAAE,QAAQ;QACjB,UAAU,EAAE,QAAQ;QACpB,QAAQ,EAA E,QAAQ;QAClB,UAAU,EAAE,QAAQ;QACpB,OAAO,EAAE,QAAQ;QACjB,OAAO,EAAE,QAAQ;QACjB,UA AU,EAAE,QAAQ;QACpB,QAAQ,EAAE,QAAQ;QAClB,QAAQ,EAAE,QAAQ;QAClB,QAAQ,EAAE,QAAQ;Q AClB,MAAM,EAAE,cAAc;QACtB,SAAS,EAAE,QAAQ;QACnB,QAAQ,EAAE,QAAQ;QAClB,UAAU,EAAE,Q AAQ;QACpB,MAAM,EAAE,QAAQ;QAChB,WAAW,EAAE,QAAQ;QACrB,MAAM,EAAE,QAAQ;QAChB,QA AQ,EAAE,QAAQ;QAClB,UAAU,EAAE,QAAQ;QACpB,SAAS,EAAE,QAAQ;QACnB,OAAO,EAAE,QAAQ;Q ACjB,SAAS,EAAE,QAAQ;QACnB,UAAU,EAAE,QAAQ;QACpB,MAAM,EAAE,cAAc;QACtB,MAAM,EAAE, QAAQ;QAChB,OAAO,EAAE,QAAQ;QACjB,QAAQ,EAAE,QAAQ;QAClB,MAAM,EAAE,QAAQ;QAChB,QA AQ,EAAE,QAAQ;QAClB,OAAO,EAAE,QAAQ;QACjB,QAAQ,EAAE,QAAQ;QAClB,OAAO,EAAE,QAAQ;QA CjB,KAAK,EAAE,QAAQ;QACf,QAAQ,EAAE,QAAQ;QAClB,QAAQ,EAAE,QAAQ;QAClB,KAAK,EAAE,cAA c;QACrB,QAAQ,EAAE,QAAQ;QAClB,OAAO,EAAE,QAAQ;QACjB,QAAQ,EAAE,QAAQ;QAClB,UAAU,EA AE,QAAQ;QACpB,QAAQ,EAAE,QAAQ;QAClB,OAAO,EAAE,QAAQ;QACjB,OAAO,EAAE,QAAQ;QACjB,O AAO,EAAE,QAAQ;QACjB,MAAM,EAAE,cAAc;QACtB,MAAM,EAAE,QAAQ;QAChB,SAAS,EAAE,QAAQ;Q

ACnB,YAAY,EAAE,QAAQ;QACtB,OAAO,EAAE,QAAQ;QACjB,QAAQ,EAAE,QAAQ;QAClB,UAAU,EAAE, QAAQ;QACpB,QAAQ,EAAE,QAAQ;QAClB,OAAO,EAAE,QAAQ;QACjB,OAAO,EAAE,QAAQ;QACjB,MAA M,EAAE,cAAc;QACtB,OAAO,EAAE,QAAQ;QACjB,QAAQ,EAAE,QAAQ;QAClB,MAAM,EAAE,QAAQ;QAC hB,SAAS,EAAE,QAAQ;QACnB,MAAM,EAAE,QAAQ;QAChB,OAAO,EAAE,QAAQ;QACjB,QAAQ,EAAE,Q AAQ;QAClB,cAAc,EAAE,cAAc;QAC9B,QAAQ,EAAE,cAAc;QACxB,eAAe,EAAE,cAAc;QAC/B,QAAQ,EAAE ,cAAc;QACxB,cAAc,EAAE,cAAc;QAC9B,QAAQ,EAAE,cAAc;QACxB,eAAe,EAAE,cAAc;QAC/B,QAAQ,EA AE,cAAc;QACxB,KAAK,EAAE,QAAQ;QACf,QAAQ,EAAE,QAAQ;QAClB,OAAO,EAAE,QAAQ;QACjB,QA AQ,EAAE,QAAQ;QAClB,KAAK,EAAE,cAAc;QACrB,MAAM,EAAE,cAAc;QACtB,MAAM,EAAE,cAAc;QACt B,SAAS,EAAE,QAAQ;QACnB,OAAO,EAAE,QAAQ;QACjB,QAAQ,EAAE,QAAQ;QAClB,QAAQ,EAAE,QAA Q;QAClB,QAAQ,EAAE,QAAQ;QAClB,IAAI,EAAE,QAAQ;QACd,KAAK,EAAE,cAAc;QACrB,MAAM,EAAE, cAAc;QACtB,MAAM,EAAE,cAAc;QACtB,KAAK,EAAE,cAAc;QACrB,IAAI,EAAE,QAAQ;QACd,MAAM,EA AE,QAAQ;QAChB,MAAM,EAAE,cAAc;QACtB,MAAM,EAAE,cAAc;QACtB,QAAQ,EAAE,QAAQ;QAClB,M AAM,EAAE,QAAQ;QAChB,OAAO,EAAE,QAAQ;QACjB,KAAK,EAAE,QAAQ;QACf,KAAK,EAAE,QAAQ;Q ACf,KAAK,EAAE,cAAc;QACrB,MAAM,EAAE,QAAQ;QAChB,MAAM,EAAE,cAAc;QACtB,MAAM,EAAE,c AAc;QACtB,MAAM,EAAE,QAAQ;QAChB,MAAM,EAAE,QAAQ;QAChB,QAAQ,EAAE,QAAQ;QAClB,QAA Q,EAAE,QAAQ;QAClB,KAAK,EAAE,QAAQ;QACf,MAAM,EAAE,QAAQ;QAChB,MAAM,EAAE,QAAQ;QA ChB,KAAK,EAAE,cAAc;QACrB,MAAM,EAAE,QAAQ;QAChB,SAAS,EAAE,QAAQ;QACnB,MAAM,EAAE,c AAc;QACtB,MAAM,EAAE,cAAc;QACtB,KAAK,EAAE,QAAQ;QACf,MAAM,EAAE,QAAQ;KACjB,CAAC;IA GF;IACA;IACO,IAAM,YAAY,GAAG,QAAQ,CAAC;IAErC,cAAc,CAAC,MAAM,CAAC,GAAG,YAAY;;ICjlEr C;QAAgC,8BAAU;QACxC,oBAAY,QAAgB,EAAS,SAAyB,EAAE,IAAqB;YAArF,YACE,kBAAM,IAAI,EAAE, QAAQ,CAAC,SACtB;YAFoC,eAAS,GAAT,SAAS,CAAgB;;SAE7D;yBACF;KAJD,CAAgC,UAAU,GAIzC;IAE D;QACE,wBACW,MAAe,EAAS,MAAoB,EAC5C,2BAAoC;YADpC,WAAM,GAAN,MAAM,CAAS;YAAS,WA AM,GAAN,MAAM,CAAc;YAC5C,gCAA2B,GAA3B,2BAA2B,CAAS;SAAI;6BACpD;KAAA,IAAA;aAmEe,QA AQ,CACpB,MAAc,EAAE,GAAW,EAAE,gBAAoD,EACjF,OAA6B;QAA7B,wBAAA,EAAA,YAA6B;QAC/B,IA AM,SAAS,GAAG,IAAI,UAAU,CAAC,IAAI,eAAe,CAAC,MAAM,EAAE,GAAG,CAAC,EAAE,gBAAgB,EAAE, OAAO,CAAC,CAAC;QAC9F,SAAS,CAAC,QAAQ,EAAE,CAAC;QACrB,OAAO,IAAI,cAAc,CACrB,eAAe,CA AC,SAAS,CAAC,MAAM,CAAC,EAAE,SAAS,CAAC,MAAM,EAAE,SAAS,CAAC,2BAA2B,CAAC,CAAC;IAC lG,CAAC;IAED,IAAM,kBAAkB,GAAG,QAAQ,CAAC;IAEpC,SAAS,4BAA4B,CAAC,QAAgB;QACpD,IAAM,I AAI,GAAG,QAAQ,KAAKG,IAAU,GAAG,KAAK,GAAG,MAAM,CAAC,YAAY,CAAC,QAAQ,CAAC,CAAC; QAC7E,OAAO,4BAAyB,IAAI,OAAG,CAAC;IAC1C,CAAC;IAED,SAAS,sBAAsB,CAAC,SAAiB;QAC/C,OAA O,sBAAmB,SAAS,2DAAmD,CAAC;IACzF,CAAC;IAED,SAAS,yBAAyB,CAAC,IAA4B,EAAE,SAAiB;QAChF, OAAO,8BAA2B,SAAS,aACvC,IAAI,sDAAiD,CAAC;IAC5D,CAAC;IAED,IAAK,sBAGJ;IAHD,WAAK,sBAAs B;QACzB,6CAAmB,CAAA;QACnB,yCAAe,CAAA;IACjB,CAAC,EAHI,sBAAsB,KAAtB,sBAAsB,QAG1B;IAE D;QACE,2BAAmB,KAAiB;YAAjB,UAAK,GAAL,KAAK,CAAY;SAAI;gCACzC;KAAA,IAAA;IAED;IACA;;;;;; QAqBE,oBACI,KAAsB,EAAU,iBAAqD,EACrF,OAAwB;YADQ,sBAAiB,GAAjB,iBAAiB,CAAoC;YAjBjF,uBA AkB,GAAyB,IAAI,CAAC;YAChD,sBAAiB,GAAmB,IAAI,CAAC;YACzC,wBAAmB,GAAgB,EAAE,CAAC;YA CtC,qBAAgB,GAAY,KAAK,CAAC;YAI1C,WAAM,GAAY,EAAE,CAAC;YACrB,WAAM,GAAiB,EAAE,CAA C;YAC1B,gCAA2B,GAAY,EAAE,CAAC;YAUxC,IAAI,CAAC,YAAY,GAAG,OAAO,CAAC,sBAAsB,IAAI,KA AK,CAAC;YAC5D,IAAI,CAAC,oBAAoB,GAAG,OAAO,CAAC,mBAAmB,IAAI,4BAA4B,CAAC;YACxF,IAAI ,CAAC,wBAAwB;gBACzB,OAAO,CAAC,kBAAkB,IAAI,OAAO,CAAC,kBAAkB,CAAC,GAAG,CAAC,UAAA, CAAC,IAAI,OAAA,CAAC,CAAC,WAAW,CAAC,CAAC,CAAC,IAAI,CAAC,GAAA,CAAC,CAAC;YAC7F,IA AM,KAAK,GACP,OAAO,CAAC,KAAK,IAAI,EAAC,MAAM,EAAE,KAAK,CAAC,OAAO,CAAC,MAAM,EAA E,QAAQ,EAAE,CAAC,EAAE,SAAS,EAAE,CAAC,EAAE,QAAQ,EAAE,CAAC,EAAC,CAAC;YAC5F,IAAI,C AAC,OAAO,GAAG,OAAO,CAAC,aAAa,GAAG,IAAI,sBAAsB,CAAC,KAAK,EAAE,KAAK,CAAC;gBACxC,I AAI,oBAAoB,CAAC,KAAK,EAAE,KAAK,CAAC,CAAC;YAC9E,IAAI,CAAC,oBAAoB,GAAG,OAAO,CAAC, mBAAmB,IAAI,KAAK,CAAC;YACjE,IAAI,CAAC,cAAc,GAAG,OAAO,CAAC,aAAa,IAAI,KAAK,CAAC;YA CrD,IAAI,CAAC,+BAA+B,GAAG,OAAO,CAAC,8BAA8B,IAAI,KAAK,CAAC;YACvF,IAAI;gBACF,IAAI,CA AC,OAAO,CAAC,IAAI,EAAE,CAAC;aACrB;YAAC,OAAO,CAAC,EAAE;gBACV,IAAI,CAAC,WAAW,CAAC

,CAAC,CAAC,CAAC;aACrB;SACF;QAEO,4CAAuB,GAAvB,UAAwB,OAAe;YAC7C,IAAI,IAAI,CAAC,oBAA oB,EAAE;gBAC7B,OAAO,OAAO,CAAC;aAChB;;;;;YAKD,OAAO,OAAO,CAAC,OAAO,CAAC,kBAAkB,EAA E,IAAI,CAAC,CAAC;SAClD;QAED,6BAAQ,GAAR;YAAA,iBA+BC;YA9BC,OAAO,IAAI,CAAC,OAAO,CAA C,IAAI,EAAE,KAAKA,IAAU,EAAE;gBACzC,IAAM,KAAK,GAAG,IAAI,CAAC,OAAO,CAAC,KAAK,EAAE, CAAC;gBACnC,IAAI;oBACF,IAAI,IAAI,CAAC,gBAAgB,CAACC,GAAS,CAAC,EAAE;wBACpC,IAAI,IAAI,C AAC,gBAAgB,CAACC,KAAW,CAAC,EAAE;4BACtC,IAAI,IAAI,CAAC,gBAAgB,CAACC,SAAe,CAAC,EAA E;gCAC1C,IAAI,CAAC,aAAa,CAAC,KAAK,CAAC,CAAC;6BAC3B;iCAAM,IAAI,IAAI,CAAC,gBAAgB,CAA CC,MAAY,CAAC,EAAE;gCAC9C,IAAI,CAAC,eAAe,CAAC,KAAK,CAAC,CAAC;6BAC7B;iCAAM;gCACL,I AAI,CAAC,eAAe,CAAC,KAAK,CAAC,CAAC;6BAC7B;yBACF;6BAAM,IAAI,IAAI,CAAC,gBAAgB,CAACC, MAAY,CAAC,EAAE;4BAC9C,IAAI,CAAC,gBAAgB,CAAC,KAAK,CAAC,CAAC;yBAC9B;6BAAM;4BACL,I AAI,CAAC,eAAe,CAAC,KAAK,CAAC,CAAC;yBAC7B;qBACF;yBAAM,IAAI,EAAE,IAAI,CAAC,YAAY,IAA I,IAAI,CAAC,sBAAsB,EAAE,CAAC,EAAE;;;wBAGhE,IAAI,CAAC,yBAAyB,sCACe,cAAM,OAAA,KAAI,CA AC,UAAU,EAAE,GAAA,EAChE,cAAM,OAAA,KAAI,CAAC,WAAW,EAAE,GAAA,CAAC,CAAC;qBAC/B;iB ACF;gBAAC,OAAO,CAAC,EAAE;oBACV,IAAI,CAAC,WAAW,CAAC,CAAC,CAAC,CAAC;iBACrB;aACF;Y ACD,IAAI,CAAC,WAAW,cAAe,CAAC;YAChC,IAAI,CAAC,SAAS,CAAC,EAAE,CAAC,CAAC;SACpB;;;;;QA MO,2CAAsB,GAAtB;YACN,IAAI,IAAI,CAAC,oBAAoB,EAAE,EAAE;gBAC/B,IAAI,CAAC,0BAA0B,EAAE,C AAC;gBAClC,OAAO,IAAI,CAAC;aACb;YAED,IAAI,oBAAoB,CAAC,IAAI,CAAC,OAAO,CAAC,IAAI,EAAE, CAAC,IAAI,IAAI,CAAC,kBAAkB,EAAE,EAAE;gBAC1E,IAAI,CAAC,0BAA0B,EAAE,CAAC;gBAClC,OAAO ,IAAI,CAAC;aACb;YAED,IAAI,IAAI,CAAC,OAAO,CAAC,IAAI,EAAE,KAAKC,OAAa,EAAE;gBACzC,IAAI,I AAI,CAAC,kBAAkB,EAAE,EAAE;oBAC7B,IAAI,CAAC,wBAAwB,EAAE,CAAC;oBAChC,OAAO,IAAI,CAA C;iBACb;gBAED,IAAI,IAAI,CAAC,kBAAkB,EAAE,EAAE;oBAC7B,IAAI,CAAC,wBAAwB,EAAE,CAAC;oB AChC,OAAO,IAAI,CAAC;iBACb;aACF;YAED,OAAO,KAAK,CAAC;SACd;QAEO,gCAAW,GAAX,UAAY,IA Ae,EAAE,KAA4B;YAA5B,sBAAA,EAAA,QAAQ,IAAI,CAAC,OAAO,CAAC,KAAK,EAAE;YAC/D,IAAI,CAA C,kBAAkB,GAAG,KAAK,CAAC;YAChC,IAAI,CAAC,iBAAiB,GAAG,IAAI,CAAC;SAC/B;QAEO,8BAAS,GA AT,UAAU,KAAe,EAAE,GAAqB;YACtD,IAAI,IAAI,CAAC,kBAAkB,KAAK,IAAI,EAAE;gBACpC,MAAM,IA AI,UAAU,CAChB,mFAAmF,EACnF,IAAI,CAAC,iBAAiB,EAAE,IAAI,CAAC,OAAO,CAAC,OAAO,CAAC,GA AG,CAAC,CAAC,CAAC;aACxD;YACD,IAAI,IAAI,CAAC,iBAAiB,KAAK,IAAI,EAAE;gBACnC,MAAM,IAAI ,UAAU,CAChB,sEAAsE,EAAE,IAAI,EAC5E,IAAI,CAAC,OAAO,CAAC,OAAO,CAAC,IAAI,CAAC,kBAAkB, CAAC,CAAC,CAAC;aACpD;YACD,IAAM,KAAK,GAAG;gBACZ,IAAI,EAAE,IAAI,CAAC,iBAAiB;gBAC5B, KAAK,OAAA;gBACL,UAAU,EACN,CAAC,GAAG,aAAH,GAAG,cAAH,GAAG,GAAI,IAAI,CAAC,OAAO,EA AE,OAAO,CAAC,IAAI,CAAC,kBAAkB,EAAE,IAAI,CAAC,wBAAwB,CAAC;aACjF,CAAC;YACX,IAAI,CAA C,MAAM,CAAC,IAAI,CAAC,KAAK,CAAC,CAAC;YACxB,IAAI,CAAC,kBAAkB,GAAG,IAAI,CAAC;YAC/B ,IAAI,CAAC,iBAAiB,GAAG,IAAI,CAAC;YAC9B,OAAO,KAAK,CAAC;SACd;QAEO,iCAAY,GAAZ,UAAa,G AAW,EAAE,IAAqB;YACrD,IAAI,IAAI,CAAC,kBAAkB,EAAE,EAAE;gBAC7B,GAAG,IAAI,sFAAkF,CAAC;a AC3F;YACD,IAAM,KAAK,GAAG,IAAI,UAAU,CAAC,GAAG,EAAE,IAAI,CAAC,iBAAiB,EAAE,IAAI,CAAC ,CAAC;YAChE,IAAI,CAAC,kBAAkB,GAAG,IAAI,CAAC;YAC/B,IAAI,CAAC,iBAAiB,GAAG,IAAI,CAAC;Y AC9B,OAAO,IAAI,iBAAiB,CAAC,KAAK,CAAC,CAAC;SACrC;QAEO,gCAAW,GAAX,UAAY,CAAM;YACx B,IAAI,CAAC,YAAY,WAAW,EAAE;gBAC5B,CAAC,GAAG,IAAI,CAAC,YAAY,CAAC,CAAC,CAAC,GAAG ,EAAE,IAAI,CAAC,OAAO,CAAC,OAAO,CAAC,CAAC,CAAC,MAAM,CAAC,CAAC,CAAC;aAC9D;YACD,I AAI,CAAC,YAAY,iBAAiB,EAAE;gBAClC,IAAI,CAAC,MAAM,CAAC,IAAI,CAAC,CAAC,CAAC,KAAK,CA AC,CAAC;aAC3B;iBAAM;gBACL,MAAM,CAAC,CAAC;aACT;SACF;QAEO,qCAAgB,GAAhB,UAAiB,QAAg B;YACvC,IAAI,IAAI,CAAC,OAAO,CAAC,IAAI,EAAE,KAAK,QAAQ,EAAE;gBACpC,IAAI,CAAC,OAAO,CA AC,OAAO,EAAE,CAAC;gBACvB,OAAO,IAAI,CAAC;aACb;YACD,OAAO,KAAK,CAAC;SACd;QAEO,oDAA +B,GAA/B,UAAgC,QAAgB;YACtD,IAAI,8BAA8B,CAAC,IAAI,CAAC,OAAO,CAAC,IAAI,EAAE,EAAE,QAA Q,CAAC,EAAE;gBACjE,IAAI,CAAC,OAAO,CAAC,OAAO,EAAE,CAAC;gBACvB,OAAO,IAAI,CAAC;aACb; YACD,OAAO,KAAK,CAAC;SACd;QAEO,qCAAgB,GAAhB,UAAiB,QAAgB;YACvC,IAAM,QAAQ,GAAG,IA AI,CAAC,OAAO,CAAC,KAAK,EAAE,CAAC;YACtC,IAAI,CAAC,IAAI,CAAC,gBAAgB,CAAC,QAAQ,CAAC ,EAAE;gBACpC,MAAM,IAAI,CAAC,YAAY,CACnB,4BAA4B,CAAC,IAAI,CAAC,OAAO,CAAC,IAAI,EAAE,
CAAC,EAAE,IAAI,CAAC,OAAO,CAAC,OAAO,CAAC,QAAQ,CAAC,CAAC,CAAC;aACxF;SACF;QAEO,gCA AW,GAAX,UAAY,KAAa;YAC/B,IAAM,GAAG,GAAG,KAAK,CAAC,MAAM,CAAC;YACzB,IAAI,IAAI,CAA C,OAAO,CAAC,SAAS,EAAE,GAAG,GAAG,EAAE;gBAClC,OAAO,KAAK,CAAC;aACd;YACD,IAAM,eAAe, GAAG,IAAI,CAAC,OAAO,CAAC,KAAK,EAAE,CAAC;YAC7C,KAAK,IAAI,CAAC,GAAG,CAAC,EAAE,CA AC,GAAG,GAAG,EAAE,CAAC,EAAE,EAAE;gBAC5B,IAAI,CAAC,IAAI,CAAC,gBAAgB,CAAC,KAAK,CAA C,UAAU,CAAC,CAAC,CAAC,CAAC,EAAE;;;oBAG/C,IAAI,CAAC,OAAO,GAAG,eAAe,CAAC;oBAC/B,OAA O,KAAK,CAAC;iBACd;aACF;YACD,OAAO,IAAI,CAAC;SACb;QAEO,+CAA0B,GAA1B,UAA2B,KAAa;YAC 9C,KAAK,IAAI,CAAC,GAAG,CAAC,EAAE,CAAC,GAAG,KAAK,CAAC,MAAM,EAAE,CAAC,EAAE,EAAE; gBACrC,IAAI,CAAC,IAAI,CAAC,+BAA+B,CAAC,KAAK,CAAC,UAAU,CAAC,CAAC,CAAC,CAAC,EAAE;o BAC9D,OAAO,KAAK,CAAC;iBACd;aACF;YACD,OAAO,IAAI,CAAC;SACb;QAEO,gCAAW,GAAX,UAAY, KAAa;YAC/B,IAAM,QAAQ,GAAG,IAAI,CAAC,OAAO,CAAC,KAAK,EAAE,CAAC;YACtC,IAAI,CAAC,IAA I,CAAC,WAAW,CAAC,KAAK,CAAC,EAAE;gBAC5B,MAAM,IAAI,CAAC,YAAY,CACnB,4BAA4B,CAAC,I AAI,CAAC,OAAO,CAAC,IAAI,EAAE,CAAC,EAAE,IAAI,CAAC,OAAO,CAAC,OAAO,CAAC,QAAQ,CAAC, CAAC,CAAC;aACxF;SACF;QAEO,4CAAuB,GAAvB,UAAwB,SAAoC;YAClE,OAAO,CAAC,SAAS,CAAC,IA AI,CAAC,OAAO,CAAC,IAAI,EAAE,CAAC,EAAE;gBACtC,IAAI,CAAC,OAAO,CAAC,OAAO,EAAE,CAAC;a ACxB;SACF;QAEO,4CAAuB,GAAvB,UAAwB,SAAoC,EAAE,GAAW;YAC/E,IAAM,KAAK,GAAG,IAAI,CAA C,OAAO,CAAC,KAAK,EAAE,CAAC;YACnC,IAAI,CAAC,uBAAuB,CAAC,SAAS,CAAC,CAAC;YACxC,IAAI ,IAAI,CAAC,OAAO,CAAC,IAAI,CAAC,KAAK,CAAC,GAAG,GAAG,EAAE;gBAClC,MAAM,IAAI,CAAC,YA AY,CACnB,4BAA4B,CAAC,IAAI,CAAC,OAAO,CAAC,IAAI,EAAE,CAAC,EAAE,IAAI,CAAC,OAAO,CAAC, OAAO,CAAC,KAAK,CAAC,CAAC,CAAC;aACrF;SACF;QAEO,sCAAiB,GAAjB,UAAkB,IAAY;YACpC,OAA O,IAAI,CAAC,OAAO,CAAC,IAAI,EAAE,KAAK,IAAI,EAAE;gBACnC,IAAI,CAAC,OAAO,CAAC,OAAO,EA AE,CAAC;aACxB;SACF;QAEO,8BAAS,GAAT;;;YAGN,IAAM,IAAI,GAAG,MAAM,CAAC,aAAa,CAAC,IAAI, CAAC,OAAO,CAAC,IAAI,EAAE,CAAC,CAAC;YACvD,IAAI,CAAC,OAAO,CAAC,OAAO,EAAE,CAAC;YA CvB,OAAO,IAAI,CAAC;SACb;QAEO,mCAAc,GAAd,UAAe,aAAwB;YAC7C,IAAI,CAAC,WAAW,wBAA0B,C AAC;YAC3C,IAAM,KAAK,GAAG,IAAI,CAAC,OAAO,CAAC,KAAK,EAAE,CAAC;YACnC,IAAI,CAAC,OA AO,CAAC,OAAO,EAAE,CAAC;YACvB,IAAI,IAAI,CAAC,gBAAgB,CAACC,KAAW,CAAC,EAAE;gBACtC,I AAM,KAAK,GAAG,IAAI,CAAC,gBAAgB,CAACC,EAAQ,CAAC,IAAI,IAAI,CAAC,gBAAgB,CAACC,EAAQ, CAAC,CAAC;gBACjF,IAAM,SAAS,GAAG,IAAI,CAAC,OAAO,CAAC,KAAK,EAAE,CAAC;gBACvC,IAAI,C AAC,uBAAuB,CAAC,gBAAgB,CAAC,CAAC;gBAC/C,IAAI,IAAI,CAAC,OAAO,CAAC,IAAI,EAAE,IAAIC,U AAgB,EAAE;;;oBAG3C,IAAI,CAAC,OAAO,CAAC,OAAO,EAAE,CAAC;oBACvB,IAAM,UAAU,GAAG,KAA K,GAAG,sBAAsB,CAAC,GAAG,GAAG,sBAAsB,CAAC,GAAG,CAAC;oBACnF,MAAM,IAAI,CAAC,YAAY,C ACnB,yBAAyB,CAAC,UAAU,EAAE,IAAI,CAAC,OAAO,CAAC,QAAQ,CAAC,KAAK,CAAC,CAAC,EACnE,I AAI,CAAC,OAAO,CAAC,OAAO,EAAE,CAAC,CAAC;iBAC7B;gBACD,IAAM,MAAM,GAAG,IAAI,CAAC,O AAO,CAAC,QAAQ,CAAC,SAAS,CAAC,CAAC;gBAChD,IAAI,CAAC,OAAO,CAAC,OAAO,EAAE,CAAC;gB ACvB,IAAI;oBACF,IAAM,QAAQ,GAAG,QAAQ,CAAC,MAAM,EAAE,KAAK,GAAG,EAAE,GAAG,EAAE,C AAC,CAAC;oBACnD,IAAI,CAAC,SAAS,CAAC,CAAC,MAAM,CAAC,YAAY,CAAC,QAAQ,CAAC,EAAE,IA AI,CAAC,OAAO,CAAC,QAAQ,CAAC,KAAK,CAAC,CAAC,CAAC,CAAC;iBAC/E;gBAAC,WAAM;oBACN, MAAM,IAAI,CAAC,YAAY,CACnB,sBAAsB,CAAC,IAAI,CAAC,OAAO,CAAC,QAAQ,CAAC,KAAK,CAAC, CAAC,EAAE,IAAI,CAAC,OAAO,CAAC,OAAO,EAAE,CAAC,CAAC;iBACnF;aACF;iBAAM;gBACL,IAAM,S AAS,GAAG,IAAI,CAAC,OAAO,CAAC,KAAK,EAAE,CAAC;gBACvC,IAAI,CAAC,uBAAuB,CAAC,gBAAgB, CAAC,CAAC;gBAC/C,IAAI,IAAI,CAAC,OAAO,CAAC,IAAI,EAAE,IAAIA,UAAgB,EAAE;;;oBAG3C,IAAI,C AAC,WAAW,CAAC,aAAa,EAAE,KAAK,CAAC,CAAC;oBACvC,IAAI,CAAC,OAAO,GAAG,SAAS,CAAC;oB ACzB,IAAI,CAAC,SAAS,CAAC,CAAC,GAAG,CAAC,CAAC,CAAC;iBACvB;qBAAM;oBACL,IAAM,IAAI,G AAG,IAAI,CAAC,OAAO,CAAC,QAAQ,CAAC,SAAS,CAAC,CAAC;oBAC9C,IAAI,CAAC,OAAO,CAAC,OAA O,EAAE,CAAC;oBACvB,IAAM,IAAI,GAAG,cAAc,CAAC,IAAI,CAAC,CAAC;oBAClC,IAAI,CAAC,IAAI,EA AE;wBACT,MAAM,IAAI,CAAC,YAAY,CAAC,sBAAsB,CAAC,IAAI,CAAC,EAAE,IAAI,CAAC,OAAO,CAAC ,OAAO,CAAC,KAAK,CAAC,CAAC,CAAC;qBACpF;oBACD,IAAI,CAAC,SAAS,CAAC,CAAC,IAAI,EAAE,M AAI,IAAI,MAAG,CAAC,CAAC,CAAC;iBACrC;aACF;SACF;QAEO,oCAAe,GAAf,UAAgB,eAAwB,EAAE,kB

AAiC;YACjF,IAAI,CAAC,WAAW,CAAC,eAAe,iDAAqD,CAAC;YACtF,IAAM,KAAK,GAAa,EAAE,CAAC;Y AC3B, OAAO, IAAI, EAAE; gBACX, IAAM, aAAa, GAAG, IAAI, CAAC, OAAO, CAAC, KAAK, EAAE, CAAC; gBAC 3C,IAAM,cAAc,GAAG,kBAAkB,EAAE,CAAC;gBAC5C,IAAI,CAAC,OAAO,GAAG,aAAa,CAAC;gBAC7B,IA AI, cAAc, EAAE; oBACIB, MAAM; iBACP; gBACD, IAAI, eAAe, IAAI, IAAI, CAAC, OAAO, CAAC, IAAI, EAAE, KA AKC, UAAgB, EAAE; oBAC/D, IAAI, CAAC, SAAS, CAAC, CAAC, IAAI, CAAC, uBAAuB, CAAC, KAAK, CAAC, IA AI,CAAC,EAAE,CAAC,CAAC,CAAC,CAAC,CAAC;oBAC/D,KAAK,CAAC,MAAM,GAAG,CAAC,CAAC;oB ACjB,IAAI,CAAC,cAAc,4BAA8B,CAAC,oBAClD,IAAI,CAAC,WAAW,4BAA8B,CAAC;jBAChD;qBAAM;oB ACL,KAAK,CAAC,IAAI,CAAC,IAAI,CAAC,SAAS,EAAE,CAAC,CAAC;iBAC9B;aACF;YACD,IAAI,CAAC,S AAS,CAAC,CAAC,IAAI,CAAC,uBAAuB,CAAC,KAAK,CAAC,IAAI,CAAC,EAAE,CAAC,CAAC,CAAC,CAA C,CAAC;SAChE;QAEO,oCAAe,GAAf,UAAgB,KAAsB;YAAtC,iBAQP;YAPC,IAAI,CAAC,WAAW,yBAA0B,K AAK,CAAC,CAAC;YACjD,IAAI,CAAC,gBAAgB,CAACP,MAAY,CAAC,CAAC;YACpC,IAAI,CAAC,SAAS,C AAC,EAAE,CAAC,CAAC;YACnB,IAAI,CAAC,eAAe,CAAC,KAAK,EAAE,cAAM,OAAA,KAAI,CAAC,WAA W,CAAC,KAAK,CAAC,GAAA,CAAC,CAAC;YAC3D,IAAI,CAAC,WAAW,sBAAuB,CAAC;YACxC,IAAI,CA AC, WAAW, CAAC, KAAK, CAAC, CAAC, YACxB, IAAI, CAAC, SAAS, CAAC, EAAE, CAAC, CAAC, SACpB; QAE O,kCAAa,GAAb,UAAc,KAAsB;YAApC,iBAQP;YAPC,IAAI,CAAC,WAAW,uBAAwB,KAAK,CAAC,CAAC;Y AC/C,IAAI,CAAC,WAAW,CAAC,QAAQ,CAAC,CAAC,YAC3B,IAAI,CAAC,SAAS,CAAC,EAAE,CAAC,CAA C;YACnB,IAAI,CAAC,eAAe,CAAC,KAAK,EAAE,cAAM,OAAA,KAAI,CAAC,WAAW,CAAC,KAAK,CAAC, GAAA,CAAC,CAAC;YAC3D,IAAI,CAAC,WAAW,oBAAqB,CAAC;YACtC,IAAI,CAAC,WAAW,CAAC,KAA K,CAAC,CAAC;YACxB,IAAI,CAAC,SAAS,CAAC,EAAE,CAAC,CAAC;SACpB;QAEO,oCAAe,GAAf,UAAgB ,KAAsB;YAC5C,IAAI,CAAC,WAAW,oBAAqB,KAAK,CAAC,CAAC;YAC5C,IAAM,YAAY,GAAG,IAAI,CAA C,OAAO,CAAC,KAAK,EAAE,CAAC,YAC1C,IAAI,CAAC,iBAAiB,CAACQ,GAAS,CAAC,CAAC,YAClC,IAA M,OAAO,GAAG,IAAI,CAAC,OAAO,CAAC,QAAQ,CAAC,YAAY,CAAC,CAAC;YACpD,IAAI,CAAC,OAAO, AEO,0CAAqB,GAArB;YACN,IAAM,iBAAiB,GAAG,IAAI,CAAC,OAAO,CAAC,KAAK,EAAE,CAAC;YAC/C, IAAI,MAAM,GAAW,EAAE,CAAC;YACxB,OAAO,IAAI,CAAC,OAAO,CAAC,IAAI,EAAE,KAAKC,MAAY,I AAI,CAAC,WAAW,CAAC,IAAI,CAAC,OAAO,CAAC,IAAI,EAAE,CAAC,EAAE;gBAChF,IAAI,CAAC,OAAO ,CAAC,OAAO,EAAE,CAAC;aACxB;YACD,IAAI,SAA0B,CAAC;YAC/B,IAAI,IAAI,CAAC,OAAO,CAAC,IAA I,EAAE,KAAKA,MAAY,EAAE;gBACxC,MAAM,GAAG,IAAI,CAAC,OAAO,CAAC,QAAQ,CAAC,iBAAiB,C AAC,CAAC;gBACID,IAAI,CAAC,OAAO,CAAC,OAAO,EAAE,CAAC;gBACvB,SAAS,GAAG,IAAI,CAAC,OA AO,CAAC,KAAK,EAAE,CAAC;aAClC;iBAAM;gBACL,SAAS,GAAG,iBAAiB,CAAC;aAC/B;YACD,IAAI,CA AC,uBAAuB,CAAC,SAAS,EAAE,MAAM,KAAK,EAAE,GAAG,CAAC,GAAG,CAAC,CAAC,CAAC,YAC/D,IA AM,IAAI,GAAG,IAAI,CAAC,OAAO,CAAC,QAAQ,CAAC,SAAS,CAAC,CAAC;YAC9C,OAAO,CAAC,MAA M,EAAE,IAAI,CAAC,CAAC;SACvB;QAEO,oCAAe,GAAf,UAAgB,KAAsB;YAC5C,IAAI,OAAe,CAAC;YACp B,IAAI,MAAc,CAAC;YACnB,IAAI,YAAgE,CAAC;YACrE,IAAI;gBACF,IAAI,CAACC,aAAmB,CAAC,IAAI,C AAC,OAAO,CAAC,IAAI,EAAE,CAAC,EAAE;oBAC7C,MAAM,IAAI,CAAC,YAAY,CACnB,4BAA4B,CAAC,I AAI,CAAC,OAAO,CAAC,IAAI,EAAE,CAAC,EAAE,IAAI,CAAC,OAAO,CAAC,OAAO,CAAC,KAAK,CAAC, CAAC,CAAC;iBACrF;gBAED,YAAY,GAAG,IAAI,CAAC,oBAAoB,CAAC,KAAK,CAAC,CAAC;gBAChD,MA AM,GAAG,YAAY,CAAC,KAAK,CAAC,CAAC,CAAC,CAAC,gBAC/B,OAAO,GAAG,YAAY,CAAC,KAAK,C AAC,CAAC,CAAC,CAAC;gBAChC,IAAI,CAAC,uBAAuB,CAAC,eAAe,CAAC,CAAC;gBAC9C,OAAO,IAAI,C AAC,OAAO,CAAC,IAAI,EAAE,KAAKT,MAAY,IAAI,IAAI,CAAC,OAAO,CAAC,IAAI,EAAE,KAAKO,GAAS ;oBACzE,IAAI,CAAC,OAAO,CAAC,IAAI,EAAE,KAAKX,GAAS,IAAI,IAAI,CAAC,OAAO,CAAC,IAAI,EAAE .KAAKD.IAAU.EAAE:oBAC9E.IAAI.CAAC.qBAAqB.EAAE.CAAC:oBAC7B.IAAI.CAAC.qBAAqB.CAAC.eA Ae,CAAC,CAAC;oBAC9C,IAAI,IAAI,CAAC,gBAAgB,CAACe,GAAS,CAAC,EAAE;wBACpC,IAAI,CAAC,uB AAuB,CAAC,eAAe,CAAC,CAAC;wBAC9C,IAAI,CAAC,sBAAsB,EAAE,CAAC;qBAC/B;oBACD,IAAI,CAAC, uBAAuB,CAAC,eAAe,CAAC,CAAC,tBAC/C;gBACD,IAAI,CAAC,kBAAkB,EAAE,CAAC;aAC3B;YAAC,OAA O,CAAC,EAAE;gBACV,IAAI,CAAC,YAAY,iBAAiB,EAAE;oBAClC,IAAI,YAAY,EAAE;;wBAEhB,YAAY,CA AC,IAAI,+BAAiC;qBACnD;yBAAM;;;wBAGL,IAAI,CAAC,WAAW,eAAiB,KAAK,CAAC,CAAC;wBACxC,IA 

CAAC,CAAC;aACT;YAED,IAAM,gBAAgB,GAAG,IAAI,CAAC,iBAAiB,CAAC,OAAO,CAAC,CAAC,cAAc,C AAC, MAAM, CAAC, CAAC; YAEhF, IAAI, gBAAgB, KAAK5G, sBAAc, CAAC, QAAQ, EAAE; gBAChD, IAAI, CA AC,2BAA2B,CAAC,MAAM,EAAE,OAAO,EAAE,KAAK,CAAC,CAAC;aAC1D;iBAAM,IAAI,gBAAgB,KAAK A, sBAAc, CAAC, kBAAkB, EAAE; gBACjE, IAAI, CAAC, 2BAA2B, CAAC, MAAM, EAAE, OAAO, EAAE, IAAI, CA AC,CAAC;aACzD;SACF;QAEO,gDAA2B,GAA3B,UAA4B,MAAc,EAAE,OAAe,EAAE,eAAwB;YAArF,iBAaP; YAZC, IAAI, CAAC, eAAe, CAAC, eAAe, EAAE; gBACpC, IAAI, CAAC, KAAI, CAAC, gBAAgB, CAAC8F, GAAS, C AAC;oBAAE,OAAO,KAAK,CAAC;gBACpD,IAAI,CAAC,KAAI,CAAC,gBAAgB,CAACI,MAAY,CAAC;oBAA E,OAAO,KAAK,CAAC;gBACvD,KAAI,CAAC,uBAAuB,CAAC,eAAe,CAAC,CAAC;gBAC9C,IAAI,CAAC,KA AI,CAAC,0BAA0B,CAAC,OAAO,CAAC;oBAAE,OAAO,KAAK,CAAC;gBAC5D,KAAI,CAAC,uBAAuB,CAA C,eAAe,CAAC,CAAC;gBAC9C,OAAO,KAAI,CAAC,gBAAgB,CAACO,GAAS,CAAC,CAAC;aACzC,CAAC,C AAC;YACH,IAAI,CAAC,WAAW,mBAAqB,CAAC;YACtC,IAAI,CAAC,uBAAuB,CAAC,UAAA,IAAI,IAAI,O AAA,IAAI,KAAKA,GAAS,GAAA,EAAE,CAAC,CAAC,CAAC;YAC5D,IAAI,CAAC,OAAO,CAAC,OAAO,EA AE,CAAC;YACvB,IAAI,CAAC,SAAS,CAAC,CAAC,MAAM,EAAE,OAAO,CAAC,CAAC,CAAC;SACnC;QAE O,yCAAoB,GAApB,UAAqB,KAAsB;YACjD,IAAI,CAAC,WAAW,yBAA2B,KAAK,CAAC,CAAC;YAClD,IAA M,KAAK,GAAG,IAAI,CAAC,qBAAqB,EAAE,CAAC;YAC3C,OAAO,IAAI,CAAC,SAAS,CAAC,KAAK,CAAs B,CAAC;SACnD;QAEO,0CAAqB,GAArB;YACN,IAAM,aAAa,GAAG,IAAI,CAAC,OAAO,CAAC,IAAI,EAAE, CAAC;YAC1C,IAAI,aAAa,KAAKI,GAAS,IAAI,aAAa,KAAKC,GAAS,EAAE;gBAC9D,MAAM,IAAI,CAAC,Y AAY,CAAC,4BAA4B,CAAC,aAAa,CAAC,EAAE,IAAI,CAAC,OAAO,CAAC,OAAO,EAAE,CAAC,CAAC;aAC 9F;YACD,IAAI,CAAC,WAAW,oBAAqB,CAAC;YACtC,IAAM,aAAa,GAAG,IAAI,CAAC,qBAAqB,EAAE,CA AC;YACnD,IAAI,CAAC,SAAS,CAAC,aAAa,CAAC,CAAC;SAC/B;QAEO,2CAAsB,GAAtB;YAAA,iBAkBP;Y AjBC,IAAI,KAAa,CAAC;YAClB,IAAI,IAAI,CAAC,OAAO,CAAC,IAAI,EAAE,KAAKD,GAAS,IAAI,IAAI,CA AC,OAAO,CAAC,IAAI,EAAE,KAAKC,GAAS,EAAE;gBAC1E,IAAM,WAAS,GAAG,IAAI,CAAC,OAAO,CAA C,IAAI,EAAE,CAAC;gBACtC,IAAI,CAAC,aAAa,CAAC,WAAS,CAAC,CAAC;;;gBAG9B,IAAM,YAAY,GAA G,cAAM,OAAA,KAAI,CAAC,OAAO,CAAC,IAAI,EAAE,KAAK,WAAS,GAAA,CAAC;gBAC7D,IAAI,CAAC,y BAAyB,8DACqC,YAAY,EAC3E,YAAY,CAAC,CAAC;gBAClB,IAAI,CAAC,aAAa,CAAC,WAAS,CAAC,CAA C;aAC/B;iBAAM;gBACL,IAAM,YAAY,GAAG,cAAM,OAAA,SAAS,CAAC,KAAI,CAAC,OAAO,CAAC,IAAI, EAAE,CAAC,GAAA,CAAC;gBAC1D,IAAI,CAAC,yBAAyB,8DACqC,YAAY,EAC3E,YAAY,CAAC,CAAC;aA CnB;SACF;QAEO,kCAAa,GAAb,UAAc,SAAiB;YACrC,IAAI,CAAC,WAAW,qBAAsB,CAAC;YACvC,IAAI,C AAC,gBAAgB,CAAC,SAAS,CAAC,CAAC;YACjC,IAAI,CAAC,SAAS,CAAC,CAAC,MAAM,CAAC,aAAa,CA AC, SAAS, CAAC, CAAC, CAAC, CAAC, SACnD; QAEO, uCAAkB, GAAIB; YACN, IAAM, SAAS, GACX, IAAI, CA AC,gBAAgB,CAACZ,MAAY,CAAC,oDAAwD;YAC/F,IAAI,CAAC,WAAW,CAAC,SAAS,CAAC,CAAC;YAC5 B,IAAI,CAAC,gBAAgB,CAACO,GAAS,CAAC,CAAC;YACjC,IAAI,CAAC,SAAS,CAAC,EAAE,CAAC,CAAC; SACpB;QAEO,qCAAgB,GAAhB,UAAiB,KAAsB;YAC7C,IAAI,CAAC,WAAW,oBAAsB,KAAK,CAAC,CAAC; YAC7C,IAAI,CAAC,uBAAuB,CAAC,eAAe,CAAC,CAAC;YAC9C,IAAM,aAAa,GAAG,IAAI,CAAC,qBAAqB, EAAE,CAAC;YACnD,IAAI,CAAC,uBAAuB,CAAC,eAAe,CAAC,CAAC;YAC9C,IAAI,CAAC,gBAAgB,CAAC A,GAAS,CAAC,CAAC;YACjC,IAAI,CAAC,SAAS,CAAC,aAAa,CAAC,CAAC;SAC/B;QAEO,+CAA0B,GAA1 B;YACN,IAAI,CAAC,WAAW,+BAAgC,CAAC;YACjD,IAAI,CAAC,gBAAgB,CAACM,OAAa,CAAC,CAAC;Y ACrC,IAAI,CAAC,SAAS,CAAC,EAAE,CAAC,CAAC,YAEnB,IAAI,CAAC,mBAAmB,CAAC,IAAI,+BAAgC,C AAC;YAE9D,IAAI,CAAC,WAAW,kBAAoB,CAAC;YACrC,IAAM,SAAS,GAAG,IAAI,CAAC,UAAU,CAACC, MAAY,CAAC,CAAC;YAChD,IAAM,mBAAmB,GAAG,IAAI,CAAC,uBAAuB,CAAC,SAAS,CAAC,CAAC;YA CpE,IAAI,IAAI,CAAC,+BAA+B,EAAE;;gBAExC,IAAI,CAAC,SAAS,CAAC,CAAC,mBAAmB,CAAC,CAAC,C C;gBACnD,IAAI,mBAAmB,KAAK,SAAS,EAAE;oBACrC,IAAI,CAAC,2BAA2B,CAAC,IAAI,CAAC,cAAc,CA AC,CAAC;iBACvD;aACF;YACD,IAAI,CAAC,gBAAgB,CAACA,MAAY,CAAC,CAAC;YACpC,IAAI,CAAC,u BAAuB,CAAC,eAAe,CAAC,CAAC;YAE9C,IAAI,CAAC,WAAW,kBAAoB,CAAC;YACrC,IAAM,IAAI,GAAG, IAAI,CAAC,UAAU,CAACA,MAAY,CAAC,CAAC;YAC3C,IAAI,CAAC,SAAS,CAAC,CAAC,IAAI,CAAC,CA AC,CAAC;YACvB,IAAI,CAAC,gBAAgB,CAACA,MAAY,CAAC,CAAC;YACpC,IAAI,CAAC,uBAAuB,CAAC, eAAe,CAAC,CAAC;SAC/C;QAEO,+CAA0B,GAA1B;YACN,IAAI,CAAC,WAAW,+BAAgC,CAAC;YACjD,IA

AM,KAAK,GAAG,IAAI,CAAC,UAAU,CAACD,OAAa,CAAC,CAAC,IAAI,EAAE,CAAC;YACpD,IAAI,CAAC, SAAS,CAAC,CAAC,KAAK,CAAC,CAAC,CAAC;YACxB,IAAI,CAAC,uBAAuB,CAAC,eAAe,CAAC,CAAC;Y AE9C,IAAI,CAAC,WAAW,mCAAoC,CAAC;YACrD,IAAI,CAAC,gBAAgB,CAACA,OAAa,CAAC,CAAC;YAC rC,IAAI,CAAC,SAAS,CAAC,EAAE,CAAC,CAAC;YACnB,IAAI,CAAC,uBAAuB,CAAC,eAAe,CAAC,CAAC; YAE9C,IAAI,CAAC,mBAAmB,CAAC,IAAI,mCAAoC,CAAC;SACnE;QAEO,6CAAwB,GAAxB;YACN,IAAI,C AAC,WAAW,iCAAkC,CAAC;YACnD,IAAI,CAAC,gBAAgB,CAACZ,OAAa,CAAC,CAAC;YACrC,IAAI,CAA C,SAAS,CAAC,EAAE,CAAC,CAAC;YACnB,IAAI,CAAC,uBAAuB,CAAC,eAAe,CAAC,CAAC;YAE9C,IAAI, CAAC,mBAAmB,CAAC,GAAG,EAAE,CAAC;SAChC;QAEO,6CAAwB,GAAxB;YACN,IAAI,CAAC,WAAW,6 BAA8B,CAAC;YAC/C,IAAI,CAAC,gBAAgB,CAACA,OAAa,CAAC,CAAC;YACrC,IAAI,CAAC,SAAS,CAAC, EAAE,CAAC,CAAC;YAEnB,IAAI,CAAC,mBAAmB,CAAC,GAAG,EAAE,CAAC;SAChC;;;;;;;;;;;;;;;QAgBO,8C AAyB,GAAzB,UACJ,aAAwB,EAAE,sBAAiC,EAAE,YAA2B,EACxF,gBAA+B;YACjC,IAAI,CAAC,WAAW,C AAC,aAAa,CAAC,CAAC;YAChC,IAAM,KAAK,GAAa,EAAE,CAAC;YAE3B,OAAO,CAAC,YAAY,EAAE,EA AE;gBACtB,IAAM,OAAO,GAAG,IAAI,CAAC,OAAO,CAAC,KAAK,EAAE,CAAC;gBACrC,IAAI,IAAI,CAAC, oBAAoB,IAAI,IAAI,CAAC,WAAW,CAAC,IAAI,CAAC,oBAAoB,CAAC,KAAK,CAAC,EAAE;oBAClF,IAAI,C AAC,SAAS,CAAC,CAAC,IAAI,CAAC,uBAAuB,CAAC,KAAK,CAAC,IAAI,CAAC,EAAE,CAAC,CAAC,CAA C,EAAE,OAAO,CAAC,CAAC;oBACxE,KAAK,CAAC,MAAM,GAAG,CAAC,CAAC;oBACjB,IAAI,CAAC,qB AAqB,CAAC,sBAAsB,EAAE,OAAO,EAAE,gBAAgB,CAAC,CAAC;oBAC9E,IAAI,CAAC,WAAW,CAAC,aAA a,CAAC,CAAC;iBACjC;qBAAM,IAAI,IAAI,CAAC,OAAO,CAAC,IAAI,EAAE,KAAKK,UAAgB,EAAE;oBACn D,IAAI,CAAC,SAAS,CAAC,CAAC,IAAI,CAAC,uBAAuB,CAAC,KAAK,CAAC,IAAI,CAAC,EAAE,CAAC,CA AC,CAAC,CAAC,CAAC;oBAC/D,KAAK,CAAC,MAAM,GAAG,CAAC,CAAC;oBACjB,IAAI,CAAC,cAAc,CA AC,aAAa,CAAC,CAAC;oBACnC,IAAI,CAAC,WAAW,CAAC,aAAa,CAAC,CAAC;iBACjC;qBAAM;oBACL,K AAK,CAAC,IAAI,CAAC,IAAI,CAAC,SAAS,EAAE,CAAC,CAAC;iBAC9B;aACF;;;YAID,IAAI,CAAC,gBAAg B,GAAG,KAAK,CAAC;YAE9B,IAAI,CAAC,SAAS,CAAC,CAAC,IAAI,CAAC,uBAAuB,CAAC,KAAK,CAAC, IAAI,CAAC,EAAE,CAAC,CAAC,CAAC,CAAC,CAAC;SAChE;;;;;;;;;QAUO,0CAAqB,GAArB,UACJ,sBAAiC,E AAE,kBAAmC,EACtE,qBAA2C;YAC7C,IAAM,KAAK,GAAa,EAAE,CAAC;YAC3B,IAAI,CAAC,WAAW,CA AC,sBAAsB,EAAE,kBAAkB,CAAC,CAAC;YAC7D,KAAK,CAAC,IAAI,CAAC,IAAI,CAAC,oBAAoB,CAAC,K AAK,CAAC,CAAC;;YAG5C,IAAM,eAAe,GAAG,IAAI,CAAC,OAAO,CAAC,KAAK,EAAE,CAAC;YAC7C,IA AI,OAAO,GAAgB,IAAI,CAAC;YAChC,IAAI,SAAS,GAAG,KAAK,CAAC;YACtB,OAAO,IAAI,CAAC,OAAO, CAAC,IAAI,EAAE,KAAKX,IAAU;iBACjC,qBAAqB,KAAK,IAAI,IAAI,CAAC,qBAAqB,EAAE,CAAC,EAAE;g BACnE,IAAM,OAAO,GAAG,IAAI,CAAC,OAAO,CAAC,KAAK,EAAE,CAAC;gBAErC,IAAI,IAAI,CAAC,WA AW,EAAE,EAAE;;;;oBAItB,IAAI,CAAC,OAAO,GAAG,OAAO,CAAC;oBACvB,KAAK,CAAC,IAAI,CAAC,IA AI,CAAC,kBAAkB,CAAC,eAAe,EAAE,OAAO,CAAC,CAAC,CAAC;oBAC9D,IAAI,CAAC,SAAS,CAAC,KAA K,CAAC,CAAC;oBACtB,OAAO;iBACR;gBAED,IAAI,OAAO,KAAK,IAAI,EAAE;oBACpB,IAAI,IAAI,CAAC, WAAW,CAAC,IAAI,CAAC,oBAAoB,CAAC,GAAG,CAAC,EAAE;;wBAEnD,KAAK,CAAC,IAAI,CAAC,IAAI, CAAC,kBAAkB,CAAC,eAAe,EAAE,OAAO,CAAC,CAAC,CAAC;wBAC9D,KAAK,CAAC,IAAI,CAAC,IAAI,C AAC,oBAAoB,CAAC,GAAG,CAAC,CAAC;wBAC1C,IAAI,CAAC,SAAS,CAAC,KAAK,CAAC,CAAC;wBACt B,OAAO;qBACR;yBAAM,IAAI,IAAI,CAAC,WAAW,CAAC,IAAI,CAAC,EAAE;;wBAEjC,SAAS,GAAG,IAAI, CAAC;qBAClB;iBACF;gBAED,IAAM,IAAI,GAAG,IAAI,CAAC,OAAO,CAAC,IAAI,EAAE,CAAC;gBACjC,IA AI,CAAC,OAAO,CAAC,OAAO,EAAE,CAAC;gBACvB,IAAI,IAAI,KAAKoB,UAAgB,EAAE;;oBAE7B,IAAI,C AAC,OAAO,CAAC,OAAO,EAAE,CAAC;iBACxB;qBAAM,IAAI,IAAI,KAAK,OAAO,EAAE;;oBAE3B,OAAO, GAAG,IAAI,CAAC;iBAChB;qBAAM,IAAI,CAAC,SAAS,IAAI,OAAO,KAAK,IAAI,IAAIC,OAAa,CAAC,IAAI, CAAC,EAAE;;oBAEhE,OAAO,GAAG,IAAI,CAAC;iBAChB;aACF;;YAGD,KAAK,CAAC,IAAI,CAAC,IAAI,C AAC,kBAAkB,CAAC,eAAe,EAAE,IAAI,CAAC,OAAO,CAAC,CAAC,CAAC;YACnE,IAAI,CAAC,SAAS,CAA C,KAAK,CAAC,CAAC;SACvB;QAEO,uCAAkB,GAAlB,UAAmB,KAAsB,EAAE,GAAoB;YACrE,OAAO,IAAI, CAAC,uBAAuB,CAAC,GAAG,CAAC,QAAQ,CAAC,KAAK,CAAC,CAAC,CAAC;SAC1D;QAEO,+BAAU,GA AV;YACN,IAAI,IAAI,CAAC,WAAW,EAAE,IAAI,IAAI,CAAC,OAAO,CAAC,IAAI,EAAE,KAAKrB,IAAU,EA AE;gBAC5D,OAAO,IAAI,CAAC;aACb;YAED,IAAI,IAAI,CAAC,YAAY,IAAI,CAAC,IAAI,CAAC,gBAAgB,E AAE;gBAC/C,IAAI,IAAI,CAAC,oBAAoB,EAAE,EAAE;;oBAE/B,OAAO,IAAI,CAAC;iBACb;gBAED,IAAI,IA

AI,CAAC,OAAO,CAAC,IAAI,EAAE,KAAKM,OAAa,IAAI,IAAI,CAAC,kBAAkB,EAAE,EAAE;;oBAEtE,OAA O,IAAI,CAAC;iBACb;aACF;YAED,OAAO,KAAK,CAAC;SACd;;;;;QAMO,gCAAW,GAAX;YACN,IAAI,IAAI, CAAC,OAAO,CAAC,IAAI,EAAE,KAAKL,GAAS,EAAE;;gBAErC,IAAM,GAAG,GAAG,IAAI,CAAC,OAAO,C AAC,KAAK,EAAE,CAAC;gBACjC,GAAG,CAAC,OAAO,EAAE,CAAC;;gBAEd,IAAM,IAAI,GAAG,GAAG,C AAC, IAAI, EAAE, CAAC; gBACxB, IAAI, CAACqB, EAAQ, IAAI, IAAI, IAAI, IAAI, IAAIC, EAAQ, MAAMC, EAAQ ,IAAI,IAAI,IAAI,IAAI,IAAIC,EAAQ,CAAC;oBAChF,IAAI,KAAKpB,MAAY,IAAI,IAAI,KAAKH,KAAW,EAA E:oBACjD,OAAO,IAAI,CAAC;iBACb;aACF;YACD,OAAO,KAAK,CAAC;SACd;OAEO,+BAAU,GAAV,UAA W,IAAY;YAC7B,IAAM,KAAK,GAAG,IAAI,CAAC,OAAO,CAAC,KAAK,EAAE,CAAC;YACnC,IAAI,CAAC,i BAAiB,CAAC,IAAI,CAAC,CAAC;YAC7B,OAAO,IAAI,CAAC,OAAO,CAAC,QAAQ,CAAC,KAAK,CAAC,CA AC:SACrC;OAEO,uCAAkB,GAAlB;YACN,OAAO,IAAI,CAAC,mBAAmB,CAAC,MAAM,GAAG,CAAC;gBAC tC,IAAI,CAAC,mBAAmB,CAAC,IAAI,CAAC,mBAAmB,CAAC,MAAM,GAAG,CAAC,CAAC;sDAC1B;SACx C;QAEO,uCAAkB,GAAlB;YACN,OAAO,IAAI,CAAC,mBAAmB,CAAC,MAAM,GAAG,CAAC;gBACtC,IAAI, CAAC,mBAAmB,CAAC,IAAI,CAAC,mBAAmB,CAAC,MAAM,GAAG,CAAC,CAAC;kDAC9B;SACpC;QAEO ,yCAAoB,GAApB;YACN,IAAI,IAAI,CAAC,OAAO,CAAC,IAAI,EAAE,KAAKgB,OAAa,EAAE;gBACzC,OAA O,KAAK,CAAC;aACd;YACD,IAAI,IAAI,CAAC,oBAAoB,EAAE;gBAC7B,IAAM,KAAK,GAAG,IAAI,CAAC, OAAO,CAAC,KAAK,EAAE,CAAC;gBACnC,IAAM,eAAe,GAAG,IAAI,CAAC,WAAW,CAAC,IAAI,CAAC,oB AAoB,CAAC,KAAK,CAAC,CAAC;gBAC1E,IAAI,CAAC,OAAO,GAAG,KAAK,CAAC;gBACrB,OAAO,CAAC .eAAe.CAAC.aACzB:YACD.OAAO.IAAI.CAAC.SACb:yBACF:KAAA,IAAA:IAED.SAAS.eAAe.CAAC.IAAY; QACnC,OAAO,CAACQ,YAAkB,CAAC,IAAI,CAAC,IAAI,IAAI,KAAK1B,IAAU,CAAC;IAC1D,CAAC;IAED,S AAS, SAAS, CAAC, IAAY; QAC7B, OAAO0B, YAAkB, CAAC, IAAI, CAAC, IAAI, IAAI, KAAKd, GAAS, IAAI, IAAI, KAAKX,GAAS;YACvE,IAAI,KAAKI,MAAY,IAAI,IAAI,KAAKW,GAAS,IAAI,IAAI,KAAKC,GAAS,IAAI,IA AI,KAAKF,GAAS;YACvF,IAAI,KAAKf,IAAU,CAAC;IAC1B,CAAC;IAED,SAAS,WAAW,CAAC,IAAY;QAC/ B,OAAO,CAAC,IAAI,GAAGsB,EAAQ,IAAIC,EAAQ,GAAG,IAAI,MAAM,IAAI,GAAGC,EAAQ,IAAIC,EAAQ ,GAAG,IAAI,CAAC;aAC9E,IAAI,GAAGE,EAAQ,IAAI,IAAI,GAAGC,EAAQ,CAAC,CAAC;IAC3C,CAAC;IAE D,SAAS,gBAAgB,CAAC,IAAY;QACpC,OAAO,IAAI,KAAKIB,UAAgB,IAAI,IAAI,KAAKV,IAAU,IAAI,CAAC 6B, eAAqB, CAAC, IAAI, CAAC, CAAC; IAC1F, CAAC; IAED, SAAS, gBAAgB, CAAC, IAAY; QACpC, OAAO, IAAI, KAAKnB,UAAgB,IAAI,IAAI,KAAKV,IAAU,IAAI,CAACc,aAAmB,CAAC,IAAI,CAAC,CAAC;IACxF,CAAC;I AED, SAAS, oBAAoB, CAAC, IAAY; QACxC, OAAO, IAAI, KAAKR, OAAa, CAAC; IAChC, CAAC; IAED, SAAS, 8B AA8B,CAAC,KAAa,EAAE,KAAa;QACIE,OAAO,mBAAmB,CAAC,KAAK,CAAC,KAAK,mBAAmB,CAAC,K AAK,CAAC,CAAC;IACnE,CAAC;IAED,SAAS,mBAAmB,CAAC,IAAY;QACvC,OAAO,IAAI,IAAIgB,EAAQ,I AAI,IAAI,IAAIC,EAAQ,GAAG,IAAI,GAAGD,EAAQ,GAAGE,EAAQ,GAAG,IAAI,CAAC;IACIF,CAAC;IAED, SAAS, eAAe, CAAC, SAAkB; QACzC, IAAM, SAAS, GAAY, EAAE, CAAC; QAC9B, IAAI, YAAY, GAAOB, SAAS, C AAC;QAC9C,KAAK,IAAI,CAAC,GAAG,CAAC,EAAE,CAAC,GAAG,SAAS,CAAC,MAAM,EAAE,CAAC,EA AE,EAAE;YACzC,IAAM,KAAK,GAAG,SAAS,CAAC,CAAC,CAAC,CAAC;YAC3B,IAAI,CAAC,YAAY,IAAI, YAAY,CAAC,IAAI,qBAAuB,KAAK,CAAC,IAAI;iBAClE,YAAY,IAAI,YAAY,CAAC,IAAI;oBACjC,KAAK,C AAC, IAAI, 8BAA+B, EAAE; gBAC9C, YAAY, CAAC, KAAK, CAAC, CAAC, CAAE, IAAI, KAAK, CAAC, KAAK, C AAC,CAAC,CAAC,CAAC;gBACzC,YAAY,CAAC,UAAU,CAAC,GAAG,GAAG,KAAK,CAAC,UAAU,CAAC, GAAG,CAAC;aACpD;iBAAM;gBACL,YAAY,GAAG,KAAK,CAAC;gBACrB,SAAS,CAAC,IAAI,CAAC,YAA Y,CAAC,CAAC;aAC9B;SACF;QAED,OAAO,SAAS,CAAC;IACnB,CAAC;IAkCD;QAQE,8BAAY,YAAkD,EA AE,KAAkB;YAChF,IAAI,YAAY,YAAY,oBAAoB,EAAE;gBAChD,IAAI,CAAC,IAAI,GAAG,YAAY,CAAC,IA AI,CAAC;gBAC9B,IAAI,CAAC,KAAK,GAAG,YAAY,CAAC,KAAK,CAAC;gBAChC,IAAI,CAAC,GAAG,GA AG,YAAY,CAAC,GAAG,CAAC;gBAE5B,IAAM,KAAK,GAAG,YAAY,CAAC,KAAK,CAAC;;;;;gBAKjC,IAAI ,CAAC,KAAK,GAAG;oBACX,IAAI,EAAE,KAAK,CAAC,IAAI;oBAChB,MAAM,EAAE,KAAK,CAAC,MAAM ;oBACpB,IAAI,EAAE,KAAK,CAAC,IAAI;oBAChB,MAAM,EAAE,KAAK,CAAC,MAAM;iBACrB,CAAC;aAC H;iBAAM;gBACL,IAAI,CAAC,KAAK,EAAE;oBACV,MAAM,IAAI,KAAK,CACX,8EAA8E,CAAC,CAAC;iBA CrF;gBACD,IAAI,CAAC,IAAI,GAAG,YAAY,CAAC;gBACzB,IAAI,CAAC,KAAK,GAAG,YAAY,CAAC,OAA O,CAAC;gBAClC,IAAI,CAAC,GAAG,GAAG,KAAK,CAAC,MAAM,CAAC;gBACxB,IAAI,CAAC,KAAK,GA AG;oBACX,IAAI,EAAE,CAAC,CAAC;oBACR,MAAM,EAAE,KAAK,CAAC,QAAQ;oBACtB,IAAI,EAAE,KA

AK,CAAC,SAAS;oBACrB,MAAM,EAAE,KAAK,CAAC,QAAQ;iBACvB,CAAC;aACH;SACF;QAED,oCAAK, GAAL;YACE,OAAO,IAAI,oBAAoB,CAAC,IAAI,CAAC,CAAC;SACvC;QAED,mCAAI,GAAJ;YACE,OAAO,I AAI,CAAC,KAAK,CAAC,IAAI,CAAC;SACxB;QACD,wCAAS,GAAT;YACE,OAAO,IAAI,CAAC,GAAG,GAA G,IAAI,CAAC,KAAK,CAAC,MAAM,CAAC;SACrC;QACD,mCAAI,GAAJ,UAAK,KAAW;YACd,OAAO,IAAI, CAAC,KAAK,CAAC,MAAM,GAAG,KAAK,CAAC,KAAK,CAAC,MAAM,CAAC;SAC/C;QAED,sCAAO,GAA P;YACE,IAAI,CAAC,YAAY,CAAC,IAAI,CAAC,KAAK,CAAC,CAAC;SAC/B;QAED,mCAAI,GAAJ;YACE,IA AI,CAAC,UAAU,CAAC,IAAI,CAAC,KAAK,CAAC,CAAC;SAC7B;QAED,sCAAO,GAAP,UAAQ,KAAY,EAA E,uBAAkC;YACtD,KAAK,GAAG,KAAK,IAAI,IAAI,CAAC;YACtB,IAAI,SAAS,GAAG,KAAK,CAAC;YACtB, IAAI,uBAAuB,EAAE;gBAC3B,OAAO,IAAI,CAAC,IAAI,CAAC,KAAK,CAAC,GAAG,CAAC,IAAI,uBAAuB,C AAC,OAAO,CAAC,KAAK,CAAC,IAAI,EAAE,CAAC,KAAK,CAAC,CAAC,EAAE;oBACnF,IAAI,SAAS,KAA K,KAAK,EAAE;wBACvB,KAAK,GAAG,KAAK,CAAC,KAAK,EAAU,CAAC;qBAC/B;oBACD,KAAK,CAAC, OAAO,EAAE,CAAC;iBACjB;aACF;YACD,IAAM,aAAa,GAAG,IAAI,CAAC,kBAAkB,CAAC,KAAK,CAAC,C AAC;YACrD,IAAM,WAAW,GAAG,IAAI,CAAC,kBAAkB,CAAC,IAAI,CAAC,CAAC;YAClD,IAAM,iBAAiB, GACnB,SAAS,KAAK,KAAK,GAAG,IAAI,CAAC,kBAAkB,CAAC,SAAS,CAAC,GAAG,aAAa,CAAC;YAC7E, OAAO,IAAI,eAAe,CAAC,aAAa,EAAE,WAAW,EAAE,iBAAiB,CAAC,CAAC;SAC3E;QAED,uCAAQ,GAAR,U AAS,KAAW;YAClB,OAAO,IAAI,CAAC,KAAK,CAAC,SAAS,CAAC,KAAK,CAAC,KAAK,CAAC,MAAM,EA AE,IAAI,CAAC,KAAK,CAAC,MAAM,CAAC,CAAC;SACpE;QAED,qCAAM,GAAN,UAAO,GAAW;YAChB,O AAO,IAAI,CAAC,KAAK,CAAC,UAAU,CAAC,GAAG,CAAC,CAAC;SACnC;QAES,2CAAY,GAAZ,UAAa,KA AkB;YACvC,IAAI,KAAK,CAAC,MAAM,IAAI,IAAI,CAAC,GAAG,EAAE;gBAC5B,IAAI,CAAC,KAAK,GAA G,KAAK,CAAC;gBACnB,MAAM,IAAI,WAAW,CAAC,4BAA4B,EAAE,IAAI,CAAC,CAAC;aAC3D;YACD,IA AM,WAAW,GAAG,IAAI,CAAC,MAAM,CAAC,KAAK,CAAC,MAAM,CAAC,CAAC;YAC9C,IAAI,WAAW,K AAKvD,GAAS,EAAE;gBAC7B,KAAK,CAAC,IAAI,EAAE,CAAC;gBACb,KAAK,CAAC,MAAM,GAAG,CAA C,CAAC;aAClB;iBAAM,IAAI,CAAC6D,SAAe,CAAC,WAAW,CAAC,EAAE;gBACxC,KAAK,CAAC,MAAM,E AAE,CAAC;aAChB;YACD,KAAK,CAAC,MAAM,EAAE,CAAC;YACf,IAAI,CAAC,UAAU,CAAC,KAAK,CA AC,CAAC;SACxB;QAES,yCAAU,GAAV,UAAW,KAAkB;YACrC,KAAK,CAAC,IAAI,GAAG,KAAK,CAAC,M AAM,IAAI,IAAI,CAAC,GAAG,GAAG9B,IAAU,GAAG,IAAI,CAAC,MAAM,CAAC,KAAK,CAAC,MAAM,CA AC,CAAC;SAChF;QAEO,iDAAkB,GAAlB,UAAmB,MAAY;YACrC,OAAO,IAAI,aAAa,CACpB,MAAM,CAAC ,IAAI,EAAE,MAAM,CAAC,KAAK,CAAC,MAAM,EAAE,MAAM,CAAC,KAAK,CAAC,IAAI,EAAE,MAAM,C AAC,KAAK,CAAC,MAAM,CAAC,CAAC;SAC/E;mCACF;KAAA,IAAA;IAED;QAAqC,0CAAoB;QAKvD,gCA AY,YAAoD,EAAE,KAAkB;YAApF,iBAQC;YAPC,IAAI,YAAY,YAAY,sBAAsB,EAAE;gBAClD,QAAA,kBAA M,YAAY,CAAC,SAAC;gBACpB,KAAI,CAAC,aAAa,qBAAO,YAAY,CAAC,aAAa,CAAC,CAAC;aACtD;iBAA M;gBACL,QAAA,kBAAM,YAAY,EAAE,KAAM,CAAC,SAAC;gBAC5B,KAAI,CAAC,aAAa,GAAG,KAAI,CA AC,KAAK,CAAC;aACjC;;SACF;QAEQ,wCAAO,GAAP;YACP,IAAI,CAAC,KAAK,GAAG,IAAI,CAAC,aAAa, CAAC;YAChC,iBAAM,OAAO,WAAE,CAAC;YAChB,IAAI,CAAC,qBAAqB,EAAE,CAAC;SAC9B;QAEQ,qCA AI,GAAJ;YACP,iBAAM,IAAI,WAAE,CAAC;YACb,IAAI,CAAC,qBAAqB,EAAE,CAAC;SAC9B;QAEQ,sCAA K,GAAL;YACP,OAAO,IAAI,sBAAsB,CAAC,IAAI,CAAC,CAAC;SACzC;QAEQ,yCAAQ,GAAR,UAAS,KAA W;YAC3B,IAAM,MAAM,GAAG,KAAK,CAAC,KAAK,EAAE,CAAC;YAC7B,IAAI,KAAK,GAAG,EAAE,CAA C;YACf,OAAO,MAAM,CAAC,aAAa,CAAC,MAAM,GAAG,IAAI,CAAC,aAAa,CAAC,MAAM,EAAE;gBAC9D ,KAAK,IAAI,MAAM,CAAC,aAAa,CAAC,MAAM,CAAC,IAAI,EAAE,CAAC,CAAC;gBAC7C,MAAM,CAAC, OAAO,EAAE,CAAC;aAClB;YACD,OAAO,KAAK,CAAC;SACd;;;;;;QAOS,sDAAqB,GAArB;YAAA,iBAuFT;Y AtFC,IAAM,IAAI,GAAG,cAAM,OAAA,KAAI,CAAC,aAAa,CAAC,IAAI,GAAA,CAAC;YAE3C,IAAI,IAAI,EA AE,KAAKoB,UAAgB,EAAE;;;gBAG/B,IAAI,CAAC,aAAa,qBAAO,IAAI,CAAC,KAAK,CAAC,CAAC;;gBAGr C,IAAI,CAAC,YAAY,CAAC,IAAI,CAAC,aAAa,CAAC,CAAC;;gBAGtC,IAAI,IAAI,EAAE,KAAKW,EAAQ,EA AE;oBACvB,IAAI,CAAC,KAAK,CAAC,IAAI,GAAG9D,GAAS,CAAC;iBAC7B;qBAAM,IAAI,IAAI,EAAE,KA AK+D,EAAQ,EAAE;oBAC9B,IAAI,CAAC,KAAK,CAAC,IAAI,GAAGC,GAAS,CAAC;iBAC7B;qBAAM,IAAI, IAAI,EAAE,KAAKC,EAAQ,EAAE;oBAC9B,IAAI,CAAC,KAAK,CAAC,IAAI,GAAGC,KAAW,CAAC;iBAC/B; qBAAM,IAAI,IAAI,EAAE,KAAKC,EAAQ,EAAE;oBAC9B,IAAI,CAAC,KAAK,CAAC,IAAI,GAAGC,IAAU,C AAC;iBAC9B;qBAAM,IAAI,IAAI,EAAE,KAAKC,EAAQ,EAAE;oBAC9B,IAAI,CAAC,KAAK,CAAC,IAAI,GA AGC,OAAa,CAAC;iBACjC;qBAAM,IAAI,IAAI,EAAE,KAAKC,EAAQ,EAAE;oBAC9B,IAAI,CAAC,KAAK,C AAC,IAAI,GAAGC,GAAS,CAAC;iBAC7B;;qBAGI,IAAI,IAAI,EAAE,KAAKC,EAAQ,EAAE;;oBAE5B,IAAI,C AAC,YAAY,CAAC,IAAI,CAAC,aAAa,CAAC,CAAC;oBACtC,IAAI,IAAI,EAAE,KAAKxB,OAAa,EAAE;;wBA E5B,IAAI,CAAC,YAAY,CAAC,IAAI,CAAC,aAAa,CAAC,CAAC;;wBAEtC,IAAM,UAAU,GAAG,IAAI,CAAC, KAAK,EAAE,CAAC;wBAChC,IAAI,MAAM,GAAG,CAAC,CAAC;wBACf,OAAO,IAAI,EAAE,KAAKZ,OAAa, EAAE;4BAC/B,IAAI,CAAC,YAAY,CAAC,IAAI,CAAC,aAAa,CAAC,CAAC;4BACtC,MAAM,EAAE,CAAC;yB ACV;wBACD,IAAI,CAAC,KAAK,CAAC,IAAI,GAAG,IAAI,CAAC,eAAe,CAAC,UAAU,EAAE,MAAM,CAAC, CAAC;qBAC5D;yBAAM;;wBAEL,IAAM,UAAU,GAAG,IAAI,CAAC,KAAK,EAAE,CAAC;wBAChC,IAAI,CA AC,YAAY,CAAC,IAAI,CAAC,aAAa,CAAC,CAAC;wBACtC,IAAI,CAAC,YAAY,CAAC,IAAI,CAAC,aAAa,CA AC,CAAC;wBACtC,IAAI,CAAC,YAAY,CAAC,IAAI,CAAC,aAAa,CAAC,CAAC;wBACtC,IAAI,CAAC,KAAK, CAAC,IAAI,GAAG,IAAI,CAAC,eAAe,CAAC,UAAU,EAAE,CAAC,CAAC,CAAC;qBACvD;iBACF;qBAEI,IAA I,IAAI,EAAE,KAAKE,EAAQ,EAAE;;oBAE5B,IAAI,CAAC,YAAY,CAAC,IAAI,CAAC,aAAa,CAAC,CAAC;oB ACtC,IAAM,UAAU,GAAG,IAAI,CAAC,KAAK,EAAE,CAAC;oBAChC,IAAI,CAAC,YAAY,CAAC,IAAI,CAA C,aAAa,CAAC,CAAC;oBACtC,IAAI,CAAC,KAAK,CAAC,IAAI,GAAG,IAAI,CAAC,eAAe,CAAC,UAAU,EAA E,CAAC,CAAC,CAAC;iBACvD;qBAEI,IAAImC,YAAkB,CAAC,IAAI,EAAE,CAAC,EAAE;;oBAEnC,IAAI,KA AK,GAAG,EAAE,CAAC;oBACf,IAAI,MAAM,GAAG,CAAC,CAAC;oBACf,IAAI,QAAQ,GAAG,IAAI,CAAC, KAAK,EAAE,CAAC;oBAC5B,OAAOA,YAAkB,CAAC,IAAI,EAAE,CAAC,IAAI,MAAM,GAAG,CAAC,EAAE ;wBAC/C,QAAQ,GAAG,IAAI,CAAC,KAAK,EAAE,CAAC;wBACxB,KAAK,IAAI,MAAM,CAAC,aAAa,CAAC ,IAAI,EAAE,CAAC,CAAC;wBACtC,IAAI,CAAC,YAAY,CAAC,IAAI,CAAC,aAAa,CAAC,CAAC;wBACtC,MA AM,EAAE,CAAC;qBACV;oBACD,IAAI,CAAC,KAAK,CAAC,IAAI,GAAG,QAAQ,CAAC,KAAK,EAAE,CAA C,CAAC,CAAC;;oBAErC,IAAI,CAAC,aAAa,GAAG,QAAQ,CAAC,aAAa,CAAC;iBAC7C;qBAEI,IAAIb,SAAe, CAAC,IAAI,CAAC,aAAa,CAAC,IAAI,CAAC,EAAE;;oBAEjD,IAAI,CAAC,YAAY,CAAC,IAAI,CAAC,aAAa,C AAC,CAAC;oBACtC,IAAI,CAAC,KAAK,GAAG,IAAI,CAAC,aAAa,CAAC;iBACjC;qBAEI;;;oBAGH,IAAI,CA AC,KAAK,CAAC,IAAI,GAAG,IAAI,CAAC,aAAa,CAAC,IAAI,CAAC;iBAC3C;aACF;SACF;QAES,gDAAe,GA Af,UAAgB,KAA6B,EAAE,MAAc;YACrE,IAAM,GAAG,GAAG,IAAI,CAAC,KAAK,CAAC,MAAM,CAAC,KA AK,CAAC,aAAa,CAAC,MAAM,EAAE,MAAM,CAAC,CAAC;YAClE,IAAM,QAAQ,GAAG,QAAQ,CAAC,GA AG,EAAE,EAAE,CAAC,CAAC;YACnC,IAAI,CAAC,KAAK,CAAC,QAAQ,CAAC,EAAE;gBACpB,OAAO,QA AQ,CAAC;aACjB;iBAAM;gBACL,KAAK,CAAC,KAAK,GAAG,KAAK,CAAC,aAAa,CAAC;gBAClC,MAAM,I AAI,WAAW,CAAC,qCAAqC,EAAE,KAAK,CAAC,CAAC;aACrE;SACF;qCACF;KAhJD,CAAqC,oBAAoB,GA gJxD;IAED;QACE,qBAAmB,GAAW,EAAS,MAAuB;YAA3C,QAAG,GAAH,GAAG,CAAQ;YAAS,WAAM,GA AN,MAAM,CAAiB;SAAI;0BACnE;KAAA;;;QCjrC8B,6BAAU;QAKvC,mBAAmB,WAAwB,EAAE,IAAqB,EA AE,GAAW;YAA/E,YACE,kBAAM,IAAI,EAAE,GAAG,CAAC,SACjB;YAFkB,iBAAW,GAAX,WAAW,CAAa;; SAE1C;QANM,gBAAM,GAAb,UAAc,WAAwB,EAAE,IAAqB,EAAE,GAAW;YACxE,OAAO,IAAI,SAAS,CAA C,WAAW,EAAE,IAAI,EAAE,GAAG,CAAC,CAAC;SAC9C;wBAKF;KARD,CAA+B,UAAU,GAQxC;;QAGC,y BAAmB,SAAsB,EAAS,MAAoB;YAAnD,cAAS,GAAT,SAAS,CAAa;YAAS,WAAM,GAAN,MAAM,CAAc;SAA I;8BAC3E;KAAA,IAAA;IAED;QACE,gBAAmB,gBAAoD;YAApD,qBAAgB,GAAhB,gBAAgB,CAAoC;SAAI;Q AE3E,sBAAK,GAAL,UAAM,MAAc,EAAE,GAAW,EAAE,OAAyB;YAC1D,IAAM,cAAc,GAAG,QAAQ,CAAC, MAAM,EAAE,GAAG,EAAE,IAAI,CAAC,gBAAgB,EAAE,OAAO,CAAC,CAAC;YAC7E,IAAM,MAAM,GAAG ,IAAI,YAAY,CAAC,cAAc,CAAC,MAAM,EAAE,IAAI,CAAC,gBAAgB,CAAC,CAAC;YAC9E,MAAM,CAAC, KAAK,EAAE,CAAC;YACf,OAAO,IAAI,eAAe,CACtB,MAAM,CAAC,SAAS,EACf,cAAc,CAAC,MAAuB,CAA C,MAAM,CAAC,MAAM,CAAC,MAAM,CAAC,CAChE,CAAC;SACH;qBACF;KAAA,IAAA;IAED;QASE,sBA CY,MAAe,EAAU,gBAAoD;YAA7E,WAAM,GAAN,MAAM,CAAS;YAAU,qBAAgB,GAAhB,gBAAgB,CAAoC; YATjF,WAAM,GAAW,CAAC,CAAC,CAAC;YAGpB,kBAAa,GAAmB,EAAE,CAAC;YAE3C,cAAS,GAAgB,E AAE,CAAC;YAC5B,WAAM,GAAgB,EAAE,CAAC;YAIvB,IAAI,CAAC,QAAQ,EAAE,CAAC;SACjB;QAED,4 BAAK,GAAL;YACE,OAAO,IAAI,CAAC,KAAK,CAAC,IAAI,mBAAoB;gBACxC,IAAI,IAAI,CAAC,KAAK,CA AC,IAAI;oBACf,IAAI,CAAC,KAAK,CAAC,IAAI,kCAAoC;oBACrD,IAAI,CAAC,gBAAgB,CAAC,IAAI,CAAC ,QAAQ,EAA4C,CAAC,CAAC;iBAClF;qBAAM,IAAI,IAAI,CAAC,KAAK,CAAC,IAAI,wBAA0B;oBAClD,IAAI ,CAAC,cAAc,CAAC,IAAI,CAAC,QAAQ,EAAiB,CAAC,CAAC;iBACrD;qBAAM,IAAI,IAAI,CAAC,KAAK,CA

AC,IAAI,2BAA4B;oBACpD,IAAI,CAAC,iBAAiB,EAAE,CAAC;oBACzB,IAAI,CAAC,aAAa,CAAC,IAAI,CAA C,QAAQ,EAAmB,CAAC,CAAC;iBACtD;qBAAM,IAAI,IAAI,CAAC,KAAK,CAAC,IAAI,6BAA8B;oBACtD,IA AI,CAAC,iBAAiB,EAAE,CAAC;oBACzB,IAAI,CAAC,eAAe,CAAC,IAAI,CAAC,QAAQ,EAAqB,CAAC,CAAC ;iBAC1D;qBAAM,IACH,IAAI,CAAC,KAAK,CAAC,IAAI,qBAAuB,IAAI,CAAC,KAAK,CAAC,IAAI;oBACrD,I AAI,CAAC,KAAK,CAAC,IAAI,iCAAmC;oBACpD,IAAI,CAAC,iBAAiB,EAAE,CAAC;oBACzB,IAAI,CAAC,Y AAY,CAAC,IAAI,CAAC,QAAQ,EAAa,CAAC,CAAC;iBAC/C;qBAAM,IAAI,IAAI,CAAC,KAAK,CAAC,IAAI, oCAAqC;oBAC7D,IAAI,CAAC,iBAAiB,CAAC,IAAI,CAAC,QAAQ,EAA2B,CAAC,CAAC;iBAClE;qBAAM;;o BAEL,IAAI,CAAC,QAAQ,EAAE,CAAC;iBACjB;aACF;SACF;QAEO,+BAAQ,GAAR;YACN,IAAM,IAAI,GAA G,IAAI,CAAC,KAAK,CAAC;YACxB,IAAI,IAAI,CAAC,MAAM,GAAG,IAAI,CAAC,MAAM,CAAC,MAAM,G AAG,CAAC,EAAE;;gBAExC,IAAI,CAAC,MAAM,EAAE,CAAC;aACf;YACD,IAAI,CAAC,KAAK,GAAG,IAAI ,CAAC,MAAM,CAAC,IAAI,CAAC,MAAM,CAAC,CAAC;YACtC,OAAO,IAAS,CAAC;SAClB;QAEO,iCAAU, GAAV,UAAgC,IAAO;YAC7C,IAAI,IAAI,CAAC,KAAK,CAAC,IAAI,KAAK,IAAI,EAAE;gBAC5B,OAAO,IAA I,CAAC,QAAQ,EAAmB,CAAC;aACzC;YACD,OAAO,IAAI,CAAC;SACb;QAEO,oCAAa,GAAb,UAAc,WAA4 B;YAChD,IAAI,CAAC,YAAY,CAAC,IAAI,CAAC,QAAQ,EAAa,CAAC,CAAC;YAC9C,IAAI,CAAC,UAAU,oB AAqB,CAAC;SACtC;QAEO,sCAAe,GAAf,UAAgB,KAAwB;YAC9C,IAAM,IAAI,GAAG,IAAI,CAAC,UAAU,k BAAoB,CAAC;YACjD,IAAI,CAAC,UAAU,sBAAuB,CAAC;YACvC,IAAM,KAAK,GAAG,IAAI,IAAI,IAAI,GA AG,IAAI,CAAC,KAAK,CAAC,CAAC,CAAC,CAAC,IAAI,EAAE,GAAG,IAAI,CAAC;YACzD,IAAI,CAAC,YA AY,CAAC,IAAIc,SAAY,CAAC,KAAK,EAAE,KAAK,CAAC,UAAU,CAAC,CAAC,CAAC;SAC9D;QAEO,wCA AiB,GAAjB,UAAkB,KAA8B;YACtD,IAAM,WAAW,GAAG,IAAI,CAAC,QAAQ,EAAa,CAAC;YAE/C,IAAM,I AAI,GAAG,IAAI,CAAC,QAAQ,EAAa,CAAC;YACxC,IAAM,KAAK,GAAyB,EAAE,CAAC;;YAGvC,OAAO,IA AI,CAAC,KAAK,CAAC,IAAI,oCAAqC;gBACzD,IAAM,OAAO,GAAG,IAAI,CAAC,mBAAmB,EAAE,CAAC;g BAC3C,IAAI,CAAC,OAAO;oBAAE,OAAO;gBACrB,KAAK,CAAC,IAAI,CAAC,OAAO,CAAC,CAAC;aACrB;; YAGD,IAAI,IAAI,CAAC,KAAK,CAAC,IAAI,kCAAmC;gBACpD,IAAI,CAAC,MAAM,CAAC,IAAI,CACZ,SA AS,CAAC,MAAM,CAAC,IAAI,EAAE,IAAI,CAAC,KAAK,CAAC,UAAU,EAAE,mCAAmC,CAAC,CAAC,CAA C;gBACxF,OAAO;aACR;YACD,IAAM,UAAU,GAAG,IAAI,eAAe,CAClC,KAAK,CAAC,UAAU,CAAC,KAAK, EAAE,IAAI,CAAC,KAAK,CAAC,UAAU,CAAC,GAAG,EAAE,KAAK,CAAC,UAAU,CAAC,SAAS,CAAC,CA AC;YACnF,IAAI,CAAC,YAAY,CAAC,IAAIC,SAAc,CAChC,WAAW,CAAC,KAAK,CAAC,CAAC,CAAC,EAA E,IAAI,CAAC,KAAK,CAAC,CAAC,CAAC,EAAE,KAAK,EAAE,UAAU,EAAE,WAAW,CAAC,UAAU,CAAC, CAAC,CAAC;YAErF,IAAI,CAAC,QAAQ,EAAE,CAAC;SACjB;QAEO,0CAAmB,GAAnB;YACN,IAAM,KAAK ,GAAG,IAAI,CAAC,QAAQ,EAA2B,CAAC;;YAGvD,IAAI,IAAI,CAAC,KAAK,CAAC,IAAI,wCAAyC;gBAC1D ,IAAI,CAAC,MAAM,CAAC,IAAI,CACZ,SAAS,CAAC,MAAM,CAAC,IAAI,EAAE,IAAI,CAAC,KAAK,CAAC, UAAU,EAAE,mCAAmC,CAAC,CAAC,CAAC;gBACxF,OAAO,IAAI,CAAC;aACb;;YAGD,IAAM,KAAK,GAA G,IAAI,CAAC,QAAQ,EAAqC,CAAC;YAEjE,IAAM,GAAG,GAAG,IAAI,CAAC,0BAA0B,CAAC,KAAK,CAAC ,CAAC;YACnD,IAAI,CAAC,GAAG;gBAAE,OAAO,IAAI,CAAC;YAEtB,IAAM,GAAG,GAAG,IAAI,CAAC,QA AQ,EAAmC,CAAC;YAC7D,GAAG,CAAC,IAAI,CAAC,EAAC,IAAI,gBAAiB,KAAK,EAAE,EAAE,EAAE,UA AU,EAAE,GAAG,CAAC,UAAU,EAAC,CAAC,CAAC;;YAGvE,IAAM,mBAAmB,GAAG,IAAI,YAAY,CAAC,G AAG,EAAE,IAAI,CAAC,gBAAgB,CAAC,CAAC;YACzE,mBAAmB,CAAC,KAAK,EAAE,CAAC;YAC5B,IAAI ,mBAAmB,CAAC,MAAM,CAAC,MAAM,GAAG,CAAC,EAAE;gBACzC,IAAI,CAAC,MAAM,GAAG,IAAI,CA AC,MAAM,CAAC,MAAM,CAAC,mBAAmB,CAAC,MAAM,CAAC,CAAC;gBAC7D,OAAO,IAAI,CAAC;aACb ;YAED,IAAM,UAAU,GACZ,IAAI,eAAe,CAAC,KAAK,CAAC,UAAU,CAAC,KAAK,EAAE,GAAG,CAAC,UA AU,CAAC,GAAG,EAAE,KAAK,CAAC,UAAU,CAAC,SAAS,CAAC,CAAC;YAChG,IAAM,aAAa,GACf,IAAI,e AAe,CAAC,KAAK,CAAC,UAAU,CAAC,KAAK,EAAE,GAAG,CAAC,UAAU,CAAC,GAAG,EAAE,KAAK,CA AC,UAAU,CAAC,SAAS,CAAC,CAAC;YAChG,OAAO,IAAIC,aAAkB,CACzB,KAAK,CAAC,KAAK,CAAC,C AAC,CAAC,EAAE,mBAAmB,CAAC,SAAS,EAAE,UAAU,EAAE,KAAK,CAAC,UAAU,EAAE,aAAa,CAAC,C AAC;SACjG;QAEO,iDAA0B,GAA1B,UAA2B,KAAY;YAC7C,IAAM,GAAG,GAAY,EAAE,CAAC;YACxB,IA AM,kBAAkB,GAAG,mCAAoC,CAAC;YAEhE,OAAO,IAAI,EAAE;gBACX,IAAI,IAAI,CAAC,KAAK,CAAC,IA AI;oBACf,IAAI,CAAC,KAAK,CAAC,IAAI,wCAAyC;oBAC1D,kBAAkB,CAAC,IAAI,CAAC,IAAI,CAAC,KAA K,CAAC,IAAI,CAAC,CAAC;iBAC1C;gBAED,IAAI,IAAI,CAAC,KAAK,CAAC,IAAI,sCAAuC;oBACxD,IAAI,

WAAW,CAAC,kBAAkB,oCAAqC,EAAE;wBACvE,kBAAkB,CAAC,GAAG,EAAE,CAAC;wBACzB,IAAI,kBA AkB,CAAC,MAAM,KAAK,CAAC;4BAAE,OAAO,GAAG,CAAC;qBAEjD;yBAAM;wBACL,IAAI,CAAC,MAA M,CAAC,IAAI,CACZ,SAAS,CAAC,MAAM,CAAC,IAAI,EAAE,KAAK,CAAC,UAAU,EAAE,mCAAmC,CAAC ,CAAC,CAAC;wBACnF,OAAO,IAAI,CAAC;qBACb;iBACF;gBAED,IAAI,IAAI,CAAC,KAAK,CAAC,IAAI,kC AAmC;oBACpD,IAAI,WAAW,CAAC,kBAAkB,gCAAiC,EAAE;wBACnE,kBAAkB,CAAC,GAAG,EAAE,CAA C;qBAC1B;yBAAM;wBACL,IAAI,CAAC,MAAM,CAAC,IAAI,CACZ,SAAS,CAAC,MAAM,CAAC,IAAI,EAA E,KAAK,CAAC,UAAU,EAAE,mCAAmC,CAAC,CAAC,CAAC;wBACnF,OAAO,IAAI,CAAC;qBACb;iBACF;g BAED,IAAI,IAAI,CAAC,KAAK,CAAC,IAAI,mBAAoB;oBACrC,IAAI,CAAC,MAAM,CAAC,IAAI,CACZ,SAA S,CAAC,MAAM,CAAC,IAAI,EAAE,KAAK,CAAC,UAAU,EAAE,mCAAmC,CAAC,CAAC,CAAC;oBACnF,O AAO,IAAI,CAAC;iBACb;gBAED,GAAG,CAAC,IAAI,CAAC,IAAI,CAAC,QAAQ,EAAE,CAAC,CAAC;aAC3B; SACF;QAEO,mCAAY,GAAZ,UAAa,KAA4B;YAC/C,IAAM,MAAM,GAAG,CAAC,KAAK,CAAC,CAAC;YAC vB,IAAM,SAAS,GAAG,KAAK,CAAC,UAAU,CAAC;YACnC,IAAI,IAAI,GAAG,KAAK,CAAC,KAAK,CAAC, CAAC,CAAC,CAAC;YAC1B,IAAI,IAAI,CAAC,MAAM,GAAG,CAAC,IAAI,IAAI,CAAC,CAAC,CAAC,KAAK ,IAAI,EAAE;gBACvC,IAAM,MAAM,GAAG,IAAI,CAAC,iBAAiB,EAAE,CAAC;gBACxC,IAAI,MAAM,IAAI,I AAI,IAAI,MAAM,CAAC,QAAQ,CAAC,MAAM,KAAK,CAAC;oBAC9C,IAAI,CAAC,gBAAgB,CAAC,MAAM, CAAC,IAAI,CAAC,CAAC,aAAa,EAAE;oBACpD,IAAI,GAAG,IAAI,CAAC,SAAS,CAAC,CAAC,CAAC,CAAC ;oBACzB,MAAM,CAAC,CAAC,CAAC,GAAG,EAAC,IAAI,EAAE,KAAK,CAAC,IAAI,EAAE,UAAU,EAAE,K AAK,CAAC,UAAU,EAAE,KAAK,EAAE,CAAC,IAAI,CAAC,EAAiB,CAAC;iBAC7F;aACF;YAED,OAAO,IAA I,CAAC,KAAK,CAAC,IAAI,8BAAgC,IAAI,CAAC,KAAK,CAAC,IAAI;gBAC9D,IAAI,CAAC,KAAK,CAAC,IA AI,6BAA+B;gBACnD,KAAK,GAAG,IAAI,CAAC,QAAQ,EAAE,CAAC;gBACxB,MAAM,CAAC,IAAI,CAAC, KAAK,CAAC,CAAC;gBACnB,IAAI,KAAK,CAAC,IAAI,4BAA8B;;;;;oBAK1C,IAAI,IAAI,KAAK,CAAC,KAA K,CAAC,IAAI,CAAC,EAAE,CAAC,CAAC,OAAO,CAAC,YAAY,EAAE,YAAY,CAAC,CAAC;iBAClE;qBAA M,IAAI,KAAK,CAAC,IAAI,6BAA+B;oBAClD,IAAI,IAAI,KAAK,CAAC,KAAK,CAAC,CAAC,CAAC,CAAC;i BACxB;qBAAM;oBACL,IAAI,IAAI,KAAK,CAAC,KAAK,CAAC,IAAI,CAAC,EAAE,CAAC,CAAC;iBAC9B;a ACF;YAED,IAAI,IAAI,CAAC,MAAM,GAAG,CAAC,EAAE;gBACnB,IAAM,OAAO,GAAG,KAAK,CAAC,UA AU,CAAC;gBACjC,IAAI,CAAC,YAAY,CAAC,IAAIC,MAAS,CAC3B,IAAI,EACJ,IAAI,eAAe,CAAC,SAAS,C AAC,KAAK,EAAE,OAAO,CAAC,GAAG,EAAE,SAAS,CAAC,SAAS,EAAE,SAAS,CAAC,OAAO,CAAC,EACz F,MAAM,CAAC,CAAC,CAAC;aACd;SACF;QAEO,wCAAiB,GAAjB;YACN,IAAM,EAAE,GAAG,IAAI,CAAC, iBAAiB,EAAE,CAAC;YACpC,IAAI,EAAE,IAAI,IAAI,CAAC,gBAAgB,CAAC,EAAE,CAAC,IAAI,CAAC,CAA C,MAAM,EAAE;gBAC/C,IAAI,CAAC,aAAa,CAAC,GAAG,EAAE,CAAC;aAC1B;SACF;QAEO,uCAAgB,GAA hB,UAAiB,aAAuD;YACxE,IAAA,KAAA,OAAiB,aAAa,CAAC,KAAK,IAAA,EAAnC,MAAM,QAAA,EAAE,IA AI,QAAuB,CAAC;YAC3C,IAAM,KAAK,GAAqB,EAAE,CAAC;YACnC,OAAO,IAAI,CAAC,KAAK,CAAC,IA AI,yBAA0B;gBAC9C,KAAK,CAAC,IAAI,CAAC,IAAI,CAAC,YAAY,CAAC,IAAI,CAAC,QAAQ,EAAsB,CAA C,CAAC,CAAC;aACpE;YACD,IAAM,QAAQ,GAAG,IAAI,CAAC,mBAAmB,CAAC,MAAM,EAAE,IAAI,EAA E,IAAI,CAAC,iBAAiB,EAAE,CAAC,CAAC;YAClF,IAAI,WAAW,GAAG,KAAK,CAAC;;;YAGxB,IAAI,IAAI, CAAC,KAAK,CAAC,IAAI,gCAAkC;gBACnD,IAAI,CAAC,QAAQ,EAAE,CAAC;gBAChB,WAAW,GAAG,IAA I,CAAC;gBACnB,IAAM,MAAM,GAAG,IAAI,CAAC,gBAAgB,CAAC,QAAQ,CAAC,CAAC;gBAC/C,IAAI,EA AE,MAAM,CAAC,YAAY,IAAI,WAAW,CAAC,QAAQ,CAAC,KAAK,IAAI,IAAI,MAAM,CAAC,MAAM,CAA C,EAAE;oBAC7E,IAAI,CAAC,MAAM,CAAC,IAAI,CAAC,SAAS,CAAC,MAAM,CAC7B,QAAQ,EAAE,aAAa, CAAC,UAAU,EAClC,yDAAsD,aAAa,CAAC,KAAK,CAAC,CAAC,CAAC,OAAG,CAAC,CAAC,CAAC;iBACv F;aACF;iBAAM,IAAI,IAAI,CAAC,KAAK,CAAC,IAAI,2BAA6B;gBACrD,IAAI,CAAC,QAAQ,EAAE,CAAC;g BAChB,WAAW,GAAG,KAAK,CAAC;aACrB;YACD,IAAM,GAAG,GAAG,IAAI,CAAC,KAAK,CAAC,UAAU, CAAC,SAAS,CAAC;YAC5C,IAAM,IAAI,GAAG,IAAI,eAAe,CAC5B,aAAa,CAAC,UAAU,CAAC,KAAK,EAA E,GAAG,EAAE,aAAa,CAAC,UAAU,CAAC,SAAS,CAAC,CAAC;;YAE7E,IAAM,SAAS,GAAG,IAAI,eAAe,CA CjC,aAAa,CAAC,UAAU,CAAC,KAAK,EAAE,GAAG,EAAE,aAAa,CAAC,UAAU,CAAC,SAAS,CAAC,CAAC; YAC7E,IAAM,EAAE,GAAG,IAAIC,SAAY,CAAC,QAAQ,EAAE,KAAK,EAAE,EAAE,EAAE,IAAI,EAAE,SAA S,EAAE,SAAS,CAAC,CAAC;YAC7E,IAAI,CAAC,YAAY,CAAC,EAAE,CAAC,CAAC;YACtB,IAAI,WAAW,E AAE;;;gBAGf,IAAI,CAAC,WAAW,CAAC,QAAQ,EAAE,IAAI,CAAC,CAAC;aAClC;iBAAM,IAAI,aAAa,CAA

C,IAAI,kCAAoC;;;gBAG/D,IAAI,CAAC,WAAW,CAAC,QAAQ,EAAE,IAAI,CAAC,CAAC;gBACjC,IAAI,CAA C,MAAM,CAAC,IAAI,CACZ,SAAS,CAAC,MAAM,CAAC,QAAQ,EAAE,IAAI,EAAE,mBAAgB,QAAQ,uBAA mB,CAAC,CAAC,CAAC;aACpF;SACF;QAEO,mCAAY,GAAZ,UAAa,EAAgB;YACnC,IAAM,QAAQ,GAAG,I AAI,CAAC,iBAAiB,EAAE,CAAC;YAE1C,IAAI,QAAQ,IAAI,IAAI,CAAC,gBAAgB,CAAC,QAAQ,CAAC,IAAI ,CAAC,CAAC,eAAe,CAAC,EAAE,CAAC,IAAI,CAAC,EAAE;gBAC7E,IAAI,CAAC,aAAa,CAAC,GAAG,EAA E,CAAC;aAC1B;YAED,IAAI,CAAC,YAAY,CAAC,EAAE,CAAC,CAAC;YACtB,IAAI,CAAC,aAAa,CAAC,IA AI,CAAC,EAAE,CAAC,CAAC;SAC7B;QAEO,qCAAc,GAAd,UAAe,WAA0B;YAC/C,IAAM,QAAQ,GAAG,IA AI,CAAC,mBAAmB,CACrC,WAAW,CAAC,KAAK,CAAC,CAAC,CAAC,EAAE,WAAW,CAAC,KAAK,CAAC, CAAC,CAAC,EAAE,IAAI,CAAC,iBAAiB,EAAE,CAAC,CAAC;YAE1E,IAAI,IAAI,CAAC,gBAAgB,CAAC,QA AQ,CAAC,CAAC,MAAM,EAAE;gBAC1C,IAAI,CAAC,MAAM,CAAC,IAAI,CAAC,SAAS,CAAC,MAAM,CAC 7B,QAAQ,EAAE,WAAW,CAAC,UAAU,EAChC,0CAAuC,WAAW,CAAC,KAAK,CAAC,CAAC,CAAC,OAAG, CAAC,CAAC,CAAC;aACtE;iBAAM,IAAI,CAAC,IAAI,CAAC,WAAW,CAAC,QAAQ,EAAE,WAAW,CAAC,U AAU,CAAC,EAAE;gBAC9D,IAAM,MAAM,GAAG,8BACX,QAAQ,iLAA6K,CAAC;gBAC1L,IAAI,CAAC,MA AM,CAAC,IAAI,CAAC,SAAS,CAAC,MAAM,CAAC,QAAQ,EAAE,WAAW,CAAC,UAAU,EAAE,MAAM,CA AC,CAAC,CAAC;aAC9E;SACF;;;;;;;QAQO,kCAAW,GAAX,UAAY,QAAgB,EAAE,aAAmC;YACvE,IAAI,0BA A0B,GAAG,KAAK,CAAC;YACvC,KAAK,IAAI,UAAU,GAAG,IAAI,CAAC,aAAa,CAAC,MAAM,GAAG,CAA C,EAAE,UAAU,IAAI,CAAC,EAAE,UAAU,EAAE,EAAE;gBAClF,IAAM,EAAE,GAAG,IAAI,CAAC,aAAa,CA AC,UAAU,CAAC,CAAC;gBAC1C,IAAI,EAAE,CAAC,IAAI,KAAK,QAAQ,EAAE;;;;oBAIxB,EAAE,CAAC,aA Aa,GAAG,aAAa,CAAC;oBACjC,EAAE,CAAC,UAAU,CAAC,GAAG,GAAG,aAAa,KAAK,IAAI,GAAG,aAAa,C AAC,GAAG,GAAG,EAAE,CAAC,UAAU,CAAC,GAAG,CAAC;oBAEnF,IAAI,CAAC,aAAa,CAAC,MAAM,CA AC,UAAU,EAAE,IAAI,CAAC,aAAa,CAAC,MAAM,GAAG,UAAU,CAAC,CAAC;oBAC9E,OAAO,CAAC,0BA A0B,CAAC;iBACpC;gBAED,IAAI,CAAC,IAAI,CAAC,gBAAgB,CAAC,EAAE,CAAC,IAAI,CAAC,CAAC,cAA c,EAAE;;;;oBAIlD,0BAA0B,GAAG,IAAI,CAAC;iBACnC;aACF;YACD,OAAO,KAAK,CAAC;SACd;QAEO,mC AAY,GAAZ,UAAa,QAA4B;YAC/C,IAAM,QAAQ,GAAG,cAAc,CAAC,QAAQ,CAAC,KAAK,CAAC,CAAC,CA AC,EAAE,QAAQ,CAAC,KAAK,CAAC,CAAC,CAAC,CAAC,CAAC;YACtE,IAAI,OAAO,GAAG,QAAQ,CAA C,UAAU,CAAC,GAAG,CAAC;;YAGtC,IAAI,IAAI,CAAC,KAAK,CAAC,IAAI,0BAA2B;gBAC5C,IAAI,CAAC, QAAQ,EAAE,CAAC;aACjB;;YAGD,IAAI,KAAK,GAAG,EAAE,CAAC;YACf,IAAM,WAAW,GAAiC,EAAE,C AAC;YACrD,IAAI,cAAc,GAA8B,SAAS,CAAC;YAC1D,IAAI,QAAQ,GAA4B,SAAS,CAAC;;;;;YAKlD,IAAM,a AAa,GAAG,IAAI,CAAC,KAAK,CAAC,IAAI,CAAC;YACtC,IAAI,aAAa,+BAAgC;gBAC/C,cAAc,GAAG,IAAI, CAAC,KAAK,CAAC,UAAU,CAAC;gBACvC,QAAQ,GAAG,IAAI,CAAC,KAAK,CAAC,UAAU,CAAC,GAAG, CAAC;gBACrC,OAAO,IAAI,CAAC,KAAK,CAAC,IAAI;oBACf,IAAI,CAAC,KAAK,CAAC,IAAI;oBACf,IAAI, CAAC,KAAK,CAAC,IAAI,6BAA+B;oBACnD,IAAM,UAAU,GAAG,IAAI,CAAC,QAAQ,EAA8B,CAAC;oBAC/ D,WAAW,CAAC,IAAI,CAAC,UAAU,CAAC,CAAC;oBAC7B,IAAI,UAAU,CAAC,IAAI,wCAAyC;;;;;wBAK1D, KAAK,IAAI,UAAU,CAAC,KAAK,CAAC,IAAI,CAAC,EAAE,CAAC,CAAC,OAAO,CAAC,YAAY,EAAE,YAA Y,CAAC,CAAC;qBACxE;yBAAM,IAAI,UAAU,CAAC,IAAI,6BAA+B;wBACvD,KAAK,IAAI,UAAU,CAAC,K AAK,CAAC,CAAC,CAAC,CAAC;qBAC9B;yBAAM;wBACL,KAAK,IAAI,UAAU,CAAC,KAAK,CAAC,IAAI, CAAC,EAAE,CAAC,CAAC;qBACpC;oBACD,QAAQ,GAAG,OAAO,GAAG,UAAU,CAAC,UAAU,CAAC,GAA G,CAAC;iBAChD;aACF;;YAGD,IAAI,IAAI,CAAC,KAAK,CAAC,IAAI,0BAA2B;gBAC5C,IAAM,UAAU,GAA G,IAAI,CAAC,QAAQ,EAAuB,CAAC;gBACxD,OAAO,GAAG,UAAU,CAAC,UAAU,CAAC,GAAG,CAAC;aAC rC;YAED,IAAM,SAAS,GAAG,cAAc,IAAI,QAAQ;gBACxC,IAAI,eAAe,CAAC,cAAc,CAAC,KAAK,EAAE,QA AQ,EAAE,cAAc,CAAC,SAAS,CAAC,CAAC;YAClF,OAAO,IAAIC,SAAc,CACrB,QAAQ,EAAE,KAAK,EACf,I AAI,eAAe,CAAC,QAAQ,CAAC,UAAU,CAAC,KAAK,EAAE,OAAO,EAAE,QAAQ,CAAC,UAAU,CAAC,SAA S,CAAC,EACtF,QAAQ,CAAC,UAAU,EAAE,SAAS,EAAE,WAAW,CAAC,MAAM,GAAG,CAAC,GAAG,WAA W,GAAG,SAAS,EAChF,SAAS,CAAC,CAAC;SAChB;QAEO,wCAAiB,GAAjB;YACN,OAAO,IAAI,CAAC,aAA a,CAAC,MAAM,GAAG,CAAC,GAAG,IAAI,CAAC,aAAa,CAAC,IAAI,CAAC,aAAa,CAAC,MAAM,GAAG,CA AC,CAAC,GAAG,IAAI,CAAC;SACjG;QAEO,mCAAY,GAAZ,UAAa,IAAe;YAClC,IAAM,MAAM,GAAG,IAAI ,CAAC,iBAAiB,EAAE,CAAC;YACxC,IAAI,MAAM,IAAI,IAAI,EAAE;gBAClB,MAAM,CAAC,QAAQ,CAAC,I AAI,CAAC,IAAI,CAAC,CAAC;aAC5B;iBAAM;gBACL,IAAI,CAAC,SAAS,CAAC,IAAI,CAAC,IAAI,CAAC,C

AAC;aAC3B;SACF;QAEO,0CAAmB,GAAnB,UAAoB,MAAc,EAAE,SAAiB,EAAE,aAAgC;YAE7F,IAAI,MAA M,KAAK,EAAE,EAAE;gBACjB,MAAM,GAAG,IAAI,CAAC,gBAAgB,CAAC,SAAS,CAAC,CAAC,uBAAuB,I AAI,EAAE,CAAC;gBACxE,IAAI,MAAM,KAAK,EAAE,IAAI,aAAa,IAAI,IAAI,EAAE;oBAC1C,IAAM,aAAa,G AAG,WAAW,CAAC,aAAa,CAAC,IAAI,CAAC,CAAC,CAAC,CAAC,CAAC;oBACzD,IAAM,mBAAmB,GAAG, IAAI,CAAC,gBAAgB,CAAC,aAAa,CAAC,CAAC;oBACjE,IAAI,CAAC,mBAAmB,CAAC,2BAA2B,EAAE;wB ACpD,MAAM,GAAG,WAAW,CAAC,aAAa,CAAC,IAAI,CAAC,CAAC;qBAC1C;iBACF;aACF;YAED,OAAO,c AAc,CAAC,MAAM,EAAE,SAAS,CAAC,CAAC;SAC1C;2BACF;KAAA,IAAA;IAED,SAAS,WAAW,CAAC,KA AY,EAAE,OAAY;QAC7C,OAAO,KAAK,CAAC,MAAM,GAAG,CAAC,IAAI,KAAK,CAAC,KAAK,CAAC,MA AM,GAAG,CAAC,CAAC,KAAK,OAAO,CAAC;IACjE,CAAC;IAED;;;;;IAKA,SAAS,YAAY,CAAC,KAAa,EAA E,MAAc;QACjD,IAAI,cAAc,CAAC,MAAM,CAAC,KAAK,SAAS,EAAE;YACxC,OAAO,cAAc,CAAC,MAAM, CAAC,IAAI,KAAK,CAAC;SACxC;QACD,IAAI,gBAAgB,CAAC,IAAI,CAAC,MAAM,CAAC,EAAE;YACjC,O AAO,MAAM,CAAC,aAAa,CAAC,QAAQ,CAAC,MAAM,CAAC,KAAK,CAAC,CAAC,CAAC,EAAE,EAAE,CA AC,CAAC,CAAC;SAC5D;QACD,IAAI,QAAQ,CAAC,IAAI,CAAC,MAAM,CAAC,EAAE;YACzB,OAAO,MAA M,CAAC,aAAa,CAAC,QAAQ,CAAC,MAAM,CAAC,KAAK,CAAC,CAAC,CAAC,EAAE,EAAE,CAAC,CAAC, CAAC;SAC5D;QACD,OAAO,KAAK,CAAC;IACf;;;QC1cgC,8BAAM;QACpC;mBACE,kBAAM,oBAAoB,CAA C;SAC5B;QAEQ,0BAAK,GAAL,UAAM,MAAc,EAAE,GAAW,EAAE,OAAyB;YACnE,OAAO,iBAAM,KAAK, YAAC,MAAM,EAAE,GAAG,EAAE,OAAO,CAAC,CAAC;SAC1C;yBACF;KARD,CAAgC,MAAM;;ICdtC;;;;;;;I AaO,IAAM,qBAAqB,GAAG,uBAAuB,CAAC;IAE7D,IAAM,iBAAiB,GAAG,IAAI,GAAG,CAAC,CAAC,KAAK, EAAE,UAAU,EAAE,UAAU,EAAE,QAAQ,EAAE,OAAO,CAAC,CAAC,CAAC;IAEtF;IACA;IACA,IAAM,QAA Q,GAAG,0EAA0E,CAAC;IAC5F,IAAM,YAAY,GAAG,IAAI,MAAM,CAAC,OAAK,QAAQ,MAAG,CAAC,CA AC;IAClD,IAAM,iBAAiB,GAAG,IAAI,MAAM,CAAC,MAAI,QAAQ,UAAO,EAAE,GAAG,CAAC,CAAC;IAE/ D,SAAS,0BAA0B,CAAC,KAAuB;QACzD,OAAO,KAAK,CAAC,IAAI,CAAC,UAAC,IAAoB,IAAK,OAAA,IAA I,CAAC,IAAI,KAAK,qBAAqB,GAAA,CAAC,CAAC;IACnF,CAAC;IAED;;;;;;aAMgB,WAAW,CAAC,KAAa;;Q AEvC,OAAO,KAAK,CAAC,OAAO,CAAC,IAAI,MAAM,CAAC,YAAY,EAAE,GAAG,CAAC,EAAE,GAAG,CA AC,CAAC;IAC3D,CAAC;IAED;;;;;;;;;;;;;;IAcA;QAAA;SAgDC;QA/CC,wCAAY,GAAZ,UAAa,OAAqB,EAAE,O AAY;YAC9C,IAAI,iBAAiB,CAAC,GAAG,CAAC,OAAO,CAAC,IAAI,CAAC,IAAI,0BAA0B,CAAC,OAAO,CA AC,KAAK,CAAC,EAAE;;;gBAGpF,OAAO,IAAID,SAAY,CACnB,OAAO,CAAC,IAAI,EAAEE,UAAa,CAAC,I AAI,EAAE,OAAO,CAAC,KAAK,CAAC,EAAE,OAAO,CAAC,QAAQ,EAAE,OAAO,CAAC,UAAU,EACtF,OA AO,CAAC,eAAe,EAAE,OAAO,CAAC,aAAa,EAAE,OAAO,CAAC,IAAI,CAAC,CAAC;aACnE;YAED,OAAO,I AAIF,SAAY,CACnB,OAAO,CAAC,IAAI,EAAE,OAAO,CAAC,KAAK,EAAE,oBAAoB,CAAC,IAAI,EAAE,OA AO,CAAC,QAAQ,CAAC,EACzE,OAAO,CAAC,UAAU,EAAE,OAAO,CAAC,eAAe,EAAE,OAAO,CAAC,aAAa ,EAAE,OAAO,CAAC,IAAI,CAAC,CAAC;SACvF;QAED,0CAAc,GAAd,UAAe,SAAyB,EAAE,OAAY;YACpD, OAAO,SAAS,CAAC,IAAI,KAAK,qBAAqB,GAAG,SAAS,GAAG,IAAI,CAAC;SACpE;QAED,qCAAS,GAAT,U AAU,IAAe,EAAE,OAAmC;YAC5D,IAAM,UAAU,GAAG,IAAI,CAAC,KAAK,CAAC,KAAK,CAAC,YAAY,CA AC,CAAC;YAClD,IAAM,mBAAmB,GAAG,OAAO;iBAC9B,OAAO,CAAC,IAAI,YAAYH,SAAc,IAAI,OAAO, CAAC,IAAI,YAAYA,SAAc,CAAC,CAAC;YAEvF,IAAI,UAAU,IAAI,mBAAmB,EAAE;;gBAErC,IAAM,MAA M,GAAG,IAAI,CAAC,MAAM,CAAC,GAAG,CAC1B,UAAA,KAAK,IACD,OAAA,KAAK,CAAC,IAAI,oBAAs B,kCAAkC,CAAC,KAAK,CAAC,GAAG,KAAK,GAAA,CAAC,CAAC;;gBAE3F,IAAM,KAAK,GAAG,iBAAiB, CAAC,IAAI,CAAC,KAAK,CAAC,CAAC;gBAC5C,OAAO,IAAIE,MAAS,CAAC,KAAK,EAAE,IAAI,CAAC,UA AU,EAAE,MAAM,EAAE,IAAI,CAAC,IAAI,CAAC,CAAC;aACjE;YAED,OAAO,IAAI,CAAC;SACb;QAED,wC AAY,GAAZ,UAAa,OAAqB,EAAE,OAAY;YAC9C,OAAO,OAAO,CAAC;SAChB;QAED,0CAAc,GAAd,UAAe, SAAyB,EAAE,OAAY;YACpD,OAAO,SAAS,CAAC;SAClB;QAED,8CAAkB,GAAlB,UAAmB,aAAiC,EAAE,O AAY;YAChE,OAAO,aAAa,CAAC;SACtB;gCACF;KAAA,IAAA;IAED,SAAS,kCAAkC,CAAC,EAAoC;YAAnC, IAAI,UAAA,EAAE,KAAK,WAAA,EAAE,UAAU,gBAAA;QAClE,OAAO,EAAC,IAAI,MAAA,EAAE,KAAK,E AAE,CAAC,iBAAiB,CAAC,KAAK,CAAC,CAAC,CAAC,CAAC,CAAC,EAAE,UAAU,YAAA,EAAC,CAAC;IA ClE,CAAC;IAED,SAAS,iBAAiB,CAAC,IAAY;QACrC,OAAO,WAAW,CAAC,IAAI,CAAC,CAAC,OAAO,CAA C,iBAAiB,EAAE,GAAG,CAAC,CAAC;IAC3D,CAAC;aAEe,iBAAiB,CAAC,iBAAkC;QAClE,OAAO,IAAI,eAA e,CACtBG,UAAa,CAAC,IAAI,iBAAiB,EAAE,EAAE,iBAAiB,CAAC,SAAS,CAAC,EACnE,iBAAiB,CAAC,MA

AM,CAAC,CAAC;IAChC,CAAC;IAOD,SAAS,oBAAoB,CAAC,OAA0B,EAAE,KAAkB;QAC1E,IAAM,MAAM, GAAU,EAAE,CAAC;QAEzB,KAAK,CAAC,OAAO,CAAC,UAAC,GAAG,EAAE,CAAC;YACnB,IAAM,OAAO, GAA0B,EAAC,IAAI,EAAE,KAAK,CAAC,CAAC,GAAG,CAAC,CAAC,EAAE,IAAI,EAAE,KAAK,CAAC,CAA C,GAAG,CAAC,CAAC,EAAC,CAAC;YAChF,IAAM,SAAS,GAAG,GAAG,CAAC,KAAK,CAAC,OAAO,EAAE ,OAAO,CAAC,CAAC;YAC9C,IAAI,SAAS,EAAE;gBACb,MAAM,CAAC,IAAI,CAAC,SAAS,CAAC,CAAC;aA CxB;SACF,CAAC,CAAC;QACH,OAAO,MAAM,CAAC;IAChB;;ICxHA;IACA,IAAM,YAAY,GAAa,CAAC,MA AM,EAAE,KAAK,EAAE,KAAK,EAAE,KAAK,EAAE,MAAM,EAAE,OAAO,CAAC,CAAC;IAE9E;;;;;;;;;;;;;;;;;;; ;;;;aAuBgB,WAAW,CAAC,KAAkB;QAC5C,IAAM,QAAQ,GAAG,IAAI,SAAS,EAAE,CAAC;QACjC,OAAO,IA AI,eAAe,CAACA,UAAa,CAAC,QAAQ,EAAE,KAAK,CAAC,EAAE,QAAQ,CAAC,UAAU,EAAE,QAAQ,CAAC ,MAAM,CAAC,CAAC;IACnG,CAAC;IAED;QACE,yBAAmB,KAAkB,EAAS,QAAiB,EAAS,MAAoB;YAAzE,U AAK,GAAL,KAAK,CAAa;YAAS,aAAQ,GAAR,QAAQ,CAAS;YAAS,WAAM,GAAN,MAAM,CAAc;SAAI;8B ACjG;KAAA,IAAA;IAED;QAAoC,kCAAU;QAC5C,wBAAY,IAAqB,EAAE,QAAgB;mBACjD,kBAAM,IAAI,E AAE,QAAQ,CAAC;SACtB;6BACF;KAJD,CAAoC,UAAU,GAI7C;IAED;;;;;IAKA;QAAA;YACE,eAAU,GAAY, KAAK,CAAC;YAC5B,WAAM,GAAiB,EAAE,CAAC;SA6B3B;QA3BC,gCAAY,GAAZ,UAAa,OAAqB,EAAE,O AAY;YAC9C,OAAO,IAAIF,SAAY,CACnB,OAAO,CAAC,IAAI,EAAE,OAAO,CAAC,KAAK,EAAEE,UAAa,C AAC,IAAI,EAAE,OAAO,CAAC,QAAQ,CAAC,EAAE,OAAO,CAAC,UAAU,EACtF,OAAO,CAAC,eAAe,EAAE ,OAAO,CAAC,aAAa,CAAC,CAAC;SACrD;QAED,kCAAc,GAAd,UAAe,SAAyB,EAAE,OAAY;YACpD,OAAO, SAAS,CAAC;SAClB;QAED,6BAAS,GAAT,UAAU,IAAe,EAAE,OAAY;YACrC,OAAO,IAAI,CAAC;SACb;QA ED,gCAAY,GAAZ,UAAa,OAAqB,EAAE,OAAY;YAC9C,OAAO,OAAO,CAAC;SAChB;QAED,kCAAc,GAAd, UAAe,GAAmB,EAAE,OAAY;YAC9C,IAAI,CAAC,UAAU,GAAG,IAAI,CAAC;YACvB,OAAO,GAAG,CAAC,I AAI,KAAK,QAAQ,GAAG,iBAAiB,CAAC,GAAG,EAAE,IAAI,CAAC,MAAM,CAAC;gBACnC,kBAAkB,CAA C,GAAG,EAAE,IAAI,CAAC,MAAM,CAAC,CAAC;SACrE;QAED,sCAAkB,GAAlB,UAAmB,OAA2B,EAAE,O AAY;YAC1D,MAAM,IAAI,KAAK,CAAC,uBAAuB,CAAC,CAAC;SAC1C;wBACF;KAAA,IAAA;IAED;IACA, SAAS,iBAAiB,CAAC,GAAmB,EAAE,MAAoB;QAClE,IAAM,QAAQ,GAAG,GAAG,CAAC,KAAK,CAAC,GA AG,CAAC,UAAA,CAAC;YAC9B,IAAI,YAAY,CAAC,OAAO,CAAC,CAAC,CAAC,KAAK,CAAC,KAAK,CAA C,CAAC,IAAI,CAAC,CAAC,CAAC,KAAK,CAAC,KAAK,CAAC,QAAQ,CAAC,EAAE;gBACpE,MAAM,CAA C,IAAI,CAAC,IAAI,cAAc,CAC1B,CAAC,CAAC,eAAe,EACjB,oDAAgD,YAAY,CAAC,IAAI,CAAC,IAAI,CAA G,CAAC,CAAC,CAAC;aACjF;YAED,IAAM,eAAe,GAAG,WAAW,CAAC,CAAC,CAAC,UAAU,CAAC,CAAC; YAClD,MAAM,CAAC,IAAI,OAAX,MAAM,2BAAS,eAAe,CAAC,MAAM,IAAE;YAEvC,OAAO,IAAIF,SAAY, CACnB,aAAa,EACb,CAAC,IAAIC,SAAc,CACf,cAAc,EAAE,KAAG,CAAC,CAAC,KAAO,EAAE,CAAC,CAAC ,eAAe,EAAE,SAAS,gBAC1D,SAAS,kBAAkB,SAAS,oBAAoB,SAAS,YAAY,CAAC,EAClF,eAAe,CAAC,KAA K,EAAE,CAAC,CAAC,UAAU,EAAE,CAAC,CAAC,UAAU,EAAE,CAAC,CAAC,UAAU,CAAC,CAAC;SACtE, CAAC,CAAC;QACH,IAAM,UAAU,GAAG,IAAIA,SAAc,CACjC,YAAY,EAAE,GAAG,CAAC,WAAW,EAAE, GAAG,CAAC,qBAAqB,EAAE,SAAS,gBACnE,SAAS,kBAAkB,SAAS,oBAAoB,SAAS,YAAY,CAAC;QAClF,O AAO,IAAID,SAAY,CACnB,cAAc,EAAE,CAAC,UAAU,CAAC,EAAE,QAAQ,EAAE,GAAG,CAAC,UAAU,EA AE,GAAG,CAAC,UAAU,EAAE,GAAG,CAAC,UAAU,CAAC,CAAC;IAC9F,CAAC;IAED;IACA,SAAS,kBAAk B,CAAC,GAAmB,EAAE,MAAoB;QACnE,IAAM,QAAQ,GAAG,GAAG,CAAC,KAAK,CAAC,GAAG,CAAC,U AAA,CAAC;YAC9B,IAAM,eAAe,GAAG,WAAW,CAAC,CAAC,CAAC,UAAU,CAAC,CAAC;YAClD,MAAM, CAAC,IAAI,OAAX,MAAM,2BAAS,eAAe,CAAC,MAAM,IAAE;YAEvC,IAAI,CAAC,CAAC,KAAK,KAAK,OA AO,EAAE;;gBAEvB,OAAO,IAAIA,SAAY,CACnB,aAAa,EACb,CAAC,IAAIC,SAAc,CACf,iBAAiB,EAAE,EAA E,EAAE,CAAC,CAAC,eAAe,EAAE,SAAS,gBACnD,SAAS,kBAAkB,SAAS,oBAAoB,SAAS,YAAY,CAAC,EA ClF,eAAe,CAAC,KAAK,EAAE,CAAC,CAAC,UAAU,EAAE,CAAC,CAAC,UAAU,EAAE,CAAC,CAAC,UAAU ,CAAC,CAAC;aACtE;YAED,OAAO,IAAID,SAAY,CACnB,aAAa,EACb,CAAC,IAAIC,SAAc,CACf,cAAc,EAA E,KAAG,CAAC,CAAC,KAAO,EAAE,CAAC,CAAC,eAAe,EAAE,SAAS,gBAC1D,SAAS,kBAAkB,SAAS,oBAA oB,SAAS,YAAY,CAAC,EAClF,eAAe,CAAC,KAAK,EAAE,CAAC,CAAC,UAAU,EAAE,CAAC,CAAC,UAAU, EAAE,CAAC,CAAC,UAAU,CAAC,CAAC;SACtE,CAAC,CAAC;QACH,IAAM,UAAU,GAAG,IAAIA,SAAc,C ACjC,YAAY,EAAE,GAAG,CAAC,WAAW,EAAE,GAAG,CAAC,qBAAqB,EAAE,SAAS,gBACnE,SAAS,kBAA kB,SAAS,oBAAoB,SAAS,YAAY,CAAC;QAClF,OAAO,IAAID,SAAY,CACnB,cAAc,EAAE,CAAC,UAAU,CA

AC, EAAE, QAAQ, EAAE, GAAG, CAAC, UAAU, EAAE, GAAG, CAAC, UAAU, EAAE, GAAG, CAAC, UAAU, CAA C,CAAC;IAC9F;;;ICjJA;;;;;;;IAgCA;;;;QAIE,iBACW,KAAa,EAAS,cAAsB,EAAS,UAA2B;YAAhF,UAAK,GAA L,KAAK,CAAQ;YAAS,mBAAc,GAAd,cAAc,CAAQ;YAAS,eAAU,GAAV,UAAU,CAAiB;SAAI;QAC/F,uBAA K,GAAL,UAAM,OAA2B,EAAE,OAAY;YAC7C,OAAO,OAAO,CAAC,SAAS,CAAC,IAAI,EAAE,OAAO,CAA C,CAAC;SACzC;sBACF;KAAA,IAAA;IAED;;;;QAIE,sBACW,KAAoB,EAAS,cAAsB,EACnD,UAA2B;YAD3B, UAAK,GAAL,KAAK,CAAe;YAAS,mBAAc,GAAd,cAAc,CAAQ;YACnD,eAAU,GAAV,UAAU,CAAiB;SAAI;Q AC1C,4BAAK,GAAL,UAAM,OAA2B,EAAE,OAAY;YAC7C,OAAO,OAAO,CAAC,cAAc,CAAC,IAAI,EAAE, OAAO,CAAC,CAAC,SAC9C;2BACF;KAAA,IAAA;IAED;;;;QAIE,iBAAmB,IAAY,EAAS,KAAa,EAAS,UAA2 B;YAAtE,SAAI,GAAJ,IAAI,CAAQ;YAAS,UAAK,GAAL,KAAK,CAAQ;YAAS,eAAU,GAAV,UAAU,CAAiB;S AAI;QAC7F,uBAAK,GAAL,UAAM,OAA2B,EAAE,OAAY;YAC7C,OAAO,OAAO,CAAC,SAAS,CAAC,IAAI,E AAE,OAAO,CAAC,CAAC;SACzC;sBACF;KAAA,IAAA;IAeD,IAAM,oBAAoB;QACxB;QACA;QACA;QACA; QACA;WACD,CAAC;IAEF;;;;;QAOE,iCACW,IAAY,EAAS,IAAyB,EAC9C,eAAgC,EAAS,KAAoB,EAC7D,IA AiB,EAAS,UAA2B;YAFrD,SAAI,GAAJ,IAAI,CAAQ;YAAS,SAAI,GAAJ,IAAI,CAAqB;YAC9C,oBAAe,GAAf, eAAe,CAAiB;YAAS,UAAK,GAAL,KAAK,CAAe;YAC7D,SAAI,GAAJ,IAAI,CAAa;YAAS,eAAU,GAAV,UAA U,CAAiB;YAC9D,IAAI,CAAC,WAAW,GAAG,IAAI,CAAC,IAAI,uBAAmC;SAChE;QAEM,yCAAiB,GAAxB,U AAyB,IAA0B;YACjD,IAAM,IAAI,GAAG,oBAAoB,CAAC,IAAI,CAAC,IAAI,CAAC,CAAC;YAC7C,OAAO,IA AI,uBAAuB,CAC9B,IAAI,CAAC,IAAI,EAAE,IAAI,EAAE,IAAI,CAAC,eAAe,EAAE,IAAI,CAAC,KAAK,EAA E,IAAI,CAAC,IAAI,EAAE,IAAI,CAAC,UAAU,CAAC,CAAC;SACpF;OAED,uCAAK,GAAL,UAAM,OAA2B,E AAE,OAAY;YAC7C,OAAO,OAAO,CAAC,oBAAoB,CAAC,IAAI,EAAE,OAAO,CAAC,CAAC;SACpD;sCACF; KAAA, IAAA; IAED;;;;;QAQE, uBACW, IAAY, EAAS, MAAmB, EAAS, KAAkB, EACnE, OAAsB, EAAS, UAA2B, E AC1D, WAA4B; YAF5B, SAAI, GAAJ, IAAI, CAAQ; YAAS, WAAM, GAAN, MAAM, CAAa; YAAS, UAAK, GAAL, K AAK,CAAa;YACnE,YAAO,GAAP,OAAO,CAAe;YAAS,eAAU,GAAV,UAAU,CAAiB;YAC1D,gBAAW,GAAX, WAAW,CAAiB;YACrC,IAAI,CAAC,QAAQ,GAAG,aAAa,CAAC,YAAY,CAAC,IAAI,CAAC,IAAI,EAAE,IAAI, CAAC,MAAM,EAAE,IAAI,CAAC,KAAK,CAAC,CAAC;YAC/E,IAAI,CAAC,WAAW,GAAG,CAAC,CAAC,IA AI,CAAC,KAAK,CAAC;SACjC;QAEM,0BAAY,GAAnB,UAAoB,IAAY,EAAE,MAAmB,EAAE,KAAkB;YACv E,IAAI,MAAM,EAAE;gBACV,OAAU,MAAM,SAAI,IAAM,CAAC;aAC5B;YACD,IAAI,KAAK,EAAE;gBACT, OAAO,MAAI,IAAI,SAAI,KAAO,CAAC;aAC5B;YAED,OAAO,IAAI,CAAC;SACb;QAEM,6BAAe,GAAtB,UAA uB,KAAkB;YACvC,IAAM,MAAM,GAAgB,KAAK,CAAC,IAAI,uBAA+B,KAAK,CAAC,aAAa,GAAG,IAAI,CA AC;YAChG,IAAM,KAAK,GACP,KAAK,CAAC,IAAI,yBAAiC,KAAK,CAAC,aAAa,GAAG,IAAI,CAAC;YAC1 E,OAAO,IAAI,aAAa,CACpB,KAAK,CAAC,IAAI,EAAE,MAAM,EAAE,KAAK,EAAE,KAAK,CAAC,OAAO,E AAE,KAAK,CAAC,UAAU,EAAE,KAAK,CAAC,WAAW,CAAC,CAAC;SACpF;QAED,6BAAK,GAAL,UAAM, OAA2B,EAAE,OAAY;YAC7C,OAAO,OAAO,CAAC,UAAU,CAAC,IAAI,EAAE,OAAO,CAAC,CAAC;SAC1C; 4BACF;KAAA,IAAA;IAED;;;;QAIE,sBACW,IAAY,EAAS,KAA2B,EAAS,aAAqB,EAC9E,UAA2B;YAD3B,SA AI, GAAJ, IAAI, CAAQ; YAAS, UAAK, GAAL, KAAK, CAAsB; YAAS, kBAAa, GAAb, aAAa, CAAQ; YAC9E, eAAU, GAAV, UAAU, CAAiB; SAAI; QACIC, 4BAAK, GAAL, UAAM, OAA2B, EAAE, OAAY; YAC7C, OAAO, OAAO, CA AC,cAAc,CAAC,IAAI,EAAE,OAAO,CAAC,CAAC,SAC9C;2BACF;KAAA,IAAA;IAED;;;;QAIE,qBACoB,IAA Y,EAAkB,KAAa,EAC3C,UAA2B,EAAkB,SAA2B;YADxE,SAAI,GAAJ,IAAI,CAAQ;YAAkB,UAAK,GAAL,KA AK,CAAQ;YAC3C,eAAU,GAAV,UAAU,CAAiB;YAAkB,cAAS,GAAT,SAAS,CAAkB;SAAI;QAEzF,8BAAkB, GAAzB, UAA0B, CAAiB; YACzC, OAAO, IAAI, WAAW, CAAC, CAAC, CAAC, IAAI, EAAE, CAAC, CAAC, KAAK, EAAE,CAAC,CAAC,UAAU,EAAE,CAAC,CAAC,SAAS,CAAC,CAAC;SACpE;QAED,2BAAK,GAAL,UAAM, OAA2B,EAAE,OAAY;YAC7C,OAAO,OAAO,CAAC,aAAa,CAAC,IAAI,EAAE,OAAO,CAAC,CAAC;SAC7C;0 BACF;KAAA,JAAA;JAED;;;;QAIE,oBACW,JAAY,EAAS,KAAgB,EAAS,MAAiC,EAC/E,OAAwB,EAAS,UAA0 B,EAC3D,UAA0B,EAAS,SAAwB,EAC3D,gBAAyB,EAAS,YAA0B,EAC5D,QAAuB,EAAS,cAA2B,EAC3D,UA A2B, EAAS, aAAmC; YALvE, SAAI, GAAJ, IAAI, CAAQ; YAAS, UAAK, GAAL, KAAK, CAAW; YAAS, WAAM, GA AN, MAAM, CAA2B; YAC/E, YAAO, GAAP, OAAO, CAAiB; YAAS, eAAU, GAAV, UAAU, CAAgB; YAC3D, eAAU, GAAV, UAAU, CAAgB; YAAS, cAAS, GAAT, SAAS, CAAe; YAC3D, qBAAgB, GAAhB, gBAAgB, CAAS; YAAS, iB AAY,GAAZ,YAAY,CAAc;YAC5D,aAAQ,GAAR,QAAQ,CAAe;YAAS,mBAAc,GAAd,cAAc,CAAa;YAC3D,eA AU,GAAV,UAAU,CAAiB;YAAS,kBAAa,GAAb,aAAa,CAAsB;SAAI;QAEtF,0BAAK,GAAL,UAAM,OAA2B,E

AAE,OAAY;YAC7C,OAAO,OAAO,CAAC,YAAY,CAAC,IAAI,EAAE,OAAO,CAAC,CAAC;SAC5C;yBACF;K AAA,IAAA;IAED;;;;QAIE,6BACW,KAAgB,EAAS,OAAwB,EAAS,UAA0B,EACpF,SAAwB,EAAS,UAA0B,EA C3D,SAAwB,EAAS,gBAAyB,EAC1D,YAA0B,EAAS,QAAuB,EAC1D,cAAsB,EAAS,UAA2B;YAJ1D,UAAK,G AAL,KAAK,CAAW;YAAS,YAAO,GAAP,OAAO,CAAiB;YAAS,eAAU,GAAV,UAAU,CAAgB;YACpF,cAAS, GAAT,SAAS,CAAe;YAAS,eAAU,GAAV,UAAU,CAAgB;YAC3D,cAAS,GAAT,SAAS,CAAe;YAAS,qBAAgB, GAAhB,gBAAgB,CAAS;YAC1D,iBAAY,GAAZ,YAAY,CAAc;YAAS,aAAQ,GAAR,QAAQ,CAAe;YAC1D,mB AAc,GAAd,cAAc,CAAQ;YAAS,eAAU,GAAV,UAAU,CAAiB;SAAI;QAEzE,mCAAK,GAAL,UAAM,OAA2B,E AAE,OAAY;YAC7C,OAAO,OAAO,CAAC,qBAAqB,CAAC,IAAI,EAAE,OAAO,CAAC,CAAC;SACrD;kCACF; KAAA,IAAA;IAED;;;;QAIE,mCACW,aAAqB,EAAS,YAAoB,EAAS,KAAoB,EAC/E,UAA2B;YAD3B,kBAAa,G AAb,aAAa,CAAQ;YAAS,iBAAY,GAAZ,YAAY,CAAQ;YAAS,UAAK,GAAL,KAAK,CAAe;YAC/E,eAAU,GA AV,UAAU,CAAiB;SAAI;QAC1C,yCAAK,GAAL,UAAM,OAA2B,EAAE,OAAY;YAC7C,OAAO,OAAO,CAAC, sBAAsB,CAAC,IAAI,EAAE,OAAO,CAAC,CAAC;SACtD;wCACF;KAAA,IAAA;IAED;;;;QAIE,sBACW,SAAk C,EAAS,MAAmC,EAC9E,cAAyC,EAAS,UAA2B,EAC7E,mBAA2B,EAAS,UAA2B;YAF/D,cAAS,GAAT,SAAS ,CAAyB;YAAS,WAAM,GAAN,MAAM,CAA6B;YAC9E,mBAAc,GAAd,cAAc,CAA2B;YAAS,eAAU,GAAV,U AAU,CAAiB;YAC7E,wBAAmB,GAAnB,mBAAmB,CAAQ;YAAS,eAAU,GAAV,UAAU,CAAiB;SAAI;QAC9E, 4BAAK,GAAL,UAAM,OAA2B,EAAE,OAAY;YAC7C,OAAO,OAAO,CAAC,cAAc,CAAC,IAAI,EAAE,OAAO, CAAC,CAAC;SAC9C;2BACF;KAAA,IAAA;IAED;;;;QAIE,qBACW,KAA2B,EAAS,aAAsB,EAAS,KAAc,EACj F,SAAoC,EAAS,YAA6B,EAC1E,cAAgC,EAAS,UAA2B,EAClE,QAAiB;YAHnB,UAAK,GAAL,KAAK,CAAsB; YAAS,kBAAa,GAAb,aAAa,CAAS;YAAS,UAAK,GAAL,KAAK,CAAS;YACjF,cAAS,GAAT,SAAS,CAA2B;YA AS,iBAAY,GAAZ,YAAY,CAAiB;YAC1E,mBAAc,GAAd,cAAc,CAAkB;YAAS,eAAU,GAAV,UAAU,CAAiB;Y AClE,aAAQ,GAAR,QAAQ,CAAS;SAAI;QAElC,2BAAK,GAAL,UAAM,OAA2B,EAAE,OAAY;;YAE7C,OAAO ,IAAI,CAAC;SACb;0BACF;KAAA,IAAA;IAED,WAAY,eAAe;QACzB,uEAAa,CAAA;QACb,yEAAc,CAAA;QA Cd,+DAAS,CAAA;QACT,+DAAS,CAAA;QACT,2DAAO,CAAA;IACT,CAAC,EANWG,uBAAe,KAAfA,uBAA e,QAM1B;IAED;;;;QAIE,sBACW,KAAa,EAAS,cAAsB,EAAS,UAA2B;YAAhF,UAAK,GAAL,KAAK,CAAQ;Y AAS,mBAAc,GAAd,cAAc,CAAQ;YAAS,eAAU,GAAV,UAAU,CAAiB;SAAI;QAC/F,4BAAK,GAAL,UAAM,O AA2B,EAAE,OAAY;YAC7C,OAAO,OAAO,CAAC,cAAc,CAAC,IAAI,EAAE,OAAO,CAAC,CAAC;SAC9C;2B ACF;KAAA,IAAA;IA8BD;;;;;QAIA;SAaC;QAZC,4CAAc,GAAd,UAAe,GAAiB,EAAE,OAAY,KAAU;QACxD, mDAAqB,GAArB,UAAsB,GAAwB,EAAE,OAAY,KAAU;QACtE,0CAAY,GAAZ,UAAa,GAAe,EAAE,OAAY,K AAU;QACpD,4CAAc,GAAd,UAAe,GAAiB,EAAE,OAAY,KAAU;QACxD,2CAAa,GAAb,UAAc,GAAgB,EAAE ,OAAY,KAAU;QACtD,wCAAU,GAAV,UAAW,GAAkB,EAAE,OAAY,KAAU;QACrD,kDAAoB,GAApB,UAAq B,GAA4B,EAAE,OAAY,KAAU;QACzE,uCAAS,GAAT,UAAU,GAAY,EAAE,OAAY,KAAU;QAC9C,4CAAc,G AAd,UAAe,GAAiB,EAAE,OAAY,KAAU;QACxD,uCAAS,GAAT,UAAU,GAAY,EAAE,OAAY,KAAU;QAC9C, 4CAAc,GAAd,UAAe,GAAiB,EAAE,OAAY,KAAU;QACxD,oDAAsB,GAAtB,UAAuB,GAA8B,EAAE,OAAY,K AAU;kCAC9E;KAAA,IAAA;IAED;;;;;QAIiD,+CAAmB;QAClE;mBACE,iBAAO;SACR;;QAGQ,2DAAqB,GAAr B,UAAsB,GAAwB,EAAE,OAAY;YACnE,OAAO,IAAI,CAAC,aAAa,CAAC,OAAO,EAAE,UAAA,KAAK;gBAC tC,KAAK,CAAC,GAAG,CAAC,KAAK,CAAC,CAAC;gBACjB,KAAK,CAAC,GAAG,CAAC,UAAU,CAAC,CA AC;gBACtB,KAAK,CAAC,GAAG,CAAC,SAAS,CAAC,CAAC;gBACrB,KAAK,CAAC,GAAG,CAAC,UAAU,C AAC,CAAC;gBACtB,KAAK,CAAC,GAAG,CAAC,SAAS,CAAC,CAAC;gBACrB,KAAK,CAAC,GAAG,CAAC, QAAQ,CAAC,CAAC;aACrB,CAAC,CAAC;SACJ;QAEQ,kDAAY,GAAZ,UAAa,GAAe,EAAE,OAAY;YACjD,O AAO,IAAI,CAAC,aAAa,CAAC,OAAO,EAAE,UAAA,KAAK;gBACtC,KAAK,CAAC,GAAG,CAAC,KAAK,CA AC,CAAC;gBACjB,KAAK,CAAC,GAAG,CAAC,MAAM,CAAC,CAAC;gBAClB,KAAK,CAAC,GAAG,CAAC, OAAO,CAAC,CAAC;gBACnB,KAAK,CAAC,GAAG,CAAC,UAAU,CAAC,CAAC;gBACtB,KAAK,CAAC,GA AG,CAAC,UAAU,CAAC,CAAC;gBACtB,KAAK,CAAC,GAAG,CAAC,SAAS,CAAC,CAAC;gBACrB,KAAK,C AAC,GAAG,CAAC,QAAQ,CAAC,CAAC;aACrB,CAAC,CAAC;SACJ;QAEQ,oDAAc,GAAd,UAAe,GAAiB,EA AE,OAAY;YACrD,OAAO,IAAI,CAAC,aAAa,CAAC,OAAO,EAAE,UAAA,KAAK;gBACtC,KAAK,CAAC,GAA G,CAAC,MAAM,CAAC,CAAC;gBAClB,KAAK,CAAC,GAAG,CAAC,cAAc,CAAC,CAAC;gBAC1B,KAAK,C AAC,GAAG,CAAC,UAAU,CAAC,CAAC;aACvB,CAAC,CAAC;SACJ;QAES,mDAAa,GAAb,UACN,OAAY,EA CZ,EAA+E;YACjF,IAAI,OAAO,GAAY,EAAE,CAAC;YAC1B,IAAI,CAAC,GAAG,IAAI,CAAC;YACb,SAAS,K AAK,CAAwB,QAAuB;gBAC3D,IAAI,QAAQ,IAAI,QAAQ,CAAC,MAAM;oBAAE,OAAO,CAAC,IAAI,CAAC, gBAAgB,CAAC,CAAC,EAAE,QAAQ,EAAE,OAAO,CAAC,CAAC,CAAC;aACvF;YACD,EAAE,CAAC,KAAK, CAAC,CAAC;YACV,OAAO,KAAK,CAAC,SAAS,CAAC,MAAM,CAAC,KAAK,CAAC,EAAE,EAAE,OAAO,C AAC,CAAC;SAClD;0CACF;KAhDD,CAAiD,mBAAmB,GAgDnE;IAED;;;aAGgB,gBAAgB,CAC5B,OAA2B,EA AE,IAAmB,EAAE,OAAmB;QAAnB,wBAAA,EAAA,cAAmB;QACvE,IAAM,MAAM,GAAU,EAAE,CAAC;QA CzB,IAAM,KAAK,GAAG,OAAO,CAAC,KAAK;YACvB,UAAC,GAAgB,IAAK,OAAA,OAAO,CAAC,KAAM,C AAC,GAAG,EAAE,OAAO,CAAC,IAAI,GAAG,CAAC,KAAK,CAAC,OAAO,EAAE,OAAO,CAAC,GAAA;YAC jF,UAAC,GAAgB,IAAK,OAAA,GAAG,CAAC,KAAK,CAAC,OAAO,EAAE,OAAO,CAAC,GAAA,CAAC;QACt D,IAAI,CAAC,OAAO,CAAC,UAAA,GAAG;YACd,IAAM,SAAS,GAAG,KAAK,CAAC,GAAG,CAAC,CAAC;Y AC7B,IAAI,SAAS,EAAE;gBACb,MAAM,CAAC,IAAI,CAAC,SAAS,CAAC,CAAC;aACxB;SACF,CAAC,CAA C;QACH,OAAO,MAAM,CAAC;IAChB;;ICvXA;QAAmC,iCAAU;QAC3C,uBAAY,OAAe,EAAE,IAAqB;mBAC hD,kBAAM,IAAI,EAAE,OAAO,CAAC;SACrB;4BACF;KAJD,CAAmC,UAAU,GAI5C;IAOD;QAWE,6BAAmB, SAA2B,EAAS,SAAmC;YAA1F,iBAQC;YARkB,cAAS,GAAT,SAAS,CAAkB;YAAS,cAAS,GAAT,SAAS,CAA0 B;YAF1F,WAAM,GAAoB,EAAE,CAAC;YAG3B,IAAI,CAAC,WAAW,GAAG,eAAe,CAAC,SAAS,CAAC,CAA C;YAC9C,IAAI,CAAC,aAAa,GAAG,IAAI,GAAG,EAAgB,CAAC;YAC7C,SAAS,CAAC,aAAa,CAAC,OAAO,C AAC,UAAC,QAAQ;gBACvC,IAAI,KAAI,CAAC,aAAa,CAAC,GAAG,CAAC,cAAc,CAAC,QAAQ,CAAC,KAA K,CAAC,CAAC,IAAI,IAAI,EAAE;oBAClE,KAAI,CAAC,aAAa,CAAC,GAAG,CAAC,cAAc,CAAC,QAAQ,CAA C,KAAK,CAAC,EAAE,IAAI,CAAC,CAAC;iBAC9D;aACF,CAAC,CAAC;SACJ;kCACF;KAAA,IAAA;IAED;Q AWE,gCACW,WAAgC,EAAU,OAA+B,EACxE,WAAoB,EAAU,cAA8B,EAAE,KAAgB,EACtF,IAAoB,EAAE,U AAmB,EAAE,mBAA2B,EAC9D,WAA4B;YAJxC,iBAoCC;YAnCU,gBAAW,GAAX,WAAW,CAAqB;YAAU,Y AAO,GAAP,OAAO,CAAwB;YACxE,gBAAW,GAAX,WAAW,CAAS;YAAU,mBAAc,GAAd,cAAc,CAAgB;YA E5D,gBAAW,GAAX,WAAW,CAAiB;YAZhC,0BAAqB,GAAG,IAAI,GAAG,EAAoB,CAAC;YACpD,mBAAc,G AAG,IAAI,GAAG,EAAgB,CAAC;YAGzC,mBAAc,GAAG,IAAI,GAAG,EAAqB,CAAC;YAEtC,gCAA2B,GAA Y,KAAK,CAAC;YAO3D,IAAI,CAAC,MAAM,GAAG,EAAE,CAAC;YACjB,KAAK,CAAC,OAAO,CAAC,UAA C,OAAO,IAAK,OAAA,KAAI,CAAC,MAAM,CAAC,OAAO,CAAC,IAAI,CAAC,GAAG,OAAO,CAAC,KAAK, GAAA,CAAC,CAAC;YACtE,IAAM,cAAc,GAAG,cAAc,CAAC,GAAG,CAAC,UAAA,YAAY,IAAI,OAAA,YA AY,CAAC,SAAS,GAAA,CAAC,CAAC;YAClF,IAAI,CAAC,aAAa;gBACd,+BAA+B,CAAC,cAAc,EAAE,WAA W,EAAE,WAAW,CAAC,MAAM,CAAC,CAAC;YACrF,IAAI,CAAC,eAAe,GAAG,kBAAkB,CAAC,mBAAmB, EAAE,cAAc,CAAC,CAAC;YAC/E,KAAK,CAAC,IAAI,CAAC,IAAI,CAAC,aAAa,CAAC,MAAM,EAAE,CAAC ,CAAC,OAAO,CAAC,UAAC,QAAQ;gBACvD,KAAI,CAAC,gBAAgB,CAAC,QAAQ,CAAC,KAAK,EAAE,QA AQ,CAAC,KAAK,EAAE,KAAI,CAAC,cAAc,CAAC,CAAC;aAC5E,CAAC,CAAC;YACH,IAAI,UAAU,EAAE;g BACd,IAAM,aAAa,GACf,+BAA+B,CAAC,IAAI,CAAC,WAAW,CAAC,SAAS,EAAEzE,aAAW,CAAC,WAAW, CAAC,CAAC;gBACzF,IAAI,CAAC,gBAAgB,CAAC,aAAa,EAAE,aAAa,EAAE,IAAI,CAAC,cAAc,CAAC,CAA C;aAC1E;YACD,IAAI,CAAC,OAAO,CAAC,UAAC,MAAM;gBAClB,IAAI,iBAAiB,GAAG,MAAM,CAAC,KA AK;oBAChC,+BAA+B,CAAC,KAAI,CAAC,WAAW,CAAC,SAAS,EAAEA,aAAW,CAAC,UAAU,CAAC,CAAC ;gBACxF,KAAI,CAAC,gBAAgB,CAAC,EAAC,KAAK,EAAE,MAAM,CAAC,IAAI,EAAC,EAAE,iBAAiB,EAA E,KAAI,CAAC,cAAc,CAAC,CAAC;aACrF,CAAC,CAAC;YACH,IAAI,IAAI,CAAC,cAAc,CAAC,GAAG,CACn B,IAAI,CAAC,WAAW,CAAC,SAAS,CAAC,wBAAwB,CAACA,aAAW,CAAC,gBAAgB,CAAC,CAAC,EAAE;g BAC1F,IAAI,CAAC,2BAA2B,GAAG,IAAI,CAAC;aACzC;;YAGD,KAAK,CAAC,IAAI,CAAC,IAAI,CAAC,aA Aa,CAAC,MAAM,EAAE,CAAC,CAAC,OAAO,CAAC,UAAC,QAAQ;gBACvD,IAAM,KAAK,GAAG,QAAQ,C AAC,KAAK,IAAI,KAAI,CAAC,cAAc,CAAC,GAAG,CAAC,cAAc,CAAC,QAAQ,CAAC,KAAK,CAAC,CAAC, CAAC;gBACxF,IAAI,KAAK,EAAE;oBACT,KAAI,CAAC,yBAAyB,CAAC,QAAQ,CAAC,YAAY,EAAE,QAAQ ,CAAC,KAAK,EAAE,IAAI,CAAC,CAAC;iBAC7E;aACF,CAAC,CAAC;SACJ;QAED,6CAAY,GAAZ;YAAA,iB AKC;;YAHC,KAAK,CAAC,IAAI,CAAC,IAAI,CAAC,aAAa,CAAC,MAAM,EAAE,CAAC,CAAC,OAAO,CAAC ,UAAC,QAAQ;gBACvD,KAAI,CAAC,yBAAyB,CAAC,QAAQ,CAAC,YAAY,EAAE,QAAQ,CAAC,KAAK,EA AE,KAAK,CAAC,CAAC;aAC9E,CAAC,CAAC;SACJ;QAED,sBAAI,sDAAkB;iBAAtB;;gBAEE,IAAM,aAAa,G AAkB,EAAE,CAAC;gBACxC,IAAM,cAAc,GAAkB,EAAE,CAAC;gBACzC,IAAI,CAAC,qBAAqB,CAAC,OAA O,CAAC,UAAA,QAAQ;oBACzC,IAAI,QAAQ,CAAC,KAAK,EAAE;wBAClB,cAAc,CAAC,IAAI,CAAC,QAAQ

,CAAC,CAAC;qBAC/B;yBAAM;wBACL,aAAa,CAAC,IAAI,CAAC,QAAQ,CAAC,CAAC;qBAC9B;iBACF,CA AC,CAAC;gBACH,OAAO,aAAa,CAAC,MAAM,CAAC,cAAc,CAAC,CAAC;aAC7C;;;WAAA;QAED,sBAAI,4D AAwB;iBAA5B;gBACE,IAAM,mBAAmB,GAAG,IAAI,CAAC,kBAAkB,CAAC,GAAG,CAAC,UAAA,QAAQ,I AAI,OAAA,QAAQ,CAAC,KAAK,CAAC,UAAU,GAAA,CAAC,CAAC;gBAC/F,IAAM,gBAAgB,GAAG,IAAI,C AAC,cAAc,CAAC,KAAK,EAAE,CAAC;gBACrD,gBAAgB,CAAC,IAAI,CACjB,UAAC,IAAI,EAAE,IAAI,IAA K,OAAA,mBAAmB,CAAC,OAAO,CAAC,IAAI,CAAC,SAAS,CAAC,IAAI,CAAC;oBAC5D,mBAAmB,CAAC, OAAO,CAAC,IAAI,CAAC,SAAS,CAAC,IAAI,CAAC,GAAA,CAAC,CAAC;gBAC1D,OAAO,gBAAgB,CAAC;a ACzB;;;WAAA;QAED,sBAAI,gDAAY;iBAAhB;gBACE,IAAM,UAAU,GAAiB,EAAE,CAAC;gBACpC,IAAI,C AAC,cAAc,CAAC,OAAO,CAAC,UAAC,OAAqB;oBAChD,UAAU,CAAC,IAAI,OAAf,UAAU,2BAAS,OAAO,I AAE;iBAC7B,CAAC,CAAC;gBACH,OAAO,UAAU,CAAC;aACnB;;;WAAA;QAEO,iDAAgB,GAAhB,UACJ,K AA2B,EAAE,YAAkC,EAC/D,eAAuC;YACzC,IAAI,CAAC,cAAc,CAAC,KAAK,CAAC,CAAC,OAAO,CAAC,U AAC,KAAK;gBACvC,IAAM,UAAU,GAAG,KAAK,CAAC,IAAI,CAAC,IAAI,IAAI,YAAY,CAAC;gBACnD,IA AM,QAAQ,GAAG,cAAc,CAAC,UAAU,CAAC,CAAC;gBAC5C,IAAI,YAAY,GAAG,eAAe,CAAC,GAAG,CAA C,QAAQ,CAAC,CAAC;gBACjD,IAAI,CAAC,YAAY,EAAE;oBACjB,YAAY,GAAG,EAAE,CAAC;oBAClB,eA Ae,CAAC,GAAG,CAAC,QAAQ,EAAE,YAAY,CAAC,CAAC;iBAC7C;gBACD,YAAY,CAAC,IAAI,CAAC,EA AC,OAAO,EAAE,KAAK,CAAC,OAAO,EAAE,KAAK,EAAE,UAAU,EAAC,CAAC,CAAC;aAChE,CAAC,CAA C;SACJ;QAEO,+CAAc,GAAd,UAAe,KAA2B;YAChD,IAAM,MAAM,GAAkB,EAAE,CAAC;YACjC,IAAI,SAA S,GAA2B,IAAI,CAAC;YAC7C,IAAI,QAAQ,GAAG,CAAC,CAAC;YACjB,IAAI,OAAgC,CAAC;YACrC,OAAO ,SAAS,KAAK,IAAI,EAAE;gBACzB,OAAO,GAAG,SAAS,CAAC,eAAe,CAAC,GAAG,CAAC,cAAc,CAAC,KA AK,CAAC,CAAC,CAAC;gBAC/D,IAAI,OAAO,EAAE;oBACX,MAAM,CAAC,IAAI,OAAX,MAAM,2BAAS,O AAO,CAAC,MAAM,CAAC,UAAC,KAAK,IAAK,OAAA,KAAK,CAAC,IAAI,CAAC,WAAW,IAAI,QAAQ,IAAI ,CAAC,GAAA,CAAC,IAAE;iBACpF;gBACD,IAAI,SAAS,CAAC,cAAc,CAAC,MAAM,GAAG,CAAC,EAAE;o BACvC,QAAQ,EAAE,CAAC;iBACZ;gBACD,SAAS,GAAG,SAAS,CAAC,OAAO,CAAC;aAC/B;YACD,OAAO, GAAG,IAAI,CAAC,WAAW,CAAC,WAAW,CAAC,GAAG,CAAC,cAAc,CAAC,KAAK,CAAC,CAAC,CAAC;Y AClE,IAAI,OAAO,EAAE;gBACX,MAAM,CAAC,IAAI,OAAX,MAAM,2BAAS,OAAO,IAAE;aACzB;YACD,O AAO,MAAM,CAAC;SACf;QAGO,0DAAyB,GAAzB,UACJ,sBAAuC,EAAE,KAA2B,EACpE,KAAc;YAFV,iBA uDP;YApDC,IAAM,gBAAgB,GAAG,IAAI,CAAC,aAAa,CAAC,GAAG,CAAC,cAAc,CAAC,KAAK,CAAC,CAA C,CAAC;YACvE,IAAI,CAAC,gBAAgB;iBAChB,CAAC,sBAAsB,KAAKyE,uBAAe,CAAC,SAAS;oBACpD,sBA AsB,KAAKA,uBAAe,CAAC,aAAa;oBACzD,gBAAgB,CAAC,YAAY,KAAKA,uBAAe,CAAC,cAAc,CAAC;iBA CjE,CAAC,sBAAsB,KAAKA,uBAAe,CAAC,cAAc;oBACzD,sBAAsB,KAAKA,uBAAe,CAAC,aAAa;oBACzD,g BAAgB,CAAC,YAAY,KAAKA,uBAAe,CAAC,OAAO,CAAC,EAAE;gBAC/D,OAAO,IAAI,CAAC;aACb;YAC D,IAAI,sBAAsB,GAAG,IAAI,CAAC,qBAAqB,CAAC,GAAG,CAAC,cAAc,CAAC,KAAK,CAAC,CAAC,CAAC; YACnF,IAAI,sBAAsB,EAAE;gBAC1B,OAAO,sBAAsB,CAAC;aAC/B;YACD,IAAI,IAAI,CAAC,cAAc,CAAC,G AAG,CAAC,cAAc,CAAC,KAAK,CAAC,CAAC,IAAI,IAAI,EAAE;gBAC1D,IAAI,CAAC,WAAW,CAAC,MAA M,CAAC,IAAI,CAAC,IAAI,aAAa,CAC1C,2CAAyC,SAAS,CAAC,KAAK,CAAG,EAAE,IAAI,CAAC,WAAW,C AAC,CAAC,CAAC;gBACpF,OAAO,IAAI,CAAC;aACb;YACD,IAAI,CAAC,cAAc,CAAC,GAAG,CAAC,cAAc, CAAC,KAAK,CAAC,EAAE,IAAI,CAAC,CAAC;YACrD,IAAM,oBAAoB,GAAG,gBAAgB,CAAC,SAAS,CAAC ,GAAG,CAAC,UAAC,QAAQ;gBACnE,IAAI,mBAAmB,GAAG,QAAQ,CAAC,QAAQ,CAAC;gBAC5C,IAAI,sB AAsB,GAAG,QAAQ,CAAC,WAAY,CAAC;gBACnD,IAAI,eAAe,GAAkC,SAAU,CAAC;gBAChE,IAAI,QAAQ, CAAC,WAAW,IAAI,IAAI,EAAE;oBAChC,IAAM,aAAa,GAAG,KAAI,CAAC,cAAc,CACrC,gBAAgB,CAAC,Y AAY,EAAE,EAAC,KAAK,EAAE,QAAQ,CAAC,WAAW,EAAC,EAAE,KAAK,CAAE,CAAC;oBAC1E,IAAI,aA Aa,CAAC,KAAK,IAAI,IAAI,EAAE;wBAC/B,sBAAsB,GAAG,aAAa,CAAC,KAAK,CAAC;qBAC9C;yBAAM;w BACL,sBAAsB,GAAG,IAAK,CAAC;wBAC/B,mBAAmB,GAAG,aAAa,CAAC,KAAK,CAAC;qBAC3C;iBACF; qBAAM,IAAI,QAAQ,CAAC,UAAU,EAAE;oBAC9B,IAAM,IAAI,GAAG,QAAQ,CAAC,IAAI,IAAI,QAAQ,CA AC,UAAU,CAAC,MAAM,CAAC;oBACzD,eAAe;wBACX,IAAI,CAAC,GAAG,CAAC,UAAC,GAAG,IAAK,OA AA,KAAI,CAAC,cAAc,CAAC,gBAAgB,CAAC,YAAY,EAAE,GAAG,EAAE,KAAK,CAAE,GAAA,CAAC,CAA C;iBACxF;qBAAM,IAAI,QAAQ,CAAC,QAAQ,EAAE;oBAC5B,IAAM,IAAI,GAAG,QAAQ,CAAC,IAAI,IAAI, QAAQ,CAAC,QAAQ,CAAC,MAAM,CAAC;oBACvD,eAAe;wBACX,IAAI,CAAC,GAAG,CAAC,UAAC,GAAG

,IAAK,OAAA,KAAI,CAAC,cAAc,CAAC,gBAAgB,CAAC,YAAY,EAAE,GAAG,EAAE,KAAK,CAAE,GAAA,C AAC,CAAC;iBACxF;gBACD,OAAO,kBAAkB,CAAC,QAAQ,EAAE;oBAClC,WAAW,EAAE,sBAAsB;oBACnC ,QAAQ,EAAE,mBAAmB;oBAC7B,IAAI,EAAE,eAAe;iBACtB,CAAC,CAAC;aACJ,CAAC,CAAC;YACH,sBAA sB;gBAClB,qBAAqB,CAAC,gBAAgB,EAAE,EAAC,KAAK,EAAE,KAAK,EAAE,SAAS,EAAE,oBAAoB,EAAC ,CAAC,CAAC;YAC7F,IAAI,CAAC,qBAAqB,CAAC,GAAG,CAAC,cAAc,CAAC,KAAK,CAAC,EAAE,sBAAsB ,CAAC,CAAC;YAC9E,OAAO,sBAAsB,CAAC;SAC/B;QAEO,oDAAmB,GAAnB,UACJ,sBAAuC,EAAE,GAAg C,EACzE,KAAsB;YAAtB,sBAAA,EAAA,aAAsB;YACxB,IAAI,GAAG,CAAC,WAAW,EAAE;gBACnB,IAAM, SAAS,GAAG,IAAI,CAAC,MAAM,CAAC,GAAG,CAAC,KAAM,CAAC,KAAK,CAAC,CAAC;gBAChD,OAAO, EAAC,OAAO,EAAE,IAAI,EAAE,KAAK,EAAE,SAAS,IAAI,IAAI,GAAG,IAAI,GAAG,SAAS,EAAC,CAAC;aA CrE;YAED,IAAI,GAAG,CAAC,KAAK,IAAI,IAAI,EAAE;;gBAErB,KAAK,sBAAsB,KAAKA,uBAAe,CAAC,SA AS;oBACpD,sBAAsB,KAAKA,uBAAe,CAAC,SAAS,GAAG;oBAC1D,IAAI,cAAc,CAAC,GAAG,CAAC,KAAK ,CAAC;wBACrB,IAAI,CAAC,WAAW,CAAC,SAAS,CAAC,wBAAwB,CAACzE,aAAW,CAAC,QAAQ,CAAC;w BAC7E,cAAc,CAAC,GAAG,CAAC,KAAK,CAAC;4BACrB,IAAI,CAAC,WAAW,CAAC,SAAS,CAAC,wBAAw B,CAACA,aAAW,CAAC,UAAU,CAAC;wBAC/E,cAAc,CAAC,GAAG,CAAC,KAAK,CAAC;4BACrB,IAAI,CA AC,WAAW,CAAC,SAAS,CAAC,wBAAwB,CAC/CA,aAAW,CAAC,iBAAiB,CAAC;wBACtC,cAAc,CAAC,GA AG,CAAC,KAAK,CAAC;4BACrB,IAAI,CAAC,WAAW,CAAC,SAAS,CAAC,wBAAwB,CAACA,aAAW,CAAC ,WAAW,CAAC,EAAE;wBACpF,OAAO,GAAG,CAAC;qBACZ;oBACD,IAAI,cAAc,CAAC,GAAG,CAAC,KAA K,CAAC;wBACzB,IAAI,CAAC,WAAW,CAAC,SAAS,CAAC,wBAAwB,CAACA,aAAW,CAAC,gBAAgB,CAA C,EAAE;wBACpF,IAA+C,CAAC,2BAA2B,GAAG,IAAI,CAAC;qBACrF;iBACF;;gBAED,IAAI,cAAc,CAAC,G AAG,CAAC,KAAK,CAAC;oBACzB,IAAI,CAAC,WAAW,CAAC,SAAS,CAAC,wBAAwB,CAACA,aAAW,CA AC,QAAQ,CAAC,EAAE;oBAC7E,OAAO,GAAG,CAAC;iBACZ;;gBAED,IAAI,IAAI,CAAC,yBAAyB,CAAC,s BAAsB,EAAE,GAAG,CAAC,KAAK,EAAE,KAAK,CAAC,IAAI,IAAI,EAAE;oBACpF,OAAO,GAAG,CAAC;iB ACZ;aACF;YACD,OAAO,IAAI,CAAC;SACb;QAEO,+CAAc,GAAd,UACJ,sBAAuC,EAAE,GAAgC,EACzE,KA AsB;YAAtB,sBAAA,EAAA,aAAsB;YACxB,IAAI,WAAW,GAA2B,IAAI,CAAC;YAC/C,IAAI,SAAS,GAAY,KA AK,CAAC;YAC/B,IAAI,MAAM,GAAqC,IAAI,CAAC;YACpD,IAAI,CAAC,GAAG,CAAC,UAAU,EAAE;gBAC nB,MAAM,GAAG,IAAI,CAAC,mBAAmB,CAAC,sBAAsB,EAAE,GAAG,EAAE,KAAK,CAAC,CAAC;aACvE; YACD,IAAI,GAAG,CAAC,MAAM,EAAE;gBACd,IAAI,CAAC,MAAM,IAAI,GAAG,CAAC,UAAU,EAAE;oBA C7B,MAAM,GAAG,EAAC,OAAO,EAAE,IAAI,EAAE,KAAK,EAAE,IAAI,EAAC,CAAC;iBACvC;aACF;iBAA M;;gBAEL,OAAO,CAAC,MAAM,IAAI,WAAW,CAAC,OAAO,EAAE;oBACrC,IAAM,WAAW,GAAG,WAAW, CAAC;oBAChC,WAAW,GAAG,WAAW,CAAC,OAAO,CAAC;oBAClC,IAAI,WAAW,CAAC,WAAW,EAAE;w BAC3B,SAAS,GAAG,KAAK,CAAC;qBACnB;oBACD,MAAM,GAAG,WAAW,CAAC,mBAAmB,CAACyE,uB AAe,CAAC,aAAa,EAAE,GAAG,EAAE,SAAS,CAAC,CAAC;iBACzF;;gBAED,IAAI,CAAC,MAAM,EAAE;oBA CX,IAAI,CAAC,GAAG,CAAC,MAAM,IAAI,IAAI,CAAC,WAAW,CAAC,SAAS,CAAC,MAAM;wBAChD,IAAI ,CAAC,WAAW,CAAC,SAAS,CAAC,IAAI,CAAC,SAAS,KAAK,cAAc,CAAC,GAAG,CAAC,KAAM,CAAC;wB ACxE,IAAI,CAAC,WAAW,CAAC,aAAa,CAAC,GAAG,CAAC,cAAc,CAAC,GAAG,CAAC,KAAM,CAAC,CAA C,IAAI,IAAI,EAAE;wBAC1E,MAAM,GAAG,GAAG,CAAC;qBACd;yBAAM;wBACL,MAAM,GAAG,GAAG,C AAC,UAAU,GAAG,EAAC,OAAO,EAAE,IAAI,EAAE,KAAK,EAAE,IAAI,EAAC,GAAG,IAAI,CAAC;qBAC/D; iBACF;aACF;YACD,IAAI,CAAC,MAAM,EAAE;gBACX,IAAI,CAAC,WAAW,CAAC,MAAM,CAAC,IAAI,CA CxB,IAAI,aAAa,CAAC,qBAAmB,SAAS,CAAC,GAAG,CAAC,KAAM,CAAG,EAAE,IAAI,CAAC,WAAW,CAA C,CAAC,CAAC;aACtF;YACD,OAAO,MAAM,CAAC;SACf;qCACF;KAAA,IAAA;IAGD;QAME,kCACY,SAA2 B,EAAE,QAAiC,EACtE,cAAyC,EAAE,UAA2B;YAF1E,iBAcC;YAbW,cAAS,GAAT,SAAS,CAAkB;YAN/B,0B AAqB,GAAG,IAAI,GAAG,EAAoB,CAAC;YACpD,mBAAc,GAAG,IAAI,GAAG,EAAgB,CAAC;YAEzC,YAAO ,GAAoB,EAAE,CAAC;YAKpC,IAAI,CAAC,aAAa,GAAG,IAAI,GAAG,EAAoB,CAAC;YACjD,QAAQ,CAAC,g BAAgB,CAAC,OAAO,CAAC,OAAO,CAAC,UAAC,YAAiC;gBAC1E,IAAM,gBAAgB,GAAG,EAAC,KAAK,E AAE,EAAC,UAAU,EAAE,YAAY,EAAC,EAAE,QAAQ,EAAE,YAAY,EAAC,CAAC;gBACrF,iBAAiB,CACb,C AAC,gBAAgB,CAAC,EAAEA,uBAAe,CAAC,aAAa,EAAE,IAAI,EAAE,UAAU,EAAE,KAAI,CAAC,OAAO,EA CjF,KAAI,CAAC,aAAa,iBAAiB,IAAI,CAAC,CAAC;aAC9C,CAAC,CAAC;YACH,iBAAiB,CACb,QAAQ,CAA C,gBAAgB,CAAC,SAAS,CAAC,GAAG,CAAC,UAAA,KAAK,IAAI,OAAA,KAAK,CAAC,QAAQ,GAAA,CAA

C,CAAC,MAAM,CAAC,cAAc,CAAC,EACvFA,uBAAe,CAAC,aAAa,EAAE,KAAK,EAAE,UAAU,EAAE,IAAI, CAAC,OAAO,EAAE,IAAI,CAAC,aAAa;2BACnE,KAAK,CAAC,CAAC;SAC3B;QAED,wCAAK,GAAL;YAAA, iBAmBC;YAlBC,KAAK,CAAC,IAAI,CAAC,IAAI,CAAC,aAAa,CAAC,MAAM,EAAE,CAAC,CAAC,OAAO,C AAC,UAAC,QAAQ;gBACvD,KAAI,CAAC,yBAAyB,CAAC,QAAQ,CAAC,KAAK,EAAE,QAAQ,CAAC,KAAK ,CAAC,CAAC;aAChE,CAAC,CAAC;YACH,IAAI,IAAI,CAAC,OAAO,CAAC,MAAM,GAAG,CAAC,EAAE;gB AC3B,IAAM,WAAW,GAAG,IAAI,CAAC,OAAO,CAAC,IAAI,CAAC,IAAI,CAAC,CAAC;gBAC5C,MAAM,IA AI,KAAK,CAAC,6BAA2B,WAAa,CAAC,CAAC;aAC3D;;YAED,IAAM,aAAa,GAAkB,EAAE,CAAC;YACxC,I AAM,cAAc,GAAkB,EAAE,CAAC;YACzC,IAAI,CAAC,qBAAqB,CAAC,OAAO,CAAC,UAAA,QAAQ;gBACzC ,IAAI,QAAQ,CAAC,KAAK,EAAE;oBAClB,cAAc,CAAC,IAAI,CAAC,QAAQ,CAAC,CAAC;iBAC/B;qBAAM;o BACL,aAAa,CAAC,IAAI,CAAC,QAAQ,CAAC,CAAC;iBAC9B;aACF,CAAC,CAAC;YACH,OAAO,aAAa,CAA C,MAAM,CAAC,cAAc,CAAC,CAAC;SAC7C;QAEO,4DAAyB,GAAzB,UAA0B,KAA2B,EAAE,KAAc;YAArE,i BAgDP;YA/CC,IAAM,gBAAgB,GAAG,IAAI,CAAC,aAAa,CAAC,GAAG,CAAC,cAAc,CAAC,KAAK,CAAC,C AAC,CAAC;YACvE,IAAI,CAAC,gBAAgB,EAAE;gBACrB,OAAO,IAAI,CAAC;aACb;YACD,IAAI,sBAAsB,G AAG,IAAI,CAAC,qBAAqB,CAAC,GAAG,CAAC,cAAc,CAAC,KAAK,CAAC,CAAC,CAAC;YACnF,IAAI,sBA AsB,EAAE;gBAC1B,OAAO,sBAAsB,CAAC;aAC/B;YACD,IAAI,IAAI,CAAC,cAAc,CAAC,GAAG,CAAC,cAA c,CAAC,KAAK,CAAC,CAAC,IAAI,IAAI,EAAE;gBAC1D,IAAI,CAAC,OAAO,CAAC,IAAI,CAAC,IAAI,aAAa, CAC/B,2CAAyC,SAAS,CAAC,KAAK,CAAG,EAC3D,gBAAgB,CAAC,UAAU,CAAC,CAAC,CAAC;gBAClC,O AAO,IAAI,CAAC;aACb;YACD,IAAI,CAAC,cAAc,CAAC,GAAG,CAAC,cAAc,CAAC,KAAK,CAAC,EAAE,IA AI,CAAC,CAAC;YACrD,IAAM,oBAAoB,GAAG,gBAAgB,CAAC,SAAS,CAAC,GAAG,CAAC,UAAC,QAAQ;g BACnE,IAAI,mBAAmB,GAAG,QAAQ,CAAC,QAAQ,CAAC;gBAC5C,IAAI,sBAAsB,GAAG,QAAQ,CAAC,W AAY,CAAC;gBACnD,IAAI,eAAe,GAAkC,SAAU,CAAC;gBAChE,IAAI,QAAQ,CAAC,WAAW,IAAI,IAAI,EA AE;oBAChC,IAAM,aAAa,GACf,KAAI,CAAC,cAAc,CAAC,EAAC,KAAK,EAAE,QAAQ,CAAC,WAAW,EAAC ,EAAE,KAAK,EAAE,gBAAgB,CAAC,UAAU,CAAC,CAAC;oBAC3F,IAAI,aAAa,CAAC,KAAK,IAAI,IAAI,EA AE;wBAC/B,sBAAsB,GAAG,aAAa,CAAC,KAAK,CAAC;qBAC9C;yBAAM;wBACL,sBAAsB,GAAG,IAAK,C AAC;wBAC/B,mBAAmB,GAAG,aAAa,CAAC,KAAK,CAAC;qBAC3C;iBACF;qBAAM,IAAI,QAAQ,CAAC,UA AU,EAAE;oBAC9B,IAAM,IAAI,GAAG,QAAQ,CAAC,IAAI,IAAI,QAAQ,CAAC,UAAU,CAAC,MAAM,CAAC; oBACzD,eAAe;wBACX,IAAI,CAAC,GAAG,CAAC,UAAC,GAAG,IAAK,OAAA,KAAI,CAAC,cAAc,CAAC,G AAG,EAAE,KAAK,EAAE,gBAAgB,CAAC,UAAU,CAAC,GAAA,CAAC,CAAC;iBACrF;qBAAM,IAAI,QAAQ, CAAC,QAAQ,EAAE;oBAC5B,IAAM,IAAI,GAAG,QAAQ,CAAC,IAAI,IAAI,QAAQ,CAAC,QAAQ,CAAC,MA AM,CAAC;oBACvD,eAAe;wBACX,IAAI,CAAC,GAAG,CAAC,UAAC,GAAG,IAAK,OAAA,KAAI,CAAC,cAA c,CAAC,GAAG,EAAE,KAAK,EAAE,gBAAgB,CAAC,UAAU,CAAC,GAAA,CAAC,CAAC;iBACrF;gBACD,OA AO,kBAAkB,CAAC,QAAQ,EAAE;oBAClC,WAAW,EAAE,sBAAsB;oBACnC,QAAQ,EAAE,mBAAmB;oBAC7 B,IAAI,EAAE,eAAe;iBACtB,CAAC,CAAC;aACJ,CAAC,CAAC;YACH,sBAAsB;gBAClB,qBAAqB,CAAC,gBA AgB,EAAE,EAAC,KAAK,EAAE,KAAK,EAAE,SAAS,EAAE,oBAAoB,EAAC,CAAC,CAAC;YAC7F,IAAI,CA AC,qBAAqB,CAAC,GAAG,CAAC,cAAc,CAAC,KAAK,CAAC,EAAE,sBAAsB,CAAC,CAAC;YAC9E,OAAO,s BAAsB,CAAC;SAC/B;QAEO,iDAAc,GAAd,UACJ,GAAgC,EAAE,KAAsB,EACxD,mBAAoC;YADF,sBAAA,E AAA,aAAsB;YAE1D,IAAI,UAAU,GAAG,KAAK,CAAC;YACvB,IAAI,CAAC,GAAG,CAAC,UAAU,IAAI,GAA G,CAAC,KAAK,IAAI,IAAI,EAAE;;gBAExC,IAAI,cAAc,CAAC,GAAG,CAAC,KAAK,CAAC;oBACrB,IAAI,C AAC,SAAS,CAAC,wBAAwB,CAACzE,aAAW,CAAC,QAAQ,CAAC;oBACjE,cAAc,CAAC,GAAG,CAAC,KAA K,CAAC;wBACrB,IAAI,CAAC,SAAS,CAAC,wBAAwB,CAACA,aAAW,CAAC,wBAAwB,CAAC,EAAE;oBAC rF,UAAU,GAAG,IAAI,CAAC;;iBAEnB;qBAAM,IAAI,IAAI,CAAC,yBAAyB,CAAC,GAAG,CAAC,KAAK,EAA E,KAAK,CAAC,IAAI,IAAI,EAAE;oBACnE,UAAU,GAAG,IAAI,CAAC;iBACnB;aACF;YACD,OAAO,GAAG,C AAC;SACZ;uCACF;KAAA,IAAA;IAED,SAAS,kBAAkB,CACvB,QAAiC,EACjC,EAC2F;YAD1F,WAAW,iBA AA,EAAE,QAAQ,cAAA,EAAE,IAAI,UAAA;QAE9B,OAAO;YACL,KAAK,EAAE,QAAQ,CAAC,KAAK;YACr B,QAAQ,EAAE,QAAQ,CAAC,QAAQ;YAC3B,WAAW,EAAE,WAAW;YACxB,UAAU,EAAE,QAAQ,CAAC,U AAU;YAC/B,QAAQ,EAAE,QAAQ;YAClB,IAAI,EAAE,IAAI;YACV,KAAK,EAAE,QAAQ,CAAC,KAAK;SACt B,CAAC;IACJ,CAAC;IAED,SAAS,qBAAqB,CAC1B,QAAqB,EACrB,EAA0E;YAAzE,KAAK,WAAA,EAAE,SA AS,eAAA;QACnB,OAAO,IAAI,WAAW,CAClB,QAAQ,CAAC,KAAK,EAAE,QAAQ,CAAC,aAAa,EAAE,QAA

Q,CAAC,KAAK,IAAI,KAAK,EAAE,SAAS,EAC1E,QAAQ,CAAC,YAAY,EAAE,QAAQ,CAAC,cAAc,EAAE,Q AAQ,CAAC,UAAU,EAAE,QAAQ,CAAC,QAAQ,CAAC,CAAC;IAC9F,CAAC;IAED,SAAS,+BAA+B,CACpC,U AAqC,EAAE,UAA2B,EAClE,YAA0B;QAC5B,IAAM,gBAAgB,GAAG,IAAI,GAAG,EAAoB,CAAC;QACrD,UA AU,CAAC,OAAO,CAAC,UAAC,SAAS;YAC3B,IAAM,WAAW,GACa,EAAC,KAAK,EAAE,EAAC,UAAU,EA AE,SAAS,CAAC,IAAI,EAAC,EAAE,QAAQ,EAAE,SAAS,CAAC,IAAI,EAAC,CAAC;YAC9F,iBAAiB,CACb,C AAC,WAAW,CAAC,EACb,SAAS,CAAC,WAAW,GAAGyE,uBAAe,CAAC,SAAS,GAAGA,uBAAe,CAAC,SAA S,EAAE,IAAI,EACnF,UAAU,EAAE,YAAY,EAAE,gBAAgB,iBAAiB,KAAK,CAAC,CAAC;SACvE,CAAC,CAA C;;QAGH,IAAM,4BAA4B,GAC9B,UAAU,CAAC,MAAM,CAAC,UAAA,GAAG,IAAI,OAAA,GAAG,CAAC,W AAW,GAAA,CAAC,CAAC,MAAM,CAAC,UAAU,CAAC,MAAM,CAAC,UAAA,GAAG,IAAI,OAAA,CAAC,G AAG,CAAC,WAAW,GAAA,CAAC,CAAC,CAAC;QACjG,4BAA4B,CAAC,OAAO,CAAC,UAAC,SAAS;YAC7 C,iBAAiB,CACb,SAAS,CAAC,SAAS,EAAEA,uBAAe,CAAC,aAAa,EAAE,KAAK,EAAE,UAAU,EAAE,YAAY, EACnF,gBAAgB,iBAAiB,KAAK,CAAC,CAAC;YAC5C,iBAAiB,CACb,SAAS,CAAC,aAAa,EAAEA,uBAAe,C AAC,cAAc,EAAE,KAAK,EAAE,UAAU,EAAE,YAAY,EACxF,gBAAgB,iBAAiB,KAAK,CAAC,CAAC;SAC7C, CAAC,CAAC;QACH,OAAO,gBAAgB,CAAC;IAC1B,CAAC;IAED,SAAS,iBAAiB,CACtB,SAAoC,EAAE,YAA 6B,EAAE,KAAc,EACnF,UAA2B,EAAE,YAA0B,EACvD,sBAA6C,EAAE,QAAiB;QAClE,SAAS,CAAC,OAAO, CAAC,UAAC,QAAQ;YACzB,IAAI,gBAAgB,GAAG,sBAAsB,CAAC,GAAG,CAAC,cAAc,CAAC,QAAQ,CAA C,KAAK,CAAC,CAAC,CAAC;YAClF,IAAI,gBAAgB,IAAI,IAAI,IAAI,CAAC,CAAC,gBAAgB,CAAC,aAAa,K AAK,CAAC,CAAC,QAAQ,CAAC,KAAK,EAAE;gBACrF,YAAY,CAAC,IAAI,CAAC,IAAI,aAAa,CAC/B,mEA CI,SAAS,CAAC,gBAAgB,CAAC,KAAK,CAAG,EACvC,UAAU,CAAC,CAAC,CAAC;aAClB;YACD,IAAI,CAA C,gBAAgB,EAAE;gBACrB,IAAM,cAAc,GAAG,QAAQ,CAAC,KAAK,CAAC,UAAU;oBAClB,QAAQ,CAAC,K AAK,CAAC,UAAW,CAAC,cAAc;oBAC7C,QAAQ,CAAC,KAAK,CAAC,UAAW,CAAC,cAAc;oBAC/D,EAAE, CAAC;gBACP,IAAM,UAAU,GAAG,EAAE,QAAQ,CAAC,QAAQ,IAAI,QAAQ,CAAC,WAAW,IAAI,QAAQ,C AAC,UAAU,CAAC,CAAC;gBACvF,gBAAgB,GAAG,IAAI,WAAW,CAC9B,QAAQ,CAAC,KAAK,EAAE,CAA C,CAAC,QAAQ,CAAC,KAAK,EAAE,KAAK,IAAI,UAAU,EAAE,CAAC,QAAQ,CAAC,EAAE,YAAY,EAC/E,c AAc,EAAE,UAAU,EAAE,QAAQ,CAAC,CAAC;gBAC1C,sBAAsB,CAAC,GAAG,CAAC,cAAc,CAAC,QAAQ,C AAC,KAAK,CAAC,EAAE,gBAAgB,CAAC,CAAC;aAC9E;iBAAM;gBACL,IAAI,CAAC,QAAQ,CAAC,KAAK, EAAE;oBACnB,gBAAgB,CAAC,SAAS,CAAC,MAAM,GAAG,CAAC,CAAC;iBACvC;gBACD,gBAAgB,CAAC ,SAAS,CAAC,IAAI,CAAC,QAAQ,CAAC,CAAC;aAC3C;SACF,CAAC,CAAC;IACL,CAAC;IAGD,SAAS,eAAe, CAAC,SAAmC;;QAE1D,IAAI,WAAW,GAAG,CAAC,CAAC;QACpB,IAAM,WAAW,GAAG,IAAI,GAAG,EAA sB,CAAC;QAClD,IAAI,SAAS,CAAC,WAAW,EAAE;YACzB,SAAS,CAAC,WAAW,CAAC,OAAO,CACzB,UA AC,KAAK,IAAK,OAAA,mBAAmB,CAAC,WAAW,EAAE,EAAC,IAAI,EAAE,KAAK,EAAE,OAAO,EAAE,WA AW,EAAE,EAAC,CAAC,GAAA,CAAC,CAAC;SACzF;QACD,OAAO,WAAW,CAAC;IACrB,CAAC;IAED,SA AS,kBAAkB,CACvB,mBAA2B,EAAE,UAAqC;QACpE,IAAI,cAAc,GAAG,mBAAmB,CAAC;QACzC,IAAM,cA Ac,GAAG,IAAI,GAAG,EAAsB,CAAC;QACrD,UAAU,CAAC,OAAO,CAAC,UAAC,SAAS,EAAE,cAAc;YAC3 C,IAAI,SAAS,CAAC,OAAO,EAAE;gBACrB,SAAS,CAAC,OAAO,CAAC,OAAO,CACrB,UAAC,KAAK,IAAK, OAAA,mBAAmB,CAAC,cAAc,EAAE,EAAC,IAAI,EAAE,KAAK,EAAE,OAAO,EAAE,cAAc,EAAE,EAAC,CA AC,GAAA,CAAC,CAAC;aAC/F;SACF,CAAC,CAAC;QACH,OAAO,cAAc,CAAC;IACxB,CAAC;IAED,SAAS, mBAAmB,CAAC,GAA4B,EAAE,KAAkB;QAC3E,KAAK,CAAC,IAAI,CAAC,SAAS,CAAC,OAAO,CAAC,UA AC,KAA2B;YACvD,IAAI,KAAK,GAAG,GAAG,CAAC,GAAG,CAAC,cAAc,CAAC,KAAK,CAAC,CAAC,CAA C;YAC3C,IAAI,CAAC,KAAK,EAAE;gBACV,KAAK,GAAG,EAAE,CAAC;gBACX,GAAG,CAAC,GAAG,CAA C,cAAc,CAAC,KAAK,CAAC,EAAE,KAAK,CAAC,CAAC;aACvC;YACD,KAAK,CAAC,IAAI,CAAC,KAAK,C AAC,CAAC;SACnB,CAAC,CAAC;IACL;;IC9hBA;;;;;;;IAaA;QACE,0BAAmB,KAAa,EAAS,SAAmB;YAAzC,U AAK,GAAL,KAAK,CAAQ;YAAS,cAAS,GAAT,SAAS,CAAU;SAAI;+BACjE;KAAA,IAAA;aAEe,oBAAoB,CA AC,GAAW;QAC9C,IAAI,GAAG,IAAI,IAAI,IAAI,GAAG,CAAC,MAAM,KAAK,CAAC,IAAI,GAAG,CAAC,C AAC,CAAC,IAAI,GAAG;YAAE,OAAO,KAAK,CAAC;QACnE,IAAM,WAAW,GAAG,GAAG,CAAC,KAAK,C AAC,sBAAsB,CAAC,CAAC;QACtD,OAAO,WAAW,KAAK,IAAI,IAAI,WAAW,CAAC,CAAC,CAAC,IAAI,SA AS,IAAI,WAAW,CAAC,CAAC,CAAC,IAAI,OAAO,CAAC;IAC1F,CAAC;IAED;;;;aAIgB,gBAAgB,CAC5B,QA AqB,EAAE,OAAe,EAAE,OAAe;QACzD,IAAM,SAAS,GAAa,EAAE,CAAC;QAE/B,IAAM,eAAe,GAAG,OAAO

,CAAC,OAAO,CAAC,6BAA6B,EAAE,EAAE,CAAC;aAC7C,OAAO,CAAC,iBAAiB,EAAE;YAAC,WAAc;iBA Ad,UAAc,EAAd,qBAAc,EAAd,IAAc;gBAAd,sBAAc;;YACzC,IAAM,GAAG,GAAG,CAAC,CAAC,CAAC,CAA C,IAAI,CAAC,CAAC,CAAC,CAAC,CAAC;YACzB,IAAI,CAAC,oBAAoB,CAAC,GAAG,CAAC,EAAE;;;gBAG 9B,OAAO,CAAC,CAAC,CAAC,CAAC,CAAC;aACb;YACD,SAAS,CAAC,IAAI,CAAC,QAAQ,CAAC,OAAO,C AAC,OAAO,EAAE,GAAG,CAAC,CAAC,CAAC;YAC/C,OAAO,EAAE,CAAC;SACX,CAAC,CAAC;QAC/B,O AAO,IAAI,gBAAgB,CAAC,eAAe,EAAE,SAAS,CAAC,CAAC;IAC1D,CAAC;IAED,IAAM,iBAAiB,GAAG,iEA AiE,CAAC;IAC5F,IAAM,6BAA6B,GAAG,0DAA0D,CAAC;IACjG,IAAM,sBAAsB,GAAG,cAAc;;IC5B7C,IAA M,wBAAwB,GAAG,GAAG,CAAC;IACrC,IAAM,gBAAgB,GAAG,MAAM,CAAC;IAChC,IAAM,YAAY,GAAG ,OAAO,CAAC;IAC7B,IAAM,YAAY,GAAG,OAAO,CAAC;IAC7B,IAAM,oBAAoB,GAAG,GAAG,CAAC;IACj C,IAAM,mBAAmB,GAAG,UAAU,CAAC;IAEvC;;;IAGA;QAKE,uBACY,WAAmB,EAAU,oBAAyC,EACtE,eA AsC,EAAE,KAAgC,EACzE,MAAoB;YAFnB,gBAAW,GAAX,WAAW,CAAQ;YAAU,yBAAoB,GAApB,oBAAo B,CAAqB;YACtE,oBAAe,GAAf,eAAe,CAAuB;YACvC,WAAM,GAAN,MAAM,CAAc;YAP/B,gBAAW,GAAyC ,IAAI,CAAC;YAEjD,eAAU,GAAoC,IAAI,GAAG,EAAE,CAAC;;;YAQ9D,IAAI,KAAK,EAAE;gBACT,IAAM,a AAW,GAAoC,IAAI,GAAG,EAAE,CAAC;gBAC/D,KAAK,CAAC,OAAO,CAAC,UAAA,IAAI,IAAI,OAAA,aAA W,CAAC,GAAG,CAAC,IAAI,CAAC,IAAI,EAAE,IAAI,CAAC,GAAA,CAAC,CAAC;gBACxD,IAAI,CAAC,WA AW,GAAG,aAAW,CAAC;aAChC;SACF;QAED,sBAAI,8CAAmB;iBAAvB;gBACE,OAAO,IAAI,CAAC,oBAAo B,CAAC;aAClC;;;WAAA;QAED,oCAAY,GAAZ;YACE,OAAO,KAAK,CAAC,IAAI,CAAC,IAAI,CAAC,UAAU ,CAAC,MAAM,EAAE,CAAC,CAAC;SAC7C;QAED,iDAAyB,GAAzB,UAA0B,OAAgC,EAAE,UAA2B;YAAvF, iBA2BC;YAzBC,IAAI,OAAO,CAAC,cAAc,EAAE;gBAC1B,IAAM,YAAU,GAAqB,EAAE,CAAC;gBACxC,MA AM,CAAC,IAAI,CAAC,OAAO,CAAC,cAAc,CAAC,CAAC,OAAO,CAAC,UAAA,QAAQ;oBAClD,IAAM,UAA U,GAAG,OAAO,CAAC,cAAc,CAAC,QAAQ,CAAC,CAAC;oBACpD,IAAI,OAAO,UAAU,KAAK,QAAQ,EAAE ;wBAClC,KAAI,CAAC,oBAAoB,CACrB,QAAQ,EAAE,UAAU,EAAE,IAAI,EAAE,UAAU,EAAE,UAAU,CAAC ,KAAK,CAAC,MAAM,EAAE,SAAS,EAAE,EAAE;;;;;;;wBAO9E,YAAU,EAAE,UAAU,CAAC,CAAC;qBAC7B; yBAAM;wBACL,KAAI,CAAC,YAAY,CACb,0CACI,QAAQ,qEACR,UAAU,YAAM,OAAO,UAAU,MAAG,EA CxC,UAAU,CAAC,CAAC;qBACjB;iBACF,CAAC,CAAC;gBACH,OAAO,YAAU,CAAC;aACnB;YACD,OAAO, IAAI,CAAC;SACb;QAED,uDAA+B,GAA/B,UACI,OAAgC,EAAE,eAAuB,EACzD,UAA2B;YAF/B,iBAMC;YA HC,IAAM,UAAU,GAAG,IAAI,CAAC,yBAAyB,CAAC,OAAO,EAAE,UAAU,CAAC,CAAC;YACvE,OAAO,UA AU;gBACb,UAAU,CAAC,GAAG,CAAC,UAAC,IAAI,IAAK,OAAA,KAAI,CAAC,0BAA0B,CAAC,eAAe,EAAE ,IAAI,CAAC,GAAA,CAAC,CAAC;SACtF;QAED,oDAA4B,GAA5B,UAA6B,OAAgC,EAAE,UAA2B;YAA1F,iB A0BC;YAxBC,IAAI,OAAO,CAAC,aAAa,EAAE;gBACzB,IAAM,cAAY,GAAkB,EAAE,CAAC;gBACvC,MAA M,CAAC,IAAI,CAAC,OAAO,CAAC,aAAa,CAAC,CAAC,OAAO,CAAC,UAAA,QAAQ;oBACjD,IAAM,UAAU, GAAG,OAAO,CAAC,aAAa,CAAC,QAAQ,CAAC,CAAC;oBACnD,IAAI,OAAO,UAAU,KAAK,QAAQ,EAAE;;; ;;;;wBAOlC,KAAI,CAAC,UAAU,CACX,QAAQ,EAAE,UAAU,EAAE,UAAU,EAAE,UAAU,EAAE,EAAE,EAA E,cAAY,EAAE,UAAU,CAAC,CAAC;qBACjF;yBAAM;wBACL,KAAI,CAAC,YAAY,CACb,kCACI,QAAQ,qEA CR,UAAU,YAAM,OAAO,UAAU,MAAG,EACxC,UAAU,CAAC,CAAC;qBACjB;iBACF,CAAC,CAAC;gBACH, OAAO,cAAY,CAAC;aACrB;YACD,OAAO,IAAI,CAAC;SACb;QAED,0CAAkB,GAAlB,UAAmB,KAAa,EAAE, UAA2B;YAC3D,IAAM,UAAU,GAAG,UAAU,CAAC,KAAK,CAAC,QAAQ,EAAE,CAAC;YAC/C,IAAM,cAAc, GAAG,UAAU,CAAC,SAAS,CAAC,MAAM,CAAC;YAEnD,IAAI;gBACF,IAAM,GAAG,GAAG,IAAI,CAAC,W AAW,CAAC,kBAAkB,CAC3C,KAAK,EAAE,UAAU,EAAE,cAAc,EAAE,IAAI,CAAC,oBAAoB,CAAE,CAAC;g BACnE,IAAI,GAAG;oBAAE,IAAI,CAAC,6BAA6B,CAAC,GAAG,CAAC,MAAM,EAAE,UAAU,CAAC,CAAC; gBACpE,IAAI,CAAC,WAAW,CAAC,GAAG,EAAE,UAAU,CAAC,CAAC;gBAClC,OAAO,GAAG,CAAC;aACZ ;YAAC,OAAO,CAAC,EAAE;gBACV,IAAI,CAAC,YAAY,CAAC,KAAG,CAAG,EAAE,UAAU,CAAC,CAAC;g BACtC,OAAO,IAAI,CAAC,WAAW,CAAC,oBAAoB,CAAC,OAAO,EAAE,UAAU,EAAE,cAAc,CAAC,CAAC;a ACnF;SACF;;;;;;QAOD,oDAA4B,GAA5B,UAA6B,UAAkB,EAAE,UAA2B;YAC1E,IAAM,UAAU,GAAG,UAA U,CAAC,KAAK,CAAC,QAAQ,EAAE,CAAC;YAC/C,IAAM,cAAc,GAAG,UAAU,CAAC,KAAK,CAAC,MAAM ,CAAC;YAE/C,IAAI;gBACF,IAAM,GAAG,GACL,IAAI,CAAC,WAAW,CAAC,4BAA4B,CAAC,UAAU,EAAE, UAAU,EAAE,cAAc,CAAC,CAAC;gBAC1F,IAAI,GAAG;oBAAE,IAAI,CAAC,6BAA6B,CAAC,GAAG,CAAC, MAAM,EAAE,UAAU,CAAC,CAAC;gBACpE,IAAI,CAAC,WAAW,CAAC,GAAG,EAAE,UAAU,CAAC,CAAC

;gBAClC,OAAO,GAAG,CAAC;aACZ;YAAC,OAAO,CAAC,EAAE;gBACV,IAAI,CAAC,YAAY,CAAC,KAAG, CAAG,EAAE,UAAU,CAAC,CAAC;gBACtC,OAAO,IAAI,CAAC,WAAW,CAAC,oBAAoB,CAAC,OAAO,EAA E,UAAU,EAAE,cAAc,CAAC,CAAC;aACnF;SACF;;;;;;;;;;;;;QAcD,kDAA0B,GAA1B,UACI,MAAc,EAAE,QAAg B,EAAE,UAA2B,EAAE,mBAA2B,EAC1F,oBAAgC,EAAE,WAA6B,EAAE,UAA4B,EAC7F,QAAiB;;YACnB,IA AM,iBAAiB,GAAG,UAAU,CAAC,KAAK,CAAC,MAAM,GAAG,oBAAoB,CAAC,MAAM,CAAC;YAChF,IAA M,QAAQ,GAAG,IAAI,CAAC,sBAAsB,CACxC,MAAM,EAAE,QAAQ,EAAE,UAAU,EAAE,iBAAiB,EAAE,mB AAmB,CAAC,CAAC;;gBAE1E,KAAsB,IAAA,aAAA,SAAA,QAAQ,CAAA,kCAAA,wDAAE;oBAA3B,IAAM,O AAO,qBAAA;;;oBAGhB,IAAM,WAAW,GAAG,mBAAmB,CAAC,UAAU,EAAE,OAAO,CAAC,UAAU,CAAC, CAAC;oBACxE,IAAM,GAAG,GAAG,OAAO,CAAC,GAAG,CAAC,MAAM,CAAC;oBAC/B,IAAM,OAAO,GA AG,mBAAmB,CAAC,UAAU,EAAE,OAAO,CAAC,GAAG,CAAC,IAAI,CAAC,CAAC;oBAClE,IAAI,OAAO,YA AY,eAAe,EAAE;wBACtC,IAAM,KAAK,GAAG,OAAO,CAAC,KAAK,GAAG,OAAO,CAAC,KAAK,CAAC,MA AM,GAAG,WAAW,CAAC;wBACjE,IAAM,SAAS,GACX,OAAO,CAAC,KAAK,GAAG,mBAAmB,CAAC,UAA U,EAAE,OAAO,CAAC,KAAK,CAAC,IAAI,CAAC,GAAG,SAAS,CAAC;wBACpF,UAAU,CAAC,IAAI,CAAC,I AAI,cAAc,CAAC,GAAG,EAAE,KAAK,EAAE,WAAW,EAAE,OAAO,EAAE,SAAS,CAAC,CAAC,CAAC;qBAC lF;yBAAM,IAAI,OAAO,CAAC,KAAK,EAAE;wBACxB,IAAM,OAAO,GAAG,QAAQ,GAAG,WAAW,GAAG,U AAU,CAAC;wBACpD,IAAM,SAAS,GAAG,mBAAmB,CAAC,UAAU,EAAE,OAAO,CAAC,KAAK,CAAC,GAA G,CAAC,UAAU,CAAC,CAAC;wBAChF,IAAI,CAAC,iBAAiB,CAClB,GAAG,EAAE,OAAO,CAAC,KAAK,EA AE,OAAO,EAAE,OAAO,EAAE,SAAS,EAAE,oBAAoB,EAAE,WAAW,CAAC,CAAC;qBACzF;yBAAM;wBAC L,oBAAoB,CAAC,IAAI,CAAC,CAAC,GAAG,EAAE,EAAE,aAAa,CAAC,CAAC;;;wBAGjD,IAAI,CAAC,gBAA gB,CACjB,GAAG,EAAE,IAAI,cAAc,OAAO,EAAE,mBAAmB,EAAE,SAAS,kBAC9D,oBAAoB,EAAE,WAAW, EAAE,OAAO,CAAC,CAAC;qBACjD;iBACF;;;;;;;;;SACF;;;;;;;;;;;;;QAcO,8CAAsB,GAAtB,UACJ,MAAc,EAAE, QAAgB,EAAE,UAA2B,EAAE,iBAAyB,EACxF,mBAA2B;YAFvB,iBAsBP;YAnBC,IAAM,UAAU,GAAG,UAA U,CAAC,KAAK,CAAC,QAAQ,EAAE,CAAC;YAE/C,IAAI;gBACF,IAAM,cAAc,GAAG,IAAI,CAAC,WAAW,C AAC,qBAAqB,CACzD,MAAM,EAAE,QAAQ,EAAE,UAAU,EAAE,iBAAiB,EAAE,mBAAmB,CAAC,CAAC;gB AC1E,IAAI,CAAC,6BAA6B,CAAC,cAAc,CAAC,MAAM,EAAE,UAAU,CAAC,CAAC;gBACtE,cAAc,CAAC,g BAAgB,CAAC,OAAO,CAAC,UAAC,OAAO;oBAC9C,IAAI,OAAO,CAAC,KAAK,YAAY,aAAa,EAAE;wBAC1 C,KAAI,CAAC,WAAW,CAAC,OAAO,CAAC,KAAK,EAAE,UAAU,CAAC,CAAC;qBAC7C;iBACF,CAAC,CA AC;gBACH,cAAc,CAAC,QAAQ,CAAC,OAAO,CAAC,UAAC,OAAO;oBACtC,KAAI,CAAC,YAAY,CAAC,OA AO,EAAE,UAAU,EAAEjF,uBAAe,CAAC,OAAO,CAAC,CAAC;iBACjE,CAAC,CAAC;gBACH,OAAO,cAAc,C AAC,gBAAgB,CAAC;aACxC;YAAC,OAAO,CAAC,EAAE;gBACV,IAAI,CAAC,YAAY,CAAC,KAAG,CAAG, EAAE,UAAU,CAAC,CAAC;gBACtC,OAAO,EAAE,CAAC;aACX;SACF;QAED,wCAAgB,GAAhB,UACI,IAAY ,EAAE,KAAkB,EAAE,UAA2B,EAAE,cAAsB,EACrF,SAAoC,EAAE,oBAAgC;;;QAGtE,WAA6B,EAAE,OAAy B;YAC1D,IAAI,gBAAgB,CAAC,IAAI,CAAC,EAAE;gBAC1B,IAAI,GAAG,IAAI,CAAC,SAAS,CAAC,CAAC,C AAC,CAAC;gBACzB,IAAI,OAAO,KAAK,SAAS,EAAE;oBACzB,OAAO,GAAG,mBAAmB,CACzB,OAAO,EA AE,IAAI,kBAAkB,CAAC,OAAO,CAAC,KAAK,CAAC,MAAM,GAAG,CAAC,EAAE,OAAO,CAAC,GAAG,CA AC,MAAM,CAAC,CAAC,CAAC;iBACpF;gBACD,IAAI,KAAK,EAAE;oBACT,IAAI,CAAC,YAAY,CACb,0FA AwF;wBACpF,yGAAuG,EAC3G,UAAU,EAAEA,uBAAe,CAAC,KAAK,CAAC,CAAC;iBACxC;gBACD,IAAI,C AAC,eAAe,CAChB,IAAI,EAAE,KAAK,EAAE,UAAU,EAAE,cAAc,EAAE,OAAO,EAAE,SAAS,EAAE,oBAAo B,EACjF,WAAW,CAAC,CAAC;aAClB;iBAAM;gBACL,WAAW,CAAC,IAAI,CAAC,IAAI,cAAc,CAC/B,IAAI, EAAE,IAAI,CAAC,WAAW,CAAC,oBAAoB,CAAC,KAAK,EAAE,EAAE,EAAE,cAAc,CAAC,EACtEM,0BAAk B,CAAC,YAAY,EAAE,UAAU,EAAE,OAAO,EAAE,SAAS,CAAC,CAAC,CAAC;aACvE;SACF;QAED,4CAAo B,GAApB,UACI,IAAY,EAAE,UAAkB,EAAE,MAAe,EAAE,UAA2B,EAC9E,cAAsB,EAAE,SAAoC;;;QAG5D,o BAAgC,EAAE,WAA6B,EAAE,OAAyB;YAC5F,IAAI,IAAI,CAAC,MAAM,KAAK,CAAC,EAAE;gBACrB,IAAI, CAAC,YAAY,CAAC,qCAAqC,EAAE,UAAU,CAAC,CAAC;aACtE;YAED,IAAI,eAAe,GAAG,KAAK,CAAC;Y AC5B,IAAI,IAAI,CAAC,UAAU,CAAC,mBAAmB,CAAC,EAAE;gBACxC,eAAe,GAAG,IAAI,CAAC;gBACvB,I AAI,GAAG,IAAI,CAAC,SAAS,CAAC,mBAAmB,CAAC,MAAM,CAAC,CAAC;gBAClD,IAAI,OAAO,KAAK,S AAS,EAAE;oBACzB,OAAO,GAAG,mBAAmB,CACzB,OAAO,EACP,IAAI,kBAAkB,CAClB,OAAO,CAAC,KA AK,CAAC,MAAM,GAAG,mBAAmB,CAAC,MAAM,EAAE,OAAO,CAAC,GAAG,CAAC,MAAM,CAAC,CAA

C,CAAC;iBACjF;aACF;iBAAM,IAAI,gBAAgB,CAAC,IAAI,CAAC,EAAE;gBACjC,eAAe,GAAG,IAAI,CAAC;g BACvB,IAAI,GAAG,IAAI,CAAC,SAAS,CAAC,CAAC,CAAC,CAAC,gBACzB,IAAI,OAAO,KAAK,SAAS,EAA E;oBACzB,OAAO,GAAG,mBAAmB,CACzB,OAAO,EAAE,IAAI,kBAAkB,CAAC,OAAO,CAAC,KAAK,CAAC ,MAAM,GAAG,CAAC,EAAE,OAAO,CAAC,GAAG,CAAC,MAAM,CAAC,CAAC,CAAC;iBACpF;aACF;YAE D,IAAI,eAAe,EAAE;gBACnB,IAAI,CAAC,eAAe,CAChB,IAAI,EAAE,UAAU,EAAE,UAAU,EAAE,cAAc,EAA E,OAAO,EAAE,SAAS,EAAE,oBAAoB,EACtF,WAAW,CAAC,CAAC;aAClB;iBAAM;gBACL,IAAI,CAAC,iBA AiB, CACIB, IAAI, EAAE, IAAI, CAAC, aAAa, CAAC, UAAU, EAAE, MAAM, EAAE, SAAS, IAAI, UAAU, EAAE, cA Ac, CAAC, EACrF, UAAU, EAAE, OAAO, EAAE, SAAS, EAAE, oBAAoB, EAAE, WAAW, CAAC, CAAC; aACxE; SA CF;QAED,kDAA0B,GAA1B,UACI,IAAY,EAAE,KAAa,EAAE,UAA2B,EACxD,SAAoC,EAAE,oBAAgC;;;QAGt E, WAA6B, EAAE, OAAyB; YAC1D, IAAM, IAAI, GAAG, IAAI, CAAC, kBAAkB, CAAC, KAAK, EAAE, SAAS, IAAI ,UAAU,CAAC,CAAC;YACrE,IAAI,IAAI,EAAE;gBACR,IAAI,CAAC,iBAAiB,CACIB,IAAI,EAAE,IAAI,EAAE, UAAU,EAAE,OAAO,EAAE,SAAS,EAAE,oBAAoB,EAAE,WAAW,CAAC,CAAC;gBACnF,OAAO,IAAI,CAAC ;aACb;YACD,OAAO,KAAK,CAAC;SACd;QAEO,yCAAiB,GAAjB,UACJ,IAAY,EAAE,GAAkB,EAAE,UAA2B, EAC7D,OAAkC,EAAE,SAAoC,EACxE,oBAAgC,EAAE,WAA6B;YACjE,oBAAoB,CAAC,IAAI,CAAC,CAAC,I AAI,EAAE,GAAG,CAAC,MAAO,CAAC,CAAC,CAAC;YAC/C,WAAW,CAAC,IAAI,CACZ,IAAI,cAAc,CAAC, IAAI, EAAE, GAAG, EAAEA, 0BAAkB, CAAC, OAAO, EAAE, UAAU, EAAE, OAAO, EAAE, SAAS, CAAC, CAAC, C AAC;SAChG;QAEO,uCAAe,GAAf,UACJ,IAAY,EAAE,UAAuB,EAAE,UAA2B,EAAE,cAAsB,EAC1F,OAAkC, EAAE,SAAoC,EACxE,oBAAgC,EAAE,WAA6B;YACjE,IAAI,IAAI,CAAC,MAAM,KAAK,CAAC,EAAE;gBAC rB,IAAI,CAAC,YAAY,CAAC,8BAA8B,EAAE,UAAU,CAAC,CAAC;aAC/D;;;;YAKD,IAAM,GAAG,GAAG,IA AI,CAAC,aAAa,CAC1B,UAAU,IAAI,WAAW,EAAE,KAAK,EAAE,SAAS,IAAI,UAAU,EAAE,cAAc,CAAC,CA AC;YAC/E,oBAAoB,CAAC,IAAI,CAAC,CAAC,IAAI,EAAE,GAAG,CAAC,MAAO,CAAC,CAAC,CAAC;YAC/ C,WAAW,CAAC,IAAI,CAAC,IAAI,cAAc,CAC/B,IAAI,EAAE,GAAG,EAAEA,0BAAkB,CAAC,SAAS,EAAE,U AAU,EAAE,OAAO,EAAE,SAAS,CAAC,CAAC,CAAC;SAC/E;QAEO,qCAAa,GAAb,UACJ,KAAa,EAAE,aAAs B,EAAE,UAA2B,EAClE,cAAsB;YACxB,IAAM,UAAU,GAAG,CAAC,UAAU,IAAI,UAAU,CAAC,KAAK,IAAI, WAAW,EAAE,QAAQ,EAAE,CAAC;YAE9E,IAAI;gBACF,IAAM,GAAG,GAAG,aAAa;oBACrB,IAAI,CAAC,W AAW,CAAC,kBAAkB,CAC/B,KAAK,EAAE,UAAU,EAAE,cAAc,EAAE,IAAI,CAAC,oBAAoB,CAAC;oBACjE, IAAI,CAAC,WAAW,CAAC,YAAY,CACzB,KAAK,EAAE,UAAU,EAAE,cAAc,EAAE,IAAI,CAAC,oBAAoB,C AAC,CAAC;gBACtE,IAAI,GAAG;oBAAE,IAAI,CAAC,6BAA6B,CAAC,GAAG,CAAC,MAAM,EAAE,UAAU, CAAC,CAAC;gBACpE,IAAI,CAAC,WAAW,CAAC,GAAG,EAAE,UAAU,CAAC,CAAC;gBAClC,OAAO,GAA G,CAAC;aACZ;YAAC,OAAO,CAAC,EAAE;gBACV,IAAI,CAAC,YAAY,CAAC,KAAG,CAAG,EAAE,UAAU, CAAC,CAAC;gBACtC,OAAO,IAAI,CAAC,WAAW,CAAC,oBAAoB,CAAC,OAAO,EAAE,UAAU,EAAE,cAAc, CAAC,CAAC;aACnF;SACF;QAED,kDAA0B,GAA1B,UACI,eAAuB,EAAE,SAAyB,EAAE,cAA+B,EACnF,eAA +B;YADqB,+BAAA,EAAA,sBAA+B;YACnF,gCAAA,EAAA,sBAA+B;YACjC,IAAI,SAAS,CAAC,WAAW,EA AE;gBACzB,OAAO,IAAI,oBAAoB,CAC3B,SAAS,CAAC,IAAI,qBAAyB,eAAe,CAAC,IAAI,EAAE,SAAS,CAA C,UAAU,EAAE,IAAI,EACvF,SAAS,CAAC,UAAU,EAAE,SAAS,CAAC,OAAO,EAAE,SAAS,CAAC,SAAS,CA AC,CAAC;aACnE;YAED,IAAI,IAAI,GAAgB,IAAI,CAAC;YAC7B,IAAI,WAAW,GAAgB,SAAU,CAAC;YAC1 C,IAAI,iBAAiB,GAAgB,IAAI,CAAC;YAC1C,IAAM,KAAK,GAAG,SAAS,CAAC,IAAI,CAAC,KAAK,CAAC,w BAAwB,CAAC,CAAC;YAC7D,IAAI,gBAAgB,GAAsB,SAAU,CAAC;;YAGrD,IAAI,KAAK,CAAC,MAAM,GA AG,CAAC,EAAE;gBACpB,IAAI,KAAK,CAAC,CAAC,CAAC,IAAI,gBAAgB,EAAE;oBAChC,iBAAiB,GAAG, KAAK,CAAC,KAAK,CAAC,CAAC,CAAC,CAAC,IAAI,CAAC,wBAAwB,CAAC,CAAC;oBACIE,IAAI,CAAC, cAAc,EAAE;wBACnB,IAAI,CAAC,gCAAgC,CAAC,jBAAiB,EAAE,SAAS,CAAC,UAAU,EAAE,IAAI,CAAC,C AAC:aBACtF:oBACD.gBAAgB.GAAG.4BAA4B.CAC3C.IAAI.CAAC.eAAe.EAAE.eAAe.EAAE.iBAAiB.EAA E,IAAI,CAAC,CAAC;oBAEpE,IAAM,cAAc,GAAG,iBAAiB,CAAC,OAAO,CAAC,GAAG,CAAC,CAAC;oBACt D,IAAI,cAAc,GAAG,CAAC,CAAC,EAAE;wBACvB,IAAM,EAAE,GAAG,iBAAiB,CAAC,SAAS,CAAC,CAAC, EAAE,cAAc,CAAC,CAAC;wBAC1D,IAAM,IAAI,GAAG,iBAAiB,CAAC,SAAS,CAAC,cAAc,GAAG,CAAC,C AAC,CAAC;wBAC7D,iBAAiB,GAAG,cAAc,CAAC,EAAE,EAAE,IAAI,CAAC,CAAC;qBAC9C;oBAED,WAA W,qBAAyB;iBACrC;qBAAM,IAAI,KAAK,CAAC,CAAC,CAAC,IAAI,YAAY,EAAE;oBACnC,iBAAiB,GAAG, KAAK,CAAC,CAAC,CAAC,CAAC;oBAC7B,WAAW,iBAAqB;oBAChC,gBAAgB,GAAG,CAAC,eAAe,CAAC,I AAI,CAAC,CAAC;iBAC3C;qBAAM,IAAI,KAAK,CAAC,CAAC,CAAC,IAAI,YAAY,EAAE;oBACnC,IAAI,GA AG,KAAK,CAAC,MAAM,GAAG,CAAC,GAAG,KAAK,CAAC,CAAC,CAAC,GAAG,IAAI,CAAC;oBAC1C,iB AAiB,GAAG,KAAK,CAAC,CAAC,CAAC,CAAC;oBAC7B,WAAW,iBAAqB;oBAChC,gBAAgB,GAAG,CAAC, eAAe,CAAC,KAAK,CAAC,CAAC;iBAC5C;aACF;;YAGD,IAAI,iBAAiB,KAAK,IAAI,EAAE;gBAC9B,IAAM,c AAc,GAAG,IAAI,CAAC,eAAe,CAAC,iBAAiB,CAAC,SAAS,CAAC,IAAI,CAAC,CAAC;gBAC9E,iBAAiB,GA AG,eAAe,GAAG,cAAc,GAAG,SAAS,CAAC,IAAI,CAAC;gBACtE,gBAAgB,GAAG,4BAA4B,CAC3C,IAAI,CA AC,eAAe,EAAE,eAAe,EAAE,cAAc,EAAE,KAAK,CAAC,CAAC;gBAClE,WAAW,oBAAwB;gBACnC,IAAI,CA AC,cAAc,EAAE;oBACnB,IAAI,CAAC,gCAAgC,CAAC,cAAc,EAAE,SAAS,CAAC,UAAU,EAAE,KAAK,CAA C,CAAC;iBACpF;aACF;YAED,OAAO,IAAI,oBAAoB,CAC3B,iBAAiB,EAAE,WAAW,EAAE,gBAAgB,CAAC, CAAC,CAAC,EAAE,SAAS,CAAC,UAAU,EAAE,IAAI,EAC/E,SAAS,CAAC,UAAU,EAAE,SAAS,CAAC,OAA O,EAAE,SAAS,CAAC,SAAS,CAAC,CAAC;SACnE;;QAGD,kCAAU,GAAV,UACI,IAAY,EAAE,UAAkB,EAAE ,UAA2B,EAAE,WAA4B,EAC3F,oBAAgC,EAAE,YAA2B,EAAE,OAAyB;YAC1F,IAAI,IAAI,CAAC,MAAM,K AAK,CAAC,EAAE;gBACrB,IAAI,CAAC,YAAY,CAAC,kCAAkC,EAAE,UAAU,CAAC,CAAC;aACnE;YAED,I AAI,gBAAgB,CAAC,IAAI,CAAC,EAAE;gBAC1B,IAAI,GAAG,IAAI,CAAC,MAAM,CAAC,CAAC,CAAC,CA AC;gBACtB,IAAI,OAAO,KAAK,SAAS,EAAE;oBACzB,OAAO,GAAG,mBAAmB,CACzB,OAAO,EAAE,IAAI, kBAAkB,CAAC,OAAO,CAAC,KAAK,CAAC,MAAM,GAAG,CAAC,EAAE,OAAO,CAAC,GAAG,CAAC,MAA M,CAAC,CAAC,CAAC;iBACpF;gBACD,IAAI,CAAC,oBAAoB,CAAC,IAAI,EAAE,UAAU,EAAE,UAAU,EAA E,WAAW,EAAE,YAAY,EAAE,OAAO,CAAC,CAAC;aAC7F;iBAAM;gBACL,IAAI,CAAC,kBAAkB,CACnB,IA AI,EAAE,UAAU,EAAE,UAAU,EAAE,WAAW,EAAE,oBAAoB,EAAE,YAAY,EAAE,OAAO,CAAC,CAAC;aA C7F;SACF;QAED,oDAA4B,GAA5B,UAA6B,QAAgB,EAAE,QAAgB,EAAE,WAAoB;YAEnF,IAAM,IAAI,GAA G,IAAI,CAAC,eAAe,CAAC,iBAAiB,CAAC,QAAQ,CAAC,CAAC;YAC9D,OAAO,4BAA4B,CAAC,IAAI,CAAC ,eAAe,EAAE,QAAQ,EAAE,IAAI,EAAE,WAAW,CAAC,CAAC;SACxF;QAEO,4CAAoB,GAApB,UACJ,IAAY,E AAE,UAAkB,EAAE,UAA2B,EAAE,WAA4B,EAC3F,YAA2B,EAAE,OAAyB;YACxD,IAAM,OAAO,GAAG,aA Aa,CAAC,IAAI,EAAE,CAAC,IAAI,EAAE,EAAE,CAAC,CAAC,CAAC;YAChD,IAAM,SAAS,GAAG,OAAO,C AAC,CAAC,CAAC,CAAC;YAC7B,IAAM,KAAK,GAAG,OAAO,CAAC,CAAC,CAAC,CAAC,WAAW,EAAE,C AAC;YACvC,IAAM,GAAG,GAAG,IAAI,CAAC,YAAY,CAAC,UAAU,EAAE,WAAW,CAAC,CAAC;YACvD,Y AAY,CAAC,IAAI,CAAC,IAAI,WAAW,CAC7B,SAAS,EAAE,KAAK,qBAA6B,GAAG,EAAE,UAAU,EAAE,W AAW,EAAE,OAAO,CAAC,CAAC,CAAC;YAEzF,IAAI,SAAS,CAAC,MAAM,KAAK,CAAC,EAAE;gBAC1B,I AAI,CAAC,YAAY,CAAC,4CAA4C,EAAE,UAAU,CAAC,CAAC;aAC7E;YACD,IAAI,KAAK,EAAE;gBACT,IA AI,KAAK,KAAK,OAAO,IAAI,KAAK,KAAK,MAAM,EAAE;oBACzC,IAAI,CAAC,YAAY,CACb,iDAA8C,KA AK,kBAC/C,SAAS,4CAAwC,EACrD,UAAU,CAAC,CAAC;iBACjB;aACF;iBAAM;gBACL,IAAI,CAAC,YAAY, CACb,0CACI,SAAS,8EAA2E,EACxF,UAAU,CAAC,CAAC;aACjB;SACF;QAEO,0CAAkB,GAAlB,UACJ,IAAY ,EAAE,UAAkB,EAAE,UAA2B,EAAE,WAA4B,EAC3F,oBAAgC,EAAE,YAA2B,EAAE,OAAyB;;YAEpF,IAAA, KAAA,OAAsB,YAAY,CAAC,IAAI,EAAE,CAAC,IAAK,EAAE,IAAI,CAAC,CAAC,IAAA,EAAtD,MAAM,QA AA,EAAE,SAAS,QAAqC,CAAC;YAC9D,IAAM,GAAG,GAAG,IAAI,CAAC,YAAY,CAAC,UAAU,EAAE,WA AW,CAAC,CAAC;YACvD,oBAAoB,CAAC,IAAI,CAAC,CAAC,IAAK,EAAE,GAAG,CAAC,MAAO,CAAC,CA AC,CAAC;YAChD,YAAY,CAAC,IAAI,CAAC,IAAI,WAAW,CAC7B,SAAS,EAAE,MAAM,mBAA2B,GAAG,E AAE,UAAU,EAAE,WAAW,EAAE,OAAO,CAAC,CAAC,CAAC;;;SAGzF;QAEO,oCAAY,GAAZ,UAAa,KAAa, EAAE,UAA2B;YAC7D,IAAM,UAAU,GAAG,CAAC,UAAU,IAAI,UAAU,CAAC,KAAK,IAAI,UAAU,EAAE,Q AAQ,EAAE,CAAC;YAC7E,IAAM,cAAc,GAAG,CAAC,UAAU,IAAI,UAAU,CAAC,KAAK,IAAI,UAAU,CAAC ,KAAK,CAAC,MAAM,GAAG,CAAC,CAAC;YAEtF,IAAI;gBACF,IAAM,GAAG,GAAG,IAAI,CAAC,WAAW, CAAC,WAAW,CACpC,KAAK,EAAE,UAAU,EAAE,cAAc,EAAE,IAAI,CAAC,oBAAoB,CAAC,CAAC;gBAClE ,IAAI,GAAG,EAAE;oBACP,IAAI,CAAC,6BAA6B,CAAC,GAAG,CAAC,MAAM,EAAE,UAAU,CAAC,CAAC;i BAC5D;gBACD,IAAI,CAAC,GAAG,IAAI,GAAG,CAAC,GAAG,YAAY,SAAS,EAAE;oBACxC,IAAI,CAAC,Y AAY,CAAC,mCAAmC,EAAE,UAAU,CAAC,CAAC;oBACnE,OAAO,IAAI,CAAC,WAAW,CAAC,oBAAoB,CA AC,OAAO,EAAE,UAAU,EAAE,cAAc,CAAC,CAAC;iBACnF;gBACD,IAAI,CAAC,WAAW,CAAC,GAAG,EA AE,UAAU,CAAC,CAAC;gBAClC,OAAO,GAAG,CAAC;aACZ;YAAC,OAAO,CAAC,EAAE;gBACV,IAAI,CA AC,YAAY,CAAC,KAAG,CAAG,EAAE,UAAU,CAAC,CAAC;gBACtC,OAAO,IAAI,CAAC,WAAW,CAAC,oB

AAoB,CAAC,OAAO,EAAE,UAAU,EAAE,cAAc,CAAC,CAAC;aACnF;SACF;QAEO,oCAAY,GAAZ,UACJ,OA Ae, EAAE, UAA2B, EAC5C, KAA8C; YAA9C, sBAAA, EAAA, QAAyBN, uBAAe, CAAC, KAAK; YAChD, IAAI, CA AC,MAAM,CAAC,IAAI,CAAC,IAAI,UAAU,CAAC,UAAU,EAAE,OAAO,EAAE,KAAK,CAAC,CAAC,CAAC; SAC9D;QAEO,qDAA6B,GAA7B,UAA8B,MAAqB,EAAE,UAA2B;;;gBACtF,KAAoB,IAAA,WAAA,SAAA,MA AM,CAAA,8BAAA,kDAAE;oBAAvB,IAAM,KAAK,mBAAA;oBACd,IAAI,CAAC,YAAY,CAAC,KAAK,CAA C,OAAO,EAAE,UAAU,CAAC,CAAC;iBAC9C;;;;;;;;;;SACF;;QAGO,mCAAW,GAAX,UAAY,GAAkB,EAAE,UA A2B;YAA3D,iBAgBP;YAfC,IAAI,GAAG,IAAI,IAAI,CAAC,WAAW,EAAE;gBAC3B,IAAM,SAAS,GAAG,IAA I,aAAa,EAAE,CAAC;gBACtC,GAAG,CAAC,KAAK,CAAC,SAAS,CAAC,CAAC;gBACrB,SAAS,CAAC,KAAK ,CAAC,OAAO,CAAC,UAAC,GAAG,EAAE,QAAQ;oBACpC,IAAM,QAAQ,GAAG,KAAI,CAAC,WAAY,CAA C,GAAG,CAAC,QAAQ,CAAC,CAAC;oBACjD,IAAI,CAAC,QAAQ,EAAE;wBACb,KAAI,CAAC,YAAY,CACb ,eAAa,QAAQ,yBAAsB,EAC3C,IAAI,eAAe,CACf,UAAU,CAAC,KAAK,CAAC,MAAM,CAAC,GAAG,CAAC,I AAI,CAAC,KAAK,CAAC,EAAE,UAAU,CAAC,KAAK,CAAC,MAAM,CAAC,GAAG,CAAC,IAAI,CAAC,GAA G,CAAC,CAAC,CAAC,CAAC;qBAC1F;yBAAM;wBACL,KAAI,CAAC,UAAU,CAAC,GAAG,CAAC,QAAQ,E AAE,QAAQ,CAAC,CAAC;qBACzC;iBACF,CAAC,CAAC;aACJ;SACF;;;;;;QAOO,wDAAgC,GAAhC,UACJ,QA AgB,EAAE,UAA2B,EAAE,MAAe;YAChE,IAAM,MAAM,GAAG,MAAM,GAAG,IAAI,CAAC,eAAe,CAAC,iB AAiB,CAAC,QAAQ,CAAC;gBAChD,IAAI,CAAC,eAAe,CAAC,gBAAgB,CAAC,QAAQ,CAAC,CAAC;YACxE, IAAI,MAAM,CAAC,KAAK,EAAE;gBAChB,IAAI,CAAC,YAAY,CAAC,MAAM,CAAC,GAAI,EAAE,UAAU,E AAEA,uBAAe,CAAC,KAAK,CAAC,CAAC;aACnE;SACF;4BACF;KAAA,IAAA;IAED;QAAmC,iCAAmB;QAA tD;YAAA,6EAQC;YAPC,WAAK,GAAG,IAAI,GAAG,EAAuB,CAAC;;SAOxC;QANU,iCAAS,GAAT,UAAU,G AAgB,EAAE,OAAY;YAC/C,IAAI,CAAC,KAAK,CAAC,GAAG,CAAC,GAAG,CAAC,IAAI,EAAE,GAAG,CAA C,CAAC;YAC9B,GAAG,CAAC,GAAG,CAAC,KAAK,CAAC,IAAI,CAAC,CAAC;YACpB,IAAI,CAAC,QAAQ, CAAC,GAAG,CAAC,IAAI,EAAE,OAAO,CAAC,CAAC;YACjC,OAAO,IAAI,CAAC;SACb;4BACF;KARD,CA AmCkF,qBAAmB,GAQrD;IAED,SAAS,gBAAgB,CAAC,IAAY;QACpC,OAAO,IAAI,CAAC,CAAC,CAAC,IAAI ,GAAG,CAAC;IACxB,CAAC;aAEe,4BAA4B,CACxC,QAA+B,EAAE,QAAgB,EAAE,QAAgB,EACnE,WAAoB; QACtB,IAAM,IAAI,GAAsB,EAAE,CAAC;QACnC,WAAW,CAAC,KAAK,CAAC,QAAQ,CAAC,CAAC,OAAO, CAAC, UAAC, QAAQ; YAC3C, IAAM, YAAY, GAAG, QAAQ, CAAC, OAAO, GAAG, CAAC, QAAQ, CAAC, OAAO, CAAC,GAAG,QAAQ,CAAC,oBAAoB,EAAE,CAAC;YAC7F,IAAM,eAAe,GACjB,IAAI,GAAG,CAAC,QAAQ, CAAC, YAAY, CAAC, MAAM, CAAC, UAAA, QAAQ, IAAI, OAAA, QAAQ, CAAC, iBAAiB, EAAE, GAAA, CAAC, i BACjE,GAAG,CAAC,UAAC,QAAQ,IAAK,OAAA,QAAQ,CAAC,OAAO,GAAA,CAAC,CAAC,CAAC;YACtD,I AAM, oBAA oB, GACtB, YAAY, CAAC, MAAM, CAAC, UAAA, WAAW, IAAI, OAAA, CAAC, eAAe, CAAC, GAAG, CAAC, WAAW, CAAC, GAAA, CAAC, CAAC; YAE1E, IAAI, CAAC, IAAI, OAAT, IAAI, 2BAAS, 0BAA0B, CAAC, G AAG,CACjC,UAAA,WAAW,IAAI,OAAA,QAAQ,CAAC,eAAe,CAAC,WAAW,EAAE,QAAQ,EAAE,WAAW,C AAC,GAAA,CAAC,IAAE;SACnF,CAAC,CAAC;QACH,OAAO,IAAI,CAAC,MAAM,KAAK,CAAC,GAAG,CA C,IAAI,EAAE,CAAC;IACvF,CAAC;IAED;;;;;;;IAOA,SAAS,mBAAmB,CACxB,UAA2B,EAAE,YAAgC;;QAE/D ,IAAM,SAAS,GAAG,YAAY,CAAC,KAAK,GAAG,UAAU,CAAC,KAAK,CAAC,MAAM,CAAC;QAC/D,IAAM, OAAO,GAAG,YAAY,CAAC,GAAG,GAAG,UAAU,CAAC,GAAG,CAAC,MAAM,CAAC;QACzD,OAAO,IAAI, eAAe,CACtB,UAAU,CAAC,KAAK,CAAC,MAAM,CAAC,SAAS,CAAC,EAAE,UAAU,CAAC,GAAG,CAAC,M AAM,CAAC,OAAO,CAAC,EACIE,UAAU,CAAC,SAAS,CAAC,MAAM,CAAC,SAAS,CAAC,EAAE,UAAU,CA AC,OAAO,CAAC,CAAC;IAClE;;ICvmBA;;;;;;;IAWA,IAAM,sBAAsB,GAAG,QAAQ,CAAC;IACxC,IAAM,YA AY, GAAG, MAAM, CAAC; IAC5B, IAAM, mBAAmB, GAAG, KAAK, CAAC; IACIC, IAAM, 0BAA0B, GAAG, MAA M.CAAC:IACpC.IAAM.oBAAoB.GAAG.YAAY.CAAC:IAC1C.IAAM.aAAa.GAAG.OAAO.CAAC:IAC9B.IAA M,cAAc,GAAG,QAAQ,CAAC;IAChC,IAAM,oBAAoB,GAAG,eAAe,CAAC;IAC7C,IAAM,aAAa,GAAG,aAAa, CAAC;aAEpB,eAAe,CAAC,GAAiB;QAC/C,IAAI,UAAU,GAAW,IAAK,CAAC;QAC/B,IAAI,QAAQ,GAAW,IA AK,CAAC;QAC7B,IAAI,OAAO,GAAW,IAAK,CAAC;QAC5B,IAAI,WAAW,GAAG,KAAK,CAAC;QACxB,IA AI, SAAS, GAAG, EAAE, CAAC; QACnB, GAAG, CAAC, KAAK, CAAC, OAAO, CAAC, UAAA, IAAI; YACpB, IAA M, UAAU, GAAG, IAAI, CAAC, IAAI, CAAC, WAAW, EAAE, CAAC; YAC3C, IAAI, UAAU, IAAI, sBAAsB, EAAE; g BACxC,UAAU,GAAG,IAAI,CAAC,KAAK,CAAC;aACzB;iBAAM,IAAI,UAAU,IAAI,oBAAoB,EAAE;gBAC7C

,QAAQ,GAAG,IAAI,CAAC,KAAK,CAAC;aACvB;iBAAM,IAAI,UAAU,IAAI,mBAAmB,EAAE;gBAC5C,OAA O,GAAG,IAAI,CAAC,KAAK,CAAC;aACtB;iBAAM,IAAI,IAAI,CAAC,IAAI,IAAI,oBAAoB,EAAE;gBAC5C,W AAW,GAAG,IAAI,CAAC;aACpB;iBAAM,IAAI,IAAI,CAAC,IAAI,IAAI,aAAa,EAAE;gBACrC,IAAI,IAAI,CAA C,KAAK,CAAC,MAAM,GAAG,CAAC,EAAE;oBACzB,SAAS,GAAG,IAAI,CAAC,KAAK,CAAC;iBACxB;aAC F;SACF,CAAC,CAAC;QACH,UAAU,GAAG,wBAAwB,CAAC,UAAU,CAAC,CAAC;QAClD,IAAM,QAAQ,GA AG,GAAG,CAAC,IAAI,CAAC,WAAW,EAAE,CAAC;QACxC,IAAI,IAAI,GAAG,oBAAoB,CAAC,KAAK,CAA C;QACtC,IAAI,WAAW,CAAC,QAAQ,CAAC,EAAE;YACzB,IAAI,GAAG,oBAAoB,CAAC,UAAU,CAAC;SAC xC;aAAM,IAAI,QAAQ,IAAI,aAAa,EAAE;YACpC,IAAI,GAAG,oBAAoB,CAAC,KAAK,CAAC;SACnC;aAAM, IAAI,QAAQ,IAAI,cAAc,EAAE;YACrC,IAAI,GAAG,oBAAoB,CAAC,MAAM,CAAC;SACpC;aAAM,IAAI,QAA Q,IAAI,YAAY,IAAI,OAAO,IAAI,oBAAoB,EAAE;YACtE,IAAI,GAAG,oBAAoB,CAAC,UAAU,CAAC;SACxC; QACD,OAAO,IAAI,gBAAgB,CAAC,IAAI,EAAE,UAAU,EAAE,QAAQ,EAAE,WAAW,EAAE,SAAS,CAAC,CA AC;IAClF,CAAC;IAED,IAAY,oBAMX;IAND,WAAY,oBAAoB;QAC9B,2EAAU,CAAA;QACV,iEAAK,CAAA; QACL,2EAAU,CAAA;QACV,mEAAM,CAAA;QACN,iEAAK,CAAA;IACP,CAAC,EANW,oBAAoB,KAApB,o BAAoB,QAM/B;IAED;QACE,0BACW,IAA0B,EAAS,UAAkB,EAAS,QAAgB,EAC9E,WAAoB,EAAS,SAAiB;Y AD9C,SAAI,GAAJ,IAAI,CAAsB;YAAS,eAAU,GAAV,UAAU,CAAQ;YAAS,aAAQ,GAAR,QAAQ,CAAQ;YAC 9E,gBAAW,GAAX,WAAW,CAAS;YAAS,cAAS,GAAT,SAAS,CAAQ;SAAI;+BAC9D;KAAA,IAAA;IAGD,SA AS,wBAAwB,CAAC,UAAkB;QAClD,IAAI,UAAU,KAAK,IAAI,IAAI,UAAU,CAAC,MAAM,KAAK,CAAC,EA AE;YAClD,OAAO,GAAG,CAAC;SACZ;QACD,OAAO,UAAU,CAAC;IACpB;;IC9CA,IAAM,gBAAgB,GAClB, 0GAA0G,CAAC;IAE/G;IACA,IAAM,WAAW,GAAG,CAAC,CAAC;IACtB;IACA,IAAM,UAAU,GAAG,CAAC, CAAC;IACrB;IACA,IAAM,UAAU,GAAG,CAAC,CAAC;IACrB;IACA,IAAM,SAAS,GAAG,CAAC,CAAC;IAC pB;IACA,IAAM,aAAa,GAAG,CAAC,CAAC;IACxB;IACA,IAAM,SAAS,GAAG,CAAC,CAAC;IACpB;IACA,IA AM,YAAY,GAAG,CAAC,CAAC;IACvB;IACA,IAAM,oBAAoB,GAAG,CAAC,CAAC;IAC/B;IACA,IAAM,kBA AkB,GAAG,CAAC,CAAC;IAC7B;IACA,IAAM,eAAe,GAAG,EAAE,CAAC;IAE3B,IAAMC,sBAAoB,GAAG,G AAG,CAAC;IACjC,IAAM,UAAU,GAAG,OAAO,CAAC;IAE3B,IAAI,kBAAgC,CAAC;IACrC,SAAS,iBAAiB;Q ACxB,IAAI,CAAC,kBAAkB,EAAE;YACvB,kBAAkB,GAAG,WAAW,CAAC,KAAK,CAAC,GAAG,CAAC,CA AC,CAAC,CAAC,CAAC;SAChD;QACD,OAAO,kBAAkB,CAAC;IAC5B,CAAC;;QAEuC,sCAAU;QAChD,4BA AY,OAAe,EAAE,IAAqB,EAAE,KAAsB;mBACxE,kBAAM,IAAI,EAAE,OAAO,EAAE,KAAK,CAAC;SAC5B;i CACF;KAJD,CAAwC,UAAU,GAIjD;;QAGC,6BACW,WAA6B,EAAS,SAAgC,EACtE,MAAqB;YADrB,gBAAW ,GAAX,WAAW,CAAkB;YAAS,cAAS,GAAT,SAAS,CAAuB;YACtE,WAAM,GAAN,MAAM,CAAe;SAAI;kCA CrC;KAAA,IAAA;;QAGC,wBACY,OAAuB,EAAU,UAA4B,EAC7D,WAAmB,EAAU,eAAsC,EACnE,WAAuB,E AAU,QAAsB,EACxD,UAAkC;YAHjC,YAAO,GAAP,OAAO,CAAgB;YAAU,eAAU,GAAV,UAAU,CAAkB;YA C7D,gBAAW,GAAX,WAAW,CAAQ;YAAU,oBAAe,GAAf,eAAe,CAAuB;YACnE,gBAAW,GAAX,WAAW,CA AY;YAAU,aAAQ,GAAR,QAAQ,CAAc;YACxD,eAAU,GAAV,UAAU,CAAwB;SAAI;QAEjD,sBAAW,4CAAgB ;iBAA3B;gBACE,OAAO,IAAI,CAAC,WAAW,CAAC;aACzB;;;WAAA;QAED,8BAAK,GAAL,UACI,SAAmC,E AAE,QAAgC,EACrE,UAAqC,EAAE,KAA2B,EAAE,OAAyB,EAC7F,WAAmB,EACnB,mBAA4B;;YAC9B,IAA M,MAAM,GAAG,IAAI,CAAC,QAAQ,CACxB,SAAS,EAAE,QAAQ,EAAE,UAAU,EAAE,KAAK,EAAE,OAAO, EAAE,WAAW,EAAE,mBAAmB,CAAC,CAAC;YACvF,IAAM,QAAQ,GAAG,MAAM,CAAC,MAAO,CAAC,M AAM,CAAC,UAAA,KAAK,IAAI,OAAA,KAAK,CAAC,KAAK,KAAKnF,uBAAe,CAAC,OAAO,GAAA,CAAC, CAAC;YAEzF,IAAM,MAAM,GAAG,MAAM,CAAC,MAAO,CAAC,MAAM,CAAC,UAAA,KAAK,IAAI,OAAA ,KAAK,CAAC,KAAK,KAAKA,uBAAe,CAAC,KAAK,GAAA,CAAC,CAAC;YAErF,IAAI,QAAQ,CAAC,MAA M,GAAG,CAAC,EAAE;gBACvB,MAAA,IAAI,CAAC,QAAQ,0CAAE,IAAI,CAAC,+BAA6B,QAAQ,CAAC,IA AI,CAAC,IAAI,CAAG,CAAC,CAAC;aACzE;YAED,IAAI,MAAM,CAAC,MAAM,GAAG,CAAC,EAAE;gBACr B,IAAM,WAAW,GAAG,MAAM,CAAC,IAAI,CAAC,IAAI,CAAC,CAAC;gBACtC,MAAM,WAAW,CAAC,6BA A2B,WAAa,EAAE,MAAM,CAAC,CAAC;aACrE;YAED,OAAO,EAAC,QAAQ,EAAE,MAAM,CAAC,WAAY,E AAE,KAAK,EAAE,MAAM,CAAC,SAAU,EAAC,CAAC;SAClE;QAED,iCAAQ,GAAR,UACI,SAAmC,EAAE,Q AAgC,EACrE,UAAqC,EAAE,KAA2B,EAAE,OAAyB,EAC7F,WAAmB,EAAE,mBAA4B;YACnD,IAAI,eAAe,G AAG,OAAO,QAAQ,KAAK,QAAQ;gBAC9C,IAAI,CAAC,WAAY,CAAC,KAAK,CAAC,QAAQ,EAAE,WAAW, EAAE;oBAC7C,sBAAsB,EAAE,IAAI;oBAC5B,mBAAmB,EAAE,IAAI,CAAC,sBAAsB,CAAC,SAAS,CAAC;iB

AC5D,CAAC;gBACF,QAAQ,CAAC;YAEb,IAAI,CAAC,mBAAmB,EAAE;gBACxB,eAAe,GAAG,iBAAiB,CAA C,eAAe,CAAC,CAAC;aACtD;YAED,OAAO,IAAI,CAAC,YAAY,CACpB,IAAI,CAAC,UAAU,CAAC,eAAe,CA AC,EAAE,SAAS,EAAE,UAAU,EAAE,KAAK,EAAE,OAAO,CAAC,CAAC;SAC9E;QAED,qCAAY,GAAZ,UAC I,iBAAkC,EAAE,SAAmC,EACvE,UAAqC,EAAE,KAA2B,EAClE,OAAyB;YAC3B,IAAI,MAAuB,CAAC;YAC5 B,IAAM,MAAM,GAAG,iBAAiB,CAAC,MAAM,CAAC;YACxC,IAAM,SAAS,GAAyB,EAAE,CAAC;YAC3C,I AAI,iBAAiB,CAAC,SAAS,CAAC,MAAM,GAAG,CAAC,EAAE;gBAC1C,IAAM,cAAc,GAAG,uBAAuB,CAAC, UAAU,CAAC,CAAC;gBAC3D,IAAM,SAAS,GAAG,uBAAuB,CAAC,KAAK,CAAC,CAAC;gBACjD,IAAM,mB AAmB,GAAG,IAAI,mBAAmB,CAAC,IAAI,CAAC,UAAU,EAAE,SAAS,CAAC,CAAC;gBAChF,IAAI,mBAAm B,GAAwB,SAAU,CAAC;gBAC1D,IAAI,SAAS,CAAC,QAAQ,IAAI,SAAS,CAAC,QAAQ,CAAC,aAAa,EAAE;o BAC1D,mBAAmB,GAAG;wBACpB,KAAK,EAAE,SAAS,CAAC,QAAQ,CAAC,aAAa,CAAC,CAAC,CAAC;wB AC1C,GAAG,EAAE,SAAS,CAAC,QAAQ,CAAC,aAAa,CAAC,CAAC,CAAC;qBACzC,CAAC;iBACH;gBACD,I AAM,aAAa,GAAG,IAAI,aAAa,CACnC,IAAI,CAAC,WAAW,EAAE,mBAAoB,EAAE,IAAI,CAAC,eAAe,EAAE, SAAS,EAAE,MAAM,CAAC,CAAC;gBACrF,IAAM,YAAY,GAAG,IAAI,oBAAoB,CACzC,IAAI,CAAC,UAAU, EAAE,IAAI,CAAC,OAAO,EAAE,mBAAmB,EAAE,cAAc,EAAE,aAAa,EACjF,IAAI,CAAC,eAAe,EAAE,OAAO ,EAAE,MAAM,CAAC,CAAC;gBAC3C,MAAM,GAAGgF,UAAa,CAAC,YAAY,EAAE,iBAAiB,CAAC,SAAS,E AAE,qBAAqB,CAAC,CAAC;gBACzF,MAAM,CAAC,IAAI,OAAX,MAAM,2BAAS,mBAAmB,CAAC,MAAM,I AAE;gBAC3C,SAAS,CAAC,IAAI,OAAd,SAAS,2BAAS,aAAa,CAAC,YAAY,EAAE,IAAE;aACjD;iBAAM;gBA CL,MAAM,GAAG,EAAE,CAAC;aACb;YACD,IAAI,CAAC,uCAAuC,CAAC,MAAM,EAAE,MAAM,CAAC,CA AC;YAE7D,IAAI,MAAM,CAAC,MAAM,GAAG,CAAC,EAAE;gBACrB,OAAO,IAAI,mBAAmB,CAAC,MAAM ,EAAE,SAAS,EAAE,MAAM,CAAC,CAAC;aAC3D;YAED,IAAI,IAAI,CAAC,UAAU,EAAE;gBACnB,IAAI,CA AC,UAAU,CAAC,OAAO,CAAC,UAAC,SAA+B;oBACtD,MAAM,GAAGI,gBAAkB,CAAC,SAAS,EAAE,MAA M,CAAC,CAAC;iBAChD,CAAC,CAAC;aACJ;YAED,OAAO,IAAI,mBAAmB,CAAC,MAAM,EAAE,SAAS,EA AE,MAAM,CAAC,CAAC;SAC3D;QAED,mCAAU,GAAV,UAAW,iBAAkC,EAAE,MAAuB;YAAvB,uBAAA,E AAA,cAAuB;YACpE,IAAM,MAAM,GAAiB,iBAAiB,CAAC,MAAM,CAAC;YAEtD,IAAI,MAAM,CAAC,MAA M,IAAI,CAAC,IAAI,MAAM,EAAE;;gBAEhC,IAAM,eAAe,GAAG,WAAW,CAAC,iBAAiB,CAAC,SAAS,CAA C,CAAC;gBACjE,MAAM,CAAC,IAAI,OAAX,MAAM,2BAAS,eAAe,CAAC,MAAM,IAAE;gBACvC,iBAAiB,G AAG,IAAI,eAAe,CAAC,eAAe,CAAC,KAAK,EAAE,MAAM,CAAC,CAAC;aACxE;YACD,OAAO,iBAAiB,CAA C;SAC1B;QAED,+CAAsB,GAAtB,UAAuB,SAAmC;YACxD,IAAI,SAAS,CAAC,QAAQ,EAAE;gBACtB,OAAO, mBAAmB,CAAC,SAAS,CAAC,SAAS,CAAC,QAAQ,CAAC,aAAa,CAAC,CAAC;aACxE;YACD,OAAO,SAAS, CAAC;SAClB;;QAGD,gEAAuC,GAAvC,UAAwC,MAAuB,EAAE,MAA4B;YAE3F,IAAM,kBAAkB,GAAa,EAA E,CAAC;YAExC,MAAM,CAAC,MAAM,CAAC,UAAA,OAAO,IAAI,OAAA,CAAC,CAAO,OAAQ,CAAC,UAA U,GAAA,CAAC;iBAChD,OAAO,CAAC,UAAA,OAAO,IAAU,OAAA,OAAQ,CAAC,UAAU,CAAC,OAAO,CA AC,UAAC,SAAyB;gBAC9E,IAAM,IAAI,GAAG,SAAS,CAAC,IAAI,CAAC;gBAC5B,IAAI,kBAAkB,CAAC,OA AO,CAAC,IAAI,CAAC,GAAG,CAAC,EAAE;oBACxC,kBAAkB,CAAC,IAAI,CAAC,IAAI,CAAC,CAAC;iBAC/ B;qBAAM;oBACL,IAAM,KAAK,GAAG,IAAI,kBAAkB,CAChC,kBAAe,IAAI,gCAA4B,EAAE,SAAS,CAAC,U AAU,EACrEpF,uBAAe,CAAC,KAAK,CAAC,CAAC;oBAC3B,MAAM,CAAC,IAAI,CAAC,KAAK,CAAC,CAA C;iBACpB;aACF,CAAC,GAAA,CAAC,CAAC;SACT;6BACF;KAAA,IAAA;IAED;QAME,8BACY,SAA2B,EAA U,MAAsB,EAC5D,mBAAwC,EAAE,UAAqC,EAC9E,cAA6B,EAAU,eAAsC,EAC7E,QAA0B,EAAU,aAAmC;Y AJnF,iBAYC;YAXW,cAAS,GAAT,SAAS,CAAkB;YAAU,WAAM,GAAN,MAAM,CAAgB;YAC5D,wBAAmB, GAAnB,mBAAmB,CAAqB;YACvC,mBAAc,GAAd,cAAc,CAAe;YAAU,oBAAe,GAAf,eAAe,CAAuB;YAC7E,a AAQ,GAAR,QAAQ,CAAkB;YAAU,kBAAa,GAAb,aAAa,CAAsB;YATnF,oBAAe,GAAG,IAAI,eAAe,EAAE,CA AC;YACxC,oBAAe,GAAG,IAAI,GAAG,EAAmC,CAAC;YAC7D,mBAAc,GAAG,CAAC,CAAC;;YASjB,IAAI, CAAC,mBAAmB,GAAG,mBAAmB,CAAC,SAAS,CAAC,WAAW,CAAC,MAAM,GAAG,CAAC,CAAC;YAChF ,UAAU,CAAC,OAAO,CAAC,UAAC,SAAS,EAAE,KAAK;gBAClC,IAAM,QAAQ,GAAG,WAAW,CAAC,KAA K,CAAC,SAAS,CAAC,QAAS,CAAC,CAAC;gBACxD,KAAI,CAAC,eAAe,CAAC,cAAc,CAAC,QAAQ,EAAE,S AAS,CAAC,CAAC;gBACzD,KAAI,CAAC,eAAe,CAAC,GAAG,CAAC,SAAS,EAAE,KAAK,CAAC,CAAC;aAC 5C,CAAC,CAAC;SACJ;QAED,6CAAc,GAAd,UAAe,SAAyB,EAAE,OAAY;YACpD,OAAO,IAAI,CAAC;SACb; QAED,iDAAkB,GAAlB,UAAmB,aAAiC,EAAE,OAAY;YAChE,OAAO,IAAI,CAAC;SACb;QAED,wCAAS,GA

AT,UAAU,IAAe,EAAE,MAAsB;YAC/C,IAAM,cAAc,GAAG,MAAM,CAAC,kBAAkB,CAAC,iBAAiB,EAAE,C AAE,CAAC;YACvE,IAAM,WAAW,GAAG,WAAW,CAAC,IAAI,CAAC,KAAK,CAAC,CAAC;YAC5C,IAAM,I AAI,GAAG,IAAI,CAAC,cAAc,CAAC,kBAAkB,CAAC,WAAW,EAAE,IAAI,CAAC,UAAU,CAAC,CAAC;YACl F,OAAO,IAAI,GAAG,IAAIqF,YAAc,CAAC,IAAI,EAAE,cAAc,EAAE,IAAI,CAAC,UAAU,CAAC;gBACzD,IA AIC,OAAS,CAAC,WAAW,EAAE,cAAc,EAAE,IAAI,CAAC,UAAU,CAAC,CAAC;SAC3E;QAED,6CAAc,GAA d,UAAe,SAAyB,EAAE,OAAY;YACpD,OAAO,IAAIC,OAAS,CAAC,SAAS,CAAC,IAAI,EAAE,SAAS,CAAC,K AAK,EAAE,SAAS,CAAC,UAAU,CAAC,CAAC;SAC7E;QAED,2CAAY,GAAZ,UAAa,OAAqB,EAAE,OAAY;Y AC9C,OAAO,IAAI,CAAC;SACb;QAED,2CAAY,GAAZ,UAAa,OAAqB,EAAE,MAAsB;YAA1D,iBA+JC;YA9J C,IAAM,eAAe,GAAG,IAAI,CAAC,mBAAmB,CAAC;YACjD,IAAM,MAAM,GAAG,OAAO,CAAC,IAAI,CAAC ;YAC5B,IAAM,gBAAgB,GAAG,eAAe,CAAC,OAAO,CAAC,CAAC;YAClD,IAAI,gBAAgB,CAAC,IAAI,KAAK ,oBAAoB,CAAC,MAAM;gBACrD,gBAAgB,CAAC,IAAI,KAAK,oBAAoB,CAAC,KAAK,EAAE;;;;gBAIxD,OA AO,IAAI,CAAC;aACb;YACD,IAAI,gBAAgB,CAAC,IAAI,KAAK,oBAAoB,CAAC,UAAU;gBACzD,oBAAoB,C AAC,gBAAgB,CAAC,QAAQ,CAAC,EAAE;;;gBAGnD,OAAO,IAAI,CAAC;aACb;YAED,IAAM,cAAc,GAAuB, EAAE,CAAC;YAC9C,IAAM,uBAAuB,GAAqB,EAAE,CAAC;YACrD,IAAM,sBAAsB,GAA4B,EAAE,CAAC;Y AC3D,IAAM,WAAW,GAAoB,EAAE,CAAC;YACxC,IAAM,MAAM,GAAsB,EAAE,CAAC;YAErC,IAAM,+BA A+B,GAAqB,EAAE,CAAC;YAC7D,IAAM,sBAAsB,GAAuB,EAAE,CAAC;YACtD,IAAM,mBAAmB,GAAoB,E AAE,CAAC;YAEhD,IAAI,kBAAkB,GAAG,KAAK,CAAC;YAC/B,IAAM,KAAK,GAAgB,EAAE,CAAC;YAC9 B,IAAM,iBAAiB,GAAG,YAAY,CAAC,OAAO,CAAC,IAAI,CAAC,CAAC;YAErD,OAAO,CAAC,KAAK,CAAC ,OAAO,CAAC,UAAA,IAAI;gBACxB,IAAM,eAAe,GAAqB,EAAE,CAAC;gBAC7C,IAAM,UAAU,GAAG,KAAI ,CAAC,UAAU,CAC9B,iBAAiB,EAAE,IAAI,EAAE,cAAc,EAAE,uBAAuB,EAAE,MAAM,EACxE,sBAAsB,EA AE,WAAW,CAAC,CAAC;gBACzC,WAAW,CAAC,IAAI,OAAhB,WAAW,2BAAS,eAAe,CAAC,GAAG,CAAC, UAAA,CAAC,IAAI,OAAAC,WAAa,CAAC,kBAAkB,CAAC,CAAC,CAAC,GAAA,CAAC,IAAE;gBAEnF,IAAI, aAA+B,CAAC;gBACpC,IAAI,WAA6B,CAAC;gBAClC,IAAM,cAAc,GAAG,KAAI,CAAC,uBAAuB,CAAC,IAA I,CAAC,IAAI,CAAC,CAAC;gBAE/D,IAAI,cAAc,CAAC,UAAU,CAACL,sBAAoB,CAAC,EAAE;oBACnD,aAA a,GAAG,IAAI,CAAC,KAAK,CAAC;oBAC3B,WAAW,GAAG,cAAc,CAAC,SAAS,CAACA,sBAAoB,CAAC,M AAM,CAAC,CAAC;iBACrE;gBAED,IAAM,kBAAkB,GAAG,aAAa,IAAI,IAAI,CAAC;gBACjD,IAAI,kBAAkB, EAAE;oBACtB,IAAI,kBAAkB,EAAE;wBACtB,KAAI,CAAC,YAAY,CACb,8FAA8F,EAC9F,IAAI,CAAC,UAA U,CAAC,CAAC;qBACtB;oBACD,kBAAkB,GAAG,IAAI,CAAC;oBAC1B,IAAM,iBAAe,GAAqB,EAAE,CAAC; oBAC7C,IAAM,cAAc,GAAG,CAAC,IAAI,CAAC,SAAS,IAAI,IAAI,CAAC,UAAU,EAAE,KAAK,CAAC,MAA M,CAAC;oBACxE,KAAI,CAAC,cAAc,CAAC,0BAA0B,CAC1C,WAAY,EAAE,aAAc,EAAE,IAAI,CAAC,UAA U,EAAE,cAAc,EAAE,sBAAsB,EACrF,+BAA+B,EAAE,iBAAe,EAAE,KAAK,gBAAgB,CAAC;oBAC5E,mBAA mB,CAAC,IAAI,OAAxB,mBAAmB,2BAAS,iBAAe,CAAC,GAAG,CAAC,UAAA,CAAC,IAAI,OAAAK,WAAa, CAAC,kBAAkB,CAAC,CAAC,CAAC,GAAA,CAAC,IAAE;iBAC5F;gBAED,IAAI,CAAC,UAAU,IAAI,CAAC,k BAAkB,EAAE;;oBAEtC,KAAK,CAAC,IAAI,CAAC,KAAI,CAAC,cAAc,CAAC,IAAI,EAAE,IAAI,CAAC,CAA C,CAAC;oBAC5C,cAAc,CAAC,IAAI,CAAC,CAAC,IAAI,CAAC,IAAI,EAAE,IAAI,CAAC,KAAK,CAAC,CAA C,CAAC;iBAC9C;aACF,CAAC,CAAC;YAEH,IAAM,kBAAkB,GAAG,wBAAwB,CAAC,MAAM,EAAE,cAAc,C AAC,CAAC;YACtE,IAAA,KACF,IAAI,CAAC,gBAAgB,CAAC,IAAI,CAAC,eAAe,EAAE,kBAAkB,CAAC,EAD hD,cAAc,gBAAA,EAAE,YAAY,kBACoB,CAAC;YACpE,IAAM,UAAU,GAAqB,EAAE,CAAC;YACxC,IAAM,u BAAuB,GAAG,IAAI,GAAG,EAAU,CAAC;YAClD,IAAM,aAAa,GAAG,IAAI,CAAC,oBAAoB,CAC3C,iBAAiB, EAAE,OAAO,CAAC,IAAI,EAAE,cAAc,EAAE,uBAAuB,EACxE,sBAAsB,EAAE,OAAO,CAAC,UAAU,EAAE, UAAU,EAAE,uBAAuB,CAAC,CAAC;YACrF,IAAM,YAAY,GAAgC,IAAI,CAAC,0BAA0B,CAC7E,OAAO,CA AC,IAAI,EAAE,uBAAuB,EAAE,uBAAuB,CAAC,CAAC;YACpE,IAAM,UAAU,GAAG,MAAM,CAAC,iBAAiB, IAAI,kBAAkB,CAAC;YAElE,IAAM,eAAe,GAAG,IAAI,sBAAsB,CAC9C,IAAI,CAAC,mBAAmB,EAAE,MAA M,CAAC,eAAgB,EAAE,UAAU,EAAE,aAAa,EAAE,KAAK,EACnF,UAAU,EAAE,iBAAiB,EAAE,eAAe,EAAE, OAAO,CAAC,UAAU,CAAC,CAAC;YAExE,IAAM,QAAQ,GAAoBR,UAAa,CAC3C,gBAAgB,CAAC,WAAW, GAAG,oBAAoB,GAAG,IAAI,EAAE,OAAO,CAAC,QAAQ,EAC5E,cAAc,CAAC,MAAM,CACjB,iBAAiB,EAA E,aAAa,EAChC,iBAAiB,GAAG,MAAM,CAAC,eAAgB,GAAG,eAAe,CAAC,CAAC,CAAC;YACxE,eAAe,CAA C,YAAY,EAAE,CAAC;;YAE/B,IAAM,kBAAkB,GAAG,gBAAgB,CAAC,SAAS,IAAI,EAAE;gBACvD,WAAW,

CAAC,KAAK,CAAC,gBAAgB,CAAC,SAAS,CAAC,CAAC,CAAC,CAAC,gBAChD,kBAAkB,CAAC,YACvB,I AAM, cAAc, GAAG, MAAM, CAAC, kBAAkB, CAAC, kBAAkB, CAAE, CAAC; YACtE, IAAI, aAA4B, CAAC; YAEj C,IAAI,gBAAgB,CAAC,IAAI,KAAK,oBAAoB,CAAC,UAAU,EAAE;;gBAE7D,IAAI,OAAO,CAAC,QAAQ,IAA I,CAAC,OAAO,CAAC,QAAQ,CAAC,KAAK,CAAC,gBAAgB,CAAC,EAAE;oBACjE,IAAI,CAAC,YAAY,CAA C,2CAA2C,EAAE,OAAO,CAAC,UAAU,CAAC,CAAC;iBACpF;gBAED,aAAa,GAAG,IAAIS,YAAc,CAC9B,IA AI,CAAC,cAAc,EAAE,EAAE,kBAAkB,GAAG,IAAK,GAAG,cAAc,EAAE,OAAO,CAAC,UAAU,CAAC,CAAC; aAC7F;iBAAM,IAAI,iBAAiB,EAAE;;gBAE5B,IAAI,CAAC,qCAAqC,CAAC,aAAa,EAAE,MAAM,CAAC,CAA C;gBAClE,IAAI,CAAC,+CAA+C,CAChD,aAAa,EAAE,YAAY,EAAE,OAAO,CAAC,UAAU,CAAC,CAAC;gBA ErD, aAAa, GAAG, IAAIC, mBAAqB, CACrC, KAAK, EAAE, MAAM, EAAE, UAAU, EAAE, WAAW, EAAE, eAAe, C AAC,wBAAwB,EAChF,eAAe,CAAC,kBAAkB,EAAE,eAAe,CAAC,2BAA2B,EAC/E,eAAe,CAAC,YAAY,EAA E,QAAQ,EAAE,kBAAkB,GAAG,IAAK,GAAG,cAAc,EACnF,OAAO,CAAC,UAAU,CAAC,CAAC;aACzB;iBA AM;;gBAEL,IAAI,CAAC,oBAAoB,CAAC,YAAY,EAAE,OAAO,CAAC,CAAC;gBACjD,IAAI,CAAC,uBAAuB, CAAC,aAAa,EAAE,OAAO,CAAC,UAAU,CAAC,CAAC;gBAEhE,IAAM,gBAAc,GAChB,kBAAkB,GAAG,IAA I,GAAG,MAAM,CAAC,kBAAkB,CAAC,kBAAkB,CAAC,CAAC,gBAC9E,aAAa,GAAG,IAAIC,UAAY,CAC5B, MAAM,EAAE,KAAK,EAAE,YAAY,EAAE,MAAM,EAAE,UAAU,EAAE,eAAe,CAAC,wBAAwB,EACzF,eAAe ,CAAC,kBAAkB,EAAE,eAAe,CAAC,2BAA2B,EAC/E,eAAe,CAAC,YAAY,EAAE,QAAQ,EAAE,kBAAkB,GA AG,IAAI,GAAG,gBAAc,EACIF,OAAO,CAAC,UAAU,EAAE,OAAO,CAAC,aAAa,IAAI,IAAI,CAAC,CAAC;aA CxD;YAED,IAAI,kBAAkB,EAAE;;gBAEtB,IAAM,uBAAuB,GAAG,IAAI,CAAC,mBAAmB,CAAC;gBACzD,IA AM,gBAAgB,GAAG,wBAAwB,CAAC,aAAa,EAAE,sBAAsB,CAAC,CAAC;gBACIF,IAAA,UAAU,GAAI,IAAI, CAAC,gBAAgB,CAAC,IAAI,CAAC,eAAe,EAAE,gBAAgB,CAAC,WAAjE,CAAkE;gBACnF,IAAM,+BAA+B,G AAG,IAAI,GAAG,EAAU,CAAC;gBAC1D,IAAM,qBAAqB,GAAG,IAAI,CAAC,oBAAoB,CACnD,IAAI,EAAE, MAAM,EAAE,UAAU,EAAE,+BAA+B,EAAE,EAAE,EAAE,OAAO,CAAC,UAAU,EAAE,EAAE,EACrF,+BAA +B,CAAC,CAAC;gBACrC,IAAM,oBAAoB,GAAgC,IAAI,CAAC,0BAA0B,CACrF,MAAM,EAAE,+BAA+B,EA AE,+BAA+B,CAAC,CAAC;gBAC9E,IAAI,CAAC,+CAA+C,CAChD,qBAAqB,EAAE,oBAAoB,EAAE,OAAO,C AAC, UAAU, CAAC, CAAC; gBACrE, IAAM, uBAAuB, GAAG, IAAI, sBAAsB, CACtD, IAAI, CAAC, mBAAmB, EA AE, MAAM, CAAC, eAAgB, EAAE, MAAM, CAAC, iBAAiB, EAC3E, qBAAqB, EAAE, EAAE, EAAE, EAAE, EAAE, I AAI, EAAE, uBAAuB, EAAE, OAAO, CAAC, UAAU, CAAC, CAAC; gBACtF, uBAAuB, CAAC, YAAY, EAAE, CAA C;gBAEvC,aAAa,GAAG,IAAID,mBAAqB,CACrC,EAAE,EAAE,EAAE,EAAE,EAAE,EAAE,mBAAmB,EAAE,u BAAuB,CAAC,wBAAwB,EACjF,uBAAuB,CAAC,kBAAkB,EAC1C,uBAAuB,CAAC,2BAA2B,EAAE,uBAAuB, CAAC, YAAY, EACzF, CAAC, aAAa, CAAC, EAAE, cAAc, EAAE, OAAO, CAAC, UAAU, CAAC, CAAC; aAC1D; YA ED, OAAO, aAAa, CAAC; SACtB; QAEO, yCAAU, GAAV, UACJ, iBAA0B, EAAE, IAAoB, EAAE, oBAAgC, EAClF, WAA6B,EAAE,YAA+B,EAC9D,UAAmC,EAAE,UAA2B;YAClE,IAAM,IAAI,GAAG,IAAI,CAAC,uBAAuB,CA AC,IAAI,CAAC,IAAI,CAAC,CAAC,YACrD,IAAM,KAAK,GAAG,IAAI,CAAC,KAAK,CAAC,YACzB,IAAM,O AAO,GAAG,IAAI,CAAC,UAAU,CAAC;YAChC,IAAM,cAAc,GAAG,IAAI,CAAC,SAAS,GAAG,IAAI,CAAC,S AAS,CAAC,KAAK,CAAC,MAAM,GAAG,OAAO,CAAC,KAAK,CAAC,MAAM,CAAC;YAE3F,IAAM,WAAW, GAAkB,EAAE,CAAC;YACtC,IAAM,SAAS,GAAG,IAAI,CAAC,KAAK,CAAC,gBAAgB,CAAC,CAAC;YAC/C, IAAI,UAAU,GAAG,KAAK,CAAC;YAEvB,IAAI,SAAS,KAAK,IAAI,EAAE;gBACtB,UAAU,GAAG,IAAI,CAA C;gBAClB,IAAI,SAAS,CAAC,WAAW,CAAC,IAAI,IAAI,EAAE;oBAClC,IAAI,CAAC,cAAc,CAAC,oBAAoB,C ACpC,SAAS,CAAC,YAAY,CAAC,EAAE,KAAK,EAAE,KAAK,EAAE,OAAO,EAAE,cAAc,EAAE,IAAI,CAAC, SAAS, EAC9E, 0BAA0B, EAAE, WAAW, CAAC, CAAC; iBAExC; qBAAM, IAAI, SAAS, CAAC, UAAU, CAAC, EAA E;oBAChC,IAAI,iBAAiB,EAAE;wBACrB,IAAM,UAAU,GAAG,SAAS,CAAC,YAAY,CAAC,CAAC;wBAC3C,I AALCAAC.cAAc.CAAC.UAAU.EAAE.KAAK.EAAE.OAAO.EAAE.UAAU.CAAC.CAAC:aBAC7D:vBAAM:w BACL, IAAI, CAAC, YAAY, CAAC, qDAAmD, EAAE, OAAO, CAAC, CAAC; qBACjF; iBAEF; qBAAM, IAAI, SAAS, CAAC, UAAU, CAAC, EAAE; oBAChC, IAAM, UAAU, GAAG, SAAS, CAAC, YAAY, CAAC, CAAC; oBAC3C, IAAI, CAAC,eAAe,CAAC,UAAU,EAAE,KAAK,EAAE,OAAO,EAAE,UAAU,CAAC,CAAC;iBAE9D;qBAAM,IAAI,S AAS,CAAC,SAAS,CAAC,EAAE;oBAC/B,IAAI,CAAC,cAAc,CAAC,UAAU,CAC1B,SAAS,CAAC,YAAY,CAA C,EAAE,KAAK,EAAE,OAAO,EAAE,IAAI,CAAC,SAAS,IAAI,OAAO,EACIE,oBAAoB,EAAE,WAAW,CAAC, CAAC;iBAExC;qBAAM,IAAI,SAAS,CAAC,aAAa,CAAC,EAAE;oBACnC,IAAI,CAAC,cAAc,CAAC,oBAAoB,

CACpC,SAAS,CAAC,YAAY,CAAC,EAAE,KAAK,EAAE,KAAK,EAAE,OAAO,EAAE,cAAc,EAAE,IAAI,CAA C,SAAS,EAC9E,oBAAoB,EAAE,WAAW,CAAC,CAAC;oBACvC,IAAI,CAAC,qBAAqB,CACtB,SAAS,CAAC, YAAY,CAAC,EAAE,KAAK,EAAE,OAAO,EAAE,IAAI,CAAC,SAAS,IAAI,OAAO,EAClE,oBAAoB,EAAE,WA AW,CAAC,CAAC;iBAExC;qBAAM,IAAI,SAAS,CAAC,SAAS,CAAC,EAAE;oBAC/B,IAAI,CAAC,cAAc,CAA C,gBAAgB,CAChC,IAAI,EAAE,KAAK,EAAE,OAAO,EAAE,cAAc,EAAE,IAAI,CAAC,SAAS,EAAE,oBAAoB, EAC1E,WAAW,CAAC,CAAC;iBAElB;qBAAM,IAAI,SAAS,CAAC,oBAAoB,CAAC,EAAE;oBAC1C,IAAI,CA AC,cAAc,CAAC,oBAAoB,CACpC,SAAS,CAAC,oBAAoB,CAAC,EAAE,KAAK,EAAE,KAAK,EAAE,OAAO,E AAE,cAAc,EAAE,IAAI,CAAC,SAAS,EACtF,oBAAoB,EAAE,WAAW,CAAC,CAAC;oBACvC,IAAI,CAAC,qB AAqB,CACtB,SAAS,CAAC,oBAAoB,CAAC,EAAE,KAAK,EAAE,OAAO,EAAE,IAAI,CAAC,SAAS,IAAI,OAA O,EAC1E,oBAAoB,EAAE,WAAW,CAAC,CAAC;iBAExC;qBAAM,IAAI,SAAS,CAAC,kBAAkB,CAAC,EAAE; oBACxC,IAAI,CAAC,cAAc,CAAC,oBAAoB,CACpC,SAAS,CAAC,kBAAkB,CAAC,EAAE,KAAK,EAAE,KAA K,EAAE,OAAO,EAAE,cAAc,EAAE,IAAI,CAAC,SAAS,EACpF,oBAAoB,EAAE,WAAW,CAAC,CAAC;iBAEx C;qBAAM,IAAI,SAAS,CAAC,eAAe,CAAC,EAAE;oBACrC,IAAI,CAAC,cAAc,CAAC,UAAU,CAC1B,SAAS,C AAC,eAAe,CAAC,EAAE,KAAK,EAAE,OAAO,EAAE,IAAI,CAAC,SAAS,IAAI,OAAO,EACrE,oBAAoB,EAAE ,WAAW,CAAC,CAAC;iBACxC;aACF;iBAAM;gBACL,UAAU,GAAG,IAAI,CAAC,cAAc,CAAC,0BAA0B,CAC vD,IAAI,EAAE,KAAK,EAAE,OAAO,EAAE,IAAI,CAAC,SAAS,EAAE,oBAAoB,EAAE,WAAW,CAAC,CAAC; aAC9E;YAED,IAAI,CAAC,UAAU,EAAE;gBACf,IAAI,CAAC,cAAc,CAAC,gBAAgB,CAChC,IAAI,EAAE,KAA K,EAAE,OAAO,EAAE,cAAc,EAAE,IAAI,CAAC,SAAS,EAAE,oBAAoB,EAAE,WAAW,CAAC,CAAC;aAC9F; YAED,YAAY,CAAC,IAAI,OAAjB,YAAY,2BAAS,WAAW,CAAC,GAAG,CAAC,UAAA,CAAC,IAAI,OAAAE, aAAe,CAAC,eAAe,CAAC,CAAC,CAAC,GAAA,CAAC,IAAE;YAE/E,OAAO,UAAU,CAAC;SACnB;QAEO,sD AAuB,GAAvB,UAAwB,QAAgB;YAC9C,OAAO,SAAS,CAAC,IAAI,CAAC,QAAQ,CAAC,GAAG,QAAQ,CAA C,SAAS,CAAC,CAAC,CAAC,GAAG,QAAQ,CAAC;SACpE;QAEO,6CAAc,GAAd,UACJ,UAAkB,EAAE,KAAa ,EAAE,UAA2B,EAAE,UAA2B;YAC7F,IAAI,UAAU,CAAC,OAAO,CAAC,GAAG,CAAC,GAAG,CAAC,CAAC, EAAE;gBAChC,IAAI,CAAC,YAAY,CAAC,wCAAsC,EAAE,UAAU,CAAC,CAAC;aACvE;iBAAM,IAAI,UAAU ,CAAC,MAAM,KAAK,CAAC,EAAE;gBAClC,IAAI,CAAC,YAAY,CAAC,+BAA+B,EAAE,UAAU,CAAC,CAA C;aAChE;YAED,UAAU,CAAC,IAAI,CAAC,IAAIJ,WAAa,CAAC,UAAU,EAAE,KAAK,EAAE,UAAU,CAAC,C AAC,CAAC;SACnE;QAEO,8CAAe,GAAf,UACJ,UAAkB,EAAE,KAAa,EAAE,UAA2B,EAC9D,UAAmC;YACr C,IAAI,UAAU,CAAC,OAAO,CAAC,GAAG,CAAC,GAAG,CAAC,CAAC,EAAE;gBAChC,IAAI,CAAC,YAAY, CAAC,yCAAuC,EAAE,UAAU,CAAC,CAAC;aACxE;iBAAM,IAAI,UAAU,CAAC,MAAM,KAAK,CAAC,EAAE ;gBAClC,IAAI,CAAC,YAAY,CAAC,gCAAgC,EAAE,UAAU,CAAC,CAAC;aACjE;YAED,UAAU,CAAC,IAAI, CAAC,IAAI,qBAAqB,CAAC,UAAU,EAAE,KAAK,EAAE,UAAU,CAAC,CAAC,CAAC;SAC3E;QAEO,oDAAq B,GAArB,UACJ,IAAY,EAAE,UAAkB,EAAE,UAA2B,EAAE,SAA0B,EACzF,oBAAgC,EAAE,YAA2B;YAC/D,I AAI,CAAC,cAAc,CAAC,UAAU,CACvB,IAAI,WAAQ,EAAK,UAAU,YAAS,EAAE,UAAU,EAAE,SAAS,EAAE ,oBAAoB,EACpF,YAAY,CAAC,CAAC;SACnB;QAEO,+CAAgB,GAAhB,UAAiB,eAAgC,EAAE,kBAA+B;YAA lF,iBAkBP;;;;YAbC,IAAM,UAAU,GAAG,QAAQ,CAAC,IAAI,CAAC,eAAe,CAAC,IAAI,CAAC,CAAC;;YAEv D,IAAI,YAAY,GAAG,KAAK,CAAC;YAEzB,eAAe,CAAC,KAAK,CAAC,kBAAkB,EAAE,UAAC,QAAQ,EAA E,SAAS;gBAC5D,UAAU,CAAC,KAAI,CAAC,eAAe,CAAC,GAAG,CAAC,SAAS,CAAE,CAAC,GAAG,SAAS, CAAC;gBAC7D,YAAY,GAAG,YAAY,IAAI,QAAQ,CAAC,kBAAkB,EAAE,CAAC;aAC9D,CAAC,CAAC;YAE H,OAAO;gBACL,UAAU,EAAE,UAAU,CAAC,MAAM,CAAC,UAAA,GAAG,IAAI,OAAA,CAAC,CAAC,GAA G,GAAA,CAAC;gBAC3C,YAAY,cAAA;aACb,CAAC;SACH;QAEO,mDAAoB,GAApB,UACJ,iBAA0B,EAAE, WAAmB,EAAE,UAAqC,EACtF,KAAuB,EAAE,sBAA+C,EACxE,iBAAkC,EAAE,gBAAkC,EACtE,6BAA0C;Y AJtC,iBA8DP;YAzDC,IAAM,iBAAiB,GAAG,IAAI,GAAG,EAAU,CAAC;YAC5C,IAAI,SAAS,GAA4B,IAAK,C AAC;YAE/C,IAAM,aAAa,GAAG,UAAU,CAAC,GAAG,CAAC,UAAC,SAAS;gBAC7C,IAAM,UAAU,GAAG,IA AI,eAAe,CAClC,iBAAiB,CAAC,KAAK,EAAE,iBAAiB,CAAC,GAAG,EAAE,iBAAiB,CAAC,SAAS,EAC3E,eA Aa,cAAc,CAAC,SAAS,CAAC,IAAI,CAAG,CAAC,CAAC;gBAEnD,IAAI,SAAS,CAAC,WAAW,EAAE;oBACzB ,SAAS,GAAG,SAAS,CAAC;iBACvB;gBACD,IAAM,mBAAmB,GAAkC,EAAE,CAAC;gBAC9D,IAAM,eAAe,G ACjB,KAAI,CAAC,cAAc,CAAC,+BAA+B,CAAC,SAAS,EAAE,WAAW,EAAE,UAAU,CAAE,CAAC;gBAE7F,I AAI,cAAc,GACd,eAAe,CAAC,GAAG,CAAC,UAAA,IAAI,IAAI,OAAAK,uBAAyB,CAAC,iBAAiB,CAAC,IAAI

,CAAC,GAAA,CAAC,CAAC;;;gBAGnF,cAAc,GAAG,KAAI,CAAC,wBAAwB,CAAC,WAAW,EAAE,cAAc,CA AC,CAAC;gBAC5E,IAAM,YAAY,GAAG,KAAI,CAAC,cAAc,CAAC,4BAA4B,CAAC,SAAS,EAAE,UAAU,CA AE,CAAC;gBAC9F,KAAI,CAAC,4BAA4B,CAC7B,SAAS,CAAC,MAAM,EAAE,KAAK,EAAE,mBAAmB,EAA E,6BAA6B,CAAC,CAAC;gBACjF,sBAAsB,CAAC,OAAO,CAAC,UAAC,UAAU;oBACxC,IAAI,CAAC,UAAU, CAAC,KAAK,CAAC,MAAM,KAAK,CAAC,IAAI,SAAS,CAAC,WAAW;yBACtD,UAAU,CAAC,sBAAsB,CAA C,SAAS,CAAC,CAAC,EAAE;wBAClD,gBAAgB,CAAC,IAAI,CAAC,IAAIC,YAAc,CACpC,UAAU,CAAC,IAA I,EAAE,uBAAuB,CAAC,SAAS,CAAC,IAAI,CAAC,SAAS,CAAC,EAAE,UAAU,CAAC,KAAK,EACpF,UAAU, CAAC,UAAU,CAAC,CAAC,CAAC;wBAC5B,iBAAiB,CAAC,GAAG,CAAC,UAAU,CAAC,IAAI,CAAC,CAAC ;qBACxC;iBACF,CAAC,CAAC;gBACH,IAAM,UAAU,GAAG,YAAY,CAAC,GAAG,CAAC,UAAA,CAAC,IAA I,OAAAF,aAAe,CAAC,eAAe,CAAC,CAAC,CAAC,GAAA,CAAC,CAAC;gBAC7E,IAAM,mBAAmB,GAAG,KA AI,CAAC,mBAAmB,CAAC;gBACrD,KAAI,CAAC,mBAAmB,IAAI,SAAS,CAAC,OAAO,CAAC,MAAM,CAA C;gBACrD,OAAO,IAAIG,YAAc,CACrB,SAAS,EAAE,mBAAmB,EAAE,cAAc,EAAE,UAAU,EAAE,mBAAmB, EAC/E,UAAU,CAAC,CAAC;aACjB,CAAC,CAAC;YAEH,sBAAsB,CAAC,OAAO,CAAC,UAAC,UAAU;gBAC xC,IAAI,UAAU,CAAC,KAAK,CAAC,MAAM,GAAG,CAAC,EAAE;oBAC/B,IAAI,CAAC,iBAAiB,CAAC,GAA G,CAAC,UAAU,CAAC,IAAI,CAAC,EAAE;wBAC3C,KAAI,CAAC,YAAY,CACb,sDAAiD,UAAU,CAAC,KAA K,OAAG,EACpE,UAAU,CAAC,UAAU,CAAC,CAAC;qBAC5B;iBACF;qBAAM,IAAI,CAAC,SAAS,EAAE;oB ACrB,IAAI,QAAQ,GAAyB,IAAK,CAAC;oBAC3C,IAAI,iBAAiB,EAAE;wBACrB,QAAQ,GAAG,+BAA+B,CA AC,KAAI,CAAC,SAAS,EAAEvF,aAAW,CAAC,WAAW,CAAC,CAAC;qBACrF;oBACD,gBAAgB,CAAC,IAAI, CACjB,IAAIsF,YAAc,CAAC,UAAU,CAAC,IAAI,EAAE,QAAQ,EAAE,UAAU,CAAC,KAAK,EAAE,UAAU,CA AC,UAAU,CAAC,CAAC,CAAC;iBAC7F;aACF,CAAC,CAAC;YACH,OAAO,aAAa,CAAC;SACtB;QAEO,2DA A4B,GAA5B,UACJ,mBAA4C,EAAE,UAA4B,EAC1E,yBAAwD,EACxD,6BAA0C;YAC5C,IAAI,mBAAmB,EA AE;gBACvB,IAAM,kBAAgB,GAAG,IAAI,GAAG,EAA0B,CAAC;gBAC3D,UAAU,CAAC,OAAO,CAAC,UAA A,SAAS;oBAC1B,IAAM,SAAS,GAAG,kBAAgB,CAAC,GAAG,CAAC,SAAS,CAAC,IAAI,CAAC,CAAC;oBAC vD,IAAI,CAAC,SAAS,IAAI,SAAS,CAAC,SAAS,EAAE;;wBAErC,kBAAgB,CAAC,GAAG,CAAC,SAAS,CAAC ,IAAI,EAAE,SAAS,CAAC,CAAC;qBACjD;iBACF,CAAC,CAAC;gBAEH,MAAM,CAAC,IAAI,CAAC,mBAAm B,CAAC,CAAC,OAAO,CAAC,UAAA,OAAO;oBAC9C,IAAM,MAAM,GAAG,mBAAmB,CAAC,OAAO,CAAC, CAAC;oBAC5C,IAAM,SAAS,GAAG,kBAAgB,CAAC,GAAG,CAAC,MAAM,CAAC,CAAC;;oBAG/C,IAAI,SA AS,EAAE;wBACb,6BAA6B,CAAC,GAAG,CAAC,SAAS,CAAC,IAAI,CAAC,CAAC;wBAClD,IAAI,CAAC,iBA AiB,CAAC,SAAS,CAAC,UAAU,CAAC,EAAE;4BAC5C,yBAAyB,CAAC,IAAI,CAAC,IAAIE,yBAA2B,CAC1D ,OAAO,EAAE,SAAS,CAAC,IAAI,EAAE,SAAS,CAAC,UAAU,EAAE,SAAS,CAAC,UAAU,CAAC,CAAC,CAA C;yBAC3E;qBACF;iBACF,CAAC,CAAC;aACJ;SACF;QAEO,yDAA0B,GAA1B,UACJ,WAAmB,EAAE,KAAuB ,EAC5C,uBAAoC;YAFhC,iBAYP;YATC,IAAM,iBAAiB,GAAgC,EAAE,CAAC;YAE1D,KAAK,CAAC,OAAO, CAAC,UAAC,IAAoB;gBACjC,IAAI,CAAC,IAAI,CAAC,SAAS,IAAI,CAAC,uBAAuB,CAAC,GAAG,CAAC,IA AI,CAAC,IAAI,CAAC,EAAE;oBAC9D,IAAM,SAAS,GAAG,KAAI,CAAC,cAAc,CAAC,0BAA0B,CAAC,WAA W,EAAE,IAAI,CAAC,CAAC;oBACpF,iBAAiB,CAAC,IAAI,CAACH,uBAAyB,CAAC,iBAAiB,CAAC,SAAS,C AAC,CAAC,CAAC;iBAChF;aACF,CAAC,CAAC;YACH,OAAO,IAAI,CAAC,wBAAwB,CAAC,WAAW,EAAE,i BAAiB,CAAC,CAAC;SACtE;QAEO,uDAAwB,GAAxB,UAAyB,UAA4B;YAC3D,OAAO,UAAU,CAAC,MAAM ,CAAC,UAAA,SAAS,IAAI,OAAA,SAAS,CAAC,SAAS,CAAC,WAAW,GAAA,CAAC,CAAC;SACxE;QAEO,2D AA4B,GAA5B,UAA6B,UAA4B;YAC/D,OAAO,IAAI,CAAC,wBAAwB,CAAC,UAAU,CAAC;iBAC3C,GAAG,C AAC,UAAA,SAAS,IAAI,OAAA,cAAc,CAAC,SAAS,CAAC,SAAS,CAAC,IAAI,CAAE,GAAA,CAAC,CAAC;S AClE;QAEO,sDAAuB,GAAvB,UAAwB,UAA4B,EAAE,UAA2B;YACvF,IAAM,kBAAkB,GAAG,IAAI,CAAC,4 BAA4B,CAAC,UAAU,CAAC,CAAC;YACzE,IAAI,kBAAkB,CAAC,MAAM,GAAG,CAAC,EAAE;gBACjC,IAA I,CAAC,YAAY,CACb,oDAAoD;oBAChD,2EAA2E;qBAC3E,6BAA2B,kBAAkB,CAAC,IAAI,CAAC,GAAG,CA AG,CAAA,EAC7D,UAAU,CAAC,CAAC;aACjB;SACF;;;;;;;;;;QAWO,mDAAoB,GAApB,UAAqB,YAAqB,EAA E,OAAqB;YACvE,IAAM,MAAM,GAAG,OAAO,CAAC,IAAI,CAAC,OAAO,CAAC,UAAU,EAAE,EAAE,CAA C,CAAC;YAEpD,IAAI,CAAC,YAAY,IAAI,CAAC,IAAI,CAAC,eAAe,CAAC,UAAU,CAAC,MAAM,EAAE,IAA I,CAAC,QAAQ,CAAC,EAAE;gBAC5E,IAAI,QAAQ,GAAG,MAAI,MAAM,gCAA6B,CAAC;gBACvD,QAAQ,I AAI,YACR,MAAM,6EAA0E,CAAC;gBACrF,IAAI,MAAM,CAAC,OAAO,CAAC,GAAG,CAAC,GAAG,CAAC,

CAAC,EAAE;oBAC5B,QAAQ,IAAI,YACR,MAAM,kIAA+H,CAAC;iBAC3I;qBAAM;oBACL,QAAQ;wBACJ,8 FAA8F,CAAC;iBACpG;gBACD,IAAI,CAAC,YAAY,CAAC,QAAQ,EAAE,OAAO,CAAC,UAAU,CAAC,CAAC; aACjD;SACF;QAEO,8EAA+C,GAA/C,UACJ,UAA4B,EAAE,YAAyC,EACvE,UAA2B;YAFvB,iBAcP;YAXC,IA AM,kBAAkB,GAAa,IAAI,CAAC,4BAA4B,CAAC,UAAU,CAAC,CAAC;YACnF,IAAI,kBAAkB,CAAC,MAAM, GAAG,CAAC,EAAE;gBACjC,IAAI,CAAC,YAAY,CACb,yCAAuC,kBAAkB,CAAC,IAAI,CAAC,GAAG,CAAG ,EAAE,UAAU,CAAC,CAAC;aACxF;YACD,YAAY,CAAC,OAAO,CAAC,UAAA,IAAI;gBACvB,KAAI,CAAC, YAAY,CACb,sBACI,IAAI,CAAC,IAAI,+KAA0K,EACvL,UAAU,CAAC,CAAC;aACjB,CAAC,CAAC;SACJ;QA EO,oEAAqC,GAArC,UACJ,UAA4B,EAAE,MAAyB;YADnD,iBAoBP;YAlBC,IAAM,kBAAkB,GAAG,IAAI,GA AG,EAAU,CAAC;YAE7C,UAAU,CAAC,OAAO,CAAC,UAAA,SAAS;gBAC1B,MAAM,CAAC,IAAI,CAAC,SA AS,CAAC,SAAS,CAAC,OAAO,CAAC,CAAC,OAAO,CAAC,UAAA,CAAC;oBAChD,IAAM,SAAS,GAAG,SA AS,CAAC,SAAS,CAAC,OAAO,CAAC,CAAC,CAAC,CAAC;oBACjD,kBAAkB,CAAC,GAAG,CAAC,SAAS,C AAC,CAAC;iBACnC,CAAC,CAAC;aACJ,CAAC,CAAC;YAEH,MAAM,CAAC,OAAO,CAAC,UAAA,KAAK;g BAClB,IAAI,KAAK,CAAC,MAAM,IAAI,IAAI,IAAI,CAAC,kBAAkB,CAAC,GAAG,CAAC,KAAK,CAAC,IAA I,CAAC,EAAE;oBAC/D,KAAI,CAAC,YAAY,CACb,mBACI,KAAK;yBACA,QAAQ,+KAA0K,EAC3L,KAAK,C AAC,UAAU,CAAC,CAAC;iBACvB;aACF,CAAC,CAAC;SACJ;QAEO,uDAAwB,GAAxB,UAAyB,WAAmB,EA AE,UAAuC;YAArF,iBA2BP;;;YAvBC,OAAO,UAAU,CAAC,MAAM,CAAC,UAAC,SAAS;gBACjC,IAAI,SAAS ,CAAC,IAAI;oBACd,CAAC,KAAI,CAAC,eAAe,CAAC,WAAW,CAAC,WAAW,EAAE,SAAS,CAAC,IAAI,EAA E,KAAI,CAAC,QAAQ,CAAC,EAAE;oBACjF,IAAI,QAAQ,GAAG,oBAAkB,SAAS,CAAC,IAAI,8CAC3C,WAA W,OAAI,CAAC;oBACpB,IAAI,WAAW,CAAC,UAAU,CAAC,KAAK,CAAC,EAAE;wBACjC,QAAQ;4BACJ,cA CI,SAAS;iCACJ,IAAI,qGAAkG;gCAC/G,iGAAiG,CAAC;qBACvG;yBAAM,IAAI,WAAW,CAAC,OAAO,CAA C,GAAG,CAAC,GAAG,CAAC,CAAC,EAAE;wBACxC,QAAQ;4BACJ,cAAY,WAAW,8CACnB,SAAS,CAAC,I AAI,yDAAsD;iCACxE,cACI,WAAW,kIAA+H,CAAA;gCAC9I,iGAAiG,CAAC;qBACvG;oBACD,KAAI,CAAC, YAAY,CAAC,QAAQ,EAAE,SAAS,CAAC,UAAU,CAAC,CAAC;iBACnD;gBACD,OAAO,CAAC,iBAAiB,CAA C,SAAS,CAAC,KAAK,CAAC,CAAC;aAC5C,CAAC,CAAC;SACJ;QAEO,2CAAY,GAAZ,UACJ,OAAe,EAAE, UAA2B,EAC5C,KAA8C;YAA9C,sBAAA,EAAA,QAAyB7F,uBAAe,CAAC,KAAK;YAChD,IAAI,CAAC,aAAa, CAAC,IAAI,CAAC,IAAI,UAAU,CAAC,UAAU,EAAE,OAAO,EAAE,KAAK,CAAC,CAAC,CAAC;SACrE;mCA CF;KAAA,IAAA;IAED;QAAA;SAwCC;QAvCC,yCAAY,GAAZ,UAAa,GAAiB,EAAE,MAAsB;YACpD,IAAM, gBAAgB,GAAG,eAAe,CAAC,GAAG,CAAC,CAAC;YAC9C,IAAI,gBAAgB,CAAC,IAAI,KAAK,oBAAoB,CAA C,MAAM;gBACrD,gBAAgB,CAAC,IAAI,KAAK,oBAAoB,CAAC,KAAK;gBACpD,gBAAgB,CAAC,IAAI,KAA K,oBAAoB,CAAC,UAAU,EAAE;;;;gBAI7D,OAAO,IAAI,CAAC;aACb;YAED,IAAM,iBAAiB,GAAG,GAAG,C AAC,KAAK,CAAC,GAAG,CAAC,UAAC,IAAI,IAAuB,OAAA,CAAC,IAAI,CAAC,IAAI,EAAE,IAAI,CAAC,K AAK,CAAC,GAAA,CAAC,CAAC;YAC7F,IAAM,QAAQ,GAAG,wBAAwB,CAAC,GAAG,CAAC,IAAI,EAAE,i BAAiB,CAAC,CAAC;YACvE,IAAM,cAAc,GAAG,MAAM,CAAC,kBAAkB,CAAC,QAAQ,CAAC,CAAC;YAC 3D,IAAM,QAAQ,GAAoBgF,UAAa,CAAC,IAAI,EAAE,GAAG,CAAC,QAAQ,EAAE,qBAAqB,CAAC,CAAC;Y AC3F,OAAO,IAAIW,UAAY,CACnB,GAAG,CAAC,IAAI,EAAEX,UAAa,CAAC,IAAI,EAAE,GAAG,CAAC,KA AK,CAAC,EAAE,EAAE,EAAE,EAAE,EAAE,EAAE,EAAE,EAAE,EAAE,EAAE,EAAE,KAAK,EAAE,EAAE,E AAE,QAAQ,EACjF,cAAc,EAAE,GAAG,CAAC,UAAU,EAAE,GAAG,CAAC,aAAa,CAAC,CAAC;SACxD;QAC D,yCAAY,GAAZ,UAAa,OAAqB,EAAE,OAAY;YAC9C,OAAO,IAAI,CAAC;SACb;QAED,2CAAc,GAAd,UAAe ,SAAyB,EAAE,OAAY;YACpD,OAAO,IAAIO,OAAS,CAAC,SAAS,CAAC,IAAI,EAAE,SAAS,CAAC,KAAK,E AAE,SAAS,CAAC,UAAU,CAAC,CAAC;SAC7E;QAED,sCAAS,GAAT,UAAU,IAAe,EAAE,MAAsB;YAC/C,IA AM,cAAc,GAAG,MAAM,CAAC,kBAAkB,CAAC,iBAAiB,EAAE,CAAE,CAAC;YACvE,OAAO,IAAID,OAAS, CAAC,IAAI,CAAC,KAAK,EAAE,cAAc,EAAE,IAAI,CAAC,UAAU,CAAC,CAAC;SACnE;QAED,2CAAc,GAA d,UAAe,SAAyB,EAAE,OAAY;YACpD,OAAO,SAAS,CAAC;SAClB;QAED,+CAAkB,GAAlB,UAAmB,aAAiC, EAAE,OAAY;YAChE,OAAO,aAAa,CAAC;SACtB;iCACF;KAAA,IAAA;IAED;;;;;;;IAOA;QACE,+BAAmB,IA AY,EAAS,KAAa,EAAS,UAA2B;YAAtE,SAAI,GAAJ,IAAI,CAAQ;YAAS,UAAK,GAAL,KAAK,CAAQ;YAAS, eAAU,GAAV,UAAU,CAAiB;SAAI;;QAG7F,sDAAsB,GAAtB,UAAuB,SAAkC;YACvD,OAAO,aAAa,CAAC,SA AS,CAAC,QAAQ,CAAC,CAAC,OAAO,CAAC,IAAI,CAAC,KAAK,CAAC,KAAK,CAAC,CAAC,CAAC;SACrE ;oCACF;KAAA,IAAA;IAED;IACA,SAAS,aAAa,CAAC,QAAqB;QAC1C,OAAO,QAAQ,GAAG,QAAQ,CAAC,

KAAK,CAAC,GAAG,CAAC,CAAC,GAAG,CAAC,UAAA,CAAC,IAAI,OAAA,CAAC,CAAC,IAAI,EAAE,GAA A,CAAC,GAAG,EAAE,CAAC;IAChE,CAAC;aAEe,YAAY,CAAC,cAAsB;QACjD,OAAO,cAAc,CAAC,IAAI,E AAE,CAAC,KAAK,CAAC,MAAM,CAAC,CAAC;IAC7C,CAAC;IAED;QAoBE,wBACW,iBAA0B,EAAU,sBAA uC,EAC1E,uBAAoC,EACrC,eAA4C;YAF5C,sBAAiB,GAAjB,iBAAiB,CAAS;YAAU,2BAAsB,GAAtB,sBAAsB, CAAiB;YAC1E,4BAAuB,GAAvB,uBAAuB,CAAa;YACrC,oBAAe,GAAf,eAAe,CAA6B;SAAI;QAtBpD,qBAA M,GAAb,UACI,iBAA0B,EAAE,UAA4B,EACxD,eAAuC;YACzC,IAAM,OAAO,GAAG,IAAI,eAAe,EAAE,CAA C;YACtC,IAAI,sBAAsB,GAAW,IAAK,CAAC;YAC3C,IAAM,SAAS,GAAG,UAAU,CAAC,IAAI,CAAC,UAAA, SAAS,IAAI,OAAA,SAAS,CAAC,SAAS,CAAC,WAAW,GAAA,CAAC,CAAC;YAChF,IAAI,SAAS,EAAE;gBA Cb,IAAM,kBAAkB,GAAG,SAAS,CAAC,SAAS,CAAC,QAAU,CAAC,kBAAkB,CAAC;gBAC7E,KAAK,IAAI,C AAC,GAAG,CAAC,EAAE,CAAC,GAAG,kBAAkB,CAAC,MAAM,EAAE,CAAC,EAAE,EAAE;oBAClD,IAAM, QAAQ,GAAG,kBAAkB,CAAC,CAAC,CAAC,CAAC;oBACvC,IAAI,QAAQ,KAAK,GAAG,EAAE;wBACpB,sB AAsB,GAAG,CAAC,CAAC;qBAC5B;yBAAM;wBACL,OAAO,CAAC,cAAc,CAAC,WAAW,CAAC,KAAK,CA AC,kBAAkB,CAAC,CAAC,CAAC,CAAC,EAAE,CAAC,CAAC,CAAC;qBACrE;iBACF;aACF;YACD,OAAO,IA AI,cAAc,CAAC,iBAAiB,EAAE,OAAO,EAAE,sBAAsB,EAAE,eAAe,CAAC,CAAC;SAChG;QAMD,2CAAkB,G AAlB,UAAmB,QAAqB;YACtC,IAAM,gBAAgB,GAAa,EAAE,CAAC;YACtC,IAAI,CAAC,sBAAsB,CAAC,KA AK,CAAC,QAAQ,EAAE,UAAC,QAAQ,EAAE,cAAc;gBACnE,gBAAgB,CAAC,IAAI,CAAC,cAAc,CAAC,CAA C;aACvC,CAAC,CAAC;YACH,gBAAgB,CAAC,IAAI,EAAE,CAAC;YACxB,IAAI,IAAI,CAAC,uBAAuB,IAAI,I AAI,EAAE;gBACxC,gBAAgB,CAAC,IAAI,CAAC,IAAI,CAAC,uBAAuB,CAAC,CAAC;aACrD;YACD,OAAO,g BAAgB,CAAC,MAAM,GAAG,CAAC,GAAG,gBAAgB,CAAC,CAAC,CAAC,GAAG,IAAI,CAAC;SACjE;6BAC F;KAAA,IAAA;aAEe,wBAAwB,CACpC,WAAmB,EAAE,UAA8B;QACrD,IAAM,WAAW,GAAG,IAAI,WAAW, EAAE,CAAC;QACtC,IAAM,UAAU,GAAG,WAAW,CAAC,WAAW,CAAC,CAAC,CAAC,CAAC,CAAC;QAE/ C,WAAW,CAAC,UAAU,CAAC,UAAU,CAAC,CAAC;QAEnC,KAAK,IAAI,CAAC,GAAG,CAAC,EAAE,CAAC ,GAAG,UAAU,CAAC,MAAM,EAAE,CAAC,EAAE,EAAE;YAC1C,IAAM,QAAQ,GAAG,UAAU,CAAC,CAAC, CAAC,CAAC,CAAC,CAAC,CAAC;YAClC,IAAM,YAAY,GAAG,WAAW,CAAC,QAAQ,CAAC,CAAC,CAAC, CAAC,CAAC;YAC9C,IAAM,SAAS,GAAG,UAAU,CAAC,CAAC,CAAC,CAAC,CAAC,CAAC,CAAC;YAEnC, WAAW,CAAC,YAAY,CAAC,YAAY,EAAE,SAAS,CAAC,CAAC;YAClD,IAAI,QAAQ,CAAC,WAAW,EAAE,I AAI,UAAU,EAAE;gBACxC,IAAM,OAAO,GAAG,YAAY,CAAC,SAAS,CAAC,CAAC;gBACxC,OAAO,CAAC, OAAO,CAAC,UAAA,SAAS,IAAI,OAAA,WAAW,CAAC,YAAY,CAAC,SAAS,CAAC,GAAA,CAAC,CAAC;aA CnE;SACF;QACD,OAAO,WAAW,CAAC;IACrB,CAAC;IAED,IAAM,qBAAqB,GAAG,IAAI,cAAc,CAAC,IAAI, EAAE,IAAI,eAAe,EAAE,EAAE,IAAI,EAAE,IAAI,CAAC,CAAC;IAC1F,IAAM,oBAAoB,GAAG,IAAI,kBAAkB ,EAAE,CAAC;IAEtD,SAAS,gBAAgB,CAAC,IAAe;QACvC,OAAO,IAAI,YAAYT,MAAS,IAAI,IAAI,CAAC,KA AK,CAAC,IAAI,EAAE,CAAC,MAAM,IAAI,CAAC,CAAC;IACpE,CAAC;aAEe,uBAAuB,CAAwC,KAAU;QAC vF,IAAM,GAAG,GAAG,IAAI,GAAG,EAAU,CAAC;QAE9B,KAAK,CAAC,OAAO,CAAC,UAAC,IAAI;YACjB, IAAI,CAAC,GAAG,CAAC,GAAG,CAAC,IAAI,CAAC,IAAI,CAAC,SAAS,CAAC,EAAE;gBACjC,GAAG,CAA C,GAAG,CAAC,IAAI,CAAC,IAAI,CAAC,SAAS,EAAE,IAAI,CAAC,CAAC;aACpC;SACF,CAAC,CAAC;QAE H,OAAO,KAAK,CAAC,IAAI,CAAC,GAAG,CAAC,MAAM,EAAE,CAAC,CAAC;IAClC,CAAC;aAEe,iBAAiB, CAAC,GAAQ;QACxC,IAAI,GAAG,YAAY,aAAa,EAAE;YAChC,GAAG,GAAG,GAAG,CAAC,GAAG,CAAC;S ACf;QACD,OAAO,GAAG,YAAY,SAAS,CAAC;IAClC;;ICz6BA;;;;;;;IAoBA;;;;;;;;aAQgB,KAAK,CAAC,KAAa;; ;;;QAKjC,IAAM,MAAM,GAAa,EAAE,CAAC;QAE5B,IAAI,CAAC,GAAG,CAAC,CAAC;QACV,IAAI,UAAU, GAAG,CAAC,CAAC;QACnB,IAAI,KAAK,qBAAwB;QACjC,IAAI,UAAU,GAAG,CAAC,CAAC;QACnB,IAAI, SAAS,GAAG,CAAC,CAAC;QAClB,IAAI,WAAW,GAAgB,IAAI,CAAC;QACpC,IAAI,cAAc,GAAG,KAAK,CA AC;QAC3B,OAAO,CAAC,GAAG,KAAK,CAAC,MAAM,EAAE;YACvB,IAAM,KAAK,GAAG,KAAK,CAAC,U AAU,CAAC,CAAC,EAAE,CAAS,CAAC;YAC5C,QAAQ,KAAK;gBACX;oBACE,UAAU,EAAE,CAAC;oBACb, MAAM;gBACR;oBACE,UAAU,EAAE,CAAC;oBACb,MAAM;gBACR;;;oBAGE,cAAc,GAAG,cAAc,IAAI,UAA U,GAAG,CAAC,CAAC;oBAClD,IAAI,KAAK,wBAAqB;wBAC5B,KAAK,wBAAoB;qBAC1B;yBAAM,IAAI,K AAK,6BAAyB,KAAK,CAAC,UAAU,CAAC,CAAC,GAAG,CAAC,CAAC,yBAAqB;wBACnF,KAAK,qBAAkB; qBACxB;oBACD,MAAM;gBACR;;oBAEE,cAAc,GAAG,cAAc,IAAI,UAAU,GAAG,CAAC,CAAC;oBAClD,IAA I,KAAK,wBAAqB;wBAC5B,KAAK,wBAAoB;qBAC1B;yBAAM,IAAI,KAAK,6BAAyB,KAAK,CAAC,UAAU,

CAAC,CAAC,GAAG,CAAC,CAAC,yBAAqB;wBACnF,KAAK,qBAAkB;qBACxB;oBACD,MAAM;gBACR;oB ACE,IAAI,CAAC,WAAW,IAAI,UAAU,KAAK,CAAC,IAAI,KAAK,wBAAqB;wBAChE,WAAW,GAAG,SAAS, CAAC,KAAK,CAAC,SAAS,CAAC,SAAS,EAAE,CAAC,GAAG,CAAC,CAAC,CAAC,IAAI,EAAE,CAAC,CAA C;wBAClE,UAAU,GAAG,CAAC,CAAC;qBAChB;oBACD,MAAM;gBACR;oBACE,IAAI,WAAW,IAAI,UAAU, GAAG,CAAC,IAAI,UAAU,KAAK,CAAC,IAAI,KAAK,wBAAqB;wBACjF,IAAM,QAAQ,GAAG,KAAK,CAAC ,SAAS,CAAC,UAAU,EAAE,CAAC,GAAG,CAAC,CAAC,CAAC,IAAI,EAAE,CAAC;wBAC3D,MAAM,CAAC, IAAI,CAAC,WAAW,EAAE,cAAc,GAAG,sBAAsB,CAAC,QAAQ,CAAC,GAAG,QAAQ,CAAC,CAAC;wBACv F,SAAS,GAAG,CAAC,CAAC;wBACd,UAAU,GAAG,CAAC,CAAC;wBACf,WAAW,GAAG,IAAI,CAAC;wBA CnB,cAAc,GAAG,KAAK,CAAC;qBACxB;oBACD,MAAM;aACT;SACF;QAED,IAAI,WAAW,IAAI,UAAU,EA AE;YAC7B,IAAM,QAAQ,GAAG,KAAK,CAAC,MAAM,CAAC,UAAU,CAAC,CAAC,IAAI,EAAE,CAAC;YAC jD,MAAM,CAAC,IAAI,CAAC,WAAW,EAAE,cAAc,GAAG,sBAAsB,CAAC,QAAQ,CAAC,GAAG,QAAQ,CAA C,CAAC;SACxF;QAED,OAAO,MAAM,CAAC;IAChB,CAAC;aAEe,sBAAsB,CAAC,KAAa;QAClD,IAAM,EAA E,GAAG,KAAK,CAAC,UAAU,CAAC,CAAC,CAAC,CAAC;QAC/B,IAAM,EAAE,GAAG,KAAK,CAAC,UAAU ,CAAC,KAAK,CAAC,MAAM,GAAG,CAAC,CAAC,CAAC;QAC9C,IAAI,EAAE,IAAI,EAAE,KAAK,EAAE,4B AAwB,EAAE,yBAAqB,EAAE;YAClE,IAAM,SAAS,GAAG,KAAK,CAAC,SAAS,CAAC,CAAC,EAAE,KAAK, CAAC,MAAM,GAAG,CAAC,CAAC,CAAC;;;YAGvD,IAAI,SAAS,CAAC,OAAO,CAAC,IAAI,CAAC,IAAI,CA AC,CAAC,IAAI,SAAS,CAAC,OAAO,CAAC,GAAG,CAAC,IAAI,CAAC,CAAC,EAAE;gBACjE,KAAK,GAAG, SAAS,CAAC;aACnB;SACF;QACD,OAAO,KAAK,CAAC;IACf,CAAC;aAEe,SAAS,CAAC,KAAa;QACrC,OAA O,KAAK;aACP,OAAO,CACJ,aAAa,EACb,UAAA,CAAC;YACC,OAAO,CAAC,CAAC,MAAM,CAAC,CAAC,C AAC,GAAG,GAAG,GAAG,CAAC,CAAC,MAAM,CAAC,CAAC,CAAC,CAAC;SACxC,CAAC;aACL,WAAW,E AAE,CAAC;IACrB;;ICpGA,IAAM,cAAc,GAAG,YAAY,CAAC;IAEpC;;;;;;;;;;;;;;;;;;;;;;;;;;;;;;;;;;;;;;;;;;;;;;;;IAgDO,I AAM,kCAAkC,GAAG,CAAC,CAAC;IA6BpD;;;;;;;;;;;;;;;;;;;;;;;;;;;;;IA6BA;QAwCE,wBAAoB,cAAiC;YAAjC,mB AAc,GAAd,cAAc,CAAmB;;YAtC7C,sBAAiB,GAAG,KAAK,CAAC;;;;;YAK3B,gBAAW,GAAG,KAAK,CAAC; YACpB,yBAAoB,GAAG,KAAK,CAAC;;YAG5B,mBAAc,GAA2B,IAAI,CAAC;;YAE9C,mBAAc,GAA2B,IAAI, CAAC;;YAE9C,uBAAkB,GAA6B,IAAI,CAAC;;YAEpD,uBAAkB,GAA6B,IAAI,CAAC;YACpD,sBAAiB,GAA2 B,IAAI,CAAC;YACjD,uBAAkB,GAA2B,IAAI,CAAC;;;;;;;;YAUlD,iBAAY,GAAG,IAAI,GAAG,EAAkB,CAAC; ;;;;;YAOzC,kBAAa,GAAG,IAAI,GAAG,EAAkB,CAAC;YAC1C,wBAAmB,GAAa,EAAE,CAAC;YACnC,wBAA mB,GAAa,EAAE,CAAC;SAEc;;;;;;;QAQzD,2CAAkB,GAAlB,UAAmB,KAAuB;;;;;;;YAOxC,IAAI,OAAO,GAA2 B,IAAI,CAAC;YAC3C,IAAI,IAAI,GAAG,KAAK,CAAC,IAAI,CAAC;YACtB,QAAQ,KAAK,CAAC,IAAI;gBA ChB;oBACE,OAAO,GAAG,IAAI,CAAC,wBAAwB,CAAC,IAAI,EAAE,KAAK,CAAC,KAAK,EAAE,KAAK,CA AC,UAAU,CAAC,CAAC;oBAC7E,MAAM;gBACR;oBACE,OAAO,GAAG,IAAI,CAAC,kBAAkB,CAAC,IAAI, EAAE,KAAK,EAAE,KAAK,CAAC,KAAK,EAAE,KAAK,CAAC,UAAU,EAAE,KAAK,CAAC,IAAI,CAAC,CA AC;oBAC1F,MAAM;gBACR;oBACE,OAAO,GAAG,IAAI,CAAC,kBAAkB,CAAC,IAAI,EAAE,KAAK,EAAE,K AAK,CAAC,KAAK,EAAE,KAAK,CAAC,UAAU,CAAC,CAAC;oBAC9E,MAAM;aACT;YACD,OAAO,OAAO, GAAG,IAAI,GAAG,KAAK,CAAC;SAC/B;QAED,iDAAwB,GAAxB,UAAyB,IAAY,EAAE,UAAe,EAAE,UAA2 B;YACjF,IAAI,OAAO,GAA2B,IAAI,CAAC;YAC3C,IAAM,MAAM,GAAG,IAAI,CAAC,SAAS,CAAC,CAAC,E AAE,CAAC,CAAC,CAAC;YACpC,IAAM,OAAO,GAAG,IAAI,KAAK,OAAO,IAAI,MAAM,KAAK,QAAQ,IAA I,MAAM,KAAK,QAAQ,CAAC;YAC/E,IAAM,OAAO,GAAG,CAAC,OAAO,KAAK,IAAI,KAAK,OAAO,IAAI, MAAM,KAAK,QAAQ,IAAI,MAAM,KAAK,QAAQ,CAAC,CAAC;YAC7F,IAAI,OAAO,IAAI,OAAO,EAAE;gB ACtB,IAAM,UAAU,GAAG,IAAI,CAAC,MAAM,CAAC,CAAC,CAAC,KAAK,GAAG,CAAC;gBAC1C,IAAM,Q AAQ,GAAG,IAAI,CAAC,MAAM,CAAC,UAAU,GAAG,CAAC,GAAG,CAAC,CAAC,CAAC;gBACjD,IAAI,OA AO,EAAE;oBACX,OAAO,GAAG,IAAI,CAAC,kBAAkB,CAAC,QAAQ,EAAE,UAAU,EAAE,UAAU,EAAE,UA AU,CAAC,CAAC;iBACjF;qBAAM;oBACL,OAAO,GAAG,IAAI,CAAC,kBAAkB,CAAC,QAAQ,EAAE,UAAU, EAAE,UAAU,EAAE,UAAU,CAAC,CAAC;iBACjF;aACF;YACD,OAAO,OAAO,CAAC;SAChB;QAED,2CAAk B,GAAlB,UACI,IAAY,EAAE,UAAmB,EAAE,KAAU,EAAE,UAA2B,EAC1E,MAAoB;YACtB,IAAI,iBAAiB,C AAC,KAAK,CAAC,EAAE;gBAC5B,OAAO,IAAI,CAAC;aACb;;;YAGD,IAAI,CAAC,mBAAmB,CAAC,IAAI,C AAC,EAAE;gBAC9B,IAAI,GAAG,SAAS,CAAC,IAAI,CAAC,CAAC;aACxB;YACK,IAAA,KAAqD,aAAa,CAA C,IAAI,CAAC,EAAvE,QAAQ,cAAA,EAAE,eAAe,qBAAA,EAAU,aAAa,YAAuB,CAAC;YAC/E,MAAM,GAAG

,OAAO,MAAM,KAAK,QAAQ,IAAI,MAAM,CAAC,MAAM,KAAK,CAAC,GAAG,MAAM,GAAG,aAAa,CAAC ;YACpF,IAAM,KAAK,GACa,EAAC,IAAI,EAAE,QAAQ,EAAE,MAAM,EAAE,MAAM,EAAE,KAAK,OAAA,E AAE,UAAU,YAAA,EAAE,eAAe,iBAAA,EAAC,CAAC;YAC7F,IAAI,UAAU,EAAE;gBACd,IAAI,CAAC,cAAc, GAAG,KAAK,CAAC;aAC7B;iBAAM;gBACL,CAAC,IAAI,CAAC,kBAAkB,GAAG,IAAI,CAAC,kBAAkB,IAAI ,EAAE,EAAE,IAAI,CAAC,KAAK,CAAC,CAAC;gBACtE,eAAe,CAAC,IAAI,CAAC,YAAY,EAAE,QAAQ,CAA C,CAAC;aAC9C;YACD,IAAI,CAAC,iBAAiB,GAAG,KAAK,CAAC;YAC/B,IAAI,CAAC,kBAAkB,GAAG,IAAI ,CAAC,kBAAkB,IAAI,KAAK,CAAC;YAC3D,IAAI,CAAC,cAAc,CAAC,KAAK,CAAC,CAAC;YAC3B,IAAI,C AAC,WAAW,GAAG,IAAI,CAAC;YACxB,OAAO,KAAK,CAAC;SACd;QAED,2CAAkB,GAAlB,UAAmB,IAA Y,EAAE,UAAmB,EAAE,KAAU,EAAE,UAA2B;YAE3F,IAAI,iBAAiB,CAAC,KAAK,CAAC,EAAE;gBAC5B,O AAO,IAAI,CAAC;aACb;YACK,IAAA,KAA8B,aAAa,CAAC,IAAI,CAAC,EAAhD,QAAQ,cAAA,EAAE,eAAe,q BAAuB,CAAC;YACxD,IAAM,KAAK,GACa,EAAC,IAAI,EAAE,QAAQ,EAAE,KAAK,OAAA,EAAE,UAAU,Y AAA,EAAE,eAAe,iBAAA,EAAE,MAAM,EAAE,IAAI,EAAC,CAAC;YAC3F,IAAI,UAAU,EAAE;gBACd,IAAI, CAAC,cAAc,GAAG,KAAK,CAAC;aAC7B;iBAAM;gBACL,CAAC,IAAI,CAAC,kBAAkB,GAAG,IAAI,CAAC,k BAAkB,IAAI,EAAE,EAAE,IAAI,CAAC,KAAK,CAAC,CAAC;gBACtE,eAAe,CAAC,IAAI,CAAC,aAAa,EAAE, QAAQ,CAAC,CAAC;aAC/C;YACD,IAAI,CAAC,iBAAiB,GAAG,KAAK,CAAC;YAC/B,IAAI,CAAC,kBAAkB, GAAG,IAAI,CAAC,kBAAkB,IAAI,KAAK,CAAC;YAC3D,IAAI,CAAC,cAAc,CAAC,KAAK,CAAC,CAAC;YA C3B,IAAI,CAAC,WAAW,GAAG,IAAI,CAAC;YACxB,OAAO,KAAK,CAAC;SACd;QAEO,uCAAc,GAAd,UAA e,KAAU;YAC/B,IAAI,CAAC,KAAK,YAAY,aAAa,MAAM,KAAK,CAAC,GAAG,YAAY,WAAW,CAAC,EAAE ;gBAC1E,IAAI,CAAC,oBAAoB,GAAG,IAAI,CAAC;aAClC;SACF;;;;;;QAOD,0CAAiB,GAAjB,UAAkB,KAAa; YAC7B,IAAI,CAAC,mBAAmB,GAAGoB,KAAU,CAAC,KAAK,CAAC,CAAC;YAC7C,IAAI,CAAC,iBAAiB,G AAG,IAAI,CAAC;SAC/B;;;;;;QAOD,0CAAiB,GAAjB,UAAkB,KAAa;YAC7B,IAAI,CAAC,mBAAmB,GAAG,K AAK,CAAC,IAAI,EAAE,CAAC,KAAK,CAAC,MAAM,CAAC,CAAC;YACtD,IAAI,CAAC,iBAAiB,GAAG,IAA I,CAAC;SAC/B;;;;;;;QAQD,oDAA2B,GAA3B,UAA4B,KAAqB;;YAE/C,IAAI,IAAI,CAAC,mBAAmB,CAAC,M AAM,EAAE;gBACnC,KAAK,CAAC,IAAI,CAAChI,OAAS,iBAAyB,CAAC,CAAC;gBAC/C,KAAK,IAAI,CAAC ,GAAG,CAAC,EAAE,CAAC,GAAG,IAAI,CAAC,mBAAmB,CAAC,MAAM,EAAE,CAAC,EAAE,EAAE;oBAC xD,KAAK,CAAC,IAAI,CAACA,OAAS,CAAC,IAAI,CAAC,mBAAmB,CAAC,CAAC,CAAC,CAAC,CAAC,CA AC;iBACpD;aACF;;YAGD,IAAI,IAAI,CAAC,mBAAmB,CAAC,MAAM,EAAE;gBACnC,KAAK,CAAC,IAAI,C AACA,OAAS,gBAAwB,CAAC,CAAC;gBAC9C,KAAK,IAAI,CAAC,GAAG,CAAC,EAAE,CAAC,GAAG,IAAI, CAAC,mBAAmB,CAAC,MAAM,EAAE,CAAC,IAAI,CAAC,EAAE;oBAC3D,KAAK,CAAC,IAAI,CACNA,OA AS,CAAC,IAAI,CAAC,mBAAmB,CAAC,CAAC,CAAC,CAAC,EAAEA,OAAS,CAAC,IAAI,CAAC,mBAAmB, CAAC,CAAC,GAAG,CAAC,CAAC,CAAC,CAAC,CAAC;iBACzF;aACF;SACF;;;;;;;;QASD,wCAAe,GAAf,UAA gB,KAAqB,EAAE,aAA4B;YACjE,IAAI,IAAI,CAAC,cAAc,KAAK,KAAK,CAAC,MAAM,IAAI,IAAI,CAAC,iB AAiB,CAAC,EAAE;gBACnE,IAAI,CAAC,2BAA2B,CAAC,KAAK,CAAC,CAAC;gBACxC,aAAa,CAAC,GAAG ,CAAC,WAAW,EAAEhB,UAAY,CAAC,KAAK,CAAC,CAAC,CAAC;aACrD;SACF;;;;;;;QAQD,iDAAwB,GAA xB,UAAyB,cAA8B;YACrD,IAAI,IAAI,CAAC,cAAc,EAAE;gBACvB,OAAO,IAAI,CAAC,yBAAyB,CAAC,cAA c,EAAE,IAAI,EAAE,IAAI,CAAC,cAAc,CAAC,CAAC;aAClF;YACD,OAAO,IAAI,CAAC;SACb;;;;;;;QAQD,iDA AwB,GAAxB,UAAyB,cAA8B;YACrD,IAAI,IAAI,CAAC,cAAc,EAAE;gBACvB,OAAO,IAAI,CAAC,yBAAyB,C AAC,cAAc,EAAE,KAAK,EAAE,IAAI,CAAC,cAAc,CAAC,CAAC;aACnF;YACD,OAAO,IAAI,CAAC;SACb;Q AEO,kDAAyB,GAAzB,UACJ,cAA8B,EAAE,YAAqB,EACrD,YAA+B;;;;;YAKjC,IAAI,yBAAyB,GAAG,kCAAk C,CAAC;;;;YAKnE,IAAM,QAAQ,GAAG,YAAY,CAAC,KAAK,CAAC,KAAK,CAAC,cAAc,CAAC,CAAC;YA C1D,IAAI,SAA8B,CAAC;YACnC,IAAI,QAAQ,YAAY,aAAa,EAAE;gBACrC,yBAAyB,IAAI,QAAQ,CAAC,WA AW,CAAC,MAAM,CAAC;gBACzD,SAAS,GAAG,YAAY,GAAG,kCAAkC,CAAC,QAAQ,CAAC;oBAC5C,kCA AkC,CAAC,QAAQ,CAAC,CAAC;aACzE;iBAAM;gBACL,SAAS,GAAG,YAAY,GAAGsB,WAAE,CAAC,QAA Q,GAAGA,WAAE,CAAC,QAAQ,CAAC;aACtD;YAED,OAAO;gBACL,SAAS,WAAA;gBACT,KAAK,EAAE,C AAC;wBACN,qBAAqB,EAAE,IAAI;wBAC3B,UAAU,EAAE,YAAY,CAAC,UAAU;wBACnC,oBAAoB,EAAE,y BAAyB;wBAC/C,MAAM,EAAE,UAAC,SAAsD;4BAC7D,IAAM,aAAa,GAAG,SAAS,CAAC,QAAQ,CAAC,CA AC;4BAC1C,IAAM,MAAM,GAAG,KAAK,CAAC,OAAO,CAAC,aAAa,CAAC,GAAG,aAAa,GAAG,CAAC,aA Aa,CAAC,CAAC;4BAC9E,OAAO,MAAM,CAAC;yBACf;qBACF,CAAC;aACH,CAAC;SACH;QAEO,2CAAkB,

GAAlB,UACJ,SAA8B,EAAE,MAA2B,EAAE,cAA8B,EAC3F,4BAAkF,EAClF,YAAqB;YACvB,IAAM,YAAY,G AAyB,EAAE,CAAC;YAE9C,MAAM,CAAC,OAAO,CAAC,UAAA,KAAK;gBAClB,IAAM,mBAAmB,GACrB,Y AAY,CAAC,YAAY,CAAC,MAAM,GAAG,CAAC,CAAC,CAAC;gBAC1C,IAAM,KAAK,GAAG,KAAK,CAAC, KAAK,CAAC,KAAK,CAAC,cAAc,CAAC,CAAC;gBAChD,IAAI,gBAAgB,GAAG,SAAS,CAAC;;;;;;;gBAQjC,I AAI,yBAAyB,GAAG,kCAAkC,CAAC;gBAEnE,IAAI,KAAK,YAAY,aAAa,EAAE;oBAClC,yBAAyB,IAAI,KAA K,CAAC,WAAW,CAAC,MAAM,CAAC;oBAEtD,IAAI,4BAA4B,EAAE;wBAChC,gBAAgB,GAAG,4BAA4B,C AAC,KAAK,CAAC,CAAC;qBACxD;iBACF;gBAED,IAAM,IAAI,GAAG;oBACX,UAAU,EAAE,KAAK,CAAC, UAAU;oBAC5B,oBAAoB,EAAE,yBAAyB;oBAC/C,qBAAqB,EAAE,CAAC,CAAC,4BAA4B;oBACrD,MAAM, EAAE,UAAC,SAAwD;;wBAE/D,IAAM,MAAM,GAAmB,EAAE,CAAC;wBAClC,MAAM,CAAC,IAAI,CAACN, OAAS,CAAC,KAAK,CAAC,IAAI,CAAC,CAAC,CAAC;wBAEnC,IAAM,aAAa,GAAG,SAAS,CAAC,KAAK,CA AC,CAAC;wBACvC,IAAI,KAAK,CAAC,OAAO,CAAC,aAAa,CAAC,EAAE;4BAChC,MAAM,CAAC,IAAI,OA AX,MAAM,2BAAS,aAAa,IAAE;yBAC/B;6BAAM;4BACL,MAAM,CAAC,IAAI,CAAC,aAAa,CAAC,CAAC;yB AC5B;;;wBAID,IAAI,CAAC,YAAY,IAAI,KAAK,CAAC,MAAM,KAAK,IAAI,EAAE;4BAC1C,MAAM,CAAC,I AAI,CAACA,OAAS,CAAC,KAAK,CAAC,MAAM,CAAC,CAAC,CAAC;yBACtC;wBAED,OAAO,MAAM,CAA C;qBACf;iBACF,CAAC;;;;;;gBAOF,IAAI,mBAAmB,IAAI,mBAAmB,CAAC,SAAS,KAAK,gBAAgB,EAAE;oB AC7E,mBAAmB,CAAC,KAAK,CAAC,IAAI,CAAC,IAAI,CAAC,CAAC;iBACtC;qBAAM;oBACL,YAAY,CAA C,IAAI,CAAC,EAAC,SAAS,EAAE,gBAAgB,EAAE,KAAK,EAAE,CAAC,IAAI,CAAC,EAAC,CAAC,CAAC;iB ACjE;aACF,CAAC,CAAC;YAEH,OAAO,YAAY,CAAC;SACrB;QAEO,0CAAiB,GAAjB,UAAkB,cAA8B;YACt D,IAAI,IAAI,CAAC,kBAAkB,EAAE;gBAC3B,OAAO,IAAI,CAAC,kBAAkB,CAC1BM,WAAE,CAAC,SAAS,E AAE,IAAI,CAAC,kBAAkB,EAAE,cAAc,EAAE,IAAI,EAAE,IAAI,CAAC,CAAC;aACxE;YACD,OAAO,EAAE, CAAC;SACX;QAEO,0CAAiB,GAAjB,UAAkB,cAA8B;YACtD,IAAI,IAAI,CAAC,kBAAkB,EAAE;gBAC3B,OA AO,IAAI,CAAC,kBAAkB,CAC1BA,WAAE,CAAC,SAAS,EAAE,IAAI,CAAC,kBAAkB,EAAE,cAAc,EACrD,m CAAmC,EAAE,KAAK,CAAC,CAAC;aACjD;YACD,OAAO,EAAE,CAAC;SACX;;;;;QAMD,qDAA4B,GAA5B, UAA6B,cAA8B;YACzD,IAAM,YAAY,GAAyB,EAAE,CAAC;YAC9C,IAAI,IAAI,CAAC,WAAW,EAAE;gBAC pB,IAAM,mBAAmB,GAAG,IAAI,CAAC,wBAAwB,CAAC,cAAc,CAAC,CAAC;gBAC1E,IAAI,mBAAmB,EAA E;oBACvB,YAAY,CAAC,IAAI,CAAC,mBAAmB,CAAC,CAAC;iBACxC;gBACD,IAAM,mBAAmB,GAAG,IA AI,CAAC,wBAAwB,CAAC,cAAc,CAAC,CAAC;gBAC1E,IAAI,mBAAmB,EAAE;oBACvB,YAAY,CAAC,IAAI ,CAAC,mBAAmB,CAAC,CAAC;iBACxC;gBACD,YAAY,CAAC,IAAI,OAAjB,YAAY,2BAAS,IAAI,CAAC,iBA AiB,CAAC,cAAc,CAAC,IAAE;gBAC7D,YAAY,CAAC,IAAI,OAAjB,YAAY,2BAAS,IAAI,CAAC,iBAAiB,CAA C,cAAc,CAAC,IAAE;aAC9D;YACD,OAAO,YAAY,CAAC;SACrB;6BACF;KAAA,IAAA;IAED,SAAS,eAAe,C AAC,GAAwB,EAAE,GAAW;QAC5D,IAAI,CAAC,GAAG,CAAC,GAAG,CAAC,GAAG,CAAC,EAAE;YACjB, GAAG,CAAC,GAAG,CAAC,GAAG,EAAE,GAAG,CAAC,IAAI,CAAC,CAAC;SACxB;IACH,CAAC;aAEe,aAA a,CAAC,IAAY;QAExC,IAAI,eAAe,GAAG,KAAK,CAAC;QAC5B,IAAM,aAAa,GAAG,IAAI,CAAC,OAAO,CA AC,cAAc,CAAC,CAAC;QACnD,IAAI,aAAa,KAAK,CAAC,CAAC,EAAE;YACxB,IAAI,GAAG,aAAa,GAAG,C AAC,GAAG,IAAI,CAAC,SAAS,CAAC,CAAC,EAAE,aAAa,CAAC,GAAG,EAAE,CAAC;YACjE,eAAe,GAAG,I AAI,CAAC;SACxB;QAED,IAAI,MAAM,GAAgB,IAAI,CAAC;QAC/B,IAAI,QAAQ,GAAG,IAAI,CAAC;QACp B,IAAM,SAAS,GAAG,IAAI,CAAC,WAAW,CAAC,GAAG,CAAC,CAAC;QACxC,IAAI,SAAS,GAAG,CAAC,E AAE;YACjB,MAAM,GAAG,IAAI,CAAC,MAAM,CAAC,SAAS,GAAG,CAAC,CAAC,CAAC;YACpC,QAAQ,G AAG,IAAI,CAAC,SAAS,CAAC,CAAC,EAAE,SAAS,CAAC,CAAC;SACzC;QAED,OAAO,EAAC,QAAQ,UAA A,EAAE,MAAM,QAAA,EAAE,eAAe,iBAAA,EAAC,CAAC;IAC7C,CAAC;IAED;;;;IAIA,SAAS,kCAAkC,CAA C,aAA4B;QACtE,QAAQ,0BAA0B,CAAC,aAAa,CAAC;YAC/C,KAAK,CAAC;gBACJ,OAAOA,WAAE,CAAC, QAAQ,CAAC;YACrB,KAAK,CAAC;gBACJ,OAAOA,WAAE,CAAC,oBAAoB,CAAC;YACjC,KAAK,CAAC;g BACJ,OAAOA,WAAE,CAAC,oBAAoB,CAAC;YACjC,KAAK,CAAC;gBACJ,OAAOA,WAAE,CAAC,oBAAoB, CAAC;YACjC,KAAK,CAAC;gBACJ,OAAOA,WAAE,CAAC,oBAAoB,CAAC;YACjC,KAAK,EAAE;gBACL,O AAOA,WAAE,CAAC,oBAAoB,CAAC;YACjC,KAAK,EAAE;gBACL,OAAOA,WAAE,CAAC,oBAAoB,CAAC; YACjC,KAAK,EAAE;gBACL,OAAOA,WAAE,CAAC,oBAAoB,CAAC;YACjC,KAAK,EAAE;gBACL,OAAOA, WAAE,CAAC,oBAAoB,CAAC;YACjC;gBACE,OAAOA,WAAE,CAAC,oBAAoB,CAAC;SAClC;IACH,CAAC;I AED;;;;IAIA,SAAS,kCAAkC,CAAC,aAA4B;QACtE,QAAQ,0BAA0B,CAAC,aAAa,CAAC;YAC/C,KAAK,CAA

C;gBACJ,OAAOA,WAAE,CAAC,QAAQ,CAAC;YACrB,KAAK,CAAC;gBACJ,OAAOA,WAAE,CAAC,oBAAo B,CAAC;YACjC,KAAK,CAAC;gBACJ,OAAOA,WAAE,CAAC,oBAAoB,CAAC;YACjC,KAAK,CAAC;gBACJ, OAAOA,WAAE,CAAC,oBAAoB,CAAC;YACjC,KAAK,CAAC;gBACJ,OAAOA,WAAE,CAAC,oBAAoB,CAA C;YACjC,KAAK,EAAE;gBACL,OAAOA,WAAE,CAAC,oBAAoB,CAAC;YACjC,KAAK,EAAE;gBACL,OAAO A,WAAE,CAAC,oBAAoB,CAAC;YACjC,KAAK,EAAE;gBACL,OAAOA,WAAE,CAAC,oBAAoB,CAAC;YACj C,KAAK,EAAE;gBACL,OAAOA,WAAE,CAAC,oBAAoB,CAAC;YACjC;gBACE,OAAOA,WAAE,CAAC,oBA AoB,CAAC;SAClC;IACH,CAAC;IAED;;;;IAIA,SAAS,mCAAmC,CAAC,aAA4B;QACvE,QAAQ,0BAA0B,CAA C,aAAa,CAAC;YAC/C,KAAK,CAAC;gBACJ,OAAOA,WAAE,CAAC,SAAS,CAAC;YACtB,KAAK,CAAC;gBA CJ,OAAOA,WAAE,CAAC,qBAAqB,CAAC;YAClC,KAAK,CAAC;gBACJ,OAAOA,WAAE,CAAC,qBAAqB,CA AC;YAClC,KAAK,CAAC;gBACJ,OAAOA,WAAE,CAAC,qBAAqB,CAAC;YAClC,KAAK,CAAC;gBACJ,OAA OA,WAAE,CAAC,qBAAqB,CAAC;YAClC,KAAK,EAAE;gBACL,OAAOA,WAAE,CAAC,qBAAqB,CAAC;YA ClC,KAAK,EAAE;gBACL,OAAOA,WAAE,CAAC,qBAAqB,CAAC;YAClC,KAAK,EAAE;gBACL,OAAOA,W AAE,CAAC,qBAAqB,CAAC;YAClC,KAAK,EAAE;gBACL,OAAOA,WAAE,CAAC,qBAAqB,CAAC;YAClC;g BACE,OAAOA,WAAE,CAAC,qBAAqB,CAAC;SACnC;IACH,CAAC;IAED;;;;IAIA,SAAS,mBAAmB,CAAC,IA AY;QACvC,OAAO,IAAI,CAAC,UAAU,CAAC,IAAI,CAAC,CAAC;IAC/B;;IC3mBA;;;;;;;IAUA,WAAY,SAAS; QACnB,mDAAS,CAAA;QACT,qDAAU,CAAA;QACV,mEAAiB,CAAA;QACjB,+CAAO,CAAA;QACP,6CAA M,CAAA;QACN,iDAAQ,CAAA;QACR,6CAAM,CAAA;QACN,2CAAK,CAAA;IACP,CAAC,EATW2H,iBAAS, KAATA,iBAAS,QASpB;IAED,IAAM,QAAQ,GAAG,CAAC,KAAK,EAAE,KAAK,EAAE,IAAI,EAAE,MAAM,E AAE,WAAW,EAAE,MAAM,EAAE,OAAO,EAAE,IAAI,EAAE,MAAM,EAAE,MAAM,CAAC,CAAC;;QAElG;S AWC;QAVC,wBAAQ,GAAR,UAAS,IAAY;YACnB,IAAM,OAAO,GAAG,IAAI,QAAQ,CAAC,IAAI,CAAC,CA AC;YACnC,IAAM,MAAM,GAAY,EAAE,CAAC;YAC3B,IAAI,KAAK,GAAG,OAAO,CAAC,SAAS,EAAE,CA AC;YAChC,OAAO,KAAK,IAAI,IAAI,EAAE;gBACpB,MAAM,CAAC,IAAI,CAAC,KAAK,CAAC,CAAC;gBAC nB,KAAK,GAAG,OAAO,CAAC,SAAS,EAAE,CAAC;aAC7B;YACD,OAAO,MAAM,CAAC;SACf;oBACF;KAA A,IAAA;;QAGC,eACW,KAAa,EAAS,GAAW,EAAS,IAAe,EAAS,QAAgB,EAClF,QAAgB;YADhB,UAAK,GAA L,KAAK,CAAQ;YAAS,QAAG,GAAH,GAAG,CAAQ;YAAS,SAAI,GAAJ,IAAI,CAAW;YAAS,aAAQ,GAAR,Q AAQ,CAAQ;YAClF,aAAQ,GAAR,QAAQ,CAAQ;SAAI;QAE/B,2BAAW,GAAX,UAAY,IAAY;YACtB,OAAO,I AAI,CAAC,IAAI,IAAIA,iBAAS,CAAC,SAAS,IAAI,IAAI,CAAC,QAAQ,IAAI,IAAI,CAAC;SAClE;QAED,wBA AQ,GAAR;YACE,OAAO,IAAI,CAAC,IAAI,IAAIA,iBAAS,CAAC,MAAM,CAAC;SACtC;QAED,wBAAQ,GAA R;YACE,OAAO,IAAI,CAAC,IAAI,IAAIA,iBAAS,CAAC,MAAM,CAAC;SACtC;QAED,0BAAU,GAAV,UAAW ,QAAgB;YACzB,OAAO,IAAI,CAAC,IAAI,IAAIA,iBAAS,CAAC,QAAQ,IAAI,IAAI,CAAC,QAAQ,IAAI,QAAQ ,CAAC;SACrE;QAED,4BAAY,GAAZ;YACE,OAAO,IAAI,CAAC,IAAI,IAAIA,iBAAS,CAAC,UAAU,CAAC;SA C1C;QAED,mCAAmB,GAAnB;YACE,OAAO,IAAI,CAAC,IAAI,IAAIA,iBAAS,CAAC,iBAAiB,CAAC;SACjD; QAED,yBAAS,GAAT;YACE,OAAO,IAAI,CAAC,IAAI,IAAIA,iBAAS,CAAC,OAAO,CAAC;SACvC;QAED,4B AAY,GAAZ;YACE,OAAO,IAAI,CAAC,IAAI,IAAIA,iBAAS,CAAC,OAAO,IAAI,IAAI,CAAC,QAAQ,IAAI,KA AK,CAAC;SACjE;QAED,2BAAW,GAAX;YACE,OAAO,IAAI,CAAC,IAAI,IAAIA,iBAAS,CAAC,OAAO,IAAI, IAAI,CAAC,QAAQ,IAAI,IAAI,CAAC;SAChE;QAED,6BAAa,GAAb;YACE,OAAO,IAAI,CAAC,IAAI,IAAIA,iB AAS,CAAC,OAAO,IAAI,IAAI,CAAC,QAAQ,IAAI,MAAM,CAAC;SAClE;QAED,kCAAkB,GAAlB;YACE,OA AO,IAAI,CAAC,IAAI,IAAIA,iBAAS,CAAC,OAAO,IAAI,IAAI,CAAC,QAAQ,IAAI,WAAW,CAAC;SACvE;QA ED,6BAAa,GAAb;YACE,OAAO,IAAI,CAAC,IAAI,IAAIA,iBAAS,CAAC,OAAO,IAAI,IAAI,CAAC,QAAQ,IAA I,MAAM,CAAC;SAClE;QAED,8BAAc,GAAd;YACE,OAAO,IAAI,CAAC,IAAI,IAAIA,iBAAS,CAAC,OAAO,I AAI,IAAI,CAAC,QAAQ,IAAI,OAAO,CAAC;SACnE;QAED,6BAAa,GAAb;YACE,OAAO,IAAI,CAAC,IAAI,IA AIA,iBAAS,CAAC,OAAO,IAAI,IAAI,CAAC,QAAQ,IAAI,MAAM,CAAC;SAClE;QAED,uBAAO,GAAP;YACE ,OAAO,IAAI,CAAC,IAAI,IAAIA,iBAAS,CAAC,KAAK,CAAC;SACrC;QAED,wBAAQ,GAAR;YACE,OAAO,I AAI,CAAC,IAAI,IAAIA,iBAAS,CAAC,MAAM,GAAG,IAAI,CAAC,QAAQ,GAAG,CAAC,CAAC,CAAC;SAC3 D;QAED,wBAAQ,GAAR;YACE,QAAQ,IAAI,CAAC,IAAI;gBACf,KAAKA,iBAAS,CAAC,SAAS,CAAC;gBAC zB,KAAKA,iBAAS,CAAC,UAAU,CAAC;gBAC1B,KAAKA,iBAAS,CAAC,OAAO,CAAC;gBACvB,KAAKA,iB AAS,CAAC,QAAQ,CAAC;gBACxB,KAAKA,iBAAS,CAAC,iBAAiB,CAAC;gBACjC,KAAKA,iBAAS,CAAC, MAAM,CAAC;gBACtB,KAAKA,iBAAS,CAAC,KAAK;oBAClB,OAAO,IAAI,CAAC,QAAQ,CAAC;gBACvB,K
AAKA,iBAAS,CAAC,MAAM;oBACnB,OAAO,IAAI,CAAC,QAAQ,CAAC,QAAQ,EAAE,CAAC;gBAClC;oBA CE,OAAO,IAAI,CAAC;aACf;SACF;oBACF;KAAA,IAAA;IAED,SAAS,iBAAiB,CAAC,KAAa,EAAE,GAAW,E AAE,IAAY;QACjE,OAAO,IAAI,KAAK,CAAC,KAAK,EAAE,GAAG,EAAEA,iBAAS,CAAC,SAAS,EAAE,IAA I,EAAE,MAAM,CAAC,YAAY,CAAC,IAAI,CAAC,CAAC,CAAC;IACrF,CAAC;IAED,SAAS,kBAAkB,CAAC,K AAa,EAAE,GAAW,EAAE,IAAY;QAClE,OAAO,IAAI,KAAK,CAAC,KAAK,EAAE,GAAG,EAAEA,iBAAS,CA AC,UAAU,EAAE,CAAC,EAAE,IAAI,CAAC,CAAC;IAC9D,CAAC;IAED,SAAS,yBAAyB,CAAC,KAAa,EAAE, GAAW,EAAE,IAAY;QACzE,OAAO,IAAI,KAAK,CAAC,KAAK,EAAE,GAAG,EAAEA,iBAAS,CAAC,iBAAiB, EAAE,CAAC,EAAE,IAAI,CAAC,CAAC;IACrE,CAAC;IAED,SAAS,eAAe,CAAC,KAAa,EAAE,GAAW,EAAE,I AAY;QAC/D,OAAO,IAAI,KAAK,CAAC,KAAK,EAAE,GAAG,EAAEA,iBAAS,CAAC,OAAO,EAAE,CAAC,E AAE,IAAI,CAAC,CAAC;IAC3D,CAAC;IAED,SAAS,gBAAgB,CAAC,KAAa,EAAE,GAAW,EAAE,IAAY;QAC hE,OAAO,IAAI,KAAK,CAAC,KAAK,EAAE,GAAG,EAAEA,iBAAS,CAAC,QAAQ,EAAE,CAAC,EAAE,IAAI, CAAC,CAAC;IAC5D,CAAC;IAED,SAAS,cAAc,CAAC,KAAa,EAAE,GAAW,EAAE,IAAY;QAC9D,OAAO,IAA I,KAAK,CAAC,KAAK,EAAE,GAAG,EAAEA,iBAAS,CAAC,MAAM,EAAE,CAAC,EAAE,IAAI,CAAC,CAAC; IAC1D,CAAC;IAED,SAAS,cAAc,CAAC,KAAa,EAAE,GAAW,EAAE,CAAS;QAC3D,OAAO,IAAI,KAAK,CAA C,KAAK,EAAE,GAAG,EAAEA,iBAAS,CAAC,MAAM,EAAE,CAAC,EAAE,EAAE,CAAC,CAAC;IACxD,CAA C;IAED,SAAS,aAAa,CAAC,KAAa,EAAE,GAAW,EAAE,OAAe;QAChE,OAAO,IAAI,KAAK,CAAC,KAAK,EA AE,GAAG,EAAEA,iBAAS,CAAC,KAAK,EAAE,CAAC,EAAE,OAAO,CAAC,CAAC;IAC5D,CAAC;QAEY,GA AG,GAAU,IAAI,KAAK,CAAC,CAAC,CAAC,EAAE,CAAC,CAAC,EAAEA,iBAAS,CAAC,SAAS,EAAE,CAAC ,EAAE,EAAE,EAAE;IAExE;QAKE,kBAAmB,KAAa;YAAb,UAAK,GAAL,KAAK,CAAQ;YAHhC,SAAI,GAA W,CAAC,CAAC;YACjB,UAAK,GAAW,CAAC,CAAC,CAAC;YAGjB,IAAI,CAAC,MAAM,GAAG,KAAK,CA AC,MAAM,CAAC;YAC3B,IAAI,CAAC,OAAO,EAAE,CAAC;SAChB;QAED,0BAAO,GAAP;YACE,IAAI,CAA C,IAAI,GAAG,EAAE,IAAI,CAAC,KAAK,IAAI,IAAI,CAAC,MAAM,GAAGpE,IAAU,GAAG,IAAI,CAAC,KAA K,CAAC,UAAU,CAAC,IAAI,CAAC,KAAK,CAAC,CAAC;SAC1F;QAED,4BAAS,GAAT;YACE,IAAM,KAAK, GAAG,IAAI,CAAC,KAAK,EAAE,MAAM,GAAG,IAAI,CAAC,MAAM,CAAC;YAC/C,IAAI,IAAI,GAAG,IAAI, CAAC,IAAI,EAAE,KAAK,GAAG,IAAI,CAAC,KAAK,CAAC;;YAGzC,OAAO,IAAI,IAAIqE,MAAY,EAAE;gB AC3B,IAAI,EAAE,KAAK,IAAI,MAAM,EAAE;oBACrB,IAAI,GAAGrE,IAAU,CAAC;oBAClB,MAAM;iBACP; qBAAM;oBACL,IAAI,GAAG,KAAK,CAAC,UAAU,CAAC,KAAK,CAAC,CAAC;iBAChC;aACF;YAED,IAAI,C AAC,IAAI,GAAG,IAAI,CAAC;YACjB,IAAI,CAAC,KAAK,GAAG,KAAK,CAAC;YAEnB,IAAI,KAAK,IAAI,M AAM,EAAE;gBACnB,OAAO,IAAI,CAAC;aACb;;YAGD,IAAI,iBAAiB,CAAC,IAAI,CAAC;gBAAE,OAAO,IA AI,CAAC,cAAc,EAAE,CAAC;YAC1D,IAAIsE,OAAa,CAAC,IAAI,CAAC;gBAAE,OAAO,IAAI,CAAC,UAAU, CAAC,KAAK,CAAC,CAAC;YAEvD,IAAM,KAAK,GAAW,KAAK,CAAC;YAC5B,QAAQ,IAAI;gBACV,KAA KC,OAAa;oBAChB,IAAI,CAAC,OAAO,EAAE,CAAC;oBACf,OAAOD,OAAa,CAAC,IAAI,CAAC,IAAI,CAAC, GAAG,IAAI,CAAC,UAAU,CAAC,KAAK,CAAC;wBACtB,iBAAiB,CAAC,KAAK,EAAE,IAAI,CAAC,KAAK,E AAEC,OAAa,CAAC,CAAC;gBACxF,KAAKC,OAAa,CAAC;gBACnB,KAAKC,OAAa,CAAC;gBACnB,KAAKv D,OAAa,CAAC;gBACnB,KAAKZ,OAAa,CAAC;gBACnB,KAAKH,SAAe,CAAC;gBACrB,KAAKuE,SAAe,CA AC;gBACrB,KAAKvD,MAAY,CAAC;gBAClB,KAAKN,MAAY,CAAC;gBAClB,KAAKH,UAAgB;oBACnB,O AAO,IAAI,CAAC,aAAa,CAAC,KAAK,EAAE,IAAI,CAAC,CAAC;gBACzC,KAAKM,GAAS,CAAC;gBACf,KA AKC,GAAS;oBACZ,OAAO,IAAI,CAAC,UAAU,EAAE,CAAC;gBAC3B,KAAKV,KAAW;oBACd,OAAO,IAAI, CAAC,qBAAqB,EAAE,CAAC;gBACtC,KAAKoE,KAAW,CAAC;gBACjB,KAAKvE,MAAY,CAAC;gBAClB,K AAKwE,KAAW,CAAC;gBACjB,KAAKvE,MAAY,CAAC;gBAClB,KAAKwE,QAAc,CAAC;gBACpB,KAAKC, MAAY;oBACf,OAAO,IAAI,CAAC,YAAY,CAAC,KAAK,EAAE,MAAM,CAAC,YAAY,CAAC,IAAI,CAAC,CA AC,CAAC;gBAC7D,KAAKC,SAAe;oBAClB,OAAO,IAAI,CAAC,YAAY,CAAC,KAAK,CAAC,CAAC;gBAClC, KAAK9E,GAAS,CAAC;gBACf,KAAKW,GAAS;oBACZ,OAAO,IAAI,CAAC,mBAAmB,CAAC,KAAK,EAAE, MAAM,CAAC,YAAY,CAAC,IAAI,CAAC,EAAEG,GAAS,EAAE,GAAG,CAAC,CAAC;gBACpF,KAAKb,KAA W,CAAC;gBACjB,KAAKa,GAAS;oBACZ,OAAO,IAAI,CAAC,mBAAmB,CAC3B,KAAK,EAAE,MAAM,CAA C,YAAY,CAAC,IAAI,CAAC,EAAEA,GAAS,EAAE,GAAG,EAAEA,GAAS,EAAE,GAAG,CAAC,CAAC;gBAC xE,KAAKJ,UAAgB;oBACnB,OAAO,IAAI,CAAC,mBAAmB,CAAC,KAAK,EAAE,GAAG,EAAEA,UAAgB,EA AE,GAAG,CAAC,CAAC;gBACrE,KAAKqE,IAAU;oBACb,OAAO,IAAI,CAAC,mBAAmB,CAAC,KAAK,EAA

E,GAAG,EAAEA,IAAU,EAAE,GAAG,CAAC,CAAC;gBAC/D,KAAKC,KAAW;oBACd,OAAOvD,YAAkB,CA AC,IAAI,CAAC,IAAI,CAAC;wBAAE,IAAI,CAAC,OAAO,EAAE,CAAC;oBACrD,OAAO,IAAI,CAAC,SAAS,E AAE,CAAC;aAC3B;YAED,IAAI,CAAC,OAAO,EAAE,CAAC;YACf,OAAO,IAAI,CAAC,KAAK,CAAC,2BAAy B,MAAM,CAAC,YAAY,CAAC,IAAI,CAAC,MAAG,EAAE,CAAC,CAAC,CAAC;SAC7E;QAED,gCAAa,GAAb ,UAAc,KAAa,EAAE,IAAY;YACvC,IAAI,CAAC,OAAO,EAAE,CAAC;YACf,OAAO,iBAAiB,CAAC,KAAK,EA AE,IAAI,CAAC,KAAK,EAAE,IAAI,CAAC,CAAC;SACnD;QAGD,+BAAY,GAAZ,UAAa,KAAa,EAAE,GAAW; YACrC,IAAI,CAAC,OAAO,EAAE,CAAC;YACf,OAAO,gBAAgB,CAAC,KAAK,EAAE,IAAI,CAAC,KAAK,EA AE,GAAG,CAAC,CAAC;SACjD;;;;;;;;;;;;QAYD,sCAAmB,GAAnB,UACI,KAAa,EAAE,GAAW,EAAE,OAAe,EA AE,GAAW,EAAE,SAAkB,EAC5E,KAAc;YAChB,IAAI,CAAC,OAAO,EAAE,CAAC;YACf,IAAI,GAAG,GAA W,GAAG,CAAC;YACtB,IAAI,IAAI,CAAC,IAAI,IAAI,OAAO,EAAE;gBACxB,IAAI,CAAC,OAAO,EAAE,CAA EAAE;gBAC/C,IAAI,CAAC,OAAO,EAAE,CAAC;gBACf,GAAG,IAAI,KAAK,CAAC;aACd;YACD,OAAO,gBA AgB,CAAC,KAAK,EAAE,IAAI,CAAC,KAAK,EAAE,GAAG,CAAC,CAAC;SACjD;QAED,iCAAc,GAAd;YAC E,IAAM,KAAK,GAAW,IAAI,CAAC,KAAK,CAAC;YACjC,IAAI,CAAC,OAAO,EAAE,CAAC;YACf,OAAO,gB AAgB,CAAC,IAAI,CAAC,IAAI,CAAC;gBAAE,IAAI,CAAC,OAAO,EAAE,CAAC;YACnD,IAAM,GAAG,GAA W,IAAI,CAAC,KAAK,CAAC,SAAS,CAAC,KAAK,EAAE,IAAI,CAAC,KAAK,CAAC,CAAC;YAC5D,OAAO,Q C,KAAK,EAAE,GAAG,CAAC;gBACvC,kBAAkB,CAAC,KAAK,EAAE,IAAI,CAAC,KAAK,EAAE,GAAG,CA AC,CAAC;SAChF;;QAGD,wCAAqB,GAArB;YACE,IAAM,KAAK,GAAW,IAAI,CAAC,KAAK,CAAC;YACjC,I AAI,CAAC,OAAO,EAAE,CAAC;YACf,IAAI,CAAC,iBAAiB,CAAC,IAAI,CAAC,IAAI,CAAC,EAAE;gBACjC, OAAO,IAAI,CAAC,KAAK,CAAC,uBAAuB,EAAE,CAAC,CAAC,CAAC,CAAC;aAChD;YACD,OAAO,gBAAg B,CAAC,IAAI,CAAC,IAAI,CAAC;gBAAE,IAAI,CAAC,OAAO,EAAE,CAAC;YACnD,IAAM,cAAc,GAAW,IA AI,CAAC,KAAK,CAAC,SAAS,CAAC,KAAK,EAAE,IAAI,CAAC,KAAK,CAAC,CAAC;YACvE,OAAO,yBAAy B,CAAC,KAAK,EAAE,IAAI,CAAC,KAAK,EAAE,cAAc,CAAC,CAAC;SACrE;QAED,6BAAU,GAAV,UAAW, ,KAAK,CAAC;YAC1B,IAAI,CAAC,OAAO,EAAE,CAAC;YACf,OAAO,IAAI,EAAE;gBACX,IAAI4C,OAAa,C AAC, IAAI, CAAC, IAAI, CAAC, EAAE;;iBAE7B;qBAAM, IAAI, IAAI, CAAC, IAAI, KAAKY, EAAQ, EAAE;;;;;;oB AMjC,IAAI,CAACZ,OAAa,CAAC,IAAI,CAAC,KAAK,CAAC,UAAU,CAAC,IAAI,CAAC,KAAK,GAAG,CAA C,CAAC,CAAC;wBACrD,CAACA,OAAa,CAAC,IAAI,CAAC,KAAK,CAAC,UAAU,CAAC,IAAI,CAAC,KAAK ,GAAG,CAAC,CAAC,CAAC,EAAE;wBACzD,OAAO,IAAI,CAAC,KAAK,CAAC,2BAA2B,EAAE,CAAC,CAA C,CAAC;qBACnD;oBACD,aAAa,GAAG,IAAI,CAAC;iBACtB;qBAAM,IAAI,IAAI,CAAC,IAAI,KAAKC,OAAa, EAAE;oBACtC,MAAM,GAAG,KAAK,CAAC;iBAChB;qBAAM,IAAI,eAAe,CAAC,IAAI,CAAC,IAAI,CAAC,E AAE;oBACrC,IAAI,CAAC,OAAO,EAAE,CAAC;oBACf,IAAI,cAAc,CAAC,IAAI,CAAC,IAAI,CAAC;wBAAE,I AAI,CAAC,OAAO,EAAE,CAAC;oBAC9C,IAAI,CAACD,OAAa,CAAC,IAAI,CAAC,IAAI,CAAC;wBAAE,OA AO,IAAI,CAAC,KAAK,CAAC,kBAAkB,EAAE,CAAC,CAAC,CAAC,CAAC,cBACzE,MAAM,GAAG,KAAK,C AAC;iBAChB;qBAAM;oBACL,MAAM;iBACP;gBACD,IAAI,CAAC,OAAO,EAAE,CAAC;aAChB;YAED,IAAI, GAAG,GAAG,IAAI,CAAC,KAAK,CAAC,SAAS,CAAC,KAAK,EAAE,IAAI,CAAC,KAAK,CAAC,CAAC;YACl D,IAAI,aAAa,EAAE;gBACjB,GAAG,GAAG,GAAG,CAAC,OAAO,CAAC,IAAI,EAAE,EAAE,CAAC,CAAC;aA C7B;YACD,IAAM,KAAK,GAAG,MAAM,GAAG,iBAAiB,CAAC,GAAG,CAAC,GAAG,UAAU,CAAC,GAAG, CAAC,CAAC;YAChE,OAAO,cAAc,CAAC,KAAK,EAAE,IAAI,CAAC,KAAK,EAAE,KAAK,CAAC,CAAC;SA CjD;QAED,6BAAU,GAAV;YACE,IAAM,KAAK,GAAW,IAAI,CAAC,KAAK,CAAC;YACjC,IAAM,KAAK,GA AW,IAAI,CAAC,IAAI,CAAC;YAChC,IAAI,CAAC,OAAO,EAAE,CAAC;YAEf,IAAI,MAAM,GAAW,EAAE,C AAC;YACxB,IAAI,MAAM,GAAW,IAAI,CAAC,KAAK,CAAC;YAChC,IAAM,KAAK,GAAW,IAAI,CAAC,KA AK,CAAC;YAEjC,OAAO,IAAI,CAAC,IAAI,IAAI,KAAK,EAAE;gBACzB,IAAI,IAAI,CAAC,IAAI,IAAIID,UA AgB,EAAE;oBACjC,MAAM,IAAI,KAAK,CAAC,SAAS,CAAC,MAAM,EAAE,IAAI,CAAC,KAAK,CAAC,CAA C;oBAC9C,IAAI,CAAC,OAAO,EAAE,CAAC;oBACf,IAAI,aAAqB,SAAA,CAAC;;oBAE1B,IAAI,CAAC,IAAI, GAAG, IAAI, CAAC, IAAI, CAAC; oBACtB, IAAI, IAAI, CAAC, IAAI, IAAIsB, EAAQ, EAAE;; wBAEzB, IAAM, GAA G,GAAW,KAAK,CAAC,SAAS,CAAC,IAAI,CAAC,KAAK,GAAG,CAAC,EAAE,IAAI,CAAC,KAAK,GAAG,C

AAC,CAAC,CAAC;wBACpE,IAAI,cAAc,CAAC,IAAI,CAAC,GAAG,CAAC,EAAE;4BAC5B,aAAa,GAAG,QA AQ,CAAC,GAAG,EAAE,EAAE,CAAC,CAAC;yBACnC;6BAAM;4BACL,OAAO,IAAI,CAAC,KAAK,CAAC,g CAA8B,GAAG,MAAG,EAAE,CAAC,CAAC,CAAC;yBAC5D;wBACD,KAAK,IAAI,CAAC,GAAW,CAAC,EAA E,CAAC,GAAG,CAAC,EAAE,CAAC,EAAE,EAAE;4BAClC,IAAI,CAAC,OAAO,EAAE,CAAC;yBAChB;qBAC F;yBAAM;wBACL,aAAa,GAAG,QAAQ,CAAC,IAAI,CAAC,IAAI,CAAC,CAAC;wBACpC,IAAI,CAAC,OAAO, EAAE,CAAC;qBAChB;oBACD,MAAM,IAAI,MAAM,CAAC,YAAY,CAAC,aAAa,CAAC,CAAC;oBAC7C,MA AM,GAAG,IAAI,CAAC,KAAK,CAAC;iBACrB;qBAAM,IAAI,IAAI,CAAC,IAAI,IAAI1C,IAAU,EAAE;oBAClC ,OAAO,IAAI,CAAC,KAAK,CAAC,oBAAoB,EAAE,CAAC,CAAC,CAAC;iBAC5C;qBAAM;oBACL,IAAI,CAA C,OAAO,EAAE,CAAC;iBAChB;aACF;YAED,IAAM,IAAI,GAAW,KAAK,CAAC,SAAS,CAAC,MAAM,EAAE, IAAI,CAAC,KAAK,CAAC,CAAC;YACzD,IAAI,CAAC,OAAO,EAAE,CAAC;YAEf,OAAO,cAAc,CAAC,KAA K,EAAE,IAAI,CAAC,KAAK,EAAE,MAAM,GAAG,IAAI,CAAC,CAAC;SACzD;QAED,+BAAY,GAAZ,UAAa, KAAa;YACxB,IAAI,CAAC,OAAO,EAAE,CAAC;YACf,IAAI,GAAG,GAAW,GAAG,CAAC;;YAEtB,IAAI,IAAI ,CAAC,IAAI,KAAK+E,SAAe,IAAI,IAAI,CAAC,IAAI,KAAKR,OAAa,EAAE;gBAChE,GAAG,IAAI,IAAI,CAA C,IAAI,KAAKA,OAAa,GAAG,GAAG,GAAG,GAAG,CAAC;gBAC/C,IAAI,CAAC,OAAO,EAAE,CAAC;aACh B;YACD,OAAO,gBAAgB,CAAC,KAAK,EAAE,IAAI,CAAC,KAAK,EAAE,GAAG,CAAC,CAAC;SACjD;QAE D,wBAAK,GAAL,UAAM,OAAe,EAAE,MAAc;YACnC,IAAM,QAAQ,GAAW,IAAI,CAAC,KAAK,GAAG,MA AM,CAAC;YAC7C,OAAO,aAAa,CAChB,QAAQ,EAAE,IAAI,CAAC,KAAK,EACpB,kBAAgB,OAAO,mBAAc, QAAQ,wBAAmB,IAAI,CAAC,KAAK,MAAG,CAAC,CAAC;SACpF;uBACF;KAAA,IAAA;IAED,SAAS,iBAAi B,CAAC,IAAY;QACrC,OAAO,CAACjD,EAAQ,IAAI,IAAI,IAAI,IAAI,IAAIC,EAAQ,MAAMC,EAAQ,IAAI,IA AI,IAAI,IAAI,IAAIC,EAAQ,CAAC;aAClF,IAAI,IAAIyD,EAAQ,CAAC,KAAK,IAAI,IAAIC,EAAQ,CAAC,CAA C;IAC/C,CAAC;aAEe,YAAY,CAAC,KAAa;QACxC,IAAI,KAAK,CAAC,MAAM,IAAI,CAAC;YAAE,OAAO,K AAK,CAAC;QACpC,IAAM,OAAO,GAAG,IAAI,QAAQ,CAAC,KAAK,CAAC,CAAC;QACpC,IAAI,CAAC,iBA AiB,CAAC,OAAO,CAAC,IAAI,CAAC;YAAE,OAAO,KAAK,CAAC;QACnD,OAAO,CAAC,OAAO,EAAE,CA AC;QAClB,OAAO,OAAO,CAAC,IAAI,KAAKnF,IAAU,EAAE;YAClC,IAAI,CAAC,gBAAgB,CAAC,OAAO,C AAC,IAAI,CAAC;gBAAE,OAAO,KAAK,CAAC;YAClD,OAAO,CAAC,OAAO,EAAE,CAAC;SACnB;QACD,O AAO,IAAI,CAAC;IACd,CAAC;IAED,SAAS,gBAAgB,CAAC,IAAY;QACpC,OAAOc,aAAmB,CAAC,IAAI,CA AC,IAAIwD,OAAa,CAAC,IAAI,CAAC,KAAK,IAAI,IAAIY,EAAQ,CAAC;aACxE,IAAI,IAAIC,EAAQ,CAAC,C AAC;IACzB,CAAC;IAED,SAAS,eAAe,CAAC,IAAY;QACnC,OAAO,IAAI,IAAIC,EAAQ,IAAI,IAAI,IAAIC,EA AQ,CAAC;IAC9C,CAAC;IAED,SAAS,cAAc,CAAC,IAAY;QAClC,OAAO,IAAI,IAAIjF,MAAY,IAAI,IAAI,IAA IuE,KAAW,CAAC;IACrD,CAAC;IAED,SAAS,QAAQ,CAAC,IAAY;QAC5B,QAAQ,IAAI;YACV,KAAK5C,EA AQ;gBACX,OAAO9D,GAAS,CAAC;YACnB,KAAKuE,EAAQ;gBACX,OAAOC,GAAS,CAAC;YACnB,KAAK T,EAAQ;gBACX,OAAOC,GAAS,CAAC;YACnB,KAAKG,EAAQ;gBACX,OAAOC,IAAU,CAAC;YACpB,KAA KH,EAAQ;gBACX,OAAOC,KAAW,CAAC;YACrB;gBACE,OAAO,IAAI,CAAC;SACf;IACH,CAAC;IAED,SA AS,iBAAiB,CAAC,IAAY;QACrC,IAAM,MAAM,GAAW,QAAQ,CAAC,IAAI,CAAC,CAAC;QACtC,IAAI,KAA K,CAAC,MAAM,CAAC,EAAE;YACjB,MAAM,IAAI,KAAK,CAAC,uCAAuC,GAAG,IAAI,CAAC,CAAC;SACj E;QACD,OAAO,MAAM,CAAC;IAChB;;;QCzbE,4BACW,OAA6B,EAAS,WAAiC,EACvE,OAAiB;YADjB,YAA O,GAAP,OAAO,CAAsB;YAAS,gBAAW,GAAX,WAAW,CAAsB;YACvE,YAAO,GAAP,OAAO,CAAU;SAAI;i CACjC;KAAA,IAAA;;QAGC,oCACW,gBAAmC,EAAS,QAAkB,EAC9D,MAAqB;YADrB,qBAAgB,GAAhB,gB AAgB,CAAmB;YAAS,aAAQ,GAAR,QAAQ,CAAU;YAC9D,WAAM,GAAN,MAAM,CAAe;SAAI;yCACrC;KA AA,IAAA;;QAKC,gBAAoB,MAAa;YAAb,WAAM,GAAN,MAAM,CAAO;YAFzB,WAAM,GAAkB,EAAE,CAA C;YAInC,4BAAuB,GAAG,uBAAuB,CAAC;SAFb;QAIrC,4BAAW,GAAX,UACI,KAAa,EAAE,QAAgB,EAAE,c AAsB,EACvD,mBAAuE;YAAvE,oCAAA,EAAA,kDAAuE;YACzE,IAAI,CAAC,qBAAqB,CAAC,KAAK,EAAE, QAAQ,EAAE,mBAAmB,CAAC,CAAC;YACjE,IAAM,WAAW,GAAG,IAAI,CAAC,cAAc,CAAC,KAAK,CAAC, CAAC;YAC/C,IAAM,MAAM,GAAG,IAAI,CAAC,MAAM,CAAC,QAAQ,CAAC,IAAI,CAAC,cAAc,CAAC,KA AK,CAAC,CAAC,CAAC;YAChE,IAAM,GAAG,GAAG,IAAI,SAAS,CACT,KAAK,EAAE,QAAQ,EAAE,cAAc, EAAE,MAAM,EAAE,WAAW,CAAC,MAAM,EAAE,IAAI,EAAE,IAAI,CAAC,MAAM,EAC9E,KAAK,CAAC, MAAM,GAAG,WAAW,CAAC,MAAM,CAAC;iBACjC,UAAU,EAAE,CAAC;YAC9B,OAAO,IAAI,aAAa,CAAC ,GAAG,EAAE,KAAK,EAAE,QAAQ,EAAE,cAAc,EAAE,IAAI,CAAC,MAAM,CAAC,CAAC;SAC7E;QAED,6B

AAY,GAAZ,UACI,KAAa,EAAE,QAAgB,EAAE,cAAsB,EACvD,mBAAuE;YAAvE,oCAAA,EAAA,kDAAuE;Y ACzE,IAAM,GAAG,GAAG,IAAI,CAAC,gBAAgB,CAAC,KAAK,EAAE,QAAQ,EAAE,cAAc,EAAE,mBAAmB, CAAC,CAAC;YACxF,OAAO,IAAI,aAAa,CAAC,GAAG,EAAE,KAAK,EAAE,QAAQ,EAAE,cAAc,EAAE,IAAI, CAAC,MAAM,CAAC,CAAC;SAC7E;QAEO,sCAAqB,GAArB,UAAsB,GAAQ;YACpC,IAAM,OAAO,GAAG,IA AI,IAAI,CAAC,uBAAuB,EAAE,CAAC;YACnD,GAAG,CAAC,KAAK,CAAC,OAAO,CAAC,CAAC;YACnB,O AAO,OAAO,CAAC,MAAM,CAAC;SACvB;QAED,mCAAkB,GAAlB,UACI,KAAa,EAAE,QAAgB,EAAE,cAAs B,EACvD,mBAAuE;YAAvE,oCAAA,EAAA,kDAAuE;YACzE,IAAM,GAAG,GAAG,IAAI,CAAC,gBAAgB,CA AC,KAAK,EAAE,QAAQ,EAAE,cAAc,EAAE,mBAAmB,CAAC,CAAC;YACxF,IAAM,MAAM,GAAG,IAAI,CA AC,qBAAqB,CAAC,GAAG,CAAC,CAAC;YAC/C,IAAI,MAAM,CAAC,MAAM,GAAG,CAAC,EAAE;gBACrB, IAAI,CAAC,YAAY,CACb,4CAA0C,MAAM,CAAC,IAAI,CAAC,GAAG,CAAG,EAAE,KAAK,EAAE,QAAQ,C AAC,CAAC;aACpF;YACD,OAAO,IAAI,aAAa,CAAC,GAAG,EAAE,KAAK,EAAE,QAAQ,EAAE,cAAc,EAAE,I AAI,CAAC,MAAM,CAAC,CAAC;SAC7E;QAEO,6BAAY,GAAZ,UAAa,OAAe,EAAE,KAAa,EAAE,WAAmB,E AAE,WAAoB;YAC5F,IAAI,CAAC,MAAM,CAAC,IAAI,CAAC,IAAI,WAAW,CAAC,OAAO,EAAE,KAAK,EA AE,WAAW,EAAE,WAAW,CAAC,CAAC,CAAC;SAC7E;QAEO,iCAAgB,GAAhB,UACJ,KAAa,EAAE,QAAgB, EAAE,cAAsB,EACvD,mBAAwC;;;YAG1C,IAAM,KAAK,GAAG,IAAI,CAAC,WAAW,CAAC,KAAK,EAAE,Q AAQ,EAAE,cAAc,CAAC,CAAC;YAEhE,IAAI,KAAK,IAAI,IAAI,EAAE;gBACjB,OAAO,KAAK,CAAC;aACd; YAED,IAAI,CAAC,qBAAqB,CAAC,KAAK,EAAE,QAAQ,EAAE,mBAAmB,CAAC,CAAC;YACjE,IAAM,WA AW,GAAG,IAAI,CAAC,cAAc,CAAC,KAAK,CAAC,CAAC;YAC/C,IAAM,MAAM,GAAG,IAAI,CAAC,MAAM ,CAAC,QAAQ,CAAC,WAAW,CAAC,CAAC;YACjD,OAAO,IAAI,SAAS,CACT,KAAK,EAAE,QAAQ,EAAE,c AAc,EAAE,MAAM,EAAE,WAAW,CAAC,MAAM,EAAE,KAAK,EAAE,IAAI,CAAC,MAAM,EAC/E,KAAK,C AAC,MAAM,GAAG,WAAW,CAAC,MAAM,CAAC;iBACxC,UAAU,EAAE,CAAC;SACnB;QAEO,4BAAW,GA AX,UAAY,KAAkB,EAAE,QAAgB,EAAE,cAAsB;YAC9E,IAAI,KAAK,IAAI,IAAI;gBAAE,OAAO,IAAI,CAAC; YAC/B,IAAM,oBAAoB,GAAG,KAAK,CAAC,OAAO,CAAC,GAAG,CAAC,CAAC;YAChD,IAAI,oBAAoB,IAA I,CAAC,CAAC;gBAAE,OAAO,IAAI,CAAC;YAC5C,IAAM,MAAM,GAAG,KAAK,CAAC,SAAS,CAAC,CAAC, EAAE,oBAAoB,CAAC,CAAC,IAAI,EAAE,CAAC;YAC/D,IAAI,CAAC,YAAY,CAAC,MAAM,CAAC;gBAAE, OAAO,IAAI,CAAC;YACvC,IAAM,uBAAuB,GAAG,KAAK,CAAC,SAAS,CAAC,oBAAoB,GAAG,CAAC,CAA C,CAAC;YAC1E,IAAM,IAAI,GAAG,IAAI,SAAS,CAAC,CAAC,EAAE,KAAK,CAAC,MAAM,CAAC,CAAC;Y AC5C,OAAO,IAAI,KAAK,CACZ,IAAI,EAAE,IAAI,CAAC,UAAU,CAAC,cAAc,CAAC,EAAE,MAAM,EAAE,u BAAuB,EAAE,QAAQ,CAAC,CAAC;SACvF;;;;;;;;;;;;;;;;;;;;;;;;;;;QA4BD,sCAAqB,GAArB,UACI,WAAmB,EAAE, aAAqB,EAAE,WAAmB,EAAE,iBAAyB,EAC1F,mBAA2B;YAC7B,IAAM,MAAM,GAAG,IAAI,CAAC,MAAM, CAAC,QAAQ,CAAC,aAAa,CAAC,CAAC;YACnD,IAAM,MAAM,GAAG,IAAI,SAAS,CACxB,aAAa,EAAE,WA AW,EAAE,mBAAmB,EAAE,MAAM,EAAE,aAAa,CAAC,MAAM,EAC7E,KAAK,oBAAoB,IAAI,CAAC,MAA M,EAAE,CAAC,uBAAuB,CAAC;YACnE,OAAO,MAAM,CAAC,qBAAqB,CAAC;gBAClC,MAAM,EAAE,WA AW;gBACnB,IAAI,EAAE,IAAI,kBAAkB,CAAC,iBAAiB,EAAE,iBAAiB,GAAG,WAAW,CAAC,MAAM,CAAC ;aACxF,CAAC,CAAC;SACJ;QAED,mCAAkB,GAAlB,UACI,KAAa,EAAE,QAAgB,EAAE,cAAsB,EACvD,mBA AuE;YAAvE,oCAAA,EAAA,kDAAuE;YACnE,IAAA,KACF,IAAI,CAAC,kBAAkB,CAAC,KAAK,EAAE,QAA Q,EAAE,mBAAmB,CAAC,EAD1D,OAAO,aAAA,EAAE,WAAW,iBAAA,EAAE,OAAO,aAC6B,CAAC;YAClE, IAAI,WAAW,CAAC,MAAM,KAAK,CAAC;gBAAE,OAAO,IAAI,CAAC;YAE1C,IAAM,eAAe,GAAU,EAAE,C AAC;YAElC,KAAK,IAAI,CAAC,GAAG,CAAC,EAAE,CAAC,GAAG,WAAW,CAAC,MAAM,EAAE,EAAE,CA AC,EAAE;gBAC3C,IAAM,cAAc,GAAG,WAAW,CAAC,CAAC,CAAC,CAAC,IAAI,CAAC;gBAC3C,IAAM,W AAW,GAAG,IAAI,CAAC,cAAc,CAAC,cAAc,CAAC,CAAC;gBACxD,IAAM,MAAM,GAAG,IAAI,CAAC,MAA M,CAAC,QAAQ,CAAC,WAAW,CAAC,CAAC;gBACjD,IAAM,GAAG,GAAG,IAAI,SAAS,CACT,KAAK,EAA E,QAAQ,EAAE,cAAc,EAAE,MAAM,EAAE,WAAW,CAAC,MAAM,EAAE,KAAK,EAClE,IAAI,CAAC,MAAM ,EAAE,OAAO,CAAC,CAAC,CAAC,IAAI,cAAc,CAAC,MAAM,GAAG,WAAW,CAAC,MAAM,CAAC,CAAC;q BACtE,UAAU,EAAE,CAAC;gBAC9B,eAAe,CAAC,IAAI,CAAC,GAAG,CAAC,CAAC;aAC3B;YAED,OAAO,I AAI,CAAC,sBAAsB,CAC9B,OAAO,CAAC,GAAG,CAAC,UAAA,CAAC,IAAI,OAAA,CAAC,CAAC,IAAI,GA AA,CAAC,EAAE,eAAe,EAAE,KAAK,EAAE,QAAQ,EAAE,cAAc,CAAC,CAAC;SACjF;;;;;;QAOD,6CAA4B,G AA5B,UAA6B,UAAkB,EAAE,QAAgB,EAAE,cAAsB;YAEvF,IAAM,WAAW,GAAG,IAAI,CAAC,cAAc,CAAC,

UAAU,CAAC,CAAC;YACpD,IAAM,MAAM,GAAG,IAAI,CAAC,MAAM,CAAC,QAAQ,CAAC,WAAW,CAAC ,CAAC;YACjD,IAAM,GAAG,GAAG,IAAI,SAAS,CACT,UAAU,EAAE,QAAQ,EAAE,cAAc,EAAE,MAAM,EA AE,WAAW,CAAC,MAAM;8BAC9C,KAAK,EAAE,IAAI,CAAC,MAAM,EAAE,CAAC,CAAC;iBACvC,UAAU, EAAE,CAAC;YAC9B,IAAM,OAAO,GAAG,CAAC,EAAE,EAAE,EAAE,CAAC,CAAC;YACzB,OAAO,IAAI,C AAC,sBAAsB,CAAC,OAAO,EAAE,CAAC,GAAG,CAAC,EAAE,UAAU,EAAE,QAAQ,EAAE,cAAc,CAAC,CA AC;SAC1F;QAEO,uCAAsB,GAAtB,UACJ,OAAiB,EAAE,WAAkB,EAAE,KAAa,EAAE,QAAgB,EACtE,cAAsB; YACxB,IAAM,IAAI,GAAG,IAAI,SAAS,CAAC,CAAC,EAAE,KAAK,CAAC,MAAM,CAAC,CAAC;YAC5C,IA AM,aAAa,GACf,IAAI,aAAa,CAAC,IAAI,EAAE,IAAI,CAAC,UAAU,CAAC,cAAc,CAAC,EAAE,OAAO,EAAE, WAAW,CAAC,CAAC;YACnF,OAAO,IAAI,aAAa,CAAC,aAAa,EAAE,KAAK,EAAE,QAAQ,EAAE,cAAc,EAA E,IAAI,CAAC,MAAM,CAAC,CAAC;SACvF;;;;;;;;QASD,mCAAkB,GAAlB,UACI,KAAa,EAAE,QAAgB,EAC/B ,mBAAuE;YAAvE,oCAAA,EAAA,kDAAuE;YACzE,IAAM,OAAO,GAAyB,EAAE,CAAC;YACzC,IAAM,WAA W,GAAyB,EAAE,CAAC;YAC7C,IAAM,OAAO,GAAa,EAAE,CAAC;YAC7B,IAAI,CAAC,GAAG,CAAC,CAA C;YACV,IAAI,eAAe,GAAG,KAAK,CAAC;YAC5B,IAAI,gBAAgB,GAAG,KAAK,CAAC;YACxB,IAAO,WAA W,GAAoB,mBAAmB,MAAvC,EAAO,SAAS,GAAI,mBAAmB,IAAvB,CAAwB;YAC/D,OAAO,CAAC,GAAG,K AAK,CAAC,MAAM,EAAE;gBACvB,IAAI,CAAC,eAAe,EAAE;;oBAEpB,IAAM,KAAK,GAAG,CAAC,CAAC;o BAChB,CAAC,GAAG,KAAK,CAAC,OAAO,CAAC,WAAW,EAAE,CAAC,CAAC,CAAC;oBAClC,IAAI,CAAC, KAAK,CAAC,CAAC,EAAE;wBACZ,CAAC,GAAG,KAAK,CAAC,MAAM,CAAC;qBAClB;oBACD,IAAM,IAA I,GAAG,KAAK,CAAC,SAAS,CAAC,KAAK,EAAE,CAAC,CAAC,CAAC;oBACvC,OAAO,CAAC,IAAI,CAAC, EAAC,IAAI,MAAA,EAAE,KAAK,OAAA,EAAE,GAAG,EAAE,CAAC,EAAC,CAAC,CAAC;oBAEpC,eAAe,G AAG,IAAI,CAAC;iBACxB;qBAAM;;oBAEL,IAAM,SAAS,GAAG,CAAC,CAAC;oBACpB,IAAM,SAAS,GAAG ,SAAS,GAAG,WAAW,CAAC,MAAM,CAAC;oBACjD,IAAM,OAAO,GAAG,IAAI,CAAC,yBAAyB,CAAC,KA AK,EAAE,SAAS,EAAE,SAAS,CAAC,CAAC;oBAC5E,IAAI,OAAO,KAAK,CAAC,CAAC,EAAE;;;wBAGlB,eA Ae,GAAG,KAAK,CAAC;wBACxB,gBAAgB,GAAG,IAAI,CAAC;wBACxB,MAAM;qBACP;oBACD,IAAM,OA AO,GAAG,OAAO,GAAG,SAAS,CAAC,MAAM,CAAC;oBAE3C,IAAM,IAAI,GAAG,KAAK,CAAC,SAAS,CA AC,SAAS,EAAE,OAAO,CAAC,CAAC;oBACjD,IAAI,IAAI,CAAC,IAAI,EAAE,CAAC,MAAM,KAAK,CAAC,E AAE;wBAC5B,IAAI,CAAC,YAAY,CACb,2DAA2D,EAAE,KAAK,EAClE,eAAa,CAAC,QAAK,EAAE,QAAQ,C AAC,CAAC;qBACpC;oBACD,WAAW,CAAC,IAAI,CAAC,EAAC,IAAI,MAAA,EAAE,KAAK,EAAE,SAAS,EA AE,GAAG,EAAE,OAAO,EAAC,CAAC,CAAC;oBACzD,OAAO,CAAC,IAAI,CAAC,SAAS,CAAC,CAAC;oBAE xB,CAAC,GAAG,OAAO,CAAC;oBACZ,eAAe,GAAG,KAAK,CAAC;iBACzB;aACF;YACD,IAAI,CAAC,eAAe, EAAE;;gBAEpB,IAAI,gBAAgB,EAAE;oBACpB,IAAM,KAAK,GAAG,OAAO,CAAC,OAAO,CAAC,MAAM,G AAG,CAAC,CAAC,CAAC;oBAC1C,KAAK,CAAC,IAAI,IAAI,KAAK,CAAC,SAAS,CAAC,CAAC,CAAC,CAA C;oBACjC,KAAK,CAAC,GAAG,GAAG,KAAK,CAAC,MAAM,CAAC;iBAC1B;qBAAM;oBACL,OAAO,CAAC ,IAAI,CAAC,EAAC,IAAI,EAAE,KAAK,CAAC,SAAS,CAAC,CAAC,CAAC,EAAE,KAAK,EAAE,CAAC,EAAE ,GAAG,EAAE,KAAK,CAAC,MAAM,EAAC,CAAC,CAAC;iBACvE;aACF;YACD,OAAO,IAAI,kBAAkB,CAAC ,OAAO,EAAE,WAAW,EAAE,OAAO,CAAC,CAAC;SAC9D;QAED,qCAAoB,GAApB,UAAqB,KAAkB,EAAE, QAAgB,EAAE,cAAsB;YAE/E,IAAM,IAAI,GAAG,IAAI,SAAS,CAAC,CAAC,EAAE,KAAK,IAAI,IAAI,GAAG, CAAC,GAAG,KAAK,CAAC,MAAM,CAAC,CAAC;YAChE,OAAO,IAAI,aAAa,CACpB,IAAI,gBAAgB,CAAC,I AAI,EAAE,IAAI,CAAC,UAAU,CAAC,cAAc,CAAC,EAAE,KAAK,CAAC,EAAE,KAAK,EAAE,QAAQ,EACnF, cAAc,EAAE,IAAI,CAAC,MAAM,CAAC,CAAC;SAClC;QAEO,+BAAc,GAAd,UAAe,KAAa;YAClC,IAAM,CA AC,GAAG,IAAI,CAAC,aAAa,CAAC,KAAK,CAAC,CAAC;YACpC,OAAO,CAAC,IAAI,IAAI,GAAG,KAAK,C AAC,SAAS,CAAC,CAAC,EAAE,CAAC,CAAC,CAAC,IAAI,EAAE,GAAG,KAAK,CAAC;SACzD;QAEO,8BA Aa,GAAb,UAAc,KAAa;YACjC,IAAI,UAAU,GAAgB,IAAI,CAAC;YACnC,KAAK,IAAI,CAAC,GAAG,CAAC,E AAE,CAAC,GAAG,KAAK,CAAC,MAAM,GAAG,CAAC,EAAE,CAAC,EAAE,EAAE;gBACzC,IAAM,IAAI,GA AG,KAAK,CAAC,UAAU,CAAC,CAAC,CAAC,CAAC;gBACjC,IAAM,QAAQ,GAAG,KAAK,CAAC,UAAU,CA AC,CAAC,GAAG,CAAC,CAAC,CAAC;gBAEzC,IAAI,IAAI,KAAK9B,MAAY,IAAI,QAAQ,IAAIA,MAAY,IAA I,UAAU,IAAI,IAAI;oBAAE,OAAO,CAAC,CAAC;gBAEtF,IAAI,UAAU,KAAK,IAAI,EAAE;oBACvB,UAAU,G AAG,IAAI,CAAC;iBACnB;qBAAM,IAAI,UAAU,IAAI,IAAI,IAAIgB,OAAa,CAAC,IAAI,CAAC,EAAE;oBACp D,UAAU,GAAG,IAAI,CAAC;iBACnB;aACF;YACD,OAAO,IAAI,CAAC;SACb;QAEO,sCAAqB,GAArB,UAAs

B,KAAa,EAAE,QAAgB,EAAE,EAAiC;;gBAAhC,KAAK,WAAA,EAAE,GAAG,SAAA;YAExE,IAAI,UAAU,GA AG,CAAC,CAAC,CAAC;YACpB,IAAI,QAAQ,GAAG,CAAC,CAAC,CAAC;;gBAElB,KAAwB,IAAA,KAAA,S AAA,IAAI,CAAC,oBAAoB,CAAC,KAAK,EAAE,CAAC,CAAC,CAAA,gBAAA,4BAAE;oBAAxD,IAAM,SAAS ,WAAA;oBAClB,IAAI,UAAU,KAAK,CAAC,CAAC,EAAE;wBACrB,IAAI,KAAK,CAAC,UAAU,CAAC,KAAK ,CAAC,EAAE;4BAC3B,UAAU,GAAG,SAAS,CAAC;yBACxB;qBACF;yBAAM;wBACL,QAAQ,GAAG,IAAI,C AAC,yBAAyB,CAAC,KAAK,EAAE,GAAG,EAAE,SAAS,CAAC,CAAC;wBACjE,IAAI,QAAQ,GAAG,CAAC,C AAC,EAAE;4BACjB,MAAM;yBACP;qBACF;iBACF;;;;;;;;;YAED,IAAI,UAAU,GAAG,CAAC,CAAC,IAAI,QA AQ,GAAG,CAAC,CAAC,EAAE;gBACpC,IAAI,CAAC,YAAY,CACb,wBAAsB,KAAK,GAAG,GAAG,oCAAiC, EAAE,KAAK,EACzE,eAAa,UAAU,QAAK,EAAE,QAAQ,CAAC,CAAC;aAC7C;SACF;;;;;QAMO,0CAAyB,GA AzB,UAA0B,KAAa,EAAE,aAAqB,EAAE,KAAa;;;gBACnF,KAAwB,IAAA,KAAA,SAAA,IAAI,CAAC,oBAAoB ,CAAC,KAAK,EAAE,KAAK,CAAC,CAAA,gBAAA,4BAAE;oBAA5D,IAAM,SAAS,WAAA;oBAClB,IAAI,KA AK,CAAC,UAAU,CAAC,aAAa,EAAE,SAAS,CAAC,EAAE;wBAC9C,OAAO,SAAS,CAAC;qBAClB;;;oBAID,I AAI,KAAK,CAAC,UAAU,CAAC,IAAI,EAAE,SAAS,CAAC,EAAE;wBACrC,OAAO,KAAK,CAAC,OAAO,CA AC,aAAa,EAAE,SAAS,CAAC,CAAC;qBAChD;iBACF;;;;;;;;;YAED,OAAO,CAAC,CAAC,CAAC;SACX;;;;;;QA OS,qCAAoB,GAAtB,UAAuB,KAAa,EAAE,KAAa;;;;;wBACrD,YAAY,GAAgB,IAAI,CAAC;wBACjC,WAAW,G AAG,CAAC,CAAC;wBACX,CAAC,GAAG,KAAK;;;8BAAE,CAAC,GAAG,KAAK,CAAC,MAAM,CAAA;wBA C5B,IAAI,GAAG,KAAK,CAAC,CAAC,CAAC,CAAC;8BAGlBA,OAAa,CAAC,KAAK,CAAC,UAAU,CAAC,C AAC,CAAC,CAAC,KAAK,YAAY,KAAK,IAAI,IAAI,YAAY,KAAK,IAAI,CAAC;4BACtF,WAAW,GAAG,CAA C,KAAK,CAAC,CAAA,EADrB,wBACqB;wBACvB,YAAY,GAAG,YAAY,KAAK,IAAI,GAAG,IAAI,GAAG,IA AI,CAAC;;;8BAC1C,YAAY,KAAK,IAAI,CAAA,EAArB,wBAAqB;wBAC9B,qBAAM,CAAC,EAAA;;wBAAP,S AAO,CAAC;;;wBAEV,WAAW,GAAG,IAAI,KAAK,IAAI,GAAG,WAAW,GAAG,CAAC,GAAG,CAAC,CAAC;; ;wBAVd,CAAC,EAAE,CAAA;;;;;SAY1C;qBACF;KAAA,IAAA;;QAE8B,6BAAM;QAArC;YAAA,6EAEC;YAD U,6BAAuB,GAAG,0BAA0B,CAAC;;SAC/D;wBAAA;KAFD,CAA+BiE,QAAM,GAEpC;IAED;IACA,IAAK,iBA UJ;IAVD,WAAK,iBAAiB;QACpB,yDAAQ,CAAA;;;;;;;;QAQR,iEAAY,CAAA;IACd,CAAC,EAVI,iBAAiB,KAA jB,iBAAiB,QAUrB;;QAgBC,mBACW,KAAa,EAAS,QAAgB,EAAS,cAAsB,EACrE,MAAe,EAAS,WAAmB,EAA S,WAAoB,EACvE,MAAqB,EAAU,MAAc;YAF9C,UAAK,GAAL,KAAK,CAAQ;YAAS,aAAQ,GAAR,QAAQ,C AAQ;YAAS,mBAAc,GAAd,cAAc,CAAQ;YACrE,WAAM,GAAN,MAAM,CAAS;YAAS,gBAAW,GAAX,WAA W,CAAQ;YAAS,gBAAW,GAAX,WAAW,CAAS;YACvE,WAAM,GAAN,MAAM,CAAe;YAAU,WAAM,GAAN ,MAAM,CAAQ;YAhBjD,oBAAe,GAAG,CAAC,CAAC;YACpB,sBAAiB,GAAG,CAAC,CAAC;YACtB,oBAAe, GAAG,CAAC,CAAC;YACpB,YAAO,GAAG,iBAAiB,CAAC,IAAI,CAAC;;;;;YAMjC,oBAAe,GAAG,IAAI,GAA G,EAA8B,CAAC;YAEhE,UAAK,GAAW,CAAC,CAAC;SAK2C;QAE7D,wBAAI,GAAJ,UAAK,MAAc;YACjB,I AAM,CAAC,GAAG,IAAI,CAAC,KAAK,GAAG,MAAM,CAAC;YAC9B,OAAO,CAAC,GAAG,IAAI,CAAC,MA AM,CAAC,MAAM,GAAG,IAAI,CAAC,MAAM,CAAC,CAAC,CAAC,GAAG,GAAG,CAAC;SACtD;QAED,sB AAI,2BAAI;iBAAR;gBACE,OAAO,IAAI,CAAC,IAAI,CAAC,CAAC,CAAC,CAAC;aACrB;;;WAAA;QAGD,sB AAI,4BAAK;;iBAAT;gBACE,OAAO,IAAI,CAAC,KAAK,IAAI,IAAI,CAAC,MAAM,CAAC,MAAM,CAAC;aA CzC;;;WAAA;QAMD,sBAAI,iCAAU;;;;;iBAAd;gBACE,OAAO,IAAI,CAAC,KAAK,GAAG,IAAI,CAAC,eAAe, GAAG,IAAI,CAAC,IAAI,CAAC,KAAK,GAAG,IAAI,CAAC,MAAM,CAAC;aAC1E;;;WAAA;QAMD,sBAAI,sC AAe;;;;;iBAAnB;gBACE,IAAI,IAAI,CAAC,KAAK,GAAG,CAAC,EAAE;oBAClB,IAAM,QAAQ,GAAG,IAAI,C AAC,IAAI,CAAC,CAAC,CAAC,CAAC,CAAC;oBAC/B,OAAO,QAAQ,CAAC,GAAG,GAAG,IAAI,CAAC,MA AM,CAAC;iBACnC;;;gBAGD,IAAI,IAAI,CAAC,MAAM,CAAC,MAAM,KAAK,CAAC,EAAE;oBAC5B,OAAO, IAAI,CAAC,WAAW,GAAG,IAAI,CAAC,MAAM,CAAC;iBACvC;gBACD,OAAO,IAAI,CAAC,IAAI,CAAC,KA AK,GAAG,IAAI,CAAC,MAAM,CAAC;aACtC;;;WAAA;QAKD,sBAAI,4CAAqB;;;;iBAAzB;gBACE,OAAO,IA AI,CAAC,cAAc,GAAG,IAAI,CAAC,UAAU,CAAC;aAC9C;;;WAAA;;;;;;;;;QAUD,wBAAI,GAAJ,UAAK,KAAa, EAAE,kBAA2B;YAC7C,IAAI,QAAQ,GAAG,IAAI,CAAC,eAAe,CAAC;YACpC,IAAI,kBAAkB,KAAK,SAAS,I AAI,kBAAkB,GAAG,IAAI,CAAC,eAAe,EAAE;gBACjF,QAAQ,GAAG,kBAAkB,CAAC;aAC/B;;;;;;;YAQD,IAA I,KAAK,GAAG,QAAQ,EAAE;gBACpB,IAAM,GAAG,GAAG,QAAQ,CAAC;gBACrB,QAAQ,GAAG,KAAK,C AAC;gBACjB,KAAK,GAAG,GAAG,CAAC;aACb;YAED,OAAO,IAAI,SAAS,CAAC,KAAK,EAAE,QAAQ,CA AC,CAAC;SACvC;QAED,8BAAU,GAAV,UAAW,KAAa,EAAE,kBAA2B;YACnD,IAAM,MAAM,GAAM,KAA

K,SAAI,IAAI,CAAC,UAAU,SAAI,kBAAoB,CAAC;YACnE,IAAI,CAAC,IAAI,CAAC,eAAe,CAAC,GAAG,CA AC, MAAM, CAAC, EAAE; gBACrC, IAAI, CAAC, eAAe, CAAC, GAAG, CACpB, MAAM, EAAE, IAAI, CAAC, IAAI, CAAC,KAAK,EAAE,kBAAkB,CAAC,CAAC,UAAU,CAAC,IAAI,CAAC,cAAc,CAAC,CAAC,CAAC;aACnF;Y ACD,OAAO,IAAI,CAAC,eAAe,CAAC,GAAG,CAAC,MAAM,CAAE,CAAC;SAC1C;QAED,2BAAO,GAAP;YA CE,IAAI,CAAC,KAAK,EAAE,CAAC;SACd;;;;QAKO,+BAAW,GAAX,UAAe,OAA0B,EAAE,EAAW;YAC5D,I AAI,CAAC,OAAO,IAAI,OAAO,CAAC;YACxB,IAAM,GAAG,GAAG,EAAE,EAAE,CAAC;YACjB,IAAI,CAAC ,OAAO,IAAI,OAAO,CAAC;YACxB,OAAO,GAAG,CAAC;SACZ;OAED,4CAAwB,GAAxB,UAAyB,IAAY;YA CnC,IAAI,IAAI,CAAC,IAAI,CAAC,WAAW,CAAC,IAAI,CAAC,EAAE;gBAC/B,IAAI,CAAC,OAAO,EAAE,CA AC;gBACf,OAAO,IAAI,CAAC;aACb;iBAAM;gBACL,OAAO,KAAK,CAAC;aACd;SACF;QAED,kCAAc,GAAd ;YACE,OAAO,IAAI,CAAC,IAAI,CAAC,YAAY,EAAE,CAAC;SACjC;QACD,iCAAa,GAAb;YACE,OAAO,IAAI ,CAAC,IAAI,CAAC,WAAW,EAAE,CAAC;SAChC;;;;;;;;QAQD,mCAAe,GAAf,UAAgB,IAAY;YAC1B,IAAI,IAA I,CAAC,wBAAwB,CAAC,IAAI,CAAC;gBAAE,OAAO;YAChD,IAAI,CAAC,KAAK,CAAC,sBAAoB,MAAM,C AAC, YAAY, CAAC, IAAI, CAAG, CAAC, CAAC; SAC7D; QAED, 2CAAuB, GAAvB, UAAwB, EAAU; YAChC, IAAI ,IAAI,CAAC,IAAI,CAAC,UAAU,CAAC,EAAE,CAAC,EAAE;gBAC5B,IAAI,CAAC,OAAO,EAAE,CAAC;gBA Cf,OAAO,IAAI,CAAC;aACb;iBAAM;gBACL,OAAO,KAAK,CAAC;aACd;SACF;QAED,kCAAc,GAAd,UAAe, QAAgB;YAC7B,IAAI,IAAI,CAAC,uBAAuB,CAAC,QAAQ,CAAC;gBAAE,OAAO;YACnD,IAAI,CAAC,KAAK ,CAAC,+BAA6B,QAAU,CAAC,CAAC;SACrD;QAED,oCAAgB,GAAhB,UAAiB,GAAU;YACzB,OAAO,GAAG, KAAK,GAAG,GAAG,cAAc,GAAG,WAAS,GAAK,CAAC;SACtD;OAED,6CAAyB,GAAzB;YACE,IAAM,CAA C,GAAG,IAAI,CAAC,IAAI,CAAC;YACpB,IAAI,CAAC,CAAC,CAAC,YAAY,EAAE,IAAI,CAAC,CAAC,CAA C,SAAS,EAAE,EAAE;gBACvC,IAAI,CAAC,CAAC,mBAAmB,EAAE,EAAE;oBAC3B,IAAI,CAAC,gCAAgC,C AAC,CAAC,EAAE,gCAAgC,CAAC,CAAC;iBAC5E;qBAAM;oBACL,IAAI,CAAC,KAAK,CAAC,gBAAc,IAAI, CAAC,gBAAgB,CAAC,CAAC,CAAC,qCAAkC,CAAC,CAAC;iBACtF;gBACD,OAAO,IAAI,CAAC;aACb;YAC D,IAAI,CAAC,OAAO,EAAE,CAAC;YACf,OAAO,CAAC,CAAC,QAAQ,EAAY,CAAC;SAC/B;QAED,qDAAiC, GAAjC;YACE,IAAM,CAAC,GAAG,IAAI,CAAC,IAAI,CAAC;YACpB,IAAI,CAAC,CAAC,CAAC,YAAY,EAA E,IAAI,CAAC,CAAC,CAAC,SAAS,EAAE,IAAI,CAAC,CAAC,CAAC,QAAQ,EAAE,EAAE;gBACxD,IAAI,CA AC,CAAC,mBAAmB,EAAE,EAAE;oBAC3B,IAAI,CAAC,gCAAgC,CAAC,CAAC,EAAE,wCAAwC,CAAC,CA AC;iBACpF;qBAAM;oBACL,IAAI,CAAC,KAAK,CACN,gBAAc,IAAI,CAAC,gBAAgB,CAAC,CAAC,CAAC,8 CAA2C,CAAC,CAAC;iBACxF;gBACD,OAAO,EAAE,CAAC;aACX;YACD,IAAI,CAAC,OAAO,EAAE,CAAC; YACf,OAAO,CAAC,CAAC,QAAQ,EAAY,CAAC;SAC/B;QAED,8BAAU,GAAV;YACE,IAAM,KAAK,GAAU, EAAE,CAAC;YACxB,IAAM,KAAK,GAAG,IAAI,CAAC,UAAU,CAAC;YAC9B,OAAO,IAAI,CAAC,KAAK,G AAG,IAAI,CAAC,MAAM,CAAC,MAAM,EAAE;gBACtC,IAAM,IAAI,GAAG,IAAI,CAAC,SAAS,EAAE,CAAC ;gBAC9B,KAAK,CAAC,IAAI,CAAC,IAAI,CAAC,CAAC;gBAEjB,IAAI,IAAI,CAAC,wBAAwB,CAAC5E,UAA gB,CAAC,EAAE;oBACnD,IAAI,CAAC,IAAI,CAAC,WAAW,EAAE;wBACrB,IAAI,CAAC,KAAK,CAAC,sDA AsD,CAAC,CAAC;qBACpE;oBACD,OAAO,IAAI,CAAC,wBAAwB,CAACA,UAAgB,CAAC,EAAE;qBACvD;i BACF;qBAAM,IAAI,IAAI,CAAC,KAAK,GAAG,IAAI,CAAC,MAAM,CAAC,MAAM,EAAE;oBAC1C,IAAI,CA AC,KAAK,CAAC,uBAAqB,IAAI,CAAC,IAAI,MAAG,CAAC,CAAC;iBAC/C;aACF;YACD,IAAI,KAAK,CAAC ,MAAM,IAAI,CAAC,EAAE;;gBAErB,IAAM,eAAe,GAAG,IAAI,CAAC,MAAM,CAAC;gBACpC,IAAM,aAAa, GAAG, IAAI, CAAC, MAAM, GAAG, IAAI, CAAC, WAAW, CAAC, gBACrD, OAAO, IAAI, SAAS, CAChB, IAAI, CA AC,IAAI,CAAC,eAAe,EAAE,aAAa,CAAC,EACzC,IAAI,CAAC,UAAU,CAAC,eAAe,EAAE,aAAa,CAAC,CAA C,CAAC;aACtD;YACD,IAAI,KAAK,CAAC,MAAM,IAAI,CAAC;gBAAE,OAAO,KAAK,CAAC,CAAC,CAAC, CAAC;YACvC,OAAO,IAAI,KAAK,CAAC,IAAI,CAAC,IAAI,CAAC,KAAK,CAAC,EAAE,IAAI,CAAC,UAAU, CAAC.KAAK.CAAC.EAAE.KAAK.CAAC.CAAC:SACnE:OAED.6BAAS.GAAT:YACE.IAAM.KAAK.GAAG.I AAI,CAAC,UAAU,CAAC;YAC9B,IAAI,MAAM,GAAG,IAAI,CAAC,eAAe,EAAE,CAAC;YACpC,IAAI,IAAI,C AAC,uBAAuB,CAAC,GAAG,CAAC,EAAE;gBACrC,IAAI,IAAI,CAAC,WAAW,EAAE;oBACpB,IAAI,CAAC,K AAK,CAAC,4CAA4C,CAAC,CAAC;iBAC1D;gBAED,GAAG;oBACD,IAAM,SAAS,GAAG,IAAI,CAAC,UAAU ,CAAC;oBACIC,IAAI,MAAM,GAAG,IAAI,CAAC,yBAAyB,EAAE,CAAC;oBAC9C,IAAI,QAA4B,SAAA,CAA C;oBACjC,IAAI,WAAW,GAAqB,SAAS,CAAC;oBAC9C,IAAI,MAAM,KAAK,IAAI,EAAE;wBACnB,QAAQ,G AAG, IAAI, CAAC, UAAU, CAAC, SAAS, CAAC, CAAC; qBACvC; yBAAM;; wBAEL, MAAM, GAAG, EAAE, CAA

C;;;;;;;;;wBAUZ,WAAW,GAAG,IAAI,CAAC,IAAI,CAAC,KAAK,KAAK,CAAC,CAAC,GAAG,IAAI,CAAC,IA AI,CAAC,KAAK,GAAG,IAAI,CAAC,WAAW,GAAG,IAAI,CAAC,MAAM,CAAC;;;wBAIxF,QAAQ,GAAG,IA AI,SAAS,CAAC,WAAW,EAAE,WAAW,CAAC,CAAC,UAAU,CAAC,IAAI,CAAC,cAAc,CAAC,CAAC;qBACp F;oBAED,IAAM,IAAI,GAAU,EAAE,CAAC;oBACvB,OAAO,IAAI,CAAC,wBAAwB,CAACG,MAAY,CAAC,E AAE;wBAClD,IAAI,CAAC,IAAI,CAAC,IAAI,CAAC,eAAe,EAAE,CAAC,CAAC;;;qBAInC;oBACD,MAAM,GA AG,IAAI,WAAW,CACpB,IAAI,CAAC,IAAI,CAAC,KAAK,CAAC,EAAE,IAAI,CAAC,UAAU,CAAC,KAAK,E AAE,WAAW,CAAC,EAAE,MAAM,EAAE,MAAM,EAAE,IAAI,EAAE,QAAQ,CAAC,CAAC;iBAC5F,QAAQ,I AAI,CAAC,uBAAuB,CAAC,GAAG,CAAC,EAAE;aAC7C;YAED,OAAO,MAAM,CAAC;SACf;QAED,mCAAe, GAAf;YACE,OAAO,IAAI,CAAC,gBAAgB,EAAE,CAAC;SAChC;QAED,oCAAgB,GAAhB;YACE,IAAM,KAA K,GAAG,IAAI,CAAC,UAAU,CAAC;YAC9B,IAAM,MAAM,GAAG,IAAI,CAAC,cAAc,EAAE,CAAC;YAErC,I AAI,IAAI,CAAC,uBAAuB,CAAC,GAAG,CAAC,EAAE;gBACrC,IAAM,GAAG,GAAG,IAAI,CAAC,SAAS,EA AE,CAAC;gBAC7B,IAAI,EAAO,SAAA,CAAC;gBACZ,IAAI,CAAC,IAAI,CAAC,wBAAwB,CAACA,MAAY,C AAC,EAAE;oBAChD,IAAM,GAAG,GAAG,IAAI,CAAC,UAAU,CAAC;oBAC5B,IAAM,UAAU,GAAG,IAAI,C AAC,KAAK,CAAC,SAAS,CAAC,KAAK,EAAE,GAAG,CAAC,CAAC;oBACpD,IAAI,CAAC,KAAK,CAAC,4B AA0B,UAAU,gCAA6B,CAAC,CAAC;oBAC9E,EAAE,GAAG,IAAI,SAAS,CAAC,IAAI,CAAC,IAAI,CAAC,KA AK,CAAC,EAAE,IAAI,CAAC,UAAU,CAAC,KAAK,CAAC,CAAC,CAAC;iBAC9D;qBAAM;oBACL,EAAE,G AAG,IAAI,CAAC,SAAS,EAAE,CAAC;iBACvB;gBACD,OAAO,IAAI,WAAW,CAAC,IAAI,CAAC,IAAI,CAAC, KAAK,CAAC,EAAE,IAAI,CAAC,UAAU,CAAC,KAAK,CAAC,EAAE,MAAM,EAAE,GAAG,EAAE,EAAE,CA AC,CAAC;aACnF;iBAAM;gBACL,OAAO,MAAM,CAAC;aACf;SACF;QAED,kCAAc,GAAd;;YAEE,IAAM,KA AK,GAAG,IAAI,CAAC,UAAU,CAAC;YAC9B,IAAI,MAAM,GAAG,IAAI,CAAC,eAAe,EAAE,CAAC;YACpC, OAAO,IAAI,CAAC,uBAAuB,CAAC,IAAI,CAAC,EAAE;gBACzC,IAAM,KAAK,GAAG,IAAI,CAAC,eAAe,EA AE,CAAC;gBACrC,MAAM,GAAG,IAAI,MAAM,CAAC,IAAI,CAAC,IAAI,CAAC,KAAK,CAAC,EAAE,IAAI, CAAC,UAAU,CAAC,KAAK,CAAC,EAAE,IAAI,EAAE,MAAM,EAAE,KAAK,CAAC,CAAC;aACpF;YACD,O AAO,MAAM,CAAC;SACf;QAED,mCAAe,GAAf;;YAEE,IAAM,KAAK,GAAG,IAAI,CAAC,UAAU,CAAC;YA C9B,IAAI,MAAM,GAAG,IAAI,CAAC,sBAAsB,EAAE,CAAC;YAC3C,OAAO,IAAI,CAAC,uBAAuB,CAAC,IA AI,CAAC,EAAE;gBACzC,IAAM,KAAK,GAAG,IAAI,CAAC,sBAAsB,EAAE,CAAC;gBAC5C,MAAM,GAAG,I AAI,MAAM,CAAC,IAAI,CAAC,IAAI,CAAC,KAAK,CAAC,EAAE,IAAI,CAAC,UAAU,CAAC,KAAK,CAAC,E AAE,IAAI,EAAE,MAAM,EAAE,KAAK,CAAC,CAAC;aACpF;YACD,OAAO,MAAM,CAAC;SACf;QAED,0CA AsB,GAAtB;;YAEE,IAAM,KAAK,GAAG,IAAI,CAAC,UAAU,CAAC;YAC9B,IAAI,MAAM,GAAG,IAAI,CAA C,aAAa,EAAE,CAAC;YAClC,OAAO,IAAI,CAAC,uBAAuB,CAAC,IAAI,CAAC,EAAE;gBACzC,IAAM,KAAK, GAAG,IAAI,CAAC,aAAa,EAAE,CAAC;gBACnC,MAAM,GAAG,IAAI,MAAM,CAAC,IAAI,CAAC,IAAI,CAA C,KAAK,CAAC,EAAE,IAAI,CAAC,UAAU,CAAC,KAAK,CAAC,EAAE,IAAI,EAAE,MAAM,EAAE,KAAK,C AAC,CAAC;aACpF;YACD,OAAO,MAAM,CAAC;SACf;QAED,iCAAa,GAAb;;YAEE,IAAM,KAAK,GAAG,IA AI,CAAC,UAAU,CAAC;YAC9B,IAAI,MAAM,GAAG,IAAI,CAAC,eAAe,EAAE,CAAC;YACpC,OAAO,IAAI,C AAC,IAAI,CAAC,IAAI,IAAIuD,iBAAS,CAAC,QAAQ,EAAE;gBAC3C,IAAM,QAAQ,GAAG,IAAI,CAAC,IAAI ,CAAC,QAAQ,CAAC;gBACpC,QAAQ,QAAQ;oBACd,KAAK,IAAI,CAAC;oBACV,KAAK,KAAK,CAAC;oBA CX,KAAK,IAAI,CAAC;oBACV,KAAK,KAAK;wBACR,IAAI,CAAC,OAAO,EAAE,CAAC;wBACf,IAAM,KAA K,GAAG,IAAI,CAAC,eAAe,EAAE,CAAC;wBACrC,MAAM,GAAG,IAAI,MAAM,CAAC,IAAI,CAAC,IAAI,CA AC,KAAK,CAAC,EAAE,IAAI,CAAC,UAAU,CAAC,KAAK,CAAC,EAAE,QAAQ,EAAE,MAAM,EAAE,KAAK ,CAAC,CAAC;wBACvF,SAAS;iBACZ;gBACD,MAAM;aACP;YACD,OAAO,MAAM,CAAC;SACf;QAED,mCA Ae,GAAf;;YAEE,IAAM,KAAK,GAAG,IAAI,CAAC,UAAU,CAAC;YAC9B,IAAI,MAAM,GAAG,IAAI,CAAC,a AAa,EAAE,CAAC;YAClC,OAAO,IAAI,CAAC,IAAI,CAAC,IAAI,IAAIA,iBAAS,CAAC,QAAQ,EAAE;gBAC3 C,IAAM,QAAQ,GAAG,IAAI,CAAC,IAAI,CAAC,QAAQ,CAAC;gBACpC,QAAQ,QAAQ;oBACd,KAAK,GAAG ,CAAC;oBACT,KAAK,GAAG,CAAC;oBACT,KAAK,IAAI,CAAC;oBACV,KAAK,IAAI;wBACP,IAAI,CAAC,O AAO,EAAE,CAAC;wBACf,IAAM,KAAK,GAAG,IAAI,CAAC,aAAa,EAAE,CAAC;wBACnC,MAAM,GAAG,IA AI,MAAM,CAAC,IAAI,CAAC,IAAI,CAAC,KAAK,CAAC,EAAE,IAAI,CAAC,UAAU,CAAC,KAAK,CAAC,EA AE,QAAQ,EAAE,MAAM,EAAE,KAAK,CAAC,CAAC;wBACvF,SAAS;iBACZ;gBACD,MAAM;aACP;YACD, OAAO,MAAM,CAAC;SACf;QAED,iCAAa,GAAb;;YAEE,IAAM,KAAK,GAAG,IAAI,CAAC,UAAU,CAAC;YA C9B,IAAI,MAAM,GAAG,IAAI,CAAC,mBAAmB,EAAE,CAAC;YACxC,OAAO,IAAI,CAAC,IAAI,CAAC,IAAI ,IAAIA,iBAAS,CAAC,QAAQ,EAAE;gBAC3C,IAAM,QAAQ,GAAG,IAAI,CAAC,IAAI,CAAC,QAAQ,CAAC;g BACpC,QAAQ,QAAQ;oBACd,KAAK,GAAG,CAAC;oBACT,KAAK,GAAG;wBACN,IAAI,CAAC,OAAO,EAA E,CAAC;wBACf,IAAI,KAAK,GAAG,IAAI,CAAC,mBAAmB,EAAE,CAAC;wBACvC,MAAM,GAAG,IAAI,MA AM,CAAC,IAAI,CAAC,IAAI,CAAC,KAAK,CAAC,EAAE,IAAI,CAAC,UAAU,CAAC,KAAK,CAAC,EAAE,Q AAQ,EAAE,MAAM,EAAE,KAAK,CAAC,CAAC;wBACvF,SAAS;iBACZ;gBACD,MAAM;aACP;YACD,OAAO ,MAAM,CAAC;SACf;QAED,uCAAmB,GAAnB;;YAEE,IAAM,KAAK,GAAG,IAAI,CAAC,UAAU,CAAC;YAC 9B,IAAI,MAAM,GAAG,IAAI,CAAC,WAAW,EAAE,CAAC;YAChC,OAAO,IAAI,CAAC,IAAI,CAAC,IAAI,IA AIA,iBAAS,CAAC,QAAQ,EAAE;gBAC3C,IAAM,QAAQ,GAAG,IAAI,CAAC,IAAI,CAAC,QAAQ,CAAC;gBA CpC,QAAQ,QAAQ;oBACd,KAAK,GAAG,CAAC;oBACT,KAAK,GAAG,CAAC;oBACT,KAAK,GAAG;wBAC N,IAAI,CAAC,OAAO,EAAE,CAAC;wBACf,IAAI,KAAK,GAAG,IAAI,CAAC,WAAW,EAAE,CAAC;wBAC/B, MAAM,GAAG,IAAI,MAAM,CAAC,IAAI,CAAC,IAAI,CAAC,KAAK,CAAC,EAAE,IAAI,CAAC,UAAU,CAAC ,KAAK,CAAC,EAAE,QAAQ,EAAE,MAAM,EAAE,KAAK,CAAC,CAAC;wBACvF,SAAS;iBACZ;gBACD,MA AM;aACP;YACD,OAAO,MAAM,CAAC;SACf;QAED,+BAAW,GAAX;YACE,IAAI,IAAI,CAAC,IAAI,CAAC,I AAI,IAAIA,iBAAS,CAAC,QAAQ,EAAE;gBACxC,IAAM,KAAK,GAAG,IAAI,CAAC,UAAU,CAAC;gBAC9B,I AAM,QAAQ,GAAG,IAAI,CAAC,IAAI,CAAC,QAAQ,CAAC;gBACpC,IAAI,MAAW,SAAA,CAAC;gBAChB,Q AAQ,QAAQ;oBACd,KAAK,GAAG;wBACN,IAAI,CAAC,OAAO,EAAE,CAAC;wBACf,MAAM,GAAG,IAAI,C AAC,WAAW,EAAE,CAAC;wBAC5B,OAAO,KAAK,CAAC,UAAU,CAAC,IAAI,CAAC,IAAI,CAAC,KAAK,C AAC,EAAE,IAAI,CAAC,UAAU,CAAC,KAAK,CAAC,EAAE,MAAM,CAAC,CAAC;oBAC5E,KAAK,GAAG;w BACN,IAAI,CAAC,OAAO,EAAE,CAAC;wBACf,MAAM,GAAG,IAAI,CAAC,WAAW,EAAE,CAAC;wBAC5B, OAAO,KAAK,CAAC,WAAW,CAAC,IAAI,CAAC,IAAI,CAAC,KAAK,CAAC,EAAE,IAAI,CAAC,UAAU,CAA C,KAAK,CAAC,EAAE,MAAM,CAAC,CAAC;oBAC7E,KAAK,GAAG;wBACN,IAAI,CAAC,OAAO,EAAE,CA AC;wBACf,MAAM,GAAG,IAAI,CAAC,WAAW,EAAE,CAAC;wBAC5B,OAAO,IAAI,SAAS,CAAC,IAAI,CAA C,IAAI,CAAC,KAAK,CAAC,EAAE,IAAI,CAAC,UAAU,CAAC,KAAK,CAAC,EAAE,MAAM,CAAC,CAAC;iB AC1E;aACF;YACD,OAAO,IAAI,CAAC,cAAc,EAAE,CAAC;SAC9B;QAED,kCAAc,GAAd;YACE,IAAM,KAA K,GAAG,IAAI,CAAC,UAAU,CAAC;YAC9B,IAAI,MAAM,GAAG,IAAI,CAAC,YAAY,EAAE,CAAC;YACjC,O AAO,IAAI,EAAE;gBACX,IAAI,IAAI,CAAC,wBAAwB,CAACG,OAAa,CAAC,EAAE;oBAChD,MAAM,GAAG, IAAI,CAAC,6BAA6B,CAAC,MAAM,EAAE,KAAK,EAAE,KAAK,CAAC,CAAC;iBAEnE;qBAAM,IAAI,IAAI, CAAC,uBAAuB,CAAC,IAAI,CAAC,EAAE;oBAC7C,MAAM,GAAG,IAAI,CAAC,wBAAwB,CAACpE,SAAe,C AAC;wBACnD,IAAI,CAAC,qBAAqB,CAAC,MAAM,EAAE,KAAK,EAAE,IAAI,CAAC;wBAC/C,IAAI,CAAC, 6BAA6B,CAAC,MAAM,EAAE,KAAK,EAAE,IAAI,CAAC,CAAC;iBAC7D;qBAAM,IAAI,IAAI,CAAC,wBAA wB,CAACA,SAAe,CAAC,EAAE;oBACzD,MAAM,GAAG,IAAI,CAAC,qBAAqB,CAAC,MAAM,EAAE,KAAK, EAAE,KAAK,CAAC,CAAC;iBAC3D;qBAAM,IAAI,IAAI,CAAC,wBAAwB,CAACqE,OAAa,CAAC,EAAE;oB ACvD,IAAI,CAAC,eAAe,EAAE,CAAC;oBACvB,IAAM,IAAI,GAAG,IAAI,CAAC,kBAAkB,EAAE,CAAC;oBA CvC,IAAI,CAAC,eAAe,EAAE,CAAC;oBACvB,IAAI,CAAC,eAAe,CAACC,OAAa,CAAC,CAAC;oBACpC,MA AM,GAAG,IAAI,YAAY,CAAC,IAAI,CAAC,IAAI,CAAC,KAAK,CAAC,EAAE,IAAI,CAAC,UAAU,CAAC,KA AK,CAAC,EAAE,MAAM,EAAE,IAAI,CAAC,CAAC;iBAEnF;qBAAM,IAAI,IAAI,CAAC,uBAAuB,CAAC,GA AG,CAAC,EAAE;oBAC5C,MAAM,GAAG,IAAI,aAAa,CAAC,IAAI,CAAC,IAAI,CAAC,KAAK,CAAC,EAAE,I AAI,CAAC,UAAU,CAAC,KAAK,CAAC,EAAE,MAAM,CAAC,CAAC;iBAE9E;qBAAM;oBACL,OAAO,MAA M,CAAC;iBACf;aACF;SACF;QAED,gCAAY,GAAZ;YACE,IAAM,KAAK,GAAG,IAAI,CAAC,UAAU,CAAC;Y AC9B,IAAI,IAAI,CAAC,wBAAwB,CAACD,OAAa,CAAC,EAAE;gBAChD,IAAI,CAAC,eAAe,EAAE,CAAC;gB ACvB,IAAM,MAAM,GAAG,IAAI,CAAC,SAAS,EAAE,CAAC;gBAChC,IAAI,CAAC,eAAe,EAAE,CAAC;gBA CvB,IAAI,CAAC,eAAe,CAACC,OAAa,CAAC,CAAC;gBACpC,OAAO,MAAM,CAAC;aAEf;iBAAM,IAAI,IAAI ,CAAC,IAAI,CAAC,aAAa,EAAE,EAAE;gBACpC,IAAI,CAAC,OAAO,EAAE,CAAC;gBACf,OAAO,IAAI,gBA AgB,CAAC,IAAI,CAAC,IAAI,CAAC,KAAK,CAAC,EAAE,IAAI,CAAC,UAAU,CAAC,KAAK,CAAC,EAAE,IA AI,CAAC,CAAC;aAE7E;iBAAM,IAAI,IAAI,CAAC,IAAI,CAAC,kBAAkB,EAAE,EAAE;gBACzC,IAAI,CAAC, OAAO,EAAE,CAAC;gBACf,OAAO,IAAI,gBAAgB,CAAC,IAAI,CAAC,IAAI,CAAC,KAAK,CAAC,EAAE,IAAI ,CAAC,UAAU,CAAC,KAAK,CAAC,EAAE,KAAK,CAAC,CAAC,CAAC;aAE/E;iBAAM,IAAI,IAAI,CAAC,IAA I,CAAC,aAAa,EAAE,EAAE;gBACpC,IAAI,CAAC,OAAO,EAAE,CAAC;gBACf,OAAO,IAAI,gBAAgB,CAAC,I AAI,CAAC,IAAI,CAAC,KAAK,CAAC,EAAE,IAAI,CAAC,UAAU,CAAC,KAAK,CAAC,EAAE,IAAI,CAAC,C AAC;aAE7E;iBAAM,IAAI,IAAI,CAAC,IAAI,CAAC,cAAc,EAAE,EAAE;gBACrC,IAAI,CAAC,OAAO,EAAE,C AAC;gBACf,OAAO,IAAI,gBAAgB,CAAC,IAAI,CAAC,IAAI,CAAC,KAAK,CAAC,EAAE,IAAI,CAAC,UAAU, CAAC,KAAK,CAAC,EAAE,KAAK,CAAC,CAAC;aAE9E;iBAAM,IAAI,IAAI,CAAC,IAAI,CAAC,aAAa,EAAE, EAAE;gBACpC,IAAI,CAAC,OAAO,EAAE,CAAC;gBACf,OAAO,IAAI,YAAY,CAAC,IAAI,CAAC,IAAI,CAAC KAAK,CAAC,EAAE,IAAI,CAAC,UAAU,CAAC,KAAK,CAAC,CAAC,CAAC,aACnE;iBAAM,IAAI,IAAI,CAA C,wBAAwB,CAACtE,SAAe,CAAC,EAAE;gBACzD,IAAI,CAAC,iBAAiB,EAAE,CAAC;gBACzB,IAAM,QAAQ ,GAAG,IAAI,CAAC,mBAAmB,CAACuE,SAAe,CAAC,CAAC;gBAC3D,IAAI,CAAC,iBAAiB,EAAE,CAAC;gB ACzB,IAAI,CAAC,eAAe,CAACA,SAAe,CAAC,CAAC;gBACtC,OAAO,IAAI,YAAY,CAAC,IAAI,CAAC,IAAI, CAAC,KAAK,CAAC,EAAE,IAAI,CAAC,UAAU,CAAC,KAAK,CAAC,EAAE,QAAQ,CAAC,CAAC;aAE7E;iB AAM,IAAI,IAAI,CAAC,IAAI,CAAC,WAAW,CAACxD,OAAa,CAAC,EAAE;gBAC/C,OAAO,IAAI,CAAC,eAA e, EAAE, CAAC; aAE/B; iBAAM, IAAI, IAAI, CAAC, IAAI, CAAC, YAAY, EAAE, EAAE; gBACnC, OAAO, IAAI, CA AC,6BAA6B,CACrC,IAAI,gBAAgB,CAAC,IAAI,CAAC,IAAI,CAAC,KAAK,CAAC,EAAE,IAAI,CAAC,UAAU, I,CAAC,QAAQ,EAAE,EAAE;gBAC/B,IAAM,KAAK,GAAG,IAAI,CAAC,IAAI,CAAC,QAAQ,EAAE,CAAC;gB ACnC,IAAI,CAAC,OAAO,EAAE,CAAC;gBACf,OAAO,IAAI,gBAAgB,CAAC,IAAI,CAAC,IAAI,CAAC,KAAK ,CAAC,EAAE,IAAI,CAAC,UAAU,CAAC,KAAK,CAAC,EAAE,KAAK,CAAC,CAAC;aAE9E;iBAAM,IAAI,IA AI,CAAC,IAAI,CAAC,QAAQ,EAAE,EAAE;gBAC/B,IAAM,YAAY,GAAG,IAAI,CAAC,IAAI,CAAC,QAAQ,E AAE,CAAC;gBAC1C,IAAI,CAAC,OAAO,EAAE,CAAC;gBACf,OAAO,IAAI,gBAAgB,CAAC,IAAI,CAAC,IAA I,CAAC,KAAK,CAAC,EAAE,IAAI,CAAC,UAAU,CAAC,KAAK,CAAC,EAAE,YAAY,CAAC,CAAC;aAErF;iB AAM,IAAI,IAAI,CAAC,IAAI,CAAC,mBAAmB,EAAE,EAAE;gBAC1C,IAAI,CAAC,gCAAgC,CAAC,IAAI,CA AC,IAAI,EAAE,IAAI,CAAC,CAAC;gBACvD,OAAO,IAAI,SAAS,CAAC,IAAI,CAAC,IAAI,CAAC,KAAK,CAA C,EAAE,IAAI,CAAC,UAAU,CAAC,KAAK,CAAC,CAAC,CAAC;aAEhE;iBAAM,IAAI,IAAI,CAAC,KAAK,IA AI, IAAI, CAAC, MAAM, CAAC, MAAM, EAAE; gBAC3C, IAAI, CAAC, KAAK, CAAC, mCAAiC, IAAI, CAAC, KAA O,CAAC,CAAC;gBAC1D,OAAO,IAAI,SAAS,CAAC,IAAI,CAAC,IAAI,CAAC,KAAK,CAAC,EAAE,IAAI,CAA C,UAAU,CAAC,KAAK,CAAC,CAAC,CAAC;aAChE;iBAAM;gBACL,IAAI,CAAC,KAAK,CAAC,sBAAoB,IAA I,CAAC,IAAM,CAAC,CAAC;gBAC5C,OAAO,IAAI,SAAS,CAAC,IAAI,CAAC,IAAI,CAAC,KAAK,CAAC,EA AE,IAAI,CAAC,UAAU,CAAC,KAAK,CAAC,CAAC,CAAC;aAChE;SACF;QAED,uCAAmB,GAAnB,UAAoB,U AAkB;YACpC,IAAM,MAAM,GAAU,EAAE,CAAC;YAEzB,GAAG;gBACD,IAAI,CAAC,IAAI,CAAC,IAAI,CA AC, WAAW, CAAC, UAAU, CAAC, EAAE; oBACtC, MAAM, CAAC, IAAI, CAAC, IAAI, CAAC, SAAS, EAAE, CAA C,CAAC;iBAC/B;qBAAM;oBACL,MAAM;iBACP;aACF,QAAQ,IAAI,CAAC,wBAAwB,CAACC,MAAY,CAA C,EAAE;YACtD,OAAO,MAAM,CAAC;SACf;QAED,mCAAe,GAAf;YACE,IAAM,IAAI,GAAoB,EAAE,CAAC; YACjC,IAAM,MAAM,GAAU,EAAE,CAAC;YACzB,IAAM,KAAK,GAAG,IAAI,CAAC,UAAU,CAAC;YAC9B, IAAI,CAAC,eAAe,CAACD,OAAa,CAAC,CAAC,YACpC,IAAI,CAAC,IAAI,CAAC,wBAAwB,CAACZ,OAAa,C AAC,EAAE;gBACjD,IAAI,CAAC,eAAe,EAAE,CAAC;gBACvB,GAAG;oBACD,IAAM,QAAQ,GAAG,IAAI,CA AC, UAAU, CAAC; oBACjC, IAAM, MAAM, GAAG, IAAI, CAAC, IAAI, CAAC, QAAQ, EAAE, CAAC; oBACpC, IAA M,GAAG,GAAG,IAAI,CAAC,iCAAiC,EAAE,CAAC;oBACrD,IAAI,CAAC,IAAI,CAAC,EAAC,GAAG,KAAA, EAAE,MAAM,QAAA,EAAC,CAAC,CAAC;;oBAGzB,IAAI,MAAM,EAAE;wBACV,IAAI,CAAC,eAAe,CAAC O,MAAY,CAAC,CAAC;wBACnC,MAAM,CAAC,IAAI,CAAC,IAAI,CAAC,SAAS,EAAE,CAAC,CAAC;qBAC/ B;yBAAM,IAAI,IAAI,CAAC,wBAAwB,CAACA,MAAY,CAAC,EAAE;wBACtD,MAAM,CAAC,IAAI,CAAC,I AALCAAC.SAAS.EAAE.CAAC.CAAC:aBAC/B:vBAAM:wBACL.IAAM.IAALGAAG.IAALCAAC.IAALCAA C,QAAQ,CAAC,CAAC;wBACjC,IAAM,UAAU,GAAG,IAAI,CAAC,UAAU,CAAC,QAAQ,CAAC,CAAC;wBA C7C,MAAM,CAAC,IAAI,CAAC,IAAI,YAAY,CACxB,IAAI,EAAE,UAAU,EAAE,UAAU,EAAE,IAAI,gBAAgB, CAAC, IAAI, EAAE, UAAU, CAAC, EAAE, GAAG, CAAC, CAAC, CAAC, qBACjF; iBACF, QAAQ, IAAI, CAAC, wB AAwB,CAACM,MAAY,CAAC,EAAE;gBACtD,IAAI,CAAC,eAAe,EAAE,CAAC;gBACvB,IAAI,CAAC,eAAe,C AACb,OAAa,CAAC,CAAC;aACrC;YACD,OAAO,IAAI,UAAU,CAAC,IAAI,CAAC,IAAI,CAAC,KAAK,CAAC, EAAE,IAAI,CAAC,UAAU,CAAC,KAAK,CAAC,EAAE,IAAI,EAAE,MAAM,CAAC,CAAC;SAC/E;QAED,iDA

A6B,GAA7B,UAA8B,QAAa,EAAE,KAAa,EAAE,MAAe;YAA3E,iBAkDC;YAjDC,IAAM,SAAS,GAAG,IAAI,C AAC,UAAU,CAAC;YAClC,IAAM,EAAE,GAAG,IAAI,CAAC,WAAW,CAAC,iBAAiB,CAAC,QAAQ,EAAE;;g BACtD,IAAM,EAAE,GAAG,MAAA,KAAI,CAAC,yBAAyB,EAAE,mCAAI,EAAE,CAAC;gBAClD,IAAI,EAAE ,CAAC,MAAM,KAAK,CAAC,EAAE;oBACnB,KAAI,CAAC,KAAK,CAAC,yCAAyC,EAAE,QAAQ,CAAC,IAA I,CAAC,GAAG,CAAC,CAAC;iBAC1E;gBACD,OAAO,EAAE,CAAC;aACX,CAAC,CAAC;YACH,IAAM,QAA Q,GAAG,IAAI,CAAC,UAAU,CAAC,SAAS,CAAC,CAAC;YAE5C,IAAI,IAAI,CAAC,wBAAwB,CAACkE,OAA a,CAAC,EAAE;gBAChD,IAAM,aAAa,GAAG,IAAI,CAAC,UAAU,CAAC;gBACtC,IAAI,CAAC,eAAe,EAAE,C AAC;gBACvB,IAAM,IAAI,GAAG,IAAI,CAAC,kBAAkB,EAAE,CAAC;gBACvC,IAAM,YAAY,GACd,IAAI,C AAC,IAAI,CAAC,aAAa,EAAE,IAAI,CAAC,UAAU,CAAC,CAAC,UAAU,CAAC,IAAI,CAAC,cAAc,CAAC,CA AC;gBAE9E,IAAI,CAAC,eAAe,CAACC,OAAa,CAAC,CAAC;gBACpC,IAAI,CAAC,eAAe,EAAE,CAAC;gBAC vB,IAAM,IAAI,GAAG,IAAI,CAAC,IAAI,CAAC,KAAK,CAAC,CAAC;gBAC9B,IAAM,UAAU,GAAG,IAAI,CA AC,UAAU,CAAC,KAAK,CAAC,CAAC;gBAC1C,OAAO,MAAM;oBACT,IAAI,cAAc,CAAC,IAAI,EAAE,UAA U,EAAE,QAAQ,EAAE,QAAQ,EAAE,EAAE,EAAE,IAAI,EAAE,YAAY,CAAC;oBAChF,IAAI,UAAU,CAAC,IA AI,EAAE,UAAU,EAAE,QAAQ,EAAE,QAAQ,EAAE,EAAE,EAAE,IAAI,EAAE,YAAY,CAAC,CAAC;aAElF;iB AAM;gBACL,IAAI,MAAM,EAAE;oBACV,IAAI,IAAI,CAAC,uBAAuB,CAAC,GAAG,CAAC,EAAE;wBACrC,I AAI,CAAC,KAAK,CAAC,sDAAsD,CAAC,CAAC;wBACnE,OAAO,IAAI,SAAS,CAAC,IAAI,CAAC,IAAI,CAA C,KAAK,CAAC,EAAE,IAAI,CAAC,UAAU,CAAC,KAAK,CAAC,CAAC,CAAC;qBAChE;yBAAM;wBACL,OA AO,IAAI,gBAAgB,CACvB,IAAI,CAAC,IAAI,CAAC,KAAK,CAAC,EAAE,IAAI,CAAC,UAAU,CAAC,KAAK,C AAC,EAAE,QAAQ,EAAE,QAAQ,EAAE,EAAE,CAAC,CAAC;qBACvE;iBACF;qBAAM;oBACL,IAAI,IAAI,C AAC,uBAAuB,CAAC,GAAG,CAAC,EAAE;wBACrC,IAAI,CAAC,IAAI,CAAC,WAAW,EAAE;4BACrB,IAAI,C AAC,KAAK,CAAC,qCAAqC,CAAC,CAAC;4BAClD,OAAO,IAAI,SAAS,CAAC,IAAI,CAAC,IAAI,CAAC,KAA K,CAAC,EAAE,IAAI,CAAC,UAAU,CAAC,KAAK,CAAC,CAAC,CAAC;yBAChE;wBAED,IAAM,KAAK,GAA G,IAAI,CAAC,gBAAgB,EAAE,CAAC;wBACtC,OAAO,IAAI,aAAa,CACpB,IAAI,CAAC,IAAI,CAAC,KAAK,C AAC,EAAE,IAAI,CAAC,UAAU,CAAC,KAAK,CAAC,EAAE,QAAQ,EAAE,QAAQ,EAAE,EAAE,EAAE,KAAK ,CAAC,CAAC;qBAC9E;yBAAM;wBACL,OAAO,IAAI,YAAY,CAAC,IAAI,CAAC,IAAI,CAAC,KAAK,CAAC, EAAE,IAAI,CAAC,UAAU,CAAC,KAAK,CAAC,EAAE,QAAQ,EAAE,QAAQ,EAAE,EAAE,CAAC,CAAC;qBA C3F;iBACF;aACF;SACF;QAED,sCAAkB,GAAlB;YACE,IAAI,IAAI,CAAC,IAAI,CAAC,WAAW,CAACA,OAA a,CAAC;gBAAE,OAAO,EAAE,CAAC;YACpD,IAAM,WAAW,GAAU,EAAE,CAAC;YAC9B,GAAG;gBACD,W AAW,CAAC,IAAI,CAAC,IAAI,CAAC,SAAS,EAAE,CAAC,CAAC;aACpC,QAAQ,IAAI,CAAC,wBAAwB,CAA CtD,MAAY,CAAC,EAAE;YACtD,OAAO,WAA4B,CAAC;SACrC;;;;;QAMD,4CAAwB,GAAxB;YACE,IAAI,M AAM,GAAG,EAAE,CAAC;YAChB,IAAI,aAAa,GAAG,KAAK,CAAC;YAC1B,IAAM,KAAK,GAAG,IAAI,CAA C,qBAAqB,CAAC;YACzC,GAAG;gBACD,MAAM,IAAI,IAAI,CAAC,iCAAiC,EAAE,CAAC;gBACnD,aAAa,G AAG,IAAI,CAAC,uBAAuB,CAAC,GAAG,CAAC,CAAC;gBAClD,IAAI,aAAa,EAAE;oBACjB,MAAM,IAAI,G AAG,CAAC;iBACf;aACF,QAAQ,aAAa,EAAE;YACxB,OAAO;gBACL,MAAM,EAAE,MAAM;gBACd,IAAI,EA AE,IAAI,kBAAkB,CAAC,KAAK,EAAE,KAAK,GAAG,MAAM,CAAC,MAAM,CAAC;aAC3D,CAAC;SACH;;;;; ;;;;;;;;;;;;;;;;;QAuBD,yCAAqB,GAArB,UAAsB,WAAsC;YAC1D,IAAM,QAAQ,GAAsB,EAAE,CAAC;;;;YAKvC, QAAQ,CAAC,IAAI,OAAb,QAAQ,2BAAS,IAAI,CAAC,6BAA6B,CAAC,WAAW,CAAC,IAAE;YAElE,OAAO,I AAI,CAAC,KAAK,GAAG,IAAI,CAAC,MAAM,CAAC,MAAM,EAAE;;gBAEtC,IAAM,UAAU,GAAG,IAAI,CA AC,eAAe,EAAE,CAAC;gBAC1C,IAAI,UAAU,EAAE;oBACd,QAAQ,CAAC,IAAI,CAAC,UAAU,CAAC,CAAC; iBAC3B;qBAAM;;;;;oBAKL,IAAM,GAAG,GAAG,IAAI,CAAC,wBAAwB,EAAE,CAAC;;;oBAG5C,IAAM,OA AO,GAAG,IAAI,CAAC,cAAc,CAAC,GAAG,CAAC,CAAC;oBACzC,IAAI,OAAO,EAAE;wBACX,QAAQ,CAA C,IAAI,CAAC,OAAO,CAAC,CAAC;qBACxB;yBAAM;;;wBAGL,GAAG,CAAC,MAAM;4BACN,WAAW,CAA C,MAAM,GAAG,GAAG,CAAC,MAAM,CAAC,MAAM,CAAC,CAAC,CAAC,CAAC,WAAW,EAAE,GAAG,G AAG,CAAC,MAAM,CAAC,SAAS,CAAC,CAAC,CAAC,CAAC;wBACtF,QAAQ,CAAC,IAAI,OAAb,QAAQ,2B AAS,IAAI,CAAC,6BAA6B,CAAC,GAAG,CAAC,IAAE;qBAC3D;iBACF;gBACD,IAAI,CAAC,0BAA0B,EAAE, CAAC;aACnC;YAED,OAAO,IAAI,0BAA0B,CAAC,QAAQ,EAAE,EAAE,iBAAiB,IAAI,CAAC,MAAM,CAAC, CAAC;SACjF;QAED,yCAAqB,GAArB,UAAsB,QAAa,EAAE,KAAa,EAAE,MAAe;YAAnE,iBAuBC;YAtBC,OA AO,IAAI,CAAC,WAAW,CAAC,iBAAiB,CAAC,QAAQ,EAAE;gBAClD,KAAI,CAAC,iBAAiB,EAAE,CAAC;gB

ACzB,IAAM,GAAG,GAAG,KAAI,CAAC,SAAS,EAAE,CAAC;gBAC7B,IAAI,GAAG,YAAY,SAAS,EAAE;oBA C5B,KAAI,CAAC,KAAK,CAAC,4BAA4B,CAAC,CAAC;iBAC1C;gBACD,KAAI,CAAC,iBAAiB,EAAE,CAAC; gBACzB,KAAI,CAAC,eAAe,CAACuD,SAAe,CAAC,CAAC;gBACtC,IAAI,KAAI,CAAC,uBAAuB,CAAC,GAA G,CAAC,EAAE;oBACrC,IAAI,MAAM,EAAE;wBACV,KAAI,CAAC,KAAK,CAAC,sDAAsD,CAAC,CAAC;qB ACpE;yBAAM;wBACL,IAAM,KAAK,GAAG,KAAI,CAAC,gBAAgB,EAAE,CAAC;wBACtC,OAAO,IAAI,UA AU,CAAC,KAAI,CAAC,IAAI,CAAC,KAAK,CAAC,EAAE,KAAI,CAAC,UAAU,CAAC,KAAK,CAAC,EAAE,Q AAQ,EAAE,GAAG,EAAE,KAAK,CAAC,CAAC;qBACvF;iBACF;qBAAM;oBACL,OAAO,MAAM,GAAG,IAAI ,aAAa,CAAC,KAAI,CAAC,IAAI,CAAC,KAAK,CAAC,EAAE,KAAI,CAAC,UAAU,CAAC,KAAK,CAAC,EAA E,QAAQ,EAAE,GAAG,CAAC;wBAC1E,IAAI,SAAS,CAAC,KAAI,CAAC,IAAI,CAAC,KAAK,CAAC,EAAE,K AAI,CAAC,UAAU,CAAC,KAAK,CAAC,EAAE,QAAQ,EAAE,GAAG,CAAC,CAAC;iBACxF;gBAED,OAAO,I AAI,SAAS,CAAC,KAAI,CAAC,IAAI,CAAC,KAAK,CAAC,EAAE,KAAI,CAAC,UAAU,CAAC,KAAK,CAAC, CAAC,CAAC;aAChE,CAAC,CAAC;SACJ;;;;;;;;;;;;;;;;QAiBO,iDAA6B,GAA7B,UAA8B,GAA8B;YAClE,IAAM, QAAQ,GAAsB,EAAE,CAAC;YACvC,IAAI,CAAC,wBAAwB,CAAC7D,MAAY,CAAC,CAAC;YAC5C,IAAM,K AAK,GAAG,IAAI,CAAC,uBAAuB,EAAE,CAAC;YAC7C,IAAI,OAAO,GAAG,IAAI,CAAC,qBAAqB,CAAC;;;;; YAKzC,IAAM,SAAS,GAAG,IAAI,CAAC,cAAc,CAAC,GAAG,CAAC,CAAC;YAC3C,IAAI,CAAC,SAAS,EAA E;gBACd,IAAI,CAAC,0BAA0B,EAAE,CAAC;gBAClC,OAAO,GAAG,IAAI,CAAC,qBAAqB,CAAC;aACtC;YA CD,IAAM,UAAU,GAAG,IAAI,kBAAkB,CAAC,GAAG,CAAC,IAAI,CAAC,KAAK,EAAE,OAAO,CAAC,CAAC ;YACnE,QAAQ,CAAC,IAAI,CAAC,IAAI,iBAAiB,CAAC,UAAU,EAAE,GAAG,EAAE,KAAK,CAAC,CAAC,C AAC;YAC7D,IAAI,SAAS,EAAE;gBACb,QAAQ,CAAC,IAAI,CAAC,SAAS,CAAC,CAAC;aAC1B;YACD,OAA O,QAAQ,CAAC;SACjB;;;;;;;;;;;QAYO,2CAAuB,GAAvB;YACN,IAAI,IAAI,CAAC,IAAI,KAAK,GAAG,IAAI,IA AI,CAAC,aAAa,EAAE,IAAI,IAAI,CAAC,cAAc,EAAE,EAAE;gBACtE,OAAO,IAAI,CAAC;aACb;YACD,IAAM ,GAAG,GAAG,IAAI,CAAC,SAAS,EAAE,CAAC;YACvB,IAAA,KAAe,GAAG,CAAC,IAAI,EAAtB,KAAK,WA AA,EAAE,GAAG,SAAY,CAAC;YAC9B,IAAM,KAAK,GAAG,IAAI,CAAC,KAAK,CAAC,SAAS,CAAC,KAAK ,EAAE,GAAG,CAAC,CAAC;YAC/C,OAAO,IAAI,aAAa,CAAC,GAAG,EAAE,KAAK,EAAE,IAAI,CAAC,QAA Q,EAAE,IAAI,CAAC,cAAc,GAAG,KAAK,EAAE,IAAI,CAAC,MAAM,CAAC,CAAC;SAC/F;;;;;;;;;;;;;QAcO,kC AAc,GAAd,UAAe,KAAgC;YACrD,IAAI,CAAC,IAAI,CAAC,aAAa,EAAE,EAAE;gBACzB,OAAO,IAAI,CAAC; aACb;YACD,IAAI,CAAC,OAAO,EAAE,CAAC;YACf,IAAM,GAAG,GAAG,IAAI,CAAC,wBAAwB,EAAE,CA AC;YAC5C,IAAI,CAAC,0BAA0B,EAAE,CAAC;YAClC,IAAM,UAAU,GAAG,IAAI,kBAAkB,CAAC,KAAK,C AAC,IAAI,CAAC,KAAK,EAAE,IAAI,CAAC,qBAAqB,CAAC,CAAC;YACxF,OAAO,IAAI,eAAe,CAAC,UAAU ,EAAE,GAAG,EAAE,KAAK,CAAC,CAAC;SACpD;;;;;;;;;;QAWO,mCAAe,GAAf;YACN,IAAI,CAAC,IAAI,CA AC,cAAc,EAAE,EAAE;gBAC1B,OAAO,IAAI,CAAC;aACb;YACD,IAAM,SAAS,GAAG,IAAI,CAAC,qBAAqB, CAAC;YAC7C,IAAI,CAAC,OAAO,EAAE,CAAC;YACf,IAAM,GAAG,GAAG,IAAI,CAAC,wBAAwB,EAAE,C AAC;YAC5C,IAAI,KAAK,GAAmC,IAAI,CAAC;YACjD,IAAI,IAAI,CAAC,uBAAuB,CAAC,GAAG,CAAC,EA AE;gBACrC,KAAK,GAAG,IAAI,CAAC,wBAAwB,EAAE,CAAC;aACzC;YACD,IAAI,CAAC,0BAA0B,EAAE, CAAC;YAClC,IAAM,UAAU,GAAG,IAAI,kBAAkB,CAAC,SAAS,EAAE,IAAI,CAAC,qBAAqB,CAAC,CAAC; YACjF,OAAO,IAAI,eAAe,CAAC,UAAU,EAAE,GAAG,EAAE,KAAK,CAAC,CAAC;SACpD;;;;QAKO,8CAA0 B,GAA1B;YACN,IAAI,CAAC,wBAAwB,CAACH,UAAgB,CAAC,IAAI,IAAI,CAAC,wBAAwB,CAACS,MAAY ,CAAC,CAAC;SAChG;;;;;QAMD,yBAAK,GAAL,UAAM,OAAe,EAAE,KAAyB;YAAzB,sBAAA,EAAA,YAAy B;YAC9C,IAAI,CAAC,MAAM,CAAC,IAAI,CAAC,IAAI,WAAW,CAAC,OAAO,EAAE,IAAI,CAAC,KAAK,EA AE,IAAI,CAAC,YAAY,CAAC,KAAK,CAAC,EAAE,IAAI,CAAC,QAAQ,CAAC,CAAC,CAAC;YAChG,IAAI,C AAC,IAAI,EAAE,CAAC;SACb;QAEO,gCAAY,GAAZ,UAAa,KAAyB;YAAzB,sBAAA,EAAA,YAAyB;YAC5C, IAAI,KAAK,IAAI,IAAI;gBAAE,KAAK,GAAG,IAAI,CAAC,KAAK,CAAC;YACtC,OAAO,CAAC,KAAK,GAA G,IAAI,CAAC,MAAM,CAAC,MAAM,IAAI,gBAAa,IAAI,CAAC,MAAM,CAAC,KAAK,CAAC,CAAC,KAAK, GAAG,CAAC,SAAK;gBAC9C,8BAA8B,CAAC;SACtE;;;;;;QAOO,oDAAgC,GAAhC,UAAiC,KAAY,EAAE,YA AyB;YAC9E,IAAI,YAAY,GACZ,2EAAyE,KAAO,CAAC;YACrF,IAAI,YAAY,KAAK,IAAI,EAAE;gBACzB,YA AY,IAAI,OAAK,YAAc,CAAC;aACrC;YACD,IAAI,CAAC,KAAK,CAAC,YAAY,CAAC,CAAC;SAC1B;;;;;;;;;;;; ;;;;;;;;;;;;;QA0BO,wBAAI,GAAJ;YACN,IAAI,CAAC,GAAG,IAAI,CAAC,IAAI,CAAC;YAClB,OAAO,IAAI,CAA C,KAAK,GAAG,IAAI,CAAC,MAAM,CAAC,MAAM,IAAI,CAAC,CAAC,CAAC,WAAW,CAACT,UAAgB,CA

AC;gBACnE,CAAC,CAAC,CAAC,UAAU,CAAC,GAAG,CAAC,KAAK,IAAI,CAAC,eAAe,IAAI,CAAC,IAAI,C AAC,CAAC,CAAC,WAAW,CAAC+D,OAAa,CAAC,CAAC;iBACjF,IAAI,CAAC,eAAe,IAAI,CAAC,IAAI,CAA C,CAAC,CAAC,WAAW,CAACnE,OAAa,CAAC,CAAC;iBAC3D,IAAI,CAAC,iBAAiB,IAAI,CAAC,IAAI,CAA C,CAAC,CAAC,WAAW,CAACoE,SAAe,CAAC,CAAC;iBAC/D,EAAE,IAAI,CAAC,OAAO,GAAG,iBAAiB,CA AC,QAAQ,CAAC,IAAI,CAAC,CAAC,CAAC,UAAU,CAAC,GAAG,CAAC,CAAC,EAAE;gBAC3E,IAAI,IAAI, CAAC,IAAI,CAAC,OAAO,EAAE,EAAE;oBACvB,IAAI,CAAC,MAAM,CAAC,IAAI,CACZ,IAAI,WAAW,CAA C,IAAI,CAAC,IAAI,CAAC,QAAQ,EAAG,EAAE,IAAI,CAAC,KAAK,EAAE,IAAI,CAAC,YAAY,EAAE,EAAE, IAAI,CAAC,QAAQ,CAAC,CAAC,CAAC;iBAC7F;gBACD,IAAI,CAAC,OAAO,EAAE,CAAC;gBACf,CAAC,G AAG,IAAI,CAAC,IAAI,CAAC;aACf;SACF;wBACF;KAAA,IAAA;IAED;QAAA;YACE,WAAM,GAAa,EAAE,C AAC;SAyDvB;QAvDC,uDAAqB,GAArB,UAAsB,GAAqB,EAAE,OAAY,KAAI;QAE7D,mDAAiB,GAAjB,UAA kB,GAAiB,EAAE,OAAY,KAAI;QAErD,oDAAkB,GAAlB,UAAmB,GAAkB,EAAE,OAAY,KAAI;QAEvD,uDA AqB,GAArB,UAAsB,GAAqB,EAAE,OAAY,KAAI;QAE7D,mDAAiB,GAAjB,UAAkB,GAAiB,EAAE,OAAY,K AAI;QAErD,oDAAkB,GAAlB,UAAmB,GAAkB,EAAE,OAAY,KAAI;QAEvD,uDAAqB,GAArB,UAAsB,GAAq B,EAAE,OAAY,KAAI;QAE7D,iDAAe,GAAf,UAAgB,GAAe,EAAE,OAAY,KAAI;QAEjD,qDAAmB,GAAnB,U AAoB,GAAmB,EAAE,OAAY,KAAI;QAEzD,mDAAiB,GAAjB,UAAkB,GAAiB,EAAE,OAAY,KAAI;QAErD,m DAAiB,GAAjB,UAAkB,GAAiB,EAAE,OAAY;YAC/C,IAAI,CAAC,QAAQ,CAAC,GAAG,CAAC,WAAW,EAA E,OAAO,CAAC,CAAC;SACzC;QAED,iDAAe,GAAf,UAAgB,GAAe,EAAE,OAAY;YAC3C,IAAI,CAAC,QAAQ ,CAAC,GAAG,CAAC,MAAM,EAAE,OAAO,CAAC,CAAC;SACpC;QAED,4CAAU,GAAV,UAAW,GAAU,EAA E,OAAY,KAAI;QAEvC,6CAAW,GAAX,UAAY,GAAW,EAAE,OAAY,KAAI;QAEzC,gDAAc,GAAd,UAAe,GA Ac,EAAE,OAAY,KAAI;QAE/C,oDAAkB,GAAlB,UAAmB,GAAkB,EAAE,OAAY,KAAI;QAEvD,kDAAgB,GA AhB,UAAiB,GAAgB,EAAE,OAAY,KAAI;QAEnD,2CAAS,GAAT,UAAU,GAAgB,EAAE,OAAY;YACtC,IAAI, CAAC,MAAM,CAAC,IAAI,CAAC,OAAO,CAAC,CAAC;SAC3B;QAED,gDAAc,GAAd,UAAe,GAAc,EAAE,O AAY,KAAI;QAE/C,iDAAe,GAAf,UAAgB,GAAe,EAAE,OAAY,KAAI;QAEjD,0CAAQ,GAAR,UAAS,IAAW,E AAE,OAAY;YAAlC,iBAEC;YADC,OAAO,IAAI,CAAC,GAAG,CAAC,UAAA,IAAI,IAAI,OAAA,IAAI,CAAC, KAAK,CAAC,KAAI,EAAE,OAAO,CAAC,GAAA,CAAC,CAAC;SACpD;QAED,4CAAU,GAAV,UAAW,GAAU ,EAAE,OAAY,KAAI;QAEvC,4CAAU,GAAV,UAAW,GAAU,EAAE,OAAY,KAAI;QAEvC,oDAAkB,GAAlB,U AAmB,GAAkB,EAAE,OAAY,KAAI;sCACxD;KAAA,IAAA;IAED;;;;;;;IAOA;QAAyC,8CAAmB;QAA5D;YAA A,6EAMC;YALC,YAAM,GAAa,EAAE,CAAC;;SAKvB;QAHU,8CAAS,GAAT;YACP,IAAI,CAAC,MAAM,CA AC,IAAI,CAAC,OAAO,CAAC,CAAC;SAC3B;yCACF;KAND,CAAyCtB,qBAAmB;;IC11C5D;;;;;;;aAkBgB,QA AQ,CAAC,GAAW,EAAE,KAAmB;QACvD,OAAO,EAAC,GAAG,KAAA,EAAE,KAAK,OAAA,EAAE,MAAM, EAAE,KAAK,EAAC,CAAC;IACrC,CAAC;aAEe,UAAU,CACtB,GAAkC,EAAE,MAAuB;QAAvB,uBAAA,EAA A,cAAuB;QAC7D,OAAOhI,UAAY,CAAC,MAAM,CAAC,IAAI,CAAC,GAAG,CAAC,CAAC,GAAG,CAAC,UA AA,GAAG,IAAI,QAAC;YACN,GAAG,KAAA;YACH,MAAM,QAAA;YACN,KAAK,EAAE,GAAG,CAAC,GA AG,CAAC;SAChB,IAAC,CAAC,CAAC,CAAC;IAChD;;ICnBA;IACA;IACA;IACA;IACA;IACA;IACA;IACA;IA CA;IACA;IAEA;IACA,IAAI,gBAAiD,CAAC;aAEtC,eAAe;QAC7B,IAAI,CAAC,gBAAgB,EAAE;YACrB,gBAA gB,GAAG,EAAE,CAAC;;YAGtB,eAAe,CAAC,eAAe,CAAC,IAAI,EAAE;gBACpC,eAAe;gBACf,aAAa;gBACb,a AAa;aACd,CAAC,CAAC;YACH,eAAe,CAAC,eAAe,CAAC,KAAK,EAAE,CAAC,SAAS,CAAC,CAAC,CAAC;; YAEpD,eAAe,CAAC,eAAe,CAAC,GAAG,EAAE;gBACnC,cAAc,EAAE,WAAW,EAAQ,WAAW,EAAQ,WAA W,EAAK,QAAQ;gBAC9E,QAAQ,EAAQ,iBAAiB,EAAE,iBAAiB,EAAE,UAAU,EAAM,aAAa;gBACnF,SAAS,E AAO,YAAY,EAAO,WAAW,EAAQ,UAAU,EAAM,QAAQ;gBAC9E,YAAY,EAAI,eAAe,EAAI,WAAW,EAAQ,c AAc,EAAE,WAAW;aAClF,CAAC,CAAC;YACH,eAAe,CAAC,eAAe,CAAC,YAAY,EAAE;gBAC5C,aAAa;gBA Cb,iBAAiB;gBACjB,WAAW;gBACX,WAAW;gBACX,WAAW;gBACX,cAAc;gBACd,eAAe;gBACf,YAAY;gB ACZ,WAAW;gBACX,WAAW;gBACX,iBAAiB;gBACjB,aAAa;gBACb,YAAY;aACb,CAAC,CAAC;SACJ;QAC D,OAAO,gBAAgB,CAAC;IAC1B,CAAC;IAED,SAAS,eAAe,CAAC,GAAoB,EAAE,KAAe;;;YAC5D,KAAmB,I AAA,UAAA,SAAA,KAAK,CAAA,4BAAA;gBAAnB,IAAM,IAAI,kBAAA;gBAAW,gBAAgB,CAAC,IAAI,CAA C,WAAW,EAAE,CAAC,GAAG,GAAG,CAAC;aAAA;;;;;;;;;IACvE;;IC/DA;;;;;;;;QAUA;SAcC;oCAAA;KAAA;;I CRD,IAAM,OAAO,GAAG,SAAS,CAAC;IAC1B,IAAM,MAAM,GAAG,QAAQ,CAAC;IACxB,IAAM,MAAM,G AAG,QAAQ,CAAC;IACxB,IAAM,MAAM,GAAG,QAAQ,CAAC;IAExB;;;;;;;;;;;;;;;;;;;;;;;;;;;;;;;;;;;;;;;;;;IA2CA;IA

CA;IACA;IACA;IACA;IACA;IACA;IACA;IACA;IACA;IACA;IACA;IAEA,IAAM,MAAM,GAAa;QACvB,gOA AgO;;YAE5N,kKAAkK;QACtK,q1BAAq1B;QACr1B,ogCAAogC;QACpgC,+NAA+N;QAC/N,0uBAA0uB;QAC 1uB,sBAAsB;QACtB,0CAA0C;QAC1C,sBAAsB;QACtB,uCAAuC;QACvC,sBAAsB;QACtB,iCAAiC;QACjC,w CAAwC;QACxC,kLAAkL;QAClL,6JAA6J;QAC7J,cAAc;QACd,wBAAwB;QACxB,gCAAgC;QAChC,gQAAgQ; QAChQ,wHAAwH;QACxH,qCAAqC;QACrC,8BAA8B;QAC9B,2BAA2B;QAC3B,yBAAyB;QACzB,6BAA6B;Q AC7B,wCAAwC;QACxC,4BAA4B;QAC5B,yBAAyB;QACzB,sDAAsD;QACtD,uCAAuC;QACvC,oCAAoC;QA CpC,sGAAsG;QACtG,gGAAgG;QAChG,qOAAqO;QACrO,kDAAkD;QAClD,qBAAqB;QACrB,uCAAuC;QACv C,4BAA4B;QAC5B,0JAA0J;QAC1J,mJAAmJ;QACnJ,ubAAub;QACvb,8BAA8B;QAC9B,6BAA6B;QAC7B,4BA A4B;QAC5B,uIAAuI;QACvI,wBAAwB;QACxB,2HAA2H;QAC3H,6BAA6B;QAC7B,kDAAkD;QAClD,0DAA0 D;QAC1D,qCAAqC;QACrC,iDAAiD;QACjD,sIAAsI;QACtI,wCAAwC;QACxC,4EAA4E;QAC5E,uDAAuD;QA CvD,uBAAuB;QACvB,+CAA+C;QAC/C,wBAAwB;QACxB,0BAA0B;QAC1B,oCAAoC;QACpC,kCAAkC;QAC lC,+FAA+F;QAC/F,oHAAoH;QACpH,uBAAuB;QACvB,yBAAyB;QACzB,kDAAkD;QAClD,qBAAqB;QACrB,0 CAA0C;QAC1C,6BAA6B;QAC7B,kHAAkH;QAClH,8DAA8D;QAC9D,mHAAmH;QACnH,gDAAgD;QAChD,u DAAuD;QACvD,yBAAyB;QACzB,iOAAiO;QACjO,0BAA0B;QAC1B,qDAAqD;QACrD,gCAAgC;QAChC,wBA AwB;QACxB,mCAAmC;QACnC,uBAAuB;QACvB,8BAA8B;QAC9B,oCAAoC;QACpC,uCAAuC;QACvC,4BA A4B;QAC5B,8BAA8B;QAC9B,0BAA0B;QAC1B,kBAAkB;QAClB,qBAAqB;QACrB,6BAA6B;QAC7B,qBAAq B;QACrB,2BAA2B;QAC3B,iCAAiC;QACjC,yBAAyB;QACzB,8BAA8B;QAC9B,+BAA+B;QAC/B,+BAA+B;Q AC/B,4BAA4B;QAC5B,0BAA0B;QAC1B,qBAAqB;QACrB,8CAA8C;QAC9C,8CAA8C;QAC9C,8CAA8C;QAC 9C,8CAA8C;QAC9C,4BAA4B;QAC5B,qBAAqB;QACrB,qBAAqB;QACrB,yBAAyB;QACzB,0BAA0B;QAC1B, sBAAsB;QACtB,0BAA0B;QAC1B,gCAAgC;QAChC,yBAAyB;QACzB,oBAAoB;QACpB,0BAA0B;QAC1B,oB AAoB;QACpB,mCAAmC;QACnC,uBAAuB;QACvB,2BAA2B;QAC3B,0BAA0B;QAC1B,oCAAoC;QACpC,mB AAmB;QACnB,oBAAoB;QACpB,kBAAkB;QAClB,sBAAsB;QACtB,0BAA0B;QAC1B,qBAAqB;QACrB,6BAA 6B;QAC7B,8BAA8B;QAC9B,oCAAoC;QACpC,0BAA0B;QAC1B,kDAAkD;QAClD,wBAAwB;QACxB,0BAA0 B;QAC1B,kBAAkB;QAClB,6CAA6C;QAC7C,4BAA4B;QAC5B,oBAAoB;QACpB,kCAAkC;QAClC,iCAAiC;Q ACjC,iCAAiC;QACjC,mBAAmB;QACnB,yBAAyB;QACzB,6BAA6B;QAC7B,0BAA0B;QAC1B,uEAAuE;QAC vE,+EAA+E;QAC/E,wBAAwB;QACxB,6BAA6B;QAC7B,oBAAoB;KACrB,CAAC;IAEF,IAAM,aAAa,GAA6B; QAC9C,OAAO,EAAE,WAAW;QACpB,KAAK,EAAE,SAAS;QAChB,YAAY,EAAE,YAAY;QAC1B,WAAW,EA AE,WAAW;QACxB,UAAU,EAAE,UAAU;QACtB,UAAU,EAAE,UAAU;KACvB,CAAC;IAEF;IACA,IAAM,aA Aa,GACf,MAAM,CAAC,IAAI,CAAC,aAAa,CAAC,CAAC,MAAM,CAAC,UAAC,QAAQ,EAAE,IAAI;QAC/C,Q AAQ,CAAC,aAAa,CAAC,IAAI,CAAC,CAAC,GAAG,IAAI,CAAC;QACrC,OAAO,QAAQ,CAAC;IAClB,CAAC, EAAE,EAA8B,CAAC,CAAC;;QAEO,4CAAqB;QAGjE;YAAA,YACE,iBAAO,SAsCR;YAzCO,aAAO,GAAsD,E AAE,CAAC;YAItE,MAAM,CAAC,OAAO,CAAC,UAAA,WAAW;gBACxB,IAAM,IAAI,GAAiC,EAAE,CAAC;g BACxC,IAAA,KAAA,OAA2B,WAAW,CAAC,KAAK,CAAC,GAAG,CAAC,IAAA,EAAhD,OAAO,QAAA,EAA E,aAAa,QAA0B,CAAC;gBACxD,IAAM,UAAU,GAAG,aAAa,CAAC,KAAK,CAAC,GAAG,CAAC,CAAC;gBA CtC,IAAA,KAAA,OAAyB,OAAO,CAAC,KAAK,CAAC,GAAG,CAAC,IAAA,EAA1C,SAAS,QAAA,EAAE,SA AS,QAAsB,CAAC;gBAClD,SAAS,CAAC,KAAK,CAAC,GAAG,CAAC,CAAC,OAAO,CAAC,UAAA,GAAG,IA AI,OAAA,KAAI,CAAC,OAAO,CAAC,GAAG,CAAC,WAAW,EAAE,CAAC,GAAG,IAAI,GAAA,CAAC,CAAC; gBAC5E,IAAM,SAAS,GAAG,SAAS,IAAI,KAAI,CAAC,OAAO,CAAC,SAAS,CAAC,WAAW,EAAE,CAAC,CA AC;gBACrE,IAAI,SAAS,EAAE;oBACb,MAAM,CAAC,IAAI,CAAC,SAAS,CAAC,CAAC,OAAO,CAAC,UAAC ,IAAY;wBAC1C,IAAI,CAAC,IAAI,CAAC,GAAG,SAAS,CAAC,IAAI,CAAC,CAAC;qBAC9B,CAAC,CAAC;iB ACJ;gBACD,UAAU,CAAC,OAAO,CAAC,UAAC,QAAgB;oBAClC,IAAI,QAAQ,CAAC,MAAM,GAAG,CAAC, EAAE;wBACvB,QAAQ,QAAQ,CAAC,CAAC,CAAC;4BACjB,KAAK,GAAG;;;;;;gCAMN,MAAM;4BACR,KA AK,GAAG;gCACN,IAAI,CAAC,QAAQ,CAAC,SAAS,CAAC,CAAC,CAAC,CAAC,GAAG,OAAO,CAAC;gCAC tC,MAAM;4BACR,KAAK,GAAG;gCACN,IAAI,CAAC,QAAQ,CAAC,SAAS,CAAC,CAAC,CAAC,CAAC,GAA G,MAAM,CAAC;gCACrC,MAAM;4BACR,KAAK,GAAG;gCACN,IAAI,CAAC,QAAQ,CAAC,SAAS,CAAC,C AAC,CAAC,CAAC,GAAG,MAAM,CAAC;gCACrC,MAAM;4BACR;gCACE,IAAI,CAAC,QAAQ,CAAC,GAAG ,MAAM,CAAC;yBAC3B;qBACF;iBACF,CAAC,CAAC;aACJ,CAAC,CAAC;;SACJ;QAEQ,8CAAW,GAAX,UA AY,OAAe,EAAE,QAAgB,EAAE,WAA6B;YACnF,IAAI,WAAW,CAAC,IAAI,CAAC,UAAC,MAAM,IAAK,OA

AA,MAAM,CAAC,IAAI,KAAK,gBAAgB,CAAC,IAAI,GAAA,CAAC,EAAE;gBACvE,OAAO,IAAI,CAAC;aAC b;YAED,IAAI,OAAO,CAAC,OAAO,CAAC,GAAG,CAAC,GAAG,CAAC,CAAC,EAAE;gBAC7B,IAAI,aAAa,C AAC,OAAO,CAAC,IAAI,WAAW,CAAC,OAAO,CAAC,EAAE;oBAClD,OAAO,KAAK,CAAC;iBACd;gBAED,I AAI,WAAW,CAAC,IAAI,CAAC,UAAC,MAAM,IAAK,OAAA,MAAM,CAAC,IAAI,KAAK,sBAAsB,CAAC,IA AI,GAAA,CAAC,EAAE;;;oBAG7E,OAAO,IAAI,CAAC;iBACb;aACF;YAED,IAAM,iBAAiB,GAAG,IAAI,CAA C,OAAO,CAAC,OAAO,CAAC,WAAW,EAAE,CAAC,IAAI,IAAI,CAAC,OAAO,CAAC,SAAS,CAAC,CAAC;Y ACzF,OAAO,CAAC,CAAC,iBAAiB,CAAC,QAAQ,CAAC,CAAC;SACtC;QAEQ,6CAAU,GAAV,UAAW,OAAe ,EAAE,WAA6B;YAChE,IAAI,WAAW,CAAC,IAAI,CAAC,UAAC,MAAM,IAAK,OAAA,MAAM,CAAC,IAAI, KAAK,gBAAgB,CAAC,IAAI,GAAA,CAAC,EAAE;gBACvE,OAAO,IAAI,CAAC;aACb;YAED,IAAI,OAAO,CA AC,OAAO,CAAC,GAAG,CAAC,GAAG,CAAC,CAAC,EAAE;gBAC7B,IAAI,aAAa,CAAC,OAAO,CAAC,IAAI, WAAW,CAAC,OAAO,CAAC,EAAE;oBAClD,OAAO,IAAI,CAAC;iBACb;gBAED,IAAI,WAAW,CAAC,IAAI,C AAC,UAAC,MAAM,IAAK,OAAA,MAAM,CAAC,IAAI,KAAK,sBAAsB,CAAC,IAAI,GAAA,CAAC,EAAE;;oB AE7E,OAAO,IAAI,CAAC;iBACb;aACF;YAED,OAAO,CAAC,CAAC,IAAI,CAAC,OAAO,CAAC,OAAO,CAAC ,WAAW,EAAE,CAAC,CAAC;SAC9C;;;;;;;;;;;QAYQ,kDAAe,GAAf,UAAgB,OAAe,EAAE,QAAgB,EAAE,WAA oB;YAE9E,IAAI,WAAW,EAAE;;gBAEf,QAAQ,GAAG,IAAI,CAAC,iBAAiB,CAAC,QAAQ,CAAC,CAAC;aAC 7C;;;YAID,OAAO,GAAG,OAAO,CAAC,WAAW,EAAE,CAAC;YAChC,QAAQ,GAAG,QAAQ,CAAC,WAAW, EAAE,CAAC;YAClC,IAAI,GAAG,GAAG,eAAe,EAAE,CAAC,OAAO,GAAG,GAAG,GAAG,QAAQ,CAAC,CA AC;YACtD,IAAI,GAAG,EAAE;gBACP,OAAO,GAAG,CAAC;aACZ;YACD,GAAG,GAAG,eAAe,EAAE,CAAC, IAAI,GAAG,QAAQ,CAAC,CAAC;YACzC,OAAO,GAAG,GAAG,GAAG,GAAG,eAAe,CAAC,IAAI,CAAC;SA CzC;QAEQ,oDAAiB,GAAjB,UAAkB,QAAgB;YACzC,OAAO,aAAa,CAAC,QAAQ,CAAC,IAAI,QAAQ,CAAC; SAC5C;QAEQ,iEAA8B,GAA9B;YACP,OAAO,cAAc,CAAC;SACvB;QAEQ,mDAAgB,GAAhB,UAAiB,IAAY;Y ACpC,IAAI,IAAI,CAAC,WAAW,EAAE,CAAC,UAAU,CAAC,IAAI,CAAC,EAAE;gBACvC,IAAM,GAAG,GAA G,gCAA8B,IAAI,2CAAwC;qBAClF,iBAAe,IAAI,CAAC,KAAK,CAAC,CAAC,CAAC,UAAO,CAAA;qBACnC, WAAS,IAAI,uEAAoE,CAAA;oBACjF,kBAAkB,CAAC;gBACvB,OAAO,EAAC,KAAK,EAAE,IAAI,EAAE,GA AG,EAAE,GAAG,EAAC,CAAC;aAChC;iBAAM;gBACL,OAAO,EAAC,KAAK,EAAE,KAAK,EAAC,CAAC;aA CvB;SACF;QAEQ,oDAAiB,GAAjB,UAAkB,IAAY;YACrC,IAAI,IAAI,CAAC,WAAW,EAAE,CAAC,UAAU,CA AC,IAAI,CAAC,EAAE;gBACvC,IAAM,GAAG,GAAG,iCAA+B,IAAI,2CAAwC;qBACnF,iBAAe,IAAI,CAAC,K AAK,CAAC,CAAC,CAAC,UAAO,CAAA,CAAC;gBACxC,OAAO,EAAC,KAAK,EAAE,IAAI,EAAE,GAAG,EA AE,GAAG,EAAC,CAAC;aAChC;iBAAM;gBACL,OAAO,EAAC,KAAK,EAAE,KAAK,EAAC,CAAC;aACvB;S ACF;QAEQ,uDAAoB,GAApB;YACP,OAAO,MAAM,CAAC,IAAI,CAAC,IAAI,CAAC,OAAO,CAAC,CAAC;SA ClC;QAED,8DAA2B,GAA3B,UAA4B,OAAe;YACzC,IAAM,iBAAiB,GAAG,IAAI,CAAC,OAAO,CAAC,OAAO ,CAAC,WAAW,EAAE,CAAC,IAAI,IAAI,CAAC,OAAO,CAAC,SAAS,CAAC,CAAC;;YAEzF,OAAO,MAAM,C AAC,IAAI,CAAC,iBAAiB,CAAC,CAAC,GAAG,CAAC,UAAA,IAAI,YAAI,OAAA,MAAA,aAAa,CAAC,IAAI, CAAC,mCAAI,IAAI,CAAA,EAAA,CAAC,CAAC;SAChF;QAEQ,kEAA+B,GAA/B,UAAgC,QAAgB;YACvD,O AAO,mBAAmB,CAAC,QAAQ,CAAC,CAAC;SACtC;QAEQ,+DAA4B,GAA5B,UACL,aAAqB,EAAE,gBAAwB, EAC/C,GAAkB;YACpB,IAAI,IAAI,GAAW,EAAE,CAAC;YACtB,IAAM,MAAM,GAAG,GAAG,CAAC,QAAQ, EAAE,CAAC,IAAI,EAAE,CAAC;YACrC,IAAI,QAAQ,GAAW,IAAK,CAAC;YAE7B,IAAI,sBAAsB,CAAC,aA Aa,CAAC,IAAI,GAAG,KAAK,CAAC,IAAI,GAAG,KAAK,GAAG,EAAE;gBACrE,IAAI,OAAO,GAAG,KAAK, QAAQ,EAAE;oBAC3B,IAAI,GAAG,IAAI,CAAC;iBACb;qBAAM;oBACL,IAAM,iBAAiB,GAAG,GAAG,CAA C,KAAK,CAAC,wBAAwB,CAAC,CAAC;oBAC9D,IAAI,iBAAiB,IAAI,iBAAiB,CAAC,CAAC,CAAC,CAAC,M AAM,IAAI,CAAC,EAAE;wBACzD,QAAQ,GAAG,yCAAuC,gBAAgB,SAAI,GAAK,CAAC;qBAC7E;iBACF;aA CF;YACD,OAAO,EAAC,KAAK,EAAE,QAAQ,EAAE,KAAK,EAAE,MAAM,GAAG,IAAI,EAAC,CAAC;SACh D;uCACF;KAhLD,CAA8C,qBAAqB,GAgLlE;IAED,SAAS,sBAAsB,CAAC,IAAY;QAC1C,QAAQ,IAAI;YACV, KAAK,OAAO,CAAC;YACb,KAAK,QAAQ,CAAC;YACd,KAAK,UAAU,CAAC;YAChB,KAAK,WAAW,CAAC ;YACjB,KAAK,UAAU,CAAC;YAChB,KAAK,WAAW,CAAC;YACjB,KAAK,MAAM,CAAC;YACZ,KAAK,KA AK,CAAC;YACX,KAAK,QAAQ,CAAC;YACd,KAAK,OAAO,CAAC;YACb,KAAK,UAAU,CAAC;YAChB,KA AK,cAAc,CAAC;YACpB,KAAK,eAAe,CAAC;YACrB,KAAK,YAAY,CAAC;YAClB,KAAK,aAAa,CAAC;YAC nB,KAAK,eAAe,CAAC;YACrB,KAAK,cAAc,CAAC;YACpB,KAAK,WAAW,CAAC;YACjB,KAAK,YAAY,CA

AC;YAClB,KAAK,cAAc,CAAC;YACpB,KAAK,aAAa,CAAC;YACnB,KAAK,cAAc,CAAC;YACpB,KAAK,aA Aa,CAAC;YACnB,KAAK,gBAAgB,CAAC;YACtB,KAAK,iBAAiB,CAAC;YACvB,KAAK,kBAAkB,CAAC;YA CxB,KAAK,mBAAmB,CAAC;YACzB,KAAK,YAAY;gBACf,OAAO,IAAI,CAAC;YAEd;gBACE,OAAO,KAAK ,CAAC;SAChB;IACH;;IC9cA;;;;;;;IAQA;;;;;;;IAOA,IAAM,mBAAmB,GAAG,IAAI,GAAG,CAAS;;;QAI1C,eAAe ;QACf,aAAa;QACb,aAAa;;;QAKb,WAAW;QACX,iBAAiB;QACjB,aAAa;KACd,CAAC,CAAC;IAEH;;;;;;;aAOg B,kBAAkB,CAAC,OAAe,EAAE,QAAgB;;;QAGlE,OAAO,GAAG,OAAO,CAAC,WAAW,EAAE,CAAC;QAChC, QAAQ,GAAG,QAAQ,CAAC,WAAW,EAAE,CAAC;QAElC,OAAO,mBAAmB,CAAC,GAAG,CAAC,OAAO,GA AG,GAAG,GAAG,QAAQ,CAAC;YACpD,mBAAmB,CAAC,GAAG,CAAC,IAAI,GAAG,QAAQ,CAAC,CAAC;I AC/C;;ICzBA,IAAMmK,kBAAgB,GAAG,uDAAuD,CAAC;IAEjF;IACA,IAAMC,aAAW,GAAG,CAAC,CAAC;I ACtB;IACA,IAAMC,YAAU,GAAG,CAAC,CAAC;IACrB;IACA,IAAMC,YAAU,GAAG,CAAC,CAAC;IACrB;I ACA,IAAMC,WAAS,GAAG,CAAC,CAAC;IACpB;IACA,IAAMC,eAAa,GAAG,CAAC,CAAC;IACxB;IACA,IA AMC,WAAS,GAAG,CAAC,CAAC;IACpB;IACA,IAAMC,cAAY,GAAG,CAAC,CAAC;IAEvB,IAAM,cAAc,GA AG;QACrB,UAAU,EAAE,EAAC,KAAK,EAAE,IAAI,EAAE,GAAG,EAAE,IAAI,EAAC;QACpC,QAAQ,EAAE, EAAC,KAAK,EAAE,GAAG,EAAE,GAAG,EAAE,GAAG,EAAC;QAChC,KAAK,EAAE,EAAC,KAAK,EAAE,G AAG,EAAE,GAAG,EAAE,GAAG,EAAC;KAC9B,CAAC;IAEF,IAAMzC,sBAAoB,GAAG,GAAG,CAAC;aAiBj B,mBAAmB,CAC/B,SAAsB,EAAE,aAA4B,EACpD,OAA4B;QAC9B,IAAM,WAAW,GAAG,IAAI,eAAe,CAAC, aAAa,EAAE,OAAO,CAAC,CAAC;QAChE,IAAM,QAAQ,GAAGH,UAAa,CAAC,WAAW,EAAE,SAAS,CAAC, CAAC;;QAGvD,IAAM,SAAS,GAAG,aAAa,CAAC,MAAM,CAAC,MAAM,CAAC,WAAW,CAAC,MAAM,CAA C,CAAC;QAElE,IAAM,MAAM,GAAuB;YACjC,KAAK,EAAE,QAAQ;YACf,MAAM,EAAE,SAAS;YACjB,SA AS,EAAE,WAAW,CAAC,SAAS;YAChC,MAAM,EAAE,WAAW,CAAC,MAAM;YAC1B,kBAAkB,EAAE,WAA W,CAAC,kBAAkB;SACnD,CAAC;QACF,IAAI,OAAO,CAAC,mBAAmB,EAAE;YAC/B,MAAM,CAAC,YAAY, GAAG,WAAW,CAAC,YAAY,CAAC;SAChD;QACD,OAAO,MAAM,CAAC;IAChB,CAAC;IAED;QASE,yBAA oB,aAA4B,EAAU,OAA4B;YAAlE,kBAAa,GAAb,aAAa,CAAe;YAAU,YAAO,GAAP,OAAO,CAAqB;YARtF,W AAM,GAAiB,EAAE,CAAC;YAC1B,WAAM,GAAa,EAAE,CAAC;YACtB,cAAS,GAAa,EAAE,CAAC;YACzB,u BAAkB,GAAa,EAAE,CAAC;;YAElC,iBAAY,GAAgB,EAAE,CAAC;YACvB,gBAAW,GAAY,KAAK,CAAC;SA EqD;;QAG1F,sCAAY,GAAZ,UAAa,OAAqB;;YAAlC,iBA0JC;YAzJC,IAAM,iBAAiB,GAAG,cAAc,CAAC,OAA O,CAAC,IAAI,CAAC,CAAC;YACvD,IAAI,iBAAiB,EAAE;gBACrB,IAAI,IAAI,CAAC,WAAW,EAAE;oBACpB ,IAAI,CAAC,WAAW,CACZ,gHAAgH,EAChH,OAAO,CAAC,UAAU,CAAC,CAAC;iBACzB;gBACD,IAAI,CA AC,WAAW,GAAG,IAAI,CAAC;aACzB;YACD,IAAM,gBAAgB,GAAG,eAAe,CAAC,OAAO,CAAC,CAAC;YA ClD,IAAI,gBAAgB,CAAC,IAAI,KAAK,oBAAoB,CAAC,MAAM,EAAE;gBACzD,OAAO,IAAI,CAAC;aACb;iB AAM,IAAI,gBAAgB,CAAC,IAAI,KAAK,oBAAoB,CAAC,KAAK,EAAE;gBAC/D,IAAM,QAAQ,GAAG,YAAY, CAAC,OAAO,CAAC,CAAC;gBACvC,IAAI,QAAQ,KAAK,IAAI,EAAE;oBACrB,IAAI,CAAC,MAAM,CAAC,I AAI,CAAC,QAAQ,CAAC,CAAC;iBAC5B;gBACD,OAAO,IAAI,CAAC;aACb;iBAAM,IACH,gBAAgB,CAAC,I AAI,KAAK,oBAAoB,CAAC,UAAU;gBACzD,oBAAoB,CAAC,gBAAgB,CAAC,QAAQ,CAAC,EAAE;gBACnD, IAAI,CAAC,SAAS,CAAC,IAAI,CAAC,gBAAgB,CAAC,QAAQ,CAAC,CAAC;gBAC/C,OAAO,IAAI,CAAC;aA Cb;;YAGD,IAAM,iBAAiB,GAAG,YAAY,CAAC,OAAO,CAAC,IAAI,CAAC,CAAC;YAErD,IAAM,gBAAgB,G AAqB,EAAE,CAAC;YAC9C,IAAM,WAAW,GAAmB,EAAE,CAAC;YACvC,IAAM,SAAS,GAAiB,EAAE,CAA C;YACnC,IAAM,UAAU,GAAkB,EAAE,CAAC;YACrC,IAAM,UAAU,GAAsB,EAAE,CAAC;YACzC,IAAM,aA Aa,GAAmC,EAAE,CAAC;YAEzD,IAAM,wBAAwB,GAAqB,EAAE,CAAC;YACtD,IAAM,iBAAiB,GAAiB,EA AE,CAAC;;YAG3C,IAAI,wBAAwB,GAAG,KAAK,CAAC;;gBAErC,KAAwB,IAAA,KAAA,SAAA,OAAO,CAA C,KAAK,CAAA,gBAAA,4BAAE;oBAAlC,IAAM,SAAS,WAAA;oBAClB,IAAI,UAAU,GAAG,KAAK,CAAC;o BACvB,IAAM,cAAc,GAAG,sBAAsB,CAAC,SAAS,CAAC,IAAI,CAAC,CAAC;;oBAG9D,IAAI,iBAAiB,GAAG, KAAK,CAAC;oBAE9B,IAAI,SAAS,CAAC,IAAI,EAAE;wBAClB,aAAa,CAAC,SAAS,CAAC,IAAI,CAAC,GAA G,SAAS,CAAC,IAAI,CAAC;qBAChD;oBAED,IAAI,cAAc,CAAC,UAAU,CAACG,sBAAoB,CAAC,EAAE;;wB AEnD,IAAI,wBAAwB,EAAE;4BAC5B,IAAI,CAAC,WAAW,CACZ,8FAA8F,EAC9F,SAAS,CAAC,UAAU,CAA C,CAAC;yBAC3B;wBACD,iBAAiB,GAAG,IAAI,CAAC;wBACzB,wBAAwB,GAAG,IAAI,CAAC;wBAChC,IA AM,aAAa,GAAG,SAAS,CAAC,KAAK,CAAC;wBACtC,IAAM,WAAW,GAAG,cAAc,CAAC,SAAS,CAACA,sB AAoB,CAAC,MAAM,CAAC,CAAC;wBAE1E,IAAM,eAAe,GAAqB,EAAE,CAAC;wBAC7C,IAAM,mBAAmB,

GAAG,SAAS,CAAC,SAAS;4BAC3C,SAAS,CAAC,SAAS,CAAC,KAAK,CAAC,MAAM;;;;4BAIhC,SAAS,CAA C,UAAU,CAAC,KAAK,CAAC,MAAM,GAAG,SAAS,CAAC,IAAI,CAAC,MAAM,CAAC;wBAE9D,IAAI,CAA C,aAAa,CAAC,0BAA0B,CACzC,WAAW,EAAE,aAAa,EAAE,SAAS,CAAC,UAAU,EAAE,mBAAmB,EAAE,EA AE,EACzE,wBAAwB,EAAE,eAAe,EAAE,IAAI,gBAAgB,CAAC;wBACpE,iBAAiB,CAAC,IAAI,OAAtB,iBAAi B,2BAAS,eAAe,CAAC,GAAG,CACzC,UAAA,CAAC,IAAI,OAAA,IAAI0C,QAAU,CAAC,CAAC,CAAC,IAAI, EAAE,CAAC,CAAC,KAAK,EAAE,CAAC,CAAC,UAAU,EAAE,CAAC,CAAC,OAAO,EAAE,CAAC,CAAC,SA AS,CAAC,GAAA,CAAC,IAAE;qBAClF;yBAAM;;wBAEL,UAAU,GAAG,IAAI,CAAC,cAAc,CAC5B,iBAAiB,E AAE,SAAS,EAAE,EAAE,EAAE,gBAAgB,EAAE,WAAW,EAAE,SAAS,EAAE,UAAU,CAAC,CAAC;qBAC7F;o BAED, IAAI, CAAC, UAAU, IAAI, CAAC, iBAAiB, EAAE;; wBAErC, UAAU, CAAC, IAAI, CAAC, IAAI, CAAC, cAA c,CAAC,SAAS,CAAC,CAAC,CAAC,qBACjD;iBACF;;;;;;;;;;YAED,IAAM,QAAQ,GACV7C,UAAa,CAAC,gBAA gB,CAAC,WAAW,GAAG8C,sBAAoB,GAAG,IAAI,EAAE,OAAO,CAAC,QAAQ,CAAC,CAAC;YAEhG,IAAI,a AA+B,CAAC;YACpC,IAAI,gBAAgB,CAAC,IAAI,KAAK,oBAAoB,CAAC,UAAU,EAAE;;gBAE7D,IAAI,OAA O,CAAC,QAAQ;oBAChB,CAAC,OAAO,CAAC,QAAQ,CAAC,KAAK,CACnB,UAAC,IAAe,IAAK,OAAA,eAA e,CAAC,IAAI,CAAC,IAAI,aAAa,CAAC,IAAI,CAAC,GAAA,CAAC,EAAE;oBAC1E,IAAI,CAAC,WAAW,CAA C,2CAA2C,EAAE,OAAO,CAAC,UAAU,CAAC,CAAC;iBACnF;gBACD,IAAM,QAAQ,GAAG,gBAAgB,CAAC, UAAU,CAAC;gBAC7C,IAAM,KAAK,GAAsB,OAAO,CAAC,KAAK,CAAC,GAAG,CAAC,UAAA,IAAI,IAAI,O AAA,KAAI,CAAC,cAAc,CAAC,IAAI,CAAC,GAAA,CAAC,CAAC;gBACtF,aAAa,GAAG,IAAIC,OAAS,CAAC ,QAAQ,EAAE,KAAK,EAAE,OAAO,CAAC,UAAU,EAAE,OAAO,CAAC,IAAI,CAAC,CAAC;gBAEjF,IAAI,CA AC, kBAAkB, CAAC, IAAI, CAAC, QAAQ, CAAC, CAAC; aACxC; iBAAM, IAAI, iBAAiB, EAAE; ; gBAE5B, IAAM, KAAK,GAAG,IAAI,CAAC,iBAAiB,CAAC,OAAO,CAAC,IAAI,EAAE,gBAAgB,EAAE,aAAa,CAAC,CAAC;gB AEpF,aAAa,GAAG,IAAIII,QAAU,CAC1B,OAAO,CAAC,IAAI,EAAE,UAAU,EAAE,KAAK,CAAC,KAAK,EAA E, WAAW, EAAE, +BAA8B, EACIF, QAAQ, EAAE, UAAU, EAAE, SAAS, EAAE, OAAO, CAAC, UAAU, EAAE, OAA O,CAAC,eAAe,EAC5E,OAAO,CAAC,aAAa,EAAE,OAAO,CAAC,IAAI,CAAC,CAAC;aAC1C;iBAAM;gBACL, IAAM,KAAK,GAAG,IAAI,CAAC,iBAAiB,CAAC,OAAO,CAAC,IAAI,EAAE,gBAAgB,EAAE,aAAa,CAAC,CA AC;gBACpF,aAAa,GAAG,IAAImI,OAAS,CACzB,OAAO,CAAC,IAAI,EAAE,UAAU,EAAE,KAAK,CAAC,KA AK, EAAE, WAAW, EAAE, QAAQ, EAAE, UAAU, EACxE, OAAO, CAAC, UAAU, EAAE, OAAO, CAAC, eAAe, EAA E,OAAO,CAAC,aAAa,EAAE,OAAO,CAAC,IAAI,CAAC,CAAC;aACvF;YAED,IAAI,wBAAwB,EAAE;;;;;gBA K5B, IAAM, KAAK, GAAG, IAAI, CAAC, iBAAiB, CAAC, aAAa, EAAE, wBAAwB, EAAE, aAAa, CAAC, CAAC, gBA C7F,IAAM,eAAa,GAAyC,EAAE,CAAC;gBAC/D,KAAK,CAAC,OAAO,CAAC,OAAO,CAAC,UAAA,IAAI,IAA AAM, YAAY, GAAG, aAAa, YAAYA, OAAS; oBACnD; wBACE, UAAU, EAAE, aAAa, CAAC, UAAU; wBACpC, MA AM,EAAE,aAAa,CAAC,MAAM;wBAC5B,OAAO,EAAE,aAAa,CAAC,OAAO;qBAC/B;oBACD,EAAC,UAAU, GAAG, iBAAiB, IAAI, iBAAiB, GAAG, SAAS, GAAG, OAAO, CAAC, IAAI, CAAC; ; gBAG/E, aAAa, GAAG, IAAInI, QAAU,CACzB,aAAuC,CAAC,IAAI,EAAE,YAAY,CAAC,UAAU,EACtE,YAAY,CAAC,MAAM,EAAE,YAAY, CAAC, OAAO, EAAE, eAAa, EAAE, CAAC, aAAa, CAAC, EACzE, sBAAqB, EAAE, iBAAiB, EAAE, OAAO, CAAC, U AAU,EAAE,OAAO,CAAC,eAAe,EACrF,OAAO,CAAC,aAAa,EAAE,IAAI,CAAC,CAAC;aAClC;YACD,IAAI,iB AAiB,EAAE;gBACrB,IAAI,CAAC,WAAW,GAAG,KAAK,CAAC;aAC1B;YACD,OAAO,aAAa,CAAC;SACtB;Q AED, wCAAc, GAAd, UAAe, SAAyB; YACtC, OAAO, IAAIoI, aAAe, CACtB, SAAS, CAAC, IAAI, EAAE, SAAS, CAA C,KAAK,EAAE,SAAS,CAAC,UAAU,EAAE,SAAS,CAAC,OAAO,EACxE,SAAS,CAAC,SAAS,EAAE,SAAS,C AAC.IAAI.CAAC.CAAC:SAC1C:OAED.mCAAS.GAAT.UAAU.IAAe:YACvB.OAAO.IAAI.CAAC.2BAA2B.C AAC, IAAI, CAAC, KAAK, EAAE, IAAI, CAAC, UAAU, EAAE, IAAI, CAAC, IAAI, CAAC, CAAC; SACjF; QAED, wC AAc,GAAd,UAAe,SAAyB;YAAxC,iBAkCC;YAjCC,IAAI,CAAC,SAAS,CAAC,IAAI,EAAE;;;gBAGnB,OAAO,I AAI,CAAC;aACb;YACD,IAAI,CAAC,cAAc,CAAC,SAAS,CAAC,IAAI,CAAC,EAAE;gBACnC,MAAM,IAAI,K AAK,CAAC,oBAAiB,SAAS,CAAC,IAAI,CAAC,WAAW,oCACvD,SAAS,CAAC,UAAU,CAAC,QAAQ,EAAE,6 BAAwB,CAAC,CAAC;aAC9D;YACD,IAAM,OAAO,GAAG,SAAS,CAAC,IAAI,CAAC;YAC/B,IAAM,IAAI,GA AkC,EAAE,CAAC;YAC/C,IAAM,YAAY,GAAyC,EAAE,CAAC;;;;YAI9D,MAAM,CAAC,IAAI,CAAC,OAAO,

CAAC,YAAY,CAAC,CAAC,OAAO,CAAC,UAAA,GAAG;gBAC3C,IAAM,KAAK,GAAG,OAAO,CAAC,YAA Y,CAAC,GAAG,CAAC,CAAC;gBACxC,IAAI,GAAG,CAAC,UAAU,CAAC,mBAAmB,CAAC,EAAE;;;;;;oBAM vC,IAAM,YAAY,GAAG,GAAG,CAAC,IAAI,EAAE,CAAC;oBAEhC,IAAM,GAAG,GAAG,KAAI,CAAC,aAAa, CAAC,4BAA4B,CAAC,KAAK,CAAC,IAAI,EAAE,KAAK,CAAC,UAAU,CAAC,CAAC;oBAE1F,IAAI,CAAC, YAAY,CAAC,GAAG,IAAIC,SAAW,CAAC,GAAG,EAAE,KAAK,CAAC,UAAU,CAAC,CAAC;iBAC7D;qBAA M;oBACL,YAAY,CAAC,GAAG,CAAC,GAAG,KAAI,CAAC,2BAA2B,CAAC,KAAK,CAAC,IAAI,EAAE,KAA K.CAAC.UAAU.CAAC.CAAC:iBACpF:aACF.CAAC.CAAC:YACH.OAAO.IAAIC.GAAK.CAAC.IAAI.EAAE. YAAY, EAAE, SAAS, CAAC, UAAU, EAAE, OAAO, CAAC, CAAC, SACrE; QAED, 4CAAkB, GAAIB, UAAmB, aAAi C;YACID,OAAO,IAAI,CAAC;SACb;QAED,sCAAY,GAAZ,UAAa,OAAqB;YAChC,IAAI,IAAI,CAAC,OAAO,C AAC,mBAAmB,EAAE;gBACpC,IAAI,CAAC,YAAY,CAAC,IAAI,CAAC,IAAIC,OAAS,CAAC,OAAO,CAAC,K AAK,IAAI,EAAE,EAAE,OAAO,CAAC,UAAU,CAAC,CAAC,CAAC;aAChF;YACD,OAAO,IAAI,CAAC;SACb; ;QAGO,2CAAiB,GAAjB,UACJ,WAAmB,EAAE,UAA4B,EACjD,aAA6C;YAFzC,iBAwBP;YApBC,IAAM,KAA K,GAAuB,EAAE,CAAC;YACrC,IAAM,OAAO,GAAsB,EAAE,CAAC;YAEtC,UAAU,CAAC,OAAO,CAAC,UA AA,IAAI;gBACrB,IAAM,IAAI,GAAG,aAAa,CAAC,IAAI,CAAC,IAAI,CAAC,CAAC;gBACtC,IAAI,IAAI,CAA C,SAAS,EAAE;oBACIB,OAAO,CAAC,IAAI,CAAC,IAAIH,aAAe,CAC5B,IAAI,CAAC,IAAI,EAAE,IAAI,CAA C,UAAU,CAAC,MAAM,IAAI,EAAE,EAAE,IAAI,CAAC,UAAU,EAAE,IAAI,CAAC,OAAO,EAAE,IAAI,CAAC ,SAAS,EACtF,IAAI,CAAC,CAAC,CAAC;iBACZ;qBAAM;;;;oBAIL,IAAM,GAAG,GAAG,KAAI,CAAC,aAAa,C AAC,0BAA0B,CACrD,WAAW,EAAE,IAAI,uBAAuB,IAAI,wBAAwB,KAAK,CAAC,CAAC;oBAC/E,KAAK,C AAC, IAAI, CAACI, cAAgB, CAAC, wBAAwB, CAAC, GAAG, EAAE, IAAI, CAAC, CAAC, CAAC; iBACIE; aACF, C AAC,CAAC;YAEH,OAAO,EAAC,KAAK,OAAA,EAAE,OAAO,SAAA,EAAC,CAAC;SACzB;QAEO,wCAAc,G AAd, UACJ, iBAA0B, EAAE, SAAyB, EAAE, mBAA+B, EACtF, gBAAkC, EAAE, WAA2B, EAAE, SAAuB, EACxF, U AAyB;YAC3B,IAAM,IAAI,GAAG,sBAAsB,CAAC,SAAS,CAAC,IAAI,CAAC,CAAC;YACpD,IAAM,KAAK,G AAG,SAAS,CAAC,KAAK,CAAC;YAC9B,IAAM,OAAO,GAAG,SAAS,CAAC,UAAU,CAAC;YACrC,IAAM,cA Ac,GAChB,SAAS,CAAC,SAAS,GAAG,SAAS,CAAC,SAAS,CAAC,KAAK,CAAC,MAAM,GAAG,OAAO,CAA C,KAAK,CAAC,MAAM,CAAC;YAEIF,SAAS,aAAa,CAAC,OAAwB,EAAE,MAAc,EAAE,UAAkB;;;gBAGjF,IA AM,uBAAuB,GAAG,SAAS,CAAC,IAAI,CAAC,MAAM,GAAG,IAAI,CAAC,MAAM,CAAC;gBACpE,IAAM,Y AAY,GAAG,OAAO,CAAC,KAAK,CAAC,MAAM,CAAC,MAAM,CAAC,MAAM,GAAG,uBAAuB,CAAC,CAA OAAO,IAAI,eAAe,CAAC,YAAY,EAAE,UAAU,EAAE,YAAY,EAAE,UAAU,CAAC,CAAC;aAChF;YAED,IAA M,SAAS,GAAG,IAAI,CAAC,KAAK,CAAChB,kBAAgB,CAAC,CAAC,YAE/C,IAAI,SAAS,EAAE;gBACb,IAAI ,SAAS,CAACC,aAAW,CAAC,IAAI,IAAI,EAAE;oBAClC,IAAM,UAAU,GAAG,SAAS,CAACM,cAAY,CAAC,C AAC;oBAC3C,IAAM,SAAO,GAAG,aAAa,CAAC,OAAO,EAAE,SAAS,CAACN,aAAW,CAAC,EAAE,UAAU,C AAC,CAAC;oBAC3E,IAAI,CAAC,aAAa,CAAC,oBAAoB,CACnC,UAAU,EAAE,KAAK,EAAE,KAAK,EAAE,O AAO,EAAE,cAAc,EAAE,SAAS,CAAC,SAAS,EACtE,mBAAmB,EAAE,gBAAgB,EAAE,SAAO,CAAC,CAAC;i BAErD;qBAAM,IAAI,SAAS,CAACC,YAAU,CAAC,EAAE;oBAChC,IAAI,iBAAiB,EAAE;wBACrB,IAAM,UA AU,GAAG,SAAS,CAACK,cAAY,CAAC,CAAC;wBAC3C,IAAM,SAAO,GAAG,aAAa,CAAC,OAAO,EAAE,SA AS,CAACL,YAAU,CAAC,EAAE,UAAU,CAAC,CAAC,wBAC1E,IAAI,CAAC,aAAa,CAAC,UAAU,EAAE,KA AK, EAAE, OAAO, EAAE, SAAO, EAAE, SAAS, CAAC, SAAS, EAAE, SAAS, CAAC, CAAC; qBACzF; yBAAM; wBA CL,IAAI,CAAC,WAAW,CAAC,qDAAmD,EAAE,OAAO,CAAC,CAAC;qBAChF;iBAEF;qBAAM,IAAI,SAAS,C AACC,YAAU,CAAC,EAAE;oBAChC,IAAM,UAAU,GAAG,SAAS,CAACI,cAAY,CAAC,CAAC;oBAC3C,IAA M,SAAO,GAAG,aAAa,CAAC,OAAO,EAAE,SAAS,CAACJ,YAAU,CAAC,EAAE,UAAU,CAAC,CAAC;oBAC1 EJAALCAAC.cAAc.CAAC.UAAU.EAAE.KAAK.EAAE.OAAO.EAAE.SAAO.EAAE.SAAS.CAAC.SAAS.EAA E,UAAU,CAAC,CAAC;iBAC3F;qBAAM,IAAI,SAAS,CAACC,WAAS,CAAC,EAAE;oBAC/B,IAAM,MAAM,G AAkB,EAAE,CAAC;oBACjC,IAAM,UAAU,GAAG,SAAS,CAACG,cAAY,CAAC,CAAC;oBAC3C,IAAM,SAA O,GAAG,aAAa,CAAC,OAAO,EAAE,SAAS,CAACH,WAAS,CAAC,EAAE,UAAU,CAAC,CAAC;oBACzE,IAAI ,CAAC,aAAa,CAAC,UAAU,CACzB,UAAU,EAAE,KAAK,EAAE,OAAO,EAAE,SAAS,CAAC,SAAS,IAAI,OAA O,EAAE,mBAAmB,EAAE,MAAM,EACvF,SAAO,CAAC,CAAC;oBACb,SAAS,CAAC,MAAM,EAAE,WAAW, CAAC,CAAC;iBAChC;qBAAM,IAAI,SAAS,CAACC,eAAa,CAAC,EAAE;oBACnC,IAAM,UAAU,GAAG,SAAS

,CAACE,cAAY,CAAC,CAAC;oBAC3C,IAAM,SAAO,GAAG,aAAa,CAAC,OAAO,EAAE,SAAS,CAACF,eAAa, CAAC,EAAE,UAAU,CAAC,CAAC;oBAC7E,IAAI,CAAC,aAAa,CAAC,oBAAoB,CACnC,UAAU,EAAE,KAAK, EAAE,KAAK,EAAE,OAAO,EAAE,cAAc,EAAE,SAAS,CAAC,SAAS,EACtE,mBAAmB,EAAE,gBAAgB,EAAE, SAAO,CAAC,CAAC;oBACpD,IAAI,CAAC,oBAAoB,CACrB,UAAU,EAAE,KAAK,EAAE,OAAO,EAAE,SAAS, CAAC,SAAS,EAAE,mBAAmB,EAAE,WAAW,EACjF,SAAO,CAAC,CAAC;iBACd;qBAAM,IAAI,SAAS,CAAC C,WAAS,CAAC,EAAE;oBAC/B,IAAM,SAAO,GAAG,aAAa,CAAC,OAAO,EAAE,EAAE,EAAE,IAAI,CAAC,C AAC;oBACjD,IAAI,CAAC,aAAa,CAAC,gBAAgB,CAC/B,IAAI,EAAE,KAAK,EAAE,OAAO,EAAE,cAAc,EAA E,SAAS,CAAC,SAAS,EAAE,mBAAmB,EAC9E,gBAAgB,EAAE,SAAO,CAAC,CAAC;iBAChC;gBACD,OAAO ,IAAI,CAAC;aACb;;;YAID,IAAI,MAAM,GAAsC,IAAI,CAAC;YACrD,IAAI,IAAI,CAAC,UAAU,CAAC,cAAc, CAAC,UAAU,CAAC,KAAK,CAAC,EAAE;gBACpD,MAAM,GAAG,cAAc,CAAC,UAAU,CAAC;aACpC;iBAA M,IAAI,IAAI,CAAC,UAAU,CAAC,cAAc,CAAC,QAAQ,CAAC,KAAK,CAAC,EAAE;gBACzD,MAAM,GAAG, cAAc,CAAC,QAAQ,CAAC;aAClC;iBAAM,IAAI,IAAI,CAAC,UAAU,CAAC,cAAc,CAAC,KAAK,CAAC,KAA K,CAAC,EAAE;gBACtD,MAAM,GAAG,cAAc,CAAC,KAAK,CAAC;aAC/B;YACD,IAAI,MAAM,KAAK,IAAI; ;;;;gBAKf,IAAI,CAAC,QAAQ,CAAC,MAAM,CAAC,GAAG,CAAC,IAAI,IAAI,CAAC,MAAM,GAAG,MAAM, CAAC,KAAK,CAAC,MAAM,GAAG,MAAM,CAAC,GAAG,CAAC,MAAM,EAAE;gBACtF,IAAM,UAAU,GAA G,IAAI,CAAC,SAAS,CAAC,MAAM,CAAC,KAAK,CAAC,MAAM,EAAE,IAAI,CAAC,MAAM,GAAG,MAAM, CAAC,GAAG,CAAC,MAAM,CAAC,CAAC;gBACxF,IAAM,SAAO,GAAG,aAAa,CAAC,OAAO,EAAE,MAAM, CAAC,KAAK,EAAE,UAAU,CAAC,CAAC;gBACjE,IAAI,MAAM,CAAC,KAAK,KAAK,cAAc,CAAC,UAAU,C AAC,KAAK,EAAE;oBACpD,IAAI,CAAC,aAAa,CAAC,oBAAoB,CACnC,UAAU,EAAE,KAAK,EAAE,KAAK, EAAE,OAAO,EAAE,cAAc,EAAE,SAAS,CAAC,SAAS,EACtE,mBAAmB,EAAE,gBAAgB,EAAE,SAAO,CAAC, CAAC;oBACpD,IAAI,CAAC,oBAAoB,CACrB,UAAU,EAAE,KAAK,EAAE,OAAO,EAAE,SAAS,CAAC,SAAS, EAAE,mBAAmB,EAAE,WAAW,EACjF,SAAO,CAAC,CAAC;iBACd;qBAAM,IAAI,MAAM,CAAC,KAAK,KA AK,cAAc,CAAC,QAAQ,CAAC,KAAK,EAAE;oBACzD,IAAI,CAAC,aAAa,CAAC,oBAAoB,CACnC,UAAU,EA AE,KAAK,EAAE,KAAK,EAAE,OAAO,EAAE,cAAc,EAAE,SAAS,CAAC,SAAS,EACtE,mBAAmB,EAAE,gBA AgB,EAAE,SAAO,CAAC,CAAC;iBACrD;qBAAM;oBACL,IAAM,MAAM,GAAkB,EAAE,CAAC;oBACjC,IAAI ,CAAC,aAAa,CAAC,UAAU,CACzB,UAAU,EAAE,KAAK,EAAE,OAAO,EAAE,SAAS,CAAC,SAAS,IAAI,OAA O,EAAE,mBAAmB,EAAE,MAAM,EACvF,SAAO,CAAC,CAAC;oBACb,SAAS,CAAC,MAAM,EAAE,WAAW, CAAC,CAAC;iBAChC;gBAED,OAAO,IAAI,CAAC;aACb;;YAGD,IAAM,OAAO,GAAG,aAAa,CAAC,OAAO,E AAE,EAAE,eAAe,IAAI,CAAC,CAAC;YAC9D,IAAM,UAAU,GAAG,IAAI,CAAC,aAAa,CAAC,0BAA0B,CAC5 D,IAAI,EAAE,KAAK,EAAE,OAAO,EAAE,SAAS,CAAC,SAAS,EAAE,mBAAmB,EAAE,gBAAgB,EAAE,OAA O,CAAC,CAAC;YAC/F,OAAO,UAAU,CAAC;SACnB;QAEO,qDAA2B,GAA3B,UACJ,KAAa,EAAE,UAA2B,E AAE,IAAoB;YAClE,IAAM,WAAW,GAAG,WAAW,CAAC,KAAK,CAAC,CAAC;YACvC,IAAM,IAAI,GAAG,I AAI,CAAC,aAAa,CAAC,kBAAkB,CAAC,WAAW,EAAE,UAAU,CAAC,CAAC;YAC5E,OAAO,IAAI,GAAG,IA AIO,SAAW,CAAC,IAAI,EAAE,UAAU,EAAE,IAAI,CAAC,GAAG,IAAII,IAAM,CAAC,WAAW,EAAE,UAAU, CAAC,CAAC;SAC7F;QAEO,uCAAa,GAAb,UACJ,UAAkB,EAAE,KAAa,EAAE,UAA2B,EAAE,OAAwB,EACx F,SAAoC,EAAE,SAAuB;YAC/D,IAAI,UAAU,CAAC,OAAO,CAAC,GAAG,CAAC,GAAG,CAAC,CAAC,EAAE ;gBAChC,IAAI,CAAC,WAAW,CAAC,wCAAsC,EAAE,UAAU,CAAC,CAAC;aACtE;iBAAM,IAAI,UAAU,CAA C,MAAM,KAAK,CAAC,EAAE;gBAClC,IAAI,CAAC,WAAW,CAAC,+BAA+B,EAAE,UAAU,CAAC,CAAC;aA C/D;YAED,SAAS,CAAC,IAAI,CAAC,IAAIT,QAAU,CAAC,UAAU,EAAE,KAAK,EAAE,UAAU,EAAE,OAAO, EAAE,SAAS,CAAC,CAAC,CAAC;SACnF;QAEO,wCAAc,GAAd,UACJ,UAAkB,EAAE,KAAa,EAAE,UAA2B, EAAE,OAAwB,EACxF,SAAoC,EAAE,UAAyB;YACjE,IAAI,UAAU,CAAC,OAAO,CAAC,GAAG,CAAC,GAA G,CAAC,CAAC,EAAE;gBAChC,IAAI,CAAC,WAAW,CAAC,yCAAuC,EAAE,UAAU,CAAC,CAAC;aACvE;iB AAM,IAAI,UAAU,CAAC,MAAM,KAAK,CAAC,EAAE;gBAClC,IAAI,CAAC,WAAW,CAAC,gCAAgC,EAAE, UAAU,CAAC,CAAC;aAChE;iBAAM,IAAI,UAAU,CAAC,IAAI,CAAC,UAAA,SAAS,IAAI,OAAA,SAAS,CAA C,IAAI,KAAK,UAAU,GAAA,CAAC,EAAE;gBACtE,IAAI,CAAC,WAAW,CAAC,kBAAe,UAAU,iCAA6B,EAA E,UAAU,CAAC,CAAC;aACtF;YAED,UAAU,CAAC,IAAI,CAAC,IAAIU,SAAW,CAAC,UAAU,EAAE,KAAK,E AAE,UAAU,EAAE,OAAO,EAAE,SAAS,CAAC,CAAC,CAAC;SACrF;QAEO,8CAAoB,GAApB,UACJ,IAAY,E AAE,UAAkB,EAAE,UAA2B,EAC7D,SAAoC,EAAE,oBAAgC,EACtE,WAA2B,EAAE,OAAwB;YACvD,IAAM,

MAAM,GAAkB,EAAE,CAAC;YACjC,IAAI,CAAC,aAAa,CAAC,UAAU,CACtB,IAAI,WAAQ,EAAK,UAAU,Y AAS,EAAE,UAAU,EAAE,SAAS,IAAI,UAAU,EAC5E,oBAAoB,EAAE,MAAM,EAAE,OAAO,CAAC,CAAC;Y AC3C,SAAS,CAAC,MAAM,EAAE,WAAW,CAAC,CAAC;SAChC;QAEO,qCAAW,GAAX,UACJ,OAAe,EAAE, UAA2B,EAC5C,KAA8C;YAA9C,sBAAA,EAAA,QAAyBvI,uBAAe,CAAC,KAAK;YAChD,IAAI,CAAC,MAA M,CAAC,IAAI,CAAC,IAAI,UAAU,CAAC,UAAU,EAAE,OAAO,EAAE,KAAK,CAAC,CAAC,CAAC;SAC9D;8 BACF;KAAA,IAAA;IAED;QAAA;SAwCC;QAvCC,yCAAY,GAAZ,UAAa,GAAiB;YAC5B,IAAM,gBAAgB,GA AG,eAAe,CAAC,GAAG,CAAC,CAAC;YAC9C,IAAI,gBAAgB,CAAC,IAAI,KAAK,oBAAoB,CAAC,MAAM;gB ACrD,gBAAgB,CAAC,IAAI,KAAK,oBAAoB,CAAC,KAAK;gBACpD,gBAAgB,CAAC,IAAI,KAAK,oBAAoB,C AAC,UAAU,EAAE;;;;gBAI7D,OAAO,IAAI,CAAC;aACb;YAED,IAAM,QAAQ,GAAagF,UAAa,CAAC,IAAI,EA AE,GAAG,CAAC,QAAQ,EAAE,IAAI,CAAC,CAAC;YACnE,OAAO,IAAIgD,OAAS,CAChB,GAAG,CAAC,IA AI,EAAEhD,UAAa,CAAC,IAAI,EAAE,GAAG,CAAC,KAAK,CAAsB;yBACjD,EAAE,gBAAe,EAAE,EAAE,QA AQ,mBAAmB,EAAE,EAAE,GAAG,CAAC,UAAU,EAC9E,GAAG,CAAC,eAAe,EAAE,GAAG,CAAC,aAAa,CA AC,CAAC;SAC7C;QAED,yCAAY,GAAZ,UAAa,OAAqB;YAChC,OAAO,IAAI,CAAC;SACb;QAED,2CAAc,GA Ad,UAAe,SAAyB;YACtC,OAAO,IAAIiD,aAAe,CACtB,SAAS,CAAC,IAAI,EAAE,SAAS,CAAC,KAAK,EAAE, SAAS,CAAC,UAAU,EAAE,SAAS,CAAC,OAAO,EACxE,SAAS,CAAC,SAAS,EAAE,SAAS,CAAC,IAAI,CAAC ,CAAC;SAC1C;QAED,sCAAS,GAAT,UAAU,IAAe;YACvB,OAAO,IAAIK,IAAM,CAAC,IAAI,CAAC,KAAK,E AAE,IAAI,CAAC,UAAU,CAAC,CAAC;SAChD;QAED,2CAAc,GAAd,UAAe,SAAyB;YACtC,OAAO,IAAI,CA AC;SACb;QAED,+CAAkB,GAAlB,UAAmB,aAAiC;YAClD,OAAO,IAAI,CAAC;SACb;iCACF;KAAA,IAAA;IA ED,IAAMR,sBAAoB,GAAG,IAAIU,oBAAkB,EAAE,CAAC;IAEtD,SAAS,sBAAsB,CAAC,QAAgB;QAC9C,OA AO,SAAS,CAAC,IAAI,CAAC,QAAQ,CAAC,GAAG,QAAQ,CAAC,SAAS,CAAC,CAAC,CAAC,GAAG,QAAQ, CAAC;IACrE,CAAC;IAED,SAAS,SAAS,CAAC,MAAqB,EAAE,WAA2B;QACnE,WAAW,CAAC,IAAI,OAAhB ,WAAW,2BAAS,MAAM,CAAC,GAAG,CAAC,UAAA,CAAC,IAAI,OAAAC,UAAY,CAAC,eAAe,CAAC,CAA C,CAAC,GAAA,CAAC,IAAE;IACxE,CAAC;IAED,SAAS,eAAe,CAAC,IAAe;QACtC,OAAO,IAAI,YAAY5D,M AAS,IAAI,IAAI,CAAC,KAAK,CAAC,IAAI,EAAE,CAAC,MAAM,IAAI,CAAC,CAAC;IACpE,CAAC;IAED,SA AS,aAAa,CAAC,IAAe;QACpC,OAAO,IAAI,YAAYH,SAAY,CAAC;IACtC,CAAC;IAED,SAAS,YAAY,CAAC,I AAkB;QACtC,IAAI,IAAI,CAAC,QAAQ,CAAC,MAAM,KAAK,CAAC,IAAI,EAAE,IAAI,CAAC,QAAQ,CAAC, CAAC,CAAC,YAAYG,MAAS,CAAC,EAAE;YAC1E,OAAO,IAAI,CAAC;SACb;aAAM;YACL,OAAQ,IAAI,CA AC,QAAQ,CAAC,CAAC,CAAe,CAAC,KAAK,CAAC;SAC9C;IACH;;ICziBA,IAAK,OAGJ;IAHD,WAAK,OAA O;QACV,2CAAO,CAAA;QACP,6CAAQ,CAAA;IACV,CAAC,EAHI,OAAO,KAAP,OAAO,QAGX;IAED;;;IAG A,SAAS,aAAa;QACpB,OAAO,EAAC,WAAW,EAAE,qBAAqB,EAAE,EAAE,IAAI,EAAE,IAAI,GAAG,EAAiB, EAAC,CAAC;IAChF,CAAC;IAED;;;;;;;;;;;;;;;IAeA;QASE,qBACa,KAAa,EAAW,GAAkB,EAAW,KAAiB,EACtE, aAAiC,EAAW,IAAmB,EAChE,QAAc;YAFwC,sBAAA,EAAA,SAAiB;YACtE,8BAAA,EAAA,oBAAiC;YADjC, UAAK,GAAL,KAAK,CAAQ;YAAW,QAAG,GAAH,GAAG,CAAe;YAAW,UAAK,GAAL,KAAK,CAAY;YACtE ,kBAAa,GAAb,aAAa,CAAoB;YAAW,SAAI,GAAJ,IAAI,CAAe;YAChE,aAAQ,GAAR,QAAQ,CAAM;YAVnB,a AAQ,GAAG,IAAI,GAAG,EAAO,CAAC;YAC1B,iBAAY,GAAG,IAAI,GAAG,EAAiB,CAAC;YACxC,cAAS,GA AY,KAAK,CAAC;YAG1B,wBAAmB,GAAW,CAAC,CAAC;YAMtC,IAAI,CAAC,SAAS,GAAG,QAAQ,IAAI,a AAa,EAAE,CAAC;YAC7C,IAAI,CAAC,EAAE,GAAG,IAAI,CAAC,SAAS,CAAC,WAAW,EAAE,CAAC;SACx C;QAEO,+BAAS,GAAT,UAAU,IAAa,EAAE,IAAyB,EAAE,KAAa,EAAE,MAAgB;YACzF,IAAI,IAAI,CAAC,M AAM,IAAI,MAAM,EAAE;gBACzB,OAAO;aACR;YACD,IAAM,EAAE,GAAG,IAAI,CAAC,MAAM,IAAI,CAA C,MAAM,GAAG,IAAI,CAAC,SAAS,GAAG,IAAI,CAAC,SAAS,CAAC;YACpE,IAAM,OAAO,GAAG,EAAC,I AAI,MAAA,EAAE,KAAK,OAAA,EAAE,GAAG,EAAE,IAAI,CAAC,EAAE,EAAE,MAAM,EAAE,IAAI,CAAC, MAAM,EAAE,MAAM,QAAA,EAAC,CAAC;YACzE,oBAAoB,CAAC,IAAI,CAAC,YAAY,EAAE,EAAE,EAAE, OAAO,CAAC,CAAC;SACtD;QAED,sBAAI,6BAAI;iBAAR;gBACE,OAAO,IAAI,CAAC,SAAS,CAAC,IAAI,CA AC;aAC5B;;;WAAA;QACD,sBAAI,+BAAM;iBAAV;gBACE,OAAO,IAAI,CAAC,KAAK,KAAK,CAAC,CAAC; aACzB;;;WAAA;QACD,sBAAI,mCAAU;iBAAd;gBACE,OAAO,IAAI,CAAC,mBAAmB,KAAK,CAAC,CAAC;a ACvC;;;WAAA;QAED,+CAAyB,GAAzB;YACE,IAAM,MAAM,GAAG,IAAI,GAAG,EAAiB,CAAC;YACxC,IA AI,CAAC,YAAY,CAAC,OAAO,CACrB,UAAC,MAAM,EAAE,GAAG,IAAK,OAAA,MAAM,CAAC,GAAG,CA AC,GAAG,EAAE,MAAM,CAAC,GAAG,CAAC,yBAAyB,CAAC,CAAC,GAAA,CAAC,CAAC;YAC7E,OAAO,

MAAM,CAAC;SACf;;QAGD,mCAAa,GAAb,UAAc,OAAY;YACxB,IAAI,CAAC,QAAQ,CAAC,GAAG,CAAC, OAAO,CAAC,CAAC;SAC5B;QACD,+BAAS,GAAT,UAAU,IAAY,EAAE,GAAiB;YACvC,oBAAoB,CAAC,IAA I,CAAC,SAAS,CAAC,IAAI,EAAE,IAAI,EAAE,GAAG,CAAC,CAAC;SACtD;QACD,qCAAe,GAAf,UAAgB,IA AmB;YAAnC,iBAGC;YAFC,IAAM,GAAG,GAAG,6BAA6B,CAAC,IAAI,EAAE,IAAI,CAAC,QAAQ,CAAC,IA AI,EAAE,IAAI,CAAC,EAAE,CAAC,CAAC;YAC7E,GAAG,CAAC,OAAO,CAAC,UAAC,MAAM,EAAE,GAAG ,IAAK,OAAA,oBAAoB,8BAAC,KAAI,CAAC,YAAY,EAAE,GAAG,UAAK,MAAM,MAAC,CAAC,CAAC;SAC vF;QACD,oCAAc,GAAd,UAAe,IAAmB,EAAE,KAAa;;;YAG/C,IAAI,CAAC,SAAS,CAAC,OAAO,CAAC,QAA Q,EAAE,IAA2B,EAAE,KAAK,EAAE,KAAK,CAAC,CAAC;YAC5E,IAAI,CAAC,SAAS,CAAC,OAAO,CAAC, QAAQ,EAAE,IAA2B,EAAE,KAAK,EAAE,IAAI,CAAC,CAAC;YAC3E,IAAI,CAAC,mBAAmB,EAAE,CAAC;S AC5B;QACD,mCAAa,GAAb,UAAc,IAAmB,EAAE,KAAa,EAAE,MAAgB;YAChE,IAAI,CAAC,SAAS,CAAC,O AAO,CAAC,OAAO,EAAE,IAA2B,EAAE,KAAK,EAAE,MAAM,CAAC,CAAC;SAC7E;QACD,sCAAgB,GAAh B,UAAiB,IAAmB,EAAE,KAAa;;;;;YAKjD,IAAI,CAAC,SAAS,CAAC,OAAO,CAAC,OAAO,EAAE,IAA2B,EAA E,KAAK,EAAE,KAAK,CAAC,CAAC;YAC3E,IAAI,CAAC,SAAS,CAAC,OAAO,CAAC,OAAO,EAAE,IAA2B, EAAE,KAAK,EAAE,IAAI,CAAC,CAAC;SAC3E;;;;;;;;;;;QAYD,sCAAgB,GAAhB,UAAiB,KAAa,EAAE,aAAqB, EAAE,IAAmB;YACxE,OAAO,IAAI,WAAW,CAAC,KAAK,EAAE,IAAI,CAAC,GAAG,EAAE,IAAI,CAAC,KA AK,GAAG,CAAC,EAAE,aAAa,EAAE,IAAI,EAAE,IAAI,CAAC,SAAS,CAAC,CAAC;SAC9F;;;;;;QAOD,2CAAq B,GAArB,UAAsB,OAAoB;YAA1C,iBA0CC;;;YAvCC,CAAC,OAAO,EAAE,OAAO,CAAC,CAAC,OAAO,CAA C,UAAC,EAAU;gBACpC,IAAM,GAAG,GAAI,OAAO,CAAC,IAAY,CAAI,EAAE,SAAM,CAAC,CAAC;gBAC/ C,IAAM,GAAG,GAAG,KAAI,CAAC,YAAY,CAAC,GAAG,CAAC,GAAG,CAAC,IAAI,EAAE,CAAC;gBAC7C, IAAM,GAAG,GAAG,GAAG,CAAC,IAAI,CAAC,cAAc,CAAC,KAAI,CAAC,EAAE,EAAE,OAAO,CAAC,aAAa, CAAC,CAAC,CAAC;gBACrE,IAAI,GAAG,EAAE;oBACP,GAAG,CAAC,GAAG,GAAG,OAAO,CAAC,EAAE, CAAC;iBACtB;aACF,CAAC,CAAC;;YAGH,IAAM,QAAQ,GAAG,OAAO,CAAC,YAAY,CAAC;YACtC,QAAQ, CAAC,OAAO,CAAC,UAAC,MAAa,EAAE,GAAW;gBAC1C,IAAM,GAAG,GAAG,KAAI,CAAC,YAAY,CAAC, GAAG,CAAC,GAAG,CAAC,CAAC;gBACvC,IAAI,CAAC,GAAG,EAAE;oBACR,KAAI,CAAC,YAAY,CAAC, GAAG,CAAC,GAAG,EAAE,MAAM,CAAC,CAAC;oBACnC,OAAO;iBACR;;gBAED,IAAM,OAAO,GAAG,GA AG,CAAC,SAAS,CAAC,cAAc,CAAC,OAAO,CAAC,EAAE,EAAE,OAAO,CAAC,aAAa,CAAC,CAAC,CAAC;g BACjF,IAAI,OAAO,IAAI,CAAC,EAAE;;oBAEhB,IAAM,UAAU,GAAG,GAAG,CAAC,UAAU,CAAC,OAAO,C AAC,CAAC;oBAC3C,IAAM,aAAa,GAAG,GAAG,CAAC,QAAQ,CAAC,aAAa,CAAC,CAAC;oBAClD,IAAI,aA Aa,EAAE;;;wBAGjB,GAAG,CAAC,MAAM,OAAV,GAAG,iBAAQ,OAAO,IAAI,UAAU,GAAG,CAAC,GAAG, CAAC,CAAC,EAAE,CAAC,UAAK,MAAM,IAAE;qBAC1D;yBAAM;wBACL,IAAM,GAAG,GAAG,UAAU,GA AG,MAAM,CAAC,MAAM,GAAG,CAAC,GAAG,CAAC,CAAC;wBAC/C,MAAM,CAAC,GAAG,CAAC,CAAC, IAAI,GAAG,GAAG,CAAC,OAAO,CAAC,CAAC;wBAChC,GAAG,CAAC,MAAM,OAAV,GAAG,iBAAQ,OAA O,EAAE,CAAC,UAAK,MAAM,IAAE;qBACnC;iBACF;qBAAM;;oBAEL,GAAG,CAAC,IAAI,OAAR,GAAG,2B AAS,MAAM,IAAE;iBACrB;gBACD,KAAI,CAAC,YAAY,CAAC,GAAG,CAAC,GAAG,EAAE,GAAG,CAAC,C AAC;aACjC,CAAC,CAAC;YACH,IAAI,CAAC,mBAAmB,EAAE,CAAC;SAC5B;0BACF;KAAA,IAAA;IAED;I ACA;IACA;IAEA,SAAS,IAAI,CAAC,MAAc,EAAE,KAAa,EAAE,SAAiB,EAAE,MAAgB;QAC9E,IAAM,KAA K,GAAG,MAAM,GAAG,GAAG,GAAG,EAAE,CAAC;QAChC,OAAO,mBAAmB,CAAC,KAAG,KAAK,GAAG, MAAM,GAAG,KAAO,EAAE,SAAS,CAAC,CAAC;IACrE,CAAC;IAED,SAAS,OAAO,CAAC,MAAc,EAAE,EA AyB,EAAE,MAAgB;YAA1C,KAAK,WAAA,EAAE,GAAG,SAAA,EAAE,MAAM,YAAA;QAClD,OAAO,MAA M,GAAG,IAAI,CAAC,MAAM,EAAE,KAAK,EAAE,GAAG,CAAC,GAAG,IAAI,CAAC,MAAM,EAAE,KAAK, EAAE,GAAG,EAAE,IAAI,CAAC;YACzD,IAAI,CAAC,MAAM,EAAE,KAAK,EAAE,GAAG,EAAE,MAAM,CA AC,CAAC;IACnD,CAAC;IAED,SAAS,cAAc,CAAC,GAAW,EAAE,aAA0B;QAC7D,OAAO,UAAC,KAAU,IAA K,OAAA,OAAO,KAAK,KAAK,QAAQ,IAAI,KAAK,CAAC,IAAI,KAAK,OAAO,CAAC,QAAQ;YAC/E,KAAK, CAAC,KAAK,KAAK,aAAa,IAAI,KAAK,CAAC,GAAG,KAAK,GAAG,GAAA,CAAC;IACzD,CAAC;IAED,SA AS,yBAAyB,CAAC,KAAU;QAC3C,IAAM,OAAO,GAAG,UAAC,IAAS,EAAE,MAAgB,IAAK,OAAA,OAAO,C AAC,GAAG,EAAE,IAAI,EAAE,MAAM,CAAC,GAAA,CAAC;QAC5E,IAAM,QAAQ,GAAG,UAAC,IAAS,EAA E,MAAgB,IAAK,OAAA,OAAO,CAAC,GAAG,EAAE,IAAI,EAAE,MAAM,CAAC,GAAA,CAAC;QAC7E,IAA M,UAAU,GAAG,UAAC,IAAS,EAAE,MAAgB,IAAK,OAAA,OAAO,CAAC,GAAG,EAAE,IAAI,EAAE,MAAM,

CAAC,GAAA,CAAC;QAE/E,QAAQ,KAAK,CAAC,IAAI;YAChB,KAAK,OAAO,CAAC,OAAO;;gBAElB,IAAI, KAAK,CAAC,MAAM,EAAE;oBAChB,OAAO,OAAO,CAAC,KAAK,EAAE,IAAI,CAAC,IAAI,KAAK,CAAC,I AAI,GAAG,QAAQ,CAAC,KAAK,CAAC,IAAI,EAAE,IAAI,CAAC,GAAG,EAAE,CAAC,CAAC;iBAC9E;;gBA ED,IAAI,KAAK,CAAC,IAAI,EAAE;oBACd,OAAO,QAAQ,CAAC,KAAK,CAAC,IAAI,CAAC,GAAG,OAAO,C AAC,KAAK,CAAC;yBACvC,KAAK,CAAC,MAAM,GAAG,QAAQ,CAAC,KAAK,CAAC,IAAI,EAAE,IAAI,CA AC,GAAG,EAAE,CAAC,CAAC;iBACtD;gBACD,OAAO,OAAO,CAAC,KAAK,CAAC,CAAC;YAExB,KAAK,O AAO,CAAC,QAAQ;gBACnB,OAAO,QAAQ,CAAC,KAAK,EAAE,KAAK,CAAC,MAAM,CAAC,CAAC;YAEv C;gBACE,OAAO,KAAK,CAAC;SAChB;IACH;;IC7NA;;;;;;;IAYA;QAAA;SAkCC;QAjCC,wCAAS,GAAT,UAA U,IAAe;YACvB,OAAO,IAAI,CAAC,KAAK,CAAC;SACnB;QAED,6CAAc,GAAd,UAAe,SAAyB;YAAxC,iBAE C;YADC,OAAO,SAAS,CAAC,OAAO,CAAC,GAAG,CAAC,UAAA,KAAK,IAAI,OAAA,KAAK,CAAC,KAAK, CAAC,KAAI,CAAC,GAAA,CAAC,CAAC,IAAI,CAAC,EAAE,CAAC,CAAC;SACpE;QAED,uCAAQ,GAAR,U AAS,GAAa;YAAtB,iBAKC;YAJC,IAAM,QAAQ,GACV,MAAM,CAAC,IAAI,CAAC,GAAG,CAAC,KAAK,CA AC,CAAC,GAAG,CAAC,UAAC,CAAS,IAAK,OAAG,CAAC,UAAK,GAAG,CAAC,KAAK,CAAC,CAAC,CAA C,CAAC,KAAK,CAAC,KAAI,CAAC,MAAG,GAAA,CAAC,CAAC;YACpF,IAAM,MAAM,GAAG,MAAI,GAA G,CAAC,qBAAqB,UAAK,GAAG,CAAC,IAAI,UAAK,QAAQ,CAAC,IAAI,CAAC,GAAG,CAAC,MAAG,CAAC ;YACpF,OAAO,MAAM,CAAC;SACf;QAED,kDAAmB,GAAnB,UAAoB,EAAuB;YAA3C,iBAKC;YAJC,OAAO, EAAE,CAAC,MAAM;gBACZ,IAAI,CAAC,QAAQ,CAAC,EAAE,CAAC,SAAS,CAAC;gBAC3B,KAAG,IAAI,C AAC,QAAQ,CAAC,EAAE,CAAC,SAAS,CAAC,GAAG,EAAE,CAAC,QAAQ,CAAC,GAAG,CAAC,UAAA,KA AK,IAAI,OAAA,KAAK,CAAC,KAAK,CAAC,KAAI,CAAC,GAAA,CAAC,CAAC,IAAI,CAAC,EAAE,CAAC,G ACjF,IAAI,CAAC,QAAQ,CAAC,EAAE,CAAC,SAAS,CAAG,CAAC;SACvC;QAED,+CAAgB,GAAhB,UAAiB, EAAoB;YACnC,OAAO,IAAI,CAAC,QAAQ,CAAC,EAAE,CAAC,IAAI,CAAC,CAAC;SAC/B;QAED,kDAAmB, GAAnB,UAAoB,EAAuB,EAAE,OAAa;YACxD,OAAO,IAAI,CAAC,QAAQ,CAAC,EAAE,CAAC,IAAI,CAAC,C AAC;SAC/B;QAEO,uCAAQ,GAAR,UAAS,KAAa;YAC5B,OAAO,MAAI,yBAAyB,CAAC,KAAK,qBAAqB,KA AK,CAAC,MAAG,CAAC;SAC1E;mCACF;KAAA,IAAA;IAED,IAAM,UAAU,GAAG,IAAI,oBAAoB,EAAE,CA AC;aAC9B,gBAAgB,CAAC,GAAa;QAC5C,OAAO,GAAG,CAAC,KAAK,CAAC,UAAU,CAAC,CAAC;IAC/B;;I CnDA;;;;;;;IAQA,IAAM,wBAAwB,GAA0B;QACtD,GAAG,EAAE,MAAM;QACX,GAAG,EAAE,WAAW;QACh B,IAAI,EAAE,YAAY;QAClB,IAAI,EAAE,iBAAiB;QACvB,IAAI,EAAE,gBAAgB;QACtB,IAAI,EAAE,gBAAgB ;QACtB,IAAI,EAAE,gBAAgB;QACtB,IAAI,EAAE,gBAAgB;QACtB,IAAI,EAAE,gBAAgB;QACtB,IAAI,EAAE, gBAAgB;QACtB,IAAI,EAAE,iBAAiB;QACvB,GAAG,EAAE,aAAa;QAClB,IAAI,EAAE,WAAW;QACjB,MAA M,EAAE,YAAY;QACpB,IAAI,EAAE,cAAc;QACpB,GAAG,EAAE,WAAW;QAChB,GAAG,EAAE,WAAW;QA ChB,GAAG,EAAE,oBAAoB;QACzB,OAAO,EAAE,YAAY;QACrB,KAAK,EAAE,WAAW;QAClB,KAAK,EAA E,aAAa;QACpB,OAAO,EAAE,YAAY;QACrB,IAAI,EAAE,YAAY;QAClB,OAAO,EAAE,cAAc;QACvB,IAAI,E AAE,mBAAmB;QACzB,OAAO,EAAE,cAAc;QACvB,IAAI,EAAE,WAAW;QACjB,IAAI,EAAE,iBAAiB;QACv B,GAAG,EAAE,iBAAiB;QACtB,IAAI,EAAE,gBAAgB;KACvB,CAAC;IAEF;;;;;IAKA;QAAA;;YAEU,2BAAsB, GAA0B,EAAE,CAAC;;YAEnD,qBAAgB,GAA0B,EAAE,CAAC;SAyEtD;QAvEC,wDAA0B,GAA1B,UAA2B,G AAW,EAAE,KAA4B,EAAE,MAAe;YACnF,IAAM,SAAS,GAAG,IAAI,CAAC,QAAQ,CAAC,GAAG,EAAE,KA AK,EAAE,MAAM,CAAC,CAAC;YACpD,IAAI,IAAI,CAAC,gBAAgB,CAAC,SAAS,CAAC,EAAE;gBACpC,OA AO,IAAI,CAAC,gBAAgB,CAAC,SAAS,CAAC,CAAC;aACzC;YAED,IAAM,QAAQ,GAAG,GAAG,CAAC,WA AW,EAAE,CAAC;YACnC,IAAM,QAAQ,GAAG,wBAAwB,CAAC,QAAQ,CAAC,IAAI,SAAO,QAAU,CAAC;Y ACzE,IAAM,IAAI,GAAG,IAAI,CAAC,mBAAmB,CAAC,MAAM,GAAG,QAAQ,GAAG,WAAS,QAAU,CAAC, CAAC;YAE/E,IAAI,CAAC,gBAAgB,CAAC,SAAS,CAAC,GAAG,IAAI,CAAC;YAExC,OAAO,IAAI,CAAC;SA Cb;QAED,wDAA0B,GAA1B,UAA2B,GAAW;YACpC,IAAM,SAAS,GAAG,IAAI,CAAC,eAAe,CAAC,GAAG,C AAC,CAAC;YAC5C,IAAI,IAAI,CAAC,gBAAgB,CAAC,SAAS,CAAC,EAAE;gBACpC,OAAO,IAAI,CAAC,gB AAgB,CAAC,SAAS,CAAC,CAAC;aACzC;YAED,IAAM,QAAQ,GAAG,GAAG,CAAC,WAAW,EAAE,CAAC;Y ACnC,IAAM,QAAQ,GAAG,wBAAwB,CAAC,QAAQ,CAAC,IAAI,SAAO,QAAU,CAAC;YACzE,IAAM,IAAI,G AAG,IAAI,CAAC,mBAAmB,CAAC,WAAS,QAAU,CAAC,CAAC;YAE3D,IAAI,CAAC,gBAAgB,CAAC,SAAS, CAAC,GAAG,IAAI,CAAC;YAExC,OAAO,IAAI,CAAC;SACb;QAED,gDAAkB,GAAlB,UAAmB,IAAY,EAAE, OAAe;YAC9C,IAAM,SAAS,GAAG,IAAI,CAAC,WAAW,EAAE,CAAC;YACrC,IAAM,SAAS,GAAG,SAAO,SA

AS,SAAI,OAAS,CAAC;YAChD,IAAI,IAAI,CAAC,gBAAgB,CAAC,SAAS,CAAC,EAAE;gBACpC,OAAO,IAAI, CAAC,gBAAgB,CAAC,SAAS,CAAC,CAAC;aACzC;YAED,IAAM,UAAU,GAAG,IAAI,CAAC,mBAAmB,CAA C,SAAS,CAAC,CAAC;YACvD,IAAI,CAAC,gBAAgB,CAAC,SAAS,CAAC,GAAG,UAAU,CAAC;YAE9C,OAA O,UAAU,CAAC;SACnB;QAED,kDAAoB,GAApB,UAAqB,IAAY;YAC/B,OAAO,IAAI,CAAC,mBAAmB,CAA C,IAAI,CAAC,WAAW,EAAE,CAAC,CAAC;SACrD;;QAGO,sCAAQ,GAAR,UAAS,GAAW,EAAE,KAA4B,EA AE,MAAe;YACzE,IAAM,KAAK,GAAG,MAAI,GAAK,CAAC;YACxB,IAAM,QAAQ,GAAG,MAAM,CAAC,IA AI,CAAC,KAAK,CAAC,CAAC,IAAI,EAAE,CAAC,GAAG,CAAC,UAAC,IAAI,IAAK,OAAA,MAAI,IAAI,SAA I,KAAK,CAAC,IAAI,CAAG,GAAA,CAAC,CAAC,IAAI,CAAC,EAAE,CAAC,CAAC;YAC7F,IAAM,GAAG,GA AG,MAAM,GAAG,IAAI,GAAG,QAAM,GAAG,MAAG,CAAC;YAEzC,OAAO,KAAK,GAAG,QAAQ,GAAG,G AAG,CAAC;SAC/B;QAEO,6CAAe,GAAf,UAAgB,GAAW;YACjC,OAAO,IAAI,CAAC,QAAQ,CAAC,MAAI,G AAK,EAAE,EAAE,EAAE,KAAK,CAAC,CAAC;SAC5C;QAEO,iDAAmB,GAAnB,UAAoB,IAAY;YACtC,IAA M,IAAI,GAAG,IAAI,CAAC,sBAAsB,CAAC,cAAc,CAAC,IAAI,CAAC,CAAC;YAC9D,IAAI,CAAC,IAAI,EAA E;gBACT,IAAI,CAAC,sBAAsB,CAAC,IAAI,CAAC,GAAG,CAAC,CAAC;gBACtC,OAAO,IAAI,CAAC;aACb;Y AED,IAAM,EAAE,GAAG,IAAI,CAAC,sBAAsB,CAAC,IAAI,CAAC,CAAC;YAC7C,IAAI,CAAC,sBAAsB,CAA C,IAAI,CAAC,GAAG,EAAE,GAAG,CAAC,CAAC;YAC3C,OAAU,IAAI,SAAI,EAAI,CAAC;SACxB;kCACF;K AAA;;ICxGD,IAAM,UAAU,GAAG,IAAI6D,QAAgB,CAAC,IAAIC,KAAe,EAAE,CAAC,CAAC;IAS/D;;;aAGgB ,wBAAwB,CAAC,mBAAwC;QAE/E,IAAM,OAAO,GAAG,IAAI,YAAY,CAAC,UAAU,EAAE,mBAAmB,CAAC ,CAAC;QAClE,OAAO,UAAC,KAAK,EAAE,OAAO,EAAE,WAAW,EAAE,QAAQ,EAAE,WAAW,IAC/C,OAA A,OAAO,CAAC,aAAa,CAAC,KAAK,EAAE,OAAO,EAAE,WAAW,EAAE,QAAQ,EAAE,WAAW,CAAC,GAA A,CAAC;IACvF,CAAC;IAWD,SAAS,eAAe,CAAC,KAAgB,EAAE,IAAe;QACxD,OAAO,IAAI,CAAC;IACd,CA AC;IAED;QACE,sBACY,iBAAmC,EACnC,oBAAyC;YADzC,sBAAiB,GAAjB,iBAAiB,CAAkB;YACnC,yBAAo B,GAApB,oBAAoB,CAAqB;SAAI;QAElD,oCAAa,GAAb,UACH,KAAkB,EAAE,OAAY,EAAE,WAAgB,EAAE, QAAa,EACjE,WAAkC;YADd,wBAAA,EAAA,YAAY;YAAE,4BAAA,EAAA,gBAAgB;YAAE,yBAAA,EAAA,a AAa;YAEnE,IAAM,OAAO,GAA8B;gBACzC,KAAK,EAAE,KAAK,CAAC,MAAM,IAAI,CAAC,IAAI,KAAK,C AAC,CAAC,CAAC,YAAYhE,SAAc;gBAC9D,QAAQ,EAAE,CAAC;gBACX,mBAAmB,EAAE,IAAI,mBAAmB, EAAE;gBAC9C,oBAAoB,EAAE,EAAE;gBACxB,oBAAoB,EAAE,EAAE;gBACxB,WAAW,EAAE,WAAW,IAA I,eAAe;aAC5C,CAAC;YAEF,IAAM,QAAQ,GAAgBK,UAAa,CAAC,IAAI,EAAE,KAAK,EAAE,OAAO,CAAC,C AAC;YAElE,OAAO,IAAIzF,OAAY,CACnB,QAAQ,EAAE,OAAO,CAAC,oBAAoB,EAAE,OAAO,CAAC,oBAA oB,EAAE,OAAO,EAAE,WAAW,EAC1F,QAAQ,CAAC,CAAC;SACf;QAED,mCAAY,GAAZ,UAAa,EAAgB,EA AE,OAAkC;;YAC/D,IAAM,QAAQ,GAAGyF,UAAa,CAAC,IAAI,EAAE,EAAE,CAAC,QAAQ,EAAE,OAAO,CA AC,CAAC;YAC3D,IAAM,KAAK,GAA0B,EAAE,CAAC;YACxC,EAAE,CAAC,KAAK,CAAC,OAAO,CAAC,U AAA,IAAI;;gBAEnB,KAAK,CAAC,IAAI,CAAC,IAAI,CAAC,GAAG,IAAI,CAAC,KAAK,CAAC;aAC/B,CAAC, CAAC;YAEH,IAAM,MAAM,GAAY,oBAAoB,CAAC,EAAE,CAAC,IAAI,CAAC,CAAC,MAAM,CAAC;YAC7 D,IAAM,WAAW,GACb,OAAO,CAAC,mBAAmB,CAAC,0BAA0B,CAAC,EAAE,CAAC,IAAI,EAAE,KAAK,E AAE,MAAM,CAAC,CAAC;YACnF,OAAO,CAAC,oBAAoB,CAAC,WAAW,CAAC,GAAG;gBAC1C,IAAI,EAA E,EAAE,CAAC,eAAe,CAAC,QAAQ,EAAE;gBACnC,UAAU,EAAE,EAAE,CAAC,eAAe;aAC/B,CAAC;YAEF,I AAI,WAAW,GAAG,EAAE,CAAC;YAErB,IAAI,CAAC,MAAM,EAAE;gBACX,WAAW,GAAG,OAAO,CAAC, mBAAmB,CAAC,0BAA0B,CAAC,EAAE,CAAC,IAAI,CAAC,CAAC;gBAC9E,OAAO,CAAC,oBAAoB,CAAC, WAAW,CAAC,GAAG;oBAC1C,IAAI,EAAE,OAAK,EAAE,CAAC,IAAI,MAAG;oBACrB,UAAU,EAAE,MAAA ,EAAE,CAAC,aAAa,mCAAI,EAAE,CAAC,UAAU;iBAC9C,CAAC;aACH;YAED,IAAM,IAAI,GAAG,IAAI4D,c AAmB,CAChC,EAAE,CAAC,IAAI,EAAE,KAAK,EAAE,WAAW,EAAE,WAAW,EAAE,QAAQ,EAAE,MAAM, EAAE,EAAE,CAAC,UAAU,EACzE,EAAE,CAAC,eAAe,EAAE,EAAE,CAAC,aAAa,CAAC,CAAC;YAC1C,OA AO,OAAO,CAAC,WAAW,CAAC,EAAE,EAAE,IAAI,CAAC,CAAC;SACtC;QAED,qCAAc,GAAd,UAAe,SAAy B,EAAE,OAAkC;YAC1E,IAAM,IAAI,GAAG,SAAS,CAAC,WAAW,KAAK,SAAS,IAAI,SAAS,CAAC,WAAW, CAAC,MAAM,KAAK,CAAC;gBAClF,IAAIC,MAAS,CAAC,SAAS,CAAC,KAAK,EAAE,SAAS,CAAC,SAAS,I AAI,SAAS,CAAC,UAAU,CAAC;gBAC3E,IAAI,CAAC,2BAA2B,CAC5B,SAAS,CAAC,WAAW,EAAE,SAAS,C AAC,SAAS,IAAI,SAAS,CAAC,UAAU,EAAE,OAAO,EAC3E,SAAS,CAAC,IAAI,CAAC,CAAC;YACxB,OAAO ,OAAO,CAAC,WAAW,CAAC,SAAS,EAAE,IAAI,CAAC,CAAC;SAC7C;QAED,gCAAS,GAAT,UAAU,IAAe,E

AAE,OAAkC;YAC3D,IAAM,IAAI,GAAG,IAAI,CAAC,MAAM,CAAC,MAAM,KAAK,CAAC;gBACjC,IAAIA, MAAS,CAAC,IAAI,CAAC,KAAK,EAAE,IAAI,CAAC,UAAU,CAAC;gBAC1C,IAAI,CAAC,2BAA2B,CAAC,IA AI,CAAC,MAAM,EAAE,IAAI,CAAC,UAAU,EAAE,OAAO,EAAE,IAAI,CAAC,IAAI,CAAC,CAAC;YACvF,O AAO,OAAO,CAAC,WAAW,CAAC,IAAI,EAAE,IAAI,CAAC,CAAC;SACxC;QAED,mCAAY,GAAZ,UAAa,OA AqB,EAAE,OAAkC;YACpE,OAAO,IAAI,CAAC;SACb;QAED,qCAAc,GAAd,UAAe,GAAmB,EAAE,OAAkC;Y AAtE,iBA+BC;YA9BC,OAAO,CAAC,QAAQ,EAAE,CAAC;YACnB,IAAM,YAAY,GAA6B,EAAE,CAAC;YACl D,IAAM,OAAO,GAAG,IAAIrJ,KAAQ,CAAC,GAAG,CAAC,WAAW,EAAE,GAAG,CAAC,IAAI,EAAE,YAAY, EAAE,GAAG,CAAC,UAAU,CAAC,CAAC;YACtF,GAAG,CAAC,KAAK,CAAC,OAAO,CAAC,UAAC,IAAI;gB ACrB,YAAY,CAAC,IAAI,CAAC,KAAK,CAAC,GAAG,IAAIC,SAAc,CACzC,IAAI,CAAC,UAAU,CAAC,GAA G,CAAC,UAAC,IAAI,IAAK,OAAA,IAAI,CAAC,KAAK,CAAC,KAAI,EAAE,OAAO,CAAC,GAAA,CAAC,EA AE,IAAI,CAAC,aAAa,CAAC,CAAC;aACnF,CAAC,CAAC;YACH,OAAO,CAAC,QAAQ,EAAE,CAAC;YAEnB, IAAI,OAAO,CAAC,KAAK,IAAI,OAAO,CAAC,QAAQ,GAAG,CAAC,EAAE;;;;gBAIzC,IAAM,KAAK,GAAG,O AAO,CAAC,mBAAmB,CAAC,oBAAoB,CAAC,SAAO,GAAG,CAAC,IAAM,CAAC,CAAC;gBAClF,OAAO,CA AC,qBAAqB,GAAG,KAAK,CAAC;gBACtC,OAAO,CAAC,oBAAoB,CAAC,KAAK,CAAC,GAAG;oBACpC,IA AI,EAAE,GAAG,CAAC,WAAW;oBACrB,UAAU,EAAE,GAAG,CAAC,qBAAqB;iBACtC,CAAC;gBACF,OAA O,OAAO,CAAC,WAAW,CAAC,GAAG,EAAE,OAAO,CAAC,CAAC;aAC1C;;;;;YAMD,IAAM,MAAM,GAAG, OAAO,CAAC,mBAAmB,CAAC,kBAAkB,CAAC,KAAK,EAAE,GAAG,CAAC,UAAU,CAAC,QAAQ,EAAE,CA AC,CAAC;YAChG,OAAO,CAAC,oBAAoB,CAAC,MAAM,CAAC,GAAG,IAAI,CAAC,aAAa,CAAC,CAAC,GA AG,CAAC,EAAE,EAAE,EAAE,EAAE,EAAE,EAAE,EAAE,SAAS,CAAC,CAAC;YACxF,IAAM,IAAI,GAAG,I AAIqJ,cAAmB,CAAC,OAAO,EAAE,MAAM,EAAE,GAAG,CAAC,UAAU,CAAC,CAAC;YACtE,OAAO,OAAO ,CAAC,WAAW,CAAC,GAAG,EAAE,IAAI,CAAC,CAAC;SACvC;QAED,yCAAkB,GAAlB,UAAmB,QAA4B,E AAE,QAAmC;YAClF,MAAM,IAAI,KAAK,CAAC,kBAAkB,CAAC,CAAC;SACrC;;;;;;;;;QAUO,kDAA2B,GAA 3B,UACJ,MAA4D,EAAE,UAA2B,EACzF,OAAkC,EAAE,YAAqC;;;YAE3E,IAAM,KAAK,GAAgB,EAAE,CAA C;;;YAG9B,IAAI,gBAAgB,GAAG,KAAK,CAAC;;gBAC7B,KAAoB,IAAA,WAAA,SAAA,MAAM,CAAA,8BA AA,kDAAE;oBAAvB,IAAM,KAAK,mBAAA;oBACd,QAAQ,KAAK,CAAC,IAAI;wBAChB,2BAA6B;wBAC7B; 4BACE,gBAAgB,GAAG,IAAI,CAAC;4BACxB,IAAM,UAAU,GAAG,KAAK,CAAC,KAAK,CAAC,CAAC,CAA C,CAAC;4BAClC,IAAM,QAAQ,GAAG,sBAAsB,CAAC,UAAU,CAAC,IAAI,eAAe,CAAC;4BACvE,IAAM,MA AM,GAAG,OAAO,CAAC,mBAAmB,CAAC,kBAAkB,CAAC,QAAQ,EAAE,UAAU,CAAC,CAAC;4BACpF,OA AO,CAAC,oBAAoB,CAAC,MAAM,CAAC,GAAG;gCACrC,IAAI,EAAE,KAAK,CAAC,KAAK,CAAC,IAAI,CA AC,EAAE,CAAC;gCAC1B,UAAU,EAAE,KAAK,CAAC,UAAU;6BAC7B,CAAC;4BACF,KAAK,CAAC,IAAI,C AAC,IAAIpJ,WAAgB,CAAC,UAAU,EAAE,MAAM,EAAE,KAAK,CAAC,UAAU,CAAC,CAAC,CAAC;4BACv E,MAAM;wBACR;4BACE,IAAI,KAAK,CAAC,KAAK,CAAC,CAAC,CAAC,CAAC,MAAM,GAAG,CAAC,EA AE;;;;gCAI7B,IAAM,QAAQ,GAAG,KAAK,CAAC,KAAK,CAAC,MAAM,GAAG,CAAC,CAAC,CAAC;gCACz C,IAAI,QAAQ,YAAYmJ,MAAS,EAAE;oCACjC,QAAQ,CAAC,KAAK,IAAI,KAAK,CAAC,KAAK,CAAC,CAA C,CAAC,CAAC;oCACjC,QAAQ,CAAC,UAAU,GAAG,IAAI,eAAe,CACrC,QAAQ,CAAC,UAAU,CAAC,KAAK ,EAAE,KAAK,CAAC,UAAU,CAAC,GAAG,EAAE,QAAQ,CAAC,UAAU,CAAC,SAAS,EAC9E,QAAQ,CAAC, UAAU,CAAC,OAAO,CAAC,CAAC;iCAClC;qCAAM;oCACL,KAAK,CAAC,IAAI,CAAC,IAAIA,MAAS,CAAC ,KAAK,CAAC,KAAK,CAAC,CAAC,CAAC,EAAE,KAAK,CAAC,UAAU,CAAC,CAAC,CAAC;iCAC7D;6BAC F;4BACD,MAAM;qBACT;iBACF;;;;;;;;;YAED,IAAI,gBAAgB,EAAE;;gBAEpB,wBAAwB,CAAC,KAAK,EAAE ,YAAY,CAAC,CAAC;gBAC9C,OAAO,IAAIpJ,SAAc,CAAC,KAAK,EAAE,UAAU,CAAC,CAAC;aAC9C;iBAA M;gBACL,OAAO,KAAK,CAAC,CAAC,CAAC,CAAC;aACjB;SACF;2BACF;KAAA,IAAA;IAED;;;;;;;;;IASA,S AAS,wBAAwB,CAAC,KAAkB,EAAE,YAAqC;QACzF,IAAI,YAAY,YAAYF,OAAY,EAAE;;;;YAIxC,4BAA4B, CAAC,YAAY,CAAC,CAAC;YAC3C,YAAY,GAAG,YAAY,CAAC,KAAK,CAAC,CAAC,CAAC,CAAC;SACtC; QAED,IAAI,YAAY,YAAYE,SAAc,EAAE;;;YAG1C,qBAAqB,CAAC,YAAY,CAAC,QAAQ,EAAE,KAAK,CAA C,CAAC;;YAGpD,KAAK,IAAI,CAAC,GAAG,CAAC,EAAE,CAAC,GAAG,KAAK,CAAC,MAAM,EAAE,CAA C,EAAE,EAAE;gBACrC,KAAK,CAAC,CAAC,CAAC,CAAC,UAAU,GAAG,YAAY,CAAC,QAAQ,CAAC,CAA C,CAAC,CAAC,UAAU,CAAC;aAC3D;SACF;IACH,CAAC;IAED;;;IAGA,SAAS,4BAA4B,CAAC,OAAqB;QAC zD,IAAM,KAAK,GAAG,OAAO,CAAC,KAAK,CAAC;QAC5B,IAAI,KAAK,CAAC,MAAM,KAAK,CAAC,IAAI

,EAAE,KAAK,CAAC,CAAC,CAAC,YAAYA,SAAc,CAAC,EAAE;YAC/D,MAAM,IAAI,KAAK,CACX,8FAA8 F,CAAC,CAAC;SACrG;IACH,CAAC;IAED;;;;IAIA,SAAS,qBAAqB,CAAC,aAA0B,EAAE,KAAkB;QAC3E,IAA I,aAAa,CAAC,MAAM,KAAK,KAAK,CAAC,MAAM,EAAE;YACzC,MAAM,IAAI,KAAK,CAAC,4EAA4E,CA AC,CAAC;SAC/F;QACD,IAAI,aAAa,CAAC,IAAI,CAAC,UAAC,IAAI,EAAE,CAAC,IAAK,OAAA,KAAK,CAA C,CAAC,CAAC,CAAC,WAAW,KAAK,IAAI,CAAC,WAAW,GAAA,CAAC,EAAE;YAC9E,MAAM,IAAI,KAA K,CACX,+EAA+E,CAAC,CAAC;SACtF;IACH,CAAC;IAED,IAAM,cAAc,GAChB,6EAA6E,CAAC;IAEIF,SAA C;IACxC;;ICjRA;;;IAGA;QAA+B,6BAAU;QACvC,mBAAY,IAAqB,EAAE,GAAW;mBAC5C,kBAAM,IAAI,EA AE,GAAG,CAAC;SACjB;wBACF;KAJD,CAA+B,UAAU;;ICgBzC,IAAM,WAAW,GAAgB,UAAC,QAAQ,EAA E,QAAQ;QACID,IAAI,QAAQ,YAAYsJ,YAAiB,EAAE;YACzC,IAAI,QAAQ,YAAYD,cAAmB,IAAI,QAAQ,CA AC,IAAI,YAAYvJ,OAAY,EAAE;;;;;gBAKpF,QAAQ,CAAC,eAAe,GAAG,QAAQ,CAAC,IAAI,CAAC;aAClC;Y ACD,QAAQ,CAAC,IAAI,GAAG,QAAQ,CAAC;SAC1B;QACD,OAAO,QAAQ,CAAC;IAClB,CAAC,CAAC;IAE F;;;;;IAKA;QAQE,yBACY,mBAAuE,EACvE,aAAqB,EAAU,+BAAuC;YADtE,oCAAA,EAAA,kDAAuE;YACvE, 8BAAA,EAAA,qBAAqB;YAAU,gDAAA,EAAA,uCAAuC;YADtE,wBAAmB,GAAnB,mBAAmB,CAAoD;YACv E,kBAAa,GAAb,aAAa,CAAQ;YAAU,oCAA+B,GAA/B,+BAA+B,CAAQ;;YAR3E,gBAAW,GAAY,KAAK,CAA C;YAC5B,YAAO,GAAgB,EAAE,CAAC;;YAG1B,uBAAkB,GAAG,wBAAwB,CAAC,IAAI,CAAC,mBAAmB,C AAC,CAAC;SAIM;QAE9E,8CAAoB,GAApB,UACJ,KAAkB,EAAE,IAA+B,EACnD,WAAyB;YADL,qBAAA,E AAA,SAA+B;YAE/C,IAAA,KAAmC,IAAI,CAAC,cAAc,CAAC,IAAI,CAAC,EAA3D,OAAO,aAAA,EAAE,WA AW, iBAAA, EAAE, QAAQ, cAA6B, CAAC; YACnE, IAAM, OAAO, GAAG, IAAI, CAAC, kBAAkB, CAAC, KAAK, E AAE,OAAO,EAAE,WAAW,EAAE,QAAQ,EAAE,WAAW,CAAC,CAAC;YAC5F,IAAI,CAAC,aAAa,CAAC,OA AO,EAAE,IAAI,CAAC,CAAC;YAClC,IAAI,CAAC,aAAa,CAAC,OAAO,EAAE,IAAI,CAAC,CAAC;YAClC,OA AO,OAAO,CAAC;SAChB;QAED,4CAAkB,GAAlB,UAAmB,KAAkB;YAArC,iBAGC;YAFC,IAAM,MAAM,GA AG,KAAK,CAAC,GAAG,CAAC,UAAA,IAAI,IAAI,OAAA,IAAI,CAAC,KAAK,CAAC,KAAI,EAAE,IAAI,CAA C,GAAA,CAAC,CAAC;YACzD,OAAO,IAAI,eAAe,CAAC,MAAM,EAAE,IAAI,CAAC,OAAO,CAAC,CAAC;S ACID;QAED,sCAAY,GAAZ,UAAa,OAAqB;;YAChC,IAAI,YAAY,CAAC,OAAO,CAAC,EAAE;gBACzB,IAAI, CAAC, WAAW, GAAG, IAAI, CAAC; gBACxB, IAAM, KAAK, GAAqB, EAAE, CAAC; gBACnC, IAAM, SAAS, GAA 4B,EAAE,CAAC;;oBAE9C,KAAmB,IAAA,KAAA,SAAA,OAAO,CAAC,KAAK,CAAA,gBAAA,4BAAE;wBAA 7B, IAAM, IAAI, WAAA; wBACb, IAAI, IAAI, CAAC, IAAI, KAAK, SAAS, EAAE;; 4BAE3B, IAAM, MAAI, GAAG, O AAO,CAAC,IAAI,IAAI,IAAI,CAAC,KAAK,CAAC;4BACxC,IAAM,OAAO,GAAG,IAAI,CAAC,oBAAoB,CAA C,OAAO,CAAC,QAAQ,EAAE,MAAI,EAAE,WAAW,CAAC,CAAC;;4BAE/E,IAAI,OAAO,CAAC,KAAK,CAA C,MAAM,EAAE;gCACxB,OAAO,CAAC,IAAI,GAAG,OAAO,CAAC;6BACxB;yBAEF;6BAAM,IAAI,IAAI,CA AC,IAAI,CAAC,UAAU,CAAC,gBAAgB,CAAC,EAAE;;4BAEjD,IAAM,IAAI,GAAG,IAAI,CAAC,IAAI,CAAC, KAAK,CAAC,gBAAgB,CAAC,MAAM,CAAC,CAAC;4BACtD,IAAI,kBAAkB,CAAC,OAAO,CAAC,IAAI,EAA E,IAAI,CAAC,EAAE;gCAC1C,IAAI,CAAC,YAAY,CACb,IAAI,EAAE,4BAA0B,IAAI,0CAAuC,CAAC,CAAC;6 BACIF;iCAAM;gCACL,SAAS,CAAC,IAAI,CAAC,GAAG,IAAI,CAAC,KAAK,CAAC;6BAC9B;yBACF;6BAA M;;4BAEL,KAAK,CAAC,IAAI,CAAC,IAAI,CAAC,CAAC;yBAClB;qBACF;;;;;;;;;;;gBAGD,IAAI,MAAM,CAAC ,IAAI,CAAC,SAAS,CAAC,CAAC,MAAM,EAAE;;wBACjC,KAAmB,IAAA,UAAA,SAAA,KAAK,CAAA,4BAA A,+CAAE;4BAArB,IAAM,IAAI,kBAAA;4BACb,IAAM,IAAI,GAAG,SAAS,CAAC,IAAI,CAAC,IAAI,CAAC,C AAC;;4BAEIC,IAAI,IAAI,KAAK,SAAS,IAAI,IAAI,CAAC,KAAK,EAAE;gCACpC,IAAI,CAAC,IAAI,GAAG,IA ACF;;;;;;;;;iBACF;gBAED,IAAI,CAAC,IAAI,CAAC,aAAa,EAAE;;;oBAGvB,OAAO,CAAC,KAAK,GAAG,KAA K,CAAC;iBACvB;aACF;YACDyF,UAAa,CAAC,IAAI,EAAE,OAAO,CAAC,QAAQ,EAAE,OAAO,CAAC,IAAI, CAAC,CAAC,YACpD,OAAO,OAAO,CAAC,SAChB;QAED,wCAAc,GAAd,UAAe,SAAyB,EAAE,cAAsC;YAC 9E, IAAI, OAAO, CAAC; YACZ, IAAM, IAAI, GAAG, SAAS, CAAC, IAAI, CAAC; YAC5B, IAAI, CAAC, WAAW, GA AG, IAAI, CAAC; YACxB, IAAI, IAAI, YAAY8D, cAAmB, EAAE;;;; gBAIvC, IAAM, IAAI, GAAG, IAAI, CAAC, IAAI ,CAAC;gBACvB,OAAO,GAAG,IAAI,CAAC,oBAAoB,CAAC,CAAC,SAAS,CAAC,EAAE,IAAI,CAAC,CAAC;g BACvD,IAAM,GAAG,GAAG,kBAAkB,CAAC,OAAO,CAAC,CAAC;gBACxC,GAAG,CAAC,IAAI,GAAG,IAAI ,CAAC;aACjB;iBAAM;;;;gBAIL,OAAO,GAAG,IAAI,CAAC,oBAAoB,CAAC,CAAC,SAAS,CAAC,EAAE,cAAc

,IAAI,IAAI,CAAC,CAAC;aAC1E;YACD,SAAS,CAAC,IAAI,GAAG,OAAO,CAAC;YACzB,OAAO,SAAS,CAA C;SAClB;QAED,mCAAS,GAAT,UAAU,IAAe;YACvB,OAAO,IAAI,CAAC;SACb;QACD,wCAAc,GAAd,UAAe, SAAyB;YACtC,OAAO,SAAS,CAAC;SAClB;QACD,sCAAY,GAAZ,UAAa,OAAqB;YAChC,OAAO,OAAO,CA AC;SAChB;QACD,4CAAkB,GAAlB,UAAmB,aAAiC;YAClD,OAAO,aAAa,CAAC;SACtB;;;;;;;;;;;;;QAcO,wCA Ac,GAAd,UAAe,IAA0B;YAC/C,OAAO,OAAO,IAAI,KAAK,QAAQ,GAAG,aAAa,CAAC,IAAI,CAAC;gBACnB, IAAI,YAAYvJ,OAAY,GAAG,IAAI,GAAG,EAAE,CAAC;SAC5E;;;;QAKO,uCAAa,GAAb,UAAc,OAAqB,EAAE ,IAA0B;YACrE,IAAI,CAAC,OAAO,CAAC,EAAE,EAAE;gBACf,OAAO,CAAC,EAAE,GAAG,IAAI,YAAYA,O AAY,IAAI,IAAI,CAAC,EAAE,IAAI,aAAa,CAAC,OAAO,CAAC,CAAC;aAChF;SACF;;;;;;;QAQO,uCAAa,GAA b,UAAc,OAAqB,EAAE,IAA0B;YACrE,IAAI,IAAI,CAAC,+BAA+B,EAAE;gBACxC,OAAO,CAAC,SAAS,GAA G,CAAC,aAAa,CAAC,OAAO,CAAC,EAAE,oBAAoB,CAAC,OAAO,CAAC,CAAC,CAAC;aAC7E;iBAAM,IAA I,OAAO,IAAI,KAAK,QAAQ,EAAE;;;;;gBAKnC,IAAM,eAAe,GAAG,IAAI,YAAYA,OAAY;oBAChD,IAAI;oBA CJ,IAAI,YAAYuJ,cAAmB,GAAG,IAAI,CAAC,eAAe,GAAG,SAAS,CAAC;gBAC3E,OAAO,CAAC,SAAS,GAA G,eAAe,GAAG,eAAe,CAAC,SAAS,GAAG,EAAE,CAAC;aACtE;SACF;QAEO,sCAAY,GAAZ,UAAa,IAAe,EA AE,GAAW;YAC/C,IAAI,CAAC,OAAO,CAAC,IAAI,CAAC,IAAI,SAAS,CAAC,IAAI,CAAC,UAAU,EAAE,GA AG,CAAC,CAAC,CAAC;SACxD;8BACF;KAAA,IAAA;IAED;IACA,IAAM,sBAAsB,GAAG,GAAG,CAAC;IAC nC,IAAM,iBAAiB,GAAG,IAAI,CAAC;IAE/B;;;;;;;;;;aAUgB,aAAa,CAAC,IAAiB;;QAAjB,qBAAA,EAAA,SAAi B;QAC7C,IAAI,QAA0B,CAAC;QAC/B,IAAI,OAAyB,CAAC;QAC9B,IAAI,WAA6B,CAAC;QAElC,IAAI,GAA G,IAAI,CAAC,IAAI,EAAE,CAAC;QACnB,IAAI,IAAI,EAAE;YACR,IAAM,OAAO,GAAG,IAAI,CAAC,OAAO, CAAC,iBAAiB,CAAC,CAAC;YAChD,IAAM,SAAS,GAAG,IAAI,CAAC,OAAO,CAAC,sBAAsB,CAAC,CAAC; YACvD,IAAI,cAAsB,SAAA,CAAC;YAC3B,KAAA,OACI,CAAC,OAAO,GAAG,CAAC,CAAC,IAAI,CAAC,IA AI,CAAC,KAAK,CAAC,CAAC,EAAE,OAAO,CAAC,EAAE,IAAI,CAAC,KAAK,CAAC,OAAO,GAAG,CAAC, CAAC,CAAC,GAAG,CAAC,IAAI,EAAE,EAAE,CAAC,IAAA,EADlF,cAAc,QAAA,EAAE,QAAQ,QAAA,CAC2 D;YACpF,KAAA,OAAyB,CAAC,SAAS,GAAG,CAAC,CAAC;gBACpC,CAAC,cAAc,CAAC,KAAK,CAAC,CA AC,EAAE,SAAS,CAAC,EAAE,cAAc,CAAC,KAAK,CAAC,SAAS,GAAG,CAAC,CAAC,CAAC;gBACzE,CAAC ,EAAE,EAAE,cAAc,CAAC,IAAA,EAFvB,OAAO,QAAA,EAAE,WAAW,QAAA,CAEI;SAC1B;QAED,OAAO,E AAC,QAAQ,UAAA,EAAE,OAAO,SAAA,EAAE,WAAW,aAAA,EAAC,CAAC;IAC1C,CAAC;IAED;IACA;aAC gB,eAAe,CAAC,IAAc;QAC5C,IAAM,IAAI,GAAiB,EAAE,CAAC;QAC9B,IAAI,IAAI,CAAC,WAAW,EAAE;Y ACpB,IAAI,CAAC,IAAI,CAAC,EAAC,OAAO,qBAAuB,IAAI,EAAE,IAAI,CAAC,WAAW,EAAC,CAAC,CAAC ;SACnE;QACD,IAAI,IAAI,CAAC,OAAO,EAAE;YAChB,IAAI,CAAC,IAAI,CAAC,EAAC,OAAO,2BAA0B,IAA I,EAAE,IAAI,CAAC,OAAO,EAAC,CAAC,CAAC;SAClE;QACD,OAAO,IAAI,CAAC,MAAM,IAAI,CAAC,GA AG,IAAI,GAAGE,YAAc,CAAC,IAAI,CAAC,CAAC;IACxD;;ICpPA;IACA,IAAM,YAAY,GAAG,aAAa,CAAC;a AEnB,4BAA4B,CACxCC,UAAuB,EAAE,OAAqB,EAAE,UAAyB,EACzE,MAAsC;QACxC,IAAM,aAAa,GAAG, 6BAA6B,CAAC,OAAO,CAAC,CAAC;QAC7D,IAAM,IAAI,GAAG,CAAChL,OAAS,CAAC,aAAa,CAAiB,CAA C,CAAC;QACxD,IAAI,MAAM,CAAC,IAAI,CAAC,MAAM,CAAC,CAAC,MAAM,EAAE;YAC9B,IAAI,CAAC, IAAI,CAAC,UAAU,CAAC,MAAM,EAAE,IAAI,CAAC,CAAC,CAAC;SACrC;;;;;;;QAQD,IAAM,cAAc,GAAG, UAAU,CAAC,GAAG,CAACxB,QAAU,CAAC,YAAY,CAAC,CAAC,MAAM,CAAC,IAAI,CAAC,CAAC,CAAC ,WAAW,EAAE,CAAC;QAC3F,IAAM,WAAW,GAAG,eAAe,CAAC,OAAO,CAAC,CAAC;QAC7C,IAAI,WAA W,KAAK,IAAI,EAAE;YACxB,cAAc,CAAC,iBAAiB,CAAC,WAAW,CAAC,CAAC;SAC/C;QACD,IAAM,kBA AkB,GAAG,IAAI6E,mBAAqB,CAAC2H,UAAQ,CAAC,GAAG,CAAC,UAAU,CAAC,CAAC,CAAC;QAC/E,OA AO,CAAC,cAAc,EAAE,kBAAkB,CAAC,CAAC;IAC9C,CAAC;IAED;;;;IAIA;QAAA;SA+BC;QA9BS,0CAAQ,G AAR,UAAS,KAAa;YAC5B,OAAO,OAAK,yBAAyB,CAAC,KAAK,CAAC,MAAG,CAAC;SACjD;QAED,2CAA S,GAAT,UAAU,IAAe;YACvB,OAAO,IAAI,CAAC,KAAK,CAAC;SACnB;QAED,gDAAc,GAAd,UAAe,SAAyB; YAAxC,iBAEC;YADC,OAAO,SAAS,CAAC,QAAQ,CAAC,GAAG,CAAC,UAAA,KAAK,IAAI,OAAA,KAAK,C AAC,KAAK,CAAC,KAAI,CAAC,GAAA,CAAC,CAAC,IAAI,CAAC,EAAE,CAAC,CAAC;SACpE;QAED,0CA AQ,GAAR,UAAS,GAAa;YACpB,OAAO,gBAAgB,CAAC,GAAG,CAAC,CAAC;SAC9B;QAED,qDAAmB,GAA nB,UAAoB,EAAuB;YAA3C,iBAKC;YAJC,OAAO,EAAE,CAAC,MAAM;gBACZ,IAAI,CAAC,QAAQ,CAAC,E AAE,CAAC,SAAS,CAAC;gBAC3B,KAAG,IAAI,CAAC,QAAQ,CAAC,EAAE,CAAC,SAAS,CAAC,GAAG,EA AE,CAAC,QAAQ,CAAC,GAAG,CAAC,UAAA,KAAK,IAAI,OAAA,KAAK,CAAC,KAAK,CAAC,KAAI,CAAC

,GAAA,CAAC,CAAC,IAAI,CAAC,EAAE,CAAC,GACjF,IAAI,CAAC,QAAQ,CAAC,EAAE,CAAC,SAAS,CAA G,CAAC;SACvC;QAED,kDAAgB,GAAhB,UAAiB,EAAoB;YACnC,OAAO,IAAI,CAAC,QAAQ,CAAC,EAAE,C AAC,IAAI,CAAC,CAAC;SAC/B;QAED,qDAAmB,GAAnB,UAAoB,EAAuB,EAAE,OAAa;YACxD,OAAO,IAAI ,CAAC,QAAQ,CAAC,EAAE,CAAC,IAAI,CAAC,CAAC;SAC/B;sCACF;KAAA,IAAA;IAED,IAAMC,mBAAiB, GAAG,IAAI,uBAAuB,EAAE,CAAC;aAExC,6BAA6B,CAAC,OAAqB;QACjE,OAAO,OAAO,CAAC,KAAK,CA AC,GAAG,CAAC,UAAA,IAAI,IAAI,OAAA,IAAI,CAAC,KAAK,CAACA,mBAAiB,EAAE,IAAI,CAAC,GAAA, CAAC,CAAC,IAAI,CAAC,EAAE,CAAC,CAAC;IACjF;;aCrEgB,wBAAwB,CACpC,QAAuB,EAAE,OAAqB,EA C9C,MAAsC;QAClC,IAAA,KAA+B,+BAA+B,CAAC,OAAO,CAAC,EAAtE,YAAY,kBAAA,EAAE,YAAY,kBA A4C,CAAC;QAC9E,IAAM,UAAU,GAAG,aAAa,CAAC,OAAO,CAAC,CAAC;QAC1C,IAAM,WAAW,GAAG,Y AAY,CAAC,GAAG,CAAC,UAAA,EAAE,IAAI,OAAA,MAAM,CAAC,EAAE,CAAC,IAAI,CAAC,GAAA,CAA C,CAAC;QAC5D,IAAMC,iBAAe,GACjBC,eAAiB,CAAC,OAAO,EAAE,YAAY,EAAE,YAAY,EAAE,WAAW,E AAE,UAAU,CAAC,CAAC;QACpF,IAAM,sBAAsB,GAAG,QAAQ,CAAC,GAAG,CAACD,iBAAe,CAAC,CAAC ;QAC7D,OAAO,CAAC,IAAI7H,mBAAqB,CAAC,sBAAsB,CAAC,CAAC,CAAC;IAC7D,CAAC;IAED;;;;;IAKA; QAAA;SAyCC;QAxCC,6CAAS,GAAT,UAAU,IAAe,EAAE,OAAyB;YAClD,IAAI,OAAO,CAAC,OAAO,CAAC, MAAM,GAAG,CAAC,CAAC,YAAY+H,YAAc,EAAE;;gBAEzD,OAAO,CAAC,OAAO,CAAC,MAAM,GAAG,C AAC,CAAC,CAAC,IAAI,IAAI,IAAI,CAAC,KAAK,CAAC;aAChD;iBAAM;gBACL,IAAM,UAAU,GAAG,IAAI, eAAe,CAClC,IAAI,CAAC,UAAU,CAAC,SAAS,EAAE,IAAI,CAAC,UAAU,CAAC,GAAG,EAAE,IAAI,CAAC, UAAU,CAAC,SAAS,EACzE,IAAI,CAAC,UAAU,CAAC,OAAO,CAAC,CAAC;gBAC7B,OAAO,CAAC,IAAI,C AAC,IAAIA,YAAc,CAAC,IAAI,CAAC,KAAK,EAAE,UAAU,CAAC,CAAC,CAAC;aAC1D;SACF;QAED,kDA Ac,GAAd,UAAe,SAAyB,EAAE,OAAyB;YAAnE,iBAEC;YADC,SAAS,CAAC,QAAQ,CAAC,OAAO,CAAC,UA AA,KAAK,IAAI,OAAA,KAAK,CAAC,KAAK,CAAC,KAAI,EAAE,OAAO,CAAC,GAAA,CAAC,CAAC;SACjE ;QAED,4CAAQ,GAAR,UAAS,GAAa,EAAE,OAAyB;YAC/C,OAAO,CAAC,IAAI,CAAC,IAAIA,YAAc,CAAC,g BAAgB,CAAC,GAAG,CAAC,EAAE,GAAG,CAAC,UAAU,CAAC,CAAC,CAAC;SACzE;QAED,uDAAmB,GA AnB,UAAoB,EAAuB,EAAE,OAAyB;YAAtE,iBAMC;;YALC,OAAO,CAAC,IAAI,CAAC,IAAI,CAAC,sBAAsB, CAAC,EAAE,CAAC,SAAS,EAAE,MAAA,EAAE,CAAC,eAAe,mCAAI,EAAE,CAAC,UAAU,CAAC,CAAC,CA AC;YAC7F,IAAI,CAAC,EAAE,CAAC,MAAM,EAAE;gBACd,EAAE,CAAC,QAAQ,CAAC,OAAO,CAAC,UAA A,KAAK,IAAI,OAAA,KAAK,CAAC,KAAK,CAAC,KAAI,EAAE,OAAO,CAAC,GAAA,CAAC,CAAC;gBACzD ,OAAO,CAAC,IAAI,CAAC,IAAI,CAAC,sBAAsB,CAAC,EAAE,CAAC,SAAS,EAAE,MAAA,EAAE,CAAC,aA Aa,mCAAI,EAAE,CAAC,UAAU,CAAC,CAAC,CAAC;aAC5F;SACF;QAED,oDAAgB,GAAhB,UAAiB,EAAoB, EAAE,OAAyB;YAC9D,OAAO,CAAC,IAAI,CAAC,IAAI,CAAC,sBAAsB,CAAC,EAAE,CAAC,IAAI,EAAE,EA AE,CAAC,UAAU,CAAC,CAAC,CAAC;SACnE;QAED,uDAAmB,GAAnB,UAAoB,EAAuB,EAAE,OAAa;YACx D,OAAO,CAAC,IAAI,CAAC,IAAI,CAAC,sBAAsB,CAAC,EAAE,CAAC,IAAI,EAAE,EAAE,CAAC,UAAU,CA AC,CAAC,CAAC;SACnE;QAEO,0DAAsB,GAAtB,UAAuB,IAAY,EAAE,UAA2B;YACtE,OAAO,IAAIC,gBAA kB,CACzB,yBAAyB,CAAC,IAAI,qBAAqB,KAAK,CAAC,EAAE,UAAU,CAAC,CAAC;SAC5E;wCACF;KAAA, IAAA;IAED,IAAMJ,mBAAiB,GAAG,IAAI,yBAAyB,EAAE,CAAC;IAE1D;;;;;;;;aAQgB,+BAA+B,CAAC,OAAq B;QAEnE,IAAM,MAAM,GAAqB,EAAE,CAAC;QACpC,OAAO,CAAC,KAAK,CAAC,OAAO,CAAC,UAAA,IA AI,IAAI,OAAA,IAAI,CAAC,KAAK,CAACA,mBAAiB,EAAE,MAAM,CAAC,GAAA,CAAC,CAAC;QACrE,OA AO,oBAAoB,CAAC,MAAM,CAAC,CAAC;IACtC,CAAC;IAED,SAAS,aAAa,CAAC,OAAqB;QAC1C,IAAM,SA AS,GAAG,OAAO,CAAC,KAAK,CAAC,CAAC,CAAC,CAAC;QACnC,IAAM,OAAO,GAAG,OAAO,CAAC,KA AK,CAAC,OAAO,CAAC,KAAK,CAAC,MAAM,GAAG,CAAC,CAAC,CAAC;QACxD,OAAO,IAAI,eAAe,CACt B,SAAS,CAAC,UAAU,CAAC,SAAS,EAAE,OAAO,CAAC,UAAU,CAAC,GAAG,EAAE,SAAS,CAAC,UAAU,C AAC,SAAS,EACtF,SAAS,CAAC,UAAU,CAAC,OAAO,CAAC,CAAC;IACpC,CAAC;IAED;;;;;;;;;IASA,SAAS,o BAAoB,CAAC,MAAwB;QAEpD,IAAM,YAAY,GAAqB,EAAE,CAAC;QAC1C,IAAM,YAAY,GAAyB,EAAE,C AAC;QAE9C,IAAI,MAAM,CAAC,CAAC,CAAC,YAAYI,gBAAkB,EAAE;;YAE3C,YAAY,CAAC,IAAI,CAAC, sBAAsB,CAAC,MAAM,CAAC,CAAC,CAAC,CAAC,UAAU,CAAC,KAAK,CAAC,CAAC,CAAC;SACvE;QAE D,KAAK,IAAI,CAAC,GAAG,CAAC,EAAE,CAAC,GAAG,MAAM,CAAC,MAAM,EAAE,CAAC,EAAE,EAAE; YACtC,IAAM,IAAI,GAAG,MAAM,CAAC,CAAC,CAAC,CAAC;YACvB,IAAI,IAAI,YAAYD,YAAc,EAAE;gB AClC,YAAY,CAAC,IAAI,CAAC,IAAI,CAAC,CAAC;aACzB;iBAAM;gBACL,YAAY,CAAC,IAAI,CAAC,IAAI,

CAAC,CAAC;gBACxB,IAAI,MAAM,CAAC,CAAC,GAAG,CAAC,CAAC,YAAYC,gBAAkB,EAAE;;oBAE/C,Y AAG,CAAC,CAAC,CAAC;iBACzE;aACF;SACF;QACD,IAAI,MAAM,CAAC,MAAM,CAAC,MAAM,GAAG,C AAC,CAAC,YAAYA,gBAAkB,EAAE;;YAE3D,YAAY,CAAC,IAAI,CAAC,sBAAsB,CAAC,MAAM,CAAC,MA AO,EAAC,YAAY,cAAA,EAAE,YAAY,cAAA,EAAC,CAAC;IACtC,CAAC;IAED,SAAS,sBAAsB,CAAC,QAAu B;QACrD,OAAO,IAAID,YAAc,CAAC,EAAE,EAAE,IAAI,eAAe,CAAC,QAAQ,EAAE,QAAQ,CAAC,CAAC,C AAC;IACzE;;IC9FA;IACA,IAAME,wBAAsB,GAAG,QAAQ,CAAC;IAExC;IACA,IAAM,uBAAuB,GAAG,aAAa ,CAAC;IAE9C;IACA,IAAM,2BAA2B,GAAG,IAAI,GAAG,CAAS,CAAC,QAAQ,CAAC,CAAC,CAAC;IAEhE;I ACA,IAAM,uBAAuB,GAAG,IAAI,GAAG,CACnC,CAAC,CAAC,QAAQ,EAAEhL,WAAE,CAAC,aAAa,CAAC, EAAE,CAAC,UAAU,EAAEA,WAAE,CAAC,eAAe,CAAC,EAAE,CAAC,MAAM,EAAEA,WAAE,CAAC,WAA W,CAAC,CAAC,CAAC,CAAC;IAEzF,IAAM,oBAAoB,GAAG,CAAC,GAAG,EAAE,IAAI,EAAE,IAAI,EAAE,I AAI,CAAC,CAAC;IAE5D;aACgB,qBAAqB,CACjC,KAAuB,EAAE,UAAyB;QACpD,OAAOC,MAAQ,CAAC/B, QAAU,CAAC,YAAY,CAAC,CAAC,UAAU,CAACwB,OAAS,CAAC,KAAK,CAAC,EAAE,IAAI,EAAE,KAAK, CAAC,EAAE,UAAU,CAAC,CAAC,IACIG,CAAC,aAEe,8BAA8B,CAC1C,QAAsB,EAAE,WAA+B,EACvD,KA A+B;QADP,4BAAA,EAAA,kBAA+B;QACvD,sBAAA,EAAA,YAA+B;QAC1B,IAAA,IAAI,GAAkC,QAAQ,KA AIC, EAAE, IAAI, GAA4B, QAAQ, KAApC, EAAE, MAAM, GAAoB, QAAQ, OAA5B, EAAE, KAAK, GAAa, QAAQ, MAArB,EAAE,OAAO,GAAI,QAAQ,QAAZ,CAAa;QACtD,IAAI,MAAM,IAAI,CAAC,uBAAuB,CAAC,GAAG, CAAC,MAAM,CAAC,EAAE;YACID,MAAM,IAAI,KAAK,CAAC,+BAA6B,MAAM,uBAAkB,IAAI,4DACjC,K AAK,CAAC,IAAI,CAAC,uBAAuB,CAAC,IAAI,EAAE,CAAC,MAAG,CAAC,CAAC;SACxF;QAED,IAAM,iBA AiB,GAAG,QAAQ,CAAC;QACnC,IAAM,wBAAwB,GAAG,IAAI,GAAG,EAAU,CAAC;QACnD,IAAM,oBAAo B,GAAG,CAAC,KAAK,KAAK,IAAI,IAAI,KAAK,CAAC,YAAY,KAAK,CAAC;YACpExB,QAAU,CAAC,YAA Y,CAAC;YACxB,KAAK,CAAC,2BAA2B,CAAC,CAAC,CAAC,CAAC;QACzC,IAAM,WAAW,GAAG,oBAAoB ,CACpC,KAAK,EAAE,oBAAoB,EAAE,OAAO,EAAE,GAAG,EAAE,cAAM,OAAA,KAAK,CAAC,0BAA0B,CA AC,GAAA,EACIF,QAAQ,CAAC,WAAW,EAAE,wBAAwB,EAAE,2BAA2B,CAAC,CAAC;QACjF,IAAM,UAA U,GAAG,EAAE,CAAC;QACtB,IAAI,KAAK,EAAE;;;YAGT,UAAU,CAAC,IAAI,OAAf,UAAU,2BAAS,KAAK, CAAC, oBAAoB, EAAE, IAAE; YACjD, UAAU, CAAC, OAAO, OAAIB, UAAU, 2BAAY, KAAK, CAAC, oBAAoB, E AAE,IAAE;SACrD;QACD,UAAU,CAAC,IAAI,OAAf,UAAU,2BAAS,WAAW,CAAC,YAAY,IAAE;QAE7C,IA AM,SAAS,GACX,IAAI,yBAAiC,4BAA4B,CAAC,IAAI,EAAE,KAAM,CAAC,GAAG,IAAI,CAAC;QAC3F,IAA M, MAAM, GAAG, WAAW, IAAI, kBAAkB, CAAC, WAAW, CAAC, CAAC; QAC9D, IAAM, MAAM, GAAgB, EAAE ,CAAC;QAE/B,IAAI,wBAAwB,CAAC,GAAG,CAAC,iBAAiB,CAAC,EAAE;YACnD,MAAM,CAAC,IAAI,CAA C,IAAIU,OAAS,CAAC,iBAAiB,EAAEC,YAAc,CAAC,CAAC,CAAC;SAC/D;QAED,IAAM,SAAS,GAAGC,EA AI,CAAC,MAAM,EAAE,UAAU,EAAEP,aAAe,EAAE,IAAI,EAAE,MAAM,CAAC,CAAC;QAC1E,IAAM,MAA M,GAAmB,CAACmB,OAAS,CAAC,SAAS,CAAC,EAAE,SAAS,CAAC,CAAC;QACjE,IAAI,MAAM,EAAE;YA CV, MAAM, CAAC, IAAI, CACPA, OAAS, CAAC, KAAK, CAAC; YAChBE, UAAY, CAAC, uBAAuB, CAAC, GAAG, CAAC,MAAM,CAAE,CAAC,CAAC,CAAC,SACzD;QACD,OAAO,MAAM,CAAC;IAChB,CAAC;IAsBD,SAAS ,wBAAwB;QAC/B,OAAO;YACL,iBAAiB,EAAE,EAAE;YACrB,gBAAgB,EAAE,EAAE;YACpB,gBAAgB,EAA E,IAAI,GAAG,EAAE;SAC5B,CAAC;IACJ,CAAC;IAED;QA6DE,mCACY,YAA0B,EAAE,kBAAgC,EAAU,KA AS, EAC/E, WAAwB, EAAU, WAA6B, EAC/D, aAA0B, EAAU, YAAyB, EAC7D, gBAAsC, EAAU, UAA6B, EAC7E, c AAyC,EAAU,KAAwB,EAC3E,UAA+B,EAAE,uBAA+B,EAChE,kBAA2B,EAC3B,UAA2D;YARvE,iBA0BC;Y AzBiF, sBAAA, EAAA, SAAS; YAO/E, 2BAAA, EAAA, aAAiC, wBAAwB, EAAE; YAP3D, iBAAY, GAAZ, YAAY, C AAc;YAA4C,UAAK,GAAL,KAAK,CAAI;YAC/E,gBAAW,GAAX,WAAW,CAAa;YAAU,gBAAW,GAAX,WA AW,CAAkB;YAC/D,kBAAa,GAAb,aAAa,CAAa;YAAU,iBAAY,GAAZ,YAAY,CAAa;YAC7D,qBAAgB,GAAh B,gBAAgB,CAAsB;YAAU,eAAU,GAAV,UAAU,CAAmB;YAC7E,mBAAc,GAAd,cAAc,CAA2B;YAAU,UAAK ,GAAL,KAAK,CAAmB;YAC3E,eAAU,GAAV,UAAU,CAAqB;YAC/B,uBAAkB,GAAlB,kBAAkB,CAAS;YAC3 B,eAAU,GAAV,UAAU,CAAiD;YApE/D,eAAU,GAAG,CAAC,CAAC;YACf,oBAAe,GAAG,CAAC,CAAC;YAC pB,gBAAW,GAAkB,EAAE,CAAC;;;;;;;YAMhC,qBAAgB,GAA0B,EAAE,CAAC;;;;;;;YAM7C,mBAAc,GAA0B,E AAE,CAAC;;YAG3C,kBAAa,GAAW,CAAC,CAAC;;YAG1B,mBAAc,GAAkB,EAAE,CAAC;;;;;;;YAOnC,uBA

AkB,GAAmB,EAAE,CAAC;YAOxC,iBAAY,GAAG,WAAW,CAAC;;YAG3B,SAAI,GAAqB,IAAI,CAAC;;YAG 9B,uBAAkB,GAAG,CAAC,CAAC;;YAGvB,kBAAa,GAAG,CAAC,CAAC;;;;YAOlB,4BAAuB,GAAmB,EAAE,C AAC;;;YAI7C,8BAAyB,GAAG,CAAC,CAAC;;;YAI9B,0BAAqB,GAAuB,IAAI,CAAC;;YAywBhD,mBAAc,GA AGwB,SAAO,CAAC;YACzB,kBAAa,GAAGA,SAAO,CAAC;YACxB,uBAAkB,GAAGA,SAAO,CAAC;YAC7B, wBAAmB,GAAGA,SAAO,CAAC;YAC9B,oBAAe,GAAGA,SAAO,CAAC;YAlwBjC,IAAI,CAAC,aAAa,GAAG, kBAAkB,CAAC,WAAW,CAAC,KAAK,CAAC,CAAC;;;YAI3D,IAAI,CAAC,mBAAmB,GAAG,uBAAuB,CAAC ,OAAO,CAAC,eAAe,EAAE,GAAG,CAAC,GAAG,GAAG,CAAC;YAEvF,IAAI,CAAC,eAAe,GAAG,IAAI,cAAc ,CACrC,YAAY,EAAE,cAAM,OAAA,KAAI,CAAC,gBAAgB,EAAE,GAAA,EAC3C,UAAC,QAAgB,IAAK,OAA A,KAAI,CAAC,yBAAyB,CAAC,QAAQ,CAAC,GAAA,EAC9D,UAAC,IAAI,EAAE,SAAS,EAAE,IAAI,EAAE,K AAmB;gBACzC,IAAM,QAAQ,GAAG,cAAc,CAAC,GAAG,CAAC,IAAI,CAAC,CAAC;gBAC1C,IAAI,QAAQ,E AAE;oBACZ,KAAI,CAAC,KAAK,CAAC,GAAG,CAAC,QAAQ,CAAC,CAAC;iBAC1B;gBACD,KAAI,CAAC,a AAa,CAAC,GAAG,CAAC,KAAI,CAAC,KAAK,EAAE,SAAS,EAAE,KAAK,CAAC,CAAC;gBACrD,KAAI,CA AC,mBAAmB,CAAC,IAAI,EAAEpB,WAAE,CAAC,IAAI,EAAE,CAACN,OAAS,CAAC,IAAI,CAAC,EAAEA,O AAS,CAAC,IAAI,CAAC,CAAC,CAAC,CAAC;aAC7E,CAAC,CAAC;SACR;QAED,yDAAqB,GAArB,UACI,KA Ae,EAAE,SAAuB,EAAE,wBAAoC,EAC9E,IAAoB;YAFxB,iBAqGC;YApG6C,yCAAA,EAAA,4BAAoC;YAEhF ,IAAI,CAAC,yBAAyB,GAAG,wBAAwB,CAAC;YAE1D,IAAI,IAAI,CAAC,UAAU,KAAKM,WAAE,CAAC,aA Aa,EAAE;gBACxC,IAAI,CAAC,mBAAmB,CAAC,IAAI,EAAE,IAAI,CAAC,UAAU,CAAC,CAAC;aACjD;;YAG D,SAAS,CAAC,OAAO,CAAC,UAAA,CAAC,IAAI,OAAA,KAAI,CAAC,wBAAwB,CAAC,CAAC,CAAC,GAA A,CAAC,CAAC;;;;;YAMzD,IAAM,eAAe,GAAG,IAAI,CAAC,WAAW;iBACnC,cAAc,CAAC,IAAI,CAAC,IAAI, CAAC,eAAe,CAAC,IAAI,CAAC;oBAC9C,EAAE,uBAAuB,CAAC,KAAK,CAAC,IAAI,KAAK,CAAC,CAAC,C AAC,CAAC,IAAI,KAAK,IAAI,CAAC,CAAC,CAAC;YAClE,IAAM,0BAA0B,GAAG,mBAAmB,CAAC,KAAK, CAAC,CAAC;YAC9D,IAAI,eAAe,EAAE;gBACnB,IAAI,CAAC,SAAS,CAAC,IAAI,EAAE,IAAK,EAAE,0BAA0 B,CAAC,CAAC;aACzD;;;;;YAMDiL,QAAU,CAAC,IAAI,EAAE,KAAK,CAAC,CAAC;;;YAIxB,IAAI,CAAC,kB AAkB,IAAI,IAAI,CAAC,aAAa,CAAC;;;;YAK9C,IAAI,CAAC,eAAe,CAAC,qBAAqB,CAAC,IAAI,CAAC,aAAa, CAAC,CAAC;;;YAI/D,IAAI,CAAC,kBAAkB,CAAC,OAAO,CAAC,UAAA,eAAe,IAAI,OAAA,eAAe,EAAE,GA AA,CAAC,CAAC;;;;YAKtE,IAAI,IAAI,CAAC,KAAK,KAAK,CAAC,IAAI,IAAI,CAAC,uBAAuB,CAAC,MAA M,EAAE;gBAC3D,IAAM,UAAU,GAAmB,EAAE,CAAC;;;;gBAKtC,IAAI,IAAI,CAAC,uBAAuB,CAAC,MAAM ,GAAG,CAAC,IAAI,IAAI,CAAC,uBAAuB,CAAC,CAAC,CAAC,KAAK,GAAG,EAAE;oBACtF,IAAM,eAAe,G AAG,IAAI,CAAC,uBAAuB,CAAC,GAAG,CACpD,UAAA,CAAC,IAAI,OAAA,CAAC,KAAK,GAAG,GAAGC,y BAA8B,CAAC,CAAC,CAAC,GAAG,CAAC,GAAA,CAAC,CAAC;oBAC5D,UAAU,CAAC,IAAI,CAAC,IAAI,C AAC,YAAY,CAAC,eAAe,CAAC,SAAS,CAAC,eAAe,CAAC,EAAE,IAAI,CAAC,CAAC,CAAC;iBACtF;;;;gBA KD,IAAI,CAAC,mBAAmB,CAAC,IAAI,EAAElL,WAAE,CAAC,aAAa,EAAE,UAAU,gBAAgB,IAAI,CAAC,CA AC;aAClF;YAED,IAAI,eAAe,EAAE;gBACnB,IAAI,CAAC,OAAO,CAAC,IAAI,EAAE,0BAA0B,CAAC,CAAC; aAChD;;YAGD,IAAM,kBAAkB,GAAG,IAAI,CAAC,gBAAgB,CAAC,GAAG,CAAC,UAAC,EAAqB,IAAK,OA AA,EAAE,EAAE,GAAA,CAAC,CAAC;;YAGtF,IAAM,gBAAgB,GAAG,IAAI,CAAC,cAAc,CAAC,GAAG,CAA C,UAAC,EAAqB,IAAK,OAAA,EAAE,EAAE,GAAA,CAAC,CAAC;;;;YAKlF,IAAM,iBAAiB,GAAG,IAAI,CAA C,aAAa,CAAC,sBAAsB,EAAE,CAAC;YACtE,IAAM,eAAe,GAAG,IAAI,CAAC,aAAa,CAAC,oBAAoB,EAAE, CAAC,MAAM,CAAC,IAAI,CAAC,cAAc,CAAC,CAAC;YAE9F,IAAM,aAAa,GAAG,kBAAkB,CAAC,MAAM, GAAG,CAAC;gBAC/C,CAAC,qBAAqB,iBACO,iBAAiB,CAAC,MAAM,CAAC,kBAAkB,CAAC,CAAC,CAAC; gBAC3E,EAAE,CAAC;YAEP,IAAM,WAAW,GAAG,gBAAgB,CAAC,MAAM,GAAG,CAAC;gBAC3C,CAAC,q BAAqB,iBAA0B,eAAe,CAAC,MAAM,CAAC,gBAAgB,CAAC,CAAC,CAAC;gBAC1F,EAAE,CAAC;YAEP,OA AOlB,EAAI;;YAEP,CAAC,IAAIF,OAAS,CAAC,YAAY,EAAEuM,WAAa,CAAC,EAAE,IAAIvM,OAAS,CAAC, YAAY,EAAE,IAAI,CAAC,CAAC,uDAG1E,IAAI,CAAC,WAAW,WAEhB,aAAa,WAEb,WAAW,IAEhBL,aAAe, EAAE,IAAI,EAAE,IAAI,CAAC,YAAY,CAAC,CAAC;SAC/C;;QAGD,4CAAQ,GAAR,UAAS,IAAY;YACnB,OA AO,IAAI,CAAC,aAAa,CAAC,GAAG,CAAC,IAAI,CAAC,CAAC;SACrC;;QAGD,6DAAyB,GAAzB;YACE,IAAI ,CAAC,aAAa,CAAC,yBAAyB,EAAE,CAAC;SAChD;;QAGD,oDAAgB,GAAhB;YACE,IAAI,CAAC,aAAa,CAA C,gBAAgB,EAAE,CAAC;SACvC;QAEO,iDAAa,GAAb,UACJ,OAAqB,EAAE,MAA2C,EAAE,GAAmB,EACvF, WAAkD;;YAD3B,uBAAA,EAAA,WAA2C;YAEpE,IAAM,IAAI,GAAG,GAAG,IAAI,IAAI,CAAC,wBAAwB,EA

AE,CAAC;;;YAGpD,IAAM,UAAU,GAAG,IAAI,CAAC,sBAAsB,CAAC,OAAO,CAAC,EAAE,CAAC,CAAC;Y AC3D,IAAM,UAAU,GAAG,uBAAuB,CAAC,OAAO,EAAE,IAAI,EAAE,UAAU,EAAE,MAAM,EAAE,WAAW, CAAC,CAAC;YAC3F,CAAA,KAAA,IAAI,CAAC,UAAU,CAAC,iBAAiB,EAAC,IAAI,oCAAI,UAAU,IAAE;YA CtD,OAAO,IAAI,CAAC;SACb;QAEO,4DAAwB,GAAxB,UAAyBmM,UAAoB;YACnD,IAAM,UAAU,GAAG,I AAI,CAAC,aAAa,CAAC,kBAAkB,EAAE,CAAC;YAC3D,IAAM,cAAc,GAAG,IAAI,CAAC,KAAK,CAAC;YAC lC,IAAM,GAAG,GAAGxM,QAAU,CAACwM,UAAQ,CAAC,IAAI,GAAG,UAAU,CAAC,CAAC;YACnD,IAAI, CAAC,aAAa,CAAC,GAAG,CACIB,cAAc,EAAEA,UAAO,CAAC,IAAI,EAAE,GAAG,mBACIC,UAAC,KAAmB ,EAAE,aAAqB;gBACzC,IAAI,GAAiB,CAAC;gBACtB,IAAI,KAAK,CAAC,YAAY,KAAK,cAAc,EAAE;oBACz C,IAAI,KAAK,CAAC,eAAe,EAAE,IAAI,KAAK,CAAC,sBAAsB,EAAE,EAAE;;;;;wBAK7D,GAAG,GAAGxM, QAAU,CAAC,0BAA0B,CAAC,CAAC;wBAC7C,KAAK,CAAC,4BAA4B,EAAE,CAAC;qBACtC;yBAAM;;wBA EL,GAAG,GAAGA,QAAU,CAAC,YAAY,CAAC,CAAC;qBAChC;iBACF;qBAAM;oBACL,IAAM,YAAY,GAA G,KAAK,CAAC,oBAAoB,CAAC,cAAc,CAAC,CAAC;;oBAEhE,GAAG,GAAG,YAAY,GAAG,YAAY,GAAG,u BAAuB,CAAC,aAAa,CAAC,CAAC;iBAC5E;;gBAED,OAAO,CAAC,GAAG,CAAC,GAAG,CAAC,GAAG,CAA C,IAAI,CAACwM,UAAQ,CAAC,KAAK,IAAI,kBAAkB,CAAC,CAAC,CAAC,WAAW,EAAE,CAAC,CAAC;aA ChF,CAAC,CAAC;SACR;QAEO,sDAAkB,GAAlB,UAAmB,WAAkB;YAArC,iBAIP;YAHC,IAAI,WAAW,CAA C,MAAM,GAAG,CAAC,EAAE;gBAC1B,WAAW,CAAC,OAAO,CAAC,UAAA,UAAU,IAAI,OAAA,KAAI,CA AC,IAAK,CAAC,aAAa,CAAC,UAAU,CAAC,GAAA,CAAC,CAAC;aACzE;SACF;QAEO,iDAAa,GAAb,UAAc, KAA0C;YAAxD,iBAmBP;YAlBC,IAAM,KAAK,GAAkC,EAAE,CAAC;YAChD,MAAM,CAAC,IAAI,CAAC,K AAK,CAAC,CAAC,OAAO,CAAC,UAAA,GAAG;gBAC5B,IAAM,IAAI,GAAG,KAAK,CAAC,GAAG,CAAC,C AAC;gBACxB,IAAI,IAAI,YAAYX,IAAM,EAAE;oBAC1B,KAAK,CAAC,GAAG,CAAC,GAAGrK,OAAS,CAA C,IAAI,CAAC,KAAK,CAAC,CAAC;iBACpC;qBAAM;oBACL,IAAM,KAAK,GAAG,IAAI,CAAC,KAAK,CAA C,KAAK,CAAC,KAAI,CAAC,eAAe,CAAC,CAAC;oBACrD,KAAI,CAAC,oBAAoB,CAAC,KAAK,CAAC,CAA C;oBACjC,IAAI,KAAK,YAAY,aAAa,EAAE;wBAC3B,IAAA,OAAO,GAAiB,KAAK,QAAtB,EAAE,WAAW,GA AI,KAAK,YAAT,CAAU;wBAC/B,IAAA,KAAiB,KAAI,CAAC,IAAK,EAA1B,EAAE,QAAA,EAAE,QAAQ,cAA c,CAAC;wBAClC,IAAM,KAAK,GAAG,uBAAuB,CAAC,OAAO,EAAE,QAAQ,CAAC,IAAI,EAAE,EAAE,CAA C,CAAC;wBAClE,KAAI,CAAC,kBAAkB,CAAC,WAAW,CAAC,CAAC;wBACrC,KAAK,CAAC,GAAG,CAAC, GAAGA,OAAS,CAAC,KAAK,CAAC,CAAC;qBAC/B;iBACF;aACF,CAAC,CAAC;YACH,OAAO,KAAK,CAA C;SACd;;QAGO,4DAAwB,GAAxB;YACN,OAAOxB,QAAU,CAAC,IAAI,CAAC,YAAY,CAAC,UAAU,CAAC,s BAAsB,CAAC,CAAC,CAAC,SACzE;;QAGO,0DAAsB,GAAtB,UAAuB,SAAiB;YAC9C,IAAI,IAAY,CAAC;YA CjB,IAAM,MAAM,GAAG,IAAI,CAAC,mBAAmB,CAAC,WAAW,EAAE,CAAC;YACtD,IAAI,IAAI,CAAC,kB AAkB,EAAE;gBAC3B,IAAM,MAAM,GAAG,yBAAyB,CAAC,WAAW,CAAC,CAAC;gBACtD,IAAM,YAAY,G AAG,IAAI,CAAC,YAAY,CAAC,UAAU,CAAC,MAAM,CAAC,CAAC;gBAC1D,IAAI,GAAG,KAAG,MAAM,G AAG, kBAAkB, CAAC, SAAS, CAAC, UAAK, YAAc, CAAC; aACrE; iBAAM; gBACL, IAAM, MAAM, GAAG, yBAA yB,CAAC,MAAM,CAAC,CAAC;gBACjD,IAAI,GAAG,IAAI,CAAC,YAAY,CAAC,UAAU,CAAC,MAAM,CAA C,CAAC;aAC7C;YACD,OAAOA,QAAU,CAAC,IAAI,CAAC,CAAC;SACzB;QAEO,iDAAa,GAAb,UAAc,OAAo B;YACjC,IAAA,IAAI,GAAyC,OAAO,KAAhD,EAAE,IAAI,GAAmC,OAAO,KAA1C,EAAE,MAAM,GAA2B,O AAO,OAAIC,EAAE,UAAU,GAAe,OAAO,WAAtB,EAAE,SAAS,GAAI,OAAO,UAAX,CAAY;YAC5D,IAAI,M AAM,IAAI,UAAU,IAAI,CAAC,SAAS,IAAI,CAAC,eAAe,CAAC,IAAI,CAAC,EAAE;gBAChE,OAAO,CAAC,S AAS, GAAG, IAAI, CAAC; gBACzB, IAAM, YAAY, GAAG, OAAO, CAAC, yBAAyB, EAAE, CAAC; gBACzD, IAAI, YAAU,GAAmC,EAAE,CAAC;gBACpD,IAAI,QAAM,GACN,YAAY,CAAC,IAAI,GAAG,oBAAoB,CAAC,YAA Y,CAAC,GAAG,EAAE,CAAC;gBAChE,IAAI,IAAI,CAAC,IAAI,EAAE;oBACb,IAAI,CAAC,OAAO,CAAC,UA AC.IAAoB.EAAE.GAAW:wBAC7C.IAALIAAI.CAAC.MAAM.KAAK.CAAC.EAAE:::4BAGrB.OAAM.CAAC. BAAmB,CAAC,KAAG,uBAAuB,GAAG,GAAK,CAAC,CAAC;4BACpF,QAAM,CAAC,GAAG,CAAC,GAAGw B,OAAS,CAAC,WAAW,CAAC,CAAC,4BACrC,YAAU,CAAC,GAAG,CAAC,GAAGhB,UAAY,CAAC,IAAI,C AAC,CAAC;yBACtC;qBACF,CAAC,CAAC;iBACJ;;;;gBAKD,IAAM,mBAAmB,GACrB,KAAK,CAAC,IAAI,C AAC,YAAY,CAAC,MAAM,EAAE,CAAC,CAAC,IAAI,CAAC,UAAC,KAAe,IAAK,OAAA,KAAK,CAAC,MAA M,GAAG,CAAC,GAAA,CAAC;oBAC7E,MAAM,CAAC,IAAI,CAAC,YAAU,CAAC,CAAC,MAAM,CAAC;gB

AEnC,IAAI,WAAW,SAAA,CAAC;gBAChB,IAAI,mBAAmB,EAAE;oBACvB,WAAW,GAAG,UAAC,GAAkB;w BAC/B,IAAM,IAAI,GAAmB,CAAC,GAAG,CAAC,CAAC;wBACnC,IAAI,MAAM,CAAC,IAAI,CAAC,YAAU, CAAC,CAAC,MAAM,EAAE;4BAClC,IAAI,CAAC,IAAI,CAAC,UAAU,CAAC,YAAU,EAAE,IAAI,CAAC,CAA C,CAAC;yBACzC;wBACD,OAAO,WAAW,CAAC,IAAI,EAAEsB,WAAE,CAAC,eAAe,EAAE,IAAI,CAAC,CA AC;qBACpD,CAAC;iBACH;gBACD,IAAI,CAAC,aAAa,CAAC,IAAoB,EAAE,QAAM,EAAE,OAAO,CAAC,GA AG,EAAE,WAAW,CAAC,CAAC;aAC5E;SACF;QAEO,6CAAS,GAAT,UAAU,IAAiC,EAAE,IAAmB,EAAE,W AAqB;YAA7E,qBAAA,EAAA,WAAiC;YAEjD,IAAM,KAAK,GAAG,IAAI,CAAC,gBAAgB,EAAE,CAAC;YAC tC,IAAI,CAAC,IAAI,GAAG,IAAI,CAAC,WAAW;gBACxB,IAAI,CAAC,WAAW,CAAC,gBAAgB,CAAC,KAA K,EAAE,IAAI,CAAC,aAAc,EAAE,IAAI,CAAC;gBACnE,IAAI,WAAW,CAAC,KAAK,EAAE,IAAI,CAAC,wBA AwB,EAAE,EAAE,CAAC,EAAE,IAAI,CAAC,aAAa,EAAE,IAAI,CAAC,CAAC;;YAGnF,IAAA,KAAY,IAAI,C AAC,IAAI,EAApB,EAAE,QAAA,EAAE,GAAG,SAAa,CAAC;YAC5B,IAAM,MAAM,GAAmB,CAACN,OAAS, CAAC,KAAK,CAAC,EAAE,IAAI,CAAC,WAAW,CAAC,GAAG,CAAC,CAAC,CAAC;YACzE,IAAI,EAAE,GA AG,CAAC,EAAE;;;gBAGV,MAAM,CAAC,IAAI,CAACA,OAAS,CAAC,EAAE,CAAC,CAAC,CAAC;aAC5B;Y ACD,IAAI,CAAC,mBAAmB,CAAC,IAAI,EAAE,WAAW,GAAGM,WAAE,CAAC,IAAI,GAAGA,WAAE,CAAC ,SAAS,EAAE,MAAM,CAAC,CAAC;SAC9E;QAEO,2CAAO,GAAP,UAAQ,IAAiC,EAAE,WAAqB;YAAhE,iBA 6BP;YA7Be,qBAAA,EAAA,WAAiC;YAC/C,IAAI,CAAC,IAAI,CAAC,IAAI,EAAE;gBACd,MAAM,IAAI,KAA K,CAAC,kDAAkD,CAAC,CAAC;aACrE;YAED,IAAI,IAAI,CAAC,WAAW,EAAE;gBACpB,IAAI,CAAC,WAA W,CAAC,qBAAqB,CAAC,IAAI,CAAC,IAAI,CAAC,CAAC;gBAClD,IAAI,CAAC,aAAa,CAAC,IAAI,CAAC,W AAW,CAAC,CAAC;aACtC;iBAAM;gBACL,IAAI,CAAC,aAAa,CAAC,IAAI,CAAC,IAAI,CAAC,CAAC;aAC/B; ;YAGK,IAAA,KAAoB,IAAI,CAAC,IAAI,EAA5B,KAAK,WAAA,EAAE,QAAQ,cAAa,CAAC;YACpC,IAAI,QA AQ,CAAC,IAAI,EAAE;gBACjB,IAAM,eAAa,GAAkC,EAAE,CAAC;gBACxD,QAAQ,CAAC,OAAO,CAAC,UA AA,OAAO;oBACtB,eAAa,CAAC,IAAI,CAAC,EAAC,UAAU,EAAE,IAAI,EAAE,KAAK,EAAE,cAAM,OAAA, KAAI,CAAC,sBAAsB,CAAC,OAAO,CAAC,GAAA,EAAC,CAAC,CAAC;iBAC3F,CAAC,CAAC;;;;gBAIH,IAA I,CAAC,iCAAiC,CAAC,IAAI,CAAC,aAAa,EAAE,GAAG,CAAC,EAAEA,WAAE,CAAC,OAAO,EAAE,eAAa,C AAC,CAAC;gBAC5F,IAAI,CAAC,iBAAiB,CAAC,IAAI,EAAEA,WAAE,CAAC,SAAS,EAAE,CAACN,OAAS,C AAC,KAAK,CAAC,CAAC,CAAC,CAAC;aAChE;YACD,IAAI,CAAC,WAAW,EAAE;gBAChB,IAAI,CAAC,mB AAmB,CAAC,IAAI,EAAEM,WAAE,CAAC,OAAO,CAAC,CAAC;aAC5C;YACD,IAAI,CAAC,IAAI,GAAG,IA AI,CAAC;SAClB;QAEO,6DAAyB,GAAzB,UACJ,SAAiB,EAAE,KAAyB,EAAE,UAA2B;YADrE,iBAiCP;YA/B C,IAAI,WAAW,GAAY,KAAK,CAAC;YACjC,IAAM,YAAY,GAAmB,EAAE,CAAC;YACxC,IAAM,QAAQ,GA AkC,EAAE,CAAC;YACnD,KAAK,CAAC,OAAO,CAAC,UAAA,IAAI;gBAChB,IAAM,OAAO,GAAG,IAAI,CA AC,IAAqB,CAAC;gBAC3C,IAAM,SAAS,GAAG,IAAI,CAAC,KAAK,CAAC,KAAK,CAAC,KAAI,CAAC,eAAe ,CAAC,CAAC;gBACzD,KAAI,CAAC,oBAAoB,CAAC,SAAS,CAAC,CAAC;gBACrC,IAAI,SAAS,YAAY,aAAa, EAAE;oBACtC,IAAM,YAAY,GAAG,6BAA6B,CAAC,OAAO,CAAC,CAAC;oBAC5D,IAAM,MAAM,GAAG,o BAAoB,CAAC,YAAY,CAAC,CAAC;oBAClD,YAAY,CAAC,IAAI,CAACN,OAAS,CAAC,IAAI,CAAC,IAAI,C AAC,EAAE,KAAI,CAAC,aAAa,CAAC,OAAO,EAAE,MAAM,CAAC,CAAC,CAAC;oBAC7E,SAAS,CAAC,WA AW,CAAC,OAAO,CAAC,UAAA,UAAU;wBACtC,WAAW,GAAG,IAAI,CAAC;wBACnB,QAAQ,CAAC,IAAI, CAAC;4BACZ,UAAU,YAAA;4BACV,KAAK,EAAE,cAAM,OAAA,KAAI,CAAC,sBAAsB,CAAC,UAAU,CAA C,GAAA;yBACrD,CAAC,CAAC;qBACJ,CAAC,CAAC;iBACJ;aACF,CAAC,CAAC;YACH,IAAI,QAAQ,CAAC, MAAM,GAAG,CAAC,EAAE;gBACvB,IAAI,CAAC,iCAAiC,CAAC,SAAS,EAAEM,WAAE,CAAC,OAAO,EAA E,QAAQ,CAAC,CAAC;aACzE;YACD,IAAI,YAAY,CAAC,MAAM,GAAG,CAAC,EAAE;gBAC3B,IAAM,KAA K,GAAiBN,OAAS,CAAC,IAAI,CAAC,gBAAgB,EAAE,CAAC,CAAC;gBAC/D,IAAM,UAAU,GAAG,IAAI,CA AC,WAAW,CAAChB,UAAY,CAAC,YAAY,CAAC,CAAC,CAAC;gBAChE,IAAI,CAAC,mBAAmB,CAAC,UA AU,EAAEsB,WAAE,CAAC,cAAc,EAAE,CAAC,KAAK,EAAE,UAAU,CAAC,CAAC,CAAC;gBAC7E,IAAI,WA AW,EAAE;oBACf,IAAI,CAAC,iBAAiB,CAAC,UAAU,EAAEA,WAAE,CAAC,SAAS,EAAE,CAAC,KAAK,CA AC,CAAC,CAAC;iBAC3D;aACF;SACF;QAEO,2DAAuB,GAAvB,UAAwB,YAAyB;YACvD,QAAQ,YAAY;gB AClB,KAAK,MAAM;oBACT,OAAOA,WAAE,CAAC,eAAe,CAAC;gBAC5B,KAAK,KAAK;oBACR,OAAOA, WAAE,CAAC,YAAY,CAAC;gBACzB;oBACE,OAAOA,WAAE,CAAC,aAAa,CAAC;aAC3B;SACF;QAEO,2DA AuB,GAAvB,UAAwB,aAAkC,EAAE,OAAkB;YACpF,IAAI,CAAC,UAAU,GAAG,aAAa,CAAC;YAChC,IAAI,C

AAC,mBAAmB,CAAC,OAAO,CAAC,eAAe,EAAE,aAAa,CAAC,CAAC;SAClE;;;;;QAMO,iEAA6B,GAA7B,UA CJ,WAAgC,EAAE,YAAoB,EAAE,QAAgB,EACxE,KAAuB,EAAE,KAAU,EAAE,MAAa;YAF9C,iBAMP;YAHC ,IAAI,CAAC,4BAA4B,CAC7B,YAAY,EAAE,KAAK,CAAC,UAAU,EAAE,WAAW,EAC3C,cAAM,oCAACN,O AAS,CAAC,QAAQ,CAAC,UAAK,KAAI,CAAC,6BAA6B,CAAC,KAAK,CAAC,WAAK,MAAM,KAAC,CAAC, CAAC;SAC3F;QAED,gDAAY,GAAZ,UAAa,SAAoB;YAC/B,IAAM,IAAI,GAAG,IAAI,CAAC,gBAAgB,EAAE, CAAC;YACrC,IAAM,iBAAiB,GAAG,IAAI,CAAC,yBAAyB,GAAG,IAAI,CAAC,uBAAuB,CAAC,MAAM,CAA C;YAC/F,IAAM,UAAU,GAAmB,CAACA,OAAS,CAAC,IAAI,CAAC,CAAC,CAAC;YAErD,IAAI,CAAC,uBAA uB,CAAC,IAAI,CAAC,SAAS,CAAC,QAAQ,CAAC,CAAC;YAEtD,IAAM,0BAA0B,GAC5B,SAAS,CAAC,UAA U,CAAC,MAAM,CAAC,UAAA,IAAI,IAAI,OAAA,IAAI,CAAC,IAAI,CAAC,WAAW,EAAE,KAAKsL,wBAAsB ,GAAA,CAAC,CAAC;YAC5F,IAAM,UAAU,GACZ,IAAI,CAAC,uBAAuB,CAAC,SAAS,CAAC,IAAI,EAAE,0B AA0B,EAAE,EAAE,EAAE,EAAE,CAAC,CAAC;YAErF,IAAI,UAAU,CAAC,MAAM,GAAG,CAAC,EAAE;gB ACzB,UAAU,CAAC,IAAI,CAACtL,OAAS,CAAC,iBAAiB,CAAC,EAAEhB,UAAY,CAAC,UAAU,CAAC,CAA C,CAAC;aACzE;iBAAM,IAAI,iBAAiB,KAAK,CAAC,EAAE;gBAClC,UAAU,CAAC,IAAI,CAACgB,OAAS,CA AC,iBAAiB,CAAC,CAAC,CAAC;aAC/C;YAED,IAAI,CAAC,mBAAmB,CAAC,SAAS,CAAC,UAAU,EAAEM, WAAE,CAAC,UAAU,EAAE,UAAU,CAAC,CAAC;YAC1E,IAAI,IAAI,CAAC,IAAI,EAAE;gBACb,IAAI,CAAC, IAAI,CAAC,gBAAgB,CAAC,SAAS,CAAC,IAAK,EAAE,IAAI,CAAC,CAAC;aACnD;SACF;QAED,gDAAY,GA AZ,UAAa,OAAkB;;YAA/B,iBA+PC;;YA9PC,IAAM,YAAY,GAAG,IAAI,CAAC,gBAAgB,EAAE,CAAC;YAC7 C,IAAM,cAAc,GAAG,IAAI,cAAc,CAAC,IAAI,CAAC,CAAC;YAEhD,IAAI,iBAAiB,GAAY,KAAK,CAAC;YA CvC,IAAM,iBAAiB,GACnB,cAAc,CAAC,OAAO,CAAC,IAAI,CAAC,IAAI,CAAC,eAAe,CAAC,OAAO,CAAC,I AAI,CAAC,CAAC;YAEnE,IAAM,WAAW,GAAsB,EAAE,CAAC;YACpC,IAAA,KAAA,OAA8B,WAAW,CAA C,OAAO,CAAC,IAAI,CAAC,IAAA,EAAtD,YAAY,QAAA,EAAE,WAAW,QAA6B,CAAC;YAC9D,IAAMoL,eA Aa,GAAGC,aAAkB,CAAC,OAAO,CAAC,IAAI,CAAC,CAAC;;;gBAGvD,KAAmB,IAAA,KAAA,SAAA,OAAO, CAAC,UAAU,CAAA,gBAAA,4BAAE;oBAAlC,IAAM,IAAI,WAAA;oBACN,IAAA,IAAI,GAAW,IAAI,KAAf,E AAE,KAAK,GAAI,IAAI,MAAR,CAAS;oBAC3B,IAAI,IAAI,KAAK,iBAAiB,EAAE;wBAC9B,iBAAiB,GAAG,I AAI,CAAC;qBAC1B;yBAAM,IAAI,IAAI,KAAK,OAAO,EAAE;wBAC3B,cAAc,CAAC,iBAAiB,CAAC,KAAK, CAAC,CAAC;qBACzC;yBAAM,IAAI,IAAI,KAAK,OAAO,EAAE;wBAC3B,cAAc,CAAC,iBAAiB,CAAC,KAA K,CAAC,CAAC;qBACzC;yBAAM;wBACL,WAAW,CAAC,IAAI,CAAC,IAAI,CAAC,CAAC;qBACxB;iBACF;;; ;;;;;;;YAGD,IAAI,CAAC,eAAe,CAAC,OAAO,CAAC,IAAI,EAAE,OAAO,CAAC,CAAC;;YAG5C,IAAM,UAAU, GAAmB,CAAC3L,OAAS,CAAC,YAAY,CAAC,CAAC,CAAC;YAC7D,IAAI,CAAC0L,eAAa,EAAE;gBAClB,U AAU,CAAC,IAAI,CAAC1L,OAAS,CAAC,WAAW,CAAC,CAAC,CAAC;aACzC;;YAGD,IAAM,cAAc,GAAuB, EAAE,CAAC;YAC9C,IAAM,cAAc,GAAuB,EAAE,CAAC;YAE9C,OAAO,CAAC,MAAM,CAAC,OAAO,CAAC ,UAAA,KAAK;gBAC1B,IAAM,kBAAkB,GAAG,cAAc,CAAC,kBAAkB,CAAC,KAAK,CAAC,CAAC;gBACpE,I AAI,CAAC,kBAAkB,EAAE;oBACvB,IAAI,KAAK,CAAC,IAAI,yBAA6B,KAAK,CAAC,IAAI,EAAE;wBACrD, cAAc,CAAC,IAAI,CAAC,KAAK,CAAC,CAAC;qBAC5B;yBAAM;wBACL,cAAc,CAAC,IAAI,CAAC,KAAK,C AAC,CAAC;qBAC5B;iBACF;aACF,CAAC,CAAC;;YAGH,IAAM,UAAU,GAAmB,IAAI,CAAC,uBAAuB,CAC3 D,OAAO,CAAC,IAAI,EAAE,WAAW,EAAE,cAAc,EAAE,OAAO,CAAC,OAAO,EAAE,cAAc,EAAE,EAAE,EA C9E,cAAc,CAAC,CAAC;YACpB,UAAU,CAAC,IAAI,CAAC,IAAI,CAAC,gBAAgB,CAAC,UAAU,CAAC,CAA C,CAAC;;YAGnD,IAAM,IAAI,GAAG,IAAI,CAAC,gBAAgB,CAAC,OAAO,CAAC,UAAU,CAAC,CAAC;YACv D,UAAU,CAAC,IAAI,CAAC,IAAI,CAAC,WAAW,CAAC,IAAI,CAAC,CAAC,CAAC;YAExC,IAAM,cAAc,GA AG,IAAI,CAAC,UAAU,CAAC;YACvC,IAAM,gBAAgB,GAAG,IAAI,CAAC,uBAAuB,CAAC,YAAY,CAAC,C AAC;;;YAIpE,IAAI,gBAAgB,KAAK,cAAc,EAAE;gBACvC,IAAI,CAAC,uBAAuB,CAAC,gBAAgB,EAAE,OAA O,CAAC,CAAC;aACzD;YAED,IAAI,IAAI,CAAC,IAAI,EAAE;gBACb,IAAI,CAAC,IAAI,CAAC,aAAa,CAAC, OAAO,CAAC,IAAK,EAAE,YAAY,CAAC,CAAC;aACtD;;;YAID,IAAM,WAAW,GAAG,CAAC,CAAC,iBAAiB, IAAI,IAAI,CAAC,IAAI,IAAI,CAAC,mBAAmB,CAAC,OAAO,CAAC,QAAQ,CAAC;gBACtC,OAAO,CAAC,Q AAQ,CAAC,MAAM,GAAG,CAAC,CAAC;YAEpF,IAAM,4BAA4B,GAAG,CAAC,cAAc,CAAC,oBAAoB;gBA CrE,OAAO,CAAC,OAAO,CAAC,MAAM,KAAK,CAAC,IAAI,cAAc,CAAC,MAAM,KAAK,CAAC,IAAI,CAAC ,WAAW,CAAC;YAChF,IAAM,gCAAgC,GAClC,CAAC,4BAA4B,IAAI,mBAAmB,CAAC,OAAO,CAAC,QAAQ ,CAAC,CAAC;YAE3E,IAAI,4BAA4B,EAAE;gBAChC,IAAI,CAAC,mBAAmB,CACpB,OAAO,CAAC,UAAU,E

AAE0L,eAAa,GAAGpL,WAAE,CAAC,gBAAgB,GAAGA,WAAE,CAAC,OAAO,EACpE,iBAAiB,CAAC,UAAU ,CAAC,CAAC,CAAC;aACpC;iBAAM;gBACL,IAAI,CAAC,mBAAmB,CACpB,OAAO,CAAC,eAAe,EAAEoL,e AAa,GAAGpL,WAAE,CAAC,qBAAqB,GAAGA,WAAE,CAAC,YAAY,EACnF,iBAAiB,CAAC,UAAU,CAAC,C AAC,CAAC;gBAEnC,IAAI,iBAAiB,EAAE;oBACrB,IAAI,CAAC,mBAAmB,CAAC,OAAO,CAAC,eAAe,EAAE A, WAAE, CAAC, eAAe, CAAC, CAAC; iBACvE; gBAED, IAAI, cAAc, CAAC, MAAM, GAAG, CAAC, EAAE; 0BAC7 B,IAAI,CAAC,yBAAyB,CAC1B,YAAY,EAAE,cAAc,EAAE,MAAA,OAAO,CAAC,eAAe,mCAAI,OAAO,CAAC ,UAAU,CAAC,CAAC;iBACIF::gBAGD,IAAI,OAAO,CAAC,OAAO,CAAC,MAAM,GAAG,CAAC,EAAE;oBAC 9B, IAAM, SAAS, GAAG, OAAO, CAAC, OAAO, CAAC, GAAG, CACj C, UAAC, SAAuB, IAAK, QAAC; wBAC5B, U AAU,EAAE,SAAS,CAAC,UAAU;wBAChC,MAAM,EAAE,KAAI,CAAC,wBAAwB,CAAC,OAAO,CAAC,IAAI, EAAE,SAAS,EAAE,YAAY,CAAC;qBAC7E,IAAC,CAAC,CAAC;oBACR,IAAI,CAAC,wBAAwB,CAACA,WA AE,CAAC,QAAQ,EAAE,SAAS,CAAC,CAAC;iBACvD;;;gBAID,IAAI,iBAAiB,EAAE;oBACrB,IAAI,CAAC,SA AS,CAAC,OAAO,CAAC,eAAe,EAAE,OAAO,CAAC,IAAK,EAAE,gCAAgC,CAAC,CAAC;iBAC1F;aACF;;;;; Y AMD,IAAM,mBAAmB,GAAG,cAAc,CAAC,4BAA4B,CAAC,IAAI,CAAC,eAAe,CAAC,CAAC;YAC9F,IAAM, KAAK,GAAG,mBAAmB,CAAC,MAAM,GAAG,CAAC,CAAC;YAC7C,KAAK,IAAI,CAAC,GAAG,CAAC,EA AE,CAAC,IAAI,KAAK,EAAE,CAAC,EAAE,EAAE;gBAC/B,IAAM,aAAW,GAAG,mBAAmB,CAAC,CAAC,C AAC,CAAC;gBAC3C,IAAI,CAAC,aAAa,IAAI,IAAI,CAAC,+BAA+B,CAAC,YAAY,EAAE,aAAW,CAAC,CAA C;aACvF;;;;YAKD,IAAM,yBAAyB,GAAGN,OAAS,CAAC,SAAS,CAAC,CAAC;YACvD,IAAM,gBAAgB,GAA kC.EAAE.CAAC;YAC3D.IAAM,iBAAiB,GAAkC.EAAE.CAAC;;YAG5D.cAAc.CAAC.OAAO.CAAC.UAAA.K AAK;gBAC1B,IAAM,SAAS,GAAG,KAAK,CAAC,IAAI,CAAC;gBAC7B,IAAI,SAAS,wBAA4B;oBACvC,IAA M,OAAK,GAAG,KAAK,CAAC,KAAK,CAAC,KAAK,CAAC,KAAI,CAAC,eAAe,CAAC,CAAC;;;;;;;;;;;oBAUtD, IAAM, UAAQ, GAAG, OAAK, YAAY, gBAAgB, GAAG, CAAC, CAAC, OAAK, CAAC, KAAK, GAAG, IAAI, CAAC; oBAC1E,KAAI,CAAC,oBAAoB,CAAC,OAAK,CAAC,CAAC;oBAEjC,gBAAgB,CAAC,IAAI,CAAC;wBACpB,I AAI,EAAE,4BAA4B,CAAC,KAAK,CAAC,IAAI,CAAC;wBAC9C,UAAU,EAAE,KAAK,CAAC,UAAU;wBAC5 B,KAAK,EAAE,cAAM,OAAA,UAAQ,GAAG,KAAI,CAAC,sBAAsB,CAAC,OAAK,CAAC,GAAG,yBAAyB,GA AA;qBACvF,CAAC,CAAC;jBACJ;qBAAM;;;oBAGL,IAAI,KAAK,CAAC,IAAI;wBAAE,OAAO;oBAEvB,IAA M,OAAK,GAAG,KAAK,CAAC,KAAK,CAAC,KAAK,CAAC,KAAI,CAAC,eAAe,CAAC,CAAC;oBACtD,IAAI, OAAK,KAAK,SAAS,EAAE;wBACvB,IAAM,QAAM,GAAU,EAAE,CAAC;wBACnB,IAAA,KAAA,OAA4B,W AAW,CAAC,KAAK,CAAC,IAAI,CAAC,IAAA,EAAID,aAAa,QAAA,EAAE,UAAQ,QAA2B,CAAC;wBAC1D,I AAM, kBAAkB, GAAG, SAAS, uBAA2B; wBAC/D, IAAM, eAAe, GAAG, qBAAqB, CAAC, KAAK, CAAC, eAAe, EA AE, kBAAkB, CAAC, CAAC; wBACzF, IAAI, eAAe; 4BAAE, QAAM, CAAC, IAAI, CAAC, eAAe, CAAC, CAAC; wBA CID, IAAI, aAAa, EAAE; 4BAC jB, IAAM, gBAAgB, GAAGA, OAAS, CAAC, aAAa, CAAC, CAAC; 4BAEID, IAAI, eA Ae,EAAE;gCACnB,QAAM,CAAC,IAAI,CAAC,gBAAgB,CAAC,CAAC;6BAC/B;iCAAM;;;gCAGL,QAAM,CA AC,IAAI,CAACA,OAAS,CAAC,IAAI,CAAC,EAAE,gBAAgB,CAAC,CAAC;6BAChD;yBACF;wBACD,KAAI,C AAC, oBAA oB, CAAC, OAAK, CAAC, CAAC; wBAEjC, IAAI, SAAS, uBAA 2B; 4BACtC, IAAI, OAAK, YAAY, aAAa, EAAE;;gCAEIC,KAAI,CAAC,6BAA6B,CAC9B,kCAAkC,CAAC,OAAK,CAAC,EAAE,YAAY,EAAE,UAAQ,E AAE,KAAK,EAAE,OAAK,EAC/E,QAAM,CAAC,CAAC;6BACb;iCAAM;;;gCAGL,gBAAgB,CAAC,IAAI,CAA C;oCACpB,IAAI,EAAE,UAAQ;oCACd,UAAU,EAAE,KAAK,CAAC,UAAU;oCAC5B,KAAK,EAAE,cAAM,OA AA,KAAI,CAAC,sBAAsB,CAAC,OAAK,CAAC,GAAA;oCAC/C,MAAM,UAAA;iCACP,CAAC,CAAC;6BACJ; yBACF;6BAAM,IAAI,SAAS,wBAA4B;4BAC9C,IAAI,OAAK,YAAY,aAAa,IAAI,0BAA0B,CAAC,OAAK,CAA C,GAAG,CAAC,EAAE;;gCAE3E,KAAI,CAAC,6BAA6B,CAC9B,mCAAmC,CAAC,OAAK,CAAC,EAAE,YAA Y,EAAE,UAAQ,EAAE,KAAK,EAAE,OAAK,EAChF,QAAM,CAAC,CAAC;6BACb;iCAAM;gCACL,IAAM,YA AU,GAAG,OAAK,YAAY,aAAa,GAAG,OAAK,CAAC,WAAW,CAAC,CAAC,CAAC,GAAG,OAAK,CAAC;;;gC AGjF,iBAAiB,CAAC,IAAI,CAAC;oCACrB,IAAI,EAAE,UAAQ;oCACd,UAAU,EAAE,KAAK,CAAC,UAAU;oC AC5B,KAAK,EAAE,cAAM,OAAA,KAAI,CAAC,sBAAsB,CAAC,YAAU,CAAC,GAAA;oCACpD,MAAM,UAA A;jCACP,CAAC,CAAC;6BACJ;yBACF;6BAAM;;4BAEL,KAAI,CAAC,4BAA4B,CAAC,YAAY,EAAE,KAAK, CAAC,UAAU,EAAEM,WAAE,CAAC,SAAS,EAAE;gCAC9E;oCACEN,OAAS,CAAC,YAAY,CAAC,EAAEA,O AAS,CAAC,UAAQ,CAAC,EAAE,KAAI,CAAC,sBAAsB,CAAC,OAAK,CAAC;0CAC7E,QAAM,GACT;6BACH ,CAAC,CAAC;yBACJ;qBACF;iBACF;aACF,CAAC,CAAC;YAEH,IAAI,gBAAgB,CAAC,MAAM,GAAG,CAAC

,EAAE;gBAC/B,IAAI,CAAC,iCAAiC,CAAC,YAAY,EAAEM,WAAE,CAAC,QAAQ,EAAE,gBAAgB,CAAC,CA AC;aACrF;YAED,IAAI,iBAAiB,CAAC,MAAM,GAAG,CAAC,EAAE;gBAChC,IAAI,CAAC,iCAAiC,CAAC,YA AY,EAAEA,WAAE,CAAC,SAAS,EAAE,iBAAiB,CAAC,CAAC;aACvF;;YAGDiL,QAAU,CAAC,IAAI,EAAE,O AAO,CAAC,QAAQ,CAAC,CAAC;YAEnC,IAAI,CAAC,iBAAiB,IAAI,IAAI,CAAC,IAAI,EAAE;gBACnC,IAAI, CAAC,IAAI,CAAC,aAAa,CAAC,OAAO,CAAC,IAAK,EAAE,YAAY,EAAE,IAAI,CAAC,CAAC;aAC5D;YAED, IAAI,CAAC,4BAA4B,EAAE;;gBAEjC,IAAM,IAAI,GAAG,MAAA,OAAO,CAAC,aAAa,mCAAI,OAAO,CAAC, UAAU,CAAC;gBACzD,IAAI,iBAAiB,EAAE;oBACrB,IAAI,CAAC,OAAO,CAAC,IAAI,EAAE,gCAAgC,CAAC, CAAC;iBACtD;gBACD,IAAI,iBAAiB,EAAE;oBACrB,IAAI,CAAC,mBAAmB,CAAC,IAAI,EAAEjL,WAAE,CA AC,cAAc,CAAC,CAAC;iBACnD;gBACD,IAAI,CAAC,mBAAmB,CAAC,IAAI,EAAEoL,eAAa,GAAGpL,WAA E,CAAC,mBAAmB,GAAGA,WAAE,CAAC,UAAU,CAAC,CAAC;aACxF;SACF;QAGD,iDAAa,GAAb,UAAc,Q AAoB;YAAlC,iBAkGC;;YAjGC,IAAM,oBAAoB,GAAG,aAAa,CAAC;YAC3C,IAAM,aAAa,GAAG,IAAI,CAAC ,gBAAgB,EAAE,CAAC;YAE9C,IAAI,IAAI,CAAC,IAAI,EAAE;gBACb,IAAI,CAAC,IAAI,CAAC,cAAc,CAAC, QAAQ,CAAC,IAAK,EAAE,aAAa,CAAC,CAAC;aACzD;YAED,IAAM,uBAAuB,GACzB,QAAQ,CAAC,OAAO, GAAG,WAAW,CAAC,QAAQ,CAAC,OAAO,CAAC,CAAC,CAAC,CAAC,GAAG,QAAQ,CAAC,OAAO,CAAC; YAC3E,IAAM,WAAW,GAAG,KAAG,IAAI,CAAC,WAAW,IACnC,QAAQ,CAAC,OAAO,GAAG,GAAG,GAA G,kBAAkB,CAAC,QAAQ,CAAC,OAAO,CAAC,GAAG,EAAE,UAAI,aAAe,CAAC;YAC1F,IAAM,YAAY,GAA M,WAAW,cAAW,CAAC;YAC/C,IAAM,UAAU,GAAmB;gBACjCN,OAAS,CAAC,aAAa,CAAC;gBACxBxB,Q AAU,CAAC,YAAY,CAAC;;;gBAGxBwB,OAAS,CAAC,uBAAuB,CAAC;aACnC,CAAC;;YAGF,IAAI,CAAC,e AAe,CAAC,oBAAoB,EAAE,QAAQ,CAAC,CAAC;;YAGrD,IAAM,UAAU,GAAmB,IAAI,CAAC,uBAAuB,CAC 3D,oBAAoB,EAAE,QAAQ,CAAC,UAAU,EAAE,QAAQ,CAAC,MAAM,EAAE,QAAQ,CAAC,OAAO,EAC5E,S AAS,eAAe,QAAQ,CAAC,aAAa,CAAC,CAAC;YACpD,UAAU,CAAC,IAAI,CAAC,IAAI,CAAC,gBAAgB,CAA C,UAAU,CAAC,CAAC,CAAC;;YAGnD,IAAI,QAAQ,CAAC,UAAU,IAAI,QAAQ,CAAC,UAAU,CAAC,MAAM ,EAAE;gBACrD,IAAM,IAAI,GAAG,IAAI,CAAC,gBAAgB,CAAC,QAAQ,CAAC,UAAU,CAAC,CAAC;gBACx D,UAAU,CAAC,IAAI,CAAC,IAAI,CAAC,WAAW,CAAC,IAAI,CAAC,CAAC,CAAC;gBACxC,UAAU,CAAC,I AAI,CAACE,UAAY,CAACI,WAAE,CAAC,oBAAoB,CAAC,CAAC,CAAC;aACxD;;YAGD,IAAM,eAAe,GAAG ,IAAI,yBAAyB,CACjD,IAAI,CAAC,YAAY,EAAE,IAAI,CAAC,aAAa,EAAE,IAAI,CAAC,KAAK,GAAG,CAAC ,EAAE,WAAW,EAAE,IAAI,CAAC,IAAI,EAC7E,aAAa,EAAE,YAAY,EAAE,IAAI,CAAC,gBAAgB,EAAE,IAAI ,CAAC,UAAU,EAAE,IAAI,CAAC,cAAc,EACxF,IAAI,CAAC,KAAK,EAAE,IAAI,CAAC,UAAU,EAAE,IAAI,C AAC,mBAAmB,EAAE,IAAI,CAAC,kBAAkB,EAC9E,IAAI,CAAC,UAAU,CAAC,CAAC;;;;;YAMrB,IAAI,CAA C,kBAAkB,CAAC,IAAI,CAAC;;gBAC3B,IAAM,oBAAoB,GAAG,eAAe,CAAC,qBAAqB,CAC9D,QAAQ,CAA C,QAAQ,EAAE,QAAQ,CAAC,SAAS,EACrC,KAAI,CAAC,uBAAuB,CAAC,MAAM,GAAG,KAAI,CAAC,yBA AyB,EAAE,QAAQ,CAAC,IAAI,CAAC,CAAC;gBACzF,KAAI,CAAC,YAAY,CAAC,UAAU,CAAC,IAAI,CAAC ,oBAAoB,CAAC,UAAU,CAAC,YAAY,CAAC,CAAC,CAAC;gBACjF,IAAI,eAAe,CAAC,uBAAuB,CAAC,MAA M,EAAE;oBAClD,CAAA,KAAA,KAAI,CAAC,uBAAuB,EAAC,IAAI,oCAAI,eAAe,CAAC,uBAAuB,IAAE;iBA C/E;aACF,CAAC,CAAC;;YAGH,IAAI,CAAC,mBAAmB,CAAC,QAAQ,CAAC,UAAU,EAAEA,WAAE,CAAC,c AAc,EAAE;gBAC/D,UAAU,CAAC,MAAM,CACb,CAAC,EAAE,CAAC,EAAEN,OAAS,CAAC,eAAe,CAAC,aA Aa,EAAE,CAAC,EAChDA,OAAS,CAAC,eAAe,CAAC,WAAW,EAAE,CAAC,CAAC,CAAC;gBAC9C,OAAO,i BAAiB,CAAC,UAAU,CAAC,CAAC;aACtC,CAAC,CAAC;;YAGH,IAAI,CAAC,wBAAwB,CAAC,aAAa,EAAE, QAAQ,CAAC,aAAa,CAAC,CAAC;;YAGrE,IAAI,uBAAuB,KAAK,oBAAoB,EAAE;gBAC9C,IAAA,KAAA,OA CF,cAAc,CAAqC,QAAQ,CAAC,MAAM,EAAE,WAAW,CAAC,IAAA,EAD7E,UAAU,QAAA,EAAE,MAAM,Q AC2D,CAAC;;;;;gBAMrF,IAAI,UAAU,CAAC,MAAM,GAAG,CAAC,EAAE;oBACzB,IAAI,CAAC,yBAAyB,CA C1B,aAAa,EAAE,UAAU,EAAE,MAAA,QAAQ,CAAC,eAAe,mCAAI,QAAQ,CAAC,UAAU,CAAC,CAAC;iBA CjF;;gBAGD,IAAI,MAAM,CAAC,MAAM,GAAG,CAAC,EAAE;oBACrB,IAAI,CAAC,wBAAwB,CAAC,aAAa, EAAE,MAAM,CAAC,CAAC;iBACtD;;gBAGD,IAAI,QAAQ,CAAC,OAAO,CAAC,MAAM,GAAG,CAAC,EAA E;oBAC/B,IAAM,SAAS,GAAG,QAAQ,CAAC,OAAO,CAAC,GAAG,CAClC,UAAC,SAAuB,IAAK,QAAC;wBA C5B,UAAU,EAAE,SAAS,CAAC,UAAU;wBAChC,MAAM,EAAE,KAAI,CAAC,wBAAwB,CAAC,aAAa,EAAE, SAAS,EAAE,aAAa,CAAC;qBAC/E,IAAC,CAAC,CAAC;oBACR,IAAI,CAAC,wBAAwB,CAACM,WAAE,CAA C,QAAQ,EAAE,SAAS,CAAC,CAAC;iBACvD;aACF;SACF;QASD,kDAAc,GAAd,UAAe,IAAiB;YAAhC,iBAyB

C;YAxBC,IAAI,IAAI,CAAC,IAAI,EAAE;gBACb,IAAM,OAAK,GAAG,IAAI,CAAC,KAAK,CAAC,KAAK,CA AC,IAAI,CAAC,eAAe,CAAC,CAAC;gBACrD,IAAI,CAAC,oBAAoB,CAAC,OAAK,CAAC,CAAC;gBACjC,IAA I,OAAK,YAAY,aAAa,EAAE;oBAClC,IAAI,CAAC,IAAI,CAAC,eAAe,CAAC,IAAI,CAAC,IAAK,CAAC,CAAC; oBACtC,IAAI,CAAC,kBAAkB,CAAC,OAAK,CAAC,WAAW,CAAC,CAAC;iBAC5C;gBACD,OAAO;aACR;YA ED,IAAM,SAAS,GAAG,IAAI,CAAC,gBAAgB,EAAE,CAAC;YAE1C,IAAI,CAAC,mBAAmB,CAAC,IAAI,CAA C,UAAU,EAAEA,WAAE,CAAC,IAAI,EAAE,CAACN,OAAS,CAAC,SAAS,CAAC,CAAC,CAAC,CAAC;YAE3 E,IAAM,KAAK,GAAG,IAAI,CAAC,KAAK,CAAC,KAAK,CAAC,IAAI,CAAC,eAAe,CAAC,CAAC;YACrD,IA AI,CAAC,oBAAoB,CAAC,KAAK,CAAC,CAAC;YAEjC,IAAI,KAAK,YAAY,aAAa,EAAE;gBAClC,IAAI,CAA C,4BAA4B,CAC7B,SAAS,EAAE,IAAI,CAAC,UAAU,EAAE,8BAA8B,CAAC,KAAK,CAAC,EACjE,cAAM,OA AA,KAAI,CAAC,6BAA6B,CAAC,KAAK,CAAC,GAAA,CAAC,CAAC;aACtD;iBAAM;gBACL,KAAK,CAAC,6 DAA6D,CAAC,CAAC;aACtE;SACF;QAED,6CAAS,GAAT,UAAU,IAAY;;;;YAIpB,IAAI,CAAC,IAAI,CAAC,IA AI,EAAE;gBACd,IAAI,CAAC,mBAAmB,CACpB,IAAI,CAAC,UAAU,EAAEM,WAAE,CAAC,IAAI,EAAE,CA ACN,OAAS,CAAC,IAAI,CAAC,gBAAgB,EAAE,CAAC,EAAEA,OAAS,CAAC,IAAI,CAAC,KAAK,CAAC,CA AC,CAAC,CAAC;aAC5F;SACF;QAED,4CAAQ,GAAR,UAAS,GAAU;YACjB,IAAI,cAAc,GAAG,KAAK,CAA C;;;;YAK3B,IAAI,CAAC,IAAI,CAAC,IAAI,EAAE;gBACd,cAAc,GAAG,IAAI,CAAC;gBACtB,IAAI,CAAC,SA AS,CAAC,IAAI,EAAE,GAAG,CAAC,IAAK,EAAE,IAAI,CAAC,CAAC;aACvC;YAED,IAAM,IAAI,GAAG,IAA I,CAAC,IAAK,CAAC;YACxB,IAAM,IAAI,GAAG,IAAI,CAAC,aAAa,CAAC,GAAG,CAAC,IAAI,CAAC,CAAC ;YAC1C,IAAM,YAAY,GAAG,IAAI,CAAC,aAAa,CAAC,GAAG,CAAC,YAAY,CAAC,CAAC;;YAG1D,IAAM, OAAO,GAAG,GAAG,CAAC,IAAqB,CAAC;;;;;;YAO1C,IAAM,WAAW,GAAG,UAAC,GAAkB;gBACrC,IAAM, MAAM,mCAAO,IAAI,GAAK,YAAY,CAAC,CAAC;gBAC1C,IAAM,SAAS,GAAG,0BAA0B,CAAC,MAAM,qB AAqB,KAAK,CAAC,CAAC;gBAC/E,OAAO,WAAW,CAAC,IAAI,EAAEM,WAAE,CAAC,eAAe,EAAE,CAAC, GAAG,EAAE,UAAU,CAAC,SAAS,EAAE,IAAI,CAAC,CAAC,CAAC,CAAC;aAClF,CAAC;;;;;;YAOF,IAAI,eA Ae,CAAC,IAAI,CAAC,IAAI,CAAC,EAAE;gBAC9B,IAAI,CAAC,aAAa,CAAC,OAAO,qBAAqB,EAAE,EAAE,I AAI,CAAC,GAAG,EAAE,WAAW,CAAC,CAAC;aAC3E;iBAAM;;gBAEL,IAAM,GAAG,GACL,IAAI,CAAC,aA Aa,CAAC,OAAO,qBAAqB,EAAE,YAAY,SAAS,EAAE,WAAW,CAAC,CAAC;gBACzF,IAAI,CAAC,SAAS,CA AC,kBAAkB,CAAC,OAAO,CAAC,CAAC,IAAI,EAAE,GAAG,CAAC,CAAC;aACvD;YAED,IAAI,cAAc,EAAE; gBAClB,IAAI,CAAC,OAAO,CAAC,IAAI,EAAE,IAAI,CAAC,CAAC;aAC1B;YACD,OAAO,IAAI,CAAC;SACb; QAEO,oDAAgB,GAAhB;YACN,OAAO,IAAI,CAAC,UAAU,EAAE,CAAC;SAC1B;QAED,iDAAa,GAAb;YACE ,OAAO,IAAI,CAAC,UAAU,CAAC;SACxB;QAED,+CAAW,GAAX;YACE,OAAO,IAAI,CAAC,kBAAkB,CAAC ;SAChC;QAED,6CAAS,GAAT;YACE,OAAO,IAAI,CAAC,UAAU,CAAC;SACxB;QAED,yDAAqB,GAArB;YA CE,OAAO,IAAI,CAAC,uBAAuB,CAAC,MAAM;gBACtC,IAAI,CAAC,YAAY,CAAC,eAAe,CAAC,SAAS,CAA C,IAAI,CAAC,uBAAuB,CAAC,EAAE,IAAI,CAAC;gBAChF,IAAI,CAAC;SACV;QAEO,kDAAc,GAAd;YACN, OAAO,KAAG,IAAI,CAAC,eAAe,EAAI,CAAC;SACpC;QAEO,4DAAwB,GAAxB,UACJ,aAAqB,EAAE,KAA2C ;YAD9D,iBAkCP;YAhCC,IAAM,gBAAgB,GAAkC,EAAE,CAAC;YAC3D,KAAK,CAAC,OAAO,CAAC,UAAA, KAAK;gBACjB,IAAI,KAAK,YAAY8J,cAAgB,EAAE;oBACrC,IAAM,OAAK,GAAG,KAAK,CAAC,KAAK,CA AC,KAAK,CAAC,KAAI,CAAC,eAAe,CAAC,CAAC;oBAEtD,IAAI,OAAK,KAAK,SAAS,EAAE;wBACvB,KAA I,CAAC,oBAAoB,CAAC,OAAK,CAAC,CAAC;wBACjC,IAAI,OAAK,YAAY,aAAa,EAAE;;;;4BAIlC,IAAM,M AAM,GAAU,EAAE,CAAC;;4BAGzB,KAAI,CAAC,6BAA6B,CAC9B,kCAAkC,CAAC,OAAK,CAAC,EAAE,aA Aa,EAAE,KAAK,CAAC,IAAI,EAAE,KAAK,EAAE,OAAK,EAClF,MAAM,CAAC,CAAC;yBACb;6BAAM;;4B AEL,gBAAgB,CAAC,IAAI,CAAC;gCACpB,IAAI,EAAE,KAAK,CAAC,IAAI;gCAChB,UAAU,EAAE,KAAK,C AAC,UAAU;gCAC5B,KAAK,EAAE,cAAM,OAAA,KAAI,CAAC,sBAAsB,CAAC,OAAK,CAAC,GAAA;6BACh D,CAAC,CAAC;yBACJ;qBACF;iBACF;aACF,CAAC,CAAC;YAEH,IAAI,gBAAgB,CAAC,MAAM,GAAG,CAA C,EAAE;gBAC/B,IAAI,CAAC,iCAAiC,CAAC,aAAa,EAAE9J,WAAE,CAAC,QAAQ,EAAE,gBAAgB,CAAC,CA AC;aACtF;SACF;;;;;QAMO,iDAAa,GAAb,UACJ,GAA0B,EAAE,IAA0B,EAAE,SAA8B,EACtF,UAAiD,EAAE,O AAwB;YAAxB,wBAAA,EAAA,eAAwB;YAC7E,GAAG,CAAC,OAAO,GAAG,SAAS,GAAG,MAAM,CAAC,C AAC;gBAChC,IAAM,MAAM,GAAG,KAAK,CAAC,OAAO,CAAC,UAAU,CAAC,GAAG,UAAU,GAAG,UAAU ,EAAE,CAAC;gBACrE,OAAO,WAAW,CAAC,IAAI,EAAE,SAAS,EAAE,MAAM,CAAC,CAAC,MAAM,EAAE, CAAC;aACtD,CAAC,CAAC;SACJ;QAEO,mEAA+B,GAA/B,UACJ,YAAoB,EAAE,WAAoC;YADtD,iBAuBP;Y

ArBC,IAAI,oBAAoB,GAAG,CAAC,CAAC;YAC7B,IAAI,WAAW,EAAE;gBACf,IAAM,OAAK,GAAkC,EAAE, CAAC;gBAEhD,WAAW,CAAC,KAAK,CAAC,OAAO,CAAC,UAAA,IAAI;oBAC5B,oBAAoB,IAAI,IAAI,CAA C,oBAAoB,CAAC;oBAClD,OAAK,CAAC,IAAI,CAAC;wBACT,UAAU,EAAE,IAAI,CAAC,UAAU;wBAC3B,K AAK,EAAE;4BACL,OAAO,IAAI,CAAC,MAAM,CACP,UAAA,KAAK,IAAI,OAAA,CAAC,IAAI,CAAC,qBAA qB,IAAI,KAAK,YAAY,aAAa;gCAClE,KAAI,CAAC,6BAA6B,CAAC,KAAK,CAAC;gCACzC,KAAI,CAAC,sB AAsB,CAAC,KAAK,CAAC,GAAA,CAAmB,CAAC;yBACtE;qBACF,CAAC,CAAC;iBACJ,CAAC,CAAC;gBAE H,IAAI,CAAC,iCAAiC,CAAC,YAAY,EAAE,WAAW,CAAC,SAAS,EAAE,OAAK,CAAC,CAAC;aACpF;YAED, OAAO,oBAAoB,CAAC;SAC7B;QAEO,uDAAmB,GAAnB,UACJ,IAA0B,EAAE,SAA8B,EAC1D,UAAkD,EAAE ,OAAiB;YACvE,IAAI,CAAC,aAAa,CAAC,IAAI,CAAC,gBAAgB,EAAE,IAAI,EAAE,SAAS,EAAE,UAAU,IAAI ,EAAE,EAAE,OAAO,CAAC,CAAC;SACvF;QAEO,4DAAwB,GAAxB,UAAyB,SAA8B,EAAE,KAG9D;YACD,I AAM,IAAI,GAAG,KAAK,CAAC,MAAM,GAAG,KAAK,CAAC,CAAC,CAAC,CAAC,UAAU,GAAG,IAAI,CA AC;YACvD,IAAI,CAAC,gBAAgB,CAAC,IAAI,CAAC;gBACzB,OAAO,kBAAkB,CAAC,SAAS,EAAE,KAAK,C AAC,GAAG,CAAC,UAAA,IAAI,IAAI,OAAA,IAAI,CAAC,MAAM,EAAE,GAAA,CAAC,EAAE,IAAI,CAAC,C AAC,MAAM,EAAE,CAAC;aACvF,CAAC,CAAC;SACJ;QAEO,gEAA4B,GAA5B,UACJ,SAAiB,EAAE,IAA0B, EAAE,SAA8B,EAC7E,UAAkD;YACpD,IAAI,CAAC,gCAAgC,CAAC,SAAS,EAAE,IAAI,CAAC,CAAC;YACv D,IAAI,CAAC,iBAAiB,CAAC,IAAI,EAAE,SAAS,EAAE,UAAU,CAAC,CAAC;SACrD;QAEO,qDAAiB,GAAjB, UACJ,IAA0B,EAAE,SAA8B,EAC1D,UAAkD;YACpD,IAAI,CAAC,aAAa,CAAC,IAAI,CAAC,cAAc,EAAE,IAA I,EAAE,SAAS,EAAE,UAAU,IAAI,EAAE,CAAC,CAAC;SAC5E;QAEO,0DAAsB,GAAtB,UACJ,SAA8B,EAAE, QAAuC;YACzE,IAAM,IAAI,GAAG,QAAQ,CAAC,MAAM,GAAG,QAAQ,CAAC,CAAC,CAAC,CAAC,UAAU, GAAG,IAAI,CAAC;YAE7D,IAAI,CAAC,cAAc,CAAC,IAAI,CAAC;gBACvB,IAAM,KAAK,GAAG,QAAQ,CA AC,GAAG,CAAC,UAAA,QAAQ;oBACjC,IAAM,KAAK,GAAG,QAAQ,CAAC,KAAK,EAAE,CAAC;oBAC/B,I AAM,QAAQ,GAAG,KAAK,CAAC,OAAO,CAAC,KAAK,CAAC,GAAG,KAAK,GAAG,CAAC,KAAK,CAAC,C AAC;oBACxD,IAAI,QAAQ,CAAC,MAAM,EAAE;wBACnB,QAAQ,CAAC,IAAI,OAAb,QAAQ,2BAAS,QAAQ, CAAC,MAAM,IAAE;qBACnC;oBACD,IAAI,QAAQ,CAAC,IAAI,EAAE;;wBAEjB,QAAQ,CAAC,OAAO,CAA CN,OAAS,CAAC,QAAQ,CAAC,IAAI,CAAC,CAAC,CAAC;qBAC5C;oBACD,OAAO,QAAQ,CAAC;iBACjB,C AAC,CAAC;gBAEH,OAAO,kBAAkB,CAAC,SAAS,EAAE,KAAK,EAAE,IAAI,CAAC,CAAC,MAAM,EAAE,C AAC;aAC5D,CAAC,CAAC;SACJ;QAEO,qEAAiC,GAAjC,UACJ,SAAiB,EAAE,SAA8B,EAAE,QAAuC;YAC5F, IAAI,CAAC,gCAAgC,CACjC,SAAS,EAAE,QAAQ,CAAC,MAAM,GAAG,QAAQ,CAAC,CAAC,CAAC,CAAC, UAAU,GAAG,IAAI,CAAC,CAAC;YAChE,IAAI,CAAC,sBAAsB,CAAC,SAAS,EAAE,QAAQ,CAAC,CAAC;SA ClD;QAEO,oEAAgC,GAAhC,UAAiC,SAAiB,EAAE,IAA0B;YACpF,IAAI,SAAS,KAAK,IAAI,CAAC,aAAa,EA AE;gBACpC,IAAM,KAAK,GAAG,SAAS,GAAG,IAAI,CAAC,aAAa,CAAC;gBAE7C,IAAI,KAAK,GAAG,CAA C,EAAE;oBACb,MAAM,IAAI,KAAK,CAAC,0CAA0C,CAAC,CAAC;iBAC7D;gBAED,IAAI,CAAC,aAAa,CAA C,IAAI,CAAC,cAAc,EAAE,IAAI,EAAEM,WAAE,CAAC,OAAO,EAAE,CAACN,OAAS,CAAC,KAAK,CAAC, CAAC,CAAC,CAAC;gBAC9E,IAAI,CAAC,aAAa,GAAG,SAAS,CAAC;aAChC;SACF;QAEO,6DAAyB,GAAzB, UAA0B,QAAgB;YAChD,IAAM,aAAa,GAAG,IAAI,CAAC,kBAAkB,CAAC;YAC9C,IAAI,CAAC,kBAAkB,IAA I,QAAQ,CAAC;YACpC,OAAO,aAAa,CAAC;SACtB;QAEO,wDAAoB,GAApB,UAAqB,KAAe;YAC1C,IAAI,C AAC,aAAa,IAAI,KAAK,YAAY,aAAa,GAAG,KAAK,CAAC,WAAW,CAAC,MAAM,GAAG,CAAC,CAAC;SAC rF;;;;;QAMO,2DAAuB,GAAvB;YACN,IAAI,IAAI,CAAC,qBAAqB,EAAE;gBAC9B,OAAO,IAAI,CAAC,qBAAq B,CAAC;aACnC;YAED,OAAO,IAAI,CAAC,qBAAqB,GAAG,IAAI,CAAC,KAAK,KAAK,CAAC;gBAChDxB,Q AAU,CAAC,YAAY,CAAC;gBACxB,IAAI,CAAC,aAAa,CAAC,2BAA2B,CAAC,CAAC,CAAC,CAAC;SACvD; QAEO,0DAAsB,GAAtB,UAAuB,KAAU;;YACvC,IAAM,wBAAwB,GAAG,sBAAsB,CACnD,IAAI,EAAE,IAAI, CAAC,uBAAuB,EAAE,EAAE,KAAK,EAAE,IAAI,CAAC,cAAc,EAAE,EAAE,WAAW,CAAC,UAAU,EAC1F,c AAM,OAAA,KAAK,CAAC,0BAA0B,CAAC,GAAA,CAAC,CAAC;YAC7C,IAAM,OAAO,GAAG,wBAAwB,CA AC,WAAW,CAAC;YACrD,CAAA,KAAA,IAAI,CAAC,cAAc,EAAC,IAAI,oCAAI,wBAAwB,CAAC,KAAK,IA AE;YAC5D,OAAO,OAAO,CAAC;SAChB;;;;;;;QAQO,iEAA6B,GAA7B,UAA8B,KAAU;;YACxC,IAAA,KACF,s BAAsB,CAAC,IAAI,EAAE,IAAI,CAAC,uBAAuB,EAAE,EAAE,KAAK,EAAE,IAAI,CAAC,cAAc,EAAE,CAAC ,EADvF,IAAI,UAAA,EAAE,KAAK,WAC4E,CAAC;YAE/F,CAAA,KAAA,IAAI,CAAC,cAAc,EAAC,IAAI,oCA AI,KAAK,IAAE;YACnC,OAAO,IAAI,CAAC;SACb;QAEO,mDAAe,GAAf,UAAgB,WAAmB,EAAE,OAA6B;Y
AAlE,iBAOP;YANC,IAAI,IAAI,CAAC,gBAAgB,EAAE;gBACzB,IAAM,QAAQ,GAAG,iBAAiB,CAAC,WAAW ,EAAE,4BAA4B,CAAC,OAAO,CAAC,CAAC,CAAC;gBACvF,IAAI,CAAC,gBAAgB,CAAC,KAAK,CAAC,QA AQ,EAAE,UAAC,WAAW,EAAE,UAAU;oBAC5D,KAAI,CAAC,UAAU,CAAC,GAAG,CAAC,UAAU,CAAC,C AAC;iBACjC,CAAC,CAAC;aACJ;SACF;;;;;;;;;;;;;;;;;;;;;;;;QAyBO,2DAAuB,GAAvB,UACJ,WAAmB,EAAE,gBA AmC,EAAE,MAA0B,EACpF,OAAuB,EAAE,MAAuB,EAChD,aAAwD,EACxD,cAAuC;;YADvC,8BAAA,EAAA ,kBAAwD;YACxD,+BAAA,EAAA,mBAAuC;YACzC,IAAM,WAAW,GAAG,IAAI,GAAG,EAAU,CAAC;YACt C,IAAM,SAAS,GAAmB,EAAE,CAAC;YACrC,IAAI,eAA0C,CAAC;;gBAE/C,KAAmB,IAAA,qBAAA,SAAA,g BAAgB,CAAA,kDAAA,gFAAE;oBAAhC,IAAM,IAAI,6BAAA;oBACb,IAAI,IAAI,CAAC,IAAI,KAAK,uBAAu B,EAAE;wBACzC,eAAe,GAAG,IAAI,CAAC;qBACxB;;;oBAID,IAAI,IAAI,CAAC,IAAI,EAAE;;;;;;wBAMN,IA AA,gBAAgB,GAAI,IAAI,CAAC,UAAU,iBAAnB,CAAoB;wBAC3C,IAAI,UAAyB,SAAA,CAAC;wBAC9B,IAA I,gBAAgB,CAAC,GAAG,CAAC,IAAI,CAAC,IAAI,CAAC,EAAE;4BACnC,UAAU,GAAG,gBAAgB,CAAC,GA AG,CAAC,IAAI,CAAC,IAAI,CAAE,CAAC;yBAC/C;6BAAM;4BACL,UAAU,GAAG,IAAI,CAAC,aAAa,CAAC, IAAI,CAAC,IAAoB,CAAC,CAAC;4BAC3D,gBAAgB,CAAC,GAAG,CAAC,IAAI,CAAC,IAAI,EAAE,UAAU,C AAC,CAAC;yBAC7C;wBACD,SAAS,CAAC,IAAI,CAACwB,OAAS,CAAC,IAAI,CAAC,IAAI,CAAC,EAAE,U AAU,CAAC,CAAC;qBAClD;yBAAM;wBACL,SAAS,CAAC,IAAI,OAAd,SAAS,yCACF,wBAAwB,CAAC,IAAI ,CAAC,IAAI,CAAC,KAAE,qBAAqB,CAAC,WAAW,EAAE,IAAI,CAAC,IAAE;qBACvF;iBACF;;;;;;;;;;;YAID,I AAI,eAAe,EAAE;gBACnB,SAAS,CAAC,IAAI,OAAd,SAAS,2BAAS,qBAAqB,CAAC,eAAe,CAAC,IAAE;aAC3 D;YAED,SAAS,WAAW,CAAC,GAAkB,EAAE,KAAoB;gBAC3D,IAAI,OAAO,GAAG,KAAK,QAAQ,EAAE;oB AC3B,IAAI,CAAC,WAAW,CAAC,GAAG,CAAC,GAAG,CAAC,EAAE;wBACzB,SAAS,CAAC,IAAI,OAAd,SA AS,2BAAS,wBAAwB,CAAC,GAAG,CAAC,IAAE;wBACjD,KAAK,KAAK,SAAS,IAAI,SAAS,CAAC,IAAI,CA AC,KAAK,CAAC,CAAC;wBAC7C,WAAW,CAAC,GAAG,CAAC,GAAG,CAAC,CAAC;qBACtB;iBACF;qBAA M;oBACL,SAAS,CAAC,IAAI,CAACA,OAAS,CAAC,GAAG,CAAC,CAAC,CAAC;iBAChC;aACF;;;;YAKD,IA AI,MAAM,EAAE;gBACV,MAAM,CAAC,2BAA2B,CAAC,SAAS,CAAC,CAAC;aAC/C;YAED,IAAI,MAAM,C AAC,MAAM,IAAI,OAAO,CAAC,MAAM,EAAE;gBACnC,IAAM,uBAAuB,GAAG,SAAS,CAAC,MAAM,CAA C;gBAEjD,KAAK,IAAI,CAAC,GAAG,CAAC,EAAE,CAAC,GAAG,MAAM,CAAC,MAAM,EAAE,CAAC,EAA E,EAAE;oBACtC,IAAM,KAAK,GAAG,MAAM,CAAC,CAAC,CAAC,CAAC;;;oBAGxB,IAAI,KAAK,CAAC,IA AI,0BAA8B,KAAK,CAAC,IAAI,wBAA4B;wBAChF,WAAW,CAAC,KAAK,CAAC,IAAI,CAAC,CAAC;qBACz B;iBACF;gBAED,KAAK,IAAI,CAAC,GAAG,CAAC,EAAE,CAAC,GAAG,OAAO,CAAC,MAAM,EAAE,CAAC ,EAAE,EAAE;oBACvC,IAAM,MAAM,GAAG,OAAO,CAAC,CAAC,CAAC,CAAC;oBAC1B,IAAI,MAAM,CA AC,IAAI,wBAAgC;wBAC7C,WAAW,CAAC,MAAM,CAAC,IAAI,CAAC,CAAC;qBAC1B;iBACF;;;;;gBAMD,I AAI,SAAS,CAAC,MAAM,KAAK,uBAAuB,EAAE;oBAChD,SAAS,CAAC,MAAM,CAAC,uBAAuB,EAAE,CA AC,EAAEA,OAAS,kBAA+B,CAAC,CAAC;iBACxF;aACF;YAED,IAAI,aAAa,CAAC,MAAM,EAAE;gBACxB,S AAS,CAAC,IAAI,CAACA,OAAS,kBAA+B,CAAC,CAAC;gBACzD,aAAa,CAAC,OAAO,CAAC,UAAA,IAAI,I AAI,OAAA,WAAW,CAAC,IAAI,CAAC,IAAI,CAAC,GAAA,CAAC,CAAC;aACvD;YAED,IAAI,cAAc,CAAC, MAAM,EAAE;gBACzB,SAAS,CAAC,IAAI,CAACA,OAAS,cAA2B,CAAC,CAAC;gBACrD,cAAc,CAAC,OAA O,CAAC,UAAA,IAAI,IAAI,OAAA,WAAW,CAAC,IAAI,CAAC,IAAI,CAAC,GAAA,CAAC,CAAC;aACxD;YA ED,OAAO,SAAS,CAAC;SAClB;QAEO,+CAAW,GAAX,UAAY,UAAwB;YAC1C,IAAI2B,MAAQ,CAAC,UAA U,CAAC,EAAE;gBACxB,OAAOiK,eAAiB,CAAC;aAC1B;YAED,IAAM,MAAM,GAAG,IAAI,CAAC,UAAU,C AAC,gBAAgB,CAAC;;YAGhD,KAAK,IAAI,CAAC,GAAG,CAAC,EAAE,CAAC,GAAG,MAAM,CAAC,MAA M,EAAE,CAAC,EAAE,EAAE;gBACtC,IAAI,MAAM,CAAC,CAAC,CAAC,CAAC,YAAY,CAAC,UAAU,CAAC ,EAAE;oBACtC,OAAO5L,OAAS,CAAC,CAAC,CAAC,CAAC;iBACrB;aACF;YAED,OAAOA,OAAS,CAAC,M AAM,CAAC,IAAI,CAAC,UAAU,CAAC,GAAG,CAAC,CAAC,CAAC;SAC/C;QAEO,oDAAgB,GAAhB,UAAiB, KAAqB;YAC5C,OAAO,KAAK,CAAC,MAAM,GAAG,CAAC,GAAG,IAAI,CAAC,WAAW,CAAChB,UAAY,C AAC,KAAK,CAAC,CAAC,GAAG4M,eAAiB,CAAC;SACrF;QAEO,oDAAgB,GAAhB,UAAiB,UAAyB;YAA1C, iBA0BP;YAzBC,IAAI,CAAC,UAAU,IAAI,UAAU,CAAC,MAAM,KAAK,CAAC,EAAE;gBAC1C,OAAOA,eAAi B,CAAC;aAC1B;YAED,IAAM,SAAS,GAAG,OAAO,CAAC,UAAU,CAAC,GAAG,CAAC,UAAA,SAAS;gBACh D,IAAM,IAAI,GAAG,KAAI,CAAC,gBAAgB,EAAE,CAAC;;gBAErC,IAAM,YAAY,GAAG,KAAI,CAAC,aAAa, CAAC,kBAAkB,EAAE,CAAC;gBAC7D,IAAM,cAAc,GAAG,KAAI,CAAC,KAAK,CAAC;gBAClC,IAAM,GAA

G,GAAGpN,QAAU,CAAC,YAAY,CAAC,CAAC;gBACrC,KAAI,CAAC,aAAa,CAAC,GAAG,CACIB,cAAc,EA AE, SAAS, CAAC, IAAI, EAAE, GAAG, mBACN, UAAC, KAAmB, EAAE, aAAqB;; oBAEtE, IAAM, eAAe, GACjB, aA Aa,GAAG,CAAC,GAAG,CAAC,uBAAuB,CAAC,aAAa,CAAC,CAAC,MAAM,EAAE,CAAC,GAAG,EAAE,CA AC;;oBAG/E,IAAM,OAAO,GAAG,GAAG,CAAC,GAAG,CAAC0B,UAAY,CAACI,WAAE,CAAC,SAAS,CAAC ,CAAC,MAAM,CAAC,CAACN,OAAS,CAAC,IAAI,CAAC,CAAC,CAAC,CAAC,CAAC;oBAC9E,OAAO,eAAe, CAAC, MAAM, CAAC, OAAO, CAAC, WAAW, EAAE, CAAC, CAAC; iBACtD, EAAE, IAAI, CAAC, CAAC; gBACb, OAAO,CAAC,SAAS,CAAC,IAAI,EAAE,SAAS,CAAC,KAAK,CAAC,CAAC,aACIC,CAAC,CAAC,CAAC,YAE J,OAAO,SAAS,CAAC,SAAS,CAAC,CAAC,SAC7B;QAEO,4DAAwB,GAAxB,UAAyB,OAAe,EAAE,SAAuB,E AAE,KAAa;YAAhF,iBAaP;YAXC,OAAO;gBACL,IAAM,SAAS,GAAW,SAAS,CAAC,IAAI,CAAC;gBACzC,IA AM,aAAa,GAAG,SAAS,CAAC,IAAI;;oBAEhC,oCAAoC,CAAC,SAAS,EAAE,SAAS,CAAC,KAAM,CAAC;oB ACjE,kBAAkB,CAAC,SAAS,CAAC,CAAC;gBAClC,IAAM,WAAW,GAAM,KAAI,CAAC,YAAY,SAAI,OAAO, SAAI,aAAa,SAAI,KAAK,cAAW,CAAC;gBACzF,IAAM,KAAK,GAAG,KAAI,CAAC,aAAa,CAAC,WAAW,CA CxC,KAAI,CAAC,aAAa,CAAC,YAAY,EAAE,2BAA2B,CAAC,CAAC;gBAClE,OAAO,8BAA8B,CAAC,SAAS, EAAE, WAAW, EAAE, KAAK, CAAC, CAAC; aACtE, CAAC; SACH; wCACF; KAAA, IAAA; IAED; QAAoC, kCAA6 B;QAG/D,wBACY,YAA0B,EAAU,YAA0B,EAC9D,yBAAuD,EACvD,UACwE;YAJpF,YAKE,iBAAO,SACR;Y ALW, kBAAY, GAAZ, YAAY, CAAc; YAAU, kBAAY, GAAZ, YAAY, CAAc; YAC9D, +BAAyB, GAAzB, yBAAyB, C AA8B;YACvD,gBAAU,GAAV,UAAU,CAC8D;YAN5E,oBAAc,GAAmB,EAAE,CAAC;;SAQ3C;;QAGQ,kCAA S, GAAT, UAAU, IAAiB, EAAE, OAAY;; YAEhD, IAAM, IAAI, GAAG, IAAI, CAAC, YAAY, EAAE, CAAC; YACjC, I AAM,eAAe,GAAG,UAAQ,IAAM,CAAC;;YAEvC,IAAM,gBAAgB,GAAG,IAAI,CAAC,yBAAyB,CAAC,CAAC, GAAG, IAAI, CAAC, IAAI, CAAC, MAAM, CAAC, CAAC; YAC9E, IAAM, MAAM, GAAG, IAAI, YAAY, CAC3B, IA AI,CAAC,IAAI,EAAE,IAAI,CAAC,UAAU,EAAE,IAAI,CAAC,QAAQ,EAAE,IAAI,gBAAgB,CAAC,IAAI,CAA C,IAAI,EAAE,IAAI,CAAC,UAAU,CAAC,EAC3F,eAAe,CAAC,CAAC;YACf,IAAA,KAA4B,mBAAmB,CAAC,I AAI,CAAC,IAAI,CAAC,EAAzD,UAAU,gBAAA,EAAE,WAAW,iBAAkC,CAAC;YACjE,IAAI,CAAC,UAAU,C AAC,IAAI,CAAC,IAAI,EAAE,eAAe,EAAE,IAAI,EAAEE,UAAY,CAAC,UAAU,CAAC,CAAC,CAAC;YAC5E,I AAM,IAAI,kBAAW,IAAI,CAAC,GAAG,UAAK,IAAI,CAAC,IAAI,EAAC,CAAC;YAC7C,IAAM,aAAa,GAAU, WAAW;gBACpC,IAAI,CAAC,QAAQ,CAAC,CAAC,IAAI,YAAY,CAAC,IAAI,CAAC,IAAI,EAAE,IAAI,CAAC, UAAU, EAAE, IAAI, CAAC, CAAC, CAAC; gBACnE, IAAI, CAAC, QAAQ, CAAC, IAAI, CAAC, CAAC; YAExB, IAA M,YAAY,GAAG,IAAI,YAAY,CAAC,IAAI,CAAC,IAAI,EAAE,IAAI,CAAC,UAAU,EAAE,MAAM;gBACtE,IA AI,gBAAgB,CAAC,IAAI,CAAC,IAAI,EAAE,IAAI,CAAC,UAAU,EAAE,IAAI,CAAC;gBACtD,IAAI,gBAAgB,C AAC, IAAI, CAAC, IAAI, EAAE, IAAI, CAAC, UAAU, EAAE, gBAAgB, CAAC; sBAC/D, aAAa, GAChB, CAAC; YAC H,IAAI,CAAC,cAAc,CAAC,IAAI,CAAC,YAAY,CAAC,CAAC;YACvC,OAAO,YAAY,CAAC;SACrB;QAED,8 CAAqB,GAArB,UAAsB,YAAoB;YACxC,IAAI,CAAC,cAAc,CAAC,OAAO,CAAC,UAAC,IAAkB;;gBAE7C,IA AM, UAAU, GAAG, IAAI, CAAC, IAAI, CAAC, CAAC, CAAG, CAAC, gBACnD, UAAU, CAAC, KAAgB, IAAI, YA AY,CAAC;aAC9C,CAAC,CAAC;SACJ;QAEQ,0CAAiB,GAAjB,UAAkB,KAAmB,EAAE,OAAY;YAAnD,iBAS R;YARC,OAAO,IAAI,mBAAmB,CAC1B,KAAK,CAAC,IAAI,EAAE,KAAK,CAAC,UAAU,EAAE,IAAI,CAAC, QAAQ,CAAC,KAAK,CAAC,WAAW,CAAC,EAAE,UAAA,MAAM;;;;gBAIpE,IAAM,OAAO,GAAGIB,UAAY, CAAC,MAAM,CAAC,CAAC;gBACrC,OAAO,iBAAiB,CAAC,KAAI,CAAC,YAAY,EAAE,OAAO,EAAE,KAAI, CAAC,yBAAyB,CAAC,CAAC;aACtF,CAAC,CAAC;SACR;QAEQ,wCAAe,GAAf,UAAgB,GAAe,EAAE,OAAY ;YAA7C,iBASR;YARC,OAAO,IAAI,mBAAmB,CAAC,GAAG,CAAC,IAAI,EAAE,GAAG,CAAC,UAAU,EAAE JAALCAAC,QAAQ,CAAC,GAAG,CAAC,MAAM,CAAC,EAAE,UAAA,MAAM;;;;gBAIxF,IAAM,OAAO,GAA GC, UAAY, CAAC, MAAM, CAAC, GAAG, CACnC, UAAC, KAAK, EAAE, KAAK, IAAK, QAAC, EAAC, GAAG, EA AE.GAAG.CAAC.IAAI.CAAC.KAAK.CAAC.CAAC.GAAG.EAAE.KAAK.OAAA.EAAE.MAAM.EAAE.GAA G,CAAC,IAAI,CAAC,KAAK,CAAC,CAAC,MAAM,EAAC,IAAC,CAAC,CAAC,CAAC;gBAC5F,OAAO,iBAAi B,CAAC,KAAI,CAAC,YAAY,EAAE,OAAO,EAAE,KAAI,CAAC,yBAAyB,CAAC,CAAC;aACtF,CAAC,CAAC; SACJ;6BACF;KAIED,CAAoC,6BAA6B,GAkEhE;IAED;IACA,IAAM,sBAAsB,GAAG,CAACqB,WAAE,CAAC, SAAS, EAAEA, WAAE, CAAC, SAAS, EAAEA, WAAE, CAAC, SAAS, EAAEA, WAAE, CAAC, SAAS, CAAC, CAAC ;JAExF,SAAS,mBAAmB,CAAC,JAAoB;QAC/C,JAAM,UAAU,GAAG,sBAAsB,CAAC,JAAI,CAAC,MAAM,CA AC,CAAC;QACvD,OAAO;YACL,UAAU,EAAE,UAAU,IAAIA,WAAE,CAAC,SAAS;YACtC,WAAW,EAAE,C

AAC,UAAU;SACzB,CAAC;IACJ,CAAC;IAED,IAAM,uBAAuB,GAAG;QAC9BA,WAAE,CAAC,aAAa,EAAEA ,WAAE,CAAC,aAAa,EAAEA,WAAE,CAAC,aAAa,EAAEA,WAAE,CAAC,aAAa,EAAEA,WAAE,CAAC,aAAa; QACxFA,WAAE,CAAC,aAAa,EAAEA,WAAE,CAAC,aAAa,EAAEA,WAAE,CAAC,aAAa,EAAEA,WAAE,CA AC,aAAa;KACvE,CAAC;IAEF,SAAS,oBAAoB,CAAC,IAAoB;QAChD,IAAM,UAAU,GAAG,uBAAuB,CAAC,I AAI,CAAC,MAAM,CAAC,CAAC;QACxD,OAAO;YACL,UAAU,EAAE,UAAU,IAAIA,WAAE,CAAC,aAAa;Y AC1C,WAAW,EAAE,CAAC,UAAU;SACzB,CAAC;IACJ,CAAC;IAED,SAAS,WAAW,CAChB,IAA0B,EAAE,S AA8B,EAC1D,MAAsB;QACxB,OAAOJ,UAAY,CAAC,SAAS,EAAE,IAAI,EAAE,IAAI,CAAC,CAAC,MAAM,C AAC,MAAM,EAAE,IAAI,CAAC,CAAC;IAClE,CAAC;IAED;IACA,SAAS,uBAAuB,CAAC,iBAAyB;QACxD,O AAOA,UAAY,CAACI,WAAE,CAAC,WAAW,CAAC;aAC9B,MAAM,CAAC,iBAAiB,GAAG,CAAC,GAAG,CA ACN,OAAS,CAAC,iBAAiB,CAAC,CAAC,GAAG,EAAE,CAAC,CAAC;IAC3E,CAAC;IAED,SAAS,iBAAiB,CA CtB,YAA0B,EAAE6L,SAA4C,EACxE,aAA2C;QACvC,IAAA,KAA4C,YAAY,CAAC,iBAAiB,CAACA,SAAO,C AAC,EAAlF,cAAc,oBAAA,EAAE,uBAAuB,6BAA2C,CAAC;;QAE1F,IAAM,SAAS,GAAG,aAAa,CAAC,CAAC ,GAAG,uBAAuB,CAAC,MAAM,CAAC,CAAC;QAC9D,IAAA,KAA4B,oBAAoB,CAAC,uBAAuB,CAAC,EAAx E,UAAU,gBAAA,EAAE,WAAW,iBAAiD,CAAC;;;QAIhF,IAAM,IAAI,GAAG,CAAC7L,OAAS,CAAC,SAAS,C AAC,EAAE,cAAc,CAAC,CAAC;QAEpD,IAAI,WAAW,EAAE;YACf,IAAI,CAAC,IAAI,CAAChB,UAAY,CAA C,uBAAuB,CAAC,CAAC,CAAC;SAClD;aAAM;YACL,IAAI,CAAC,IAAI,OAAT,IAAI,2BAAS,uBAAuB,IAAE; SACvC;QAED,OAAOkB,UAAY,CAAC,UAAU,CAAC,CAAC,MAAM,CAAC,IAAI,CAAC,CAAC;IAC/C,CAAC ;IAED;;;;;;;IAOA,SAAS,wBAAwB,CAAC,IAAY;QACtC,IAAA,KAAA,OAAsC,WAAW,CAAC,IAAI,CAAC,IA AA,EAAtD,kBAAkB,QAAA,EAAE,aAAa,QAAqB,CAAC;QAC9D,IAAM,WAAW,GAAGF,OAAS,CAAC,aAAa, CAAC,CAAC;QAE7C,IAAI,kBAAkB,EAAE;YACtB,OAAO;gBACLA,OAAS,sBAAmC,EAAEA,OAAS,CAAC, kBAAkB,CAAC,EAAE,WAAW;aACzF,CAAC;SACH;QAED,OAAO,CAAC,WAAW,CAAC,CAAC;IACvB,CAA C;IAUD;IACA,IAAM,kBAAkB,GAAG,gBAAgB,CAAC;IA+B5C;QAUE,sBACW,YAAwB,EAAU,MAAgC,EAC lE,OAAqB;;YADrB,6BAAA,EAAA,gBAAwB;YAAU,uBAAA,EAAA,aAAgC;YAAlE,iBAAY,GAAZ,YAAY,CA AY;YAAU,WAAM,GAAN,MAAM,CAA0B;YAClE,YAAO,GAAP,OAAO,CAAc;;YAVxB,QAAG,GAAG,IAAI, GAAG,EAAuB,CAAC;YACrC,uBAAkB,GAAG,CAAC,CAAC;YACvB,wBAAmB,GAAuB,IAAI,CAAC;YAC/C, 4BAAuB,GAAG,KAAK,CAAC;YAQtC,IAAI,OAAO,KAAK,SAAS,EAAE;;oBACzB,KAAmB,IAAA,YAAA,SA AA,OAAO,CAAA,gCAAA,qDAAE;wBAAvB,IAAM,IAAI,oBAAA;wBACb,IAAI,CAAC,GAAG,CAAC,CAAC, EAAE,IAAI,EAAExB,QAAU,CAAC,IAAI,CAAC,CAAC,CAAC;qBACrC;;;;;;;;;aACF;SACF;QAZM,4BAAe,GA AtB;YACE,OAAO,IAAI,YAAY,EAAE,CAAC;SAC3B;QAYD,0BAAG,GAAH,UAAI,IAAY;YACd,IAAI,OAAO, GAAsB,IAAI,CAAC;YACtC,OAAO,OAAO,EAAE;gBACd,IAAI,KAAK,GAAG,OAAO,CAAC,GAAG,CAAC,G AAG,CAAC,IAAI,CAAC,CAAC;gBAClC,IAAI,KAAK,IAAI,IAAI,EAAE;oBACjB,IAAI,OAAO,KAAK,IAAI,E AAE;;wBAEpB,KAAK,GAAG;4BACN,cAAc,EAAE,KAAK,CAAC,cAAc;4BACpC,GAAG,EAAE,KAAK,CAAC ,GAAG;4BACd,oBAAoB,EAAE,KAAK,CAAC,oBAAoB;4BAChD,OAAO,EAAE,KAAK;4BACd,QAAQ,EAAE, KAAK,CAAC,QAAQ;yBACzB,CAAC;;wBAGF,IAAI,CAAC,GAAG,CAAC,GAAG,CAAC,IAAI,EAAE,KAAK, CAAC,CAAC;;wBAE1B,IAAI,CAAC,6BAA6B,CAAC,KAAK,CAAC,CAAC;wBAC1C,IAAI,CAAC,gBAAgB,E AAE,CAAC;qBACzB;oBAED,IAAI,KAAK,CAAC,oBAAoB,IAAI,CAAC,KAAK,CAAC,OAAO,EAAE;wBACh D,KAAK,CAAC,OAAO,GAAG,IAAI,CAAC;qBACtB;oBACD,OAAO,KAAK,CAAC,GAAG,CAAC;iBAClB;gB ACD,OAAO,GAAG,OAAO,CAAC,MAAM,CAAC;aAC1B;;;;;YAMD,OAAO,IAAI,CAAC,YAAY,KAAK,CAAC ,GAAG,IAAI,GAAG,IAAI,CAAC,oBAAoB,CAAC,IAAI,CAAC,CAAC;SACzE;;;;;;;;;;;QAYD,0BAAG,GAAH,U AAI,cAAsB,EAAE,IAAY,EAAE,GAAiB,EACvD,wBACA,oBAA8C,EAAE,QAAe;YAD/D,yBAAA,EAAA;YAE F,IAAI,IAAI,CAAC,GAAG,CAAC,GAAG,CAAC,IAAI,CAAC,EAAE;gBACtB,IAAI,QAAQ,EAAE;;;oBAGZ,O AAO,IAAI,CAAC;iBACb;gBACD,KAAK,CAAC,cAAY,IAAI,2CAAsC,IAAI,CAAC,GAAG,CAAC,GAAG,CAA C,IAAI,CAAG,CAAC,CAAC;aACnF;YACD,IAAI,CAAC,GAAG,CAAC,GAAG,CAAC,IAAI,EAAE;gBACjB,cA Ac,EAAE,cAAc;gBAC9B,GAAG,EAAE,GAAG;gBACR,OAAO,EAAE,KAAK;gBACd,oBAAoB,EAAE,oBAAo B;gBAC1C,QAAQ,EAAE,QAAQ;aACnB,CAAC,CAAC;YACH,OAAO,IAAI,CAAC;SACb;;QAGD,+BAAQ,GA AR,UAAS,IAAY;YACnB,OAAO,IAAI,CAAC,GAAG,CAAC,IAAI,CAAC,CAAC;SACvB;;QAGD,gDAAyB,GA AzB;YACE,IAAI,IAAI,CAAC,YAAY,KAAK,CAAC,EAAE;;;;gBAI3B,IAAI,CAAC,GAAG,CAAC,GAAG,CAA C,kBAAkB,GAAG,CAAC,CAAE,CAAC,OAAO,GAAG,IAAI,CAAC;aACtD;SACF;QAED,kCAAW,GAAX,UA

AY,KAAa,EAAE,OAAqB;YAC9C,IAAM,QAAQ,GAAG,IAAI,YAAY,CAAC,KAAK,EAAE,IAAI,EAAE,OAAO, CAAC,CAAC;YACxD,IAAI,KAAK,GAAG,CAAC;gBAAE,QAAQ,CAAC,wBAAwB,CAAC,CAAC,CAAC,CAA C;YACpD,OAAO,QAAQ,CAAC;SACjB;;;;;;QAOD,kDAA2B,GAA3B,UAA4B,cAAsB;YAChD,IAAM,UAAU,G AAG,kBAAkB,GAAG,cAAc,CAAC;YACvD,IAAI,CAAC,IAAI,CAAC,GAAG,CAAC,GAAG,CAAC,UAAU,CA AC,EAAE;gBAC7B,IAAI,CAAC,wBAAwB,CAAC,cAAc,CAAC,CAAC;aAC/C;;YAED,OAAO,IAAI,CAAC,GA AG,CAAC,GAAG,CAAC,UAAU,CAAE,CAAC,GAAoB,CAAC;SACvD;QAED,2CAAoB,GAApB,UAAqB,cAAs B;YACzC,IAAM,YAAY,GAAG,IAAI,CAAC,GAAG,CAAC,GAAG,CAAC,kBAAkB,GAAG,cAAc,CAAC,CAA C;;YAEvE,OAAO,YAAY,IAAI,YAAY,CAAC,OAAO,GAAG,YAAY,CAAC,GAAoB,GAAG,IAAI,CAAC;SACx F;QAED,oDAA6B,GAA7B,UAA8B,KAAkB;YAC9C,IAAI,KAAK,CAAC,QAAQ;gBACd,KAAK,CAAC,cAAc,G AAG,IAAI,CAAC,YAAY,EAAE;gBAC5C,IAAM,YAAY,GAAG,IAAI,CAAC,GAAG,CAAC,GAAG,CAAC,kBA AkB,GAAG,KAAK,CAAC,cAAc,CAAC,CAAC;gBAC7E,IAAI,YAAY,EAAE;oBAChB,YAAY,CAAC,OAAO,G AAG,IAAI,CAAC;iBAC7B;qBAAM;oBACL,IAAI,CAAC,wBAAwB,CAAC,KAAK,CAAC,cAAc,CAAC,CAAC; iBACrD;aACF;SACF;QAED,+CAAwB,GAAxB,UAAyB,cAAsB;YAC7C,IAAM,GAAG,GAAGA,QAAU,CAAC, YAAY,GAAG,IAAI,CAAC,kBAAkB,EAAE,CAAC,CAAC;YACjE,IAAI,CAAC,GAAG,CAAC,GAAG,CAAC,k BAAkB,GAAG,cAAc,EAAE;gBAChD,cAAc,EAAE,cAAc;gBAC9B,GAAG,EAAE,GAAG;gBACR,oBAAoB,EA AE,UAAC,KAAmB,EAAE,aAAqB;;oBAE/D,OAAO,CAAC,GAAG,CAAC,GAAG,CAAC,uBAAuB,CAAC,aAAa ,CAAC,CAAC,CAAC,WAAW,EAAE,CAAC,CAAC;iBACxE;gBACD,OAAO,EAAE,KAAK;gBACd,QAAQ;aAC T,CAAC,CAAC;SACJ;QAED,2CAAoB,GAApB,UAAqB,IAAY;YAC/B,IAAM,cAAc,GAAG,IAAI,CAAC,GAAG ,CAAC,GAAG,CAAC,kBAAkB,GAAG,CAAC,CAAE,CAAC;YAC7D,cAAc,CAAC,OAAO,GAAG,IAAI,CAAC; YAC9B,IAAI,CAAC,gBAAgB,EAAE,CAAC;YACxB,OAAO,cAAc,CAAC,GAAG,CAAC,IAAI,CAAC,IAAI,CA AC,CAAC;SACtC;QAED,uCAAgB,GAAhB;;;;;YAKE,IAAI,IAAI,CAAC,eAAe,EAAE,EAAE;gBAC1B,IAAI,CA AC,IAAI,CAAC,MAAO,CAAC,mBAAmB,EAAE;;oBAErC,IAAI,CAAC,MAAO,CAAC,mBAAmB,GAAGA,QA AU,CAAC,IAAI,CAAC,MAAO,CAAC,kBAAkB,EAAE,CAAC,CAAC;iBAClF;gBACD,IAAI,CAAC,mBAAmB, GAAG,IAAI,CAAC,MAAO,CAAC,mBAAmB,CAAC;aAC7D;SACF;QAED,2CAAoB,GAApB;YACE,IAAM,UA AU,GAAkB,EAAE,CAAC;YACrC,IAAI,IAAI,CAAC,mBAAmB,EAAE;gBAC5B,IAAM,WAAW,GAAG,WAA W,CAAC,IAAI,EAAE8B,WAAE,CAAC,WAAW,EAAE,CAAC,IAAI,CAAC,mBAAmB,CAAC,CAAC,CAAC;;;g BAGlF,UAAU,CAAC,IAAI,CACX,IAAI,CAAC,uBAAuB;oBACxB9B,QAAU,CAAC,0BAA0B,CAAC,CAAC,G AAG,CAAC,WAAW,CAAC,CAAC,WAAW,EAAE;oBACrE,WAAW,CAAC,MAAM,EAAE,CAAC,CAAC;aAC/ B;YACD,OAAO,UAAU,CAAC;SACnB;QAED,6CAAsB,GAAtB;;YAEE,OAAO,IAAI,CAAC,mBAAmB;gBAC3 B,CAAC,IAAI,CAAC,mBAAmB,CAAC,GAAG,CAAC,WAAW,CAAC,IAAI,EAAE8B,WAAE,CAAC,cAAc,EA AE,EAAE,CAAC,CAAC,CAAC,WAAW,EAAE,CAAC;gBACtF,EAAE,CAAC;SACR;QAED,sCAAe,GAAf;YAC E,OAAO,IAAI,CAAC,MAAM,IAAI,IAAI,CAAC,MAAM,CAAC,YAAY,KAAK,IAAI,CAAC,YAAY,CAAC;SA CtE;QAED,2CAAoB,GAApB;YAAA,iBAYC;YAXC,IAAI,mBAAmB,GAAG,CAAC,CAAC;YAC5B,OAAO,KA AK,CAAC,IAAI,CAAC,IAAI,CAAC,GAAG,CAAC,MAAM,EAAE,CAAC;iBACxB,MAAM,CAAC,UAAA,KAA K,IAAI,OAAA,KAAK,CAAC,OAAO,GAAA,CAAC;iBAC9B,IAAI,CAAC,UAAC,CAAC,EAAE,CAAC,IAAK,O AAA,CAAC,CAAC,cAAc,GAAG,CAAC,CAAC,cAAc,IAAI,CAAC,CAAC,QAAQ,GAAG,CAAC,CAAC,QAAQ, GAAA,CAAC;iBAC9E,MAAM,CAAC,UAAC,KAAoB,EAAE,KAAkB;gBAC/C,IAAM,SAAS,GAAG,KAAI,CA AC,YAAY,GAAG,KAAK,CAAC,cAAc,CAAC;gBAC3D,IAAM,SAAS,GACX,KAAK,CAAC,oBAAqB,CAAC,K AAI,EAAE,SAAS,GAAG,mBAAmB,CAAC,CAAC;gBACvE,mBAAmB,GAAG,SAAS,CAAC;gBAChC,OAAO, KAAK,CAAC,MAAM,CAAC,SAAS,CAAC,CAAC;aAChC,EAAE,EAAE,CAAkB,CAAC;SACpC;QAGD,yCAA kB,GAAlB;YACE,IAAI,OAAO,GAAiB,IAAI,CAAC;;YAEjC,OAAO,OAAO,CAAC,MAAM;gBAAE,OAAO,GA AG,OAAO,CAAC,MAAM,CAAC;YAChD,IAAM,GAAG,GAAG,KAAG,gBAAgB,GAAG,OAAO,CAAC,kBAAk B,EAAI,CAAC;YACjE,OAAO,GAAG,CAAC;SACZ;QAED,6CAAsB,GAAtB;YACE,OAAO,CAAC,CAAC,IAAI ,CAAC,mBAAmB,CAAC;SACnC;QAED,mDAA4B,GAA5B;YACE,IAAI,CAAC,uBAAuB,GAAG,IAAI,CAAC; SACrC;2BACF;KAAA,IAAA;IAED;;;aAGgB,iBAAiB,CAC7B,WAAmB,EAAE,UAAoC;QAC3D,IAAM,WAAW ,GAAG,IAAI,WAAW,EAAE,CAAC;QACtC,IAAM,eAAe,GAAG,WAAW,CAAC,WAAW,CAAC,CAAC,CAAC, CAAC,CAAC;QAEpD,WAAW,CAAC,UAAU,CAAC,eAAe,CAAC,CAAC;QAExC,MAAM,CAAC,mBAAmB,C AAC,UAAU,CAAC,CAAC,OAAO,CAAC,UAAC,IAAI;YAClD,IAAM,QAAQ,GAAG,WAAW,CAAC,IAAI,CA

AC,CAAC,CAAC,CAAC,CAAC;YACtC,IAAM,KAAK,GAAG,UAAU,CAAC,IAAI,CAAC,CAAC;YAE/B,WAA W,CAAC,YAAY,CAAC,QAAQ,EAAE,KAAK,CAAC,CAAC;YAC1C,IAAI,IAAI,CAAC,WAAW,EAAE,KAAK, OAAO,EAAE;gBAClC,IAAM,OAAO,GAAG,KAAK,CAAC,IAAI,EAAE,CAAC,KAAK,CAAC,KAAK,CAAC,C AAC;gBAC1C,OAAO,CAAC,OAAO,CAAC,UAAA,SAAS,IAAI,OAAA,WAAW,CAAC,YAAY,CAAC,SAAS,C AAC,GAAA,CAAC,CAAC;aACnE;SACF,CAAC,CAAC;QAEH,OAAO,WAAW,CAAC;IACrB,CAAC;IAED;;;;I AIA,SAAS,qBAAqB,CAAC,SAA0B;;;QAGvD,IAAM,gBAAgB,GAAGkL,yBAA8B,CAAC,SAAS,CAAC,KAAK, CAAC,CAAC,CAAC,CAAC,CAAC;QAC5E,OAAO,CAACxL,OAAS,mBAAgC,EAAE,SAAS,CAAC,gBAAgB,C AAC,CAAC,CAAC;IAClF,CAAC;IAED;;;;IAIA,SAAS,kCAAkC,CAAC,aAA4B;QACtE,QAAQ,0BAA0B,CAAC ,aAAa,CAAC;YAC/C,KAAK,CAAC;gBACJ,OAAOM,WAAE,CAAC,mBAAmB,CAAC;YAChC,KAAK,CAAC;g BACJ,OAAOA,WAAE,CAAC,oBAAoB,CAAC;YACjC,KAAK,CAAC;gBACJ,OAAOA,WAAE,CAAC,oBAAoB, CAAC;YACjC,KAAK,CAAC;gBACJ,OAAOA,WAAE,CAAC,oBAAoB,CAAC;YACjC,KAAK,CAAC;gBACJ,O AAOA,WAAE,CAAC,oBAAoB,CAAC;YACjC,KAAK,EAAE;gBACL,OAAOA,WAAE,CAAC,oBAAoB,CAAC; YACjC,KAAK,EAAE;gBACL,OAAOA,WAAE,CAAC,oBAAoB,CAAC;YACjC,KAAK,EAAE;gBACL,OAAOA, WAAE,CAAC,oBAAoB,CAAC;YACjC,KAAK,EAAE;gBACL,OAAOA,WAAE,CAAC,oBAAoB,CAAC;YACjC; gBACE,OAAOA,WAAE,CAAC,oBAAoB,CAAC;SAClC;IACH,CAAC;IAED;;;;IAIA,SAAS,mCAAmC,CAAC,a AA4B;QACvE,QAAQ,0BAA0B,CAAC,aAAa,CAAC;YAC/C,KAAK,CAAC;gBACJ,OAAOA,WAAE,CAAC,qB AAqB,CAAC;YAClC,KAAK,CAAC;gBACJ,OAAOA,WAAE,CAAC,qBAAqB,CAAC;YAClC,KAAK,CAAC;gB ACJ,OAAOA,WAAE,CAAC,qBAAqB,CAAC;YAClC,KAAK,CAAC;gBACJ,OAAOA,WAAE,CAAC,qBAAqB,C AAC;YAClC,KAAK,EAAE;gBACL,OAAOA,WAAE,CAAC,qBAAqB,CAAC;YAClC,KAAK,EAAE;gBACL,OA AOA,WAAE,CAAC,qBAAqB,CAAC;YAClC,KAAK,EAAE;gBACL,OAAOA,WAAE,CAAC,qBAAqB,CAAC;Y AClC,KAAK,EAAE;gBACL,OAAOA,WAAE,CAAC,qBAAqB,CAAC;YAClC;gBACE,OAAOA,WAAE,CAAC,q BAAqB,CAAC;SACnC;IACH,CAAC;IAED;;;;IAIA,SAAS,8BAA8B,CAAC,aAA4B;QAClE,QAAQ,0BAA0B,CA AC,aAAa,CAAC;YAC/C,KAAK,CAAC;gBACJ,OAAOA,WAAE,CAAC,eAAe,CAAC;YAC5B,KAAK,CAAC;gB ACJ,OAAOA,WAAE,CAAC,gBAAgB,CAAC;YAC7B,KAAK,CAAC;gBACJ,OAAOA,WAAE,CAAC,gBAAgB, CAAC;YAC7B,KAAK,CAAC;gBACJ,OAAOA,WAAE,CAAC,gBAAgB,CAAC;YAC7B,KAAK,CAAC;gBACJ, OAAOA,WAAE,CAAC,gBAAgB,CAAC;YAC7B,KAAK,EAAE;gBACL,OAAOA,WAAE,CAAC,gBAAgB,CAA C;YAC7B,KAAK,EAAE;gBACL,OAAOA,WAAE,CAAC,gBAAgB,CAAC;YAC7B,KAAK,EAAE;gBACL,OAA OA,WAAE,CAAC,gBAAgB,CAAC;YAC7B,KAAK,EAAE;gBACL,OAAOA,WAAE,CAAC,gBAAgB,CAAC;YA C7B;gBACE,OAAOA,WAAE,CAAC,gBAAgB,CAAC;SAC9B;IACH,CAAC;IAqGD;;;;;;;aAOgB,aAAa,CACzB, QAAgB,EAAE,WAAmB,EAAE,OAAkC;QAAlC,wBAAA,EAAA,YAAkC;QACpE,IAAA,mBAAmB,GAA0D,O AAO,oBAAjE,EAAE,mBAAmB,GAAqC,OAAO,oBAA5C,EAAE,+BAA+B,GAAI,OAAO,gCAAX,CAAY;QAC5 F,IAAM,aAAa,GAAG,iBAAiB,CAAC,mBAAmB,CAAC,CAAC;QAC7D,IAAM,UAAU,GAAG,IAAI,UAAU,EA AE,CAAC;QACpC,IAAM,WAAW,GAAG,UAAU,CAAC,KAAK,CAChC,QAAQ,EAAE,WAAW,gCACpB,kBA AkB,EAAE,oBAAoB,IAAK,OAAO,KAAE,sBAAsB,EAAE,IAAI,IAAE,CAAC;QAE1F,IAAI,CAAC,OAAO,CAA C,kCAAkC,IAAI,WAAW,CAAC,MAAM;YACjE,WAAW,CAAC,MAAM,CAAC,MAAM,GAAG,CAAC,EAAE; YACjC,IAAM,gBAAc,GAAmB;gBACrC,mBAAmB,qBAAA;gBACnB,mBAAmB,qBAAA;gBACnB,MAAM,EA AE,WAAW,CAAC,MAAM;gBAC1B,KAAK,EAAE,EAAE;gBACT,SAAS,EAAE,EAAE;gBACb,MAAM,EAAE, EAAE;gBACV,kBAAkB,EAAE,EAAE;aACvB,CAAC;YACF,IAAI,OAAO,CAAC,mBAAmB,EAAE;gBAC/B,gB AAc,CAAC,YAAY,GAAG,EAAE,CAAC;aAClC;YACD,OAAO,gBAAc,CAAC;SACvB;QAED,IAAI,SAAS,GA AgB,WAAW,CAAC,SAAS,CAAC;;;;;QAMnD,IAAM,eAAe,GAAG,IAAI,eAAe,CACvC,mBAAmB,sBAAsB,CA AC,mBAAmB,EAC7D,+BAA+B,CAAC,CAAC;QACrC,IAAM,cAAc,GAAG,eAAe,CAAC,kBAAkB,CAAC,SAA S,CAAC,CAAC;QAErE,IAAI,CAAC,OAAO,CAAC,kCAAkC,IAAI,cAAc,CAAC,MAAM;YACpE,cAAc,CAAC, MAAM,CAAC,MAAM,GAAG,CAAC,EAAE;YACpC,IAAM,gBAAc,GAAmB;gBACrC,mBAAmB,qBAAA;gBA CnB,mBAAmB,qBAAA;gBACnB,MAAM,EAAE,cAAc,CAAC,MAAM;gBAC7B,KAAK,EAAE,EAAE;gBACT,S AAS,EAAE,EAAE;gBACb,MAAM,EAAE,EAAE;gBACV,kBAAkB,EAAE,EAAE;aACvB,CAAC;YACF,IAAI,O AAO,CAAC,mBAAmB,EAAE;gBAC/B,gBAAc,CAAC,YAAY,GAAG,EAAE,CAAC;aAClC;YACD,OAAO,gBA Ac,CAAC;SACvB;QAED,SAAS,GAAG,cAAc,CAAC,SAAS,CAAC;QAErC,IAAI,CAAC,mBAAmB,EAAE;YAC xB,SAAS,GAAGyG,UAAa,CAAC,IAAI,iBAAiB,EAAE,EAAE,SAAS,CAAC,CAAC;;;;;YAM9D,IAAI,eAAe,CA

AC,WAAW,EAAE;gBAC/B,SAAS,GAAGA,UAAa,CACrB,IAAI,eAAe,CAAC,mBAAmB,sBAAsB,KAAK,CAA C,EAAE,SAAS,CAAC,CAAC;aACrF;SACF;QAEK,IAAA,KAAuE,mBAAmB,CAC5F,SAAS,EAAE,aAAa,EAAE ,EAAC,mBAAmB,EAAE,CAAC,CAAC,OAAO,CAAC,mBAAmB,EAAC,CAAC,EAD5E,KAAK,WAAA,EAAE, MAAM,YAAA,EAAE,SAAS,eAAA,EAAE,MAAM,YAAA,EAAE,kBAAkB,wBAAA,EAAE,YAAY,kBACU,CA AC;QACpF,MAAM,CAAC,IAAI,OAAX,MAAM,yCAAS,WAAW,CAAC,MAAM,WAAK,cAAc,CAAC,MAAM, IAAE;QAE7D,IAAM,cAAc,GAAmB;YACrC,mBAAmB,qBAAA;YACnB,mBAAmB,qBAAA;YACnB,MAAM,E AAE,MAAM,CAAC,MAAM,GAAG,CAAC,GAAG,MAAM,GAAG,IAAI;YACzC,KAAK,OAAA;YACL,SAAS, WAAA;YACT,MAAM,QAAA;YACN,kBAAkB,oBAAA;SACnB,CAAC;QAEF,IAAI,OAAO,CAAC,mBAAmB,E AAE;YAC/B,cAAc,CAAC,YAAY,GAAG,YAAY,CAAC;SAC5C;QACD,OAAO,cAAc,CAAC;IACxB,CAAC;IA ED,IAAM,eAAe,GAAG,IAAI,wBAAwB,EAAE,CAAC;IAEvD;;;aAGgB,iBAAiB,CAC7B,mBAAuE;QAAvE,oC AAA,EAAA,kDAAuE;QACzE,OAAO,IAAI,aAAa,CACpB,IAAI,SAAS,CAAC,IAAI,KAAK,EAAE,CAAC,EAAE ,mBAAmB,EAAE,eAAe,EAAE,IAAI,EAAE,EAAE,CAAC,CAAC;IAClF,CAAC;aAEe,qBAAqB,CAAC,OAA6B, EAAE,WAAqB;QACxF,QAAQ,OAAO;YACb,KAAK+E,eAAoB,CAAC,IAAI;gBAC5B,OAAO5L,UAAY,CAAC I,WAAE,CAAC,YAAY,CAAC,CAAC;YACvC,KAAKwL,eAAoB,CAAC,MAAM;gBAC9B,OAAO5L,UAAY,CA ACI,WAAE,CAAC,cAAc,CAAC,CAAC;YACzC,KAAKwL,eAAoB,CAAC,KAAK;;;;gBAI7B,OAAO,WAAW,G AAG5L,UAAY,CAACI,WAAE,CAAC,aAAa,CAAC,GAAG,IAAI,CAAC;YAC7D,KAAKwL,eAAoB,CAAC,GA AG;gBAC3B,OAAO5L,UAAY,CAACI,WAAE,CAAC,WAAW,CAAC,CAAC;YACtC,KAAKwL,eAAoB,CAAC, YAAY;gBACpC,OAAO5L,UAAY,CAACI,WAAE,CAAC,mBAAmB,CAAC,CAAC;YAC9C;gBACE,OAAO,IAA I,CAAC;SACf;IACH,CAAC;IAED,SAAS,qBAAqB,CAAC,OAAe,EAAE,IAAqB;QACnE,IAAM,KAAK,GAAG,S AAS,CAAC,IAAI,CAAC,KAAK,CAAC,CAAC;QACpC,IAAI,kBAAkB,CAAC,OAAO,EAAE,IAAI,CAAC,IAAI, CAAC,EAAE;YAC1C,QAAQ,eAAe,CAAC,eAAe,CAAC,OAAO,EAAE,IAAI,CAAC,IAAI,oBAAoB,IAAI,CAA C;gBACjF,KAAKwL,eAAoB,CAAC,IAAI;oBAC5B,OAAOC,cAAgB,CACnB7L,UAAY,CAACI,WAAE,CAAC,i BAAiB,CAAC,EAClC,IAAI0L,eAAiB,CAAC,CAAC,IAAIC,sBAAwB,CAAC,IAAI,CAAC,KAAK,CAAC,CAAC ,EAAE,EAAE,CAAC,EAAE,SAAS,EAChF,IAAI,CAAC,SAAS,CAAC,CAAC;;gBAEtB,KAAKH,eAAoB,CAAC, YAAY;oBACpC,OAAOC,cAAgB,CACnB7L,UAAY,CAACI,WAAE,CAAC,wBAAwB,CAAC,EACzC,IAAI0L,e AAiB,CAAC,CAAC,IAAIC,sBAAwB,CAAC,IAAI,CAAC,KAAK,CAAC,CAAC,EAAE,EAAE,CAAC,EAAE,SA AS,EAChF,IAAI,CAAC,SAAS,CAAC,CAAC;gBACtB;oBACE,OAAO,KAAK,CAAC;aAChB;SACF;aAAM;YA CL,OAAO,KAAK,CAAC;SACd;IACH,CAAC;IAED,SAAS,uBAAuB,CAAC,QAAkB;QACjD,OAAO,QAAQ,CA AC,MAAM,KAAK,CAAC,IAAI,QAAQ,CAAC,CAAC,CAAC,YAAYlC,OAAS,CAAC;IACnE,CAAC;IAED,SAA S,UAAU,CAAC,IAAY;QAC9B,OAAO,IAAI,YAAYM,IAAM,IAAI,IAAI,YAAYJ,SAAW,IAAI,IAAI,YAAYC,G AAK,CAAC;IACxF,CAAC;IAED,SAAS,mBAAmB,CAAC,QAAkB;QAC7C,OAAO,QAAQ,CAAC,KAAK,CAA C,UAAU,CAAC,CAAC;IACpC,CAAC;IASD;IACA,IAAM,oBAAoB,GAAG,mBAAmB,CAAC;IAEjD;;;;;;;;;;;;;;;; ;;;;;;;;;aA0BgB,uBAAuB,CACnC,OAAqB,EAAE,QAAuB,EAAE,UAAyB,EACzE,MAA2C,EAC3C,WAAkD;QA DlD,uBAAA,EAAA,WAA2C;QAE7C,IAAM,UAAU,GAAkB;YAChC,mBAAmB,CAAC,QAAQ,CAAC;YAC7B3 J,MAAQ,CACJ,sBAAsB,EAAE,EACxB,4BAA4B,CACxB,QAAQ,EAAE,OAAO,EAAE,UAAU,EAC7B,0BAA0B ,CAAC,MAAM,qBAAqB,IAAI,CAAC,CAAC,EAChE,wBAAwB,CACpB,QAAQ,EAAE,OAAO,EAAE,0BAA0B, CAAC,MAAM,qBAAqB,KAAK,CAAC,CAAC,CAAC;SAC1F,CAAC;QAEF,IAAI,WAAW,EAAE;YACf,UAAU, CAAC,IAAI,CAAC,IAAI8C,mBAAqB,CAAC,QAAQ,CAAC,GAAG,CAAC,WAAW,CAAC,QAAQ,CAAC,CAA C,CAAC,CAAC,CAAC;SACjF;QAED,OAAO,UAAU,CAAC;IACpB,CAAC;IAED;;;;;;;;IAQA,SAAS,sBAAsB;Q AC7B,OAAOjB,UAAY,CAAC5D,QAAU,CAAC,oBAAoB,CAAC,CAAC;aAChD,YAAY,CAACwB,OAAS,CAA C,WAAW,EAAEkM,WAAa,CAAC,CAAC;aACnD,GAAG,CAAC1N,QAAU,CAAC,oBAAoB,CAAC,CAAC,CA AC;IAC7C;;ICpxEA;IACA;IACA,IAAM,UAAU,GAAG,gBAAgB,CAAC;IAEpC,SAAS,mBAAmB,CACxB,IAAy B,EAAE,YAA0B,EACrD,aAA4B;QAC9B,IAAM,aAAa,GAAG,IAAI,aAAa,EAAE,CAAC;QAC1C,IAAM,SAAS, GAAGgN,yBAA8B,CAAC,IAAI,CAAC,QAAQ,CAAC,CAAC;;QAGhE,aAAa,CAAC,GAAG,CAAC,MAAM,EA AE,IAAI,CAAC,YAAY,CAAC,CAAC;;QAG7C,IAAI,SAAS,CAAC,MAAM,GAAG,CAAC,EAAE;YACxB,aAAa ,CAAC,GAAG,CAAC,WAAW,EAAE,SAAS,CAAC,SAAS,CAAC,CAAC,CAAC;SACtD;QAED,IAAI,IAAI,CAA C,OAAO,CAAC,MAAM,GAAG,CAAC,EAAE;;YAE3B,aAAa,CAAC,GAAG,CACb,gBAAgB,EAAE,4BAA4B,C AAC,IAAI,CAAC,OAAO,EAAE,YAAY,EAAE,IAAI,CAAC,IAAI,CAAC,CAAC,CAAC;SAC5F;QAED,IAAI,IA

AI,CAAC,WAAW,CAAC,MAAM,EAAE;YAC3B,aAAa,CAAC,GAAG,CACb,WAAW,EAAE,yBAAyB,CAAC,I AAI,CAAC,WAAW,EAAE,YAAY,EAAE,IAAI,CAAC,IAAI,CAAC,CAAC,CAAC;SACxF;;QAGD,aAAa,CAAC, GAAG,CACb,cAAc,EACd,0BAA0B,CACtB,IAAI,CAAC,IAAI,EAAE,IAAI,CAAC,cAAc,EAAE,aAAa,EAAE,Y AAY,EAAE,IAAI,CAAC,QAAQ,IAAI,EAAE,EAChF,IAAI,CAAC,IAAI,EAAE,aAAa,CAAC,CAAC,CAAC;;QA GnC,aAAa,CAAC,GAAG,CAAC,QAAQ,EAAE,mCAAmC,CAAC,IAAI,CAAC,MAAM,EAAE,IAAI,CAAC,CA AC,CAAC;;QAGpF,aAAa,CAAC,GAAG,CAAC,SAAS,EAAE,mCAAmC,CAAC,IAAI,CAAC,OAAO,CAAC,CA AC,CAAC;OAEhF,IAAI,IAAI,CAAC,OAAO,KAAK,IAAI,EAAE;YAC1B,aAAa,CAAC,GAAG,CAAC,UAAU,E AAExM,UAAY,CAAC,IAAI,CAAC,QAAQ,CAAC,GAAG,CAAC,UAAA,CAAC,IAAI,OAAAgB,OAAS,CAAC, CAAC,CAAC,GAAA,CAAC,CAAC,CAAC,CAAC;SACnF;QAED,OAAO,aAAa,CAAC;IACvB,CAAC;IAED;;;I AGA, SAAS, WAAW, CAAC, aAA4B, EAAE, IAA6C;; QAE9F, IAAM, QAAQ, GAAmB, EAAE, CAAC; QAEpC, IAA M,SAAS,GAAG,IAAI,CAAC,SAAS,CAAC;QACjC,IAAM,aAAa,GAAI,IAA4B,CAAC,aAAa,CAAC;QAClE,IAA I,SAAS,IAAI,aAAa,EAAE;YAC9B,IAAM,IAAI,GAAG,CAAC,SAAS,IAAI,IAAIjB,gBAAkB,CAAC,EAAE,CAA C,CAAC,CAAC;YACvD,IAAI,aAAa,EAAE;gBACjB,IAAI,CAAC,IAAI,CAAC,aAAa,CAAC,CAAC;aAC1B;YA CD,QAAQ,CAAC,IAAI,CAACmB,UAAY,CAACI,WAAE,CAAC,gBAAgB,CAAC,CAAC,MAAM,CAAC,IAAI, CAAC,CAAC,CAAC;SAC/D;QAED,IAAI,IAAI,CAAC,eAAe,EAAE;YACxB,QAAQ,CAAC,IAAI,CAACJ,UAA Y,CAACI,WAAE,CAAC,wBAAwB,CAAC,CAAC,CAAC;SACID;QACD,IAAI,IAAI,CAAC,eAAe,EAAE;YACx B,QAAQ,CAAC,IAAI,CAACJ,UAAY,CAACI,WAAE,CAAC,qBAAqB,CAAC,CAAC,CAAC;SACvD;QACD,IA AI, IAAI, CAAC, SAAS, CAAC, aAAa, EAAE; YAChC, QAAQ, CAAC, IAAI, CAACJ, UAAY, CAACI, WAAE, CAAC, kBAAkB,CAAC,CAAC,CAAC;SACpD;QACD,IAAI,QAAQ,CAAC,MAAM,EAAE;YACnB,aAAa,CAAC,GAAG ,CAAC,UAAU,EAAEtB,UAAY,CAAC,QAAQ,CAAC,CAAC,CAAC;SACvD;IACH,CAAC;IAED;;;aAGgB,4BA A4B,CACxC,IAAyB,EAAE,YAA0B,EACrD,aAA4B;QAC9B,IAAM,aAAa,GAAG,mBAAmB,CAAC,IAAI,EAAE ,YAAY,EAAE,aAAa,CAAC,CAAC;QAC7E,WAAW,CAAC,aAAa,EAAE,IAAI,CAAC,CAAC;QACjC,IAAM,UA AU,GACZkB,UAAY,CAACI,WAAE,CAAC,eAAe,CAAC,CAAC,MAAM,CAAC,CAAC,aAAa,CAAC,YAAY,E AAE,CAAC,EAAE,SAAS,EAAE,IAAI,CAAC,CAAC;QAC7F,IAAM,IAAI,GAAG,mBAAmB,CAAC,IAAI,CAA C,CAAC;QAEvC,OAAO,EAAC,UAAU,YAAA,EAAE,IAAI,MAAA,EAAE,UAAU,EAAE,EAAE,EAAC,CAAC;I AC5C,CAAC;IAED;;;aAGgB,4BAA4B,CACxC,IAAyB,EAAE,YAA0B,EACrD,aAA4B;;QAC9B,IAAM,aAAa,G AAG,mBAAmB,CAAC,IAAI,EAAE,YAAY,EAAE,aAAa,CAAC,CAAC;QAC7E,WAAW,CAAC,aAAa,EAAE,IA AI,CAAC,CAAC;QAEjC,IAAM,QAAQ,GAAG,IAAI,CAAC,QAAQ,IAAI,WAAW,CAAC,KAAK,CAAC,IAAI,C AAC,QAAQ,CAAC,CAAC;QACnE,IAAM,aAAa,GAAG,QAAQ,IAAI,QAAQ,CAAC,CAAC,CAAC,CAAC;;;QA I9C,IAAI,aAAa,EAAE;YACjB,IAAM,kBAAkB,GAAG,aAAa,CAAC,QAAQ,EAAE,CAAC;YACpD,IAAI,kBAAk B,CAAC,MAAM,EAAE;gBAC7B,aAAa,CAAC,GAAG,CACb,OAAO,EACP,YAAY,CAAC,eAAe,CACxBtB,UA AY,CAAC,kBAAkB,CAAC,GAAG,CAC/B,UAAA,KAAK,IAAI,OAAA,KAAK,IAAI,IAAI,GAAGgB,OAAS,CA AC,KAAK,CAAC,GAAGA,OAAS,CAAC,SAAS,CAAC,GAAA,CAAC,CAAC;kCACpD,IAAI,CAAC,CAAC,CA AC;aAClC;SACF;;QAGD,IAAI,gBAAgB,GAAyB,IAAI,CAAC;QAElD,IAAI,IAAI,CAAC,UAAU,CAAC,MAAM ,GAAG,CAAC,EAAE;YAC9B,IAAM,OAAO,GAAG,IAAI,eAAe,EAAE,CAAC;;gBACtC,KAA+B,IAAA,KAAA, SAAA, IAAI, CAAC, UAAU, CAAA, gBAAA, 4BAAE; oBAArC, IAAA, aAAgB, EAAf, UAAQ, cAAA, EAAE, MAAI, U AAA;oBACxB,OAAO,CAAC,cAAc,CAAC,WAAW,CAAC,KAAK,CAAC,UAAQ,CAAC,EAAE,MAAI,CAAC,C AAC;iBAC3D;;;;;;;;;;YACD,gBAAgB,GAAG,OAAO,CAAC;SAC5B;;QAGD,IAAM,gBAAgB,GAAG,IAAI,CAA C,IAAI,CAAC;QACnC,IAAM,YAAY,GAAG,gBAAgB,GAAM,gBAAgB,cAAW,GAAG,IAAI,CAAC;QAE9E,IA AM, cAAc, GAAG, IAAI, GAAG, EAAgB, CAAC; QAC/C, IAAM, SAAS, GAAG, IAAI, GAAG, EAAgB, CAAC; QAC1 C,IAAM,eAAe,GAAG,IAAI,CAAC,eAAe,CAAC;QAE7C,IAAM,QAAQ,GAAG,IAAI,CAAC,QAAQ,CAAC;QA C/B,IAAM,eAAe,GAAG,IAAI,yBAAyB,CACjD,YAAY,EAAE,YAAY,CAAC,eAAe,EAAE,EAAE,CAAC,EAAE, gBAAgB,EAAE,IAAI,EAAE,IAAI,EAAE,YAAY,EAC3F,gBAAgB,EAAE,cAAc,EAAE,IAAI,CAAC,KAAK,EA AE, SAAS, EAAEM, WAAE, CAAC, aAAa, EACzE, IAAI, CAAC, uBAAuB, EAAE, IAAI, CAAC, kBAAkB, CAAC, CA AC;QAE3D,IAAM,0BAA0B,GAAG,eAAe,CAAC,qBAAqB,CAAC,QAAQ,CAAC,KAAK,EAAE,EAAE,CAAC,C AAC;;;QAI7F,IAAM,kBAAkB,GAAG,eAAe,CAAC,qBAAqB,EAAE,CAAC;QACnE,IAAI,kBAAkB,EAAE;YAC tB,aAAa,CAAC,GAAG,CAAC,oBAAoB,EAAE,kBAAkB,CAAC,CAAC;SAC7D;;QAGD,aAAa,CAAC,GAAG,C AAC,OAAO,EAAEN,OAAS,CAAC,eAAe,CAAC,aAAa,EAAE,CAAC,CAAC,CAAC;;QAGvE,aAAa,CAAC,GA

AG,CAAC,MAAM,EAAEA,OAAS,CAAC,eAAe,CAAC,WAAW,EAAE,CAAC,CAAC,CAAC;;;;;;;QAO9D,IAAA ,KAAwC,eAAe,CAAC,SAAS,EAAE,EAAlE,gBAAgB,sBAAA,EAAE,iBAAiB,uBAA+B,CAAC;QAC1E,IAAI,gB AAgB,CAAC,MAAM,GAAG,CAAC,EAAE;YAC/B,IAAI,UAAU,GAAsChB,UAAY,CAAC,gBAAgB,CAAC,CA AC;;YAEnF,IAAI,iBAAiB,CAAC,MAAM,GAAG,CAAC,EAAE;gBAChC,UAAU,GAAGI,EAAI,CAAC,EAAE,y CAAM, iBAAiB, KAAE, IAAIR, eAAiB, CAAC, UAAU, CAAC, GAAE, CAAC, aACIF; YACD, aAAa, CAAC, GAAG, C AAC,QAAQ,EAAE,UAAU,CAAC,CAAC,SACzC;QAED,aAAa,CAAC,GAAG,CAAC,UAAU,EAAE,0BAA0B,C AAC,CAAC;;OAG1D,IAAI,cAAc,CAAC,IAAI,EAAE;YACvB,IAAM,cAAc,GAAGI,UAAY,CAAC,KAAK,CAA C,IAAI,CAAC,cAAc,CAAC,CAAC,CAAC;YAChE,IAAM,cAAc,GAAG,sBAAsB,CAAC,cAAc,EAAE,IAAI,CA AC,uBAAuB,CAAC,CAAC;YAC5F,aAAa,CAAC,GAAG,CAAC,YAAY,EAAE,cAAc,CAAC,CAAC;SACjD;;QA GD.IAAI,SAAS,CAAC,IAAI,EAAE;YACIB,IAAM,SAAS,GAAGA,UAAY,CAAC,KAAK,CAAC,IAAI,CAAC,S AAS,CAAC,CAAC,CAAC;YACtD,IAAM,SAAS,GAAG,sBAAsB,CAAC,SAAS,EAAE,IAAI,CAAC,uBAAuB,C AAC,CAAC;YAClF,aAAa,CAAC,GAAG,CAAC,OAAO,EAAE,SAAS,CAAC,CAAC;SACvC;QAED,IAAI,IAAI, CAAC, aAAa, KAAK, IAAI, EAAE; YAC/B, IAAI, CAAC, aAAa, GAAGmN, iBAAsB, CAAC, QAAQ, CAAC; SACtD;; QAGD, IAAI, IAAI, CAAC, MAAM, IAAI, IAAI, CAAC, MAAM, CAAC, MAAM, EAAE; YACrC, IAAM, WAAW, GA AG,IAAI,CAAC,aAAa,IAAIA,iBAAsB,CAAC,QAAQ;gBACrE,aAAa,CAAC,IAAI,CAAC,MAAM,EAAE,YAAY ,EAAE,SAAS,CAAC;gBACnD,IAAI,CAAC,MAAM,CAAC;YAChB,IAAM,OAAO,GAAG,WAAW,CAAC,GAA G,CAAC,UAAA,GAAG,IAAI,OAAA,YAAY,CAAC,eAAe,CAACnM,OAAS,CAAC,GAAG,CAAC,CAAC,GAA A,CAAC,CAAC;YACrF,aAAa,CAAC,GAAG,CAAC,QAAQ,EAAEhB,UAAY,CAAC,OAAO,CAAC,CAAC,CAA C;SACpD;aAAM,IAAI,IAAI,CAAC,aAAa,KAAKmN,iBAAsB,CAAC,QAAQ,EAAE;;YAEjE,IAAI,CAAC,aAAa, GAAGA, iBAAsB, CAAC, IAAI, CAAC; SACID;; QAGD, IAAI, IAAI, CAAC, aAAa, KAAKA, iBAAsB, CAAC, QAAQ, EAAE;YAC1D,aAAa,CAAC,GAAG,CAAC,eAAe,EAAEnM,OAAS,CAAC,IAAI,CAAC,aAAa,CAAC,CAAC,CA AC;SACnE;;QAGD,IAAI,IAAI,CAAC,UAAU,KAAK,IAAI,EAAE;YAC5B,aAAa,CAAC,GAAG,CACb,MAAM, EAAEf,UAAY,CAAC,CAAC,EAAC,GAAG,EAAE,WAAW,EAAE,KAAK,EAAE,IAAI,CAAC,UAAU,EAAE,M AAM,EAAE,KAAK,EAAC,CAAC,CAAC,CAAC,CAAC;SACxF;;QAGD,IAAI,eAAe,IAAI,IAAI,IAAI,eAAe,KA AKmN,uBAA4B,CAAC,OAAO,EAAE;YACvF,aAAa,CAAC,GAAG,CAAC,iBAAiB,EAAEpM,OAAS,CAAC,eA Ae,CAAC,CAAC,CAAC;SACIE;QAED,IAAM,UAAU,GACZE,UAAY,CAACI,WAAE,CAAC,eAAe,CAAC,CA AC, MAAM, CAAC, CAAC, aAAa, CAAC, YAAY, EAAE, CAAC, EAAE, SAAS, EAAE, IAAI, CAAC, CAAC; QAC7F, I AAM,IAAI,GAAG,mBAAmB,CAAC,IAAI,CAAC,CAAC;QAEvC,OAAO,EAAC,UAAU,YAAA,EAAE,IAAI,M AAA, EAAE, UAAU, EAAE, EAAE, EAAC, CAAC; IACSC, CAAC; IAED; ;;;; aAIgB, mBAAmB, CAAC, IAAyB; QAC3 D,IAAM,UAAU,GAAG,yBAAyB,CAAC,IAAI,CAAC,CAAC;QACnD,UAAU,CAAC,IAAI,CAAC,iBAAiB,CAA C,IAAI,CAAC,QAAQ,CAAC,kBAAkB,CAAC,CAAC,CAAC;QACrE,OAAOV,cAAgB,CAACM,UAAY,CAACI, WAAE,CAAC,oBAAoB,EAAE,UAAU,CAAC,CAAC,CAAC;IAC7E,CAAC;IAED;;;;IAIA,SAAS,sBAAsB,CAC3 B,IAAwB,EAAE,IAA6B;QACzD,QAAQ,IAAI;YACV;;gBAEE,OAAO,IAAI,CAAC;YACd;;gBAEE,OAAOIB,EA AI,CAAC,EAAE,EAAE,CAAC,IAAIR,eAAiB,CAAC,IAAI,CAAC,CAAC,CAAC,CAAC;YACjD;;gBAEE,IAAM, YAAY,GAAG,IAAI,CAAC,UAAU,CAAC,KAAK,EAAE,CAACsB,UAAY,CAACI,WAAE,CAAC,iBAAiB,CAA C,CAAC,CAAC,CAAC;gBACIF,OAAOIB,EAAI,CAAC,EAAE,EAAE,CAAC,IAAIR,eAAiB,CAAC,YAAY,CAA C,CAAC,CAAC,CAAC;SAC1D;IACH,CAAC;IAED,SAAS,kBAAkB,CAAC,KAAsB,EAAE,YAA0B;QAC5E,IA AM, UAAU, GAAG, CAAC, iBAAiB, CAAC, KAAK, EAAE, YAAY, CAAC, EAAE oB, OAAS, CAAC, YAAY, CAAC, KAAK,CAAC,CAAC,CAAC,CAAC;QAC5F,IAAI,KAAK,CAAC,IAAI,EAAE;YACd,UAAU,CAAC,IAAI,CAAC ,KAAK,CAAC,IAAI,CAAC,CAAC;SAC7B;QACD,OAAO,UAAU,CAAC;IACpB,CAAC;IAiCD;;;;IAIA,SAAS,Y AAY,CAAC,KAAsB;QAC1C,OAAO,CAAC,KAAK,CAAC,WAAW;aACpB,KAAK,CAAC,MAAM,mCAAyC;a ACrD,KAAK,CAAC,uBAAuB,kDAAwD,CAAC;IAC7F,CAAC;IAED,SAAS,8BAA8B,CAAC,UAA0C;;QAEhF,I AAM,MAAM,GAAmB,EAAE,CAAC;;YAClC,KAAgB,IAAA,KAAA,SAAA,MAAM,CAAC,mBAAmB,CAAC,U AAU,CAAC,CAAA,gBAAA,4BAAE;gBAAnD,IAAI,GAAG,WAAA;gBACV,IAAM,KAAK,GAAG,UAAU,CAA C,GAAG,CAAC,CAAC,gBAC9B,MAAM,CAAC,IAAI,CAACA,OAAS,CAAC,GAAG,CAAC,EAAE,KAAK,CA AC,CAAC;aACpC;;;;;;;;;;QACD,OAAO,MAAM,CAAC;IAChB,CAAC;IAED;IACA,SAAS,4BAA4B,CACjC,OAA 0B, EAAE, YAA0B, EAAE, IAAa;; QACvE, IAAM, gBAAgB, GAAkB, EAAE, CAAC; QAC3C, IAAM, gBAAgB, GAAk B,EAAE,CAAC;QAC3C,IAAM,aAAa,GAAG,kBAAkB,CAAC,gBAAgB,EAAE,cAAc,CAAC,CAAC;;YAE3E,K

AAoB,IAAA,YAAA,SAAA,OAAO,CAAA,gCAAA,qDAAE;gBAAxB,IAAM,KAAK,oBAAA;;gBAEd,gBAAgB, CAAC,IAAI,CACjBE,UAAY,CAACI,WAAE,CAAC,YAAY,CAAC;qBACxB,MAAM,gBAAE9B,QAAU,CAAC, UAAU,CAAC,UAAK,kBAAkB,CAAC,KAAK,EAAE,YAAY,CAAQ,GAAE;qBACnF,MAAM,EAAE,CAAC,CA AC;;gBAGnB,IAAM,SAAS,GAAG,aAAa,EAAE,CAAC;gBAClC,IAAM,YAAY,GAAG0B,UAAY,CAACI,WAA E,CAAC,SAAS,CAAC,CAAC,MAAM,CAAC,EAAE,CAAC,CAAC;gBAC3D,IAAM,OAAO,GAAGJ,UAAY,CA ACI,WAAE,CAAC,YAAY,CAAC,CAAC,MAAM,CAAC,CAAC,SAAS,CAAC,GAAG,CAAC,YAAY,CAAC,CA AC,CAAC,CAAC;gBACpF,IAAM,eAAe,GAAG9B,QAAU,CAAC,YAAY,CAAC;qBACnB,IAAI,CAAC,KAAK, CAAC,YAAY,CAAC;qBACxB,GAAG,CAAC,KAAK,CAAC,KAAK,GAAG,SAAS,CAAC,IAAI,CAAC,OAAO, CAAC,GAAG,SAAS,CAAC,CAAC;gBACpF,gBAAgB,CAAC,IAAI,CAAC,OAAO,CAAC,GAAG,CAAC,eAAe, CAAC,CAAC,MAAM,EAAE,CAAC,CAAC;aAC9D;;;;;;;;;QAED,IAAM,oBAAoB,GAAG,IAAI,GAAM,IAAI,oB AAiB,GAAG,IAAI,CAAC;QACpE,OAAOY,EAAI,CACP;YACE,IAAIF,OAAS,CAAC,YAAY,EAAEuM,WAAa, CAAC,EAAE,IAAIvM,OAAS,CAAC,YAAY,EAAE,IAAI,CAAC;YAC7E,IAAIA,OAAS,CAAC,UAAU,EAAE,I AAI,CAAC;SAChC,EACD;YACE,qBAAqB,iBAA0B,gBAAgB,CAAC;YAChE,qBAAqB,iBAA0B,gBAAgB,CAA C;SACjE,EACDL,aAAe,EAAE,IAAI,EAAE,oBAAoB,CAAC,CAAC;IACnD,CAAC;IAED,SAAS,YAAY,CAAC, GAAW;QAC/B,OAAOe,cAAgB,CAACI,OAAS,CAAC,GAAG,CAAC,CAAC,CAAC;IAC1C,CAAC;IAED,SAAS ,eAAe,CAAC,GAAqC;QAC5D,IAAM,SAAS,GAAG,MAAM,CAAC,IAAI,CAAC,GAAG,CAAC,CAAC,GAAG, CAAC,UAAA,GAAG;YACxC,IAAM,KAAK,GAAG,KAAK,CAAC,OAAO,CAAC,GAAG,CAAC,GAAG,CAAC, CAAC,GAAG,GAAG,CAAC,GAAG,CAAC,CAAC,CAAC,CAAC,GAAG,GAAG,CAAC,GAAG,CAAC,CAAC; YAC/D,OAAO;gBACL,GAAG,KAAA;gBACH,KAAK,EAAEA,OAAS,CAAC,KAAK,CAAC;gBACvB,MAAM, EAAE,IAAI;aACb,CAAC;SACH,CAAC,CAAC;QACH,OAAOJ,cAAgB,CAACX,UAAY,CAAC,SAAS,CAAC,C AAC,CAAC;IACnD,CAAC;IAED,SAAS,iBAAiB,CAAC,GAA+B;QACxD,OAAO,GAAG,CAAC,MAAM,GAAG ,CAAC,GAAGW,cAAgB,CAACZ,UAAY,CAAC,GAAG,CAAC,GAAG,CAAC,UAAA,KAAK,IAAI,OAAAgB,O AAS,CAAC,KAAK,CAAC,GAAA,CAAC,CAAC,CAAC;YAClEU,SAAW,CAAC;IACtC,CAAC;aAEe,yBAAyB, CAAC,IAAyB;;;QAGjE,IAAM,eAAe,GAAG,IAAI,CAAC,QAAQ,KAAK,IAAI,GAAG,IAAI,CAAC,QAAQ,CAA C,OAAO,CAAC,KAAK,EAAE,EAAE,CAAC,GAAG,IAAI,CAAC;QAEzF,OAAO;YACL,kBAAkB,CAAC,IAAI, CAAC,IAAI,CAAC,IAAI,EAAE,IAAI,CAAC,iBAAiB,CAAC;YAC1D,eAAe,KAAK,IAAI,GAAG,YAAY,CAAC, eAAe,CAAC,GAAGA,SAAW;YACtE,IAAI,CAAC,QAAQ,KAAK,IAAI,GAAG,iBAAiB,CAAC,IAAI,CAAC,QA AQ,CAAC,GAAGA,SAAW;YACvE,eAAe,CAAC,IAAI,CAAC,MAAM,CAAC;YAC5B,eAAe,CAAC,IAAI,CAA C,OAAO,CAAC;YAC7B,iBAAiB,CAAC,IAAI,CAAC,OAAO,CAAC,GAAG,CAAC,UAAA,CAAC,IAAI,OAAA, CAAC,CAAC,YAAY,GAAA,CAAC,CAAC;SACzD,CAAC;IACJ,CAAC;IAED;;;;aAIgB,mBAAmB,CAAC,IAAy B;QAC3D,IAAM,UAAU,GAAG,yBAAyB,CAAC,IAAI,CAAC,CAAC;QACnD,OAAOd,cAAgB,CAACM,UAAY ,CAACI,WAAE,CAAC,oBAAoB,EAAE,UAAU,CAAC,CAAC,CAAC;IAC7E,CAAC;IAED;IACA,SAAS,yBAAy B,CAC9B,WAA8B,EAAE,YAA0B,EAAE,IAAa;QAC3E,IAAM,gBAAgB,GAAkB,EAAE,CAAC;QAC3C,IAAM, gBAAgB,GAAkB,EAAE,CAAC;QAC3C,IAAM,aAAa,GAAG,kBAAkB,CAAC,gBAAgB,EAAE,cAAc,CAAC,CA AC;QAE3E,WAAW,CAAC,OAAO,CAAC,UAAC,KAAsB;;YAEzC,IAAM,eAAe,GACjBJ,UAAY,CAACI,WAA E,CAAC,SAAS,CAAC,CAAC,MAAM,CAAC,kBAAkB,CAAC,KAAK,EAAE,YAAY,CAAC,CAAC,CAAC;YAC /E,gBAAgB,CAAC,IAAI,CAAC,eAAe,CAAC,MAAM,EAAE,CAAC,CAAC;;YAGhD,IAAM,SAAS,GAAG,aAAa ,EAAE,CAAC;YAClC,IAAM,YAAY,GAAGJ,UAAY,CAACI,WAAE,CAAC,SAAS,CAAC,CAAC,MAAM,CAA C,EAAE,CAAC,CAAC;YAC3D,IAAM,OAAO,GAAGJ,UAAY,CAACI,WAAE,CAAC,YAAY,CAAC,CAAC,MA AM,CAAC,CAAC,SAAS,CAAC,GAAG,CAAC,YAAY,CAAC,CAAC,CAAC,CAAC;YACpF,IAAM,eAAe,GAA G9B,QAAU,CAAC,YAAY,CAAC;iBACnB,IAAI,CAAC,KAAK,CAAC,YAAY,CAAC;iBACxB,GAAG,CAAC,K AAK,CAAC,KAAK,GAAG,SAAS,CAAC,IAAI,CAAC,OAAO,CAAC,GAAG,SAAS,CAAC,CAAC;YACpF,gBA AgB,CAAC,IAAI,CAAC,OAAO,CAAC,GAAG,CAAC,eAAe,CAAC,CAAC,MAAM,EAAE,CAAC,CAAC;SAC9 D,CAAC,CAAC;QAEH,IAAM,eAAe,GAAG,IAAI,GAAM,IAAI,WAAQ,GAAG,IAAI,CAAC;QACtD,OAAOY,E AAI,CACP,CAAC,IAAIF,OAAS,CAAC,YAAY,EAAEuM,WAAa,CAAC,EAAE,IAAIvM,OAAS,CAAC,YAAY, EAAE,IAAI,CAAC,CAAC,EAC/E;YACE,qBAAqB,iBAA0B,gBAAgB,CAAC;YAChE,qBAAqB,iBAA0B,gBAA gB,CAAC;SACjE,EACDL,aAAe,EAAE,IAAI,EAAE,eAAe,CAAC,CAAC;IAC9C,CAAC;IAED;IACA,SAAS,0B AA0B,CAC/B,oBAAoC,EAAE,cAA+B,EACrE,aAA4B,EAAE,YAA0B,EAAE,QAAgB,EAAE,IAAY,EACxF,aAA 4B;QAC9B,IAAM,cAAc,GAAGL,QAAU,CAAC,YAAY,CAAC,CAAC;QAChD,IAAM,YAAY,GAAG,IAAI,cAA c,CAAC,cAAc,CAAC,CAAC;QAElD,IAAA,KAAyB,oBAAoB,CAAC,iBAAiB,EAA9D,SAAS,eAAA,EAAE,SAA S,eAA0C,CAAC;QACtE,IAAI,SAAS,KAAK,SAAS,EAAE;YAC3B,YAAY,CAAC,iBAAiB,CAAC,SAAS,CAAC, CAAC;SAC3C;QACD,IAAI,SAAS,KAAK,SAAS,EAAE;YAC3B,YAAY,CAAC,iBAAiB,CAAC,SAAS,CAAC,C AAC;SAC3C;QAED,IAAM,gBAAgB,GAAkB,EAAE,CAAC;QAC3C,IAAM,gBAAgB,GAAkB,EAAE,CAAC;QA E3C,IAAM,qBAAqB,GAAG,cAAc,CAAC;QAC7C,IAAM,gBAAgB,GAAG,iBAAiB,CAAC,oBAAoB,CAAC,CA AC;;QAGjE,IAAM,aAAa,GACf,aAAa,CAAC,4BAA4B,CAAC,gBAAgB,EAAE,qBAAqB,CAAC,CAAC;QACxF, IAAI,aAAa,IAAI,aAAa,CAAC,MAAM,EAAE;YACzC,IAAM,SAAS,GAAG,mBAAmB,CAAC,aAAa,EAAE,IAA I,CAAC,CAAC;YAC3D,gBAAgB,CAAC,IAAI,OAArB,gBAAgB,2BAAS,SAAS,IAAE;SACrC;;QAGD,IAAM,Q AAQ,GAAG,aAAa,CAAC,yBAAyB,CAAC,gBAAgB,EAAE,qBAAqB,CAAC,CAAC;QAClG,IAAM,gBAAgB,G AAqB,EAAE,CAAC;;;;;QAM9C,IAAI,kBAAkB,GAAG,CAAC,CAAC;QAC3B,QAAQ,IAAI,QAAQ,CAAC,OAA O,CAAC,UAAC,OAAuB;YACnD,IAAM,kBAAkB,GAAG,YAAY,CAAC,wBAAwB,CAC5D,OAAO,CAAC,IAA I,EAAE,OAAO,CAAC,UAAU,EAAE,qBAAqB,CAAC,CAAC;YAC7D,IAAI,kBAAkB,EAAE;gBACtB,kBAAkB, IAAI,kCAAkC,CAAC;aAC1D;iBAAM;gBACL,gBAAgB,CAAC,IAAI,CAAC,OAAO,CAAC,CAAC;gBAC/B,kB AAkB,EAAE,CAAC;aACtB;SACF,CAAC,CAAC;QAEH,IAAI,cAA8B,CAAC;QACnC,IAAM,iBAAiB,GAAG;Y ACxB,IAAI,CAAC,cAAc,EAAE;gBACnB,IAAM,eAAe,GAAG,UAAC,QAAgB;oBACvC,IAAM,iBAAiB,GAAG, kBAAkB,CAAC;oBAC7C,kBAAkB,IAAI,QAAQ,CAAC;oBAC/B,OAAO,iBAAiB,CAAC;iBAC1B,CAAC;gBAC F,cAAc,GAAG,IAAI,cAAc,CAC/B,YAAY,EACZ,cAAM,OAAA,KAAK,CAAC,iBAAiB,CAAC,GAAA;gBAC9B ,eAAe,EACf,cAAM,OAAA,KAAK,CAAC,iBAAiB,CAAC,GAAA,CAAC,CAAC;aACrC;YACD,OAAO,cAAc,C AAC;SACvB,CAAC;QAEF,IAAM,gBAAgB,GAAqB,EAAE,CAAC;QAC9C,IAAM,iBAAiB,GAAqB,EAAE,CA AC;QAC/C,IAAM,qBAAqB,GAAqB,EAAE,CAAC;QACnD,gBAAgB,CAAC,OAAO,CAAC,UAAC,OAAuB;;YA E/C,IAAM,KAAK,GAAG,OAAO,CAAC,UAAU,CAAC,KAAK,CAAC,iBAAiB,EAAE,CAAC,CAAC;YAC5D,IA AM,WAAW,GAAG,SAAS,CAAC,cAAc,EAAE,KAAK,CAAC,CAAC;YAE/C,IAAA,KAA0C,4BAA4B,CAAC,O AAO,CAAC,EAA9E,WAAW,iBAAA,EAAE,WAAW,iBAAA,EAAE,WAAW,iBAAyC,CAAC;YAEtF,IAAM,gB AAgB,GAClB,aAAa,CAAC,4BAA4B,CAAC,QAAQ,EAAE,WAAW,EAAE,WAAW,CAAC;iBACzE,MAAM,CA AC,UAAA,OAAO,IAAI,OAAA,OAAO,KAAKsN,eAAoB,CAAC,IAAI,GAAA,CAAC,CAAC;YAElE,IAAI,WAA W,GAAwB,IAAI,CAAC;YAC5C,IAAI,gBAAgB,CAAC,MAAM,EAAE;gBAC3B,IAAI,gBAAgB,CAAC,MAAM, KAAK,CAAC;oBAC7B,gBAAgB,CAAC,OAAO,CAACA,eAAoB,CAAC,GAAG,CAAC,GAAG,CAAC,CAAC;o BACvD,gBAAgB,CAAC,OAAO,CAACA,eAAoB,CAAC,YAAY,CAAC,GAAG,CAAC,CAAC,EAAE;;;;;oBAKp E,WAAW,GAAG5L,UAAY,CAACI,WAAE,CAAC,wBAAwB,CAAC,CAAC;iBACzD;qBAAM;oBACL,WAAW, GAAG,qBAAqB,CAAC,gBAAgB,CAAC,CAAC,CAAC,EAAE,WAAW,CAAC,CAAC;iBACvE;aACF;YACD,IA AM,iBAAiB,GAAG,CAACN,OAAS,CAAC,WAAW,CAAC,EAAE,WAAW,CAAC,WAAW,CAAC,CAAC;YAC5 E,IAAI,WAAW,EAAE;gBACf,iBAAiB,CAAC,IAAI,CAAC,WAAW,CAAC,CAAC;aACrC;YAED,gBAAgB,CA AC,IAAI,OAArB,gBAAgB,2BAAS,WAAW,CAAC,KAAK,IAAE;YAE5C,IAAI,WAAW,KAAKM,WAAE,CAAC ,YAAY,EAAE;gBACnC,gBAAgB,CAAC,IAAI,CAAC,iBAAiB,CAAC,CAAC;aAC1C;iBAAM,IAAI,WAAW,KA AKA,WAAE,CAAC,SAAS,EAAE;gBACvC,iBAAiB,CAAC,IAAI,CAAC,iBAAiB,CAAC,CAAC;aAC3C;iBAAM ,IAAI,WAAW,KAAKA,WAAE,CAAC,qBAAqB,EAAE;gBACnD,qBAAqB,CAAC,IAAI,CAAC,iBAAiB,CAAC, CAAC;aAC/C;iBAAM;gBACL,gBAAgB,CAAC,IAAI,CAACJ,UAAY,CAAC,WAAW,CAAC,CAAC,MAAM,CA AC,iBAAiB,CAAC,CAAC,MAAM,EAAE,CAAC,CAAC;aACrF;SACF,CAAC,CAAC;QAEH,IAAI,gBAAgB,CA AC,MAAM,GAAG,CAAC,EAAE;YAC/B,gBAAgB,CAAC,IAAI,CAAC,kBAAkB,CAACI,WAAE,CAAC,YAAY, EAAE,gBAAgB,CAAC,CAAC,MAAM,EAAE,CAAC,CAAC;SACvF;QAED,IAAI,iBAAiB,CAAC,MAAM,GAA G,CAAC,EAAE;YAChC,gBAAgB,CAAC,IAAI,CAAC,kBAAkB,CAACA,WAAE,CAAC,SAAS,EAAE,iBAAiB, CAAC,CAAC,MAAM,EAAE,CAAC,CAAC;SACrF;QAED,IAAI,qBAAqB,CAAC,MAAM,GAAG,CAAC,EAAE; YACpC,gBAAgB,CAAC,IAAI,CACjB,kBAAkB,CAACA,WAAE,CAAC,qBAAqB,EAAE,qBAAqB,CAAC,CAA C,MAAM,EAAE,CAAC,CAAC;SACnF;;;;;;;;QASD,IAAM,SAAS,GAAG,8BAA8B,CAAC,oBAAoB,CAAC,UAA U,CAAC,CAAC;QAClF,YAAY,CAAC,eAAe,CAAC,SAAS,EAAE,aAAa,CAAC,CAAC;QAEvD,IAAI,YAAY,C AAC,WAAW,EAAE;;;;YAI5B,YAAY,CAAC,4BAA4B,CAAC,iBAAiB,EAAE,CAAC,CAAC,OAAO,CAAC,UA AA,WAAW;gBAChF,IAAI,WAAW,CAAC,KAAK,CAAC,MAAM,GAAG,CAAC,EAAE;oBAChC,IAAM,OAAK

,GAAqB,EAAE,CAAC;oBAEnC,WAAW,CAAC,KAAK,CAAC,OAAO,CAAC,UAAA,IAAI;;;wBAG5B,kBAAkB ;4BACd,IAAI,CAAC,GAAG,CAAC,IAAI,CAAC,oBAAoB,GAAG,kCAAkC,EAAE,CAAC,CAAC,CAAC;wBAC hF,OAAK,CAAC,IAAI,CAAC,kBAAkB,CAAC,IAAI,EAAE,cAAc,EAAE,SAAS,CAAC,CAAC,CAAC;qBACjE, CAAC,CAAC;oBAEH,gBAAgB,CAAC,IAAI,CAAC,kBAAkB,CAAC,WAAW,CAAC,SAAS,EAAE,OAAK,CAA C,CAAC,MAAM,EAAE,CAAC,CAAC;iBACIF;aACF,CAAC,CAAC;SACJ;QAED,IAAI,kBAAkB,EAAE;YACtB ,aAAa,CAAC,GAAG,CAAC,UAAU,EAAEN,OAAS,CAAC,kBAAkB,CAAC,CAAC,CAAC;SAC9D;QAED,IAAI, gBAAgB,CAAC,MAAM,GAAG,CAAC,IAAI,gBAAgB,CAAC,MAAM,GAAG,CAAC,EAAE;YAC9D,IAAM,kB AAkB,GAAG,IAAI,GAAM,IAAI,kBAAe,GAAG,IAAI,CAAC;YAChE,IAAM,UAAU,GAAkB,EAAE,CAAC;YA CrC,IAAI,gBAAgB,CAAC,MAAM,GAAG,CAAC,EAAE;gBAC/B,UAAU,CAAC,IAAI,CAAC,qBAAqB,iBAA0 B,gBAAgB,CAAC,CAAC,CAAC;aACnF;YACD,IAAI,gBAAgB,CAAC,MAAM,GAAG,CAAC,EAAE;gBAC/B,U AAU,CAAC,IAAI,CAAC,qBAAqB,iBAA0B,gBAAgB,CAAC,CAAC,CAAC;aACnF;YACD,OAAOZ,EAAI,CAC P,CAAC,IAAIF,OAAS,CAAC,YAAY,EAAEuM,WAAa,CAAC,EAAE,IAAIvM,OAAS,CAAC,YAAY,EAAE,IAA I,CAAC,CAAC,EAAE,UAAU,EAC3FL,aAAe,EAAE,IAAI,EAAE,kBAAkB,CAAC,CAAC;SAChD;QAED,OAA O,IAAI,CAAC;IACd,CAAC;IAED,SAAS,SAAS,CAAC,QAAa,EAAE,KAAU;QAC1C,OAAO,sBAAsB,CACzB,I AAI, EAAE, QAAQ, EAAE, KAAK, EAAE, GAAG, EAAE, WAAW, CAAC, UAAU, EAAE, cAAM, OAAA, KAAK, CA AC,0BAA0B,CAAC,GAAA,CAAC,CAAC;IACnG,CAAC;IAED,SAAS,kBAAkB,CACvB,IAA4B,EAAE,cAAmB ,EAAE,SAAmB;QACxE,OAAO,IAAI,CAAC,MAAM,CAAC,UAAA,KAAK,IAAI,OAAA,SAAS,CAAC,cAAc,E AAE,KAAK,CAAC,CAAC,WAAW,GAAA,CAAC,CAAC;IAC5E,CAAC;IAED,SAAS,4BAA4B,CAAC,OAAuB; QAE3D,IAAI,WAAW,GAAG,OAAO,CAAC,IAAI,CAAC;QAC/B,IAAI,WAAiC,CAAC;;QAGtC,IAAM,WAAW, GAAG, WAAW, CAAC, KAAK, CAAC, UAAU, CAAC, CAAC; QACID, IAAI, WAAW, EAAE; YACf, WAAW, GAAG, WAAW,CAAC,CAAC,CAAC,CAAC;YAC7B,WAAW,GAAGyB,WAAE,CAAC,SAAS,CAAC;SAC5B;aAAM;Y ACL,IAAI,OAAO,CAAC,WAAW,EAAE;gBACvB,WAAW,GAAG,4BAA4B,CAAC,WAAW,CAAC,CAAC;;;;gB AIxD, WAAW, GAAGA, WAAE, CAAC, qBAAqB, CAAC; aACxC; iBAAM; gBACL, WAAW, GAAGA, WAAE, CAA C,YAAY,CAAC;aAC/B;SACF;QAED,OAAO,EAAC,WAAW,aAAA,EAAE,WAAW,aAAA,EAAE,WAAW,EAA E,CAAC,CAAC,WAAW,EAAC,CAAC;IAChE,CAAC;IAED,SAAS,mBAAmB,CAAC,aAA4B,EAAE,IAAa;QAC tE,IAAM,SAAS,GAAqB,EAAE,CAAC;QACvC,IAAM,kBAAkB,GAAqB,EAAE,CAAC;QAChD,IAAM,YAAY, GAAkB,EAAE,CAAC;QAEvC,aAAa,CAAC,OAAO,CAAC,UAAA,OAAO;YAC3B,IAAI,WAAW,GAAG,OAAO ,CAAC,IAAI,IAAI,kBAAkB,CAAC,OAAO,CAAC,IAAI,CAAC,CAAC;YACnE,IAAM,aAAa,GAAG,OAAO,CA AC,IAAI;gBAC9B,oCAAoC,CAAC,WAAW,EAAE,OAAO,CAAC,aAAa,CAAC;gBACxE,WAAW,CAAC;YACh B,IAAM,WAAW,GAAG,IAAI,IAAI,WAAW,GAAM,IAAI,SAAI,aAAa,wBAAqB,GAAG,IAAI,CAAC;YAC/F,IA AM,MAAM,GAAG,8BAA8B,CAAC,UAAU,CAAC,eAAe,CAAC,OAAO,CAAC,EAAE,WAAW,CAAC,CAAC;Y AEhG,IAAI,OAAO,CAAC,IAAI,uBAA+B;gBAC7C,kBAAkB,CAAC,IAAI,CAAC,MAAM,CAAC,CAAC;aACjC ;iBAAM;gBACL,SAAS,CAAC,IAAI,CAAC,MAAM,CAAC,CAAC;aACxB;SACF,CAAC,CAAC;QAEH,IAAI,kB AAkB,CAAC,MAAM,GAAG,CAAC,EAAE;YACjC,YAAY,CAAC,IAAI,CAAC,kBAAkB,CAACA,WAAE,CAA C,qBAAqB,EAAE,kBAAkB,CAAC,CAAC,MAAM,EAAE,CAAC,CAAC;SAC9F;QAED,IAAI,SAAS,CAAC,MA AM, GAAG, CAAC, EAAE; YACxB, YAAY, CAAC, IAAI, CAAC, kBAAkB, CAACA, WAAE, CAAC, QAAQ, EAAE, S AAS,CAAC,CAAC,MAAM,EAAE,CAAC,CAAC,SACxE;QAED,OAAO,YAAY,CAAC;IACtB,CAAC;IAED,SA AS, iBAAiB, CAAC, IAAoB;; QAE7C, OAAO;;; YAGL, cAAc, EAAE, EAAE; YACIB, aAAa, EAAE, IAAI, CAAC, SAA S;YAC7B,cAAc,EAAE,IAAI,CAAC,UAAU;SACL,CAAC;;IAE/B,CAAC;IAID,IAAM+L,cAAY,GAAG,qCAAqC ,CAAC;aAmB3C,iBAAiB,CAAC,IAA0C;;QAC1E,IAAM,UAAU,GAAkC,EAAE,CAAC;QACrD,IAAM,SAAS,G AA4B,EAAE,CAAC;QAC9C,IAAM,UAAU,GAA4B,EAAE,CAAC;QAC/C,IAAM,iBAAiB,GAA8C,EAAE,CAA C;;YAExE,KAAkB,IAAA,KAAA,SAAA,MAAM,CAAC,IAAI,CAAC,IAAI,CAAC,CAAA,gBAAA,4BAAE;gBA AhC,IAAM,GAAG,WAAA;gBACZ,IAAM,KAAK,GAAG,IAAI,CAAC,GAAG,CAAC,CAAC;gBACxB,IAAM,O AAO,GAAG,GAAG,CAAC,KAAK,CAACA,cAAY,CAAC,CAAC;gBAExC,IAAI,OAAO,KAAK,IAAI,EAAE;oB ACpB, QAAQ, GAAG; wBACT, KAAK, OAAO; 4BACV, IAAI, OAAO, KAAK, KAAK, QAAQ, EAAE; ; gCAE7B, MA AM, IAAI, KAAK, CAAC, 8BAA8B, CAAC, CAAC; 6BAC iD; 4BACD, iBAAiB, CAAC, SAAS, GAAG, KAAK, CAAC; 4BACpC,MAAM;wBACR,KAAK,OAAO;4BACV,IAAI,OAAO,KAAK,KAAK,QAAQ,EAAE;;gCAE7B,MAAM, IAAI,KAAK,CAAC,8BAA8B,CAAC,CAAC;6BACjD;4BACD,iBAAiB,CAAC,SAAS,GAAG,KAAK,CAAC;4BA

CpC,MAAM;wBACR;4BACE,IAAI,OAAO,KAAK,KAAK,QAAQ,EAAE;gCAC7B,UAAU,CAAC,GAAG,CAAC ,GAAGrM,OAAS,CAAC,KAAK,CAAC,CAAC;6BACpC;iCAAM;gCACL,UAAU,CAAC,GAAG,CAAC,GAAG, KAAK,CAAC;6BACzB;qBACJ;iBACF;qBAAM,IAAI,OAAO,iBAA0B,IAAI,IAAI,EAAE;oBACpD,IAAI,OAAO, KAAK,KAAK,QAAQ,EAAE;;wBAE7B,MAAM,IAAI,KAAK,CAAC,iCAAiC,CAAC,CAAC;qBACpD;;;;oBAID, UAAU,CAAC,OAAO,iBAA0B,CAAC,GAAG,KAAK,CAAC;iBACvD;qBAAM,IAAI,OAAO,eAAwB,IAAI,IAAI, EAAE;oBAClD,IAAI,OAAO,KAAK,KAAK,QAAQ,EAAE;;wBAE7B,MAAM,IAAI,KAAK,CAAC,8BAA8B,CA AC,CAAC;qBACjD;oBACD,SAAS,CAAC,OAAO,eAAwB,CAAC,GAAG,KAAK,CAAC;iBACpD;aACF;;;;;;;;;Q AED,OAAO,EAAC,UAAU,YAAA,EAAE,SAAS,WAAA,EAAE,UAAU,YAAA,EAAE,iBAAiB,mBAAA,EAAC, CAAC;IAChE,CAAC;IAED;;;;;;;;aAQgB,kBAAkB,CAC9B,QAA4B,EAAE,UAA2B;QAC3D,IAAM,OAAO,GAA G,iBAAiB,CAAC,QAAQ,CAAC,CAAC;;;QAG5C,IAAM,aAAa,GAAG,iBAAiB,EAAE,CAAC;QAC1C,aAAa,CA AC,4BAA4B,CAAC,OAAO,EAAE,UAAU,CAAC,CAAC;QAChE,aAAa,CAAC,yBAAyB,CAAC,OAAO,EAAE, UAAU,CAAC,CAAC;QAC7D,OAAO,aAAa,CAAC,MAAM,CAAC;IAC9B,CAAC;IAED,SAAS,aAAa,CAAC,M AAgB,EAAE,QAAgB,EAAE,YAAoB;QAC7E,IAAM,SAAS,GAAG,IAAI,SAAS,EAAE,CAAC;QAClC,OAAO,M AAM,CAAC,GAAG,CAAC,UAAA,KAAK;YACrB,OAAO,SAAU,CAAC,WAAW,CAAC,KAAK,EAAE,QAAQ, EAAE,YAAY,CAAC,CAAC;SAC9D,CAAC,CAAC;IACL;;ICpzBA;;;;;;;IAQA;;;;;;;;QAOA;SAEC;6BAAA;KAA A;;ICaD;QAKE,4BAAoB,YAAiC;YAAjC,6BAAA,EAAA,mBAAmB,YAAY,EAAE;YAAjC,iBAAY,GAAZ,YAA Y,CAAqB;YAJrD,kBAAa,GAAGG,qBAAoB,CAAC;YACrC,mBAAc,GAAG,cAAc,CAAC;YACxB,0BAAqB,GA AG,IAAI,wBAAwB,EAAE,CAAC;SAEN;QAEzD,wCAAW,GAAX,UAAY,cAA+B,EAAE,YAAoB,EAAE,MAA4 B;YAE7F,IAAM,QAAQ,GAAmB;gBAC/B,IAAI,EAAE,MAAM,CAAC,IAAI;gBACjB,IAAI,EAAE,aAAa,CAAC ,MAAM,CAAC,IAAI,CAAC;gBAChC,YAAY,EAAE,IAAI,eAAe,CAAC,MAAM,CAAC,IAAI,CAAC;gBAC9C,i BAAiB,EAAE,CAAC;gBACpB,IAAI,EAAE,IAAI;gBACV,QAAQ,EAAE,MAAM,CAAC,QAAQ;gBACzB,IAAI, EAAE,MAAM,CAAC,IAAI;aACIB,CAAC;YACF,IAAM,GAAG,GAAG,uBAAuB,CAAC,QAAQ,CAAC,CAAC; YAC9C,OAAO,IAAI,CAAC,aAAa,CAAC,GAAG,CAAC,UAAU,EAAE,cAAc,EAAE,YAAY,EAAE,EAAE,CAA C,CAAC;SAC7E;QAED,mDAAsB,GAAtB,UACI,cAA+B,EAAE,YAAoB,EACrD,WAAgC;YAClC,IAAM,IAAI, GAAG,kCAAkC,CAAC,WAAW,CAAC,CAAC;YAC7D,IAAM,GAAG,GAAG,uBAAuB,CAAC,IAAI,CAAC,CA AC;YAC1C,OAAO,IAAI,CAAC,aAAa,CAAC,GAAG,CAAC,UAAU,EAAE,cAAc,EAAE,YAAY,EAAE,EAAE,C AAC,CAAC;SAC7E;QAED,8CAAiB,GAAjB,UACI,cAA+B,EAAE,YAAoB,EACrD,MAAkC;;YAC9B,IAAA,KA A2B,iBAAiB,CAC9C;gBACE,IAAI,EAAE,MAAM,CAAC,IAAI;gBACjB,IAAI,EAAE,aAAa,CAAC,MAAM,CA AC,IAAI,CAAC;gBAChC,YAAY,EAAE,IAAI,eAAe,CAAC,MAAM,CAAC,IAAI,CAAC;gBAC9C,iBAAiB,EAA E,MAAM,CAAC,iBAAiB;gBAC3C,UAAU,EAAE,iBAAiB,CAAC,MAAM,CAAC,UAAU,CAAC;gBAChD,QAA Q,EAAE,2BAA2B,CAAC,MAAM,EAAE,SAAS,CAAC;gBACxD,UAAU,EAAE,cAAc,CAAC,MAAM,EAAE,W AAW,CAAC;gBAC/C,QAAQ,EAAE,2BAA2B,CAAC,MAAM,EAAE,SAAS,CAAC;gBACxD,WAAW,EAAE,2B AA2B,CAAC,MAAM,EAAE,YAAY,CAAC;gBAC9D,IAAI,EAAE,MAAA,MAAM,CAAC,IAAI,0CAAE,GAAG, CAAC,2BAA2B,CAAC;aACpD;qCACwB,IAAI,CAAC,EAb3B,UAAU,gBAAA,EAAE,UAAU,gBAaK,CAAC;Y AEnC,OAAO,IAAI,CAAC,aAAa,CAAC,UAAU,EAAE,cAAc,EAAE,YAAY,EAAE,UAAU,CAAC,CAAC;SACjF; QAED,yDAA4B,GAA5B,UACI,cAA+B,EAAE,YAAoB,EACrD,MAAiC;;YAC7B,IAAA,KAA2B,iBAAiB,CAC9 C;gBACE,IAAI,EAAE,MAAM,CAAC,IAAI,CAAC,IAAI;gBACtB,IAAI,EAAE,aAAa,CAAC,MAAM,CAAC,IA AI,CAAC;gBAChC,YAAY,EAAE,IAAI,eAAe,CAAC,MAAM,CAAC,IAAI,CAAC;gBAC9C,iBAAiB,EAAE,CA AC;gBACpB,UAAU,EAAE,iBAAiB,CAAC,MAAM,CAAC,UAAU,CAAC;gBAChD,QAAQ,EAAE,2BAA2B,CA AC,MAAM,EAAE,SAAS,CAAC;gBACxD,UAAU,EAAE,cAAc,CAAC,MAAM,EAAE,WAAW,CAAC;gBAC/C, QAAQ,EAAE,2BAA2B,CAAC,MAAM,EAAE,SAAS,CAAC;gBACxD,WAAW,EAAE,2BAA2B,CAAC,MAAM, EAAE,YAAY,CAAC;gBAC9D,IAAI,EAAE,MAAA,MAAM,CAAC,IAAI,0CAAE,GAAG,CAAC,kCAAkC,CAA C;aAC3D;qCACwB,IAAI,CAAC,EAb3B,UAAU,gBAAA,EAAE,UAAU,gBAaK,CAAC;YAEnC,OAAO,IAAI,CA AC,aAAa,CAAC,UAAU,EAAE,cAAc,EAAE,YAAY,EAAE,UAAU,CAAC,CAAC;SACjF;QAED,4CAAe,GAAf, UACI,cAA+B,EAAE,YAAoB,EACrD,MAAgC;YAClC,IAAM,IAAI,GAAuB;gBAC/B,IAAI,EAAE,MAAM,CAA C,IAAI;gBACjB,IAAI,EAAE,aAAa,CAAC,MAAM,CAAC,IAAI,CAAC;gBAChC,YAAY,EAAE,IAAI,eAAe,CA AC,MAAM,CAAC,IAAI,CAAC;gBAC9C,SAAS,EAAE,IAAI,eAAe,CAAC,MAAM,CAAC,SAAS,CAAC;gBACh D,OAAO,EAAE,MAAM,CAAC,OAAO,CAAC,GAAG,CAAC,UAAA,CAAC,IAAI,OAAA,IAAI,eAAe,CAAC,C

AAC,CAAC,GAAA,CAAC;aACzD,CAAC;YACF,IAAM,GAAG,GAAG,eAAe,CAAC,IAAI,CAAC,CAAC;YACl C.OAAO,IAAI,CAAC,aAAa,CAAC,GAAG,CAAC,UAAU,EAAE,cAAc,EAAE,YAAY,EAAE,EAAE,CAAC,CA AC;SAC7E;QAED,uDAA0B,GAA1B,UACI,cAA+B,EAAE,YAAoB,EACrD,WAAoC;YACtC,IAAM,IAAI,GAA G,sCAAsC,CAAC,WAAW,CAAC,CAAC;YACjE,IAAM,GAAG,GAAG,eAAe,CAAC,IAAI,CAAC,CAAC;YACl C,OAAO,IAAI,CAAC,aAAa,CAAC,GAAG,CAAC,UAAU,EAAE,cAAc,EAAE,YAAY,EAAE,EAAE,CAAC,CA AC;SAC7E;QAED,4CAAe,GAAf,UACI,cAA+B,EAAE,YAAoB,EACrD,MAAgC;YAClC,IAAM,IAAI,GAAuB;g BAC/B,IAAI,EAAE,aAAa,CAAC,MAAM,CAAC,IAAI,CAAC;gBAChC,YAAY,EAAE,IAAI,eAAe,CAAC,MAA M,CAAC,IAAI,CAAC;gBAC9C,YAAY,EAAE,IAAI,eAAe,CAAC,MAAM,CAAC,IAAI,CAAC;gBAC9C,SAAS, EAAE, MAAM, CAAC, SAAS, CAAC, GAAG, CAAC, aAAa, CAAC, gBAC9C, YAAY, EAAE, MAAM, CAAC, YAAY, CAAC,GAAG,CAAC,aAAa,CAAC;gBACpD,OAAO,EAAE,MAAM,CAAC,OAAO,CAAC,GAAG,CAAC,aAAa, CAAC;gBAC1C,OAAO,EAAE,MAAM,CAAC,OAAO,CAAC,GAAG,CAAC,aAAa,CAAC;gBAC1C,UAAU,EAA E,IAAI;gBAChB,oBAAoB,EAAE,KAAK;gBAC3B,OAAO,EAAE,MAAM,CAAC,OAAO,GAAG,MAAM,CAAC, OAAO,CAAC,GAAG,CAAC,aAAa,CAAC,GAAG,IAAI;gBACIE,EAAE,EAAE,MAAM,CAAC,EAAE,GAAG,IA AI,eAAe,CAAC,MAAM,CAAC,EAAE,CAAC,GAAG,IAAI;aACtD,CAAC;YACF,IAAM,GAAG,GAAG,eAAe,C AAC,IAAI,CAAC,CAAC;YACIC,OAAO,IAAI,CAAC,aAAa,CAAC,GAAG,CAAC,UAAU,EAAE,cAAc,EAAE,Y AAY, EAAE, EAAE, CAAC, CAAC, SAC7E; QAED, uDAA0B, GAA1B, UACI, cAA+B, EAAE, YAAoB, EACrD, WAA oC;YACtC,IAAM,UAAU,GAAG,oCAAoC,CAAC,WAAW,CAAC,CAAC;YACrE,OAAO,IAAI,CAAC,aAAa,CA AC,UAAU,EAAE,cAAc,EAAE,YAAY,EAAE,EAAE,CAAC,CAAC;SACzE;OAED,6CAAgB,GAAhB,UACI,cAA +B,EAAE,YAAoB,EACrD,MAAiC;YACnC,IAAM,IAAI,GAAwB,gCAAgC,CAAC,MAAM,CAAC,CAAC;YAC3 E,OAAO,IAAI,CAAC,wBAAwB,CAAC,cAAc,EAAE,YAAY,EAAE,IAAI,CAAC,CAAC;SAC1E;QAED,wDAA2 B,GAA3B,UACI,cAA+B,EAAE,YAAoB,EACrD,WAAqC;YACvC,IAAM,cAAc,GAChB,IAAI,CAAC,qBAAqB, CAAC, WAAW, EAAE, WAAW, CAAC, IAAI, CAAC, IAAI, EAAE, YAAY, CAAC, CAAC; YACjF, IAAM, IAAI, GAA G,uCAAuC,CAAC,WAAW,EAAE,cAAc,CAAC,CAAC;YAClF,OAAO,IAAI,CAAC,wBAAwB,CAAC,cAAc,EA AE, YAAY, EAAE, IAAI, CAAC, CAAC; SAC1E; QAEO, qDAAwB, GAAxB, UACJ, cAA+B, EAAE, YAAoB, EAAE, I AAyB;YACIF,IAAM,YAAY,GAAG,IAAI,YAAY,EAAE,CAAC;YACxC,IAAM,aAAa,GAAG,iBAAiB,EAAE,CA AC;YAC1C,IAAM,GAAG,GAAG,4BAA4B,CAAC,IAAI,EAAE,YAAY,EAAE,aAAa,CAAC,CAAC;YAC5E,OA AO,IAAI,CAAC,aAAa,CACrB,GAAG,CAAC,UAAU,EAAE,cAAc,EAAE,YAAY,EAAE,YAAY,CAAC,UAAU,C AAC,CAAC;SAC5E;QAED,6CAAgB,GAAhB,UACI,cAA+B,EAAE,YAAoB,EACrD,MAAiC;;YAE7B,IAAA,KA A4B, gBAAgB, CAC9C, MAAM, CAAC, QAAQ, EAAE, MAAM, CAAC, IAAI, EAAE, YAAY, EAAE, MAAM, CAAC, mBAAmB,EACtE,MAAM,CAAC,aAAa,CAAC,EAFlB,QAAQ,cAAA,EAAE,aAAa,mBAEL,CAAC;;YAG1B,IAA M,IAAI,iDACL,MAAsD,GACtD,gCAAgC,CAAC,MAAM,CAAC,KAC3C,QAAQ,EAAE,MAAM,CAAC,QAAQ, IAAI,IAAI,CAAC,qBAAqB,CAAC,8BAA8B,EAAE,EACxF,QAAQ,UAAA,EACR,uBAAuB,kBACvB,MAAM,y CAAM, MAAM, CAAC, MAAM, WAAK, QAAQ, CAAC, MAAM, EAAC, EAC9C, aAAa, EAAE, MAAM, CAAC, aAA oB,EAC1C,aAAa,eAAA,EACb,eAAe,EAAE,MAAM,CAAC,eAAe,EACvC,UAAU,EAAE,MAAM,CAAC,UAAU, IAAI, IAAI, GAAG, IAAI, eAAe, CAAC, MAAM, CAAC, UAAU, CAAC, GAAG, IAAI, EACrF, aAAa, EAAE, MAAM, C AAC,aAAa,IAAI,IAAI,GAAG,IAAI,eAAe,CAAC,MAAM,CAAC,aAAa,CAAC;oBACzC,IAAI,EACID,uBAAuB, EAAE,EAAE,EAC3B,kBAAkB,EAAE,IAAI,GACzB,CAAC;YACF,IAAM,sBAAsB,GAAG,WAAS,MAAM,CAA C,IAAI,QAAK,CAAC;YACzD,OAAO,IAAI,CAAC,wBAAwB,CAAC,cAAc,EAAE,sBAAsB,EAAE,IAAI,CAAC, CAAC;SACpF;QAED,wDAA2B,GAA3B,UACI,cAA+B,EAAE,YAAoB,EACrD,WAAqC;YACvC,IAAM,cAAc,G AChB,IAAI,CAAC,qBAAqB,CAAC,WAAW,EAAE,WAAW,CAAC,IAAI,CAAC,IAAI,EAAE,YAAY,CAAC,CA AC;YACjF,IAAM,IAAI,GAAG,uCAAuC,CAAC,WAAW,EAAE,cAAc,EAAE,YAAY,CAAC,CAAC;YAChG,OA AO.IAAI.CAAC.wBAAwB.CAAC.cAAc.EAAE.YAAY.EAAE.IAAI.CAAC.CAAC:SAC1E:OAEO.gDAAwB.GA AxB,UACJ,cAA+B,EAAE,YAAoB,EAAE,IAAyB;YAClF,IAAM,YAAY,GAAG,IAAI,YAAY,EAAE,CAAC;YA CxC,IAAM,aAAa,GAAG,iBAAiB,CAAC,IAAI,CAAC,aAAa,CAAC,CAAC;YAC5D,IAAM,GAAG,GAAG,4BAA 4B,CAAC,IAAI,EAAE,YAAY,EAAE,aAAa,CAAC,CAAC;YAC5E,OAAO,IAAI,CAAC,aAAa,CACrB,GAAG,C AAC,UAAU,EAAE,cAAc,EAAE,YAAY,EAAE,YAAY,CAAC,UAAU,CAAC,CAAC;SAC5E;QAED,2CAAc,GA Ad, UACI, cAA+B, EAAE, YAAoB, EAAE, IAAgC; YACzF, IAAM, UAAU, GAAG, sBAAsB, CAAC; gBACxC, IAAI, E AAE,IAAI,CAAC,IAAI;gBACf,IAAI,EAAE,aAAa,CAAC,IAAI,CAAC,IAAI,CAAC;gBAC9B,YAAY,EAAE,IAA

I,eAAe,CAAC,IAAI,CAAC,IAAI,CAAC;gBAC5C,iBAAiB,EAAE,IAAI,CAAC,iBAAiB;gBACzC,IAAI,EAAE,g CAAgC,CAAC,IAAI,CAAC,IAAI,CAAC;gBACjD,MAAM,EAAE,IAAI,CAAC,MAAM;aACpB,CAAC,CAAC;Y ACH, OAAO, IAAI, CAAC, aAAa, CACrB, UAAU, CAAC, UAAU, EAAE, cAAc, EAAE, YAAY, EAAE, UAAU, CAAC, UAAU,CAAC,CAAC;SACjF;QAED,sDAAyB,GAAzB,UACI,cAA+B,EAAE,YAAoB,EAAE,IAA4B;YACrF,IAA M,UAAU,GAAG,sBAAsB,CAAC;gBACxC,IAAI,EAAE,IAAI,CAAC,IAAI,CAAC,IAAI;gBACpB,IAAI,EAAE,a AAa,CAAC,IAAI,CAAC,IAAI,CAAC;gBAC9B,YAAY,EAAE,IAAI,eAAe,CAAC,IAAI,CAAC,IAAI,CAAC;gBA C5C,iBAAiB,EAAE,CAAC;gBACpB,IAAI,EAAE,KAAK,CAAC,OAAO,CAAC,IAAI,CAAC,IAAI,CAAC,GAA G,IAAI,CAAC,IAAI,CAAC,GAAG,CAAC,kCAAkC,CAAC,oBACjD,IAAI,CAAC,IAAI,gBAC1C,MAAM,EAAE ,IAAI,CAAC,MAAM;aACpB,CAAC,CAAC;YACH,OAAO,IAAI,CAAC,aAAa,CACrB,UAAU,CAAC,UAAU,EA AE, cAAc, EAAE, YAAY, EAAE, UAAU, CAAC, UAAU, CAAC, CAAC, SAC jF; QAGD, kDAAqB, GAArB, UAAsB, JA AY, EAAE, QAAgB, EAAE, SAAiB; YACrE, OAAO, mBAAmB, CAAC, IAAI, EAAE, QAAQ, EAAE, SAAS, CAAC, C AAC;SACvD;;;;;;;;;;QAWO,0CAAa,GAAb,UACJ,GAAe,EAAE,OAA6B,EAAE,SAAiB,EACjE,aAA0B;;;;YAI5B, IAAM, UAAU, 0CACX, aAAa; gBAChB, IAAI, cAAc, CAAC, MAAM, EAAE, GAAG, EAAE, SAAS, EAAE, CAAC7B, oBAAY,CAAC,QAAQ,CAAC,CAAC;cACpE,CAAC;YAEF,IAAM,GAAG,GAAG,IAAI,CAAC,YAAY,CAAC,k BAAkB,CAC5C,SAAS,EAAE,UAAU,EAAE,IAAI,cAAc,CAAC,OAAO,CAAC,yBAAyB,IAAI,CAAC,CAAC;Y ACrF,OAAO,GAAG,CAAC,MAAM,CAAC,CAAC;SACpB;iCACF;KAAA,IAAA;IAOD,IAAM,SAAS,GAAG,M WAAW,GAAG,MAAM,CAAC,IAAI,CAAC,EAAC,UAAU,EAAE,IAAI,EAAC,CAAC,CAAC,CAAC,CAAC,CA AC;IACvD,IAAM,SAAS,GAAG,MAAM,CAAC,IAAI,CAAC,EAAC,QAAQ,EAAE,IAAI,EAAC,CAAC,CAAC,C AAC,CAAC,CAAC;IACnD,IAAM,YAAY,GAAG,MAAM,CAAC,IAAI,CAAC,EAAC,WAAW,EAAE,IAAI,EAA C.CAAC.CAAC.CAAC.CAAC.CAAC:IAEzD.SAAS.wBAAwB.CAAC.MAA6B:OAC7D.uCACK.MAAM.KACT ,SAAS,EAAE,qBAAqB,CAAC,MAAM,CAAC,SAAS,CAAC,EACID,IAAI,EAAE,MAAM,CAAC,IAAI,GAAG,I AAI,eAAe,CAAC,MAAM,CAAC,IAAI,CAAC,GAAG,IAAI,EAC3D,MAAM,EAAE,MAAM,CAAC,MAAM,EA CrB,uBAAuB,EAAE,MAAM,CAAC,uBAAuB,IACvD;IACJ,CAAC;IAED,SAAS,iCAAiC,CAAC,WAAyC;;QAEl F,OAAO;YACL,YAAY,EAAE,WAAW,CAAC,YAAY;YACtC,KAAK,EAAE,MAAA,WAAW,CAAC,KAAK,mC AAI,KAAK;YACjC,SAAS,EAAE,qBAAqB,CAAC,WAAW,CAAC,SAAS,CAAC;YACvD,WAAW,EAAE,MAA A, WAAW, CAAC, WAAW, mCAAI, KAAK; YAC7C, IAAI, EAAE, WAAW, CAAC, IAAI, GAAG, IAAI, eAAe, CAAC, WAAW,CAAC,IAAI,CAAC,GAAG,IAAI;YACrE,MAAM,EAAE,MAAA,WAAW,CAAC,MAAM,mCAAI,KAA K;YACnC,uBAAuB,EAAE,MAAA,WAAW,CAAC,uBAAuB,mCAAI,IAAI;SACrE,CAAC;IACJ,CAAC;IAED,S AAS,qBAAqB,CAAC,SAA+B;QAE5D,OAAO,KAAK,CAAC,OAAO,CAAC,SAAS,CAAC;;YAE3B,SAAS;;YAE T,+BAA+B,CAAC,IAAI,eAAe,CAAC,SAAS,CAAC,kBAA6B,CAAC;IAClG,CAAC;IAED,SAAS,gCAAgC,CAA C,MAAiC;QACzE,IAAM,kBAAkB,GAAG,iBAAiB,CAAC,MAAM,CAAC,MAAM,IAAI,EAAE,CAAC,CAAC;Q ACIE,IAAM,mBAAmB,GAAG,iBAAiB,CAAC,MAAM,CAAC,OAAO,IAAI,EAAE,CAAC,CAAC;QACpE,IAA M,YAAY,GAAG,MAAM,CAAC,YAAY,CAAC;QACzC,IAAM,cAAc,GAAwB,EAAE,CAAC;QAC/C,IAAM,eA Ae, GAAc, EAAE, CAAC; gCAC3B, KAAK; YACd, IAAI, YAAY, CAAC, CAAC, CAAC, KAAK, CAAC, EAAE; gBACt C,YAAY,CAAC,KAAK,CAAC,CAAC,OAAO,CAAC,UAAA,GAAG;oBAC7B,IAAI,OAAO,CAAC,GAAG,CAA C,EAAE;wBAChB,cAAc,CAAC,KAAK,CAAC;4BACjB,GAAG,CAAC,mBAAmB,GAAG,CAAC,GAAG,CAAC, mBAAmB,EAAE,KAAK,CAAC,GAAG,KAAK,CAAC;qBACxE;yBAAM,IAAI,QAAQ,CAAC,GAAG,CAAC,EA AE;wBACxB,eAAe,CAAC,KAAK,CAAC,GAAG,GAAG,CAAC,mBAAmB,IAAI,KAAK,CAAC;qBAC3D;iBAC F,CAAC,CAAC,;aACJ;;QAVH,KAAK,IAAM,KAAK,IAAI,YAAY;oBAArB,KAAK;SAWf;QAED,uCACK,MAAs D,KACzD,iBAAiB,EAAE,CAAC,EACpB,cAAc,EAAE,MAAM,CAAC,cAAc,EACrC,IAAI,EAAE,aAAa,CAAC, MAAM,CAAC,IAAI,CAAC,EAChC,YAAY,EAAE,IAAI,eAAe,CAAC,MAAM,CAAC,IAAI,CAAC,EAC9C,IAAI ,EAAE,IAAI,EACV,IAAI,EAAE,mBAAmB,CAAC,MAAM,CAAC,YAAY,EAAE,MAAM,CAAC,cAAc,EAAE, MAAM,CAAC,IAAI,CAAC,EACIF,MAAM,kCAAM,kBAAkB,GAAK,cAAc,GACjD,OAAO,kCAAM,mBAAmB, GAAK,eAAe,GACpD,OAAO,EAAE,MAAM,CAAC,OAAO,CAAC,GAAG,CAAC,wBAAwB,CAAC,EACrD,SA AS, EAAE, MAAM, CAAC, SAAS, IAAI, IAAI, GAAG, IAAI, eAAe, CAAC, MAAM, CAAC, SAAS, CAAC, GAAG, IA AI, EACIF, WAAW, EAAE, MAAM, CAAC, WAAW, CAAC, GAAG, CAAC, wBAAwB, CAAC, EAC7D, eAAe, EAAE, KAAK, IACtB; IACJ, CAAC; IAED, SAAS, uCAAuC, CAC5C, WAAqC, EAAE, cAA+B;; QACxE, OAAO; YACL, IAAI

,EAAE,WAAW,CAAC,IAAI,CAAC,IAAI;YAC3B,IAAI,EAAE,aAAa,CAAC,WAAW,CAAC,IAAI,CAAC;YACr C,cAAc,gBAAA;YACd,YAAY,EAAE,IAAI,eAAe,CAAC,WAAW,CAAC,IAAI,CAAC;YACnD,QAAQ,EAAE,M AAA,WAAW,CAAC,QAAQ,mCAAI,IAAI;YACtC,MAAM,EAAE,MAAA,WAAW,CAAC,MAAM,mCAAI,EAA E;YAChC,OAAO,EAAE,MAAA,WAAW,CAAC,OAAO,mCAAI,EAAE;YAClC,IAAI,EAAE,gCAAgC,CAAC,W AAW,CAAC,IAAI,CAAC;YACxD,OAAO,EAAE,CAAC,MAAA,WAAW,CAAC,OAAO,mCAAI,EAAE,EAAE, GAAG,CAAC,iCAAiC,CAAC;YAC3E,WAAW,EAAE,CAAC,MAAA,WAAW,CAAC,WAAW,mCAAI,EAAE,E AAE,GAAG,CAAC,iCAAiC,CAAC;YACnF,SAAS,EAAE,WAAW,CAAC,SAAS,KAAK,SAAS,GAAG,IAAI,eA Ae,CAAC,WAAW,CAAC,SAAS,CAAC;gBAC1C,IAAI;YACrD,QAAQ,EAAE,MAAA,WAAW,CAAC,QAAQ,m CAAI,IAAI;YACtC,eAAe,EAAE,MAAA,WAAW,CAAC,eAAe,mCAAI,KAAK;YACrD,SAAS,EAAE,EAAC,aA Aa,EAAE,MAAA,WAAW,CAAC,aAAa,mCAAI,KAAK,EAAC;YAC9D,IAAI,EAAE,IAAI;YACV,iBAAiB,EAA E,CAAC;YACpB,eAAe,EAAE,KAAK;SACvB,CAAC;IACJ,CAAC;IAED,SAAS,gCAAgC,CAAC,IAA2C;QAA3 C,qBAAA,EAAA,SAA2C;;QAEnF,OAAO;YACL,UAAU,EAAE,gCAAgC,CAAC,MAAA,IAAI,CAAC,UAAU,m CAAI,EAAE,CAAC;YACnE,SAAS,EAAE,MAAA,IAAI,CAAC,SAAS,mCAAI,EAAE;YAC/B,UAAU,EAAE,MA AA,IAAI,CAAC,UAAU,mCAAI,EAAE;YACjC,iBAAiB,EAAE;gBACjB,SAAS,EAAE,IAAI,CAAC,cAAc;gBAC 9B,SAAS,EAAE,IAAI,CAAC,cAAc;aAC/B;SACF,CAAC;IACJ,CAAC;IAED,SAAS,gCAAgC,CAAC,GAAiC;;Q AEzE,IAAM,MAAM,GAA8C,EAAE,CAAC;;YAC7D,KAAkB,IAAA,KAAA,SAAA,MAAM,CAAC,IAAI,CAAC, GAAG,CAAC,CAAA,gBAAA,4BAAE;gBAA/B,IAAM,GAAG,WAAA;gBACZ,MAAM,CAAC,GAAG,CAAC,G AAG,IAAI,eAAe,CAAC,GAAG,CAAC,GAAG,CAAC,CAAC,CAAC;aAC7C;;;;;;;;;QACD,OAAO,MAAM,CAAC ;IAChB,CAAC;IAED,SAAS,uCAAuC,CAC5C,WAAqC,EAAE,cAA+B,EACtE,YAAoB;;QAChB,IAAA,KAA4B, gBAAgB,CAC9C,WAAW,CAAC,QAAQ,EAAE,WAAW,CAAC,IAAI,CAAC,IAAI,EAAE,YAAY,EACzD,MAA A,WAAW,CAAC,mBAAmB,mCAAI,KAAK,EAAE,WAAW,CAAC,aAAa,CAAC,EAFjE,QAAQ,cAAA,EAAE,a AAa,mBAE0C,CAAC;QAEzE,uCACK,uCAAuC,CAAC,WAAW,EAAE,cAAc,CAAC,KACvE,QAAQ,UAAA,EA CR,MAAM,EAAE,MAAA,WAAW,CAAC,MAAM,mCAAI,EAAE,EAChC,UAAU,EAAE,CAAC,MAAA,WAA W,CAAC,UAAU,mCAAI,EAAE;iBACxB,MAAM,CAAC,MAAA,WAAW,CAAC,UAAU,mCAAI,EAAE,CAAC; iBACpC,GAAG,CAAC,yCAAyC,CAAC,EAC/D,KAAK,EAAE,0BAA0B,CAAC,WAAW,CAAC,KAAK,CAAC,E ACpD,aAAa,EAAE,WAAW,CAAC,aAAa,KAAK,SAAS;gBAClD,IAAI,eAAe,CAAC,WAAW,CAAC,aAAa,CAA C;gBAC9C,IAAI,EACR,UAAU,EAAE,WAAW,CAAC,UAAU,KAAK,SAAS,GAAG,IAAI,eAAe,CAAC,WAAW, CAAC,UAAU,CAAC;gBAC3C,IAAI,EACvD,eAAe,EAAE,MAAA,WAAW,CAAC,eAAe,mCAAI,uBAAuB,CAA C,OAAO,EAC/E,aAAa,EAAE,MAAA,WAAW,CAAC,aAAa,mCAAI,iBAAiB,CAAC,QAAQ,EACtE,aAAa,eAAA ,EACb,uBAAuB,2BACvB,uBAAuB,EAAE,EAAE,EAC3B,kBAAkB,EAAE,IAAI,IACxB;IACJ,CAAC;IAED,SA AS,yCAAyC,CAAC,WAAyC;;QAE1F,OAAO;YACL,QAAQ,EAAE,WAAW,CAAC,QAAQ;YAC9B,IAAI,EAAE ,IAAI,eAAe,CAAC,WAAW,CAAC,IAAI,CAAC;YAC3C,MAAM,EAAE,MAAA,WAAW,CAAC,MAAM,mCAAI ,EAAE;YAChC,OAAO,EAAE,MAAA,WAAW,CAAC,OAAO,mCAAI,EAAE;YAClC,QAAQ,EAAE,MAAA,WA AW,CAAC,QAAQ,mCAAI,IAAI;SACvC,CAAC;IACJ,CAAC;IAED,SAAS,0BAA0B,CAAC,aAAgD;;QAElF,IA AM,KAAK,GAAG,IAAI,GAAG,EAAsB,CAAC;QAC5C,IAAI,aAAa,KAAK,SAAS,EAAE;YAC/B,OAAO,KAAK ,CAAC;SACd;;YAED,KAAuB,IAAA,KAAA,SAAA,MAAM,CAAC,IAAI,CAAC,aAAa,CAAC,CAAA,gBAAA,4 BAAE;gBAA9C,IAAM,QAAQ,WAAA;gBACjB,IAAM,QAAQ,GAAG,aAAa,CAAC,QAAQ,CAAC,CAAC;gBA CzC,KAAK,CAAC,GAAG,CAAC,QAAQ,EAAE,IAAI,eAAe,CAAC,QAAQ,CAAC,CAAC,CAAC;aACpD;;;;;;;;; QACD,OAAO,KAAK,CAAC;IACf,CAAC;IAED,SAAS,gBAAgB,CACrB,QAAgB,EAAE,QAAgB,EAAE,YAAo B,EAAE,mBAA4B,EACtF,aAAyC;QAC3C,IAAM,mBAAmB,GACrB,aAAa,GAAG,mBAAmB,CAAC,SAAS,CA AC,aAAa,CAAC,GAAG,4BAA4B,CAAC;;QAEhG,IAAM,MAAM,GAAG,aAAa,CACxB,QAAQ,EAAE,YAAY,E AAE,EAAC,mBAAmB,EAAE,mBAAmB,EAAE,mBAAmB,qBAAA,EAAC,CAAC,CAAC;QAC7F,IAAI,MAAM, CAAC,MAAM,KAAK,IAAI,EAAE;YAC1B,IAAM,MAAM,GAAG,MAAM,CAAC,MAAM,CAAC,GAAG,CAA C,UAAA,GAAG,IAAI,OAAA,GAAG,CAAC,QAAQ,EAAE,GAAA,CAAC,CAAC,IAAI,CAAC,IAAI,CAAC,CA AC;YACnE,MAAM,IAAI,KAAK,CAAC,mDAAiD,QAAQ,UAAK,MAAQ,CAAC,CAAC;SACzF;QACD,OAAO, EAAC,QAAQ,EAAE,MAAM,EAAE,aAAa,EAAE,mBAAmB,EAAC,CAAC;IAChE,CAAC;IAMD;;;;;;;;IAQA,SA AS,2BAA2B,CAAC,GAAQ,EAAE,QAAgB;QAE7D,IAAI,GAAG,CAAC,cAAc,CAAC,QAAQ,CAAC,EAAE;YA ChC,OAAO,+BAA+B,CAClC,IAAI,eAAe,CAAC,GAAG,CAAC,QAAQ,CAAC,CAAC,eAA0B,CAAC;SAClE;aA

AM;YACL,OAAO,SAAS,CAAC;SACIB;IACH,CAAC;IAED,SAAS,cAAc,CAAC,GAAQ,EAAE,QAAgB;QACh D,IAAI,GAAG,CAAC,cAAc,CAAC,QAAQ,CAAC,EAAE;YAChC,OAAO,IAAI,eAAe,CAAC,GAAG,CAAC,QA AQ,CAAC,CAAC,CAAC;SAC3C;aAAM;YACL,OAAO,SAAS,CAAC;SAClB;IACH,CAAC;IAED,SAAS,iBAAi B,CAAC,UAA0C;QACnE,IAAM,UAAU,GAAG,CAAC,UAAU,IAAI,IAAI,IAAI,OAAO,UAAU,KAAK,QAAQ;Y ACpE,IAAI,WAAW,CAAC,UAAU,aAAV,UAAU,cAAV,UAAU,GAAI,IAAI,CAAC;YACnC,IAAI,eAAe,CAAC, UAAU,CAAC,CAAC;;QAEpC,OAAO,+BAA+B,CAAC,UAAU,eAA0B,CAAC;IAC9E,CAAC;IAED,SAAS,gCA AgC,CAAC,OACS;OACjD,OAAO,OAAO,IAAI,IAAI,GAAG,IAAI,GAAG,OAAO,CAAC,GAAG,CAAC,2BAA2 B,CAAC,CAAC;IAC3E,CAAC;IAED,SAAS,2BAA2B,CAAC,MAAkC;QACrE,IAAM,cAAc,GAAG,MAAM,CA AC, SAAS, IAAI, IAAI, CAAC; QAChD, IAAM, QAAQ, GAAG, MAAM, CAAC, KAAK, KAAK, IAAI, GAAG, IAAI, G AAG,IAAI,eAAe,CAAC,MAAM,CAAC,KAAK,CAAC,CAAC;;;;QAGIF,IAAM,KAAK,GAAG,cAAc,GAAG,IAA I,eAAe,CAAC,MAAM,CAAC,SAAS,CAAC,GAAG,QAAQ,CAAC;QAChF,OAAO,0BAA0B,CAC7B,KAAK,EA AE, cAAc, EAAE, MAAM, CAAC, IAAI, EAAE, MAAM, CAAC, QAAQ, EAAE, MAAM, CAAC, IAAI, EAAE, MAAM, CAAC, QAAQ, CAAC, CAAC; IACzF, CAAC; IAED, SAAS, kCAAkC, CAAC, MAAyC;; QAEnF, IAAM, cAAc, GAAG ,MAAA,MAAM,CAAC,SAAS,mCAAI,KAAK,CAAC;QACjD,IAAM,KAAK,GAAG,MAAM,CAAC,KAAK,KA AK,IAAI,GAAG,IAAI,GAAG,IAAI,eAAe,CAAC,MAAM,CAAC,KAAK,CAAC,CAAC;QAC/E,OAAO,0BAA0B, CAC7B, KAAK, EAAE, cAAc, EAAE, MAAA, MAAM, CAAC, IAAI, mCAAI, KAAK, EAAE, MAAA, MAAM, CAAC, QAAQ,mCAAI,KAAK,EAAE,MAAA,MAAM,CAAC,IAAI,mCAAI,KAAK,EAC3F,MAAA,MAAM,CAAC,QAA O,mCAAI,KAAK,CAAC,CAAC;IAChC,CAAC;IAED,SAAS,0BAA0B,CAC/B,KAAoC,EAAE,cAAuB,EAAE,IA Aa, EAAE, QAAiB, EAC/F, IAAa, EAAE, QAAiB;;;;; QAIIC, IAAM, iBAAiB, GAAG, cAAc, GAAG, OAAO, CAAC, SA AS,CAAC,GAAG,IAAI,CAAC;QACrE,OAAO,EAAC,KAAK,OAAA,EAAE,iBAAiB,mBAAA,EAAE,IAAI,MAA A,EAAE,QAAQ,UAAA,EAAE,IAAI,MAAA,EAAE,QAAQ,UAAA,EAAC,CAAC;IACpE,CAAC;IAED,SAAS,m BAAmB,CACxB,YAAoC,EAAE,UAA2B,EACjE,IAA8B;;QAEhC,IAAM,QAAQ,GAAG,iBAAiB,CAAC,IAAI,IA AI,EAAE,CAAC,CAAC;;QAG/C,IAAM,MAAM,GAAG,kBAAkB,CAAC,QAAQ,EAAE,UAAU,CAAC,CAAC;Q ACxD,IAAI,MAAM,CAAC,MAAM,EAAE;YACjB,MAAM,IAAI,KAAK,CAAC,MAAM,CAAC,GAAG,CAAC, C;SAC1E;gCAGU,KAAK;YACd,IAAI,YAAY,CAAC,cAAc,CAAC,KAAK,CAAC,EAAE;gBACtC,YAAY,CAA C,KAAK,CAAC,CAAC,OAAO,CAAC,UAAA,GAAG;oBAC7B,IAAI,aAAa,CAAC,GAAG,CAAC,EAAE;;;;wBA ItB,QAAQ,CAAC,UAAU,CAAC,GAAG,CAAC,gBAAgB,IAAI,KAAK,CAAC;4BAC9C,2BAA2B,CAAC,MAA M,EAAE,KAAK,CAAC,CAAC;qBAChD;yBAAM,IAAI,cAAc,CAAC,GAAG,CAAC,EAAE;wBAC9B,QAAQ,C AAC,SAAS,CAAC,GAAG,CAAC,SAAS,IAAI,KAAK,CAAC,GAAM,KAAK,SAAI,CAAC,GAAG,CAAC,IAAI,I AAI,EAAE,EAAE,IAAI,CAAC,GAAG,CAAC,MAAG,CAAC;qBACxF;iBACF,CAAC,CAAC;aACJ;;;QAbH,KA AK,IAAM,KAAK,IAAI,YAAY;oBAArB,KAAK;SAcf;QAED,OAAO,QAAQ,CAAC;IAClB,CAAC;IAED,SAAS, aAAa,CAAC,KAAU;QAC/B,OAAO,KAAK,CAAC,cAAc,KAAK,aAAa,CAAC;IAChD,CAAC;IAED,SAAS,cAAc ,CAAC,KAAU;QAChC,OAAO,KAAK,CAAC,cAAc,KAAK,cAAc,CAAC;IACjD,CAAC;IAGD,SAAS,OAAO,CA AC,KAAU;QACzB,OAAO,KAAK,CAAC,cAAc,KAAK,OAAO,CAAC;IAC1C,CAAC;IAED,SAAS,QAAQ,CAA C,KAAU;QAC1B,OAAO,KAAK,CAAC,cAAc,KAAK,QAAQ,CAAC;IAC3C,CAAC;IAED,SAAS,iBAAiB,CAA C,MAAgB;QACzC,OAAO,MAAM,CAAC,MAAM,CAAC,UAAC,GAAG,EAAE,KAAK;YACxB,IAAA,KAAA,O AAoB,KAAK,CAAC,KAAK,CAAC,GAAG,CAAC,CAAC,GAAG,CAAC,UAAA,KAAK,IAAI,OAAA,KAAK,C AAC,IAAI,EAAE,GAAA,CAAC,IAAA,EAA9D,KAAK,QAAA,EAAE,QAAQ,QAA+C,CAAC;YACtE,GAAG,C AAC,KAAK,CAAC,GAAG,QAAQ,IAAI,KAAK,CAAC;YAC/B,OAAO,GAAG,CAAC;SACZ,EAAE,EAAe,CAA C,CAAC;IACtB,CAAC;IAED,SAAS,kCAAkC,CAAC,WAAgC;;QAC1E,OAAO;YACL,IAAI,EAAE,WAAW,CA AC,IAAI,CAAC,IAAI;YAC3B,IAAI,EAAE,aAAa,CAAC,WAAW,CAAC,IAAI,CAAC;YACrC,YAAY,EAAE,IA ALeAAe,CAAC,WAAW,CAAC,IAAL,CAAC;YACnD,iBAAiB,EAAE,CAAC;YACpB,QAAQ,EAAE,WAAW,CA AC,IAAI;YAC1B,IAAI,EAAE,IAAI;YACV,IAAI,EAAE,MAAA,WAAW,CAAC,IAAI,mCAAI,IAAI;SAC/B,CA AC;IACJ,CAAC;IAED,SAAS,sCAAsC,CAAC,WAAoC;QAEIF,OAAO;YACL,IAAI,EAAE,WAAW,CAAC,IAAI, CAAC, IAAI; YAC3B, IAAI, EAAE, aAAa, CAAC, WAAW, CAAC, IAAI, CAAC; YACrC, YAAY, EAAE, IAAI, eAAe, CAAC, WAAW, CAAC, IAAI, CAAC; YACnD, SAAS, EAAE, WAAW, CAAC, SAAS, KAAK, SAAS, GAAG, IAAI, eA Ae,CAAC,WAAW,CAAC,SAAS,CAAC;gBAC1C,IAAI;YACrD,OAAO,EAAE,WAAW,CAAC,OAAO,KAAK,S

AAS;gBACtC,WAAW,CAAC,OAAO,CAAC,GAAG,CAAC,UAAA,CAAC,IAAI,OAAA,IAAI,eAAe,CAAC,CAA C,CAAC,GAAA,CAAC;gBACpD,EAAE;SACP,CAAC;IACJ,CAAC;aAEe,aAAa,CAAC,MAAW;QACvC,IAAM, EAAE,GAA2B,MAAM,CAAC,EAAE,KAAK,MAAM,CAAC,EAAE,GAAG,EAAE,CAAC,CAAC;QACjE,EAAE, CAAC,eAAe,GAAG,IAAI,kBAAkB,EAAE,CAAC;IAChD;;IC1nBA;;;;;;;QAgBagO,SAAO,GAAG,IAAI,OAAO,C AAC,mBAAmB;;IChBtD;;;;;;;;QAmBE,wBAAY,EAcN;gBAdM,qBAcR,EAAE,KAAA,EAbJ,4BAAiD,EAAjD,oB AAoB,mBAAG,iBAAiB,CAAC,QAAQ,KAAA,EACjD,cAAa,EAAb,MAAM,mBAAG,IAAI,KAAA,EACb,kBAA kB,EAAlB,UAAU,mBAAG,KAAK,KAAA,EAClB,0BAAyB,EAAzB,kBAAkB,mBAAG,IAAI,KAAA,EACzB,mB AAmB,yBAAA,EACnB,yBAAyB,+BAAA;YASzB,IAAI,CAAC,oBAAoB,GAAG,oBAAoB,CAAC;YACjD,IAAI, CAAC,MAAM,GAAG,CAAC,CAAC,MAAM,CAAC;YACvB,IAAI,CAAC,UAAU,GAAG,CAAC,CAAC,UAAU, CAAC;YAC/B,IAAI,CAAC,kBAAkB,GAAG,kBAAkB,CAAC;YAC7C,IAAI,CAAC,mBAAmB,GAAG,0BAA0B, CAAC,WAAW,CAAC,mBAAmB,CAAC,CAAC,CAAC;YACxF,IAAI,CAAC,yBAAyB,GAAG,yBAAyB,KAAK, IAAI,CAAC;SACrE;6BACF;KAAA,IAAA;aAEe,0BAA0B,CACtC,yBAAuC,EAAE,cAAsB;QAAtB,+BAAA,EA AA,sBAAsB;QACjE,OAAO,yBAAyB,KAAK,IAAI,GAAG,cAAc,GAAG,yBAAyB,CAAC;IACzF;;;QCPE,6BAC Y,eAA+B,EAAU,YAAyB,EAClE,WAAuB,EAAU,OAAuB;YADxD,oBAAe,GAAf,eAAe,CAAgB;YAAU,iBAAY ,GAAZ,YAAY,CAAa;YAClE,gBAAW,GAAX,WAAW,CAAY;YAAU,YAAO,GAAP,OAAO,CAAgB;YAJ5D,yB AAoB,GAAG,IAAI,GAAG,EAA6B,CAAC;SAII;QAExE,wCAAU,GAAV;YACE,IAAI,CAAC,oBAAoB,CAAC,K AAK,EAAE,CAAC;SACnC;QAED,2CAAa,GAAb,UAAc,mBAA6C;YAA3D,iBASC;YARC,IAAI,CAAC,mBAA mB,CAAC,WAAW,EAAE;gBACpC,OAAO;aACR;YACD,IAAM,QAAQ,GAAG,mBAAmB,CAAC,QAAU,CAA C;YAChD,IAAI,CAAC,oBAAoB,CAAC,MAAM,CAAC,QAAQ,CAAC,WAAY,CAAC,CAAC;YACxD,QAAQ,C AAC,mBAAmB,CAAC,OAAO,CAAC,UAAC,UAAU;gBAC9C,KAAI,CAAC,oBAAoB,CAAC,MAAM,CAAC,U AAU,CAAC,SAAU,CAAC,CAAC;aACzD,CAAC,CAAC;SACJ;QAEO,oCAAM,GAAN,UAAO,GAAW;YACxB,I AAI,MAAM,GAAG,IAAI,CAAC,oBAAoB,CAAC,GAAG,CAAC,GAAG,CAAC,CAAC;YAChD,IAAI,CAAC,M AAM,EAAE;gBACX,MAAM,GAAG,IAAI,CAAC,eAAe,CAAC,GAAG,CAAC,GAAG,CAAC,CAAC;gBACvC,I AAI,CAAC,oBAAoB,CAAC,GAAG,CAAC,GAAG,EAAE,MAAM,CAAC,CAAC;aAC5C;YACD,OAAO,MAAM ,CAAC;SACf;QAED,+CAAiB,GAAjB,UAAkB,WAA0C;YAA5D,iBA+BC;YA7BC,IAAI,SAAS,CAAC,WAAW, CAAC,QAAQ,CAAC,EAAE;gBACnC,IAAI,SAAS,CAAC,WAAW,CAAC,WAAW,CAAC,EAAE;oBACtC,MAA M,WAAW,CAAC,MACd,SAAS,CAAC,WAAW;yBACN,aAAa,CAAC,4DAAyD,CAAC,CAAC;iBAC7F;gBACD, IAAI,OAAO,WAAW,CAAC,QAAQ,KAAK,QAAQ,EAAE;oBAC5C,MAAM,WAAW,CAAC,0CACd,SAAS,CAA C,WAAW,CAAC,aAAa,CAAC,qBAAkB,CAAC,CAAC;iBAC7D;aACF;iBAAM,IAAI,SAAS,CAAC,WAAW,CA AC,WAAW,CAAC,EAAE;gBAC7C,IAAI,OAAO,WAAW,CAAC,WAAW,KAAK,QAAQ,EAAE;oBAC/C,MAA M,WAAW,CAAC,6CACd,SAAS,CAAC,WAAW,CAAC,aAAa,CAAC,qBAAkB,CAAC,CAAC;iBAC7D;aACF;iB AAM;gBACL,MAAM,WAAW,CACb,yCAAuC,SAAS,CAAC,WAAW,CAAC,aAAa,CAAG,CAAC,CAAC;aACp F;YAED,IAAI,SAAS,CAAC,WAAW,CAAC,mBAAmB,CAAC;gBAC1C,OAAO,WAAW,CAAC,mBAAmB,KAA K,SAAS,EAAE;gBACxD,MAAM,WAAW,CAAC,kDACd,SAAS,CAAC,WAAW,CAAC,aAAa,CAAC,uBAAoB, CAAC,CAAC;aAC/D;YAED,OAAO,SAAS,CAAC,IAAI,CACjB,IAAI,CAAC,iBAAiB,CAAC,WAAW,CAAC,EA CnC,UAAC,iBAAiB,IAAK,OAAA,KAAI,CAAC,0BAA0B,CAAC,WAAW,EAAE,iBAAiB,CAAC,GAAA,CAAC, CAAC;SAC7F;QAEO,+CAAiB,GAAjB,UAAkB,UAAyC;YAA3D,iBAaP;YAXC,IAAI,QAA2B,CAAC;YAChC,I AAI,WAAmB,CAAC;YACxB,IAAI,UAAU,CAAC,QAAQ,IAAI,IAAI,EAAE;gBAC/B,QAAQ,GAAG,UAAU,CA AC,QAAQ,CAAC;gBAC/B,WAAW,GAAG,UAAU,CAAC,SAAS,CAAC;aACpC;iBAAM;gBACL,WAAW,GAA G,IAAI,CAAC,YAAY,CAAC,OAAO,CAAC,UAAU,CAAC,SAAS,EAAE,UAAU,CAAC,WAAY,CAAC,CAAC;g BACvF,QAAQ,GAAG,IAAI,CAAC,MAAM,CAAC,WAAW,CAAC,CAAC;aACrC;YACD,OAAO,SAAS,CAAC,I AAI,CACjB,QAAQ,EAAE,UAAC,QAAQ,IAAK,OAAA,KAAI,CAAC,uBAAuB,CAAC,UAAU,EAAE,QAAQ,EA AE,WAAW,CAAC,GAAA,CAAC,CAAC;SAC9F;QAEO,qDAAuB,GAAvB,UACJ,WAA0C,EAAE,QAAgB,EAC 5D,cAAsB;YACxB,IAAM,QAAQ,GAAG,CAAC,CAAC,WAAW,CAAC,QAAQ,CAAC;YACxC,IAAM,mBAAm B,GAAG,mBAAmB,CAAC,SAAS,CAAC,WAAW,CAAC,aAAc,CAAC,CAAC;YACtF,IAAM,WAAW,GAAG,iB AAiB,CACjC,EAAC,SAAS,EAAE,WAAW,CAAC,YAAY,EAAC,EAAE,EAAC,IAAI,EAAE,EAAC,SAAS,EAA E,WAAW,CAAC,aAAa,EAAC,EAAC,EACrF,EAAC,QAAQ,UAAA,EAAE,WAAW,EAAE,cAAc,EAAC,CAAC, CAAC;YAC7C,IAAM,kBAAkB,GAAG,IAAI,CAAC,WAAW,CAAC,KAAK,CAC7C,QAAQ,EAAE,WAAW,EA

AE,EAAC,sBAAsB,EAAE,IAAI,EAAE,mBAAmB,qBAAA,EAAC,CAAC,CAAC;YAChF,IAAI,kBAAkB,CAAC, MAAM,CAAC,MAAM,GAAG,CAAC,EAAE;gBACxC,IAAM,WAAW,GAAG,kBAAkB,CAAC,MAAM,CAAC,I AAI,CAAC,IAAI,CAAC,CAAC;gBACzD,MAAM,WAAW,CAAC,6BAA2B,WAAa,CAAC,CAAC;aAC7D;YAE D,IAAM,sBAAsB,GAAG,IAAI,CAAC,oBAAoB,CAAC,IAAI,yBAAyB,CAClF,EAAC,MAAM,EAAE,WAAW,C AAC,MAAM,EAAE,SAAS,EAAE,WAAW,CAAC,SAAS,EAAC,CAAC,CAAC,CAAC;YAErE,IAAM,OAAO,GA AG,IAAI,uBAAuB,EAAE,CAAC;YAC9CvF,UAAa,CAAC,OAAO,EAAE,kBAAkB,CAAC,SAAS,CAAC,CAAC; YACrD,IAAM,cAAc,GAAG,IAAI,CAAC,oBAAoB,CAAC,IAAI,yBAAyB,CAC1E,EAAC,MAAM,EAAE,OAAO, CAAC,MAAM,EAAE,SAAS,EAAE,OAAO,CAAC,SAAS,EAAE,SAAS,EAAE,cAAc,EAAC,CAAC,CAAC,CAA C;YAExF,IAAM,MAAM,GAAG,sBAAsB,CAAC,MAAM,CAAC,MAAM,CAAC,cAAc,CAAC,MAAM,CAAC,C AAC;YAE3E,IAAM,eAAe,GAAG,sBAAsB,CAAC,SAAS,CAAC,MAAM,CAAC,cAAc,CAAC,SAAS,CAAC,CA AC;YAC1F,IAAM,SAAS,GAAG,IAAI;iBACC,oBAAoB,CAAC,IAAI,yBAAyB,CAC/C,EAAC,SAAS,EAAE,WA AW,CAAC,SAAS,EAAE,SAAS,EAAE,WAAW,CAAC,SAAS,EAAC,CAAC,CAAC;iBACzE,SAAS,CAAC;YACj C,OAAO;gBACL,QAAQ,UAAA;gBACR,WAAW,EAAE,cAAc;gBAC3B,QAAQ,UAAA;gBACR,OAAO,EAAE,k BAAkB;gBAC3B,MAAM,QAAA;gBACN,eAAe,iBAAA;gBACf,SAAS,WAAA;gBACT,kBAAkB,EAAE,OAAO, CAAC,kBAAkB;aAC/C,CAAC;SACH;QAEO,wDAA0B,GAA1B,UACJ,WAA0C,EAC1C,iBAAoC;YAFhC,iBAQ P;YALC,OAAO,SAAS,CAAC,IAAI,CACjB,IAAI,CAAC,+BAA+B,CAChC,iBAAiB,CAAC,SAAS,CAAC,MAA M,CAAC,iBAAiB,CAAC,eAAe,CAAC,CAAC,EAC1E,UAAC,mBAAmB,IAAK,OAAA,KAAI,CAAC,gCAAgC, CAC1D,WAAW,EAAE,iBAAiB,EAAE,mBAAmB,CAAC,GAAA,CAAC,CAAC;SAC/D;QAEO,8DAAgC,GAAh C,UACJ,WAA0C,EAAE,iBAAoC,EAChF,WAAmD;YAF/C,iBA6CP;;;;;;;;YAlCC,IAAM,MAAM,4BAAO,iBAAi B,CAAC,MAAM,EAAC,CAAC;YAC7C,IAAI,CAAC,aAAa,CAAC,iBAAiB,CAAC,eAAe,EAAE,WAAW,EAAE, MAAM,CAAC,CAAC;YAC3E,IAAM,SAAS,GAAG,iBAAiB,CAAC,SAAS,CAAC;YAE9C,IAAM,mBAAmB,GA AG,SAAS,CAAC,GAAG,CAAC,UAAA,QAAQ;gBAChD,IAAM,UAAU,GAAG,WAAW,CAAC,GAAG,CAAC,Q AAQ,CAAE,CAAC;gBAC9C,IAAM,MAAM,4BAAO,UAAU,CAAC,MAAM,EAAC,CAAC;gBACtC,KAAI,CAA C,aAAa,CAAC,UAAU,CAAC,SAAS,EAAE,WAAW,EAAE,MAAM,CAAC,CAAC;gBAC9D,OAAO,IAAI,yBAA yB,CAAC,EAAC,SAAS,EAAE,QAAQ,EAAE,MAAM,EAAE,MAAM,EAAC,CAAC,CAAC;aAC7E,CAAC,CAA C;YAEH,IAAI,aAAa,GAAG,WAAW,CAAC,aAAa,CAAC;YAC9C,IAAI,aAAa,IAAI,IAAI,EAAE;gBACzB,aAAa ,GAAG,IAAI,CAAC,OAAO,CAAC,oBAAoB,CAAC;aACnD;YACD,IAAI,aAAa,KAAK,iBAAiB,CAAC,QAAQ,I AAI,MAAM,CAAC,MAAM,KAAK,CAAC;gBACnE,SAAS,CAAC,MAAM,KAAK,CAAC,EAAE;gBAC1B,aAA a,GAAG,iBAAiB,CAAC,IAAI,CAAC;aACxC;YACD,OAAO,IAAI,uBAAuB,CAAC;gBACjC,aAAa,eAAA;gBAC b,QAAQ,EAAE,iBAAiB,CAAC,QAAQ;gBACpC,WAAW,EAAE,iBAAiB,CAAC,WAAW;gBAC1C,OAAO,EAA E,iBAAiB,CAAC,OAAO;gBAClC,MAAM,QAAA;gBACN,SAAS,WAAA;gBACT,kBAAkB,EAAE,iBAAiB,CA AC,kBAAkB;gBACxD,UAAU,EAAE,WAAW,CAAC,UAAU;gBAClC,aAAa,EAAE,WAAW,CAAC,aAAa;gBAC xC,QAAQ,EAAE,iBAAiB,CAAC,QAAQ;gBACpC,mBAAmB,qBAAA;gBACnB,mBAAmB,EAAE,0BAA0B,CA C3C,WAAW,CAAC,mBAAmB,EAAE,IAAI,CAAC,OAAO,CAAC,mBAAmB,CAAC;aACvE,CAAC,CAAC;SAC J;QAEO,2CAAa,GAAb,UACJ,SAAmB,EAAE,WAAmD,EACxE,YAAsB;YAFlB,iBAQP;YALC,SAAS,CAAC,O AAO,CAAC,UAAA,QAAQ;gBACxB,IAAM,UAAU,GAAG,WAAW,CAAC,GAAG,CAAC,QAAQ,CAAE,CAAC ;gBAC9C,UAAU,CAAC,MAAM,CAAC,OAAO,CAAC,UAAA,KAAK,IAAI,OAAA,YAAY,CAAC,IAAI,CAAC, KAAK,CAAC,GAAA,CAAC,CAAC;gBAC7D,KAAI,CAAC,aAAa,CAAC,UAAU,CAAC,SAAS,EAAE,WAAW, EAAE,YAAY,CAAC,CAAC;aACrE,CAAC,CAAC;SACJ;QAEO,6DAA+B,GAA/B,UACJ,SAAmB,EACnB,iBAC yF;YAHrF,iBAmBP;YAjBG,kCAAA,EAAA,wBACiD,GAAG,EAAqC;YAE3F,OAAO,SAAS,CAAC,IAAI,CACj B,SAAS,CAAC,GAAG,CAAC,SAAS,CAAC,MAAM,CAAC,UAAC,QAAQ,IAAK,OAAA,CAAC,iBAAiB,CAAC ,GAAG,CAAC,QAAQ,CAAC,GAAA,CAAC;iBAC3D,GAAG,CACA,UAAA,QAAQ,IAAI,OAAA,SAAS,CAAC,I AAI,CACtB,KAAI,CAAC,MAAM,CAAC,QAAQ,CAAC,EACrB,UAAC,WAAW;gBACV,IAAM,UAAU,GACZ, KAAI,CAAC,oBAAoB,CAAC,IAAI,yBAAyB,CACnD,EAAC,MAAM,EAAE,CAAC,WAAW,CAAC,EAAE,SAA S,EAAE,QAAQ,EAAC,CAAC,CAAC,CAAC;gBACvD,iBAAiB,CAAC,GAAG,CAAC,QAAQ,EAAE,UAAU,CA AC,CAAC;gBAC5C,OAAO,KAAI,CAAC,+BAA+B,CACvC,UAAU,CAAC,SAAS,EAAE,iBAAiB,CAAC,CAAC; aAC9C,CAAC,GAAA,CAAC,CAAC,EAC9B,UAAC,CAAC,IAAK,OAAA,iBAAiB,GAAA,CAAC,CAAC;SAC/B ;QAEO,kDAAoB,GAApB,UAAqB,UAAqC;YAA1D,iBAaP;YAZC,IAAM,SAAS,GAAG,UAAU,CAAC,SAAU,C

AAC;YACxC,IAAM,YAAY,GAAG,UAAU,CAAC,SAAS,CAAC,MAAM,CAAC,oBAAoB,CAAC;iBAC5C,GAA G,CAAC,UAAA,GAAG,IAAI,OAAA,KAAI,CAAC,YAAY,CAAC,OAAO,CAAC,SAAS,EAAE,GAAG,CAAC,G AAA,CAAC,CAAC;YAEhF,IAAM,SAAS,GAAG,UAAU,CAAC,MAAM,CAAC,GAAG,CAAC,UAAA,KAAK;g BAC3C,IAAM,gBAAgB,GAAG,gBAAgB,CAAC,KAAI,CAAC,YAAY,EAAE,SAAS,EAAE,KAAK,CAAC,CAA C;gBAC/E,YAAY,CAAC,IAAI,OAAjB,YAAY,2BAAS,gBAAgB,CAAC,SAAS,IAAE;gBACjD,OAAO,gBAAgB, CAAC,KAAK,CAAC;aAC/B,CAAC,CAAC;YAEH,OAAO,IAAI,yBAAyB,CAChC,EAAC,MAAM,EAAE,SAAS, EAAE,SAAS,EAAE,YAAY,EAAE,SAAS,EAAE,SAAS,EAAC,CAAC,CAAC;SACzE;kCACF;KAAA,IAAA;IAa D;QAAA;YACE,uBAAkB,GAAa,EAAE,CAAC;YAClC,WAAM,GAAa,EAAE,CAAC;YACtB,cAAS,GAAa,EAA E,CAAC;YACzB,4BAAuB,GAAW,CAAC,CAAC;SAoDrC;QAlDC,8CAAY,GAAZ,UAAa,GAAiB,EAAE,OAAY ;YAC1C,IAAM,gBAAgB,GAAG,eAAe,CAAC,GAAG,CAAC,CAAC;YAC9C,QAAQ,gBAAgB,CAAC,IAAI;gBA C3B,KAAK,oBAAoB,CAAC,UAAU;oBAClC,IAAI,IAAI,CAAC,uBAAuB,KAAK,CAAC,EAAE;wBACtC,IAAI, CAAC,kBAAkB,CAAC,IAAI,CAAC,gBAAgB,CAAC,UAAU,CAAC,CAAC;qBAC3D;oBACD,MAAM;gBACR, KAAK,oBAAoB,CAAC,KAAK;oBAC7B,IAAI,aAAW,GAAG,EAAE,CAAC;oBACrB,GAAG,CAAC,QAAQ,CA AC,OAAO,CAAC,UAAA,KAAK;wBACxB,IAAI,KAAK,YAAYH,MAAS,EAAE;4BAC9B,aAAW,IAAI,KAAK, CAAC,KAAK,CAAC;yBAC5B;qBACF,CAAC,CAAC;oBACH,IAAI,CAAC,MAAM,CAAC,IAAI,CAAC,aAAW, CAAC,CAAC;oBAC9B,MAAM;gBACR,KAAK,oBAAoB,CAAC,UAAU;oBAClC,IAAI,CAAC,SAAS,CAAC,IA AI,CAAC,gBAAgB,CAAC,QAAQ,CAAC,CAAC;oBAC/C,MAAM;gBACR;oBACE,MAAM;aACT;YACD,IAAI, gBAAgB,CAAC,WAAW,EAAE;gBAChC,IAAI,CAAC,uBAAuB,EAAE,CAAC;aAChC;YACDG,UAAa,CAAC,I AAI,EAAE,GAAG,CAAC,QAAQ,CAAC,CAAC;YAClC,IAAI,gBAAgB,CAAC,WAAW,EAAE;gBAChC,IAAI,C AAC,uBAAuB,EAAE,CAAC;aAChC;YACD,OAAO,IAAI,CAAC;SACb;QAED,gDAAc,GAAd,UAAe,GAAmB,E AAE,OAAY;YAC9CA,UAAa,CAAC,IAAI,EAAE,GAAG,CAAC,KAAK,CAAC,CAAC;SAChC;QAED,oDAAkB, GAAlB,UAAmB,GAAuB,EAAE,OAAY;YACtDA,UAAa,CAAC,IAAI,EAAE,GAAG,CAAC,UAAU,CAAC,CAA C;SACrC;QAED,8CAAY,GAAZ,UAAa,GAAiB,EAAE,OAAY;YAC1C,OAAO,IAAI,CAAC;SACb;QACD,gDAA c,GAAd,UAAe,GAAmB,EAAE,OAAY;YAC9C,OAAO,IAAI,CAAC;SACb;QACD,2CAAS,GAAT,UAAU,GAAc, EAAE,OAAY;YACpC,OAAO,IAAI,CAAC;SACb;sCACF;KAAA;;ICxUD;;;;;;;IAYA,IAAM,0BAA0B,GAAG;Q ACjC,eAAe;QACf,kBAAkB;QAClB,kBAAkB;QAClB,qBAAqB;KACtB,CAAC;IAEF;;;;;;;;QAQE,2BAAoB,UAA 4B;YAA5B,eAAU,GAAV,UAAU,CAAkB;SAAI;QAEpD,uCAAW,GAAX,UAAY,IAAU;YACpB,IAAM,YAAY, GAAG,IAAI,CAAC,UAAU,CAAC,WAAW,CAAC,iBAAiB,CAAC,IAAI,CAAC,CAAC,CAAC;YAC1E,OAAO,Y AAY,IAAI,YAAY,CAAC,IAAI,CAAC,mBAAmB,CAAC,CAAC;SAC/D;QAQD,mCAAO,GAAP,UAAQ,IAAU,E AAE,eAAsB;YAAtB,gCAAA,EAAA,sBAAsB;YACxC,IAAM,YAAY,GAAG,IAAI,CAAC,UAAU,CAAC,WAA W,CAAC,iBAAiB,CAAC,IAAI,CAAC,CAAC,CAAC;YAC1E,IAAI,YAAY,EAAE;gBAChB,IAAM,QAAQ,GAA G,QAAQ,CAAC,YAAY,EAAE,mBAAmB,CAAC,CAAC;gBAC7D,IAAI,QAAQ,EAAE;oBACZ,IAAM,gBAAgB, GAAG,IAAI,CAAC,UAAU,CAAC,YAAY,CAAC,IAAI,CAAC,CAAC;oBAC5D,IAAM,MAAM,GAAG,IAAI,CA AC,UAAU,CAAC,MAAM,CAAC,IAAI,CAAC,CAAC;oBAC5C,OAAO,IAAI,CAAC,0BAA0B,CAAC,QAAQ,EA AE,gBAAgB,EAAE,MAAM,EAAE,IAAI,CAAC,CAAC;iBAClF;aACF;YAED,IAAI,eAAe,EAAE;gBACnB,MAA M,IAAI,KAAK,CAAC,sCAAoC,SAAS,CAAC,IAAI,CAAG,CAAC,CAAC;aACxE;YAED,OAAO,IAAI,CAAC;S ACb;QAEO,sDAA0B,GAA1B,UACJ,EAAa,EAAE,gBAAwC,EAAE,MAA4B,EACrF,aAAmB;YACrB,IAAM,MA AM,GAAa,EAAE,CAAC;YAC5B,IAAM,OAAO,GAAa,EAAE,CAAC;YAC7B,IAAM,IAAI,GAA4B,EAAE,CAA C;YACzC,IAAM,OAAO,GAAyB,EAAE,CAAC;YACzC,MAAM,CAAC,IAAI,CAAC,gBAAgB,CAAC,CAAC,O AAO,CAAC,UAAC,QAAgB;gBACrD,IAAM,KAAK,GAAG,QAAQ,CAAC,gBAAgB,CAAC,QAAQ,CAAC,EAA E,UAAC,CAAC,IAAK,OAAA,WAAW,CAAC,QAAQ,CAAC,CAAC,CAAC,GAAA,CAAC,CAAC;gBACnF,IAA I,KAAK,EAAE;oBACT,IAAI,KAAK,CAAC,mBAAmB,EAAE;wBAC7B,MAAM,CAAC,IAAI,CAAI,QAAQ,UA AK,KAAK,CAAC,mBAAqB,CAAC,CAAC;qBAC1D;yBAAM;wBACL,MAAM,CAAC,IAAI,CAAC,QAAQ,CA AC,CAAC;qBACvB;iBACF;gBACD,IAAM,MAAM,GAAG,QAAQ,CAAC,gBAAgB,CAAC,QAAQ,CAAC,EAA E,UAAC,CAAC,IAAK,OAAA,YAAY,CAAC,QAAQ,CAAC,CAAC,CAAC,GAAA,CAAC,CAAC;gBACrF,IAAI, MAAM,EAAE;oBACV,IAAI,MAAM,CAAC,mBAAmB,EAAE;wBAC9B,OAAO,CAAC,IAAI,CAAI,QAAQ,UA AK,MAAM,CAAC,mBAAqB,CAAC,CAAC;qBAC5D;yBAAM;wBACL,OAAO,CAAC,IAAI,CAAC,QAAQ,CA AC,CAAC;qBACxB;iBACF;gBACD,IAAM,YAAY,GAAG,gBAAgB,CAAC,QAAQ,CAAC,CAAC,MAAM,CAA

C,UAAA,CAAC,IAAI,OAAA,iBAAiB,CAAC,QAAQ,CAAC,CAAC,CAAC,GAAA,CAAC,CAAC;gBAC3F,YAA Y,CAAC,OAAO,CAAC,UAAA,WAAW;oBAC9B,IAAI,WAAW,CAAC,gBAAgB,EAAE;wBAChC,IAAM,SAAS, GAAG,WAAW,CAAC,gBAAgB,CAAC,CAAC,CAAC,CAAC;wBAClD,IAAI,SAAS,KAAK,GAAG,EAAE;4BA CrB,MAAM,IAAI,KAAK,CAAC,iEAAiE,CAAC,CAAC;yBACpF;6BAAM,IAAI,SAAS,KAAK,GAAG,EAAE;4B AC5B,MAAM,IAAI,KAAK,CACX,qFAAqF,CAAC,CAAC;yBAC5F;wBACD,IAAI,CAAC,MAAI,WAAW,CAA C,gBAAgB,MAAG,CAAC,GAAG,QAAQ,CAAC;qBACtD;yBAAM;wBACL,IAAI,CAAC,MAAI,QAAQ,MAAG, CAAC,GAAG,QAAQ,CAAC;qBAClC;iBACF,CAAC,CAAC;gBACH,IAAM,aAAa,GAAG,gBAAgB,CAAC,QAA Q,CAAC,CAAC,MAAM,CAAC,UAAA,CAAC,IAAI,OAAA,kBAAkB,CAAC,QAAQ,CAAC,CAAC,CAAC,GAA A,CAAC,CAAC;gBAC7F,aAAa,CAAC,OAAO,CAAC,UAAA,YAAY;oBAChC,IAAM,IAAI,GAAG,YAAY,CAA C,IAAI,IAAI,EAAE,CAAC;oBACrC,IAAI,CAAC,MAAI,YAAY,CAAC,SAAS,MAAG,CAAC,GAAM,QAAQ,SA AI,IAAI,CAAC,IAAI,CAAC,GAAG,CAAC,MAAG,CAAC;iBACxE,CAAC,CAAC;gBACH,IAAM,KAAK,GAA G,QAAQ,CAClB,gBAAgB,CAAC,QAAQ,CAAC,EAAE,UAAC,CAAC,IAAK,OAAA,0BAA0B,CAAC,IAAI,CA AC,UAAA,CAAC,IAAI,OAAA,CAAC,CAAC,QAAQ,CAAC,CAAC,CAAC,GAAA,CAAC,GAAA,CAAC,CAAC ;gBAC5F,IAAI,KAAK,EAAE;oBACT,OAAO,CAAC,QAAQ,CAAC,GAAG,KAAK,CAAC;iBAC3B;aACF,CAA C,CAAC;YACH,OAAO,IAAI,CAAC,MAAM,CAAC,EAAE,EAAE,MAAM,EAAE,OAAO,EAAE,IAAI,EAAE,O AAO,EAAE,MAAM,EAAE,aAAa,CAAC,CAAC;SAC/E;QAEO,8CAAkB,GAAlB,UAAmB,GAAW;YACpC,OA AO,YAAY,CAAC,GAAG,EAAE,CAAC,IAAK,EAAE,GAAG,CAAC,CAAC,CAAC,CAAC,CAAC,CAAC,IAAI, EAAE,CAAC;SAClD;QAEO,2CAAe,GAAf,UAAgB,QAAkB;YACxC,IAAM,KAAK,GAAG,IAAI,GAAG,EAAU, CAAC;YAChC,IAAM,WAAW,GAAG,IAAI,GAAG,EAAU,CAAC;YACtC,IAAM,cAAc,GAAa,EAAE,CAAC;;Y AEpC,KAAK,IAAI,CAAC,GAAG,QAAQ,CAAC,MAAM,GAAG,CAAC,EAAE,CAAC,IAAI,CAAC,EAAE,CAA C,EAAE,EAAE;gBAC7C,IAAM,OAAO,GAAG,QAAQ,CAAC,CAAC,CAAC,CAAC;gBAC5B,IAAM,IAAI,GAA G,IAAI,CAAC,kBAAkB,CAAC,OAAO,CAAC,CAAC;gBAC9C,WAAW,CAAC,GAAG,CAAC,IAAI,CAAC,CA AC;gBACtB,IAAI,CAAC,KAAK,CAAC,GAAG,CAAC,IAAI,CAAC,EAAE;oBACpB,KAAK,CAAC,GAAG,CA AC,IAAI,CAAC,CAAC;oBAChB,cAAc,CAAC,IAAI,CAAC,OAAO,CAAC,CAAC;iBAC9B;aACF;YACD,OAAO ,cAAc,CAAC,OAAO,EAAE,CAAC;SACjC;QAEO,kCAAM,GAAN,UACJ,SAAoB,EAAE,MAAgB,EAAE,OAAi B,EAAE,IAA6B,EACxF,OAA6B,EAAE,MAA4B,EAAE,aAAmB;YAClF,IAAM,YAAY,GACd,IAAI,CAAC,eAA e,CAAC,SAAS,CAAC,MAAM,GAAG,SAAS,CAAC,MAAM,CAAC,MAAM,CAAC,MAAM,CAAC,GAAG,MA AM,CAAC,CAAC;YACtF,IAAM,aAAa,GACf,IAAI,CAAC,eAAe,CAAC,SAAS,CAAC,OAAO,GAAG,SAAS,CA AC,OAAO,CAAC,MAAM,CAAC,OAAO,CAAC,GAAG,OAAO,CAAC,CAAC;YAC1F,IAAM,UAAU,GAAG,SA AS,CAAC,IAAI,mCAAO,SAAS,CAAC,IAAI,GAAK,IAAI,IAAI,IAAI,CAAC;YACxE,IAAM,aAAa,GAAG,SAA S,CAAC,OAAO,mCAAO,SAAS,CAAC,OAAO,GAAK,OAAO,IAAI,OAAO,CAAC;YACvF,IAAI,eAAe,CAAC,Q AAQ,CAAC,SAAS,CAAC,EAAE;gBACvC,IAAM,IAAI,GAAG,SAAsB,CAAC;gBACpC,OAAO,eAAe,CAAC;o BACrB,QAAQ,EAAE,IAAI,CAAC,QAAQ;oBACvB,MAAM,EAAE,YAAY;oBACpB,OAAO,EAAE,aAAa;oBAC tB,IAAI,EAAE,UAAU;oBAChB,QAAQ,EAAE,IAAI,CAAC,QAAQ;oBACvB,QAAQ,EAAE,IAAI,CAAC,QAAQ; oBACvB,OAAO,EAAE,aAAa;oBACtB,eAAe,EAAE,IAAI,CAAC,eAAe;oBACrC,SAAS,EAAE,IAAI,CAAC,SA AS;oBACzB,aAAa,EAAE,IAAI,CAAC,aAAa;oBACjC,eAAe,EAAE,IAAI,CAAC,eAAe;oBACrC,QAAQ,EAAE,I AAI,CAAC,QAAQ;oBACvB,WAAW,EAAE,IAAI,CAAC,WAAW;oBAC7B,MAAM,EAAE,IAAI,CAAC,MAAM ;oBACnB,SAAS,EAAE,IAAI,CAAC,SAAS;oBACzB,aAAa,EAAE,IAAI,CAAC,aAAa;oBACjC,UAAU,EAAE,IA AI,CAAC,UAAU;oBAC3B,aAAa,EAAE,IAAI,CAAC,aAAa;oBACjC,mBAAmB,EAAE,SAAS,CAAC,mBAAmB; iBACnD,CAAC,CAAC;aACJ;iBAAM;gBACL,OAAO,eAAe,CAAC;oBACrB,QAAQ,EAAE,SAAS,CAAC,QAAQ ;oBAC5B,MAAM,EAAE,YAAY;oBACpB,OAAO,EAAE,aAAa;oBACtB,IAAI,EAAE,UAAU;oBAChB,QAAQ,E AAE,SAAS,CAAC,QAAQ;oBAC5B,OAAO,EAAE,aAAa;oBACtB,SAAS,EAAE,SAAS,CAAC,SAAS;oBAC9B, MAAM,QAAA;iBACP,CAAC,CAAC;aACJ;SACF;gCACF;KAAA,IAAA;IAED,SAAS,mBAAmB,CAAC,IAAS; QACpC,OAAO,eAAe,CAAC,QAAQ,CAAC,IAAI,CAAC,IAAI,eAAe,CAAC,QAAQ,CAAC,IAAI,CAAC,CAAC;I AC1E,CAAC;aAEe,QAAQ,CAAI,GAAQ,EAAE,SAAgC;QACpE,KAAK,IAAI,CAAC,GAAG,GAAG,CAAC,MA AM,GAAG,CAAC,EAAE,CAAC,IAAI,CAAC,EAAE,CAAC,EAAE,EAAE;YACxC,IAAI,SAAS,CAAC,GAAG,C AAC,CAAC,CAAC,CAAC,EAAE;gBACrB,OAAO,GAAG,CAAC,CAAC,CAAC,CAAC;aACf;SACF;QACD,OA AO,IAAI,CAAC;IACd;;IC7KA,IAAM,UAAU,GAAG,MAAM,CAAC;IAC1B,IAAM,iBAAiB,GAAG,OAAO,CA

AC;IAClC,IAAM,2BAA2B,GAAG,SAAS,CAAC;IAC9C,IAAM,iBAAiB,GAAG,GAAG,CAAC;IAC9B,IAAM,Y AAY,GAAG,IAAI,CAAC;IAC1B,IAAI,kBAAkB,GAAG,KAAK,CAAC;IAE/B;;;aAGgB,eAAe,CAC3B,KAAkB, EAAE,mBAAwC,EAAE,YAAsB,EACpF,aAAsC;QACxC,IAAM,OAAO,GAAG,IAAIjG,UAAQ,CAAC,YAAY,E AAE,aAAa,CAAC,CAAC;QAC1D,OAAO,OAAO,CAAC,OAAO,CAAC,KAAK,EAAE,mBAAmB,CAAC,CAAC; IACrD,CAAC;aAEe,iBAAiB,CAC7B,KAAkB,EAAE,YAA+B,EAAE,mBAAwC,EAC7F,YAAsB,EAAE,aAAsC; QAChE,IAAM,OAAO,GAAG,IAAIA,UAAQ,CAAC,YAAY,EAAE,aAAa,CAAC,CAAC;QAC1D,OAAO,OAAO, CAAC,KAAK,CAAC,KAAK,EAAE,YAAY,EAAE,mBAAmB,CAAC,CAAC;IACjE,CAAC;IAED;QACE,0BAA mB,QAAwB,EAAS,MAAmB;YAApD,aAAQ,GAAR,QAAQ,CAAgB;YAAS,WAAM,GAAN,MAAM,CAAa;SAA I;+BAC5E;KAAA,IAAA;IAED,IAAK,YAGJ;IAHD,WAAK,YAAY;QACf,qDAAO,CAAA;QACP,iDAAK,CAAA ;IACP,CAAC,EAHI,YAAY,KAAZ,YAAY,QAGhB;IAED;;;;;;;IAOA;QA0CE,kBAAoB,aAAuB,EAAU,cAAuC;Y AAxE,kBAAa,GAAb,aAAa,CAAU;YAAU,mBAAc,GAAd,cAAc,CAAyB;SAAI;;;;QAKhG,0BAAO,GAAP,UAA Q,KAAkB,EAAE,mBAAwC;YAApE,iBAUC;YATC,IAAI,CAAC,KAAK,CAAC,YAAY,CAAC,OAAO,EAAE,m BAAmB,CAAC,CAAC;YAEtD,KAAK,CAAC,OAAO,CAAC,UAAA,IAAI,IAAI,OAAA,IAAI,CAAC,KAAK,CA AC,KAAI,EAAE,IAAI,CAAC,GAAA,CAAC,CAAC;YAE9C,IAAI,IAAI,CAAC,YAAY,EAAE;gBACrB,IAAI,CA AC,YAAY,CAAC,KAAK,CAAC,KAAK,CAAC,MAAM,GAAG,CAAC,CAAC,EAAE,gBAAgB,CAAC,CAAC;a AC9D;YAED,OAAO,IAAI,gBAAgB,CAAC,IAAI,CAAC,SAAS,EAAE,IAAI,CAAC,OAAO,CAAC,CAAC;SAC3 D;;;;QAKD,wBAAK,GAAL,UACI,KAAkB,EAAE,YAA+B,EACnD,mBAAwC;YAC1C,IAAI,CAAC,KAAK,CA AC,YAAY,CAAC,KAAK,EAAE,mBAAmB,CAAC,CAAC;YACpD,IAAI,CAAC,aAAa,GAAG,YAAY,CAAC;;Y AGlC,IAAM,OAAO,GAAG,IAAI+F,SAAY,CAAC,SAAS,EAAE,EAAE,EAAE,KAAK,EAAE,SAAU,EAAE,SA AU,EAAE,SAAS,CAAC,CAAC;YAE1F,IAAM,cAAc,GAAG,OAAO,CAAC,KAAK,CAAC,IAAI,EAAE,IAAI,C AAC,CAAC;YAEjD,IAAI,IAAI,CAAC,YAAY,EAAE;gBACrB,IAAI,CAAC,YAAY,CAAC,KAAK,CAAC,KAA K,CAAC,MAAM,GAAG,CAAC,CAAC,EAAE,gBAAgB,CAAC,CAAC;aAC9D;YAED,OAAO,IAAI,eAAe,CAA C,cAAc,CAAC,QAAQ,EAAE,IAAI,CAAC,OAAO,CAAC,CAAC;SACnE;QAED,qCAAkB,GAAlB,UAAmB,OA A2B,EAAE,OAAY;;YAE1D,IAAM,UAAU,GAAGE,UAAa,CAAC,IAAI,EAAE,OAAO,CAAC,UAAU,EAAE,OA AO,CAAC,CAAC;YAEpE,IAAI,IAAI,CAAC,KAAK,KAAK,YAAY,CAAC,KAAK,EAAE;gBACrC,OAAO,IAAI J,aAAkB,CACzB,OAAO,CAAC,KAAK,EAAE,UAAU,EAAE,OAAO,CAAC,UAAU,EAAE,OAAO,CAAC,eAAe, EACtE,OAAO,CAAC,aAAa,CAAC,CAAC;aAC5B;SACF;QAED,iCAAc,GAAd,UAAe,GAAmB,EAAE,OAAY;Y AC9C,IAAI,CAAC,sBAAsB,CAAC,GAAG,CAAC,CAAC;YAEjC,IAAM,QAAQ,GAAG,IAAI,CAAC,MAAM,C AAC;YAE7B,IAAI,CAAC,IAAI,CAAC,MAAM,EAAE;;gBAEhB,IAAI,IAAI,CAAC,wBAAwB,EAAE;oBACjC,I AAI,CAAC,WAAW,CAAC,CAAC,GAAG,CAAC,CAAC,CAAC;iBACzB;gBACD,IAAI,CAAC,MAAM,GAAG,I AAI,CAAC;aACpB;YAED,IAAM,KAAK,GAAGI,UAAa,CAAC,IAAI,EAAE,GAAG,CAAC,KAAK,EAAE,OAA O,CAAC,CAAC;YAEtD,IAAI,IAAI,CAAC,KAAK,KAAK,YAAY,CAAC,KAAK,EAAE;gBACrC,GAAG,GAAG, IAAIL,SAAc,CACpB,GAAG,CAAC,WAAW,EAAE,GAAG,CAAC,IAAI,EAAE,KAAK,EAAE,GAAG,CAAC,U AAU,EAAE,GAAG,CAAC,qBAAqB,CAAC,CAAC;aAClF;YAED,IAAI,CAAC,MAAM,GAAG,QAAQ,CAAC;Y AEvB,OAAO,GAAG,CAAC;SACZ;QAED,+BAAY,GAAZ,UAAa,OAAqB,EAAE,OAAY;YAC9C,IAAM,SAAS, GAAG,iBAAiB,CAAC,OAAO,CAAC,CAAC;YAE7C,IAAI,SAAS,IAAI,IAAI,CAAC,wBAAwB,EAAE;gBAC9C, IAAI,CAAC,YAAY,CAAC,OAAO,EAAE,uDAAuD,CAAC,CAAC;gBACpF,OAAO;aACR;YAED,IAAM,SAAS, GAAG,iBAAiB,CAAC,OAAO,CAAC,CAAC;YAE7C,IAAI,SAAS,IAAI,CAAC,IAAI,CAAC,YAAY,EAAE;gBA CnC,IAAI,CAAC,YAAY,CAAC,OAAO,EAAE,mCAAmC,CAAC,CAAC;gBAChE,OAAO;aACR;YAED,IAAI,C AAC,IAAI,CAAC,WAAW,IAAI,CAAC,IAAI,CAAC,MAAM,EAAE;gBACrC,IAAI,CAAC,IAAI,CAAC,YAAY, EAAE;oBACtB,IAAI,SAAS,EAAE;;wBAEb,IAAI,CAAC,kBAAkB,IAAS,OAAO,IAAS,OAAO,CAAC,IAAI,EA AE;4BAC5D,kBAAkB,GAAG,IAAI,CAAC;4BAC1B,IAAM,OAAO,GAAG,OAAO,CAAC,UAAU,CAAC,OAAO ,GAAG,OAAK,OAAO,CAAC,UAAU,CAAC,OAAS,GAAG,EAAE,CAAC;;4BAEpF,OAAO,CAAC,IAAI,CAAC, 0EACT,OAAO,CAAC,UAAU,CAAC,KAAK,GAAG,OAAO,MAAG,CAAC,CAAC;yBAC5C;wBACD,IAAI,CAA C,YAAY,GAAG,IAAI,CAAC;wBACzB,IAAI,CAAC,gBAAgB,GAAG,IAAI,CAAC,MAAM,CAAC;wBACpC,IA AI,CAAC,cAAc,GAAG,EAAE,CAAC;wBACzB,IAAI,CAAC,oBAAoB;4BACrB,OAAO,CAAC,KAAM,CAAC,O AAO,CAAC,2BAA2B,EAAE,EAAE,CAAC,CAAC,IAAI,EAAE,CAAC;wBACnE,IAAI,CAAC,wBAAwB,CAAC, OAAO,CAAC,CAAC;qBACxC;iBACF;qBAAM;oBACL,IAAI,SAAS,EAAE;wBACb,IAAI,IAAI,CAAC,MAAM,I AAI,IAAI,CAAC,gBAAgB,EAAE;4BACxC,IAAI,CAAC,yBAAyB,CAAC,OAAO,EAAE,IAAI,CAAC,cAAc,CA AC,CAAC;4BAC7D,IAAI,CAAC,YAAY,GAAG,KAAK,CAAC;4BAC1B,IAAM,OAAO,GAAG,IAAI,CAAC,W AAW,CAAC,IAAI,CAAC,cAAc,EAAE,IAAI,CAAC,oBAAoB,CAAE,CAAC;;4BAEIF,IAAM,KAAK,GAAG,IA AI,CAAC,iBAAiB,CAAC,OAAO,EAAE,OAAO,CAAC,CAAC;4BACvD,OAAOK,UAAa,CAAC,IAAI,EAAE,KA AK,CAAC,CAAC;yBACnC;6BAAM;4BACL,IAAI,CAAC,YAAY,CAAC,OAAO,EAAE,iDAAiD,CAAC,CAAC; 4BAC9E, OAAO; yBACR; qBACF; iBACF; aACF; SACF; QAED, 4BAAS, GAAT, UAAU, IAAe, EAAE, OAAY; YACr C.IAAI,IAAI,CAAC,wBAAwB,EAAE;gBACjC,IAAI,CAAC,sBAAsB,CAAC,IAAI,CAAC,CAAC;aACnC;YACD ,OAAO,IAAI,CAAC;SACb;QAED,+BAAY,GAAZ,UAAa,EAAgB,EAAE,OAAY;YAA3C,iBAoEC;YAnEC,IAAI, CAAC, sBAAsB, CAAC, EAAE, CAAC, CAAC, YAChC, IAAI, CAAC, MAAM, EAAE, CAAC, YACd, IAAM, aAAa, G AAG,IAAI,CAAC,WAAW,CAAC;YACvC,IAAM,iBAAiB,GAAG,IAAI,CAAC,eAAe,CAAC;YAC/C,IAAI,UAA U,GAAgB,EAAE,CAAC;YACjC,IAAI,oBAAoB,GAAgB,SAAU,CAAC;;;;YAKnD,IAAM,QAAQ,GAAG,YAAY, CAAC,EAAE,CAAC,CAAC;YAClC,IAAM,QAAQ,GAAG,QAAQ,GAAG,QAAQ,CAAC,KAAK,GAAG,EAAE, CAAC;YAChD,IAAM,UAAU,GAAG,IAAI,CAAC,aAAa,CAAC,IAAI,CAAC,UAAA,GAAG,IAAI,OAAA,EAAE ,CAAC,IAAI,KAAK,GAAG,GAAA,CAAC,IAAI,CAAC,IAAI,CAAC,MAAM;gBAC9E,CAAC,IAAI,CAAC,wB AAwB,CAAC;YACnC,IAAM,kBAAkB,GAAG,CAAC,iBAAiB,IAAI,UAAU,CAAC;YAC5D,IAAI,CAAC,eAAe, GAAG, iBAAiB, IAAI, UAAU, CAAC; YAEvD, IAAI, CAAC, IAAI, CAAC, wBAAwB, IAAI, CAAC, IAAI, CAAC, MA AM,EAAE;gBACID,IAAI,QAAQ,IAAI,kBAAkB,EAAE;oBACIC,IAAI,CAAC,WAAW,GAAG,IAAI,CAAC;oBA CxB,IAAM,OAAO,GAAG,IAAI,CAAC,WAAW,CAAC,EAAE,CAAC,QAAQ,EAAE,QAAQ,CAAE,CAAC;oBA CzD, oBAA oB, GAAG, IAAI, CAAC, iBAAiB, CAAC, EAAE, EAAE, OAAO, CAAC, CAAC; iBAC5D; gBAED, IAAI, I AAI,CAAC,KAAK,IAAI,YAAY,CAAC,OAAO,EAAE;oBACtC,IAAM,cAAc,GAAG,QAAQ,IAAI,kBAAkB,CA AC;oBACtD,IAAI,cAAc;wBAAE,IAAI,CAAC,wBAAwB,CAAC,EAAE,CAAC,CAAC;oBACtDA,UAAa,CAAC,I AAI,EAAE,EAAE,CAAC,QAAQ,CAAC,CAAC;oBACjC,IAAI,cAAc;wBAAE,IAAI,CAAC,yBAAyB,CAAC,EA AE,EAAE,EAAE,CAAC,QAAQ,CAAC,CAAC;iBACrE;aACF;iBAAM;gBACL,IAAI,QAAQ,IAAI,kBAAkB,EA AE;oBACIC,IAAI,CAAC,YAAY,CACb,EAAE,EAAE,yEAAyE,CAAC,CAAC;iBACpF;gBAED,IAAI,IAAI,CAA C,KAAK,IAAI,YAAY,CAAC,OAAO,EAAE;;oBAEtCA,UAAa,CAAC,IAAI,EAAE,EAAE,CAAC,QAAQ,CAAC, CAAC;iBAClC;aACF;YAED,IAAI,IAAI,CAAC,KAAK,KAAK,YAAY,CAAC,KAAK,EAAE;gBACrC,IAAM,UA AU, GAAG, oBAAoB, IAAI, EAAE, CAAC, QAAQ, CAAC; gBACvD, UAAU, CAAC, OAAO, CAAC, UAAA, KAAK; o BACtB,IAAM,OAAO,GAAG,KAAK,CAAC,KAAK,CAAC,KAAI,EAAE,OAAO,CAAC,CAAC;oBAC3C,IAAI,O AAO,IAAI,CAAC,KAAI,CAAC,wBAAwB,EAAE;;;wBAG7C,UAAU,GAAG,UAAU,CAAC,MAAM,CAAC,OA AO,CAAC,CAAC;qBACzC;iBACF,CAAC,CAAC;aACJ;YAED,IAAI,CAAC,kBAAkB,CAAC,EAAE,CAAC,CA AC;YAE5B,IAAI,CAAC,MAAM,EAAE,CAAC;YACd,IAAI,CAAC,WAAW,GAAG,aAAa,CAAC;YACjC,IAAI, CAAC,eAAe,GAAG,iBAAiB,CAAC;YAEzC,IAAI,IAAI,CAAC,KAAK,KAAK,YAAY,CAAC,KAAK,EAAE;gB ACrC,IAAM,eAAe,GAAG,IAAI,CAAC,oBAAoB,CAAC,EAAE,CAAC,CAAC;gBACtD,OAAO,IAAIF,SAAY,C ACvE,EAAE,CAAC,aAAa,CAAC,CAAC;aACvB;YACD,OAAO,IAAI,CAAC;SACb;QAED,iCAAc,GAAd,UAAe ,SAAyB,EAAE,OAAY;YACpD,MAAM,IAAI,KAAK,CAAC,kBAAkB,CAAC,CAAC;SACrC;QAEO,wBAAK,G AAL, UAAM, IAAkB, EAAE, mBAAwC; YACxE, IAAI, CAAC, KAAK, GAAG, IAAI, CAAC; YACIB, IAAI, CAAC, Y AAY, GAAG, KAAK, CAAC; YAC1B, IAAI, CAAC, WAAW, GAAG, KAAK, CAAC; YACzB, IAAI, CAAC, MAAM, G AAG,CAAC,CAAC;YAChB,IAAI,CAAC,MAAM,GAAG,KAAK,CAAC;YACpB,IAAI,CAAC,uBAAuB,GAAG, SAAS,CAAC;YACzC,IAAI,CAAC,OAAO,GAAG,EAAE,CAAC;YAClB,IAAI,CAAC,SAAS,GAAG,EAAE,CAA C;YACpB,IAAI,CAAC,eAAe,GAAG,KAAK,CAAC;YAC7B,IAAI,CAAC,kBAAkB,GAAG,wBAAwB,CAAC,m BAAmB.CAAC.CAAC:SACzE::OAGO.qCAAkB.GAAIB.UAAmB.EAAgB:YAAnC.jBAgBP:YAfC.IAAM.uBA AuB, GAA0B, EAAE, CAAC; YAC1D, IAAM, iBAAiB, GAAa, IAAI, CAAC, CAAC, CAAC, EAAE, CAAC, IAAI, CAAC ,IAAI,EAAE,CAAC;YAEvE,EAAE,CAAC,KAAK,CAAC,MAAM,CAAC,UAAA,IAAI,IAAI,OAAA,IAAI,CAAC JAAI,CAAC,UAAU,CAAC,jBAAiB,CAAC,GAAA,CAAC;jBAC3D,OAAO,CACJ,UAAA,JAAI,JAAI,OAAA,uB AAuB,CAAC,IAAI,CAAC,IAAI,CAAC,KAAK,CAAC,iBAAiB,CAAC,MAAM,CAAC,CAAC;gBACtE,IAAI,CA AC, KAAK, GAAA, CAAC, CAAC; YAExB, EAAE, CAAC, KAAK, CAAC, OAAO, CAAC, UAAA, IAAI; gBACnB, IA AI, IAAI, CAAC, IAAI, IAAI, uBAAuB, EAAE; oBACxC, KAAI, CAAC, WAAW, CAAC, CAAC, IAAI, CAAC, EAAE, u

BAAuB,CAAC,IAAI,CAAC,IAAI,CAAC,CAAC,CAAC;iBAC9D;qBAAM,IAAI,iBAAiB,CAAC,IAAI,CAAC,U AAA,IAAI,IAAI,OAAA,IAAI,CAAC,IAAI,KAAK,IAAI,GAAA,CAAC,EAAE;oBAC7D,KAAI,CAAC,WAAW,C AAC,CAAC,IAAI,CAAC,CAAC,CAAC;iBAC1B;aACF,CAAC,CAAC;SACJ;;QAGO,8BAAW,GAAX,UAAY,G AAgB,EAAE,OAAgB;YACpD,IAAI,GAAG,CAAC,MAAM,IAAI,CAAC;gBACf,GAAG,CAAC,MAAM,IAAI,C AAC,IAAI,GAAG,CAAC,CAAC,CAAC,YAAYC,SAAc,IAAI,CAAkB,GAAG,CAAC,CAAC,CAAE,CAAC,KAA K,EAAE;;gBAE1F,OAAO,IAAI,CAAC;aACb;YAEK,IAAA,KAA6B,iBAAiB,CAAC,OAAO,CAAC,EAAtD,OAA O,aAAA,EAAE,WAAW,iBAAA,EAAE,EAAE,QAA8B,CAAC;YAC9D,IAAM,OAAO,GAAG,IAAI,CAAC,kBA AkB,CAAC,GAAG,EAAE,OAAO,EAAE,WAAW,EAAE,EAAE,CAAC,CAAC;YACvE,IAAI,CAAC,SAAS,CAA C,IAAI,CAAC,OAAO,CAAC,CAAC;YAC7B,OAAO,OAAO,CAAC;SAChB;;;;QAKO,oCAAiB,GAAjB,UAAkB, EAAa,EAAE,OAAqB;YAC5D,IAAI,OAAO,IAAI,IAAI,CAAC,KAAK,KAAK,YAAY,CAAC,KAAK,EAAE;gBA ChD,IAAM,KAAK,GAAG,IAAI,CAAC,aAAa,CAAC,GAAG,CAAC,OAAO,CAAC,CAAC;gBAE9C,IAAI,KAA K,EAAE;oBACT,OAAO,KAAK,CAAC;iBACd;gBAED,IAAI,CAAC,YAAY,CACb,EAAE,EAAE,8CAA2C,IAAI ,CAAC,aAAa,CAAC,MAAM,CAAC,OAAO,CAAC,OAAG,CAAC,CAAC;aAC3F;YAED,OAAO,EAAE,CAAC;S ACX;;QAGO,uCAAoB,GAApB,UAAqB,EAAgB;YAArC,iBAoDP;YAnDC,IAAM,UAAU,GAAG,EAAE,CAAC, KAAK,CAAC;YAC5B,IAAM,qBAAqB,GACgD,EAAE,CAAC;YAE9E,UAAU,CAAC,OAAO,CAAC,UAAA,IA AI;gBACrB,IAAI,IAAI,CAAC,IAAI,CAAC,UAAU,CAAC,iBAAiB,CAAC,EAAE;oBAC3C,qBAAqB,CAAC,IA AI,CAAC,IAAI,CAAC,KAAK,CAAC,iBAAiB,CAAC,MAAM,CAAC,CAAC;wBAC5D,iBAAiB,CAAC,IAAI,CA AC,KAAK,CAAC,CAAC;iBACnC;aACF,CAAC,CAAC;YAEH,IAAM,oBAAoB,GAAqB,EAAE,CAAC;YAElD, UAAU,CAAC,OAAO,CAAC,UAAC,IAAI;gBACtB,IAAI,IAAI,CAAC,IAAI,KAAK,UAAU,IAAI,IAAI,CAAC,IA AI,CAAC,UAAU,CAAC,iBAAiB,CAAC,EAAE;;oBAEvE,OAAO;iBACR;gBAED,IAAI,IAAI,CAAC,KAAK,IAA I,IAAI,CAAC,KAAK,IAAI,EAAE,IAAI,qBAAqB,CAAC,cAAc,CAAC,IAAI,CAAC,IAAI,CAAC,EAAE;oBAC/E ,IAAA,KAA6B,qBAAqB,CAAC,IAAI,CAAC,IAAI,CAAC,EAA5D,OAAO,aAAA,EAAE,WAAW,iBAAA,EAAE, EAAE,QAAoC,CAAC;oBACpE,IAAM,OAAO,GAAiB,KAAI,CAAC,kBAAkB,CAAC,CAAC,IAAI,CAAC,EAA E,OAAO,EAAE,WAAW,EAAE,EAAE,CAAC,CAAC;oBACxF,IAAM,KAAK,GAAG,KAAI,CAAC,aAAa,CAAC ,GAAG,CAAC,OAAO,CAAC,CAAC;oBAC9C,IAAI,KAAK,EAAE;wBACT,IAAI,KAAK,CAAC,MAAM,IAAI,C AAC,EAAE;4BACrB,oBAAoB,CAAC,IAAI,CAAC,IAAIA,SAAc,CACxC,IAAI,CAAC,IAAI,EAAE,EAAE,EAA E,IAAI,CAAC,UAAU,EAAE,SAAS,gBAAgB,SAAS,kBAClE,SAAS,oBAAoB,SAAS,YAAY,CAAC,CAAC;yBA CzD;6BAAM,IAAI,KAAK,CAAC,CAAC,CAAC,YAAYF,MAAS,EAAE;4BACxC,IAAM,KAAK,GAAI,KAAK, CAAC,CAAC,CAAe,CAAC,KAAK,CAAC;4BAC5C,oBAAoB,CAAC,IAAI,CAAC,IAAIE,SAAc,CACxC,IAAI,C AAC,IAAI,EAAE,KAAK,EAAE,IAAI,CAAC,UAAU,EAAE,SAAS,gBAC5C,SAAS,kBAAkB,SAAS,oBAAoB,S AAS,YAAY,CAAC,CAAC;yBACpF;6BAAM;4BACL,KAAI,CAAC,YAAY,CACb,EAAE,EACF,4CAAyC,IAAI, CAAC,IAAI,kBAC9C,EAAE,IAAI,KAAI,CAAC,aAAa,CAAC,MAAM,CAAC,OAAO,CAAC,SAAI,CAAC,CAA C;yBACvD;qBACF;yBAAM;wBACL,KAAI,CAAC,YAAY,CACb,EAAE,EACF,6CAA0C,IAAI,CAAC,IAAI,kB AC/C,EAAE,IAAI,KAAI,CAAC,aAAa,CAAC,MAAM,CAAC,OAAO,CAAC,SAAI,CAAC,CAAC;qBACvD;iBA CF;qBAAM;oBACL,oBAAoB,CAAC,IAAI,CAAC,IAAI,CAAC,CAAC;iBACjC;aACF,CAAC,CAAC;YAEH,OA AO,oBAAoB,CAAC;SAC7B;;;;;;;QASO,yCAAsB,GAAtB,UAAuB,IAAe;YAC5C,IAAI,IAAI,CAAC,YAAY,IAAI ,CAAC,IAAI,CAAC,MAAM,IAAI,IAAI,CAAC,MAAM,IAAI,IAAI,CAAC,gBAAgB,EAAE;gBAC7E,IAAI,CAA C,cAAc,CAAC,IAAI,CAAC,IAAI,CAAC,CAAC;aAChC;SACF;;;;QAKO,2CAAwB,GAAxB,UAAyB,IAAe;YAC 9C,IAAI,IAAI,CAAC,wBAAwB,EAAE;gBACjC,IAAI,CAAC,YAAY,CAAC,IAAI,EAAE,0BAA0B,CAAC,CAA C;aACrD;iBAAM;gBACL,IAAI,CAAC,uBAAuB,GAAG,IAAI,CAAC,SAAS,CAAC,MAAM,CAAC;aACtD;SAC F;QAOD,sBAAY,8CAAwB;;;;;;iBAApC;gBACE,OAAO,IAAI,CAAC,uBAAuB,KAAK,KAAK,CAAC,CAAC;aA ChD;;;WAAA;;;;;;;;;;;;;;;;;QAkBO,4CAAyB,GAAzB,UAA0B,IAAe,EAAE,cAA2B;YAC5E,IAAI,CAAC,IAAI,CA AC,wBAAwB,EAAE;gBAClC,IAAI,CAAC,YAAY,CAAC,IAAI,EAAE,wBAAwB,CAAC,CAAC;gBAClD,OAA O;aACR;YAED,IAAM,UAAU,GAAG,IAAI,CAAC,uBAAuB,CAAC;YAChD,IAAM,mBAAmB,GAAW,cAAc,C AAC,MAAM,CACrD,UAAC,KAAa,EAAE,IAAe,IAAa,OAAA,KAAK,IAAI,IAAI,YAAYL,SAAY,GAAG,CAAC ,GAAG,CAAC,CAAC,GAAA,EAC1F,CAAC,CAAC,CAAC;YAEP,IAAI,mBAAmB,IAAI,CAAC,EAAE;gBAC5 B,KAAK,IAAI,CAAC,GAAG,IAAI,CAAC,SAAS,CAAC,MAAM,GAAG,CAAC,EAAE,CAAC,IAAI,UAAW,EA AE,CAAC,EAAE,EAAE;oBAC7D,IAAM,GAAG,GAAG,IAAI,CAAC,SAAS,CAAC,CAAC,CAAC,CAAC,KAA

K,CAAC;oBACpC,IAAI,EAAE,GAAG,CAAC,MAAM,IAAI,CAAC,IAAI,GAAG,CAAC,CAAC,CAAC,YAAYm ;wBAC5B,MAAM;qBACP;iBACF;aACF;YAED,IAAI,CAAC,uBAAuB,GAAG,SAAS,CAAC;SAC1C;QAEO,+B AAY,GAAZ,UAAa,IAAe,EAAE,GAAW;YAC/C,IAAI,CAAC,OAAO,CAAC,IAAI,CAAC,IAAI,SAAS,CAAC,IA AI,CAAC,UAAU,EAAE,GAAG,CAAC,CAAC,CAAC;SACxD;uBACF;KAAA,IAAA;IAED,SAAS,iBAAiB,CAA C,CAAY;QACrC,OAAO,CAAC,EAAE,CAAC,YAAYnE,SAAY,IAAI,CAAC,CAAC,KAAK,IAAI,CAAC,CAAC, KAAK,CAAC,UAAU,CAAC,MAAM,CAAC,CAAC,CAAC;IAChF,CAAC;IAED,SAAS,iBAAiB,CAAC,CAAY; QACrC,OAAO,CAAC,EAAE,CAAC,YAAYA,SAAY,IAAI,CAAC,CAAC,KAAK,IAAI,CAAC,CAAC,KAAK,K AAK,OAAO,CAAC,CAAC;IACzE,CAAC;IAED,SAAS,YAAY,CAAC,CAAe;QACnC,OAAO,CAAC,CAAC,KA AK,CAAC,IAAI,CAAC,UAAA,IAAI,IAAI,OAAA,IAAI,CAAC,IAAI,KAAK,UAAU,GAAA,CAAC,IAAI,IAAI,C AAC;IAChE,CAAC;IAED,SAAS,iBAAiB,CAAC,IAAa;QACtC,IAAI,CAAC,IAAI;YAAE,OAAO,EAAC,OAAO, AAG,IAAI,CAAC,OAAO,CAAC,YAAY,CAAC,CAAC;QAC3C,IAAM,SAAS,GAAG,IAAI,CAAC,OAAO,CAA C,iBAAiB,CAAC,CAAC;QAC5C,IAAA,KAAA,OACF,CAAC,OAAO,GAAG,CAAC,CAAC,IAAI,CAAC,IAAI,C AAC,KAAK,CAAC,CAAC,EAAE,OAAO,CAAC,EAAE,IAAI,CAAC,KAAK,CAAC,OAAO,GAAG,CAAC,CAA C,CAAC,GAAG,CAAC,IAAI,EAAE,EAAE,CAAC,IAAA,EAD5E,cAAc,QAAA,EAAE,EAAE,QAC0D,CAAC;Q AC9E,IAAA,KAAA,OAAyB,CAAC,SAAS,GAAG,CAAC,CAAC;YAC1C,CAAC,cAAc,CAAC,KAAK,CAAC,C AAC,EAAE,SAAS,CAAC,EAAE,cAAc,CAAC,KAAK,CAAC,SAAS,GAAG,CAAC,CAAC,CAAC;YACzE,CAA C,EAAE,EAAE,cAAc,CAAC,IAAA,EAFjB,OAAO,QAAA,EAAE,WAAW,QAEH,CAAC;QAEzB,OAAO,EAAC, OAAO,SAAA,EAAE,WAAW,aAAA,EAAE,EAAE,EAAE,EAAE,CAAC,IAAI,EAAE,EAAC,CAAC;IAC/C;;IC9g BA;;;;;;;IAUA;QAAA;YACE,mBAAc,GAAY,KAAK,CAAC;YAOhC,WAAM,GAAY,KAAK,CAAC;YACxB,kB AAa,GAAY,KAAK,CAAC;YAC/B,iBAAY,GAAY,IAAI,CAAC;YAC7B,gCAA2B,GAAY,KAAK,CAAC;SAa9C; QAXC,6CAAkB,GAAlB,UAAmB,aAAqB;YACtC,OAAO,KAAK,CAAC;SACd;QAED,0CAAe,GAAf,UAAgB,IA AY;YAC1B,OAAO,KAAK,CAAC;SACd;QAED,yCAAc,GAAd;YACE,OAAOzI,sBAAc,CAAC,aAAa,CAAC;SA CrC;+BACF;KAAA,IAAA;IAED,IAAM,eAAe,GAAG,IAAI,gBAAgB,EAAE,CAAC;aAE/B,mBAAmB,CAAC,O AAe;QACjD,OAAO,eAAe,CAAC;IACzB;;;QC1B+B,6BAAM;QACnC;mBACE,kBAAM,mBAAmB,CAAC;SAC 3B;QAEQ,yBAAK,GAAL,UAAM,MAAc,EAAE,GAAW,EAAE,OAAyB;YACnE,OAAO,iBAAM,KAAK,YAAC, MAAM,EAAE,GAAG,EAAE,OAAO,CAAC,CAAC;SAC1C;wBACF;KARD,CAA+B,MAAM;;ICGrC,IAAM,QA AQ,GAAG,KAAK,CAAC;IACvB,IAAM,MAAM,GAAG,uCAAuC,CAAC;IACvD;IACA,IAAM,oBAAoB,GAAG, IAAI,CAAC;IACIC,IAAMuO,kBAAgB,GAAG,GAAG,CAAC;IAC7B,IAAM,WAAW,GAAG,KAAK,CAAC;IAE 1B,IAAM,SAAS,GAAG,MAAM,CAAC;IACzB,IAAMC,aAAW,GAAG,QAAQ,CAAC;IAC7B,IAAM,mBAAmB, GAAG, YAAY, CAAC; IACzC, IAAM, cAAc, GAAG, WAAW, CAAC; IACnC, IAAM, WAAW, GAAG, QAAQ, CAAC; IAC7B,IAAM,SAAS,GAAG,YAAY,CAAC;IAC/B,IAAM,kBAAkB,GAAG,eAAe,CAAC;IAC3C,IAAM,YAAY,G AAG,SAAS,CAAC;IAE/B;IACA;;QAC2B,yBAAU;QAArC;;SAqFC;QApFU,qBAAK,GAAL,UAAM,QAAwB,E AAE,MAAmB;YAC1D,IAAM,OAAO,GAAG,IAAI,aAAa,EAAE,CAAC;YACpC,IAAM,UAAU,GAAe,EAAE,CA AC;YAEIC,QAAQ,CAAC,OAAO,CAAC,UAAA,OAAO;;gBACtB,IAAI,WAAW,GAAe,EAAE,CAAC;gBACjC, OAAO,CAAC,OAAO,CAAC,OAAO,CAAC,UAAC,MAAwB;oBAC/C,IAAI,eAAe,GAAG,IAAIzL,GAAO,CAAC ,kBAAkB,EAAE,EAAC,OAAO,EAAE,UAAU,EAAC,CAAC,CAAC,oBAC7E,eAAe,CAAC,QAAQ,CAAC,IAAI, CACzB,IAAIE,EAAM,CAAC,EAAE,CAAC,EACd,IAAIF,GAAO,CACP,YAAY,EAAE,EAAC,cAAc,EAAE,YA AY, EAAC, EAAE, CAAC, IAAIC, MAAQ, CAAC, MAAM, CAAC, QAAQ, CAAC, CAAC, CAAC, EACIF, IAAIC, EA AM,CAAC,EAAE,CAAC,EACd,IAAIF,GAAO,CAAC,YAAY,EAAE,EAAC,cAAc,EAAE,YAAY,EAAC,EAAE, CAAC,IAAIC,MAAQ,CACT,KAAG,MAAM,CAAC,SAAW,CAAC,CAAC,CAAC,EACtF,IAAIC,EAAM,CAAC, CAAC,CAAC,CAAC,CAAC;oBACnB,WAAW,CAAC,IAAI,CAAC,IAAIA,EAAM,CAAC,CAAC,CAAC,EAAE, eAAe,CAAC,CAAC;iBACID,CAAC,CAAC;gBAEH,IAAM,SAAS,GAAG,IAAIF,GAAO,CAAC,SAAS,EAAE,E AAC,EAAE,EAAE,OAAO,CAAC,EAAE,EAAE,OAAQ,EAAE,MAAM,EAAC,CAAC,CAAC;gBAC7E,CAAA,K AAA,SAAS,CAAC,QAAQ,EAAC,IAAI,0BACnB,IAAIE,EAAM,CAAC,CAAC,CAAC,EAAE,IAAIF,GAAO,CA ACyL,aAAW,EAAE,EAAE,EAAE,OAAO,CAAC,SAAS,CAAC,OAAO,CAAC,KAAK,CAAC,CAAC,UAC1E,W AAW, IAAE; gBAEpB, IAAI, OAAO, CAAC, WAAW, EAAE; oBACvB, SAAS, CAAC, QAAO, CAAC, IAAI, CACnB, I

AAIvL,EAAM,CAAC,CAAC,CAAC,EACb,IAAIF,GAAO,CACP,MAAM,EAAE,EAAC,QAAQ,EAAE,GAAG,E AAE,IAAI,EAAE,aAAa,EAAC,EAAE,CAAC,IAAIC,MAAQ,CAAC,OAAO,CAAC,WAAW,CAAC,CAAC,CAA C,CAAC,CAAC;iBAC7F;gBAED,IAAI,OAAO,CAAC,OAAO,EAAE;oBACnB,SAAS,CAAC,QAAQ,CAAC,IAA I,CACnB,IAAIC,EAAM,CAAC,CAAC,CAAC,EACb,IAAIF,GAAO,CAAC,MAAM,EAAE,EAAC,QAAQ,EAAE, GAAG,EAAE,IAAI,EAAE,SAAS,EAAC,EAAE,CAAC,IAAIC,MAAQ,CAAC,OAAO,CAAC,OAAO,CAAC,CA AC,CAAC,CAAC,CAAC;iBAC7F;gBAED,SAAS,CAAC,QAAQ,CAAC,IAAI,CAAC,IAAIC,EAAM,CAAC,CAA C,CAAC,CAAC,CAAC;gBAEvC,UAAU,CAAC,IAAI,CAAC,IAAIA,EAAM,CAAC,CAAC,CAAC,EAAE,SAAS, CAAC,CAAC;aAC3C,CAAC,CAAC;YAEH,IAAM,IAAI,GAAG,IAAIF,GAAO,CAAC,MAAM,EAAE,EAAE,yC AAM,UAAU,KAAE,IAAIE,EAAM,CAAC,CAAC,CAAC,GAAE,CAAC;YACrE,IAAM,IAAI,GAAG,IAAIF,GA AO,CACpB,MAAM,EAAE;gBACN,iBAAiB,EAAE,MAAM,IAAI,oBAAoB;gBACjD,QAAQ,EAAE,WAAW;gB ACrB,QAAQ,EAAE,cAAc;aACzB,EACD,CAAC,IAAIE,EAAM,CAAC,CAAC,CAAC,EAAE,IAAI,EAAE,IAAIA ,EAAM,CAAC,CAAC,CAAC,CAAC,CAAC,CAAC;YAC1C,IAAM,KAAK,GAAG,IAAIF,GAAO,CACrB,OAAO ,EAAE,EAAC,OAAO,EAAE,QAAQ,EAAE,KAAK,EAAE,MAAM,EAAC,EAAE,CAAC,IAAIE,EAAM,CAAC,C AAC,CAAC,EAAE,IAAI,EAAE,IAAIA,EAAM,EAAE,CAAC,CAAC,CAAC;YAEtF,OAAOC,SAAa,CAAC;gBA CnB,IAAIC,WAAe,CAAC,EAAC,OAAO,EAAE,KAAK,EAAE,QAAQ,EAAE,OAAO,EAAC,CAAC,EAAE,IAAI F,EAAM,EAAE,EAAE,KAAK,EAAE,IAAIA,EAAM,EAAE;aAC5F,CAAC,CAAC;SACJ;QAEQ,oBAAI,GAAJ,U AAK,OAAe,EAAE,GAAW;;YAGxC,IAAM,WAAW,GAAG,IAAI,WAAW,EAAE,CAAC;YAChC,IAAA,KAAgC ,WAAW,CAAC,KAAK,CAAC,OAAO,EAAE,GAAG,CAAC,EAA9D,MAAM,YAAA,EAAE,WAAW,iBAAA,EA AE,MAAM,YAAmC,CAAC;;YAGtE,IAAM,gBAAgB,GAAmC,EAAE,CAAC;YAC5D,IAAM,SAAS,GAAG,IAA I,SAAS,EAAE,CAAC;YAElC,MAAM,CAAC,IAAI,CAAC,WAAW,CAAC,CAAC,OAAO,CAAC,UAAA,KAAK; gBAC9B,IAAA,KAAyB,SAAS,CAAC,OAAO,CAAC,WAAW,CAAC,KAAK,CAAC,EAAE,GAAG,CAAC,EAAl E,SAAS,eAAA,EAAU,CAAC,YAA8C,CAAC;gBAC1E,MAAM,CAAC,IAAI,OAAX,MAAM,2BAAS,CAAC,IA AE;gBAClB,gBAAgB,CAAC,KAAK,CAAC,GAAG,SAAS,CAAC;aACrC,CAAC,CAAC;YAEH,IAAI,MAAM,C AAC,MAAM,EAAE;gBACjB,MAAM,IAAI,KAAK,CAAC,0BAAwB,MAAM,CAAC,IAAI,CAAC,IAAI,CAAG,C AAC,CAAC;aAC9D;YAED,OAAO,EAAC,MAAM,EAAE,MAAO,EAAE,gBAAgB,kBAAA,EAAC,CAAC;SAC5 C;QAEQ,sBAAM,GAAN,UAAO,OAAqB;YACnC,OAAO,MAAM,CAAC,OAAO,CAAC,CAAC;SACxB;oBACF; KArFD,CAA2B,UAAU,GAqFpC;IAED;QAAA;SAqDC;QApDC,iCAAS,GAAT,UAAU,IAAe,EAAE,OAAa;YAC tC,OAAO,CAAC,IAAID,MAAQ,CAAC,IAAI,CAAC,KAAK,CAAC,CAAC,CAAC;SACnC;QAED,sCAAc,GAAd ,UAAe,SAAyB,EAAE,OAAa;YAAvD,iBAIC;YAHC,IAAM,KAAK,GAAe,EAAE,CAAC;YAC7B,SAAS,CAAC, QAAQ,CAAC,OAAO,CAAC,UAAC,IAAe,IAAK,OAAA,KAAK,CAAC,IAAI,OAAV,KAAK,2BAAS,IAAI,CAA C,KAAK,CAAC,KAAI,CAAC,MAAC,CAAC,CAAC;YACjF,OAAO,KAAK,CAAC;SACd;QAED,gCAAQ,GAA R,UAAS,GAAa,EAAE,OAAa;YAArC,iBAUC;YATC,IAAM,KAAK,GAAG,CAAC,IAAIA,MAAQ,CAAC,MAAI ,GAAG,CAAC,qBAAqB,UAAK,GAAG,CAAC,IAAI,OAAI,CAAC,CAAC,CAAC;YAE7E,MAAM,CAAC,IAAI, CAAC,GAAG,CAAC,KAAK,CAAC,CAAC,OAAO,CAAC,UAAC,CAAS;gBACvC,KAAK,CAAC,IAAI,OAAV, KAAK,+BAAM,IAAIA,MAAQ,CAAI,CAAC,OAAI,CAAC,UAAK,GAAG,CAAC,KAAK,CAAC,CAAC,CAAC, CAAC,KAAK,CAAC,KAAI,CAAC,KAAE,IAAIA,MAAQ,CAAC,IAAI,CAAC,IAAE;aACrF,CAAC,CAAC;YAE H,KAAK,CAAC,IAAI,CAAC,IAAIA,MAAQ,CAAC,GAAG,CAAC,CAAC,CAAC;YAE9B,OAAO,KAAK,CAAC ;SACd;QAED,2CAAmB,GAAnB,UAAoB,EAAuB,EAAE,OAAa;YACxD,IAAM,KAAK,GAAG,cAAc,CAAC,EA AE,CAAC,GAAG,CAAC,CAAC;YAErC,IAAI,EAAE,CAAC,MAAM,EAAE;;gBAEb,OAAO,CAAC,IAAID,GA AO,CACfwL,kBAAgB,EAAE,EAAC,EAAE,EAAE,EAAE,CAAC,SAAS,EAAE,KAAK,OAAA,EAAE,YAAY,EA AE,MAAI,EAAE,CAAC,GAAG,OAAI,EAAC,CAAC,CAAC,CAAC;aACjF;YAED,IAAM,UAAU,GACZ,IAAIxL ,GAAO,CAACwL,kBAAgB,EAAE,EAAC,EAAE,EAAE,EAAE,CAAC,SAAS,EAAE,KAAK,OAAA,EAAE,YAA Y,EAAE,MAAI,EAAE,CAAC,GAAG,MAAG,EAAC,CAAC,CAAC;YAC1F,IAAM,UAAU,GACZ,IAAIxL,GAA O,CAACwL,kBAAgB,EAAE,EAAC,EAAE,EAAE,EAAE,CAAC,SAAS,EAAE,KAAK,OAAA,EAAE,YAAY,EA AE,OAAK,EAAE,CAAC,GAAG,MAAG,EAAC,CAAC,CAAC;YAE3F,oCAAQ,UAAU,UAAK,IAAI,CAAC,SAA S,CAAC,EAAE,CAAC,QAAQ,CAAC,KAAE,UAAU,GAAE;SACjE;QAED,wCAAgB,GAAhB,UAAiB,EAAoB,E AAE,OAAa;YAClD,OAAO,CAAC,IAAIxL,GAAO,CAACwL,kBAAgB,EAAE,EAAC,EAAE,EAAE,EAAE,CAA C,IAAI,EAAE,YAAY,EAAE,OAAK,EAAE,CAAC,KAAK,OAAI,EAAC,CAAC,CAAC,CAAC;SACxF;QAED,2C AAmB,GAAnB,UAAoB,EAAuB,EAAE,OAAa;YACxD,IAAM,SAAS,GAAG,MAAI,EAAE,CAAC,KAAK,CAA C,UAAU,UAAK,EAAE,CAAC,KAAK,CAAC,IAAI,UACvD,MAAM,CAAC,IAAI,CAAC,EAAE,CAAC,KAAK, CAAC,KAAK,CAAC,CAAC,GAAG,CAAC,UAAC,KAAa,IAAK,OAAA,KAAK,GAAG,QAAQ,GAAA,CAAC,C AAC,IAAI,CAAC,GAAG,CAAC,MAAG,CAAC;YACtF,OAAO,CAAC,IAAIxL,GAAO,CAACwL,kBAAgB,EAA E,EAAC,EAAE,EAAE,EAAE,CAAC,IAAI,EAAE,YAAY,EAAE,SAAS,EAAC,CAAC,CAAC,CAAC;SAChF;QA ED,iCAAS,GAAT,UAAU,KAAkB;YAA5B,iBAEC;YADC,OAAO,EAAE,CAAC,MAAM,OAAT,EAAE,2BAAW, KAAK,CAAC,GAAG,CAAC,UAAA,IAAI,IAAI,OAAA,IAAI,CAAC,KAAK,CAAC,KAAI,CAAC,GAAA,CAAC ,IAAE;SAC1D;4BACF;KAAA,IAAA;IAED;IACA;IACA;QAAA;YAOU,YAAO,GAAgB,IAAI,CAAC;SAkFrC;Q AhFC,2BAAK,GAAL,UAAM,KAAa,EAAE,GAAW;YAC9B,IAAI,CAAC,aAAa,GAAG,IAAI,CAAC;YAC1B,IA AI,CAAC,YAAY,GAAG,EAAE,CAAC;YAEvB,IAAM,GAAG,GAAG,IAAI,SAAS,EAAE,CAAC,KAAK,CAAC, KAAK,EAAE,GAAG,CAAC,CAAC;YAE9C,IAAI,CAAC,OAAO,GAAG,GAAG,CAAC,MAAM,CAAC;YAC1B E,UAAW,CAAC,IAAI,EAAE,GAAG,CAAC,SAAS,EAAE,IAAI,CAAC,CAAC;YAEvC,OAAO;gBACL,WAAW, EAAE,IAAI,CAAC,YAAY;gBAC9B,MAAM,EAAE,IAAI,CAAC,OAAO;gBACpB,MAAM,EAAE,IAAI,CAAC, OAAO;aACrB,CAAC;SACH;QAED,kCAAY,GAAZ,UAAa,OAAmB,EAAE,OAAY;YAC5C,QAAQ,OAAO,CAA C,IAAI;gBAClB,KAAK,SAAS;oBACZ,IAAI,CAAC,aAAa,GAAG,IAAK,CAAC;oBAC3B,IAAM,MAAM,GAAG ,OAAO,CAAC,KAAK,CAAC,IAAI,CAAC,UAAC,IAAI,IAAK,OAAA,IAAI,CAAC,IAAI,KAAK,IAAI,GAAA,C AAC,CAAC;oBAChE,IAAI,CAAC,MAAM,EAAE;wBACX,IAAI,CAAC,SAAS,CAAC,OAAO,EAAE,MAAI,SA AS,kCAA6B,CAAC,CAAC;qBACrE;yBAAM;wBACL,IAAM,EAAE,GAAG,MAAM,CAAC,KAAK,CAAC;wBA CxB,IAAI,IAAI,CAAC,YAAY,CAAC,cAAc,CAAC,EAAE,CAAC,EAAE;4BACxC,IAAI,CAAC,SAAS,CAAC,O AAO,EAAE,qCAAmC,EAAI,CAAC,CAAC;yBAClE;6BAAM;4BACLA,UAAW,CAAC,IAAI,EAAE,OAAO,CA AC,QAAQ,EAAE,IAAI,CAAC,CAAC;4BAC1C,IAAI,OAAO,IAAI,CAAC,aAAa,KAAK,QAAQ,EAAE;gCAC1C, IAAI,CAAC,YAAY,CAAC,EAAE,CAAC,GAAG,IAAI,CAAC,aAAa,CAAC;6BAC5C;iCAAM;gCACL,IAAI,CA AC,SAAS,CAAC,OAAO,EAAE,aAAW,EAAE,0BAAuB,CAAC,CAAC;6BAC/D;yBACF;qBACF;oBACD,MAA M;;gBAGR,KAAKD,aAAW,CAAC;gBACjB,KAAK,mBAAmB,CAAC;gBACzB,KAAK,cAAc;oBACjB,MAAM; gBAER,KAAK,WAAW;oBACd,IAAM,cAAc,GAAG,OAAO,CAAC,eAAe,CAAC,GAAG,CAAC,MAAM,CAAC; oBAC1D,IAAM,YAAY,GAAG,OAAO,CAAC,aAAc,CAAC,KAAK,CAAC,MAAM,CAAC;oBACzD,IAAM,OAA O,GAAG,OAAO,CAAC,eAAe,CAAC,KAAK,CAAC,IAAI,CAAC,OAAO,CAAC;oBAC3D,IAAM,SAAS,GAAG, OAAO,CAAC,KAAK,CAAC,cAAc,EAAE,YAAY,CAAC,CAAC;oBAC9D,IAAI,CAAC,aAAa,GAAG,SAAS,CA AC;oBAC/B,MAAM;gBAER,KAAK,SAAS;oBACZ,IAAM,UAAU,GAAG,OAAO,CAAC,KAAK,CAAC,IAAI,C AAC,UAAC,IAAI,IAAK,OAAA,IAAI,CAAC,IAAI,KAAK,iBAAiB,GAAA,CAAC,CAAC;oBACjF,IAAI,UAAU, EAAE;wBACd,IAAI,CAAC,OAAO,GAAG,UAAU,CAAC,KAAK,CAAC;qBACjC;oBACDC,UAAW,CAAC,IAA I,EAAE,OAAO,CAAC,QAAQ,EAAE,IAAI,CAAC,CAAC;oBAC1C,MAAM;gBAER;;;oBAGEA,UAAW,CAAC,I AAI,EAAE,OAAO,CAAC,QAAQ,EAAE,IAAI,CAAC,CAAC;aAC7C;SACF;QAED,oCAAc,GAAd,UAAe,SAAu B,EAAE,OAAY,KAAS;QAE7D,+BAAS,GAAT,UAAU,IAAa,EAAE,OAAY,KAAS;QAE9C,kCAAY,GAAZ,UA Aa,OAAmB,EAAE,OAAY,KAAS;QAEvD,oCAAc,GAAd,UAAe,SAAuB,EAAE,OAAY,KAAS;QAE7D,wCAAk B,GAAlB,UAAmB,aAA+B,EAAE,OAAY,KAAS;QAEjE,+BAAS,GAAT,UAAU,IAAa,EAAE,OAAe;YAC9C,IA AI,CAAC,OAAO,CAAC,IAAI,CAAC,IAAI,SAAS,CAAC,IAAI,CAAC,UAAU,EAAE,OAAO,CAAC,CAAC,CA AC;SAC5D;0BACF;KAAA,IAAA;IAED;IACA;QAAA;SAiEC;QA7DC,2BAAO,GAAP,UAAQ,OAAe,EAAE,GA AW;YAClC,IAAM,MAAM,GAAG,IAAI,SAAS,EAAE,CAAC,KAAK,CAAC,OAAO,EAAE,GAAG,EAAE,EAA C,sBAAsB,EAAE,IAAI,EAAC,CAAC,CAAC;YACnF,IAAI,CAAC,OAAO,GAAG,MAAM,CAAC,MAAM,CAA C;YAE7B,IAAM,SAAS,GAAG,IAAI,CAAC,OAAO,CAAC,MAAM,GAAG,CAAC,IAAI,MAAM,CAAC,SAAS, CAAC,MAAM,IAAI,CAAC;gBACrE,EAAE,GACF,EAAE,CAAC,MAAM,OAAT,EAAE,2BAAWA,UAAW,CA AC,IAAI,EAAE,MAAM,CAAC,SAAS,CAAC,GAAC,CAAC;YAEtD,OAAO;gBACL,SAAS,EAAE,SAAS;gBAC pB,MAAM,EAAE,IAAI,CAAC,OAAO;aACrB,CAAC;SACH;QAED,6BAAS,GAAT,UAAU,IAAa,EAAE,OAAY; YACnC,OAAO,IAAI7B,MAAS,CAAC,IAAI,CAAC,KAAK,EAAE,IAAI,CAAC,UAAU,CAAC,CAAC;SACnD;Q AED,gCAAY,GAAZ,UAAa,EAAc,EAAE,OAAY;YACvC,IAAI,EAAE,CAAC,IAAI,KAAK2B,kBAAgB,EAAE;g BAChC,IAAM,QAAQ,GAAG,EAAE,CAAC,KAAK,CAAC,IAAI,CAAC,UAAC,IAAI,IAAK,OAAA,IAAI,CAAC ,IAAI,KAAK,IAAI,GAAA,CAAC,CAAC;gBAC7D,IAAI,QAAQ,EAAE;oBACZ,OAAO,IAAI9K,WAAgB,CAAC,

EAAE,EAAE,QAAQ,CAAC,KAAK,EAAE,EAAE,CAAC,UAAU,CAAC,CAAC;iBAChE;gBAED,IAAI,CAAC,S AAS,CAAC,EAAE,EAAE,MAAI8K,kBAAgB,kCAA6B,CAAC,CAAC;gBACtE,OAAO,IAAI,CAAC;aACb;YAE D,IAAI,EAAE,CAAC,IAAI,KAAK,WAAW,EAAE;gBAC3B,OAAO,EAAE,CAAC,MAAM,OAAT,EAAE,2BAA WE,UAAW,CAAC,IAAI,EAAE,EAAE,CAAC,QAAQ,CAAC,IAAE;aACrD;YAED,IAAI,CAAC,SAAS,CAAC,E AAE,EAAE,gBAAgB,CAAC,CAAC;YACrC,OAAO,IAAI,CAAC;SACb;QAED,kCAAc,GAAd,UAAe,GAAiB,EA AE,OAAY;YAC5C,IAAM,OAAO,GAAiC,EAAE,CAAC;YAEjDA,UAAW,CAAC,IAAI,EAAE,GAAG,CAAC,K AAK,CAAC,CAAC,OAAO,CAAC,UAAC,CAAM;gBAC1C,OAAO,CAAC,CAAC,CAAC,KAAK,CAAC,GAAG, IAAIjL,SAAc,CAAC,CAAC,CAAC,KAAK,EAAE,GAAG,CAAC,UAAU,CAAC,CAAC;aAChE,CAAC,CAAC;Y AEH,OAAO,IAAID,KAAQ,CAAC,GAAG,CAAC,WAAW,EAAE,GAAG,CAAC,IAAI,EAAE,OAAO,EAAE,GA AG,CAAC,UAAU,CAAC,CAAC;SACzE;QAED,sCAAkB,GAAlB,UAAmB,OAAyB,EAAE,OAAY;YACxD,OA AO;gBACL,KAAK,EAAE,OAAO,CAAC,KAAK;gBACpB,KAAK,EAAEkL,UAAW,CAAC,IAAI,EAAE,OAAO, CAAC,UAAU,CAAC;aAC7C,CAAC;SACH;QAED,gCAAY,GAAZ,UAAa,OAAmB,EAAE,OAAY,KAAI;QAElD ,kCAAc,GAAd,UAAe,SAAuB,EAAE,OAAY,KAAI;QAEhD,6BAAS,GAAT,UAAU,IAAa,EAAE,OAAe;YAC9C, IAAI,CAAC,OAAO,CAAC,IAAI,CAAC,IAAI,SAAS,CAAC,IAAI,CAAC,UAAU,EAAE,OAAO,CAAC,CAAC,C AAC;SAC5D;wBACF;KAAA,IAAA;IAED,SAAS,cAAc,CAAC,GAAW;QACjC,QAAQ,GAAG,CAAC,WAAW,E AAE;YACvB,KAAK,IAAI;gBACP,OAAO,IAAI,CAAC;YACd,KAAK,KAAK;gBACR,OAAO,OAAO,CAAC;YA CjB;gBACE,OAAO,OAAK,GAAK,CAAC;SACrB;IACH;;IC1UA,IAAMC,UAAQ,GAAG,KAAK,CAAC;IACvB,I AAMC,QAAM,GAAG,uCAAuC,CAAC;IACvD;IACA,IAAMC,sBAAoB,GAAG,IAAI,CAAC;IAClC,IAAML,kB AAgB,GAAG,IAAI,CAAC;IAC9B,IAAM,yBAAyB,GAAG,IAAI,CAAC;IACvC,IAAMM,aAAW,GAAG,KAAK, CAAC;IAE1B,IAAM,UAAU,GAAG,OAAO,CAAC;IAC3B,IAAML,aAAW,GAAG,QAAQ,CAAC;IAC7B,IAAM M,aAAW,GAAG,QAAQ,CAAC;IAC7B,IAAMC,WAAS,GAAG,MAAM,CAAC;IAEzB;;QAC4B,0BAAU;QAAtC ;;SAkFC;QAjFU,sBAAK,GAAL,UAAM,QAAwB,EAAE,MAAmB;YAC1D,IAAM,OAAO,GAAG,IAAIC,eAAa,E AAE,CAAC;YACpC,IAAM,KAAK,GAAe,EAAE,CAAC;YAE7B,QAAQ,CAAC,OAAO,CAAC,UAAA,OAAO;g BACtB,IAAM,IAAI,GAAG,IAAIjM,GAAO,CAACgM,WAAS,EAAE,EAAC,EAAE,EAAE,OAAO,CAAC,EAAE, EAAC,CAAC,CAAC;gBACtD,IAAM,KAAK,GAAG,IAAIhM,GAAO,CAAC,OAAO,CAAC,CAAC;gBAEnC,IA AI,OAAO,CAAC,WAAW,IAAI,OAAO,CAAC,OAAO,EAAE;oBAC1C,IAAI,OAAO,CAAC,WAAW,EAAE;wBA CvB,KAAK,CAAC,QAAQ,CAAC,IAAI,CACf,IAAIE,EAAM,CAAC,CAAC,CAAC,EACb,IAAIF,GAAO,CAAC, MAAM,EAAE,EAAC,QAAQ,EAAE,aAAa,EAAC,EAAE,CAAC,IAAIC,MAAQ,CAAC,OAAO,CAAC,WAAW,C AAC,CAAC,CAAC,CAAC,CAAC;qBAC1F;oBAED,IAAI,OAAO,CAAC,OAAO,EAAE;wBACnB,KAAK,CAAC ,QAAQ,CAAC,IAAI,CACf,IAAIC,EAAM,CAAC,CAAC,CAAC,EACb,IAAIF,GAAO,CAAC,MAAM,EAAE,EA AC,QAAQ,EAAE,SAAS,EAAC,EAAE,CAAC,IAAIC,MAAQ,CAAC,OAAO,CAAC,OAAO,CAAC,CAAC,CAA C,CAAC,CAAC;qBAClF;iBACF;gBAED,OAAO,CAAC,OAAO,CAAC,OAAO,CAAC,UAAC,MAAwB;oBAC/C, KAAK,CAAC,QAAQ,CAAC,IAAI,CAAC,IAAIC,EAAM,CAAC,CAAC,CAAC,EAAE,IAAIF,GAAO,CAAC,MA AM,EAAE,EAAC,QAAQ,EAAE,UAAU,EAAC,EAAE;wBAC7E,IAAIC,MAAQ,CAAI,MAAM,CAAC,QAAQ,S AAI,MAAM,CAAC,SAAS,IAC/C,MAAM,CAAC,OAAO,KAAK,MAAM,CAAC,SAAS,GAAG,GAAG,GAAG,M AAM,CAAC,OAAO,GAAG,EAAE,CAAE,CAAC;qBACvE,CAAC,CAAC,CAAC;iBACL,CAAC,CAAC;gBAEH, KAAK,CAAC,QAAQ,CAAC,IAAI,CAAC,IAAIC,EAAM,CAAC,CAAC,CAAC,CAAC,CAAC;gBACnC,IAAI,C AAC,QAAQ,CAAC,IAAI,CAAC,IAAIA,EAAM,CAAC,CAAC,CAAC,EAAE,KAAK,CAAC,CAAC;gBAEzC,IA AM,OAAO,GAAG,IAAIF,GAAO,CAAC,SAAS,CAAC,CAAC;gBAEvC,OAAO,CAAC,QAAQ,CAAC,IAAI,CAC jB,IAAIE,EAAM,CAAC,CAAC,CAAC,EAAE,IAAIF,GAAO,CAACyL,aAAW,EAAE,EAAE,EAAE,OAAO,CAA C,SAAS,CAAC,OAAO,CAAC,KAAK,CAAC,CAAC,EAC7E,IAAIvL,EAAM,CAAC,CAAC,CAAC,CAAC,CAA C;gBAEnB,IAAI,CAAC,QAAQ,CAAC,IAAI,CAAC,IAAIA,EAAM,CAAC,CAAC,CAAC,EAAE,OAAO,EAAE,I AAIA,EAAM,CAAC,CAAC,CAAC,CAAC,CAAC;gBAE1D,KAAK,CAAC,IAAI,CAAC,IAAIA,EAAM,CAAC,C AAC,CAAC,EAAE,IAAI,CAAC,CAAC;aACjC,CAAC,CAAC;YAEH,IAAM,IAAI,GACN,IAAIF,GAAO,CAAC, MAAM,EAAE,EAAC,UAAU,EAAE,aAAa,EAAE,EAAE,EAAE,QAAQ,EAAC,yCAAM,KAAK,KAAE,IAAIE,E AAM,CAAC,CAAC,CAAC,GAAE,CAAC;YAE9F,IAAM,KAAK,GAAG,IAAIF,GAAO,CACrB,UAAU,EAAE,E AAC,OAAO,EAAE2L,UAAQ,EAAE,KAAK,EAAEC,QAAM,EAAE,OAAO,EAAE,MAAM,IAAIC,sBAAoB,EA AC,EACvF,CAAC,IAAI3L,EAAM,CAAC,CAAC,CAAC,EAAE,IAAI,EAAE,IAAIA,EAAM,EAAE,CAAC,CAA

C,CAAC;YAEzC,OAAOC,SAAa,CAAC;gBACnB,IAAIC,WAAe,CAAC,EAAC,OAAO,EAAE,KAAK,EAAE,QA AQ,EAAE,OAAO,EAAC,CAAC,EAAE,IAAIF,EAAM,EAAE,EAAE,KAAK,EAAE,IAAIA,EAAM,EAAE;aAC5F ,CAAC,CAAC;SACJ;QAEQ,qBAAI,GAAJ,UAAK,OAAe,EAAE,GAAW;;YAGxC,IAAM,YAAY,GAAG,IAAI,Y AAY,EAAE,CAAC;YAClC,IAAA,KAAgC,YAAY,CAAC,KAAK,CAAC,OAAO,EAAE,GAAG,CAAC,EAA/D,M AAM,YAAA,EAAE,WAAW,iBAAA,EAAE,MAAM,YAAoC,CAAC;;YAGvE,IAAM,gBAAgB,GAAmC,EAAE, CAAC;YAC5D,IAAM,SAAS,GAAG,IAAIgM,WAAS,EAAE,CAAC;YAElC,MAAM,CAAC,IAAI,CAAC,WAA W,CAAC,CAAC,OAAO,CAAC,UAAA,KAAK;gBAC9B,IAAA,KAAyB,SAAS,CAAC,OAAO,CAAC,WAAW,C AAC,KAAK,CAAC,EAAE,GAAG,CAAC,EAAlE,SAAS,eAAA,EAAU,CAAC,YAA8C,CAAC;gBAC1E,MAAM, CAAC,IAAI,OAAX,MAAM,2BAAS,CAAC,IAAE;gBAClB,gBAAgB,CAAC,KAAK,CAAC,GAAG,SAAS,CAA C;aACrC,CAAC,CAAC;YAEH,IAAI,MAAM,CAAC,MAAM,EAAE;gBACjB,MAAM,IAAI,KAAK,CAAC,2BAA yB,MAAM,CAAC,IAAI,CAAC,IAAI,CAAG,CAAC,CAAC;aAC/D;YAED,OAAO,EAAC,MAAM,EAAE,MAAO, EAAE,gBAAgB,kBAAA,EAAC,CAAC;SAC5C;QAEQ,uBAAM,GAAN,UAAO,OAAqB;YACnC,OAAO,aAAa,C AAC,OAAO,CAAC,CAAC;SAC/B;qBACF;KAlFD,CAA4B,UAAU,GAkFrC;IAED;QAAA;SA8EC;QA1EC,iCA AS,GAAT,UAAU,IAAe,EAAE,OAAa;YACtC,OAAO,CAAC,IAAIjM,MAAQ,CAAC,IAAI,CAAC,KAAK,CAAC ,CAAC,CAAC;SACnC;QAED,sCAAc,GAAd,UAAe,SAAyB,EAAE,OAAa;YAAvD,iBAIC;YAHC,IAAM,KAAK, GAAe,EAAE,CAAC;YAC7B,SAAS,CAAC,QAAQ,CAAC,OAAO,CAAC,UAAC,IAAe,IAAK,OAAA,KAAK,CA AC,IAAI,OAAV,KAAK,2BAAS,IAAI,CAAC,KAAK,CAAC,KAAI,CAAC,MAAC,CAAC,CAAC;YACjF,OAAO, KAAK,CAAC;SACd;QAED,gCAAQ,GAAR,UAAS,GAAa,EAAE,OAAa;YAArC,iBAUC;YATC,IAAM,KAAK,G AAG,CAAC,IAAIA,MAAQ,CAAC,MAAI,GAAG,CAAC,qBAAqB,UAAK,GAAG,CAAC,IAAI,OAAI,CAAC,CA AC,CAAC;YAE7E,MAAM,CAAC,IAAI,CAAC,GAAG,CAAC,KAAK,CAAC,CAAC,OAAO,CAAC,UAAC,CAA S;gBACvC,KAAK,CAAC,IAAI,OAAV,KAAK,+BAAM,IAAIA,MAAQ,CAAI,CAAC,OAAI,CAAC,UAAK,GAA G,CAAC,KAAK,CAAC,CAAC,CAAC,CAAC,KAAK,CAAC,KAAI,CAAC,KAAE,IAAIA,MAAQ,CAAC,IAAI,C AAC,IAAE;aACrF,CAAC,CAAC;YAEH,KAAK,CAAC,IAAI,CAAC,IAAIA,MAAQ,CAAC,GAAG,CAAC,CAA C,CAAC;YAE9B,OAAO,KAAK,CAAC;SACd;QAED,2CAAmB,GAAnB,UAAoB,EAAuB,EAAE,OAAa;YAA1D ,iBA6BC;YA5BC,IAAM,IAAI,GAAG,aAAa,CAAC,EAAE,CAAC,GAAG,CAAC,CAAC;YAEnC,IAAI,EAAE,C AAC,MAAM,EAAE;gBACb,IAAM,KAAK,GAAG,IAAID,GAAO,CAACwL,kBAAgB,EAAE;oBAC1C,EAAE,E AAE,CAAC,IAAI,CAAC,kBAAkB,EAAE,EAAE,QAAQ,EAAE;oBAC1C,KAAK,EAAE,EAAE,CAAC,SAAS;oB ACnB,IAAI,EAAE,IAAI;oBACV,IAAI,EAAE,MAAI,EAAE,CAAC,GAAG,OAAI;iBACrB,CAAC,CAAC;gBAC H,OAAO,CAAC,KAAK,CAAC,CAAC;aAChB;YAED,IAAM,KAAK,GAAG,IAAIxL,GAAO,CAAC,yBAAyB,E AAE;gBACnD,EAAE,EAAE,CAAC,IAAI,CAAC,kBAAkB,EAAE,EAAE,QAAQ,EAAE;gBAC1C,UAAU,EAAE, EAAE,CAAC,SAAS;gBACxB,QAAQ,EAAE,EAAE,CAAC,SAAS;gBACtB,IAAI,EAAE,IAAI;gBACV,SAAS,EA AE,MAAI,EAAE,CAAC,GAAG,MAAG;gBACxB,OAAO,EAAE,OAAK,EAAE,CAAC,GAAG,MAAG;aACxB,C AAC,CAAC;YACH,IAAM,KAAK,GAAe,EAAE,CAAC,MAAM,OAAT,EAAE,2BAAW,EAAE,CAAC,QAAQ,C AAC,GAAG,CAAC,UAAA,IAAI,IAAI,OAAA,IAAI,CAAC,KAAK,CAAC,KAAI,CAAC,GAAA,CAAC,GAAC,C AAC;YAClF,IAAI,KAAK,CAAC,MAAM,EAAE;gBAChB,KAAK,CAAC,OAAO,CAAC,UAAC,IAAc,IAAK,OA AA,KAAK,CAAC,QAAQ,CAAC,IAAI,CAAC,IAAI,CAAC,GAAA,CAAC,CAAC;aAC9D;iBAAM;gBACL,KAA K,CAAC,QAAQ,CAAC,IAAI,CAAC,IAAIC,MAAQ,CAAC,EAAE,CAAC,CAAC,CAAC;aACvC;YAED,OAAO, CAAC,KAAK,CAAC,CAAC;SAChB;QAED,wCAAgB,GAAhB,UAAiB,EAAoB,EAAE,OAAa;YAClD,IAAM,K AAK,GAAG,CAAC,IAAI,CAAC,kBAAkB,EAAE,EAAE,QAAQ,EAAE,CAAC;YACrD,OAAO,CAAC,IAAID,G AAO,CAACwL,kBAAgB,EAAE;oBACpC,EAAE,EAAE,KAAK;oBACT,KAAK,EAAE,EAAE,CAAC,IAAI;oBA Cd,IAAI,EAAE,OAAK,EAAE,CAAC,KAAK,OAAI;iBACxB,CAAC,CAAC,CAAC;SACL;QAED,2CAAmB,GA AnB,UAAoB,EAAuB,EAAE,OAAa;YACxD,IAAM,KAAK,GAAG,MAAM,CAAC,IAAI,CAAC,EAAE,CAAC,K AAK,CAAC,KAAK,CAAC,CAAC,GAAG,CAAC,UAAC,KAAa,IAAK,OAAA,KAAK,GAAG,QAAQ,GAAA,CA AC,CAAC,IAAI,CAAC,GAAG,CAAC,CAAC;YAC7F,IAAM,KAAK,GAAG,CAAC,IAAI,CAAC,kBAAkB,EAA E,EAAE,QAAQ,EAAE,CAAC;YACrD,OAAO,CAAC,IAAIxL,GAAO,CACfwL,kBAAgB,EAChB,EAAC,EAAE, EAAE,KAAK,EAAE,KAAK,EAAE,EAAE,CAAC,IAAI,EAAE,IAAI,EAAE,MAAI,EAAE,CAAC,KAAK,CAAC, UAAU,UAAK,EAAE,CAAC,KAAK,CAAC,IAAI,UAAK,KAAK,MAAG,EAAC,CAAC,CAAC,CAAC;SACjG;Q AED,iCAAS,GAAT,UAAU,KAAkB;YAA5B,iBAGC;YAFC,IAAI,CAAC,kBAAkB,GAAG,CAAC,CAAC;YAC5

B,OAAO,EAAE,CAAC,MAAM,OAAT,EAAE,2BAAW,KAAK,CAAC,GAAG,CAAC,UAAA,IAAI,IAAI,OAAA, IAAI,CAAC,KAAK,CAAC,KAAI,CAAC,GAAA,CAAC,IAAE;SAC1D;4BACF;KAAA,IAAA;IAED;IACA;QAA A;YAOU,YAAO,GAAgB,IAAI,CAAC;SAwFrC;QAtFC,4BAAK,GAAL,UAAM,KAAa,EAAE,GAAW;YAC9B,I AAI,CAAC,aAAa,GAAG,IAAI,CAAC;YAC1B,IAAI,CAAC,YAAY,GAAG,EAAE,CAAC;YAEvB,IAAM,GAAG ,GAAG,IAAI,SAAS,EAAE,CAAC,KAAK,CAAC,KAAK,EAAE,GAAG,CAAC,CAAC;YAE9C,IAAI,CAAC,OA AO,GAAG,GAAG,CAAC,MAAM,CAAC;YAC1BE,UAAW,CAAC,IAAI,EAAE,GAAG,CAAC,SAAS,EAAE,IA AI,CAAC,CAAC;YAEvC,OAAO;gBACL,WAAW,EAAE,IAAI,CAAC,YAAY;gBAC9B,MAAM,EAAE,IAAI,CA AC,OAAO;gBACpB,MAAM,EAAE,IAAI,CAAC,OAAO;aACrB,CAAC;SACH;QAED,mCAAY,GAAZ,UAAa,O AAmB,EAAE,OAAY;YAC5C,QAAQ,OAAO,CAAC,IAAI;gBAClB,KAAKM,WAAS;oBACZ,IAAI,CAAC,aAAa ,GAAG,IAAI,CAAC;oBAC1B,IAAM,MAAM,GAAG,OAAO,CAAC,KAAK,CAAC,IAAI,CAAC,UAAC,IAAI,IA AK,OAAA,IAAI,CAAC,IAAI,KAAK,IAAI,GAAA,CAAC,CAAC;oBAChE,IAAI,CAAC,MAAM,EAAE;wBACX, IAAI,CAAC,SAAS,CAAC,OAAO,EAAE,MAAIA,WAAS,kCAA6B,CAAC,CAAC;qBACrE;yBAAM;wBACL,IA AM,EAAE,GAAG,MAAM,CAAC,KAAK,CAAC;wBACxB,IAAI,IAAI,CAAC,YAAY,CAAC,cAAc,CAAC,EAA E,CAAC,EAAE;4BACxC,IAAI,CAAC,SAAS,CAAC,OAAO,EAAE,qCAAmC,EAAI,CAAC,CAAC;yBAClE;6BA AM;4BACLN,UAAW,CAAC,IAAI,EAAE,OAAO,CAAC,QAAQ,EAAE,IAAI,CAAC,CAAC;4BAC1C,IAAI,OA AO,IAAI,CAAC,aAAa,KAAK,QAAQ,EAAE;gCAC1C,IAAI,CAAC,YAAY,CAAC,EAAE,CAAC,GAAG,IAAI,C AAC,aAAa,CAAC;6BAC5C;iCAAM;gCACL,IAAI,CAAC,SAAS,CAAC,OAAO,EAAE,aAAW,EAAE,0BAAuB, CAAC,CAAC;6BAC/D;yBACF;qBACF;oBACD,MAAM;gBAER,KAAKD,aAAW;;oBAEd,MAAM;gBAER,KAA KM,aAAW;oBACd,IAAM,cAAc,GAAG,OAAO,CAAC,eAAe,CAAC,GAAG,CAAC,MAAM,CAAC;oBAC1D,IA AM,YAAY,GAAG,OAAO,CAAC,aAAc,CAAC,KAAK,CAAC,MAAM,CAAC;oBACzD,IAAM,OAAO,GAAG,O AAO,CAAC,eAAe,CAAC,KAAK,CAAC,IAAI,CAAC,OAAO,CAAC;oBAC3D,IAAM,SAAS,GAAG,OAAO,CA AC,KAAK,CAAC,cAAc,EAAE,YAAY,CAAC,CAAC;oBAC9D,IAAI,CAAC,aAAa,GAAG,SAAS,CAAC;oBAC/ B,MAAM;gBAER,KAAK,UAAU;oBACb,IAAM,UAAU,GAAG,OAAO,CAAC,KAAK,CAAC,IAAI,CAAC,UAA C,IAAI,IAAK,OAAA,IAAI,CAAC,IAAI,KAAK,SAAS,GAAA,CAAC,CAAC;oBACzE,IAAI,UAAU,EAAE;wBA Cd,IAAI,CAAC,OAAO,GAAG,UAAU,CAAC,KAAK,CAAC;qBACjC;oBAED,IAAM,WAAW,GAAG,OAAO,C AAC,KAAK,CAAC,IAAI,CAAC,UAAC,IAAI,IAAK,OAAA,IAAI,CAAC,IAAI,KAAK,SAAS,GAAA,CAAC,CA AC;oBAC1E,IAAI,WAAW,EAAE;wBACf,IAAM,OAAO,GAAG,WAAW,CAAC,KAAK,CAAC;wBAClC,IAAI, OAAO,KAAK,KAAK,EAAE;4BACrB,IAAI,CAAC,SAAS,CACV,OAAO,EACP,4BAA0B,OAAO,iDAA8C,CAA C,CAAC;yBACtF;6BAAM;4BACLL,UAAW,CAAC,IAAI,EAAE,OAAO,CAAC,QAAQ,EAAE,IAAI,CAAC,CA AC;yBAC3C;qBACF;oBACD,MAAM;gBACR;oBACEA,UAAW,CAAC,IAAI,EAAE,OAAO,CAAC,QAAQ,EAA E,IAAI,CAAC,CAAC;aAC7C;SACF;QAED,qCAAc,GAAd,UAAe,SAAuB,EAAE,OAAY,KAAS;QAE7D,gCAAS ,GAAT,UAAU,IAAa,EAAE,OAAY,KAAS;QAE9C,mCAAY,GAAZ,UAAa,OAAmB,EAAE,OAAY,KAAS;QAEv D,qCAAc,GAAd,UAAe,SAAuB,EAAE,OAAY,KAAS;QAE7D,yCAAkB,GAAlB,UAAmB,aAA+B,EAAE,OAAY, KAAS;QAEjE,gCAAS,GAAT,UAAU,IAAa,EAAE,OAAe;YAC9C,IAAI,CAAC,OAAO,CAAC,IAAI,CAAC,IAAI ,SAAS,CAAC,IAAI,CAAC,UAAU,EAAE,OAAO,CAAC,CAAC,CAAC;SAC5D;2BACF;KAAA,IAAA;IAED;IA CA;QAAA;SAqFC;QAjFC,2BAAO,GAAP,UAAQ,OAAe,EAAE,GAAW;YAClC,IAAM,MAAM,GAAG,IAAI,SA AS,EAAE,CAAC,KAAK,CAAC,OAAO,EAAE,GAAG,EAAE,EAAC,sBAAsB,EAAE,IAAI,EAAC,CAAC,CAAC ;YACnF,IAAI,CAAC,OAAO,GAAG,MAAM,CAAC,MAAM,CAAC;YAE7B,IAAM,SAAS,GAAG,IAAI,CAAC, OAAO,CAAC,MAAM,GAAG,CAAC,IAAI,MAAM,CAAC,SAAS,CAAC,MAAM,IAAI,CAAC;gBACrE,EAAE,G ACF,EAAE,CAAC,MAAM,OAAT,EAAE,2BAAWA,UAAW,CAAC,IAAI,EAAE,MAAM,CAAC,SAAS,CAAC, GAAC,CAAC;YAEtD,OAAO;gBACL,SAAS,WAAA;gBACT,MAAM,EAAE,IAAI,CAAC,OAAO;aACrB,CAAC; SACH;QAED,6BAAS,GAAT,UAAU,IAAa,EAAE,OAAY;YACnC,OAAO,IAAI7B,MAAS,CAAC,IAAI,CAAC,K AAK,EAAE,IAAI,CAAC,UAAU,CAAC,CAAC;SACnD;QAED,gCAAY,GAAZ,UAAa,EAAc,EAAE,OAAY;YA AzC,iBAqCC;YApCC,QAAQ,EAAE,CAAC,IAAI;gBACb,KAAK2B,kBAAgB;oBACnB,IAAM,QAAQ,GAAG,E AAE,CAAC,KAAK,CAAC,IAAI,CAAC,UAAC,IAAI,IAAK,OAAA,IAAI,CAAC,IAAI,KAAK,OAAO,GAAA,CA AC,CAAC;oBAChE,IAAI,QAAQ,EAAE;wBACZ,OAAO,CAAC,IAAI9K,WAAgB,CAAC,EAAE,EAAE,QAAQ, CAAC,KAAK,EAAE,EAAE,CAAC,UAAU,CAAC,CAAC,CAAC;qBAClE;oBAED,IAAI,CAAC,SAAS,CAAC,E AAE,EAAE,MAAI8K,kBAAgB,qCAAgC,CAAC,CAAC;oBACzE,MAAM;gBACR,KAAK,yBAAyB;oBAC5B,IA

AM,SAAS,GAAG,EAAE,CAAC,KAAK,CAAC,IAAI,CAAC,UAAC,IAAI,IAAK,OAAA,IAAI,CAAC,IAAI,KAA K,YAAY,GAAA,CAAC,CAAC;oBACtE,IAAM,OAAO,GAAG,EAAE,CAAC,KAAK,CAAC,IAAI,CAAC,UAAC ,IAAI,IAAK,OAAA,IAAI,CAAC,IAAI,KAAK,UAAU,GAAA,CAAC,CAAC;oBAElE,IAAI,CAAC,SAAS,EAAE; wBACd,IAAI,CAAC,SAAS,CAAC,EAAE,EAAE,MAAIA,kBAAgB,0CAAqC,CAAC,CAAC;qBAC/E;yBAAM,I AAI,CAAC,OAAO,EAAE;wBACnB,IAAI,CAAC,SAAS,CAAC,EAAE,EAAE,MAAIA,kBAAgB,wCAAmC,CAA C,CAAC;qBAC7E;yBAAM;wBACL,IAAM,OAAO,GAAG,SAAS,CAAC,KAAK,CAAC;wBAChC,IAAM,KAAK ,GAAG,OAAO,CAAC,KAAK,CAAC;wBAE5B,IAAM,KAAK,GAAgB,EAAE,CAAC;wBAE9B,OAAO,KAAK,C AAC,MAAM,OAAZ,KAAK,+BACR,IAAI9K,WAAgB,CAAC,EAAE,EAAE,OAAO,EAAE,EAAE,CAAC,UAAU ,CAAC,UAC7C,EAAE,CAAC,QAAQ,CAAC,GAAG,CAAC,UAAA,IAAI,IAAI,OAAA,IAAI,CAAC,KAAK,CAA C,KAAI,EAAE,IAAI,CAAC,GAAA,CAAC,KACID,IAAIA,WAAgB,CAAC,EAAE,EAAE,KAAK,EAAE,EAAE, CAAC,UAAU,CAAC,IAAE;qBACrD;oBACD,MAAM;gBACR,KAAKoL,aAAW;oBACd,OAAO,EAAE,CAAC, MAAM,OAAT,EAAE,2BAAWJ,UAAW,CAAC,IAAI,EAAE,EAAE,CAAC,QAAQ,CAAC,IAAE;gBACtD;oBAC E,IAAI,CAAC,SAAS,CAAC,EAAE,EAAE,gBAAgB,CAAC,CAAC;aACxC;YAED,OAAO,IAAI,CAAC;SACb;Q AED,kCAAc,GAAd,UAAe,GAAiB,EAAE,OAAY;YAC5C,IAAM,OAAO,GAAiC,EAAE,CAAC;YAEjDA,UAA W,CAAC,IAAI,EAAE,GAAG,CAAC,KAAK,CAAC,CAAC,OAAO,CAAC,UAAC,CAAM;gBAC1C,OAAO,CAA C,CAAC,CAAC,KAAK,CAAC,GAAG,IAAIjL,SAAc,CAAC,CAAC,CAAC,KAAK,EAAE,GAAG,CAAC,UAAU, CAAC,CAAC;aAChE,CAAC,CAAC;YAEH,OAAO,IAAID,KAAQ,CAAC,GAAG,CAAC,WAAW,EAAE,GAAG, CAAC,IAAI,EAAE,OAAO,EAAE,GAAG,CAAC,UAAU,CAAC,CAAC;SACzE;QAED,sCAAkB,GAAlB,UAAm B,OAAyB,EAAE,OAAY;YACxD,OAAO;gBACL,KAAK,EAAE,OAAO,CAAC,KAAK;gBACpB,KAAK,EAAE,E AAE,CAAC,MAAM,OAAT,EAAE,2BAAWkL,UAAW,CAAC,IAAI,EAAE,OAAO,CAAC,UAAU,CAAC,GAAC; aAC3D,CAAC;SACH;QAED,gCAAY,GAAZ,UAAa,OAAmB,EAAE,OAAY,KAAI;QAElD,kCAAc,GAAd,UAAe ,SAAuB,EAAE,OAAY,KAAI;QAEhD,6BAAS,GAAT,UAAU,IAAa,EAAE,OAAe;YAC9C,IAAI,CAAC,OAAO,C AAC,IAAI,CAAC,IAAI,SAAS,CAAC,IAAI,CAAC,UAAU,EAAE,OAAO,CAAC,CAAC,CAAC;SAC5D;wBACF; KAAA,IAAA;IAED,SAAS,aAAa,CAAC,GAAW;QAChC,QAAQ,GAAG,CAAC,WAAW,EAAE;YACvB,KAAK,I AAI,CAAC;YACV,KAAK,GAAG,CAAC;YACT,KAAK,GAAG,CAAC;YACT,KAAK,GAAG;gBACN,OAAO,K AAK,CAAC;YACf,KAAK,KAAK;gBACR,OAAO,OAAO,CAAC;YACjB,KAAK,GAAG;gBACN,OAAO,MAAM ,CAAC;YAChB;gBACE,OAAO,OAAO,CAAC;SAClB;IACH;;IC3XA,IAAM,iBAAiB,GAAG,mBAAmB,CAAC;I AC9C,IAAM,gBAAgB,GAAG,aAAa,CAAC;IACvC,IAAMF,kBAAgB,GAAG,IAAI,CAAC;;QAEL,uBAAU;QAA nC;;SA2CC;QA1CU,mBAAK,GAAL,UAAM,QAAwB,EAAE,MAAmB;YAC1D,MAAM,IAAI,KAAK,CAAC,aA Aa,CAAC,CAAC;SAChC;QAEQ,kBAAI,GAAJ,UAAK,OAAe,EAAE,GAAW;;YAGxC,IAAM,SAAS,GAAG,IAA I,SAAS,EAAE,CAAC;YAC5B,IAAA,KAAgC,SAAS,CAAC,KAAK,CAAC,OAAO,EAAE,GAAG,CAAC,EAA5D ,MAAM,YAAA,EAAE,WAAW,iBAAA,EAAE,MAAM,YAAiC,CAAC;;YAGpE,IAAM,gBAAgB,GAAmC,EAA E,CAAC;YAC5D,IAAM,SAAS,GAAG,IAAIU,WAAS,EAAE,CAAC;;;;YAKlC,MAAM,CAAC,IAAI,CAAC,WA AW,CAAC,CAAC,OAAO,CAAC,UAAA,KAAK;gBACpC,IAAM,OAAO,GAAG;oBACR,IAAA,KAAsB,SAAS, CAAC,OAAO,CAAC,WAAW,CAAC,KAAK,CAAC,EAAE,GAAG,CAAC,EAA/D,SAAS,eAAA,EAAE,MAAM, YAA8C,CAAC;oBACvE,IAAI,MAAM,CAAC,MAAM,EAAE;wBACjB,MAAM,IAAI,KAAK,CAAC,wBAAsB, MAAM,CAAC,IAAI,CAAC,IAAI,CAAG,CAAC,CAAC;qBAC5D;oBACD,OAAO,SAAS,CAAC;iBAClB,CAAC; gBACF,kBAAkB,CAAC,gBAAgB,EAAE,KAAK,EAAE,OAAO,CAAC,CAAC;aACtD,CAAC,CAAC;YAEH,IAA I,MAAM,CAAC,MAAM,EAAE;gBACjB,MAAM,IAAI,KAAK,CAAC,wBAAsB,MAAM,CAAC,IAAI,CAAC,IA AI,CAAG,CAAC,CAAC;aAC5D;YAED,OAAO,EAAC,MAAM,EAAE,MAAO,EAAE,gBAAgB,kBAAA,EAAC, CAAC;SAC5C;QAEQ,oBAAM,GAAN,UAAO,OAAqB;YACnC,OAAO5L,QAAM,CAAC,OAAO,CAAC,CAAC; SACxB;QAEQ,8BAAgB,GAAhB,UAAiB,OAAqB;YAC7C,OAAO,IAAI,uBAAuB,CAAC,OAAO,EAAE,YAAY, CAAC,CAAC;SAC3D;kBACF;KA3CD,CAAyB,UAAU,GA2ClC;IAED,SAAS,kBAAkB,CAAC,QAAa,EAAE,EA AU,EAAE,OAAkB;QACvE,MAAM,CAAC,cAAc,CAAC,QAAQ,EAAE,EAAE,EAAE;YAClC,YAAY,EAAE,IA AI;YAClB,UAAU,EAAE,IAAI;YAChB,GAAG,EAAE;gBACH,IAAM,KAAK,GAAG,OAAO,EAAE,CAAC;gBA CxB,MAAM,CAAC,cAAc,CAAC,QAAQ,EAAE,EAAE,EAAE,EAAC,UAAU,EAAE,IAAI,EAAE,KAAK,OAAA, EAAC,CAAC,CAAC;gBAC/D,OAAO,KAAK,CAAC;aACd;YACD,GAAG,EAAE,UAAA,CAAC;gBACJ,MAAM ,IAAI,KAAK,CAAC,wCAAwC,CAAC,CAAC;aAC3D;SACF,CAAC,CAAC;IACL,CAAC;IAED;IACA;QAAA;Y

AOU, YAAO, GAAgB, IAAI, CAAC; SAuErC; QArEC, yBAAK, GAAL, UAAM, GAAW, EAAE, GAAW; YAC5B, IAAI ,CAAC,YAAY,GAAG,CAAC,CAAC;YACtB,IAAI,CAAC,YAAY,GAAG,EAAE,CAAC;;;YAIvB,IAAM,GAAG, GAAG,IAAI,SAAS,EAAE,CAAC,KAAK,CAAC,GAAG,EAAE,GAAG,CAAC,CAAC;YAE5C,IAAI,CAAC,OAA O,GAAG,GAAG,CAAC,MAAM,CAAC;YAC1BoL,UAAW,CAAC,IAAI,EAAE,GAAG,CAAC,SAAS,CAAC,CA AC;YAEjC,OAAO;gBACL,WAAW,EAAE,IAAI,CAAC,YAAY;gBAC9B,MAAM,EAAE,IAAI,CAAC,OAAO;gB ACpB, MAAM, EAAE, IAAI, CAAC, OAAO; aACrB, CAAC; SACH; QAED, gCAAY, GAAZ, UAAa, OAAmB, EAAE, OAAY:YAC5C,OAAO,OAAO,CAAC,IAAI;gBACIB,KAAK,iBAAiB;oBACpB,IAAI,CAAC,YAAY,EAAE,CAA C;oBACpB,IAAI,IAAI,CAAC,YAAY,GAAG,CAAC,EAAE;wBACzB,IAAI,CAAC,SAAS,CAAC,OAAO,EAAE, MAAI,iBAAiB,iCAA8B,CAAC,CAAC;qBAC9E;oBACD,IAAM,QAAQ,GAAG,OAAO,CAAC,KAAK,CAAC,IA AI,CAAC,UAAC,IAAI,IAAK,OAAA,IAAI,CAAC,IAAI,KAAK,MAAM,GAAA,CAAC,CAAC;oBACpE,IAAI,O AAQ,EAAE;wBACZ,IAAI,CAAC,OAAO,GAAG,QAAQ,CAAC,KAAK,CAAC;qBAC/B;oBACDA,UAAW,CAA C,IAAI,EAAE,OAAO,CAAC,QAAQ,EAAE,IAAI,CAAC,CAAC;oBAC1C,IAAI,CAAC,YAAY,EAAE,CAAC;oB ACpB, MAAM; gBAER, KAAK, gBAAgB; oBACnB, IAAM, MAAM, GAAG, OAAO, CAAC, KAAK, CAAC, IAAI, CA AC, UAAC, IAAI, IAAK, OAAA, IAAI, CAAC, IAAI, KAAK, IAAI, GAAA, CAAC, CAAC; oBAChE, IAAI, CAAC, MA AM, EAAE; wBACX, IAAI, CAAC, SAAS, CAAC, OAAO, EAAE, MAAI, gBAAgB, kCAA6B, CAAC, CAAC; qBAC5E ;yBAAM;wBACL,IAAM,EAAE,GAAG,MAAM,CAAC,KAAK,CAAC;wBACxB,IAAI,IAAI,CAAC,YAAY,CAA C,cAAc,CAAC,EAAE,CAAC,EAAE;4BACxC,IAAI,CAAC,SAAS,CAAC,OAAO,EAAE,qCAAmC,EAAI,CAAC, CAAC;yBACIE;6BAAM;4BACL,IAAM,cAAc,GAAG,OAAO,CAAC,eAAe,CAAC,GAAG,CAAC,MAAM,CAA C;4BAC1D,IAAM,YAAY,GAAG,OAAO,CAAC,aAAc,CAAC,KAAK,CAAC,MAAM,CAAC;4BACzD,IAAM,O AAO,GAAG,OAAO,CAAC,eAAe,CAAC,KAAK,CAAC,IAAI,CAAC,OAAO,CAAC;4BAC3D,IAAM,SAAS,GA AG, OAAO, CAAC, KAAK, CAAC, cAAe, EAAE, YAAa, CAAC, CAAC; 4BAChE, IAAI, CAAC, YAAY, CAAC, EAAE ,CAAC,GAAG,SAAS,CAAC;yBACnC;qBACF;oBACD,MAAM;gBAER;oBACE,IAAI,CAAC,SAAS,CAAC,OA AO,EAAE,gBAAgB,CAAC,CAAC;aAC7C;SACF;QAED,kCAAc,GAAd,UAAe,SAAuB,EAAE,OAAY,KAAS;Q AE7D,6BAAS,GAAT,UAAU,IAAa,EAAE,OAAY,KAAS;QAE9C,gCAAY,GAAZ,UAAa,OAAmB,EAAE,OAAY, KAAS;QAEvD,kCAAc,GAAd,UAAe,SAAuB,EAAE,OAAY,KAAS;QAE7D,sCAAkB,GAAlB,UAAmB,aAA+B,E AAE,OAAY,KAAS;QAEjE,6BAAS,GAAT,UAAU,IAAa,EAAE,OAAe;YAC9C,IAAI,CAAC,OAAO,CAAC,IAAI ,CAAC,IAAI,SAAS,CAAC,IAAI,CAAC,UAAU,EAAE,OAAO,CAAC,CAAC,CAAC;SAC5D;wBACF;KAAA,IA AA;IAED;IACA;QAAA;SA4DC;QAxDC,2BAAO,GAAP,UAAQ,OAAe,EAAE,GAAW;YAClC,IAAM,MAAM,G AAG,IAAI,SAAS,EAAE,CAAC,KAAK,CAAC,OAAO,EAAE,GAAG,EAAE,EAAC,sBAAsB,EAAE,IAAI,EAAC ,CAAC,CAAC;YACnF,IAAI,CAAC,OAAO,GAAG,MAAM,CAAC,MAAM,CAAC;YAE7B,IAAM,SAAS,GAAG, IAAI,CAAC,OAAO,CAAC,MAAM,GAAG,CAAC,IAAI,MAAM,CAAC,SAAS,CAAC,MAAM,IAAI,CAAC;gBA CrE,EAAE;gBACFA,UAAW,CAAC,IAAI,EAAE,MAAM,CAAC,SAAS,CAAC,CAAC;YAExC,OAAO;gBACL,S AAS, WAAA; gBACT, MAAM, EAAE, IAAI, CAAC, OAAO; aACrB, CAAC; SACH; QAED, 6BAAS, GAAT, UAAU, IA Aa,EAAE,OAAY;YACnC,OAAO,IAAI7B,MAAS,CAAC,IAAI,CAAC,KAAK,EAAE,IAAI,CAAC,UAAU,CAAC ,CAAC;SACnD;QAED,kCAAc,GAAd,UAAe,GAAiB,EAAE,OAAY;YAC5C,IAAM,OAAO,GAAiC,EAAE,CAA C;YAEjD6B,UAAW,CAAC,IAAI,EAAE,GAAG,CAAC,KAAK,CAAC,CAAC,OAAO,CAAC,UAAA,CAAC;gBA CpC,OAAO,CAAC,CAAC,CAAC,KAAK,CAAC,GAAG,IAAIjL,SAAc,CAAC,CAAC,CAAC,KAAK,EAAE,GA AG,CAAC,UAAU,CAAC,CAAC;aAChE,CAAC,CAAC;YAEH,OAAO,IAAID,KAAQ,CAAC,GAAG,CAAC,WA AW,EAAE,GAAG,CAAC,IAAI,EAAE,OAAO,EAAE,GAAG,CAAC,UAAU,CAAC,CAAC;SACzE;QAED,sCAA kB,GAAlB,UAAmB,OAAyB,EAAE,OAAY;YACxD,OAAO;gBACL,KAAK,EAAE,OAAO,CAAC,KAAK;gBAC pB,KAAK,EAAEkL,UAAW,CAAC,IAAI,EAAE,OAAO,CAAC,UAAU,CAAC;aAC7C,CAAC;SACH;QAED,gCA AY.GAAZ.UAAa.EAAc.EAAE.OAAY:YACvC.IAAI.EAAE.CAAC.IAAI.KAAKF.kBAAgB.EAAE:gBAChC.IA AM,QAAQ,GAAG,EAAE,CAAC,KAAK,CAAC,IAAI,CAAC,UAAC,IAAI,IAAK,OAAA,IAAI,CAAC,IAAI,KA AK,MAAM,GAAA,CAAC,CAAC;gBAC/D,IAAI,QAAQ,EAAE;oBACZ,OAAO,IAAI9K,WAAgB,CAAC,EAAE, EAAE,QAAQ,CAAC,KAAK,EAAE,EAAE,CAAC,UAAU,CAAC,CAAC;iBAChE;gBAED,IAAI,CAAC,SAAS,C AAC,EAAE,EAAE,MAAI8K,kBAAgB,oCAA+B,CAAC,CAAC;aACzE;iBAAM;gBACL,IAAI,CAAC,SAAS,CA AC, EAAE, EAAE, gBAAgB, CAAC, CAAC; aACtC; YACD, OAAO, IAAI, CAAC; SACb; QAED, gCAAY, GAAZ, UA Aa, OAAmB, EAAE, OAAY, KAAI; QAEID, kCAAc, GAAd, UAAe, SAAuB, EAAE, OAAY, KAAI; QAEhD, 6BAAS, G

AAT,UAAU,IAAa,EAAE,OAAe;YAC9C,IAAI,CAAC,OAAO,CAAC,IAAI,CAAC,IAAI,SAAS,CAAC,IAAI,CA AC,UAAU,EAAE,OAAO,CAAC,CAAC,CAAC;SAC5D;wBACF;KAAA;;IC3MD;;;IAGA;QAGE,2BACY,iBAAs D,EAAE,MAAmB,EAC5E,MAAmC,EACnC,aAAsD,EAC7D,0BAA2F,EAC3F,OAAiB;YAJT,kCAAA,EAAA,sB AAsD;YAG9D,2CAAA,EAAA,6BAAyD,0BAA0B,CAAC,OAAO;YAHnF,sBAAiB,GAAjB,iBAAiB,CAAqC;YA CvD,WAAM,GAAN,MAAM,CAA6B;YACnC,kBAAa,GAAb,aAAa,CAAyC;YAG/D,IAAI,CAAC,WAAW,GAA G,IAAI,iBAAiB,CACpC,iBAAiB,EAAE,MAAM,EAAE,MAAM,EAAE,aAAc,EAAE,0BAA0B,EAAE,OAAO,CA AC,CAAC;SAC7F;;QAGM,sBAAI,GAAX,UACI,OAAe,EAAE,GAAW,EAAE,UAAsB,EACpD,0BAAsD,EACtD, OAAiB;YACb,IAAA,KAA6B,UAAU,CAAC,IAAI,CAAC,OAAO,EAAE,GAAG,CAAC,EAAzD,MAAM,YAAA, EAAE,gBAAgB,sBAAiC,CAAC;YACjE,IAAM,QAAQ,GAAG,UAAC,CAAe,IAAK,OAAA,UAAU,CAAC,MAA M,CAAC,CAAC,CAAC,GAAA,CAAC;YAC3D,IAAM,aAAa,GAAG,UAAC,CAAe,IAAK,OAAA,UAAU,CAAC, gBAAgB,CAAC,CAAC,CAAE,GAAA,CAAC;YAC3E,OAAO,IAAI,iBAAiB,CACxB,gBAAgB,EAAE,MAAM,E AAE,QAAQ,EAAE,aAAa,EAAE,0BAA0B,EAAE,OAAO,CAAC,CAAC;SAC7F;;QAGD,+BAAG,GAAH,UAAI, MAAoB;YACtB,IAAM,IAAI,GAAG,IAAI,CAAC,WAAW,CAAC,OAAO,CAAC,MAAM,CAAC,CAAC;YAE9C, IAAI,IAAI,CAAC,MAAM,CAAC,MAAM,EAAE;gBACtB,MAAM,IAAI,KAAK,CAAC,IAAI,CAAC,MAAM,CA AC,IAAI,CAAC,IAAI,CAAC,CAAC,CAAC;aACzC;YAED,OAAO,IAAI,CAAC,KAAK,CAAC;SACnB;QAED,+ BAAG,GAAH,UAAI,MAAoB;YACtB,OAAO,IAAI,CAAC,MAAM,CAAC,MAAM,CAAC,IAAI,IAAI,CAAC,iB AAiB,CAAC;SACtD;gCACF;KAAA,IAAA;IAED;QAQE,2BACY,iBAAsD,EAAU,OAAoB,EACpF,OAAoC,EAC pC,cAAsD,EACtD,2BAAuD,EAAU,QAAkB;YAHnF,kCAAA,EAAA,sBAAsD;YAAtD,sBAAiB,GAAjB,iBAAiB, CAAqC;YAAU,YAAO,GAAP,OAAO,CAAa;YACpF,YAAO,GAAP,OAAO,CAA6B;YACpC,mBAAc,GAAd,cA Ac,CAAwC;YACtD,gCAA2B,GAA3B,2BAA2B,CAA4B;YAAU,aAAQ,GAAR,QAAQ,CAAU;YATvF,kBAAa,G AA4D,EAAE,CAAC;YAC5E,YAAO,GAAgB,EAAE,CAAC;SASjC;QAED,mCAAO,GAAP,UAAQ,MAAoB;YA C1B,IAAI,CAAC,aAAa,CAAC,MAAM,GAAG,CAAC,CAAC;YAC9B,IAAI,CAAC,OAAO,CAAC,MAAM,GAA G,CAAC,CAAC;;YAGxB,IAAM,IAAI,GAAG,IAAI,CAAC,cAAc,CAAC,MAAM,CAAC,CAAC;;YAGzC,IAAM, GAAG,GAAG,MAAM,CAAC,KAAK,CAAC,CAAC,CAAC,CAAC,UAAU,CAAC,KAAK,CAAC,IAAI,CAAC,G AAG,CAAC;YACtD,IAAM,IAAI,GAAG,IAAI,UAAU,EAAE,CAAC,KAAK,CAAC,IAAI,EAAE,GAAG,EAAE,E AAC,sBAAsB,EAAE,IAAI,EAAC,CAAC,CAAC;YAE/E,OAAO;gBACL,KAAK,EAAE,IAAI,CAAC,SAAS;gBA CrB,MAAM,yCAAM,IAAI,CAAC,OAAO,WAAK,IAAI,CAAC,MAAM,EAAC;aAC1C,CAAC;SACH;QAED,qC AAS,GAAT,UAAU,IAAe,EAAE,OAAa;;;YAGtC,OAAO,SAAS,CAAC,IAAI,CAAC,KAAK,CAAC,CAAC;SAC9 B;QAED,0CAAc,GAAd,UAAe,SAAyB,EAAE,OAAa;YAAvD,iBAEC;YADC,OAAO,SAAS,CAAC,QAAQ,CAA C,GAAG,CAAC,UAAA,CAAC,IAAI,OAAA,CAAC,CAAC,KAAK,CAAC,KAAI,CAAC,GAAA,CAAC,CAAC,I AAI,CAAC,EAAE,CAAC,CAAC;SAC5D;QAED,oCAAQ,GAAR,UAAS,GAAa,EAAE,OAAa;YAArC,iBAUC;Y ATC,IAAM,KAAK,GAAG,MAAM,CAAC,IAAI,CAAC,GAAG,CAAC,KAAK,CAAC,CAAC,GAAG,CAAC,UA AA,CAAC,IAAI,OAAG,CAAC,UAAK,GAAG,CAAC,KAAK,CAAC,CAAC,CAAC,CAAC,KAAK,CAAC,KAAI, CAAC,MAAG,GAAA,CAAC,CAAC;;;YAIpF,IAAM,GAAG,GAAG,IAAI,CAAC,OAAO,CAAC,YAAY,CAAC,c AAc,CAAC,GAAG,CAAC,UAAU,CAAC;gBAChE,IAAI,CAAC,OAAO,CAAC,YAAY,CAAC,GAAG,CAAC,UA AU,CAAC,CAAC,IAAI;gBAC9C,GAAG,CAAC,UAAU,CAAC;YAEnB,OAAO,MAAI,GAAG,UAAK,GAAG,C AAC,IAAI,UAAK,KAAK,CAAC,IAAI,CAAC,GAAG,CAAC,MAAG,CAAC;SACpD;QAED,4CAAgB,GAAhB,U AAiB,EAAoB,EAAE,OAAa;YAClD,IAAM,MAAM,GAAG,IAAI,CAAC,OAAO,CAAC,EAAE,CAAC,IAAI,CAA C,CAAC;YACrC,IAAI,IAAI,CAAC,OAAO,CAAC,YAAY,CAAC,cAAc,CAAC,MAAM,CAAC,EAAE;gBACpD, OAAO,IAAI,CAAC,OAAO,CAAC,YAAY,CAAC,MAAM,CAAC,CAAC,IAAI,CAAC;aAC/C;YAED,IAAI,IAAI, CAAC,OAAO,CAAC,oBAAoB,CAAC,cAAc,CAAC,MAAM,CAAC,EAAE;gBAC5D,OAAO,IAAI,CAAC,cAAc, CAAC,IAAI,CAAC,OAAO,CAAC,oBAAoB,CAAC,MAAM,CAAC,CAAC,CAAC;aACvE;YAED,IAAI,CAAC,S AAS,CAAC,EAAE,EAAE,2BAAwB,EAAE,CAAC,IAAI,OAAG,CAAC,CAAC;YACvD,OAAO,EAAE,CAAC;S ACX;;;;QAKD,+CAAmB,GAAnB,UAAoB,EAAuB,EAAE,OAAa;YAA1D,iBAQC;YAPC,IAAM,GAAG,GAAG, KAAG,EAAE,CAAC,GAAK,CAAC;YACxB,IAAM,KAAK,GAAG,MAAM,CAAC,IAAI,CAAC,EAAE,CAAC,K AAK,CAAC,CAAC,GAAG,CAAC,UAAA,IAAI,IAAI,OAAG,IAAI,WAAK,EAAE,CAAC,KAAK,CAAC,IAAI,C AAC,OAAG,GAAA,CAAC,CAAC,IAAI,CAAC,GAAG,CAAC,CAAC;YACzF,IAAI,EAAE,CAAC,MAAM,EAA E;gBACb,OAAO,MAAI,GAAG,SAAI,KAAK,OAAI,CAAC;aAC7B;YACD,IAAM,QAAQ,GAAG,EAAE,CAAC,

QAAQ,CAAC,GAAG,CAAC,UAAC,CAAY,IAAK,OAAA,CAAC,CAAC,KAAK,CAAC,KAAI,CAAC,GAAA,C AAC,CAAC,IAAI,CAAC,EAAE,CAAC,CAAC;YAC3E,OAAO,MAAI,GAAG,SAAI,KAAK,SAAI,QAAQ,UAAK ,GAAG,MAAG,CAAC;SAChD;;;;QAKD,+CAAmB,GAAnB,UAAoB,EAAuB,EAAE,OAAa;;YAExD,OAAO,IAA I,CAAC,cAAc,CAAC,IAAI,CAAC,OAAO,CAAC,oBAAoB,CAAC,EAAE,CAAC,IAAI,CAAC,CAAC,CAAC;SA CxE;;;;;;;QAQO,0CAAc,GAAd,UAAe,MAAoB;YAAnC,iBAmCP;YAlCC,IAAM,EAAE,GAAG,IAAI,CAAC,OA AO,CAAC,MAAM,CAAC,CAAC;YAChC,IAAM,MAAM,GAAG,IAAI,CAAC,cAAc,GAAG,IAAI,CAAC,cAAc, CAAC,MAAM,CAAC,GAAG,IAAI,CAAC;YACxE,IAAI,KAAkB,CAAC;YAEvB,IAAI,CAAC,aAAa,CAAC,IA AI,CAAC,EAAC,GAAG,EAAE,IAAI,CAAC,OAAO,EAAE,MAAM,EAAE,IAAI,CAAC,OAAO,EAAC,CAAC,C AAC;YACnE,IAAI,CAAC,OAAO,GAAG,MAAM,CAAC;YAEtB,IAAI,IAAI,CAAC,iBAAiB,CAAC,cAAc,CAA C,EAAE,CAAC,EAAE;;;gBAG7C,KAAK,GAAG,IAAI,CAAC,iBAAiB,CAAC,EAAE,CAAC,CAAC;gBACnC,IA AI,CAAC,OAAO,GAAG,UAAC,IAAY,IAAK,OAAA,MAAM,GAAG,MAAM,CAAC,cAAc,CAAC,IAAI,CAAE, GAAG,IAAI,GAAA,CAAC;aAC/E;iBAAM;;;;;gBAKL,IAAI,IAAI,CAAC,2BAA2B,KAAK,0BAA0B,CAAC,KA AK,EAAE;oBACzE,IAAM,GAAG,GAAG,IAAI,CAAC,OAAO,GAAG,mBAAgB,IAAI,CAAC,OAAO,OAAG,GA AG,EAAE,CAAC;oBAChE,IAAI,CAAC,SAAS,CAAC,MAAM,CAAC,KAAK,CAAC,CAAC,CAAC,EAAE,uCA AoC,EAAE,UAAI,GAAK,CAAC,CAAC;iBAClF;qBAAM,IACH,IAAI,CAAC,QAAQ;oBACb,IAAI,CAAC,2BAA 2B,KAAK,0BAA0B,CAAC,OAAO,EAAE;oBAC3E,IAAM,GAAG,GAAG,IAAI,CAAC,OAAO,GAAG,mBAAgB, IAAI,CAAC,OAAO,OAAG,GAAG,EAAE,CAAC;oBAChE,IAAI,CAAC,QAAQ,CAAC,IAAI,CAAC,uCAAoC,E AAE,UAAI,GAAK,CAAC,CAAC;iBACrE;gBACD,KAAK,GAAG,MAAM,CAAC,KAAK,CAAC;gBACrB,IAAI, CAAC,OAAO,GAAG,UAAC,IAAY,IAAK,OAAA,IAAI,GAAA,CAAC;aACvC;YACD,IAAM,IAAI,GAAG,KAA K,CAAC,GAAG,CAAC,UAAA,IAAI,IAAI,OAAA,IAAI,CAAC,KAAK,CAAC,KAAI,CAAC,GAAA,CAAC,CAA C,IAAI,CAAC,EAAE,CAAC,CAAC;YAC1D,IAAM,OAAO,GAAG,IAAI,CAAC,aAAa,CAAC,GAAG,EAAG,CA AC;YAC1C,IAAI,CAAC,OAAO,GAAG,OAAO,CAAC,GAAG,CAAC;YAC3B,IAAI,CAAC,OAAO,GAAG,OAA O,CAAC,MAAM,CAAC;YAC9B,OAAO,IAAI,CAAC;SACb;QAEO,qCAAS,GAAT,UAAU,EAAa,EAAE,GAAW ;YAC1C,IAAI,CAAC,OAAO,CAAC,IAAI,CAAC,IAAI,SAAS,CAAC,EAAE,CAAC,UAAU,EAAE,GAAG,CAA C,CAAC,CAAC;SACtD;gCACF;KAAA;;ICtMD;;;;;;;;QA8BE,wBACY,WAAuB,EAAE,YAAqB,EAAE,kBAA2B, EACnF,kBAAmF,EACnF,OAAiB;YADjB,mCAAA,EAAA,qBAAiD,0BAA0B,CAAC,OAAO;YAD3E,gBAAW,G AAX,WAAW,CAAY;YAGjC,IAAI,YAAY,EAAE;gBAChB,IAAM,UAAU,GAAG,gBAAgB,CAAC,kBAAkB,CA AC,CAAC;gBACxD,IAAI,CAAC,kBAAkB;oBACnB,iBAAiB,CAAC,IAAI,CAAC,YAAY,EAAE,MAAM,EAAE, UAAU,EAAE,kBAAkB,EAAE,OAAO,CAAC,CAAC;aAC3F;iBAAM;gBACL,IAAI,CAAC,kBAAkB;oBACnB,I AAI,iBAAiB,CAAC,EAAE,EAAE,IAAI,EAAE,MAAM,EAAE,SAAS,EAAE,kBAAkB,EAAE,OAAO,CAAC,CA AC;aACrF;SACF;QAED,8BAAK,GAAL,UAAM,MAAc,EAAE,GAAW,EAAE,OAA6B;YAA7B,wBAAA,EAAA, YAA6B;YAC9D,IAAM,mBAAmB,GAAG,OAAO,CAAC,mBAAmB,IAAI,4BAA4B,CAAC;YACxF,IAAM,WAA W,GAAG,IAAI,CAAC,WAAW,CAAC,KAAK,CAAC,MAAM,EAAE,GAAG,kBAAG,mBAAmB,qBAAA,IAAK, OAAO,EAAE,CAAC;YAE3F,IAAI,WAAW,CAAC,MAAM,CAAC,MAAM,EAAE;gBAC7B,OAAO,IAAI,eAAe, CAAC,WAAW,CAAC,SAAS,EAAE,WAAW,CAAC,MAAM,CAAC,CAAC;aACvE;YAED,OAAO,iBAAiB,CAC pB,WAAW,CAAC,SAAS,EAAE,IAAI,CAAC,kBAAkB,EAAE,mBAAmB,EAAE,EAAE,EAAE,EAAE,CAAC,CA AC;SAClF;6BACF;KAAA,IAAA;IAED,SAAS,gBAAgB,CAAC,MAAe;QACvC,MAAM,GAAG,CAAC,MAAM,I AAI,KAAK,EAAE,WAAW,EAAE,CAAC;QAEzC,QAAQ,MAAM;YACZ,KAAK,KAAK;gBACR,OAAO,IAAI,G AAG,EAAE,CAAC;YACnB,KAAK,KAAK;gBACR,OAAO,IAAI,GAAG,EAAE,CAAC;YACnB,KAAK,QAAQ,C AAC;YACd,KAAK,MAAM;gBACT,OAAO,IAAI,MAAM,EAAE,CAAC;YACtB,KAAK,OAAO,CAAC;YACb,K AAK,KAAK,CAAC;YACX;gBACE,OAAO,IAAI,KAAK,EAAE,CAAC;SACtB;IACH;;ICzEA;;;;;;;IAcO,IAAM, WAAW,GAAG,UAAU,CAAC;aAEtB,uBAAuB,CACnC,GAAkB,EAAE,KAAU,EAAE,IAAwB;QAAxB,qBAAA, EAAA,WAAwB;QAC1D,OAAO,UAAU,CAAC,KAAK,EAAE,IAAI,0BAA0B,CAAC,GAAG,CAAC,EAAE,IAAI ,CAAC,CAAC;IACtE,CAAC;IAED;QACE,oCAAoB,GAAkB;YAAlB,QAAG,GAAH,GAAG,CAAe;SAAI;QAC1 C,+CAAU,GAAV,UAAW,GAAU,EAAE,IAAY;YACjC,IAAM,MAAM,GAAmB,EAAE,CAAC;;;;;;YAMlC,KAA K,IAAI,CAAC,GAAG,CAAC,EAAE,CAAC,GAAG,GAAG,CAAC,MAAM,EAAE,EAAE,CAAC,EAAE;gBACnC ,MAAM,CAAC,IAAI,CAAC,UAAU,CAAC,GAAG,CAAC,CAAC,CAAC,EAAE,IAAI,EAAE,IAAI,eAAe,CAAC, CAAC;aAC3D;YACD,OAAOvN,UAAY,CAAC,MAAM,EAAE,IAAI,CAAC,CAAC;SACnC;QAED,mDAAc,GA

Ad, UAAe, GAAyB, EAAE, IAAe; YAAzD, iBAQC; YAPC, IAAM, OAAO, GAAwB, EAAE, CAAC; YACxC, IAAM, SA AS, GAAG, IAAI, GAAG, CAAS, GAAG, IAAI, GAAG, CAAC, WAAW, CAAC, CAAC, CAAC, YAC3D, MAAM, CAA C,IAAI,CAAC,GAAG,CAAC,CAAC,OAAO,CAAC,UAAA,GAAG;gBAC1B,OAAO,CAAC,IAAI,CACR,IAAIm D,eAAiB,CAAC,GAAG,EAAE,UAAU,CAAC,GAAG,CAAC,GAAG,CAAC,EAAE,KAAI,EAAE,IAAI,CAAC,E AID, cAAgB, CAAC, OAAO, EAAE, IAAI, CAAC, CAAC, SAC5C; QAED, mDAAc, GAAd, UAAe, KAAU, EAAE, IAA Y;YACrC,OAAOIC,OAAS,CAAC,KAAK,EAAE,IAAI,CAAC,CAAC;SAC/B;QAED,+CAAU,GAAV,UAAW,KA AU, EAAE, IAAY; YACjC, IAAI, KAAK, YAAYvB, UAAY, EAAE; gBACjC, OAAO, KAAK, CAAC; aACd; iBAAM; g BACL, OAAO, IAAI, CAAC, GAAG, CAAC, UAAU, CAAC, KAAK, CAAC, CAAC; aACnC; SACF; yCACF; KAAA;; I CzDD;;;;;;;IA0BA,SAASyO,UAAQ,CAAC,GAAW,EAAE,KAAmB;QAChD,OAAO,EAAC,GAAG,KAAA,EAAE ,KAAK,OAAA,EAAE,MAAM,EAAE,KAAK,EAAC,CAAC;IACrC,CAAC;IAED;QAEE,4BAAoB,SAA2B,EAA U,iBAA0B;YAA/D,cAAS,GAAT,SAAS,CAAkB;YAAU,sBAAiB,GAAjB,iBAAiB,CAAS;YACjF,IAAI,CAAC,aA Aa,GAAG,SAAS,CAAC,wBAAwB,CAAC3K,aAAW,CAAC,QAAQ,CAAC,CAAC;SAC/E;QAEO,sCAAS,GAAT ,UAAU,IAAW,EAAE,GAAkB;YAAzC,iBAwCP;YAvCC,OAAO,IAAI,CAAC,GAAG,CAAC,UAAA,GAAG;gBA CjB,IAAI,KAAK,GAAG,GAAG,CAAC;gBAChB,IAAI,IAAI,GAAG,CAAC,KAAK,CAAC,CAAC;gBACnB,IAA I,KAAK,mBAAoC;gBAC7C,IAAI,KAAK,CAAC,OAAO,CAAC,GAAG,CAAC,EAAE;oBACtB,KAAK,IAAI,CA AC,GAAG,CAAC,EAAE,CAAC,GAAG,GAAG,CAAC,MAAM,EAAE,CAAC,EAAE,EAAE;wBACnC,IAAM,C AAC,GAAG,GAAG,CAAC,CAAC,CAAC,CAAC,wBACjB,IAAI,CAAC,EAAE:4BACL,IAAI,CAAC,CAAC,cA Ac, KAAK, UAAU, EAAE; gCACnC, KAAK, qBAAyB; 6BAC/B; iCAAM, IAAI, CAAC, CAAC, cAAc, KAAK, UAAU, EAAE;gCAC1C,KAAK,qBAAyB;6BAC/B;iCAAM,IAAI,CAAC,CAAC,cAAc,KAAK,MAAM,EAAE;gCACtC,K AAK,iBAAqB;6BAC3B;iCAAM,IAAI,CAAC,CAAC,cAAc,KAAK,QAAQ,EAAE;gCACxC,KAAK,GAAG,CAA C,CAAC,KAAK,CAAC;6BACjB;iCAAM;gCACL,KAAK,GAAG,CAAC,CAAC;6BACX;yBACF;qBACF;iBACF; gBAED,IAAI,SAAuB,CAAC;gBAC5B,IAAI,OAAO,KAAK,KAAK,QAAQ,EAAE;oBAC7B,SAAS,GAAGvC,OA AS,CAAC,KAAK,CAAC,CAAC;iBAC9B;qBAAM,IAAI,KAAK,KAAK,KAAI,CAAC,aAAa,EAAE;oBACvC,SA AS, GAAGE, UAAY, CAACqC, aAAW, CAAC, QAAQ, CAAC, CAAC; iBAChD; qBAAM; oBACL, SAAS, GAAG, GA AG,CAAC,UAAU,CAAC,KAAK,CAAC,CAAC;iBACnC;gBAED,IAAI,KAAK,sBAA0B;oBACjC,IAAI,GAAG,C AAC,SAAS,EAAEvC,OAAS,CAAC,KAAK,CAAC,CAAC,CAAC;iBACtC;qBAAM;oBACL,IAAI,GAAG,CAAC, SAAS,CAAC,CAAC;iBACpB;gBACD,OAAOE,UAAY,CAACqC,aAAW,CAAC,MAAM,CAAC,CAAC,MAAM, CAAC,IAAI,CAAC,CAAC;aACtD,CAAC,CAAC;SACJ;QAED,uCAAU,GAAV,UAAW,UAAqC,EAAE,GAAkB; YACIE, IAAI, QAAsB, CAAC; YAC3B, IAAI, UAAU, CAAC, WAAW, EAAE; gBAC1B, QAAQ, GAAGrC, UAAY, CA ACqC,aAAW,CAAC,MAAM,CAAC,CAAC,MAAM,CAAC,CAAC,GAAG,CAAC,UAAU,CAAC,UAAU,CAAC, WAAW,CAAC,CAAC,CAAC,CAAC;aAC9F;iBAAM,IAAI,UAAU,CAAC,UAAU,EAAE;gBAChC,IAAM,IAAI, GAAG, UAAU, CAAC, IAAI, IAAI, EAAE, CAAC; gBACnC, IAAI, IAAI, CAAC, MAAM, GAAG, CAAC, EAAE; oBA CnB,QAAQ,GAAG,GAAG,CAAC,UAAU,CAAC,UAAU,CAAC,UAAU,CAAC,CAAC,MAAM,CAAC,IAAI,CA AC, SAAS, CAAC, IAAI, EAAE, GAAG, CAAC, CAAC, CAAC, iBACpF; qBAAM; oBACL, OAAO, GAAG, CAAC, UA AU,CAAC,UAAU,CAAC,UAAU,CAAC,CAAC;iBAC9C;aACF;iBAAM,IAAI,UAAU,CAAC,QAAQ,EAAE;gBA C9B,QAAQ,GAAG,uBAAuB,CAAC,GAAG,EAAE,UAAU,CAAC,QAAQ,CAAC,CAAC;aAC9D;iBAAM;gBAC L,IAAM,KAAK,GAAG,UAAU,CAAC,QAAQ,IAAI,UAAU,CAAC,MAAM,CAAC;gBACvD,IAAM,OAAO,GAA G,IAAI,CAAC,SAAS,CAAC,IAAI,CAAC,SAAS,CAAC,UAAU,CAAC,KAAK,CAAC,EAAE,GAAG,CAAC,CA AC;gBACtE,QAAQ,GAAG,IAAInC,eAAiB,CAAC,GAAG,CAAC,UAAU,CAAC,KAAK,CAAC,EAAE,OAAO,C AAC,CAAC;aAClE;YACD,OAAOhB,EAAI,CACP,EAAE,EAAE,CAAC,IAAIR,eAAiB,CAAC,QAAQ,CAAC,C AAC.EAAE.SAAS.EAAE.SAAS.EAC3D.UAAU.CAAC.MAAM.CAAC.IAAI.GAAG.UAAU.CAAC.CAAC:SAC 1C;QAED,0CAAa,GAAb,UAAc,UAAqC,EAAE,GAAkB;YACrE,IAAI,UAAU,GAAiByB,SAAW,CAAC;YAC3C, IAAI,UAAU,CAAC,UAAU,KAAK,SAAS,EAAE;gBACvC,IAAI,UAAU,CAAC,UAAU,KAAK,IAAI,EAAE;oBA CIC, UAAU, GAAGA, SAAW, CAAC; iBAC1B; qBAAM, IAAI, OAAO, UAAU, CAAC, UAAU, KAAK, QAAQ, EAAE; oBACpD,UAAU,GAAGL,OAAS,CAAC,UAAU,CAAC,UAAU,CAAC,CAAC;iBAC/C;qBAAM;oBACL,UAAU, GAAG,GAAG,CAAC,UAAU,CAAC,UAAU,CAAC,UAAU,CAAC,CAAC;iBACpD;aACF;YACD,IAAM,GAAG, GAAe;gBACtBkN,UAAQ,CAAC,SAAS,EAAE,IAAI,CAAC,UAAU,CAAC,UAAU,EAAE,GAAG,CAAC,CAAC;

gBACrDA,UAAQ,CAAC,OAAO,EAAE,GAAG,CAAC,UAAU,CAAC,UAAU,CAAC,IAAI,CAAC,SAAS,CAAC, CAAC;gBAC5DA,UAAQ,CAAC,YAAY,EAAE,UAAU,CAAC;aACnC,CAAC;YACF,OAAOhN,UAAY,CAACI, WAAE,CAAC,kBAAkB,CAAC,CAAC,MAAM,CAAC,CAACrB,UAAY,CAAC,GAAG,CAAC,CAAC,EAAE,SA AS,EAAE,IAAI,CAAC,CAAC;SACzF;QAED,oCAAO,GAAP,UAAQ,UAAqC,EAAE,GAAkB;YAC/D,IAAI,IAAI ,CAAC,iBAAiB,IAAI,UAAU,CAAC,UAAU,KAAK,SAAS,EAAE;gBACjE,IAAM,SAAS,GAAG,cAAc,CAAC,U AAU,CAAC,IAAI,CAAE,CAAC;gBACnD,IAAM,KAAK,GAAG,IAAIkO,SAAW,CACzB,SAAS,EAAE,IAAI,EA Cf;oBACE,IAAIC,UAAY,CACZ,OAAO,EAAEvO,aAAe,EAAE,CAACC,oBAAc,CAAC,MAAM,CAAC,EACjD,I AAI,CAAC,aAAa,CAAC,UAAU,EAAE,GAAG,CAAC,CAAC;iBACzC,EACD,EAAE,EAAE,IAAIuO,WAAa,CA AC,IAAI,EAAE,EAAE,EAAE,EAAE,CAAC,EAAE,EAAE,CAAC,CAAC;gBAC7C,GAAG,CAAC,UAAU,CAAC ,IAAI,CAAC,KAAK,CAAC,CAAC;aAC5B;SACF;iCACF;KAAA;;ICtID;;;;;;;IAQA,IAAM,uBAAuB,GAAG,kCA AkC,CAAC;IACnE,IAAM,cAAc,GAAG,6BAA6B,CAAC;IACrD,IAAM,gBAAgB,GAAG,eAAe,CAAC;IACzC,I AAM,gBAAgB,GAAG,YAAY,CAAC;aAEtB,iBAAiB,CAAC,QAAgB,EAAE,eAAuB;QAAvB,gCAAA,EAAA,uB AAuB;QACzE,IAAM,aAAa,GAAG,qBAAqB,CAAC,QAAQ,EAAE,eAAe,CAAC,CAAC;QACvE,OAAU,aAAa,C AAC,CAAC,CAAC,kBAAa,sBAAsB,CAAC,aAAa,CAAC,CAAC,CAAC,CAAG,CAAC;IACpF,CAAC;aAEe,wB AAwB,CAAC,QAAgB;QACvD,OAAO,QAAQ,CAAC,OAAO,CAAC,cAAc,EAAE,GAAG,CAAC,CAAC;IAC/C, CAAC;aAEe,eAAe,CAAC,QAAgB;QAC9C,OAAO,cAAc,CAAC,IAAI,CAAC,QAAQ,CAAC,CAAC;IACvC,CA AC;aAEe,qBAAqB,CAAC,IAAY,EAAE,eAAuB;QAAvB,gCAAA,EAAA,uBAAuB;QACzE,IAAI,IAAI,CAAC,Q AAQ,CAAC,OAAO,CAAC,EAAE;YAC1B,OAAO,CAAC,IAAI,CAAC,KAAK,CAAC,CAAC,EAAE,CAAC,CA AC,CAAC,EAAE,eAAe,GAAG,KAAK,GAAG,OAAO,CAAC,CAAC;SAC/D;QAED,IAAM,OAAO,GAAG,IAAI, CAAC,WAAW,CAAC,GAAG,CAAC,CAAC;QAEtC,IAAI,OAAO,KAAK,CAAC,CAAC,EAAE;YAClB,OAAO, CAAC,IAAI,CAAC,SAAS,CAAC,CAAC,EAAE,OAAO,CAAC,EAAE,IAAI,CAAC,SAAS,CAAC,OAAO,CAAC, CAAC,CAAC;SAC9D;QAED,OAAO,CAAC,IAAI,EAAE,EAAE,CAAC,CAAC;IACpB,CAAC;aAEe,sBAAsB,C AAC,aAAqB;QAC1D,OAAO,aAAa,KAAK,MAAM,GAAG,KAAK,GAAG,aAAa,CAAC;IAC1D,CAAC;aAEe,eA Ae,CAAC,QAAgB;QAC9C,IAAM,qBAAqB,GAAG,QAAQ,CAAC,OAAO,CAAC,uBAAuB,EAAE,EAAE,CAAC ,CAAC;QAC5E,OAAU,qBAAqB,oBAAiB,CAAC;IACnD,CAAC;aAEe,qBAAqB,CAAC,QAAgB,EAAE,eAAuB; QAAvB,gCAAA,EAAA,uBAAuB;QAC7E,IAAM,aAAa,GAAG,qBAAqB,CAAC,wBAAwB,CAAC,QAAQ,CAA C,EAAE,eAAe,CAAC,CAAC;QACjG,OAAU,aAAa,CAAC,CAAC,CAAC,kBAAa,aAAa,CAAC,CAAC,CAAG,C AAC;IAC5D,CAAC;aAEe,4BAA4B,CAAC,QAAgB;QAC3D,OAAO,QAAQ,CAAC,OAAO,CAAC,gBAAgB,EA AE,GAAG,CAAC,CAAC;IACjD,CAAC;aAEe,iBAAiB,CAAC,UAAkB;QAClD,OAAU,UAAU,cAAW,CAAC;IA ClC,CAAC;aAEe,4BAA4B,CAAC,UAAkB;QAC7D,OAAO,UAAU,CAAC,OAAO,CAAC,gBAAgB,EAAE,EAAE ,CAAC,CAAC;IAClD,CAAC;IAED,IAAM,cAAc,GAAG,WAAW,CAAC;aAEnB,eAAe,CAAC,IAAY;QAC1C,O AAO,cAAc,CAAC,IAAI,CAAC,IAAI,CAAC,CAAC;IACnC,CAAC;aAEe,mBAAmB,CAAC,EAAU;QAC5C,OA AO,WAAS,EAAI,CAAC;IACvB;;IC1EA;;;;;;;IAUA,IAAY,cASX;IATD,WAAY,cAAc;QACxB,uDAAM,CAAA; QACN,6DAAS,CAAA;QACT,yDAAO,CAAA;QACP,6DAAS,CAAA;QACT,2EAAgB,CAAA;QAChB,iFAAmB, CAAA;QACnB,qEAAa,CAAA;QACb,2EAAgB,CAAA;IAClB,CAAC,EATW,cAAc,KAAd,cAAc,QASzB;IAEM,I AAM,sBAAsB,GAAG;QACpC,cAAc,CAAC,MAAM,EAAE,cAAc,CAAC,SAAS,EAAE,cAAc,CAAC,OAAO,EA AE,cAAc,CAAC,SAAS;QACjG,cAAc,CAAC,gBAAgB,EAAE,cAAc,CAAC,mBAAmB,EAAE,cAAc,CAAC,aAA a;QACjG,cAAc,CAAC,gBAAgB;KAChC,CAAC;aAEc,gBAAgB,CAC5B,SAA2B,EAAE,IAAoB,EAAE,KAAU;Q AC/D,OAAO,SAAS,CAAC,gBAAgB,CAAC,KAAK,EAAE,WAAW,CAAC,IAAI,CAAC,CAAC,CAAC;IAC9D,C AAC;aAEe,oBAAoB,CAAC,SAA2B,EAAE,KAAU;QAC1E,OAAO,sBAAsB,CAAC,MAAM,CAAC,UAAA,IAAI ,IAAI,OAAA,gBAAgB,CAAC,SAAS,EAAE,IAAI,EAAE,KAAK,CAAC,GAAA,CAAC,CAAC;IACzF,CAAC;IA ED,SAAS,WAAW,CAAC,IAAoB;QACvC,QAAQ,IAAI;YACV,KAAK,cAAc,CAAC,MAAM;gBACxB,OAAO,U AAU,CAAC;YACpB,KAAK,cAAc,CAAC,SAAS;gBAC3B,OAAO,aAAa,CAAC;YACvB,KAAK,cAAc,CAAC,O AAO;gBACzB,OAAO,WAAW,CAAC;YACrB,KAAK,cAAc,CAAC,SAAS;gBAC3B,OAAO,aAAa,CAAC;YACv B,KAAK,cAAc,CAAC,gBAAgB;gBAClC,OAAO,oBAAoB,CAAC;YAC9B,KAAK,cAAc,CAAC,mBAAmB;gBA CrC,OAAO,uBAAuB,CAAC;YACjC,KAAK,cAAc,CAAC,aAAa;gBAC/B,OAAO,iBAAiB,CAAC;YAC3B,KAAK ,cAAc,CAAC,gBAAgB;gBAClC,OAAO,oBAAoB,CAAC;YAC9B;;;;;gBAKE,IAAM,UAAU,GAAU,IAAI,CAAC; gBAC/B,MAAM,IAAI,KAAK,CAAC,gBAAc,UAAY,CAAC,CAAC;SAC/C;IACH;;QChCa,oBAAoB,GAAG,kBA

AkB;IAEtD,IAAM,qCAAqC,GAAG,oCAAoC,CAAC;aAOnE,mCAAmC,CAAC,KAAU;;QAE5D,OAAO,MAAA, KAAK,CAAC,qCAAqC,CAAC,mCAAI,IAAI,CAAC;IAC9D,CAAC;IAED;IACA;IACA;IACA;IACA;IACA;IAC A;;QAWE,iCACY,OAAuB,EAAU,WAAuB,EACxD,iBAAmC,EAAU,kBAAqC,EAClF,aAA2B,EAAU,gBAAsC, EAC3E,eAAsC,EACtC,oBAAyC,EAAU,QAAiB,EACpE,kBAAqC,EAAU,UAA4B,EAC3E,eAAgC;YANhC,YAA O,GAAP,OAAO,CAAgB;YAAU,gBAAW,GAAX,WAAW,CAAY;YACxD,sBAAiB,GAAjB,iBAAiB,CAAkB;YA AU,uBAAkB,GAAlB,kBAAkB,CAAmB;YAClF,kBAAa,GAAb,aAAa,CAAc;YAAU,qBAAgB,GAAhB,gBAAgB, CAAsB;YAC3E,oBAAe,GAAf,eAAe,CAAuB;YACtC,yBAAoB,GAApB,oBAAoB,CAAqB;YAAU,aAAQ,GAAR, QAAQ,CAAS;YACpE,uBAAkB,GAAlB,kBAAkB,CAAmB;YAAU,eAAU,GAAV,UAAU,CAAkB;YAC3E,oBAA e,GAAf,eAAe,CAAiB;YAhBpC,iCAA4B,GAChC,IAAI,GAAG,EAAyE,CAAC;YAC7E,oBAAe,GAAG,IAAI,GA AG,EAAsC,CAAC;YAChE,kBAAa,GAAG,IAAI,GAAG,EAAqC,CAAC;YAC7D,eAAU,GAAG,IAAI,GAAG,EA AiC,CAAC;YACtD,mBAAc,GAAG,IAAI,GAAG,EAAqC,CAAC;YAC9D,qBAAgB,GAAG,IAAI,GAAG,EAAc,C AAC;YACzC,wBAAmB,GAAG,IAAI,GAAG,EAA0C,CAAC;SAShC;QAEhD,8CAAY,GAAZ;YACE,OAAO,IA AI,CAAC,UAAU,CAAC;SACxB;QAED,+CAAa,GAAb,UAAc,IAAU;YACtB,IAAM,OAAO,GAAG,IAAI,CAAC, eAAe,CAAC,GAAG,CAAC,IAAI,CAAC,CAAC;YAC/C,IAAI,CAAC,eAAe,CAAC,MAAM,CAAC,IAAI,CAAC, CAAC;YAClC,IAAI,CAAC,4BAA4B,CAAC,MAAM,CAAC,IAAI,CAAC,CAAC;YAC/C,IAAI,CAAC,aAAa,CA AC,MAAM,CAAC,IAAI,CAAC,CAAC;YAChC,IAAI,CAAC,UAAU,CAAC,MAAM,CAAC,IAAI,CAAC,CAAC; YAC7B,IAAI,CAAC,gBAAgB,CAAC,MAAM,CAAC,IAAI,CAAC,CAAC;;YAEnC,IAAI,CAAC,cAAc,CAAC,K AAK,EAAE,CAAC;YAC5B,IAAI,OAAO,EAAE;gBACX,IAAI,CAAC,oBAAoB,CAAC,aAAa,CAAC,OAAO,CA AC,CAAC;aAClD;SACF;QAED,4CAAU,GAAV;YACE,IAAI,CAAC,eAAe,CAAC,KAAK,EAAE,CAAC;YAC7B ,IAAI,CAAC,4BAA4B,CAAC,KAAK,EAAE,CAAC;YAC1C,IAAI,CAAC,aAAa,CAAC,KAAK,EAAE,CAAC;Y AC3B,IAAI,CAAC,UAAU,CAAC,KAAK,EAAE,CAAC;YACxB,IAAI,CAAC,cAAc,CAAC,KAAK,EAAE,CAA C;YAC5B,IAAI,CAAC,gBAAgB,CAAC,KAAK,EAAE,CAAC;YAC9B,IAAI,CAAC,oBAAoB,CAAC,UAAU,EA AE,CAAC;SACxC;QAEO,mDAAiB,GAAjB,UAAkB,QAAa,EAAE,IAAY;YACnD,IAAI,QAAQ,GAAQ,IAAI,CA AC;YACzB,IAAM,UAAU,GAAwB;gBACtC,IAAI,CAAC,QAAQ,EAAE;oBACb,MAAM,IAAI,KAAK,CACX,0B AAwB,IAAI,kBAAa,SAAS,CAAC,QAAQ,CAAC,0BAAuB,CAAC,CAAC;iBAC1F;gBACD,OAAO,QAAQ,CAA C,KAAK,CAAC,IAAI,EAAE,SAAS,CAAC,CAAC;aACxC,CAAC;YACF,UAAU,CAAC,WAAW,GAAG,UAAC, CAAC;gBACzB,QAAQ,GAAG,CAAC,CAAC;gBACP,UAAW,CAAC,SAAS,GAAG,CAAC,CAAC,SAAS,CAAC ;aAC3C,CAAC;;YAEI,UAAW,CAAC,cAAc,GAAG,IAAI,CAAC;YACxC,OAAO,UAAU,CAAC;SACnB;QAEO, mDAAiB,GAAjB,UAAkB,OAAY,EAAE,IAAY;YAClD,IAAI,OAAO,YAAY,YAAY,EAAE;gBACnC,OAAO,IA AI,CAAC,kBAAkB,CAAC,GAAG,CAAC,iBAAiB,CAAC,OAAO,CAAC,QAAQ,CAAC,EAAE,IAAI,CAAC,CA AC;aAC/E;iBAAM;gBACL,OAAO,IAAI,CAAC,iBAAiB,CAAC,OAAO,EAAE,IAAI,CAAC,CAAC;aAC9C;SAC F;QAEO,uDAAqB,GAArB,UAAsB,OAAY;YACxC,OAAO,IAAI,CAAC,iBAAiB,CAAC,OAAO,EAAEC,aAAiB, CAAC,OAAO,EAAE,CAAC,CAAC,CAAC,CAAC;SACvE;QAED,2DAAyB,GAAzB,UAA0B,OAAY;YACpC,O AAO,IAAI,CAAC,iBAAiB,CAAC,OAAO,EAAEC,iBAAqB,CAAC,OAAO,CAAC,CAAC,CAAC;SACxE;QAED, sDAAoB,GAApB,UAAqB,OAAY;YAC/B,IAAM,IAAI,GAAM,cAAc,CAAC,EAAC,SAAS,EAAE,OAAO,EAAC, CAAC,UAAO,CAAC;YAC5D,IAAI,OAAO,YAAY,YAAY,EAAE;gBACnC,OAAO,IAAI,CAAC,kBAAkB,CAA C,GAAG,CAAC,OAAO,CAAC,QAAQ,EAAE,IAAI,CAAC,CAAC;aAC5D;YAED,OAAO,IAAI,CAAC,iBAAiB, CAAC,OAAO,EAAE,IAAI,CAAC,CAAC;SAC9C;QAEO,iDAAe,GAAf,UAAgB,OAAY;YAClC,IAAI,OAAO,Y AAY,YAAY,EAAE;gBACnC,OAAO,IAAI,CAAC,kBAAkB,CAAC,GAAG,CAC9B,iBAAiB,CAAC,OAAO,CAA C,QAAQ,CAAC,EAAEC,gBAAoB,CAAC,OAAO,CAAC,CAAC,CAAC;aACzE;iBAAM;;;gBAGL,OAAY,EAAE, CAAC;aAChB;SACF;QAEO,qDAAmB,GAAnB,UACJ,QAAgB,EAAE,OAAY,EAAE,MAAoC,EACpE,OAAgC; YAClC,IAAI,OAAO,YAAY,YAAY,EAAE;gBACnC,OAAO,IAAI,CAAC,kBAAkB,CAAC,GAAG,CAC9B,iBAA iB,CAAC,OAAO,CAAC,QAAQ,CAAC,EAAEC,oBAAwB,CAAC,OAAO,CAAC,CAAC,CAAC;aAC7E;iBAAM; gBACL,IAAM,QAAQ,GAAG,IAAI,CAAC,yBAAyB,CAAC,OAAO,CAAC,CAAC;;;gBAGzD,IAAM,sBAAsB,G ACxB,IAAI,CAAC,UAAU,CAAC,wBAAwB,CAAClL,aAAW,CAAC,sBAAsB,CAAC,CAAC;gBACjF,OAAO,sB AAsB,CAAC,QAAQ,EAAE,OAAO,EAAO,QAAQ,EAAE,MAAM,EAAE,OAAO,EAAE,EAAE,CAAC,CAAC;aA CtF;SACF;QAEO,sDAAoB,GAApB,UAAqB,OAA4B,EAAE,kBAA4B;;YACrF,IAAI,EAAE,OAAO,YAAY,YAA Y,CAAC,EAAE;gBACrC,CAAA,KAAA,OAAe,CAAC,kBAAkB,EAAC,IAAI,oCAAI,kBAAkB,IAAE;aACjE;SA
CF;QAEO,8CAAY,GAAZ,UAAa,IAAS,EAAE,IAA4B;YAC1D,IAAI,WAAW,GAAG,IAAI,CAAC,aAAa,CAAC, GAAG,CAAC,IAAI,CAAC,CAAC;YAC/C,IAAI,CAAC,WAAW,EAAE;gBAChB,IAAM,OAAO,GAAG,IAAI,CA AC,gBAAgB,CAAC,cAAc,CAAC,IAAI,CAAC,CAAC;gBAC3D,WAAW,GAAG,OAAO,GAAG,OAAO,CAAC,I AAI,GAAG,IAAI,CAAC;gBAC5C,IAAI,CAAC,aAAa,CAAC,GAAG,CAAC,IAAI,EAAE,WAAW,IAAI,IAAI,CA AC,CAAC;aACnD;YACD,OAAO,WAAW,IAAI,WAAW,CAAC,WAAW,KAAK,IAAI,GAAG,WAAW,GAAG,IA AI,CAAC;SAC7E;QAED,0DAAwB,GAAxB,UACI,QAAsC,EACtC,YAA0C;YAC5C,IAAM,QAAQ,GAAG,IAAI, CAAC,oBAAoB,CAAC,QAAQ,CAAC,IAAI,CAAC,SAAS,CAAC,CAAC;YACpE,IAAI,CAAC,YAAY,EAAE;gB ACjB,YAAY,GAAG,IAAI,CAAC,yBAAyB,CAAC,QAAQ,CAAC,CAAC;aACzD;;;YAGD,IAAM,QAAQ,GAAG, WAAW,CAAC,KAAK,CAAC,QAAQ,CAAC,QAAS,CAAC,CAAC,CAAC,CAAC,CAAC,0BAA0B,EAAE,CAAC ;YACvF,IAAM,WAAW,GAAG,EAAE,CAAC;YACvB,IAAM,OAAO,GAAG,IAAI,CAAC,WAAW,CAAC,KAA K,CAAC,QAAQ,EAAE,WAAW,CAAC,CAAC;YAC9D,OAAOmL,wBAA4B,CAAC,MAAM,CAAC;gBACzC,M AAM,EAAE,IAAI;gBACZ,IAAI,EAAE,EAAC,SAAS,EAAE,QAAQ,EAAE,MAAM,EAAE,EAAE,EAAE,cAAc,E AAE,EAAE,EAAC;gBAC3D,QAAQ,EAAE,IAAIC,uBAA2B,CAAC;oBACxC,aAAa,EAAE,iBAAiB,CAAC,IAAI ;oBACrC,QAAQ,UAAA;oBACR,WAAW,aAAA;oBACX,OAAO,SAAA;oBACP,MAAM,EAAE,EAAE;oBACV,S AAS,EAAE,EAAE;oBACb,kBAAkB,EAAE,EAAE;oBACtB,UAAU,EAAE,EAAE;oBACd,QAAQ,EAAE,IAAI;o BACd,mBAAmB,EAAE,EAAE;oBACvB,aAAa,EAAE,IAAI;oBACnB,mBAAmB,EAAE,KAAK;iBAC3B,CAAC; gBACF,QAAQ,EAAE,IAAI;gBACd,eAAe,EAAE,uBAAuB,CAAC,OAAO;gBAChD,MAAM,EAAE,EAAE;gBAC V,OAAO,EAAE,EAAE;gBACX,IAAI,EAAE,EAAE;gBACR,WAAW,EAAE,IAAI;gBACjB,QAAQ,EAAE,GAAG ;gBACb,SAAS,EAAE,EAAE;gBACb,aAAa,EAAE,EAAE;gBACjB,OAAO,EAAE,EAAE;gBACX,MAAM,EAAE, EAAE;gBACV,WAAW,EAAE,EAAE;gBACf,iBAAiB,EAAE,YAAY;gBAC/B,YAAY,EAAE,EAAC,EAAE,EAA E,UAAU,EAAE,aAAa,EAAE,iBAAiB,CAAC,IAAI,EAAE,MAAM,EAAE,EAAE,EAAE,IAAI,EAAE,EAAE,EAC hF;gBACV,eAAe,EAAE,EAAE;gBACnB,gBAAgB,EAAE,IAAI;aACvB,CAAC,CAAC;SACJ;QAED,uDAAqB,G AArB,UAAsB,YAAiB,EAAE,aAAkB,EAAE,MAAe;YAA5E,iBAgEC;YA/DC,IAAI,IAAI,CAAC,eAAe,CAAC,G AAG,CAAC,aAAa,CAAC,EAAE;gBAC3C,OAAO,IAAI,CAAC;aACb;YACD,aAAa,GAAG,iBAAiB,CAAC,aAA a,CAAC,CAAC;YAC3C,IAAA,KAAyB,IAAI,CAAC,iCAAiC,CAAC,aAAa,CAAE,EAA9E,UAAU,gBAAA,EAA E,QAAQ,cAA0D,CAAC;YAEtF,IAAM,uBAAuB,GAAG,UAAC,gBAAkD;gBACjF,IAAM,iBAAiB,GAAG,IAAI D,wBAA4B,CAAC;oBACzD,MAAM,EAAE,KAAK;oBACb,IAAI,EAAE,QAAQ,CAAC,IAAI;oBACnB,WAAW, EAAE,QAAQ,CAAC,WAAW;oBACjC,QAAQ,EAAE,QAAQ,CAAC,QAAQ;oBAC3B,QAAQ,EAAE,QAAQ,CA AC,QAAQ;oBAC3B,eAAe,EAAE,QAAQ,CAAC,eAAe;oBACzC,MAAM,EAAE,QAAQ,CAAC,MAAM;oBACvB ,OAAO,EAAE,QAAQ,CAAC,OAAO;oBACzB,aAAa,EAAE,QAAQ,CAAC,aAAa;oBACrC,cAAc,EAAE,QAAQ, CAAC,cAAc;oBACvC,cAAc,EAAE,QAAQ,CAAC,cAAc;oBACvC,SAAS,EAAE,QAAQ,CAAC,SAAS;oBAC7B, aAAa,EAAE,QAAQ,CAAC,aAAa;oBACrC,OAAO,EAAE,QAAQ,CAAC,OAAO;oBACzB,MAAM,EAAE,QAAQ ,CAAC,MAAM;oBACvB,WAAW,EAAE,QAAQ,CAAC,WAAW;oBACjC,eAAe,EAAE,QAAQ,CAAC,eAAe;oB ACzC,iBAAiB,EAAE,QAAQ,CAAC,iBAAiB;oBAC7C,YAAY,EAAE,QAAQ,CAAC,YAAY;oBACnC,gBAAgB, EAAE,QAAQ,CAAC,gBAAgB;oBAC3C,QAAQ,EAAE,gBAAgB;iBAC3B,CAAC,CAAC;gBACH,IAAI,gBAAgB ,EAAE;oBACpB,KAAI,CAAC,oBAAoB,CAAC,QAAQ,CAAC,gBAAiB,EAAE,gBAAgB,CAAC,kBAAkB,CAAC ,CAAC;iBAC5F;gBACD,KAAI,CAAC,eAAe,CAAC,GAAG,CAAC,aAAa,EAAE,iBAAiB,CAAC,CAAC;gBAC3 D,KAAI,CAAC,aAAa,CAAC,GAAG,CAAC,aAAa,EAAE,iBAAiB,CAAC,SAAS,EAAE,CAAC,CAAC;gBACrE, OAAO,IAAI,CAAC;aACb,CAAC;YAEF,IAAI,QAAQ,CAAC,WAAW,EAAE;gBACxB,IAAM,QAAQ,GAAG,QA AQ,CAAC,QAAU,CAAC;gBACrC,IAAM,YAAY,GAAG,IAAI,CAAC,oBAAoB,CAAC,iBAAiB,CAAC;oBAC/D ,YAAY,cAAA;oBACZ,aAAa,EAAE,aAAa;oBAC5B,SAAS,EAAE,IAAI,CAAC,UAAU,CAAC,kBAAkB,CAAC,a AAa,EAAE,UAAU,CAAC;oBACxE,aAAa,EAAE,QAAQ,CAAC,aAAa;oBACrC,QAAQ,EAAE,QAAQ,CAAC,Q AAQ;oBAC3B,WAAW,EAAE,QAAQ,CAAC,WAAW;oBACjC,MAAM,EAAE,QAAQ,CAAC,MAAM;oBACvB, SAAS,EAAE,QAAQ,CAAC,SAAS;oBAC7B,UAAU,EAAE,QAAQ,CAAC,UAAU;oBAC/B,aAAa,EAAE,QAAQ, CAAC,aAAa;oBACrC,mBAAmB,EAAE,QAAQ,CAAC,mBAAmB;iBAClD,CAAC,CAAC;gBACH,IAAI,SAAS,C AAC,YAAY,CAAC,IAAI,MAAM,EAAE;oBACrC,IAAI,CAAC,YAAY,CAAC,0BAA0B,CAAC,aAAa,CAAC,EA AE,aAAa,CAAC,CAAC;oBAC5E,OAAO,IAAI,CAAC;iBACb;gBACD,OAAO,SAAS,CAAC,IAAI,CAAC,YAAY ,EAAE,uBAAuB,CAAC,CAAC;aAC9D;iBAAM;;gBAEL,uBAAuB,CAAC,IAAI,CAAC,CAAC;gBAC9B,OAAO,I

AAI,CAAC;aACb;SACF;QAED,mEAAiC,GAAjC,UAAkC,aAAkB;YAApD,iBAgHC;YA9GC,aAAa,GAAG,iBA AiB, CAAC, aAAa, CAAC, CAAC; YACjD, IAAI, CAAC, aAAa, EAAE; gBAClB, OAAO, IAAI, CAAC; aACb; YACD, I AAI,UAAU,GAAG,IAAI,CAAC,4BAA4B,CAAC,GAAG,CAAC,aAAa,CAAC,CAAC;YACtE,IAAI,UAAU,EAA E;gBACd,OAAO,UAAU,CAAC;aACnB;YACD,IAAM,OAAO,GAAG,IAAI,CAAC,kBAAkB,CAAC,OAAO,CAA C,aAAa,EAAE,KAAK,CAAC,CAAC;YACtE,IAAI,CAAC,OAAO,EAAE;gBACZ,OAAO,IAAI,CAAC;aACb;YA CD,IAAI,6BAA6B,GAAgC,SAAU,CAAC;YAE5E,IAAI,eAAe,CAAC,QAAQ,CAAC,OAAO,CAAC,EAAE;;gBA ErC.IAAM.OAAO.GAAG.OAAoB.CAAC;gBACtC.oBAAoB.CAAC.OAAO.EAAE.OAAO.CAAC.MAAM.CAA C,CAAC;gBAChD,oBAAoB,CAAC,WAAW,EAAE,QAAQ,CAAC,SAAS,CAAC,CAAC;gBACtD,0BAA0B,CAA C,eAAe,EAAE,QAAQ,CAAC,aAAa,CAAC,CAAC;gBAEpE,IAAM,UAAU,GAAG,QAAQ,CAAC,UAAU,CAAC; gBAEvC,6BAA6B,GAAG,IAAIC,uBAA2B,CAAC;oBAC9D,aAAa,EAAE,WAAW,CAAC,OAAO,CAAC,aAAa,C AAC;oBACID,QAAQ,EAAE,WAAW,CAAC,QAAQ,CAAC,QAAQ,CAAC;oBACxC,WAAW,EAAE,WAAW,CA AC,QAAQ,CAAC,WAAW,CAAC;oBAC9C,OAAO,EAAE,IAAI;oBACb,MAAM,EAAE,QAAQ,CAAC,MAAM,I AAI,EAAE;oBAC7B,SAAS,EAAE,QAAQ,CAAC,SAAS,IAAI,EAAE;oBACnC,UAAU,EAAE,UAAU,IAAI,EAA E;oBAC5B,aAAa,EAAE,WAAW,CAAC,QAAQ,CAAC,aAAa,CAAC;oBACID,QAAQ,EAAE,CAAC,CAAC,QA AQ,CAAC,QAAQ;oBAC7B,mBAAmB,EAAE,EAAE;oBACvB,kBAAkB,EAAE,EAAE;oBACtB,mBAAmB,EAA E, WAAW, CAAC, OAAO, CAAC, mBAAmB, CAAC; iBAC9D, CAAC, CAAC; aACJ; YAED, IAAI, uBAAuB, GAA4B, IAAK,CAAC;YAC7D,IAAI,aAAa,GAAkC,EAAE,CAAC;YACtD,IAAI,sBAAsB,GAAwC,EAAE,CAAC;YACrE, IAAI,OAAO,GAAG,OAAO,CAAC,OAAO,CAAC;YAEhC,IAAI,eAAe,CAAC,OAAO,CAAC,OAAO,CAAC,EA AE;;gBAErC,IAAM,QAAQ,GAAG,OAAoB,CAAC;gBACtC,uBAAuB,GAAG,QAAQ,CAAC,eAAgB,CAAC;gB ACpD,IAAI,QAAQ,CAAC,aAAa,EAAE;oBAC1B,aAAa,GAAG,IAAI,CAAC,qBAAqB,CACtC,QAAQ,CAAC,aA Aa,EAAE,sBAAsB,EAC9C,yBAAsB,aAAa,CAAC,aAAa,CAAC,OAAG,EAAE,EAAE,EAAE,aAAa,CAAC,CAA C;jBAC/E;gBACD,IAAI,QAAQ,CAAC,eAAe,EAAE;oBAC5B,sBAAsB,GAAG,qBAAqB,CAAC,QAAQ,CAAC,e AAe,CAAC;yBAC1C,GAAG,CAAC,UAAC,IAAI,IAAK,OAAA,KAAI,CAAC,0BAA0B,CAAC,IAAI,CAAE,GA AA,CAAC;yBACrD,MAAM,CAAC,sBAAsB,CAAC,CAAC;iBAC9D;gBACD,IAAI,CAAC,QAAQ,EAAE;oBAC b,QAAQ,GAAG,IAAI,CAAC,eAAe,CAAC,8BAA8B,EAAE,CAAC;iBACIE;aACF;iBAAM;;gBAEL,IAAI,CAAC, QAAQ,EAAE;oBACb,QAAQ,GAAG,IAAK,CAAC;iBAClB;aACF;YAED,IAAI,SAAS,GAAkC,EAAE,CAAC;Y ACID,IAAI,OAAO,CAAC,SAAS,IAAI,IAAI,EAAE;gBAC7B,SAAS,GAAG,IAAI,CAAC,qBAAqB,CACIC,OAA O,CAAC,SAAS,EAAE,sBAAsB,EACzC,qBAAkB,aAAa,CAAC,aAAa,CAAC,OAAG,EAAE,EAAE,EAAE,aAAa, CAAC,CAAC;aAC3E;YACD,IAAI,OAAO,GAA+B,EAAE,CAAC;YAC7C,IAAI,WAAW,GAA+B,EAAE,CAAC; YACjD, IAAI, OAAO, CAAC, OAAO, IAAI, IAAI, EAAE; gBAC3B, OAAO, GAAG, IAAI, CAAC, mBAAmB, CAAC, O AAO,CAAC,OAAO,EAAE,KAAK,EAAE,aAAa,CAAC,CAAC;gBAC1E,WAAW,GAAG,IAAI,CAAC,mBAAmB ,CAAC,OAAO,CAAC,OAAO,EAAE,IAAI,EAAE,aAAa,CAAC,CAAC;aAC9E;YAED,IAAM,QAAQ,GAAGD,w BAA4B,CAAC,MAAM,CAAC;gBACnD,MAAM,EAAE,KAAK;gBACb,QAAQ,EAAE,QAAQ;gBAClB,QAAQ,E AAE,WAAW,CAAC,OAAO,CAAC,QAAQ,CAAC;gBACvC,WAAW,EAAE,CAAC,CAAC,6BAA6B;gBAC5C,I AAI, EAAE, IAAI, CAAC, gBAAgB, CAAC, aAAa, CAAC, gBAC1C, QAAQ, EAAE, 6BAA6B, gBACvC, eAAe, EAAE, uBAAuB;gBACxC,MAAM,EAAE,OAAO,CAAC,MAAM,IAAI,EAAE;gBAC5B,OAAO,EAAE,OAAO,CAAC,O AAO,IAAI,EAAE;gBAC9B,IAAI,EAAE,OAAO,CAAC,IAAI,IAAI,EAAE;gBACxB,SAAS,EAAE,SAAS,IAAI,E AAE;gBAC1B,aAAa,EAAE,aAAa,IAAI,EAAE;gBAClC,OAAO,EAAE,OAAO,IAAI,EAAE;gBACtB,MAAM,EA AE, OAAO, CAAC, MAAM, IAAI, EAAE; gBAC5B, WAAW, EAAE, WAAW, IAAI, EAAE; gBAC9B, eAAe, EAAE, sB AAsB;gBACvC,iBAAiB,EAAE,6BAA6B,GAAG,IAAI,CAAC,qBAAqB,CAAC,aAAa,CAAC;oBACzC,IAAI;gBA CvD,YAAY,EAAE,6BAA6B,GAAG,IAAI,CAAC,eAAe,CAAC,aAAa,CAAC,GAAG,IAAI;gBACxF,gBAAgB,EA AE,IAAI;aACvB,CAAC,CAAC;YACH,IAAI,6BAA6B,EAAE;gBACjC,QAAQ,CAAC,gBAAgB;oBACrB,IAAI,C AAC,mBAAmB,CAAC,QAAQ,EAAE,aAAa,EAAE,QAAQ,CAAC,MAAM,EAAE,QAAQ,CAAC,QAAO,CAAC, CAAC;aAC1F;YACD,UAAU,GAAG,EAAC,QAAQ,UAAA,EAAE,UAAU,EAAE,OAAO,EAAC,CAAC;YAC7C, IAAI,CAAC,4BAA4B,CAAC,GAAG,CAAC,aAAa,EAAE,UAAU,CAAC,CAAC;YACjE,OAAO,UAAU,CAAC;S ACnB;;;;;QAMD,sDAAoB,GAApB,UAAqB,aAAkB;YACrC,IAAM,OAAO,GAAG,IAAI,CAAC,eAAe,CAAC,GA AG,CAAC,aAAa,CAAE,CAAC;YACzD,IAAI,CAAC,OAAO,EAAE;gBACZ,IAAI,CAAC,YAAY,CACb,WAAW, CACP,gJACI,aAAa,CAAC,aAAa,CAAC,MAAG,CAAC,EACxC,aAAa,CAAC,CAAC,aACpB;YACD,OAAO,OA

AO,CAAC;SAChB;QAED,qDAAmB,GAAnB,UAAoB,OAAY;YAC9B,IAAM,UAAU,GACiB,IAAI,CAAC,YAA Y,CAAC,OAAO,EAAEE,0BAAsB,CAAC,SAAS,CAAC,CAAC;YAC9F,IAAI,CAAC,UAAU,EAAE;gBACf,IAAI ,CAAC,YAAY,CACb,WAAW,CACP,6DAA2D,aAAa,CAAC,OAAO,CAAC,MAAG,CAAC,EACzF,OAAO,CAA C,CAAC;aACd;YACD,OAAO,UAAU,CAAC;SACnB;QAED,6CAAW,GAAX,UAAY,IAAS;YACnB,OAAO,CA AC,CAAC,IAAI,CAAC,YAAY,CAAC,IAAI,EAAEA,0BAAsB,CAAC,SAAS,CAAC;gBAC9D,IAAI,CAAC,kBA AkB,CAAC,WAAW,CAAC,IAAI,CAAC,CAAC;SAC/C;QAED,qDAAmB,GAAnB,UAAoB,IAAS;YAC3B,IAAM ,OAAO,GACT,IAAI,CAAC,YAAY,CAAC,IAAI,EAAEA,0BAAsB,CAAC,SAAS,CAAgC,CAAC;YAC7F,IAAI,O AAO,IAAI,CAAC,OAAO,CAAC,WAAW,EAAE;gBACnC,OAAO,CAAC,OAAO,CAAC,QAAQ,CAAC;aAC1B; YAED,IAAM,IAAI,GAAG,IAAI,CAAC,kBAAkB,CAAC,OAAO,CAAC,IAAI,EAAE,KAAK,CAAC,CAAC;YAC 1D,IAAI,IAAI,IAAI,CAAC,eAAe,CAAC,QAAQ,CAAC,IAAI,CAAC,EAAE;gBAC3C,OAAO,CAAC,IAAI,CAA C,QAAQ,CAAC;aACvB;YAED,OAAO,KAAK,CAAC;SACd;QAED,wCAAM,GAAN,UAAO,IAAS;YACd,OAA O,CAAC,CAAC,IAAI,CAAC,YAAY,CAAC,IAAI,EAAEA,0BAAsB,CAAC,IAAI,CAAC;gBACzD,IAAI,CAAC,a AAa,CAAC,MAAM,CAAC,IAAI,CAAC,CAAC;SACrC;QAED,4CAAU,GAAV,UAAW,IAAS;YAClB,OAAO,C AAC,CAAC,IAAI,CAAC,YAAY,CAAC,IAAI,EAAEA,0BAAsB,CAAC,QAAQ,CAAC;gBAC7D,IAAI,CAAC,iB AAiB,CAAC,UAAU,CAAC,IAAI,CAAC,CAAC;SAC7C;QAED,oDAAkB,GAAlB,UAAmB,UAAe,EAAE,iBAAu C;YAAvC,kCAAA,EAAA,wBAAuC;YAEzE,IAAI,aAAa,GACe,IAAI,CAAC,YAAY,CAAC,UAAU,EAAEA,0BA AsB,CAAC,QAAQ,CAAC,CAAC;YAC/F,IAAI,CAAC,aAAa,EAAE;gBAClB,IAAM,UAAU,GAAG,IAAI,CAAC, mBAAmB,CAAC,UAAU,EAAE,KAAK,EAAE,iBAAiB,CAAC,CAAC;gBAClF,aAAa,GAAG,UAAU,GAAG,UA AU,CAAC,SAAS,EAAE,GAAG,IAAI,CAAC;gBAC3D,IAAI,aAAa,EAAE;oBACjB,IAAI,CAAC,aAAa,CAAC,G AAG,CAAC,UAAU,EAAE,aAAa,CAAC,CAAC;iBACnD;aACF;YACD,OAAO,aAAa,CAAC;SACtB;;;;QAKD,sE AAoC,GAApC,UAAqC,UAAe,EAAE,MAAe,EAAE,eAAsB;YAA7F,iBAcC;YAdsE,gCAAA,EAAA,sBAAsB;YA E3F,IAAM,QAAQ,GAAG,IAAI,CAAC,mBAAmB,CAAC,UAAU,EAAE,eAAe,CAAC,CAAC;YACvE,IAAM,OA AO,GAAmB,EAAE,CAAC;YACnC,IAAI,QAAQ,EAAE;gBACZ,QAAQ,CAAC,kBAAkB,CAAC,OAAO,CAAC, UAAC,EAAE;oBACrC,IAAM,OAAO,GAAG,KAAI,CAAC,qBAAqB,CAAC,UAAU,EAAE,EAAE,CAAC,SAAS, EAAE,MAAM,CAAC,CAAC;oBAC7E,IAAI,OAAO,EAAE;wBACX,OAAO,CAAC,IAAI,CAAC,OAAO,CAAC, CAAC;qBACvB;iBACF,CAAC,CAAC;gBACH,QAAQ,CAAC,aAAa,CAAC,OAAO,CAAC,UAAC,EAAE,IAAK, OAAA,KAAI,CAAC,iBAAiB,CAAC,EAAE,CAAC,SAAS,CAAC,GAAA,CAAC,CAAC;aAC9E;YACD,OAAO,O AAO,CAAC,GAAG,CAAC,OAAO,CAAC,CAAC;SAC7B;QAED,0DAAwB,GAAxB,UAAyB,UAAe;YACtC,IAA I,WAAW,GAAG,IAAI,CAAC,mBAAmB,CAAC,GAAG,CAAC,UAAU,CAAC,CAAC;YAC3D,IAAI,WAAW,EA AE;gBACf,OAAO,WAAW,CAAC;aACpB;YAED,IAAM,YAAY,GACd,QAAQ,CAAC,IAAI,CAAC,UAAU,CAA C,kBAAkB,CAAC,UAAU,CAAC,EAAE,cAAc,CAAC,QAAQ,CAAC,CAAC;YAEtF,WAAW,GAAG;gBACZ,IA AI,EAAE,IAAI,CAAC,gBAAgB,CAAC,UAAU,CAAC;gBACvC,UAAU,EAAE,YAAY,CAAC,OAAO;gBAChC, UAAU,EAAE,YAAY,CAAC,OAAO;gBAChC,YAAY,EAAE,YAAY,CAAC,SAAS;aACrC,CAAC;YAEF,IAAI,C AAC,mBAAmB,CAAC,GAAG,CAAC,UAAU,EAAE,WAAW,CAAC,CAAC;YACtD,OAAO,WAAW,CAAC;SA CpB;QAED,qDAAmB,GAAnB,UACI,UAAe,EAAE,eAAsB,EACvC,iBAAuC;YAF3C,iBAiOC;YAhOoB,gCAAA, EAAA,sBAAsB;YACvC,kCAAA,EAAA,wBAAuC;YACzC,UAAU,GAAG,iBAAiB,CAAC,UAAU,CAAC,CAAC ;YAC3C,IAAI,WAAW,GAAG,IAAI,CAAC,cAAc,CAAC,GAAG,CAAC,UAAU,CAAC,CAAC;YACtD,IAAI,WA AW,EAAE;gBACf,OAAO,WAAW,CAAC;aACpB;YACD,IAAM,IAAI,GAAG,IAAI,CAAC,iBAAiB,CAAC,OAA O,CAAC,UAAU,EAAE,eAAe,CAAC,CAAC;YACzE,IAAI,CAAC,IAAI,EAAE;gBACT,OAAO,IAAI,CAAC;aAC b;YACD,IAAM,kBAAkB,GAAgC,EAAE,CAAC;YAC3D,IAAM,4BAA4B,GAAgC,EAAE,CAAC;YACrE,IAAM, aAAa,GAAgC,EAAE,CAAC;YACtD,IAAM,eAAe,GAAiC,EAAE,CAAC;YACzD,IAAM,eAAe,GAAiC,EAAE,C AAC;YACzD,IAAM,SAAS,GAAkC,EAAE,CAAC;YACpD,IAAM,eAAe,GAAwC,EAAE,CAAC;YAChE,IAAM, mBAAmB,GAAgC,EAAE,CAAC;YAC5D,IAAM,OAAO,GAAqB,EAAE,CAAC;YAErC,IAAI,IAAI,CAAC,OAA O,EAAE;gBAChB,qBAAqB,CAAC,IAAI,CAAC,OAAO,CAAC,CAAC,OAAO,CAAC,UAAC,YAAY;oBACvD,I AAI,kBAAkB,GAAS,SAAU,CAAC;oBAC1C,IAAI,WAAW,CAAC,YAAY,CAAC,EAAE;wBAC7B,kBAAkB,GA AG,YAAY,CAAC;qBACnC;yBAAM,IAAI,YAAY,IAAI,YAAY,CAAC,QAAQ,EAAE;wBAChD,IAAM,mBAAm B,GAAwB,YAAY,CAAC;wBAC9D,kBAAkB,GAAG,mBAAmB,CAAC,QAAQ,CAAC;wBAClD,IAAI,mBAAm B,CAAC,SAAS,EAAE;4BACjC,SAAS,CAAC,IAAI,OAAd,SAAS,2BAAS,KAAI,CAAC,qBAAqB,CACxC,mBA

AmB,CAAC,SAAS,EAAE,eAAe,EAC9C,gCAA8B,aAAa,CAAC,kBAAkB,CAAC,MAAG,EAAE,EAAE,EACtE, YAAY,CAAC,IAAE;yBACpB;qBACF;oBAED,IAAI,kBAAkB,EAAE;wBACtB,IAAI,KAAI,CAAC,gBAAgB,CA AC,UAAU,EAAE,kBAAkB,CAAC;4BAAE,OAAO;wBAClE,IAAI,CAAC,iBAAiB;4BAAE,iBAAiB,GAAG,IAAI ,GAAG,EAAE,CAAC;wBACtD,IAAI,iBAAiB,CAAC,GAAG,CAAC,kBAAkB,CAAC,EAAE;4BAC7C,KAAI,CA AC,YAAY,CACb,WAAW,CAAI,KAAI,CAAC,kBAAkB,CAAC,kBAAkB,CAAC,UACtD,aAAa,CAAC,YAAY,C AAC,iDAC3B,aAAa,CAAC,UAAU,CAAC,OAAI,CAAC,EAClC,UAAU,CAAC,CAAC;4BAChB,OAAO;yBACR; wBACD,iBAAiB,CAAC,GAAG,CAAC,kBAAkB,CAAC,CAAC;wBAC1C,IAAM,qBAAqB,GACvB,KAAI,CAA C,kBAAkB,CAAC,kBAAkB,EAAE,iBAAiB,CAAC,CAAC;wBACnE,iBAAiB,CAAC,MAAM,CAAC,kBAAkB,C AAC,CAAC;wBAC7C,IAAI,CAAC,qBAAqB,EAAE;4BAC1B,IAAM,GAAG,GAAG,WAAW,CAAC,gBAAc,KA AI,CAAC,kBAAkB,CAAC,YAAY,CAAC,UACvE,aAAa,CAAC,YAAY,CAAC,kCAC3B,aAAa,CAAC,UAAU,C AAC,0CAAuC,CAAC,CAAC;;;4BAGtE,IAAI,YAAY,YAAY,YAAY,EAAE;gCACvC,GAAW,CAAC,qCAAqC,C AAC,GAAG;oCACpD,QAAQ,EAAE,YAAY,CAAC,QAAQ;oCAC/B,SAAS,EAAE,YAAY,CAAC,IAAI;iCACO, CAAC;6BACvC;4BACD,KAAI,CAAC,YAAY,CAAC,GAAG,EAAE,UAAU,CAAC,CAAC;4BACnC,OAAO;yB ACR;wBACD,eAAe,CAAC,IAAI,CAAC,qBAAqB,CAAC,CAAC;qBAC7C;yBAAM;wBACL,KAAI,CAAC,YAA Y,CACb,WAAW,CACP,uBAAqB,aAAa,CAAC,YAAY,CAAC,kCAC5C,aAAa,CAAC,UAAU,CAAC,MAAG,CA AC,EACrC,UAAU,CAAC,CAAC;wBAChB,OAAO;qBACR;iBACF,CAAC,CAAC;aACJ;YAED,IAAI,IAAI,CAA C,OAAO,EAAE;gBAChB,qBAAqB,CAAC,IAAI,CAAC,OAAO,CAAC,CAAC,OAAO,CAAC,UAAC,YAAY;oB ACvD,IAAI,CAAC,WAAW,CAAC,YAAY,CAAC,EAAE;wBAC9B,KAAI,CAAC,YAAY,CACb,WAAW,CACP, uBAAqB,aAAa,CAAC,YAAY,CAAC,kCAC5C,aAAa,CAAC,UAAU,CAAC,MAAG,CAAC,EACrC,UAAU,CAA C,CAAC;wBAChB,OAAO;qBACR;oBACD,IAAI,CAAC,iBAAiB;wBAAE,iBAAiB,GAAG,IAAI,GAAG,EAAE, CAAC;oBACtD,IAAI,iBAAiB,CAAC,GAAG,CAAC,YAAY,CAAC,EAAE;wBACvC,KAAI,CAAC,YAAY,CACb ,WAAW,CAAI,KAAI,CAAC,kBAAkB,CAAC,YAAY,CAAC,UAChD,SAAS,CAAC,YAAY,CAAC,iDACvB,aA Aa,CAAC,UAAU,CAAC,MAAG,CAAC,EACjC,UAAU,CAAC,CAAC;wBAChB,OAAO;qBACR;oBACD,iBAAi B,CAAC,GAAG,CAAC,YAAY,CAAC,CAAC;oBACpC,IAAM,qBAAqB,GAAG,KAAI,CAAC,kBAAkB,CAAC, YAAY,EAAE,iBAAiB,CAAC,CAAC;oBACvF,iBAAiB,CAAC,MAAM,CAAC,YAAY,CAAC,CAAC;oBACvC,I AAI,qBAAqB,EAAE;wBACzB,eAAe,CAAC,IAAI,CAAC,qBAAqB,CAAC,CAAC;qBAC7C;yBAAM;wBACL,4 BAA4B,CAAC,IAAI,CAAC,KAAI,CAAC,sBAAsB,CAAC,YAAY,CAAC,CAAC,CAAC;qBAC9E;iBACF,CAAC ,CAAC;aACJ;;;YAID,IAAM,gBAAgB,GAAG,IAAI,CAAC,8BAA8B,CAAC,eAAe,EAAE,eAAe,CAAC,CAAC;Y AC/F,IAAI,IAAI,CAAC,YAAY,EAAE;gBACrB,qBAAqB,CAAC,IAAI,CAAC,YAAY,CAAC,CAAC,OAAO,CA AC,UAAC,YAAY;oBAC5D,IAAI,CAAC,WAAW,CAAC,YAAY,CAAC,EAAE;wBAC9B,KAAI,CAAC,YAAY, CACb,WAAW,CACP,uBAAqB,aAAa,CAAC,YAAY,CAAC,kCAC5C,aAAa,CAAC,UAAU,CAAC,MAAG,CAA C,EACrC,UAAU,CAAC,CAAC;wBAChB,OAAO;qBACR;oBACD,IAAM,kBAAkB,GAAG,KAAI,CAAC,sBAAs B,CAAC,YAAY,CAAC,CAAC;oBACrE,IAAI,KAAI,CAAC,WAAW,CAAC,YAAY,CAAC,EAAE;wBAClC,IAA I,KAAI,CAAC,mBAAmB,CAAC,YAAY,CAAC,EAAE;4BAC1C,KAAI,CAAC,YAAY,CACb,WAAW,CACP,eA Aa,aAAa,CAAC,YAAY,CAAC,qCAAkC,CAAC,EAC/E,YAAY,CAAC,CAAC;yBACnB;wBACD,gBAAgB,CAA C,YAAY,CAAC,kBAAkB,CAAC,CAAC;wBAClD,kBAAkB,CAAC,IAAI,CAAC,kBAAkB,CAAC,CAAC;wBAC 5C,KAAI,CAAC,gBAAgB,CAAC,YAAY,EAAE,UAAU,CAAC,CAAC;qBACjD;yBAAM,IAAI,KAAI,CAAC,M AAM,CAAC,YAAY,CAAC,EAAE;wBACpC,gBAAgB,CAAC,OAAO,CAAC,kBAAkB,CAAC,CAAC;wBAC7C, gBAAgB,CAAC,KAAK,CAAC,IAAI,CAAC,kBAAkB,CAAC,CAAC;wBAChD,aAAa,CAAC,IAAI,CAAC,kBAA kB,CAAC,CAAC;wBACvC,KAAI,CAAC,gBAAgB,CAAC,YAAY,EAAE,UAAU,CAAC,CAAC;qBACjD;yBAA M;wBACL,KAAI,CAAC,YAAY,CACb,WAAW,CAAC,gBAAc,KAAI,CAAC,kBAAkB,CAAC,YAAY,CAAC,U AC3D,aAAa,CAAC,YAAY,CAAC,kCAC3B,aAAa,CACT,UAAU,CAAC,4DAAyD,CAAC,EAC7E,UAAU,CAAC ,CAAC;wBAChB,OAAO;qBACR;iBACF,CAAC,CAAC;aACJ;YAED,IAAM,kBAAkB,GAAgC,EAAE,CAAC;Y AC3D,IAAM,aAAa,GAAgC,EAAE,CAAC;YACtD,4BAA4B,CAAC,OAAO,CAAC,UAAC,UAAU;gBAC9C,IAA I,gBAAgB,CAAC,aAAa,CAAC,GAAG,CAAC,UAAU,CAAC,SAAS,CAAC,EAAE;oBAC5D,kBAAkB,CAAC,IA AI,CAAC,UAAU,CAAC,CAAC;oBACpC,gBAAgB,CAAC,oBAAoB,CAAC,UAAU,CAAC,CAAC;iBACnD;qBA AM,IAAI,gBAAgB,CAAC,QAAQ,CAAC,GAAG,CAAC,UAAU,CAAC,SAAS,CAAC,EAAE;oBAC9D,aAAa,CA AC,IAAI,CAAC,UAAU,CAAC,CAAC;oBAC/B,gBAAgB,CAAC,eAAe,CAAC,UAAU,CAAC,CAAC;iBAC9C;q

BAAM;oBACL,KAAI,CAAC,YAAY,CACb,WAAW,CAAC,kBAAgB,KAAI,CAAC,kBAAkB,CAAC,UAAU,CA AC.SAAS.CAAC.SACrE.aAAa.CAAC.UAAU.CAAC.SAAS.CAAC.cACnC.aAAa.CAAC.UAAU.CAAC.8CAA2 C,CAAC,EACzE,UAAU,CAAC,CAAC;oBAChB,OAAO;iBACR;aACF,CAAC,CAAC;;;YAIH,IAAI,IAAI,CAAC, SAAS, EAAE; gBACIB, SAAS, CAAC, IAAI, OAAd, SAAS, 2BAAS, IAAI, CAAC, qBAAqB, CACxC, IAAI, CAAC, SA AS, EAAE, eAAe, EAC/B, gCAA8B, aAAa, CAAC, UAAU, CAAC, MAAG, EAAE, EAAE, EAAE, UAAU, CAAC, IAAE ;aAClF;YAED,IAAI,IAAI,CAAC,eAAe,EAAE;gBACxB,eAAe,CAAC,IAAI,OAApB,eAAe,2BAAS,qBAAqB,CA AC,IAAI,CAAC,eAAe,CAAC,qBACzC,GAAG,CAAC,UAAA,IAAI,IAAI,OAAA,KAAI,CAAC,0BAA0B,CAAC, IAAI,CAAE,GAAA,CAAC,IAAE;aAChF;YAED,IAAI,IAAI,CAAC,SAAS,EAAE;gBAClB,qBAAqB,CAAC,IAAI ,CAAC,SAAS,CAAC,CAAC,OAAO,CAAC,UAAA,IAAI;oBAChD,IAAI,CAAC,WAAW,CAAC,IAAI,CAAC,EA AE;wBACtB,KAAI,CAAC,YAAY,CACb,WAAW,CAAC,uBACR,aAAa,CAAC,IAAI,CAAC,oDACnB,aAAa,CA AC, UAAU, CAAC, MAAG, CAAC, EACjC, UAAU, CAAC, CAAC, wBAChB, OAAO; qBACR; oBACD, mBAAmB, C AAC,IAAI,CAAC,KAAI,CAAC,sBAAsB,CAAC,IAAI,CAAC,CAAC,CAAC;iBAC7D,CAAC,CAAC;aACJ;YAE D,eAAe,CAAC,IAAI,OAApB,eAAe,2BACR,mBAAmB,CAAC,GAAG,CAAC,UAAA,IAAI,IAAI,OAAA,KAAI,C AAC,0BAA0B,CAAC,IAAI,CAAC,SAAS,CAAE,GAAA,CAAC,IAAE;YAE1F,IAAI,IAAI,CAAC,OAAO,EAAE; gBAChB, OAAO, CAAC, IAAI, OAAZ, OAAO, 2BAAS, qBAAqB, CAAC, IAAI, CAAC, OAAO, CAAC, IAAE; aACtD; YAED, WAAW, GAAG, IAAIC, uBAA2B, CAAC; gBAC5C, IAAI, EAAE, IAAI, CAAC, gBAAgB, CAAC, UAAU, CA AC;gBACvC,SAAS,WAAA;gBACT,eAAe,iBAAA;gBACf,mBAAmB,qBAAA;gBACnB,OAAO,SAAA;gBACP,k BAAkB, oBAAA; gBAClB, kBAAkB, oBAAA; gBAClB, aAAa, eAAA; gBACb, aAAa, eAAA; gBACb, eAAe, iBAAA; g BACf,eAAe,iBAAA;gBACf,gBAAgB,kBAAA;gBAChB,EAAE,EAAE,IAAI,CAAC,EAAE,IAAI,IAAI;aACpB,C AAC,CAAC;YAEH,eAAe,CAAC,OAAO,CAAC,UAAC,EAAE,IAAK,OAAA,gBAAgB,CAAC,iBAAiB,CAAC,E AAE,CAAC,GAAA,CAAC,CAAC;YACxE,SAAS,CAAC,OAAO,CAAC,UAAC,QAAQ,IAAK,OAAA,gBAAgB, CAAC, WAAW, CAAC, QAAQ, EAAE, WAAY, CAAC, IAAI, CAAC, GAAA, CAAC, CAAC; YAC3F, gBAAgB, CAA C,SAAS,CAAC,WAAW,CAAC,IAAI,CAAC,CAAC;YAC7C,IAAI,CAAC,cAAc,CAAC,GAAG,CAAC,UAAU,E AAE, WAAW, CAAC, CAAC; YACjD, OAAO, WAAW, CAAC; SACpB; QAEO, kDAAgB, GAAhB, UAAiB, UAAgB, E AAE,kBAAwB;YACjE,IAAI,UAAU,KAAK,kBAAkB,EAAE;gBACrC,IAAI,CAAC,YAAY,CACb,WAAW,CAA C,MAAI,aAAa,CAAC,UAAU,CAAC,iCAA8B,CAAC,EAAE,UAAU,CAAC,CAAC;gBAC1F,OAAO,IAAI,CAAC ;aACb;YACD,OAAO,KAAK,CAAC;SACd;QAEO,oDAAkB,GAAlB,UAAmB,IAAU;YACnC,IAAI,WAAW,CAA C,IAAI,CAAC,EAAE;gBACrB,IAAI,IAAI,CAAC,WAAW,CAAC,IAAI,CAAC,EAAE;oBAC1B,OAAO,WAAW, CAAC;iBACpB;gBAED,IAAI,IAAI,CAAC,MAAM,CAAC,IAAI,CAAC,EAAE;oBACrB,OAAO,MAAM,CAAC;i BACf;gBAED,IAAI,IAAI,CAAC,UAAU,CAAC,IAAI,CAAC,EAAE;oBACzB,OAAO,QAAQ,CAAC;iBACjB;aA CF;YAED,IAAK,IAAY,CAAC,OAAO,EAAE;gBACzB,OAAO,UAAU,CAAC;aACnB;YAED,OAAO,OAAO,CA AC;SAChB;QAGO,kDAAgB,GAAhB,UAAiB,IAAU,EAAE,UAAgB;YACnD,IAAM,SAAS,GAAG,IAAI,CAAC, gBAAgB,CAAC,GAAG,CAAC,IAAI,CAAC,CAAC;YAClD,IAAI,SAAS,IAAI,SAAS,KAAK,UAAU,EAAE;gBA CzC,IAAI,CAAC,YAAY,CACb,WAAW,CACP,UAAQ,aAAa,CAAC,IAAI,CAAC,mDACvB,aAAa,CAAC,SAAS, CAAC,aAAQ,aAAa,CAAC,UAAU,CAAC,OAAI;qBACjE,4BAA0B,aAAa,CAAC,IAAI,CAAC,yCACzC,aAAa,C AAC, SAAS, CAAC, aAAQ, aAAa, CAAC, UAAU, CAAC, OAAI, CAAA; qBACjE, kEACI, aAAa, CAAC, IAAI, CAAC, sCACnB,aAAa,CAAC,SAAS,CAAC,aAAQ,aAAa,CAAC,UAAU,CAAC,MAAG,CAAA,CAAC,EACrE,UAAU,C AAC,CAAC;gBAChB,OAAO;aACR;YACD,IAAI,CAAC,gBAAgB,CAAC,GAAG,CAAC,IAAI,EAAE,UAAU,C AAC,CAAC;SAC7C;QAEO,gEAA8B,GAA9B,UACJ,eAA6C,EAC7C,eAA6C;;YAE/C,IAAM,MAAM,GAAG,IA AIC,iCAAqC,EAAE,CAAC;YAC3D,IAAM,cAAc,GAAG,IAAI,GAAG,EAAiB,CAAC;YAChD,eAAe,CAAC,MA AM,CAAC,eAAe,CAAC,CAAC,OAAO,CAAC,UAAC,UAAU;gBACzD,UAAU,CAAC,OAAO,CAAC,OAAO,CA AAU,CAAC,eAAe,CAAC,OAAO,CAAC,UAAC,IAAI,IAAK,OAAA,MAAM,CAAC,iBAAiB,CAAC,IAAI,CAA C,GAAA,CAAC,CAAC;gBAC7E,IAAM,WAAW,GAAG,IAAI,GAAG,EAAO,CAAC;gBACnC,UAAU,CAAC,SA AS,CAAC,OAAO,CAAC,UAAC,KAAK;oBACjC,IAAM,QAAQ,GAAGC,cAAkB,CAAC,KAAK,CAAC,QAAQ, CAAC,KAAK,CAAC,CAAC;oBAC1D,IAAI,WAAW,GAAG,cAAc,CAAC,GAAG,CAAC,QAAQ,CAAC,CAAC; oBAC/C,IAAI,CAAC,WAAW,EAAE;wBAChB,WAAW,GAAG,IAAI,GAAG,EAAO,CAAC;wBAC7B,cAAc,CA AC,GAAG,CAAC,QAAQ,EAAE,WAAW,CAAC,CAAC;qBAC3C;oBACD,IAAM,SAAS,GAAG,KAAK,CAAC,

MAAM,CAAC,SAAS,CAAC;;;oBAGzC,IAAI,WAAW,CAAC,GAAG,CAAC,QAAQ,CAAC,IAAI,CAAC,WAA W,CAAC,GAAG,CAAC,SAAS,CAAC,EAAE;wBAC5D,WAAW,CAAC,GAAG,CAAC,SAAS,CAAC,CAAC;wB AC3B,WAAW,CAAC,GAAG,CAAC,QAAQ,CAAC,CAAC;wBAC1B,MAAM,CAAC,WAAW,CAAC,KAAK,CA AC,QAAQ,EAAE,KAAK,CAAC,MAAM,CAAC,CAAC;qBAClD;iBACF,CAAC,CAAC;aACJ,CAAC,CAAC;YA CH,eAAe,CAAC,OAAO,CAAC,UAAC,UAAU;gBACjC,UAAU,CAAC,kBAAkB,CAAC,OAAO,CAAC,UAAC,E AAE,IAAK,OAAA,MAAM,CAAC,oBAAoB,CAAC,EAAE,CAAC,GAAA,CAAC,CAAC;gBAC/E,UAAU,CAAC, aAAa,CAAC,OAAO,CAAC,UAAC,EAAE,IAAK,OAAA,MAAM,CAAC,eAAe,CAAC,EAAE,CAAC,GAAA,CA AC,CAAC;aACtE,CAAC,CAAC;YACH,eAAe,CAAC,OAAO,CAAC,UAAC,UAAU;gBACjC,UAAU,CAAC,kBA AkB,CAAC,OAAO,CAAC,UAAC,EAAE,IAAK,OAAA,MAAM,CAAC,YAAY,CAAC,EAAE,CAAC,GAAA,CA AC,CAAC;gBACvE,UAAU,CAAC,aAAa,CAAC,OAAO,CAAC,UAAC,EAAE,IAAK,OAAA,MAAM,CAAC,OA AO,CAAC,EAAE,CAAC,GAAA,CAAC,CAAC;aAC9D,CAAC,CAAC;YACH,OAAO,MAAM,CAAC;SACf;QAE O,wDAAsB,GAAtB,UAAuB,IAAU;YACvC,IAAI,GAAG,iBAAiB,CAAC,IAAI,CAAC,CAAC;YAC/B,OAAO,EA AC,SAAS,EAAE,IAAI,EAAC,CAAC;SAC1B;QAED,8CAAY,GAAZ,UAAa,IAAS;YACpB,IAAM,WAAW,GAA G,IAAI,CAAC,UAAU,CAAC,cAAc,CAAC,IAAI,CAAC,CAAC;YACzD,OAAO,WAAW,CAAC,IAAI,CAAC,UA AA,GAAG,IAAI,OAAA,gBAAgB,CAAC,QAAQ,CAAC,GAAG,CAAC,GAAA,CAAC,CAAC;SAChE;QAED,sD AAoB,GAApB,UAAqB,IAAS;YAC5B,OAAO;gBACL,WAAW,EAAEH,0BAAsB,CAAC,UAAU;gBAC9C,IAAI, EAAE,IAAI,CAAC,gBAAgB,CAAC,IAAI,EAAE,IAAI,EAAE,KAAK,CAAC;aAC/C,CAAC;SACH;QAED,uDA AqB,GAArB,UACI,IAAS,EAAE,YAA+B,EAC1C,kBAAkC;YADvB,6BAAA,EAAA,mBAA+B;YAC1C,mCAAA ,EAAA,yBAAkC;YACpC,IAAM,WAAW,GAAG,IAAI,CAAC,YAAY,CAAC,IAAI,EAAEA,0BAAsB,CAAC,UA AU,CAAC,CAAC;YAC/E,IAAM,YAAY,GAAG,WAAW;gBAC5B,WAAW,CAAC,IAAI;gBAChB,IAAI,CAAC,g BAAgB,CAAC,IAAI,EAAE,YAAY,EAAE,kBAAkB,CAAC,CAAC;YAElE,IAAM,WAAW,GACb,IAAI,CAAC,U AAU,CAAC,WAAW,CAAC,IAAI,CAAC,CAAC,MAAM,CAAC,UAAA,GAAG,IAAI,OAAA,gBAAgB,CAAC,Q AAQ,CAAC,GAAG,CAAC,GAAA,CAAC,CAAC;YAEpF,IAAI,WAAW,CAAC,MAAM,KAAK,CAAC,EAAE;g BAC5B,OAAO,IAAI,CAAC;aACb;YAED,IAAM,IAAI,GAAG,WAAW,CAAC,WAAW,CAAC,MAAM,GAAG,C AAC,CAAC,CAAC;YACjD,OAAO;gBACL,MAAM,EAAE,IAAI;gBACZ,IAAI,EAAE,YAAY;gBAClB,UAAU,E AAE,IAAI,CAAC,UAAU;gBAC3B,QAAQ,EAAE,IAAI,CAAC,QAAQ;gBACvB,QAAQ,EAAE,IAAI,CAAC,QA AQ;gBACvB,WAAW,EAAE,IAAI,CAAC,WAAW;gBAC7B,UAAU,EAAE,IAAI,CAAC,UAAU;gBAC3B,IAAI,E AAE,IAAI,CAAC,IAAI;aAChB,CAAC;SACH;QAEO,kDAAgB,GAAhB,UAAiB,IAAU,EAAE,YAA+B,EAAE,kB AAyB;YAA1D,6BAAA,EAAA,mBAA+B;YAAE,mCAAA,EAAA,yBAAyB;YAE7F,IAAM,UAAU,GAAG,IAAI, CAAC,sBAAsB,CAAC,IAAI,CAAC,CAAC;YACrD,OAAO;gBACL,SAAS,EAAE,UAAU,CAAC,SAAS;gBAC/B, MAAM,EAAE,IAAI,CAAC,wBAAwB,CAAC,UAAU,CAAC,SAAS,EAAE,YAAY,EAAE,kBAAkB,CAAC;gBA C7F,cAAc,EAAE,oBAAoB,CAAC,IAAI,CAAC,UAAU,EAAE,UAAU,CAAC,SAAS,CAAC;aAC5E,CAAC;SAC H;QAEO,qDAAmB,GAAnB,UAAoB,OAAiB,EAAE,YAA+B;YAA/B,6BAAA,EAAA,mBAA+B;YAE5E,OAAO, GAAG,iBAAiB,CAAC,OAAO,CAAC,CAAC;YACrC,OAAO,EAAC,SAAS,EAAE,OAAO,EAAE,MAAM,EAAE, IAAI,CAAC,wBAAwB,CAAC,OAAO,EAAE,YAAY,CAAC,EAAC,CAAC;SAC3F;;;;;QAMD,iDAAe,GAAf,UA AgB,QAAa;YAC3B,IAAM,QAAQ,GAAG,IAAI,CAAC,UAAU,CAAC,GAAG,CAAC,QAAQ,CAAC,CAAC;YA C/C,IAAI,CAAC,QAAQ,EAAE;gBACb,IAAI,CAAC,YAAY,CACb,WAAW,CACP,sIACI,aAAa,CAAC,QAAQ,C AAC,MAAG,CAAC,EACnC,QAAQ,CAAC,CAAC;aACf;YACD,OAAO,QAAQ,IAAI,IAAI,CAAC;SACzB;QAE D,gDAAc,GAAd,UAAe,QAAa;YAC1B,IAAM,WAAW,GACW,IAAI,CAAC,YAAY,CAAC,QAAQ,EAAEA,0BA AsB,CAAC,IAAI,CAAC,CAAC;YACrF,IAAI,CAAC,WAAW,EAAE;gBAChB,IAAI,CAAC,YAAY,CACb,WAA W,CACP,wDAAsD,aAAa,CAAC,QAAQ,CAAC,MAAG,CAAC,EACrF,QAAQ,CAAC,CAAC;aACf;YACD,OAA O,WAAW,CAAC;SACpB;QAED,uDAAqB,GAArB,UAAsB,QAAa;YACjC,IAAI,QAAQ,GAAG,IAAI,CAAC,UA AU,CAAC,GAAG,CAAC,QAAQ,CAAC,CAAC;YAC7C,IAAI,CAAC,QAAQ,EAAE;gBACb,QAAQ,GAAG,IAA I,CAAC,iBAAiB,CAAC,QAAQ,CAAC,CAAC;aAC7C;YACD,OAAO,QAAQ,CAAC;SACjB;QAEO,mDAAiB,G AAjB,UAAkB,QAAa;YACrC,QAAQ,GAAG,iBAAiB,CAAC,QAAQ,CAAC,CAAC;YACvC,IAAM,cAAc,GAAG, IAAI,CAAC,aAAa,CAAC,OAAO,CAAC,QAAQ,CAAE,CAAC;YAE7D,IAAM,QAAQ,GAAG,IAAII,mBAAuB,C AAC;gBAC3C,IAAI,EAAE,IAAI,CAAC,gBAAgB,CAAC,QAAQ,CAAC;gBACrC,IAAI,EAAE,cAAc,CAAC,IAA I;gBACzB,IAAI,EAAE,CAAC,CAAC,cAAc,CAAC,IAAI;aAC5B,CAAC,CAAC;YACH,IAAI,CAAC,UAAU,CA

AC,GAAG,CAAC,QAAQ,EAAE,QAAQ,CAAC,CAAC;YACxC,IAAI,CAAC,aAAa,CAAC,GAAG,CAAC,QAAQ ,EAAE,QAAQ,CAAC,SAAS,EAAE,CAAC,CAAC;YACvD,OAAO,QAAQ,CAAC;SACjB;QAEO,0DAAwB,GAA xB,UACJ,UAAyB,EAAE,YAAwB,EACnD,kBAAyB;YAFrB,iBAiEP;YA/DG,mCAAA,EAAA,yBAAyB;YAC3B, IAAI,cAAc,GAAG,KAAK,CAAC;YAC3B,IAAM,MAAM,GAAG,YAAY,IAAI,IAAI,CAAC,UAAU,CAAC,UAA U,CAAC,UAAU,CAAC,IAAI,EAAE,CAAC;YAE5E,IAAM,oBAAoB,GAAsC,MAAM,CAAC,GAAG,CAAC,UA AC,KAAK;gBAC/E,IAAI,WAAW,GAAG,KAAK,CAAC;gBACxB,IAAI,MAAM,GAAG,KAAK,CAAC;gBACnB ,IAAI,MAAM,GAAG,KAAK,CAAC;gBACnB,IAAI,UAAU,GAAG,KAAK,CAAC;gBACvB,IAAI,UAAU,GAAG ,KAAK,CAAC;gBACvB,IAAI,KAAK,GAAQ,IAAI,CAAC;gBACtB,IAAI,KAAK,CAAC,OAAO,CAAC,KAAK,C AAC,EAAE;oBACxB,KAAK,CAAC,OAAO,CAAC,UAAC,UAAe;wBAC5B,IAAI,UAAU,CAAC,QAAQ,CAAC, UAAU,CAAC,EAAE;4BACnC,MAAM,GAAG,IAAI,CAAC;yBACf;6BAAM,IAAI,UAAU,CAAC,OAAO,CAAC, UAAU,CAAC,EAAE;4BAC1C,MAAM,GAAG,IAAI,CAAC;yBACf;6BAAM,IAAI,cAAc,CAAC,QAAQ,CAAC, UAAU,CAAC,EAAE;4BAC9C,UAAU,GAAG,IAAI,CAAC;yBACnB;6BAAM,IAAI,cAAc,CAAC,QAAQ,CAAC, UAAU,CAAC,EAAE;4BAC9C,UAAU,GAAG,IAAI,CAAC;yBACnB;6BAAM,IAAI,eAAe,CAAC,QAAQ,CAAC, UAAU,CAAC,EAAE;4BAC/C,WAAW,GAAG,IAAI,CAAC;4BACnB,KAAK,GAAI,UAAkB,CAAC,aAAa,CAA C;yBAC3C;6BAAM,IAAI,YAAY,CAAC,QAAQ,CAAC,UAAU,CAAC,EAAE;4BAC5C,KAAK,GAAI,UAAkB,C AAC,KAAK,CAAC;yBACnC;6BAAM,IACH,oBAAoB,CAAC,QAAQ,CAAC,UAAU,CAAC;4BACxC,UAAkB,Y AAY,YAAY,EAAE;4BAC/C,KAAK,GAAG,UAAU,CAAC;yBACpB;6BAAM,IAAI,WAAW,CAAC,UAAU,CAA C,IAAI,KAAK,IAAI,IAAI,EAAE;4BACnD,KAAK,GAAG,UAAU,CAAC;yBACpB;qBACF,CAAC,CAAC;iBACJ ;qBAAM;oBACL,KAAK,GAAG,KAAK,CAAC;iBACf;gBACD,IAAI,KAAK,IAAI,IAAI,EAAE;oBACjB,cAAc,G AAG,IAAI,CAAC;oBACtB,OAAO,EAAE,CAAC;iBACX;gBAED,OAAO;oBACL,WAAW,aAAA;oBACX,MAA M,QAAA;oBACN,MAAM,QAAA;oBACN,UAAU,YAAA;oBACV,UAAU,YAAA;oBACV,KAAK,EAAE,KAAI, CAAC,iBAAiB,CAAC,KAAK,CAAC;iBACrC,CAAC;aACH,CAAC,CAAC;YAEH,IAAI,cAAc,EAAE;gBAClB,I AAM,UAAU,GACZ,oBAAoB,CAAC,GAAG,CAAC,UAAC,GAAG,IAAK,OAAA,GAAG,CAAC,KAAK,GAAG, aAAa,CAAC,GAAG,CAAC,KAAK,CAAC,GAAG,GAAG,GAAA,CAAC,CAAC,IAAI,CAAC,IAAI,CAAC,CAA C;gBAC7F,IAAM,OAAO,GACT,sCAAoC,aAAa,CAAC,UAAU,CAAC,WAAM,UAAU,OAAI,CAAC;gBACtF,IA AI,kBAAkB,IAAI,IAAI,CAAC,OAAO,CAAC,yBAAyB,EAAE;oBAChE,IAAI,CAAC,YAAY,CAAC,WAAW,CA AC,OAAO,CAAC,EAAE,UAAU,CAAC,CAAC;iBACrD;aACF;YAED,OAAO,oBAAoB,CAAC;SAC7B;QAEO,m DAAiB,GAAjB,UAAkB,KAAU;YAClC,KAAK,GAAG,iBAAiB,CAAC,KAAK,CAAC,CAAC;YACjC,IAAI,YAA sC,CAAC;YAC3C,IAAI,OAAO,KAAK,KAAK,QAAQ,EAAE;gBAC7B,YAAY,GAAG,EAAC,KAAK,EAAE,KA AK,EAAC,CAAC;aAC/B;iBAAM;gBACL,YAAY,GAAG,EAAC,UAAU,EAAE,EAAC,SAAS,EAAE,KAAK,EA AC,EAAC,CAAC;aACjD;YACD,OAAO,YAAY,CAAC;SACrB;QAEO,uDAAqB,GAArB,UACJ,SAAqB,EAAE,q BAA0D,EACjF,SAAkB,EAAE,gBAAoD,EACxE,IAAU;YAHN,iBAqDP;YAnDuB,iCAAA,EAAA,qBAAoD;YAE 1E,SAAS,CAAC,OAAO,CAAC,UAAC,QAAa,EAAE,WAAmB;gBACnD,IAAI,KAAK,CAAC,OAAO,CAAC,QA AQ,CAAC,EAAE;oBAC3B,KAAI,CAAC,qBAAqB,CAAC,QAAQ,EAAE,qBAAqB,EAAE,SAAS,EAAE,gBAAg B,CAAC,CAAC;iBAC1F;qBAAM;oBACL,QAAQ,GAAG,iBAAiB,CAAC,QAAQ,CAAC,CAAC;oBACvC,IAAI, YAAY,GAAqB,SAAU,CAAC;oBAChD,IAAI,QAAQ,IAAI,OAAO,QAAQ,KAAK,QAAQ,IAAI,QAAQ,CAAC,c AAc,CAAC,SAAS,CAAC,EAAE;wBAClF,KAAI,CAAC,iBAAiB,CAAC,QAAQ,CAAC,CAAC;wBACjC,YAAY, GAAG,IAAIC,YAAgB,CAAC,QAAQ,CAAC,OAAO,EAAE,QAAQ,CAAC,CAAC;qBACjE;yBAAM,IAAI,WAA W,CAAC,QAAQ,CAAC,EAAE;wBAChC,YAAY,GAAG,IAAIA,YAAgB,CAAC,QAAQ,EAAE,EAAC,QAAQ,E AAE,QAAQ,EAAC,CAAC,CAAC;qBACrE;yBAAM,IAAI,QAAQ,KAAK,KAAK,CAAC,EAAE;wBAC9B,KAAI, CAAC,YAAY,CAAC,WAAW,CACzB,6IAA6I,CAAC,CAAC,CAAC;wBACpJ,OAAO;qBACR;yBAAM;wBACL, IAAM,aAAa,GACf,SAAS;6BACJ,MAAM,CACH,UAAC,KAAe,EAAE,YAAiB,EAAE,eAAuB;4BAC1D,IAAI,eA Ae,GAAG,WAAW,EAAE;gCACjC,KAAK,CAAC,IAAI,CAAC,KAAG,aAAa,CAAC,YAAY,CAAG,CAAC,CAA C;6BAC9C;iCAAM,IAAI,eAAe,IAAI,WAAW,EAAE;gCACzC,KAAK,CAAC,IAAI,CAAC,MAAI,aAAa,CAAC, YAAY,CAAC,MAAG,CAAC,CAAC;6BAChD;iCAAM,IAAI,eAAe,IAAI,WAAW,GAAG,CAAC,EAAE;gCAC7 C,KAAK,CAAC,IAAI,CAAC,KAAK,CAAC,CAAC;6BACnB;4BACD,OAAO,KAAK,CAAC;yBACd,EACD,EA AE,CAAC;6BACN,IAAI,CAAC,IAAI,CAAC,CAAC;wBACpB,KAAI,CAAC,YAAY,CACb,WAAW,CAAC,cAC R,SAAS;4BACL,SAAS;4BACT,UAAU,mEACd,aAAa,MAAG,CAAC,EACrB,IAAI,CAAC,CAAC;wBACV,OAA

O;qBACR;oBACD,IAAI,YAAY,CAAC,KAAK;wBAClB,KAAI,CAAC,UAAU,CAAC,wBAAwB,CAAC1L,aAA W,CAAC,4BAA4B,CAAC,EAAE;wBACtF,qBAAqB,CAAC,IAAI,OAA1B,qBAAqB,2BAAS,KAAI,CAAC,+BA A+B,CAAC,YAAY,EAAE,IAAI,CAAC,IAAE;qBACzF;yBAAM;wBACL,gBAAgB,CAAC,IAAI,CAAC,KAAI,C AAC,mBAAmB,CAAC,YAAY,CAAC,CAAC,CAAC;qBAC/D;iBACF;aACF,CAAC,CAAC;YACH,OAAO,gBAA gB,CAAC;SACzB;QAEO,mDAAiB,GAAjB,UAAkB,QAAa;YACrC,IAAI,QAAQ,CAAC,cAAc,CAAC,UAAU,C AAC,IAAI,QAAQ,CAAC,QAAQ,IAAI,IAAI,EAAE;gBACpE,IAAI,CAAC,YAAY,CAAC,WAAW,CAAC,0BAC 1B,aAAa,CAAC,QAAQ,CAAC,OAAO,CAAC,6BAAwB,QAAQ,CAAC,QAAQ,+NAGA,CAAC,CAAC,CAAC;a AChF;SACF;QAEO,iEAA+B,GAA/B,UAAgC,QAA0B,EAAE,IAAU;YAAtE,iBA0BP;YAxBC,IAAM,UAAU,GA AwC,EAAE,CAAC;YAC3D,IAAM,oBAAoB,GAAgC,EAAE,CAAC;YAE7D,IAAI,QAAQ,CAAC,UAAU,IAAI,Q AAQ,CAAC,WAAW,IAAI,QAAQ,CAAC,QAAQ,EAAE;gBACpE,IAAI,CAAC,YAAY,CACb,WAAW,CAAC,gE AAgE,CAAC,EAAE,IAAI,CAAC,CAAC;gBACzF,OAAO,EAAE,CAAC;aACX;YAED,IAAI,CAAC,QAAQ,CAA C,KAAK,EAAE;gBACnB,IAAI,CAAC,YAAY,CACb,WAAW,CAAC,sEAAsE,CAAC,EACnF,IAAI,CAAC,CAA C;gBACV,OAAO,EAAE,CAAC;aACX;YAED,kBAAkB,CAAC,QAAQ,CAAC,QAAQ,EAAE,oBAAoB,CAAC,C AAC;YAC5D,oBAAoB,CAAC,OAAO,CAAC,UAAC,UAAU;gBACtC,IAAM,KAAK,GAAG,KAAI,CAAC,0BAA 0B,CAAC,UAAU,CAAC,SAAS,EAAE,KAAK,CAAC,CAAC;gBAC3E,IAAI,KAAK,EAAE;oBACT,UAAU,CAA C,IAAI,CAAC,KAAK,CAAC,CAAC;iBACxB;aACF,CAAC,CAAC;YACH,OAAO,UAAU,CAAC;SACnB;QAEO ,4DAA0B,GAA1B,UAA2B,OAAY,EAAE,eAAsB;YAAtB,gCAAA,EAAA,sBAAsB;YAErE,IAAM,OAAO,GAAG ,IAAI,CAAC,iCAAiC,CAAC,OAAO,CAAC,CAAC;YAChE,IAAI,OAAO,IAAI,OAAO,CAAC,QAAQ,CAAC,W AAW,EAAE;gBAC3C,OAAO,EAAC,aAAa,EAAE,OAAO,EAAE,gBAAgB,EAAE,OAAO,CAAC,QAAQ,CAAC, gBAAiB,EAAC,CAAC;aACvF;YACD,IAAM,UAAU,GACiB,IAAI,CAAC,YAAY,CAAC,OAAO,EAAEqL,0BAA sB,CAAC,SAAS,CAAC,CAAC;YAC9F,IAAI,UAAU,IAAI,UAAU,CAAC,WAAW,EAAE;gBACxC,OAAO,EAA C,aAAa,EAAE,OAAO,EAAE,gBAAgB,EAAE,UAAU,CAAC,gBAAiB,EAAC,CAAC;aACjF;YACD,IAAI,eAAe, EAAE;gBACnB,MAAM,WAAW,CAAI,OAAO,CAAC,IAAI,2CAAwC,CAAC,CAAC;aAC5E;YACD,OAAO,IAA I,CAAC;SACb;QAEO,4DAA0B,GAA1B,UAA2B,IAAU,EAAE,YAA+B;YAA/B,6BAAA,EAAA,mBAA+B;YAE 5E,IAAM,WAAW,GAAG,IAAI,CAAC,YAAY,CAAC,IAAI,EAAEA,0BAAsB,CAAC,UAAU,CAAC,CAAC;YA C/E,IAAI,WAAW,EAAE;gBACf,OAAO,WAAW,CAAC,IAAI,CAAC;aACzB;YACD,OAAO,IAAI,CAAC,gBAA gB,CAAC,IAAI,EAAE,YAAY,CAAC,CAAC;SAClD;QAED,qDAAmB,GAAnB,UAAoB,QAA0B;YAC5C,IAAI, WAAW,GAAsC,SAAU,CAAC;YAChE,IAAI,mBAAmB,GAA4B,IAAK,CAAC;YACzD,IAAI,sBAAsB,GAA+B,I AAK,CAAC;YAC/D,IAAI,KAAK,GAA6B,IAAI,CAAC,iBAAiB,CAAC,QAAQ,CAAC,KAAK,CAAC,CAAC;YA E7E,IAAI,QAAQ,CAAC,QAAQ,EAAE;gBACrB,mBAAmB;oBACf,IAAI,CAAC,0BAA0B,CAAC,QAAQ,CAAC, QAAQ,EAAE,QAAQ,CAAC,YAAY,CAAC,CAAC;gBAC9E,WAAW,GAAG,mBAAmB,CAAC,MAAM,CAAC;g BACzC,IAAI,QAAQ,CAAC,KAAK,KAAK,QAAQ,CAAC,QAAQ,EAAE;;oBAExC,KAAK,GAAG,EAAC,UAAU ,EAAE,mBAAmB,EAAC,CAAC;iBAC3C;aACF;iBAAM,IAAI,QAAQ,CAAC,UAAU,EAAE;gBAC9B,sBAAsB, GAAG,IAAI,CAAC,mBAAmB,CAAC,QAAQ,CAAC,UAAU,EAAE,QAAQ,CAAC,YAAY,CAAC,CAAC;gBAC 9F,WAAW,GAAG,sBAAsB,CAAC,MAAM,CAAC;aAC7C;YAED,OAAO;gBACL,KAAK,EAAE,KAAK;gBACZ ,QAAQ,EAAE,mBAAmB;gBAC7B,QAAQ,EAAE,QAAQ,CAAC,QAAQ;gBAC3B,UAAU,EAAE,sBAAsB;gBAC lC,WAAW,EAAE,QAAQ,CAAC,WAAW,GAAG,IAAI,CAAC,iBAAiB,CAAC,QAAQ,CAAC,WAAW,CAAC,GA AG,SAAS;gBAC5F,IAAI,EAAE,WAAW;gBACjB,KAAK,EAAE,QAAQ,CAAC,KAAK;aACtB,CAAC;SACH;Q AEO,qDAAmB,GAAnB,UACJ,OAA+B,EAAE,WAAoB,EACrD,aAAmB;YAFf,iBAaP;YAVC,IAAM,GAAG,GA A+B,EAAE,CAAC;YAE3C,MAAM,CAAC,IAAI,CAAC,OAAO,CAAC,CAAC,OAAO,CAAC,UAAC,YAAoB;gB AChD,IAAM,KAAK,GAAG,OAAO,CAAC,YAAY,CAAC,CAAC;gBACpC,IAAI,KAAK,CAAC,WAAW,KAAK, WAAW,EAAE;oBACrC,GAAG,CAAC,IAAI,CAAC,KAAI,CAAC,iBAAiB,CAAC,KAAK,EAAE,YAAY,EAAE, aAAa,CAAC,CAAC,CAAC;iBACtE;aACF,CAAC,CAAC;YAEH,OAAO,GAAG,CAAC;SACZ;QAEO,mDAAiB, GAAjB,UAAkB,QAAa;YACrC,OAAO,QAAQ,CAAC,KAAK,CAAC,SAAS,CAAC,CAAC;SAClC;QAEO,mDAA iB,GAAjB,UAAkB,CAAQ,EAAE,YAAoB,EAAE,UAAyB;YAA3E,iBA2BP;YAzBC,IAAI,SAAqC,CAAC;YAC1 C,IAAI,OAAO,CAAC,CAAC,QAAQ,KAAK,QAAQ,EAAE;gBAClC,SAAS;oBACL,IAAI,CAAC,iBAAiB,CAAC ,CAAC,CAAC,QAAQ,CAAC,CAAC,GAAG,CAAC,UAAA,OAAO,IAAI,OAAA,KAAI,CAAC,iBAAiB,CAAC,O AAO,CAAC,GAAA,CAAC,CAAC;aACxF;iBAAM;gBACL,IAAI,CAAC,CAAC,CAAC,QAAQ,EAAE;oBACf,IA

AI,CAAC,YAAY,CACb,WAAW,CAAC,gDAA6C,YAAY,gBACjE,aAAa,CAAC,UAAU,CAAC,gDAA4C,CAAC, EAC1E,UAAU,CAAC,CAAC;oBAChB,SAAS,GAAG,EAAE,CAAC;iBAChB;qBAAM;oBACL,SAAS,GAAG,CA AC,IAAI,CAAC,iBAAiB,CAAC,CAAC,CAAC,QAAQ,CAAC,CAAC,CAAC;iBAClD;aACF;YAED,OAAO;gBA CL,SAAS,WAAA;gBACT,KAAK,EAAE,CAAC,CAAC,KAAK;gBACd,WAAW,EAAE,CAAC,CAAC,WAAW;g BAC1B,uBAAuB,EAAE,CAAC,CAAC,uBAAuB;gBAClD,YAAY,cAAA;gBACZ,IAAI,EAAE,CAAC,CAAC,IA AI,GAAG,IAAI,CAAC,iBAAiB,CAAC,CAAC,CAAC,IAAI,CAAC,GAAG,IAAK;gBACrD,MAAM,EAAE,CAA C,CAAC,MAAM;aACjB,CAAC;SACH;QAEO,8CAAY,GAAZ,UAAa,KAAU,EAAE,IAAU,EAAE,SAAe;YAC1D ,IAAI,IAAI,CAAC,eAAe,EAAE;gBACxB,IAAI,CAAC,eAAe,CAAC,KAAK,EAAE,IAAI,CAAC,CAAC;gBAClC, IAAI,SAAS,EAAE;oBACb,IAAI,CAAC,eAAe,CAAC,KAAK,EAAE,SAAS,CAAC,CAAC;iBACxC;aACF;iBAA M;gBACL,MAAM,KAAK,CAAC;aACb;SACF;sCACF;KAAA,IAAA;IAED,SAAS,YAAY,CAAC,IAAW,EAAE, GAAoB;QAApB,oBAAA,EAAA,QAAoB;QACrD,IAAI,IAAI,EAAE;YACR,KAAK,IAAI,CAAC,GAAG,CAAC, EAAE,CAAC,GAAG,IAAI,CAAC,MAAM,EAAE,CAAC,EAAE,EAAE;gBACpC,IAAM,IAAI,GAAG,iBAAiB,C AAC,IAAI,CAAC,CAAC,CAAC,CAAC,CAAC;gBACxC,IAAI,KAAK,CAAC,OAAO,CAAC,IAAI,CAAC,EAAE ;oBACvB,YAAY,CAAC,IAAI,EAAE,GAAG,CAAC,CAAC;iBACzB;qBAAM;oBACL,GAAG,CAAC,IAAI,CAA C,IAAI,CAAC,CAAC;iBAChB;aACF;SACF;QACD,OAAO,GAAG,CAAC;IACb,CAAC;IAED,SAAS,WAAW,C AAC,KAAY;QAC/B,IAAI,KAAK,EAAE;YACT,OAAO,KAAK,CAAC,IAAI,CAAC,IAAI,GAAG,CAAC,KAAK, CAAC,CAAC,CAAC;SACnC;QACD,OAAO,EAAE,CAAC;IACZ,CAAC;IAED,SAAS,qBAAqB,CAAC,IAAW;Q ACxC,OAAO,WAAW,CAAC,YAAY,CAAC,IAAI,CAAC,CAAC,CAAC;IACzC,CAAC;IAED,SAAS,WAAW,CA AC,KAAU;QAC7B,OAAO,CAAC,KAAK,YAAY,YAAY,MAAM,KAAK,YAAY,IAAI,CAAC,CAAC;IACpE,CA AC;IAED,SAAS,kBAAkB,CAAC,KAAU,EAAE,iBAA8C;QACpF,UAAU,CAAC,KAAK,EAAE,IAAI,sBAAsB,E AAE,EAAE,iBAAiB,CAAC,CAAC;IACrE,CAAC;IAED;QAAqC,0CAAgB;QAArD;;SAIC;QAHU,2CAAU,GAA V,UAAW,KAAU,EAAE,iBAA8C;YAC5E,iBAAiB,CAAC,IAAI,CAAC,EAAC,SAAS,EAAE,KAAK,EAAC,CAA C,CAAC;SAC5C;qCACF;KAJD,CAAqC,gBAAgB,GAIpD;IAED,SAAS,aAAa,CAAC,IAAS;QAC9B,IAAI,IAAI, YAAY,YAAY,EAAE;YAChC,OAAU,IAAI,CAAC,IAAI,YAAO,IAAI,CAAC,QAAU,CAAC;SAC3C;aAAM;YA CL,OAAO,SAAS,CAAC,IAAI,CAAC,CAAC;SACxB;IACH,CAAC;IAED;;;IAGA,SAAS,0BAA0B,CAAC,QAAc ;QAChD,IAAM,KAAK,GACP,KAAK,CAAC,oCAAkC,SAAS,CAAC,QAAQ,CAAC,4BAAyB,CAAC,CAAC;QA CzF,KAAa,CAAC,oBAAoB,CAAC,GAAG,QAAQ,CAAC;QAChD,OAAO,KAAK,CAAC;IACf;;IC5wCA;;;;;;;aA kBgB,WAAW,CAAC,GAAkB,EAAE,WAAwB;QAMtE,IAAI,KAAK,gBAAkB;QAC3B,IAAI,CAAC,WAAW,CA AC,KAAK,EAAE;YACtB,KAAK,4BAA2B;SACjC;QACD,IAAI,WAAW,CAAC,YAAY,KAAK5G,uBAAe,CAA C,cAAc,EAAE;YAC/D,KAAK,+BAA8B;SACpC;QACD,IAAI,WAAW,CAAC,QAAQ,EAAE;YACxB,KAAK,wC AAiC;SACvC;QACD,WAAW,CAAC,cAAc,CAAC,OAAO,CAAC,UAAC,aAAa;;YAE/C,IAAI,aAAa,KAAK,cAA c,CAAC,SAAS;gBAC1C,WAAW,CAAC,YAAY,KAAKA,uBAAe,CAAC,SAAS;gBACtD,WAAW,CAAC,YAAY ,KAAKA,uBAAe,CAAC,SAAS,EAAE;gBAC1D,KAAK,IAAI,uBAAuB,CAAC,aAAa,CAAC,CAAC;aACjD;SAC F,CAAC,CAAC;QACG,IAAA,KAAiD,WAAW,CAAC,aAAa;YAC5E,gBAAgB,CAAC,GAAG,EAAE,KAAK,EA AE,WAAW,CAAC,SAAS,CAAC;YACnD,iBAAiB,CAAC,GAAG,EAAE,KAAK,EAAE,WAAW,CAAC,YAAY,E AAE,WAAW,CAAC,SAAS,CAAC,CAAC,CAAC,CAAC,EAF9E,YAAY,kBAAA,EAAS,aAAa,WAAA,EAAE,Q AAQ,cAEkC,CAAC;QACtF,OAAO;YACL,YAAY,cAAA;YACZ,KAAK,EAAE,aAAa;YACpB,QAAQ,UAAA;Y ACR,SAAS,EAAE,SAAS,CAAC,GAAG,EAAE,WAAW,CAAC,KAAK,CAAC;SAC7C,CAAC;IACJ,CAAC;IAE D,SAAS,gBAAgB,CACrB,GAAkB,EAAE,KAAgB,EAAE,SAAoC;QAE5E,IAAM,UAAU,GAAmB,EAAE,CAAC ;QACtC,IAAM,SAAS,GAAgB,EAAE,CAAC;QAClC,IAAM,KAAK,GAAG,SAAS,CAAC,GAAG,CAAC,UAAC, QAAQ,EAAE,aAAa;YAClD,IAAI,IAAkB,CAAC;YACvB,IAAI,QAAQ,CAAC,QAAQ,EAAE;gBACrB,IAAM,Q AAQ,GAAG,WAAW,CAAC,aAAa,EAAE,QAAQ,CAAC,IAAI,IAAI,QAAQ,CAAC,QAAQ,CAAC,MAAM,CAA C,CAAC;gBACvF,IAAI,GAAG,GAAG,CAAC,UAAU,CAAC,QAAQ,CAAC,QAAQ,CAAC,SAAS,CAAC,CAAC ,WAAW,CAAC,QAAQ,CAAC,CAAC;aAC1E;iBAAM,IAAI,QAAQ,CAAC,UAAU,EAAE;gBAC9B,IAAM,QAA Q,GAAG,WAAW,CAAC,aAAa,EAAE,QAAQ,CAAC,IAAI,IAAI,QAAQ,CAAC,UAAU,CAAC,MAAM,CAAC,C AAC;gBACzF,IAAI,GAAG,GAAG,CAAC,UAAU,CAAC,QAAQ,CAAC,UAAU,CAAC,SAAS,CAAC,CAAC,M AAM,CAAC,QAAQ,CAAC,CAAC;aACvE;iBAAM,IAAI,QAAQ,CAAC,WAAW,EAAE;gBAC/B,IAAM,QAAQ, GAAG,WAAW,CAAC,aAAa,EAAE,CAAC,EAAC,KAAK,EAAE,QAAQ,CAAC,WAAW,EAAC,CAAC,CAAC,C

AAC;gBAC7E,IAAI,GAAG,QAAQ,CAAC,CAAC,CAAC,CAAC;aACpB;iBAAM;gBACL,IAAI,GAAG,uBAAuB ,CAAC,GAAG,EAAE,QAAQ,CAAC,QAAQ,CAAC,CAAC;aACxD;YACD,OAAO,IAAI,CAAC;SACb,CAAC,C AAC;QACH,IAAM,YAAY,GACd5H,EAAI,CAAC,SAAS,EAAE,CAAC,IAAIR,eAAiB,CAACI,UAAY,CAAC,K AAK,CAAC,CAAC,CAAC,EAAEH,aAAe,CAAC,CAAC;QACnF,OAAO;YACL,YAAY,cAAA;YACZ,KAAK,E AAE,KAAK;YACZ,QAAQ,EAAEG,UAAY,CAAC,UAAU,CAAC;SACnC,CAAC;QAEF,SAAS,WAAW,CAAC,a AAqB,EAAE,IAAmC;YAC7E,OAAO,IAAI,CAAC,GAAG,CAAC,UAAC,GAAG,EAAE,QAAQ;gBAC5B,IAAM, SAAS, GAAG, MAALaAAa, SAALOAAU, CAAC; gBACID, SAAS, CAAC, IAAI, CAAC, IAAIE, OAAS, CAAC, SAAS ,EAAEC,YAAc,CAAC,CAAC,CAAC,gBACzD,UAAU,CAAC,IAAI,CAAC,MAAM,CAAC,GAAG,EAAE,GAAG ,CAAC,CAAC,CAAC,gBAClC,OAAOX,QAAU,CAAC,SAAS,CAAC,CAAC,aAC9B,CAAC,CAAC,SACJ;IACH, CAAC; IAED, SAAS, iBAAiB, CACtB, GAAkB, EAAE, KAAgB, EAAE, YAA6B, EACnE, YAAqC; OAEvC, IAAI, YA A0B,CAAC;QAC/B,IAAI,IAAmC,CAAC;QACxC,IAAI,YAAY,KAAKwI,uBAAe,CAAC,SAAS,IAAI,YAAY,KA AKA,uBAAe,CAAC,SAAS,EAAE;YAC5F,YAAY,GAAG,GAAG,CAAC,UAAU,CAAC,YAAY,CAAC,QAAS,C AAC,SAAS,CAAC,CAAC;YAChE,KAAK,8BAA4B;YACjC,IAAI,GAAG,YAAY,CAAC,IAAI,IAAI,YAAY,CA AC,QAAS,CAAC,MAAM,CAAC;SAC3D;aAAM;YACL,IAAI,YAAY,CAAC,QAAQ,EAAE;gBACzB,YAAY,GA AG,GAAG,CAAC,UAAU,CAAC,YAAY,CAAC,QAAQ,CAAC,SAAS,CAAC,CAAC;gBAC/D,KAAK,gCAAgC;g BACrC,IAAI,GAAG,YAAY,CAAC,IAAI,IAAI,YAAY,CAAC,QAAQ,CAAC,MAAM,CAAC;aACID;iBAAM,IA AI, YAAY, CAAC, UAAU, EAAE; gBACIC, YAAY, GAAG, GAAG, CAAC, UAAU, CAAC, YAAY, CAAC, UAAU, CA AC.SAAS.CAAC.CAAC;gBACjE.KAAK.mCAAkC;gBACvC.IAAI,GAAG,YAAY,CAAC.IAAI,IAAI,YAAY,CA AC, UAAU, CAAC, MAAM, CAAC; aAC5D; iBAAM, IAAI, YAAY, CAAC, WAAW, EAAE; gBACnC, YAAY, GAAG3 G,SAAW,CAAC;gBAC3B,KAAK,uCAAsC;gBAC3C,IAAI,GAAG,CAAC,EAAC,KAAK,EAAE,YAAY,CAAC, WAAW,EAAC,CAAC,CAAC;aAC5C;iBAAM;gBACL,YAAY,GAAG,uBAAuB,CAAC,GAAG,EAAE,YAAY,C AAC,QAAQ,CAAC,CAAC;gBACnE,KAAK,gCAAgC;gBACrC,IAAI,GAAG,EAAE,CAAC;aACX;SACF;QACD, IAAM,QAAQ,GAAGrB,UAAY,CAAC,IAAI,CAAC,GAAG,CAAC,UAAA,GAAG,IAAI,OAAA,MAAM,CAAC, GAAG,EAAE,GAAG,CAAC,GAAA,CAAC,CAAC,CAAC;QACjE,OAAO,EAAC,YAAY,cAAA,EAAE,KAAK,O AAA, EAAE, QAAQ, UAAA, EAAC, CAAC; IACzC, CAAC; IAED, SAAS, SAAS, CAAC, GAAkB, EAAE, SAA+B; QA CpE,OAAO,SAAS,CAAC,UAAU,GAAG,GAAG,CAAC,UAAU,CAAC,SAAS,CAAC,UAAU,CAAC,SAAS,CAA C;YAC9CgB,OAAS,CAAC,SAAS,CAAC,KAAK,CAAC,CAAC;IAC3D,CAAC;aAEe,MAAM,CAAC,GAAkB,E AAE,GAAgC;;;QAGzE,IAAM,IAAI,GAAG,GAAG,CAAC,OAAO,GAAG,uBAAuB,CAAC,GAAG,EAAE,GAAG ,CAAC,KAAK,CAAC,GAAG,SAAS,CAAC,GAAG,EAAE,GAAG,CAAC,KAAM,CAAC,CAAC;QAChG,IAAI,K AAK,gBAAiB;QAC1B,IAAI,GAAG,CAAC,UAAU,EAAE;YAClB,KAAK,qBAAsB;SAC5B;QACD,IAAI,GAAG, CAAC, UAAU, EAAE; YACIB, KAAK, qBAAsB; SAC5B; QACD, IAAI, GAAG, CAAC, MAAM, EAAE; YACd, KAAK ,iBAAkB;SACxB;QACD,IAAI,GAAG,CAAC,OAAO,EAAE;YACf,KAAK,kBAAmB;SACzB;QACD,OAAO,KA AK, oBAAqB, IAAI, GAAGhB, UAAY, CAAC, CAACgB, OAAS, CAAC, KAAK, CAAC, EAAE, IAAI, CAAC, CAAC, CAAC;IACjF,CAAC;aAEe,uBAAuB,CAAC,aAA6B;QACnE,IAAI,QAAQ,gBAAkB;QAC9B,QAAQ,aAAa;YACn B,KAAK,cAAc,CAAC,mBAAmB;gBACrC,QAAQ,qCAAiC;gBACzC,MAAM;YACR,KAAK,cAAc,CAAC,gBA AgB;gBAClC,QAAQ,kCAA8B;gBACtC,MAAM;YACR,KAAK,cAAc,CAAC,gBAAgB;gBAClC,QAAQ,kCAA8 B;gBACtC,MAAM;YACR,KAAK,cAAc,CAAC,aAAa;gBAC/B,QAAQ,+BAA2B;gBACnC,MAAM;YACR,KAA K,cAAc,CAAC,OAAO;gBACzB,QAAQ,wBAAqB;gBAC7B,MAAM;YACR,KAAK,cAAc,CAAC,SAAS;gBAC3 B,QAAQ,0BAAuB;gBAC/B,MAAM;YACR,KAAK,cAAc,CAAC,SAAS;gBAC3B,QAAQ,0BAAuB;gBAC/B,MA AM;YACR,KAAK,cAAc,CAAC,MAAM;gBACxB,QAAQ,sBAAoB;gBAC5B,MAAM;SACT;QACD,OAAO,QA AQ,CAAC;IACIB,CAAC;aAEe,mCAAmC,CAC/C,SAA2B,EAAE,GAAkB,EAAE,KAAgB,EACjE,eAAgD;QAMI D,IAAM,uBAAuB,GACzB,eAAe,CAAC,GAAG,CAAC,UAAC,cAAc,IAAK,OAAA,GAAG,CAAC,UAAU,CAAC ,cAAc,CAAC,gBAAgB,CAAC,GAAA,CAAC,CAAC;QAC7F,IAAM,KAAK,GAAG,+BAA+B,CAAC,SAAS,EAA EuC,aAAW,CAAC,wBAAwB,CAAC,CAAC;QAC/F,IAAM,SAAS,GAAG;YAChB,MAAM,EAAE;gBACN,EAA C,OAAO,EAAE,IAAI,EAAE,KAAK,EAAEvD,UAAY,CAAC,uBAAuB,CAAC,EAAC;gBAC7D,EAAC,KAAK,E AAE,KAAK,EAAE,UAAU,EAAE,IAAI,EAAE,UAAU,EAAE,IAAI,EAAC;gBACID,EAAC,KAAK,EAAE,+BAA +B,CAAC,SAAS,EAAEuD,aAAW,CAAC,WAAW,CAAC,EAAC;aAC7E;YACD,cAAc,EAAE,EAAE;YAClB,SA AS, EAAE, SAAS, CAAC, wBAAwB, CAACA, aAAW, CAAC, +BAA+B, CAAC; SAC3F, CAAC; QACI, IAAA, KACF, i

BAAiB,CAAC,GAAG,EAAE,KAAK,EAAEyE,uBAAe,CAAC,cAAc,EAAE;YAC5D,KAAK,OAAA;YACL,KAA K,EAAE,KAAK;YACZ,QAAQ,EAAE,SAAS;SACpB,CAAC,EALC,YAAY,kBAAA,EAAS,aAAa,WAAA,EAAE, QAAQ,cAK7C,CAAC;QACP,OAAO,EAAC,YAAY,cAAA,EAAE,KAAK,EAAE,aAAa,EAAE,QAAQ,UAAA,EA AE, SAAS, EAAE, SAAS, CAAC, GAAG, EAAE, KAAK, CAAC, EAAC, CAAC; IAC1F;; IChNA;;;;;;; IAkBA; QACE,+ BAAmB,kBAA0B;YAA1B,uBAAkB,GAAlB,kBAAkB,CAAQ;SAAI;oCAClD;KAAA,IAAA;IAED,IAAM,OAAO ,GAAGxI,QAAU,CAAC,IAAI,CAAC,CAAC;;QAG/B,0BAAoB,SAA2B;YAA3B,cAAS,GAAT,SAAS,CAAkB;S AAI:OACnD,kCAAO,GAAP,UACI,GAAkB,EAAE,YAAqC,EACzD,cAAyC;YAC3C,IAAM,UAAU,GAAG,cAAc ,CAAC,UAAU,EAAE,YAAY,CAAC,IAAI,CAAC,CAAC;YACjE,IAAM,uBAAuB,GAAG,YAAY,CAAC,gBAAg B,CAAC,eAAe,CAAC;YAC9E,IAAM,mBAAmB,GAAG,YAAY,CAAC,mBAAmB,CAAC;YAC7D,IAAM,cAAc, GAChB,IAAI,wBAAwB,CAAC,IAAI,CAAC,SAAS,EAAE,YAAY,EAAE,cAAc,EAAE,UAAU,CAAC,CAAC;YA C3F,IAAM,YAAY,GACd,CAAC,mCAAmC,CAC/B,IAAI,CAAC,SAAS,EAAE,GAAG,gBAAkB,uBAAuB,CAA C,CAAC;iBAC9D,MAAM,CAAC,cAAc,CAAC,KAAK,EAAE,CAAC,GAAG,CAAC,UAAC,QAAQ,IAAK,OAA A, WAAW, CAAC, GAAG, EAAE, QAAQ, CAAC, GAAA, CAAC, CAAC; iBAC5E, GAAG, CAAC, UAAC, EAA0C; oB AAzC,YAAY,kBAAA,EAAE,QAAQ,cAAA,EAAE,KAAK,WAAA,EAAE,SAAS,eAAA;gBAC7C,OAAO0B,UA AY,CAACqC,aAAW,CAAC,iBAAiB,CAAC,CAAC,MAAM,CAAC;oBACxDvC,OAAS,CAAC,KAAK,CAAC,E AAE,SAAS,EAAE,YAAY,EAAE,QAAQ;iBACpD,CAAC,CAAC;aACJ,CAAC,CAAC;YAEX,IAAM,WAAW,GA AGE,UAAY,CAACqC,aAAW,CAAC,SAAS,CAAC,CAAC,MAAM,CAAC,CAACvD,UAAY,CAAC,YAAY,CAA C.CAAC.CAAC.CAAC:YAC7F,IAAM,kBAAkB,GACpBI,EAAI,CAAC,CAAC,IAAIF,OAAS,CAAC,OAAO,CA AC,IAAK,CAAC,CAAC,EAAE,CAAC,IAAIN,eAAiB,CAAC,WAAW,CAAC,CAAC,EAAEC,aAAe,CAAC,CAA C;YAEhG,IAAM,kBAAkB,GAAM,cAAc,CAAC,YAAY,CAAC,IAAI,CAAC,cAAW,CAAC;YAC3E,IAAI,CAAC ,sBAAsB,CACvB,GAAG,EAAE,YAAY,CAAC,IAAI,CAAC,SAAS,EAAEqB,UAAY,CAACqC,aAAW,CAAC,m BAAmB,CAAC,CAAC,MAAM,CAAC;gBACrF,GAAG,CAAC,UAAU,CAAC,YAAY,CAAC,IAAI,CAAC,SAAS, CAAC;gBAC3CvD,UAAY,CAAC,mBAAmB,CAAC,GAAG,CAAC,UAAA,EAAE,IAAI,OAAA,GAAG,CAAC,U AAU,CAAC,EAAE,CAAC,SAAS,CAAC,GAAA,CAAC,CAAC;gBACzE,kBAAkB;aACnB,CAAC,CAAC,CAAC; YAER, IAAI, YAAY, CAAC, EAAE, EAAE; gBACnB, IAAM, EAAE, GAAG, OAAO, YAAY, CAAC, EAAE, KAAK, Q AAQ,GAAGgB,OAAS,CAAC,YAAY,CAAC,EAAE,CAAC;oBAC1B,GAAG,CAAC,UAAU,CAAC,YAAY,CAA C,EAAE,CAAC,CAAC;gBACjF,IAAM,mBAAmB,GAAGE,UAAY,CAACqC,aAAW,CAAC,uBAAuB,CAAC;qB AC5C,MAAM,CAAC,CAAC,EAAE,EAAE/D,QAAU,CAAC,kBAAkB,CAAC,CAAC,CAAC;qBAC5C,MAAM,E AAE,CAAC;gBAC1C,GAAG,CAAC,UAAU,CAAC,IAAI,CAAC,mBAAmB,CAAC,CAAC;aAC1C;YAED,OAA O,IAAI,qBAAqB,CAAC,kBAAkB,CAAC,CAAC,SACtD;QAED,qCAAU,GAAV,UAAW,GAAkB,EAAE,iBAAsB ;YACnD,IAAI,CAAC,sBAAsB,CAAC,GAAG,EAAE,iBAAiB,EAAE6B,SAAW,CAAC,CAAC;SAClE;QAEO,iD AAsB, GAAtB, UAAuB, GAAkB, EAAE, SAAc, EAAE, KAAmB; YACpF, IAAM, kBAAkB, GAAM, cAAc, CAAC, EA AC, SAAS, EAAE, SAAS, EAAC, CAAC, cAAW, CAAC, YAChF, IAAM, mBAAmB, GACrB7B, QAAU, CAAC, kBAA kB,CAAC;iBACzB,GAAG,CAAC,KAAK,CAAC;iBACV,UAAU,CACP0P,UAAY,CACR3L,aAAW,CAAC,eAAe ,EAAE,CAAC3C,cAAgB,CAAC,GAAG,CAAC,UAAU,CAAC,SAAS,CAAC,CAAE,CAAC,EAC3E,CAAC6D,Y AAc,CAAC,KAAK,CAAC,CAAC,EAC3B,CAAC3E,oBAAc,CAAC,KAAK,EAAEA,oBAAc,CAAC,QAAQ,CAA C,CAAC,CAAC;YAE7D,GAAG,CAAC,UAAU,CAAC,IAAI,CAAC,mBAAmB,CAAC,CAAC;SAC1C;+BACF;K AAA;;ICrFD;;;;;;;IAcA;;;;QAIE,0BAAoB,UAA4B;YAA5B,eAAU,GAAV,UAAU,CAAkB;SAAI;QAEpD,qCAAU ,GAAV,UAAW,IAAS;YAClB,OAAO,IAAI,CAAC,UAAU,CAAC,WAAW,CAAC,IAAI,CAAC,CAAC,IAAI,CA AC, cAAc, CAAC, QAAQ, CAAC, CAAC, SACxE; QAED, kCAAQ, GAAP, UAAQ, IAAU, EAAE, eAAsB; YAAtB, gCA AA,EAAA,sBAAsB;YACxC,IAAM,YAAY,GACd,QAAQ,CAAC,IAAI,CAAC,UAAU,CAAC,WAAW,CAAC,IA AI,CAAC,EAAE,cAAc,CAAC,QAAQ,CAAC,CAAC;YAEzE,IAAI,YAAY,EAAE;gBAChB,OAAO,YAAY,CAA C;aACrB;iBAAM;gBACL,IAAI,eAAe,EAAE;oBACnB,MAAM,IAAI,KAAK,CAAC,qCAAmC,SAAS,CAAC,IA AI,CAAC,OAAI,CAAC,CAAC;iBACzE;gBACD,OAAO,IAAI,CAAC;aACb;SACF;+BACF;KAAA;;aC1Be,0BAA 0B,CAAC,GAA0C;QACnF,IAAM,SAAS,GAAG,IAAI,iBAAiB,EAAE,CAAC;QAC1C,IAAM,GAAG,GAAG,qB AAqB,CAAC,UAAU,EAAE,CAAC;QAC/C,IAAM,IAAI,GAAU,KAAK,CAAC,OAAO,CAAC,GAAG,CAAC,GA AG,GAAG,GAAG,CAAC,GAAG,CAAC,CAAC;QAErD,IAAI,CAAC,OAAO,CAAC,UAAC,GAAG;YACf,IAAI, GAAG, YAAYqP, SAAW, EAAE; gBAC9B, GAAG, CAAC, cAAc, CAAC, SAAS, EAAE, GAAG, CAAC, CAAC; aACp

C;jBAAM,JAAI,GAAG,YAAY1P,UAAY,EAAE;gBACtC,GAAG,CAAC,eAAe,CAAC,SAAS,EAAE,GAAG,CAA C,CAAC;aACrC;iBAAM,IAAI,GAAG,YAAY2P,MAAM,EAAE;gBAChC,GAAG,CAAC,SAAS,CAAC,SAAS,E AAE,GAAG,CAAC,CAAC;aAC/B;iBAAM;gBACL,MAAM,IAAI,KAAK,CAAC,4CAA0C,GAAK,CAAC,CAAC ;aAClE;SACF,CAAC,CAAC;QACH,OAAO,GAAG,CAAC,QAAQ,EAAE,CAAC;IACxB,CAAC;;QAID;SAwCC; QAvCC,oDAAwB,GAAxB,UACI,WAAmB,EAAE,KAAoB,EAAE,QAAqB,EAChE,cAA8B,EAAE,eAAiC,EACjE ,YAA8B;YAFa,yBAAA,EAAA,aAAqB;YAChE,+BAAA,EAAA,qBAA8B;YAEhC,IAAM,SAAS,GAAG,IAAI,iB AAiB,CAAC,eAAe,EAAE,YAAY,CAAC,CAAC;YAEvE,IAAM,GAAG,GAAG,qBAAqB,CAAC,UAAU,EAAE,C AAC;YAE/C,SAAS,CAAC,kBAAkB,CAAC,KAAK,EAAE,GAAG,CAAC,CAAC;YAEzC,IAAM,aAAa,GAAG,Q AAQ,GAAG,QAAQ,CAAC,KAAK,CAAC,IAAI,CAAC,GAAG,EAAE,CAAC;YAC3D,SAAS,CAAC,SAAS,CAA C,OAAO,CAAC,UAAC,SAAS,EAAE,kBAAkB;gBACxD,IAAM,aAAa,GACf,SAAS,CAAC,GAAG,CAAC,UAA A,QAAQ,IAAI,OAAG,QAAQ,CAAC,IAAI,YAAO,QAAQ,CAAC,EAAI,GAAA,CAAC,CAAC,IAAI,CAAC,GA AG,CAAC,CAAC;gBAC9E,aAAa,CAAC,IAAI,CAAC,aAAW,aAAa,gBAAW,kBAAkB,OAAI,CAAC,CAAC;aA C/E,CAAC,CAAC;YAEH,SAAS,CAAC,mBAAmB,CAAC,OAAO,CAAC,UAAC,MAAM,EAAE,kBAAkB;;gBA E/D,aAAa,CAAC,IAAI,CACd,KAAK;qBACL,cAAY,MAAM,eAAU,kBAAkB,OAAI,CAAA,CAAC,CAAC;aACz D,CAAC,CAAC;YAEH,IAAM,EAAE,GAAG,cAAc;gBACrB,GAAG,CAAC,oBAAoB,CAAC,WAAW,EAAE,aA Aa,CAAC,MAAM,CAAC,CAAC,WAAW,EAAE;gBACzE,EAAE,CAAC;YACP,IAAM,KAAK,0CAAO,aAAa,K AAE,GAAG,CAAC,QAAQ,EAAE,EAAE,EAAE,EAAC,CAAC;YACrD,IAAI,EAAE,EAAE;;gBAEN,KAAK,CA AC,IAAI,CAAC,EAAE,CAAC,CAAC;aAChB;YACD,GAAG,CAAC,oBAAoB,CAAC,aAAa,CAAC,MAAM,CA AC,CAAC;YAC/C,OAAO,EAAC,UAAU,EAAE,KAAK,CAAC,IAAI,CAAC,IAAI,CAAC,EAAE,OAAO,EAAE,G AAG,EAAC,CAAC;SACrD;QAED,0CAAc,GAAd,UAAe,WAAmB,EAAE,KAAoB,EAAE,QAAqB;YAArB,yBA AA,EAAA,aAAqB;YAC7E,OAAO,IAAI,CAAC,wBAAwB,CAAC,WAAW,EAAE,KAAK,EAAE,QAAQ,CAAC, CAAC,UAAU,CAAC;SAC/E;gCACF;KAAA,IAAA;IAGD;QAAgC,qCAAsB;QAGpD,2BAAoB,eAAiC,EAAU,Y AA8B;YAA7F,YACE,kBAAM,KAAK,CAAC,SACb;YAFmB,qBAAe,GAAf,eAAe,CAAkB;YAAU,kBAAY,GAA Z,YAAY,CAAkB;YAFrF,oBAAc,GAAG,CAAC,CAAC;YAM3B,yBAAmB,GAAG,IAAI,GAAG,EAAkB,CAAC; YAChD,eAAS,GAAG,IAAI,GAAG,EAAwC,CAAC;;SAH3D;QAKD,qCAAS,GAAT,UAAU,CAAc,EAAE,GAA0 B,EAAE,WAA2B;YAA3B,4BAAA,EAAA,mBAA2B;YAC/E,IAAI,CAAC,EAAE;gBACL,IAAI,CAAC,cAAc,EA AE,CAAC;gBACtB,CAAC,CAAC,SAAS,CAAC,IAAI,EAAE,GAAG,CAAC,CAAC;gBACvB,IAAI,CAAC,cAAc, EAAE,CAAC;aACvB;iBAAM;gBACL,GAAG,CAAC,KAAK,CAAC,IAAI,EAAE,WAAW,CAAC,CAAC;aAC9B; SACF;QAEQ,4CAAgB,GAAhB,UAAiB,GAAkB,EAAE,GAA0B;YACtE,IAAM,KAAK,GAAG,GAAG,CAAC,K AAK,CAAC;YACxB,IAAI,KAAK,IAAI,IAAI,IAAI,GAAG,CAAC,IAAI,IAAIvP,aAAe,EAAE;gBAChD,GAAG, CAAC,KAAK,CAAC,GAAG,EAAE,MAAI,KAAK,aAAU,CAAC,CAAC;gBACpC,OAAO,IAAI,CAAC;aACb;Y ACD, OAAO, iBAAM, gBAAgB, YAAC, GAAG, EAAE, GAAG, CAAC, CAAC, SACzC;;;;;;QAOQ, iDAAgB, GAArB, UAAsB,GAAuB,EAAE,GAA0B;YAChF,IAAI,GAAG,CAAC,OAAO,CAAC,MAAM,KAAK,CAAC,EAAE;gBA C5B,GAAG,CAAC,KAAK,CAAC,GAAG,EAAE,GAAG,CAAC,CAAC;aACrB;YACD,IAAM,MAAM,GAAG,iB AAM,qBAAqB,YAAC,GAAG,EAAE,GAAG,CAAC,CAAC,YACrD,IAAI,GAAG,CAAC,OAAO,CAAC,MAAM, KAAK,CAAC,EAAE;gBAC5B,GAAG,CAAC,KAAK,CAAC,GAAG,EAAE,YAAY,CAAC,CAAC;aAC9B;YAC D,OAAO,MAAM,CAAC;SACf;QAEQ,6CAAiB,GAAjB,UAAkB,GAAmB,EAAE,GAA0B;YACxE,IAAI,CAAC,g BAAgB,CAAC,GAAG,CAAC,KAAK,EAAE,GAAG,CAAC,UAAU,EAAE,GAAG,CAAC,CAAC;YACtD,OAAO, IAAI,CAAC;SACb;QAEQ,kDAAsB,GAAtB,UAAuB,GAAoB,EAAE,GAA0B;YAC9E,IAAM,MAAM,GAAG,iB AAM, sBAAsB, YAAC, GAAG, EAAE, GAAG, CAAC, CAAC, YACtD, GAAG, CAAC, KAAK, CAAC, GAAG, EAAE, GAAG,CAAC,CAAC;YACpB,OAAO,MAAM,CAAC;SACf;QAEQ,+CAAmB,GAAnB,UAAoB,IAAsB,EAAE,G AA0B;YAC7E,IAAI,IAAI,CAAC,WAAW,CAACC,oBAAc,CAAC,QAAQ,CAAC,IAAI,IAAI,CAAC,KAAK,YA AYe, YAAc; gBACjF, CAAC, IAAI, CAAC, IAAI, EAAE;; gBAER, IAAA, KAAqB, IAAI, CAAC, KAAK, CAAC, KAA K,EAApC,IAAI,UAAA,EAAE,UAAU,gBAAoB,CAAC;gBAC5C,IAAI,UAAU,EAAE;oBACd,IAAI,SAAS,GAA G,IAAI,CAAC,SAAS,CAAC,GAAG,CAAC,UAAU,CAAC,CAAC;oBAC/C,IAAI,CAAC,SAAS,EAAE;wBACd,S AAS,GAAG,EAAE,CAAC;wBACf,IAAI,CAAC,SAAS,CAAC,GAAG,CAAC,UAAU,EAAE,SAAS,CAAC,CAAC ;qBAC3C;oBACD,SAAS,CAAC,IAAI,CAAC,EAAC,IAAI,EAAE,IAAK,EAAE,EAAE,EAAE,IAAI,CAAC,IAAI, EAAC,CAAC,CAAC;oBAC7C,OAAO,IAAI,CAAC;iBACb;aACF;YACD,IAAI,IAAI,CAAC,WAAW,CAACf,oB

AAc,CAAC,QAAQ,CAAC,EAAE;gBAC7C,GAAG,CAAC,KAAK,CAAC,IAAI,EAAE,SAAS,CAAC,CAAC;aAC 5B;YACD,IAAI,IAAI,CAAC,WAAW,CAACA,oBAAc,CAAC,KAAK,CAAC,EAAE;gBAC1C,GAAG,CAAC,KA AK,CAAC,IAAI,EAAE,OAAO,CAAC,CAAC;aAC1B;iBAAM;gBACL,GAAG,CAAC,KAAK,CAAC,IAAI,EAA E,KAAK,CAAC,CAAC;aACxB;YACD,GAAG,CAAC,KAAK,CAAC,IAAI,EAAE,MAAI,IAAI,CAAC,IAAM,CA AC,CAAC;YACjC,IAAI,CAAC,eAAe,CAAC,IAAI,CAAC,IAAI,EAAE,GAAG,CAAC,CAAC;YACrC,IAAI,IAAI ,CAAC,KAAK,EAAE;gBACd,GAAG,CAAC,KAAK,CAAC,IAAI,EAAE,KAAK,CAAC,CAAC;gBACvB,IAAI,C AAC,KAAK,CAAC,eAAe,CAAC,IAAI,EAAE,GAAG,CAAC,CAAC;aACvC;YACD,GAAG,CAAC,OAAO,CAA C,IAAI,EAAE,GAAG,CAAC,CAAC;YACvB,OAAO,IAAI,CAAC;SACb;QAEQ,gDAAoB,GAApB,UAAqB,GAA 2B,EAAE,GAA0B;YACnF,MAAM,IAAI,KAAK,CAAC,4DAA4D,CAAC,CAAC;SAC/E;QAEQ,yCAAa,GAAb,U AAc,GAAe,EAAE,GAA0B;YAChE,GAAG,CAAC,KAAK,CAAC,GAAG,EAAE,IAAI,CAAC,CAAC;YACrB,GA AG,CAAC,IAAK,CAAC,SAAS,CAAC,IAAI,EAAE,GAAG,CAAC,CAAC;YAC/B,GAAG,CAAC,KAAK,CAAC, GAAG,EAAE,GAAG,CAAC,CAAC;YACpB,GAAG,CAAC,KAAK,CAAC,eAAe,CAAC,IAAI,EAAE,GAAG,CA AC,CAAC;YACrC,GAAG,CAAC,KAAK,CAAC,GAAG,EAAE,GAAG,CAAC,CAAC;YACpB,OAAO,IAAI,CA AC;SACb;QAEQ,gDAAoB,GAApB,UAAqB,GAAsB,EAAE,GAA0B;YAC9E,GAAG,CAAC,KAAK,CAAC,GAA G,EAAE,MAAM,CAAC,CAAC;YACvB,IAAI,CAAC,cAAc,EAAE,CAAC;YACtB,GAAG,CAAC,SAAS,CAAC,e AAe,CAAC,IAAI,EAAE,GAAG,CAAC,CAAC;YACzC,IAAI,CAAC,cAAc,EAAE,CAAC;YACtB,GAAG,CAAC, KAAK,CAAC,GAAG,EAAE,GAAG,CAAC,CAAC;YACpB,IAAI,CAAC,mBAAmB,CAAC,GAAG,CAAC,IAAI, EAAE,GAAG,EAAE,GAAG,CAAC,CAAC;YAC7C,GAAG,CAAC,KAAK,CAAC,GAAG,EAAE,GAAG,CAAC, CAAC;YACpB,OAAO,IAAI,CAAC;SACb;QAEQ,iDAAqB,GAArB,UAAsB,IAAiB,EAAE,GAA0B;YAAnE,iBA wBR;YAvBC,GAAG,CAAC,SAAS,CAAC,IAAI,CAAC,CAAC;YACpB,IAAI,IAAI,CAAC,WAAW,CAACA,oB AAc,CAAC,QAAQ,CAAC,EAAE;gBAC7C,GAAG,CAAC,KAAK,CAAC,IAAI,EAAE,SAAS,CAAC,CAAC;aAC 5B;YACD,GAAG,CAAC,KAAK,CAAC,IAAI,EAAE,WAAS,IAAI,CAAC,IAAM,CAAC,CAAC;YACtC,IAAI,IA AI,CAAC,MAAM,IAAI,IAAI,EAAE;gBACvB,GAAG,CAAC,KAAK,CAAC,IAAI,EAAE,WAAW,CAAC,CAAC; gBAC7B,IAAI,CAAC,cAAc,EAAE,CAAC;gBACtB,IAAI,CAAC,MAAM,CAAC,eAAe,CAAC,IAAI,EAAE,GAA G,CAAC,CAAC;gBACvC,IAAI,CAAC,cAAc,EAAE,CAAC;aACvB;YACD,GAAG,CAAC,OAAO,CAAC,IAAI,E AAE,IAAI,CAAC,CAAC;YACxB,GAAG,CAAC,SAAS,EAAE,CAAC;YAChB,IAAI,CAAC,MAAM,CAAC,OA AO,CAAC,UAAC,KAAK,IAAK,OAAA,KAAI,CAAC,gBAAgB,CAAC,KAAK,EAAE,GAAG,CAAC,GAAA,CA AC,CAAC;YAClE,IAAI,IAAI,CAAC,iBAAiB,IAAI,IAAI,EAAE;gBAClC,IAAI,CAAC,sBAAsB,CAAC,IAAI,EA AE,GAAG,CAAC,CAAC;aACxC;YACD,IAAI,CAAC,OAAO,CAAC,OAAO,CAAC,UAAC,MAAM,IAAK,OAA A,KAAI,CAAC,iBAAiB,CAAC,MAAM,EAAE,GAAG,CAAC,GAAA,CAAC,CAAC;YACtE,IAAI,CAAC,OAAO ,CAAC,OAAO,CAAC,UAAC,MAAM,IAAK,OAAA,KAAI,CAAC,iBAAiB,CAAC,MAAM,EAAE,GAAG,CAAC ,GAAA,CAAC,CAAC;YACtE,GAAG,CAAC,SAAS,EAAE,CAAC;YAChB,GAAG,CAAC,OAAO,CAAC,IAAI,E AAE,GAAG,CAAC,CAAC;YACvB,GAAG,CAAC,QAAQ,EAAE,CAAC;YACf,OAAO,IAAI,CAAC;SACb;QAE O,4CAAgB,GAAhB,UAAiB,KAAmB,EAAE,GAA0B;YACtE,IAAI,KAAK,CAAC,WAAW,CAACA,oBAAc,CA AC,OAAO,CAAC,EAAE;;gBAE7C,GAAG,CAAC,KAAK,CAAC,IAAI,EAAE,cAAc,CAAC,CAAC;aACjC;YAC D,IAAI,KAAK,CAAC,WAAW,CAACA,oBAAc,CAAC,MAAM,CAAC,EAAE;gBAC5C,GAAG,CAAC,KAAK,C AAC,IAAI,EAAE,SAAS,CAAC,CAAC;aAC5B;YACD,GAAG,CAAC,KAAK,CAAC,IAAI,EAAE,KAAK,CAAC, IAAI,CAAC,CAAC;YAC5B,IAAI,CAAC,eAAe,CAAC,KAAK,CAAC,IAAI,EAAE,GAAG,CAAC,CAAC;YACtC ,IAAI,KAAK,CAAC,WAAW,EAAE;gBACrB,GAAG,CAAC,KAAK,CAAC,IAAI,EAAE,KAAK,CAAC,CAAC;g BACvB,KAAK,CAAC,WAAW,CAAC,eAAe,CAAC,IAAI,EAAE,GAAG,CAAC,CAAC;aAC9C;YACD,GAAG,C AAC,OAAO,CAAC,IAAI,EAAE,GAAG,CAAC,CAAC;SACxB;QAEO,6CAAiB,GAAjB,UAAkB,MAAqB,EAAE ,GAA0B;YACzE,IAAI,MAAM,CAAC,WAAW,CAACA,oBAAc,CAAC,OAAO,CAAC,EAAE;gBAC9C,GAAG,C AAC,KAAK,CAAC,IAAI,EAAE,UAAU,CAAC,CAAC;aAC7B;YACD,GAAG,CAAC,KAAK,CAAC,IAAI,EAAE ,SAAO,MAAM,CAAC,IAAI,OAAI,CAAC,CAAC;YACxC,IAAI,CAAC,eAAe,CAAC,MAAM,CAAC,IAAI,EAA E,GAAG,CAAC,CAAC;YACvC,GAAG,CAAC,OAAO,CAAC,IAAI,EAAE,IAAI,CAAC,CAAC;YACxB,GAAG, CAAC,SAAS,EAAE,CAAC;YAChB,IAAI,CAAC,kBAAkB,CAAC,MAAM,CAAC,IAAI,EAAE,GAAG,CAAC,C AAC;YAC1C,GAAG,CAAC,SAAS,EAAE,CAAC;YAChB,GAAG,CAAC,OAAO,CAAC,IAAI,EAAE,GAAG,CA AC,CAAC;SACxB;QAEO,kDAAsB,GAAtB,UAAuB,IAAiB,EAAE,GAA0B;YAC1E,GAAG,CAAC,KAAK,CAA

C,IAAI,EAAE,cAAc,CAAC,CAAC;YAChC,IAAI,CAAC,YAAY,CAAC,IAAI,CAAC,iBAAiB,CAAC,MAAM,EA AE,GAAG,CAAC,CAAC;YACtD,GAAG,CAAC,OAAO,CAAC,IAAI,EAAE,KAAK,CAAC,CAAC;YACzB,GAA G,CAAC,SAAS,EAAE,CAAC;YAChB,IAAI,CAAC,kBAAkB,CAAC,IAAI,CAAC,iBAAiB,CAAC,IAAI,EAAE,G AAG,CAAC,CAAC;YAC1D,GAAG,CAAC,SAAS,EAAE,CAAC;YAChB,GAAG,CAAC,OAAO,CAAC,IAAI,EA AE,GAAG,CAAC,CAAC;SACxB;QAEO,6CAAiB,GAAjB,UAAkB,MAAqB,EAAE,GAA0B;YACzE,IAAI,MAA M,CAAC,WAAW,CAACA,oBAAc,CAAC,OAAO,CAAC,EAAE;gBAC9C,GAAG,CAAC,KAAK,CAAC,IAAI,E AAE,UAAU,CAAC,CAAC;aAC7B;YACD,GAAG,CAAC,KAAK,CAAC,IAAI,EAAK,MAAM,CAAC,IAAI,MA AG,CAAC,CAAC;YACnC,IAAI,CAAC,YAAY,CAAC,MAAM,CAAC,MAAM,EAAE,GAAG,CAAC,CAAC;YA CtC,GAAG,CAAC,KAAK,CAAC,IAAI,EAAE,GAAG,CAAC,CAAC;YACrB,IAAI,CAAC,eAAe,CAAC,MAAM, CAAC,IAAI,EAAE,GAAG,EAAE,MAAM,CAAC,CAAC;YAC/C,GAAG,CAAC,OAAO,CAAC,IAAI,EAAE,IAA I,CAAC,CAAC;YACxB,GAAG,CAAC,SAAS,EAAE,CAAC;YAChB,IAAI,CAAC,kBAAkB,CAAC,MAAM,CAA C,IAAI,EAAE,GAAG,CAAC,CAAC;YAC1C,GAAG,CAAC,SAAS,EAAE,CAAC;YAChB,GAAG,CAAC,OAAO, CAAC,IAAI,EAAE,GAAG,CAAC,CAAC;SACxB;QAEQ,6CAAiB,GAAjB,UAAkB,GAAmB,EAAE,GAA0B;YA CxE,IAAI,GAAG,CAAC,IAAI,EAAE;gBACZ,GAAG,CAAC,KAAK,CAAC,GAAG,EAAE,WAAW,CAAC,CAA C;gBAC5B,GAAG,CAAC,KAAK,CAAC,GAAG,EAAE,GAAG,CAAC,IAAI,CAAC,CAAC;aAC1B;YACD,GAA G,CAAC,KAAK,CAAC,GAAG,EAAE,GAAG,CAAC,CAAC;YACpB,IAAI,CAAC,YAAY,CAAC,GAAG,CAAC, MAAM,EAAE,GAAG,CAAC,CAAC;YACnC,GAAG,CAAC,KAAK,CAAC,GAAG,EAAE,GAAG,CAAC,CAAC; YACpB,IAAI,CAAC,eAAe,CAAC,GAAG,CAAC,IAAI,EAAE,GAAG,EAAE,MAAM,CAAC,CAAC;YAC5C,IA AI,CAAC,GAAG,CAAC,IAAI,EAAE;gBACb,GAAG,CAAC,KAAK,CAAC,GAAG,EAAE,MAAM,CAAC,CAAC ;aACxB;YACD,GAAG,CAAC,OAAO,CAAC,GAAG,EAAE,GAAG,CAAC,CAAC;YACtB,GAAG,CAAC,SAAS, EAAE,CAAC;YAChB,IAAI,CAAC,kBAAkB,CAAC,GAAG,CAAC,UAAU,EAAE,GAAG,CAAC,CAAC;YAC7C ,GAAG,CAAC,SAAS,EAAE,CAAC;YAChB,GAAG,CAAC,KAAK,CAAC,GAAG,EAAE,GAAG,CAAC,CAAC; YAEpB,OAAO,IAAI,CAAC;SACb;QAEQ,oDAAwB,GAAxB,UAAyB,IAA2B,EAAE,GAA0B;YACvF,IAAI,IAA I,CAAC,WAAW,CAACA,oBAAc,CAAC,QAAQ,CAAC,EAAE;gBAC7C,GAAG,CAAC,KAAK,CAAC,IAAI,EA AE,SAAS,CAAC,CAAC;aAC5B;YACD,GAAG,CAAC,KAAK,CAAC,IAAI,EAAE,cAAY,IAAI,CAAC,IAAI,MA AG,CAAC,CAAC;YAC1C,IAAI,CAAC,YAAY,CAAC,IAAI,CAAC,MAAM,EAAE,GAAG,CAAC,CAAC;YACp C,GAAG,CAAC,KAAK,CAAC,IAAI,EAAE,GAAG,CAAC,CAAC;YACrB,IAAI,CAAC,eAAe,CAAC,IAAI,CAA C,IAAI,EAAE,GAAG,EAAE,MAAM,CAAC,CAAC;YAC7C,GAAG,CAAC,OAAO,CAAC,IAAI,EAAE,IAAI,CA AC,CAAC;YACxB,GAAG,CAAC,SAAS,EAAE,CAAC;YAChB,IAAI,CAAC,kBAAkB,CAAC,IAAI,CAAC,UAA U,EAAE,GAAG,CAAC,CAAC;YAC9C,GAAG,CAAC,SAAS,EAAE,CAAC;YAChB,GAAG,CAAC,OAAO,CAA C,IAAI,EAAE,GAAG,CAAC,CAAC;YACvB,OAAO,IAAI,CAAC;SACb;QAEQ,6CAAiB,GAAjB,UAAkB,IAAo B,EAAE,GAA0B;YACzE,GAAG,CAAC,OAAO,CAAC,IAAI,EAAE,OAAO,CAAC,CAAC;YAC3B,GAAG,CAA C,SAAS,EAAE,CAAC;YAChB,IAAI,CAAC,kBAAkB,CAAC,IAAI,CAAC,SAAS,EAAE,GAAG,CAAC,CAAC;Y AC7C,GAAG,CAAC,SAAS,EAAE,CAAC;YAChB,GAAG,CAAC,OAAO,CAAC,IAAI,EAAE,cAAYQ,iBAAe,C AAC,IAAI,QAAK,CAAC,CAAC;YACzD,GAAG,CAAC,SAAS,EAAE,CAAC;YAChB,IAAM,UAAU,GACZ,CA AcC,iBAAe,CAAC,GAAG,CAACD,iBAAe,CAAC,IAAI,CAAC,OAAO,EAAE,IAAI,CAAC,CAAC,CAAC,UAA U,CAAC,IAAI,EAAE;oBACtFR,oBAAc,CAAC,KAAK;iBACrB,CAAC,CAAC,CAAC,MAAM,CAAC,IAAI,CAA C,UAAU,CAAC,CAAC;YAChC,IAAI,CAAC,kBAAkB,CAAC,UAAU,EAAE,GAAG,CAAC,CAAC;YACzC,GA AG,CAAC,SAAS,EAAE,CAAC;YAChB,GAAG,CAAC,OAAO,CAAC,IAAI,EAAE,GAAG,CAAC,CAAC;YACv B,OAAO,IAAI,CAAC;SACb;QAED,4CAAgB,GAAhB,UAAiB,IAAmB,EAAE,GAA0B;YAC9D,IAAI,OAAe,CA AC;YACpB,QAAQ,IAAI,CAAC,IAAI;gBACf,KAAKuP,uBAAiB,CAAC,IAAI;oBACzB,OAAO,GAAG,SAAS,C AAC;oBACpB,MAAM;gBACR,KAAKA,uBAAiB,CAAC,OAAO;oBAC5B,OAAO,GAAG,KAAK,CAAC;oBACh B,MAAM;gBACR,KAAKA,uBAAiB,CAAC,QAAQ;oBAC7B,OAAO,GAAG,UAAU,CAAC;oBACrB,MAAM;gB ACR,KAAKA,uBAAiB,CAAC,MAAM;oBAC3B,OAAO,GAAG,QAAQ,CAAC;oBACnB,MAAM;gBACR,KAAK A,uBAAiB,CAAC,GAAG;oBACxB,OAAO,GAAG,QAAQ,CAAC;oBACnB,MAAM;gBACR,KAAKA,uBAAiB,C AAC,MAAM;oBAC3B,OAAO,GAAG,QAAQ,CAAC;oBACnB,MAAM;gBACR,KAAKA,uBAAiB,CAAC,IAAI; oBACzB,OAAO,GAAG,OAAO,CAAC;oBAClB,MAAM;gBACR;oBACE,MAAM,IAAI,KAAK,CAAC,8BAA4B, IAAI,CAAC,IAAM,CAAC,CAAC;aAC5D;YACD,GAAG,CAAC,KAAK,CAAC,IAAI,EAAE,OAAO,CAAC,CAA

C;YACzB,OAAO,IAAI,CAAC;SACb;QAED,+CAAmB,GAAnB,UAAoB,GAAqB,EAAE,GAA0B;YAArE,iBAQC ;YAPC,GAAG,CAAC,KAAK,CAAC,eAAe,CAAC,IAAI,EAAE,GAAG,CAAC,CAAC;YACrC,IAAI,GAAG,CAA C,UAAU,KAAK,IAAI,EAAE;gBAC3B,GAAG,CAAC,KAAK,CAAC,IAAI,EAAE,GAAG,CAAC,CAAC;gBACr B,IAAI,CAAC,eAAe,CAAC,UAAA,IAAI,IAAI,OAAA,KAAI,CAAC,SAAS,CAAC,IAAI,EAAE,GAAG,CAAC,G AAA,EAAE,GAAG,CAAC,UAAU,EAAE,GAAG,EAAE,GAAG,CAAC,CAAC;gBACIF,GAAG,CAAC,KAAK,C AAC,IAAI,EAAE,GAAG,CAAC,CAAC;aACtB;YACD,OAAO,IAAI,CAAC;SACb;QAED,0CAAc,GAAd,UAAe,I AAiB,EAAE,GAA0B;YAC1D,IAAI,CAAC,SAAS,CAAC,IAAI,CAAC,EAAE,EAAE,GAAG,CAAC,CAAC;YAC 7B,GAAG,CAAC,KAAK,CAAC,IAAI,EAAE,IAAI,CAAC,CAAC;YACtB,OAAO,IAAI,CAAC;SACb;QAED,wC AAY,GAAZ,UAAa,IAAe,EAAE,GAA0B;YACtD,GAAG,CAAC,KAAK,CAAC,IAAI,EAAE,iBAAiB,CAAC,CA AC;YACnC,IAAI,CAAC,SAAS,CAAC,IAAI,CAAC,SAAS,EAAE,GAAG,CAAC,CAAC;YACpC,GAAG,CAAC, KAAK,CAAC,IAAI,EAAE,GAAG,CAAC,CAAC;YACrB,OAAO,IAAI,CAAC;SACb;QAEQ,gDAAoB,GAApB,U AAqB,MAAuB;YACnD,IAAI,IAAY,CAAC;YACjB,QAAQ,MAAM;gBACZ,KAAKrM,qBAAe,CAAC,WAAW;o BAC9B,IAAI,GAAG,QAAQ,CAAC;oBAChB,MAAM;gBACR,KAAKA,qBAAe,CAAC,mBAAmB;oBACtC,IAAI ,GAAG,WAAW,CAAC;oBACnB,MAAM;gBACR,KAAKA,qBAAe,CAAC,IAAI;oBACvB,IAAI,GAAG,MAAM, CAAC;oBACd,MAAM;gBACR;oBACE,MAAM,IAAI,KAAK,CAAC,6BAA2B,MAAQ,CAAC,CAAC;aACxD;Y ACD, OAAO, IAAI, CAAC; SACb; QAEO, wCAAY, GAAZ, UAAa, MAAmB, EAAE, GAA0B; YAA5D, iBAKP; YAJC, IAAI,CAAC,eAAe,CAAC,UAAA,KAAK;gBACxB,GAAG,CAAC,KAAK,CAAC,IAAI,EAAE,KAAK,CAAC,IA AI,CAAC,CAAC;gBAC5B,KAAI,CAAC,eAAe,CAAC,KAAK,CAAC,IAAI,EAAE,GAAG,CAAC,CAAC;aACvC, EAAE, MAAM, EAAE, GAAG, EAAE, GAAG, CAAC, CAAC, SACtB; QAEO, 4CAAgB, GAAhB, UACJ, KAA0B, EAA E,UAAyB,EAAE,GAA0B;YAD7E,iBA8BP;YA5BQ,IAAA,IAAI,GAAgB,KAAK,KAArB,EAAE,UAAU,GAAI,K AAK,WAAT,CAAU;YACjC,IAAI,IAAI,CAAC,eAAe,IAAI,IAAI,CAAC,eAAe,CAAC,KAAK,CAAC,EAAE;gBA CvD,GAAG,CAAC,KAAK,CAAC,IAAI,EAAE,eAAe,CAAC,CAAC;gBACjC,OAAO;aACR;YACD,IAAI,UAAU, KAAK,CAAC,IAAI,CAAC,YAAY,IAAI,CAAC,IAAI,CAAC,YAAY,CAAC,KAAK,CAAC,CAAC,EAAE;gBAC nE,IAAI,MAAM,GAAG,IAAI,CAAC,mBAAmB,CAAC,GAAG,CAAC,UAAU,CAAC,CAAC;gBACtD,IAAI,MA AM, IAAI, IAAI, EAAE; oBACIB, MAAM, GAAG, MAAI, IAAI, CAAC, mBAAmB, CAAC, IAAM, CAAC; oBAC7C, I AAI,CAAC,mBAAmB,CAAC,GAAG,CAAC,UAAU,EAAE,MAAM,CAAC,CAAC;iBACID;gBACD,GAAG,CA AC,KAAK,CAAC,IAAI,EAAK,MAAM,MAAG,CAAC,CAAC;aAC/B;YACD,GAAG,CAAC,KAAK,CAAC,IAAI ,EAAE,IAAK,CAAC,CAAC;YAEvB,IAAI,IAAI,CAAC,cAAc,GAAG,CAAC,EAAE;;;;;;gBAM3B,IAAM,kBAAk B,GAAG,UAAU,IAAI,EAAE,CAAC;gBAC5C,IAAI,kBAAkB,CAAC,MAAM,GAAG,CAAC,EAAE;oBACjC,GA AG,CAAC,KAAK,CAAC,IAAI,EAAE,GAAG,CAAC,CAAC;oBACrB,IAAI,CAAC,eAAe,CAAC,UAAA,IAAI,IA AI,OAAA,IAAI,CAAC,SAAS,CAAC,KAAI,EAAE,GAAG,CAAC,GAAA,EAAE,UAAW,EAAE,GAAG,EAAE,G AAG,CAAC,CAAC;oBAC/E,GAAG,CAAC,KAAK,CAAC,IAAI,EAAE,GAAG,CAAC,CAAC;iBACtB;aACF;SA CF;QAEO,2CAAe,GAAf,UAAgB,IAAiB,EAAE,GAA0B,EAAE,WAAoB;YACzF,IAAI,IAAI,KAAKnD,aAAe,EA AE;gBAC5B,GAAG,CAAC,KAAK,CAAC,IAAI,EAAE,GAAG,CAAC,CAAC;gBACrB,IAAI,CAAC,SAAS,CAA C,IAAI,EAAE,GAAG,EAAE,WAAW,CAAC,CAAC;aACxC;SACF;gCACF;KA7WD,CAAgC,sBAAsB;;IC3EtD;; ;;;;;IAaA;;;;;;;;QAQE,sBAAoB,UAA4B;YAA5B,eAAU,GAAV,UAAU,CAAkB;SAAI;QAEpD,6BAAM,GAAN,U AAO,IAAU;YACf,IAAM,YAAY,GAAG,IAAI,CAAC,UAAU,CAAC,WAAW,CAAC,iBAAiB,CAAC,IAAI,CAA C,CAAC,CAAC;YAC1E,OAAO,YAAY,IAAI,YAAY,CAAC,IAAI,CAAC,UAAU,CAAC,QAAQ,CAAC,CAAC;S AC/D;;;;QAKD,8BAAO,GAAP,UAAQ,IAAU,EAAE,eAAsB;YAAtB,gCAAA,EAAA,sBAAsB;YACxC,IAAM,K AAK,GAAG,IAAI,CAAC,UAAU,CAAC,WAAW,CAAC,iBAAiB,CAAC,IAAI,CAAC,CAAC,CAAC;YACnE,IA AI,KAAK,EAAE;gBACT,IAAM,UAAU,GAAG,QAAQ,CAAC,KAAK,EAAE,UAAU,CAAC,QAAQ,CAAC,CAA C;gBACxD,IAAI,UAAU,EAAE;oBACd,OAAO,UAAU,CAAC;iBACnB;aACF;YACD,IAAI,eAAe,EAAE;gBACn B,MAAM,IAAI,KAAK,CAAC,gCAA8B,SAAS,CAAC,IAAI,CAAG,CAAC,CAAC;aAClE;YACD,OAAO,IAAI,C AAC;SACb;2BACF;KAAA;;ICxBD;;;IAGA;QACE,2BAAoB,OAA2B,EAAU,SAA0B;YAA/D,YAAO,GAAP,OA AO,CAAoB;YAAU,cAAS,GAAT,SAAS,CAAiB;SAAI;;;;;;;;;;QAUvF,4CAAgB,GAAhB,UACI,WAAmB,EAAE,S AAmC,EAAE,QAAuB,EACjF,SAA+B,EAAE,qBAAgD,EACjF,GAAkB;YAHtB,iBAmBC;YAfC,IAAM,KAAK,G AAG,IAAI,GAAG,EAAwB,CAAC;YAC9C,SAAS,CAAC,OAAO,CAAC,UAAA,CAAC,IAAI,OAAA,KAAK,CA AC,GAAG,CAAC,CAAC,CAAC,IAAI,EAAE,CAAC,CAAC,IAAI,CAAC,SAAS,CAAC,GAAA,CAAC,CAAC,Y

AC5D,IAAI,iBAAiB,GAAG,CAAC,CAAC;YAC1B,IAAM,kBAAkB,GACpB,UAAC,MAAwB,EAAE,MAAyB;g BAClD,IAAM,iBAAiB,GAAG,iBAAiB,EAAE,CAAC;gBAC9C,OAAO,IAAI,WAAW,CAClB,KAAI,CAAC,OAA O,EAAE,KAAI,CAAC,SAAS,EAAE,qBAAqB,EAAE,MAAM,EAAE,SAAS,CAAC,IAAI,CAAC,SAAS,EACrF,S AAS,CAAC,MAAM,EAAE,iBAAiB,EAAE,KAAK,EAAE,MAAM,EAAE,GAAG,EAAE,kBAAkB,CAAC,CAAC; aAClF,CAAC;YAEN,IAAM,OAAO,GAAG,kBAAkB,CAAC,IAAI,EAAE,EAAE,CAAC,CAAC;YAC7C,OAAO, CAAC,QAAQ,CAAC,EAAE,EAAE,QAAQ,CAAC,CAAC;YAE/B,OAAO,OAAO,CAAC,KAAK,CAAC,WAAW, CAAC,CAAC;SACnC;gCACF;KAAA,IAAA;IAsBD,IAAM,gBAAgB,GAAG,MAAM,CAAC;IAEhC;QAAA;SA WC;QAVC,0DAAyB,GAAzB,eAAoC;QACpC,iDAAgB,GAAhB,eAA2B;QAC3B,yCAAQ,GAAR,UAAS,IAAY; YACnB,IAAI,IAAI,KAAK,gBAAgB,CAAC,KAAK,CAAC,IAAI,EAAE;;;gBAGxC,OAAOL,QAAU,CAAC,gBA AgB,CAAC,CAAC;aACrC;YACD,OAAO,IAAI,CAAC;SACb;qCACF;KAAA,IAAA;IAED,IAAM,eAAe,GAAG,I AAI,sBAAsB,EAAE,CAAC;IAErD;QAOE,qBACY,OAA2B,EAAU,SAA0B,EAC/D,qBAAgD,EAAU,MAAwB,E AClF,SAAuB,EAAU,eAAwB,EACzD,iBAAyB,EAAU,KAAgC,EACnE,MAAyB,EAAU,GAAkB,EACrD,kBAAs C;YALtC,YAAO,GAAP,OAAO,CAAoB;YAAU,cAAS,GAAT,SAAS,CAAiB;YAC/D,0BAAqB,GAArB,qBAAqB ,CAA2B;YAAU,WAAM,GAAN,MAAM,CAAkB;YAClF,cAAS,GAAT,SAAS,CAAc;YAAU,oBAAe,GAAf,eAAe ,CAAS;YACzD,sBAAiB,GAAjB,iBAAiB,CAAQ;YAAU,UAAK,GAAL,KAAK,CAA2B;YACnE,WAAM,GAAN, MAAM,CAAmB;YAAU,QAAG,GAAH,GAAG,CAAe;YACrD,uBAAkB,GAAlB,kBAAkB,CAAoB;YAZ1C,kBA Aa,GAAG,IAAI,GAAG,EAAyB,CAAC;YACjD,cAAS,GAAkB,EAAE,CAAC;YAC9B,aAAQ,GAAkB,EAAE,CA AC;YAC7B,YAAO,GAAiB,EAAE,CAAC;YAC3B,YAAO,GAAiB,EAAE,CAAC;SAQmB;QAE9C,kCAAY,GAA Z,UAAa,IAAoC;YACvD,IAAI,OAAyB,CAAC;YAC9B,IAAI,IAAI,KAAK,IAAI,CAAC,SAAS,IAAI,IAAI,CAAC ,eAAe,EAAE;gBACnD,OAAO,GAAG,gBAAgB,CAAC;aAC5B;iBAAM,IAAI,IAAI,YAAY,YAAY,EAAE;gBAC vC,OAAO,GAAG,IAAI,CAAC,qBAAqB,CAAC,GAAG,CAAC,IAAI,CAAC,CAAC;aAChD;iBAAM;gBACL,OA AO,GAAG,gBAAgB,CAAC;aAC5B;YACD,IAAI,CAAC,OAAO,EAAE;gBACZ,MAAM,IAAI,KAAK,CACX,2D AAyD,IAAI,CAAC,SAAS,CAAC,IAAI,CAAG,CAAC,CAAC;aACtF;YACD,OAAO,OAAO,CAAC;SAChB;QAE O,6CAAuB,GAAvB,UAAwB,GAAwB;;YACtD,IAAM,MAAM,4BAAO,IAAI,CAAC,MAAM,EAAC,CAAC;;gB AChC,KAAsB,IAAA,KAAA,SAAA,GAAG,CAAC,UAAU,CAAA,gBAAA,4BAAE;oBAAjC,IAAI,SAAS,WAAA ;;wBAChB,KAAkB,IAAA,oBAAA,SAAA,SAAS,CAAC,MAAM,CAAA,CAAA,gBAAA,4BAAE;4BAA/B,IAAI, KAAK,WAAA;4BACZ,IAAM,KAAK,GAAG,SAAS,CAAC,SAAS,CAAC,MAAM,CAAC,KAAK,CAAC,aAAa,C AAC,CAAC;4BAC9D,IAAI,KAAK,EAAE;gCACT,IAAM,KAAK,GAAG,KAAK,KAAK,OAAO,CAAC;gCAChC ,MAAM,CAAC,IAAI,CAAC;oCACV,KAAK,OAAA;oCACL,KAAK,OAAA;oCACL,UAAU,EAAE;wCACV,OA AO,EAAE,IAAI,CAAC,SAAS;wCACvB,KAAK,EAAE,KAAK,CAAC,KAAK;wCAClB,UAAU,EAAE,KAAK,C AAC,UAAU;qCAC7B;iCACF,CAAC,CAAC;6BACJ;yBACF;;;;;;;;;iBACF;;;;;;;;;YACD,OAAO,MAAM,CAAC;S ACf;QAED,8BAAQ,GAAR,UAAS,SAAwB,EAAE,QAAuB;YACxD,IAAI,CAAC,SAAS,GAAG,SAAS,CAAC;Y AC3B,gBAAgB,CAAC,IAAI,EAAE,QAAQ,CAAC,CAAC;SAClC;QAED,2BAAK,GAAL,UAAM,WAAmB,EAA E,gBAAoC;;YAA/D,iBAoDC;YApD0B,iCAAA,EAAA,qBAAoC;YAC7D,IAAI,CAAC,QAAQ,CAAC,OAAO,CA AC,UAAC,KAAK,IAAK,OAAA,KAAK,CAAC,KAAK,CAAC,WAAW,EAAE,gBAAgB,CAAC,GAAA,CAAC,C AAC;YAC7E,IAAI,SAAS,GACT,CAACA,QAAU,CAAC,gBAAgB,CAAC,CAAC,GAAG,CAAC6B,SAAW,CAA C,CAAC,UAAU,CAAClB,YAAc,CAAC,CAAC,CAAC;YAC/E,IAAI,YAAY,GAAG,CAAC,CAAC;YACrB,IAAI, CAAC,OAAO,CAAC,OAAO,CAAC,UAAC,UAAU;gBACxB,IAAA,KAA+B,KAAI,CAAC,0BAA0B,CAAC,UA AU,CAAC,EAAzE,UAAU,gBAAA,EAAE,OAAO,aAAA,EAAE,KAAK,WAA+C,CAAC;gBACjF,IAAM,SAAS,G AAG,KAAG,YAAY,EAAI,CAAC;gBACtC,IAAM,YAAY,GAAG,OAAO,KAAK,KAAI,CAAC,SAAS,GAAG,KA AI,GAAG,eAAe,CAAC;gBACnE,IAAA,KAAuB,sBAAsB,CAC/C,YAAY,EAAEX,QAAU,CAAC,KAAI,CAAC, YAAY,CAAC,OAAO,CAAC,CAAC,EAAE,KAAK,EAAE,SAAS,EACtE,WAAW,CAAC,OAAO,CAAC,EAFjB, KAAK,WAAA,EAAE,WAAW,iBAED,CAAC;gBACzB,KAAK,CAAC,IAAI,CAAC,IAAI6E,mBAAqB,CAAC,W AAW,CAAC,CAAC,CAAC;gBACnD,SAAS,CAAC,IAAI,OAAd,SAAS,2BAAS,KAAK,CAAC,GAAG,CACvB,U AAC,IAAiB,IAAK,OAAAiL,kCAAoC,CAAC,IAAI,EAAE,UAAU,CAAC,GAAA,CAAC,IAAE;aACrF,CAAC,C AAC;YAEH,IAAI,CAAC,OAAO,CAAC,OAAO,CAAC,UAAC,EAA4B;oBAA3B,UAAU,gBAAA,EAAE,OAAO, aAAA,EAAE,KAAK,WAAA;gBAC/C,IAAM,SAAS,GAAG,KAAG,YAAY,EAAI,CAAC;gBACtC,IAAM,YAAY, GAAG,OAAO,KAAK,KAAI,CAAC,SAAS,GAAG,KAAI,GAAG,eAAe,CAAC;gBAClE,IAAA,KAAK,GAAI,oB

AAoB,CAChC,YAAY,EAAE9P,QAAU,CAAC,KAAI,CAAC,YAAY,CAAC,OAAO,CAAC,CAAC,EAAE,KAAK ,EAAE,SAAS,CAAC,MAD/D,CACgE;gBAC5E,SAAS,CAAC,IAAI,OAAd,SAAS,2BAAS,KAAK,CAAC,GAAG, CACvB,UAAC,IAAiB,IAAK,OAAA8P,kCAAoC,CAAC,IAAI,EAAE,UAAU,CAAC,GAAA,CAAC,IAAE;aACrF, CAAC,CAAC;YAEH,IAAI,IAAI,CAAC,MAAM,CAAC,MAAM,EAAE;gBACtB,IAAI,eAAe,GAA2B,SAAS,CA AC;;oBACxD,KAAoB,IAAA,KAAA,SAAA,IAAI,CAAC,MAAM,CAAA,gBAAA,4BAAE;wBAA5B,IAAM,KAA K, WAAA; wBACR, IAAA, KAAmB, IAAI, CAAC, 0BAA0B, CAAC, KAAK, CAAC, UAAU, CAAC, EAAnE, OAAO, a AAA,EAAE,KAAK,WAAqD,CAAC;wBAC3E,IAAM,SAAS,GAAG,KAAG,YAAY,EAAI,CAAC;wBACtC,IAA M,YAAY,GAAG,OAAO,KAAK,IAAI,CAAC,SAAS,GAAG,IAAI,GAAG,eAAe,CAAC;;;wBAGnE,IAAA,KAAu B, sBAAsB, CAC/C, YAAY, EAAE9P, QAAU, CAAC, IAAI, CAAC, YAAY, CAAC, OAAO, CAAC, CAAC, EAAE, KA AK, EAAE, SAAS, EACtE, WAAW, CAAC, SAAS, CAAC, EAFnB, KAAK, WAAA, EAAE, WAAW, iBAEC, CAAC; w BAC3B,IAAI,KAAK,CAAC,MAAM,IAAI,CAAC,EAAE;4BACrB,IAAM,WAAW,GACb,KAAK,CAAC,KAAK, GAAG, WAAW, GAAG, IAAI, CAAC, GAAG, CAAC, UAAU, CAAC, KAAK, CAAC, KAAK, CAAC, CAAC, MAAM, CAAC,CAAC,WAAW,CAAC,CAAC,CAAC;4BACvF,eAAe,GAAG,eAAe,GAAG,eAAe,CAAC,GAAG,CAAC,W AAW,CAAC,GAAG,WAAW,CAAC;yBACpF;qBACF;;;;;;;;;;gBACD,IAAI,eAAe,EAAE;oBACnB,SAAS,GAAG, CAAC, IAAI+P, MAAQ, CAAC, eAAe, EAAE, SAAS, CAAC, CAAC, CAAC; iBACxD; aACF; YAED, IAAM, QAAQ, G AAG, WAAS, WAAW, SAAI, IAAI, CAAC, iBAAmB, CAAC; YACIE, IAAM, WAAW, GAAG, IAAIC, mBAAqB, CAA C,QAAQ,EAAE,EAAE,EAAE,SAAS,CAAC,CAAC;YACvE,gBAAgB,CAAC,IAAI,CAAC,WAAW,CAAC,CAA C:YACnC,OAAO,gBAAgB,CAAC:SACzB;OAED,oCAAc,GAAd,UAAe,GAAiB,EAAE,OAAY:YAA9C,iBAOC; YANC,IAAM,aAAa,GAAkB,GAAG,CAAC,KAAK,CAAC;YAC/C,IAAM,KAAK,GAAkB,aAAa,CAAC,GAAG, CAAC;YAE/C,KAAK,CAAC,WAAW,CAAC,OAAO,CACrB,UAAC,IAAI,IACD,OAAA,KAAI,CAAC,OAAO,C AAC, IAAI, CAAC, EAAC, OAAO, EAAE, KAAI, CAAC, SAAS, EAAE, KAAK, EAAE, IAAI, EAAE, UAAU, EAAE, G AAG,CAAC,UAAU,EAAC,CAAC,GAAA,CAAC,CAAC;SAChG;QAED,2CAAqB,GAArB,UAAsB,GAAwB,EA AE,OAAY;YAC1D,IAAI,CAAC,sBAAsB,CAAC,GAAG,CAAC,CAAC;;;;YAIjC,IAAI,IAAI,CAAC,OAAO,CAA C,qBAAqB,EAAE;;;;;gBAKtC,IAAM,MAAM,GAAG,IAAI,CAAC,uBAAuB,CAAC,GAAG,CAAC,CAAC;gBAC jD,IAAM,YAAY,GAAG,IAAI,CAAC,kBAAkB,CAAC,IAAI,EAAE,MAAM,CAAC,CAAC;gBAC3D,IAAI,CAA C,QAAQ,CAAC,IAAI,CAAC,YAAY,CAAC,CAAC;gBACjC,YAAY,CAAC,QAAQ,CAAC,GAAG,CAAC,SAAS, EAAE,GAAG,CAAC,QAAQ,CAAC,CAAC;aACpD;SACF;QAED,kCAAY,GAAZ,UAAa,GAAe,EAAE,OAAY;Y AA1C,iBAYC;YAXC,IAAI,CAAC,sBAAsB,CAAC,GAAG,CAAC,CAAC;YAEjC,IAAI,SAAS,GAAmB,EAAE,C AAC;YACnC,IAAI,yBAAyB,GAAiB,EAAE,CAAC;YACjD,IAAI,UAAU,GAAmB,EAAE,CAAC;YACpC,GAAG ,CAAC,MAAM,CAAC,OAAO,CAAC,UAAC,QAAQ;gBAC1B,KAAI,CAAC,OAAO,CAAC,IAAI,CACb,EAAC, OAAO,EAAE,KAAI,CAAC,SAAS,EAAE,KAAK,EAAE,QAAQ,CAAC,KAAK,EAAE,UAAU,EAAE,QAAQ,CA AC, UAAU, EAAC, CAAC, CAAC; aACxF, CAAC, CAAC; YAEH, gBAAgB, CAAC, IAAI, EAAE, GAAG, CAAC, QAA Q,CAAC,CAAC;SACtC;QAEO,4CAAsB,GAAtB,UAAuB,GAI9B;YAJO,iBAyBP;YApBC,GAAG,CAAC,UAAU, CAAC,OAAO,CAAC,UAAC,MAAM;gBAC5B,KAAI,CAAC,cAAc,CAAC,MAAM,CAAC,CAAC;aAC7B,CAAC ,CAAC;YAEH,GAAG,CAAC,UAAU,CAAC,OAAO,CAAC,UAAC,GAAG;gBACzB,IAAI,aAAa,GAAkB,IAAK, CAAC;;;;gBAIzC,IAAI,GAAG,CAAC,KAAK,IAAI,GAAG,CAAC,KAAK,CAAC,UAAU,IAAI,KAAI,CAAC,OA AO,CAAC,qBAAqB,EAAE;oBAC3E,aAAa,GAAG,GAAG,CAAC,KAAK,CAAC,UAAU,CAAC,SAAS,CAAC;iB AChD;qBAAM;oBACL,aAAa,GAAGH,uBAAiB,CAAC,OAAO,CAAC;iBAC3C;gBACD,KAAI,CAAC,aAAa,CA AC,GAAG,CAAC,GAAG,CAAC,IAAI,EAAE,aAAa,CAAC,CAAC;aACjD,CAAC,CAAC;YACH,GAAG,CAAC, OAAO,CAAC,OAAO,CAAC,UAAC,SAAS;gBAC5B,KAAI,CAAC,OAAO,CAAC,IAAI,CACb,EAAC,OAAO,EA AE,KAAI,CAAC,SAAS,EAAE,KAAK,EAAE,SAAS,CAAC,OAAO,EAAE,UAAU,EAAE,SAAS,CAAC,UAAU,E AAC.CAAC.CAAC:aAC5F.CAAC.CAAC:SACJ:OAED.oCAAc.GAAd.UAAe.MAAoB:YAAnC.iBAkBC:YAiBC ,IAAM,OAAO,GAAG,MAAM,CAAC,SAAS,CAAC,IAAI,CAAC,SAAS,CAAC;YAChD,MAAM,CAAC,MAAM, CAAC,OAAO,CACjB,UAAC,KAAK,IAAK,OAAA,KAAI,CAAC,OAAO,CAAC,IAAI,CACxB,EAAC,OAAO,EA AE,KAAI,CAAC,SAAS,EAAE,KAAK,EAAE,KAAK,CAAC,KAAK,EAAE,UAAU,EAAE,KAAK,CAAC,UAAU, EAAC,CAAC,GAAA,CAAC,CAAC,:::YAItF,IAAI,IAAI,CAAC,OAAO,CAAC,qBAAqB,EAAE;gBACtC,MAAM ,CAAC,cAAc,CAAC,OAAO,CACzB,UAAC,QAAQ,IAAK,OAAA,KAAI,CAAC,OAAO,CAAC,IAAI,CAC3B,EA AC,OAAO,EAAE,OAAO,EAAE,KAAK,EAAE,QAAQ,CAAC,KAAK,EAAE,UAAU,EAAE,QAAQ,CAAC,UAA

U,EAAC,CAAC,GAAA,CAAC,CAAC;gBACrF,MAAM,CAAC,UAAU,CAAC,OAAO,CAAC,UAAC,YAAY,IAA K,OAAA,KAAI,CAAC,OAAO,CAAC,IAAI,CAAC;oBAC5D,OAAO,EAAE,OAAO;oBAChB,KAAK,EAAE,YA AY,CAAC,OAAO;oBAC3B,UAAU,EAAE,YAAY,CAAC,UAAU;iBACpC,CAAC,GAAA,CAAC,CAAC;aACL;S ACF;QAED,+CAAyB,GAAzB,eAAoC;QACpC,sCAAgB,GAAhB,eAA2B;QAE3B,8BAAQ,GAAR,UAAS,IAAY; YACnB,IAAI,IAAI,IAAI,gBAAgB,CAAC,KAAK,CAAC,IAAI,EAAE;gBACvC,OAAO7P,QAAU,CAAC,IAAI,C AAC, YAAY, CAAC6P, uBAAiB, CAAC, OAAO, CAAC, CAAC, CAAC; aACjE; YACD, KAAK, IAAI, WAAW, GAAq B,IAAI,EAAE,WAAW,EAAE,WAAW,GAAG,WAAW,CAAC,MAAM,EAAE;gBAC5F,IAAI,aAAsC,SAAA,CA AC;;gBAE3C,aAAa,GAAG,WAAW,CAAC,aAAa,CAAC,GAAG,CAAC,IAAI,CAAC,CAAC;gBACpD,IAAI,aAA a,IAAI,IAAI,EAAE;;oBAEzB,IAAM,MAAM,GAAG,WAAW,CAAC,SAAS,CAAC,IAAI,CAAC,UAAC,MAAM,I AAK,OAAA,MAAM,CAAC,IAAI,KAAK,IAAI,GAAA,CAAC,CAAC;oBAC5E,IAAI,MAAM,EAAE;wBACV,aA Aa,GAAGA,uBAAiB,CAAC,OAAO,CAAC;qBAC3C;iBACF;gBACD,IAAI,aAAa,IAAI,IAAI,EAAE;oBACzB,O AAO7P,QAAU,CAAC,IAAI,CAAC,YAAY,CAAC,aAAa,CAAC,CAAC,CAAC;iBACrD;aACF;YACD,OAAO,IA AI,CAAC;SACb;QAEO,mCAAa,GAAb,UAAc,IAAY;YAChC,IAAM,IAAI,GAAG,IAAI,CAAC,KAAK,CAAC,G AAG,CAAC,IAAI,CAAC,CAAC;YAClC,IAAI,CAAC,IAAI,EAAE;gBACT,MAAM,IAAI,KAAK,CACX,wCAAs C,IAAI,wBAAmB,IAAI,CAAC,SAAW,CAAC,CAAC;aACpF;YACD,OAAO,IAAI,CAAC,YAAY,CAAC,IAAI,C AAC,CAAC;SAChC;QAEO,gDAA0B,GAA1B,UAA2B,UAAsB;YAAjD,iBAmCP;YAlCC,OAAO;gBACL,UAAU ,EAAE,UAAU,CAAC,UAAU;gBACjC,OAAO,EAAE,UAAU,CAAC,OAAO;gBAC3B,KAAK,EAAE,8BAA8B,C ACjC;oBACE,2BAA2B,EAAE,UAAC,OAAgB,IAAK,OAAA,UAAC,IAAoB;wBACtE,IAAM,GAAG,GAAGO,U AAY,CAAC,IAAI,CAAC,CAAC;;;wBAG/B,OAAO,KAAI,CAAC,OAAO,CAAC,qBAAqB,GAAG,GAAG,GAAG ,GAAG,CAAC,IAAI,CAACG,YAAc,CAAC,CAAC;qBAC5E,GAAA;oBACD,yBAAyB,EAAE,UAAC,IAAsC,IA C9D, OAAA, UAAC, MAAsB; wBACrB, IAAM, OAAO, GAAG, IAAI, CAAC, GAAG, CAAC, UAAC, CAAC, EAAE, C AAC, IAAK, QAAC; 4BACT, GAAG, EAAE, CAAC, CAAC, GAAG; 4BACV, KAAK, EAAE, MAAM, CAAC, CAAC, C AAC;4BAChB,MAAM,EAAE,CAAC,CAAC,MAAM;yBACjB,IAAC,CAAC,CAAC;wBAC7B,IAAM,GAAG,GA AGF,UAAY,CAAC,OAAO,CAAC,CAAC;;;wBAGIC,OAAO,KAAI,CAAC,OAAO,CAAC,qBAAqB,GAAG,GAA G,GAAG,GAAG,CAAC,IAAI,CAACE,YAAc,CAAC,CAAC;qBAC5E,GAAA;oBACL,mBAAmB,EAAE,UAAC,I AAY,EAAE,QAAgB,IAAK,OAAA,UAAC,IAAoB;;;wBAG5E,IAAM,QAAQ,GAAG,KAAI,CAAC,OAAO,CAAC ,qBAAqB;4BAC/CX,QAAU,CAAC,KAAI,CAAC,aAAa,CAAC,IAAI,CAAC,CAAC;4BACpCA,QAAU,CAAC,K AAI,CAAC,YAAY,CAAC6P,uBAAiB,CAAC,OAAO,CAAC,CAAC,CAAC,wBAC7D,OAAO,QAAQ,CAAC,UA AU,CAAC,WAAW,EAAE,IAAI,CAAC,CAAC;qBAC/C,GAAA;iBACF,EACD,UAAU,CAAC,KAAK,CAAC;aA CtB,CAAC;SACH;QAED,oCAAc,GAAd,UAAe,GAAiB,EAAE,OAAY,KAAS;QACvD,+BAAS,GAAT,UAAU,G AAY,EAAE,OAAY,KAAS;QAC7C,4CAAsB,GAAtB,UAAuB,GAA8B,EAAE,OAAY,KAAS;QAC5E,oCAAc,GA Ad, UAAe, GAAiB, EAAE, OAAY, KAAS; QACvD, mCAAa, GAAb, UAAc, GAAgB, EAAE, OAAY, KAAS; QACrD, g CAAU,GAAV,UAAW,GAAkB,EAAE,OAAY,KAAS;QACpD,0CAAoB,GAApB,UAAqB,GAA4B,EAAE,OAAY, KAAS;QACxE,+BAAS,GAAT,UAAU,GAAY,EAAE,OAAY,KAAS;0BAC9C;KAAA;;IC3VD,IAAMI,YAAU,GA AG, OAAO, CAAC; IAC3B, IAAM, UAAU, GAAG, OAAO, CAAC; IAC3B, IAAM, qBAAqB, GAAG, WAAW, CAAC; I AE1C;QACE,2BAAmB,YAAoB,EAAS,eAAuB;YAApD,iBAAY,GAAZ,YAAY,CAAQ;YAAS,oBAAe,GAAf,eA Ae,CAAQ;SAAI;gCAC5E;KAAA,IAAA;;QAGC,sBAAoB,UAA4B;YAA5B,eAAU,GAAV,UAAU,CAAkB;SAAI; QAEpD,uCAAgB,GAAhB,UACI,SAAwB,EAAE,SAAmC,EAAE,QAAuB,EACtF,MAAoB,EAAE,SAA+B;;YAFz D,iBAyCC;YAtCC,IAAI,iBAAiB,GAAG,CAAC,CAAC;YAE1B,IAAI,sBAAsB,GAAW,SAAU,CAAC;YAChD,I AAI,CAAC,SAAS,CAAC,MAAM,EAAE;gBACrB,IAAM,UAAQ,GAAG,SAAS,CAAC,QAAU,CAAC;gBACtC,I AAM,gBAAgB,GAAwB,EAAE,CAAC;gBACjD,IAAI,UAAQ,CAAC,UAAU,IAAI,UAAQ,CAAC,UAAU,CAAC, MAAM,EAAE;oBACrD,gBAAgB,CAAC,IAAI,CAAC,IAAItM,eAAiB,CACvC,WAAW,EAAE,uBAAuB,CAAC, SAAS, EAAE, UAAQ, CAAC, UAAU, CAAC, EAAE, IAAI, CAAC, CAAC, CAAC; iBACIF; gBAED, IAAM, kBAAkB, AsB,GAAG,kBAAkB,CAAC,JAAK,CAAC,gBACID,SAAS,CAAC,UAAU,CAAC,JAAI,CACrB,kBAAkB;qBACb ,GAAG,CAAC0B,UAAY,CAACqC,aAAW,CAAC,mBAAmB,CAAC,CAAC,MAAM,CAAC,CAAC,IAAIL,cAAg B,CAAC;wBAC9E,IAAIC,eAAiB,CAAC,eAAe,EAAEnC,OAAS,CAAC,UAAQ,CAAC,aAAa,CAAC,EAAE,KAA K,CAAC;wBAChF,IAAImC,eAAiB,CAAC,QAAQ,EAAE,MAAM,EAAE,KAAK,CAAC;wBAC9C,IAAIA,eAAiB

,CAAC,MAAM,EAAE,IAAID,cAAgB,CAAC,gBAAgB,CAAC,EAAE,KAAK,CAAC;qBAC7E,CAAC,CAAC,CA AC,CAAC;qBACJ,UAAU,CACPgM,UAAY,CAAC3L,aAAW,CAAC,aAAa,CAAC,EACvC,CAACzD,oBAAc,CA AC,KAAK,EAAEA,oBAAc,CAAC,QAAQ,CAAC,CAAC,CAAC,CAAC;aAC/D;YAED,IAAM,kBAAkB,GAAG, UAAC,MAAwB;gBAClD,IAAM,iBAAiB,GAAG,iBAAiB,EAAE,CAAC;gBAC9C,OAAO,IAAI4P,aAAW,CAClB ,KAAI,CAAC,UAAU,EAAE,SAAS,EAAE,MAAM,EAAE,SAAS,EAAE,iBAAiB,EAAE,SAAS,EAC3E,kBAAkB, CAAC,CAAC;aACzB,CAAC;YAEF,IAAM,OAAO,GAAG,kBAAkB,CAAC,IAAI,CAAC,CAAC;YACzC,OAAO, CAAC,QAAQ,CAAC,EAAE,EAAE,QAAQ,CAAC,CAAC;YAE/B,CAAA,KAAA,SAAS,CAAC,UAAU,EAAC,IA AI,oCAAI,OAAO,CAAC,KAAK,EAAE,IAAE;YAE9C,OAAO,IAAI,iBAAiB,CAAC,OAAO,CAAC,QAAQ,EAA E,sBAAsB,CAAC,CAAC;SACxE;2BACF;KAAA,IAAA;IAcD,IAAMC,SAAO,GAAGnQ,QAAU,CAAC,IAAI,CA AC,CAAC;IACjC,IAAM,QAAQ,GAAGA,QAAU,CAAC,IAAI,CAAC,CAAC;IAClC,IAAM,SAAS,GAAGA,QA AU,CAAC,KAAK,CAAC,CAAC;IACpC,IAAM,QAAQ,GAAGA,QAAU,CAAC,KAAK,CAAC,CAAC;IACnC,IA AM,cAAc,GAAGA,QAAU,CAAC,IAAI,CAAC,CAAC;IACxC,IAAM,iBAAiB,GAAGA,QAAU,CAAC,IAAI,CA AC,CAAC;IAE3C;QAiBE,qBACY,SAA2B,EAAU,SAAwB,EAC7D,MAAwB,EAAU,SAAmC,EACrE,iBAAyB,E AAU,SAA+B,EAClE,kBAAsC;YAHtC,cAAS,GAAT,SAAS,CAAkB;YAAU,cAAS,GAAT,SAAS,CAAe;YAC7D, WAAM,GAAN,MAAM,CAAkB;YAAU,cAAS,GAAT,SAAS,CAA0B;YACrE,sBAAiB,GAAjB,iBAAiB,CAAQ;Y AAU,cAAS,GAAT,SAAS,CAAsB;YAClE,uBAAkB,GAAlB,kBAAkB,CAAoB;YAnB1C,UAAK,GAMN,EAAE,C AAC;YACF,wBAAmB,GAAiC,MAAM,CAAC,MAAM,CAAC,IAAI,CAAC,CAAC;;YAExE,mBAAc,GAAgC,M AAM,CAAC,MAAM,CAAC,IAAI,CAAC,CAAC;YAClE,cAAS,GAAkB,EAAE,CAAC;YAC9B,aAAQ,GAAkB,E AAE,CAAC;;;;YAYnC,IAAI,CAAC,QAAQ,GAAG,IAAI,CAAC,iBAAiB,GAAG,CAAC;gBACtCW,YAAc;gBAC dS,cAAgB,CAAC,SAAS,CAAC,UAAU,CAAC,IAAI,CAAC,SAAS,CAAC,IAAI,CAAC,SAAS,CAAC,CAAE,CA AC;YAC3E,IAAI,CAAC,QAAQ,GAAG,aAAa,CAAC,IAAI,CAAC,SAAS,CAAC,IAAI,CAAC,SAAS,EAAE,IAA I,CAAC,iBAAiB,CAAC,CAAC;SACtF;QAED,8BAAQ,GAAR,UAAS,SAAwB,EAAE,QAAuB;YAA1D,iBAuCC; YAtCC,IAAI,CAAC,SAAS,GAAG,SAAS,CAAC;;YAE3B,IAAI,CAAC,IAAI,CAAC,MAAM,EAAE;gBAChB,IA AI,CAAC,SAAS,CAAC,OAAO,CAAC,UAAC,IAAI;oBAC1B,IAAI,IAAI,CAAC,IAAI,EAAE;wBACb,KAAI,CA AC,mBAAmB,CAAC,IAAI,CAAC,IAAI,CAAC,GAAG,KAAI,CAAC,WAAW,CAAC,IAAI,EAAE,IAAI,CAAC, CAAC;qBACpE;iBACF,CAAC,CAAC;aACJ;YAED,IAAI,CAAC,IAAI,CAAC,MAAM,EAAE;gBAChB,IAAI,CA AC,SAAS,CAAC,WAAW,CAAC,OAAO,CAAC,UAAC,KAAK,EAAE,UAAU;;oBAEnD,IAAM,OAAO,GAAG,U AAU,GAAG,CAAC,CAAC;oBAC/B,IAAM,WAAW,GAAG,KAAK,CAAC,KAAK,+BAAiD;oBAChF,IAAM,KA AK,GAAG,gCAA0B,cAAc,CAAC,KAAK,CAAC,CAAC;oBAC9D,KAAI,CAAC,KAAK,CAAC,IAAI,CAAC,cA AM,QAAC;wBACL,UAAU,EAAE,IAAI;wBAChB,SAAS,EAAE,KAAK;wBAChB,OAAO,EAAEM,UAAY,CAA CqC,aAAW,CAAC,QAAQ,CAAC,CAAC,MAAM,CAAC;4BACjDvC,OAAS,CAAC,KAAK,CAAC,EAAEA,OA AS,CAAC,OAAO,CAAC;4BACpC,IAAIkC,cAAgB,CAAC,CAAC,IAAIC,eAAiB,CACvC,KAAK,CAAC,YAAY, EAAEnC,OAAS,CAAC,WAAW,CAAC,EAAE,KAAK,CAAC,CAAC,CAAC;yBACzD,CAAC;qBACH,IAAC,CA AC,CAAC;iBACrB,CAAC,CAAC;aACJ;YACD,gBAAgB,CAAC,IAAI,EAAE,QAAQ,CAAC,CAAC;YACjC,IAA I,IAAI,CAAC,MAAM,KAAK,QAAQ,CAAC,MAAM,KAAK,CAAC,IAAI,uBAAuB,CAAC,QAAQ,CAAC,CAAC ,EAAE;;gBAE/E,IAAI,CAAC,KAAK,CAAC,IAAI,CAAC,cAAM,QAAC;oBACL,UAAU,EAAE,IAAI;oBAChB,S AAS;oBACT,OAAO,EAAEE,UAAY,CAACqC,aAAW,CAAC,SAAS,CAAC,CAAC,MAAM,CAAC;wBAClDvC, OAAS,cAAgB,EAAEK,SAAW,EAAEA,SAAW,EAAEL,OAAS,CAAC,CAAC,CAAC;qBAClE,CAAC;iBACH,IA AC,CAAC,CAAC;aACrB;SACF;QAED,2BAAK,GAAL,UAAM,gBAAoC;YAApC,iCAAA,EAAA,qBAAoC;YAC xC,IAAI,CAAC,QAAQ,CAAC,OAAO,CAAC,UAAC,KAAK,IAAK,OAAA,KAAK,CAAC,KAAK,CAAC,gBAAg B,CAAC,GAAA,CAAC,CAAC;YAE1D,IAAA,KACF,IAAI,CAAC,sBAAsB,EAAE,EAD1B,mBAAmB,yBAAA,E AAE,qBAAqB,2BAAA,EAAE,YAAY,kBAC9B,CAAC;YAElC,IAAM,gBAAgB,GAAG,IAAI,CAAC,eAAe,CAA C,mBAAmB,CAAC,CAAC;YACnE,IAAM,kBAAkB,GAAG,IAAI,CAAC,eAAe,CAAC,qBAAqB,CAAC,CAAC; YAGvE,IAAI,SAAS,gBAAkB;YAC/B,IAAI,CAAC,IAAI,CAAC,MAAM,IAAI,IAAI,CAAC,SAAS,CAAC,eAAe, KAAK,uBAAuB,CAAC,MAAM,EAAE;gBACrF,SAAS,mBAAqB;aAC/B;YACD,IAAM,WAAW,GAAG,IAAIwO ,mBAAqB,CACzC,IAAI,CAAC,QAAQ,EAAE,CAAC,IAAItP,OAAS,CAACyP,SAAO,CAAC,IAAK,CAAC,CAA C,EAC7C,CAAC,IAAI/P,eAAiB,CAACsB,UAAY,CAACqC,aAAW,CAAC,OAAO,CAAC,CAAC,MAAM,CAAC ;oBAC9DvC,OAAS,CAAC,SAAS,CAAC;oBACpBhB,UAAY,CAAC,YAAY,CAAC;oBAC1B,kBAAkB;oBAClB,

gBAAgB;iBACjB,CAAC,CAAC,CAAC,EACJkP,UAAY,CAAC3L,aAAW,CAAC,cAAc,CAAC,EACxC,IAAI,CA AC,iBAAiB,KAAK,CAAC,GAAG,CAACzD,oBAAc,CAAC,QAAQ,CAAC,GAAG,EAAE,CAAC,CAAC;YAEnE, gBAAgB,CAAC,IAAI,CAAC,WAAW,CAAC,CAAC;YACnC,OAAO,gBAAgB,CAAC;SACzB;QAEO,qCAAe,G AAf,UAAgB,WAA0B;YAChD,IAAI,QAAsB,CAAC;YAC3B,IAAI,WAAW,CAAC,MAAM,GAAG,CAAC,EAAE ;gBAC1B,IAAM,QAAQ,GAAkB,EAAE,CAAC;gBACnC,IAAI,CAAC,IAAI,CAAC,SAAS,CAAC,MAAM,IAAI8 P,gBAAkB,CAAC,WAAW,CAAC,CAAC,GAAG,CAAC,QAAQ,CAAC,IAAK,CAAC,EAAE;oBACjF,QAAQ,CA AC,IAAI,CAAC,QAAQ,CAAC,GAAG,CAAC,QAAQ,CAAC,IAAI,CAAC,WAAW,CAAC,CAAC,CAAC,UAAU, CAAC,IAAI,CAAC,QAAQ,CAAC,CAAC,CAAC;iBACnF;gBACD,QAAQ,GAAGxP,EAAI,CACX;oBACE,IAAI F,OAAS,CAAC,SAAS,CAAC,IAAK,EAAEL,aAAe,CAAC;oBAC/C,IAAIK,OAAS,CAAC,QAAQ,CAAC,IAAK, EAAEL,aAAe,CAAC;iBAC/C,yCACG,QAAQ,WAAK,WAAW,IAAGA,aAAe,CAAC,CAAC;aACrD;iBAAM;gB ACL,QAAQ,GAAGwB,SAAW,CAAC;aACxB;YACD,OAAO,QAAQ,CAAC;SACjB;QAED,oCAAc,GAAd,UAA e,GAAiB,EAAE,OAAY;;YAE5C,IAAI,CAAC,KAAK,CAAC,IAAI,CAAC,cAAM,QAAC;gBACL,UAAU,EAAE, GAAG,CAAC,UAAU;gBAC1B,SAAS;gBACT,OAAO,EAAEH,UAAY,CAACqC,aAAW,CAAC,YAAY,CAAC;q BACjC,MAAM,CAAC,CAACvC,OAAS,CAAC,GAAG,CAAC,cAAc,CAAC,EAAEA,OAAS,CAAC,GAAG,CAA C,KAAK,CAAC,CAAC,CAAC;aAC5E,IAAC,CAAC,CAAC;SACrB;QAED,+BAAS,GAAT,UAAU,GAAY,EAA E,OAAY;;YAElC,IAAM,UAAU,GAAG,CAAC,CAAC,CAAC;YACtB,IAAI,CAAC,KAAK,CAAC,IAAI,CAAC,c AAM,QAAC;gBACL,UAAU,EAAE,GAAG,CAAC,UAAU;gBAC1B,SAAS;gBACT,OAAO,EAAEE,UAAY,CAA CqC,aAAW,CAAC,OAAO,CAAC,CAAC,MAAM,CAAC;oBAChDvC,OAAS,CAAC,UAAU,CAAC;oBACrBA,O AAS,CAAC,GAAG,CAAC,cAAc,CAAC;oBAC7BhB,UAAY,CAAC,CAACgB,OAAS,CAAC,GAAG,CAAC,KA AK,CAAC,CAAC,CAAC;iBACrC,CAAC;aACH,IAAC,CAAC,CAAC;SACrB;QAED,oCAAc,GAAd,UAAe,GAA iB,EAAE,OAAY;YAA9C,iBA0BC;YAzBC,IAAM,SAAS,GAAG,IAAI,CAAC,KAAK,CAAC,MAAM,CAAC;;YA EpC,IAAI,CAAC,KAAK,CAAC,IAAI,CAAC,IAAK,CAAC,CAAC;YAEvB,IAAM,aAAa,GAAkB,GAAG,CAAC, KAAK,CAAC;YAC/C,IAAM,KAAK,GAAkB,aAAa,CAAC,GAAG,CAAC;YAE/C,IAAM,yBAAyB,GAAG,KAA K,CAAC,WAAW,CAAC,GAAG,CACnD,UAAC,IAAI,EAAE,YAAY,IAAK,OAAA,KAAI,CAAC,2BAA2B,CAC pD,EAAC,SAAS,WAAA,EAAE,YAAY,cAAA,EAAE,UAAU,EAAE,GAAG,CAAC,UAAU,EAAE,OAAO,EAAE, QAAQ,EAAE,KAAK,EAAE,IAAI,EAAC,CAAC,GAAA,CAAC,CAAC;;;YAIhG,IAAM,UAAU,GAAG,SAAS,C AAC;YAE7B,IAAI,CAAC,KAAK,CAAC,SAAS,CAAC,GAAG,cAAM,QAAC;gBAC7B,UAAU,EAAE,GAAG,C AAC,UAAU;gBAC1B,SAAS;gBACT,OAAO,EAAEE,UAAY,CAACqC,aAAW,CAAC,OAAO,CAAC,CAAC,MA AM,CAAC;oBAChDvC,OAAS,CAAC,UAAU,CAAC;oBACrBA,OAAS,CAAC,GAAG,CAAC,cAAc,CAAC;oBA C7BhB,UAAY,CAAC,KAAK,CAAC,OAAO,CAAC,GAAG,CAAC,UAAA,CAAC,IAAI,OAAAgB,OAAS,CAAC, CAAC,CAAC,GAAA,CAAC,CAAC;iBACnD,CAAC;gBACF,cAAc,EAAE,yBAAyB;aAC1C,IAAC,CAAC;SACJ; QAED,2CAAqB,GAArB,UAAsB,GAAwB,EAAE,OAAY;YAA5D,iBA6BC;YA5BC,IAAM,SAAS,GAAG,IAAI,C AAC,KAAK,CAAC,MAAM,CAAC;;YAEpC,IAAI,CAAC,KAAK,CAAC,IAAI,CAAC,IAAK,CAAC,CAAC;YAE jB,IAAA,KAAwC,IAAI,CAAC,uBAAuB,CAAC,SAAS,EAAE,GAAG,CAAC,EAAnF,KAAK,WAAA,EAAE,gBA AgB,sBAAA,EAAE,UAAU,gBAAgD,CAAC;YAE3F,IAAM,YAAY,GAAG,IAAI,CAAC,kBAAkB,CAAC,IAAI, CAAC,CAAC;YACnD,IAAI,CAAC,QAAQ,CAAC,IAAI,CAAC,YAAY,CAAC,CAAC;YACjC,YAAY,CAAC,QA AQ,CAAC,GAAG,CAAC,SAAS,EAAE,GAAG,CAAC,QAAQ,CAAC,CAAC;YAEnD,IAAM,UAAU,GAAG,IAA I,CAAC,KAAK,CAAC,MAAM,GAAG,SAAS,GAAG,CAAC,CAAC;;;;;YAMrD,IAAI,CAAC,KAAK,CAAC,SAA S,CAAC,GAAG,cAAM,QAAC;gBAC7B,UAAU,EAAE,GAAG,CAAC,UAAU;gBAC1B,SAAS,EAAE,sBAAwB, KAAK;gBACxC,OAAO,EAAEE,UAAY,CAACqC,aAAW,CAAC,SAAS,CAAC,CAAC,MAAM,CAAC;oBAClDv C,OAAS,CAAC,KAAK,CAAC;oBAChB,gBAAgB;oBAChBA,OAAS,CAAC,GAAG,CAAC,cAAc,CAAC;oBAC7 BA,OAAS,CAAC,UAAU,CAAC;oBACrB,KAAI,CAAC,2BAA2B,CAAC,SAAS,EAAE,UAAU,CAAC;oBACvDx B,QAAU,CAAC,YAAY,CAAC,QAAQ,CAAC;iBAClC,CAAC;aACH,IAAC,CAAC;SACJ;QAED,kCAAY,GAAZ ,UAAa,GAAe,EAAE,OAAY;YAA1C,iBAyEC;YAxEC,IAAM,SAAS,GAAG,IAAI,CAAC,KAAK,CAAC,MAAM, CAAC;;YAEpC,IAAI,CAAC,KAAK,CAAC,IAAI,CAAC,IAAK,CAAC,CAAC;;YAGvB,IAAM,MAAM,GAAgB, aAAa,CAAC,GAAG,CAAC,IAAI,CAAC,GAAG,IAAI,GAAG,GAAG,CAAC,IAAI,CAAC;YAEhE,IAAA,KACF,I AAI,CAAC,uBAAuB,CAAC,SAAS,EAAE,GAAG,CAAC,EADzC,KAAK,WAAA,EAAE,UAAU,gBAAA,EAAE, gBAAgB,sBAAA,EAAgB,eAAe,kBAAA,EAAE,UAAU,gBACrC,CAAC;YAEjD,IAAI,SAAS,GAAmB,EAAE,CA

AC;YACnC,IAAI,yBAAyB,GAAuB,EAAE,CAAC;YACvD,IAAI,UAAU,GAAmB,EAAE,CAAC;YACpC,IAAI, MAAM,EAAE;gBACV,IAAM,YAAY,GAAU,GAAG,CAAC,MAAM;qBACL,GAAG,CAAC,UAAC,QAAQ,IAA K,QAAC;oBACb,OAAO,EAAE,QAAwB;oBACjC,QAAQ,UAAA;oBACR,MAAM,EAAE,IAAW;iBACpB,IAAC, CAAC;qBACP,MAAM,CAAC,eAAe,CAAC,CAAC;gBACzD,IAAI,YAAY,CAAC,MAAM,EAAE;oBACvB,yBA AyB;wBACrB,YAAY,CAAC,GAAG,CAAC,UAAC,WAAW,EAAE,YAAY,IAAK,OAAA,KAAI,CAAC,2BAA2B ,CAAC;4BAC/E,OAAO,EAAE,WAAW,CAAC,OAAO;4BAC5B,SAAS,WAAA;4BACT,YAAY,cAAA;4BACZ,U AAU,EAAE,WAAW,CAAC,QAAQ,CAAC,UAAU;4BAC3C,KAAK,EAAE,WAAW,CAAC,QAAQ,CAAC,KAA K;yBAClC,CAAC,GAAA,CAAC,CAAC;oBACR,SAAS,GAAG,YAAY,CAAC,GAAG,CACxB,UAAA,WAAW,I AAI,OAAA,iBAAiB,CAAC,WAAW,CAAC,QAAQ,EAAE,WAAW,CAAC,MAAM,CAAC,GAAA,CAAC,CAAC; iBACjF;gBACD,UAAU,GAAG,UAAU,CAAC,GAAG,CACvB,UAAC,EAAmB;wBAAnB,KAAA,aAAmB,EAAl B,MAAM,QAAA,EAAE,SAAS,QAAA;oBAAM,OAAAQ,UAAY,CAAC,CAACgB,OAAS,CAAC,MAAM,CAAC ,EAAEA,OAAS,CAAC,SAAS,CAAC,CAAC,CAAC;iBAAA,CAAC,CAAC;aACvF;YAED,gBAAgB,CAAC,IAAI ,EAAE,GAAG,CAAC,QAAQ,CAAC,CAAC;YAErC,IAAM,UAAU,GAAG,IAAI,CAAC,KAAK,CAAC,MAAM,G AAG,SAAS,GAAG,CAAC,CAAC;YAErD,IAAM,OAAO,GAAG,GAAG,CAAC,UAAU,CAAC,IAAI,CAAC,UA AA,MAAM,IAAI,OAAA,MAAM,CAAC,SAAS,CAAC,WAAW,GAAA,CAAC,CAAC;YAC5E,IAAI,gBAAgB,G AAGK,SAA2B,CAAC;YACnD,IAAI,QAAQ,GAAGA,SAA2B,CAAC;YAC3C,IAAI,OAAO,EAAE;gBACX,QAA Q,GAAG,IAAI,CAAC,SAAS,CAAC,UAAU,CAAC,OAAO,CAAC,SAAS,CAAC,iBAAiB,CAAC,CAAC;gBAC1 E,gBAAgB,GAAG,IAAI,CAAC,SAAS,CAAC,UAAU,CAAC,OAAO,CAAC,SAAS,CAAC,YAAY,CAAC,CAAC; aAC9E;;;YAID,IAAM,UAAU,GAAG,SAAS,CAAC;YAE7B,IAAI,CAAC,KAAK,CAAC,SAAS,CAAC,GAAG,cA AM,QAAC;gBAC7B,UAAU,EAAE,GAAG,CAAC,UAAU;gBAC1B,SAAS,EAAE,sBAAwB,KAAK;gBACxC,OA AO,EAAEH,UAAY,CAACqC,aAAW,CAAC,UAAU,CAAC,CAAC,MAAM,CAAC;oBACnDvC,OAAS,CAAC,U AAU,CAAC;oBACrBA,OAAS,CAAC,KAAK,CAAC;oBAChB,gBAAgB;oBAChBA,OAAS,CAAC,GAAG,CAA C,cAAc,CAAC;oBAC7BA,OAAS,CAAC,UAAU,CAAC;oBACrBA,OAAS,CAAC,MAAM,CAAC;oBACjB,MAA M,GAAG,aAAa,CAAC,GAAG,CAAC,GAAGK,SAAW;oBACzC,SAAS,CAAC,MAAM,GAAGrB,UAAY,CAAC, SAAS,CAAC,GAAGqB,SAAW;oBACxD,UAAU,CAAC,MAAM,GAAGrB,UAAY,CAAC,UAAU,CAAC,GAAG qB,SAAW;oBAC1D,KAAI,CAAC,2BAA2B,CAAC,SAAS,EAAE,UAAU,CAAC;oBACvD,QAAQ;oBACR,gBAA gB;iBACjB,CAAC;gBACF,cAAc,EAAE,yBAAyB;aAC1C,IAAC,CAAC;SACJ;QAEO,6CAAuB,GAAvB,UAAwB ,SAAiB,EAAE,GAOlD;YAPO,iBAgGP;YAjFC,IAAI,KAAK,gBAAkB;YAC3B,IAAI,GAAG,CAAC,gBAAgB,EA AE;gBACxB,KAAK,iCAA4B;aAClC;YACD,IAAM,UAAU,GAAG,IAAI,GAAG,EAAmC,CAAC;YAC9D,GAAG ,CAAC,OAAO,CAAC,OAAO,CAAC,UAAC,KAAK;gBAClB,IAAA,KAAiB,yBAAyB,CAAC,KAAK,EAAE,IAA I,CAAC,EAAtD,IAAI,UAAA,EAAE,MAAM,YAA0C,CAAC;gBAC9D,UAAU,CAAC,GAAG,CAAC,oBAAoB,C AAC,MAAM,EAAE,IAAI,CAAC,EAAE,CAAC,MAAM,EAAE,IAAI,CAAC,CAAC,CAAC;aACpE,CAAC,CAA C;YACH,GAAG,CAAC,UAAU,CAAC,OAAO,CAAC,UAAC,MAAM;gBAC5B,MAAM,CAAC,UAAU,CAAC,O AAO,CAAC,UAAC,KAAK;oBACxB,IAAA,KAAiB,yBAAyB,CAAC,KAAK,EAAE,MAAM,CAAC,EAAxD,IAA I,UAAA,EAAE,MAAM,YAA4C,CAAC;oBAChE,UAAU,CAAC,GAAG,CAAC,oBAAoB,CAAC,MAAM,EAAE,I AAI,CAAC,EAAE,CAAC,MAAM,EAAE,IAAI,CAAC,CAAC,CAAC;iBACpE,CAAC,CAAC;aACJ,CAAC,CAA C;YACH,IAAM,YAAY,GACuE,EAAE,CAAC;YAC5F,IAAM,UAAU,GAA6E,EAAE,CAAC;YAChG,IAAI,CAA C,sCAAsC,CAAC,GAAG,CAAC,UAAU,CAAC,CAAC;YAE5D,GAAG,CAAC,SAAS,CAAC,OAAO,CAAC,UA AA,WAAW;gBAC/B,IAAI,MAAM,GAAiB,SAAU,CAAC;gBACtC,GAAG,CAAC,UAAU,CAAC,OAAO,CAAC, UAAA,WAAW;oBAChC,IAAI,WAAW,CAAC,SAAS,CAAC,IAAI,CAAC,SAAS,KAAK,cAAc,CAAC,WAAW,C AAC,KAAK,CAAC,EAAE;wBAC9E,MAAM,GAAG,WAAW,CAAC;qBACtB;iBACF,CAAC,CAAC;gBACH,IA AI,MAAM,EAAE;oBACJ,IAAA,KACF,KAAI,CAAC,eAAe,CAAC,WAAW,EAAE,MAAM,EAAE,GAAG,CAAC ,UAAU,EAAE,GAAG,CAAC,YAAY,EAAE,UAAU,CAAC,EADtE,eAAe,kBAAA,EAAc,aAAa,gBAC4B,CAAC; oBAC5F,YAAY,CAAC,IAAI,OAAjB,YAAY,2BAAS,eAAe,IAAE;oBACtC,UAAU,CAAC,IAAI,OAAf,UAAU,2 BAAS,aAAa,IAAE;iBACnC;qBAAM;oBACL,KAAI,CAAC,cAAc,CAAC,WAAW,EAAE,GAAG,CAAC,YAAY, CAAC,CAAC;iBACpD;aACF,CAAC,CAAC;YAEH,IAAI,eAAe,GAAmB,EAAE,CAAC;YACzC,GAAG,CAAC, YAAY,CAAC,OAAO,CAAC,UAAC,KAAK;gBAC7B,IAAI,SAAS,GAAmB,SAAU,CAAC;gBAC3C,IAAI,cAAc, CAAC,KAAK,CAAC,KAAK,CAAC;oBAC3B,KAAI,CAAC,SAAS,CAAC,wBAAwB,CAACkC,aAAW,CAAC,U

AAU,CAAC,EAAE;oBACnE,SAAS,sBAA6B;iBACvC;qBAAM,IACH,cAAc,CAAC,KAAK,CAAC,KAAK,CAA C;oBAC3B,KAAI,CAAC,SAAS,CAAC,wBAAwB,CAACA,aAAW,CAAC,gBAAgB,CAAC,EAAE;oBACzE,SAA S,4BAAmC;iBAC7C;qBAAM,IACH,cAAc,CAAC,KAAK,CAAC,KAAK,CAAC;oBAC3B,KAAI,CAAC,SAAS,C AAC,wBAAwB,CAACA,aAAW,CAAC,WAAW,CAAC,EAAE;oBACpE,SAAS,uBAA8B;iBACxC;gBACD,IAAI, SAAS,IAAI,IAAI,EAAE;oBACrB,eAAe,CAAC,IAAI,CAACvD,UAAY,CAAC,CAACgB,OAAS,CAAC,KAAK,C AAC,OAAO,CAAC,EAAEA,OAAS,CAAC,SAAS,CAAC,CAAC,CAAC,CAAC,CAAC;iBACtF;aACF,CAAC,CA AC;YACH,GAAG,CAAC,UAAU,CAAC,OAAO,CAAC,UAAC,GAAG;gBACzB,IAAI,SAAS,GAAmB,SAAU,C AAC;gBAC3C,IAAI,CAAC,GAAG,CAAC,KAAK,EAAE;oBACd,SAAS,yBAAgC;iBAC1C;qBAAM,IACH,cAAc ,CAAC,GAAG,CAAC,KAAK,CAAC;oBACzB,KAAI,CAAC,SAAS,CAAC,wBAAwB,CAACuC,aAAW,CAAC, WAAW,CAAC,EAAE;oBACpE,SAAS,uBAA8B;iBACxC;gBACD,IAAI,SAAS,IAAI,IAAI,EAAE;oBACrB,KAAI ,CAAC,cAAc,CAAC,GAAG,CAAC,IAAI,CAAC,GAAG,SAAS,CAAC;oBAC1C,eAAe,CAAC,IAAI,CAACvD,U AAY,CAAC,CAACgB,OAAS,CAAC,GAAG,CAAC,IAAI,CAAC,EAAEA,OAAS,CAAC,SAAS,CAAC,CAAC,C AAC,CAAC,CAAC;iBACjF;aACF,CAAC,CAAC;YACH,GAAG,CAAC,OAAO,CAAC,OAAO,CAAC,UAAC,SA AS;gBAC5B,UAAU,CAAC,IAAI,CAAC,EAAC,OAAO,EAAE,QAAQ,EAAE,QAAQ,EAAE,SAAS,EAAE,MAA M,EAAE,IAAK,EAAC,CAAC,CAAC;aAC1E,CAAC,CAAC;YAEH,OAAO;gBACL,KAAK,OAAA;gBACL,UAA U,EAAE,KAAK,CAAC,IAAI,CAAC,UAAU,CAAC,MAAM,EAAE,CAAC;gBAC3C,gBAAgB,EAAE,eAAe,CAA C,MAAM,GAAGhB,UAAY,CAAC,eAAe,CAAC,GAAGqB,SAAW;gBACtF,YAAY,cAAA;gBACZ,UAAU,EAA E,UAAU;aACvB,CAAC;SACH;QAEO,qCAAe,GAAf,UACJ,WAAwB,EAAE,MAAoB,EAAE,IAAoB,EACpE,YA A0B,EAAE,UAA4B;YAFpD,iBA6GP;YAtGC,IAAM,SAAS,GAAG,IAAI,CAAC,KAAK,CAAC,MAAM,CAAC;; YAEpC,IAAI,CAAC,KAAK,CAAC,IAAI,CAAC,IAAK,CAAC,CAAC;YAEvB,MAAM,CAAC,SAAS,CAAC,OA AO,CAAC,OAAO,CAAC,UAAC,KAAK,EAAE,UAAU;gBACjD,IAAM,OAAO,GAAG,MAAM,CAAC,mBAAm B,GAAG,UAAU,CAAC;gBACxD,IAAM,KAAK,GAAG,kCAA6B,cAAc,CAAC,KAAK,CAAC,CAAC;gBACjE,I AAM,WAAW,GAAG,KAAK,CAAC,KAAK,+BAAiD;gBAChF,KAAI,CAAC,KAAK,CAAC,IAAI,CAAC,cAAM, QAAC;oBACL,UAAU,EAAE,MAAM,CAAC,UAAU;oBAC7B,SAAS,EAAE,KAAK;oBAChB,OAAO,EAAEH,U AAY,CAACqC,aAAW,CAAC,QAAQ,CAAC,CAAC,MAAM,CAAC;wBACjDvC,OAAS,CAAC,KAAK,CAAC,E AAEA,OAAS,CAAC,OAAO,CAAC;wBACpC,IAAIkC,cAAgB,CAAC,CAAC,IAAIC,eAAiB,CACvC,KAAK,CA AC,YAAY,EAAEnC,OAAS,CAAC,WAAW,CAAC,EAAE,KAAK,CAAC,CAAC,CAAC;qBACzD,CAAC;iBACH ,IAAC,CAAC,CAAC;aACrB,CAAC,CAAC;;;;;YAMH,IAAM,UAAU,GAAG,IAAI,CAAC,KAAK,CAAC,MAAM ,GAAG,SAAS,GAAG,CAAC,CAAC;YAEjD,IAAA,KACA,IAAI,CAAC,yBAAyB,CAAC,WAAW,EAAE,YAAY, CAAC,EADxD,KAAK,WAAA,EAAE,eAAe,qBAAA,EAAE,YAAY,kBAAA,EAAE,QAAQ,cACU,CAAC;YAE9 D,IAAI,CAAC,OAAO,CAAC,UAAC,GAAG;gBACf,IAAI,GAAG,CAAC,KAAK,IAAI,cAAc,CAAC,GAAG,CAA C,KAAK,CAAC,KAAK,cAAc,CAAC,WAAW,CAAC,KAAK,CAAC,EAAE;oBAChF,KAAI,CAAC,cAAc,CAAC ,GAAG,CAAC,IAAI,CAAC,GAAG,SAAS,CAAC;oBAC1C,eAAe,CAAC,IAAI,CAChBhB,UAAY,CAAC,CAAC gB,OAAS,CAAC,GAAG,CAAC,IAAI,CAAC,EAAEA,OAAS,kBAAyB,CAAC,CAAC,CAAC,CAAC;iBAC9E;aA CF,CAAC,CAAC;YAEH,IAAI,MAAM,CAAC,SAAS,CAAC,WAAW,EAAE;gBAChC,KAAK,0BAAwB;aAC9B; YAED,IAAM,SAAS,GAAG,MAAM,CAAC,MAAM,CAAC,GAAG,CAAC,UAAC,QAAQ,EAAE,UAAU;gBACv D,IAAM,QAAQ,GAAGhB,UAAY,CAAC,CAACgB,OAAS,CAAC,UAAU,CAAC,EAAEA,OAAS,CAAC,QAAQ, CAAC,aAAa,CAAC,CAAC,CAAC,CAAC;;gBAE1F,OAAO,IAAImC,eAAiB,CAAC,QAAQ,CAAC,aAAa,EAAE, QAAQ,EAAE,KAAK,CAAC,CAAC;aACvE,CAAC,CAAC;YAEH,IAAM,UAAU,GAAwB,EAAE,CAAC;YAC3C ,IAAM,OAAO,GAAG,MAAM,CAAC,SAAS,CAAC;YACjC,MAAM,CAAC,IAAI,CAAC,OAAO,CAAC,OAAO, CAAC,CAAC,OAAO,CAAC,UAAC,QAAQ;gBAC5C,IAAM,SAAS,GAAG,OAAO,CAAC,OAAO,CAAC,QAAQ, CAAC,CAAC;gBAC5C,IAAI,UAAU,CAAC,GAAG,CAAC,SAAS,CAAC,EAAE;;oBAE7B,UAAU,CAAC,IAAI, CAAC,IAAIA,eAAiB,CAAC,QAAQ,EAAEnC,OAAS,CAAC,SAAS,CAAC,EAAE,KAAK,CAAC,CAAC,CAAC;i BAC/E;aACF,CAAC,CAAC;YACH,IAAI,0BAA0B,GAAuB,EAAE,CAAC;YACxD,IAAI,MAAM,CAAC,MAAM ,CAAC,MAAM,IAAI,CAAC,KAAK,IAAI,0CAAqC,IAAI,CAAC,EAAE;gBAChF,0BAA0B;oBACtB,MAAM,CA AC,MAAM,CAAC,GAAG,CAAC,UAAC,KAAK,EAAE,YAAY,IAAK,OAAA,KAAI,CAAC,2BAA2B,CAAC;wB AC1E,SAAS,WAAA;wBACT,YAAY,cAAA;wBACZ,UAAU,EAAE,KAAK,CAAC,UAAU;wBAC5B,OAAO,EA AE,QAAQ;wBACjB,KAAK,EAAE,KAAK,CAAC,KAAK;qBACnB,CAAC,GAAA,CAAC,CAAC;aACT;YAED,I

AAM,cAAc,GAChBE,UAAY,CAACqC,aAAW,CAAC,SAAS,CAAC,CAAC,MAAM,CAAC,CAAC,QAAQ,EAA EvC,OAAS,CAAC,SAAS,CAAC,CAAC,CAAC,CAAC;YACjF,IAAM,YAAY,GAAG,MAAM,CAAC,cAAc,CAA C,GAAG,CAAC,UAAC,QAAQ,IAAK,QAAC;gBACb,OAAO,EAAE,cAAc;gBACvB,MAAM,QAAA;gBACN,QA AQ,UAAA;aACT,IAAC,CAAC,CAAC;YACnD,IAAM,UAAU,GAAG,MAAM,CAAC,UAAU,CAAC,GAAG,CA AC,UAAC,YAAY,IAAK,QAAC;gBACjB,OAAO,EAAE,cAAc;gBACvB,QAAQ,EAAE,YAAY;gBACtB,MAAM, QAAA;aACP,IAAC,CAAC,CAAC;;;YAI7C,IAAM,UAAU,GAAG,SAAS,CAAC;YAE7B,IAAI,CAAC,KAAK,CA AC,SAAS,CAAC,GAAG,cAAM,QAAC;gBAC7B,UAAU,EAAE,MAAM,CAAC,UAAU;gBAC7B,SAAS,EAAE,4 BAA0B,KAAK;gBAC1C,OAAO,EAAEE,UAAY,CAACqC,aAAW,CAAC,YAAY,CAAC,CAAC,MAAM,CAAC; oBACrDvC,OAAS,CAAC,UAAU,CAAC;oBACrBA,OAAS,CAAC,KAAK,CAAC;oBAChB,eAAe,CAAC,MAAM ,GAAGhB,UAAY,CAAC,eAAe,CAAC,GAAGqB,SAAW;oBACpEL,OAAS,CAAC,UAAU,CAAC;oBACrB,YAA Y;oBACZ,QAAQ;oBACR,SAAS,CAAC,MAAM,GAAG,IAAIkC,cAAgB,CAAC,SAAS,CAAC,GAAG7B,SAAW; oBAChE,UAAU,CAAC,MAAM,GAAG,IAAI6B,cAAgB,CAAC,UAAU,CAAC,GAAG7B,SAAW;iBACnE,CAAC ;gBACF,gBAAgB,EAAE,0BAA0B;gBAC5C,SAAS,EAAE,MAAM,CAAC,SAAS,CAAC,IAAI;aACjC,IAAC,CA AC;YAEH,OAAO,EAAC,YAAY,cAAA,EAAE,UAAU,YAAA,EAAC,CAAC;SACnC;QAEO,oCAAc,GAAd,UA Ae,WAAwB,EAAE,YAA0B;YACzE,IAAI,CAAC,gBAAgB,CAAC,IAAI,CAAC,yBAAyB,CAAC,WAAW,EAAE, YAAY,CAAC,CAAC,CAAC;SAClF;QAEO,4DAAsC,GAAtC,UAAuC,UAA0B;YACvE,IAAM,gBAAgB,GAAG, UAAU,CAAC,IAAI,CAAC,UAAA,MAAM,IAAI,OAAA,MAAM,CAAC,SAAS,CAAC,WAAW,GAAA,CAAC,C AAC;YACjF,IAAI,gBAAgB,IAAI,gBAAgB,CAAC,SAAS,CAAC,eAAe,CAAC,MAAM,EAAE;gBACnE,IAAA,K AA6C,mCAAmC,CAClF,IAAI,CAAC,SAAS,EAAE,IAAI,CAAC,SAAS,8BAC9B,gBAAgB,CAAC,SAAS,CAAC, eAAe,CAAC,EAFxC,YAAY,kBAAA,EAAE,QAAQ,cAAA,EAAE,KAAK,WAAA,EAAE,SAAS,eAEA,CAAC;gB AChD,IAAI,CAAC,gBAAgB,CAAC;oBACpB,YAAY,cAAA;oBACZ,QAAQ,UAAA;oBACR,KAAK,OAAA;oBA CL,SAAS,WAAA;oBACT,eAAe,EAAE,EAAE;oBACnB,UAAU,EAAE,gBAAgB,CAAC,UAAU;iBACxC,CAAC, CAAC;aACJ;SACF;QAEO,sCAAgB,GAAhB,UAAiB,IAOxB;;;;YAIC,IAAI,CAAC,KAAK,CAAC,IAAI,CACX,c AAM,QAAC;gBACL,UAAU,EAAE,IAAI,CAAC,UAAU;gBAC3B,SAAS,EAAE,IAAI,CAAC,KAAK;gBACrB,O AAO,EAAEH,UAAY,CAACqC,aAAW,CAAC,WAAW,CAAC,CAAC,MAAM,CAAC;oBACpDvC,OAAS,CAAC ,IAAI,CAAC,KAAK,CAAC;oBACrB,IAAI,CAAC,eAAe,CAAC,MAAM,GAAGhB,UAAY,CAAC,IAAI,CAAC,e AAe,CAAC,GAAGqB,SAAW;oBAC9E,IAAI,CAAC,SAAS,EAAE,IAAI,CAAC,YAAY,EAAE,IAAI,CAAC,QAA Q;iBACjD,CAAC;aACH,IAAC,CAAC,CAAC;SACT;QAEO,+CAAyB,GAAzB,UAA0B,WAAwB,EAAE,YAA0B ;YAQpF,IAAI,KAAK,gBAAkB;YAC3B,IAAI,eAAe,GAAmB,EAAE,CAAC;YAEzC,YAAY,CAAC,OAAO,CAA C,UAAC,KAAK;gBACzB,IAAI,cAAc,CAAC,KAAK,CAAC,KAAK,CAAC,KAAK,cAAc,CAAC,WAAW,CAAC, KAAK,CAAC,EAAE;oBACrE,eAAe,CAAC,IAAI,CAChBrB,UAAY,CAAC,CAACgB,OAAS,CAAC,KAAK,CA AC,OAAO,CAAC,EAAEA,OAAS,kBAAyB,CAAC,CAAC,CAAC,CAAC;iBACnF;aACF,CAAC,CAAC;YACG,I AAA,KACF,WAAW,CAAC,IAAI,CAAC,SAAS,EAAE,WAAW,CAAC,EADrC,YAAY,kBAAA,EAAE,QAAQ,c AAA,EAAS,aAAa,WAAA,EAAE,SAAS,eAClB,CAAC;YAC7C,OAAO;gBACL,KAAK,EAAE,KAAK,GAAG,aA Aa;gBAC5B,eAAe,iBAAA;gBACf,YAAY,cAAA;gBACZ,QAAQ,UAAA;gBACR,SAAS,WAAA;gBACT,UAAU, EAAE,WAAW,CAAC,UAAU;aACnC,CAAC;SACH;QAED,8BAAQ,GAAR,UAAS,IAAY;YACnB,IAAI,IAAI,IA AI,gBAAgB,CAAC,KAAK,CAAC,IAAI,EAAE;gBACvC,OAAO,gBAAgB,CAAC,KAAK,CAAC;aAC/B;YACD,I AAI,YAAY,GAAiB,QAAQ,CAAC;YAC1C,KAAK,IAAI,WAAW,GAAqB,IAAI,EAAE,WAAW,EAAE,WAAW, GAAG,WAAW,CAAC,MAAM;gBACtE,YAAY,GAAG,YAAY,CAAC,IAAI,CAAC,QAAQ,CAAC,CAAC,IAAI, CAACb,YAAc,CAAC,EAAE;;gBAErF,IAAM,YAAY,GAAG,WAAW,CAAC,cAAc,CAAC,IAAI,CAAC,CAAC;g BACtD,IAAI,YAAY,IAAI,IAAI,EAAE;oBACxB,OAAOe,UAAY,CAACqC,aAAW,CAAC,SAAS,CAAC,CAAC, MAAM,CAAC,CAAC,YAAY,EAAEvC,OAAS,CAAC,YAAY,CAAC,CAAC,CAAC,CAAC;iBAC5F;;gBAGD,IA AM,MAAM,GAAG,WAAW,CAAC,SAAS,CAAC,IAAI,CAAC,UAAC,MAAM,IAAK,OAAA,MAAM,CAAC,IA AI,KAAK,IAAI,GAAA,CAAC,CAAC;gBAC5E,IAAI,MAAM,EAAE;oBACV,IAAM,QAAQ,GAAG,MAAM,CA AC,KAAK,IAAI,qBAAqB,CAAC;oBACvD,OAAO,YAAY,CAAC,IAAI,CAAC,SAAS,CAAC,CAAC,IAAI,CAA C,QAAQ,CAAC,CAAC;iBACpD;aACF;YACD,OAAO,IAAI,CAAC;SACb;QAED,+CAAyB,GAAzB;;;;SAIC;QA ED,sCAAgB,GAAhB;;SAEC;QAEO,kDAA4B,GAA5B,UAA6B,UAA2B,EAAE,QAAgB;YAEhF,IAAI,QAAQ,K AAK,CAAC,EAAE;gBAClB,IAAM,WAAS,GAAGE,UAAY,CAACqC,aAAW,CAAC,WAAW,CAAC,CAAC;gB

ACxD,OAAO,cAAM,OAAA,WAAS,GAAA,CAAC;aACxB;YAED,IAAM,UAAU,GAAG,IAAI,CAAC,KAAK,C AAC,MAAM,CAAC;YAErC,IAAI,CAAC,KAAK,CAAC,IAAI,CAAC,cAAM,QAAC;gBACL,UAAU,YAAA;gB ACV,SAAS;gBACT,OAAO,EAAErC,UAAY,CAACqC,aAAW,CAAC,YAAY,CAAC,CAAC,MAAM,CAAC;oBA CrDvC,OAAS,CAAC,UAAU,CAAC;oBACrBA,OAAS,CAAC,QAAQ,CAAC;iBACpB,CAAC;aACH,IAAC,CAA C,CAAC;YAEpB,OAAO,UAAC,IAAoB,IAAK,OAAA,aAAa,CAAC,UAAU,EAAE,IAAI,CAAC,GAAA,CAAC;S AClE;QAEO,gDAA0B,GAA1B,UACJ,UAA2B,EAAE,IAAsC;YACrE,IAAI,IAAI,CAAC,MAAM,KAAK,CAAC, EAAE;gBACrB,IAAM,WAAS,GAAGE,UAAY,CAACqC,aAAW,CAAC,SAAS,CAAC,CAAC;gBACtD,OAAO,c AAM,OAAA,WAAS,GAAA,CAAC;aACxB;YAED,IAAM,GAAG,GAAGtD,UAAY,CAAC,IAAI,CAAC,GAAG, CAAC,UAAC,CAAC,EAAE,CAAC,IAAK,wCAAK,CAAC,KAAE,KAAK,EAAEe,OAAS,CAAC,CAAC,CAAC, OAAE,CAAC,CAAC,CAAC;YAC5E,IAAM,UAAU,GAAG,IAAI,CAAC,KAAK,CAAC,MAAM,CAAC;YACrC,I AAI,CAAC,KAAK,CAAC,IAAI,CAAC,cAAM,QAAC;gBACL,UAAU,YAAA;gBACV,SAAS;gBACT,OAAO,EA AEE,UAAY,CAACqC,aAAW,CAAC,aAAa,CAAC,CAAC,MAAM,CAAC;oBACtDvC,OAAS,CAAC,UAAU,CA AC;oBACrB,GAAG;iBACJ,CAAC;aACH,IAAC,CAAC,CAAC;YAEpB,OAAO,UAAC,IAAoB,IAAK,OAAA,aA Aa,CAAC,UAAU,EAAE,IAAI,CAAC,GAAA,CAAC;SAClE;QAEO,0CAAoB,GAApB,UAAqB,UAA4B,EAAE,I AAY,EAAE,QAAgB;YAEvF,IAAM,IAAI,GAAG,IAAI,CAAC,SAAS,CAAC,IAAI,CAAC,UAAC,WAAW,IAAK, OAAA,WAAW,CAAC,IAAI,KAAK,IAAI,GAAA,CAAE,CAAC;YAC9E,IAAI,IAAI,CAAC,IAAI,EAAE;gBACb, IAAM,YAAU,GAAG,IAAI,CAAC,KAAK,CAAC,MAAM,CAAC;gBACrC,IAAI,CAAC,KAAK,CAAC,IAAI,CA AC,cAAM,QAAC;oBACL,UAAU,EAAE,UAAU,CAAC,UAAU;oBACjC,SAAS;oBACT,OAAO,EAAEE,UAAY, CAACqC,aAAW,CAAC,WAAW,CAAC,CAAC,MAAM,CAAC;wBACpDvC,OAAS,CAAC,YAAU,CAAC;wBA CrBA,OAAS,CAAC,QAAQ,CAAC;qBACpB,CAAC;iBACH,IAAC,CAAC,CAAC;;gBAGpB,IAAI,YAAY,GAAi B,QAAQ,CAAC;gBAC1C,IAAI,WAAW,GAAgB,IAAI,CAAC;gBACpC,OAAO,WAAW,CAAC,MAAM,EAAE;o BACzB,WAAW,GAAG,WAAW,CAAC,MAAM,CAAC;oBACjC,YAAY,GAAG,YAAY,CAAC,IAAI,CAAC,QA AQ,CAAC,CAAC,IAAI,CAACb,YAAc,CAAC,CAAC;iBACjE;gBACD,IAAM,aAAa,GAAG,WAAW,CAAC,mB AAmB,CAAC,IAAI,CAAC,CAAC;gBAC5D,IAAM,eAAa,GACfe,UAAY,CAACqC,aAAW,CAAC,SAAS,CAAC, CAAC,MAAM,CAAC,CAAC,YAAY,EAAEvC,OAAS,CAAC,aAAa,CAAC,CAAC,CAAC,CAAC;gBAEzF,OAA O,UAAC,IAAoB,IAAK,OAAA,eAAe,CACrC,UAAU,CAAC,SAAS,EAAE,UAAU,CAAC,YAAY,EAC7C,aAAa, CAAC,YAAU,EAAE,CAAC,eAAa,CAAC,CAAC,MAAM,CAAC,IAAI,CAAC,CAAC,CAAC,GAAA,CAAC;aAC rE;iBAAM;gBACL,IAAM,SAAS,GAAG,IAAI,CAAC,WAAW,CAAC,UAAU,CAAC,UAAU,EAAE,IAAI,CAAC, CAAC;gBAChE,IAAM,eAAa,GACfE,UAAY,CAACqC,aAAW,CAAC,SAAS,CAAC,CAAC,MAAM,CAAC,CAA C,QAAQ,EAAEvC,OAAS,CAAC,SAAS,CAAC,CAAC,CAAC,CAAC;gBAEjF,OAAO,UAAC,IAAoB,IAAK,OA AA,eAAe,CACrC,UAAU,CAAC,SAAS,EAAE,UAAU,CAAC,YAAY,EAC7C,eAAa,CAAC,UAAU,CAAC,WAA W,EAAE,IAAI,CAAC,CAAC,GAAA,CAAC;aACzD;SACF;QAEO,iCAAW,GAAX,UAAY,UAAgC,EAAE,IAAw B;YAAtE,iBAsBP;YArBC,IAAM,SAAS,GAAG,IAAI,CAAC,KAAK,CAAC,MAAM,CAAC;YACpC,IAAI,KAA K,gBAAkB;YAC3B,IAAI,CAAC,IAAI,CAAC,cAAc,CAAC,OAAO,CAAC,UAAC,aAAa;;gBAE7C,IAAI,aAAa,K AAK,cAAc,CAAC,SAAS,EAAE;oBAC9C,KAAK,IAAI,uBAAuB,CAAC,aAAa,CAAC,CAAC;iBACjD;aACF,CA AC,CAAC;YAEH,IAAM,QAAQ,GAAG,IAAI,CAAC,IAAI,CAAC,MAAM,CAAC,GAAG,CAAC,UAAC,KAAK, IAAK,OAAA,MAAM,CAAC,KAAI,CAAC,SAAS,EAAE,KAAK,CAAC,GAAA,CAAC,CAAC;;;YAGhF,IAAI,C AAC,KAAK,CAAC,IAAI,CACX,cAAM,QAAC;gBACL,UAAU,YAAA;gBACV,SAAS;gBACT,OAAO,EAAEE, UAAY,CAACqC,aAAW,CAAC,OAAO,CAAC,CAAC,MAAM,CAAC;oBAChDvC,OAAS,CAAC,KAAK,CAAC, EAAE,KAAI,CAAC,SAAS,CAAC,UAAU,CAAC,IAAI,CAAC,IAAI,CAAC,SAAS,CAAC,EAAEhB,UAAY,CAA C,QAAQ,CAAC;iBACzF,CAAC;aACH,IAAC,CAAC,CAAC;YACR,OAAO,SAAS,CAAC;SAClB;;;;;;;;QASO,iD AA2B,GAA3B,UAA4B,UAA4B;YAAxD,iBAiBP;YAhBC,OAAO;gBACL,SAAS,EAAE,UAAU,CAAC,SAAS;gB AC/B,YAAY,EAAE,UAAU,CAAC,YAAY;gBACrC,UAAU,EAAE,UAAU,CAAC,UAAU;gBACjC,OAAO,EAAE ,UAAU,CAAC,OAAO;gBAC3B,KAAK,EAAE,8BAA8B,CACjC;oBACE,2BAA2B,EAAE,UAAC,QAAgB,IAC1 C,OAAA,KAAI,CAAC,4BAA4B,CAAC,UAAU,CAAC,UAAU,EAAE,QAAQ,CAAC,GAAA;oBACtE,yBAAyB,E AAE,UAAC,IAAsC,IAC9D,OAAA,KAAI,CAAC,0BAA0B,CAAC,UAAU,CAAC,UAAU,EAAE,IAAI,CAAC,GA AA;oBAChE,mBAAmB,EAAE,UAAC,IAAY,EAAE,QAAgB,IAChD,OAAA,KAAI,CAAC,oBAAoB,CAAC,UA AU,EAAE,IAAI,EAAE,QAAQ,CAAC,GAAA;iBAC1D,EACD,UAAU,CAAC,KAAK,CAAC;aACtB,CAAC;SAC

H;QAEO,4CAAsB,GAAtB;YAKN,IAAM,IAAI,GAAG,IAAI,CAAC;YAClB,IAAI,kBAAkB,GAAG,CAAC,CAA C;YAC3B,IAAM,mBAAmB,GAAkB,EAAE,CAAC;YAC9C,IAAM,qBAAqB,GAAkB,EAAE,CAAC;YAChD,IA AM,YAAY,GAAG,IAAI,CAAC,KAAK,CAAC,GAAG,CAAC,UAAC,OAAO,EAAE,SAAS;gBAC/C,IAAA,KAA qE,OAAO,EAAE,EAA7E,OAAO,aAAA,EAAE,SAAS,eAAA,EAAE,gBAAgB,sBAAA,EAAE,cAAc,oBAAA,EA AE,UAAU,gBAAa,CAAC;gBACrF,IAAI,cAAc,EAAE;oBAClB,mBAAmB,CAAC,IAAI,OAAxB,mBAAmB,2BA CZ,sBAAsB,CAAC,SAAS,EAAE,UAAU,EAAE,cAAc,EAAE,KAAK,CAAC,IAAE;iBAC9E;gBACD,IAAI,gBAA gB,EAAE;oBACpB,qBAAqB,CAAC,IAAI,OAA1B,qBAAqB,2BAAS,sBAAsB,CAChD,SAAS,EAAE,UAAU,EA AE,gBAAgB,EACvC,CAAC,SAAS,IAAI,0CAAqC,IAAI,CAAC,CAAC,IAAE;iBAChE;;;;;;gBAMD,IAAM,cAAc, GAAG,SAAS;oBAC5B,IAAI6P,SAAW,CAAC,CAACF,SAAO,CAAC,MAAM,CAAC,EAAE,CAAC,CAAC,MA AM,CAAC,EAAE,CAAC,EAAE,OAAO,CAAC,CAAC;oBACzD,OAAO,CAAC;gBACZ,OAAOG,mCAAqC,CA AC,cAAc,EAAE,UAAU,CAAC,CAAC;aAC1E,CAAC,CAAC;YACH,OAAO,EAAC,mBAAmB,qBAAA,EAAE,q BAAqB,uBAAA,EAAE,YAAY,cAAA,EAAC,CAAC;YAElE,SAAS,sBAAsB,CAC3B,SAAiB,EAAE,UAAgC,EA AE,WAA+B,EACpF,eAAwB;gBAC1B,IAAM,WAAW,GAAkB,EAAE,CAAC;gBACtC,IAAM,KAAK,GAAG,W AAW,CAAC,GAAG,CAAC,UAAC,EAA4B;wBAA3B,UAAU,gBAAA,EAAE,OAAO,aAAA,EAAE,KAAK,WAA A;oBACxD,IAAM,SAAS,GAAG,KAAG,kBAAkB,EAAI,CAAC;oBAC5C,IAAM,YAAY,GAAG,OAAO,KAAK, QAAQ,GAAG,IAAI,GAAG,IAAI,CAAC;oBAClD,IAAA,KACF,sBAAsB,CAAC,YAAY,EAAE,OAAO,EAAE,K AAK,EAAE,SAAS,EAAE,WAAW,CAAC,OAAO,CAAC,EADjF,KAAK,WAAA,EAAE,WAAW,iBAC+D,CAAC ;oBACzF,WAAW,CAAC,IAAI,OAAhB,WAAW,2BAAS,KAAK,CAAC,GAAG,CACzB,UAAC,IAAiB,IAAK,OA AAR,kCAAoC,CAAC,IAAI,EAAE,UAAU,CAAC,GAAA,CAAC,IAAE;oBACpF,OAAOQ,mCAAqC,CAAC,WA AW,EAAE,UAAU,CAAC,CAAC;iBACvE,CAAC,CAAC;gBACH,IAAI,WAAW,CAAC,MAAM,IAAI,eAAe,EAA E;oBACzC,WAAW,CAAC,IAAI,CAACR,kCAAoC,CACjD,aAAa,CAAC,SAAS,EAAE,KAAK,CAAC,CAAC,M AAM,EAAE,EAAE,UAAU,CAAC,CAAC,CAAC;iBAC5D;gBACD,OAAO,WAAW,CAAC;aACpB;SACF;QAEO ,iDAA2B,GAA3B,UACJ,SAAiB,EACjB,QAAkF;YAF9E,iBAuCP;YApCC,IAAM,gBAAgB,GAAkB,EAAE,CAA C;YAC3C,IAAI,uBAAuB,GAAG,CAAC,CAAC;YAChC,QAAQ,CAAC,OAAO,CAAC,UAAC,EAA2B;oBAA1B, OAAO,aAAA,EAAE,QAAQ,cAAA,EAAE,MAAM,YAAA;gBAC1C,IAAM,SAAS,GAAG,KAAG,uBAAuB,EAA I,CAAC;gBACjD,IAAM,YAAY,GAAG,OAAO,KAAK,QAAQ,GAAG,KAAI,GAAG,IAAI,CAAC;gBAClD,IAAA ,KACF,oBAAoB,CAAC,YAAY,EAAE,OAAO,EAAE,QAAQ,CAAC,OAAO,EAAE,SAAS,CAAC,EADrE,KAAK, WAAA,EAAE,YAAY,kBACkD,CAAC;gBAC7E,IAAM,SAAS,GAAG,KAAK,CAAC;gBACxB,IAAI,YAAY,EA AE;oBAChB,SAAS,CAAC,IAAI,CAAC,iBAAiB,CAAC,GAAG,CAAC,YAAY,CAAC,GAAG,CAAC,iBAAiB,C AAC,CAAC,CAAC,MAAM,EAAE,CAAC,CAAC;iBACrF;gBACK,IAAA,KAAyC,yBAAyB,CAAC,QAAQ,EAA E,MAAM,CAAC,EAA3E,WAAW,YAAA,EAAQ,SAAS,UAA+C,CAAC;gBAC3F,IAAM,aAAa,GAAG,oBAAoB, CAAC,WAAW,EAAE,SAAS,CAAC,CAAC;gBACnE,gBAAgB,CAAC,IAAI,CAACA,kCAAoC,CACtD,IAAIC,M AAQ,CAACvO,OAAS,CAAC,aAAa,CAAC,CAAC,SAAS,CAAC,cAAc,CAAC,EAAE,SAAS,CAAC,EAC3E,QA AQ,CAAC,UAAU,CAAC,CAAC,CAAC;aAC3B,CAAC,CAAC;YACH,IAAI,aAA2B,CAAC;YAChC,IAAI,gBAA gB,CAAC,MAAM,GAAG,CAAC,EAAE;gBAC/B,IAAM,QAAQ,GACV,CAAC,iBAAiB,CAAC,GAAG,CAACA, OAAS,CAAC,IAAI,CAAC,CAAC,CAAC,UAAU,CAAC+O,SAAW,CAAC,CAAC,CAAC;gBACrE,IAAI,CAAC,I AAI,CAAC,SAAS,CAAC,MAAM,IAAIH,gBAAkB,CAAC,gBAAgB,CAAC,CAAC,GAAG,CAAC,QAAQ,CAAC ,IAAK,CAAC,EAAE;oBACtF,QAAQ,CAAC,IAAI,CAAC,QAAQ,CAAC,GAAG,CAAC,QAAQ,CAAC,IAAI,CA AC,WAAW,CAAC,CAAC,CAAC,UAAU,CAAC,IAAI,CAAC,QAAQ,CAAC,CAAC,CAAC;iBACnF;gBACD,aA Aa,GAAGxP,EAAI,CAChB;oBACE,IAAIF,OAAS,CAAC,QAAQ,CAAC,IAAK,EAAEL,aAAe,CAAC;oBAC9C,I AAIK,OAAS,CAAC,cAAc,CAAC,IAAK,EAAEL,aAAe,CAAC;oBACpD,IAAIK,OAAS,CAAC,gBAAgB,CAAC, KAAK,CAAC,IAAK,EAAEL,aAAe,CAAC;iBAC7D,uDACG,QAAQ,WAAK,gBAAgB,KAAE,IAAID,eAAiB,CA AC,iBAAiB,CAAC,IAC3EC,aAAe,CAAC,CAAC;aACtB;iBAAM;gBACL,aAAa,GAAGwB,SAAW,CAAC;aAC7 B;YACD,OAAO,aAAa,CAAC;SACtB;QAED,oCAAc,GAAd,UAAe,GAAiB,EAAE,OAAkC,KAAS;QAC7E,4CA AsB,GAAtB,UAAuB,GAA8B,EAAE,OAAY,KAAS;QAC5E,oCAAc,GAAd,UAAe,GAAiB,EAAE,OAAY,KAAS; QACvD,mCAAa,GAAb,UAAc,GAAgB,EAAE,OAAY,KAAS;QACrD,gCAAU,GAAV,UAAW,GAAkB,EAAE,O AAY,KAAS;QACpD,0CAAoB,GAApB,UAAqB,GAA4B,EAAE,OAAY,KAAS;QACxE,+BAAS,GAAT,UAAU,G AAY,EAAE,OAAY,KAAS;0BAC9C;KAAA,IAAA;IAED,SAAS,uBAAuB,CAAC,QAAuB;QACtD,IAAM,WAA

W,GAAG,QAAQ,CAAC,QAAQ,CAAC,MAAM,GAAG,CAAC,CAAC,CAAC;QAClD,IAAI,WAAW,YAAY,mB AAmB,EAAE;YAC9C,OAAO,WAAW,CAAC,gBAAgB,CAAC;SACrC;QAED,IAAI,WAAW,YAAY,UAAU,EA AE;YACrC,IAAI,aAAa,CAAC,WAAW,CAAC,IAAI,CAAC,IAAI,WAAW,CAAC,QAAQ,CAAC,MAAM,EAAE; gBAClE,OAAO,uBAAuB,CAAC,WAAW,CAAC,QAAQ,CAAC,CAAC;aACtD;YACD,OAAO,WAAW,CAAC,g BAAgB,CAAC;SACrC;QAED,OAAO,WAAW,YAAY,YAAY,CAAC;IAC7C,CAAC;IAGD,SAAS,iBAAiB,CAA C,QAAiC,EAAE,MAAoB;QAChF,IAAM,SAAS,GAAG,QAAQ,CAAC,IAAI,CAAC;QAChC,QAAQ,SAAS;YACf ;gBACE,OAAOrB,UAAY,CAAC;oBAClBgB,OAAS,8BAAmC,EAAEA,OAAS,CAAC,QAAQ,CAAC,IAAI,CAA C;oBACtEA,OAAS,CAAC,QAAQ,CAAC,eAAe,CAAC;iBACpC,CAAC,CAAC;YACL;gBACE,OAAOhB,UAAY ,CAAC;oBAClBgB,OAAS,sBAA2B,EAAEA,OAAS,CAAC,QAAQ,CAAC,IAAI,CAAC;oBAC9DA,OAAS,CAA C,QAAQ,CAAC,eAAe,CAAC;iBACpC,CAAC,CAAC;YACL;gBACE,IAAM,WAAW,GAAG;qBACf,MAAM,IA AI,MAAM,CAAC,SAAS,CAAC,WAAW;mDACkC,CAAC;gBAC9E,OAAOhB,UAAY,CAAC;oBAClBgB,OAAS ,CAAC,WAAW,CAAC,EAAEA,OAAS,CAAC,GAAG,GAAG,QAAQ,CAAC,IAAI,CAAC,EAAEA,OAAS,CAAC ,QAAQ,CAAC,eAAe,CAAC;iBAC5F,CAAC,CAAC;YACL;gBACE,OAAOhB,UAAY,CACf,CAACgB,OAAS,0B AA+B,EAAEA,OAAS,CAAC,QAAQ,CAAC,IAAI,CAAC,EAAEK,SAAW,CAAC,CAAC,CAAC;YACzF;gBACE ,OAAOrB,UAAY,CAAC;oBAClBgB,OAAS,0BAA+B,EAAEA,OAAS,CAAC,QAAQ,CAAC,IAAI,CAAC,EAAE A,OAAS,CAAC,QAAQ,CAAC,IAAI,CAAC;iBAC7F,CAAC,CAAC;YACL;;;;;gBAKE,IAAM,UAAU,GAAU,SA AS,CAAC;gBACpC,MAAM,IAAI,KAAK,CAAC,gBAAc,UAAY,CAAC,CAAC;SAC/C;IACH,CAAC;IAGD,SAA S,aAAa,CAAC,UAAsB;QAC3C,IAAM,SAAS,GAA4B,MAAM,CAAC,MAAM,CAAC,IAAI,CAAC,CAAC;QAC/ D,UAAU,CAAC,KAAK,CAAC,OAAO,CAAC,UAAA,OAAO;YAC9B,SAAS,CAAC,OAAO,CAAC,IAAI,CAAC, GAAG,OAAO,CAAC,KAAK,CAAC;SACzC,CAAC,CAAC;QACH,UAAU,CAAC,UAAU,CAAC,OAAO,CAAC, UAAA,MAAM;YAClC,MAAM,CAAC,IAAI,CAAC,MAAM,CAAC,SAAS,CAAC,cAAc,CAAC,CAAC,OAAO,C AAC,UAAA,IAAI;gBACvD,IAAM,KAAK,GAAG,MAAM,CAAC,SAAS,CAAC,cAAc,CAAC,IAAI,CAAC,CAA C;gBACpD,IAAM,SAAS,GAAG,SAAS,CAAC,IAAI,CAAC,CAAC;gBAClC,SAAS,CAAC,IAAI,CAAC,GAAG,S AAS,IAAI,IAAI,GAAG,mBAAmB,CAAC,IAAI,EAAE,SAAS,EAAE,KAAK,CAAC,GAAG,KAAK,CAAC;aAC3 F,CAAC,CAAC;SACJ,CAAC,CAAC;;;QAGH,OAAOhB,UAAY,CAAC,MAAM,CAAC,IAAI,CAAC,SAAS,CAA C,CAAC,IAAI,EAAE,CAAC,GAAG,CACjD,UAAC,QAAQ,IAAK,OAAAA,UAAY,CAAC,CAACgB,OAAS,CA AC,QAAQ,CAAC,EAAEA,OAAS,CAAC,SAAS,CAAC,QAAQ,CAAC,CAAC,CAAC,CAAC,GAAA,CAAC,CA AC,CAAC;IAC1F,CAAC;IAED,SAAS,mBAAmB,CAAC,QAAgB,EAAE,UAAkB,EAAE,UAAkB;QACnF,IAAI, QAAQ,IAAIyO,YAAU,IAAI,QAAQ,IAAI,UAAU,EAAE;YACpD,OAAU,UAAU,SAAI,UAAY,CAAC;SACtC;aA AM;YACL,OAAO,UAAU,CAAC;SACnB;IACH,CAAC;IAED,SAAS,aAAa,CAAC,SAAiB,EAAE,KAAqB;QAC7 D,IAAI,KAAK,CAAC,MAAM,GAAG,EAAE,EAAE;YACrB,OAAO,SAAS,CAAC,MAAM,CACnB,CAAC,QAA Q,EAAEzO,OAAS,CAAC,SAAS,CAAC,EAAEA,OAAS,iBAAsB,EAAEhB,UAAY,CAAC,KAAK,CAAC,CAAC, CAAC,CAAC;SAC7F;aAAM;YACL,OAAO,SAAS,CAAC,MAAM,gBAClB,QAAQ,EAAEgB,OAAS,CAAC,SA AS,CAAC,EAAEA,OAAS,gBAAqB,UAAK,KAAK,GAAE,CAAC;SACjF;IACH,CAAC;IAED,SAAS,eAAe,CAA C,SAAiB,EAAE,UAAkB,EAAE,IAAkB;QAChF,OAAOE,UAAY,CAACqC,aAAW,CAAC,WAAW,CAAC,CAAC ,MAAM,CAAC;YAClD,QAAQ,EAAEvC,OAAS,CAAC,SAAS,CAAC,EAAEA,OAAS,CAAC,UAAU,CAAC,EA AE,IAAI;SAC5D,CAAC,CAAC;IACL,CAAC;IAED,SAAS,yBAAyB,CAC9B,QAAuB,EAAE,MAAyB;QACpD,I AAI,QAAQ,CAAC,WAAW,EAAE;YACxB,OAAO;gBACL,IAAI,EAAE,MAAI,QAAQ,CAAC,IAAI,SAAI,QAA Q,CAAC,KAAO;gBAC3C,MAAM,EAAE,MAAM,IAAI,MAAM,CAAC,SAAS,CAAC,WAAW,GAAG,WAAW,G AAG,IAAI;aACpE,CAAC;SACH;aAAM;YACL,OAAO,QAAQ,CAAC;SACjB;IACH,CAAC;IAED,SAAS,cAAc, CAAC,KAA2B;QACjD,IAAI,KAAK,gBAAkB;;;QAG3B,IAAI,KAAK,CAAC,KAAK,IAAI,KAAK,CAAC,MAA M,EAAE;YAC/B,KAAK,gCAA0B;SAChC;aAAM;YACL,KAAK,iCAA2B;SACjC;QACD,IAAI,KAAK,CAAC,u BAAuB,EAAE;YACjC,KAAK,8CAAsC;SAC5C;QACD,OAAO,KAAK,CAAC;IACf,CAAC;aAEe,oBAAoB,CAA C,MAAmB,EAAE,IAAY;QACpE,OAAO,MAAM,GAAM,MAAM,SAAI,IAAM,GAAG,IAAI,CAAC;IAC7C;;IC1 gCA;;;;QAME,uBACY,WAAuB,EAAU,aAAuB,EACxD,cAAuC,EAAU,OAA2B;YAA3B,wBAAA,EAAA,cAA2B ;YAD5E,gBAAW,GAAX,WAAW,CAAY;YAAU,kBAAa,GAAb,aAAa,CAAU;YACxD,mBAAc,GAAd,cAAc,CA AyB;YAAU,YAAO,GAAP,OAAO,CAAoB;YAJhF,cAAS,GAAmB,EAAE,CAAC;SAIqD;QAE5F,0CAAkB,GAAl B,UAAmB,IAAY,EAAE,GAAW,EAAE,mBAAwC;;YAEpF,IAAM,gBAAgB,GAClB,IAAI,CAAC,WAAW,CAA

C,KAAK,CAAC,IAAI,EAAE,GAAG,EAAE,EAAC,sBAAsB,EAAE,IAAI,EAAE,mBAAmB,qBAAA,EAAC,CAA C,CAAC;YAE3F,IAAI,gBAAgB,CAAC,MAAM,CAAC,MAAM,EAAE;gBAClC,OAAO,gBAAgB,CAAC,MAA M,CAAC;aAChC;YAED,IAAM,gBAAgB,GAAG,eAAe,CACpC,gBAAgB,CAAC,SAAS,EAAE,mBAAmB,EAAE ,IAAI,CAAC,aAAa,EAAE,IAAI,CAAC,cAAc,CAAC,CAAC;YAE9F,IAAI,gBAAgB,CAAC,MAAM,CAAC,MA AM,EAAE;gBAClC,OAAO,gBAAgB,CAAC,MAAM,CAAC;aAChC;YAED,CAAA,KAAA,IAAI,CAAC,SAAS,E AAC,IAAI,oCAAI,gBAAgB,CAAC,QAAQ,IAAE;YAClD,OAAO,EAAE,CAAC;SACX;;;QAID,mCAAW,GAAX; YACE,OAAO,IAAI,CAAC,SAAS,CAAC;SACvB;QAED,6BAAK,GAAL,UAAM,UAAsB,EAAE,aAAwC;YACp E,IAAM,QAAQ,GAAiC,EAAE,CAAC;YAClD,IAAM,aAAa,GAAG,IAAI,mBAAmB,EAAE,CAAC;;YAGhD,IA AI,CAAC,SAAS,CAAC,OAAO,CAAC,UAAA,OAAO;;gBAC5B,IAAM,EAAE,GAAG,UAAU,CAAC,MAAM,C AAC,OAAO,CAAC,CAAC;gBACtC,IAAI,CAAC,QAAQ,CAAC,cAAc,CAAC,EAAE,CAAC,EAAE;oBAChC,Q AAQ,CAAC,EAAE,CAAC,GAAG,OAAO,CAAC;iBACxB;qBAAM;oBACL,CAAA,KAAA,QAAQ,CAAC,EAAE ,CAAC,CAAC,OAAO,EAAC,IAAI,oCAAI,OAAO,CAAC,OAAO,IAAE;iBAC/C;aACF,CAAC,CAAC;;YAGH,IA AM,OAAO,GAAG,MAAM,CAAC,IAAI,CAAC,QAAQ,CAAC,CAAC,GAAG,CAAC,UAAA,EAAE;gBAC1C,IA AM,MAAM,GAAG,UAAU,CAAC,gBAAgB,CAAC,QAAQ,CAAC,EAAE,CAAC,CAAC,CAAC;gBACzD,IAAM, GAAG,GAAG,QAAQ,CAAC,EAAE,CAAC,CAAC;gBACzB,IAAM,KAAK,GAAG,MAAM,GAAG,aAAa,CAAC, OAAO,CAAC,GAAG,CAAC,KAAK,EAAE,MAAM,CAAC,GAAG,GAAG,CAAC,KAAK,CAAC;gBAC5E,IAAI, kBAAkB,GAAG,IAAIsB,OAAY,CAAC,KAAK,EAAE,EAAE,EAAE,EAAE,EAAE,GAAG,CAAC,OAAO,EAAE, GAAG,CAAC,WAAW,EAAE,EAAE,CAAC,CAAC;gBAC3F,kBAAkB,CAAC,OAAO,GAAG,GAAG,CAAC,OA AO,CAAC;gBACzC,IAAI,aAAa,EAAE;oBACjB,kBAAkB,CAAC,OAAO,CAAC,OAAO,CAC9B,UAAC,MAAw B,IAAK,OAAA,MAAM,CAAC,QAAQ,GAAG,aAAa,CAAC,MAAM,CAAC,QAAQ,CAAC,GAAA,CAAC,CAA C;iBACrF;gBACD,OAAO,kBAAkB,CAAC;aAC3B,CAAC,CAAC;YAEH,OAAO,UAAU,CAAC,KAAK,CAAC,O AAO,EAAE,IAAI,CAAC,OAAO,CAAC,CAAC;SAChD;4BACF;KAAA,IAAA;IAED;IACA;QAAkC,uCAAiB;Q AAnD;;SAuBC;QAtBC,qCAAO,GAAP,UAAQ,KAAkB,EAAE,MAAyB;YAArD,iBAEC;YADC,OAAO,MAAM, GAAG,KAAK,CAAC,GAAG,CAAC,UAAA,CAAC,IAAI,OAAA,CAAC,CAAC,KAAK,CAAC,KAAI,EAAE,MA AM,CAAC,GAAA,CAAC,GAAG,KAAK,CAAC;SAC/D;QAEQ,iDAAmB,GAAnB,UAAoB,EAAuB,EAAE,MAA yB;YAAtE,iBAQR;YANC,IAAM,SAAS,GAAG,MAAM,CAAC,YAAY,CAAC,EAAE,CAAC,SAAS,CAAE,CAA C;YACrD,IAAM,SAAS,GAAG,EAAE,CAAC,SAAS,GAAG,MAAM,CAAC,YAAY,CAAC,EAAE,CAAC,SAAS, CAAE,GAAG,EAAE,CAAC,SAAS,CAAC;YACnF,IAAM,QAAQ,GAAG,EAAE,CAAC,QAAQ,CAAC,GAAG,C AAC,UAAA,CAAC,IAAI,OAAA,CAAC,CAAC,KAAK,CAAC,KAAI,EAAE,MAAM,CAAC,GAAA,CAAC,CAA C;YAC7D,OAAO,IAAIqJ,cAAmB,CAC1B,EAAE,CAAC,GAAG,EAAE,EAAE,CAAC,KAAK,EAAE,SAAS,EA AE,SAAS,EAAE,QAAQ,EAAE,EAAE,CAAC,MAAM,EAAE,EAAE,CAAC,UAAU,EAC1E,EAAE,CAAC,eAAe, EAAE,EAAE,CAAC,aAAa,CAAC,CAAC;SAC3C;QAEQ,8CAAgB,GAAhB,UAAiB,EAAoB,EAAE,MAAyB;YA CvE,OAAO,IAAIlJ,WAAgB,CAAC,EAAE,CAAC,KAAK,EAAE,MAAM,CAAC,YAAY,CAAC,EAAE,CAAC,IA AI,CAAE,EAAE,EAAE,CAAC,UAAU,CAAC,CAAC;SACrF;QAEQ,iDAAmB,GAAnB,UAAoB,EAAuB,EAAE, MAAyB;YAE7E,OAAO,IAAIoJ,cAAmB,CAAC,EAAE,CAAC,KAAK,EAAE,MAAM,CAAC,YAAY,CAAC,EA AE,CAAC,IAAI,CAAE,EAAE,EAAE,CAAC,UAAU,CAAC,CAAC;SACxF;kCACF;KAAA,CAvBiCmE,YAAiB;; ICtFnD;;;;;;;;QAeE,uBACW,UAAkB,EAAS,UAAkB,EAAE,aAAiC;YAAhF,eAAU,GAAV,UAAU,CAAQ;YAAS, eAAU,GAAV,UAAU,CAAQ;YACtD,IAAI,OAAO,aAAa,KAAK,QAAQ,EAAE;gBACrC,IAAI,CAAC,MAAM,G AAG,aAAa,CAAC;gBAC5B,IAAI,CAAC,KAAK,GAAG,IAAI,CAAC;aACnB;iBAAM;gBACL,IAAI,CAAC,MA AM,GAAG,IAAI,CAAC;gBACnB,IAAI,CAAC,KAAK,GAAG,aAAa,CAAC;aAC5B;SACF;QAED,oCAAY,GAA Z,UAAa,KAAoB;YAC/B,IAAI,IAAI,CAAC,UAAU,KAAK,KAAK,CAAC,UAAU,EAAE;gBACxC,OAAO,KAA K,CAAC;aACd;YACD,IAAI,IAAI,CAAC,MAAM,EAAE;gBACf,OAAO,IAAI,CAAC,MAAM,KAAK,KAAK,CA AC,MAAM,CAAC;aACrC;YACD,IAAI,KAAK,CAAC,KAAK,IAAI,IAAI,EAAE;gBACvB,OAAO,KAAK,CAAC ;aACd;;;YAGD,OAAO,gBAAgB,CAAC,IAAI,CAAC,KAAM,EAAE,KAAK,CAAC,KAAM,CAAC,CAAC;SACp D;4BACF;KAAA,IAAA;aAEe,YAAY,CAAC,IAAmB,EAAE,QAAqB;QAArB,yBAAA,EAAA,aAAqB;QACrE,IA AI,CAAC,IAAI,CAAC,KAAK,EAAE;YACf,MAAM,IAAI,KAAK,CAAC,sDAAoD,IAAI,CAAC,UAAY,CAAC,C AAC;SACxF;QACD,OAAO,IAAI,iBAAiB,EAAE,CAAC,cAAc,CAAC,IAAI,CAAC,UAAU,EAAE,IAAI,CAAC, KAAK,EAAE,QAAQ,CAAC,CAAC;IACvF;;aC3BgB,cAAc,CAC1B,UAAmC,EAAE,SAA0B;;QACjE,IAAM,aA

Aa,GAAgB,EAAE,CAAC;;YACtC,KAAiC,IAAA,KAAA,SAAA,UAAU,CAAC,gBAAgB,CAAC,SAAS,CAAA,g BAAA,4BAAE;gBAA7D,IAAA,aAAkB,EAAjB,QAAQ,cAAA,EAAE,MAAM,YAAA;gBAC1B,IAAI,cAAc,CAA C,QAAQ,CAAC,KAAK,CAAC,KAAK,SAAS,CAAC,MAAM,EAAE;oBACvD,IAAM,YAAY,GAAG,oBAAoB,C AAC,QAAQ,CAAC,QAAQ,CAAC,CAAC;;wBAC7D,KAAoB,IAAA,gCAAA,SAAA,YAAY,CAAA,CAAA,0CA AA, oEAAE; 4BAA7B, IAAM, KAAK, yBAAA; 4BACd, aAAa, CAAC, IAAI, CAAC, CAAC, CAAC, KAAK, EAAE, SAA S, EAAE, MAAM, CAAC, SAAS, CAAC, CAAC, CAAC, yBACxE;;;;;;;;;;;iBACF;aACF;;;;;;;;;;QACD, OAAO, aAAa, CA AC;IACvB,CAAC;IAED,SAAS,oBAAoB,CAAC,MAA4B,EAAE,MAAqB;;QAArB,uBAAA,EAAA,WAAqB;QA C/E,IAAI,OAAO,MAAM,KAAK,QAAQ,EAAE;YAC9B,MAAM,CAAC,IAAI,CAAC,MAAM,CAAC,CAAC;SA CrB;aAAM,IAAI,KAAK,CAAC,OAAO,CAAC,MAAM,CAAC,EAAE;;gBAChC,KAAoB,IAAA,WAAA,SAAA, MAAM,CAAA,8BAAA,kDAAE;oBAAvB,IAAM,KAAK,mBAAA;oBACd,oBAAoB,CAAC,KAAK,EAAE,MAA M,CAAC,CAAC;iBACrC;;;;;;;;;;SACF;aAAM,IAAI,MAAM,CAAC,YAAY,EAAE;YAC9B,oBAAoB,CAAC,MAA M,CAAC,YAAY,EAAE,MAAM,CAAC,CAAC;SACnD;aAAM,IAAI,MAAM,CAAC,QAAQ,EAAE;YAC1B,oBA AoB,CAAC,MAAM,CAAC,QAAQ,EAAE,MAAM,CAAC,CAAC;SAC/C;QACD,OAAO,MAAM,CAAC;IAChB, CAAC;aAEe,cAAc,CAC1B,KAAa,EAAE,SAA0B,EAAE,MAAqB;QAC5D,IAAA,KAAA,OAAyB,KAAK,CAAC, KAAK,CAAC,GAAG,CAAC,IAAA,EAAxC,SAAS,QAAA,EAAE,SAAS,QAAoB,CAAC;QAChD,IAAM,gBAAg B,GAAG,SAAS,CAAC,wBAAwB,CACvD;YACE,UAAU,EAAE,SAAS;YACrB,IAAI,EAAE,SAAS;SAChB,EAC D,MAAM,GAAG,MAAM,CAAC,QAAQ,GAAG,SAAS,CAAC,CAAC;QAC1C,OAAO,EAAC,KAAK,EAAE,KA AK, EAAE, MAAM, EAAE, MAAM, IAAI, gBAAgB, EAAE, gBAAgB, kBAAA, EAAC, CAAC; IAC9E;; IC7CA, IAAM ,EAAE,GAAG,wBAAwB,CAAC;;QAGlC,8BAAmB,MAAoB,EAAS,QAAa;YAA1C,WAAM,GAAN,MAAM,CA Ac;YAAS,aAAQ,GAAR,QAAQ,CAAK;SAAI;mCAClE;KAAA,IAAA;IAiCD,IAAM,wBAAwB,GAAG,CAAC,C AAC;IAEnC;;;;;;;;;;QAkBE,8BACY,IAA8B,EAAU,iBAAoC,EAC5E,eAA8C,EAC9C,aAAuD;YAFvD,SAAI,GAA J,IAAI,CAA0B;YAAU,sBAAiB,GAAjB,iBAAiB,CAAmB;YAC5E,oBAAe,GAAf,eAAe,CAA+B;YAC9C,kBAAa, GAAb,aAAa,CAA0C;YAZ3D,kBAAa,GAAG,IAAI,GAAG,EAAgC,CAAC;;YAExD,oBAAe,GAAG,IAAI,GAAG, EAAsC,CAAC;;YAEhE,aAAQ,GAAG,IAAI,GAAG,EAA8B,CAAC;YACjD,wBAAmB,GAAG,IAAI,GAAG,EAA wB,CAAC;YACtD,mBAAc,GAAG,IAAI,GAAG,EAA0B,CAAC;YACnD,+BAA0B,GAAG,IAAI,GAAG,EAAkB, CAAC;SAKQ;QAEvE,4CAAa,GAAb,UAAc,YAA0B;YACtC,IAAI,YAAY,CAAC,OAAO,CAAC,MAAM,GAAG, CAAC,EAAE;gBACnC,OAAO,IAAI,CAAC,qBAAqB,CAAC,YAAY,CAAE,CAAC;aAClD;;;;YAID,IAAM,iBAA iB,GAAG,IAAI,CAAC,yBAAyB,CAAC,YAAY,CAAE,CAAC;YACxE,IAAI,iBAAiB,EAAE;gBACrB,OAAO,iB AAiB,CAAC;aAC1B;YACD,IAAM,eAAe,GAAG,IAAI,CAAC,eAAe,CAAC,GAAG,CAAC,YAAY,CAAC,CAA C;YAC/D,IAAI,eAAe,EAAE;gBACnB,OAAO,eAAe,CAAC;aACxB;;;;YAID,IAAI,CAAC,gBAAgB,CAAC,YAA Y,CAAC,QAAQ,CAAC,CAAC;YAC7C,OAAO,IAAI,CAAC,eAAe,CAAC,GAAG,CAAC,YAAY,CAAE,CAAC;S AChD;;;;;;;;;;QAWD,0CAAW,GAAX,UAAY,YAA0B,EAAE,YAA4B;YAA5B,6BAAA,EAAA,mBAA4B;YAClE, IAAI, YAAY, CAAC, OAAO, CAAC, MAAM, EAAE; gBAC/B, IAAM, UAAU, GAAG, IAAI, CAAC, eAAe, CAAC, YA AY, CAAC, QAAQ, EAAE, YAAY, CAAC, IAAI, CAAC, CAAC; gBACIF, IAAM, YAAY, GAAG, IAAI, CAAC, WAA W,CAAC,UAAU,EAAE,YAAY,CAAC,CAAC;gBAChE,OAAO,YAAY;oBACf,IAAI,CAAC,eAAe,CAAC,YAAY ,CAAC,QAAQ,EAAE,YAAY,CAAC,IAAI,EAAE,YAAY,CAAC,OAAO,CAAC;oBACpF,IAAI,CAAC;aACV;YA CD,IAAM,kBAAkB,GAAG,4BAA4B,CAAC,YAAY,CAAC,QAAQ,CAAC,CAAC;YAC/E,IAAI,kBAAkB,KAAK ,YAAY,CAAC,QAAQ,EAAE;gBAChD,IAAM,cAAc,GAAG,4BAA4B,CAAC,YAAY,CAAC,IAAI,CAAC,CAAC ;gBACvE,IAAM,UAAU,GACZ,IAAI,CAAC,eAAe,CAAC,kBAAkB,EAAE,cAAc,EAAE,YAAY,CAAC,OAAO,C AAC,CAAC;gBACnF,IAAM,YAAY,GAAG,IAAI,CAAC,WAAW,CAAC,UAAU,EAAE,YAAY,CAAC,CAAC;g BAChE,OAAO,YAAY,GAAG,IAAI,CAAC,eAAe,CAChB,qBAAqB,CAAC,YAAY,CAAC,QAAQ,CAAC,EAC5 C,iBAAiB,CAAC,YAAY,CAAC,IAAI,CAAC,EAAE,UAAU,CAAC,OAAO,CAAC;oBAC7D,IAAI,CAAC;aAC5 B;YACD,IAAI,MAAM,GAAG,CAAC,YAAY,IAAI,IAAI,CAAC,eAAe,CAAC,WAAW,CAAC,YAAY,CAAC,KA AK,IAAI,CAAC;YACtF,IAAI,CAAC,MAAM,EAAE;gBACX,MAAM,GAAG,IAAI,CAAC,QAAQ,CAAC,GAAG ,CAAC,YAAY,CAAE,CAAC;aAC3C;YACD,OAAO,MAAM,CAAC;SACf;;;;;;;QAOD,8CAAe,GAAf,UAAgB,YA A0B;YACxC,OAAO,IAAI,CAAC,mBAAmB,CAAC,GAAG,CAAC,YAAY,CAAC,IAAI,YAAY,CAAC,QAAQ,C AAC;SAC5E;;;;;QAMD,2CAAY,GAAZ,UAAa,YAA0B;;;;;YAKrC,IAAI,eAAe,CAAC,YAAY,CAAC,QAAQ,CA AC,EAAE;gBAC1C,OAAO,IAAI,CAAC;aACb;YACD,IAAI,cAAc,GAAG,sBAAsB,CAAC,IAAI,CAAC,aAAa,C

AAC, YAAY, CAAC, CAAC, CAAC, YAC9E, OAAO, cAAc, IAAI, cAAc, CAAC, QAAQ, YAAY, YAAY, EAAE; gBAC xE,cAAc,GAAG,sBAAsB,CAAC,IAAI,CAAC,aAAa,CAAC,cAAc,CAAC,QAAQ,CAAC,CAAC,CAAC,aACtF;Y ACD,OAAO,CAAC,cAAc,IAAI,cAAc,CAAC,QAAQ,IAAI,cAAc,CAAC,QAAQ,CAAC,KAAK,KAAK,IAAI,CA AC;SAC7F;QAED,iDAAkB,GAAlB,UAAmB,QAAgB;YACjC,OAAO,IAAI,CAAC,0BAA0B,CAAC,GAAG,CA AC,QAAQ,CAAC,IAAI,IAAI,CAAC;SAC9D;QAED,6CAAc,GAAd,UAAe,YAA0B,EAAE,YAA0B;YACnE,YA AY,CAAC,eAAe,EAAE,CAAC;YAC/B,YAAY,CAAC,eAAe,EAAE,CAAC;YAC/B,IAAI,CAAC,QAAQ,CAAC, GAAG,CAAC,YAAY,EAAE,YAAY,CAAC,CAAC;SAC/C;OAED,0DAA2B,GAA3B,UAA4B,OAAgB,EAAE,U AAkB;YAC9D,IAAI,CAAC,0BAA0B,CAAC,GAAG,CAAC,QAAQ,EAAE,UAAU,CAAC,CAAC;SAC3D;;;;;;;;Q AQD,6CAAc,GAAd,UAAe,QAAgB;;YAC7B,IAAI,CAAC,aAAa,CAAC,MAAM,CAAC,QAAQ,CAAC,CAAC;Y ACpC,IAAM,OAAO,GAAG,IAAI,CAAC,cAAc,CAAC,GAAG,CAAC,QAAQ,CAAC,CAAC;YACID,IAAI,CAA C,OAAO,EAAE;gBACZ,OAAO,EAAE,CAAC;aACX;YACD,IAAI,CAAC,cAAc,CAAC,MAAM,CAAC,QAAQ,C AAC,CAAC;;gBACrC,KAAqB,IAAA,YAAA,SAAA,OAAO,CAAA,gCAAA,qDAAE;oBAAzB,IAAM,MAAM,o AAC, MAAM, CAAC, MAAM, CAAC, CAAC; oBAC7B, IAAI, CAAC, mBAAmB, CAAC, MAAM, CAAC, MAAM, CA AC,CAAC;iBACzC;;;;;;;;;;YACD,OAAO,OAAO,CAAC;SAChB;;QAGD,8CAAe,GAAf,UAAmB,EAAW;YAC5B, IAAM,QAAQ,GAAG,IAAI,CAAC,aAAa,CAAC;YACpC,IAAI,CAAC,aAAa,GAAG,eAAQ,CAAC;YAC9B,IAAI; gBACF,OAAO,EAAE,EAAE,CAAC;aACb;oBAAS;gBACR,IAAI,CAAC,aAAa,GAAG,QAAQ,CAAC;aAC/B;SA CF;QAEO,oDAAqB,GAArB,UAAsB,YAA0B;YACtD,IAAM,OAAO,GAAG,YAAY,CAAC,OAAO,CAAC;YACr C,IAAM,kBAAkB,GACpB,IAAI,CAAC,aAAa,CAAC,IAAI,CAAC,eAAe,CAAC,YAAY,CAAC,QAAQ,EAAE,Y AAY,CAAC,IAAI,CAAC,CAAC,CAAC;YACvF,IAAI,CAAC,kBAAkB,EAAE;gBACvB,OAAO,IAAI,CAAC;aA Cb;YACD,IAAI,YAAY,GAAG,sBAAsB,CAAC,kBAAkB,CAAC,QAAQ,CAAC,CAAC;YACvE,IAAI,YAAY,YA AY, YAAY, EAAE; gBACxC, OAAO, IAAI, oBAAoB, CAC3B, YAAY, EAAE, IAAI, CAAC, eAAe, CAAC, YAAY, CA AC,QAAQ,EAAE,YAAY,CAAC,IAAI,EAAE,OAAO,CAAC,CAAC,CAAC;aAC5F;iBAAM,IAAI,YAAY,IAAI,Y AAY,CAAC,UAAU,KAAK,OAAO,EAAE;gBAC9D,IAAI,YAAY,CAAC,OAAO,IAAI,OAAO,CAAC,MAAM,K AAK,CAAC,EAAE;oBAChD,OAAO,IAAI,oBAAoB,CAAC,YAAY,EAAE,YAAY,CAAC,OAAO,CAAC,OAAO, CAAC,CAAC,CAAC,CAAC,CAAC,CAAC;iBACjF;aACF;iBAAM;gBACL,IAAI,KAAK,GAAG,YAAY,CAAC;g BACzB,KAAK,IAAI,CAAC,GAAG,CAAC,EAAE,CAAC,GAAG,OAAO,CAAC,MAAM,IAAI,KAAK,EAAE,CA BACD,OAAO,IAAI,oBAAoB,CAAC,YAAY,EAAE,KAAK,CAAC,CAAC;aACtD;YACD,OAAO,IAAI,CAAC;S ACb;QAEO,wDAAyB,GAAzB,UAA0B,YAA0B;YAC1D,IAAM,OAAO,GAAG,IAAI,CAAC,eAAe,CAAC,cAAc, CAAC,YAAY,CAAC,CAAC;YAClE,OAAO,OAAO,GAAG,IAAI,oBAAoB,CAAC,YAAY,EAAE,OAAO,CAAC, QAAQ,CAAC,GAAG,IAAI,CAAC;SACIF;;;;;;;;;;QAUD,8CAAe,GAAf,UAAgB,eAAuB,EAAE,IAAY,EAAE,OA AkB;YACvE,OAAO,IAAI,CAAC,iBAAiB,CAAC,GAAG,CAAC,eAAe,EAAE,IAAI,EAAE,OAAO,CAAC,CAAC ;SACnE;;;;;;;;QASD,4CAAa,GAAb,UAAc,QAAgB;YAC5B,IAAM,QAAQ,GAAG,IAAI,CAAC,iBAAiB,CAAC,Q AAQ,CAAC,CAAC;YACID,IAAI,QAAQ,CAAC,UAAU,CAAC,EAAE;gBACxB,OAAO,MAAM,CAAC,IAAI,C AAC,QAAQ,CAAC,UAAU,CAAC,CAAC,CAAC,IAAI,CAAC,UAAC,WAAW;oBACxD,IAAM,KAAK,GAAG,Q AAQ,CAAC,UAAU,CAAC,CAAC,WAAW,CAAC,CAAC;oBAChD,OAAO,KAAK,IAAI,KAAK,CAAC,UAAU, KAAK,OAAO,IAAI,KAAK,CAAC,UAAU,CAAC;iBACIE,CAAC,CAAC;aACJ;YACD,OAAO,KAAK,CAAC;SA Cd;QAED,2CAAY,GAAZ,UAAa,QAAgB;YAC3B,IAAM,cAAc,GAAG,IAAI,CAAC,eAAe,CAAC,YAAY,CAAC ,QAAQ,CAAC,CAAC;YACnE,IAAI,cAAc,EAAE;gBAClB,OAAO,cAAc,CAAC;aACvB;;;YAGD,IAAI,CAAC,g BAAgB,CAAC,QAAQ,CAAC,CAAC;YAChC,QAAO,IAAI,CAAC,cAAc,CAAC,GAAG,CAAC,QAAQ,CAAC,I AAI,EAAE,CAAC;SAChD;QAEO,+CAAgB,GAAhB,UAAiB,QAAgB;;YAAjC,iBAsFP;YArFC,IAAI,IAAI,CAA C,cAAc,CAAC,GAAG,CAAC,QAAQ,CAAC,EAAE;gBACrC,OAAO;aACR;YACD,IAAM,eAAe,GAA2B,EAAE, CAAC;YACnD,IAAM,QAAQ,GAAG,IAAI,CAAC,iBAAiB,CAAC,QAAQ,CAAC,CAAC;YACID,IAAI,QAAQ,C AAC,UAAU,CAAC,EAAE;;;gBAGxB,IAAI,CAAC,0BAA0B,CAAC,GAAG,CAAC,QAAQ,EAAE,QAAQ,CAAC ,UAAU,CAAC,CAAC,CAAC;aACrE;;YAED,IAAI,QAAQ,CAAC,SAAS,CAAC,EAAE;wCACZ,YAAY;;oBAErB JAALYAAY,CAAC,MAAM,EAAE;wBACvB,YAAY,CAAC,MAAM,CAAC,OAAO,CAAC,UAAC,YAAiB;4BA C5C,IAAI,UAAkB,CAAC;4BACvB,IAAI,OAAO,YAAY,KAAK,QAAQ,EAAE;gCACpC,UAAU,GAAG,YAAY,

CAAC;6BAC3B;iCAAM;gCACL,UAAU,GAAG,YAAY,CAAC,EAAE,CAAC;6BAC9B;4BACD,UAAU,GAAG,k BAAkB,CAAC,UAAU,CAAC,CAAC;4BAC5C,IAAI,OAAO,GAAG,UAAU,CAAC;4BACzB,IAAI,OAAO,YAA Y,KAAK,QAAQ,EAAE;gCACpC,OAAO,GAAG,kBAAkB,CAAC,YAAY,CAAC,IAAI,CAAC,CAAC;6BACjD;4 BACD, IAAM, cAAc, GAAG, KAAI, CAAC, aAAa, CAAC, YAAY, CAAC, IAAI, EAAE, QAAQ, CAAC, CAAC; 4BACv E,IAAI,cAAc,EAAE;gCACIB,IAAM,YAAY,GAAG,KAAI,CAAC,eAAe,CAAC,cAAc,EAAE,OAAO,CAAC,CA AC;gCACnE,IAAM,YAAY,GAAG,KAAI,CAAC,eAAe,CAAC,QAAQ,EAAE,UAAU,CAAC,CAAC;gCAChE,eA F,CAAC,CAAC;qBACJ;yBAAM;;wBAEL,IAAM,cAAc,GAAG,OAAK,aAAa,CAAC,YAAY,CAAC,IAAI,EAAE, QAAQ,CAAC,CAAC,wBACvE,IAAI,cAAc,IAAI,cAAc,KAAK,QAAQ,EAAE;4BACjD,IAAM,aAAa,GAAG,OA AK, YAAY, CAAC, CAAC, CAAC, CAAC; 4BACxD, aAAa, CAAC, OAAO, CAAC, UAAC, YAAY; gCACj C, IAAM, YA AY, GAAG, KAAI, CAAC, eAAe, CAAC, QAAQ, EAAE, YAAY, CAAC, IAAI, CAAC, CAAC, gCACvE, eAAe, CAAC, I ACJ;qBACF;;;;oBAhCH,KAA2B,IAAA,KAAA,SAAA,QAAQ,CAAC,SAAS,CAAC,CAAA,gBAAA;wBAAzC,IA AM, YAAY, WAAA; gCAAZ, YAAY; qBAiCtB;;;;;;;;;;aACF;;;;; YAKD, IAAI, QAAQ, CAAC, UAAU, CAAC, EAAE;; g BAExB,IAAM,qBAAmB,GACrB,IAAI,GAAG,CAAS,MAAM,CAAC,IAAI,CAAC,QAAQ,CAAC,UAAU,CAAC, CAAC,CAAC,GAAG,CAAC,kBAAkB,CAAC,CAAC,CAAC;gBAC/E,IAAM,SAAO,GAA8B,QAAQ,CAAC,SAA S,CAAC,IAAI,EAAE,CAAC;gBACrE,MAAM,CAAC,IAAI,CAAC,QAAQ,CAAC,UAAU,CAAC,CAAC,CAAC, OAAO,CAAC,UAAC,WAAW;oBACpD,IAAM,UAAU,GAAG,QAAQ,CAAC,UAAU,CAAC,CAAC,WAAW,CA AC,CAAC;oBACrD,IAAM,IAAI,GAAG,kBAAkB,CAAC,WAAW,CAAC,CAAC;oBAE7C,IAAM,MAAM,GAA G,KAAI,CAAC,eAAe,CAAC,QAAQ,EAAE,IAAI,CAAC,CAAC;oBAEpD,IAAM,MAAM,GAAG,SAAO,CAAC,c AAc,CAAC,WAAW,CAAC,IAAI,SAAO,CAAC,WAAW,CAAC,CAAC;oBAC3E,IAAI,MAAM,EAAE;;;;wBAIV, IAAM, cAAc, GAAG, KAAI, CAAC, aAAa, CAAC, MAAM, EAAE, QAAQ, CAAC, CAAC, wBAC5D, IAAI, CAAC, cA Ac, EAAE; 4BACnB, KAAI, CAAC, WAAW, CAAC, IAAI, KAAK, CAAC, 0CAAwC, MAAM, cACrE, KAAI, CAAC, I AAI,CAAC,aAAa,CAAC,QAAQ,CAAG,CAAC,CAAC,CAAC;yBAC3C;6BAAM;4BACL,KAAI,CAAC,mBAAm B,CAAC,GAAG,CAAC,MAAM,EAAE,cAAc,CAAC,CAAC;yBACtD;qBACF;oBACD,eAAe,CAAC,IAAI,CACh B,KAAI,CAAC,oBAAoB,CAAC,MAAM,EAAE,QAAQ,EAAE,qBAAmB,EAAE,UAAU,CAAC,CAAC,CAAC;iB ACnF,CAAC,CAAC;aACJ;YACD,IAAM,aAAa,GAAG,IAAI,GAAG,EAAgB,CAAC;;gBAC9C,KAA6B,IAAA,oB AAA,SAAA,eAAe,CAAA,gDAAA,6EAAE;oBAAzC,IAAM,cAAc,4BAAA;oBACvB,IAAI,CAAC,eAAe,CAAC, GAAG,CAAC,cAAc,CAAC,MAAM,EAAE,cAAc,CAAC,CAAC;oBAChE,aAAa,CAAC,GAAG,CAAC,cAAc,CA AC, MAAM, CAAC, CAAC; iBAC1C;;;;;;;;;; YACD, IAAI, CAAC, CAAC, CAAC, GAAG, CAAC, QAAQ, EAAE, KAAK, CAAC,IAAI,CAAC,aAAa,CAAC,CAAC,CAAC;SAC9D;QAEO,mDAAoB,GAApB,UACJ,YAA0B,EAAE,YAAo B,EAAE,mBAAgC,EAClF,QAAa;YAFT,iBAyFP;;;;;;YAjFC,IAAM,QAAQ,GAAG,EAAE,CAAC,IAAI,CAAC,Y AAY,CAAC,QAAQ,CAAC,CAAC;YAChD,IAAI,IAAI,CAAC,eAAe,CAAC,aAAa,CAAC,YAAY,CAAC,QAAQ, CAAC,IAAI,CAAC,QAAQ,IAAI,QAAQ;gBAClF,QAAQ,CAAC,YAAY,CAAC,KAAK,OAAO,EAAE;gBACtC,I AAM,iBAAe,GAAG,EAAC,UAAU,EAAE,OAAO,EAAE,KAAK,EAAE,QAAQ,CAAC,KAAK,EAAC,CAAC;gB ACrE,OAAO,IAAI,oBAAoB,CAAC,YAAY,EAAE,iBAAe,CAAC,CAAC;aAChE;YAED,IAAI,iBAAmC,CAAC; YACxC,IAAM,eAAe,GAAiB;gBACpC,IAAI,CAAC,iBAAiB,EAAE;;;;;oBAKtB,iBAAiB;wBACb,KAAI,CAAC,I AAI,CAAC,aAAa,CAAC,YAAY,CAAC,OAAO,CAAC,sBAAsB,EAAE,KAAK,CAAC;6BAC9C,OAAO,CAAC,s BAAsB,EAAE,EAAE,CAAC,CAAC,CAAC;iBACvE;gBACD,OAAO,iBAAiB,CAAC;aAC1B,CAAC;YAEF,IAA M,IAAI,GAAG,IAAI,CAAC;YAEIB;gBAAmC,wCAAgB;gBAAnD;;jBAmDC;gBAlDU,6CAAc,GAAd,UAAe,G AAyB,EAAE,cAAwB;oBACzE,IAAM,QAAQ,GAAG,GAAG,CAAC,YAAY,CAAC,CAAC;oBACnC,IAAI,QAA Q,KAAK,UAAU,EAAE;wBAC3B,IAAM,MAAM,GAAG,cAAc,CAAC,MAAM,CAAC;wBACrC,cAAc,CAAC,IA AI, OAAnB, cAAc, 4BAAU, GAAG, CAAC, YAAY, CAAC, IAAI, EAAE, KAAG; wBACID, IAAM, MAAM, GAAG, iB AAM, cAAc, YAAC, GAAG, EAAE, cAAc, CAAC, CAAC; wBACzD, cAAc, CAAC, MAAM, GAAG, MAAM, CAAC; w BAC/B,OAAO,MAAM,CAAC;qBACf;yBAAM,IAAI,QAAQ,KAAK,WAAW,EAAE;wBACnC,IAAM,MAAM,G AAG,GAAG,CAAC,QAAQ,CAAC,CAAC;wBAC7B,IAAM,IAAI,GAAG,GAAG,CAAC,MAAM,CAAC,GAAG,k AI,CAAC,IAAI,EAAE;4BACT,OAAO,IAAI,CAAC;yBACb;wBACD,IAAI,QAAgB,SAAA,CAAC;wBACrB,IAA

I, MAAM, EAAE; 4BACV, QAAQ, GAAG, IAAI, CAAC, aAAa, CAAC, MAAM, EAAE, YAAY, CAAC, QAAQ, CAAE, CAAC;4BAC9D,IAAI,CAAC,QAAQ,EAAE;gCACb,OAAO;oCACL,UAAU,EAAE,OAAO;oCACnB,OAAO,EA AE,uBAAqB,MAAM,qBAChC,IAAI,CAAC,IAAI,CAAC,cAAc,CAAC,YAAY,CAAC,QAAQ,CAAC,MAAG;oC ACtD,IAAI,EAAE,GAAG,CAAC,MAAM,CAAC;oCACjB,SAAS,EAAE,GAAG,CAAC,WAAW,CAAC;oCAC3B ,QAAQ,EAAE,eAAe,EAAE;iCAC5B,CAAC;6BACH;4BACD,OAAO;gCACL,UAAU,EAAE,UAAU;gCACtB,M AAM,EAAE,IAAI,CAAC,eAAe,CAAC,QAAQ,EAAE,IAAI,CAAC;gCAC5C,IAAI,EAAE,GAAG,CAAC,MAAM CAAC:gCACjB,SAAS,EAAE,GAAG,CAAC,WAAW,CAAC;gCAC3B,OAAO,EAAE,eAAe,EAAE;6BAC5B,CA AC;yBACH;6BAAM,IAAI,cAAc,CAAC,OAAO,CAAC,IAAI,CAAC,IAAI,CAAC,EAAE;;4BAE5C,OAAO,EAA C,UAAU,EAAE,WAAW,EAAE,IAAI,EAAE,IAAI,EAAC,CAAC;yBAC9C;6BAAM;4BACL,IAAI,mBAAmB,CA AC,GAAG,CAAC,IAAI,CAAC,EAAE;gCACjC,OAAO,IAAI,CAAC,eAAe,CAAC,YAAY,EAAE,IAAI,CAAC,C AAC;6BACjD;;4BAED,IAAI,CAAC;yBACN;qBACF;yBAAM,IAAI,QAAQ,KAAK,OAAO,EAAE;wBAC/B,uCA AW,GAAG,KAAE,QAAQ,EAAE,eAAe,EAAE,IAAE;qBAC9C;yBAAM;wBACL,OAAO,iBAAM,cAAc,YAAC,G AAG,EAAE,cAAc,CAAC,CAAC;qBAClD;iBACF;2CACF;aAnDD,CAAmC,gBAAgB,GAmDlD;YACD,IAAM,e AAe,GAAG,UAAU,CAAC,QAAQ,EAAE,IAAI,oBAAoB,EAAE,EAAE,EAAE,CAAC,CAAC;YAC7E,IAAI,wBA AwB,GAAG,sBAAsB,CAAC,eAAe,CAAC,CAAC;YACvE,IAAI,wBAAwB,YAAY,YAAY,EAAE;gBACpD,OAA O,IAAI,CAAC,YAAY,CAAC,YAAY,EAAE,wBAAwB,CAAC,CAAC;aAClE;YACD,OAAO,IAAI,oBAAoB,CA AC, YAAY, EAAE, eAAe, CAAC, CAAC; SAChE; QAEO, 2CAAY, GAAZ, UAAa, YAA0B, EAAE, YAA0B; YAEzE, Y AAY,CAAC,eAAe,EAAE,CAAC;YAC/B,YAAY,CAAC,eAAe,EAAE,CAAC;YAC/B,IAAI,IAAI,CAAC,eAAe,C AAC, aAAa, CAAC, YAAY, CAAC, QAAQ, CAAC; gBACzD, IAAI, CAAC, eAAe, CAAC, aAAa, CAAC, YAAY, CAA C,QAAQ,CAAC,EAAE;;;;;gBAK7D,IAAI,CAAC,QAAQ,CAAC,GAAG,CAAC,YAAY,EAAE,IAAI,CAAC,WAA W,CAAC,YAAY,CAAC,IAAI,YAAY,CAAC,CAAC;aACjF;YACD,OAAO,IAAI,oBAAoB,CAAC,YAAY,EAAE, YAAY,CAAC,CAAC;SAC7D;QAEO,0CAAW,GAAX,UAAY,KAAY,EAAE,OAAsB,EAAE,IAAa;YACrE,IAAI,I AAI,CAAC,aAAa,EAAE;gBACtB,IAAI,CAAC,aAAa,CAAC,KAAK,EAAE,CAAC,OAAO,IAAI,OAAO,CAAC,Q AAQ,KAAK,IAAI,CAAC,CAAC;aAClE;iBAAM;gBACL,MAAM,KAAK,CAAC;aACb;SACF;;;;QAKO,gDAAiB ,GAAjB,UAAkB,MAAc;YACtC,IAAI,cAAc,GAAG,IAAI,CAAC,aAAa,CAAC,GAAG,CAAC,MAAM,CAAC,CA AC;YACpD,IAAI,CAAC,cAAc,EAAE;gBACnB,IAAM,eAAe,GAAG,IAAI,CAAC,IAAI,CAAC,cAAc,CAAC,MA AM,CAAC,CAAC;gBACzD,IAAI,eAAe,EAAE;oBACnB,IAAI,YAAU,GAAG,CAAC,CAAC,CAAC;oBACpB,eA Ae,CAAC,OAAO,CAAC,UAAC,EAAE;wBACzB,IAAI,EAAE,IAAI,EAAE,CAAC,SAAS,CAAC,GAAG,YAAU, EAAE;4BACpC,YAAU,GAAG,EAAE,CAAC,SAAS,CAAC,CAAC;4BAC3B,cAAc,GAAG,EAAE,CAAC;yBACr B;qBACF,CAAC,CAAC;iBACJ;gBACD,IAAI,CAAC,cAAc,EAAE;oBACnB,cAAc;wBACV,EAAC,UAAU,EAA AC;iBAC7F;gBACD,IAAI,cAAc,CAAC,SAAS,CAAC,IAAI,wBAAwB,EAAE;oBACzD,IAAM,YAAY,GAAG,cA Ac,CAAC,SAAS,CAAC,IAAI,CAAC;wBAC/C,kCAAgC,cAAc,CAAC,SAAS,CAAC,oBACrD,MAAM,iEAA8D; wBACxE,0CACI,IAAI,CAAC,IAAI,CAAC,aAAa,CAAC,MAAM,CAAC,wBAC/B,cAAc,CAAC,SAAS,CAAC,m BAAc,wBAA0B,CAAC;oBAC1E,IAAI,CAAC,WAAW,CAAC,IAAI,KAAK,CAAC,YAAY,CAAC,CAAC,CAAC ;iBAC3C;gBACD,IAAI,CAAC,aAAa,CAAC,GAAG,CAAC,MAAM,EAAE,cAAc,CAAC,CAAC;aAChD;YACD, OAAO,cAAc,CAAC;SACvB;QAGD,gDAAiB,GAAjB,UAAkB,MAAc,EAAE,UAAkB,EAAE,cAAuB;YAC3E,IA AM,QAAQ,GAAG,IAAI,CAAC,aAAa,CAAC,MAAM,EAAE,cAAc,CAAC,CAAC;YAC5D,IAAI,CAAC,QAAQ, EAAE;gBACb,IAAI,CAAC,WAAW,CAAC,IAAI,KAAK,CAAC,8BAA4B,MAAM,IACzD,cAAc,GAAG,eAAe,G AAG, IAAI, CAAC, IAAI, CAAC, aAAa, CAAC, cAAc, CAAC, GAAG, EAAE, CAAC, CAAC, CAAC, CAAC, gBACxF, OAAO,IAAI,CAAC,eAAe,CAAC,WAAS,MAAQ,EAAE,UAAU,CAAC,CAAC;aAC5D;YACD,OAAO,IAAI,CAA C,eAAe,CAAC,QAAQ,EAAE,UAAU,CAAC,CAAC;SACnD;QAEO,4CAAa,GAAb,UAAc,MAAc,EAAE,cAAuB; YAC3D,IAAI;gBACF,OAAO,IAAI,CAAC,IAAI,CAAC,oBAAoB,CAAC,MAAM,EAAE,cAAc,CAAC,CAAC;aA C/D;YAAC,OAAO,CAAC,EAAE;gBACV,OAAO,CAAC,KAAK,CAAC,+BAA6B,MAAM,2BAAsB,cAAgB,CA AC,CAAC;gBACzF,IAAI,CAAC,WAAW,CAAC,CAAC,EAAE,SAAS,EAAE,cAAc,CAAC,CAAC;aAChD;YAC D,OAAO,IAAI,CAAC;SACb;mCACF;KAAA,IAAA;IAED;IACA;aACgB,kBAAkB,CAAC,UAAkB;QACnD,OA AO,UAAU,CAAC,UAAU,CAAC,KAAK,CAAC,GAAG,UAAU,CAAC,MAAM,CAAC,CAAC,CAAC,GAAG,UA AU,CAAC;IAC1E,CAAC;aAEe,sBAAsB,CAAC,QAAa;QACID,IAAI,QAAQ,IAAI,QAAQ,CAAC,UAAU,KAAK,

UAAU, EAAE; YACID, OAAO, QAAQ, CAAC, MAAM, CAAC; SACxB; QACD, OAAO, QAAQ, CAAC; IACIB; ; aClh BgB,kBAAkB,CAC9B,WAAmB,EAAE,SAA6B,EAClD,eAA8C,EAAE,cAAoC,EACpF,OAA+B,EAAE,KAI9B,E ACH,6BACS;QADT,8CAAA,EAAA,qCACS;QACX,IAAM,gBAAgB,GAAG,IAAI,gBAAgB,CAAC,cAAc,EAAE ,eAAe,EAAE,WAAW,CAAC,CAAC;;;;QAK5F,OAAO,CAAC,OAAO,CACX,UAAC,cAAc,IAAK,OAAA,gBAAg B,CAAC,UAAU,CAC3C,EAAC,MAAM,EAAE,cAAc,CAAC,MAAM,EAAE,QAAQ,EAAE,cAAc,CAAC,QAAQ, EAAC,CAAC,GAAA,CAAC,CAAC;;QAG7E,KAAK,CAAC,OAAO,CAAC,UAAC,EAAmB;gBAAlB,OAAO,aA AA,EAAE,OAAO,cAAA;YAC/B,gBAAgB,CAAC,UAAU,CACvB,EAAC,MAAM,EAAE,OAAO,CAAC,IAAI,C AAC,SAAS,EAAE,QAAQ,EAAE,SAAS,EAAE,IAAI,EAAE,OAAO,EAAC,CAAC,CAAC;SAC3E,CAAC,CAAC; QACG,IAAA,KAAmB,gBAAgB,CAAC,SAAS,CAAC,6BAA6B,CAAC,EAA3E,IAAI,UAAA,EAAE,QAAQ,cAA 6D,CAAC;OACnF,IAAI,SAAS,EAAE;YACb,IAAM,kBAAgB,GAAG,IAAI,gBAAgB,CAAC,SAAS,EAAE,cAAc, EAAE,eAAe,CAAC,CAAC;YAC1F,KAAK,CAAC,OAAO,CAAC,UAAC,EAAmB;oBAAlB,OAAO,aAAA,EAAE ,QAAQ,cAAA;gBAC/B,kBAAgB,CAAC,aAAa,CAAC,OAAO,EAAE,QAAQ,CAAC,CAAC;aACnD,CAAC,CAA C;YACH,gBAAgB,CAAC,kCAAkC,CAAC,OAAO,CAAC,UAAC,OAAO;gBAClE,IAAI,eAAe,CAAC,aAAa,CA AC,OAAO,CAAC,MAAM,CAAC,QAAQ,CAAC,IAAI,OAAO,CAAC,IAAI,EAAE;oBAC1E,kBAAgB,CAAC,UA AU,CAAC,OAAO,CAAC,IAAI,CAAC,CAAC;iBAC3C;aACF,CAAC,CAAC;YACH,kBAAgB,CAAC,SAAS,CA AC,QAAQ,CAAC,CAAC;SACtC;QACD,OAAO,EAAC,IAAI,MAAA,EAAE,QAAQ,UAAA,EAAC,CAAC;IAC1 B,CAAC;aAEe,oBAAoB,CAChC,WAA8B,EAAE,eAA8C,EAC9E,eAAuB,EAAE,IAAY;QAKvC,IAAM,YAAY,G AAG,IAAI,oBAAoB,CAAC,WAAW,EAAE,eAAe,CAAC,CAAC;OAC5E,OAAO,YAAY,CAAC,WAAW,CAAC, eAAe,EAAE,IAAI,CAAC,CAAC;IACzD,CAAC;aAEe,gBAAgB,CAAC,SAAwB,EAAE,SAAuB;QAChF,OAAO,2 BAA2B,CAAC,SAAS,EAAE,SAAS,EAAE3O,SAAW,CAAC,CAAC;IACxE,CAAC;IAED,SAAS,2BAA2B,CACh C,SAAwB,EAAE,SAAuB,EAAE,KAAmB;OACxE,IAAM,MAAM,GAAG,iBAAiB,CAAC,SAAS,CAAC,IAAI,C AAC,CAAC;QACjD,SAAS,CAAC,UAAU,CAAC,IAAI,CACrBjB,EAAI,CAAC,EAAE,EAAE,CAAC,IAAIR,eA AiB,CAAC,KAAK,CAAC,CAAC,EAAE,IAAI4E,SAAW,CAACrE,YAAc,CAAC,CAAC,CAAC,UAAU,CAAC,M AAM,EAAE;YAC3FL,oBAAc,CAAC,KAAK,EAAEA,oBAAc,CAAC,QAAQ;SAC9C,CAAC,CAAC,CAAC;IAC V,CAAC;IAOD;QAA+B,oCAAgB;QAa7C,0BACY,cAAoC,EACpC,eAA8C,EAAU,WAAmB;YAFvF,YAGE,iBA AO,SAER; YAJW, oBAAc, GAAd, cAAc, CAAsB; YACpC, qBAAe, GAAf, eAAe, CAA+B; YAAU, iBAAW, GAAX, W AAW,CAAQ;;YAb/E,aAAO,GAAmB,EAAE,CAAC;YAC7B,mBAAa,GAAG,IAAI,GAAG,EAAwB,CAAC;YAC hD,kBAAY,GAAG,IAAI,GAAG,EAA8B,CAAC;;;YAGrD,8BAAwB,GAAG,IAAI,GAAG,EAAqB,CAAC;YACx D,wBAAkB,GAAU,EAAE,CAAC;YAGvC,wCAAkC,GAAG,IAAI,GAAG,EAAuC,CAAC;YAMIF,KAAI,CAAC, UAAU,GAAG,cAAc,CAAC,kBAAkB,CAAC,WAAW,CAAC,CAAC;;SACIE;QAED,qCAAU,GAAV,UAAW,OA A8B;YAAzC,iBA6EC;YA5EC,IAAI,kBAAkB,GAAG,IAAI,CAAC,kCAAkC,CAAC,GAAG,CAAC,OAAO,CAA C,MAAM,CAAC,CAAC;YACrF,IAAI,gBAAgB,GAAG,IAAI,CAAC,wBAAwB,CAAC,GAAG,CAAC,OAAO,C AAC, MAAM, CAAC, CAAC; YACzE, IAAI, CAAC, kBAAkB, EAAE; gBACvB, kBAAkB, GAAG, EAAC, MAAM, EA AE,OAAO,CAAC,MAAM,EAAE,QAAQ,EAAE,SAAS,EAAC,CAAC;gBACnE,IAAI,CAAC,kCAAkC,CAAC,G AAG,CAAC,OAAO,CAAC,MAAM,EAAE,kBAAkB,CAAC,CAAC;gBAChF,gBAAgB,GAAG,EAAC,MAAM,E AAE,IAAI,CAAC,YAAY,CAAC,OAAO,CAAC,MAAM,eAA0B,EAAC,CAAC;gBACxF,IAAI,CAAC,kBAAkB,C AAC,IAAI,CAAC,gBAAgB,CAAC,CAAC;gBAC/C,IAAI,CAAC,wBAAwB,CAAC,GAAG,CAAC,OAAO,CAAC ,MAAM,EAAE,gBAAgB,CAAC,CAAC;aACrE;YACD,IAAI,CAAC,kBAAkB,CAAC,QAAQ,IAAI,OAAO,CAAC ,QAAQ,EAAE;gBACpD,IAAI,UAAQ,GAAG,OAAO,CAAC,QAAQ,IAAI,EAAE,CAAC;gBACtC,IAAI,UAAQ,C AAC,UAAU,KAAK,OAAO,EAAE;;;;;;;;;;oBASnC,IAAM,OAAK,GAAyB,EAAE,CAAC;oBACvC,MAAM,CAAC JAALCAAC,UAAQ,CAAC,CAAC,OAAO,CAAC,UAAC,QAAQ;wBACrC,IAAL,QAAQ,KAAK,YAAY,EAAE;4 BAC7B,OAAK,CAAC,QAAQ,CAAC,GAAG,UAAQ,CAAC,QAAQ,CAAC,CAAC,vBACtC,qBACF,CAAC,CAA C;oBACH,UAAQ,GAAG,OAAK,CAAC;iBAClB;qBAAM,IAAI,MAAM,CAAC,UAAQ,CAAC,EAAE;oBAC3B,I AAI,CAAC,cAAc,CAAC,UAAQ,CAAC,IAAI,CAAC,sBAAsB,CAAC,UAAQ,CAAC,EAAE;;wBAElE,UAAQ,G AAG;4BACT,UAAU,EAAE,OAAO;4BACnB,OAAO,EAAE,2CAA2C;yBACrD,CAAC;qBACH;iBACF;;;gBAGD ,kBAAkB,CAAC,QAAQ,GAAG,UAAQ,CAAC;gBACvC,gBAAgB,CAAC,QAAQ,GAAG,IAAI,CAAC,YAAY,C AAC,UAAQ,uBAAkC,CAAC;gBACzF,IAAI,UAAQ,YAAY,YAAY;oBAChC,IAAI,CAAC,eAAe,CAAC,aAAa,C AAC,UAAQ,CAAC,QAAQ,CAAC,EAAE;oBACzD,IAAM,iBAAiB,GAAG,IAAI,CAAC,OAAO,CAAC,IAAI,CA

AC,aAAa,CAAC,GAAG,CAAC,UAAQ,CAAE,CAAC,CAAC;oBAC1E,IAAI,CAAC,eAAe,CAAC,iBAAiB,CAA C,IAAI,CAAC,EAAE;;;;;;;wBAO5C,IAAI,CAAC,YAAY,CAAC,GAAG,CAAC,iBAAiB,EAAE,OAAO,CAAC,M AAM,CAAC,CAAC;qBAC1D;iBACF;aACF;YACD,IAAI,CAAC,kBAAkB,CAAC,IAAI,IAAI,OAAO,CAAC,IAA I,EAAE;gBAC5C,kBAAkB,CAAC,IAAI,GAAG,OAAO,CAAC,IAAI,CAAC;;;;gBAIvC,gBAAgB,CAAC,IAAI,G AAG,IAAI,CAAC,YAAY,CAAC,OAAO,CAAC,IAAI,eAA0B,CAAC;;;gBAGjF,IAAI,OAAO,CAAC,IAAI,CAAC ,WAAW,KAAKyE,0BAAkB,CAAC,QAAQ,EAAE;oBAC5D,IAAM,eAAe,GAA2B,OAAO,CAAC,IAAI,CAAC;o BAC7D,eAAe,CAAC,kBAAkB,CAAC,MAAM,CAAC,eAAe,CAAC,aAAa,CAAC,CAAC,OAAO,CAAC,UAAC, EAAE;wBAClF,IAAM,MAAM,GAAiB,EAAE,CAAC,SAAS,CAAC;wBAC1C,IAAI,KAAI,CAAC,eAAe,CAAC,a AAa,CAAC,MAAM,CAAC,QAAQ,CAAC;4BACnD,CAAC,KAAI,CAAC,kCAAkC,CAAC,GAAG,CAAC,MAA M,CAAC,EAAE;4BACxD,IAAM,SAAO,GAAG,KAAI,CAAC,eAAe,CAAC,cAAc,CAAC,MAAM,CAAC,CAAC; 4BAC5D, IAAI, SAAO, EAAE; gCACX, KAAI, CAAC, UAAU, CAAC, SAAO, CAAC, CAAC; 6BAC1B; yBACF; qBAC F,CAAC,CAAC;iBACJ;aACF;SACF;;;;;;;QAQD,oCAAS,GAAT,UAAU,6BAAsC;YAAhD,iBAwCC;YAtCC,IAA M,QAAQ,GAA+C,EAAE,CAAC;YAChE,IAAM,IAAI,GAAG,IAAI,CAAC,SAAS,CAAC;gBAC1B,UAAU,EAA E,IAAI,CAAC,UAAU;gBAC3B,SAAS,EAAE,IAAI,CAAC,kBAAkB;gBAClC,OAAO,EAAE,IAAI,CAAC,OAAO ,CAAC,GAAG,CAAC,UAAC,MAAM,EAAE,KAAK;oBACtC,MAAM,CAAC,eAAe,EAAE,CAAC;oBACzB,IAA I,QAAQ,GAAkB,SAAU,CAAC;oBACzC,IAAI,KAAI,CAAC,eAAe,CAAC,aAAa,CAAC,MAAM,CAAC,QAAQ, CAAC,EAAE;wBACvD,IAAM,cAAc,GAAG,KAAI,CAAC,YAAY,CAAC,GAAG,CAAC,MAAM,CAAC,CAAC; wBACrD,IAAI,cAAc,EAAE;;;;;4BAKIB,QAAQ,GAAG,KAAI,CAAC,aAAa,CAAC,GAAG,CAAC,cAAc,CAAE, CAAC;yBACpD;6BAAM,IAAI,6BAA6B,EAAE;;;;;;;;4BAOxC,IAAM,OAAO,GAAG,KAAI,CAAC,kCAAkC,CA AC,GAAG,CAAC,MAAM,CAAC,CAAC;4BACpE,IAAI,CAAC,OAAO,IAAI,CAAC,OAAO,CAAC,QAAQ,IAAI ,OAAO,CAAC,QAAQ,CAAC,UAAU,KAAK,WAAW,EAAE;gCAChF,QAAQ,GAAM,MAAM,CAAC,IAAI,SAA I,KAAO,CAAC;gCACrC,QAAQ,CAAC,IAAI,CAAC,EAAC,MAAM,QAAA,EAAE,QAAQ,EAAE,QAAQ,EAAC, CAAC,CAAC;6BAC7C;yBACF;qBACF;oBACD,OAAO;wBACL,QAAQ,EAAE,KAAK;wBACf,IAAI,EAAE,MA AM,CAAC,IAAI;wBACjB,QAAQ,EAAE,KAAI,CAAC,eAAe,CAAC,iBAAiB,CAAC,MAAM,CAAC,QAAQ,EA AE, KAAI, CAAC, WAAW, CAAC; wBACnF, QAAQ, EAAE, QAAQ; qBACnB, CAAC; iBACH, CAAC; aACH, CAAC, CAAC;YACH,OAAO,EAAC,IAAI,MAAA,EAAE,QAAQ,UAAA,EAAC,CAAC;SACzB;QAEO,uCAAY,GAAZ, UAAa,KAAU,EAAE,KAAyB;YACxD,OAAO,UAAU,CAAC,KAAK,EAAE,IAAI,EAAE,KAAK,CAAC,CAAC;S ACvC;QAEQ,qCAAU,GAAV,UAAW,KAAU,EAAE,OAAY;YAC1C,IAAI,KAAK,YAAY,YAAY,EAAE;gBACj C,IAAI,UAAU,GAAG,IAAI,CAAC,cAAc,CAAC,eAAe,CAAC,KAAK,CAAC,QAAQ,EAAE,KAAK,CAAC,IAAI ,CAAC,CAAC,gBACjF,IAAM,KAAK,GAAG,IAAI,CAAC,iBAAiB,CAAC,UAAU,EAAE,OAAO,CAAC,CAAC; gBAC1D, OAAO, EAAC, QAAQ, EAAE, KAAK, EAAE, OAAO, EAAE, KAAK, CAAC, OAAO, EAAC, CAAC; aACID; SACF;;;;;;;;QASQ,yCAAc,GAAd,UAAe,GAAyB,EAAE,OAAY;YAC7D,IAAI,GAAG,CAAC,YAAY,CAAC,KA AK, UAAU, EAAE; gBACpC, OAAO, UAAU, CAAC, GAAG, CAAC, QAAQ, CAAC, EAAE, IAAI, EAAE, OAAO, CA AC,CAAC;aACjD;YACD,IAAI,GAAG,CAAC,YAAY,CAAC,KAAK,OAAO,EAAE;gBACjC,OAAO,GAAG,CA AC, MAAM, CAAC, CAAC, gBACnB, OAAO, GAAG, CAAC, WAAW, CAAC, CAAC; aACzB; YACD, OAAO, iBAA M, cAAc, YAAC, GAAG, EAAE, OAAO, CAAC, CAAC; SAC3C;;;;;; QAMO, 4CAAiB, GAAjB, UAAkB, UAAwB, EAA E,KAAyB;YAC3E,IAAI,KAAK,GAA0B,IAAI,CAAC,aAAa,CAAC,GAAG,CAAC,UAAU,CAAC,CAAC;YACtE, IAAI,OAAO,GAA+B,IAAI,CAAC;YAC/C,IAAI,KAAK;gBACL,IAAI,CAAC,eAAe,CAAC,aAAa,CAAC,UAAU, CAAC,QAAQ,CAAC,EAAE;gBAC3D,IAAI,IAAI,CAAC,kCAAkC,CAAC,GAAG,CAAC,UAAU,CAAC,EAAE;; ;oBAG3D,OAAO,KAAM,CAAC;iBACf;gBACD,OAAO,GAAG,IAAI,CAAC,WAAW,CAAC,UAAU,CAAC,CA AC;gBACvC,IAAI,OAAO,IAAI,OAAO,CAAC,OAAQ,YAAY,YAAY,EAAE;;oBAEvD,KAAK,GAAG,IAAI,CA AC, iBAAiB, CAAC, OAAO, CAAC, QAAQ, EAAE, KAAK, CAAC, CAAC; ; oBAExD, OAAO, GAAG, IAAI, CAAC; iB AChB;aACF;iBAAM,IAAI,KAAK,IAAI,IAAI,EAAE;;;gBAGxB,OAAO,KAAK,CAAC;aACd;;YAED,IAAI,KAA K,IAAI,IAAI,EAAE;gBACjB,KAAK,GAAG,IAAI,CAAC,OAAO,CAAC,MAAM,CAAC;gBAC5B,IAAI,CAAC, OAAO,CAAC,IAAI,CAAC,UAAU,CAAC,CAAC;aAC/B;YACD,IAAI,CAAC,aAAa,CAAC,GAAG,CAAC,UAA U,EAAE,KAAK,CAAC,CAAC;YAC1C,IAAI,OAAO,EAAE;gBACX,IAAI,CAAC,UAAU,CAAC,OAAO,CAAC, CAAC;aAC1B;YACD,OAAO,KAAK,CAAC;SACd;QAEO,sCAAW,GAAX,UAAY,MAAoB;YACtC,IAAI,OAA O,GAAG,IAAI,CAAC,eAAe,CAAC,cAAc,CAAC,MAAM,CAAC,CAAC;YAC1D,IAAI,CAAC,OAAO,EAAE;;;;g

BAIZ,IAAM,cAAc,GAAG,IAAI,CAAC,cAAc,CAAC,aAAa,CAAC,MAAM,CAAC,CAAC;gBACjE,IAAI,cAAc,E AAE;oBACIB,OAAO,GAAG,EAAC,MAAM,EAAE,cAAc,CAAC,MAAM,EAAE,QAAQ,EAAE,cAAc,CAAC,Q AAQ,EAAC,CAAC;iBAC9E;aACF;YACD,OAAO,OAAO,CAAC;SAChB;+BACF;KApOD,CAA+B,gBAAgB,GA 0O9C;IAED;QAQE,0BACY,SAAwB,EAAU,cAAoC,EACtE,eAA8C;YAD9C,cAAS,GAAT,SAAS,CAAe;YAAU, mBAAc,GAAd,cAAc,CAAsB;YACtE,oBAAe,GAAf,eAAe,CAA+B;YATID,SAAI,GAKP,EAAE,CAAC;SAIsD;Q AE9D,wCAAa,GAAb,UACI,OAA2B,EAC3B,QACmB;YACrB,IAAI,CAAC,IAAI,CAAC,IAAI,CAAC,EAAC,OA AO,SAAA,EAAE,OAAO,UAAA,EAAE,SAAS,EAAE,KAAK,EAAC,CAAC,CAAC;SACvD;OAED,qCAAU,GA AV, UAAW, OAA2B; YACpC, IAAI, CAAC, IAAI, CAAC, IAAI, CAAC, EAAC, OAAO, SAAA, EAAE, QAAQ, EAAE, I AAI, EAAE, SAAS, EAAE, IAAI, EAAC, CAAC, CAAC, SAC5D; QAED, oCAAS, GAAT, UAAU, WAAuD;; YAAjE, iB AoCC;YAnCC,IAAM,gBAAgB,GAAG,IAAI,GAAG,EAAwB,CAAC;;gBACzD,KAAiC,IAAA,gBAAA,SAAA,W AAW,CAAA,wCAAA,iEAAE;oBAAnC,IAAA,0BAAkB,EAAjB,MAAM,YAAA,EAAE,QAAQ,cAAA;oBAC1B, gBAAgB,CAAC,GAAG,CAAC,MAAM,EAAE,QAAQ,CAAC,CAAC;iBACxC;;;;;;;;;;;YACD,IAAM,eAAe,GAAG, IAAI,GAAG,EAAgB,CAAC;;gBAEhD,KAA6C,IAAA,KAAA,SAAA,IAAI,CAAC,IAAI,CAAA,gBAAA,4BAAE; oBAA7C,IAAA,aAA8B,EAA7B,OAAO,aAAA,EAAE,QAAQ,cAAA,EAAE,SAAS,eAAA;oBACtC,IAAI,OAAO, CAAC, WAAW, KAAKA, 0BAAkB, CAAC, QAAQ, EAAE;;;;; wBAKvD, eAAe, CAAC, GAAG, CAAC, OAAO, CAAC ,IAAI,CAAC,SAAS,CAAC,CAAC,wBAC5C,IAAM,UAAU,GAA2B,OAAO,CAAC;;4BACnD,KAAkB,IAAA,oB AAA,SAAA,UAAU,CAAC,OAAO,CAAA,CAAA,gBAAA,4BAAE;gCAAjC,IAAM,GAAG,WAAA;gCACZ,eAA EAAE;wBACd,IAAM,MAAM,GAAG,iBAAiB,CAAC,OAAO,CAAC,IAAI,CAAC,SAAS,CAAC,IAAI,CAAC,CA AC;wBAC9D,2BAA2B,CACvB,IAAI,CAAC,SAAS,EAAE,OAAO,CAAC,IAAI,CAAC,SAAS,EACtC,IAAI,CAA C,wBAAwB,CAAC,OAAO,EAAE,QAAS,CAAC,CAAC,CAAC;qBACxD;iBACF;;;;;;;;;;YAED,eAAe,CAAC,OA AO,CAAC,UAAC,cAAc;gBACrC,IAAI,KAAI,CAAC,eAAe,CAAC,aAAa,CAAC,cAAc,CAAC,QAAQ,CAAC,EA AE;oBAC/D,IAAI,QAAQ,GAAG,gBAAgB,CAAC,GAAG,CAAC,cAAc,CAAC,IAAI,cAAc,CAAC,IAAI,CAAC;o BAC3E,IAAM,eAAe,GAAG,iBAAiB,CAAC,QAAQ,CAAC,CAAC;oBACpD,KAAI,CAAC,SAAS,CAAC,UAAU, CAAC,IAAI,CAAC/E,QAAU,CAAC,eAAe,CAAC;yBACtB,GAAG,CAAC,KAAI,CAAC,mBAAmB,CAAC,cAAc ,CAAC,CAAC;yBAC7C,UAAU,CAAC,IAAI,EAAE,CAACM,oBAAc,CAAC,QAAQ,CAAC,CAAC,CAAC,CAA C;iBAClF;aACF,CAAC,CAAC;SACJ;QAEO,mDAAwB,GAAxB,UACJ,OAA2B,EAC3B,QACmB;YAHf,iBAqCP ;YAjCC,IAAM,WAAW,GAAmB,CAAC,IAAI,CAAC,gBAAgB,CAAC,OAAO,CAAC,CAAC,CAAC;YACrE,IAA I,SAAS,GAA8B,EAAE,CAAC;YAC9C,IAAI,QAAQ,YAAY,uBAAuB,EAAE;gBAC/C,WAAW,CAAC,IAAI,OA AhB, WAAW;;;;gBAIM, QAAQ, CAAC, kBAAkB, CAAC, MAAM, CAAC, QAAQ, CAAC, aAAa, CAAC; qBACrD, GA AG,CAAC,UAAA,IAAI,IAAI,OAAA,IAAI,CAAC,SAAS,GAAA,CAAC;;;;;;qBAK3B,MAAM,CAAC,QAAQ,CA AC,gBAAgB,CAAC,OAAO,CAAC,GAAG,CAAC,UAAA,IAAI,IAAI,OAAA,IAAI,CAAC,SAAS,GAAA,CAAC; qBACxD,MAAM,CAAC,UAAA,GAAG,IAAI,OAAA,GAAG,KAAK,QAAQ,CAAC,IAAI,CAAC,SAAS,GAAA,C AAC,CAAC;qBAC3D,GAAG,CAAC,UAAC,GAAG,IAAK,OAAA,KAAI,CAAC,mBAAmB,CAAC,GAAG,CAA C,GAAA,CAAC,IAAE;;;gBAGnE,SAAS,GAAG,QAAQ,CAAC,SAAS,CAAC;aAChC;iBAAM,IAAI,OAAO,CAA C,WAAW,KAAKyE,0BAAkB,CAAC,SAAS,EAAE;gBAC/D,IAAM,UAAU,GAA4B,OAAO,CAAC;gBACpD,SA AS, GAAG, UAAU, CAAC, SAAS, CAAC, MAAM, CAAC, UAAU, CAAC, aAAa, CAAC, CAAC; aACnE;;;;; YAKD, W AAW,CAAC,IAAI,OAAhB,WAAW,2BACJ,SAAS,CAAC,MAAM,CAAC,UAAA,QAAQ,IAAI,OAAA,CAAC,C AAC,QAAQ,CAAC,QAAQ,GAAA,CAAC,CAAC,GAAG,CAAC,UAAA,QAAQ,IAAI,OAAA,KAAI,CAAC,gBA AgB,CAAC;gBACzF,WAAW,EAAEA,0BAAkB,CAAC,UAAU;gBACIC,IAAI,EAAE,QAAQ,CAAC,QAAQ;aA CF,CAAC,GAAA,CAAC,IAAE;YAC/B,OAAOvE,UAAY,CAAC,WAAW,CAAC,CAAC;SACIC;QAEO,8CAAm B.GAAnB.UAAoB.UAAwB:YACID.IAAM.jBAAjB.GAAG.IAAI.CAAC.cAAc.CAAC.eAAe.CACzD.gBAAgB.C AAC,UAAU,CAAC,QAAQ,CAAC,EAAE,iBAAiB,CAAC,UAAU,CAAC,IAAI,CAAC,CAAC,CAAC;YACpF,OA AO,IAAI,CAAC,SAAS,CAAC,UAAU,CAAC,iBAAiB,CAAC,CAAC;SACrD;QAEO,2CAAgB,GAAhB,UAAiB,I AA0B;YACjD,IAAM,SAAS,GAAG,IAAI,CAAC,SAAS,CAAC;YAEjC;gBAAA;jBAkBC;gBAjBC,gCAAU,GAA V,UAAW,GAAU,EAAE,OAAY;oBAAnC,iBAEC;oBADC,OAAOA,UAAY,CAAC,GAAG,CAAC,GAAG,CAAC, UAAA,KAAK,IAAI,OAAA,UAAU,CAAC,KAAK,EAAE,KAAI,EAAE,OAAO,CAAC,GAAA,CAAC,CAAC,CA AC;iBACzE;gBACD,oCAAc,GAAd,UAAe,GAAyB,EAAE,OAAY;oBAAtD,iBAGC;oBAFC,OAAO,IAAIkD,cAA

gB,CAAC,MAAM,CAAC,IAAI,CAAC,GAAG,CAAC,CAAC,GAAG,CAC5C,UAAC,GAAG,IAAK,OAAA,IAAI C,eAAiB,CAAC,GAAG,EAAE,UAAU,CAAC,GAAG,CAAC,GAAG,CAAC,EAAE,KAAI,EAAE,OAAO,CAAC, EAAE,KAAK,CAAC,GAAA,CAAC,CAAC,CAAC;iBACvF;gBACD,oCAAc,GAAd,UAAe,KAAU,EAAE,OAAY ;oBACrC,OAAOnC,OAAS,CAAC,KAAK,CAAC,CAAC;iBACzB;gBACD,gCAAU,GAAV,UAAW,KAAU,EAAE ,OAAY;oBACjC,IAAI,KAAK,YAAY,YAAY,EAAE;wBACjC,OAAO,SAAS,CAAC,UAAU,CAAC,KAAK,CAA C,CAAC;qBACpC;yBAAM;wBACL,MAAM,IAAI,KAAK,CAAC,sCAAoC,KAAO,CAAC,CAAC;qBAC9D;iBA CF;kCACF;aAAA,IAAA;YAED,OAAO,UAAU,CAAC,IAAI,EAAE,IAAI,WAAW,EAAE,EAAE,IAAI,CAAC,CA AC;SAClD;+BACF;KAAA,IAAA;IAED;QAAmC,wCAAgB;QAIjD,8BACY,WAA8B,EAC9B,eAA8C;YAF1D,Y AGE,iBAAO,SACR;YAHW,iBAAW,GAAX,WAAW,CAAmB;YAC9B,qBAAe,GAAf,eAAe,CAA+B;;SAEzD;Q AED,0CAAW,GAAX,UAAY,eAAuB,EAAE,IAAY;YAAjD,iBAuBC;YAlBC,IAAM,IAAI,GAAG,IAAI,CAAC,K AAK,CAAC,IAAI,CAAkE,CAAC;YAC/F,IAAM,WAAW,GAAqD,EAAE,CAAC;YACzE,IAAI,CAAC,OAAO,G AAG,IAAI,CAAC,OAAO,CAAC,GAAG,CAC3B,UAAC,gBAAgB,IAAK,OAAA,KAAI,CAAC,WAAW,CAAC,G AAG,CACtC,KAAI,CAAC,eAAe,CAAC,mBAAmB,CAAC,gBAAgB,CAAC,QAAQ,EAAE,eAAe,CAAC,EACpF, gBAAgB,CAAC,IAAI,CAAC,GAAA,CAAC,CAAC;YAChC,IAAI,CAAC,OAAO,CAAC,OAAO,CAAC,UAAC,g BAAgB,EAAE,KAAK;gBAC3C,IAAM,MAAM,GAAG,KAAI,CAAC,OAAO,CAAC,KAAK,CAAC,CAAC;gBA CnC,IAAM,QAAQ,GAAG,gBAAgB,CAAC,QAAQ,CAAC;gBAC3C,IAAI,OAAO,QAAQ,KAAK,QAAQ,EAAE; oBAChC,WAAW,CAAC,IAAI,CAAC,EAAC,MAAM,QAAA,EAAE,QAAQ,EAAE,KAAI,CAAC,OAAO,CAAC, QAAQ,CAAC,EAAC,CAAC,CAAC;iBAC9D;qBAAM,IAAI,OAAO,QAAQ,KAAK,QAAQ,EAAE;oBACvC,WA AW,CAAC,IAAI,CACZ,EAAC,MAAM,QAAA,EAAE,QAAQ,EAAE,KAAI,CAAC,WAAW,CAAC,GAAG,CAA C,iBAAiB,CAAC,eAAe,CAAC,EAAE,QAAQ,CAAC,EAAC,CAAC,CAAC;iBAC7F;aACF,CAAC,CAAC;YACH, IAAM,SAAS,GAAG,UAAU,CAAC,IAAI,CAAC,SAAS,EAAE,IAAI,EAAE,IAAI,CAA4B,CAAC;YACpF,OAAO ,EAAC,UAAU,EAAE,IAAI,CAAC,UAAU,EAAE,SAAS,WAAA,EAAE,QAAQ,EAAE,WAAW,EAAC,CAAC;SA CxE;QAEQ,6CAAc,GAAd,UAAe,GAAyB,EAAE,OAAY;YAC7D,IAAI,UAAU,IAAI,GAAG,EAAE;gBACrB,IA AM,UAAU,GAAG,IAAI,CAAC,OAAO,CAAC,GAAG,CAAC,UAAU,CAAC,CAAC,CAAC;gBACjD,IAAM,OA AO,GAAG,GAAG,CAAC,SAAS,CAAC,CAAC;gBAC/B,OAAO,OAAO,CAAC,MAAM,GAAG,IAAI,CAAC,WA AW,CAAC,GAAG,CAAC,UAAU,CAAC,QAAQ,EAAE,UAAU,CAAC,IAAI,EAAE,OAAO,CAAC;oBACnE,UA AU,CAAC;aACpC;iBAAM;gBACL,OAAO,iBAAM,cAAc,YAAC,GAAG,EAAE,OAAO,CAAC,CAAC;aAC3C;S ACF;mCACF;KA7CD,CAAmC,gBAAgB,GA6ClD;IAED,SAAS,MAAM,CAAC,QAAa;QAC3B,OAAO,QAAQ,I AAI,QAAQ,CAAC,UAAU,KAAK,MAAM,CAAC;IACpD,CAAC;IAED,SAAS,cAAc,CAAC,QAAa;QACnC,OA AO,MAAM,CAAC,QAAQ,CAAC,IAAI,sBAAsB,CAAC,QAAQ,CAAC,UAAU,CAAC,YAAY,YAAY,CAAC;IA CjG,CAAC;IAED,SAAS,sBAAsB,CAAC,QAAa;QAC3C,OAAO,MAAM,CAAC,QAAQ,CAAC,IAAI,QAAQ,CA AC,UAAU,IAAI,QAAQ,CAAC,UAAU,CAAC,UAAU,KAAK,QAAQ;YACzF,sBAAsB,CAAC,QAAQ,CAAC,UA AU,CAAC,UAAU,CAAC,YAAY,YAAY,CAAC;IACrF;;;QCtcE,qBACY,OAAuB,EAAU,QAA4B,EAC7D,KAAs B,EAAW,SAA0B,EAC3D,iBAA0C,EAAU,eAA+B,EACnF,cAA6B,EAAU,aAA2B,EAClE,kBAAqC,EAAU,iBAA mC,EAClF,mBAAuC,EAAU,cAA6B,EAC9E,gBAA+C,EAC/C,eAAqC;YAPrC,YAAO,GAAP,OAAO,CAAgB;Y AAU,aAAQ,GAAR,QAAQ,CAAoB;YAC7D,UAAK,GAAL,KAAK,CAAiB;YAAW,cAAS,GAAT,SAAS,CAAiB; YAC3D,sBAAiB,GAAjB,iBAAiB,CAAyB;YAAU,oBAAe,GAAf,eAAe,CAAgB;YACnF,mBAAc,GAAd,cAAc,C AAe;YAAU,kBAAa,GAAb,aAAa,CAAc;YAClE,uBAAkB,GAAlB,kBAAkB,CAAmB;YAAU,sBAAiB,GAAjB,iB AAiB,CAAkB;YAClF,wBAAmB,GAAnB,mBAAmB,CAAoB;YAAU,mBAAc,GAAd,cAAc,CAAe;YAC9E,qBAA gB,GAAhB,gBAAgB,CAA+B;YAC/C,oBAAe,GAAf,eAAe,CAAsB;YAbzC,sBAAiB,GACrB,IAAI,GAAG,EAAw E,CAAC;YAC5E,mBAAc,GAAG,IAAI,GAAG,EAA0B,CAAC;YACnD,iCAA4B,GAAG,IAAI,GAAG,EAAyC,C AAC;SAUnC;QAErD,gCAAU,GAAV;YACE,IAAI,CAAC,iBAAiB,CAAC,UAAU,EAAE,CAAC;SACrC;QAED, wCAAkB,GAAlB,UAAmB,SAAmB;YAAtC,iBAOC;YANC,IAAM,aAAa,GAAG,2BAA2B,CAC7C,SAAS,EAAE ,IAAI,CAAC,KAAK,EAAE,IAAI,CAAC,eAAe,EAAE,IAAI,CAAC,iBAAiB,CAAC,CAAC;YACzE,aAAa,CAAC, SAAS,CAAC,OAAO,CAC3B,UAAA,QAAQ,IAAI,OAAA,KAAI,CAAC,iBAAiB,CAAC,oCAAoC,CACnE,QAA Q,CAAC,IAAI,CAAC,SAAS,EAAE,IAAI,CAAC,GAAA,CAAC,CAAC;YACxC,OAAO,aAAa,CAAC;SACtB;QA ED,yCAAmB,GAAnB,UAAoB,SAAmB;YAAvC,iBAQC;YAPC,IAAM,aAAa,GAAG,2BAA2B,CAC7C,SAAS,E AAE,IAAI,CAAC,KAAK,EAAE,IAAI,CAAC,eAAe,EAAE,IAAI,CAAC,iBAAiB,CAAC,CAAC;YACzE,OAAO,

OAAO;iBACT,GAAG,CAAC,aAAa,CAAC,SAAS,CAAC,GAAG,CAC5B,UAAA,QAAQ,IAAI,OAAA,KAAI,CA AC,iBAAiB,CAAC,oCAAoC,CACnE,QAAQ,CAAC,IAAI,CAAC,SAAS,EAAE,KAAK,CAAC,GAAA,CAAC,CA AC;iBACxC,IAAI,CAAC,cAAM,OAAA,aAAa,GAAA,CAAC,CAAC;SAChC;QAEO,kCAAY,GAAZ,UAAa,QA AgB;YACnC,IAAI,YAAY,GAAG,IAAI,CAAC,cAAc,CAAC,GAAG,CAAC,QAAQ,CAAC,CAAC;YACrD,IAAI, CAAC,YAAY,EAAE;gBACjB,YAAY;oBACR,WAAW,CAAC,IAAI,CAAC,KAAK,EAAE,IAAI,CAAC,eAAe,E AAE,IAAI,CAAC,iBAAiB,EAAE,QAAQ,CAAC,CAAC;gBACpF,IAAI,CAAC,cAAc,CAAC,GAAG,CAAC,QAA Q,EAAE,YAAY,CAAC,CAAC;aACjD;YACD,OAAO,YAAY,CAAC;SACrB;QAEO,gDAA0B,GAA1B,UAA2B, QAAgB;YACjD,IAAI,YAAY,GAAG,IAAI,CAAC,4BAA4B,CAAC,GAAG,CAAC,QAAQ,CAAC,CAAC;YACnE ,IAAI,CAAC,YAAY,EAAE;gBACjB,YAAY,GAAG,yBAAyB,CACpC,IAAI,CAAC,KAAK,EAAE,IAAI,CAAC,e AAe,EAAE,IAAI,CAAC,iBAAiB,EAAE,QAAQ,CAAC,CAAC;gBACxE,IAAI,CAAC,4BAA4B,CAAC,GAAG,C AAC,QAAQ,EAAE,YAAY,CAAC,CAAC;aAC/D;YACD,OAAO,YAAY,CAAC;SACrB;QAED,4CAAsB,GAAtB, UAAuB,QAAgB;YAAvC,iBAqCC;YApCC,IAAM,YAAY,GAAa,EAAE,CAAC;YAClC,IAAM,IAAI,GAAG,IAAI ,CAAC,YAAY,CAAC,QAAQ,CAAC,CAAC;;;;;;YAMzC,IAAI,IAAI,CAAC,QAAQ,CAAC,sBAAsB,IAAI,IAAI, CAAC,UAAU,CAAC,MAAM,IAAI,IAAI,CAAC,KAAK,CAAC,MAAM;gBACnF,IAAI,CAAC,WAAW,CAAC, MAAM,IAAI,IAAI,CAAC,SAAS,CAAC,MAAM,IAAI,IAAI,CAAC,qBAAqB,EAAE;gBAClF,YAAY,CAAC,IA AI,CAAC,iBAAiB,CAAC,IAAI,CAAC,QAAQ,EAAE,IAAI,CAAC,CAAC,CAAC;gBAC1D,IAAI,IAAI,CAAC,Q AAQ,CAAC,qBAAqB,EAAE;oBACvC,YAAY,CAAC,IAAI,CAAC,qBAAqB,CAAC,IAAI,CAAC,QAAQ,EAAE,I AAI,CAAC,CAAC,CAAC;iBAC/D;aACF;YACD,IAAM,UAAU,GAAG,sBAAsB,CAAC,qBAAqB,CAAC,IAAI,C AAC,QAAQ,EAAE,IAAI,CAAC,CAAC,CAAC,CAAC,CAAC,CAAC;YACzF,IAAI,CAAC,UAAU,CAAC,OAAO ,CAAC,UAAC,SAAS;gBAChC,IAAM,QAAQ,GACV,KAAI,CAAC,iBAAiB,CAAC,iCAAiC,CAAC,SAAS,CAA E,CAAC,QAAQ,CAAC;gBAClF,IAAI,CAAC,QAAQ,CAAC,WAAW,EAAE;oBACzB,OAAO;iBACR;;gBAED,Q AAQ,CAAC,QAAU,CAAC,SAAS,CAAC,OAAO,CAAC,UAAC,QAAQ;oBAC7C,IAAM,aAAa,GAAG,KAAI,CA AC,KAAK,CAAC,sBAAsB,CAAC,QAAQ,EAAE,IAAI,CAAC,QAAQ,CAAC,CAAC;oBACjF,IAAI,CAAC,aAAa ,EAAE;wBAClB,MAAM,WAAW,CAAC,+BAA6B,QAAQ,qBAAgB,IAAI,CAAC,QAAU,CAAC,CAAC;qBACzF ;oBACD,IAAM,SAAS,GAAG,CAAC,QAAQ,CAAC,QAAU,CAAC,aAAa;wBACjC,KAAI,CAAC,OAAO,CAAC, oBAAoB,MAAM,iBAAiB,CAAC,QAAQ,CAAC;oBACrF,YAAY,CAAC,IAAI,CAAC,gBAAgB,CAAC,aAAa,EA AE,SAAS,EAAE,UAAU,CAAC,CAAC,CAAC;oBAC1E,IAAI,KAAI,CAAC,QAAQ,CAAC,sBAAsB,EAAE;wBA CxC,YAAY,CAAC,IAAI,CAAC,gBAAgB,CAAC,aAAa,EAAE,CAAC,SAAS,EAAE,UAAU,CAAC,CAAC,CAA C;qBAC5E;iBACF,CAAC,CAAC;aACJ,CAAC,CAAC;YACH,OAAO,YAAY,CAAC;SACrB;QAED,mCAAa,GA Ab,UAAc,WAAmB,EAAE,gBAAyB;YAC1D,IAAM,SAAS,GAAG,IAAI,CAAC,oBAAoB,CAAC,WAAW,CAAC ,CAAC;YACzD,IAAI,WAAW,CAAC,QAAQ,CAAC,eAAe,CAAC,EAAE;gBACzC,IAAI,CAAC,gBAAgB,EAAE ;oBACrB,MAAM,IAAI,KAAK,CACX,+EACI,WAAa,CAAC,CAAC;iBACxB;gBACD,IAAM,YAAY,GAAG,IAA I,CAAC,YAAY,CAAC,gBAAgB,CAAC,CAAC;gBACzD,IAAI,CAAC,oBAAoB,CAAC,SAAS,EAAE,YAAY,gB AAsB,CAAC;aACzE;iBAAM,IAAI,WAAW,CAAC,QAAQ,CAAC,eAAe,CAAC,EAAE;gBAChD,IAAI,IAAI,CA AC,QAAQ,CAAC,qBAAqB,EAAE;oBACvC,IAAI,CAAC,gBAAgB,EAAE;wBACrB,MAAM,IAAI,KAAK,CAC X,+EACI,WAAa,CAAC,CAAC;qBACxB;oBACD,IAAM,YAAY,GAAG,IAAI,CAAC,YAAY,CAAC,gBAAgB,C AAC,CAAC;oBACzD,gBAAgB,CAAC,SAAS,CAAC,CAAC;oBAC5B,YAAY,CAAC,SAAS,CAAC,OAAO,CAA C,UAAA,QAAQ;;wBAErC,gBAAgB,CAAC,SAAS,EAAE,QAAQ,CAAC,IAAI,CAAC,SAAS,CAAC,CAAC;qBA CtD,CAAC,CAAC;iBACJ;aACF;iBAAM,IAAI,WAAW,CAAC,QAAQ,CAAC,aAAa,CAAC,EAAE;gBAC9C,gBA AgB,CAAC,SAAS,CAAC,CAAC;aAC7B;;;;;;YAMD,OAAO,IAAI,CAAC,oBAAoB,CAAC,SAAS,EAAE,SAAS, CAAC,CAAC;SACxD;QAED,uCAAiB,GAAjB,UAAkB,WAAmB,EAAE,gBAAwB;YAC7D,IAAM,YAAY,GAA G,IAAI,CAAC,YAAY,CAAC,gBAAgB,CAAC,CAAC;YACzD,IAAM,SAAS,GAAG,IAAI,CAAC,oBAAoB,CAA C,WAAW,CAAC,CAAC;YACzD,IAAI,WAAW,CAAC,QAAQ,CAAC,eAAe,CAAC,EAAE;gBACzC,IAAI,CAA C,oBAAoB,CAAC,SAAS,EAAE,YAAY,oBAA0B,CAAC;aAC7E;YACD,OAAO,SAAS,CAAC,UAAU,CAAC,M AAM,GAAG,CAAC;gBAClC,IAAI,CAAC,oBAAoB,CAAC,YAAY,CAAC,QAAQ,EAAE,SAAS,CAAC;gBAC3 D,IAAI,CAAC;SACV;QAED,oCAAc,GAAd,UAAe,SAAmB,EAAE,OAAiB;YAArD,iBAcC;YAZC,IAAM,KAAK ,GAAG,SAAS,CAAC,GAAG,CAAC,UAAA,QAAQ,IAAI,OAAA,KAAI,CAAC,YAAY,CAAC,QAAQ,CAAC,GA AA,CAAC,CAAC;YACrE,IAAM,eAAe,GAAiC,EAAE,CAAC;YACzD,KAAK,CAAC,OAAO,CACT,UAAA,IAA
I,IAAI,OAAA,IAAI,CAAC,SAAS,CAAC,OAAO,CAC1B,UAAA,QAAQ,IACJ,OAAA,eAAe,CAAC,IAAI,CAAC, KAAI,CAAC,iBAAiB,CAAC,oCAAoC,CAC5E,QAAQ,CAAC,IAAI,CAAC,SAAS,EAAE,KAAK,CAAC,CAAC, GAAA,CAAC,GAAA,CAAC,CAAC;YACnD,IAAM,mBAAmB,GAAG,OAAO,CAAC,GAAG,CAAC,UAAA,MA AM,IAAI,OAAA,KAAI,CAAC,0BAA0B,CAAC,MAAM,CAAC,GAAA,CAAC,CAAC;YAC3F,OAAO,OAAO,C AAC,GAAG,CAAC,eAAe,CAAC,CAAC,IAAI,CAAC,UAAA,CAAC,IAAI,QAAC;gBACJ,eAAe,EAAE,uBAAuB ,CAAC,KAAK,CAAC;gBAC/C,mBAAmB,EAAE,mBAAmB;aACzC,IAAC,CAAC,CAAC;SAC9C;QAED,mCAA a,GAAb,UAAc,SAAmB,EAAE,OAAiB;YAApD,iBAYC;YAVC,IAAM,KAAK,GAAG,SAAS,CAAC,GAAG,CA AC,UAAA,QAAQ,IAAI,OAAA,KAAI,CAAC,YAAY,CAAC,QAAQ,CAAC,GAAA,CAAC,CAAC;YACrE,KAA K,CAAC,OAAO,CACT,UAAA,IAAI,IAAI,OAAA,IAAI,CAAC,SAAS,CAAC,OAAO,CAC1B,UAAA,QAAQ,IA AI,OAAA,KAAI,CAAC,iBAAiB,CAAC,oCAAoC,CACnE,QAAQ,CAAC,IAAI,CAAC,SAAS,EAAE,IAAI,CAAC ,GAAA,CAAC,GAAA,CAAC,CAAC;YAC7C,IAAM,mBAAmB,GAAG,OAAO,CAAC,GAAG,CAAC,UAAA,M AAM,IAAI,OAAA,KAAI,CAAC,0BAA0B,CAAC,MAAM,CAAC,GAAA,CAAC,CAAC;YAC3F,OAAO;gBACL, eAAe,EAAE,uBAAuB,CAAC,KAAK,CAAC;gBAC/C,mBAAmB,EAAE,mBAAmB;aACzC,CAAC;SACH;QAEO ,0CAAoB,GAApB,UACJ,SAAwB,EAAE,IAAoB,EAAE,SAAwB;YADpE,iBA2DP;YAzDC,IAAI,WAAW,GAAG ,CAAC,CAAC;YACpB,IAAI,CAAC,SAAS,CAAC,OAAO,CAAC,UAAC,YAAY,EAAE,aAAa;;;;gBAKjD,KAAI, CAAC,iBAAiB,CAAC,UAAU,CAAC,SAAS,EAAE,YAAY,CAAC,IAAI,CAAC,SAAS,CAAC,CAAC;;;;;gBAM1 E,IAAM,kBAAkB,oFAEnB,YAAY,CAAC,gBAAgB,CAAC,UAAU,CAAC,GAAG,CAAC,UAAA,CAAC,IAAI,O AAA,CAAC,CAAC,SAAS,GAAA,CAAC,WAC9D,YAAY,CAAC,gBAAgB,CAAC,KAAK,CAAC,GAAG,CAAC ,UAAA,CAAC,IAAI,OAAA,CAAC,CAAC,SAAS,GAAA,CAAC,WACzD,YAAY,CAAC,eAAe,CAAC,GAAG,C AAC,UAAA,CAAC,IAAI,OAAA,CAAC,CAAC,IAAI,CAAC,SAAS,GAAA,CAAC,WACvD,YAAY,CAAC,eAAe ,CAAC,GAAG,CAAC,UAAA,CAAC,IAAI,OAAA,CAAC,CAAC,IAAI,CAAC,SAAS,GAAA,CAAC,WAGvD,K AAI,CAAC,6BAA6B,CAAC,CAACuC,aAAW,CAAC,WAAW,EAAEA,aAAW,CAAC,UAAU,CAAC,CAAC,EA CzF,CAAC;gBAEF,IAAM,qBAAqB,GAAG,IAAI,GAAG,EAAe,CAAC;gBACrD,kBAAkB,CAAC,OAAO,CAAC, UAAC,GAAG,EAAE,SAAS;oBACxC,qBAAqB,CAAC,GAAG,CAAC,GAAG,EAAE,UAAQ,aAAa,SAAI,SAAW, CAAC,CAAC;iBACtE,CAAC,CAAC;gBACH,qBAAqB,CAAC,OAAO,CAAC,UAAC,OAAO,EAAE,SAAS;oBA C/C,SAAS,CAAC,UAAU,CAAC,IAAI,CACrB/D,QAAU,CAAC,OAAO,CAAC;yBACd,GAAG,CAAC6B,SAAW, CAAC,IAAI,CAAClB,YAAc,CAAC,CAAC;yBACrC,UAAU,CAACS,cAAgB,CAAC,SAAS,CAAC,UAAU,CAC7 C,SAAS,mBAAmB,IAAI,qBAAqB,KAAK,CAAC,CAAC,CAAC,CAAC,CAAC;iBAC5E,CAAC,CAAC;gBAEH,I AAI,SAAS,sBAA4B;;oBAEvC,YAAY,CAAC,kBAAkB,CAAC,OAAO,CAAC,UAAC,KAAK;wBAC5C,IAAM,Q AAQ,GAAG,KAAI,CAAC,iBAAiB,CAAC,oBAAoB,CAAC,KAAK,CAAC,SAAS,CAAC,CAAC;wBAC9E,IAAI, CAAC,QAAQ,CAAC,WAAW,EAAE;4BACzB,OAAO;yBACR;wBACD,WAAW,EAAE,CAAC;wBACd,KAAI,C AAC,qBAAqB,CACtB,SAAS,EAAK,QAAQ,CAAC,IAAI,CAAC,SAAS,CAAC,IAAI,cAAS,WAAa,EAAE,YAA Y,EAC9E,KAAI,CAAC,iBAAiB,CAAC,wBAAwB,CAAC,QAAQ,CAAC,EAAE,CAAC,QAAQ,CAAC,IAAI,CA AC,EAC1E,qBAAqB,CAAC,CAAC;wBAC3B,KAAI,CAAC,qBAAqB,CACtB,SAAS,EAAK,QAAQ,CAAC,IAAI, CAAC,SAAS,CAAC,IAAI,SAAI,WAAa,EAAE,YAAY,EAAE,QAAQ,EACnF,YAAY,CAAC,gBAAgB,CAAC,U AAU,EAAE,qBAAqB,CAAC,CAAC;qBACtE,CAAC,CAAC;iBACJ;aACF,CAAC,CAAC;YAEH,IAAI,SAAS,CA AC,UAAU,CAAC,MAAM,KAAK,CAAC,EAAE;gBACrC,gBAAgB,CAAC,SAAS,CAAC,CAAC;aAC7B;SACF; QAEO,mDAA6B,GAA7B,UAA8B,UAAiC;;YACrE,IAAM,MAAM,GAAmB,EAAE,CAAC;;gBAClC,KAAsB,IA AA,eAAA,SAAA,UAAU,CAAA,sCAAA,8DAAE;oBAA7B,IAAI,SAAS,uBAAA;oBAChB,IAAM,KAAK,GAAG, +BAA+B,CAAC,IAAI,CAAC,SAAS,EAAE,SAAS,CAAC,CAAC;oBACzE,IAAI,KAAK,CAAC,UAAU,EAAE;w BACpB,MAAM,CAAC,IAAI,CAAC,KAAK,CAAC,UAAU,CAAC,SAAS,CAAC,CAAC;qBACzC;iBACF;;;;;;;;;Y ACD,OAAO,MAAM,CAAC;SACf;QAEO,2CAAqB,GAArB,UACJ,GAAkB,EAAE,WAAmB,EAAE,UAAmC,EA C5E,QAAkC,EAAE,UAAuC,EAC3E,qBAAuC;;YACnC,IAAA,KACF,IAAI,CAAC,cAAc,CAAC,QAAQ,EAAE,U AAU,EAAE,UAAU,CAAC,EADxC,cAAc,cAAA,EAAS,SAAS,WACQ,CAAC;YAC1D,CAAA,KAAA,GAAG,CA AC,UAAU,EAAC,IAAI,oCAAI,IAAI,CAAC,kBAAkB,CAAC,gBAAgB,CAC3D,WAAW,EAAE,QAAQ,EAAE,c AAc,EAAE,SAAS,EAAE,qBAAqB,EAAE,GAAG,CAAC,IAAE;SACpF;QAED,uCAAiB,GAAjB,UAAkB,aAAgC ,EAAE,MAAmB;YAAvE,iBA+BC;YA9BC,IAAM,MAAM,GAAiB,EAAE,CAAC;YAChC,IAAM,UAAU,GAAG, IAAI,UAAU,EAAE,CAAC;;YAGpC,IAAM,aAAa,GAAG,IAAI,aAAa,CAAC,UAAU,EAAE,EAAE,EAAE,EAAE,

EAAE,MAAM,CAAC,CAAC;YAEpE,aAAa,CAAC,KAAK,CAAC,OAAO,CAAC,UAAA,IAAI;gBAC9B,IAAM, SAAS,GAA+B,EAAE,CAAC;gBACjD,IAAI,CAAC,UAAU,CAAC,OAAO,CAAC,UAAA,aAAa;oBACnC,IAAM, OAAO,GAAG,KAAI,CAAC,iBAAiB,CAAC,oBAAoB,CAAC,aAAa,CAAC,CAAC;oBAC3E,IAAI,OAAO,IAAI, OAAO,CAAC,WAAW,EAAE;wBAClC,SAAS,CAAC,IAAI,CAAC,OAAO,CAAC,CAAC;qBACzB;iBACF,CAA C,CAAC;gBACH,SAAS,CAAC,OAAO,CAAC,UAAA,QAAQ;oBACxB,IAAM,IAAI,GAAG,QAAQ,CAAC,QAA U,CAAC,QAAU,CAAC;;;oBAG5C,IAAM,WAAW,GAAG,QAAQ,CAAC,QAAU,CAAC,WAAY,CAAC;oBACrD ,IAAM,mBAAmB,GACrB,mBAAmB,CAAC,SAAS,CAAC,QAAQ,CAAC,QAAU,CAAC,aAAa,CAAC,CAAC;oB ACrE,MAAM,CAAC,IAAI,OAAX,MAAM,2BAAS,aAAa,CAAC,kBAAkB,CAAC,IAAI,EAAE,WAAW,EAAE,m BAAmB,CAAE,IAAE;iBAC3F,CAAC,CAAC;aACJ,CAAC,CAAC;YAEH,IAAI,MAAM,CAAC,MAAM,EAAE;g BACjB,MAAM,IAAI,KAAK,CAAC,MAAM,CAAC,GAAG,CAAC,UAAA,CAAC,IAAI,OAAA,CAAC,CAAC,Q AAQ,EAAE,GAAA,CAAC,CAAC,IAAI,CAAC,IAAI,CAAC,CAAC,CAAC;aAC3D;YAED,OAAO,aAAa,CAAC; SACtB;QAED,4CAAsB,GAAtB,UAAuB,KAAsC;YAA7D,iBAMC;;YAJC,OAAO,KAAK,CAAC,MAAM,CAAkB ,UAAC,CAAC,EAAE,IAAI;gBAC3C,CAAC,CAAC,IAAI,OAAN,CAAC,2BAAS,KAAI,CAAC,mBAAmB,CAAC ,IAAI,CAAC,QAAQ,EAAE,IAAI,CAAC,WAAW,CAAC,IAAE;gBACrE,OAAO,CAAC,CAAC;aACV,EAAE,EA AE,CAAC,CAAC;SACR;QAEO,yCAAmB,GAAnB,UAAoB,QAAgB,EAAE,WAAwC;YAA9E,iBAUP;YARC,IA AM,OAAO,GAAG,IAAI,CAAC,oBAAoB,CAAC,QAAQ,CAAC,CAAC;YAEpD,WAAW,CAAC,OAAO,CAAC, UAAA,UAAU,IAAI,OAAA,KAAI,CAAC,mBAAmB,CAAC,OAAO,CAAC,UAAU,EAAE,OAAO,CAAC,GAAA, CAAC,CAAC;YAEzF,IAAI,OAAO,CAAC,UAAU,IAAI,OAAO,CAAC,UAAU,CAAC,MAAM,GAAG,CAAC,EA AE;gBACvD,OAAO,CAAC,EAAC,QAAQ,UAAA,EAAE,UAAU,yCAAM,OAAO,CAAC,YAAY,CAAC,UAAU, WAAK,OAAO,CAAC,UAAU,EAAC,EAAC,CAAC,CAAC;aAC9F;YACD,OAAO,EAAE,CAAC;SACX;QAED,k CAAY,GAAZ,UAAa,aAAgC;YAA7C,iBAOC;YANQ,IAAA,yBAAyB,GAAW,aAAa,0BAAxB,EAAE,KAAK,GA AI,aAAa,MAAjB,CAAkB;YACzD,IAAM,aAAa,GAAG,KAAK,CAAC,GAAG,CAC3B,UAAA,IAAI,IAAI,OAAA ,KAAI,CAAC,gBAAgB,CACzB,IAAI,CAAC,QAAQ,EAAE,yBAAyB,EAAE,IAAI,CAAC,UAAU,EAAE,IAAI,C AAC,KAAK,EAAE,IAAI,CAAC,SAAS,EACrF,IAAI,CAAC,WAAW,CAAC,GAAA,CAAC,CAAC;YAC3B,OAA O,OAAO,CAAC,aAAa,CAAC,CAAC;SAC/B;QAEO,sCAAgB,GAAhB,UACJ,UAAkB,EAAE,yBAAqE,EACzF,U AA0B,EAAE,KAAqB,EAAE,SAAoC,EACvF,WAAwC;YAHpC,iBAqDP;YAjDC,IAAM,UAAU,GAAG,sBAAsB, CAAC,qBAAqB,CAAC,UAAU,EAAE,IAAI,CAAC,CAAC,CAAC,CAAC,CAAC,CAAC;YACtF,IAAM,cAAc,G AAoB,EAAE,CAAC;YAE3C,IAAM,SAAS,GAAG,IAAI,CAAC,oBAAoB,CAAC,iBAAiB,CAAC,UAAU,EAAE,I AAI,CAAC,CAAC,CAAC;YAEjF,cAAc,CAAC,IAAI,OAAnB,cAAc,2BACP,IAAI,CAAC,cAAc,CAAC,UAAU,E AAE,UAAU,EAAE,KAAK,EAAE,SAAS,EAAE,WAAW,EAAE,SAAS,CAAC,IAAE;;YAG9F,SAAS,CAAC,OA AO,CAAC,UAAC,YAAY,IAAK,OAAA,KAAI,CAAC,cAAc,CAAC,SAAS,EAAE,YAAY,CAAC,GAAA,CAAC, CAAC;;YAGlF,UAAU,CAAC,OAAO,CAAC,UAAC,OAAO;gBACzB,IAAM,QAAQ,GAAG,KAAI,CAAC,iBAAi B,CAAC,oBAAoB,CAAM,OAAO,CAAC,CAAC;gBAC3E,IAAI,CAAC,QAAQ,CAAC,WAAW,EAAE;oBACzB, OAAO;iBACR;gBACD,IAAM,QAAQ,GAAG,yBAAyB,CAAC,GAAG,CAAC,OAAO,CAAC,CAAC;gBACxD,IA AI,CAAC,QAAQ,EAAE;oBACb,MAAM,IAAI,KAAK,CAAC,+DACZ,cAAc,CAAC,QAAQ,CAAC,IAAI,CAAC, MAAG,CAAC,CAAC;iBACvC;;gBAGD,IAAM,mBAAmB,GAAG,KAAI,CAAC,cAAc,CAAC,gBAAgB,CAAC,S AAS,EAAE,QAAQ,CAAC,CAAC;;gBAEtF,QAAQ,CAAC,QAAU,CAAC,mBAAmB,CAAC,OAAO,CAAC,UAA C,cAAc;;;oBAG7D,IAAM,IAAI,GAAG,KAAI,CAAC,cAAc,CAAC,cAAc,CAAC,QAAQ,CAAC,CAAC;oBAC1D ,cAAc,CAAC,IAAI,CACf,KAAI,CAAC,cAAc,CAAC,UAAU,EAAE,QAAQ,EAAE,cAAc,EAAE,IAAI,EAAE,UA AU,CAAC,CAAC,CAAC;oBACjF,IAAI,KAAI,CAAC,QAAQ,CAAC,sBAAsB,EAAE;wBACxC,cAAc,CAAC,IA AI,CACf,KAAI,CAAC,cAAc,CAAC,UAAU,EAAE,QAAQ,EAAE,cAAc,EAAE,CAAC,IAAI,EAAE,UAAU,CAA C,CAAC,CAAC;qBACnF;iBACF,CAAC,CAAC;;gBAGH,IAAM,YAAY,GAAG,KAAI,CAAC,iBAAiB,CACvC,S AAS,EAAE,QAAQ,EAAE,QAAQ,EAAE,QAAQ,CAAC,gBAAgB,CAAC,UAAU,EAAE,mBAAmB,EACxF,UAA U,CAAC,CAAC;gBAChB,KAAI,CAAC,wBAAwB,CAAC,SAAS,EAAE,QAAQ,EAAE,QAAQ,EAAE,UAAU,CA AC,CAAC;aAC1E,CAAC,CAAC;YACH,IAAI,SAAS,CAAC,UAAU,CAAC,MAAM,GAAG,CAAC,IAAI,IAAI,C AAC,QAAQ,CAAC,sBAAsB,EAAE;gBAC3E,IAAM,SAAS,GAAG,IAAI,CAAC,oBAAoB,CAAC,UAAU,EAAE, SAAS,CAAC,CAAC;gBACnE,cAAc,CAAC,OAAO,CAAC,SAAS,CAAC,CAAC;aACnC;YACD,OAAO,cAAc,C AAC;SACvB;QAEO,oCAAc,GAAd,UACJ,WAAmB,EAAE,UAA0B,EAAE,KAAqB,EACtE,SAAoC,EAAE,WAA

wC,EAC9E,YAA2B;YAHvB,iBAiDP;YA7CC,IAAM,eAAe,GAAG,IAAI,CAAC,eAAe,CAAC,YAAY,CAAC,WA AW,CAAC;iBACzC,GAAG,CAAC,UAAA,MAAM,IAAI,OAAA,KAAI,CAAC,eAAe,CAAC,aAAa,CAAC,MAA M,CAAC,GAAA,CAAC,CAAC;YACvF,IAAM,QAAQ,sEAML,SAAS,CAAC,GAAG,CACZ,UAAA,IAAI,IAAI, QAAC;gBACP,OAAO,EAAE,KAAI,CAAC,iBAAiB,CAAC,kBAAkB,CAAC,IAAI,CAAC,IAAI,CAAC,SAAS,C AAE;gBACxE,QAAQ,EAAE,KAAI,CAAC,iBAAiB,CAAC,mBAAmB,CAAC,IAAI,CAAC,IAAI,CAAC,SAAS,C AAE;aAC3E,IAAC,CAAC,WACJ,UAAU,CAAC,GAAG,CAAC,UAAA,GAAG,IAAI,QAAC;gBACN,OAAO,EA AE,KAAI,CAAC,iBAAiB,CAAC,mBAAmB,CAAC,GAAG,CAAE;gBACzD,QAAQ,EAAE,KAAI,CAAC,iBAAi B,CAAC,oBAAoB,CAAC,GAAG,CAAE;aAC5D,IAAC,CAAC,WAClB,KAAK,CAAC,GAAG,CAAC,UAAA,GA AG,IAAI,QAAC;gBACN,OAAO,EAAE,KAAI,CAAC,iBAAiB,CAAC,cAAc,CAAC,GAAG,CAAE;gBACpD,QA AQ,EAAE,KAAI,CAAC,iBAAiB,CAAC,eAAe,CAAC,GAAG,CAAE;aACvD,IAAC,CAAC,WACb,WAAW,CAA C,GAAG,CACd,UAAA,GAAG,IAAI,QAAC;gBACN,OAAO,EAAE,KAAI,CAAC,iBAAiB,CAAC,oBAAoB,CAA C,GAAG,CAAC,MAAM,CAAE;gBACjE,QAAQ,EAAE,KAAI,CAAC,iBAAiB,CAAC,oBAAoB,CAAC,GAAG,C AAC,MAAM,CAAE,CAAC,IAAI;aACxE,IAAC,CAAC,EACR,CAAC;YACN,IAAM,eAAe,GAAG,IAAI,CAAC, QAAQ,CAAC,qBAAqB;gBACvD,IAAI,CAAC,oBAAoB,CAAC,qBAAqB,CAAC,WAAW,EAAE,IAAI,CAAC,C AAC;gBACnE,IAAI,CAAC;YACH,IAAA,KAAmB,kBAAkB,CACvC,WAAW,EAAE,eAAe,EAAE,IAAI,CAAC,g BAAgB,EAAE,IAAI,CAAC,eAAe,EAAE,eAAe,EAC1F,QAAQ,EAAE,IAAI,CAAC,QAAQ,CAAC,oCAAoC,CA AC,EAF1D,IAAI,UAAA,EAAE,QAAQ,cAE4C,CAAC;YAClE,QAAQ,CAAC,OAAO,CAAC,UAAC,KAAK;gBA CrB,YAAY,CAAC,UAAU,CAAC,IAAI,CACxBpB,QAAU,CAAC,KAAK,CAAC,QAAQ,CAAC,CAAC,GAAG,C AAC,YAAY,CAAC,UAAU,CAAC,KAAK,CAAC,MAAM,CAAC,CAAC,CAAC,UAAU,CAAC,IAAI,EAAE;oBA CrFM,oBAAc,CAAC,QAAQ;iBACxB,CAAC,CAAC,CAAC;aACT,CAAC,CAAC;YACH,IAAM,WAAW,GAAG, IAAI,aAAa,CAAC,WAAW,EAAE,eAAe,CAAC,WAAW,CAAC,EAAE,IAAI,CAAC,CAAC;YACvF,IAAM,MAA M,GAAG,CAAC,WAAW,CAAC,CAAC;YAC7B,IAAI,eAAe,EAAE;gBACnB,MAAM,CAAC,IAAI,CAAC,IAAI, CAAC,oBAAoB,CAAC,WAAW,EAAE,eAAe,CAAC,CAAC,CAAC;aACtE;YACD,OAAO,MAAM,CAAC;SACf; QAEO,oCAAc,GAAd,UAAe,SAAwB,EAAE,QAAiC;YAChF,IAAM,SAAS,GAA8B,EAAE,CAAC;YAEhD,IAAI, IAAI,CAAC,QAAQ,CAAC,MAAM,EAAE;gBACxB,IAAM,gBAAgB,GAAG,IAAI,CAAC,QAAQ,CAAC,MAA M,CAAC,OAAO,CAAC,IAAI,EAAE,GAAG,CAAC,CAAC;gBACjE,SAAS,CAAC,IAAI,CAAC;oBACb,KAAK, EAAE,+BAA+B,CAAC,IAAI,CAAC,SAAS,EAAEyD,aAAW,CAAC,SAAS,CAAC;oBAC7E,QAAQ,EAAE,gBA AgB;iBAC3B,CAAC,CAAC;aACJ;YAED,IAAI,IAAI,CAAC,QAAQ,CAAC,UAAU,EAAE;gBAC5B,SAAS,CAA C,IAAI,CAAC;oBACb,KAAK,EAAE,+BAA+B,CAAC,IAAI,CAAC,SAAS,EAAEA,aAAW,CAAC,mBAAmB,CA AC;oBACvF,QAAQ,EAAE,IAAI,CAAC,QAAQ,CAAC,UAAU;iBACnC,CAAC,CAAC;aACJ;YAED,IAAI,CAA C,iBAAiB,CAAC,OAAO,CAAC,SAAS,EAAE,QAAQ,EAAE,SAAS,CAAC,CAAC;SAChE;QAEO,8CAAwB,GA AxB,UACJ,SAAwB,EAAE,QAAkC,EAC5D,QAAiC,EAAE,UAAkB;YACvD,IAAM,QAAQ,GAAG,IAAI,CAAC, iBAAiB,CAAC,wBAAwB,CAAC,QAAQ,CAAC,CAAC;YAC3E,IAAM,kBAAkB,GACpB,IAAI,CAAC,iBAAiB, CAAC,SAAS,EAAE,QAAQ,EAAE,QAAQ,EAAE,CAAC,QAAQ,CAAC,IAAI,CAAC,EAAE,IAAI,EAAE,UAAU, CAAC;iBACnF,YAAY,CAAC;YACtB,IAAM,cAAc,GAAG,oBAAoB,CAAC,QAAQ,CAAC,IAAI,CAAC,SAAS, CAAC,CAAC;YACrE,IAAM,WAAW,GAAwB,EAAE,CAAC;YAC5C,KAAK,IAAI,QAAQ,IAAI,QAAQ,CAAC, MAAM,EAAE;gBACpC,IAAM,YAAY,GAAG,QAAQ,CAAC,MAAM,CAAC,QAAQ,CAAC,CAAC;;gBAE/C,W AAW,CAAC,IAAI,CAAC,IAAIJ,eAAiB,CAAC,QAAQ,EAAEnC,OAAS,CAAC,YAAY,CAAC,EAAE,KAAK,CA AC,CAAC,CAAC;aACnF;YACD,IAAM,YAAY,GAAwB,EAAE,CAAC;YAC7C,KAAK,IAAI,QAAQ,IAAI,QAA Q,CAAC,OAAO,EAAE;gBACrC,IAAM,YAAY,GAAG,QAAQ,CAAC,OAAO,CAAC,QAAQ,CAAC,CAAC;;gB AEhD,YAAY,CAAC,IAAI,CAAC,IAAImC,eAAiB,CAAC,QAAQ,EAAEnC,OAAS,CAAC,YAAY,CAAC,EAAE, KAAK,CAAC,CAAC,CAAC;aACpF;YAED,SAAS,CAAC,UAAU,CAAC,IAAI,CACrBxB,QAAU,CAAC,cAAc,C AAC;iBACrB,GAAG,CAAC0B,UAAY,CAACqC,aAAW,CAAC,sBAAsB,CAAC,CAAC,MAAM,CAAC;gBAC3 DvC,OAAS,CAAC,QAAQ,CAAC,QAAQ,CAAC,EAAE,SAAS,CAAC,UAAU,CAAC,QAAQ,CAAC,IAAI,CAAC ,SAAS,CAAC;gBAC3ExB,QAAU,CAAC,kBAAkB,CAAC,EAAE,IAAI0D,cAAgB,CAAC,WAAW,CAAC;gBACj E,IAAIA,cAAgB,CAAC,YAAY,CAAC;gBAClClD,UAAY,CACR,QAAQ,CAAC,QAAU,CAAC,kBAAkB,CAAC, GAAG,CAAC,UAAA,QAAQ,IAAI,OAAAgB,OAAS,CAAC,QAAQ,CAAC,GAAA,CAAC,CAAC;aACjF,CAAC, CAAC;iBACF,UAAU,CACPkO,UAAY,CACR3L,aAAW,CAAC,gBAAgB,EAC5B,CAAC3C,cAAgB,CAAC,SAA

S,CAAC,UAAU,CAAC,QAAQ,CAAC,IAAI,CAAC,SAAS,CAAC,CAAE,CAAC,EAClE,CAAC6D,YAAc,CAAC, KAAK,CAAC,CAAC,EAC3B,CAAC3E,oBAAc,CAAC,KAAK,EAAEA,oBAAc,CAAC,QAAQ,CAAC,CAAC,CA AC,CAAC;SAC/D;QAEO,uCAAiB,GAAjB,UACJ,SAAwB,EAAE,QAAkC,EAC5D,QAAiC,EAAE,oBAAiD,EAC pF,eAAwC,EAAE,UAAkB;YACxD,IAAA,KACF,IAAI,CAAC,cAAc,CAAC,QAAQ,EAAE,QAAQ,EAAE,oBAA oB,CAAC,EADhD,cAAc,cAAA,EAAS,SAAS,WACgB,CAAC;YAClE,IAAM,UAAU,GAAG,eAAe,GAAGN,QA AU,CAAC,eAAe,CAAC,SAAS,CAAC,GAAGQ,UAAY,CAAC,EAAE,CAAC,CAAC;YAC9F,IAAM,UAAU,GA AG,IAAI,CAAC,aAAa,CAAC,gBAAgB,CAClD,SAAS,EAAE,QAAQ,EAAE,cAAc,EAAE,UAAU,EAAE,SAAS, CAAC,CAAC;YAChE,IAAI,eAAe,EAAE;gBACnB,uBAAuB,CACnB,IAAI,CAAC,eAAe,EAAE,eAAe,EAAE,IA AI,CAAC,cAAc,CAAC,cAAc,CAAC,QAAQ,CAAC,EACnF,UAAU,CAAC,CAAC;aACjB;YACD,OAAO,UAAU, CAAC;SACnB;QAEO,oCAAc,GAAd,UACJ,QAAkC,EAAE,QAAiC,EACrE,oBAAiD;YAF7C,iBAiBP;YAbC,IA AI,IAAI,CAAC,iBAAiB,CAAC,GAAG,CAAC,QAAQ,CAAC,IAAI,CAAC,SAAS,CAAC,EAAE;gBACvD,OAAO ,IAAI,CAAC,iBAAiB,CAAC,GAAG,CAAC,QAAQ,CAAC,IAAI,CAAC,SAAS,CAAE,CAAC;aAC7D;YACD,IA AM,mBAAmB,GAAG,QAAS,CAAC,QAAU,CAAC,mBAAmB,CAAC;YACrE,IAAM,UAAU,GACZ,oBAAoB,C AAC,GAAG,CAAC,UAAA,GAAG,IAAI,OAAA,KAAI,CAAC,iBAAiB,CAAC,mBAAmB,CAAC,GAAG,CAAC, SAAS,CAAC,GAAA,CAAC,CAAC;YAC/F,IAAM,KAAK,GAAG,QAAQ,CAAC,gBAAgB,CAAC,KAAK,CAAC ,GAAG,CAC7C,UAAA,IAAI,IAAI,OAAA,KAAI,CAAC,iBAAiB,CAAC,cAAc,CAAC,IAAI,CAAC,SAAS,CAA C,GAAA,CAAC,CAAC;YACnE,IAAM,MAAM,GAAG,IAAI,CAAC,eAAe,CAAC,KAAK,CACrC,QAAQ,EAAE, QAAQ,CAAC,QAAU,CAAC,OAAQ,EAAE,UAAU,EAAE,KAAK,EAAE,QAAQ,CAAC,OAAO,EAC3E,iBAAiB, CAAC,QAAQ,CAAC,IAAI,EAAE,QAAQ,EAAE,QAAQ,CAAC,QAAU,CAAC,EAAE,mBAAmB,CAAC,CAAC; YAC1F,IAAI,CAAC,iBAAiB,CAAC,GAAG,CAAC,QAAQ,CAAC,IAAI,CAAC,SAAS,EAAE,MAAM,CAAC,CA AC;YAC5D,OAAO,MAAM,CAAC;SACf;QAEO,0CAAoB,GAApB,UAAqB,WAAmB;YAAxC,iBAkCP;YAjCC,I AAMiQ,YAAU,GACZ,UAAC,MAAoB,EAAE,UAAgC,EAAE,YAA4B;gBAA9D,2BAAA,EAAA,iBAAgC;gBAA E,6BAAA,EAAA,mBAA4B;gBACnF,IAAI,EAAE,MAAM,YAAY,YAAY,CAAC,EAAE;oBACrC,MAAM,IAAI, KAAK,CAAC,wCAAsC,IAAI,CAAC,SAAS,CAAC,MAAM,CAAG,CAAC,CAAC;iBACjF;gBACD,IAAM,KAA K,GAAG,KAAI,CAAC,eAAe,CAAC,YAAY,CAAC,MAAM,CAAC,IAAI,CAAC,CAAC;gBACvD,IAAA,KACF, KAAI,CAAC,eAAe,CAAC,WAAW,CAAC,MAAM,EAAE,YAAY,CAAC,IAAI,MAAM,EAD7D,QAAQ,cAAA,E AAE,IAAI,UAAA,EAAE,OAAO,aACsC,CAAC;gBACrE,IAAM,YAAY,GAAG,KAAI,CAAC,qBAAqB,CAAC,Q AAQ,EAAE,WAAW,CAAC,CAAC;;;;;gBAMvE,IAAM,aAAa,GAAG,KAAI,CAAC,qBAAqB,CAAC,WAAW,EA AE,WAAW,CAAC,CAAC;gBAC3E,IAAM,UAAU,GAAG,YAAY,KAAK,aAAa,GAAG,IAAI,GAAG,YAAY,CA AC;;;;;;gBAOxE,IAAM,kBAAkB,GAAG,UAAU,IAAI,EAAE,CAAC;gBAC5C,IAAM,sBAAsB,GAAG,KAAK,G AAG,kBAAkB,CAAC,MAAM,CAAC;gBACjE,IAAM,aAAa,GACf,kBAAkB,CAAC,MAAM,CAAC,QAAQ,CAA C,sBAAsB,EAAE9P,YAAc,CAAC,CAAC,CAAC;gBAChF,OAAO,OAAO,CAAC,MAAM,CACjB,UAAC,IAAI,E AAE,UAAU,IAAK,OAAA,IAAI,CAAC,IAAI,CAAC,UAAU,CAAC,GAAA,EAC7Be,UAAY,CACtB,IAAIgP,iBA AmB,CAAC,UAAU,EAAE,IAAI,EAAE,IAAI,CAAC,EAAE,aAAa,CAAC,CAAC,CAAC;aAC1E,CAAC;YAEN,O AAO,EAAC,UAAU,EAAE,EAAE,EAAE,WAAW,aAAA,EAAE,UAAU,cAAA,EAAE,YAAY,EAAE,IAAI,YAA Y,EAAE,EAAC,CAAC;SACpF;QAEO,2CAAqB,GAArB,UAAsB,gBAAwB,EAAE,kBAA0B;YAChF,OAAO,IAA I,CAAC,gBAAgB,CAAC,kBAAkB,CAAC,gBAAgB,CAAC;gBAC7D,IAAI,CAAC,eAAe,CAAC,kBAAkB,CAAC ,gBAAgB,CAAC;gBACzD,IAAI,CAAC,KAAK,CAAC,oBAAoB,CAAC,gBAAgB,EAAE,kBAAkB,CAAC,CAAC ;SAC3E;QAEO,oCAAc,GAAd,UACJ,UAAkB,EAAE,QAAkC,EACtD,kBAA6C,EAAE,SAAkB,EACjE,UAAkB;Y ACpB,IAAM,SAAS,GAAG,IAAI,CAAC,oBAAoB,CACvC,gBAAgB,CAAC,kBAAkB,CAAC,SAAU,EAAE,SAA S,EAAE,UAAU,CAAC,CAAC,CAAC;YAC5E,IAAM,kBAAkB,GACpB,IAAI,CAAC,cAAc,CAAC,aAAa,CAAC, SAAS,EAAE,QAAQ,EAAE,kBAAkB,EAAE,SAAS,CAAC,CAAC;YAC1F,uBAAuB,CAAC,IAAI,CAAC,eAAe,E AAE,kBAAkB,EAAE,SAAS,EAAE,UAAU,CAAC,CAAC;YACzF,OAAO,IAAI,CAAC,oBAAoB,CAAC,UAAU, EAAE,SAAS,CAAC,CAAC;SACzD;QAEO,0CAAoB,GAApB,UAAqB,UAAkB,EAAE,GAAkB;YACjE,OAAO,I AAI,aAAa,CAAC,UAAU,EAAE,GAAG,CAAC,WAAW,EAAE,GAAG,CAAC,UAAU,CAAC,CAAC;SACvE;QA ED,oCAAc,GAAd,UAAe,UAAmB,EAAE,eAAmC;;YACrE,IAAM,IAAI,GAAG,IAAI,CAAC;YAClB,IAAI,UAA U,EAAE;gBACd,IAAM,MAAM,GAAG,cAAc,CAAC,UAAU,EAAE,IAAI,CAAC,SAAS,CAAC,CAAC,gBAAgB, CAAC;gBAC3E,OAAO,cAAc,CAAC,MAAM,CAAC,CAAC;aAC/B;iBAAM,IAAI,eAAe,EAAE;gBAC1B,IAAM,

aAAa,GAAgB,EAAE,CAAC;;oBACtC,KAAuB,IAAA,KAAA,SAAA,eAAe,CAAC,SAAS,CAAA,gBAAA,4BAA E;wBAA7C,IAAM,QAAQ,WAAA;wBACjB,IAAM,UAAU,GAAG,cAAc,CAAC,QAAQ,EAAE,IAAI,CAAC,SAA S,CAAC,CAAC;;4BAC5D,KAAwB,IAAA,8BAAA,SAAA,UAAU,CAAA,CAAA,sCAAA,8DAAE;gCAA/B,IAA M,SAAS,uBAAA;gCAClB,aAAa,CAAC,IAAI,CAAC,SAAS,CAAC,CAAC;6BAC/B;;;;;;;;;;qBACF;;;;;;;;;gBACD, OAAO,aAAa,CAAC;aACtB;iBAAM;gBACL,MAAM,IAAI,KAAK,CAAC,sDAAsD,CAAC,CAAC;aACzE;YAED ,SAAS,cAAc,CACnB,MAAoB,EAAE,UAAoC,EAC1D,aAA+B;;gBADT,2BAAA,EAAA,iBAAiB,GAAG,EAAgB :gBACID,8BAAA,EAAA,kBAA+B:::gBAGjC,IAAI,UAAU,CAAC,GAAG,CAAC,MAAM,CAAC,IAAI,CAAC, MAAM,CAAC,IAAI,EAAE;oBAC1C,OAAO,aAAa,CAAC;iBACtB;gBACD,UAAU,CAAC,GAAG,CAAC,MAA M,CAAC,CAAC;gBACvB,IAAM,UAAU,GACZ,cAAc,CAAC,IAAI,CAAC,iBAAiB,CAAC,mBAAmB,CAAC,M AAM,EAAE,IAAI,CAAE,EAAE,IAAI,CAAC,SAAS,CAAC,CAAC;;oBAC9F,KAAwB,IAAA,eAAA,SAAA,UAA U,CAAA,sCAAA,8DAAE;wBAA/B,IAAM,SAAS,uBAAA;wBAClB,aAAa,CAAC,IAAI,CAAC,SAAS,CAAC,CA AC;wBAC9B,cAAc,CAAC,SAAS,CAAC,gBAAgB,EAAE,UAAU,EAAE,aAAa,CAAC,CAAC;qBACvE;;;;;;;;;;gB ACD,OAAO,aAAa,CAAC;aACtB;SACF;0BACF;KAAA,IAAA;IAED,SAAS,gBAAgB,CAAC,SAAwB;;;;QAIhD, SAAS,CAAC,UAAU,CAAC,IAAI,CAAChP,UAAY,CAACqC,aAAW,CAAC,gBAAgB,CAAC,CAAC,MAAM,EA AE,CAAC,CAAC;IACjF,CAAC;IAGD,SAAS,uBAAuB,CAC5B,cAAoC,EAAE,aAAiC,EAAE,SAAkB,EAC3F,U AAkB;QACpB,aAAa,CAAC,YAAY,CAAC,OAAO,CAAC,UAAC,GAAG;YACrC,GAAG,CAAC,QAAQ,CAAC,c AAc,CAAC,eAAe,CACvC,gBAAgB,CAAC,GAAG,CAAC,SAAS,EAAE,SAAS,EAAE,UAAU,CAAC,EAAE,GA AG,CAAC,IAAI,CAAC,CAAC,CAAC;SACxE,CAAC,CAAC;IACL,CAAC;IAED,SAAS,gBAAgB,CAAC,aAAqB ,EAAE,IAAa,EAAE,MAAc;QAC5E,OAAO,KAAG,aAAa,IAAG,IAAI,GAAG,OAAO,GAAG,EAAE,iBAAW,MA AQ,CAAC;IACnE,CAAC;aA6Be,gBAAgB,CAC5B,SAAmB,EAAE,IAA0B,EAAE,oBAA0C,EAC3F,gBAAyC;Q AC3C,IAAM,KAAK,GAAG,qCAAqC,CAC/C,SAAS,EAAE,IAAI,EAAE,oBAAoB,EAAE,gBAAgB,CAAC,CAA C;QAC7D,OAAO,kBAAkB,CAAC,KAAK,CAAC,CAAC;IACnC,CAAC;aAEe,2BAA2B,CACvC,SAAmB,EAAE, IAA0B,EAAE,oBAA0C,EAC3F,gBAAyC;QAC3C,OAAO,uBAAuB,CAC1B,gBAAgB,CAAC,SAAS,EAAE,IAAI ,EAAE,oBAAoB,EAAE,gBAAgB,CAAC,CAAC,CAAC;IACjF,CAAC;IAED,SAAS,uBAAuB,CAAC,eAAkC;QA CjE,IAAI,eAAe,CAAC,oBAAoB,IAAI,eAAe,CAAC,oBAAoB,CAAC,MAAM,EAAE;YACvF,IAAM,QAAQ,GA AG, eAAe, CAAC, oBAAoB, CAAC, GAAG, CACrD, UAAA, CAAC, IAAI, OAAA, 2CAAyC, CAAC, CAAC, IAAI, YA AO,CAAC,CAAC,QAAQ,cACjE,CAAC,CAAC,IAAI,gCAA6B,GAAA,CAAC,CAAC;YAC7C,MAAM,WAAW,C IAED;IACA;IACA;IACA,SAAS,qCAAqC,CAC1C,SAAmB,EAAE,IAA0B,EAAE,oBAA0C,EAC3F,gBAAyC;QA C3C,IAAM,SAAS,GAAG,IAAI,GAAG,EAAU,CAAC;QACpC,IAAM,KAAK,GAAqB,EAAE,CAAC;QAEnC,IA AM,SAAS,GAAG,UAAC,QAAgB;YACjC,IAAI,SAAS,CAAC,GAAG,CAAC,QAAQ,CAAC,IAAI,CAAC,IAAI,C AAC, YAAY, CAAC, QAAQ, CAAC, EAAE; gBAC3D, OAAO, KAAK, CAAC; aACd; YACD, SAAS, CAAC, GAAG, C AAC,QAAQ,CAAC,CAAC;YACxB,IAAM,YAAY,GAAG,WAAW,CAAC,IAAI,EAAE,oBAAoB,EAAE,gBAAg B,EAAE,QAAQ,CAAC,CAAC;YACzF,KAAK,CAAC,IAAI,CAAC,YAAY,CAAC,CAAC;YACzB,YAAY,CAAC ,SAAS,CAAC,OAAO,CAAC,UAAA,QAAQ;gBACrC,QAAQ,CAAC,gBAAgB,CAAC,OAAO,CAAC,OAAO,CA AC,UAAA,OAAO,IAAI,OAAA,SAAS,CAAC,OAAO,CAAC,SAAS,CAAC,QAAQ,CAAC,GAAA,CAAC,CAAC; aAC7F,CAAC,CAAC,SACJ,CAAC,QACF,SAAS,CAAC,OAAO,CAAC,UAAC,QAAQ,IAAK,OAAA,SAAS,CA AC,QAAQ,CAAC,GAAA,CAAC,CAAC;QACrD,OAAO,KAAK,CAAC;IACf,CAAC;aAEe,WAAW,CACvB,IAA 0B, EAAE, oBAA0C, EACtE, gBAAyC, EAAE, QAAgB; QAC7D, IAAM, kBAAkB, GAAmB, EAAE, CAAC; QAC9C, I AAM,UAAU,GAAmB,EAAE,CAAC;QACtC,IAAM,KAAK,GAAmB,EAAE,CAAC;QACjC,IAAM,WAAW,GAA gC,EAAE,CAAC;QACpD,IAAM,SAAS,GAA8B,EAAE,CAAC;QAChD,IAAM,aAAa,GAAG,oBAAoB,CAAC,aA Aa,CAAC,QAAQ,CAAC,CAAC;QACnE,IAAI,qBAAqB,GAAG,KAAK,CAAC;QAClC,IAAM,iBAAiB,GAAG,Q AAQ,CAAC,QAAQ,CAAC,QAAO,CAAC,CAAC;;;;;;;QAMrD,IAAI,CAAC,iBAAiB,IAAI,aAAa,EAAE;YACvC,o BAA0B,CAAC,YAAY,CAAC,QAAQ,CAAC,CAAC,OAAO,CAAC,UAAC,MAAM;gBACzD,IAAM,cAAc,GAA G, oBAAoB, CAAC, aAAa, CAAC, MAAM, CAAC, CAAC; gBACIE, IAAM, UAAU, GAAG, cAAc, CAAC, QAAQ, CA AC;gBAC3C,IAAI,CAAC,UAAU,IAAI,UAAU,CAAC,UAAU,KAAK,OAAO,EAAE;oBACpD,OAAO;iBACR;gB ACD,IAAI,UAAU,GAAG,KAAK,CAAC;gBACvB,IAAI,UAAU,CAAC,UAAU,KAAK,OAAO,EAAE;oBACrC,I AAI,gBAAgB,CAAC,WAAW,CAAC,MAAM,CAAC,EAAE;wBACxC,UAAU,GAAG,IAAI,CAAC;;;;;;wBAMIB,

IAAI,CAAC,gBAAgB,CAAC,mBAAmB,CAAC,MAAM,CAAC,EAAE;;4BAEjD,UAAU,CAAC,IAAI,CAAC,MA AM,CAAC,CAAC;yBACzB;6BAAM;;;4BAGL,kBAAkB,CAAC,IAAI,CAAC,MAAM,CAAC,CAAC;yBACjC;qB ACF;yBAAM,IAAI,gBAAgB,CAAC,MAAM,CAAC,MAAM,CAAC,EAAE;wBAC1C,UAAU,GAAG,IAAI,CAA C;wBAClB,KAAK,CAAC,IAAI,CAAC,MAAM,CAAC,CAAC;qBACpB;yBAAM,IAAI,gBAAgB,CAAC,UAAU, CAAC,MAAM,CAAC,EAAE;wBAC9C,IAAM,QAAQ,GAAG,gBAAgB,CAAC,mBAAmB,CAAC,MAAM,EAAE ,KAAK,CAAC,CAAC;wBACrE,IAAI,QAAQ,EAAE;4BACZ,UAAU,GAAG,IAAI,CAAC;4BAClB,SAAS,CAAC, IAAI,CAAC,QAAQ,CAAC,CAAC;yBAC1B;qBACF;yBAAM,IAAI,gBAAgB,CAAC,YAAY,CAAC,MAAM,CA AC,EAAE;wBAChD,UAAU,GAAG,IAAI,CAAC;wBAClB,IAAM,UAAU,GAAG,gBAAgB,CAAC,qBAAqB,CA AC,MAAM,EAAE,IAAI,EAAE,KAAK,CAAC,CAAC;wBAC/E,IAAI,UAAU,EAAE;4BACd,WAAW,CAAC,IAA I,CAAC,UAAU,CAAC,CAAC;yBAC9B;qBACF;iBACF;gBACD,IAAI,CAAC,UAAU,EAAE;oBACf,qBAAqB;w BACjB,qBAAqB,IAAI,6BAA6B,CAAC,IAAI,EAAE,UAAU,CAAC,CAAC;iBAC9E;aACF,CAAC,CAAC;SACJ; QACD,OAAO;YACL,QAAQ,UAAA;YACR,UAAU,YAAA;YACV,kBAAkB,oBAAA;YAClB,KAAK,OAAA;YA CL,SAAS,WAAA;YACT,WAAW,aAAA;YACX,qBAAqB,uBAAA;SACtB,CAAC;IACJ,CAAC;aAEe,yBAAyB,C ACrC,IAA0B,EAAE,oBAA0C,EACtE,gBAAyC,EAAE,QAAgB;QAC7D,IAAM,WAAW,GAAgC,EAAE,CAAC; QACpD,IAAM,cAAc,GAAmC,EAAE,CAAC;QAC1D,IAAI,oBAAoB,CAAC,aAAa,CAAC,QAAQ,CAAC,EAAE; YAChD,oBAAoB,CAAC,YAAY,CAAC,QAAQ,CAAC,CAAC,OAAO,CAAC,UAAC,MAAM;gBACzD,IAAM,c AAc,GAAG,oBAAoB,CAAC,aAAa,CAAC,MAAM,CAAC,CAAC;gBAClE,IAAM,UAAU,GAAG,cAAc,CAAC,Q AAQ,CAAC;gBAC3C,IAAI,CAAC,UAAU,IAAI,UAAU,CAAC,UAAU,KAAK,OAAO,EAAE;oBACpD,OAAO;i BACR;gBACD,IAAI,UAAU,CAAC,UAAU,KAAK,OAAO,EAAE;oBACrC,IAAI,gBAAgB,CAAC,YAAY,CAAC ,MAAM,CAAC,EAAE;wBACzC,IAAM,UAAU,GAAG,gBAAgB,CAAC,qBAAqB,CAAC,MAAM,EAAE,IAAI,E AAE,KAAK,CAAC,CAAC;wBAC/E,IAAI,UAAU,EAAE;4BACd,WAAW,CAAC,IAAI,CAAC,UAAU,CAAC,CA AC;yBAC9B;qBACF;yBAAM,IAAI,gBAAgB,CAAC,UAAU,CAAC,MAAM,CAAC,EAAE;wBAC9C,IAAM,MA AM,GAAG,gBAAgB,CAAC,wBAAwB,CAAC,MAAM,CAAC,CAAC;wBACjE,IAAI,MAAM,EAAE;4BACV,cA Ac,CAAC,IAAI,CAAC,MAAM,CAAC,CAAC;yBAC7B;qBACF;iBACF;aACF,CAAC,CAAC;SACJ;QACD,OAA O,EAAC,QAAQ,UAAA,EAAE,WAAW,aAAA,EAAE,cAAc,gBAAA,EAAC,CAAC;IACjD,CAAC;IAED,SAAS,6 BAA6B,CAAC,IAA0B,EAAE,QAAa;QAC9E,IAAI,qBAAqB,GAAG,KAAK,CAAC;QAElC;YAAA;aAaC;YAZC, 4BAAU,GAAV,UAAW,GAAU,EAAE,OAAY;gBAAnC,iBAEC;gBADC,GAAG,CAAC,OAAO,CAAC,UAAA,C AAC,IAAI,OAAA,UAAU,CAAC,CAAC,EAAE,KAAI,EAAE,OAAO,CAAC,GAAA,CAAC,CAAC;aAChD;YAC D,gCAAc,GAAd,UAAe,GAAyB,EAAE,OAAY;gBAAtD,iBAEC;gBADC,MAAM,CAAC,IAAI,CAAC,GAAG,CA AC,CAAC,OAAO,CAAC,UAAC,GAAG,IAAK,OAAA,UAAU,CAAC,GAAG,CAAC,GAAG,CAAC,EAAE,KAA I,EAAE,OAAO,CAAC,GAAA,CAAC,CAAC;aACxE;YACD,gCAAc,GAAd,UAAe,KAAU,EAAE,OAAY,KAAS; YAChD,4BAAU,GAAV,UAAW,KAAU,EAAE,OAAY;gBACjC,IAAI,KAAK,YAAY,YAAY,IAAI,CAAC,IAAI, CAAC,YAAY,CAAC,KAAK,CAAC,QAAQ,CAAC,EAAE;oBACvE,qBAAqB,GAAG,IAAI,CAAC;iBAC9B;aAC F;0BACF;SAAA,IAAA;QAED,UAAU,CAAC,QAAQ,EAAE,IAAI,OAAO,EAAE,EAAE,IAAI,CAAC,CAAC;QA C1C,OAAO,qBAAqB,CAAC;IAC/B,CAAC;aAEe,kBAAkB,CAAC,aAA+B;QAChE,IAAM,YAAY,GAA8B,EAA E,CAAC;QACnD,IAAM,yBAAyB,GAAG,IAAI,GAAG,EAAyC,CAAC;QACnF,IAAM,qBAAqB,GAAG,IAAI,G AAG,EAAgB,CAAC;QAEtD,aAAa,CAAC,OAAO,CAAC,UAAA,EAAE;YACtB,EAAE,CAAC,SAAS,CAAC,OA AO,CAAC,UAAA,QAAQ;gBAC3B,YAAY,CAAC,IAAI,CAAC,QAAQ,CAAC,CAAC;gBAC5B,QAAQ,CAAC,k BAAkB,CAAC,OAAO,CAC/B,UAAA,CAAC,IAAI,OAAA,yBAAyB,CAAC,GAAG,CAAC,CAAC,CAAC,SAAS, EAAE,QAAQ,CAAC,GAAA,CAAC,CAAC;gBAC/D,QAAQ,CAAC,aAAa,CAAC,OAAO,CAAC,UAAA,CAAC,I AAI,OAAA,yBAAyB,CAAC,GAAG,CAAC,CAAC,CAAC,SAAS,EAAE,QAAQ,CAAC,GAAA,CAAC,CAAC;aA C3F,CAAC,CAAC;YACH,EAAE,CAAC,UAAU,CAAC,OAAO,CAAC,UAAA,CAAC,IAAI,OAAA,qBAAqB,CA AC,GAAG,CAAC,CAAC,CAAC,GAAA,CAAC,CAAC;YACzD,EAAE,CAAC,KAAK,CAAC,OAAO,CAAC,UA AA,CAAC,IAAI,OAAA,qBAAqB,CAAC,GAAG,CAAC,CAAC,CAAC,GAAA,CAAC,CAAC;SACrD,CAAC,CA AC;QAEH,IAAM,oBAAoB,GAAmB,EAAE,CAAC;QAChD,qBAAqB,CAAC,OAAO,CAAC,UAAA,GAAG;YAC /B,IAAI,CAAC,yBAAyB,CAAC,GAAG,CAAC,GAAG,CAAC,EAAE;gBACvC,oBAAoB,CAAC,IAAI,CAAC,GA AG,CAAC,CAAC;aAChC;SACF,CAAC,CAAC;QACH,OAAO;YACL,SAAS,EAAE,YAAY;YACvB,yBAAyB,2B AAA;YACzB,oBAAoB,sBAAA;YACpB,KAAK,EAAE,aAAa;SACrB,CAAC;IACJ,CAAC;IAED,SAAS,uBAAuB, CAAC,KAAuB;QACtD,OAAO,uBAAuB,CAAC,kBAAkB,CAAC,KAAK,CAAC,CAAC,CAAC;IAC5D;;IC13BA, IAAM,iBAAiB,GAAG,oBAAoB,CAAC;IAE/C,SAAS,SAAS,CAAC,KAAa;QAC9B,IAAI,KAAK,IAAI,CAAC;Y AAE,OAAO,EAAE,CAAC;QAC1B,IAAI,KAAK,GAAG,CAAC;YAAE,OAAO,CAAC,EAAE,EAAE,GAAG,EA AE,IAAI,EAAE,KAAK,EAAE,MAAM,EAAE,OAAO,CAAC,CAAC,KAAK,CAAC,CAAC;QACrE,IAAM,IAAI, GAAG,SAAS,CAAC,IAAI,CAAC,KAAK,CAAC,KAAK,GAAG,CAAC,CAAC,CAAC,CAAC;QAC9C,OAAO,IA AI,GAAG,IAAI,IAAI,KAAK,GAAG,CAAC,KAAK,CAAC,GAAG,GAAG,GAAG,EAAE,CAAC,CAAC;IACpD, CAAC;IAED,SAAS,WAAW,CAAC,KAAsC,EAAE,MAAkB;;QAAlB,uBAAA,EAAA,UAAkB;QAC7E,IAAI,CA AC,KAAK;YAAE,OAAO,EAAE,CAAC;QACtB,IAAM,QAAQ,GAAG,KAAK,CAAC,QAAQ;YACxB,KAAK,C AAC,QAAQ,CAAC,QAAQ,UAAI,KAAK,CAAC,QAAQ,CAAC,IAAI,GAAG,CAAC,WAAI,KAAK,CAAC,QAA Q,CAAC,MAAM,GAAG,CAAC,OAAG;YACrF,EAAE,CAAC;QACP,IAAM,MAAM,GAAG,QAAQ,IAAI,MAA M,KAAK,CAAC,GAAM,QAAQ,OAAI,GAAG,EAAE,CAAC;QAC/D,IAAM,OAAO,GAAG,QAAQ,IAAI,MAA M,KAAK,CAAC,GAAG,SAAO,QAAU,GAAG,EAAE,CAAC;QAClE,IAAI,OAAO,GAAG,KAAG,MAAM,GAA G,KAAK,CAAC,OAAO,GAAG,OAAS,CAAC;QAEpD,IAAI,KAAK,CAAC,IAAI,EAAE;;gBACd,KAAkB,IAAA, KAAA,SAAA,KAAK,CAAC,IAAI,CAAA,gBAAA,4BAAE;oBAAzB,IAAM,GAAG,WAAA;oBACZ,OAAO,IAA I,IAAI,GAAG,WAAW,CAAC,GAAG,EAAE,MAAM,GAAG,CAAC,CAAC,CAAC;iBAChD;;;;;;;;;SACF;QAED, OAAO,KAAG,SAAS,CAAC,MAAM,CAAC,GAAG,OAAS,CAAC;IAC1C,CAAC;aAEe,cAAc,CAAC,KAA4B;Q ACzD,IAAM,OAAO,GAAG,WAAW,CAAC,KAAK,CAAC,GAAG,GAAG,CAAC;QACzC,IAAM,KAAK,GAAG, WAAW,CAAC,OAAO,CAAmB,CAAC;QACpD,KAAa,CAAC,iBAAiB,CAAC,GAAG,IAAI,CAAC;QACzC,KA AK,CAAC,KAAK,GAAG,KAAK,CAAC;QACpB,KAAK,CAAC,QAAQ,GAAG,KAAK,CAAC,QAAQ,CAAC;Q AChC,OAAO,KAAK,CAAC;IACf,CAAC;aAEe,gBAAgB,CAAC,KAAY;QAC3C,OAAO,CAAC,CAAE,KAAa,C AAC,iBAAiB,CAAC,CAAC;IAC7C;;IC9CA,IAAM,YAAY,GAAG,eAAe,CAAC;IACrC,IAAM,cAAc,GAAG,iBA AiB,CAAC;IAEzC,IAAM,UAAU,GAAG,UAAU,CAAC;IAE9B,IAAM,MAAM,GAAG;QACb,UAAU,EAAE,QA AQ;KACrB,CAAC;IAEF,IAAM4M,WAAS,GAAG,UAAU,CAAC;IAC7B,IAAM,OAAO,GAAG,SAAS,CAAC;IA C1B,IAAM,aAAa,GAAG,IAAI,GAAG,CAAC,CAACA,WAAS,EAAE,YAAY,EAAE,MAAM,EAAE,IAAI,EAAE ,cAAc,CAAC,CAAC,CAAC;IACvF,IAAM,iBAAiB,GAAG,WAAW,CAAC;IACtC,IAAM,MAAM,GAAG,OAAO ,CAAC;IAEvB,SAAS,YAAY,CAAC,KAAU;QAC9B,OAAO,KAAK,IAAI,KAAK,CAAC,UAAU,IAAI,QAAQ,C AAC;IAC/C,CAAC;IAED;;;;;QAwBE,yBACY,eAA8C,EAC9C,cAAoC,EAC5C,oBAAwE,EACxE,sBAAwE,EAC hE,aAAuD;YALnE,iBAmBC;YAhBG,qCAAA,EAAA,yBAAwE;YACxE,uCAAA,EAAA,2BAAwE;YAHhE,oBA Ae,GAAf,eAAe,CAA+B;YAC9C,mBAAc,GAAd,cAAc,CAAsB;YAGpC,kBAAa,GAAb,aAAa,CAA0C;YAxB3D, oBAAe,GAAG,IAAI,GAAG,EAAuB,CAAC;YACjD,2BAAsB,GAAG,IAAI,GAAG,EAAuB,CAAC;YACxD,kBA Aa,GAAG,IAAI,GAAG,EAAwC,CAAC;YAChE,mBAAc,GAAG,IAAI,GAAG,EAAuB,CAAC;YAChD,gBAAW, GAAG,IAAI,GAAG,EAA0C,CAAC;YAChE,gBAAW,GAAG,IAAI,GAAG,EAA0B,CAAC;YAChD,kBAAa,GAA G,IAAI,GAAG,EAA6D,CAAC;YACrF,+BAA0B,GAAG,IAAI,GAAG,EAAwB,CAAC;YAS7D,4CAAuC,GAC3C ,IAAI,GAAG,EAA8C,CAAC;YAQxD,IAAI,CAAC,uBAAuB,EAAE,CAAC;YAC/B,oBAAoB,CAAC,OAAO,CA CxB,UAAC,EAAE,IAAK,OAAA,KAAI,CAAC,+BAA+B,CACxC,KAAI,CAAC,eAAe,CAAC,EAAE,CAAC,QA AQ,EAAE,EAAE,CAAC,IAAI,CAAC,EAAE,EAAE,CAAC,IAAI,CAAC,GAAA,CAAC,CAAC;YAC9D,sBAAsB ,CAAC,OAAO,CAC1B,UAAC,EAAE,IAAK,OAAA,KAAI,CAAC,iBAAiB,CAAC,KAAI,CAAC,eAAe,CAAC,E AAE,CAAC,QAAQ,EAAE,EAAE,CAAC,IAAI,CAAC,EAAE,EAAE,CAAC,EAAE,CAAC,GAAA,CAAC,CAAC; YACvF,IAAI,CAAC,uCAAuC,CAAC,GAAG,CAC5C5L,0BAAkB,CAAC,SAAS,EAAE,CAAC,eAAe,EAAE,eAA e,CAAC,CAAC,CAAC;YACtE,IAAI,CAAC,uCAAuC,CAAC,GAAG,CAACA,0BAAkB,CAAC,IAAI,EAAE,CA AC,UAAU,CAAC,CAAC,CAAC;YACxF,IAAI,CAAC,uCAAuC,CAAC,GAAG,CAACA,0BAAkB,CAAC,QAAQ ,EAAE,CAAC,cAAc,CAAC,CAAC,CAAC;YAChG,IAAI,CAAC,uCAAuC,CAAC,GAAG,CAC5CA,0BAAkB,CA AC,UAAU,EAC7B,CAAC,gBAAgB,EAAE,UAAU,EAAE,eAAe,EAAE,eAAe,EAAE,cAAc,CAAC,CAAC,CAAC ;SACvF;QAED,4CAAkB,GAAlB,UAAmB,UAAwB;YACzC,IAAM,YAAY,GAAG,IAAI,CAAC,qBAAqB,CAAC, UAAU,CAAC,CAAC;YAC5D,OAAO,IAAI,CAAC,cAAc,CAAC,eAAe,CAAC,YAAY,CAAC,CAAC;SAC1D;;;;; QAMD,2CAAiB,GAAjB,UAAkB,OAAuB;;;gBACvC,KAAqB,IAAA,YAAA,SAAA,OAAO,CAAA,gCAAA,qDA AE;oBAAzB,IAAM,MAAM,oBAAA;oBACf,IAAI,CAAC,eAAe,CAAC,MAAM,CAAC,MAAM,CAAC,CAAC;o BACpC,IAAI,CAAC,sBAAsB,CAAC,MAAM,CAAC,MAAM,CAAC,CAAC;oBAC3C,IAAI,CAAC,aAAa,CAAC,

MAAM,CAAC,MAAM,CAAC,CAAC;oBAClC,IAAI,CAAC,cAAc,CAAC,MAAM,CAAC,MAAM,CAAC,CAAC ;oBACnC,IAAI,CAAC,WAAW,CAAC,MAAM,CAAC,MAAM,CAAC,CAAC;oBAChC,IAAI,CAAC,WAAW,CA AC,MAAM,CAAC,MAAM,CAAC,CAAC;oBAChC,IAAI,CAAC,aAAa,CAAC,MAAM,CAAC,MAAM,CAAC,C AAC;iBACnC;;;;;;;;;SACF;QAED,kDAAwB,GAAxB,UAAyB,GAAwB,EAAE,cAAuB;YACxE,IAAI,GAAG,GA AqB,SAAS,CAAC;YACtC,IAAI,CAAC,cAAc,EAAE;gBACnB,GAAG,GAAM,GAAG,CAAC,UAAU,SAAI,GAA G,CAAC,IAAM,CAAC;gBACtC,IAAM,mBAAiB,GAAG,IAAI,CAAC,0BAA0B,CAAC,GAAG,CAAC,GAAG,C AAC,CAAC;gBACnE,IAAI,mBAAiB;oBAAE,OAAO,mBAAiB,CAAC;aACjD;YACD,IAAM,SAAS,GACX,IAAI ,CAAC,cAAc,CAAC,iBAAiB,CAAC,GAAG,CAAC,UAAW,EAAE,GAAG,CAAC,IAAK,EAAE,cAAc,CAAC,CA AC;YACtF,IAAM,iBAAiB,GAAG,IAAI,CAAC,qBAAqB,CAAC,SAAS,CAAC,CAAC;YAChE,IAAI,CAAC,cAA c,EAAE;gBACnB,IAAI,CAAC,cAAc,CAAC,2BAA2B,CAAC,SAAS,CAAC,QAAQ,EAAE,GAAG,CAAC,UAA W,CAAC,CAAC;gBACrF,IAAI,CAAC,cAAc,CAAC,cAAc,CAAC,iBAAiB,EAAE,SAAS,CAAC,CAAC;aAClE;Y ACD,IAAI,GAAG,EAAE;gBACP,IAAI,CAAC,0BAA0B,CAAC,GAAG,CAAC,GAAG,EAAE,iBAAiB,CAAC,C AAC;aAC7D;YACD,OAAO,iBAAiB,CAAC;SAC1B;QAED,yCAAe,GAAf,UAAgB,SAAiB,EAAE,IAAY,EAAE, cAAuB;YACtE,OAAO,IAAI,CAAC,qBAAqB,CAC7B,IAAI,CAAC,cAAc,CAAC,iBAAiB,CAAC,SAAS,EAAE,I AAI,EAAE,cAAc,CAAC,CAAC,CAAC;SAC7E;QAED,4CAAkB,GAAlB,UAAmB,SAAiB,EAAE,IAAY,EAAE,c AAuB;YAA3E,iBAGC;YAFC,OAAO,IAAI,CAAC,cAAc,CAAC,eAAe,CACtC,cAAM,OAAA,KAAI,CAAC,eAA e,CAAC,SAAS,EAAE,IAAI,EAAE,cAAc,CAAC,GAAA,CAAC,CAAC;SAClE;QAED,+CAAqB,GAArB,UAAsB, MAAoB;YACxC,IAAM,cAAc,GAAG,IAAI,CAAC,cAAc,CAAC,aAAa,CAAC,MAAM,CAAC,CAAC;YACjE,IA AI,cAAc,EAAE;gBAClB,IAAI,gBAAgB,GAAG,cAAc,CAAC,QAAQ,CAAC;gBAC/C,IAAI,gBAAgB,IAAI,gBA AgB,CAAC,UAAU,KAAK,UAAU,EAAE;oBAClE,gBAAgB,GAAG,gBAAgB,CAAC,MAAM,CAAC;iBAC5C;g BACD,IAAI,gBAAgB,YAAY,YAAY,EAAE;oBAC5C,OAAO,IAAI,CAAC,qBAAqB,CAAC,cAAc,CAAC,QAAQ ,CAAC,CAAC;iBAC5D;aACF;YACD,OAAO,MAAM,CAAC;SACf;QAEM,wCAAc,GAAd,UAAe,IAAkB;YACt C,IAAM,gBAAgB,GAAG,IAAI,CAAC,aAAa,CAAC;YAC5C,IAAI,CAAC,aAAa,GAAG,UAAC,KAAU,EAAE,Q AAiB,KAAO,CAAC;YAC3D,IAAI;gBACF,OAAO,IAAI,CAAC,WAAW,CAAC,IAAI,CAAC,CAAC;aAC/B;oBA AS;gBACR,IAAI,CAAC,aAAa,GAAG,gBAAgB,CAAC;aACvC;SACF;QAEM,qCAAW,GAAX,UAAY,IAAkB;Y AA9B,iBAIN;YAHC,OAAO,IAAI,CAAC,YAAY,CACpB,IAAI,EAAE,UAAC,IAAkB,EAAE,UAAe,IAAK,OAA A,KAAI,CAAC,QAAQ,CAAC,IAAI,EAAE,UAAU,CAAC,GAAA,EAC9E,IAAI,CAAC,eAAe,CAAC,CAAC;SA C3B;QAEM,4CAAkB,GAAlB,UAAmB,IAAkB;YAArC,iBAIN;YAHC,OAAO,IAAI,CAAC,YAAY,CACpB,IAAI, EAAE,UAAC,IAAkB,EAAE,UAAe,IAAK,OAAA,KAAI,CAAC,QAAQ,CAAC,IAAI,EAAE,UAAU,EAAE,IAAI, CAAC,GAAA,EACpF,IAAI,CAAC,sBAAsB,CAAC,CAAC;SAClC;QAEO,sCAAY,GAAZ,UACJ,IAAkB,EAAE, QAAsD,EAC1E,eAAyC;YAC3C,IAAI,WAAW,GAAG,eAAe,CAAC,GAAG,CAAC,IAAI,CAAC,CAAC;YAC5C, IAAI,CAAC,WAAW,EAAE;gBAChB,WAAW,GAAG,EAAE,CAAC;gBACjB,IAAM,aAAa,GAAG,IAAI,CAAC,e AAe,CAAC,IAAI,CAAC,CAAC;gBACjD,IAAM,UAAU,GAAG,IAAI,CAAC,cAAc,CAAC,IAAI,EAAE,aAAa,C AAC,CAAC;gBAC5D,IAAI,UAAU,EAAE;oBACd,IAAM,iBAAiB,GAAG,IAAI,CAAC,WAAW,CAAC,UAAU,C AAC,CAAC;oBACvD,WAAW,CAAC,IAAI,OAAhB,WAAW,2BAAS,iBAAiB,IAAE;iBACxC;gBACD,IAAI,gB AAc,GAAU,EAAE,CAAC;gBAC/B,IAAI,aAAa,CAAC,YAAY,CAAC,EAAE;oBAC/B,gBAAc,GAAG,QAAQ,C AAC,IAAI,EAAE,aAAa,CAAC,YAAY,CAAC,CAAC,CAAC;oBAC7D,IAAI,gBAAc,EAAE;wBAClB,WAAW,C AAC,IAAI,OAAhB,WAAW,2BAAS,gBAAc,IAAE;qBACrC;iBACF;gBACD,IAAI,UAAU,IAAI,CAAC,IAAI,CA AC,eAAe,CAAC,aAAa,CAAC,IAAI,CAAC,QAAQ,CAAC;oBAChE,IAAI,CAAC,eAAe,CAAC,aAAa,CAAC,UA AU,CAAC,QAAQ,CAAC,EAAE;oBAC3D,IAAM,OAAO,GAAG,IAAI,CAAC,eAAe,CAAC,cAAc,CAAC,UAAU, CAAC,CAAC;oBAChE,IAAI,OAAO,IAAI,OAAO,CAAC,IAAI,EAAE;wBAC3B,IAAM,uBAAuB,GACzB,IAAI, CAAC,uCAAuC,CAAC,GAAG,CAAC,OAAO,CAAC,IAAI,CAAC,WAAY,CAAE,CAAC;wBACjF,IAAM,yBAA yB,GAAG,uBAAuB,CAAC,IAAI,CAC1D,UAAC,YAAY,IAAK,OAAA,gBAAc,CAAC,IAAI,CAAC,UAAA,GAA G,IAAI,OAAA,YAAY,CAAC,QAAQ,CAAC,GAAG,CAAC,GAAA,CAAC,GAAA,CAAC,CAAC;wBAC9E,IAAI ,CAAC,yBAAyB,EAAE;4BAC9B,IAAI,CAAC,WAAW,CACZ,mBAAmB,CACf,aAAa,CACT,WAAS,IAAI,CAA C,IAAI,YAAO,IAAI,CAAC,QAAQ,wBAClCA,0BAAkB,CAAC,OAAO,CAAC,IAAI,CAAC,WAAY,CAC3D,mE AAgE;0CACvC,SAAS,EACvB,kBACI,uBAAuB,CAAC,GAAG,CAAC,UAAC,IAAI,IAAK,OAAA,IAAI,CAAC,c AAc,GAAA,CAAC;iCACrD,IAAI,CAAC,MAAM,CAAC,4BAAyB,CAAC,EACnD,IAAI,CAAC,EACT,IAAI,CA

AC,CAAC;yBACX;qBACF;iBACF;gBACD,eAAe,CAAC,GAAG,CAAC,IAAI,EAAE,WAAW,CAAC,MAAM,C AAC,UAAA,GAAG,IAAI,OAAA,CAAC,CAAC,GAAG,GAAA,CAAC,CAAC,CAAC;aAC7D;YACD,OAAO,WA AW,CAAC;SACpB;QAEM,sCAAY,GAAZ,UAAa,IAAkB;YAA/B,iBAgCN;YA/BC,IAAI,YAAY,GAAG,IAAI,C AAC,aAAa,CAAC,GAAG,CAAC,IAAI,CAAC,CAAC;YAChD,IAAI,CAAC,YAAY,EAAE;gBACjB,IAAM,aAAa ,GAAG,IAAI,CAAC,eAAe,CAAC,IAAI,CAAC,CAAC;gBACjD,YAAY,GAAG,EAAE,CAAC;gBAClB,IAAM,U AAU,GAAG,IAAI,CAAC,cAAc,CAAC,IAAI,EAAE,aAAa,CAAC,CAAC;gBAC5D,IAAI,UAAU,EAAE;oBACd,I AAM,oBAAkB,GAAG,IAAI,CAAC,YAAY,CAAC,UAAU,CAAC,CAAC;oBACzD,MAAM,CAAC,IAAI,CAAC, oBAAkB,CAAC,CAAC,OAAO,CAAC,UAAC,UAAU;wBACjD,YAAa,CAAC,UAAU,CAAC,GAAG,oBAAkB,C AAC,UAAU,CAAC,CAAC;qBAC5D,CAAC,CAAC;iBACJ;gBAED,IAAM,SAAO,GAAG,aAAa,CAAC,SAAS,C AAC,IAAI,EAAE,CAAC;gBAC/C,MAAM,CAAC,IAAI,CAAC,SAAO,CAAC,CAAC,OAAO,CAAC,UAAC,QAA Q;oBACpC,IAAM,QAAQ,GAAG,SAAO,CAAC,QAAQ,CAAC,CAAC;oBACnC,IAAM,IAAI,GAAW,QAAS;yB ACZ,IAAI,CAAC,UAAA,CAAC,IAAI,OAAA,CAAC,CAAC,YAAY,CAAC,IAAI,UAAU,IAAI,CAAC,CAAC,Y AAY,CAAC,IAAI,QAAQ,GAAA,CAAC,CAAC;oBAC1F,IAAM,UAAU,GAAU,EAAE,CAAC;;;oBAG7B,IAAI, YAAY,aAAZ,YAAY,uBAAZ,YAAY,CAAE,cAAc,CAAC,QAAQ,CAAC,EAAE;wBAC1C,UAAU,CAAC,IAAI,O AAf,UAAU,2BAAS,YAAa,CAAC,QAAQ,CAAC,IAAE;qBAC7C;oBACD,YAAa,CAAC,QAAQ,CAAC,GAAG,U AAU,CAAC;oBACrC,IAAI,IAAI,IAAI,IAAI,CAAC,YAAY,CAAC,EAAE;wBAC9B,UAAU,CAAC,IAAI,OAAf, UAAU,2BAAS,KAAI,CAAC,QAAQ,CAAC,IAAI,EAAE,IAAI,CAAC,YAAY,CAAC,CAAC,IAAE;qBAC7D;iBA CF,CAAC,CAAC;gBACH,IAAI,CAAC,aAAa,CAAC,GAAG,CAAC,IAAI,EAAE,YAAY,CAAC,CAAC;aAC5C;Y ACD,OAAO,YAAY,CAAC;SACrB;QAEM,oCAAU,GAAV,UAAW,IAAkB;YAA7B,iBA0CN;YAzCC,IAAI,EAA E,IAAI,YAAY,YAAY,CAAC,EAAE;gBACnC,IAAI,CAAC,WAAW,CACZ,IAAI,KAAK,CAAC,yBAAuB,IAAI, CAAC,SAAS,CAAC,IAAI,CAAC,iCAA8B,CAAC,EACpF,IAAI,CAAC,CAAC;gBACV,OAAO,EAAE,CAAC;aA CX;YACD,IAAI;gBACF,IAAI,YAAU,GAAG,IAAI,CAAC,cAAc,CAAC,GAAG,CAAC,IAAI,CAAC,CAAC;gBA C/C,IAAI,CAAC,YAAU,EAAE;oBACf,IAAM,aAAa,GAAG,IAAI,CAAC,eAAe,CAAC,IAAI,CAAC,CAAC;oBA CjD,IAAM,UAAU,GAAG,IAAI,CAAC,cAAc,CAAC,IAAI,EAAE,aAAa,CAAC,CAAC;oBAC5D,IAAM,OAAO, GAAG,aAAa,GAAG,aAAa,CAAC,SAAS,CAAC,GAAG,IAAI,CAAC;oBAChE,IAAM,QAAQ,GAAG,OAAO,GA AG,OAAO,CAAC,UAAU,CAAC,GAAG,IAAI,CAAC;oBACtD,IAAI,QAAQ,EAAE;wBACZ,IAAM,IAAI,GAA W,QAAS,CAAC,IAAI,CAAC,UAAA,CAAC,IAAI,OAAA,CAAC,CAAC,YAAY,CAAC,IAAI,aAAa,GAAA,CAA C,CAAC;wBAC3E,IAAM,iBAAiB,GAAU,IAAI,CAAC,YAAY,CAAC,IAAI,EAAE,CAAC;wBAC1D,IAAM,qBA AmB,GAAU,IAAI,CAAC,QAAQ,CAAC,IAAI,EAAE,IAAI,CAAC,qBAAqB,CAAC,IAAI,EAAE,CAAC,CAAC; wBAC1F,YAAU,GAAG,EAAE,CAAC;wBAChB,iBAAiB,CAAC,OAAO,CAAC,UAAC,YAAY,EAAE,KAAK;4B AC5C,IAAM,YAAY,GAAU,EAAE,CAAC;4BAC/B,IAAM,SAAS,GAAG,KAAI,CAAC,WAAW,CAAC,IAAI,EA AE,YAAY,CAAC,CAAC;4BACvD,IAAI,SAAS;gCAAE,YAAY,CAAC,IAAI,CAAC,SAAS,CAAC,CAAC;4BAC 5C,IAAM,UAAU,GAAG,qBAAmB,GAAG,qBAAmB,CAAC,KAAK,CAAC,GAAG,IAAI,CAAC;4BAC3E,IAAI, UAAU,EAAE;gCACd,YAAY,CAAC,IAAI,OAAjB,YAAY,2BAAS,UAAU,IAAE;6BAClC;4BACD,YAAW,CAA C,IAAI,CAAC,YAAY,CAAC,CAAC;yBAChC,CAAC,CAAC;qBACJ;yBAAM,IAAI,UAAU,EAAE;wBACrB,YA AU,GAAG,IAAI,CAAC,UAAU,CAAC,UAAU,CAAC,CAAC;qBAC1C;oBACD,IAAI,CAAC,YAAU,EAAE;wBA Cf,YAAU,GAAG,EAAE,CAAC;qBACjB;oBACD,IAAI,CAAC,cAAc,CAAC,GAAG,CAAC,IAAI,EAAE,YAAU, CAAC,CAAC;iBAC3C;gBACD,OAAO,YAAU,CAAC;aACnB;YAAC,OAAO,CAAC,EAAE;gBACV,OAAO,CA AC,KAAK,CAAC,oBAAkB,IAAI,CAAC,SAAS,CAAC,IAAI,CAAC,oBAAe,CAAG,CAAC,CAAC;gBACxE,MA AM,CAAC,CAAC;aACT;SACF;QAEO,sCAAY,GAAZ,UAAa,IAAS;YAC5B,IAAI,WAAW,GAAG,IAAI,CAAC, WAAW,CAAC,GAAG,CAAC,IAAI,CAAC,CAAC;YAC7C,IAAI,CAAC,WAAW,EAAE;gBAChB,IAAM,aAAa, GAAG,IAAI,CAAC,eAAe,CAAC,IAAI,CAAC,CAAC;gBACjD,WAAW,GAAG,EAAE,CAAC;gBACjB,IAAM,U AAU,GAAG,IAAI,CAAC,cAAc,CAAC,IAAI,EAAE,aAAa,CAAC,CAAC;gBAC5D,IAAI,UAAU,EAAE;oBACd,I AAM,mBAAiB,GAAG,IAAI,CAAC,YAAY,CAAC,UAAU,CAAC,CAAC;oBACxD,MAAM,CAAC,IAAI,CAAC, mBAAiB,CAAC,CAAC,OAAO,CAAC,UAAC,UAAU;wBAChD,WAAY,CAAC,UAAU,CAAC,GAAG,mBAAiB, CAAC,UAAU,CAAC,CAAC;qBAC1D,CAAC,CAAC;iBACJ;gBAED,IAAM,SAAO,GAAG,aAAa,CAAC,SAAS, CAAC,IAAI,EAAE,CAAC;gBAC/C,MAAM,CAAC,IAAI,CAAC,SAAO,CAAC,CAAC,OAAO,CAAC,UAAC,QA AQ;oBACpC,IAAM,QAAQ,GAAG,SAAO,CAAC,QAAQ,CAAC,CAAC;oBACnC,IAAM,QAAQ,GAAW,QAAS,

CAAC,IAAI,CAAC,UAAA,CAAC,IAAI,OAAA,CAAC,CAAC,YAAY,CAAC,IAAI,QAAQ,GAAA,CAAC,CAAC ;oBAC1E,WAAY,CAAC,QAAQ,CAAC,GAAG,WAAY,CAAC,QAAQ,CAAC,IAAI,QAAQ,CAAC;iBAC7D,CA AC,CAAC;gBACH,IAAI,CAAC,WAAW,CAAC,GAAG,CAAC,IAAI,EAAE,WAAW,CAAC,CAAC;aACzC;YAC D,OAAO,WAAW,CAAC;SACpB;QAEO,wCAAc,GAAd,UAAe,IAAkB;YACvC,IAAI,aAAa,GAAG,IAAI,CAAC, WAAW,CAAC,GAAG,CAAC,IAAI,CAAC,CAAC;YAC/C,IAAI,CAAC,aAAa,EAAE;gBAClB,IAAM,aAAa,GA AG,IAAI,CAAC,eAAe,CAAC,IAAI,CAAC,CAAC;gBACjD,IAAM,gBAAgB,GAAG,aAAa,CAAC,SAAS,CAAC, IAAI,EAAE,CAAC;gBACxD,aAAa,GAAG,MAAM,CAAC,IAAI,CAAC,gBAAgB,CAAC,CAAC;gBAC9C,IAAI, CAAC,WAAW,CAAC,GAAG,CAAC,IAAI,EAAE,aAAa,CAAC,CAAC;aAC3C;YACD,OAAO,aAAa,CAAC;SA CtB;QAGO,wCAAc,GAAd,UAAe,IAAkB,EAAE,aAAkB;YAC3D,IAAM,UAAU,GAAG,IAAI,CAAC,WAAW,C AAC,IAAI,EAAE,aAAa,CAAC,SAAS,CAAC,CAAC,CAAC;YACpE,IAAI,UAAU,YAAY,YAAY,EAAE;gBACt C,OAAO,UAAU,CAAC;aACnB;SACF;QAED,0CAAgB,GAAhB,UAAiB,IAAS,EAAE,UAAkB;YAC5C,IAAI,EA AE,IAAI,YAAY,YAAY,CAAC,EAAE;gBACnC,IAAI,CAAC,WAAW,CACZ,IAAI,KAAK,CACL,+BAA6B,IAAI ,CAAC,SAAS,CAAC,IAAI,CAAC,iCAA8B,CAAC,EACpF,IAAI,CAAC,CAAC;aACX;YACD,IAAI;gBACF,OA AO,CAAC,CAAC,IAAI,CAAC,YAAY,CAAC,IAAI,CAAC,CAAC,UAAU,CAAC,CAAC;aAC9C;YAAC,OAAO, CAAC,EAAE;gBACV,OAAO,CAAC,KAAK,CAAC,oBAAkB,IAAI,CAAC,SAAS,CAAC,IAAI,CAAC,oBAAe,C AAG,CAAC,CAAC;gBACxE,MAAM,CAAC,CAAC;aACT;SACF;QAED,gCAAM,GAAN,UAAO,IAAS;;YACd,I AAI,EAAE,IAAI,YAAY,YAAY,CAAC,EAAE;gBACnC,IAAI,CAAC,WAAW,CACZ,IAAI,KAAK,CAAC,qBAA mB,IAAI,CAAC,SAAS,CAAC,IAAI,CAAC,iCAA8B,CAAC,EAAE,IAAI,CAAC,CAAC;gBAC5F,OAAO,EAAE, CAAC;aACX;YACD,IAAM,aAAa,GAAG,IAAI,CAAC,cAAc,CAAC,IAAI,CAAC,CAAC;YAChD,IAAM,MAAM ,GAAkC,EAAE,CAAC;;gBACjD,KAAiB,IAAA,kBAAA,SAAA,aAAa,CAAA,4CAAA,uEAAE;oBAA3B,IAAI,IA AI,0BAAA;oBACX,IAAI,IAAI,CAAC,QAAQ,CAAC,iBAAiB,CAAC,EAAE;wBACpC,IAAI,QAAQ,GAAG,IAA I,CAAC,MAAM,CAAC,CAAC,EAAE,IAAI,CAAC,MAAM,GAAG,iBAAiB,CAAC,MAAM,CAAC,CAAC;wBA CtE,IAAI,KAAU,SAAA,CAAC;wBACf,IAAI,QAAQ,CAAC,QAAQ,CAAC,MAAM,CAAC,EAAE;4BAC7B,QA AQ,GAAG,IAAI,CAAC,MAAM,CAAC,CAAC,EAAE,QAAQ,CAAC,MAAM,GAAG,MAAM,CAAC,MAAM,C AAC,CAAC;4BAC3D,KAAK,GAAG,MAAM,CAAC;yBAChB;6BAAM;4BACL,KAAK,GAAG,IAAI,CAAC,eA Ae,CAAC,IAAI,CAAC,QAAQ,EAAE,IAAI,CAAC,IAAI,EAAE,CAAC,IAAI,CAAC,CAAC,CAAC;yBAChE;wB ACD,MAAM,CAAC,QAAQ,CAAC,GAAG,KAAK,CAAC;qBAC1B;iBACF;;;;;;;;;YACD,OAAO,MAAM,CAAC; SACf;QAEO,yDAA+B,GAA/B,UAAgC,IAAkB,EAAE,IAAS;YACnE,IAAI,CAAC,aAAa,CAAC,GAAG,CAAC,I AAI,EAAE,UAAC,OAAqB,EAAE,IAAW,IAAK,YAAI,IAAI,YAAJ,IAAI,iCAAI,IAAI,SAAC,CAAC,CAAC;SAC zF;QAEO,2CAAiB,GAAjB,UAAkB,IAAkB,EAAE,EAAO;YACnD,IAAI,CAAC,aAAa,CAAC,GAAG,CAAC,IAA I,EAAE,UAAC,OAAqB,EAAE,IAAW,IAAK,OAAA,EAAE,CAAC,KAAK,CAAC,SAAS,EAAE,IAAI,CAAC,GA AA,CAAC,CAAC;SACjG;QAEO,iDAAuB,GAAvB;YACN,IAAI,CAAC,+BAA+B,CAChC,IAAI,CAAC,eAAe,C AAC,YAAY,EAAE,YAAY,CAAC,EAAE,gBAAgB,CAAC,CAAC;YACxE,IAAI,CAAC,cAAc,GAAG,IAAI,CAA C,eAAe,CAAC,YAAY,EAAE,gBAAgB,CAAC,CAAC;YAC3E,IAAI,CAAC,WAAW,GAAG,IAAI,CAAC,eAAe, CAAC,YAAY,EAAE,aAAa,CAAC,CAAC;YACrE,IAAI,CAAC,MAAM,GAAG,IAAI,CAAC,kBAAkB,CAAC,cA Ac,EAAE,QAAQ,CAAC,CAAC;YAChE,IAAI,CAAC,4BAA4B;gBAC7B,IAAI,CAAC,eAAe,CAAC,YAAY,EAA E,8BAA8B,CAAC,CAAC;YAEvE,IAAI,CAAC,+BAA+B,CAAC,IAAI,CAAC,eAAe,CAAC,YAAY,EAAE,MAA M,CAAC,EAAE,UAAU,CAAC,CAAC;YAC7F,IAAI,CAAC,+BAA+B,CAAC,IAAI,CAAC,eAAe,CAAC,YAAY, EAAE,MAAM,CAAC,EAAE,UAAU,CAAC,CAAC;YAC7F,IAAI,CAAC,+BAA+B,CAChC,IAAI,CAAC,eAAe,C AAC,YAAY,EAAE,UAAU,CAAC,EAAE,cAAc,CAAC,CAAC;YACpE,IAAI,CAAC,+BAA+B,CAChC,IAAI,CA AC,eAAe,CAAC,YAAY,EAAE,QAAQ,CAAC,EAAE,YAAY,CAAC,CAAC;YAChE,IAAI,CAAC,+BAA+B,CAC hC,IAAI,CAAC,eAAe,CAAC,YAAY,EAAE,UAAU,CAAC,EAAE,cAAc,CAAC,CAAC;YACpE,IAAI,CAAC,+B AA+B,CAChC,IAAI,CAAC,eAAe,CAAC,YAAY,EAAE,WAAW,CAAC,EAAE,eAAe,CAAC,CAAC;YACtE,IAA I,CAAC,+BAA+B,CAChC,IAAI,CAAC,eAAe,CAAC,YAAY,EAAE,cAAc,CAAC,EAAE,kBAAkB,CAAC,CAAC ;YAC5E,IAAI,CAAC,+BAA+B,CAChC,IAAI,CAAC,eAAe,CAAC,YAAY,EAAE,iBAAiB,CAAC,EAAE,qBAAq B,CAAC,CAAC;YAClF,IAAI,CAAC,+BAA+B,CAChC,IAAI,CAAC,eAAe,CAAC,YAAY,EAAE,WAAW,CAAC ,EAAE,eAAe,CAAC,CAAC;YACtE,IAAI,CAAC,+BAA+B,CAChC,IAAI,CAAC,eAAe,CAAC,YAAY,EAAE,cA Ac,CAAC,EAAE,kBAAkB,CAAC,CAAC;YAC5E,IAAI,CAAC,+BAA+B,CAAC,IAAI,CAAC,eAAe,CAAC,YAA

Y,EAAE,OAAO,CAAC,EAAE,WAAW,CAAC,CAAC;YAC/F,IAAI,CAAC,+BAA+B,CAChC,IAAI,CAAC,eAAe ,CAAC,YAAY,EAAE,QAAQ,CAAC,EAAE,YAAY,CAAC,CAAC;YAChE,IAAI,CAAC,+BAA+B,CAAC,IAAI,C AAC,eAAe,CAAC,YAAY,EAAE,MAAM,CAAC,EAAE,UAAU,CAAC,CAAC;YAC7F,IAAI,CAAC,+BAA+B,C AChC,IAAI,CAAC,eAAe,CAAC,YAAY,EAAE,aAAa,CAAC,EAAE,iBAAiB,CAAC,CAAC;YAC1E,IAAI,CAAC ,+BAA+B,CAChC,IAAI,CAAC,eAAe,CAAC,YAAY,EAAE,cAAc,CAAC,EAAE,kBAAkB,CAAC,CAAC;YAC5E ,JAAI,CAAC,+BAA+B,CAChC,JAAI,CAAC,eAAe,CAAC,YAAY,EAAE,WAAW,CAAC,EAAE,eAAe,CAAC,C AAC;YACtE,IAAI,CAAC,+BAA+B,CAChC,IAAI,CAAC,eAAe,CAAC,YAAY,EAAE,WAAW,CAAC,EAAE,eA Ae,CAAC,CAAC;YACtE,IAAI,CAAC,+BAA+B,CAChC,IAAI,CAAC,eAAe,CAAC,YAAY,EAAE,UAAU,CAAC ,EAAE,cAAc,CAAC,CAAC;;YAGpE,IAAI,CAAC,+BAA+B,CAAC,IAAI,CAAC,eAAe,CAAC,YAAY,EAAE,M AAM,CAAC,EAAE,UAAU,CAAC,CAAC;YAC7F,IAAI,CAAC,+BAA+B,CAAC,IAAI,CAAC,eAAe,CAAC,YA AY, EAAE, MAAM, CAAC, EAAE, UAAU, CAAC, CAAC; YAC7F, IAAI, CAAC, +BAA+B, CAChC, IAAI, CAAC, eA Ae,CAAC,YAAY,EAAE,UAAU,CAAC,EAAE,cAAc,CAAC,CAAC;YACpE,IAAI,CAAC,+BAA+B,CAChC,IAA I,CAAC,eAAe,CAAC,YAAY,EAAE,UAAU,CAAC,EAAE,cAAc,CAAC,CAAC;SACrE;;;;;;;;QASD,yCAAe,GAA f,UAAgB,eAAuB,EAAE,IAAY,EAAE,OAAkB;YACvE,OAAO,IAAI,CAAC,cAAc,CAAC,eAAe,CAAC,eAAe,EA AE,IAAI,EAAE,OAAO,CAAC,CAAC;SAC5E;;;;QAKO,qCAAW,GAAX,UAAY,OAAqB,EAAE,KAAU;YACnD, IAAM,gBAAgB,GAAG,IAAI,CAAC,aAAa,CAAC;YAC5C,IAAI,CAAC,aAAa,GAAG,UAAC,KAAU,EAAE,QA AiB,KAAO,CAAC;YAC3D,IAAM,MAAM,GAAG,IAAI,CAAC,QAAQ,CAAC,OAAO,EAAE,KAAK,CAAC,CA AC;YAC7C,IAAI,CAAC,aAAa,GAAG,gBAAgB,CAAC;YACtC,OAAO,MAAM,CAAC;SACf;;QAGM,kCAAQ, GAAR, UAAS, OAAqB, EAAE, KAAU, EAAE, IAAqB; YAArB, qBAAA, EAAA, YAAqB; YACtE, IAAM, IAAI, GAA G,IAAI,CAAC;YACIB,IAAI,KAAK,GAAG6L,cAAY,CAAC,KAAK,CAAC;YAC/B,IAAM,OAAO,GAAG,IAAI, GAAG, EAAyB, CAAC; YACjD, IAAM, WAAW, GAAG, OAAO, CAAC; YAE5B, SAAS, iBAAiB, CACtB, OAAqB, E AAE,KAAU,EAAE,KAAa,EAAE,UAAkB;gBACtE,SAAS,qBAAqB,CAAC,YAA0B;oBACvD,IAAM,cAAc,GAA G,IAAI,CAAC,cAAc,CAAC,aAAa,CAAC,YAAY,CAAC,CAAC;oBACvE,OAAO,cAAc,GAAG,cAAc,CAAC,QA AQ,GAAG,IAAI,CAAC;iBACxD;gBAED,SAAS,eAAe,CAAC,KAAU;oBACjC,OAAO,iBAAiB,CAAC,OAAO,E AAE,KAAK,EAAE,KAAK,EAAE,CAAC,CAAC,CAAC;iBACpD;gBAED,SAAS,cAAc,CAAC,KAAU;oBAChC, OAAO,iBAAiB,CAAC,OAAO,EAAE,KAAK,EAAE,KAAK,EAAE,UAAU,GAAG,CAAC,CAAC,CAAC;iBACjE ;gBAED,SAAS,cAAc,CAAC,aAA2B,EAAE,KAAU;oBAC7D,IAAI,aAAa,KAAK,OAAO,EAAE;;wBAE7B,OAA O,iBAAiB,CAAC,aAAa,EAAE,KAAK,EAAE,KAAK,GAAG,CAAC,EAAE,UAAU,CAAC,CAAC;qBACvE;oBA CD,IAAI;wBACF,OAAO,iBAAiB,CAAC,aAAa,EAAE,KAAK,EAAE,KAAK,GAAG,CAAC,EAAE,UAAU,CAA C,CAAC;qBACvE;oBAAC,OAAO,CAAC,EAAE;wBACV,IAAI,eAAe,CAAC,CAAC,CAAC,EAAE;;;;4BAItB,IA AM, UAAU, GAAG, CAAC, CAAC, KAAK, GAAG, eAAe, GAAG, CAAC, CAAC, MAAO, CAAC, IAAI, GAAG, IAAI, GAAG, YAAY, CAAC, CAAC, CAAC, CAAC, 4BACvF, IAAM, OAAO, GAAG, MAAI, aAAa, CAAC, IAAI, UAAK, U AAY,CAAC;4BACxD,IAAM,KAAK,GAAG,EAAC,OAAO,EAAE,OAAO,EAAE,QAAQ,EAAE,CAAC,CAAC,Q AAQ,EAAE,IAAI,EAAE,CAAC,CAAC,KAAK,EAAC,CAAC;;;4BAGtE,IAAI,CAAC,KAAK,CACN;gCACE,OA AO,EAAE,CAAC,CAAC,OAAO;gCACIB,MAAM,EAAE,CAAC,CAAC,MAAM;gCAChB,OAAO,EAAE,CAAC, CAAC,OAAO;gCAClB,KAAK,OAAA;gCACL,MAAM,EAAE,aAAa;6BACtB,EACD,OAAO,CAAC,CAAC;yBA Cd;6BAAM;;4BAEL,MAAM,CAAC,CAAC;yBACT;qBACF;iBACF;gBAED,SAAS,YAAY,CACjB,cAA4B,EAA E, cAAmB, EAAE, IAAW, EAAE, gBAAqB; oBAC vF, IAAI, cAAc, IAAI, cAAc, CAAC, YAAY, CAAC, IAAI, UAAU, E AAE;wBAChE,IAAI,OAAO,CAAC,GAAG,CAAC,cAAc,CAAC,EAAE;4BAC/B,IAAI,CAAC,KAAK,CACN;gC ACE, OAAO, EAAE, 4BAA4B; gCACrC, OAAO, EAAE, aAAW, cAAc, CAAC, IAAI, kBAAe; gCACtD, KAAK, EAAE, cAAc;6BACtB,EACD,cAAc,CAAC,CAAC;yBACrB;wBACD,IAAI;4BACF,IAAM,OAAK,GAAG,cAAc,CAAC, OAAO,CAAC,CAAC;4BACtC,IAAI,OAAK,KAAK,KAAK,IAAI,CAAC,IAAI,OAAK,CAAC,UAAU,IAAI,OAA O,CAAC,EAAE;gCACxD,IAAM,UAAU,GAAa,cAAc,CAAC,YAAY,CAAC,CAAC;gCACID,IAAM,QAAQ,GA AU,cAAc,CAAC,QAAQ,CAAC;gCAChD,IAAI,GAAG,IAAI,CAAC,GAAG,CAAC,UAAA,GAAG,IAAI,OAAA,c AAc,CAAC,OAAO,EAAE,GAAG,CAAC,GAAA,CAAC;qCACxC,GAAG,CAAC,UAAA,GAAG,IAAI,OAAA,Y AQ,CAAC,MAAM,GAAG,IAAI,CAAC,MAAM,EAAE;oCAC7C,IAAI,CAAC,IAAI,OAAT,IAAI,2BAAS,QAAQ, CAAC,KAAK,CAAC,IAAI,CAAC,MAAM,CAAC,CAAC,GAAG,CAAC,UAAC,KAAU,IAAK,OAAA,QAAQ,C

AAC,KAAK,CAAC,GAAA,CAAC,IAAE;iCAChF;gCACD,OAAO,CAAC,GAAG,CAAC,cAAc,EAAE,IAAI,CA AC,CAAC;gCAClC,IAAM,aAAa,GAAGA,cAAY,CAAC,KAAK,EAAE,CAAC;gCAC3C,KAAK,IAAI,CAAC,GA AG,CAAC,EAAE,CAAC,GAAG,UAAU,CAAC,MAAM,EAAE,CAAC,EAAE,EAAE;oCAC1C,aAAa,CAAC,MA AM,CAAC,UAAU,CAAC,CAAC,CAAC,EAAE,IAAI,CAAC,CAAC,CAAC,CAAC,CAAC;iCAC9C;gCACD,IAA M,QAAQ,GAAG,KAAK,CAAC;gCACvB,IAAI,QAAW,CAAC;gCAChB,IAAI;oCACF,KAAK,GAAG,aAAa,CA AC,IAAI,EAAE,CAAC;oCAC7B,QAAM,GAAG,cAAc,CAAC,cAAc,EAAE,OAAK,CAAC,CAAC;iCAChD;wCA AS;oCACR,KAAK,GAAG,QAAQ,CAAC;iCAClB;gCACD,OAAO,QAAM,CAAC;6BACf;yBACF;gCAAS;4BAC R,OAAO,CAAC,MAAM,CAAC,cAAc,CAAC,CAAC;yBAChC;qBACF;oBAED,IAAI,KAAK,KAAK,CAAC,EA AE;;;;wBAIf,OAAO,MAAM,CAAC;qBACf;oBACD,IAAI,QAAQ,GAAuB,SAAS,CAAC;oBAC7C,IAAI,gBAAg B,IAAI,gBAAgB,CAAC,UAAU,IAAI,UAAU,EAAE;wBACjE,IAAM,IAAI,GAAG,gBAAgB,CAAC,IAAI,CAAC; wBACnC,IAAM,SAAS,GAAG,gBAAgB,CAAC,SAAS,CAAC;wBAC7C,IAAM,QAAQ,GAAG,gBAAgB,CAAC, QAAQ,CAAC;wBAC3C,IAAI,QAAQ,IAAI,IAAI,IAAI,IAAI,IAAI,IAAI,IAAI,SAAS,IAAI,IAAI,EAAE;4BACzD ,QAAQ,GAAG,EAAC,QAAQ,UAAA,EAAE,IAAI,MAAA,EAAE,MAAM,EAAE,SAAS,EAAC,CAAC;yBAChD; qBACF;oBACD,IAAI,CAAC,KAAK,CACN;wBACE,OAAO,EAAE,2BAA2B;wBACpC,OAAO,EAAE,cAAc;wB ACvB,KAAK,EAAE,cAAc;wBACrB,QAAQ,UAAA;qBACT,EACD,OAAO,CAAC,CAAC;iBACd;gBAED,SAAS ,QAAQ,CAAC,UAAe;;oBAC/B,IAAI,WAAW,CAAC,UAAU,CAAC,EAAE;wBAC3B,OAAO,UAAU,CAAC;qB ACnB;oBACD,IAAI,KAAK,CAAC,OAAO,CAAC,UAAU,CAAC,EAAE;wBAC7B,IAAM,QAAM,GAAU,EAAE, CAAC;;4BACzB,KAAyB,IAAA,eAAA,SAAA,UAAW,CAAA,sCAAA,8DAAE;gCAAjC,IAAM,IAAI,uBAAA;;g CAEb,IAAI,IAAI,IAAI,IAAI,CAAC,UAAU,KAAK,QAAQ,EAAE;;;oCAGxC,IAAM,WAAW,GAAG,eAAe,CAA C,IAAI,CAAC,UAAU,CAAC,CAAC;oCACrD,IAAI,KAAK,CAAC,OAAO,CAAC,WAAW,CAAC,EAAE;;4CAC 9B,KAAyB,IAAA,+BAAA,SAAA,WAAW,CAAA,CAAA,wCAAA,iEAAE;gDAAjC,IAAM,UAAU,wBAAA;gD ACnB,QAAM,CAAC,IAAI,CAAC,UAAU,CAAC,CAAC;6CACzB;;;;;;;;;wCACD,SAAS;qCACV;iCACF;gCACD, IAAM,OAAK,GAAG,QAAQ,CAAC,IAAI,CAAC,CAAC;gCAC7B,IAAI,YAAY,CAAC,OAAK,CAAC,EAAE;oC ACvB,SAAS;iCACV;gCACD,QAAM,CAAC,IAAI,CAAC,OAAK,CAAC,CAAC;6BACpB;;;;;;;;;wBACD,OAAO, QAAM,CAAC;qBACf;oBACD,IAAI,UAAU,YAAY,YAAY,EAAE;;;wBAGtC,IAAI,UAAU,KAAK,IAAI,CAAC, cAAc,IAAI,IAAI,CAAC,aAAa,CAAC,GAAG,CAAC,UAAU,CAAC;6BACvE,UAAU,GAAG,CAAC,IAAI,CAAC ,UAAU,CAAC,OAAO,CAAC,MAAM,CAAC,EAAE;4BAClD,OAAO,UAAU,CAAC;yBACnB;6BAAM;4BACL,I AAM,YAAY,GAAG,UAAU,CAAC;4BAChC,IAAM,gBAAgB,GAAG,qBAAqB,CAAC,YAAY,CAAC,CAAC;4B AC7D,IAAI,gBAAgB,IAAI,IAAI,EAAE;gCAC5B,OAAO,cAAc,CAAC,YAAY,EAAE,gBAAgB,CAAC,CAAC;6 BACvD;iCAAM;gCACL,OAAO,YAAY,CAAC;6BACrB;yBACF;qBACF;oBACD,IAAI,UAAU,EAAE;wBACd,I AAI,UAAU,CAAC,YAAY,CAAC,EAAE;4BAC5B,IAAI,YAA0B,SAAA,CAAC;4BAC/B,QAAQ,UAAU,CAAC, YAAY,CAAC;gCAC9B,KAAK,OAAO;oCACV,IAAI,IAAI,GAAG,QAAQ,CAAC,UAAU,CAAC,MAAM,CAAC, CAAC,CAAC;oCACxC,IAAI,YAAY,CAAC,IAAI,CAAC;wCAAE,OAAO,IAAI,CAAC;oCACpC,IAAI,KAAK,G AAG,QAAQ,CAAC,UAAU,CAAC,OAAO,CAAC,CAAC,CAAC;oCAC1C,IAAI,YAAY,CAAC,KAAK,CAAC;w CAAE,OAAO,KAAK,CAAC;oCACtC,QAAQ,UAAU,CAAC,UAAU,CAAC;wCAC5B,KAAK,IAAI;4CACP,OA AO,IAAI,IAAI,KAAK,CAAC;wCACvB,KAAK,IAAI;4CACP,OAAO,IAAI,IAAI,KAAK,CAAC;wCACvB,KAA K,GAAG;4CACN,OAAO,IAAI,GAAG,KAAK,CAAC;wCACtB,KAAK,GAAG;4CACN,OAAO,IAAI,GAAG,KA AK,CAAC;wCACtB,KAAK,GAAG;4CACN,OAAO,IAAI,GAAG,KAAK,CAAC;wCACtB,KAAK,IAAI;4CACP, OAAO,IAAI,IAAI,KAAK,CAAC;wCACvB,KAAK,IAAI;4CACP,OAAO,IAAI,IAAI,KAAK,CAAC;wCACvB,K AAK,KAAK;4CACR,OAAO,IAAI,KAAK,KAAK,CAAC;wCACxB,KAAK,KAAK;4CACR,OAAO,IAAI,KAAK, KAAK,CAAC;wCACxB,KAAK,GAAG;4CACN,OAAO,IAAI,GAAG,KAAK,CAAC;wCACtB,KAAK,GAAG;4C ACN,OAAO,IAAI,GAAG,KAAK,CAAC;wCACtB,KAAK,IAAI;4CACP,OAAO,IAAI,IAAI,KAAK,CAAC;wCA CvB,KAAK,IAAI;4CACP,OAAO,IAAI,IAAI,KAAK,CAAC;wCACvB,KAAK,IAAI;4CACP,OAAO,IAAI,IAAI,K AAK,CAAC;wCACvB,KAAK,IAAI;4CACP,OAAO,IAAI,IAAI,KAAK,CAAC;wCACvB,KAAK,GAAG;4CACN, OAAO,IAAI,GAAG,KAAK,CAAC;wCACtB,KAAK,GAAG;4CACN,OAAO,IAAI,GAAG,KAAK,CAAC;wCACt B,KAAK,GAAG;4CACN,OAAO,IAAI,GAAG,KAAK,CAAC;wCACtB,KAAK,GAAG;4CACN,OAAO,IAAI,GA AG,KAAK,CAAC;wCACtB,KAAK,GAAG;4CACN,OAAO,IAAI,GAAG,KAAK,CAAC;wCACtB,KAAK,IAAI;4 CACP,OAAO,IAAI,aAAJ,IAAI,cAAJ,IAAI,GAAI,KAAK,CAAC;qCACxB;oCACD,OAAO,IAAI,CAAC;gCACd,

KAAK,IAAI;oCACP,IAAI,SAAS,GAAG,QAAQ,CAAC,UAAU,CAAC,WAAW,CAAC,CAAC,CAAC;oCAClD,O AAO,SAAS,GAAG,QAAQ,CAAC,UAAU,CAAC,gBAAgB,CAAC,CAAC;wCACtC,QAAQ,CAAC,UAAU,CAA C,gBAAgB,CAAC,CAAC,CAAC;gCAC5D,KAAK,KAAK;oCACR,IAAI,OAAO,GAAG,QAAQ,CAAC,UAAU,C AAC,SAAS,CAAC,CAAC,CAAC;oCAC9C,IAAI,YAAY,CAAC,OAAO,CAAC;wCAAE,OAAO,OAAO,CAAC;o CAC1C,QAAQ,UAAU,CAAC,UAAU,CAAC;wCAC5B,KAAK,GAAG;4CACN,OAAO,OAAO,CAAC;wCACjB, KAAK,GAAG;4CACN,OAAO,CAAC,OAAO,CAAC;wCAClB,KAAK,GAAG;4CACN,OAAO,CAAC,OAAO,CA AC;wCAClB,KAAK,GAAG;4CACN,OAAO,CAAC,OAAO,CAAC;qCACnB;oCACD,OAAO,IAAI,CAAC;gCAC d,KAAK,OAAO;oCACV,IAAI,WAAW,GAAG,eAAe,CAAC,UAAU,CAAC,YAAY,CAAC,CAAC,CAAC;oCAC5 D,IAAI,KAAK,GAAG,eAAe,CAAC,UAAU,CAAC,OAAO,CAAC,CAAC,CAAC;oCACjD,IAAI,WAAW,IAAI,W AAW,CAAC,KAAK,CAAC;wCAAE,OAAO,WAAW,CAAC,KAAK,CAAC,CAAC;oCACjE,OAAO,IAAI,CAAC; gCACd,KAAK,QAAQ;oCACX,IAAM,MAAM,GAAG,UAAU,CAAC,QAAQ,CAAC,CAAC;oCACpC,IAAI,aAAa ,GAAG,OAAO,CAAC;oCAC5B,IAAI,YAAY,GAAG,QAAQ,CAAC,UAAU,CAAC,YAAY,CAAC,CAAC,CAAC; oCACtD,IAAI,YAAY,YAAY,YAAY,EAAE;wCACxC,IAAM,OAAO,GAAG,YAAY,CAAC,OAAO,CAAC,MAA M,CAAC,MAAM,CAAC,CAAC;wCACpD,aAAa;4CACT,IAAI,CAAC,eAAe,CAAC,YAAY,CAAC,QAAQ,EAA E,YAAY,CAAC,IAAI,EAAE,OAAO,CAAC,CAAC;wCAC5E,IAAM,gBAAgB,GAAG,qBAAqB,CAAC,aAAa,CA AC,CAAC;wCAC9D,IAAI,gBAAgB,IAAI,IAAI,EAAE;4CAC5B,OAAO,cAAc,CAAC,aAAa,EAAE,gBAAgB,CA AC,CAAC;yCACxD;6CAAM;4CACL,OAAO,aAAa,CAAC;yCACtB;qCACF;oCACD,IAAI,YAAY,IAAI,WAAW ,CAAC,MAAM,CAAC;wCACrC,OAAO,cAAc,CAAC,aAAa,EAAE,YAAY,CAAC,MAAM,CAAC,CAAC,CAAC ;oCAC7D,OAAO,IAAI,CAAC;gCACd,KAAK,WAAW;;;;oCAId,IAAM,IAAI,GAAW,UAAU,CAAC,MAAM,CA AC,CAAC;oCACxC,IAAM,UAAU,GAAG,KAAK,CAAC,OAAO,CAAC,IAAI,CAAC,CAAC;oCACvC,IAAI,UA AU,IAAIA,cAAY,CAAC,OAAO,EAAE;wCACtC,OAAO,UAAU,CAAC;qCACnB;oCACD,MAAM;gCACR,KAA K,UAAU;oCACb,IAAI;wCACF,OAAO,QAAQ,CAAC,UAAU,CAAC,MAAM,CAAC,CAAC;qCACpC;oCAAC,O AAO,CAAC,EAAE;;;;wCAIV,IAAI,eAAe,CAAC,CAAC,CAAC,IAAI,UAAU,CAAC,QAAQ,IAAI,IAAI;4CACjD ,UAAU,CAAC,IAAI,IAAI,IAAI,IAAI,UAAU,CAAC,SAAS,IAAI,IAAI,EAAE;4CAC3D,CAAC,CAAC,QAAQ,G AAG;gDACX,QAAQ,EAAE,UAAU,CAAC,QAAQ;gDAC7B,IAAI,EAAE,UAAU,CAAC,IAAI;gDACrB,MAAM, EAAE,UAAU,CAAC,SAAS;6CAC7B,CAAC;yCACH;wCACD,MAAM,CAAC,CAAC;qCACT;gCACH,KAAK,O AAO;oCACV,OAAO,OAAO,CAAC;gCACjB,KAAK,UAAU;oCACb,OAAO,OAAO,CAAC;gCACjB,KAAK,KA AK,CAAC;gCACX,KAAK,MAAM;;oCAET,YAAY,GAAG,iBAAiB,CAC5B,OAAO,EAAE,UAAU,CAAC,YAA Y,CAAC,EAAE,KAAK,GAAG,CAAC,mBAAmB,CAAC,CAAC,CAAC;oCACtE,IAAI,YAAY,YAAY,YAAY,EA AE;wCACxC,IAAI,YAAY,KAAK,IAAI,CAAC,cAAc,IAAI,YAAY,KAAK,IAAI,CAAC,WAAW,EAAE;;;;;4CA M7E,OAAO,OAAO,CAAC;yCAChB;wCACD,IAAM,cAAc,GAAU,UAAU,CAAC,WAAW,CAAC,IAAI,EAAE,C AAC;wCAC5D,IAAI,SAAS,GAAG,IAAI,CAAC,aAAa,CAAC,GAAG,CAAC,YAAY,CAAC,CAAC;wCACrD,IA AI,SAAS,EAAE;4CACb,IAAM,IAAI,GAAG,cAAc,CAAC,GAAG,CAAC,UAAA,GAAG,IAAI,OAAA,cAAc,CA AC,OAAO,EAAE,GAAG,CAAC,GAAA,CAAC;iDAClD,GAAG,CAAC,UAAA,GAAG,IAAI,OAAA,YAAY,CA AC,GAAG,CAAC,GAAG,SAAS,GAAG,GAAG,GAAA,CAAC,CAAC;4CAClE,OAAO,SAAS,CAAC,OAAO,EA AE,IAAI,CAAC,CAAC;yCACjC;6CAAM;;4CAEL,IAAM,cAAc,GAAG,qBAAqB,CAAC,YAAY,CAAC,CAAC;4 CAC3D,OAAO,YAAY,CACf,YAAY,EAAE,cAAc,EAAE,cAAc,EAAE,UAAU,CAAC,YAAY,CAAC,CAAC,CA AC;yCAC7E;qCACF;oCACD,OAAO,MAAM,CAAC;gCAChB,KAAK,OAAO;oCACV,IAAI,OAAO,GAAG,UA AU,CAAC,OAAO,CAAC;oCACjC,IAAI,UAAU,CAAC,MAAM,CAAC,IAAI,IAAI,EAAE;wCAC9B,IAAI,CAAC ,KAAK,CACN;4CACE,OAAO,SAAA;4CACP,OAAO,EAAE,UAAU,CAAC,OAAO;4CAC3B,KAAK,EAAE,UA AU;4CACjB,QAAQ,EAAE;gDACR,QAAQ,EAAE,UAAU,CAAC,UAAU,CAAC;gDAChC,IAAI,EAAE,UAAU,C AAC,MAAM,CAAC;gDACxB,MAAM,EAAE,UAAU,CAAC,WAAW,CAAC;6CAChC;yCACF,EACD,OAAO,C AAC,CAAC;qCACd;yCAAM;wCACL,IAAI,CAAC,KAAK,CAAC,EAAC,OAAO,SAAA,EAAE,OAAO,EAAE,U AAU,CAAC,OAAO,EAAC,EAAE,OAAO,CAAC,CAAC;qCAC7D;oCACD,OAAO,MAAM,CAAC;gCAChB,KA AK,QAAQ;oCACX,OAAO,UAAU,CAAC;6BACrB;4BACD,OAAO,IAAI,CAAC;yBACb;wBACD,OAAO,YAAY ,CAAC,UAAU,EAAE,UAAC,KAAK,EAAE,IAAI;4BAC1C,IAAI,aAAa,CAAC,GAAG,CAAC,IAAI,CAAC,EAA E;gCAC3B,IAAI,IAAI,KAAKD,WAAS,IAAI,OAAO,IAAI,UAAU,EAAE;;;oCAG/C,IAAM,OAAO,GAAG,QAA Q,CAAC,UAAU,CAAC,OAAO,CAAC,CAAC;oCAC7C,IAAI,OAAO,KAAK,IAAI,CAAC,MAAM,IAAI,OAAO,I AAI,IAAI,CAAC,4BAA4B,EAAE;wCAC3E,OAAO,QAAQ,CAAC,KAAK,CAAC,CAAC;qCACxB;iCACF;gCAC D,OAAO,cAAc,CAAC,KAAK,CAAC,CAAC;6BAC9B;4BACD,OAAO,QAAQ,CAAC,KAAK,CAAC,CAAC;yB ACxB,CAAC,CAAC;qBACJ;oBACD,OAAO,MAAM,CAAC;iBACf;gBAED,OAAO,QAAQ,CAAC,KAAK,CAA C,CAAC;aACxB;YAED,IAAI,MAAW,CAAC;YAChB,IAAI;gBACF,MAAM,GAAG,iBAAiB,CAAC,OAAO,EA AE,KAAK,EAAE,CAAC,EAAE,IAAI,GAAG,CAAC,GAAG,CAAC,CAAC,CAAC;aAC7D;YAAC,OAAO,CAAC ,EAAE;gBACV,IAAI,IAAI,CAAC,aAAa,EAAE;oBACtB,IAAI,CAAC,WAAW,CAAC,CAAC,EAAE,OAAO,CA AC,CAAC;iBAC9B;qBAAM;oBACL,MAAM,mBAAmB,CAAC,CAAC,EAAE,OAAO,CAAC,CAAC;iBACvC;a ACF;YACD,IAAI,YAAY,CAAC,MAAM,CAAC,EAAE;gBACxB,OAAO,SAAS,CAAC;aAClB;YACD,OAAO,M AAM,CAAC;SACf;QAEO,yCAAe,GAAf,UAAgB,IAAkB;YACxC,IAAM,cAAc,GAAG,IAAI,CAAC,cAAc,CAA C,aAAa,CAAC,IAAI,CAAC,CAAC;YAC/D,OAAO,cAAc,IAAI,cAAc,CAAC,QAAQ,GAAG,cAAc,CAAC,QAAQ ;gBACvB,EAAC,UAAU,EAAE,OAAO,EAAC,CAAC;SAC1E;QAEO,qCAAW,GAAX,UAAY,KAAY,EAAE,OA AqB,EAAE,IAAa;YACpE,IAAI,IAAI,CAAC,aAAa,EAAE;gBACtB,IAAI,CAAC,aAAa,CACd,mBAAmB,CAAC, KAAK,EAAE,OAAO,CAAC,EAAE,CAAC,OAAO,IAAI,OAAO,CAAC,QAAQ,KAAK,IAAI,CAAC,CAAC;aACj F;iBAAM;gBACL,MAAM,KAAK,CAAC;aACb;SACF;QAEO,+BAAK,GAAL,UACJ,EASC,EACD,gBAA8B;gB AV7B,OAAO,aAAA,EAAE,OAAO,aAAA,EAAE,MAAM,YAAA,EAAE,QAAQ,cAAA,EAAE,OAAO,aAAA,EA AE,KAAK,WAAA,EAAE,MAAM,YAAA,EAAE,KAAK,WAAA;YAWpE,IAAI,CAAC,WAAW,CACZ,aAAa,CA AC,OAAO,EAAE,OAAO,EAAE,MAAM,EAAE,QAAQ,EAAE,MAAM,EAAE,OAAO,EAAE,KAAK,CAAC,EAC zE,gBAAgB,CAAC,CAAC;SACvB;8BACF;KAAA,IAAA;IA0BD,IAAM,cAAc,GAAG,iBAAiB,CAAC;IAEzC,S AAS,aAAa,CAClB,OAAe,EAAE,OAAgB,EAAE,MAAe,EAAE,QAAmB,EAAE,MAAqB,EAC9F,OAAa,EAAE,K AA4B;QAC7C,IAAM,KAAK,GAAG,WAAW,CAAC,OAAO,CAAkB,CAAC;QACnD,KAAa,CAAC,cAAc,CAAC ,GAAG,IAAI,CAAC;QACtC,IAAI,MAAM;YAAE,KAAK,CAAC,MAAM,GAAG,MAAM,CAAC;QAClC,IAAI,Q AAQ;YAAE,KAAK,CAAC,QAAQ,GAAG,QAAQ,CAAC;QACxC,IAAI,OAAO;YAAE,KAAK,CAAC,OAAO,G AAG,OAAO,CAAC;QACrC,IAAI,OAAO;YAAE,KAAK,CAAC,OAAO,GAAG,OAAO,CAAC;QACrC,IAAI,KA AK;YAAE,KAAK,CAAC,KAAK,GAAG,KAAK,CAAC;QAC/B,IAAI,MAAM;YAAE,KAAK,CAAC,MAAM,GA AG,MAAM,CAAC;QAClC,OAAO,KAAK,CAAC;IACf,CAAC;IAED,SAAS,eAAe,CAAC,KAAY;QACnC,OAA O,CAAC,CAAE,KAAa,CAAC,cAAc,CAAC,CAAC;IAC1C,CAAC;IAED,IAAM,8BAA8B,GAAG,iCAAiC,CAA C;IACzE,IAAM,wBAAwB,GAAG,0BAA0B,CAAC;IAC5D,IAAM,yBAAyB,GAAG,6BAA6B,CAAC;IAChE,IA AM,sBAAsB,GAAG,wBAAwB,CAAC;IACxD,IAAM,2BAA2B,GAAG,6BAA6B,CAAC;IAClE,IAAM,yBAAyB, GAAG,6BAA6B,CAAC;IAChE,IAAM,oBAAoB,GAAG,sBAAsB,CAAC;IAEpD,SAAS,eAAe,CAAC,OAAe,EAA E,OAAY;QACpD,QAAQ,OAAO;YACb,KAAK,8BAA8B;gBACjC,IAAI,OAAO,IAAI,OAAO,CAAC,SAAS,EAA E;oBAChC,OAAO,4EACH,OAAO,CAAC,SAAS,qBAAkB,CAAC;iBACzC;gBACD,MAAM;YACR,KAAK,wBA AwB;gBAC3B,OAAO,gJAAgJ,CAAC;YAC1J,KAAK,yBAAyB;gBAC5B,OAAO,4IAA4I,CAAC;YACtJ,KAAK,s BAAsB;gBACzB,IAAI,OAAO,IAAI,OAAO,CAAC,QAAQ,EAAE;oBAC/B,OAAO,4BAA0B,OAAO,CAAC,QAA U,CAAC;iBACrD;gBACD,MAAM;YACR,KAAK,2BAA2B;gBAC9B,IAAI,OAAO,IAAI,OAAO,CAAC,IAAI,EA AE;oBAC3B,OAAO,yDAAuD,OAAO,CAAC,IAAI,iBAAc,CAAC;iBAC1F;gBACD,OAAO,gDAAgD,CAAC;YA C1D,KAAK,yBAAyB;gBAC5B,IAAI,OAAO,IAAI,OAAO,CAAC,IAAI,EAAE;oBAC3B,OAAO,sFACH,OAAO, CAAC,IAAI,qBAAkB,CAAC;iBACpC;gBACD,MAAM;YACR,KAAK,oBAAoB;gBACvB,OAAO,sDAAsD,CAA C;SACjE;QACD,OAAO,OAAO,CAAC;IACjB,CAAC;IAED,SAAS,aAAa,CAAC,OAAe,EAAE,OAAY;QAClD,Q AAQ,OAAO;YACb,KAAK,8BAA8B;gBACjC,IAAI,OAAO,IAAI,OAAO,CAAC,SAAS,EAAE;oBAChC,OAAO,y BAAuB,OAAO,CAAC,SAAS,MAAG,CAAC;iBACpD;gBACD,MAAM;YACR,KAAK,yBAAyB;gBAC5B,OAA O,6CAA6C,CAAC;YACvD,KAAK,yBAAyB;gBAC5B,IAAI,OAAO,IAAI,OAAO,CAAC,IAAI,EAAE;oBAC3B, OAAO,yBAAuB,OAAO,CAAC,IAAI,MAAG,CAAC;iBAC/C;gBACD,MAAM;YACR,KAAK,oBAAoB;gBACvB ,OAAO,qEAAqE,CAAC;SAChF;QACD,OAAO,SAAS,CAAC;IACnB,CAAC;IAED,SAAS,YAAY,CAAC,KAAo B;QACxC,IAAI,KAAK,CAAC,OAAO,EAAE;YACjB,OAAO,KAAK,CAAC,OAAO,CAAC;SACtB;QACD,QAA Q,KAAK,CAAC,OAAO;YACnB,KAAK,8BAA8B;gBACjC,IAAI,KAAK,CAAC,OAAO,IAAI,KAAK,CAAC,OA AO,CAAC,SAAS,EAAE;oBAC5C,OAAO,mCAAiC,KAAK,CAAC,OAAO,CAAC,SAAW,CAAC;iBACnE;gBAC D,MAAM;YACR,KAAK,wBAAwB;gBAC3B,OAAO,oBAAoB,CAAC;YAC9B,KAAK,yBAAyB;gBAC5B,OAA O,4BAA4B,CAAC;YACtC,KAAK,sBAAsB;gBACzB,OAAO,uBAAuB,CAAC;YACjC,KAAK,2BAA2B;gBAC9B

,IAAI,KAAK,CAAC,OAAO,IAAI,KAAK,CAAC,OAAO,CAAC,IAAI,EAAE;oBACvC,OAAO,YAAU,KAAK,CA AC,OAAO,CAAC,IAAI,MAAG,CAAC;iBACxC;gBACD,OAAO,kBAAkB,CAAC;YAC5B,KAAK,yBAAyB;gBA C5B,IAAI,KAAK,CAAC,OAAO,IAAI,KAAK,CAAC,OAAO,CAAC,IAAI,EAAE;oBACvC,OAAO,+BAA6B,KA AK,CAAC,OAAO,CAAC,IAAM,CAAC;iBAC1D;gBACD,OAAO,6BAA6B,CAAC;SACxC;QACD,OAAO,oBAA oB,CAAC;IAC9B,CAAC;IAED,SAAS,YAAY,CAAC,KAA2B,EAAE,SAA2C;QAE5F,IAAI,CAAC,KAAK;YAA E,OAAO,EAAE,CAAC;QACtB,IAAM,MAAM,GAAyB,EAAE,CAAC;QACxC,MAAM,CAAC,IAAI,CAAC,KA AK,CAAC,CAAC,OAAO,CAAC,UAAC,GAAG;YAC7B,IAAM,KAAK,GAAG,SAAS,CAAC,KAAK,CAAC,GA AG,CAAC,EAAE,GAAG,CAAC,CAAC;YACzC,IAAI,CAAC,YAAY,CAAC,KAAK,CAAC,EAAE;gBACxB,IAA I,UAAU,CAAC,IAAI,CAAC,GAAG,CAAC,EAAE;oBACxB,MAAM,CAAC,cAAc,CAAC,MAAM,EAAE,GAAG ,EAAE,EAAC,UAAU,EAAE,KAAK,EAAE,YAAY,EAAE,IAAI,EAAE,KAAK,EAAE,KAAK,EAAC,CAAC,CA AC;iBAC3F;qBAAM;oBACL,MAAM,CAAC,GAAG,CAAC,GAAG,KAAK,CAAC;iBACrB;aACF;SACF,CAAC, CAAC;QACH,OAAO,MAAM,CAAC;IAChB,CAAC;IAED,SAAS,WAAW,CAAC,CAAM;QACzB,OAAO,CAAC ,KAAK,IAAI,KAAK,OAAO,CAAC,KAAK,UAAU,IAAI,OAAO,CAAC,KAAK,QAAQ,CAAC,CAAC;IAC1E,CA AC;IAOD;QAAA;;QAKgB,kBAAK,GAAZ;YACL,IAAM,OAAO,GAAG,IAAI,GAAG,EAAe,CAAC;YACvC,OA AO;gBACL,MAAM,EAAE,UAAS,IAAI,EAAE,KAAK;oBAC1B,OAAO,CAAC,GAAG,CAAC,IAAI,EAAE,KAA K,CAAC,CAAC;oBACzB,OAAO,IAAI,CAAC;iBACb;gBACD,IAAI,EAAE;oBACJ,OAAO,OAAO,CAAC,IAAI, GAAG,CAAC,GAAG,IAAI,cAAc,CAAC,OAAO,CAAC,GAAG,YAAY,CAAC,KAAK,CAAC;iBAC5E;aACF,CA AC;SACH;;;AAdaC,0BAAO,GAAG,EAAE,CAAC;AACbA,wBAAK,GAAiB,EAAC,OAAO,EAAE,UAAA,IAAI,I AAI,OAAAA,cAAY,CAAC,OAAO,GAAA,EAAC,CAAC;IAgB9E;QAA6B,kCAAY;QACvC,wBAAoB,QAA0B; YAA9C,YACE,iBAAO,SACR;YAFmB,cAAQ,GAAR,QAAQ,CAAkB;;SAE7C;QAEQ,gCAAO,GAAP,UAAQ,IA AY;YAC3B,OAAO,IAAI,CAAC,QAAQ,CAAC,GAAG,CAAC,IAAI,CAAC,GAAG,IAAI,CAAC,QAAQ,CAAC, GAAG,CAAC,IAAI,CAAC,GAAGA,cAAY,CAAC,OAAO,CAAC;SACjF;6BACF;KARD,CAA6BA,cAAY,GAQ xC;IAED,SAAS,0BAA0B,CAC/B,KAA2B,EAAE,MAAwB;QACvD,IAAM,QAAQ,GAAG,eAAe,CAAC,KAAK, CAAC,OAAO,EAAE,KAAK,CAAC,OAAO,CAAC,CAAC;QAC/D,IAAM,OAAO,GAAG,KAAK,CAAC,MAAM, GAAG,UAAQ,KAAK,CAAC,MAAM,CAAC,IAAI,MAAG,GAAG,EAAE,CAAC;QACjE,IAAM,OAAO,GAAG, KAAG,QAAQ,GAAG,OAAS,CAAC;QACxC,IAAM,QAAQ,GAAG,KAAK,CAAC,QAAQ,CAAC;QAChC,IAAM ,IAAI,GAAoC,KAAK,CAAC,IAAI;YACpD,0BAA0B,CAAC,KAAK,CAAC,IAAI,EAAE,MAAM,CAAC;YAC9C ,MAAM,GAAG,EAAC,OAAO,EAAE,MAAM,EAAC,GAAG,SAAS,CAAC;QAC3C,OAAO,EAAC,OAAO,SAA A,EAAE,QAAQ,UAAA,EAAE,IAAI,EAAE,IAAI,GAAG,CAAC,IAAI,CAAC,GAAG,SAAS,EAAC,CAAC;IAC9 D,CAAC;IAED,SAAS,mBAAmB,CAAC,CAAQ,EAAE,OAAqB;QAC1D,IAAI,eAAe,CAAC,CAAC,CAAC,EAA E;;;YAGtB,IAAM,QAAQ,GAAG,CAAC,CAAC,QAAQ,CAAC;YAC5B,IAAM,KAAK,GAAyB;gBAClC,OAAO, EAAE,uCAAqC,OAAO,CAAC,IAAI,MAAG;gBAC7D,QAAQ,EAAE,QAAQ;gBAClB,IAAI,EAAE,EAAC,OAA O,EAAE,CAAC,CAAC,OAAO,EAAE,IAAI,EAAE,CAAC,CAAC,KAAK,EAAE,OAAO,EAAE,CAAC,CAAC,O AAO,EAAE,MAAM,EAAE,CAAC,CAAC,MAAM,EAAC;aAChF,CAAC;YACF,IAAM,MAAM,GAAG,CAAC,C AAC,MAAM,IAAI,aAAa,CAAC,CAAC,CAAC,OAAO,EAAE,CAAC,CAAC,OAAO,CAAC,CAAC;YAC/D,OAA O,cAAc,CAAC,0BAA0B,CAAC,KAAK,EAAE,MAAM,CAAC,CAAC,CAAC;SAClE;QACD,OAAO,CAAC,CAA C;IACX;;ICjkCA;;;;;;;;QAiDE,4BAAoB,IAA4B,EAAU,iBAAoC;YAA1E,SAAI,GAAJ,IAAI,CAAwB;YAAU,sBA AiB,GAAjB,iBAAiB,CAAmB;;YANtF,iBAAY,GAAG,IAAI,GAAG,EAAuC,CAAC;YAC9D,oBAAe,GAAG,IAA I,GAAG,EAAmB,CAAC;;YAE7C,aAAQ,GAAG,IAAI,GAAG,EAA8B,CAAC;YACjD,+BAA0B,GAAG,IAAI,GA AG,EAAkB,CAAC;SAEmC;QAElG,0CAAa,GAAb,UAAc,QAAgB;;;;YAI5B,OAAO,CAAC,IAAI,CAAC,IAAI,C AAC,YAAY,CAAC,wBAAwB,CAAC,QAAQ,CAAC,CAAC,CAAC;SACpE;QAED,8CAAiB,GAAjB,UAAkB,Q AAgB,EAAE,oBAA4B;YAC9D,OAAO,IAAI,CAAC,IAAI,CAAC,iBAAiB,CAAC,QAAQ,EAAE,oBAAoB,CAA C,CAAC;SACpE;QAED,gDAAmB,GAAnB,UAAoB,QAAgB,EAAE,oBAA4B;YAChE,OAAO,IAAI,CAAC,IAAI, CAAC,mBAAmB,CAAC,QAAQ,EAAE,oBAAoB,CAAC,CAAC;SACtE;QAED,2CAAc,GAAd,UAAe,YAA0B;Y ACvC,IAAM,UAAU,GAAG,YAAY,CAAC,OAAO,CAAC,MAAM;gBAC1C,IAAI,CAAC,iBAAiB,CAAC,GAAG ,CAAC,YAAY,CAAC,QAAQ,EAAE,YAAY,CAAC,IAAI,CAAC;gBACpE,YAAY,CAAC;YACjB,IAAI,OAAO,G AAG,IAAI,CAAC,YAAY,CAAC,GAAG,CAAC,UAAU,CAAC,CAAC;YAChD,IAAI,CAAC,OAAO,EAAE;gBA CZ,IAAI,CAAC,gBAAgB,CAAC,YAAY,CAAC,QAAQ,CAAC,CAAC;gBAC7C,OAAO,GAAG,IAAI,CAAC,YA

AY, CAAC, GAAG, CAAC, YAAY, CAAE, CAAC; aAChD; YACD, OAAO, CAAC, UAAU, KAAK, YAAY, IAAI, OAA O,KAAK,IAAI,CAAC;SACzD;QAED,yCAAY,GAAZ,UAAa,QAAgB;YAC3B,IAAI,IAAI,CAAC,gBAAgB,CAA C,QAAQ,CAAC,EAAE;gBACnC,OAAO,KAAK,CAAC,IAAI,CAAC,IAAI,CAAC,YAAY,CAAC,IAAI,EAAE,C AAC,CAAC,MAAM,CAAC,UAAC,MAAM,IAAK,OAAA,MAAM,CAAC,QAAQ,KAAK,QAAQ,GAAA,CAAC, CAAC;aAC9F;YACD,OAAO,IAAI,CAAC;SACb;QAED,wCAAW,GAAX,UAAY,YAA0B;YACpC,YAAY,CAA C,eAAe,EAAE,CAAC;YAC/B,OAAO,IAAI,CAAC,QAAQ,CAAC,GAAG,CAAC,YAAY,CAAE,CAAC;SACzC;;;; :OAKD,+CAAkB,GAAlB,UAAmB,gBAAwB;YACzC,OAAO,IAAI,CAAC,0BAA0B,CAAC,GAAG,CAAC,gBA AgB,CAAC,IAAI,IAAI,CAAC;SACtE;QAED,uCAAU,GAAV,UAAW,OAA8B;YACvC,IAAI,CAAC,YAAY,CA AC,GAAG,CAAC,OAAO,CAAC,MAAM,EAAE,OAAO,CAAC,CAAC,SAChD;QAEO,6CAAgB,GAAhB,UAAiB ,QAAgB;YAAjC,iBA6BP;YA5BC,IAAI,UAAU,GAAG,IAAI,CAAC,eAAe,CAAC,GAAG,CAAC,QAAQ,CAAC, CAAC;YACpD,IAAI,UAAU,IAAI,IAAI,EAAE;gBACtB,OAAO,UAAU,CAAC;aACnB;YACD,IAAI,IAAI,GAAg B,IAAI,CAAC;YAC7B,IAAI,IAAI,CAAC,aAAa,CAAC,QAAQ,CAAC,EAAE;gBAChC,IAAM,eAAe,GAAG,eA Ae,CAAC,QAAQ,CAAC,CAAC;gBAClD,IAAI;oBACF,IAAI,GAAG,IAAI,CAAC,IAAI,CAAC,WAAW,CAAC,e AAe,CAAC,CAAC;iBAC/C;gBAAC,OAAO,CAAC,EAAE;oBACV,OAAO,CAAC,KAAK,CAAC,gCAA8B,eAAi B,CAAC,CAAC;oBAC/D,MAAM,CAAC,CAAC;iBACT;aACF;YACD,UAAU,GAAG,IAAI,IAAI,IAAI,CAAC;Y AC1B,IAAI,CAAC,eAAe,CAAC,GAAG,CAAC,QAAQ,EAAE,UAAU,CAAC,CAAC;YAC/C,IAAI,IAAI,EAAE;g BACF,IAAA,KACF,oBAAoB,CAAC,IAAI,CAAC,iBAAiB,EAAE,IAAI,EAAE,QAAQ,EAAE,IAAI,CAAC,EAD/ D,UAAU,gBAAA,EAAE,SAAS,eAAA,EAAE,QAAQ,cACgC,CAAC;gBACvE,SAAS,CAAC,OAAO,CAAC,UAA C,OAAO,IAAK,OAAA,KAAI,CAAC,YAAY,CAAC,GAAG,CAAC,OAAO,CAAC,MAAM,EAAE,OAAO,CAAC, GAAA,CAAC,CAAC;gBAC/E,IAAI,UAAU,EAAE;oBACd,IAAI,CAAC,0BAA0B,CAAC,GAAG,CAAC,QAAQ, EAAE,UAAU,CAAC,CAAC;iBAC3D;gBACD,QAAQ,CAAC,OAAO,CAAC,UAAC,QAAQ;oBACxB,KAAI,CA AC,QAAQ,CAAC,GAAG,CAAC,QAAQ,CAAC,MAAM,EAAE,QAAQ,CAAC,QAAQ,CAAC,CAAC;iBACvD,C AAC,CAAC;aACJ;YACD,OAAO,UAAU,CAAC;SACnB;iCACF;KAAA;;ICnID;;;;;;;aAsCgB,oBAAoB,CAChC,I AA8F;QAEhG,OAAO;YACL,OAAO,EAAE,UAAC,QAAgB,EAAE,GAAW;gBACrC,IAAM,QAAQ,GAAG,IAAI ,CAAC,sBAAsB,CAAC,GAAG,EAAE,QAAQ,CAAC,CAAC;gBAC5D,IAAI,CAAC,QAAQ,EAAE;oBACb,MAA M,WAAW,CAAC,+BAA6B,GAAG,cAAS,QAAU,CAAC,CAAC;iBACxE;gBACD,OAAO,QAAQ,CAAC;aACjB; SACF,CAAC;IACJ,CAAC;IAED;;;aAGgB,iBAAiB,CAC7B,YAA6B,EAAE,OAA2B,EAC1D,cACQ;QACV,IAAI, YAAY,GAAW,OAAO,CAAC,YAAY,IAAI,EAAE,CAAC;QAEtD,IAAM,WAAW,GAAG,oBAAoB,CAAC,YAA Y,CAAC,CAAC;QACvD,IAAM,WAAW,GAAG,IAAI,iBAAiB,EAAE,CAAC;QAC5C,IAAM,eAAe,GAAG,IAAI, kBAAkB,CAAC,YAAY,EAAE,WAAW,CAAC,CAAC;QAC1E,IAAM,cAAc,GAAG,IAAI,oBAAoB,CAAC,YAA Y,EAAE,WAAW,EAAE,eAAe,CAAC,CAAC;QAC5F,IAAM,eAAe,GACjB,IAAI,eAAe,CAAC,eAAe,EAAE,cAA c, EAAE, EAAE, EAAE, EAAE, EAAE, CAAC, CAAC, CAAC; QACjF, IAAI, UAA0B, CAAC; QAC/B, IAAI, CAAC, CA AC,OAAO,CAAC,SAAS,EAAE;;YAEvB,UAAU,GAAG,IAAI,UAAU,EAAoB,CAAC;SACjD;aAAM;YACL,UA AU,GAAG,IAAI,cAAc,CAC3B,IAAI,UAAU,EAAE,EAAE,YAAY,EAAE,OAAO,CAAC,UAAU,EAAE,OAAO,C AAC,kBAAkB,EAAE,OAAO,CAAC,CAAC;SAC9F;QACD,IAAM,MAAM,GAAG,IAAI,cAAc,CAAC;YAChC,o BAAoB,EAAE,iBAAiB,CAAC,QAAQ;YAChD,MAAM,EAAE,KAAK;YACb,kBAAkB,EAAE,OAAO,CAAC,kB AAkB;YAC9C,mBAAmB,EAAE,OAAO,CAAC,mBAAmB;YAChD,yBAAyB,EAAE,OAAO,CAAC,yBAAyB;SA C7D, CAAC, CAAC, QACH, IAAM, UAAU, GAAG, IAAI, mBAAmB, CACtC, EAAC, GAAG, EAAE, UAAC, GAAW, I AAK,OAAA,YAAY,CAAC,YAAY,CAAC,GAAG,CAAC,GAAA,EAAC,EAAE,WAAW,EAAE,UAAU,EAAE,M AAM,CAAC,CAAC;QAC7F,IAAM,gBAAgB,GAAG,IAAIjG,QAAM,CAAC,IAAI,KAAK,EAAE,CAAC,CAAC; QACjD,IAAM,qBAAqB,GAAG,IAAI,wBAAwB,EAAE,CAAC;QAC7D,IAAM,UAAU,GAAG,IAAI,cAAc,CACj C,MAAM,EAAE,eAAe,EAAE,gBAAgB,EAAE,qBAAqB,EAAE,UAAU,EAAE,OAAO,EAAE,EAAE,CAAC,CA AC;QAC/F,IAAM,QAAQ,GAAG,IAAI,uBAAuB,CACxC,MAAM,EAAE,UAAU,EAAE,IAAI,gBAAgB,CAAC,e AAe,CAAC,EACzD,IAAI,iBAAiB,CAAC,eAAe,CAAC,EAAE,IAAI,YAAY,CAAC,eAAe,CAAC,EAAE,eAAe,E AC1F,qBAAqB,EAAE,UAAU,EAAE,OAAO,EAAE,WAAW,EAAE,eAAe,EAAE,cAAc,CAAC,CAAC;;QAE9F,I AAM,YAAY,GAAG,IAAI,YAAY,CAAC,eAAe,CAAC,CAAC;OACvD,IAAM,iBAAiB,GAAG,IAAI,iBAAiB,CA AC,OAAO,EAAE,eAAe,CAAC,CAAC;QAC1E,IAAM,QAAQ,GAAG,IAAI,WAAW,CAC5B,MAAM,EAAE,OA AO,EAAE,YAAY,EAAE,eAAe,EAAE,QAAQ,EAAE,UAAU,EACpE,IAAI,aAAa,CAAC,WAAW,CAAC,EAAE,

YAAY, EAAE, iBAAiB, EAC/D, IAAI, gBAAgB, CAAC, eAAe, CAAC, EACrC, IAAI, kBAAkB, CAAC, eAAe, EAAE, C AAC,CAAC,OAAO,CAAC,SAAS,CAAC,EAAE,IAAI,iBAAiB,EAAE,EACrF,eAAe,EAAE,cAAc,CAAC,CAAC; QACrC,OAAO,EAAC,QAAQ,UAAA,EAAE,SAAS,EAAE,eAAe,EAAC,CAAC;IAChD;;;QCtFA;SASC;8BAAA; KAAA,IAAA;;QAED;YACU,eAAU,GAAG,IAAI,GAAG,EAAuB,CAAC;SA0BrD;QAxBC,0CAAa,GAAb;YACE ,OAAO,KAAK,CAAC;SACd;QACD,8CAAiB,GAAjB,UAAkB,QAAgB;YAChC,OAAO,QAAQ,CAAC;SACjB;Q ACD,gDAAmB,GAAnB,UAAoB,QAAgB;YAClC,OAAO,QAAQ,CAAC;SACjB;QACD,2CAAc,GAAd,UAAe,SA Ae;YAC5B,OAAO,IAAI,CAAC,UAAU,CAAC,GAAG,CAAC,SAAS,CAAC,IAAI,IAAI,CAAC;SAC/C;QACD,y CAAY,GAAZ;YACE,OAAO,EAAE,CAAC;SACX;QACD,wCAAW,GAAX,UAAY,SAAe;YACzB,OAAO,SAAS, CAAC;SACIB;QACD,+CAAkB,GAAIB,UAAmB,QAAgB;YACjC,OAAO,IAAI,CAAC;SACb;QACD,uCAAU,G AAV, UAAW, OAAsB; YAC/B, IAAI, CAAC, UAAU, CAAC, GAAG, CAAC, OAAO, CAAC, MAAM, EAAE, OAAO, C AAC,CAAC;SAC9C;iCACF;KAAA;;aC3Ce,mBAAmB,CAC/B,UAAyB,EAAE,SAA2B;QACxD,IAAM,GAAG,G AAG,IAAI,iBAAiB,CAAC,IAAI,EAAE,IAAI,EAAE,IAAI,EAAE,IAAI,GAAG,EAAe,CAAC,CAAC;QAC5E,IAA M,OAAO,GAAG,IAAI,oBAAoB,CAAC,SAAS,CAAC,CAAC;QACpD,OAAO,CAAC,kBAAkB,CAAC,UAAU,E AAE,GAAG,CAAC,CAAC;QAC5C,IAAM,MAAM,GAAyB,EAAE,CAAC;QACxC,GAAG,CAAC,OAAO,CAAC ,OAAO,CAAC,UAAC,UAAU;YAC7B,MAAM,CAAC,UAAU,CAAC,GAAG,GAAG,CAAC,IAAI,CAAC,GAAG, CAAC,UAAU,CAAC,CAAC,SAC/C,CAAC,CAAC,QACH,OAAO,MAAM,CAAC,IAChB,CAAC,IAED,SAAS,0 BAA0B,CAC/B,QAAkB,EAAE,SAAgB,EAAE,UAAyB,EAAE,GAAsB,EACvF,OAA6B;QAC/B,IAAM,QAAQ,G AAG,GAAG,CAAC,wBAAwB,EAAE,CAAC;QAChD,KAAK,IAAI,CAAC,GAAG,CAAC,EAAE,CAAC,GAAG, QAAQ,CAAC,MAAM,EAAE,CAAC,EAAE,EAAE;YACxC,QAAQ,CAAC,IAAI,CAAC,GAAG,CAAC,QAAQ,C AO,CAAC,kBAAkB,CAAC,UAAU,EAAE,QAAQ,CAAC,CAAC;QAChE,OAAO,MAAM,GAAG,MAAM,CAAC, KAAK,GAAG,IAAI,CAAC;IACtC,CAAC;IAED;QAGE,2BACW,MAA8B,EAAS,QAAqB,EAC5D,SAAsB,EAAS ,IAAsB;YADrD,WAAM,GAAN,MAAM,CAAwB;YAAS,aAAQ,GAAR,QAAQ,CAAa;YAC5D,cAAS,GAAT,SA AS, CAAa; YAAS, SAAI, GAAJ, IAAI, CAAkB; YAJhE, YAAO, GAAa, EAAE, CAAC; SAI6C; QAEpE, oDAAwB, GAA xB;YACE,OAAO,IAAI,iBAAiB,CAAC,IAAI,EAAE,IAAI,CAAC,QAAQ,EAAE,IAAI,CAAC,SAAS,EAAE,IAAI, GAAG,EAAe,CAAC,CAAC;SAC3F;gCACF;KAAA,IAAA;IAED;QACE,qBAAmB,KAAU;YAAV,UAAK,GAAL ,KAAK,CAAK;SAAI;0BACIC;KAAA,IAAA;IAED,SAAS,kBAAkB,CACvB,UAAuB,EAAE,IAAuB,EAAE,QAA 8B;QACIF,IAAM,mBAAmB,GAAyB,EAAE,CAAC;QAErD,UAAU,CAAC,OAAO,CAAC,OAAO,CAAC,UAAC, MAAqB;;YAE/C,mBAAmB,CAAC,MAAM,CAAC,IAAI,CAAC,GAAG;gBACjC,YAAY,EAAE,KAAK;gBACnB ,GAAG,EAAE,oBACH,IAAM,WAAW,GAAG,IAAI,iBAAiB,CAAC,IAAI,EAAE,IAAI,EAAE,UAAU,CAAC,IA AI, EAAE, IAAI, CAAC, IAAI, CAAC, CAAC; oBACIF, OAAO, 0BAA0B, CAAC, EAAE, EAAE, EAAE, EAAE, MAAM ,CAAC,IAAI,EAAE,WAAW,EAAE,QAAQ,CAAC,CAAC;iBAC/E;aACF,CAAC;SACH,CAAC,CAAC;QACH,U AAU,CAAC,OAAO,CAAC,OAAO,CAAC,UAAS,MAAqB;YACvD,IAAM,UAAU,GAAG,MAAM,CAAC,MAA M,CAAC,GAAG,CAAC,UAAA,KAAK,IAAI,OAAA,KAAK,CAAC,IAAI,GAAA,CAAC,CAAC;;YAE1D,mBAA mB,CAAC,MAAM,CAAC,IAAK,CAAC,GAAG;gBAClC,QAAQ,EAAE,KAAK;gBACf,YAAY,EAAE,KAAK;gB ACnB,KAAK,EAAE;oBAAS,cAAc;yBAAd,UAAc,EAAd,qBAAc,EAAd,IAAc;wBAAd,yBAAc;;oBAC5B,IAAM, WAAW,GAAG,IAAI,iBAAiB,CAAC,IAAI,EAAE,IAAI,EAAE,UAAU,CAAC,IAAI,EAAE,IAAI,CAAC,IAAI,C AAC,CAAC;oBACIF,OAAO,0BAA0B,CAAC,UAAU,EAAE,IAAI,EAAE,MAAM,CAAC,IAAI,EAAE,WAAW,E AAE,QAAQ,CAAC,CAAC;iBACzF;aACF,CAAC;SACH,CAAC,CAAC;QAEH,IAAM,cAAc,GAAG,UAAU,CAA C,iBAAiB,CAAC,MAAM,CAAC,GAAG,CAAC,UAAA,KAAK,IAAI,OAAA,KAAK,CAAC,IAAI,GAAA,CAAC, CAAC;;QAEpF,IAAM,IAAI,GAAG;YAAA,iBAOZ;YAPmC,cAAc;iBAAd,UAAc,EAAd,qBAAc,EAAd,IAAc;gB AAd,yBAAc;;YAChD,IAAM,WAAW,GAAG,IAAI,iBAAiB,CAAC,IAAI,EAAE,IAAI,EAAE,UAAU,CAAC,IAA I,EAAE,IAAI,CAAC,IAAI,CAAC,CAAC,YACIF,UAAU,CAAC,MAAM,CAAC,OAAO,CAAC,UAAC,KAAK;gB AC7B,KAAY,CAAC,KAAK,CAAC,IAAI,CAAC,GAAG,SAAS,CAAC;aACvC,CAAC,CAAC;YACH,0BAA0B,C ACtB, cAAc, EAAE, IAAI, EAAE, UAAU, CAAC, iBAAiB, CAAC, IAAI, EAAE, WAAW, EAAE, QAAQ, CAAC, CAA C;SACrF,CAAC;QACF,IAAM,UAAU,GAAG,UAAU,CAAC,MAAM,GAAG,UAAU,CAAC,MAAM,CAAC,eAA e,CAAC,QAAQ,EAAE,IAAI,CAAC,GAAG,MAAM,CAAC;QAClG,IAAI,CAAC,SAAS,GAAG,MAAM,CAAC, MAAM,CAAC,UAAU,CAAC,SAAS,EAAE,mBAAmB,CAAC,CAAC;QAC1E,OAAO,IAAI,CAAC;IACd,CAAC;

IAED;QACE,8BAAoB,SAA2B;YAA3B,cAAS,GAAT,SAAS,CAAkB;SAAI;QACnD,uCAAQ,GAAR,UAAS,GAA oC;YAC3C,OAAO,0BAA0B,CAAC,GAAG,CAAC,CAAC;SACxC;QAED,kDAAmB,GAAnB,UAAoB,IAAsB,EA AE,GAAsB;YAChE,IAAM,YAAY,GAAG,IAAI,CAAC,KAAK,GAAG,IAAI,CAAC,KAAK,CAAC,eAAe,CAAC, IAAI,EAAE,GAAG,CAAC,GAAG,SAAS,CAAC;YACpF,GAAG,CAAC,IAAI,CAAC,GAAG,CAAC,IAAI,CAAC ,IAAI,EAAE,YAAY,CAAC,CAAC;YACtC,IAAI,IAAI,CAAC,WAAW,CAACrK,oBAAc,CAAC,QAAQ,CAAC,E AAE;gBAC7C,GAAG,CAAC,OAAO,CAAC,IAAI,CAAC,IAAI,CAAC,IAAI,CAAC,CAAC;aAC7B;YACD,OAA O,IAAI,CAAC;SACb;QACD,gDAAiB,GAAjB,UAAkB,IAAoB,EAAE,GAAsB;YAC5D,IAAM,KAAK,GAAG,IA AI,CAAC,KAAK,CAAC,eAAe,CAAC,IAAI,EAAE,GAAG,CAAC,CAAC;YACpD,IAAI,OAAO,GAAG,GAAG,C AAC;YAClB,OAAO,OAAO,IAAI,IAAI,EAAE;gBACtB,IAAI,OAAO,CAAC,IAAI,CAAC,GAAG,CAAC,IAAI,C AAC,IAAI,CAAC,EAAE;oBAC/B,OAAO,CAAC,IAAI,CAAC,GAAG,CAAC,IAAI,CAAC,IAAI,EAAE,KAAK,C AAC,CAAC;oBACnC,OAAO,KAAK,CAAC;iBACd;gBACD,OAAO,GAAG,OAAO,CAAC,MAAO,CAAC;aAC3 B;YACD,MAAM,IAAI,KAAK,CAAC,2BAAyB,IAAI,CAAC,IAAM,CAAC,CAAC;SACvD;QACD,mDAAoB,GA ApB,UAAqB,GAA2B,EAAE,GAAsB;YACtE,MAAM,IAAI,KAAK,CAAC,qCAAqC,CAAC,CAAC;SACxD;QAC D,8CAAe,GAAf,UAAgB,GAAiB,EAAE,GAAsB;YACvD,MAAM,IAAI,KAAK,CAAC,+BAA+B,CAAC,CAAC;S AClD;QACD,+CAAgB,GAAhB,UAAiB,GAAkB,EAAE,GAAsB;YACzD,IAAI,OAAO,GAAG,GAAG,CAAC,IA AK,CAAC;YACxB,IAAI,GAAG,CAAC,OAAO,IAAI,IAAI,EAAE;gBACvB,QAAQ,GAAG,CAAC,OAAO;oBAC jB,KAAKW,kBAAY,CAAC,KAAK;wBACrB,OAAO,MAAM,CAAC,cAAc,CAAC,GAAG,CAAC,QAAQ,CAAC, CAAC;oBAC7C,KAAKA,kBAAY,CAAC,IAAI;wBACpB,OAAO,GAAG,CAAC,QAAQ,CAAC;oBACtB,KAAK A,kBAAY,CAAC,UAAU;wBAC1B,OAAO,GAAGH,iBAAe,CAAC;wBAC1B,MAAM;oBACR,KAAKG,kBAAY, CAAC,UAAU;wBAC1B,OAAO,GAAGF,iBAAe,CAAC;wBAC1B,MAAM;oBACR;wBACE,MAAM,IAAI,KAA K,CAAC,8BAA4B,GAAG,CAAC,OAAS,CAAC,CAAC;iBAC9D;aACF;YACD,IAAI,OAAO,GAAG,GAAG,CAA C;YAClB,OAAO,OAAO,IAAI,IAAI,EAAE;gBACtB,IAAI,OAAO,CAAC,IAAI,CAAC,GAAG,CAAC,OAAO,CA AC,EAAE;oBAC7B,OAAO,OAAO,CAAC,IAAI,CAAC,GAAG,CAAC,OAAO,CAAC,CAAC;iBAClC;gBACD,O AAO,GAAG,OAAO,CAAC,MAAO,CAAC;aAC3B;YACD,MAAM,IAAI,KAAK,CAAC,2BAAyB,OAAS,CAAC, CAAC;SACrD;QACD,gDAAiB,GAAjB,UAAkB,IAAoB,EAAE,GAAsB;YAC5D,IAAM,QAAQ,GAAG,IAAI,CA AC,QAAQ,CAAC,eAAe,CAAC,IAAI,EAAE,GAAG,CAAC,CAAC;YAC1D,IAAM,KAAK,GAAG,IAAI,CAAC,K AAK,CAAC,eAAe,CAAC,IAAI,EAAE,GAAG,CAAC,CAAC;YACpD,IAAM,KAAK,GAAG,IAAI,CAAC,KAAK ,CAAC,eAAe,CAAC,IAAI,EAAE,GAAG,CAAC,CAAC;YACpD,QAAQ,CAAC,KAAK,CAAC,GAAG,KAAK,C AAC;YACxB,OAAO,KAAK,CAAC;SACd;QACD,iDAAkB,GAAlB,UAAmB,IAAqB,EAAE,GAAsB;YAC9D,IA AM,QAAQ,GAAG,IAAI,CAAC,QAAQ,CAAC,eAAe,CAAC,IAAI,EAAE,GAAG,CAAC,CAAC;YAC1D,IAAM, KAAK,GAAG,IAAI,CAAC,KAAK,CAAC,eAAe,CAAC,IAAI,EAAE,GAAG,CAAC,CAAC;YACpD,QAAQ,CAA C,IAAI,CAAC,IAAI,CAAC,GAAG,KAAK,CAAC;YAC5B,OAAO,KAAK,CAAC;SACd;QAED,oDAAqB,GAAr B,UAAsB,IAAwB,EAAE,GAAsB;YACpE,IAAM,QAAQ,GAAG,IAAI,CAAC,QAAQ,CAAC,eAAe,CAAC,IAAI, EAAE,GAAG,CAAC,CAAC;YAC1D,IAAM,IAAI,GAAG,IAAI,CAAC,mBAAmB,CAAC,IAAI,CAAC,IAAI,EA AE,GAAG,CAAC,CAAC;YACtD,IAAI,MAAW,CAAC;YAChB,IAAI,IAAI,CAAC,OAAO,IAAI,IAAI,EAAE;gB ACxB,QAAQ,IAAI,CAAC,OAAO;oBAClB,KAAKyC,qBAAe,CAAC,WAAW;wBAC9B,MAAM,GAAG,QAAQ, CAAC,MAAM,OAAf,QAAQ,2BAAW,IAAI,GAAC,CAAC;wBAClC,MAAM;oBACR,KAAKA,qBAAe,CAAC,m BAAmB;wBACtC,MAAM,GAAG,QAAQ,CAAC,SAAS,CAAC,EAAC,IAAI,EAAE,IAAI,CAAC,CAAC,CAAC,E AAC,CAAC,CAAC;wBAC7C,MAAM;oBACR,KAAKA,qBAAe,CAAC,IAAI;wBACvB,MAAM,GAAG,QAAQ, CAAC,IAAI,OAAb,QAAQ,2BAAS,IAAI,GAAC,CAAC;wBAChC,MAAM;oBACR;wBACE,MAAM,IAAI,KAA K,CAAC,4BAA0B,IAAI,CAAC,OAAS,CAAC,CAAC;iBAC7D;aACF;iBAAM;gBACL,MAAM,GAAG,QAAQ,C AAC,IAAI,CAAC,IAAK,CAAC,CAAC,KAAK,CAAC,QAAQ,EAAE,IAAI,CAAC,CAAC;aACrD;YACD,OAAO, MAAM,CAAC;SACf;QACD,sDAAuB,GAAvB,UAAwB,IAA0B,EAAE,GAAsB;YACxE,IAAM,IAAI,GAAG,IAA I,CAAC,mBAAmB,CAAC,IAAI,CAAC,IAAI,EAAE,GAAG,CAAC,CAAC;YACtD,IAAM,MAAM,GAAG,IAAI, CAAC,EAAE,CAAC;YACvB,IAAI,MAAM,YAAY3C,WAAa,IAAI,MAAM,CAAC,OAAO,KAAKI,kBAAY,CA AC,KAAK,EAAE;gBAC5E,GAAG,CAAC,QAAS,CAAC,WAAW,CAAC,SAAS,CAAC,WAAW,CAAC,KAAK,C AAC,GAAG,CAAC,QAAQ,EAAE,IAAI,CAAC,CAAC;gBAC1E,OAAO,IAAI,CAAC;aACb;iBAAM;gBACL,IA AM,EAAE,GAAG,IAAI,CAAC,EAAE,CAAC,eAAe,CAAC,IAAI,EAAE,GAAG,CAAC,CAAC;gBAC9C,OAAO,

EAAE,CAAC,KAAK,CAAC,IAAI,EAAE,IAAI,CAAC,CAAC;aAC7B;SACF;QACD,sDAAuB,GAAvB,UAAwB,I AA0B,EAAE,GAAsB;YACxE,IAAM,gBAAgB,GAAG,IAAI,CAAC,QAAQ,CAAC,QAAQ,CAAC,GAAG,CAAC, UAAC,CAAC,IAAK,OAAA,CAAC,CAAC,IAAI,GAAA,CAAC,CAAC;YACnE,MAAM,CAAC,cAAc,CACjB,gB AAgB,EAAE,KAAK,EAAE,EAAC,KAAK,EAAE,IAAI,CAAC,QAAQ,CAAC,QAAQ,CAAC,GAAG,CAAC,UA AC,CAAC,IAAK,OAAA,CAAC,CAAC,OAAO,GAAA,CAAC,EAAC,CAAC,CAAC;YACpF,IAAM,IAAI,GAAG ,IAAI,CAAC,mBAAmB,CAAC,IAAI,CAAC,QAAQ,CAAC,WAAW,EAAE,GAAG,CAAC,CAAC;YACtE,IAAI, CAAC,OAAO,CAAC,gBAAgB,CAAC,CAAC;YAC/B,IAAM,GAAG,GAAG,IAAI,CAAC,GAAG,CAAC,eAAe,C AAC,IAAI,EAAE,GAAG,CAAC,CAAC;YAChD,OAAO,GAAG,CAAC,KAAK,CAAC,IAAI,EAAE,IAAI,CAAC, CAAC;SAC9B;QACD,8CAAe,GAAf,UAAgB,IAAuB,EAAE,GAAsB;YAC7D,OAAO,IAAI,WAAW,CAAC,IAAI ,CAAC,KAAK,CAAC,eAAe,CAAC,IAAI,EAAE,GAAG,CAAC,CAAC,CAAC;SAC/D;QACD,oDAAqB,GAArB, UAAsB,IAAiB,EAAE,GAAsB;YAC7D,IAAM,KAAK,GAAG,kBAAkB,CAAC,IAAI,EAAE,GAAG,EAAE,IAAI, CAAC,CAAC;YAClD,GAAG,CAAC,IAAI,CAAC,GAAG,CAAC,IAAI,CAAC,IAAI,EAAE,KAAK,CAAC,CAAC ;YAC/B,IAAI,IAAI,CAAC,WAAW,CAACX,oBAAc,CAAC,QAAQ,CAAC,EAAE;gBAC7C,GAAG,CAAC,OAA O,CAAC,IAAI,CAAC,IAAI,CAAC,IAAI,CAAC,CAAC;aAC7B;YACD,OAAO,IAAI,CAAC;SACb;QACD,kDAA mB,GAAnB,UAAoB,IAA2B,EAAE,GAAsB;YACrE,OAAO,IAAI,CAAC,IAAI,CAAC,eAAe,CAAC,IAAI,EAAE, GAAG,CAAC,CAAC;SAC7C;QACD,0CAAW,GAAX,UAAY,IAAc,EAAE,GAAsB;YAChD,IAAM,SAAS,GAA G,IAAI,CAAC,SAAS,CAAC,eAAe,CAAC,IAAI,EAAE,GAAG,CAAC,CAAC;YAC5D,IAAI,SAAS,EAAE;gBAC b,OAAO,IAAI,CAAC,kBAAkB,CAAC,IAAI,CAAC,QAAQ,EAAE,GAAG,CAAC,CAAC;aACpD;iBAAM,IAAI,I AAI,CAAC,SAAS,IAAI,IAAI,EAAE;gBACjC,OAAO,IAAI,CAAC,kBAAkB,CAAC,IAAI,CAAC,SAAS,EAAE,G AAG,CAAC,CAAC;aACrD;YACD,OAAO,IAAI,CAAC;SACb;QACD,gDAAiB,GAAjB,UAAkB,IAAoB,EAAE,G AAsB;YAC5D,IAAI;gBACF,OAAO,IAAI,CAAC,kBAAkB,CAAC,IAAI,CAAC,SAAS,EAAE,GAAG,CAAC,CA AC;aACrD;YAAC,OAAO,CAAC,EAAE;gBACV,IAAM,QAAQ,GAAG,GAAG,CAAC,wBAAwB,EAAE,CAAC; gBAChD,QAAQ,CAAC,IAAI,CAAC,GAAG,CAACQ,iBAAe,EAAE,CAAC,CAAC,CAAC;gBACtC,QAAQ,CAA C,IAAI,CAAC,GAAG,CAACC,iBAAe,EAAE,CAAC,CAAC,KAAK,CAAC,CAAC;gBAC5C,OAAO,IAAI,CAAC ,kBAAkB,CAAC,IAAI,CAAC,UAAU,EAAE,QAAQ,CAAC,CAAC;aAC3D;SACF;QACD,6CAAc,GAAd,UAAe,I AAiB,EAAE,GAAsB;YACtD,MAAM,IAAI,CAAC,KAAK,CAAC,eAAe,CAAC,IAAI,EAAE,GAAG,CAAC,CAA C;SAC7C;QACD,mDAAoB,GAApB,UAAqB,GAAsB,EAAE,GAAsB;YACjE,IAAM,IAAI,GAAG,IAAI,CAAC,m BAAmB,CAAC,GAAG,CAAC,IAAI,EAAE,GAAG,CAAC,CAAC;YACrD,IAAM,KAAK,GAAG,GAAG,CAAC, SAAS,CAAC,eAAe,CAAC,IAAI,EAAE,GAAG,CAAC,CAAC;YACvD,YAAW,KAAK,YAAL,KAAK,iCAAI,IA AI,OAAE;SAC3B;QACD,+CAAgB,GAAhB,UAAiB,GAAkB,EAAE,GAAsB;YACzD,OAAO,GAAG,CAAC,KA AK,CAAC;SAClB;QACD,mDAAoB,GAApB,UAAqB,GAAsB,EAAE,OAAY;YACvD,OAAO,IAAI,CAAC;SACb ;QACD,gDAAiB,GAAjB,UAAkB,GAAmB,EAAE,GAAsB;YAC3D,OAAO,IAAI,CAAC,SAAS,CAAC,wBAAwB ,CAAC,GAAG,CAAC,KAAK,CAAC,CAAC;SAC3D;QACD,mDAAoB,GAApB,UAAqB,GAAsB,EAAE,GAAsB; YACjE,IAAI,GAAG,CAAC,SAAS,CAAC,eAAe,CAAC,IAAI,EAAE,GAAG,CAAC,EAAE;gBAC5C,OAAO,GA AG,CAAC,QAAQ,CAAC,eAAe,CAAC,IAAI,EAAE,GAAG,CAAC,CAAC;aAChD;iBAAM,IAAI,GAAG,CAAC, SAAS,IAAI,IAAI,EAAE;gBAChC,OAAO,GAAG,CAAC,SAAS,CAAC,eAAe,CAAC,IAAI,EAAE,GAAG,CAAC, CAAC;aACjD;YACD,OAAO,IAAI,CAAC;SACb;QACD,2CAAY,GAAZ,UAAa,GAAc,EAAE,GAAsB;YACjD,O AAO,CAAC,GAAG,CAAC,SAAS,CAAC,eAAe,CAAC,IAAI,EAAE,GAAG,CAAC,CAAC;SAClD;QACD,qDAA sB,GAAtB,UAAuB,GAAoB,EAAE,GAAsB;YACjE,OAAO,GAAG,CAAC,SAAS,CAAC,eAAe,CAAC,IAAI,EAA E,GAAG,CAAC,CAAC;SACjD;QACD,4CAAa,GAAb,UAAc,GAAe,EAAE,GAAsB;YACnD,OAAO,GAAG,CAA C,KAAK,CAAC,eAAe,CAAC,IAAI,EAAE,GAAG,CAAC,CAAC;SAC7C;QACD,gDAAiB,GAAjB,UAAkB,GAA mB,EAAE,GAAsB;YAC3D,IAAM,UAAU,GAAG,GAAG,CAAC,MAAM,CAAC,GAAG,CAAC,UAAC,KAAK,I AAK,OAAA,KAAK,CAAC,IAAI,GAAA,CAAC,CAAC;YACzD,OAAO,UAAU,CAAC,UAAU,EAAE,GAAG,CA AC,UAAU,EAAE,GAAG,EAAE,IAAI,CAAC,CAAC;SAC1D;QACD,uDAAwB,GAAxB,UAAyB,IAA2B,EAAE, GAAsB;YAC1E,IAAM,UAAU,GAAG,IAAI,CAAC,MAAM,CAAC,GAAG,CAAC,UAAC,KAAK,IAAK,OAAA, KAAK,CAAC,IAAI,GAAA,CAAC,CAAC;YAC1D,GAAG,CAAC,IAAI,CAAC,GAAG,CAAC,IAAI,CAAC,IAAI, EAAE,UAAU,CAAC,UAAU,EAAE,IAAI,CAAC,UAAU,EAAE,GAAG,EAAE,IAAI,CAAC,CAAC,CAAC;YAC5 E,IAAI,IAAI,CAAC,WAAW,CAACT,oBAAc,CAAC,QAAQ,CAAC,EAAE;gBAC7C,GAAG,CAAC,OAAO,CAA

C,IAAI,CAAC,IAAI,CAAC,IAAI,CAAC,CAAC;aAC7B;YACD,OAAO,IAAI,CAAC;SACb;QACD,qDAAsB,GA AtB,UAAuB,GAAwB,EAAE,GAAsB;YAAvE,iBAWC;YAVC,IAAM,GAAG,GAAG,cAAM,OAAA,GAAG,CAA C,IAAI,CAAC,eAAe,CAAC,KAAI,EAAE,GAAG,CAAC,GAAA,CAAC;YAEtD,QAAQ,GAAG,CAAC,QAAQ;g BAClB,KAAKY,qBAAe,CAAC,IAAI;oBACvB,OAAO,CAAC,GAAG,EAAE,CAAC;gBAChB,KAAKA,qBAAe, CAAC,KAAK;oBACxB,OAAO,CAAC,GAAG,EAAE,CAAC;gBAChB;oBACE,MAAM,IAAI,KAAK,CAAC,sBA AoB,GAAG,CAAC,QAAU,CAAC,CAAC;aACvD;SACF;QACD,sDAAuB,GAAvB,UAAwB,GAAyB,EAAE,GAA sB;YAAzE,iBAwCC;;YAvCC,IAAM,GAAG,GAAG,cAAM,OAAA,GAAG,CAAC,GAAG,CAAC,eAAe,CAAC,K AAI,EAAE,GAAG,CAAC,GAAA,CAAC;YACrD,IAAM,GAAG,GAAG,cAAM,OAAA,GAAG,CAAC,GAAG,CA AC,eAAe,CAAC,KAAI,EAAE,GAAG,CAAC,GAAA,CAAC;YAErD,QAAQ,GAAG,CAAC,QAAQ;gBAClB,KA AKC,sBAAgB,CAAC,MAAM;oBAC1B,OAAO,GAAG,EAAE,IAAI,GAAG,EAAE,CAAC;gBACxB,KAAKA,sB AAgB,CAAC,SAAS;oBAC7B,OAAO,GAAG,EAAE,KAAK,GAAG,EAAE,CAAC;gBACzB,KAAKA,sBAAgB,C AAC,SAAS;oBAC7B,OAAO,GAAG,EAAE,IAAI,GAAG,EAAE,CAAC;gBACxB,KAAKA,sBAAgB,CAAC,YAA Y;oBAChC,OAAO,GAAG,EAAE,KAAK,GAAG,EAAE,CAAC;gBACzB,KAAKA,sBAAgB,CAAC,GAAG;oBA CvB,OAAO,GAAG,EAAE,IAAI,GAAG,EAAE,CAAC;gBACxB,KAAKA,sBAAgB,CAAC,EAAE;oBACtB,OAA O,GAAG,EAAE,IAAI,GAAG,EAAE,CAAC;gBACxB,KAAKA,sBAAgB,CAAC,IAAI;oBACxB,OAAO,GAAG,E AAE,GAAG,GAAG,EAAE,CAAC;gBACvB,KAAKA,sBAAgB,CAAC,KAAK;oBACzB,OAAO,GAAG,EAAE,G AAG,GAAG,EAAE,CAAC;gBACvB,KAAKA,sBAAgB,CAAC,MAAM;oBAC1B,OAAO,GAAG,EAAE,GAAG, GAAG,EAAE,CAAC;gBACvB,KAAKA,sBAAgB,CAAC,QAAQ;oBAC5B,OAAO,GAAG,EAAE,GAAG,GAAG, EAAE,CAAC;gBACvB,KAAKA,sBAAgB,CAAC,MAAM;oBAC1B,OAAO,GAAG,EAAE,GAAG,GAAG,EAAE, CAAC;gBACvB,KAAKA,sBAAgB,CAAC,KAAK;oBACzB,OAAO,GAAG,EAAE,GAAG,GAAG,EAAE,CAAC; gBACvB,KAAKA,sBAAgB,CAAC,WAAW;oBAC/B,OAAO,GAAG,EAAE,IAAI,GAAG,EAAE,CAAC;gBACxB, KAAKA,sBAAgB,CAAC,MAAM;oBAC1B,OAAO,GAAG,EAAE,GAAG,GAAG,EAAE,CAAC;gBACvB,KAAK A,sBAAgB,CAAC,YAAY;oBAChC,OAAO,GAAG,EAAE,IAAI,GAAG,EAAE,CAAC;gBACxB,KAAKA,sBAAg B,CAAC,eAAe;oBACnC,OAAO,MAAA,GAAG,EAAE,mCAAI,GAAG,EAAE,CAAC;gBACxB;oBACE,MAAM, IAAI,KAAK,CAAC,sBAAoB,GAAG,CAAC,QAAU,CAAC,CAAC;aACvD;SACF;QACD,gDAAiB,GAAjB,UAA kB,GAAmB,EAAE,GAAsB;YAC3D,IAAI,MAAW,CAAC;YAChB,IAAM,QAAQ,GAAG,GAAG,CAAC,QAAQ, CAAC,eAAe,CAAC,IAAI,EAAE,GAAG,CAAC,CAAC;YACzD,MAAM,GAAG,QAAQ,CAAC,GAAG,CAAC,IA AI,CAAC,CAAC;YAC5B,OAAO,MAAM,CAAC;SACf;QACD,+CAAgB,GAAhB,UAAiB,GAAkB,EAAE,GAAs B;YACzD,IAAM,QAAQ,GAAG,GAAG,CAAC,QAAQ,CAAC,eAAe,CAAC,IAAI,EAAE,GAAG,CAAC,CAAC; YACzD,IAAM,IAAI,GAAG,GAAG,CAAC,KAAK,CAAC,eAAe,CAAC,IAAI,EAAE,GAAG,CAAC,CAAC;YACl D,OAAO,QAAQ,CAAC,IAAI,CAAC,CAAC;SACvB;QACD,oDAAqB,GAArB,UAAsB,GAAuB,EAAE,GAAsB; YACnE,OAAO,IAAI,CAAC,mBAAmB,CAAC,GAAG,CAAC,OAAO,EAAE,GAAG,CAAC,CAAC;SACnD;QAC D,kDAAmB,GAAnB,UAAoB,GAAqB,EAAE,GAAsB;YAAjE,iBAIC;YAHC,IAAM,MAAM,GAAuB,EAAE,CA AC;YACtC,GAAG,CAAC,OAAO,CAAC,OAAO,CAAC,UAAA,KAAK,IAAI,OAAA,MAAM,CAAC,KAAK,CA AC,GAAG,CAAC,GAAG,KAAK,CAAC,KAAK,CAAC,eAAe,CAAC,KAAI,EAAE,GAAG,CAAC,GAAA,CAAC ,CAAC;YACzF,OAAO,MAAM,CAAC;SACf;QACD,6CAAc,GAAd,UAAe,GAAgB,EAAE,OAAY;YAC3C,IAA M,MAAM,GAAG,IAAI,CAAC,mBAAmB,CAAC,GAAG,CAAC,KAAK,EAAE,OAAO,CAAC,CAAC;YAC5D,O AAO,MAAM,CAAC,MAAM,CAAC,MAAM,GAAG,CAAC,CAAC,CAAC;SAClC;QACD,kDAAmB,GAAnB,UA AoB,WAA2B,EAAE,GAAsB;YAAvE,iBAEC;YADC,OAAO,WAAW,CAAC,GAAG,CAAC,UAAC,IAAI,IAAK, OAAA,IAAI,CAAC,eAAe,CAAC,KAAI,EAAE,GAAG,CAAC,GAAA,CAAC,CAAC;SACnE;QAED,iDAAkB,G AAlB,UAAmB,UAAyB,EAAE,GAAsB;YAClE,KAAK,IAAI,CAAC,GAAG,CAAC,EAAE,CAAC,GAAG,UAAU, CAAC,MAAM,EAAE,CAAC,EAAE,EAAE;gBAC1C,IAAM,IAAI,GAAG,UAAU,CAAC,CAAC,CAAC,CAAC;g BAC3B,IAAM,GAAG,GAAG,IAAI,CAAC,cAAc,CAAC,IAAI,EAAE,GAAG,CAAC,CAAC;gBAC3C,IAAI,GAA G,YAAY,WAAW,EAAE;oBAC9B,OAAO,GAAG,CAAC;iBACZ;aACF;YACD,OAAO,IAAI,CAAC;SACb;mCA CF;KAAA,IAAA;IAED,SAAS,UAAU,CACf,QAAkB,EAAE,UAAyB,EAAE,GAAsB,EACrE,OAA6B;QAC/B,OA AO;YAAC,cAAc;iBAAd,UAAc,EAAd,qBAAc,EAAd,IAAc;gBAAd,yBAAc;;YAAK,OAAA,0BAA0B,CAAC,QA AQ,EAAE,IAAI,EAAE,UAAU,EAAE,GAAG,EAAE,OAAO,CAAC;SAAA,CAAC;IAClG,CAAC;IAED,IAAML,i BAAe,GAAG,OAAO,CAAC;IAChC,IAAMC,iBAAe,GAAG,OAAO;;IClY/B;;;;;;;IA+BA;;;;;;;;;;QAiBE,qBACY,i

BAA0C,EAAU,eAA+B,EACnF,cAA6B,EAAU,aAA2B,EAClE,iBAAmC,EAAU,gBAAuC,EACpF,UAA4B,EAA U,aAA2B,EACjE,eAA+B,EAAU,QAAiB,EAC1D,yBAAuE;YALvE,sBAAiB,GAAjB,iBAAiB,CAAyB;YAAU,oB AAe,GAAf,eAAe,CAAgB;YACnF,mBAAc,GAAd,cAAc,CAAe;YAAU,kBAAa,GAAb,aAAa,CAAc;YAClE,sBA AiB,GAAjB,iBAAiB,CAAkB;YAAU,qBAAgB,GAAhB,gBAAgB,CAAuB;YACpF,eAAU,GAAV,UAAU,CAAkB ;YAAU,kBAAa,GAAb,aAAa,CAAc;YACjE,oBAAe,GAAf,eAAe,CAAgB;YAAU,aAAQ,GAAR,QAAQ,CAAS;Y AC1D,8BAAyB,GAAzB,yBAAyB,CAA8C;YAb3E,2BAAsB,GAAG,IAAI,GAAG,EAA0B,CAAC;YAC3D,+BAA 0B,GAAG,IAAI,GAAG,EAA0B,CAAC;YAC/D,mCAA8B,GAAG,IAAI,GAAG,EAAc,CAAC;YACvD,2BAAsB, GAAG,IAAI,GAAG,EAAgB,CAAC;YACjD,2BAAsB,GAAG,CAAC,CAAC;YAC3B,uBAAkB,GAAG,IAAI,GA AG,EAAe,CAAC;SAQmC;QAEvF,uCAAiB,GAAjB,UAAkB,UAAgB;YAChC,OAAO,SAAS,CAAC,UAAU,CAA C,IAAI,CAAC,2BAA2B,CAAC,UAAU,EAAE,IAAI,CAAC,CAAC,CAAC;SACjF;QAED,wCAAkB,GAAlB,UAA mB,UAAgB;YACjC,OAAO,OAAO,CAAC,OAAO,CAAC,IAAI,CAAC,2BAA2B,CAAC,UAAU,EAAE,KAAK,C AAC,CAAC,CAAC;SAC7E;QAED,uDAAiC,GAAjC,UAAkC,UAAgB;YAChD,OAAO,SAAS,CAAC,UAAU,CA AC,IAAI,CAAC,8BAA8B,CAAC,UAAU,EAAE,IAAI,CAAC,CAAC,CAAC;SACpF;QAED,wDAAkC,GAAlC,U AAmC,UAAgB;YACjD,OAAO,OAAO,CAAC,OAAO,CAAC,IAAI,CAAC,8BAA8B,CAAC,UAAU,EAAE,KAA K,CAAC,CAAC,CAAC;SAChF;QAED,yCAAmB,GAAnB,UAAoB,SAAe;YACjC,IAAM,OAAO,GAAG,IAAI,C AAC,iBAAiB,CAAC,mBAAmB,CAAC,SAAS,CAAC,CAAC;YACtE,OAAO,OAAO,CAAC,gBAA0B,CAAC;SA C3C;QAED,sCAAgB,GAAhB,UAAiB,SAAsB;YACrC,IAAI,CAAC,UAAU,EAAE,CAAC;YAClB,IAAI,CAAC,g BAAgB,CAAC,SAAS,CAAC,CAAC;SAClC;QAEO,sCAAgB,GAAhB,UAAiB,EAAe;YACtC,IAAI,IAAI,CAAC, kBAAkB,CAAC,GAAG,CAAC,EAAE,CAAC,EAAE;gBACnC,OAAO;aACR;YACD,IAAI,CAAC,kBAAkB,CAA C,GAAG,CAAC,EAAE,CAAC,CAAC;YAChC,IAAM,SAAS,GAAG,EAAE,EAAE,CAAC;YACvB,KAAK,IAAI, CAAC,GAAG,CAAC,EAAE,CAAC,GAAG,SAAS,CAAC,MAAM,EAAE,CAAC,EAAE,EAAE;gBACzC,IAAM, KAAK,GAAG,SAAS,CAAC,CAAC,CAAC,CAAC;gBAC3B,IAAI,OAAO,KAAK,KAAK,UAAU,EAAE;oBAC/B ,IAAI,CAAC,gBAAgB,CAAC,KAAK,CAAC,CAAC;iBAC9B;qBAAM;oBACL,IAAM,OAAO,GAAG,KAA2B,C AAC;oBAC5C,IAAI,CAAC,gBAAgB,CAAC,UAAU,CAC5B,EAAC,MAAM,EAAE,OAAO,CAAC,IAAI,CAAC, SAAS,EAAE,QAAQ,EAAE,IAAI,EAAE,IAAI,EAAE,OAAO,EAAC,CAAC,CAAC;iBACtE;aACF;SACF;QAED, mCAAa,GAAb,UAAc,GAAS;YACrB,OAAO,CAAC,CAAC,IAAI,CAAC,gBAAgB,CAAC,cAAc,CAAC,GAAG,C AAC,CAAC;SACpD;QAEO,2CAAqB,GAArB,UAAsB,GAAgC;YAAtD,iBAEP;YADC,OAAO,GAAG,CAAC,GA AG,CAAC,UAAA,GAAG,IAAI,OAAA,GAAG,CAAC,SAAS,GAAA,CAAC,CAAC,MAAM,CAAC,UAAC,GAA G,IAAK,OAAA,CAAC,KAAI,CAAC,aAAa,CAAC,GAAG,CAAC,GAAA,CAAC,CAAC;SAChF;QAEO,iDAA2B ,GAA3B,UAA4B,UAAgB,EAAE,MAAe;YAA7D,iBAKP;YAJC,OAAO,SAAS,CAAC,IAAI,CAAC,IAAI,CAAC, YAAY,CAAC,UAAU,EAAE,MAAM,CAAC,EAAE;gBAC3D,KAAI,CAAC,kBAAkB,CAAC,UAAU,EAAE,IAAI ,CAAC,CAAC;gBAC1C,OAAO,KAAI,CAAC,cAAc,CAAC,UAAU,CAAC,CAAC;aACxC,CAAC,CAAC;SACJ;Q AEO,oDAA8B,GAA9B,UAA+B,UAAgB,EAAE,MAAe;YAAhE,iBAUP;YARC,OAAO,SAAS,CAAC,IAAI,CAA C,IAAI,CAAC,YAAY,CAAC,UAAU,EAAE,MAAM,CAAC,EAAE;gBAC3D,IAAM,kBAAkB,GAAa,EAAE,CA AC;gBACxC,KAAI,CAAC,kBAAkB,CAAC,UAAU,EAAE,kBAAkB,CAAC,CAAC;gBACxD,OAAO;oBACL,eA Ae,EAAE,KAAI,CAAC,cAAc,CAAC,UAAU,CAAC;oBAChD,kBAAkB,EAAE,kBAAkB;iBACvC,CAAC;aACH, CAAC,CAAC;SACJ;QAEO,kCAAY,GAAZ,UAAa,UAAe,EAAE,MAAe;YAA7C,iBAmBP;YAlBC,IAAM,OAAO ,GAAmB,EAAE,CAAC;YACnC,IAAM,YAAY,GAAG,IAAI,CAAC,iBAAiB,CAAC,mBAAmB,CAAC,UAAU,C AAE,CAAC;;;YAG7E,IAAI,CAAC,qBAAqB,CAAC,YAAY,CAAC,gBAAgB,CAAC,OAAO,CAAC,CAAC,OAA O,CAAC,UAAC,cAAc;;gBAEvF,IAAM,UAAU,GAAG,KAAI,CAAC,iBAAiB,CAAC,mBAAmB,CAAC,cAAc,C AAE,CAAC;gBAC/E,KAAI,CAAC,qBAAqB,CAAC,UAAU,CAAC,kBAAkB,CAAC,CAAC,OAAO,CAAC,UAA C,GAAG;oBACpE,IAAM,OAAO,GACT,KAAI,CAAC,iBAAiB,CAAC,qBAAqB,CAAC,UAAU,CAAC,IAAI,CA AC,SAAS,EAAE,GAAG,EAAE,MAAM,CAAC,CAAC;oBACzF,IAAI,OAAO,EAAE;wBACX,OAAO,CAAC,IA AI,CAAC,OAAO,CAAC,CAAC;qBACvB;iBACF,CAAC,CAAC;gBACH,KAAI,CAAC,qBAAqB,CAAC,UAAU, CAAC,aAAa,CAAC;qBAC/C,OAAO,CAAC,UAAC,GAAG,IAAK,OAAA,KAAI,CAAC,iBAAiB,CAAC,qBAAq B,CAAC,GAAG,CAAC,GAAA,CAAC,CAAC;aAC1E,CAAC,CAAC;YACH,OAAO,SAAS,CAAC,GAAG,CAAC ,OAAO,CAAC,CAAC;SAC/B;QAEO,oCAAc,GAAd,UAAe,UAAgB;YACrC,IAAI,eAAe,GAAG,IAAI,CAAC,sB AAsB,CAAC,GAAG,CAAC,UAAU,CAAE,CAAC;YACnE,IAAI,CAAC,eAAe,EAAE;gBACpB,IAAM,UAAU,G

AAG,IAAI,CAAC,iBAAiB,CAAC,mBAAmB,CAAC,UAAU,CAAE,CAAC;;gBAE3E,IAAM,cAAc,GAAG,IAAI, CAAC,yBAAyB,CAAC,UAAU,CAAC,IAAI,CAAC,SAAS,CAAC,CAAC;gBACjF,IAAM,SAAS,GAAG,mBAAm B,EAAE,CAAC;gBACxC,IAAM,aAAa,GAAG,IAAI,CAAC,iBAAiB,CAAC,OAAO,CAAC,SAAS,EAAE,UAAU, EAAE,cAAc,CAAC,CAAC;gBAC5F,eAAe,GAAG,IAAI,CAAC,eAAe,CAClC,cAAc,CAAC,UAAU,CAAC,EAA E,SAAS,CAAC,UAAU,CAAC,CAAC,aAAa,CAAC,kBAAkB,CAAC,CAAC,gBACxF,IAAI,CAAC,sBAAsB,CAA C,GAAG,CAAC,UAAU,CAAC,IAAI,CAAC,SAAS,EAAE,eAAe,CAAC,CAAC;aAC7E;YACD,OAAO,eAAe,CA AC:SACxB::::OAKD,wCAAkB,GAAlB,UAAmB,UAAgB,EAAE,qBAAoC;YAAzE,iBA2CC;YA1CC,IAAM,OA AQ,GAAG,IAAI,CAAC,iBAAiB,CAAC,mBAAmB,CAAC,UAAU,CAAE,CAAC;YACzE,IAAM,oBAAoB,GAA G,IAAI,GAAG,EAAgC,CAAC;YACrE,IAAM,SAAS,GAAG,IAAI,GAAG,EAAoB,CAAC;YAE9C,IAAM,eAAe, GAAG, IAAI, CAAC, qBAAqB, CAAC, QAAQ, CAAC, gBAAgB, CAAC, OAAO, CAAC, CAAC; YACtF, eAAe, CAAC ,OAAO,CAAC,UAAC,QAAQ;gBAC/B,IAAM,eAAe,GAAG,KAAI,CAAC,iBAAiB,CAAC,mBAAmB,CAAC,QA AQ,CAAE,CAAC;gBAC9E,KAAI,CAAC,qBAAqB,CAAC,eAAe,CAAC,kBAAkB,CAAC,CAAC,OAAO,CAAC, UAAC,MAAM;oBAC5E,oBAAoB,CAAC,GAAG,CAAC,MAAM,EAAE,eAAe,CAAC,CAAC;oBACID,IAAM,O AAO,GAAG,KAAI,CAAC,iBAAiB,CAAC,oBAAoB,CAAC,MAAM,CAAC,CAAC;oBACpE,IAAI,OAAO,CAAC ,WAAW,EAAE;wBACvB,SAAS,CAAC,GAAG,CAAC,KAAI,CAAC,uBAAuB,CAAC,OAAO,EAAE,eAAe,CAA C,CAAC,CAAC;wBACtE,IAAI,qBAAqB,EAAE;4BACzB,IAAM,QAAQ,GACV,KAAI,CAAC,2BAA2B,CAAC, OAAO,CAAC,IAAI,CAAC,SAAS,EAAE,eAAe,CAAC,CAAC;4BAC9E,SAAS,CAAC,GAAG,CAAC,QAAQ,CA AC,CAAC;4BACxB,qBAAqB,CAAC,IAAI,CAAC,OAAO,CAAC,gBAA0B,CAAC,CAAC;yBAChE;qBACF;iBA CF,CAAC,CAAC,aACJ,CAAC,CAAC,YACH,eAAe,CAAC,OAAO,CAAC,UAAC,QAAQ;gBAC/B,IAAM,eAAe, GAAG, KAAI, CAAC, iBAAiB, CAAC, mBAAmB, CAAC, QAAQ, CAAE, CAAC, gBAC9E, KAAI, CAAC, qBAAqB, C AAC.eAAe.CAAC.kBAAkB.CAAC.CAAC.OAAO.CAAC.UAAC.MAAM:oBAC5E.IAAM.OAAO.GAAG.KAAI. CAAC, iBAAiB, CAAC, oBAAoB, CAAC, MAAM, CAAC, CAAC; oBACpE, IAAI, OAAO, CAAC, WAAW, EAAE; wB ACvB,OAAO,CAAC,eAAe,CAAC,OAAO,CAAC,UAAC,kBAAkB;4BACjD,IAAM,UAAU,GAAG,oBAAoB,CA AC,GAAG,CAAC,kBAAkB,CAAC,aAAa,CAAE,CAAC;4BAC/E,SAAS,CAAC,GAAG,CACT,KAAI,CAAC,2BA A2B,CAAC,kBAAkB,CAAC,aAAa,EAAE,UAAU,CAAC,CAAC,CAAC,yBACrF,CAAC,CAAC,qBACJ;iBACF,C AAC,CAAC;gBACH,eAAe,CAAC,eAAe,CAAC,OAAO,CAAC,UAAC,kBAAkB;oBACzD,IAAI,CAAC,KAAI,C AAC,aAAa,CAAC,kBAAkB,CAAC,aAAa,CAAC,EAAE;wBACzD,IAAM,UAAU,GAAG,oBAAoB,CAAC,GAA G,CAAC,kBAAkB,CAAC,aAAa,CAAE,CAAC,wBAC/E,SAAS,CAAC,GAAG,CACT,KAAI,CAAC,2BAA2B,CA AC, kBAAkB, CAAC, aAAa, EAAE, UAAU, CAAC, CAAC, CAAC; qBACrF; iBACF, CAAC, CAAC; aACJ, CAAC, CA AC;YACH,SAAS,CAAC,OAAO,CAAC,UAAC,QAAQ,IAAK,OAAA,KAAI,CAAC,gBAAgB,CAAC,QAAQ,CA AC,GAAA,CAAC,CAAC;SACIE;QAED,mCAAa,GAAb,UAAc,IAAU;YACtB,IAAI,CAAC,sBAAsB,CAAC,MA AM,CAAC,IAAI,CAAC,CAAC;YACzC,IAAI,CAAC,iBAAiB,CAAC,aAAa,CAAC,IAAI,CAAC,CAAC;YAC3C,I AAI,CAAC,0BAA0B,CAAC,MAAM,CAAC,IAAI,CAAC,CAAC;YAC7C,IAAM,gBAAgB,GAAG,IAAI,CAAC,s BAAsB,CAAC,GAAG,CAAC,IAAI,CAAC,CAAC;YAC/D,IAAI,gBAAgB,EAAE;gBACpB,IAAI,CAAC,sBAAsB ,CAAC,MAAM,CAAC,IAAI,CAAC,CAAC;aAC1C;SACF;QAED,gCAAU,GAAV;;YAEE,IAAI,CAAC,iBAAiB, CAAC, UAAU, EAAE, CAAC; YACpC, IAAI, CAAC, sBAAsB, CAAC, KAAK, EAAE, CAAC; YACpC, IAAI, CAAC, 0 BAA0B,CAAC,KAAK,EAAE,CAAC,YACxC,IAAI,CAAC,sBAAsB,CAAC,KAAK,EAAE,CAAC;SACrC;QAEO, iDAA2B,GAA3B,UAA4B,QAAc,EAAE,QAAiC;YAEnF,IAAI,CAAC,QAAQ,EAAE;gBACb,MAAM,IAAI,KAA K,CAAC,eACZ,SAAS,CACL,QAAQ,CAAC,uFAAoF,CAAC,CAAC;aACxG;YACD,IAAI,gBAAgB,GAAG,IAAI, CAAC,0BAA0B,CAAC,GAAG,CAAC,QAAQ,CAAC,CAAC;YACrE,IAAI,CAAC,gBAAgB,EAAE;gBACrB,IAA M,QAAQ,GAAG,IAAI,CAAC,iBAAiB,CAAC,oBAAoB,CAAC,QAAQ,CAAC,CAAC;gBACvE,eAAe,CAAC,QA AQ,CAAC,CAAC;gBAE1B,IAAM,QAAQ,GAAG,IAAI,CAAC,iBAAiB,CAAC,wBAAwB,CAC5D,QAAQ,EAA G, QAAQ, CAAC, gBAAwB, CAAC, cAAc, CAAC, CAAC, gBACjE, gBAAgB; oBACZ, IAAI, gBAAgB, CAAC, IAAI, E AAE,QAAQ,CAAC,IAAI,EAAE,QAAQ,EAAE,QAAQ,EAAE,CAAC,QAAQ,CAAC,IAAI,CAAC,CAAC,CAAC; gBACnF,IAAI,CAAC,0BAA0B,CAAC,GAAG,CAAC,QAAQ,EAAE,gBAAgB,CAAC,CAAC;aACjE;YACD,OA AO,gBAAgB,CAAC;SACzB;QAEO,6CAAuB,GAAvB,UACJ,QAAkC,EAAE,QAAiC;YACvE,IAAI,gBAAgB,GA AG,IAAI,CAAC,sBAAsB,CAAC,GAAG,CAAC,QAAQ,CAAC,IAAI,CAAC,SAAS,CAAC,CAAC;YAChF,IAAI, CAAC,gBAAgB,EAAE;gBACrB,eAAe,CAAC,QAAQ,CAAC,CAAC;gBAC1B,gBAAgB,GAAG,IAAI,gBAAgB,

CACnC,KAAK,EAAE,QAAQ,CAAC,IAAI,EAAE,QAAQ,EAAE,QAAQ,EAAE,QAAQ,CAAC,gBAAgB,CAAC, UAAU,CAAC,CAAC;gBACpF,IAAI,CAAC,sBAAsB,CAAC,GAAG,CAAC,QAAQ,CAAC,IAAI,CAAC,SAAS,E AAE,gBAAgB,CAAC,CAAC;aAC5E;YACD,OAAO,gBAAgB,CAAC;SACzB;QAEO,sCAAgB,GAAhB,UAAiB, QAA0B;YAA3C,iBA0BP;YAzBC,IAAI,QAAQ,CAAC,UAAU,EAAE;gBACvB,OAAO;aACR;YACD,IAAM,QA AQ,GAAG,QAAQ,CAAC,QAAQ,CAAC;YACnC,IAAM,8BAA8B,GAAG,IAAI,GAAG,EAA8B,CAAC;YAC7E,I AAM,aAAa,GAAG,mBAAmB,EAAE,CAAC;YAC5C,IAAM,mBAAmB,GAAG,IAAI,CAAC,cAAc,CAAC,gBAA gB,CAAC,aAAa,EAAE,QAAQ,CAAC,CAAC;YAC1F,QAAQ,CAAC,QAAU,CAAC,mBAAmB,CAAC,OAAO,C AAC,UAAC,cAAc;gBAC7D,IAAM,kBAAkB,GACpB,KAAI,CAAC,cAAc,CAAC,aAAa,CAAC,mBAAmB,EAA E,EAAE,QAAQ,EAAE,cAAc,CAAC,CAAC;gBACvF,8BAA8B,CAAC,GAAG,CAAC,cAAc,CAAC,SAAU,EAA E,kBAAkB,CAAC,CAAC;aACnF,CAAC,CAAC;YACH,IAAI,CAAC,2BAA2B,CAAC,mBAAmB,EAAE,8BAA8 B,CAAC,CAAC;YACtF,IAAM,KAAK,GAAG,QAAQ,CAAC,QAAQ,CAAC,gBAAgB,CAAC,KAAK,CAAC,GA AG,CACtD,UAAA,IAAI,IAAI,OAAA,KAAI,CAAC,iBAAiB,CAAC,cAAc,CAAC,IAAI,CAAC,SAAS,CAAC,GA AA,CAAC,CAAC;YAC7D,IAAA,KACF,IAAI,CAAC,cAAc,CAAC,QAAQ,EAAE,QAAQ,CAAC,QAAQ,EAAE, QAAQ,CAAC,UAAU,CAAC,EADxD,cAAc,cAAA,EAAS,SAAS,WACwB,CAAC;YAC1E,IAAM,aAAa,GAAG,I AAI,CAAC,aAAa,CAAC,gBAAgB,CACrD,aAAa,EAAE,QAAQ,EAAE,cAAc,EAAE8P,QAAW,CAAC,mBAAm B,CAAC,SAAS,CAAC,EACnF,SAAS,CAAC,CAAC;YACf,IAAM,UAAU,GAAG,IAAI,CAAC,eAAe,CACnC,cA Ac,CAAC,QAAQ,CAAC,QAAQ,CAAC,IAAI,EAAE,QAAQ,CAAC,QAAQ,CAAC,EAAE,aAAa,CAAC,UAAU,C AAC,CAAC;YACzF,IAAM,SAAS,GAAG,UAAU,CAAC,aAAa,CAAC,YAAY,CAAC,CAAC;YACzD,IAAM,YA AY,GAAG,UAAU,CAAC,aAAa,CAAC,eAAe,CAAC,CAAC;YAC/D,QAAQ,CAAC,QAAQ,CAAC,SAAS,EAAE, YAAY,CAAC,CAAC;SAC5C;QAEO,oCAAc,GAAd,UACJ,QAAkC,EAAE,QAAiC,EACrE,oBAAiD;YAF7C,iBA aP;;YARC,IAAM,mBAAmB,GAAG,QAAQ,CAAC,QAAU,CAAC,mBAAmB,CAAC;YACpE,IAAM,UAAU,GA CZ,oBAAoB,CAAC,GAAG,CAAC,UAAA,GAAG,IAAI,OAAA,KAAI,CAAC,iBAAiB,CAAC,mBAAmB,CAAC, GAAG,CAAC,SAAS,CAAC,GAAA,CAAC,CAAC;YAC/F,IAAM,KAAK,GAAG,QAAQ,CAAC,gBAAgB,CAAC ,KAAK,CAAC,GAAG,CAC7C,UAAA,IAAI,IAAI,OAAA,KAAI,CAAC,iBAAiB,CAAC,cAAc,CAAC,IAAI,CAA C,SAAS,CAAC,GAAA,CAAC,CAAC;YACnE,OAAO,IAAI,CAAC,eAAe,CAAC,KAAK,CAC7B,QAAQ,EAAE, QAAQ,CAAC,QAAU,CAAC,OAAQ,EAAE,UAAU,EAAE,KAAK,EAAE,QAAQ,CAAC,OAAO,EAC3E,iBAAiB, CAAC,QAAQ,CAAC,IAAI,EAAE,QAAQ,EAAE,QAAQ,CAAC,QAAU,CAAC,EAAE,mBAAmB,CAAC,CAAC; SAC3F;QAEO,iDAA2B,GAA3B,UACJ,MAA0B,EAAE,8BAA+D;YADvF,iBAQP;YANC,MAAM,CAAC,YAAY, CAAC,OAAO,CAAC,UAAC,GAAG,EAAE,CAAC;gBACjC,IAAM,mBAAmB,GAAG,8BAA8B,CAAC,GAAG,C AAC,GAAG,CAAC,SAAS,CAAE,CAAC;gBAC/E,IAAM,eAAe,GAAG,KAAI,CAAC,kCAAkC,CAC3D,mBAAm B,EAAE,8BAA8B,CAAC,CAAC;gBACzD,GAAG,CAAC,QAAQ,CAAC,eAAe,CAAC,CAAC;aAC/B,CAAC,CA AC;SACJ;QAEO,wDAAkC,GAAlC,UACJ,MAA0B,EAC1B,8BAA+D;YACjE,IAAI,CAAC,2BAA2B,CAAC,MA AM,EAAE,8BAA8B,CAAC,CAAC;YACzE,OAAO,IAAI,CAAC,eAAe,CACvB,sBAAsB,CAAC,MAAM,CAAC,I AAI,EAAE,IAAI,CAAC,sBAAsB,EAAE,CAAC,EAClE,MAAM,CAAC,SAAS,CAAC,UAAU,CAAC,CAAC,MA AM,CAAC,SAAS,CAAC,CAAC;SACpD;QAEO,qCAAe,GAAf,UAAgB,SAAiB,EAAE,UAA0B;YACnE,IAAI,C AAC,IAAI,CAAC,eAAe,CAAC,MAAM,EAAE;gBAChC,OAAO,mBAAmB,CAAC,UAAU,EAAE,IAAI,CAAC,U AAU,CAAC,CAAC;aACzD;iBAAM;gBACL,OAAO,IAAI,CAAC,aAAa,CAAC,kBAAkB,CACxC,SAAS,EAAE, UAAU,EAAE,IAAI,CAAC,UAAU,EAAE,IAAI,CAAC,eAAe,CAAC,UAAU,CAAC,CAAC;aAC9E;SACF;0BAC F;KAAA,IAAA;IAED;QAIE,0BACW,MAAe,EAAS,QAAmC,EAC3D,QAAkC,EAAS,QAAiC,EAC5E,UAAuC;Y AFvC,WAAM,GAAN,MAAM,CAAS;YAAS,aAAQ,GAAR,QAAQ,CAA2B;YAC3D,aAAQ,GAAR,QAAQ,CAA0 B;YAAS,aAAQ,GAAR,QAAQ,CAAyB;YAC5E,eAAU,GAAV,UAAU,CAA6B;YAN1C,eAAU,GAAa,IAAK,CA AC;YACrC,eAAU,GAAG,KAAK,CAAC;SAKmC;QAEtD,mCAAQ,GAAR,UAAS,SAAmB,EAAE,YAAiB;YAC7 C,IAAI,CAAC,UAAU,GAAG,SAAS,CAAC;YACf,IAAI,CAAC,QAAQ,CAAC,iBAAkB,CAAC,WAAW,CAAC,S AAS,CAAC,CAAC;YACrE,KAAK,IAAI,IAAI,IAAI,YAAY,EAAE;gBACvB,IAAI,CAAC,QAAQ,CAAC,YAAa, CAAC,IAAI,CAAC,GAAG,YAAY,CAAC,IAAI,CAAC,CAAC;aAC9D;YACD,IAAI,CAAC,UAAU,GAAG,IAAI, CAAC;SACxB;+BACF;KAAA,IAAA;IAED,SAAS,eAAe,CAAC,IAA8B;QACrD,IAAI,CAAC,IAAI,CAAC,WAA W,EAAE;YACrB,MAAM,IAAI,KAAK,CACX,wBAAsB,cAAc,CAAC,IAAI,CAAC,IAAI,CAAC,qCAAkC,CAA C,CAAC;SACxF;IACH,CAAC;IAED,SAAS,mBAAmB;QAC1B,IAAMJ,YAAU,GAAG,UAAC,MAAW,IAC3B,O AAAK,UAAa,CAAC,EAAC,IAAI,EAAE,cAAc,CAAC,MAAM,CAAC,EAAE,UAAU,EAAE,IAAI,EAAE,OAAO, EAAE, MAAM, EAAC, CAAC, GAAA, CAAC; QACrF, OAAO, EAAC, UAAU, EAAE, EAAE, EAAE, WAAW, EAAE, EAAE,EAAE,UAAU,cAAA,EAAE,YAAY,EAAE,IAAI,YAAY,EAAE,EAAC,CAAC;IACzF;;IC5WA;;;;;;;IAWA; ;;;QAGA;SAUC;+BAAA;KAAA;;ICxBD;;;;;;;;IAQA;;;aAGgB,qCAAqC;QACnD,OAAO,IAAI,WAAW,EAAE,CA AC;IAC3B,CAAC;aAEe,+BAA+B;QAC7C,OAAO,IAAI,WAAW,CAAC,GAAG,CAAC,CAAC;IAC9B,CAAC;Q A0BY, WAAW; QACtB, yBAAoB, cAAkC; YAAlC, +BAAA, EAAA, qBAAkC; YAAlC, mBAAc, GAAd, cAAc, CAAo B:SAAI;;;;;;;;;;OAUID,iCAAO,GAAP,UAAO,OAAe,EAAE,GAAW;YAClC,IAAI,WAAW,GAAG,GAAG,CAAC; YACtB,IAAI,OAAO,IAAI,IAAI,IAAI,OAAO,CAAC,MAAM,GAAG,CAAC,EAAE;gBACzC,WAAW,GAAG,W AAW,CAAC,OAAO,EAAE,WAAW,CAAC,CAAC;aACjD;YACD,IAAM,aAAa,GAAG,MAAM,CAAC,WAAW, CAAC,CAAC,YAC1C,IAAI,MAAM,GAAG,IAAI,CAAC,cAAc,CAAC,YACjC,IAAI,MAAM,IAAI,IAAI,IAAI,a AAa, IAAI, IAAI; gBACvC, aAAa, CAAC, eAAe, CAAC, MAAM, CAAC, IAAI, SAAS, EAAE; gBACtD, IAAI, IAAI, GA AG,aAAa,CAAC,eAAe,CAAC,IAAI,CAAC,CAAC;gBAC/C,MAAM,GAAG,MAAM,CAAC,OAAO,CAAC,MAA M,EAAE,EAAE,CAAC,CAAC;gBACpC,IAAI,GAAG,IAAI,CAAC,OAAO,CAAC,MAAM,EAAE,EAAE,CAAC, CAAC;gBAChC,OAAU,MAAM,SAAI,IAAM,CAAC;aAC5B;YACD,OAAO,WAAW,CAAC;SACpB;8BACF;KA 3B2C,IA2B1C;IAEF;;;aAGgB,YAAY,CAAC,GAAW;QACtC,IAAM,KAAK,GAAG,MAAM,CAAC,GAAG,CAA C,CAAC;QAC1B,OAAO,CAAC,KAAK,IAAI,KAAK,CAAC,eAAe,CAAC,MAAM,CAAC,KAAK,EAAE,CAAC; IACxD,CAAC;IAED;IACA;IAEA;;;;;;;;;;;;;;;;;;IAiBA,SAAS,sBAAsB,CAC3B,UAAmB,EAAE,YAAqB,EAAE,UA AmB,EAAE,OAAiB,EACIF,OAAiB,EAAE,aAAsB,EAAE,YAAqB;OACIE,IAAM,GAAG,GAAa,EAAE,CAAC;O AEzB,IAAI,UAAU,IAAI,IAAI,EAAE;YACtB,GAAG,CAAC,IAAI,CAAC,UAAU,GAAG,GAAG,CAAC,CAAC;S AC5B;QAED,IAAI,UAAU,IAAI,IAAI,EAAE;YACtB,GAAG,CAAC,IAAI,CAAC,IAAI,CAAC,CAAC;YAEf,IAA I, YAAY, IAAI, IAAI, EAAE; gBACxB, GAAG, CAAC, IAAI, CAAC, YAAY, GAAG, GAAG, CAAC, CAAC; aAC9B; Y AED, GAAG, CAAC, IAAI, CAAC, UAAU, CAAC, CAAC; YAErB, IAAI, QAAQ, IAAI, IAAI, EAAE; gBACpB, GAAG, CAAC,IAAI,CAAC,GAAG,GAAG,QAAQ,CAAC,CAAC;aAC1B;SACF;QAED,IAAI,QAAQ,IAAI,IAAI,EAAE; YACpB,GAAG,CAAC,IAAI,CAAC,QAAQ,CAAC,CAAC;SACpB;QAED,IAAI,aAAa,IAAI,IAAI,EAAE;YACzB, GAAG,CAAC,IAAI,CAAC,GAAG,GAAG,aAAa,CAAC,CAAC;SAC/B;QAED,IAAI,YAAY,IAAI,IAAI,EAAE;Y ACxB,GAAG,CAAC,IAAI,CAAC,GAAG,GAAG,YAAY,CAAC,CAAC;SAC9B;QAED,OAAO,GAAG,CAAC,IA AQ,GAAG,IAAI,MAAM,CACvB,GAAG;QACH,KAAK;QACL,aAAa;;;QAGb,KAAK;QACL,OAAO;QACP,iBA AiB;QACjB,iCAAiC;;;QAGjC,gBAAgB;QAChB,IAAI;QACJ,WAAW;QACX,iBAAiB;QACjB,YAAY;QACZ,GA AG,CAAC,CAAC;IAET;;;;IAIA,IAAK,eAQJ;IARD,WAAK,eAAe;QAClB,yDAAU,CAAA;QACV,6DAAQ,CAA A;QACR,yDAAM,CAAA;QACN,qDAAI,CAAA;QACJ,qDAAI,CAAA;QACJ,+DAAS,CAAA;QACT,6DAAQ,C AAA;JACV,CAAC,EARI,eAAe,KAAf,eAAe,QAQnB;JAED;;;;;;;;;;;;;;;;;IAeA,SAAS,MAAM,CAAC,GAAW;QACz B,OAAO,GAAG,CAAC,KAAK,CAAC,QAAQ,CAAE,CAAC;IAC9B,CAAC;IAED;;;;;;;IAOA,SAAS,kBAAkB,C AAC,IAAY;QACtC,IAAI,IAAI,IAAI,GAAG;YAAE,OAAO,GAAG,CAAC;QAE5B,IAAM,YAAY,GAAG,IAAI,C AAC,CAAC,CAAC,IAAI,GAAG,GAAG,GAAG,GAAG,EAAE,CAAC;QAC/C,IAAM,aAAa,GAAG,IAAI,CAAC, AAQ,GAAG,IAAI,CAAC,KAAK,CAAC,GAAG,CAAC,CAAC;QAEjC,IAAM,GAAG,GAAa,EAAE,CAAC;QAC zB,IAAI,EAAE,GAAG,CAAC,CAAC;QACX,KAAK,IAAI,GAAG,GAAG,CAAC,EAAE,GAAG,GAAG,QAAQ,C AAC, MAAM, EAAE, GAAG, EAAE, EAAE; YAC9C, IAAM, OAAO, GAAG, QAAQ, CAAC, GAAG, CAAC, CAAC, Y AC9B,QAAQ,OAAO;gBACb,KAAK,EAAE,CAAC;gBACR,KAAK,GAAG;oBACN,MAAM;gBACR,KAAK,IAA I;oBACP,IAAI,GAAG,CAAC,MAAM,GAAG,CAAC,EAAE;wBACIB,GAAG,CAAC,GAAG,EAAE,CAAC;qBA CX;yBAAM;wBACL,EAAE,EAAE,CAAC;qBACN;oBACD,MAAM;gBACR;oBACE,GAAG,CAAC,IAAI,CAAC ,OAAO,CAAC,CAAC;aACrB;SACF;QAED,IAAI,YAAY,IAAI,EAAE,EAAE;YACtB,OAAO,EAAE,EAAE,GAA G,CAAC,EAAE;gBACf,GAAG,CAAC,OAAO,CAAC,IAAI,CAAC,CAAC;aACnB;YAED,IAAI,GAAG,CAAC,M AAM,KAAK,CAAC;gBAAE,GAAG,CAAC,IAAI,CAAC,GAAG,CAAC,CAAC;SACrC;QAED,OAAO,YAAY,G AAG,GAAG,CAAC,IAAI,CAAC,GAAG,CAAC,GAAG,aAAa,CAAC;IACtD,CAAC;IAED;;;;IAIA,SAAS,wBAA wB,CAAC,KAAY;QAC5C,IAAI,IAAI,GAAG,KAAK,CAAC,eAAe,CAAC,IAAI,CAAC,CAAC;QACvC,IAAI,GA AG,IAAI,IAAI,IAAI,GAAG,EAAE,GAAG,kBAAkB,CAAC,IAAI,CAAC,CAAC;QACpD,KAAK,CAAC,eAAe,C

AAC,IAAI,CAAC,GAAG,IAAI,CAAC;QAEnC,OAAO,sBAAsB,CACzB,KAAK,CAAC,eAAe,CAAC,MAAM,CA AC,EAAE,KAAK,CAAC,eAAe,CAAC,QAAQ,CAAC,EAAE,KAAK,CAAC,eAAe,CAAC,MAAM,CAAC,EAC7F ,KAAK,CAAC,eAAe,CAAC,IAAI,CAAC,EAAE,IAAI,EAAE,KAAK,CAAC,eAAe,CAAC,SAAS,CAAC,EACnE, KAAK,CAAC,eAAe,CAAC,QAAQ,CAAC,CAAC,CAAC;IACvC,CAAC;IAED;;;;;IAKA,SAAS,WAAW,CAAC,I AAY, EAAE, GAAW; QAC5C, IAAM, KAAK, GAAG, MAAM, CAAC, SAAS, CAAC, GAAG, CAAC, CAAC, CAAC; Q ACrC,IAAM,SAAS,GAAG,MAAM,CAAC,IAAI,CAAC,CAAC;QAE/B,IAAI,KAAK,CAAC,eAAe,CAAC,MAA M,CAAC,IAAI,IAAI,EAAE;YACzC,OAAO,wBAAwB,CAAC,KAAK,CAAC,CAAC;SACxC;aAAM;YACL,KAA K,CAAC,eAAe,CAAC,MAAM,CAAC,GAAG,SAAS,CAAC,eAAe,CAAC,MAAM,CAAC,CAAC;SACnE;QAED, KAAK,IAAI,CAAC,GAAG,eAAe,CAAC,MAAM,EAAE,CAAC,IAAI,eAAe,CAAC,IAAI,EAAE,CAAC,EAAE,E AAE;YACnE,IAAI,KAAK,CAAC,CAAC,CAAC,IAAI,IAAI,EAAE;gBACpB,KAAK,CAAC,CAAC,CAAC,GAA G,SAAS,CAAC,CAAC,CAAC,CAAC;aACzB;SACF;QAED,IAAI,KAAK,CAAC,eAAe,CAAC,IAAI,CAAC,CAA C,CAAC,CAAC,IAAI,GAAG,EAAE;YACzC,OAAO,wBAAwB,CAAC,KAAK,CAAC,CAAC;SACxC;QAED,IA AI,IAAI,GAAG,SAAS,CAAC,eAAe,CAAC,IAAI,CAAC,CAAC;QAC3C,IAAI,IAAI,IAAI,IAAI;YAAE,IAAI,GA AG,GAAG,CAAC;QAC7B,IAAM,KAAK,GAAG,IAAI,CAAC,WAAW,CAAC,GAAG,CAAC,CAAC;QACpC,IA AI,GAAG,IAAI,CAAC,SAAS,CAAC,CAAC,EAAE,KAAK,GAAG,CAAC,CAAC,GAAG,KAAK,CAAC,eAAe,C AAC,IAAI,CAAC,CAAC;QACIE,KAAK,CAAC,eAAe,CAAC,IAAI,CAAC,GAAG,IAAI,CAAC;QACnC,OAAO, wBAAwB,CAAC,KAAK,CAAC,CAAC;IACzC;;;QClSE,mBACW,IAAmB,EAAU,oBAA0C,EACtE,aAA4B,EAA U,gBAAyC;YADhF,SAAI,GAAJ,IAAI,CAAe;YAAU,yBAAoB,GAApB,oBAAoB,CAAsB;YACtE,kBAAa,GAAb, aAAa,CAAe;YAAU,qBAAgB,GAAhB,gBAAgB,CAAyB;SAAI;QAE/F,2BAAO,GAAP,UAAQ,SAAmB;YAA3B,i BAqCC;YApCO,IAAA,KAAqB,2BAA2B,CACID,SAAS,EAAE,IAAI,CAAC,IAAI,EAAE,IAAI,CAAC,oBAAoB, EAAE,IAAI,CAAC,gBAAgB,CAAC,EADpE,KAAK,WAAA,EAAE,SAAS,eACoD,CAAC;YAC5E,OAAO,OAA O;iBACT,GAAG,CAAC,SAAS,CAAC,GAAG,CACd,UAAA,QAAQ,IAAI,OAAA,KAAI,CAAC,gBAAgB,CAAC, oCAAoC,CACIE,QAAQ,CAAC,IAAI,CAAC,SAAS,EAAE,KAAK,CAAC,GAAA,CAAC,CAAC,iBACxC,IAAI,C AAC;gBACJ,IAAM,MAAM,GAAiB,EAAE,CAAC;gBAEhC,KAAK,CAAC,OAAO,CAAC,UAAA,IAAI;oBACh B,IAAM,SAAS,GAA+B,EAAE,CAAC;oBACjD,IAAI,CAAC,UAAU,CAAC,OAAO,CAAC,UAAA,aAAa;wBAC nC,IAAM,OAAO,GAAG,KAAI,CAAC,gBAAgB,CAAC,oBAAoB,CAAC,aAAa,CAAC,CAAC;wBAC1E,IAAI,O AAO,IAAI,OAAO,CAAC,WAAW,EAAE;4BAClC,SAAS,CAAC,IAAI,CAAC,OAAO,CAAC,CAAC;yBACzB;qB ACF,CAAC,CAAC;oBACH,SAAS,CAAC,OAAO,CAAC,UAAA,QAAQ;wBACxB,IAAM,IAAI,GAAG,QAAQ,C AAC,QAAU,CAAC,QAAU,CAAC;;;;;wBAI5C,IAAM,WAAW,GAAG,QAAQ,CAAC,QAAU,CAAC,WAAY,CA AC;wBACrD,IAAM,mBAAmB,GACrB,mBAAmB,CAAC,SAAS,CAAC,QAAQ,CAAC,QAAU,CAAC,aAAa,CA AC,CAAC;wBACrE,MAAM,CAAC,IAAI,OAAX,MAAM,2BAAS,KAAI,CAAC,aAAa,CAAC,kBAAkB,CAChD, IAAI, EAAE, WAAW, EAAE, mBAAmB, CAAE, IAAE; qBAC/C, CAAC, CAAC; iBACJ, CAAC, CAAC; gBAEH, IAAI, MAAM,CAAC,MAAM,EAAE;oBACjB,MAAM,IAAI,KAAK,CAAC,MAAM,CAAC,GAAG,CAAC,UAAA,CAA C3D;gBAED,OAAO,KAAI,CAAC,aAAa,CAAC;aAC3B,CAAC,CAAC;SACR;QAEM,gBAAM,GAAb,UAAc,IA AmB, EAAE, MAAmB; YAEpD, IAAM, UAAU, GAAG, IAAI, UAAU, EAAE, CAAC; YAEpC, IAAM, WAAW, GAAG, oBAAoB,CAAC,IAAI,CAAC,CAAC,YAC/C,IAAM,WAAW,GAAG,IAAI,iBAAiB,EAAE,CAAC,YAC5C,IAAM ,eAAe,GAAG,IAAI,kBAAkB,CAAC,IAAI,EAAE,WAAW,CAAC,CAAC;YAClE,IAAM,oBAAoB,GAAG,IAAI,o BAAoB,CAAC,IAAI,EAAE,WAAW,EAAE,eAAe,CAAC,CAAC;YAC1F,IAAM,eAAe,GAAG,IAAI,eAAe,CAAC ,eAAe,EAAE,oBAAoB,CAAC,CAAC;YAEnF,IAAM,MAAM,GACR,IAAI,cAAc,CAAC,EAAC,oBAAoB,EAAE, iBAAiB,CAAC,QAAQ,EAAE,MAAM,EAAE,KAAK,EAAC,CAAC,CAAC;YAE1F,IAAM,UAAU,GAAG,IAAI, mBAAmB,CACtC,EAAC,GAAG,EAAE,UAAC,GAAW,IAAK,OAAA,IAAI,CAAC,YAAY,CAAC,GAAG,CAAC ,GAAA,EAAC,EAAE,WAAW,EAAE,UAAU,EAAE,MAAM,CAAC,CAAC;YACrF,IAAM,qBAAqB,GAAG,IAA I,wBAAwB,EAAE,CAAC;YAC7D,IAAM,QAAQ,GAAG,IAAI,uBAAuB,CACxC,MAAM,EAAE,UAAU,EAAE,I AAI,gBAAgB,CAAC,eAAe,CAAC,EACzD,IAAI,iBAAiB,CAAC,eAAe,CAAC,EAAE,IAAI,YAAY,CAAC,eAAe, CAAC,EAAE,eAAe,EAC1F,qBAAqB,EAAE,UAAU,EAAE,OAAO,EAAE,WAAW,EAAE,eAAe,CAAC,CAAC;; YAG9E,IAAM,aAAa,GAAG,IAAI,aAAa,CAAC,UAAU,EAAE,EAAE,EAAE,EAAE,EAAE,MAAM,CAAC,CAA C;YAEpE,IAAM,SAAS,GAAG,IAAI,SAAS,CAAC,IAAI,EAAE,oBAAoB,EAAE,aAAa,EAAE,QAAQ,CAAC,CA

AC;YACrF,OAAO,EAAC,SAAS,WAAA,EAAE,eAAe,iBAAA,EAAC,CAAC;SACrC;wBACF;KAAA;;IC1HD;;;;; ;;;IC8WA,IAAY,aAMX;IAND,WAAY,aAAa;QACvB,2DAAa,CAAA;QACb,2DAAa,CAAA;QACb,6DAAc,CAA A;QACd,iDAAQ,CAAA;QACR,yDAAY,CAAA;IACd,CAAC,EANW,aAAa,KAAb,aAAa;;IC7VzB;;;;;;QAME,w BAAoB,gBAA6C;YAA7C,qBAAgB,GAAhB,gBAAgB,CAA6B;SAAI;;;;;QAMrE,6BAAI,GAAJ,UAAK,MAAc;Y ACjB,IAAI,CAAC,MAAM,CAAC,QAAQ,EAAE;;gBAEpB,MAAM,IAAI,KAAK,CAAC,8CAA8C,CAAC,CAAC ;aACjE;;;YAID,IAAM,KAAK,GAAG,KAAK,CAAC,KAAK,CAAC,MAAM,CAAC,QAAQ,CAAC,CAAC;;YAI3 C,IAAM,gBAAgB,GAAG,uBAAuB,CAAC,KAAK,CAAC,CAAC;;;;;;YAOlD,IAAA,KACF,eAAe,CAAC,KAAK, CAAC,MAAM,CAAC,QAAQ,EAAE,IAAI,CAAC,gBAAgB,CAAC,EAD1D,UAAU,gBAAA,EAAE,QAAQ,cAA A,EAAE,UAAU,gBAC0B,CAAC;;;YAG5D,IAAA,KACF,cAAc,CAAC,cAAc,CAAC,MAAM,CAAC,QAAQ,EA AE,KAAK,CAAC,EADlD,WAAW,iBAAA,EAAE,OAAO,aAAA,EAAE,YAAY,kBAAA,EAAE,SAAS,eACK,CA AC;YAC1D,OAAO,IAAI,aAAa,CACpB,MAAM,EAAE,UAAU,EAAE,QAAQ,EAAE,UAAU,EAAE,WAAW,EA AE,OAAO,EAAE,YAAY,EAC5E,gBAAgB,EAAE,SAAS,CAAC,CAAC;SAClC;6BACF;KAAA,IAAA;IAED;;;;;;; IAOA;QAWE,eAA6B,WAAuB,EAAW,QAAuB;YAAzD,gBAAW,GAAX,WAAW,CAAY;YAAW,aAAQ,GAAR, QAAQ,CAAe;;;;YAP7E,kBAAa,GAAG,IAAI,GAAG,EAA8B,CAAC;;;;YAKtD,gBAAW,GAAG,IAAI,GAAG,EA AmB,CAAC;SAEwC;QAEnF,kBAAY,GAAnB;YACE,OAAO,IAAI,KAAK,CAAC,IAAI,EAAE,IAAI,CAAC,CA AC;SAC9B;;;;;QAMM,WAAK,GAAZ,UAAa,QAAgB;YAC3B,IAAM,KAAK,GAAG,KAAK,CAAC,YAAY,EAA E,CAAC;YACnC,KAAK,CAAC,MAAM,CAAC,QAAQ,CAAC,CAAC;YACvB,OAAO,KAAK,CAAC;SACd;;;;Q AKO,sBAAM,GAAN,UAAO,QAAyB;YAAhC,iBAWP;YAVC,IAAI,QAAQ,YAAY,QAAQ,EAAE;;gBAEhC,QA AQ,CAAC,SAAS,CAAC,OAAO,CAAC,UAAA,IAAI,IAAI,OAAA,KAAI,CAAC,aAAa,CAAC,IAAI,CAAC,GAA A,CAAC,CAAC;;gBAG7D,QAAQ,CAAC,QAAQ,CAAC,OAAO,CAAC,UAAA,IAAI,IAAI,OAAA,IAAI,CAAC, KAAK,CAAC,KAAI,CAAC,GAAA,CAAC,CAAC;aACrD;iBAAM;;gBAEL,QAAQ,CAAC,OAAO,CAAC,UAAA ,IAAI,IAAI,OAAA,IAAI,CAAC,KAAK,CAAC,KAAI,CAAC,GAAA,CAAC,CAAC;aAC5C;SACF;QAED,4BAA Y,GAAZ,UAAa,OAAgB;YAA7B,iBAMC;;YAJC,OAAO,CAAC,UAAU,CAAC,OAAO,CAAC,UAAA,IAAI,IAAI ,OAAA,KAAI,CAAC,cAAc,CAAC,IAAI,CAAC,GAAA,CAAC,CAAC;;YAG9D,OAAO,CAAC,QAAQ,CAAC,O AAO,CAAC,UAAA,IAAI,IAAI,OAAA,IAAI,CAAC,KAAK,CAAC,KAAI,CAAC,GAAA,CAAC,CAAC;SACpD; QAED,6BAAa,GAAb,UAAc,QAAkB;YAAhC,iBASC;;;YANC,QAAQ,CAAC,UAAU,CAAC,OAAO,CAAC,UAA A,IAAI,IAAI,OAAA,KAAI,CAAC,cAAc,CAAC,IAAI,CAAC,GAAA,CAAC,CAAC;;YAG/D,IAAM,KAAK,GAA G,IAAI,KAAK,CAAC,IAAI,EAAE,QAAQ,CAAC,CAAC;YACxC,KAAK,CAAC,MAAM,CAAC,QAAQ,CAAC, CAAC;YACvB,IAAI,CAAC,WAAW,CAAC,GAAG,CAAC,QAAQ,EAAE,KAAK,CAAC,CAAC;SACvC;QAED, 6BAAa,GAAb,UAAc,QAAkB;;YAE9B,IAAI,CAAC,YAAY,CAAC,QAAQ,CAAC,CAAC;SAC7B;QAED,8BAAc ,GAAd,UAAe,SAAoB;;YAEjC,IAAI,CAAC,YAAY,CAAC,SAAS,CAAC,CAAC;SAC9B;;QAGD,4BAAY,GAAZ ,UAAa,OAAgB,KAAI;QACjC,mCAAmB,GAAnB,UAAoB,IAAoB,KAAI;QAC5C,+BAAe,GAAf,UAAgB,KAAi B,KAAI;QACrC,8BAAc,GAAd,UAAe,IAAe,KAAI;QAClC,yBAAS,GAAT,UAAU,IAAU,KAAI;QACxB,kCAAk B,GAAlB,UAAmB,IAAmB,KAAI;QAC1C,wBAAQ,GAAR,UAAS,GAAQ,KAAI;QAEb,4BAAY,GAAZ,UAAa,K AAyB;;YAE5C,IAAI,CAAC,IAAI,CAAC,aAAa,CAAC,GAAG,CAAC,KAAK,CAAC,IAAI,CAAC,EAAE;gBACv C,IAAI,CAAC,aAAa,CAAC,GAAG,CAAC,KAAK,CAAC,IAAI,EAAE,KAAK,CAAC,CAAC;aAC3C;SACF;;;;;; QAOD,sBAAM,GAAN,UAAO,IAAY;YACjB,IAAI,IAAI,CAAC,aAAa,CAAC,GAAG,CAAC,IAAI,CAAC,EAAE ;;gBAEhC,OAAO,IAAI,CAAC,aAAa,CAAC,GAAG,CAAC,IAAI,CAAE,CAAC;aACtC;iBAAM,IAAI,IAAI,CAA C,WAAW,KAAK,IAAI,EAAE;;gBAEpC,OAAO,IAAI,CAAC,WAAW,CAAC,MAAM,CAAC,IAAI,CAAC,CAA C;aACtC;iBAAM;;gBAEL,OAAO,IAAI,CAAC;aACb;SACF;;;;;;QAOD,6BAAa,GAAb,UAAc,QAAkB;YAC9B,I AAM,GAAG,GAAG,IAAI,CAAC,WAAW,CAAC,GAAG,CAAC,QAAQ,CAAC,CAAC;YAC3C,IAAI,GAAG,KA AK,SAAS,EAAE;gBACrB,MAAM,IAAI,KAAK,CAAC,sCAAoC,QAAQ,eAAY,CAAC,CAAC;aAC3E;YACD,O AAO,GAAG,CAAC;SACZ;oBACF;KAAA,IAAA;IAED;;;;;IAKA;QACE,yBACY,OAAoC,EACpC,UAA+C,EAC/ C,QAAmF,EACnF,UAC4E;YAJ5E,YAAO,GAAP,OAAO,CAA6B;YACpC,eAAU,GAAV,UAAU,CAAqC;YAC/C ,aAAQ,GAAR,QAAQ,CAA2E;YACnF,eAAU,GAAV,UAAU,CACkE;SAAI;;;;;;;;;;;;;QAcrF,qBAAK,GAAZ,UAC I,QAAgB,EAAE,eAA4C;YAKhE,IAAM,UAAU,GAAG,IAAI,GAAG,EAAkC,CAAC;YAC7D,IAAM,QAAQ,GA CV,IAAI,GAAG,EAAwE,CAAC;YACpF,IAAM,UAAU,GACZ,IAAI,GAAG,EAAiF,CAAC;YAC7F,IAAM,OAA O,GAAG,IAAI,eAAe,CAAC,eAAe,EAAE,UAAU,EAAE,QAAQ,EAAE,UAAU,CAAC,CAAC;YACvF,OAAO,C

AAC,MAAM,CAAC,QAAQ,CAAC,CAAC;YACzB,OAAO,EAAC,UAAU,YAAA,EAAE,QAAQ,UAAA,EAAE,U AAU,YAAA,EAAC,CAAC;SAC3C;QAEO,gCAAM,GAAN,UAAO,QAAgB;YAAvB,iBAEP;YADC,QAAQ,CAA C,OAAO,CAAC,UAAA,IAAI,IAAI,OAAA,IAAI,CAAC,KAAK,CAAC,KAAI,CAAC,GAAA,CAAC,CAAC;SAC 5C;QAED,sCAAY,GAAZ,UAAa,OAAgB;YAC3B,IAAI,CAAC,sBAAsB,CAAC,OAAO,CAAC,IAAI,EAAE,OA AO,CAAC,CAAC;SACpD;QAED,uCAAa,GAAb,UAAc,QAAkB;YAC9B,IAAI,CAAC,sBAAsB,CAAC,aAAa,EA AE,QAAQ,CAAC,CAAC;SACtD;QAED,gDAAsB,GAAtB,UAAuB,WAAmB,EAAE,IAAsB;YAAlE,iBAkEC;;;Y A/DC,IAAM,WAAW,GAAG,iBAAiB,CAAC,WAAW,EAAE,4BAA4B,CAAC,IAAI,CAAC,CAAC,CAAC;;YAG vF,IAAM,UAAU,GAAiB,EAAE,CAAC;YACpC,IAAI,CAAC,OAAO,CAAC,KAAK,CAAC,WAAW,EAAE,UAA C,CAAC,EAAE,SAAS,IAAK,OAAA,UAAU,CAAC,IAAI,CAAC,SAAS,CAAC,GAAA,CAAC,CAAC;YAC9E,IA AI,UAAU,CAAC,MAAM,GAAG,CAAC,EAAE;gBACzB,IAAI,CAAC,UAAU,CAAC,GAAG,CAAC,IAAI,EAAE ,UAAU,CAAC,CAAC;aACvC;;YAGD,IAAI,CAAC,UAAU,CAAC,OAAO,CAAC,UAAA,GAAG;gBACzB,IAAI, SAAS,GAAoB,IAAI,CAAC;;;;gBAKtC,IAAI,GAAG,CAAC,KAAK,CAAC,IAAI,EAAE,KAAK,EAAE,EAAE;;o BAE3B,SAAS,GAAG,UAAU,CAAC,IAAI,CAAC,UAAA,GAAG,IAAI,OAAA,GAAG,CAAC,WAAW,GAAA,C AAC,IAAI,IAAI,CAAC;iBAC7D;qBAAM;;oBAEL,SAAS;wBACL,UAAU,CAAC,IAAI,CACX,UAAA,GAAG,IA AI,OAAA,GAAG,CAAC,QAAQ,KAAK,IAAI,IAAI,GAAG,CAAC,QAAQ,CAAC,IAAI,CAAC,UAAA,KAAK,IA AI,OAAA,KAAK,KAAK,GAAG,CAAC,KAAK,GAAA,CAAC,GAAA,CAAC;4BACpF,IAAI,CAAC;;oBAET,IA AI,SAAS,KAAK,IAAI,EAAE;;;wBAGtB,OAAO;qBACR;iBACF;gBAED,IAAI,SAAS,KAAK,IAAI,EAAE;;oBA EtB,KAAI,CAAC,UAAU,CAAC,GAAG,CAAC,GAAG,EAAE,EAAC,SAAS,EAAE,SAAS,EAAE,IAAI,MAAA,E AAC,CAAC,CAAC;iBACxD;qBAAM;;oBAEL,KAAI,CAAC,UAAU,CAAC,GAAG,CAAC,GAAG,EAAE,IAAI, CAAC,CAAC;iBAChC;aACF,CAAC,CAAC;YAIH,IAAM,mBAAmB,GACrB,UAAC,SAAoB,EAAE,MAAqD;gB AC1E,IAAM,GAAG,GAAG,UAAU,CAAC,IAAI,CAAC,UAAA,GAAG,IAAI,OAAA,GAAG,CAAC,MAAM,CA AC,CAAC,sBAAsB,CAAC,SAAS,CAAC,IAAI,CAAC,GAAA,CAAC,CAAC;gBACvF,IAAM,OAAO,GAAG,GA AG,KAAK,SAAS,GAAG,GAAG,GAAG,IAAI,CAAC;gBAC/C,KAAI,CAAC,QAAQ,CAAC,GAAG,CAAC,SAA S,EAAE,OAAO,CAAC,CAAC;aACvC,CAAC;;;YAIN,IAAI,CAAC,MAAM,CAAC,OAAO,CAAC,UAAA,KAAK ,IAAI,OAAA,mBAAmB,CAAC,KAAK,EAAE,QAAQ,CAAC,GAAA,CAAC,CAAC;YACnE,IAAI,CAAC,UAAU ,CAAC,OAAO,CAAC,UAAA,IAAI,IAAI,OAAA,mBAAmB,CAAC,IAAI,EAAE,QAAQ,CAAC,GAAA,CAAC,C AAC;YACrE,IAAI,IAAI,YAAY,QAAQ,EAAE;gBAC5B,IAAI,CAAC,aAAa,CAAC,OAAO,CAAC,UAAA,IAAI,I AAI,OAAA,mBAAmB,CAAC,IAAI,EAAE,QAAQ,CAAC,GAAA,CAAC,CAAC;aACzE;;YAED,IAAI,CAAC,OA AO,CAAC,OAAO,CAAC,UAAA,MAAM,IAAI,OAAA,mBAAmB,CAAC,MAAM,EAAE,SAAS,CAAC,GAAA,C AAC,CAAC;;YAGvE,IAAI,CAAC,QAAQ,CAAC,OAAO,CAAC,UAAA,KAAK,IAAI,OAAA,KAAK,CAAC,KA AK,CAAC,KAAI,CAAC,GAAA,CAAC,CAAC;SACnD;;QAGD,sCAAY,GAAZ,UAAa,OAAgB,KAAU;QACvC,u CAAa,GAAb,UAAc,QAAkB,KAAU;QAC1C,wCAAc,GAAd,UAAe,SAAoB,KAAU;QAC7C,4CAAkB,GAAlB,U AAmB,SAAwB,KAAU;QACrD,6CAAmB,GAAnB,UAAoB,SAAyB,KAAU;QACvD,yCAAe,GAAf,UAAgB,SAA qB,KAAU;QAC/C,oDAA0B,GAA1B,UAA2B,IAA+B,KAAI;QAC9D,mCAAS,GAAT,UAAU,IAAU,KAAU;QAC 9B,wCAAc,GAAd,UAAe,IAAe,KAAU;QACxC,kCAAQ,GAAR,UAAS,GAAQ,KAAU;8BAC5B;KAAA,IAAA;IA ED;;;;;;;;;IASA;QAA6B,kCAAmB;QAK9C,wBACY,QAAsC,EACtC,OAA0C,EAAU,SAAsB,EAC1E,YAAmC,E AAU,KAAY,EACzD,QAAuB,EAAU,KAAa;YAJ1D,YAKE,iBAAO,SAIR;YARW,cAAQ,GAAR,QAAQ,CAA8B; YACtC,aAAO,GAAP,OAAO,CAAmC;YAAU,eAAS,GAAT,SAAS,CAAa;YAC1E,kBAAY,GAAZ,YAAY,CAAu B;YAAU,WAAK,GAAL,KAAK,CAAO;YACzD,cAAQ,GAAR,QAAQ,CAAe;YAAU,WAAK,GAAL,KAAK,CA AQ;YANlD,eAAS,GAAa,EAAE,CAAC;;YAU/B,KAAI,CAAC,SAAS,GAAG,UAAC,IAAU,IAAK,OAAA,IAAI,C AAC,KAAK,CAAC,KAAI,CAAC,GAAA,CAAC;;SACnD;;;;QAKQ,8BAAK,GAAL,UAAM,IAAc,EAAE,OAAa; YAC1C,IAAI,IAAI,YAAY,GAAG,EAAE;gBACvB,IAAI,CAAC,KAAK,CAAC,IAAI,EAAE,OAAO,CAAC,CAA C;aAC3B;iBAAM;gBACL,IAAI,CAAC,KAAK,CAAC,IAAI,CAAC,CAAC;aAClB;SACF;;;;;;;;;;;;;QAcM,6BAAc, GAArB,UAAsB,QAAgB,EAAE,KAAY;YAMlD,IAAM,WAAW,GAAG,IAAI,GAAG,EAA2B,CAAC;YACvD,IA AM,OAAO,GAAG,IAAI,GAAG,EAAgC,CAAC;YACxD,IAAM,YAAY,GAAG,IAAI,GAAG,EAAoB,CAAC;YA CjD,IAAM,SAAS,GAAG,IAAI,GAAG,EAAU,CAAC;;YAEpC,IAAM,MAAM,GAAG,IAAI,cAAc,CAC7B,WAA W,EAAE,OAAO,EAAE,SAAS,EAAE,YAAY,EAAE,KAAK,EACpD,QAAQ,YAAY,QAAQ,GAAG,QAAQ,GAA G,IAAI,EAAE,CAAC,CAAC,CAAC;YACvD,MAAM,CAAC,MAAM,CAAC,QAAQ,CAAC,CAAC;YACxB,OA

AO,EAAC,WAAW,aAAA,EAAE,OAAO,SAAA,EAAE,YAAY,cAAA,EAAE,SAAS,WAAA,EAAC,CAAC;SACx D;QAEO,+BAAM,GAAN,UAAO,QAAyB;YACtC,IAAI,QAAQ,YAAY,QAAQ,EAAE;;;gBAGhC,QAAQ,CAAC, SAAS,CAAC,OAAO,CAAC,IAAI,CAAC,SAAS,CAAC,CAAC;gBAC3C,QAAQ,CAAC,QAAQ,CAAC,OAAO,C AAC,IAAI,CAAC,SAAS,CAAC,CAAC;;gBAG1C,IAAI,CAAC,YAAY,CAAC,GAAG,CAAC,QAAQ,EAAE,IAA I,CAAC,KAAK,CAAC,CAAC;aAC7C;iBAAM;;gBAEL,QAAQ,CAAC,OAAO,CAAC,IAAI,CAAC,SAAS,CAAC ,CAAC;aAClC;SACF;QAED,qCAAY,GAAZ,UAAa,OAAgB;;YAE3B,OAAO,CAAC,MAAM,CAAC,OAAO,CA AC.IAAI,CAAC,SAAS,CAAC,CAAC;YACvC,OAAO,CAAC,OAAO,CAAC,OAAO,CAAC,IAAI,CAAC,SAAS, CAAC,CAAC,YACxC,OAAO,CAAC,QAAQ,CAAC,OAAO,CAAC,IAAI,CAAC,SAAS,CAAC,CAAC;SAC1C;Q AED, sCAAa, GAAb, UAAc, QAAkB;; YAE9B, QAAQ, CAAC, MAAM, CAAC, OAAO, CAAC, IAAI, CAAC, SAAS, C AAC,CAAC;YACxC,QAAQ,CAAC,OAAO,CAAC,OAAO,CAAC,IAAI,CAAC,SAAS,CAAC,CAAC;YACzC,QA AQ,CAAC,aAAa,CAAC,OAAO,CAAC,IAAI,CAAC,SAAS,CAAC,CAAC;;YAG/C,QAAQ,CAAC,UAAU,CAAC, OAAO,CAAC,IAAI,CAAC,SAAS,CAAC,CAAC;;YAG5C,IAAM,UAAU,GAAG,IAAI,CAAC,KAAK,CAAC,aA Aa,CAAC,QAAQ,CAAC,CAAC;YACtD,IAAM,MAAM,GAAG,IAAI,cAAc,CAC7B,IAAI,CAAC,QAAQ,EAAE,I AAI,CAAC,OAAO,EAAE,IAAI,CAAC,SAAS,EAAE,IAAI,CAAC,YAAY,EAAE,UAAU,EAAE,QAAQ,EACpF,I AAI,CAAC,KAAK,GAAG,CAAC,CAAC,CAAC;YACpB,MAAM,CAAC,MAAM,CAAC,QAAQ,CAAC,CAAC;S ACzB;QAED, sCAAa,GAAb,UAAc,QAAkB;;YAE9B,IAAI,IAAI,CAAC,QAAQ,KAAK,IAAI,EAAE;gBAC1B,IA AI,CAAC,OAAO,CAAC,GAAG,CAAC,QAAQ,EAAE,IAAI,CAAC,QAAQ,CAAC,CAAC;aAC3C;SACF;QAED, uCAAc,GAAd,UAAe,SAAoB;;YAEjC,IAAI,IAAI,CAAC,QAAQ,KAAK,IAAI,EAAE;gBAC1B,IAAI,CAAC,OA AO,CAAC,GAAG,CAAC,SAAS,EAAE,IAAI,CAAC,QAAQ,CAAC,CAAC;aAC5C;SACF;;QAID,kCAAS,GAAT, UAAU,IAAU,KAAI;QACxB,qCAAY,GAAZ,UAAa,OAAgB,KAAI;QACjC,2CAAkB,GAAlB,UAAmB,SAAwB, KAAI;QAC/C,iCAAQ,GAAR,UAAS,GAAQ;YAAjB,iBAGC;YAFC,MAAM,CAAC,IAAI,CAAC,GAAG,CAAC,I AAI,CAAC,CAAC,OAAO,CAAC,UAAA,GAAG,IAAI,OAAA,GAAG,CAAC,IAAI,CAAC,GAAG,CAAC,CAAC, KAAK,CAAC,KAAI,CAAC,GAAA,CAAC,CAAC;YAChE,MAAM,CAAC,IAAI,CAAC,GAAG,CAAC,YAAY,C AAC,CAAC,OAAO,CAAC,UAAA,GAAG,IAAI,OAAA,GAAG,CAAC,YAAY,CAAC,GAAG,CAAC,CAAC,KA AK,CAAC,KAAI,CAAC,GAAA,CAAC,CAAC;SACjF;;QAID,4CAAmB,GAAnB,UAAoB,SAAyB;YAC3C,SAA B,KAAK,CAAC,OAAO,CAAC,KAAK,CAAC,IAAI,CAAC,CAAC;SAC3B;QAED,uCAAc,GAAd,UAAe,IAAe;Y B,OAAO,iBAAM,SAAS,YAAC,GAAG,EAAE,OAAO,CAAC,CAAC;SACtC;;;QAKQ,0CAAiB,GAAjB,UAAkB, GAAiB,EAAE,OAAY;YACxD,IAAI,CAAC,QAAQ,CAAC,OAAO,EAAE,GAAG,EAAE,GAAG,CAAC,IAAI,CA AC,CAAC;YACtC,OAAO,iBAAM,iBAAiB,YAAC,GAAG,EAAE,OAAO,CAAC,CAAC;SAC9C;QAEQ,8CAAq B,GAArB,UAAsB,GAAqB,EAAE,OAAY;YAChE,IAAI,CAAC,QAAQ,CAAC,OAAO,EAAE,GAAG,EAAE,GAA G,CAAC,IAAI,CAAC,CAAC;YACtC,OAAO,iBAAM,qBAAqB,YAAC,GAAG,EAAE,OAAO,CAAC,CAAC;SAC ID;QAEQ,2CAAkB,GAAIB,UAAmB,GAAkB,EAAE,OAAY;YAC1D,IAAI,CAAC,QAAQ,CAAC,OAAO,EAAE, GAAG, EAAE, GAAG, CAAC, IAAI, CAAC, CAAC, YACtC, OAAO, iBAAM, kBAAkB, YAAC, GAAG, EAAE, OAAO ,CAAC,CAAC;SAC/C;QAEQ,wCAAe,GAAf,UAAgB,GAAe,EAAE,OAAY;YACpD,IAAI,CAAC,QAAQ,CAAC, OAAO,EAAE,GAAG,EAAE,GAAG,CAAC,IAAI,CAAC,CAAC,YACtC,OAAO,iBAAM,eAAe,YAAC,GAAG,E AAE,OAAO,CAAC,CAAC;SAC5C;QAEQ,4CAAmB,GAAnB,UAAoB,GAAmB,EAAE,OAAY;YAC5D,IAAI,CA AC,QAAQ,CAAC,OAAO,EAAE,GAAG,EAAE,GAAG,CAAC,IAAI,CAAC,CAAC;YACtC,OAAO,iBAAM,mBA AmB, YAAC, GAAG, EAAE, OAAO, CAAC, CAAC, SAChD; QAEO, iCAAQ, GAAR, UACJ, KAAY, EAAE, GAA0E, E ACxF,IAAY;;;YAGd,IAAI,EAAE,GAAG,CAAC,QAAQ,YAAY,gBAAgB,CAAC,EAAE;gBAC/C,OAAO;aACR;; ;YAID,IAAI,MAAM,GAAG,IAAI,CAAC,KAAK,CAAC,MAAM,CAAC,IAAI,CAAC,CAAC;YACrC,IAAI,MAA M,KAAK,IAAI,EAAE;gBACnB,IAAI,CAAC,QAAQ,CAAC,GAAG,CAAC,GAAG,EAAE,MAAM,CAAC,CAAC ;aAChC;SACF;6BACF;KAtLD,CAA6BrI,qBAAmB,GAsL/C;IAED;;;;;;QAME,uBACa,MAAc,EAAU,UAA+C,EA CxE,QAAmF,EACnF,UAEiE,EACjE,WAAyC,EACzC,OAA0C,EAC1C,YAAmC,EACnC,gBAAgE,EACrE,SAAs B;YATrB,WAAM,GAAN,MAAM,CAAQ;YAAU,eAAU,GAAV,UAAU,CAAqC;YACxE,aAAQ,GAAR,QAAQ,C AA2E;YACnF,eAAU,GAAV,UAAU,CAEuD;YACjE,gBAAW,GAAX,WAAW,CAA8B;YACzC,YAAO,GAAP,O

AAO,CAAmC;YAC1C,iBAAY,GAAZ,YAAY,CAAuB;YACnC,qBAAgB,GAAhB,gBAAgB,CAAqD;YACrE,cA AS,GAAT,SAAS,CAAa;SAAI;QAEtC,kDAA0B,GAA1B,UAA2B,QAAuB;;YAChD,OAAO,MAAA,IAAI,CAAC, gBAAgB,CAAC,GAAG,CAAC,QAAQ,CAAC,mCAAI,IAAI,GAAG,EAAE,CAAC;SACzD;QAED,2CAAmB,GA AnB,UAAoB,IAAsB;YACxC,OAAO,IAAI,CAAC,UAAU,CAAC,GAAG,CAAC,IAAI,CAAC,IAAI,IAAI,CAAC; SAC1C;QAED,0CAAkB,GAAlB,UAAmB,GAAc;YAE/B,OAAO,IAAI,CAAC,UAAU,CAAC,GAAG,CAAC,GA AG,CAAC,IAAI,IAAI,CAAC;SACzC;QAED,4CAAoB,GAApB,UAAqB,OAAgD;YAEnE,OAAO,IAAI,CAAC,Q AAQ,CAAC,GAAG,CAAC,OAAO,CAAC,IAAI,IAAI,CAAC;SAC3C;QAED,2CAAmB,GAAnB,UAAoB,IAAS;Y AC3B,OAAO,IAAI,CAAC,WAAW,CAAC,GAAG,CAAC,IAAI,CAAC,IAAI,IAAI,CAAC;SAC3C;QAED,2CAA mB,GAAnB,UAAoB,MAA0B;YAC5C,OAAO,IAAI,CAAC,OAAO,CAAC,GAAG,CAAC,MAAM,CAAC,IAAI,I AAI,CAAC;SACzC;QAED,uCAAe,GAAf,UAAgB,QAAkB;YAChC,OAAO,IAAI,CAAC,YAAY,CAAC,GAAG,C AAC,QAAQ,CAAC,IAAI,CAAC,CAAC;SAC7C;QAED,yCAAiB,GAAjB;YACE,IAAM,GAAG,GAAG,IAAI,GA AG,EAAc,CAAC;YAClC,IAAI,CAAC,UAAU,CAAC,OAAO,CAAC,UAAA,IAAI,IAAI,OAAA,IAAI,CAAC,OA AO,CAAC,UAAA,GAAG,IAAI,OAAA,GAAG,CAAC,GAAG,CAAC,GAAG,CAAC,GAAA,CAAC,GAAA,CAA C,CAAC;YACnE,OAAO,KAAK,CAAC,IAAI,CAAC,GAAG,CAAC,MAAM,EAAE,CAAC,CAAC;SACjC;QAED ,oCAAY,GAAZ;YACE,OAAO,KAAK,CAAC,IAAI,CAAC,IAAI,CAAC,SAAS,CAAC,CAAC;SACnC;4BACF;K AAA,IAAA;IAED,SAAS,uBAAuB,CAAC,SAAgB;;QAC/C,IAAM,SAAS,GAAG,IAAI,GAAG,EAAkD,CAAC;Q AE5E,SAAS,oBAAoB,CAAC,KAAY;YACxC,IAAI,SAAS,CAAC,GAAG,CAAC,KAAK,CAAC,QAAQ,CAAC,E AAE;gBACjC,OAAO,SAAS,CAAC,GAAG,CAAC,KAAK,CAAC,QAAQ,CAAE,CAAC;aACvC;YAED,IAAM,e AAe,GAAG,KAAK,CAAC,aAAa,CAAC;YAE5C,IAAI,gBAAiD,CAAC;YACtD,IAAI,KAAK,CAAC,WAAW,KA AK,IAAI,EAAE;gBAC9B,gBAAgB,GAAG,IAAI,GAAG,wCAAK,oBAAoB,CAAC,KAAK,CAAC,WAAW,CAA C,WAAK,eAAe,GAAE,CAAC;aAC9F;iBAAM;gBACL,gBAAgB,GAAG,IAAI,GAAG,CAAC,eAAe,CAAC,CAA C;aAC7C;YAED,SAAS,CAAC,GAAG,CAAC,KAAK,CAAC,QAAQ,EAAE,gBAAgB,CAAC,CAAC;YAChD,OA AO,gBAAgB,CAAC;SACzB;QAED,IAAM,eAAe,GAAY,CAAC,SAAS,CAAC,CAAC;QAC7C,OAAO,eAAe,CA AC,MAAM,GAAG,CAAC,EAAE;YACjC,IAAM,KAAK,GAAG,eAAe,CAAC,GAAG,EAAG,CAAC;;gBACrC,K AAyB,IAAA,oBAAA,SAAA,KAAK,CAAC,WAAW,CAAC,MAAM,EAAE,CAAA,CAAA,gBAAA,4BAAE;oBA AhD,IAAM,UAAU,WAAA;oBACnB,eAAe,CAAC,IAAI,CAAC,UAAU,CAAC,CAAC;iBAClC;;;;;;;;;YACD,oBA AoB,CAAC,KAAK,CAAC,CAAC;SAC7B;QAED,IAAM,gBAAgB,GAAG,IAAI,GAAG,EAA0C,CAAC;;YAC3E, KAAmC,IAAA,cAAA,SAAA,SAAS,CAAA,oCAAA,2DAAE;gBAAnC,IAAA,KAAA,8BAAoB,EAAnB,QAAQ,Q AAA,EAAE,QAAQ,QAAA;gBAC5B,gBAAgB,CAAC,GAAG,CAAC,QAAQ,EAAE,IAAI,GAAG,CAAC,QAAQ, CAAC,MAAM,EAAE,CAAC,CAAC,CAAC;aAC5D;;;;;;;;;;QACD,OAAO,gBAAgB,CAAC;IAC1B;;IChmBA;;;;;;; aA2CgB,oBAAoB,CAAC,QAAyB;;;;QAG5D,IAAM,MAAM,GAAG/G,UAAY,CAACI,WAAE,CAAC,gBAAgB, CAAC,CAAC,MAAM,CAAC;YACtD,QAAQ,CAAC,IAAI;YACb,QAAQ,CAAC,UAAU;YACnB,MAAA,QAAQ, CAAC,cAAc,mCAAIN,OAAS,CAAC,IAAI,CAAC;YAC1C,MAAA,QAAQ,CAAC,cAAc,mCAAIA,OAAS,CAAC ,IAAI,CAAC;SAC3C,CAAC,CAAC;QACH,IAAM,IAAI,GAAGZ,EAAI,CAAC,EAAE,EAAE,CAAC,wBAAwB, CAAC,MAAM,CAAC,CAAC,MAAM,EAAE,CAAC,CAAC,CAAC;QACnE,OAAO,IAAI,CAAC,MAAM,CAAC, EAAE,CAAC,CAAC;IACzB;;ICtDA;;;;;;;IAcA;;;;;;;IAOA,IAAM,8BAA8B,GAAG,QAAQ,CAAC;aAEhC,2BAA2 B,CAAC,QAAyB;QACnE,IAAM,aAAa,GAAG,IAAI,aAAa,EAA0B,CAAC;QAClE,aAAa,CAAC,GAAG,CAAC, YAAY,EAAEY,OAAS,CAAC,8BAA8B,CAAC,CAAC,CAAC;QAC3E,aAAa,CAAC,GAAG,CAAC,SAAS,EAAE A,OAAS,CAAC,mBAAmB,CAAC,CAAC,CAAC;QAC7D,aAAa,CAAC,GAAG,CAAC,UAAU,EAAEE,UAAY,C AACI,WAAE,CAAC,IAAI,CAAC,CAAC,CAAC;QACrD,aAAa,CAAC,GAAG,CAAC,MAAM,EAAE,QAAQ,CA AC,IAAI,CAAC,CAAC;QACzC,aAAa,CAAC,GAAG,CAAC,YAAY,EAAE,QAAQ,CAAC,UAAU,CAAC,CAAC; QACrD,aAAa,CAAC,GAAG,CAAC,gBAAgB,EAAE,QAAQ,CAAC,cAAc,CAAC,CAAC;QAC7D,aAAa,CAAC, GAAG,CAAC,gBAAgB,EAAE,QAAQ,CAAC,cAAc,CAAC,CAAC;QAE7D,OAAOJ,UAAY,CAACI,WAAE,CA AC,oBAAoB,CAAC,CAAC,MAAM,CAAC,CAAC,aAAa,CAAC,YAAY,EAAE,CAAC,CAAC,CAAC;IACtF;;ICl CA;;;;;;;IAYA;;;;;;;;;aASgB,sBAAsB,CAClC,MAAgB,EAAE,MAAkC;QACtD,IAAI,MAAM,KAAK,IAAI,IAAI, MAAM,CAAC,MAAM,KAAK,CAAC,EAAE;YAC1C,OAAO,IAAI,CAAC;SACb;QACD,OAAOtB,UAAY,CAA C,MAAM,CAAC,GAAG,CAAC,UAAA,KAAK,IAAI,OAAA,MAAM,CAAC,KAAK,CAAC,GAAA,CAAC,CAA C,CAAC;IAC1D,CAAC;IAED;;;;;;;;;aASgB,oBAAoB,CAChC,MAA0B,EAAE,MAAkC;QAChE,IAAM,OAAO,G

AAG,MAAM,CAAC,IAAI,CAAC,MAAM,CAAC,CAAC,GAAG,CAAC,UAAA,GAAG;YACzC,IAAM,KAAK,G AAG,MAAM,CAAC,GAAG,CAAC,CAAC;YAC1B,OAAO,EAAC,GAAG,KAAA,EAAE,KAAK,EAAE,MAAM, CAAC,KAAK,CAAC,EAAE,MAAM,EAAE,IAAI,EAAC,CAAC;SAClD,CAAC,CAAC;QAEH,IAAI,OAAO,CA AC,MAAM,GAAG,CAAC,EAAE;YACtB,OAAOC,UAAY,CAAC,OAAO,CAAC,CAAC;SAC9B;aAAM;YACL, OAAO,IAAI,CAAC;SACb;IACH,CAAC;aAEe,mBAAmB,CAAC,IAA2C;QAE7E,IAAI,IAAI,KAAK,SAAS,EAA E;;;YAGtB,OAAOe,OAAS,CAAC,SAAS,CAAC,CAAC;SAC7B;aAAM,IAAI,IAAI,KAAK,IAAI,EAAE;YACxB, OAAOA,OAAS,CAAC,IAAI,CAAC,CAAC;SACxB;aAAM;YACL,OAAOhB,UAAY,CAAC,IAAI,CAAC,GAAG, CAAC,iBAAiB,CAAC,CAAC,CAAC;SAClD;IACH,CAAC;aAEe,iBAAiB,CAAC,GAAyB;QACzD,IAAM,OAAO ,GAAG,IAAI,aAAa,EAA+B,CAAC;QACjE,OAAO,CAAC,GAAG,CAAC,OAAO,EAAE,GAAG,CAAC,KAAK,C AAC,CAAC;QAChC,IAAI,GAAG,CAAC,iBAAiB,KAAK,IAAI,EAAE;YAClC,OAAO,CAAC,GAAG,CAAC,W AAW,EAAEgB,OAAS,CAAC,IAAI,CAAC,CAAC,CAAC;SAC3C;QACD,IAAI,GAAG,CAAC,IAAI,EAAE;YAC Z,OAAO,CAAC,GAAG,CAAC,MAAM,EAAEA,OAAS,CAAC,IAAI,CAAC,CAAC,CAAC;SACtC;QACD,IAAI, GAAG,CAAC,QAAQ,EAAE;YAChB,OAAO,CAAC,GAAG,CAAC,UAAU,EAAEA,OAAS,CAAC,IAAI,CAAC, CAAC,CAAC;SAC1C;QACD,IAAI,GAAG,CAAC,IAAI,EAAE;YACZ,OAAO,CAAC,GAAG,CAAC,MAAM,EA AEA,OAAS,CAAC,IAAI,CAAC,CAAC,CAAC;SACtC;QACD,IAAI,GAAG,CAAC,QAAQ,EAAE;YAChB,OAA O,CAAC,GAAG,CAAC,UAAU,EAAEA,OAAS,CAAC,IAAI,CAAC,CAAC,CAAC;SAC1C;QACD,OAAO,OAA O,CAAC,YAAY,EAAE,CAAC;IAChC;;ICpFA;;;;;;;IAgBA;;;;;;;IAOA,IAAMuP,gCAA8B,GAAG,QAAQ,CAAC;I AEhD;;;aAGgB,mCAAmC,CAAC,IAAyB;QAE3E,IAAM,aAAa,GAAG,4BAA4B,CAAC,IAAI,CAAC,CAAC;QA EzD,IAAM,UAAU,GAAGrP,UAAY,CAACI,WAAE,CAAC,gBAAgB,CAAC,CAAC,MAAM,CAAC,CAAC,aAA a,CAAC,YAAY,EAAE,CAAC,CAAC,CAAC;QAC5F,IAAM,IAAI,GAAG,mBAAmB,CAAC,IAAI,CAAC,CAAC; QAEvC,OAAO,EAAC,UAAU,YAAA,EAAE,IAAI,MAAA,EAAE,UAAU,EAAE,EAAE,EAAC,CAAC;IAC5C,C AAC;IAED;;;;aAIgB,4BAA4B,CAAC,IAAyB;QAEpE,IAAM,aAAa,GAAG,IAAI,aAAa,EAA8B,CAAC;QAEtE,a AAa,CAAC,GAAG,CAAC,YAAY,EAAEN,OAAS,CAACuP,gCAA8B,CAAC,CAAC,CAAC;QAC3E,aAAa,CAA C,GAAG,CAAC,SAAS,EAAEvP,OAAS,CAAC,mBAAmB,CAAC,CAAC,CAAC;;QAG7D,aAAa,CAAC,GAAG, CAAC,MAAM,EAAE,IAAI,CAAC,YAAY,CAAC,CAAC;;QAG7C,IAAI,IAAI,CAAC,QAAQ,KAAK,IAAI,EAA E;YAC1B,aAAa,CAAC,GAAG,CAAC,UAAU,EAAEA,OAAS,CAAC,IAAI,CAAC,QAAQ,CAAC,CAAC,CAAC; SACzD;QAED,aAAa,CAAC,GAAG,CAAC,QAAQ,EAAE,mCAAmC,CAAC,IAAI,CAAC,MAAM,EAAE,IAAI,C AAC,CAAC,CAAC;QACpF,aAAa,CAAC,GAAG,CAAC,SAAS,EAAE,mCAAmC,CAAC,IAAI,CAAC,OAAO,C AAC,CAAC,CAAC;QAEhF,aAAa,CAAC,GAAG,CAAC,MAAM,EAAE,mBAAmB,CAAC,IAAI,CAAC,IAAI,CA AC,CAAC,CAAC;QAE1D,aAAa,CAAC,GAAG,CAAC,WAAW,EAAE,IAAI,CAAC,SAAS,CAAC,CAAC;QAE/ C,IAAI,IAAI,CAAC,OAAO,CAAC,MAAM,GAAG,CAAC,EAAE;YAC3B,aAAa,CAAC,GAAG,CAAC,SAAS,E AAEhB,UAAY,CAAC,IAAI,CAAC,OAAO,CAAC,GAAG,CAAC,YAAY,CAAC,CAAC,CAAC,CAAC;SAC5E;Q ACD,IAAI,IAAI,CAAC,WAAW,CAAC,MAAM,GAAG,CAAC,EAAE;YAC/B,aAAa,CAAC,GAAG,CAAC,aAAa ,EAAEA,UAAY,CAAC,IAAI,CAAC,WAAW,CAAC,GAAG,CAAC,YAAY,CAAC,CAAC,CAAC,CAAC;SACpF; QAED,IAAI,IAAI,CAAC,QAAQ,KAAK,IAAI,EAAE;YAC1B,aAAa,CAAC,GAAG,CAAC,UAAU,EAAE,SAAS, CAAC,IAAI,CAAC,QAAQ,CAAC,CAAC,CAAC;SACzD;QAED,IAAI,IAAI,CAAC,eAAe,EAAE;YACxB,aAAa, CAAC,GAAG,CAAC,iBAAiB,EAAEgB,OAAS,CAAC,IAAI,CAAC,CAAC,CAAC;SACvD;QACD,IAAI,IAAI,C AAC,SAAS,CAAC,aAAa,EAAE;YAChC,aAAa,CAAC,GAAG,CAAC,eAAe,EAAEA,OAAS,CAAC,IAAI,CAAC, CAAC,CAAC;SACrD;QAED,aAAa,CAAC,GAAG,CAAC,UAAU,EAAEE,UAAY,CAACI,WAAE,CAAC,IAAI,C AAC,CAAC,CAAC;QAErD,OAAO,aAAa,CAAC;IACvB,CAAC;IAED;;;;IAIA,SAAS,YAAY,CAAC,KAAsB;QA C1C,IAAM,IAAI,GAAG,IAAI,aAAa,EAA0B,CAAC;QACzD,IAAI,CAAC,GAAG,CAAC,cAAc,EAAEN,OAAS, CAAC,KAAK,CAAC,YAAY,CAAC,CAAC,CAAC;QACxD,IAAI,KAAK,CAAC,KAAK,EAAE;YACf,IAAI,CAA C,GAAG,CAAC,OAAO,EAAEA,OAAS,CAAC,IAAI,CAAC,CAAC,CAAC;SACpC;QACD,IAAI,CAAC,GAAG, CACJ,WAAW,EACX,KAAK,CAAC,OAAO,CAAC,KAAK,CAAC,SAAS,CAAC,GAAG,SAAS,CAAC,KAAK,C AAC,SAAS,CAAC;YAC1B,oCAAoC,CAAC,KAAK,CAAC,SAAS,CAAC,CAAC,CAAC;QAC5F,IAAI,CAAC,K AAK,CAAC,uBAAuB,EAAE;;;YAGlC,IAAI,CAAC,GAAG,CAAC,yBAAyB,EAAEA,OAAS,CAAC,KAAK,CA AC,CAAC,CAAC;SACvD;aAAM;;SAEN;QACD,IAAI,KAAK,CAAC,WAAW,EAAE;YACrB,IAAI,CAAC,GAA G,CAAC,aAAa,EAAEA,OAAS,CAAC,IAAI,CAAC,CAAC,CAAC;SAC1C;QACD,IAAI,CAAC,GAAG,CAAC,M

AAM,EAAE,KAAK,CAAC,IAAI,CAAC,CAAC;QAC7B,IAAI,KAAK,CAAC,MAAM,EAAE;YAChB,IAAI,CAA C,GAAG,CAAC,QAAQ,EAAEA,OAAS,CAAC,IAAI,CAAC,CAAC,CAAC;SACrC;QACD,OAAO,IAAI,CAAC, YAAY,EAAE,CAAC;IAC7B,CAAC;IAED;;;;IAIA,SAAS,mBAAmB,CAAC,IAAoB;QAC/C,IAAM,YAAY,GAA G,IAAI,aAAa,EAAmD,CAAC;QAC1F,YAAY,CAAC,GAAG,CAAC,YAAY,EAAE,oBAAoB,CAAC,IAAI,CAAC ,UAAU,EAAE,UAAA,UAAU,IAAI,OAAA,UAAU,GAAA,CAAC,CAAC,CAAC;QAChG,YAAY,CAAC,GAAG, CAAC,WAAW,EAAE,oBAAoB,CAAC,IAAI,CAAC,SAAS,EAAEA,OAAS,CAAC,CAAC,CAAC;QAC/E,YAAY ,CAAC,GAAG,CAAC,YAAY,EAAE,oBAAoB,CAAC,IAAI,CAAC,UAAU,EAAEA,OAAS,CAAC,CAAC,CAAC ;QAEjF,IAAI,IAAI,CAAC,iBAAiB,CAAC,SAAS,EAAE;YACpC,YAAY,CAAC,GAAG,CAAC,gBAAgB,EAAE A,OAAS,CAAC,IAAI,CAAC,iBAAiB,CAAC,SAAS,CAAC,CAAC,CAAC;SACjF;QACD,IAAI,IAAI,CAAC,iBA AiB,CAAC,SAAS,EAAE;YACpC,YAAY,CAAC,GAAG,CAAC,gBAAgB,EAAEA,OAAS,CAAC,IAAI,CAAC,iB AAiB,CAAC,SAAS,CAAC,CAAC,CAAC;SACjF;QAED,IAAI,YAAY,CAAC,MAAM,CAAC,MAAM,GAAG,CA AC,EAAE;YAClC,OAAO,YAAY,CAAC,YAAY,EAAE,CAAC;SACpC;aAAM;YACL,OAAO,IAAI,CAAC;SACb ;IACH;;ICzFA;;;aAGgB,mCAAmC,CAC/C,IAAyB,EAAE,QAAwB,EACnD,sBAAoD;QACtD,IAAM,aAAa,GAA G,4BAA4B,CAAC,IAAI,EAAE,QAAQ,EAAE,sBAAsB,CAAC,CAAC;QAE3F,IAAM,UAAU,GAAGE,UAAY,C AACI,WAAE,CAAC,gBAAgB,CAAC,CAAC,MAAM,CAAC,CAAC,aAAa,CAAC,YAAY,EAAE,CAAC,CAAC, CAAC;QAC5F,IAAM,IAAI,GAAG,mBAAmB,CAAC,IAAI,CAAC,CAAC;QAEvC,OAAO,EAAC,UAAU,YAAA ,EAAE,IAAI,MAAA,EAAE,UAAU,EAAE,EAAE,EAAC,CAAC;IAC5C,CAAC;IAED;;;aAGgB,4BAA4B,CACxC ,IAAyB,EAAE,QAAwB,EACnD,YAA0C;QAC5C,IAAM,aAAa,GACf,4BAA4B,CAAC,IAAI,CAAC,CAAC;QAE vC,aAAa,CAAC,GAAG,CAAC,UAAU,EAAE,qBAAqB,CAAC,QAAQ,EAAE,YAAY,CAAC,CAAC,CAAC;QAC 7E,IAAI,YAAY,CAAC,QAAQ,EAAE;YACzB,aAAa,CAAC,GAAG,CAAC,UAAU,EAAEN,OAAS,CAAC,IAAI, CAAC,CAAC,CAAC;SAChD;QAED,aAAa,CAAC,GAAG,CAAC,QAAQ,EAAE,sBAAsB,CAAC,IAAI,CAAC,M AAM,EAAEA,OAAS,CAAC,CAAC,CAAC;QAC5E,aAAa,CAAC,GAAG,CACb,YAAY,EACZ,4BAA4B,CAAC,I AAI,EAAE,UAAA,SAAS,IAAI,OAAA,SAAS,CAAC,WAAW,KAAK,IAAI,GAAA,CAAC,CAAC,CAAC;QACrF, aAAa,CAAC,GAAG,CACb,YAAY,EACZ,4BAA4B,CAAC,IAAI,EAAE,UAAA,SAAS,IAAI,OAAA,SAAS,CAA C,WAAW,KAAK,IAAI,GAAA,CAAC,CAAC,CAAC;QACrF,aAAa,CAAC,GAAG,CAAC,OAAO,EAAE,uBAAu B,CAAC,IAAI,CAAC,CAAC,CAAC;QAC1D,aAAa,CAAC,GAAG,CAAC,eAAe,EAAE,IAAI,CAAC,aAAa,CAA C,CAAC;QACvD,aAAa,CAAC,GAAG,CAAC,YAAY,EAAE,IAAI,CAAC,UAAU,CAAC,CAAC;QAEjD,IAAI,IA AI,CAAC,eAAe,KAAK,SAAS,EAAE;YACtC,aAAa,CAAC,GAAG,CACb,iBAAiB,EACjBE,UAAY,CAACI,WA AE,CAAC,uBAAuB,CAAC;iBACnC,IAAI,CAAC8L,uBAA4B,CAAC,IAAI,CAAC,eAAe,CAAC,CAAC,CAAC,C AAC;SACpE;QACD,IAAI,IAAI,CAAC,aAAa,KAAKD,iBAAsB,CAAC,QAAQ,EAAE;YAC1D,aAAa,CAAC,GA AG,CACb,eAAe,EACfjM,UAAY,CAACI,WAAE,CAAC,iBAAiB,CAAC,CAAC,IAAI,CAAC6L,iBAAsB,CAAC, IAAI,CAAC,aAAa,CAAC,CAAC,CAAC,CAAC;SAC1F;QACD,IAAI,IAAI,CAAC,aAAa,KAAK,4BAA4B,EAAE ;YACvD,aAAa,CAAC,GAAG,CACb,eAAe,EACfnN,UAAY,CAAC,CAACgB,OAAS,CAAC,IAAI,CAAC,aAAa, CAAC,KAAK,CAAC,EAAEA,OAAS,CAAC,IAAI,CAAC,aAAa,CAAC,GAAG,CAAC,CAAC,CAAC,CAAC,CA AC;SAC7F;QAED,IAAI,QAAQ,CAAC,mBAAmB,KAAK,IAAI,EAAE;YACzC,aAAa,CAAC,GAAG,CAAC,qBA AqB,EAAEA,OAAS,CAAC,IAAI,CAAC,CAAC,CAAC;SAC3D;QAED,OAAO,aAAa,CAAC;IACvB,CAAC;IAE D,SAAS,qBAAqB,CAC1B,QAAwB,EAAE,YAA0C;;;;;QAKtE,IAAI,YAAY,CAAC,+BAA+B,KAAK,IAAI,EAA E;YACzD,OAAO,YAAY,CAAC,+BAA+B,CAAC;SACrD;;;;;QAMD,IAAI,YAAY,CAAC,QAAQ,EAAE;YACzB, OAAOA,OAAS,CAAC,YAAY,CAAC,OAAO,EAAE,IAAI,EAAE,IAAI,CAAC,CAAC;SACpD;;;QAID,IAAM,Q AAQ,GAAG,YAAY,CAAC,OAAO,CAAC;QACtC,IAAM,IAAI,GAAG,IAAI,eAAe,CAAC,QAAQ,EAAE,YAAY, CAAC,SAAS,CAAC,CAAC;QACnE,IAAM,KAAK,GAAG,IAAI,aAAa,CAAC,IAAI,EAAE,CAAC,EAAE,CAAC ,EAAE,CAAC,CAAC,CAAC;QAC/C,IAAM,GAAG,GAAG,kBAAkB,CAAC,IAAI,EAAE,QAAQ,CAAC,CAAC; QAC/C,IAAM,IAAI,GAAG,IAAI,eAAe,CAAC,KAAK,EAAE,GAAG,CAAC,CAAC;QAC7C,OAAOA,OAAS,CA AC,QAAQ,EAAE,IAAI,EAAE,IAAI,CAAC,CAAC;IACzC,CAAC;IAED,SAAS,kBAAkB,CAAC,IAAqB,EAAE, QAAgB;QACjE,IAAM,MAAM,GAAG,QAAQ,CAAC,MAAM,CAAC;QAC/B,IAAI,SAAS,GAAG,CAAC,CAAC; QAClB,IAAI,aAAa,GAAG,CAAC,CAAC;QACtB,IAAI,IAAI,GAAG,CAAC,CAAC;QACb,GAAG;YACD,SAAS, GAAG,QAAQ,CAAC,OAAO,CAAC,IAAI,EAAE,aAAa,CAAC,CAAC;YAClD,IAAI,SAAS,KAAK,CAAC,CAA C,EAAE;gBACpB,aAAa,GAAG,SAAS,GAAG,CAAC,CAAC;gBAC9B,IAAI,EAAE,CAAC;aACR;SACF,QAAQ,

SAAS,KAAK,CAAC,CAAC,EAAE;QAE3B,OAAO,IAAI,aAAa,CAAC,IAAI,EAAE,MAAM,EAAE,IAAI,EAAE, MAAM,GAAG,aAAa,CAAC,CAAC;IACvE,CAAC;IAED;;;;IAIA,SAAS,4BAA4B,CACjC,IAAyB,EACzB,SAA0 D;QAC5D,IAAM,QAAQ,GAAG,IAAI,CAAC,uBAAuB;YACzC,kBAAkB;YAClB,UAAC,IAAkB,IAAK,OAAA,I AAI,GAAA,CAAC;QAEjC,IAAM,UAAU,GAAG,IAAI,CAAC,UAAU,CAAC,MAAM,CAAC,SAAS,CAAC,CAA C;QACrD,OAAO,sBAAsB,CAAC,UAAU,EAAE,UAAA,SAAS;YACjD,IAAM,OAAO,GAAG,IAAI,aAAa,EAAk C,CAAC;YACpE,OAAO,CAAC,GAAG,CAAC,MAAM,EAAE,QAAQ,CAAC,SAAS,CAAC,IAAI,CAAC,CAAC, CAAC;YAC9C,OAAO,CAAC,GAAG,CAAC,UAAU,EAAEA,OAAS,CAAC,SAAS,CAAC,OAAO,CAAC,CAAC, CAAC;YACvD,OAAO,CAAC,GAAG,CAAC,QAAQ,EAAE,sBAAsB,CAAC,SAAS,CAAC,MAAM,EAAEA,OA AS,CAAC,CAAC,CAAC;YAC3E,OAAO,CAAC,GAAG,CAAC,SAAS,EAAE,sBAAsB,CAAC,SAAS,CAAC,OA AO,EAAEA,OAAS,CAAC,CAAC,CAAC;YAC7E,OAAO,CAAC,GAAG,CAAC,UAAU,EAAE,sBAAsB,CAAC,S AAS,CAAC,QAAQ,EAAEA,OAAS,CAAC,CAAC,CAAC;YAC/E,OAAO,OAAO,CAAC,YAAY,EAAE,CAAC;S AC/B,CAAC,CAAC;IACL,CAAC;IAED;;;;;IAKA,SAAS,uBAAuB,CAAC,IAAyB;;QACxD,IAAI,IAAI,CAAC,K AAK,CAAC,IAAI,KAAK,CAAC,EAAE;YACzB,OAAO,IAAI,CAAC;SACb;QAED,IAAM,QAAQ,GAAG,IAAI, CAAC,uBAAuB;YACzC,kBAAkB;YAClB,UAAC,IAAkB,IAAK,OAAA,IAAI,GAAA,CAAC;QAEjC,IAAM,OA AO,GAAG,EAAE,CAAC;;YACnB,KAA2B,IAAA,KAAA,SAAA,IAAI,CAAC,KAAK,CAAA,gBAAA,4BAAE;g BAA5B,IAAA,KAAA,mBAAY,EAAX,IAAI,QAAA,EAAE,IAAI,QAAA;gBACpB,OAAO,CAAC,IAAI,CAAC,E AAC,GAAG,EAAE,IAAI,EAAE,KAAK,EAAE,QAAQ,CAAC,IAAI,CAAC,EAAE,MAAM,EAAE,IAAI,EAAC,C AAC,CAAC;aAChE;;;;;;;;;;QACD,OAAOf,UAAY,CAAC,OAAO,CAAC,CAAC;IAC/B;;ICxMA;;;;;;;IAgBA;;;;;;;I AOA,IAAMsQ,gCAA8B,GAAG,QAAQ,CAAC;aAEhC,6BAA6B,CAAC,IAAuB;QACnE,IAAM,aAAa,GAAG,IA AI,aAAa,EAA4B,CAAC;QACpE,aAAa,CAAC,GAAG,CAAC,YAAY,EAAEvP,OAAS,CAACuP,gCAA8B,CAAC ,CAAC,CAAC;QAC3E,aAAa,CAAC,GAAG,CAAC,SAAS,EAAEvP,OAAS,CAAC,mBAAmB,CAAC,CAAC,CA AC;QAC7D,aAAa,CAAC,GAAG,CAAC,UAAU,EAAEE,UAAY,CAACI,WAAE,CAAC,IAAI,CAAC,CAAC,CA AC;QACrD,aAAa,CAAC,GAAG,CAAC,MAAM,EAAE,IAAI,CAAC,YAAY,CAAC,CAAC;QAC7C,aAAa,CAAC ,GAAG,CAAC,MAAM,EAAE,mBAAmB,CAAC,IAAI,CAAC,IAAI,CAAC,CAAC,CAAC;QAC1D,aAAa,CAAC, GAAG,CAAC,QAAQ,EAAEJ,UAAY,CAACI,WAAE,CAAC,aAAa,CAAC,CAAC,IAAI,CAACH,qBAAa,CAAC,I AAI,CAAC,MAAM,CAAC,CAAC,CAAC,CAAC;QAE7F,OAAO;YACL,UAAU,EAAED,UAAY,CAACI,WAAE, CAAC, cAAc, CAAC, CAAC, MAAM, CAAC, CAAC, aAAa, CAAC, YAAY, EAAE, CAAC, CAAC, YACIF, UAAU, EA AE, EAAE; YACd, IAAI, EAAE, iBAAiB, CAAC, IAAI, CAAC; SAC9B, CAAC; IACJ;; ICvCA;;;;;;;; IAgBA;;;;;;; IAOA, I AAMiP,gCAA8B,GAAG,QAAQ,CAAC;IAEhD;;;aAGgB,oCAAoC,CAAC,IAA0B;QAE7E,IAAM,aAAa,GAAG,6 BAA6B,CAAC,IAAI,CAAC,CAAC;QAE1D,IAAM,UAAU,GAAGrP,UAAY,CAACI,WAAE,CAAC,iBAAiB,CA AC,CAAC,MAAM,CAAC,CAAC,aAAa,CAAC,YAAY,EAAE,CAAC,CAAC,CAAC;QAC7F,IAAM,IAAI,GAAG ,oBAAoB,CAAC,IAAI,CAAC,CAAC;QAExC,OAAO,EAAC,UAAU,YAAA,EAAE,IAAI,MAAA,EAAE,UAAU, EAAE,EAAE,EAAC,CAAC;IAC5C,CAAC;IAED;;;aAGgB,6BAA6B,CAAC,IAA0B;QAEtE,IAAM,aAAa,GAAG, IAAI,aAAa,EAA+B,CAAC;QAEvE,aAAa,CAAC,GAAG,CAAC,YAAY,EAAEN,OAAS,CAACuP,gCAA8B,CAA C,CAAC,CAAC;QAC3E,aAAa,CAAC,GAAG,CAAC,SAAS,EAAEvP,OAAS,CAAC,mBAAmB,CAAC,CAAC,C AAC;QAC7D,aAAa,CAAC,GAAG,CAAC,UAAU,EAAEE,UAAY,CAACI,WAAE,CAAC,IAAI,CAAC,CAAC,C AAC;QACrD,aAAa,CAAC,GAAG,CAAC,MAAM,EAAE,IAAI,CAAC,YAAY,CAAC,CAAC;;QAG7C,IAAI,IAA I,CAAC,UAAU,KAAK,SAAS,EAAE;YACjC,IAAM,UAAU,GAAG,oCAAoC,CAAC,IAAI,CAAC,UAAU,CAAC, CAAC;YACzE,IAAK,UAA4B,CAAC,KAAK,KAAK,IAAI,EAAE;gBAChD,aAAa,CAAC,GAAG,CAAC,YAAY, EAAE,UAAU,CAAC,CAAC,aAC7C,SACF;QAED,IAAI,IAAI,CAAC,QAAQ,KAAK,SAAS,EAAE;YAC/B,aAAa ,CAAC,GAAG,CAAC,UAAU,EAAE,oCAAoC,CAAC,IAAI,CAAC,QAAQ,CAAC,CAAC,SAAC;SACpF;QACD, IAAI,IAAI,CAAC,WAAW,KAAK,SAAS,EAAE;YACIC,aAAa,CAAC,GAAG,CAAC,aAAa,EAAE,oCAAoC,CA AC,IAAI,CAAC,WAAW,CAAC,CAAC,CAAC,SAC1F;QACD,IAAI,IAAI,CAAC,QAAQ,KAAK,SAAS,EAAE;Y AC/B,aAAa,CAAC,GAAG,CAAC,UAAU,EAAE,oCAAoC,CAAC,IAAI,CAAC,QAAQ,CAAC,CAAC,CAAC;SA CpF::::QAID,IAAI,IAAI,CAAC,UAAU,KAAK,SAAS,EAAE;YACjC,aAAa,CAAC,GAAG,CAAC,YAAY,EAAE, IAAI,CAAC,UAAU,CAAC,CAAC;SACID;QAED,IAAI,IAAI,CAAC,IAAI,KAAK,SAAS,EAAE;YAC3B,aAAa,C AAC,GAAG,CAAC,MAAM,EAAEtB,UAAY,CAAC,IAAI,CAAC,IAAI,CAAC,GAAG,CAAC,iBAAiB,CAAC,C AAC,CAAC,CAAC;SAC3E;QAED,OAAO,aAAa,CAAC;IACvB;;IC/EA;;;;;;;IAcA;;;;;;;IAOA,IAAMuQ,gCAA8B,

GAAG,QAAQ,CAAC;aAEhC,kCAAkC,CAAC,IAAwB;QACzE,IAAM,aAAa,GAAG,2BAA2B,CAAC,IAAI,CAA C,CAAC;QAExD,IAAM,UAAU,GAAGrP,UAAY,CAACI,WAAE,CAAC,eAAe,CAAC,CAAC,MAAM,CAAC,C AAC,aAAa,CAAC,YAAY,EAAE,CAAC,CAAC,CAAC;QAC3F,IAAM,IAAI,GAAG,kBAAkB,CAAC,IAAI,CAA C,CAAC;QAEtC,OAAO,EAAC,UAAU,YAAA,EAAE,IAAI,MAAA,EAAE,UAAU,EAAE,EAAE,EAAC,CAAC;I AC5C,CAAC;IAED;;;IAGA,SAAS,2BAA2B,CAAC,IAAwB;QAE3D,IAAM,aAAa,GAAG,IAAI,aAAa,EAA6B,C AAC;QAErE,aAAa,CAAC,GAAG,CAAC,YAAY,EAAEN,OAAS,CAACuP,gCAA8B,CAAC,CAAC,CAAC;QAC 3E,aAAa,CAAC,GAAG,CAAC,SAAS,EAAEvP,OAAS,CAAC,mBAAmB,CAAC,CAAC,CAAC;OAC7D,aAAa,C AAC,GAAG,CAAC,UAAU,EAAEE,UAAY,CAACI,WAAE,CAAC,IAAI,CAAC,CAAC,CAAC;QAErD,aAAa,CA AC,GAAG,CAAC,MAAM,EAAE,IAAI,CAAC,YAAY,CAAC,CAAC;QAC7C,aAAa,CAAC,GAAG,CAAC,WAA W,EAAE,IAAI,CAAC,SAAS,CAAC,CAAC;QAC/C,IAAI,IAAI,CAAC,OAAO,CAAC,MAAM,GAAG,CAAC,EA AE; YAC3B, aAAa, CAAC, GAAG, CAAC, SAAS, EAAEtB, UAAY, CAAC, IAAI, CAAC, OAAO, CAAC, CAAC, CAA C;SAC1D;QAED,OAAO,aAAa,CAAC;IACvB;;IClDA;;;;;;;IAeA;;;;;;;IAOA,IAAMuQ,gCAA8B,GAAG,QAAQ,C AAC;aAEhC,kCAAkC,CAAC,IAAwB;QACzE,IAAM,aAAa,GAAG,2BAA2B,CAAC,IAAI,CAAC,CAAC;QAEx D,IAAM,UAAU,GAAGrP,UAAY,CAACI,WAAE,CAAC,eAAe,CAAC,CAAC,MAAM,CAAC,CAAC,aAAa,CAA C,YAAY,EAAE,CAAC,CAAC,CAAC;QAC3F,IAAM,IAAI,GAAG,kBAAkB,CAAC,IAAI,CAAC,CAAC;QAEtC, OAAO,EAAC,UAAU,YAAA,EAAE,IAAI,MAAA,EAAE,UAAU,EAAE,EAAE,EAAC,CAAC;IAC5C,CAAC;IAE D;;;IAGA,SAAS,2BAA2B,CAAC,IAAwB;QAE3D,IAAM,aAAa,GAAG,IAAI,aAAa,EAA6B,CAAC;QAErE,aAA a,CAAC,GAAG,CAAC,YAAY,EAAEN,OAAS,CAACuP,gCAA8B,CAAC,CAAC,CAAC;OAC3E,aAAa,CAAC,G AAG,CAAC,SAAS,EAAEvP,OAAS,CAAC,mBAAmB,CAAC,CAAC,CAAC;QAC7D,aAAa,CAAC,GAAG,CAA C,UAAU,EAAEE,UAAY,CAACI,WAAE,CAAC,IAAI,CAAC,CAAC,CAAC;QACrD,aAAa,CAAC,GAAG,CAAC ,MAAM,EAAE,IAAI,CAAC,YAAY,CAAC,CAAC;;;;;;QAQ7C,IAAI,IAAI,CAAC,SAAS,CAAC,MAAM,GAAG, CAAC,EAAE;YAC7B,aAAa,CAAC,GAAG,CAAC,WAAW,EAAE,WAAW,CAAC,IAAI,CAAC,SAAS,EAAE,IA AI,CAAC,0BAA0B,CAAC,CAAC,CAAC;SACxF;QAED,IAAI,IAAI,CAAC,YAAY,CAAC,MAAM,GAAG,CAA C,EAAE;YAChC,aAAa,CAAC,GAAG,CAAC,cAAc,EAAE,WAAW,CAAC,IAAI,CAAC,YAAY,EAAE,IAAI,CA AC, OBAAOB, CAAC, CAAC, CAAC, SAC9F; QAED, IAAI, IAAI, CAAC, OAAO, CAAC, MAAM, GAAG, CAAC, EAA E;YAC3B,aAAa,CAAC,GAAG,CAAC,SAAS,EAAE,WAAW,CAAC,IAAI,CAAC,OAAO,EAAE,IAAI,CAAC,oB AAoB,CAAC,CAAC,CAAC;SACpF;QAED,IAAI,IAAI,CAAC,OAAO,CAAC,MAAM,GAAG,CAAC,EAAE;YA C3B,aAAa,CAAC,GAAG,CAAC,SAAS,EAAE,WAAW,CAAC,IAAI,CAAC,OAAO,EAAE,IAAI,CAAC,oBAAo B,CAAC,CAAC,CAAC;SACpF;QAED,IAAI,IAAI,CAAC,OAAO,KAAK,IAAI,IAAI,IAAI,CAAC,OAAO,CAAC, MAAM,GAAG,CAAC,EAAE;YACpD,aAAa,CAAC,GAAG,CAAC,SAAS,EAAEtB,UAAY,CAAC,IAAI,CAAC, AAC;SAChF;QAED,IAAI,IAAI,CAAC,EAAE,KAAK,IAAI,EAAE;YACpB,aAAa,CAAC,GAAG,CAAC,IAAI,EA AE,IAAI,CAAC,EAAE,CAAC,CAAC;SACIC;QAED,OAAO,aAAa,CAAC;IACvB;;IC5EA;;;;;;;IAcA;;;;;;;IAOA,I AAMuQ,gCAA8B,GAAG,QAAQ,CAAC;IAEhD;;;aAGgB,8BAA8B,CAAC,IAAoB;QACjE,IAAM,aAAa,GAAG, uBAAuB, CAAC, IAAI, CAAC, CAAC; QAEpD, IAAM, UAAU, GAAGrP, UAAY, CAACI, WAAE, CAAC, WAAW, C AAC,CAAC,MAAM,CAAC,CAAC,aAAa,CAAC,YAAY,EAAE,CAAC,CAAC,CAAC;QACvF,IAAM,IAAI,GAA G, cAAc, CAAC, IAAI, CAAC, CAAC, QAEIC, OAAO, EAAC, UAAU, YAAA, EAAE, IAAI, MAAA, EAAE, UAAU, EA AE,EAAE,EAAC,CAAC;IAC5C,CAAC;IAED;;;aAGgB,uBAAuB,CAAC,IAAoB;QAE1D,IAAM,aAAa,GAAG,IA AI,aAAa,EAAyB,CAAC;QAEjE,aAAa,CAAC,GAAG,CAAC,YAAY,EAAEN,OAAS,CAACuP,gCAA8B,CAAC, CAAC,CAAC;QAC3E,aAAa,CAAC,GAAG,CAAC,SAAS,EAAEvP,OAAS,CAAC,mBAAmB,CAAC,CAAC,CA AC;QAC7D,aAAa,CAAC,GAAG,CAAC,UAAU,EAAEE,UAAY,CAACI,WAAE,CAAC,IAAI,CAAC,CAAC,CA AC::OAGrD.aAAa.CAAC.GAAG.CAAC.MAAM.EAAE.IAAI.CAAC.YAAY.CAAC.CAAC::OAE7C.aAAa.CAA C,GAAG,CAAC,MAAM,EAAEN,OAAS,CAAC,IAAI,CAAC,QAAQ,CAAC,CAAC,CAAC;QAEpD,IAAI,IAAI,C AAC, IAAI, KAAK, KAAK, EAAE;; YAEvB, aAAa, CAAC, GAAG, CAAC, MAAM, EAAEA, OAAS, CAAC, IAAI, CA AC,IAAI,CAAC,CAAC,CAAC;SACjD;QAED,OAAO,aAAa,CAAC;IACvB;;ICzDA;;;;;;;IAoHA;IAEA;IACA;IA 

## Found in path(s):

\* /opt/cola/permits/1338455121\_1654297606.3929114/0/compiler-12-2-16 tgz/package/bundles/compiler.umd.js.map No license file was found, but licenses were detected in source scan.

## Angular

=======

The sources for this package are in the main [Angular](https://github.com/angular/angular) repo. Please file issues and pull requests against that repo.

Usage information and reference details can be found in [Angular documentation](https://angular.io/docs).

## License: MIT

## Found in path(s):

\* /opt/cola/permits/1338455121\_1654297606.3929114/0/compiler-12-2-16-tgz/package/README.md No license file was found, but licenses were detected in source scan.

{"version":3,"file":"compiler.js","sources":["../../../../../../packages/compiler/src/ml\_parser/tags.ts","../../../../../../pack ages/compiler/src/ml\_parser/html\_tags.ts","../../../../../../packages/compiler/src/selector.ts","../../../../../../packages/co mpiler/src/core.ts","../../../../../../packages/compiler/src/output/output\_ast.ts","../../../../../../packages/compiler/src/cons tant\_pool.ts","../../../../../../packages/compiler/src/render3/r3\_identifiers.ts","../../../../../../packages/compiler/src/util.ts ","../../../../../../packages/compiler/src/output/source\_map.ts","../../../../../../packages/compiler/src/output/abstract\_emit ter.ts","../../../../../../packages/compiler/src/render3/util.ts","../../../../../../packages/compiler/src/render3/r3\_factory.ts", "../../../../../../packages/compiler/src/render3/r3\_ast.ts","../../../../../../packages/compiler/src/i18n/i18n\_ast.ts","../../../../. ./../packages/compiler/src/i18n/big\_integer.ts","../../../../../../packages/compiler/src/i18n/digest.ts","../../../../../../packa ges/compiler/src/i18n/serializers/serializer.ts","../../../../../../packages/compiler/src/i18n/serializers/xml\_helper.ts","../. ./../../../../packages/compiler/src/i18n/serializers/xmb.ts","../../../../../../packages/compiler/src/render3/view/i18n/util.ts ","../../../../../../packages/compiler/src/render3/view/util.ts","../../../../../../packages/compiler/src/injectable\_compiler\_2 .ts","../../../../../../packages/compiler/src/assertions.ts","../../../../../../packages/compiler/src/ml\_parser/interpolation\_co nfig.ts","../../../../../../packages/compiler/src/aot/static\_symbol.ts","../../../../../../packages/compiler/src/chars.ts","../../.. /../../../packages/compiler/src/parse\_util.ts","../../../../../../packages/compiler/src/output/abstract\_js\_emitter.ts","../../../. ./../../packages/compiler/src/output/output\_jit\_trusted\_types.ts","../../../../../../packages/compiler/src/output/output\_jit. ts","../../../../../../packages/compiler/src/render3/r3\_injector\_compiler.ts","../../../../../../packages/compiler/src/render3/ r3\_jit.ts","../../../../../../packages/compiler/src/render3/r3\_module\_compiler.ts","../../../../../../packages/compiler/src/re nder3/r3\_pipe\_compiler.ts","../../../../../../packages/compiler/src/expression\_parser/ast.ts","../../../../../../packages/com piler/src/identifiers.ts","../../../../../../packages/compiler/src/compiler\_util/expression\_converter.ts","../../../../../../packa ges/compiler/src/shadow\_css.ts","../../../../../../packages/compiler/src/compile\_metadata.ts","../../../../../../packages/co mpiler/src/style\_compiler.ts","../../../../../../packages/compiler/src/ast\_path.ts","../../../../../../packages/compiler/src/ml \_parser/ast.ts","../../../../../../packages/compiler/src/ml\_parser/entities.ts","../../../../../../packages/compiler/src/ml\_pars er/lexer.ts","../../../../../../packages/compiler/src/ml\_parser/parser.ts","../../../../../../packages/compiler/src/ml\_parser/ht ml\_parser.ts","../../../../../../packages/compiler/src/ml\_parser/html\_whitespaces.ts","../../../../../../packages/compiler/sr c/ml\_parser/icu\_ast\_expander.ts","../../../../../../packages/compiler/src/template\_parser/template\_ast.ts","../../../../../../p ackages/compiler/src/provider\_analyzer.ts","../../../../../packages/compiler/src/style\_url\_resolver.ts","../../../../../pa ckages/compiler/src/template\_parser/binding\_parser.ts","../../../../../../packages/compiler/src/template\_parser/templat e\_preparser.ts","../../../../../../packages/compiler/src/template\_parser/template\_parser.ts","../../../../../../packages/compi ler/src/render3/view/style\_parser.ts","../../../../../../packages/compiler/src/render3/view/styling\_builder.ts","../../../../../. ./packages/compiler/src/expression\_parser/lexer.ts","../../../../../../packages/compiler/src/expression\_parser/parser.ts", "../../../../../../packages/compiler/src/output/map\_util.ts","../../../../../../packages/compiler/src/schema/dom\_security\_sc hema.ts","../../../../../../packages/compiler/src/schema/element\_schema\_registry.ts","../../../../../../packages/compiler/sr c/schema/dom\_element\_schema\_registry.ts","../../../../../../packages/compiler/src/schema/trusted\_types\_sinks.ts","../.. /../../../../packages/compiler/src/render3/r3\_template\_transform.ts","../../../../../../packages/compiler/src/render3/view/ i18n/context.ts","../../../../../../packages/compiler/src/render3/view/i18n/icu\_serializer.ts","../../../../../../packages/comp iler/src/i18n/serializers/placeholder.ts","../../../../../../packages/compiler/src/i18n/i18n\_parser.ts","../../../../../../package s/compiler/src/i18n/parse\_util.ts","../../../../../../packages/compiler/src/render3/view/i18n/meta.ts","../../../../../../packa ges/compiler/src/render3/view/i18n/get\_msg\_utils.ts","../../../../../../packages/compiler/src/render3/view/i18n/localize \_utils.ts","../../../../../../packages/compiler/src/render3/view/template.ts","../../../../../../packages/compiler/src/render3/v iew/compiler.ts","../../../../../../packages/compiler/src/resource\_loader.ts","../../../../../../packages/compiler/src/jit\_com piler\_facade.ts","../../../../../packages/compiler/src/version.ts","../../../../../../.packages/compiler/src/config.ts","../../../. ./../../packages/compiler/src/directive\_normalizer.ts","../../../../../../packages/compiler/src/directive\_resolver.ts","../../.. /../../../packages/compiler/src/i18n/extractor\_merger.ts","../../../../../../packages/compiler/src/ml\_parser/xml\_tags.ts"," ../../../../../../packages/compiler/src/ml\_parser/xml\_parser.ts","../../../../../../packages/compiler/src/i18n/serializers/xliff .ts","../../../../../../packages/compiler/src/i18n/serializers/xliff2.ts","../../../../../../packages/compiler/src/i18n/serializers/ xtb.ts","../../../../../../packages/compiler/src/i18n/translation\_bundle.ts","../../../../../../packages/compiler/src/i18n/i18n html\_parser.ts","../../../../../../packages/compiler/src/output/value\_util.ts","../../../../../../packages/compiler/src/injecta ble\_compiler.ts","../../../../../../packages/compiler/src/aot/util.ts","../../../../../../packages/compiler/src/lifecycle\_reflect or.ts","../../../../../../packages/compiler/src/metadata\_resolver.ts","../../../../../../packages/compiler/src/view\_compiler/p rovider\_compiler.ts","../../../../../../packages/compiler/src/ng\_module\_compiler.ts","../../../../../../packages/compiler/sr c/ng\_module\_resolver.ts","../../../../../../packages/compiler/src/output/ts\_emitter.ts","../../../../../../packages/compiler/sr c/pipe\_resolver.ts","../../../../../../packages/compiler/src/view\_compiler/type\_check\_compiler.ts","../../../../../../packag es/compiler/src/view\_compiler/view\_compiler.ts","../../../../../../packages/compiler/src/i18n/message\_bundle.ts","../../ ../../../../packages/compiler/src/aot/generated\_file.ts","../../../../../../packages/compiler/src/aot/lazy\_routes.ts","../../../../ ../../packages/compiler/src/aot/static\_symbol\_resolver.ts","../../../../../../packages/compiler/src/aot/summary\_serialize r.ts","../../../../../../packages/compiler/src/aot/compiler.ts","../../../../../../packages/compiler/src/aot/formatted\_error.ts", "../../../../../../packages/compiler/src/aot/static\_reflector.ts","../../../../../../packages/compiler/src/aot/summary\_resolver .ts","../../../../../../packages/compiler/src/aot/compiler\_factory.ts","../../../../../../packages/compiler/src/aot/compiler\_op tions.ts","../../../../../../packages/compiler/src/aot/compiler\_host.ts","../../../../../../packages/compiler/src/aot/partial\_mo dule.ts","../../../../../../packages/compiler/src/summary\_resolver.ts","../../../../../../packages/compiler/src/output/output\_ interpreter.ts","../../../../../../packages/compiler/src/jit/compiler.ts","../../../../../../packages/compiler/src/compile\_reflec tor.ts","../../../../../../packages/compiler/src/url\_resolver.ts","../../../../../../packages/compiler/src/i18n/extractor.ts","../.. /../../../../packages/compiler/src/i18n/index.ts","../../../../../../packages/compiler/src/render3/partial/api.ts","../../../../../../ packages/compiler/src/render3/view/api.ts","../../../../../../packages/compiler/src/render3/view/t2\_api.ts","../../../../../../ packages/compiler/src/render3/view/t2\_binder.ts","../../../../../../../packages/compiler/src/render3/r3\_class\_metadata\_co mpiler.ts","../../../../../../packages/compiler/src/render3/partial/class\_metadata.ts","../../../../../../packages/compiler/src/ render3/partial/util.ts","../../../../../../packages/compiler/src/render3/partial/directive.ts","../../../../../../packages/compil er/src/render3/partial/component.ts","../../../../../../packages/compiler/src/render3/partial/factory.ts","../../../../../../pack ages/compiler/src/render3/partial/injectable.ts","../../../../../../packages/compiler/src/render3/partial/injector.ts","../../../ ../../../packages/compiler/src/render3/partial/ng\_module.ts","../../../../../../packages/compiler/src/render3/partial/pipe.t s","../../../../../../packages/compiler/src/compiler.ts","../../../../../../packages/compiler/public\_api.ts","../../../../../../packa ges/compiler/compiler.ts","../../../../../../packages/compiler/index.ts"],"sourcesContent":["/\*\*\n \* @license\n \* Copyright Google LLC All Rights Reserved. $\ln \pi$  Tu is governed is governed by an MIT-style license that can be $\ln$  \* found in the LICENSE file at https://angular.io/license $\ln$  \*/ $\ln\$ nexport enum TagContentType  $\ln$ RAW\_TEXT,\n ESCAPABLE\_RAW\_TEXT,\n PARSABLE\_DATA\n}\n\nexport interface TagDefinition {\n closedByParent: boolean;\n implicitNamespacePrefix: string|null;\n isVoid: boolean;\n ignoreFirstLf: boolean;\n

canSelfClose: boolean;\n preventNamespaceInheritance: boolean;\n\n isClosedByChild(name: string): boolean;\n getContentType(prefix?: string): TagContentType;\n}\n\nexport function splitNsName(elementName: string): [string|null, string]  $\ln$  if (elementName[0] != ':')  $\ln$  return [null, elementName];\n }\n\n const colonIndex = elementName.indexOf(':', 1);\n\n if (colonIndex === -1) {\n throw new Error(`Unsupported format \"\${elementName}\" expecting \":namespace:name\"`);\n }\n\n return [elementName.slice(1, colonIndex), elementName.slice(colonIndex + 1)];\n}\n\n// `<ng-container>` tags work the same regardless the namespace\nexport function isNgContainer(tagName: string): boolean {\n return splitNsName(tagName)[1] === 'ng-container';\n}\n\n// `<ng-content>` tags work the same regardless the namespace\nexport function isNgContent(tagName: string): boolean {\n return splitNsName(tagName)[1] == 'ng-content';\n}\n\n// `<ngtemplate>` tags work the same regardless the namespace\nexport function isNgTemplate(tagName: string): boolean {\n return splitNsName(tagName)[1] === 'ng-template';\n}\n\nexport function getNsPrefix(fullName: string): string;\nexport function getNsPrefix(fullName: null): null;\nexport function getNsPrefix(fullName: string|null): string|null  ${\n$  return fullName === null ? null : splitNsName(fullName)[0];\n\nexport function mergeNsAndName(prefix: string, localName: string): string {\n return prefix ? `:\${prefix}:\${localName}` : localName; $\ln \frac{\max}{n}$  \* @license $\ln *$  Copyright Google LLC All Rights Reserved. $\ln * \ln *$  Use of this source code is governed by an MIT-style license that can be\n \* found in the LICENSE file at https://angular.io/license\n \*/\n\nimport {TagContentType, TagDefinition} from './tags';\n\nexport class HtmlTagDefinition implements TagDefinition  $\{\n\rceil n$  private closedByChildren:  $\{\n\rceil k$ ey: string]: boolean  $\} = \{\n\rceil n$  private contentType: TagContentType|\n {default: TagContentType, [namespace: string]: TagContentType};\n\n closedByParent: boolean = false;\n implicitNamespacePrefix: string|null;\n isVoid: boolean;\n ignoreFirstLf: boolean;\n canSelfClose: boolean = false;\n preventNamespaceInheritance: boolean;\n\n constructor({\n closedByChildren,\n implicitNamespacePrefix,\n contentType = TagContentType.PARSABLE\_DATA,\n closedByParent = false,\n isVoid = false,\n ignoreFirstLf = false,\n preventNamespaceInheritance = false\n }: {\n closedByChildren?: string[],\n closedByParent?: boolean,\n implicitNamespacePrefix?: string,\n contentType?: TagContentType|{default: TagContentType, [namespace: string]: TagContentType},\n isVoid?: boolean,\n ignoreFirstLf?: boolean,\n preventNamespaceInheritance?: boolean $\n \begin{bmatrix}\n 1 \\
2\n \end{bmatrix}$ (closedByChildren && closedByChildren.length  $> 0$ ) {\n closedByChildren.forEach(tagName => this.closedByChildren[tagName] = true);\n {\text{\text{\text{math}}\$ this.isVoid = isVoid;\n this.closedByParent = closedByParent || isVoid;\n this.implicitNamespacePrefix = implicitNamespacePrefix  $\|$  null;\n this.contentType = contentType;\n this.ignoreFirstLf = ignoreFirstLf;\n this.preventNamespaceInheritance = preventNamespaceInheritance;\n  $\ln\ln$ isClosedByChild(name: string): boolean {\n return this.isVoid || name.toLowerCase() in this.closedByChildren;\n  $\ln \eta$  getContentType(prefix?: string): TagContentType {\n if (typeof this.contentType == 'object') {\n const overrideType = prefix === undefined ? undefined : this.contentType[prefix];\n return overrideType ?? this.contentType.default;\n  $\|$  return this.contentType;\n  $\|$ \n $\|$ \n|et DEFAULT TAG DEFINITION!: HtmlTagDefinition;\n\n// see https://www.w3.org/TR/html51/syntax.html#optional-tags\n// This implementation does not fully conform to the HTML5 spec.\nlet TAG\_DEFINITIONS!: {[key: string]: HtmlTagDefinition  $\cdot\ln\$  (notion getHtmlTagDefinition(tagName: string): HtmlTagDefinition {\n if (!TAG\_DEFINITIONS)  ${\n}$  DEFAULT\_TAG\_DEFINITION = new HtmlTagDefinition(); ${\n}$ TAG\_DEFINITIONS =  $\{\n\mathbf{a} \in \mathbb{C} : \mathbf{b} \in \mathbb{C} \}$  = 'hase': new HtmlTagDefinition({isVoid: true}), \n 'meta': new HtmlTagDefinition( $\{isVoid: true\}$ ),\n 'area': new HtmlTagDefinition( $\{isVoid: true\}$ ),\n 'embed': new HtmlTagDefinition({isVoid: true}),\n 'link': new HtmlTagDefinition({isVoid: true}),\n 'img': new HtmlTagDefinition({isVoid: true}),\n 'input': new HtmlTagDefinition({isVoid: true}),\n 'param': new HtmlTagDefinition({isVoid: true}),\n 'hr': new HtmlTagDefinition({isVoid: true}),\n 'br': new HtmlTagDefinition({isVoid: true}),\n 'source': new HtmlTagDefinition({isVoid: true}),\n 'track': new HtmlTagDefinition({isVoid: true}),\n wbr': new HtmlTagDefinition({isVoid: true}),\n 'p': new HtmlTagDefinition({\n closedByChildren: [\n 'address', 'article', 'aside', 'blockquote', 'div', 'dl', 'fieldset',\n 'footer', 'form', 'h1', 'h2', 'h3', 'h4', 'h5',\n 'h6', 'header', 'hgroup', 'hr', 'main', 'nav', 'ol', \n 'p', 'pre', 'section', 'table', 'ul'\n ],\n closedByParent: true\n }),\n
'thead': new HtmlTagDefinition({closedByChildren: ['tbody', 'tfoot']}),\n 'tbody': new HtmlTagDefinition({closedByChildren: ['tbody', 'tfoot'], closedByParent: true}),\n 'tfoot': new HtmlTagDefinition({closedByChildren: ['tbody'], closedByParent: true}),\n 'tr': new HtmlTagDefinition({closedByChildren: ['tr'], closedByParent: true}),\n 'td': new HtmlTagDefinition({closedByChildren: ['td', 'th'], closedByParent: true}),\n 'th': new HtmlTagDefinition({closedByChildren: ['td', 'th'], closedByParent: true}),\n 'col': new HtmlTagDefinition({isVoid: true}),\n 'svg': new HtmlTagDefinition({implicitNamespacePrefix: 'svg'}),\n 'foreignObject': new HtmlTagDefinition({\n // Usually the implicit namespace here would be redundant since it will be inherited from  $\ln$  // the parent `svg`, but we have to do it for `foreignObject`, because the way the parser $\ln$  // works is that the parent node of an end tag is its own start tag which means that $\ln$  // the `preventNamespaceInheritance` on `foreignObject` would have it default to the\n // implicit namespace which is `html`, unless specified otherwise.\n implicitNamespacePrefix: 'svg',\n // We want to prevent children of foreignObject from inheriting its namespace, because\n // the point of the element is to allow nodes from other namespaces to be inserted. $\ln$  preventNamespaceInheritance: true, $\ln$  }), $\ln$  'math': new HtmlTagDefinition({implicitNamespacePrefix: 'math'}),\n 'li': new HtmlTagDefinition({closedByChildren: ['li'], closedByParent: true}),\n 'dt': new HtmlTagDefinition({closedByChildren: ['dt', 'dd']}),\n 'dd': new HtmlTagDefinition({closedByChildren: ['dt', 'dd'], closedByParent: true}),\n 'rb': new HtmlTagDefinition(\n {closedByChildren: ['rb', 'rt', 'rtc', 'rp'], closedByParent: true}),\n 'rt': new HtmlTagDefinition(\n {closedByChildren: ['rb', 'rt', 'rtc', 'rp'], closedByParent: true}),\n 'rtc': new HtmlTagDefinition({closedByChildren: ['rb', 'rtc', 'rp'], closedByParent: true}),\n 'rp': new HtmlTagDefinition(\n

 {closedByChildren: ['rb', 'rt', 'rtc', 'rp'], closedByParent: true}),\n 'optgroup': new HtmlTagDefinition({closedByChildren: ['optgroup'], closedByParent: true}),\n 'option':\n new HtmlTagDefinition({closedByChildren: ['option', 'optgroup'], closedByParent: true}),\n 'pre': new HtmlTagDefinition({ignoreFirstLf: true}),\n 'listing': new HtmlTagDefinition({ignoreFirstLf: true}),\n 'style': new HtmlTagDefinition({contentType: TagContentType.RAW\_TEXT}),\n 'script': new HtmlTagDefinition({contentType: TagContentType.RAW\_TEXT}),\n 'title': new HtmlTagDefinition({\n // The browser supports two separate `title` tags which have to use $\ln$  // a different content type: `HTMLTitleElement` and `SVGTitleElement`\n contentType: {default: TagContentType.ESCAPABLE\_RAW\_TEXT, svg: TagContentType.PARSABLE\_DATA}\n }),\n 'textarea': new HtmlTagDefinition(\n {contentType: TagContentType.ESCAPABLE\_RAW\_TEXT, ignoreFirstLf: true}), $\nvert \$ ; $\nvert \$  // We have to make both a case-sensitive and a case-insesitive lookup, because $\ln /$  HTML tag names are case insensitive, whereas some SVG tags are case sensitive.\n return TAG\_DEFINITIONS[tagName] ?? TAG\_DEFINITIONS[tagName.toLowerCase()] ??\n \_\_DEFAULT\_TAG\_DEFINITION;\n}\n","/\*\*\n \* @license\n \* Copyright Google LLC All Rights Reserved.\n \*\n \* Use of this source code is governed by an MITstyle license that can be $\ln *$  found in the LICENSE file at https://angular.io/license $\ln *$ \n $\ln$ mport {getHtmlTagDefinition} from './ml\_parser/html\_tags';\n\nconst \_SELECTOR\_REGEXP = new RegExp(\n  $\langle\langle\langle\rangle\langle\rangle\langle\rangle| +$  // 1: \":not(\"\n  $\langle\langle\langle\rangle\langle\rangle\langle\rangle| +$  )|' + // 2: \"tag\"; 3: \".\"\"#\";\n // \"-\" should appear first in the regexp below as FF31 parses  $\langle \cdot | \cdot \cdot \rangle$  as a range $\langle n \rangle$  // 4: attribute; 5: attribute\_string; 6: attribute\_value\n '(?:\\\\[([-.\\\\w\*\\\\\\\\\$]+)(?:=([\\\"\\']?)([^\\\\]\\\"\\']\*)\\\\5)?\\\\])|' + // \"[name]\",  $\langle \rangle$ "[name=value]\",\n // \"[name=\"value\"]\",\n // \"[name='value']\"\n '(\\\\))|' + // 7: \")\"\n '(\\\\s\*,\\\\s\*)',

// 8: \",\"\n 'g');\n\n/\*\*\n \* These offsets should match the match-groups in

`\_SELECTOR\_REGEXP` offsets.\n \*/\nconst enum SelectorRegexp {\n ALL = 0, // The whole match\n NOT = 1,\n TAG = 2,\n PREFIX = 3,\n ATTRIBUTE = 4,\n ATTRIBUTE\_STRING = 5,\n ATTRIBUTE\_VALUE = 6,\n NOT\_END = 7,\n SEPARATOR = 8,\n}\n/\*\*\n \* A css selector contains an element name,\n \* css classes and attribute/value pairs with the purpose\n \* of selecting subsets out of them.\n \*/\nexport class CssSelector {\n element: string|null = null;\n classNames: string[] = [];\n /\*\*\n \* The selectors are encoded in pairs where:\n \* even locations are attribute names\n  $*$  - odd locations are attribute values.\n  $*\n$  \* Example:\n  $*$  Selector:

`[key1=value1][key2]` would parse to:\n \* ```\n \* ['key1', 'value1', 'key2', '']\n \* ```\n \*/\n attrs: string[] = [];\n notSelectors: CssSelector[] =  $[\cdot]$ ;\n\n static parse(selector: string): CssSelector[] {\n const results: CssSelector[] = [];\n const \_addResult = (res: CssSelector[], cssSel: CssSelector) => {\n if (cssSel.notSelectors.length > 0 && !cssSel.element && cssSel.classNames.length ==  $0 & \& \eta$  cssSel.attrs.length == 0) {\n cssSel.element = '\*';\n }\n res.push(cssSel);\n };\n let cssSelector = new CssSelector();\n let match: string[]|null;\n let current = cssSelector;\n let inNot = false;\n \_SELECTOR\_REGEXP.lastIndex = 0;\n while (match = SELECTOR REGEXP.exec(selector))  ${\n \tilde{S} = \int \frac{SelectorRegexp.NOT}{\n \tilde{S} = \frac{1}{\ln \tilde{S}} \}$  if (inNot)  ${\n \tilde{S} = \frac{1}{\ln \tilde{S}} \}$ new Error('Nesting :not in a selector is not allowed');\n  $\ln N$  inNot = true;\n current = new  $\text{CssSelector}(\cdot)$ ;\n cssSelector.notSelectors.push(current);\n }\n const tag = match[SelectorRegexp.TAG];\n if (tag)  $\{\n\mid \text{cost prefix} = \text{match}[\text{Selectoregen}]\}$ ;\n if (prefix === '#')  $\{\n\mid \text{4} \text{hash}\n\}$ current.addAttribute('id', tag.substr(1));\n } else if (prefix === '.') {\n // Class\n current.addClassName(tag.substr(1));\n } else {\n // Element\n current.setElement(tag);\n }\n  $\ln$  const attribute = match[SelectorRegexp.ATTRIBUTE];\n\n if (attribute) {\n current.addAttribute(\n

 current.unescapeAttribute(attribute), match[SelectorRegexp.ATTRIBUTE\_VALUE]);\n }\n if  $(\text{match}[\text{SelectorRegexp.NOT\_END}]) \$ | inNot = false;\n current = cssSelector;\n }\n if  $(\text{match}[SelectorRegexp.SEPARATOR])$   $\{n \in \text{if } (inNot) \}$  throw new Error('Multiple selectors in :not are not supported');\n  $\ln$  \_addResult(results, cssSelector);\n cssSelector = current = new CssSelector();\n  $\ln$  addResult(results, cssSelector);\n return results;\n  $\ln /$  /\*\*\n \* Unescape `\\\$` sequences from the CSS attribute selector.\n  $*\n\pi$  \* This is needed because `\$` can have a special meaning in CSS selectors,\n  $*\n$  but we might want to match an attribute that contains  $\sin$  \* [MDN web link for more\n \* info](https://developer.mozilla.org/en-US/docs/Web/CSS/Attribute\_selectors).\n \* @param attr the attribute to unescape. $\ln * \mathcal{Q}$  returns the unescaped string. $\ln * \Lambda$  unescapeAttribute(attr: string): string  $\ln$  let result = ";\n let escaping = false;\n for (let i = 0; i < attr.length; i++) {\n const char = attr.charAt(i);\n if (char === '\\\\')  ${\n\mu \equiv \frac{\rho}{\mu} \ln \left( \frac{\rho}{\mu} \right) }$  if (char == '\$' && !escaping)  ${\n\mu \equiv \frac{\rho}{\mu} \ln \left( \frac{\rho}{\mu} \right)}$ `Error in attribute selector  $\lvert \mathcal{S}\rvert$  attr $\lvert \mathcal{S}\rvert$ . ` +\n  $\lvert$  `Unescaped  $\lvert \mathcal{S}\rvert$ " is not supported. Please escape with  $\{\|\{\$\'\'\|\}_{\infty\}$ ,  $\}$ \n escaping = false;\n result += char;\n }\n return result;\n }\n\n /\*\*\n \* Escape `\$` sequences from the CSS attribute selector.\n  $*\n$  This is needed because  $\$  can have a special meaning in CSS selectors,\n \* with this method we are escaping `\$` with `\\\$'.\n \* [MDN web link for more\n \* info](https://developer.mozilla.org/en-US/docs/Web/CSS/Attribute\_selectors).\n \* @param attr the attribute to escape. $\ln * \mathcal{O}$  returns the escaped string.  $\ln * \Lambda$  escapeAttribute(attr: string): string  $\ln$  return attr.replace(/\\\/g, '\\\\\\\\').replace(/\\\$/g, '\\\\\$');\n }\n\n isElementSelector(): boolean {\n return this.hasElementSelector() && this.classNames.length ==  $0 &$  this.attrs.length ==  $0 &$  this.notSelectors.length ==  $0$ ;\n  $\ln \ln$ hasElementSelector(): boolean  $\{\n\}$  return !!this.element;\n  $\|\n\|$  setElement(element: string|null = null)  $\|\n\|$ this.element = element;\n  $\ln \frac{**}{}$  Gets a template string for an element that matches the selector. \*/\n getMatchingElementTemplate(): string  $\{\n\}$  const tagName = this.element  $\|\n\|$  'div'; $\|\n\|$  const classAttr = this.classNames.length > 0 ? ` class=\"\${this.classNames.join(' ')}\"` : ";\n\n let attrs = ";\n for (let i = 0; i < this.attrs.length;  $i += 2$  {\n const attrName = this.attrs[i];\n const attrValue = this.attrs[i + 1] !== " ? `=\"\${this.attrs[i + 1]}\"` : ";\n attrs += ` \${attrName}\${attrValue}`;\n }\n\n return getHtmlTagDefinition(tagName).isVoid ? `<\${tagName}\${classAttr}\${attrs}/>` :\n `<\${tagName}\${classAttr}\${attrs}></\${tagName}>`;\n }\n\n getAttrs(): string[] {\n const result: string[] = [];\n if (this.classNames.length  $> 0$ )  $\{\n\$ result.push('class', this.classNames.join(''));\n  $\{\n\}$  return result.concat(this.attrs);\n }\n\n addAttribute(name: string, value: string = '') {\n this.attrs.push(name, value && value.toLowerCase()  $\|\$ ');\n  $\|\n$  addClassName(name: string) {\n this.classNames.push(name.toLowerCase());\n  $\ln$  toString(): string {\n let res: string = this.element || ";\n if

(this.classNames)  $\{\n\$  this.classNames.forEach(klass => res += `.\$ $\{\kappa\}\n\$  \n if (this.attrs)  $\{\n\$  for (let  $i = 0$ ;  $i <$  this.attrs.length;  $i += 2$ ) {\n const name = this.escapeAttribute(this.attrs[i]);\n const value = this.attrs[i + 1];\n res += `[\${name}\${value ? '=' + value : ''}]`;\n }\n }\n

this.notSelectors.forEach(notSelector => res += `:not(\${notSelector})`);\n return res;\n }\n\n/\*\*\n \* Reads a

list of CssSelectors and allows to calculate which ones\n \* are contained in a given CssSelector.\n \*/\nexport class SelectorMatcher<T = any> {\n static createNotMatcher(notSelectors: CssSelector[]): SelectorMatcher<null> {\n const notMatcher = new SelectorMatcher<null>();\n notMatcher.addSelectables(notSelectors, null);\n return notMatcher;\n }\n\n private \_elementMap = new Map<string, SelectorContext<T>[]>();\n private \_elementPartialMap = new Map<string, SelectorMatcher<T>>();\n private \_classMap = new Map<string,  $SelectorContext\left[>\right]\\$ ;\n private \_classPartialMap = new Map<string, SelectorMatcher<T>>();\n private attrValueMap = new Map<string, Map < string, SelectorContext <T> $>$ [ $>>$ ();\n private attrValuePartialMap = new Map<string, Map<string, SelectorMatcher<T>>>();\n private \_listContexts: SelectorListContext[] = [];\n\n addSelectables(cssSelectors: CssSelector[], callbackCtxt?: T) {\n let listContext: SelectorListContext = null!;\n if (cssSelectors.length  $> 1$ ) {\n listContext = new SelectorListContext(cssSelectors);\n this. listContexts.push(listContext); $\n\lambda$  } for (let  $i = 0$ ;  $i <$  cssSelectors.length;  $i++)$  { $\n\lambda$ this.\_addSelectable(cssSelectors[i], callbackCtxt as T, listContext);\n }\n }\n\n /\*\*\n \* Add an object that can be found later on by calling `match`.\n \* @param cssSelector A css selector\n \* @param callbackCtxt An opaque object that will be given to the callback of the `match` function\n  $*\$ \n private \_addSelectable(\n cssSelector: CssSelector, callbackCtxt: T, listContext: SelectorListContext) {\n let matcher: SelectorMatcher<T> = this;\n const element = cssSelector.element;\n const classNames = cssSelector.classNames;\n const attrs = cssSelector.attrs;\n const selectable = new SelectorContext(cssSelector, callbackCtxt, listContext);\n\n if (element)  $\{\n\}$  const isTerminal = attrs.length === 0 && classNames.length === 0;\n if (isTerminal)  $\{\n\}$ this.\_addTerminal(matcher.\_elementMap, element, selectable);\n } else {\n matcher = this.\_addPartial(matcher.\_elementPartialMap, element);\n  $\ln$  if (classNames)  $\ln$  for (let i = 0; i < classNames.length; i++)  ${\n \cdot \infty}$  const isTerminal = attrs.length === 0 && i === classNames.length - 1;\n const className = classNames[i];\n if (isTerminal) {\n this.\_addTerminal(matcher.\_classMap, className, selectable);\n } else {\n matcher = this.\_addPartial(matcher.\_classPartialMap, className);\n }\n  $\ln \ \in \{ \infty \} \in \{ \infty \} \$ const name = attrs[i];\n const value = attrs[i + 1];\n if (isTerminal)  $\{\n\}$  const terminalMap = matcher. attrValueMap; $\in$  let terminalValuesMap = terminalMap.get(name); $\in$  if (!terminalValuesMap)  ${\n\mu \atop \tau}$  terminalValuesMap = new Map<string, SelectorContext<T>[]>();\n terminalMap.set(name, terminalValuesMap);\n  $\ln$  this.\_addTerminal(terminalValuesMap, value, selectable);\n } else {\n const partialMap = matcher. attrValuePartialMap;\n let partialValuesMap = partialMap.get(name);\n if  $(\text{partialValuesMap}) \$ | partialValuesMap = new Map<string, SelectorMatcher<T>>();\n partialMap.set(name, partialValuesMap);\n }\n matcher = this.\_addPartial(partialValuesMap, value);\n  $\ln$  }\n }\n private \_addTerminal(\n map: Map<string, SelectorContext<T>[]>, name: string, selectable: SelectorContext<T>)  $\n\{n \quad let \, term in all List = map.get(name); \n \quad if \, (terminalList) \, {\n \quad terminalList = map.get(name); \n \quad if \, (terminalList) \, {\n \quad } \n}$ [];\n map.set(name, terminalList);\n }\n terminalList.push(selectable);\n }\n\n private \_addPartial(map: Map<string, SelectorMatcher<T>>, name: string): SelectorMatcher<T> $\{\n\$ n let matcher = map.get(name);\n if  $(\text{center}) \{\n m \cdot \text{inter} = new SelectorMatcher}(\n m \cdot \text{inter} \cdot \text{inter} \cdot \text{$  $\ln \frac{x^*}{n}$  \* Find the objects that have been added via `addSelectable`\n \* whose css selector is contained in the given css selector.\n \* @param cssSelector A css selector\n \* @param matchedCallback This callback will be called with the object handed into `addSelectable`\n \* @return boolean true if a match was found\n \*/\n match(cssSelector: CssSelector, matchedCallback: ((c: CssSelector, a: T) => void)|null): boolean {\n let result = false;\n const element = cssSelector.element!;\n const classNames = cssSelector.classNames;\n const attrs = cssSelector.attrs;\n\n for (let i = 0; i < this. listContexts.length; i++) {\n this. listContexts[i].alreadyMatched = false;\n  $\ln \max$  result = this. matchTerminal(this. elementMap, element, cssSelector, matchedCallback) || result;\n result = this.\_matchPartial(this.\_elementPartialMap, element, cssSelector, matchedCallback) ||\n result;\n\n if  $\text{(classNames)} \$  for (let i = 0; i < classNames.length; i++)  $\{\n \ \ \text{const} \}$  const className = classNames[i];\n result  $=\n\ln$  this. matchTerminal(this. classMap, className, cssSelector, matchedCallback) || result;\n result  $=\n\ln$  this. matchPartial(this. classPartialMap, className, cssSelector, matchedCallback)  $||\n\ln$ result;\n }\n }\n if (attrs) {\n for (let i = 0; i < attrs.length; i += 2) {\n const name = attrs[i];\n

const value = attrs $[i + 1]$ ; $\ln$  const terminalValuesMap = this.\_attrValueMap.get(name)!; $\ln$  if (value)  $\ln$ result  $=\n \text{this}$  this.\_matchTerminal(terminalValuesMap, ", cssSelector, matchedCallback) || result;\n }\n result = $\ln$  this.\_matchTerminal(terminalValuesMap, value, cssSelector, matchedCallback) || result; $\ln \ln$ const partialValuesMap = this.\_attrValuePartialMap.get(name)!;\n if (value) {\n result = this.\_matchPartial(partialValuesMap, ", cssSelector, matchedCallback)  $\|$  result;\n result =\n this.\_matchPartial(partialValuesMap, value, cssSelector, matchedCallback) || result;\n }\n }\n return result;\n  $\ln \frac{x}{\pi}$  @internal \*/\n \_matchTerminal(\n \_map: Map<string, SelectorContext<T>[]>, name: string, cssSelector: CssSelector,\n matchedCallback: ((c: CssSelector, a: any) => void)|null): boolean {\n if (!map || typeof name !== 'string')  $\n\in$  return false;\n  $\n\ln$  let selectables: SelectorContext<T>[] = map.get(name) ||  $[]$ ;\n const starSelectables: SelectorContext<T> $[] = \text{map.get}('*)]$ :\n if (starSelectables)  $\{\n\}$  selectables = selectables.concat(starSelectables);\n }\n if (selectables.length === 0) {\n return false;\n }\n let selectable: SelectorContext<T>;\n let result = false;\n for (let i = 0; i < selectables.length; i++) {\n selectable =  $s$ electables[i];\n result = selectable.finalize(cssSelector, matchedCallback) || result;\n }\n return result;\n }\n\n /\*\* @internal \*/\n \_matchPartial(\n map: Map<string, SelectorMatcher<T>>, name: string, cssSelector: CssSelector,\n matchedCallback: ((c: CssSelector, a: any) => void)|null): boolean {\n if (!map || typeof name  $!=$  'string')  $\n{\n return false;\n }\n\in \text{Selectro} = map.get(name);\n if (!nestedSelector) {\n }$ return false;\n  $\{\n\}$  // TODO(perf): get rid of recursion and measure again\n // TODO(perf): don't pass the whole selector into the recursion,  $\ln$  // but only the not processed parts n return nestedSelector.match(cssSelector, matchedCallback);\n  $\ln\ln\max$  class SelectorListContext {\n alreadyMatched: boolean = false;\n\n constructor(public selectors: CssSelector[])  ${\n\n\in\mathbb{N}\n\in\mathbb{N}}$  Store context to pass back selector and context when a selector is matched\nexport class SelectorContext<T = any> {\n notSelectors: CssSelector[];\n\n constructor(\n public selector: CssSelector, public cbContext: T, public listContext: SelectorListContext)  $\{\n\$ n this.notSelectors = selector.notSelectors;\n }\n\n finalize(cssSelector: CssSelector, callback: ((c: CssSelector, a: T) => void)|null): boolean  $\{\n\$  let result = true; $\in$  if (this.notSelectors.length > 0 && (!this.listContext ||

!this.listContext.alreadyMatched))  ${\n \times$  const notMatcher =

SelectorMatcher.createNotMatcher(this.notSelectors);\n result = !notMatcher.match(cssSelector, null);\n }\n if (result  $\&&$  callback  $\&&$  (!this.listContext || !this.listContext.alreadyMatched)) {\n if (this.listContext) {\n this.listContext.alreadyMatched = true;\n  $\ln$  callback(this.selector, this.cbContext);\n  $\ln$  return result;\n }\n}\n","/\*\*\n \* @license\n \* Copyright Google LLC All Rights Reserved.\n \*\n \* Use of this source code is governed by an MIT-style license that can be\n \* found in the LICENSE file at https://angular.io/license\n \*/\n\n// Attention:\n// This file duplicates types and values from @angular/core\n// so that we are able to make @angular/compiler independent of @angular/core.\n// This is important to prevent a build cycle, as @angular/core needs to\n// be compiled with the compiler.\n\nimport {CssSelector} from './selector';\n\nexport interface Inject {\n token: any;\n}\nexport const createInject = makeMetadataFactory<Inject>('Inject', (token: any) => ({token}));\nexport const createInjectionToken = makeMetadataFactory<object>(\n 'InjectionToken', (desc: string)  $\gg$  ({\_desc: desc, prov: undefined}));\n\nexport interface Attribute {\n attributeName: string;\n}\nexport const createAttribute =\n makeMetadataFactory<Attribute>('Attribute', (attributeName: string) =>  $({\{\text{attributeName}\}})\;\ln\ln}/\ {\text{Stores}}$  the default value of `emitDistinctChangesOnly` when the `emitDistinctChangesOnly` is not\n// explicitly set.\nexport const emitDistinctChangesOnlyDefaultValue = true;\n\n\nexport interface Query {\n descendants: boolean;\n first: boolean;\n read: any;\n isViewQuery: boolean;\n selector: any;\n static?: boolean;\n emitDistinctChangesOnly: boolean;\n}\n\nexport const createContentChildren = makeMetadataFactory<Query> $\langle n \rangle$  'ContentChildren', (selector?: any, data: any = {}) =>  $({\n \mu \atop \text{size}}$  selector,\n first: false,\n isViewQuery: false,\n descendants: false,\n emitDistinctChangesOnly: emitDistinctChangesOnlyDefaultValue,\n  $\ldots$ data\n  $\}$ ));\nexport const createContentChild = makeMetadataFactory<Ouery>(\n 'ContentChild',\n (selector?: any, data: any = {}) =>\n ({selector, first: true, isViewQuery: false, descendants: true, ...data}));\nexport const createViewChildren = makeMetadataFactory<Query>(\n 'ViewChildren', (selector?: any, data:  $\text{any} = \{\}\$  =  $\{\n\alpha \}$  selector, $\alpha$  first: false, $\alpha$  is ViewQuery: true, $\alpha$ 

descendants: true,\n emitDistinctChangesOnly: emitDistinctChangesOnlyDefaultValue,\n ...data\n  ${}|\rangle$ ));\nexport const createViewChild = makeMetadataFactory<Ouery> $\langle \rangle$ 'ViewChild',\n (selector: any, data: any)  $\Rightarrow$ \n ({selector, first: true, isViewQuery: true, descendants: true, ...data}));\n\nexport interface Directive {\n selector?: string;\n inputs?: string[];\n outputs?: string[];\n host?: {[key: string]: string};\n providers?: Provider[];\n exportAs?: string;\n queries?: {[key: string]: any};\n guards?: {[key: string]: any};\n}\nexport const createDirective =\n makeMetadataFactory<Directive>('Directive', (dir: Directive =  $\iota$  =  $\dir{\infty}$  dir:  $\infty$  for interface Component extends Directive  $\{\n$  changeDetection?: ChangeDetectionStrategy;\n viewProviders?: Provider[];\n moduleId?: string;\n templateUrl?: string;\n template?: string;\n styleUrls?: string[];\n styles?: string[];\n animations?: any[];\n encapsulation?: ViewEncapsulation;\n interpolation?: [string, string];\n entryComponents?: Array<Type|any[]>;\n preserveWhitespaces?: boolean;\n}\nexport enum ViewEncapsulation {\n Emulated = 0,\n // Historically the 1 value was for `Native` encapsulation which has been removed as of v11.\n None = 2,\n ShadowDom = 3\n }\n\nexport enum ChangeDetectionStrategy  $\ln$  OnPush = 0,\n Default = 1\n \\nexport const createComponent = makeMetadataFactory<Component>(\n 'Component', (c: Component = {}) => ({changeDetection: ChangeDetectionStrategy.Default, ...c}));\n\nexport interface Pipe {\n name: string;\n pure?: boolean;\n}\nexport const createPipe = makeMetadataFactory<Pipe>('Pipe', (p: Pipe) => ({pure: true, ...p}));\n\nexport interface Input {\n bindingPropertyName?: string;\n}\nexport const createInput =\n makeMetadataFactory<Input>('Input',  $(bindingPropertyName?: string)$   $\{bindingPropertyName\})$ ;\n\nexport interface Output {\n bindingPropertyName?: string;\n}\nexport const createOutput = makeMetadataFactory<Output>(\n 'Output', (bindingPropertyName?: string) => ({bindingPropertyName}));\n\nexport interface HostBinding {\n hostPropertyName?: string;\n}\nexport const createHostBinding = makeMetadataFactory<HostBinding>(\n 'HostBinding', (hostPropertyName?: string) => ({hostPropertyName}));\n\nexport interface HostListener {\n eventName?: string;\n args?: string[];\n}\nexport const createHostListener = makeMetadataFactory<HostListener>(\n 'HostListener', (eventName?: string, args?: string[]) => ({eventName, args}));\n\nexport interface NgModule {\n providers?: Provider[];\n declarations?: Array<Type|any[]>;\n imports?: Array<Type|ModuleWithProviders|any[]>;\n exports?: Array<Type|any[]>;\n entryComponents?: Array<Type|any[]>;\n bootstrap?: Array<Type|any[]>;\n schemas?: Array<SchemaMetadata|any[]>;\n id?: string;\n}\nexport const createNgModule =\n makeMetadataFactory<NgModule>('NgModule', (ngModule:  $NgModule)$  => ngModule);\n\nexport interface ModuleWithProviders  $\{\n n gModule: Type\n n' provides a specific property of the following property:\n\n $\sum_{n=1}^{\infty} a_n = \binom{n}{m} a_n = \binom{n}{m} a_n = \binom{n}{m} a_n = \binom{n}{m} a_n = \binom{n}{m} a_n = \binom{n}{m} a_n = \binom{n}{m} a_n = \binom{n}{m} a_n = \binom{n}{m} a_n = \binom{n}{m} a_n = \binom{n}{m} a_n = \binom{n}{m}$$ Provider[];\n}\nexport interface Injectable {\n providedIn?: Type|'root'|any;\n useClass?: Type|any;\n useExisting?: Type|any;\n useValue?: any;\n useFactory?: Type|any;\n deps?: Array<Type|any[]>;\n}\nexport const createInjectable =\n makeMetadataFactory('Injectable', (injectable: Injectable = { }) => injectable);\nexport interface SchemaMetadata {\n name: string;\n}\n\nexport const CUSTOM\_ELEMENTS\_SCHEMA: SchemaMetadata =  $\ln$  name: 'custom-elements'\n};\n\nexport const NO\_ERRORS\_SCHEMA: SchemaMetadata = {\n name: 'no-errors-schema'\n};\n\nexport const createOptional = makeMetadataFactory('Optional');\nexport const createSelf = makeMetadataFactory('Self');\nexport const createSkipSelf = makeMetadataFactory('SkipSelf');\nexport const createHost = makeMetadataFactory('Host');\n\nexport interface Type extends Function {\n new(...args: any[]): any;\n}\nexport const Type = Function;\n\nexport enum SecurityContext {\n NONE = 0,\n HTML = 1,\n STYLE  $= 2$ ,\n SCRIPT = 3,\n URL = 4,\n RESOURCE\_URL = 5,\n}\n\nexport type Provider = any;\n\nexport const enum NodeFlags  ${\n\rho = 0,\n\rho = 0,\n\rho = 1 \leq 0,\n\gamma = 1 \leq 1,\n\rho = 1 \leq 1,\n\rho = 1 \leq 2,\n\rho = 1 \leq 2,\n\rho = 1 \leq 2 \leq 2$  $CatRenderNode = TypeElement | TypeText\, \n\langle \text{TypeNext,} \rangle$  TypeNgContent = 1 << 3,\n TypePipe = 1 << 4,\n TypePureArray =  $1 \ll 5$ . TypePureObject =  $1 \ll 6$ . TypePurePipe =  $1 \ll 7$ . The CatPureExpression = TypePureArray | TypePureObject | TypePurePipe,\n TypeValueProvider =  $1 \ll 8$ ,\n TypeClassProvider =  $1 \ll 9$ ,\n TypeFactoryProvider =  $1 \ll 10$ , \n TypeUseExistingProvider =  $1 \ll 11$ , \n LazyProvider =  $1 \ll 12$ , \n PrivateProvider =  $1 \leq 13$ , TypeDirective =  $1 \leq 14$ , Component =  $1 \leq 15$ , CatProviderNoDirective =\n TypeValueProvider | TypeClassProvider | TypeFactoryProvider | TypeUseExistingProvider,\n CatProvider = CatProviderNoDirective | TypeDirective,\n OnInit = 1 << 16,\n OnDestroy = 1 << 17,\n DoCheck = 1 << 18,\n OnChanges =  $1 \ll 19$ ,  $\Lambda$  AfterContentInit =  $1 \ll 20$ ,  $\Lambda$  AfterContentChecked =  $1 \ll 21$ ,  $\Lambda$  AfterViewInit =  $1 \ll 1$ 

22,\n AfterViewChecked =  $1 \ll 23$ ,\n EmbeddedViews =  $1 \ll 24$ ,\n ComponentView =  $1 \ll 25$ ,\n TypeContentQuery =  $1 \ll 26$ ,  $\ln$  TypeViewQuery =  $1 \ll 27$ ,  $\ln$  StaticQuery =  $1 \ll 28$ ,  $\ln$  DynamicQuery =  $1 \ll 26$ 29,\n TypeModuleProvider =  $1 \ll 30$ ,\n EmitDistinctChangesOnly =  $1 \ll 31$ ,\n CatQuery = TypeContentQuery | TypeViewQuery,\n\n // mutually exclusive values...\n Types = CatRenderNode | TypeNgContent | TypePipe | CatPureExpression | CatProvider | CatQuery\n  $\n\rangle\n\rangle\neq$ ront enum DepFlags  $\n\rangle\n$  None = 0,\n SkipSelf = 1 << 0,\n Optional = 1 << 1,\n Self = 1 << 2,\n Value = 1 << 3,\n \n\n/\*\*\n \* Injection flags for DI.\n \*/\nexport const enum InjectFlags  $\ln$  Default = 0,\n\n /\*\*\n \* Specifies that an injector should retrieve a dependency from any injector until reaching the $\ln$  \* host element of the current component. (Only used with Element Injector) $\ln$  \*/\n Host =  $1 \ll 0$ ,  $n \neq N$  Don't descend into ancestors of the node requesting injection.  $\Lambda$  Self =  $1 \ll 1$ ,  $n \neq N$  Skip the node that is requesting injection. \*/\n SkipSelf = 1 << 2,\n /\*\* Inject `defaultValue` instead if token not found. \*/\n Optional = 1 << 3,\n /\*\*\n \* This token is being injected into a pipe.\n \* @internal\n \*/\n ForPipe = 1 <<  $4\ln{\n\cdot\ln{\n\cdot\ln{\$  ${\nabla \Omega = 1 \leq 0, \nabla \Omega = 1 \leq 1, \nabla \Omega = 1 \leq 2, \nabla \Omega = 1 \leq 1.$ TypeProperty =  $1 \ll 3$ ,\n SyntheticProperty =  $1 \ll 4$ ,\n SyntheticHostProperty =  $1 \ll 5$ ,\n CatSyntheticProperty  $=$  SyntheticProperty | SyntheticHostProperty, $\ln \mu$  // mutually exclusive values... $\ln$  Types = TypeElementAttribute | TypeElementClass | TypeElementStyle | TypeProperty\n }\n\nexport const enum QueryBindingType {\n First = 0,\n All = 1\n \|\n\nexport const enum QueryValueType {\n ElementRef = 0,\n RenderElement = 1,\n TemplateRef = 2,\n ViewContainerRef = 3,\n Provider = 4\n \\n\nexport const enum ViewFlags  $\ln$  None = 0,\n OnPush = 1 << 1,\n}\n\nexport enum MissingTranslationStrategy {\n Error = 0,\n Warning = 1,\n Ignore = 2,\n}\n\nexport interface MetadataFactory<T> {\n (...args: any[]): T;\n isTypeOf(obj: any): obj is T;\n ngMetadataName: string;\n}\n\nfunction makeMetadataFactory<T>(name: string, props?: (...args: any[]) => T): MetadataFactory<T>  ${\n\mu /T}$  This must be declared as a function, not a fat arrow, so that ES2015 devmode produces code ${\n\mu /T}$  that works with the static\_reflector.ts in the ViewEngine compiler.\n // In particular, `\_registerDecoratorOrConstructor` assumes that the value returned here can be\n // new'ed.\n function factory(...args: any[]) {\n const values = props ? props(...args) : {};\n return {\n ngMetadataName: name,\n ...values,\n };\n }\n (factory as any).isTypeOf = (obj: any) => obj && obj.ngMetadataName === name;\n (factory as any).ngMetadataName = name;\n return factory as any;\n}\n\nexport interface Route {\n children?: Route[];\n loadChildren?: string|Type|any;\n}\n\n/\*\*\n \* Flags used to generate R3-style CSS Selectors. They are pasted from\n \* core/src/render3/projection.ts because they cannot be referenced directly.\n \*/\nexport const enum SelectorFlags {\n /\*\* Indicates this is the beginning of a new negative selector \*/\n NOT = 0b0001,\n\n /\*\* Mode for matching attributes \*/\n ATTRIBUTE = 0b0010,\n\n /\*\* Mode for matching tag names \*/\n ELEMENT = 0b0100,\n\n /\*\* Mode for matching class names \*/\n CLASS = 0b1000,\n}\n\n// These are a copy the CSS types from core/src/render3/interfaces/projection.ts\n// They are duplicated here as they cannot be directly referenced from core.\nexport type R3CssSelector = (string|SelectorFlags)[];\nexport type R3CssSelectorList = R3CssSelector[];\n\nfunction parserSelectorToSimpleSelector(selector: CssSelector): R3CssSelector {\n const classes = selector.classNames && selector.classNames.length ?\n [SelectorFlags.CLASS, ...selector.classNames] :\n  $[]$ ;\n const elementName = selector.element && selector.element !== '\*' ? selector.element : ";\n return [elementName, ...selector.attrs, ...classes];\n}\n\nfunction parserSelectorToNegativeSelector(selector: CssSelector): R3CssSelector {\n const classes = selector.classNames && selector.classNames.length ?\n [SelectorFlags.CLASS, ...selector.classNames] :\n [];\n\n if (selector.element) {\n return [\n SelectorFlags.NOT | SelectorFlags.ELEMENT, selector.element, ...selector.attrs, ...classes\n ];\n } else if  $\left($ selector.attrs.length) $\{\n\$  return [SelectorFlags.NOT | SelectorFlags.ATTRIBUTE, ...selector.attrs, ...classes];\n  $\}$ else  $\{\n\$ n return selector.classNames && selector.classNames.length ?\n [SelectorFlags.NOT | SelectorFlags.CLASS, ...selector.classNames] :\n [];\n }\n\nfunction parserSelectorToR3Selector(selector:  $\text{CssSelector}: \text{R3CssSelect}\cap \text{ \text{nonst positive} = \text{conservedToSimpleSelector}(\text{selector}):\text{N}\cap \text{const}$  negative: R3CssSelectorList = selector.notSelectors && selector.notSelectors.length ?\n selector.notSelectors.map(notSelector => parserSelectorToNegativeSelector(notSelector)) :\n [];\n\n return positive.concat(...negative);\n}\n\nexport function parseSelectorToR3Selector(selector: string|null):

R3CssSelectorList {\n return selector ? CssSelector.parse(selector).map(parserSelectorToR3Selector) : [];\n\n\n// Pasted from render3/interfaces/definition since it cannot be referenced directly\n/\*\*\n \* Flags passed into template functions to determine which blocks (i.e. creation, update)\n \* should be executed.\n \*\n \* Typically, a template runs both the creation block and the update block on initialization and\n \* subsequent runs only execute the update block. However, dynamically created views require that $\ln *$  the creation block be executed separately from the update block (for backwards compat). $\in$  \*/\nexport const enum RenderFlags  $\{\n \in \mathbb{Z} \}$  Whether to run the creation block (e.g. create elements and directives) \*/\n Create = 0b01,\n\n /\* Whether to run the update block (e.g. refresh bindings) \*/\n Update =  $0b10\n\hbox{n}\n\lambda$  Pasted from render3/interfaces/node.ts\n/\*\*\n \* A set of marker values to be used in the attributes arrays. These markers indicate that some $\ln *$  items are not regular attributes and the processing should be adapted accordingly. $\ln$  \*/nexport const enum AttributeMarker  $\ln / **\n$  \* Marker indicates that the following 3 values in the attributes array are:\n \* namespaceUri, attributeName, attributeValue\n \* in that order.\n \*/\n NamespaceURI = 0,\n\n /\*\*\n \* Signals class declaration.\n \*\n \* Each value following `Classes` designates a class name to include on the element. $\ln * #$  Example: $\ln * \ln *$  Given: $\ln * \sim \ln *$  <div class= $\sim$ "foo bar baz\">...<d/vi>\n \* ```\n \*\n \* the generated code is:\n \* ```\n \* var \_c1 = [AttributeMarker.Classes, 'foo', 'bar', 'baz'];\n \* ```\n \*/\n Classes = 1,\n\n /\*\*\n \* Signals style declaration.\n \*\n \* Each pair of values following `Styles` designates a style name and value to include on the\n \* element.\n \*## Example:\n \*\n \* Given:\n \* ```\n \* <div style=\"width:100px; height:200px; color:red\">...</div>\n \* ```\n \*\n \* the generated code is:\n \* ```\n \* var  $c1 = [AttributeMarket.Styles, 'width', '100px', 'height'. '200px', 'color', 'red']$ ;\n \*``\n \*/\n Styles = 2,\n\n /\*\*\n \* Signals that the following attribute names were extracted from input or output bindings.\n \*\n \* For example, given the following HTML:\n \*\n \* ```\n \* <div moo=\"car\" [foo]=\"exp\" (bar)=\"doSth()\">\n \* ```\n \*\n \* the generated code is:\n \*\n \* ```\n \* var \_c1 = ['moo', 'car', AttributeMarker.Bindings, 'foo', 'bar'];\n \* ```\n \*/\n Bindings = 3,\n\n /\*\*\n \* Signals that the following attribute names were hoisted from an inline-template declaration.\n \*\n \* For example, given the following HTML:\n \*\n \* ``\n \* <div \*ngFor=\"let value of values; trackBy:trackBy\" dirA [dirB]=\"value\">\n \* ```\n \*\n \* the generated code for the `template()` instruction would include:\n \*\n \* ```\n \* ['dirA', '', AttributeMarker.Bindings, 'dirB', AttributeMarker.Template, 'ngFor', 'ngForOf',\n \* 'ngForTrackBy', 'let-value']\n \* ```\n \*\n \* while the generated code for the `element()` instruction inside the template function would\n \* include:\n \*\n \* ``\n \* ['dirA', ", AttributeMarker.Bindings, 'dirB']\n \* ```\n \*/\n Template = 4,\n\n /\*\*\n \* Signals that the following attribute is `ngProjectAs` and its value is a parsed `CssSelector`.\n  $*\n$  For example, given the following HTML:\n \*\n \* ``\n \* <h1 attr=\"value\" ngProjectAs=\"[title]\">\n \*``\n \*\n \* the generated code for the `element()` instruction would include:\n  $*\nabla \cdot \mathbf{r} = \nabla \cdot \mathbf{r}$  attr', 'value', AttributeMarker.ProjectAs, [", 'title', "]]\n  $*$ ```\n \*/\n ProjectAs = 5,\n\n /\*\*\n \* Signals that the following attribute will be translated by runtime i18n\n \*\n \* For example, given the following HTML: $\ln * \nightharpoonup \nightharpoonup \nighth$ [bar]=\"binding\" i18n-bar>\n \* ```\n \*\n \* the generated code is:\n \*\n \* ```\n \* var \_c1 = ['moo', 'car', AttributeMarker.I18n, 'foo', 'bar'];\n  $*\ln 18n = 6$ ,\n}\n","/\*\*\n \* @license\n \* Copyright Google LLC All Rights Reserved. $\ln * \ln *$  Use of this source code is governed by an MIT-style license that can be $\ln *$  found in the LICENSE file at https://angular.io/license\n \*/\n\nimport {ParseSourceSpan} from '../parse\_util';\nimport {I18nMeta} from '../render3/view/i18n/meta';\n\n//// Types\nexport enum TypeModifier {\n Const\n}\n\nexport abstract class Type  $\{\n n \in \mathbb{Z} \text{ and } n \in \mathbb{Z} \text{ and } n \in \mathbb{Z} \text{ and } n \in \mathbb{Z} \text{ and } n \in \mathbb{Z} \text{ and } n \in \mathbb{Z} \text{ and } n \in \mathbb{Z} \text{ and } n \in \mathbb{Z} \text{ and } n \in \mathbb{Z} \text{ and } n \in \mathbb{Z} \text{ and } n \in \mathbb{Z} \text{ and } n \in \mathbb{Z} \text{ and } n \in \mathbb{Z} \text{ and } n \in \mathbb{Z} \text{ and }$ TypeVisitor, context: any): any;\n\n hasModifier(modifier: TypeModifier): boolean {\n return this.modifiers.indexOf(modifier) !==  $-1$ ;\n }\n\nexport enum BuiltinTypeName {\n Dynamic,\n Bool,\n String,\n Int,\n Number,\n Function,\n Inferred,\n None,\n}\n\nexport class BuiltinType extends Type  $\{\n\$ constructor(public name: BuiltinTypeName, modifiers?: TypeModifier[]) {\n super(modifiers);\n }\n override visitType(visitor: TypeVisitor, context: any): any {\n return visitor.visitBuiltinType(this, context);\n  $\ln\{\ln\exp\{c\}$  =  $\ln\{\ln\}$  = ExpressionType extends Type  $\ln\{\ln\{c\}$  public value: Expression, modifiers?: TypeModifier[], public typeParams: Type[]|null = null)  $\n \sup_{\text{non-}\in \mathbb{R}}\n$  override visitType(visitor: TypeVisitor, context: any): any  $\{\n\$ return visitor.visitExpressionType(this, context); $\n\{\n\}\n\$ n $\{\n\}$ nexport class ArrayType extends Type {\n constructor(public of: Type, modifiers?: TypeModifier[]) {\n super(modifiers);\n

}\n override visitType(visitor: TypeVisitor, context: any): any {\n return visitor.visitArrayType(this, context);\n }\n}\n\n\nexport class MapType extends Type {\n public valueType: Type|null;\n constructor(valueType: Type|null|undefined, modifiers?: TypeModifier[])  $\{\n \$  super(modifiers); $\n \$  this.valueType = valueType || null; $\n \$ n }\n override visitType(visitor: TypeVisitor, context: any): any {\n return visitor.visitMapType(this, context);\n }\n}\n\nexport const DYNAMIC\_TYPE = new BuiltinType(BuiltinTypeName.Dynamic);\nexport const INFERRED\_TYPE = new BuiltinType(BuiltinTypeName.Inferred);\nexport const BOOL\_TYPE = new BuiltinType(BuiltinTypeName.Bool);\nexport const INT\_TYPE = new BuiltinType(BuiltinTypeName.Int);\nexport const NUMBER\_TYPE = new BuiltinType(BuiltinTypeName.Number);\nexport const STRING\_TYPE = new BuiltinType(BuiltinTypeName.String);\nexport const FUNCTION\_TYPE = new BuiltinType(BuiltinTypeName.Function);\nexport const NONE\_TYPE = new BuiltinType(BuiltinTypeName.None);\n\nexport interface TypeVisitor {\n visitBuiltinType(type: BuiltinType, context: any): any;\n visitExpressionType(type: ExpressionType, context: any): any;\n visitArrayType(type: ArrayType, context: any): any;\n visitMapType(type: MapType, context: any): any;\n}\n\n///// Expressions\n\nexport enum UnaryOperator {\n Minus,\n Plus,\n }\n\nexport enum BinaryOperator {\n Equals,\n NotEquals,\n Identical,\n NotIdentical,\n Minus,\n Plus,\n Divide,\n Multiply,\n Modulo,\n And,\n Or,\n BitwiseAnd,\n Lower,\n LowerEquals,\n Bigger,\n BiggerEquals,\n NullishCoalesce,\n}\n\nexport function nullSafeIsEquivalent<T extends {isEquivalent(other: T): boolean}>(\n base: T|null, other: T|null) {\n if (base == null  $\|$  other == null)  $\n\$  return base == other; $\n\$   $\$ n return base.isEquivalent(other); $\n\$ areAllEquivalentPredicate $\langle T \rangle$ (\n base: T[], other: T[], equivalentPredicate: (baseElement: T, otherElement: T) => boolean)  $\nvert \ln \text{c}$  const len = base.length;\n if (len !== other.length)  $\ln \text{ false}$ ;\n  $\ln \text{c}$  (let  $i = 0$ ;  $i < len$ ;  $i++)$  ${\n \{ \lequivalent Predicte(base[i], other[i])\}\n \in \mathbb{N} \}$   $\in \mathbb{N} \}$ areAllEquivalent<T extends {isEquivalent(other: T): boolean} $\geq$ (\n base: T[], other: T[]) {\n return areAllEquivalentPredicate( $\ln$  base, other, (baseElement: T, otherElement: T) => baseElement.isEquivalent(otherElement));\n}\n\nexport abstract class Expression {\n public type: Type|null;\n public sourceSpan: ParseSourceSpan|null;\n\n constructor(type: Type|null|undefined, sourceSpan?: ParseSourceSpan|null)  $\n\$ n this.type = type || null;\n this.sourceSpan = sourceSpan || null;\n  $\ln$  abstract visitExpression(visitor: ExpressionVisitor, context: any): any; $\ln / \pi$  \* Calculates whether this expression produces the same value as the given expression.\n \* Note: We don't check Types nor ParseSourceSpans nor function arguments. $\ln$  \*/\n abstract isEquivalent(e: Expression): boolean; $\ln /$ <sup>\*\*</sup>\n \* Return true if the expression is constant. $\in$  \*/\n abstract isConstant(): boolean;\n\n prop(name: string, sourceSpan?: ParseSourceSpan|null): ReadPropExpr {\n return new ReadPropExpr(this, name, null, sourceSpan);\n }\n\n key(index: Expression, type?: Type|null, sourceSpan?: ParseSourceSpan|null): ReadKeyExpr {\n return new ReadKeyExpr(this, index, type, sourceSpan);\n \\n\n callMethod(name: string|BuiltinMethod, params: Expression[], sourceSpan?: ParseSourceSpan|null):\n InvokeMethodExpr {\n return new InvokeMethodExpr(this, name, params, null, sourceSpan);\n }\n\n callFn(params: Expression[], sourceSpan?: ParseSourceSpan|null, pure?: boolean):\n InvokeFunctionExpr {\n return new InvokeFunctionExpr(this, params, null, sourceSpan, pure);\n }\n\n instantiate(params: Expression[], type?: Type|null, sourceSpan?: ParseSourceSpan|null):\n InstantiateExpr {\n return new InstantiateExpr(this, params, type, sourceSpan);\n }\n\n conditional(\n trueCase: Expression, falseCase: Expression|null = null,\n sourceSpan?: ParseSourceSpan|null): ConditionalExpr {\n return new ConditionalExpr(this, trueCase, falseCase, null, sourceSpan);\n }\n\n equals(rhs: Expression, sourceSpan?: ParseSourceSpan|null): BinaryOperatorExpr {\n return new BinaryOperatorExpr(BinaryOperator.Equals, this, rhs, null, sourceSpan);\n }\n notEquals(rhs: Expression, sourceSpan?: ParseSourceSpan|null): BinaryOperatorExpr {\n return new BinaryOperatorExpr(BinaryOperator.NotEquals, this, rhs, null, sourceSpan);\n }\n identical(rhs: Expression, sourceSpan?: ParseSourceSpan|null): BinaryOperatorExpr {\n return new BinaryOperatorExpr(BinaryOperator.Identical, this, rhs, null, sourceSpan);\n }\n notIdentical(rhs: Expression, sourceSpan?: ParseSourceSpan|null): BinaryOperatorExpr {\n return new BinaryOperatorExpr(BinaryOperator.NotIdentical, this, rhs, null, sourceSpan);\n }\n minus(rhs: Expression,

sourceSpan?: ParseSourceSpan|null): BinaryOperatorExpr {\n return new

BinaryOperatorExpr(BinaryOperator.Minus, this, rhs, null, sourceSpan);\n }\n plus(rhs: Expression, sourceSpan?: ParseSourceSpan|null): BinaryOperatorExpr {\n return new BinaryOperatorExpr(BinaryOperator.Plus, this, rhs, null, sourceSpan);\n }\n divide(rhs: Expression, sourceSpan?: ParseSourceSpan|null): BinaryOperatorExpr {\n return new BinaryOperatorExpr(BinaryOperator.Divide, this, rhs, null, sourceSpan);\n }\n multiply(rhs: Expression, sourceSpan?: ParseSourceSpan|null): BinaryOperatorExpr {\n return new BinaryOperatorExpr(BinaryOperator.Multiply, this, rhs, null, sourceSpan);\n }\n modulo(rhs: Expression, sourceSpan?: ParseSourceSpan|null): BinaryOperatorExpr {\n return new BinaryOperatorExpr(BinaryOperator.Modulo, this, rhs, null, sourceSpan);\n }\n and(rhs: Expression, sourceSpan?: ParseSourceSpan|null): BinaryOperatorExpr {\n return new BinaryOperatorExpr(BinaryOperator.And, this, rhs, null, sourceSpan);\n }\n bitwiseAnd(rhs: Expression, sourceSpan?: ParseSourceSpan|null, parens: boolean = true):\n BinaryOperatorExpr {\n return new BinaryOperatorExpr(BinaryOperator.BitwiseAnd, this, rhs, null, sourceSpan, parens);\n \\n or(rhs: Expression, sourceSpan?: ParseSourceSpan|null): BinaryOperatorExpr {\n return new BinaryOperatorExpr(BinaryOperator.Or, this, rhs, null, sourceSpan);\n }\n lower(rhs: Expression, sourceSpan?: ParseSourceSpan|null): BinaryOperatorExpr {\n return new BinaryOperatorExpr(BinaryOperator.Lower, this, rhs, null, sourceSpan);\n }\n lowerEquals(rhs: Expression, sourceSpan?: ParseSourceSpan|null): BinaryOperatorExpr {\n return new BinaryOperatorExpr(BinaryOperator.LowerEquals, this, rhs, null, sourceSpan);\n }\n bigger(rhs: Expression, sourceSpan?: ParseSourceSpan|null): BinaryOperatorExpr {\n return new BinaryOperatorExpr(BinaryOperator.Bigger, this, rhs, null, sourceSpan);\n }\n biggerEquals(rhs: Expression, sourceSpan?: ParseSourceSpan|null): BinaryOperatorExpr {\n return new BinaryOperatorExpr(BinaryOperator.BiggerEquals, this, rhs, null, sourceSpan);\n }\n isBlank(sourceSpan?: ParseSourceSpan|null): Expression {\n // Note: We use equals by purpose here to compare to null and undefined in  $JS\$ |\n // We use the typed null to allow strictNullChecks to narrow types.\n return this.equals(TYPED\_NULL\_EXPR, sourceSpan);\n }\n cast(type: Type, sourceSpan?: ParseSourceSpan|null): Expression  ${\n$ return new CastExpr(this, type, sourceSpan); $\n$ }\n nullishCoalesce(rhs: Expression, sourceSpan?: ParseSourceSpan|null): BinaryOperatorExpr {\n return new BinaryOperatorExpr(BinaryOperator.NullishCoalesce, this, rhs, null, sourceSpan); $\n\lambda$  } $\n\lambda$  toStmt(): Statement { $\n\lambda$  return new ExpressionStatement(this, null); $\n\lambda$ }\n}\n\nexport enum BuiltinVar {\n This,\n Super,\n CatchError,\n CatchStack\n}\n\nexport class ReadVarExpr extends Expression  $\{\n$  public name: string|null;\n public builtin: BuiltinVar|null;\n\n constructor(name: string|BuiltinVar, type?: Type|null, sourceSpan?: ParseSourceSpan|null) {\n super(type, sourceSpan);\n if (typeof name  $==$  'string')  ${\n \in \mathbb{R}^n \in \mathbb{R}^n \in \mathbb{R}^n \}$  else  ${\n \in \mathbb{R}^n \in \mathbb{R}^n \}$ this.builtin = name;\n }\n }\n override isEquivalent(e: Expression): boolean {\n return e instance of ReadVarExpr && this.name === e.name && this.builtin === e.builtin;\n }\n\n override isConstant() {\n return false;\n  $\ln \overrightarrow{C}$  override visitExpression(visitor: ExpressionVisitor, context: any): any  $\ln$  return visitor.visitReadVarExpr(this, context);\n  $\ln \setminus \left( \langle V \rangle \right)$ : WriteVarExpr {\n if (!this.name) {\n throw new Error(`Built in variable  $\{\{\text{this}, \text{built}\}\$  can not be assigned to.`);\n  $\{\n\}$  return new WriteVarExpr(this.name, value, null, this.sourceSpan); $\n \ln \max$  or class TypeofExpr extends Expression {\n constructor(public expr: Expression, type?: Type|null, sourceSpan?: ParseSourceSpan|null) {\n super(type, sourceSpan);\n  $\ln n$  override visitExpression(visitor: ExpressionVisitor, context: any)  $\ln$  return visitor.visitTypeofExpr(this, context);\n  $\ln \omega$  override isEquivalent(e: Expression): boolean {\n return e instanceof TypeofExpr && e.expr.isEquivalent(this.expr);\n }\n\n override isConstant(): boolean {\n return this.expr.isConstant();\n }\n}\n\nexport class WrappedNodeExpr<T> extends Expression {\n constructor(public node: T, type?: Type|null, sourceSpan?: ParseSourceSpan|null) {\n super(type, sourceSpan);\n }\n\n override isEquivalent(e: Expression): boolean  ${\n \cdot \infty}$  return e instance of WrappedNodeExpr && this.node === e.node;\n  $\ln \max$  override isConstant()  $\ln$  return false;\n  $\ln \max$  override visitExpression(visitor: ExpressionVisitor, context: any): any  $\{\n\$  return visitor.visitWrappedNodeExpr(this, context);\n  $\n\in \{\n\}$ nexport class WriteVarExpr extends Expression  $\{\n\rangle$  public value: Expression; $\n\rangle$  constructor $\langle \n\rangle$  public name: string, value: Expression, type?:

Type|null, sourceSpan?: ParseSourceSpan|null)  $\{\nightharpoonup$  super(type || value.type, sourceSpan); $\in$  this.value = value; $\in$ }\n\n override isEquivalent(e: Expression): boolean {\n return e instanceof WriteVarExpr && this.name === e.name && this.value.isEquivalent(e.value);\n }\n\n override isConstant() {\n return false;\n }\n\n override visitExpression(visitor: ExpressionVisitor, context: any): any {\n return visitor.visitWriteVarExpr(this, context);\n }\n\n toDeclStmt(type?: Type|null, modifiers?: StmtModifier[]): DeclareVarStmt {\n return new DeclareVarStmt(this.name, this.value, type, modifiers, this.sourceSpan);\n }\n\n toConstDecl(): DeclareVarStmt {\n return this.toDeclStmt(INFERRED\_TYPE, [StmtModifier.Final]);\n }\n}\n\n\nexport class WriteKeyExpr extends Expression {\n public value: Expression;\n constructor(\n public receiver: Expression, public index: Expression, value: Expression, type?: Type|null,\n sourceSpan?: ParseSourceSpan|null)  $\ln$  super(type || value.type, sourceSpan);\n this.value = value;\n  $\ln$  override isEquivalent(e: Expression): boolean {\n return e instanceof WriteKeyExpr && this.receiver.isEquivalent(e.receiver) &&\n this.index.isEquivalent(e.index) && this.value.isEquivalent(e.value);\n }\n\n override isConstant() {\n return false;\n }\n\n override visitExpression(visitor: ExpressionVisitor, context: any): any {\n return visitor.visitWriteKeyExpr(this, context);\n }\n}\n\n\nexport class WritePropExpr extends Expression {\n public value: Expression;\n constructor(\n public receiver: Expression, public name: string, value: Expression, type?: Type|null,\n sourceSpan?: ParseSourceSpan|null)  $\n\$ n super(type || value.type, sourceSpan);\n this.value = value;\n  $\ln$  override isEquivalent(e: Expression): boolean {\n return e instanceof WritePropExpr && this.receiver.isEquivalent(e.receiver)  $\&\&\n\$  this.name === e.name  $\&\&\n$  this.value.isEquivalent(e.value);\n }\n\n override isConstant() {\n return false;\n }\n\n override visitExpression(visitor: ExpressionVisitor, context: any): any  ${\n \nu \sin v \sin v \sin v \sin v \sin v}$   ${\n}$ ConcatArray,\n SubscribeObservable,\n Bind\n}\n\nexport class InvokeMethodExpr extends Expression {\n public name: string|null;\n public builtin: BuiltinMethod|null;\n constructor(\n public receiver: Expression, method: string|BuiltinMethod, public args: Expression[],\n type?: Type|null, sourceSpan?: ParseSourceSpan|null)  ${\n\mu$  super(type, sourceSpan); ${\n\mu}$  if (typeof method === 'string')  ${\n\mu}$  this.name = method; ${\n\mu}$  this.builtin = null;\n } else  ${\n }$  this.name = null;\n this.builtin = <BuiltinMethod>method;\n }\n }\n\n override isEquivalent(e: Expression): boolean {\n return e instanceof InvokeMethodExpr && this.receiver.isEquivalent(e.receiver) &&\n this.name === e.name && this.builtin === e.builtin && areAllEquivalent(this.args, e.args);\n  $\ln$  override isConstant()  $\ln$  return false;\n  $\ln$  override visitExpression(visitor: ExpressionVisitor, context: any): any  $\{\n\$ return visitor.visitInvokeMethodExpr(this, context);\n  $\n\in \mathbb{R}$  \n\nexport class InvokeFunctionExpr extends Expression  $\n\in \mathbb{R}$  constructor(\n public fn: Expression, public args: Expression[], type?: Type|null,\n sourceSpan?: ParseSourceSpan|null, public pure = false)  ${\n \omega \in \Gamma(\mathfrak{type}, sourceSpan)\;\n \ }_n \overline{e}$  is Equivalent(e: Expression): boolean  ${\n \tau \in \Gamma(\mathfrak{type}, sourceSpan)\;\n \}$ InvokeFunctionExpr && this.fn.isEquivalent(e.fn) &&\n areAllEquivalent(this.args, e.args) && this.pure === e.pure;\n }\n\n override isConstant() {\n return false;\n }\n\n override visitExpression(visitor: ExpressionVisitor, context: any): any  $\{\n\$  return visitor.visitInvokeFunctionExpr(this, context);\n  $\n\| \n\|$ nexport class TaggedTemplateExpr extends Expression {\n constructor(\n public tag: Expression, public template: TemplateLiteral, type?: Type|null,\n sourceSpan?: ParseSourceSpan|null) {\n super(type, sourceSpan);\n }\n\n override isEquivalent(e: Expression): boolean {\n return e instanceof TaggedTemplateExpr && this.tag.isEquivalent(e.tag) &&\n areAllEquivalentPredicate(\n this.template.elements, e.template.elements, (a, b) => a.text === b.text) &&\n areAllEquivalent(this.template.expressions, e.template.expressions);\n  $\ln \propto$  override isConstant()  $\ln$  return false;\n  $\ln \propto$  override visitExpression(visitor: ExpressionVisitor, context: any): any  $\{\n\cdot\right$  return visitor, visitTaggedTemplateExpr(this, context); $\ln$  $\ln\ln\max$  class InstantiateExpr extends Expression  $\ln$  constructor(\n public classExpr: Expression, public args: Expression[], type?: Type|null,\n sourceSpan?: ParseSourceSpan|null) {\n super(type, sourceSpan);\n }\n\n override isEquivalent(e: Expression): boolean {\n return e instance of InstantiateExpr & & this.classExpr.isEquivalent(e.classExpr)  $\&\n$  areAllEquivalent(this.args, e.args);\n }\n\n override isConstant()  $\n$  return false;\n  $\n$  \n\n override visitExpression(visitor: ExpressionVisitor, context: any): any {\n return visitor.visitInstantiateExpr(this, context);\n  $\n\n\ln\ln\neq\nc$  class LiteralExpr extends Expression {\n

constructor(\n public value: number|string|boolean|null|undefined, type?: Type|null,\n sourceSpan?: ParseSourceSpan|null) {\n super(type, sourceSpan);\n }\n\n override isEquivalent(e: Expression): boolean {\n return e instanceof LiteralExpr && this.value === e.value;\n  $\ln$  override isConstant()  $\ln$  return true;\n  $\ln$ override visitExpression(visitor: ExpressionVisitor, context: any): any {\n return visitor.visitLiteralExpr(this, context);\n }\n}\n\nexport class TemplateLiteral {\n constructor(public elements: TemplateLiteralElement[], public expressions: Expression[])  ${\n} \n\rightharpoonup \text{c}$  TemplateLiteralElement  ${\n} \nrawText: \text{string} \nconstructor( \text{public} \nconj() \n\rightharpoonup \text{d}$ text: string, public sourceSpan?: ParseSourceSpan, rawText?: string) {\n // If `rawText` is not provided, try to extract the raw string from its\n // associated `sourceSpan`. If that is also not available, \"fake\" the raw\n // string instead by escaping the following control sequences: $\ln / / / \sqrt{\frac{1}{\sqrt{2}}}$  would otherwise indicate that the next character is a control character.\n  $/ \cdot \cdot \cdot \cdot \cdot$  and \"\${\" are template string control sequences that would otherwise prematurely\n // indicate the end of the template literal element.\n this.rawText =\n rawText ?? sourceSpan?.toString()?? escapeForTemplateLiteral(escapeSlashes(text));\n }\n}\n\nexport abstract class MessagePiece  $\n\cdot \cos \theta$  constructor(public text: string, public sourceSpan: ParseSourceSpan)  $\n\cdot \cos \theta$ LiteralPiece extends MessagePiece {}\nexport class PlaceholderPiece extends MessagePiece {}\n\nexport class LocalizedString extends Expression {\n constructor(\n readonly metaBlock: I18nMeta, readonly messageParts: LiteralPiece[],\n readonly placeHolderNames: PlaceholderPiece[], readonly expressions: Expression[],\n sourceSpan?: ParseSourceSpan|null) {\n super(STRING\_TYPE, sourceSpan);\n }\n\n override isEquivalent(e: Expression): boolean  ${\n \mu \n}$  // return e instance LocalizedString && this.message === e.message;\n return false;\n  $\ln \left( \frac{\ln}{\n} \cdot \frac{\ln}{\n} \cdot \frac{\ln}{\$ context: any): any  $\{\n\$  return visitor.visitLocalizedString(this, context); $\n\| \|\n\| \n$ <sup>\*\*</sup>\n \* Serialize the given `meta` and `messagePart` into \"cooked\" and \"raw\" strings that can be used\n  $*$  in a `\$localize` tagged string. The format of the metadata is the same as that parsed by\n \* `parseI18nMeta()`.\n \*\n \* @param meta The metadata to serialize\n \* @param messagePart The first part of the tagged string\n \*/\n serializeI18nHead(): CookedRawString  $\ln$  const MEANING SEPARATOR = '';\n const ID\_SEPARATOR = '@@';\n const LEGACY\_ID\_INDICATOR = ";\n\n let metaBlock = this.metaBlock.description || ";\n if (this.metaBlock.meaning)  ${\n \mu$  metaBlock =

`\${this.metaBlock.meaning}\${MEANING\_SEPARATOR}\${metaBlock}`;\n }\n if (this.metaBlock.customId)  ${\nvert \nvert n \nvert = \$ {metaBlock = \{metaBlock}{ID\_SEPARATOR}{this.metaBlock.customId}^;\n \nvert i \nvert (this.metaBlock.legacyIds)  ${\n \mu \}$  this.metaBlock.legacyIds.forEach(legacyId =>  ${\n \mu \}$  metaBlock = `\${metaBlock}\${LEGACY\_ID\_INDICATOR}\${legacyId}`;\n });\n }\n return createCookedRawString(\n metaBlock, this.messageParts[0].text, this.getMessagePartSourceSpan(0));\n }\n\n getMessagePartSourceSpan(i: number): ParseSourceSpan|null {\n return this.messageParts[i]?.sourceSpan ?? this.sourceSpan;\n }\n\n getPlaceholderSourceSpan(i: number): ParseSourceSpan {\n return this.placeHolderNames[i]?.sourceSpan ?? this.expressions[i]?.sourceSpan ??\n this.sourceSpan;\n  $\ln\left(\frac{**}{n} \right)$  \* Serialize the given `placeholderName` and `messagePart` into \"cooked\" and \"raw\" strings that\n \* can be used in a `\$localize` tagged string.\n \*\n \* @param placeholderName The placeholder name to serialize\n \* @param messagePart The following message string after this placeholder\n \*/\n serializeI18nTemplatePart(partIndex: number): CookedRawString {\n const placeholderName = this.placeHolderNames[partIndex - 1].text;\n const messagePart = this.messageParts[partIndex];\n return createCookedRawString(\n placeholderName, messagePart.text,

this.getMessagePartSourceSpan(partIndex));\n  $\ln\ln(x^*)$ n \* A structure to hold the cooked and raw strings of a template literal element, along with its\n \* source-span range.\n \*/\nexport interface CookedRawString  $\ln$  cooked: string;\n raw: string;\n range: ParseSourceSpan|null;\n}\n\nconst escapeSlashes = (str: string): string => str.replace(/\\\\/g, '\\\\\\\\\');\nconst escapeStartingColon = (str: string): string => str.replace(/^:/, '\\\\:');\nconst  $escapeColons = (str: string): string \Rightarrow str.\nreplace(\frac{\langle \cdot, g, \cdot \rangle}{\langle \cdot, g, \cdot \rangle}$ ;\nconst escapeForTemplateLiteral = (str: string): string  $\Rightarrow$ \n str.replace( $\frac{\gamma(g, \|\|\|)^s}{s}$ .replace( $\|\$ {/g, '\$\\\{');\n\n/\*\*\n \* Creates a `{cooked, raw}` object from the `metaBlock` and `messagePart`.\n \*\n \* The `raw` text must have various character sequences escaped:\n \* \* \"\\\" would otherwise indicate that the next character is a control character. $\ln * \gamma''\$  and  $\gamma'$  are template string control sequences that would otherwise prematurely indicate $\mathbf{h}^*$  the end of a message part. $\mathbf{h}^*$ ": $\mathbf{h}^*$ "

metablock would prematurely indicate the end of the metablock. $\ln * * \$ : $\ldots$  at the start of a messagePart with no metablock would erroneously indicate the start of a $\ln * \mathbf{m}$  the  $\ln \ln \mathbf{m}$  metaBlock Any metadata that should be prepended to the string\n \* @param messagePart The message part of the string\n \*/\nfunction createCookedRawString(\n metaBlock: string, messagePart: string, range: ParseSourceSpan|null): CookedRawString  ${\n}$  if (metaBlock === ")  ${\n}$  return  ${\n}$  cooked: messagePart, ${\n}$  raw: escapeForTemplateLiteral(escapeStartingColon(escapeSlashes(messagePart))),\n range,\n };\n } else {\n return  ${\nightharpoonup$  cooked: `:\${metaBlock}:\${messagePart}`,\n raw: escapeForTemplateLiteral(\n `:\${escapeColons(escapeSlashes(metaBlock))}:\${escapeSlashes(messagePart)}`),\n range,\n };\n }\n}\n\nexport class ExternalExpr extends Expression {\n constructor(\n public value: ExternalReference, type?: Type|null, public typeParams: Type[]|null = null,\n sourceSpan?: ParseSourceSpan|null) {\n super(type, sourceSpan);\n }\n\n override isEquivalent(e: Expression): boolean {\n return e instanceof ExternalExpr & & this.value.name === e.value.name  $\&&\rangle$ n this.value.moduleName === e.value.moduleName  $&&\&$ this.value.runtime === e.value.runtime;\n  $\ln \overline{\arccos}$  override isConstant() {\n return false;\n  $\ln \overline{\arccos}$ visitExpression(visitor: ExpressionVisitor, context: any): any  $\{\n\$ return visitor.visitExternalExpr(this, context); $\n\$ }\n}\n\nexport class ExternalReference {\n constructor(public moduleName: string|null, public name: string|null, public runtime?: any|null)  $\{\n\$   $\|\$  /\n // Note: no is Equivalent method here as we use this as an interface too.\n}\n\nexport class ConditionalExpr extends Expression {\n public trueCase: Expression;\n\n constructor(\n public condition: Expression, trueCase: Expression, public falseCase: Expression|null = null,\n type?: Type|null, sourceSpan?: ParseSourceSpan|null) {\n super(type || trueCase.type, sourceSpan);\n this.trueCase = trueCase;\n }\n\n override isEquivalent(e: Expression): boolean {\n return e instanceof ConditionalExpr && this.condition.isEquivalent(e.condition)  $\&&\&\n\$ n this.trueCase.isEquivalent(e.trueCase)  $&\&\&\n\$ nullSafeIsEquivalent(this.falseCase, e.falseCase);\n }\n\n override isConstant() {\n return false;\n }\n\n override visitExpression(visitor: ExpressionVisitor, context: any): any  $\{\n\$  return visitor.visitConditionalExpr(this, context);\n  $\n\in \mathbb{R}$ \n\nexport class NotExpr extends Expression {\n constructor(public condition: Expression, sourceSpan?: ParseSourceSpan|null) {\n super(BOOL\_TYPE, sourceSpan);\n }\n\n override isEquivalent(e: Expression): boolean  ${\n \cdot \cdot \cdot}$  return e instance NotExpr && this.condition.isEquivalent(e.condition); $\n \cdot \cdot \cdot \cdot$ override isConstant()  $\nvert$  return false;\n  $\ln$  override visitExpression(visitor: ExpressionVisitor, context: any): any  $\{\n\$ return visitor.visitNotExpr(this, context); $\n\n\n\in \{\n\}$ n\nexport class AssertNotNull extends Expression  $\{\n\}$ constructor(public condition: Expression, sourceSpan?: ParseSourceSpan|null) {\n super(condition.type, sourceSpan);\n }\n\n override isEquivalent(e: Expression): boolean {\n return e instanceof AssertNotNull && this.condition.isEquivalent(e.condition);\n  $\n\ln \nover 2$  override isConstant()  $\ln \n$  return false;\n  $\ln \nover 2$  override visitExpression(visitor: ExpressionVisitor, context: any): any  $\{\n\$  return visitor.visitAssertNotNullExpr(this, context);\n }\n\nexport class CastExpr extends Expression {\n constructor(public value: Expression, type?: Type|null, sourceSpan?: ParseSourceSpan|null) {\n super(type, sourceSpan);\n }\n\n override isEquivalent(e: Expression): boolean  $\{\n$  return e instance of CastExpr && this.value.is Equivalent(e.value); $\n$   $\|\n$ n override isConstant()  $\n$  return false;\n  $\n$  \n\n override visitExpression(visitor: ExpressionVisitor, context: any): any {\n return visitor.visitCastExpr(this, context);\n  $\ln\maxport$  class FnParam {\n constructor(public name: string, public type: Type|null = null)  ${\n\rceil}$  is Equivalent(param: FnParam): boolean  ${\n\rceil}$  return this.name === param.name;\n }\n}\n\nexport class FunctionExpr extends Expression {\n constructor(\n public params: FnParam[], public statements: Statement[], type?: Type|null,\n sourceSpan?: ParseSourceSpan|null, public name?: string|null)  $\n\in$  super(type, sourceSpan);\n  $\ln$  override isEquivalent(e: Expression): boolean  $\ln$ return e instanceof FunctionExpr && areAllEquivalent(this.params, e.params) &&\n areAllEquivalent(this.statements, e.statements);\n  $\ln$  override isConstant()  $\ln$  return false;\n  $\ln$  override visitExpression(visitor: ExpressionVisitor, context: any): any  $\{\n\$  return visitor.visitFunctionExpr(this, context); $\n\$ }\n\n toDeclStmt(name: string, modifiers?: StmtModifier[]): DeclareFunctionStmt {\n return new DeclareFunctionStmt(\n name, this.params, this.statements, this.type, modifiers, this.sourceSpan);\n }\n}\n\n\nexport class UnaryOperatorExpr extends Expression {\n constructor(\n public operator: UnaryOperator, public expr: Expression, type?: Type|null,\n sourceSpan?: ParseSourceSpan|null, public parens:

boolean = true)  $\n\alpha = true$  = true)  $\alpha = \lceil \alpha \rceil$ . NUMBER\_TYPE, sourceSpan);\n  $\n\alpha = \lceil \alpha \rceil$  is Equivalent(e: Expression): boolean  $\{\n\$  return e instance of Unary Operator Expr && this.operator === e.operator &&\n this.expr.isEquivalent(e.expr);\n }\n\n override isConstant() {\n return false;\n }\n\n override visitExpression(visitor: ExpressionVisitor, context: any): any {\n return visitor.visitUnaryOperatorExpr(this, context);\n }\n}\n\nexport class BinaryOperatorExpr extends Expression {\n public lhs: Expression;\n constructor(\n public operator: BinaryOperator, lhs: Expression, public rhs: Expression, type?: Type|null,\n sourceSpan?: ParseSourceSpan|null, public parens: boolean = true) {\n super(type || lhs.type, sourceSpan);\n this.lhs = lhs;\n }\n\n override isEquivalent(e: Expression): boolean {\n return e instanceof BinaryOperatorExpr && this.operator === e.operator &&\n this.lhs.isEquivalent(e.lhs) && this.rhs.isEquivalent(e.rhs);\n }\n\n override isConstant()  $\nvert$  return false;\n  $\ln \overline{\text{c}}$  override visitExpression(visitor: ExpressionVisitor, context: any): any  $\{\n \$ return visitor.visitBinaryOperatorExpr(this, context);\n  $\|\n \$ \n\nexport class ReadPropExpr extends Expression {\n constructor(\n public receiver: Expression, public name: string, type?: Type|null,\n sourceSpan?: ParseSourceSpan|null) {\n super(type, sourceSpan);\n }\n\n override isEquivalent(e: Expression): boolean  $\{\n\$ n return e instanceof ReadPropExpr && this.receiver.isEquivalent(e.receiver) &&\n this.name === e.name;\n  $\ln \max_{\n} \ln \overline{S}$  > override isConstant() {\n return false;\n }\n\n override visitExpression(visitor: ExpressionVisitor, context: any): any  $\{\n\$ return visitor.visitReadPropExpr(this, context);\n  $\{\n\}$  set(value: Expression): WritePropExpr {\n return new WritePropExpr(this.receiver, this.name, value, null, this.sourceSpan);\n }\n}\n\n\nexport class ReadKeyExpr extends Expression {\n constructor(\n public receiver: Expression, public index: Expression, type?: Type|null,\n sourceSpan?: ParseSourceSpan|null) {\n super(type, sourceSpan);\n }\n\n override isEquivalent(e: Expression): boolean {\n return e instanceof ReadKeyExpr && this.receiver.isEquivalent(e.receiver)  $\&\&\n$  this.index.isEquivalent(e.index);\n }\n\n override isConstant() {\n return false;\n  $\mathbb{R}$  \n\n override visitExpression(visitor: ExpressionVisitor, context: any): any {\n return visitor.visitReadKeyExpr(this, context);\n }\n\n set(value: Expression): WriteKeyExpr {\n return new WriteKeyExpr(this.receiver, this.index, value, null, this.sourceSpan);\n }\n}\n\n\nexport class LiteralArrayExpr extends Expression {\n public entries: Expression[];\n constructor(entries: Expression[], type?: Type|null, sourceSpan?: ParseSourceSpan|null)  $\n\in \text{type, sourceSpan}$ ; this.entries = entries;\n  $\ln \ln$  override isConstant()  $\nvert$  return this.entries.every(e => e.isConstant());\n  $\ln \$ n override isEquivalent(e: Expression): boolean {\n return e instanceof LiteralArrayExpr && areAllEquivalent(this.entries, e.entries);\n }\n override visitExpression(visitor: ExpressionVisitor, context: any): any  $\{\n\$  return visitor.visitLiteralArrayExpr(this, context);\n  $\n\neq \|\n\|$ \n\nexport class LiteralMapEntry  $\|\n\|$  constructor(public key: string, public value: Expression, public quoted: boolean) { } \n isEquivalent(e: LiteralMapEntry): boolean { \n return this.key === e.key && this.value.isEquivalent(e.value); $\n \ln \maxport \ class \ LiteralMapExpr \ extends \ Expression \n \ n \ public \ valueType:$  $Type|null = null;\n|$  constructor(\n public entries: LiteralMapEntry[], type?: MapType|null, sourceSpan?: ParseSourceSpan|null)  $\n\neq\n\begin{array}{c}\n\text{or } \frac{1}{\n} \\
\text{or } \frac{1}{\n} \\
\text{or } \frac{1}{\n} \\
\text{or } \frac{1}{\n} \\
\text{or } \frac{1}{\n} \\
\text{or } \frac{1}{\n} \\
\text{or } \frac{1}{\n} \\
\text{or } \frac{1}{\n} \\
\text{or } \frac{1}{\n} \\
\text{or } \frac{1}{\n} \\
\text{or } \frac{1}{\n} \\
\text{or } \frac{1}{\n} \\
\text{or } \frac{1}{\n} \\
\text$ }\n\n override isEquivalent(e: Expression): boolean {\n return e instanceof LiteralMapExpr && areAllEquivalent(this.entries, e.entries);\n }\n\n override isConstant() {\n return this.entries.every(e => e.value.isConstant());\n  $\ln$  override visitExpression(visitor: ExpressionVisitor, context: any): any  $\ln$  return visitor.visitLiteralMapExpr(this, context);\n  $\n\neq \alpha$  \nexport class CommaExpr extends Expression {\n constructor(public parts: Expression[], sourceSpan?: ParseSourceSpan|null) {\n super(parts[parts.length - 1].type, sourceSpan);\n }\n\n override isEquivalent(e: Expression): boolean {\n return e instance of CommaExpr & & areAllEquivalent(this.parts, e.parts);\n  $\ln n$  override isConstant()  $\ln n$  return false;\n  $\ln n$  override visitExpression(visitor: ExpressionVisitor, context: any): any  $\{\n\$ return visitor.visitCommaExpr(this, context);\n }\n}\n\nexport interface ExpressionVisitor {\n visitReadVarExpr(ast: ReadVarExpr, context: any): any;\n visitWriteVarExpr(expr: WriteVarExpr, context: any): any;\n visitWriteKeyExpr(expr: WriteKeyExpr, context: any): any;\n visitWritePropExpr(expr: WritePropExpr, context: any): any;\n visitInvokeMethodExpr(ast: InvokeMethodExpr, context: any): any;\n visitInvokeFunctionExpr(ast: InvokeFunctionExpr, context: any): any;\n visitTaggedTemplateExpr(ast: TaggedTemplateExpr, context: any): any;\n visitInstantiateExpr(ast: InstantiateExpr, context: any): any;\n visitLiteralExpr(ast: LiteralExpr, context: any): any;\n visitLocalizedString(ast:

LocalizedString, context: any): any;\n visitExternalExpr(ast: ExternalExpr, context: any): any;\n visitConditionalExpr(ast: ConditionalExpr, context: any): any;\n visitNotExpr(ast: NotExpr, context: any): any;\n visitAssertNotNullExpr(ast: AssertNotNull, context: any): any;\n visitCastExpr(ast: CastExpr, context: any): any;\n visitFunctionExpr(ast: FunctionExpr, context: any): any;\n visitUnaryOperatorExpr(ast: UnaryOperatorExpr, context: any): any;\n visitBinaryOperatorExpr(ast: BinaryOperatorExpr, context: any): any;\n visitReadPropExpr(ast: ReadPropExpr, context: any): any;\n visitReadKeyExpr(ast: ReadKeyExpr, context: any): any;\n visitLiteralArrayExpr(ast: LiteralArrayExpr, context: any): any;\n visitLiteralMapExpr(ast: LiteralMapExpr, context: any): any;\n visitCommaExpr(ast: CommaExpr, context: any): any;\n visitWrappedNodeExpr(ast: WrappedNodeExpr<any>, context: any): any;\n visitTypeofExpr(ast: TypeofExpr, context: any): any;\n}\n\nexport const THIS  $EXPR = new ReadVarExpr(BuitinVar. This, null, null);$ \nexport const SUPER  $EXPR = new$ ReadVarExpr(BuiltinVar.Super, null, null);\nexport const CATCH\_ERROR\_VAR = new ReadVarExpr(BuiltinVar.CatchError, null, null);\nexport const CATCH\_STACK\_VAR = new ReadVarExpr(BuiltinVar.CatchStack, null, null);\nexport const NULL\_EXPR = new LiteralExpr(null, null, null);\nexport const TYPED\_NULL\_EXPR = new LiteralExpr(null, INFERRED\_TYPE, null);\n\n//// Statements\nexport enum StmtModifier {\n Final,\n Private,\n Exported,\n Static,\n}\n\nexport class LeadingComment {\n constructor(public text: string, public multiline: boolean, public trailingNewline: boolean)  ${\n} \in {\mathbb{N} \setminus \mathbb{N} \setminus \mathbb{N} \setminus \mathbb{N}}$  : this.text;\n }\n{\nexport class JSDocComment extends LeadingComment {\n constructor(public tags: JSDocTag[]) {\n super('', /\* multiline \*/ true, /\* trailingNewline \*/ true);\n  $\ln$  override toString(): string  $\ln$  return serializeTags(this.tags);\n  $\ln$ \nexport abstract class Statement  $\{\n\}$  constructor $(\n\$  public modifiers: StmtModifier $[] = []$ , public sourceSpan: ParseSourceSpan|null = null,\n public leadingComments?: LeadingComment[])  $\{\n \$ <sup>\*\*</sup>\n \* Calculates whether this statement produces the same value as the given statement.\n \* Note: We don't check Types nor ParseSourceSpans nor function arguments.\n \*/\n abstract isEquivalent(stmt: Statement): boolean;\n\n abstract visitStatement(visitor: StatementVisitor, context: any): any;\n\n hasModifier(modifier: StmtModifier): boolean {\n return this.modifiers.indexOf(modifier) !== -1;\n }\n\n addLeadingComment(leadingComment: LeadingComment): void  ${\n\{n \ this. leadingComments = this. leadingComments ?? \n\}}$  this.leadingComments.push(leadingComment);\n  $\ln\ln\max$  declareVarStmt extends Statement {\n public type: Type|null;\n constructor(\n public name: string, public value?: Expression, type?: Type|null, modifiers?: StmtModifier[],\n sourceSpan?: ParseSourceSpan|null, leadingComments?: LeadingComment[])  ${\n$  super(modifiers, sourceSpan, leadingComments);\n this.type = type || (value && value.type) || null;\n }\n override isEquivalent(stmt: Statement): boolean  ${\n \mu$  return stmt instance of Declare VarStmt && this.name === stmt.name &&\n (this.value ? !!stmt.value && this.value.isEquivalent(stmt.value) : !stmt.value);\n }\n override visitStatement(visitor: StatementVisitor, context: any): any  $\{\n\$ return visitor.visitDeclareVarStmt(this, context); $\n\}$ }\n}\n\nexport class DeclareFunctionStmt extends Statement {\n public type: Type|null;\n constructor(\n public name: string, public params: FnParam[], public statements: Statement[],\n type?: Type|null, modifiers?: StmtModifier[], sourceSpan?: ParseSourceSpan|null,\n leadingComments?: LeadingComment[]) {\n super(modifiers, sourceSpan, leadingComments);\n this.type = type || null;\n }\n override isEquivalent(stmt: Statement): boolean  ${\n \mu$  return stmt instance of Declare Function Stmt && are All Equivalent (this.params, stmt.params) &&\n areAllEquivalent(this.statements, stmt.statements);\n }\n override visitStatement(visitor: StatementVisitor, context: any): any  $\{\n\$ return visitor.visitDeclareFunctionStmt(this, context); $\n\}\n\|$ class ExpressionStatement extends Statement  ${\n \cdot \infty \in \mathbb{R}^n$  public expr: Expression, sourceSpan?: ParseSourceSpan|null,\n leadingComments?: LeadingComment[]) {\n super([], sourceSpan, leadingComments);\n }\n override isEquivalent(stmt: Statement): boolean {\n return stmt instance of ExpressionStatement && this.expr.isEquivalent(stmt.expr);\n }\n override visitStatement(visitor: StatementVisitor, context: any): any  $\{\n\$  return visitor.visitExpressionStmt(this, context); $\n$   $\n$  $\n$  $\n$  $\n$  $\n$ extends Statement {\n constructor(\n public value: Expression, sourceSpan: ParseSourceSpan|null = null,\n leadingComments?: LeadingComment[]) {\n super([], sourceSpan, leadingComments);\n }\n override isEquivalent(stmt: Statement): boolean {\n return stmt instanceof ReturnStatement &&

this.value.isEquivalent(stmt.value); $\nvert \$ n override visitStatement(visitor: StatementVisitor, context: any): any {\n return visitor.visitReturnStmt(this, context);\n  $\n\neq$  \n \export class AbstractClassPart {\n constructor(public type: Type|null = null, public modifiers: StmtModifier[] = [])  $\{\n}$  hasModifier(modifier: StmtModifier): boolean  $\{\n}$ return this.modifiers.indexOf(modifier) !== -1;\n }\n}\n\nexport class ClassField extends AbstractClassPart {\n constructor(\n public name: string, type?: Type|null, modifiers?: StmtModifier[],\n public initializer?: Expression)  $\n\$  super(type, modifiers); $\n\$  } \n isEquivalent(f: ClassField)  $\$  return this.name === f.name;\n }\n}\n\n\nexport class ClassMethod extends AbstractClassPart {\n constructor(\n public name: string|null, public params: FnParam[], public body: Statement[],\n type?: Type|null, modifiers?: StmtModifier[]) {\n super(type, modifiers);\n }\n isEquivalent(m: ClassMethod) {\n return this.name === m.name && areAllEquivalent(this.body, m.body);\n  $\ln\ln\max$  class ClassGetter extends AbstractClassPart {\n constructor(\n public name: string, public body: Statement[], type?: Type|null, modifiers?: StmtModifier[]) {\n super(type, modifiers);\n }\n isEquivalent(m: ClassGetter) {\n return this.name === m.name && areAllEquivalent(this.body, m.body);\n  $\ln\ln\nexport$  class ClassStmt extends Statement {\n constructor(\n public name: string, public parent: Expression|null, public fields: ClassField[],\n public getters: ClassGetter[], public constructorMethod: ClassMethod,\n public methods: ClassMethod[], modifiers?: StmtModifier[], sourceSpan?: ParseSourceSpan|null,\n leadingComments?: LeadingComment[]) {\n super(modifiers, sourceSpan, leadingComments);\n }\n override isEquivalent(stmt: Statement): boolean {\n return stmt instanceof ClassStmt && this.name === stmt.name &&\n nullSafeIsEquivalent(this.parent, stmt.parent) &&\n areAllEquivalent(this.fields, stmt.fields)  $\&&\n\$ n areAllEquivalent(this.getters, stmt.getters)  $&\&\n\$ n this.constructorMethod.isEquivalent(stmt.constructorMethod) &&\n areAllEquivalent(this.methods, stmt.methods);\n }\n override visitStatement(visitor: StatementVisitor, context: any): any {\n return visitor.visitDeclareClassStmt(this, context);\n }\n\n\nexport class IfStmt extends Statement {\n constructor(\n public condition: Expression, public trueCase: Statement[],\n public falseCase: Statement[] = [], sourceSpan?: ParseSourceSpan|null,\n leadingComments?: LeadingComment[]) {\n super([], sourceSpan, leadingComments);\n }\n override isEquivalent(stmt: Statement): boolean {\n return stmt instanceof IfStmt && this.condition.isEquivalent(stmt.condition)  $\&&\n\$  areAllEquivalent(this.trueCase, stmt.trueCase)  $\&&\n\$ areAllEquivalent(this.falseCase, stmt.falseCase);\n }\n override visitStatement(visitor: StatementVisitor, context: any): any  $\{\n\$  return visitor.visitIfStmt(this, context);\n  $\n\neq$  \n\nexport class TryCatchStmt extends Statement  $\{\n\$ constructor(\n public bodyStmts: Statement[], public catchStmts: Statement[],\n sourceSpan: ParseSourceSpan|null = null, leadingComments?: LeadingComment[]) {\n super([], sourceSpan, leadingComments);\n }\n override isEquivalent(stmt: Statement): boolean {\n return stmt instanceof TryCatchStmt && areAllEquivalent(this.bodyStmts, stmt.bodyStmts) &&\n areAllEquivalent(this.catchStmts, stmt.catchStmts);\n }\n override visitStatement(visitor: StatementVisitor, context: any): any {\n return visitor.visitTryCatchStmt(this, context);\n }\n}\n\n\nexport class ThrowStmt extends Statement {\n constructor(\n public error: Expression, sourceSpan: ParseSourceSpan|null = null,\n leadingComments?: LeadingComment[])  ${\n\mu \sup_{n \in \mathbb{N}} \alpha$ , leadingComments);\n  ${\n\mu \sup_{n \in \mathbb{N}} \alpha}$  override isEquivalent(stmt: ThrowStmt): boolean {\n return stmt instanceof TryCatchStmt && this.error.isEquivalent(stmt.error);\n }\n override visitStatement(visitor: Statement Visitor, context: any): any  $\{\n\$ return visitor.visitThrowStmt(this, context); $\n\}\n\|\n\$ StatementVisitor {\n visitDeclareVarStmt(stmt: DeclareVarStmt, context: any): any;\n visitDeclareFunctionStmt(stmt: DeclareFunctionStmt, context: any): any;\n visitExpressionStmt(stmt: ExpressionStatement, context: any): any;\n visitReturnStmt(stmt: ReturnStatement, context: any): any;\n visitDeclareClassStmt(stmt: ClassStmt, context: any): any;\n visitIfStmt(stmt: IfStmt, context: any): any;\n visitTryCatchStmt(stmt: TryCatchStmt, context: any): any;\n visitThrowStmt(stmt: ThrowStmt, context: any): any;\n}\n\nexport class AstTransformer implements StatementVisitor, ExpressionVisitor {\n transformExpr(expr: Expression, context: any): Expression  $\{\n\$  return expr; $\n\}\n\$  transformStmt(stmt: Statement, context: any): Statement {\n return stmt;\n }\n\n visitReadVarExpr(ast: ReadVarExpr, context: any): any {\n return this.transformExpr(ast, context);\n }\n\n visitWrappedNodeExpr(ast: WrappedNodeExpr<any>, context: any): any  ${\n\mu \epsilon}$ ; return this.transformExpr(ast, context);\n  ${\n\nu \delta}$  visitTypeofExpr(expr: TypeofExpr, context: any): any {\n

return this.transformExpr(\n new TypeofExpr(expr.expr.visitExpression(this, context), expr.type,  $\text{expr} \cdot \text{expr} \cdot \text{expr} \cdot \text{expr} \cdot \text{query} \cdot \text{query} \cdot \text{$ this.transformExpr(\n new WriteVarExpr(\n expr.name, expr.value.visitExpression(this, context), expr.type, expr.sourceSpan),\n context);\n }\n\n visitWriteKeyExpr(expr: WriteKeyExpr, context: any): any  ${\n\mu$  return this.transformExpr(\n new WriteKeyExpr(\n expr.receiver.visitExpression(this, context), expr.index.visitExpression(this, context),\n expr.value.visitExpression(this, context), expr.type, expr.sourceSpan),\n context);\n }\n\n visitWritePropExpr(expr: WritePropExpr, context: any): any {\n return this.transformExpr(\n new WritePropExpr(\n expr.receiver.visitExpression(this, context), expr.name,\n

expr.value.visitExpression(this, context), expr.type, expr.sourceSpan), $\in$  context); $\n\in \{\n\}\n\in$ visitInvokeMethodExpr(ast: InvokeMethodExpr, context: any): any  $\{\n\}$  const method = ast.builtin  $\|$  ast.name; $\ln$ return this.transformExpr(\n new InvokeMethodExpr(\n ast.receiver.visitExpression(this, context), method!,\n this.visitAllExpressions(ast.args, context), ast.type, ast.sourceSpan),\n context);\n }\n\n visitInvokeFunctionExpr(ast: InvokeFunctionExpr, context: any): any {\n return this.transformExpr(\n new InvokeFunctionExpr(\n ast.fn.visitExpression(this, context), this.visitAllExpressions(ast.args, context),\n ast.type, ast.sourceSpan),\n context);\n }\n\n visitTaggedTemplateExpr(ast: TaggedTemplateExpr, context: any): any  $\{\n\$  return this.transformExpr(\n new TaggedTemplateExpr(\n ast.tag.visitExpression(this, context),\n new TemplateLiteral(\n ast.template.elements,\n ast.template.expressions.map((e) => e.visitExpression(this, context))),\n ast.type, ast.sourceSpan),\n context);\n  $\in$  visitInstantiateExpr(ast: InstantiateExpr, context: any): any  $\{\n\$  return this.transformExpr(\n new InstantiateExpr(\n ast.classExpr.visitExpression(this, context),\n this.visitAllExpressions(ast.args, context), ast.type, ast.sourceSpan), $\n\rangle$  context); $\n\rangle$  visitLiteralExpr(ast: LiteralExpr, context: any): any  ${\n\rangle}$ return this.transformExpr(ast, context);\n  $\n\alpha\ is\tline{\alpha\}$ ting(ast: LocalizedString, context: any): any {\n return this.transformExpr(\n new LocalizedString(\n ast.metaBlock, ast.messageParts, ast.placeHolderNames,\n this.visitAllExpressions(ast.expressions, context), ast.sourceSpan),\n context); $\n \ln \nu \isitExternalExpert$  ExternalExpr(ast: ExternalExpr, context: any): any  $\n \ln \tau \is.transformExp(ast,$ context);\n }\n\n visitConditionalExpr(ast: ConditionalExpr, context: any): any {\n return this.transformExpr(\n

new ConditionalExpr $(\n)$  ast.condition.visitExpression(this, context), $\ln$ ast.trueCase.visitExpression(this, context),\n ast.falseCase!.visitExpression(this, context), ast.type, ast.sourceSpan),\n context);\n  $\ln$  visitNotExpr(ast: NotExpr, context: any): any  $\ln$  return this.transformExpr(\n new NotExpr(ast.condition.visitExpression(this, context), ast.sourceSpan), context);\n }\n\n visitAssertNotNullExpr(ast: AssertNotNull, context: any): any {\n return this.transformExpr(\n new AssertNotNull(ast.condition.visitExpression(this, context), ast.sourceSpan), context);\n }\n\n visitCastExpr(ast: CastExpr, context: any): any  $\{\n\$  return this.transformExpr $(\n\$ new CastExpr $(\text{ast} \dots \text{value}.\text{visitExpression}(\text{this},\n\$ context), ast.type, ast.sourceSpan), context);\n }\n\n visitFunctionExpr(ast: FunctionExpr, context: any): any {\n return this.transformExpr(\n new FunctionExpr(\n ast.params, this.visitAllStatements(ast.statements, context), ast.type, ast.sourceSpan),\n context);\n }\n\n visitUnaryOperatorExpr(ast: UnaryOperatorExpr, context: any): any  $\{\n\$  return this.transformExpr $(\n\)$  new UnaryOperatorExpr $(\n\)$  ast.operator, ast.expr.visitExpression(this, context), ast.type, ast.sourceSpan), $\n\alpha$  context); $\n\alpha$  } visitBinaryOperatorExpr(ast: BinaryOperatorExpr, context: any): any {\n return this.transformExpr(\n new BinaryOperatorExpr( $\ln$  ast.operator, ast.lhs.visitExpression(this, context), $\ln$ ast.rhs.visitExpression(this, context), ast.type, ast.sourceSpan),\n context);\n }\n\n visitReadPropExpr(ast: ReadPropExpr, context: any): any  $\{\n\}$  return this.transformExpr $(\n\$ n new ReadPropExpr $(\n\)$ ast.receiver.visitExpression(this, context), ast.name, ast.type, ast.sourceSpan), $\n\alpha$  context); $\n\|\n\|\n\alpha$ visitReadKeyExpr(ast: ReadKeyExpr, context: any): any {\n return this.transformExpr(\n new ReadKeyExpr(\n ast.receiver.visitExpression(this, context), ast.index.visitExpression(this, context),\n ast.type, ast.sourceSpan),\n context);\n }\n\n visitLiteralArrayExpr(ast: LiteralArrayExpr, context: any): any  ${\n\mu \tau}$  return this.transformExpr(\n new LiteralArrayExpr(\n this.visitAllExpressions(ast.entries, context), ast.type, ast.sourceSpan),\n context);\n }\n\n visitLiteralMapExpr(ast: LiteralMapExpr, context: any): any {\n

const entries = ast.entries.map(\n (entry): LiteralMapEntry => new LiteralMapEntry(\n entry.key, entry.value.visitExpression(this, context), entry.quoted)); $\ln$  const mapType = new MapType(ast.valueType); $\ln$ return this.transformExpr(new LiteralMapExpr(entries, mapType, ast.sourceSpan), context);\n }\n visitCommaExpr(ast: CommaExpr, context: any): any  $\{\n \$  return this.transformExpr(\n new CommaExpr(this.visitAllExpressions(ast.parts, context), ast.sourceSpan), context);\n }\n visitAllExpressions<T extends Expression>(exprs: T[], context: any): T[]  $\{\n\$  return exprs.map(expr => expr.visitExpression(this, context));\n  $\ln \min$  visitDeclareVarStmt(stmt: DeclareVarStmt, context: any): any {\n const value = stmt.value && stmt.value.visitExpression(this, context);\n return this.transformStmt(\n new DeclareVarStmt(\n stmt.name, value, stmt.type, stmt.modifiers, stmt.sourceSpan, stmt.leadingComments),\n context);\n }\n visitDeclareFunctionStmt(stmt: DeclareFunctionStmt, context: any): any {\n return this.transformStmt(\n new DeclareFunctionStmt(\n stmt.name, stmt.params, this.visitAllStatements(stmt.statements, context), stmt.type,\n stmt.modifiers, stmt.sourceSpan, stmt.leadingComments),\n context);\n }\n\n visitExpressionStmt(stmt: ExpressionStatement, context: any): any {\n return this.transformStmt(\n new ExpressionStatement(\n stmt.expr.visitExpression(this, context), stmt.sourceSpan, stmt.leadingComments),\n context); $\n\in \{\n\in \mathbb{R}\}$  visitReturnStmt(stmt: ReturnStatement, context: any): any  $\{\n\in \mathbb{R}\}$  return this.transformStmt(\n

new ReturnStatement(\n stmt.value.visitExpression(this, context), stmt.sourceSpan, stmt.leadingComments),\n context);\n }\n\n visitDeclareClassStmt(stmt: ClassStmt, context: any): any {\n const parent = stmt.parent!.visitExpression(this, context);\n const getters = stmt.getters.map(\n getter => new ClassGetter(\n getter.name, this.visitAllStatements(getter.body, context), getter.type,\n getter.modifiers));\n const ctorMethod = stmt.constructorMethod  $&\&\n\rangle$ n new ClassMethod(stmt.constructorMethod.name, stmt.constructorMethod.params,\n this.visitAllStatements(stmt.constructorMethod.body, context),\n stmt.constructorMethod.type, stmt.constructorMethod.modifiers);\n const methods = stmt.methods.map(\n method => new ClassMethod(\n

 method.name, method.params, this.visitAllStatements(method.body, context), method.type,\n method.modifiers));\n return this.transformStmt(\n new ClassStmt(\n stmt.name, parent, stmt.fields, getters, ctorMethod, methods, stmt.modifiers, $\ln$  stmt.sourceSpan), $\ln$  context); $\ln$  } $\ln$  visitIfStmt(stmt: IfStmt, context: any): any  $\ln$  return this.transformStmt $(\n\ln$  new IfStmt $(\n\ln$ stmt.condition.visitExpression(this, context),\n this.visitAllStatements(stmt.trueCase, context),\n this.visitAllStatements(stmt.falseCase, context), stmt.sourceSpan,\n stmt.leadingComments),\n context);\n }\n\n visitTryCatchStmt(stmt: TryCatchStmt, context: any): any {\n return this.transformStmt(\n new TryCatchStmt(\n this.visitAllStatements(stmt.bodyStmts, context),\n this.visitAllStatements(stmt.catchStmts, context), stmt.sourceSpan,\n stmt.leadingComments),\n context);\n  $\ln \in \mathbb{S}$  visitThrowStmt(stmt: ThrowStmt, context: any): any  $\ln \in \mathbb{S}$  return this.transformStmt(\n new ThrowStmt(\n stmt.error.visitExpression(this, context), stmt.sourceSpan, stmt.leadingComments),\n context);\n }\n\n visitAllStatements(stmts: Statement[], context: any): Statement[] {\n return stmts.map(stmt => stmt.visitStatement(this, context));\n }\n}\n\n\nexport class RecursiveAstVisitor implements StatementVisitor, ExpressionVisitor {\n visitType(ast: Type, context: any): any {\n return ast;\n }\n visitExpression(ast: Expression, context: any): any  ${\n \atop \in}$  if (ast.type)  ${\n \atop \in}$  ast.type.visitType(this, context); ${\n \atop \in}$   ${\n \atop \in}$ visitBuiltinType(type: BuiltinType, context: any): any  $\{\n\$  return this.visitType(type, context);\n  $\|\$ visitExpressionType(type: ExpressionType, context: any): any  $\{\n\$  type.value.visitExpression(this, context); $\n\$  if  $(type.typeParams !== null) {\n type.typeParams.forEach(param => this.visitType(param, context));\n \n |n$ return this.visitType(type, context); $\ln$  \\n visitArrayType(type: ArrayType, context: any): any {\n return this.visitType(type, context);\n }\n visitMapType(type: MapType, context: any): any {\n return this.visitType(type, context);\n }\n visitWrappedNodeExpr(ast: WrappedNodeExpr<any>, context: any): any {\n return ast;\n }\n visitTypeofExpr(ast: TypeofExpr, context: any): any {\n return this.visitExpression(ast, context);\n  $\in$  visitReadVarExpr(ast: ReadVarExpr, context: any): any  $\n\$ n return this.visitExpression(ast, context); $\n \$  }\n visitWriteVarExpr(ast: WriteVarExpr, context: any): any  $\n \$ ast.value.visitExpression(this, context);\n return this.visitExpression(ast, context);\n }\n visitWriteKeyExpr(ast: WriteKeyExpr, context: any):

any  ${\nightharpoonup$  ast.receiver.visitExpression(this, context); ${\nightharpoonup}$  ast.index.visitExpression(this, context); ${\nightharpoonup}$ ast.value.visitExpression(this, context);\n return this.visitExpression(ast, context);\n }\n visitWritePropExpr(ast: WritePropExpr, context: any): any  $\{\n \$ ast.receiver.visitExpression(this, context); $\n \$ ast.value.visitExpression(this, context);\n return this.visitExpression(ast, context);\n }\n visitInvokeMethodExpr(ast: InvokeMethodExpr, context: any): any {\n ast.receiver.visitExpression(this, context);\n this.visitAllExpressions(ast.args, context);\n return this.visitExpression(ast, context);\n  $\ln$ visitInvokeFunctionExpr(ast: InvokeFunctionExpr, context: any): any  $\ln$  ast.fn.visitExpression(this, context);\n this.visitAllExpressions(ast.args, context);\n return this.visitExpression(ast, context);\n  $\ln$ visitTaggedTemplateExpr(ast: TaggedTemplateExpr, context: any): any {\n ast.tag.visitExpression(this, context);\n this.visitAllExpressions(ast.template.expressions, context);\n return this.visitExpression(ast, context); $\n \ \in \ \mathbb{R}$  visitInstantiateExpr(ast: InstantiateExpr, context: any): any  $\{\n \$ ast.classExpr.visitExpression(this, context);\n this.visitAllExpressions(ast.args, context);\n return this.visitExpression(ast, context);\n }\n visitLiteralExpr(ast: LiteralExpr, context: any): any  $\{\n$  return this.visitExpression(ast, context);\n  $\{\n$ visitLocalizedString(ast: LocalizedString, context: any): any  $\{\n$  return this.visitExpression(ast, context);\n  $\{\n$ visitExternalExpr(ast: ExternalExpr, context: any): any {\n if (ast.typeParams) {\n ast.typeParams.forEach(type  $\Rightarrow$  type.visitType(this, context));\n }\n return this.visitExpression(ast, context);\n }\n visitConditionalExpr(ast: ConditionalExpr, context: any): any  $\{\n\$ ast.condition.visitExpression(this, context); $\n\$ ast.trueCase.visitExpression(this, context);\n ast.falseCase!.visitExpression(this, context);\n return this.visitExpression(ast, context);\n  $\ln$  visitNotExpr(ast: NotExpr, context: any): any  $\ln$ ast.condition.visitExpression(this, context);\n return this.visitExpression(ast, context);\n  $\ln$ visitAssertNotNullExpr(ast: AssertNotNull, context: any): any {\n ast.condition.visitExpression(this, context);\n return this.visitExpression(ast, context);\n  $\ln$  visitCastExpr(ast: CastExpr, context: any): any {\n ast.value.visitExpression(this, context);\n return this.visitExpression(ast, context);\n }\n visitFunctionExpr(ast: FunctionExpr, context: any): any  $\{\n\$  this.visitAllStatements(ast.statements, context); $\n\$  return this.visitExpression(ast, context);\n }\n visitUnaryOperatorExpr(ast: UnaryOperatorExpr, context: any): any {\n ast.expr.visitExpression(this, context);\n return this.visitExpression(ast, context);\n  $\ln$ visitBinaryOperatorExpr(ast: BinaryOperatorExpr, context: any): any  $\{\n\$ ast.lhs.visitExpression(this, context); $\infty$ ast.rhs.visitExpression(this, context);\n return this.visitExpression(ast, context);\n }\n visitReadPropExpr(ast: ReadPropExpr, context: any): any  $\{\nabla$  ast.receiver.visitExpression(this, context); $\nabla$  return this.visitExpression(ast, context);\n  $\in$  listReadKeyExpr(ast: ReadKeyExpr, context: any): any {\n ast.receiver.visitExpression(this, context);\n ast.index.visitExpression(this, context);\n return this.visitExpression(ast, context);\n }\n visitLiteralArrayExpr(ast: LiteralArrayExpr, context: any): any {\n this.visitAllExpressions(ast.entries, context);\n return this.visitExpression(ast, context);\n  $\ln$ visitLiteralMapExpr(ast: LiteralMapExpr, context: any): any {\n ast.entries.forEach((entry) => entry.value.visitExpression(this, context);\n return this.visitExpression(ast, context);\n }\n visitCommaExpr(ast: CommaExpr, context: any): any  $\{\n \$ this.visitAllExpressions(ast.parts, context); $\n \$  return this.visitExpression(ast, context);\n }\n visitAllExpressions(exprs: Expression[], context: any): void  $\n\$ n exprs.forEach(expr => expr.visitExpression(this, context));\n  $\ln n$  visitDeclareVarStmt(stmt: DeclareVarStmt, context: any): any {\n if (stmt.value)  ${\n \in \mathbb{R} \times \in \mathbb{R} \times \in \math$ context); $\n\$  } return stmt; \n } \n visitDeclareFunctionStmt(stmt: DeclareFunctionStmt, context: any): any {\n this.visitAllStatements(stmt.statements, context);\n if (stmt.type)  $\{\n\$  stmt.type.visitType(this, context);\n  $\{\n\$ return stmt;\n  $\ln$  visitExpressionStmt(stmt: ExpressionStatement, context: any): any {\n stmt.expr.visitExpression(this, context);\n return stmt;\n }\n visitReturnStmt(stmt: ReturnStatement, context: any): any  $\{\n\$  stmt.value.visitExpression(this, context); $\n\$  return stmt; $\n\}$   $\$ isitDeclareClassStmt(stmt: ClassStmt, context: any): any  ${\nightharpoonup}$  stmt.parent!.visitExpression(this, context); ${\nightharpoonup}$  stmt.getters.forEach(getter => this.visitAllStatements(getter.body, context)); $\ln$  if (stmt.constructorMethod) { $\ln$ this.visitAllStatements(stmt.constructorMethod.body, context);\n }\n stmt.methods.forEach(method => this.visitAllStatements(method.body, context));\n return stmt;\n }\n visitIfStmt(stmt: IfStmt, context: any): any

{\n stmt.condition.visitExpression(this, context);\n this.visitAllStatements(stmt.trueCase, context);\n this.visitAllStatements(stmt.falseCase, context);\n return stmt;\n }\n visitTryCatchStmt(stmt: TryCatchStmt, context: any): any  ${\n this.visitAllStatements (stmt.bodyStmts, context);n$ 

this.visitAllStatements(stmt.catchStmts, context);\n return stmt;\n }\n visitThrowStmt(stmt: ThrowStmt, context: any): any  $\{\n\mathbf{m} = \mathbf{m} \cdot \mathbf{m} \cdot \mathbf{m} \}$  return stmt;\n  $\{\n\mathbf{m} = \mathbf{m} \cdot \mathbf{m} \cdot \mathbf{m} \cdot \mathbf{m} \}$ Statement[], context: any): void  $\{\n \$  stmts.forEach(stmt => stmt.visitStatement(this, context));\n  $\{\n \}$ \n $\$ function findReadVarNames(stmts: Statement[]): Set<string> {\n const visitor = new ReadVarVisitor();\n visitor.visitAllStatements(stmts, null);\n return visitor.varNames;\n}\n\nclass \_ReadVarVisitor extends RecursiveAstVisitor  ${\n$  varNames = new Set <string>(); ${\n$  override visitDeclareFunctionStmt(stmt: DeclareFunctionStmt, context: any): any  $\nvert \Delta \theta$  // Don't descend into nested functions\n return stmt;\n }\n override visitDeclareClassStmt(stmt: ClassStmt, context: any): any {\n // Don't descend into nested classes\n return stmt;\n }\n override visitReadVarExpr(ast: ReadVarExpr, context: any): any {\n if (ast.name) {\n this.varNames.add(ast.name);\n }\n return null;\n }\n\nexport function collectExternalReferences(stmts: Statement[]): ExternalReference[]  $\n{\n n const visitor = new_FindExternalReferencesVisitor();\n}$ visitor.visitAllStatements(stmts, null);\n return visitor.externalReferences;\n}\n\nclass FindExternalReferencesVisitor extends RecursiveAstVisitor  ${\n$ externalReferences: ExternalReference $[]= [];\n$ override visitExternalExpr(e: ExternalExpr, context: any) {\n this.externalReferences.push(e.value);\n return  $superivisitExternalExpr(e, context):\n \{\n \}:\n \{\n \}:\n \|:\n \|:\n \$ Statement, sourceSpan: ParseSourceSpan|null): Statement {\n if (!sourceSpan) {\n return stmt;\n }\n const transformer = new \_ApplySourceSpanTransformer(sourceSpan);\n return stmt.visitStatement(transformer, null);\n}\n\nexport function applySourceSpanToExpressionIfNeeded(\n expr: Expression, sourceSpan: ParseSourceSpan|null): Expression  ${\n$ if (!sourceSpan)  ${\n$  return expr;\n  $}{\n$  const transformer = new \_ApplySourceSpanTransformer(sourceSpan);\n return expr.visitExpression(transformer, null);\n}\n\nclass \_ApplySourceSpanTransformer extends AstTransformer {\n constructor(private sourceSpan: ParseSourceSpan) {\n super();\n }\n private \_clone(obj: any): any {\n const clone = Object.create(obj.constructor.prototype);\n for (let prop of Object.keys(obj))  $\n \$  clone[prop] = obj[prop];\n }\n return clone;\n }\n\n override transformExpr(expr: Expression, context: any): Expression  $\{\n \$  if (!expr.sourceSpan)  $\{\n \$  expr = this.\_clone(expr);\n expr.sourceSpan = this.sourceSpan;\n }\n return expr;\n }\n\n override transformStmt(stmt: Statement, context: any): Statement  ${\n$ if (!stmt.sourceSpan)  ${\n$  stmt = this.\_clone(stmt);\n stmt.sourceSpan = this.sourceSpan;\n }\n return stmt;\n }\n }\n\nexport function leadingComment(\n text: string, multiline: boolean = false, trailingNewline: boolean = true): LeadingComment {\n return new LeadingComment(text, multiline, trailingNewline);\n}\n\nexport function jsDocComment(tags:  $JSDocTag[]= [$ ):  $JSDocComment {\n$  return new  $JSDocComment(tags); \n\n\neq\n$  function variable(\n name: string, type?: Type|null, sourceSpan?: ParseSourceSpan|null): ReadVarExpr {\n return new ReadVarExpr(name, type, sourceSpan);\n}\n\nexport function importExpr(\n id: ExternalReference, typeParams: Type[]|null = null,\n sourceSpan?: ParseSourceSpan|null): ExternalExpr {\n return new ExternalExpr(id, null, typeParams, sourceSpan);\n}\n\nexport function importType(\n id: ExternalReference, typeParams?: Type[]|null,\n typeModifiers?: TypeModifier[]): ExpressionType|null {\n return id != null ? expressionType(importExpr(id, typeParams, null), typeModifiers): null;\n}\n\nexport function expressionType(\n expr: Expression, typeModifiers?: TypeModifier[], typeParams?: Type[]|null): ExpressionType {\n return new ExpressionType(expr, typeModifiers, typeParams);\n}\n\nexport function typeofExpr(expr: Expression) {\n return new TypeofExpr(expr);\n}\n\nexport function literalArr(\n values: Expression[], type?: Type|null, sourceSpan?: ParseSourceSpan|null): LiteralArrayExpr {\n return new LiteralArrayExpr(values, type, sourceSpan);\n}\n\nexport function literalMap(\n values: {key: string, quoted: boolean, value: Expression}[],\n type: MapType|null = null): LiteralMapExpr  ${\n$  return new LiteralMapExpr $(\n)$  values.map(e => new LiteralMapEntry(e.key, e.value, e.quoted)), type, null);\n}\n\nexport function unary(\n operator: UnaryOperator, expr: Expression, type?: Type,\n sourceSpan?: ParseSourceSpan|null): UnaryOperatorExpr {\n return new UnaryOperatorExpr(operator, expr, type, sourceSpan);\n}\n\nexport function not(expr: Expression, sourceSpan?: ParseSourceSpan|null): NotExpr {\n return

new NotExpr(expr, sourceSpan);\n\\n\nexport function assertNotNull(expr: Expression, sourceSpan?: ParseSourceSpan|null): AssertNotNull {\n return new AssertNotNull(expr, sourceSpan);\n}\n\nexport function fn(\n params: FnParam[], body: Statement[], type?: Type|null, sourceSpan?: ParseSourceSpan|null,\n name?: string|null): FunctionExpr {\n return new FunctionExpr(params, body, type, sourceSpan, name);\n}\n\nexport function ifStmt(\n condition: Expression, thenClause: Statement[], elseClause?: Statement[],\n sourceSpan?: ParseSourceSpan, leadingComments?: LeadingComment[]) {\n return new IfStmt(condition, thenClause, elseClause, sourceSpan, leadingComments);\n}\n\nexport function taggedTemplate(\n tag: Expression, template: TemplateLiteral, type?: Type|null,\n sourceSpan?: ParseSourceSpan|null): TaggedTemplateExpr {\n return new TaggedTemplateExpr(tag, template, type, sourceSpan);\n}\n\nexport function literal(\n value: any, type?: Type|null, sourceSpan?: ParseSourceSpan|null): LiteralExpr {\n return new LiteralExpr(value, type, sourceSpan);\n}\n\nexport function localizedString(\n metaBlock: I18nMeta, messageParts: LiteralPiece[], placeholderNames: PlaceholderPiece[],\n expressions: Expression[], sourceSpan?: ParseSourceSpan|null): LocalizedString {\n return new LocalizedString(metaBlock, messageParts, placeholderNames, expressions, sourceSpan);\n}\n\nexport function isNull(exp: Expression): boolean {\n return exp instanceof LiteralExpr && exp.value  $==$  null;\n}\n\n// The list of JSDoc tags that we currently support. Extend it if needed.\nexport const enum JSDocTagName  $\ln$  Desc = 'desc',\n Id = 'id',\n Meaning = 'meaning',\n}\n\n/\*\n \* TypeScript has an API for JSDoc already, but it's not exposed.\n \* https://github.com/Microsoft/TypeScript/issues/7393\n \* For now we create types that are similar to theirs so that migrating $\ln *$  to their API will be easier. See e.g. `ts.JSDocTag` and `ts.JSDocComment`.\n \*/\nexport type JSDocTag = {\n // `tagName` is e.g. \"param\" in an `@param` declaration\n tagName: JSDocTagName|string,\n // Any remaining text on the tag, e.g. the description\n text?: string,\n}|{\n // no `tagName` for plain text documentation that occurs before any `@param` lines\n tagName?: undefined, text: string,\n};\n\n/\*\n \* Serializes a `Tag` into a string.\n \* Returns a string like \" @foo {bar} baz\" (note the leading whitespace before `@foo`).\n \*/\nfunction tagToString(tag: JSDocTag): string {\n let out = ";\n if (tag.tagName)  ${\n \nu +\equiv \otimes \frac{\tag{10}{\mathbb{R}}}{n \cdot \text{if (tag.text1 - if (tag.text1 - if (tag.text2 - if (10) }\) }$ Error('JSDoc text cannot contain \"/\*\" and \"\*\"');\n }\n out += '' + tag.text.replace(/@/g, \|\\\@');\n }\n return out;\n}\n\nfunction serializeTags(tags: JSDocTag[]): string  $\{ \n in if (tags.length === 0) return \n$ ,\n\n if (tags.length  $== 1 \&\text{ tags[0].tagName} \& \text{ tags[0].text} \{ \n // The JSDOC comment is a single simple tag: e.g. }^* \$ @tagname \*/`.\n return `\*\${tagToString(tags[0])} `;\n }\n\n let out = '\*\\n';\n for (const tag of tags) {\n out += ' \*';\n // If the tagToString is multi-line, insert \" \* \" prefixes on lines.\n out += tagToString(tag).replace( $\wedge$ \n/g,  $\|\ln *$ ');\n out += '\n';\n }\n out += ' ';\n return out;\n}\n","/\*\*\n \* @license\n \* Copyright Google LLC All Rights Reserved. $\ln * \ln *$  Use of this source code is governed by an MIT-style license that can be $\ln *$  found in the LICENSE file at https://angular.io/license\n \*/\n\nimport \* as o from './output/output\_ast';\n\nconst CONSTANT\_PREFIX = ' $c'$ ;\n\n/\*\*\n \* `ConstantPool` tries to reuse literal factories when two or more literals are identical.\n \* We determine whether literals are identical by creating a key out of their AST using the\n \* `KeyVisitor`. This constant is used to replace dynamic expressions which can't be safely\n \* converted into a key. E.g. given an expression `{foo: bar()}`, since we don't know what\n \* the result of `bar` will be, we create a key that looks like `{foo: <unknown>}`. Note\n \* that we use a variable, rather than something like `null` in order to avoid collisions.\n \*/\nconst UNKNOWN\_VALUE\_KEY = o.variable('<unknown>');\n\nexport const enum DefinitionKind  $\{\n\ln\!text{log}\,\ln\, \Omega\$ . Component, $\ln\! \text{log}\,\ln\! \frac{*}{\ln} \cdot \text{log}\$  and  $\ln\$ key.\n \*\n \* This ensures we see the constant not the reference variable when producing\n \* a key.\n \*/\nconst KEY\_CONTEXT =  $\{\cdot\,\ln\frac{x*\ln x}{\text{Generally all primitive values are excluded from the `ConstantPool'}, but there is$ an exclusion\n \* for strings that reach a certain length threshold. This constant defines the length threshold for\n \* strings.\n \*/\nconst POOL\_INCLUSION\_LENGTH\_THRESHOLD\_FOR\_STRINGS = 50;\n\n/\*\*\n \* A node that is a place-holder that allows the node to be replaced when the actual $\ln$  \* node is known. $\ln$  \* $\ln$  \* This allows the constant pool to change an expression from a direct reference to  $n * a$  constant to a shared constant. It returns a fixup node that is later allowed to\n \* change the referenced expression. $\ln$  \*/\nclass FixupExpression extends o.Expression  ${\n\rceil\n\rceil}$  private original: o.Expression; $\ln \Lambda / \text{TODO}(i$ ssue/24571): remove '!'. $\ln \text{shared}$ !: boolean; $\ln \Lambda$ constructor(public resolved: o.Expression)  $\n\neq$  super(resolved.type); $n$  this.original = resolved; $n \n\neq$   $\n\neq$ 

visitExpression(visitor: o.ExpressionVisitor, context: any): any {\n if (context === KEY\_CONTEXT) {\n // When producing a key we want to traverse the constant not the  $\ln$  // variable used to refer to it.  $\ln$  return this.original.visitExpression(visitor, context);\n } else {\n return this.resolved.visitExpression(visitor, context);\n }\n }\n\n override isEquivalent(e: o.Expression): boolean {\n return e instance f FixupExpression && this.resolved.isEquivalent(e.resolved);\n  $\ln$  override isConstant()  $\ln$  return true;\n  $\ln$ fixup(expression: o.Expression)  ${\n this.resolved = expression;\n this.shape = true;\n }\n}{\n * A$ constant pool allows a code emitter to share constant in an output context. $\ln \pi$  The constant pool also supports sharing access to ivy definitions references.\n \*/\nexport class ConstantPool {\n statements: o.Statement[] = [];\n private literals = new Map<string, FixupExpression>();\n private literalFactories = new Map<string, o.Expression $>(\cdot)$ ;\n private injectorDefinitions = new Map<any, FixupExpression $>(\cdot)$ ;\n private directiveDefinitions  $=$  new Map<any, FixupExpression $>(\cdot)$ ; n private componentDefinitions = new Map<any, FixupExpression $>(\cdot)$ ; n private pipeDefinitions = new Map<any, FixupExpression>();\n\n private nextNameIndex = 0;\n\n constructor(private readonly isClosureCompilerEnabled: boolean = false) {}\n\n getConstLiteral(literal: o.Expression, forceShared?: boolean): o.Expression {\n if ((literal instanceof o.LiteralExpr && !isLongStringLiteral(literal)  $\|\$ n literal instance of FixupExpression)  $\|\$ n // Do no put simple literals into the constant pool or try to produce a constant for  $a\n \parallel$  // reference to a constant. $\ln$  return literal; $\ln$  }\n const key  $=$  this.keyOf(literal);\n let fixup = this.literals.get(key);\n let newValue = false;\n if (!fixup) {\n fixup = new FixupExpression(literal);\n this.literals.set(key, fixup);\n newValue = true;\n }\n\n if ((!newValue && !fixup.shared)  $\|$  (newValue && forceShared))  $\{\n\|$  // Replace the expression with a variable $\|$  const name = this.freshName();\n let definition: o.WriteVarExpr;\n let usage: o.Expression;\n if (this.isClosureCompilerEnabled && isLongStringLiteral(literal))  $\{\n\$  // For string literals, Closure will \*\*always\*\* inline the string at\n  $\frac{1}{*}$  // \*\*all\*\* usages, duplicating it each time. For large strings, this\n // unnecessarily bloats bundle size. To work around this restriction,  $we\$ n // wrap the string in a function, and call that function for each usage. $\ln$  // This tricks Closure into using inline logic for functions instead of  $\ln$ string literals. Function calls are only inlined if the body is small $\ln$  // enough to be worth it. By doing this, very large strings will be $\ln$  // shared across multiple usages, rather than duplicating the string at $\ln$  // each usage site. $\ln$  //\n // const myStr = function() { return \"very very very long string\"; };\n // const usage1 = myStr();\n // const usage2 = myStr();\n definition = o.variable(name).set(new o.FunctionExpr(\n [], // Params.\n  $\ln$  // Statements.\n new o.ReturnStatement(literal),\n ],\n ));\n usage = o.variable(name).callFn([]);\n } else {\n // Just declare and use the variable directly, without a function call $\ln$  // indirection. This saves a few bytes and avoids an unncessary call. $\ln$  definition = o.variable(name).set(literal);\n usage = o.variable(name);\n }\n\n this.statements.push(definition.toDeclStmt(o.INFERRED\_TYPE, [o.StmtModifier.Final]));\n fixup.fixup(usage);\n  $\ln$  return fixup;\n  $\ln\$  getDefinition(type: any, kind: DefinitionKind, ctx: OutputContext, forceShared: boolean = false):\n o.Expression {\n const definitions = this.definitionsOf(kind);\n let fixup = definitions.get(type);\n let newValue = false;\n if (!fixup) {\n const property = this.propertyNameOf(kind); $\ln$  fixup = new FixupExpression(ctx.importExpr(type).prop(property)); $\ln$ definitions.set(type, fixup);\n newValue = true;\n }\n\n if ((!newValue && !fixup.shared) || (newValue && forceShared))  $\{\n\}$  const name = this.freshName(); $\in$  this.statements.push $\(\n\$ o.variable(name).set(fixup.resolved).toDeclStmt(o.INFERRED\_TYPE, [o.StmtModifier.Final]));\n fixup.fixup(o.variable(name));\n }\n return fixup;\n }\n\n getLiteralFactory(literal: o.LiteralArrayExpr|o.LiteralMapExpr):\n {literalFactory: o.Expression, literalFactoryArguments: o.Expression[]}  ${\nightharpoonup$  // Create a pure function that builds an array of a mix of constant and variable expressions ${\nightharpoonup}$  if (literal instance of o.LiteralArrayExpr)  ${\n \chi}$  const argumentsForKey = literal.entries.map(e => e.isConstant() ? e : UNKNOWN\_VALUE\_KEY); $\ln$  const key = this.keyOf(o.literalArr(argumentsForKey)); $\ln$  return this. getLiteralFactory(key, literal.entries, entries => o.literalArr(entries));\n } else {\n const expressionForKey  $=$  o.literalMap(\n literal.entries.map(e => ({\n key: e.key,\n value: e.value.isConstant() ? e.value : UNKNOWN\_VALUE\_KEY,\n quoted: e.quoted\n

 ${}_{\rm}$ )));\n const key = this.keyOf(expressionForKey);\n return this.\_getLiteralFactory(\n key, literal.entries.map(e => e.value),\n entries => o.literalMap(entries.map((value, index) => ({\n

key: literal.entries[index].key,\n value,\n quoted: literal.entries[index].quoted\n <br>}))));\n }\n }\n private \_getLiteralFactory(\n key: string, values: o.Expression[], resultMap: (parameters: o.Expression[]) => o.Expression):\n {literalFactory: o.Expression, literalFactoryArguments: o.Expression $[$ }  $\n$  let literalFactory = this.literalFactories.get(key);\n const literalFactoryArguments = values.filter((e => !e.isConstant()));\n if (!literalFactory)  ${\n \alpha$  const resultExpressions = values.map(\n (e, index) => e.isConstant() ? this.getConstLiteral(e, true) : o.variable(`a\${index}`));\n const parameters =\n resultExpressions.filter(isVariable).map(e => new o.FnParam(e.name!, o.DYNAMIC\_TYPE));\n const

pureFunctionDeclaration  $=\n \alpha$  o.fn(parameters, [new o.ReturnStatement(resultMap(resultExpressions)],

o.INFERRED\_TYPE); $\ln$  const name = this.freshName(); $\ln$  this.statements.push $(\ln$ 

o.variable(name).set(pureFunctionDeclaration).toDeclStmt(o.INFERRED\_TYPE, [\n o.StmtModifier.Final\n  $|$ ));\n literalFactory = o.variable(name);\n this.literalFactories.set(key, literalFactory);\n }\n return {literalFactory, literalFactoryArguments};\n }\n\n /\*\*\n \* Produce a unique name.\n \*\n \* The name might be unique among different prefixes if any of the prefixes end in $\ln$  \* a digit so the prefix should be a constant string (not based on user input) and\n \* must not end in a digit.\n \*/\n uniqueName(prefix: string): string {\n return  $\frac{s}{s}{this.nextNameIndex++}\\\n \ln \nu \text{ definitionsOf}(kind: DefinitionKind): Map\langle \text{This work}, \text{The image shows the following inequality: } \n \text{This work is a function of the provided HTML.}$ FixupExpression>  $\ln$  switch (kind)  $\ln$  case DefinitionKind.Component:\n return this.componentDefinitions;\n case DefinitionKind.Directive:\n return this.directiveDefinitions;\n case DefinitionKind.Injector:\n return this.injectorDefinitions;\n case DefinitionKind.Pipe:\n return this.pipeDefinitions;\n  $\ln \phi$  public propertyNameOf(kind: DefinitionKind): string  $\ln \phi$  (kind)  $\ln$ case DefinitionKind.Component:\n return 'cmp';\n case DefinitionKind.Directive:\n return 'dir';\n case DefinitionKind.Injector:\n return 'inj';\n case DefinitionKind.Pipe:\n return 'pipe';\n }\n }\n\n private freshName(): string  $\ln$  return this.uniqueName(CONSTANT\_PREFIX);\n  $\ln$  private keyOf(expression: o.Expression) {\n return expression.visitExpression(new KeyVisitor(), KEY\_CONTEXT);\n }\n}\n\nexport interface OutputContext {\n genFilePath: string;\n statements: o.Statement[];\n constantPool: ConstantPool;\n importExpr(reference: any, typeParams?: o.Type[]|null, useSummaries?: boolean): o.Expression;\n}\n\n/\*\*\n \* Visitor used to determine if 2 expressions are equivalent and can be shared in the\n \* `ConstantPool`.\n  $*\n\pi$  When the id (string) generated by the visitor is equal, expressions are considered equivalent.\n \*/\nclass KeyVisitor implements o.ExpressionVisitor {\n visitLiteralExpr(ast: o.LiteralExpr): string  ${\n \mu \$  return `\${typeof ast.value === 'string' ? '\''' + ast.value + '\''' : ast.value } `;\n }\n\n visitLiteralArrayExpr(ast: o.LiteralArrayExpr, context: object): string  $\{\n\$ return `[\${ast.entries.map(entry => entry.visitExpression(this, context)).join(',')}]`;\n }\n\n visitLiteralMapExpr(ast: o.LiteralMapExpr, context: object): string {\n const mapKey = (entry: o.LiteralMapEntry) => {\n const quote = entry.quoted ? \"' : ";\n return  $\{\text{quot} \$ {entry.key}\{quote}`;\n };\n const mapEntry = (entry: o.LiteralMapEntry) =>\n `\${mapKey(entry)}:\${entry.value.visitExpression(this, context)}`;\n return `{\${ast.entries.map(mapEntry).join(',')}`;\n }\n\n visitExternalExpr(ast: o.ExternalExpr): string {\n return ast.value.moduleName ? `EX:\${ast.value.moduleName}:\${ast.value.name}` :\n `EX:\${ast.value.runtime.name}`;\n }\n\n visitReadVarExpr(node: o.ReadVarExpr) {\n return `VAR:\${node.name}`;\n }\n\n visitTypeofExpr(node: o.TypeofExpr, context: any): string {\n return `TYPEOF:\${node.expr.visitExpression(this, context)}`;\n \\n\n visitWrappedNodeExpr = invalid;\n visitWriteVarExpr = invalid;\n visitWriteKeyExpr = invalid;\n visitWritePropExpr = invalid;\n visitInvokeMethodExpr = invalid;\n visitInvokeFunctionExpr = invalid;\n visitTaggedTemplateExpr = invalid;\n visitInstantiateExpr = invalid;\n visitConditionalExpr = invalid;\n visitNotExpr = invalid;\n visitAssertNotNullExpr = invalid;\n visitCastExpr = invalid;\n visitFunctionExpr = invalid;\n visitUnaryOperatorExpr = invalid;\n visitBinaryOperatorExpr = invalid;\n visitReadPropExpr = invalid;\n visitReadKeyExpr = invalid;\n visitCommaExpr = invalid;\n visitLocalizedString = invalid;\n}\n\nfunction

invalid<T>(this: o.ExpressionVisitor, arg: o.Expression|o.Statement): never {\n throw new Error(\n `Invalid state: Visitor \${this.constructor.name} doesn't handle \${arg.constructor.name}`);\n}\nfunction isVariable(e: o.Expression): e is o.ReadVarExpr {\n return e instanceof o.ReadVarExpr;\n}\n\nfunction isLongStringLiteral(expr: o.Expression): boolean {\n return expr instanceof o.LiteralExpr && typeof expr.value  $==$  'string' &&\n expr.value.length >=

POOL\_INCLUSION\_LENGTH\_THRESHOLD\_FOR\_STRINGS;\n}\n","/\*\*\n \* @license\n \* Copyright Google LLC All Rights Reserved. $\ln * \ln *$  Use of this source code is governed by an MIT-style license that can be $\ln *$  found in the LICENSE file at https://angular.io/license\n \*/\n\nimport \* as o from '../output/output\_ast';\n\nconst CORE = '@angular/core';\n\nexport class Identifiers {\n /\* Methods \*/\n static NEW\_METHOD = 'factory';\n static TRANSFORM\_METHOD = 'transform';\n static PATCH\_DEPS = 'patchedDeps';\n\n static core: o.ExternalReference = {name: null, moduleName:  $CORE$ };\n\n /\* Instructions \*/\n static namespaceHTML: o.ExternalReference = {name: 'namespaceHTML', moduleName: CORE};\n\n static namespaceMathML: o.ExternalReference = {name: 'namespaceMathML', moduleName: CORE};\n\n static namespaceSVG: o.ExternalReference = {name: 'namespaceSVG', moduleName: CORE};\n\n static element: o.ExternalReference = {name: 'element', moduleName: CORE};\n\n static elementStart: o.ExternalReference = {name: 'elementStart', moduleName: CORE};\n\n static elementEnd: o.ExternalReference = {name: 'elementEnd', moduleName: CORE};\n\n static advance: o.ExternalReference = {name: 'advance', moduleName: CORE};\n\n static  $synthetic HostProperty:\n\langle \text{no.ExternalReference} = \{ name: 'synthetic HostProperty", moduleName: CORE}\};\n\langle \text{no.}-\rangle$ static syntheticHostListener:\n o.ExternalReference = {name: 'syntheticHostListener', moduleName: CORE};\n\n static attribute: o.ExternalReference = {name: 'attribute', moduleName:  $CORE$ };\n\n static attributeInterpolate1:\n o.ExternalReference = {name: 'attributeInterpolate1', moduleName: CORE};\n static attributeInterpolate2:\n o.ExternalReference = {name: 'attributeInterpolate2', moduleName: CORE};\n static attributeInterpolate3:\n o.ExternalReference = {name: 'attributeInterpolate3', moduleName: CORE};\n static attributeInterpolate4:\n o.ExternalReference = {name: 'attributeInterpolate4', moduleName:  $CORE$ };\n static attributeInterpolate5:\n o.ExternalReference = {name: 'attributeInterpolate5', moduleName: CORE};\n static attributeInterpolate6:\n o.ExternalReference = {name: 'attributeInterpolate6', moduleName:  $CORE$ };\n static attributeInterpolate7:\n o.ExternalReference = {name: 'attributeInterpolate7', moduleName: CORE};\n static attributeInterpolate8:\n o.ExternalReference = {name: 'attributeInterpolate8', moduleName: CORE};\n static attributeInterpolateV:\n o.ExternalReference = {name: 'attributeInterpolateV', moduleName: CORE};\n\n static classProp: o.ExternalReference = {name: 'classProp', moduleName: CORE};\n\n static elementContainerStart:\n o.ExternalReference = {name: 'elementContainerStart', moduleName: CORE};\n\n static elementContainerEnd:\n o.ExternalReference = {name: 'elementContainerEnd', moduleName:  $CORE$ }; $\ln \ln$  static elementContainer: o.ExternalReference = {name: 'elementContainer', moduleName: CORE};\n\n static styleMap: o.ExternalReference = {name: 'styleMap', moduleName: CORE};\n\n static styleMapInterpolate1:\n o.ExternalReference = {name: 'styleMapInterpolate1', moduleName: CORE};\n static styleMapInterpolate2:\n o.ExternalReference = {name: 'styleMapInterpolate2', moduleName: CORE};\n static styleMapInterpolate3:\n o.ExternalReference = {name: 'styleMapInterpolate3', moduleName: CORE};\n static styleMapInterpolate4:\n o.ExternalReference = {name: 'styleMapInterpolate4', moduleName: CORE};\n static styleMapInterpolate5:\n o.ExternalReference = {name: 'styleMapInterpolate5', moduleName: CORE};\n static styleMapInterpolate6:\n o.ExternalReference = {name: 'styleMapInterpolate6', moduleName:  $CORE\{\n}$  static styleMapInterpolate7:\n o.ExternalReference = {name: 'styleMapInterpolate7', moduleName: CORE};\n static styleMapInterpolate8:\n o.ExternalReference = {name: 'styleMapInterpolate8', moduleName: CORE};\n static styleMapInterpolateV:\n o.ExternalReference = {name: 'styleMapInterpolateV', moduleName: CORE};\n\n static classMap: o.ExternalReference = {name: 'classMap', moduleName: CORE};\n\n static classMapInterpolate1:\n o.ExternalReference = {name: 'classMapInterpolate1', moduleName: CORE};\n static classMapInterpolate2:\n o.ExternalReference = {name: 'classMapInterpolate2', moduleName: CORE};\n static classMapInterpolate3:\n o.ExternalReference = {name: 'classMapInterpolate3', moduleName: CORE};\n static classMapInterpolate4:\n o.ExternalReference = {name: 'classMapInterpolate4', moduleName: CORE};\n static classMapInterpolate5:\n o.ExternalReference = {name: 'classMapInterpolate5',

moduleName: CORE};\n static classMapInterpolate6:\n o.ExternalReference = {name: 'classMapInterpolate6', moduleName: CORE};\n static classMapInterpolate7:\n o.ExternalReference = {name: 'classMapInterpolate7', moduleName: CORE};\n static classMapInterpolate8:\n o.ExternalReference = {name: 'classMapInterpolate8', moduleName: CORE};\n static classMapInterpolateV:\n o.ExternalReference = {name: 'classMapInterpolateV', moduleName: CORE};\n\n static styleProp: o.ExternalReference = {name: 'styleProp', moduleName: CORE};\n\n static stylePropInterpolate1:\n o.ExternalReference = {name: 'stylePropInterpolate1', moduleName:  $CORE$ };\n static stylePropInterpolate2:\n o.ExternalReference = {name: 'stylePropInterpolate2', moduleName: CORE};\n static stylePropInterpolate3:\n o.ExternalReference = {name: 'stylePropInterpolate3', moduleName: CORE};\n static stylePropInterpolate4:\n o.ExternalReference = {name: 'stylePropInterpolate4', moduleName: CORE};\n static stylePropInterpolate5:\n o.ExternalReference = {name: 'stylePropInterpolate5', moduleName: CORE};\n static stylePropInterpolate6:\n o.ExternalReference = {name: 'stylePropInterpolate6', moduleName: CORE};\n static stylePropInterpolate7:\n o.ExternalReference = {name: 'stylePropInterpolate7', moduleName: CORE};\n static stylePropInterpolate8:\n o.ExternalReference = {name: 'stylePropInterpolate8', moduleName: CORE};\n static stylePropInterpolateV:\n o.ExternalReference = {name: 'stylePropInterpolateV', moduleName: CORE};\n\n static nextContext: o.ExternalReference = {name: 'nextContext', moduleName: CORE};\n\n static templateCreate: o.ExternalReference = {name: 'template', moduleName: CORE};\n\n static text: o.ExternalReference = {name: 'text', moduleName: CORE};\n\n static enableBindings: o.ExternalReference = {name: 'enableBindings', moduleName: CORE};\n\n static disableBindings: o.ExternalReference = {name: 'disableBindings', moduleName: CORE};\n\n static getCurrentView: o.ExternalReference = {name: 'getCurrentView', moduleName: CORE};\n\n static textInterpolate: o.ExternalReference = {name: 'textInterpolate', moduleName: CORE};\n static textInterpolate1: o.ExternalReference = {name: 'textInterpolate1', moduleName: CORE};\n static textInterpolate2: o.ExternalReference = {name: 'textInterpolate2', moduleName: CORE};\n static textInterpolate3: o.ExternalReference = {name: 'textInterpolate3', moduleName: CORE};\n static textInterpolate4: o.ExternalReference = {name: 'textInterpolate4', moduleName: CORE};\n static textInterpolate5: o.ExternalReference = {name: 'textInterpolate5', moduleName: CORE};\n static textInterpolate6: o.ExternalReference = {name: 'textInterpolate6', moduleName: CORE};\n static textInterpolate7: o.ExternalReference = {name: 'textInterpolate7', moduleName: CORE};\n static textInterpolate8: o.ExternalReference = {name: 'textInterpolate8', moduleName: CORE};\n static textInterpolateV: o.ExternalReference = {name: 'textInterpolateV', moduleName: CORE};\n\n static restoreView: o.ExternalReference = {name: 'restoreView', moduleName: CORE};\n\n static pureFunction0: o.ExternalReference = {name: 'pureFunction0', moduleName: CORE};\n static pureFunction1: o.ExternalReference = {name: 'pureFunction1', moduleName: CORE};\n static pureFunction2: o.ExternalReference = {name: 'pureFunction2', moduleName: CORE};\n static pureFunction3: o.ExternalReference = {name: 'pureFunction3', moduleName: CORE};\n static pureFunction4: o.ExternalReference = {name: 'pureFunction4', moduleName: CORE};\n static pureFunction5: o.ExternalReference = {name: 'pureFunction5', moduleName: CORE};\n static pureFunction6: o.ExternalReference = {name: 'pureFunction6', moduleName: CORE};\n static pureFunction7: o.ExternalReference = {name: 'pureFunction7', moduleName: CORE};\n static pureFunction8: o.ExternalReference = {name: 'pureFunction8', moduleName: CORE};\n static pureFunctionV: o.ExternalReference = {name: 'pureFunctionV', moduleName: CORE};\n\n static pipeBind1: o.ExternalReference = {name: 'pipeBind1', moduleName: CORE};\n static pipeBind2: o.ExternalReference = { $name: 'pipeBind2', moduleName: CORE};\n$  static pipeBind3: o.ExternalReference = { $name: 'pipeBind3', moduleName: CORE};\n$  static pipeBind4: o.ExternalReference = {name: 'pipeBind4', moduleName: CORE};\n static pipeBindV: o.ExternalReference = {name: 'pipeBindV', moduleName: CORE};\n\n static hostProperty: o.ExternalReference = {name: 'hostProperty', moduleName:  $CORE$ ;\n\n static property: o.ExternalReference = {name: 'property', moduleName: CORE};\n\n static propertyInterpolate:\n o.ExternalReference = {name: 'propertyInterpolate', moduleName: CORE};\n static propertyInterpolate1:\n o.ExternalReference = {name: 'propertyInterpolate1', moduleName: CORE};\n static propertyInterpolate2:\n o.ExternalReference = {name: 'propertyInterpolate2', moduleName: CORE};\n static propertyInterpolate3:\n o.ExternalReference = {name: 'propertyInterpolate3', moduleName: CORE};\n static

propertyInterpolate4:\n o.ExternalReference = {name: 'propertyInterpolate4', moduleName: CORE};\n static propertyInterpolate5:\n o.ExternalReference = {name: 'propertyInterpolate5', moduleName: CORE};\n static propertyInterpolate6:\n o.ExternalReference = {name: 'propertyInterpolate6', moduleName: CORE};\n static propertyInterpolate7:\n o.ExternalReference = {name: 'propertyInterpolate7', moduleName: CORE};\n static propertyInterpolate8:\n o.ExternalReference = {name: 'propertyInterpolate8', moduleName: CORE};\n static propertyInterpolateV: $\langle n \rangle$  o.ExternalReference = {name: 'propertyInterpolateV', moduleName: CORE}; $\langle n \rangle$ n static i18n: o.ExternalReference = {name: 'i18n', moduleName: CORE};\n static i18nAttributes: o.ExternalReference = {name: 'i18nAttributes', moduleName: CORE};\n static i18nExp: o.ExternalReference = {name: 'i18nExp', moduleName: CORE};\n static i18nStart: o.ExternalReference = {name: 'i18nStart', moduleName: CORE};\n static i18nEnd: o.ExternalReference = {name: 'i18nEnd', moduleName: CORE};\n static i18nApply: o.ExternalReference = {name: 'i18nApply', moduleName: CORE};\n static i18nPostprocess: o.ExternalReference = {name: 'i18nPostprocess', moduleName: CORE};\n\n static pipe: o.ExternalReference = {name: 'pipe', moduleName: CORE};\n\n static projection: o.ExternalReference = {name: 'projection', moduleName: CORE};\n static projectionDef: o.ExternalReference = {name: 'projectionDef', moduleName: CORE};\n\n static reference: o.ExternalReference = {name: 'reference', moduleName:  $CORE$ };\n\n static inject: o.ExternalReference = {name: 'inject', moduleName: CORE};\n\n static injectAttribute: o.ExternalReference = {name: 'injectAttribute', moduleName: CORE};\n\n static directiveInject: o.ExternalReference = {name: 'directiveInject', moduleName:  $CORE$ };\n static invalidFactory: o.ExternalReference = {name: 'invalidFactory', moduleName: CORE};\n static invalidFactoryDep: o.ExternalReference = {name: 'invalidFactoryDep', moduleName: CORE};\n\n static templateRefExtractor:\n o.ExternalReference = {name: 'templateRefExtractor', moduleName: CORE};\n\n static forwardRef: o.ExternalReference = {name: 'forwardRef', moduleName: CORE};\n static resolveForwardRef: o.ExternalReference = {name: 'resolveForwardRef', moduleName: CORE};\n\n static defineInjectable: o.ExternalReference = {name: 'defineInjectable', moduleName: CORE};\n static declareInjectable: o.ExternalReference = {name: 'ngDeclareInjectable', moduleName: CORE};\n static InjectableDeclaration:\n o.ExternalReference = {name: 'InjectableDeclaration', moduleName:  $CORE$ };\n\n static resolveWindow: o.ExternalReference = {name: 'resolveWindow', moduleName: CORE};\n static resolveDocument: o.ExternalReference = {name: 'resolveDocument', moduleName: CORE};\n static resolveBody: o.ExternalReference = {name: 'resolveBody', moduleName:  $CORE$ }; $\ln \ln$  static defineComponent: o.ExternalReference = {name: 'defineComponent', moduleName: CORE};\n static declareComponent: o.ExternalReference = {name: 'ngDeclareComponent', moduleName: CORE};\n\n static setComponentScope: o.ExternalReference = {name: 'setComponentScope', moduleName: CORE};\n\n static ChangeDetectionStrategy: o.ExternalReference =  ${\n}$  name: 'ChangeDetectionStrategy', ${\n}$  moduleName: CORE, ${\n}$  }; ${\n}$  static ViewEncapsulation: o.ExternalReference =  $\{\n\$  name: 'ViewEncapsulation', $\n\$  moduleName: CORE, $\n\}$ ; $\n\$ static ComponentDeclaration: o.ExternalReference =  ${\n_$  name: 'ComponentDeclaration', $\n_$  moduleName: CORE,\n };\n\n static FactoryDeclaration: o.ExternalReference = {\n name: 'FactoryDeclaration',\n moduleName: CORE,\n };\n static declareFactory: o.ExternalReference = {name: 'ngDeclareFactory', moduleName: CORE};\n static FactoryTarget: o.ExternalReference = {name: 'FactoryTarget', moduleName:  $CORE$ };\n\n static defineDirective: o.ExternalReference = {name: 'defineDirective', moduleName: CORE};\n static declareDirective: o.ExternalReference = {name: 'ngDeclareDirective', moduleName: CORE};\n\n static DirectiveDeclaration: o.ExternalReference =  ${\n$  name: 'DirectiveDeclaration',\n moduleName: CORE,\n  $\cdot$ ,\n\n static InjectorDef: o.ExternalReference = {name: 'InjectorDef', moduleName: CORE};\n static InjectorDeclaration:\n o.ExternalReference = {name: 'InjectorDeclaration', moduleName: CORE};\n\n static defineInjector: o.ExternalReference = {name: 'defineInjector', moduleName: CORE};\n static declareInjector: o.ExternalReference = {name: 'ngDeclareInjector', moduleName: CORE};\n\n static NgModuleDeclaration: o.ExternalReference =  ${\n}$  name: 'NgModuleDeclaration', \n moduleName: CORE, \n };\n\n static ModuleWithProviders: o.ExternalReference =  $\ln$  name: 'ModuleWithProviders',\n moduleName: CORE,\n };\n\n static defineNgModule: o.ExternalReference = {name: 'defineNgModule', moduleName: CORE};\n static declareNgModule: o.ExternalReference = {name: 'ngDeclareNgModule', moduleName: CORE};\n static

setNgModuleScope: o.ExternalReference = {name: 'setNgModuleScope', moduleName: CORE};\n\n static PipeDeclaration: o.ExternalReference = {name: 'PipeDeclaration', moduleName: CORE};\n\n static definePipe: o.ExternalReference = {name: 'definePipe', moduleName: CORE};\n static declarePipe: o.ExternalReference = {name: 'ngDeclarePipe', moduleName: CORE};\n\n static declareClassMetadata:\n o.ExternalReference = {name: 'ngDeclareClassMetadata', moduleName: CORE};\n static setClassMetadata: o.ExternalReference = {name: 'setClassMetadata', moduleName: CORE};\n\n static queryRefresh: o.ExternalReference = {name: 'queryRefresh', moduleName: CORE};\n static viewQuery: o.ExternalReference = {name: 'viewQuery', moduleName: CORE};\n static loadQuery: o.ExternalReference = {name: 'loadQuery', moduleName: CORE};\n static contentQuery: o.ExternalReference = {name: 'contentQuery', moduleName: CORE};\n\n static NgOnChangesFeature: o.ExternalReference = {name: 'NgOnChangesFeature', moduleName: CORE};\n\n static InheritDefinitionFeature:\n

 o.ExternalReference = {name: 'InheritDefinitionFeature', moduleName: CORE};\n\n static CopyDefinitionFeature:\n o.ExternalReference = {name: 'CopyDefinitionFeature', moduleName: CORE};\n\n static ProvidersFeature: o.ExternalReference = {name: 'ProvidersFeature', moduleName: CORE};\n\n static listener: o.ExternalReference = {name: 'listener', moduleName: CORE};\n\n static getInheritedFactory: o.ExternalReference =  $\{\n\$  name: 'getInheritedFactory', \n moduleName: CORE, \n  $\}$ ;\n\n // sanitization-related functions\n static sanitizeHtml: o.ExternalReference = {name: 'sanitizeHtml', moduleName: CORE};\n static sanitizeStyle: o.ExternalReference = {name: 'sanitizeStyle', moduleName: CORE};\n static sanitizeResourceUrl:\n o.ExternalReference = {name: 'sanitizeResourceUrl', moduleName: CORE};\n static sanitizeScript: o.ExternalReference = {name: 'sanitizeScript', moduleName: CORE};\n static sanitizeUrl: o.ExternalReference = {name: 'sanitizeUrl', moduleName: CORE};\n static sanitizeUrlOrResourceUrl:\n o.ExternalReference = {name: 'sanitizeUrlOrResourceUrl', moduleName: CORE};\n static trustConstantHtml: o.ExternalReference = {name: 'trustConstantHtml', moduleName: CORE};\n static trustConstantResourceUrl:\n o.ExternalReference = {name: 'trustConstantResourceUrl', moduleName: CORE};\n}\n","/\*\*\n \* @license\n \* Copyright Google LLC All Rights Reserved. $\ln * \ln *$  Use of this source code is governed by an MIT-style license that can be $\ln *$  found in the LICENSE file at https://angular.io/license\n \*/\n\nconst DASH\_CASE\_REGEXP = /-+([a-z0-9])/g;\n\nexport function dashCaseToCamelCase(input: string): string {\n return input.replace(DASH\_CASE\_REGEXP, (...m:  $\text{any}(\cdot) \geq m[1].\text{toperCase}(\cdot)\$ ;\n\nexport function splitAtColon(input: string, defaultValues: string[]): string[] {\n return \_splitAt(input, ':', defaultValues);\n}\n\nexport function splitAtPeriod(input: string, defaultValues: string[]): string[] {\n return \_splitAt(input, '.', defaultValues);\n}\n\nfunction \_splitAt(input: string, character: string, defaultValues: string[]): string[] {\n const characterIndex = input.indexOf(character);\n if (characterIndex == -1) return defaultValues;\n return [input.slice(0, characterIndex).trim(), input.slice(characterIndex + 1).trim()];\n}\n\nexport function visitValue(value: any, visitor: ValueVisitor, context: any): any {\n if  $(Array.isArray(value)) \$ | return visitor.visitArray(<any[]>value, context);\n  $\ln n$  if (isStrictStringMap(value))  ${\n\mu \intercal (\lambda)}$  return visitor.visitStringMap(<{[key: string]: any}>value, context);\n }\n\n if (value == null || typeof value  $=$  'string' || typeof value  $=$  'number' ||\n typeof value  $=$  'boolean') {\n return visitor.visitPrimitive(value, context);\n  $\ln \max$  return visitor.visitOther(value, context);\n}\n\nexport function isDefined(val: any): boolean {\n return val !== null && val !== undefined;\n}\n\nexport function noUndefined<T>(val: T|undefined): T {\n return val === undefined ? null! : val;\n}\n\nexport interface ValueVisitor {\n visitArray(arr: any[], context: any): any;\n visitStringMap(map: {[key: string]: any}, context: any): any;\n visitPrimitive(value: any, context: any): any;\n visitOther(value: any, context: any): any;\n}\n\nexport class ValueTransformer implements ValueVisitor {\n visitArray(arr: any[], context: any): any  $\{\n\$  return arr.map(value => visitValue(value, this, context)); $\n\$   $\{\n\$ visitStringMap(map: {[key: string]: any}, context: any): any {\n const result: {[key: string]: any} = {};\n Object.keys(map).forEach(key => {\n result[key] = visitValue(map[key], this, context);\n });\n return result;\n  $\in$  visitPrimitive(value: any, context: any): any {\n return value;\n }\n visitOther(value: any, context: any): any  $\ln$  return value;\n  $\ln$ \n\nexport type SyncAsync<T> = T|Promise<T>;\n\nexport const SyncAsync =  ${\n t}$  assertSync: <T>(value: SyncAsync<T>): T =>  ${\n t}$  if (isPromise(value))  ${\n t}$  throw new Error(`Illegal state: value cannot be a promise');\n \\n return value;\n \\n then:  $\langle \Gamma, R \rangle$ (value: SyncAsync $\langle \Gamma \rangle$ , cb: (value: T) => R | Promise<R>| SyncAsync<R>>:\n SyncAsync<R> => {\n return isPromise(value) ? value.then(cb) :

cb(value);\n },\n all:  $\langle T \rangle$  =  $\langle S \rangle$  =  $\langle T \rangle$  =  $\langle T \rangle$  =  $\langle T \rangle$  =  $\langle T \rangle$  =  $\langle T \rangle$  =  $\langle T \rangle$  return syncAsyncValues.some(isPromise) ? Promise.all(syncAsyncValues) : syncAsyncValues as T[];\n }\n};\n\nexport function error(msg: string): never  $\{\n$  throw new Error(`Internal Error:  $\{msg\}\;\n\h$ \n\n// Escape characters that have a special meaning in Regular Expressions\nexport function escapeRegExp(s: string): string {\n return s.replace(/([.\*+?^=!:\${}()|[\\]\\/\\\\])/g, '\\\\\$1');\n}\n\nconst STRING\_MAP\_PROTO = Object.getPrototypeOf({});\nfunction isStrictStringMap(obj: any): boolean {\n return typeof obj == 'object' && obj  $! == null \&& Object.getPrototypeOf(obj) == STRING MAP^OROTO:\n\n\n\ncos: {math> type } 1$ number;\n\nexport function utf8Encode(str: string): Byte[] {\n let encoded: Byte[] = [];\n for (let index = 0; index < str.length; index++)  $\n\alpha = \frac{Point = str.charAtCodeAt(index); \ln \alpha // decode surrogate\n\alpha = \frac{r}{r}$ https://mathiasbynens.be/notes/javascript-encoding#surrogate-formulae\n if (codePoint >= 0xd800 && codePoint  $\leq$  0xdbff && str.length > (index + 1)) {\n const low = str.charCodeAt(index + 1);\n if (low >= 0xdc00 && low  $\langle$  = 0xdfff)  $\{\n\}$  index++; $\in$  codePoint = ((codePoint - 0xd800)  $\langle$  10) + low - 0xdc00 + 0x10000; $\in$  $\ln \lim_{\alpha \to 0} f(\text{codePoint}) = \frac{\alpha}{\n} \cdot \frac{\alpha}{\alpha}$  else if  $(\text{codePoint}) = \frac{0x7ff}{\n}$ encoded.push(((codePoint >> 6) & 0x1F) | 0xc0, (codePoint & 0x3f) | 0x80);\n } else if (codePoint  $\langle$ = 0xffff) {\n encoded.push(\n  $(codePoint >> 12) | 0xe0, ((codePoint >> 6) & 0x3f) | 0x80, (codePoint & 0x3f) | 0x80);$ } else if (codePoint  $\langle$  = 0x1fffff) {\n encoded.push(\n ((codePoint >> 18) & 0x07) | 0xf0, ((codePoint >> 12) & 0x3f)  $|0x80\rangle$ n ((codePoint >> 6) & 0x3f)  $|0x80\rangle$  (codePoint & 0x3f)  $|0x80\rangle$ ;\n }\n return encoded;\n}\n\nexport function stringify(token: any): string  $\{\n\$  if (typeof token === 'string')  $\{\n\$  return token;\n  $\ln \inf (Array.isArray(token)) {\n$  return '[' + token.map(stringify).join(', ') + ']';\n }\n\n if (token == null) {\n return " + token;\n }\n\n if (token.overriddenName) {\n return `\${token.overriddenName}`;\n }\n\n if (token.name)  ${\n m \in \mathbb{R}:\n }_{n} \in \mathbb{}:\n }_{n} \in \mathbb{R}$ ; (!token.toString)  ${\n m \in \mathbb{C}:\n }_{n} \in \mathbb{R}$ WARNING: do not try to `JSON.stringify(token)` here\n // see https://github.com/angular/angular/issues/23440\n const res = token.toString();\n\n if (res == null)  $\n \cdot + res$ ;\n  $\ln \cdot = \text{index}$  = res.indexOf('\\n');\n return newLineIndex === -1 ? res : res.substring(0, newLineIndex);\n}\n\n/\*\*\n \* Lazily retrieves the reference value from a forwardRef. $\ln$  \*/ $\ln$  fraction resolveForwardRef(type: any): any { $\ln$  if (typeof type === 'function' && type.hasOwnProperty('\_\_forward\_ref\_'))  $\{\n\$  return type();\n  $\}$  else  $\{\n\$  return type;\n  $\ln\ln\frac{*}{\ln}$  \* Determine if the argument is shaped like a Promise\n \*/\nexport function isPromise<T = any>(obj: any): obj is Promise<T> {\n // allow any Promise/A+ compliant thenable.\n // It's up to the caller to ensure that obj.then conforms to the spec\n return !!obj && typeof obj.then === 'function';\n}\n\nexport class Version  $\{\n\}$  public readonly major: string; $\in$  public readonly minor: string; $\in$  public readonly patch: string; $\in$ constructor(public full: string)  $\{\n \alpha \cos \phi = \n \alpha \sin \phi = \n \alpha \sin$ this.patch = splits.slice(2).join('.');\n }\n}\n\nexport interface Console {\n log(message: string): void;\n warn(message: string): void;\n}\n\n\ndeclare var WorkerGlobalScope: any;\n// CommonJS / Node have global context exposed as \"global\" variable.\n// We don't want to include the whole node.d.ts this this compilation unit so we'll just fake\n// the global \"global\" var for now.\ndeclare var global: any;\nconst \_\_window = typeof window !== 'undefined' && window;\nconst \_\_self = typeof self !== 'undefined' && typeof WorkerGlobalScope !== 'undefined'  $&\&\$ n self instanceof WorkerGlobalScope && self;\nconst global = typeof global !== 'undefined' && global;\n\n// Check \_global first, because in Node tests both \_global and \_window may be defined and  $_g$ lobal $\n\infty$ // should be global in that case. $\cdot$ nconst global: {[name: string]: any} = global  $\|$  window  $\|$ self;\nexport {\_global as global};\n\nexport function newArray $\langle T = any \rangle$ (size: number): T[];\nexport function newArray<T>(size: number, value: T): T[];\nexport function newArray<T>(size: number, value?: T): T[] {\n const list:  $T[\cdot] = [\cdot]$  for (let  $i = 0$ ;  $i < size$ ;  $i++)$  {\n list.push(value!);\n }\n return list;\n}\n\n/\*\*\n \* Partitions a given array into 2 arrays, based on a boolean value returned by the condition\n \* function.\n \*\n \* @param arr Input array that should be partitioned $\ln * \mathcal{Q}$  param condition Fn Condition function that is called for each item in a given array and returns a $\ln *$  boolean value. $\ln *$  $\ln$ export function partitionArray $\lt T$ ,  $F = T \gt \ln$  arr: (T|F)[], conditionFn: (value:  $T|F$ ) => boolean): [T[], F[]] {\n const truthy:  $T[] = []$ ;\n const falsy:  $F[] = []$ ;\n for (const item of arr) {\n (conditionFn(item) ? truthy : falsy).push(item as any);\n }\n return [truthy, falsy];\n}\n","/\*\*\n \* @license\n \* Copyright Google LLC All Rights Reserved. $\ln \pi$  Tu is source code is governed by an MIT-style license

that can be\n \* found in the LICENSE file at https://angular.io/license\n \*/\n\nimport {utf8Encode} from '../util';\n\n// https://docs.google.com/document/d/1U1RGAehQwRypUTovF1KRlpiOFze0b-

 $2gc6fAH0KY0k/edit|nconst VERSION = 3;|n|nconst JS_B64_PREFIX = '#$ 

sourceMappingURL=data:application/json;base64,';\n\ntype Segment = {\n col0: number,\n sourceUrl?: string,\n sourceLine0?: number,\n sourceCol0?: number,\n };\n\nexport type SourceMap = {\n version: number,\n file?: string,\n sourceRoot: string,\n sources: string[],\n sourcesContent: (string|null)[],\n mappings: string,\n};\n\nexport class SourceMapGenerator {\n private sourcesContent: Map<string, string|null> = new Map();\n private lines: Segment[][] = [];\n private lastCol0: number = 0;\n private hasMappings = false;\n\n constructor(private file: string|null = null) { $\ln \ln /$  // The content is `null` when the content is expected to be loaded using the URL\n addSource(url: string, content: string|null = null): this  ${\n \in \{!this.\:sourcesContent.has(url)\} {\n}$ this.sourcesContent.set(url, content);\n  $\n\ln$  return this;\n  $\ln$  addLine(): this {\n this.lines.push([]);\n this.lastCol0 = 0;\n return this;\n }\n\n addMapping(col0: number, sourceUrl?: string, sourceLine0?: number, sourceCol0?: number): this  ${\n \in \mathbb{R}^n \in \mathbb{R}^n \}$  throw new Error(`A line must be added before mappings can be added`);\n  $\ln$  if (sourceUrl != null && !this.sourcesContent.has(sourceUrl)) {\n throw new Error(`Unknown source file \"\${sourceUrl}\"`);\n }\n if (col0 == null) {\n throw new Error(`The column in the generated code must be provided`);\n  $\ln$  if (col0 < this.lastCol0) {\n throw new Error(`Mapping should be added in output order`); $\n\lambda$  }\n if (sourceUrl && (sourceLine0 == null || sourceCol0 == null)) {\n throw new Error(`The source location must be provided when a source url is provided`);\n  $\ln n$  this.hasMappings = true;\n this.lastCol0 = col0;\n this.currentLine.push({col0, sourceUrl, sourceLine0, sourceCol0});\n return this;\n }\n\n /\*\*\n \* @internal strip this from published d.ts files due to\n \* https://github.com/microsoft/TypeScript/issues/36216\n \*/\n private get currentLine(): Segment[]|null {\n return this.lines.slice(-1)[0];\n }\n\n toJSON(): SourceMap|null {\n if (!this.hasMappings) {\n return null;\n }\n\n const sourcesIndex = new Map<string, number>();\n const sources: string[] = [];\n const sourcesContent:  $(\text{string}[null])$ [] = [];\n\n Array.from(this.sourcesContent.keys()).forEach((url: string, i: number) => {\n sourcesIndex.set(url, i);\n sources.push(url);\n sourcesContent.push(this.sourcesContent.get(url) || null);\n });\n\n let mappings: string = '';\n let lastCol0: number = 0;\n let lastSourceIndex: number = 0;\n let lastSourceLine0: number = 0;\n let lastSourceCol0: number = 0;\n\n this.lines.forEach(segments => {\n lastCol0 = 0;\n\n mappings += segments\n .map(segment => {\n // zero-based starting column of the line in the generated code\n let segAsStr = toBase64VLQ(segment.col0 - lastCol0);\n  $lastCol0 = segment.coIO;\n\n\in \text{if (segment-sourceUrl } != null) {\n\in \text{if } x \neq 0.$ 

based index into the "sources" list\n segAsStr +=\n  $toBase64VLQ(sourcesIndex.get(segment.sourceUrl)! - lastSourceIndex);$ <sup>n</sup> lastSourceIndex = sourcesIndex.get(segment.sourceUrl)!;\n // the zero-based starting line in the original source\n segAsStr += toBase64VLQ(segment.sourceLine0! - lastSourceLine0);\n lastSourceLine0 =

segment.sourceLine0!;\n // the zero-based starting column in the original source\n segAsStr += toBase64VLQ(segment.sourceCol0! - lastSourceCol0);\n lastSourceCol0 = segment.sourceCol0!;\n  $\ln \$  return segAsStr;\n })\n .join(',');\n mappings += ';';\n });\n\n mappings = mappings.slice(0, -1);\n\n return {\n 'file': this.file  $||$  '',\n 'version': VERSION,\n 'sourceRoot': '',\n 'sources': sources,\n 'sourcesContent': sourcesContent,\n 'mappings': mappings,\n  $\ln \to \infty$ : string  $\ln \$ return this.hasMappings ? '//' + JS\_B64\_PREFIX + toBase64String(JSON.stringify(this, null, 0)) :\n '';\n }\n\nexport function toBase64String(value: string): string {\n let b64 = ";\n const encoded = utf8Encode(value);\n for (let i = 0; i < encoded.length;)  $\{\n\$  const i1 = encoded[i++]; $\n\$  const i2 = i < encoded.length ? encoded[i++] : null; $\n\]$  const i3  $= i$  < encoded.length ? encoded[i++] : null;\n b64 += toBase64Digit(i1 >> 2);\n b64 += toBase64Digit(((i1 & 3))  $<< 4$ )  $|(i2 == null ? 0 : i2 >> 4)$ ; $\langle n \mid b64 += i2 == null ? ' =$ : toBase64Digit( $((i2 & 15) << 2) | (i3 == null ? 0 : i3$ ) i3 >> 6));\n b64 += i2 === null || i3 === null ? '=' : toBase64Digit(i3 & 63);\n }\n\n return b64;\n}\n\nfunction toBase64VLQ(value: number): string  $\{\n$  value = value < 0 ? ((-value) << 1) + 1 : value << 1;\n\n let out = ";\n do {\n let digit = value & 31;\n value = value >> 5;\n if (value > 0) {\n digit = digit | 32;\n }\n out +=

toBase64Digit(digit);\n } while (value > 0);\n\n return out;\n}\n\nconst B64\_DIGITS =

'ABCDEFGHIJKLMNOPQRSTUVWXYZabcdefghijklmnopqrstuvwxyz0123456789+/';\n\nfunction toBase64Digit(value: number): string {\n if (value  $\lt 0$  || value  $\gt = 64$ ) {\n throw new Error(`Can only encode value in the range  $[0, 63]$ ;\n }\n\n return B64\_DIGITS[value];\n}\n","/\*\*\n \* @license\n \* Copyright Google LLC All Rights Reserved.\n \*\n \* Use of this source code is governed by an MIT-style license that can be\n \* found in the LICENSE file at https://angular.io/license\n \*/\n\nimport {ParseSourceSpan} from '../parse\_util';\nimport \* as o from './output\_ast';\nimport {SourceMapGenerator} from './source\_map';\n\nconst  $\Sigma$ SINGLE\_QUOTE\_ESCAPE\_STRING\_RE = /'|\\\\\n|\\r|\\\$/g;\nconst \_LEGAL\_IDENTIFIER\_RE = /^[\$A-Z\_][0-9A-Z\_\$]\*\$/i;\nconst \_INDENT\_WITH = ' ';\nexport const CATCH\_ERROR\_VAR = o.variable('error', null, null);\nexport const CATCH\_STACK\_VAR = o.variable('stack', null, null);\n\nexport interface OutputEmitter {\n emitStatements(genFilePath: string, stmts: o.Statement[], preamble?: string|null): string;\n}\n\nclass \_EmittedLine  ${\nvert \nvert n \text{ partsLength = 0}}$  parts: string  $\lvert \nvert n \text{ arcsPans: (ParseSourceSpan[null)] = []};\n$  constructor(public indent:

number)  ${\n\n\infty$ ort class EmitterVisitorContext  ${\n$  static createRoot(): EmitterVisitorContext  ${\n$  return new EmitterVisitorContext(0);\n }\n\n private \_lines: \_EmittedLine[];\n private \_classes: o.ClassStmt[] = [];\n

private \_preambleLineCount =  $0$ ;\n\n constructor(private \_indent: number) {\n this. lines = [new

\_EmittedLine(\_indent)];\n }\n\n /\*\*\n \* @internal strip this from published d.ts files due to\n \*

https://github.com/microsoft/TypeScript/issues/36216\n \*/\n private get \_currentLine(): \_EmittedLine {\n return this. lines[this. lines.length - 1];\n }\n\n println(from?: {sourceSpan: ParseSourceSpan|null}|null, lastPart: string = ''): void  $\{\n t\in\mathbb{N} \mid \mathcal{X}(t) \in \mathcal{X}(t) \}$  line IsEmpty(): boolean  $\{\n n \in\mathbb{N} \mid \mathcal{X}(t) \leq n \}$ 

this.\_currentLine.parts.length === 0;\n \\n\n lineLength(): number {\n return this.\_currentLine.indent \*

INDENT WITH.length + this. currentLine.partsLength;\n  $\ln n$  print(from: {sourceSpan:

ParseSourceSpan|null}|null, part: string, newLine: boolean = false) {\n if (part.length > 0) {\n

this.\_currentLine.parts.push(part);\n this.\_currentLine.partsLength += part.length;\n

this. currentLine.srcSpans.push(from && from.sourceSpan || null);\n }\n if (newLine) {\n

this.\_lines.push(new \_EmittedLine(this.\_indent));\n  $\ln \ \rm{removeEmptyLastLine}$  {\n if

 $(this.linalgIsEmpty())$  {\n this. lines.pop();\n }\n }\n\n incIndent() {\n this. indent++;\n if

(this.lineIsEmpty())  $\n{\n this\_currentLine}.indent = this\_indent;\n }\n }\n the method of \n this\_indent--;\n$ if (this.lineIsEmpty())  $\n{\in$  this.\_currentLine.indent = this.\_indent;\n  $\n{\in} \n\in$  pushClass(clazz: o.ClassStmt)  ${\n this_c classes.push (clazz)}\n \ln popClass():\n of classStrn of set {\n returns this_c classes.pop();\n }\n get$ currentClass(): o.ClassStmt|null {\n return this.\_classes.length > 0 ? this.\_classes[this.\_classes.length - 1] : null;\n  $\ln\ln$  toSource(): string  $\ln$  return this.sourceLines\n .map(l => l.parts.length > 0 ? \_createIndent(l.indent) + l.parts.join('') : '')\n .join('\\n');\n }\n\n toSourceMapGenerator(genFilePath: string, startsAtLine: number = 0): SourceMapGenerator  $\ln$  const map = new SourceMapGenerator(genFilePath);\n\n let firstOffsetMapped = false;\n const mapFirstOffsetIfNeeded =  $() \Rightarrow {\n }$  if (!firstOffsetMapped)  ${\n }$  // Add a single space so that tools won't try to load the file from disk.\n // Note: We are using virtual urls like `ng:///`, so we have to\n // provide a content here. $\ln$  map.addSource(genFilePath, ').addMapping(0, genFilePath, 0, 0); $\ln$ firstOffsetMapped = true;\n }\n };\n\n for (let i = 0; i < startsAtLine; i++) {\n map.addLine();\n mapFirstOffsetIfNeeded();\n  $\ln$  this.sourceLines.forEach((line, lineIdx) => {\n map.addLine();\n\n const spans = line.srcSpans;\n const parts = line.parts;\n let col0 = line.indent  $*$  \_INDENT\_WITH.length;\n let spanIdx = 0;\n // skip leading parts without source spans\n while (spanIdx < spans.length &&  $\langle$  !spans [spanIdx])  $\{\n\$  col0 += parts [spanIdx].length;\n spanIdx++;\n }\n if (spanIdx < spans.length && lineIdx ===  $0 & \text{col}0 == 0$  {\n firstOffsetMapped = true;\n } else {\n mapFirstOffsetIfNeeded();\n  $\ln$  while (spanIdx < spans.length) {\n const span = spans[spanIdx]!;\n const source = span.start.file;\n const sourceLine = span.start.line;\n const sourceCol = span.start.col;\n

map.addSource(source.url, source.content)\n .addMapping(col0, source.url, sourceLine, sourceCol);\n\n  $\text{col0} \leftarrow \text{parts}[\text{spanIdx}]\cdot \text{length} \cdot \text{spanIdx} + \cdot \text{rank } \text{assign parts without span or the same span to the } \text{graph} \cdot \text{length} \cdot \text{length} \cdot \text{length} \cdot \text{length} \cdot \text{length} \cdot \text{length} \cdot \text{width} \cdot \text{length} \cdot \text{width} \cdot \text{length} \cdot \text{width} \cdot \text{width} \cdot \text{width} \cdot \text{width} \cdot \text{width} \cdot \text{width} \cdot \text{width} \cdot \text{width} \cdot \text{width} \cdot \text{width} \cdot \text{width} \cdot \text{width} \cdot \text$ previous segment\n while (spanIdx < spans.length && (span === spans[spanIdx] || !spans[spanIdx]) {\n col0 += parts[spanIdx].length;\n spanIdx++;\n }\n }\n });\n\n return map;\n }\n\n

setPreambleLineCount(count: number)  $\{\n\$  return this. preambleLineCount = count; $\n\$   $\{\n\$ n spanOf(line: number, column: number): ParseSourceSpan|null {\n const emittedLine = this. lines[line -

this.\_preambleLineCount];\n if (emittedLine)  $\{\n \$  let columnsLeft = column -

 $\_createIndent(emittedLine.indent).length;\n\quad for (let partIndex = 0; partIndex < emittedLine.narth.$ partIndex++)  $\{\n\quad$  const part = emittedLine.parts[partIndex]; $\in$  if (part.length > columnsLeft)  $\{\n\$ emittedLine.srcSpans[partIndex];\n  $\ln$  columnsLeft -= part.length;\n  $\ln$  \\n return null;\n  $\ln$  $/*\$ \n \* @internal strip this from published d.ts files due to\n \*

https://github.com/microsoft/TypeScript/issues/36216\n \*/\n private get sourceLines(): \_EmittedLine[] {\n if (this.\_lines.length && this.\_lines[this.\_lines.length - 1].parts.length === 0)  $\{\n\$  return this.\_lines.slice(0, -1); $\{\n\$ }\n return this.\_lines;\n }\n}\n\nexport abstract class AbstractEmitterVisitor implements o.StatementVisitor, o.ExpressionVisitor {\n constructor(private \_escapeDollarInStrings: boolean) {}\n\n protected printLeadingComments(stmt: o.Statement, ctx: EmitterVisitorContext): void {\n if (stmt.leadingComments === undefined)  ${\n \mu \}$  return;\n  ${\n \mu \}$  for (const comment of stmt.leadingComments)  ${\n \mu \}$  if (comment instance of o.JSDocComment) {\n ctx.print(stmt, `/\*\${comment.toString()}\*/`, comment.trailingNewline);\n } else {\n if (comment.multiline)  ${\n \mu \ ctx.print(stmt, '/* \$  (comment.text  $*$  , comment.trailingNewline); ${\n \ \ }$  else  ${\n\mu \subset \mathrm{const.}\$  comment.text.split('\\n').forEach((line) => {\n ctx.println(stmt, `//  ${\line \{}}\$ |  $\$ \n }\n }\n }\n }\n }\n\n visitExpressionStmt(stmt: o.ExpressionStatement, ctx: EmitterVisitorContext): any {\n this.printLeadingComments(stmt, ctx);\n stmt.expr.visitExpression(this, ctx);\n ctx.println(stmt, ';');\n return null;\n }\n\n visitReturnStmt(stmt: o.ReturnStatement, ctx: EmitterVisitorContext): any {\n this.printLeadingComments(stmt, ctx);\n ctx.print(stmt, `return `);\n stmt.value.visitExpression(this, ctx);\n ctx.println(stmt, ';');\n return null;\n  $\ln \abotimes x$ :  $o.CastExpr$ , context: any): any;\n\n abstract visitDeclareClassStmt(stmt: o.ClassStmt, ctx: EmitterVisitorContext): any;\n\n visitIfStmt(stmt: o.IfStmt, ctx: EmitterVisitorContext): any  $\{\n\$  this.printLeadingComments(stmt, ctx); $\n\$  ctx.print(stmt, `if (`); $\n\$ n stmt.condition.visitExpression(this, ctx);\n ctx.print(stmt, `) {`);\n const hasElseCase = stmt.falseCase != null && stmt.falseCase.length > 0;\n if (stmt.trueCase.length <= 1 && !hasElseCase) {\n ctx.print(stmt, ` `);\n this.visitAllStatements(stmt.trueCase, ctx);\n ctx.removeEmptyLastLine();\n ctx.print(stmt, ` `);\n } else {\n

 ctx.println();\n ctx.incIndent();\n this.visitAllStatements(stmt.trueCase, ctx);\n ctx.decIndent();\n if  $(hasElseCase) {\nvert ctx.println(stmt, \nvert) else {\nvert ctx.incIndent();\nnvert}$ this.visitAllStatements(stmt.falseCase, ctx);\n ctx.decIndent();\n  $\ln$  \\n ctx.println(stmt, `)`);\n return null;\n }\n\n abstract visitTryCatchStmt(stmt: o.TryCatchStmt, ctx: EmitterVisitorContext): any;\n\n visitThrowStmt(stmt: o.ThrowStmt, ctx: EmitterVisitorContext): any {\n this.printLeadingComments(stmt, ctx);\n ctx.print(stmt, `throw `);\n stmt.error.visitExpression(this, ctx);\n ctx.println(stmt, `;`);\n return null;\n }\n\n abstract visitDeclareVarStmt(stmt: o.DeclareVarStmt, ctx: EmitterVisitorContext): any;\n\n visitWriteVarExpr(expr: o.WriteVarExpr, ctx: EmitterVisitorContext): any {\n const lineWasEmpty = ctx.lineIsEmpty();\n if (!lineWasEmpty) {\n ctx.print(expr, '(');\n }\n ctx.print(expr, `\${expr.name} = `);\n expr.value.visitExpression(this, ctx);\n if (!lineWasEmpty) {\n ctx.print(expr, ')');\n }\n return null;\n }\n visitWriteKeyExpr(expr: o.WriteKeyExpr, ctx: EmitterVisitorContext): any  $\{\n\}$  const lineWasEmpty = ctx.lineIsEmpty();\n if (!lineWasEmpty) {\n ctx.print(expr, '(');\n }\n expr.receiver.visitExpression(this, ctx);\n ctx.print(expr, `[`);\n expr.index.visitExpression(this, ctx);\n ctx.print(expr, `] = `);\n expr.value.visitExpression(this, ctx);\n if (!lineWasEmpty) {\n ctx.print(expr, ')');\n }\n return null;\n }\n visitWritePropExpr(expr: o.WritePropExpr, ctx: EmitterVisitorContext): any  $\{\n\$ n const lineWasEmpty = ctx.lineIsEmpty();\n if (!lineWasEmpty) {\n ctx.print(expr, '(');\n }\n expr.receiver.visitExpression(this, ctx);\n ctx.print(expr, `.\${expr.name} = `);\n expr.value.visitExpression(this, ctx);\n if (!lineWasEmpty) {\n ctx.print(expr, ')');\n }\n return null;\n }\n visitInvokeMethodExpr(expr: o.InvokeMethodExpr, ctx: EmitterVisitorContext): any  $\{\n\$ expr.receiver.visitExpression(this, ctx); $\in$  let name = expr.name; $\n\in$  if (expr.builtin != null)  ${\nightharpoonup$  name = this.getBuiltinMethodName(expr.builtin); ${\nightharpoonup}$  if (name == null)  ${\nightharpoonup$  // some builtins just mean to skip the call. $\in$  return null; $\in$   $\in$   $\in$  ctx.print(expr, `.\${name}(`); $\in$ this.visitAllExpressions(expr.args, ctx, `,`);\n ctx.print(expr, `)`);\n return null;\n  $\ln \alpha$  abstract

getBuiltinMethodName(method: o.BuiltinMethod): string;\n\n visitInvokeFunctionExpr(expr: o.InvokeFunctionExpr, ctx: EmitterVisitorContext): any  $\{\nabla$  expr.fn.visitExpression(this, ctx); $\nabla$  ctx.print(expr,  $\langle \cdot \rangle$ ;\n this.visitAllExpressions(expr.args, ctx, ',');\n ctx.print(expr, `)`);\n return null;\n }\n visitTaggedTemplateExpr(expr: o.TaggedTemplateExpr, ctx: EmitterVisitorContext): any {\n expr.tag.visitExpression(this, ctx);\n ctx.print(expr, "' + expr.template.elements[0].rawText);\n for (let i = 1; i < expr.template.elements.length;  $i^{+}$  {\n ctx.print(expr, '\${');\n expr.template.expressions[i -1].visitExpression(this, ctx);\n ctx.print(expr, `}\${expr.template.elements[i].rawText}`);\n }\n ctx.print(expr, '`');\n return null;\n }\n visitWrappedNodeExpr(ast: o.WrappedNodeExpr<any>, ctx: EmitterVisitorContext): any {\n throw new Error('Abstract emitter cannot visit WrappedNodeExpr.');\n }\n visitTypeofExpr(expr: o.TypeofExpr, ctx: EmitterVisitorContext): any  $\{\n \$ ctx.print(expr, 'typeof '); $\n \$  expr.expr.visitExpression(this, ctx);\n }\n visitReadVarExpr(ast: o.ReadVarExpr, ctx: EmitterVisitorContext): any {\n let varName = ast.name!;\n if (ast.builtin != null) {\n switch (ast.builtin) {\n case o.BuiltinVar.Super:\n varName =  $\text{``super'};\n \text{``} \text{break;} \n \text{``} \text{``} \text{``} \text{''} \text{''} \text{''} \text{''}$  break;\n case o.BuiltinVar.CatchError:\n varName = CATCH\_ERROR\_VAR.name!;\n break;\n case o.BuiltinVar.CatchStack:\n varName = CATCH\_STACK\_VAR.name!;\n break;\n default:\n throw new Error(`Unknown builtin variable  ${\ast}$  ast.builtin}`);\n  $\{\n\$ null;\n }\n visitInstantiateExpr(ast: o.InstantiateExpr, ctx: EmitterVisitorContext): any {\n ctx.print(ast, `new `);\n ast.classExpr.visitExpression(this, ctx);\n ctx.print(ast, `(`);\n this.visitAllExpressions(ast.args, ctx, ',');\n ctx.print(ast, `)`);\n return null;\n }\n\n visitLiteralExpr(ast: o.LiteralExpr, ctx: EmitterVisitorContext): any {\n const value = ast.value;\n if (typeof value === 'string')  $\{\n\$  ctx.print(ast, escapeIdentifier(value, this. escapeDollarInStrings));\n } else {\n ctx.print(ast, `\${value}`);\n }\n return null;\n }\n\n visitLocalizedString(ast: o.LocalizedString, ctx: EmitterVisitorContext): any  $\{\n\}$  const head = ast.serializeI18nHead();\n ctx.print(ast, '\$localize `' + head.raw);\n for (let  $i = 1$ ;  $i <$  ast.messageParts.length;  $i++)$  ${\n\mu \ ctx.print (ast, '$\{'});\n\alpha \ s.t. expressions[i - 1].visitExpression(this, ctx);\n\alpha \ ctx.print (ast, '$\{''},\n\alpha \$ `}\${ast.serializeI18nTemplatePart(i).raw}`);\n  $\ln \ctx$ .print(ast, '`');\n return null;\n }\n\n abstract visitExternalExpr(ast: o.ExternalExpr, ctx: EmitterVisitorContext): any;\n\n visitConditionalExpr(ast: o.ConditionalExpr, ctx: EmitterVisitorContext): any {\n ctx.print(ast, `(`);\n ast.condition.visitExpression(this, ctx);\n ctx.print(ast, '? ');\n ast.trueCase.visitExpression(this, ctx);\n ctx.print(ast, ': ');\n ast.falseCase!.visitExpression(this, ctx);\n ctx.print(ast, `)`);\n return null;\n }\n visitNotExpr(ast: o.NotExpr, ctx: EmitterVisitorContext): any {\n ctx.print(ast, '!');\n ast.condition.visitExpression(this, ctx);\n return null;\n }\n visitAssertNotNullExpr(ast: o.AssertNotNull, ctx: EmitterVisitorContext): any {\n ast.condition.visitExpression(this, ctx);\n return null;\n }\n abstract visitFunctionExpr(ast: o.FunctionExpr, ctx: EmitterVisitorContext): any;\n abstract visitDeclareFunctionStmt(stmt: o.DeclareFunctionStmt, context: any): any;\n\n visitUnaryOperatorExpr(ast: o.UnaryOperatorExpr, ctx: EmitterVisitorContext): any {\n let opStr: string;\n switch (ast.operator) {\n case o.UnaryOperator.Plus:\n opStr = '+';\n break;\n case o.UnaryOperator.Minus:\n opStr = '-';\n break;\n default:\n throw new Error(`Unknown operator  ${\ast}$ {ast.operator}`);\n }\n if (ast.parens) ctx.print(ast, `(`);\n ctx.print(ast, opStr);\n ast.expr.visitExpression(this, ctx);\n if (ast.parens) ctx.print(ast, `)`);\n return null;\n  $\ln$ visitBinaryOperatorExpr(ast: o.BinaryOperatorExpr, ctx: EmitterVisitorContext): any {\n let opStr: string;\n switch (ast.operator)  ${\n \alpha s}$  case o.BinaryOperator.Equals: ${\n \alpha}$  opStr = '=='; ${\n \alpha}$  break; ${\n \alpha}$  case o.BinaryOperator.Identical:\n opStr = '===';\n break;\n case o.BinaryOperator.NotEquals:\n opStr = '!=';\n break;\n case o.BinaryOperator.NotIdentical:\n opStr = '!==':\n break;\n case o.BinaryOperator.And:\n opStr = '&&':\n break;\n case o.BinaryOperator.BitwiseAnd:\n opStr = '&';\n break;\n case o.BinaryOperator.Or:\n opStr = '||';\n break;\n case o.BinaryOperator.Plus:\n  $\text{opStr} = \pm \text{Im}$  break;\n case o.BinaryOperator.Minus:\n opStr = '-';\n break;\n case o.BinaryOperator.Divide:\n opStr = '/';\n break;\n case o.BinaryOperator.Multiply:\n opStr = '\*';\n break;\n case o.BinaryOperator.Modulo:\n opStr = '%';\n break;\n case o.BinaryOperator.Lower:\n opStr =  $\langle \cdot \rangle$ ;\n break;\n case o.BinaryOperator.LowerEquals:\n opStr =  $\langle \cdot \rangle$ = \;\n break;\n case

o.BinaryOperator.Bigger:\n opStr = '>';\n break;\n case o.BinaryOperator.BiggerEquals:\n opStr = '>=';\n break;\n case o.BinaryOperator.NullishCoalesce:\n opStr = '??';\n break;\n default:\n throw new Error(`Unknown operator  ${\rm s}$ {ast.operator}`);\n }\n if (ast.parens) ctx.print(ast, `(`);\n ast.lhs.visitExpression(this, ctx);\n ctx.print(ast, `\${opStr} `);\n ast.rhs.visitExpression(this, ctx);\n if  $(ast.paren) ctx.print(ast, ')$ ;\n return null;\n }\n\n visitReadPropExpr(ast: o.ReadPropExpr, ctx: EmitterVisitorContext): any {\n ast.receiver.visitExpression(this, ctx);\n ctx.print(ast, `.`);\n ctx.print(ast, ast.name);\n return null;\n }\n visitReadKeyExpr(ast: o.ReadKeyExpr, ctx: EmitterVisitorContext): any {\n ast.receiver.visitExpression(this, ctx);\n ctx.print(ast,  $|\cdot\rangle$ ;\n ast.index.visitExpression(this, ctx);\n ctx.print(ast, `]`);\n return null;\n }\n visitLiteralArrayExpr(ast: o.LiteralArrayExpr, ctx: EmitterVisitorContext): any {\n ctx.print(ast, `[`);\n this.visitAllExpressions(ast.entries, ctx, ',');\n ctx.print(ast, `]`);\n return null;\n }\n visitLiteralMapExpr(ast: o.LiteralMapExpr, ctx: EmitterVisitorContext): any {\n ctx.print(ast, `{`);\n this.visitAllObjects(entry => {\n ctx.print(ast, `\${escapeIdentifier(entry.key, this.\_escapeDollarInStrings, entry.quoted) $\$ :`);\n entry.value.visitExpression(this, ctx);\n }, ast.entries, ctx, ',');\n ctx.print(ast, `}`);\n return null;\n }\n visitCommaExpr(ast: o.CommaExpr, ctx: EmitterVisitorContext): any {\n ctx.print(ast, '(');\n this.visitAllExpressions(ast.parts, ctx, ',');\n ctx.print(ast, ')');\n return null;\n }\n visitAllExpressions(expressions: o.Expression[], ctx: EmitterVisitorContext, separator: string):\n void {\n this.visitAllObjects(expr => expr.visitExpression(this, ctx), expressions, ctx, separator);\n  $\ln$ visitAllObjects<T> $(\text{ln} \quad \text{handler: } (t: T) = \text{void}, \text{expressions: } T[]$ , ctx: EmitterVisitorContext,\n separator: string): void  $\n{\nvert \nvert}$  let incrementedIndent = false; $n$  for (let  $i = 0$ ;  $i <$  expressions.length;  $i++) \nvert \nvert$  if  $(i > 0) \nvert \nvert$ if (ctx.lineLength() > 80) {\n ctx.print(null, separator, true);\n if (!incrementedIndent) {\n // continuation are marked with double indent. $\ln$  ctx.incIndent(); $\ln$  ctx.incIndent(); $\ln$ incrementedIndent = true;\n }\n } else {\n ctx.print(null, separator, false);\n }\n }\n handler(expressions[i]);\n }\n if (incrementedIndent) {\n // continuation are marked with double indent.\n ctx.decIndent();\n ctx.decIndent();\n }\n }\n\n visitAllStatements(statements: o.Statement[], ctx: EmitterVisitorContext): void  $\{\n \$  statements.forEach((stmt) => stmt.visitStatement(this, ctx));\n  $\|\n$ \n $\n$ function escapeIdentifier(\n input: string, escapeDollar: boolean, alwaysQuote: boolean = true): any {\n if (input  $=$  null)  $\n\$  return null;\n }\n const body = input.replace( SINGLE QUOTE ESCAPE STRING RE, (...match: string[])  $\Rightarrow {\n if (match[0] == '$\n } \hline \qquad 10$  return escapeDollar ? '\\\\$' : '\$';\n } else if (match[0] == '\n') {\n return '\\\\n';\n } else if (match[0] == '\\r') {\n return '\\\\r';\n } else {\n return `\\\\\${match[0]}`;\n }\n });\n const requiresQuotes = alwaysQuote || !\_LEGAL\_IDENTIFIER\_RE.test(body);\n return requiresQuotes ? ''\${body}'' : body;\n}\n\nfunction \_createIndent(count: number): string {\n let res = ";\n for (let i = 0; i < count; i++)  $\ln$  res += \_INDENT\_WITH;\n }\n return res;\n }\n","/\*\*\n \* @license\n \* Copyright Google LLC All Rights Reserved.\n \*\n \* Use of this source code is governed by an MIT-style license that can be\n \* found in the LICENSE file at https://angular.io/license\n \*/\n\nimport {escapeIdentifier} from '../output/abstract\_emitter';\nimport \* as o from '../output/output\_ast';\nimport {Identifiers} from './r3\_identifiers';\n\nexport function typeWithParameters(type: o.Expression, numParams: number): o.ExpressionType  $\n\in \Gamma$  if (numParams === 0)  $\n\in \Gamma$  return o.expressionType(type);\n  $\ln$  const params: o.Type[] = [];\n for (let i = 0; i < numParams; i++) {\n params.push(o.DYNAMIC\_TYPE);\n }\n return o.expressionType(type, undefined, params);\n}\n\nexport interface R3Reference {\n value: o.Expression;\n type: o.Expression;\n\n/\*\*\n \* Result of compilation of a render3 code unit, e.g. component, directive, pipe, etc.\n \*/\nexport interface R3CompiledExpression {\n expression: o.Expression;\n type: o.Type;\n statements: o.Statement[];\n}\n\nconst ANIMATE\_SYMBOL\_PREFIX = '@';\nexport function prepareSyntheticPropertyName(name: string) {\n return `\${ANIMATE\_SYMBOL\_PREFIX}\${name}`;\n}\n\nexport function prepareSyntheticListenerName(name: string, phase: string)  ${\n }$  return `\${ANIMATE\_SYMBOL\_PREFIX}\${name}.\${phase}`;\n}\n\nexport function getSafePropertyAccessString(accessor: string, name: string): string  $\{\n\}$  const escapedName =

escapeIdentifier(name, false, false);\n return escapedName !== name ? `\${accessor}[\${escapedName}]` :

`\${accessor}.\${name}`;\n}\n\nexport function prepareSyntheticListenerFunctionName(name: string, phase: string)

{\n return `animation\_\${name}\_\${phase}`;\n}\n\nexport function jitOnlyGuardedExpression(expr: o.Expression): o.Expression {\n return guardedExpression('ngJitMode', expr);\n}\n\nexport function devOnlyGuardedExpression(expr: o.Expression): o.Expression {\n return guardedExpression('ngDevMode', expr);\n}\n\nexport function guardedExpression(guard: string, expr: o.Expression): o.Expression {\n const guardExpr = new o.ExternalExpr({name: guard, moduleName: null});\n const guardNotDefined = new o.BinaryOperatorExpr(\n o.BinaryOperator.Identical, new o.TypeofExpr(guardExpr), o.literal('undefined'));\n const guardUndefinedOrTrue = new o.BinaryOperatorExpr( $\ln$  o.BinaryOperator.Or, guardNotDefined, guardExpr,  $\frac{*}{\text{type }x}$  undefined, \n  $\frac{*}{\text{some }x}$  undefined, true);\n return new o.BinaryOperatorExpr(o.BinaryOperator.And, guardUndefinedOrTrue, expr);\n}\n\nexport function wrapReference(value: any): R3Reference {\n const wrapped = new o.WrappedNodeExpr(value);\n return {value: wrapped, type: wrapped  $\|\cdot\|$ \n\nexport function refsToArray(refs: R3Reference[], shouldForwardDeclare: boolean): o.Expression {\n const values = o.literalArr(refs.map(ref => ref.value));\n return shouldForwardDeclare ? o.fn([], [new o.ReturnStatement(values)]) : values;\n}\n\n/\*\*\n \* Describes an expression that may have been wrapped in a 'forwardRef()' guard.\n \*\n \* This is used when describing expressions that can refer to types that may eagerly reference types\n \* that have not yet been defined.\n \*/\nexport interface MaybeForwardRefExpression<T extends o.Expression = o.Expression >  $\{\n\mid n \neq n\}$  \* The unwrapped expression. $\n\mid n \neq \n\mid n \neq n$  axpression: T; $\mid n \neq \n\mid n \neq n$ whether the `expression` contains a reference to something that has not yet been\n \* defined, and whether the expression is still wrapped in a `forwardRef()` call.\n  $*\n$  If this value is `ForwardRefHandling.None` then the `expression` is safe to use as-is.\n \*\n \* Otherwise the `expression` was wrapped in a call to `forwardRef()` and must not be eagerly $\ln$  \* evaluated. Instead it must be wrapped in a function closure that will be evaluated lazily to $\ln$ \* allow the definition of the expression to be evaluated first. $\ln$  \* In full AOT compilation it can be safe to unwrap the `forwardRef()` call up front if the $\ln$  \* expression will actually be evaluated lazily inside a function call after the value of  $\infty$  \* `expression` has been defined. $\ln$  \*  $\infty$  \* But in other cases, such as partial AOT compilation or JIT compilation the expression will be\n \* evaluated eagerly in top level code so will need to continue to be wrapped in a `forwardRef()`\n \* call.\n \*\n \*/\n forwardRef: ForwardRefHandling;\n\nexport function createMayBeForwardRefExpression<T extends o.Expression>(\n expression: T, forwardRef: ForwardRefHandling): MaybeForwardRefExpression<T>  $\{\n$  return  $\{expression, forwardRef\}\n\n\|$ Convert a `MaybeForwardRefExpression` to an `Expression`, possibly wrapping its expression in a $\ln *$ `forwardRef()` call.\n \*\n \* If `MaybeForwardRefExpression.forwardRef` is `ForwardRefHandling.Unwrapped` then the expression\n \* was originally wrapped in a `forwardRef()` call to prevent the value from being eagerly evaluated\n \* in the code.\n \*\n \* See `packages/compiler-cli/src/ngtsc/annotations/src/injectable.ts` and\n \* `packages/compiler/src/jit\_compiler\_facade.ts` for more information.\n \*/\nexport function convertFromMaybeForwardRefExpression(\n {expression, forwardRef}: MaybeForwardRefExpression): o.Expression {\n switch (forwardRef) {\n case ForwardRefHandling.None:\n case ForwardRefHandling.Wrapped:\n return expression;\n case ForwardRefHandling.Unwrapped:\n return generateForwardRef(expression);\n  $\ln\ln^{**}\n$  Generate an expression that has the given `expr` wrapped in the following form:\n \*\n \* ```\n \* forwardRef(() => expr)\n \* ```\n \*/\nexport function generateForwardRef(expr: o.Expression): o.Expression {\n return o.importExpr(Identifiers.forwardRef).callFn([o.fn([], [new o.ReturnStatement(expr)])]);\n}\n\n/\*\*\n \* Specifies how a forward ref has been handled in a MaybeForwardRefExpression\n \*/\nexport const enum ForwardRefHandling  ${\n \chi \n \chi^*$  The expression was not wrapped in a 'forwardRef()' call in the first place.  $*\n\alpha$  None,  $*\n$ <sup>\*</sup> The expression is still wrapped in a `forwardRef()` call. \*/\n Wrapped,\n /\*\* The expression was wrapped in a `forwardRef()` call but has since been unwrapped. \*/\n Unwrapped,\n}\n","/\*\*\n \* @license\n \* Copyright Google LLC All Rights Reserved.\n \*\n \* Use of this source code is governed by an MIT-style license that can be $\ln *$  found in the LICENSE file at https://angular.io/license\n \*/\nimport {InjectFlags} from '../core';\nimport \* as o from '../output/output\_ast';\nimport {Identifiers as R3} from '../render3/r3\_identifiers';\nimport {R3CompiledExpression, R3Reference, typeWithParameters { from './util';\n\n\n/\*\*\n \* Metadata required by the factory generator to generate a `factory` function for a type.\n \*/\nexport interface R3ConstructorFactoryMetadata  $\{\n \mid x^*\n \mid x^* \$  String name of the type

being generated (used to name the factory function). $\ln * \ln$  name: string; $\ln \sqrt{*}$  An expression representing the interface type being constructed.\n  $*\n\neq$  type: R3Reference;\n\n /\*\*\n \* An expression representing the constructor type, intended for use within a class definition\n \* itself.\n \*\n \* This can differ from the outer `type` if the class is being compiled by ngcc and is inside\n \* an IIFE structure that uses a different name internally.\n \*/\n internalType: o.Expression;\n\n /\*\* Number of arguments for the `type`. \*/\n typeArgumentCount: number;\n\n /\*\*\n \* Regardless of whether `fnOrClass` is a constructor function or a user-defined factory, it\n \* may have 0 or more parameters, which will be injected according to the `R3DependencyMetadata`\n  $*$  for those parameters. If this is `null`, then the type's constructor is nonexistent and will\n \* be inherited from `fnOrClass` which is interpreted as the current type. If this is ''invalid'', $\ln *$  then one or more of the parameters wasn't resolvable and any attempt to use these deps will  $\uparrow$  \* result in a runtime error.  $\uparrow$  \*/\n deps: R3DependencyMetadata[]|'invalid'|null;\n\n /\*\*\n \* Type of the target being created by the factory.\n \*/\n target: FactoryTarget;\n}\n\nexport enum R3FactoryDelegateType {\n Class = 0,\n Function = 1,\n}\n\nexport interface R3DelegatedFnOrClassMetadata extends R3ConstructorFactoryMetadata {\n delegate: o.Expression;\n delegateType: R3FactoryDelegateType;\n delegateDeps: R3DependencyMetadata[];\n}\n\nexport interface R3ExpressionFactoryMetadata extends R3ConstructorFactoryMetadata {\n expression: o.Expression;\n}\n\nexport type R3FactoryMetadata  $=$ \n

R3ConstructorFactoryMetadata|R3DelegatedFnOrClassMetadata|R3ExpressionFactoryMetadata;\n\nexport enum FactoryTarget  $\{n \ Dijective = 0, \n \ Component = 1, \n Injectable = 2, \n \ Pipe = 3, \n \ngModule = 4, \n}\n$ interface R3DependencyMetadata  $\ln / * \nightharpoonup$  An expression representing the token or value to be injected.\n \* Or `null` if the dependency could not be resolved - making it invalid.\n  $*\wedge$ n token: o.Expression|null;\n\n /\*\*\n \* If an @Attribute decorator is present, this is the literal type of the attribute name, or $\ln *$  the unknown type if no literal type is available (e.g. the attribute name is an expression). $\ln *$  Otherwise it is null; $\ln * \ln$ attributeNameType: o.Expression|null;\n\n /\*\*\n \* Whether the dependency has an @Host qualifier.\n \*/\n host: boolean;\n\n /\*\*\n \* Whether the dependency has an @Optional qualifier.\n \*/\n optional: boolean;\n\n /\*\*\n \* Whether the dependency has an @Self qualifier.\n  $*\n$  self: boolean;\n\n /\*\*\n \* Whether the dependency has an  $\&$ SkipSelf qualifier.\n \*/\n skipSelf: boolean;\n}\n\n/\*\*\n \* Construct a factory function expression for the given `R3FactoryMetadata`.\n \*/\nexport function compileFactoryFunction(meta: R3FactoryMetadata): R3CompiledExpression {\n const t = o.variable('t');\n let baseFactoryVar: o.ReadVarExpr|null = null;\n\n // The type to instantiate via constructor invocation. If there is no delegated factory, meaning\n // this type is always created by constructor invocation, then this is the type-to-create $\ln$  // parameter provided by the user (t) if specified, or the current type if not. If there is  $a\ln \frac{1}{2}$  delegated factory (which is used to create the current type) then this is only the type-to- $\ln$  // create parameter (t). $\ln$  const typeForCtor = !isDelegatedFactoryMetadata(meta) ? $\ln$  new o.BinaryOperatorExpr(o.BinaryOperator.Or, t, meta.internalType) :\n t;\n\n let ctorExpr: o.Expression|null = null;\n if (meta.deps !== null) {\n // There is a constructor (either explicitly or implicitly defined).\n if

 $(meta.deps !=='invalid') {\n coreExpr = new o-InstantiateExpltypeForCor, injectDependencies(meta.deps,$ meta.target));\n }\n } else {\n // There is no constructor, use the base class' factory to construct typeForCtor.\n baseFactoryVar =  $o.\varphi$ <sup>2</sup> {meta.name } BaseFactory };\n ctorExpr =

baseFactoryVar.callFn([typeForCtor]);\n  $\ln n$  const body: o.Statement[] = [];\n let retExpr: o.Expression|null = null;\n\n function makeConditionalFactory(nonCtorExpr: o.Expression): o.ReadVarExpr {\n const r = o.variable('r');\n body.push(r.set(o.NULL\_EXPR).toDeclStmt());\n const ctorStmt = ctorExpr !== null ? r.set(ctorExpr).toStmt() :\n o.importExpr(R3.invalidFactory).callFn([]).toStmt();\n body.push(o.ifStmt(t, [ctorStmt], [r.set(nonCtorExpr).toStmt()]));\n return r;\n }\n\n if (isDelegatedFactoryMetadata(meta))  ${\n \mu \ \pi}$  is type is created with a delegated factory. If a type parameter is not specified, call $\ln$  // the factory instead. $\ln$  const delegateArgs = injectDependencies(meta.delegateDeps, meta.target);\n // Either call `new delegate(...)` or `delegate(...)` depending on meta.delegateType.\n const factoryExpr = new (\n meta.delegateType === R3FactoryDelegateType.Class ?\n o.InstantiateExpr :\n

o.InvokeFunctionExpr)(meta.delegate, delegateArgs);\n retExpr = makeConditionalFactory(factoryExpr);\n } else if (isExpressionFactoryMetadata(meta)) {\n // TODO(alxhub): decide whether to lower the value here or in

the caller\n retExpr = makeConditionalFactory(meta.expression);\n } else  $\{\n\$ n retExpr = ctorExpr;\n  $\}\n\|$ \n\n\n if (retExpr === null)  $\{\n\$  // The expression cannot be formed so render an `invalidFactory()` call. $\in$ body.push(o.importExpr(R3.invalidFactory).callFn([]).toStmt());\n } else if (baseFactoryVar !== null) {\n // This factory uses a base factory, so call `getInheritedFactory()` to compute it.\n const getInheritedFactoryCall =\n o.importExpr(R3.getInheritedFactory).callFn([meta.internalType]);\n // Memoize the base factoryFn: `baseFactory  $\|$  (baseFactory = getInheritedFactory(...))'\n const baseFactory = new o.BinaryOperatorExpr(\n o.BinaryOperator.Or, baseFactoryVar, baseFactoryVar.set(getInheritedFactoryCall));\n body.push(new o.ReturnStatement(baseFactory.callFn([typeForCtor])));\n } else {\n // This is straightforward factory, just return it.\n body.push(new o.ReturnStatement(retExpr));\n  $\ln \ln$  let factoryFn: o.Expression = o.fn(\n [new o.FnParam('t', o.DYNAMIC\_TYPE)], body, o.INFERRED\_TYPE, undefined,\n \square{\mata>\${meta.name}\_Factory`);\n\n if (baseFactoryVar !== null)  $\{\n\mid \text{There is a base factory variable so wrap its declaration along with the factory}\n\}$ function into\n // an IIFE.\n factoryFn =  $o.fn([], [\n\ln \t new o.DeclarevarStrut(baseFactoryVar.name!),$ new o.ReturnStatement(factoryFn)\n ]).callFn([], /\* sourceSpan \*/ undefined, /\* pure \*/ true);\n }\n\n return  $\{\n \$ expression: factoryFn, $\n \$ statements:  $[\n \]$ , type: createFactoryType(meta), $\n \}$ ; $\n \}$ \n $\$ export function createFactoryType(meta: R3FactoryMetadata) {\n const ctorDepsType  $=\n\$  meta.deps !== null && meta.deps !== 'invalid' ? createCtorDepsType(meta.deps) : o.NONE\_TYPE;\n return o.expressionType(o.importExpr(\n R3.FactoryDeclaration,\n [typeWithParameters(meta.type.type, meta.typeArgumentCount), ctorDepsType]));\n}\n\nfunction injectDependencies(deps: R3DependencyMetadata[], target: FactoryTarget): o.Expression[]  $\n{\nvert \phi \rangle = \ncompileInjectDependency(dep, target, index)\;\n\}$ compileInjectDependency(\n dep: R3DependencyMetadata, target: FactoryTarget, index: number): o.Expression  ${\n\mu \n\iint_{\mathbb{R}} |n \rangle}$  // Interpret the dependency according to its resolved type.\n if (dep.token === null)  ${\n\mu \n\iint_{\mathbb{R}} |n \rangle}$ o.importExpr(R3.invalidFactoryDep).callFn([o.literal(index)]);\n } else if (dep.attributeNameType === null) {\n // Build up the injection flags according to the metadata. $\ln$  const flags = InjectFlags.Default | (dep.self ?)  $InjectFlags.Self : 0) \$ n (dep.skipSelf ? InjectFlags.SkipSelf : 0) | (dep.host ? InjectFlags.Host : 0)  $\ln$  $(\text{dep. optional ? InjectFlags.Optional : 0}) \$  (target === FactoryTarget.Pipe ? InjectFlags.ForPipe : 0);\n\n // If this dependency is optional or otherwise has non-default flags, then additional $\ln$  // parameters describing how to inject the dependency must be passed to the inject function $\ln$  // that's being used. $\ln$  let flagsParam: o.LiteralExpr|null =\n (flags !== InjectFlags.Default || dep.optional) ? o.literal(flags) : null;\n\n // Build up the arguments to the injectFn call. $\ln$  const injectArgs = [dep.token]; $\ln$  if (flagsParam) { $\ln$ injectArgs.push(flagsParam);\n }\n const injectFn = getInjectFn(target);\n return o.importExpr(injectFn).callFn(injectArgs);\n } else {\n // The `dep.attributeTypeName` value is defined, which indicates that this is an `@Attribute()`\n // type dependency. For the generated JS we still want to use the  $\text{`dep.}$ token` value in case the $\text{`n}$  // name given for the attribute is not a string literal. For example given  $\Omega^{\text{d}}$  attribute(foo()).  $\ln$  // we want to generate `injectAttribute(foo()).  $\ln$  //  $\ln$  // The `dep.attributeTypeName` is only actually used (in `createCtorDepType()`) to generate $\ln$  // typings. $\ln$  return o.importExpr(R3.injectAttribute).callFn([dep.token]);\n }\n}\n\nfunction createCtorDepsType(deps: R3DependencyMetadata[]): o.Type  $\{\nvert \cdot \text{h} \vert \cdot \text{h} \cdot \text{h}$ type = createCtorDepType(dep);\n if (type !== null) {\n hasTypes = true;\n return type;\n } else {\n return o.literal(null);\n }\n });\n\n if (hasTypes) {\n return o.expressionType(o.literalArr(attributeTypes));\n } else {\n return o.NONE\_TYPE;\n }\n\\nfunction createCtorDepType(dep: R3DependencyMetadata): o.LiteralMapExpr|null  $\{\n\$ const entries:  $\{key: string, quoted: boolean, value: o. Expression\| = \| \:\n\| = 1\}$  $(\text{den}_\text{attributeNameType} != \text{null})$  {\n entries.push $(\text{key: 'attribute', value: de \text{nextributeNameType}, quote)$ false});\n }\n if (dep.optional) {\n entries.push({key: 'optional', value: o.literal(true), quoted: false});\n }\n if  $(\text{dep}.\text{hot}) \{\n \$  entries.push({key: 'host', value: o.literal(true), quoted: false});\n }\n if (dep.self) {\n entries.push({key: 'self', value: o.literal(true), quoted: false});\n }\n if (dep.skipSelf) {\n entries.push({key: 'skipSelf', value: o.literal(true), quoted: false  $\|\cdot\|$   $\|\cdot\|$  return entries.length > 0 ? o.literalMap(entries) : null;\n}\n\nexport function isDelegatedFactoryMetadata(meta: R3FactoryMetadata):\n meta is R3DelegatedFnOrClassMetadata  $\{\nvert$  return (meta as any).delegateType  $\equiv$  undefined;\n}\n\nexport function

isExpressionFactoryMetadata(meta: R3FactoryMetadata):\n meta is R3ExpressionFactoryMetadata {\n return (meta as any).expression !== undefined;\n}\n\nfunction getInjectFn(target: FactoryTarget): o.ExternalReference {\n switch (target) {\n case FactoryTarget.Component:\n case FactoryTarget.Directive:\n case FactoryTarget.Pipe:\n return R3.directiveInject;\n case FactoryTarget.NgModule:\n case FactoryTarget.Injectable:\n default:\n return R3.inject;\n  $\ln \ln$ ","/\*\*\n \* @license\n \* Copyright Google LLC All Rights Reserved. $\ln * \ln *$  Use of this source code is governed by an MIT-style license that can be $\ln *$  found in the LICENSE file at https://angular.io/license\n \*/\n\nimport {SecurityContext} from '../core';\nimport {AST, BindingType, BoundElementProperty, ParsedEvent, ParsedEventType} from '../expression\_parser/ast';\nimport {I18nMeta} from '../i18n/i18n\_ast';\nimport {ParseSourceSpan} from '../parse\_util';\n\nexport interface Node {\n sourceSpan: ParseSourceSpan;\n visit<Result>(visitor: Visitor<Result>): Result;\n}\n\n/\*\*\n \* This is an R3 `Node`-like wrapper for a raw `html.Comment` node. We do not currently\n \* require the implementation of a visitor for Comments as they are only collected at $\ln *$  the top-level of the R3 AST, and only if `Render3ParseOptions['collectCommentNodes']`\n \* is true.\n \*/\nexport class Comment implements Node {\n constructor(public value: string, public sourceSpan: ParseSourceSpan) {}\n visit<Result>(\_visitor: Visitor <Result >): Result  $\in$  throw new Error('visit() not implemented for Comment');\n  $\n\neq$  \n \nexport class Text implements Node {\n constructor(public value: string, public sourceSpan: ParseSourceSpan) {}\n visit<Result>(visitor: Visitor<Result>): Result {\n return visitor.visitText(this);\n }\n}\n\nexport class BoundText implements Node {\n constructor(public value: AST, public sourceSpan: ParseSourceSpan, public i18n?: I18nMeta)  $\{\n\alpha\in\mathcal{C}\simeq\mathcal{C}\simeq\mathcal{C$  $\ln\ln\pi$ <sup>\*\*</sup>\n \* Represents a text attribute in the template.\n \*\n \* `valueSpan` may not be present in cases where there is no value  $\ll$ div a $\ll$ div $\gg$ . $\ln$  \*  $\ker$ Span $\sim$  may also not be present for synthetic attributes from ICU expansions.\n \*/\nexport class TextAttribute implements Node {\n constructor(\n public name: string, public value: string, public sourceSpan: ParseSourceSpan,\n readonly keySpan: ParseSourceSpan|undefined, public valueSpan?: ParseSourceSpan,\n public i18n?: I18nMeta) {}\n visit<Result>(visitor: Visitor<Result>): Result  ${\n \mu \sigma \sigma} \$ |\n return visitor.visitTextAttribute(this);\n  $\n \alpha$ P\n\nexport class BoundAttribute implements Node {\n constructor(\n public name: string, public type: BindingType, public securityContext: SecurityContext,\n public value: AST, public unit: string|null, public sourceSpan: ParseSourceSpan,\n readonly keySpan: ParseSourceSpan, public valueSpan: ParseSourceSpan|undefined,\n public i18n: I18nMeta|undefined) { }\n\n static fromBoundElementProperty(prop: BoundElementProperty, i18n?: I18nMeta): BoundAttribute {\n if  $(prop.keySpan == undefined)$  {\n throw new Error(\n  $\text{Unexpected state: } keySpan \text{ method}$  for bound attributes but was not for  ${\n m$  prop.name :  ${\propto}$  prop.sourceSpan : : \n [\n return new BoundAttribute(\n prop.name, prop.type, prop.securityContext, prop.value, prop.unit, prop.sourceSpan,\n prop.keySpan, prop.valueSpan, i18n);\n }\n\n visit<Result>(visitor: Visitor<Result>): Result {\n return visitor.visitBoundAttribute(this);\n }\n\nexport class BoundEvent implements Node {\n constructor(\n public name: string, public type: ParsedEventType, public handler: AST,\n public target: string|null, public phase: string|null, public sourceSpan: ParseSourceSpan,\n public handlerSpan: ParseSourceSpan, readonly keySpan: ParseSourceSpan)  ${\n\lambda \}$  static fromParsedEvent(event: ParsedEvent)  ${\n\$  const target: string|null = event.type  $==$  ParsedEventType.Regular ? event.targetOrPhase : null;\n const phase: string|null =\n event.type  $==$ ParsedEventType.Animation ? event.targetOrPhase : null;\n if (event.keySpan === undefined) {\n throw new Error(`Unexpected state: keySpan must be defined for bound event but was not for  $\{\n}$  event.name}: \${event.sourceSpan}`);\n }\n return new BoundEvent(\n event.name, event.type, event.handler, target, phase, event.sourceSpan, event.handlerSpan,\n event.keySpan);\n }\n\n visit<Result>(visitor: Visitor <Result >): Result  $\n$  return visitor.visitBoundEvent(this);\n  $\n\neq\n\neq\n\neq\n$ Node  ${\n \cdot \n \cdot}$  public name: string, public attributes: TextAttribute[], public inputs: BoundAttribute[],\n public outputs: BoundEvent[], public children: Node[], public references: Reference[],\n public sourceSpan: ParseSourceSpan, public startSourceSpan: ParseSourceSpan,\n public endSourceSpan: ParseSourceSpan|null, public i18n?: I18nMeta) {}\n visit<Result>(visitor: Visitor<Result>): Result {\n return visitor.visitElement(this);\n  $\ln\max$  port class Template implements Node  $\ln$  constructor(\n public tagName:
string, public attributes: TextAttribute[], public inputs: BoundAttribute[],\n public outputs: BoundEvent[], public templateAttrs: (BoundAttribute|TextAttribute)[],\n public children: Node[], public references: Reference[], public variables: Variable[],\n public sourceSpan: ParseSourceSpan, public startSourceSpan: ParseSourceSpan,\n public endSourceSpan: ParseSourceSpan|null, public i18n?: I18nMeta) {}\n visit<Result>(visitor: Visitor<Result>): Result {\n return visitor.visitTemplate(this);\n }\n}\n\nexport class Content implements Node  ${\nvert n}$  readonly name = 'ng-content';\n\n constructor(\n public selector: string, public attributes: TextAttribute[],\n public sourceSpan: ParseSourceSpan, public i18n?: I18nMeta) {}\n visit<Result>(visitor: Visitor<Result>): Result  ${\n\mu \sigma}$  return visitor.visitContent(this);\n  $\n\alpha$  \n\nexport class Variable implements Node  ${\n\alpha \sigma}$ public name: string, public value: string, public sourceSpan: ParseSourceSpan,\n readonly keySpan: ParseSourceSpan, public valueSpan?: ParseSourceSpan) {}\n visit<Result>(visitor: Visitor<Result>): Result {\n return visitor.visitVariable(this);\n }\n}\n\nexport class Reference implements Node {\n constructor(\n public name: string, public value: string, public sourceSpan: ParseSourceSpan,\n readonly keySpan: ParseSourceSpan, public valueSpan?: ParseSourceSpan) {}\n visit<Result>(visitor: Visitor<Result>): Result {\n return visitor.visitReference(this);\n  $\n\neq \alpha$  \nexport class Icu implements Node  $\n\neq \alpha$  constructor(\n public vars: {[name: string]: BoundText},\n public placeholders: {[name: string]: Text|BoundText}, public sourceSpan: ParseSourceSpan,\n public i18n?: I18nMeta) {}\n visit<Result>(visitor: Visitor<Result>): Result {\n return visitor.visitIcu(this);\n }\n}\n\nexport interface Visitor<Result = any> {\n // Returning a truthy value from `visit()` will prevent `visitAll()` from the call to the typed\n // method and result returned will become the result included in `visitAll()`s result array.\n visit?(node: Node): Result;\n\n visitElement(element: Element): Result;\n visitTemplate(template: Template): Result;\n visitContent(content: Content): Result;\n visitVariable(variable: Variable): Result;\n visitReference(reference: Reference): Result;\n visitTextAttribute(attribute: TextAttribute): Result;\n visitBoundAttribute(attribute: BoundAttribute): Result;\n visitBoundEvent(attribute: BoundEvent): Result;\n visitText(text: Text): Result;\n visitBoundText(text: BoundText): Result;\n visitIcu(icu: Icu): Result;\n}\n\nexport class NullVisitor implements Visitor<void> {\n visitElement(element: Element): void {}\n visitTemplate(template: Template): void {}\n visitContent(content: Content): void {}\n visitVariable(variable: Variable): void {}\n visitReference(reference: Reference): void {}\n visitTextAttribute(attribute: TextAttribute): void {}\n visitBoundAttribute(attribute: BoundAttribute): void {}\n visitBoundEvent(attribute: BoundEvent): void {}\n visitText(text: Text): void {}\n visitBoundText(text: BoundText): void {}\n visitIcu(icu: Icu): void {}\n}\n\nexport class RecursiveVisitor implements Visitor<void> {\n visitElement(element: Element): void {\n visitAll(this, element.attributes);\n visitAll(this, element.inputs);\n visitAll(this, element.outputs);\n visitAll(this, element.children);\n visitAll(this, element.references);\n }\n visitTemplate(template: Template): void  $\{\n\in$  visitAll(this, template.attributes); $\in$  visitAll(this, template.inputs); $\in$  visitAll(this, template.outputs); $\in$ visitAll(this, template.children);\n visitAll(this, template.references);\n visitAll(this, template.variables);\n  $\{\n\$ visitContent(content: Content): void {}\n visitVariable(variable: Variable): void {}\n visitReference(reference: Reference): void {}\n visitTextAttribute(attribute: TextAttribute): void {}\n visitBoundAttribute(attribute: BoundAttribute): void {}\n visitBoundEvent(attribute: BoundEvent): void {}\n visitText(text: Text): void {}\n visitBoundText(text: BoundText): void {}\n visitIcu(icu: Icu): void {}\n}\n\nexport class TransformVisitor implements Visitor<Node> {\n visitElement(element: Element): Node {\n const newAttributes = transformAll(this, element.attributes);\n const newInputs = transformAll(this, element.inputs);\n const newOutputs = transformAll(this, element.outputs);\n const newChildren = transformAll(this, element.children);\n const newReferences = transformAll(this, element.references); $\ln$  if (newAttributes != element.attributes || newInputs != element.inputs  $||\rangle$ n newOutputs != element.outputs || newChildren != element.children  $||\rangle$ n newReferences != element.references  $\{\n\$  return new Element(\n element.name, newAttributes, newInputs, newOutputs, newChildren, newReferences,\n element.sourceSpan, element.startSourceSpan, element.endSourceSpan);\n  $\ln$  return element;\n  $\ln$  visitTemplate(template: Template): Node {\n const newAttributes = transformAll(this, template.attributes);\n const newInputs = transformAll(this, template.inputs);\n const newOutputs = transformAll(this, template.outputs); $\ln$  const newTemplateAttrs = transformAll(this, template.templateAttrs);\n const newChildren = transformAll(this, template.children);\n const newReferences =

transformAll(this, template.references);\n const newVariables = transformAll(this, template.variables);\n if  $(newAttributes != template. attributes || newInputStreams != template. inputs ||\n newOutputStreams == template. inputs ||\n$ newTemplateAttrs != template.templateAttrs  $\|\cdot\|$  newChildren != template.children  $\|$  newReferences != template.references  $\|\n\|$  newVariables != template.variables)  $\|\n\|$  return new Template(\n template.tagName, newAttributes, newInputs, newOutputs, newTemplateAttrs, newChildren,\n newReferences, newVariables, template.sourceSpan, template.startSourceSpan,\n template.endSourceSpan);\n  $\ln$  return template;\n  $\ln \mathbf{v}$  visitContent(content: Content): Node  $\ln \mathbf{v}$ visitVariable(variable: Variable): Node {\n return variable;\n }\n visitReference(reference: Reference): Node {\n return reference;\n }\n visitTextAttribute(attribute: TextAttribute): Node  $\{\n\$ return attribute;\n }\n visitBoundAttribute(attribute: BoundAttribute): Node {\n return attribute;\n }\n visitBoundEvent(attribute: BoundEvent): Node  $\{\n\$  return attribute; $\n\}$   $\in$  visitText(text: Text): Node  $\{\n\$  return text; $\n\}$ visitBoundText(text: BoundText): Node {\n return text;\n }\n visitIcu(icu: Icu): Node {\n return icu;\n }\n}\n\nexport function visitAll<Result>(visitor: Visitor<Result>, nodes: Node[]): Result[] {\n const result: Result $[]= [\cdot, \infty]$  if (visitor.visit)  ${\n \prod_{\alpha}$  for (const node of nodes)  ${\n \min_{\alpha}$  const newNode = visitor.visit(node) || node.visit(visitor);\n }\n } else {\n for (const node of nodes) {\n const newNode = node.visit(visitor);\n if (newNode)  ${\n A \in \mathbb{C} \setminus \mathbb{C} \setminus \mathbb{C}$ transformAll<Result extends Node>(\n visitor: Visitor<Node>, nodes: Result[]): Result[] {\n const result: Result $[]= []\$ ;\n let changed = false;\n for (const node of nodes)  $\n{\n n \ cos \theta = \n c \sin(\theta)$ ;\n if (newNode)  ${\n r\in \mathbb{N}} \neq s$  Result);\n  ${\n n\in \mathbb{N}} \neq 0$  = changed  ${\n n\in \mathbb{N}} \neq 1$ changed ? result : nodes;\n}\n","/\*\*\n \* @license\n \* Copyright Google LLC All Rights Reserved.\n \*\n \* Use of this source code is governed by an MIT-style license that can be\n \* found in the LICENSE file at https://angular.io/license\n \*/\n\nimport {ParseSourceSpan} from '../parse\_util';\n\n/\*\*\n \* Describes the text contents of a placeholder as it appears in an ICU expression, including its\n \* source span information.\n \*/\nexport interface MessagePlaceholder {\n /\*\* The text contents of the placeholder \*/\n text: string;\n\n /\*\* The source span of the placeholder \*/\n sourceSpan: ParseSourceSpan;\n}\n\nexport class Message {\n sources: MessageSpan[];\n id: string = this.customId;\n /\*\* The ids to use if there are no custom id and if `i18nLegacyMessageIdFormat` is not empty \*/\n legacyIds: string[] = [];\n\n /\*\*\n \* @param nodes message AST\n \* @param placeholders maps placeholder names to static content and their source spans\n \* @param placeholderToMessage maps placeholder names to messages (used for nested ICU messages) $\ln * \omega$  param meaning\n \* @param description\n \* @param customId\n \*/\n constructor(\n public nodes: Node[], public placeholders: {[phName: string]: MessagePlaceholder},\n public placeholderToMessage: {[phName: string]: Message}, public meaning: string,\n public description: string, public customId: string)  $\{\n\$  if (nodes.length)  $\{\n\}$  this.sources = [{\n filePath: nodes[0].sourceSpan.start.file.url,\n startLine: nodes[0].sourceSpan.start.line + 1,\n startCol: nodes[0].sourceSpan.start.col + 1,\n endLine: nodes[nodes.length - 1].sourceSpan.end.line + 1,\n endCol: nodes[0].sourceSpan.start.col + 1\n }];\n } else {\n this.sources = [];\n }\n }\n\n// line and columns indexes are 1 based\nexport interface MessageSpan {\n filePath: string;\n startLine: number;\n startCol: number;\n endLine: number;\n endCol: number;\n}\n\nexport interface Node {\n sourceSpan: ParseSourceSpan;\n visit(visitor: Visitor, context?: any): any;\n}\n\nexport class Text implements Node {\n constructor(public value: string, public sourceSpan: ParseSourceSpan) {}\n\n visit(visitor: Visitor, context?: any): any  $\{\n\$ return visitor.visitText(this, context); $\n\| \n\| \n\| \n\| \n\|$  TODO(vicb): do we really need this node (vs an array) ?\nexport class Container implements Node {\n constructor(public children: Node[], public sourceSpan: ParseSourceSpan) {  $\ln \text{ visitor: } \cdot \text{Context?}:$  any): any  $\ln \text{return } \cdot \text{Uniform}$ : Container(this, context);\n  $\n\neq \alpha$  \n\nexport class Icu implements Node  $\n\|$  // TODO(issue/24571): remove '!'.\n public expressionPlaceholder!: string;\n constructor(\n public expression: string, public type: string, public cases: {[k: string]: Node  $\ln$  public sourceSpan: ParseSourceSpan)  $\ln\ln$  visit(visitor: Visitor, context?: any): any  $\ln$ return visitor.visitIcu(this, context);\n  $\n\neq \csc TagPlaceholder implements Node {\n constructor(\n$ public tag: string, public attrs: {[k: string]: string}, public startName: string,\n public closeName: string, public children: Node[], public isVoid: boolean,\n // TODO sourceSpan should cover all (we need a startSourceSpan

and endSourceSpan)\n public sourceSpan: ParseSourceSpan, public startSourceSpan: ParseSourceSpan|null,\n public endSourceSpan: ParseSourceSpan|null) { }\n\n visit(visitor: Visitor, context?: any): any {\n return visitor.visitTagPlaceholder(this, context);\n  $\ln{\n\rho}$ xport class Placeholder implements Node {\n constructor(public value: string, public name: string, public sourceSpan: ParseSourceSpan) {}\n\n visit(visitor: Visitor, context?: any): any  $\ln \mathcal{C}$ , visitor.visitPlaceholder(this, context);\n  $\ln \maxport$  class IcuPlaceholder implements Node  $\{\n\mid n \neq V\}$  Used to capture a message computed from a previous processing pass (see `setI18nRefs()`). \*/\n previousMessage?: Message;\n constructor(public value: Icu, public name: string, public sourceSpan: ParseSourceSpan)  $\{\n\rangle\$ isit(visitor: Visitor, context?: any): any  $\n\rangle\$ n return visitor.visitIcuPlaceholder(this, context);\n  $\ln\ln/**\ln$  \* Each HTML node that is affect by an i18n tag will also have an 'i18n' property that is of type\n \* 'I18nMeta'.\n \* This information is either a 'Message', which indicates it is the root of an i18n message, or a $\ln *$  `Node`, which indicates is it part of a containing `Message`. $\ln *$ \nexport type I18nMeta = Message|Node;\n\nexport interface Visitor {\n visitText(text: Text, context?: any): any;\n visitContainer(container: Container, context?: any): any;\n visitIcu(icu: Icu, context?: any): any;\n visitTagPlaceholder(ph: TagPlaceholder, context?: any): any;\n visitPlaceholder(ph: Placeholder, context?: any): any;\n visitIcuPlaceholder(ph: IcuPlaceholder, context?: any): any;\n}\n\n// Clone the AST\nexport class CloneVisitor implements Visitor {\n visitText(text: Text, context?: any): Text {\n return new Text(text.value, text.sourceSpan);\n  $\ln \triangle$  visitContainer(container: Container, context?: any): Container {\n const children = container.children.map(n => n.visit(this, context));\n return new Container(children, container.sourceSpan);\n  $\ln \n$  visitIcu(icu: Icu, context?: any): Icu  $\ln \n$  const cases:  $\{k: \text{string}\}\n$ Object.keys(icu.cases).forEach(key => cases[key] = icu.cases[key].visit(this, context));\n const msg = new Icu(icu.expression, icu.type, cases, icu.sourceSpan);\n msg.expressionPlaceholder = icu.expressionPlaceholder;\n return msg;\n }\n\n visitTagPlaceholder(ph: TagPlaceholder, context?: any): TagPlaceholder {\n const children = ph.children.map( $n \gg n.visit(this, context))$ ;\n return new TagPlaceholder(\n ph.tag, ph.attrs, ph.startName, ph.closeName, children, ph.isVoid, ph.sourceSpan,\n ph.startSourceSpan, ph.endSourceSpan);\n }\n\n visitPlaceholder(ph: Placeholder, context?: any): Placeholder {\n return new Placeholder(ph.value, ph.name, ph.sourceSpan);\n }\n\n visitIcuPlaceholder(ph: IcuPlaceholder, context?: any): IcuPlaceholder {\n return new IcuPlaceholder(ph.value, ph.name, ph.sourceSpan); $\n \ln |\n \ln/$  Visit all the nodes recursively $\n$ nexport class RecurseVisitor implements Visitor  ${\n$  visitText(text: Text, context?: any): any  ${\n\rceil}$  visitContainer(container: Container, context?: any): any  $\ln$  container.children.forEach(child => child.visit(this)); $\ln$   $\ln$  visitIcu(icu: Icu, context?: any): any  ${\nightharpoonup$  Object.keys(icu.cases).forEach(k =>  ${\nightharpoonup}$  icu.cases[k].visit(this);\n });\n }\n\n visitTagPlaceholder(ph: TagPlaceholder, context?: any): any  $\{\n \$  ph.children.forEach(child => child.visit(this));\n }\n\n visitPlaceholder(ph: Placeholder, context?: any): any {}\n\n visitIcuPlaceholder(ph: IcuPlaceholder, context?: any): any  $\{\n\| \n\| \, \|\| \$ , "/\*\*\n \* @license\n \* Copyright Google LLC All Rights Reserved.\n \*\n \* Use of this source code is governed by an MIT-style license that can be\n \* found in the LICENSE file at https://angular.io/license\n \*/\n\n/\*\*\n \* Represents a big integer using a buffer of its individual digits, with the least significant\n \* digit stored at the beginning of the array (little endian). $\ln * \ln *$  For performance reasons, each instance is mutable. The addition operation can be done in-place\n  $*$  to reduce memory pressure of allocation for the digits array.\n  $*\$ \nexport class BigInteger  ${\n s}$  static zero(): BigInteger  ${\n n}$  return new BigInteger([0]); $\n \ln {\n s}$  static one(): BigInteger  ${\n n}$ return new BigInteger([1]);\n }\n\n /\*\*\n \* Creates a big integer using its individual digits in little endian storage. $\ln$  \*/\n private constructor(private readonly digits: number[]) { $\ln \frac{x \cdot n}{n}$  \* Creates a clone of this instance.\n \*/\n clone(): BigInteger {\n return new BigInteger(this.digits.slice());\n }\n\n /\*\*\n \* Returns a new big integer with the sum of `this` and `other` as its value. This does not mutate\n  $*$  `this` but instead returns a new instance, unlike `addToSelf`.\n \*/\n add(other: BigInteger): BigInteger {\n const result = this.clone();\n result.addToSelf(other);\n return result;\n  $\ln \max_{m \neq k}$  Adds `other` to the instance itself, thereby mutating its value.\n \*/\n addToSelf(other: BigInteger): void {\n const maxNrOfDigits = Math.max(this.digits.length, other.digits.length);\n let carry = 0;\n for (let i = 0; i < maxNrOfDigits; i++) {\n let digitSum = carry;\n if  $(i < this$ .digits.length)  $\nvert$  digitSum += this.digits[i];\n  $\ln$  if (i < other.digits.length)  $\ln$  digitSum += other.digits[i];\n  $\ln$  if (digitSum >= 10) {\n this.digits[i] = digitSum - 10;\n carry = 1;\n } else

 ${\n\mu \thinspace this.digits[i] = digitSum;\n\quad carry = 0;\n} \$ |\n }\n // Apply a remaining carry if needed.\n if (carry > 0) {\n this.digits[maxNrOfDigits] = 1;\n }\n \\n /\*\*\n \* Builds the decimal string representation of the big integer. As this is stored in $\ln$  \* little endian, the digits are concatenated in reverse order. $\ln$  \*/\n toString(): string  ${\n \alpha = "}}\n \quad for (let i = this.digits.length - 1; i >= 0; i-) {\n \quad res += this.digits[i];\n \quad }\n \quad return$ res; $\n\ln |\n\ln(x)*\|$ n \* Represents a big integer which is optimized for multiplication operations, as its power-oftwos\n \* are memoized. See `multiplyBy()` for details on the multiplication algorithm.\n \*/\nexport class BigIntForMultiplication  ${\nightharpoonup$  \*\*\n \* Stores all memoized power-of-twos, where each index represents `this.number \* 2^index`.\n \*/\n private readonly powerOfTwos: BigInteger[];\n\n constructor(value: BigInteger) {\n this.powerOfTwos = [value];\n  $\ln \frac{*}{n}$  \* Returns the big integer itself.\n \*/\n getValue(): BigInteger {\n return this.powerOfTwos[0];\n  $\ln \frac{**\n}{\n}$  \* Computes the value for `num \* b`, where `num` is a JS number and `b` is a big integer. The $\vert n \vert^*$  value for `b` is represented by a storage model that is optimized for this computation. $\vert n \vert^*$ \*\n \* This operation is implemented in N(log2(num)) by continuous halving of the number, where the\n \* leastsignificant bit (LSB) is tested in each iteration. If the bit is set, the bit's index is $\ln$  \* used as exponent into the power-of-two multiplication of `b`.\n  $*\n$  As an example, consider the multiplication num=42, b=1337. In binary 42 is 0b00101010 and the $\nu$  \* algorithm unrolls into the following iterations: $\nu$  \* | \* Iteration | num LSB | b \* 2^iter | Add? | product\n \* -----------|------------|------|------------|------|--------\n \* 0 | 0b00101010 | 0 | 1337 | No | 0\n \* 1 | 0b00010101 | 1 | 2674 | Yes | 2674\n \* 2 | 0b00001010 | 0 | 5348 | No | 2674\n \* 3 | 0b00000101 | 1 | 10696 | Yes | 13370\n \* 4 | 0b00000010 | 0 | 21392 | No | 13370\n \* 5 | 0b00000001 | 1 | 42784 | Yes | 56154\n \* 6 | 0b00000000 | 0 | 85568 | No | 56154\n \*\n \* The computed product of 56154 is indeed the correct result.\n \*\n \* The `BigIntForMultiplication` representation for a big integer provides memoized access to the\n \* power-of-two values to reduce the workload in computing those values. $\ln * \ln$  multiplyBy(num: number): BigInteger {\n const product = BigInteger.zero();\n this.multiplyByAndAddTo(num, product);\n return product;\n  $\ln / *$ n \* See `multiplyBy()` for details. This function allows for the computed product to be added $\ln$  \* directly to the provided result big integer.\n \*/\n multiplyByAndAddTo(num: number, result: BigInteger): void {\n for (let exponent = 0; num  $! == 0$ ; num = num >>> 1, exponent + +  $\{\n\}$  if (num & 1)  $\{\n\}$  const value = this.getMultipliedByPowerOfTwo(exponent);\n result.addToSelf(value);\n }\n }\n }\n  $\mathbb{N}$  \*\*\n \* Computes and memoizes the big integer value for `this.number \* 2^exponent`.\n \*/\n private getMultipliedByPowerOfTwo(exponent: number): BigInteger {\n // Compute the powers up until the requested exponent, where each value is computed from its\n // predecessor. This is simple as `this.number \* 2^(exponent -1)` only has to be doubled (i.e.\n // added to itself) to reach `this.number \* 2^exponent`.\n for (let i = this.powerOfTwos.length;  $i \leq$  exponent;  $i+$ )  $\n\$ n const previousPower = this.powerOfTwos[i - 1];\n this.powerOfTwos[i] = previousPower.add(previousPower);\n }\n return this.powerOfTwos[exponent];\n  $\ln\ln\frac{**}{n}$  \* Represents an exponentiation operation for the provided base, of which exponents are computed and $\ln$  \* memoized. The results are represented by a `BigIntForMultiplication` which is tailored for  $\ln$  \* multiplication operations by memoizing the power-of-twos. This effectively results in a matrix $\ln *$  representation that is lazily computed upon request. $\in$  \*/\nexport class BigIntExponentiation  $\{\n\}$  private readonly exponents = [new BigIntForMultiplication(BigInteger.one())];\n\n constructor(private readonly base: number) {}\n\n /\*\*\n \* Compute the value for `this.base^exponent`, resulting in a big integer that is optimized for $\ln$  \* further multiplication operations. $\ln$  \*/ $\ln$  toThePowerOf(exponent: number): BigIntForMultiplication  $\ln$  // Compute the results up until the requested exponent, where every value is computed from its\n // predecessor. This is because `this.base^(exponent - 1)` only has to be multiplied by `base`\n // to reach `this.base^exponent`.\n for (let i = this.exponents.length;  $i \leq$  exponent;  $i++$ )  $\{\nightharpoonup$  const value = this.exponents[i - 1].multiplyBy(this.base); $\in$ this.exponents[i] = new BigIntForMultiplication(value);\n  $\{\n\$  return this.exponents[exponent];\n  $\{\n\}\n\$ \* @license\n \* Copyright Google LLC All Rights Reserved.\n \*\n \* Use of this source code is governed by an MITstyle license that can be $\ln *$  found in the LICENSE file at https://angular.io/license $\ln *$ /n $\cdot$ nimport {Byte, newArray, utf8Encode} from '../util';\nimport {BigIntExponentiation} from './big\_integer';\n\nimport \* as i18n from './i18n\_ast';\n\n/\*\*\n \* Return the message id or compute it using the XLIFF1 digest.\n \*/\nexport function

digest(message: i18n.Message): string {\n return message.id || computeDigest(message);\n}\n\n/\*\*\n \* Compute the message id using the XLIFF1 digest.\n \*/\nexport function computeDigest(message: i18n.Message): string {\n return sha1(serializeNodes(message.nodes).join('') + `[\${message.meaning}]`);\n}\n\n/\*\*\n \* Return the message id or compute it using the XLIFF2/XMB/\$localize digest.\n \*/\nexport function decimalDigest(message: i18n.Message): string {\n return message.id || computeDecimalDigest(message);\n}\n\n/\*\*\n \* Compute the message id using the XLIFF2/XMB/\$localize digest.\n \*/\nexport function computeDecimalDigest(message: i18n.Message): string  $\ln$  const visitor = new SerializerIgnoreIcuExpVisitor(); $\ln$  const parts = message.nodes.map(a => a.visit(visitor, null));\n return computeMsgId(parts.join(''), message.meaning);\n\n/\*\*\n \* Serialize the i18n ast to something xml-like in order to generate an UID. $\ln \pi$  The visitor is also used in the i18n parser tests\n \*\n \* @internal\n \*/\nclass \_SerializerVisitor implements i18n.Visitor {\n visitText(text: i18n.Text, context: any): any  $\n\$  return text.value; $n \in \mathbb{N}$  visitContainer(container: i18n.Container, context: any): any  $\n\in \mathbb{N}$ return `[\${container.children.map(child => child.visit(this)).join(', ')}]`;\n }\n\n visitIcu(icu: i18n.Icu, context: any): any  ${\nvert \nvert n}$  const strCases  $=\nvert n$  Object.keys(icu.cases).map((k: string)  $\vert n \rangle$   $\{ \nvert \nvert n \rangle$  ${\{\{\text{circ}, \text{cases}[k], \text{v}\}\}\}\$ ;\n return \ ${\{\{\text{circ}, \text{cases}\}\}$ ;  ${\{\text{circ}, \text{cases}, \text{ioin}(', \text{c})\}\}\}$ ;\n  $\}\$ visitTagPlaceholder(ph: i18n.TagPlaceholder, context: any): any  $\{\n$  return ph.isVoid ?\n  $\leq$ h tag name=\"\${ph.startName}\"/>`:\n `<ph tag name=\"\${ph.startName}\">\${\n ph.children.map(child => child.visit(this)).join(', ')}</ph name=\"\${ph.closeName}\">`;\n }\n\n visitPlaceholder(ph: i18n.Placeholder, context: any): any  $\{\n\$  return ph.value ? `<ph name=\"\$ $\{\n\}$ ph.name $\|\n\|$ >\$ $\{\n\}$ ph.value $\|$ </ph>` : `<ph name=\"\${ph.name}\"/>`;\n }\n\n visitIcuPlaceholder(ph: i18n.IcuPlaceholder, context?: any): any {\n return `<ph icu name=\"\${ph.name}\">\${ph.value.visit(this)}</ph>';\n }\n}\n\nconst serializerVisitor = new SerializerVisitor();\n\nexport function serializeNodes(nodes: i18n.Node[]): string[] {\n return nodes.map(a => a.visit(serializerVisitor, null));\n}\n\n/\*\*\n \* Serialize the i18n ast to something xml-like in order to generate an UID.\n \*\n \* Ignore the ICU expressions so that message IDs stays identical if only the expression changes.\n \*\n \* @internal\n \*/\nclass \_SerializerIgnoreIcuExpVisitor extends \_SerializerVisitor {\n override visitIcu(icu: i18n.Icu, context: any): any  $\{\n\$  let strCases = Object.keys(icu.cases).map((k: string) =>  $\{\kappa\}$  ${\{s\}}$ [icu.cases[k].visit(this)}}`);\n // Do not take the expression into account\n return `{\${icu.type},  $\frac{\sin(\cdot, \cdot)}{\n} \in \mathbb{N}$  \*\n  $\ln\ln^* \neq \mathbb{N}$  \*\n \* Compute the SHA1 of the given string\n \*\n \* see https://csrc.nist.gov/publications/fips/fips180-4/fips-180-4.pdf\n \*\n \* WARNING: this function has not been designed not tested with security in mind.\n \* DO NOT USE IT IN A SECURITY SENSITIVE CONTEXT.\n \*/\nexport function sha1(str: string): string  $\ln$  const utf8 = utf8Encode(str);\n const words32 = bytesToWords32(utf8, Endian.Big);\n const len = utf8.length \* 8;\n\n const w = newArray(80);\n let a =  $0x67452301$ , b = 0xefcdab89, c = 0x98badcfe, d = 0x10325476, e = 0xc3d2e1f0;\n\n words32[len >> 5] =  $0x80 \ll 1$  $(24 - \text{len } 832)$ ;\n words32[((len + 64 >> 9) << 4) + 15] = len;\n\n for (let i = 0; i < words32.length; i += 16) {\n const  $h0 = a$ ,  $h1 = b$ ,  $h2 = c$ ,  $h3 = d$ ,  $h4 = e$ ; $\ln \ln$  for (let  $j = 0$ ;  $j < 80$ ;  $j++)$   $\ln$  if  $(j < 16)$   $\ln$  w[j] = words32[i + j];\n } else {\n w[j] = rol32(w[j - 3] ^ w[j - 8] ^ w[j - 14] ^ w[j - 16], 1);\n }\n\n const  $f_kVal = f_k(j, b, c, d);$ \| const f = fkVal[0];\n const k = fkVal[1];\n const temp = [rol32(a, 5), f, e, k, w[j]].reduce(add32);\n e = d;\n d = c;\n c = rol32(b, 30);\n b = a;\n a = temp;\n }\n a = add32(a, h0);\n b = add32(b, h1);\n c = add32(c, h2);\n d = add32(d, h3);\n e = add32(e, h4);\n }\n\n return bytesToHexString(words32ToByteString([a, b, c, d, e]));\n}\n\nfunction fk(index: number, b: number, c: number, d: number): [number, number]  $\ln$  if (index < 20)  $\ln$  return  $[0 & c] (-b & d)$ , 0x5a827999]; $\ln$ } $\ln$  if (index < 40)  ${\n 1, \n 1, \n 2, \n 3, \n 4, \n 4, \n 5, \n 5, \n 6, \n 7, \n 7, \n 8, \n 9, \n 1, \n 1, \n 1, \n 1, \n 1, \n 2, \n 3, \n 4, \n 5, \n 6, \n 7, \n 8, \n 9, \n 1, \n 1, \n 1, \n 1, \n 1, \n 2, \n 3, \n 4, \n 5, \n 6, \n 7, \n 8, \n 9, \n 1, \n 1, \n 1, \n 1, \$  $0x8f1bbcdc$ :\n }\n\n return  $[b \land c \land d$ ,  $0xca62c1d6$ :\n}\n\n/\*\*\n \* Compute the fingerprint of the given string\n \*\n \* The output is 64 bit number encoded as a decimal string\n \*\n \* based on:\n \* https://github.com/google/closure-

compiler/blob/master/src/com/google/javascript/jscomp/GoogleJsMessageIdGenerator.java\n \*/\nexport function fingerprint(str: string): [number, number]  $\n{\n n const utf8 = utf8Encode(str);\n\n n let hi = hash32(utf8, 0);\n let lo =$ hash32(utf8, 102072);\n\n if (hi == 0 && (lo == 0 || lo == 1)) {\n hi = hi ^ 0x130f9bef;\n lo = lo ^ - $0x6b5f56d8$ ;\n  $\ln$  return  $\ln$ ,  $\ln\ln$  return  $\ln$ ,  $\ln\ln x$  return function computeMsgId(msg: string, meaning: string = "): string

 ${\n \mu \leftarrow \{\n \mu \in \Pi\} \}$  (\n let msgFingerprint = fingerprint(msg);\n\n if (meaning)  ${\n \mu \leftarrow \Pi\}$ fingerprint(meaning);\n msgFingerprint = add64(rol64(msgFingerprint, 1), meaningFingerprint);\n }\n\n const hi  $=$  msgFingerprint[0];\n const lo = msgFingerprint[1];\n\n return wordsToDecimalString(hi & 0x7fffffff, lo);\n}\n\nfunction hash32(bytes: Byte[], c: number): number {\n let a = 0x9e3779b9, b = 0x9e3779b9;\n let i: number;\n\n const len = bytes.length;\n\n for  $(i = 0; i + 12 \leq 1$ en;  $i += 12$ ) {\n a = add32(a, wordAt(bytes, i, Endian.Little));\n b = add32(b, wordAt(bytes, i + 4, Endian.Little));\n c = add32(c, wordAt(bytes, i + 8, Endian.Little));\n const res = mix(a, b, c);\n a = res[0], b = res[1], c = res[2];\n }\n\n a = add32(a, wordAt(bytes, i, Endian.Little));\n b = add32(b, wordAt(bytes, i + 4, Endian.Little));\n // the first byte of c is reserved for the length $n c = add32(c, len); n c = add32(c, wordAt(bytes, i + 8, Endian. Little) < < 8); n c = add32(c, len); n c = add32(c, wordAt(bytes, i + 8, Endian. Little) < 8; n c = add32(c, len); n c = add32(c, wordAt(bytes, i + 8, Endian. Little) < 8; n c = add32(c, len); n c = add32(c, volAt(bytes, i + 8, Endian. Little) < 8; n c = add32(c, len); n c = add32(c, volAt(bytes, i + 8, Endian. Little) < 8; n c = add32$  $mix(a, b, c)[2]:\n\ln\ln/ c$  clang-format of f nfunction mix(a: number, b: number, c: number): [number, number, number]  $\{\n n = sub32(a, b); a = sub32(a, c); a^ = c >> 13;\n b = sub32(b, c); b = sub32(b, a); b^ = c << 8;\n c = 13;\n$  $sub32(c, a); c = sub32(c, b); c^2 = b \gg D 13; \nvert a = sub32(a, b); a = sub32(a, c); a^2 = c \gg D 12; \nvert b = sub32(b, c); b$  $=$  sub32(b, a); b  $\uparrow$  = a << 16;\n c = sub32(c, a); c = sub32(c, b); c  $\uparrow$  = b >>> 5;\n a = sub32(a, b); a = sub32(a, c); a  $\leq$   $\leq$   $\leq$   $\geq$   $\leq$   $\leq$   $\leq$   $\leq$   $\leq$   $\leq$   $\leq$   $\leq$   $\leq$   $\leq$   $\leq$   $\leq$   $\leq$   $\leq$   $\leq$   $\leq$   $\leq$   $\leq$   $\leq$   $\leq$   $\leq$   $\leq$   $\leq$   $\leq$   $\leq$   $\leq$   $\leq$   $\leq$   $\leq$   $\leq$   $\leq$   $\leq$   $\leq$ return [a, b, c];\n}\n// clang-format on\n\n// Utils\n\nenum Endian {\n Little,\n Big,\n}\n\nfunction add32(a: number, b: number): number {\n return add32to64(a, b)[1];\n}\n\nfunction add32to64(a: number, b: number): [number, number]  $\{\nabla \cos t \, d\omega = (a \& 0 \, \text{eff} \cdot \text{ft} \cdot \text{ft} \$ 16);\n return [high >>> 16, (high << 16) | (low & 0xffff)];\n\nfunction add64(a: [number, number], b: [number, number]): [number, number]  $\{\nabla \cos t \, dt = a[0], al = a[1];\nabla \cos t \, b = b[0], bl = b[1];\nabla \cos t \, result = a[0], a = a[1];\nabla \cos t \, dt$ add32to64(al, bl);\n const carry = result[0];\n const l = result[1];\n const h = add32(add32(ah, bh), carry);\n return [h, l];\n}\n\nfunction sub32(a: number, b: number): number  $\ln \cosh \omega = (a \& 0x\text{fff}) - (b \& 0x\text{fff})$ ;\n const high = (a >> 16) - (b >> 16) + (low >> 16);\n return (high << 16) | (low & 0xffff);\n}\n\|\n||\n|| Rotate a 32b number left `count` position\nfunction rol32(a: number, count: number): number  ${\n$  return (a << count)  $|$  (a >>> (32 count));\n}\n\n// Rotate a 64b number left `count` position\nfunction rol64(num: [number, number], count: number): [number, number]  $\{\n\alpha$  const hi = num[0], lo = num[1];\n const h = (hi << count)  $\alpha$  (lo >>> (32 - count));\n const l =  $(\log \cos 2\cos 1)$  (hi >>> (32 - count));\n return [h, l];\n}\n\nfunction bytesToWords32(bytes: Byte[], endian: Endian): number[]  $\ln$  const size = (bytes.length + 3) >>> 2;\n const words32 = [];\n\n for (let i = 0; i < size; i++)  $\ln$ words32[i] = wordAt(bytes, i \* 4, endian);\n  $\n$ return words32;\n}\n\nfunction byteAt(bytes: Byte[], index: number): Byte {\n return index >= bytes.length ? 0 : bytes[index];\n}\n\nfunction wordAt(bytes: Byte[], index: number, endian: Endian): number {\n let word = 0;\n if (endian === Endian.Big) {\n for (let i = 0; i < 4; i++) {\n word += byteAt(bytes, index + i) <<  $(24 - 8 * i)$ ;\n }\n } else {\n for (let i = 0; i < 4; i++) {\n word += byteAt(bytes, index + i) <<  $8 * i$ ;\n }\n return word;\n}\n\nfunction words32ToByteString(words32: number[]): Byte[] {\n return words32.reduce((bytes, word) => bytes.concat(word32ToByteString(word)), [] as Byte[]);\n}\n\nfunction word32ToByteString(word: number): Byte[] {\n let bytes: Byte[] = [];\n for (let i = 0; i < 4; i++)  $\n \in \mathbb{N} \times \mathbb{N} \subset \mathbb{N} \$  return bytes;\n}\n\nfunction bytesToHexString(bytes: Byte[]): string  $\{\nabla \text{ } \cdot \text{ } \cdot \$  $+= (b \gg 4) . to String(16) + (b & 0x0f).toString(16); \n \n \quad \text{b} \in \text{B} \in \text{C} \in \text{C} \in \text{A} \in \text{A} \in \text{A} \in \text{A} \in \text{A} \in \text{A} \in \text{A} \in \text{A} \in \text{A} \in \text{A} \in \text{A} \in \text{A} \in \text{A} \in \text{A} \in \text{A} \in \text{A} \in \text{A} \in \text{A} \in \text{A} \in \text{A} \in \text{A} \in \text{A} \in \$ shared exponentiation pool for base-256 computations. This shared pool provides memoized\n \* power-of-256 results with memoized power-of-two computations for efficient multiplication.\n \*\n \* For our purposes, this can be safely stored as a global without memory concerns. The reason is\n \* that we encode two words, so only need the 0th (for the low word) and 4th (for the high word)\n \* exponent.\n \*/\nconst base256 = new BigIntExponentiation(256); $\ln\frac{x}{\ln}$  \* Represents two 32-bit words as a single decimal number. This requires a big integer storage\n \* model as JS numbers are not accurate enough to represent the 64-bit number.\n \*\n \* Based on

https://www.danvk.org/hex2dec.html\n \*/\nfunction wordsToDecimalString(hi: number, lo: number): string {\n // Encode the four bytes in lo in the lower digits of the decimal number. $\ln /N$  Note: the multiplication results in lo itself but represented by a big integer using its $\ln$  // decimal digits. $\ln$  const decimal =

base256.toThePowerOf(0).multiplyBy(lo);\n\n // Encode the four bytes in hi above the four lo bytes. lo is a maximum of  $(2^8)^4$ , which is why \n // this multiplication factor is applied. $\ln$ 

base256.toThePowerOf(4).multiplyByAndAddTo(hi, decimal);\n\n return decimal.toString();\n\n","/\*\*\n \* @license\n \* Copyright Google LLC All Rights Reserved. $\ln \pi$  \* Use of this source code is governed by an MITstyle license that can be $\ln *$  found in the LICENSE file at https://angular.io/license $\ln *$ / $\ln$ |mimport  $*$  as i18n from '../i18n\_ast';\n\nexport abstract class Serializer {\n // - The `placeholders` and `placeholderToMessage` properties are irrelevant in the input messages $\ln$  // - The `id` contains the message id that the serializer is expected to use $\ln$  // -Placeholder names are already map to public names using the provided mapper $\ln$  abstract write(messages: i18n.Message[], locale: string|null): string;\n\n abstract load(content: string, url: string):\n {locale: string|null, i18nNodesByMsgId: {[msgId: string]: i18n.Node[]}};\n\n abstract digest(message: i18n.Message): string;\n\n // Creates a name mapper, see `PlaceholderMapper`\n // Returning `null` means that no name mapping is used.\n createNameMapper(message: i18n.Message): PlaceholderMapper|null {\n return null;\n }\n\n/\*\*\n \* A `PlaceholderMapper` converts placeholder names from internal to serialized representation and\n \* back.\n \*\n \* It should be used for serialization format that put constraints on the placeholder names.\n \*/\nexport interface PlaceholderMapper {\n toPublicName(internalName: string): string|null;\n\n toInternalName(publicName: string): string|null;\n}\n\n/\*\*\n \* A simple mapper that take a function to transform an internal name to a public name\n \*/\nexport class SimplePlaceholderMapper extends i18n.RecurseVisitor implements PlaceholderMapper {\n private internalToPublic:  $\{k: \text{string}\} = \{\}\$ ; n private publicToNextId:  $\{k: \text{string}\}$ : number $\} = \{\}\$ ; n private publicToInternal: {[k: string]: string} = { $\ln n / c$  reate a mapping from the message\n constructor(message: i18n.Message, private mapName: (name: string) => string)  $\{\n\}$  super $(\cdot)$ ; message.nodes.forEach(node => node.visit(this));\n  $\ln \to \text{Gamma}$  \min toPublicName(internalName: string): string|null {\n return this.internalToPublic.hasOwnProperty(internalName) ?\n this.internalToPublic[internalName] :\n null;\n  $\ln\left|n\right|$  toInternalName(publicName: string): string|null  $\ln$  return this.publicToInternal.hasOwnProperty(publicName) ? this.publicToInternal[publicName] :\n

null;\n }\n\n override visitText(text: i18n.Text, context?: any): any {\n return null;\n }\n\n override visitTagPlaceholder(ph: i18n.TagPlaceholder, context?: any): any  ${\n \hat \theta}$  this.visitPlaceholderName(ph.startName);\n super.visitTagPlaceholder(ph, context);\n this.visitPlaceholderName(ph.closeName);\n }\n\n override visitPlaceholder(ph: i18n.Placeholder, context?: any): any  $\{\n\}$  this.visitPlaceholderName(ph.name);\n  $\{\n\}\n\$ override visitIcuPlaceholder(ph: i18n.IcuPlaceholder, context?: any): any {\n this.visitPlaceholderName(ph.name);\n  $\ln /XMB$  placeholders could only contains A-Z, 0-9 and \_\n private visitPlaceholderName(internalName: string): void  $\{\n\$  if (!internalName  $\|$ this.internalToPublic.hasOwnProperty(internalName))  $\n \$ n return;\n  $\n \$ n let publicName = this.mapName(internalName); $\ln \inf$  if (this.publicToInternal.hasOwnProperty(publicName))  $\ln / /$  Create a new XMB when it has already been used $\ln$  const nextId = this.publicToNextId[publicName]; $\ln$ this.publicToNextId[publicName] = nextId + 1;\n publicName = `\${publicName}\_\${nextId}`;\n } else {\n this.publicToNextId[publicName] = 1;\n }\n\n this.internalToPublic[internalName] = publicName;\n this.publicToInternal[publicName] = internalName;\n }\n}\n","/\*\*\n \* @license\n \* Copyright Google LLC All Rights Reserved.\n \*\n \* Use of this source code is governed by an MIT-style license that can be\n \* found in the LICENSE file at https://angular.io/license\n \*/\n\nexport interface IVisitor {\n visitTag(tag: Tag): any;\n visitText(text: Text): any;\n visitDeclaration(decl: Declaration): any;\n visitDoctype(doctype: Doctype): any;\n}\n\nclass \_Visitor implements IVisitor {\n visitTag(tag: Tag): string {\n const strAttrs = this. serializeAttributes(tag.attrs);\n\n if (tag.children.length == 0) {\n return `<\\${tag.name}\\${strAttrs}/>`;\n  $\ln\$  const strChildren = tag.children.map(node => node.visit(this));\n return  $\gtrsim$ \${tag.name}\${strAttrs}>\${strChildren.join('')}</\${tag.name}>`;\n }\n\n visitText(text: Text): string {\n return text.value; $\ln |\n\ln \text{v}\right)$  visitDeclaration(decl: Declaration): string  $\ln$  return `<?xml\${this.\_serializeAttributes(decl.attrs)} ?>`;\n }\n\n private \_serializeAttributes(attrs: {[k: string]: string})  ${\n\mu \quad \hbox{const strAttrs} = \hbox{Object.kevs(atts).map((name: string) => ``\$|name}=~\$\{attrs[name]}\}'''.join('');\nn$  return strAttrs.length > 0 ? ' ' + strAttrs : '';\n }\n\n visitDoctype(doctype: Doctype): any {\n return `<!DOCTYPE  ${\vdots} \in {\n\in} {\text{order}} \in \mathbb{N} \subset \mathbb{N} \text{ to the set of } \mathbb{N} \text{ to the set of } \mathbb{N} \text{ to the set of } \mathbb{N} \text{ to the set of } \mathbb{N} \text{ to the set of } \mathbb{N} \text{ to the set of } \mathbb{N} \text{ to the set of } \mathbb{N} \text{ to the set of } \mathbb{N} \text{ to the set of } \mathbb{N} \text{ to the set of } \mathbb{N} \text{ to the set of } \mathbb{N} \text{ to the set of } \mathbb{N} \text{ to the set of } \mathbb{N} \text{ to the set$ 

serialize(nodes: Node[]): string  $\{\n$  return nodes.map((node: Node): string =>

node.visit(\_visitor)).join('');\n}\n\nexport interface Node {\n visit(visitor: IVisitor): any;\n}\n\nexport class Declaration implements Node  $\{\n$  public attrs:  $\{k: \string\} = \{\}\n\in \constant$  constructor(unescapedAttrs:  $\{k: \$ string]: string}  ${\nightharpoonup$  Object.keys(unescapedAttrs).forEach((k: string) =>  ${\nightharpoonup$  this.attrs[k] = escapeXml(unescapedAttrs[k]);\n });\n }\n\n visit(visitor: IVisitor): any {\n return visitor.visitDeclaration(this);\n }\n}\n\nexport class Doctype implements Node {\n constructor(public rootTag: string, public dtd: string)  $\ln \in i$ sit(visitor: IVisitor): any  $\ln \in i$ sitor.visitDoctype(this);\n  $\ln \ln \max$ port class Tag implements Node {\n public attrs: {[k: string]: string} = {};\n\n constructor(\n public name: string, unescapedAttrs:  $\{[k: string]: string\} = \{\},\$  public children: Node $[] = []$   $\{\n\}$ Object.keys(unescapedAttrs).forEach((k: string) => {\n this.attrs[k] = escapeXml(unescapedAttrs[k]);\n });\n  $\ln \min$  visit(visitor: IVisitor): any  $\ln$  return visitor.visitTag(this);\n  $\ln \max$  port class Text implements Node  ${\nvert \nvert \in \mathbb{Z} \in \mathbb{Z} \in \mathbb{$ visit(visitor: IVisitor): any  $\n\alpha$  return visitor.visitText(this);\n }\n}\n\nexport class CR extends Text {\n constructor(ws: number = 0) {\n super(`\\n\${new Array(ws + 1).join(' ')}`);\n }\n\nconst  $ESCAPED_CHARS: [RegExp, string][] = \n\ n \ \n\{ \& \g, \& \text{amp}; \, \} \n \ [\n\text{p}, \& \text{quot}; \, \} \n \ [\n\text{p}, \& \text{apos}; \, \} \n \ [\n\langle g, \& \text{pupos}; \, \rangle \n]$ '<'],\n  $[\frac{\log t}{\ln \log t}, \frac{\log t}{\ln \ln}$ '/R\n $/\frac{\log t}{\log \log t}$  ESCAPED\_CHARS` characters in the given text with encoded entities\nexport function escapeXml(text: string): string {\n return \_ESCAPED\_CHARS.reduce(\n (text: string, entry:  $[RegExp, string]$  => text.replace(entry[0], entry[1]), text);\n}\n","/\*\*\n \* @license\n \* Copyright Google LLC All Rights Reserved. $\ln * \ln *$  Use of this source code is governed by an MIT-style license that can be $\ln *$  found in the LICENSE file at https://angular.io/license\n \*/\n\nimport {decimalDigest} from '../digest';\nimport \* as i18n from '../i18n\_ast';\n\nimport {PlaceholderMapper, Serializer, SimplePlaceholderMapper} from './serializer';\nimport \* as xml from './xml\_helper';\n\nconst \_MESSAGES\_TAG = 'messagebundle';\nconst \_MESSAGE\_TAG = 'msg';\nconst \_PLACEHOLDER\_TAG = 'ph';\nconst \_EXAMPLE\_TAG = 'ex';\nconst \_SOURCE\_TAG = 'source';\n\nconst \_DOCTYPE = `<!ELEMENT messagebundle (msg)\*>\n<!ATTLIST messagebundle class CDATA #IMPLIED>\n\n<!ELEMENT msg (#PCDATA|ph|source)\*>\n<!ATTLIST msg id CDATA #IMPLIED>\n<!ATTLIST msg seq CDATA #IMPLIED>\n<!ATTLIST msg name CDATA #IMPLIED>\n<!ATTLIST msg desc CDATA #IMPLIED>\n<!ATTLIST msg meaning CDATA #IMPLIED>\n<!ATTLIST msg obsolete (obsolete) #IMPLIED>\n<!ATTLIST msg xml:space (default|preserve) \"default\">\n<!ATTLIST msg is\_hidden CDATA #IMPLIED>\n\n<!ELEMENT source (#PCDATA)>\n\n<!ELEMENT ph (#PCDATA|ex)\*>\n<!ATTLIST ph name CDATA #REQUIRED>\n\n<!ELEMENT ex (#PCDATA)>`;\n\nexport class Xmb extends Serializer {\n override write(messages: i18n.Message[], locale: string|null): string {\n const exampleVisitor = new ExampleVisitor();\n const visitor = new \_Visitor();\n let rootNode = new xml.Tag(\_MESSAGES\_TAG);\n\n messages.forEach(message  $\Rightarrow$  {\n const attrs: {[k: string]: string} = {id: message.id};\n\n if (message.description)  ${\n \mu \in \mathbb{C} \subset \mathbb{C} \subset$ attrs['meaning'] = message.meaning;\n  $\ln\$  let sourceTags: xml.Tag[] = [];\n message.sources.forEach((source: i18n.MessageSpan)  $\Rightarrow$  {\n sourceTags.push(new xml.Tag(\n \_SOURCE\_TAG, {},\n [new xml.Text(`\${source.filePath}:\${source.startLine}\${\n source.endLine  $!=$  source.startLine ? ',' + source.endLine : ''}`)]));\n });\n\n rootNode.children.push(\n new xml.CR(2),\n new xml.Tag(\_MESSAGE\_TAG, attrs, [...sourceTags, ...visitor.serialize(message.nodes)]));\n  $\{\gamma\in\Lambda\}$ ;\n\n rootNode.children.push(new xml.CR());\n\n return xml.serialize( $\{\gamma\in\Lambda\}$  new xml.Declaration({version: '1.0', encoding: 'UTF-8'}),\n new xml.CR(),\n new xml.Doctype( MESSAGES TAG, DOCTYPE),\n new xml.CR(),\n exampleVisitor.addDefaultExamples(rootNode),\n new xml.CR(),\n ]);\n }\n\n override load(content: string, url: string):\n {locale: string, i18nNodesByMsgId: {[msgId: string]: i18n.Node[]} {\n throw new Error('Unsupported');\n  $\ln \alpha$  override digest(message: i18n.Message): string  $\ln$  return digest(message);\n }\n\n\n override createNameMapper(message: i18n.Message): PlaceholderMapper {\n return new SimplePlaceholderMapper(message, toPublicName);\n }\n}\n\nclass Visitor implements i18n.Visitor {\n visitText(text: i18n.Text, context?: any): xml.Node[]  $\{\n$  return [new xml.Text(text.value)];\n  $\{\n$ visitContainer(container: i18n.Container, context: any): xml.Node[]  $\{\n\}$  const nodes: xml.Node[] = [];\n

container.children.forEach((node: i18n.Node) => nodes.push(...node.visit(this)));\n return nodes;\n }\n\n visitIcu(icu: i18n.Icu, context?: any): xml.Node[]  $\ln$  const nodes = [new xml.Text(`{\${icu.expressionPlaceholder}, \${icu.type}, `)];\n\n Object.keys(icu.cases).forEach((c: string) => {\n nodes.push(new xml.Text(`\${c} {`), ...icu.cases[c].visit(this), new xml.Text(`} `));\n });\n\n nodes.push(new xml.Text(`}`));\n\n return nodes;\n }\n\n visitTagPlaceholder(ph: i18n.TagPlaceholder, context?: any): xml.Node[]  $\{n \ \ const \ startTagAsText = new \ xml.Text(<\ $fph.tag}>)\$ ;\n const startEx = new xml.Tag( $EXAMPLE TAG, \{\}, [startTagASText])$ ;\n // TC requires PH to have a non empty EX, and uses the text node to show the \"original\" value.\n const startTagPh  $=\n\alpha$  new xml.Tag(\_PLACEHOLDER\_TAG, {name: ph.startName}, [startEx, startTagAsText]);\n if (ph.isVoid) {\n // void tags have no children nor closing tags\n return [startTagPh];\n }\n\n const closeTagAsText = new xml.Text( $\&$ {ph.tag}>');\n const closeEx  $=$  new xml.Tag(\_EXAMPLE\_TAG, { }, [closeTagAsText]);\n // TC requires PH to have a non empty EX, and uses the text node to show the \"original\" value.\n const closeTagPh =\n new xml.Tag(\_PLACEHOLDER\_TAG, {name: ph.closeName}, [closeEx, closeTagAsText]);\n\n return [startTagPh, ...this.serialize(ph.children), closeTagPh];\n }\n\n visitPlaceholder(ph: i18n.Placeholder, context?: any): xml.Node[] {\n const interpolationAsText = new xml.Text(`{{\${ph.value}}}`);\n // Example tag needs to be not-empty for TC.\n const exTag = new xml.Tag(\_EXAMPLE\_TAG, {}, [interpolationAsText]);\n return  $|\n\alpha$  // TC requires PH to have a non empty EX, and uses the text node to show the  $\lvert \text{''original}\rvert \text{'' value.}\$ n ew  $xml.Tag$ (PLACEHOLDER TAG, {name: ph.name}, [exTag, interpolationAsText])\n ];\n }\n\n visitIcuPlaceholder(ph: i18n.IcuPlaceholder, context?: any): xml.Node[]  $\n{\n$  const icuExpression = ph.value.expression; $\infty$  const icuType = ph.value.type; $\infty$  const icuCases = Object.keys(ph.value.cases).map((value: string)  $\Rightarrow$  value + '{...}').join('');\n const icuAsText = new xml.Text(`{\${icuExpression}, \${icuType}, \${icuCases}}`);\n const exTag = new xml.Tag(\_EXAMPLE\_TAG,  $\{\}$ , [icuAsText]);\n return  $[\n\cdot \cdot \cdot \cdot \cdot]$  // TC requires PH to have a non empty EX, and uses the text node to show the \"original\" value.\n new xml.Tag(\_PLACEHOLDER\_TAG, {name: ph.name}, [exTag, icuAsText])\n ];\n  $\ln \mathcal{E}(\nabla \cdot \mathcal{E}(\cdot) = \mathcal{E}(\cdot) \cdot \mathcal{E}(\cdot) = \mathcal{E}(\cdot) \cdot \mathcal{E}(\cdot)$ }\n}\n\nexport function digest(message: i18n.Message): string {\n return decimalDigest(message);\n}\n\n// TC requires at least one non-empty example on placeholders\nclass ExampleVisitor implements xml.IVisitor {\n addDefaultExamples(node: xml.Node): xml.Node {\n node.visit(this);\n return node;\n }\n\n visitTag(tag: xml.Tag): void  ${\n \{ \tag{tag.name} == \text{LACEHOLDER TAG} } \n \}$  if (!tag.children || tag.children.length == 0)  ${\n\mu \atop \dots}$  const exText = new xml.Text(tag.attrs['name']  $\| \dots$ );\n tag.children = [new xml.Tag(\_EXAMPLE\_TAG, {},  $[exText]]$ ;\n }\n } else if (tag.children) {\n tag.children.forEach(node => node.visit(this));\n }\n }\n visitText(text: xml.Text): void { }\n visitDeclaration(decl: xml.Declaration): void {}\n visitDoctype(doctype: xml.Doctype): void {}\n}\n\n// XMB/XTB placeholders can only contain A-Z, 0-9 and \_\nexport function toPublicName(internalName: string): string {\n return internalName.toUpperCase().replace(/[^A-Z0-9\_]/g, '\_');\n}\n","/\*\*\n \* @license\n \* Copyright Google LLC All Rights Reserved.\n \*\n \* Use of this source code is governed by an MIT-style license that can be\n \* found in the LICENSE file at https://angular.io/license\n \*/\nimport \* as i18n from '../../../i18n/i18n\_ast';\nimport {toPublicName} from '../../../i18n/serializers/xmb';\nimport \* as html from '../../../ml\_parser/ast';\nimport \* as o from '../../../output/output\_ast';\nimport \* as t from '../../r3\_ast';\n\n/\* Closure variables holding messages must be named `MSG\_[A-Z0-9]+` \*/\nconst CLOSURE\_TRANSLATION\_VAR\_PREFIX = 'MSG\_';\n\n/\*\*\n \* Prefix for non-`goog.getMsg` i18n-related vars.\n \* Note: the prefix uses lowercase characters intentionally due to a Closure behavior that \n \* considers variables like `I18N 0` as constants and throws an error when their value changes. $\ln$ \*/\nexport const TRANSLATION\_VAR\_PREFIX = 'i18n\_';\n\n/\*\* Name of the i18n attributes \*\*/\nexport const I18N\_ATTR = 'i18n';\nexport const I18N\_ATTR\_PREFIX = 'i18n-';\n\n/\*\* Prefix of var expressions used in ICUs \*/\nexport const I18N\_ICU\_VAR\_PREFIX = 'VAR\_';\n\n/\*\* Prefix of ICU expressions for post processing \*/\nexport const I18N\_ICU\_MAPPING\_PREFIX = 'I18N\_EXP\_';\n\n/\*\* Placeholder wrapper for i18n expressions \*\*/\nexport const I18N\_PLACEHOLDER\_SYMBOL = ";\n\nexport function isI18nAttribute(name: string): boolean  ${\nvert name == 118N \, ATTR \vert name.startsWith(118N \, ATTR \, PREFLIX);\n\in\mathbb{C}$ 

isI18nRootNode(meta?: i18n.I18nMeta): meta is i18n.Message {\n return meta instanceof i18n.Message;\n}\n\nexport function isSingleI18nIcu(meta?: i18n.I18nMeta): boolean {\n return isI18nRootNode(meta) && meta.nodes.length === 1 && meta.nodes[0] instance of i18n.Icu;\n}\n\nexport function hasI18nMeta(node: t.Node&{i18n?: i18n.I18nMeta}): boolean {\n return !!node.i18n;\n}\n\nexport function hasI18nAttrs(element: html.Element): boolean {\n return element.attrs.some((attr: html.Attribute) => isI18nAttribute(attr.name));\n}\n\nexport function icuFromI18nMessage(message: i18n.Message) {\n return message.nodes[0] as i18n.IcuPlaceholder;\n}\n\nexport function wrapI18nPlaceholder(content: string|number, contextId: number = 0): string  $\{n \text{ blockId} = \text{contextId} > 0$  ? :  $\text{formatId}$  : ";\n return `\${I18N\_PLACEHOLDER\_SYMBOL}\${content}\${blockId}\${I18N\_PLACEHOLDER\_SYMBOL}`;\n}\n\nexpor t function assemble<sup>I18</sup>nBoundString(\n strings: string[], bindingStartIndex: number = 0, contextId: number = 0): string  $\{\n\in$  if (!strings.length) return ";\n let  $acc =$  ";\n const lastIdx = strings.length - 1;\n for (let  $i = 0$ ;  $i <$  lastIdx; i++)  ${\n{ n \cdot acc += \$ {\strings[i]} \$  {wrapI18nPlaceholder(bindingStartIndex + i, contextId) } \n}{n \cdot acc += \\$ {\string[i]} \} strings[lastIdx];\n return acc;\n}\n\nexport function getSeqNumberGenerator(startsAt: number = 0): () => number  ${\n \mu = startsAt;\n \tau = (0 =<1)^n}{\n \alpha =: \alpha \sigma = \frac{1 + \alpha}{n}\alpha$ Map<string, string[ $\>$ ):\n {[name: string]: o.LiteralExpr} {\n const params: {[name: string]: o.LiteralExpr} =  $\{\}\$ ;\n placeholders.forEach((values: string[], key: string) =>  $\{\n\}$  params[key] = o.literal(values.length > 1 ? `[\${values.join('|')}]` : values[0]);\n });\n return params;\n}\n\nexport function updatePlaceholderMap(map: Map<string, any[]>, name: string, ...values: any[])  $\{\n\alpha$  const current = map.get(name) || []; $\alpha$ current.push(...values);\n map.set(name, current);\n}\n\nexport function assembleBoundTextPlaceholders(\n meta: i18n.I18nMeta, bindingStartIndex: number = 0, contextId: number = 0): Map<string, any[ $\{\n\$  const startIdx = bindingStartIndex;\n const placeholders = new Map<string, any>();\n const node =\n meta instanceof i18n.Message ? meta.nodes.find(node  $\Rightarrow$  node instance i18n.Container) : meta;\n if (node) {\n (node as i18n.Container)\n .children\n .filter((child: i18n.Node): child is i18n.Placeholder => child instanceof i18n.Placeholder)\n .forEach((child: i18n.Placeholder, idx: number) =>  $\{\n\}$  const content = wrapI18nPlaceholder(startIdx + idx, contextId);\n updatePlaceholderMap(placeholders, child.name, content);\n });\n }\n return placeholders;\n}\n\n/\*\*\n \* Format the placeholder names in a map of placeholders to expressions. $\ln * \ln *$  The placeholder names are converted from  $\lvert$  internal $\lvert$ " format (e.g. `START\_TAG\_DIV\_1`) to \"external\"\n \* format (e.g. `startTagDiv\_1`).\n \*\n \* @param params A map of placeholder names to expressions. $\ln * \mathcal{Q}$  param useCamelCase whether to camelCase the placeholder name when formatting. $\ln * \mathcal{Q}$  returns A new map of formatted placeholder names to expressions.\n \*/\nexport function i18nFormatPlaceholderNames(\n params: {[name: string]: o.Expression} = {}, useCamelCase: boolean) {\n const \_params: {[key: string]: o.Expression $\rangle = \{\}\$ , if (params && Object.keys(params).length)  $\{\n$  Object.keys(params).forEach(\n key  $\ge$  \_params[formatI18nPlaceholderName(key, useCamelCase)] = params[key]);\n }\n return \_params;\n}\n\n/\*\*\n \* Converts internal placeholder names to public-facing format\n \* (for example to use in goog.getMsg call).\n \* Example: `START\_TAG\_DIV\_1` is converted to `startTagDiv\_1`.\n \*\n \* @param name The placeholder name that should be formatted $\ln *$  @returns Formatted placeholder name $\ln *$   $\land$  nexport function formatI18nPlaceholderName(name: string, useCamelCase: boolean = true): string {\n const publicName = toPublicName(name);\n if (!useCamelCase) {\n return publicName;\n }\n const chunks = publicName.split('\_');\n if (chunks.length === 1) {\n // if no \"\_\" found - just lowercase the value\n return name.toLowerCase();\n  $\ln$  let postfix;\n // eject last element if it's a number\n if  $(\sqrt{\d}+\$ %.test(chunks[chunks.length - 1]))  $\n{\n part}$  postfix = chunks.pop();\n  $\n$  let raw = chunks.shift()!.toLowerCase();\n if (chunks.length) {\n raw  $+=$  chunks.map(c  $=$  > c.charAt(0).toUpperCase() + c.slice(1).toLowerCase()).join('');\n }\n return postfix ? `\${raw} \${postfix}` : raw;\n}\n\n/\*\*\n \* Generates a prefix for translation const name. $\ln * \ln * \omega$  param extra Additional local prefix that should be injected into translation var name\n \* @returns Complete translation const prefix\n \*/\nexport function getTranslationConstPrefix(extra: string): string {\n return `\${CLOSURE\_TRANSLATION\_VAR\_PREFIX}\${extra}`.toUpperCase();\n}\n\n/\*\*\n \* Generate AST to declare a variable. E.g. `var I18N\_1;`. $\ln * \omega$  aram variable the name of the variable to declare. $\ln * \wedge$ nexport function

declareI18nVariable(variable: o.ReadVarExpr): o.Statement {\n return new o.DeclareVarStmt(\n variable.name!, undefined, o.INFERRED\_TYPE, undefined, variable.sourceSpan); $\ln |\ln r$ ,"/\*\*\n \* @license\n \* Copyright Google LLC All Rights Reserved. $\ln * \ln *$  Use of this source code is governed by an MIT-style license that can be $\ln *$  found in the LICENSE file at https://angular.io/license\n \*/\n\nimport {ConstantPool} from '../../constant\_pool';\nimport {Interpolation} from '../../expression\_parser/ast';\nimport \* as o from '../../output/output\_ast';\nimport {ParseSourceSpan} from '../../parse\_util';\nimport {splitAtColon} from '../../util';\nimport \* as t from '../r3\_ast';\nimport {Identifiers as R3} from '../r3\_identifiers';\nimport {ForwardRefHandling} from '../util';\n\nimport {R3QueryMetadata} from './api';\nimport {isI18nAttribute} from './i18n/util';\n\n\n/\*\*\n \* Checks whether an object key contains potentially unsafe chars, thus the key should be wrapped in $\ln$  \* quotes. Note: we do not wrap all keys into quotes, as it may have impact on minification and may\n \* bot work in some cases when object keys are mangled by minifier. $\ln * \ln * \text{TODO(FW-1136)}$ : this is a temporary solution, we need to come up with a better way of working with $\ln *$  inputs that contain potentially unsafe chars. $\ln * \Lambda$  const UNSAFE\_OBJECT\_KEY\_NAME\_REGEXP =  $/[-.]/\cdot\ln\sqrt{n}$ <sup>\*\*</sup> Name of the temporary to use during data binding \*/\nexport const TEMPORARY\_NAME = '\_t';\n\n/\*\* Name of the context parameter passed into a template function \*/\nexport const CONTEXT\_NAME = 'ctx';\n\n/\*\* Name of the RenderFlag passed into a template function \*/\nexport const RENDER\_FLAGS = 'rf';\n\n/\*\* The prefix reference variables \*/\nexport const REFERENCE\_PREFIX = '\_r';\n\n/\*\* The name of the implicit context reference \*/\nexport const IMPLICIT\_REFERENCE = '\$implicit';\n\n/\*\* Non bindable attribute name \*\*/\nexport const NON\_BINDABLE\_ATTR = 'ngNonBindable';\n\n/\*\* Name for the variable keeping track of the context returned by `restoreView`. \*/\nexport const RESTORED\_VIEW\_CONTEXT\_NAME = 'restoredCtx';\n\n/\*\*\n \* Creates an allocator for a temporary variable. $\ln \pi \$  A variable declaration is added to the statements the first time the allocator is invoked.\n \*/\nexport function temporaryAllocator(statements: o.Statement[], name: string): () => o.ReadVarExpr {\n let temp: o.ReadVarExpr|null = null;\n return () => {\n if (!temp) {\n statements.push(new o.DeclareVarStmt(TEMPORARY\_NAME, undefined, o.DYNAMIC\_TYPE));\n temp = o.variable(name);\n }\n return temp;\n };\n}\n\n\nexport function unsupported(this: void|Function, feature: string): never {\n if (this)  ${\n \mu \thinspace \hbox{thm} \thinspace \hbox{thm} \thinspace \hbox$ Error(`Feature  $\{feature\}$  is not supported yet`);\n}\n\nexport function invalid $\langle T\rangle$ (this: t.Visitor, arg: o.Expression|o.Statement|t.Node): never {\n throw new Error(\n `Invalid state: Visitor \${this.constructor.name} doesn't handle  $\{arg.constructor.name\}\)\$ |\n\nexport function asLiteral(value: any): o.Expression {\n if (Array.isArray(value)) {\n return o.literalArr(value.map(asLiteral));\n }\n return o.literal(value, o.INFERRED\_TYPE);\n}\n\nexport function conditionallyCreateMapObjectLiteral(\n keys: {[key: string]: string|string[]}, keepDeclared?: boolean): o.Expression|null {\n if (Object.getOwnPropertyNames(keys).length > 0)  ${\n \mu \mapsto \{\n \mu \in \mathbb{N}\}\n \in \mathbb{N}\n \in \mathbb{N}\n$ {[key: string]: string|string[]}, keepDeclared?: boolean): o.Expression {\n return o.literalMap(Object.getOwnPropertyNames(map).map(key => {\n // canonical syntax: `dirProp: publicProp`\n // if there is no  $\cdot$ ; use dirProp = elProp $\infty$  const value = map[key]; $\infty$  let declaredName: string; $\infty$  let publicName: string;\n let minifiedName: string;\n let needsDeclaredName: boolean;\n if (Array.isArray(value)) {\n  $[pubicName, declaredName] = value;\n| n_ minifiedName = key;\n| n_ needs DeclaredName = publicName ! =\n| n_ end = 0$ declaredName;\n } else  $\{\n\{n \mid [declaredName, publicName] = splitAtColor(key, [key, value]);\n\}$ minifiedName = declaredName; $\ln$  // Only include the declared name if extracted from the key, i.e. the key contains a colon. $\ln$  // Otherwise the declared name should be omitted even if it is different from the public name,\n // as it may have already been minified.\n needsDeclaredName = publicName !== declaredName & & key.includes(':');\n }\n return {\n key: minifiedName,\n // put quotes around keys that contain potentially unsafe characters\n quoted: UNSAFE\_OBJECT\_KEY\_NAME\_REGEXP.test(minifiedName),\n value: (keepDeclared && needsDeclaredName) ?\n o.literalArr([asLiteral(publicName), asLiteral(declaredName)]) :\n asLiteral(publicName)\n };\n }));\n}\n\n/\*\*\n \* Remove trailing null nodes as they are implied.\n \*/\nexport function trimTrailingNulls(parameters: o.Expression[]): o.Expression[] {\n while  $(o.isNull(parameters[parameters.length - 1])) {\n parameters.pop();\n} \$  return parameters;\n}\n\nexport

function getQueryPredicate(\n query: R3QueryMetadata, constantPool: ConstantPool): o.Expression {\n if  $(Array.isArray(query.predictate)) \$ | let predicate: o.Expression $[] = []$ ; | query.predicate.forEach((selector: string): void  $\Rightarrow$  {\n // Each item in predicates array may contain strings with comma-separated refs\n // (for ex. 'ref, ref1, ..., refN'), thus we extract individual refs and store them $n / / a$ s separate array entities $n$  const  $selectors = selector.split(',').map(token = > o.literal(token.trim());\n$   $predicate.push(...selectors);\n$   $\rangle$ ;\n return constantPool.getConstLiteral(o.literalArr(predicate), true);\n } else {\n // The original predicate may have been wrapped in a `forwardRef()` call.\n switch (query.predicate.forwardRef) {\n case ForwardRefHandling.None:\n case ForwardRefHandling.Unwrapped:\n return query.predicate.expression;\n case

ForwardRefHandling.Wrapped:\n return

o.importExpr(R3.resolveForwardRef).callFn([query.predicate.expression]);\n  $\ln |\n\ln|^* \n$  A representation for an object literal used during codegen of definition objects. The generic $\ln *$  type  $\Upsilon$  allows to reference a documented type of the generated structure, such that the\n \* property names that are set can be resolved to their documented declaration.\n \*/\nexport class DefinitionMap<T = any> {\n values: {key: string, quoted: boolean, value: o.Expression $\[\] = [\};\n\]$ n set(key: keyof T, value: o.Expression|null): void  $\{\n\$ if (value)  $\{\n\}$ this.values.push({key: key as string, value, quoted: false});\n }\n  $\ln \ln \left( \ln P(\cdot)$ : o.LiteralMapExpr {\n return o.literalMap(this.values);\n  $\ln\max_{*}\n$  Extract a map of properties to values for a given element or template node, which can be used $\ln *$  by the directive matching machinery. $\ln * \ln * \omega$  param elOrTpl the element or template in question\n \* @return an object set up for directive matching. For attributes on the element/template, this\n \* object maps a property name to its (static) value. For any bindings, this map simply maps the\n \* property name to an empty string.\n \*/\nexport function getAttrsForDirectiveMatching(elOrTpl: t.Element|\n

t.Template): { $[nam$ e: string}; string}  $\{n$  const attributesMap: { $[nam$ e: string}; string} = { $\;\cdot\;$ (elOrTpl instance of t.Template && elOrTpl.tagName !== 'ng-template')  $\n\{n \in \text{Cor}(\text{a} = \text{or}(\text{a})\}$ attributesMap[a.name] = '');\n } else {\n elOrTpl.attributes.forEach(a => {\n if (!isI18nAttribute(a.name)) {\n attributesMap[a.name] = a.value;\n  $\ln$  });\n\n elOrTpl.inputs.forEach(i => {\n attributesMap[i.name] = '';\n });\n elOrTpl.outputs.forEach(o => {\n attributesMap[o.name] = '';\n });\n }\n return attributesMap; $\ln\ln\frac{**}{R}$  Returns a call expression to a chained instruction, e.g. `property(params[0])(params[1])`. \*/\nexport function chainedInstruction(\n reference: o.ExternalReference, calls: o.Expression[][], span?: ParseSourceSpan|null) {\n let expression = o.importExpr(reference, null, span) as o.Expression;\n\n if (calls.length  $> 0$ } {\n for (let i = 0; i < calls.length; i++) {\n expression = expression.callFn(calls[i], span);\n }\n } else {\n // Add a blank invocation, in case the `calls` array is empty.\n expression = expression.callFn([], span);\n  $\ln \ln$ return expression; $\n\langle n \rangle \langle n \rangle^* \$  Gets the number of arguments expected to be passed to a generated instruction in the case of  $\ln$  \* interpolation instructions.  $\ln$  \* @param interpolation An interpolation ast  $\ln$  \*/\nexport function getInterpolationArgsLength(interpolation: Interpolation) {\n const {expressions, strings} = interpolation;\n if (expressions.length === 1 && strings.length === 2 && strings[0] === " && strings[1] === ") {\n // If the interpolation has one interpolated value, but the prefix and suffix are both empty $\ln$  // strings, we only pass one argument, to a special instruction like `propertyInterpolate` or\n // `textInterpolate`.\n return 1;\n } else {\n return expressions.length + strings.length;\n  $\ln$ ","/\*\*\n \* @license\n \* Copyright Google LLC All Rights Reserved. $\ln * \ln *$  Use of this source code is governed by an MIT-style license that can be $\ln *$  found in the LICENSE file at https://angular.io/license\n \*/\n\nimport \* as o from './output/output\_ast';\nimport {compileFactoryFunction, FactoryTarget, R3DependencyMetadata, R3FactoryDelegateType, R3FactoryMetadata} from './render3/r3\_factory';\nimport {Identifiers} from './render3/r3\_identifiers';\nimport {convertFromMaybeForwardRefExpression, ForwardRefHandling, generateForwardRef, MaybeForwardRefExpression, R3CompiledExpression, R3Reference, typeWithParameters} from './render3/util';\nimport {DefinitionMap} from './render3/view/util';\n\nexport interface R3InjectableMetadata {\n name: string;\n type: R3Reference;\n internalType: o.Expression;\n typeArgumentCount: number;\n providedIn: MaybeForwardRefExpression;\n useClass?: MaybeForwardRefExpression;\n useFactory?: o.Expression;\n useExisting?: MaybeForwardRefExpression;\n useValue?: MaybeForwardRefExpression;\n deps?: R3DependencyMetadata[1;\n}\n\nexport function compileInjectable(\n meta: R3InjectableMetadata,

resolveForwardRefs: boolean): R3CompiledExpression {\n let result: {expression: o.Expression, statements: o.Statement[]}|null = null;\n\n const factoryMeta: R3FactoryMetadata = {\n name: meta.name,\n type: meta.type,\n internalType: meta.internalType,\n typeArgumentCount: meta.typeArgumentCount,\n deps: [],\n target: FactoryTarget.Injectable,\n };\n\n if (meta.useClass !== undefined) {\n // meta.useClass has two modes of operation. Either deps are specified, in which case `new` is\n  $\frac{1}{2}$  / used to instantiate the class with dependencies injected, or deps are not specified and  $\ln$  // the factory of the class is used to instantiate it. $\ln$  //  $\ln$  // A special case exists for useClass: Type where Type is the injectable type itself and  $n\phi$  // deps are specified, in which case 'useClass' is effectively ignored. $\ln \alpha$  const useClassOnSelf = meta.useClass.expression.isEquivalent(meta.internalType);\n let deps: R3DependencyMetadata[]|undefined = undefined;\n if (meta.deps !== undefined)  $\{\n\$  deps = meta.deps;\n  $\{\n\}$  if (deps !== undefined)  $\{\n\$ factory: () => new meta.useClass(...deps)\n result = compileFactoryFunction({\n ...factoryMeta,\n delegate: meta.useClass.expression,\n delegateDeps: deps,\n delegateType: R3FactoryDelegateType.Class,\n });\n } else if (useClassOnSelf) {\n result = compileFactoryFunction(factoryMeta);\n  $\}$  else  $\{\n\$  result =  $\{\n\$  statements:  $[]\n\}$  expression: delegateToFactory(\n meta.type.value as o.WrappedNodeExpr<any>,\n meta.useClass.expression as o.WrappedNodeExpr<any>, resolveForwardRefs)\n  $\ln \$ else if (meta.useFactory !== undefined) {\n if (meta.deps !== undefined)  ${\n \mu$  result = compileFactoryFunction( ${\n \mu$  ...factoryMeta,\n delegate: meta.useFactory,\n delegateDeps: meta.deps || [],\n delegateType: R3FactoryDelegateType.Function,\n  $\{\n}$  });\n } else  $\{\n}$  result =  $\{\n}$  statements:  $[1,\n]$  expression: o.fn([], [new o.ReturnStatement(meta.useFactory.callFn([]))])\n  $\{\n$  }:\n } else if (meta.useValue !== undefined) {\n // Note: it's safe to use `meta.useValue` instead of the `USE\_VALUE in meta` check used for\n // client code because meta.useValue is an Expression which will be defined even if the actual $\vert \cdot \vert$  // value is undefined. $\vert \cdot \vert$  result  $=$  compileFactoryFunction( ${\n \over \ln \$ ...factoryMeta, $\ln$  expression: meta.useValue.expression, $\n \over \ln \}$  else if (meta.useExisting !== undefined)  $\{\n \ \ \ \ \ \ \ \ \ \ \ \$  useExisting is an `inject` call on the existing token.\n result = compileFactoryFunction({\n ...factoryMeta,\n expression: o.importExpr(Identifiers.inject).callFn([meta.useExisting.expression]),\n });\n } else {\n result = {\n statements:  $[\cdot]$ , expression: delegateToFactory(\n meta.type.value as o.WrappedNodeExpr<any>, meta.internalType as o.WrappedNodeExpr<any>,\n resolveForwardRefs\\n  $\cdot$ \n\n const token = meta.internalType;\n\n const injectableProps =\n new DefinitionMap<{token: o.Expression, factory: o.Expression, providedIn: o.Expression}>();\n injectableProps.set('token', token);\n injectableProps.set('factory', result.expression);\n\n // Only generate providedIn property if it has a non-null value\n if  $((meta. provided In. expression as o. LiteralExpr). value != null) {\n injectableProps.set('providedIn',$ convertFromMaybeForwardRefExpression(meta.providedIn));\n  $\ln$  const expression = o.importExpr(Identifiers.defineInjectable)\n .callFn([injectableProps.toLiteralMap()], undefined, true);\n return {\n expression,\n type: createInjectableType(meta),\n statements: result.statements,\n };\n}\n\nexport function createInjectableType(meta: R3InjectableMetadata) {\n return new o.ExpressionType(o.importExpr(\n Identifiers.InjectableDeclaration,\n [typeWithParameters(meta.type.type, meta.typeArgumentCount)]));\n}\n\nfunction delegateToFactory(\n type: o.WrappedNodeExpr<any>, internalType: o.WrappedNodeExpr<any>,\n unwrapForwardRefs: boolean): o.Expression {\n if (type.node === internalType.node)  ${\nightharpoonup$  // The types are the same, so we can simply delegate directly to the type's factory. $\ln$  // ```\n // factory: type.fac\n // ```\n return internalType.prop('fac');\n  $\ln$  if (!unwrapForwardRefs) {\n // The type is not wrapped in a `forwardRef()`, so we create a simple factory function that $\ln$  // accepts a sub-type as an  $argument.\n\lambda \quad // \quad // factor y: function(t) \{ return internalType.fac(t); \}\n\quad // \quad return$ createFactoryFunction(internalType);\n  $\ln \Lambda /$  The internalType is actually wrapped in a `forwardRef()` so we need to resolve that before $\ln$  // calling its factory. $\ln$  //  $\sum_{i=1}^{\infty}$  // factory: function(t) { return core.resolveForwardRef(type).fac(t);  $\ln / /$ "\n const unwrappedType = o.importExpr(Identifiers.resolveForwardRef).callFn([internalType]);\n return createFactoryFunction(unwrappedType);\n}\n\nfunction createFactoryFunction(type: o.Expression): o.FunctionExpr

## ${\nvert \nu \vert \in \mathbb{R} \in \mathbb{R} \setminus \mathbb{R} \setminus \mathbb{R$

o.ReturnStatement(type.callMethod('fac', [o.variable('t')]))]);\n}\n","/\*\*\n \* @license\n \* Copyright Google LLC All Rights Reserved. $\ln * \ln *$  Use of this source code is governed by an MIT-style license that can be $\ln *$  found in the LICENSE file at https://angular.io/license\n \*/\n\nexport function assertArrayOfStrings(identifier: string, value: any)  ${\n$  if (value == null)  ${\n$  return;\n  $}\n$  if (!Array.isArray(value))  ${\n$  throw new Error(`Expected '\${identifier}' to be an array of strings.`);\n }\n for (let i = 0; i < value.length; i += 1) {\n if (typeof value[i] !== 'string')  $\{\n\$  throw new Error(`Expected '\${identifier}' to be an array of strings.`);\n  $\{\n\}\n\in \{\n\}$ UNUSABLE\_INTERPOLATION\_REGEXPS =  $\ln /^{\mathcal{N}} \$ ; // empty\n /[<>]/, // html tag\n /^[{}]\$/, // i18n expansion\n /&(#|[a-z])/i, // character reference,\n /^\\\/\//, // comment\n];\n\nexport function assertInterpolationSymbols(identifier: string, value: any): void {\n if (value != null && !(Array.isArray(value) && value.length == 2))  $\{n \in \mathbb{Z} \text{ } s\}$  identifier}' to be an array,  $[start, end].$ '); $\| s\|$  else if (value != null)  ${\nvert n \vert}$  const start = value[0] as string; ${\nvert n \vert}$  const end = value[1] as string; ${\nvert n \vert}$  // Check for unusable interpolation symbols\n UNUSABLE\_INTERPOLATION\_REGEXPS.forEach(regexp => {\n if  $(\text{regexp.test}(\text{start}) \parallel \text{regexp.test}(\text{end}))$  {\n throw new Error(`['\${start}', '\${end}'] contains unusable interpolation symbol.`);\n }\n });\n }\n }\n","/\*\*\n \* @license\n \* Copyright Google LLC All Rights Reserved.\n \*\n \* Use of this source code is governed by an MIT-style license that can be\n \* found in the LICENSE file at https://angular.io/license\n \*/\n\nimport {assertInterpolationSymbols} from '../assertions';\n\nexport class InterpolationConfig  $\ln$  static fromArray(markers: [string, string]|null): InterpolationConfig  $\ln$  if (!markers)  $\ln$ return DEFAULT\_INTERPOLATION\_CONFIG;\n }\n\n assertInterpolationSymbols('interpolation', markers);\n return new InterpolationConfig(markers[0], markers[1]);\n  $\ln$  constructor(public start: string, public end: string)  $\{\n\}\n\neq\n$  ( $\n\neq\n$ onst DEFAULT\_INTERPOLATION\_CONFIG: InterpolationConfig  $=\n\neq\n$ InterpolationConfig('{','}');\n","/\*\*\n \* @license\n \* Copyright Google LLC All Rights Reserved.\n \*\n \* Use of this source code is governed by an MIT-style license that can be $\ln *$  found in the LICENSE file at https://angular.io/license\n \*/\n\n/\*\*\n \* A token representing the a reference to a static type.\n \*\n \* This token is unique for a filePath and name and can be used as a hash table key. $\ln \pi$  /nexport class StaticSymbol  $\{\n\}$ constructor(public filePath: string, public name: string, public members: string[]) {}\n\n assertNoMembers() {\n if (this.members.length)  ${\n \mu \}$  throw new Error(\n  $\iint$ Illegal state: symbol without members expected, but got  ${}_{JSON.stringify(this)}\n$ ,  $\n$  }\n }\n }\n }\n }\n \*\*\n \* A cache of static symbol used by the StaticReflector to return the same symbol for the $\ln *$  same symbol values. $\ln *$ /nexport class StaticSymbolCache { $\ln$  private cache = new Map<string, StaticSymbol>();\n\n get(declarationFile: string, name: string, members?: string[]): StaticSymbol {\n members = members  $\|$  [];\n const memberSuffix = members.length ? `.\${members.join('.')}` : ";\n const key = `\"\${declarationFile}\".\${name}\${memberSuffix}`;\n let result = this.cache.get(key);\n if (!result) {\n result  $=$  new StaticSymbol(declarationFile, name, members); $\n \text{ this.cache.set(key, result)};\n \ \text{ return result};\n$  $\ln\ln''$ ,"/\*\*\n \* @license\n \* Copyright Google LLC All Rights Reserved.\n \*\n \* Use of this source code is governed by an MIT-style license that can be\n \* found in the LICENSE file at https://angular.io/license\n  $*\ln\text{port const}$   $\text{EOF} = 0$ ; nexport const  $\text{SSPACE}$  = 8; nexport const  $\text{SLF}$  = 10;\nexport const  $VTAB = 11$ ;\nexport const  $FF = 12$ ;\nexport const  $C = 13$ ;\nexport const  $SSPACE =$ 32;\nexport const  $BANG = 33$ ;\nexport const  $DQ = 34$ ;\nexport const  $HASH = 35$ ;\nexport const  $$$ 36;\nexport const \$PERCENT = 37;\nexport const \$AMPERSAND = 38;\nexport const \$SQ = 39;\nexport const  $SLPAREN = 40$ ;\nexport const  $RPAREN = 41$ ;\nexport const  $STRAN = 42$ ;\nexport const  $PLUS = 43$ ;\nexport const  $COMMA = 44$ ; nexport const  $MMNS = 45$ ; nexport const  $PERIOD = 46$ ; nexport const  $SLASH =$  $47$ ;\nexport const  $SCOLON = 58$ ;\nexport const  $SEMICOLON = 59$ ;\nexport const  $SLT = 60$ ;\nexport const  $$EO =$ 61;\nexport const  $GT = 62$ ;\nexport const  $QUESTION = 63$ ;\n\nexport const  $0 = 48$ ;\nexport const  $7 =$ 55;\nexport const  $9 = 57$ ;\n\nexport const  $A = 65$ ;\nexport const  $E = 69$ ;\nexport const  $F = 70$ ;\nexport const  $X$  $= 88$ ;\nexport const \$Z = 90;\n\nexport const \$LBRACKET = 91;\nexport const \$BACKSLASH = 92;\nexport const  $RBRACKET = 93$ ; nexport const  $CARET = 94$ ; nexport const  $= 95$ ; n nexport const  $a = 97$ ; nexport const \$b  $= 98$ ;\nexport const  $\varepsilon = 101$ ;\nexport const  $f = 110$ ;\nexport const  $r = 114$ ;\nexport const  $t = 116$ ; nexport const  $u = 117$ ; nexport const  $v = 118$ ; nexport const  $x = 120$ ; nexport const  $z =$ 

122;\n\nexport const \$LBRACE = 123;\nexport const \$BAR = 124;\nexport const \$RBRACE = 125;\nexport const  $$NBSP = 160;\n\neq 0;$ const  $BT = 96$ ;\n\nexport function isWhitespace(code: number): boolean {\n return (code >= \$TAB && code <=  $$SPACE$ ) || (code ==  $$NBSD$ ;\n}\n\nexport function isDigit(code: number): boolean {\n return  $$0 < \text{code && \dots$ code  $\leq$  \$9;\n}\n\nexport function isAsciiLetter(code: number): boolean {\n return code  $\geq$  \$a && code  $\leq$  \$z || code  $>= $A \&c$  code  $<= $Z;\n}\n\rangle$ n| export function isAsciiHexDigit(code: number): boolean {\n return code  $>= $a$ && code  $\langle = \$  || code  $\geq$  \the A & code  $\langle = \$  || isDigit(code);\n}\n\nexport function isNewLine(code: number): boolean  $\{\n\$ n return code ===  $SLF \parallel code == SCR\;\n\}\n\mapsto f(\text{model})$ return \$0 <= code && code <= \$7;\n}\n\nexport function isQuote(code: number): boolean {\n return code === \$SQ  $\parallel$  code === \$DQ  $\parallel$  code === \$BT;\n}\n","/\*\*\n \* @license\n \* Copyright Google LLC All Rights Reserved.\n \*\n \* Use of this source code is governed by an MIT-style license that can be\n  $*$  found in the LICENSE file at https://angular.io/license\n \*/\nimport {StaticSymbol} from './aot/static\_symbol';\nimport \* as chars from './chars';\nimport {stringify} from './util';\n\nexport class ParseLocation {\n constructor(\n public file: ParseSourceFile, public offset: number, public line: number,\n public col: number) {}\n\n toString(): string {\n return this.offset != null ? `\${this.file.url}@\${this.line}:\${this.col}` : this.file.url;\n }\n\n moveBy(delta: number): ParseLocation  $\{\n\$  const source = this.file.content;\n const len = source.length;\n let offset = this.offset;\n let line = this.line;\n let col = this.col;\n while (offset > 0 && delta < 0) {\n offset--;\n delta++;\n const ch  $=$  source.charCodeAt(offset);\n if (ch = chars.  $SLF$ ) {\n line--;\n const priorLine = source.substr(0, offset - 1).lastIndexOf(String.fromCharCode(chars.\$LF));\n col = priorLine > 0 ? offset - priorLine : offset;\n } else  ${\n m \ col--;\n } \n } \n$  }\n }\n while (offset < len && delta > 0) {\n const ch = source.charCodeAt(offset);\n offset++;\n delta--;\n if (ch == chars.\$LF) {\n line++;\n col = 0;\n } else  ${\n$ col++;\n  $\n$ ln return new ParseLocation(this.file, offset, line, col);\n  ${\n$ ln // Return the source around the location $\ln /U$  Up to `maxChars` or `maxLines` on each side of the location $\ln$ getContext(maxChars: number, maxLines: number): {before: string, after: string}|null  $\n\alpha$  const content = this.file.content;\n let startOffset = this.offset;\n\n if (startOffset != null) {\n if (startOffset > content.length -1)  ${\n \mu \sigma = \frac{1}{n} - 1}$  let endOffset = startOffset;\n let ctxChars = 0;\n let ctxLines = 0;\n\n while (ctxChars < maxChars && startOffset > 0) {\n startOffset--;\n ctxChars++;\n if (content[startOffset] == '\\n') {\n if (++ctxLines == maxLines) {\n break;\n }\n }\n }\n }\n }\n ctxChars = 0;\n ctxLines = 0;\n while (ctxChars  $\&&$  endOffset  $\&&$  content.length - 1)  $\&$ endOffset++;\n ctxChars++;\n if (content[endOffset] == '\\n') {\n if (++ctxLines == maxLines) {\n break;\n  $\|\n\|$  }\n }\n return {\n before: content.substring(startOffset, this.offset),\n after: content.substring(this.offset, endOffset + 1),\n  $\|\n\|$ \n return null;\n  $\|\n\|$ \n\nexport class ParseSourceFile  ${\n n contractor(public content: string, public url: string) {\\n kpargeSourceSpan {\n * * Create$ an object that holds information about spans of tokens/nodes captured during\n \* lexing/parsing of text.\n \*\n \* @param start\n \* The location of the start of the span (having skipped leading trivia). $\ln$  \* Skipping leading trivia makes source-spans more  $\Upsilon$ user friendly $\Upsilon$ , since things like HTML $\Lambda$  \* elements will appear to begin at the start of the opening tag, rather than at the start of any\n \* leading trivia, which could include newlines.\n \*\n \* @param end\n \* The location of the end of the span.\n \*\n \* @param fullStart\n \* The start of the token without skipping the leading trivia. $\ln *$  This is used by tooling that splits tokens further, such as extracting Angular interpolations $n *$  from text tokens. Such tooling creates new source-spans relative to the original token's $n *$ source-span. If leading trivia characters have been skipped then the new source-spans may be $\ln$  \* incorrectly offset. $\ln$  \*  $\infty$   $\infty$   $\infty$  aram details  $\ln$  \* Additional information (such as identifier names) that should be associated with the span. $\ln$  \*/ $\ln$  constructor( $\ln$  public start: ParseLocation, public end: ParseLocation, $\ln$  public fullStart: ParseLocation = start, public details: string|null = null)  $\{\n\infty\}$  toString(): string  $\{\n\in$  return this.start.file.content.substring(this.start.offset, this.end.offset);\n }\n}\n\nexport enum ParseErrorLevel {\n WARNING,\n ERROR,\n}\n\nexport class ParseError {\n constructor(\n public span: ParseSourceSpan, public msg: string,\n public level: ParseErrorLevel = ParseErrorLevel.ERROR) { $\n\$ contextualMessage(): string  $\n\$ const ctx = this.span.start.getContext(100, 3); $\{n \}$  return ctx ?  $\{\{\text{this} \text{...} \text{...}\}$ 

 $(\text{Set}(k) \in \mathbb{S}$  =  $\$  (\"\therefore \evel{\text{\text{\text{\text{\text{\text{\text{\text{\text{\text{\text{\text{\text{\text{\text{\text{\text{\text{\text{\text{\text{\text{\text{\text{\text{\text{\text{\text{\text{\te  ${\n \cdot \quad}$  const details = this.span.details ? `,  ${\mathfrak{f}$  this.span.details  $\cdot$  : '';\n return ` ${\mathfrak{f}$  this.contextualMessage()  $\cdot$  ${\this\span.start}{\details\}\n\h\n\|\n\nvport function typeSourceSpan(kind: string, type:$ CompileIdentifierMetadata): ParseSourceSpan {\n const moduleUrl = identifierModuleUrl(type);\n const sourceFileName = moduleUrl != null ? `in  ${\{kind\}} \{identifierName(type)\}$  in  ${\{modelUn\}}$  :\n

`in  ${\{kind\}\$ {identifierName(type)\}';\n const sourceFile = new ParseSourceFile('', sourceFileName);\n return new ParseSourceSpan(\n new ParseLocation(sourceFile, -1, -1, -1), new ParseLocation(sourceFile, -1, -1, -1, 1));\n\n/\*\*\n \* Generates Source Span object for a given R3 Type for JIT mode.\n \*\n \* @param kind Component or Directive.\n \* @param typeName name of the Component or Directive.\n \* @param sourceUrl reference to Component or Directive source.\n \* @returns instance of ParseSourceSpan that represent a given Component or Directive.\n \*/\nexport function r3JitTypeSourceSpan(\n kind: string, typeName: string, sourceUrl: string): ParseSourceSpan {\n const sourceFileName = `in \${kind} \${typeName} in \${sourceUrl}`;\n const sourceFile = new ParseSourceFile('', sourceFileName);\n return new ParseSourceSpan(\n new ParseLocation(sourceFile, -1, -1, -1), new ParseLocation(sourceFile, -1, -1, -1));\n\nexport function syntaxError(msg: string, parseErrors?: ParseError[]): Error  $\ln$  const error = Error(msg);\n (error as any)[ERROR\_SYNTAX\_ERROR] = true;\n if (parseErrors) (error as any)[ERROR\_PARSE\_ERRORS] = parseErrors;\n return error;\n}\n\nconst ERROR\_SYNTAX\_ERROR = 'ngSyntaxError';\nconst ERROR\_PARSE\_ERRORS = 'ngParseErrors';\n\nexport function isSyntaxError(error: Error): boolean {\n return (error as any)[ERROR\_SYNTAX\_ERROR];\n}\n\nexport function getParseErrors(error: Error): ParseError[] {\n return (error as any)[ERROR\_PARSE\_ERRORS]  $|| \cdot ||\cdot||$ \n\nlet \_anonymousTypeIndex = 0;\n\nexport function identifierName(compileIdentifier: CompileIdentifierMetadata|null|undefined): string|\n null {\n if (!compileIdentifier || !compileIdentifier.reference) {\n return null;\n }\n const ref = compileIdentifier.reference;\n if (ref instanceof StaticSymbol) {\n return ref.name;\n }\n if (ref['\_\_anonymousType']) {\n return ref['\_\_anonymousType'];\n }\n if (ref['\_\_forward\_ref\_\_']) {\n // We do not want to try to stringify a `forwardRef()` function because that would cause the\n  $\frac{1}{\pi}$  // inner function to be evaluated too early, defeating the whole point of the `forwardRef`.\n return '\_\_forward\_ref\_\_';\n }\n let identifier = stringify(ref);\n if (identifier.indexOf('(')  $>= 0$ ) {\n // case: anonymous functions!\n identifier = `anonymous\_\${\_anonymousTypeIndex++}`;\n ref['\_anonymousType'] = identifier;\n } else {\n identifier =  $s$ nitizeIdentifier(identifier);\n }\n return identifier;\n}\n\nexport function identifierModuleUrl(compileIdentifier: CompileIdentifierMetadata): string  $\n{\n n \ const\n ref = compileIdentifier.\n reference;\n if (ref instance of StaticSymbol)\n$  ${\n \mu r \in f.ilePath;\n \} \$ | // Runtime type\n return `./\${stringify(ref)}`;\n}\n\nexport interface CompileIdentifierMetadata  $\{\n$  reference: any;\n}\n\nexport function sanitizeIdentifier(name: string): string  $\{\n$ return name.replace( $\langle W/g, '_{\nu}\rangle$ ;\n}\n","/\*\*\n \* @license\n \* Copyright Google LLC All Rights Reserved.\n \*\n \* Use of this source code is governed by an MIT-style license that can be\n  $*$  found in the LICENSE file at https://angular.io/license\n \*/\n\n\nimport {AbstractEmitterVisitor, CATCH\_ERROR\_VAR, CATCH\_STACK\_VAR, EmitterVisitorContext, escapeIdentifier} from './abstract\_emitter';\nimport \* as o from './output\_ast';\n\n/\*\*\n \* In TypeScript, tagged template functions expect a \"template object\", which is an array of\n \* \"cooked\" strings plus a `raw` property that contains an array of \"raw\" strings. This is\n \* typically constructed with a function called `\_makeTemplateObject(cooked, raw)`, but it may not\n \* be available in all environments. $\ln * \ln *$  This is a JavaScript polyfill that uses \_\_makeTemplateObject when it's available, but otherwise $\ln *$  creates an inline helper with the same functionality. $\ln * \ln *$  In the inline function, if `Object.defineProperty` is available we use that to attach the `raw`\n \* array.\n \*/\nconst makeTemplateObjectPolyfill =\n '(this&&this. makeTemplateObject||function(e,t){return Object.defineProperty?Object.defineProperty(e,\"raw\",{value:t}):e.raw=t,e})';\n\nexport abstract class AbstractJsEmitterVisitor extends AbstractEmitterVisitor {\n constructor() {\n super(false);\n }\n override visitDeclareClassStmt(stmt: o.ClassStmt, ctx: EmitterVisitorContext): any {\n ctx.pushClass(stmt);\n this. visitClassConstructor(stmt, ctx);\n\n if (stmt.parent != null)  $\n\$  ctx.print(stmt, `\${stmt.name}.prototype = Object.create(`);\n stmt.parent.visitExpression(this, ctx);\n ctx.println(stmt, `.prototype);`);\n }\n

stmt.getters.forEach((getter) => this.\_visitClassGetter(stmt, getter, ctx));\n stmt.methods.forEach((method) => this.\_visitClassMethod(stmt, method, ctx));\n ctx.popClass();\n return null;\n  $\ln$  private \_visitClassConstructor(stmt: o.ClassStmt, ctx: EmitterVisitorContext) {\n ctx.print(stmt, `function \${stmt.name}(`);\n if (stmt.constructorMethod != null) {\n this.\_visitParams(stmt.constructorMethod.params, ctx);\n  $\ln \ \text{ctx}$ ;\n ctx.println(stmt, `) {`);\n ctx.incIndent();\n if (stmt.constructorMethod != null) {\n if  $(\text{stmt.constructorMethod.body.length} > 0) \ \{\n\}$  ctx.println(stmt, `var self = this;`);\n this.visitAllStatements(stmt.constructorMethod.body, ctx);\n }\n }\n ctx.decIndent();\n ctx.println(stmt, `}`);\n }\n\n private \_visitClassGetter(stmt: o.ClassStmt, getter: o.ClassGetter, ctx: EmitterVisitorContext) {\n ctx.println(\n stmt,\n `Object.defineProperty( $\frac{1}{3}$ stmt.name}.prototype, ' $\frac{1}{3}$ getter.name}', { get: function() {`);\n ctx.incIndent();\n if (getter.body.length > 0) {\n ctx.println(stmt, `var self = this;`);\n this.visitAllStatements(getter.body, ctx);\n  $\ln$  ctx.decIndent();\n ctx.println(stmt, `});`);\n  $\ln$  private \_visitClassMethod(stmt: o.ClassStmt, method: o.ClassMethod, ctx: EmitterVisitorContext) {\n ctx.print(stmt, `\${stmt.name}.prototype.\${method.name} = function(`);\n this.\_visitParams(method.params, ctx);\n ctx.println(stmt, `) {`);\n ctx.incIndent();\n if (method.body.length > 0) {\n ctx.println(stmt, `var self = this;`);\n this.visitAllStatements(method.body, ctx);\n  $\ln$  ctx.decIndent();\n ctx.println(stmt, `};`);\n  $\ln$ override visitWrappedNodeExpr(ast: o.WrappedNodeExpr<any>, ctx: EmitterVisitorContext): any {\n throw new Error('Cannot emit a WrappedNodeExpr in Javascript.');\n }\n\n override visitReadVarExpr(ast: o.ReadVarExpr, ctx: EmitterVisitorContext): string|null  ${\n \{ \in \text{ist.builtin} == \text{o.BuiltinVar}.\n} \n \in \text{ctx.print(ast, 'self'):\n} }$ else if (ast.builtin === o.BuiltinVar.Super) {\n throw new Error(\n `'super' needs to be handled at a parent ast node, not at the variable level!');\n } else {\n super.visitReadVarExpr(ast, ctx);\n }\n return null;\n }\n override visitDeclareVarStmt(stmt: o.DeclareVarStmt, ctx: EmitterVisitorContext): any {\n ctx.print(stmt, `var  $\{\sin t, \sin t\}$ ;\n if (stmt.value)  $\{\n n \ ctx.print(\sin t \ - \ - \);\n n \ stmt.value.visitExpression(this, ctx);\n }\n$ ctx.println(stmt, `;`);\n return null;\n }\n override visitCastExpr(ast: o.CastExpr, ctx: EmitterVisitorContext): any  ${\n \alpha\$ **st.value.visitExpression(this, ctx)** $; $\n \prime\}$  return null; $\n \alpha\}$  override visitInvokeFunctionExpr(expr:$ o.InvokeFunctionExpr, ctx: EmitterVisitorContext): string\n ||null  $\{\n\$ n const fnExpr = expr.fn;\n if (fnExpr instance of o.ReadVarExpr && fnExpr.builtin === 0.BuiltinVar.Super) {\n ctx.currentClass!.parent!.visitExpression(this, ctx);\n ctx.print(expr, `.call(this`);\n if (expr.args.length > 0) {\n ctx.print(expr, `, `);\n this.visitAllExpressions(expr.args, ctx, ',');\n }\n ctx.print(expr, `)`);\n } else

 ${\n super.visitInvokeFunctionExpr(expr, ctx);\n }\n return null;\n }\n override$ visitTaggedTemplateExpr(ast: o.TaggedTemplateExpr, ctx: EmitterVisitorContext): any {\n // The following convoluted piece of code is effectively the downlevelled equivalent of\n // ```\n // tag`...`\n // ```\n // which is effectively like:\n // ``\n // tag(\_\_makeTemplateObject(cooked, raw), expression1, expression2, ...);\n // ``\n const elements = ast.template.elements; $\langle n \rangle$  ast.tag.visitExpression(this, ctx); $\langle n \rangle$  ctx.print(ast, `(\${makeTemplateObjectPolyfill}(`);\n ctx.print(ast, `[\${elements.map(part => escapeIdentifier(part.text, false)).join(', ')}], `);\n ctx.print(ast, `[\${elements.map(part => escapeIdentifier(part.rawText, false)).join(', ')}])');\n ast.template.expressions.forEach(expression  $\Rightarrow$  {\n ctx.print(ast, ', ');\n expression.visitExpression(this, ctx);\n });\n ctx.print(ast, ')');\n return null;\n }\n override visitFunctionExpr(ast: o.FunctionExpr, ctx: EmitterVisitorContext): any {\n ctx.print(ast, `function\${ast.name ? ' ' + ast.name : "}(`);\n this.\_visitParams(ast.params, ctx);\n ctx.println(ast, `) {`);\n ctx.incIndent();\n this.visitAllStatements(ast.statements, ctx);\n ctx.decIndent();\n ctx.print(ast, `}`);\n return null;\n }\n override visitDeclareFunctionStmt(stmt: o.DeclareFunctionStmt, ctx: EmitterVisitorContext): any {\n ctx.print(stmt, `function  $\{\text{sum}.\$  fins. visitParams(stmt.params, ctx);\n ctx.println(stmt, `) {`);\n ctx.incIndent();\n this.visitAllStatements(stmt.statements, ctx);\n ctx.decIndent();\n ctx.println(stmt, `}`);\n return null;\n }\n override visitTryCatchStmt(stmt: o.TryCatchStmt, ctx: EmitterVisitorContext): any {\n ctx.println(stmt, `try {`);\n ctx.incIndent();\n this.visitAllStatements(stmt.bodyStmts, ctx);\n ctx.decIndent();\n ctx.println(stmt, `} catch (\${CATCH\_ERROR\_VAR.name}) {`);\n ctx.incIndent();\n const catchStmts =\n [<o.Statement>CATCH\_STACK\_VAR.set(CATCH\_ERROR\_VAR.prop('stack')).toDeclStmt(null, [\n o.StmtModifier.Final\n ])].concat(stmt.catchStmts);\n this.visitAllStatements(catchStmts, ctx);\n

ctx.decIndent();\n ctx.println(stmt, `}`);\n return null;\n }\n\n override visitLocalizedString(ast: o.LocalizedString, ctx: EmitterVisitorContext): any {\n // The following convoluted piece of code is effectively the downlevelled equivalent of\n // ```\n // \$localize `...`\n // ```\n // which is effectively like:\n // ```\n // \$localize(\_\_makeTemplateObject(cooked, raw), expression1, expression2, ...);\n // ```\n ctx.print(ast,  $\$localize(\$\{makeTemplateObjectPolyfill}\)$ ;\n const parts = [ast.serialize118nHead()];\n for (let i = 1; i < ast.messageParts.length; i++)  ${\n \sigma \partial t}$  parts.push(ast.serializeI18nTemplatePart(i));\n  ${\n \sigma \partial t}$  ctx.print(ast, `[\${parts.map(part => escapeIdentifier(part.cooked, false)).join(', ')}], `);\n ctx.print(ast, `[\${parts.map(part => escapeIdentifier(part.raw, false)).join(', ')}])`);\n ast.expressions.forEach(expression => {\n ctx.print(ast, ', ');\n expression.visitExpression(this, ctx);\n });\n ctx.print(ast, ')');\n return null;\n }\n\n private \_visitParams(params: o.FnParam[], ctx: EmitterVisitorContext): void {\n this.visitAllObjects(param => ctx.print(null, param.name), params, ctx, ',');\n }\n\n override getBuiltinMethodName(method: o.BuiltinMethod): string  ${\n \mu \}$  let name: string; $\n \mu$  switch (method)  ${\n \mu$  case o.BuiltinMethod.ConcatArray: $\n \mu$  name =  $\text{Concat}\$ ;\n break;\n case o.BuiltinMethod.SubscribeObservable:\n name = 'subscribe';\n break;\n case o.BuiltinMethod.Bind:\n name = 'bind';\n break;\n default:\n throw new Error(`Unknown builtin method:  ${\mathcal\S}$ {method}`);\n }\n return name;\n }\n","/\*\*\n \* @license\n \* Copyright Google LLC All Rights Reserved. $\ln * \ln *$  Use of this source code is governed by an MIT-style license that can be $\ln *$  found in the LICENSE file at https://angular.io/license\n \*/\n\n/\*\*\n \* @fileoverview\n \* A module to facilitate use of a Trusted Types policy within the JIT\n  $*$  compiler. It lazily constructs the Trusted Types policy, providing helper $\ln *$  utilities for promoting strings to Trusted Types. When Trusted Types are not  $n *$  available, strings are used as a fallback. $\ln *$ @security All use of this module is security-sensitive and should go through\n \* security review. $\ln \frac{\pi}{\lambda}$  ${\{\text{global}\}}$  from '../util';\n\n/\*\*\n \* While Angular only uses Trusted Types internally for the time being,\n \* references to Trusted Types could leak into our core.d.ts, which would force $\ln *$  anyone compiling against @angular/core to provide the @types/trusted-types\n \* package in their compilation unit.\n \*\n \* Until https://github.com/microsoft/TypeScript/issues/30024 is resolved, we\n \* will keep Angular's public API surface free of references to Trusted Types.\n \* For internal and semi-private APIs that need to reference Trusted Types, the\n \* minimal type definitions for the Trusted Types API provided by this module\n \* should be used instead. They are marked as  $\text{``declare''}$  to prevent them from  $\hbar *$  being renamed by compiler optimization. $\ln * \ln *$  Adapted from\n \* https://github.com/DefinitelyTyped/DefinitelyTyped/blob/master/types/trusted-types/index.d.ts\n \* but restricted to the API surface used within Angular. $\ln \pi/\ln\$  declare interface TrustedScript  $\ln$  brand : 'TrustedScript';\n}\n\nexport declare interface TrustedTypePolicyFactory {\n createPolicy(policyName: string, policyOptions: {\n createScript?: (input: string) => string,\n }): TrustedTypePolicy;\n}\n\nexport declare interface TrustedTypePolicy {\n createScript(input: string): TrustedScript;\n}\n\n\n/\*\*\n \* The Trusted Types policy, or null if Trusted Types are not\n \* enabled/supported, or undefined if the policy has not been created yet. $\ln \sqrt{\frac{\text{m}}{\text{m}}$  the policy: TrustedTypePolicy|null|undefined;\n\n/\*\*\n \* Returns the Trusted Types policy, or null if Trusted Types are not\n \* enabled/supported. The first call to this function will create the policy. $\ln \sqrt{\frac{\pi}{\text{min}}$  = the policy(): TrustedTypePolicy|null  ${\n$ if (policy === undefined)  ${\n }$  policy = null; ${\n }$ if (global.trustedTypes)  ${\n }$  try  ${\n }$ 

policy  $=\n\ln$  (global.trustedTypes as TrustedTypePolicyFactory).createPolicy('angular#unsafe-jit', {\n createScript: (s: string) => s,\n });\n } catch {\n // trustedTypes.createPolicy throws if called with a name that is\n // already registered, even in report-only mode. Until the API changes,\n // catch the error not to break the applications functionally. In such\n // cases, the code will fall back to using strings.\n  $\ln$  }\n  $\ln$  return policy;\n\\n\n/\*\*\n \* Unsafely promote a string to a TrustedScript, falling back to strings when\n \* Trusted Types are not available.\n  $* \otimes$  security In particular, it must be assured that the provided string will\n  $*$ never cause an XSS vulnerability if used in a context that will be\n \* interpreted and executed as a script by a browser, e.g. when calling eval.\n \*/\nfunction trustedScriptFromString(script: string): TrustedScript|string {\n return getPolicy()?.createScript(script)  $\Vert$  script;\n}\n\n/\*\*\n \* Unsafely call the Function constructor with the given string arguments. $\ln * \omega$  security This is a security-sensitive function; any use of this function $\ln *$  must go through security review. In particular, it must be assured that it $\ln *$  is only called from the JIT compiler, as use in other code can lead to XSS\n \* vulnerabilities.\n \*/\nexport function newTrustedFunctionForJIT(...args: string[]): Function {\n

if (!global.trustedTypes)  $\{\n\$  // In environments that don't support Trusted Types, fall back to the most $\n\|$  // straightforward implementation:\n return new Function(...args);\n  $\ln \Lambda /$  Chrome currently does not support passing TrustedScript to the Function\n // constructor. The following implements the workaround proposed on the page\n // below, where the Chromium bug is also referenced:\n // https://github.com/w3c/webappsec-trustedtypes/wiki/Trusted-Types-for-function-constructor $\ln$  const fnArgs = args.slice(0, -1).join(','); $\ln$  const fnBody =  $args[args.length - 1];\n const body = 'function anonymous($fnArgs]\n } $fnBody\n ');\n // Using eval$ directly confuses the compiler and prevents this module from  $\ln$  // being stripped out of JS binaries even if not used. The global['eval'] $\ln$  // indirection fixes that. $\ln$  const fn = global['eval'](trustedScriptFromString(body) as string) as Function;\n if (fn.bind === undefined)  $\{\n\$  // Workaround for a browser bug that only exists in Chrome 83, where passing\n  $\pi$  a TrustedScript to eval just returns the TrustedScript back without\n  $\pi$  evaluating it. In that case, fall back to the most straightforward $\ln /$  implementation: $\ln$  return new Function(...args); $\ln \ln /$  // To completely mimic the behavior of calling \"new Function\", two more\n // things need to happen:\n // 1. Stringifying the resulting function should return its source code\n fn.toString = () => body;\n // 2. When calling the resulting function, `this` should refer to `global`\n return fn.bind(global);\n\n // When Trusted Types support in Function constructors is widely available, $\ln$  // the implementation of this function can be simplified to: $\ln$  // return new Function(...args.map(a => trustedScriptFromString(a)));\n}\n","/\*\*\n \* @license\n \* Copyright Google LLC All Rights Reserved. $\ln * \ln *$  Use of this source code is governed by an MIT-style license that can be $\ln *$  found in the LICENSE file at https://angular.io/license\n \*/\n\nimport {CompileReflector} from '../compile\_reflector';\nimport {identifierName} from '../parse\_util';\n\nimport {EmitterVisitorContext} from './abstract\_emitter';\nimport {AbstractJsEmitterVisitor} from './abstract\_js\_emitter';\nimport \* as o from './output\_ast';\nimport {newTrustedFunctionForJIT} from './output jit\_trusted\_types';\n\n/\*\*\n \* A helper class to manage the evaluation of JIT generated code.\n \*/\nexport class JitEvaluator  ${\n \dots \ *}\n n * @param sourceUrl The URL of the$ generated code. $\ln * \omega$  array statements An array of Angular statement AST nodes to be evaluated. $\ln * \omega$  param reflector A helper used when converting the statements to executable code. $\ln * \mathcal{Q}$  param createSourceMaps If true then create a source-map for the generated code and include it $\infty$  \* inline as a source-map comment. $\infty$  \* @returns A map of all the variables in the generated code. $\ln * \ln$  evaluateStatements( $\ln$  sourceUrl: string, statements: o.Statement[], reflector: CompileReflector,\n createSourceMaps: boolean): {[key: string]: any} {\n const converter = new JitEmitterVisitor(reflector);\n const ctx = EmitterVisitorContext.createRoot();\n // Ensure generated code is in strict mode n if (statements.length  $> 0$  & & !isUseStrictStatement(statements[0])) {\n statements =  $\ln$  o.literal('use strict').toStmt(),\n ...statements,\n ];\n }\n converter.visitAllStatements(statements, ctx);\n converter.createReturnStmt(ctx);\n return this.evaluateCode(sourceUrl, ctx, converter.getArgs(), createSourceMaps);\n }\n\n /\*\*\n \* Evaluate a piece of JIT generated code. $\ln * \mathcal{Q}$  param sourceUrl The URL of this generated code. $\ln * \mathcal{Q}$  param ctx A context object that contains an AST of the code to be evaluated. $\ln * \omega$  param vars A map containing the names and values of variables that the evaluated code might $\ln$  \* reference. $\ln$  \* @param createSourceMap If true then create a source-map for the generated code and include it\n  $*$  inline as a source-map comment.\n  $*$  @returns The result of evaluating the code.\n \*/\n evaluateCode(\n sourceUrl: string, ctx: EmitterVisitorContext, vars: {[key: string]: any},\n createSourceMap: boolean): any  $\{\n\$  let fnBody = `\"use strict\";\${ctx.toSource()}\\n//# sourceURL= $\gamma$ {sourceUrl}`;\n const fnArgNames: string[] = [];\n const fnArgValues: any[] = [];\n for (const  $argName in vars) {\n in *ArgValues.push(vars[argName)];\n in *ArgName*);\n }\n if*$ (createSourceMap)  ${\nightharpoonup$  // using `new Function(...)` generates a header, 1 line of no arguments, 2 lines otherwise\n  $/$  E.g. ```\n // function anonymous(a,b,c\n // /\*\*/) { ... }```\n // We don't want to hard code this fact, so we auto detect it via an empty function first. $\ln$  const emptyFn = newTrustedFunctionForJIT(...fnArgNames.concat('return null;')).toString();\n const headerLines = emptyFn.slice(0, emptyFn.indexOf('return null;')).split('\\n').length - 1;\n fnBody +=  $\ln\{ctx.toSourceMapGenerator(sourceUrl, headerLines).toJsComment()$ :\n }\n const fn = newTrustedFunctionForJIT(...fnArgNames.concat(fnBody));\n return this.executeFunction(fn, fnArgValues);\n  $\ln \max_{m \neq k}$  \* Execute a JIT generated function by calling it. $\ln$  \* This method can be overridden in tests to

capture the functions that are generated $\ln * by$  this `JitEvaluator` class. $\ln * \mathbb{Q}$  param fn A function to execute. $\ln * \omega$  args The arguments to pass to the function being executed. $\ln * \omega$  returns The return value of the executed function.\n \*/\n executeFunction(fn: Function, args: any[])  $\n \mu = \frac{m(\ldots \arg s)}{\n \mu + \ln\ln(x^*) - \ln x}$ An Angular AST visitor that converts AST nodes into executable JavaScript code.\n \*/\nexport class JitEmitterVisitor extends AbstractJsEmitterVisitor {\n private \_evalArgNames: string[] = [];\n private  $\text{evalArgValues: any } [\equiv [];\nn \text{ private } \text{evalExpectedVars: string}] = [\cdot]\n \nn \text{constructor}(\text{private reflector:})$ CompileReflector)  $\n\in \text{:{\n }:\n u\in \text{Return}Stmt(ctx: EmitterVisitorContext) {\n const stmt = new\n}\n$ o.ReturnStatement(new o.LiteralMapExpr(this.\_evalExportedVars.map( $\ln$  resultVar => new o.LiteralMapEntry(resultVar, o.variable(resultVar), false))));\n stmt.visitStatement(this, ctx);\n }\n\n getArgs():  $\{[key: string]: any\} \$ n const result:  $\{[key: string]: any\} = \{\}\$ n for  $(\text{let } i = 0; i < \text{this. evalArgNames.length};$ i++)  ${\n n \ result[this\_evalArgNames[i]] = this\_evalArgValues[i];\nn \}n \ return result;n \}n \ override$ visitExternalExpr(ast: o.ExternalExpr, ctx: EmitterVisitorContext): any {\n this.\_emitReferenceToExternal(ast, this.reflector.resolveExternalReference(ast.value), ctx);\n return null;\n }\n\n override visitWrappedNodeExpr(ast: o.WrappedNodeExpr<any>, ctx: EmitterVisitorContext): any {\n this.\_emitReferenceToExternal(ast, ast.node, ctx);\n return null;\n }\n\n override visitDeclareVarStmt(stmt: o.DeclareVarStmt, ctx: EmitterVisitorContext): any {\n if (stmt.hasModifier(o.StmtModifier.Exported)) {\n this.\_evalExportedVars.push(stmt.name);\n }\n return super.visitDeclareVarStmt(stmt, ctx);\n }\n\n override visitDeclareFunctionStmt(stmt: o.DeclareFunctionStmt, ctx: EmitterVisitorContext): any {\n if (stmt.hasModifier(o.StmtModifier.Exported)) {\n this.\_evalExportedVars.push(stmt.name);\n }\n return super.visitDeclareFunctionStmt(stmt, ctx);\n }\n\n override visitDeclareClassStmt(stmt: o.ClassStmt, ctx: EmitterVisitorContext): any  ${\n \int \mathrm{G}(\mathrm{S}(\mathrm{C})\mathrm{C}(\mathrm{C})\}$ this.\_evalExportedVars.push(stmt.name);\n }\n return super.visitDeclareClassStmt(stmt, ctx);\n }\n\n private \_emitReferenceToExternal(ast: o.Expression, value: any, ctx: EmitterVisitorContext): $\in$  void  $\{\n\$ this. evalArgValues.indexOf(value);\n if (id === -1) {\n id = this. evalArgValues.length;\n this.\_evalArgValues.push(value);\n const name = identifierName({reference: value}) || 'val';\n this.\_evalArgNames.push(`jit\_\${name}\_\${id}`);\n  $\ln$  ctx.print(ast, this.\_evalArgNames[id]);\n }\n}\n\n\nfunction isUseStrictStatement(statement: o.Statement): boolean {\n return statement.isEquivalent(o.literal('use strict').toStmt());\n}\n","/\*\*\n \* @license\n \* Copyright Google LLC All Rights Reserved. $\ln * \ln *$  Use of this source code is governed by an MIT-style license that can be $\ln *$  found in the LICENSE file at https://angular.io/license\n \*/\n\nimport \* as o from '../output/output\_ast';\nimport {Identifiers as R3} from './r3\_identifiers';\nimport {R3CompiledExpression, R3Reference} from './util';\nimport {DefinitionMap} from './view/util';\n\nexport interface R3InjectorMetadata {\n name: string;\n type: R3Reference;\n internalType: o.Expression;\n providers: o.Expression|null;\n imports: o.Expression[];\n}\n\nexport function compileInjector(meta: R3InjectorMetadata): R3CompiledExpression {\n const definitionMap = new DefinitionMap<{providers: o.Expression; imports: o.Expression;  $\geq$ ();\n\n if (meta.providers !== null) {\n definitionMap.set('providers', meta.providers);\n  $\ln$  if (meta.imports.length > 0) {\n definitionMap.set('imports', o.literalArr(meta.imports));\n  $\ln \cap \operatorname{cons}$  expression =\n o.importExpr(R3.defineInjector).callFn( $\left[$ definitionMap.toLiteralMap() $\right]$ , undefined, true); $\ln$  const type = createInjectorType(meta);\n return {expression, type, statements: []};\n}\n\nexport function createInjectorType(meta: R3InjectorMetadata): o.Type {\n return new o.ExpressionType(\n o.importExpr(R3.InjectorDeclaration, [new o.ExpressionType(meta.type.type)]));\n}\n","/\*\*\n \* @license\n \* Copyright Google LLC All Rights Reserved. $\ln \pi$  Tuse of this source code is governed by an MIT-style license that can be\n \* found in the LICENSE file at https://angular.io/license\n \*/\n\nimport {CompileReflector} from '../compile\_reflector';\nimport \* as o from '../output/output\_ast';\n\n/\*\*\n \* Implementation of `CompileReflector` which resolves references to @angular/core\n \* symbols at runtime, according to a consumer-provided mapping.\n \*\n \* Only supports `resolveExternalReference`, all other methods throw.\n \*/\nexport class R3JitReflector implements CompileReflector  $\in$  constructor(private context: {[key: string]: any})  $\{\n\}\n\$ resolveExternalReference(ref: o.ExternalReference): any  $\{\n\$  // This reflector only handles @angular/core

imports.\n if (ref.moduleName !== '@angular/core') {\n throw new Error( $\text{Cannot}$  resolve external reference to  ${\scriptstyle\{\nabla\}}$  ref.moduleName}, only references to @angular/core are supported.`);\n }\n if (!this.context.hasOwnProperty(ref.name!)) {\n throw new Error(`No value provided for @angular/core symbol '\\$ {ref.name!}'.`);\n }\n return this.context[ref.name!];\n }\n\n parameters(typeOrFunc: any): any[][] {\n throw new Error('Not implemented.');\n \\n\n annotations(typeOrFunc: any): any[] {\n throw new Error('Not implemented.');\n  $\ln n$  shallowAnnotations(typeOrFunc: any): any[]  $\ln$  throw new Error('Not implemented.');\n  $\ln \frac{t}{\text{pro}}$  for tryAnnotations(typeOrFunc: any): any[]  $\ln \frac{t}{\text{pro}}$  for throw new Error('Not implemented.');\n  $\ln \ln$ propMetadata(typeOrFunc: any): {[key: string]: any[];} {\n throw new Error('Not implemented.');\n }\n\n hasLifecycleHook(type: any, lcProperty: string): boolean  ${\n m$  throw new Error('Not implemented.');\n  ${\n n\}$ guards(typeOrFunc: any): {[key: string]: any;} {\n throw new Error('Not implemented.');\n }\n\n componentModuleUrl(type: any, cmpMetadata: any): string {\n throw new Error('Not implemented.');\n  $\ln\ln$ ","/\*\*\n \* @license\n \* Copyright Google LLC All Rights Reserved.\n \*\n \* Use of this source code is governed by an MIT-style license that can be\n \* found in the LICENSE file at https://angular.io/license\n \*/\n\nimport {R3DeclareNgModuleFacade} from '../compiler\_facade\_interface';\nimport \* as o from '../output/output\_ast';\n\nimport {Identifiers as R3} from './r3\_identifiers';\nimport {jitOnlyGuardedExpression, R3CompiledExpression, R3Reference, refsToArray} from './util';\nimport {DefinitionMap} from './view/util';\n\n/\*\*\n \* Metadata required by the module compiler to generate a module def (`mod`) for a type.\n \*/\nexport interface R3NgModuleMetadata  $\{\n\mid n \neq \mathbb{N}^* \in \mathbb{N}^* \}$  an expression representing the module type being compiled. $\ln$  \*/\n type: R3Reference;\n\n /\*\*\n \* An expression representing the module type being compiled, intended for use within a class\n \* definition itself.\n \*\n \* This can differ from the outer `type` if the class is being compiled by ngcc and is inside\n  $*$  an IIFE structure that uses a different name internally.\n  $*\wedge$ n internalType: o.Expression; $\ln \frac{**}{n}$  \* An expression intended for use by statements that are adjacent (i.e. tightly coupled) to but\n \* not internal to a class definition.\n \*\n \* This can differ from the outer `type` if the class is being compiled by ngcc and is inside\n  $*$  an IIFE structure that uses a different name internally.\n  $*\wedge$ n adjacentType: o.Expression;\n\n /\*\*\n \* An array of expressions representing the bootstrap components specified by the module. $\ln$  \*/\n bootstrap: R3Reference[];\n\n /\*\*\n \* An array of expressions representing the directives and pipes declared by the module. $\ln$  \*/\n declarations: R3Reference[];\n\n /\*\*\n \* An array of expressions representing the imports of the module. $\ln$  \*/\n imports: R3Reference[];\n\n /\*\*\n \* An array of expressions representing the exports of the module. $\ln * \ln$  exports: R3Reference[]; $\ln \ln / * \ln *$  Whether to emit the selector scope values (declarations, imports, exports) inline into the \n \* module definition, or to generate additional statements which patch them on. Inline emission\n \* does not allow components to be tree-shaken, but is useful for JIT mode. $\infty$  \*/\n emitInline: boolean;\n\n /\*\*\n \* Whether to generate closure wrappers for bootstrap, declarations, imports, and exports. $\ln$  \*/\n containsForwardDecls: boolean;\n\n /\*\*\n \* The set of schemas that declare elements to be allowed in the NgModule. $\ln * \Lambda$  schemas: R3Reference[]|null;\n\n /\*\* Unique ID or expression representing the unique ID of an NgModule. \*/\n id: o.Expression|null;\n}\n\n/\*\*\n \* The shape of the object literal that is passed to the `defineNgModule()` call.\n \*/\ninterface R3NgModuleDefMap {\n /\*\*\n \* An expression representing the module type being compiled.\n  $*\n$  type: o.Expression;\n /\*\*\n \* An expression evaluating to an array of expressions representing the bootstrap components\n \* specified by the module.\n  $*\wedge$ n bootstrap?: o.Expression;\n /\*\*\n \* An expression evaluating to an array of expressions representing the directives and pipes $\ln$  \* declared by the module. $\ln$  \*/ $\ln$  declarations?: o.Expression; $\ln$  /\*\* $\ln$  \* An expression evaluating to an array of expressions representing the imports of the module. $\ln \sqrt{\pi}$  imports?: o.Expression; $\ln \sqrt{\pi}$  \* An expression evaluating to an array of expressions representing the exports of the module. $\ln * \ln$  exports?: o. Expression;\n /\*\*\n \* A literal array expression containing the schemas that declare elements to be allowed in the $\ln$  \* NgModule. $\ln$  \*/ $\cap$  schemas?: o.LiteralArrayExpr; $\ln$  /\*\* $\cap$  \* An expression evaluating to the unique ID of an NgModule. $\ln * \$  (n id?: o.Expression;\n}\n\n/\*\*\n \* Construct an `R3NgModuleDef` for the given `R3NgModuleMetadata`.\n \*/\nexport function compileNgModule(meta: R3NgModuleMetadata): R3CompiledExpression  ${\n$  const  ${\n$  internalType, $n$  bootstrap, $n$  declarations, $n$  imports, $n$  exports, $n$ schemas,\n containsForwardDecls,\n emitInline,\n id\n } = meta;\n\n const statements: o.Statement[] = [];\n

const definitionMap = new DefinitionMap<R3NgModuleDefMap>();\n definitionMap.set('type', internalType);\n\n if (bootstrap.length  $> 0$ ) {\n definitionMap.set('bootstrap', refsToArray(bootstrap, containsForwardDecls));\n  $\ln \ln \mathcal{M}$  If requested to emit scope information inline, pass the `declarations`, `imports` and `exports`\n // to the `defineNgModule()` call. The JIT compilation uses this.\n if (emitInline)  $\{\n\$  if (declarations.length > 0)  $\{\n\$ definitionMap.set('declarations', refsToArray(declarations, containsForwardDecls));\n }\n\n if (imports.length > 0)  ${\n}$  definitionMap.set('imports', refsToArray(imports, containsForwardDecls));\n  ${\n}$  if (exports.length > 0)  ${\n}$  definitionMap.set('exports', refsToArray(exports, containsForwardDecls)); $\n$  } $\n$  }\n // If not emitting inline, the scope information is not passed into `defineNgModule` as it would\n // prevent tree-shaking of the declarations, imports and exports references. $\ln$  else  $\ln$  const setNgModuleScopeCall = generateSetNgModuleScopeCall(meta);\n if (setNgModuleScopeCall !== null) {\n statements.push(setNgModuleScopeCall);\n  $\n\ln \|\n\|$  if (schemas !== null && schemas.length > 0) {\n definitionMap.set('schemas', o.literalArr(schemas.map(ref => ref.value)));\n }\n\n if (id !== null) {\n definitionMap.set('id', id);\n  $\ln\ln$  const expression =\n o.importExpr(R3.defineNgModule).callFn([definitionMap.toLiteralMap()], undefined, true); $\ln$  const type = createNgModuleType(meta);\n\n return {expression, type, statements};\n}\n\n/\*\*\n \* This function is used in JIT mode to generate the call to `defineNgModule()` from a call to\n \* `ngDeclareNgModule()`.\n \*/\nexport function compileNgModuleDeclarationExpression(meta: R3DeclareNgModuleFacade): o.Expression {\n const definitionMap = new DefinitionMap<R3NgModuleDefMap>();\n definitionMap.set('type', new o.WrappedNodeExpr(meta.type));\n if (meta.bootstrap !== undefined) {\n definitionMap.set('bootstrap', new o.WrappedNodeExpr(meta.bootstrap));\n }\n if (meta.declarations !== undefined) {\n definitionMap.set('declarations', new o.WrappedNodeExpr(meta.declarations));\n }\n if (meta.imports !== undefined)  ${\nightharpoonup$  definitionMap.set('imports', new o.WrappedNodeExpr(meta.imports)); $\nightharpoonup$   $\nightharpoonup$  if (meta.exports !== undefined)  ${\n$  definitionMap.set('exports', new o.WrappedNodeExpr(meta.exports));\n  ${\n }$  if (meta.schemas !== undefined)  ${\nightharpoonup}$  definitionMap.set('schemas', new o.WrappedNodeExpr(meta.schemas)); $\in$   $\in$  if (meta.id !== undefined)  ${\n \dot \in \mathbb{N}}$  definitionMap.set('id', new o.WrappedNodeExpr(meta.id));\n  ${\n \dot \in \mathbb{N}}$  return o.importExpr(R3.defineNgModule).callFn([definitionMap.toLiteralMap()]);\n}\n\nexport function createNgModuleType(\n {type: moduleType, declarations, imports, exports}: R3NgModuleMetadata): o.ExpressionType  $\{\n\$ return new o.ExpressionType(o.importExpr(R3.NgModuleDeclaration,  $\lceil n \rceil$  new o.ExpressionType(moduleType.type), tupleTypeOf(declarations), tupleTypeOf(imports),\n tupleTypeOf(exports)\n ]));\n\\n\n\n\n\n\\*\*\n \* Generates a function call to `setNgModuleScope` with all necessary information so that the\n \* transitive module scope can be computed during runtime in JIT mode. This call is marked pure $\ln *$  such that the references to declarations, imports and exports may be elided causing these $\ln *$ symbols to become tree-shakeable.\n \*/\nfunction generateSetNgModuleScopeCall(meta: R3NgModuleMetadata): o.Statement|null  ${\n$  const {adjacentType: moduleType, declarations, imports, exports, containsForwardDecls} = meta;\n\n const scopeMap = new DefinitionMap<\n {declarations: o.Expression, imports: o.Expression, exports: o.Expression $\geq$ ();\n\n if (declarations.length  $> 0$ ) {\n scopeMap.set('declarations', refsToArray(declarations, containsForwardDecls));\n  $\ln$  if (imports.length > 0) {\n scopeMap.set('imports', refsToArray(imports, containsForwardDecls));\n  $\ln$  if (exports.length > 0) {\n scopeMap.set('exports', refsToArray(exports, containsForwardDecls));\n }\n\n if (Object.keys(scopeMap.values).length === 0) {\n return null;\n }\n\n // setNgModuleScope $(...)$ n const fnCall = new o.InvokeFunctionExpr $(\n\cdot \n/ *$  fn  $*/$ o.importExpr(R3.setNgModuleScope),\n /\* args \*/[moduleType, scopeMap.toLiteralMap()]);\n\n // (ngJitMode guard) && setNgModuleScope(...)\n const guardedCall = jitOnlyGuardedExpression(fnCall);\n\n // function() { (ngJitMode guard) && setNgModuleScope(...); }\n const iife = new o.FunctionExpr(\n /\* params \*/[],\n /\* statements \*/[guardedCall.toStmt()]);\n\n // (function() { (ngJitMode guard)  $\&&$  setNgModuleScope(...); })()\n const iifeCall = new o.InvokeFunctionExpr(\n /\* fn \*/ iife,\n /\* args \*/[]);\n\n return iifeCall.toStmt();\n}\n\nfunction tupleTypeOf(exp: R3Reference[]): o.Type {\n const types = exp.map(ref => o.typeofExpr(ref.type));\n return exp.length > 0 ? o.expressionType(o.literalArr(types)) : o.NONE  $TYPE:\n\parallel \n\frac{1}{2}$  \*  $\parallel \n\frac{1}{2}$  \* (@license\n \* Copyright Google LLC All Rights Reserved.\n \*\n \* Use of this

source code is governed by an MIT-style license that can be\n \* found in the LICENSE file at https://angular.io/license\n \*/\nimport \* as o from '../output/output\_ast';\n\nimport {R3DependencyMetadata} from './r3\_factory';\nimport {Identifiers as R3} from './r3\_identifiers';\nimport {R3CompiledExpression, R3Reference, typeWithParameters} from './util';\n\nexport interface R3PipeMetadata  $\ln / * \n$  \* Name of the pipe type.\n  $*/\n$ name: string;\n\n /\*\*\n \* An expression representing a reference to the pipe itself.\n \*/\n type: R3Reference;\n\n  $\frac{1}{*}\$  \* An expression representing the pipe being compiled, intended for use within a class definition n \* itself.  $*\n$   $*$  This can differ from the outer `type` if the class is being compiled by ngcc and is inside an $\n$ n  $*$  IIFE structure that uses a different name internally.\n  $*\n$  internalType: o.Expression;\n\n /\*\*\n \* Number of generic type parameters of the type itself.\n  $*\wedge$  typeArgumentCount: number;\n\n /\*\*\n \* Name of the pipe.\n  $*\wedge$ pipeName: string;\n\n /\*\*\n \* Dependencies of the pipe's constructor.\n  $*\n$ n deps: R3DependencyMetadata[]|null;\n\n /\*\*\n \* Whether the pipe is marked as pure.\n \*/\n pure: boolean;\n}\n\nexport function compilePipeFromMetadata(metadata: R3PipeMetadata): R3CompiledExpression {\n const definitionMapValues: {key: string, quoted: boolean, value: o.Expression} $[]= []\,\n\infty$  // e.g. `name: 'myPipe'`\n definitionMapValues.push({key: 'name', value: o.literal(metadata.pipeName), quoted: false});\n\n // e.g. `type: MyPipe`\n definitionMapValues.push({key: 'type', value: metadata.type.value, quoted: false});\n\n // e.g. `pure: true`\n definitionMapValues.push({key: 'pure', value: o.literal(metadata.pure), quoted: false});\n\n const expression =\n o.importExpr(R3.definePipe).callFn([o.literalMap(definitionMapValues)], undefined, true);\n const type = createPipeType(metadata);\n\n return {expression, type, statements:  $[ ] \; \n\} \$ n|export function createPipeType(metadata: R3PipeMetadata): o.Type {\n return new o.ExpressionType(o.importExpr(R3.PipeDeclaration, [\n typeWithParameters(metadata.type.type, metadata.typeArgumentCount),\n new o.ExpressionType(new o.LiteralExpr(metadata.pipeName)),\n  $|$ ));\n}\n","/\*\*\n \* @license\n \* Copyright Google LLC All Rights Reserved.\n \*\n \* Use of this source code is governed by an MIT-style license that can be\n \* found in the LICENSE file at https://angular.io/license\n \*/\n\nimport {SecurityContext} from '../core';\nimport {ParseSourceSpan} from '../parse\_util';\n\nexport class ParserError  $\{\n\$  public message: string; $\in$  constructor $(\n\$  message: string, public input: string, public errLocation: string, public ctxLocation?: any) {\n this.message = `Parser Error: \${message} \${errLocation} [\${input}] in  ${\ctxLocation}$ ;\n }\n\nexport class ParseSpan {\n constructor(public start: number, public end: number) {}\n toAbsolute(absoluteOffset: number): AbsoluteSourceSpan {\n return new AbsoluteSourceSpan(absoluteOffset + this.start, absoluteOffset + this.end);\n  $\ln{\n\rho\cdot\n\bar t}$  abstract class AST  $\ln{\n\rho\cdot\n\bar t}$  public span: ParseSpan,\n /\*\*\n \* Absolute location of the expression AST in a source code file.\n \*/\n public sourceSpan: AbsoluteSourceSpan) {  $\n\lambda$  abstract visit(visitor: AstVisitor, context?: any): any;\n\n toString(): string {\n return 'AST';\n }\n}\n\nexport abstract class ASTWithName extends AST {\n constructor(\n span: ParseSpan, sourceSpan: AbsoluteSourceSpan, public nameSpan: AbsoluteSourceSpan) {\n super(span, sourceSpan);\n  $\ln\ln(x^*)$ n \* Represents a quoted expression of the form:\n \*\n \* quote = prefix `:` uninterpretedExpression $\ln *$  prefix = identifier $\ln *$  uninterpretedExpression = arbitrary string $\ln * \ln * A$  quoted expression is meant to be pre-processed by an AST transformer that\n \* converts it into another AST that no longer contains quoted expressions. $\ln * It$  is meant to allow third-party developers to extend Angular template $\ln *$ expression language. The `uninterpretedExpression` part of the quote is\n \* therefore not interpreted by the Angular's own expression parser.\n \*/\nexport class Quote extends AST {\n constructor(\n span: ParseSpan, sourceSpan: AbsoluteSourceSpan, public prefix: string,\n public uninterpretedExpression: string, public location: any)  $\n\rangle$  super(span, sourceSpan);\n }\n override visit(visitor: AstVisitor, context: any = null): any {\n return visitor.visitQuote(this, context);\n  $\ln \overline{\cos}$  override toString(): string {\n return 'Quote';\n }\n\nexport class EmptyExpr extends AST  $\{n$  override visit(visitor: AstVisitor, context: any = null)  $\n\$ n // do nothing\n }\n}\n\nexport class ImplicitReceiver extends AST {\n override visit(visitor: AstVisitor, context: any = null): any  ${\n\mu$  return visitor.visitImplicitReceiver(this, context);\n  $\ln\ln(n^{**}\n^*$  Receiver when something is accessed through `this` (e.g. `this.foo`). Note that this class\n \* inherits from `ImplicitReceiver`, because accessing something through `this` is treated the $\ln *$  same as accessing it implicitly inside of an Angular template (e.g. `[attr.title]=\"this.title\"`\n \* is the same as `[attr.title]=\"title\"`.). Inheriting allows for the `this` accesses to be

treated\n \* the same as implicit ones, except for a couple of exceptions like `\$event` and `\$any`.\n \* TODO: we should find a way for this class not to extend from `ImplicitReceiver` in the future.\n \*/\nexport class ThisReceiver extends ImplicitReceiver  $\{\n$ verride visit(visitor: AstVisitor, context: any = null): any  $\{\n$ return visitor.visitThisReceiver?.(this, context);\n }\n\n/\*\*\n \* Multiple expressions separated by a semicolon.\n \*/\nexport class Chain extends AST {\n constructor(span: ParseSpan, sourceSpan: AbsoluteSourceSpan, public expressions: any [])  $\n\alpha$  super(span, sourceSpan); $\n\alpha$   $\alpha$  override visit(visitor: AstVisitor, context: any = null): any  ${\n 1 \in \mathbb{N}: \in \mathbb{N}:$ span: ParseSpan, sourceSpan: AbsoluteSourceSpan, public condition: AST, public trueExp: AST,\n public falseExp: AST)  $\n\$  super(span, sourceSpan);\n  $\|$  override visit(visitor: AstVisitor, context: any = null): any  $\|$ return visitor.visitConditional(this, context);\n }\n}\n\nexport class PropertyRead extends ASTWithName {\n constructor(\n span: ParseSpan, sourceSpan: AbsoluteSourceSpan, nameSpan: AbsoluteSourceSpan,\n public receiver: AST, public name: string) {\n super(span, sourceSpan, nameSpan);\n }\n override visit(visitor: AstVisitor, context: any = null): any  $\{\n\$ return visitor.visitPropertyRead(this, context);\n  $\n\|$ \n $\|$ \nexport class PropertyWrite extends ASTWithName {\n constructor(\n span: ParseSpan, sourceSpan: AbsoluteSourceSpan, nameSpan: AbsoluteSourceSpan,\n public receiver: AST, public name: string, public value: AST) {\n super(span, sourceSpan, nameSpan);\n  $\|$  override visit(visitor: AstVisitor, context: any = null): any {\n return visitor.visitPropertyWrite(this, context);\n }\n\nexport class SafePropertyRead extends ASTWithName {\n constructor(\n span: ParseSpan, sourceSpan: AbsoluteSourceSpan, nameSpan: AbsoluteSourceSpan,\n public receiver: AST, public name: string)  $\{\n \$  super(span, sourceSpan, nameSpan); $\n \$  \ override visit(visitor: AstVisitor, context: any = null): any  $\{\n$  return visitor.visitSafePropertyRead(this, context);\n  $\{\n\}$ \n $\$ rexport class KeyedRead extends AST {\n constructor(\n span: ParseSpan, sourceSpan: AbsoluteSourceSpan, public receiver: AST, public key: AST)  $\{n \super(span, sourceSpan)\;\| \}$  override visit(visitor: AstVisitor, context: any = null): any  ${\n \cdot \sin x}$  return visitor.visitKeyedRead(this, context);\n  $\n \cdot \cos x$  SafeKeyedRead extends AST  ${\n \cdot \sin x}$ constructor(\n span: ParseSpan, sourceSpan: AbsoluteSourceSpan, public receiver: AST, public key: AST) {\n super(span, sourceSpan);\n  $\n\in$  verride visit(visitor: AstVisitor, context: any = null): any {\n return visitor.visitSafeKeyedRead(this, context);\n  $\n\neq\$ \n\nexport class KeyedWrite extends AST {\n constructor(\n span: ParseSpan, sourceSpan: AbsoluteSourceSpan, public receiver: AST, public key: AST,\n public value: AST)  ${\n super(span, sourceSpan)\n } \n$  override visit(visitor: AstVisitor, context: any = null): any  ${\n return}$ visitor.visitKeyedWrite(this, context);\n  $\n\neq \lceil \n\rceil$ \nexport class BindingPipe extends ASTWithName {\n constructor(\n span: ParseSpan, sourceSpan: AbsoluteSourceSpan, public exp: AST, public name: string,\n public args: any[], nameSpan: AbsoluteSourceSpan) {\n super(span, sourceSpan, nameSpan);\n }\n override visit(visitor: AstVisitor, context: any = null): any { $\n$  return visitor.visitPipe(this, context); $\n$   $\n$   $\n$   $\n$ LiteralPrimitive extends AST {\n constructor(span: ParseSpan, sourceSpan: AbsoluteSourceSpan, public value: any)  $\nvert$  super(span, sourceSpan); $\nvert$  } \n override visit(visitor: AstVisitor, context: any = null): any  $\nvert$  return visitor.visitLiteralPrimitive(this, context);\n  $\ln{\neq}$ ort class LiteralArray extends AST {\n constructor(span: ParseSpan, sourceSpan: AbsoluteSourceSpan, public expressions: any[])  $\{\n$  super(span, sourceSpan);\n  $\{\n$ override visit(visitor: AstVisitor, context: any = null): any  $\{\n\$ return visitor.visitLiteralArray(this, context);\n  $\n\n\ln\maxport type LiteralMapKey = {\n key: string; quoted: boolean;\n};\n\neq class LiteralMap extends AST$ {\n constructor(\n span: ParseSpan, sourceSpan: AbsoluteSourceSpan, public keys: LiteralMapKey[],\n public values: any[])  $\n\$  super(span, sourceSpan);\n  $\ln$  override visit(visitor: AstVisitor, context: any = null): any  $\{\n\$ return visitor.visitLiteralMap(this, context); $\n\|\n\|$ \nexport class Interpolation extends AST  $\|\$ constructor(\n span: ParseSpan, sourceSpan: AbsoluteSourceSpan, public strings: any[],\n public expressions: any[])  $\nvert$  super(span, sourceSpan); $\nvert$  } \n override visit(visitor: AstVisitor, context: any = null): any {\n return visitor.visitInterpolation(this, context);\n  $\ln{\neq}$ ort class Binary extends AST  $\ln{\frac{\rho}{\lambda}}$ ParseSpan, sourceSpan: AbsoluteSourceSpan, public operation: string, public left: AST,\n public right: AST) {\n super(span, sourceSpan);\n }\n override visit(visitor: AstVisitor, context: any = null): any {\n return visitor.visitBinary(this, context);\n  $\ln\ln\arrows\ln$  \* For backwards compatibility reasons, `Unary` inherits from `Binary` and mimics the binary AST\n \* node that was originally used. This inheritance relation can be deleted in

some future major,\n \* after consumers have been given a chance to fully support Unary.\n \*/\nexport class Unary extends Binary  $\{\n\mid \theta \mid \theta$  // Redeclare the properties that are inherited from `Binary` as `never`, as consumers should not $\ln$ // depend on these fields when operating on `Unary`.\n override left: never;\n override right: never;\n override operation: never; $\ln \frac{x}{\ln}$  \* Creates a unary minus expression  $\frac{x}{x}$ , represented as `Binary` using  $\frac{0}{0 - x}\$ . \*/\n static createMinus(span: ParseSpan, sourceSpan: AbsoluteSourceSpan, expr: AST): Unary {\n return new Unary(\n span, sourceSpan, '-', expr, '-', new LiteralPrimitive(span, sourceSpan, 0), expr);\n  $\ln n$  \*\*\n \* Creates a unary plus expression  $\Upsilon + x\Upsilon$ , represented as `Binary` using  $\Upsilon x - 0\Upsilon \cdot \n\pi * \wedge n$  static createPlus(span: ParseSpan, sourceSpan: AbsoluteSourceSpan, expr: AST): Unary {\n return new Unary(\n span, sourceSpan, '+', expr, '-', expr, new LiteralPrimitive(span, sourceSpan, 0));\n  $\mathbb{R}^*$ \n \* During the deprecation period this constructor is private, to avoid consumers from creating\n  $* a$  `Unary` with the fallback properties for `Binary`.\n \*/\n private constructor(\n span: ParseSpan, sourceSpan: AbsoluteSourceSpan, public operator: string, public expr: AST,\n binaryOp: string, binaryLeft: AST, binaryRight: AST) {\n super(span, sourceSpan, binaryOp, binaryLeft, binaryRight);\n  $\in$  override visit(visitor: AstVisitor, context: any = null): any {\n if (visitor.visitUnary !== undefined)  $\{\n \$  return visitor.visitUnary(this, context);\n  $\{\n \}$  return visitor.visitBinary(this, context);\n }\n}\n\nexport class PrefixNot extends AST {\n constructor(span: ParseSpan, sourceSpan: AbsoluteSourceSpan, public expression: AST) {\n super(span, sourceSpan);\n }\n override visit(visitor: AstVisitor, context: any = null): any {\n return visitor.visitPrefixNot(this, context);\n }\n}\nexport class NonNullAssert extends AST {\n constructor(span: ParseSpan, sourceSpan: AbsoluteSourceSpan, public expression: AST)  $\n$  super(span, sourceSpan); $n$  } \n override visit(visitor: AstVisitor, context: any = null): any {\n return visitor.visitNonNullAssert(this, context);\n }\n}\n\nexport class MethodCall extends ASTWithName {\n constructor(\n span: ParseSpan, sourceSpan: AbsoluteSourceSpan, nameSpan: AbsoluteSourceSpan,\n public receiver: AST, public name: string, public args: any[],\n public argumentSpan: AbsoluteSourceSpan) {\n super(span, sourceSpan, nameSpan);\n }\n override visit(visitor: AstVisitor, context: any = null): any {\n return visitor.visitMethodCall(this, context);\n }\n}\n\nexport class SafeMethodCall extends ASTWithName {\n constructor(\n span: ParseSpan, sourceSpan: AbsoluteSourceSpan, nameSpan: AbsoluteSourceSpan,\n public receiver: AST, public name: string, public args:  $anv[\lambda]$  public argumentSpan: AbsoluteSourceSpan)  $\{\lambda\}$ super(span, sourceSpan, nameSpan);\n  $\|$  override visit(visitor: AstVisitor, context: any = null): any {\n return visitor.visitSafeMethodCall(this, context);\n  $\n\neq$ \n\nexport class FunctionCall extends AST {\n constructor(\n span: ParseSpan, sourceSpan: AbsoluteSourceSpan, public target: AST|null,\n public args: any[]) {\n super(span, sourceSpan);\n  $\in$  coverride visit(visitor: AstVisitor, context: any = null): any {\n return visitor.visitFunctionCall(this, context);\n  $\ln\ln\frac{*}{\ln x}$  Records the absolute position of a text span in a source file, where `start` and `end` are the\n \* starting and ending byte offsets, respectively, of the text span in a source file.\n \*/\nexport class AbsoluteSourceSpan {\n constructor(public readonly start: number, public readonly end: number)  ${\n\n\in\mathbb{N}\n\in\mathbb{Z}$  as ASTWithSource extends AST  ${\n\n\in\mathbb{N}\n\in\mathbb{Z}$  public ast: AST, public source: string|null, public location: string, absoluteOffset: number,\n public errors: ParserError[]) {\n super(\n new ParseSpan(0, source  $==$  null ? 0 : source.length),\n new AbsoluteSourceSpan(\n absoluteOffset, source  $==$  null ? absoluteOffset : absoluteOffset + source.length));\n }\n override visit(visitor: AstVisitor, context: any = null): any  $\{\n\$ if (visitor.visitASTWithSource)  $\{\n\$  return visitor.visitASTWithSource(this, context);\n  $\{\n\}$ return this.ast.visit(visitor, context);\n }\n override toString(): string {\n return `\${this.source} in  $$$ {this.location}`;\n }\n}\n\n/\*\*\n \* TemplateBinding refers to a particular key-value pair in a microsyntax\n \* expression. A few examples are:\n \*\n \* |---------------------|--------------|---------|--------------|\n \* | expression | key | value | binding type |\n \* |---------------------|--------------|---------|--------------|\n \* | 1. let item | item | null | variable  $|\n\rangle$ n \* | 2. of items | ngForOf | items | expression  $|\n\rangle$ n \* | 3. let x = y | x | y | variable  $|\n\ln * | 4$ . index as i | i | index | variable  $|\n\ln * | 5$ . trackBy: func |  $ngForTrackBy \mid func \mid expression \parallel \pi^* \mid 6. \n*ngIf \parallel "cond" \mid ngIf \mid cond \mid expression \parallel \pi^* \mid---$ -------|--------------|---------|--------------|\n \*\n \* (6) is a notable exception because it is a binding from the template key in $\ln$  \* the LHS of a HTML attribute to the expression in the RHS. All other bindings $\ln$  \* in the example above are derived solely from the RHS.\n \*/\nexport type TemplateBinding  $=$ 

VariableBinding|ExpressionBinding;\n\nexport class VariableBinding {\n /\*\*\n \* @param sourceSpan entire span of the binding.\n  $* \mathcal{Q}$  param key name of the LHS along with its span.\n  $* \mathcal{Q}$  param value optional value for the RHS along with its span. $\langle n \rangle$  \*/ $\langle n \rangle$  constructor $\langle n \rangle$  public readonly sourceSpan: AbsoluteSourceSpan, $\langle n \rangle$  public readonly key: TemplateBindingIdentifier,\n public readonly value: TemplateBindingIdentifier|null)  ${\n\vert\}\n\in{\mathbb{N}}\$  =  ${\n\vert\!*}\n$  \* @param sourceSpan entire span of the binding.\n \* @param key binding name, like ngForOf, ngForTrackBy, ngIf, along with its\n \* span. Note that the length of the span may not be the same as\n \* `key.source.length`. For example,\n \* 1. key.source = ngFor, key.span is for \"ngFor\"\n \* 2. key.source = ngForOf, key.span is for  $\lceil \cdot v \rceil \rceil$  \* 3. key.source = ngForTrackBy, key.span is for  $\lceil \cdot v \rceil \rceil$  \* @param value optional expression for the RHS. $\ln * \ln$  constructor( $\ln$  public readonly sourceSpan: AbsoluteSourceSpan,\n public readonly key: TemplateBindingIdentifier, public readonly value: ASTWithSource|null)  $\{\n\n\$ unexport interface TemplateBindingIdentifier  $\n$  source: string; $\n$ n span: AbsoluteSourceSpan;\n}\n\nexport interface AstVisitor {\n /\*\*\n \* The `visitUnary` method is declared as optional for backwards compatibility. In an upcoming  $\ln *$  major release, this method will be made required. $\ln * \ln$ visitUnary?(ast: Unary, context: any): any;\n visitBinary(ast: Binary, context: any): any;\n visitChain(ast: Chain, context: any): any;\n visitConditional(ast: Conditional, context: any): any;\n visitFunctionCall(ast: FunctionCall, context: any): any; $\ln$  /\*\* $\ln$  \* The `visitThisReceiver` method is declared as optional for backwards compatibility. $\ln$  \* In an upcoming major release, this method will be made required. $\ln$  \*/ $\ln$ visitThisReceiver?(ast: ThisReceiver, context: any): any;\n visitImplicitReceiver(ast: ImplicitReceiver, context: any): any;\n visitInterpolation(ast: Interpolation, context: any): any;\n visitKeyedRead(ast: KeyedRead, context: any): any;\n visitKeyedWrite(ast: KeyedWrite, context: any): any;\n visitLiteralArray(ast: LiteralArray, context: any): any;\n visitLiteralMap(ast: LiteralMap, context: any): any;\n visitLiteralPrimitive(ast: LiteralPrimitive, context: any): any;\n visitMethodCall(ast: MethodCall, context: any): any;\n visitPipe(ast: BindingPipe, context: any): any;\n visitPrefixNot(ast: PrefixNot, context: any): any;\n visitNonNullAssert(ast: NonNullAssert, context: any): any;\n visitPropertyRead(ast: PropertyRead, context: any): any;\n visitPropertyWrite(ast: PropertyWrite, context: any): any;\n visitQuote(ast: Quote, context: any): any;\n visitSafeMethodCall(ast: SafeMethodCall, context: any): any;\n visitSafePropertyRead(ast: SafePropertyRead, context: any): any;\n visitSafeKeyedRead(ast: SafeKeyedRead, context: any): any;\n visitASTWithSource?(ast: ASTWithSource, context: any): any;\n /\*\*\n \* This function is optionally defined to allow classes that implement this  $n *$  interface to selectively decide if the specified `ast` should be visited.\n  $* \mathcal{Q}$  param ast node to visit\n  $* \mathcal{Q}$  param context context that gets passed to the node and all its children\n \*/\n visit?(ast: AST, context?: any): any;\n}\n\nexport class RecursiveAstVisitor implements AstVisitor  $\{\n \text{visit}(\text{ast: AST}, \text{context}):\n \text{any} \{\n \text{// The default implementation just visits every}\n \}$ node.\n // Classes that extend RecursiveAstVisitor should override this function\n // to selectively visit the specified node.\n ast.visit(this, context);\n  $\ln$  visitUnary(ast: Unary, context: any): any {\n this.visit(ast.expr, context);\n }\n visitBinary(ast: Binary, context: any): any {\n this.visit(ast.left, context);\n this.visit(ast.right, context);\n }\n visitChain(ast: Chain, context: any): any {\n this.visitAll(ast.expressions, context);\n }\n visitConditional(ast: Conditional, context: any): any  $\{\n\$  this.visit(ast.condition, context); $\n\$ n this.visit(ast.trueExp, context);\n this.visit(ast.falseExp, context);\n }\n visitPipe(ast: BindingPipe, context: any): any {\n this.visit(ast.exp, context);\n this.visitAll(ast.args, context);\n }\n visitFunctionCall(ast: FunctionCall, context: any): any  ${\n \{ \in \text{if (ast.target)} \} \in \text{this.visit(ast.target, context)};\n \} \in \text{this.visitAll(ast.args, context)};\n \}$ visitImplicitReceiver(ast: ThisReceiver, context: any): any {}\n visitThisReceiver(ast: ThisReceiver, context: any): any  ${\nvert \in \mathbb{R} \in \mathbb{R} \subset \mathbb{R} \subset \mathbb$ visitKeyedRead(ast: KeyedRead, context: any): any {\n this.visit(ast.receiver, context);\n this.visit(ast.key, context);\n }\n visitKeyedWrite(ast: KeyedWrite, context: any): any {\n this.visit(ast.receiver, context);\n this.visit(ast.key, context);\n this.visit(ast.value, context);\n }\n visitLiteralArray(ast: LiteralArray, context: any): any  ${\n t \in \mathbb{Z} \in \mathbb{Z} \setminus \mathbb{Z} \in \mathbb{Z} \setminus \mathbb{Z} \setminus \mathbb{Z$ this.visitAll(ast.values, context); $\n \$  } \\n visitLiteralPrimitive(ast: LiteralPrimitive, context: any): any {  $\n$ visitMethodCall(ast: MethodCall, context: any): any {\n this.visit(ast.receiver, context);\n this.visitAll(ast.args, context);\n }\n visitPrefixNot(ast: PrefixNot, context: any): any {\n this.visit(ast.expression, context);\n }\n

visitNonNullAssert(ast: NonNullAssert, context: any): any  $\{\n\$  this.visit(ast.expression, context);\n  $\{\n\$ visitPropertyRead(ast: PropertyRead, context: any): any  $\{\n \$ this.visit(ast.receiver, context); $\n \$ visitPropertyWrite(ast: PropertyWrite, context: any): any {\n this.visit(ast.receiver, context);\n this.visit(ast.value, context);\n }\n visitSafePropertyRead(ast: SafePropertyRead, context: any): any {\n this.visit(ast.receiver, context);\n }\n visitSafeMethodCall(ast: SafeMethodCall, context: any): any {\n this.visit(ast.receiver, context);\n this.visitAll(ast.args, context);\n }\n visitSafeKeyedRead(ast: SafeKeyedRead, context: any): any  $\{\n\$  this.visit(ast.receiver, context); $\n\$  this.visit(ast.key, context); $\n\$   $\$  visitQuote(ast: Quote, context: any): any  $\{\n\}$  // This is not part of the AstVisitor interface, just a helper method $\|$ n visitAll(asts: AST[], context: any): any  $\{\n\quad for (const ast of asts) \{\n \quad this.visit (ast, context); \n \{\n} \n\in \{\n\} \n\neq 0$ AstTransformer implements AstVisitor {\n visitImplicitReceiver(ast: ImplicitReceiver, context: any): AST {\n return ast;\n }\n\n visitThisReceiver(ast: ThisReceiver, context: any): AST {\n return ast;\n }\n\n visitInterpolation(ast: Interpolation, context: any): AST {\n return new Interpolation(ast.span, ast.sourceSpan, ast.strings, this.visitAll(ast.expressions));\n }\n\n visitLiteralPrimitive(ast: LiteralPrimitive, context: any): AST {\n return new LiteralPrimitive(ast.span, ast.sourceSpan, ast.value);\n }\n\n visitPropertyRead(ast: PropertyRead, context: any): AST {\n return new PropertyRead(\n ast.span, ast.sourceSpan, ast.nameSpan, ast.receiver.visit(this), ast.name);\n }\n\n visitPropertyWrite(ast: PropertyWrite, context: any): AST {\n return new PropertyWrite(\n ast.span, ast.sourceSpan, ast.nameSpan, ast.receiver.visit(this), ast.name,\n ast.value.visit(this));\n }\n\n visitSafePropertyRead(ast: SafePropertyRead, context: any): AST {\n return new SafePropertyRead(\n ast.span, ast.sourceSpan, ast.nameSpan, ast.receiver.visit(this), ast.name);\n }\n\n visitMethodCall(ast: MethodCall, context: any): AST {\n return new MethodCall(\n ast.span, ast.sourceSpan, ast.nameSpan, ast.receiver.visit(this), ast.name, $\n\lambda$  this.visitAll(ast.args), ast.argumentSpan); $\n\lambda$   $\n\lambda$ visitSafeMethodCall(ast: SafeMethodCall, context: any): AST {\n return new SafeMethodCall(\n ast.span, ast.sourceSpan, ast.nameSpan, ast.receiver.visit(this), ast.name,\n this.visitAll(ast.args), ast.argumentSpan);\n  $\ln \min$  visitFunctionCall(ast: FunctionCall, context: any): AST  $\ln$  return new FunctionCall(\n ast.span, ast.sourceSpan, ast.target!.visit(this), this.visitAll(ast.args));\n }\n\n visitLiteralArray(ast: LiteralArray, context: any): AST  $\{\n\}$  return new LiteralArray(ast.span, ast.sourceSpan, this.visitAll(ast.expressions)); $\n\$ visitLiteralMap(ast: LiteralMap, context: any): AST {\n return new LiteralMap(ast.span, ast.sourceSpan, ast.keys, this.visitAll(ast.values));\n  $\ln \in \Omega$  visitUnary(ast: Unary, context: any): AST  $\ln \in \Omega$  switch (ast.operator)  $\ln$  case '+':\n return Unary.createPlus(ast.span, ast.sourceSpan, ast.expr.visit(this));\n case '-':\n return Unary.createMinus(ast.span, ast.sourceSpan, ast.expr.visit(this));\n default:\n throw new Error(`Unknown unary operator  ${\ast\,}$ ;\n }\n }\n }\n visitBinary(ast: Binary, context: any): AST {\n return new Binary(\n ast.span, ast.sourceSpan, ast.operation, ast.left.visit(this), ast.right.visit(this));\n  $\ln$ visitPrefixNot(ast: PrefixNot, context: any): AST {\n return new PrefixNot(ast.span, ast.sourceSpan, ast.expression.visit(this));\n }\n\n visitNonNullAssert(ast: NonNullAssert, context: any): AST {\n return new NonNullAssert(ast.span, ast.sourceSpan, ast.expression.visit(this));\n }\n\n visitConditional(ast: Conditional, context: any): AST  $\{\n\$  return new Conditional $(\n\$  ast.span, ast.sourceSpan, ast.condition.visit(this), ast.trueExp.visit(this),\n ast.falseExp.visit(this));\n }\n\n visitPipe(ast: BindingPipe, context: any): AST {\n return new BindingPipe(\n ast.span, ast.sourceSpan, ast.exp.visit(this), ast.name, this.visitAll(ast.args),\n ast.nameSpan);\n }\n\n visitKeyedRead(ast: KeyedRead, context: any): AST {\n return new KeyedRead(ast.span, ast.sourceSpan, ast.receiver.visit(this), ast.key.visit(this));\n }\n\n visitKeyedWrite(ast: KeyedWrite, context: any): AST {\n return new KeyedWrite(\n ast.span, ast.sourceSpan, ast.receiver.visit(this), ast.key.visit(this),\n ast.value.visit(this));\n  $\ln n$  visitAll(asts: any[]): any[]  $\ln$  const res = [];\n for (let i = 0; i < asts.length; ++i)  ${\n r \in \mathbb{N} \in \mathbb{N}$ new Chain(ast.span, ast.sourceSpan, this.visitAll(ast.expressions));\n  $\ln n$  visitQuote(ast: Quote, context: any): AST  $\{\n\$  return new Quote(\n ast.span, ast.sourceSpan, ast.prefix, ast.uninterpretedExpression, ast.location);\n }\n\n visitSafeKeyedRead(ast: SafeKeyedRead, context: any): AST {\n return new SafeKeyedRead(\n ast.span, ast.sourceSpan, ast.receiver.visit(this), ast.key.visit(this)); $\n \ln{\n\ln/4}$  transformer that only creates new nodes if the transformer makes a change or $n/\alpha$  change is made a child node. nexport class

AstMemoryEfficientTransformer implements AstVisitor {\n visitImplicitReceiver(ast: ImplicitReceiver, context: any): AST  $\ln$  return ast;\n  $\ln$  visitThisReceiver(ast: ThisReceiver, context: any): AST  $\ln$  return ast;\n  $\ln \min$  visitInterpolation(ast: Interpolation, context: any): Interpolation  $\ln$  const expressions = this.visitAll(ast.expressions);\n if (expressions !== ast.expressions)\n return new Interpolation(ast.span, ast.sourceSpan, ast.strings, expressions);\n return ast;\n }\n\n visitLiteralPrimitive(ast: LiteralPrimitive, context: any): AST  $\n{ \n return ast; \n } \n in \ is \tPropertyRead(ast: PropertyRead, context: any): AST { \n const receiver =$ ast.receiver.visit(this);\n if (receiver  $!=$  ast.receiver)  $\{\n\}$  return new PropertyRead(ast.span, ast.sourceSpan, ast.nameSpan, receiver, ast.name);\n }\n return ast;\n }\n\n visitPropertyWrite(ast: PropertyWrite, context: any): AST {\n const receiver = ast.receiver.visit(this);\n const value = ast.value.visit(this);\n if (receiver  $!=$ ast.receiver || value !== ast.value) {\n return new PropertyWrite(ast.span, ast.sourceSpan, ast.nameSpan, receiver, ast.name, value);\n }\n return ast;\n }\n\n visitSafePropertyRead(ast: SafePropertyRead, context: any): AST {\n const receiver = ast.receiver.visit(this);\n if (receiver !== ast.receiver) {\n return new SafePropertyRead(ast.span, ast.sourceSpan, ast.nameSpan, receiver, ast.name);\n  $\ln$  return ast;\n  $\ln$ n visitMethodCall(ast: MethodCall, context: any): AST  $\n\alpha$  const receiver = ast.receiver.visit(this);\n const args = this.visitAll(ast.args);\n if (receiver  $! ==$  ast.receiver  $\parallel$  args  $!= =$  ast.args)  $\{\n\}$  return new MethodCall(\n ast.span, ast.sourceSpan, ast.nameSpan, receiver, ast.name, args, ast.argumentSpan); $\n \$ visitSafeMethodCall(ast: SafeMethodCall, context: any): AST {\n const receiver = ast.receiver.visit(this);\n const args = this.visitAll(ast.args);\n if (receiver  $!=$  ast.receiver  $\parallel$  args  $!=$  ast.args) {\n return new SafeMethodCall(\n ast.span, ast.sourceSpan, ast.nameSpan, receiver, ast.name, args, ast.argumentSpan);\n  $\ln$  return ast;\n  $\ln$  visitFunctionCall(ast: FunctionCall, context: any): AST {\n const target = ast.target && ast.target.visit(this);\n const args = this.visitAll(ast.args);\n if (target !== ast.target || args !== ast.args) {\n return new FunctionCall(ast.span, ast.sourceSpan, target, args);\n }\n return ast;\n }\n\n visitLiteralArray(ast: LiteralArray, context: any): AST  $\{n \cdot \text{cons} = this \cdot \text{values} = this \cdot \text{values} \}$ ; if  $(\text{expressions} !=$ ast.expressions)  $\ln$  return new LiteralArray(ast.span, ast.sourceSpan, expressions); $\ln$  } $\ln$  return ast; $\ln$  } $\ln$ visitLiteralMap(ast: LiteralMap, context: any): AST {\n const values = this.visitAll(ast.values);\n if (values !== ast.values)  $\{\n\$  return new LiteralMap(ast.span, ast.sourceSpan, ast.keys, values); $\n\$   $\{\n\$  return ast; $\n\$ visitUnary(ast: Unary, context: any): AST {\n const expr = ast.expr.visit(this);\n if (expr !== ast.expr) {\n switch (ast.operator)  ${\n}$  case '+':\n return Unary.createPlus(ast.span, ast.sourceSpan, expr);\n case '-':\n return Unary.createMinus(ast.span, ast.sourceSpan, expr);\n default:\n throw new Error(`Unknown unary operator  $\frac{\cdot}{\n} \n \{ \n \theta \} \n \in \mathbb{N}$ ,  $\| \n \in \mathbb{N}$  return ast;\n  $\| \n \theta$  visitBinary(ast: Binary, context: any): AST  $\{\n\mid \text{const} = \text{ast}.\text{left} \times \text{const} \implies \text{const} = \text{ast}.\text{right} \times \text{right} = \text{ast}.\text{left} \mid \text{const}$ right !== ast.right)  ${\n \mu \in \mathbb{R}^n$  return new Binary(ast.span, ast.sourceSpan, ast.operation, left, right); $\n \mu \in \mathbb{R}^n$ ast;\n  $\n\in \mathbb{P}$  visitPrefixNot(ast: PrefixNot, context: any): AST  $\n\in \mathbb{P}$  const expression = ast.expression.visit(this);\n if (expression !== ast.expression) { $\n\alpha$  return new PrefixNot(ast.span, ast.sourceSpan, expression); $\n\alpha$  } $\n\alpha$  return ast;\n }\n\n visitNonNullAssert(ast: NonNullAssert, context: any): AST {\n const expression = ast.expression.visit(this);\n if (expression !== ast.expression) {\n return new NonNullAssert(ast.span, ast.sourceSpan, expression);\n  $\ln$  return ast;\n  $\ln$  visitConditional(ast: Conditional, context: any): AST {\n const condition = ast.condition.visit(this);\n const trueExp = ast.trueExp.visit(this);\n const falseExp = ast.falseExp.visit(this);\n if (condition !== ast.condition || trueExp !== ast.trueExp || falseExp !== ast.falseExp) {\n return new Conditional(ast.span, ast.sourceSpan, condition, trueExp, falseExp);\n  $\ln$  return ast;\n  $\ln$ visitPipe(ast: BindingPipe, context: any): AST {\n const exp = ast.exp.visit(this);\n const args = this.visitAll(ast.args);\n if (exp !== ast.exp || args !== ast.args) {\n return new BindingPipe(ast.span, ast.sourceSpan, exp, ast.name, args, ast.nameSpan);\n }\n return ast;\n }\n\n visitKeyedRead(ast: KeyedRead, context: any): AST  $\{\nightharpoonup$  const obj = ast.receiver.visit(this); $\in$  const key = ast.key.visit(this); $\in$  if (obj !== ast.receiver  $\kappa = a$ st.key  $\{\n\alpha$  return new KeyedRead(ast.span, ast.sourceSpan, obj.key); $\n\alpha$   $\alpha$  return ast;\n }\n\n visitKeyedWrite(ast: KeyedWrite, context: any): AST {\n const obj = ast.receiver.visit(this);\n const key = ast.key.visit(this);\n const value = ast.value.visit(this);\n if (obj !== ast.receiver  $||$  key !== ast.key  $||$ value !== ast.value) {\n return new KeyedWrite(ast.span, ast.sourceSpan, obj, key, value);\n }\n return ast;\n

 $\ln \min \text{All}(\ast \min)$ : any[]): any[]  $\ln \text{ res} = [\cdot,\ln \text{ model} = false; \ln \text{ for } (let i = 0; i < astslength; ++i)$  ${\n\mu \quad \text{const} \quad \text{const} \quad \text{const$ value  $! == original;\n$  }\n return modified ? res : asts;\n }\n\n visitChain(ast: Chain, context: any): AST {\n const expressions = this.visitAll(ast.expressions);\n if (expressions !== ast.expressions) {\n return new Chain(ast.span, ast.sourceSpan, expressions);\n }\n return ast;\n }\n\n visitQuote(ast: Quote, context: any): AST  ${\n\mu \sin \phi}$   $\ln \theta$  visitSafeKeyedRead(ast: SafeKeyedRead, context: any): AST  ${\n\mu \cos \phi}$ ast.receiver.visit(this);\n const key = ast.key.visit(this);\n if (obj !== ast.receiver  $||$  key !== ast.key)  $\{\n\}$  return new SafeKeyedRead(ast.span, ast.sourceSpan, obj, key);\n }\n return ast;\n }\n}\n\n// Bindings\n\nexport class ParsedProperty {\n public readonly isLiteral: boolean;\n public readonly isAnimation: boolean;\n\n constructor(\n public name: string, public expression: ASTWithSource, public type: ParsedPropertyType,\n // TODO(FW-2095): `keySpan` should really be required but allows `undefined` so VE does\n // not need to be updated. Make `keySpan` required when VE is removed.\n public sourceSpan: ParseSourceSpan, readonly keySpan: ParseSourceSpan|undefined,\n public valueSpan: ParseSourceSpan|undefined) {\n this.isLiteral = this.type === ParsedPropertyType.LITERAL\_ATTR;\n this.isAnimation = this.type === ParsedPropertyType.ANIMATION;\n }\n}\n\nexport enum ParsedPropertyType {\n DEFAULT,\n LITERAL\_ATTR,\n ANIMATION\n}\n\nexport const enum ParsedEventType  ${\n \mu \ N}$  DOM or Directive event ${\n \mu \ N}$  Animation specific event ${\n \mu \ N}$ Animation,\n}\n\nexport class ParsedEvent {\n // Regular events have a target\n // Animation events have a phase\n constructor(\n public name: string, public targetOrPhase: string, public type: ParsedEventType,\n public handler: ASTWithSource, public sourceSpan: ParseSourceSpan,\n // TODO(FW-2095): keySpan should be required but was made optional to avoid changing VE\n public handlerSpan: ParseSourceSpan, readonly keySpan: ParseSourceSpan|undefined)  $\{\n\n\| \n\| \$ n\n/\*\*\n \* ParsedVariable represents a variable declaration in a microsyntax expression.\n \*/\nexport class ParsedVariable {\n constructor(\n public readonly name: string, public readonly value: string,\n public readonly sourceSpan: ParseSourceSpan, public readonly keySpan: ParseSourceSpan,\n public readonly valueSpan?: ParseSourceSpan) {}\n}\n\nexport const enum BindingType  ${\nightharpoonup \Lambda \in \Lambda \setminus \Lambda}$  // A regular binding to a property (e.g. `[property]=\"expression\"`).\n Property,\n // A binding to an element attribute (e.g. `[attr.name]=\"expression\"`).\n Attribute,\n // A binding to a CSS class (e.g. `[class.name]=\"condition\"`).\n Class,\n // A binding to a style rule (e.g. `[style.rule]=\"expression\"`).\n Style,\n // A binding to an animation reference (e.g. `[animate.key]=\"expression\"`).\n Animation,\n}\n\nexport class BoundElementProperty {\n constructor(\n public name: string, public type: BindingType, public securityContext: SecurityContext,\n public value: ASTWithSource, public unit: string|null, public sourceSpan: ParseSourceSpan,\n readonly keySpan: ParseSourceSpan|undefined, public valueSpan: ParseSourceSpan|undefined)  $\{\n\}\n''$ ,"/\*\*\n \* @license\n \* Copyright Google LLC All Rights Reserved.\n \*\n \* Use of this source code is governed by an MIT-style license that can be\n  $*$  found in the LICENSE file at https://angular.io/license\n \*/\n\nimport {CompileTokenMetadata} from './compile\_metadata';\nimport  ${\rm Center}$  from './compile\_reflector';\nimport \* as o from './output/output\_ast';\n\nconst CORE = '@angular/core';\n\nexport class Identifiers {\n static ANALYZE\_FOR\_ENTRY\_COMPONENTS: o.ExternalReference =  $\ln$  name: 'ANALYZE\_FOR\_ENTRY\_COMPONENTS',\n moduleName: CORE,\n\n };\n static ElementRef: o.ExternalReference = {name: 'ElementRef', moduleName: CORE};\n static NgModuleRef: o.ExternalReference = {name: 'NgModuleRef', moduleName: CORE};\n static ViewContainerRef: o.ExternalReference = {name: 'ViewContainerRef', moduleName: CORE};\n static ChangeDetectorRef: o.ExternalReference = {\n name: 'ChangeDetectorRef',\n moduleName: CORE,\n\n };\n static QueryList: o.ExternalReference = {name: 'QueryList', moduleName: CORE};\n static TemplateRef: o.ExternalReference = {name: 'TemplateRef', moduleName: CORE};\n static Renderer2: o.ExternalReference = {name: 'Renderer2', moduleName: CORE};\n static CodegenComponentFactoryResolver: o.ExternalReference = {\n name: 'CodegenComponentFactoryResolver',\n moduleName: CORE,\n\n };\n static ComponentFactoryResolver: o.ExternalReference =  ${\n_$  name: 'ComponentFactoryResolver',\n moduleName: CORE,\n\n  $\n_$  \:\n static ComponentFactory: o.ExternalReference = {name: 'ComponentFactory', moduleName: CORE};\n static ComponentRef: o.ExternalReference = {name: 'ComponentRef', moduleName: CORE};\n static NgModuleFactory:

o.ExternalReference = {name: 'NgModuleFactory', moduleName: CORE};\n static createModuleFactory: o.ExternalReference =  ${\n_$  name: 'cmf',\n moduleName: CORE,\n\n };\n static moduleDef: o.ExternalReference  $=\{\n name: 'mod',\n moduleName: CORE,\n\}| \$ ;\n static moduleProviderDef: o.ExternalReference = {\n name: 'mpd',\n moduleName: CORE,\n\n };\n static RegisterModuleFactoryFn: o.ExternalReference = {\n name: 'registerModuleFactory',\n moduleName: CORE,\n\n };\n static inject: o.ExternalReference = {name: 'inject', moduleName: CORE};\n static directiveInject: o.ExternalReference = {name: 'directiveInject', moduleName: CORE};\n static INJECTOR: o.ExternalReference = {name: 'INJECTOR', moduleName: CORE};\n static Injector: o.ExternalReference = {name: 'Injector', moduleName: CORE};\n static ViewEncapsulation: o.ExternalReference =  $\{n$  name: 'ViewEncapsulation', $n$  moduleName: CORE, $\ln n$  }; $n$  static ChangeDetectionStrategy: o.ExternalReference = {\n name: 'ChangeDetectionStrategy',\n moduleName:  $CORE, \n\n\}$ ;\n static SecurityContext: o.ExternalReference = {\n name: 'SecurityContext',\n moduleName: CORE,\n\n };\n static LOCALE\_ID: o.ExternalReference = {name: 'LOCALE\_ID', moduleName: CORE};\n static TRANSLATIONS FORMAT: o.ExternalReference =  ${\n$  name: 'TRANSLATIONS FORMAT',\n moduleName: CORE,\n\n };\n static inlineInterpolate: o.ExternalReference = {\n name: 'inlineInterpolate',\n moduleName: CORE,\n };\n static interpolate: o.ExternalReference = {name: 'interpolate', moduleName: CORE};\n static EMPTY\_ARRAY: o.ExternalReference = {name: 'EMPTY\_ARRAY', moduleName: CORE};\n static EMPTY\_MAP: o.ExternalReference = {name: 'EMPTY\_MAP', moduleName: CORE};\n static Renderer: o.ExternalReference = {name: 'Renderer', moduleName: CORE};\n static viewDef: o.ExternalReference = {name: 'vid', moduleName: CORE};\n static elementDef: o.ExternalReference = {name: 'eld', moduleName: CORE};\n static anchorDef: o.ExternalReference = {name: 'and', moduleName: CORE};\n static textDef: o.ExternalReference = {name: 'ted', moduleName: CORE};\n static directiveDef: o.ExternalReference = {name: 'did', moduleName: CORE};\n static providerDef: o.ExternalReference = {name: 'prd', moduleName: CORE};\n static queryDef: o.ExternalReference = {name: 'qud', moduleName: CORE};\n static pureArrayDef: o.ExternalReference = {name: 'pad', moduleName: CORE};\n static pureObjectDef: o.ExternalReference = {name: 'pod', moduleName: CORE};\n static purePipeDef: o.ExternalReference = {name: 'ppd', moduleName: CORE};\n static pipeDef: o.ExternalReference = {name: 'pid', moduleName:  $CORE\$ :\n static nodeValue: o.ExternalReference = {name: 'nov', moduleName: CORE};\n static ngContentDef: o.ExternalReference = {name: 'ncd', moduleName: CORE};\n static unwrapValue: o.ExternalReference = {name: 'unv', moduleName: CORE};\n static createRendererType2: o.ExternalReference = { $name: 'crt', moduleName: CORE};\n M \ttype only\nN \tstatic RendererType2:$ o.ExternalReference = {\n name: 'RendererType2',\n moduleName: CORE,\n\n };\n // type only\n static ViewDefinition: o.ExternalReference =  $\{\n \$  name: 'ViewDefinition', \n moduleName: CORE, \n }; \n static createComponentFactory: o.ExternalReference = {name: 'ccf', moduleName: CORE};\n}\n\nexport function createTokenForReference(reference: any): CompileTokenMetadata {\n return {identifier: {reference: reference}};\n}\n\nexport function createTokenForExternalReference(\n reflector: CompileReflector, reference: o.ExternalReference): CompileTokenMetadata {\n return createTokenForReference(reflector.resolveExternalReference(reference));\n}\n","/\*\*\n \* @license\n \* Copyright Google LLC All Rights Reserved. $\ln * \ln *$  Use of this source code is governed by an MIT-style license that can be $\ln$ \* found in the LICENSE file at https://angular.io/license $\ln$  \*/ $\ln$ \nimport \* as cdAst from '../expression\_parser/ast';\nimport {Identifiers} from '../identifiers';\nimport \* as o from '../output/output\_ast';\nimport {ParseSourceSpan} from '../parse\_util';\n\nexport class EventHandlerVars {\n static event = o.variable('\$event');\n}\n\nexport interface LocalResolver {\n getLocal(name: string): o.Expression|null;\n notifyImplicitReceiverUse(): void;\n globals?: Set<string>;\n maybeRestoreView(): void;\n}\n\nexport class ConvertActionBindingResult  ${\n \star\n }$  \* Store statements which are render3 compatible. $\n$  \*/n render3Stmts: o.Statement[];\n constructor(\n /\*\*\n \* Render2 compatible statements,\n \*/\n public stmts: o.Statement[],\n /\*\*\n \* Variable name used with render2 compatible statements.\n \*/\n public allowDefault: o.ReadVarExpr)  $\{\n\mid \pi \neq \infty\}$  \* This is bit of a hack. It converts statements which render2 expects to statements which are\n \* expected by render3.\n \*\n \* Example:  $\langle \text{div } c \rangle = \langle \text{div } c \rangle = \langle \text{div } c \rangle$  = \text{\states}\)\"\right)\"\right)\"\right)\"\right)\"\right)\"\right)\"\right)\"\right)\"\right)\"\right)\"\right)\"\rig generate:\n \*\n \* Render3:\n \* ``\n \* const pd\_b:any = ((<any>ctx.doSomething(\$event)) !== false);\n

\* return pd b;\n \* ```\n \* \n \* but render2 expects:\n \* ```\n \* return ctx.doSomething(\$event);\n  $\sum_{n = \pm 1}^{\infty}$  // TODO(misko): remove this hack once we no longer support ViewEngine.\n this.render3Stmts = stmts.map((statement: o.Statement) => {\n if (statement instance of o.DeclareVarStmt && statement.name == allowDefault.name  $&\&\n\infty$  statement.value instance of o.BinaryOperatorExpr) {\n const lhs = statement.value.lhs as  $o.CastExpr;\n$  return new  $o.ReturnStatement(lhs.value);$ n {\n return statement;\n  $\|\cdot\|$ );\n  $\ln\max$  port type Interpolation Function = (args: o.Expression[]) => o.Expression;\n\n/\*\*\n \* Converts the given expression AST into an executable output AST, assuming the expression is  $\ln *$  used in an action binding (e.g. an event handler).\n \*/\nexport function convertActionBinding(\n localResolver: LocalResolver|null, implicitReceiver: o.Expression, action: cdAst.AST,\n bindingId: string, interpolationFunction?: InterpolationFunction,\n baseSourceSpan?: ParseSourceSpan, implicitReceiverAccesses?: Set<string>,\n globals?: Set<string>): ConvertActionBindingResult {\n if (!localResolver) {\n localResolver = new DefaultLocalResolver(globals);\n }\n const actionWithoutBuiltins = convertPropertyBindingBuiltins(\n {\n createLiteralArrayConverter: (argCount: number)  $\Rightarrow$  {\n  $\land$  Note: no caching for literal arrays in actions.\n return (args: o.Expression[]) => o.literalArr(args);\n },\n createLiteralMapConverter: (keys: {key: string, quoted: boolean}[])  $\Rightarrow$  {\n // Note: no caching for literal maps in actions.\n return (values: o.Expression[])  $\Rightarrow$  {\n const entries = keys.map((k, i)  $\Rightarrow$  ({\n key: k.key,\n value: values[i],\n quoted: k.quoted.\n }));\n return o.literalMap(entries);\n };\n },\n createPipeConverter: (name: string) => {\n throw new Error(`Illegal State: Actions are not allowed to contain pipes. Pipe:  $\{\name}$ );\n  $\in$  },\n action);\n\n const visitor = new \_AstToIrVisitor( $\ln$  localResolver, implicitReceiver, bindingId, interpolationFunction, baseSourceSpan,\n implicitReceiverAccesses);\n const actionStmts: o.Statement[] = [];\n flattenStatements(actionWithoutBuiltins.visit(visitor, \_Mode.Statement), actionStmts);\n prependTemporaryDecls(visitor.temporaryCount, bindingId, actionStmts);\n\n if (visitor.usesImplicitReceiver) {\n localResolver.notifyImplicitReceiverUse $()$ ;\n }\n\n const lastIndex = actionStmts.length - 1;\n let preventDefaultVar: o.ReadVarExpr = null!;\n if (lastIndex  $>= 0$ ) {\n const lastStatement = actionStmts[lastIndex];\n const returnExpr = convertStmtIntoExpression(lastStatement);\n if (returnExpr) {\n // Note: We need to cast the result of the method call to dynamic,  $\ln$  // as it might be a void method! \n preventDefaultVar = createPreventDefaultVar(bindingId);\n actionStmts[lastIndex] =\n preventDefaultVar.set(returnExpr.cast(o.DYNAMIC\_TYPE).notIdentical(o.literal(false)))\n .toDeclStmt(null, [o.StmtModifier.Final]);\n }\n }\n return new ConvertActionBindingResult(actionStmts, preventDefaultVar);\n}\n\nexport interface BuiltinConverter {\n (args: o.Expression[]): o.Expression;\n}\n\nexport interface BuiltinConverterFactory {\n createLiteralArrayConverter(argCount: number): BuiltinConverter;\n createLiteralMapConverter(keys: {key: string, quoted: boolean}[]): BuiltinConverter;\n createPipeConverter(name: string, argCount: number): BuiltinConverter;\n}\n\nexport function convertPropertyBindingBuiltins(\n converterFactory: BuiltinConverterFactory, ast: cdAst.AST): cdAst.AST {\n return convertBuiltins(converterFactory, ast);\n}\n\nexport class ConvertPropertyBindingResult {\n constructor(public stmts: o.Statement[], public currValExpr: o.Expression)  ${\n\n\in Bin}$  enum BindingForm  ${\n\n1\in general}$ form of binding expression, supports all expressions. $\ln$  General, $\ln / \ln / /$  Try to generate a simple binding (no temporaries or statements)\n // otherwise generate a general binding\n TrySimple,\n\n // Inlines assignment of temporaries into the generated expression. The result may still\n // have statements attached for declarations of temporary variables.\n // This is the only relevant form for Ivy, the other forms are only used in ViewEngine.\n Expression,  $\ln\ln\frac{x}{\ln x}$  \* Converts the given expression AST into an executable output AST, assuming the expression $\ln *$  is used in property binding. The expression has to be preprocessed via $\ln *$ `convertPropertyBindingBuiltins`.\n \*/\nexport function convertPropertyBinding(\n localResolver: LocalResolver|null, implicitReceiver: o.Expression,\n expressionWithoutBuiltins: cdAst.AST, bindingId: string, form: BindingForm,\n interpolationFunction?: InterpolationFunction): ConvertPropertyBindingResult {\n if (!localResolver)  ${\n {\in \text{LocalResolver}} \in \mathbb{C}}$  new DefaultLocalResolver();\n  ${\n {\in \text{LocalResolver}} \in \mathbb{C}}$  new \_AstToIrVisitor(localResolver, implicitReceiver, bindingId, interpolationFunction);\n const outputExpr:

 $o.$ Expression = expressionWithoutBuiltins.visit(visitor, Mode.Expression);\n const stmts: o.Statement[] = getStatementsFromVisitor(visitor, bindingId);\n\n if (visitor.usesImplicitReceiver) {\n localResolver.notifyImplicitReceiverUse();\n  $\ln \inf$  if (visitor.temporaryCount === 0 && form == BindingForm.TrySimple)  $\{\n\$  return new ConvertPropertyBindingResult([], outputExpr); $\n\}$  else if (form === BindingForm.Expression)  ${\n \cdot \cdot \cdot}$  return new ConvertPropertyBindingResult(stmts, outputExpr);\n  ${\n \cdot \cdot \cdot}$ currValExpr = createCurrValueExpr(bindingId);\n

stmts.push(currValExpr.set(outputExpr).toDeclStmt(o.DYNAMIC\_TYPE, [o.StmtModifier.Final]));\n return new ConvertPropertyBindingResult(stmts, currValExpr);\n}\n\n/\*\*\n \* Given some expression, such as a binding or interpolation expression, and a context expression to  $n \times$  look values up on, visit each facet of the given expression resolving values from the context $\ln *$  expression such that a list of arguments can be derived from the found values that can be used as\n \* arguments to an external update instruction.\n \*\n \* @param localResolver The resolver to use to look up expressions by name appropriately\n \* @param contextVariableExpression The expression representing the context variable used to create\n \* the final argument expressions\n \* @param expressionWithArgumentsToExtract The expression to visit to figure out what values need to\n \* be resolved and what arguments list to build.\n \* @param bindingId A name prefix used to create temporary variable names if they're needed for the $\ln *$  arguments generated $\ln *$  @returns An array of expressions that can be passed as arguments to instruction expressions like\n \* `o.importExpr(R3.propertyInterpolate).callFn(result)`\n \*/\nexport function convertUpdateArguments(\n localResolver: LocalResolver, contextVariableExpression: o.Expression,\n expressionWithArgumentsToExtract: cdAst.AST, bindingId: string)  $\ln$  const visitor  $=\ln$  new \_AstToIrVisitor(localResolver, contextVariableExpression, bindingId, undefined);\n const outputExpr: o.InvokeFunctionExpr =\n expressionWithArgumentsToExtract.visit(visitor, Mode.Expression);\n\n if (visitor.usesImplicitReceiver)  $\n{\n n localResolver.notifyImplicitReceiverUse();\n }\n\n n const struts =$ getStatementsFromVisitor(visitor, bindingId);\n\n // Removing the first argument, because it was a length for ViewEngine, not Ivy.\n let args = outputExpr.args.slice(1);\n if (expressionWithArgumentsToExtract instanceof cdAst.Interpolation)  ${\nightharpoonup$  // If we're dealing with an interpolation of 1 value with an empty prefix and suffix, reduce the $\ln$  // args returned to just the value, because we're going to pass it to a special instruction. $\ln$  const strings = expressionWithArgumentsToExtract.strings;\n if (args.length === 3 && strings[0] === " && strings[1] === ") {\n

// Single argument interpolate instructions.\n args =  $[\arg s[1]$ ;\n } else if (args.length >= 19) {\n // 19 or more arguments must be passed to the `interpolateV`-style instructions, which accept $\ln$  // an array of arguments $\ln$  $args = [o.literalArr(args)];\n$  }\n return {stmts, args};\n}\n\nfunction getStatementsFromVisitor(visitor:  $\text{AstToIrV}\space$  isotro, bindingId: string)  $\{\n \alpha\$  const stmts: o. Statement $[] = []$ ; \n for (let i = 0; i < visitor.temporaryCount;  $i++$ )  $\n \t$  stmts.push(temporaryDeclaration(bindingId, i));\n  $\ln$  return stmts;\n}\n\nfunction convertBuiltins(converterFactory: BuiltinConverterFactory, ast: cdAst.AST): cdAst.AST {\n const visitor = new BuiltinAstConverter(converterFactory);\n return ast.visit(visitor);\n}\n\nfunction temporaryName(bindingId: string, temporaryNumber: number): string  $\mathbf{i} \cdot \mathbf{j} \cdot \mathbf{k}$  (temporaryNumber}`;\n}\n\nfunction temporaryDeclaration(bindingId: string, temporaryNumber: number): o.Statement {\n return new o.DeclareVarStmt(temporaryName(bindingId, temporaryNumber));\n}\n\nfunction prependTemporaryDecls(\n temporaryCount: number, bindingId: string, statements: o.Statement[]) {\n for (let i = temporaryCount - 1; i >= 0; i--)  ${\n \times \mathbb{I}(\temporaryDeclaration(bindingId, i));\n \}n}{n\neq \mathbb{N}$ . Statement,\n Expression\n  $\ln\$ nfunction ensureStatementMode(mode: Mode, ast: cdAst.AST)  $\ln$  if (mode !== Mode.Statement)  ${\n throw new Error("Expected a statement, but saw ${ast'}):\n }\n\n\in \mathbb{C}$ ensureExpressionMode(mode: Mode, ast: cdAst.AST) {\n if (mode !== Mode.Expression) {\n throw new

Error(`Expected an expression, but saw  $\{ast\}\n\n\in \{\n\in \mathbb{N}\n\in \mathbb{N}\n\in \mathbb{N}\n\in \mathbb{N}\n\in \mathbb{N}\n\in \mathbb{N}\n\in \mathbb{N}\n\in \mathbb{N}\n\in \mathbb{N}\n\in \mathbb{N}\n\in \mathbb{N}\n\in \mathbb{N}\n\in \mathbb{N}\n\in \mathbb{N}\n\in \mathbb{N}\n\in \mathbb{N}\n\in \mathbb{N}\n\in \mathbb{N}\n\in \mathbb{$ expr: o.Expression): o.Expression|o.Statement {\n if (mode == \_ Mode.Statement) {\n return expr.toStmt();\n } else {\n return expr;\n }\n}\n\nclass \_BuiltinAstConverter extends cdAst.AstTransformer {\n constructor(private converterFactory: BuiltinConverterFactory)  ${\n super();n }\n override visitPipe(ast: cdAst.BindingPipe,$ context: any): any  $\{\n\}$  const args = [ast.exp, ...ast.args].map(ast => ast.visit(this, context)); $\n\$ n return new BuiltinFunctionCall(\n ast.span, ast.sourceSpan, args,\n

this.\_converterFactory.createPipeConverter(ast.name, args.length));\n }\n override visitLiteralArray(ast: cdAst.LiteralArray, context: any): any  $\{\n\}$  const args = ast.expressions.map(ast => ast.visit(this, context)); $\n\}$ return new BuiltinFunctionCall(\n ast.span, ast.sourceSpan, args,\n

this.\_converterFactory.createLiteralArrayConverter(ast.expressions.length));\n }\n override visitLiteralMap(ast: cdAst.LiteralMap, context: any): any  $\{\nightharpoonup$  const args = ast.values.map(ast => ast.visit(this, context)); $\nightharpoonup$ n return new BuiltinFunctionCall(\n ast.span, ast.sourceSpan, args,

this. converterFactory.createLiteralMapConverter(ast.keys));\n }\n\nclass AstToIrVisitor implements cdAst.AstVisitor  $\{\n\rightharpoonup\$  private \_nodeMap = new Map<cdAst.AST, cdAst.AST>(); $\n\rightharpoonup\$  private \_resultMap = new  $\text{Map} < \text{cdAt}.AST, o. Expression>$  ();\n private \_currentTemporary: number = 0;\n public temporaryCount: number = 0;\n public usesImplicitReceiver: boolean = false;\n\n constructor(\n private localResolver: LocalResolver, private \_implicitReceiver: o.Expression,\n private bindingId: string, private interpolationFunction: InterpolationFunction|undefined,\n private baseSourceSpan?: ParseSourceSpan, private implicitReceiverAccesses?: Set<string>) {}\n\n visitUnary(ast: cdAst.Unary, mode: \_Mode): any {\n let op: o.UnaryOperator;\n switch (ast.operator)  $\{\n\$  case '+':\n op = o.UnaryOperator.Plus;\n break;\n case '-':\n op = o.UnaryOperator.Minus;\n break;\n default:\n throw new Error(`Unsupported operator \${ast.operator}`);\n }\n\n return convertToStatementIfNeeded(\n mode,\n new o.UnaryOperatorExpr(\n

op, this.\_visit(ast.expr, \_Mode.Expression), undefined,\n this.convertSourceSpan(ast.span)));\n }\n\n visitBinary(ast: cdAst.Binary, mode: Mode): any  ${\n \cdot \text{Der} \cdot \text{Der} \cdot$ case '+':\n op = o.BinaryOperator.Plus;\n break;\n case '-':\n op = o.BinaryOperator.Minus;\n break;\n case '\*':\n op = o.BinaryOperator.Multiply;\n break;\n case '/':\n op = o.BinaryOperator.Divide;\n break;\n case '%':\n op = o.BinaryOperator.Modulo;\n break;\n case '&&':\n  $op = o.BinaryOperator.And$ ;\n break;\n case '||':\n  $op = o.BinaryOperator.Or$ ;\n break;\n case '==':\n op = o.BinaryOperator.Equals;\n break;\n case '!=':\n op = o.BinaryOperator.NotEquals;\n break;\n case '===':\n op = o.BinaryOperator.Identical;\n break;\n case '!==':\n op = o.BinaryOperator.NotIdentical;\n break;\n case '<':\n op = o.BinaryOperator.Lower;\n break;\n case '>:\n op = o.BinaryOperator.Bigger;\n break;\n case  $\leq$ :\n op = o.BinaryOperator.LowerEquals;\n break;\n case '>=':\n op = o.BinaryOperator.BiggerEquals;\n break;\n case '??':\n return this.convertNullishCoalesce(ast, mode);\n default:\n throw new Error(`Unsupported operation  $\{ast\}$ );\n  $\ln n$  return convertToStatementIfNeeded(\n mode,\n new o.BinaryOperatorExpr(\n op, this. visit(ast.left, \_Mode.Expression), this.\_visit(ast.right, \_Mode.Expression),\n undefined, this.convertSourceSpan(ast.span)));\n }\n\n visitChain(ast: cdAst.Chain, mode: \_Mode): any {\n ensureStatementMode(mode, ast);\n return this.visitAll(ast.expressions, mode);\n }\n\n visitConditional(ast: cdAst.Conditional, mode: \_Mode): any  $\{\n \alpha$  const value: o.Expression = this.\_visit(ast.condition, \_Mode.Expression);\n return convertToStatementIfNeeded(\n mode,\n value.conditional(\n this.\_visit(ast.trueExp, \_Mode.Expression), this.\_visit(ast.falseExp, \_Mode.Expression),\n this.convertSourceSpan(ast.span));\n  $\ln n$  visitPipe(ast: cdAst.BindingPipe, mode: Mode): any  $\ln$  throw new Error(\n `Illegal state: Pipes should have been converted into functions. Pipe:  $\{ast.name}$ );\n  $\|n\$ visitFunctionCall(ast: cdAst.FunctionCall, mode: \_Mode): any {\n const convertedArgs = this.visitAll(ast.args, Mode.Expression);\n let fnResult: o.Expression;\n if (ast instance of BuiltinFunctionCall)  $\{\n\$  fnResult = ast.converter(convertedArgs);\n } else  $\{\n\$  fnResult = this. visit(ast.target!, Mode.Expression)\n .callFn(convertedArgs, this.convertSourceSpan(ast.span));\n }\n return convertToStatementIfNeeded(mode, fnResult);\n  $\ln$  visitImplicitReceiver(ast: cdAst.ImplicitReceiver, mode: Mode): any  $\ln$ ensureExpressionMode(mode, ast);\n this.usesImplicitReceiver = true;\n return this.\_implicitReceiver;\n }\n\n visitThisReceiver(ast: cdAst.ThisReceiver, mode: Mode): any  $\{\n\}$  return this.visitImplicitReceiver(ast, mode); $\ln$  $\ln \min$  visitInterpolation(ast: cdAst.Interpolation, mode: Mode): any  $\ln$  ensureExpressionMode(mode, ast);\n const args = [o.literal(ast.expressions.length)];\n for (let i = 0; i < ast.strings.length - 1; i++) {\n  $args.push(0. literal(ast.strings[i]))$ ;\n args.push(this. visit(ast.expressions[i], Mode.Expression));\n }\n

 $args.push(0.literal(ast.strings[ast.strings.length - 1]))$ ; $\n\ln$  if (this.interpolationFunction)  $\ln$  return this.interpolationFunction(args);\n }\n return ast.expressions.length  $\leq 9$  ?\n o.importExpr(Identifiers.inlineInterpolate).callFn(args) :\n o.importExpr(Identifiers.interpolate).callFn([\n  $args[0]$ , o.literalArr( $args.size(1)$ , undefined, this.convertSourceSpan( $ast_span$ ))\n ]);\n }\n\n visitKeyedRead(ast: cdAst.KeyedRead, mode: \_Mode): any  $\{\n\}$  const leftMostSafe = this.leftMostSafeNode(ast);\n if (leftMostSafe) {\n return this.convertSafeAccess(ast, leftMostSafe, mode);\n } else  ${\n \mu$  return convertToStatementIfNeeded(\n mode,\n this. visit(ast.receiver, \_Mode.Expression).key(this.\_visit(ast.key, \_Mode.Expression)));\n }\n }\n\n visitKeyedWrite(ast: cdAst.KeyedWrite, mode:  $\text{Mode}$ : any  $\{\n\}$  const obj: o.Expression = this. visit(ast.receiver,  $Mode. Expression$ ;\n const key: o.Expression = this. visit(ast.key, Mode.Expression);\n const value: o.Expression = this.\_visit(ast.value, \_Mode.Expression); $\ln \inf$  (obj === this.\_implicitReceiver) {\n this.\_localResolver.maybeRestoreView();\n }\n\n return convertToStatementIfNeeded(mode, obj.key(key).set(value));\n  $\in$  visitLiteralArray(ast: cdAst.LiteralArray, mode: Mode): any {\n throw new Error(`Illegal State: literal arrays should have been converted into functions`);\n }\n\n visitLiteralMap(ast: cdAst.LiteralMap, mode: \_Mode): any {\n throw new Error(`Illegal State: literal maps should have been converted into functions`);\n }\n\n visitLiteralPrimitive(ast: cdAst.LiteralPrimitive, mode: \_Mode): any {\n // For literal values of null, undefined, true, or false allow type interference $\ln$  // to infer the type. $\ln$  const type = $\ln$ ast.value === null || ast.value === undefined || ast.value === true || ast.value === true ?\n o.INFERRED\_TYPE :\n undefined;\n return convertToStatementIfNeeded(\n mode, o.literal(ast.value, type, this.convertSourceSpan(ast.span)));\n }\n\n private \_getLocal(name: string, receiver: cdAst.AST): o.Expression|null  $\{\n\$ if (this. localResolver.globals?.has(name) && receiver instance of cdAst.ThisReceiver)  $\{\n\$  return null;\n }\n\n return this.\_localResolver.getLocal(name);\n }\n\n visitMethodCall(ast: cdAst.MethodCall, mode: \_Mode): any {\n if (ast.receiver instance of cdAst.ImplicitReceiver &&\n !(ast.receiver instance of cdAst.ThisReceiver) && ast.name === '\$any')  $\{\n\}$  const args = this.visitAll(ast.args, Mode.Expression) as any[];\n if (args.length != 1) {\n throw new Error(\n  $\text{Invalid call to } \$ {5any, expected 1 argument but received  $\frac{\arg{\text{arg}[0]}{ \mathbf{r}} \$ n return (args[0] as o.Expression).cast(o.DYNAMIC\_TYPE, this.convertSourceSpan(ast.span));\n }\n\n const leftMostSafe = this.leftMostSafeNode(ast);\n if (leftMostSafe)  ${\n}$  return this.convertSafeAccess(ast, leftMostSafe, mode); $n \}$  else  ${\n}$  const args = this.visitAll(ast.args, \_Mode.Expression);\n const prevUsesImplicitReceiver = this.usesImplicitReceiver;\n let result: any = null;\n const receiver = this.\_visit(ast.receiver, \_Mode.Expression);\n if (receiver === this.\_implicitReceiver)  ${\n \alpha$  const varExpr = this.\_getLocal(ast.name, ast.receiver); ${\n \alpha$  if (varExpr)  ${\n \alpha}$  // Restore the previous \"usesImplicitReceiver\" state since the implicit\n // receiver has been replaced with a resolved local expression. $\ln$  this.usesImplicitReceiver = prevUsesImplicitReceiver; $\ln$  result = varExpr.callFn(args);\n this.addImplicitReceiverAccess(ast.name);\n }\n if (result == null) {\n result = receiver.callMethod(ast.name, args, this.convertSourceSpan(ast.span));\n }\n return convertToStatementIfNeeded(mode, result);\n }\n }\n visitPrefixNot(ast: cdAst.PrefixNot, mode: \_Mode): any  ${\n\mu$  return convertToStatementIfNeeded(mode, o.not(this.\_visit(ast.expression, \_Mode.Expression)));\n }\n\n visitNonNullAssert(ast: cdAst.NonNullAssert, mode: \_Mode): any {\n return convertToStatementIfNeeded(\n mode, o.assertNotNull(this.\_visit(ast.expression, \_Mode.Expression)));\n }\n\n visitPropertyRead(ast: cdAst.PropertyRead, mode:  $Model: any \nvert n \cdot const$  leftMostSafe = this.leftMostSafeNode(ast);\n if (leftMostSafe)  ${\n}$  return this.convertSafeAccess(ast, leftMostSafe, mode);\n  $\}$  else  ${\n}$  let result: any = null;\n const prevUsesImplicitReceiver = this.usesImplicitReceiver;\n const receiver = this. visit(ast.receiver,  $Mode. Expression;\n\in \text{if (receiver == this. implicitReceiver)} {\n\in \text{result = this. getLocal(ast.name,}}$ ast.receiver);\n if (result)  ${\n \mu \ }$  // Restore the previous \"usesImplicitReceiver\" state since the implicit\n // receiver has been replaced with a resolved local expression. $\ln$  this.usesImplicitReceiver = prevUsesImplicitReceiver;\n this.addImplicitReceiverAccess(ast.name);\n  $\ln$  }\n if (result == null)  ${\nvert \nvert n \leq 1}$  result = receiver.prop(ast.name);\n  ${\nvert n \leq 1}$  return convertToStatementIfNeeded(mode, result);\n  ${\nvert n \leq 1}$ }\n\n visitPropertyWrite(ast: cdAst.PropertyWrite, mode: \_Mode): any {\n const receiver: o.Expression =

this. visit(ast.receiver, Mode.Expression);\n const prevUsesImplicitReceiver = this.usesImplicitReceiver;\n\n let varExpr: o.ReadPropExpr|null = null;\n if (receiver === this.\_implicitReceiver) {\n const localExpr = this.\_getLocal(ast.name, ast.receiver);\n if (localExpr) {\n if (localExpr instanceof o.ReadPropExpr) {\n // If the local variable is a property read expression, it's a reference\n  $\frac{1}{\sqrt{}}$  to a 'context.property' value and will be used as the target of the  $\ln$  // write expression.  $\ln$  varExpr = localExpr; $\ln$  // Restore the previous  $\Upsilon$ usesImplicitReceiver $\Upsilon$  state since the implicit $\ln$  // receiver has been replaced with a resolved local  $expression.\n\in this, uses ImplicitReceiver = prevUsesImplicitReceiver;\n$ this.addImplicitReceiverAccess(ast.name); $\in$  } else  $\{\in$  // Otherwise it's an error. $\in$  const receiver = ast.name;\n const value = (ast.value instance of cdAst.PropertyRead) ? ast.value.name : undefined;\n throw new Error(`Cannot assign value \"\${value}\" to template variable  $\lceil$ "\${\n receiver}\". Template variables are read-only.`);\n  $\ln$   $\ln$  /\n // If no local expression could be produced, use the original receiver's\n // property as the target.\n if (varExpr === null)  $\in$  varExpr = receiver.prop(ast.name);\n  $\in$ return convertToStatementIfNeeded(mode, varExpr.set(this. visit(ast.value, Mode.Expression)));\n }\n\n visitSafePropertyRead(ast: cdAst.SafePropertyRead, mode: \_Mode): any {\n return this.convertSafeAccess(ast, this.leftMostSafeNode(ast), mode);\n }\n\n visitSafeMethodCall(ast: cdAst.SafeMethodCall, mode: \_Mode): any {\n return this.convertSafeAccess(ast, this.leftMostSafeNode(ast), mode);\n }\n\n visitSafeKeyedRead(ast: cdAst.SafeKeyedRead, mode: \_Mode): any {\n return this.convertSafeAccess(ast, this.leftMostSafeNode(ast), mode);\n  $\ln \min \text{All}(\ast \cdot \text{AST}|\cdot \text{Mode})$ :  $\mod \min \text{ and } \min \text{AST}$ mode));\n  $\ln \min$  visitQuote(ast: cdAst.Quote, mode: \_Mode): any  $\ln$  throw new Error(`Quotes are not supported for evaluation!\n Statement:  $\{ast:uninterpretedExpression\}$  located at  $\{ast:location\}\,\n\}\n\n$  private visit(ast: cdAst.AST, mode: Mode): any  $\{\nightharpoonup$  const result = this. resultMap.get(ast); $\in$  if (result) return result; $\in$  return (this.\_nodeMap.get(ast) || ast).visit(this, mode);\n }\n\n private convertSafeAccess(\n ast: cdAst.AST, leftMostSafe: cdAst.SafeMethodCall|cdAst.SafePropertyRead|cdAst.SafeKeyedRead,\n mode: \_Mode): any {\n // If the expression contains a safe access node on the left it needs to be converted to  $n /$  // an expression that guards the access to the member by checking the receiver for blank. As $\ln$  // execution proceeds from left to right, the left most part of the expression must be guarded $\ln$  // first but, because member access is left associative, the right side of the expression is at\n  $\#$  the top of the AST. The desired result requires lifting a copy of the left part of the\n  $\#$ expression up to test it for blank before generating the unguarded version. $\n\ln \frac{\pi}{2}$  Consider, for example the following expression: a?.b.c?.d.e\n\n // This results in the ast:\n // .\n // / \\\n // ?. e\n // /  $\|\n\|$  . d\n // / \\\n // ?. c\n // / \\\n // a b\n\n // The following tree should be generated:\n //\n // /---- ? ----\\\n // / | \\\n // a /--- ? ---\\ null\n // / | \\\n // . . null\n // /  $\|\ | \$  /  $\|\$  . c . e\n // /\\ / \\\n // a b . d\n // / \\\n // . c\n // / \\\n // a b\n  $\ln$  // Notice that the first guard condition is the left hand of the left most safe access node\n // which comes in as leftMostSafe to this routine.\n\n let guardedExpression = this.\_visit(leftMostSafe.receiver, \_Mode.Expression);\n let temporary: o.ReadVarExpr = undefined!;\n if (this.needsTemporaryInSafeAccess(leftMostSafe.receiver)) {\n // If the expression has method calls or pipes then we need to save the result into  $a\$ n // temporary variable to avoid calling stateful or impure code more than once.\n temporary = this.allocateTemporary();\n\n // Preserve the result in the temporary variable $\ln$  guardedExpression = temporary.set(guardedExpression); $\ln$  // Ensure all further references to the guarded expression refer to the temporary instead.\n this. resultMap.set(leftMostSafe.receiver, temporary);\n  $\ln$  const condition = guardedExpression.isBlank();\n\n // Convert the ast to an unguarded access to the receiver's member. The map will substitute $\ln$  // leftMostNode with its unguarded version in the call to `this.visit()`.\n if (leftMostSafe instanceof cdAst.SafeMethodCall) {\n this. nodeMap.set(\n leftMostSafe,\n new cdAst.MethodCall(\n leftMostSafe.span, leftMostSafe.sourceSpan, leftMostSafe.nameSpan,\n leftMostSafe.receiver, leftMostSafe.name, leftMostSafe.args,\n leftMostSafe.argumentSpan));\n } else if (leftMostSafe instanceof cdAst.SafeKeyedRead) {\n this. nodeMap.set(\n leftMostSafe,\n new cdAst.KeyedRead(\n leftMostSafe.span, leftMostSafe.sourceSpan, leftMostSafe.receiver, leftMostSafe.key));\n } else {\n this. nodeMap.set(\n leftMostSafe,\n new cdAst.PropertyRead(\n leftMostSafe.span,

leftMostSafe.sourceSpan, leftMostSafe.nameSpan,\n leftMostSafe.receiver, leftMostSafe.name));\n }\n\n

 $\text{Model}$ . Expression); $\ln \frac{1}{\ln \frac{1}{\ln \$ node\n // once but is safer if the conversion is changed to traverse the nodes more than once.\n

this.\_nodeMap.delete(leftMostSafe);\n\n // If we allocated a temporary, release it.\n if (temporary) {\n this.releaseTemporary(temporary);\n  $\ln \ln /$  / Produce the conditional\n return

// Recursively convert the node now without the guarded member access.\n const access = this.\_visit(ast,

convertToStatementIfNeeded(mode, condition.conditional(o.NULL\_EXPR, access));\n }\n\n private

convertNullishCoalesce(ast: cdAst.Binary, mode: \_Mode): any {\n const left: o.Expression = this.\_visit(ast.left,  $\mod$ Expression);\n const right: o.Expression = this.\_visit(ast.right, \_Mode.Expression);\n const temporary = this.allocateTemporary();\n this.releaseTemporary(temporary);\n\n // Generate the following expression. It is identical to how TS\n // transpiles binary expressions with a nullish coalescing operator.\n // let temp;\n //  $temp = a$ ) !== null && temp !== undefined ? temp : b;\n return convertToStatementIfNeeded(\n mode,\n temporary.set(left)\n .notIdentical(o.NULL\_EXPR)\n

.and(temporary.notIdentical(o.literal(undefined)))\n .conditional(temporary, right));\n  $\ln /$  / Given an expression of the form a?.b.c?.d.e then the left most safe node is\n  $\#$  the (a?.b). The . and ?. are left associative thus can be rewritten as:\n // ((((a?.c).b).c)?.d).e. This returns the most deeply nested safe read or\n // safe method call as this needs to be transformed initially to:\n //  $a == null$ ? null : a.c.b.c?.d.e\n // then to:\n //  $a == null$ ? null : a.b.c == null ? null : a.b.c.d.e\n private leftMostSafeNode(ast: cdAst.AST):

cdAst.SafePropertyRead|cdAst.SafeMethodCall\n |cdAst.SafeKeyedRead {\n const visit = (visitor: cdAst.AstVisitor, ast: cdAst.AST): any  $\Rightarrow$  {\n return (this. nodeMap.get(ast) || ast).visit(visitor);\n };\n return ast.visit({\n visitUnary(ast: cdAst.Unary) {\n return null;\n },\n visitBinary(ast: cdAst.Binary) {\n return null;\n  $\ln$  visitChain(ast: cdAst.Chain) {\n return null;\n },\n visitConditional(ast: cdAst.Conditional)  ${\n \mu }_{n} \lambda$  return null;\n  $\lambda$ ),\n visitFunctionCall(ast: cdAst.FunctionCall)  ${\n \ \tau}$  return null;\n

 $\lambda$ , \n visitImplicitReceiver(ast: cdAst.ImplicitReceiver)  $\{\n \$  return null;\n  $\lambda$ ,\n visitThisReceiver(ast: cdAst.ThisReceiver) {\n return null;\n },\n visitInterpolation(ast: cdAst.Interpolation) {\n return null;\n  $\lambda$ ,\n visitKeyedRead(ast: cdAst.KeyedRead) {\n return visit(this, ast.receiver);\n },\n visitKeyedWrite(ast: cdAst.KeyedWrite) {\n return null;\n },\n visitLiteralArray(ast: cdAst.LiteralArray) {\n return null;\n },\n visitLiteralMap(ast: cdAst.LiteralMap) {\n return null;\n },\n visitLiteralPrimitive(ast: cdAst.LiteralPrimitive) {\n return null;\n },\n visitMethodCall(ast: cdAst.MethodCall)  ${\n \mu \intercal}$  return visit(this, ast.receiver); ${\n \ \ }$ ,  ${\n \ \ }$  visitPipe(ast: cdAst.BindingPipe)  ${\n \ \ \ }$ return null;\n },\n visitPrefixNot(ast: cdAst.PrefixNot) {\n return null;\n },\n visitNonNullAssert(ast: cdAst.NonNullAssert) {\n return null;\n },\n visitPropertyRead(ast: cdAst.PropertyRead) {\n return visit(this, ast.receiver);\n },\n visitPropertyWrite(ast: cdAst.PropertyWrite) {\n return null;\n },\n visitQuote(ast: cdAst.Quote) {\n return null;\n },\n visitSafeMethodCall(ast: cdAst.SafeMethodCall)  ${\n \cdot \cdot \cdot}$  return visit(this, ast.receiver) || ast;\n },\n visitSafePropertyRead(ast: cdAst.SafePropertyRead)  $\{\n\$  return visit(this, ast.receiver)  $\|$  ast;\n  $\}$ ,\n visitSafeKeyedRead(ast: cdAst.SafeKeyedRead) {\n return visit(this, ast.receiver) || ast;\n }\n });\n }\n\n // Returns true of the AST includes a method or a pipe indicating that, if the $\ln$  // expression is used as the target of a safe property or method access then $\ln$  // the expression should be stored into a temporary variable. $\ln$  private needsTemporaryInSafeAccess(ast: cdAst.AST): boolean {\n const visit = (visitor: cdAst.AstVisitor, ast: cdAst.AST): boolean  $\Rightarrow$  {\n return ast && (this. nodeMap.get(ast) || ast).visit(visitor);\n };\n const visitSome  $=$  (visitor: cdAst.AstVisitor, ast: cdAst.AST[]): boolean  $\Rightarrow$  {\n return ast.some(ast  $\Rightarrow$  visit(visitor, ast);\n };\n return ast.visit( $\{\n \infty\in \mathbb{Z}:\n \infty\in \mathbb{Z}:\n \infty\in$ visitBinary(ast: cdAst.Binary): boolean {\n return visit(this, ast.left) || visit(this, ast.right);\n },\n visitChain(ast: cdAst.Chain)  $\{\n\}$  return false;\n  $\lambda$ ,\n visitConditional(ast: cdAst.Conditional): boolean  $\{\n\}$ return visit(this, ast.condition) || visit(this, ast.trueExp) || visit(this, ast.falseExp);\n },\n visitFunctionCall(ast: cdAst.FunctionCall) {\n return true;\n },\n visitImplicitReceiver(ast: cdAst.ImplicitReceiver) {\n return false;\n },\n visitThisReceiver(ast: cdAst.ThisReceiver) {\n return
false;\n },\n visitInterpolation(ast: cdAst.Interpolation) {\n return visitSome(this, ast.expressions);\n },\n visitKeyedRead(ast: cdAst.KeyedRead) {\n return false;\n },\n visitKeyedWrite(ast: cdAst.KeyedWrite)  ${\n \mu \$  return false;\n  $},\n \$ isitLiteralArray(ast: cdAst.LiteralArray)  ${\n \mu \}$  return true;\n  $\{\n\}$ ,\n visitLiteralMap(ast: cdAst.LiteralMap)  $\{\n\$  return true;\n  $\}$ ,\n visitLiteralPrimitive(ast: cdAst.LiteralPrimitive) {\n return false;\n },\n visitMethodCall(ast: cdAst.MethodCall) {\n return true;\n },\n visitPipe(ast: cdAst.BindingPipe) {\n return true;\n },\n visitPrefixNot(ast: cdAst.PrefixNot)  $\ln$  return visit(this, ast.expression);\n },\n visitNonNullAssert(ast: cdAst.PrefixNot)  $\ln$ return visit(this, ast.expression);\n },\n visitPropertyRead(ast: cdAst.PropertyRead) {\n return false;\n

 $\{\n\}$ ,\n visitPropertyWrite(ast: cdAst.PropertyWrite)  $\{\n\$  return false;\n  $\}$ ,\n visitQuote(ast: cdAst.Quote) {\n return false;\n },\n visitSafeMethodCall(ast: cdAst.SafeMethodCall) {\n return true;\n },\n visitSafePropertyRead(ast: cdAst.SafePropertyRead) {\n return false;\n },\n visitSafeKeyedRead(ast: cdAst.SafeKeyedRead) {\n return false;\n }\n });\n }\n\n private allocateTemporary(): o.ReadVarExpr  $\{\n\}$  const tempNumber = this. currentTemporary++; $\n\$ this.temporaryCount = Math.max(this.\_currentTemporary, this.temporaryCount);\n return new o.ReadVarExpr(temporaryName(this.bindingId, tempNumber));\n }\n\n private releaseTemporary(temporary: o.ReadVarExpr) {\n this.\_currentTemporary--;\n if (temporary.name != temporaryName(this.bindingId, this.\_currentTemporary))  $\{\n m$  throw new Error(`Temporary \${temporary.name} released out of order`);\n  $\{\n n$  $\ln \frac{x \cdot \ln x}{n}$  \* Creates an absolute `ParseSourceSpan` from the relative `ParseSpan`.\n \*\n \* `ParseSpan` objects are relative to the start of the expression. $\ln *$  This method converts these to full `ParseSourceSpan` objects that $\ln$ \* show where the span is within the overall source file.\n \*\n \* @param span the relative span to convert.\n \*  $@$ returns a `ParseSourceSpan` for the given span or null if no\n  $*$  `baseSourceSpan` was provided to this class.\n  $*\$ /n private convertSourceSpan(span: cdAst.ParseSpan) {\n if (this.baseSourceSpan) {\n const start = this.baseSourceSpan.start.moveBy(span.start);\n const end = this.baseSourceSpan.start.moveBy(span.end);\n const fullStart = this.baseSourceSpan.fullStart.moveBy(span.start);\n return new ParseSourceSpan(start, end, fullStart);\n } else  ${\n \mu}\$  return null;\n  $\| \$ \n $\$  \*\* Adds the name of an AST to the list of implicit receiver accesses.  $*\langle n \rangle$  private addImplicitReceiverAccess(name: string)  $\{\n\$ if (this.implicitReceiverAccesses)  $\{\n\$ this.implicitReceiverAccesses.add(name);\n  $\n\ln \ln \ln$ \nfunction flattenStatements(arg: any, output: o.Statement[]) {\n if (Array.isArray(arg)) {\n (<any[]>arg).forEach((entry) => flattenStatements(entry, output));\n } else {\n output.push(arg);\n }\n}\n\nclass DefaultLocalResolver implements LocalResolver {\n constructor(public globals?: Set<string>) {}\n notifyImplicitReceiverUse(): void {}\n maybeRestoreView(): void {}\n getLocal(name: string): o.Expression|null {\n if (name === EventHandlerVars.event.name) {\n return EventHandlerVars.event;\n }\n return null;\n }\n}\n\nfunction createCurrValueExpr(bindingId: string): o.ReadVarExpr {\n return o.variable(`currVal\_\${bindingId}`); // fix syntax highlighting: `\n}\n\nfunction createPreventDefaultVar(bindingId: string): o.ReadVarExpr {\n return

o.variable(`pd\_\${bindingId}`);\n}\n\nfunction convertStmtIntoExpression(stmt: o.Statement): o.Expression|null {\n if (stmt instance of o.ExpressionStatement)  $\{\n\$  return stmt.expr;\n  $\}$  else if (stmt instance of o.ReturnStatement)  ${\nvert \nvert \in \mathbb{R}}\n$  return  ${\ln \mathrm{null}}\n\neq \mathrm{class } \mathbb{C}$  BuiltinFunctionCall extends cdAst.FunctionCall  ${\nvert \nvert \cdot \mathrm{max}}$ constructor(\n span: cdAst.ParseSpan, sourceSpan: cdAst.AbsoluteSourceSpan, args: cdAst.AST[],\n public converter: BuiltinConverter) {\n super(span, sourceSpan, null, args);\n }\n","/\*\*\n \* @license\n \* Copyright Google LLC All Rights Reserved. $\ln * \ln *$  Use of this source code is governed by an MIT-style license that can be $\ln$ \* found in the LICENSE file at https://angular.io/license\n \*/\n\n/\*\*\n \* This file is a port of shadowCSS from webcomponents.js to TypeScript. $\ln *$  Please make sure to keep to edits in sync with the source file. $\ln *$  h Source:\n \*

https://github.com/webcomponents/webcomponentsjs/blob/4efecd7e0e/src/ShadowCSS/ShadowCSS.js\n \*\n \* The original file level comment is reproduced below\n \*\n\n/\*\n This is a limited shim for ShadowDOM css styling.\n https://dvcs.w3.org/hg/webcomponents/raw-file/tip/spec/shadow/index.html#styles\n\n The intention here is to support only the styling features which can be\n relatively simply implemented. The goal is to allow users to avoid the\n most obvious pitfalls and do so without compromising performance significantly.\n For ShadowDOM styling

that's not covered here, a set of best practices\n can be provided that should allow users to accomplish more complex styling. $\ln \ln$  The following is a list of specific ShadowDOM styling features and a brief $\ln$  discussion of the approach used to shim.\n\n Shimmed features:\n\n \* :host, :host-context: ShadowDOM allows styling of the shadowRoot's host\n element using the :host rule. To shim this feature, the :host styles are\n reformatted and prefixed with a given scope name and promoted to a\n document level stylesheet.\n For example, given a scope name of .foo, a rule like this:\n\n :host {\n background: red;\n }\n }\n becomes:\n\n .foo {\n background: red;\n  $\ln n$  \* encapsulation: Styles defined within ShadowDOM, apply only to\n dom inside the ShadowDOM. Polymer uses one of two techniques to implement\n this feature.\n\n By default, rules are prefixed with the host element tag name\n as a descendant selector. This ensures styling does not leak out of the 'top'\n of the element's ShadowDOM. For example,\n\n div  ${\nightharpoonup \bmod{\pi} \ln \text{ becomes:\nightharpoonup x-foo div }{\nightharpoonup \bmod{\pi} \ln x-foo div}$ font-weight: bold;\n }\n\n becomes:\n\n\n Alternatively, if WebComponents.ShadowCSS.strictStyling is set to true then\n selectors are scoped by adding an attribute selector suffix to each\n simple selector that contains the host element tag name. Each element\n in the element's ShadowDOM template is also given the scope attribute.\n Thus, these rules match only elements that have the scope attribute.\n For example, given a scope name of x-foo, a rule like this:\n\n div  ${\n \ \ \dim \ {\rm for}\ {\rm order}:\n \ \ }$ \n\n becomes:\n\n div[x-foo]  ${\n \ \ \ for\ {\rm order}:\n \ \ }$  $\ln \n$  Note that elements that are dynamically added to a scope must have the scope $\ln$  selector added to them manually. $\ln \frac{*}{\ln \frac{1}{N}}$  upper/lower bound encapsulation: Styles which are defined outside a $\ln$  shadowRoot should not cross the ShadowDOM boundary and should not apply\n inside a shadowRoot.\n\n This styling behavior is not emulated. Some possible ways to do this that $\ln$  were rejected due to complexity and/or performance concerns include: (1) reset\n every possible property for every possible selector for a given scope name;\n (2) re-implement css in javascript. $\ln \Lambda$  As an alternative, users should make sure to use selectors $\ln$  specific to the scope in which they are working. $\ln \sim$  ::distributed: This behavior is not emulated. It's often not necessary\n to style the contents of a specific insertion point and instead, descendants\n of the host element can be styled selectively. Users can also create an\n extra node around an insertion point and style that node's contents\n via descendent selectors. For example, with a shadowRoot like this:\n\n  $\langle$ style>\n ::content(div) {\n background: red;\n }\n  $\langle$ style>\n <content> $\langle$ content>\n\n could become:\n\n <style>\n / \*@polyfill .content-container div \*  $\wedge$ n ::content(div) {\n background: red;\n }\n </style>\n <div class=\"content-container\">\n  $\langle$  <content> $\langle$  content> $\ln \ \langle \text{div} \rangle$  Note the use of @polyfill in the comment above a ShadowDOM specific style\n declaration. This is a directive to the styling shim to use the selector\n in comments in lieu of the next selector when running under polyfill. $\in\Lambda\$  = true;\n\n \tangle \tangle \tangle \tangle \tangle \tangle \tangle \tangle \tangle \tangle \tangle \tangle \tangle \tangle \tangle \tangle \tangle \tangle \tangle \tangle \tan Shim some cssText with the given selector. Returns cssText that can $\ln$  \* be included in the document via WebComponents.ShadowCSS.addCssToDocument(css).\n  $*\n$   $*\n$  When strictStyling is true:\n  $*\n$  - selector is the attribute added to all elements inside the host,\n  $*$ -hostSelector is the attribute added to the host itself.\n  $*\wedge$ n shimCssText(cssText: string, selector: string, hostSelector: string = "): string {\n const commentsWithHash = extractCommentsWithHash(cssText);\n cssText = stripComments(cssText);\n cssText = this.\_insertDirectives(cssText);\n\n const scopedCssText = this.\_scopeCssText(cssText, selector, hostSelector);\n return [scopedCssText, ...commentsWithHash].join('\\n');\n }\n\n private \_insertDirectives(cssText: string): string  ${\n<sub>n</sub> \text{cssText} = this \text{.} insertPolyfillDirectivesInCssText(cssText);} \n<sub>n</sub> return$ this.\_insertPolyfillRulesInCssText(cssText);\n }\n\n /\*\n \* Process styles to convert native ShadowDOM rules that will trip $\ln$  \* up the css parser; we rely on decorating the stylesheet with inert rules. $\ln$  \* For example, we convert this rule:\n \*\n \* polyfill-next-selector { content: ':host menu-item'; }\n \* ::content menu-item {\n \*\n \* to this:\n \*\n \* scopeName menu-item {\n \*\n \*\*/\n private insertPolyfillDirectivesInCssText(cssText: string): string  ${\nightharpoonup$  // Difference with webcomponents.js: does not handle comments ${\nightharpoonup}$  return cssText.replace(\_cssContentNextSelectorRe, function(...m: string[])  $\n \neq \r \neq \r'$ ;\n });\n }\n /\*\n \* Process styles to add rules which will only apply under the polyfill $\ln$  \*\n \* For example, we convert this rule:\n  $*\n$  \* polyfill-rule  $\{\n$  \* content: ':host menu-item';\n \* ...\n \*  $\|\n$  \* to this:\n \*\n \* scopeName menuitem  ${\ldots}$  \* \*\_\n \*\*/\n private insertPolyfillRulesInCssText(cssText: string): string  ${\ldots}$  // Difference with webcomponents.js: does not handle comments\n return cssText.replace( cssContentRuleRe, (...m: string[]) => {\n

const rule = m[0].replace(m[1], ").replace(m[2], ");\n return m[4] + rule;\n });\n }\n\n /\* Ensure styles are scoped. Pseudo-scoping takes a rule like:\n \*\n \* .foo {... }\n \*\n \* and converts this to\n \*\n \* scopeName .foo { ... }\n \*/\n private \_scopeCssText(cssText: string, scopeSelector: string, hostSelector: string): string {\n const unscopedRules = this.\_extractUnscopedRulesFromCssText(cssText);\n // replace :host and :host-context shadowcsshost and -shadowcsshost respectively\n cssText = this.\_insertPolyfillHostInCssText(cssText);\n cssText = this.\_convertColonHost(cssText);\n cssText = this.\_convertColonHostContext(cssText);\n cssText = this. convertShadowDOMSelectors(cssText);\n if (scopeSelector) {\n cssText = this. scopeSelectors(cssText, scopeSelector, hostSelector);\n }\n cssText = cssText + '\\n' + unscopedRules;\n return cssText.trim();\n }\n\n  $\frac{\text{A}}{\text{A}}$  \* Process styles to add rules which will only apply under the polyfill\n \* and do not process via CSSOM. (CSSOM is destructive to rules on rare $\ln *$  occasions, e.g. -webkit-calc on Safari.) $\ln *$  For example, we convert this rule:\n \*\n \* @polyfill-unscoped-rule {\n \* content: 'menu-item';\n \* ... }\n \*\n \* to this:\n \*\n \* menu-item {...}\n \*\n \*\*/\n private \_extractUnscopedRulesFromCssText(cssText: string): string {\n // Difference with webcomponents.js: does not handle comments\n let r = ";\n let m: RegExpExecArray|null;\n  $\text{cosContentUnscope}$ dRuleRe.lastIndex = 0;\n while  $((m = \text{cosContentUnscope}dRuleRe.exec(cssText))$  !== null)  ${\n \alpha \in \mathbb{C} \setminus \mathbb{C} \setminus \mathbb{C} \$ /\*\n \* convert a rule like :host(.foo) > .bar { }\n \*\n \* to\n \*\n \* .foo<scopeName> > .bar\n \*\n private \_convertColonHost(cssText: string): string {\n return cssText.replace(\_cssColonHostRe, (\_, hostSelectors: string, otherSelectors: string)  $\|\cdot\|$  if (hostSelectors) {\n const convertedSelectors: string[] = [];\n const hostSelectorArray = hostSelectors.split(',').map(p => p.trim());\n for (const hostSelector of hostSelectorArray)  ${\nvert \nvert n}$  if (!hostSelector) break;\n const convertedSelector =\n \_polyfillHostNoCombinator + hostSelector.replace(\_polyfillHost, ") + otherSelectors;\n convertedSelectors.push(convertedSelector);\n  $\ln$  return convertedSelectors.join(',');\n } else {\n return \_polyfillHostNoCombinator + otherSelectors;\n

 $\|\n\| \|\n\| \|\n\| \$  /n /\*\n \* convert a rule like :host-context(.foo) > .bar {  $\|n *n * \nto\| \n\|$  \*\n \* .foo<scopeName>>.bar, .foo <scopeName>>.bar {  $\ln * \n$  \* and\n \*\n \* :host-context(.foo:host) .bar { ... }\n \*\n \* to\n \*\n \* .foo<scopeName> .bar { ... }\n \*\n private \_convertColonHostContext(cssText: string): string  ${\n\mu \in \mathbb{R} \times \mathbb{C}^n$  return cssText.replace( cssColonHostContextReGlobal, selectorText =>  ${\n\mu \in \mathbb{C} \times \mathbb{C}^n$  We have captured a selector that contains a `:host-context` rule. $\ln\ln$  // For backward compatibility `:host-context` may contain a comma separated list of selectors.\n // Each context selector group will contain a list of host-context selectors that must match $\ln$  // an ancestor of the host. $\ln$  // (Normally `contextSelectorGroups` will only contain a single array of context selectors.)\n const contextSelectorGroups: string[][] = [[]];\n\n // There may be more than `:hostcontext` in this selector so `selectorText` could look like: $\langle n \rangle / \langle$  `:host-context(.one):host-context(.two)`. $\langle n \rangle / \langle n \rangle$ Execute `\_cssColonHostContextRe` over and over until we have extracted all the\n // `:host-context` selectors from this selector. $\ln$  let match: RegExpMatchArray|null; $\ln$  while (match = \_cssColonHostContextRe.exec(selectorText)) {\n // `match` = [':host-context(<selectors>)<rest>', <selectors>,  $\langle \text{rest}\rangle$ |\n\n // The ` $\langle \text{selectors}\rangle$ ` could actually be a comma separated list: `:host-context(.one, .two)`.\n

const newContextSelectors  $=\n\ln$  (match[1] ?? ").trim().split(',').map(m => m.trim()).filter(m => m !== '');\n\n // We must duplicate the current selector group for each of these new selectors. $\ln$  // For example if the current groups are: $\langle n \rangle / \langle n \rangle / |\langle n \rangle / |\langle n \rangle / |\langle a, b \rangle | \langle c \rangle |$ ,  $\langle n \rangle / |\langle x, y, z \rangle |$ ,  $\langle n \rangle / |\langle n \rangle / |\langle n \rangle / |\langle a \rangle |$ have a new set of comma separated selectors: `:host-context $(m,n)$ ` then the new $\ln / /$  groups are: $\ln / /$  ``` $\ln$ //  $[\n\ln \ \ \, 1\n$   $[\n\alpha, b', c', m'],\n\alpha$  //  $[\n\alpha, y', z', m'],\n\alpha$  //  $[\n\alpha, b', c', n'],\n\alpha$  //  $[\n\alpha, y', z', n'],\n\alpha$  //  $]\n\alpha$  $//$  ```\n const contextSelectorGroupsLength = contextSelectorGroups.length;\n repeatGroups(contextSelectorGroups, newContextSelectors.length);\n for (let  $i = 0$ ;  $i <$ 

newContextSelectors.length;  $i++$ )  $\n\in$  for (let  $j = 0$ ;  $j <$  contextSelectorGroupsLength;  $i++$ )  $\n\in$ contextSelectorGroups[j + (i \* contextSelectorGroupsLength)].push(\n newContextSelectors[i]);\n  $\ln$  //  $\ln$  // Update the `selectorText` and see repeat to see if there are more `:host-context`s.\n selectorText = match[2];\n }\n\n // The context selectors now must be combined with each other to capture all the possible $\ln$  // selectors that `:host-context` can match. See `combineHostContextSelectors()` for more $\ln$  // info about how this is done.\n return contextSelectorGroups\n .map(contextSelectors  $\equiv$  >

combineHostContextSelectors(contextSelectors, selectorText))\n .join(', ');\n });\n }\n\n /\*\n \* Convert combinators like ::shadow and pseudo-elements like ::content\n \* by replacing with space.\n \*/\n private \_convertShadowDOMSelectors(cssText: string): string {\n return \_shadowDOMSelectorsRe.reduce((result, pattern) => result.replace(pattern, '), cssText);\n }\n\n // change a selector like 'div' to 'name div'\n private \_scopeSelectors(cssText: string, scopeSelector: string, hostSelector: string): string {\n return processRules(cssText, (rule: CssRule)  $\Rightarrow$  {\n let selector = rule.selector;\n let content = rule.content;\n if  $(\text{rule} \cdot \text{selector}[0] \cdot \text{len}) \cdot \text{selector} = \text{ln}$  this. scopeSelector(rule.selector, scopeSelector, hostSelector, this.strictStyling);\n } else if (\n rule.selector.startsWith('@media') || rule.selector.startsWith('@supports')  $\|\$ n rule.selector.startsWith('@document')) {\n content = this.\_scopeSelectors(rule.content, scopeSelector, hostSelector);\n } else if (rule.selector.startsWith('@font-face') || rule.selector.startsWith('@page')) {\n content = this.\_stripScopingSelectors(rule.content);\n  $\ln$  return new CssRule(selector, content);\n });\n  $\ln\left|n\right| \rightarrow \ln\left|n\right|$  \* Handle a css text that is within a rule that should not contain scope selectors by simply $\ln$  \* removing them! An example of such a rule is `@font-face`.\n  $*\n$ <sup>\*</sup>)<sup> $\infty$ </sup>  $\mathbb{R}^+$  and  $\infty$  rules cannot contain nested selectors. Nor can they be nested under a selector. $\ln *$  Normally this would be a syntax error by the author of the styles. But in some rare cases, such $\ln *$  as importing styles from a library, and applying `:host ::ng-deep` to the imported styles, we\n \* can end up with broken css if the imported styles happen to contain @font-face rules.\n \*\n \* For example:\n \*\n \* ``\n \* :host ::ng-deep {\n \* import 'some/lib/containing/font-face';\n \* }\n \*\n \* Similar logic applies to `@page` rules which can contain a particular set of properties,\n \* as well as some specific at-rules. Since they can't be encapsulated, we have to strip $\ln *$  any scoping selectors from them. For more information: https://www.w3.org/TR/css-page-3\n \*``\n \*/\n private \_stripScopingSelectors(cssText: string): string  $\ln$  return processRules(cssText, rule =>  $\ln$  const selector = rule.selector.replace(\_shadowDeepSelectors, ')\n .replace(\_polyfillHostNoCombinatorRe, ');\n return new CssRule(selector, rule.content);\n });\n }\n\n private \_scopeSelector(\n selector: string, scopeSelector: string, hostSelector: string, strict: boolean): string  $\{\n\$  return selector.split(',')\n .map(part => part.trim().split(\_shadowDeepSelectors))\n .map((deepParts) => {\n const [shallowPart, ...otherParts] = deepParts;\n const applyScope = (shallowPart: string) => {\n if (this. selectorNeedsScoping(shallowPart, scopeSelector))  $\{\n\$  return strict  $?\n\]$ this.\_applyStrictSelectorScope(shallowPart, scopeSelector, hostSelector) :\n this. applySelectorScope(shallowPart, scopeSelector, hostSelector);\n  $\}$  else {\n return shallowPart;\n  $\ln$  };\n return [applyScope(shallowPart), ...otherParts].join(' ');\n })\n .join(', ');\n }\n\n private \_selectorNeedsScoping(selector: string, scopeSelector: string): boolean {\n const re = this.\_makeScopeMatcher(scopeSelector);\n return !re.test(selector);\n }\n\n private \_makeScopeMatcher(scopeSelector: string): RegExp {\n const lre =  $\langle \frac{|f/g;\nvert}{g;\nvert}$  const rre =  $\langle \frac{|f/g;\nvert}{g;\nvert}$  scopeSelector  $=$  scopeSelector.replace(lre, '\\\\[').replace(rre, '\\\\]');\n return new RegExp('^(' + scopeSelector + ')' + \_selectorReSuffix, 'm');\n }\n\n private \_applySelectorScope(selector: string, scopeSelector: string, hostSelector: string):\n string {\n // Difference from webcomponents.js: scopeSelector could not be an array\n return this.\_applySimpleSelectorScope(selector, scopeSelector, hostSelector);\n }\n\n // scope via name and [is=name]\n private \_applySimpleSelectorScope(selector: string, scopeSelector: string, hostSelector: string):\n string {\n // In Android browser, the lastIndex is not reset when the regex is used in String.replace()\n polyfillHostRe.lastIndex = 0;\n if (\_polyfillHostRe.test(selector)) {\n const replaceBy = this.strictStyling ?  $[\${\footnotesize\{\text{hostSelector}\}}]$  : scopeSelector;\n return selector\n .replace(\n  $polyfillHostNoCombinatorRe.\n| \quad (hnc, selector) \Rightarrow {\n \quad return selector.replace(\n) \quad (hnc, selector) \Rightarrow {\n \quad return selector.replace(\n) \quad (e, 1) \quad (f, 2) \quad (f, 3) \quad (g, 4) \quad (hnc, selector) \Rightarrow {\n \quad return selector.replace(\n) \quad (f, 3) \quad (g, 4) \quad (hnc, 5) \quad (i, 5) \quad (j, 6) \quad (k, 6) \quad (l, 6) \quad (l, 6) \quad (l, 6) \quad (l, 6) \quad (l, 6) \quad (l, 6) \quad (l, 6) \quad (l,$ 

 $/(\lceil^{\wedge}:\rceil^{\wedge})(\cdot^{\wedge})$ ,\n (: string, before: string, colon: string, after: string) => {\n return before + replaceBy + colon + after;\n  $\rangle$ ;\n  $\rangle$ \n .replace(\_polyfillHostRe, replaceBy + ');\n  $\ln\$  return scopeSelector + '' + selector;\n  $\ln\$  // return a selector with [name] suffix on each simple selector\n  $\ell$ , e.g. .foo.bar > .zot becomes .foo[name].bar[name] > .zot[name] /\*\* @internal \*/\n private  $apply StrictSelectorScope(selectron; string, scopeSelector: string, hostSelector: string)$ :\n string {\n const isRe =

 $\langle \langle |[is=(\lceil \wedge \langle |] \rangle^* \rangle \rangle | g; \rangle$  scopeSelector = scopeSelector.replace(isRe, (: string, ...parts: string[]) => parts[0]); $\langle n \rangle$ 

const attrName = '[' + scopeSelector + ']';\n\n const \_scopeSelectorPart = (p: string) => {\n let scopedP = p.trim();\n\n if (!scopedP) {\n return '';\n }\n\n if (p.indexOf(\_polyfillHostNoCombinator) > -1) {\n scopedP = this.\_applySimpleSelectorScope(p, scopeSelector, hostSelector);\n } else {\n // remove :host since it should be unnecessary\n const t = p.replace(\_polyfillHostRe, '');\n if (t.length > 0) {\n const matches  $=$  t.match(/([^:]\*)(:\*)(.\*)/);\n if (matches) {\n scopedP = matches[1] + attrName + matches[2] + matches[3];\n  $\ln \ln \ln n$  return scopedP;\n };\n\n const safeContent = new SafeSelector(selector);\n selector = safeContent.content();\n\n let scopedSelector = ";\n let startIndex = 0;\n let res: RegExpExecArray|null;\n const sep = /(  $|\cdot|$ \\+|~(?!=))\\s\*/g;\n\n // If a selector appears before :host it should not be shimmed as it\n  $\frac{1}{\pi}$  matches on ancestor elements and not on elements in the host's shadow\n  $\frac{1}{\pi}$ `:host-context(div)` is transformed to\n // `-shadowcsshost-no-combinatordiv, div -shadowcsshost-nocombinator`\n // the `div` is not part of the component in the 2nd selectors and should not be scoped.\n // Historically `component-tag:host` was matching the component so we also want to preserve\n // this behavior to avoid breaking legacy apps (it should not match). $\ln /$  The behavior should be: $\ln //$  - `tag:host` -> `tag[h]` (this is to avoid breaking legacy apps, should not match anything) $\ln /$   $/$  - `tag :host` -> `tag [h]` (`tag` is not scoped because it's considered part of a $\ln /$  // `:host-context(tag)`) $\ln$  const hasHost = selector.indexOf(\_polyfillHostNoCombinator) > -1;\n // Only scope parts after the first `-shadowcsshost-nocombinator` when it is present\n let shouldScope = !hasHost;\n\n while ((res = sep.exec(selector)) !== null) {\n const separator = res[1];\n const part = selector.slice(startIndex, res.index).trim();\n shouldScope = shouldScope  $\parallel$  part.indexOf(\_polyfillHostNoCombinator) > -1;\n const scopedPart = shouldScope ?  $_s$ scopeSelectorPart(part) : part;\n scopedSelector += `\${scopedPart} \${separator} `;\n startIndex =  $sep. last Index \in \{\n \} \in \mathbb{R}$  const part = selector.substring(startIndex);\n shouldScope = shouldScope || part.indexOf(\_polyfillHostNoCombinator) > -1;\n scopedSelector += shouldScope ? \_scopeSelectorPart(part) : part;\n\n // replace the placeholders with their original values\n return safeContent.restore(scopedSelector);\n  $\ln\$ n private insertPolyfillHostInCssText(selector: string): string  $\ln$  return selector.replace(\_colonHostContextRe, \_polyfillHostContext)\n .replace(\_colonHostRe, \_polyfillHost);\n  $\n\| \n\in \mathbb{R}$  \n\nclass SafeSelector {\n private placeholders: string[] = [];\n private index = 0;\n private \_content: string; $\ln \ln \text{constant}$  constructor(selector: string)  $\ln / \ln$  // Replaces attribute selectors with placeholders. $\ln / \ln$  WS in [attr=\"va lue\"] would otherwise be interpreted as a selector separator.\n selector = this.\_escapeRegexMatches(selector,  $/(\|[\uparrow\|]\|*\|)/g$ ); $\ln \frac{\mathcal{S}}{S}$  allows for certain special characters to be used in selectors if they're escaped.\n // E.g. `.foo:blue` won't match a class called `foo:blue`, because the colon denotes  $a\$  // pseudo-class, but writing `.foo\\:blue` will match, because the colon was escaped.\n // Replace all escape sequences (`\\` followed by a character) with a placeholder so\n // that our handling of pseudo-selectors doesn't mess with them.\n selector = this.\_escapeRegexMatches(selector, /(\\\\.)/g);\n\n // Replaces the expression in `:nth-child(2n + 1)` with a placeholder.\n // WS and \"+\" would otherwise be interpreted as selector separators.\n this.\_content = selector.replace(/(:nth-[-\\w]+)(\\([^)]+\\))/g, (\_, pseudo, exp) => {\n const replaceBy = `\_\_ph- $$$ {this.index}\_`;\n this.placeholders.push(exp);\n this.index++;\n return pseudo + replaceBy;\n });\n  $\ln \mathbf{r}$  restore(content: string): string  $\ln$  return content.replace(/\_\_ph-(\\d+)\_/g, (\_ph, index) => this.placeholders[+index]);\n  $\ln \c{$ : string {\n return this.\_content;\n  $\ln \frac{*\pi}{n}$  \* Replaces all of the substrings that match a regex within a $\nu$  \* special string (e.g. `\_ph-0\_`, `\_ph-1\_`, etc). $\nu$  \*/ $\nu$  private escapeRegexMatches(content: string, pattern: RegExp): string  $\{\n$  return content.replace(pattern, (, keep) =>  $\{\n$ const replaceBy =  $\phi$  ph-\${this.index} $\infty$ ;\n this.placeholders.push(keep);\n this.index++;\n return replaceBy;\n  $\ln \{\infty \}$  cssContentNextSelectorRe =\n /polyfill-next $selector[^{\wedge}]^*content(\|\s\|^*?(['\|)(.*?)\|\1;\|\s|^*\\(['\|')\#?){\sim}$ rule) $[\wedge]$ \*(content: $[\wedge]$ \*( $[\wedge]$ \*( $[\wedge]$ ){\*( $[\wedge]$ })}}} $[\wedge]$ \* $[\wedge]$ \* $[\$ unscoped-rule)[^}]\*(content:[\\s]\*(['\"])(.\*?)\\3)[;\\s]\*[^}]\*}/gim;\nconst polyfillHost = '-shadowcsshost';\n// note: :host-context pre-processed to -shadowcsshostcontext.\nconst \_polyfillHostContext = '-shadowcsscontext';\nconst  $\text{partial}(f\mathbf{x} = \langle ?:\|\|((\mathbf{f} \setminus [(\mathbf{f} \setminus [(\$  $RegExp($  polyfillHost + parenSuffix, 'gim');\nconst cssColonHostContextReGlobal = new

RegExp(\_polyfillHostContext + \_parenSuffix, 'gim');\nconst \_cssColonHostContextRe = new RegExp(\_polyfillHostContext + \_parenSuffix, 'im');\nconst \_polyfillHostNoCombinator = \_polyfillHost + '-nocombinator';\nconst \_polyfillHostNoCombinatorRe = /-shadowcsshost-no-combinator([^\\s]\*)/;\nconst \_shadowDOMSelectorsRe =  $[\n\ln \triangle$ :shadow/g, $\ln \triangle$ :content/g, $\ln \triangle$ // Deprecated selectors $\ln \triangle$ / $\triangle$ shadow-deep $\setminus$ //g, $\ln$  $\langle \rangle$ \/shadow\\//g,\n];\n\n// The deep combinator is deprecated in the CSS spec\n// Support for `>>`, `deep`, `::ngdeep' is then also deprecated and will be removed in the future. $\ln/2$  see https://github.com/angular/angular/pull/17677\nconst shadowDeepSelectors = /(?:>>>)|(?:\\/deep\\/)|(?:::ngdeep)/g;\nconst\_selectorReSuffix = '([>\\\\s~+[.,{:][\\\\s\\\\S]\*)?\$';\nconst \_polyfillHostRe = /shadowcsshost/gim;\nconst \_colonHostRe = /:host/gim;\nconst \_colonHostContextRe = /:host-context/gim;\n\nconst \_commentRe = /\\/\\\*[\\s\\S]\*?\\\*\\//g;\n\nfunction stripComments(input: string): string {\n return  $input.replace(\_commentRe, '');\n\h\n $l\nnonst_{commentWithHashRe =}$$ /\\/\\\*\\s\*#\\s\*source(Mapping)?URL=[\\s\\S]+?\\\*\\//g;\n\nfunction extractCommentsWithHash(input: string): string[]  $\nvert$  return input.match( commentWithHashRe)  $|| \cdot ||\cdot||$ \n\nconst BLOCK PLACEHOLDER = '%BLOCK%';\nconst QUOTE\_PLACEHOLDER = '%QUOTED%';\nconst \_ruleRe =  $\langle\langle\langle s^*(f\wedge\langle s^*(f\wedge$ CONTENT\_PAIRS = new Map([['{', '}']]);\nconst QUOTE\_PAIRS = new Map([[`\"`, `\"`], [`'`, `'`]]);\n\nexport class CssRule  $\n$  constructor(public selector: string, public content: string)  ${\n\n\neq\n\}$ n processRules(input: string, ruleCallback: (rule: CssRule) => CssRule): string  $\{\n\$ n const inputWithEscapedQuotes = escapeBlocks(input, QUOTE\_PAIRS, QUOTE\_PLACEHOLDER);\n const inputWithEscapedBlocks =\n escapeBlocks(inputWithEscapedQuotes.escapedString, CONTENT\_PAIRS, BLOCK\_PLACEHOLDER);\n let nextBlockIndex = 0;\n let nextQuoteIndex = 0;\n return inputWithEscapedBlocks.escapedString\n .replace(\n \_ruleRe,\n (...m: string[]) => {\n const selector = m[2];\n let content = ";\n let suffix =  $m[4]$ ;\n let contentPrefix = ";\n if (suffix && suffix.startsWith('{' + BLOCK\_PLACEHOLDER)) {\n  $content = inputWithEscapedBlocks.blocks[nextBlockIndex++]\n$  suffix =

 $\text{suffix} = \{\;\} \$ n contentPrefix = '{';\n }\n const rule  $=$  ruleCallback(new CssRule(selector, content)); $\ln$  return  $\frac{\frac{1}{8}\{m[1]}}{\frac{m[1]}{s}\{m[3]}}\$  (content Prefix  $}\{m[1] \$  [suffix  $\}\$ ,  $\in$   $\}$ )\n .replace(\_quotedRe, () => inputWithEscapedQuotes.blocks[nextQuoteIndex++]);\n}\n\nclass StringWithEscapedBlocks {\n constructor(public escapedString: string, public blocks: string[])  $\{\n\in\mathbb{N}\$ n $\in\mathbb{N}\$ ntunction escapeBlocks(\n input: string, charPairs: Map<string, string>, placeholder: string): StringWithEscapedBlocks {\n const resultParts: string[] = [];\n const escapedBlocks: string[] = [];\n let openCharCount = 0;\n let nonBlockStartIndex = 0;\n let blockStartIndex = -1;\n let openChar: string|undefined;\n let closeChar: string|undefined;\n for (let  $i = 0$ ;  $i <$  input.length;  $i++$ ) {\n const char = input[i];\n if (char === '\\\\') {\n i++;\n } else if (char === closeChar) {\n openCharCount--;\n if (openCharCount === 0)  $\ln$  escapedBlocks.push(input.substring(blockStartIndex, i)); $\ln$ 

resultParts.push(placeholder);\n nonBlockStartIndex = i;\n blockStartIndex = -1;\n openChar = closeChar = undefined;\n }\n } else if (char === openChar) {\n openCharCount++;\n } else if  $(openCharCount == 0 & & charPairs, has(char)) \$ n openChar = char;\n closeChar = charPairs.get(char);\n openCharCount = 1;\n blockStartIndex = i + 1;\n resultParts.push(input.substring(nonBlockStartIndex, blockStartIndex));\n }\n }\n if (blockStartIndex !== -1) {\n

escapedBlocks.push(input.substring(blockStartIndex));\n resultParts.push(placeholder);\n } else {\n resultParts.push(input.substring(nonBlockStartIndex));\n }\n return new

StringWithEscapedBlocks(resultParts.join(''), escapedBlocks); $\ln{\ln\pi}$ \*\n \* Combine the `contextSelectors` with the `hostMarker` and the `otherSelectors`\n \* to create a selector that matches the same as `:host-context()`.\n \*\n \* Given a single context selector `A` we need to output selectors that match on the host and as an $\ln$  \* ancestor of the host:\n \*\n \* ```\n \* A <hostMarker>, A<hostMarker> {}\n \* ```\n \*\n \* When there is more than one context selector we also have to create combinations of those $\ln *$  selectors with each other. For example if there are `A` and `B` selectors the output is:\n \*\'\n \* \`\n \* AB<hostMarker>, AB <hostMarker>, A B <hostMarker>,\n \* B A<hostMarker>, A B <hostMarker>, B A <hostMarker> {}\n \* ```\n \*\n \* And so on...\n \*\n \* @param hostMarker

the string that selects the host element. $\ln * \mathcal{Q}$  param context Selectors an array of context selectors that will be combined.\n \* @param otherSelectors the rest of the selectors that are not context selectors.\n \*/\nfunction combineHostContextSelectors(contextSelectors: string[], otherSelectors: string): string {\n const hostMarker = polyfillHostNoCombinator;\n \_polyfillHostRe.lastIndex = 0; // reset the regex to ensure we get an accurate test\n const otherSelectorsHasHost = \_polyfillHostRe.test(otherSelectors); $\ln \ln / /$  If there are no context selectors then just output a host marker\n if (contextSelectors.length === 0) {\n return hostMarker + otherSelectors;\n }\n\n const combined: string[] = [contextSelectors.pop() || ''];\n while (contextSelectors.length > 0) {\n const length = combined.length;\n const contextSelector = contextSelectors.pop();\n for (let  $i = 0$ ;  $i <$  length; i++)  $\{\n\}$  const previous Selectors = combined[i];\n // Add the new selector as a descendant of the previous selectors\n combined[length  $* 2 + i$ ] = previousSelectors + '' + contextSelector;\n // Add the new selector as an ancestor of the previous selectors\n combined[length + i] = contextSelector + ' + previousSelectors;\n // Add the new selector to act on the same element as the previous selectors $\ln$  combined[i] = contextSelector + previousSelectors; $\ln |\n \rangle$  |\n // Finally connect the selector to the `hostMarker`s: either acting directly on the host\n // (A<hostMarker>) or as an ancestor (A <hostMarker>).\n return combined\n .map(\n s => otherSelectorsHasHost ?\n `\${s}\${otherSelectors}` :\n `\${s}\${hostMarker}\${otherSelectors}, \${s}  ${\hbox{Kov}(\hbox{Kov}(\hbox{Kov})\}_n$ .join(',');\n}\n\n/\*\*\n \* Mutate the given `groups` array so that there are `multiples` clones of the original array\n \* stored.\n \*\n \* For example `repeatGroups([a, b], 3)` will result in `[a, b, a, b, a, b]` - but importantly the $\ln$  \* newly added groups will be clones of the original. $\ln$  \* $\ln$  \* @param groups An array of groups of strings that will be repeated. This array is mutated $\ln *$  in-place. $\ln * \mathcal{Q}$  param multiples The number of times the current groups should appear.\n \*/\nexport function repeatGroups(groups: string[][], multiples: number): void  $\{\n$  const length = groups.length; $\n$ n for (let  $i = 1$ ;  $i \lt \text{multiples}; i++) \$  $\in$  for (let  $j = 0$ ;  $i \lt \text{length};$  $j++$ )  $\n p = groups[j + (i * length)] = groups[j].slice(0);n \n |n \n |n',\n * @license\n * Copyright Google\n$ LLC All Rights Reserved.\n \*\n \* Use of this source code is governed by an MIT-style license that can be\n \* found in the LICENSE file at https://angular.io/license\n \*/\n\nimport {StaticSymbol} from './aot/static\_symbol';\nimport {ChangeDetectionStrategy, SchemaMetadata, Type, ViewEncapsulation} from './core';\nimport {LifecycleHooks} from './lifecycle\_reflector';\nimport {ParseTreeResult as HtmlParseTreeResult} from './ml\_parser/parser';\nimport {CompileIdentifierMetadata, identifierName, sanitizeIdentifier} from './parse\_util';\nimport {splitAtColon} from './util';\n\n// group 0: \"[prop] or (event) or @trigger\"\n// group 1: \"prop\" from \"[prop]\"\n// group 2: \"event\" from \"(event)\"\n// group 3: \"@trigger\" from \"@trigger\"\nconst HOST\_REG\_EXP =  $\sqrt{\langle ?:\|([(\|A\|)+)\|)(?:\|([(\|A\|)+)\|))|(\|Q[-\|W]+)$ \$\;\n\nexport function viewClassName(compType: any, embeddedTemplateIndex: number): string {\n return `View\_\${identifierName({reference: compType}}\_\${embeddedTemplateIndex}`;\n}\n\nexport function rendererTypeName(compType: any): string {\n return `RenderType\_\${identifierName({reference: compType})}`;\n}\n\nexport function hostViewClassName(compType: any): string {\n return `HostView\_\${identifierName({reference: compType})}`;\n}\n\nexport function componentFactoryName(compType: any): string {\n return `\${identifierName({reference: compType})}NgFactory`;\n}\n\nexport interface ProxyClass {\n setDelegate(delegate: any): void;\n}\n\nexport enum CompileSummaryKind {\n Pipe,\n Directive,\n NgModule,\n Injectable\n\\n\n\\*\*\n \* A CompileSummary is the data needed to use a directive / pipe / module\n \* in other modules / components. However, this data is not enough to compile\n \* the directive / module itself.\n \*/\nexport interface CompileTypeSummary {\n summaryKind: CompileSummaryKind|null;\n type: CompileTypeMetadata;\n}\n\nexport interface CompileDiDependencyMetadata {\n isAttribute?: boolean;\n isSelf?: boolean;\n isHost?: boolean;\n isSkipSelf?: boolean;\n isOptional?: boolean;\n isValue?: boolean;\n token?: CompileTokenMetadata;\n value?: any;\n}\n\nexport interface CompileProviderMetadata {\n token: CompileTokenMetadata;\n useClass?: CompileTypeMetadata;\n useValue?: any;\n useExisting?: CompileTokenMetadata;\n useFactory?: CompileFactoryMetadata;\n deps?: CompileDiDependencyMetadata[];\n multi?: boolean;\n}\n\nexport interface CompileFactoryMetadata extends CompileIdentifierMetadata {\n diDeps: CompileDiDependencyMetadata[];\n reference: any;\n}\n\nexport function tokenName(token: CompileTokenMetadata) {\n return token.value != null ? sanitizeIdentifier(token.value) :

identifierName(token.identifier);\n}\n\nexport function tokenReference(token: CompileTokenMetadata) {\n if (token.identifier != null)  $\n$  return token.identifier.reference;\n } else  $\n$  return token.value;\n  $\n$ \n $\n$ export interface CompileTokenMetadata {\n value?: any;\n identifier?:

CompileIdentifierMetadata|CompileTypeMetadata;\n}\n\nexport interface CompileInjectableMetadata {\n symbol: StaticSymbol;\n type: CompileTypeMetadata;\n\n providedIn?: StaticSymbol;\n\n useValue?: any;\n useClass?: StaticSymbol;\n useExisting?: StaticSymbol;\n useFactory?: StaticSymbol;\n deps?: any[];\n}\n\n/\*\*\n \* Metadata regarding compilation of a type.\n \*/\nexport interface CompileTypeMetadata extends CompileIdentifierMetadata {\n diDeps: CompileDiDependencyMetadata[];\n lifecycleHooks: LifecycleHooks[];\n reference: any;\n}\n\nexport interface CompileQueryMetadata {\n selectors: Array<CompileTokenMetadata>;\n descendants: boolean;\n first: boolean;\n propertyName: string;\n read: CompileTokenMetadata;\n static?: boolean;\n emitDistinctChangesOnly?: boolean;\n}\n\n/\*\*\n \* Metadata about a stylesheet\n \*/\nexport class CompileStylesheetMetadata {\n moduleUrl: string|null;\n styles: string[];\n styleUrls: string[];\n constructor(\n  ${\text{modelUrl, styles, styleUrls}:}\n{\text{moduleUrl:} \times \text{triangleUrl:} \times \text{triangle$ this.moduleUrl = moduleUrl  $\|$  null; $\|$  this.styles = \_normalizeArray(styles); $\|$  this.styleUrls = \_normalizeArray(styleUrls);\n  $\ln\ln^*$ \n \* Summary Metadata regarding compilation of a template.\n \*/\nexport interface CompileTemplateSummary {\n ngContentSelectors: string[];\n encapsulation: ViewEncapsulation|null;\n styles: string[];\n animations: any[]|null;\n}\n\n/\*\*\n \* Metadata regarding compilation of a template.\n \*/\nexport class CompileTemplateMetadata {\n encapsulation: ViewEncapsulation|null;\n template: string|null;\n templateUrl: string|null;\n htmlAst: HtmlParseTreeResult|null;\n isInline: boolean;\n styles: string[];\n styleUrls: string[];\n externalStylesheets: CompileStylesheetMetadata[];\n animations: any[];\n ngContentSelectors: string[];\n interpolation: [string, string]|null;\n preserveWhitespaces: boolean;\n constructor( $\{\n\text{ e}$  encapsulation, $\n\text{ e}$  template, $\text{ e}$  templateUrl, $\text{ e}$  htmlAst, $\text{ e}$  styles, $\text{ e}$  styleUrls, $\text{ e}$ externalStylesheets,\n animations,\n ngContentSelectors,\n interpolation,\n isInline,\n preserveWhitespaces\n }: {\n encapsulation: ViewEncapsulation|null,\n template: string|null,\n templateUrl: string|null,\n htmlAst: HtmlParseTreeResult|null,\n styles: string[],\n styleUrls: string[],\n externalStylesheets: CompileStylesheetMetadata[],\n ngContentSelectors: string[],\n animations: any[],\n interpolation: [string, string]|null,\n isInline: boolean,\n preserveWhitespaces: boolean\n }) {\n this.encapsulation = encapsulation;\n this.template = template;\n this.templateUrl = templateUrl;\n this.htmlAst = htmlAst;\n this.styles = \_normalizeArray(styles);\n this.styleUrls = \_normalizeArray(styleUrls);\n this.externalStylesheets =  $normalizeArray(externalStylesheets);$ h this.animations = animations ? flatten(animations) :  $[]$ ;\n this.ngContentSelectors = ngContentSelectors  $||[]$ ;\n if (interpolation && interpolation.length != 2)  $\{n \text{ throw new Error}$  interpolation' should have a start and an end symbol.`);\n  $\{\n\}$ 

}\n\n toSummary(): CompileTemplateSummary {\n return {\n ngContentSelectors: this.ngContentSelectors,\n encapsulation: this.encapsulation,\n styles: this.styles,\n animations: this.animations\n  $\|\cdot\|$ \n }\n \nexport interface CompileEntryComponentMetadata {\n componentType: any;\n componentFactory: StaticSymbol|object;\n}\n\n// Note: This should only use interfaces as nested data types\n// as we need to be able to serialize this from/to JSON!\nexport interface CompileDirectiveSummary extends CompileTypeSummary {\n type: CompileTypeMetadata;\n isComponent: boolean;\n selector: string|null;\n exportAs: string|null;\n inputs: {[key: string]: string};\n outputs: {[key: string]: string};\n hostListeners: {[key: string]: string};\n hostProperties: {[key: string]: string};\n hostAttributes: {[key: string]: string};\n providers: CompileProviderMetadata[];\n viewProviders: CompileProviderMetadata[];\n queries: CompileQueryMetadata[];\n guards: {[key: string]: any};\n viewQueries: CompileQueryMetadata[];\n entryComponents: CompileEntryComponentMetadata[];\n changeDetection: ChangeDetectionStrategy|null;\n template: CompileTemplateSummary|null;\n

this.interpolation = interpolation;\n this.isInline = isInline;\n this.preserveWhitespaces = preserveWhitespaces;\n

componentViewType: StaticSymbol|ProxyClass|null;\n rendererType: StaticSymbol|object|null;\n

componentFactory: StaticSymbol|object|null;\n}\n\n/\*\*\n \* Metadata regarding compilation of a directive.\n \*/\nexport class CompileDirectiveMetadata {\n static create({\n isHost,\n type,\n isComponent,\n selector,\n  $\text{exportAs}\$ , changeDetection,\n inputs,\n outputs,\n host,\n providers,\n viewProviders,\n queries,\n

guards,\n viewQueries,\n entryComponents,\n template,\n componentViewType,\n rendererType,\n componentFactory\n \: {\n isHost: boolean,\n type: CompileTypeMetadata,\n isComponent: boolean,\n selector: string|null,\n exportAs: string|null,\n changeDetection: ChangeDetectionStrategy|null,\n inputs: string[],\n outputs: string[],\n host: {[key: string]: string},\n providers: CompileProviderMetadata[],\n viewProviders: CompileProviderMetadata[],\n queries: CompileQueryMetadata[],\n guards: {[key: string]: any };\n viewQueries: CompileQueryMetadata[],\n entryComponents: CompileEntryComponentMetadata[],\n template: CompileTemplateMetadata,\n componentViewType: StaticSymbol|ProxyClass|null,\n rendererType: StaticSymbol|object|null,\n componentFactory: StaticSymbol|object|null,\n }): CompileDirectiveMetadata {\n const hostListeners:  $\{[key: string]: string\} = \{\}\n$  const hostProperties:  $\{[key: string]: string\} = \{\}\n$ hostAttributes: { $[key: string]: string$ } = { $\in$  if (host != null)  $\in$  Object.keys(host).forEach(key => {\n const value = host[key];\n const matches = key.match(HOST\_REG\_EXP);\n if (matches === null) {\n hostAttributes[key] = value;\n } else if (matches[1] != null) {\n hostProperties[matches[1]] = value;\n } else if (matches[2] != null) {\n hostListeners[matches[2]] = value;\n }\n }\n }\n const inputsMap: {[key: string]: string} = {};\n if (inputs != null) {\n inputs.forEach((bindConfig: string) => {\n // canonical syntax: `dirProp: elProp`\n // if there is no `:`, use dirProp = elProp\n const parts =  $split A tColon(bindConfig, [bindConfig, bindConfig]);\nn = parts[0] = parts[1];\nn \}$  \n const outputsMap: {[key: string]: string  $= \{\}\$ ;\n if (outputs != null)  $\n\in$  outputs.forEach((bindConfig: string) =>  $\n\in$ // canonical syntax:  $\text{dirProp: } \text{ellProp} \in \mathcal{N}$  if there is no  $\text{rk}: \text{liProp} \in \text{ellProp} \setminus \text{const parts} =$  $split A tColon(bindConfig, [bindConfig, bindConfig]);\nn$  outputsMap[parts[0]] = parts[1];\n });\n }\n\n return new CompileDirectiveMetadata({\n isHost,\n type,\n isComponent: !!isComponent,\n selector,\n exportAs,\n changeDetection,\n inputs: inputsMap,\n outputs: outputsMap,\n hostListeners,\n hostProperties,\n hostAttributes,\n providers,\n viewProviders,\n queries,\n guards,\n viewQueries,\n entryComponents,\n template,\n componentViewType,\n rendererType,\n componentFactory,\n });\n }\n isHost: boolean;\n type: CompileTypeMetadata;\n isComponent: boolean;\n selector: string|null;\n exportAs: string|null;\n changeDetection: ChangeDetectionStrategy|null;\n inputs: {[key: string]: string};\n outputs: {[key: string]: string};\n hostListeners: {[key: string]: string};\n hostProperties: {[key: string]: string};\n hostAttributes: {[key: string]: string};\n providers: CompileProviderMetadata[];\n viewProviders: CompileProviderMetadata[];\n queries: CompileQueryMetadata[];\n guards: {[key: string]: any};\n viewQueries: CompileQueryMetadata[];\n entryComponents: CompileEntryComponentMetadata[];\n\n template: CompileTemplateMetadata|null;\n\n componentViewType: StaticSymbol|ProxyClass|null;\n rendererType: StaticSymbol|object|null;\n componentFactory: StaticSymbol|object|null;\n\n constructor({\n isHost,\n type,\n isComponent,\n selector,\n exportAs,\n changeDetection,\n inputs,\n outputs,\n hostListeners,\n hostProperties,\n hostAttributes,\n providers,\n viewProviders,\n queries,\n guards,\n viewQueries,\n entryComponents,\n template,\n componentViewType,\n rendererType,\n componentFactory\n }: {\n isHost: boolean,\n type: CompileTypeMetadata,\n isComponent: boolean,\n selector: string|null,\n exportAs: string|null,\n changeDetection: ChangeDetectionStrategy|null,\n inputs: {[key: string]: string},\n outputs:  $\{[key: string]: string\},\nightharpoonup$  hostListeners:  $\{[key: string]: string\},\nightharpoonup$  hostProperties:  $\{[key: string]: string\},\nightharpoonup$ hostAttributes: {[key: string]: string},\n providers: CompileProviderMetadata[],\n viewProviders: CompileProviderMetadata[],\n queries: CompileQueryMetadata[],\n guards: {[key: string]: any},\n viewQueries: CompileQueryMetadata[],\n entryComponents: CompileEntryComponentMetadata[],\n template: CompileTemplateMetadata|null,\n componentViewType: StaticSymbol|ProxyClass|null,\n rendererType:  $StaticSymbol|object|null\rangle<sub>n</sub> componentFactory: StaticSymbol|object|null\rangle<sub>n</sub>$ ) {\n this.isHost = !!isHost;\n this.type = type;\n this.isComponent = isComponent;\n this.selector = selector;\n this.exportAs = exportAs;\n this.changeDetection = changeDetection;\n this.inputs = inputs;\n this.outputs = outputs;\n this.hostListeners = hostListeners;\n this.hostProperties = hostProperties;\n this.hostAttributes = hostAttributes;\n this.providers = normalizeArray(providers);\n this.viewProviders = normalizeArray(viewProviders);\n this.queries = normalizeArray(queries);\n this.guards = guards;\n this.viewQueries = \_normalizeArray(viewQueries);\n

this.entryComponents = \_ normalizeArray(entryComponents);\n this.template = template;\n\n

this.componentViewType = componentViewType;\n this.rendererType = rendererType;\n this.componentFactory = componentFactory;\n  $\ln$  toSummary(): CompileDirectiveSummary  $\ln$  return  $\ln$ summaryKind: CompileSummaryKind.Directive,\n type: this.type,\n isComponent: this.isComponent,\n selector: this.selector,\n exportAs: this.exportAs,\n inputs: this.inputs,\n outputs: this.outputs,\n hostListeners: this.hostListeners,\n hostProperties: this.hostProperties,\n hostAttributes: this.hostAttributes,\n providers: this.providers,\n viewProviders: this.viewProviders,\n queries: this.queries,\n guards: this.guards,\n viewQueries: this.viewQueries,\n entryComponents: this.entryComponents,\n changeDetection: this.changeDetection, $\ln$  template: this.template && this.template.toSummary(), $\ln$ componentViewType: this.componentViewType,\n rendererType: this.rendererType,\n componentFactory: this.componentFactory\n  $\{\n\$ type: CompileTypeMetadata;\n name: string;\n pure: boolean;\n}\n\nexport class CompilePipeMetadata {\n type: CompileTypeMetadata;\n name: string;\n pure: boolean;\n\n constructor( $\{type, name, pure\}$ :  $\n\in \mathbb{R}$ : CompileTypeMetadata,\n name: string,\n pure: boolean,\n }) {\n this.type = type;\n this.name = name;\n this.pure = !!pure;\n  $\ln \log \frac{C}{\cdot C}$ : CompilePipeSummary {\n return {\n summaryKind: CompileSummaryKind.Pipe,\n type: this.type,\n name: this.name,\n pure: this.pure\n };\n }\n}\n\n// Note: This should only use interfaces as nested data types\n// as we need to be able to serialize this from/to JSON!\nexport interface CompileNgModuleSummary extends CompileTypeSummary {\n type: CompileTypeMetadata; $\ln \frac{N}{N}$  Note: This is transitive over the exported modules. $\ln$  exportedDirectives: CompileIdentifierMetadata[];\n // Note: This is transitive over the exported modules.\n exportedPipes: CompileIdentifierMetadata[];\n\n // Note: This is transitive.\n entryComponents: CompileEntryComponentMetadata[];\n // Note: This is transitive.\n providers: {provider: CompileProviderMetadata, module: CompileIdentifierMetadata}[];\n // Note: This is transitive.\n modules: CompileTypeMetadata[];\n}\n\nexport class CompileShallowModuleMetadata {\n // TODO(issue/24571): remove '!'.\n type!: CompileTypeMetadata;\n\n rawExports: any;\n rawImports: any;\n rawProviders: any;\n }\n\n/\*\*\n \* Metadata regarding compilation of a module. $\ln \frac{*}{\nexp\{N\}}$  compileNgModuleMetadata { $\ln \frac{N}{\n}$ CompileTypeMetadata;\n declaredDirectives: CompileIdentifierMetadata[];\n exportedDirectives: CompileIdentifierMetadata[];\n declaredPipes: CompileIdentifierMetadata[];\n\n exportedPipes: CompileIdentifierMetadata[];\n entryComponents: CompileEntryComponentMetadata[];\n bootstrapComponents: CompileIdentifierMetadata[];\n providers: CompileProviderMetadata[];\n\n importedModules: CompileNgModuleSummary[];\n exportedModules: CompileNgModuleSummary[];\n schemas: SchemaMetadata[];\n id: string|null;\n\n transitiveModule: TransitiveCompileNgModuleMetadata;\n\n constructor({\n type,\n providers,\n declaredDirectives,\n exportedDirectives,\n declaredPipes,\n exportedPipes,\n entryComponents,\n bootstrapComponents,\n importedModules,\n exportedModules,\n schemas,\n transitiveModule,\n id\n }: {\n type: CompileTypeMetadata,\n providers: CompileProviderMetadata[],\n declaredDirectives: CompileIdentifierMetadata[],\n exportedDirectives: CompileIdentifierMetadata[],\n declaredPipes: CompileIdentifierMetadata[],\n exportedPipes: CompileIdentifierMetadata[],\n entryComponents: CompileEntryComponentMetadata[],\n bootstrapComponents: CompileIdentifierMetadata[],\n importedModules: CompileNgModuleSummary[],\n exportedModules: CompileNgModuleSummary[],\n transitiveModule: TransitiveCompileNgModuleMetadata,\n schemas: SchemaMetadata[],\n id: string|null\n }) {\n this.type = type || null;\n this.declaredDirectives =  $normalizeArray(declaredDirectives);$ \n this.exportedDirectives = normalizeArray(exportedDirectives);\n this.declaredPipes = \_normalizeArray(declaredPipes);\n this.exportedPipes = \_normalizeArray(exportedPipes);\n this.providers = \_normalizeArray(providers);\n this.entryComponents = \_normalizeArray(entryComponents);\n this.bootstrapComponents = \_normalizeArray(bootstrapComponents); $\in$  this.importedModules = normalizeArray(importedModules);\n this.exportedModules = normalizeArray(exportedModules);\n this.schemas = \_normalizeArray(schemas);\n this.id = id  $|| \text{ null.}\$ n this.transitiveModule = transitiveModule  $||$ null;\n  $\ln \max(y)$ : CompileNgModuleSummary  $\ln \mathrm{mod} u = \mathrm{this.transitive}$ {\n summaryKind: CompileSummaryKind.NgModule,\n type: this.type,\n entryComponents:

module.entryComponents,\n providers: module.providers,\n modules: module.modules,\n exportedDirectives: module.exportedDirectives,\n exportedPipes: module.exportedPipes\n };\n }\n}\n\nexport class TransitiveCompileNgModuleMetadata {\n directivesSet = new Set<any>();\n directives: CompileIdentifierMetadata[] = [];\n exportedDirectivesSet = new Set<any>();\n exportedDirectives: CompileIdentifierMetadata $[ ] = [ ]$ ;\n pipesSet = new Set<any>();\n pipes: CompileIdentifierMetadata $[ ] = [ ]$ ;\n exportedPipesSet = new Set<any>();\n exportedPipes: CompileIdentifierMetadata[] = [];\n modulesSet = new  $\text{Set}\langle \text{any}\rangle$ ;\n modules: CompileTypeMetadata[] = [];\n entryComponentsSet = new Set $\langle \text{any}\rangle$ :\n entryComponents: CompileEntryComponentMetadata[] = [];\n\n providers: {provider: CompileProviderMetadata, module: CompileIdentifierMetadata}[] = [];\n\n addProvider(provider: CompileProviderMetadata, module: CompileIdentifierMetadata)  $\{\n\$  this.providers.push({provider: provider, module: module});\n  $\{\n\}\n\$ addDirective(id: CompileIdentifierMetadata) {\n if (!this.directivesSet.has(id.reference)) {\n this.directivesSet.add(id.reference);\n this.directives.push(id);\n }\n }\n addExportedDirective(id: CompileIdentifierMetadata) {\n if (!this.exportedDirectivesSet.has(id.reference)) {\n this.exportedDirectivesSet.add(id.reference);\n this.exportedDirectives.push(id);\n }\n }\n addPipe(id: CompileIdentifierMetadata) {\n if (!this.pipesSet.has(id.reference)) {\n this.pipesSet.add(id.reference);\n this.pipes.push(id);\n  $\ln$   $\ln$  addExportedPipe(id: CompileIdentifierMetadata)  $\ln$  if (!this.exportedPipesSet.has(id.reference)) {\n this.exportedPipesSet.add(id.reference);\n this.exportedPipes.push(id);\n  $\n\|$ n addModule(id: CompileTypeMetadata) {\n if  $(\text{this.modulesSet}.\text{has}(\text{id}.reference))\}\$ n this.modulesSet.add(id.reference);\n this.modules.push(id);\n }\n }\n addEntryComponent(ec: CompileEntryComponentMetadata) {\n if  $(lthis. entry ComponentsSet, has (ec, componentType))$  {\n this.entryComponentsSet.add(ec.componentType);\n this.entryComponents.push(ec);\n  $\ln \ln \ln \frac{\frac{1}{2A}ray(obj): any[|undefined|null): any[$ return obj || [];\n}\n\nexport class ProviderMeta {\n token: any;\n useClass: Type|null;\n useValue: any;\n useExisting: any;\n useFactory: Function|null;\n dependencies: Object[]|null;\n multi: boolean;\n\n constructor(token: any, {useClass, useValue, useExisting, useFactory, deps, multi}: {\n useClass?: Type,\n useValue?: any,\n useExisting?: any,\n useFactory?: Function|null,\n deps?: Object[]|null,\n multi?: boolean\n  $\{\n\$  {\n this.token = token;\n this.useClass = useClass || null;\n this.useValue = useValue;\n this.useExisting = useExisting; $\in$  this.useFactory = useFactory  $\parallel$  null; $\parallel$  this.dependencies = deps  $\parallel$  null; $\ln$ this.multi = !!multi;\n }\n}\n\nexport function flatten<T>(list: Array<T|T[]>): T[] {\n return list.reduce((flat: any[], item:  $T[T|]$ :  $T[]=\{\n \alpha \in \Gamma\}$  const flatItem = Array.isArray(item) ? flatten(item) : item;\n return (<T[]>flat).concat(flatItem);\n }, []);\n}\n\nfunction jitSourceUrl(url: string) {\n // Note: We need 3 \"/\" so that ng shows up as a separate domain\n // in the chrome dev tools.\n return url.replace(/(\\w+:\\/\\/[\\w:-]+)?(\\/+)?/, 'ng:///');\n}\n\nexport function templateSourceUrl(\n ngModuleType: CompileIdentifierMetadata, compMeta: {type: CompileIdentifierMetadata},\n templateMeta: {isInline: boolean, templateUrl: string|null}) {\n let url: string;\n if (templateMeta.isInline) {\n if (compMeta.type.reference instance of StaticSymbol) {\n // Note: a .ts file might contain multiple components with inline templates, $\ln / \pi$  so we need to give them unique urls, as these will be used for sourcemaps. $\ln$  url = `\${compMeta.type.reference.filePath}.\${compMeta.type.reference.name}.html`;\n } else {\n url = `\${identifierName(ngModuleType)}/\${identifierName(compMeta.type)}.html`;\n }\n } else {\n url = templateMeta.templateUrl!;\n }\n return compMeta.type.reference instanceof StaticSymbol ? url : jitSourceUrl(url);\n}\n\nexport function sharedStylesheetJitUrl(meta: CompileStylesheetMetadata, id: number) {\n const pathParts = meta.moduleUrl!.split(/\\/\\\\/g);\n const baseName = pathParts[pathParts.length - 1];\n return jitSourceUrl(`css/\${id}\${baseName}.ngstyle.js`);\n}\n\nexport function ngModuleJitUrl(moduleMeta:

CompileNgModuleMetadata): string {\n return

jitSourceUrl(`\${identifierName(moduleMeta.type)}/module.ngfactory.js`);\n}\n\nexport function templateJitUrl(\n ngModuleType: CompileIdentifierMetadata, compMeta: CompileDirectiveMetadata): string {\n return jitSourceUrl(\n

`\${identifierName(ngModuleType)}/\${identifierName(compMeta.type)}.ngfactory.js`);\n}\n","/\*\*\n \* @license\n \*

Copyright Google LLC All Rights Reserved. $\ln \pi \$  Use of this source code is governed by an MIT-style license that can be\n \* found in the LICENSE file at https://angular.io/license\n \*/\n\nimport {CompileDirectiveMetadata, CompileStylesheetMetadata} from './compile\_metadata';\nimport {OutputContext} from './constant\_pool';\nimport {ViewEncapsulation} from './core';\nimport \* as o from './output/output\_ast';\nimport {identifierModuleUrl, identifierName} from './parse\_util';\nimport {ShadowCss} from './shadow\_css';\nimport {UrlResolver} from './url\_resolver';\n\nconst COMPONENT\_VARIABLE = '%COMP%';\nexport const HOST\_ATTR = `\_nghost- \${COMPONENT\_VARIABLE}`;\nexport const CONTENT\_ATTR = `\_ngcontent- \${COMPONENT\_VARIABLE}`;\n\nexport class StylesCompileDependency {\n constructor(\n public name: string, public moduleUrl: string, public setValue: (value: any) => void)  $\{\n\n\infty$  (responsibledStylesheet {\n constructor(\n public outputCtx: OutputContext, public stylesVar: string,\n public dependencies: StylesCompileDependency[], public isShimmed: boolean,\n public meta: CompileStylesheetMetadata)  ${\n}\n\in{\n}\n\in{\n}\n$ constructor(private urlResolver: UrlResolver) {  $\n\lambda$  compileComponent(outputCtx: OutputContext, comp: CompileDirectiveMetadata): CompiledStylesheet {\n const template = comp.template !;\n return this.\_compileStyles(\n outputCtx, comp, new CompileStylesheetMetadata({\n styles: template.styles,\n styleUrls: template.styleUrls,\n moduleUrl: identifierModuleUrl(comp.type)\n }),\n this.needsStyleShim(comp), true);\n }\n\n compileStyles(\n outputCtx: OutputContext, comp: CompileDirectiveMetadata,\n stylesheet: CompileStylesheetMetadata,\n shim: boolean = this.needsStyleShim(comp)): CompiledStylesheet {\n return this.\_compileStyles(outputCtx, comp, stylesheet, shim, false);\n }\n\n needsStyleShim(comp: CompileDirectiveMetadata): boolean {\n return comp.template !.encapsulation === ViewEncapsulation.Emulated;\n  $\ln\$ n private compileStyles(\n outputCtx: OutputContext, comp: CompileDirectiveMetadata,\n stylesheet: CompileStylesheetMetadata, shim: boolean,\n isComponentStylesheet: boolean): CompiledStylesheet {\n const styleExpressions: o.Expression[] =\n  $style =$ stylesheet.styles.map(plainStyle => o.literal(this. shimIfNeeded(plainStyle, shim)));\n const dependencies: StylesCompileDependency $[]= [];\n$  stylesheet.styleUrls.forEach((styleUrl) => {\n const exprIndex = styleExpressions.length;\n // Note: This placeholder will be filled later.\n styleExpressions.push(null!);\n dependencies.push(new StylesCompileDependency( $\ln$  getStylesVarName(null), styleUrl, $\ln$  (value) =>  $style\langle$  Expressions[exprIndex] = outputCtx.importExpr(value)));\n });\n // styles variable contains plain strings and arrays of other styles arrays (recursive),  $\ln$  // so we set its type to dynamic.  $\ln$  const styles Var = getStylesVarName(isComponentStylesheet ? comp : null);\n const stmt = o.variable(stylesVar)\n .set(o.literalArr(\n styleExpressions, new o.ArrayType(o.DYNAMIC\_TYPE, [o.TypeModifier.Const])))\n .toDeclStmt(null, isComponentStylesheet ? [o.StmtModifier.Final] : [\n

o.StmtModifier.Final, o.StmtModifier.Exported\n  $]$ ;\n outputCtx.statements.push(stmt);\n return new CompiledStylesheet(outputCtx, stylesVar, dependencies, shim, stylesheet);\n }\n\n private \_shimIfNeeded(style: string, shim: boolean): string {\n return shim ? this.\_shadowCss.shimCssText(style, CONTENT\_ATTR, HOST\_ATTR) : style;\n }\n}\n\nfunction getStylesVarName(component: CompileDirectiveMetadata|null): string  $\{\nabla \cdot \mathbf{r} = \mathbf{s} \}$  if (component)  $\{\nabla \cdot \mathbf{r} = \mathbf{r} \}$ `\_\${identifierName(component.type)}`;\n }\n return result;\n}\n","/\*\*\n \* @license\n \* Copyright Google LLC All Rights Reserved. $\ln * \ln *$  Use of this source code is governed by an MIT-style license that can be $\ln *$  found in the LICENSE file at https://angular.io/license\n \*/\n\n/\*\*\n \* A path is an ordered set of elements. Typically a path is to  $a\$ <sup>\*</sup> particular offset in a source file. The head of the list is the top\n \* most node. The tail is the node that contains the offset directly. $\ln * \ln *$  For example, the expression  $a + b + c'$  might have an ast that looks $\ln *$  like: $\ln *$  + $\ln *$  $\sqrt{\|\mathbf{n}^* \mathbf{a} + \mathbf{n}^* \|}$  \\\n \* b c\n \*\n \* The path to the node at offset 9 would be `['+' at 1-10, '+' at 7-10,\n \* 'c' at 9-10]` and the path the node at offset 1 would be\n \* `['+' at 1-10, 'a' at 1-2]`.\n \*/\nexport class AstPath<T> {\n constructor(private path: T[], public position: number = -1)  ${\n\lambda}$  get empty(): boolean  ${\n\lambda}$  return !this.path || !this.path.length;\n }\n get head(): T|undefined  ${\n$  return this.path[0];\n }\n get tail(): T|undefined  ${\n$  return this.path[this.path.length - 1];\n }\n\n parentOf(node: T|undefined): T|undefined {\n return node && this.path[this.path.indexOf(node) -  $1!\$ \n \\n childOf(node: T): T|undefined  $\{\n\$ n return

this.path[this.path.indexOf(node) + 1];\n  $\ln$  first<N extends T>(ctor: {new(...args: any[]): N}): N|undefined {\n for (let i = this.path.length - 1; i >= 0; i--) {\n let item = this.path[i];\n if (item instance of ctor) return  $\Delta$ item;\n }\n }\n push(node: T) {\n this.path.push(node);\n }\n\n pop(): T {\n return this.path.pop()!;\n }\n}\n","/\*\*\n \* @license\n \* Copyright Google LLC All Rights Reserved.\n \*\n \* Use of this source code is governed by an MIT-style license that can be\n \* found in the LICENSE file at https://angular.io/license\n \*/\n\nimport {AstPath} from '../ast\_path';\nimport {I18nMeta} from '../i18n/i18n\_ast';\nimport {ParseSourceSpan} from '../parse\_util';\nimport {InterpolatedAttributeToken, InterpolatedTextToken} from './tokens';\n\ninterface BaseNode {\n sourceSpan: ParseSourceSpan;\n visit(visitor: Visitor, context: any): any;\n}\n\nexport type Node = Attribute|Comment|Element|Expansion|ExpansionCase|Text;\n\nexport abstract class NodeWithI18n implements BaseNode {\n constructor(public sourceSpan: ParseSourceSpan, public i18n?: I18nMeta) {}\n abstract visit(visitor: Visitor, context: any): any;\n}\n\nexport class Text extends NodeWithI18n {\n constructor(\n public value: string, sourceSpan: ParseSourceSpan, public tokens: InterpolatedTextToken[],\n i18n?: I18nMeta) {\n super(sourceSpan, i18n); $\n\$  } \n override visit(visitor: Visitor, context: any): any  $\{\n\$ n return visitor.visitText(this, context);\n  $\n\neq \alpha \$  \n\nexport class Expansion extends NodeWithI18n  $\n\neq \alpha \$  public switchValue: string, public type: string, public cases: ExpansionCase[],\n sourceSpan: ParseSourceSpan, public switchValueSourceSpan: ParseSourceSpan, i18n?: I18nMeta) {\n super(sourceSpan, i18n);\n }\n override visit(visitor: Visitor, context: any): any {\n return visitor.visitExpansion(this, context);\n }\n}\nexport class ExpansionCase implements BaseNode {\n constructor(\n public value: string, public expression: Node[], public sourceSpan: ParseSourceSpan,\n public valueSourceSpan: ParseSourceSpan, public expSourceSpan: ParseSourceSpan) {  $\n\alpha$  visit(visitor: Visitor, context: any): any  ${\n \tau$  return visitor.visitExpansionCase(this, context);\n  $\n\neq \alpha$ , \n\nexport class Attribute extends NodeWithI18n {\n constructor(\n public name: string, public value: string, sourceSpan: ParseSourceSpan,\n readonly keySpan: ParseSourceSpan|undefined, public valueSpan: ParseSourceSpan|undefined,\n public valueTokens: InterpolatedAttributeToken[]|undefined, i18n: I18nMeta|undefined)  $\{\n\$  super(sourceSpan, i18n); $\n\$ n override visit(visitor: Visitor, context: any): any  $\{\n\$ return visitor.visitAttribute(this, context);\n }\n\nexport class Element extends NodeWithI18n {\n constructor(\n

 public name: string, public attrs: Attribute[], public children: Node[],\n sourceSpan: ParseSourceSpan, public startSourceSpan: ParseSourceSpan,\n public endSourceSpan: ParseSourceSpan|null = null, i18n?: I18nMeta) {\n super(sourceSpan, i18n);\n }\n override visit(visitor: Visitor, context: any): any {\n return visitor.visitElement(this, context);\n  $\ln{\n\rho\cdot \cos \Omega}$  Comment implements BaseNode {\n constructor(public value: string|null, public sourceSpan: ParseSourceSpan) {}\n visit(visitor: Visitor, context: any): any {\n return visitor.visitComment(this, context);\n  $\| \$ \n\nexport interface Visitor  $\| \$  // Returning a truthy value from `visit()` will prevent `visitAll()` from the call to the typed\n // method and result returned will become the result included in `visitAll()`s result array.\n visit?(node: Node, context: any): any;\n\n visitElement(element: Element, context: any): any;\n visitAttribute(attribute: Attribute, context: any): any;\n visitText(text: Text, context: any): any;\n visitComment(comment: Comment, context: any): any;\n visitExpansion(expansion: Expansion, context: any): any;\n visitExpansionCase(expansionCase: ExpansionCase, context: any): any;\n}\n\nexport function visitAll(visitor: Visitor, nodes: Node[], context: any = null): any[]  $\{\n$  const result: any[] = [];\n\n const visit = visitor.visit ?\n (ast: Node) => visitor.visit!(ast, context) || ast.visit(visitor, context) :\n (ast: Node) => ast.visit(visitor, context);\n nodes.forEach(ast => {\n const astResult = visit(ast);\n if (astResult) {\n result.push(astResult);\n  $\ln \mathrm{result}\n\neq \mathrm{class Recursively}$ isitor implements Visitor {\n constructor()  ${\n\n\in \mathbb{C} \in \mathbb{C} \in$ visit(ast.attrs);\n visit(ast.children);\n });\n }\n\n visitAttribute(ast: Attribute, context: any): any { }\n visitText(ast: Text, context: any): any  $\{\}\n$  visitComment(ast: Comment, context: any): any  $\{\}\n$ visitExpansion(ast: Expansion, context: any): any  $\{\n\$  return this.visitChildren(context, visit =>  $\{\n\$ visit(ast.cases);\n });\n }\n\n visitExpansionCase(ast: ExpansionCase, context: any): any {}\n\n private visitChildren<T extends Node> $\langle n \rangle$  context: any, cb: (visit:  $\langle \langle V \rangle$  extends Node>(children: V[]|undefined) => void))  $\Rightarrow$  void)  $\{\n\$  let results: any  $\[\n\] = [\cdot,\n\]$  let  $t = this;\n\]$  function visit  $\subset$  T extends Node>(children: T $\[\n\]$ undefined) {\n if (children) results.push(visitAll(t, children, context));\n }\n cb(visit);\n return

Array.prototype.concat.apply([], results);\n  $\n\neq\n\neq\n\theta\$  HtmlAstPath = AstPath <Node>;\n\nfunction spanOf(ast: Node) {\n const start = ast.sourceSpan.start.offset;\n let end = ast.sourceSpan.end.offset;\n if (ast instanceof Element) {\n if (ast.endSourceSpan) {\n end = ast.endSourceSpan.end.offset;\n } else if (ast.children && ast.children.length)  ${\n \mu = \text{spanOf}(\text{ast.children}[\text{ast.children}].\text{length} - 1]}$ .end;\n }\n return {start, end};\n\nexport function findNode(nodes: Node[], position: number): HtmlAstPath {\n const path: Node[] = [];\n\n const visitor = new class extends RecursiveVisitor {\n visit(ast: Node, context: any): any {\n const span = spanOf(ast);\n if (span.start  $\lt$  = position && position  $\lt$  span.end)  $\{\n\$  path.push(ast);\n } else  ${\n \mu \ \mathcal{E}(\n \mathbf{a} \cdot \mathbf{b}) = \frac{1}{\mathbf{a} \cdot \mathbf{b}}$ visitAll(visitor, nodes);\n\n return new AstPath<Node>(path, position);\n\\n","/\*\*\n \* @license\n \* Copyright Google LLC All Rights Reserved. $\ln * \ln *$  Use of this source code is governed by an MIT-style license that can be $\ln$ \* found in the LICENSE file at https://angular.io/license\n \*/\n\n// Mapping between all HTML entity names and their unicode representation.\n// Generated from https://html.spec.whatwg.org/multipage/entities.json by stripping\n// the `&` and `;` from the keys and removing the duplicates. $\ln/$  see https://www.w3.org/TR/html51/syntax.html#named-character-references\nexport const NAMED\_ENTITIES: Record<string, string> = {\n 'AElig': '\\u00C6',\n 'AMP': '\\u0026',\n 'amp': '\\u0026',\n 'Aacute': '\\u00C1',\n 'Abreve': '\\u0102',\n 'Acirc': '\\u00C2',\n 'Acy': '\\u0410',\n 'Afr': '\\uD835\\uDD04',\n 'Agrave': '\\u00C0',\n 'Alpha': '\\u0391',\n 'Amacr': '\\u0100',\n 'And': '\\u2A53',\n 'Aogon': '\\u0104',\n 'Aopf': '\\uD835\\uDD38',\n 'ApplyFunction': '\\u2061',\n 'af': '\\u2061',\n 'Aring': '\\u00C5',\n 'angst': '\\u00C5',\n 'Ascr': '\\uD835\\uDC9C',\n 'Assign': '\\u2254',\n 'colone': '\\u2254',\n 'coloneq': '\\u2254',\n 'Atilde': '\\u00C3',\n 'Auml': '\\u00C4',\n 'Backslash': '\\u2216',\n 'setminus': '\\u2216',\n 'setmn': '\\u2216',\n 'smallsetminus': '\\u2216',\n 'ssetmn': '\\u2216',\n 'Barv': '\\u2AE7',\n 'Barwed': '\\u2306',\n 'doublebarwedge': '\\u2306',\n 'Bcy': '\\u0411',\n 'Because': '\\u2235',\n 'becaus': '\\u2235',\n 'because': '\\u2235',\n 'Bernoullis': '\\u212C',\n 'Bscr': '\\u212C',\n 'bernou': '\\u212C',\n 'Beta': '\\u0392',\n 'Bfr': '\\uD835\\uDD05',\n 'Bopf': '\\uD835\\uDD39',\n 'Breve': '\\u02D8',\n 'breve': '\\u02D8',\n 'Bumpeq': '\\u224E',\n 'HumpDownHump': '\\u224E',\n 'bump': '\\u224E',\n 'CHcy': '\\u0427',\n 'COPY': '\\u00A9',\n 'copy': '\\u00A9',\n 'Cacute': '\\u0106',\n 'Cap': '\\u22D2',\n 'CapitalDifferentialD': '\\u2145',\n 'DD': '\\u2145',\n 'Cayleys': '\\u212D',\n 'Cfr': '\\u212D',\n 'Ccaron': '\\u010C',\n 'Ccedil': '\\u00C7',\n 'Ccirc': '\\u0108',\n 'Cconint': '\\u2230',\n 'Cdot': '\\u010A',\n 'Cedilla': '\\u00B8',\n 'cedil': '\\u00B8',\n 'CenterDot': '\\u00B7',\n 'centerdot': '\\u00B7',\n 'middot': '\\u00B7',\n 'Chi': '\\u03A7',\n 'CircleDot': '\\u2299',\n 'odot': '\\u2299',\n 'CircleMinus': '\\u2296',\n 'ominus': '\\u2296',\n 'CirclePlus': '\\u2295',\n 'oplus': '\\u2295',\n 'CircleTimes': '\\u2297',\n 'otimes': '\\u2297',\n 'ClockwiseContourIntegral': '\\u2232',\n 'cwconint': '\\u2232',\n 'CloseCurlyDoubleQuote': '\\u201D',\n 'rdquo': '\\u201D',\n 'rdquor': '\\u201D',\n 'CloseCurlyQuote': '\\u2019',\n 'rsquo': '\\u2019',\n 'rsquor': '\\u2019',\n 'Colon': '\\u2237',\n 'Proportion': '\\u2237',\n 'Colone': '\\u2A74',\n 'Congruent': '\\u2261',\n 'equiv': '\\u2261',\n 'Conint': '\\u222F',\n 'DoubleContourIntegral': '\\u222F',\n 'ContourIntegral': '\\u222E',\n 'conint': '\\u222E',\n 'oint': '\\u222E',\n 'Copf': '\\u2102',\n 'complexes': '\\u2102',\n 'Coproduct': '\\u2210',\n 'coprod': '\\u2210',\n 'CounterClockwiseContourIntegral': '\\u2233',\n 'awconint': '\\u2233',\n 'Cross': '\\u2A2F',\n 'Cscr': '\\uD835\\uDC9E',\n 'Cup': '\\u22D3',\n 'CupCap': '\\u224D',\n 'asympeq': '\\u224D',\n 'DDotrahd': '\\u2911',\n 'DJcy': '\\u0402',\n 'DScy': '\\u0405',\n 'DZcy': '\\u040F',\n 'Dagger': '\\u2021',\n 'ddagger': '\\u2021',\n 'Darr': '\\u21A1',\n 'Dashv': '\\u2AE4',\n 'DoubleLeftTee': '\\u2AE4',\n 'Dcaron': '\\u010E',\n 'Dcy': '\\u0414',\n 'Del': '\\u2207',\n 'nabla': '\\u2207',\n 'Delta': '\\u0394',\n 'Dfr': '\\uD835\\uDD07',\n 'DiacriticalAcute': '\\u00B4',\n 'acute': '\\u00B4',\n 'DiacriticalDot': '\\u02D9',\n 'dot': '\\u02D9',\n 'DiacriticalDoubleAcute': '\\u02DD',\n 'dblac': '\\u02DD',\n 'DiacriticalGrave': '\\u0060',\n 'grave': '\\u0060',\n 'DiacriticalTilde': '\\u02DC',\n 'tilde': '\\u02DC',\n 'Diamond': '\\u22C4',\n 'diam': '\\u22C4',\n 'diamond': '\\u22C4',\n 'DifferentialD': '\\u2146',\n 'dd': '\\u2146',\n 'Dopf': '\\uD835\\uDD3B',\n 'Dot': '\\u00A8',\n 'DoubleDot': '\\u00A8',\n 'die': '\\u00A8',\n 'uml': '\\u00A8',\n 'DotDot': '\\u20DC',\n 'DotEqual': '\\u2250',\n 'doteq': '\\u2250',\n 'esdot': '\\u2250',\n 'DoubleDownArrow': '\\u21D3',\n 'Downarrow': '\\u21D3',\n 'dArr': '\\u21D3',\n 'DoubleLeftArrow': '\\u21D0',\n 'Leftarrow': '\\u21D0',\n 'lArr': '\\u21D0',\n 'DoubleLeftRightArrow': '\\u21D4',\n 'Leftrightarrow': '\\u21D4',\n 'hArr': '\\u21D4',\n 'iff': '\\u21D4',\n 'DoubleLongLeftArrow': '\\u27F8',\n 'Longleftarrow': '\\u27F8',\n 'xlArr': '\\u27F8',\n 'DoubleLongLeftRightArrow': '\\u27FA',\n 'Longleftrightarrow':

'\\u27FA',\n 'xhArr': '\\u27FA',\n 'DoubleLongRightArrow': '\\u27F9',\n 'Longrightarrow': '\\u27F9',\n 'xrArr': '\\u27F9',\n 'DoubleRightArrow': '\\u21D2',\n 'Implies': '\\u21D2',\n 'Rightarrow': '\\u21D2',\n 'rArr': '\\u21D2',\n 'DoubleRightTee': '\\u22A8',\n 'vDash': '\\u22A8',\n 'DoubleUpArrow': '\\u21D1',\n 'Uparrow': '\\u21D1',\n 'uArr': '\\u21D1',\n 'DoubleUpDownArrow': '\\u21D5',\n 'Updownarrow': '\\u21D5',\n 'vArr': '\\u21D5',\n 'DoubleVerticalBar': '\\u2225',\n 'par': '\\u2225',\n 'parallel': '\\u2225',\n 'shortparallel': '\\u2225',\n 'spar': '\\u2225',\n 'DownArrow': '\\u2193',\n 'ShortDownArrow': '\\u2193',\n 'darr': '\\u2193',\n 'downarrow': '\\u2193',\n 'DownArrowBar': '\\u2913',\n 'DownArrowUpArrow': '\\u21F5',\n 'duarr': '\\u21F5',\n 'DownBreve': '\\u0311',\n 'DownLeftRightVector': '\\u2950',\n 'DownLeftTeeVector': '\\u295E',\n 'DownLeftVector': '\\u21BD',\n 'leftharpoondown': '\\u21BD',\n 'lhard': '\\u21BD',\n 'DownLeftVectorBar': '\\u2956',\n 'DownRightTeeVector': '\\u295F',\n 'DownRightVector': '\\u21C1',\n 'rhard': '\\u21C1',\n 'rightharpoondown': '\\u21C1',\n 'DownRightVectorBar': '\\u2957',\n 'DownTee': '\\u22A4',\n 'top': '\\u22A4',\n 'DownTeeArrow': '\\u21A7',\n 'mapstodown': '\\u21A7',\n 'Dscr': '\\uD835\\uDC9F',\n 'Dstrok': '\\u0110',\n 'ENG': '\\u014A',\n 'ETH': '\\u00D0',\n 'Eacute': '\\u00C9',\n 'Ecaron': '\\u011A',\n 'Ecirc': '\\u00CA',\n 'Ecy': '\\u042D',\n 'Edot': '\\u0116',\n 'Efr': '\\uD835\\uDD08',\n 'Egrave': '\\u00C8',\n 'Element': '\\u2208',\n 'in': '\\u2208',\n 'isin': '\\u2208',\n 'isinv': '\\u2208',\n 'Emacr': '\\u0112',\n 'EmptySmallSquare': '\\u25FB',\n 'EmptyVerySmallSquare': '\\u25AB',\n 'Eogon': '\\u0118',\n 'Eopf': '\\uD835\\uDD3C',\n 'Epsilon': '\\u0395',\n 'Equal': '\\u2A75',\n 'EqualTilde': '\\u2242',\n 'eqsim': '\\u2242',\n 'esim': '\\u2242',\n 'Equilibrium': '\\u21CC',\n 'rightleftharpoons': '\\u21CC',\n 'rlhar': '\\u21CC',\n 'Escr': '\\u2130',\n 'expectation': '\\u2130',\n 'Esim': '\\u2A73',\n 'Eta': '\\u0397',\n 'Euml': '\\u00CB',\n 'Exists': '\\u2203',\n 'exist': '\\u2203',\n 'ExponentialE': '\\u2147',\n 'ee': '\\u2147',\n 'exponentiale': '\\u2147',\n 'Fcy': '\\u0424',\n 'Ffr': '\\uD835\\uDD09',\n 'FilledSmallSquare': '\\u25FC',\n 'FilledVerySmallSquare': '\\u25AA',\n 'blacksquare': '\\u25AA',\n 'squarf': '\\u25AA',\n 'squf': '\\u25AA',\n 'Fopf': '\\uD835\\uDD3D',\n 'ForAll': '\\u2200',\n 'forall': '\\u2200',\n 'Fouriertrf': '\\u2131',\n 'Fscr': '\\u2131',\n 'GJcy': '\\u0403',\n 'GT': '\\u003E',\n 'gt': '\\u003E',\n 'Gamma': '\\u0393',\n 'Gammad': '\\u03DC',\n 'Gbreve': '\\u011E',\n 'Gcedil': '\\u0122',\n 'Gcirc': '\\u011C',\n 'Gcy': '\\u0413',\n 'Gdot': '\\u0120',\n 'Gfr': '\\uD835\\uDD0A',\n 'Gg': '\\u22D9',\n 'ggg': '\\u22D9',\n 'Gopf': '\\uD835\\uDD3E',\n 'GreaterEqual': '\\u2265',\n 'ge': '\\u2265',\n 'geq': '\\u2265',\n 'GreaterEqualLess': '\\u22DB',\n 'gel': '\\u22DB',\n 'gtreqless': '\\u22DB',\n 'GreaterFullEqual': '\\u2267',\n 'gE': '\\u2267',\n 'geqq': '\\u2267',\n 'GreaterGreater': '\\u2AA2',\n 'GreaterLess': '\\u2277',\n 'gl': '\\u2277',\n 'gtrless': '\\u2277',\n 'GreaterSlantEqual': '\\u2A7E',\n 'geqslant': '\\u2A7E',\n 'ges': '\\u2A7E',\n 'GreaterTilde': '\\u2273',\n 'gsim': '\\u2273',\n 'gtrsim': '\\u2273',\n 'Gscr': '\\uD835\\uDCA2',\n 'Gt': '\\u226B',\n 'NestedGreaterGreater': '\\u226B',\n 'gg': '\\u226B',\n 'HARDcy': '\\u042A',\n 'Hacek': '\\u02C7',\n 'caron': '\\u02C7',\n 'Hat': '\\u005E',\n 'Hcirc': '\\u0124',\n 'Hfr': '\\u210C',\n 'Poincareplane': '\\u210C',\n 'HilbertSpace': '\\u210B',\n 'Hscr': '\\u210B',\n 'hamilt': '\\u210B',\n 'Hopf': '\\u210D',\n 'quaternions': '\\u210D',\n 'HorizontalLine': '\\u2500',\n 'boxh': '\\u2500',\n 'Hstrok': '\\u0126',\n 'HumpEqual': '\\u224F',\n 'bumpe': '\\u224F',\n 'bumpeq': '\\u224F',\n 'IEcy': '\\u0415',\n 'IJlig': '\\u0132',\n 'IOcy': '\\u0401',\n 'Iacute': '\\u00CD',\n 'Icirc': '\\u00CE',\n 'Icy': '\\u0418',\n 'Idot': '\\u0130',\n 'Ifr': '\\u2111',\n 'Im': '\\u2111',\n 'image': '\\u2111',\n 'imagpart': '\\u2111',\n 'Igrave': '\\u00CC',\n 'Imacr': '\\u012A',\n 'ImaginaryI': '\\u2148',\n 'ii': '\\u2148',\n 'Int': '\\u222C',\n 'Integral': '\\u222B',\n 'int': '\\u222B',\n 'Intersection': '\\u22C2',\n 'bigcap': '\\u22C2',\n 'xcap': '\\u22C2',\n 'InvisibleComma': '\\u2063',\n 'ic': '\\u2063',\n 'InvisibleTimes': '\\u2062',\n 'it': '\\u2062',\n 'Iogon': '\\u012E',\n 'Iopf': '\\uD835\\uDD40',\n 'Iota': '\\u0399',\n 'Iscr': '\\u2110',\n 'imagline': '\\u2110',\n 'Itilde': '\\u0128',\n 'Iukcy': '\\u0406',\n 'Iuml': '\\u00CF',\n 'Jcirc': '\\u0134',\n 'Jcy': '\\u0419',\n 'Jfr': '\\uD835\\uDD0D',\n 'Jopf': '\\uD835\\uDD41',\n 'Jscr': '\\uD835\\uDCA5',\n 'Jsercy': '\\u0408',\n 'Jukcy': '\\u0404',\n 'KHcy': '\\u0425',\n 'KJcy': '\\u040C',\n 'Kappa': '\\u039A',\n 'Kcedil': '\\u0136',\n 'Kcy': '\\u041A',\n 'Kfr': '\\uD835\\uDD0E',\n 'Kopf': '\\uD835\\uDD42',\n 'Kscr': '\\uD835\\uDCA6',\n 'LJcy': '\\u0409',\n 'LT': '\\u003C',\n 'lt': '\\u003C',\n 'Lacute': '\\u0139',\n 'Lambda': '\\u039B',\n 'Lang': '\\u27EA',\n 'Laplacetrf': '\\u2112',\n 'Lscr': '\\u2112',\n 'lagran': '\\u2112',\n 'Larr': '\\u219E',\n 'twoheadleftarrow': '\\u219E',\n 'Lcaron': '\\u013D',\n 'Lcedil': '\\u013B',\n 'Lcy': '\\u041B',\n 'LeftAngleBracket': '\\u27E8',\n 'lang': '\\u27E8',\n 'langle': '\\u27E8',\n 'LeftArrow': '\\u2190',\n 'ShortLeftArrow': '\\u2190',\n 'larr': '\\u2190',\n 'leftarrow': '\\u2190',\n 'slarr': '\\u2190',\n 'LeftArrowBar': '\\u21E4',\n 'larrb': '\\u21E4',\n 'LeftArrowRightArrow': '\\u21C6',\n 'leftrightarrows': '\\u21C6',\n 'lrarr': '\\u21C6',\n 'LeftCeiling': '\\u2308',\n 'lceil': '\\u2308',\n

'LeftDoubleBracket': '\\u27E6',\n 'lobrk': '\\u27E6',\n 'LeftDownTeeVector': '\\u2961',\n 'LeftDownVector': '\\u21C3',\n 'dharl': '\\u21C3',\n 'downharpoonleft': '\\u21C3',\n 'LeftDownVectorBar': '\\u2959',\n 'LeftFloor': '\\u230A',\n 'lfloor': '\\u230A',\n 'LeftRightArrow': '\\u2194',\n 'harr': '\\u2194',\n 'leftrightarrow': '\\u2194',\n 'LeftRightVector': '\\u294E',\n 'LeftTee': '\\u22A3',\n 'dashv': '\\u22A3',\n 'LeftTeeArrow': '\\u21A4',\n 'mapstoleft': '\\u21A4',\n 'LeftTeeVector': '\\u295A',\n 'LeftTriangle': '\\u22B2',\n 'vartriangleleft': '\\u22B2',\n 'vltri': '\\u22B2',\n 'LeftTriangleBar': '\\u29CF',\n 'LeftTriangleEqual': '\\u22B4',\n 'ltrie': '\\u22B4',\n 'trianglelefteq': '\\u22B4',\n 'LeftUpDownVector': '\\u2951',\n 'LeftUpTeeVector': '\\u2960',\n 'LeftUpVector': '\\u21BF',\n 'uharl': '\\u21BF',\n 'upharpoonleft': '\\u21BF',\n 'LeftUpVectorBar': '\\u2958',\n 'LeftVector': '\\u21BC',\n 'leftharpoonup': '\\u21BC',\n 'lharu': '\\u21BC',\n 'LeftVectorBar': '\\u2952',\n 'LessEqualGreater': '\\u22DA',\n 'leg': '\\u22DA',\n 'lesseqgtr': '\\u22DA',\n 'LessFullEqual': '\\u2266',\n 'lE': '\\u2266',\n 'leqq': '\\u2266',\n 'LessGreater': '\\u2276',\n 'lessgtr': '\\u2276',\n 'lg': '\\u2276',\n 'LessLess': '\\u2AA1',\n 'LessSlantEqual': '\\u2A7D',\n 'leqslant': '\\u2A7D',\n 'les': '\\u2A7D',\n 'LessTilde': '\\u2272',\n 'lesssim': '\\u2272',\n 'lsim': '\\u2272',\n 'Lfr': '\\uD835\\uDD0F',\n 'Ll': '\\u22D8',\n 'Lleftarrow': '\\u21DA',\n 'lAarr': '\\u21DA',\n 'Lmidot': '\\u013F',\n 'LongLeftArrow': '\\u27F5',\n 'longleftarrow': '\\u27F5',\n 'xlarr': '\\u27F5',\n 'LongLeftRightArrow': '\\u27F7',\n 'longleftrightarrow': '\\u27F7',\n 'xharr': '\\u27F7',\n 'LongRightArrow': '\\u27F6',\n 'longrightarrow': '\\u27F6',\n 'xrarr': '\\u27F6',\n 'Lopf': '\\uD835\\uDD43',\n 'LowerLeftArrow': '\\u2199',\n 'swarr': '\\u2199',\n 'swarrow': '\\u2199',\n 'LowerRightArrow': '\\u2198',\n 'searr': '\\u2198',\n 'searrow': '\\u2198',\n 'Lsh': '\\u21B0',\n 'lsh': '\\u21B0',\n 'Lstrok': '\\u0141',\n 'Lt': '\\u226A',\n 'NestedLessLess': '\\u226A',\n 'll': '\\u226A',\n 'Map': '\\u2905',\n 'Mcy': '\\u041C',\n 'MediumSpace': '\\u205F',\n 'Mellintrf': '\\u2133',\n 'Mscr': '\\u2133',\n 'phmmat': '\\u2133',\n 'Mfr': '\\uD835\\uDD10',\n 'MinusPlus': '\\u2213',\n 'mnplus': '\\u2213',\n 'mp': '\\u2213',\n 'Mopf': '\\uD835\\uDD44',\n 'Mu': '\\u039C',\n 'NJcy': '\\u040A',\n 'Nacute': '\\u0143',\n 'Ncaron': '\\u0147',\n 'Ncedil': '\\u0145',\n 'Ncy': '\\u041D',\n 'NegativeMediumSpace': '\\u200B',\n 'NegativeThickSpace': '\\u200B',\n 'NegativeThinSpace': '\\u200B',\n 'NegativeVeryThinSpace': '\\u200B',\n 'ZeroWidthSpace': '\\u200B',\n 'NewLine': '\\u000A',\n 'Nfr': '\\uD835\\uDD11',\n 'NoBreak': '\\u2060',\n 'NonBreakingSpace': '\\u00A0',\n 'nbsp': '\\u00A0',\n 'Nopf': '\\u2115',\n 'naturals': '\\u2115',\n 'Not': '\\u2AEC',\n 'NotCongruent': '\\u2262',\n 'nequiv': '\\u2262',\n 'NotCupCap': '\\u226D',\n 'NotDoubleVerticalBar': '\\u2226',\n 'npar': '\\u2226',\n 'nparallel': '\\u2226',\n 'nshortparallel': '\\u2226',\n 'nspar': '\\u2226',\n 'NotElement': '\\u2209',\n 'notin': '\\u2209',\n 'notinva': '\\u2209',\n 'NotEqual': '\\u2260',\n 'ne': '\\u2260',\n 'NotEqualTilde': '\\u2242\\u0338',\n 'nesim': '\\u2242\\u0338',\n 'NotExists': '\\u2204',\n 'nexist': '\\u2204',\n 'nexists': '\\u2204',\n 'NotGreater': '\\u226F',\n 'ngt': '\\u226F',\n 'ngtr': '\\u226F',\n 'NotGreaterEqual': '\\u2271',\n 'nge': '\\u2271',\n 'ngeq': '\\u2271',\n 'NotGreaterFullEqual': '\\u2267\\u0338',\n 'ngE': '\\u2267\\u0338',\n 'ngeqq': '\\u2267\\u0338',\n 'NotGreaterGreater': '\\u226B\\u0338',\n 'nGtv': '\\u226B\\u0338',\n 'NotGreaterLess': '\\u2279',\n 'ntgl': '\\u2279',\n 'NotGreaterSlantEqual': '\\u2A7E\\u0338',\n 'ngeqslant': '\\u2A7E\\u0338',\n 'nges': '\\u2A7E\\u0338',\n 'NotGreaterTilde': '\\u2275',\n 'ngsim': '\\u2275',\n 'NotHumpDownHump': '\\u224E\\u0338',\n 'nbump': '\\u224E\\u0338',\n 'NotHumpEqual': '\\u224F\\u0338',\n 'nbumpe': '\\u224F\\u0338',\n 'NotLeftTriangle': '\\u22EA',\n 'nltri': '\\u22EA',\n 'ntriangleleft': '\\u22EA',\n 'NotLeftTriangleBar': '\\u29CF\\u0338',\n 'NotLeftTriangleEqual': '\\u22EC',\n 'nltrie': '\\u22EC',\n 'ntrianglelefteq': '\\u22EC',\n 'NotLess': '\\u226E',\n 'nless': '\\u226E',\n 'nlt': '\\u226E',\n 'NotLessEqual': '\\u2270',\n 'nle': '\\u2270',\n 'nleq': '\\u2270',\n 'NotLessGreater': '\\u2278',\n 'ntlg': '\\u2278',\n 'NotLessLess': '\\u226A\\u0338',\n 'nLtv': '\\u226A\\u0338',\n 'NotLessSlantEqual': '\\u2A7D\\u0338',\n 'nleqslant': '\\u2A7D\\u0338',\n 'nles': '\\u2A7D\\u0338',\n 'NotLessTilde': '\\u2274',\n 'nlsim': '\\u2274',\n 'NotNestedGreaterGreater': '\\u2AA2\\u0338',\n 'NotNestedLessLess': '\\u2AA1\\u0338',\n 'NotPrecedes': '\\u2280',\n 'npr': '\\u2280',\n 'nprec': '\\u2280',\n 'NotPrecedesEqual': '\\u2AAF\\u0338',\n 'npre': '\\u2AAF\\u0338',\n 'npreceq': '\\u2AAF\\u0338',\n 'NotPrecedesSlantEqual': '\\u22E0',\n 'nprcue': '\\u22E0',\n 'NotReverseElement': '\\u220C',\n 'notni': '\\u220C',\n 'notniva': '\\u220C',\n 'NotRightTriangle': '\\u22EB',\n 'nrtri': '\\u22EB',\n 'ntriangleright': '\\u22EB',\n 'NotRightTriangleBar': '\\u29D0\\u0338',\n 'NotRightTriangleEqual': '\\u22ED',\n 'nrtrie': '\\u22ED',\n 'ntrianglerighteq': '\\u22ED',\n 'NotSquareSubset': '\\u228F\\u0338',\n 'NotSquareSubsetEqual': '\\u22E2',\n 'nsqsube': '\\u22E2',\n 'NotSquareSuperset': '\\u2290\\u0338',\n 'NotSquareSupersetEqual': '\\u22E3',\n 'nsqsupe':

'\\u22E3',\n 'NotSubset': '\\u2282\\u20D2',\n 'nsubset': '\\u2282\\u20D2',\n 'vnsub': '\\u2282\\u20D2',\n 'NotSubsetEqual': '\\u2288',\n 'nsube': '\\u2288',\n 'nsubseteq': '\\u2288',\n 'NotSucceeds': '\\u2281',\n 'nsc': '\\u2281',\n 'nsucc': '\\u2281',\n 'NotSucceedsEqual': '\\u2AB0\\u0338',\n 'nsce': '\\u2AB0\\u0338',\n 'nsucceq': '\\u2AB0\\u0338',\n 'NotSucceedsSlantEqual': '\\u22E1',\n 'nsccue': '\\u22E1',\n 'NotSucceedsTilde': '\\u227F\\u0338',\n 'NotSuperset': '\\u2283\\u20D2',\n 'nsupset': '\\u2283\\u20D2',\n 'vnsup': '\\u2283\\u20D2',\n 'NotSupersetEqual': '\\u2289',\n 'nsupe': '\\u2289',\n 'nsupseteq': '\\u2289',\n 'NotTilde': '\\u2241',\n 'nsim': '\\u2241',\n 'NotTildeEqual': '\\u2244',\n 'nsime': '\\u2244',\n 'nsimeq': '\\u2244',\n 'NotTildeFullEqual': '\\u2247',\n 'ncong': '\\u2247',\n 'NotTildeTilde': '\\u2249',\n 'nap': '\\u2249',\n 'napprox': '\\u2249',\n 'NotVerticalBar': '\\u2224',\n 'nmid': '\\u2224',\n 'nshortmid': '\\u2224',\n 'nsmid': '\\u2224',\n 'Nscr': '\\uD835\\uDCA9',\n 'Ntilde': '\\u00D1',\n 'Nu': '\\u039D',\n 'OElig': '\\u0152',\n 'Oacute': '\\u00D3',\n 'Ocirc': '\\u00D4',\n 'Ocy': '\\u041E',\n 'Odblac': '\\u0150',\n 'Ofr': '\\uD835\\uDD12',\n 'Ograve': '\\u00D2',\n 'Omacr': '\\u014C',\n 'Omega': '\\u03A9',\n 'ohm': '\\u03A9',\n 'Omicron': '\\u039F',\n 'Oopf': '\\uD835\\uDD46',\n 'OpenCurlyDoubleQuote': '\\u201C',\n 'ldquo': '\\u201C',\n 'OpenCurlyQuote': '\\u2018',\n 'lsquo': '\\u2018',\n 'Or': '\\u2A54',\n 'Oscr': '\\uD835\\uDCAA',\n 'Oslash': '\\u00D8',\n 'Otilde': '\\u00D5',\n 'Otimes': '\\u2A37',\n 'Ouml': '\\u00D6',\n 'OverBar': '\\u203E',\n 'oline': '\\u203E',\n 'OverBrace': '\\u23DE',\n 'OverBracket': '\\u23B4',\n 'tbrk': '\\u23B4',\n 'OverParenthesis': '\\u23DC',\n 'PartialD': '\\u2202',\n 'part': '\\u2202',\n 'Pcy': '\\u041F',\n 'Pfr': '\\uD835\\uDD13',\n 'Phi': '\\u03A6',\n 'Pi': '\\u03A0',\n 'PlusMinus': '\\u00B1',\n 'plusmn': '\\u00B1',\n 'pm': '\\u00B1',\n 'Popf': '\\u2119',\n 'primes': '\\u2119',\n 'Pr': '\\u2ABB',\n 'Precedes': '\\u227A',\n 'pr': '\\u227A',\n 'prec': '\\u227A',\n 'PrecedesEqual': '\\u2AAF',\n 'pre': '\\u2AAF',\n 'preceq': '\\u2AAF',\n 'PrecedesSlantEqual': '\\u227C',\n 'prcue': '\\u227C',\n 'preccurlyeq': '\\u227C',\n 'PrecedesTilde': '\\u227E',\n 'precsim': '\\u227E',\n 'prsim': '\\u227E',\n 'Prime': '\\u2033',\n 'Product': '\\u220F',\n 'prod': '\\u220F',\n 'Proportional': '\\u221D',\n 'prop': '\\u221D',\n 'propto': '\\u221D',\n 'varpropto': '\\u221D',\n 'vprop': '\\u221D',\n 'Pscr': '\\uD835\\uDCAB',\n 'Psi': '\\u03A8',\n 'QUOT': '\\u0022',\n 'quot': '\\u0022',\n 'Qfr': '\\uD835\\uDD14',\n 'Qopf': '\\u211A',\n 'rationals': '\\u211A',\n 'Qscr': '\\uD835\\uDCAC',\n 'RBarr': '\\u2910',\n 'drbkarow': '\\u2910',\n 'REG': '\\u00AE',\n 'circledR': '\\u00AE',\n 'reg': '\\u00AE',\n 'Racute': '\\u0154',\n 'Rang': '\\u27EB',\n 'Rarr': '\\u21A0',\n 'twoheadrightarrow': '\\u21A0',\n 'Rarrtl': '\\u2916',\n 'Rcaron': '\\u0158',\n 'Rcedil': '\\u0156',\n 'Rcy': '\\u0420',\n 'Re': '\\u211C',\n 'Rfr': '\\u211C',\n 'real': '\\u211C',\n 'realpart': '\\u211C',\n 'ReverseElement': '\\u220B',\n 'SuchThat': '\\u220B',\n 'ni': '\\u220B',\n 'niv': '\\u220B',\n 'ReverseEquilibrium': '\\u21CB',\n 'leftrightharpoons': '\\u21CB',\n 'lrhar': '\\u21CB',\n 'ReverseUpEquilibrium': '\\u296F',\n 'duhar': '\\u296F',\n 'Rho': '\\u03A1',\n 'RightAngleBracket': '\\u27E9',\n 'rang': '\\u27E9',\n 'rangle': '\\u27E9',\n 'RightArrow': '\\u2192',\n 'ShortRightArrow': '\\u2192',\n 'rarr': '\\u2192',\n 'rightarrow': '\\u2192',\n 'srarr': '\\u2192',\n 'RightArrowBar': '\\u21E5',\n 'rarrb': '\\u21E5',\n 'RightArrowLeftArrow': '\\u21C4',\n 'rightleftarrows': '\\u21C4',\n 'rlarr': '\\u21C4',\n 'RightCeiling': '\\u2309',\n 'rceil': '\\u2309',\n 'RightDoubleBracket': '\\u27E7',\n 'robrk': '\\u27E7',\n 'RightDownTeeVector': '\\u295D',\n 'RightDownVector': '\\u21C2',\n 'dharr': '\\u21C2',\n 'downharpoonright': '\\u21C2',\n 'RightDownVectorBar': '\\u2955',\n 'RightFloor': '\\u230B',\n 'rfloor': '\\u230B',\n 'RightTee': '\\u22A2',\n 'vdash': '\\u22A2',\n 'RightTeeArrow': '\\u21A6',\n 'map': '\\u21A6',\n 'mapsto': '\\u21A6',\n 'RightTeeVector': '\\u295B',\n 'RightTriangle': '\\u22B3',\n 'vartriangleright': '\\u22B3',\n 'vrtri': '\\u22B3',\n 'RightTriangleBar': '\\u29D0',\n 'RightTriangleEqual': '\\u22B5',\n 'rtrie': '\\u22B5',\n 'trianglerighteq': '\\u22B5',\n 'RightUpDownVector': '\\u294F',\n 'RightUpTeeVector': '\\u295C',\n 'RightUpVector': '\\u21BE',\n 'uharr': '\\u21BE',\n 'upharpoonright': '\\u21BE',\n 'RightUpVectorBar': '\\u2954',\n 'RightVector': '\\u21C0',\n 'rharu': '\\u21C0',\n 'rightharpoonup': '\\u21C0',\n 'RightVectorBar': '\\u2953',\n 'Ropf': '\\u211D',\n 'reals': '\\u211D',\n 'RoundImplies': '\\u2970',\n 'Rrightarrow': '\\u21DB',\n 'rAarr': '\\u21DB',\n 'Rscr': '\\u211B',\n 'realine': '\\u211B',\n 'Rsh': '\\u21B1',\n 'rsh': '\\u21B1',\n 'RuleDelayed': '\\u29F4',\n 'SHCHcy': '\\u0429',\n 'SHcy': '\\u0428',\n 'SOFTcy': '\\u042C',\n 'Sacute': '\\u015A',\n 'Sc': '\\u2ABC',\n 'Scaron': '\\u0160',\n 'Scedil': '\\u015E',\n 'Scirc': '\\u015C',\n 'Scy': '\\u0421',\n 'Sfr': '\\uD835\\uDD16',\n 'ShortUpArrow': '\\u2191',\n 'UpArrow': '\\u2191',\n 'uarr': '\\u2191',\n 'uparrow': '\\u2191',\n 'Sigma': '\\u03A3',\n 'SmallCircle': '\\u2218',\n 'compfn': '\\u2218',\n 'Sopf': '\\uD835\\uDD4A',\n 'Sqrt': '\\u221A',\n 'radic': '\\u221A',\n 'Square': '\\u25A1',\n 'squ': '\\u25A1',\n 'square': '\\u25A1',\n 'SquareIntersection': '\\u2293',\n 'sqcap': '\\u2293',\n 'SquareSubset':

'\\u228F',\n 'sqsub': '\\u228F',\n 'sqsubset': '\\u228F',\n 'SquareSubsetEqual': '\\u2291',\n 'sqsube': '\\u2291',\n 'sqsubseteq': '\\u2291',\n 'SquareSuperset': '\\u2290',\n 'sqsup': '\\u2290',\n 'sqsupset': '\\u2290',\n 'SquareSupersetEqual': '\\u2292',\n 'sqsupe': '\\u2292',\n 'sqsupseteq': '\\u2292',\n 'SquareUnion': '\\u2294',\n 'sqcup': '\\u2294',\n 'Sscr': '\\uD835\\uDCAE',\n 'Star': '\\u22C6',\n 'sstarf': '\\u22C6',\n 'Sub': '\\u22D0',\n 'Subset': '\\u22D0',\n 'SubsetEqual': '\\u2286',\n 'sube': '\\u2286',\n 'subseteq': '\\u2286',\n 'Succeeds': '\\u227B',\n 'sc': '\\u227B',\n 'succ': '\\u227B',\n 'SucceedsEqual': '\\u2AB0',\n 'sce': '\\u2AB0',\n 'succeq': '\\u2AB0',\n 'SucceedsSlantEqual': '\\u227D',\n 'sccue': '\\u227D',\n 'succcurlyeq': '\\u227D',\n 'SucceedsTilde': '\\u227F',\n 'scsim': '\\u227F',\n 'succsim': '\\u227F',\n 'Sum': '\\u2211',\n 'sum': '\\u2211',\n 'Sup': '\\u22D1',\n 'Supset': '\\u22D1',\n 'Superset': '\\u2283',\n 'sup': '\\u2283',\n 'supset': '\\u2283',\n 'SupersetEqual': '\\u2287',\n 'supe': '\\u2287',\n 'supseteq': '\\u2287',\n 'THORN': '\\u00DE',\n 'TRADE': '\\u2122',\n 'trade': '\\u2122',\n 'TSHcy': '\\u040B',\n 'TScy': '\\u0426',\n 'Tab': '\\u0009',\n 'Tau': '\\u03A4',\n 'Tcaron': '\\u0164',\n 'Tcedil': '\\u0162',\n 'Tcy': '\\u0422',\n 'Tfr': '\\uD835\\uDD17',\n 'Therefore': '\\u2234',\n 'there4': '\\u2234',\n 'therefore': '\\u2234',\n 'Theta': '\\u0398',\n 'ThickSpace': '\\u205F\\u200A',\n 'ThinSpace': '\\u2009',\n 'thinsp': '\\u2009',\n 'Tilde': '\\u223C',\n 'sim': '\\u223C',\n 'thicksim': '\\u223C',\n 'thksim': '\\u223C',\n 'TildeEqual': '\\u2243',\n 'sime': '\\u2243',\n 'simeq': '\\u2243',\n 'TildeFullEqual': '\\u2245',\n 'cong': '\\u2245',\n 'TildeTilde': '\\u2248',\n 'ap': '\\u2248',\n 'approx': '\\u2248',\n 'asymp': '\\u2248',\n 'thickapprox': '\\u2248',\n 'thkap': '\\u2248',\n 'Topf': '\\uD835\\uDD4B',\n 'TripleDot': '\\u20DB',\n 'tdot': '\\u20DB',\n 'Tscr': '\\uD835\\uDCAF',\n 'Tstrok': '\\u0166',\n 'Uacute': '\\u00DA',\n 'Uarr': '\\u219F',\n 'Uarrocir': '\\u2949',\n 'Ubrcy': '\\u040E',\n 'Ubreve': '\\u016C',\n 'Ucirc': '\\u00DB',\n 'Ucy': '\\u0423',\n 'Udblac': '\\u0170',\n 'Ufr': '\\uD835\\uDD18',\n 'Ugrave': '\\u00D9',\n 'Umacr': '\\u016A',\n 'UnderBar': '\\u005F',\n 'lowbar': '\\u005F',\n 'UnderBrace': '\\u23DF',\n 'UnderBracket': '\\u23B5',\n 'bbrk': '\\u23B5',\n 'UnderParenthesis': '\\u23DD',\n 'Union': '\\u22C3',\n 'bigcup': '\\u22C3',\n 'xcup': '\\u22C3',\n 'UnionPlus': '\\u228E',\n 'uplus': '\\u228E',\n 'Uogon': '\\u0172',\n 'Uopf': '\\uD835\\uDD4C',\n 'UpArrowBar': '\\u2912',\n 'UpArrowDownArrow': '\\u21C5',\n 'udarr': '\\u21C5',\n 'UpDownArrow': '\\u2195',\n 'updownarrow': '\\u2195',\n 'varr': '\\u2195',\n 'UpEquilibrium': '\\u296E',\n 'udhar': '\\u296E',\n 'UpTee': '\\u22A5',\n 'bot': '\\u22A5',\n 'bottom': '\\u22A5',\n 'perp': '\\u22A5',\n 'UpTeeArrow': '\\u21A5',\n 'mapstoup': '\\u21A5',\n 'UpperLeftArrow': '\\u2196',\n 'nwarr': '\\u2196',\n 'nwarrow': '\\u2196',\n 'UpperRightArrow': '\\u2197',\n 'nearr': '\\u2197',\n 'nearrow': '\\u2197',\n 'Upsi': '\\u03D2',\n 'upsih': '\\u03D2',\n 'Upsilon': '\\u03A5',\n 'Uring': '\\u016E',\n 'Uscr': '\\uD835\\uDCB0',\n 'Utilde': '\\u0168',\n 'Uuml': '\\u00DC',\n 'VDash': '\\u22AB',\n 'Vbar': '\\u2AEB',\n 'Vcy': '\\u0412',\n 'Vdash': '\\u22A9',\n 'Vdashl': '\\u2AE6',\n 'Vee': '\\u22C1',\n 'bigvee': '\\u22C1',\n 'xvee': '\\u22C1',\n 'Verbar': '\\u2016',\n 'Vert': '\\u2016',\n 'VerticalBar': '\\u2223',\n 'mid': '\\u2223',\n 'shortmid': '\\u2223',\n 'smid': '\\u2223',\n 'VerticalLine': '\\u007C',\n 'verbar': '\\u007C',\n 'vert': '\\u007C',\n 'VerticalSeparator': '\\u2758',\n 'VerticalTilde': '\\u2240',\n 'wr': '\\u2240',\n 'wreath': '\\u2240',\n 'VeryThinSpace': '\\u200A',\n 'hairsp': '\\u200A',\n 'Vfr': '\\uD835\\uDD19',\n 'Vopf': '\\uD835\\uDD4D',\n 'Vscr': '\\uD835\\uDCB1',\n 'Vvdash': '\\u22AA',\n 'Wcirc': '\\u0174',\n 'Wedge': '\\u22C0',\n 'bigwedge': '\\u22C0',\n 'xwedge': '\\u22C0',\n 'Wfr': '\\uD835\\uDD1A',\n 'Wopf': '\\uD835\\uDD4E',\n 'Wscr': '\\uD835\\uDCB2',\n 'Xfr': '\\uD835\\uDD1B',\n 'Xi': '\\u039E',\n 'Xopf': '\\uD835\\uDD4F',\n 'Xscr': '\\uD835\\uDCB3',\n 'YAcy': '\\u042F',\n 'YIcy': '\\u0407',\n 'YUcy': '\\u042E',\n 'Yacute': '\\u00DD',\n 'Ycirc': '\\u0176',\n 'Ycy': '\\u042B',\n 'Yfr': '\\uD835\\uDD1C',\n 'Yopf': '\\uD835\\uDD50',\n 'Yscr': '\\uD835\\uDCB4',\n 'Yuml': '\\u0178',\n 'ZHcy': '\\u0416',\n 'Zacute': '\\u0179',\n 'Zcaron': '\\u017D',\n 'Zcy': '\\u0417',\n 'Zdot': '\\u017B',\n 'Zeta': '\\u0396',\n 'Zfr': '\\u2128',\n 'zeetrf': '\\u2128',\n 'Zopf': '\\u2124',\n 'integers': '\\u2124',\n 'Zscr': '\\uD835\\uDCB5',\n 'aacute': '\\u00E1',\n 'abreve': '\\u0103',\n 'ac': '\\u223E',\n 'mstpos': '\\u223E',\n 'acE': '\\u223E\\u0333',\n 'acd': '\\u223F',\n 'acirc': '\\u00E2',\n 'acy': '\\u0430',\n 'aelig': '\\u00E6',\n 'afr': '\\uD835\\uDD1E',\n 'agrave': '\\u00E0',\n 'alefsym': '\\u2135',\n 'aleph': '\\u2135',\n 'alpha': '\\u03B1',\n 'amacr': '\\u0101',\n 'amalg': '\\u2A3F',\n 'and': '\\u2227',\n 'wedge': '\\u2227',\n 'andand': '\\u2A55',\n 'andd': '\\u2A5C',\n 'andslope': '\\u2A58',\n 'andv': '\\u2A5A',\n 'ang': '\\u2220',\n 'angle': '\\u2220',\n 'ange': '\\u29A4',\n 'angmsd': '\\u2221',\n 'measuredangle': '\\u2221',\n 'angmsdaa': '\\u29A8',\n 'angmsdab': '\\u29A9',\n 'angmsdac': '\\u29AA',\n 'angmsdad': '\\u29AB',\n 'angmsdae': '\\u29AC',\n 'angmsdaf': '\\u29AD',\n 'angmsdag': '\\u29AE',\n 'angmsdah': '\\u29AF',\n 'angrt': '\\u221F',\n 'angrtvb': '\\u22BE',\n 'angrtvbd': '\\u299D',\n 'angsph': '\\u2222',\n 'angzarr': '\\u237C',\n 'aogon': '\\u0105',\n 'aopf':

'\\uD835\\uDD52',\n 'apE': '\\u2A70',\n 'apacir': '\\u2A6F',\n 'ape': '\\u224A',\n 'approxeq': '\\u224A',\n 'apid': '\\u224B',\n 'apos': '\\u0027',\n 'aring': '\\u00E5',\n 'ascr': '\\uD835\\uDCB6',\n 'ast': '\\u002A',\n 'midast': '\\u002A',\n 'atilde': '\\u00E3',\n 'auml': '\\u00E4',\n 'awint': '\\u2A11',\n 'bNot': '\\u2AED',\n 'backcong': '\\u224C',\n 'bcong': '\\u224C',\n 'backepsilon': '\\u03F6',\n 'bepsi': '\\u03F6',\n 'backprime': '\\u2035',\n 'bprime': '\\u2035',\n 'backsim': '\\u223D',\n 'bsim': '\\u223D',\n 'backsimeq': '\\u22CD',\n 'bsime': '\\u22CD',\n 'barvee': '\\u22BD',\n 'barwed': '\\u2305',\n 'barwedge': '\\u2305',\n 'bbrktbrk': '\\u23B6',\n 'bcy': '\\u0431',\n 'bdquo': '\\u201E',\n 'ldquor': '\\u201E',\n 'bemptyv': '\\u29B0',\n 'beta': '\\u03B2',\n 'beth': '\\u2136',\n 'between': '\\u226C',\n 'twixt': '\\u226C',\n 'bfr': '\\uD835\\uDD1F',\n 'bigcirc': '\\u25EF',\n 'xcirc': '\\u25EF',\n 'bigodot': '\\u2A00',\n 'xodot': '\\u2A00',\n 'bigoplus': '\\u2A01',\n 'xoplus': '\\u2A01',\n 'bigotimes': '\\u2A02',\n 'xotime': '\\u2A02',\n 'bigsqcup': '\\u2A06',\n 'xsqcup': '\\u2A06',\n 'bigstar': '\\u2605',\n 'starf': '\\u2605',\n 'bigtriangledown': '\\u25BD',\n 'xdtri': '\\u25BD',\n 'bigtriangleup': '\\u25B3',\n 'xutri': '\\u25B3',\n 'biguplus': '\\u2A04',\n 'xuplus': '\\u2A04',\n 'bkarow': '\\u290D',\n 'rbarr': '\\u290D',\n 'blacklozenge': '\\u29EB',\n 'lozf': '\\u29EB',\n 'blacktriangle': '\\u25B4',\n 'utrif': '\\u25B4',\n 'blacktriangledown': '\\u25BE',\n 'dtrif': '\\u25BE',\n 'blacktriangleleft': '\\u25C2',\n 'ltrif': '\\u25C2',\n 'blacktriangleright': '\\u25B8',\n 'rtrif': '\\u25B8',\n 'blank': '\\u2423',\n 'blk12': '\\u2592',\n 'blk14': '\\u2591',\n 'blk34': '\\u2593',\n 'block': '\\u2588',\n 'bne': '\\u003D\\u20E5',\n 'bnequiv': '\\u2261\\u20E5',\n 'bnot': '\\u2310',\n 'bopf': '\\uD835\\uDD53',\n 'bowtie': '\\u22C8',\n 'boxDL': '\\u2557',\n 'boxDR': '\\u2554',\n 'boxDl': '\\u2556',\n 'boxDr': '\\u2553',\n 'boxH': '\\u2550',\n 'boxHD': '\\u2566',\n 'boxHU': '\\u2569',\n 'boxHd': '\\u2564',\n 'boxHu': '\\u2567',\n 'boxUL': '\\u255D',\n 'boxUR': '\\u255A',\n 'boxUl': '\\u255C',\n 'boxUr': '\\u2559',\n 'boxV': '\\u2551',\n 'boxVH': '\\u256C',\n 'boxVL': '\\u2563',\n 'boxVR': '\\u2560',\n 'boxVh': '\\u256B',\n 'boxVl': '\\u2562',\n 'boxVr': '\\u255F',\n 'boxbox': '\\u29C9',\n 'boxdL': '\\u2555',\n 'boxdR': '\\u2552',\n 'boxdl': '\\u2510',\n 'boxdr': '\\u250C',\n 'boxhD': '\\u2565',\n 'boxhU': '\\u2568',\n 'boxhd': '\\u252C',\n 'boxhu': '\\u2534',\n 'boxminus': '\\u229F',\n 'minusb': '\\u229F',\n 'boxplus': '\\u229E',\n 'plusb': '\\u229E',\n 'boxtimes': '\\u22A0',\n 'timesb': '\\u22A0',\n 'boxuL': '\\u255B',\n 'boxuR': '\\u2558',\n 'boxul': '\\u2518',\n 'boxur': '\\u2514',\n 'boxv': '\\u2502',\n 'boxvH': '\\u256A',\n 'boxvL': '\\u2561',\n 'boxvR': '\\u255E',\n 'boxvh': '\\u253C',\n 'boxvl': '\\u2524',\n 'boxvr': '\\u251C',\n 'brvbar': '\\u00A6',\n 'bscr': '\\uD835\\uDCB7',\n 'bsemi': '\\u204F',\n 'bsol': '\\u005C',\n 'bsolb': '\\u29C5',\n 'bsolhsub': '\\u27C8',\n 'bull': '\\u2022',\n 'bullet': '\\u2022',\n 'bumpE': '\\u2AAE',\n 'cacute': '\\u0107',\n 'cap': '\\u2229',\n 'capand': '\\u2A44',\n 'capbrcup': '\\u2A49',\n 'capcap': '\\u2A4B',\n 'capcup': '\\u2A47',\n 'capdot': '\\u2A40',\n 'caps': '\\u2229\\uFE00',\n 'caret': '\\u2041',\n 'ccaps': '\\u2A4D',\n 'ccaron': '\\u010D',\n 'ccedil': '\\u00E7',\n 'ccirc': '\\u0109',\n 'ccups': '\\u2A4C',\n 'ccupssm': '\\u2A50',\n 'cdot': '\\u010B',\n 'cemptyv': '\\u29B2',\n 'cent': '\\u00A2',\n 'cfr': '\\uD835\\uDD20',\n 'chcy': '\\u0447',\n 'check': '\\u2713',\n 'checkmark': '\\u2713',\n 'chi': '\\u03C7',\n 'cir': '\\u25CB',\n 'cirE': '\\u29C3',\n 'circ': '\\u02C6',\n 'circeq': '\\u2257',\n 'cire': '\\u2257',\n 'circlearrowleft': '\\u21BA',\n 'olarr': '\\u21BA',\n 'circlearrowright': '\\u21BB',\n 'orarr': '\\u21BB',\n 'circledS': '\\u24C8',\n 'oS': '\\u24C8',\n 'circledast': '\\u229B',\n 'oast': '\\u229B',\n 'circledcirc': '\\u229A',\n 'ocir': '\\u229A',\n 'circleddash': '\\u229D',\n 'odash': '\\u229D',\n 'cirfnint': '\\u2A10',\n 'cirmid': '\\u2AEF',\n 'cirscir': '\\u29C2',\n 'clubs': '\\u2663',\n 'clubsuit': '\\u2663',\n 'colon': '\\u003A',\n 'comma': '\\u002C',\n 'commat': '\\u0040',\n 'comp': '\\u2201',\n 'complement': '\\u2201',\n 'congdot': '\\u2A6D',\n 'copf': '\\uD835\\uDD54',\n 'copysr': '\\u2117',\n 'crarr': '\\u21B5',\n 'cross': '\\u2717',\n 'cscr': '\\uD835\\uDCB8',\n 'csub': '\\u2ACF',\n 'csube': '\\u2AD1',\n 'csup': '\\u2AD0',\n 'csupe': '\\u2AD2',\n 'ctdot': '\\u22EF',\n 'cudarrl': '\\u2938',\n 'cudarrr': '\\u2935',\n 'cuepr': '\\u22DE',\n 'curlyeqprec': '\\u22DE',\n 'cuesc': '\\u22DF',\n 'curlyeqsucc': '\\u22DF',\n 'cularr': '\\u21B6',\n 'curvearrowleft': '\\u21B6',\n 'cularrp': '\\u293D',\n 'cup': '\\u222A',\n 'cupbrcap': '\\u2A48',\n 'cupcap': '\\u2A46',\n 'cupcup': '\\u2A4A',\n 'cupdot': '\\u228D',\n 'cupor': '\\u2A45',\n 'cups': '\\u222A\\uFE00',\n 'curarr': '\\u21B7',\n 'curvearrowright': '\\u21B7',\n 'curarrm': '\\u293C',\n 'curlyvee': '\\u22CE',\n 'cuvee': '\\u22CE',\n 'curlywedge': '\\u22CF',\n 'cuwed': '\\u22CF',\n 'curren': '\\u00A4',\n 'cwint': '\\u2231',\n 'cylcty': '\\u232D',\n 'dHar': '\\u2965',\n 'dagger': '\\u2020',\n 'daleth': '\\u2138',\n 'dash': '\\u2010',\n 'hyphen': '\\u2010',\n 'dbkarow': '\\u290F',\n 'rBarr': '\\u290F',\n 'dcaron': '\\u010F',\n 'dcy': '\\u0434',\n 'ddarr': '\\u21CA',\n 'downdownarrows': '\\u21CA',\n 'ddotseq': '\\u2A77',\n 'eDDot': '\\u2A77',\n 'deg': '\\u00B0',\n 'delta': '\\u03B4',\n 'demptyv': '\\u29B1',\n 'dfisht': '\\u297F',\n 'dfr': '\\uD835\\uDD21',\n 'diamondsuit': '\\u2666',\n 'diams': '\\u2666',\n

'digamma': '\\u03DD',\n 'gammad': '\\u03DD',\n 'disin': '\\u22F2',\n 'div': '\\u00F7',\n 'divide': '\\u00F7',\n 'divideontimes': '\\u22C7',\n 'divonx': '\\u22C7',\n 'djcy': '\\u0452',\n 'dlcorn': '\\u231E',\n 'llcorner': '\\u231E',\n 'dlcrop': '\\u230D',\n 'dollar': '\\u0024',\n 'dopf': '\\uD835\\uDD55',\n 'doteqdot': '\\u2251',\n 'eDot': '\\u2251',\n 'dotminus': '\\u2238',\n 'minusd': '\\u2238',\n 'dotplus': '\\u2214',\n 'plusdo': '\\u2214',\n 'dotsquare': '\\u22A1',\n 'sdotb': '\\u22A1',\n 'drcorn': '\\u231F',\n 'lrcorner': '\\u231F',\n 'drcrop': '\\u230C',\n 'dscr': '\\uD835\\uDCB9',\n 'dscy': '\\u0455',\n 'dsol': '\\u29F6',\n 'dstrok': '\\u0111',\n 'dtdot': '\\u22F1',\n 'dtri': '\\u25BF',\n 'triangledown': '\\u25BF',\n 'dwangle': '\\u29A6',\n 'dzcy': '\\u045F',\n 'dzigrarr': '\\u27FF',\n 'eacute': '\\u00E9',\n 'easter': '\\u2A6E',\n 'ecaron': '\\u011B',\n 'ecir': '\\u2256',\n 'eqcirc': '\\u2256',\n 'ecirc': '\\u00EA',\n 'ecolon': '\\u2255',\n 'eqcolon': '\\u2255',\n 'ecy': '\\u044D',\n 'edot': '\\u0117',\n 'efDot': '\\u2252',\n 'fallingdotseq': '\\u2252',\n 'efr': '\\uD835\\uDD22',\n 'eg': '\\u2A9A',\n 'egrave': '\\u00E8',\n 'egs': '\\u2A96',\n 'eqslantgtr': '\\u2A96',\n 'egsdot': '\\u2A98',\n 'el': '\\u2A99',\n 'elinters': '\\u23E7',\n 'ell': '\\u2113',\n 'els': '\\u2A95',\n 'eqslantless': '\\u2A95',\n 'elsdot': '\\u2A97',\n 'emacr': '\\u0113',\n 'empty': '\\u2205',\n 'emptyset': '\\u2205',\n 'emptyv': '\\u2205',\n 'varnothing': '\\u2205',\n 'emsp13': '\\u2004',\n 'emsp14': '\\u2005',\n 'emsp': '\\u2003',\n 'eng': '\\u014B',\n 'ensp': '\\u2002',\n 'eogon': '\\u0119',\n 'eopf': '\\uD835\\uDD56',\n 'epar': '\\u22D5',\n 'eparsl': '\\u29E3',\n 'eplus': '\\u2A71',\n 'epsi': '\\u03B5',\n 'epsilon': '\\u03B5',\n 'epsiv': '\\u03F5',\n 'straightepsilon': '\\u03F5',\n 'varepsilon': '\\u03F5',\n 'equals': '\\u003D',\n 'equest': '\\u225F',\n 'questeq': '\\u225F',\n 'equivDD': '\\u2A78',\n 'eqvparsl': '\\u29E5',\n 'erDot': '\\u2253',\n 'risingdotseq': '\\u2253',\n 'erarr': '\\u2971',\n 'escr': '\\u212F',\n 'eta': '\\u03B7',\n 'eth': '\\u00F0',\n 'euml': '\\u00EB',\n 'euro': '\\u20AC',\n 'excl': '\\u0021',\n 'fcy': '\\u0444',\n 'female': '\\u2640',\n 'ffilig': '\\uFB03',\n 'fflig': '\\uFB00',\n 'ffllig': '\\uFB04',\n 'ffr': '\\uD835\\uDD23',\n 'filig': '\\uFB01',\n 'fjlig': '\\u0066\\u006A',\n 'flat': '\\u266D',\n 'fllig': '\\uFB02',\n 'fltns': '\\u25B1',\n 'fnof': '\\u0192',\n 'fopf': '\\uD835\\uDD57',\n 'fork': '\\u22D4',\n 'pitchfork': '\\u22D4',\n 'forkv': '\\u2AD9',\n 'fpartint': '\\u2A0D',\n 'frac12': '\\u00BD',\n 'half': '\\u00BD',\n 'frac13': '\\u2153',\n 'frac14': '\\u00BC',\n 'frac15': '\\u2155',\n 'frac16': '\\u2159',\n 'frac18': '\\u215B',\n 'frac23': '\\u2154',\n 'frac25': '\\u2156',\n 'frac34': '\\u00BE',\n 'frac35': '\\u2157',\n 'frac38': '\\u215C',\n 'frac45': '\\u2158',\n 'frac56': '\\u215A',\n 'frac58': '\\u215D',\n 'frac78': '\\u215E',\n 'frasl': '\\u2044',\n 'frown': '\\u2322',\n 'sfrown': '\\u2322',\n 'fscr': '\\uD835\\uDCBB',\n 'gEl': '\\u2A8C',\n 'gtreqqless': '\\u2A8C',\n 'gacute': '\\u01F5',\n 'gamma': '\\u03B3',\n 'gap': '\\u2A86',\n 'gtrapprox': '\\u2A86',\n 'gbreve': '\\u011F',\n 'gcirc': '\\u011D',\n 'gcy': '\\u0433',\n 'gdot': '\\u0121',\n 'gescc': '\\u2AA9',\n 'gesdot': '\\u2A80',\n 'gesdoto': '\\u2A82',\n 'gesdotol': '\\u2A84',\n 'gesl': '\\u22DB\\uFE00',\n 'gesles': '\\u2A94',\n 'gfr': '\\uD835\\uDD24',\n 'gimel': '\\u2137',\n 'gjcy': '\\u0453',\n 'glE': '\\u2A92',\n 'gla': '\\u2AA5',\n 'glj': '\\u2AA4',\n 'gnE': '\\u2269',\n 'gneqq': '\\u2269',\n 'gnap': '\\u2A8A',\n 'gnapprox': '\\u2A8A',\n 'gne': '\\u2A88',\n 'gneq': '\\u2A88',\n 'gnsim': '\\u22E7',\n 'gopf': '\\uD835\\uDD58',\n 'gscr': '\\u210A',\n 'gsime': '\\u2A8E',\n 'gsiml': '\\u2A90',\n 'gtcc': '\\u2AA7',\n 'gtcir': '\\u2A7A',\n 'gtdot': '\\u22D7',\n 'gtrdot': '\\u22D7',\n 'gtlPar': '\\u2995',\n 'gtquest': '\\u2A7C',\n 'gtrarr': '\\u2978',\n 'gvertneqq': '\\u2269\\uFE00',\n 'gvnE': '\\u2269\\uFE00',\n 'hardcy': '\\u044A',\n 'harrcir': '\\u2948',\n 'harrw': '\\u21AD',\n 'leftrightsquigarrow': '\\u21AD',\n 'hbar': '\\u210F',\n 'hslash': '\\u210F',\n 'planck': '\\u210F',\n 'plankv': '\\u210F',\n 'hcirc': '\\u0125',\n 'hearts': '\\u2665',\n 'heartsuit': '\\u2665',\n 'hellip': '\\u2026',\n 'mldr': '\\u2026',\n 'hercon': '\\u22B9',\n 'hfr': '\\uD835\\uDD25',\n 'hksearow': '\\u2925',\n 'searhk': '\\u2925',\n 'hkswarow': '\\u2926',\n 'swarhk': '\\u2926',\n 'hoarr': '\\u21FF',\n 'homtht': '\\u223B',\n 'hookleftarrow': '\\u21A9',\n 'larrhk': '\\u21A9',\n 'hookrightarrow': '\\u21AA',\n 'rarrhk': '\\u21AA',\n 'hopf': '\\uD835\\uDD59',\n 'horbar': '\\u2015',\n 'hscr': '\\uD835\\uDCBD',\n 'hstrok': '\\u0127',\n 'hybull': '\\u2043',\n 'iacute': '\\u00ED',\n 'icirc': '\\u00EE',\n 'icy': '\\u0438',\n 'iecy': '\\u0435',\n 'iexcl': '\\u00A1',\n 'ifr': '\\uD835\\uDD26',\n 'igrave': '\\u00EC',\n 'iiiint': '\\u2A0C',\n 'qint': '\\u2A0C',\n 'iiint': '\\u222D',\n 'tint': '\\u222D',\n 'iinfin': '\\u29DC',\n 'iiota': '\\u2129',\n 'ijlig': '\\u0133',\n 'imacr': '\\u012B',\n 'imath': '\\u0131',\n 'inodot': '\\u0131',\n 'imof': '\\u22B7',\n 'imped': '\\u01B5',\n 'incare': '\\u2105',\n 'infin': '\\u221E',\n 'infintie': '\\u29DD',\n 'intcal': '\\u22BA',\n 'intercal': '\\u22BA',\n 'intlarhk': '\\u2A17',\n 'intprod': '\\u2A3C',\n 'iprod': '\\u2A3C',\n 'iocy': '\\u0451',\n 'iogon': '\\u012F',\n 'iopf': '\\uD835\\uDD5A',\n 'iota': '\\u03B9',\n 'iquest': '\\u00BF',\n 'iscr': '\\uD835\\uDCBE',\n 'isinE': '\\u22F9',\n 'isindot': '\\u22F5',\n 'isins': '\\u22F4',\n 'isinsv': '\\u22F3',\n 'itilde': '\\u0129',\n 'iukcy': '\\u0456',\n 'iuml': '\\u00EF',\n 'jcirc': '\\u0135',\n 'jcy': '\\u0439',\n 'jfr': '\\uD835\\uDD27',\n 'jmath': '\\u0237',\n 'jopf': '\\uD835\\uDD5B',\n 'jscr': '\\uD835\\uDCBF',\n

'jsercy': '\\u0458',\n 'jukcy': '\\u0454',\n 'kappa': '\\u03BA',\n 'kappav': '\\u03F0',\n 'varkappa': '\\u03F0',\n 'kcedil': '\\u0137',\n 'kcy': '\\u043A',\n 'kfr': '\\uD835\\uDD28',\n 'kgreen': '\\u0138',\n 'khcy': '\\u0445',\n 'kjcy': '\\u045C',\n 'kopf': '\\uD835\\uDD5C',\n 'kscr': '\\uD835\\uDCC0',\n 'lAtail': '\\u291B',\n 'lBarr': '\\u290E',\n 'lEg': '\\u2A8B',\n 'lesseqqgtr': '\\u2A8B',\n 'lHar': '\\u2962',\n 'lacute': '\\u013A',\n 'laemptyv': '\\u29B4',\n 'lambda': '\\u03BB',\n 'langd': '\\u2991',\n 'lap': '\\u2A85',\n 'lessapprox': '\\u2A85',\n 'laquo': '\\u00AB',\n 'larrbfs': '\\u291F',\n 'larrfs': '\\u291D',\n 'larrlp': '\\u21AB',\n 'looparrowleft': '\\u21AB',\n 'larrpl': '\\u2939',\n 'larrsim': '\\u2973',\n 'larrtl': '\\u21A2',\n 'leftarrowtail': '\\u21A2',\n 'lat': '\\u2AAB',\n 'latail': '\\u2919',\n 'late': '\\u2AAD',\n 'lates': '\\u2AAD\\uFE00',\n 'lbarr': '\\u290C',\n 'lbbrk': '\\u2772',\n 'lbrace': '\\u007B',\n 'lcub': '\\u007B',\n 'lbrack': '\\u005B',\n 'lsqb': '\\u005B',\n 'lbrke': '\\u298B',\n 'lbrksld': '\\u298F',\n 'lbrkslu': '\\u298D',\n 'lcaron': '\\u013E',\n 'lcedil': '\\u013C',\n 'lcy': '\\u043B',\n 'ldca': '\\u2936',\n 'ldrdhar': '\\u2967',\n 'ldrushar': '\\u294B',\n 'ldsh': '\\u21B2',\n 'le': '\\u2264',\n 'leq': '\\u2264',\n 'leftleftarrows': '\\u21C7',\n 'llarr': '\\u21C7',\n 'leftthreetimes': '\\u22CB',\n 'lthree': '\\u22CB',\n 'lescc': '\\u2AA8',\n 'lesdot': '\\u2A7F',\n 'lesdoto': '\\u2A81',\n 'lesdotor': '\\u2A83',\n 'lesg': '\\u22DA\\uFE00',\n 'lesges': '\\u2A93',\n 'lessdot': '\\u22D6',\n 'ltdot': '\\u22D6',\n 'lfisht': '\\u297C',\n 'lfr': '\\uD835\\uDD29',\n 'lgE': '\\u2A91',\n 'lharul': '\\u296A',\n 'lhblk': '\\u2584',\n 'ljcy': '\\u0459',\n 'llhard': '\\u296B',\n 'lltri': '\\u25FA',\n 'lmidot': '\\u0140',\n 'lmoust': '\\u23B0',\n 'lmoustache': '\\u23B0',\n 'lnE': '\\u2268',\n 'lneqq': '\\u2268',\n 'lnap': '\\u2A89',\n 'lnapprox': '\\u2A89',\n 'lne': '\\u2A87',\n 'lneq': '\\u2A87',\n 'lnsim': '\\u22E6',\n 'loang': '\\u27EC',\n 'loarr': '\\u21FD',\n 'longmapsto': '\\u27FC',\n 'xmap': '\\u27FC',\n 'looparrowright': '\\u21AC',\n 'rarrlp': '\\u21AC',\n 'lopar': '\\u2985',\n 'lopf': '\\uD835\\uDD5D',\n 'loplus': '\\u2A2D',\n 'lotimes': '\\u2A34',\n 'lowast': '\\u2217',\n 'loz': '\\u25CA',\n 'lozenge': '\\u25CA',\n 'lpar': '\\u0028',\n 'lparlt': '\\u2993',\n 'lrhard': '\\u296D',\n 'lrm': '\\u200E',\n 'lrtri': '\\u22BF',\n 'lsaquo': '\\u2039',\n 'lscr': '\\uD835\\uDCC1',\n 'lsime': '\\u2A8D',\n 'lsimg': '\\u2A8F',\n 'lsquor': '\\u201A',\n 'sbquo': '\\u201A',\n 'lstrok': '\\u0142',\n 'ltcc': '\\u2AA6',\n 'ltcir': '\\u2A79',\n 'ltimes': '\\u22C9',\n 'ltlarr': '\\u2976',\n 'ltquest': '\\u2A7B',\n 'ltrPar': '\\u2996',\n 'ltri': '\\u25C3',\n 'triangleleft': '\\u25C3',\n 'lurdshar': '\\u294A',\n 'luruhar': '\\u2966',\n 'lvertneqq': '\\u2268\\uFE00',\n 'lvnE': '\\u2268\\uFE00',\n 'mDDot': '\\u223A',\n 'macr': '\\u00AF',\n 'strns': '\\u00AF',\n 'male': '\\u2642',\n 'malt': '\\u2720',\n 'maltese': '\\u2720',\n 'marker': '\\u25AE',\n 'mcomma': '\\u2A29',\n 'mcy': '\\u043C',\n 'mdash': '\\u2014',\n 'mfr': '\\uD835\\uDD2A',\n 'mho': '\\u2127',\n 'micro': '\\u00B5',\n 'midcir': '\\u2AF0',\n 'minus': '\\u2212',\n 'minusdu': '\\u2A2A',\n 'mlcp': '\\u2ADB',\n 'models': '\\u22A7',\n 'mopf': '\\uD835\\uDD5E',\n 'mscr': '\\uD835\\uDCC2',\n 'mu': '\\u03BC',\n 'multimap': '\\u22B8',\n 'mumap': '\\u22B8',\n 'nGg': '\\u22D9\\u0338',\n 'nGt': '\\u226B\\u20D2',\n 'nLeftarrow': '\\u21CD',\n 'nlArr': '\\u21CD',\n 'nLeftrightarrow': '\\u21CE',\n 'nhArr': '\\u21CE',\n 'nLl': '\\u22D8\\u0338',\n 'nLt': '\\u226A\\u20D2',\n 'nRightarrow': '\\u21CF',\n 'nrArr': '\\u21CF',\n 'nVDash': '\\u22AF',\n 'nVdash': '\\u22AE',\n 'nacute': '\\u0144',\n 'nang': '\\u2220\\u20D2',\n 'napE': '\\u2A70\\u0338',\n 'napid': '\\u224B\\u0338',\n 'napos': '\\u0149',\n 'natur': '\\u266E',\n 'natural': '\\u266E',\n 'ncap': '\\u2A43',\n 'ncaron': '\\u0148',\n 'ncedil': '\\u0146',\n 'ncongdot': '\\u2A6D\\u0338',\n 'ncup': '\\u2A42',\n 'ncy': '\\u043D',\n 'ndash': '\\u2013',\n 'neArr': '\\u21D7',\n 'nearhk': '\\u2924',\n 'nedot': '\\u2250\\u0338',\n 'nesear': '\\u2928',\n 'toea': '\\u2928',\n 'nfr': '\\uD835\\uDD2B',\n 'nharr': '\\u21AE',\n 'nleftrightarrow': '\\u21AE',\n 'nhpar': '\\u2AF2',\n 'nis': '\\u22FC',\n 'nisd': '\\u22FA',\n 'njcy': '\\u045A',\n 'nlE': '\\u2266\\u0338',\n 'nleqq': '\\u2266\\u0338',\n 'nlarr': '\\u219A',\n 'nleftarrow': '\\u219A',\n 'nldr': '\\u2025',\n 'nopf': '\\uD835\\uDD5F',\n 'not': '\\u00AC',\n 'notinE': '\\u22F9\\u0338',\n 'notindot': '\\u22F5\\u0338',\n 'notinvb': '\\u22F7',\n 'notinvc': '\\u22F6',\n 'notnivb': '\\u22FE',\n 'notnivc': '\\u22FD',\n 'nparsl': '\\u2AFD\\u20E5',\n 'npart': '\\u2202\\u0338',\n 'npolint': '\\u2A14',\n 'nrarr': '\\u219B',\n 'nrightarrow': '\\u219B',\n 'nrarrc': '\\u2933\\u0338',\n 'nrarrw': '\\u219D\\u0338',\n 'nscr': '\\uD835\\uDCC3',\n 'nsub': '\\u2284',\n 'nsubE': '\\u2AC5\\u0338',\n 'nsubseteqq': '\\u2AC5\\u0338',\n 'nsup': '\\u2285',\n 'nsupE': '\\u2AC6\\u0338',\n 'nsupseteqq': '\\u2AC6\\u0338',\n 'ntilde': '\\u00F1',\n 'nu': '\\u03BD',\n 'num': '\\u0023',\n 'numero': '\\u2116',\n 'numsp': '\\u2007',\n 'nvDash': '\\u22AD',\n 'nvHarr': '\\u2904',\n 'nvap': '\\u224D\\u20D2',\n 'nvdash': '\\u22AC',\n 'nvge': '\\u2265\\u20D2',\n 'nvgt': '\\u003E\\u20D2',\n 'nvinfin': '\\u29DE',\n 'nvlArr': '\\u2902',\n 'nvle': '\\u2264\\u20D2',\n 'nvlt': '\\u003C\\u20D2',\n 'nvltrie': '\\u22B4\\u20D2',\n 'nvrArr': '\\u2903',\n 'nvrtrie': '\\u22B5\\u20D2',\n 'nvsim': '\\u223C\\u20D2',\n 'nwArr': '\\u21D6',\n 'nwarhk': '\\u2923',\n 'nwnear': '\\u2927',\n 'oacute': '\\u00F3',\n 'ocirc': '\\u00F4',\n 'ocy': '\\u043E',\n 'odblac': '\\u0151',\n 'odiv': '\\u2A38',\n 'odsold':

'\\u29BC',\n 'oelig': '\\u0153',\n 'ofcir': '\\u29BF',\n 'ofr': '\\uD835\\uDD2C',\n 'ogon': '\\u02DB',\n 'ograve': '\\u00F2',\n 'ogt': '\\u29C1',\n 'ohbar': '\\u29B5',\n 'olcir': '\\u29BE',\n 'olcross': '\\u29BB',\n 'olt': '\\u29C0',\n 'omacr': '\\u014D',\n 'omega': '\\u03C9',\n 'omicron': '\\u03BF',\n 'omid': '\\u29B6',\n 'oopf': '\\uD835\\uDD60',\n 'opar': '\\u29B7',\n 'operp': '\\u29B9',\n 'or': '\\u2228',\n 'vee': '\\u2228',\n 'ord': '\\u2A5D',\n 'order': '\\u2134',\n 'orderof': '\\u2134',\n 'oscr': '\\u2134',\n 'ordf': '\\u00AA',\n 'ordm': '\\u00BA',\n 'origof': '\\u22B6',\n 'oror': '\\u2A56',\n 'orslope': '\\u2A57',\n 'orv': '\\u2A5B',\n 'oslash': '\\u00F8',\n 'osol': '\\u2298',\n 'otilde': '\\u00F5',\n 'otimesas': '\\u2A36',\n 'ouml': '\\u00F6',\n 'ovbar': '\\u233D',\n 'para': '\\u00B6',\n 'parsim': '\\u2AF3',\n 'parsl': '\\u2AFD',\n 'pcy': '\\u043F',\n 'percnt': '\\u0025',\n 'period': '\\u002E',\n 'permil': '\\u2030',\n 'pertenk': '\\u2031',\n 'pfr': '\\uD835\\uDD2D',\n 'phi': '\\u03C6',\n 'phiv': '\\u03D5',\n 'straightphi': '\\u03D5',\n 'varphi': '\\u03D5',\n 'phone': '\\u260E',\n 'pi': '\\u03C0',\n 'piv': '\\u03D6',\n 'varpi': '\\u03D6',\n 'planckh': '\\u210E',\n 'plus': '\\u002B',\n 'plusacir': '\\u2A23',\n 'pluscir': '\\u2A22',\n 'plusdu': '\\u2A25',\n 'pluse': '\\u2A72',\n 'plussim': '\\u2A26',\n 'plustwo': '\\u2A27',\n 'pointint': '\\u2A15',\n 'popf': '\\uD835\\uDD61',\n 'pound': '\\u00A3',\n 'prE': '\\u2AB3',\n 'prap': '\\u2AB7',\n 'precapprox': '\\u2AB7',\n 'precnapprox': '\\u2AB9',\n 'prnap': '\\u2AB9',\n 'precneqq': '\\u2AB5',\n 'prnE': '\\u2AB5',\n 'precnsim': '\\u22E8',\n 'prnsim': '\\u22E8',\n 'prime': '\\u2032',\n 'profalar': '\\u232E',\n 'profline': '\\u2312',\n 'profsurf': '\\u2313',\n 'prurel': '\\u22B0',\n 'pscr': '\\uD835\\uDCC5',\n 'psi': '\\u03C8',\n 'puncsp': '\\u2008',\n 'qfr': '\\uD835\\uDD2E',\n 'qopf': '\\uD835\\uDD62',\n 'qprime': '\\u2057',\n 'qscr': '\\uD835\\uDCC6',\n 'quatint': '\\u2A16',\n 'quest': '\\u003F',\n 'rAtail': '\\u291C',\n 'rHar': '\\u2964',\n 'race': '\\u223D\\u0331',\n 'racute': '\\u0155',\n 'raemptyv': '\\u29B3',\n 'rangd': '\\u2992',\n 'range': '\\u29A5',\n 'raquo': '\\u00BB',\n 'rarrap': '\\u2975',\n 'rarrbfs': '\\u2920',\n 'rarrc': '\\u2933',\n 'rarrfs': '\\u291E',\n 'rarrpl': '\\u2945',\n 'rarrsim': '\\u2974',\n 'rarrtl': '\\u21A3',\n 'rightarrowtail': '\\u21A3',\n 'rarrw': '\\u219D',\n 'rightsquigarrow': '\\u219D',\n 'ratail': '\\u291A',\n 'ratio': '\\u2236',\n 'rbbrk': '\\u2773',\n 'rbrace': '\\u007D',\n 'rcub': '\\u007D',\n 'rbrack': '\\u005D',\n 'rsqb': '\\u005D',\n 'rbrke': '\\u298C',\n 'rbrksld': '\\u298E',\n 'rbrkslu': '\\u2990',\n 'rcaron': '\\u0159',\n 'rcedil': '\\u0157',\n 'rcy': '\\u0440',\n 'rdca': '\\u2937',\n 'rdldhar': '\\u2969',\n 'rdsh': '\\u21B3',\n 'rect': '\\u25AD',\n 'rfisht': '\\u297D',\n 'rfr': '\\uD835\\uDD2F',\n 'rharul': '\\u296C',\n 'rho': '\\u03C1',\n 'rhov': '\\u03F1',\n 'varrho': '\\u03F1',\n 'rightrightarrows': '\\u21C9',\n 'rrarr': '\\u21C9',\n 'rightthreetimes': '\\u22CC',\n 'rthree': '\\u22CC',\n 'ring': '\\u02DA',\n 'rlm': '\\u200F',\n 'rmoust': '\\u23B1',\n 'rmoustache': '\\u23B1',\n 'rnmid': '\\u2AEE',\n 'roang': '\\u27ED',\n 'roarr': '\\u21FE',\n 'ropar': '\\u2986',\n 'ropf': '\\uD835\\uDD63',\n 'roplus': '\\u2A2E',\n 'rotimes': '\\u2A35',\n 'rpar': '\\u0029',\n 'rpargt': '\\u2994',\n 'rppolint': '\\u2A12',\n 'rsaquo': '\\u203A',\n 'rscr': '\\uD835\\uDCC7',\n 'rtimes': '\\u22CA',\n 'rtri': '\\u25B9',\n 'triangleright': '\\u25B9',\n 'rtriltri': '\\u29CE',\n 'ruluhar': '\\u2968',\n 'rx': '\\u211E',\n 'sacute': '\\u015B',\n 'scE': '\\u2AB4',\n 'scap': '\\u2AB8',\n 'succapprox': '\\u2AB8',\n 'scaron': '\\u0161',\n 'scedil': '\\u015F',\n 'scirc': '\\u015D',\n 'scnE': '\\u2AB6',\n 'succneqq': '\\u2AB6',\n 'scnap': '\\u2ABA',\n 'succnapprox': '\\u2ABA',\n 'scnsim': '\\u22E9',\n 'succnsim': '\\u22E9',\n 'scpolint': '\\u2A13',\n 'scy': '\\u0441',\n 'sdot': '\\u22C5',\n 'sdote': '\\u2A66',\n 'seArr': '\\u21D8',\n 'sect': '\\u00A7',\n 'semi': '\\u003B',\n 'seswar': '\\u2929',\n 'tosa': '\\u2929',\n 'sext': '\\u2736',\n 'sfr': '\\uD835\\uDD30',\n 'sharp': '\\u266F',\n 'shchcy': '\\u0449',\n 'shcy': '\\u0448',\n 'shy': '\\u00AD',\n 'sigma': '\\u03C3',\n 'sigmaf': '\\u03C2',\n 'sigmav': '\\u03C2',\n 'varsigma': '\\u03C2',\n 'simdot': '\\u2A6A',\n 'simg': '\\u2A9E',\n 'simgE': '\\u2AA0',\n 'siml': '\\u2A9D',\n 'simlE': '\\u2A9F',\n 'simne': '\\u2246',\n 'simplus': '\\u2A24',\n 'simrarr': '\\u2972',\n 'smashp': '\\u2A33',\n 'smeparsl': '\\u29E4',\n 'smile': '\\u2323',\n 'ssmile': '\\u2323',\n 'smt': '\\u2AAA',\n 'smte': '\\u2AAC',\n 'smtes': '\\u2AAC\\uFE00',\n 'softcy': '\\u044C',\n 'sol': '\\u002F',\n 'solb': '\\u29C4',\n 'solbar': '\\u233F',\n 'sopf': '\\uD835\\uDD64',\n 'spades': '\\u2660',\n 'spadesuit': '\\u2660',\n 'sqcaps': '\\u2293\\uFE00',\n 'sqcups': '\\u2294\\uFE00',\n 'sscr': '\\uD835\\uDCC8',\n 'star': '\\u2606',\n 'sub': '\\u2282',\n 'subset': '\\u2282',\n 'subE': '\\u2AC5',\n 'subseteqq': '\\u2AC5',\n 'subdot': '\\u2ABD',\n 'subedot': '\\u2AC3',\n 'submult': '\\u2AC1',\n 'subnE': '\\u2ACB',\n 'subsetneqq': '\\u2ACB',\n 'subne': '\\u228A',\n 'subsetneq': '\\u228A',\n 'subplus': '\\u2ABF',\n 'subrarr': '\\u2979',\n 'subsim': '\\u2AC7',\n 'subsub': '\\u2AD5',\n 'subsup': '\\u2AD3',\n 'sung': '\\u266A',\n 'sup1': '\\u00B9',\n 'sup2': '\\u00B2',\n 'sup3': '\\u00B3',\n 'supE': '\\u2AC6',\n 'supseteqq': '\\u2AC6',\n 'supdot': '\\u2ABE',\n 'supdsub': '\\u2AD8',\n 'supedot': '\\u2AC4',\n 'suphsol': '\\u27C9',\n 'suphsub': '\\u2AD7',\n 'suplarr': '\\u297B',\n 'supmult': '\\u2AC2',\n 'supnE': '\\u2ACC',\n  $\supseteq: \lvert u2ACC'\rvert \nu^2AB'\rvert \u228B'\rvert \u228B'\r$ 

'\\u2AC8',\n 'supsub': '\\u2AD4',\n 'supsup': '\\u2AD6',\n 'swArr': '\\u21D9',\n 'swnwar': '\\u292A',\n 'szlig': '\\u00DF',\n 'target': '\\u2316',\n 'tau': '\\u03C4',\n 'tcaron': '\\u0165',\n 'tcedil': '\\u0163',\n 'tcy': '\\u0442',\n 'telrec': '\\u2315',\n 'tfr': '\\uD835\\uDD31',\n 'theta': '\\u03B8',\n 'thetasym': '\\u03D1',\n 'thetav': '\\u03D1',\n 'vartheta': '\\u03D1',\n 'thorn': '\\u00FE',\n 'times': '\\u00D7',\n 'timesbar': '\\u2A31',\n 'timesd': '\\u2A30',\n 'topbot': '\\u2336',\n 'topcir': '\\u2AF1',\n 'topf': '\\uD835\\uDD65',\n 'topfork': '\\u2ADA',\n 'tprime': '\\u2034',\n 'triangle': '\\u25B5',\n 'utri': '\\u25B5',\n 'triangleq': '\\u225C',\n 'trie': '\\u225C',\n 'tridot': '\\u25EC',\n 'triminus': '\\u2A3A',\n 'triplus': '\\u2A39',\n 'trisb': '\\u29CD',\n 'tritime': '\\u2A3B',\n 'trpezium': '\\u23E2',\n 'tscr': '\\uD835\\uDCC9',\n 'tscy': '\\u0446',\n 'tshcy': '\\u045B',\n 'tstrok': '\\u0167',\n 'uHar': '\\u2963',\n 'uacute': '\\u00FA',\n 'ubrcy': '\\u045E',\n 'ubreve': '\\u016D',\n 'ucirc': '\\u00FB',\n 'ucy': '\\u0443',\n 'udblac': '\\u0171',\n 'ufisht': '\\u297E',\n 'ufr': '\\uD835\\uDD32',\n 'ugrave': '\\u00F9',\n 'uhblk': '\\u2580',\n 'ulcorn': '\\u231C',\n 'ulcorner': '\\u231C',\n 'ulcrop': '\\u230F',\n 'ultri': '\\u25F8',\n 'umacr': '\\u016B',\n 'uogon': '\\u0173',\n 'uopf': '\\uD835\\uDD66',\n 'upsi': '\\u03C5',\n 'upsilon': '\\u03C5',\n 'upuparrows': '\\u21C8',\n 'uuarr': '\\u21C8',\n 'urcorn': '\\u231D',\n 'urcorner': '\\u231D',\n 'urcrop': '\\u230E',\n 'uring': '\\u016F',\n 'urtri': '\\u25F9',\n 'uscr': '\\uD835\\uDCCA',\n 'utdot': '\\u22F0',\n 'utilde': '\\u0169',\n 'uuml': '\\u00FC',\n 'uwangle': '\\u29A7',\n 'vBar': '\\u2AE8',\n 'vBarv': '\\u2AE9',\n 'vangrt': '\\u299C',\n 'varsubsetneq': '\\u228A\\uFE00',\n 'vsubne': '\\u228A\\uFE00',\n 'varsubsetneqq': '\\u2ACB\\uFE00',\n 'vsubnE': '\\u2ACB\\uFE00',\n 'varsupsetneq': '\\u228B\\uFE00',\n 'vsupne': '\\u228B\\uFE00',\n 'varsupsetneqq': '\\u2ACC\\uFE00',\n 'vsupnE': '\\u2ACC\\uFE00',\n 'vcy': '\\u0432',\n 'veebar': '\\u22BB',\n 'veeeq': '\\u225A',\n 'vellip': '\\u22EE',\n 'vfr': '\\uD835\\uDD33',\n 'vopf': '\\uD835\\uDD67',\n 'vscr': '\\uD835\\uDCCB',\n 'vzigzag': '\\u299A',\n 'wcirc': '\\u0175',\n 'wedbar': '\\u2A5F',\n 'wedgeq': '\\u2259',\n 'weierp': '\\u2118',\n 'wp': '\\u2118',\n 'wfr': '\\uD835\\uDD34',\n 'wopf': '\\uD835\\uDD68',\n 'wscr': '\\uD835\\uDCCC',\n 'xfr': '\\uD835\\uDD35',\n 'xi': '\\u03BE',\n 'xnis': '\\u22FB',\n 'xopf': '\\uD835\\uDD69',\n 'xscr': '\\uD835\\uDCCD',\n 'yacute': '\\u00FD',\n 'yacy': '\\u044F',\n 'ycirc': '\\u0177',\n 'ycy': '\\u044B',\n 'yen': '\\u00A5',\n 'yfr': '\\uD835\\uDD36',\n 'yicy': '\\u0457',\n 'yopf': '\\uD835\\uDD6A',\n 'yscr': '\\uD835\\uDCCE',\n 'yucy': '\\u044E',\n 'yuml': '\\u00FF',\n 'zacute': '\\u017A',\n 'zcaron': '\\u017E',\n 'zcy': '\\u0437',\n 'zdot': '\\u017C',\n 'zeta': '\\u03B6',\n 'zfr': '\\uD835\\uDD37',\n 'zhcy': '\\u0436',\n 'zigrarr': '\\u21DD',\n 'zopf': '\\uD835\\uDD6B',\n 'zscr': '\\uD835\\uDCCF',\n 'zwj': '\\u200D',\n 'zwnj': '\\u200C'\n};\n\n\n// The &ngsp; pseudo-entity is denoting a space. see:\n// https://github.com/dart-

lang/angular/blob/0bb611387d29d65b5af7f9d2515ab571fd3fbee4/\_tests/test/compiler/preserve\_whitespace\_test.dart  $\neq$ port const NGSP\_UNICODE = '\\uE500';\n\nNAMED\_ENTITIES['ngsp'] = NGSP\_UNICODE;\n","/\*\*\n \* @license\n \* Copyright Google LLC All Rights Reserved.\n \*\n \* Use of this source code is governed by an MITstyle license that can be $\ln *$  found in the LICENSE file at https://angular.io/license $\ln *$ / $\ln$ |nimport \* as chars from '../chars';\nimport {ParseError, ParseLocation, ParseSourceFile, ParseSourceSpan} from '../parse\_util';\nimport {NAMED\_ENTITIES} from './entities';\n\nimport {DEFAULT\_INTERPOLATION\_CONFIG,

InterpolationConfig} from './interpolation\_config';\nimport {TagContentType, TagDefinition} from './tags';\nimport {IncompleteTagOpenToken, TagOpenStartToken, Token, TokenType} from './tokens';\n\nexport class TokenError extends ParseError {\n constructor(errorMsg: string, public tokenType: TokenType|null, span: ParseSourceSpan)  ${\n \nu\in\mathbb{S}:\n \alpha,\n \nu\in\mathbb{S}:\n \alpha,\n \nu\in\mathbb{S}:\n \alpha,\n \nu\in\mathbb{S}:\n \alpha,\n \nu\in\mathbb{S}:\n \alpha,\n \nu\in\mathbb{S}:\n \alpha,\n \nu\in\mathbb{S}:\n \alpha,\n \nu\in\mathbb{S}:\n \alpha,\n \nu\in\mathbb{S}:\n \alpha,\n \nu\in\mathbb{S}:\n \alpha,\n \nu\in\mathbb{S}:\n \alpha,\n \nu\in\mathbb{S}:\n \alpha,\n \nu\in\mathbb{S}:\n \alpha,\n \nu\in\mathbb{S}$ public errors: TokenError[],\n public nonNormalizedIcuExpressions: Token[]) {}\n}\n\nexport interface LexerRange  $\{\n \$  startPos: number;\n startLine: number;\n startCol: number;\n endPos: number;\n  $\hbar/^*$ \n \* Options that modify how the text is tokenized. $\ln$  \*/\nexport interface TokenizeOptions {\n /\*\* Whether to tokenize ICU messages (considered as text nodes when false).  $*\n\pi$  tokenizeExpansionForms?: boolean;\n /\*\* How to tokenize interpolation markers. \*/\n interpolationConfig?: InterpolationConfig;\n /\*\*\n \* The start and end point of the text to parse within the `source` string. $\ln *$  The entire `source` string is parsed if this is not provided. $\ln *$ \*/\n range?: LexerRange;\n /\*\*\n \* If this text is stored in a JavaScript string, then we have to deal with escape sequences.\n \*\n \* \*\*Example 1:\*\*\n \*\n \* ``\n \*\"abc\\\"def\\nghi\"\n \* ``\n \*\n \* - The `\\\'" must be converted to `\"`.\n \* - The `\\n` must be converted to a new line character in a token,\n \* but it should not increment the current line for source mapping.\n \*\n \* \*\*Example 2:\*\*\n \*\n \* ```\n \* \"abc\\\n \* def\"\n \*

```\n \*\n \* The line continuation (`\\` followed by a newline) should be removed from a token\n \* but the new line should increment the current line for source mapping.\n  $*\n$  escapedString?: boolean;\n /\*\*\n \* If this text is stored in an external template (e.g. via `templateUrl`) then we need to decide\n  $*$  whether or not to normalize the line-endings (from `\\r\\n` to `\\n`) when processing ICU\n \* expressions.\n \*\n \* If `true` then we will normalize ICU expression line endings. $\ln$  \* The default is `false`, but this will be switched in a future major release. $\ln$  \*/\n i18nNormalizeLineEndingsInICUs?: boolean;\n /\*\*\n \* An array of characters that should be considered as leading trivia.\n  $*$  Leading trivia are characters that are not important to the developer, and so should not be\n  $*$ included in source-map segments. A common example is whitespace. $\ln *$  leading TriviaChars?: string[]; $\ln$ /\*\*\n \* If true, do not convert CRLF to LF.\n \*/\n preserveLineEndings?: boolean;\n}\n\nexport function tokenize(\n source: string, url: string, getTagDefinition: (tagName: string) => TagDefinition,\n options: TokenizeOptions =  $\})$ : TokenizeResult  $\n$  const tokenizer = new \_Tokenizer(new ParseSourceFile(source, url), getTagDefinition, options);\n tokenizer.tokenize();\n return new TokenizeResult(\n mergeTextTokens(tokenizer.tokens), tokenizer.errors, tokenizer.nonNormalizedIcuExpressions);\n}\n\nconst  $_CCR_CRLF_REGEXP = \|\r\|\n?g;\n\|$ function \_unexpectedCharacterErrorMsg(charCode: number): string {\n const char = charCode === chars.\$EOF ? 'EOF' : String.fromCharCode(charCode);\n return `Unexpected character \"\${char}\"`;\n}\n\nfunction \_unknownEntityErrorMsg(entitySrc: string): string {\n return `Unknown entity \"\${entitySrc}\" - use the \"&#<decimal>;\" or \"&#x<hex>;\" syntax`;\n}\n\nfunction \_unparsableEntityErrorMsg(type: CharacterReferenceType, entityStr: string): string {\n return `Unable to parse entity  $\S_{\entity\'' - \S_{\n \ttype} character reference entities must end with \'';'\',\n\neq\n$ CharacterReferenceType {\n HEX = 'hexadecimal',\n DEC = 'decimal',\n}\n\nclass \_ControlFlowError {\n constructor(public error: TokenError) {}\n}\n\n// See https://www.w3.org/TR/html51/syntax.html#writing-htmldocuments\nclass \_Tokenizer {\n private \_cursor: CharacterCursor;\n private \_tokenizeIcu: boolean;\n private \_interpolationConfig: InterpolationConfig;\n private \_leadingTriviaCodePoints: number[]|undefined;\n private  $currentTokenStart: CharacterCursor|null = null$ ; \n private currentTokenType: TokenType|null = null;\n private  $expansionCaseStack: TokenType[]= []$ ;\n private \_inInterpolation: boolean = false;\n private readonly \_preserveLineEndings: boolean;\n private readonly \_escapedString: boolean;\n private readonly  $i18$ nNormalizeLineEndingsInICUs: boolean;\n tokens: Token[] = [];\n errors: TokenError[] = [];\n nonNormalizedIcuExpressions: Token[] = [];\n\n /\*\*\n \* @param \_file The html source file being tokenized.\n \* @param getTagDefinition A function that will retrieve a tag definition for a given tag name. $\ln * \omega$  aram options Configuration of the tokenization. $\ln * \ln$  constructor( $\ln$  file: ParseSourceFile, private getTagDefinition:  $(tagName: string) \Rightarrow TagDefinition, \n   
\n options: TokenizeOptions) {\n this  $__tokenizeIcu =$$ options.tokenizeExpansionForms  $\|$  false; $\|$  this.\_interpolationConfig = options.interpolationConfig  $\|$ DEFAULT\_INTERPOLATION\_CONFIG;\n this.\_leadingTriviaCodePoints =\n options.leadingTriviaChars && options.leadingTriviaChars.map(c => c.codePointAt(0) || 0);\n const range =\n options.range || {endPos: \_file.content.length, startPos: 0, startLine: 0, startCol: 0};\n this.\_cursor = options.escapedString ? new EscapedCharacterCursor(\_file, range) :\n new PlainCharacterCursor(\_file, range);\n this.\_preserveLineEndings = options.preserveLineEndings  $\|$  false; $\|$ n this.\_escapedString = options.escapedString  $\|$ false;\n this.\_i18nNormalizeLineEndingsInICUs = options.i18nNormalizeLineEndingsInICUs || false;\n try {\n this.\_cursor.init();\n } catch (e) {\n this.handleError(e);\n }\n }\n private processCarriageReturns(content: string): string  $\{\n \text{ this. preserve LineEndings}\n \n \text{ return content;}\n \n \n \}$ // https://www.w3.org/TR/html51/syntax.html#preprocessing-the-input-stream\n // In order to keep the original position in the source, we can not  $\ln$  // pre-process it.  $\ln$  // Instead CRs are processed right before instantiating the tokens.\n return content.replace( CR\_OR\_CRLF\_REGEXP,  $\ln$ );\n  $\ln$  tokenize(): void {\n while (this.\_cursor.peek() !== chars.\$EOF) {\n const start = this.\_cursor.clone();\n try {\n if (this. attemptCharCode(chars.\$LT))  ${\n \in \text{if (this, attemptCharCode}(chars. \$BANG)) \n }$  if (this. attemptCharCode(chars.\$LBRACKET))  ${\n \in \n }$  this. consumeCdata(start);\n } else if (this. attemptCharCode(chars.\$MINUS))  ${\n \mu \}$  this. consumeComment(start); ${\n \mu \}$  else  ${\n \mu \}$ this. consumeDocType(start);\n  ${}_{\text{h}}$  } else if (this. attemptCharCode(chars.\$SLASH)) {\n

this.\_consumeTagClose(start);\n } else {\n this.\_consumeTagOpen(start);\n } else if (!(this.\_tokenizeIcu && this.\_tokenizeExpansionForm()))  $\{\n\$  // In (possibly interpolated) text the end of the text is given by `isTextEnd()`, while $\ln$  // the premature end of an interpolation is given by the start of a new HTML element.\n this.\_consumeWithInterpolation(\n TokenType.TEXT, TokenType.INTERPOLATION, () => this.\_isTextEnd(),\n () => this.\_isTagStart());\n }\n } catch (e)  ${\n \{n \thinspace this.handleError(e)}\n \}n \}n \thinspace this.begin(TokenType. EOF)\n \thinspace this.endToken(TokenType. EOF)\n$  $/*\n * \mathfrak{a}$  \* @returns whether an ICU token has been created\n \* @internal\n \*\n private \_tokenizeExpansionForm(): boolean {\n if (this.isExpansionFormStart()) {\n this.\_consumeExpansionFormStart();\n return true;\n }\n\n if (isExpansionCaseStart(this.\_cursor.peek()) && this. isInExpansionForm())  $\{\n\$  this. consumeExpansionCaseStart(); $\{\n\}$  return true; $\{n \}$  $\{\n\}$ n if (this.\_cursor.peek() === chars.\$RBRACE)  $\{\n\$  if (this.\_isInExpansionCase())  $\{\n\}$ this.\_consumeExpansionCaseEnd();\n return true;\n  $\ln$  if (this.\_isInExpansionForm()) {\n this. consumeExpansionFormEnd();\n return true;\n }\n }\n\n return false;\n }\n\n private  $\begin{bmatrix} \begin{bmatrix} \begin{bmatrix} 1 & 2 \end{bmatrix} \end{bmatrix} \end{bmatrix}$  = this.  $\begin{bmatrix} \begin{bmatrix} \begin{bmatrix} 1 & 2 \end{bmatrix} \end{bmatrix}$  = start;\n this.\_currentTokenType = type;\n }\n\n private \_endToken(parts: string[], end?: CharacterCursor): Token {\n if (this.\_currentTokenStart === null)  $\{\n\$  throw new TokenError $(\n\$  'Programming error - attempted to end a token when there was no start to the token',\n this.\_currentTokenType, this.\_cursor.getSpan(end));\n }\n if (this. currentTokenType === null)  $\{\n\$  throw new TokenError $\{\n\}$  'Programming error - attempted to end a token which has no token type', null,\n this.\_cursor.getSpan(this.\_currentTokenStart));\n  $\{\n\}$  const token =  ${\n \mu \n \quad type: this. currentTokenType, \n \mu \quad parts, \n \mu \quad sourceSpan:\n \mu \quad (end ??$ this. cursor).getSpan(this. currentTokenStart, this. leadingTriviaCodePoints), $\n\cdot$  } as Token; $\ln$ this.tokens.push(token);\n this.\_currentTokenStart = null;\n this.\_currentTokenType = null;\n return token;\n }\n\n private \_createError(msg: string, span: ParseSourceSpan): \_ControlFlowError {\n if (this.\_isInExpansionForm())  $\{\n\mathbf{m} = +\infty\}$  (Do you have an unescaped \" $\{\n\$ " in your template? Use \" $\{\{\n\}'$  \" $\}$ )") to escape it.)`;\n  $\ln$  const error = new TokenError(msg, this.\_currentTokenType, span);\n this.\_currentTokenStart = null;\n this.\_currentTokenType = null;\n return new \_ControlFlowError(error);\n  $\ln \nvert$  private handleError(e: any)  $\ln$  if (e instance of CursorError)  $\ln$  e = this.\_createError(e.msg, this.\_cursor.getSpan(e.cursor));\n }\n if (e instanceof \_ControlFlowError) {\n this.errors.push(e.error);\n } else  ${\n throw e;\n }\n }\n point$  private \_attemptCharCode(charCode: number): boolean  ${\n th}$  if (this.\_cursor.peek() === charCode)  $\ln$  this.\_cursor.advance();\n return true;\n }\n return false;\n }\n\n private \_attemptCharCodeCaseInsensitive(charCode: number): boolean {\n if  $(compareCharCodeCase In sensitive(this.\n curvesor.peak(),\n charCode) {\n this.\n curvesor.advance();\n return true;$  $\ln$  return false;\n  $\ln$  private requireCharCode(charCode: number) {\n const location = this.\_cursor.clone();\n if (!this.\_attemptCharCode(charCode)) {\n throw this.\_createError(\n \_unexpectedCharacterErrorMsg(this.\_cursor.peek()), this.\_cursor.getSpan(location));\n }\n }\n\n private \_attemptStr(chars: string): boolean {\n const len = chars.length;\n if (this.\_cursor.charsLeft() < len) {\n return false;\n \\n const initialPosition = this.\_cursor.clone();\n for (let i = 0; i < len; i++) {\n if (!this.\_attemptCharCode(chars.charCodeAt(i)))  $\{\n\$  // If attempting to parse the string fails, we want to reset the parser $\ln$  // to where it was before the attempt $\ln$  this.\_cursor = initialPosition; $\ln$  return false; $\ln$  } $\ln$  $\ln$  return true;\n  $\ln$  private attemptStrCaseInsensitive(chars: string): boolean {\n for (let i = 0; i < chars.length; i++)  $\{\n\$  if (!this. attemptCharCodeCaseInsensitive(chars.charCodeAt(i)))  $\{\n\$  return false;\n  $\ln$  }\n return true;\n }\n\n private requireStr(chars: string) {\n const location = this. cursor.clone();\n if (!this. attemptStr(chars))  $\{\n\$  throw this. createError(\n \_unexpectedCharacterErrorMsg(this.\_cursor.peek()), this.\_cursor.getSpan(location));\n }\n }\n\n private attemptCharCodeUntilFn(predicate: (code: number) => boolean) {\n while (!predicate(this. cursor.peek())) {\n this. cursor.advance();\n  $\ln \min$  private requireCharCodeUntilFn(predicate: (code: number) => boolean, len: number)  ${\n$  const start = this. cursor.clone(); $n$  this. attemptCharCodeUntilFn(predicate); $n$  if (this. cursor.diff(start) < len)  ${\n \mu$  throw this. createError(\n

 $\text{supp}$  = \\n \\n \\n private \text{\mu\text{nft}}\$\text{\mu\text{nft}}\$\text{\mu\text{nft}}\$\text{\mu\text{nft}}\$\text{\mu\text{nft}}\$\text{\mu\text{nft}}\$\text{\mu\text{nft}}\$\text{nft}\$\text{nft}\$\text{nft}\$\text{nft} \_attemptUntilChar(char: number) {\n while (this.\_cursor.peek() !== char) {\n this.\_cursor.advance();\n }\n  $\ln \nvert$  private \_readChar(): string  $\ln /$  Don't rely upon reading directly from `\_input` as the actual char value\n // may have been generated from an escape sequence.\n const char = String.fromCodePoint(this.\_cursor.peek());\n this.\_cursor.advance();\n return char;\n }\n\n private \_consumeEntity(textTokenType: TokenType): void {\n this.\_beginToken(TokenType.ENCODED\_ENTITY); $\ln$  const start = this.\_cursor.clone(); $\ln$ this. cursor.advance();\n if (this. attemptCharCode(chars.\$HASH)) {\n const isHex = this.\_attemptCharCode(chars.\$x) || this.\_attemptCharCode(chars.\$X);\n const codeStart = this.\_cursor.clone();\n this.\_attemptCharCodeUntilFn(isDigitEntityEnd);\n if (this.\_cursor.peek() != chars.\$SEMICOLON) {\n Advance cursor to include the peeked character in the string provided to the error $\ln$  // message. $\ln$ this.\_cursor.advance();\n const entityType = isHex ? CharacterReferenceType.HEX : CharacterReferenceType.DEC;\n throw this.\_createError(\n \_\_unparsableEntityErrorMsg(entityType, this. cursor.getChars(start)),\n this. cursor.getSpan());\n }\n const strNum = this.\_cursor.getChars(codeStart);\n this.\_cursor.advance();\n try {\n const charCode = parseInt(strNum, isHex ? 16 : 10); $\langle n \rangle$  this.\_endToken([String.fromCharCode(charCode), this.\_cursor.getChars(start)]); $\langle n \rangle$ catch {\n throw this.\_createError(\n \_unknownEntityErrorMsg(this.\_cursor.getChars(start)), this.\_cursor.getSpan());\n  $\{\n\$  else  $\{\n\$  const nameStart = this.\_cursor.clone();\n this. attemptCharCodeUntilFn(isNamedEntityEnd);\n if (this. cursor.peek() != chars.\$SEMICOLON) {\n // No semicolon was found so abort the encoded entity token that was in progress, and treat $\ln$  // this as a text token $\infty$  this.\_beginToken(textTokenType, start); $\infty$  this.\_cursor = nameStart; $\infty$  this.\_endToken(['&']); $\infty$ } else  ${\nightharpoonup$  const name = this. cursor.getChars(nameStart);\n this. cursor.advance();\n const char = NAMED\_ENTITIES[name];\n if (!char) {\n throw this.\_createError(\_unknownEntityErrorMsg(name), this.\_cursor.getSpan(start));\n  $\ln \theta$  this.\_endToken([char, `&\${name};`]);\n }\n }\n }\n private consumeRawText(consumeEntities: boolean, endMarkerPredicate: () => boolean): void  ${\n \alpha}$ this.\_beginToken(consumeEntities ? TokenType.ESCAPABLE\_RAW\_TEXT : TokenType.RAW\_TEXT);\n const parts: string  $\lceil = \lceil \cdot \rceil$ , while (true)  $\lceil \cdot \rceil$  const tagCloseStart = this. cursor.clone();\n const foundEndMarker = endMarkerPredicate();\n this. cursor = tagCloseStart;\n if (foundEndMarker) {\n break; $n \in \{\n\}$  if (consumeEntities && this.\_cursor.peek() == chars.\$AMPERSAND)  $\{\n\}$ this. endToken([this.\_processCarriageReturns(parts.join(''))]);\n parts.length = 0;\n this. consumeEntity(TokenType.ESCAPABLE\_RAW\_TEXT);\n this.\_beginToken(TokenType.ESCAPABLE\_RAW\_TEXT);\n } else {\n parts.push(this.\_readChar());\n }\n }\n this.\_endToken([this.\_processCarriageReturns(parts.join(''))]);\n }\n\n private \_consumeComment(start: CharacterCursor) {\n this.\_beginToken(TokenType.COMMENT\_START, start);\n this.\_requireCharCode(chars.\$MINUS);\n this.\_endToken([]);\n this.\_consumeRawText(false,  $() \Rightarrow$ this.\_attemptStr('-->'));\n this.\_beginToken(TokenType.COMMENT\_END);\n this.\_requireStr('-->');\n this.\_endToken([]);\n }\n\n private \_consumeCdata(start: CharacterCursor) {\n this.\_beginToken(TokenType.CDATA\_START, start);\n this.\_requireStr('CDATA[');\n this.\_endToken([]);\n this.\_consumeRawText(false, () => this.\_attemptStr('||>'));\n this.\_beginToken(TokenType.CDATA\_END);\n this.\_requireStr(']]>');\n this.\_endToken([]);\n }\n\n private \_consumeDocType(start: CharacterCursor) {\n this. beginToken(TokenType.DOC\_TYPE, start); $\ln$  const contentStart = this. cursor.clone(); $\ln$ this. attemptUntilChar(chars.\$GT);\n const content = this.\_cursor.getChars(contentStart);\n this. cursor.advance();\n this. endToken([content]);\n  $\ln \ln$  private consumePrefixAndName(): string[] {\n const nameOrPrefixStart = this. cursor.clone();\n let prefix: string = ";\n while (this. cursor.peek() !== chars.\$COLON && !isPrefixEnd(this.\_cursor.peek())) {\n this.\_cursor.advance();\n }\n let nameStart: CharacterCursor;\n if (this. cursor.peek() === chars.\$COLON) {\n prefix = this. cursor.getChars(nameOrPrefixStart); $\langle n \rangle$  this. cursor.advance(); $\langle n \rangle$  nameStart = this. cursor.clone(); $\langle n \rangle$ else  ${\n \mu$  nameStart = nameOrPrefixStart;\n  ${\n \mu}$  this. requireCharCodeUntilFn(isNameEnd, prefix === '' ? 0 : 1);\n const name = this. cursor.getChars(nameStart);\n return [prefix, name];\n }\n\n private

\_consumeTagOpen(start: CharacterCursor) {\n let tagName: string;\n let prefix: string;\n let openTagToken: TagOpenStartToken|IncompleteTagOpenToken|undefined;\n try {\n if (!chars.isAsciiLetter(this.\_cursor.peek())) {\n throw this.\_createError(\n \_unexpectedCharacterErrorMsg(this.\_cursor.peek()), this.\_cursor.getSpan(start));\n }\n\n openTagToken = this.\_consumeTagOpenStart(start);\n prefix = openTagToken.parts[0];\n tagName = openTagToken.parts[1];\n this.\_attemptCharCodeUntilFn(isNotWhitespace);\n while (this.\_cursor.peek() !== chars.  $SILASH & this. cursor. peak() != charts.  $SGT & \lambda$  this. cursor. peak() != charts.  $SLT & \lambda$$ this.\_cursor.peek() !== chars.\$EOF)  ${\n \mu \n}$  this.\_consumeAttributeName();\n this.\_attemptCharCodeUntilFn(isNotWhitespace);\n if (this.\_attemptCharCode(chars.\$EQ)) {\n this. attemptCharCodeUntilFn(isNotWhitespace);\n this. consumeAttributeValue();\n  $\ln$ this.\_attemptCharCodeUntilFn(isNotWhitespace);\n  $\ln$  this.\_consumeTagOpenEnd();\n } catch (e) {\n if (e instanceof \_ControlFlowError) {\n if (openTagToken) {\n // We errored before we could close the opening tag, so it is incomplete.\n openTagToken.type = TokenType.INCOMPLETE\_TAG\_OPEN;\n } else  $\{\n\mid \mathbb{R} \mid \mathbb{R} \mid \mathbb{R} \leq \mathbb{R} \}$  assume we want a  $\|\cdot\| \leq \|\cdot\|$  as text. $\ln \|\cdot\|$  Back to back text tokens are merged at the end. $\ln$  this.\_beginToken(TokenType.TEXT, start); $\ln$  this.\_endToken(['<']); $\ln$  } $\ln$ return;\n  $\ln \max e$ ;\n  $\ln \max$  const contentTokenType = this.\_getTagDefinition(tagName).getContentType(prefix);\n\n if (contentTokenType === TagContentType.RAW\_TEXT) {\n this. consumeRawTextWithTagClose(prefix, tagName, false);\n } else if (contentTokenType === TagContentType.ESCAPABLE\_RAW\_TEXT) {\n this.\_consumeRawTextWithTagClose(prefix, tagName, true); $\n \ \} \n \ \n \$ consumeRawTextWithTagClose(prefix: string, tagName: string, consumeEntities: boolean) {\n this.\_consumeRawText(consumeEntities,  $() \Rightarrow {\n \{ \infty\} \}$  if (!this.\_attemptCharCode(chars.\$LT)) return false;\n if (!this.\_attemptCharCode(chars.\$SLASH)) return false;\n this.\_attemptCharCodeUntilFn(isNotWhitespace);\n if (!this. attemptStrCaseInsensitive(tagName)) return false;\n this.\_attemptCharCodeUntilFn(isNotWhitespace);\n return this.\_attemptCharCode(chars.\$GT);\n });\n this. beginToken(TokenType.TAG\_CLOSE);\n this. requireCharCodeUntilFn(code  $\equiv$   $>$  code  $\equiv$   $=$  chars.\$GT, 3);\n this. cursor.advance(); // Consume the `>`\n this. endToken([prefix, tagName]);\n }\n\n private \_consumeTagOpenStart(start: CharacterCursor): TagOpenStartToken {\n this. beginToken(TokenType.TAG\_OPEN\_START, start);\n const parts = this. consumePrefixAndName();\n return this.\_endToken(parts) as TagOpenStartToken;\n }\n\n private \_consumeAttributeName() {\n const attrNameStart = this.\_cursor.peek();\n if (attrNameStart === chars.\$SQ || attrNameStart === chars.\$DQ) {\n throw this.\_createError(\_unexpectedCharacterErrorMsg(attrNameStart), this.\_cursor.getSpan());\n }\n this.\_beginToken(TokenType.ATTR\_NAME);\n const prefixAndName = this.\_consumePrefixAndName();\n this.\_endToken(prefixAndName);\n }\n\n private \_consumeAttributeValue() {\n let value: string;\n if (this.\_cursor.peek() === chars.\$SQ || this.\_cursor.peek() === chars.\$DQ)  $\n{\n m \n const quoteChar =\n}$ this.\_cursor.peek();\n this.\_consumeQuote(quoteChar);\n // In an attribute then end of the attribute value and the premature end to an interpolation $\ln$  // are both triggered by the `quoteChar`. $\ln$  const endPredicate = () => this.\_cursor.peek() === quoteChar;\n this.\_consumeWithInterpolation(\n TokenType.ATTR\_VALUE\_TEXT, TokenType.ATTR\_VALUE\_INTERPOLATION, endPredicate,\n endPredicate);\n this. consumeQuote(quoteChar);\n } else {\n const endPredicate =  $()$  => isNameEnd(this.\_cursor.peek());\n this.\_consumeWithInterpolation(\n TokenType.ATTR\_VALUE\_TEXT, TokenType.ATTR\_VALUE\_INTERPOLATION, endPredicate,\n endPredicate);\n }\n }\n private  $\text{cosumeQueue}$  (quoteChar: number)  ${\n \hat{\ } }$  this. beginToken(TokenType.ATTR\_QUOTE);\n this.\_requireCharCode(quoteChar);\n this.\_endToken([String.fromCodePoint(quoteChar)]);\n }\n\n private  $\text{cosumeTagOpenEnd() }$  (\n const tokenType =\n this. attemptCharCode(chars.\$SLASH) ? TokenType.TAG\_OPEN\_END\_VOID : TokenType.TAG\_OPEN\_END;\n this.\_beginToken(tokenType);\n this. requireCharCode(chars.\$GT);\n this. endToken([]);\n }\n\n private consumeTagClose(start: CharacterCursor) {\n this. beginToken(TokenType.TAG\_CLOSE, start);\n

this.\_attemptCharCodeUntilFn(isNotWhitespace);\n const prefixAndName = this.\_consumePrefixAndName();\n this.\_attemptCharCodeUntilFn(isNotWhitespace);\n this.\_requireCharCode(chars.\$GT);\n this.\_endToken(prefixAndName);\n }\n\n private \_consumeExpansionFormStart() {\n this.\_beginToken(TokenType.EXPANSION\_FORM\_START);\n this.\_requireCharCode(chars.\$LBRACE);\n this.\_endToken([]);\n\n this.\_expansionCaseStack.push(TokenType.EXPANSION\_FORM\_START);\n\n this.\_beginToken(TokenType.RAW\_TEXT);\n const condition = this.\_readUntil(chars.\$COMMA);\n const normalizedCondition = this.\_processCarriageReturns(condition);\n if (this.\_i18nNormalizeLineEndingsInICUs)  ${\n\mu \nu / \text{We explicitly want to normalize line endings for this text.}\n\text{this}\n\text{and} \n\text{To be a function of } \mathbb{R}.\n\}$ } else  ${\nightharpoonup$  // We are not normalizing line endings.\n const conditionToken = this.\_endToken([condition]);\n if (normalizedCondition !== condition) {\n this.nonNormalizedIcuExpressions.push(conditionToken);\n }\n }\n this.\_requireCharCode(chars.\$COMMA);\n this.\_attemptCharCodeUntilFn(isNotWhitespace);\n\n this.\_beginToken(TokenType.RAW\_TEXT);\n const type = this.\_readUntil(chars.\$COMMA);\n this. endToken([type]);\n this. requireCharCode(chars.\$COMMA);\n this.\_attemptCharCodeUntilFn(isNotWhitespace);\n }\n\n private \_consumeExpansionCaseStart() {\n this.\_beginToken(TokenType.EXPANSION\_CASE\_VALUE);\n const value = this. readUntil(chars.\$LBRACE).trim();\n this. endToken([value]);\n this.\_attemptCharCodeUntilFn(isNotWhitespace);\n\n this. beginToken(TokenType.EXPANSION CASE\_EXP\_START);\n this.\_requireCharCode(chars.\$LBRACE);\n this.\_endToken([]);\n this.\_attemptCharCodeUntilFn(isNotWhitespace);\n\n this. expansionCaseStack.push(TokenType.EXPANSION CASE EXP START);\n }\n\n private \_consumeExpansionCaseEnd() {\n this.\_beginToken(TokenType.EXPANSION\_CASE\_EXP\_END);\n this.\_requireCharCode(chars.\$RBRACE);\n this.\_endToken([]);\n this. attemptCharCodeUntilFn(isNotWhitespace);\n\n this. expansionCaseStack.pop();\n }\n\n private \_consumeExpansionFormEnd() {\n this.\_beginToken(TokenType.EXPANSION\_FORM\_END);\n this. requireCharCode(chars.\$RBRACE);\n this.\_endToken([]);\n\n this.\_expansionCaseStack.pop();\n }\n\n  $/**\n * Consider a string that may contain interpolation expressions.\n * \n * The first token consumed will be of$ `tokenType` and then there will be alternating\n \* `interpolationTokenType` and `tokenType` tokens until the `endPredicate()` returns true.\n  $*\n$  \* If an interpolation token ends prematurely it will have no end marker in its `parts` array. $\ln * \ln * \omega$  param textTokenType the kind of tokens to interleave around interpolation tokens. $\ln *$ @param interpolationTokenType the kind of tokens that contain interpolation.\n \* @param endPredicate a function that should return true when we should stop consuming. $\ln * \omega$  aram endInterpolation a function that should return true if there is a premature end to an $\ln *$  interpolation expression - i.e. before we get to the normal interpolation closing marker. $\ln$  \*/ $\ln$  private consumeWithInterpolation( $\ln$  textTokenType: TokenType, interpolationTokenType: TokenType, endPredicate: () => boolean,\n endInterpolation: () => boolean) {\n this.\_beginToken(textTokenType);\n const parts: string[] = [];\n\n while (!endPredicate()) {\n const current = this.\_cursor.clone();\n if (this.\_interpolationConfig && this.\_attemptStr(this.\_interpolationConfig.start)) {\n this.\_endToken([this.\_processCarriageReturns(parts.join(''))], current);\n parts.length = 0;\n this.\_consumeInterpolation(interpolationTokenType, current, endInterpolation);\n this. beginToken(textTokenType);\n } else if (this. cursor.peek() === chars.\$AMPERSAND) {\n this. endToken([this. processCarriageReturns(parts.join(''))]);\n parts.length = 0;\n this. consumeEntity(textTokenType);\n this. beginToken(textTokenType);\n } else {\n parts.push(this.\_readChar());\n }\n }\n // It is possible that an interpolation was started but not ended inside this text token. $\ln$  // Make sure that we reset the state of the lexer correctly. $\ln$  this. inInterpolation = false; $\ln \ln$ this.\_endToken([this.\_processCarriageReturns(parts.join(''))]);\n }\n\n /\*\*\n \* Consume a block of text that has been interpreted as an Angular interpolation. $\ln * \ln * \mathcal{O}$  param interpolationTokenType the type of the interpolation token to generate. $\infty$  \* @param interpolationStart a cursor that points to the start of this interpolation.\n \* @param prematureEndPredicate a function that should return true if the next characters

indicate\n  $*$  an end to the interpolation before its normal closing marker.\n  $*\wedge$ n private \_consumeInterpolation(\n interpolationTokenType: TokenType, interpolationStart: CharacterCursor,\n prematureEndPredicate: (() => boolean)|null): void  $\{\n\$  const parts: string[] = [];\n this.\_beginToken(interpolationTokenType, interpolationStart);\n parts.push(this.\_interpolationConfig.start);\n\n // Find the end of the interpolation, ignoring content inside quotes. $\ln$  const expressionStart = this.\_cursor.clone(); $\ln$ let inQuote: number|null = null;\n let inComment = false;\n while (this.\_cursor.peek() !== chars.\$EOF &&\n

 $(prematureEndPredicte == null || !prematureEndPredicte))) {\n n \n const current = this. cursor.close();\n\n n \n$ if (this.\_isTagStart()) {\n // We are starting what looks like an HTML element in the middle of this interpolation. $\ln$  // Reset the cursor to before the  $\leq$  character and end the interpolation token. $\ln$  // (This is actually wrong but here for backward compatibility). $\ln$  this. cursor = current; $\ln$ parts.push(this.\_getProcessedChars(expressionStart, current));\n this.\_endToken(parts);\n return;\n }\n\n

if (inQuote === null)  $\{\n\$  if (this.\_attemptStr(this.\_interpolationConfig.end))  $\{\n\$  // We are not in a string, and we hit the end interpolation marker\n parts.push(this. getProcessedChars(expressionStart, current));\n parts.push(this.\_interpolationConfig.end);\n this.\_endToken(parts);\n return;\n } else if (this.\_attemptStr('/'))  $\{\n\}$  // Once we are in a comment we ignore any quotes $\infty$  inComment = true;\n  $\ln \ \ln n$  const char = this.\_cursor.peek();\n this.\_cursor.advance();\n if (char === chars.\$BACKSLASH) {\n // Skip the next character because it was escaped.\n this.\_cursor.advance();\n } else if (char === inQuote)  $\{\n\vert \$  // Exiting the current quoted string\n inQuote = null;\n  $\}$  else if (!inComment && inQuote === null && chars.isQuote(char))  $\{\n\}$  // Entering a new quoted string\n inQuote  $=$  char;\n }\n }\n\n // We hit EOF without finding a closing interpolation marker\n parts.push(this.\_getProcessedChars(expressionStart, this.\_cursor));\n this.\_endToken(parts);\n }\n\n private \_getProcessedChars(start: CharacterCursor, end: CharacterCursor): string {\n return this.\_processCarriageReturns(end.getChars(start));\n }\n\n private \_isTextEnd(): boolean {\n if (this. isTagStart() || this. cursor.peek() == chars.\$EOF) {\n return true;\n }\n\n if (this. tokenizeIcu && !this.\_inInterpolation)  ${\n \in \n if (this.isExpansionFormStart()) \n \in \n // start of an expansion form\n } n$ true;\n  $\ln \inf$  (this. cursor.peek() === chars.\$RBRACE && this. isInExpansionCase()) {\n // end of and expansion case\n return true;\n }\n }\n\n return false;\n }\n\n /\*\*\n \* Returns true if the current cursor is pointing to the start of a tag\n \* (opening/closing/comments/cdata/etc).\n \*/\n private \_isTagStart(): boolean  ${\n \in \mathbb{R}^n : \mathbb{R}^n \subset \mathbb{R}^n \times \mathbb{R}^n \subset \mathbb{R}^n \times \mathbb{R}^n \times \mathbb{R}^n}$  if (this. cursor.peek() === chars.  $\mathbb{R}^n \times \mathbb{R}^n \times \mathbb{R}^n$  is not the start of an HTML element. $\infty$  const tmp = this. cursor.clone(); $\infty$  tmp.advance(); $\infty$  // If the next character is alphabetic, ! nor / then it is a tag start\n const code = tmp.peek();\n if ((chars.\$a  $\leq$  code && code  $\leq$ chars.  $\mathcal{S}z$ ) || (chars.  $\mathcal{S}A \leq \text{code} \& \& \text{code} \leq \text{chars} \& \text{D}$ ||\n code === chars.  $\mathcal{S}SLASH \parallel \text{code} == \text{chars} \& \text{BANG}$ )  ${\n \mu : \n \nu : \n \mu \} \in \frac{\nu}{\n \mu} \in \frac{\nu}{\nu} \in \frac{\nu}{\nu} \in \frac{\nu}{\nu}$ this.\_cursor.clone();\n this.\_attemptUntilChar(char);\n return this.\_cursor.getChars(start);\n }\n\n private  $_isInExpansionCase$ ): boolean {\n return this.\_expansionCaseStack.length > 0 &&\n

this.\_expansionCaseStack[this.\_expansionCaseStack.length -  $1$ ] === $\ln$ 

TokenType.EXPANSION\_CASE\_EXP\_START;\n }\n\n private \_isInExpansionForm(): boolean {\n return this.\_expansionCaseStack.length >  $0 & \& \& \text{ }$  this.\_expansionCaseStack[this.\_expansionCaseStack.length - 1]  $==\n$  TokenType.EXPANSION\_FORM\_START;\n }\n\n private isExpansionFormStart(): boolean {\n if (this. cursor.peek() !== chars.\$LBRACE)  ${\n \cdot \in \text{false}}$  } \n if (this. interpolationConfig)  ${\n \cdot \in \text{false}}$ start = this. cursor.clone();\n const isInterpolation = this. attemptStr(this. interpolationConfig.start);\n this. cursor = start;\n return !isInterpolation;\n }\n return true;\n }\n\nfunction isNotWhitespace(code: number): boolean {\n return !chars.isWhitespace(code) || code === chars.\$EOF;\n}\n\nfunction isNameEnd(code: number): boolean {\n return chars.isWhitespace(code) || code === chars.\$GT || code === chars.\$LT ||\n code  $==$  chars.\$SLASH || code  $==$  chars.\$SO || code  $==$  chars.\$DO || code  $==$  chars.\$EO ||\n code  $==$ chars.\$EOF;\n}\n\nfunction isPrefixEnd(code: number): boolean {\n return (code < chars.\$a || chars.\$z < code) &&  $(\text{code} < \text{chars}, \$A \parallel \text{chars}, \$Z < \text{code})$  ( $(\text{code} < \text{chars}, \$0 \parallel \text{code} > \text{chars}, \$9)\$ );\n isDigitEntityEnd(code: number): boolean {\n return code === chars.\$SEMICOLON || code === chars.\$EOF ||

 $\r$ longs.isAsciiHexDigit(code);\n}\n\nfunction isNamedEntityEnd(code: number): boolean {\n return code === chars.\$SEMICOLON || code === chars.\$EOF || !chars.isAsciiLetter(code);\n}\n\nfunction isExpansionCaseStart(peek: number): boolean {\n return peek !== chars.\$RBRACE;\n}\n\nfunction compareCharCodeCaseInsensitive(code1: number, code2: number): boolean {\n return toUpperCaseCharCode(code1) === toUpperCaseCharCode(code2);\n}\n\nfunction toUpperCaseCharCode(code: number): number  $\{\nvert \right.$ return code  $\geq$  chars. $\& \& \text{code} \leq \text{chars}.$ \$2 ? code - chars. $\& \text{chars}.$ \$A :  $code;\n\hbar\$ ntunction mergeTextTokens(srcTokens: Token[]): Token[] {\n const dstTokens: Token[] = [];\n let lastDstToken: Token|undefined = undefined;\n for (let  $i = 0$ ;  $i <$  srcTokens.length;  $i++)$  {\n const token = srcTokens[i];\n if ((lastDstToken && lastDstToken.type === TokenType.TEXT && token.type === TokenType.TEXT)  $\|\n\|$  (lastDstToken && lastDstToken.type === TokenType.ATTR\_VALUE\_TEXT &&\n token.type === TokenType.ATTR\_VALUE\_TEXT))  $\{\n\}$  lastDstToken.parts[0]! += token.parts[0]; $\n\}$ lastDstToken.sourceSpan.end = token.sourceSpan.end;\n } else  $\{\n \$  lastDstToken = token;\n dstTokens.push(lastDstToken);\n  $\ln \ln \Big| \ln \left| \frac{\ln \ln \max_{\mathbf{m}}^* \ln \mathbf{m}}{\ln \ln \max_{\mathbf{m}}^* \ln \mathbf{m}} \right|$ type to move through the input text,\n \* extracting \"parsed characters\". These could be more than one actual character\n \* if the text contains escape sequences.\n \*/\ninterface CharacterCursor {\n /\*\* Initialize the cursor. \*/\n init(): void;\n /\*\* The parsed character at the current cursor position. \*/\n peek(): number;\n /\*\* Advance the cursor by one parsed character. \*/\n advance(): void;\n /\*\* Get a span from the marked start point to the current point. \*/\n getSpan(start?: this, leadingTriviaCodePoints?: number[]): ParseSourceSpan;\n /\*\* Get the parsed characters from the marked start point to the current point. \*/\n getChars(start: this): string;\n /\*\* The number of characters left before the end of the cursor. \*/\n charsLeft(): number;\n /\*\* The number of characters between `this` cursor and `other` cursor. \*/\n diff(other: this): number;\n /\*\* Make a copy of this cursor \*/\n clone(): CharacterCursor;\n}\n\ninterface CursorState {\n peek: number;\n offset: number;\n line: number;\n column: number;\n}\n\nclass PlainCharacterCursor implements CharacterCursor {\n protected state: CursorState;\n protected file: ParseSourceFile;\n protected input: string;\n protected end: number;\n\n constructor(fileOrCursor: PlainCharacterCursor);\n constructor(fileOrCursor: ParseSourceFile, range: LexerRange);\n constructor(fileOrCursor: ParseSourceFile|PlainCharacterCursor, range?: LexerRange) {\n if (fileOrCursor instance of PlainCharacterCursor)  $\{\n\$  this.file = fileOrCursor.file; $\n\$  this.input = fileOrCursor.input; $\n\ln$ this.end = fileOrCursor.end;\n\n const state = fileOrCursor.state;\n // Note: avoid using `{...fileOrCursor.state}` here as that has a severe performance penalty.\n // In ES5 bundles the object spread operator is translated into the `\_assign` helper, which $\ln$  // is not optimized by VMs as efficiently as a raw object literal. Since this constructor is\n // called in tight loops, this difference matters.\n this.state = {\n peek: state.peek,\n offset: state.offset,\n line: state.line,\n column: state.column,\n };\n } else {\n if (!range)  ${\n \mu \}$  throw new Error(\n Programming error: the range argument must be provided with a file  $argument.')$ ;\n  $\{\n\}$  this.file = fileOrCursor;\n this.input = fileOrCursor.content;\n this.end = range.endPos;\n this.state = {\n peek: -1,\n offset: range.startPos,\n line: range.startLine,\n column: range.startCol,\n };\n }\n }\n\n clone(): PlainCharacterCursor {\n return new PlainCharacterCursor(this);\n }\n\n peek() {\n return this.state.peek;\n }\n charsLeft() {\n return this.end this.state.offset;\n  $\ln \text{diff}(\text{other: this})$  return this.state.offset - other.state.offset;\n  $\ln \text{ advantage}$ ): void {\n this.advanceState(this.state);\n }\n\n init(): void {\n this.updatePeek(this.state);\n }\n\n getSpan(start?: this, leadingTriviaCodePoints?: number[]): ParseSourceSpan  $\{\n\$  start = start  $\|$  this; $\infty$  let fullStart = start; $\infty$  if (leadingTriviaCodePoints)  ${\n \mu \n}$  while (this.diff(start) > 0 & & leadingTriviaCodePoints.indexOf(start.peek()) !== 1)  ${\n }$  if (fullStart === start)  ${\n }$  start = start.clone() as this; ${\n }$   ${\n }$  start.advance(); ${\n }$   ${\n }$ const startLocation = this.locationFromCursor(start); $\ln$  const endLocation = this.locationFromCursor(this); $\ln$ const fullStartLocation =\n fullStart !== start ? this.locationFromCursor(fullStart) : startLocation;\n return new ParseSourceSpan(startLocation, endLocation, fullStartLocation);\n }\n\n getChars(start: this): string {\n return this.input.substring(start.state.offset, this.state.offset);\n  $\ln n$  charAt(pos: number): number  $\ln$  return this.input.charCodeAt(pos);\n  $\ln$  protected advanceState(state: CursorState) {\n if (state.offset >= this.end) {\n this.state = state;\n throw new CursorError('Unexpected character \"EOF\"', this);\n }\n const currentChar =

this.charAt(state.offset);\n if (currentChar === chars.\$LF) {\n state.line++;\n state.column = 0;\n } else if  $(\text{lchars.isNewLine}(\text{currentChar})) \{\n \ \ \ \ \ \ \ \ \} \$   $\} \$  state.column++;\n  $\} \$  state.offset++;\n this.updatePeek(state);\n  $\} \$ protected updatePeek(state: CursorState): void  $\{\n \$  state.peek = state.offset >= this.end ? chars.\$EOF : this.charAt(state.offset);\n }\n\n private locationFromCursor(cursor: this): ParseLocation {\n return new ParseLocation(\n cursor.file, cursor.state.offset, cursor.state.line, cursor.state.column);\n }\n}\n\nclass EscapedCharacterCursor extends PlainCharacterCursor {\n protected internalState: CursorState;\n\n constructor(fileOrCursor: EscapedCharacterCursor);\n constructor(fileOrCursor: ParseSourceFile, range: LexerRange);\n constructor(fileOrCursor: ParseSourceFile|EscapedCharacterCursor, range?: LexerRange) {\n if (fileOrCursor instance of EscapedCharacterCursor)  $\n{\nvert\}$  super(fileOrCursor); $\n{\nvert\}$  this.internalState =  ${\ldots}$ ;..fileOrCursor.internalState};\n } else  ${\n}$  super(fileOrCursor, range!);\n this.internalState = this.state;\n  $\ln \ \ln \ \omega$ : void  $\ln \ \theta$  and  $\ln \ \theta$ ; super.advance();\n this.processEscapeSequence();\n  $\ln \overline{\mathbf{a}}$  override init(): void  $\ln \overline{\mathbf{b}}$  super.init();\n this.processEscapeSequence();\n }\n\n override clone(): EscapedCharacterCursor {\n return new EscapedCharacterCursor(this);\n }\n\n override getChars(start: this): string  $\{\n\rceil$  const cursor = start.clone(); $\n\rceil$  let chars = "; $\n\rceil$  while (cursor.internalState.offset  $\langle$  this.internalState.offset)  $\n\alpha +\n$  chars  $+$  String.fromCodePoint(cursor.peek());\n cursor.advance();\n  $\alpha$ return chars;\n  $\ln\left(1 + \frac{\pi}{\alpha}\right)$  \* Process the escape sequence that starts at the current position in the text. $\ln \frac{\pi}{\alpha}$ This method is called to ensure that `peek` has the unescaped value of escape sequences. $\ln *$  $\land$ n protected processEscapeSequence(): void  $\{\n\alpha = 0 \implies this.$  internalState.peek; $\n\alpha$  if (peek() === chars.  $\text{BACKSLASH}$  {\n // We have hit an escape sequence so we need the internal state to become independent $\ln$  // of the external state. $\ln$  this.internalState = {...this.state}; $\ln$  // Move past the backslash $\ln$ this.advanceState(this.internalState);\n\n // First check for standard control char sequences\n if (peek() === chars.\$n)  $\{\n\$  this.state.peek = chars.\$LF; $\n\}$  else if (peek() === chars.\$r)  $\{\n\}$  this.state.peek = chars.  $C\rightarrow \$  else if (peek() === chars.  $\lor$  {\n this.state.peek = chars.  $VTAB$ ;\n } else if (peek() === chars.  $f(\nabla \cdot \text{this} + \text{exists} \cdot \text{weak}) = \text{chars} \cdot \text{first} \cdot \text{break} = \text{chars} \cdot \text{first} \cdot \text{break} = \text{chars} \cdot \text{first} \cdot \text{next} = \text{chars} \cdot \text{first} \cdot \text{next} = \text{chars} \cdot \text{first} \cdot \text{next} = \text{chars} \cdot \text{first} \cdot \text{next} = \text{chars} \cdot \text{first} \cdot \text{next} = \text{chars} \cdot \text{first} \cdot \text{next} = \text{chars} \cdot \text{first} \cdot \text{next$ chars.\$BSPACE;\n } else if (peek() === chars.\$f) {\n this.state.peek = chars.\$FF;\n }\n\n // Now consider more complex sequences\n else if (peek() == chars.\$u) {\n // Unicode code-point sequence\n this.advanceState(this.internalState); // advance past the `u` char\n if (peek() == chars.\$LBRACE) {\n // Variable length Unicode, e.g. `\\x{123}`\n this.advanceState(this.internalState); // advance past the `{` char\n

// Advance past the variable number of hex digits until we hit a `}` char $\ln$  const digitStart = this.clone(); $\ln$ let length = 0;\n while (peek() !== chars.\$RBRACE) {\n this.advanceState(this.internalState);\n length++;\n }\n this.state.peek = this.decodeHexDigits(digitStart, length);\n } else {\n // Fixed length Unicode, e.g. `\\u1234`\n const digitStart = this.clone();\n this.advanceState(this.internalState);\n this.advanceState(this.internalState);\n

this.advanceState(this.internalState);\n this.state.peek = this.decodeHexDigits(digitStart, 4);\n }\n }\n else if (peek() === chars.\$x) {\n // Hex char code, e.g. `\\x2F`\n this.advanceState(this.internalState); // advance past the `x` char\n const digitStart = this.clone();\n this.advanceState(this.internalState);\n this.state.peek = this.decodeHexDigits(digitStart, 2);\n  $\ln$  else if (chars.isOctalDigit(peek())) {\n // Octal char code, e.g. `\\012`,\n let octal = '';\n let length = 0;\n let previous = this.clone();\n while  $(chars.isOctalDigit(peek()) \&\& length < 3) \$ |n previous = this.clone();\n octal += String.fromCodePoint(peek());\n this.advanceState(this.internalState);\n length++;\n }\n this.state.peek = parseInt(octal, 8);\n // Backup one char\n this.internalState = previous.internalState;\n  ${\n\rangle \n\rangle \n\rangle$  else if (chars.isNewLine(this.internalState.peek))  ${\n\rangle \n\rangle \n\rangle}$  Line continuation `\\` followed by a new line\n

this.advanceState(this.internalState); // advance over the newline\n this.state = this.internalState;\n  $\ln$ else  ${\n \mu \n }/ {\n \mu \n }$  // If none of the `if` blocks were executed then we just have an escaped normal character. $\ln$  // In that case we just, effectively, skip the backslash from the character. $\ln$  this.state.peek = this.internalState.peek; $\ln$ 

 $\ln \ln \ln \ln$  protected decodeHexDigits(start: EscapedCharacterCursor, length: number): number {\n const hex = this.input.substr(start.internalState.offset, length);\n const charCode = parseInt(hex, 16);\n if  $\frac{\text{disNaN} \cdot \text{the max-} \cdot \text{the max-} \cdot \text$ 

CursorError('Invalid hexadecimal escape sequence', start);\n  $\n\in \{\n\}$ \n\nexport class CursorError {\n constructor(public msg: string, public cursor: CharacterCursor) {}\n}\n","/\*\*\n \* @license\n \* Copyright Google LLC All Rights Reserved. $\ln * \ln *$  Use of this source code is governed by an MIT-style license that can be $\ln *$  found in the LICENSE file at https://angular.io/license\n \*/\n\nimport {ParseError, ParseLocation, ParseSourceSpan} from '../parse\_util';\n\nimport \* as html from './ast';\nimport {NAMED\_ENTITIES} from './entities';\nimport {tokenize, TokenizeOptions} from './lexer';\nimport {getNsPrefix, mergeNsAndName, splitNsName, TagDefinition} from './tags';\nimport {AttributeNameToken, AttributeQuoteToken, CdataStartToken, CommentStartToken, ExpansionCaseExpressionEndToken, ExpansionCaseExpressionStartToken, ExpansionCaseValueToken, ExpansionFormStartToken, IncompleteTagOpenToken, InterpolatedAttributeToken, InterpolatedTextToken, TagCloseToken, TagOpenStartToken, TextToken, Token, TokenType} from './tokens';\n\nexport class TreeError extends ParseError {\n static create(elementName: string|null, span: ParseSourceSpan, msg: string): TreeError {\n return new TreeError(elementName, span, msg);\n }\n\n constructor(public elementName: string|null, span: ParseSourceSpan, msg: string)  $\{n \mapsto \neg B\} \n\in \{\n\} \in \{\n\} \in \{\n\} \in \{\n\} \in \{\n\} \in \{\n\} \in \{\n\} \in \{\n\} \in \{\n\} \in \{\n\} \in \{\n\} \in \{\n\} \in \{\n\} \in \{\n\} \in \{\n\} \in \{\n\} \in \{\n\} \in \{\n\} \in \{\n\} \in \{\n\} \in \{\n\} \in \{\n\} \in \{\n\} \in \{\n\} \in \{\n\} \in$ constructor(public rootNodes: html.Node[], public errors: ParseError[]) { \\n\nexport class Parser {\n constructor(public getTagDefinition: (tagName: string) => TagDefinition) {}\n\n parse(source: string, url: string, options?: TokenizeOptions): ParseTreeResult {\n const tokenizeResult = tokenize(source, url, this.getTagDefinition, options);\n const parser = new \_TreeBuilder(tokenizeResult.tokens, this.getTagDefinition);\n parser.build();\n return new ParseTreeResult(\n parser.rootNodes,\n (tokenizeResult.errors as ParseError[]).concat(parser.errors), $\n \in \{\n \}$ n $\in \{\n \}$ rreeBuilder  $\{\n \}$  private \_index: number  $= -1$ ;\n // `\_peek` will be initialized by the call to `\_advance()` in the constructor.\n private \_peek!: Token;\n private elementStack: html.Element[] =  $[]$ ;\n\n rootNodes: html.Node[] =  $[]$ ;\n errors: TreeError[] =  $[$ ;\n\n constructor(\n private tokens: Token[], private getTagDefinition: (tagName: string) => TagDefinition) {\n this.\_advance();\n }\n\n build(): void {\n while (this.\_peek.type !== TokenType.EOF) {\n if (this.\_peek.type === TokenType.TAG\_OPEN\_START ||\n this.\_peek.type === TokenType.INCOMPLETE\_TAG\_OPEN) {\n this.\_consumeStartTag(this.\_advance<TagOpenStartToken|IncompleteTagOpenToken>());\n } else if (this. peek.type  $==$  TokenType.TAG\_CLOSE)  ${\n \{ \n \}}$ this. consumeEndTag(this. advance<TagCloseToken>());\n } else if (this. peek.type === TokenType.CDATA\_START) {\n this.\_closeVoidElement();\n this. consumeCdata(this. advance<CdataStartToken>());\n } else if (this. peek.type  $==$ TokenType.COMMENT\_START)  ${\n}$  this. closeVoidElement();\n this.\_consumeComment(this.\_advance<CommentStartToken>());\n } else if (\n this.\_peek.type === TokenType.TEXT || this.\_peek.type === TokenType.RAW\_TEXT ||\n this.\_peek.type === TokenType.ESCAPABLE\_RAW\_TEXT) {\n this.\_closeVoidElement();\n this. consumeText(this. advance<TextToken>());\n } else if (this. peek.type === TokenType.EXPANSION\_FORM\_START) {\n this.\_consumeExpansion(this.\_advance<ExpansionFormStartToken>());\n } else {\n // Skip all other tokens...\n this.\_advance();\n }\n }\n }\n\n private \_advance<T extends Token>(): T {\n const prev = this.\_peek;\n if (this.\_index < this.tokens.length - 1) {\n  $\mathcal{N}$  Note: there is always an EOF token at the end\n this.\_index++;\n }\n this.\_peek = this.tokens[this.\_index];\n return prev as T;\n }\n\n private \_advanceIf<T extends TokenType>(type: T): (Token&{type: T})|null {\n if (this. peek.type === type) {\n return this. advance<Token&{type:  $T$ } $\(\mathbf{x}) = \|\mathbf{x}\|$  return null;\n  $\|\mathbf{x}\|$  private consumeCdata(\_startToken: CdataStartToken)  $\{\n\}$  this. consumeText(this. advance<TextToken>()); $\n\$ this. advanceIf(TokenType.CDATA\_END);\n }\n\n private consumeComment(token: CommentStartToken) {\n const text = this.\_advanceIf(TokenType.RAW\_TEXT);\n this.\_advanceIf(TokenType.COMMENT\_END);\n const value = text != null ? text.parts[0].trim() : null;\n this. addToParent(new html.Comment(value, token.sourceSpan));\n  $\ln \nu$  private consumeExpansion(token: ExpansionFormStartToken) {\n const  $switchValue = this. \ advance \text{TextToken}(\cdot)$ ;\n\n const type = this.  $advance \text{TextToken}(\cdot)$ ;\n const cases: html.ExpansionCase $[\ ] = [\ ]$ ;\n\n // read =\n while (this. peek.type ===

TokenType.EXPANSION\_CASE\_VALUE)  ${\n \cdot \ncosct \n}$  const expCase = this. parseExpansionCase();\n if (!expCase) return; // error\n cases.push(expCase);\n }\n\n // read the final }\n if (this.\_peek.type !== TokenType.EXPANSION\_FORM\_END) {\n this.errors.push(\n TreeError.create(null, this.\_peek.sourceSpan, `Invalid ICU message. Missing '}'.`));\n return;\n }\n const sourceSpan = new ParseSourceSpan(\n token.sourceSpan.start, this.\_peek.sourceSpan.end, token.sourceSpan.fullStart);\n this.\_addToParent(new html.Expansion(\n switchValue.parts[0], type.parts[0], cases, sourceSpan,  $swichValue$ .source $Span)$ ;\n\n this.  $advance()$ ;\n }\n\n private parseExpansionCase(): html.ExpansionCase|null  ${\n\mu \subset \mathbb{R}^n$  const value = this.\_advance<ExpansionCaseValueToken>();\n\n // read  ${\n\mu \in \mathbb{R}^n}$  if (this.\_peek.type !== TokenType.EXPANSION\_CASE\_EXP\_START) {\n this.errors.push(\n TreeError.create(null, this. peek.sourceSpan, `Invalid ICU message. Missing '{'.`));\n return null;\n }\n\n // read until }\n const start = this.\_advance<ExpansionCaseExpressionStartToken>(); $\ln \ln \text{const}$  exp = this.\_collectExpansionExpTokens(start);\n if (!exp) return null;\n\n const end = this.\_advance<ExpansionCaseExpressionEndToken>();\n exp.push({type: TokenType.EOF, parts: [], sourceSpan: end.sourceSpan});\n\n // parse everything in between { and }\n const expansionCaseParser = new \_TreeBuilder(exp, this.getTagDefinition);\n expansionCaseParser.build();\n if  $(expansionCaseParser. errors.length > 0) {\n this. errors = this. errors.concat(expansionCaseParser. errors);$ return null;\n }\n\n const sourceSpan =\n new ParseSourceSpan(value.sourceSpan.start, end.sourceSpan.end, value.sourceSpan.fullStart);\n const expSourceSpan =\n new ParseSourceSpan(start.sourceSpan.start, end.sourceSpan.end, start.sourceSpan.fullStart);\n return new html.ExpansionCase(\n value.parts[0], expansionCaseParser.rootNodes, sourceSpan, value.sourceSpan, expSourceSpan);\n }\n\n private collectExpansionExpTokens(start: Token): Token[]|null  $\{\n\$  const exp: Token[] = [];\n const expansionFormStack =  $[TokenType.EXPANSION_CASE_EXP_START]\; \n\in \mathbb{C}$  while (true)  $\{\n\in \mathbb{C}$  $(this. \npeek.type == TokenType. EXPANSION_FORM_START ||\nn$  this.\_peek.type === TokenType.EXPANSION\_CASE\_EXP\_START)  ${\n \alpha}$  expansionFormStack.push(this.\_peek.type);\n  ${\n \alpha}$ if (this.\_peek.type === TokenType.EXPANSION\_CASE\_EXP\_END)  $\{\n\$ (lastOnStack(expansionFormStack, TokenType.EXPANSION\_CASE\_EXP\_START)) {\n expansionFormStack.pop();\n if (expansionFormStack.length === 0) return exp;\n\n } else {\n this.errors.push(\n TreeError.create(null, start.sourceSpan, `Invalid ICU message. Missing '}'.`));\n return null;\n  $\ln$  if (this. peek.type == TokenType.EXPANSION FORM END) {\n if (lastOnStack(expansionFormStack, TokenType.EXPANSION\_FORM\_START)) {\n expansionFormStack.pop();\n } else {\n this.errors.push(\n TreeError.create(null, start.sourceSpan, `Invalid ICU message. Missing '}'.`));\n return null;\n  $\ln$  \\n\n if (this.\_peek.type === TokenType.EOF) {\n this.errors.push(\n TreeError.create(null, start.sourceSpan, `Invalid ICU message. Missing '}'.`));\n return null;\n }\n\n exp.push(this.\_advance());\n }\n }\n private  $_{\text{constant}}$  =  $_{\text{total}}$ ;\n const startSpan = token.sourceSpan;\n let text = token.parts[0];\n if (text.length > 0 && text[0] === '\|n') {\n const parent = this.\_getParentElement();\n if (parent != null && parent.children.length ===  $0 \&\&\rangle$ n this.getTagDefinition(parent.name).ignoreFirstLf)  $\{\n \$  text = text.substring(1); $\n \$  tokens[0] = {type: token.type, sourceSpan: token.sourceSpan, parts: [text]} as typeof token;\n }\n }\n while (this.\_peek.type  $==$ TokenType.INTERPOLATION || this.\_peek.type  $==$ TokenType.TEXT ||\n this.\_peek.type  $==$ TokenType.ENCODED\_ENTITY)  $\{\n\$  token = this. advance(); $\n\$  tokens.push(token); $\n\$  if (token.type === TokenType.INTERPOLATION) {\n // For backward compatibility we decode HTML entities that appear in interpolation $\ln$  // expressions. This is arguably a bug, but it could be a considerable breaking change to $\ln$  // fix it. It should be addressed in a larger project to refactor the entire parser/lexer $\ln$  // chain after View Engine has been removed.\n text += token.parts.join('').replace(/ $\&([^{\wedge};]^{\wedge};^{\wedge})$ ;/g, decodeEntity);\n } else if (token.type  $==$ TokenType.ENCODED\_ENTITY)  ${\n \mu \text{ test } t = \text{token} \$  else  ${\n \mu \text{ test } t = \text{token} \}$ token.parts.join('');\n }\n }\n if (text.length > 0) {\n const endSpan = token.sourceSpan;\n this. addToParent(new html.Text(\n text,\n new ParseSourceSpan(startSpan.start, endSpan.end,

startSpan.fullStart, startSpan.details), $\n$  tokens)); $\n$   $\n$   $\n$  private \_closeVoidElement(): void  $\n$  const el = this.\_getParentElement();\n if (el && this.getTagDefinition(el.name).isVoid) {\n this.\_elementStack.pop();\n }\n }\n\n private \_consumeStartTag(startTagToken: TagOpenStartToken|IncompleteTagOpenToken) {\n const [prefix, name] = startTagToken.parts;\n const attrs: html.Attribute $[] = []$ ;\n while (this.\_peek.type === TokenType.ATTR\_NAME) {\n attrs.push(this.\_consumeAttr(this.\_advance<AttributeNameToken>()));\n }\n const fullName = this. getElementFullName(prefix, name, this. getParentElement());\n let selfClosing = false;\n // Note: There could have been a tokenizer error $\ln$  // so that we don't get a token for the end tag... $\ln$  if (this. peek.type === TokenType.TAG\_OPEN\_END\_VOID)  $\{\n \$ this.\_advance $(\cdot)\$ ;\n selfClosing = true;\n const tagDef = this.getTagDefinition(fullName);\n if (!(tagDef.canSelfClose || getNsPrefix(fullName) !== null || tagDef.isVoid)) {\n this.errors.push(TreeError.create(\n fullName, startTagToken.sourceSpan,\n `Only void and foreign elements can be self closed \"\${startTagToken.parts[1]}\"`));\n }\n } else if (this.\_peek.type === TokenType.TAG\_OPEN\_END) {\n this. advance();\n selfClosing = false;\n }\n const end = this.\_peek.sourceSpan.fullStart;\n const span = new ParseSourceSpan(\n startTagToken.sourceSpan.start, end, startTagToken.sourceSpan.fullStart);\n // Create a separate `startSpan` because `span` will be modified when there is an `end` span. $\ln$  const startSpan = new ParseSourceSpan $(\ln$  startTagToken.sourceSpan.start, end, startTagToken.sourceSpan.fullStart);\n const el = new html.Element(fullName, attrs, [], span, startSpan, undefined);\n this. pushElement(el);\n if (selfClosing)  $\{\n \mid \mathcal{V}\n \mid \mathcal{V}\n$  // Elements that are self-closed have their `endSourceSpan` set to the full span, as the $\ln$  // element start tag also represents the end tag. $\ln$ this.\_popElement(fullName, span);\n } else if (startTagToken.type === TokenType.INCOMPLETE\_TAG\_OPEN)  ${\n\mu \nu / \nWe already know the opening tag is not complete, so it is unlikely it has a corresponding \n\|\n/ \nCoseta.$ Let's optimistically parse it as a full element and emit an error. $\ln$  this.\_popElement(fullName, null); $\ln$ this.errors.push(\n TreeError.create(fullName, span, `Opening tag \"\${fullName}\" not terminated.`));\n  $\ln$ }\n\n private \_pushElement(el: html.Element) {\n const parentEl = this.\_getParentElement();\n\n if (parentEl && this.getTagDefinition(parentEl.name).isClosedByChild(el.name)) {\n this.\_elementStack.pop();\n }\n\n this. addToParent(el);\n this. elementStack.push(el);\n }\n\n private consumeEndTag(endTagToken: TagCloseToken)  $\{\n \alpha = this, getElementFullName(\n \alpha = endTagToken.path[0],\n \alpha = the code, getElementFullName)$ endTagToken.parts[1], this.\_getParentElement());\n\n if (this.getTagDefinition(fullName).isVoid) {\n this.errors.push(TreeError.create(\n fullName, endTagToken.sourceSpan,\n `Void elements do not have end tags \"\${endTagToken.parts[1]\"`));\n } else if (!this.\_popElement(fullName, endTagToken.sourceSpan)) {\n const errMsg = `Unexpected closing tag \"\${\n fullName}\". It may happen when the tag has already been closed by another tag. For more info see https://www.w3.org/TR/html5/syntax.html#closing-elements-that-haveimplied-end-tags`;\n this.errors.push(TreeError.create(fullName, endTagToken.sourceSpan, errMsg));\n }\n  $\ln\left|n\right| \neq \infty$  \* Closes the nearest element with the tag name `fullName` in the parse tree.\n \* `endSourceSpan` is the span of the closing tag, or null if the element does $\ln *$  not have a closing tag (for example, this happens when an incomplete $\vert n \rangle$  \* opening tag is recovered). $\vert n \rangle$  \*/\n private \_popElement(fullName: string, endSourceSpan: ParseSourceSpan|null): boolean  $\{\nabla$  let unexpectedCloseTagDetected = false; $\nabla$  for (let stackIndex = this.\_elementStack.length - 1; stackIndex >= 0; stackIndex--)  $\n{\n n \n const \neq = this. elementStack[stackIndex];\n}$ if (el.name  $==$  fullName) { $\n\cdot$  // Record the parse span with the element that is being closed. Any elements that are $\ln$  // removed from the element stack at this point are closed implicitly, so they won't get $\ln$  // an end source span (as there is no explicit closing element). $\ln$  el.endSourceSpan = endSourceSpan; $\ln$ el.sourceSpan.end = endSourceSpan !== null ? endSourceSpan.end : el.sourceSpan.end;\n\n this.\_elementStack.splice(stackIndex, this.\_elementStack.length - stackIndex);\n return !unexpectedCloseTagDetected;\n }\n\n if (!this.getTagDefinition(el.name).closedByParent) {\n // Note that we encountered an unexpected close tag but continue processing the element\n // stack so we can assign an `endSourceSpan` if there is a corresponding start tag for this\n // end tag in the stack.\n unexpectedCloseTagDetected = true;\n  $\ln$  return false;\n  $\ln$  private consumeAttr(attrName: AttributeNameToken): html.Attribute  ${\n \alpha = \alpha = \frac{\alpha}{\alpha}$ 

attrName.parts[1]);\n let attrEnd = attrName.sourceSpan.end;\n\n // Consume any quote\n if (this. peek.type  $==$ TokenType.ATTR\_QUOTE)  $\n{\n n \in \mathbb{N} \in \mathbb{N} \in \mathbb{N} \in \mathbb{N} \text{ is } n \in \mathbb{N} \text{ is } n \in \mathbb{N} \text{ is } n \in \mathbb{N} \text{ is } n \in \mathbb{N} \text{ is } n \in \mathbb{N} \text{ is } n \in \mathbb{N} \text{ is } n \in \mathbb{N} \text{ is } n \in \mathbb{N} \text{ is } n \in \mathbb{N} \text{ is } n \in \mathbb{N} \text{ is } n \in \mathbb{N} \text{$ '';\n const valueTokens: InterpolatedAttributeToken[] = [];\n let valueStartSpan: ParseSourceSpan|undefined = undefined; $\ln$  let valueEnd: ParseLocation|undefined = undefined; $\ln$  // NOTE: We need to use a new variable `nextTokenType` here to hide the actual type of\n // `\_peek.type` from TS. Otherwise TS will narrow the type of `\_peek.type` preventing it from\n // being able to consider `ATTR\_VALUE\_INTERPOLATION` as an option. This is because TS is not $\ln$  // able to see that `\_advance()` will actually mutate `\_peek`. $\ln$  const nextTokenType  $=$  this.\_peek.type;\n if (nextTokenType  $==$  TokenType.ATTR\_VALUE\_TEXT) {\n valueStartSpan = this.\_peek.sourceSpan;\n valueEnd = this.\_peek.sourceSpan.end;\n while (this.\_peek.type === TokenType.ATTR\_VALUE\_TEXT  $||\n$  this. peek.type === TokenType.ATTR\_VALUE\_INTERPOLATION  $\|\cdot\|$  this.\_peek.type === TokenType.ENCODED\_ENTITY)  ${\n \dots \n}$  const valueToken = this.\_advance<InterpolatedAttributeToken>();\n valueTokens.push(valueToken);\n if (valueToken.type === TokenType.ATTR\_VALUE\_INTERPOLATION)  ${\n\mu$  // For backward compatibility we decode HTML entities that appear in interpolation ${\n\mu$  // expressions. This is arguably a bug, but it could be a considerable breaking change to $\ln$  // fix it. It should be addressed in a larger project to refactor the entire parser/lexer $\ln$  // chain after View Engine has been removed. $\ln$  value  $+=$  valueToken.parts.join('').replace(/ $\&([^{\wedge};]^{\wedge};/g)$ , decodeEntity);\n } else if (valueToken.type === TokenType.ENCODED\_ENTITY) {\n value += valueToken.parts[0];\n } else {\n value += valueToken.parts.join('');\n  $\{\n\$  valueEnd = attrEnd = valueToken.sourceSpan.end;\n  $\{\n\$ Consume any quote \n if (this.\_peek.type === TokenType.ATTR\_QUOTE)  $\{\n\$  const quote Token = this. advance<AttributeQuoteToken>();\n attrEnd = quoteToken.sourceSpan.end;\n }\n\n const valueSpan = valueStartSpan && valueEnd &&\n new ParseSourceSpan(valueStartSpan.start, valueEnd, valueStartSpan.fullStart);\n return new html.Attribute(\n fullName, value,\n new ParseSourceSpan(attrName.sourceSpan.start, attrEnd, attrName.sourceSpan.fullStart),\n attrName.sourceSpan, valueSpan, valueTokens.length > 0 ? valueTokens : undefined,\n undefined);\n }\n\n private getParentElement(): html.Element|null  ${\n \cdot \n }$  return this. elementStack.length > 0 ? this.\_elementStack[this.\_elementStack.length - 1] : null;\n }\n\n private \_addToParent(node: html.Node) {\n const parent = this.\_getParentElement();\n if (parent != null)  $\n\$  parent.children.push(node);\n  $\$  else  $\n\$ this.rootNodes.push(node);\n }\n }\n\n private \_getElementFullName(prefix: string, localName: string, parentElement: html.Element|null):\n string  $\ln$  if (prefix === ")  $\ln$  prefix = this.getTagDefinition(localName).implicitNamespacePrefix  $||$ ";\n if (prefix === " && parentElement != null) {\n const parentTagName = splitNsName(parentElement.name)[1];\n const parentTagDefinition = this.getTagDefinition(parentTagName);\n if (!parentTagDefinition.preventNamespaceInheritance) {\n prefix = getNsPrefix(parentElement.name);\n  $\ln$   $\ln$   $\ln$  return mergeNsAndName(prefix, localName);\n }\n}\n\nfunction lastOnStack(stack: any[], element: any): boolean {\n return stack.length > 0 && stack[stack.length - 1] === element;\n}\n\n/\*\*\n \* Decode the `entity` string, which we believe is the contents of an HTML entity. $\ln * \ln *$  If the string is not actually a valid/known entity then just return the original `match` string. $\ln$ \*/\nfunction decodeEntity(match: string, entity: string): string {\n if (NAMED\_ENTITIES[entity] !== undefined)  ${\nvert \nvert n \rvert \in NAMED\_ENTITIES[entity] \parallel match;\nvert n \rvert \in f(\sqrt{\#x[a-f0-9]}+\$ /i.test(entity))  ${\nvert n \rvert \in NAMED\_ENTITIES[entity] \parallel match;\nvert n \rvert \in f(\sqrt{\#x[a-f0-9]}+\$ /i.test(entity))  ${\nvert n \rvert \in NAMED\_ENTITIES[entity] \parallel match;\nvert n \rvert \in f(\sqrt{\#x[a-f0-9]}+\$ /i.test(entity))  ${\nvert n \rvert \in NAMED\_ENTITIES[entity] \parallel match;\nvert n \rvert \in f$ String.fromCodePoint(parseInt(entity.slice(2), 16));\n }\n if  $(\sqrt{+})d+\$$ /.test(entity)) {\n return String.fromCodePoint(parseInt(entity.slice(1), 10));\n }\n return match;\n}\n","/\*\*\n \* @license\n \* Copyright Google LLC All Rights Reserved.\n \*\n \* Use of this source code is governed by an MIT-style license that can be\n \* found in the LICENSE file at https://angular.io/license\n \*/\n\nimport {getHtmlTagDefinition} from './html\_tags';\nimport {TokenizeOptions} from './lexer';\nimport {Parser, ParseTreeResult} from './parser';\n\nexport {ParseTreeResult, TreeError} from './parser';\n\nexport class HtmlParser extends Parser {\n constructor() {\n super(getHtmlTagDefinition);\n }\n\n override parse(source: string, url: string, options?: TokenizeOptions):

ParseTreeResult  $\{\n\$ return super.parse(source, url, options); $\n\| \n\| \n''$ ,"/\*\*\n \* @license\n \* Copyright Google LLC All Rights Reserved.\n \*\n \* Use of this source code is governed by an MIT-style license that can be\n \* found

in the LICENSE file at https://angular.io/license\n \*/\n\nimport \* as html from './ast';\nimport {NGSP\_UNICODE} from './entities';\nimport {ParseTreeResult} from './parser';\nimport {TextToken, TokenType} from './tokens';\n\nexport const PRESERVE\_WS\_ATTR\_NAME = 'ngPreserveWhitespaces';\n\nconst SKIP\_WS\_TRIM\_TAGS = new Set(['pre', 'template', 'textarea', 'script', 'style']);\n\n// Equivalent to \\s with \\u00a0 (non-breaking space) excluded.\n// Based on https://developer.mozilla.org/en-US/docs/Web/JavaScript/Reference/Global\_Objects/RegExp\nconst WS\_CHARS = '  $\|\{\n\}\|_{\{\n\}\|_{1680}\|_{180e}\|_{2000-\|_{2028}\|_{2029}\|_{202f}\|_{205f}\|_{3000}\|_{16ff}\$ ;\nconst NO\_WS\_REGEXP  $=$  new RegExp(`[^\${WS\_CHARS}]`);\nconst WS\_REPLACE\_REGEXP = new RegExp(`[\${WS\_CHARS}]{2,}`, 'g');\n\nfunction hasPreserveWhitespacesAttr(attrs: html.Attribute[]): boolean {\n return attrs.some((attr: html.Attribute) => attr.name === PRESERVE\_WS\_ATTR\_NAME);\n}\n\n/\*\*\n \* Angular Dart introduced &ngsp; as a placeholder for non-removable space, see:\n \* https://github.com/dartlang/angular/blob/0bb611387d29d65b5af7f9d2515ab571fd3fbee4/\_tests/test/compiler/preserve\_whitespace\_test.dart  $\#L25-L32\text{ in Angular Dart }$  &ngsp; is converted to the 0xE500 PUA (Private Use Areas) unicode character $\text{h}^*$ and later on replaced by a space. We are re-implementing the same idea here. $\ln \frac{*}{\nexp{ort}}$  function replaceNgsp(value: string): string {\n // lexer is replacing the &ngsp; pseudo-entity with NGSP\_UNICODE\n return value.replace(new RegExp(NGSP\_UNICODE, 'g'), ' ');\n}\n\n/\*\*\n \* This visitor can walk HTML parse tree and remove / trim text nodes using the following rules: $\ln *$  - consider spaces, tabs and new lines as whitespace characters;\n \* - drop text nodes consisting of whitespace characters only;\n \* - for all other text nodes replace consecutive whitespace characters with one space;\n  $*$  - convert &ngsp; pseudo-entity to a single space;\n  $*\n$ Removal and trimming of whitespaces have positive performance impact (less code to generate\n \* while compiling templates, faster view creation). At the same time it can be \"destructive\"\n \* in some cases (whitespaces can influence layout). Because of the potential of breaking layout $\ln *$  this visitor is not activated by default in Angular 5 and people need to explicitly opt-in for\n \* whitespace removal. The default option for whitespace removal will be revisited in Angular 6\n \* and might be changed to \"on\" by default.\n \*/\nexport class WhitespaceVisitor implements html.Visitor  ${\n \nu$  visitElement(element: html.Element, context: any): any  ${\n \nu$  if (SKIP\_WS\_TRIM\_TAGS.has(element.name) || hasPreserveWhitespacesAttr(element.attrs))  ${\n \{n \}$  // don't descent into elements where we need to preserve whitespaces $\ln$  // but still visit all attributes to eliminate one used as a market to preserve WS\n return new html.Element(\n element.name, html.visitAll(this, element.attrs), element.children, element.sourceSpan,\n element.startSourceSpan, element.endSourceSpan, element.i18n);\n  $\ln\$ n return new html.Element(\n element.name, element.attrs, visitAllWithSiblings(this, element.children),\n element.sourceSpan, element.startSourceSpan, element.endSourceSpan, element.i18n);\n }\n\n visitAttribute(attribute: html.Attribute, context: any): any  $\{\n\$  return attribute.name !== PRESERVE\_WS\_ATTR\_NAME ? attribute : null;\n \\n\n visitText(text: html.Text, context: SiblingVisitorContext|null): any  $\{\nabla \cos \theta = \text{text, value}$ . match(NO\_WS\_REGEXP);\n const hasExpansionSibling = context  $\&&\n\|$  (context.prev instance of html.Expansion || context.next instance of html.Expansion); $\ln \inf$  if (isNotBlank || hasExpansionSibling)  $\ln \frac{1}{\pi}$  Process the whitespace in the tokens of this Text node\n const tokens = text.tokens.map(\n token =  $\rangle$ \n token.type === TokenType.TEXT ? createWhitespaceProcessedTextToken(token) : token);\n // Process the whitespace of the value of this Text node\n const value = processWhitespace(text.value);\n return new html.Text(value, text.sourceSpan, tokens, text.i18n);\n  $\ln \mathbf{n}$  return null;\n  $\ln \mathbf{n}$  visitComment(comment: html.Comment, context: any): any  $\ln$  return comment;\n  $\ln\$ n visitExpansion(expansion: html.Expansion, context: any): any  $\ln$  return expansion;\n  $\ln\$ n visitExpansionCase(expansionCase: html.ExpansionCase, context: any): any {\n return expansionCase;\n }\n}\n\nfunction createWhitespaceProcessedTextToken({type, parts, sourceSpan}: TextToken): TextToken {\n return {type, parts: [processWhitespace(parts[0])], sourceSpan};\n}\n\nfunction processWhitespace(text: string): string {\n return replaceNgsp(text).replace(WS\_REPLACE\_REGEXP, ');\n}\n\nexport function removeWhitespaces(htmlAstWithErrors: ParseTreeResult): ParseTreeResult {\n return new ParseTreeResult(\n

html.visitAll(new WhitespaceVisitor(), htmlAstWithErrors.rootNodes),\n

htmlAstWithErrors.errors);\n}\n\ninterface SiblingVisitorContext {\n prev: html.Node|undefined;\n next:
html.Node|undefined;\n}\n\nfunction visitAllWithSiblings(visitor: WhitespaceVisitor, nodes: html.Node[]): any[] {\n const result: any[] = [];\n\n nodes.forEach((ast, i) => {\n const context: SiblingVisitorContext = {prev: nodes[i - 1], next: nodes[i + 1]};\n const astResult = ast.visit(visitor, context);\n if (astResult) {\n result.push(astResult);\n }\n });\n return result;\n}\n","/\*\*\n \* @license\n \* Copyright Google LLC All Rights Reserved. $\ln * \ln *$  Use of this source code is governed by an MIT-style license that can be $\ln *$  found in the LICENSE file at https://angular.io/license\n \*/\n\nimport {ParseError, ParseSourceSpan} from '../parse\_util';\n\nimport \* as html from './ast';\n\n// http://cldr.unicode.org/index/cldr-spec/plural-rules\nconst PLURAL\_CASES: string[] = ['zero', 'one', 'two', 'few', 'many', 'other']; $\n\ln x$ 'n \* Expands special forms into elements. $\ln * \ln *$  For example, $\ln * \ln *$   $\ln *$  { messages.length, plural, $\ln * =0$  {zero} $\ln * =1$  {one} $\ln *$  other {more than one}\n \* }\n \* ```\n \*\n \* will be expanded into\n \*\n \* ```\n \* <ng-container [ngPlural]=\"messages.length\">\n \* <ng-template ngPluralCase=\"=0\">zero</ng-template>\n \* <ng-template ngPluralCase=\"=1\">one</ng-template>\n \* <ng-template ngPluralCase=\"other\">more than one</ngtemplate>\n \* </ng-container>\n \* ```\n \*/\nexport function expandNodes(nodes: html.Node[]): ExpansionResult {\n const expander = new \_Expander();\n return new ExpansionResult(html.visitAll(expander, nodes), expander.isExpanded, expander.errors);\n}\n\nexport class ExpansionResult {\n constructor(public nodes: html.Node[], public expanded: boolean, public errors: ParseError[]) {  $\n\infty$  ParseError cxtends ParseError {\n constructor(span: ParseSourceSpan, errorMsg: string) {\n super(span, errorMsg);\n }\n\n/\*\*\n \* Expand expansion forms (plural, select) to directives\n \*\n \* @internal\n \*\nclass Expander implements html.Visitor  $\{\n\bar s Expanded: boolean = false;\n\bar s Exprors: ParseError[] = [];\n\bar v isElement(element: html.Element,$ context: any): any  $\{\n\$  return new html.Element(\n element.name, element.attrs, html.visitAll(this, element.children), element.sourceSpan,\n element.startSourceSpan, element.endSourceSpan);\n }\n\n visitAttribute(attribute: html.Attribute, context: any): any  $\n\$  return attribute; $\n\$   $\n\$ isitText(text: html.Text, context: any): any  $\{\n\$  return text;\n  $\|\n\|$  visitComment(comment: html.Comment, context: any): any  $\{\n\}$ return comment;\n  $\ln \xrightarrow{r\infty}$  visitExpansion(icu: html.Expansion, context: any): any  $\ln$  this.isExpanded = true;\n return icu.type === 'plural' ? \_expandPluralForm(icu, this.errors) :\n \_expandDefaultForm(icu, this.errors);\n  $\ln \min$  visitExpansionCase(icuCase: html.ExpansionCase, context: any): any  $\ln \$  throw new Error('Should not be reached');\n  $\ln\ln/2$  Plural forms are expanded to `NgPlural` and `NgPluralCase`s\nfunction \_expandPluralForm(ast: html.Expansion, errors: ParseError[]): html.Element {\n const children = ast.cases.map(c  $\Rightarrow$  {\n if (PLURAL CASES.indexOf(c.value) == -1 && !c.value.match( $\triangle$ \\d+\$/)) {\n errors.push(new ExpansionError(\n c.valueSourceSpan,\n `Plural cases should be  $\text{``=}<$ number>\" or one of  ${}_{\ell}$   $\Delta L_CASES.join(', ')}')$ ;\n  $\|n\|$  const expansionResult = expandNodes(c.expression);\n errors.push(...expansionResult.errors); $\ln \$  return new html.Element( $\ln$  `ng-template`, $\ln$  [new html.Attribute(\n 'ngPluralCase', `\${c.value}`, c.valueSourceSpan, undefined /\* keySpan \*/,\n undefined /\* valueSpan \*/, undefined /\* valueTokens \*/, undefined /\* i18n \*/)],\n expansionResult.nodes, c.sourceSpan, c.sourceSpan, c.sourceSpan); $\n\lambda$  }); const switchAttr = new html.Attribute(\n '[ngPlural]', ast.switchValue, ast.switchValueSourceSpan, undefined /\* keySpan \*/,\n undefined /\* valueSpan \*/, undefined /\* valueTokens \*/, undefined /\* i18n \*/);\n return new html.Element(\n 'ng-container', [switchAttr], children, ast.sourceSpan, ast.sourceSpan, ast.sourceSpan);\n}\n\n// ICU messages (excluding plural form) are expanded to `NgSwitch` and `NgSwitchCase`s\nfunction \_expandDefaultForm(ast: html.Expansion, errors: ParseError[]): html.Element  ${\n$  const children = ast.cases.map(c =>  ${\n}$  const expansionResult = expandNodes(c.expression); ${\n}$ errors.push(...expansionResult.errors);\n\n if (c.value === 'other')  $\ln$  // other is the default case when no values match\n return new html.Element(\n `ng-template`,\n [new html.Attribute(\n 'ngSwitchDefault', '', c.valueSourceSpan, undefined /\* keySpan \*/,\n undefined /\* valueSpan \*/, undefined /\* valueTokens \*/, undefined /\* i18n \*/)],\n expansionResult.nodes, c.sourceSpan, c.sourceSpan, c.sourceSpan);\n  $\ln$  return new html.Element(\n `ng-template`,\n [new html.Attribute(\n 'ngSwitchCase', `\${c.value}`, c.valueSourceSpan, undefined /\* keySpan \*/,\n undefined /\* valueSpan \*/, undefined /\* valueTokens \*/, undefined /\* i18n \*/)],\n expansionResult.nodes, c.sourceSpan, c.sourceSpan, c.sourceSpan);\n });\n const switchAttr = new html.Attribute(\n '[ngSwitch]', ast.switchValue,

ast.switchValueSourceSpan, undefined /\* keySpan \*/,\n undefined /\* valueSpan \*/, undefined /\* valueTokens \*/, undefined /\* i18n \*/);\n return new html.Element(\n 'ng-container', [switchAttr], children, ast.sourceSpan, ast.sourceSpan, ast.sourceSpan);\n}\n","/\*\*\n \* @license\n \* Copyright Google LLC All Rights Reserved.\n \*\n \* Use of this source code is governed by an MIT-style license that can be $\ln *$  found in the LICENSE file at https://angular.io/license\n \*/\n\nimport {AstPath} from '../ast\_path';\nimport {CompileDirectiveSummary, CompileProviderMetadata, CompileTokenMetadata} from '../compile\_metadata';\nimport {SecurityContext} from '../core';\nimport {ASTWithSource, BindingType, BoundElementProperty, ParsedEvent, ParsedEventType, ParsedVariable} from '../expression\_parser/ast';\nimport {LifecycleHooks} from '../lifecycle\_reflector';\nimport {ParseSourceSpan} from '../parse\_util';\n\n\n\n/\*\*\n \* An Abstract Syntax Tree node representing part of a parsed Angular template. $\in$  \*/nexport interface TemplateAst  $\{n \stackrel{*}{\in}^*$  The source span from which this node was parsed.\n \*/\n sourceSpan: ParseSourceSpan;\n\n /\*\*\n \* Visit this node and possibly transform it.\n \*/\n visit(visitor: TemplateAstVisitor, context: any): any;\n}\n\n/\*\*\n \* A segment of text within the template.\n \*/\nexport class TextAst implements TemplateAst {\n constructor(\n public value: string, public ngContentIndex: number, public sourceSpan: ParseSourceSpan) {}\n visit(visitor: TemplateAstVisitor, context: any): any  $\{\n\$  return visitor.visitText(this, context); $\n\| \n\| \n\| \n^* \nA$  bound expression within the text of a template. $\ln \frac{\text{class BoundTextAst implements TemplateAst } \nconstructor(\n public value):$ ASTWithSource, public ngContentIndex: number,\n public sourceSpan: ParseSourceSpan) {}\n visit(visitor: TemplateAstVisitor, context: any): any  $\{\n\$ return visitor.visitBoundText(this, context); $\n\$ attribute on an element.\n \*/\nexport class AttrAst implements TemplateAst {\n constructor(public name: string, public value: string, public sourceSpan: ParseSourceSpan) {}\n visit(visitor: TemplateAstVisitor, context: any): any  ${\nightharpoonup$  return visitor.visitAttr(this, context);\n  ${\nightharpoonup}$   ${\nightharpoonup}$  const enum PropertyBindingType  ${\nightharpoonup}$  /A normal binding to a property (e.g. `[property]=\"expression\"`).\n Property,\n // A binding to an element attribute (e.g. `[attr.name]=\"expression\"`).\n Attribute,\n // A binding to a CSS class (e.g. `[class.name]=\"condition\"`).\n Class, $\ln /A$  binding to a style rule (e.g. `[style.rule]=\"expression\"`). $\ln$  Style, $\ln /A$  binding to an animation reference (e.g. `[animate.key]=\"expression\"`).\n Animation,\n}\n\nconst BoundPropertyMapping = {\n [BindingType.Animation]: PropertyBindingType.Animation,\n [BindingType.Attribute]: PropertyBindingType.Attribute,\n [BindingType.Class]: PropertyBindingType.Class,\n [BindingType.Property]: PropertyBindingType.Property,\n [BindingType.Style]: PropertyBindingType.Style,\n};\n\n/\*\*\n \* A binding for an element property (e.g. `[property]=\"expression\"`) or an animation trigger (e.g.\n \* `[@trigger]=\"stateExp\"`)\n \*/\nexport class BoundElementPropertyAst implements TemplateAst {\n readonly isAnimation: boolean;\n\n constructor(\n public name: string, public type: PropertyBindingType,\n public securityContext: SecurityContext, public value: ASTWithSource,\n public unit: string|null, public sourceSpan: ParseSourceSpan)  ${\n this.isAnimation = this.type == Property BindingType.Animation;\n \n}\n \n states from Boundaryprop:$ BoundElementProperty)  $\{\n \alpha \in B \text{ and Property Mapping}$  [prop.type]; $\n \alpha$  return new BoundElementPropertyAst(\n prop.name, type, prop.securityContext, prop.value, prop.unit, prop.sourceSpan);\n }\n\n visit(visitor: TemplateAstVisitor, context: any): any {\n return visitor.visitElementProperty(this, context);\n  $\n\n\ln\ln(**\n$  A binding for an element event (e.g.  $\text{`(event)=}\text{``handler()}\text{''}$  or an animation trigger event  $(e.g.\n n^ * (@trigger.phase)=\text{''calback(Sevent)''}.\n)$ \*/\nexport class BoundEventAst implements TemplateAst {\n readonly fullName: string;\n readonly isAnimation: boolean;\n\n constructor(\n public name: string, public target: string|null, public phase: string|null,\n public handler: ASTWithSource, public sourceSpan: ParseSourceSpan,\n public handlerSpan: ParseSourceSpan) {\n this.fullName = BoundEventAst.calcFullName(this.name, this.target, this.phase);\n this.isAnimation = !!this.phase;\n  $\ln \mathcal{S}$  \n\n static calcFullName(name: string, target: string|null, phase: string|null): string  $\ln$  if (target)  ${\n 2 \{ \in \mathbb{R}:\frac{1}{3} \cdot \in \mathbb{R} \mid \mathbb{R} \}$  if (phase)  ${\n 2 \{ \in \mathbb{R} \} \neq \emptyset \}$  [phase] $\{ \in \mathbb{R} \}$ name;\n  $\ln$  static fromParsedEvent(event: ParsedEvent) {\n const target: string|null = event.type === ParsedEventType.Regular ? event.targetOrPhase : null;\n const phase: string|null =\n event.type === ParsedEventType.Animation ? event.targetOrPhase : null;\n return new BoundEventAst(\n event.name, target, phase, event.handler, event.sourceSpan, event.handlerSpan);\n }\n\n visit(visitor: TemplateAstVisitor, context:

any): any  $\{\n\$ return visitor.visitEvent(this, context); $\n\|\n\|\n\|\n\|\n\|\n\|\n^*$  A reference declaration on an element (e.g. `let someName=\"expression\"`).\n \*/\nexport class ReferenceAst implements TemplateAst {\n constructor(\n public name: string, public value: CompileTokenMetadata, public originalValue: string,\n public sourceSpan: ParseSourceSpan) {}\n visit(visitor: TemplateAstVisitor, context: any): any {\n return visitor.visitReference(this, context);\n  $\ln\ln\frac{*}{n}$  \* A variable declaration on a <ng-template> (e.g. `varsomeName=\"someLocalName\"`).\n \*/\nexport class VariableAst implements TemplateAst {\n constructor(\n public readonly name: string, public readonly value: string,\n public readonly sourceSpan: ParseSourceSpan, public readonly valueSpan?: ParseSourceSpan) { $\ln \$  static fromParsedVariable(v: ParsedVariable) {\n return new VariableAst(v.name, v.value, v.sourceSpan, v.valueSpan);\n \\n\n visit(visitor: TemplateAstVisitor, context: any): any  $\{\n\$  return visitor.visitVariable(this, context);\n  $\ln\ln\^*\n$  An element declaration in a template. $\ln$ \*/\nexport class ElementAst implements TemplateAst {\n constructor(\n public name: string, public attrs: AttrAst[], public inputs: BoundElementPropertyAst[],\n public outputs: BoundEventAst[], public references: ReferenceAst[],\n public directives: DirectiveAst[], public providers: ProviderAst[],\n public hasViewContainer: boolean, public queryMatches: QueryMatch[],\n public children: TemplateAst[], public ngContentIndex: number|null,\n public sourceSpan: ParseSourceSpan, public endSourceSpan: ParseSourceSpan|null) {  $\n\in \Sigma$  visit(visitor: TemplateAstVisitor, context: any): any {\n return visitor.visitElement(this, context);\n  $\ln\ln\frac{*}{\ln}$  A `<ng-template>` element included in an Angular template.\n \*/\nexport class EmbeddedTemplateAst implements TemplateAst {\n constructor(\n public attrs: AttrAst[], public outputs: BoundEventAst[], public references: ReferenceAst[],\n public variables: VariableAst[], public directives: DirectiveAst[],\n public providers: ProviderAst[], public hasViewContainer: boolean,\n public queryMatches: QueryMatch[], public children: TemplateAst[],\n public ngContentIndex: number, public sourceSpan: ParseSourceSpan) {  $\n\in$  visit(visitor: TemplateAstVisitor, context: any): any {\n return visitor.visitEmbeddedTemplate(this, context);\n  $\ln\ln/**\ln$  A directive property with a bound value (e.g. `\*ngIf=\"condition\").\n \*/\nexport class BoundDirectivePropertyAst implements TemplateAst {\n constructor(\n public directiveName: string, public templateName: string, public value: ASTWithSource,\n public sourceSpan: ParseSourceSpan)  $\{\n \bar v\ is\ it(visitor: TemplateAstVisitor, context: any): any \n \bar v\ is\$ visitor.visitDirectiveProperty(this, context);\n  $\ln\ln/**\ln * A$  directive declared on an element.\n \*/\nexport class DirectiveAst implements TemplateAst {\n constructor(\n public directive: CompileDirectiveSummary, public inputs: BoundDirectivePropertyAst[],\n public hostProperties: BoundElementPropertyAst[], public hostEvents: BoundEventAst[],\n public contentQueryStartId: number, public sourceSpan: ParseSourceSpan) { \\n visit(visitor: TemplateAstVisitor, context: any): any  $\{\n\$ return visitor.visitDirective(this, context);\n  $\|\n\|$ \n $\|\n\|^{**}\n$ \* A provider declared on an element\n \*/\nexport class ProviderAst implements TemplateAst {\n constructor(\n public token: CompileTokenMetadata, public multiProvider: boolean, public eager: boolean,\n public providers: CompileProviderMetadata[], public providerType: ProviderAstType,\n public lifecycleHooks: LifecycleHooks[], public sourceSpan: ParseSourceSpan,\n readonly isModule: boolean) { \\n\n visit(visitor: TemplateAstVisitor, context: any): any  $\{\n \ \ \ \ \ \ \ \ \ \$  No visit method in the visitor for now...\n return null;\n  $\n \$ \n\n\nexport enum ProviderAstType {\n PublicService,\n PrivateService,\n Component,\n Directive,\n Builtin\n}\n\n/\*\*\n \* Position where content is to be projected (instance of  $\langle \text{g-content}\rangle$  in a template). $\ln \angle \text{h}$  and  $\angle$  hexport class NgContentAst implements TemplateAst {\n constructor(\n public index: number, public ngContentIndex: number, public sourceSpan: ParseSourceSpan) {  $\in$  visit(visitor: TemplateAstVisitor, context: any): any  $\in$  return visitor.visitNgContent(this, context);\n  $\n\in \text{face QueryMatch } \n$  queryId: number;\n value: CompileTokenMetadata;\n}\n\n/\*\*\n \* A visitor for {@link TemplateAst} trees that will process each node.\n \*/\nexport interface TemplateAstVisitor {\n // Returning a truthy value from `visit()` will prevent `templateVisitAll()` from the call to\n // the typed method and result returned will become the result included in `visitAll()`s\n // result array.\n visit?(ast: TemplateAst, context: any): any;\n\n visitNgContent(ast: NgContentAst, context: any): any;\n visitEmbeddedTemplate(ast: EmbeddedTemplateAst, context: any): any;\n visitElement(ast: ElementAst, context: any): any;\n visitReference(ast: ReferenceAst, context: any): any;\n visitVariable(ast:

BoundElementPropertyAst, context: any): any;\n visitAttr(ast: AttrAst, context: any): any;\n visitBoundText(ast: BoundTextAst, context: any): any;\n visitText(ast: TextAst, context: any): any;\n visitDirective(ast: DirectiveAst, context: any): any;\n visitDirectiveProperty(ast: BoundDirectivePropertyAst, context: any): any;\n}\n\n/\*\*\n \* A visitor that accepts each node but doesn't do anything. It is intended to be used\n \* as the base class for a visitor that is only interested in a subset of the node types.\n \*/\nexport class NullTemplateVisitor implements TemplateAstVisitor {\n visitNgContent(ast: NgContentAst, context: any): void {}\n visitEmbeddedTemplate(ast: EmbeddedTemplateAst, context: any): void  $\{\}\n$  visitElement(ast: ElementAst, context: any): void  $\{\}\n$ visitReference(ast: ReferenceAst, context: any): void {}\n visitVariable(ast: VariableAst, context: any): void {}\n visitEvent(ast: BoundEventAst, context: any): void {}\n visitElementProperty(ast: BoundElementPropertyAst, context: any): void {}\n visitAttr(ast: AttrAst, context: any): void {}\n visitBoundText(ast: BoundTextAst, context: any): void {}\n visitText(ast: TextAst, context: any): void {}\n visitDirective(ast: DirectiveAst, context: any): void {}\n visitDirectiveProperty(ast: BoundDirectivePropertyAst, context: any): void {}\n}\n\n/\*\*\n \* Base class that can be used to build a visitor that visits each node  $\ln *$  in an template ast recursively.  $\ln *$  nexport class RecursiveTemplateAstVisitor extends NullTemplateVisitor implements TemplateAstVisitor {\n constructor() {\n  $super(\)$ ;\n  $\ln n / N$  Nodes with children\n override visitEmbeddedTemplate(ast: EmbeddedTemplateAst, context: any): any  $\{\n\$  return this.visitChildren(context, visit =>  $\{\n\$  visit(ast.attrs);\n visit(ast.references);\n visit(ast.variables);\n visit(ast.directives);\n visit(ast.providers);\n visit(ast.children);\n });\n }\n\n override visitElement(ast: ElementAst, context: any): any  $\{\n\$  return this.visitChildren(context, visit =>  $\{\n\$ visit(ast.attrs);\n visit(ast.inputs);\n visit(ast.outputs);\n visit(ast.references);\n visit(ast.directives);\n visit(ast.providers);\n visit(ast.children);\n });\n }\n\n override visitDirective(ast: DirectiveAst, context: any): any  ${\n \mu \in \mathbb{C}}$  return this.visitChildren(context, visit  $\Rightarrow {\n \nu \in \mathbb{C}}$  visit(ast.inputs);\n visit(ast.hostProperties);\n visit(ast.hostEvents);\n });\n }\n\n protected visitChildren(\n context: any,\n cb: (visit: (<V extends TemplateAst>(children: V[]|undefined) => void) => void) {\n let results: any[][] = [];\n let t = this;\n function visit<T extends TemplateAst>(children: T[]|undefined) {\n if (children && children.length) results.push(templateVisitAll(t, children, context));\n }\n cb(visit);\n return Array.prototype.concat.apply([], results);\n  $\ln\ln^* \mathbb{R}$  \* Visit every node in a list of {@link TemplateAst}s with the given {@link TemplateAstVisitor}.\n \*/\nexport function templateVisitAll(\n visitor: TemplateAstVisitor, asts: TemplateAst[], context: any = null): any  $[\,\{\nabla \cdot \partial x\] = [\,\}\nabla \cdot \partial x\] = \|\nabla \cdot \partial x\| = \sin \alpha$  (ast: TemplateAst) => visitor.visit!(ast, context) || ast.visit(visitor, context) :\n (ast: TemplateAst) => ast.visit(visitor, context);\n asts.forEach(ast => {\n const astResult = visit(ast);\n if (astResult) {\n result.push(astResult);\n }\n });\n return result;\n}\n\nexport type TemplateAstPath = AstPath<TemplateAst>;\n","/\*\*\n \* @license\n \* Copyright Google LLC All Rights Reserved. $\ln * \ln *$  Use of this source code is governed by an MIT-style license that can be $\ln$ \* found in the LICENSE file at https://angular.io/license\n \*/\n\n\nimport {CompileDiDependencyMetadata, CompileDirectiveMetadata, CompileDirectiveSummary, CompileNgModuleMetadata, CompileProviderMetadata, CompileQueryMetadata, CompileTokenMetadata, CompileTypeMetadata, tokenName, tokenReference} from './compile\_metadata';\nimport {CompileReflector} from './compile\_reflector';\nimport {createTokenForExternalReference, Identifiers} from './identifiers';\nimport {ParseError, ParseSourceSpan} from './parse\_util';\nimport {AttrAst, DirectiveAst, ProviderAst, ProviderAstType, QueryMatch, ReferenceAst} from './template\_parser/template\_ast';\n\nexport class ProviderError extends ParseError {\n constructor(message: string, span: ParseSourceSpan)  ${\n$  super(span, message); $\n$ }\n}\n $\r$ hexport interface QueryWithId {\n meta: CompileQueryMetadata;\n queryId: number;\n}\n\nexport class ProviderViewContext {\n /\*\*\n \* @internal\n \*/\n viewQueries: Map<any, QueryWithId[]>:\n /\*\*\n \* @internal\n \*/\n viewProviders: Map<any, boolean>:\n errors: ProviderError $[]= []\,\n\infty$  constructor(public reflector: CompileReflector, public component: CompileDirectiveMetadata)  $\n{\n t\n this.viewQueries = getViewQueries(component)\n this.viewProvides = new$ Map $\langle$ any, boolean $\rangle$ ();\n component.viewProviders.forEach((provider) =  $\{\n\}$  if  $(this.viewProviders.get(tokenReference(provider.token)) == null) {\n}$ this.viewProviders.set(tokenReference(provider.token), true); $\n \{n \}\n \}$ \n }\n ProviderElementContext {\n private contentQueries: Map<any, QueryWithId[]>:\n\n private

 $_t$ transformedProviders = new Map<any, ProviderAst>();\n private \_seenProviders = new Map<any, boolean>();\n private \_allProviders: Map<any, ProviderAst>;\n private \_attrs: {[key: string]: string};\n private \_queriedTokens = new Map<any, QueryMatch[]>();\n\n public readonly transformedHasViewContainer: boolean = false;\n\n constructor(\n public viewContext: ProviderViewContext, private \_parent: ProviderElementContext,\n private \_isViewRoot: boolean, private \_directiveAsts: DirectiveAst[], attrs: AttrAst[],\n refs: ReferenceAst[], isTemplate: boolean, contentQueryStartId: number,\n private \_sourceSpan: ParseSourceSpan) {\n this.\_attrs =  $\{\}\$ ;\n attrs.forEach((attrAst) => this. attrs[attrAst.name] = attrAst.value);\n const directivesMeta =  $idirectiveAss. map(directive Ast => directive Ast.directive); \n this. all Provides =\n n$ \_resolveProvidersFromDirectives(directivesMeta, \_sourceSpan, viewContext.errors);\n this.\_contentQueries = \_getContentQueries(contentQueryStartId, directivesMeta);\n Array.from(this.\_allProviders.values()).forEach((provider)  $\gg$  {\n this.\_addQueryReadsTo(provider.token, provider.token, this.\_queriedTokens);\n });\n if (isTemplate)  $\{\n\}$  const templateRefId =\n createTokenForExternalReference(this.viewContext.reflector, Identifiers.TemplateRef);\n this.\_addQueryReadsTo(templateRefId, templateRefId, this.\_queriedTokens);\n  $\ln$  refs.forEach((refAst) => {\n let defaultQueryValue = refAst.value  $\|\cdot\|$  createTokenForExternalReference(this.viewContext.reflector, Identifiers.ElementRef);\n this.\_addQueryReadsTo({value: refAst.name}, defaultQueryValue, this.\_queriedTokens);\n });\n if (this.\_queriedTokens.get(\n this.viewContext.reflector.resolveExternalReference(Identifiers.ViewContainerRef))) {\n this.transformedHasViewContainer = true;\n  $\ln \ln$  // create the providers that we know are eager first\n Array.from(this.\_allProviders.values()).forEach((provider) =>  $\{\n\}$  const eager = provider.eager  $\|$ this. queriedTokens.get(tokenReference(provider.token)); $\ln$  if (eager)  $\ln$ this.\_getOrCreateLocalProvider(provider.providerType, provider.token, true);\n  $\ln$  });\n  $\ln$  afterElement()  ${\n\mu \n/}$  collect lazy providers\n Array.from(this.\_allProviders.values()).forEach((provider) =>  ${\n\mu \n/}$ this.\_getOrCreateLocalProvider(provider.providerType, provider.token, false);\n });\n }\n\n get transformProviders(): ProviderAst[] {\n // Note: Maps keep their insertion order.\n const lazyProviders: ProviderAst $[]= []\cdot \ln$  const eagerProviders: ProviderAst $[]= []\cdot \ln$  this. transformedProviders.forEach(provider  $\Rightarrow$  {\n if (provider.eager) {\n eagerProviders.push(provider);\n } else {\n lazyProviders.push(provider);\n  $\ln$  });\n return lazyProviders.concat(eagerProviders);\n  $\ln$  get transformedDirectiveAsts(): DirectiveAst[] {\n const sortedProviderTypes = this.transformProviders.map(provider  $\Rightarrow$  provider.token.identifier);\n const sortedDirectives = this. directiveAsts.slice();\n sortedDirectives.sort(\n  $(dir1, dir2)$  => sortedProviderTypes.indexOf(dir1.directive.type) - $\n\rightharpoonup$ n sortedProviderTypes.indexOf(dir2.directive.type));\n return sortedDirectives;\n }\n\n get queryMatches(): QueryMatch $\lceil \cdot \rceil$  (\n const allMatches: QueryMatch $\lceil \cdot \rceil = \lceil \cdot \rceil$ ); this.\_queriedTokens.forEach((matches: QueryMatch[]) =>  $\{\n\$  allMatches.push(...matches);\n });\n return allMatches;\n }\n\n private \_addQueryReadsTo(\n token: CompileTokenMetadata, defaultValue: CompileTokenMetadata,\n queryReadTokens: Map<any, QueryMatch $[\geq]$  {\n this.\_getQueriesFor(token).forEach((query) => {\n const queryValue = query.meta.read || defaultValue;\n const tokenRef = tokenReference(queryValue);\n let queryMatches = queryReadTokens.get(tokenRef);\n if (!queryMatches) {\n queryMatches = [];\n queryReadTokens.set(tokenRef, queryMatches);\n }\n queryMatches.push({queryId: query.queryId, value: queryValue});\n });\n }\n\n private getQueriesFor(token: CompileTokenMetadata): QueryWithId[] {\n const result: QueryWithId[] =  $[]$ ;\n let currentEl: ProviderElementContext = this;\n let distance = 0;\n let queries: QueryWithId[]|undefined;\n while (currentEl !== null)  $\{\n\$  queries = currentEl. contentQueries.get(tokenReference(token));\n if (queries) {\n result.push(...queries.filter((query)  $\Rightarrow$  query.meta.descendants || distance  $\leq$  1));\n }\n if (currentEl.\_directiveAsts.length > 0) {\n  $distance++:\n\begin{cases}\n\ln \quad currentEl = currentEl. parent;\n\end{cases}$ this.viewContext.viewQueries.get(tokenReference(token));\n if (queries)  $\n \cdot \cdot \cdot \cdot \cdot \cdot \cdot \cdot \cdot$ return result;\n }\n\n\n private getOrCreateLocalProvider(\n requestingProviderType: ProviderAstType, token: CompileTokenMetadata,\n eager: boolean): ProviderAst|null  ${\n \lambda$  const resolvedProvider =

this.\_allProviders.get(tokenReference(token));\n if (!resolvedProvider ||\n ((requestingProviderType === ProviderAstType.Directive  $\|\cdot\|$  requestingProviderType === ProviderAstType.PublicService) &&\n resolvedProvider.providerType === ProviderAstType.PrivateService)  $\|\cdot\|$ n ((requestingProviderType === ProviderAstType.PrivateService  $\|\n\|$  requestingProviderType === ProviderAstType.PublicService) &&\n resolvedProvider.providerType === ProviderAstType.Builtin))  $\n \$ n return null;\n }\n let transformedProviderAst = this.\_transformedProviders.get(tokenReference(token));\n if (transformedProviderAst)  ${\n\mu \tau}$  return transformedProviderAst;\n  $\ln$  if (this. seenProviders.get(tokenReference(token)) != null)  ${\n\mu \tau}$ this.viewContext.errors.push(new ProviderError(\n `Cannot instantiate cyclic dependency!  ${\{tokenName(token)\}, this\_sourceSpan\};\n$  return null;\n }\n this. seenProviders.set(tokenReference(token), true); $\ln$  const transformedProviders = resolvedProvider.providers.map((provider) =>  $\{\n\$  let transformedUseValue = provider.useValue; $\n\$  let transformedUseExisting = provider.useExisting!;\n let transformedDeps: CompileDiDependencyMetadata[] = undefined!: $\ln$  if (provider.useExisting != null)  $\{\ln$  const existingDiDep = this. getDependency(\n resolvedProvider.providerType, {token: provider.useExisting}, eager)!;\n if (existingDiDep.token != null) {\n transformedUseExisting = existingDiDep.token;\n } else {\n transformedUseExisting = null!;\n

transformedUseValue = existingDiDep.value;\n  $\{\n\}$  else if (provider.useFactory)  $\{\n\}$  const deps = provider.deps  $\|$  provider.useFactory.diDeps;\n transformedDeps =\n deps.map((dep) => this. getDependency(resolvedProvider.providerType, dep, eager)!);\n } else if (provider.useClass) {\n const deps = provider.deps  $\|$  provider.useClass.diDeps; $\ln$  transformedDeps = $\ln$  deps.map((dep) => this.\_getDependency(resolvedProvider.providerType, dep, eager)!);\n }\n return \_transformProvider(provider,  ${\n\mu$  useExisting: transformedUseExisting, ${\n\mu}$  useValue: transformedUseValue, ${\n\mu}$  deps: transformedDeps\n  $\}$ ;\n  $\}$ ;\n transformedProviderAst =\n \_transformProviderAst(resolvedProvider, {eager: eager, providers: transformedProviders});\n this.\_transformedProviders.set(tokenReference(token), transformedProviderAst);\n return transformedProviderAst;\n }\n\n private getLocalDependency(\n requestingProviderType: ProviderAstType, dep: CompileDiDependencyMetadata,\n eager: boolean = false): CompileDiDependencyMetadata|null  ${\n$ if (dep.isAttribute)  ${\n}$  const attrValue = this. attrs[dep.token!.value];\n return {isValue: true, value: attrValue == null ? null : attrValue};\n }\n\n if (dep.token != null)  ${\nightharpoonup$  // access builtints\n if ((requestingProviderType === ProviderAstType.Directive  $\|\cdot\|$ requestingProviderType === ProviderAstType.Component))  $\{\n\$  if (tokenReference(dep.token) === $\n\$ n this.viewContext.reflector.resolveExternalReference(Identifiers.Renderer) ||\n tokenReference(dep.token) ===\n this.viewContext.reflector.resolveExternalReference(Identifiers.ElementRef) ||\n  $t$ okenReference(dep.token) === $\ln$  this.viewContext.reflector.resolveExternalReference( $\ln$ Identifiers.ChangeDetectorRef) ||\n tokenReference(dep.token) ===\n this.viewContext.reflector.resolveExternalReference(Identifiers.TemplateRef)) {\n return dep;\n }\n if (tokenReference(dep.token) ===\n this.viewContext.reflector.resolveExternalReference(Identifiers.ViewContainerRef)) {\n (this as  ${\frac{\{transformedHasViewContainer: boolean\}}\times \{transformedHasViewContainer = true;\n} \$   $\}n \}n \times \{\text{access the} \}$ injector $\ln$  if (tokenReference(dep.token) === $\ln$ this.viewContext.reflector.resolveExternalReference(Identifiers.Injector)) {\n return dep;\n }\n // access providers\n if (this.\_getOrCreateLocalProvider(requestingProviderType, dep.token, eager) != null) {\n return dep;\n }\n return null;\n }\n\n private getDependency(\n requestingProviderType: ProviderAstType, dep: CompileDiDependencyMetadata,\n eager: boolean = false): CompileDiDependencyMetadata|null {\n let currElement: ProviderElementContext = this;\n let currEager: boolean = eager;\n let result: CompileDiDependencyMetadata|null = null;\n if (!dep.isSkipSelf) {\n result = this. getLocalDependency(requestingProviderType, dep, eager); $\ln$   $\ln$  if (dep.isSelf)  $\ln$  if (!result && dep.isOptional)  ${\n \mu = \{isValue: true, value: null\}}$  } else  ${\n \mu / \text{check parent elements}}$ while (!result && currElement. parent)  ${\n \alpha}$  const prevElement = currElement;\n currElement = currElement. parent;\n if (prevElement. isViewRoot) {\n currEager = false;\n }\n result =

currElement.\_getLocalDependency(ProviderAstType.PublicService, dep, currEager);\n }\n // check @Host restriction\n if (!result) {\n if (!dep.isHost || this.viewContext.component.isHost  $||\n$ this.viewContext.component.type.reference === tokenReference(dep.token!) ||\n this.viewContext.viewProviders.get(tokenReference(dep.token!)) != null)  $\{\n\$  result = dep;\n } else  $\{\n\}$ result = dep.isOptional ? {isValue: true, value: null } : null;\n }\n }\n }\n if (!result) {\n this.viewContext.errors.push( $\infty$  new ProviderError(`No provider for  ${\footnotesize \{\footnotesize\{tokenName(dep.token!)\}}$ `, this. sourceSpan));\n }\n return result;\n }\n\n\nexport class NgModuleProviderAnalyzer {\n private  $_t$ transformedProviders = new Map<any, ProviderAst>();\n private \_seenProviders = new Map<any, boolean>();\n private \_allProviders: Map<any, ProviderAst>;\n private \_errors: ProviderError[] = [];\n\n constructor(\n private reflector: CompileReflector, ngModule: CompileNgModuleMetadata,\n extraProviders: CompileProviderMetadata[], sourceSpan: ParseSourceSpan)  $\n{\n m \ this _ all Provides = new Map < any$ , ProviderAst>();\n ngModule.transitiveModule.modules.forEach((ngModuleType: CompileTypeMetadata) => {\n const ngModuleProvider = {token: {identifier: ngModuleType}, useClass: ngModuleType};\n \_resolveProviders(\n [ngModuleProvider], ProviderAstType.PublicService, true, sourceSpan, this.\_errors,\n this.\_allProviders,  $/*$  isModule  $*/$  true);\n });\n \_resolveProviders(\n ngModule.transitiveModule.providers.map(entry => entry.provider).concat(extraProviders),\n ProviderAstType.PublicService, false, sourceSpan, this.\_errors, this.\_allProviders,\n /\* isModule \*/ false);\n  $\ln \nvert$  parse(): ProviderAst[] {\n Array.from(this. allProviders.values()).forEach((provider) => {\n this.\_getOrCreateLocalProvider(provider.token, provider.eager);\n });\n if (this.\_errors.length > 0) {\n const errorString = this.\_errors.join('\\n');\n throw new Error(`Provider parse errors:\\n\${errorString}`);\n }\n // Note: Maps keep their insertion order.\n const lazyProviders: ProviderAst $[]= []\cdot\$ \n const eagerProviders: ProviderAst[] = [];\n this.\_transformedProviders.forEach(provider  $\Rightarrow$  {\n if (provider.eager) {\n eagerProviders.push(provider);\n } else  ${\n \atop }$  lazyProviders.push(provider);\n }\n });\n return lazyProviders.concat(eagerProviders);\n }\n\n private \_getOrCreateLocalProvider(token: CompileTokenMetadata, eager: boolean): ProviderAst|null {\n const resolvedProvider = this.\_allProviders.get(tokenReference(token));\n if (!resolvedProvider)  $\ln$  return null;\n }\n let transformedProviderAst = this. transformedProviders.get(tokenReference(token)); $\ln$  if (transformedProviderAst)  $\ln$  return transformedProviderAst;\n  $\{\n\$ if (this.\_seenProviders.get(tokenReference(token)) != null)  $\{\n\$ this. errors.push(new ProviderError(\n  $\text{Cannot}$  instantiate cyclic dependency!  $\{\text{tokenName(token)}\}\$ resolvedProvider.sourceSpan));\n return null;\n }\n this. seenProviders.set(tokenReference(token), true);\n const transformedProviders = resolvedProvider.providers.map((provider) => {\n let transformedUseValue = provider.useValue;\n let transformedUseExisting = provider.useExisting!;\n let transformedDeps: CompileDiDependencyMetadata[] = undefined!;\n if (provider.useExisting != null) {\n const existingDiDep =\n this.\_getDependency({token: provider.useExisting}, eager, resolvedProvider.sourceSpan);\n if  $(existingDiDep.token != null) {\n transformedUseExisting = existingDiDep.token;\n } else {\n }$ transformedUseExisting = null!;\n transformedUseValue = existingDiDep.value;\n  $\{\n\}$  else if  $(prouider.useFactory) \ \n{\infty}$  const deps = provider.deps || provider.useFactory.diDeps;\n transformedDeps =\n deps.map((dep) => this.\_getDependency(dep, eager, resolvedProvider.sourceSpan)); $\langle n \rangle$  else if (provider.useClass)  $\{\n \alpha$  const deps = provider.deps || provider.useClass.diDeps; $\n \alpha$  transformedDeps =\n deps.map((dep)  $\gg$  this. getDependency(dep, eager, resolvedProvider.sourceSpan));\n }\n return  $transformProduct(provider, \{\n \{n \} \}$  useExisting: transformedUseExisting,\n useValue: transformedUseValue,\n deps: transformedDeps\n  $\}$ ;\n  $\$ );\n transformedProviderAst =\n transformProviderAst(resolvedProvider, {eager: eager, providers: transformedProviders});\n this.\_transformedProviders.set(tokenReference(token), transformedProviderAst);\n return transformedProviderAst;\n }\n\n private getDependency(\n dep: CompileDiDependencyMetadata, eager: boolean = false,\n requestorSourceSpan: ParseSourceSpan): CompileDiDependencyMetadata {\n let foundLocal = false;\n if (!dep.isSkipSelf && dep.token != null) {\n // access the injector\n if  $(tokenReference(dep.token) = = \nightharpoonup n$  this.reflector.resolveExternalReference(Identifiers.Injector) ||\n

## tokenReference(dep.token) ===\n

this.reflector.resolveExternalReference(Identifiers.ComponentFactoryResolver))  $\{\n\$  foundLocal = true;\n // access providers $n$  } else if (this.\_getOrCreateLocalProvider(dep.token, eager) != null)  $\{\n\$  foundLocal = true;\n }\n }\n return dep;\n }\n}\n\nfunction \_transformProvider(\n provider: CompileProviderMetadata,\n {useExisting, useValue, deps}:\n {useExisting: CompileTokenMetadata, useValue: any, deps: CompileDiDependencyMetadata[]})  ${\n \mu \ token: provider.token, \n \ use Class: provider.useClass, \n \}$ useExisting: useExisting,\n useFactory: provider.useFactory,\n useValue: useValue,\n deps: deps,\n multi: provider.multi\n };\n}\n\nfunction \_transformProviderAst(\n provider: ProviderAst,\n {eager, providers}: {eager: boolean, providers: CompileProviderMetadata[]}): ProviderAst {\n return new ProviderAst(\n provider.token, provider.multiProvider, provider.eager || eager, providers,\n provider.providerType, provider.lifecycleHooks, provider.sourceSpan, provider.isModule);\n}\n\nfunction \_resolveProvidersFromDirectives(\n directives: CompileDirectiveSummary[], sourceSpan: ParseSourceSpan,\n targetErrors: ParseError[]): Map<any, ProviderAst> {\n const providersByToken = new Map<any, ProviderAst>();\n directives.forEach((directive) => {\n const dirProvider:\n CompileProviderMetadata = {token: {identifier: directive.type}, useClass: directive.type};\n \_resolveProviders(\n [dirProvider],\n directive.isComponent ? ProviderAstType.Component : ProviderAstType.Directive, true,\n sourceSpan, targetErrors, providersByToken, /\* isModule \*/ false);\n });\n\n // Note: directives need to be able to overwrite providers of a component!\n const directivesWithComponentFirst  $=\n\alpha$  directives.filter(dir => dir.isComponent).concat(directives.filter(dir => !dir.isComponent));\n directivesWithComponentFirst.forEach((directive)  $\Rightarrow$  {\n \_resolveProviders(\n directive.providers, ProviderAstType.PublicService, false, sourceSpan, targetErrors,\n providersByToken, /\* isModule \*/ false);\n \_resolveProviders(\n directive.viewProviders, ProviderAstType.PrivateService, false, sourceSpan, targetErrors,\n providersByToken, /\* isModule \*/ false);\n });\n return providersByToken;\n }\n\nfunction \_resolveProviders(\n providers: CompileProviderMetadata[], providerType: ProviderAstType, eager: boolean,\n sourceSpan: ParseSourceSpan, targetErrors: ParseError[],\n targetProvidersByToken: Map<any, ProviderAst>, isModule: boolean)  $\ln$  providers.forEach((provider) =>  $\ln$  let resolvedProvider = targetProvidersByToken.get(tokenReference(provider.token));\n if (resolvedProvider != null && !!resolvedProvider.multiProvider !== !!provider.multi)  ${\n \mu$  targetErrors.push(new ProviderError(\n `Mixing multi and non multi provider is not possible for token  $\{\n\}$  tokenName(resolvedProvider.token) $\{\n\}$ sourceSpan));\n  $\ln$  if (!resolvedProvider) {\n const lifecycleHooks = provider.token.identifier &&\n (<CompileTypeMetadata>provider.token.identifier).lifecycleHooks ?\n (<CompileTypeMetadata>provider.token.identifier).lifecycleHooks :\n [];\n const isUseValue = !(provider.useClass || provider.useExisting || provider.useFactory);\n resolvedProvider = new ProviderAst(\n provider.token, !!provider.multi, eager || isUseValue, [provider], providerType,\n lifecycleHooks, sourceSpan, isModule);\n targetProvidersByToken.set(tokenReference(provider.token), resolvedProvider);\n } else {\n if (!provider.multi)  ${\n \times \n }$  resolvedProvider.providers.length = 0;\n  ${\n \times \n }$ resolvedProvider.providers.push(provider);\n }\n });\n }\n\n\nfunction \_getViewQueries(component: CompileDirectiveMetadata): Map<any, QueryWithId[ $\geq \{\n\}$  // Note: queries start with id 1 so we can use the number in a Bloom filter!\n let viewQueryId = 1;\n const viewQueries = new Map<any, QueryWithId[]>();\n if (component.viewQueries)  ${\n \dots \n \infty}$  component.viewQueries.forEach(\n (query) => addQueryToTokenMap(viewQueries, {meta: query, queryId: viewQueryId++}));\n }\n return viewQueries;\n}\n\nfunction \_getContentQueries(\n contentQueryStartId: number, directives: CompileDirectiveSummary[]): Map<any, QueryWithId[]> {\n let contentQueryId = contentQueryStartId;\n const contentQueries = new Map<any, QueryWithId[]>();\n directives.forEach((directive, directiveIndex) => {\n if  $(\text{directive}, \text{queries})$  {\n directive.queries.forEach(\n (query) => addQueryToTokenMap(contentQueries,  ${meta: query, queryId: contentQueryId++})$ ;\n }\n });\n return contentQueries;\n}\n\nfunction addQueryToTokenMap(map: Map<any, QueryWithId[]>, query: QueryWithId)  $\{\n\}$ query.meta.selectors.forEach((token: CompileTokenMetadata)  $\Rightarrow$  {\n let entry =

map.get(tokenReference(token));\n if (!entry) {\n entry = [];\n map.set(tokenReference(token), entry);\n }\n entry.push(query);\n });\n}\n","/\*\*\n \* @license\n \* Copyright Google LLC All Rights Reserved.\n \*\n \* Use of this source code is governed by an MIT-style license that can be $\ln *$  found in the LICENSE file at https://angular.io/license\n \*/\n\n// Some of the code comes from WebComponents.JS\n// https://github.com/webcomponents/webcomponentsjs/blob/master/src/HTMLImports/path.js\n\nimport {UrlResolver} from './url\_resolver';\n\nexport class StyleWithImports {\n constructor(public style: string, public styleUrls: string[])  $\{\n\}\n\neq\n$  \nexport function isStyleUrlResolvable(url: string): boolean  $\{\n\$ if (url == null || url.length ===  $0 \parallel$  url $[0] == \frac{1}{1}$  return false; \n const schemeMatch = url.match(URL\_WITH\_SCHEMA\_REGEXP);\n return schemeMatch === null || schemeMatch[1] == 'package' ||

schemeMatch $[1] =$  'asset';\n}\n\n/\*\*\n \* Rewrites stylesheets by resolving and removing the @import urls that\n \* are either relative or don't have a `package:` scheme\n \*/\nexport function extractStyleUrls(\n resolver: UrlResolver, baseUrl: string, cssText: string): StyleWithImports  $\{\n$  const foundUrls: string[] = [];\n\n const modifiedCssText = cssText.replace(CSS\_STRIPPABLE\_COMMENT\_REGEXP, ")\n replace(CSS\_IMPORT\_REGEXP, (...m: string[])  $\Rightarrow$  {\n const url = m[1] || m[2];\n

if (!isStyleUrlResolvable(url))  $\{\n\}$  // Do not attempt to resolve non-package absolute URLs with URI\n  $\sqrt{8}$  return m[0];\n }\n foundUrls.push(resolver.resolve(baseUrl, url));\n return '';\n });\n

return new StyleWithImports(modifiedCssText, foundUrls);\n}\n\nconst CSS\_IMPORT\_REGEXP = /@import\\s+ $(?!url\langle)?\langle s*(?!({?!}\langle\|'\langle\|')\rangle|({[^{\wedge}}\langle\|)\rangle|s]^*)|({[^{\wedge}}\rangle|s|^*);?/g;\rangle$ nconst

## CSS\_STRIPPABLE\_COMMENT\_REGEXP =

/\\/\\\*(?!#\\s\*(?:sourceURL|sourceMappingURL)=)[\\s\\S]+?\\\*\\//g;\nconst URL\_WITH\_SCHEMA\_REGEXP =  $\sqrt{\binom{\binom{\alpha}{7}}{+}}+$ :/;\n","/\*\*\n \* @license\n \* Copyright Google LLC All Rights Reserved.\n \*\n \* Use of this source code is governed by an MIT-style license that can be\n \* found in the LICENSE file at https://angular.io/license\n \*/\n\nimport {CompileDirectiveSummary, CompilePipeSummary} from '../compile\_metadata';\nimport {SecurityContext} from '../core';\nimport {AbsoluteSourceSpan, ASTWithSource, BindingPipe, BindingType, BoundElementProperty, EmptyExpr, ParsedEvent, ParsedEventType, ParsedProperty, ParsedPropertyType, ParsedVariable, ParserError, RecursiveAstVisitor, TemplateBinding, VariableBinding} from '../expression\_parser/ast';\nimport {Parser} from '../expression\_parser/parser';\nimport {InterpolationConfig} from '../ml\_parser/interpolation\_config';\nimport {mergeNsAndName} from '../ml\_parser/tags';\nimport {ParseError, ParseErrorLevel, ParseLocation, ParseSourceSpan} from '../parse\_util';\nimport {ElementSchemaRegistry} from '../schema/element\_schema\_registry';\nimport {CssSelector} from '../selector';\nimport {splitAtColon, splitAtPeriod} from '../util';\n\nconst PROPERTY\_PARTS\_SEPARATOR = '.';\nconst ATTRIBUTE\_PREFIX = 'attr';\nconst CLASS\_PREFIX = 'class';\nconst STYLE\_PREFIX = 'style';\nconst TEMPLATE\_ATTR\_PREFIX = '\*';\nconst ANIMATE\_PROP\_PREFIX = 'animate-';\n\n/\*\*\n \* Parses bindings in templates and in the directive host area.\n \*/\nexport class BindingParser {\n pipesByName: Map<string, CompilePipeSummary>|null = null;\n\n private \_usedPipes: Map<string, CompilePipeSummary> = new Map(); $\ln$  constructor( $\ln$  private \_exprParser: Parser, private \_interpolationConfig: InterpolationConfig,\n private \_schemaRegistry: ElementSchemaRegistry, pipes: CompilePipeSummary[]|null,\n public errors: ParseError[]) {\n // When the `pipes` parameter is `null`, do not check for used pipes $\ln$  // This is used in IVY when we might not know the available pipes at compile time $\ln$ if (pipes)  ${\nvert \nu \vert}$  const pipesByName: Map $\langle \sin \omega \rangle$  CompilePipeSummary = new Map(); ${\nvert \nu \vert}$  pipes.forEach(pipe  $=$  > pipesByName.set(pipe.name, pipe));\n this.pipesByName = pipesByName;\n  $\ln \ln$  get interpolationConfig(): InterpolationConfig  $\{\n\$  return this. interpolationConfig;\n  $\|\n\|$  getUsedPipes(): CompilePipeSummary $\left[\right] \{\n\$  return Array.from(this. usedPipes.values());\n  $\{\n\}\n\$ createBoundHostProperties(dirMeta: CompileDirectiveSummary, sourceSpan: ParseSourceSpan):\n ParsedProperty[]|null  ${\nvert \$  if (dirMeta.hostProperties)  ${\nvert \}$  const boundProps: ParsedProperty[] = [];\n Object.keys(dirMeta.hostProperties).forEach(propName  $\equiv$  {\n const expression = dirMeta.hostProperties[propName];\n if (typeof expression === 'string') {\n this.parsePropertyBinding(\n propName, expression, true, sourceSpan, sourceSpan.start.offset, undefined, [],\n // Use the

`sourceSpan` for `keySpan`. This isn't really accurate, but neither is the\n // sourceSpan, as it represents the sourceSpan of the host itself rather than the $\ln$  // source of the host binding (which doesn't exist in the template). Regardless, $\ln$  // neither of these values are used in Ivy but are only here to satisfy the function $\ln$ 

// signature. This should likely be refactored in the future so that `sourceSpan`\n // isn't being used inaccurately. $\in$  boundProps, sourceSpan); $\in$  } else { $\in$  this.\_reportError( $\in$  `Value of the host property binding  $\lvert \$  propName  $\rvert$  needs to be a string representing an expression but got  $\lvert \$ 

expression  $\{\forall$  (\${typeof expression  $\}$ );  $\in$  sourceSpan); $\in$   $\{n \}$ ; $\in$   $\{n \}$ ; return boundProps; $\in$ }\n return null;\n }\n\n createDirectiveHostPropertyAsts(\n dirMeta: CompileDirectiveSummary, elementSelector: string,\n sourceSpan: ParseSourceSpan): BoundElementProperty[]|null {\n const boundProps = this.createBoundHostProperties(dirMeta, sourceSpan);\n return boundProps &&\n boundProps.map((prop) => this.createBoundElementProperty(elementSelector, prop));\n }\n\n createDirectiveHostEventAsts(dirMeta: CompileDirectiveSummary, sourceSpan: ParseSourceSpan):\n ParsedEvent[]|null {\n if (dirMeta.hostListeners)  ${\n\mu \subset \mathbb{R}^n$  const targetEvents: ParsedEvent[] = [];\n Object.keys(dirMeta.hostListeners).forEach(propName => {\n const expression = dirMeta.hostListeners[propName];\n if (typeof expression === 'string')  $\{\n\}$  // Use the `sourceSpan` for `keySpan` and `handlerSpan`. This isn't really accurate, but\n // neither is the `sourceSpan`, as it represents the `sourceSpan` of the host itself $\ln$  // rather than the source of the host binding (which doesn't exist in the template). $\ln$  // Regardless, neither of these values are used in Ivy but are only here to satisfy the $\ln$ 

// function signature. This should likely be refactored in the future so that `sourceSpan`\n // isn't being used inaccurately.\n this.parseEvent(\n propName, expression, sourceSpan, sourceSpan, [], targetEvents, sourceSpan);\n } else {\n this.\_reportError(\n `Value of the host listener \"\${\n propName}\" needs to be a string representing an expression but got  $\mathcal{S}$  ( $\mathcal{S}$  expression }\" (\${typeof expression})`,\n sourceSpan);\n }\n });\n return targetEvents;\n }\n return null;\n }\n\n parseInterpolation(value: string, sourceSpan: ParseSourceSpan): ASTWithSource {\n const sourceInfo =  $sourceSpan.start.toString();\n$  const absoluteOffset = sourceSpan.fullStart.offset;\n\n try {\n const ast = this.\_exprParser.parseInterpolation(\n value, sourceInfo, absoluteOffset, this.\_interpolationConfig)!;\n if (ast) this. reportExpressionParserErrors(ast.errors, sourceSpan);\n this. checkPipes(ast, sourceSpan);\n return ast;\n } catch (e)  $\{\n\$  this.\_reportError(`\$ $\{e\}$ `, sourceSpan);\n return

this.\_exprParser.wrapLiteralPrimitive('ERROR', sourceInfo, absoluteOffset);\n  $\ln \ln /^{**}\ln$  \* Similar to `parseInterpolation`, but treats the provided string as a single expression\n \* element that would normally appear within the interpolation prefix and suffix  $(\{\} \text{ and } \})\$ .  $n *$  This is used for parsing the switch expression in ICUs.\n \*/\n parseInterpolationExpression(expression: string, sourceSpan: ParseSourceSpan): ASTWithSource {\n const sourceInfo = sourceSpan.start.toString();\n const absoluteOffset = sourceSpan.start.offset;\n\n try {\n const ast  $=\n\ln$  this. exprParser.parseInterpolationExpression(expression, sourceInfo, absoluteOffset); $\n\ln$  if (ast) this. reportExpressionParserErrors(ast.errors, sourceSpan);\n this. checkPipes(ast, sourceSpan);\n return ast;\n  $\}$  catch (e)  $\{\n\$  this.\_reportError(`\$ $\{e\}$ `, sourceSpan);\n return

this.\_exprParser.wrapLiteralPrimitive('ERROR', sourceInfo, absoluteOffset);\n  $\ln |\n \times \n \times \n$  \* Parses the bindings in a microsyntax expression, and converts them to  $\infty$  \* `ParsedProperty` or `ParsedVariable`. $\infty$  \*\n \* @param tplKey template binding name\n  $*$  @param tplValue template binding value\n  $*$  @param sourceSpan span of template binding relative to entire the template\n \* @param absoluteValueOffset start of the tplValue relative to the entire template $\ln * \omega$  aram targetMatchableAttrs potential attributes to match in the template $\ln *$ @param targetProps target property bindings in the template $\ln * \omega$  areas target variables in the template\n \*/\n parseInlineTemplateBinding(\n tplKey: string, tplValue: string, sourceSpan: ParseSourceSpan, absoluteValueOffset: number,\n targetMatchableAttrs: string[][], targetProps: ParsedProperty[], targetVars: ParsedVariable[],\n isIvyAst: boolean) {\n const absoluteKeyOffset = sourceSpan.start.offset + TEMPLATE ATTR\_PREFIX.length:\n const bindings = this. parseTemplateBindings(\n tplKey, tplValue, sourceSpan, absoluteKeyOffset, absoluteValueOffset);\n\n for (const binding of bindings)  $\ln //$  sourceSpan is for the entire HTML attribute. binding Span is for a particular  $\ln$  // binding within the microsyntax expression so it's more narrow than sourceSpan. $\ln$  const bindingSpan = moveParseSourceSpan(sourceSpan,

binding.sourceSpan); $\ln$  const key = binding.key.source; $\ln$  const keySpan = moveParseSourceSpan(sourceSpan, binding.key.span);\n if (binding instance of VariableBinding) {\n const value = binding.value ? binding.value.source : '\$implicit';\n const valueSpan =\n binding.value ? moveParseSourceSpan(sourceSpan, binding.value.span) : undefined;\n targetVars.push(new ParsedVariable(key, value, bindingSpan, keySpan, valueSpan));\n } else if (binding.value) {\n const srcSpan = isIvyAst ? bindingSpan : sourceSpan;\n const valueSpan = moveParseSourceSpan(sourceSpan, binding.value.ast.sourceSpan);\n this. parsePropertyAst(\n key, binding.value, srcSpan, keySpan, valueSpan, targetMatchableAttrs, targetProps);\n } else {\n targetMatchableAttrs.push([key, ''/\* value \*/]);\n

// Since this is a literal attribute with no RHS, source span should be $\ln /$  // just the key span. $\ln$ this.parseLiteralAttr(\n key, null /\* value \*/, keySpan, absoluteValueOffset, undefined /\* valueSpan \*/,\n targetMatchableAttrs, targetProps, keySpan);\n  $\ln$  \\n \\n\n /\*\*\n \* Parses the bindings in a microsyntax expression, e.g.\n \* ```\n \* <tag \*tplKey=\"let value1 = prop; let value2 = localVar\">\n \* ```\n \*\n \* @param tplKey template binding name\n  $*$  @param tplValue template binding value\n  $*$  @param sourceSpan span of template binding relative to entire the template $\ln * \mathcal{Q}$  param absoluteKeyOffset start of the `tplKey` $\ln *$ @param absoluteValueOffset start of the `tplValue`\n \*/\n private \_parseTemplateBindings(\n tplKey: string, tplValue: string, sourceSpan: ParseSourceSpan, absoluteKeyOffset: number,\n absoluteValueOffset: number): TemplateBinding[]  $\ln$  const sourceInfo = sourceSpan.start.toString();\n\n try  $\ln$  const bindingsResult = this. exprParser.parseTemplateBindings(\n tplKey, tplValue, sourceInfo, absoluteKeyOffset, absoluteValueOffset);\n this.\_reportExpressionParserErrors(bindingsResult.errors, sourceSpan);\n bindingsResult.templateBindings.forEach((binding)  $\Rightarrow$  {\n if (binding.value instance fASTWithSource) {\n

this. checkPipes(binding.value, sourceSpan);\n }\n });\n bindingsResult.warnings.forEach((warning)  $\Rightarrow$  {\n this.\_reportError(warning, sourceSpan, ParseErrorLevel.WARNING);\n });\n return bindingsResult.templateBindings;\n } catch (e)  $\{\n n$  this.\_reportError(`\${e}`, sourceSpan);\n return [];\n }\n }\n\n parseLiteralAttr(\n name: string, value: string|null, sourceSpan: ParseSourceSpan, absoluteOffset: number,\n valueSpan: ParseSourceSpan|undefined, targetMatchableAttrs: string[][],\n // TODO(atscott): keySpan is only optional here so VE template parser implementation does not\n // have to change This should be required when VE is removed.\n targetProps: ParsedProperty[], keySpan?: ParseSourceSpan) {\n if  $(isAnimalLabel(name))$  {\n name = name.substring(1);\n if (keySpan !== undefined) {\n keySpan = moveParseSourceSpan( $\ln$  keySpan, new AbsoluteSourceSpan(keySpan.start.offset + 1, keySpan.end.offset)); $\in$   $\{\n\$  if (value)  $\{\n\$  this. reportError(\n `Assigning animation triggers via @prop=\"exp\" attributes with an expression is invalid.` +\n  $\qquad$  Use property bindings (e.g.  $[@prop] = \text{``exp''}$  or use an attribute without a value (e.g.  $@prop$ ) instead.`,\n sourceSpan, ParseErrorLevel.ERROR);\n \\n this.\_parseAnimation(\n name, value, sourceSpan, absoluteOffset, keySpan, valueSpan, targetMatchableAttrs,\n targetProps);\n } else {\n targetProps.push(new ParsedProperty(\n name, this.\_exprParser.wrapLiteralPrimitive(value, '', absoluteOffset),\n ParsedPropertyType.LITERAL\_ATTR, sourceSpan, keySpan, valueSpan));\n }\n }\n parsePropertyBinding(\n

name: string, expression: string, isHost: boolean, sourceSpan: ParseSourceSpan,\n absoluteOffset: number, valueSpan: ParseSourceSpan|undefined,\n // TODO(atscott): keySpan is only optional here so VE template parser implementation does not $n /$  // have to change This should be required when VE is removed. $\ln$ targetMatchableAttrs: string[][], targetProps: ParsedProperty[], keySpan?: ParseSourceSpan) {\n if (name.length  $== 0$  {\n this. reportError(`Property name is missing in binding`, sourceSpan);\n  $\ln$  let isAnimationProp  $=$  false;\n if (name.startsWith(ANIMATE\_PROP\_PREFIX))  $\{\n\}$  isAnimationProp = true;\n name = name.substring(ANIMATE\_PROP\_PREFIX.length);\n if (keySpan !== undefined) {\n keySpan = moveParseSourceSpan(\n keySpan,\n new AbsoluteSourceSpan(\n keySpan.start.offset + ANIMATE PROP\_PREFIX.length, keySpan.end.offset)); $\ln$  } else if (isAnimationLabel(name)) {\n isAnimationProp = true;\n name = name.substring(1);\n if (keySpan !== undefined) {\n keySpan = moveParseSourceSpan( $\ln$  keySpan, new AbsoluteSourceSpan(keySpan.start.offset + 1, keySpan.end.offset));\n  $\ln \inf$  if (isAnimationProp) {\n this. parseAnimation(\n name,

expression, sourceSpan, absoluteOffset, keySpan, valueSpan, targetMatchableAttrs,\n targetProps);\n } else {\n this.\_parsePropertyAst(\n name, this.\_parseBinding(expression, isHost, valueSpan || sourceSpan, absoluteOffset),\n sourceSpan, keySpan, valueSpan, targetMatchableAttrs, targetProps);\n }\n }\n\n parsePropertyInterpolation(\n name: string, value: string, sourceSpan: ParseSourceSpan,\n valueSpan: ParseSourceSpan|undefined, targetMatchableAttrs: string[][],\n // TODO(atscott): keySpan is only optional here so VE template parser implementation does not $\ln$  // have to change This should be required when VE is removed.\n targetProps: ParsedProperty[], keySpan?: ParseSourceSpan): boolean {\n const expr = this.parseInterpolation(value, valueSpan || sourceSpan); $\langle n \rangle$  if (expr)  $\langle n \rangle$  this. parsePropertyAst( $\langle n \rangle$  name, expr, sourceSpan, keySpan, valueSpan, targetMatchableAttrs, targetProps);\n return true;\n }\n return false;\n }\n\n private \_parsePropertyAst(\n name: string, ast: ASTWithSource, sourceSpan: ParseSourceSpan,\n keySpan: ParseSourceSpan|undefined, valueSpan: ParseSourceSpan|undefined,\n targetMatchableAttrs: string[][], targetProps: ParsedProperty[]) {\n targetMatchableAttrs.push([name, ast.source!]);\n targetProps.push(\n new ParsedProperty(name, ast, ParsedPropertyType.DEFAULT, sourceSpan, keySpan, valueSpan));\n }\n\n private \_parseAnimation(\n name: string, expression: string|null, sourceSpan: ParseSourceSpan, absoluteOffset: number,\n keySpan: ParseSourceSpan|undefined, valueSpan: ParseSourceSpan|undefined,\n targetMatchableAttrs: string[][], targetProps: ParsedProperty[]) {\n if  $(name.length === 0) {\n this. reportError('Animation trigger is missing', sourceSpan);\n }\n\n // This will$ occur when a @trigger is not paired with an expression. $\ln$  // For animations it is valid to not have an expression since \*/void\n // states will be applied by angular when the element is attached/detached\n const ast = this.\_parseBinding(\n expression || 'undefined', false, valueSpan || sourceSpan, absoluteOffset);\n targetMatchableAttrs.push([name, ast.source!]);\n targetProps.push(new ParsedProperty(\n name, ast, ParsedPropertyType.ANIMATION, sourceSpan, keySpan, valueSpan));\n }\n\n private \_parseBinding(\n value: string, isHostBinding: boolean, sourceSpan: ParseSourceSpan,\n absoluteOffset: number): ASTWithSource {\n const sourceInfo = (sourceSpan && sourceSpan.start || '(unknown)').toString();\n\n try {\n const ast = isHostBinding ?\n this.\_exprParser.parseSimpleBinding(\n value, sourceInfo, absoluteOffset, this. interpolationConfig) :\n this. exprParser.parseBinding(\n value, sourceInfo, absoluteOffset, this. interpolationConfig);\n if (ast) this. reportExpressionParserErrors(ast.errors, sourceSpan);\n this.\_checkPipes(ast, sourceSpan);\n return ast;\n } catch (e) {\n this.\_reportError(`\${e}`, sourceSpan);\n return this. exprParser.wrapLiteralPrimitive('ERROR', sourceInfo, absoluteOffset);\n  $\ln |\n\$ createBoundElementProperty( $\ln$  elementSelector: string, boundProp: ParsedProperty, skipValidation: boolean = false,\n mapPropertyName: boolean = true): BoundElementProperty {\n if (boundProp.isAnimation) {\n return new BoundElementProperty(\n boundProp.name, BindingType.Animation, SecurityContext.NONE, boundProp.expression, null,\n boundProp.sourceSpan, boundProp.keySpan, boundProp.valueSpan);\n }\n\n let unit: string|null = null;\n let bindingType: BindingType = undefined!;\n let boundPropertyName: string|null = null;\n const parts = boundProp.name.split(PROPERTY\_PARTS\_SEPARATOR);\n let securityContexts: SecurityContext[] = undefined!;\n\n // Check for special cases (prefix style, attr, class)\n if (parts.length > 1) {\n if (parts[0] == ATTRIBUTE\_PREFIX)  $\ln$  boundPropertyName = parts.slice(1).join(PROPERTY\_PARTS\_SEPARATOR);\n if (!skipValidation) {\n this.\_validatePropertyOrAttributeName(boundPropertyName, boundProp.sourceSpan, true);\n }\n  $s$ ecurityContexts = calcPossibleSecurityContexts $\langle n \rangle$  this. schemaRegistry, elementSelector, boundPropertyName, true); $\ln \in \text{const}$  nsSeparatorIdx = boundPropertyName.indexOf(':'); $\ln$  if  $(ns$ SeparatorIdx  $> -1$ )  $\{\n\}$  const ns = boundPropertyName.substring(0, nsSeparatorIdx); $\{\n\}$  const name = boundPropertyName.substring(nsSeparatorIdx + 1);\n boundPropertyName = mergeNsAndName(ns, name);\n  $\ln \ln$  bindingType = BindingType.Attribute;\n } else if (parts[0] == CLASS\_PREFIX) {\n boundPropertyName = parts[1];\n bindingType = BindingType.Class;\n securityContexts =  $[SecurityContext.NONE];\n$  } else if  $(parts[0] == STYLE PREFIX)$  {\n unit = parts.length > 2 ? parts[2] : null;\n boundPropertyName = parts[1];\n bindingType = BindingType.Style;\n securityContexts =  $[SecurityContext.STYLE];\n \{ \n \} \n \}n \n \{ \n \} for a special case, use the full property name\n \n \text{if not a special case.}$ 

(boundPropertyName === null)  $\{\n \alpha$  const mappedPropName =

this.\_schemaRegistry.getMappedPropName(boundProp.name);\n boundPropertyName = mapPropertyName ? mappedPropName : boundProp.name;\n securityContexts = calcPossibleSecurityContexts(\n this.\_schemaRegistry, elementSelector, mappedPropName, false);\n bindingType = BindingType.Property;\n if (!skipValidation) {\n this.\_validatePropertyOrAttributeName(mappedPropName, boundProp.sourceSpan, false); $\n\| \|\|$  }\n return new BoundElementProperty(\n boundPropertyName, bindingType, securityContexts[0], boundProp.expression, unit,\n boundProp.sourceSpan, boundProp.keySpan, boundProp.valueSpan);\n }\n\n // TODO: keySpan should be required but was made optional to avoid changing VE parser.\n parseEvent(\n name: string, expression: string, sourceSpan: ParseSourceSpan, handlerSpan: ParseSourceSpan,\n targetMatchableAttrs: string[][], targetEvents: ParsedEvent[], keySpan?: ParseSourceSpan)  ${\n\mu = \mu = 0}$  {\n this.\_reportError(`Event name is missing in binding`, sourceSpan);\n }\n\n if  $(isAnimalLabel(name))$  {\n name = name.substr(1);\n if (keySpan !== undefined) {\n keySpan = moveParseSourceSpan( $\ln$  keySpan, new AbsoluteSourceSpan(keySpan.start.offset + 1, keySpan.end.offset));\n }\n this.\_parseAnimationEvent(name, expression, sourceSpan, handlerSpan, targetEvents, keySpan);\n } else {\n this.\_parseRegularEvent(\n name, expression, sourceSpan, handlerSpan, targetMatchableAttrs, targetEvents, keySpan);\n }\n }\n\n calcPossibleSecurityContexts(selector: string, propName: string, isAttribute: boolean): $\n\cdot$  SecurityContext[]  $\n\cdot$  const prop = this. schemaRegistry.getMappedPropName(propName);\n return calcPossibleSecurityContexts(this.\_schemaRegistry, selector, prop, isAttribute);\n }\n\n private \_parseAnimationEvent(\n name: string, expression: string, sourceSpan: ParseSourceSpan, handlerSpan: ParseSourceSpan,\n targetEvents: ParsedEvent[], keySpan?: ParseSourceSpan) {\n const matches =  $split$ AtPeriod(name, [name, '']);\n const eventName = matches[0];\n const phase = matches[1].toLowerCase();\n const ast = this.\_parseAction(expression, handlerSpan); $\ln$  targetEvents.push(new ParsedEvent $\ln$  eventName, phase, ParsedEventType.Animation, ast, sourceSpan, handlerSpan, keySpan)); $\ln \ln$  if (eventName.length === 0)  ${\n\mu \$  this.\_reportError(`Animation event name is missing in binding`, sourceSpan);\n  ${\n\mu \}$  if (phase)  ${\n\mu \}$ (phase  $!=$  'start' && phase  $!=$  'done')  $\{\n\}$  this. reportError(\n  $\qquad$  The provided animation output phase value  $\lceil \frac{s}{p}\rceil$  for  $\lceil \frac{\omega s}{n} \rceil$  event Name  $\lceil \frac{s}{n} \rceil$  is not supported (use start or done)`,\n sourceSpan);\n  $\{\n \}$  else  ${\n \}$  this.\_reportError(\n `The animation trigger output event (@\$ ${\n \}$  eventName}) is missing its phase value name (start or done are currently supported)`,\n sourceSpan);\n  $\ln |\n\|$  private \_parseRegularEvent(\n name: string, expression: string, sourceSpan: ParseSourceSpan, handlerSpan: ParseSourceSpan,\n targetMatchableAttrs: string[][], targetEvents: ParsedEvent[], keySpan?: ParseSourceSpan)  ${\n\mu \n/}\$  long format: 'target: eventName'\n const [target, eventName] = splitAtColon(name, [null!, name]);\n const ast = this.\_parseAction(expression, handlerSpan);\n targetMatchableAttrs.push([name!, ast.source!]);\n targetEvents.push(new ParsedEvent(\n eventName, target, ParsedEventType.Regular, ast, sourceSpan, handlerSpan, keySpan));\n // Don't detect directives for event names for now,\n // so don't add the event name to the matchableAttrs\n }\n\n private \_parseAction(value: string, sourceSpan: ParseSourceSpan): ASTWithSource {\n const sourceInfo = (sourceSpan && sourceSpan.start || '(unknown').toString();\n const absoluteOffset = (sourceSpan && sourceSpan.start) ? sourceSpan.start.offset :  $0; \ln \ln \text{ t}$  try  $\ln \text{ cost}$  as t = this.\_exprParser.parseAction(\n value, sourceInfo, absoluteOffset, this.\_interpolationConfig);\n if (ast) {\n this. reportExpressionParserErrors(ast.errors, sourceSpan);\n }\n if (!ast || ast.ast instanceof EmptyExpr)  ${\n\mu$  this. reportError(`Empty expressions are not allowed`, sourceSpan); ${\n\mu}$  return this. exprParser.wrapLiteralPrimitive('ERROR', sourceInfo, absoluteOffset);\n  $\ln$  this. checkPipes(ast, sourceSpan);\n return ast;\n } catch (e) {\n this. reportError(`\${e}`, sourceSpan);\n return this.\_exprParser.wrapLiteralPrimitive('ERROR', sourceInfo, absoluteOffset);\n }\n }\n\n private \_reportError(\n message: string, sourceSpan: ParseSourceSpan,\n level: ParseErrorLevel = ParseErrorLevel.ERROR) {\n this.errors.push(new ParseError(sourceSpan, message, level));\n }\n\n private \_reportExpressionParserErrors(errors: ParserError[], sourceSpan: ParseSourceSpan) {\n for (const error of errors)  ${\n t}$  this. reportError(error.message, sourceSpan);\n  ${\n t}$ \n // Make sure all the used pipes are known in

`this.pipesByName`\n private \_checkPipes(ast: ASTWithSource, sourceSpan: ParseSourceSpan): void {\n if (ast && this.pipesByName)  ${\n \alpha \in \Omega}$  const collector = new PipeCollector();\n ast.visit(collector);\n collector.pipes.forEach((ast, pipeName)  $\geq$  {\n const pipeMeta = this.pipesByName!.get(pipeName);\n if (!pipeMeta)  ${\n \mu \n}$  this.\_reportError(\n `The pipe '\${pipeName}' could not be found`,\n new ParseSourceSpan(\n sourceSpan.start.moveBy(ast.span.start), sourceSpan.start.moveBy(ast.span.end)));\n } else  $\ln \ \ this$ . usedPipes.set(pipeName, pipeMeta);\n  $\n$  });\n }\n }\n /\*\*\n \* @param propName the name of the property / attribute $\ln * \omega$  aram sourceSpan $\ln * \omega$  param isAttr true when binding to an attribute\n \*/\n private \_validatePropertyOrAttributeName(\n propName: string, sourceSpan: ParseSourceSpan, isAttr: boolean): void  $\{\n\$  const report = isAttr ? this. schemaRegistry.validateAttribute(propName) :\n this.\_schemaRegistry.validateProperty(propName);\n if (report.error) {\n this.\_reportError(report.msg!, sourceSpan, ParseErrorLevel.ERROR);\n }\n }\n }\n}\n\nexport class PipeCollector extends RecursiveAstVisitor {\n pipes = new Map<string, BindingPipe>();\n override visitPipe(ast: BindingPipe, context: any): any {\n this.pipes.set(ast.name, ast);\n ast.exp.visit(this);\n this.visitAll(ast.args, context);\n return null;\n  $\ln{\n\ln{\n\cdot \sinh(\n\cdot \sinh(\ncdot \cdot \sinh(\ncdot \cdot \sinh$ calcPossibleSecurityContexts(\n registry: ElementSchemaRegistry, selector: string, propName: string,\n isAttribute: boolean): SecurityContext[]  $\{\n n \ \ \text{const} \ \ \ \text{S}\$  SecurityContext[] = [];\n  $\text{CssSelector}, \text{parse}(\text{selector})$ .forEach((selector) => {\n const elementNames = selector.element ? [selector.element] : registry.allKnownElementNames();\n const notElementNames =\n new Set(selector.notSelectors.filter(selector => selector.isElementSelector())\n .map((selector) =>  $selector. element)$ ;\n const possibleElementNames =\n elementNames.filter(elementName => !notElementNames.has(elementName));\n\n ctxs.push(...possibleElementNames.map(\n elementName => registry.securityContext(elementName, propName, isAttribute)));\n });\n return ctxs.length === 0 ? [SecurityContext.NONE] : Array.from(new Set(ctxs)).sort();\n}\n\n/\*\*\n \* Compute a new ParseSourceSpan based off an original `sourceSpan` by using\n \* absolute offsets from the specified `absoluteSpan`. $\ln$  \*\n \* @param sourceSpan original source span $\ln * \mathcal{Q}$  param absoluteSpan absolute source span to move to $\ln * \Lambda$ moveParseSourceSpan(\n sourceSpan: ParseSourceSpan, absoluteSpan: AbsoluteSourceSpan): ParseSourceSpan  ${\nightharpoonup$  // The difference of two absolute offsets provide the relative offset ${\nightharpoonup}$  const startDiff = absoluteSpan.start sourceSpan.start.offset;\n const endDiff = absoluteSpan.end - sourceSpan.end.offset;\n return new ParseSourceSpan(\n sourceSpan.start.moveBy(startDiff), sourceSpan.end.moveBy(endDiff),\n sourceSpan.fullStart.moveBy(startDiff), sourceSpan.details);\n}\n","/\*\*\n \* @license\n \* Copyright Google LLC All Rights Reserved. $\ln * \ln *$  Use of this source code is governed by an MIT-style license that can be $\ln *$  found in the LICENSE file at https://angular.io/license\n \*/\n\nimport \* as html from '../ml\_parser/ast';\nimport {isNgContent} from '../ml\_parser/tags';\n\nconst NG\_CONTENT\_SELECT\_ATTR = 'select';\nconst LINK\_ELEMENT = 'link';\nconst LINK\_STYLE\_REL\_ATTR = 'rel';\nconst LINK\_STYLE\_HREF\_ATTR = 'href';\nconst LINK\_STYLE\_REL\_VALUE = 'stylesheet';\nconst STYLE\_ELEMENT = 'style';\nconst SCRIPT\_ELEMENT = 'script';\nconst NG\_NON\_BINDABLE\_ATTR = 'ngNonBindable';\nconst NG\_PROJECT\_AS = 'ngProjectAs';\n\nexport function preparseElement(ast: html.Element): PreparsedElement {\n let selectAttr: string = null!;\n let hrefAttr: string = null!;\n let relAttr: string = null!;\n let nonBindable = false;\n let projectAs = ";\n ast.attrs.forEach(attr => {\n const lcAttrName = attr.name.toLowerCase();\n if (lcAttrName  $=$  NG CONTENT SELECT ATTR)  $\{\n\}$  selectAttr = attr.value; $\n\}$  else if (lcAttrName == LINK STYLE HREF ATTR)  $\ln$  hrefAttr = attr.value; $\ln$  } else if (lcAttrName == LINK STYLE REL ATTR)  ${\nvert \}$  relAttr = attr.value; ${\nvert \}$  else if (attr.name == NG\_NON\_BINDABLE\_ATTR)  $\{\n\$  nonBindable = true;\n } else if (attr.name == NG\_PROJECT\_AS)  $\{\n\$  if (attr.value.length > 0)  $\{\n\}$ projectAs = attr.value;\n }\n }\n });\n selectAttr = normalizeNgContentSelect(selectAttr);\n const nodeName  $=$  ast.name.toLowerCase();\n let type = PreparsedElementType.OTHER;\n if (isNgContent(nodeName)) {\n type  $=$  PreparsedElementType.NG CONTENT;\n } else if (nodeName  $=$  STYLE ELEMENT) {\n type = PreparsedElementType.STYLE;\n } else if (nodeName == SCRIPT\_ELEMENT) {\n type =

PreparsedElementType.SCRIPT;\n } else if (nodeName == LINK\_ELEMENT && relAttr == LINK\_STYLE\_REL\_VALUE)  ${\n type = PreparsedElementType.STYLESHEET;\n }\n return new\n$ PreparsedElement(type, selectAttr, hrefAttr, nonBindable, projectAs);\n}\n\nexport enum PreparsedElementType {\n NG\_CONTENT,\n STYLE,\n STYLESHEET,\n SCRIPT,\n OTHER\n}\n\nexport class PreparsedElement {\n constructor(\n public type: PreparsedElementType, public selectAttr: string, public hrefAttr: string,\n public nonBindable: boolean, public projectAs: string) {}\n}\n\n\nfunction normalizeNgContentSelect(selectAttr: string): string  $\ln$  if (selectAttr === null || selectAttr.length === 0)  $\ln$  return '\*';\n }\n return selectAttr;\n}\n","/\*\*\n \* @license\n \* Copyright Google LLC All Rights Reserved.\n \*\n \* Use of this source code is governed by an MIT-style license that can be\n \* found in the LICENSE file at https://angular.io/license\n \*/\n\nimport {CompileDirectiveMetadata, CompileDirectiveSummary, CompilePipeSummary, CompileTokenMetadata, CompileTypeMetadata} from '../compile\_metadata';\nimport {CompileReflector} from '../compile\_reflector';\nimport {CompilerConfig} from '../config';\nimport {SchemaMetadata} from '../core';\nimport {AST, ASTWithSource, EmptyExpr, ParsedEvent, ParsedProperty, ParsedVariable} from '../expression\_parser/ast';\nimport {Parser} from '../expression\_parser/parser';\nimport {createTokenForExternalReference, createTokenForReference, Identifiers} from '../identifiers';\nimport \* as html from '../ml\_parser/ast';\nimport {HtmlParser, ParseTreeResult} from '../ml\_parser/html\_parser';\nimport {removeWhitespaces, replaceNgsp} from '../ml\_parser/html\_whitespaces';\nimport {expandNodes} from '../ml\_parser/icu\_ast\_expander';\nimport {InterpolationConfig} from '../ml\_parser/interpolation\_config';\nimport {isNgTemplate, splitNsName} from '../ml\_parser/tags';\nimport {identifierName, ParseError, ParseErrorLevel, ParseSourceSpan, syntaxError} from '../parse\_util';\nimport {ProviderElementContext, ProviderViewContext} from '../provider\_analyzer';\nimport {ElementSchemaRegistry} from '../schema/element\_schema\_registry';\nimport {CssSelector, SelectorMatcher} from '../selector';\nimport {isStyleUrlResolvable} from '../style\_url\_resolver';\nimport {Console, newArray} from '../util';\n\nimport {BindingParser} from './binding\_parser';\nimport \* as t from './template\_ast';\nimport {PreparsedElementType, preparseElement} from './template\_preparser';\n\nconst BIND\_NAME\_REGEXP =\n /^(?:(?:(?:(bind-)|(let-)|(ref-|#)|(on-)|(bindon- $\langle\phi\rangle$ ((@))(.\*))|\\[\\(([^\\)]+)\\)\\]|\\[([^\\]]+)\\]|\\(([^\\)]+)\\))\$/;\n\n// Group 1 = \"bind-\"\nconst KW\_BIND\_IDX = 1;\n// Group 2 = \"let-\"\nconst KW\_LET\_IDX = 2;\n// Group 3 = \"ref-/#\"\nconst KW\_REF\_IDX = 3;\n// Group 4 =  $\Upsilon_{\rm non-}\$ "\nconst KW\_ON\_IDX = 4;\n// Group 5 = \"bindon-\"\nconst KW\_BINDON\_IDX = 5;\n// Group 6 =  $\Upsilon \cong \Upsilon$ . The identifier after  $\Upsilon$  ind- $\Upsilon$ ,  $\Upsilon$  if  $\infty$  and  $\Upsilon$  if  $\infty$  if  $\mathbb{R}$ .  $\Upsilon(\mathcal{C})$ "\nconst IDENT\_KW\_IDX = 7;\n// Group 8 = identifier inside [()]\nconst IDENT\_BANANA\_BOX\_IDX =  $8\ln/$  Group 9 = identifier inside []\nconst IDENT\_PROPERTY\_IDX = 9;\n// Group 10 = identifier inside ()\nconst IDENT\_EVENT\_IDX = 10;\n\nconst TEMPLATE\_ATTR\_PREFIX = '\*';\nconst CLASS\_ATTR = 'class';\n\nlet TEXT\_CSS\_SELECTOR!: CssSelector;\nfunction TEXT\_CSS\_SELECTOR(): CssSelector {\n if (! TEXT\_CSS\_SELECTOR)  ${\n}$  TEXT\_CSS\_SELECTOR = CssSelector.parse('\*')[0];\n }\n return \_TEXT\_CSS\_SELECTOR;\n}\n\nexport class TemplateParseError extends ParseError {\n constructor(message: string, span: ParseSourceSpan, level: ParseErrorLevel)  $\n \mapsto \langle \partial g, g \rangle$ , level);\n  $\n \mapsto \langle g, g \rangle$ TemplateParseResult {\n constructor(\n public templateAst?: t.TemplateAst[], public usedPipes?: CompilePipeSummary[],\n public errors?: ParseError[]) {}\n}\n\nexport class TemplateParser {\n constructor(\n private \_config: CompilerConfig, private \_reflector: CompileReflector,\n private \_exprParser: Parser, private  $s$ chemaRegistry: ElementSchemaRegistry,\n private htmlParser: HtmlParser, private console: Console|null,\n public transforms: t.TemplateAstVisitor[])  $\n$ n\n public get expressionParser()  $\n$  return this. exprParser;\n }\n\n parse(\n component: CompileDirectiveMetadata, template: string|ParseTreeResult,\n directives: CompileDirectiveSummary[], pipes: CompilePipeSummary[], schemas: SchemaMetadata[],\n templateUrl: string,\n preserveWhitespaces: boolean): {template: t.TemplateAst[], pipes: CompilePipeSummary[]} {\n const result = this.tryParse(\n component, template, directives, pipes, schemas, templateUrl, preserveWhitespaces);\n const warnings = result.errors!.filter(error => error.level === ParseErrorLevel.WARNING);\n\n const errors = result.errors!.filter(error => error.level === ParseErrorLevel.ERROR); $\ln$  if (warnings.length > 0) {\n this. console?.warn(`Template parse warnings:\\n\${warnings.join('\\n')}`);\n }\n\n if (errors.length > 0) {\n

const errorString = errors.join('\\n');\n throw syntaxError(`Template parse errors:\\n\${errorString}`, errors);\n  $\ln\$  return {template: result.templateAst!, pipes: result.usedPipes!};\n }\n\n tryParse(\n component: CompileDirectiveMetadata, template: string|ParseTreeResult,\n directives: CompileDirectiveSummary[], pipes: CompilePipeSummary[], schemas: SchemaMetadata[],\n templateUrl: string, preserveWhitespaces: boolean): TemplateParseResult  ${\n \mu \}$  let htmlParseResult = typeof template === 'string' ?\n this.\_htmlParser!.parse(template, templateUrl, {\n tokenizeExpansionForms: true,\n interpolationConfig: this.getInterpolationConfig(component)\n  $\}$ ) :\n template;\n\n if (!preserveWhitespaces) {\n htmlParseResult = removeWhitespaces(htmlParseResult);\n  $\ln$  return this.tryParseHtml(\n this.expandHtml(htmlParseResult), component, directives, pipes, schemas);\n }\n\n tryParseHtml(\n htmlAstWithErrors: ParseTreeResult, component: CompileDirectiveMetadata,\n directives: CompileDirectiveSummary[], pipes: CompilePipeSummary[],\n schemas: SchemaMetadata[]): TemplateParseResult {\n let result: t.TemplateAst[];\n const errors = htmlAstWithErrors.errors;\n const usedPipes: CompilePipeSummary $[]= [];\$ if (htmlAstWithErrors.rootNodes.length > 0)  $\{\$ uniqDirectives = removeSummaryDuplicates(directives); $\ln$  const uniqPipes = removeSummaryDuplicates(pipes);\n const providerViewContext = new ProviderViewContext(this.\_reflector, component);\n let interpolationConfig: InterpolationConfig = undefined!;\n if (component.template && component.template.interpolation)  ${\n \mu \n}$  interpolationConfig =  ${\n \mu \n}$  start: component.template.interpolation[0],\n end: component.template.interpolation[1]\n  $\{ \n}$ },\n const bindingParser = new BindingParser(\n this.\_exprParser, interpolationConfig!, this.\_schemaRegistry, uniqPipes, errors);\n const parseVisitor = new TemplateParseVisitor(\n this.\_reflector, this.\_config, providerViewContext, uniqDirectives, bindingParser,\n this. schemaRegistry, schemas, errors);\n result = html.visitAll(parseVisitor, htmlAstWithErrors.rootNodes, EMPTY\_ELEMENT\_CONTEXT);\n errors.push(...providerViewContext.errors);\n usedPipes.push(...bindingParser.getUsedPipes());\n } else {\n result =  $[\cdot,\n \cdot]$ \n this. assertNoReferenceDuplicationOnTemplate(result, errors);\n\n if (errors.length > 0) {\n return new TemplateParseResult(result, usedPipes, errors);\n }\n\n if (this.transforms) {\n this.transforms.forEach((transform: t.TemplateAstVisitor)  $\gg$  {\n result = t.templateVisitAll(transform, result);\n  $\ln \max$  return new TemplateParseResult(result, usedPipes, errors);\n  $\ln \ln$ expandHtml(htmlAstWithErrors: ParseTreeResult, forced: boolean = false): ParseTreeResult {\n const errors: ParseError[] = htmlAstWithErrors.errors;\n\n if (errors.length == 0 || forced) {\n // Transform ICU messages to angular directives $n$  const expandedHtmlAst = expandNodes(htmlAstWithErrors.rootNodes); $n$ errors.push(...expandedHtmlAst.errors);\n htmlAstWithErrors = new ParseTreeResult(expandedHtmlAst.nodes, errors);\n }\n return htmlAstWithErrors;\n }\n\n getInterpolationConfig(component: CompileDirectiveMetadata): InterpolationConfig|undefined {\n if (component.template) {\n return InterpolationConfig.fromArray(component.template.interpolation);\n  $\ln$  return undefined;\n  $\ln$  /\*\* @internal \*/\n \_assertNoReferenceDuplicationOnTemplate(result: t.TemplateAst[], errors: TemplateParseError[]):\n void  $\{\n\alpha \in \mathbb{R}^n : \alpha \in \mathbb{R}^n : \alpha \in \mathbb{R}^n : \alpha \neq 0\}$  result.filter(element => !!(<any>element).references)\n .forEach(element => (<any>element).references.forEach((reference: t.ReferenceAst) =>  ${\n \mu \}$  const name = reference.name; ${\n \mu \}$  if (existingReferences.indexOf(name) < 0)  ${\n \mu \}$ existingReferences.push(name);\n } else {\n const error = new TemplateParseError(\n `Reference \"#\${name}\" is defined several times`, reference.sourceSpan,\n ParseErrorLevel.ERROR);\n errors.push(error);\n }\n }));\n }\n}\n\nclass TemplateParseVisitor implements html.Visitor {\n  $s$ electorMatcher = new SelectorMatcher();\n directivesIndex = new Map<CompileDirectiveSummary, number>();\n ngContentCount = 0;\n contentQueryStartId: number;\n\n constructor(\n private reflector: CompileReflector, private config: CompilerConfig,\n public providerViewContext: ProviderViewContext, directives: CompileDirectiveSummary[],\n private bindingParser: BindingParser, private schemaRegistry: ElementSchemaRegistry,\n private schemas: SchemaMetadata[], private targetErrors: TemplateParseError[])  ${\nightharpoonup$  // Note: queries start with id 1 so we can use the number in a Bloom filter!\n this.contentQueryStartId = providerViewContext.component.viewQueries.length + 1;\n directives.forEach((directive, index) => {\n const

selector = CssSelector.parse(directive.selector!);\n this.selectorMatcher.addSelectables(selector, directive);\n this.directivesIndex.set(directive, index);\n });\n }\n\n visitExpansion(expansion: html.Expansion, context: any): any  ${\n \mu\},\n \lambda \}$ \n\n visitExpansionCase(expansionCase: html.ExpansionCase, context: any): any  ${\n \mu\}$ return null;\n  $\| \$ \n\n visitText(text: html.Text, parent: ElementContext): any  $\| \$ n const ngContentIndex = parent.findNgContentIndex(TEXT\_CSS\_SELECTOR())!;\n const valueNoNgsp = replaceNgsp(text.value);\n const expr = this.\_bindingParser.parseInterpolation(valueNoNgsp, text.sourceSpan);\n return expr ? new t.BoundTextAst(expr, ngContentIndex, text.sourceSpan) :\n new t.TextAst(valueNoNgsp, ngContentIndex, text.sourceSpan);\n }\n\n visitAttribute(attribute: html.Attribute, context: any): any {\n return new t.AttrAst(attribute.name, attribute.value, attribute.sourceSpan);\n }\n\n visitComment(comment: html.Comment, context: any): any  $\{\n\$  return null;\n  $\|\n\|$  visitElement(element: html.Element, parent: ElementContext): any  $\{\n\}$  const queryStartIndex = this.contentQueryStartId; $\n\}$  const elName = element.name; $\n\}$ n const preparsedElement = preparseElement(element); $\ln$  if (preparsedElement.type === PreparsedElementType.SCRIPT  $||\n\rangle$  preparsedElement.type === PreparsedElementType.STYLE)  $\|\n\rangle$  // Skipping  $\langle \text{script } \rangle$  for security reasons\n // Skipping  $\langle \text{style} \rangle$  as we already processed them\n // in the  $StyleComplete$ ; return null;\n }\n if (preparsedElement.type === PreparsedElementType.STYLESHEET  $&\&\$ n isStyleUrlResolvable(preparsedElement.hrefAttr)) {\n // Skipping stylesheets with either relative urls or package scheme as we already processed $\n$  // them in the StyleCompiler $\n$  return null; $\n$   $\ln$  const matchableAttrs: [string, string][] = [];\n const elementOrDirectiveProps: ParsedProperty[] = [];\n const elementOrDirectiveRefs: ElementOrDirectiveRef[] = [];\n const elementVars: t.VariableAst[] = [];\n const events: t.BoundEventAst $[\cdot] = [\cdot,\n\rangle$  const templateElementOrDirectiveProps: ParsedProperty $[\cdot] = [\cdot,\n\rangle$  const templateMatchableAttrs: [string, string][] = [];\n const templateElementVars: t.VariableAst[] = [];\n\n let hasInlineTemplates = false;\n const attrs: t.AttrAst[] = [];\n const isTemplateElement = isNgTemplate(element.name);\n\n element.attrs.forEach(attr => {\n const parsedVariables: ParsedVariable[] =  $[]$ ;\n const hasBinding = this. parseAttr(\n isTemplateElement, attr, matchableAttrs, elementOrDirectiveProps, events,\n elementOrDirectiveRefs, elementVars);\n elementVars.push(...parsedVariables.map( $v \approx t$ .VariableAst.fromParsedVariable(v)));\n\n let templateValue: string|undefined;\n let templateKey: string|undefined;\n const normalizedName = this.\_normalizeAttributeName(attr.name);\n\n if (normalizedName.startsWith(TEMPLATE\_ATTR\_PREFIX))  ${\n \mu \n}$  templateValue = attr.value;\n templateKey = normalizedName.substring(TEMPLATE\_ATTR\_PREFIX.length);\n  $\ln$  const hasTemplateBinding = templateValue != null;\n if (hasTemplateBinding)  $\{\n\alpha$  if (hasInlineTemplates)  $\{\n\alpha$  this.\_reportError(\n `Can't have multiple template bindings on one element. Use only one attribute prefixed with \*`,\n attr.sourceSpan);\n  $\{\n\}$  hasInlineTemplates = true;\n const parsedVariables: ParsedVariable[] = [];\n const absoluteOffset =  $(attr.valueSpan \parallel attrေSourceSpan).start.offset;\n|n$ this.\_bindingParser.parseInlineTemplateBinding(\n templateKey!, templateValue!, attr.sourceSpan, absoluteOffset, templateMatchableAttrs,\n templateElementOrDirectiveProps, parsedVariables, false /\* isIvyAst  $\sqrt[k]{\cdot}$ ;\n templateElementVars.push(...parsedVariables.map(v => t.VariableAst.fromParsedVariable(v)));\n  $\ln$  if (!hasBinding && !hasTemplateBinding) {\n // don't include the bindings as attributes as well in the AST\n attrs.push(this.visitAttribute(attr, null));\n matchableAttrs.push([attr.name, attr.value]);\n  $\{\n\}$ );\n\n const elementCssSelector = createElementCssSelector(elName, matchableAttrs);\n const {directives: directiveMetas, matchElement} =\n this. parseDirectives(this.selectorMatcher, elementCssSelector);\n const references: t.ReferenceAst[] = [];\n const boundDirectivePropNames = new Set<string>();\n const directiveAsts = this. createDirectiveAsts(\n isTemplateElement, element.name, directiveMetas, elementOrDirectiveProps,\n elementOrDirectiveRefs, element.sourceSpan, references, boundDirectivePropNames);\n const elementProps: t.BoundElementPropertyAst[] = this.\_createElementPropertyAsts(\n element.name, elementOrDirectiveProps, boundDirectivePropNames);\n const isViewRoot = parent.isTemplateElement || hasInlineTemplates;\n\n const providerContext = new ProviderElementContext(\n this.providerViewContext, parent.providerContext!, isViewRoot, directiveAsts,

attrs,\n references, isTemplateElement, queryStartIndex, element.sourceSpan);\n\n const children: t.TemplateAst[] = html.visitAll(\n preparsedElement.nonBindable ? NON\_BINDABLE\_VISITOR : this, element.children,\n ElementContext.create(\n isTemplateElement, directiveAsts,\n isTemplateElement ? parent.providerContext! : providerContext);\n providerContext.afterElement();\n // Override the actual selector when the `ngProjectAs` attribute is provided $\ln$  const projectionSelector = preparsedElement.projectAs != '' ?\n CssSelector.parse(preparsedElement.projectAs)[0] :\n elementCssSelector;\n const ngContentIndex = parent.findNgContentIndex(projectionSelector)!;\n let parsedElement: t.TemplateAst;\n\n if (preparsedElement.type === PreparsedElementType.NG\_CONTENT) {\n // `<ng-content>` element\n if (element.children && !element.children.every(\_isEmptyTextNode)) {\n this. reportError(`<ng-content> element cannot have content.`, element.sourceSpan);\n  $\ln \max$  parsedElement = new t.NgContentAst(\n this.ngContentCount++, hasInlineTemplates ? null! : ngContentIndex, element.sourceSpan);\n } else if (isTemplateElement) {\n // `<ng-template>` element\n this. assertAllEventsPublishedByDirectives(directiveAsts, events);\n this.\_assertNoComponentsNorElementBindingsOnTemplate(\n directiveAsts, elementProps, element.sourceSpan); $\ln \ln$  parsedElement = new t.EmbeddedTemplateAst(\n attrs, events, references, elementVars, providerContext.transformedDirectiveAsts,\n providerContext.transformProviders, providerContext.transformedHasViewContainer,\n providerContext.queryMatches, children, hasInlineTemplates ? null! : ngContentIndex,\n element.sourceSpan);\n } else {\n // element other than  $\gamma$  <ng-content> and  $\gamma$  = template> $\gamma$  this.\_assertElementExists(matchElement, element); $\eta$ this.\_assertOnlyOneComponent(directiveAsts, element.sourceSpan);\n\n const ngContentIndex =\n hasInlineTemplates ? null : parent.findNgContentIndex(projectionSelector);\n parsedElement = new t.ElementAst(\n elName, attrs, elementProps, events, references, providerContext.transformedDirectiveAsts,\n

 providerContext.transformProviders, providerContext.transformedHasViewContainer,\n providerContext.queryMatches, children, hasInlineTemplates ? null : ngContentIndex,\n element.sourceSpan, element.endSourceSpan || null);\n  $\ln$  if (hasInlineTemplates) {\n // The element as a \*-attribute\n const templateQueryStartIndex = this.contentQueryStartId;\n const templateSelector = createElementCssSelector('ngtemplate', templateMatchableAttrs);\n const {directives} = this. parseDirectives(this.selectorMatcher, templateSelector);\n const templateBoundDirectivePropNames = new Set<string>();\n const templateDirectiveAsts = this. createDirectiveAsts( $\ln$  true, elName, directives, templateElementOrDirectiveProps, [], element.sourceSpan, [],\n templateBoundDirectivePropNames);\n const templateElementProps: t.BoundElementPropertyAst[] = this.\_createElementPropertyAsts(\n elName, templateElementOrDirectiveProps, templateBoundDirectivePropNames);\n this.\_assertNoComponentsNorElementBindingsOnTemplate(\n templateDirectiveAsts, templateElementProps,  $element.sourceSpan)$ ;\n const templateProviderContext = new ProviderElementContext(\n this.providerViewContext, parent.providerContext!, parent.isTemplateElement,\n templateDirectiveAsts, [], [], true, templateQueryStartIndex, element.sourceSpan);\n templateProviderContext.afterElement();\n\n  $parsedElement = new t. EmbeddedTemplate Ast(\n{\mid} \quad [\n{\mid}, \n{\mid}, \n{\mid}, \n{\mid}, \n{\mid}, \n{\text{templateElementVars}},$ templateProviderContext.transformedDirectiveAsts,\n templateProviderContext.transformProviders,\n templateProviderContext.transformedHasViewContainer, templateProviderContext.queryMatches,\n [parsedElement], ngContentIndex, element.sourceSpan);\n }\n\n return parsedElement;\n }\n\n private parseAttr(\n isTemplateElement: boolean, attr: html.Attribute, targetMatchableAttrs: string[][],\n targetProps: ParsedProperty[], targetEvents: t.BoundEventAst[],\n targetRefs: ElementOrDirectiveRef[], targetVars: t.VariableAst[]): boolean  $\{\nightharpoonup$  const name = this. normalizeAttributeName(attr.name); $\nightharpoonup$  const value  $=$  attr.value; $\ln$  const srcSpan = attr.sourceSpan; $\ln$  const absoluteOffset = attr.valueSpan ? attr.valueSpan.start.offset : srcSpan.start.offset;\n\n const boundEvents: ParsedEvent[] = [];\n const bindParts = name.match(BIND\_NAME\_REGEXP);\n let hasBinding = false;\n\n if (bindParts !== null) {\n hasBinding = true;\n if (bindParts[KW\_BIND\_IDX] != null) {\n this. bindingParser.parsePropertyBinding(\n bindParts[IDENT\_KW\_IDX], value, false, srcSpan, absoluteOffset, attr.valueSpan,\n targetMatchableAttrs,

targetProps); $\n\ln$  } else if (bindParts[KW\_LET\_IDX]) {\n if (isTemplateElement) {\n const identifier = bindParts[IDENT\_KW\_IDX];\n this.\_parseVariable(identifier, value, srcSpan, targetVars);\n } else {\n this.\_reportError(`\"let-\" is only supported on ng-template elements.`, srcSpan);\n  $\|\cdot\|$  } else if  $(bindParts[KW\_REF\_IDX])$  {\n const identifier = bindParts[IDENT\_KW\_IDX];\n this.\_parseReference(identifier, value, srcSpan, targetRefs);\n\n } else if (bindParts[KW\_ON\_IDX]) {\n this.\_bindingParser.parseEvent(\n bindParts[IDENT\_KW\_IDX], value, srcSpan, attr.valueSpan || srcSpan,\n targetMatchableAttrs, boundEvents);\n\n } else if (bindParts[KW\_BINDON\_IDX]) {\n this.\_bindingParser.parsePropertyBinding(\n bindParts[IDENT\_KW\_IDX], value, false, srcSpan, absoluteOffset, attr.valueSpan,\n targetMatchableAttrs, targetProps);\n this.\_parseAssignmentEvent(\n bindParts[IDENT\_KW\_IDX], value, srcSpan, attr.valueSpan || srcSpan,\n targetMatchableAttrs, boundEvents);\n\n } else if (bindParts[KW\_AT\_IDX]) {\n this.\_bindingParser.parseLiteralAttr(\n name, value, srcSpan, absoluteOffset, attr.valueSpan, targetMatchableAttrs,\n targetProps);\n\n } else if (bindParts[IDENT\_BANANA\_BOX\_IDX])  ${\n}$  this. bindingParser.parsePropertyBinding(\n bindParts[IDENT\_BANANA\_BOX\_IDX], value, false, srcSpan, absoluteOffset, attr.valueSpan,\n targetMatchableAttrs, targetProps);\n this.\_parseAssignmentEvent(\n bindParts[IDENT\_BANANA\_BOX\_IDX], value, srcSpan, attr.valueSpan || srcSpan, \n targetMatchableAttrs, boundEvents); $\n\rho$  } else if (bindParts[IDENT\_PROPERTY\_IDX]) {\n this. bindingParser.parsePropertyBinding(\n bindParts[IDENT\_PROPERTY\_IDX], value, false, srcSpan, absoluteOffset, attr.valueSpan,\n targetMatchableAttrs, targetProps);\n\n } else if  $(bindParts[IDENT\_EVENT\_IDX])$  {\n this.\_bindingParser.parseEvent(\n bindParts[IDENT\_EVENT\_IDX], value, srcSpan, attr.valueSpan || srcSpan,\n targetMatchableAttrs, boundEvents);\n }\n } else {\n hasBinding = this.\_bindingParser.parsePropertyInterpolation(\n name, value, srcSpan, attr.valueSpan, targetMatchableAttrs, targetProps);\n }\n\n if (!hasBinding) {\n this. bindingParser.parseLiteralAttr(\n name, value, srcSpan, absoluteOffset, attr.valueSpan, targetMatchableAttrs, targetProps);\n  $\ln$  targetEvents.push(...boundEvents.map(e => t.BoundEventAst.fromParsedEvent(e))); $\ln \ln$  return hasBinding; $\ln \ln \ln$  private \_normalizeAttributeName(attrName: string): string {\n return /^data-/i.test(attrName) ? attrName.substring(5) : attrName;\n }\n\n private \_parseVariable(\n identifier: string, value: string, sourceSpan: ParseSourceSpan, targetVars: t.VariableAst[])  $\n{\in$  if (identifier.indexOf('-') > -1)  $\n{\in$  this. reportError('\"-\" is not allowed in variable names`, sourceSpan);\n } else if (identifier.length  $==0$ ) {\n this.\_reportError(`Variable does not have a name`, sourceSpan);\n }\n\n targetVars.push(new t.VariableAst(identifier, value, sourceSpan));\n }\n\n private \_parseReference(\n identifier: string, value: string, sourceSpan: ParseSourceSpan,\n targetRefs: ElementOrDirectiveRef[])  $\n\in$  if (identifier.indexOf('-') > -1)  $\n\in$  this.\_reportError('\"-\" is not allowed in reference names`, sourceSpan);\n } else if (identifier.length === 0) {\n this.\_reportError(`Reference does not have a name`, sourceSpan);\n }\n\n targetRefs.push(new ElementOrDirectiveRef(identifier, value, sourceSpan));\n }\n\n private \_parseAssignmentEvent(\n name: string, expression: string, sourceSpan: ParseSourceSpan, valueSpan: ParseSourceSpan,\n targetMatchableAttrs: string[][], targetEvents: ParsedEvent[]) {\n this.\_bindingParser.parseEvent(\n `\${name}Change`, `\${expression}=\$event`, sourceSpan, valueSpan, targetMatchableAttrs,\n targetEvents);\n }\n\n private \_parseDirectives(selectorMatcher: SelectorMatcher, elementCssSelector: CssSelector):\n {directives: CompileDirectiveSummary[], matchElement: boolean } {\n // Need to sort the directives so that we get consistent results throughout,  $\ln$  // as selectorMatcher uses Maps inside. // Also deduplicate directives as they might match more than one time!\n const directives = newArray(this.directivesIndex.size);\n // Whether any directive selector matches on the element name\n let matchElement = false;\n\n selectorMatcher.match(elementCssSelector, (selector, directive) => {\n  $\text{directives}$  [this.directivesIndex.get(directive)!] = directive;\n matchElement = matchElement || selector.hasElementSelector();\n  $\|\cdot\|$ ;\n\n return  $\{\n\$  directives: directives.filter(dir => !!dir),\n matchElement,\n  $\ln \lim_{n \to \infty}$  private createDirectiveAsts(\n isTemplateElement: boolean, elementName: string, directives: CompileDirectiveSummary[],\n props: ParsedProperty[], elementOrDirectiveRefs:

ElementOrDirectiveRef[],\n elementSourceSpan: ParseSourceSpan, targetReferences: t.ReferenceAst[],\n targetBoundDirectivePropNames: Set<string>): t.DirectiveAst[] {\n const matchedReferences = new  $Set \leq \string(0)$ ;\n let component: CompileDirectiveSummary = null!;\n\n const directiveAsts = directives.map((directive) => {\n const sourceSpan = new ParseSourceSpan(\n elementSourceSpan.start, elementSourceSpan.end, elementSourceSpan.fullStart,\n `Directive \${identifierName(directive.type)}`);\n\n if (directive.isComponent)  $\n \in \text{sup}$  component = directive;\n }\n const directiveProperties: t.BoundDirectivePropertyAst $[]= [];\n\text{const boundProperties} =\n\ln$ this.\_bindingParser.createDirectiveHostPropertyAsts(directive, elementName, sourceSpan)!;\n\n let hostProperties =\n boundProperties.map(prop => t.BoundElementPropertyAst.fromBoundProperty(prop));\n // Note: We need to check the host properties here as well,  $\ln$  // as we don't know the element name in the DirectiveWrapperCompiler yet.\n hostProperties = this.\_checkPropertiesInSchema(elementName, hostProperties);\n const parsedEvents = this.\_bindingParser.createDirectiveHostEventAsts(directive, sourceSpan)!;\n this. createDirectivePropertyAsts(\n directive.inputs, props, directiveProperties, targetBoundDirectivePropNames);\n elementOrDirectiveRefs.forEach((elOrDirRef) => {\n if ((elOrDirRef.value.length === 0 && directive.isComponent)  $\|\|$ n (elOrDirRef.isReferenceToDirective(directive))) {\n targetReferences.push(new t.ReferenceAst(\n elOrDirRef.name, createTokenForReference(directive.type.reference), elOrDirRef.value,\n elOrDirRef.sourceSpan));\n matchedReferences.add(elOrDirRef.name);\n }\\n {\n });\n const hostEvents  $=$  parsedEvents.map(e = > t.BoundEventAst.fromParsedEvent(e));\n const contentQueryStartId = this.contentQueryStartId;\n this.contentQueryStartId += directive.queries.length;\n return new t.DirectiveAst(\n directive, directiveProperties, hostProperties, hostEvents, contentQueryStartId,\n sourceSpan);\n });\n\n elementOrDirectiveRefs.forEach((elOrDirRef) => {\n if (elOrDirRef.value.length > 0)  ${\n \mu \}$  if (!matchedReferences.has(elOrDirRef.name))  ${\n \mu \}$  this. reportError(\n `There is no directive with  $\text{S}\$  set to  $\$elOrDirRef.value\}$ , elOrDirRef.sourceSpan);\n }\n } else if (!component) {\n let refToken: CompileTokenMetadata = null!;\n if (isTemplateElement) {\n refToken = createTokenForExternalReference(this.reflector, Identifiers.TemplateRef);\n  $\ln$ targetReferences.push(\n new t.ReferenceAst(elOrDirRef.name, refToken, elOrDirRef.value, elOrDirRef.sourceSpan));\n }\n });\n return directiveAsts;\n }\n\n private \_createDirectivePropertyAsts(\n directiveProperties: {[key: string]: string}, boundProps: ParsedProperty[],\n targetBoundDirectiveProps: t.BoundDirectivePropertyAst[],\n targetBoundDirectivePropNames: Set<string>) {\n if (directiveProperties)  ${\n\mu$  const boundPropsByName = new Map<string, ParsedProperty>(); ${\n\mu}$  boundProps.forEach(boundProp => {\n const prevValue = boundPropsByName.get(boundProp.name);\n if (!prevValue || prevValue.isLiteral)  ${\n\mu \n\in \mathbb{Z} \mid \mathbb{Z} \leq \mathbb{Z}}$  a higher precedence than  $a=\mathbb{U}$  on the same element $\mathbb{Z}$ boundPropsByName.set(boundProp.name, boundProp); $\langle n \rangle$ } $\langle n \rangle$ }); $\langle n \rangle$ Object.keys(directiveProperties).forEach(dirProp =>  $\{\n\}$  const elProp = directiveProperties[dirProp]; $\n\$ n const boundProp = boundPropsByName.get(elProp);\n\n // Bindings are optional, so this binding only needs to be set up if an expression is given. $\ln$  if (boundProp)  $\{\n\$ targetBoundDirectivePropNames.add(boundProp.name);\n if (!isEmptyExpression(boundProp.expression)) {\n targetBoundDirectiveProps.push(new t.BoundDirectivePropertyAst(\n dirProp, boundProp.name, boundProp.expression, boundProp.sourceSpan));\n  $\ln \{\n\}\in \{\n\}$ ;\n  $\|\n\|$ |\n private \_createElementPropertyAsts(\n elementName: string, props: ParsedProperty[],\n boundDirectivePropNames: Set<string>): t.BoundElementPropertyAst[] {\n const boundElementProps: t.BoundElementPropertyAst[] = [];\n\n props.forEach((prop: ParsedProperty)  $\Rightarrow$  {\n if (!prop.isLiteral && !boundDirectivePropNames.has(prop.name))  $\{\n\}$  const boundProp = this. bindingParser.createBoundElementProperty(elementName, prop);\n boundElementProps.push(t.BoundElementPropertyAst.fromBoundProperty(boundProp));\n }\n });\n return this. checkPropertiesInSchema(elementName, boundElementProps);\n }\n\n private  $findComponentDirectives(directives: t. Directive Ast[]): t. Directive Ast[] {\nvert\} return directives. filter (directive =>$ 

directive.directive.isComponent);\n }\n\n private findComponentDirectiveNames(directives: t.DirectiveAst[]): string[]  $\ln$  return this. findComponentDirectives(directives)\n .map(directive => identifierName(directive.directive.type)!);\n }\n\n private \_assertOnlyOneComponent(directives: t.DirectiveAst[], sourceSpan: ParseSourceSpan) {\n const componentTypeNames = this.\_findComponentDirectiveNames(directives);\n if (componentTypeNames.length > 1) {\n this.\_reportError(\n `More than one component matched on this element.\\n` +\n `Make sure that only one component's selector can match a given element. $\ln^+$  +\n  $\cong$  Conflicting components: \${componentTypeNames.join(',')}`,\n sourceSpan);\n }\n }\n\n /\*\*\n \* Make sure that non-angular tags conform to the schemas. $\ln$  \*  $\ln$  \* Note: An element is considered an angular tag when at least one directive selector matches the \n \* tag name. \n \* \n \* @param matchElement Whether any directive has matched on the tag name $\ln$  \* @ param element the html element $\ln$  \*/ $\ln$  private \_assertElementExists(matchElement: boolean, element: html.Element) {\n const elName = element.name.replace(/^:xhtml:/, ");\n\n if (!matchElement && !this.\_schemaRegistry.hasElement(elName, this.\_schemas)) {\n let errorMsg = `'\${elName}' is not a known element:\\n`;\n errorMsg += `1. If '\${\n elName}' is an Angular component, then verify that it is part of this module. $\ln^{\infty}$ ; if (elName.indexOf('-') > -1) {\n errorMsg += `2. If '\${\n elName}' is a Web Component then add 'CUSTOM\_ELEMENTS\_SCHEMA' to the '@NgModule.schemas' of this component to suppress this message.  $\ln$  } else  $\{\n\text{ }$  errorMsg  $+=\n\text{ }$   $\cdot$  2. To allow any element add 'NO\_ERRORS\_SCHEMA' to the '@NgModule.schemas' of this component.`;\n }\n this. reportError(errorMsg, element.sourceSpan); $\n \ \} \n \ \|\n \$ \_assertNoComponentsNorElementBindingsOnTemplate(\n directives: t.DirectiveAst[], elementProps: t.BoundElementPropertyAst[],\n sourceSpan: ParseSourceSpan) {\n const componentTypeNames: string[] = this.\_findComponentDirectiveNames(directives);\n if (componentTypeNames.length > 0) {\n this.\_reportError(\n  $\text{Components on an embedded template: } \S \{ \text{componentTypeNames}, \text{join}(\cdot,') \}$ . sourceSpan);\n  $\ln$  elementProps.forEach(prop => {\n this. reportError(\n `Property binding \${\n prop.name} not used by any directive on an embedded template. Make sure that the property name is spelled correctly and all directives are listed in the  $\degree$  @NgModule.declarations $\degree$ .\n sourceSpan);\n }\n }\n\n private assertAllEventsPublishedByDirectives(\n directives: t.DirectiveAst[], events: t.BoundEventAst[]) {\n const allDirectiveEvents = new Set < string>();\n\n directives.forEach(directive => {\n Object.keys(directive.directive.outputs).forEach(k => {\n const eventName = directive.directive.outputs[k];\n allDirectiveEvents.add(eventName);\n });\n });\n\n events.forEach(event => {\n if (event.target != null ||  $!allDirectiveEvents has(event.name))$  {\n this.\_reportError(\n `Event binding  $\{\n\}$  event\n .fullName} not emitted by any directive on an embedded template. Make sure that the event name is spelled correctly and all directives are listed in the  $\C{O}QModule.declarations\T\$ });\n }\n\n private \_checkPropertiesInSchema(elementName: string, boundProps: t.BoundElementPropertyAst[]):\n t.BoundElementPropertyAst[]  $\{\n\mid \omega \neq 0\}$  Note: We can't filter out empty expressions before this method, $\ln \frac{1}{2}$  as we still want to validate them!\n return boundProps.filter((boundProp) => {\n if (boundProp.type === t.PropertyBindingType.Property &&\n !this.\_schemaRegistry.hasProperty(elementName, boundProp.name, this.\_schemas))  $\{\n\}$  let errorMsg = `Can't bind to '\${boundProp.name}' since it isn't a known property of '\${\n elementName}'.`;\n if (elementName.startsWith('ng-')) {\n errorMsg +=\n  $\ln 1$ . If '\${\n boundProp\n .name }' is an Angular directive, then add 'CommonModule' to the '@NgModule.imports' of this component.` +\n `\\n2. To allow any property add 'NO\_ERRORS\_SCHEMA' to the '@NgModule.schemas' of this component.`:\n } else if (elementName.indexOf('-') > -1) {\n errorMsg  $\leftarrow$  \\nnt \\nnt \times\} \times\} \times\} \times\} is an Angular component and it has '\${\nnt \times\} boundProp.name}' input, then verify that it is part of this module.`  $+\n{\bf n}$  `\\n2. If '\${\n elementName}' is a Web Component then add 'CUSTOM\_ELEMENTS\_SCHEMA' to the '@NgModule.schemas' of this component to suppress this message.  $+\n $\in 3$ . To allow any property add 'NO'ERRORS' SCHEMA'$ to the '@NgModule.schemas' of this component.`;\n  $\ln$  this. reportError(errorMsg, boundProp.sourceSpan);\n }\n return !isEmptyExpression(boundProp.value);\n });\n }\n\n private

reportError( $\ln$  message: string, sourceSpan: ParseSourceSpan, $\ln$  level: ParseErrorLevel = ParseErrorLevel.ERROR) {\n this. targetErrors.push(new ParseError(sourceSpan, message, level));\n }\n}\n\nclass NonBindableVisitor implements html.Visitor {\n visitElement(ast: html.Element, parent: ElementContext): t.ElementAst|null  ${\n \alpha$  const preparsedElement = preparseElement(ast);\n if  $(p$ reparsedElement.type === PreparsedElementType.SCRIPT  $\|\n\|$ n preparsedElement.type === PreparsedElementType.STYLE  $\|\cdot\|$  preparsedElement.type === PreparsedElementType.STYLESHEET)  $\|\cdot\|$ // Skipping <script> for security reasons\n // Skipping <style> and stylesheets as we already processed them\n // in the StyleCompiler\n return null;\n }\n\n const attrNameAndValues = ast.attrs.map((attr): [string, string] => [attr.name, attr.value]);\n const selector = createElementCssSelector(ast.name, attrNameAndValues);\n const ngContentIndex = parent.findNgContentIndex(selector);\n const children: t.TemplateAst[] = html.visitAll(this, ast.children, EMPTY\_ELEMENT\_CONTEXT);\n return new t.ElementAst(\n ast.name, html.visitAll(this, ast.attrs), [], [], [], [], [], [alse, [], children,\n ngContentIndex, ast.sourceSpan, ast.endSourceSpan);\n }\n visitComment(comment: html.Comment, context: any): any  $\{\n$  return null;\n  $\{\n$ isitAttribute(attribute: html.Attribute, context: any): t.AttrAst  ${\n \cdot$  return new t.AttrAst(attribute.name, attribute.value, attribute.sourceSpan);\n }\n\n visitText(text: html.Text, parent: ElementContext): t.TextAst {\n const ngContentIndex = parent.findNgContentIndex(TEXT\_CSS\_SELECTOR())!;\n return new t.TextAst(text.value, ngContentIndex, text.sourceSpan);\n }\n\n visitExpansion(expansion: html.Expansion, context: any): any {\n return expansion;\n }\n\n visitExpansionCase(expansionCase: html.ExpansionCase, context: any): any {\n return expansionCase;\n  $\ln\ln\ln^* \neq A$  reference to an element or directive in a template. E.g., the reference in this template:\n \*\n \* <div #myMenu=\"coolMenu\">\n \*\n \* would be {name: 'myMenu', value: 'coolMenu', sourceSpan: ...}\n \*/\nclass ElementOrDirectiveRef {\n constructor(public name: string, public value: string, public sourceSpan: ParseSourceSpan)  $\ln / *$  Gets whether this is a reference to the given directive.  $*\n$ isReferenceToDirective(directive: CompileDirectiveSummary) {\n return  $splitExportAs$ (directive.exportAs).indexOf(this.value) !== -1;\n }\n\n/\*\* Splits a raw, potentially commadelimited `exportAs` value into an array of names. \*/\nfunction splitExportAs(exportAs: string|null): string[] {\n return exportAs ? exportAs.split(',').map(e => e.trim()) :  $[\cdot]$ \n\nexport function splitClasses(classAttrValue: string): string[]  $\n{\nvert \alpha\rangle}$ : string[]  $\{\nvert \alpha\rangle$ : dlue.trim().split( $\|\alpha\|$ ;  $\|\alpha\|$ ).n $\|\alpha\|$ class ElementContext  $\{\nvert \alpha\rangle$ : isTemplateElement: boolean, directives: t.DirectiveAst[],\n providerContext: ProviderElementContext): ElementContext  ${\n \alpha s}$  const matcher = new SelectorMatcher(); $\n \alpha$  let wildcardNgContentIndex: number = null!; const component = directives.find(directive => directive.directive.isComponent);\n if (component) {\n const ngContentSelectors = component.directive.template  $!.$ ngContentSelectors; $\n\mu$  for (let  $i = 0; i <$ ngContentSelectors.length;  $i++$ )  $\n\alpha$  const selector = ngContentSelectors[i];\n if (selector === '\*')  $\n\alpha$ wildcardNgContentIndex = i;\n } else {\n matcher.addSelectables(CssSelector.parse(ngContentSelectors[i]), i);\n }\n }\n return new ElementContext(isTemplateElement, matcher, wildcardNgContentIndex, providerContext);\n }\n constructor(\n public isTemplateElement: boolean, private \_ngContentIndexMatcher: SelectorMatcher,\n private wildcardNgContentIndex: number|null,\n public providerContext: ProviderElementContext|null)  $\{\n\}\n$ findNgContentIndex(selector: CssSelector): number|null  ${\n}$  const ngContentIndices: number $[] = [];\n$ this.\_ngContentIndexMatcher.match(selector, (selector, ngContentIndex) => {\n ngContentIndices.push(ngContentIndex);\n });\n ngContentIndices.sort();\n if (this.\_wildcardNgContentIndex  $!=$  null)  $\n \$ n ngContentIndices.push(this. wildcardNgContentIndex); $\n \$ n return ngContentIndices.length > 0 ? ngContentIndices[0] : null;\n }\n}\n\nexport function createElementCssSelector(\n elementName: string, attributes: [string, string][]): CssSelector  ${\n$  const cssSelector = new CssSelector();\n const elNameNoNs = splitNsName(elementName)[1];\n\n cssSelector.setElement(elNameNoNs);\n\n for (let i = 0; i < attributes.length;  $i++$ )  $\{\n\$  const attrName = attributes[i][0];\n const attrNameNoNs = splitNsName(attrName)[1];\n const  $attrValue = attributes[i][1];\n\rangle$  cssSelector.addAttribute(attrNameNoNs, attrValue);\n if

- $(\text{attrName}.\text{toLowerCase}) == \text{CLASS}$   $\{\n \}$  const classes = splitClasses(attrValue);\n
- classes.forEach(className => cssSelector.addClassName(className));\n }\n }\n return cssSelector;\n}\n\nconst

EMPTY\_ELEMENT\_CONTEXT = new ElementContext(true, new SelectorMatcher(), null, null);\nconst NON\_BINDABLE\_VISITOR = new NonBindableVisitor();\n\nfunction \_isEmptyTextNode(node: html.Node): boolean  $\{\n\$ return node instance of html.Text && node.value.trim().length == 0;\n}\n\nexport function removeSummaryDuplicates<T extends {type: CompileTypeMetadata}>(items: T[]): T[] {\n const map = new Map<any, T>();\n\n items.forEach((item) => {\n if (!map.get(item.type.reference)) {\n map.set(item.type.reference, item);\n  $\ln$  });\n\n return Array.from(map.values());\n}\n\nexport function isEmptyExpression(ast: AST): boolean {\n if (ast instance of ASTWithSource) {\n ast = ast.ast;\n }\n return ast instance of Empty Expr;\n}\n","/\*\*\n \* @license\n \* Copyright Google LLC All Rights Reserved.\n \*\n \* Use of this source code is governed by an MIT-style license that can be $\ln *$  found in the LICENSE file at https://angular.io/license\n \*/\n\nconst enum Char {\n OpenParen = 40,\n CloseParen = 41,\n Colon = 58,\n Semicolon = 59,\n BackSlash = 92,\n QuoteNone = 0, // indicating we are not inside a quote\n QuoteDouble = 34,\n QuoteSingle = 39,\n}\n\n\n/\*\*\n \* Parses string representation of a style and converts it into object literal.\n  $*\n$   $\infty$   $\mathbb{R}^*$   $\infty$  aram value string representation of style as used in the `style` attribute in HTML. $\mathbb{R}^*$  Example: `color: red; height: auto`.\n \* @returns An array of style property name and value pairs, e.g. `['color', 'red', 'height',\n \* 'auto']`\n \*/\nexport function parse(value: string): string[]  $\{\n \mid \omega \mid \omega \right)$  we use a string array here instead of a string map\n // because a string-map is not guaranteed to retain the $\ln$  // order of the entries whereas a string array can be $\ln$  // constructed in a [key, value, key, value] format.\n const styles: string[] = [];\n\n let i = 0;\n let parenDepth = 0;\n let quote: Char = Char.QuoteNone;\n let valueStart = 0;\n let propStart = 0;\n let currentProp: string|null = null;\n let valueHasQuotes = false;\n while (i < value.length)  $\{\n\}$  const token = value.charCodeAt(i++) as Char;\n switch (token)  ${\n \alpha s}$  case Char.OpenParen:\n parenDepth++;\n break;\n case Char.CloseParen:\n parenDepth--;\n break;\n case Char.QuoteSingle:\n // valueStart needs to be there since prop values don't\n // have quotes in CSS\n valueHasQuotes = valueHasQuotes || valueStart > 0;\n if (quote === Char.QuoteNone)  ${\n \mu \}$  quote = Char.QuoteSingle; ${\n \mu \}$  else if (quote === Char.QuoteSingle && value.charCodeAt(i - 1) !== Char.BackSlash)  $\n{\n$  quote = Char.QuoteNone;\n  $\{\n$  break;\n case Char.QuoteDouble:\n // same logic as above\n valueHasQuotes = valueHasQuotes || valueStart > 0;\n if (quote  $==$  Char.QuoteNone)  $\{\n\}$  quote = Char.QuoteDouble;\n  $\}$  else if (quote == Char.QuoteDouble  $&&$  value.charCodeAt(i - 1) !== Char.BackSlash) {\n quote = Char.QuoteNone;\n }\n break;\n case Char.Colon:\n if (!currentProp && parenDepth === 0 && quote === Char.QuoteNone) {\n currentProp = hyphenate(value.substring(propStart, i - 1).trim());\n valueStart = i;\n }\n break;\n case Char.Semicolon:\n if (currentProp && valueStart > 0 && parenDepth === 0 && quote === Char.QuoteNone)  ${\n \mu \n}$  const styleVal = value.substring(valueStart, i - 1).trim(); ${\n \mu \n}$  styles.push(currentProp, valueHasQuotes ? stripUnnecessaryQuotes(styleVal) : styleVal);\n propStart = i;\n valueStart = 0;\n currentProp = null;\n valueHasQuotes = false;\n }\n break;\n }\n }\n if (currentProp && valueStart) {\n const styleVal = value.substr(valueStart).trim();\n styles.push(currentProp, valueHasQuotes ? stripUnnecessaryQuotes(styleVal) : styleVal);\n }\n\n return styles;\n}\n\nexport function stripUnnecessaryQuotes(value: string): string {\n const qS = value.charCodeAt(0);\n const qE = value.charCodeAt(value.length - 1);\n if (qS == qE && (qS == Char.QuoteSingle || qS == Char.QuoteDouble)) {\n const tempValue = value.substring(1, value.length - 1);\n // special case to avoid using a multi-quoted string that was just chomped $\ln /$  // (e.g. `font-family: \"Verdana\", \"sans-serif\"`) $\ln$  if (tempValue.indexOf('\\") == -1 && tempValue.indexOf('\''') = -1) {\n value = tempValue;\n }\n return value;\n }\n\nexport function hyphenate(value: string): string  $\langle \nabla \cdot \mathbf{r} \rangle$  .replace(\n /[a-z][A-Z]/g,\n v => {\n return v.charAt(0) + '-' + v.charAt(1);\n  $\lbrack \n\rbrack$ \n .toLowerCase();\n}\n","/\*\*\n \* @license\n \* Copyright Google LLC All Rights Reserved. $\ln * \ln *$  Use of this source code is governed by an MIT-style license that can be $\ln *$  found in the LICENSE file at https://angular.io/license\n \*/\nimport {AttributeMarker} from '../../core';\nimport {AST, ASTWithSource, BindingPipe, BindingType, Interpolation} from '../../expression\_parser/ast';\nimport \* as o from '../../output/output\_ast';\nimport {ParseSourceSpan} from '../../parse\_util';\nimport {isEmptyExpression} from '.../../template\_parser/template\_parser';\nimport \* as t from '../r3\_ast';\nimport {Identifiers as R3} from '../r3\_identifiers';\n\nimport {hyphenate, parse as parseStyle} from './style\_parser';\nimport {ValueConverter} from

'./template';\nimport {DefinitionMap, getInterpolationArgsLength} from './util';\n\nconst IMPORTANT\_FLAG = '!important';\n\n/\*\*\n \* Minimum amount of binding slots required in the runtime for style/class bindings.\n \*\n \* Styling in Angular uses up two slots in the runtime LView/TData data structures to\n \* record binding data, property information and metadata.\n \*\n \* When a binding is registered it will place the following information in the `LView`:\n \*\n \* slot 1) binding value\n \* slot 2) cached value (all other values collected before it in string form)\n \*\n \* When a binding is registered it will place the following information in the `TData`:\n \*\n \* slot 1) prop name\n \* slot 2) binding index that points to the previous style/class binding (and some extra config\n \* values)\n \*\n \* Let's imagine we have a binding that looks like so:\n \*\n \* ``\n \* <div [style.width]=\"x\" [style.height]=\"y\">\n \* ```\n \*\n \* Our `LView` and `TData` data-structures look like so:\n \*\n \* ```typescript\n \* LView =  $[\n\ln * / \dots \ln * x, //$ value of  $x\in \mathbb{R}$  \* \"width: x\",\n \*\n \* y, // value of y\n \* \"width: x; height: y\",\n \* // ...\n \* ];\n \*\n TData = [\n \* // ...\n \* \"width\", // binding slot 20\n \* 0,\n \*\n \* \"height\",\n \* 20,\n \* // ...\n \* ];\n \* ```\n \*\n \* \*/\nexport const MIN\_STYLING\_BINDING\_SLOTS\_REQUIRED = 2;\n\n/\*\*\n \* A styling expression summary that is to be processed by the compiler $\ln$  \*/\nexport interface StylingInstruction  $\ln$  reference: o.ExternalReference;\n /\*\* Calls to individual styling instructions. Used when chaining calls to the same instruction. \*/\n calls: StylingInstructionCall[];\n}\n\nexport interface StylingInstructionCall {\n sourceSpan: ParseSourceSpan|null;\n supportsInterpolation: boolean;\n allocateBindingSlots: number;\n params: ((convertFn: (value: any) => o.Expression | o.Expression[]) => o.Expression[]);\n}\n\n/\*\*\n \* An internal record of the input data for a styling binding\n \*/\ninterface BoundStylingEntry  $\{\nabla g : \Delta g : \Delta g : \Delta g : \Delta g = \Delta g$ suffix: string|null;\n sourceSpan: ParseSourceSpan;\n value:  $AST$ ;\n}\n\n/\*\*\n \* Produces creation/update instructions for all styling bindings (class and style) $\ln * \ln *$  It also produces the creation instruction to register all initial styling values $\ln *$  (which are all the static class= $\lceil \cdots \rceil$  and style= $\lceil \cdots \rceil$  attribute values that exist $\ln *$  on an element within a template). $\ln \pi$  The builder class below handles producing instructions for the following cases: $\ln$  $*\n$  - Static style/class attributes (style=\"...\" and class=\"...\")\n  $*$  - Dynamic style/class map bindings  $(\text{[style]}=\text{"map"}$  and  $\text{[class]}=\text{"map}$ |string\" $)\n$  \* - Dynamic style/class property bindings ( $\text{[style}]=\text{"exp"}$  and  $[class.name] = \"exp\"$ )\n \*\n \* Due to the complex relationship of all of these cases, the instructions generated\n \* for these attributes/properties/bindings must be done so in the correct order. The\n \* order which these must be generated is as follows:\n \*\n \* if (createMode)  $\ln *$  styling(...)\n \*  $\ln *$  if (updateMode)  $\ln *$  styleMap(...)\n \* classMap(...)\n \* styleProp(...)\n \* classProp(...)\n \*  $\n \cdot \ln \pi$  \* The creation/update methods within the builder class produce these instructions.\n \*/\nexport class StylingBuilder {\n /\*\* Whether or not there are any static styling values present \*/\n private \_hasInitialValues = false;\n /\*\*\n \* Whether or not there are any styling bindings present $\ln *$  (i.e. `[style]`, `[class]`, `[style.prop]` or `[class.name]`) $\ln *$  public hasBindings = false; $\ln$  public hasBindingsWithPipes = false;\n\n /\*\* the input for [class] (if it exists) \*/\n private \_classMapInput: BoundStylingEntry|null = null;\n /\*\* the input for [style] (if it exists) \*/\n private \_styleMapInput: BoundStylingEntry|null = null;\n /\*\* an array of each [style.prop] input \*/\n private singleStyleInputs: BoundStylingEntry[]|null = null;\n /\*\* an array of each [class.name] input \*/\n private \_singleClassInputs: BoundStylingEntry[]|null = null;\n private \_lastStylingInput: BoundStylingEntry|null = null;\n private firstStylingInput: BoundStylingEntry|null = null;\n\n // maps are used instead of hash maps because a Map will\n // retain the ordering of the keys\n\n /\*\*\n \* Represents the location of each style binding in the template\n \* (e.g. `<div [style.width]=\"w\" [style.height]=\"h\">` implies\n \* that `width=0` and `height=1`)\n \*/\n private stylesIndex = new Map<string, number>();\n\n /\*\*\n \* Represents the location of each class binding in the template $\ln$  \* (e.g. `<div [class.big]= $\|b\|$ "b\" [class.hidden]= $\|b\|$ ">` implies $\|n$  \* that `big=0` and `hidden=1`) $\|n$  \*/ $\|n$ private classesIndex = new Map<string, number>();\n private initialStyleValues: string[] = [];\n private initialClassValues: string $[]= [];\n\infty$  constructor(private directiveExpr: o.Expression|null)  $\{\n\ln \frac{**\n}{*}\n\}$ Registers a given input to the styling builder to be later used when producing AOT code.\n  $*\n$  The code below will only accept the input if it is somehow tied to styling (whether it be $\ln *$  style/class bindings or static style/class attributes). $\in$  \*/\n registerBoundInput(input: t.BoundAttribute): boolean {\n // [attr.style] or [attr.class] are skipped in the code below,  $\ln$  // they should not be treated as styling-based bindings since  $\ln$  // they are intended to be written directly to the attr and  $\ln$  // will therefore skip all style/class resolution that is present  $\ln$  // with

 $style=\|\n\|$ ,  $style=\|\n\|$  and  $style\|$ ,  $prop\|=\|\n\|$ ,  $class=\|\n\|$ ,  $M$  //  $\|class.prop\|=\|\n\|$ .  $class=\|\n\|$  assignments $\|$  let binding: BoundStylingEntry|null = null;\n let name = input.name;\n switch (input.type)  $\{\n\}$  case BindingType.Property:\n binding = this.registerInputBasedOnName(name, input.value, input.sourceSpan);\n break;\n case BindingType.Style:\n binding = this.registerStyleInput(name, false, input.value, input.sourceSpan, input.unit);\n break;\n case BindingType.Class:\n binding = this.registerClassInput(name, false, input.value, input.sourceSpan);\n break;\n }\n return binding ? true : false;\n }\n\n registerInputBasedOnName(name: string, expression: AST, sourceSpan: ParseSourceSpan) {\n let binding: BoundStylingEntry|null = null;\n const prefix = name.substring(0, 6);\n const isStyle = name === 'style'  $\|$  prefix === 'style.'  $\|$  prefix === 'style!'; $\|$  const isClass = !isStyle && (name == 'class'  $\|$  prefix === 'class.'  $\|$ prefix === 'class!');\n if (isStyle || isClass) {\n const isMapBased = name.charAt(5) !== '.'; // style.prop or class.prop makes this a no\n const property = name.substr(isMapBased ? 5 : 6); // the dot explains why there's a +1\n if (isStyle) {\n binding = this.registerStyleInput(property, isMapBased, expression, sourceSpan);\n } else  $\{\n\$  binding = this.registerClassInput(property, isMapBased, expression, sourceSpan); $\n\$   $\|\$ return binding;\n }\n\n registerStyleInput(\n name: string, isMapBased: boolean, value: AST, sourceSpan: ParseSourceSpan,\n suffix?: string|null): BoundStylingEntry|null {\n if (isEmptyExpression(value)) {\n return null;\n  $\|\cdot\|$  // CSS custom properties are case-sensitive so we shouldn't normalize them.\n // See: https://www.w3.org/TR/css-variables-1/#defining-variables\n if (!isCssCustomProperty(name)) {\n name = hyphenate(name);\n  $\ln$  const {property, hasOverrideFlag, suffix: bindingSuffix } = parseProperty(name);\n suffix = typeof suffix = = 'string' && suffix.length !=  $= 0$  ? suffix : bindingSuffix;\n const entry:\n BoundStylingEntry = {name: property, suffix: suffix, value, sourceSpan, hasOverrideFlag};\n if (isMapBased) {\n

this. styleMapInput = entry; $\langle n \rangle$  } else  $\{\nvert n \rangle$  (this. singleStyleInputs = this. singleStyleInputs ||  $[$ ]).push(entry);\n registerIntoMap(this.\_stylesIndex, property);\n  $\ln$  this.\_lastStylingInput = entry;\n this.\_firstStylingInput = this.\_firstStylingInput  $\|$  entry;\n this.\_checkForPipes(value);\n this.hasBindings = true;\n return entry;\n }\n\n registerClassInput(name: string, isMapBased: boolean, value: AST, sourceSpan: ParseSourceSpan):\n BoundStylingEntry|null {\n if (isEmptyExpression(value)) {\n return null;\n }\n const {property, hasOverrideFlag} = parseProperty(name);\n const entry:\n BoundStylingEntry = {name: property, value, sourceSpan, hasOverrideFlag, suffix: null  $\ln$  if (isMapBased)  $\ln$  this. classMapInput = entry; $\nvert \$  else  $\{\nvert \$  (this.\_singleClassInputs = this.\_singleClassInputs  $|| \text{]}$ ).push(entry); $\nvert$ registerIntoMap(this. classesIndex, property);\n  $\ln$  this. lastStylingInput = entry;\n this. firstStylingInput = this. firstStylingInput  $\|$  entry;\n this. checkForPipes(value);\n this.hasBindings = true;\n return entry;\n  $\|$ \n\n private \_checkForPipes(value: AST) {\n if ((value instanceof ASTWithSource) && (value.ast instanceof BindingPipe))  $\n{\n this. has Binding WithPipes = true;\n \n}\n\n **\n * Registers the element's static style$ string value to the builder.\n \*\n \* @param value the style string (e.g. `width:100px; height:200px;`)\n \*\n registerStyleAttr(value: string) {\n this. initialStyleValues = parseStyle(value);\n this. hasInitialValues = true;\n  $\ln \max_{m \neq k} \mathbb{R}$  \* Registers the element's static class string value to the builder. $\ln \min \max_{m \neq k} \mathbb{R}$  = @param value the className string (e.g. `disabled gold zoom`)\n \*/\n registerClassAttr(value: string) {\n this. initialClassValues = value.trim().split( $(\s+g)$ ;\n this. hasInitialValues = true;\n }\n\n /\*\*\n \* Appends all styling-related expressions to the provided attrs array. $\ln * \mathbb{Q}$  param attrs an existing array where each of the styling expressions $\ln * \text{ will}$ be inserted into.\n \*/\n populateInitialStylingAttrs(attrs: o.Expression[]): void {\n // [CLASS\_MARKER, 'foo', 'bar', 'baz' ...]\n if (this.\_initialClassValues.length) {\n attrs.push(o.literal(AttributeMarker.Classes));\n for  $(\text{let } i = 0; i < \text{this } \_initialClassValues.length; i++) \{ \n \} \$  attrs.push(o.literal(this.\_initialClassValues[i]));\n }\n  $\ln \frac{\pi}{S}$  // [STYLE\_MARKER, 'width', '200px', 'height', '100px', ...]\n if (this. initialStyleValues.length) {\n attrs.push(o.literal(AttributeMarker.Styles));\n for (let i = 0; i < this. initialStyleValues.length; i += 2) {\n attrs.push(\n o.literal(this.\_initialStyleValues[i]), o.literal(this.\_initialStyleValues[i + 1]));\n }\n }\n  $\ln \max_{x \neq 0}$  \* Builds an instruction with all the expressions and parameters for `elementHostAttrs`.\n \*\n \* The instruction generation code below is used for producing the AOT statement code which is $\ln$  \* responsible for registering initial styles (within a directive hostBindings' creation block), $\ln$  \* as well as any of the provided attribute values, to the directive host element.\n  $*\wedge$ n assignHostAttrs(attrs: o.Expression[], definitionMap:

DefinitionMap): void  $\{\n\$ if (this.\_directiveExpr && (attrs.length || this.\_hasInitialValues))  $\{\n\}$ this.populateInitialStylingAttrs(attrs);\n definitionMap.set('hostAttrs', o.literalArr(attrs));\n }\n  $\ln \frac{**\ln \ x}$  \* Builds an instruction with all the expressions and parameters for `classMap`.\n  $*\n$  \* The instruction data will contain all expressions for `classMap` to function\n \* which includes the `[class]` expression params.\n \*/\n buildClassMapInstruction(valueConverter: ValueConverter): StylingInstruction|null {\n if (this.\_classMapInput) {\n return this.\_buildMapBasedInstruction(valueConverter, true, this.\_classMapInput);\n }\n return null;\n  $\ln \max$  /\*\*\n \* Builds an instruction with all the expressions and parameters for `styleMap`.\n \*\n \* The instruction data will contain all expressions for `styleMap` to function\n  $*$  which includes the `[style]` expression params.\n \*/\n buildStyleMapInstruction(valueConverter: ValueConverter): StylingInstruction|null {\n if (this. styleMapInput)  ${\n \mu$  return this. buildMapBasedInstruction(valueConverter, false, this. styleMapInput);\n }\n return null;\n }\n\n private \_buildMapBasedInstruction(\n valueConverter: ValueConverter, isClassBased: boolean,\n stylingInput: BoundStylingEntry): StylingInstruction {\n // each styling binding value is stored in the LView $\ln$  // map-based bindings allocate two slots: one for the $\ln$  // previous binding value and another for the previous $n$  // className or style attribute value. $n$  let totalBindingSlotsRequired = MIN\_STYLING\_BINDING\_SLOTS\_REQUIRED;\n\n // these values must be outside of the update block so that they can\n // be evaluated (the AST visit call) during creation time so that any\n // pipes can be picked up in time before the template is built $\ln$  const mapValue = stylingInput.value.visit(valueConverter); $\ln$  let reference: o.ExternalReference;\n if (mapValue instance of Interpolation)  $\{\n\$  totalBindingSlotsRequired  $+=$ mapValue.expressions.length;\n reference = isClassBased ? getClassMapInterpolationExpression(mapValue) :\n getStyleMapInterpolationExpression(mapValue);\n } else {\n reference = isClassBased ?

R3.classMap : R3.styleMap;\n  $\ln$  return  $\ln$  reference,\n calls:  $[\{\n\}$  supportsInterpolation: true,\n sourceSpan: stylingInput.sourceSpan,\n allocateBindingSlots: totalBindingSlotsRequired,\n params: (convertFn: (value: any) =>  $o.Expression[*o.Expression*[*)* => { $\ln$  const convertResult =$ convertFn(mapValue);\n const params = Array.isArray(convertResult) ? convertResult : [convertResult];\n return params;\n }\n }\n };\n }\n private \_buildSingleInputs(\n reference: o.ExternalReference, inputs: BoundStylingEntry[], valueConverter: ValueConverter,\n getInterpolationExpressionFn: ((value: Interpolation) => o.ExternalReference)|null,\n isClassBased: boolean): StylingInstruction[]  $\ln$  const instructions: StylingInstruction $[ ] = [ ]; \ln \infty$  inputs.forEach(input => {\n const previousInstruction: StylingInstruction|undefined  $=\ln$  instructions[instructions.length - 1];\n const value = input.value.visit(valueConverter);\n let referenceForCall = reference;\n\n // each styling binding value is stored in the LView $\ln$  // but there are two values stored for each binding: $\ln$  // 1) the value itself $\ln$  // 2) an intermediate value (concatenation of style up to this point). $\ln$  // We need to store the intermediate value so that we don't allocate\n // the strings on each CD.\n let totalBindingSlotsRequired = MIN\_STYLING\_BINDING\_SLOTS\_REQUIRED;\n\n if (value instance of Interpolation)  ${\n$ totalBindingSlotsRequired += value.expressions.length;\n\n if (getInterpolationExpressionFn) {\n referenceForCall = getInterpolationExpressionFn(value);\n  $\ln$  \n\n const call = {\n sourceSpan: input.sourceSpan,\n allocateBindingSlots: totalBindingSlotsRequired,\n supportsInterpolation: !!getInterpolationExpressionFn,\n params: (convertFn: (value: any) => o.Expression  $| \cdot | \cdot | \cdot | \cdot$  (\n // params => stylingProp(propName, value, suffix)\n const params: o.Expression[] = [];\n  $params. push(o. literal (input.name))$ ;\n\n const convertResult = convertFn(value);\n if  $(Array.isArray(convertResult)) \$ |n params.push(...convertResult);\n } else {\n params.push(convertResult);\n  $\|\n\|$ \n\n // [style.prop] bindings may use suffix values (e.g. px, em, etc...), therefore, $\ln$  // if that is detected then we need to pass that in as an optional param. $\ln$  if (!isClassBased  $&\&$  input.suffix !== null)  $\n\alpha$  params.push(o.literal(input.suffix));\n  $\n\alpha$  return params;\n  $|\nabla \cdot \mathbf{n}|$ ;\n // If we ended up generating a call to the same instruction as the previous styling property\n // we can chain the calls together safely to save some bytes, otherwise we have to generate $\ln /2$  a separate instruction call. This is primarily a concern with interpolation instructions $\ln$  // where we may start off with one 'reference', but end up using another based on the  $\ln$  // number of interpolations. In if (previousInstruction &&

previousInstruction.reference === referenceForCall)  $\n\rangle$  previousInstruction.calls.push(call);\n } else  $\n\rangle$ instructions.push({reference: referenceForCall, calls: [call]});\n }\n });\n\n return instructions;\n }\n\n private \_buildClassInputs(valueConverter: ValueConverter): StylingInstruction[] {\n if (this.\_singleClassInputs) {\n return this.\_buildSingleInputs(\n R3.classProp, this.\_singleClassInputs, valueConverter, null, true);\n  $\ln$  return  $[\cdot,\n \in \mathbb{N}$  private \_buildStyleInputs(valueConverter: ValueConverter): StylingInstruction $[\cdot]$  {\n if (this.\_singleStyleInputs) {\n return this.\_buildSingleInputs(\n R3.styleProp, this.\_singleStyleInputs, valueConverter,\n getStylePropInterpolationExpression, false);\n  $\ln$  return  $[\cdot \ln \lambda / * \n \cdot \infty]$  \* Constructs all instructions which contain the expressions that will be placed $\ln *$  into the update block of a template function or a directive hostBindings function.\n \*/\n buildUpdateLevelInstructions(valueConverter: ValueConverter) {\n const instructions: StylingInstruction $[]= []\;$ ;\n if (this.hasBindings)  $\{\n\}$  const styleMapInstruction = this.buildStyleMapInstruction(valueConverter); $\ln$  if (styleMapInstruction) { $\ln$ instructions.push(styleMapInstruction); $\n| \$   $\$  const classMapInstruction = this.buildClassMapInstruction(valueConverter); $\ln$  if (classMapInstruction) { $\ln$ instructions.push(classMapInstruction);\n }\n instructions.push(...this.\_buildStyleInputs(valueConverter));\n instructions.push(...this.\_buildClassInputs(valueConverter));\n }\n return instructions;\n }\n}\n\nfunction registerIntoMap(map: Map<string, number>, key: string) {\n if (!map.has(key)) {\n map.set(key, map.size);\n }\n}\n\nexport function parseProperty(name: string):\n {property: string, suffix: string|null, hasOverrideFlag: boolean}  ${\nvert \}$  let hasOverrideFlag = false;\n const overrideIndex = name.indexOf(IMPORTANT\_FLAG);\n if (overrideIndex !== -1)  $\{\n\$  name = overrideIndex > 0 ? name.substring(0, overrideIndex) : ";\n hasOverrideFlag = true;\n }\n\n let suffix: string|null = null;\n let property = name;\n const unitIndex = name.lastIndexOf('.');\n if  $(\text{unitIndex} > 0) \ \{\n\text{ suffix} = \text{name.substr}(\text{unitIndex} + 1); \n\text{ property} = \text{name.substring}(0, \text{unitIndex}); \n\} \n\}$ return {property, suffix, hasOverrideFlag};\n}\n\n/\*\*\n \* Gets the instruction to generate for an interpolated class map. $\ln * \mathcal{Q}$  param interpolation An Interpolation AST $\ln * \Lambda$ nfunction getClassMapInterpolationExpression(interpolation: Interpolation): o.ExternalReference {\n switch  $(getInterpolationArgsLength(interpolation))$  {\n case 1:\n return R3.classMap;\n case 3:\n return R3.classMapInterpolate1;\n case 5:\n return R3.classMapInterpolate2;\n case 7:\n return R3.classMapInterpolate3;\n case 9:\n return R3.classMapInterpolate4;\n case 11:\n return R3.classMapInterpolate5;\n case 13:\n return R3.classMapInterpolate6;\n case 15:\n return R3.classMapInterpolate7;\n case 17:\n return R3.classMapInterpolate8;\n default:\n return R3.classMapInterpolateV;\n  $\ln\ln(x^*)$  + Gets the instruction to generate for an interpolated style map.\n \* @param interpolation An Interpolation AST\n \*/\nfunction getStyleMapInterpolationExpression(interpolation: Interpolation): o.ExternalReference {\n switch (getInterpolationArgsLength(interpolation)) {\n case 1:\n return R3.styleMap;\n case 3:\n return R3.styleMapInterpolate1;\n case 5:\n return R3.styleMapInterpolate2;\n case 7:\n return R3.styleMapInterpolate3;\n case 9:\n return R3.styleMapInterpolate4;\n case 11:\n return R3.styleMapInterpolate5;\n case 13:\n return R3.styleMapInterpolate6;\n case 15:\n return R3.styleMapInterpolate7;\n case 17:\n return R3.styleMapInterpolate8;\n default:\n return R3.styleMapInterpolateV;\n  $\ln\ln^*$ \n\n/\*\*\n \* Gets the instruction to generate for an interpolated style prop.\n \* @param interpolation An Interpolation AST\n \*/\nfunction getStylePropInterpolationExpression(interpolation: Interpolation) {\n switch (getInterpolationArgsLength(interpolation)) {\n case 1:\n return R3.styleProp;\n case 3:\n return R3.stylePropInterpolate1;\n case 5:\n return R3.stylePropInterpolate2;\n case 7:\n return R3.stylePropInterpolate3;\n case 9:\n return R3.stylePropInterpolate4;\n case 11:\n return R3.stylePropInterpolate5;\n case 13:\n return R3.stylePropInterpolate6;\n case 15:\n return  $R3.style$ PropInterpolate7;\n case 17:\n return R3.stylePropInterpolate8;\n default:\n return R3.stylePropInterpolateV;\n  $\n\ln\max_{n^*}\n$  \* Checks whether property name is a custom CSS property.\n \* See: https://www.w3.org/TR/css-variables-1\n \*/\nfunction isCssCustomProperty(name: string): boolean {\n return name.startsWith('--');\n}\n","/\*\*\n \* @license\n \* Copyright Google LLC All Rights Reserved.\n \*\n \* Use of this source code is governed by an MIT-style license that can be $\ln *$  found in the LICENSE file at https://angular.io/license\n \*/\n\nimport \* as chars from '../chars';\n\nexport enum TokenType {\n Character,\n

Identifier,\n PrivateIdentifier,\n Keyword,\n String,\n Operator,\n Number,\n Error\n}\n\nconst KEYWORDS = ['var', 'let', 'as', 'null', 'undefined', 'true', 'false', 'if', 'else', 'this'];\n\nexport class Lexer {\n tokenize(text: string): Token[]  $\{\n\$  const scanner = new \_Scanner(text);\n const tokens: Token[] = [];\n let token = scanner.scanToken();\n while (token != null) {\n tokens.push(token);\n token = scanner.scanToken();\n }\n return tokens;\n  $\n\neq \alpha$ ; \n\nexport class Token {\n constructor(\n public index: number, public end: number, public type: TokenType, public numValue: number,\n public strValue: string) { \\n\n isCharacter(code: number): boolean  $\{\n\$  return this.type == TokenType.Character && this.numValue == code;\n  $\{\n\$  isNumber(): boolean  ${\n \cdot \n \cdot \mathbf{p} = \n \cdot \mathbf{p} \cdot \mathbf{n} \cdot \mathbf{s} \cdot \mathbf{p} = \n \cdot \mathbf{p} \cdot \mathbf{p} \cdot$ TokenType.String;\n }\n\n isOperator(operator: string): boolean {\n return this.type == TokenType.Operator && this.strValue == operator;\n  $\ln$  isIdentifier(): boolean  $\ln$  return this.type == TokenType.Identifier;\n  $\ln$ n isPrivateIdentifier(): boolean  $\{\nightharpoonup$  return this.type == TokenType.PrivateIdentifier;\n  $\{\nightharpoonup\$  isKeyword(): boolean  ${\n \mu \in \mathbb{Z} \in \mathbb{Z} \text{ is } K \in \mathbb{Z} \text{ is } K \in \mathbb{Z} \text{ is } K \in \mathbb{Z} \text{ is } K \in \mathbb{Z} \text{ is } K \in \mathbb{Z} \text{ is } K \in \mathbb{Z} \text{ is } K \in \mathbb{Z} \text{ is } K \in \mathbb{Z} \text{ is } K \in \mathbb{Z} \text{ is } K \in \mathbb{Z} \text{ is } K \in \mathbb{Z} \text{ is } K \in \mathbb{Z} \text{ is } K \in \mathbb{Z} \text{ is } K \in \mathbb{Z} \text{ is$ TokenType.Keyword && this.strValue == 'let';\n \\n isKeywordAs(): boolean {\n return this.type == TokenType.Keyword && this.strValue == 'as';\n }\n\n isKeywordNull(): boolean {\n return this.type == TokenType.Keyword && this.strValue == 'null';\n  $\ln n$  isKeywordUndefined(): boolean {\n return this.type == TokenType.Keyword && this.strValue == 'undefined';\n }\n\n isKeywordTrue(): boolean {\n return this.type == TokenType.Keyword && this.strValue == 'true';\n }\n\n isKeywordFalse(): boolean {\n return this.type == TokenType.Keyword && this.strValue == 'false';\n }\n\n isKeywordThis(): boolean {\n return this.type == TokenType.Keyword && this.strValue == 'this';\n \\n\n isError(): boolean {\n return this.type == TokenType.Error;\n  $\ln n$  toNumber(): number  $\ln$  return this.type == TokenType.Number ? this.numValue : -1;\n  $\ln \in \mathbb{S}$  to string(): string|null  $\ln$  switch (this.type)  $\ln$  case TokenType.Character:\n case TokenType.Identifier:\n case TokenType.Keyword:\n case TokenType.Operator:\n case TokenType.PrivateIdentifier:\n case TokenType.String:\n case TokenType.Error:\n return this.strValue;\n

case TokenType.Number:\n return this.numValue.toString();\n default:\n return null;\n }\n }\n}\n\nfunction newCharacterToken(index: number, end: number, code: number): Token {\n return new Token(index, end, TokenType.Character, code, String.fromCharCode(code));\n}\n\nfunction newIdentifierToken(index: number, end: number, text: string): Token {\n return new Token(index, end, TokenType.Identifier, 0, text);\n}\n\nfunction newPrivateIdentifierToken(index: number, end: number, text: string): Token  ${\nvert \nu \rangle}$  return new Token(index, end, TokenType.PrivateIdentifier, 0, text); $\ln{\nvert \nu \rangle}$ newKeywordToken(index: number, end: number, text: string): Token {\n return new Token(index, end, TokenType.Keyword, 0, text);\n}\n\nfunction newOperatorToken(index: number, end: number, text: string): Token {\n return new Token(index, end, TokenType.Operator, 0, text);\n}\n\nfunction newStringToken(index: number, end: number, text: string): Token {\n return new Token(index, end, TokenType.String, 0, text);\n}\n\nfunction newNumberToken(index: number, end: number, n: number): Token {\n return new Token(index, end, TokenType.Number, n, ");\n}\n\nfunction newErrorToken(index: number, end: number, message: string): Token {\n return new Token(index, end, TokenType.Error, 0, message); $\n\ln\n$ export const EOF: Token = new Token(-1, -1, TokenType.Character, 0, ");\n\nclass \_Scanner {\n length: number;\n peek: number = 0;\n index: number = -1;\n\n constructor(public input: string)  ${\n this.length = input.length;\n this.addrance();\n }\n advance() {\n}$ this.peek = ++this.index >= this.length ? chars.\$EOF : this.input.charCodeAt(this.index);\n }\n\n scanToken(): Token|null  $\{\n\$  const input = this.input, length = this.length;\n let peek = this.peek, index = this.index;\n\n // Skip whitespace.\n while (peek  $\leq$  chars.\$SPACE) {\n if (++index  $\geq$  length) {\n peek = chars.\$EOF;\n break;\n  $\leq \log |\n\alpha| = \text{b}$  else  $\ln$  peek = input.charCodeAt(index);\n  $\ln$  \\n\n this.peek = peek;\n this.index = index;\n\n if (index >= length) {\n return null;\n }\n\n // Handle identifiers and numbers.\n if  $(i$ sIdentifierStart(peek)) return this.scanIdentifier(); $\langle n \rangle$  if (chars.isDigit(peek)) return this.scanNumber(index); $\langle n \rangle$ const start: number = index;\n switch (peek) {\n case chars.\$PERIOD:\n this.advance();\n return chars.isDigit(this.peek) ? this.scanNumber(start) :\n newCharacterToken(start, this.index, chars.\$PERIOD);\n case chars.\$LPAREN:\n case chars.\$RPAREN:\n case chars.\$LBRACE:\n case chars.\$RBRACE:\n case chars.\$LBRACKET:\n case chars.\$RBRACKET:\n case chars.\$COMMA:\n

case chars.\$COLON:\n case chars.\$SEMICOLON:\n return this.scanCharacter(start, peek);\n case chars. $\text{SQ:}\n\alpha$  case chars. $\text{DQ:}\n\alpha$  return this.scan $\text{String}(\cdot)\$  case chars. $\text{HASH:}\n\alpha$  return this.scanPrivateIdentifier();\n case chars.\$PLUS:\n case chars.\$MINUS:\n case chars.\$STAR:\n case chars.\$SLASH:\n case chars.\$PERCENT:\n case chars.\$CARET:\n return this.scanOperator(start, String.fromCharCode(peek));\n case chars.\$QUESTION:\n return this.scanQuestion(start);\n case chars.\$LT:\n case chars.\$GT:\n return this.scanComplexOperator(start, String.fromCharCode(peek), chars. $$EQ$ , '=');\n case chars. $$BANG:\n$  case chars. $$EQ:\n$  return this.scanComplexOperator(\n start, String.fromCharCode(peek), chars.\$EQ, '=', chars.\$EQ, '=');\n case chars.\$AMPERSAND:\n return this.scanComplexOperator(start, '&', chars.\$AMPERSAND, '&');\n case chars.\$BAR:\n return this.scanComplexOperator(start, '|', chars.\$BAR, '|');\n case chars.\$NBSP:\n while  $(char s.isWhitespace(this, peek)) this.addvance();\n return this.scanToken();\n \|\n\| \n this.addvance();\n return$ this.error(`Unexpected character [\${String.fromCharCode(peek)}]`, 0);\n }\n\n scanCharacter(start: number, code: number): Token {\n this.advance();\n return newCharacterToken(start, this.index, code);\n }\n\n\n scanOperator(start: number, str: string): Token {\n this.advance();\n return newOperatorToken(start, this.index, str);\n  $\ln \frac{\pi^*}{n}$  \* Tokenize a 2/3 char long operator\n \*\n \* @param start start index in the expression\n \* @param one first symbol (always part of the operator)\n \* @param twoCode code point for the second symbol\n \* @param two second symbol (part of the operator when the second code point matches)\n \* @param threeCode code point for the third symbol $\infty$  \* @param three third symbol (part of the operator when provided and matches source expression)\n \*/\n scanComplexOperator(\n start: number, one: string, twoCode: number, two: string, threeCode?: number,\n three?: string): Token  $\{\n \{n \}$  this.advance();\n let str: string = one;\n if (this.peek == twoCode)  $\{\n\$  this.advance(); $\n\$  str  $+=$  two; $\n\$   $\n\$  if (threeCode != null && this.peek == threeCode)  $\{\n\$ this.advance();\n str += three;\n }\n return newOperatorToken(start, this.index, str);\n }\n\n scanIdentifier(): Token  $\{\n\$  const start: number = this.index; $\n\$  this.advance(); $\in$  while (isIdentifierPart(this.peek)) this.advance();\n const str: string = this.input.substring(start, this.index);\n return KEYWORDS.indexOf(str) > -1 ? newKeywordToken(start, this.index, str) :\n newIdentifierToken(start, this.index, str);\n  $\ln \frac{x}{\ln \max}$  Scans an ECMAScript private identifier. \*/\n scanPrivateIdentifier(): Token {\n const start: number = this.index;\n this.advance();\n if (!isIdentifierStart(this.peek)) {\n return this.error('Invalid character [#]', -1);\n  $\{\n\}$  while (isIdentifierPart(this.peek)) this.advance();\n const identifierName: string = this.input.substring(start, this.index);\n return newPrivateIdentifierToken(start, this.index, identifierName);\n  $\ln \n$  scanNumber(start: number): Token {\n let simple = (this.index === start);\n let hasSeparators = false;\n this.advance(); // Skip initial digit.\n while (true)  $\{\n \$  if (chars.isDigit(this.peek))  $\{\n \$  // Do nothing.\n  $\}$ else if (this.peek === chars.\$\_) { $\ln$  // Separators are only valid when they're surrounded by digits. E.g. `1\_0\_1` is\n // valid while `\_101` and `101\_` are not. The separator can't be next to the decimal\n // point or another separator either. Note that it's unlikely that we'll hit a case where $\ln$  // the underscore is at the start, because that's a valid identifier and it will be picked $\ln$  // up earlier in the parsing. We validate for it anyway just in case. $\ln$ if (!chars.isDigit(this.input.charCodeAt(this.index - 1))  $\|\$ n !chars.isDigit(this.input.charCodeAt(this.index + 1)))  ${\n \cdot \text{return this_error}}$  ('Invalid numeric separator', 0);\n  $}{\n \cdot \text{hasSeparators} = true;}\n \cdot \text{else if}$ (this.peek === chars.\$PERIOD)  $\{\n n \quad simple = false;\n \}$  else if (isExponentStart(this.peek))  $\{\n n \quad single = false;\n \}$ this.advance();\n if (isExponentSign(this.peek)) this.advance();\n if (!chars.isDigit(this.peek)) return this.error('Invalid exponent', -1);\n simple = false;\n  $\text{ }$  else  $\{\n \text{ }$  break;\n  $\}\n$  this.edvance();\n  $\ln \ln$  let str = this.input.substring(start, this.index);\n if (hasSeparators)  $\ln$  str = str.replace(//g, ");\n  $\ln$ const value = simple ? parseIntAutoRadix(str) : parseFloat(str);\n return newNumberToken(start, this.index, value);\n }\n\n scanString(): Token {\n const start: number = this.index;\n const quote: number = this.peek;\n this.advance(); // Skip initial quote.\n\n let buffer: string = ";\n let marker: number = this.index;\n const input: string = this.input;\n\n while (this.peek != quote)  $\{\n\$  if (this.peek == chars.\$BACKSLASH)  $\{\n\}$  buffer += input.substring(marker, this.index); $\in$  this.advance(); $\in$  let unescapedCode: number; $\in$  // Workaround for TS2.1-introduced type strictness $\ln$  this.peek = this.peek; $\ln$  if (this.peek = chars.\$u)  $\ln$  // 4 character hex code for unicode character.\n const hex: string = input.substring(this.index + 1, this.index + 5);\n

if  $(\sqrt{0-9a-f}+\sqrt{3}i.test(hex))$  {\n unescapedCode = parseInt(hex, 16);\n } else {\n return this.error(`Invalid unicode escape  $[\|\xi\| \in \{\n\} \n\}$ |`, 0);\n for (let i: number = 0; i < 5; i++)  ${\n\}$ this.advance();\n  $\{\n\}$  else  $\{\n\}$  unescapedCode = unescape(this.peek);\n this.advance();\n  $\ln$  buffer += String.fromCharCode(unescapedCode); $\ln$  marker = this.index; $\ln$  } else if (this.peek == chars.\$EOF)  ${\n n \ return this_error('Unterminated quote', 0)}\n } else {\n n \ this.addvance();\n }\n }\n }$ const last: string = input.substring(marker, this.index);\n this.advance(); // Skip terminating quote.\n\n return newStringToken(start, this.index, buffer + last);\n  $\ln$  scanQuestion(start: number): Token {\n this.advance();\n let str: string = '?';\n // Either `a ?? b` or 'a?.b'.\n if (this.peek === chars.\$QUESTION || this.peek === chars.\$PERIOD)  $\{\n\$  str += this.peek === chars.\$PERIOD ? '.' : '?';\n this.advance();\n }\n return newOperatorToken(start, this.index, str);\n }\n\n error(message: string, offset: number): Token {\n const position: number = this.index + offset;\n return newErrorToken(\n position, this.index,\n  $\text{Lexer Error: }$  {message} at column \${position} in expression [\${this.input}]`);\n }\n}\n\nfunction isIdentifierStart(code: number): boolean  ${\nvert \nvert n$  return (chars.\$a  $\leq$  code  $\&&$  code  $\leq$  chars.\$z)  $\|$  (chars.\$A  $\leq$  code  $\&&$  code  $\leq$  chars.\$Z)  $\|$ n (code == chars.  $\|$  (code == chars.  $\|$ );\n}\nexport function isIdentifier(input: string): boolean {\n if (input.length == 0) return false;\n const scanner = new \_Scanner(input);\n if (!isIdentifierStart(scanner.peek)) return false;\n scanner.advance();\n while (scanner.peek !== chars.\$EOF) {\n if (!isIdentifierPart(scanner.peek)) return false;\n scanner.advance();\n }\n return true;\n}\n\nfunction isIdentifierPart(code: number): boolean {\n return chars.isAsciiLetter(code) || chars.isDigit(code) || (code == chars.\$) ||\n (code == chars.\$\$);\n}\n\nfunction isExponentStart(code: number): boolean  $\{\n$  return code == chars.\$e  $\|$  code == chars.\$E;\n}\n\nfunction isExponentSign(code: number): boolean {\n return code == chars.\$MINUS || code == chars.\$PLUS;\n}\n\nfunction unescape(code: number): number  ${\n$  switch (code)  ${\n}$  case chars.\$n: $\in$  return chars.\$LF; $\in$  case chars.\$f: $\in$ return chars.  $F$ ;\n case chars.  $F$ :\n return chars.  $C$ R;\n case chars.  $f$ t:\n return chars.  $TAB$ ;\n case chars.\$v:\n return chars.\$VTAB;\n default:\n return code;\n }\n\nfunction parseIntAutoRadix(text: string): number  ${\n$  const result: number = parseInt(text); $\in$  if (isNaN(result))  ${\n}$  throw new Error('Invalid integer literal when parsing ' + text);\n }\n return result;\n}\n","/\*\*\n \* @license\n \* Copyright Google LLC All Rights Reserved.\n \*\n \* Use of this source code is governed by an MIT-style license that can be\n \* found in the LICENSE file at https://angular.io/license\n \*/\n\nimport \* as chars from '../chars';\nimport {DEFAULT\_INTERPOLATION\_CONFIG, InterpolationConfig} from

'../ml\_parser/interpolation\_config';\n\nimport {AbsoluteSourceSpan, AST, AstVisitor, ASTWithSource, Binary, BindingPipe, Chain, Conditional, EmptyExpr, ExpressionBinding, FunctionCall, ImplicitReceiver, Interpolation, KeyedRead, KeyedWrite, LiteralArray, LiteralMap, LiteralMapKey, LiteralPrimitive, MethodCall, NonNullAssert, ParserError, ParseSpan, PrefixNot, PropertyRead, PropertyWrite, Quote, RecursiveAstVisitor, SafeKeyedRead, SafeMethodCall, SafePropertyRead, TemplateBinding, TemplateBindingIdentifier, ThisReceiver, Unary, VariableBinding} from './ast';\nimport {EOF, isIdentifier, Lexer, Token, TokenType} from './lexer';\n\nexport interface InterpolationPiece {\n text: string;\n start: number;\n end: number;\n}\nexport class SplitInterpolation {\n constructor(\n public strings: InterpolationPiece[], public expressions: InterpolationPiece[],\n public offsets: number[])  ${\n\in\mathbb{N}}$ n\nexport class TemplateBindingParseResult  ${\n\in\mathbb{N}}$  public templateBindings: TemplateBinding[], public warnings: string[],\n public errors: ParserError[])  $\n\neq\n\$ private errors: ParserError[] = [];\n\n constructor(private \_lexer: Lexer) {  $\ln\$ n simpleExpressionChecker = SimpleExpressionChecker;\n\n parseAction(\n input: string, location: string, absoluteOffset: number,\n interpolationConfig: InterpolationConfig = DEFAULT\_INTERPOLATION\_CONFIG): ASTWithSource {\n this. checkNoInterpolation(input, location, interpolationConfig);\n const sourceToLex = this. stripComments(input);\n const tokens = this. lexer.tokenize(this. stripComments(input));\n const ast = new \_ParseAST(\n input, location, absoluteOffset, tokens, sourceToLex.length, true, this.errors,\n input.length - sourceToLex.length)\n .parseChain();\n return new ASTWithSource(ast, input, location, absoluteOffset, this.errors);\n }\n\n parseBinding(\n input: string, location: string, absoluteOffset:

number,\n interpolationConfig: InterpolationConfig = DEFAULT\_INTERPOLATION\_CONFIG): ASTWithSource  ${\nvert \nvert n$  const ast = this. parseBindingAst(input, location, absoluteOffset, interpolationConfig); $\ln$ 

return new ASTWithSource(ast, input, location, absoluteOffset, this.errors);\n }\n\n private checkSimpleExpression(ast: AST): string[] {\n const checker = new this.simpleExpressionChecker();\n ast.visit(checker);\n return checker.errors;\n }\n\n parseSimpleBinding(\n input: string, location: string, absoluteOffset: number, $\ln$  interpolationConfig: InterpolationConfig =

DEFAULT\_INTERPOLATION\_CONFIG): ASTWithSource {\n const ast = this.\_parseBindingAst(input, location, absoluteOffset, interpolationConfig);\n const errors = this.checkSimpleExpression(ast);\n if (errors.length  $> 0$ ) {\n this. reportError(\n Yest binding expression cannot contain  $\{\text{errors},\text{join}('')\}$ . input, location);\n }\n return new ASTWithSource(ast, input, location, absoluteOffset, this.errors);\n }\n\n private \_reportError(message: string, input: string, errLocation: string, ctxLocation?: string) {\n this.errors.push(new ParserError(message, input, errLocation, ctxLocation));\n }\n\n private \_parseBindingAst(\n input: string, location: string, absoluteOffset: number,\n interpolationConfig: InterpolationConfig): AST {\n // Quotes expressions use 3rd-party expression language. We don't want to use $\ln$  // our lexer or parser for that, so we check for that ahead of time. $\infty$  const quote = this. parseQuote(input, location, absoluteOffset); $\ln \inf$  if (quote != null)  $\{\n\$  return quote;\n  $\|\n\|$  this.\_checkNoInterpolation(input, location, interpolationConfig);\n const  $sourceTOLex = this$ .  $stripComments(input); \n const tokens = this$ .  $[exer.tokenize(sourceToLex); \n return new$ ParseAST(\n input, location, absoluteOffset, tokens, sourceToLex.length, false, this.errors,\n input.length - sourceToLex.length)\n .parseChain();\n }\n\n private \_parseQuote(input: string|null, location: string, absoluteOffset: number): AST|null  $\{\n\$ if (input == null) return null;\n const prefixSeparatorIndex = input.indexOf(':');\n if (prefixSeparatorIndex = -1) return null;\n const prefix = input.substring(0, prefixSeparatorIndex).trim();\n if (!isIdentifier(prefix)) return null;\n const uninterpretedExpression = input.substring(prefixSeparatorIndex + 1);\n const span = new ParseSpan(0, input.length);\n return new Quote(\n

span, span.toAbsolute(absoluteOffset), prefix, uninterpretedExpression, location);\n  $\ln /^* \n~^*$  Parse microsyntax template expression and return a list of bindings or $\ln$  \* parsing errors in case the given expression is invalid. $\ln$  \* \n \* For example, \n \* ``\n \* <div \*ngFor=\"let item of items\">\n \* absoluteValueOffset for `templateValue`\n \* absoluteKeyOffset for `templateKey`\n \* ```\n \* contains three bindings:\n \* 1. ngFor -> null\n \* 2. item -> NgForOfContext.\$implicit\n \* 3. ngForOf -> items\n \*\n \* This is apparent from the de-sugared template:\n \* ``\n \* <ng-template ngFor let-item  $[ngForOf]=\text{terms}\>n$  \* ``\n  $*\n\mid n * \n\emptyset$  param templateKey name of directive, without the \* prefix. For example: ngIf, ngFor $\n\mid n * \n\emptyset$  param templateValue RHS of the microsyntax attribute\n \* @param templateUrl template filename if it's external, component filename if it's inline\n  $* \mathcal{Q}$  param absoluteKeyOffset start of the `templateKey`\n  $* \mathcal{Q}$  param absoluteValueOffset start of the `templateValue`\n \*/\n parseTemplateBindings(\n templateKey: string, templateValue: string, templateUrl: string, absoluteKeyOffset: number,\n absoluteValueOffset: number): TemplateBindingParseResult  $\{\n \$  const tokens = this. lexer.tokenize(templateValue); $\n \$  const parser = new  $\text{ParseAST}(\n\text{in} \text{templateValue}, \text{templateUrl}, \text{absoluteValueOffset}, \text{tokens}, \text{templateValue}. \text{length}, \text{in} \text{ false } \text{*}$ parseAction \*/, this.errors, 0 /\* relative offset \*/);\n return parser.parseTemplateBindings( ${\n \infty$  source: templateKey,\n span: new AbsoluteSourceSpan(absoluteKeyOffset, absoluteKeyOffset + templateKey.length),\n  $\|\cdot\|$  \n\n parseInterpolation(\n input: string, location: string, absoluteOffset: number,\n interpolationConfig: InterpolationConfig = DEFAULT\_INTERPOLATION\_CONFIG): ASTWithSource|null {\n const {strings, expressions, offsets} =\n this.splitInterpolation(input, location, interpolationConfig);\n if (expressions.length === 0) return null;\n\n const expressionNodes: AST[] = [];\n\n for (let i = 0; i < expressions.length;  $++i$ )  $\nvert$  const expressionText = expressions[i].text;\n const sourceToLex = this. stripComments(expressionText); $\ln$  const tokens = this. lexer.tokenize(sourceToLex); $\ln$  const ast = new ParseAST(\n input, location, absoluteOffset, tokens, sourceToLex.length, false,\n this.errors, offsets[i] + (expressionText.length - sourceToLex.length))\n .parseChain();\n expressionNodes.push(ast);\n }\n\n return this.createInterpolationAst(\n strings.map(s => s.text), expressionNodes, input, location, absoluteOffset);\n  $\mathbf{a} \in \mathbb{R}^*$  \* Similar to `parseInterpolation`, but treats the provided string as a single expression $\ln$  \* element that would normally appear within the interpolation prefix and suffix  $({\{\}^ \text{and } \}^})\cdot\$ n \* This is used for parsing the switch expression in ICUs. $\ln$  \*/\n

parseInterpolationExpression(expression: string, location: string, absoluteOffset: number):\n ASTWithSource {\n const sourceToLex = this.\_stripComments(expression);\n const tokens = this.\_lexer.tokenize(sourceToLex);\n const ast = new \_ParseAST(\n expression, location, absoluteOffset, tokens, sourceToLex.length,\n

/\* parseAction \*/ false, this.errors, 0)\n .parseChain();\n const strings = [", "]; // The prefix and suffix strings are both empty\n return this.createInterpolationAst(strings, [ast], expression, location, absoluteOffset);\n }\n\n private createInterpolationAst(\n strings: string[], expressions: AST[], input: string, location: string,\n absoluteOffset: number): ASTWithSource  $\{\n\}$  const span = new ParseSpan(0, input.length); $\infty$  const interpolation  $=\n\frac{}{\n\text{new Interpolation}}$  new Interpolation(span, span.toAbsolute(absoluteOffset), strings, expressions);\n return new ASTWithSource(interpolation, input, location, absoluteOffset, this.errors);\n  $\ln\$  $\frac{1}{x^*}\n$  \* Splits a string of text into \"raw\" text segments and expressions present in interpolations in\n \* the string. $\ln *$  Returns `null` if there are no interpolations, otherwise a $\ln *$  `SplitInterpolation` with splits that look like $\ln *$  <raw text> <expression> <raw text> ... <raw text> <expression> <raw text> $\ln *$  $\ln$  splitInterpolation(\n input: string, location: string, $\ln$  interpolationConfig: InterpolationConfig =

DEFAULT\_INTERPOLATION\_CONFIG): SplitInterpolation  ${\n \cdot \infty}$  const strings: InterpolationPiece $[]= [];\n \cdot \infty$ const expressions: InterpolationPiece $[\ ] = [\ ]$ ;\n const offsets: number $[\ ] = [\ ]$ ;\n let  $i = 0$ ;\n let atInterpolation = false;\n let extendLastString = false;\n let {start: interpStart, end: interpEnd} = interpolationConfig;\n while (i  $\langle$  input.length)  $\{\n\}$  if (!atInterpolation)  $\{\n\}$  // parse until starting  $\{\n\}$  const start = i;\n i = input.indexOf(interpStart, i);\n if (i === -1) {\n i = input.length;\n }\n const text = input.substring(start, i);\n strings.push({text, start, end: i});\n\n atInterpolation = true;\n } else {\n // parse from starting  $\{\}$  to ending  $\}$  while ignoring content inside quotes.\n const fullStart = i;\n const  $\text{exprStart} = \text{fullStart} + \text{interpStart.length}$ ; const  $\text{exprEnd} = \text{this}$ ,  $\text{getInterpolationEndIndex}$  (input, interpEnd, exprStart);\n if (exprEnd === -1) {\n // Could not find the end of the interpolation; do not parse an expression. $\ln$  // Instead we should extend the content on the last raw string. $\ln$  atInterpolation = false; $\ln$ extendLastString = true;\n break;\n  $\ln$  const fullEnd = exprEnd + interpEnd.length;\n\n const text = input.substring(exprStart, exprEnd);\n if (text.trim().length === 0) {\n this.\_reportError(\n 'Blank expressions are not allowed in interpolated strings', input,\n `at column  $\{i\}$  in`, location);\n  $\|\cdot\|$ 

expressions.push({text, start: fullStart, end: fullEnd});\n offsets.push(exprStart);\n\n i = fullEnd;\n atInterpolation = false;\n }\n }\n if (!atInterpolation) {\n // If we are now at a text section, add the remaining content as a raw string.\n if (extendLastString)  $\{\n\}$  const piece = strings[strings.length - 1];\n piece.text  $+=$  input.substring(i);\n piece.end = input.length;\n } else {\n strings.push({text: input.substring(i), start: i, end: input.length});\n }\n return new SplitInterpolation(strings, expressions, offsets);\n }\n\n wrapLiteralPrimitive(input: string|null, location: string, absoluteOffset: number):\n ASTWithSource {\n const span = new ParseSpan(0, input == null ? 0 : input.length);\n return new ASTWithSource(\n new LiteralPrimitive(span, span.toAbsolute(absoluteOffset), input), input, location,\n absoluteOffset, this.errors);\n  $\ln \nu$  private \_stripComments(input: string): string {\n const i = this.\_commentStart(input);\n return i != null ? input.substring(0, i).trim() : input;\n }\n\n private \_commentStart(input: string): number|null  ${\n$ et outerQuote: number|null = null;\n for (let i = 0; i < input.length  $-1$ ; i++)  $\n\alpha = \text{input.charAtCodeAt}(i);$  const nextChar = input.charCodeAt(i + 1);\n\n if (char  $==$  chars.\$SLASH && nextChar == chars.\$SLASH && outerQuote == null) return i;\n\n if (outerQuote === char)  ${\n \mu$  outerQuote = null; ${\n \nu}$  else if (outerQuote = null && chars.isQuote(char))  ${\n \nu}$  outerQuote = char;\n  $\| \$ \n return null;\n  $\|\$ n\n private checkNoInterpolation(input: string, location: string, {start, end}: InterpolationConfig):\n void  $\{\nabla$  let startIndex = -1;\n let endIndex = -1;\n\n for (const charIndex of this. forEachUnquotedChar(input, 0))  $\n\in$  if (startIndex === -1)  $\n\in$  if (input.startsWith(start))  $\n\in$ startIndex = charIndex;\n  $\rangle$  else {\n endIndex = this.\_getInterpolationEndIndex(input, end, charIndex);\n if (endIndex > -1) {\n break;\n }\n }\n }\n }\n if (startIndex > -1 && endIndex > -1)  ${\n \mu$ , this. reportError(\n `Got interpolation (\${start}\${end}) where expression was expected`, input,\n `at column  $\{startIndex\}$  in`, location);\n  $\ln |\n\$ ^\*\*\n Finds the index of the end of an interpolation expression\n \* while ignoring comments and quoted content.\n \*/\n private \_getInterpolationEndIndex(input:

string, expressionEnd: string, start: number): number  $\{\n\$  for (const charIndex of

this. forEachUnquotedChar(input, start))  ${\n \mu$  if (input.startsWith(expressionEnd, charIndex))  ${\n \mu$  return charIndex;\n  $\ln$  // Nothing else in the expression matters after we've\n // hit a comment so look directly for the end token.\n if (input.startsWith('//', charIndex)) {\n return input.indexOf(expressionEnd, charIndex);\n  $\ln \mathrm{ln} \cdot 1$ ;\n  $\ln /^*$ |n /\*\*\n \* Generator used to iterate over the character indexes of a string that are outside of quotes. $\ln * \mathcal{Q}$  param input String to loop through. $\ln * \mathcal{Q}$  param start Index within the string at which to start. $\ln$  \*/\n private \* forEachUnquotedChar(input: string, start: number) {\n let currentQuote: string|null = null;\n let escapeCount = 0;\n for (let i = start; i < input.length; i++) {\n const char = input[i];\n // Skip the characters inside quotes. Note that we only care about the outer-most $\ln$  // quotes matching up and we need to account for escape characters.\n if (chars.isOuote(input.charCodeAt(i)) && (currentOuote === null || currentQuote === char)  $\&&\n\alpha$  escapeCount % 2 === 0) {\n currentQuote = currentQuote === null ? char : null;\n } else if (currentQuote === null) {\n yield i;\n }\n escapeCount = char === '\\\\' ? escapeCount  $+ 1 : 0$ ;\n }\n }\n\nexport class IvyParser extends Parser {\n override simpleExpressionChecker = IvySimpleExpressionChecker;\n}\n\n/\*\* Describes a stateful context an expression parser is in. \*/\nenum ParseContextFlags  $\{\n\ln \ \text{None} = 0, \n\ln \ /*\n\}$  \* A Writable context is one in which a value may be written to an lvalue.\n \* For example, after we see a property access, we may expect a write to the\n \* property via the  $\parallel$ "=\" operator. $\ln$  \* prop $\ln$  \* ^ possible  $\|\cdot\|$  after $\ln$  \*/\n Writable = 1,\n}\n export class \_ParseAST {\n private rparensExpected = 0;\n private rbracketsExpected = 0;\n private rbracesExpected = 0;\n private context = ParseContextFlags.None;\n\n // Cache of expression start and input indeces to the absolute source span they map to, used to\n // prevent creating superfluous source spans in `sourceSpan`.\n // A serial of the expression start and input index is used for mapping because both are stateful  $/$  // and may change for subsequent expressions visited by the parser.\n private sourceSpanCache = new Map<string, AbsoluteSourceSpan>();\n\n index: number = 0;\n\n constructor(\n public input: string, public location: string, public absoluteOffset: number,\n public tokens: Token[], public inputLength: number, public parseAction: boolean,\n private errors: ParserError[], private offset: number)  ${\n\alpha \in \Gamma \in \Gamma \}$  peek(offset: number): Token  ${\n\alpha \in \Gamma \}$  return i < this.tokens.length ? this.tokens[i] : EOF;\n }\n\n get next(): Token {\n return this.peek(0);\n }\n\n /\*\* Whether all the parser input has been processed. \*/n get at EOF(): boolean {\n return this.index >= this.tokens.length;\n }\n\n /\*\*\n \* Index of the next token to be processed, or the end of the last token if all have been $\ln *$  processed. $\ln *$  get inputIndex(): number  ${\nightharpoonup$  return this.atEOF ? this.currentEndIndex : this.next.index + this.offset;\n  ${\nightharpoonup}$   $\mathbb{R}^*$ End index of the last processed token, or the start of the first token if none have been\n \* processed.\n \*/\n get currentEndIndex(): number  ${\n \in \n \{in \in \mathbb{N} \mid \mathcal{N} \in \mathbb{N} \} \mid \mathcal{N} \}$  return curToken.end + this.offset;\n  $\ln /\ln$  // No tokens have been processed yet; return the next token's start or the length of the input\n // if there is no token.\n if (this.tokens.length === 0)  $\n\alpha$  return this.inputLength + this.offset;\n  $\alpha$  return this.next.index + this.offset;\n  $\ln \frac{*}{\ln x}$  \* Returns the absolute offset of the start of the current token.\n  $*\ln$ get currentAbsoluteOffset(): number  $\ln$  return this.absoluteOffset + this.inputIndex;\n  $\ln /*$ n \* Retrieve a `ParseSpan` from `start` to the current position (or to `artificialEndIndex` if\n \* provided).\n \*\n \* @param start Position from which the `ParseSpan` will start.\n \* @param artificialEndIndex Optional ending index to be used if provided (and if greater than the $\ln *$  natural ending index) $\ln *$  span(start: number, artificialEndIndex?: number): ParseSpan {\n let endIndex = this.currentEndIndex;\n if (artificialEndIndex !== undefined && artificialEndIndex > this.currentEndIndex)  ${\n \cdot}$  endIndex = artificialEndIndex;\n  ${\n \cdot}$  /| In some unusual parsing scenarios (like when certain tokens are missing and an `EmptyExpr` is\n // being created), the current token may already be advanced beyond the `currentEndIndex`. This\n // appears to be a deep-seated parser bug.\n  $\frac{1}{\ln}$  // As a workaround for now, swap the start and end indices to ensure a valid `ParseSpan`.\n // TODO(alxhub): fix the bug upstream in the parser state, and remove this workaround.\n if (start > endIndex)  $\{\n\$ const tmp = endIndex;\n endIndex = start;\n start = tmp;\n }\n\n return new ParseSpan(start, endIndex);\n  $\ln\$ n sourceSpan(start: number, artificialEndIndex?: number): AbsoluteSourceSpan {\n const serial = `\${start}@\${this.inputIndex}:\${artificialEndIndex}`;\n if (!this.sourceSpanCache.has(serial)) {\n this.sourceSpanCache.set(\n serial, this.span(start, artificialEndIndex).toAbsolute(this.absoluteOffset));\n  $\ln$ 

return this.sourceSpanCache.get(serial)!;\n  $\ln \alpha$  advance() {\n this.index++;\n }\n\n /\*\*\n \* Executes a callback in the provided context.\n \*/\n private withContext<T>(context: ParseContextFlags, cb: () => T): T {\n this.context  $| =$  context;\n const ret = cb();\n this.context  $\sim$  = context;\n return ret;\n }\n\n consumeOptionalCharacter(code: number): boolean {\n if (this.next.isCharacter(code)) {\n this.advance();\n return true;\n } else  ${\n$ return false;\n }\n }\n peekKeywordLet(): boolean  ${\n$ return this.next.isKeywordLet();\n }\n peekKeywordAs(): boolean {\n return this.next.isKeywordAs();\n }\n\n /\*\*\n \* Consumes an expected character, otherwise emits an error about the missing expected character\n \* and skips over the token stream until reaching a recoverable point. $\ln * \ln *$  See `this.error` and `this.skip` for more details. $\ln$ \*/\n expectCharacter(code: number) {\n if (this.consumeOptionalCharacter(code)) return;\n this.error(`Missing expected \${String.fromCharCode(code)}`);\n }\n\n consumeOptionalOperator(op: string): boolean {\n if (this.next.isOperator(op))  $\{\n\$  this.advance(); $\n\$  return true; $\n\}$  else  $\{\n\$  return false; $\n\$   $\{\n\}$ expectOperator(operator: string) {\n if (this.consumeOptionalOperator(operator)) return;\n this.error(`Missing expected operator  $\{\operatorname{open}\} \in \mathbb{R}$  prettyPrintToken(tok: Token): string  $\{\n$  return tok === EOF ? 'end of input': `token  ${\c{tok}}$ ;\n }\n\n expectIdentifierOrKeyword(): string|null {\n const n = this.next;\n if (!n.isIdentifier()  $\&\&\ln.isKeyword()$  {\n if (n.isPrivateIdentifier()) {\n

this. reportErrorForPrivateIdentifier(n, 'expected identifier or keyword');\n  $\}$  else  $\{\n\$ n this.error(`Unexpected  ${\fhis.prettyPrintToken(n)}$ , expected identifier or keyword`);\n  $\{\n$  return null;\n  $\{\n$  this.advance();\n return n.toString() as string;\n  $\ln$  expectIdentifierOrKeywordOrString(): string  $\ln$  const n = this.next;\n if (!n.isIdentifier() && !n.isKeyword() && !n.isString())  $\{\n\$  if (n.isPrivateIdentifier())  $\{\n\}$ 

this.\_reportErrorForPrivateIdentifier(n, 'expected identifier, keyword or string');\n } else  $\{\n\$ n this.error(\n `Unexpected  ${\fhis.prettyPrintToken(n)}$ , expected identifier, keyword, or string`);\n  $\n \$ this.advance();\n return n.toString() as string;\n  $\ln \text{baseChain}$  AST {\n const exprs: AST[] = [];\n const start = this.inputIndex;\n while (this.index < this.tokens.length)  $\{\n\}$  const expr = this.parsePipe();\n  $\exp\left(\exp\right),\ln\$  if (this.consumeOptionalCharacter(chars.\$SEMICOLON))  $\ln$  if (!this.parseAction) {\n this.error('Binding expression cannot contain chained expression');\n }\n while (this.consumeOptionalCharacter(chars.\$SEMICOLON))  $\{\n\$   $\}$  // read all semicolons\n  $\}$  else if (this.index < this.tokens.length)  $\n\$ n this.error(`Unexpected token '\${this.next}'`);\n }\n if (exprs.length == 0)  $\n\$ // We have no expressions so create an empty expression that spans the entire input length $\ln$  const artificialStart = this.offset;\n const artificialEnd = this.offset + this.inputLength;\n return new EmptyExpr(\n this.span(artificialStart, artificialEnd), $\in$  this.sourceSpan(artificialStart, artificialEnd)); $\in$  } $\in$  if (exprs.length == 1) return exprs[0];\n return new Chain(this.span(start), this.sourceSpan(start), exprs);\n }\n\n parsePipe(): AST  $\{\n\quad$  const start = this.inputIndex; $\in$  let result = this.parseExpression(); $\in$  if (this.consumeOptionalOperator('|'))  $\{\n\$  if (this.parseAction)  $\{\n\$  this.error('Cannot have a pipe in an action expression');\n  $\ln$  do {\n const nameStart = this.inputIndex;\n let nameId = this.expectIdentifierOrKeyword();\n let nameSpan: AbsoluteSourceSpan;\n let fullSpanEnd: number|undefined = undefined;\n if (nameId !== null) {\n nameSpan = this.sourceSpan(nameStart);\n } else  ${\n \over \ln \n \pi}$  // No valid identifier was found, so we'll assume an empty pipe name (''). ${\n \ln \n \pi}$  nameId = "; ${\n \ln}$ // However, there may have been whitespace present between the pipe character and the next $\ln$  // token in the sequence (or the end of input). We want to track this whitespace so that $\ln$  // the `BindingPipe` we produce covers not just the pipe character, but any trailing\n // whitespace beyond it. Another way of thinking about this is that the zero-length name $\ln$  // is assumed to be at the end of any whitespace beyond the pipe character. $\ln$  $\ln$  // Therefore, we push the end of the `ParseSpan` for this pipe all the way up to the $\ln$  // beginning of the next token, or until the end of input if the next token is EOF. $\ln$  fullSpanEnd = this.next.index !== -1 ? this.next.index : this.inputLength + this.offset; $\ln \frac{\pi}{2}$  // The `nameSpan` for an empty pipe name is zero-length at the end of any whitespace $\ln$  // beyond the pipe character. $\ln$  nameSpan = new ParseSpan(fullSpanEnd,

fullSpanEnd).toAbsolute(this.absoluteOffset);\n  $\ln$  const args: AST[] = [];\n while  $(this.cosumeOptionalCharacter(chars.\$COLON)) {\n args. push(this.parseExpression());\n \n // If there$ are additional expressions beyond the name, then the artificial end for the  $\ln$  // name is no longer relevant.

 $\ln$  result = new BindingPipe(\n this.span(start), this.sourceSpan(start, fullSpanEnd), result, nameId,  $args, nameSpan\r$ ;\n } while (this.consumeOptionalOperator('|'));\n }\n\n return result;\n }\n\n parseExpression(): AST {\n return this.parseConditional();\n }\n\n parseConditional(): AST {\n const start = this.inputIndex;\n const result = this.parseLogicalOr();\n\n if (this.consumeOptionalOperator('?')) {\n const yes = this.parsePipe();\n let no: AST;\n if (!this.consumeOptionalCharacter(chars.\$COLON)) {\n const  $end = this.inputIndex\langle n \rangle$  const expression = this.input.substring(start, end); $\langle n \rangle$  this.error(`Conditional expression  $\{\exp\}$  requires all 3 expressions  $\;\;$ ); n no = new EmptyExpr(this.span(start), this.sourceSpan(start));\n } else {\n no = this.parsePipe();\n }\n return new Conditional(this.span(start), this.sourceSpan(start), result, yes, no);\n } else  $\{\n$  return result;\n  $\|\n\|$  parseLogicalOr(): AST  $\{\n$  //  $'\|$ <sup>'</sup>\n const start = this.inputIndex;\n let result = this.parseLogicalAnd();\n while  $(this.\cos$ umeOptionalOperator('||'))  $\{\n\alpha$  const right = this.parseLogicalAnd();\n result = new Binary(this.span(start), this.sourceSpan(start), '||', result, right);\n }\n return result;\n }\n\n parseLogicalAnd(): AST  ${\nightharpoonup \mathbb{Z}\&\$ 'n const start = this.inputIndex;\n let result = this.parseNullishCoalescing();\n while  $(this.\text{consumeOptionalOperator}(\&\&')\$  {\n const right = this.parseNullishCoalescing();\n result = new Binary(this.span(start), this.sourceSpan(start), '&&', result, right);\n }\n return result;\n }\n\n parseNullishCoalescing(): AST {\n // '??'\n const start = this.inputIndex;\n let result = this.parseEquality();\n while (this.consumeOptionalOperator('??'))  $\{\n\text{const right} = \text{this}\n\}$  result = new Binary(this.span(start), this.sourceSpan(start), '??', result, right);\n  $\ln$  return result;\n  $\ln$  parseEquality(): AST  ${\nightharpoonup \mathbb{Z}}$ :  $\mathbb{Z} = \mathbb{Z}$ ;  $\mathbb{Z} = \mathbb{Z}$ ;  $\mathbb{Z} = \mathbb{Z}$  const start = this.inputIndex;\n let result = this.parseRelational();\n while (this.next.type == TokenType.Operator)  $\{\n\}$  const operator = this.next.strValue; $\n\$  switch (operator)  $\{\n\}$ case '==':\n case '===':\n case '!==':\n case '!==':\n this.advance();\n const right = this.parseRelational(); $\in$  result = new Binary(this.span(start), this.sourceSpan(start), operator, result, right); $\in$ continue;\n  $\neq$  break;\n  $\ln$  return result;\n  $\ln$  parseRelational(): AST {\n //' <', '>', ' <=', '>='\n const start = this.inputIndex;\n let result = this.parseAdditive();\n while (this.next.type == TokenType.Operator)  ${\n\mu \quad \text{const}$  operator = this.next.strValue;\n switch (operator)  ${\n\mu \quad \text{case }<':\n\quad \text{case }<=':\n\}$ case '>=':\n this.advance();\n const right = this.parseAdditive();\n result = new Binary(this.span(start), this.sourceSpan(start), operator, result, right);\n continue;\n  $\mathbb{R}$  break;\n  $\mathbb{R}$ return result;\n  $\ln \text{parseAdditive}$ . AST  $\ln / / +$ , '-', '-'\n const start = this.inputIndex;\n let result = this.parseMultiplicative();\n while (this.next.type == TokenType.Operator) {\n const operator = this.next.strValue;\n switch (operator)  $\{\n\alpha$  case '+':\n case '-':\n this.advance();\n let right = this.parseMultiplicative();\n result = new Binary(this.span(start), this.sourceSpan(start), operator, result, right);\n continue;\n }\n break;\n }\n return result;\n }\n\n parseMultiplicative(): AST {\n //'\*', '%', '/'\n const start = this.inputIndex;\n let result = this.parsePrefix();\n while (this.next.type == TokenType.Operator) {\n const operator = this.next.strValue;\n switch (operator) {\n case '\*':\n case '%':\n case '/':\n this.advance();\n let right = this.parsePrefix();\n result = new Binary(this.span(start), this.sourceSpan(start), operator, result, right);\n continue;\n }\n break;\n }\n return result;\n  $\ln\$  parsePrefix(): AST  $\ln$  if (this.next.type == TokenType.Operator)  $\ln$  const start = this.inputIndex;\n const operator = this.next.strValue;\n let result: AST;\n switch (operator) {\n case '+':\n this.advance();\n result = this.parsePrefix();\n return Unary.createPlus(this.span(start), this.sourceSpan(start), result);\n case '-':\n this.advance();\n result = this.parsePrefix();\n return Unary.createMinus(this.span(start), this.sourceSpan(start), result);\n case '!':\n this.advance();\n result = this.parsePrefix();\n return new PrefixNot(this.span(start), this.sourceSpan(start), result);\n  $\ln$  $\ln$  return this.parseCallChain();\n  $\ln$  parseCallChain(): AST  $\ln$  const start = this.inputIndex;\n let result = this.parsePrimary();\n while (true)  $\{\n\alpha$  if (this.consumeOptionalCharacter(chars.\$PERIOD))  $\{\n\alpha$  result = this.parseAccessMemberOrMethodCall(result, start, false);\n\n } else if (this.consumeOptionalOperator('?.')) {\n result = this.consumeOptionalCharacter(chars.\$LBRACKET) ?\n this.parseKeyedReadOrWrite(result, start, true) :\n this.parseAccessMemberOrMethodCall(result, start, true);\n } else if  $(this.cosumeOptionalCharacter(chars. SLBRACKET))$   ${\n \mu \tau}$  result = this.parseKeyedReadOrWrite(result, start,

false);\n } else if (this.consumeOptionalCharacter(chars.\$LPAREN)) {\n this.rparensExpected++;\n const args = this.parseCallArguments();\n this.rparensExpected--;\n this.expectCharacter(chars.\$RPAREN);\n result = new FunctionCall(this.span(start), this.sourceSpan(start), result,  $args)$ ; $\ln \ \}$  else if (this.consumeOptionalOperator('!'))  $\ln$  result = new NonNullAssert(this.span(start), this.sourceSpan(start), result);\n\n } else {\n return result;\n }\n }\n  $\ln\$ n parsePrimary(): AST {\n const start = this.inputIndex;\n if  $(this.cosumeOptionalCharacter(chars. \&LPARENT))$  {\n this.rparensExpected++;\n const result = this.parsePipe();\n this.rparensExpected--;\n this.expectCharacter(chars.\$RPAREN);\n return result;\n\n } else if (this.next.isKeywordNull()) {\n this.advance();\n return new LiteralPrimitive(this.span(start), this.sourceSpan(start), null); $\ln$  } else if (this.next.isKeywordUndefined()) { $\ln$  this.advance(); $\ln$  return new LiteralPrimitive(this.span(start), this.sourceSpan(start), void 0); $\ln\$  } else if (this.next.isKeywordTrue()) {\n this.advance();\n return new LiteralPrimitive(this.span(start), this.sourceSpan(start), true);\n\n } else if (this.next.isKeywordFalse()) {\n this.advance();\n return new LiteralPrimitive(this.span(start), this.sourceSpan(start), false);\n\n } else if (this.next.isKeywordThis()) {\n this.advance();\n return new ThisReceiver(this.span(start), this.sourceSpan(start));\n } else if (this.consumeOptionalCharacter(chars.\$LBRACKET))  ${\n \cdot \n }$  this.rbracketsExpected++;\n const elements = this.parseExpressionList(chars.\$RBRACKET);\n this.rbracketsExpected--;\n this.expectCharacter(chars.\$RBRACKET);\n return new LiteralArray(this.span(start), this.sourceSpan(start), elements);\n\n } else if (this.next.isCharacter(chars.\$LBRACE)) {\n return this.parseLiteralMap();\n\n } else if (this.next.isIdentifier())  ${\n \mu \}$  return this.parseAccessMemberOrMethodCall(\n new ImplicitReceiver(this.span(start), this.sourceSpan(start)), start, false); $\ln \$  else if (this.next.isNumber()) {\n const value = this.next.toNumber();\n this.advance();\n return new LiteralPrimitive(this.span(start), this.sourceSpan(start), value); $\ln \$  } else if (this.next.isString())  $\ln$  const literalValue = this.next.toString(); $\ln$ this.advance();\n return new LiteralPrimitive(this.span(start), this.sourceSpan(start), literalValue);\n\n } else if  $(this.next.isPrivateIdentity() {\n this. reportErrorForPrivateIdentity, next, null);\n return new\n$ EmptyExpr(this.span(start), this.sourceSpan(start)); $\ln \ln$  } else if (this.index >= this.tokens.length) {\n this.error(`Unexpected end of expression: \${this.input}`);\n return new EmptyExpr(this.span(start), this.sourceSpan(start));\n } else {\n this.error(`Unexpected token  ${\fhis.next}$ );\n return new EmptyExpr(this.span(start), this.sourceSpan(start));\n }\n }\n\n parseExpressionList(terminator: number): AST[]  ${\n \cdot \n \cdot}$  const result: AST[] = [];\n\n do {\n if (!this.next.isCharacter(terminator)) {\n result.push(this.parsePipe());\n } else {\n break;\n }\n } while  $(this. consumeOptionalCharacter(chars. SCOMMA))$ ;\n return result;\n }\n\n parseLiteralMap(): LiteralMap {\n const keys: LiteralMapKey[] = [];\n const values: AST[] = [];\n const start = this.inputIndex;\n this.expectCharacter(chars.\$LBRACE);\n if (!this.consumeOptionalCharacter(chars.\$RBRACE)) {\n this.rbracesExpected++;\n do {\n const keyStart = this.inputIndex;\n const quoted = this.next.isString(); $\infty$  const key = this.expectIdentifierOrKeywordOrString(); $\infty$  keys.push({key, quoted}); $\ln$  // Properties with quoted keys can't use the shorthand syntax. $\ln$  if (quoted) { $\ln$ this.expectCharacter(chars.\$COLON);\n values.push(this.parsePipe());\n } else if  $(this.consumeOptionalCharacter(chars.SCOLON))$  {\n values.push(this.parsePipe());\n } else {\n const span = this.span(keyStart);\n const sourceSpan = this.sourceSpan(keyStart);\n values.push(new PropertyRead(\n span, sourceSpan, sourceSpan, new ImplicitReceiver(span, sourceSpan), key));\n  $\ln$  } while (this.consumeOptionalCharacter(chars.\$COMMA));\n this.rbracesExpected--;\n this.expectCharacter(chars.\$RBRACE);\n }\n return new LiteralMap(this.span(start), this.sourceSpan(start), keys, values);\n }\n\n parseAccessMemberOrMethodCall(receiver: AST, start: number, isSafe: boolean): AST {\n const nameStart = this.inputIndex;\n const id = this.withContext(ParseContextFlags.Writable, () => {\n const id  $=$  this.expectIdentifierOrKeyword() ?? ";\n if (id.length  $==$  0) {\n this.error(`Expected identifier for property access', receiver.span.end);\n  $\ln$  return id;\n });\n const nameSpan = this.sourceSpan(nameStart);\n\n if (this.consumeOptionalCharacter(chars.\$LPAREN)) {\n const argumentStart
$=$  this.inputIndex;\n this.rparensExpected++;\n const args  $=$  this.parseCallArguments();\n const argumentSpan =\n this.span(argumentStart, this.inputIndex).toAbsolute(this.absoluteOffset);\n\n this.expectCharacter(chars.\$RPAREN);\n this.rparensExpected--;\n const span = this.span(start);\n const sourceSpan = this.sourceSpan(start);\n return isSafe ?\n new SafeMethodCall(span, sourceSpan, nameSpan, receiver, id, args, argumentSpan) :\n new MethodCall(span, sourceSpan, nameSpan, receiver, id, args,  $argumentSpan\rangle\,\n\vert\$  else  $\{\n\vert\$  if (isSafe)  $\{\n\vert\$  if (this.consumeOptionalOperator('='))  $\{\n\vert\$ this.error('The \\'?.\\' operator cannot be used in the assignment');\n return new EmptyExpr(this.span(start), this.sourceSpan(start));\n } else {\n return new SafePropertyRead(\n this.span(start), this.sourceSpan(start), nameSpan, receiver, id);\n  $\{\n\}$  else  $\{\n\$  if (this.consumeOptionalOperator('='))  ${\n $\infty$  if (!this.parseAction) {\n $\infty$  this error (Binding cannot contain assignments');\n$ EmptyExpr(this.span(start), this.sourceSpan(start));\n  $\ln$  const value = this.parseConditional();\n return new PropertyWrite(\n this.span(start), this.sourceSpan(start), nameSpan, receiver, id, value);\n } else  $\{\n\$  return new PropertyRead(this.span(start), this.sourceSpan(start), nameSpan, receiver, id); $\n\$  $\ln$  }\n  $\max\{allArguments()$ : BindingPipe[] {\n if (this.next.isCharacter(chars.\$RPAREN)) return [];\n const positionals:  $AST[] = []$ ;\n do {\n positionals.push(this.parsePipe());\n } while (this.consumeOptionalCharacter(chars.\$COMMA));\n return positionals as BindingPipe[];\n }\n\n /\*\*\n \* Parses an identifier, a keyword, a string with an optional  $\geq$  in between,  $\parallel$  \* and returns the string along with its absolute source span.\n  $*\wedge$  expectTemplateBindingKey(): TemplateBindingIdentifier  $\wedge$  let result = ":\n let operatorFound = false;\n const start = this.currentAbsoluteOffset;\n do  $\ln$  result += this.expectIdentifierOrKeywordOrString();\n operatorFound = this.consumeOptionalOperator('-');\n if (operatorFound)  ${\n r \in {\mathbb{N}} \in \mathbb{N} \$  while (operatorFound); return  ${\n s \in {\mathbb{N}} \$  span: new AbsoluteSourceSpan(start, start + result.length),\n  $\|\cdot\|$ \n /\*\*\n \* Parse microsyntax template expression and return a list of bindings or $\ln *$  parsing errors in case the given expression is invalid. $\ln * \ln *$  For example,  $\ln$ \* ```\n \* <div \*ngFor=\"let item of items; index as i; trackBy: func\">\n \* ```\n \* contains five bindings:\n \* 1. ngFor  $\rightarrow$  null\n  $*$  2. item  $\rightarrow$  NgForOfContext.\$implicit\n  $*$  3. ngForOf  $\rightarrow$  items\n  $*$  4. i  $\rightarrow$ NgForOfContext.index\n \* 5. ngForTrackBy -> func\n \*\n \* For a full description of the microsyntax grammar, see\n \* https://gist.github.com/mhevery/d3530294cff2e4a1b3fe15ff75d08855\n \*\n \* @param templateKey name of the microsyntax directive, like ngIf, ngFor,\n \* without the \*, along with its absolute span.\n \*/\n parseTemplateBindings(templateKey: TemplateBindingIdentifier): TemplateBindingParseResult {\n const bindings: TemplateBinding $[\cdot] = [\cdot \cdot \cdot]$  // The first binding is for the template key itself $\cdot$  // In \*ngFor=\"let item of items\", key = \"ngFor\", value = null\n // In \*ngIf=\"cond | pipe\", key = \"ngIf\", value = \"cond | pipe\"\n bindings.push(...this.parseDirectiveKeywordBindings(templateKey));\n\n while (this.index < this.tokens.length)  ${\n\mu \quad} /$  If it starts with 'let', then this must be variable declaration\n const letBinding = this.parseLetBinding();\n if (letBinding)  $\ln$  bindings.push(letBinding); $\ln$  } else  $\ln$  // Two possible cases here, either `value  $\langle$ "as $\langle$ " key` or $\langle n \rangle$  //  $\langle$ "directive-keyword expression $\langle$ ". We don't know which case, but both $\langle n \rangle$  //  $\langle$ "value $\langle$ " and  $\Upsilon$  directive-keyword $\Upsilon$  are template binding key, so consume $\Omega$  // the key first. $\Omega$  const key = this.expectTemplateBindingKey();\n // Peek at the next token, if it is \"as\" then this must be variable\n // declaration. $\ln$  const binding = this.parseAsBinding(key); $\ln$  if (binding)  $\ln$  bindings.push(binding); $\ln$ } else  ${\n \over \ln \n \pi/2}$  Otherwise the key must be a directive keyword, like  $\lceil \ln \n \pi/2 \rceil$ . Transform $\lceil \ln \n \pi/2 \rceil$  the key to actual key. Eg. of  $\rightarrow$  ngForOf, trackBy  $\rightarrow$  ngForTrackBy\n key.source  $=\ln$  templateKey.source + key.source.charAt(0).toUpperCase() + key.source.substring(1); $\ln$ bindings.push(...this.parseDirectiveKeywordBindings(key));\n  $\{\n\$ this.consumeStatementTerminator();\n }\n\n return new TemplateBindingParseResult(bindings, [] /\* warnings \*/, this.errors);\n }\n\n parseKeyedReadOrWrite(receiver: AST, start: number, isSafe: boolean): AST {\n return this.withContext(ParseContextFlags.Writable,  $() \Rightarrow {\n \cdot \quad}$  this.rbracketsExpected++:\n const key =

this.parsePipe();\n if (key instance f EmptyExpr) {\n this.error(`Key access cannot be empty`);\n }\n this.rbracketsExpected--;\n this.expectCharacter(chars.\$RBRACKET);\n if

(this.consumeOptionalOperator('='))  $\{\n\mathbf{in} \mathbf{isSafe}\}\$  this.error('The  $\\\$ '.\\' operator cannot be used in the

 $assignment'$ ;  $\n|$  else  $\{\n|$  const value = this.parseConditional(); n return new KeyedWrite(this.span(start), this.sourceSpan(start), receiver, key, value);\n  $\ln$  } else {\n return isSafe ? new SafeKeyedRead(this.span(start), this.sourceSpan(start), receiver, key) :\n new KeyedRead(this.span(start), this.sourceSpan(start), receiver, key); $\langle n \rangle$  } $\langle n \rangle$  return new EmptyExpr(this.span(start), this.sourceSpan(start));\n });\n }\n\n /\*\*\n \* Parse a directive keyword, followed by a mandatory expression. $\ln$  \* For example,  $\lceil \cdot \rceil$  of items $\lceil \cdot \rceil$ ,  $\lceil \cdot \rceil$  rackBy: func $\lceil \cdot \rceil$ . \* The bindings are: ngForOf -> items, ngForTrackBy -> func $n *$  There could be an optional  $\gamma$  as $\gamma$  binding that follows the expression. $n *$  For example,\n \* ``\n \* \*ngFor=\"let item of items | slice:0:1 as collection\".\n \*  $\lambda$ @param key binding key, for example, ngFor, ngIf, ngForOf, along with its\n  $*$  absolute span.\n  $*\wedge$ n private parseDirectiveKeywordBindings(key: TemplateBindingIdentifier): TemplateBinding[] {\n const bindings: TemplateBinding[] = [];\n this.consumeOptionalCharacter(chars.\$COLON); // trackBy: trackByFunction\n const value = this.getDirectiveBoundTarget();\n let spanEnd = this.currentAbsoluteOffset;\n // The binding could optionally be followed by  $\langle$ "as $\rangle$ ". For example, $\langle n \rangle / \langle n \rangle$ "ngIf= $\langle$ "cond | pipe as x $\rangle$ ". In this case, the key in the  $\langle$ "as\" binding\n // is \"x\" and the value is the template key itself (\"ngIf\"). Note that the\n // 'key' in the current context now becomes the  $\Upsilon$  value $\Upsilon$  in the next binding.  $\ln$  const as Binding = this.parseAsBinding(key); $\ln$  if (!asBinding) {\n this.consumeStatementTerminator();\n spanEnd = this.currentAbsoluteOffset;\n }\n const sourceSpan = new AbsoluteSourceSpan(key.span.start, spanEnd);\n bindings.push(new ExpressionBinding(sourceSpan, key, value)); $\in$  if (asBinding)  $\{\n$  bindings.push(asBinding); $\in$   $\{\n$  return bindings;\n  $\mathbb{R}^*$ \n \* Return the expression AST for the bound target of a directive keyword\n \* binding. For example,\n \* ```\n \* \*ngIf=\"condition | pipe\"\n \* ^^^^^^^^^^^^^^^^^^^^^^^ bound target for \"ngIf\"\n \* \*ngFor=\"let item of items\"\n \* ^^^^ bound target for \"ngForOf\"\n \* ``\n \*/\n private getDirectiveBoundTarget(): ASTWithSource|null  $\{\n\$ if (this.next === EOF || this.peekKeywordAs() || this.peekKeywordLet())  $\n{\mathbf n} \in \mathbb{N}$  const ast = this.parsePipe(); // example: \"condition | async $\mathbf n$ const {start, end} = ast.span;\n const value = this.input.substring(start, end);\n return new ASTWithSource(ast, value, this.location, this.absoluteOffset + start, this.errors);\n  $\ln \frac{**\n}{*}$  Return the binding for a variable declared using `as`. Note that the order\n \* of the key-value pair in this declaration is reversed. For example,\n \* ```\n \* \*ngFor=\"let item of items; index as i\"\n \* ^^^^^ ^\n \* value key\n \* ``\n \*\n \* @param value name of the value in the declaration, \"ngIf\" in the example\n \* above, along with its absolute span.\n \*/\n private parseAsBinding(value: TemplateBindingIdentifier): TemplateBinding|null  ${\n if (!this.peekKeywords()) {\n return null;\n }\n this. advance(); // consume the 'as' keyword\n const$  $key = this. expectTemplate BindingKey();\n this. consumeStatementTerminator();\n const sourceSpan = new$ AbsoluteSourceSpan(value.span.start, this.currentAbsoluteOffset);\n return new VariableBinding(sourceSpan, key, value);\n  $\ln \frac{*}{\ln}$  \* Return the binding for a variable declared using `let`. For example,\n \* ```\n \* \*ngFor=\"let item of items; let i=index;\"\n \* ^^^^^^^^ ^^^^^^^^^^^\n \* ```\n \* In the first binding, `item` is bound to `NgForOfContext.\$implicit`. $\ln$  \* In the second binding, `i` is bound to `NgForOfContext.index`.\n \*/\n private parseLetBinding(): TemplateBinding|null {\n if  $(\text{this}, \text{peekKeywordLet})) \{\n \mathbf{h} \in \mathbb{N} \mid \mathbf{h} \}$  const spanStart = this.currentAbsoluteOffset;\n this.advance(); // consume the 'let' keyword\n const key = this.expectTemplateBindingKey();\n let value: TemplateBindingIdentifier|null = null;\n if (this.consumeOptionalOperator('=')) {\n value = this.expectTemplateBindingKey();\n  $\{\n\}$  this.consumeStatementTerminator();\n const sourceSpan = new AbsoluteSourceSpan(spanStart, this.currentAbsoluteOffset);\n return new VariableBinding(sourceSpan, key, value);\n  $\ln \frac{x}{\ln x}$  \* Consume the optional statement terminator: semicolon or comma.\n \*/\n private consumeStatementTerminator() {\n this.consumeOptionalCharacter(chars.\$SEMICOLON) || this.consumeOptionalCharacter(chars.\$COMMA);\n  $\mathbb{R}^*$ \n  $*$ Records an error and skips over the token stream until reaching a recoverable point. See $\ln *$  'this.skip' for more details on token skipping. $\ln * \ln$  $error(message: string, index: number|null = null)$  { $\ln$  this.errors.push(new ParserError(message, this.input, this.locationText(index), this.location));\n this.skip();\n }\n\n private locationText(index: number|null = null) {\n

if (index == null) index = this.index;\n return (index < this.tokens.length) ? `at column \${this.tokens[index].index + 1} in` :\n `at the end of the expression`;\n }\n\n /\*\*\n \* Records an error for an unexpected private identifier being discovered. $\wedge$  \* @param token Token representing a private identifier. $\wedge$  \* @param extraMessage Optional additional message being appended to the error.\n \*/\n private \_reportErrorForPrivateIdentifier(token: Token, extraMessage: string|null) {\n let errorMessage =\n `Private identifiers are not supported. Unexpected private identifier:  $\{token\}\$ n if (extraMessage !== null)  $\{\n\}$ errorMessage += `,  $\text{Message}$ `;\n  $\in$  this.error(errorMessage);\n  $\ln /^{**}\n$  \* Error recovery should skip tokens until it encounters a recovery point. $\ln * \ln *$  The following are treated as unconditional recovery points:\n  $*$  - end of input\n  $*$  - ';' (parseChain() is always the root production, and it expects a ';'\n  $*$  - '|' (since pipes may be chained and each pipe expression may be treated independently) $\ln$  \*\n \* The following are conditional recovery points:\n  $* -$  ')', '}', ']' if one of calling productions is expecting one of these symbols\n  $*$ This allows skip() to recover from errors such as '(a.) + 1' allowing more of the AST to\n \* be retained (it doesn't skip any tokens as the ')' is retained because of the '(' begins\n  $*$  an '(' <expr> ')' production).\n  $*$ The recovery points of grouping symbols must be conditional as they must be skipped if $\ln^*$  none of the calling productions are not expecting the closing token else we will never $\ln$  \* make progress in the case of an extraneous group closing symbol (such as a stray ')'). $\ln$  \* That is, we skip a closing symbol if we are not in a grouping production. $\ln * - \frac{1}{n}$  in a `Writable` context\n \* - In this context, we are able to recover after seeing the  $\geq$  operator, which n \* signals the presence of an independent rvalue expression following the  $\geq$ operator. $\ln$  \* If a production expects one of these token it increments the corresponding nesting count,  $\ln$  \* and then decrements it just prior to checking if the token is in the input.\n  $*\{\eta$  private skip()  $\{\eta$  let n = this.next;\n while (this.index < this.tokens.length && !n.isCharacter(chars.\$SEMICOLON)  $&\&\n\ln$ !n.isOperator('|') && (this.rparensExpected  $\leq 0$  || !n.isCharacter(chars.\$RPAREN)) &&\n (this.rbracesExpected  $\leq 0$  || !n.isCharacter(chars.\$RBRACE)) &&\n (this.rbracketsExpected  $\leq 0$  || !n.isCharacter(chars.\$RBRACKET)) &&\n (!(this.context & ParseContextFlags.Writable) ||  $\ln\text{isOperator}(\equiv')\)$  {\n if (this.next.isError()) {\n this.errors.push(\n new ParserError(this.next.toString()!, this.input, this.locationText(), this.location));\n  $\ln$  this.advance();\n n = this.next;\n  $\ln |\n\cosh S\implies ExpressionChecker\implies AstVisitor \n= errors: string[]= [\;\n\n]$ visitImplicitReceiver(ast: ImplicitReceiver, context: any) {}\n\n visitThisReceiver(ast: ThisReceiver, context: any) {}\n\n visitInterpolation(ast: Interpolation, context: any) {}\n\n visitLiteralPrimitive(ast: LiteralPrimitive, context: any) {}\n\n visitPropertyRead(ast: PropertyRead, context: any) {}\n\n visitPropertyWrite(ast: PropertyWrite, context: any) {}\n\n visitSafePropertyRead(ast: SafePropertyRead, context: any) {}\n\n visitMethodCall(ast: MethodCall, context: any) {}\n\n visitSafeMethodCall(ast: SafeMethodCall, context: any) {}\n\n visitFunctionCall(ast: FunctionCall, context: any) { $\n\in \Sigma$  visitLiteralArray(ast: LiteralArray, context: any) {\n this.visitAll(ast.expressions, context);\n  $\ln \text{Li}{\text{alMap}}$ (ast: LiteralMap, context: any) {\n this.visitAll(ast.values, context);\n }\n\n visitUnary(ast: Unary, context: any) {}\n\n visitBinary(ast: Binary, context: any) {}\n\n visitPrefixNot(ast: PrefixNot, context: any) {}\n\n visitNonNullAssert(ast: NonNullAssert, context: any) {}\n\n visitConditional(ast: Conditional, context: any) {}\n\n visitPipe(ast: BindingPipe, context: any)  $\{\n this. errors. push('pipes');\n \n \alpha\left\{ ast: KeyedRead, context: any) \n \n \alpha\left\{ ast: KeyedRead, context: any) \n \n}$ visitKeyedWrite(ast: KeyedWrite, context: any) {}\n\n visitAll(asts: any[], context: any): any[] {\n return asts.map(node => node.visit(this, context));\n  $\ln \mathbf{a}$  visitChain(ast: Chain, context: any)  ${\n\ln \mathbf{a}$  visitQuote(ast: Quote, context: any)  ${\n\n\iint\delta\n\delta\n\partial\n\delta\n}$  visitSafeKeyedRead(ast: SafeKeyedRead, context: any)  ${\n\n\n\iint\delta\n\delta\n}$  This class implements SimpleExpressionChecker used in View Engine and performs more strict checks\n \* to make sure host bindings do not contain pipes. In View Engine, having pipes in host bindings is\n \* not supported as well, but in some cases (like `!(value  $|$  async)`) the error is not triggered at $\ln *$  compile time. In order to preserve View Engine behavior, more strict checks are introduced for\n \* Ivy mode only.\n \*/\nclass IvySimpleExpressionChecker extends RecursiveAstVisitor implements SimpleExpressionChecker  $\{\n \$  errors: string $[\] = [\;;\n\]$  override visitPipe()  $\{\n \}$ this.errors.push('pipes');\n  $\ln \frac{\max\*}n \equiv \text{Copy right Google LLC}$  All Rights Reserved.\n \*\n \* Use of this source code is governed by an MIT-style license that can be\n \* found in the LICENSE file at

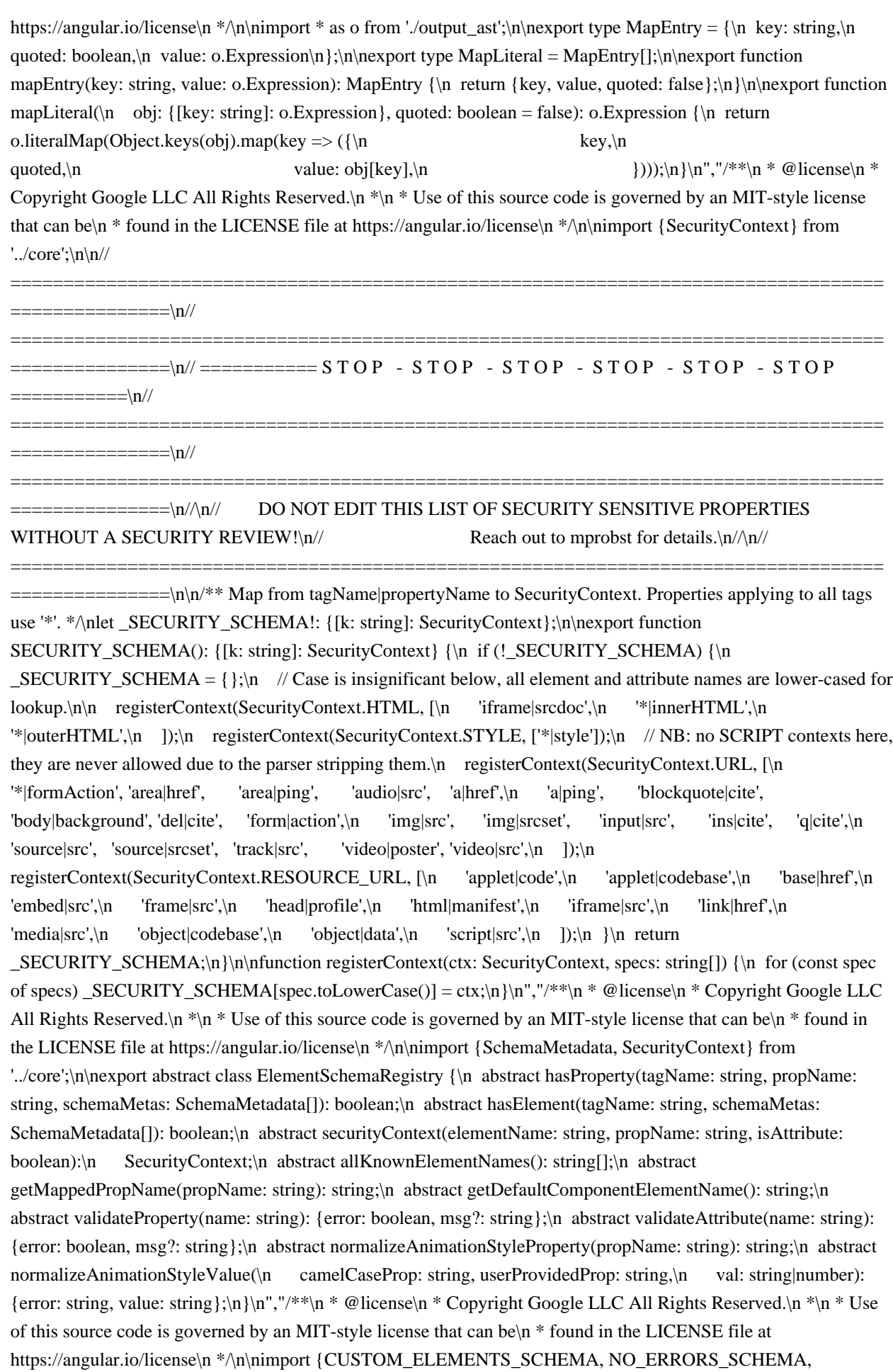

SchemaMetadata, SecurityContext} from '../core';\n\nimport {isNgContainer, isNgContent} from '../ml\_parser/tags';\nimport {dashCaseToCamelCase} from '../util';\n\nimport {SECURITY\_SCHEMA} from './dom\_security\_schema';\nimport {ElementSchemaRegistry} from './element\_schema\_registry';\n\nconst  $BOOLEAN = 'boolean';  
nconst NUMBER = 'number';  
nconst STRING = 'string';  
nconst OBJECT =$ 'object';\n\n/\*\*\n \* This array represents the DOM schema. It encodes inheritance, properties, and events.\n \*\n \* ## Overview $\ln * \ln *$  Each line represents one kind of element. The `element\_inheritance` and properties are joined $\ln *$ using `element inheritance|properties` syntax.\n \*\n \* ## Element Inheritance\n \*\n \* The `element inheritance` can be further subdivided as `element1,element2,...^parentElement`.\n \* Here the individual elements are separated by `,` (commas). Every element in the list\n \* has identical properties.\n \*\n \* An `element` may inherit additional properties from `parentElement` If no `^parentElement` is\n \* specified then `\"\"` (blank) element is assumed.\n \*\n \* NOTE: The blank element inherits from root `[Element]` element, the super element of all $\ln$  \* elements. $\ln$  \*\n \* NOTE an element prefix such as `:svg:` has no special meaning to the schema.\n \*\n \* ## Properties\n \*\n \* Each element has a set of properties separated by  $\cdot$ , (commas). Each property can be prefixed $\ln *$  by a special character designating its type:\n \*\n \* - (no prefix): property is a string.\n \* - `\*`: property represents an event.\n \* - `!`: property is a boolean. $\ln * - *$ : property is a number. $\ln * - %$ : property is an object. $\ln * \ln * \#$  Query $\ln * \ln *$  The class creates an internal squas representation which allows to easily answer the query of  $n *$  if a given property exist on a given element. $\ln * \text{NOTE}$ : We don't yet support querying for types or events. $\ln * \text{NOTE}$ : This schema is auto extracted from `schema\_extractor.ts` located in the test folder, $\ln *$  see

dom\_element\_schema\_registry\_spec.ts\n \*/\n\n//

===============\n//

===============\n// =========== S T O P - S T O P - S T O P - S T O P - S T O P - S T O P

==================================================================================

==================================================================================

===========\n//

==================================================================================

==================================================================================

===============\n//

==================================================================================  $=$  $=$  $=$  $=$  $=$  $=$  $\ln/\ln$ // $\ln$ //  $\ln$  DO NOT EDIT THIS DOM SCHEMA WITHOUT A SECURITY

REVIEW!\n//\n// Newly added properties must be security reviewed and assigned an appropriate SecurityContext in\n// dom\_security\_schema.ts. Reach out to mprobst & rjamet for details. $\ln/\ln$ //

 $=$  $=$  $=$  $=$  $=$  $=$  $=$  $\infty$  \nconst SCHEMA: string[] = [\n

'[Element]|textContent,%classList,className,id,innerHTML,\*beforecopy,\*beforecut,\*beforepaste,\*copy,\*cut,\*past e,\*search,\*selectstart,\*webkitfullscreenchange,\*webkitfullscreenerror,\*wheel,outerHTML,#scrollLeft,#scrollTop,sl ot'  $+\ln$  /\* added manually to avoid breaking changes  $*\ln$ 

',\*message,\*mozfullscreenchange,\*mozfullscreenerror,\*mozpointerlockchange,\*mozpointerlockerror,\*webglcontex tcreationerror,\*webglcontextlost,\*webglcontextrestored',\n

'[HTMLElement]^[Element]|accessKey,contentEditable,dir,!draggable,!hidden,innerText,lang,\*abort,\*auxclick,\*blu r,\*cancel,\*canplay,\*canplaythrough,\*change,\*click,\*close,\*contextmenu,\*cuechange,\*dblclick,\*drag,\*dragend,\*dr agenter,\*dragleave,\*dragover,\*dragstart,\*drop,\*durationchange,\*emptied,\*ended,\*error,\*focus,\*gotpointercapture, \*input,\*invalid,\*keydown,\*keypress,\*keyup,\*load,\*loadeddata,\*loadedmetadata,\*loadstart,\*lostpointercapture,\*mo usedown,\*mouseenter,\*mouseleave,\*mousemove,\*mouseout,\*mouseover,\*mouseup,\*mousewheel,\*pause,\*play,\*p laying,\*pointercancel,\*pointerdown,\*pointerenter,\*pointerleave,\*pointermove,\*pointerout,\*pointerover,\*pointerup, \*progress,\*ratechange,\*reset,\*resize,\*scroll,\*seeked,\*seeking,\*select,\*show,\*stalled,\*submit,\*suspend,\*timeupdat e,\*toggle,\*volumechange,\*waiting,outerText,!spellcheck,%style,#tabIndex,title,!translate',\n

'abbr,address,article,aside,b,bdi,bdo,cite,code,dd,dfn,dt,em,figcaption,figure,footer,header,i,kbd,main,mark,nav,nosc ript,rb,rp,rt,rtc,ruby,s,samp,section,small,strong,sub,sup,u,var,wbr^[HTMLElement]|accessKey,contentEditable,dir,! draggable,!hidden,innerText,lang,\*abort,\*auxclick,\*blur,\*cancel,\*canplay,\*canplaythrough,\*change,\*click,\*close,\*

contextmenu,\*cuechange,\*dblclick,\*drag,\*dragend,\*dragenter,\*dragleave,\*dragover,\*dragstart,\*drop,\*durationcha nge,\*emptied,\*ended,\*error,\*focus,\*gotpointercapture,\*input,\*invalid,\*keydown,\*keypress,\*keyup,\*load,\*loadedd ata,\*loadedmetadata,\*loadstart,\*lostpointercapture,\*mousedown,\*mouseenter,\*mouseleave,\*mousemove,\*mouseou t,\*mouseover,\*mouseup,\*mousewheel,\*pause,\*play,\*playing,\*pointercancel,\*pointerdown,\*pointerenter,\*pointerle ave,\*pointermove,\*pointerout,\*pointerover,\*pointerup,\*progress,\*ratechange,\*reset,\*resize,\*scroll,\*seeked,\*seekin g,\*select,\*show,\*stalled,\*submit,\*suspend,\*timeupdate,\*toggle,\*volumechange,\*waiting,outerText,!spellcheck,%st yle,#tabIndex,title,!translate',\n

'media^[HTMLElement]|!autoplay,!controls,%controlsList,%crossOrigin,#currentTime,!defaultMuted,#defaultPlayb ackRate,!disableRemotePlayback,!loop,!muted,\*encrypted,\*waitingforkey,#playbackRate,preload,src,%srcObject,# volume',\n

':svg:^[HTMLElement]|\*abort,\*auxclick,\*blur,\*cancel,\*canplay,\*canplaythrough,\*change,\*click,\*close,\*contextm enu,\*cuechange,\*dblclick,\*drag,\*dragend,\*dragenter,\*dragleave,\*dragover,\*dragstart,\*drop,\*durationchange,\*emp tied,\*ended,\*error,\*focus,\*gotpointercapture,\*input,\*invalid,\*keydown,\*keypress,\*keyup,\*load,\*loadeddata,\*loade dmetadata,\*loadstart,\*lostpointercapture,\*mousedown,\*mouseenter,\*mouseleave,\*mousemove,\*mouseout,\*mouseo ver,\*mouseup,\*mousewheel,\*pause,\*play,\*playing,\*pointercancel,\*pointerdown,\*pointerenter,\*pointerleave,\*point ermove,\*pointerout,\*pointerover,\*pointerup,\*progress,\*ratechange,\*reset,\*resize,\*scroll,\*seeked,\*seeking,\*select,\* show,\*stalled,\*submit,\*suspend,\*timeupdate,\*toggle,\*volumechange,\*waiting,%style,#tabIndex',\n

':svg:graphics^:svg:|',\n ':svg:animation^:svg:|\*begin,\*end,\*repeat',\n ':svg:geometry^:svg:|',\n

':svg:componentTransferFunction^:svg:|',\n ':svg:gradient^:svg:|',\n ':svg:textContent^:svg:graphics|',\n ':svg:textPositioning^:svg:textContent|',\n

'a^[HTMLElement]|charset,coords,download,hash,host,hostname,href,hreflang,name,password,pathname,ping,port, protocol,referrerPolicy,rel,rev,search,shape,target,text,type,username',\n

'area^[HTMLElement]|alt,coords,download,hash,host,hostname,href,!noHref,password,pathname,ping,port,protocol, referrerPolicy,rel,search,shape,target,username',\n 'audio^media|',\n 'br^[HTMLElement]|clear',\n 'base^[HTMLElement]|href,target',\n

'body^[HTMLElement]|aLink,background,bgColor,link,\*beforeunload,\*blur,\*error,\*focus,\*hashchange,\*languagec hange,\*load,\*message,\*offline,\*online,\*pagehide,\*pageshow,\*popstate,\*rejectionhandled,\*resize,\*scroll,\*storage,\* unhandledrejection,\*unload,text,vLink',\n

'button^[HTMLElement]|!autofocus,!disabled,formAction,formEnctype,formMethod,!formNoValidate,formTarget,n ame,type,value',\n 'canvas^[HTMLElement]|#height,#width',\n 'content^[HTMLElement]|select',\n 'dl^[HTMLElement]|!compact',\n 'datalist^[HTMLElement]|',\n 'details^[HTMLElement]|!open',\n 'dialog^[HTMLElement]|!open,returnValue',\n 'dir^[HTMLElement]|!compact',\n 'div^[HTMLElement]|align',\n 'embed^[HTMLElement]|align,height,name,src,type,width',\n 'fieldset^[HTMLElement]|!disabled,name',\n 'font^[HTMLElement]|color,face,size',\n

'form^[HTMLElement]|acceptCharset,action,autocomplete,encoding,enctype,method,name,!noValidate,target',\n 'frame^[HTMLElement]|frameBorder,longDesc,marginHeight,marginWidth,name,!noResize,scrolling,src',\n 'frameset^[HTMLElement]|cols,\*beforeunload,\*blur,\*error,\*focus,\*hashchange,\*languagechange,\*load,\*message,\* offline,\*online,\*pagehide,\*pageshow,\*popstate,\*rejectionhandled,\*resize,\*scroll,\*storage,\*unhandledrejection,\*unl oad,rows',\n 'hr^[HTMLElement]|align,color,!noShade,size,width',\n 'head^[HTMLElement]|',\n

'h1,h2,h3,h4,h5,h6^[HTMLElement]|align',\n 'html^[HTMLElement]|version',\n

'iframe^[HTMLElement]|align,!allowFullscreen,frameBorder,height,longDesc,marginHeight,marginWidth,name,ref errerPolicy,%sandbox,scrolling,src,srcdoc,width',\n

'img^[HTMLElement]|align,alt,border,%crossOrigin,#height,#hspace,!isMap,longDesc,lowsrc,name,referrerPolicy,s izes,src,srcset,useMap,#vspace,#width',\n

'input^[HTMLElement]|accept,align,alt,autocapitalize,autocomplete,!autofocus,!checked,!defaultChecked,defaultVa lue,dirName,!disabled,%files,formAction,formEnctype,formMethod,!formNoValidate,formTarget,#height,!increme ntal,!indeterminate,max,#maxLength,min,#minLength,!multiple,name,pattern,placeholder,!readOnly,!required,selec tionDirection,#selectionEnd,#selectionStart,#size,src,step,type,useMap,value,%valueAsDate,#valueAsNumber,#wid

th',\n 'li^[HTMLElement]|type,#value',\n 'label^[HTMLElement]|htmlFor',\n 'legend^[HTMLElement]|align',\n 'link^[HTMLElement]|as,charset,%crossOrigin,!disabled,href,hreflang,integrity,media,referrerPolicy,rel,%relList,re v,%sizes,target,type',\n 'map^[HTMLElement]|name',\n 'marquee^[HTMLElement]|behavior,bgColor,direction,height,#hspace,#loop,#scrollAmount,#scrollDelay,!trueSpee d,#vspace,width',\n 'menu^[HTMLElement]|!compact',\n 'meta^[HTMLElement]|content,httpEquiv,name,scheme',\n 'meter^[HTMLElement]|#high,#low,#max,#min,#optimum,#value',\n 'ins,del^[HTMLElement]|cite,dateTime',\n 'ol^[HTMLElement]|!compact,!reversed,#start,type',\n 'object^[HTMLElement]|align,archive,border,code,codeBase,codeType,data,!declare,height,#hspace,name,standby,t ype,useMap,#vspace,width',\n 'optgroup^[HTMLElement]|!disabled,label',\n 'option^[HTMLElement]|!defaultSelected,!disabled,label,!selected,text,value',\n 'output^[HTMLElement]|defaultValue,%htmlFor,name,value',\n 'p^[HTMLElement]|align',\n 'param^[HTMLElement]|name,type,value,valueType',\n 'picture^[HTMLElement]|',\n 'pre^[HTMLElement]|#width',\n 'progress^[HTMLElement]|#max,#value',\n 'q,blockquote,cite^[HTMLElement]|',\n 'script^[HTMLElement]|!async,charset,%crossOrigin,!defer,event,htmlFor,integrity,src,text,type',\n 'select^[HTMLElement]|autocomplete,!autofocus,!disabled,#length,!multiple,name,!required,#selectedIndex,#size,v alue',\n 'shadow^[HTMLElement]|',\n 'slot^[HTMLElement]|name',\n 'source^[HTMLElement]|media,sizes,src,srcset,type',\n 'span^[HTMLElement]|',\n 'style^[HTMLElement]|!disabled,media,type',\n 'caption^[HTMLElement]|align',\n 'th,td^[HTMLElement]|abbr,align,axis,bgColor,ch,chOff,#colSpan,headers,height,!noWrap,#rowSpan,scope,vAlign, width',\n 'col,colgroup^[HTMLElement]|align,ch,chOff,#span,vAlign,width',\n 'table^[HTMLElement]|align,bgColor,border,%caption,cellPadding,cellSpacing,frame,rules,summary,%tFoot,%tHe ad,width',\n 'tr^[HTMLElement]|align,bgColor,ch,chOff,vAlign',\n 'tfoot,thead,tbody^[HTMLElement]|align,ch,chOff,vAlign',\n 'template^[HTMLElement]|',\n 'textarea^[HTMLElement]|autocapitalize,autocomplete,!autofocus,#cols,defaultValue,dirName,!disabled,#maxLengt h,#minLength,name,placeholder,!readOnly,!required,#rows,selectionDirection,#selectionEnd,#selectionStart,value, wrap',\n 'title^[HTMLElement]|text',\n 'track^[HTMLElement]|!default,kind,label,src,srclang',\n 'ul^[HTMLElement]|!compact,type',\n 'unknown^[HTMLElement]|',\n 'video^media|#height,poster,#width',\n ':svg:a^:svg:graphics|',\n ':svg:animate^:svg:animation|',\n ':svg:animateMotion^:svg:animation|',\n ':svg:animateTransform^:svg:animation|',\n ':svg:circle^:svg:geometry|',\n ':svg:clipPath^:svg:graphics|',\n ':svg:defs^:svg:graphics|',\n ':svg:desc^:svg:|',\n ':svg:discard^:svg:|',\n ':svg:ellipse^:svg:geometry|',\n ':svg:feBlend^:svg:|',\n ':svg:feColorMatrix^:svg:|',\n ':svg:feComponentTransfer^:svg:|',\n ':svg:feComposite^:svg:|',\n ':svg:feConvolveMatrix^:svg:|',\n ':svg:feDiffuseLighting^:svg:|',\n ':svg:feDisplacementMap^:svg:|',\n ':svg:feDistantLight^:svg:|',\n ':svg:feDropShadow^:svg:|',\n ':svg:feFlood^:svg:|',\n ':svg:feFuncA^:svg:componentTransferFunction|',\n ':svg:feFuncB^:svg:componentTransferFunction|',\n ':svg:feFuncG^:svg:componentTransferFunction|',\n ':svg:feFuncR^:svg:componentTransferFunction|',\n ':svg:feGaussianBlur^:svg:|',\n ':svg:feImage^:svg:|',\n ':svg:feMerge^:svg:|',\n ':svg:feMergeNode^:svg:|',\n ':svg:feMorphology^:svg:|',\n ':svg:feOffset^:svg:|',\n ':svg:fePointLight^:svg:|',\n ':svg:feSpecularLighting^:svg:|',\n ':svg:feSpotLight^:svg:|',\n ':svg:feTile^:svg:|',\n ':svg:feTurbulence^:svg:|',\n ':svg:filter^:svg:|',\n ':svg:foreignObject^:svg:graphics|',\n ':svg:g^:svg:graphics|',\n ':svg:image^:svg:graphics|',\n ':svg:line^:svg:geometry|',\n ':svg:linearGradient^:svg:gradient|',\n ':svg:mpath^:svg:|',\n ':svg:marker^:svg:|',\n ':svg:mask^:svg:|',\n ':svg:metadata^:svg:|',\n ':svg:path^:svg:geometry|',\n ':svg:pattern^:svg:|',\n ':svg:polygon^:svg:geometry|',\n ':svg:polyline^:svg:geometry|',\n ':svg:radialGradient^:svg:gradient|',\n ':svg:rect^:svg:geometry|',\n ':svg:svg^:svg:graphics|#currentScale,#zoomAndPan',\n ':svg:script^:svg:|type',\n ':svg:set^:svg:animation|',\n ':svg:stop^:svg:|',\n ':svg:style^:svg:|!disabled,media,title,type',\n ':svg:switch^:svg:graphics|',\n ':svg:symbol^:svg:|',\n ':svg:tspan^:svg:textPositioning|',\n ':svg:text^:svg:textPositioning|',\n

':svg:textPath^:svg:textContent|',\n ':svg:title^:svg:|',\n ':svg:use^:svg:graphics|',\n ':svg:view^:svg:|#zoomAndPan',\n 'data^[HTMLElement]|value',\n 'keygen^[HTMLElement]|!autofocus,challenge,!disabled,form,keytype,name',\n 'menuitem^[HTMLElement]|type,label,icon,!disabled,!checked,radiogroup,!default',\n 'summary^[HTMLElement]|',\n 'time^[HTMLElement]|dateTime',\n ':svg:cursor^:svg:|',\n];\n\nconst  $\text{ATTR\_TO\_PROP: } \{\text{name: string}\} = \{\n \text{ 'class': 'className',\n 'for': 'htmlFor',\n 'formation': } \n \}$ 'formAction',\n 'innerHtml': 'innerHTML',\n 'readonly': 'readOnly',\n 'tabindex': 'tabIndex',\n};\n\n// Invert  $ATTR\_TO\_PROP.\nlocost\_PROP\_TO\_ATTR: {[name: string]: string} = \n n$ Object.keys( $ATTR\_TO\_PROP$ ).reduce((inverted, attr)  $\Rightarrow$  {\n inverted[ $ATTR\_TO\_PROP[attr]$ ] = attr;\n return inverted;\n }, {} as {[prop: string]: string});\n\nexport class DomElementSchemaRegistry extends ElementSchemaRegistry {\n private \_schema: {[element: string]: {[property: string]: string}} = {};\n\n constructor()  ${\n \mu \quad super();\n \n \alpha$  SCHEMA.forEach(encodedType =>  ${\n \alpha \quad super.~{\n \rho \quad super.~{\n \alpha}}$  =  $\{\};\$ const [strType, strProperties] = encodedType.split('|');\n const properties = strProperties.split(',');\n const [typeNames, superName] = strType.split('^');\n typeNames.split(',').forEach(tag => this.\_schema[tag.toLowerCase()] = type);\n const superType = superName && this.\_schema[superName.toLowerCase()];\n if (superType) {\n Object.keys(superType).forEach((prop: string)  $\Rightarrow$  {\n type[prop] = superType[prop];\n });\n }\n properties.forEach((property: string)  $\Rightarrow$  {\n if (property.length  $> 0$ )  $\ln$  switch (property[0])  $\ln$  case '\*':\n // We don't yet support events. $\ln$  // If ever allowing to bind to events, GO THROUGH A SECURITY REVIEW, allowing events $\ln$ // will $\ln$  // almost certainly introduce bad XSS vulnerabilities. $\ln$  // type[property.substring(1)]  $=$  EVENT;\n break;\n case '!':\n type[property.substring(1)] = BOOLEAN;\n break;\n case '#':\n type[property.substring(1)] = NUMBER;\n break;\n case '%':\n type[property.substring(1)] =  $OBIECT;\n$  break;\n default:\n type[property] =  $STRING;\n$  $\ln$  });\n });\n }\n\n override hasProperty(tagName: string, propName: string, schemaMetas: SchemaMetadata[]): boolean  ${\n \{ \infty\} }$  if (schemaMetas.some((schema) => schema.name === NO\_ERRORS\_SCHEMA.name))  ${\n \mu : \ln \n \in \frac{tagName.indexOf('-') > -1}{n \in \mathbb{R}}$  $(i sNgContainer(tagName) || is NgContent(tagName)) {\n return false;\n }\n if$  $(schemaMetas.some((schema) \Longrightarrow schema.name == CUSTOM_ELEMENTS_SCHEMA.name)) \$  | // Can't tell now as we don't know which properties a custom element will get $\ln$  // once it is instantiated $\ln$  return true;\n  $\ln$   $\ln$  const elementProperties = this.\_schema[tagName.toLowerCase()] || this.\_schema['unknown'];\n return !!elementProperties[propName];\n }\n\n override hasElement(tagName: string, schemaMetas: SchemaMetadata[]): boolean {\n if (schemaMetas.some((schema) => schema.name === NO\_ERRORS\_SCHEMA.name))  $\n\alpha$  return true;\n  $\n\alpha$  if (tagName.indexOf('-') > -1)  $\n\alpha$  if  $(isNgContainer(tagName) || isNgContent(tagName)) \{\n \}$  return true;\n  $\{\n \}$ (schemaMetas.some((schema) => schema.name === CUSTOM\_ELEMENTS\_SCHEMA.name)) {\n // Allow any custom elements\n return true;\n }\n }\n\n return !!this.\_schema[tagName.toLowerCase()];\n }\n\n /\*\*\n \* securityContext returns the security context for the given property on the given DOM tag.\n \*\n \* Tag and property name are statically known and cannot change at runtime, i.e. it is not $\ln *$  possible to bind a value into a changing attribute or tag name. $\ln * \ln *$  The filtering is based on a list of allowed tags attributes. All attributes in the schema $\ln$  \* above are assumed to have the 'NONE' security context, i.e. that they are safe inert $\ln$  \* string values. Only specific well known attack vectors are assigned their appropriate context. $\ln$  \*/ $\ln$  override securityContext(tagName: string, propName: string, isAttribute: boolean):\n SecurityContext {\n if (isAttribute)  ${\n\mu$  // NB: For security purposes, use the mapped property name, not the attribute name. ${\n\mu}$  propName = this.getMappedPropName(propName); $\n\lambda$  }\n // Make sure comparisons are case insensitive, so that case differences between attribute and  $\ln$  // property names do not have a security impact.  $\ln$  tagName =  $tagName.toLowerCase();\n\qquad propName = propName.toLowerCase();\n\qquad let  $ctx =$$ SECURITY SCHEMA()[tagName + '|' + propName];\n if (ctx) {\n return ctx;\n }\n ctx = SECURITY\_SCHEMA()['\*|' + propName];\n return ctx ? ctx : SecurityContext.NONE;\n }\n\n override

getMappedPropName(propName: string): string  $\{\n$  return \_ATTR\_TO\_PROP[propName] || propName;\n  $\{\n$ override getDefaultComponentElementName(): string {\n return 'ng-component';\n }\n\n override validateProperty(name: string): {error: boolean, msg?: string} {\n if (name.toLowerCase().startsWith('on')) {\n const msg = `Binding to event property '\${name}' is disallowed for security reasons, ` +\n ` ` please use  $(\{\text{name} \})=\dots +\n \quad \{\n\in \{\text{name}\}\}\$  is a directive input, make sure the directive is imported by the  $+\n$ ` current module.`;\n return {error: true, msg: msg};\n } else {\n return {error: false};\n }\n \}\n\n override validateAttribute(name: string): {error: boolean, msg?: string} {\n if (name.toLowerCase().startsWith('on'))  $\{\n\}$  const msg = `Binding to event attribute '\${name}' is disallowed for security reasons, ` +\n please use  $(\frac{\gamma}{2})=-$ ...`;\n return {error: true, msg: msg};\n } else {\n return {error: false};\n }\n }\n\n override allKnownElementNames(): string[] {\n return Object.keys(this.\_schema);\n }\n\n allKnownAttributesOfElement(tagName: string): string[] {\n const elementProperties = this.\_schema[tagName.toLowerCase()] || this.\_schema['unknown'];\n // Convert properties to attributes.\n return Object.keys(elementProperties).map(prop => PROP\_TO\_ATTR[prop] ?? prop);\n }\n\n override normalizeAnimationStyleProperty(propName: string): string {\n return dashCaseToCamelCase(propName);\n }\n\n override normalizeAnimationStyleValue(\n camelCaseProp: string, userProvidedProp: string,\n val: string|number): {error: string, value: string } {\n let unit: string = ";\n const strVal = val.toString().trim();\n let errorMsg: string = null!;\n\n if (\_isPixelDimensionStyle(camelCaseProp) && val  $! == 0$  && val  $! == '0'$  {\n if (typeof val  $==$  'number') {\n unit = 'px';\n } else {\n const valAndSuffixMatch = val.match(/^[+-]?[\\d\\.]+([a-z]\*)\$/);\n if (valAndSuffixMatch && valAndSuffixMatch[1].length == 0)  $\{\n\}$  errorMsg = `Please provide a CSS unit value for  $\{userProvidedProp\colon \S{val}^;\n\} \n\{ \n\} \n\in \{\n\} \n\in \mathcal{P} \n\in \mathcal{P} \n\in \$ }\n}\n\nfunction \_isPixelDimensionStyle(prop: string): boolean {\n switch (prop) {\n case 'width':\n case 'height':\n case 'minWidth':\n case 'minHeight':\n case 'maxWidth':\n case 'maxHeight':\n case 'left':\n case 'top':\n case 'bottom':\n case 'right':\n case 'fontSize':\n case 'outlineWidth':\n case 'outlineOffset':\n case 'paddingTop':\n case 'paddingLeft':\n case 'paddingBottom':\n case 'paddingRight':\n case 'marginTop':\n case 'marginLeft':\n case 'marginBottom':\n case 'marginRight':\n case 'borderRadius':\n case 'borderWidth':\n case 'borderTopWidth':\n case 'borderLeftWidth':\n case 'borderRightWidth':\n case 'borderBottomWidth':\n case 'textIndent':\n return true;\n\n default:\n return false;\n }\n }\n","/\*\*\n \* @license\n \* Copyright Google LLC All Rights Reserved. $\ln \pi$  \* Use of this source code is governed by an MITstyle license that can be $\ln *$  found in the LICENSE file at https://angular.io/license $\ln * \ln * \ln *$  Set of tagName|propertyName corresponding to Trusted Types sinks. Properties applying to all\n \* tags use '\*'.\n \*\n \* Extracted from, and should be kept in sync with\n \* https://w3c.github.io/webappsec-trustedtypes/dist/spec/#integrations\n \*/\nconst TRUSTED\_TYPES\_SINKS = new Set<string>([\n // NOTE: All strings in this set \*must\* be lowercase!\n\n // TrustedHTML\n 'iframe|srcdoc',\n '\*|innerhtml',\n '\*|outerhtml',\n\n // NB: no TrustedScript here, as the corresponding tags are stripped by the compiler. $\ln \ln / /$  TrustedScriptURL $\ln$  'embed|src', $\ln$ 'object|codebase',\n 'object|data',\n]);\n\n/\*\*\n \* isTrustedTypesSink returns true if the given property on the given DOM tag is a Trusted Types\n \* sink. In that case, use `ElementSchemaRegistry.securityContext` to determine which particular $\ln$  \* Trusted Type is required for values passed to the sink: $\ln$  \* - SecurityContext.HTML corresponds to TrustedHTML\n \* - SecurityContext.RESOURCE\_URL corresponds to TrustedScriptURL\n \*/\nexport function isTrustedTypesSink(tagName: string, propName: string): boolean {\n // Make sure comparisons are case insensitive, so that case differences between attribute and $\ln$  // property names do not have a security impact.\n tagName = tagName.toLowerCase();\n propName = propName.toLowerCase();\n\n return TRUSTED\_TYPES\_SINKS.has(tagName + '|' + propName)  $||\n\rangle$  TRUSTED\_TYPES\_SINKS.has('\*|' + propName);\n}\n","/\*\*\n \* @license\n \* Copyright Google LLC All Rights Reserved.\n \*\n \* Use of this source code is governed by an MIT-style license that can be\n \* found in the LICENSE file at https://angular.io/license\n \*/\n\nimport {ParsedEvent, ParsedProperty, ParsedVariable} from '../expression\_parser/ast';\nimport \* as i18n from '../i18n/i18n\_ast';\nimport \* as html from '../ml\_parser/ast';\nimport {replaceNgsp} from '../ml\_parser/html\_whitespaces';\nimport {isNgTemplate} from '../ml\_parser/tags';\nimport {ParseError,

ParseErrorLevel, ParseSourceSpan} from '../parse\_util';\nimport {isStyleUrlResolvable} from '../style\_url\_resolver';\nimport {BindingParser} from '../template\_parser/binding\_parser';\nimport {PreparsedElementType, preparseElement} from '../template\_parser/template\_preparser';\n\nimport \* as t from './r3\_ast';\nimport {I18N\_ICU\_VAR\_PREFIX, isI18nRootNode} from './view/i18n/util';\n\nconst BIND\_NAME\_REGEXP =  $\sqrt{?:(bind-)}|(let-)|(ref-|#)|(on-)|(bindon-)|(@))(.*)\$ ;\n\n// Group 1 = \"bind-\"\nconst KW\_BIND\_IDX = 1;\n// Group 2 = \"let-\"\nconst KW\_LET\_IDX = 2;\n// Group 3 = \"ref-/#\"\nconst KW\_REF\_IDX = 3;\n// Group  $4 = \lceil \cdot \text{W ON} \rceil$  IDX = 4;\n// Group 5 = \"bindon-\"\nconst KW\_BINDON\_IDX = 5;\n// Group 6 = \"@\"\nconst KW\_AT\_IDX = 6;\n// Group 7 = the identifier after \"bind-\",  $\left\langle \cdot,\cdot\right\rangle$ , \"ref-/#\", \"on-\", \"bindon-\" or \"@\"\nconst IDENT\_KW\_IDX = 7;\n\nconst BINDING\_DELIMS = {\n BANANA\_BOX: {start: '[', end: ')]'},\n PROPERTY: {start: '[', end: ']'},\n EVENT: {start: '(', end: ')'},\n};\n\nconst TEMPLATE\_ATTR\_PREFIX = '\*';\n\n// Result of the html AST to Ivy AST transformation\nexport interface Render3ParseResult {\n nodes: t.Node[];\n errors: ParseError[];\n styles: string[];\n styleUrls: string[];\n ngContentSelectors: string[];\n // Will be defined if `Render3ParseOptions['collectCommentNodes']` is true\n commentNodes?: t.Comment[];\n}\n\ninterface Render3ParseOptions {\n collectCommentNodes: boolean;\n}\n\nexport function htmlAstToRender3Ast(\n htmlNodes: html.Node[], bindingParser: BindingParser,\n options: Render3ParseOptions): Render3ParseResult  ${\nvert n \vert}$  const transformer = new HtmlAstToIvyAst(bindingParser, options); ${\nvert n \vert}$  const ivyNodes = html.visitAll(transformer, htmlNodes);\n\n // Errors might originate in either the binding parser or the html to ivy transformer $\n\ln$  const allErrors = bindingParser.errors.concat(transformer.errors); $\n\ln$  const result: Render3ParseResult =  $\n{\nvert \n\rvert}$  nodes: ivyNodes, $\nu$  errors: allErrors, $\nu$  styleUrls: transformer.styleUrls, $\nu$  styles: transformer.styles,\n ngContentSelectors: transformer.ngContentSelectors\n };\n if (options.collectCommentNodes)  $\n \$ n result.commentNodes = transformer.commentNodes; $\n \$ n return result;\n}\n\nclass HtmlAstToIvyAst implements html.Visitor {\n errors: ParseError[] = [];\n styles: string[] = [];\n styleUrls: string[] =  $[\cdot]$ ;\n ngContentSelectors: string[] =  $[\cdot]$ ;\n // This array will be populated if `Render3ParseOptions['collectCommentNodes']` is true\n commentNodes: t.Comment[] = [];\n private  $inI18nBlock: boolean = false:\n\in \text{constant}$  constructor(private binding Parser: Binding Parser, private options: Render3ParseOptions) {}\n\n // HTML visitor\n visitElement(element: html.Element): t.Node|null {\n const isI18nRootElement = isI18nRootNode(element.i18n);\n if (isI18nRootElement)  ${\n$  if (this.inI18nBlock)  ${\n}$  this.reportError(\n 'Cannot mark an element as translatable inside of a translatable section. Please remove the nested i18n marker.',\n element.sourceSpan);\n  $\ln$  this.inI18nBlock = true;\n  $\ln$  const preparsedElement = preparseElement(element);\n if (preparsedElement.type === PreparsedElementType.SCRIPT)  ${\nvert \nvert n}$  else if (preparsedElement.type === PreparsedElementType.STYLE)  ${\nvert n}$  const contents = textContents(element);\n if (contents !== null) {\n this.styles.push(contents);\n }\n return null;\n } else if  $\ln$  preparsedElement.type === PreparsedElementType.STYLESHEET & &\n isStyleUrlResolvable(preparsedElement.hrefAttr)) {\n this.styleUrls.push(preparsedElement.hrefAttr);\n return null;\n  $\ln \Lambda$  // Whether the element is a `<ng-template>`\n const isTemplateElement = isNgTemplate(element.name); $\ln$  const parsedProperties: ParsedProperty $[]=[]$ ; $\ln$  const boundEvents: t.BoundEvent[] = [];\n const variables: t.Variable[] = [];\n const references: t.Reference[] = [];\n const attributes: t.TextAttribute $[] = []$ ;\n const i18nAttrsMeta: {[key: string]: i18n.I18nMeta} = {};\n\n const templateParsedProperties: ParsedProperty $[]= [];\n\infty$  const templateVariables: t.Variable $[]= [];\n\infty$  // Whether the element has any \*-attribute\n let elementHasInlineTemplate = false;\n\n for (const attribute of element.attrs) {\n let hasBinding = false;\n const normalizedName = normalizeAttributeName(attribute.name);\n\n // `\*attr` defines template bindings $\ln$  let isTemplateBinding = false; $\ln$  if (attribute.i18n)  $\ln$ i18nAttrsMeta[attribute.name] = attribute.i18n;\n  $\|\cdot\|$ \n\n if (normalizedName.startsWith(TEMPLATE ATTR\_PREFIX))  ${\n \ }$  // \*-attributes\n if (elementHasInlineTemplate)  $\{\n\}$  this.reportError $(\n\$  n \right)  $\text{Can't have multiple template bindings on one}$ element. Use only one attribute prefixed with \*\\n attribute.sourceSpan);\n  $\{\n\}$  isTemplateBinding  $= true$ ;\n elementHasInlineTemplate  $= true$ ;\n const templateValue  $=$  attribute.value;\n const

templateKey = normalizedName.substring(TEMPLATE\_ATTR\_PREFIX.length); $\ln$  const parsedVariables: ParsedVariable $[] = []$ ;\n const absoluteValueOffset = attribute.valueSpan ?\n attribute.valueSpan.start.offset :\n  $\frac{1}{\text{If}}$  there is no value span the attribute does not have a value, like `attr` in\n //`<div attr></div>`. In this case, point to one character beyond the last character of\n // the attribute name.\n attribute.sourceSpan.start.offset + attribute.name.length;\n\n this.bindingParser.parseInlineTemplateBinding(\n templateKey, templateValue, attribute.sourceSpan, absoluteValueOffset,  $[\cdot]$ , n templateParsedProperties, parsedVariables, true /\* isIvyAst \*/);\n templateVariables.push(...parsedVariables.map( $\langle n \rangle$  v => new t.Variable(v.name, v.value, v.sourceSpan, v.keySpan, v.valueSpan)));\n } else {\n // Check for variables, events, property bindings, interpolation\n hasBinding = this.parseAttribute( $\ln$  isTemplateElement, attribute, [], parsedProperties, boundEvents, variables, references); $\n\lambda$  }\n if (!hasBinding && !isTemplateBinding) {\n // don't include the bindings as attributes as well in the AST\n attributes.push(this.visitAttribute(attribute));\n }\n }\n const children: t. Node  $[ ] =\n$  html.visitAll(preparsed Element.non Bindable ? NON BINDABLE VISITOR : this, element.children);\n\n let parsedElement: t.Node|undefined;\n if (preparsedElement.type === PreparsedElementType.NG\_CONTENT) {\n // `<ng-content>`\n if (element.children &&\n  $!$ element.children.every(\n (node: html.Node) => isEmptyTextNode(node) || isCommentNode(node))) {\n this.reportError( $\cap$  <ng-content> element cannot have content. $\in$ , element.sourceSpan); $\n\$   $\n\$ preparsedElement.selectAttr;\n const attrs: t.TextAttribute[] = element.attrs.map(attr => this.visitAttribute(attr));\n parsedElement = new t.Content(selector, attrs, element.sourceSpan, element.i18n);\n\n this.ngContentSelectors.push(selector);\n } else if (isTemplateElement) {\n //  $\langle$ ng-template>`\n const attrs = this.extractAttributes(element.name, parsedProperties, i18nAttrsMeta);\n\n parsedElement = new t.Template( $\infty$  element.name, attributes, attrs.bound, boundEvents,  $[$ /\* no template attributes \*/], $\infty$ children, references, variables, element.sourceSpan, element.startSourceSpan,\n element.endSourceSpan, element.i18n); $\ln$  } else { $\ln$  const attrs = this.extractAttributes(element.name, parsedProperties, i18nAttrsMeta); $\ln$  parsedElement = new t.Element $\ln$  element.name, attributes, attrs.bound, boundEvents, children, references,\n element.sourceSpan, element.startSourceSpan, element.endSourceSpan, element.i18n);\n  $\ln\$  if (elementHasInlineTemplate)  $\ln$  // If this node is an inline-template (e.g. has \*ngFor) then we need to create a template $\ln$  // node that contains this node. $\ln$  // Moreover, if the node is an element, then we need to hoist its attributes to the template $\vert n \vert$  // node for matching against content projection selectors.\n const attrs = this.extractAttributes('ng-template', templateParsedProperties, i18nAttrsMeta);\n const templateAttrs: (t.TextAttribute|t.BoundAttribute)[] = [];\n attrs.literal.forEach(attr => templateAttrs.push(attr));\n attrs.bound.forEach(attr => templateAttrs.push(attr));\n const hoistedAttrs = parsedElement instance of t.Element ?\n  ${\n \mu}$  attributes: parsedElement.attributes,\n inputs: parsedElement.inputs,\n outputs: parsedElement.outputs,\n } :\n {attributes: [], inputs: [], outputs:  $[] \cdot \ln \mathbb{R}$  // For <ng-template>s with structural directives on them, avoid passing i18n information to\n // the wrapping template to prevent unnecessary i18n instructions from being generated. The  $\ln$  // necessary i18n meta information will be extracted from child elements. $\ln$  const i18n = isTemplateElement && isI18nRootElement ? undefined : element.i18n;\n\n // TODO(pk): test for this case\n parsedElement = new t.Template(\n (parsedElement as t.Element | t.Content).name, hoistedAttrs.attributes,\n hoistedAttrs.inputs, hoistedAttrs.outputs, templateAttrs, [parsedElement],\n [/\* no references \*/], templateVariables, element.sourceSpan, element.startSourceSpan,\n element.endSourceSpan, i18n);\n }\n if  $(isI18nRootElement) {\n this.inI18nBlock = false;\n }\nn return parsedElement;\n }\nn$ visitAttribute(attribute: html.Attribute): t.TextAttribute {\n return new t.TextAttribute(\n attribute.name, attribute.value, attribute.sourceSpan, attribute.keySpan,\n attribute.valueSpan, attribute.i18n);\n  $\ln$ visitText(text: html.Text): t.Node {\n return this. visitTextWithInterpolation(text.value, text.sourceSpan, text.i18n);\n  $\ln n$  visitExpansion(expansion: html.Expansion): t.Icu|null  $\n$  if (!expansion.i18n)  $\n$  // do not generate Icu in case it was created $\mid$  // outside of i18n block in a template $\mid$  return null; $\mid$   $\mid$   $\mid$  $\langle$ :isI18nRootNode(expansion.i18n))  $\{\n\}$  throw new Error(`Invalid type \"\${expansion.i18n.constructor}\" for

 $\lvert 18n\rvert$ " property of  ${\n \atop{ } \infty}$  expansion.sourceSpan.toString()}. Expected a  $\lvert$ "Message\"`);\n }\n const message  $=$  expansion.i18n;\n const vars: {[name: string]: t.BoundText} = {};\n const placeholders: {[name: string]: t.Text|t.BoundText} = { $\}$ ;\n // extract VARs from ICUs - we process them separately while\n // assembling resulting message via goog.getMsg function, since\n // we need to pass them to top-level goog.getMsg call\n Object.keys(message.placeholders).forEach(key => {\n const value = message.placeholders[key];\n if  $(key. startsWith (I18N_ICU_VAR_PREFIX))$  {\n  $\#$  Currently when the `plural` or `select` keywords in an ICU contain trailing spaces (e.g.\n  $\frac{1}{2}$  (count, select, ...), these spaces are also included into the key names in ICU vars $\ln$  // (e.g.  $\text{``VAR\_SELECT } \text{''}.$  These trailing spaces are not desirable, since they will later be $\ln$  // converted into  $\sum$  symbols while normalizing placeholder names, which might lead to  $\ln$  // mismatches at runtime (i.e. placeholder will not be replaced with the correct value). $\ln$  const formattedKey = key.trim(); $\ln\ln$ const ast = this.bindingParser.parseInterpolationExpression(value.text, value.sourceSpan); $\ln\ln$ vars[formattedKey] = new t.BoundText(ast, value.sourceSpan);\n } else {\n placeholders[key] = this. visitTextWithInterpolation(value.text, value.sourceSpan); $\n \quad \}$ ;\n  $\{$ );\n return new t.Icu(vars, placeholders, expansion.sourceSpan, message);\n }\n\n visitExpansionCase(expansionCase: html.ExpansionCase): null  $\n\$  return null;\n  $\ln \text{Comment}$ : html.Comment: null  $\n\$ (this.options.collectCommentNodes) {\n this.commentNodes.push(new t.Comment(comment.value || '', comment.sourceSpan));\n }\n return null;\n }\n\n // convert view engine `ParsedProperty` to a format suitable for IVY\n private extractAttributes(\n elementName: string, properties: ParsedProperty[],\n i18nPropsMeta: {[key: string]: i18n.I18nMeta}):\n {bound: t.BoundAttribute[], literal: t.TextAttribute[]} {\n const bound: t.BoundAttribute $[\ ] = [\ ]$ ;\n const literal: t.TextAttribute $[\ ] = [\ ]$ ;\n\n properties.forEach(prop => {\n const i18n = i18nPropsMeta[prop.name];\n if (prop.isLiteral) {\n literal.push(new t.TextAttribute(\n prop.name, prop.expression.source  $||$  ", prop.sourceSpan, prop.keySpan, prop.valueSpan,\n i18n));\n } else {\n // Note that validation is skipped and property mapping is disabled $\ln$  // due to the fact that we need to make sure a given prop is not an $n/\mu$  // input of a directive and directive matching happens at runtime. $\ln$  const bep = this.bindingParser.createBoundElementProperty( $\ln$  elementName, prop, /\* skipValidation \*/ true, /\* mapPropertyName \*/ false);\n bound.push(t.BoundAttribute.fromBoundElementProperty(bep, i18n));\n }\n  $\|\cdot\|$ ;\n\n return {bound, literal};\n  $\|\cdot\|$ n private parseAttribute(\n isTemplateElement: boolean, attribute: html.Attribute, matchableAttributes: string[][],\n parsedProperties: ParsedProperty[], boundEvents: t.BoundEvent[], variables: t.Variable[],\n references: t.Reference[])  $\n{\n}$  const name = normalizeAttributeName(attribute.name);\n const value = attribute.value;\n const srcSpan = attribute.sourceSpan;\n const absoluteOffset =\n attribute.valueSpan ? attribute.valueSpan.start.offset : srcSpan.start.offset;\n\n function createKeySpan(srcSpan: ParseSourceSpan, prefix: string, identifier: string) {\n // We need to adjust the start location for the keySpan to account for the removed 'data-'\n // prefix from `normalizeAttributeName`.\n const normalizationAdjustment = attribute.name.length - name.length;\n const  $keySpanStart = srcSpan.start.moveBy (prefix.length + normalizationAdjustment);$ n const keySpanEnd = keySpanStart.moveBy(identifier.length);\n return new ParseSourceSpan(keySpanStart, keySpanEnd, keySpanStart, identifier);\n }\n\n const bindParts = name.match(BIND\_NAME\_REGEXP);\n\n if (bindParts)  ${\n\mu \quad \text{if } (bindParts[KW_BIND_DIX] := null) {\n\quad \text{const} \quad \text{otherwise}}$  const identifier = bindParts[IDENT\_KW\_IDX];\n const keySpan = createKeySpan(srcSpan, bindParts[KW\_BIND\_IDX], identifier);\n this.bindingParser.parsePropertyBinding(\n identifier, value, false, srcSpan, absoluteOffset, attribute.valueSpan,\n matchableAttributes, parsedProperties, keySpan);\n\n } else if (bindParts[KW\_LET\_IDX])  ${\n \in \mathbb{R}^n$  if (isTemplateElement)  ${\n \in \mathbb{R}^n}$  const identifier = bindParts[IDENT\_KW\_IDX];\n const keySpan = createKeySpan(srcSpan, bindParts[KW\_LET\_IDX], identifier);\n this.parseVariable(identifier, value, srcSpan, keySpan, attribute.valueSpan, variables);\n } else  ${\n}$  this.reportError(`\"let-\" is only supported on ng-template elements.`, srcSpan);\n  ${\n}$  }\n\n } else if  $\Delta$ (bindParts[KW\_REF\_IDX])  $\{\n\}$  const identifier = bindParts[IDENT\_KW\_IDX]; $\n\$  const keySpan = createKeySpan(srcSpan, bindParts[KW\_REF\_IDX], identifier);\n this.parseReference(identifier, value, srcSpan, keySpan, attribute.valueSpan, references); $\ln$  } else if (bindParts[KW\_ON\_IDX]) {\n const events:

 $ParsedEvent[] = []$ ;\n const identifier = bindParts[IDENT\_KW\_IDX];\n const keySpan = createKeySpan(srcSpan, bindParts[KW\_ON\_IDX], identifier);\n this.bindingParser.parseEvent(\n identifier, value, srcSpan, attribute.valueSpan || srcSpan, matchableAttributes, events,\n keySpan);\n  $addEvents(events, boundEvents); \n\downarrow\}$  else if (bindParts[KW\_BINDON\_IDX])  $\{\n\cdot\cdot\cdot\cdot\cdot\}$  const identifier = bindParts[IDENT\_KW\_IDX];\n const keySpan = createKeySpan(srcSpan, bindParts[KW\_BINDON\_IDX], identifier);\n this.bindingParser.parsePropertyBinding(\n identifier, value, false, srcSpan, absoluteOffset, attribute.valueSpan,\n matchableAttributes, parsedProperties, keySpan);\n this.parseAssignmentEvent(\n identifier, value, srcSpan, attribute.valueSpan, matchableAttributes, boundEvents,\n keySpan);\n }

else if (bindParts[KW\_AT\_IDX])  $\in$  const keySpan = createKeySpan(srcSpan, ", name);\n this.bindingParser.parseLiteralAttr(\n name, value, srcSpan, absoluteOffset, attribute.valueSpan, matchableAttributes,\n parsedProperties, keySpan);\n }\n return true;\n }\n\n // We didn't see a kwprefixed property binding, but we have not yet checked $\ln$  // for the  $[]/(|1|)$  syntax. $\ln$  let delims: {start: string, end: string}|null = null;\n if (name.startsWith(BINDING DELIMS.BANANA BOX.start)) {\n delims = BINDING\_DELIMS.BANANA\_BOX;\n } else if (name.startsWith(BINDING\_DELIMS.PROPERTY.start)) {\n delims = BINDING\_DELIMS.PROPERTY;\n } else if (name.startsWith(BINDING\_DELIMS.EVENT.start)) {\n

delims = BINDING\_DELIMS.EVENT;\n }\n if (delims !== null  $\&&\pi$ ) // NOTE: older versions of the parser would match a start/end delimited\n // binding iff the property name was terminated by the ending delimiter $\ln$  // and the identifier in the binding was non-empty. $\ln$  // TODO(ayazhafiz): update this to handle malformed bindings. $\in$  name.endsWith(delims.end) && name.length > delims.start.length + delims.end.length)  ${\n\mu \ncos}$  const identifier = name.substring(delims.start.length, name.length - delims.end.length); ${\n\mu \ncos}$  const keySpan = createKeySpan(srcSpan, delims.start, identifier); $\ln$  if (delims.start ===

BINDING\_DELIMS.BANANA\_BOX.start) {\n this.bindingParser.parsePropertyBinding(\n identifier, value, false, srcSpan, absoluteOffset, attribute.valueSpan,\n matchableAttributes, parsedProperties,

keySpan);\n this.parseAssignmentEvent(\n identifier, value, srcSpan, attribute.valueSpan,

matchableAttributes, boundEvents,\n keySpan);\n } else if (delims.start ===

BINDING DELIMS.PROPERTY.start)  ${\n}$  this.bindingParser.parsePropertyBinding(\n identifier, value, false, srcSpan, absoluteOffset, attribute.valueSpan,\n matchableAttributes, parsedProperties, keySpan);\n } else  ${\n \mu$  const events: ParsedEvent[] = [];\n this.bindingParser.parseEvent(\n identifier, value, srcSpan, attribute.valueSpan || srcSpan, matchableAttributes, events,\n keySpan);\n addEvents(events, boundEvents);\n }\n\n return true;\n }\n\n // No explicit binding found.\n const keySpan =

createKeySpan(srcSpan, "/\* prefix \*/, name);\n const hasBinding =

this.bindingParser.parsePropertyInterpolation(\n name, value, srcSpan, attribute.valueSpan,

matchableAttributes, parsedProperties, keySpan);\n return hasBinding;\n }\n\n private

\_visitTextWithInterpolation(\n value: string, sourceSpan: ParseSourceSpan, i18n?: i18n.I18nMeta):

t.Text|t.BoundText  $\{\n\rangle$ n const valueNoNgsp = replaceNgsp(value); $\n\rangle$ n const expr =

this.bindingParser.parseInterpolation(valueNoNgsp, sourceSpan);\n return expr ? new t.BoundText(expr,

sourceSpan, i18n) : new t.Text(valueNoNgsp, sourceSpan);\n }\n\n private parseVariable(\n identifier: string, value: string, sourceSpan: ParseSourceSpan, keySpan: ParseSourceSpan,\n valueSpan:

ParseSourceSpan|undefined, variables: t.Variable[]) {\n if (identifier.indexOf('-') > -1) {\n this.reportError(`\"- $\Upsilon$  is not allowed in variable names, sourceSpan); $\ln$  } else if (identifier.length === 0) { $\ln$ 

this.reportError(`Variable does not have a name`, sourceSpan); $\n \lambda$   $\n \lambda$  variables.push(new t.Variable(identifier, value, sourceSpan, keySpan, valueSpan));\n }\n\n private parseReference(\n identifier: string, value: string, sourceSpan: ParseSourceSpan, keySpan: ParseSourceSpan,\n valueSpan: ParseSourceSpan|undefined, references:

t.Reference[])  ${\n K \in \mathbb{C}^{\{-r\}} > -1} {\n this.reportError("']\n is not allowed in reference names',$ 

sourceSpan);\n } else if (identifier.length === 0) {\n this.reportError(`Reference does not have a name`,

sourceSpan);\n } else if (references.some(reference => reference.name === identifier)) {\n

this.reportError(`Reference \''#\${identifier}\'' is defined more than once`, sourceSpan);\n }\n\n

references.push(new t.Reference(identifier, value, sourceSpan, keySpan, valueSpan));\n }\n\n private

parseAssignmentEvent(\n name: string, expression: string, sourceSpan: ParseSourceSpan,\n valueSpan: ParseSourceSpan|undefined, targetMatchableAttrs: string[][],\n boundEvents: t.BoundEvent[], keySpan: ParseSourceSpan)  ${\n \cdot \n }$  const events: ParsedEvent[] = [];\n this.bindingParser.parseEvent(\n `\${name}Change`, `\${expression}=\$event`, sourceSpan, valueSpan || sourceSpan,\n targetMatchableAttrs, events, keySpan);\n addEvents(events, boundEvents);\n }\n\n private reportError(\n message: string, sourceSpan: ParseSourceSpan,\n level: ParseErrorLevel = ParseErrorLevel.ERROR) {\n this.errors.push(new ParseError(sourceSpan, message, level));\n  $\ln{\n\rho}$ \n\nclass NonBindableVisitor implements html.Visitor {\n visitElement(ast: html.Element): t.Element|null  ${\n}$  const preparsedElement = preparseElement(ast); $\n$  if  $(p$ reparsedElement.type === PreparsedElementType.SCRIPT  $\|\cdot\|$  preparsedElement.type === PreparsedElementType.STYLE  $\|\cdot\|$  preparsedElement.type === PreparsedElementType.STYLESHEET)  $\|\cdot\|$ // Skipping <script> for security reasons\n // Skipping <style> and stylesheets as we already processed them\n // in the StyleCompiler\n return null;\n }\n\n const children: t.Node[] = html.visitAll(this, ast.children, null);\n return new t.Element(\n ast.name, html.visitAll(this, ast.attrs) as t.TextAttribute[],\n /\* inputs \*/[], /\* outputs \*/[], children, /\* references \*/[], ast.sourceSpan,\n ast.startSourceSpan, ast.endSourceSpan);\n }\n\n visitComment(comment: html.Comment): any  $\{\n$  return null;\n  $\|\n\|$  visitAttribute(attribute: html.Attribute): t.TextAttribute {\n return new t.TextAttribute(\n attribute.name, attribute.value, attribute.sourceSpan, attribute.keySpan,\n attribute.valueSpan, attribute.i18n);\n }\n\n visitText(text: html.Text): t.Text {\n return new t.Text(text.value, text.sourceSpan);\n }\n\n visitExpansion(expansion: html.Expansion): any {\n return null;\n }\n\n visitExpansionCase(expansionCase: html.ExpansionCase): any {\n return null;\n }\n\nconst NON\_BINDABLE\_VISITOR = new NonBindableVisitor();\n\nfunction normalizeAttributeName(attrName: string): string  $\ln$  return /^data-/i.test(attrName) ? attrName.substring(5) : attrName;\n}\n\nfunction addEvents(events: ParsedEvent[], boundEvents: t.BoundEvent[]) {\n boundEvents.push(...events.map(e => t.BoundEvent.fromParsedEvent(e)));\n}\n\nfunction isEmptyTextNode(node: html.Node): boolean {\n return node instance of html. Text && node.value.trim().length  $== 0$ ; \n \\n \nfunction isCommentNode(node: html.Node): boolean {\n return node instanceof html.Comment;\n}\n\nfunction textContents(node: html.Element): string|null {\n if  $(\text{node}, \text{children}!)$  :== 1 ||  $!(\text{node}, \text{children}[0]$  instance of html.Text)  $\{\n\}$  return null; $\n\}$  else  $\{\n\}$  return (node.children[0] as html.Text).value;\n }\n}\n","/\*\*\n \* @license\n \* Copyright Google LLC All Rights Reserved. $\ln * \ln *$  Use of this source code is governed by an MIT-style license that can be $\ln *$  found in the LICENSE file at https://angular.io/license\n \*/\n\nimport {AST} from '../../../expression\_parser/ast';\nimport \* as i18n from '../../../i18n/i18n\_ast';\nimport \* as o from '../../../output/output\_ast';\n\nimport {assembleBoundTextPlaceholders, getSeqNumberGenerator, updatePlaceholderMap, wrapI18nPlaceholder} from './util';\n\nenum TagType  $\{\nabla \cdot \mathbf{E}\$  TEMPLATE,\n  $\mathbf{E}\$  \* Generates an object that is used as a shared state between parent and all child contexts.\n \*/\nfunction setupRegistry()  $\{\n\$ n return {getUniqueId: getSeqNumberGenerator(), icus: new Map<string,  $\any$   $|\n\}\n\| \n\| \n^* \n\in \Pi$ 8nContext is a helper class which keeps track of all i18n-related aspects\n \* (accumulates placeholders, bindings, etc) between i18nStart and i18nEnd instructions.\n \*\n \* When we enter a nested template, the top-level context is being passed down\n \* to the nested component, which uses this context to generate a child instance\n \* of I18nContext class (to handle nested template) and at the end, reconciles it back\n \* with the parent context.\n \*\n \* @param index Instruction index of i18nStart, which initiates this context $\ln * \mathcal{Q}$  param ref Reference to a translation const that represents the content if thus context\n \* @param level Nestng level defined for child contexts\n \* @param templateIndex Instruction index of a template which this context belongs to\n  $* \mathcal{Q}$  param meta Meta information (id, meaning, description, etc) associated with this context  $\ln \frac{\arccos}{}{\text{ln}}$  sublic readonly id: number; n public bindings = new Set $\langle$ AST $>$ ();\n public placeholders = new Map $\langle$ string, any[ $\rangle$ ();\n public isEmitted: boolean = false;\n\n private registry!: any;\n private \_unresolvedCtxCount: number =  $0$ ;\n\n constructor(\n readonly index: number, readonly ref: o.ReadVarExpr, readonly level: number =  $0,\n \mu$  readonly templateIndex: number|null = null, readonly meta: i18n.I18nMeta,\n private registry?: any) {\n this. registry = registry  $||$  setupRegistry();\n this.id = this. registry.getUniqueId();\n  $\ln$  private appendTag(type: TagType, node: i18n.TagPlaceholder, index: number, closed?: boolean)  $\{\n\$  if (node.isVoid && closed)  $\{\n\}$  return; // ignore \"close\" for void tags\n  $\{\n\}$ 

const ph = node.isVoid || !closed ? node.startName : node.closeName;\n const content = {type, index, ctx: this.id, isVoid: node.isVoid, closed};\n updatePlaceholderMap(this.placeholders, ph, content);\n }\n\n get icus() {\n return this.\_registry.icus;\n }\n get isRoot() {\n return this.level === 0;\n }\n get isResolved() {\n return this.\_unresolvedCtxCount === 0;\n }\n\n getSerializedPlaceholders() {\n const result = new Map<string,  $any[]>(\cdot)\$ n this.placeholders.forEach(\n (values, key) => result.set(key, values.map(serializePlaceholderValue)));\n return result;\n  $\ln \Lambda /$  public API to accumulate i18n-related content\n appendBinding(binding: AST) {\n this.bindings.add(binding);\n }\n appendIcu(name: string, ref: o.Expression)  ${\n$  updatePlaceholderMap(this.\_registry.icus, name, ref);\n  ${\n}$  appendBoundText(node: i18n.I18nMeta)  $\{\n\alpha \in \mathbb{R}^n : s \in \mathbb{R}^n : s \neq s \in \mathbb{R}^n : s \neq s \in \mathbb{R}^n : s \neq s \in \mathbb{R}^n : s \neq s \in \mathbb{R}^n : s \neq s \in \mathbb{R}^n : s \neq s \in \mathbb{R}^n : s \neq s \in \mathbb{R}^n : s \neq s \in \mathbb{R}^n : s \neq s \in \mathbb{R}^n : s \neq s \in \mathbb{R}^n$ phs.forEach((values, key) => updatePlaceholderMap(this.placeholders, key, ...values));\n  $\ln$ appendTemplate(node: i18n.I18nMeta, index: number)  ${\n \mu \ }$  add open and close tags at the same time, $\ln \ }$  // since we process nested templates separately\n this.appendTag(TagType.TEMPLATE, node as i18n.TagPlaceholder, index, false);\n this.appendTag(TagType.TEMPLATE, node as i18n.TagPlaceholder, index, true);\n this.\_unresolvedCtxCount++;\n }\n appendElement(node: i18n.I18nMeta, index: number, closed?: boolean) {\n this.appendTag(TagType.ELEMENT, node as i18n.TagPlaceholder, index, closed);\n }\n appendProjection(node: i18n.I18nMeta, index: number)  ${\nightharpoonup}$  // Add open and close tags at the same time, since  $\geq$ ng-content $\geq$  has no content,\n // so when we come across `<ng-content>` we can register both open and close tags.\n // Note: runtime i18n logic doesn't distinguish `<ng-content>` tag placeholders and\n // regular element tag placeholders, so we generate element placeholders for both types.\n this.appendTag(TagType.ELEMENT, node as i18n.TagPlaceholder, index, false);\n this.appendTag(TagType.ELEMENT, node as i18n.TagPlaceholder, index, true);\n  $\ln n$  /\*\*\n \* Generates an instance of a child context based on the root one,\n \* when we enter a nested template within I18n section. $\ln * \mathbb{R}$  \* @param index Instruction index of corresponding i18nStart, which initiates this context $\ln * \omega$  aram templateIndex Instruction index of a template which this context belongs to $\ln * \omega$  param meta Meta information (id, meaning, description, etc) associated with this context\n  $*\n$   $\infty$  @returns I18nContext instance\n \*/\n forkChildContext(index: number, templateIndex: number, meta: i18n.I18nMeta) {\n return new I18nContext(index, this.ref, this.level + 1, templateIndex, meta, this. registry);\n  $\ln /$ \*\*\n \* Reconciles child context into parent one once the end of the i18n block is reached (i18nEnd). $\mathbf{a} * \mathbf{c}$  aram context Child I18nContext instance to be reconciled with parent context.\n  $*\$ \n reconcileChildContext(context: I18nContext) {\n // set the right context id for open and close\n // template tags, so we can use it as sub-block ids\n  $[$ 'start', 'close'].forEach((op: string) => {\n const key = (context.meta as any)[`\${op}Name`];\n const phs = this.placeholders.get(key)  $\|$  [];\n const tag = phs.find(findTemplateFn(this.id, context.templateIndex));\n if (tag)  ${\n \mu \atop n}$  tag.ctx = context.id;\n  ${\n \mu \atop n}$ ;\n\n // reconcile placeholders\n const childPhs = context.placeholders;\n childPhs.forEach((values: any[], key: string)  $\Rightarrow$  {\n const phs = this.placeholders.get(key);\n if (!phs) {\n this.placeholders.set(key, values);\n return;\n }\n // try to find matching template...\n const tmplIdx = phs.findIndex(findTemplateFn(context.id, context.templateIndex));\n if (tmplIdx  $>= 0$ ) {\n // ... if found - replace it with nested template content\n const isCloseTag = key.startsWith('CLOSE');\n const isTemplateTag = key.endsWith('NG-TEMPLATE');\n if (isTemplateTag)  ${\n\mu$  // current template's content is placed before or after ${\n\mu}$  // parent template tag, depending on the open/close atrribute $\infty$  phs.splice(tmplIdx + (isCloseTag ? 0 : 1), 0, ...values); $\infty$  } else  $\{\infty$  const idx = isCloseTag ? values.length - 1 : 0;\n values[idx].tmpl = phs[tmplIdx];\n phs.splice(tmplIdx, 1, ...values);\n  $\ln$  } else {\n // ... otherwise just append content to placeholder value\n phs.push(...values);\n  $\ln$  this.placeholders.set(key, phs);\n });\n this. unresolvedCtxCount--;\n }\n}\n\n//\n// Helper methods\n//\n\nfunction wrap(symbol: string, index: number, contextId: number, closed?: boolean): string  ${\n{ \in \mathcal{C} \setminus \mathcal{C} \setminus$ contextId);\n}\n\nfunction wrapTag(symbol: string, {index, ctx, isVoid}: any, closed?: boolean): string {\n return isVoid ? wrap(symbol, index,  $\text{ctx}$ ) + wrap(symbol, index,  $\text{ctx}$ ,  $\text{ctx}$ ,  $\text{ctx}$ ,  $\text{ctx}$ ,  $\text{ctx}$ ,  $\text{ctx}$ ,  $\text{ctx}$ ,  $\text{ctx}$ ,  $\text{ctx}$ ,  $\text{ctx}$ ,  $\text{ctx}$ ,  $\text{ctx}$ ,  $\text{ctx}$ ,  $\text{ctx}$ ,  $\text{ctx}$ ,  $\text{ctx}$ ,  $\text{ctx}$ ,  $\text{ctx}$ , closed);\n}\n\nfunction findTemplateFn(ctx: number, templateIndex: number|null) {\n return (token: any) => typeof token === 'object' && token.type === TagType.TEMPLATE &&\n token.index === templateIndex &&

token.ctx === ctx;\n}\n\nfunction serializePlaceholderValue(value: any): string {\n const element = (data: any, closed?: boolean) => wrapTag('#', data, closed);\n const template = (data: any, closed?: boolean) => wrapTag('\*', data, closed);\n const projection = (data: any, closed?: boolean) => wrapTag('!', data, closed);\n\n switch (value.type)  ${\n \alpha s \in TagType.ELEMENT:\n \ } // close element tag\n \ } if (value.close) {\n \ } return$ element(value, true) + (value.tmpl ? template(value.tmpl, true) : ");\n  $\ln$  // open element tag that also initiates a template $\in$  if (value.tmpl)  $\{\n\$  return template(value.tmpl) + element(value) + $\n\$  (value.isVoid ? template(value.tmpl, true): '');\n }\n return element(value);\n\n case TagType.TEMPLATE:\n return template(value, value.closed); $\ln$  default: $\ln$  return value; $\ln \ln$ ,","/\*\* $\ln$  \* @license $\ln$  \* Copyright Google LLC All Rights Reserved.\n \*\n \* Use of this source code is governed by an MIT-style license that can be\n \* found in the LICENSE file at https://angular.io/license\n \*/\n\nimport \* as i18n from '../../../i18n/i18n\_ast';\n\nimport {formatI18nPlaceholderName} from './util';\n\nclass IcuSerializerVisitor implements i18n.Visitor {\n visitText(text: i18n.Text): any  $\n\cdot$  return text.value; $\n\cdot$   $\|\n\cdot\|$  visitContainer(container: i18n.Container): any  $\|\n\cdot\|$  return container.children.map(child => child.visit(this)).join('');\n }\n\n visitIcu(icu: i18n.Icu): any {\n const strCases  $=\n\begin{cases}\n\text{Object.keys}(\text{icu.cases})\cdot\text{map}(\text{k: string}) => \frac{1}{3}k \\
\text{ficu.cases}[k].\text{visit}(\text{this})]\n\end{cases}$ ;\n const result = `{\${icu.expressionPlaceholder}, \${icu.type}, \${strCases.join(')}}`;\n return result;\n }\n\n visitTagPlaceholder(ph: i18n.TagPlaceholder): any  $\{\n\$ return ph.isVoid ?\n this.formatPh(ph.startName) :\n `\${this.formatPh(ph.startName)}\${ph.children.map(child => child.visit(this)).join('')}\${\n this.formatPh(ph.closeName)}`;\n }\n\n visitPlaceholder(ph: i18n.Placeholder): any {\n return this.formatPh(ph.name);\n }\n\n visitIcuPlaceholder(ph: i18n.IcuPlaceholder, context?: any): any {\n return this.formatPh(ph.name);\n \\n\n private formatPh(value: string): string  $\ln$  return `{\${formatI18nPlaceholderName(value, /\* useCamelCase \*/ false)}}`;\n }\n}\n\nconst serializer = new IcuSerializerVisitor();\nexport function serializeIcuNode(icu: i18n.Icu): string {\n return icu.visit(serializer);\n}\n","/\*\*\n \* @license\n \* Copyright Google LLC All Rights Reserved.\n \*\n \* Use of this source code is governed by an MIT-style license that can be\n \* found in the LICENSE file at https://angular.io/license\n \*/\n\nconst TAG\_TO\_PLACEHOLDER\_NAMES: {[k: string]: string} = {\n 'A': 'LINK',\n 'B': 'BOLD\_TEXT',\n 'BR': 'LINE\_BREAK',\n 'EM': 'EMPHASISED\_TEXT',\n 'H1': 'HEADING\_LEVEL1',\n 'H2': 'HEADING\_LEVEL2',\n 'H3': 'HEADING\_LEVEL3',\n 'H4': 'HEADING\_LEVEL4',\n 'H5': 'HEADING\_LEVEL5',\n 'H6': 'HEADING\_LEVEL6',\n 'HR': 'HORIZONTAL\_RULE',\n 'I': 'ITALIC\_TEXT',\n 'LI': 'LIST\_ITEM',\n 'LINK': 'MEDIA\_LINK',\n 'OL': 'ORDERED\_LIST',\n 'P': 'PARAGRAPH',\n 'Q': 'QUOTATION',\n 'S': 'STRIKETHROUGH\_TEXT',\n 'SMALL': 'SMALL\_TEXT',\n 'SUB': 'SUBSTRIPT',\n 'SUP': 'SUPERSCRIPT',\n 'TBODY': 'TABLE\_BODY',\n 'TD': 'TABLE\_CELL',\n 'TFOOT': 'TABLE\_FOOTER',\n 'TH': 'TABLE\_HEADER\_CELL',\n 'THEAD': 'TABLE\_HEADER',\n 'TR': 'TABLE\_ROW',\n 'TT': 'MONOSPACED\_TEXT',\n 'U': 'UNDERLINED\_TEXT',\n 'UL': 'UNORDERED\_LIST',\n};\n\n/\*\*\n \* Creates unique names for placeholder with different content.\n \*\n \* Returns the same placeholder name when the content is identical. $\ln \frac{\lambda}{\gamma}$  (has PlaceholderRegistry {\n // Count the occurrence of the base name top generate a unique name\n private \_placeHolderNameCounts: {[k: string]: number} = { $\;\;$ ,\n // Maps signature to placeholder names\n private \_signatureToName: {[k: string]: string}  $= \{\}\$ ;\n\n getStartTagPlaceholderName(tag: string, attrs: {[k: string]: string}, isVoid: boolean): string {\n const signature = this.\_hashTag(tag, attrs, isVoid);\n if (this.\_signatureToName[signature]) {\n return this. signatureToName[signature];\n }\n\n const upperTag = tag.toUpperCase();\n const baseName = TAG\_TO\_PLACEHOLDER\_NAMES[upperTag]  $||$  `TAG\_\${upperTag}`;\n const name = this.\_generateUniqueName(isVoid ? baseName : `START\_\${baseName}`);\n\n this.\_signatureToName[signature]  $=$  name;\n \m return name;\n \\n\n getCloseTagPlaceholderName(tag: string): string {\n const signature = this.\_hashClosingTag(tag);\n if (this.\_signatureToName[signature])  $\{\n\$  return this. signatureToName[signature];\n  $\ln \ln$  const upperTag = tag.toUpperCase();\n const baseName = TAG\_TO\_PLACEHOLDER\_NAMES[upperTag]  $||$  `TAG\_\${upperTag}`;\n const name = this. generateUniqueName(`CLOSE\_\${baseName}`);\n\n this. signatureToName[signature] = name;\n\n return name;\n  $\ln \alpha$  getPlaceholderName(name: string, content: string): string {\n const upperName =

name.toUpperCase();\n const signature = `PH:  $\{\text{upperName}\}=\{\text{content}\}\$ ;\n if

(this.\_signatureToName[signature]) {\n return this.\_signatureToName[signature];\n }\n\n const uniqueName = this.\_generateUniqueName(upperName);\n this.\_signatureToName[signature] = uniqueName;\n\n return uniqueName;\n }\n\n getUniquePlaceholder(name: string): string {\n return

this.\_generateUniqueName(name.toUpperCase());\n  $\ln /$  Generate a hash for a tag - does not take attribute order into account\n private \_hashTag(tag: string, attrs: {[k: string]: string}, isVoid: boolean): string {\n const start = `<\${tag}`;\n const strAttrs = Object.keys(attrs).sort().map((name) => `

 $\frac{\gamma}{\alpha}=\frac{1}{\alpha}$  (attrs[name]}`).join('');\n const end = isVoid ?'/>' : `></\${tag}>`;\n\n return start + strAttrs + end;\n  $\ln \nvert$  private \_hashClosingTag(tag: string): string {\n return this. hashTag(`/\${tag}`, {}, false);\n }\n\n private generateUniqueName(base: string): string  ${\n}$  const seen =

this.\_placeHolderNameCounts.hasOwnProperty(base);\n if (!seen) {\n this.\_placeHolderNameCounts[base] = 1;\n return base;\n }\n\n const id = this.\_placeHolderNameCounts[base];\n

this. placeHolderNameCounts[base] = id + 1;\n return `\${base}  $\{id\}$ ;\n }\n',"/\*\*\n \* @license\n \* Copyright Google LLC All Rights Reserved. $\ln \sqrt[k]{n}$  Use of this source code is governed by an MIT-style license that can be $\ln *$  found in the LICENSE file at https://angular.io/license $\ln *$  $\n\lambda$ n\nimport {Lexer as ExpressionLexer} from '../expression\_parser/lexer';\nimport {Parser as ExpressionParser} from '../expression\_parser/parser';\nimport \* as html from '../ml\_parser/ast';\nimport {getHtmlTagDefinition} from '../ml\_parser/html\_tags';\nimport {InterpolationConfig} from '../ml\_parser/interpolation\_config';\nimport {InterpolatedAttributeToken, InterpolatedTextToken, TokenType} from '../ml\_parser/tokens';\nimport {ParseSourceSpan} from '../parse\_util';\n\nimport \* as i18n from './i18n\_ast';\nimport {PlaceholderRegistry} from './serializers/placeholder';\n\nconst \_expParser = new ExpressionParser(new ExpressionLexer());\n\nexport type VisitNodeFn = (html: html.Node, i18n: i18n.Node) => i18n.Node;\n\nexport interface I18nMessageFactory {\n (nodes: html.Node[], meaning: string|undefined, description: string|undefined,\n customId: string|undefined, visitNodeFn?: VisitNodeFn): i18n.Message;\n}\n\n/\*\*\n \* Returns a function converting html nodes to an i18n Message given an interpolationConfig\n \*/\nexport function createI18nMessageFactory(interpolationConfig: InterpolationConfig):\n I18nMessageFactory {\n const visitor = new I18nVisitor( expParser, interpolationConfig);\n return (nodes, meaning, description, customId, visitNodeFn) =>\n visitor.toI18nMessage(nodes, meaning, description, customId, visitNodeFn);\n}\n\ninterface I18nMessageVisitorContext {\n isIcu: boolean;\n icuDepth: number;\n placeholderRegistry: PlaceholderRegistry;\n placeholderToContent: {[phName: string]: i18n.MessagePlaceholder};\n placeholderToMessage: {[phName: string]: i18n.Message};\n visitNodeFn: VisitNodeFn;\n}\n\nfunction noopVisitNodeFn(\_html: html.Node, i18n: i18n.Node): i18n.Node {\n return i18n;\n}\n\nclass \_I18nVisitor implements html. Visitor  ${\n$  constructor $(\n)$  private expressionParser: ExpressionParser, $\n$ n private \_interpolationConfig: InterpolationConfig) {}\n\n public toI18nMessage(\n nodes: html.Node[], meaning = '', description = ", customId = ",\n visitNodeFn: VisitNodeFn|undefined): i18n.Message {\n const context: I18nMessageVisitorContext =  ${\n}$  isIcu: nodes.length == 1 && nodes[0] instance f html.Expansion,\n icuDepth:  $0$ ,\n placeholderRegistry: new PlaceholderRegistry(),\n placeholderToContent: {},\n placeholderToMessage: {},\n visitNodeFn: visitNodeFn || noopVisitNodeFn,\n };\n\n const i18nodes: i18n.Node[] = html.visitAll(this, nodes, context); $\ln \ln$  return new i18n.Message( $\ln$  i18nodes, context.placeholderToContent, context.placeholderToMessage, meaning, description,\n customId);\n }\n\n visitElement(el: html.Element, context: I18nMessageVisitorContext): i18n.Node  ${\n}$  const children = html.visitAll(this, el.children, context);\n const attrs: {[k: string]: string} = {};\n el.attrs.forEach(attr => {\n // Do not visit the attributes, translatable ones are top-level  $ASTs\nmid$  attrs[attr.name] = attr.value;\n });\n\n const isVoid: boolean = getHtmlTagDefinition(el.name).isVoid; $\langle n \rangle$  const startPhName = $\langle n \rangle$ context.placeholderRegistry.getStartTagPlaceholderName(el.name, attrs, isVoid);\n context.placeholderToContent[startPhName] =  ${\n \cdot \text{text: el.startSourceSpan.toString(),n} \n \cdot \text{sourceSpan.to}$ el.startSourceSpan,\n  $\cdot$  };\n\n let closePhName = ";\n\n if (!isVoid) {\n closePhName = context.placeholderRegistry.getCloseTagPlaceholderName(el.name);\n

context.placeholderToContent[closePhName] =  ${\n \cdot \text{text}} \cdot \cdot \cdot \cdot$  sourceSpan: el.endSourceSpan ?? el.sourceSpan,\n  $\|\cdot\|$ \n\n const node = new i18n.TagPlaceholder(\n el.name, attrs, startPhName, closePhName, children, isVoid, el.sourceSpan,\n el.startSourceSpan, el.endSourceSpan);\n return context.visitNodeFn(el, node);\n }\n\n visitAttribute(attribute: html.Attribute, context: I18nMessageVisitorContext): i18n.Node  ${\n \cdot \n }$  const node = attribute.valueTokens === undefined || attribute.valueTokens.length === 1 ?\n new i18n.Text(attribute.value, attribute.valueSpan || attribute.sourceSpan) :\n this. visitTextWithInterpolation(\n attribute.valueTokens, attribute.valueSpan || attribute.sourceSpan, context,\n attribute.i18n);\n return context.visitNodeFn(attribute, node);\n  $\ln$ visitText(text: html.Text, context: I18nMessageVisitorContext): i18n.Node {\n const node = text.tokens.length  $== 1$  ?\n new i18n.Text(text.value, text.sourceSpan) :\n this. visitTextWithInterpolation(text.tokens, text.sourceSpan, context, text.i18n);\n return context.visitNodeFn(text, node);\n }\n\n visitComment(comment: html.Comment, context: I18nMessageVisitorContext): i18n.Node|null {\n return null;\n }\n\n visitExpansion(icu: html.Expansion, context: I18nMessageVisitorContext: i18n.Node {\n context.icuDepth++;\n const i18nIcuCases:  $\{k: string\}: i18nNode\} = \{\}\n$  const i18nIcu = new i18n.Icu(icu.switchValue, icu.type, i18nIcuCases, icu.sourceSpan);\n icu.cases.forEach((caze): void => {\n i18nIcuCases[caze.value] = new i18n.Container(\n caze.expression.map((node) => node.visit(this, context)), caze.expSourceSpan);\n });\n context.icuDepth--; $\n\rightharpoonup$ n if (context.isIcu || context.icuDepth > 0)  $\n\rightharpoonup$  // Returns an ICU node when: $\nu$  // - the message (vs a part of the message) is an ICU message, or $\ln$  // - the ICU message is nested. $\ln$  const expPh = context.placeholderRegistry.getUniquePlaceholder(`VAR\_\${icu.type}`);\n i18nIcu.expressionPlaceholder =  $expPh;\n$  context.placeholderToContent $[expPh] = {\n$  text: icu.switchValue, $n$  sourceSpan: icu.switchValueSourceSpan,\n  $\cdot$ ;\n return context.visitNodeFn(icu, i18nIcu);\n  $\ln$  // Else returns a placeholder $\ln$  // ICU placeholders should not be replaced with their original content but with the their $\ln$  // translations.\n // TODO(vicb): add a html.Node  $\rightarrow$  i18n.Message cache to avoid having to re-create the msg\n const phName = context.placeholderRegistry.getPlaceholderName('ICU', icu.sourceSpan.toString());\n context.placeholderToMessage[phName] = this.toI18nMessage([icu], ", ", ", undefined);\n const node = new i18n.IcuPlaceholder(i18nIcu, phName, icu.sourceSpan);\n return context.visitNodeFn(icu, node);\n  $\ln\$ visitExpansionCase(\_icuCase: html.ExpansionCase, \_context: I18nMessageVisitorContext): i18n.Node {\n throw new Error('Unreachable code');\n  $\ln \frac{**\n \cdot \text{convert}}{\text{text and interpolated tokens up into text and placeholder}}$ pieces.\n  $*\n\alpha$  are  $\alpha$  are  $\alpha$  in text and interpolated tokens.\n  $*\n\alpha$  param sourceSpan The span of the whole of the `text` string.\n  $* \mathcal{Q}$  param context The current context of the visitor, used to compute and store placeholders. $\ln * \mathcal{Q}$  param previousI18n Any i18n metadata associated with this `text` from a previous pass. $\ln * \ln$ private visitTextWithInterpolation(\n tokens: (InterpolatedTextToken|InterpolatedAttributeToken)[], sourceSpan: ParseSourceSpan,\n context: I18nMessageVisitorContext, previousI18n: i18n.I18nMeta|undefined): i18n.Node {\n // Return a sequence of `Text` and `Placeholder` nodes grouped in a `Container`.\n const nodes: i18n.Node $[\ ] = [\ ]$ ;\n // We will only create a container if there are actually interpolations,\n // so this flag tracks that.\n let hasInterpolation = false;\n for (const token of tokens)  $\{\n\}$  switch (token.type)  $\{\n\}$  case TokenType.INTERPOLATION:\n case TokenType.ATTR\_VALUE\_INTERPOLATION:\n hasInterpolation = true;\n const expression = token.parts[1];\n const baseName = extractPlaceholderName(expression) || 'INTERPOLATION';\n const phName = context.placeholderRegistry.getPlaceholderName(baseName, expression);\n context.placeholderToContent[phName] =  $\ln$  text: token.parts.join(''),\n sourceSpan: token.sourceSpan\n  $\}$ ;\n nodes.push(new i18n.Placeholder(expression, phName, token.sourceSpan));\n break;\n default:\n if (token.parts[0].length > 0) {\n // This token is text or an encoded entity.\n // If it is following on from a previous text node then merge it into that node $\ln$  // Otherwise, if it is following an interpolation, then add a new node.\n const previous = nodes[nodes.length - 1];\n if (previous instance i18n.Text)  ${\n \mu \neq \pm \Delta}$  previous.value  $+= \pm \Delta$  previous.sourceSpan = new ParseSourceSpan(\n previous.sourceSpan.start, token.sourceSpan.end, previous.sourceSpan.fullStart,\n previous.sourceSpan.details);\n } else {\n nodes.push(new i18n.Text(token.parts[0],

token.sourceSpan));\n  $\ln$   $\ln$  break;\n  $\ln$  if (hasInterpolation)  $\ln$  // Whitespace removal may have invalidated the interpolation source-spans.\n reusePreviousSourceSpans(nodes, previousI18n);\n return new i18n.Container(nodes, sourceSpan);\n } else  $\{\n\$  return nodes[0];\n }\n  $\ln\ln\frac{x*\ln x}{n^*}$  Re-use the source-spans from `previousI18n` metadata for the `nodes`.\n \*\n \* Whitespace removal can invalidate the source-spans of interpolation nodes, so we $\ln$  \* reuse the source-span stored from a previous pass before the whitespace was removed. $\ln * \ln * \mathbb{Q}$  param nodes The `Text` and `Placeholder` nodes to be processed. $\ln *$ @param previousI18n Any i18n metadata for these `nodes` stored from a previous pass.\n \*/\nfunction reusePreviousSourceSpans(nodes: i18n.Node[], previousI18n: i18n.I18nMeta|undefined): void {\n if (previousI18n instanceof i18n.Message) {\n // The `previousI18n` is an i18n `Message`, so we are processing an `Attribute` with i18n\n // metadata. The `Message` should consist only of a single `Container` that contains the\n // parts (`Text` and `Placeholder`) to process.\n assertSingleContainerMessage(previousI18n);\n previousI18n = previousI18n.nodes[0];\n }\n\n if (previousI18n instanceof i18n.Container) {\n // The `previousI18n` is a `Container`, which means that this is a second i18n extraction pass\n // after whitespace has been removed from the AST nodes.\n assertEquivalentNodes(previousI18n.children, nodes);\n\n // Reuse the source-spans from the first pass. $\ln$  for (let i = 0; i < nodes.length; i++)  $\ln$  nodes[i].sourceSpan = previousI18n.children[i].sourceSpan;\n  $\|\n\| \|\n\|\n\|\n\$ `Container` node.\n \*/\nfunction assertSingleContainerMessage(message: i18n.Message): void {\n const nodes = message.nodes;\n if (nodes.length  $!= = 1 || (nodes[0] instance of i18n.Container))$  {\n throw new Error(\n 'Unexpected previous i18n message - expected it to consist of only a single `Container` node.');\n  $\ln\ln\arrows\ln *$ Asserts that the `previousNodes` and `node` collections have the same number of elements and\n \* corresponding elements have the same node type.\n \*/\nfunction assertEquivalentNodes(previousNodes: i18n.Node[], nodes: i18n.Node[]): void  $\{\n\alpha\left(18n\right) = nodes.length$   $\{\n\alpha\left(18n\right) = 0\}$ message children changed between first and second pass.');\n  $\ln$  if (previousNodes.some((node, i) => nodes[i].constructor !== node.constructor))  $\ln$  throw new Error(\n The types of the i18n message children changed between first and second pass.');\n  $\ln\cdot$   $\colon$   $\cup$   $\cap$   $\text{PH}_EXP =\n$  $\|\sqrt{\sqrt{|\s|S^*i18n[\s|S]^*}}\|_{\{|S|\leq s^*|S^*|}$ extractPlaceholderName(input: string): string {\n return input.split(\_CUSTOM\_PH\_EXP)[2];\n}\n","/\*\*\n \* @license\n \* Copyright Google LLC All Rights Reserved. $\ln \pi$  \* Use of this source code is governed by an MITstyle license that can be $\ln *$  found in the LICENSE file at https://angular.io/license $\ln *$ /n $\ln$ nimport {ParseError, ParseSourceSpan} from '../parse\_util';\n\n/\*\*\n \* An i18n error.\n \*/\nexport class I18nError extends ParseError {\n constructor(span: ParseSourceSpan, msg: string) {\n super(span, msg);\n }\n}\n","/\*\*\n \* @license\n \* Copyright Google LLC All Rights Reserved.\n \*\n \* Use of this source code is governed by an MIT-style license that can be\n \* found in the LICENSE file at https://angular.io/license\n \*/\n\nimport {computeDecimalDigest, computeDigest, decimalDigest} from '../../../i18n/digest';\nimport \* as i18n from '../../../i18n/i18n\_ast';\nimport {createI18nMessageFactory, VisitNodeFn} from '../../../i18n/i18n\_parser';\nimport {I18nError} from '../../../i18n/parse\_util';\nimport \* as html from '../../../ml\_parser/ast';\nimport {DEFAULT\_INTERPOLATION\_CONFIG, InterpolationConfig} from '../../../ml\_parser/interpolation\_config';\nimport {ParseTreeResult} from '../../../ml\_parser/parser';\nimport \* as o from '../../../output/output\_ast';\nimport {isTrustedTypesSink} from '../../../schema/trusted\_types\_sinks';\n\nimport  ${\text{hasI18nAttrs}, I18N ATTR, I18N ATTR PREFIX, icuFromI18nMessage} from './util';\n\n\\n\neq I18nMeta =$  ${\n \in \}$  id?: string,\n customId?: string,\n legacyIds?: string[],\n description?: string,\n meaning?: string\n};\n\n\nconst setI18nRefs: VisitNodeFn = (htmlNode, i18nNode) => {\n if (htmlNode instance of html.NodeWithI18n) {\n if (i18nNode instance of i18n.IcuPlaceholder && htmlNode.i18n instance of i18n.Message)  $\{\n \in \mathcal{V} \right\}$  // This html node represents an ICU but this is a second processing pass, and the legacy id $\infty$ // was computed in the previous pass and stored in the `i18n` property as a message. $\ln$  // We are about to wipe out that property so capture the previous message to be reused when $\ln$  // generating the message for this ICU later. See `\_generateI18nMessage()`.\n i18nNode.previousMessage = htmlNode.i18n;\n }\n htmlNode.i18n = i18nNode;\n  $\ln 18nNode$ ;\n $\ln\max$ \*\n \* This visitor walks over HTML parse tree and converts

information stored in $\ln * i18n$ -related attributes ("i18n $\ln$ " and \"i18n-\*\") into i18n meta object that is $\ln *$  stored with other element's and attribute's information.\n \*/\nexport class I18nMetaVisitor implements html.Visitor {\n // whether visited nodes contain i18n information\n public hasI18nMeta: boolean = false;\n private \_errors:  $I18nError[] = []$ ;\n\n // i18n message generation factory\n private \_createI18nMessage = createI18nMessageFactory(this.interpolationConfig);\n\n constructor(\n private interpolationConfig: InterpolationConfig = DEFAULT\_INTERPOLATION\_CONFIG,\n private keepI18nAttrs = false, private enableI18nLegacyMessageIdFormat = false) { $\ln\$ n private generateI18nMessage $(\n$  nodes: html.Node[], meta: string|i18n.I18nMeta = ",\n visitNodeFn?: VisitNodeFn): i18n.Message {\n const {meaning, description, customId} = this.\_parseMetadata(meta);\n const message = this.\_createI18nMessage(nodes, meaning, description, customId, visitNodeFn);\n this.\_setMessageId(message, meta);\n this.\_setLegacyIds(message, meta);\n return  $message$ ;\n }\n\n visitAllWithErrors(nodes: html.Node[]): ParseTreeResult {\n const result = nodes.map(node => node.visit(this, null));\n return new ParseTreeResult(result, this.\_errors);\n }\n\n visitElement(element: html.Element): any  $\{\n\$ if (hasI18nAttrs(element))  $\{\n\$  this.hasI18nMeta = true; $\n\$  const attrs: html.Attribute $[\cdot] = [\cdot]$ ;\n const attrsMeta: {[key: string]: string} = { $\cdot$ };\n\n for (const attr of element.attrs) {\n if (attr.name === I18N\_ATTR) {\n  $\pi$  // root 'i18n' node attribute\n const i18n = element.i18n || attr.value;\n const message = this.\_generateI18nMessage(element.children, i18n, setI18nRefs);\n // do not assign empty i18n meta $\ln$  if (message.nodes.length) { $\ln$  element.i18n = message; $\ln$  } \n\n } else if (attr.name.startsWith(I18N ATTR PREFIX))  ${\n \ldots \quad}$  // 'i18n-\*' attributes\n const name = attr.name.slice(I18N\_ATTR\_PREFIX.length);\n if (isTrustedTypesSink(element.name, name)) {\n this.\_reportError(\n attr, `Translating attribute '\${name}' is disallowed for security reasons.`);\n } else  ${\n \{ \n \} \in \mathbb{Z} \text{ and } \in \mathbb{Z} \}$  attributes\n  ${\n \} \in \mathbb{Z} \text{ and } \in \mathbb{Z} \text{ and } \in \mathbb{Z} \text{ and } \in \mathbb{Z} \text{ and } \in \mathbb{Z} \text{ and } \in \mathbb{Z} \text{ and } \in \mathbb{Z} \text{ and } \in \mathbb{Z} \text{ and } \in \mathbb{Z} \text{ and } \in \mathbb{Z} \text{ and } \in \mathbb{Z} \text{ and } \in \mathbb{Z} \text{ and } \in \mathbb{Z} \text{ and }$ attrs.push(attr);\n  $\ln$  }\n\n // set i18n meta for attributes\n if (Object.keys(attrsMeta).length) {\n for (const attr of attrs)  $\{\n\}$  const meta = attrsMeta[attr.name]; $\|$  // do not create translation for empty attributes\n if (meta !== undefined && attr.value) {\n attr.i18n = this. generateI18nMessage([attr], attr.i18n || meta);\n }\n }\n }\n if (!this.keepI18nAttrs) {\n // update element's attributes,\n // keeping only non-i18n related ones\n element.attrs = attrs;\n \\n \\n html.visitAll(this, element.children, element.i18n);\n return element;\n }\n\n visitExpansion(expansion: html.Expansion, currentMessage: i18n.Message|undefined): any  $\{\n\$  let message; $\infty$  const meta = expansion.i18n; $\infty$ this.hasI18nMeta = true;\n if (meta instance of i18n.IcuPlaceholder) {\n // set ICU placeholder name (e.g.  $\Gamma/ICU_1\$ ,\n // generated while processing root element contents,\n // so we can reference it when we output translation\n const name = meta.name;\n message = this.\_generateI18nMessage([expansion], meta);\n const icu = icuFromI18nMessage(message);\n icu.name = name;\n } else {\n // ICU is a top level message, try to use metadata from container element if provided via $\ln$  // `context` argument. Note: context may not be available for standalone ICUs (without  $\ln / \theta$  wrapping element), so fallback to ICU metadata in this case. message = this.\_generateI18nMessage([expansion], currentMessage  $\parallel$  meta);\n  $\setminus$ \n expansion.i18n = message;\n return expansion;\n  $\ln \text{text(text: html.Text): any $\nn \in text;\n} \in \text{text:}$ html.Attribute): any  $\{\n\$  return attribute; $\n\}$  visitComment(comment: html.Comment): any  $\{\n\$  return comment;\n }\n visitExpansionCase(expansionCase: html.ExpansionCase): any {\n return expansionCase;\n  $\ln\ln \frac{m + k}{n}$  \* Parse the general form `meta` passed into extract the explicit metadata needed to create a\n \* `Message`.\n \*\n \* There are three possibilities for the `meta` variable\n \* 1) a string from an `i18n` template attribute: parse it to extract the metadata values. $\ln * 2$  a `Message` from a previous processing pass: reuse the metadata values in the message. $\ln * 4$ ) other: ignore this and just process the message metadata as normal $\ln * \ln$ \* @param meta the bucket that holds information about the message\n \* @returns the parsed metadata.\n \*/\n private \_parseMetadata(meta: string|i18n.I18nMeta): I18nMeta {\n return typeof meta === 'string' ? parseI18nMeta(meta) :\n meta instance of i18n.Message ? meta : {}:\n }\n\n /\*\*\n \* Generate (or restore) message id if not specified already.\n \*/\n private setMessageId(message: i18n.Message, meta: string|i18n.I18nMeta): void  $\{\n\$  if (!message.id)  $\{\n\}$  message.id = meta instance i18n.Message && meta.id || decimalDigest(message);\n }\n }\n\n /\*\*\n \* Update the `message` with a `legacyId` if necessary.\n

 $*\n$   $*$  @ param message the message whose legacy id should be set\n  $*$  @ param meta information about the message being processed\n \*/\n private \_setLegacyIds(message: i18n.Message, meta: string|i18n.I18nMeta): void {\n if (this.enableI18nLegacyMessageIdFormat) {\n message.legacyIds = [computeDigest(message), computeDecimalDigest(message)]; $\in$  } else if (typeof meta !== 'string') { $\in$  // This occurs if we are doing the 2nd pass after whitespace removal (see `parseTemplate()` in\n  $\frac{1}{\sqrt{2}}$ `packages/compiler/src/render3/view/template.ts`).\n // In that case we want to reuse the legacy message generated in the 1st pass (see\n  $//$  `setI18nRefs()`).\n const previousMessage = meta instance of i18n.Message ?\n meta :\n meta instanceof i18n.IcuPlaceholder ? meta.previousMessage : undefined;\n message.legacyIds = previousMessage ? previousMessage.legacyIds : [];\n }\n }\n\n private \_reportError(node: html.Node, msg: string): void  $\{\n \$ this. errors.push(new I18nError(node.sourceSpan, msg)); $\n \$ \n $\\n$ \n/\*\* I18n separators for metadata \*\*/\nconst I18N\_MEANING\_SEPARATOR = '|';\nconst I18N\_ID\_SEPARATOR = '@@';\n\n/\*\*\n \* Parses i18n metas like:\n \* - \"@@id\",\n \* - \"description[@@id]\",\n \* - $\Upsilon$ "meaning|description[@@id]\"\n \* and returns an object with parsed output.\n \*\n \* @param meta String that represents i18n meta\n \* @returns Object with id, meaning and description fields\n \*/\nexport function parseI18nMeta(meta: string = "): I18nMeta {\n let customId: string|undefined;\n let meaning: string|undefined;\n let description: string|undefined; $\ln \theta = \text{meta.trim}(\cdot)$ ; if (meta)  $\ln \theta =$ meta.indexOf(I18N\_ID\_SEPARATOR);\n const descIndex = meta.indexOf(I18N\_MEANING\_SEPARATOR);\n let meaningAndDesc: string;\n [meaningAndDesc, customId] =\n (idIndex > -1) ? [meta.slice(0, idIndex), meta.slice(idIndex + 2)] : [meta, "];\n [meaning, description] = (descIndex > -1) ?\n [meaningAndDesc.slice(0, descIndex), meaningAndDesc.slice(descIndex + 1)] :\n ['', meaningAndDesc];\n  $\ln\ln$  return {customId, meaning, description};\n}\n\n// Converts i18n meta information for a message (id, description, meaning)\n// to a JsDoc statement formatted as expected by the Closure compiler.\nexport function i18nMetaToJSDoc(meta: I18nMeta): o.JSDocComment|null  ${\n$  const tags: o.JSDocTag[] = [];\n if  $(\text{meta.description}) \$   $\text{tagName: o. JSDocTagName. Desc, text: meta. description})$   $\text{if} \$ (meta.meaning) {\n tags.push({tagName: o.JSDocTagName.Meaning, text: meta.meaning});\n }\n return tags.length == 0 ? null : o.jsDocComment(tags);\n}\n","/\*\*\n \* @license\n \* Copyright Google LLC All Rights Reserved. $\ln * \ln *$  Use of this source code is governed by an MIT-style license that can be $\ln *$  found in the LICENSE file at https://angular.io/license\n \*/\nimport \* as i18n from '../../../i18n/i18n\_ast';\nimport {mapLiteral} from '../../../output/map\_util';\nimport \* as o from '../../../output/output\_ast';\n\nimport {serializeIcuNode} from './icu\_serializer';\nimport {i18nMetaToJSDoc} from './meta';\nimport {formatI18nPlaceholderName} from './util';\n\n/\*\* Closure uses `goog.getMsg(message)` to lookup translations \*/\nconst GOOG\_GET\_MSG = 'goog.getMsg';\n\nexport function createGoogleGetMsgStatements(\n variable: o.ReadVarExpr, message: i18n.Message, closureVar: o.ReadVarExpr,\n params: {[name: string]: o.Expression}): o.Statement[] {\n const messageString = serializeI18nMessageForGetMsg(message);\n const args = [o.literal(messageString) as o.Expression];\n if (Object.keys(params).length) {\n args.push(mapLiteral(params, true));\n }\n\n // /\*\*\n // \* @desc description of message\n  $\pi$  \* @meaning meaning of message\n  $\pi$  \*  $\pi$  // \*  $\pi$  // const MSG\_... = goog.getMsg $(.)$ ;\n // I18N\_X = MSG\_...;\n const googGetMsgStmt = closureVar.set(o.variable(GOOG\_GET\_MSG).callFn(args)).toConstDecl();\n const metaComment = i18nMetaToJSDoc(message);\n if (metaComment !== null) {\n googGetMsgStmt.addLeadingComment(metaComment);\n }\n const i18nAssignmentStmt = new o.ExpressionStatement(variable.set(closureVar));\n return [googGetMsgStmt, i18nAssignmentStmt];\n}\n\n/\*\*\n \* This visitor walks over i18n tree and generates its string representation, including ICUs and\n \* placeholders in `{\$placeholder}` (for plain messages) or `{PLACEHOLDER}` (inside ICUs) format.\n \*/\nclass GetMsgSerializerVisitor implements i18n.Visitor {\n private formatPh(value: string): string {\n return `{\$\${formatI18nPlaceholderName(value)}}`;\n }\n\n visitText(text: i18n.Text): any {\n return text.value;\n  $\ln \min$  visitContainer(container: i18n.Container): any  $\ln$  return container.children.map(child => child.visit(this)).join('');\n }\n\n visitIcu(icu: i18n.Icu): any {\n return serializeIcuNode(icu);\n }\n\n visitTagPlaceholder(ph: i18n.TagPlaceholder): any  $\{\n\}$  return ph.isVoid  $\{\n\}$  this.formatPh(ph.startName) : $\{\n\}$ 

 `\${this.formatPh(ph.startName)}\${ph.children.map(child => child.visit(this)).join('')}\${\n this.formatPh(ph.closeName)}`;\n }\n\n visitPlaceholder(ph: i18n.Placeholder): any {\n return this.formatPh(ph.name);\n }\n\n visitIcuPlaceholder(ph: i18n.IcuPlaceholder, context?: any): any {\n return this.formatPh(ph.name);\n }\n}\n\nconst serializerVisitor = new GetMsgSerializerVisitor();\n\nexport function serializeI18nMessageForGetMsg(message: i18n.Message): string {\n return message.nodes.map(node => node.visit(serializerVisitor, null)).join('');\n}\n","/\*\*\n \* @license\n \* Copyright Google LLC All Rights Reserved. $\ln * \ln *$  Use of this source code is governed by an MIT-style license that can be $\ln *$  found in the LICENSE file at https://angular.io/license\n \*/\nimport \* as i18n from '../../../i18n/i18n\_ast';\nimport \* as o from '../../../output/output\_ast';\nimport {ParseLocation, ParseSourceSpan} from '../../../parse\_util';\n\nimport {serializeIcuNode} from './icu\_serializer';\nimport {formatI18nPlaceholderName} from './util';\n\nexport function createLocalizeStatements(\n variable: o.ReadVarExpr, message: i18n.Message,\n params: {[name: string]: o.Expression}): o.Statement[] {\n const {messageParts, placeHolders} = serializeI18nMessageForLocalize(message);\n const sourceSpan = getSourceSpan(message);\n const expressions = placeHolders.map(ph => params[ph.text]);\n const localizedString =\n o.localizedString(message, messageParts, placeHolders, expressions, sourceSpan);\n const variableInitialization = variable.set(localizedString);\n return [new o.ExpressionStatement(variableInitialization)];\n\n/\*\*\n \* This visitor walks over an i18n tree, capturing literal strings and placeholders. $\ln \pi$  The result can be used for generating the `\$localize` tagged template literals. $\ln$ \*/\nclass LocalizeSerializerVisitor implements i18n.Visitor {\n visitText(text: i18n.Text, context: o.MessagePiece[]): any  ${\n \mu \}$  if (context[context.length - 1] instance of o.LiteralPiece)  ${\n \mu \}$  // Two literal pieces in a row means that there was some comment node in-between. $\ln$  context[context.length - 1].text += text.value; $\ln$  $\}$  else  $\{\n\$  const sourceSpan = new ParseSourceSpan $(\n\$ n text.sourceSpan.fullStart, text.sourceSpan.end, text.sourceSpan.fullStart,\n text.sourceSpan.details);\n context.push(new o.LiteralPiece(text.value, sourceSpan));\n }\n }\n\n visitContainer(container: i18n.Container, context: o.MessagePiece[]): any {\n container.children.forEach(child => child.visit(this, context));\n  $\ln n$  visitIcu(icu: i18n.Icu, context: o.MessagePiece[]): any {\n context.push(new o.LiteralPiece(serializeIcuNode(icu), icu.sourceSpan));\n }\n\n visitTagPlaceholder(ph: i18n.TagPlaceholder, context: o.MessagePiece[]): any {\n context.push(this.createPlaceholderPiece(ph.startName, ph.startSourceSpan ?? ph.sourceSpan));\n if (!ph.isVoid)  ${\n\rceil n$  ph.children.forEach(child => child.visit(this, context)); ${\n\rceil n}$ context.push(this.createPlaceholderPiece(ph.closeName, ph.endSourceSpan ?? ph.sourceSpan));\n  $\ln \ln \ln$ visitPlaceholder(ph: i18n.Placeholder, context: o.MessagePiece[]): any {\n context.push(this.createPlaceholderPiece(ph.name, ph.sourceSpan));\n }\n\n visitIcuPlaceholder(ph: i18n.IcuPlaceholder, context?: any): any  ${\n \cdot \n \cdot}$  context.push(this.createPlaceholderPiece(ph.name, ph.sourceSpan));\n }\n\n private createPlaceholderPiece(name: string, sourceSpan: ParseSourceSpan): o.PlaceholderPiece {\n return new o.PlaceholderPiece(\n formatI18nPlaceholderName(name, /\* useCamelCase \*/ false), sourceSpan);\n }\n}\n\nconst serializerVisitor = new LocalizeSerializerVisitor();\n\n/\*\*\n \* Serialize an i18n message into two arrays: messageParts and placeholders.\n \*\n \* These arrays will be used to generate `\$localize` tagged template literals. $\ln * \mathbb{Q}$  param message The message to be serialized. $\ln * \mathbb{Q}$  returns an object containing the messageParts and placeholders.\n \*/\nexport function serializeI18nMessageForLocalize(message: i18n.Message):\n {messageParts: o.LiteralPiece[], placeHolders: o.PlaceholderPiece[]  $\{\n n \ const\ pieces: o.MessagePiece[] = []\n n \ message nodes.forEach(node =\n$ node.visit(serializerVisitor, pieces));\n return processMessagePieces(pieces);\n}\n\nfunction getSourceSpan(message: i18n.Message): ParseSourceSpan {\n const startNode = message.nodes[0];\n const endNode = message.nodes[message.nodes.length - 1];\n return new ParseSourceSpan(\n startNode.sourceSpan.fullStart, endNode.sourceSpan.end, startNode.sourceSpan.fullStart,\n startNode.sourceSpan.details);\n}\n\n/\*\*\n \* Convert the list of serialized MessagePieces into two arrays.\n \*\n \* One contains the literal string pieces and the other the placeholders that will be replaced by $\ln *$  expressions when rendering `\$localize` tagged template literals.\n  $*\n$   $\in \mathcal{Q}$  param pieces The pieces to process.\n  $*\n$   $\in$  returns an object containing the messageParts and placeholders.\n \*/\nfunction processMessagePieces(pieces: o.MessagePiece[]):\n

{messageParts: o.LiteralPiece[], placeHolders: o.PlaceholderPiece[]} {\n const messageParts: o.LiteralPiece[] =  $[$ ;\n const placeHolders: o.PlaceholderPiece $[ ] = [ ]$ ;\n\n if (pieces[0] instanceof o.PlaceholderPiece) {\n // The first piece was a placeholder so we need to add an initial empty message part.\n

messageParts.push(createEmptyMessagePart(pieces[0].sourceSpan.start));\n }\n\n for (let i = 0; i < pieces.length; i++)  ${\n t = 0}$  const part = pieces[i];\n if (part instance of o.LiteralPiece)  ${\n t$  messageParts.push(part);\n  $}$  else  ${\n t$ placeHolders.push(part);\n if (pieces[i - 1] instance of o.PlaceholderPiece) {\n // There were two placeholders in a row, so we need to add an empty message part.\n

messageParts.push(createEmptyMessagePart(pieces[i - 1].sourceSpan.end));\n  $\ln \$ \n }\n if (pieces[pieces.length - 1] instanceof o.PlaceholderPiece) {\n // The last piece was a placeholder so we need to add a final empty message part.\n messageParts.push(createEmptyMessagePart(pieces[pieces.length -1].sourceSpan.end));\n }\n return {messageParts, placeHolders};\n}\n\nfunction createEmptyMessagePart(location: ParseLocation): o.LiteralPiece {\n return new o.LiteralPiece('', new ParseSourceSpan(location, location));\n}\n","/\*\*\n \* @license\n \* Copyright Google LLC All Rights Reserved.\n  $*\n$   $\mathbf{N}$   $\mathbf{N}$  is source code is governed by an MIT-style license that can be $\mathbf{N}$   $\mathbf{N}$  found in the LICENSE file at https://angular.io/license\n \*/\n\nimport {flatten} from '../../compile\_metadata';\nimport {BindingForm, BuiltinFunctionCall, convertActionBinding, convertPropertyBinding, convertUpdateArguments, LocalResolver} from '../../compiler\_util/expression\_converter';\nimport {ConstantPool} from '../../constant\_pool';\nimport \* as core from '../../core';\nimport {AST, AstMemoryEfficientTransformer, BindingPipe, BindingType, FunctionCall, ImplicitReceiver, Interpolation, LiteralArray, LiteralMap, LiteralPrimitive, ParsedEventType, PropertyRead, ThisReceiver} from '../../expression\_parser/ast';\nimport {Lexer} from '../../expression\_parser/lexer';\nimport {IvyParser} from '../../expression\_parser/parser';\nimport \* as i18n from '../../i18n/i18n\_ast';\nimport \* as html from '../../ml\_parser/ast';\nimport {HtmlParser} from '../../ml\_parser/html\_parser';\nimport {WhitespaceVisitor} from '../../ml\_parser/html\_whitespaces';\nimport {DEFAULT\_INTERPOLATION\_CONFIG, InterpolationConfig} from '../../ml\_parser/interpolation\_config';\nimport {LexerRange} from '../../ml\_parser/lexer';\nimport {isNgContainer as checkIsNgContainer, splitNsName} from '../../ml\_parser/tags';\nimport {mapLiteral} from '../../output/map\_util';\nimport \* as o from '../../output/output\_ast';\nimport {ParseError, ParseSourceSpan, sanitizeIdentifier { from '....'.../parse\_util';\nimport {DomElementSchemaRegistry } from '../../schema/dom\_element\_schema\_registry';\nimport {isTrustedTypesSink} from '../../schema/trusted\_types\_sinks';\nimport {CssSelector, SelectorMatcher} from '../../selector';\nimport {BindingParser} from '../../template\_parser/binding\_parser';\nimport {error, partitionArray} from '../../util';\nimport \* as t from '../r3\_ast';\nimport {Identifiers as R3} from '../r3\_identifiers';\nimport {htmlAstToRender3Ast} from '../r3\_template\_transform';\nimport {prepareSyntheticListenerFunctionName, prepareSyntheticListenerName, prepareSyntheticPropertyName} from '../util';\n\nimport {I18nContext} from './i18n/context';\nimport {createGoogleGetMsgStatements} from './i18n/get\_msg\_utils';\nimport {createLocalizeStatements} from './i18n/localize\_utils';\nimport {I18nMetaVisitor} from './i18n/meta';\nimport {assembleBoundTextPlaceholders, assembleI18nBoundString, declareI18nVariable, getTranslationConstPrefix, hasI18nMeta, I18N\_ICU\_MAPPING\_PREFIX, i18nFormatPlaceholderNames, icuFromI18nMessage, isI18nRootNode, isSingleI18nIcu, placeholdersToParams, TRANSLATION\_VAR\_PREFIX, wrapI18nPlaceholder} from './i18n/util';\nimport {StylingBuilder, StylingInstruction} from './styling\_builder';\nimport {asLiteral, chainedInstruction, CONTEXT\_NAME, getAttrsForDirectiveMatching, getInterpolationArgsLength, IMPLICIT\_REFERENCE, invalid, NON\_BINDABLE\_ATTR, REFERENCE\_PREFIX, RENDER\_FLAGS, RESTORED\_VIEW\_CONTEXT\_NAME, trimTrailingNulls, unsupported} from './util';\n\n\n\n/\n// Selector attribute name of  $\cap$   $\mathbb{S}$  contents \nconst NG\_CONTENT\_SELECT\_ATTR = 'select';\n\n// Attribute name of `ngProjectAs`.\nconst NG\_PROJECT\_AS\_ATTR\_NAME = 'ngProjectAs';\n\n// Global symbols available only inside event bindings.\nconst EVENT\_BINDING\_SCOPE\_GLOBALS = new Set<string>(['\$event']);\n\n// List of supported global targets for event listeners\nconst GLOBAL\_TARGET\_RESOLVERS = new Map<string, o.ExternalReference>(\n [['window', R3.resolveWindow], ['document', R3.resolveDocument], ['body', R3.resolveBody]]);\n\nexport const LEADING\_TRIVIA\_CHARS = ['', \\n', '\\r', '\\t'];\n\n// if (rf & flags) { ...

}\nexport function renderFlagCheckIfStmt(\n flags: core.RenderFlags, statements: o.Statement[]): o.IfStmt {\n return o.ifStmt(o.variable(RENDER\_FLAGS).bitwiseAnd(o.literal(flags), null, false), statements);\n}\n\nexport function prepareEventListenerParameters(\n eventAst: t.BoundEvent, handlerName: string|null = null,\n scope: BindingScope|null = null): o.Expression[]  $\{\nabla \cos \theta, \tan \theta, \tan \theta, \tan \theta\}$  = eventAst;\n if (target && !GLOBAL\_TARGET\_RESOLVERS.has(target)) {\n throw new Error(`Unexpected global target '\${target}' defined for '\${name}' event.\n Supported list of global targets:  $\{\text{Array}.\from(GLOBAL\ TARGE RESOLVERS.keys())\}.\;\n \{\n\in \text{ArgumentName} = 'Sevent'\;\n\}$ const implicitReceiverAccesses = new Set <string>();\n const implicitReceiverExpr = (scope = = null || scope.bindingLevel === 0) ?\n o.variable(CONTEXT\_NAME) :\n scope.getOrCreateSharedContextVar(0);\n const bindingExpr = convertActionBinding(\n scope, implicitReceiverExpr, handler, 'b', () => error('Unexpected interpolation'),\n eventAst.handlerSpan, implicitReceiverAccesses, EVENT\_BINDING\_SCOPE\_GLOBALS);\n const statements =  $[]$ ;\n if (scope) {\n // `variableDeclarations` needs to run first, because\n // `restoreViewStatement` depends on the result.\n statements.push(...scope.variableDeclarations());\n statements.unshift(...scope.restoreViewStatement());\n }\n statements.push(...bindingExpr.render3Stmts);\n\n const eventName: string =\n type === ParsedEventType.Animation ? prepareSyntheticListenerName(name, phase!) : name;\n const fnName = handlerName && sanitizeIdentifier(handlerName);\n const fnArgs: o.FnParam[]  $=$  [];\n\n if (implicitReceiverAccesses.has(eventArgumentName)) {\n fnArgs.push(new o.FnParam(eventArgumentName, o.DYNAMIC\_TYPE)); $\n \$  }\n const handlerFn = o.fn(fnArgs, statements, o.INFERRED\_TYPE, null, fnName);\n const params: o.Expression $[] = [o.literal(eventName), handlerFn];\n$  if (target)  ${\nvert \nu \rangle}$  params.push(\n o.literal(false), // `useCapture` flag, defaults to `false`\n o.importExpr(GLOBAL\_TARGET\_RESOLVERS.get(target)!));\n }\n return params;\n}\n\n// Collects information needed to generate `consts` field of the ComponentDef.\nexport interface ComponentDefConsts {\n  $/*\$ \n \* When a constant requires some pre-processing (e.g. i18n translation block that includes\n \* goog.getMsg and \$localize calls), the `prepareStatements` section contains corresponding\n  $*$  statements.\n  $*/\text{N}$ prepareStatements: o.Statement[];\n\n /\*\*\n \* Actual expressions that represent constants.\n \*/\n constExpressions: o.Expression $[\cdot,\ln \pi$  /\*\*\n \* Cache to avoid generating duplicated i18n translation blocks.\n \*/\n i18nVarRefsCache: Map<i18n.I18nMeta, o.ReadVarExpr>;\n}\n\nfunction createComponentDefConsts(): ComponentDefConsts {\n return {\n prepareStatements: [],\n constExpressions: [],\n i18nVarRefsCache: new Map(),\n };\n}\n\nexport class TemplateDefinitionBuilder implements t.Visitor<void>, LocalResolver {\n private  $_dataIndex = 0$ ;\n private \_bindingContext = 0;\n private \_prefixCode: o.Statement[] = [];\n /\*\*\n \* List of callbacks to generate creation mode instructions. We store them here as we process\n \* the template so bindings in listeners are resolved only once all nodes have been visited. $\ln *$  This ensures all local refs and context variables are available for matching.\n \*/\n private \_creationCodeFns: (() => o.Statement)[] = [];\n /\*\*\n \* List of callbacks to generate update mode instructions. We store them here as we process\n \* the template so bindings are resolved only once all nodes have been visited. This ensures\n \* all local refs and context variables are available for matching.\n \*/\n private \_updateCodeFns: (() => 0.Statement)[] = [];\n\n /\*\* Index of the currently-selected node.  $*\langle n \rangle$  private \_currentIndex: number = 0;\n\n /\*\* Temporary variable declarations generated from visiting pipes, literals, etc. \*/\n private \_tempVariables: o.Statement[] = [];\n /\*\*\n \* List of callbacks to build nested templates. Nested templates must not be visited until $\ln$  \* after the parent template has finished visiting all of its nodes. This ensures that all $\ln$  \* local ref bindings in nested templates are able to find local ref values if the refs $\ln$  \* are defined after the template declaration.\n \*/\n private nestedTemplateFns: (() => void)[] = [];\n /\*\*\n \* This scope contains local variables declared in the update mode block of the template.\n \* (e.g. refs and context vars in bindings)\n \*/\n private bindingScope: BindingScope;\n private valueConverter: ValueConverter;\n private  $\text{unsupported} = \text{unsupported} \setminus \text{in} \quad \text{/i18n context local to this template} \in i18n: 118nContext \text{null} = \text{null};\n\text{in} \quad \text{in} \quad \text{in$ // Number of slots to reserve for pureFunctions\n private pureFunctionSlots = 0;\n\n // Number of binding slots\n private bindingSlots = 0;\n\n private fileBasedI18nSuffix: string;\n\n // Projection slots found in the template. Projection slots can distribute projected\n // nodes based on a selector, or can just use the wildcard selector to match\n // all nodes which aren't matching any selector.\n private ngContentReservedSlots: (string|'\*')[] = [];\n\n

// Number of non-default selectors found in all parent templates of this template. We need to\n // track it to properly adjust projection slot index in the `projection` instruction.\n private \_ngContentSelectorsOffset = 0;\n\n // Expression that should be used as implicit receiver when converting template\n // expressions to output AST.\n private \_implicitReceiverExpr: o.ReadVarExpr|null = null;\n\n constructor(\n private constantPool: ConstantPool, parentBindingScope: BindingScope, private level = 0,\n private contextName: string|null, private i18nContext: I18nContext|null,\n private templateIndex: number|null, private templateName: string|null,\n private directiveMatcher: SelectorMatcher|null, private directives: Set<o.Expression>,\n private pipeTypeByName: Map<string, o.Expression>, private pipes: Set<o.Expression>,\n private \_namespace: o.ExternalReference, relativeContextFilePath: string,\n private i18nUseExternalIds: boolean,\n private constants: ComponentDefConsts = createComponentDefConsts())  $\{\n\$  this. bindingScope = parentBindingScope.nestedScope(level); $\ln \frac{\pi}{2}$  Turn the relative context file path into an identifier by replacing non-alphanumeric $\ln$  // characters with underscores. $\ln$  this.fileBasedI18nSuffix = relativeContextFilePath.replace(/[^A-Za-z0-9]/g, '\_') + '\_';\n\n this. valueConverter = new ValueConverter(\n constantPool, () => this.allocateDataSlot(),\n (numSlots: number) => this.allocatePureFunctionSlots(numSlots),\n (name, localName, slot, value: o.Expression) => {\n const pipeType = pipeTypeByName.get(name);\n if (pipeType) {\n this.pipes.add(pipeType);\n }\n this.\_bindingScope.set(this.level, localName, value);\n this.creationInstruction(null, R3.pipe, [o.literal(slot), o.literal(name)]);\n });\n }\n\n buildTemplateFunction(\n nodes: t.Node[], variables: t.Variable[], ngContentSelectorsOffset: number =  $0,\n \ldots$  i18n?: i18n.I18nMeta): o.FunctionExpr  $\{\n \}$ this.\_ngContentSelectorsOffset = ngContentSelectorsOffset;\n\n if (this.\_namespace !== R3.namespaceHTML)  ${\n<sub>n</sub>$  this.creationInstruction(null, this. namespace); $\n<sub>n</sub>$  // Create variable bindings $\n<sub>n</sub>$  variables.forEach(v  $\Rightarrow$  this.registerContextVariables(v));\n\n // Initiate i18n context in case:\n // - this template has parent i18n context $\ln$  // - or the template has i18n meta associated with it, $\ln$  // but it's not initiated by the Element (e.g. <ngtemplate  $i18n$ )\n const initI18nContext = this.i18nContext  $\|\n\|$  (isI18nRootNode(i18n) && !isSingleI18nIcu(i18n) &&\n !(isSingleElementTemplate(nodes) && nodes[0].i18n === i18n));\n const selfClosingI18nInstruction = hasTextChildrenOnly(nodes);\n if (initI18nContext) {\n this.i18nStart(null, i18n!, selfClosingI18nInstruction);\n  $\ln / \pi$  / This is the initial pass through the nodes of this template. In this pass, we\n // queue all creation mode and update mode instructions for generation in the second\n // pass. It's necessary to separate the passes to ensure local refs are defined before\n // resolving bindings. We also count bindings in this pass as we walk bound expressions. $\in$  t.visitAll(this, nodes); $\in$  // Add total binding count to pure function count so pure function instructions are\n // generated with the correct slot offset when update instructions are processed.\n this. pureFunctionSlots  $+=$  this. bindingSlots;\n\n // Pipes are walked in the first pass (to enqueue `pipe()` creation instructions and\n // `pipeBind` update instructions), so we have to update the slot offsets manually $\langle n \rangle / \langle n \rangle$  to account for bindings. $\langle n \rangle$ this.\_valueConverter.updatePipeSlotOffsets(this.\_bindingSlots);\n\n // Nested templates must be processed before creation instructions so template()\n // instructions can be generated with the correct internal const count.\n this. nestedTemplateFns.forEach(buildTemplateFn => buildTemplateFn()); $\ln \ln /$  // Output the `projectionDef` instruction when some  $\geq$ ng-content $\geq$  tags are present. $\ln$  // The `projectionDef` instruction is only emitted for the component template and\n // is skipped for nested templates (<ng-template> tags).\n if (this.level === 0 && this. ngContentReservedSlots.length)  ${\n \cdot \text{const} \cdot \text{parameters: } o. Expression[} = []{\n \cdot \text{m} \cdot \text{/s} \cdot \text{d} \cdot \text{d} \cdot \$ `projectionDef` instructions creates one slot for the wildcard\n // selector if no parameters are passed. Therefore we only want to allocate a new  $\ln$  // array for the projection slots if the default projection slot is not sufficient.

r3ReservedSlots = this.\_ngContentReservedSlots.map( $\ln$  s => s !== '\*' ? core.parseSelectorToR3Selector(s) : s);\n parameters.push(this.constantPool.getConstLiteral(asLiteral(r3ReservedSlots), true));\n  $\|\cdot\|$ Since we accumulate ngContent selectors while processing template elements, $\ln$  // we \*prepend\* `projectionDef` to creation instructions block, to put it before $\ln //$  any 'projection' instructions $\ln$  this.creationInstruction(null, R3.projectionDef, parameters, /\* prepend \*/ true);\n  $\ln$  if (initI18nContext) {\n this.i18nEnd(null,

if (this. ngContentReservedSlots.length  $> 1$  || this. ngContentReservedSlots[0] !== '\*') {\n const

selfClosingI18nInstruction);\n  $\ln \Lambda /$  Generate all the creation mode instructions (e.g. resolve bindings in listeners)\n const creationStatements = this.\_creationCodeFns.map((fn: () => o.Statement) => fn());\n\n // Generate all the update mode instructions (e.g. resolve property or text bindings) $\ln$  const updateStatements = this.\_updateCodeFns.map((fn: () => o.Statement) => fn());\n\n // Variable declaration must occur after binding resolution so we can generate context $\ln$  // instructions that build on each other. $\ln$  // e.g. const b =  $nextContext().$implicit()$ ; const b = nextContext();\n const creationVariables = this. bindingScope.viewSnapshotStatements(); $\ln$  const updateVariables = this.\_bindingScope.variableDeclarations().concat(this.\_tempVariables); $\ln \$  const creationBlock = creationStatements.length > 0 ?\n [renderFlagCheckIfStmt(\n core.RenderFlags.Create, creationVariables.concat(creationStatements))] :\n  $[];\ln\rangle$  const updateBlock = updateStatements.length > 0 ?\n [renderFlagCheckIfStmt(core.RenderFlags.Update, updateVariables.concat(updateStatements))] :\n  $[j;\ln\$ n return o.fn(\n // i.e. (rf: RenderFlags, ctx: any)\n [new o.FnParam(RENDER\_FLAGS, o.NUMBER TYPE), new o.FnParam(CONTEXT\_NAME, null)], $\n\ln$   $\left| \right|$  // Temporary variable declarations for query refresh (i.e. let \_t: any;)\n ...this.\_prefixCode,\n // Creating mode (i.e. if (rf & RenderFlags.Create)  $\{ \dots \} \infty$  ...creationBlock,  $n$  // Binding and refresh mode (i.e. if (rf & RenderFlags.Update) {...})\n ...updateBlock,\n ],\n o.INFERRED\_TYPE, null, this.templateName);\n }\n\n // LocalResolver\n getLocal(name: string): o.Expression|null {\n return this.\_bindingScope.get(name);\n }\n\n // LocalResolver\n notifyImplicitReceiverUse(): void {\n this.\_bindingScope.notifyImplicitReceiverUse $()$ ;\n  $\rangle \lambda / LocalResolver\lambda$ maybeRestoreView(): void {\n this.\_bindingScope.maybeRestoreView();\n }\n\n private i18nTranslate(\n message: i18n.Message, params:  ${\text{[name: string]: o.Expression} = \{\}, \text{ref?: o.ReadVarExpr}\}$  transformFn?: (raw: o.ReadVarExpr) => o.Expression): o.ReadVarExpr  $\{\n\quad$  const \_ref = ref  $\|$  this.i18nGenerateMainBlockVar(); $\n\ln \t/$  Closure Compiler requires const names to start with `MSG\_` but disallows any other const to\n  $\#$  start with `MSG\_`. We define a variable starting with `MSG\_` just for the `goog.getMsg` call\n const closureVar = this.i18nGenerateClosureVar(message.id);\n const statements = getTranslationDeclStmts(message, \_ref, closure Var, params, transform Fn); \n this. constants.prepareStatements.push(...statements);\n return ref;\n  $\ln\$ n private registerContextVariables(variable: t.Variable) {\n const scopedName = this.\_bindingScope.freshReferenceName();\n const retrievalLevel = this.level;\n const lhs = o.variable(variable.name + scopedName);\n this.\_bindingScope.set(\n retrievalLevel, variable.name, lhs, DeclarationPriority.CONTEXT,\n (scope: BindingScope, relativeLevel: number) => {\n let rhs: o.Expression;\n if (scope.bindingLevel === retrievalLevel) {\n if (scope.isListenerScope() && scope.hasRestoreViewVariable())  $\{\n\}$  // e.g. restoredCtx. $\n\$  // We have to get the context from a view reference, if one is available, because $\ln$  // the context that was passed in during creation may not be correct anymore.\n // For more information see: https://github.com/angular/angular/pull/40360.\n rhs = o.variable(RESTORED\_VIEW\_CONTEXT\_NAME);\n scope.notifyRestoredViewContextUse();\n } else  ${\n \times \n \in \mathbb{R} \setminus \mathbb{R} \setminus \mathbb{R} \$ const sharedCtxVar = scope.getSharedContextName(retrievalLevel);\n  $// e.g. ctxr0 OR x(2);\nn$  rhs  $=$  sharedCtxVar ? sharedCtxVar : generateNextContextExpr(relativeLevel);\n  $\| \cdot \|$  =  $\|$  =  $\|$  =  $\|$  =  $\|$ x(2).\$implicit;\n return [lhs.set(rhs.prop(variable.value || IMPLICIT\_REFERENCE)).toConstDecl()];\n  $\|\cdot\|$ );\n  $\|\cdot\|$  private i18nAppendBindings(expressions: AST[])  $\{\n\$  if (expressions.length > 0)  $\{\n\$ expressions.forEach(expression => this.i18n!.appendBinding(expression));\n  $\n\| \$ n private  $i18nBin dProps(props; {[kev; string]; t.Text|t.BoundText|)}$ :  ${[kev; string]; o.Expression} {n \cong 0}$  const bound:  ${[kev; g]}$ string]: o.Expression  $\} = \{\};\$  Object.keys(props).forEach(key =>  $\{\n\}$  const prop = props[key];\n if (prop instance of t.Text)  $\{\n\quad bound[key] = 0. \text{literal}(prop.value); \n} else \{\n \quad const value =$ prop.value.visit(this. valueConverter);\n this.allocateBindingSlots(value);\n if (value instance of Interpolation)  ${\n \mu \}$  const  ${\text{strings, expressions}}$  = value; ${\n \mu \}$  const  ${\text{id, bindings}}$  = this.i18n!; ${\n \mu \}$  const label = assembleI18nBoundString(strings, bindings.size, id);\n this.i18nAppendBindings(expressions);\n bound[key] = o.literal(label);\n  $\ln$  }\n }\n return bound;\n }\n\n // Generates top level vars for i18n

blocks (i.e. `i18n\_N`).\n private i18nGenerateMainBlockVar(): o.ReadVarExpr {\n return o.variable(this.constantPool.uniqueName(TRANSLATION\_VAR\_PREFIX));\n }\n\n // Generates vars with Closure-specific names for i18n blocks (i.e. `MSG\_XXX`).\n private i18nGenerateClosureVar(messageId: string): o.ReadVarExpr  $\{\n\$  let name: string; $\n\$  const suffix = this.fileBasedI18nSuffix.toUpperCase(); $\n\$ n if (this.i18nUseExternalIds) {\n const prefix = getTranslationConstPrefix(`EXTERNAL\_`);\n const uniqueSuffix = this.constantPool.uniqueName(suffix); $\ln$  name =

 $\$$ {prefix}\${sanitizeIdentifier(messageId)}\$\$\${uniqueSuffix}`;\n } else {\n const prefix = getTranslationConstPrefix(suffix);\n name = this.constantPool.uniqueName(prefix);\n }\n return o.variable(name);\n }\n\n private i18nUpdateRef(context: I18nContext): void {\n const {icus, meta, isRoot, isResolved, isEmitted} = context;\n if (isRoot && isResolved && !isEmitted && !isSingleI18nIcu(meta)) {\n context.isEmitted = true;\n const placeholders = context.getSerializedPlaceholders();\n let icuMapping:  ${\text{name: string}: o.Expression} = {\};\$  let params:  ${\text{name: string}: o.Expression} = n$  placeholders.size ? placeholdersToParams(placeholders) :  ${\,\cdot\,}$  if (icus.size)  ${\n \cdot \,}$  icus.forEach((refs: o.Expression[], key: string)  $\Rightarrow$  {\n if (refs.length === 1) {\n // if we have one ICU defined for a given\n // placeholder - just output its reference\n params[key] = refs[0];\n } else {\n // ... otherwise we need to activate postprocessing $\ln$  // to replace ICU placeholders with proper values $\ln$  const placeholder: string = wrapI18nPlaceholder(`\${I18N\_ICU\_MAPPING\_PREFIX}\${key}`);\n params[key] = o.literal(placeholder);\n icuMapping[key] = o.literalArr(refs);\n }\n });\n }\n\n // translation requires post processing in 2 cases:\n  $\frac{1}{\sqrt{1 + i}}$  if we have placeholders with multiple values (ex. `START\_DIV`: [#1,  $\#2$ , ...])\n // - if we have multiple ICUs that refer to the same placeholder name\n const needsPostprocessing  $=\ln$  Array.from(placeholders.values()).some((value: string[]) => value.length > 1) ||\n Object.keys(icuMapping).length;\n\n let transformFn;\n if (needsPostprocessing) {\n transformFn = (raw: o.ReadVarExpr) => {\n const args: o.Expression[] = [raw];\n if (Object.keys(icuMapping).length) {\n  $args. push(mapLiteral(icuMaping, true))$ ;\n  $\{\n\}$  return instruction(null, R3.i18nPostprocess, args);\n };\n }\n this.i18nTranslate(meta as i18n.Message, params, context.ref, transformFn);\n }\n }\n\n private i18nStart(span: ParseSourceSpan|null = null, meta: i18n.I18nMeta, selfClosing?: boolean):\n void {\n const index = this.allocateDataSlot();\n this.i18n = this.i18nContext ?\n this.i18nContext.forkChildContext(index, this.templateIndex!, meta) :\n new I18nContext(index, this.i18nGenerateMainBlockVar(), 0, this.templateIndex, meta); $\ln \frac{1}{\sqrt{2}}$  generate i18nStart instruction $\ln$  const {id, ref} = this.i18n; $\ln$  const params: o.Expression[] = [o.literal(index), this.addToConsts(ref)];\n if (id > 0) {\n // do not push 3rd argument (sub-block id)\n // into i18nStart call for top level i18n context\n params.push(o.literal(id));\n }\n this.creationInstruction(span,

selfClosing ? R3.i18n : R3.i18nStart, params);\n }\n\n private i18nEnd(span: ParseSourceSpan|null = null, selfClosing?: boolean): void {\n if (!this.i18n) {\n throw new Error('i18nEnd is executed with no i18n context present');\n  $\ln$  if (this.i18nContext)  $\ln$  this.i18nContext.reconcileChildContext(this.i18n);\n this.i18nUpdateRef(this.i18nContext);\n } else {\n this.i18nUpdateRef(this.i18n);\n }\n\n // setup accumulated bindings $n$  const {index, bindings} = this.i18n; $n$  if (bindings.size) { $n$  const chainBindings: ChainableBindingInstruction $[\ ] = [\ ]$ ;\n bindings.forEach(binding => {\n chainBindings.push({sourceSpan: span, value: () => this.convertPropertyBinding(binding)});\n });\n // for i18n block, advance to the most recent element index (by taking the current number of $\ln$  // elements and subtracting one) before invoking `i18nExp` instructions, to make sure the\n // necessary lifecycle hooks of components/directives are properly flushed.\n this.updateInstructionChainWithAdvance(this.getConstCount() - 1, R3.i18nExp, chainBindings);\n this.updateInstruction(span, R3.i18nApply, [o.literal(index)]);\n  $\{\n\$  if (!selfClosing)  $\{\n\}$ this.creationInstruction(span, R3.i18nEnd);\n  $\ln$  this.i18n = null; // reset local i18n context\n  $\ln$  private i18nAttributesInstruction(\n nodeIndex: number, attrs: t.BoundAttribute[], sourceSpan: ParseSourceSpan): void  ${\n\mu$  let hasBindings: boolean = false;\n const i18nAttrArgs: o.Expression $[] = []$ ;\n const bindings: ChainableBindingInstruction $[\ ] = [\ ]$ ;\n attrs.forEach(attr => {\n const message = attr.i18n! as i18n.Message;\n const converted = attr.value.visit(this. valueConverter); $\ln$  this.allocateBindingSlots(converted); $\ln$  if  $(\text{converted instance of Interpolation})$  {\n const placeholders = assembleBoundTextPlaceholders(message);\n

const params = placeholdersToParams(placeholders);\n i18nAttrArgs.push(o.literal(attr.name), this.i18nTranslate(message, params)); $\in$  converted.expressions.forEach(expression => {\n hasBindings = true;\n bindings.push({\n sourceSpan,\n value: () => this.convertPropertyBinding(expression),\n  $\};\n\ n \}$ ;\n  $\n\ n \in \{\n\ n \in \mathbb{Z}:\n\ n \in \mathbb{Z}:\n\ n \in \$ this.updateInstructionChainWithAdvance(nodeIndex, R3.i18nExp, bindings);\n  $\ln$  if (i18nAttrArgs.length > 0)  ${\n\mu \quad \text{const index: o.Expression = o.literal(this. allocateDataSlot());\nn} \quad \text{constIndex} =$ this.addToConsts(o.literalArr(i18nAttrArgs));\n this.creationInstruction(sourceSpan, R3.i18nAttributes, [index, constIndex]);\n if (hasBindings)  $\n{\in$  this.updateInstruction(sourceSpan, R3.i18nApply, [index]);\n  $\n{\in$  $\ln \|\n\|$  private getNamespaceInstruction(namespaceKey: string|null)  $\|n$  switch (namespaceKey)  $\|n$  case 'math':\n return R3.namespaceMathML;\n case 'svg':\n return R3.namespaceSVG;\n default:\n return R3.namespaceHTML;\n }\n }\n private addNamespaceInstruction(nsInstruction: o.ExternalReference, element: t.Element) {\n this.\_namespace = nsInstruction;\n this.creationInstruction(element.startSourceSpan, nsInstruction);\n  $\ln \frac{**}\n$  \* Adds an update instruction for an interpolated property or attribute, such as\n \* `prop=\"{{value}}\"` or `attr.title=\"{{value}}\"`\n \*/\n private interpolatedUpdateInstruction(\n instruction: o.ExternalReference, elementIndex: number, attrName: string,\n input: t.BoundAttribute, value: any, params: any[])  ${\n \mu \}$  this.updateInstructionWithAdvance(\n elementIndex, input.sourceSpan, instruction,\n () => [o.literal(attrName), ...this.getUpdateInstructionArguments(value), ...params]);\n }\n\n visitContent(ngContent: t.Content)  ${\n \alpha = \alpha}$  const slot = this.allocateDataSlot();\n const projectionSlotIdx = this. ngContentSelectorsOffset + this.\_ngContentReservedSlots.length;\n const parameters: o.Expression $[] = [o.literal(slot)],\n\|n\|$ this.\_ngContentReservedSlots.push(ngContent.selector);\n\n const nonContentSelectAttributes =\n ngContent.attributes.filter(attr => attr.name.toLowerCase() !== NG\_CONTENT\_SELECT\_ATTR);\n const attributes  $=\n\ln$  this.getAttributeExpressions(ngContent.name, nonContentSelectAttributes, [], []);\n\n if (attributes.length > 0) {\n parameters.push(o.literal(projectionSlotIdx), o.literalArr(attributes));\n } else if  $(\text{projection} \leq ! == 0) \$  \n parameters.push(o.literal(projectionSlotIdx));\n  $\ln$ this.creationInstruction(ngContent.sourceSpan, R3.projection, parameters);\n if (this.i18n) {\n this.i18n.appendProjection(ngContent.i18n!, slot);\n  $\ln$  \n\n visitElement(element: t.Element) {\n const elementIndex = this.allocateDataSlot();\n const stylingBuilder = new StylingBuilder(null);\n\n let isNonBindableMode: boolean = false;\n const isI18nRootElement: boolean =\n isI18nRootNode(element.i18n) && !isSingleI18nIcu(element.i18n);\n\n const outputAttrs: t.TextAttribute[] = [];\n const [namespaceKey, elementName] = splitNsName(element.name);\n const isNgContainer = checkIsNgContainer(element.name);\n\n // Handle styling, i18n, ngNonBindable attributes\n for (const attr of element.attributes)  $\n\alpha$  const {name, value} = attr;\n if (name == NON\_BINDABLE\_ATTR) {\n isNonBindableMode = true;\n } else if (name === 'style') {\n stylingBuilder.registerStyleAttr(value);\n } else if (name === 'class')  $\in$  stylingBuilder.registerClassAttr(value);\n } else  $\in$ outputAttrs.push(attr);\n }\n }\n // Match directives on non i18n attributes\n this.matchDirectives(element.name, element);\n\n // Regular element or ng-container creation mode\n const parameters: o.Expression $[] = [o{left(elementIndex)}];\n$  if (!isNgContainer)  ${\n}$ parameters.push(o.literal(elementName));\n  $\ln /\text{Add the attributes}\n$  const allOtherInputs: t.BoundAttribute $[] = []$ ;\n const boundI18nAttrs: t.BoundAttribute $[] = []$ ;\n\n element.inputs.forEach(input =>  ${\n\mu$  const stylingInputWasSet = stylingBuilder.registerBoundInput(input);\n if (!stylingInputWasSet) {\n if (input.type === BindingType.Property && input.i18n)  ${\n \omega}$  boundI18nAttrs.push(input);\n } else  ${\n \alpha}$ allOtherInputs.push(input);\n  $\ln$  }\n });\n\n // add attributes for directive and projection matching purposes\n const attributes: o.Expression[] = this.getAttributeExpressions(\n element.name, outputAttrs, allOtherInputs, element.outputs, stylingBuilder, [],\n boundI18nAttrs);\n parameters.push(this.addAttrsToConsts(attributes));\n\n // local refs (ex.: <div #foo #bar=\"baz\">)\n const refs = this.prepareRefsArray(element.references);\n parameters.push(this.addToConsts(refs));\n\n const wasInNamespace = this. namespace; $\ln$  const currentNamespace = this.getNamespaceInstruction(namespaceKey); $\ln / /$  If the namespace is changing now, include an instruction to

change it\n  $\#$  during element creation.\n if (currentNamespace !== wasInNamespace) {\n this.addNamespaceInstruction(currentNamespace, element);\n  $\ln$  if (this.i18n) {\n this.i18n.appendElement(element.i18n!, elementIndex);\n  $\|\n\|$  // Note that we do not append text node instructions and ICUs inside i18n section, $\ln$  // so we exclude them while calculating whether current element has children\n const hasChildren = (!isI18nRootElement && this.i18n) ? !hasTextChildrenOnly(element.children) :\n element.children.length  $> 0$ ;\n\n const createSelfClosingInstruction =

 $!$ stylingBuilder.hasBindingsWithPipes &&\n element.outputs.length === 0 && boundI18nAttrs.length === 0 && !hasChildren;\n const createSelfClosingI18nInstruction  $=\n\ln$  !createSelfClosingInstruction && hasTextChildrenOnly(element.children);\n\n if (createSelfClosingInstruction) {\n this.creationInstruction(\n element.sourceSpan, isNgContainer ? R3.elementContainer : R3.element,\n trimTrailingNulls(parameters));\n } else {\n this.creationInstruction(\n element.startSourceSpan, isNgContainer ? R3.elementContainerStart : R3.elementStart,\n trimTrailingNulls(parameters));\n\n if (isNonBindableMode) {\n this.creationInstruction(element.startSourceSpan, R3.disableBindings);\n  $\ln$  if (boundI18nAttrs.length > 0) {\n this.i18nAttributesInstruction(\n elementIndex, boundI18nAttrs, element.startSourceSpan ?? element.sourceSpan);\n  $\ln$  // Generate Listeners (outputs)\n if (element.outputs.length > 0) {\n const listeners = element.outputs.map( $\in$  (outputAst: t.BoundEvent) => ( $\{\n\}$  sourceSpan: outputAst.sourceSpan,\n params: this.prepareListenerParameter(element.name, outputAst, elementIndex)\n

 }));\n this.creationInstructionChain(R3.listener, listeners);\n }\n\n // Note: it's important to keep  $i18n/i18nStart$  instructions after  $i18nAttributes$  and $\n$  // listeners, to make sure i18nAttributes instruction targets current element at runtime.\n if (isI18nRootElement) {\n this.i18nStart(element.startSourceSpan, element.i18n!, createSelfClosingI18nInstruction);\n  $\ln \ \ln \ \/$  the code here will collect all update-level styling instructions and add them to the $\vert n \vert$  // update block of the template function AOT code. Instructions like `styleProp`,\n // `styleMap`, `classMap`, `classProp`\n // are all generated and assigned in the code below.\n const stylingInstructions = stylingBuilder.buildUpdateLevelInstructions(this. valueConverter);\n const limit = stylingInstructions.length - 1;\n for (let i = 0; i <= limit; i++) {\n const instruction = stylingInstructions[i];\n this. bindingSlots  $+=$  this.processStylingUpdateInstruction(elementIndex, instruction); $\n\ln \frac{\ln n}{\ln n}$  // the reason why `undefined` is used is because the renderer understands this as  $a\vert n \,$  // special value to symbolize that there is no RHS to this binding\n // TODO (matsko): revisit this once FW-959 is approached\n const emptyValueBindInstruction = o.literal(undefined);\n const propertyBindings: ChainableBindingInstruction $[] =$  $[$ ;\n const attributeBindings: ChainableBindingInstruction $[$ ] =  $[$ ;\n\n // Generate element input bindings\n allOtherInputs.forEach(input =>  $\{\n\}$  const inputType = input.type; $\n\$  if (inputType === BindingType.Animation) {\n const value = input.value.visit(this.\_valueConverter);\n // animation bindings can be presented in the following formats: $\ln /1$ . [@binding]= $\sqrt{\text{foOExp}}\$ n // 2.  $[\text{@binding}]$  {value:fooExp, params:{...}}\"\n // 3.  $[\text{@binding}$ \n // 4.  $\text{@binding}$ \n // All formats will be valid for when a synthetic binding is created. $\ln$  // The reasoning for this is because the renderer should get each\n // synthetic binding value in the order of the array that they are\n // defined in...\n const has Value = value instance of Literal Primitive ? !!value.value : true;\n this.allocateBindingSlots(value);\n\n propertyBindings.push({\n name: prepareSyntheticPropertyName(input.name),\n sourceSpan: input.sourceSpan,\n value: () => hasValue ? this.convertPropertyBinding(value) : emptyValueBindInstruction\n  $\}$ ;\n } else {\n // we must skip attributes with associated i18n context, since these attributes are handled $\ln$  // separately and corresponding `i18nExp` and `i18nApply` instructions will be generated\n if (input.i18n) return;\n\n const value = input.value.visit(this. valueConverter);\n if (value  $!=$  undefined)  $\ln$  const params: any $\lceil$  =  $\lceil$ ; $\lceil$  const [attrNamespace, attrName] = splitNsName(input.name);\n const isAttributeBinding = inputType === BindingType.Attribute;\n const sanitizationRef = resolveSanitizationFn(input.securityContext, isAttributeBinding);\n if (sanitizationRef) params.push(sanitizationRef);\n if (attrNamespace) {\n const namespaceLiteral = o.literal(attrNamespace);\n\n if (sanitizationRef) {\n params.push(namespaceLiteral);\n } else  ${\n\mu \atop \lambda}$  // If there wasn't a sanitization ref, we need to add ${\n\mu \atop \lambda}$  an extra param so that we can pass in the

namespace.\n params.push(o.literal(null), namespaceLiteral);\n  $\ln$  }\n }\n this.allocateBindingSlots(value); $\ln \text{ in putType}$  === BindingType.Property)  $\ln$  if (value instance of Interpolation) {\n // prop=\"{{value}}\" and friends\n this.interpolatedUpdateInstruction(\n getPropertyInterpolationExpression(value), elementIndex, attrName, input, value,\n params);\n params) else  $\{\n\mid \text{prop}=\text{value}\|\text{name} \mid \text{Collect all the properties so that we can chain into a single function}\n\}$ at the end. $\in$  propertyBindings.push( $\{\n\}$  name: attrName, $\|$  sourceSpan: input.sourceSpan,\n value: () => this.convertPropertyBinding(value),\n params\n });\n  $\{\n\}$  else if (inputType === BindingType.Attribute)  $\{\n\$  if (value instance of Interpolation && getInterpolationArgsLength(value) > 1) {\n  $\mathcal{A}$  // attr.name=\"text{{value}}\" and friends\n this.interpolatedUpdateInstruction(\n getAttributeInterpolationExpression(value), elementIndex, attrName, input, value,\n params);\n } else {\n const boundValue = value instance of Interpolation ? value.expressions[0] : value;\n // [attr.name]=\"value\" or attr.name=\"{{value}}\"\n // Collect the attribute bindings so that they can be chained at the end. $\ln$  attributeBindings.push( ${\n \alpha$ ) name: attrName,\n sourceSpan: input.sourceSpan,\n value: () => this.convertPropertyBinding(boundValue),\n params\n });\n }\n } else {\n // class prop\n this.updateInstructionWithAdvance(elementIndex, input.sourceSpan, R3.classProp, () => {\n return [\n o.literal(elementIndex), o.literal(attrName), this.convertPropertyBinding(value),\n ...params\n  $\ln$   $\ln$  }\n }\n }\n }\n }\n }\n if (propertyBindings.length > 0) {\n this.updateInstructionChainWithAdvance(elementIndex, R3.property, propertyBindings);\n }\n\n if  $(\text{attributeBinding.length} > 0)$  {\n this.updateInstructionChainWithAdvance(elementIndex, R3.attribute, attributeBindings);\n  $\ln$  // Traverse element child nodes\n t.visitAll(this, element.children);\n\n if  $(\text{isI18nRootElement} \&\; \text{this}.i18n) \$ \n this.i18n.appendElement(element.i18n!, elementIndex, true);\n }\n\n if (!createSelfClosingInstruction)  ${\n \mu \n \ }$  // Finish element construction mode.\n const span = element.endSourceSpan ?? element.sourceSpan;\n if (isI18nRootElement) {\n this.i18nEnd(span, createSelfClosingI18nInstruction);\n }\n if (isNonBindableMode) {\n this.creationInstruction(span, R3.enableBindings);\n }\n this.creationInstruction(span, isNgContainer ? R3.elementContainerEnd : R3.elementEnd);\n }\n }\n\n visitTemplate(template: t.Template) {\n const NG\_TEMPLATE\_TAG\_NAME  $=$ 'ng-template';\n const templateIndex = this.allocateDataSlot();\n\n if (this.i18n) {\n this.i18n.appendTemplate(template.i18n!, templateIndex);\n  $\ln$  const tagNameWithoutNamespace =\n template.tagName ? splitNsName(template.tagName)[1] : template.tagName;\n const contextName = `\${this.contextName}\${\n template.tagName ? '\_' + sanitizeIdentifier(template.tagName) : ''}\_\${templateIndex}`;\n const templateName = `\${contextName}\_Template`;\n const parameters: o.Expression $[]= [\n\quad \text{o.literal}(\text{templateIndex})\$ n o.variable(templateName), $\| \$  // We don't care about the tag's namespace here, because we infer $\ln$  // it based on the parent nodes inside the template instruction. $\ln$ o.literal(tagNameWithoutNamespace),\n ];\n\n // find directives matching on a given <ng-template> node\n this.matchDirectives(NG\_TEMPLATE\_TAG\_NAME, template); $\ln \frac{M}{p}$  // prepare attributes parameter (including attributes used for directive matching) $\ln$  const attrsExprs: o.Expression $[$  = this.getAttributeExpressions $(\ln$ NG\_TEMPLATE\_TAG\_NAME, template.attributes, template.inputs, template.outputs,\n undefined /\* styles \*/, template.templateAttrs);\n parameters.push(this.addAttrsToConsts(attrsExprs));\n\n // local refs (ex.: <ngtemplate #foo>)\n if (template.references && template.references.length)  $\{\n\}$  const refs = this.prepareRefsArray(template.references);\n parameters.push(this.addToConsts(refs));\n parameters.push(o.importExpr(R3.templateRefExtractor));\n }\n\n // Create the template function\n const templateVisitor = new TemplateDefinitionBuilder( $\ln$  this.constantPool, this. bindingScope, this.level + 1, contextName, this.i18n,\n templateIndex, templateName, this.directiveMatcher, this.directives, this.pipeTypeByName,\n this.pipes, this. namespace, this.fileBasedI18nSuffix, this.i18nUseExternalIds,\n this. constants); $\ln \frac{N}{\text{S}}$  // Nested templates must not be visited until after their parent templates have completed $\ln N$ processing, so they are queued here until after the initial pass. Otherwise, we wouldn't $\ln /$  be able to support bindings in nested templates to local refs that occur after the  $\ln$  // template definition. e.g. <div

\*ngIf=\"showing\">{{ foo }}</div> <div #foo></div>\n this. nestedTemplateFns.push(() => {\n const templateFunctionExpr = templateVisitor.buildTemplateFunction(\n template.children, template.variables,\n

 this.\_ngContentReservedSlots.length + this.\_ngContentSelectorsOffset, template.i18n);\n this.constantPool.statements.push(templateFunctionExpr.toDeclStmt(templateName));\n if

(templateVisitor.\_ngContentReservedSlots.length) {\n

this.\_ngContentReservedSlots.push(...templateVisitor.\_ngContentReservedSlots);\n  $\ln$   $\ln$  /;\n\n // e.g. template(1, MyComp\_Template\_1)\n this.creationInstruction(template.sourceSpan, R3.templateCreate, () => {\n parameters.splice(\n 2, 0, o.literal(templateVisitor.getConstCount()),\n

o.literal(templateVisitor.getVarCount()));\n return trimTrailingNulls(parameters);\n });\n\n // handle property bindings e.g. property('ngForOf', ctx.items), et al;\n this.templatePropertyBindings(templateIndex, template.templateAttrs); $\ln \frac{1}{\theta}$  // Only add normal input/output binding instructions on explicit <ng-template> elements.\n if (tagNameWithoutNamespace === NG\_TEMPLATE\_TAG\_NAME) {\n const [i18nInputs, inputs]  $=\n\alpha$  partitionArray<t.BoundAttribute, t.BoundAttribute>(template.inputs, hasI18nMeta); $\n\alpha$  // Add i18n attributes that may act as inputs to directives. If such attributes are present, $\ln$  // generate `i18nAttributes` instruction. Note: we generate it only for explicit  $\langle$ ng-template $\rangle$ n // elements, in case of inline templates, corresponding instructions will be generated in the  $\vert n \vert$  // nested template function. $\vert n \vert$  if (i18nInputs.length > 0) {\n this.i18nAttributesInstruction(\n templateIndex, i18nInputs, template.startSourceSpan ?? template.sourceSpan);\n  $\ln \Lambda /A$ dd the input bindings\n if (inputs.length > 0) {\n this.templatePropertyBindings(templateIndex, inputs);\n  $\ln$  // Generate listeners for directive output\n if  $(\text{template.outputs.length} > 0) \ \{\n \{n \}$  const listeners = template.outputs.map $(\text{nameList} : \text{BoundEvent})$  => ({\n sourceSpan: outputAst.sourceSpan,\n params: this.prepareListenerParameter('ng\_template', outputAst, templateIndex)\n  $\{x\}$ ;\n this.creationInstructionChain(R3.listener, listeners);\n  $\|$ \n  $\|$  $\ln \ln \mathcal{M}$  / These should be handled in the template or element directly.\n readonly visitReference = invalid;\n readonly visitVariable = invalid;\n readonly visitTextAttribute = invalid;\n readonly visitBoundAttribute = invalid;\n readonly visitBoundEvent = invalid;\n\n visitBoundText(text: t.BoundText) {\n if (this.i18n) {\n const value = text.value.visit(this. valueConverter);\n this.allocateBindingSlots(value);\n if (value instance of Interpolation)  ${\n \mu \}$  this.i18n.appendBoundText(text.i18n!); ${\n \mu \}$  this.i18nAppendBindings(value.expressions);

 $\ln$  return;\n  $\ln$  const nodeIndex = this.allocateDataSlot();\n\n this.creationInstruction(text.sourceSpan, R3.text, [o.literal(nodeIndex)]); $\ln \ln$  const value = text.value.visit(this.\_valueConverter);\n this.allocateBindingSlots(value);\n\n if (value instanceof Interpolation) {\n this.updateInstructionWithAdvance(\n nodeIndex, text.sourceSpan, getTextInterpolationExpression(value),\n () => this.getUpdateInstructionArguments(value));\n } else {\n error('Text nodes should be interpolated and never bound directly.');\n \\n \\n \\n visitText(text: t.Text) {\n // when a text element is located within a translatable $\ln$  // block, we exclude this text element from instructions set, $\ln$ // since it will be captured in i18n content and processed at runtime $\ln$  if (!this.i18n) { $\ln$ this.creationInstruction(\n text.sourceSpan, R3.text, [o.literal(this.allocateDataSlot()), o.literal(text.value)]);\n }\n }\n\n visitIcu(icu: t.Icu) {\n let initWasInvoked = false;\n\n // if an ICU was created outside of i18n block, we still treat\n  $\#$  it as a translatable entity and invoke i18nStart and i18nEnd\n  $\#$  to generate i18n context and the necessary instructions\n if (!this.i18n) {\n initWasInvoked = true;\n this.i18nStart(null, icu.i18n!, true);\n  $\ln \n$  const i18n = this.i18n!;\n const vars = this.i18nBindProps(icu.vars);\n const placeholders = this.i18nBindProps(icu.placeholders); $\ln \frac{\pi}{\cot \theta}$  // output ICU directly and keep ICU reference in context $\ln \frac{\pi}{\cot \theta}$ message = icu.i18n! as i18n.Message: $\ln \frac{\pi}{2}$  we always need post-processing function for ICUs, to make sure that: $\ln$  // - all placeholders in a form of {PLACEHOLDER} are replaced with actual values (note: $\ln$  // `goog.getMsg` does not process ICUs and uses the `{PLACEHOLDER}` format for placeholders\n // inside ICUs) $\ln$  // - all ICU vars (such as `VAR\_SELECT` or `VAR\_PLURAL`) are replaced with correct values $\ln$ const transform  $Fn = (raw: o.ReadVarExpr) \implies {\n}$  const params = {...vars, ...placeholders}; $\n$ n const formatted = i18nFormatPlaceholderNames(params, /\* useCamelCase \*/ false);\n return instruction(null, R3.i18nPostprocess, [raw, mapLiteral(formatted, true)]);\n  $\|\cdot\|$  // in case the whole i18n message is a single

ICU - we do not need to\n // create a separate top-level translation, we can use the root ref instead\n // and make this ICU a top-level translation $\ln$  // note: ICU placeholders are replaced with actual values in `i18nPostprocess` function $\ln$  // separately, so we do not pass placeholders into `i18nTranslate` function. $\ln$  if (isSingleI18nIcu(i18n.meta))  $\{\n\mathbf{in this}$ .i18nTranslate(message, /\* placeholders \*/  $\{\n\}$ , i18n.ref, transformFn);\n  $\}$ else  ${\n \mu$  // output ICU directly and keep ICU reference in context ${\n \mu}$  const ref =\n this.i18nTranslate(message, /\* placeholders  $*/$  { }, /\* ref  $*/$  undefined, transformFn);\n i18n.appendIcu(icuFromI18nMessage(message).name, ref);\n  $\ln$  if (initWasInvoked) {\n this.i18nEnd(null, true);\n }\n return null;\n }\n\n private allocateDataSlot() {\n return this.\_dataIndex++;\n  $\ln \neq \ln \$  getConstCount()  $\ln$  return this.\_dataIndex;\n  $\ln \ getVarCount() \$ n return this.\_pureFunctionSlots;\n  $\ln \neq$  getConsts(): ComponentDefConsts {\n return this. constants;\n }\n\n getNgContentSelectors(): o.Expression|null {\n return this.\_ngContentReservedSlots.length ?\n this.constantPool.getConstLiteral(asLiteral(this.\_ngContentReservedSlots), true) :\n null;\n }\n\n private bindingContext()  $\n\alpha$  return  $\sin\alpha$ . bindingContext++}';\n  $\ln$  private templatePropertyBindings(\n templateIndex: number, attrs: (t.BoundAttribute|t.TextAttribute)[]) {\n const propertyBindings: ChainableBindingInstruction[] = [];\n attrs.forEach(input => {\n if (input instance of t.BoundAttribute) {\n const value = input.value.visit(this. valueConverter); $\ln \ln$  if (value !== undefined) {\n this.allocateBindingSlots(value); $\ln$  if (value instance of Interpolation) { $\ln$  // Params typically contain attribute namespace and value sanitizer, which is applicable $\ln$  // for regular HTML elements, but not applicable for  $\langle$ ng-template $\rangle$  (since props act as\n // inputs to directives), so keep params array empty.\n const params: any  $[]= []\,\n\rangle$  // prop=\" ${\text{value}}\$  \" case\n this.interpolatedUpdateInstruction(\n  $getProperty Interpolation Expression (value), templateIndex, input, name, input, value, \n<sub>n</sub>$ } else  ${\nightharpoonup \pi \in \mathbb{Z}^n$  [prop]=\"value\" case\n propertyBindings.push({\n name: input.name,\n sourceSpan: input.sourceSpan,\n value: () => this.convertPropertyBinding(value)\n });\n }\n  $\ln$   $\ln$   $\ln$  if (propertyBindings.length > 0)  $\ln$ this.updateInstructionChainWithAdvance(templateIndex, R3.property, propertyBindings);\n }\n }\n\n // Bindings must only be resolved after all local refs have been visited, so all\n // instructions are queued in callbacks that execute once the initial pass has completed.\n // Otherwise, we wouldn't be able to support local refs that are defined after their $\ln$  // bindings. e.g. {{ foo }} <div #foo></div> $\ln$  private instructionFn( $\ln$  fns: (() => o.Statement)[], span: ParseSourceSpan|null, reference: o.ExternalReference,\n paramsOrFn: o.Expression[]|(() => o.Expression[]), prepend: boolean = false): void  $\{\n\$  fns[prepend ? 'unshift' : 'push'](() =>  $\{\n\$  const params = Array.isArray(paramsOrFn) ? paramsOrFn : paramsOrFn();\n return instruction(span, reference, params).toStmt();\n });\n }\n\n private processStylingUpdateInstruction(\n elementIndex: number, instruction: StylingInstruction|null)  $\n\neq$  let allocateBindingSlots = 0;\n if (instruction)  $\n\neq$  const calls: ChainableBindingInstruction[] = [];\n\n instruction.calls.forEach(call => {\n allocateBindingSlots += call.allocateBindingSlots;\n calls.push({\n sourceSpan: call.sourceSpan,\n value: () => {\n return call.params( $\ln$  value => (call.supportsInterpolation && value instance of Interpolation) ? $\ln$ this.getUpdateInstructionArguments(value) :\n this.convertPropertyBinding(value)) as o.Expression[];\n }\n });\n });\n\n this.updateInstructionChainWithAdvance(elementIndex, instruction.reference, calls);\n }\n\n return allocateBindingSlots;\n }\n\n private creationInstruction(\n span: ParseSourceSpan|null, reference: o.ExternalReference,\n paramsOrFn?: o.Expression[]|(() => o.Expression[]), prepend?: boolean)  ${\n \cdot \n }$  this.instructionFn(this. creationCodeFns, span, reference, paramsOrFn || [], prepend); $\in$ }\n\n private creationInstructionChain(reference: o.ExternalReference, calls: {\n sourceSpan: ParseSourceSpan|null,\n params: () =>  $\circ$ .Expression[]\n }[]) {\n const span = calls.length ? calls[0].sourceSpan : null;\n this.\_creationCodeFns.push( $() \Rightarrow {\n \cdot}$  return chainedInstruction(reference, calls.map(call => call.params()), span).toStmt();\n });\n }\n\n private updateInstructionWithAdvance(\n nodeIndex: number, span: ParseSourceSpan|null, reference: o.ExternalReference,\n paramsOrFn?: o.Expression[]|(() => o.Expression[])) {\n this.addAdvanceInstructionIfNecessary(nodeIndex, span);\n this.updateInstruction(span, reference, paramsOrFn);\n  $\ln$  private updateInstruction(\n span: ParseSourceSpan|null, reference:

o.ExternalReference,\n paramsOrFn?: o.Expression $[||(() = > 0.$ Expression $[]])$  {\n this.instructionFn(this.\_updateCodeFns, span, reference, paramsOrFn || []);\n }\n\n private updateInstructionChain(\n reference: o.ExternalReference, bindings: ChainableBindingInstruction[]) {\n const span = bindings.length ? bindings[0].sourceSpan : null;\n\n this.\_updateCodeFns.push(() => {\n const calls = bindings.map(property  $\Rightarrow$  {\n const value = property.value();\n const fnParams = Array.isArray(value) ? value : [value];\n if (property.params)  $\n \{ \n n$  fnParams.push(...property.params);\n  $\n \{ n$  if (property.name)  ${\n \mu \}$  // We want the property name to always be the first function parameter. fnParams.unshift(o.literal(property.name));\n  $\{\n\}$  return fnParams;\n  $\}\$ ;\n\n return chainedInstruction(reference, calls, span).toStmt();\n });\n }\n\n private updateInstructionChainWithAdvance(\n nodeIndex: number, reference: o.ExternalReference, bindings: ChainableBindingInstruction[]) {\n this.addAdvanceInstructionIfNecessary(\n nodeIndex, bindings.length ? bindings[0].sourceSpan : null);\n this.updateInstructionChain(reference, bindings);\n }\n\n private addAdvanceInstructionIfNecessary(nodeIndex: number, span: ParseSourceSpan|null)  ${\n \in \n }$  if (nodeIndex !== this. currentIndex)  ${\n \in \n }$  const delta = nodeIndex this.\_currentIndex;\n\n if (delta < 1) {\n throw new Error('advance instruction can only go forwards');\n  $\ln \n$  this.instructionFn(this.\_updateCodeFns, span, R3.advance, [o.literal(delta)]);\n this.\_currentIndex = nodeIndex;\n  $\ln \|\n\|$  private allocatePureFunctionSlots(numSlots: number): number  $\|\n\|$  const originalSlots = this.\_pureFunctionSlots;\n this.\_pureFunctionSlots += numSlots;\n return originalSlots;\n }\n\n private allocateBindingSlots(value: AST|null) {\n this. bindingSlots  $+=$  value instance of Interpolation ? value.expressions.length : 1;\n  $\ln \frac{**\n \cdot \text{Gets}}{n}$  an expression that refers to the implicit receiver. The implicit\n \* receiver is always the root level context.\n  $*\$ \n private getImplicitReceiverExpr(): o.ReadVarExpr {\n if (this. implicitReceiverExpr)  $\n{\text{tr}}$  return this. implicitReceiverExpr;\n  $\n{\text{tr}}$  return this. implicitReceiverExpr  $=$  this.level  $== 0$  ?\n o.variable(CONTEXT\_NAME) :\n this.\_bindingScope.getOrCreateSharedContextVar(0);\n }\n\n private convertPropertyBinding(value: AST): o.Expression  $\ln$  const convertedPropertyBinding = convertPropertyBinding(\n this, this.getImplicitReceiverExpr(), value, this.bindingContext(), BindingForm.Expression, $\ln$  () =>  $error('Unexpected interpolation'))$ ;\n const valExpr = convertedPropertyBinding.currValExpr;\n this.\_tempVariables.push(...convertedPropertyBinding.stmts);\n return valExpr;\n }\n\n /\*\*\n \* Gets a list of argument expressions to pass to an update instruction expression. Also updates $\mathbf{h}^*$  the temp variables state with temp variables that were identified as needing to be created $\ln *$  while visiting the arguments. $\ln * \mathcal{Q}$  param value The original expression we will be resolving an arguments list from. $\ln * \ln$  private getUpdateInstructionArguments(value: AST): o.Expression[]  $\ln$  const {args, stmts} =\n convertUpdateArguments(this, this.getImplicitReceiverExpr(), value, this.bindingContext());\n\n this.\_tempVariables.push(...stmts);\n return args;\n }\n\n private matchDirectives(elementName: string, elOrTpl: t.Element|t.Template)  ${\n$  if (this.directiveMatcher)  ${\n}$  const selector = createCssSelector(elementName, getAttrsForDirectiveMatching(elOrTpl));\n this.directiveMatcher.match(selector, (cssSelector, staticType) => {\n this.directives.add(staticType);\n });\n }\n  $\ln \frac{*\ln x}{n}$  \* Prepares all attribute expression values for the `TAttributes` array.\n  $*\n$  The purpose of this function is to properly construct an attributes array that\n  $*$  is passed into the `elementStart` (or just `element`) functions. Because there\n \* are many different types of attributes, the array needs to be constructed in  $a \nightharpoonup$  \* special way so that `elementStart` can properly evaluate them.\n \*\n \* The format looks like this:\n \*\n \* ``\n \* attrs = [prop, value, prop2, value2,\n \* PROJECT AS, selector,\n \* CLASSES, class1, class2,\n \* STYLES, style1, value1, style2, value2,\n \* BINDINGS, name1, name2, name3,\n \* TEMPLATE, name4, name5, name6,\n \* I18N, name7, name8, ...]\n \* ```\n \*\n \* Note that this function will fully ignore all synthetic (@foo) attribute values\n \* because those values are intended to always be generated as property instructions. $\ln * \wedge n$  private getAttributeExpressions(\n elementName: string, renderAttributes: t.TextAttribute[], inputs: t.BoundAttribute[],\n outputs: t.BoundEvent[], styles?: StylingBuilder,\n templateAttrs: (t.BoundAttribute)t.TextAttribute) $[]= []\$ ,\n boundI18nAttrs: t.BoundAttribute $[\ ] = []$ : o.Expression $[\ ]$   $\$ n const alreadySeen = new Set<string>();\n const attrExprs:

if (attr.name === NG\_PROJECT\_AS\_ATTR\_NAME)  $\n\in \nperj\in \mathbb{N}$  ngProjectAsAttr = attr;\n  $\n\in \mathbb{N}$  // Note that static i18n attributes aren't in the i18n array, $\ln$  // because they're treated in the same way as regular attributes. $\ln$ if (attr.i18n) {\n // When i18n attributes are present on elements with structural directives\n // (e.g. `<div \*ngIf title=\"Hello\" i18n-title>`), we want to avoid generating\n // duplicate i18n translation blocks for `template` and `element` instruction\n // attributes. So we do a cache lookup to see if suitable i18n translation block\n // already exists.\n const  $\{i18nVarRefsCache\}$  = this.\_constants;\n let i18nVarRef: o.ReadVarExpr;\n if  $(i18nVarRefsCache.has(attr.i18n))$  {\n i18nVarRef = i18nVarRefsCache.get(attr.i18n): $\in$  } else  $\{\n\in$  i18nVarRef = this.i18nTranslate(attr.i18n as i18n.Message);\n i18nVarRefsCache.set(attr.i18n, i18nVarRef);\n }\n  $attrExpress. push(o. literal (attr.name), i18nVarRef); \n \quad} else {\n \quad attrExpress. push(\n \quad)$ ...getAttributeNameLiterals(attr.name), trustedConstAttribute(elementName, attr));\n  $\ln |\n \angle W$ Keep ngProjectAs next to the other name, value pairs so we can verify that we match\n // ngProjectAs marker in the attribute name slot.\n if (ngProjectAsAttr) {\n attrExprs.push(...getNgProjectAsLiteral(ngProjectAsAttr));\n  $\ln \n\ln$  function addAttrExpr(key: string|number, value?: o.Expression): void {\n if (typeof key == 'string') {\n if (!alreadySeen.has(key)) {\n attrExprs.push(...getAttributeNameLiterals(key));\n value !== undefined  $&\&$  attrExprs.push(value);\n alreadySeen.add(key);\n }\n } else {\n attrExprs.push(o.literal(key)); $\n\lambda$  }\n }\n // it's important that this occurs before BINDINGS and TEMPLATE because once `elementStart`\n // comes across the BINDINGS or TEMPLATE markers then it will continue reading each value as\n  $\lor$  as single property value cell by cell.\n if (styles) {\n styles.populateInitialStylingAttrs(attrExprs);\n }\n\n if (inputs.length || outputs.length) {\n const attrsLengthBeforeInputs = attrExprs.length;\n\n for (let  $i = 0$ ;  $i <$  inputs.length;  $i++$ ) {\n const input = inputs[i];\n // We don't want the animation and attribute bindings in the\n // attributes array since they aren't used for directive matching. $\in$  if (input.type !== BindingType.Animation && input.type !== BindingType.Attribute)  ${\n }$  addAttrExpr(input.name);\n  ${\n }$ \n  ${\n }$  for (let  $i = 0$ ; i < outputs.length;  $i++$ )  $\{\n n \in \mathbb{I}: \mathbb{I} \colon \mathbb{I} \colon \mathbb{I} \text{ is } i \in \mathbb{I} \}$  if (output.type !== ParsedEventType.Animation)  $\{\n n \in \mathbb{I} \colon \mathbb{I} \text{ is } i \in \mathbb{I} \}$ addAttrExpr(output.name);\n  $\ln \ln /1$  /this is a cheap way of adding the marker only after all the input/output\n // values have been filtered (by not including the animation ones) and added\n // to the expressions. The marker is important because it tells the runtime $\ln$  // code that this is where attributes without values start... $\ln$  if (attrExprs.length !== attrsLengthBeforeInputs) { $\ln$ attrExprs.splice(attrsLengthBeforeInputs, 0, o.literal(core.AttributeMarker.Bindings));\n  $\ln$   $\ln$  if (templateAttrs.length) {\n attrExprs.push(o.literal(core.AttributeMarker.Template));\n templateAttrs.forEach(attr => addAttrExpr(attr.name));\n }\n\n if (boundI18nAttrs.length) {\n attrExprs.push(o.literal(core.AttributeMarker.I18n));\n boundI18nAttrs.forEach(attr => addAttrExpr(attr.name));\n }\n\n return attrExprs;\n }\n\n private addToConsts(expression: o.Expression): o.LiteralExpr  ${\n \in \}$  if (o.isNull(expression))  ${\n \in \}$  return o.TYPED\_NULL\_EXPR;\n  ${\n \in \}$ \n\n const consts = this. constants.constExpressions;\n\n // Try to reuse a literal that's already in the array, if possible.\n for (let i = 0; i < consts.length; i++)  $\n\alpha$  if (consts[i].isEquivalent(expression))  $\n\alpha$  return o.literal(i);\n  $\n\alpha$   $\n\alpha$ return o.literal(consts.push(expression) - 1);\n }\n\n private addAttrsToConsts(attrs: o.Expression[]): o.LiteralExpr  ${\n\mu \intercal \in \mathbb{R}}$  return attrs.length > 0 ? this.addToConsts(o.literalArr(attrs)) : o.TYPED\_NULL\_EXPR;\n }\n\n private prepareRefsArray(references: t.Reference[]): o.Expression  $\{\n\$  if (!references || references.length === 0)  $\{\n\}$ return o.TYPED\_NULL\_EXPR;\n  $\ln$  const refsParam = flatten(references.map(reference => {\n const slot  $=$  this.allocateDataSlot();\n // Generate the update temporary.\n const variableName  $=$ this. bindingScope.freshReferenceName();\n const retrievalLevel = this.level;\n const lhs = o.variable(variableName);\n this.\_bindingScope.set(\n retrievalLevel, reference.name, lhs,\n DeclarationPriority.DEFAULT, (scope: BindingScope, relativeLevel: number)  $\Rightarrow$  {\n // e.g.  $nextContext(2):\n \quad \text{const nextContextStart =\n \quad \text{relativeLevel} > 0?$  $[generateNextContextExp(relativeLevel).toSmith()]: \frac{1}{\n} \leq \ell \leq 0$ . const \$foo\$ = reference(1);\n const  $refExpr = lhs.set(o.importExpr(R3.reference).callFn([o.literal(slot)]));\n$ 

nextContextStmt.concat(refExpr.toConstDecl());\n }, true);\n return [reference.name, reference.value];\n }));\n\n return asLiteral(refsParam);\n }\n\n private prepareListenerParameter(tagName: string, outputAst: t.BoundEvent, index: number):\n () => o.Expression[] {\n return () => {\n const eventName: string = outputAst.name; $\ln$  const bindingFnName = outputAst.type === ParsedEventType.Animation ? $\ln$  // synthetic @listener.foo values are treated the exact same as are standard listeners\n prepareSyntheticListenerFunctionName(eventName, outputAst.phase!) :\n sanitizeIdentifier(eventName);\n const handlerName = `\${this.templateName}\_\${tagName}\_\${bindingFnName}\_\${index}\_listener`;\n const  $scope = this\_bindingScope. nestedScope()$  this. $\_bindingScope, held by the image.$ EVENT\_BINDING\_SCOPE\_GLOBALS);\n return prepareEventListenerParameters(outputAst, handlerName, scope);\n }\n}\n\nexport class ValueConverter extends AstMemoryEfficientTransformer {\n private \_pipeBindExprs: FunctionCall[] = [];\n\n constructor(\n private constantPool: ConstantPool, private allocateSlot:  $() \Rightarrow$  number, \n private allocatePureFunctionSlots: (numSlots: number) => number, \n private definePipe: \n (name: string, localName: string, slot: number, value: o.Expression) => void)  $\{\n\$  super();\n  $\|\n\|$ AstMemoryEfficientTransformer\n override visitPipe(pipe: BindingPipe, context: any): AST {\n // Allocate a slot to create the pipe\n const slot = this.allocateSlot();\n const slotPseudoLocal = `PIPE:\${slot}`;\n // Allocate one slot for the result plus one slot per pipe argument $\ln$  const pureFunctionSlot = this.allocatePureFunctionSlots(2 + pipe.args.length);\n const target = new PropertyRead(\n pipe.span, pipe.sourceSpan, pipe.nameSpan, new ImplicitReceiver(pipe.span, pipe.sourceSpan),\n slotPseudoLocal);\n const {identifier, isVarLength} = pipeBindingCallInfo(pipe.args);\n this.definePipe(pipe.name, slotPseudoLocal, slot, o.importExpr(identifier));\n const args: AST[] = [pipe.exp, ...pipe.args];\n const convertedArgs: AST[] = isVarLength ?\n this.visitAll([new LiteralArray(pipe.span, pipe.sourceSpan, args)]) :\n this.visitAll(args);\n\n const pipeBindExpr = new FunctionCall(pipe.span, pipe.sourceSpan, target, [\n new LiteralPrimitive(pipe.span, pipe.sourceSpan, slot),\n new LiteralPrimitive(pipe.span, pipe.sourceSpan, pureFunctionSlot),\n ...convertedArgs,\n ]);\n this. pipeBindExprs.push(pipeBindExpr);\n return pipeBindExpr;\n }\n\n updatePipeSlotOffsets(bindingSlots: number)  $\{\n \$ this.\_pipeBindExprs.forEach((pipe: FunctionCall) =>  $\{\n \}$ update the slot offset arg (index 1) to account for binding slots $\ln$  const slotOffset = pipe.args[1] as LiteralPrimitive;\n (slotOffset.value as number)  $+=$  bindingSlots;\n });\n }\n\n override visitLiteralArray(array: LiteralArray, context: any): AST {\n return new BuiltinFunctionCall(\n array.span, array.sourceSpan, this.visitAll(array.expressions), values  $\Rightarrow$  {\n  $\parallel$  // If the literal has calculated (non-literal) elements transform it into\n  $\frac{d}{dx}$  // calls to literal factories that compose the literal and will cache intermediate\n // values.\n const literal = o.literalArr(values);\n return getLiteralFactory(this.constantPool, literal, this.allocatePureFunctionSlots);\n });\n }\n\n override visitLiteralMap(map: LiteralMap, context: any): AST  ${\n\mu$  return new BuiltinFunctionCall(map.span, map.sourceSpan, this.visitAll(map.values), values  $\Rightarrow {\n\mu / H}$ the literal has calculated (non-literal) elements transform it into\n  $//$  calls to literal factories that compose the literal and will cache intermediate\n // values.\n const literal = o.literalMap(values.map(\n (value, index)  $\Rightarrow$  ({key: map.keys[index].key, value, quoted: map.keys[index].quoted})));\n return getLiteralFactory(this.constantPool, literal, this.allocatePureFunctionSlots);\n });\n }\n}\n\n// Pipes always have at least one parameter, the value they operate on\nconst pipeBindingIdentifiers = [R3.pipeBind1, R3.pipeBind2, R3.pipeBind3, R3.pipeBind4];\n\nfunction pipeBindingCallInfo(args: o.Expression[]) {\n const identifier = pipeBindingIdentifiers[args.length];\n return {\n identifier: identifier || R3.pipeBindV,\n isVarLength: !identifier,\n };\n}\n\nconst pureFunctionIdentifiers = [\n R3.pureFunction0, R3.pureFunction1, R3.pureFunction2, R3.pureFunction3, R3.pureFunction4,\n R3.pureFunction5, R3.pureFunction6, R3.pureFunction7,  $R3.$ pureFunction8\n];\n\nfunction pureFunctionCallInfo(args: o.Expression[]) {\n const identifier = pureFunctionIdentifiers[args.length];\n return {\n identifier: identifier || R3.pureFunctionV,\n isVarLength: !identifier,\n };\n}\n\nfunction instruction(\n span: ParseSourceSpan|null, reference: o.ExternalReference,\n params: o.Expression[]): o.Expression  $\{\nvert$  return o.importExpr(reference, null, span).callFn(params, span); $\nvert\$ e.g. x(2);\nfunction generateNextContextExpr(relativeLevelDiff: number): o.Expression {\n return o.importExpr(R3.nextContext)\n .callFn(relativeLevelDiff > 1 ? [o.literal(relativeLevelDiff)] : [1);\n}\n\nfunction

getLiteralFactory(\n constantPool: ConstantPool, literal: o.LiteralArrayExpr|o.LiteralMapExpr,\n allocateSlots: (numSlots: number) => number): o.Expression  $\{\n$  const {literalFactory, literalFactoryArguments} = constantPool.getLiteralFactory(literal);\n // Allocate 1 slot for the result plus 1 per argument\n const startSlot = allocateSlots(1 + literalFactoryArguments.length);\n const {identifier, isVarLength} = pureFunctionCallInfo(literalFactoryArguments);\n\n // Literal factories are pure functions that only need to be reinvoked when the parameters\n // change.\n const args = [o.literal(startSlot), literalFactory];\n\n if (isVarLength)  ${\n  $\{n \text{ args}.\text{push}(o.\text{literalArr(\text{IteralFactoryArguments})):\n } \text{ else } {\n  $\{n \text{ args}.\text{push}(c.\text{literalFactoryArguments}):\n } \n \} \in \{n \text{ args}.\text{push}(c.\text{fileedTextoryArgments})):\n \}$$$ return o.importExpr(identifier).callFn(args); $\n\mu\$ n $\mu^*$  Gets an array of literals that can be added to an expression $\ln *$  to represent the name and namespace of an attribute. E.g. $\ln *$  :xlink:href` turns into `[AttributeMarker.NamespaceURI, 'xlink', 'href']`.\n \*\n \* @param name Name of the attribute, including the namespace.\n \*/\nfunction getAttributeNameLiterals(name: string): o.LiteralExpr[] {\n const [attributeNamespace, attributeName] = splitNsName(name);\n const nameLiteral = o.literal(attributeName);\n\n if (attributeNamespace) {\n return [\n o.literal(core.AttributeMarker.NamespaceURI), o.literal(attributeNamespace), nameLiteral\n  $|\cdot\rangle$  }\n \n return [nameLiteral];\n \\n\n/\*\*\n \* Function which is executed whenever a variable is referenced for the first time in a given\n \* scope.\n \*\n \* It is expected that the function creates the `const localName = expression`; statement. $\ln$  \*/nexport type DeclareLocalVarCallback = (scope: BindingScope, relativeLevel: number) => o.Statement[]; $\ln\ln^{**}$  The prefix used to get a shared context in BindingScope's map. \*/\nconst SHARED\_CONTEXT\_KEY = '\$\$shared\_ctx\$\$';\n\n/\*\*\n \* This is used when one refers to variable such as: 'let abc  $=$  nextContext(2). \$implicit `.\n \* - key to the map is the string literal `\"abc\"`.\n \* - value `retrievalLevel` is the level from which this value can be retrieved, which is 2 levels\n  $*$  up in example.\n  $*$  - value `lhs` is the left hand side which is an AST representing `abc`. $\ln *$  - value `declareLocalCallback` is a callback that is invoked when declaring the local. $\ln *$  - value `declare` is true if this value needs to be declared. $\ln *$  - value `localRef` is true if we are storing a local reference\n  $*$  - value `priority` dictates the sorting priority of this var declaration compared\n  $*$  to other var declarations on the same retrieval level. For example, if there is  $a\$  n \* context variable and a local ref accessing the same parent view, the context var $\ln *$  declaration should always come before the local ref declaration. $\ln *$  $\ln$ type BindingData = {\n retrievalLevel: number; lhs: o.Expression;\n declareLocalCallback?: DeclareLocalVarCallback; declare: boolean; priority: number;\n};\n\n/\*\*\n \* The sorting priority of a local variable declaration. Higher numbers\n \* mean the declaration will appear first in the generated code.\n \*\nconst enum DeclarationPriority  $\{\n\$ DEFAULT = 0,\n CONTEXT = 1,\n SHARED CONTEXT = 2\n }\n\nexport class BindingScope implements LocalResolver  $\{\n\mid n \rightleftharpoons$  Keeps a map from local variables to their BindingData. \*/\n private map = new Map<string, BindingData>();\n private referenceNameIndex = 0;\n private restoreViewVariable: o.ReadVarExpr|null = null;\n private usesRestoredViewContext = false;\n static createRootScope(): BindingScope {\n return new BindingScope();\n }\n\n private constructor(\n public bindingLevel: number = 0, private parent: BindingScope|null = null,\n public globals?: Set<string>) {\n if (globals !== undefined) {\n for (const name of globals)  $\{\n t\h \inset(0, name, o.\variable(name));\n }\n }\n }\n }\n }\n is set(0, name, o.\variable(name));\n }\n }\n }\n is set(0, name, o.\vartriangle(n) )\n }\n }\n }\n  $\|f\|$$ let current: BindingScope|null = this;\n while (current) {\n let value = current.map.get(name);\n if (value != null)  ${\n \mu$  if (current !== this)  ${\n \mu$  // make a local copy and reset the `declare` state\n value =  ${\n \mu}$ retrievalLevel: value.retrievalLevel,\n lhs: value.lhs,\n declareLocalCallback: value.declareLocalCallback,\n declare: false,\n priority: value.priority\n };\n\n // Cache the value locally. $\in$  this.map.set(name, value); $\ln$  // Possibly generate a shared context var $\ln$ this.maybeGenerateSharedContextVar(value);\n this.maybeRestoreView();\n }\n\n if (value.declareLocalCallback && !value.declare)  $\{\n\eta$  value.declare = true;\n  $\n\eta$  return value.lhs;\n  $\ln$  current = current.parent;\n  $\ln$  // If we get to this point, we are looking for a property on the top level component $\ln /$  - If level === 0, we are on the top and don't need to re-declare `ctx`. $\ln //$  - If level > 0, we are in an embedded view. We need to retrieve the name of the $\vert n \vert$  // local var we used to store the component context, e.g. const  $\comp\ = x(\);$  return this.bindingLevel == 0 ? null : this.getComponentProperty(name);\n  $\ln n$  /\*\*\n \* Create a local variable for later reference.\n  $*\n \cong \mathbb{Q}$  param retrievalLevel The level from which this value can be retrieved\n \* @param name Name of the variable.\n \* @param lhs AST representing the left hand side of the `let
lhs = rhs;`.\n \* @param priority The sorting priority of this var\n \* @param declareLocalCallback The callback to invoke when declaring this local var $\ln * \mathcal{Q}$  param localRef Whether or not this is a local ref $\ln * \ln$ set(retrievalLevel: number, name: string, lhs: o.Expression, $\ln$  priority: number = DeclarationPriority.DEFAULT,\n declareLocalCallback?: DeclareLocalVarCallback, localRef?: true): BindingScope  ${\n$ if (this.map.has(name))  ${\n }$ if (localRef)  ${\n }$  // Do not throw an error if it's a local ref and do not update existing value,\n  $\lor$  so the first defined ref is always returned.\n return this;\n  $\ln$ error(`The name  $\{\text{name} \}$  is already defined in scope to be  $\{\text{this} \text{.map} \text{.get}(\text{name})\}$ ');\n  $\{\text{in} \text{.map} \text{.set}(\text{name}, \text{max})\}$ {\n retrievalLevel: retrievalLevel,\n lhs: lhs,\n declare: false,\n declareLocalCallback: declareLocalCallback,\n priority: priority,\n });\n return this;\n }\n\n // Implemented as part of LocalResolver.\n getLocal(name: string): (o.Expression|null) {\n return this.get(name);\n }\n\n // Implemented as part of LocalResolver.\n notifyImplicitReceiverUse(): void  $\{\n \$ if (this.bindingLevel !== 0)  $\{\n \}$  // Since the implicit receiver is accessed in an embedded view, we need to $\ln$  // ensure that we declare a shared context variable for the current template $\ln$  // in the update variables. $\ln$  this.map.get(SHARED\_CONTEXT\_KEY + 0)!.declare = true;\n }\n }\n\n nestedScope(level: number, globals?: Set<string>): BindingScope {\n const newScope = new BindingScope(level, this, globals);\n if (level > 0) newScope.generateSharedContextVar(0);\n return newScope;\n  $\ln \frac{**\n}{*}$  \* Gets or creates a shared context variable and returns its expression. Note that\n \* this does not mean that the shared variable will be declared. Variables in the\n \* binding scope will be only declared if they are used.\n \*\n getOrCreateSharedContextVar(retrievalLevel: number): o.ReadVarExpr {\n const bindingKey = SHARED\_CONTEXT\_KEY + retrievalLevel;\n if (!this.map.has(bindingKey)) {\n this.generateSharedContextVar(retrievalLevel); $\n \$   $\|$  // Shared context variables are always generated as  $\Gamma$ ReadVarExpr\".\n return this.map.get(bindingKey)!.lhs as o.ReadVarExpr;\n }\n\n getSharedContextName(retrievalLevel: number): o.ReadVarExpr|null  $\n{\n n \n const sharedCtxObj =$ this.map.get(SHARED\_CONTEXT\_KEY + retrievalLevel);\n // Shared context variables are always generated as \"ReadVarExpr\".\n return sharedCtxObj && sharedCtxObj.declare ? sharedCtxObj.lhs as o.ReadVarExpr : null;\n  $\ln$ n maybeGenerateSharedContextVar(value: BindingData) {\n if (value.priority === DeclarationPriority.CONTEXT  $&\&\n\$  value.retrievalLevel  $\langle$  this.bindingLevel)  $\{\n\}$  const sharedCtxObj = this.map.get(SHARED\_CONTEXT\_KEY + value.retrievalLevel); $\in$  if (sharedCtxObj)  $\{\infty\}$ sharedCtxObj.declare = true;\n } else {\n this.generateSharedContextVar(value.retrievalLevel);\n }\n  $\ln \|\n\|$  generateSharedContextVar(retrievalLevel: number)  $\{\n\$  const lhs = o.variable(CONTEXT\_NAME + this.freshReferenceName());\n this.map.set(SHARED\_CONTEXT\_KEY + retrievalLevel, {\n retrievalLevel: retrievalLevel,\n lhs: lhs,\n declareLocalCallback: (scope: BindingScope, relativeLevel: number) => {\n // const ctx\_r0 = nextContext(2);\n return [lhs.set(generateNextContextExpr(relativeLevel)).toConstDecl()];\n  $\{\n\}$ ,\n declare: false,\n priority: DeclarationPriority.SHARED\_CONTEXT,\n  $\|\cdot\|$ \n\n getComponentProperty(name: string): o.Expression {\n const componentValue = this.map.get(SHARED\_CONTEXT\_KEY + 0)!;\n componentValue.declare = true;\n this.maybeRestoreView();\n return componentValue.lhs.prop(name);\n }\n\n maybeRestoreView() {\n // View restoration is required for listener instructions inside embedded views, because\n // they only run in creation mode and they can have references to the context object. $\ln$  // If the context object changes in update mode, the reference will be incorrect, because $\vert n \vert$  // it was established during creation. $\vert n \vert$  if (this.isListenerScope())  $\vert \langle n \vert$  if (!this.parent!.restoreViewVariable)  $\{\n\mathbf{m} \quad / \mathbf{p}$  parent saves variable to generate a shared `const \$s\$ = getCurrentView(); ` instruction\n this.parent!.restoreViewVariable = o.variable(this.parent!.freshReferenceName()); $\n| \$  this.restoreViewVariable = this.parent!.restoreViewVariable;\n }\n }\n\n restoreViewStatement(): o.Statement[] {\n const statements: o.Statement $[\ ] = [\ ]$ ;\n if (this.restoreViewVariable)  $\{\n \alpha$  const restoreCall = instruction(null, R3.restoreView, [this.restoreViewVariable]);\n // Either `const restoredCtx = restoreView(\$state\$);` or `restoreView(\$state\$);`\n // depending on whether it is being used.\n statements.push $\ln$  this.usesRestoredViewContext ?\n o.variable(RESTORED\_VIEW\_CONTEXT\_NAME).set(restoreCall).toConstDecl() :\n restoreCall.toStmt());\n }\n return statements;\n }\n\n viewSnapshotStatements(): o.Statement[] {\n // const

 $\text{State$} = \text{getCurrentView}(\cdot)$ ; n return this.restoreViewVariable ?\n [this.restoreViewVariable.set(instruction(null, R3.getCurrentView, [])).toConstDecl()] :\n [];\n }\n\n isListenerScope()  $\n{\nvert \nu \rvert}$  return this.parent && this.parent.bindingLevel === this.bindingLevel;\n }\n\n variableDeclarations(): o.Statement[]  $\n\{n \text{ let currentContextLevel} = 0; \n \text{ return Array}.\nfrom(this.maxvalues())\n\}$ 

.filter(value => value.declare)\n .sort((a, b) => b.retrievalLevel - a.retrievalLevel || b.priority a.priority)\n .reduce((stmts: o.Statement[], value: BindingData) =>  $\{\n\}$  const levelDiff = this.bindingLevel - value.retrievalLevel;\n const currStmts =\n value.declareLocalCallback!(this, levelDiff - currentContextLevel);\n currentContextLevel = levelDiff;\n

return stmts.concat(currStmts);\n  $\{|\}\$  as o.Statement[];\n  $\|\n\|$  freshReferenceName(): string  ${\nvert \nvert}$  let current: BindingScope = this; $\ln$  // Find the top scope as it maintains the global reference count $\ln$  while (current.parent) current = current.parent; $\ln$  const ref =

`\${REFERENCE\_PREFIX}\${current.referenceNameIndex++}`;\n return ref;\n }\n\n hasRestoreViewVariable(): boolean {\n return !!this.restoreViewVariable;\n }\n\n notifyRestoredViewContextUse(): void {\n this.usesRestoredViewContext = true;\n  $\ln\ln\pi$ \*\*\n \* Creates a `CssSelector` given a tag name and a map of attributes\n \*/\nexport function createCssSelector(\n elementName: string, attributes: {[name: string]: string}):

CssSelector  ${\n}$  const cssSelector = new CssSelector(); ${\n}$  const elementNameNoNs =

splitNsName(elementName)[1];\n\n cssSelector.setElement(elementNameNoNs);\n\n

Object.getOwnPropertyNames(attributes).forEach((name) =>  $\ln$  const nameNoNs = splitNsName(name)[1];\n const value = attributes[name];\n\n cssSelector.addAttribute(nameNoNs, value);\n if (name.toLowerCase() === 'class')  ${\n \times \n }$  const classes = value.trim().split( ${\n \times \n }$ ;\n classes.forEach(className => cssSelector.addClassName(className));\n  $\ln$  });\n\n return cssSelector;\n}\n\n/\*\*\n \* Creates an array of expressions out of an `ngProjectAs` attributes\n \* which can be added to the instruction parameters.\n \*/\nfunction getNgProjectAsLiteral(attribute: t.TextAttribute): o.Expression[] {\n // Parse the attribute value into a CssSelectorList. Note that we only take the\n // first selector, because we don't support multiple selectors in ngProjectAs.\n const parsedR3Selector = core.parseSelectorToR3Selector(attribute.value)[0];\n return [o.literal(core.AttributeMarker.ProjectAs), asLiteral(parsedR3Selector)];\n}\n\n/\*\*\n \* Gets the instruction to generate for an interpolated property $\ln * \mathcal{Q}$  param interpolation An Interpolation AST $\ln * \ln$ getPropertyInterpolationExpression(interpolation: Interpolation) {\n switch

 $(\text{getInterpolationArgsLength(interpolation)) \$ |n case 1:\n return R3.propertyInterpolate;\n case 3:\n return R3.propertyInterpolate1;\n case 5:\n return R3.propertyInterpolate2;\n case 7:\n return R3.propertyInterpolate3;\n case 9:\n return R3.propertyInterpolate4;\n case 11:\n return

R3.propertyInterpolate5;\n case 13:\n return R3.propertyInterpolate6;\n case 15:\n return

R3.propertyInterpolate7;\n case 17:\n return R3.propertyInterpolate8;\n default:\n return

R3.propertyInterpolateV;\n  $\ln\ln(**\n * Gets$  the instruction to generate for an interpolated attribute\n \* @param interpolation An Interpolation AST\n \*/\nfunction getAttributeInterpolationExpression(interpolation: Interpolation) {\n switch (getInterpolationArgsLength(interpolation)) {\n case 3:\n return R3.attributeInterpolate1;\n case 5:\n return R3.attributeInterpolate2;\n case 7:\n return R3.attributeInterpolate3;\n case 9:\n return R3.attributeInterpolate4;\n case 11:\n return R3.attributeInterpolate5;\n case 13:\n return R3.attributeInterpolate6;\n case 15:\n return R3.attributeInterpolate7;\n case 17:\n return R3.attributeInterpolate8;\n default:\n return R3.attributeInterpolateV;\n  $\ln\ln\pi$ \*\n \* Gets the instruction to generate for interpolated text. $\ln * \omega$  aram interpolation An Interpolation AST $\ln * \Lambda$ getTextInterpolationExpression(interpolation: Interpolation): o.ExternalReference {\n switch  $(\text{getInterpolationArgsLength(interpolation)) \$ n case 1:\n return R3.textInterpolate;\n case 3:\n return R3.textInterpolate1;\n case 5:\n return R3.textInterpolate2;\n case 7:\n return R3.textInterpolate3;\n case 9:\n return R3.textInterpolate4:\n case 11:\n return R3.textInterpolate5:\n case 13:\n return

R3.textInterpolate6;\n case 15:\n return R3.textInterpolate7;\n case 17:\n return R3.textInterpolate8;\n default:\n return R3.textInterpolateV;\n  $\ln\ln/**\ln$  \* Options that can be used to modify how a template is parsed by `parseTemplate()`.\n \*/\nexport interface ParseTemplateOptions  $\{\n\$  ^\*\*\n\} \* Include whitespace nodes in

the parsed output.\n  $*\n\pi$  preserveWhitespaces?: boolean;\n /\*\*\n \* Preserve original line endings instead of normalizing '\\r\\n' endings to '\\n'.\n \*/\n preserveLineEndings?: boolean;\n /\*\*\n \* How to parse interpolation markers.\n \*/\n interpolationConfig?: InterpolationConfig;\n /\*\*\n \* The start and end point of the text to parse within the `source` string. $\ln$  \* The entire `source` string is parsed if this is not provided. $\ln$  \* \*/\n range?: LexerRange;\n /\*\*\n \* If this text is stored in a JavaScript string, then we have to deal with escape sequences.\n \*\n \* \*\*Example 1:\*\*\n \*\n \* ```\n \* \"abc\\\"def\\nghi\"\n \* ```\n \*\n \* - The `\\\"` must be converted to `\"`.\n  $*$  - The `\\n` must be converted to a new line character in a token,\n  $*$  but it should not increment the current line for source mapping.\n \*\n \* \*\*Example 2:\*\*\n \*\n \* ``\n \* \"abc\\\n \* def\"\n \* ```\n \*\n \* The line continuation (`\\` followed by a newline) should be removed from a token\n  $*$  but the new line should increment the current line for source mapping. $\ln$  \*/\n escapedString?: boolean; $\ln$  /\*\*\n \* An array of characters that should be considered as leading trivia. $\ln *$  Leading trivia are characters that are not important to the developer, and so should not be $\nu$  \* included in source-map segments. A common example is whitespace. $\nu$  \*/\n leadingTriviaChars?: string[];\n\n /\*\*\n \* Render `\$localize` message ids with additional legacy message ids.\n  $*\n$   $*$  This option defaults to `true` but in the future the defaul will be flipped. $\n$ n \* For now set this option to false if you have migrated the translation files to use the new $\ln * \$ Slocalize` message id format and you are not using compile time translation merging.\n  $*\n$  enable I18nLegacyMessageIdFormat?: boolean;\n\n /\*\*\n \* If this text is stored in an external template (e.g. via `templateUrl`) then we need to decide $\infty$  \* whether or not to normalize the line-endings (from `\\r\\n` to `\\n`) when processing ICU\n \* expressions.\n \*\n \* If `true` then we will normalize ICU expression line endings.\n \* The default is `false`, but this will be switched in a future major release. $\ln \sqrt{\pi}$  i18nNormalizeLineEndingsInICUs?: boolean; $\ln / \sqrt{\pi}$  \* Whether to always attempt to convert the parsed HTML AST to an R3 AST, despite HTML or i18n\n \* Meta parse errors.\n \*\n \*\n \* This option is useful in the context of the language service, where we want to get as much $\ln$  \* information as possible, despite any errors in the HTML. As an example, a user may be adding\n \* a new tag and expecting autocomplete on that tag. In this scenario, the HTML is in an errored\n \* state, as there is an incomplete open tag. However, we're still able to convert the HTML AST\n \* nodes to R3 AST nodes in order to provide information for the language service. $\ln * \n\pi *$  Note that even when `true` the HTML parse and i18n errors are still appended to the errors\n \* output, but this is done after converting the HTML AST to R3 AST. $\ln$  \*/ $\ln$ alwaysAttemptHtmlToR3AstConversion?: boolean;\n\n /\*\*\n \* Include HTML Comment nodes in a top-level comments array on the returned R3 AST. $\ln$  \* This option is required by tooling that needs to know the location of comment nodes within the $\ln *$  AST. A concrete example is @angular-eslint which requires this in order to enable $\ln$  \* \"eslint-disable\" comments within HTML templates, which then allows users to turn off specific $\ln$  \* rules on a case by case basis, instead of for their whole project within a configuration file. $\ln * \ln$ collectCommentNodes?: boolean;\n}\n\n/\*\*\n \* Parse a template into render3 `Node`s and additional metadata, with no other dependencies. $\ln \pi$  @ param template text of the template to parse $\ln \pi$  @ param templateUrl URL to use for source mapping of the parsed template $\ln * \mathcal{Q}$  param options options to modify how the template is parsed $\ln$ \*/\nexport function parseTemplate(\n template: string, templateUrl: string, options: ParseTemplateOptions = {}): ParsedTemplate  ${\n$  const {interpolationConfig, preserveWhitespaces, enableI18nLegacyMessageIdFormat} = options;\n const bindingParser = makeBindingParser(interpolationConfig);\n const htmlParser = new HtmlParser();\n const parseResult = htmlParser.parse(\n template, templateUrl,\n {leadingTriviaChars: LEADING TRIVIA CHARS, ...options, tokenizeExpansionForms: true});\n\n if

(!options.alwaysAttemptHtmlToR3AstConversion && parseResult.errors  $\&&\n\$ n parseResult.errors.length > 0)  ${\n\mu \quad \text{const}$  parsed Template: Parsed Template =  ${\n\mu \quad \text{interpolationConfig.\n\}}$  preserveWhitespaces,\n errors: parseResult.errors,\n nodes: [],\n styleUrls: [],\n styles: [],\n ngContentSelectors: []\n };\n if (options.collectCommentNodes)  $\n{\nvert p \rvert}$  parsedTemplate.commentNodes =  $[\cdot,\nvert p \rvert]$  return parsedTemplate;\n  $\ln \ln$  let rootNodes: html.Node[] = parseResult.rootNodes; $\ln \ln /$  process i18n meta information (scan attributes, generate ids) $\ln$  // before we run whitespace removal process, because existing i18n $\ln$  // extraction process (ng extract-i18n) relies on a raw content to generate $\ln$  // message ids $\ln$  const i18nMetaVisitor = new I18nMetaVisitor(\n interpolationConfig, /\* keepI18nAttrs \*/ !preserveWhitespaces,\n

enableI18nLegacyMessageIdFormat);\n const i18nMetaResult =

i18nMetaVisitor.visitAllWithErrors(rootNodes);\n\n if (!options.alwaysAttemptHtmlToR3AstConversion && i18nMetaResult.errors  $\&\&\n\in$  i18nMetaResult.errors.length > 0) {\n const parsedTemplate: ParsedTemplate = {\n interpolationConfig,\n preserveWhitespaces,\n errors: i18nMetaResult.errors,\n nodes: [],\n styleUrls:  $[\cdot]$ ,\n styles:  $[\cdot]$ ,\n ngContentSelectors:  $[\cdot]$ \n  $\cdot$ ;\n if (options.collectCommentNodes)  $\{\cdot\}$ parsedTemplate.commentNodes =  $[\cdot]$ n }\n return parsedTemplate;\n }\n\n rootNodes = i18nMetaResult.rootNodes;\n\n if (!preserveWhitespaces) {\n rootNodes = html.visitAll(new WhitespaceVisitor(), rootNodes); $\ln$  // run i18n meta visitor again in case whitespaces are removed (because that might affect\n // generated i18n message content) and first pass indicated that i18n content is present in  $a\$ template. During this pass i18n IDs generated at the first pass will be preserved, so we can $\ln$  // mimic existing extraction process (ng extract-i18n)\n if (i18nMetaVisitor.hasI18nMeta)  $\{\n\}$  rootNodes = html.visitAll(\n new I18nMetaVisitor(interpolationConfig, /\* keepI18nAttrs \*/ false), rootNodes);\n }\n }\n\n const {nodes, errors, styleUrls, styles, ngContentSelectors, commentNodes } = htmlAstToRender3Ast(\n rootNodes, bindingParser, {collectCommentNodes: !!options.collectCommentNodes});\n errors.push(...parseResult.errors, ...i18nMetaResult.errors); $\n\ln \ const$  parsedTemplate: ParsedTemplate = { $\n\ln \ interpolationConfig.\n\ln$ preserveWhitespaces,\n errors: errors.length > 0 ? errors : null,\n nodes,\n styleUrls,\n styles,\n ngContentSelectors\n };\n\n if (options.collectCommentNodes) {\n parsedTemplate.commentNodes = commentNodes;\n  $\ln$  return parsedTemplate;\n}\n\nconst elementRegistry = new DomElementSchemaRegistry();\n\n/\*\*\n \* Construct a `BindingParser` with a default configuration.\n \*/\nexport function makeBindingParser $(\n\cdot n$  interpolationConfig: InterpolationConfig = DEFAULT\_INTERPOLATION\_CONFIG): BindingParser {\n return new BindingParser(\n new IvyParser(new Lexer()), interpolationConfig, elementRegistry, null, []);\n}\n\nexport function resolveSanitizationFn(context: core.SecurityContext, isAttribute?: boolean) {\n switch (context) {\n case core.SecurityContext.HTML:\n return o.importExpr(R3.sanitizeHtml);\n case core.SecurityContext.SCRIPT:\n return o.importExpr(R3.sanitizeScript);\n case core.SecurityContext.STYLE:\n // the compiler does not fill in an instruction for [style.prop?] binding\n  $\frac{1}{2}$  // values because the style algorithm knows internally what props are subject\n  $\#$  to sanitization (only [attr.style] values are explicitly sanitized)\n return isAttribute ? o.importExpr(R3.sanitizeStyle) : null;\n case core.SecurityContext.URL:\n return o.importExpr(R3.sanitizeUrl);\n case core.SecurityContext.RESOURCE\_URL:\n return o.importExpr(R3.sanitizeResourceUrl);\n default:\n return null;\n  $\ln\ln\$ nfunction trustedConstAttribute(tagName: string, attr: t.TextAttribute): o.Expression {\n const value = asLiteral(attr.value);\n if (isTrustedTypesSink(tagName, attr.name)) {\n switch (elementRegistry.securityContext(tagName, attr.name, /\* isAttribute \*/ true))  $\ln$  case core.SecurityContext.HTML: $\ln$  return o.taggedTemplate(\n o.importExpr(R3.trustConstantHtml),\n new o.TemplateLiteral([new o.TemplateLiteralElement(attr.value)], []), undefined,\n attr.valueSpan);\n // NB: no SecurityContext.SCRIPT here, as the corresponding tags are stripped by the compiler.\n case core.SecurityContext.RESOURCE\_URL:\n return o.taggedTemplate(\n o.importExpr(R3.trustConstantResourceUrl),\n new o.TemplateLiteral([new o.TemplateLiteralElement(attr.value)], []), undefined,\n attr.valueSpan);\n default:\n return value;\n }\n } else {\n return value;\n }\n}\n\nfunction isSingleElementTemplate(children: t.Node[]): children is[t.Element]  $\in$  return children.length === 1 && children[0] instance of t.Element;\n}\n\nfunction isTextNode(node: t.Node): boolean {\n return node instanceof t.Text || node instanceof t.BoundText || node instanceof t.Icu;\n}\n\nfunction hasTextChildrenOnly(children: t.Node[]): boolean {\n return children.every(isTextNode);\n}\n\ninterface ChainableBindingInstruction {\n name?: string;\n sourceSpan: ParseSourceSpan|null;\n value: () => o.Expression | o.Expression [];\n params?: any[];\n}\n\n/\*\* Name of the global variable that is used to determine if we use Closure translations or not \*/\nconst NG\_I18N\_CLOSURE\_MODE = 'ngI18nClosureMode';\n\n/\*\*\n \* Generate statements that define a given translation message. $\ln \pi$  \acknown \text{\math}\$\sqrt{\math}\$\text{\math}\$\text{\midd{\math}\$\sqrt{\math}\$\text{\mu}\$\text{\mu}\$\text{\mu}\$\text{\mu}\$\text{\mu}\$\text{\mu}\$\text{\mu}\$\text{\mu}\$\text{\mu}\$\text{\mu}\$\tex ngI18nClosureMode)  ${\n \times \n }$  var MSG\_EXTERNAL\_XXX = goog.getMsg ${\n \times \n }$  \"Some message with

 ${\$interpolation}\"$ ,\n \* { \"interpolation\": \"\\uFFFD0\\uFFFD\" }\n \* );\n \* I18N\_1 = MSG\_EXTERNAL\_XXX;\n \* }\n \* else {\n \* I18N\_1 = \$localize`Some message with  ${\{\|\uFFPD0\|FFPD'\}: \; \|n * \}\| \} \$  \* ``\n \* \n \* @param message The original i18n AST message node\n \* @param variable The variable that will be assigned the translation, e.g. `I18N\_1`.\n \* @param closureVar The variable for Closure `goog.getMsg` calls, e.g. `MSG\_EXTERNAL\_XXX`.\n \* @param params Object mapping placeholder names to their values (e.g.\n \* `{ \"interpolation\": \"\\uFFFD0\\uFFFD\" }`).\n \* @param transformFn Optional transformation function that will be applied to the translation (e.g.\n \* post-processing).\n \* @returns An array of statements that defined a given translation.\n \*/\nexport function getTranslationDeclStmts(\n message: i18n.Message, variable: o.ReadVarExpr, closureVar: o.ReadVarExpr,\n params: { $\{\text{name: string}\}:$  o.Expression} =  $\{\}\$ , transformFn?: (raw: o.ReadVarExpr) => o.Expression): o.Statement[]  $\{\$ n const statements: o.Statement[] = [\n declareI18nVariable(variable),\n o.ifStmt(\n createClosureModeGuard(),\n createGoogleGetMsgStatements(\n variable, message, closureVar,\n i18nFormatPlaceholderNames(params, /\* useCamelCase \*/ true)),\n createLocalizeStatements(\n variable, message, i18nFormatPlaceholderNames(params, /\* useCamelCase \*/ false))),\n ];\n\n if (transformFn) {\n statements.push(new o.ExpressionStatement(variable.set(transformFn(variable))));\n }\n\n return statements;\n\n\n/\*\*\n \* Create the expression that will be used to guard the closure mode block\n \* It is equivalent to:\n \*\n \* ```\n \* typeof ngI18nClosureMode !== undefined  $&&$  ngI18nClosureMode\n \* ```\n \*/\nfunction createClosureModeGuard(): o.BinaryOperatorExpr {\n return o.typeofExpr(o.variable(NG\_I18N\_CLOSURE\_MODE))\n .notIdentical(o.literal('undefined', o.STRING\_TYPE))\n .and(o.variable(NG\_I18N\_CLOSURE\_MODE));\n}\n\n/\*\*\n \* Information about the template which was extracted during parsing. $\ln \pi$  This contains the actual parsed template as well as any metadata collected during its parsing,\n \* some of which might be useful for re-parsing the template with different options.\n \*/\nexport interface ParsedTemplate  ${\nightharpoonup}$   $\mathbb{R}^*$  include whitespace nodes in the parsed output.\n \*/\n preserveWhitespaces?: boolean;\n\n /\*\*\n \* How to parse interpolation markers.\n \*/\n interpolationConfig?: InterpolationConfig;\n /\*\*\n \* Any errors from parsing the template the first time.\n \*\n \* `null` if there are no errors. Otherwise, the array of errors is guaranteed to be non-empty. $\ln *$  $\land$ n errors: ParseError[]|null; $\ln \wedge *$  $\ln *$ The template AST, parsed from the template.\n  $*\n$  nodes: t.Node[];\n\n  $/**\n * Any style-Urls extracted from$ the metadata.\n \*/\n styleUrls: string[];\n\n /\*\*\n \* Any inline styles extracted from the metadata.\n \*/\n styles: string[];\n\n /\*\*\n \* Any ng-content selectors extracted from the template.\n \*/\n ngContentSelectors: string[];\n\n /\*\*\n \* Any R3 Comment Nodes extracted from the template when the `collectCommentNodes` parse template $\ln$  \* option is enabled. $\ln$  \*/ $\ln$  commentNodes?: t.Comment[]; $\ln$ } $\ln$ ","/\*\* $\ln$  \* @license $\ln$  \* Copyright Google LLC All Rights Reserved. $\ln \pi \$  Use of this source code is governed by an MIT-style license that can be $\ln$ \* found in the LICENSE file at https://angular.io/license\n \*/\n\nimport {CompileDirectiveSummary} from '../../compile\_metadata';\nimport {BindingForm, convertPropertyBinding} from '../../compiler\_util/expression\_converter';\nimport {ConstantPool} from '../../constant\_pool';\nimport \* as core from '../../core';\nimport {AST, ParsedEvent, ParsedEventType, ParsedProperty} from '../../expression\_parser/ast';\nimport \* as o from '../../output/output\_ast';\nimport {ParseError, ParseSourceSpan, sanitizeIdentifier} from '...././parse\_util';\nimport {CssSelector, SelectorMatcher} from '.../../selector';\nimport {ShadowCss} from '../../shadow\_css';\nimport {CONTENT\_ATTR, HOST\_ATTR} from '../../style\_compiler';\nimport {BindingParser} from '../../template\_parser/binding\_parser';\nimport {error} from '../../util';\nimport {BoundEvent} from '../r3\_ast';\nimport {Identifiers as R3} from '../r3\_identifiers';\nimport {prepareSyntheticListenerFunctionName, prepareSyntheticPropertyName, R3CompiledExpression, typeWithParameters} from '../util';\n\nimport {DeclarationListEmitMode, R3ComponentMetadata, R3DirectiveMetadata, R3HostMetadata, R3QueryMetadata} from './api';\nimport {MIN\_STYLING\_BINDING\_SLOTS\_REQUIRED, StylingBuilder, StylingInstructionCall} from './styling\_builder';\nimport {BindingScope, makeBindingParser, prepareEventListenerParameters, renderFlagCheckIfStmt, resolveSanitizationFn, TemplateDefinitionBuilder, ValueConverter} from './template';\nimport {asLiteral, chainedInstruction, conditionallyCreateMapObjectLiteral, CONTEXT\_NAME,

DefinitionMap, getQueryPredicate, RENDER\_FLAGS, TEMPORARY\_NAME, temporaryAllocator} from './util';\n\n\n// This regex matches any binding names that contain the \"attr.\" prefix, e.g. \"attr.required\"\n// If there is a match, the first matching group will contain the attribute name to bind. $\cdot$ nconst ATTR\_REGEX = /attr\\.([^\\]]+)/;\n\nfunction baseDirectiveFields(\n meta: R3DirectiveMetadata, constantPool: ConstantPool,\n bindingParser: BindingParser): DefinitionMap  $\{\n}$  const definitionMap = new DefinitionMap(); $\n$ n const selectors = core.parseSelectorToR3Selector(meta.selector);\n\n // e.g. `type: MyDirective`\n definitionMap.set('type', meta.internalType);\n\n // e.g. `selectors: [[", 'someDir', "]]`\n if (selectors.length > 0) {\n definitionMap.set('selectors', asLiteral(selectors));\n }\n\n if (meta.queries.length > 0) {\n // e.g. `contentQueries:  $(rf, ctx, dirIndex) \implies \{ ... \} \in definitionMap.set(\n)$  'contentQueries', createContentQueriesFunction(meta.queries, constantPool, meta.name));\n }\n\n if (meta.viewQueries.length) {\n definitionMap.set(\n 'viewQuery', createViewQueriesFunction(meta.viewQueries, constantPool, meta.name));\n  $\ln\ln \ l \text{ e.g. 'hostBindings: (rf, ctx) => { ... }\n definitionMap.set(\n m 'hostBindings',\n n$ createHostBindingsFunction(\n meta.host, meta.typeSourceSpan, bindingParser, constantPool, meta.selector || '',\n meta.name, definitionMap));\n\n // e.g 'inputs: {a: 'a'}'\n definitionMap.set('inputs', conditionallyCreateMapObjectLiteral(meta.inputs, true));\n\n // e.g 'outputs: {a: 'a'}`\n definitionMap.set('outputs', conditionallyCreateMapObjectLiteral(meta.outputs)); $\ln \inf$  if (meta.exportAs !== null) {\n definitionMap.set('exportAs', o.literalArr(meta.exportAs.map(e => o.literal(e))));\n }\n\n return definitionMap;\n $\ln\frac*{\n\cdot n}$  Add features to the definition map. $\ln$  \*/\nfunction addFeatures(definitionMap: DefinitionMap, meta: R3DirectiveMetadata|R3ComponentMetadata) {\n // e.g. `features:  $[NgOnChangeFeature]^\n$  const features: o.Expression $[] = []\n\in \text{conviders} = meta.properties:\n n const$ viewProviders = (meta as R3ComponentMetadata).viewProviders;\n if (providers  $\parallel$  viewProviders)  $\{\n\}$  const args  $=$  [providers  $\|$  new o.LiteralArrayExpr([])]; $\in$  if (viewProviders)  $\n \in$  args.push(viewProviders); $\n \in$ features.push(o.importExpr(R3.ProvidersFeature).callFn(args));\n }\n\n if (meta.usesInheritance) {\n features.push(o.importExpr(R3.InheritDefinitionFeature));\n  $\ln$  if (meta.fullInheritance) {\n features.push(o.importExpr(R3.CopyDefinitionFeature));\n }\n if (meta.lifecycle.usesOnChanges) {\n features.push(o.importExpr(R3.NgOnChangesFeature));\n }\n if (features.length) {\n definitionMap.set('features', o.literalArr(features));\n  $\ln\ln(x^*)$ n \* Compile a directive for the render3 runtime as defined by the `R3DirectiveMetadata`.\n \*/\nexport function compileDirectiveFromMetadata(\n meta: R3DirectiveMetadata, constantPool: ConstantPool,\n bindingParser: BindingParser): R3CompiledExpression {\n const definitionMap = baseDirectiveFields(meta, constantPool, bindingParser);\n addFeatures(definitionMap, meta);\n const expression =\n o.importExpr(R3.defineDirective).callFn([definitionMap.toLiteralMap()], undefined, true);\n const type = createDirectiveType(meta); $\ln \ln$  return {expression, type, statements:  $[\cdot]$ ; $\ln \ln(x^* \ln x^*)$  \* Compile a component for the render3 runtime as defined by the `R3ComponentMetadata`.\n \*/\nexport function compileComponentFromMetadata(\n meta: R3ComponentMetadata, constantPool: ConstantPool,\n bindingParser: BindingParser): R3CompiledExpression {\n const definitionMap = baseDirectiveFields(meta, constantPool, bindingParser);\n addFeatures(definitionMap, meta);\n\n const selector = meta.selector && CssSelector.parse(meta.selector);\n const firstSelector = selector && selector[0];\n\n // e.g. `attr: [\"class\", \".my.app\"]`\n // This is optional an only included if the first selector of a component specifies attributes.\n if (firstSelector)  ${\n \omega \in \mathbb{R}^n \text{ } s = \text{firstSelector}.getAttrs();\n \ \ } if \text{ (selectorAttributes.length) } {\n \}$ definitionMap.set(\n 'attrs',\n constantPool.getConstLiteral(\n o.literalArr(selectorAttributes.map(\n value => value != null ? o.literal(value) : o.literal(undefined))),\n /\* forceShared \*/ true));\n  $\ln \ln n$  // Generate the CSS matcher that recognize directive\n let directiveMatcher: SelectorMatcher|null = null;\n\n if (meta.directives.length > 0) {\n const matcher = new

matcher.addSelectables(CssSelector.parse(selector), type);\n }\n directiveMatcher = matcher;\n }\n\n // e.g. `template: function MyComponent\_Template(\_ctx, \_cm) {...}`\n const templateTypeName = meta.name;\n const templateName = templateTypeName ? `\${templateTypeName} Template` : null;\n\n const directivesUsed = new  $Set < 0.$ Expression $>()$ ;\n const pipesUsed = new Set $< 0.$ Expression $>()$ ;\n const changeDetection =

SelectorMatcher(); $\in$  for (const {selector, type} of meta.directives) { $\in$ 

meta.changeDetection; $\ln \cos t$  template = meta.template; $\ln \cosh t$  templateBuilder = new TemplateDefinitionBuilder(\n constantPool, BindingScope.createRootScope(), 0, templateTypeName, null, null, templateName,\n directiveMatcher, directivesUsed, meta.pipes, pipesUsed, R3.namespaceHTML,\n meta.relativeContextFilePath, meta.i18nUseExternalIds);\n\n const templateFunctionExpression = templateBuilder.buildTemplateFunction(template.nodes, []);\n\n // We need to provide this so that dynamically generated components know what\n // projected content blocks to pass through to the component when it is instantiated.\n const ngContentSelectors = templateBuilder.getNgContentSelectors();\n if (ngContentSelectors) {\n definitionMap.set('ngContentSelectors', ngContentSelectors);\n }\n\n // e.g. `decls: 2`\n definitionMap.set('decls', o.literal(templateBuilder.getConstCount())); $\ln \mathcal{U}$  e.g. `vars: 2`\n definitionMap.set('vars', o.literal(templateBuilder.getVarCount())); $\ln \mathcal{M}$  Generate `consts` section of ComponentDef: $\ln \mathcal{M}$  - either as an array:\n // `consts: [['one', 'two'], ['three', 'four']]`\n // - or as a factory function in case additional statements are present (to support i18n):\n // `consts: function() { var i18n\_0; if (ngI18nClosureMode) {...} else {...} return [i18n 0]; }`\n const {constExpressions, prepareStatements} = templateBuilder.getConsts();\n if  $(constExpressions.length > 0)$  {\n let constsExpr: o.LiteralArrayExpr|o.FunctionExpr = o.literalArr(constExpressions);\n // Prepare statements are present - turn `consts` into a function.\n if (prepareStatements.length  $> 0$ ) { $\in$  constsExpr = o.fn([], [... prepareStatements, new o.ReturnStatement(constsExpr)]);\n }\n definitionMap.set('consts', constsExpr);\n }\n\n definitionMap.set('template', templateFunctionExpression); $\ln \frac{N}{e}$ .  $\frac{N}{e}$  directives: [MyDirective]'\n if  $(\text{directivesUsed.size})$   $\{\n\}$  const directivesList = o.literalArr $(\text{Array}.from(\text{directivesUsed}));\n\}$  const directivesExpr = compileDeclarationList(directivesList, meta.declarationListEmitMode);\n definitionMap.set('directives', directivesExpr);\n }\n\n // e.g. `pipes: [MyPipe]`\n if (pipesUsed.size) {\n const pipesList = o.literalArr(Array.from(pipesUsed));\n const pipesExpr = compileDeclarationList(pipesList, meta.declarationListEmitMode);\n definitionMap.set('pipes', pipesExpr);\n  $\ln$  if (meta.encapsulation === null)  ${\n \mu \neq 0}$  meta.encapsulation = core. ViewEncapsulation. Emulated; $\n \ln /e.g.$  `styles: [str1, str2]`\n if (meta.styles && meta.styles.length)  $\{\n\}$  const styleValues = meta.encapsulation == core.ViewEncapsulation.Emulated ?\n compileStyles(meta.styles, CONTENT ATTR, HOST ATTR) :\n meta.styles;\n const strings = styleValues.map(str => constantPool.getConstLiteral(o.literal(str)));\n definitionMap.set('styles', o.literalArr(strings));\n } else if (meta.encapsulation === core.ViewEncapsulation.Emulated) {\n // If there is no style, don't generate css selectors on elements\n meta.encapsulation = core.ViewEncapsulation.None;\n  $\ln /$ Only set view encapsulation if it's not the default value $\langle n \rangle$  if (meta.encapsulation  $!=$ core.ViewEncapsulation.Emulated)  ${\n \dot{m} \neq \dot{m} \neq \dot{m} \neq \dot{m} \neq \dot{m} \neq \dot{m} \neq \dot{m} \neq \dot{m} \neq \dot{m} \neq \dot{m} \neq \dot{m} \neq \dot{m} \neq \dot{m} \neq \dot{m} \neq \dot{m} \neq \dot{m} \neq \dot{m} \neq \dot{m} \neq \dot{m} \neq \dot{m} \neq \dot{m} \neq \dot{m} \neq \dot{m} \neq \$ // e.g. `animation: [trigger('123', [])]`\n if (meta.animations !== null) {\n definitionMap.set(\n 'data', o.literalMap([{key: 'animation', value: meta.animations, quoted: false}]));\n }\n\n // Only set the change detection flag if it's defined and it's not the default.\n if (changeDetection != null  $&&$  changeDetection !== core.ChangeDetectionStrategy.Default) {\n definitionMap.set('changeDetection', o.literal(changeDetection));\n  $\ln \n$  const expression  $=\n$  o.importExpr(R3.defineComponent).callFn([definitionMap.toLiteralMap()], undefined, true);\n const type = createComponentType(meta);\n\n return {expression, type, statements:  $[] \cdot \n\in \mathbb{N} \setminus \mathbb{N} \setminus \mathbb{N} \setminus \mathbb{N}$  \* Creates the type specification from the component meta. This type is inserted into .d.ts files\n \* to be consumed by upstream compilations.\n \*/\nexport function createComponentType(meta:  $R3ComponentMeta data): o. Type {\n const typeParameters = createDirectiveTypeParameters(meta);\n }\n$ typeParams.push(stringArrayAsType(meta.template.ngContentSelectors));\n return o.expressionType(o.importExpr(R3.ComponentDeclaration, typeParams));\n\n\n/\*\*\n \* Compiles the array literal of declarations into an expression according to the provided emit $\ln$  \* mode. $\ln$  \*/ $\ln$ function compileDeclarationList(\n list: o.LiteralArrayExpr, mode: DeclarationListEmitMode): o.Expression {\n switch  $(\text{mode})$  {\n case DeclarationListEmitMode.Direct:\n // directives:  $\text{[MvDir]}$ ,\n return list;\n case DeclarationListEmitMode.Closure:\n // directives: function () { return [MyDir]; }\n return o.fn([], [new o.ReturnStatement(list)]);\n case DeclarationListEmitMode.ClosureResolved:\n // directives: function () { return [MyDir].map(ng.resolveForwardRef); }\n const resolvedList = list.callMethod('map',

[o.importExpr(R3.resolveForwardRef)]);\n return o.fn([], [new o.ReturnStatement(resolvedList)]);\n }\n}\n\nfunction prepareQueryParams(query: R3QueryMetadata, constantPool: ConstantPool): o.Expression[] {\n const parameters = [getQueryPredicate(query, constantPool), o.literal(toQueryFlags(query))];\n if (query.read) {\n parameters.push(query.read);\n }\n return parameters;\n}\n\n/\*\*\n \* A set of flags to be used with Queries.\n \*\n \* NOTE: Ensure changes here are in sync with `packages/core/src/render3/interfaces/query.ts`\n \*/\nexport const enum QueryFlags  $\ln$  /\*\*\n \* No flags\n \*/\n none = 0b0000,\n\n /\*\*\n \* Whether or not the query should descend into children.\n \*/\n descendants = 0b0001,\n\n /\*\*\n \* The query can be computed statically and hence can be assigned eagerly. $\n \in \mathbb{R}$  \* NOTE: Backwards compatibility with ViewEngine. $\n \in \mathbb{R}$  is Static = 0b0010,\n\n /\*\*\n \* If the `QueryList` should fire change event only if actual change to query was computed (vs old\n  $*$  behavior where the change was fired whenever the query was recomputed, even if the recomputed\n  $*$ query resulted in the same list.)\n \*/\n emitDistinctChangesOnly = 0b0100,\n}\n\n/\*\*\n \* Translates query flags into `TQueryFlags` type in packages/core/src/render3/interfaces/query.ts\n \* @param query\n \*/\nfunction toQueryFlags(query: R3QueryMetadata): number {\n return (query.descendants ? QueryFlags.descendants : QueryFlags.none)  $|\n\rangle$ n (query.static ? QueryFlags.isStatic : QueryFlags.none)  $|\n\rangle$ n (query.emitDistinctChangesOnly ? QueryFlags.emitDistinctChangesOnly : QueryFlags.none);\n}\n\nfunction convertAttributesToExpressions(attributes: {[name: string]: o.Expression}):\n o.Expression[] {\n const values: o.Expression $[] = []$ ;\n for (let key of Object.getOwnPropertyNames(attributes)) {\n const value = attributes[key];\n values.push(o.literal(key), value);\n  $\ln \min / \left( \frac{\ln \ln}{\ln \ln} \right)$ queries\nfunction createContentQueriesFunction(\n queries: R3QueryMetadata[], constantPool: ConstantPool, name?: string): o.Expression {\n const createStatements: o.Statement[] = [];\n const updateStatements:  $o.S$ tatement $[] = []$ ;\n const tempAllocator = temporaryAllocator(updateStatements, TEMPORARY\_NAME);\n\n for (const query of queries)  $\{\n\mid \text{1}$  // creation, e.g. r3.contentQuery(dirIndex, somePredicate, true, null); $\n\mid$ createStatements.push(\n o.importExpr(R3.contentQuery)\n .callFn([o.variable('dirIndex'), ...prepareQueryParams(query, constantPool) as any])\n .toStmt());\n\n // update, e.g. (r3.queryRefresh(tmp  $=$  r3.loadQuery()) && (ctx.someDir = tmp));\n const temporary = tempAllocator();\n const getQueryList = o.importExpr(R3.loadQuery).callFn( $\lceil$ );\n const refresh = o.importExpr(R3.queryRefresh).callFn([temporary.set(getQueryList)]);\n const updateDirective = o.variable(CONTEXT\_NAME)\n .prop(query.propertyName)\n .set(query.first ? temporary.prop('first') : temporary);\n updateStatements.push(refresh.and(updateDirective).toStmt());\n }\n\n const contentQueriesFnName = name ? `\${name}\_ContentQueries` : null;\n return o.fn(\n [\n new o.FnParam(RENDER\_FLAGS, o.NUMBER\_TYPE), new o.FnParam(CONTEXT\_NAME, null),\n new o.FnParam('dirIndex', null)\n ],\n [\n renderFlagCheckIfStmt(core.RenderFlags.Create, createStatements),\n renderFlagCheckIfStmt(core.RenderFlags.Update, updateStatements)\n ],\n o.INFERRED\_TYPE, null, contentQueriesFnName);\n}\n\nfunction stringAsType(str: string): o.Type {\n return o.expressionType(o.literal(str));\n}\n\nfunction stringMapAsType(map: {[key: string]: string|string[]}): o.Type {\n const mapValues = Object.keys(map).map(key => {\n const value = Array.isArray(map[key]) ? map[key][0] : map[key];\n return  $\{\n \ \ \ key\}$ ,\n value: o.literal(value),\n quoted: true,\n };\n });\n return o.expressionType(o.literalMap(mapValues));\n}\n\nfunction stringArrayAsType(arr: ReadonlyArray<string|null>): o.Type  $\{\nvert \$  return arr.length > 0 ? o.expressionType(o.literalArr(arr.map(value => o.literal(value))) : $\ln$  o.NONE\_TYPE;\n}\n\nexport function createDirectiveTypeParams(meta: R3DirectiveMetadata): o.Type[] {\n // On the type side, remove newlines from the selector as it will need to fit into a TypeScript\n  $\#$  string literal, which must be on one line.\n const selectorForType = meta.selector !== null ? meta.selector.replace( $\wedge \mathbf{n/g}$ , ") : null;\n\n return  $\ln$  typeWithParameters(meta.type.type, meta.typeArgumentCount), $\ln$  selectorForType !== null ? stringAsType(selectorForType) : o.NONE\_TYPE,\n meta.exportAs !== null ? stringArrayAsType(meta.exportAs) : o.NONE\_TYPE,\n stringMapAsType(meta.inputs),\n stringMapAsType(meta.outputs),\n stringArrayAsType(meta.queries.map(q => q.propertyName)),\n  $|\cdot\rangle\$ |\n\n/\*\*\n \* Creates the type specification from the directive meta. This type is inserted into .d.ts files $\ln *$  to be consumed by upstream compilations. $\ln$ 

\*/\nexport function createDirectiveType(meta: R3DirectiveMetadata): o.Type  $\{\n\}$  const typeParams = createDirectiveTypeParams(meta);\n return o.expressionType(o.importExpr(R3.DirectiveDeclaration, typeParams));\n}\n\n// Define and update any view queries\nfunction createViewQueriesFunction(\n viewQueries: R3QueryMetadata[], constantPool: ConstantPool, name?: string): o.Expression {\n const createStatements: o.Statement $[]= [];\n\infty$  const updateStatements: o.Statement $[]= [];\n\infty$  const tempAllocator = temporaryAllocator(updateStatements, TEMPORARY\_NAME);\n\n viewQueries.forEach((query: R3QueryMetadata) =>  ${\nightharpoonup}$  // creation, e.g. r3.viewQuery(somePredicate, true);\n const queryDefinition =\n o.importExpr(R3.viewQuery).callFn(prepareQueryParams(query, constantPool));\n createStatements.push(queryDefinition.toStmt());\n\n // update, e.g. (r3.queryRefresh(tmp = r3.loadQuery()) & &  $(\text{ctx} . \text{someDir} = \text{tmp})\cdot \ln$  const temporary = tempAllocator();\n const getQueryList = o.importExpr(R3.loadQuery).callFn([]);\n const refresh = o.importExpr(R3.queryRefresh).callFn([temporary.set(getQueryList)]);\n const updateDirective = o.variable(CONTEXT\_NAME)\n .prop(query.propertyName)\n .set(query.first ? temporary.prop('first') : temporary);\n updateStatements.push(refresh.and(updateDirective).toStmt());\n });\n\n const viewQueryFnName = name ? `\${name}\_Query` : null;\n return o.fn(\n [new o.FnParam(RENDER\_FLAGS, o.NUMBER\_TYPE), new o.FnParam(CONTEXT\_NAME, null)],\n [\n renderFlagCheckIfStmt(core.RenderFlags.Create, createStatements),\n renderFlagCheckIfStmt(core.RenderFlags.Update, updateStatements)\n ],\n o.INFERRED\_TYPE, null, viewQueryFnName); $\ln\ln/$  Return a host binding function or null if one is not necessary.\nfunction createHostBindingsFunction(\n hostBindingsMetadata: R3HostMetadata, typeSourceSpan: ParseSourceSpan,\n bindingParser: BindingParser, constantPool: ConstantPool, selector: string, name: string,\n definitionMap: DefinitionMap): o.Expression|null  ${\n$  const bindingContext = o.variable(CONTEXT\_NAME); $\in$ const styleBuilder = new StylingBuilder(bindingContext); $\ln \ln \text{const}$  {styleAttr, classAttr} = hostBindingsMetadata.specialAttributes;\n if (styleAttr !== undefined) {\n styleBuilder.registerStyleAttr(styleAttr);\n }\n if (classAttr !== undefined) {\n styleBuilder.registerClassAttr(classAttr);\n }\n\n const createStatements: o.Statement[] = [];\n const updateStatements: o.Statement $[]= []\; \n\times \text{const}$  hostBindingSourceSpan = typeSourceSpan;\n const directiveSummary = metadataAsSummary(hostBindingsMetadata);\n\n // Calculate host event bindings\n const eventBindings =\n bindingParser.createDirectiveHostEventAsts(directiveSummary, hostBindingSourceSpan);\n if (eventBindings && eventBindings.length)  ${\n \cdot \cdot \cdot}$  const listeners = createHostListeners(eventBindings, name);\n createStatements.push(...listeners);\n }\n\n // Calculate the host property bindings\n const bindings = bindingParser.createBoundHostProperties(directiveSummary, hostBindingSourceSpan);\n const allOtherBindings: ParsedProperty[] = [];\n\n // We need to calculate the total amount of binding slots required by\n // all the instructions together before any value conversions happen.\n // Value conversions may require additional slots for interpolation and\n // bindings with pipes. These calculates happen after this block.\n let totalHostVarsCount = 0;\n bindings && bindings.forEach((binding: ParsedProperty)  $\Rightarrow$  {\n const stylingInputWasSet = styleBuilder.registerInputBasedOnName(\n binding.name, binding.expression, hostBindingSourceSpan);\n if (stylingInputWasSet) {\n totalHostVarsCount += MIN\_STYLING\_BINDING\_SLOTS\_REQUIRED;\n } else {\n allOtherBindings.push(binding);\n totalHostVarsCount++;\n }\n });\n\n let valueConverter: ValueConverter;\n const getValueConverter =  $() \Rightarrow {\n \in (!valueConverter) {\n \in const hostVarsCountFn =\n}$  $(numSlots: number): number \ge {\n \cdot \cdot}$  const originalVarsCount = totalHostVarsCount;\n totalHostVarsCount += numSlots;\n return originalVarsCount;\n };\n valueConverter = new ValueConverter(\n constantPool,\n () => error('Unexpected node'), // new nodes are illegal here\n hostVarsCountFn,\n () => error('Unexpected pipe')); // pipes are illegal here $\ln \ {\nvert \$ n return valueConverter; $\nvert \}$ ;\n $\nvert$  const propertyBindings: o.Expression[][] = [];\n const attributeBindings: o.Expression[][] = [];\n const syntheticHostBindings: o.Expression $[1] = [1]$ ;\n allOtherBindings.forEach((binding: ParsedProperty) => {\n // resolve literal arrays and literal objects\n const value = binding.expression.visit(getValueConverter());\n const bindingExpr = bindingFn(bindingContext, value);\n\n const {bindingName, instruction, isAttribute} =

getBindingNameAndInstruction(binding); $\ln \ln$  const securityContexts =\n

bindingParser.calcPossibleSecurityContexts(selector, bindingName, isAttribute)\n .filter(context => context !== core.SecurityContext.NONE);\n\n let sanitizerFn: o.ExternalExpr|null = null;\n if (securityContexts.length)  ${\n\mu$  if (securityContexts.length === 2 &&\n securityContexts.indexOf(core.SecurityContext.URL) > -1 &&\n securityContexts.indexOf(core.SecurityContext.RESOURCE\_URL) > -1) {\n // Special case for some URL attributes (such as  $\text{``src}\text{''}$  and  $\text{``href)}\text{''}$ ) that may be a part $\text{``}$  // of different security contexts. In this case we use special sanitization function and  $\ln$  // select the actual sanitizer at runtime based on a tag name that is provided while $\ln$  // invoking sanitization function. $\ln$  sanitizerFn = o.importExpr(R3.sanitizeUrlOrResourceUrl);\n  $\}$  else  $\{\n\$  sanitizerFn = resolveSanitizationFn(securityContexts[0], isAttribute);\n  $\ln$   $\ln$  const instructionParams = [o.literal(bindingName), bindingExpr.currValExpr];\n if (sanitizerFn)  $\{\n\$ instructionParams.push(sanitizerFn);\n }\n\n updateStatements.push(...bindingExpr.stmts);\n\n if (instruction  $==$  R3.hostProperty)  $\{\n\$  propertyBindings.push(instructionParams);\n  $\}$  else if (instruction === R3.attribute)  ${\n\mu \atop \nu}$  attributeBindings.push(instructionParams);\n } else if (instruction === R3.syntheticHostProperty) {\n syntheticHostBindings.push(instructionParams); $\n \}$  else  $\{\n \}$ updateStatements.push(o.importExpr(instruction).callFn(instructionParams).toStmt());\n }\n });\n\n if (propertyBindings.length > 0) {\n updateStatements.push(chainedInstruction(R3.hostProperty, propertyBindings).toStmt());\n }\n\n if (attributeBindings.length > 0) {\n updateStatements.push(chainedInstruction(R3.attribute, attributeBindings).toStmt());\n  $\ln \inf$  $(synthetic Host Bindings.length > 0)$  {\n updateStatements.push(\n chainedInstruction(R3.syntheticHostProperty, syntheticHostBindings).toStmt());\n  $\ln n / /$  since we're dealing with directives/components and both have hostBinding\n // functions, we need to generate a special hostAttrs instruction that deals\n // with both the assignment of styling as well as static attributes to the host\n // element. The instruction below will instruct all initial styling (styling\n // that is inside of a host binding within a directive/component) to be attached $\ln$  // to the host element alongside any of the provided host attributes that were $\ln$  // collected earlier. $\ln$ const hostAttrs = convertAttributesToExpressions(hostBindingsMetadata.attributes);\n styleBuilder.assignHostAttrs(hostAttrs, definitionMap);\n\n if (styleBuilder.hasBindings) {\n // finally each binding that was registered in the statement above will need to be added to  $\ln$  // the update block of a component/directive templateFn/hostBindingsFn so that the bindings\n // are evaluated and updated for the element.\n styleBuilder.buildUpdateLevelInstructions(getValueConverter()).forEach(instruction => {\n if  $(instruction.calls.length > 0)$  {\n const calls: o.Expression[][] = [];\n\n instruction.calls.forEach(call => {\n // we subtract a value of  $\Gamma$  here because the binding slot was already allocated $\ln$  // at the top of this method when all the input bindings were counted. $\ln$  totalHostVarsCount  $+=\ln$ Math.max(call.allocateBindingSlots - MIN\_STYLING\_BINDING\_SLOTS\_REQUIRED, 0);\n calls.push(convertStylingCall(call, bindingContext, bindingFn));\n });\n\n updateStatements.push(chainedInstruction(instruction.reference, calls).toStmt());\n  $\ln$  });\n }\n\n if (totalHostVarsCount) {\n definitionMap.set('hostVars', o.literal(totalHostVarsCount));\n }\n\n if (createStatements.length > 0 || updateStatements.length > 0)  $\n{\n n \n const host BindingsFnName = name?$ `\${name}\_HostBindings`: null;\n const statements: o.Statement[] = [];\n if (createStatements.length > 0) {\n statements.push(renderFlagCheckIfStmt(core.RenderFlags.Create, createStatements));\n }\n if  $(updateStatements.length > 0)$  {\n statements.push(renderFlagCheckIfStmt(core.RenderFlags.Update, updateStatements));\n }\n return o.fn(\n [new o.FnParam(RENDER\_FLAGS, o.NUMBER\_TYPE), new o.FnParam(CONTEXT\_NAME, null)], statements,\n o.INFERRED\_TYPE, null, hostBindingsFnName);\n }\n\n return null;\n}\n\nfunction bindingFn(implicit: any, value: AST) {\n return convertPropertyBinding(\n null, implicit, value, 'b', BindingForm.Expression, () => error('Unexpected interpolation'));\n}\n\nfunction convertStylingCall(\n call: StylingInstructionCall, bindingContext: any, bindingFn: Function) {\n return call.params(value => bindingFn(bindingContext, value).currValExpr);\n}\n\nfunction getBindingNameAndInstruction(binding: ParsedProperty):\n {bindingName: string, instruction:

o.ExternalReference, isAttribute: boolean  $\{\nabla \cdot \mathbf{h} = \phi \cdot \mathbf{n}$ : let instruction!: o.ExternalReference;\n\n // Check to see if this is an attr binding or a property binding\n const attrMatches = bindingName.match(ATTR\_REGEX);\n if (attrMatches)  $\{\n \}$  bindingName = attrMatches[1];\n instruction = R3.attribute; $\n \begin{cases}\n n \text{ is a function of } n \text{ is a function of } n.\n \end{cases}$ prepareSyntheticPropertyName(bindingName);\n // host bindings that have a synthetic property (e.g. @foo) should always be rendered $\ln$  // in the context of the component and not the parent. Therefore there is a special $\ln$ // compatibility instruction available for this purpose.\n instruction = R3.syntheticHostProperty;\n  $\}$  else {\n instruction = R3.hostProperty;\n  $\ln \min$  return {bindingName, instruction, isAttribute: !!attrMatches};\n}\n\nfunction createHostListeners(eventBindings: ParsedEvent[], name?: string): o.Statement[] {\n const listeners: o.Expression $[|] = []\;$  const syntheticListeners: o.Expression $[|] = []\;$ \n const instructions: o.Statement $[\ ] = [\ ]$ ;\n\n eventBindings.forEach(binding =>  $\{\n\$  let bindingName = binding.name && sanitizeIdentifier(binding.name);\n const bindingFnName = binding.type === ParsedEventType.Animation ?\n prepareSyntheticListenerFunctionName(bindingName, binding.targetOrPhase) :\n bindingName;\n const handlerName = name && bindingName ? `\${name}\_\${bindingFnName}\_HostBindingHandler` : null;\n const params = prepareEventListenerParameters(BoundEvent.fromParsedEvent(binding), handlerName);\n\n if (binding.type == ParsedEventType.Animation)  ${\n \mu \}$  syntheticListeners.push(params);\n  $\}$  else  ${\n \mu \}$ listeners.push(params);\n }\n });\n\n if (syntheticListeners.length > 0) {\n instructions.push(chainedInstruction(R3.syntheticHostListener, syntheticListeners).toStmt());\n }\n\n if  $\left($ listeners.length  $> 0$ )  $\n\in \mathbb{Z}$  instructions.push(chainedInstruction(R3.listener, listeners).toStmt());\n  $\n\in \mathbb{Z}$  return instructions;\n}\n\nfunction metadataAsSummary(meta: R3HostMetadata): CompileDirectiveSummary {\n // clangformat of  $\ln$  return  $\ln$  // This is used by the BindingParser, which only deals with listeners and properties. There's no $\in$  // need to pass attributes to it.\n hostAttributes: {},\n hostListeners: meta.listeners,\n hostProperties: meta.properties, $\ln \}$  as CompileDirectiveSummary; $\ln \/ \c{$  clang-format on $\ln \ln \ln \ln \c{$ nconst HOST\_REG\_EXP =  $\P(\text{?}:\|([^{\|+})\|)(?:\|([^{\|+})\|)\$ ;\\[\] + )\\))\$/;\n// Represents the groups in the above regex.\nconst enum HostBindingGroup  ${\n\mu \n\sigma : \n\sigma \colon \sigma \text{ is prime} \$  form \"[prop]\", or \"attr.role\" from \"[attr.role]\", or @anim from [@anim]\n Binding = 1,\n\n // group 2: \"event\" from \"(event)\"\n Event = 2,\n}\n\n// Defines Host Bindings structure that contains attributes, listeners, and properties,\n// parsed from the `host` object defined for a Type.\nexport interface ParsedHostBindings {\n attributes: {[key: string]: o.Expression};\n listeners: {[key: string]: string};\n properties: {[key: string]: string};\n specialAttributes: {styleAttr?: string; classAttr?: string;};\n}\n\nexport function parseHostBindings(host: {[key: string]: string|o.Expression}): ParsedHostBindings {\n const attributes: {[key: string]: o.Expression  $= \{\};\$  const listeners: {[key: string]: string  $= \{\};\$  const properties: {[key: string]: string} = {};\n const specialAttributes: {styleAttr?: string; classAttr?: string;} = {};\n\n for (const key of Object.keys(host))  $\n\alpha = \hbox{lost}$ ; const matches = key.match(HOST\_REG\_EXP);\n\n if  $(\text{matches} == \text{null}) \$  \n switch (key)  $\{\n \text{case 'class'}:\n \text{if (type of value } != 'string') \}$  // TODO(alxhub): make this a diagnostic.\n throw new Error(`Class binding must be string`);\n  $\ln$  $specialAttributes.classAttr = value;\n\begin{cases}\n\text{break,}\n\text{case 'style':}\n\text{if (type of value != 'string') }\n\end{cases}$ TODO(alxhub): make this a diagnostic.\n throw new Error(`Style binding must be string`);\n }\n  $specialAttributes-styleAttr = value;\n$   $break;\n$   $break;\n$   $delay;\n$   $default;\n$   $if (type of value == 'string') {\n}$ attributes[key] = o.literal(value);\n } else {\n attributes[key] = value;\n }\n }\n } else if  $(matches[HostBindingGroup.Binding] := null) {\n if (typeof value != 'string') {\n // TODO(alxhub): make}$ this a diagnostic.\n throw new Error(`Property binding must be string`);\n  $\{\n\$  // synthetic properties (the ones that have a  $\degree$  as a prefix)\n // are still treated the same as regular properties. Therefore\n // there is no point in storing them in a separate map.\n properties[matches]HostBindingGroup.Binding]] = value;\n } else if  $(\text{matches}[\text{HostBindingGroup}].\$   $\lnot = \text{null} {\n \text{if (typeof value } ! == 'string') {\n \text{if (1) } {\n \text{if (type of value } ! == 'string') {\n \text{if (1) } {\n \text{if (1) } {\n \text{if (1) } {\n \text{if (1) } {\n \text{if (1) } {\n \text{if (1) } {\n \text{if (1) } {\n \text{if (1) } {\n \text{if (1) } {\n \text{if (1) } {\n \text{if (1) } {\n \text{if (1) } {\n \text{if (1) } {\n \text{if (1) } {\n \text{if (1) }$ a diagnostic. $\ln$  throw new Error(`Event binding must be string`); $\ln$  } $\ln$ listeners[matches]HostBindingGroup.Event]] = value;\n  $\ln \ln$  return {attributes, listeners, properties, specialAttributes};\n\n/\*\*\n \* Verifies host bindings and returns the list of errors (if any). Empty array indicates that a $\ln *$  given set of host bindings has no errors. $\ln * \mathbb{Q}$  param bindings set of host bindings to verify. $\ln *$ 

@param sourceSpan source span where host bindings were defined.\n \* @returns array of errors associated with a given set of host bindings.\n \*/\nexport function verifyHostBindings(\n bindings: ParsedHostBindings, sourceSpan: ParseSourceSpan): ParseError[]  $\in$  const summary = metadataAsSummary(bindings);\n // TODO: abstract out host bindings verification logic and use it instead of\n // creating events and properties ASTs to detect errors (FW-996) $\ln$  const bindingParser = makeBindingParser(); $\ln$ bindingParser.createDirectiveHostEventAsts(summary, sourceSpan);\n bindingParser.createBoundHostProperties(summary, sourceSpan);\n return bindingParser.errors;\n}\n\nfunction compileStyles(styles: string[], selector: string, hostSelector: string): string[] {\n const shadowCss = new  $ShadowCss(\cdot)\$ n return styles.map(style =>  $\{\n\$  return shadowCss!.shimCssText(style, selector, hostSelector); $\n\$ });\n}\n","/\*\*\n \* @license\n \* Copyright Google LLC All Rights Reserved.\n \*\n \* Use of this source code is governed by an MIT-style license that can be\n \* found in the LICENSE file at https://angular.io/license\n \*/\n\n/\*\*\n \* An interface for retrieving documents by URL that the compiler uses to\n \* load templates.\n \*\n \* This is an abstract class, rather than an interface, so that it can be used $\ln^*$  as injection token. $\ln^*$  nexport abstract class ResourceLoader {\n abstract get(url: string): Promise<string>|string;\n}\n","/\*\*\n \* @license\n \* Copyright Google LLC All Rights Reserved. $\ln * \ln *$  Use of this source code is governed by an MIT-style license that can be $\ln$ \* found in the LICENSE file at https://angular.io/license\n \*/\n\n\nimport {CompilerFacade, CoreEnvironment, ExportedCompilerFacade, OpaqueValue, R3ComponentMetadataFacade, R3DeclareComponentFacade, R3DeclareDependencyMetadataFacade, R3DeclareDirectiveFacade, R3DeclareFactoryFacade, R3DeclareInjectableFacade, R3DeclareInjectorFacade, R3DeclareNgModuleFacade, R3DeclarePipeFacade, R3DeclareQueryMetadataFacade, R3DeclareUsedDirectiveFacade, R3DependencyMetadataFacade, R3DirectiveMetadataFacade, R3FactoryDefMetadataFacade, R3InjectableMetadataFacade, R3InjectorMetadataFacade, R3NgModuleMetadataFacade, R3PipeMetadataFacade, R3QueryMetadataFacade, StringMap, StringMapWithRename} from './compiler\_facade\_interface';\nimport {ConstantPool} from './constant\_pool';\nimport {ChangeDetectionStrategy, HostBinding, HostListener, Input, Output, ViewEncapsulation} from './core';\nimport {compileInjectable} from './injectable\_compiler\_2';\nimport {DEFAULT\_INTERPOLATION\_CONFIG, InterpolationConfig} from './ml\_parser/interpolation\_config';\nimport {DeclareVarStmt, Expression, literal, LiteralExpr, Statement, StmtModifier, WrappedNodeExpr} from './output/output\_ast';\nimport {JitEvaluator} from './output/output\_jit';\nimport {ParseError, ParseSourceSpan, r3JitTypeSourceSpan} from './parse\_util';\nimport {compileFactoryFunction, FactoryTarget, R3DependencyMetadata} from './render3/r3\_factory';\nimport {compileInjector, R3InjectorMetadata} from './render3/r3\_injector\_compiler';\nimport {R3JitReflector} from './render3/r3\_jit';\nimport {compileNgModule, compileNgModuleDeclarationExpression, R3NgModuleMetadata} from './render3/r3\_module\_compiler';\nimport {compilePipeFromMetadata, R3PipeMetadata} from './render3/r3\_pipe\_compiler';\nimport {createMayBeForwardRefExpression, ForwardRefHandling, getSafePropertyAccessString, MaybeForwardRefExpression, wrapReference} from './render3/util';\nimport {DeclarationListEmitMode, R3ComponentMetadata, R3DirectiveMetadata, R3HostMetadata, R3QueryMetadata, R3UsedDirectiveMetadata} from './render3/view/api';\nimport {compileComponentFromMetadata, compileDirectiveFromMetadata, ParsedHostBindings, parseHostBindings, verifyHostBindings} from './render3/view/compiler';\nimport {makeBindingParser, parseTemplate} from './render3/view/template';\nimport {ResourceLoader} from './resource\_loader';\nimport {DomElementSchemaRegistry} from './schema/dom\_element\_schema\_registry';\nimport {resolveForwardRef} from './util';\n\nexport class CompilerFacadeImpl implements CompilerFacade  $\{\n\}$  FactoryTarget = FactoryTarget as any; $\n\}$  ResourceLoader = ResourceLoader;\n private elementSchemaRegistry = new DomElementSchemaRegistry();\n\n constructor(private jitEvaluator = new JitEvaluator()) {}\n\n compilePipe(angularCoreEnv: CoreEnvironment, sourceMapUrl: string, facade: R3PipeMetadataFacade): $\ln$  any  ${\n}$  const metadata: R3PipeMetadata =  ${\n}$  name: facade.name. type: wrapReference(facade.type),\n internalType: new WrappedNodeExpr(facade.type),\n typeArgumentCount: 0,\n deps: null,\n pipeName: facade.pipeName,\n pure: facade.pure,\n };\n const res = compilePipeFromMetadata(metadata);\n return this.jitExpression(res.expression, angularCoreEnv,

sourceMapUrl,  $[\cdot]$ ;\n  $\in$ PipeDeclaration(\n angularCoreEnv: CoreEnvironment, sourceMapUrl: string,\n declaration: R3DeclarePipeFacade): any  $\ln$  const meta = convertDeclarePipeFacadeToMetadata(declaration);\n const res = compilePipeFromMetadata(meta);\n return this.jitExpression(res.expression, angularCoreEnv, sourceMapUrl, []);\n }\n\n compileInjectable(\n angularCoreEnv: CoreEnvironment, sourceMapUrl: string,\n facade: R3InjectableMetadataFacade): any {\n const {expression, statements} = compileInjectable( $\n\alpha$  {\n name: facade.name,\n type: wrapReference(facade.type),\n internalType: new WrappedNodeExpr(facade.type),\n typeArgumentCount: facade.typeArgumentCount,\n providedIn: computeProvidedIn(facade.providedIn),\n useClass: convertToProviderExpression(facade, USE\_CLASS),\n useFactory: wrapExpression(facade, USE\_FACTORY),\n useValue: convertToProviderExpression(facade, USE\_VALUE),\n useExisting: convertToProviderExpression(facade, USE\_EXISTING),\n deps: facade.deps?.map(convertR3DependencyMetadata),\n },\n /\* resolveForwardRefs \*/ true);\n\n return this.jitExpression(expression, angularCoreEnv, sourceMapUrl, statements); $\ln |\n\ln$ compileInjectableDeclaration(\n angularCoreEnv: CoreEnvironment, sourceMapUrl: string,\n facade: R3DeclareInjectableFacade): any  $\n{\n x\in \{0, \frac{1}{n} \neq 0\} = \n x\in \mathbb{R}$ facade.type.name,\n type: wrapReference(facade.type),\n internalType: new WrappedNodeExpr(facade.type),\n typeArgumentCount: 0,\n providedIn: computeProvidedIn(facade.providedIn),\n useClass: convertToProviderExpression(facade, USE\_CLASS),\n useFactory: wrapExpression(facade, USE\_FACTORY),\n useValue: convertToProviderExpression(facade, USE\_VALUE),\n useExisting: convertToProviderExpression(facade, USE\_EXISTING),\n deps: facade.deps?.map(convertR3DeclareDependencyMetadata),\n  $\lambda$ \n /\* resolveForwardRefs \*/ true);\n\n return this.jitExpression(expression, angularCoreEnv, sourceMapUrl, statements);\n }\n\n compileInjector(\n angularCoreEnv: CoreEnvironment, sourceMapUrl: string,\n facade: R3InjectorMetadataFacade): any {\n const meta: R3InjectorMetadata =  $\ln$  name: facade.name, $\ln$  type: wrapReference(facade.type), $\ln$  internalType: new WrappedNodeExpr(facade.type),\n providers: new WrappedNodeExpr(facade.providers),\n imports: facade.imports.map( $i \geq$ new WrappedNodeExpr(i)),\n  $\cdot$ ;\n const res = compileInjector(meta);\n return this.jitExpression(res.expression, angularCoreEnv, sourceMapUrl, []);\n }\n\n compileInjectorDeclaration(\n angularCoreEnv: CoreEnvironment, sourceMapUrl: string,\n declaration: R3DeclareInjectorFacade): any {\n const meta = convertDeclareInjectorFacadeToMetadata(declaration); $\ln$  const res = compileInjector(meta); $\ln$ return this.jitExpression(res.expression, angularCoreEnv, sourceMapUrl, []);\n }\n\n compileNgModule(\n angularCoreEnv: CoreEnvironment, sourceMapUrl: string,\n facade: R3NgModuleMetadataFacade): any {\n const meta: R3NgModuleMetadata =  $\ln$  type: wrapReference(facade.type), $\ln$  internalType: new WrappedNodeExpr(facade.type),\n adjacentType: new WrappedNodeExpr(facade.type),\n bootstrap: facade.bootstrap.map(wrapReference),\n declarations: facade.declarations.map(wrapReference),\n imports: facade.imports.map(wrapReference),\n exports: facade.exports.map(wrapReference),\n emitInline: true,\n containsForwardDecls: false,\n schemas: facade.schemas ? facade.schemas.map(wrapReference) : null,\n id: facade.id ? new WrappedNodeExpr(facade.id) : null,\n };\n const res = compileNgModule(meta);\n return this.jitExpression(res.expression, angularCoreEnv, sourceMapUrl, []);\n }\n\n compileNgModuleDeclaration(\n angularCoreEnv: CoreEnvironment, sourceMapUrl: string,\n declaration: R3DeclareNgModuleFacade): any {\n const expression = compileNgModuleDeclarationExpression(declaration); $\in$  return this.jitExpression(expression, angularCoreEnv, sourceMapUrl, []);\n }\n\n compileDirective(\n angularCoreEnv: CoreEnvironment, sourceMapUrl: string,\n facade: R3DirectiveMetadataFacade): any {\n const meta: R3DirectiveMetadata = convertDirectiveFacadeToMetadata(facade);\n return this.compileDirectiveFromMeta(angularCoreEnv, sourceMapUrl, meta);\n }\n\n compileDirectiveDeclaration(\n angularCoreEnv: CoreEnvironment, sourceMapUrl: string,\n declaration: R3DeclareDirectiveFacade): any  ${\n \cdot \n }$  const typeSourceSpan =\n this.createParseSourceSpan('Directive', declaration.type.name, sourceMapUrl);\n const meta = convertDeclareDirectiveFacadeToMetadata(declaration, typeSourceSpan);\n return this.compileDirectiveFromMeta(angularCoreEnv, sourceMapUrl, meta);\n }\n\n private

compileDirectiveFromMeta(\n angularCoreEnv: CoreEnvironment, sourceMapUrl: string, meta: R3DirectiveMetadata): any  $\{\n\}$  const constantPool = new ConstantPool(); $\n\$  const bindingParser = makeBindingParser();\n const res = compileDirectiveFromMetadata(meta, constantPool, bindingParser);\n return this.jitExpression(\n res.expression, angularCoreEnv, sourceMapUrl, constantPool.statements);\n }\n\n compileComponent(\n angularCoreEnv: CoreEnvironment, sourceMapUrl: string,\n facade: R3ComponentMetadataFacade): any  ${\n \mu \ \mathcal{P}}$  arse the template and check for errors. $\mathbf{P}$  const {template,  $interpolation$  = parseJitTemplate $\langle n \rangle$  facade.template, facade.name, sourceMapUrl, facade.preserveWhitespaces,\n facade.interpolation);\n\n // Compile the component metadata, including template, into an expression. $\ln$  const meta: R3ComponentMetadata =  $\ln$  ...facade as R3ComponentMetadataFacadeNoPropAndWhitespace,\n ...convertDirectiveFacadeToMetadata(facade),\n selector: facade.selector || this.elementSchemaRegistry.getDefaultComponentElementName(),\n template,\n declarationListEmitMode: DeclarationListEmitMode.Direct,\n styles: [...facade.styles, ...template.styles],\n encapsulation: facade.encapsulation as any,\n interpolation,\n changeDetection: facade.changeDetection,\n animations: facade.animations != null ? new WrappedNodeExpr(facade.animations) : null,\n viewProviders: facade.viewProviders != null ? new WrappedNodeExpr(facade.viewProviders) :\n null,\n relativeContextFilePath: ",\n i18nUseExternalIds: true,\n };\n const jitExpressionSourceMap = `ng:///\${facade.name}.js`;\n return this.compileComponentFromMeta(angularCoreEnv, jitExpressionSourceMap, meta);\n }\n\n compileComponentDeclaration(\n angularCoreEnv: CoreEnvironment, sourceMapUrl: string,\n declaration: R3DeclareComponentFacade): any  $\{\n\}$  const typeSourceSpan =\n this.createParseSourceSpan('Component', declaration.type.name, sourceMapUrl);\n const meta = convertDeclareComponentFacadeToMetadata(declaration, typeSourceSpan, sourceMapUrl);\n return this.compileComponentFromMeta(angularCoreEnv, sourceMapUrl, meta);\n }\n\n private compileComponentFromMeta(\n angularCoreEnv: CoreEnvironment, sourceMapUrl: string, meta: R3ComponentMetadata): any  $\{\n\}$  const constantPool = new ConstantPool(); $\n\}$  const bindingParser = makeBindingParser(meta.interpolation);\n const res = compileComponentFromMetadata(meta, constantPool, bindingParser);\n return this.jitExpression(\n res.expression, angularCoreEnv, sourceMapUrl, constantPool.statements);\n }\n\n compileFactory(\n angularCoreEnv: CoreEnvironment, sourceMapUrl: string, meta: R3FactoryDefMetadataFacade) {\n const factoryRes = compileFactoryFunction({\n name: meta.name,\n type: wrapReference(meta.type),\n internalType: new WrappedNodeExpr(meta.type),\n typeArgumentCount: meta.typeArgumentCount,\n deps: convertR3DependencyMetadataArray(meta.deps),\n target: meta.target,\n });\n return this.jitExpression(\n factoryRes.expression, angularCoreEnv, sourceMapUrl, factoryRes.statements);\n }\n\n compileFactoryDeclaration(\n angularCoreEnv: CoreEnvironment, sourceMapUrl: string, meta: R3DeclareFactoryFacade)  $\n{\n n \n const factoryRes =\n$ compileFactoryFunction({\n name: meta.type.name,\n type: wrapReference(meta.type),\n internalType: new WrappedNodeExpr(meta.type),\n typeArgumentCount: 0,\n deps: Array.isArray(meta.deps) ? meta.deps.map(convertR3DeclareDependencyMetadata) :\n meta.deps,\n target: meta.target,\n });\n return this.jitExpression(\n factoryRes.expression, angularCoreEnv, sourceMapUrl, factoryRes.statements);\n  $\ln\ln\alpha$  createParseSourceSpan(kind: string, typeName: string, sourceUrl: string): ParseSourceSpan {\n return r3JitTypeSourceSpan(kind, typeName, sourceUrl);\n }\n\n /\*\*\n \* JIT compiles an expression and returns the result of executing that expression. $\ln * \mathbb{Q}$  param def the definition which will be compiled and executed to get the value to patch\n \* @param context an object map of @angular/core symbol names to symbols which will be available $\ln *$  in the context of the compiled expression $\ln * \omega$  aram sourceUrl a URL to use for the source map of the compiled expression $\ln * \omega$  aparam preStatements a collection of statements that should be evaluated before the expression. $\ln \sqrt{\pi}$  private jitExpression(\n def: Expression, context: {[key: string]: any l, source Url: string,\n preStatements: Statement[]): any  $\{\n\mid \pi \mid \pi \in \mathbb{Z}\}$  The ConstantPool may contain Statements which declare variables used in the final expression. $\ln$  // Therefore, its statements need to precede the actual JIT operation. The final statement is  $a\ln \frac{1}{2}$  declaration of \$def which is set to the expression being compiled.\n const statements: Statement[] =  $[\n\ln$  ...preStatements,\n new DeclareVarStmt('\$def', def,

undefined,  $[StmModifier.Exported])\$ |;\n const res = this.jitEvaluator.evaluateStatements(\n sourceUrl, statements, new R3JitReflector(context), /\* enableSourceMaps \*/ true);\n return res['\$def'];\n }\n\n// This seems to be needed to placate TS v3.0 only\ntype R3ComponentMetadataFacadeNoPropAndWhitespace = Pick<\n\, R3ComponentMetadataFacade,\n Exclude<Exclude<keyof R3ComponentMetadataFacade, 'preserveWhitespaces'>, 'propMetadata'>>;\n\nconst USE\_CLASS = Object.keys({useClass: null})[0];\nconst USE\_FACTORY = Object.keys( $\{useFactory: null\}$ )[0];\nconst USE\_VALUE = Object.keys( $\{useValue:$ null})[0];\nconst USE\_EXISTING = Object.keys({useExisting: null})[0];\n\nfunction convertToR3QueryMetadata(facade: R3QueryMetadataFacade): R3QueryMetadata {\n return {\n ...facade,\n predicate: convertQueryPredicate(facade.predicate),\n read: facade.read ? new WrappedNodeExpr(facade.read) : null,\n static: facade.static,\n emitDistinctChangesOnly: facade.emitDistinctChangesOnly,\n };\n}\n\nfunction convertQueryDeclarationToMetadata(declaration: R3DeclareQueryMetadataFacade):\n R3QueryMetadata {\n return {\n propertyName: declaration.propertyName,\n first: declaration.first ?? false,\n predicate: convertQueryPredicate(declaration.predicate),\n descendants: declaration.descendants ?? false,\n read: declaration.read ? new WrappedNodeExpr(declaration.read) : null,\n static: declaration.static ?? false,\n emitDistinctChangesOnly: declaration.emitDistinctChangesOnly ?? true,\n };\n}\n\nfunction convertQueryPredicate(predicate: OpaqueValue|string[]): MaybeForwardRefExpression|\n string[] {\n return Array.isArray(predicate) ?\n // The predicate is an array of strings so pass it through.\n predicate :\n // The predicate is a type - assume that we will need to unwrap any `forwardRef()` calls.\n createMayBeForwardRefExpression(new WrappedNodeExpr(predicate), ForwardRefHandling.Wrapped);\n}\n\nfunction convertDirectiveFacadeToMetadata(facade:  $R3DirectiveMetadataFacade)$ :  $R3DirectiveMetadata {\n\onumber\{\n} n const inputsFromMetadata =$ parseInputOutputs(facade.inputs  $|| \cdot ||$ );\n const outputsFromMetadata = parseInputOutputs(facade.outputs  $|| \cdot ||$ );\n const propMetadata = facade.propMetadata;\n const inputsFromType: StringMapWithRename =  $\{\}\$ ;\n const outputsFromType: StringMap =  $\{\}\$  for (const field in propMetadata)  $\{\n\$  if  $(propMetadata.hasOwnProperty(field))$  {\n propMetadata[field].forEach(ann => {\n if (isInput(ann)) {\n  $inputsFromType[field] = \n\begin{bmatrix} \n\text{a} & \text{a} \\
\text{b} & \text{b} \\
\text{c} & \text{c}\n\end{bmatrix}$  ann.bindingPropertyName ? [ann.bindingPropertyName, field] : field;\n } else if (isOutput(ann))  $\{\n\$  outputsFromType[field] = ann.bindingPropertyName || field;\n }\n });\n }\n }\n\n return {\n ...facade as R3DirectiveMetadataFacadeNoPropAndWhitespace,\n typeArgumentCount: 0,\n typeSourceSpan: facade.typeSourceSpan,\n type: wrapReference(facade.type),\n internalType: new WrappedNodeExpr(facade.type),\n deps: null,\n host: extractHostBindings(facade.propMetadata, facade.typeSourceSpan, facade.host),\n inputs: {...inputsFromMetadata, ...inputsFromType},\n outputs: {...outputsFromMetadata, ...outputsFromType},\n queries: facade.queries.map(convertToR3QueryMetadata),\n providers: facade.providers != null ? new WrappedNodeExpr(facade.providers) : null,\n viewQueries: facade.viewQueries.map(convertToR3QueryMetadata),\n fullInheritance: false,\n };\n}\n\nfunction convertDeclareDirectiveFacadeToMetadata(\n declaration: R3DeclareDirectiveFacade, typeSourceSpan: ParseSourceSpan): R3DirectiveMetadata {\n return {\n name: declaration.type.name,\n type: wrapReference(declaration.type),\n typeSourceSpan,\n internalType: new WrappedNodeExpr(declaration.type),\n selector: declaration.selector ?? null,\n inputs: declaration.inputs ?? {},\n outputs: declaration.outputs ?? {},\n host: convertHostDeclarationToMetadata(declaration.host),\n queries: (declaration.queries ?? []).map(convertQueryDeclarationToMetadata),\n viewQueries: (declaration.viewQueries ?? []).map(convertQueryDeclarationToMetadata),\n providers: declaration.providers !== undefined ? new  $WrappedNodeExpr(declaration providers)$ ;\n  $null\rightarrow exportAs$ : declaration.exportAs ?? null,\n usesInheritance: declaration.usesInheritance ?? false,\n lifecycle: {usesOnChanges: declaration.usesOnChanges ?? false},\n deps: null,\n typeArgumentCount: 0,\n fullInheritance: false,\n };\n}\n\nfunction convertHostDeclarationToMetadata(host: R3DeclareDirectiveFacade['host'] = {}):\n R3HostMetadata {\n return {\n attributes: convertOpaqueValuesToExpressions(host.attributes ?? {}),\n listeners: host.listeners ?? {},\n properties: host.properties ??  $\{\n\}$  specialAttributes:  $\{\n\}$  classAttr: host.classAttribute, $\n\$  styleAttr:

host.styleAttribute,\n },\n };\n}\n\nfunction convertOpaqueValuesToExpressions(obj: {[key: string]: OpaqueValue}):\n {[key: string]: WrappedNodeExpr<unknown>} {\n const result: {[key: string]: WrappedNodeExpr<unknown>} = { $\;\;$ ;\n for (const key of Object.keys(obj)) {\n result[key] = new WrappedNodeExpr(obj[key]);\n }\n return result;\n}\n\nfunction convertDeclareComponentFacadeToMetadata(\n declaration: R3DeclareComponentFacade, typeSourceSpan: ParseSourceSpan, \n sourceMapUrl: string): R3ComponentMetadata  ${\n \cdot \n \cdot \cdot \cdot} = parseJitTemplate(\n \cdot \cdot \cdot \cdot)$ declaration.type.name, sourceMapUrl,\n declaration.preserveWhitespaces ?? false, declaration.interpolation);\n\n return {\n ...convertDeclareDirectiveFacadeToMetadata(declaration, typeSourceSpan),\n template,\n styles: declaration.styles ?? [],\n directives: (declaration.components ?? [])\n .concat(declaration.directives ?? [])\n .map(convertUsedDirectiveDeclarationToMetadata),\n pipes: convertUsedPipesToMetadata(declaration.pipes),\n viewProviders: declaration.viewProviders !== undefined ?\n new WrappedNodeExpr(declaration.viewProviders) :\n null,\n animations: declaration.animations !== undefined ? new WrappedNodeExpr(declaration.animations) :\n null,\n changeDetection: declaration.changeDetection ?? ChangeDetectionStrategy.Default,\n encapsulation: declaration.encapsulation ?? ViewEncapsulation.Emulated,\n interpolation,\n declarationListEmitMode: DeclarationListEmitMode.ClosureResolved,\n relativeContextFilePath: '',\n i18nUseExternalIds: true,\n };\n}\n\nfunction convertUsedDirectiveDeclarationToMetadata(declaration: R3DeclareUsedDirectiveFacade):\n R3UsedDirectiveMetadata  ${\n$  return  ${\n$  selector: declaration.selector, $\n$  type: new WrappedNodeExpr(declaration.type),\n inputs: declaration.inputs ?? [],\n outputs: declaration.outputs ?? [],\n exportAs: declaration.exportAs ?? null,\n };\n}\n\nfunction convertUsedPipesToMetadata(declaredPipes: R3DeclareComponentFacade['pipes']):\n Map<string, Expression> {\n const pipes = new Map<string, Expression $>(\cdot)$ ;\n if (declaredPipes === undefined) {\n return pipes;\n }\n\n for (const pipeName of Object.keys(declaredPipes)) {\n const pipeType = declaredPipes[pipeName];\n pipes.set(pipeName, new WrappedNodeExpr(pipeType));\n }\n return pipes;\n}\n\nfunction parseJitTemplate(\n template: string, typeName: string, sourceMapUrl: string, preserveWhitespaces: boolean,\n interpolation: [string, string]|undefined)  ${\nvert n \nvert}$  const interpolationConfig =\n interpolation ? InterpolationConfig.fromArray(interpolation) : DEFAULT\_INTERPOLATION\_CONFIG;\n // Parse the template and check for errors.\n const parsed = parseTemplate(\n template, sourceMapUrl, {preserveWhitespaces: preserveWhitespaces, interpolationConfig});\n if (parsed.errors !== null) {\n const errors = parsed.errors.map(err => err.toString()).join(', ');\n throw new Error(`Errors during JIT compilation of template for \${typeName}: \${errors}`);\n }\n return {template: parsed, interpolation: interpolationConfig};\n}\n\n// This seems to be needed to placate TS v3.0 only\ntype R3DirectiveMetadataFacadeNoPropAndWhitespace =\n Pick<R3DirectiveMetadataFacade, Exclude<keyof R3DirectiveMetadataFacade, 'propMetadata'>>;\n\n/\*\*\n \* Convert the expression, if present to an `R3ProviderExpression`.\n  $*\n$  In JIT mode we do not want the compiler to wrap the expression in a `forwardRef()` call because, $\ln *$  if it is referencing a type that has not yet been defined, it will have already been wrapped in $\ln * a$  `forwardRef()` - either by the application developer or during partialcompilation. Thus we can\n \* use `ForwardRefHandling.None`.\n \*/\nfunction convertToProviderExpression(obj: any, property: string): MaybeForwardRefExpression $|\n$  undefined  $\{\n$  if (obj.hasOwnProperty(property))  $\{\n$ return createMayBeForwardRefExpression(\n new WrappedNodeExpr(obj[property]), ForwardRefHandling.None);\n } else {\n return undefined;\n }\n}\n\nfunction wrapExpression(obj: any, property: string): WrappedNodeExpr<any>|undefined {\n if (obj.hasOwnProperty(property)) {\n return new WrappedNodeExpr(obi[property]);\n  $\}$  else  $\{\n\$ n return undefined;\n  $\n\$ n $\{\n\}$ nfunction computeProvidedIn(providedIn: Function|string|null|undefined): MaybeForwardRefExpression {\n const expression  $=$  (providedIn == null || typeof providedIn === 'string') ?\n new LiteralExpr(providedIn ?? null) :\n new WrappedNodeExpr(providedIn);\n // See `convertToProviderExpression()` for why `isForwardRef` is false.\n return createMayBeForwardRefExpression(expression, ForwardRefHandling.None);\n}\n\nfunction convertR3DependencyMetadataArray(facades: R3DependencyMetadataFacade[]|null|\n undefined): R3DependencyMetadata[]|null  $\{\n \$  return facades == null ? null :

facades.map(convertR3DependencyMetadata);\n}\n\nfunction convertR3DependencyMetadata(facade: R3DependencyMetadataFacade): R3DependencyMetadata {\n const isAttributeDep = facade.attribute != null; // both `null` and `undefined`\n const rawToken = facade.token =  $=$  null ? null : new WrappedNodeExpr(facade.token);\n // In JIT mode, if the dep is an `@Attribute()` then we use the attribute name given in $\ln \frac{1}{x}$  attribute' rather than the 'token'. $\ln$  const token = isAttributeDep ? new WrappedNodeExpr(facade.attribute) : rawToken;\n return createR3DependencyMetadata(\n token, isAttributeDep, facade.host, facade.optional, facade.self, facade.skipSelf);\n}\n\nfunction convertR3DeclareDependencyMetadata(facade: R3DeclareDependencyMetadataFacade):\n R3DependencyMetadata  $\{\n$  const isAttributeDep = facade.attribute ?? false; $\n$ n const token = facade.token = = null ? null : new WrappedNodeExpr(facade.token);\n return createR3DependencyMetadata(\n token, isAttributeDep, facade.host ?? false, facade.optional ?? false, facade.self ?? false,\n facade.skipSelf ?? false);\n}\n\nfunction createR3DependencyMetadata(\n token: WrappedNodeExpr<unknown>|null, isAttributeDep: boolean, host: boolean, optional: boolean,\n self: boolean, skipSelf: boolean): R3DependencyMetadata {\n // If the dep is an `@Attribute()` the `attributeNameType` ought to be the `unknown` type.\n // But types are not available at runtime so we just use a literal `\"<unknown>\"` string as a dummy\n // marker.\n const attributeNameType = isAttributeDep ? literal('unknown') : null;\n return {token, attributeNameType, host, optional, self, skipSelf};\n}\n\nfunction extractHostBindings(\n propMetadata: {[key: string]: any[]}, sourceSpan: ParseSourceSpan,\n host?: {[key: string]: string}): ParsedHostBindings {\n // First parse the declarations from the metadata.\n const bindings = parseHostBindings(host  $|| \{ \} \rangle$ \n\n // After that check host bindings for errors\n const errors = verifyHostBindings(bindings, sourceSpan);\n if (errors.length) {\n throw new Error(errors.map((error: ParseError) => error.msg).join('\\n'));\n }\n\n // Next, loop over the properties of the object, looking for @HostBinding and @HostListener.\n for (const field in propMetadata)  $\{\n\$  if  $(propMetadata.hasOwnProperty (field))$  {\n propMetadata[field].forEach(ann => {\n if (isHostBinding(ann))  ${\n\mu$  // Since this is a decorator, we know that the value is a class member. Always access it ${\n\mu}$  // through `this` so that further down the line it can't be confused for a literal value\n  $// (e.g. if there's a property called$ `true`).\n bindings.properties[ann.hostPropertyName || field] =\n getSafePropertyAccessString('this', field); $\ln$  } else if (isHostListener(ann)) { $\ln$  bindings.listeners[ann.eventName || field] =  $\f{field}({\{ann.args \mid []}.join(',')})\;\n \{h \}\n \}\n \n \theta{sign(S({ann.args \mid []}.join(',')})\;\n \} \n \n \theta{sign(S(\theta))\}$ isHostBinding(value: any): value is HostBinding  $\{\n\$ n return value.ngMetadataName === 'HostBinding';\n}\n\nfunction isHostListener(value: any): value is HostListener {\n return value.ngMetadataName === 'HostListener';\n}\n\nfunction isInput(value: any): value is Input {\n return value.ngMetadataName ===  $\Im$ 'Input';\n}\n\nfunction isOutput(value: any): value is Output {\n return value.ngMetadataName === 'Output';\n}\n\nfunction parseInputOutputs(values: string[]): StringMap {\n return values.reduce((map, value) =>  ${\nabla \nabla \cdot \text{const}}$  [field, property] = value.split(',').map(piece => piece.trim());\n map[field] = property || field;\n return map;\n }, { } as StringMap);\n}\n\nfunction convertDeclarePipeFacadeToMetadata(declaration: R3DeclarePipeFacade): R3PipeMetadata {\n return {\n name: declaration.type.name,\n type: wrapReference(declaration.type),\n internalType: new WrappedNodeExpr(declaration.type),\n typeArgumentCount: 0,\n pipeName: declaration.name,\n deps: null,\n pure: declaration.pure ?? true,\n };\n}\n\nfunction convertDeclareInjectorFacadeToMetadata(declaration: R3DeclareInjectorFacade):\n R3InjectorMetadata  $\n \alpha = \alpha \cdot \alpha \cdot \eta$ . type: wrapReference(declaration.type),\n internalType: new WrappedNodeExpr(declaration.type),\n providers: declaration.providers !== undefined ? new WrappedNodeExpr(declaration.providers) :\n null,\n imports: declaration.imports  $!=$  undefined ?\n declaration.imports.map(i => new WrappedNodeExpr(i)) :\n [],\n };\n}\n\nexport function publishFacade(global: any) {\n const ng: ExportedCompilerFacade = global.ng  $||$  (global.ng = {});\n ng.compilerFacade = new CompilerFacadeImpl();\n'\n'',"/\*\*\n \* @license\n \* Copyright Google LLC All Rights Reserved. $\ln * \ln *$  Use of this source code is governed by an MIT-style license that can be $\ln *$  found in the LICENSE file at https://angular.io/license\n \*/\n\n/\*\*\n \* @module\n \* @description\n \* Entry point for all public APIs of the compiler package.\n \*/\n\nimport {Version} from './util':\n\nexport const VERSION = new

Version('12.2.16');\n","/\*\*\n \* @license\n \* Copyright Google LLC All Rights Reserved.\n \*\n \* Use of this source code is governed by an MIT-style license that can be\n \* found in the LICENSE file at https://angular.io/license\n \*/\n\nimport {MissingTranslationStrategy, ViewEncapsulation} from './core';\nimport {noUndefined} from './util';\n\nexport class CompilerConfig {\n public defaultEncapsulation: ViewEncapsulation|null;\n public useJit: boolean;\n public jitDevMode: boolean;\n public missingTranslation: MissingTranslationStrategy|null;\n public preserveWhitespaces: boolean;\n public strictInjectionParameters: boolean;\n\n constructor({\n defaultEncapsulation = ViewEncapsulation.Emulated,\n useJit = true,\n jitDevMode = false,\n missingTranslation = null,\n preserveWhitespaces,\n strictInjectionParameters\n  $\cdot$ : {\n defaultEncapsulation?: ViewEncapsulation,\n useJit?: boolean,\n jitDevMode?: boolean,\n missingTranslation?: MissingTranslationStrategy|null,\n preserveWhitespaces?: boolean,\n strictInjectionParameters?: boolean,\n } =  $\{\}\$  ( $\mathfrak{m}$  this.defaultEncapsulation = defaultEncapsulation;\n this.useJit = !!useJit;\n this.jitDevMode = !!jitDevMode;\n this.missingTranslation = missingTranslation;\n this.preserveWhitespaces = preserveWhitespacesDefault(noUndefined(preserveWhitespaces));\n this.strictInjectionParameters = strictInjectionParameters === true;\n  $\ln{\max}$ ort function preserveWhitespacesDefault(\n preserveWhitespacesOption: boolean|null, defaultSetting = false): boolean {\n return preserveWhitespacesOption  $==$  null ? defaultSetting : preserveWhitespacesOption;\n}\n","/\*\*\n \* @license\n \* Copyright Google LLC All Rights Reserved. $\ln * \ln *$  Use of this source code is governed by an MIT-style license that can be $\ln *$  found in the LICENSE file at https://angular.io/license\n \*/\n\nimport {CompileDirectiveMetadata, CompileStylesheetMetadata, CompileTemplateMetadata, templateSourceUrl} from './compile\_metadata';\nimport {CompilerConfig, preserveWhitespacesDefault} from './config';\nimport {ViewEncapsulation} from './core';\nimport \* as html from './ml\_parser/ast';\nimport {HtmlParser} from './ml\_parser/html\_parser';\nimport {InterpolationConfig} from './ml\_parser/interpolation\_config';\nimport {ParseTreeResult as HtmlParseTreeResult} from './ml\_parser/parser';\nimport {syntaxError} from './parse\_util';\nimport {ResourceLoader} from './resource\_loader';\nimport {extractStyleUrls, isStyleUrlResolvable} from './style\_url\_resolver';\nimport {PreparsedElementType, preparseElement} from './template\_parser/template\_preparser';\nimport {UrlResolver} from './url\_resolver';\nimport {isDefined, stringify, SyncAsync} from './util';\n\nexport interface PrenormalizedTemplateMetadata {\n ngModuleType: any;\n componentType: any;\n moduleUrl: string;\n template: string|null;\n templateUrl: string|null;\n styles: string[];\n styleUrls: string[];\n interpolation: [string, string]|null;\n encapsulation: ViewEncapsulation|null;\n animations: any[];\n preserveWhitespaces:  $boolean|null\rangle\n\}\n\neq class DirectiveNormalizer {\n private resourceLoaderCache = new Map$ SyncAsync<string>>();\n\n constructor(\n private \_resourceLoader: ResourceLoader, private \_urlResolver: UrlResolver,\n private \_htmlParser: HtmlParser, private \_config: CompilerConfig) { \\n\n clearCache(): void {\n this.\_resourceLoaderCache.clear();\n }\n\n clearCacheFor(normalizedDirective: CompileDirectiveMetadata): void  ${\n \in \text{if } (normalizedDirective.isComponent) \} \in return;\n \}$  const template = normalizedDirective.template !;\n this.\_resourceLoaderCache.delete(template.templateUrl!);\n template.externalStylesheets.forEach((stylesheet) => {\n this. resourceLoaderCache.delete(stylesheet.moduleUrl!);\n });\n }\n\n private fetch(url: string):  $Syncksync \times string > \{\n \{ \text{ result} = this \_ resourceLoaderCache.get(url)\;\n \} \ {\n \ result} = false \_ \ result$ this.\_resourceLoader.get(url);\n this.\_resourceLoaderCache.set(url, result);\n }\n return result;\n }\n\n normalizeTemplate(prenormData: PrenormalizedTemplateMetadata):\n SyncAsync<CompileTemplateMetadata>  ${\n if (isDefined(prenormData.template)) {\n if (isDefined(prenormData.templateurl)) {\n then$ syntaxError(`'\${\n stringify(prenormData\n .componentType)}' component cannot define both template and templateUrl`);\n  $\{\n\$  if (typeof prenormData.template !== 'string')  $\{\n\$  throw syntaxError(`The template specified for component  ${\{\n}$  stringify(prenormData.componentType)} is not a string`);\n  $\{\n\}$  else if (isDefined(prenormData.templateUrl))  $\{\n\}$  if (typeof prenormData.templateUrl !== 'string')  $\{\n\$  throw syntaxError(`The templateUrl specified for component  ${\{\n\}$ stringify(prenormData.componentType) is not a string`);\n  $\{\n\$  else  $\{\n\$  throw syntaxError(\n `No template specified for component  $\frac{\frac{1}{\alpha} \cdot \frac{1}{\alpha} i}{\alpha}$  if

 $(isDefined(prenormData.parseveWhitespaces) \&\&\n$  typeof prenormData.preserveWhitespaces !== 'boolean') {\n throw syntaxError(`The preserveWhitespaces option for component \${\n stringify(prenormData.componentType)} must be a boolean`);\n }\n\n return SyncAsync.then(\n this.\_preParseTemplate(prenormData),\n (preparsedTemplate) => this.\_normalizeTemplateMetadata(prenormData, preparsedTemplate));\n }\n\n private \_preParseTemplate(prenomData: PrenormalizedTemplateMetadata):\n SyncAsync<PreparsedTemplate> {\n let template: SyncAsync<string>;\n let templateUrl: string;\n if (prenomData.template != null) {\n template = prenomData.template;\n templateUrl = prenomData.moduleUrl;\n } else {\n templateUrl = this.\_urlResolver.resolve(prenomData.moduleUrl, prenomData.templateUrl!);\n template = this. fetch(templateUrl);\n }\n return SyncAsync.then(\n template, (template) => this.\_preparseLoadedTemplate(prenomData, template, templateUrl));\n }\n\n private \_preparseLoadedTemplate(\n prenormData: PrenormalizedTemplateMetadata, template: string,\n templateAbsUrl: string): PreparsedTemplate  $\ln$  const isInline = !!prenormData.template; $\ln$  const interpolationConfig = InterpolationConfig.fromArray(prenormData.interpolation!);\n const templateUrl = templateSourceUrl(\n {reference: prenormData.ngModuleType}, {type: {reference: prenormData.componentType}},\n {isInline, templateUrl: templateAbsUrl});\n const rootNodesAndErrors = this. htmlParser.parse(\n template, templateUrl, {tokenizeExpansionForms: true, interpolationConfig});\n if (rootNodesAndErrors.errors.length > 0)  ${\n\mu$  const errorString = rootNodesAndErrors.errors.join('\\n');\n throw syntaxError(`Template parse errors:\\n\${errorString}`);\n }\n\n const templateMetadataStyles = this.\_normalizeStylesheet(new CompileStylesheetMetadata(\n {styles: prenormData.styles, moduleUrl: prenormData.moduleUrl}));\n\n const visitor = new TemplatePreparseVisitor();\n html.visitAll(visitor, rootNodesAndErrors.rootNodes);\n const templateStyles = this.\_normalizeStylesheet(new CompileStylesheetMetadata(\n {styles: visitor.styles, styleUrls: visitor.styleUrls, moduleUrl: templateAbsUrl})); $\ln\ln$  const styles = templateMetadataStyles.styles.concat(templateStyles.styles);\n\n const inlineStyleUrls = templateMetadataStyles.styleUrls.concat(templateStyles.styleUrls);\n const styleUrls = this\n . normalizeStylesheet(new CompileStylesheetMetadata(\n  $\{style\}$  {styleUrls: prenormData.styleUrls, moduleUrl: prenormData.moduleUrl}) $\in$  .styleUrls; $\in$  return  $\{\infty$  template, $\infty$  templateUrl: templateAbsUrl,\n isInline,\n htmlAst: rootNodesAndErrors,\n styles,\n inlineStyleUrls,\n styleUrls,\n ngContentSelectors: visitor.ngContentSelectors,\n };\n }\n\n private normalizeTemplateMetadata(\n prenormData: PrenormalizedTemplateMetadata,\n preparsedTemplate: PreparsedTemplate): SyncAsync<CompileTemplateMetadata> {\n return SyncAsync.then(\n this. loadMissingExternalStylesheets(\n preparsedTemplate.styleUrls.concat(preparsedTemplate.inlineStyleUrls)),\n (externalStylesheets) => this. normalizeLoadedTemplateMetadata(\n prenormData, preparsedTemplate, externalStylesheets));\n }\n\n private \_normalizeLoadedTemplateMetadata(\n prenormData: PrenormalizedTemplateMetadata, preparsedTemplate: PreparsedTemplate,\n stylesheets: Map<string, CompileStylesheetMetadata>): CompileTemplateMetadata  $\{\n\mid \text{Algorithm:}\n\mid \text{/} \rightarrow \text{product}$  exactly 1 entry per original styleUrl in $\mid \text{?} \mid \text{output}$ CompileTemplateMetadata.externalStylesheets with all styles inlined\n // - inline all styles that are referenced by the template into CompileTemplateMetadata.styles.\n // Reason: be able to determine how many stylesheets there are even without loading\n // the template nor the stylesheets, so we can create a stub for TypeScript always synchronously\n // (as resource loading may be async)\n\n const styles  $=[...$ preparsedTemplate.styles];\n this. inlineStyles(preparsedTemplate.inlineStyleUrls, stylesheets, styles);\n const styleUrls = preparsedTemplate.styleUrls;\n\n const externalStylesheets = styleUrls.map(styleUrl => {\n const stylesheet = stylesheets.get(styleUrl)!;\n const styles = [...stylesheet.styles];\n this.\_inlineStyles(stylesheet.styleUrls, stylesheets, styles);\n return new CompileStylesheetMetadata({moduleUrl: styleUrl, styles: styles});\n });\n\n let encapsulation = prenormData.encapsulation;\n if (encapsulation == null)  $\{\n\}$  encapsulation = this. config.defaultEncapsulation;\n }\n if (encapsulation === ViewEncapsulation.Emulated && styles.length  $== 0 &\&\n$  styleUrls.length  $== 0$  {\n encapsulation = ViewEncapsulation.None;\n }\n return new

CompileTemplateMetadata({\n encapsulation,\n template: preparsedTemplate.template,\n templateUrl: preparsedTemplate.templateUrl,\n htmlAst: preparsedTemplate.htmlAst,\n styles,\n styleUrls,\n ngContentSelectors: preparsedTemplate.ngContentSelectors,\n animations: prenormData.animations,\n interpolation: prenormData.interpolation,\n isInline: preparsedTemplate.isInline,\n externalStylesheets,\n preserveWhitespaces: preserveWhitespacesDefault(\n prenormData.preserveWhitespaces, this.\_config.preserveWhitespaces),\n  $\ln \min$  private \_inlineStyles(\n styleUrls: string[], stylesheets: Map<string, CompileStylesheetMetadata>,\n targetStyles: string[])  $\{\n\$  styleUrls.forEach(styleUrl =>  $\{\n\$ const stylesheet = stylesheets.get(styleUrl)!;\n stylesheet.styles.forEach(style => targetStyles.push(style));\n this.\_inlineStyles(stylesheet.styleUrls, stylesheets, targetStyles);\n });\n }\n\n private \_loadMissingExternalStylesheets(\n styleUrls: string[],\n loadedStylesheets:\n Map<string, CompileStylesheetMetadata> = new Map<string, CompileStylesheetMetadata>()):\n SyncAsync<Map<string, CompileStylesheetMetadata>> {\n return SyncAsync.then(\n SyncAsync.all(styleUrls.filter((styleUrl) =>  $\text{lloadedStylesheets}.\text{has}(\text{styleUrl})\$ n .map(\n styleUrl => SyncAsync.then(\n this.  $fetch(styleUrl),\n$  (loadedStyle)  $\geq$  {\n const stylesheet  $=\n\ln$  this.\_normalizeStylesheet(new CompileStylesheetMetadata(\n {styles: [loadedStyle], moduleUrl: styleUrl}));\n loadedStylesheets.set(styleUrl, stylesheet);\n return this.\_loadMissingExternalStylesheets(\n stylesheet.styleUrls,  $\lceil \text{logledStvlesheets} \rceil$ )),\n ( ) => loadedStylesheets);\n }\n\n private \_normalizeStylesheet(stylesheet: CompileStylesheetMetadata): CompileStylesheetMetadata {\n const moduleUrl = stylesheet.moduleUrl!;\n const allStyleUrls = stylesheet.styleUrls.filter(isStyleUrlResolvable)\n .map(url => this. urlResolver.resolve(moduleUrl, url)); $\ln$  const allStyles = stylesheet.styles.map(style => {\n const styleWithImports = extractStyleUrls(this.\_urlResolver, moduleUrl, style);\n allStyleUrls.push(...styleWithImports.styleUrls);\n return styleWithImports.style;\n });\n\n return new CompileStylesheetMetadata(\n {styles: allStyles, styleUrls: allStyleUrls, moduleUrl: moduleUrl});\n }\n}\n\ninterface PreparsedTemplate {\n template: string;\n templateUrl: string;\n isInline: boolean;\n htmlAst: HtmlParseTreeResult;\n styles: string[];\n inlineStyleUrls: string[];\n styleUrls: string[];\n ngContentSelectors: string[];\n}\n\nclass TemplatePreparseVisitor implements html.Visitor {\n ngContentSelectors: string[] = [];\n styles: string[] = [];\n styleUrls: string[] = [];\n ngNonBindableStackCount: number = 0;\n\n visitElement(ast: html.Element, context: any): any  $\{\n\}$  const preparsedElement = preparseElement(ast); $\n\}$  switch (preparsedElement.type)  ${\n \alpha$  case PreparsedElementType.NG\_CONTENT: ${\n \alpha}$  if  $(this.ngNonBindableStackCount == 0) {\n this.ngContentSelectS electrons.push(preparsedElement.sleepCAttr);\n}$ }\n break;\n case PreparsedElementType.STYLE:\n let textContent = '';\n ast.children.forEach(child  $\Rightarrow$  {\n if (child instance fo html.Text) {\n textContent += child.value;\n }\n });\n this.styles.push(textContent);\n break;\n case PreparsedElementType.STYLESHEET:\n this.styleUrls.push(preparsedElement.hrefAttr);\n break;\n default:\n break;\n }\n if (preparsedElement.nonBindable) {\n this.ngNonBindableStackCount++;\n }\n html.visitAll(this, ast.children);\n if (preparsedElement.nonBindable) {\n this.ngNonBindableStackCount--;\n }\n return null;\n }\n\n visitExpansion(ast: html.Expansion, context: any): any  $\{\n \$  html.visitAll(this, ast.cases);\n  $\n \$ visitExpansionCase(ast: html.ExpansionCase, context: any): any  $\{\n \$  html.visitAll(this, ast.expression);\n  $\{\n \}$ \n\n visitComment(ast: html.Comment, context: any): any {\n return null;\n }\n visitAttribute(ast: html.Attribute, context: any): any  $\{\n\$  return null; $\n\}$ n visitText(ast: html.Text, context: any): any  $\{\n\$  return null;  $\ln |\n\ln"$ ,"/\*\*\n \* @license\n \* Copyright Google LLC All Rights Reserved.\n \*\n \* Use of this source code is governed by an MIT-style license that can be\n \* found in the LICENSE file at https://angular.io/license\n \*/\n\nimport {CompileReflector} from './compile\_reflector';\nimport {Component, createComponent, createContentChild, createContentChildren, createDirective, createHostBinding, createHostListener, createInput, createOutput, createViewChild, createViewChildren, Directive, Type} from './core';\nimport {resolveForwardRef,  $splitA tColon, stringify \nfrom'/util';\n\n $QUERY$  METADATA IDENTIFIERS = \n $\ln$  createViewChild,$ createViewChildren,\n createContentChild,\n createContentChildren,\n];\n\n/\*\n \* Resolve a `Type` for {@link

Directive}.\n \*\n \* This interface can be overridden by the application developer to create custom behavior.\n \*\n \* See  $\{\circledR\}$  Compiler}\n \*/\nexport class DirectiveResolver  $\{\n\}$  constructor(private reflector: CompileReflector)  ${\nabla \in \mathbb{N} \in \mathbb{N} \setminus \mathbb{N} \setminus \mathbb{N}}$  const typeMetadata = this.\_reflector.annotations(resolveForwardRef(type));\n return typeMetadata && typeMetadata.some(isDirectiveMetadata);\n }\n\n /\*\*\n \* Return {@link Directive} for a given `Type`.\n \*/\n resolve(type: Type): Directive;\n resolve(type: Type, throwIfNotFound: true): Directive;\n resolve(type: Type, throwIfNotFound: boolean): Directive|null;\n resolve(type: Type, throwIfNotFound = true): Directive|null  ${\nvert \cdot}$  const typeMetadata = this. reflector.annotations(resolveForwardRef(type));\n if (typeMetadata)  ${\nightharpoonup$  const metadata = findLast(typeMetadata, isDirectiveMetadata); ${\nightharpoonup}$  if (metadata)  ${\nightharpoonup}$ const propertyMetadata = this.\_reflector.propMetadata(type);\n const guards = this.\_reflector.guards(type);\n return this. mergeWithPropertyMetadata(metadata, propertyMetadata, guards, type);\n  $\ln |\n$  if (throwIfNotFound) {\n throw new Error(`No Directive annotation found on \${stringify(type)}`);\n }\n\n return null;\n }\n\n private \_mergeWithPropertyMetadata(\n dm: Directive, propertyMetadata: {[key: string]: any[], guards: {[key: string]: any},\n directiveType: Type): Directive {\n const inputs: string[] = [];\n const outputs: string[] = [];\n const host: {[key: string]: string} = {};\n const queries: {[key: string]: any} = {};\n Object.keys(propertyMetadata).forEach((propName: string)  $\Rightarrow$  {\n const input = findLast(propertyMetadata[propName], (a) => createInput.isTypeOf(a));\n if (input) {\n if (input.bindingPropertyName) {\n inputs.push(`\${propName}: \${input.bindingPropertyName}`);\n } else  ${\n \mu \in \mathbb{R} \setminus \mathbb{R} \setminus \mathbb{R} \$ createOutput.isTypeOf(a));\n if (output)  ${\n \mu$  if (output.bindingPropertyName)  ${\n \mu$ outputs.push(`\${propName}: \${output.bindingPropertyName}`);\n } else {\n outputs.push(propName);\n  $\ln$   $\ln$  const hostBindings = propertyMetadata[propName].filter(a => createHostBinding.isTypeOf(a));\n hostBindings.forEach(hostBinding  $\gg$  {\n if (hostBinding.hostPropertyName) {\n const startWith = hostBinding.hostPropertyName[0];\n if (startWith === '(') {\n throw new Error(`@HostBinding can not bind to events. Use @HostListener instead.`);\n  $\qquad$  } else if (startWith === '[') {\n throw new Error(\n

 `@HostBinding parameter should be a property name, 'class.<name>', or 'attr.<name>'.`);\n }\n host[`[\${hostBinding.hostPropertyName}]`] = propName;\n } else {\n host[`[\${propName}]`] = propName;\n  $\ln$  });\n const hostListeners = propertyMetadata[propName].filter(a => createHostListener.isTypeOf(a));\n hostListeners.forEach(hostListener  $\Rightarrow$  {\n const args = hostListener.args  $\|\{\};\$ n host $[\{\$[hostListener.eventName]\}] = \{\$[groupName]\{\$[args.join(\;)\}]\};\$ n  $\}$ ;\n const query = findLast(\n propertyMetadata[propName], (a) => QUERY\_METADATA\_IDENTIFIERS.some(i => i.isTypeOf(a)));\n if (query) {\n queries[propName] = query;\n }\n });\n return this.\_merge(dm, inputs, outputs, host, queries, guards, directiveType);\n }\n\n private \_extractPublicName(def: string) {\n return  $split A tColon (def, [null!, def])[1].trim()$ ;\n }\n\n private \_dedupeBindings(bindings: string[]): string[] {\n const names = new Set<string>();\n const publicNames = new Set<string>();\n const reversedResult: string[] = [];\n // go last to first to allow later entries to overwrite previous entries\n for (let i = bindings.length - 1; i > = 0; i--) {\n const binding = bindings[i];\n const name = this.\_extractPublicName(binding);\n publicNames.add(name);\n if (!names.has(name))  $\{\n\$  names.add(name); $\in$  reversedResult.push(binding); $\n\$   $\{\n\}$  return reversedResult.reverse();\n }\n\n private \_merge(\n directive: Directive, inputs: string[], outputs: string[], host: {[key: string]: string},\n queries: {[key: string]: any}, guards: {[key: string]: any}, directiveType: Type): Directive  $\{\n\$  const mergedInputs  $=\n\$  this. dedupeBindings(directive.inputs ? directive.inputs.concat(inputs) : inputs); $\infty$  const mergedOutputs  $=\n\infty$  this. dedupeBindings(directive.outputs ? directive.outputs.concat(outputs) : outputs);\n const mergedHost = directive.host ? {...directive.host, ...host} : host;\n const mergedOueries = directive.queries ? {...directive.queries, ...queries} : queries;\n if (createComponent.isTypeOf(directive)) {\n const comp = directive as Component;\n return createComponent( $\{\n\}$  selector: comp.selector,\n inputs: mergedInputs,\n outputs: mergedOutputs,\n host: mergedHost,\n exportAs: comp.exportAs,\n moduleId: comp.moduleId,\n queries: mergedQueries,\n changeDetection: comp.changeDetection,\n providers: comp.providers,\n viewProviders: comp.viewProviders,\n entryComponents: comp.entryComponents,\n template: comp.template,\n templateUrl: comp.templateUrl,\n styles:

comp.styles,\n styleUrls: comp.styleUrls,\n encapsulation: comp.encapsulation,\n animations: comp.animations,\n interpolation: comp.interpolation,\n preserveWhitespaces: directive.preserveWhitespaces,\n });\n } else {\n return createDirective({\n selector: directive.selector,\n

inputs: mergedInputs,\n outputs: mergedOutputs,\n host: mergedHost,\n exportAs: directive.exportAs,\n queries: mergedQueries,\n providers: directive.providers,\n guards\n });\n  $\ln \{\infty\}$ \n\nfunction isDirectiveMetadata(type: any): type is Directive  $\{\n$  return createDirective.isTypeOf(type) || createComponent.isTypeOf(type);\n}\n\nexport function findLast  $\sum$ (arr: T[], condition: (value: T) => boolean): T|null  ${\n for (let i = arr.length - 1; i >= 0; i--) {\n if (condition(arr[i])) {\n return arr[i];\n }\n return$ null;\n}\n","/\*\*\n \* @license\n \* Copyright Google LLC All Rights Reserved.\n \*\n \* Use of this source code is governed by an MIT-style license that can be\n \* found in the LICENSE file at https://angular.io/license\n \*/\n\nimport \* as html from '../ml\_parser/ast';\nimport {InterpolationConfig} from '../ml\_parser/interpolation\_config';\nimport {ParseTreeResult} from '../ml\_parser/parser';\n\nimport \* as i18n from './i18n\_ast';\nimport {createI18nMessageFactory, I18nMessageFactory} from './i18n\_parser';\nimport {I18nError} from './parse\_util';\nimport {TranslationBundle} from './translation\_bundle';\n\nconst \_I18N\_ATTR = 'i18n';\nconst \_I18N\_ATTR\_PREFIX = 'i18n-';\nconst \_I18N\_COMMENT\_PREFIX\_REGEXP = /^i18n:?/;\nconst MEANING\_SEPARATOR = '|';\nconst ID\_SEPARATOR = '@ @';\nlet i18nCommentsWarned = false;\n\n/\*\*\n \* Extract translatable messages from an html AST\n \*/\nexport function extractMessages(\n nodes: html.Node[], interpolationConfig: InterpolationConfig, implicitTags: string[],\n implicitAttrs: {[k: string]: string[]}): ExtractionResult  $\{\n \alpha s\}$  visitor = new \_Visitor(implicitTags, implicitAttrs); $\n \alpha$  return visitor.extract(nodes, interpolationConfig);\n}\n\nexport function mergeTranslations(\n nodes: html.Node[], translations: TranslationBundle, interpolationConfig: InterpolationConfig,\n implicitTags: string[], implicitAttrs: {[k: string]: string[]}): ParseTreeResult  $\n{\n n const visitor = new Vistior(implicitTags, implicitAttrs);\n return\n}$ visitor.merge(nodes, translations, interpolationConfig);\n}\n\nexport class ExtractionResult {\n constructor(public messages: i18n.Message[], public errors: I18nError[]) {}\n}\n\nenum \_VisitorMode {\n Extract,\n Merge $\ln\ln\frac{x}{\ln x}$  This Visitor is used: $\ln x$  1. to extract all the translatable strings from an html AST (see `extract()`),\n \* 2. to replace the translatable strings with the actual translations (see `merge()`)\n \*\n \* @internal\n \*/\nclass Visitor implements html.Visitor  ${\n \mu / \hbox{TODO}(i}$ sue/24571): remove '!'.\n private depth!: number;\n\n // <el i18n>...</el>\n // TODO(issue/24571): remove '!'.\n private \_inI18nNode!: boolean;\n // TODO(issue/24571): remove '!'.\n private inImplicitNode!: boolean;\n\n // <!--i18n-->...<!--/i18n-->\n // TODO(issue/24571): remove '!'.\n private \_inI18nBlock!: boolean;\n // TODO(issue/24571): remove '!'.\n private \_blockMeaningAndDesc!: string;\n // TODO(issue/24571): remove '!'.\n private \_blockChildren!: html.Node[];\n // TODO(issue/24571): remove '!'.\n private \_blockStartDepth!: number;\n\n // {<icu message>}\n // TODO(issue/24571): remove '!'.\n private \_inIcu!: boolean;\n\n // set to void 0 when not in a section\n private \_msgCountAtSectionStart: number|undefined;\n // TODO(issue/24571): remove '!'.\n private \_errors!: I18nError[];\n // TODO(issue/24571): remove '!'.\n private \_mode!: \_VisitorMode;\n\n // \_VisitorMode.Extract only\n // TODO(issue/24571): remove '!'.\n private \_messages!: i18n.Message[];\n\n // \_VisitorMode.Merge only\n // TODO(issue/24571): remove '!'.\n private \_translations!: TranslationBundle;\n // TODO(issue/24571): remove '!'.\n private \_createI18nMessage!: I18nMessageFactory;\n\n\n constructor(private \_implicitTags: string[], private \_implicitAttrs: {[k: string]: string[]})  ${\nabla \mathbf{m} \mid \mathbf{m} \in \mathbb{R}^* \setminus \mathbf{m} \text{ } \mathbf{m} \text{ } \mathbf{m} \text{ } \mathbf{m} \text{ } }$  (let  $\mathbf{m} \in \mathbb{R}^* \setminus \mathbf{m} \text{ } \mathbf{m} \text{ } \mathbf{m} \text{ } \mathbf{m} \text{ }$ ), interpolationConfig: InterpolationConfig): ExtractionResult {\n this. init( VisitorMode.Extract, interpolationConfig);\n\n nodes.forEach(node => node.visit(this, null));\n\n if (this. inI18nBlock) {\n this. reportError(nodes[nodes.length - 1], 'Unclosed block'); $\ln$  } $\ln\ln$  return new ExtractionResult(this. messages, this. errors);\n  $\ln \frac{\ast \pi}{2}$  Returns a tree where all translatable nodes are translated\n \*/\n merge(\n nodes: html.Node[], translations: TranslationBundle,\n interpolationConfig: InterpolationConfig): ParseTreeResult {\n this. init( VisitorMode.Merge, interpolationConfig);\n this. translations = translations; $\ln \frac{N}{\text{Constant}}$  // Construct a single fake root element $\ln$  const wrapper = new html.Element('wrapper',  $[]$ , nodes, undefined!, undefined!, undefined); $\ln \ln$  const translatedNode = wrapper.visit(this, null);\n\n if (this. inI18nBlock) {\n this. reportError(nodes[nodes.length - 1], 'Unclosed

block');\n }\n\n return new ParseTreeResult(translatedNode.children, this.\_errors);\n }\n\n visitExpansionCase(icuCase: html.ExpansionCase, context: any): any {\n // Parse cases for translatable html attributes $n$  const expression = html.visitAll(this, icuCase.expression, context); $n\$  if (this.\_mode === \_VisitorMode.Merge) {\n return new html.ExpansionCase(\n icuCase.value, expression, icuCase.sourceSpan, icuCase.valueSourceSpan,\n icuCase.expSourceSpan);\n }\n }\n\n visitExpansion(icu: html.Expansion, context: any): html.Expansion  $\{\n \$ this.\_mayBeAddBlockChildren(icu); $\n \$ n const wasInIcu = this. inIcu;\n\n if (!this. inIcu)  ${\n}$  // nested ICU messages should not be extracted but top-level translated as a whole\n if (this.\_isInTranslatableSection)  ${\n \times \text{AddMessage}([icu]);\n \}$  this.\_inIcu = true;\n  $\ln \n\in \mathbb{R}$  const cases = html.visitAll(this, icu.cases, context); $\ln \n\in \mathbb{R}$  if (this.\_mode === \_VisitorMode.Merge) {\n icu = new html.Expansion(\n icu.switchValue, icu.type, cases, icu.sourceSpan, icu.switchValueSourceSpan);\n  $\ln\$  this.\_inIcu = wasInIcu;\n\n return icu;\n  $\ln\$  visitComment(comment: html.Comment, context: any): any  ${\n\rangle}$  const isOpening = \_isOpeningComment(comment); $\n\rangle$ n if (isOpening && this.\_isInTranslatableSection)  ${\n\mu \$  this. reportError(comment, 'Could not start a block inside a translatable section');\n return;\n }\n\n const isClosing = \_isClosingComment(comment);\n\n if (isClosing && !this.\_inI18nBlock) {\n this.\_reportError(comment, 'Trying to close an unopened block');\n return;\n }\n\n if (!this.\_inI18nNode && !this.\_inIcu)  ${\n \{ \infty \} {\infty} \} {\n \in \infty} {\infty} \} {\n \in \infty}$  if (isOpening)  ${\n \in \mathcal{M} \}$  deprecated from v5 you should use  $\langle \text{mg-container i18n> instead of i18n comments} \rangle$  if (!i18nCommentsWarned &&  $\langle \text{any>} \rangle$  console &&  $\langle$ any>console.warn) {\n i18nCommentsWarned = true;\n const details = comment.sourceSpan.details ? `,  $\{\text{comment}.\text{sourceSpan}.\text{details}\}:$ '';\n // TODO(ocombe): use a log service once there is a public one available\n console.warn(`I18n comments are deprecated, use an  $\langle$ ng-container> element instead (\${\n comment.sourceSpan.start}\${details})`);\n  $\ln$  this. inI18nBlock = true;\n this. blockStartDepth  $=$  this.\_depth;\n this.\_blockChildren =  $[j\cdot\hat{n}]$  this.\_blockMeaningAndDesc =\n comment.value!.replace(\_I18N\_COMMENT\_PREFIX\_REGEXP, '').trim();\n this. openTranslatableSection(comment);\n  $\{\n\}$  else  $\{\n\$  if (isClosing)  $\{\n\$  if (this. depth == this.\_blockStartDepth) {\n this.\_closeTranslatableSection(comment, this.\_blockChildren);\n this.  $in118nBlock = false;\nvert n$  const message = this. addMessage(this. blockChildren, this. blockMeaningAndDesc)!:\n // merge attributes in sections\n const nodes = this.\_translateMessage(comment, message);\n return html.visitAll(this, nodes);\n } else {\n this.\_reportError(comment, 'I18N blocks should not cross element boundaries');\n return;\n }\n }\n  $\ln \ {\n\in \{\n\in \mathbb{R} \in \mathbb{R} \mid \mathbb{R}\}$  {\n \in visitText(text: html.Text, context: any): html.Text {\n if (this. isInTranslatableSection) {\n this.\_mayBeAddBlockChildren(text);\n }\n return text;\n }\n\n visitElement(el: html.Element, context: any): html.Element|null {\n this.\_mayBeAddBlockChildren(el);\n this.\_depth++;\n const wasInI18nNode = this.\_inI18nNode;\n const wasInImplicitNode = this.\_inImplicitNode;\n let childNodes: html.Node[] = [];\n let translatedChildNodes: html.Node[] = undefined!;\n\n // Extract:\n // - top level nodes with the (implicit) \"i18n\" attribute if not already in a section\n  $\frac{\pi}{2}$  - ICU messages\n const i18nAttr = \_getI18nAttr(el);\n const i18nMeta  $=$  i18nAttr ? i18nAttr.value : ";\n const isImplicit = this.\_implicitTags.some(tag => el.name === tag) && !this. inIcu &&\n !this.\_isInTranslatableSection;\n const isTopLevelImplicit = !wasInImplicitNode && isImplicit;\n this.\_inImplicitNode = wasInImplicitNode  $\|$  isImplicit;\n\n if (!this.\_isInTranslatableSection && !this.\_inIcu)  ${\n \{ \in \text{if } (i18nAttr || isTopLevelImplicit)} \}$  this.\_inI18nNode = true;\n const message = this. addMessage(el.children, i18nMeta)!;\n translatedChildNodes = this. translateMessage(el, message);\n  $\ln \min$  if (this. mode == VisitorMode.Extract)  $\ln$  const isTranslatable = i18nAttr || isTopLevelImplicit;\n if (isTranslatable) this. openTranslatableSection(el);\n html.visitAll(this, el.children);\n if (isTranslatable) this. closeTranslatableSection(el, el.children);\n  $\{\n\$  else  ${\n\$ if (i18nAttr || isTopLevelImplicit)  ${\n\}$ this.\_reportError(\n el, 'Could not mark an element as translatable inside a translatable section');\n  $\ln$ if (this. mode  $==$  VisitorMode.Extract)  ${\n \chi \}$  Descend into child nodes for extraction ${\n \chi \}$  html.visitAll(this, el.children);\n  $\ln \inf$  (this. mode == VisitorMode.Merge) {\n const visitNodes = translatedChildNodes || el.children;\n visitNodes.forEach(child =>  $\{\n\$  const visited = child.visit(this, context);\n if (visited && !this. isInTranslatableSection) {\n // Do not add the children from translatable

sections  $(= i18n$  blocks here)\n // They will be added later in this loop when the block closes (i.e. on `<!-- /i18n  $\ln$  childNodes = childNodes.concat(visited);\n  $\ln$  });\n }\n\n this.\_visitAttributesOf(el);\n\n this.\_depth--;\n this.\_inI18nNode = wasInI18nNode;\n this.\_inImplicitNode = wasInImplicitNode;\n\n if (this.\_mode === \_VisitorMode.Merge)  $\{\n\}$  const translatedAttrs = this.\_translateAttributes(el); $\n\$ n return new html.Element(\n el.name, translatedAttrs, childNodes, el.sourceSpan, el.startSourceSpan,\n el.endSourceSpan);\n }\n return null;\n }\n\n visitAttribute(attribute: html.Attribute, context: any): any {\n throw new Error('unreachable code');\n  $\ln \nu$  private init(mode: VisitorMode, interpolationConfig: InterpolationConfig): void  $\n{\in$  this.\_mode = mode;\n this.\_inI18nBlock = false;\n this.\_inI18nNode = false;\n this.\_depth = 0;\n this.\_inIcu = false;\n this.\_msgCountAtSectionStart = undefined;\n this.\_errors = [];\n this. messages =  $[i\cdot\ln \text{ }t]$  this. inImplicitNode = false;\n this. createI18nMessage = createI18nMessageFactory(interpolationConfig);\n }\n\n // looks for translatable attributes\n private  $_1$ visitAttributesOf(el: html.Element): void  $\{\n\cap \mathbb{C}\}$  const explicitAttrNameToValue:  $\{[k: \text{string}] : \text{string}\} = \{\};\n\cap \mathbb{C}\}$ implicitAttrNames: string[] = this. implicitAttrs[el.name]  $|| |$   $|$ ;\n\n el.attrs.filter(attr => attr.name.startsWith( $_118N_ATTR_PREFIX$ ))\n .forEach(\n attr => explicitAttrNameToValue[attr.name.slice(\_I18N\_ATTR\_PREFIX.length)] =\n attr.value);\n\n el.attrs.forEach(attr => {\n if (attr.name in explicitAttrNameToValue) {\n this. addMessage([attr], explicitAttrNameToValue[attr.name]);\n } else if (implicitAttrNames.some(name => attr.name === name)) {\n this. addMessage([attr]);\n }\n });\n }\n\n // add a translatable message\n private addMessage(ast: html.Node[], msgMeta?: string): i18n.Message|null {\n if (ast.length == 0 ||\n ast.length == 1 && ast[0] instance of html.Attribute & & !(<html.Attribute>ast[0]).value) {\n // Do not create empty messages\n return null;\n  $\ln \max$  const {meaning, description, id} = parseMessageMeta(msgMeta);\n const message = this.\_createI18nMessage(ast, meaning, description, id);\n this.\_messages.push(message);\n return message;\n }\n\n // Translates the given message given the `TranslationBundle`\n // This is used for translating elements / blocks - see `translateAttributes for attributes $\ln$  // no-op when called in extraction mode (returns []) $\ln$  private  $_t$ translateMessage(el: html.Node, message: i18n.Message): html.Node $\lceil \ \ \rangle$ n if (message && this.\_mode === VisitorMode.Merge)  $\in$  const nodes = this. translations.get(message);\n\n if (nodes)  $\in$  return nodes;\n  $\ln\$  this. reportError(\n el, `Translation unavailable for message id=\"\${this.\_translations.digest(message)}\"`);\n }\n\n return  $\|\cdot\|$ }\n // translate the attributes of an element

and remove i18n specific attributes\n private \_translateAttributes(el: html.Element): html.Attribute[] {\n const attributes = el.attrs;\n const i18nParsedMessageMeta:\n {[name: string]: {meaning: string, description: string, id: string  $\} = \{\};\n\infty$  attributes.forEach(attr =>  $\{\n\infty$  if (attr.name.startsWith(\_I18N\_ATTR\_PREFIX))  $\{\n\infty\}$ i18nParsedMessageMeta[attr.name.slice(\_I18N\_ATTR\_PREFIX.length)] =\n

\_parseMessageMeta(attr.value);\n }\n });\n\n const translatedAttributes: html.Attribute[] = [];\n\n attributes.forEach((attr) =>  ${\n \prod_{\text{attnname}}}$  if (attr.name === \_I18N\_ATTR || attr.name.startsWith(\_I18N\_ATTR\_PREFIX))  ${\n \mu \n \mathcal{B} \in \mathbb{R}^n \to \mathbb{R}^n \mathbb{R}^n \to \mathbb{R}^n \mathbb{R}^n \text{ at } t \in \mathbb{R}^n \mathbb{R}^n \text{ at } t \in \mathbb{R}^n \mathbb{R}^n \text{ at } t \in \mathbb{R}^n \mathbb{R}^n \text{ at } t \in \mathbb{R}^n \mathbb{R}^n \text{ at } t \in \mathbb{R}^n \mathbb{R}^n \text{ at } t \in \mathbb{R}^n \mathbb{R}^n \text{ at } t \in \mathbb{R}^n \math$ i18nParsedMessageMeta.hasOwnProperty(attr.name))  $\{\n\}$  const {meaning, description, id} = i18nParsedMessageMeta[attr.name];\n const message: i18n.Message = this.\_createI18nMessage([attr], meaning, description, id);\n const nodes = this.\_translations.get(message);\n if (nodes)  $\{\n\$  if (nodes.length == 0)  ${\n \mu$  translatedAttributes.push(new html.Attribute(\n attr.name, ", attr.sourceSpan, undefined /\* keySpan \*/, undefined /\* valueSpan \*/,\n undefined /\* valueTokens \*/, undefined /\* i18n \*/));\n } else if (nodes[0] instance of html.Text)  ${\n \mu \}$  const value = (nodes[0] as html.Text).value;\n translatedAttributes.push(new html.Attribute(\n attr.name, value, attr.sourceSpan, undefined /\* keySpan \*/,\n undefined /\* valueSpan \*/, undefined /\* valueTokens \*/, undefined /\* i18n \*/));\n } else {\n this.\_reportError(\n el,\n  $\text{Unexpected translation}$  for attribute  $\frac{\cdot}{\$  attr.name  $\}'$  (id=\"\${\n id  $\|$  this. translations.digest(message)}\")`);\n } else {\n this. reportError(\n el.\n `Translation unavailable for attribute  $\S_{\atop{atr.}}$  (id=\"\${\n id || this. translations.digest(message)}\")`);\n } \n } else {\n translatedAttributes.push(attr);\n }\n });\n\n return translatedAttributes;\n  $\ln\ln / *$ \n\n /\*\*\n \* Add the node as a child of the block when:\n \* - we are in a

block, $\ln$  \* - we are not inside a ICU message (those are handled separately), $\ln$  \* - the node is a  $\text{'direct child''}$  of the block\n \*/\n private \_mayBeAddBlockChildren(node: html.Node): void {\n if (this.\_inI18nBlock && !this.\_inIcu && this.\_depth == this.\_blockStartDepth) {\n this.\_blockChildren.push(node);\n }\n }\n  $\mathbb{R}^*$ \n \* Marks the start of a section, see `\_closeTranslatableSection`\n \*/\n private \_openTranslatableSection(node: html.Node): void  $\{\n\$ if (this.\_isInTranslatableSection)  $\{\n\$  this.\_reportError(node, 'Unexpected section start'); $\n\$ n

} else  ${\n this. msgCountAtSectionStart = this. messages.length;\n }\n /**\n * A translate section$ could be:\n  $*$  - the content of translatable element,\n  $*$  - nodes between `<!-- i18n -->` and `<!-- /i18n -->` comments\n  $*\n$  private get \_isInTranslatableSection(): boolean {\n return this.\_msgCountAtSectionStart !== void 0;\n  $\|\cdot\|$  /\*\*\n \* Terminates a section.\n \*\n \* If a section has only one significant children (comments not significant) then we should not\n \* keep the message from this children:\n \*\n \* ` $\lt$ p i18n=\"meaning|description\">{ICU message}</p>` would produce two messages:\n  $*$  - one for the <p> content with meaning and description,  $n *$  - another one for the ICU message.  $n *n * In this case the last message is$ discarded as it contains less information (the AST is\n  $*$  otherwise identical).\n  $*\n$   $*$  Note that we should still keep messages extracted from attributes inside the section (ie in the  $\infty$  \* ICU message here) $\ln \sqrt{\pi}$  private \_closeTranslatableSection(node: html.Node, directChildren: html.Node[]): void {\n if (!this. isInTranslatableSection)  ${\n \hat{\ } }$  this. reportError(node, 'Unexpected section end'); $\n \hat{\ }$  return; $\n \hat{\ }$ 

const startIndex = this.\_msgCountAtSectionStart;\n const significantChildren: number = directChildren.reduce(\n (count: number, node: html.Node): number  $\Rightarrow$  count + (node instance of html.Comment ? 0 : 1),\n 0);\n\n if (significantChildren == 1)  $\{\n\iint$  for (let i = this.\_messages.length - 1; i >= startIndex!; i--)  $\{\n\iint$  const ast = this.\_messages[i].nodes;\n if (!(ast.length == 1 && ast[0] instance of i18n.Text)) {\n this. messages.splice(i, 1);\n break;\n  $\ln \ln \ln$  this. msgCountAtSectionStart = undefined;\n }\n\n private \_reportError(node: html.Node, msg: string): void {\n this.\_errors.push(new I18nError(node.sourceSpan, msg));\n }\n}\n\nfunction \_isOpeningComment(n: html.Node): boolean {\n return !!(n instance of html.Comment && n.value && n.value.startsWith('i18n'));\n\\nfunction \_isClosingComment(n: html.Node): boolean {\n return !!(n instanceof html.Comment && n.value && n.value === '/i18n');\n}\n\nfunction getI18nAttr(p: html.Element): html.Attribute|null  $\{\nvert \}$  return p.attrs.find(attr => attr.name ===  $\|18N\|$  ATTR) || null;\n}\n\nfunction parseMessageMeta(i18n?: string): {meaning: string, description: string, id: string} {\n if (!i18n) return {meaning: '', description: '', id: ''};\n\n const idIndex = i18n.indexOf(ID\_SEPARATOR);\n const descIndex = i18n.indexOf(MEANING\_SEPARATOR);\n const [meaningAndDesc, id] =\n (idIndex > -1) ?  $[i18n.slice(0, idIndex), i18n. slice(idIndex + 2)]$ :  $[i18n, "]$ ;\n const [meaning, description] = (descIndex > -1) ?\n [meaningAndDesc.slice(0, descIndex), meaningAndDesc.slice(descIndex + 1)] :\n ['', meaningAndDesc];\n\n return {meaning, description, id: id.trim()};\n}\n","/\*\*\n \* @license\n \* Copyright Google LLC All Rights Reserved. $\ln * \ln *$  Use of this source code is governed by an MIT-style license that can be $\ln *$  found in the LICENSE file at https://angular.io/license\n \*/\n\nimport {TagContentType, TagDefinition} from './tags';\n\nexport class XmlTagDefinition implements TagDefinition {\n closedByParent: boolean = false;\n // TODO(issue/24571): remove '!'.\n requiredParents!: {[key: string]: boolean};\n // TODO(issue/24571): remove '!'.\n parentToAdd!: string;\n // TODO(issue/24571): remove '!'.\n implicitNamespacePrefix!: string;\n isVoid: boolean = false;\n ignoreFirstLf: boolean = false;\n canSelfClose: boolean = true;\n preventNamespaceInheritance: boolean = false;\n\n requireExtraParent(currentParent: string): boolean {\n return false;\n }\n\n isClosedByChild(name: string): boolean  $\{\n\$  return false; $\n\| \|\n\|$ getContentType(): TagContentType  $\{\n\$  return TagContentType.PARSABLE\_DATA;\n }\n}\n\nconst TAG\_DEFINITION = new XmlTagDefinition();\n\nexport function getXmlTagDefinition(tagName: string): XmlTagDefinition {\n return TAG DEFINITION;\n}\n","/\*\*\n \* @license\n \* Copyright Google LLC All Rights Reserved.\n \*\n \* Use of this source code is governed by an MIT-style license that can be $\ln *$  found in the LICENSE file at https://angular.io/license\n \*/\n\nimport {TokenizeOptions} from './lexer';\nimport {Parser, ParseTreeResult} from './parser';\nimport {getXmlTagDefinition} from './xml\_tags';\n\nexport {ParseTreeResult, TreeError} from './parser';\n\nexport class XmlParser extends Parser {\n constructor() {\n super(getXmlTagDefinition);\n }\n\n override parse(source: string, url: string, options?: TokenizeOptions): ParseTreeResult {\n return

super.parse(source, url, options);\n  $\n\in \mathbb{N}^* \otimes \mathbb{N}^*$  @license\n \* Copyright Google LLC All Rights Reserved.\n \*\n \* Use of this source code is governed by an MIT-style license that can be\n \* found in the LICENSE file at https://angular.io/license\n \*/\n\nimport \* as ml from '../../ml\_parser/ast';\nimport {XmlParser} from '../../ml\_parser/xml\_parser';\nimport {digest} from '../digest';\nimport \* as i18n from '../i18n\_ast';\nimport {I18nError} from '../parse\_util';\n\nimport {Serializer} from './serializer';\nimport \* as xml from  $\lceil \xmp \rceil$  helper';\n\nconst \_VERSION = '1.2';\nconst \_XMLNS = 'urn:oasis:names:tc:xliff:document:1.2';\n\/\ TODO(vicb): make this a param  $(s//-)$ )\nconst DEFAULT SOURCE LANG = 'en';\nconst \_PLACEHOLDER\_TAG = 'x';\nconst \_MARKER\_TAG = 'mrk';\n\nconst \_FILE\_TAG = 'file';\nconst \_SOURCE\_TAG = 'source';\nconst \_SEGMENT\_SOURCE\_TAG = 'seg-source';\nconst \_ALT\_TRANS\_TAG = 'alt-trans';\nconst \_TARGET\_TAG = 'target';\nconst \_UNIT\_TAG = 'trans-unit';\nconst \_CONTEXT\_GROUP\_TAG = 'context-group';\nconst \_CONTEXT\_TAG = 'context';\n\n// https://docs.oasisopen.org/xliff/v1.2/os/xliff-core.html\n// https://docs.oasis-open.org/xliff/v1.2/xliff-profile-html/xliff-profile-html-1.2.html\nexport class Xliff extends Serializer {\n override write(messages: i18n.Message[], locale: string|null): string  $\{\n\$  const visitor = new \_WriteVisitor();\n const transUnits: xml.Node $[] = []$ ;\n\n messages.forEach(message  $\geq$  {\n let contextTags: xml.Node[] = [];\n message.sources.forEach((source: i18n.MessageSpan)  $\Rightarrow$  {\n let contextGroupTag = new xml.Tag( CONTEXT GROUP TAG, {purpose:  $\text{Location'}\};\$ n contextGroupTag.children.push $\langle n \rangle$  new xml.CR(10), $\langle n \rangle$  new xml.Tag(\n  $CONTEXT$  TAG, {'context-type': 'sourcefile'}, [new xml.Text(source.filePath)]),\n new xml.CR(10),\n new xml.Tag(\_CONTEXT\_TAG, {'context-type': 'linenumber'}, [new xml.Text(\n

 $\frac{\sqrt{8}}{\text{source.startLine}}\|,\n\text{new xml.CR}(8)\|,\n\text{counterTags}.\n\text{push(new xml.CR}(8),\n\text{new xml.CR}(8))\|,\n\text{new xml.CR}(8)\|,\n\text{new xml.CR}(8)\|,\n\text{new xml.CR}(8)\|,\n\text{new xml.CR}(8)\|,\n\text{new xml.CR}(8)\|,\n\text{new xml.CR}(8)\|,\n\text{new xml.CR}(8)\|,\n\text{new xml.CR}(8)\|,\n\text{new xml.CR}(8)\|,\n\text{new xml.CR}(8)\|,\n\text{new xml.CR}(8$ contextGroupTag); $\langle n \rangle$ ; $\langle n \rangle$  const transUnit = new xml.Tag( UNIT TAG, {id: message.id, datatype: 'html'});\n transUnit.children.push(\n new xml.CR(8), new xml.Tag(\_SOURCE\_TAG, {}, visitor.serialize(message.nodes)),\n ...contextTags);\n\n if (message.description) {\n transUnit.children.push(\n new xml.CR(8),\n new xml.Tag(\n 'note', {priority: '1', from: 'description'}, [new xml.Text(message.description)]));\n  $\ln$  if (message.meaning) {\n transUnit.children.push $\ln$  new xml.CR(8), $\ln$  new xml.Tag('note', {priority: '1', from: 'meaning'}, [new  $xml.Text(mesage-meaning))$ ;\n  $\ln$  transUnit.children.push(new  $xml.CR(6)$ );\n\n transUnits.push(new  $xml.CR(6)$ , transUnit); $\n\rightharpoonup$ ); $\n\rightharpoonup$ ); $\n\rightharpoonup$  const body = new xml.Tag('body', { }, [...transUnits, new xml.CR(4)]); $\n\rightharpoonup$  const file = new xml.Tag(\n 'file', {\n 'source-language': locale  $\parallel$  DEFAULT SOURCE LANG,\n datatype: 'plaintext',\n original: 'ng2.template',\n },\n [new xml.CR(4), body, new xml.CR(2)]);\n const xliff = new xml.Tag(\n 'xliff', {version: \_VERSION, xmlns: \_XMLNS}, [new xml.CR(2), file, new  $xml.CR()$ ); $\n\ln$  return  $xml.serialize(\ln$  new  $xml.Declaration({version: 1.0', encoding: 'UTF-8')}, new$ xml.CR(), xliff, new xml.CR()\n ]);\n }\n\n override load(content: string, url: string):\n {locale: string, i18nNodesByMsgId: {[msgId: string]: i18n.Node[]}} {\n // xliff to xml nodes\n const xliffParser = new  $X$ liffParser();\n const {locale, msgIdToHtml, errors} = xliffParser.parse(content, url);\n\n // xml nodes to i18n nodes\n const i18nNodesByMsgId: { $[msgId: string]: i18n.Node[]$ } = { $\};\$ \n const converter = new  $\text{XmlTol18n}(\cdot;\n\mid n$  Object.keys(msgIdToHtml).forEach(msgId => {\n const {i18nNodes, errors: e} = converter.convert(msgIdToHtml[msgId], url);\n errors.push(...e);\n i18nNodesByMsgId[msgId] = i18nNodes;\n });\n\n if (errors.length) {\n throw new Error(`xliff parse errors:\\n\${errors.join('\\n')}`);\n }\n\n return {locale: locale!, i18nNodesByMsgId};\n }\n\n override digest(message: i18n.Message): string {\n return digest(message);\n }\n}\n\nclass WriteVisitor implements i18n.Visitor {\n visitText(text: i18n.Text, context?: any): xml.Node[]  $\n\alpha$  return [new xml.Text(text.value)];\n  $\n\alpha$  visitContainer(container: i18n.Container, context?: any): xml.Node $\lceil \{\n\rceil n \rceil \mod 3 \}$  const nodes: xml.Node $\lceil \frac{1}{n} \rceil$ ; \n container.children.forEach((node: i18n.Node) => nodes.push(...node.visit(this)));\n return nodes;\n  $\ln$ visitIcu(icu: i18n.Icu, context?: any): xml.Node $[1 \ \text{}} \$  const nodes =  $[new]$ xml.Text(`{\${icu.expressionPlaceholder}, \${icu.type}, `)];\n\n Object.keys(icu.cases).forEach((c: string) => {\n nodes.push(new xml.Text(`\${c} {`), ...icu.cases[c].visit(this), new xml.Text(`} `));\n });\n nodes.push(new xml.Text(`}`));\n\n return nodes;\n }\n\n visitTagPlaceholder(ph: i18n.TagPlaceholder, context?: any):

xml.Node[]  ${\n$ const ctype = getCtypeForTag(ph.tag);\n\n if (ph.isVoid)  ${\n$  // void tags have no children nor closing tags\n return [new xml.Tag(\n \_ \_PLACEHOLDER\_TAG, {id: ph.startName, ctype, 'equiv-text':  $\langle \$ [ph.tag}/>`})];\n }\n\n const startTagPh =\n new xml.Tag(\_PLACEHOLDER\_TAG, {id: ph.startName, ctype, 'equiv-text': `<\${ph.tag}>`});\n const closeTagPh =\n new xml.Tag(\_PLACEHOLDER\_TAG, {id: ph.closeName, ctype, 'equiv-text': `</\${ph.tag}>`});\n\n return [startTagPh, ...this.serialize(ph.children), closeTagPh];\n }\n\n visitPlaceholder(ph: i18n.Placeholder, context?: any): xml.Node[] {\n return [new  $xml.Tag$ (PLACEHOLDER TAG, {id: ph.name, 'equiv-text': `{{\${ph.value}}}`})];\n }\n\n visitIcuPlaceholder(ph: i18n.IcuPlaceholder, context?: any): xml.Node[]  $\n{\in$  const equivText =  $\{\$ \ph{ph.value}.\$   $\{\phi\}$ ,  $\{\phi\}$ ,  $\{\uparrow\}$  Object.keys(ph.value.cases).map((value: string) => value + '  $\{\ldots\}'$ ).join(')}}`;\n return [new xml.Tag(\_PLACEHOLDER\_TAG, {id: ph.name, 'equiv-text': equivText})];\n  $\ln \mathcal{E}(\nabla \cdot \mathcal{E}(\cdot) = \mathcal{E}(\cdot) \cdot \mathcal{E}(\cdot) = \mathcal{E}(\cdot) \cdot \mathcal{E}(\cdot)$ }\n}\n\n// TODO(vicb): add error management (structure)\n// Extract messages as xml nodes from the xliff file\nclass XliffParser implements ml.Visitor {\n // TODO(issue/24571): remove '!'.\n private unitMlString!: string|null;\n // TODO(issue/24571): remove '!'.\n private \_errors!: I18nError[];\n // TODO(issue/24571): remove '!'.\n private \_msgIdToHtml!: {[msgId: string]: string};\n private \_locale: string|null = null;\n\n parse(xliff: string, url: string)  ${\n this. unitM1String = null;\n this. msgIdToHtml = {};\n n const xml = new\n}$  $XmlParser(),parse(xlift, url);\n\n\hat this_error = xml.errors;\nml.visitAll(this, xml.rootNodes, null);\n\n\hat$  ${\n msgldToHtml: this. msgIdToHtml.\n msgldToHtml.\n msgldToHtml.\n msg$ visitElement(element: ml.Element, context: any): any  $\{\n$  switch (element.name)  $\{\n$  case \_UNIT\_TAG:\n this.\_unitMlString = null!;\n const idAttr = element.attrs.find((attr) => attr.name === 'id');\n if (!idAttr) {\n this. addError(element,  $\succeq$  { UNIT TAG}> misses the \"id\" attribute  $\cdot$ );\n } else {\n const id = idAttr.value;\n if (this.\_msgIdToHtml.hasOwnProperty(id)) {\n this.\_addError(element, `Duplicated translations for msg \${id}`);\n } else {\n ml.visitAll(this, element.children, null);\n if (typeof this. unitMlString === 'string')  ${\n \mu}$  this. msgIdToHtml[id] = this. unitMlString;\n } else  ${\n \mu}$ 

this.\_addError(element, `Message  ${i\{id}$  misses a translation`);\n }\n }\n break;\n\n // ignore those tags\n case  $SOURCE<sub>TAG</sub>:\nSOSERENENT<sub>SOURCE</sub> TAG:\nSOSERENENT<sub>Q</sub>:\nSOSEREN$  $ALT_TRANS_TAG:\n\begin{align*}\nAB = TRAT_TRANS_TAG:\n\end{align*}$  break;\n\n case TARGET\_TAG:\n const innerTextStart = element.startSourceSpan.end.offset;\n const innerTextEnd = element.endSourceSpan!.start.offset;\n const content = element.startSourceSpan.start.file.content;\n const innerText = content.slice(innerTextStart, innerTextEnd);\n this. unitMlString = innerText;\n break;\n\n case FILE TAG:\n const localeAttr  $=$  element.attrs.find((attr)  $\Rightarrow$  attr.name  $\equiv$   $\equiv$  'target-language');\n if (localeAttr) {\n this.\_locale =  $local$ exercition  $\mathbf{h}$  ml.visitAll(this, element.children, null); $\mathbf{h}$  break; $\mathbf{h}$  default: $\mathbf{h}$  // TODO(vicb): assert file structure, xliff version\n // For now only recurse on unhandled nodes\n ml.visitAll(this, element.children, null);\n }\n }\n\n visitAttribute(attribute: ml.Attribute, context: any): any {}\n\n visitText(text: ml.Text, context: any): any {}\n\n visitComment(comment: ml.Comment, context: any): any {}\n\n visitExpansion(expansion: ml.Expansion, context: any): any {}\n\n visitExpansionCase(expansionCase: ml.ExpansionCase, context: any): any {}\n\n private \_addError(node: ml.Node, message: string): void {\n this.\_errors.push(new I18nError(node.sourceSpan, message));\n }\n}\n\n// Convert ml nodes (xliff syntax) to i18n nodes\nclass XmlToI18n implements ml.Visitor {\n // TODO(issue/24571): remove '!'.\n private \_errors!:  $I18nError[]$ ;\n\n convert(message: string, url: string) {\n const xmlIcu = new XmlParser().parse(message, url, {tokenizeExpansionForms: true});\n this. errors = xmlIcu.errors;\n\n const i18nNodes = this. errors.length > 0 || xmlIcu.rootNodes.length ==  $0$  ?\n  $[]$  :\n  $[]$ .concat(...ml.visitAll(this, xmlIcu.rootNodes));\n\n return {\n i18nNodes: i18nNodes,\n errors: this. errors,\n  $\ln \|\ln \|$  visitText(text: ml.Text, context: any) {\n return new i18n.Text(text.value, text.sourceSpan);\n \\n\n visitElement(el: ml.Element, context: any): i18n.Placeholder|ml.Node[]|null  ${\n \cdot \text{ if (el.name == } PLACHOLDER TAG)} {\n \cdot \text{ const nameAttr}}$ el.attrs.find((attr) => attr.name === 'id');\n if (nameAttr) {\n return new i18n.Placeholder(", nameAttr.value, el.sourceSpan);\n  $\ln$  this. addError(el, `<\\p\${\_PLACEHOLDER\_TAG}> misses the \"id\" attribute`);\n return null;\n  $\ln$  if (el.name === MARKER TAG) {\n return [].concat(...ml.visitAll(this, el.children));\n

}\n\n this.\_addError(el, `Unexpected tag`);\n return null;\n }\n\n visitExpansion(icu: ml.Expansion, context: any)  $\{\n\}$  const caseMap:  $\{[value: string]: i18nNode] = \{\}\n\}\n$  ml.visitAll(this, icu.cases).forEach((c: any) =>  ${\n $\{\n $\quad \text{caseMap}[c.value] = new i18n\quad \text{c}.\n $\quad \text{c}.\n $\{\n $\quad \text{c}.\n $\quad \text{c}.\n $\quad \text{c}.\n $\quad \text{c}.\n $\quad \text{c}.\n $\quad \text{d}.\n $\quad \text{d}.\n $\quad \text{d}.\n $\quad \text{d}.\n $\quad \text{d}.\n $\quad \text{e}.\n $\quad \text{d}.\n $\quad \text{d}.\n $\quad \text{e}.\n $\quad \text{d}.\n $\$$$$$$$$$$$$$$$$$$$$$ i18n.Icu(icu.switchValue, icu.type, caseMap, icu.sourceSpan);\n }\n\n visitExpansionCase(icuCase: ml.ExpansionCase, context: any): any  $\{\n \$  return  $\{\n \$  value: icuCase.value, $\n \$  nodes: ml.visitAll(this, icuCase.expression),\n  $\|\cdot\|$ \n\n visitComment(comment: ml.Comment, context: any)  $\|\cdot\|$ visitAttribute(attribute: ml.Attribute, context: any) {}\n\n private \_addError(node: ml.Node, message: string): void  ${\n this. errors. push(new 118nError(node, sourceSpan, message));\n }\n\n while the following set CtypeForTag (tag: string):$ string  ${\n 2\in {\frac{1}{n} \cdot \text{case 'br':\n }} \cdot \text{case 'br':\n }} \cdot \text{case 'img':\n }} \cdot \text{case 'my':\n }} \cdot \text{case 'my':\n }} \cdot \text{case 'my':\n }} \cdot \text{case 'my':\n }} \cdot \text{case 'my':\n }} \cdot \text{case 'my':\n }} \cdot \text{case 'my':\n }} \cdot \text{case 'my':\n }} \cdot \text{dase 'my':\n }} \cdot \text{dase 'my':\n }} \cdot \text{dase 'my':\n }} \cdot \text$ default:\n return `x-\${tag}`;\n }\n}\n","/\*\*\n \* @license\n \* Copyright Google LLC All Rights Reserved.\n \*\n \* Use of this source code is governed by an MIT-style license that can be\n \* found in the LICENSE file at https://angular.io/license\n \*/\n\nimport \* as ml from '../../ml\_parser/ast';\nimport {XmlParser} from '../../ml\_parser/xml\_parser';\nimport {decimalDigest} from '../digest';\nimport \* as i18n from '../i18n\_ast';\nimport {I18nError} from '../parse\_util';\n\nimport {Serializer} from './serializer';\nimport \* as xml from  $'$ ./xml\_helper';\n\nconst \_VERSION = '2.0';\nconst \_XMLNS = 'urn:oasis:names:tc:xliff:document:2.0';\n// TODO(vicb): make this a param (s/ /-/)\nconst DEFAULT\_SOURCE\_LANG = 'en';\nconst \_PLACEHOLDER\_TAG = 'ph';\nconst \_PLACEHOLDER\_SPANNING\_TAG = 'pc';\nconst \_MARKER\_TAG = 'mrk';\n\nconst XLIFF\_TAG = 'xliff';\nconst  $SOURCE$  TAG = 'source';\nconst TARGET TAG = 'target';\nconst \_UNIT\_TAG = 'unit';\n\n// https://docs.oasis-open.org/xliff/xliff-core/v2.0/os/xliff-core-v2.0 os.html\nexport class Xliff2 extends Serializer {\n override write(messages: i18n.Message[], locale: string|null): string  $\ln$  const visitor = new WriteVisitor();\n const units: xml.Node[] = [];\n\n messages.forEach(message  $\Rightarrow$  {\n const unit = new xml.Tag(\_UNIT\_TAG, {id: message.id});\n const notes = new xml.Tag('notes');\n\n if (message.description  $\|\$  message.meaning)  $\{\n\$  if (message.description)  $\{\n\}$  notes.children.push(\n new xml.CR(8),\n new xml.Tag('note', {category: 'description'}, [new xml.Text(message.description)]));\n  $\ln \ln$  if (message.meaning)  $\ln$  notes.children.push(\n new xml.CR(8),\n new xml.Tag('note', {category: 'meaning'}, [new xml.Text(message.meaning)]));\n }\n }\n message.sources.forEach((source: i18n.MessageSpan)  $\Rightarrow$  {\n notes.children.push(new xml.CR(8), new xml.Tag('note', {category: 'location'}, [\n new xml.Text(`\${source.filePath}:\${source.startLine}\${\n source.endLine !== source.startLine ? ',' + source.endLine : ''}`)\n ]));\n });\n\n notes.children.push(new  $xml.CR(6)$ ;\n unit.children.push(new  $xml.CR(6)$ , notes);\n\n const segment = new  $xml.Tag('segment');\n\|n\|$ segment.children.push( $\ln$  new xml.CR(8), new xml.Tag(\_SOURCE\_TAG, {}, visitor.serialize(message.nodes)), $\ln$  new xml.CR(6)); $\ln \ln$  unit.children.push(new xml.CR(6), segment, new  $xml.CR(4))$ ;\n\n units.push(new  $xml.CR(4)$ , unit);\n });\n\n const file =\n new  $xml.Tag('file', {'original':})$ 'ng.template', id: 'ngi18n'}, [...units, new xml.CR(2)]);\n\n const xliff = new xml.Tag(\n \_\_XLIFF\_TAG, {version: \_VERSION, xmlns: \_XMLNS, srcLang: locale || \_DEFAULT\_SOURCE\_LANG},\n [new  $xml.CR(2)$ , file, new  $xml.CR()$ ); $\n\in$  return  $xml.serialize(\lceil n \rceil)$  new  $xml.Declaration({version: '1.0', encoding: '1.0', encoding).$ 'UTF-8'}), new xml.CR(), xliff, new xml.CR()\n ]);\n  $\ln \alpha$  override load(content: string, url: string):\n {locale: string, i18nNodesByMsgId: {[msgId: string]: i18n.Node[]}} {\n // xliff to xml nodes\n const xliff2Parser = new Xliff2Parser();\n const {locale, msgIdToHtml, errors} = xliff2Parser.parse(content, url);\n\n // xml nodes to i18n nodes\n const i18nNodesByMsgId: { $[msgId: string]: i18n.Node[]$ } = {};\n const converter = new XmlToI18n();\n\n Object.keys(msgIdToHtml).forEach(msgId => {\n const {i18nNodes, errors: e} = converter.convert(msgIdToHtml[msgId], url);\n errors.push(...e);\n i18nNodesByMsgId[msgId] = i18nNodes;\n });\n\n if (errors.length) {\n throw new Error(`xliff2 parse errors:\\n\${errors.join('\\n')}`);\n }\n\n return {locale: locale!, i18nNodesByMsgId};\n }\n\n override digest(message: i18n.Message): string {\n return decimalDigest(message);\n }\n}\n\nclass WriteVisitor implements i18n.Visitor {\n // TODO(issue/24571): remove '!'.\n private nextPlaceholderId!: number;\n\n visitText(text: i18n.Text, context?: any): xml.Node[] {\n return [new xml.Text(text.value)];\n \\n\n visitContainer(container: i18n.Container, context?: any): xml.Node[] {\n const nodes: xml.Node $[] = []$ ;\n container.children.forEach((node: i18n.Node) =>

nodes.push(...node.visit(this)));\n return nodes;\n }\n\n visitIcu(icu: i18n.Icu, context?: any): xml.Node[] {\n const nodes =  $[new \; xml.Text]$  {  $\{s\}$  icu.expressionPlaceholder },  $\{s\}$  icu.type }, `)];\n\n Object.keys(icu.cases).forEach((c: string) => {\n nodes.push(new xml.Text(`\${c} {`), ...icu.cases[c].visit(this), new xml.Text(`} `));\n });\n\n nodes.push(new xml.Text(`} `));\n\n return nodes;\n }\n\n visitTagPlaceholder(ph: i18n.TagPlaceholder, context?: any): xml.Node[]  $\ln$  const type = getTypeForTag(ph.tag);\n\n if (ph.isVoid) {\n const tagPh = new xml.Tag(\_PLACEHOLDER\_TAG, {\n id: (this. nextPlaceholderId++).toString(),\n equiv: ph.startName,\n type: type,\n disp:  $\langle \langle \$ {ph.tag}\rangle \rangle,\n });\n return [tagPh];\n }\n\n const tagPc = new xml.Tag(\_PLACEHOLDER\_SPANNING\_TAG, {\n id: (this.\_nextPlaceholderId++).toString(),\n equivStart: ph.startName,\n equivEnd: ph.closeName,\n type: type,\n dispStart:  $\&$ {ph.tag}> $\,$ ,\n dispEnd:  $\langle \langle \$ {ph.tag}>`,\n });\n const nodes: xml.Node[] = [].concat(...ph.children.map(node => node.visit(this)));\n if  $(nodes.length) {\n nodes. for Each ((node: xml.Node) => tagPc. children.push(node));\n } else {\n }$ tagPc.children.push(new xml.Text(''));\n }\n\n return [tagPc];\n }\n\n visitPlaceholder(ph: i18n.Placeholder, context?: any): xml.Node[]  $\n{\nvert \nvert}$  const idStr = (this.\_nextPlaceholderId++).toString();\n return [new  $xml.Tag($ PLACEHOLDER\_TAG,  $\{n \atop \text{idStr}\n}$  equiv: ph.name, $\{n \atop \text{disp}: \{$ f $p h.value\}\}\,\n$  $\ln\$ n visitIcuPlaceholder(ph: i18n.IcuPlaceholder, context?: any): xml.Node[]  $\ln$  const cases = Object.keys(ph.value.cases).map((value: string)  $\Rightarrow$  value + '{...}').join('');\n const idStr = (this. nextPlaceholderId++).toString();\n return [new xml.Tag(\n PLACEHOLDER TAG,\n {id: idStr, equiv: ph.name, disp: `{\${ph.value.expression}, \${ph.value.type}, \${cases}}`})];\n }\n\n serialize(nodes: i18n.Node[]): xml.Node[]  $\{\n n \, \text{m} \, \text{nextPlaceholderId} = 0; \n n \, \text{return} \, [\text{concat}(\dots \text{nodes} \, \text{map}(\text{node})\n ]\n$ node.visit(this)));\n }\n\n\// Extract messages as xml nodes from the xliff file\nclass Xliff2Parser implements ml.Visitor {\n // TODO(issue/24571): remove '!'.\n private \_unitMlString!: string|null;\n // TODO(issue/24571): remove '!'.\n private \_errors!: I18nError[];\n // TODO(issue/24571): remove '!'.\n private \_msgIdToHtml!:  ${\frac{\langle \{msgId: string\}};\n \}$ ; private \_locale: string|null = null;\n\n parse(xliff: string, url: string)  ${\n}$ this.\_unitMlString = null;\n this.\_msgIdToHtml = {};\n\n const xml = new XmlParser().parse(xliff, url);\n\n this. errors = xml.errors;\n ml.visitAll(this, xml.rootNodes, null);\n\n return {\n msgIdToHtml: this.\_msgIdToHtml,\n errors: this.\_errors,\n locale: this.\_locale,\n };\n }\n\n visitElement(element: ml.Element, context: any): any  $\{\n\}$  switch (element.name)  $\{\n\}$  case \_UNIT\_TAG: $\n\$ n this.\_unitMlString = null;\n const idAttr = element.attrs.find((attr) => attr.name === 'id');\n if (!idAttr) {\n this.\_addError(element,  $\langle \$$ {\_UNIT\_TAG}> misses the \"id\" attribute \;\n } else {\n const id = idAttr.value;\n if (this.\_msgIdToHtml.hasOwnProperty(id)) {\n this.\_addError(element, `Duplicated translations for msg  ${\{id\}}\$ | else  ${\n$  ml.visitAll(this, element.children, null); $\n$  if (typeof this.\_unitMlString === 'string')  $\{\n\}$  this.\_msgIdToHtml[id] = this.\_unitMlString;\n } else  $\{\n\}$ this.\_addError(element, `Message  ${\{id\}}$  misses a translation`);\n  $\{\n}$   $\{\n}$   $\{\n}$   $\{\n}$  break;\n\n case  $SOURCE_TAG:\n\quad \n// ignore source message\n\neq \n break;\n\n\ncase_TARGET_TAG:\n const$  $innerTextStart = element.startSourceSpan.end.offset;\n\ldots$  const innerTextEnd = element.endSourceSpan!.start.offset;\n const content = element.startSourceSpan.start.file.content;\n const  $innerText = content.size (innerTextStart, innerTextEnd);$  this.\_unitMlString = innerText;\n break;\n\n case \_XLIFF\_TAG:\n const localeAttr = element.attrs.find((attr) => attr.name === 'trgLang');\n if (localeAttr)  ${\n t\h$  this. locale = localeAttr.value;\n  ${\n t\h}$  const versionAttr = element.attrs.find((attr) => attr.name === 'version');\n if (versionAttr) {\n const version = versionAttr.value;\n if (version !== '2.0')  ${\n \chi}$  this. addError(\n element,\n `The XLIFF file version \${version } is not compatible with XLIFF 2.0 serializer`);\n  $\text{else } \n m!\text{ will } \n m!\text{ will } \n m!\text$  $\ln$  break;\n default:\n ml.visitAll(this, element.children, null);\n  $\ln \ln$  visitAttribute(attribute: ml.Attribute, context: any): any {}\n\n visitText(text: ml.Text, context: any): any {}\n\n visitComment(comment: ml.Comment, context: any): any  $\{\n\infty\}$  visitExpansion(expansion: ml.Expansion, context: any): any  $\{\n\infty\}$ visitExpansionCase(expansionCase: ml.ExpansionCase, context: any): any { }\n\n private addError(node: ml.Node, message: string): void {\n this.\_errors.push(new I18nError(node.sourceSpan, message));\n }\n}\n\n//

Convert ml nodes (xliff syntax) to i18n nodes\nclass XmlToI18n implements ml.Visitor {\n // TODO(issue/24571): remove '!'.\n private \_errors!: I18nError[];\n\n convert(message: string, url: string) {\n const xmlIcu = new XmlParser().parse(message, url, {tokenizeExpansionForms: true});\n this.\_errors = xmlIcu.errors;\n\n const i18nNodes = this.\_errors.length > 0 || xmlIcu.rootNodes.length == 0 ?\n [] :\n [].concat(...ml.visitAll(this,  $xmlIcu.rootNodes\rangle\;\n\$  return  $\n\$  i18nNodes,\n errors: this.\_errors,\n  $\|\n\|$ \n visitText(text: ml.Text, context: any) {\n return new i18n.Text(text.value, text.sourceSpan);\n \\n visitElement(el: ml.Element, context: any): i18n.Node[]|null  $\n{$  n \ switch (el.name)} {\n{ n \ case} PLACEHOLDER TAG:\n{ n \ const} nameAttr =\n} el.attrs.find((attr) => attr.name === 'equiv');\n if (nameAttr)  $\{\n\}$  return [new i18n.Placeholder(", nameAttr.value, el.sourceSpan)];\n }\n\n this.\_addError(el, `<\${\_PLACEHOLDER\_TAG}> misses the  $\equiv \frac{\text{equiv}}{\text{atr}\cdot\text{atr}}$  break;\n case PLACEHOLDER SPANNING TAG:\n const startAttr = el.attrs.find((attr) => attr.name === 'equivStart');\n const endAttr = el.attrs.find((attr) => attr.name === 'equivEnd');\n\n if (!startAttr) {\n this.\_addError(el,  $\&$  [\_PLACEHOLDER\_TAG}> misses the \"equivStart\" attribute`);\n } else if (!endAttr) {\n this.\_addError(el, `<\${\_PLACEHOLDER\_TAG}> misses the  $\equiv$   $\ell \equiv \frac{1}{n}$  else  $\ln$  const startId = startAttr.value; $\ln$  const endId = endAttr.value;\n\n const nodes: i18n.Node[] = [];\n\n return nodes.concat(\n new i18n.Placeholder('', startId, el.sourceSpan),\n ...el.children.map(node => node.visit(this, null)),\n new i18n.Placeholder(", endId, el.sourceSpan));\n }\n break;\n case \_MARKER\_TAG:\n return  $[1]$ .concat(...ml.visitAll(this, el.children));\n default:\n this. addError(el, `Unexpected tag`);\n }\n\n return null;\n  $\ln \min$  visitExpansion(icu: ml.Expansion, context: any)  $\ln$  const caseMap: {[value: string]: i18n.Node} =  $\{\};\n\in \mathbb{N}\$  ml.visitAll(this, icu.cases).forEach((c: any) =>  $\{\n\in \mathbb{N}\}$  caseMap[c.value] = new i18n.Container(c.nodes, icu.sourceSpan);\n  $\{\n\}$ ;\n\n return new i18n.Icu(icu.switchValue, icu.type, caseMap, icu.sourceSpan);\n  $\{\n\}$ visitExpansionCase(icuCase: ml.ExpansionCase, context: any): any {\n return {\n value: icuCase.value,\n nodes: [].concat(...ml.visitAll(this, icuCase.expression)),\n };\n }\n\n visitComment(comment: ml.Comment, context: any)  ${\n\lambda : x \in \Lambda}$  visitAttribute(attribute: ml.Attribute, context: any)  ${\n\lambda : x \in \Lambda}$  private addError(node: ml.Node, message: string): void {\n this.\_errors.push(new I18nError(node.sourceSpan, message));\n }\n}\n\nfunction getTypeForTag(tag: string): string  $\{\n\alpha\in \Gamma(x) \$ . (tag.toLowerCase())  $\{\n\$  case 'br': $\n\alpha\in \Gamma$ : $\alpha\in \Gamma$ : $\alpha\in \Gamma$ 'u':\n return 'fmt';\n case 'img':\n return 'image';\n case 'a':\n return 'link';\n default:\n return 'other';\n }\n}\n","/\*\*\n \* @license\n \* Copyright Google LLC All Rights Reserved.\n \*\n \* Use of this source code is governed by an MIT-style license that can be\n \* found in the LICENSE file at https://angular.io/license\n \*/\n\nimport \* as ml from '....,\...\ml\_parser/ast';\nimport {XmlParser} from '...\...\ml\_parser\xml\_parser';\nimport \* as i18n from '../i18n\_ast';\nimport {I18nError} from '../parse\_util';\n\nimport {PlaceholderMapper, Serializer, SimplePlaceholderMapper} from './serializer';\nimport {digest, toPublicName} from './xmb';\n\nconst \_TRANSLATIONS\_TAG = 'translationbundle';\nconst \_TRANSLATION\_TAG = 'translation';\nconst PLACEHOLDER TAG = 'ph';\n\nexport class Xtb extends Serializer {\n override write(messages: i18n.Message[], locale: string|null): string  ${\n \mu$  throw new Error('Unsupported'); $\n \n \nu$  override load(content: string, url: string):\n {locale: string, i18nNodesByMsgId: {[msgId: string]: i18n.Node[]}} {\n // xtb to xml nodes\n const xtbParser = new XtbParser();\n const {locale, msgIdToHtml, errors} = xtbParser.parse(content, url);\n\n // xml nodes to i18n nodes\n const i18nNodesByMsgId: { $[msgId: string]: i18nNode[]$ } = {};\n const converter = new XmlToI18n(); $\ln \frac{\pi}{2}$  Because we should be able to load xtb files that rely on features not supported by angular, $\ln$  // we need to delay the conversion of html to i18n nodes so that non angular messages are not\n // converted\n Object.keys(msgIdToHtml).forEach(msgId => {\n const valueFn = function() {\n const  $\{i18nNodes, errors\} = converter.convert(msgIdToHtmllmsgId, url):\nn$  if (errors.length)  $\n\$ n throw new Error(`xtb parse errors:\\n\${errors.join('\\n')}`);\n }\\n return i18nNodes;\n };\n createLazyProperty(i18nNodesByMsgId, msgId, valueFn);\n \});\n\n if (errors.length)  $\{\n\$  throw new Error(`xtb parse errors:\\n\${errors.join('\\n')}`);\n }\n\n return {locale: locale!, i18nNodesByMsgId};\n }\n\n override digest(message: i18n.Message): string {\n return digest(message);\n }\n\n override createNameMapper(message: i18n.Message): PlaceholderMapper {\n return new SimplePlaceholderMapper(message, toPublicName);\n }\n}\n\nfunction createLazyProperty(messages: any, id:

string, valueFn: () => any) {\n Object.defineProperty(messages, id, {\n configurable: true,\n enumerable: true,\n get: function()  ${\n \mu \n}$  const value = valueFn();\n Object.defineProperty(messages, id, {enumerable: true, value});\n return value;\n },\n set:  $=$  > {\n throw new Error('Could not overwrite an XTB translation');\n },\n });\n}\n\n// Extract messages as xml nodes from the xtb file\nclass XtbParser implements ml.Visitor {\n // TODO(issue/24571): remove '!'.\n private \_bundleDepth!: number;\n // TODO(issue/24571): remove '!'.\n private \_errors!: I18nError[];\n // TODO(issue/24571): remove '!'.\n private \_msgIdToHtml!: {[msgId: string]: string};\n private locale: string|null = null;\n\n parse(xtb: string, url: string) {\n this. bundleDepth = 0;\n this.\_msgIdToHtml =  $\{\}\$ ,\n\n // We can not parse the ICU messages at this point as some messages might not originate $\ln$  // from Angular that could not be lex'd. $\ln$  const xml = new XmlParser().parse(xtb, url); $\ln \ln$ this. errors = xml.errors;\n ml.visitAll(this, xml.rootNodes);\n\n return  $\{\n \$  msgIdToHtml: this.\_msgIdToHtml,\n errors: this.\_errors,\n locale: this.\_locale,\n };\n }\n\n visitElement(element: ml.Element, context: any): any  ${\n \times \n}$  switch (element.name)  ${\n \times \n}$  case \_TRANSLATIONS\_TAG:\n this. bundleDepth++;\n if (this. bundleDepth > 1) {\n this. addError(element, `<\${\_TRANSLATIONS\_TAG}> elements can not be nested`);\n }\n const langAttr = element.attrs.find((attr) => attr.name === 'lang');\n if (langAttr) {\n this. locale = langAttr.value;\n  $\ln$  ml.visitAll(this, element.children, null); $\ln$  this. bundleDepth--; $\ln$  break; $\ln \ln$  case  $TRANSLATION_TAG:\n\quad \text{const} \text{ id}$  const idAttr = element.attrs.find((attr) => attr.name === 'id');\n if (!idAttr) {\n this. addError(element,  $\Im\$  TRANSLATION TAG}> misses the \"id\" attribute $\Im\$ );\n } else {\n const  $id = idAttr.value;\n$  if (this.\_msgIdToHtml.hasOwnProperty(id))  $\n$  this.\_addError(element, `Duplicated translations for msg  ${\{id\}}$ ;\n } else {\n const innerTextStart = element.startSourceSpan.end.offset;\n const innerTextEnd = element.endSourceSpan!.start.offset;\n const content = element.startSourceSpan.start.file.content;\n const innerText = content.slice(innerTextStart!, innerTextEnd!);\n this.\_msgIdToHtml[id] = innerText;\n  $\ln$  \\n break;\n\n default:\n this. addError(element, 'Unexpected tag');\n }\n }\n visitAttribute(attribute: ml.Attribute, context: any): any {}\n\n visitText(text: ml.Text, context: any): any {}\n\n visitComment(comment: ml.Comment, context: any): any {}\n\n visitExpansion(expansion: ml.Expansion, context: any): any {}\n\n visitExpansionCase(expansionCase: ml.ExpansionCase, context: any): any {}\n\n private \_addError(node: ml.Node, message: string): void {\n this.\_errors.push(new I18nError(node.sourceSpan, message));\n }\n}\n\n// Convert ml nodes (xtb syntax) to i18n nodes\nclass XmlToI18n implements ml.Visitor {\n // TODO(issue/24571): remove '!'.\n private errors!:  $I18nError[]$ ;\n\n convert(message: string, url: string) {\n const xmlIcu = new XmlParser().parse(message, url, {tokenizeExpansionForms: true});\n this.\_errors = xmlIcu.errors;\n\n const i18nNodes = this.\_errors.length > 0 || xmlIcu.rootNodes.length == 0 ?\n  $[ ]$  :\n ml.visitAll(this, xmlIcu.rootNodes);\n\n return {\n i18nNodes, $n$  errors: this.\_errors, $n$   $\|\n\|$  visitText(text: ml.Text, context: any)  $\|\n$  return new i18n.Text(text.value, text.sourceSpan);\n }\n\n visitExpansion(icu: ml.Expansion, context: any) {\n const caseMap: {[value: string]: i18n.Node} = {};\n\n ml.visitAll(this, icu.cases).forEach(c => {\n caseMap[c.value]  $=$  new i18n.Container(c.nodes, icu.sourceSpan);\n \});\n\n return new i18n.Icu(icu.switchValue, icu.type, caseMap, icu.sourceSpan);\n }\n\n visitExpansionCase(icuCase: ml.ExpansionCase, context: any): any {\n return  ${\n \nu}$ alue: icuCase.value, $n$  nodes: ml.visitAll(this, icuCase.expression), $n$   $\n \nu$  visitElement(el: ml.Element, context: any): i18n.Placeholder|null {\n if (el.name === \_PLACEHOLDER\_TAG) {\n const nameAttr = el.attrs.find((attr) => attr.name === 'name');\n if (nameAttr) {\n return new i18n.Placeholder('', nameAttr.value, el.sourceSpan); $\n\lambda$  } $\n\lambda$  this. addError(el, `<\${ PLACEHOLDER TAG}> misses the  $\langle$ "name\" attribute`);\n } else {\n this. addError(el, `Unexpected tag`);\n }\n return null;\n }\n\n visitComment(comment: ml.Comment, context: any) {}\n\n visitAttribute(attribute: ml.Attribute, context: any)  ${\n\rceil}$ \n\n private \_addError(node: ml.Node, message: string): void  ${\n\rceil}$  this.\_errors.push(new I18nError(node.sourceSpan, message)); $\n \cdot \ln \cdot \pi^* \cdot n^* \cdot \omega$  license $\cdot \cdot \omega$  \* Copyright Google LLC All Rights Reserved. $\ln * \ln *$  Use of this source code is governed by an MIT-style license that can be $\ln *$  found in the LICENSE file at https://angular.io/license\n \*/\n\nimport {MissingTranslationStrategy} from '../core';\nimport \* as html from '../ml\_parser/ast';\nimport {HtmlParser} from '../ml\_parser/html\_parser';\nimport {Console} from

'../util';\n\nimport \* as i18n from './i18n\_ast';\nimport {I18nError} from './parse\_util';\nimport {PlaceholderMapper, Serializer} from './serializers/serializer';\nimport {escapeXml} from './serializers/xml\_helper';\n\n\n/\*\*\n \* A container for translated messages\n \*/\nexport class TranslationBundle {\n private \_i18nToHtml: I18nToHtmlVisitor;\n\n constructor(\n private \_i18nNodesByMsgId: {[msgId: string]: i18n.Node[]} = {}, locale: string|null,\n public digest: (m: i18n.Message) => string,\n public mapperFactory?: (m: i18n.Message)  $\Rightarrow$  PlaceholderMapper,\n missingTranslationStrategy: MissingTranslationStrategy = MissingTranslationStrategy.Warning,\n console?: Console  ${\n}$  this. i18nToHtml = new I18nToHtmlVisitor(\n

 \_i18nNodesByMsgId, locale, digest, mapperFactory!, missingTranslationStrategy, console);\n }\n\n // Creates a `TranslationBundle` by parsing the given `content` with the `serializer`.\n static load(\n content: string, url: string, serializer: Serializer,\n missingTranslationStrategy: MissingTranslationStrategy,\n console?: Console): TranslationBundle  $\{\nightharpoonup$  const  ${locale, i18nNodesByMsgId} = serializer.load(content, url);\nn \ const digestFn = (m;$ i18n.Message) => serializer.digest(m);\n const mapperFactory = (m: i18n.Message) => serializer.createNameMapper(m)!;\n return new TranslationBundle(\n i18nNodesByMsgId, locale, digestFn, mapperFactory, missingTranslationStrategy, console); $\n \ln \Lambda / \text{Returns}$  the translation as HTML nodes from the given source message.\n get(srcMsg: i18n.Message): html.Node[]  $\n{\n$  const html = this.\_i18nToHtml.convert(srcMsg);\n\n if (html.errors.length)  $\{\n\$  throw new Error(html.errors.join('\\n'));\n  $\ln \n$  return html.nodes;\n  $\ln \n$  has(srcMsg: i18n.Message): boolean {\n return this.digest(srcMsg) in this. i18nNodesByMsgId;\n  $\ln$ \n\nclass I18nToHtmlVisitor implements i18n.Visitor  $\ln //$  TODO(issue/24571): remove '!'.\n private \_srcMsg!: i18n.Message;\n private \_contextStack: {msg: i18n.Message, mapper: (name: string)  $\Rightarrow$  string  $\left| \begin{array}{c} \begin{array}{c} \end{array} \right| = \begin{array}{c} \begin{array}{c} \end{array} \right| \Rightarrow$  remove '!.\n private mapper!: (name: string)  $\Rightarrow$  string;\n\n constructor(\n private i18nNodesByMsgId: {[msgId: string]: i18n.Node $[\}] = \{\}$ , private \_locale: string|null,\n private \_digest: (m: i18n.Message) => string,\n private \_mapperFactory: (m: i18n.Message) => PlaceholderMapper,\n private \_missingTranslationStrategy: MissingTranslationStrategy, private \_console?: Console) {\n }\m\n convert(srcMsg: i18n.Message): {nodes: html.Node[], errors: I18nError[]} {\n this.\_contextStack.length = 0;\n this.\_errors.length = 0;\n\n // i18n to text\n const text = this. convertToText(srcMsg);\n\n // text to html\n const url = srcMsg.nodes[0].sourceSpan.start.file.url;\n const html = new HtmlParser().parse(text, url, {tokenizeExpansionForms: true});\n\n return {\n nodes: html.rootNodes,\n errors: [...this.\_errors, ...html.errors],\n  $\ln \min_{\text{text}(text: i18n.Text, context?: any): \text{if } \max_{\text{text}(i) \text{ uses an}}$ `HtmlParser` to return `html.Node`s\n // we should then make sure that any special characters are escaped\n return escapeXml(text.value);\n }\n\n visitContainer(container: i18n.Container, context?: any): any {\n return container.children.map(n => n.visit(this)).join('');\n }\n\n visitIcu(icu: i18n.Icu, context?: any): any {\n const cases = Object.keys(icu.cases).map(k =>  $\frac{k}{k}$  { $\frac{1}{k}$  (icu.cases[k].visit(this)}}');\n\n // TODO(vicb): Once all format switch to using expression placeholders $\ln$  // we should throw when the placeholder is not in the source message $\ln$ const exp = this.\_srcMsg.placeholders.hasOwnProperty(icu.expression) ?\n

this.\_srcMsg.placeholders[icu.expression].text :\n icu.expression;\n\n return `{\${exp}, \${icu.type}, \${cases.join('')}}`;\n }\n\n visitPlaceholder(ph: i18n.Placeholder, context?: any): string {\n const phName = this.\_mapper(ph.name);\n if (this.\_srcMsg.placeholders.hasOwnProperty(phName)) {\n return this.\_srcMsg.placeholders[phName].text;\n }\n\n if

(this. srcMsg.placeholderToMessage.hasOwnProperty(phName))  ${\n}$  return

this.\_convertToText(this.\_srcMsg.placeholderToMessage[phName]);\n }\n\n this.\_addError(ph, `Unknown placeholder \"\${ph.name}\"`);\n return ";\n }\n\n // Loaded message contains only placeholders (vs tag and icu placeholders). $\ln /$  However when a translation can not be found, we need to serialize the source message $\ln //$ which can contain tag placeholders\n visitTagPlaceholder(ph: i18n.TagPlaceholder, context?: any): string {\n const tag =  $\frac{\sinh(\theta)}{\sinh(\theta)}$ ; \n const attrs = Object.keys(ph.attrs).map(name =>

 $\sup_{n \in \mathbb{Z}} \frac{1}{n}$  if (ph.isVoid)  $\{\n n$  return  $\sup_{n \in \mathbb{Z}} \frac{1}{n} \in \mathbb{Z}$  is  $\{ \arg \} \$  {attrs}/>;\n  $\|\n n$  const children = ph.children.map((c: i18n.Node) => c.visit(this)).join('');\n return `<\\${tag}

\${attrs}>\${children}</\${tag}>`;\n }\n\n // Loaded message contains only placeholders (vs tag and icu

placeholders). $\ln /$  However when a translation can not be found, we need to serialize the source message $\ln /$ which can contain tag placeholders\n visitIcuPlaceholder(ph: i18n.IcuPlaceholder, context?: any): string {\n // An ICU placeholder references the source message to be serialized\n return

this.\_convertToText(this.\_srcMsg.placeholderToMessage[ph.name]);\n }\n\n /\*\*\n \* Convert a source message to a translated text string: $\infty$  \* - text nodes are replaced with their translation,  $\infty$  \* - placeholders are replaced with their content, $\infty$  \* - ICU nodes are converted to ICU expressions. $\infty$  \*/\n private \_convertToText(srcMsg: i18n.Message): string  ${\nightharpoonup$  const id = this. digest(srcMsg);\n const mapper = this. mapper Factory ? this.\_mapperFactory(srcMsg) : null;\n let nodes: i18n.Node[];\n\n this.\_contextStack.push({msg: this.\_srcMsg, mapper: this.\_mapper});\n this.\_srcMsg = srcMsg;\n\n if (this.\_i18nNodesByMsgId.hasOwnProperty(id)) {\n // When there is a translation use its nodes as the source $\ln$  // And create a mapper to convert serialized placeholder names to internal names\n nodes = this.\_i18nNodesByMsgId[id];\n this.\_mapper = (name: string)  $\Rightarrow$  mapper ? mapper.toInternalName(name)! : name;\n } else {\n // When no translation has been found\n - report an error / a warning / nothing, $\ln /$  // - use the nodes from the original message $\ln /$  // - placeholders are already internal and need no mapper $\ln$  if (this.\_missingTranslationStrategy ===

MissingTranslationStrategy.Error)  ${\n \cdot \cos t}$  const ctx = this.\_locale ? ` for locale  $\sin t$ . [ocale  $\sin t$  : '';\n this. addError(srcMsg.nodes[0], `Missing translation for message  $\sqrt{s}$ {id} $\sqrt{s}$ {ctx}`);\n } else if (\n this.\_console  $\&&\n\infty$  this.\_missingTranslationStrategy === MissingTranslationStrategy.Warning) {\n const ctx = this. locale ? ` for locale \"\${this. locale}\" : ";\n this. console.warn(`Missing translation for message  $\frac{\sigma}{\sqrt{id}}\Gamma \;\sin \;\theta = \text{arcMsg.nodes};\n \quad \text{this\_mapper = (name: string)} = \text{name};\n \quad \text{at } \text{...}$ text = nodes.map(node => node.visit(this)).join('');\n const context = this.\_contextStack.pop()!;\n this.\_srcMsg = context.msg;\n this. mapper = context.mapper;\n return text;\n  $\ln \nu$  private addError(el: i18n.Node, msg: string)  $\{\n\$  this.\_errors.push(new I18nError(el.sourceSpan, msg)); $\n\$  $\|\n\|$ ,","/\*\*\n \* @license\n \* Copyright Google LLC All Rights Reserved. $\ln * \ln *$  Use of this source code is governed by an MIT-style license that can be $\ln$ \* found in the LICENSE file at https://angular.io/license\n \*/\n\nimport {MissingTranslationStrategy} from '../core';\nimport {HtmlParser} from '../ml\_parser/html\_parser';\nimport

{DEFAULT\_INTERPOLATION\_CONFIG} from '../ml\_parser/interpolation\_config';\nimport {TokenizeOptions} from '../ml\_parser/lexer';\nimport {ParseTreeResult} from '../ml\_parser/parser';\nimport {Console} from '../util';\n\nimport {digest} from './digest';\nimport {mergeTranslations} from './extractor\_merger';\nimport {Serializer} from './serializers/serializer';\nimport {Xliff} from './serializers/xliff';\nimport {Xliff2} from './serializers/xliff2';\nimport {Xmb} from './serializers/xmb';\nimport {Xtb} from './serializers/xtb';\nimport {TranslationBundle} from './translation\_bundle';\n\nexport class I18NHtmlParser implements HtmlParser {\n // @override\n getTagDefinition: any;\n\n private \_translationBundle: TranslationBundle;\n\n constructor(\n private \_htmlParser: HtmlParser, translations?: string, translationsFormat?: string,\n missingTranslation: MissingTranslationStrategy = MissingTranslationStrategy.Warning,\n console?: Console) {\n if (translations)  ${\n\mu$  const serializer = createSerializer(translationsFormat); $\n\lambda$  this.\_translationBundle = $\n\lambda$ TranslationBundle.load(translations, 'i18n', serializer, missingTranslation, console);\n } else {\n this.\_translationBundle  $=\n\alpha$  new TranslationBundle({}, null, digest, undefined, missingTranslation, console);\n  $\ln \ \ln \$ n parse(source: string, url: string, options: TokenizeOptions = {}): ParseTreeResult {\n const interpolationConfig = options.interpolationConfig || DEFAULT\_INTERPOLATION\_CONFIG;\n const parseResult = this. htmlParser.parse(source, url, {interpolationConfig, ...options}); $\ln\ln$  if  ${\text{pairs}} \$  return new ParseTreeResult(parseResult.rootNodes, parseResult.errors);\n  ${\n}$ 

return mergeTranslations(\n parseResult.rootNodes, this. translationBundle, interpolationConfig,  $[1, \{ \} \cdot \rangle$ );\n }\n}\n\nfunction createSerializer(format?: string): Serializer {\n format = (format || 'xlf').toLowerCase();\n\n switch (format)  $\ln$  case 'xmb':\n return new Xmb();\n case 'xtb':\n return new Xtb();\n case 'xliff2':\n case 'xlf2':\n return new Xliff2();\n case 'xliff':\n case 'xlf':\n default:\n return new Xliff();\n }\n }\n","/\*\*\n \* @license\n \* Copyright Google LLC All Rights Reserved. $\ln \pi$  \* Use of this source code is governed by an MITstyle license that can be $\ln *$  found in the LICENSE file at https://angular.io/license $\ln */\n\ln\{n$ {OutputContext} from '../constant\_pool';\nimport {ValueTransformer, visitValue} from '../util';\n\nimport \* as o

from './output\_ast';\n\nexport const QUOTED\_KEYS = '\$quoted\$';\n\nexport function convertValueToOutputAst(\n ctx: OutputContext, value: any, type: o.Type|null = null): o.Expression {\n return visitValue(value, new

\_ValueOutputAstTransformer(ctx), type);\n}\n\nclass \_ValueOutputAstTransformer implements ValueTransformer {\n constructor(private ctx: OutputContext) {}\n visitArray(arr: any[], type: o.Type): o.Expression {\n const values: o.Expression $[]= [];\n\infty$  // Note Array.map() must not be used to convert the values because it will $\infty$  // skip over empty elements in arrays constructed using `new Array(length)`,\n // resulting in `undefined` elements. This breaks the type guarantee that $\ln //$  all values in `o.LiteralArrayExpr` are of type `o.Expression`. $\ln //$  See test case in 'value\_util\_spec.ts'.\n for (let i = 0; i < arr.length; ++i)  $\{\n\$  values.push(visitValue(arr[i], this, null /\* context \*/));\n }\n return o.literalArr(values, type);\n }\n\n visitStringMap(map: {[key: string]: any}, type: o.MapType): o.Expression  $\{\nightharpoonup$  const entries: o.LiteralMapEntry $\iota$  =  $\iota$ : const quotedSet = new Set <string>(map  $&\&$  map[QUOTED\_KEYS]);\n Object.keys(map).forEach(key => {\n entries.push(\n new o.LiteralMapEntry(key, visitValue(map[key], this, null), quotedSet.has(key)));\n });\n return new o.LiteralMapExpr(entries, type);\n  $\ln \xrightarrow$  visitPrimitive(value: any, type: o.Type): o.Expression {\n return o.literal(value, type);\n }\n\n visitOther(value: any, type: o.Type): o.Expression {\n if (value instanceof o.Expression)  ${\n return value; n } else {\n return this.ctx import Expertx  $\n \ln {\n \n \n *\n *\n *$$ @license\n \* Copyright Google LLC All Rights Reserved. $\ln \pi$  \* Use of this source code is governed by an MITstyle license that can be $\ln *$  found in the LICENSE file at https://angular.io/license $\ln *$ / $\ln$ \nimport {StaticSymbol} from './aot/static\_symbol';\nimport {CompileInjectableMetadata} from './compile\_metadata';\nimport {CompileReflector} from './compile\_reflector';\nimport {OutputContext} from './constant\_pool';\nimport {InjectFlags} from './core';\nimport {Identifiers} from './identifiers';\nimport \* as o from './output/output\_ast';\nimport {convertValueToOutputAst} from './output/value\_util';\nimport {identifierName} from './parse\_util';\nimport {Identifiers as R3} from './render3/r3\_identifiers';\n\ntype MapEntry = {\n key: string,\n quoted: boolean,\n value: o.Expression\n};\ntype MapLiteral = MapEntry[];\n\nfunction mapEntry(key: string, value: o.Expression): MapEntry  $\{\n$  return  $\kev$ , value, quoted: false $\\n\hat{z}\$ n\nexport class InjectableCompiler  $\{\n$ private tokenInjector: StaticSymbol;\n constructor(private reflector: CompileReflector, private alwaysGenerateDef: boolean)  ${\n t\in \mathbb{R}}$  this.tokenInjector = reflector.resolveExternalReference(Identifiers.Injector); $\n$   $\n$  \n\n private depsArray(deps: any[], ctx: OutputContext): o.Expression[]  $\{\n$  return deps.map(dep =>  $\{\n$  let token = dep;\n let args = [token];\n let flags: InjectFlags = InjectFlags.Default;\n if (Array.isArray(dep)) {\n for (let i =  $0; i <$ dep.length; i++)  $\ln$  const v = dep[i]; $\ln$  if (v)  $\ln$  if (v.ngMetadataName == 'Optional')  $\ln$ flags  $=$  InjectFlags.Optional;\n } else if  $(v.ngMetadataName == 'SkipSelf')$  {\n flags  $=$ 

InjectFlags.SkipSelf;\n } else if (v.ngMetadataName === 'Self') {\n flags |= InjectFlags.Self;\n } else if  $(v.\text{negMetad}$  ataName === 'Inject')  $\{\n \$  token = v.token;\n } else  $\{\n \$  token = v;\n  $\ln$  }\n }\n let tokenExpr: o.Expression;\n if (typeof token == 'string') {\n tokenExpr  $=$  o.literal(token);\n } else if (token === this.tokenInjector) {\n tokenExpr = o.importExpr(Identifiers.INJECTOR);\n } else {\n tokenExpr = ctx.importExpr(token);\n }\n if (flags !== InjectFlags.Default)  $\n{\text{arg}} = [tokenExpr, \text{o.literal}(flags)];\n\}$  else  ${\n{\text{arg}} = [tokenExpr];\n\}$  $\ln$  return o.importExpr(Identifiers.inject).callFn(args);\n  $\ln \frac{\ln \arccos\sqrt{1-\ln \arccos\sqrt{1-\ln^2}}}{\ln \arccos\sqrt{1-\ln^2}}$ 

CompileInjectableMetadata, ctx: OutputContext): o.Expression {\n let retValue: o.Expression;\n if (injectable.useExisting)  ${\n \cdot \n \cdot}$  retValue =

o.importExpr(Identifiers.inject).callFn([ctx.importExpr(injectable.useExisting)]);\n } else if  $(injectable useFactory) \ \n{\n n \cdot \text{cost} = injectable.deps \n n \cdot \text{deps.length} > 0\n} \n n \cdot \text{Value} = \n n \cdot \text{Cost}$ ctx.importExpr(injectable.useFactory).callFn(this.depsArray(deps, ctx));\n } else {\n return ctx.importExpr(injectable.useFactory);\n }\n } else if (injectable.useValue) {\n retValue = convertValueToOutputAst(ctx, injectable.useValue); $\nvert$  } else  $\{\nvert$  const clazz = injectable.useClass || injectable.symbol;\n const depArgs = this.depsArray(this.reflector.parameters(clazz), ctx);\n retValue = new o.InstantiateExpr(ctx.importExpr(clazz), depArgs);\n  $\ln$  return o.fn(\n [], [new o.ReturnStatement(retValue)], undefined, undefined, \n injectable.symbol.name + '\_Factory');\n }\n\n injectableDef(injectable: CompileInjectableMetadata, ctx: OutputContext): o.Expression {\n let providedIn:

o.Expression = o.NULL\_EXPR;\n if (injectable.providedIn !== undefined)  $\ln$  if (injectable.providedIn === null)  $\{\n\$  providedIn = o.NULL EXPR; $\n\}$  else if (typeof injectable.providedIn == 'string')  $\{\n\}$ providedIn = o.literal(injectable.providedIn); $\langle n \rangle$  } else  $\{\langle n \rangle$  providedIn = ctx.importExpr(injectable.providedIn);\n }\n }\n const def: MapLiteral = [\n mapEntry('factory', this.factoryFor(injectable, ctx)),\n mapEntry('token', ctx.importExpr(injectable.type.reference)),\n mapEntry('providedIn', providedIn),\n ];\n return o.importExpr(R3.defineInjectable).callFn([o.literalMap(def)], undefined, true);\n \\n\n compile(injectable: CompileInjectableMetadata, ctx: OutputContext): void {\n if (this.alwaysGenerateDef || injectable.providedIn !== undefined)  $\ln$  const className = identifierName(injectable.type)!;\n const clazz = new o.ClassStmt(\n className, null,\n [\n new o.ClassField(\n 'prov', o.INFERRED\_TYPE, [o.StmtModifier.Static],\n this.injectableDef(injectable, ctx)),\n  $\vert$ ,\n  $\vert$ , new o.ClassMethod(null,  $\vert$ ,  $\vert$ ),  $\vert$ );\n ctx.statements.push(clazz);\n }\n }\n }\n }\n","/\*\*\n \* @license\n \* Copyright Google LLC All Rights Reserved.\n \*\n \* Use of this source code is governed by an MIT-style license that can be\n \* found in the LICENSE file at https://angular.io/license\n \*/\n\nconst STRIP\_SRC\_FILE\_SUFFIXES = /(\\.ts|\\.d\\.ts|\\.js|\\.jsx|\\.tsx)\$/;\nconst  $GENERATED_FILE = \langle \langle \rangle \rangle \langle \langle \rangle \rangle$ .ngfactory\\./\\.ngsummary\\./;\nconst JIT\_SUMMARY\_FILE =  $\langle \rangle$ \.ngsummary\\./;\nconst JIT\_SUMMARY\_NAME =  $/NgSummary\$  ; \n\nexport function ngfactoryFilePath(filePath: string, forceSourceFile = false): string {\n const urlWithSuffix = splitTypescriptSuffix(filePath, forceSourceFile);\n return `\${urlWithSuffix[0]}.ngfactory\${normalizeGenFileSuffix(urlWithSuffix[1])}`;\n}\n\nexport function stripGeneratedFileSuffix(filePath: string): string {\n return filePath.replace(GENERATED\_FILE, '.');\n}\n\nexport function isGeneratedFile(filePath: string): boolean {\n return GENERATED\_FILE.test(filePath);\n}\n\nexport function splitTypescriptSuffix(path: string, forceSourceFile = false): string[] {\n if (path.endsWith('.d.ts')) {\n return [path.slice(0, -5), forceSourceFile ? '.ts' : '.d.ts'];\n  $\ln$  const lastDot = path.lastIndexOf('.');\n\n if (lastDot  $!= -1$ )  $\n = \frac{path.substring(0, lastDot), path.substring(lastDot)],\n}{\n + \frac{path, "];\n}}\n$ function normalizeGenFileSuffix(srcFileSuffix: string): string {\n return srcFileSuffix === '.tsx' ? '.ts' : srcFileSuffix;\n}\n\nexport function summaryFileName(fileName: string): string {\n const fileNameWithoutSuffix  $=$  fileName.replace(STRIP\_SRC\_FILE\_SUFFIXES, '');\n return `\${fileNameWithoutSuffix}.ngsummary.json`;\n}\n\nexport function summaryForJitFileName(fileName: string, forceSourceFile = false): string  ${\n$  const urlWithSuffix = splitTypescriptSuffix(stripGeneratedFileSuffix(fileName), forceSourceFile);\n return `\${urlWithSuffix[0]}.ngsummary\${urlWithSuffix[1]}`;\n}\n\nexport function stripSummaryForJitFileSuffix(filePath: string): string {\n return filePath.replace(JIT\_SUMMARY\_FILE, '.');\n}\n\nexport function summaryForJitName(symbolName: string): string {\n return `\${symbolName}NgSummary`;\n}\n\nexport function stripSummaryForJitNameSuffix(symbolName: string): string  ${\n$ ceturn symbolName.replace(JIT\_SUMMARY\_NAME, ''); $\n\n\in LOWERED-SYMBOL =$  $\wedge$ \\u0275\\d+/;\n\nexport function isLoweredSymbol(name: string) {\n return LOWERED\_SYMBOL.test(name);\n}\n\nexport function createLoweredSymbol(id: number): string {\n return `\\u0275\${id}`;\n}\n","/\*\*\n \* @license\n \* Copyright Google LLC All Rights Reserved.\n \*\n \* Use of this source code is governed by an MIT-style license that can be\n \* found in the LICENSE file at https://angular.io/license\n \*/\n\nimport {CompileReflector} from './compile\_reflector';\n\nexport enum LifecycleHooks {\n OnInit,\n OnDestroy,\n DoCheck,\n OnChanges,\n AfterContentInit,\n AfterContentChecked,\n AfterViewInit,\n AfterViewChecked\n}\n\nexport const LIFECYCLE HOOKS VALUES = [\n LifecycleHooks.OnInit, LifecycleHooks.OnDestroy, LifecycleHooks.DoCheck, LifecycleHooks.OnChanges,\n LifecycleHooks.AfterContentInit, LifecycleHooks.AfterContentChecked, LifecycleHooks.AfterViewInit,\n LifecycleHooks.AfterViewChecked\n];\n\nexport function hasLifecycleHook(\n reflector: CompileReflector, hook: LifecycleHooks, token: any): boolean {\n return reflector.hasLifecycleHook(token, getHookName(hook));\n}\n\nexport function getAllLifecycleHooks(reflector: CompileReflector, token: any): LifecycleHooks[] {\n return LIFECYCLE\_HOOKS\_VALUES.filter(hook => hasLifecycleHook(reflector, hook, token));\n}\n\nfunction getHookName(hook: LifecycleHooks): string  $\n\neq$  switch (hook)  $\n\neq$ 

LifecycleHooks.OnInit:\n return 'ngOnInit';\n case LifecycleHooks.OnDestroy:\n return 'ngOnDestroy';\n case LifecycleHooks.DoCheck:\n return 'ngDoCheck';\n case LifecycleHooks.OnChanges:\n return 'ngOnChanges';\n case LifecycleHooks.AfterContentInit:\n return 'ngAfterContentInit';\n case LifecycleHooks.AfterContentChecked:\n return 'ngAfterContentChecked';\n case LifecycleHooks.AfterViewInit:\n return 'ngAfterViewInit';\n case LifecycleHooks.AfterViewChecked:\n return 'ngAfterViewChecked';\n default:\n // This default case is not needed by TypeScript compiler, as the switch is exhaustive.\n // However Closure Compiler does not understand that and reports an error in typed mode. $\ln$  // The `throw new Error` below works around the problem, and the unexpected: never variable $\ln$  // makes sure tsc still checks this code is unreachable. $\ln$  const unexpected: never = hook; $\ln$  throw new Error(`unexpected  $\{\max\{0\}$  \\n  $\|n\|$ \n","/\*\*\n \* @license\n \* Copyright Google LLC All Rights Reserved.\n  $*\n$   $\mathbf{N}$   $\mathbf{N}$   $\mathbf{N}$  is source code is governed by an MIT-style license that can be $\mathbf{N}$   $\mathbf{N}$  found in the LICENSE file at https://angular.io/license\n \*/\n\nimport {StaticSymbol, StaticSymbolCache} from './aot/static\_symbol';\nimport {ngfactoryFilePath} from './aot/util';\nimport {assertArrayOfStrings, assertInterpolationSymbols} from './assertions';\nimport \* as cpl from './compile\_metadata';\nimport {CompileReflector} from './compile\_reflector';\nimport {CompilerConfig} from './config';\nimport {ChangeDetectionStrategy, Component, createAttribute, createComponent, createHost, createInject, createInjectable, createInjectionToken, createNgModule, createOptional, createSelf, createSkipSelf, Directive, Injectable, ModuleWithProviders, Provider, Query, SchemaMetadata, Type, ViewEncapsulation} from './core';\nimport {DirectiveNormalizer} from './directive\_normalizer';\nimport {DirectiveResolver, findLast} from './directive\_resolver';\nimport {Identifiers} from './identifiers';\nimport {getAllLifecycleHooks} from './lifecycle\_reflector';\nimport {HtmlParser} from './ml\_parser/html\_parser';\nimport {NgModuleResolver} from './ng\_module\_resolver';\nimport {CompileIdentifierMetadata, identifierName, syntaxError} from './parse\_util';\nimport {PipeResolver} from './pipe\_resolver';\nimport {ElementSchemaRegistry} from './schema/element\_schema\_registry';\nimport {CssSelector} from './selector';\nimport {SummaryResolver} from './summary\_resolver';\nimport {Console, isPromise, noUndefined, resolveForwardRef, stringify, SyncAsync, ValueTransformer, visitValue} from './util';\n\nexport type ErrorCollector = (error: any, type?: any) => void;\n\nexport const ERROR\_COMPONENT\_TYPE = 'ngComponentType';\n\nconst MISSING\_NG\_MODULE\_METADATA\_ERROR\_DATA = 'ngMissingNgModuleMetadataErrorData';\nexport interface MissingNgModuleMetadataErrorData {\n fileName: string;\n className: string;\n}\n\n\nexport function getMissingNgModuleMetadataErrorData(error: any): MissingNgModuleMetadataErrorData|\n null {\n return error[MISSING\_NG\_MODULE\_METADATA\_ERROR\_DATA] ?? null;\n}\n\n// Design notes:\n// - don't lazily

create metadata: $\langle n / \rangle$  For some metadata, we need to do async work sometimes, $\langle n / \rangle$  so the user has to kick off this loading.\n// But we want to report errors even when the async work is\n// not required to check that the user

would have been able\n// to wait correctly.\nexport class CompileMetadataResolver {\n private

 $nonNormalizedDirectiveCache = \n\overline{\phantom{a}}\n$  new Map<Type, {annotation: Directive, metadata:

cpl.CompileDirectiveMetadata}>();\n private \_directiveCache = new Map<Type,

cpl.CompileDirectiveMetadata>();\n private \_summaryCache = new Map<Type,

cpl.CompileTypeSummary|null>();\n private \_pipeCache = new Map<Type, cpl.CompilePipeMetadata>();\n private \_ngModuleCache = new Map<Type, cpl.CompileNgModuleMetadata>();\n private \_ngModuleOfTypes = new Map $\langle \text{Type}, \text{Type}\rangle$ ();\n private shallowModuleCache = new Map $\langle \text{Type}, \text{Ttype}\rangle$ 

cpl.CompileShallowModuleMetadata>();\n\n constructor(\n private \_config: CompilerConfig, private htmlParser: HtmlParser,\n private ngModuleResolver: NgModuleResolver, private directiveResolver: DirectiveResolver,\n private \_pipeResolver: PipeResolver, private \_summaryResolver: SummaryResolver<any>,\n private \_schemaRegistry: ElementSchemaRegistry,\n private directiveNormalizer: DirectiveNormalizer, private console: Console,\n private staticSymbolCache: StaticSymbolCache, private reflector: CompileReflector,\n private errorCollector?: ErrorCollector) {}\n\n getReflector(): CompileReflector  ${\n n$  return this. reflector; $\n \lambda$  $\n \alpha$  clearCacheFor(type: Type)  ${\n \alpha$  $dirMeta = this$ . directiveCache.get(type);\n this. directiveCache.delete(type);\n
this.\_nonNormalizedDirectiveCache.delete(type);\n this.\_summaryCache.delete(type);\n this.\_pipeCache.delete(type);\n this.\_ngModuleOfTypes.delete(type);\n // Clear all of the NgModule as they contain transitive information!\n this.\_ngModuleCache.clear();\n if (dirMeta) {\n this.\_directiveNormalizer.clearCacheFor(dirMeta);\n }\n }\n\n clearCache(): void {\n this.\_directiveCache.clear();\n this.\_nonNormalizedDirectiveCache.clear();\n this.\_summaryCache.clear();\n this.\_pipeCache.clear();\n this.\_ngModuleCache.clear();\n this.\_ngModuleOfTypes.clear();\n this. directiveNormalizer.clearCache();\n  $\ln$  private createProxyClass(baseType: any, name: string): cpl.ProxyClass  $\{\n\$  let delegate: any = null; $n$  const proxyClass: cpl.ProxyClass = <any>function(this: unknown)  ${\nvert \nvert n \rvert}$  if (!delegate)  ${\nvert \nvert n \rvert}$  throw new Error(\n  $\nvert \nvert$  `Illegal state: Class  ${\nvert \nvert}$  for type  ${\nvert \nvert}$  stringify(baseType) is not compiled yet!'); $\in$  } \n return delegate.apply(this, arguments);\n };\n proxyClass.setDelegate = (d) =>  ${\n\mu \ delegate = d;\n\quad (proxyClass\).prototype = d.prototype;\n\quad // Make stringify work correctly\n$ (<any>proxyClass).overriddenName = name;\n return proxyClass;\n }\n\n private getGeneratedClass(dirType: any, name: string): StaticSymbol|cpl.ProxyClass {\n if (dirType instanceof StaticSymbol) {\n return this.\_staticSymbolCache.get(ngfactoryFilePath(dirType.filePath), name); $\n\begin{cases}\n\text{else } \{n \} \text{ return}\n\end{cases}$ this.\_createProxyClass(dirType, name);\n }\n }\n\n private getComponentViewClass(dirType: any): StaticSymbol|cpl.ProxyClass {\n return this.getGeneratedClass(dirType, cpl.viewClassName(dirType, 0));\n }\n\n getHostComponentViewClass(dirType: any): StaticSymbol|cpl.ProxyClass {\n return this.getGeneratedClass(dirType, cpl.hostViewClassName(dirType));\n }\n\n getHostComponentType(dirType: any): StaticSymbol|cpl.ProxyClass  $\{\nightharpoonup$  const name = `\$ $\{identity$ ] {reference: dirType}}\_Host`;\n if (dirType instance of StaticSymbol)  $\{\n\$  return this.\_staticSymbolCache.get(dirType.filePath, name);\n  $\{\n\}\n\$ return this. createProxyClass(dirType, name);\n  $\ln \nu$  private getRendererType(dirType: any): StaticSymbol|object {\n if (dirType instanceof StaticSymbol) {\n return this.\_staticSymbolCache.get(\n ngfactoryFilePath(dirType.filePath), cpl.rendererTypeName(dirType));\n } else {\n // returning an object as proxy,\n // that we fill later during runtime compilation.\n return <any>{};\n }\n }\n \n private getComponentFactory(\n selector: string, dirType: any, inputs: {[key: string]: string}|null,\n outputs: {[key: string]: string}): StaticSymbol|object {\n if (dirType instance of StaticSymbol) {\n return this. staticSymbolCache.get(\n ngfactoryFilePath(dirType.filePath), cpl.componentFactoryName(dirType));\n } else {\n const hostView = this.getHostComponentViewClass(dirType);\n // Note: ngContentSelectors will be filled later once the template is\n  $\frac{1}{2}$  // loaded.\n const createComponentFactory =\n this. reflector.resolveExternalReference(Identifiers.createComponentFactory);\n return createComponentFactory(selector, dirType, <any>hostView, inputs, outputs, []);\n }\n }\n private initComponentFactory(factory: StaticSymbol|object, ngContentSelectors: string[]) {\n if (!(factory instanceof StaticSymbol))  $\n\$  (factory as any).ngContentSelectors.push(...ngContentSelectors);\n  $\n\$ \_loadSummary(type: any, kind: cpl.CompileSummaryKind): cpl.CompileTypeSummary|null {\n let typeSummary  $=$  this.\_summaryCache.get(type);\n if (!typeSummary) {\n const summary = this.\_summaryResolver.resolveSummary(type);\n typeSummary = summary ? summary.type : null;\n this.\_summaryCache.set(type, typeSummary  $\|$  null);\n  $\|$ \n return typeSummary && typeSummary.summaryKind === kind ? typeSummary : null;\n }\n\n getHostComponentMetadata(\n compMeta: cpl.CompileDirectiveMetadata,\n hostViewType?: StaticSymbol|cpl.ProxyClass): cpl.CompileDirectiveMetadata {\n const hostType = this.getHostComponentType(compMeta.type.reference);\n if (!hostViewType)  $\nvert$  hostViewType = this.getHostComponentViewClass(hostType);\n  $\rvert$ \n // Note: ! is ok here as this method should only be called with normalized directive\n // metadata, which always fills in the selector.\n const template = CssSelector.parse(compMeta.selector!)[0].getMatchingElementTemplate();\n const templateUrl = ";\n const htmlAst = this.\_htmlParser.parse(template, templateUrl);\n return cpl.CompileDirectiveMetadata.create({\n isHost: true,\n type: {reference: hostType, diDeps: [], lifecycleHooks:  $[\cdot]$ ,\n template: new cpl.CompileTemplateMetadata( $\{\n\}$  encapsulation: ViewEncapsulation.None,\n template,\n templateUrl,\n htmlAst,\n styles:  $[\cdot]$ ,\n styleUrls:  $[\cdot]$ ,\n ngContentSelectors:  $[1]$ , animations:  $[1]$ , isInline: true,\n externalStylesheets:  $[1]$ ,\n

interpolation: null,\n preserveWhitespaces: false,\n }),\n exportAs: null,\n changeDetection: ChangeDetectionStrategy.Default,\n inputs: [],\n outputs: [],\n host: {},\n isComponent: true,\n selector: '\*',\n providers: [],\n viewProviders: [],\n queries: [],\n guards: {},\n viewQueries: [],\n componentViewType: hostViewType,\n rendererType: {id: '\_Host\_', encapsulation: ViewEncapsulation.None, styles:  $[\,]$ , data:  $\{\}\$ as\n object,\n entryComponents:  $[\,]$ ,\n componentFactory: null\n  $\}\$ \n\n loadDirectiveMetadata(ngModuleType: any, directiveType: any, isSync: boolean): SyncAsync<null> {\n if (this. directiveCache.has(directiveType))  $\{\n\$  return null;\n  $\{\n\}$  directiveType = resolveForwardRef(directiveType);\n const {annotation, metadata} = this.getNonNormalizedDirectiveMetadata(directiveType)!;\n\n const createDirectiveMetadata =  $(templateMetadata: cpl. CompileTemplateMetadata[null) \implies {\n} constr. commulizedDirMeta = new$ cpl.CompileDirectiveMetadata({\n isHost: false,\n type: metadata.type,\n isComponent: metadata.isComponent,\n selector: metadata.selector,\n exportAs: metadata.exportAs,\n changeDetection: metadata.changeDetection,\n inputs: metadata.inputs,\n outputs: metadata.outputs,\n hostListeners: metadata.hostListeners,\n hostProperties: metadata.hostProperties,\n hostAttributes: metadata.hostAttributes,\n providers: metadata.providers,\n viewProviders: metadata.viewProviders,\n queries: metadata.queries,\n guards: metadata.guards,\n viewQueries: metadata.viewQueries,\n entryComponents: metadata.entryComponents,\n componentViewType: metadata.componentViewType,\n rendererType: metadata.rendererType,\n componentFactory: metadata.componentFactory,\n template: templateMetadata\n  $\{ \cdot \}$ ;\n if (templateMetadata) {\n this.initComponentFactory(metadata.componentFactory!, templateMetadata.ngContentSelectors);\n }\n this.\_directiveCache.set(directiveType, normalizedDirMeta);\n this.\_summaryCache.set(directiveType, normalizedDirMeta.toSummary());\n return null;\n  $\cdot$ ;\n\n if (metadata.isComponent) {\n const template = metadata.template  $\langle \cdot \rangle$ n const templateMeta = this.\_directiveNormalizer.normalizeTemplate $(\cdot)$ n ngModuleType,\n componentType: directiveType,\n moduleUrl: this.\_reflector.componentModuleUrl(directiveType, annotation),\n encapsulation: template.encapsulation,\n template: template.template.\n templateUrl: template.templateUrl.\n styles: template.styles,\n styleUrls: template.styleUrls,\n animations: template.animations,\n interpolation: template.interpolation,\n preserveWhitespaces: template.preserveWhitespaces\n  $\cdot$ );\n if (isPromise(templateMeta) && isSync) {\n this. reportError(componentStillLoadingError(directiveType), directiveType);\n return null;\n }\n return SyncAsync.then(templateMeta, createDirectiveMetadata);\n } else {\n // directive\n createDirectiveMetadata(null);\n return null;\n }\n }\n\n getNonNormalizedDirectiveMetadata(directiveType: any):\n {annotation: Directive, metadata: cpl.CompileDirectiveMetadata}|null  $\{\$  directiveType = resolveForwardRef(directiveType);\n if (!directiveType) {\n return null;\n }\n let cacheEntry = this.\_nonNormalizedDirectiveCache.get(directiveType);\n if (cacheEntry) {\n return cacheEntry;\n }\n const dirMeta = this.\_directiveResolver.resolve(directiveType, false);\n if (!dirMeta) {\n return null;\n }\n let nonNormalizedTemplateMetadata: cpl.CompileTemplateMetadata = undefined!; $\ln \ln$  if  $(\text{createComponent.isTypeOf}(dirMeta)) \{ \n \mid \text{ // component} \n \mid \text{const} \n \text{ compute} \n \}$  const compMeta = dirMeta as Component;\n assertArrayOfStrings('styles', compMeta.styles);\n assertArrayOfStrings('styleUrls', compMeta.styleUrls);\n assertInterpolationSymbols('interpolation', compMeta.interpolation); $\ln \ln \$  const animations = compMeta.animations;\n\n nonNormalizedTemplateMetadata = new cpl.CompileTemplateMetadata({\n encapsulation: noUndefined(compMeta.encapsulation),\n template: noUndefined(compMeta.template),\n templateUrl: noUndefined(compMeta.templateUrl),\n htmlAst: null,\n styles: compMeta.styles || [],\n styleUrls: compMeta.styleUrls  $|| \cdot ||$ ,\n animations: animations  $|| \cdot ||$ ,\n interpolation: noUndefined(compMeta.interpolation),\n isInline: !!compMeta.template,\n externalStylesheets: [],\n ngContentSelectors:  $[1]$ , preserveWhitespaces: noUndefined(dirMeta.preserveWhitespaces),\n });\n }\n\n let changeDetectionStrategy: ChangeDetectionStrategy = null!;\n let viewProviders: cpl.CompileProviderMetadata[] = [];\n let entryComponentMetadata: cpl.CompileEntryComponentMetadata[] = [];\n let selector = dirMeta.selector;\n\n if (createComponent.isTypeOf(dirMeta)) {\n // Component\n

const compMeta = dirMeta as Component;\n changeDetectionStrategy = compMeta.changeDetection!;\n if (compMeta.viewProviders)  ${\n \mu \}$  viewProviders = this.\_getProvidersMetadata(\n compMeta.viewProviders, entryComponentMetadata,\n `viewProviders for \"\${stringifyType(directiveType)}\"`, [], directiveType);\n }\n if (compMeta.entryComponents) {\n entryComponentMetadata = flattenAndDedupeArray(compMeta.entryComponents)\n .map((type)  $\Rightarrow$  this.\_getEntryComponentMetadata(type)!)\n .concat(entryComponentMetadata); $\ln$   $\{$  if (!selector)  $\{\n\}$  selector = this.\_schemaRegistry.getDefaultComponentElementName();\n }\n } else {\n // Directive\n if (!selector)  ${\n \alpha s} \in {\n \alpha s} \in {\n \alpha$  $(dirMeta-provides != null) {\n \ m \ providers = this. getProvidersMethod at a(\n \ dirMeta providers).$ entryComponentMetadata,\n roviders for \"\${stringifyType(directiveType)}\"`, [], directiveType);\n }\n let queries: cpl.CompileQueryMetadata[] = [];\n let viewQueries: cpl.CompileQueryMetadata[] = [];\n if  $(\text{dirMeta}.\text{queries } != \text{ null})$  {\n queries = this. getQueriesMetadata(dirMeta.queries, false, directiveType);\n viewQueries = this.\_getQueriesMetadata(dirMeta.queries, true, directiveType);\n }\n\n const metadata = cpl.CompileDirectiveMetadata.create({\n isHost: false,\n selector: selector,\n exportAs: noUndefined(dirMeta.exportAs),\n isComponent: !!nonNormalizedTemplateMetadata,\n type: this.\_getTypeMetadata(directiveType),\n template: nonNormalizedTemplateMetadata,\n changeDetection: changeDetectionStrategy,\n inputs: dirMeta.inputs || [],\n outputs: dirMeta.outputs || [],\n host: dirMeta.host  $\| \{\}\$ ,\n providers: providers  $\| \|\$ ,\n viewProviders: viewProviders  $\| \|\$ ,\n queries: queries  $\| \|\$ ,\n guards: dirMeta.guards  $\|\{\}\$ , viewQueries: viewQueries  $\|\[\]$ , n entryComponents: entryComponentMetadata,\n componentViewType: nonNormalizedTemplateMetadata ? this.getComponentViewClass(directiveType) :\n null,\n rendererType: nonNormalizedTemplateMetadata? this.getRendererType(directiveType): null,\n componentFactory: null\n });\n if (nonNormalizedTemplateMetadata)  ${\n \mu \n}$  metadata.componentFactory =\n this.getComponentFactory(selector, directiveType, metadata.inputs, metadata.outputs);\n  $\alpha$  cacheEntry = {metadata, annotation: dirMeta};\n this. nonNormalizedDirectiveCache.set(directiveType, cacheEntry);\n return cacheEntry;\n  $\ln / * \n\approx$  Gets the metadata for the given directive.\n \* This assumes `loadNgModuleDirectiveAndPipeMetadata` has been called first.\n \*/\n getDirectiveMetadata(directiveType: any): cpl.CompileDirectiveMetadata  $\{\nightharpoonup$  const dirMeta = this. directiveCache.get(directiveType)!;\n if  $\langle$ !dirMeta)  $\{\n\}$  this. reportError $\langle \n\rangle$ n syntaxError $\langle \n\rangle$ n `Illegal state: getDirectiveMetadata can only be called after loadNgModuleDirectiveAndPipeMetadata for a module that declares it. Directive \${\n stringifyType(directiveType)}.`),\n directiveType);\n }\n return dirMeta;\n }\n\n getDirectiveSummary(dirType: any): cpl.CompileDirectiveSummary  $\{\n \$  const dirSummary  $=\n$ <cpl.CompileDirectiveSummary>this.\_loadSummary(dirType, cpl.CompileSummaryKind.Directive);\n if (!dirSummary)  $\ln$  this.\_reportError(\n syntaxError(\n `Illegal state: Could not load the summary for directive  $\{stringifyType(dirType)}\$ ,\n dirType);\n }\n return dirSummary;\n }\n\n isDirective(type: any)  ${\nvert \nvert n$  return !!this.\_loadSummary(type, cpl.CompileSummaryKind.Directive)  $\|\nvert n$ this.\_directiveResolver.isDirective(type);\n  $\ln$  isAbstractDirective(type: any): boolean  $\ln$  const summary =\n this.\_loadSummary(type, cpl.CompileSummaryKind.Directive) as cpl.CompileDirectiveSummary;\n if (summary && !summary.isComponent)  $\n{\nvert \nu \rangle}$  return !summary.selector;\n  $\nvert \nu \rangle$  const meta = this. directiveResolver.resolve(type, false);\n if (meta && !createComponent.isTypeOf(meta)) {\n return  $\theta$ : lmeta.selector;\n  $\ln \theta$  return false;\n  $\ln \theta$  isPipe(type: any) {\n return !!this. loadSummary(type, cpl.CompileSummaryKind.Pipe)  $\|\$ n this. pipeResolver.isPipe(type); $\| \$ n isNgModule(type: any)  $\|\$ n return !!this.\_loadSummary(type, cpl.CompileSummaryKind.NgModule) ||\n this.\_ngModuleResolver.isNgModule(type);\n }\n\n getNgModuleSummary(moduleType: any, alreadyCollecting:  $Set \langle any \rangle |null = null$ :\n cpl.CompileNgModuleSummary|null {\n let moduleSummary:  $cpl$ .CompileNgModuleSummary|null =\n <cpl.CompileNgModuleSummary>this. loadSummary(moduleType, cpl.CompileSummaryKind.NgModule);\n if (!moduleSummary)  $\{\n\}$  const moduleMeta =

this.getNgModuleMetadata(moduleType, false, alreadyCollecting);\n moduleSummary = moduleMeta ? moduleMeta.toSummary(): null;\n if (moduleSummary) {\n this.\_summaryCache.set(moduleType, moduleSummary);\n  $\ln$  return moduleSummary;\n  $\ln /^*$ \n \* Loads the declared directives and pipes of an NgModule.\n \*/\n loadNgModuleDirectiveAndPipeMetadata(moduleType: any, isSync: boolean, throwIfNotFound = true):\n Promise<any> {\n const ngModule = this.getNgModuleMetadata(moduleType, throwIfNotFound);\n const loading: Promise<any> $[]= [];\n\text{in } \text{in } \mathbb{N}$  if (ngModule)  $\{\n\}$ ngModule.declaredDirectives.forEach((id)  $\Rightarrow$  {\n const promise = this.loadDirectiveMetadata(moduleType, id.reference, isSync);\n if (promise)  $\{\n$  loading.push(promise);\n  $\{\n$ );\n ngModule.declaredPipes.forEach((id) => this.\_loadPipeMetadata(id.reference));\n }\n return Promise.all(loading);\n }\n\n getShallowModuleMetadata(moduleType: any): cpl.CompileShallowModuleMetadata|null {\n let compileMeta = this.\_shallowModuleCache.get(moduleType);\n if (compileMeta)  ${\n \mu \in \mathbb{C} \in \mathbb{C} \setminus \mathbb{C} \setminus$ findLast(this. reflector.shallowAnnotations(moduleType), createNgModule.isTypeOf);\n\n compileMeta = {\n type: this.\_getTypeMetadata(moduleType),\n rawExports: ngModuleMeta.exports,\n rawImports: ngModuleMeta.imports,\n rawProviders: ngModuleMeta.providers,\n };\n\n this.\_shallowModuleCache.set(moduleType, compileMeta);\n return compileMeta;\n }\n\n getNgModuleMetadata(\n moduleType: any, throwIfNotFound = true,\n alreadyCollecting: Set<any>|null = null): cpl.CompileNgModuleMetadata|null {\n moduleType = resolveForwardRef(moduleType);\n let compileMeta = this.\_ngModuleCache.get(moduleType);\n if (compileMeta)  $\{\n\$  return compileMeta;\n  $\{\n\}$ const meta = this.\_ngModuleResolver.resolve(moduleType, throwIfNotFound);\n if (!meta) {\n return null;\n  $\ln$  const declared Directives: CompileIdentifierMetadata $[]=[]\cdot \ln$  const exportedNonModuleIdentifiers: CompileIdentifierMetadata $[]= [];\n \text{const}$  declaredPipes: CompileIdentifierMetadata $[]= [];\n \text{const}$ importedModules: cpl.CompileNgModuleSummary[] = [];\n const exportedModules: cpl.CompileNgModuleSummary $[]= [];\text{n}$  const providers: cpl.CompileProviderMetadata $[]= [];\text{n}$  const entryComponents: cpl.CompileEntryComponentMetadata[] = [];\n const bootstrapComponents: CompileIdentifierMetadata[] = [];\n const schemas: SchemaMetadata[] = [];\n\n if (meta.imports) {\n flattenAndDedupeArray(meta.imports).forEach((importedType) => {\n let importedModuleType: Type = undefined!;\n if (isValidType(importedType)) {\n importedModuleType = importedType;\n } else if (importedType && importedType.ngModule)  $\{\n\}$  const moduleWithProviders: ModuleWithProviders =  $improtectedType;\n\quad inportedModuleType = moduleWithProviders.ngModule;\n\quad if$ (moduleWithProviders.providers) {\n providers.push(...this.\_getProvidersMetadata(\n moduleWithProviders.providers, entryComponents,\n `provider for the NgModule '\${stringifyType(importedModuleType)}'`, [],\n importedType));\n }\n }\n if (importedModuleType) {\n if (this.\_checkSelfImport(moduleType, importedModuleType)) return;\n if  $\langle$  [alreadyCollecting) alreadyCollecting = new Set();\n if (alreadyCollecting.has(importedModuleType)) {\n this.\_reportError(\n syntaxError(`\${this.\_getTypeDescriptor(importedModuleType)} '\${\n stringifyType(importedType)}' is imported recursively by the module '\${\n stringifyType(moduleType)}'.`),\n moduleType);\n return;\n }\n alreadyCollecting.add(importedModuleType);\n const importedModuleSummary =\n this.getNgModuleSummary(importedModuleType, alreadyCollecting);\n alreadyCollecting.delete(importedModuleType); $\ln$  if (!importedModuleSummary) { $\ln$  const err = syntaxError(`Unexpected \${this.\_getTypeDescriptor(importedType)} '\${\n stringifyType(importedType)}' imported by the module '\$ ${\n \mathcal{S}}$ ' n stringifyType(moduleType)}'. Please add a @NgModule annotation.`);\n // If possible, record additional context for this error to enable more useful  $\ln$  // diagnostics on the compiler side. $\ln$  if (importedType instance of StaticSymbol)  $\ln$  (err as any)[MISSING\_NG\_MODULE\_METADATA\_ERROR\_DATA] =  ${\n}$  fileName: importedType.filePath,\n className: importedType.name,\n } as MissingNgModuleMetadataErrorData;\n  $\{\n\}$  this. reportError(err, moduleType);\n return;\n

 $\ln$  importedModules.push(importedModuleSummary);\n  $\}$  else  $\{\n\$  this.\_reportError(\n syntaxError(\n `Unexpected value '\${stringifyType(importedType)}' imported by the module '\${\n stringifyType(moduleType)}''),\n moduleType);\n return;\n }\n });\n }\n if (meta.exports)  ${\n \mu \n }$  flattenAndDedupeArray(meta.exports).forEach((exportedType) =>  ${\n \mu \n }$  if  $(\text{listValidType}(\text{exportedType}))$ }  $\ln$  this.\_reportError(\n syntaxError(\n `Unexpected value '\${stringifyType(exportedType)}' exported by the module '\${\n stringifyType(moduleType)}'`),\n moduleType);\n return;\n }\n if (!alreadyCollecting) alreadyCollecting = new Set();\n if  $(alreadyCollecting.has(exportedType))$  {\n this.\_reportError(\n syntaxError(`\${this.\_getTypeDescriptor(exportedType)} '\${\n stringify(exportedType)}' is exported recursively by the module ' $\{\n\}$ ' stringifyType(moduleType)}''),\n moduleType);\n return;\n  $\ln$  alreadyCollecting.add(exportedType); $\ln$  const exportedModuleSummary = this.getNgModuleSummary(exportedType, alreadyCollecting);\n alreadyCollecting.delete(exportedType);\n if (exportedModuleSummary)  $\n\alpha$  exportedModules.push(exportedModuleSummary);\n } else  $\{\n\alpha$ exportedNonModuleIdentifiers.push(this.\_getIdentifierMetadata(exportedType));\n  $\ln \ln |\n$  //n Note: This will be modified later, so we rely on\n  $\#$  getting a new instance every time!\n const transitiveModule = this.\_getTransitiveNgModuleMetadata(importedModules, exportedModules);\n if (meta.declarations) {\n flattenAndDedupeArray(meta.declarations).forEach((declaredType) => {\n if (!isValidType(declaredType)) {\n this. reportError(\n syntaxError(\n  $\text{U}_{\text{R}}$ ) \cdots between the syntaxError(\n  $\text{U}_{\text{R}}$ ) \cdots between the syntaxError(\n declared by the module '\$ $\ln$  stringifyType(moduleType)}''),\n moduleType);\n return;\n  $\ln$  const declaredIdentifier = this.\_getIdentifierMetadata(declaredType);\n if  $(this.isDirective(declaredType))$   $\{n \text{ this.isAbstractDirective(declaredType)}\}$  syntaxError(\n `Directive \${stringifyType(declaredType)} has no selector, please add it!`),\n declaredType);\n }\n transitiveModule.addDirective(declaredIdentifier);\n declaredDirectives.push(declaredIdentifier);\n this. addTypeToModule(declaredType, moduleType);\n } else if (this.isPipe(declaredType))  $\ln$  transitiveModule.addPipe(declaredIdentifier);\n transitiveModule.pipes.push(declaredIdentifier);\n declaredPipes.push(declaredIdentifier);\n this.\_addTypeToModule(declaredType, moduleType);\n } else {\n this.\_reportError(\n syntaxError(`Unexpected \${this.\_getTypeDescriptor(declaredType)} '\${\n stringifyType(declaredType)}' declared by the module ' $\{\n\alpha \in \operatorname{stringifyType}(\n\alpha) \}$ '. Please add a  $@Pipe/@Directive/@Component annotation. \,\n moduleType\r;\n return;\n \n }\n \n} \n \n$ const exportedDirectives: CompileIdentifierMetadata[] = [];\n const exportedPipes: CompileIdentifierMetadata[] =  $[$ ;\n exportedNonModuleIdentifiers.forEach((exportedId) => {\n if (transitiveModule.directivesSet.has(exportedId.reference)) {\n exportedDirectives.push(exportedId);\n transitiveModule.addExportedDirective(exportedId);\n } else if (transitiveModule.pipesSet.has(exportedId.reference)) {\n exportedPipes.push(exportedId);\n transitiveModule.addExportedPipe(exportedId);\n } else {\n this.\_reportError(\n syntaxError(`Can't export \${this.\_getTypeDescriptor(exportedId.reference)} \${\n stringifyType(exportedId.reference)} from  ${\scriptstyle \frac{\pi}{\lambda}}$  stringifyType(moduleType)} as it was neither declared nor imported!`),\n moduleType);\n return; $\langle n \rangle$  }); $\langle n \rangle$  // The providers of the module have to go last $\langle n \rangle$  // so that they overwrite any other provider we already added. $\in$  if (meta.providers)  $\{\n\}$  providers.push(...this. getProvidersMetadata(\n meta.providers, entryComponents,\n `provider for the NgModule '\${stringifyType(moduleType)}'`, [], moduleType)); $\ln$   $\ln\ln$  if (meta.entryComponents)  $\ln$ entryComponents.push(...flattenAndDedupeArray(meta.entryComponents)\n .map(type => this.\_getEntryComponentMetadata(type)!));\n }\n\n if (meta.bootstrap) {\n flattenAndDedupeArray(meta.bootstrap).forEach(type => {\n if (!isValidType(type)) {\n this. reportError(\n syntaxError(`Unexpected value '\${\n stringifyType(type)}' used in the bootstrap property of module '\$ $\{\n\}$ ' stringifyType(moduleType) $\n\}$ '),\n moduleType);\n return;\n }\n bootstrapComponents.push(this.\_getIdentifierMetadata(type));\n });\n }\n\n

entryComponents.push( $\ln$  ...bootstrapComponents.map(type => this.\_getEntryComponentMetadata(type.reference)!));\n\n if (meta.schemas) {\n schemas.push(...flattenAndDedupeArray(meta.schemas));\n  $\ln$  compileMeta = new cpl.CompileNgModuleMetadata({\n type: this.\_getTypeMetadata(moduleType),\n providers,\n entryComponents,\n bootstrapComponents,\n schemas,\n declaredDirectives,\n exportedDirectives,\n declaredPipes,\n exportedPipes,\n importedModules,\n exportedModules,\n transitiveModule,\n id: meta.id  $\| \text{null},\$  $\}$ ;\n\n entryComponents.forEach((id)  $\Rightarrow$  transitiveModule.addEntryComponent(id));\n providers.forEach((provider) => transitiveModule.addProvider(provider, compileMeta!.type));\n transitiveModule.addModule(compileMeta.type);\n this.\_ngModuleCache.set(moduleType, compileMeta);\n return compileMeta;\n }\n\n private \_checkSelfImport(moduleType: Type, importedModuleType: Type): boolean  ${\n\mu$  if (moduleType === importedModuleType)  ${\n\n\mu$  this.\_reportError(\n syntaxError(`'\${stringifyType(moduleType)}' module can't import itself`), moduleType);\n return true;\n }\n return false;\n }\n\n private \_getTypeDescriptor(type: Type): string {\n if (isValidType(type)) {\n if  $(this.isDirective(type)) \{\n return 'directive';\n }\n if (this.isDirective) \{\n return 'pipe(type)) \{\n return 'pipe';\n }\n\$ if (this.isNgModule(type))  ${\n \$ eturn 'module';\n  $\n \$  $\n \$ if ((type as any).provide)  ${\n \}$ eturn 'provider';\n }\n\n return 'value';\n }\n\n\n private \_addTypeToModule(type: Type, moduleType: Type) {\n const oldModule = this.\_ngModuleOfTypes.get(type);\n if (oldModule && oldModule !== moduleType) {\n this. reportError(\n syntaxError(\n  $\Gamma$   $\Gamma$ ype  $\frac{1}{2}$ {stringifyType(type)} is part of the declarations of 2 modules:  ${\{\n}$  stringifyType(oldModule)} and  ${\{\n}$ stringifyType(moduleType) $}\$   $\uparrow$   $\uparrow$   $\uparrow$   $\uparrow$   $\uparrow$   $\uparrow$   $\uparrow$   $\uparrow$   $\uparrow$   $\uparrow$   $\uparrow$   $\uparrow$   $\uparrow$   $\uparrow$   $\uparrow$   $\uparrow$   $\uparrow$   $\uparrow$   $\uparrow$   $\uparrow$   $\uparrow$   $\uparrow$   $\uparrow$   $\up$ consider moving  $\{stringifyType(type)\}$  to a higher module that imports  $\{\n$  stringifyType(oldModule) $\}$ and \${stringifyType(moduleType)}. ` +\n `You can also create a new NgModule that exports and includes  ${\n$  stringifyType(type)} then import that NgModule in  ${\n }$  stringifyType(oldModule)} and  $\frac{ \frac{ \text{gifyType}(\text{modelType}) \cdot \ln \text{ return}}{\text{h}} \cdot \text{h} \cdot \text{ngModuleOfTypes.set(type)} }$ moduleType);\n  $\ln$  private getTransitiveNgModuleMetadata(\n importedModules: cpl.CompileNgModuleSummary[],\n exportedModules: cpl.CompileNgModuleSummary[]): cpl.TransitiveCompileNgModuleMetadata {\n // collect `providers` / `entryComponents` from all imported and all exported modules $n$  const result = new cpl.TransitiveCompileNgModuleMetadata(); $n$  const modulesByToken = new Map<any, Set<any>>();\n importedModules.concat(exportedModules).forEach((modSummary) => {\n  $modSummary$ .modules.forEach((mod) => result.addModule(mod));\n  $modSummary. entry Components. for Each ((comp) => result.addEntryComponent (comp));\n
$$
mod Summary = \frac{1}{1 - (1 - 1)}
$$$ new Set<any>();\n modSummary.providers.forEach((entry) => {\n const tokenRef = cpl.tokenReference(entry.provider.token);\n let prevModules = modulesByToken.get(tokenRef);\n if (!prevModules) {\n prevModules = new Set<any>();\n modulesByToken.set(tokenRef, prevModules);\n  $\ln$  const moduleRef = entry.module.reference;\n // Note: the providers of one module may still contain multiple providers $\ln$  // per token (e.g. for multi providers), and we need to preserve these. $\ln$  if (addedTokens.has(tokenRef) || !prevModules.has(moduleRef)) {\n prevModules.add(moduleRef);\n addedTokens.add(tokenRef);\n result.addProvider(entry.provider, entry.module);\n }\n });\n });\n exportedModules.forEach((modSummary)  $\Rightarrow$  {\n modSummary.exportedDirectives.forEach((id)  $\Rightarrow$ result.addExportedDirective(id));\n modSummary.exportedPipes.forEach((id) => result.addExportedPipe(id));\n  $\{\n\}$ :\n importedModules.forEach((modSummary) =>  $\{\n\}$  modSummary.exportedDirectives.forEach((id) => result.addDirective(id)); $\in$  modSummary.exportedPipes.forEach((id) => result.addPipe(id)); $\in$  }); $\in$  return result;\n  $\ln \min$  private getIdentifierMetadata(type: Type): CompileIdentifierMetadata {\n type = resolveForwardRef(type);\n return {reference: type};\n }\n\n isInjectable(type: any): boolean {\n const  $\text{annotations} = \text{this.}$  reflector.tryAnnotations(type);\n return annotations.some(ann => createInjectable.isTypeOf(ann));\n }\n\n getInjectableSummary(type: any): cpl.CompileTypeSummary {\n return {\n summaryKind: cpl.CompileSummaryKind.Injectable,\n type: this.\_getTypeMetadata(type, null, false)\n  $\cdot$ ;\n  $\mathbb{R}$  \n getInjectableMetadata(\n type: any, dependencies: any[]|null = null,\n throwOnUnknownDeps: boolean = true): cpl.CompileInjectableMetadata|null {\n const typeSummary = this.\_loadSummary(type,

cpl.CompileSummaryKind.Injectable);\n const typeMetadata = typeSummary ?\n typeSummary.type :\n this. getTypeMetadata(type, dependencies, throwOnUnknownDeps); $\ln$  const annotations: Injectable[] =\n this.\_reflector.annotations(type).filter(ann => createInjectable.isTypeOf(ann));\n\n if (annotations.length === 0)  ${\n\mu : \|\n\| \in \{\n\} \in \mathbb{Z} \text{ such that } \|\n\| \leq \frac{1}{\ln} \cdot \frac{1}{\ln} \cdot \$ type: typeMetadata,\n providedIn: meta.providedIn,\n useValue: meta.useValue,\n useClass: meta.useClass,\n useExisting: meta.useExisting,\n useFactory: meta.useFactory,\n deps: meta.deps,\n };\n  $\ln\$ n private getTypeMetadata(type: Type, dependencies: any[]|null = null, throwOnUnknownDeps = true):\n cpl.CompileTypeMetadata  ${\n \cdot \n }$  const identifier = this.\_getIdentifierMetadata(type);\n return  ${\n \cdot \n }$  reference: identifier.reference,\n diDeps: this.\_getDependenciesMetadata(identifier.reference, dependencies, throwOnUnknownDeps),\n lifecycleHooks: getAllLifecycleHooks(this. reflector, identifier.reference),\n  $\cdot$ };\n  $\ln\$ n private \_getFactoryMetadata(factory: Function, dependencies: any[]|null = null):\n cpl.CompileFactoryMetadata {\n factory = resolveForwardRef(factory);\n return {reference: factory, diDeps: this. getDependenciesMetadata(factory, dependencies) $\cdot \n \lambda$  /n\n /\*\*\n \* Gets the metadata for the given pipe.\n \* This assumes `loadNgModuleDirectiveAndPipeMetadata` has been called first.\n \*/\n getPipeMetadata(pipeType: any): cpl.CompilePipeMetadata|null  $\{\n\}$  const pipeMeta = this.\_pipeCache.get(pipeType);\n if (!pipeMeta) {\n this.\_reportError(\n syntaxError(\n `Illegal state: getPipeMetadata can only be called after loadNgModuleDirectiveAndPipeMetadata for a module that declares it. Pipe  ${\nvert \nu \vert}$  stringifyType(pipeType)}.`),\n pipeType);\n }\n return pipeMeta || null;\n }\n\n getPipeSummary(pipeType: any): cpl.CompilePipeSummary  $\{\n\}$  const pipeSummary  $=\n\$ <cpl.CompilePipeSummary>this.\_loadSummary(pipeType, cpl.CompileSummaryKind.Pipe);\n if (!pipeSummary)  ${\n \mu \}$  this. reportError(\n syntaxError(\n `Illegal state: Could not load the summary for pipe  ${\stringifyType(pipeType)}$ .),\n pipeType);\n }\n return pipeSummary;\n }\n\n getOrLoadPipeMetadata(pipeType: any): cpl.CompilePipeMetadata  $\{\n\$  let pipeMeta = this. pipeCache.get(pipeType);\n if (!pipeMeta) {\n pipeMeta = this. loadPipeMetadata(pipeType);\n }\n return pipeMeta;\n }\n\n private \_loadPipeMetadata(pipeType: any): cpl.CompilePipeMetadata {\n pipeType = resolveForwardRef(pipeType);\n const pipeAnnotation = this. pipeResolver.resolve(pipeType)!;\n\n const pipeMeta = new cpl.CompilePipeMetadata( $\{\n \$  type: this.\_getTypeMetadata(pipeType), $\n \$  name: pipeAnnotation.name,\n pure: !!pipeAnnotation.pure\n });\n this.\_pipeCache.set(pipeType, pipeMeta);\n this.\_summaryCache.set(pipeType, pipeMeta.toSummary());\n return pipeMeta;\n }\n\n private \_getDependenciesMetadata(\n typeOrFunc: Type|Function, dependencies: any[]|null,\n throwOnUnknownDeps = true): cpl.CompileDiDependencyMetadata[] {\n let hasUnknownDeps = false;\n const params = dependencies  $\|$  this. reflector.parameters(typeOrFunc)  $\|$   $\|\cdot\|$ ; $\|$  const dependenciesMetadata: cpl.CompileDiDependencyMetadata[] = params.map((param) => {\n let isAttribute = false;\n let isHost = false;\n let isSelf = false;\n let isSkipSelf = false;\n let isOptional = false;\n let token: any = null;\n if  $(Array.isArray(param))$  {\n param.forEach((paramEntry: any) => {\n if  $(\text{createHost.isTypeOf}(\text{paramEntry})) \{\n \text{isHost} = \text{true};\n \} \ \text{else if } (\text{createSelf.isTypeOf}(\text{paramEntry})) \{\n \}$ isSelf = true;\n } else if (createSkipSelf.isTypeOf(paramEntry)) {\n isSkipSelf = true;\n } else if (createOptional.isTypeOf(paramEntry))  ${\n \times$  isOptional = true;\n } else if  $(\text{createAttribute}.\text{isTypeOf}(\text{paramEntry}))\ \{\n \text{in} \quad \text{isAttribute} = \text{true};\n \text{in} \quad \text{token} = (\text{paramEntry as})\n \}$ any).attributeName;\n } else if (createInject.isTypeOf(paramEntry)) {\n token = (paramEntry as any).token;\n } else if (\n createInjectionToken.isTypeOf(paramEntry)  $||\ln$  (paramEntry as any) instance of StaticSymbol)  $\ln$  token = paramEntry; $\ln$  } else if (is ValidType(paramEntry) && token  $=$  null)  ${\n \$  token = paramEntry; ${\n \}$  } ${\n \}$  else  ${\n \}$  token = param; ${\n \}$  if (token  $=$  null)  $\ln$  has UnknownDeps = true;\n return  $\|\n\|$   $\|\n\|$  return  $\|\n\|$  isAttribute,\n isHost,\n isSelf,\n isSkipSelf,\n isOptional,\n token: this. getTokenMetadata(token)\n  $\{$ .\n  $\}$ );\n\n if (hasUnknownDeps) {\n const depsTokens =\n dependenciesMetadata.map((dep) => dep.token ? stringifyType(dep.token) : '?').join(', ');\n const message =\n  $\text{Can}$ 'Can't resolve all parameters for \${stringifyType(typeOrFunc)}: (\${depsTokens}).`;\n if (throwOnUnknownDeps ||

this.\_config.strictInjectionParameters) {\n this.\_reportError(syntaxError(message), typeOrFunc);\n }\n }\n\n return dependenciesMetadata;\n }\n\n private \_getTokenMetadata(token: any): cpl.CompileTokenMetadata {\n token = resolveForwardRef(token);\n let compileToken: cpl.CompileTokenMetadata;\n if (typeof token  $==$ 'string')  ${\n \mu$  compileToken = {value: token}; ${\n \ }$  else  ${\n \mu$  compileToken = {identifier: {reference: token}};\n }\n return compileToken;\n }\n\n private \_getProvidersMetadata(\n providers: Provider[], targetEntryComponents: cpl.CompileEntryComponentMetadata[],\n debugInfo?: string, compileProviders: cpl.CompileProviderMetadata $[]= []\$ , type?: any): cpl.CompileProviderMetadata $[] \$ providers.forEach((provider: any, providerIdx: number)  $\mathbb{R}$  if (Array.isArray(provider)) {\n this.\_getProvidersMetadata(provider, targetEntryComponents, debugInfo, compileProviders);\n } else {\n provider = resolveForwardRef(provider);\n let providerMeta: cpl.ProviderMeta = undefined!;\n if (provider && typeof provider === 'object' && provider.hasOwnProperty('provide'))  $\{\n\$ this.\_validateProvider(provider);\n providerMeta = new cpl.ProviderMeta(provider.provide, provider);\n } else if (isValidType(provider))  $\n\alpha = new$  cpl.ProviderMeta(provider, {useClass: provider});\n } else if (provider === void 0) {\n this.\_reportError(syntaxError(\n `Encountered undefined provider! Usually this means you have a circular dependencies. This might be caused by using 'barrel' index.ts files.`));\n return;\n } else {\n const providersInfo =\n providers\n .reduce(\n (soFar: string[], seenProvider: any, seenProviderIdx: number) =>  ${\n}$  if (seenProviderIdx < providerIdx)  ${\n}$ 

soFar.push(`\${stringifyType(seenProvider)}`);\n } else if (seenProviderIdx == providerIdx)  ${\n \times \n }$  soFar.push(`?\${stringifyType(seenProvider)}?`);\n } else if  $(\text{seenProviderIdx} = \text{provided } x + 1) {\n$   $\text{soFar.push}(\n...'); \n}$ soFar;\n  $\lambda$ ,\n  $\{\lambda\}$   $\{\lambda\}$   $\{\lambda\}$  .join(', ');\n this.\_reportError(\n syntaxError(`Invalid  ${\{\n}$  debugInfo ?\n debugInfo :\n 'provider'} - only instances of Provider and Type are allowed, got:  $[\{\{\n} \quad \text{providesInfo}\}]$ ),\n type);\n return;\n

 $\ln$  if (providerMeta.token === $\ln$ this.\_reflector.resolveExternalReference(Identifiers.ANALYZE\_FOR\_ENTRY\_COMPONENTS)) {\n targetEntryComponents.push(...this.\_getEntryComponentsFromProvider(providerMeta, type)); $\eta$  } else {\n compileProviders.push(this.getProviderMetadata(providerMeta));\n  $\{\n\$ \n });\n return compileProviders;\n }\n\n private \_validateProvider(provider: any): void {\n if (provider.hasOwnProperty('useClass') && provider.useClass == null) {\n this.\_reportError(syntaxError(`Invalid provider for  ${\n}$  stringifyType(provider.provide)}. useClass cannot be  ${\n}$  provider.useClass}. it happens when:\n 1. There's a circular dependency (might be caused by using index.ts (barrel) files).\n 2. Class was used before it was declared. Use forwardRef in this case.`));\n  $\ln \ln \nu$  private \_getEntryComponentsFromProvider(provider: cpl.ProviderMeta, type?: any):\n cpl.CompileEntryComponentMetadata[] {\n const components: cpl.CompileEntryComponentMetadata[] = [];\n const collectedIdentifiers: CompileIdentifierMetadata $[]= [];\n\infty$  if (provider.useFactory || provider.useExisting || provider.useClass) {\n this.\_reportError(\n syntaxError(`The ANALYZE\_FOR\_ENTRY\_COMPONENTS token only supports useValue!`), type);\n return  $[\cdot,\n\lambda + \lambda]$  if (!provider.multi)  $\n\$  this.\_reportError(\n syntaxError(`The ANALYZE\_FOR\_ENTRY\_COMPONENTS token only supports 'multi = true'!`),\n type);\n return  $[]$ ;\n }\n\n extractIdentifiers(provider.useValue, collectedIdentifiers);\n collectedIdentifiers.forEach((identifier)  $\Rightarrow$  {\n const entry = this. getEntryComponentMetadata(identifier.reference, false);\n if (entry)  $\{\n\}$  components.push(entry);\n  $\ln$  });\n return components;\n }\n\n private getEntryComponentMetadata(dirType: any, throwIfNotFound = true):\n cpl.CompileEntryComponentMetadata|null  $\ln$  const dirMeta = this.getNonNormalizedDirectiveMetadata(dirType);\n if (dirMeta && dirMeta.metadata.isComponent) {\n return {componentType: dirType, componentFactory: dirMeta.metadata.componentFactory!};\n }\n const  $dirSummary =\n \sim \cosh\text{CompileDirectiveSummary}$ cpl.CompileSummaryKind.Directive);\n if (dirSummary && dirSummary.isComponent) {\n return {componentType: dirType, componentFactory: dirSummary.componentFactory!};\n }\n if (throwIfNotFound)

 ${\n throw syntaxError(\$ {dirType.name} cannot be used as an entry component.');\n }\n return null;\n }\n private \_getInjectableTypeMetadata(type: Type, dependencies: any[]|null = null):\n cpl.CompileTypeMetadata {\n const typeSummary = this.\_loadSummary(type, cpl.CompileSummaryKind.Injectable);\n if (typeSummary)  ${\n \mu \nu}$  return typeSummary.type;\n  $\|\$ n return this.\_getTypeMetadata(type, dependencies);\n  $\|\$ n\n getProviderMetadata(provider: cpl.ProviderMeta): cpl.CompileProviderMetadata {\n let compileDeps: cpl.CompileDiDependencyMetadata[] = undefined!;\n let compileTypeMetadata: cpl.CompileTypeMetadata = null!;\n let compileFactoryMetadata: cpl.CompileFactoryMetadata = null!;\n let token: cpl.CompileTokenMetadata = this.\_getTokenMetadata(provider.token);\n\n if (provider.useClass) {\n compileTypeMetadata =\n this.\_getInjectableTypeMetadata(provider.useClass, provider.dependencies);\n compileDeps = compileTypeMetadata.diDeps;\n if (provider.token === provider.useClass) {\n // use the compileTypeMetadata as it contains information about lifecycleHooks... $\wedge$  token = {identifier: compileTypeMetadata};\n } else if (provider.useFactory) {\n compileFactoryMetadata = this. getFactoryMetadata(provider.useFactory, provider.dependencies); $\ln$  compileDeps = compileFactoryMetadata.diDeps;\n }\n\n return {\n token: token,\n useClass: compileTypeMetadata,\n useValue: provider.useValue,\n useFactory: compileFactoryMetadata,\n useExisting: provider.useExisting ? this. getTokenMetadata(provider.useExisting) : undefined,\n deps: compileDeps,\n multi: provider.multi\n };\n }\n\n private \_getQueriesMetadata(\n queries: {[key: string]: Query}, isViewQuery: boolean,\n directiveType: Type): cpl.CompileQueryMetadata[]  $\{\n$  const res: cpl.CompileQueryMetadata[] = [];\n\n Object.keys(queries).forEach((propertyName: string)  $\Rightarrow$  {\n const query = queries[propertyName];\n if  $(\text{query.isViewQuery} == i \text{ViewQuery}) \$ n res.push(this.\_getQueryMetadata(query, propertyName, directiveType));\n  $\ln$  });\n\n return res;\n }\n\n private queryVarBindings(selector: any): string[] {\n return selector.split( $\s$ ,\\s\*,\\s\*/);\n }\n\n private \_getQueryMetadata(q: Query, propertyName: string, typeOrFunc: Type|Function):\n cpl.CompileQueryMetadata {\n let selectors: cpl.CompileTokenMetadata[];\n if (typeof q.selector  $==$  'string')  $\{\n\}$  selectors  $=\n\$ n this. queryVarBindings(q.selector).map(varName => this.\_getTokenMetadata(varName));\n } else {\n if (!q.selector) {\n this.\_reportError(\n syntaxError(`Can't construct a query for the property  $\S$ {propertyName}\" of  $\S$ {\n stringifyType(typeOrFunc)}\" since the query selector wasn't defined.`),\n typeOrFunc);\n selectors =  $[\cdot]$  else  ${\n \searrow \searrow = [this \getTokenMetadata(q.selector)];\n \}n \}n \ then$  return  ${\n \selectors,\n \neq \searrow \searrow$ first: q.first,\n descendants: q.descendants,\n emitDistinctChangesOnly: q.emitDistinctChangesOnly,\n propertyName,\n read: q.read ? this.\_getTokenMetadata(q.read) : null!,\n static: q.static\n };\n }\n\n private \_reportError(error: any, type?: any, otherType?: any) {\n if (this.\_errorCollector) {\n this.\_errorCollector(error, type);\n if (otherType)  ${\n this. errorCollection(error, otherType)}\n } else {\n throw error}\n$  $\ln\ln\left(\frac{\arccos(1-\arccos(1-\ar$ tree.length; i++)  $\ln$  const item = resolveForwardRef(tree[i]); $\ln$  if (Array.isArray(item))  $\ln$ flattenArray(item, out);\n } else  $\{\n$  out.push(item);\n }\n }\n return out;\n}\n\nfunction dedupeArray(array: any[]): Array<any>  ${\n$  if (array)  ${\n$  return Array.from(new Set(array)); ${\n}$   ${\n}$  return [];\n}\n\nfunction flattenAndDedupeArray(tree: any[]): Array<any> {\n return dedupeArray(flattenArray(tree));\n}\n\nfunction isValidType(value: any): boolean {\n return (value instanceof StaticSymbol) || (value instanceof Type);\n}\n\nfunction extractIdentifiers(value: any, targetIdentifiers: CompileIdentifierMetadata[]) {\n visitValue(value, new CompileValueConverter(), targetIdentifiers);\n}\n\nclass \_CompileValueConverter extends ValueTransformer {\n override visitOther(value: any, targetIdentifiers: CompileIdentifierMetadata[]): any  $\{\n \$  targetIdentifiers.push({reference: value});\n  $\{\n \}$ \n $\{\n \}$ \n\nfunction stringifyType(type: any): string  $\{\n \$  if (type instance of StaticSymbol)  $\{\n \$  return `\$ $\{type.name\}$  in  ${\type: filePath}^{\n} else {\n \ return stringify(type);\n} \n}{\n}^*\n * Indicates that a component is still being$ loaded in a synchronous compile.\n \*/\nfunction componentStillLoadingError(compType: Type) {\n const error =\n

Error(`Can't compile synchronously as  $\{\text{stringify}(compType)\}\$ is still being loaded!`);\n (error as any)[ERROR\_COMPONENT\_TYPE] = compType;\n return error;\n}\n","/\*\*\n \* @license\n \* Copyright Google LLC All Rights Reserved.\n \*\n \* Use of this source code is governed by an MIT-style license that can be\n \* found

in the LICENSE file at https://angular.io/license\n \*/\n\nimport {CompileDiDependencyMetadata, CompileEntryComponentMetadata, CompileProviderMetadata, CompileTokenMetadata} from '../compile\_metadata';\nimport {CompileReflector} from '../compile\_reflector';\nimport {OutputContext} from '../constant\_pool';\nimport {DepFlags, NodeFlags} from '../core';\nimport {createTokenForExternalReference, Identifiers} from '../identifiers';\nimport {LifecycleHooks} from '../lifecycle\_reflector';\nimport \* as o from '../output/output\_ast';\nimport {convertValueToOutputAst} from '../output/value\_util';\nimport {ProviderAst, ProviderAstType} from '../template\_parser/template\_ast';\n\nexport function providerDef(ctx: OutputContext, providerAst: ProviderAst): {\n providerExpr: o.Expression,\n flags: NodeFlags,\n depsExpr: o.Expression,\n tokenExpr: o.Expression\n {  $\ln$  let flags = NodeFlags.None;\n if (!providerAst.eager) {\n flags  $=$ NodeFlags.LazyProvider;\n  $\ln$  if (providerAst.providerType === ProviderAstType.PrivateService)  $\ln$  flags = NodeFlags.PrivateProvider;\n }\n if (providerAst.isModule) {\n flags = NodeFlags.TypeModuleProvider;\n }\n providerAst.lifecycleHooks.forEach((lifecycleHook)  $\Rightarrow$  {\n // for regular providers, we only support  $ngOnDestroy\backslash n$  if (lifecycleHook === LifecycleHooks.OnDestroy  $\|\n\|$  providerAst.providerType === ProviderAstType.Directive  $||\n\rangle$ n providerAst.providerType === ProviderAstType.Component)  $\{\n\rangle$ n flags  $|=$ lifecycleHookToNodeFlag(lifecycleHook);\n  $\{\n$ );\n const {providerExpr, flags: providerFlags, depsExpr} = providerAst.multiProvider ?\n multiProviderDef(ctx, flags, providerAst.providers) :\n singleProviderDef(ctx, flags, providerAst.providerType, providerAst.providers[0]);\n return {\n providerExpr,\n flags: providerFlags,\n depsExpr,\n tokenExpr: tokenExpr(ctx, providerAst.token),\n };\n}\n\nfunction multiProviderDef(\n ctx: OutputContext, flags: NodeFlags, providers: CompileProviderMetadata[]):\n {providerExpr: o.Expression, flags: NodeFlags, depsExpr: o.Expression {  $\in$  const allDepDefs: o.Expression $[] = []$ ; const allParams: o.FnParam $[] =$  $[]$ ;\n const exprs = providers.map((provider, providerIndex) => {\n let expr: o.Expression;\n if  $(prouider.useClass) \{\n \{ \infty, \infty\} \}$  const depExprs = convertDeps(providerIndex, provider.deps || provider.useClass.diDeps);\n expr = ctx.importExpr(provider.useClass.reference).instantiate(depExprs);\n } else if (provider.useFactory)  $\ln$  const depExprs = convertDeps(providerIndex, provider.deps || provider.useFactory.diDeps);\n expr = ctx.importExpr(provider.useFactory.reference).callFn(depExprs);\n } else if (provider.useExisting)  ${\n \cdot \n }$  const depExprs = convertDeps(providerIndex, [{token: provider.useExisting}]);\n expr = depExprs[0];\n } else {\n expr = convertValueToOutputAst(ctx, provider.useValue);\n  $\ln$  return expr;\n });\n const providerExpr =\n o.fn(allParams, [new o.ReturnStatement(o.literalArr(exprs))], o.INFERRED\_TYPE);\n return  ${\n$  providerExpr,\n flags: flags | NodeFlags.TypeFactoryProvider,\n depsExpr: o.literalArr(allDepDefs)\n };\n\n function convertDeps(providerIndex: number, deps: CompileDiDependencyMetadata[]) {\n return deps.map((dep, depIndex)  $\Rightarrow$  {\n const paramName = `p\${providerIndex}\_\${depIndex}`;\n allParams.push(new o.FnParam(paramName, o.DYNAMIC\_TYPE));\n allDepDefs.push(depDef(ctx, dep));\n return o.variable(paramName);\n });\n }\n}\n\nfunction singleProviderDef(\n ctx: OutputContext, flags: NodeFlags, providerType: ProviderAstType,\n providerMeta: CompileProviderMetadata):\n {providerExpr: o.Expression, flags: NodeFlags, depsExpr: o.Expression} {\n let providerExpr: o.Expression;\n let deps: CompileDiDependencyMetadata[];\n if (providerType === ProviderAstType.Directive  $\parallel$  providerType === ProviderAstType.Component)  $\n\alpha = \text{ctx import Expr}$  (providerMeta.useClass!.reference);\n flags  $=$ NodeFlags.TypeDirective;\n deps = providerMeta.deps || providerMeta.useClass!.diDeps;\n } else {\n if  $(prouiderMeta.useClass)$  {\n providerExpr = ctx.importExpr(providerMeta.useClass.reference);\n flags  $=$ NodeFlags.TypeClassProvider;\n deps = providerMeta.deps || providerMeta.useClass.diDeps;\n } else if  $(p_{\text{rot}}\text{N} = \text{cm})$  {\n providerExpr = ctx.importExpr(providerMeta.useFactory.reference);\n flags  $=$ NodeFlags.TypeFactoryProvider;\n deps = providerMeta.deps || providerMeta.useFactory.diDeps;\n } else if  $(providerMeta.useExisting)$  {\n providerExpr = o.NULL\_EXPR;\n flags  $|=$ NodeFlags.TypeUseExistingProvider;\n deps = [{token: providerMeta.useExisting}];\n } else {\n providerExpr = convertValueToOutputAst(ctx, providerMeta.useValue); $\ln$  flags  $=$ NodeFlags.TypeValueProvider;\n deps =  $[\cdot]$ \n }\n const depsExpr = o.literalArr(deps.map(dep => depDef(ctx, dep)));\n return {providerExpr, flags, depsExpr};\n}\n\nfunction tokenExpr(ctx: OutputContext,

tokenMeta: CompileTokenMetadata): o.Expression {\n return tokenMeta.identifier ? ctx.importExpr(tokenMeta.identifier.reference) :\n o.literal(tokenMeta.value);\n }\n\nexport function depDef(ctx: OutputContext, dep: CompileDiDependencyMetadata): o.Expression {\n // Note: the following fields have already been normalized out by provider\_analyzer:\n  $\pi$  - isAttribute, isHost\n const expr = dep.isValue ? convertValueToOutputAst(ctx, dep.value) : tokenExpr(ctx, dep.token!);\n let flags = DepFlags.None;\n if (dep.isSkipSelf) {\n flags  $=$  DepFlags.SkipSelf;\n }\n if (dep.isOptional) {\n flags  $=$ DepFlags.Optional;\n }\n if (dep.isSelf) {\n flags  $=$  DepFlags.Self;\n }\n if (dep.isValue) {\n flags  $=$ DepFlags.Value;\n  $\in$  return flags === DepFlags.None ? expr : o.literalArr([o.literal(flags), expr]);\n}\n\nexport function lifecycleHookToNodeFlag(lifecycleHook: LifecycleHooks): NodeFlags  $\{\n$  let nodeFlag = NodeFlags.None;\n switch (lifecycleHook)  $\{\n\$  case LifecycleHooks.AfterContentChecked:\n nodeFlag = NodeFlags.AfterContentChecked;\n break;\n case LifecycleHooks.AfterContentInit:\n nodeFlag = NodeFlags.AfterContentInit;\n break;\n case LifecycleHooks.AfterViewChecked:\n nodeFlag = NodeFlags.AfterViewChecked;\n break;\n case LifecycleHooks.AfterViewInit:\n nodeFlag = NodeFlags.AfterViewInit;\n break;\n case LifecycleHooks.DoCheck:\n nodeFlag = NodeFlags.DoCheck;\n break;\n case LifecycleHooks.OnChanges:\n nodeFlag = NodeFlags.OnChanges;\n break;\n case LifecycleHooks.OnDestroy:\n nodeFlag = NodeFlags.OnDestroy;\n break;\n case LifecycleHooks.OnInit:\n

nodeFlag = NodeFlags.OnInit;\n break;\n }\n return nodeFlag;\n}\n\nexport function componentFactoryResolverProviderDef(\n reflector: CompileReflector, ctx: OutputContext, flags: NodeFlags,\n entryComponents: CompileEntryComponentMetadata[]): {\n providerExpr: o.Expression,\n flags: NodeFlags,\n depsExpr: o.Expression,\n tokenExpr: o.Expression\n} {\n const entryComponentFactories =\n entryComponents.map((entryComponent) => ctx.importExpr(entryComponent.componentFactory));\n const token  $=$  createTokenForExternalReference(reflector, Identifiers.ComponentFactoryResolver);\n const classMeta = {\n diDeps:  $\lceil \n\ln \rceil$  {isValue: true, value: o.literalArr(entryComponentFactories)}, $\ln \rceil$  {token: token, isSkipSelf: true, isOptional: true},\n {token: createTokenForExternalReference(reflector, Identifiers.NgModuleRef)},\n ],\n lifecycleHooks: [],\n reference:

reflector.resolveExternalReference(Identifiers.CodegenComponentFactoryResolver)\n };\n const {providerExpr, flags: providerFlags, depsExpr} =\n singleProviderDef(ctx, flags, ProviderAstType.PrivateService, {\n token,\n multi: false,\n useClass: classMeta,\n });\n return {providerExpr, flags: providerFlags, depsExpr, tokenExpr: tokenExpr(ctx, token)};\n}\n","/\*\*\n \* @license\n \* Copyright Google LLC All Rights Reserved. $\ln * \ln *$  Use of this source code is governed by an MIT-style license that can be $\ln *$  found in the LICENSE file at https://angular.io/license\n \*/\n\nimport {CompileNgModuleMetadata, CompileProviderMetadata} from './compile\_metadata';\nimport {CompileReflector} from './compile\_reflector';\nimport {OutputContext} from './constant\_pool';\nimport {NodeFlags} from './core';\nimport {Identifiers} from './identifiers';\nimport \* as o from './output/output\_ast';\nimport {identifierName, typeSourceSpan} from './parse\_util';\nimport {NgModuleProviderAnalyzer} from './provider\_analyzer';\nimport {componentFactoryResolverProviderDef, depDef, providerDef} from './view\_compiler/provider\_compiler';\n\nexport class NgModuleCompileResult {\n constructor(public ngModuleFactoryVar: string) {  $\n\cdot$  LOG\_VAR = o.variable('\_l');\n\nexport class NgModuleCompiler {\n constructor(private reflector: CompileReflector) {}\n compile(\n ctx: OutputContext,

ngModuleMeta: CompileNgModuleMetadata,\n extraProviders: CompileProviderMetadata[]): NgModuleCompileResult {\n const sourceSpan = typeSourceSpan('NgModule', ngModuleMeta.type);\n const

entryComponentFactories = ngModuleMeta.transitiveModule.entryComponents;\n const bootstrapComponents = ngModuleMeta.bootstrapComponents;\n const providerParser =\n new

NgModuleProviderAnalyzer(this.reflector, ngModuleMeta, extraProviders, sourceSpan);\n const providerDefs =\n [componentFactoryResolverProviderDef(\n this.reflector, ctx, NodeFlags.None, entryComponentFactories)]\n .concat(providerParser.parse().map((provider) => providerDef(ctx, provider))) $\ln$  .map(({providerExpr, depsExpr, flags, tokenExpr}) => {\n return o.importExpr(Identifiers.moduleProviderDef).callFn([\n o.literal(flags), tokenExpr, providerExpr, depsExpr\n  $\vert$ );\n  $\vert$ );\n\n const ngModuleDef =

o.importExpr(Identifiers.moduleDef).callFn([o.literalArr(providerDefs)]);\n const ngModuleDefFactory =\n o.fn([new o.FnParam(LOG\_VAR.name!)], [new o.ReturnStatement(ngModuleDef)], o.INFERRED\_TYPE);\n\n const ngModuleFactoryVar = `\${identifierName(ngModuleMeta.type)}NgFactory`;\n this.\_createNgModuleFactory(\n ctx, ngModuleMeta.type.reference, o.importExpr(Identifiers.createModuleFactory).callFn([\n ctx.importExpr(ngModuleMeta.type.reference),\n o.literalArr(bootstrapComponents.map(id => ctx.importExpr(id.reference))),\n ngModuleDefFactory\n ]));\n\n if (ngModuleMeta.id) {\n const id = typeof ngModuleMeta.id === 'string' ? o.literal(ngModuleMeta.id) :\n ctx.importExpr(ngModuleMeta.id);\n const registerFactoryStmt = o.importExpr(Identifiers.RegisterModuleFactoryFn)\n .callFn([id, o.variable(ngModuleFactoryVar)])\n .toStmt();\n ctx.statements.push(registerFactoryStmt);\n }\n\n return new NgModuleCompileResult(ngModuleFactoryVar);\n }\n\n createStub(ctx: OutputContext, ngModuleReference: any)  $\{\n\$  this. createNgModuleFactory(ctx, ngModuleReference, o.NULL EXPR); $\n\$   $\{\n\}$  private \_createNgModuleFactory(ctx: OutputContext, reference: any, value: o.Expression) {\n const ngModuleFactoryVar = `\${identifierName({reference: reference})}NgFactory`;\n const ngModuleFactoryStmt =\n o.variable(ngModuleFactoryVar)\n .set(value)\n .toDeclStmt(\n o.importType(\n Identifiers.NgModuleFactory, [o.expressionType(ctx.importExpr(reference))!],\n [o.TypeModifier.Const]),\n [o.StmtModifier.Final, o.StmtModifier.Exported]);\n\n ctx.statements.push(ngModuleFactoryStmt);\n }\n}\n","/\*\*\n \* @license\n \* Copyright Google LLC All Rights Reserved. $\ln * \ln *$  Use of this source code is governed by an MIT-style license that can be $\ln *$  found in the LICENSE file at https://angular.io/license\n \*/\n\nimport {CompileReflector} from './compile\_reflector';\nimport {createNgModule, NgModule, Type} from './core';\nimport {findLast} from './directive\_resolver';\nimport {stringify} from './util';\n\n\n/\*\*\n \* Resolves types to {@link NgModule}.\n \*/\nexport class NgModuleResolver {\n constructor(private \_reflector: CompileReflector) {}\n\n isNgModule(type: any) {\n return this.\_reflector.annotations(type).some(createNgModule.isTypeOf);\n }\n\n resolve(type: Type, throwIfNotFound = true): NgModule|null  ${\n \alpha$  const ngModuleMeta: NgModule =\n findLast(this. reflector.annotations(type), createNgModule.isTypeOf);\n\n if (ngModuleMeta)  $\{\n\$  return ngModuleMeta;\n  $\}$  else  $\{\n\$ (throwIfNotFound)  ${\n A \in \Gamma(\N_0) \subset \Gamma(\N_0) \subset \Gamma(\S_1) \subset \Gamma(\S_2) \subset \Gamma(\S_1) \subset \Gamma(\S_2) \subset \Gamma(\S_1) \subset \Gamma(\S_2) \subset \Gamma(\S_1) \subset \Gamma(\S_2) \subset \Gamma(\S_1) \subset \Gamma(\S_2) \subset \Gamma(\S_1) \subset \Gamma(\S_2) \subset \Gamma(\S_1) \subset \Gamma(\S_2) \subset \Gamma(\S_1) \subset \Gamma(\S_2) \subset \Gamma(\S_1) \subset \Gamma(\S_1) \subset \Gamma(\S_2) \subset \Gamma(\S_1)$ return null;\n  $\ln \ln \ln \frac{n}{x}$ ",  $\pm \infty$  @license\n \* Copyright Google LLC All Rights Reserved.\n \*\n \* Use of this source code is governed by an MIT-style license that can be $\ln *$  found in the LICENSE file at https://angular.io/license\n \*/\n\nimport {AbstractEmitterVisitor, CATCH\_ERROR\_VAR, CATCH\_STACK\_VAR, EmitterVisitorContext, OutputEmitter} from './abstract\_emitter';\nimport \* as o from './output\_ast';\n\nexport function debugOutputAstAsTypeScript(ast: o.Statement|o.Expression|o.Type|any[]): string {\n const converter = new TsEmitterVisitor();\n const ctx = EmitterVisitorContext.createRoot();\n const asts: any[] = Array.isArray(ast) ? ast : [ast];\n\n asts.forEach((ast) => {\n if (ast instance of o.Statement) {\n ast.visitStatement(converter, ctx);\n } else if (ast instance of o.Expression) {\n ast.visitExpression(converter, ctx);\n } else if (ast instance of o.Type)  ${\nvert \nvert n}$  ast.visitType(converter, ctx); ${\nvert \nvert \nvert n}$  else  ${\nvert \nvert n}$  throw new Error(`Don't know how to print debug info for  ${\ast}\$ ;\n }\n });\n return ctx.toSource();\n}\n\nexport type ReferenceFilter = (reference: o.ExternalReference) => boolean;\n\nexport class TypeScriptEmitter implements OutputEmitter {\n emitStatementsAndContext(\n genFilePath: string, stmts: o.Statement[], preamble: string = ",\n emitSourceMaps: boolean = true, referenceFilter?: ReferenceFilter,\n importFilter?: ReferenceFilter):  ${\square}_{\text{sourceText: string, context: EmitterVisitorContext} \{\n \}$  const converter = new  ${\square}_{\text{ReferenceFilter}}$ importFilter);\n\n const ctx = EmitterVisitorContext.createRoot();\n\n converter.visitAllStatements(stmts, ctx); $\ln$  const preambleLines = preamble ? preamble.split( $\ln$ ) : []; $\ln$  converter.reexports.forEach((reexports, exportedModuleName)  $\Rightarrow$  {\n const reexportsCode =\n reexports.map(reexport => `\${reexport.name} as  ${\lbrace \text{reexport.as} \rbrace}$ .join(',');\n preambleLines.push(`export { ${\lbrace \text{reexportsCode} \rbrace}$  from '\${exportedModuleName}';`);\n });\n\n converter.importsWithPrefixes.forEach((prefix, importedModuleName)  $\Rightarrow$  {\n // Note: can't write the real word for import as it screws up system.js auto detection...\n

preambleLines.push(\n `imp` +\n `ort \* as  $\{prefix\}$  from '\${importedModuleName}';`);\n });\n\n const sm = emitSourceMaps ?\n ctx.toSourceMapGenerator(genFilePath, preambleLines.length).toJsComment() :\n ";\n const lines = [...preambleLines, ctx.toSource(), sm];\n if (sm)  $\{\n\mid \mathbf{w} \mid \mathbf{w} \leq \mathbf{w} \leq \mathbf{w} \leq \mathbf{w} \leq \mathbf{w} \leq \mathbf{w} \leq \mathbf{w} \leq \mathbf{w} \leq \mathbf{w} \leq \mathbf{w} \leq \mathbf{w} \leq \mathbf{w} \leq \mathbf{w} \leq \mathbf{w} \leq \mathbf{w} \le$ end, as some tools have bugs without it. $\in$  lines.push("); $\n\in$  } $\in$ ctx.setPreambleLineCount(preambleLines.length);\n return {sourceText: lines.join('\\n'), context: ctx};\n }\n\n emitStatements(genFilePath: string, stmts: o.Statement[], preamble: string =  $\eta$  {\n return this.emitStatementsAndContext(genFilePath, stmts, preamble).sourceText;\n }\n}\n\n\nclass \_TsEmitterVisitor extends AbstractEmitterVisitor implements o.TypeVisitor  $\{\n\}$  private typeExpression = 0; $\n\$ n constructor(private referenceFilter?: ReferenceFilter, private importFilter?: ReferenceFilter)  $\ln \sup_{n \in \mathbb{R}}$ importsWithPrefixes = new Map<string, string> $(\cdot)$ ; n reexports = new Map<string, {name: string, as: string  $\[\]\&\()$ ;\n\n visitType(t: o.Type|null, ctx: EmitterVisitorContext, defaultType: string = 'any')  $\[\n$  if (t)  $\[\n$ this.typeExpression++;\n t.visitType(this, ctx);\n this.typeExpression--;\n } else {\n ctx.print(null, defaultType);\n  $\ln \max$  override visitLiteralExpr(ast: o.LiteralExpr, ctx: EmitterVisitorContext): any {\n const value = ast.value;\n if (value == null && ast.type != o.INFERRED\_TYPE) {\n ctx.print(ast, `(\${value} as any)`);\n return null;\n }\n return super.visitLiteralExpr(ast, ctx);\n }\n\n\n // Temporary workaround to support strictNullCheck enabled consumers of ngc emit.\n  $\frac{1}{\ln}$  SNC mode,  $\ln$  have the type never $\ln$ , so we cast here to any[].\n // TODO: narrow the cast to a more explicit type, or use a pattern that does not\n // start with [].concat. see https://github.com/angular/angular/pull/11846\n override visitLiteralArrayExpr(ast: o.LiteralArrayExpr, ctx: EmitterVisitorContext): any  $\{\n\$ if (ast.entries.length === 0)  $\{\n\$ ctx.print(ast, '(');\n  $\{\n\}$ const result = super.visitLiteralArrayExpr(ast, ctx);\n if (ast.entries.length === 0) {\n ctx.print(ast, ' as any[])');\n }\n return result;\n }\n\n override visitExternalExpr(ast: o.ExternalExpr, ctx: EmitterVisitorContext): any {\n this.\_visitIdentifier(ast.value, ast.typeParams, ctx);\n return null;\n }\n\n override visitAssertNotNullExpr(ast: o.AssertNotNull, ctx: EmitterVisitorContext): any  ${\n \mod}$  const result = super.visitAssertNotNullExpr(ast, ctx); $\n$ ctx.print(ast, '!');\n return result;\n }\n\n override visitDeclareVarStmt(stmt: o.DeclareVarStmt, ctx: EmitterVisitorContext): any {\n if (stmt.hasModifier(o.StmtModifier.Exported) && stmt.value instance of o.ExternalExpr &&\n !stmt.type) {\n // check for a reexport\n const {name, moduleName} = stmt.value.value;\n if (moduleName)  $\{\n\}$  let reexports = this.reexports.get(moduleName);\n if  $(\text{reexports}) \{\n \text{reexports} = [\cdot]\n \text{this}.\n \text{reexports}.\n \text{enduleName}, \text{reexports.}\n \}$ reexports.push({name: name!, as: stmt.name});\n return null;\n }\n }\n if  $(\text{stmt} \lambda \delta M \text{codifier} (\text{on} \delta \delta)) \$ n ctx.print(stmt, `export `);\n }\n if (stmt.hasModifier(o.StmtModifier.Final)) {\n ctx.print(stmt, `const`);\n } else {\n ctx.print(stmt, `var`);\n  $\ln$  ctx.print(stmt,  $\frac{\sum_{i=1}^n t}{s+1}$ ,  $\ln$  this.\_printColonType(stmt.type, ctx);\n if (stmt.value) {\n ctx.print(stmt,  $\geq$ );\n stmt.value.visitExpression(this, ctx);\n }\n ctx.println(stmt,  $\;\;$ );\n return null;\n }\n\n override visitWrappedNodeExpr(ast: o.WrappedNodeExpr<any>, ctx: EmitterVisitorContext): never {\n throw new Error('Cannot visit a WrappedNodeExpr when outputting Typescript.'); $\ln \ln$  override visitCastExpr(ast: o.CastExpr, ctx: EmitterVisitorContext): any  $\{\n\mathbf{c}(\mathbf{x}, \langle \langle \rangle)\}$  ast.type!.visitType(this, ctx);\n ctx.print(ast, `>`);\n ast.value.visitExpression(this, ctx);\n ctx.print(ast, `)`);\n return null;\n }\n\n override visitInstantiateExpr(ast: o.InstantiateExpr, ctx: EmitterVisitorContext): any {\n ctx.print(ast, `new `);\n this.typeExpression++;\n ast.classExpr.visitExpression(this, ctx);\n this.typeExpression--;\n ctx.print(ast, `(`);\n this.visitAllExpressions(ast.args, ctx, ',');\n ctx.print(ast, `)`);\n return null;\n }\n\n override visitDeclareClassStmt(stmt: o.ClassStmt, ctx: EmitterVisitorContext): any {\n ctx.pushClass(stmt);\n if (stmt.hasModifier(o.StmtModifier.Exported)) {\n ctx.print(stmt, `export `);\n }\n ctx.print(stmt, `class  $\{\text{stm.t. name}\}\$ ;\n if (stmt.parent != null)  $\n\$ n ctx.print(stmt, ` extends `);\n this.typeExpression++;\n stmt.parent.visitExpression(this, ctx);\n this.typeExpression--;\n }\n ctx.println(stmt, ` {`);\n ctx.incIndent();\n stmt.fields.forEach((field) => this. visitClassField(field, ctx));\n if (stmt.constructorMethod != null)  $\{\n\$  this. visitClassConstructor(stmt, ctx); $\n\|$   $\{\n\$  stmt.getters.forEach((getter) => this. visitClassGetter(getter, ctx));\n stmt.methods.forEach((method) => this. visitClassMethod(method, ctx));\n ctx.decIndent();\n ctx.println(stmt, `}`);\n ctx.popClass();\n return null;\n }\n\n private visitClassField(field:

o.ClassField, ctx: EmitterVisitorContext) {\n if (field.hasModifier(o.StmtModifier.Private)) {\n // comment out as a workaround for #10967\n ctx.print(null, `/\*private\*/ `);\n }\n if (field.hasModifier(o.StmtModifier.Static)) {\n ctx.print(null, 'static ');\n }\n ctx.print(null, field.name);\n this.\_printColonType(field.type, ctx);\n if (field.initializer)  $\{\n\$  ctx.print(null, ' = ');\n field.initializer.visitExpression(this, ctx);\n }\n ctx.println(null, `;`);\n }\n\n private \_visitClassGetter(getter: o.ClassGetter, ctx: EmitterVisitorContext) {\n if (getter.hasModifier(o.StmtModifier.Private)) {\n ctx.print(null, `private `);\n  $\ln$  ctx.print(null, `get  $\{\text{getter.name}\}$ );\n this. printColonType(getter.type, ctx);\n ctx.println(null, `{`);\n ctx.incIndent();\n this.visitAllStatements(getter.body, ctx);\n ctx.decIndent();\n ctx.println(null, `}`);\n }\n\n private \_visitClassConstructor(stmt: o.ClassStmt, ctx: EmitterVisitorContext) {\n ctx.print(stmt, `constructor(`);\n this. visitParams(stmt.constructorMethod.params, ctx);\n ctx.println(stmt, `) {`);\n ctx.incIndent();\n this.visitAllStatements(stmt.constructorMethod.body, ctx);\n ctx.decIndent();\n ctx.println(stmt, `}`);\n }\n\n private \_visitClassMethod(method: o.ClassMethod, ctx: EmitterVisitorContext) {\n if (method.hasModifier(o.StmtModifier.Private)) {\n ctx.print(null, `private `);\n  $\{\n\}$  ctx.print(null, `\${method.name}(`);\n this.\_visitParams(method.params, ctx);\n ctx.print(null, `)`);\n this.\_printColonType(method.type, ctx, 'void');\n ctx.println(null, `{`);\n ctx.incIndent();\n this.visitAllStatements(method.body, ctx);\n ctx.decIndent();\n ctx.println(null, `}`);\n }\n\n override visitFunctionExpr(ast: o.FunctionExpr, ctx: EmitterVisitorContext): any {\n if (ast.name) {\n ctx.print(ast, 'function ');\n ctx.print(ast, ast.name);\n }\n ctx.print(ast, `(`);\n this. visitParams(ast.params, ctx);\n ctx.print(ast, `)`);\n this.\_printColonType(ast.type, ctx, 'void');\n if (!ast.name) {\n ctx.print(ast, ` => `);\n  $\ln$  ctx.println(ast, '{');\n ctx.incIndent();\n this.visitAllStatements(ast.statements, ctx);\n ctx.decIndent();\n ctx.print(ast, `}`);\n\n return null;\n }\n\n override visitDeclareFunctionStmt(stmt: o.DeclareFunctionStmt, ctx: EmitterVisitorContext): any  $\{\n\$ if (stmt.hasModifier(o.StmtModifier.Exported))  $\{\n\$  ctx.print(stmt, `export `);\n  $\ln$  ctx.print(stmt, `function  $\{\text{stm.t.}$ name}(`);\n this.\_visitParams(stmt.params, ctx);\n ctx.print(stmt, `)`);\n this.\_printColonType(stmt.type, ctx, 'void');\n ctx.println(stmt, ` {`);\n ctx.incIndent();\n this.visitAllStatements(stmt.statements, ctx);\n ctx.decIndent();\n ctx.println(stmt, `}`);\n return null;\n }\n\n override visitTryCatchStmt(stmt: o.TryCatchStmt, ctx: EmitterVisitorContext): any {\n ctx.println(stmt, `try {`);\n ctx.incIndent();\n this.visitAllStatements(stmt.bodyStmts, ctx);\n ctx.decIndent();\n ctx.println(stmt, `} catch  $(\frac{\{CATCH\_ERROR\_VAR.name\}}{\}) \$ ;\n ctx.incIndent();\n const catchStmts =\n [<o.Statement>CATCH\_STACK\_VAR.set(CATCH\_ERROR\_VAR.prop('stack', null)).toDeclStmt(null, [\n o.StmtModifier.Final\n ])].concat(stmt.catchStmts);\n this.visitAllStatements(catchStmts, ctx);\n ctx.decIndent();\n ctx.println(stmt, `}`);\n return null;\n }\n\n visitBuiltinType(type: o.BuiltinType, ctx: EmitterVisitorContext): any  $\{n \}$  let typeStr: string;\n switch (type.name)  $\{\n \$  case o.BuiltinTypeName.Bool:\n typeStr = 'boolean';\n break;\n case o.BuiltinTypeName.Dynamic:\n typeStr = 'any';\n break;\n

case o.BuiltinTypeName.Function: $\ln$  typeStr = 'Function'; $\ln$  break; $\ln$  case o.BuiltinTypeName.Number:\n typeStr = 'number';\n break;\n case o.BuiltinTypeName.Int:\n typeStr = 'number';\n break;\n case o.BuiltinTypeName.String:\n typeStr = 'string';\n break;\n case o.BuiltinTypeName.None:\n typeStr = 'never';\n break;\n default:\n throw new Error(`Unsupported builtin type  ${\langle v \rangle}$ ;\n  ${\langle v \rangle}$  ctx.print(null, typeStr);\n return null;\n  ${\langle v \rangle}$ visitExpressionType(ast: o.ExpressionType, ctx: EmitterVisitorContext): any {\n ast.value.visitExpression(this, ctx);\n if (ast.typeParams !== null) {\n ctx.print(null, '<');\n this.visitAllObjects(type => this.visitType(type, ctx), ast.typeParams, ctx, ',');\n ctx.print(null, '>');\n }\n return null;\n }\n\n visitArrayType(type: o.ArrayType, ctx: EmitterVisitorContext): any  $\{\n\$  this.visitType(type.of, ctx);\n ctx.print(null, `[]`);\n return null;\n }\n\n visitMapType(type: o.MapType, ctx: EmitterVisitorContext): any {\n ctx.print(null, `{[key: string]:`);\n this.visitType(type.valueType, ctx);\n ctx.print(null, `}`);\n return null;\n }\n\n override getBuiltinMethodName(method: o.BuiltinMethod): string  $\{\n$  let name: string;\n switch (method)  $\{\n$  case o.BuiltinMethod.ConcatArray: $\ln$  name = 'concat'; $\ln$  break; $\ln$  case o.BuiltinMethod.SubscribeObservable:\n name = 'subscribe';\n break;\n case o.BuiltinMethod.Bind:\n name = 'bind';\n break;\n default:\n throw new Error(`Unknown builtin method:  $\{\mathbf{m}\}\$ |\n  $\|\mathbf{m}\|$ 

return name;\n }\n\n private visitParams(params: o.FnParam[], ctx: EmitterVisitorContext): void {\n this.visitAllObjects(param  $\Rightarrow$  {\n ctx.print(null, param.name);\n this. printColonType(param.type, ctx);\n }, params, ctx, ',');\n }\n\n private \_visitIdentifier(\n value: o.ExternalReference, typeParams: o.Type[]|null, ctx: EmitterVisitorContext): void  $\{\n \alpha$  const  $\{\n \alpha$ , moduleName $\}$  = value; $\n \alpha$  if (this.referenceFilter && this.referenceFilter(value))  ${\n \alpha \in \alpha, \gamma \in \mathbb{R} \}$  return;\n }\n if (moduleName && (!this.importFilter || !this.importFilter(value)))  $\n\{n\$  let prefix = this.importsWithPrefixes.get(moduleName);\n if (prefix  $=$  null)  $\ln$  prefix  $=$  `i\${this.importsWithPrefixes.size}`;\n this.importsWithPrefixes.set(moduleName, prefix);\n }\n ctx.print(null, `\${prefix}.`);\n }\n ctx.print(null, name!); $\ln$  if (this.typeExpression > 0) { $\ln$  // If we are in a type expression that refers to a generic type then supply $\ln$  // the required type parameters. If there were not enough type parameters $\ln$  // supplied, supply any as the type. Outside a type expression the reference $\ln$  // should not supply type parameters and be treated as a simple value reference $\ln$  // to the constructor function itself. $\ln$  const suppliedParameters = typeParams  $\|$  []; $\ln$  $(supplied Parameters.length > 0)$  {\n ctx.print(null, `<`);\n this.visitAllObjects(type => type.visitType(this, ctx), typeParams!, ctx, ',');\n ctx.print(null, `>`);\n }\n }\n }\n private \_printColonType(type: o.Type|null, ctx: EmitterVisitorContext, defaultType?: string)  $\n{\n i f (type != = o.NFERRED_TYPE) {\n}$ ctx.print(null, ':');\n this.visitType(type, ctx, defaultType);\n }\n }\n }\n","/\*\*\n \* @license\n \* Copyright Google LLC All Rights Reserved. $\ln * \ln *$  Use of this source code is governed by an MIT-style license that can be $\ln$ \* found in the LICENSE file at https://angular.io/license\n \*/\n\nimport {CompileReflector} from './compile\_reflector';\nimport {createPipe, Pipe, Type} from './core';\nimport {findLast} from './directive\_resolver';\nimport {resolveForwardRef, stringify} from './util';\n\n/\*\*\n \* Resolve a `Type` for {@link Pipe}.\n \*\n \* This interface can be overridden by the application developer to create custom behavior.\n \*\n \* See {@link Compiler}\n \*/\nexport class PipeResolver {\n constructor(private \_reflector: CompileReflector) {}\n\n  $isPipe(type): \text{Type } {\n n \quad const type Metadata = this \quad reflector. annotations (resolveForwardRef(type));\n n \quad return }$ typeMetadata && typeMetadata.some(createPipe.isTypeOf);\n  $\lvert \n\rvert \$ \n\n /\*\*\n \* Return {@link Pipe} for a given `Type`.\n \*/\n resolve(type: Type, throwIfNotFound = true): Pipe|null  $\{\n\$  const metas = this. reflector.annotations(resolveForwardRef(type));\n if (metas)  ${\n \cdot \n }$  const annotation = findLast(metas, createPipe.isTypeOf);\n if (annotation) {\n return annotation;\n }\n }\n if (throwIfNotFound) {\n throw new Error(`No Pipe decorator found on  ${\stringify(type)}$ ;\n }\n return null;\n }\n }\n","/\*\*\n \* @license\n \* Copyright Google LLC All Rights Reserved. $\ln \pi$  \* Use of this source code is governed by an MITstyle license that can be $\ln *$  found in the LICENSE file at https://angular.io/license $\ln *$  $\ln$ mimport {AotCompilerOptions} from '../aot/compiler\_options';\nimport {StaticReflector} from '../aot/static\_reflector';\nimport {StaticSymbol} from '../aot/static\_symbol';\nimport {CompileDirectiveMetadata, CompilePipeSummary} from '../compile\_metadata';\nimport {BindingForm, convertActionBinding, convertPropertyBinding, convertPropertyBindingBuiltins, EventHandlerVars, LocalResolver} from '../compiler\_util/expression\_converter';\nimport {OutputContext} from '../constant\_pool';\nimport {AST, ASTWithSource, Interpolation} from '../expression\_parser/ast';\nimport \* as o from '../output/output\_ast';\nimport {ParseSourceSpan} from '../parse\_util';\nimport {AttrAst, BoundDirectivePropertyAst, BoundElementPropertyAst, BoundEventAst, BoundTextAst, DirectiveAst, ElementAst, EmbeddedTemplateAst, NgContentAst, ReferenceAst, TemplateAst, TemplateAstVisitor, templateVisitAll, TextAst, VariableAst} from '../template\_parser/template\_ast';\n\n\n/\*\*\n \* Generates code that is used to type check templates.\n \*/\nexport class TypeCheckCompiler {\n constructor(private options: AotCompilerOptions, private reflector: StaticReflector) { }\n\n  $\frac{m}{k}$  \* Important notes:\n \* - This must not produce new `import` statements, but only refer to types outside\n \* of the file via the variables provided via externalReferenceVars.\n \* This allows Typescript to reuse the old program's structure as no imports have changed.\n \* - This must not produce any exports, as this would pollute the .d.ts file  $\uparrow$  \* and also violate the point above.  $\uparrow$  \*/\n compileComponent(\n componentId: string, component: CompileDirectiveMetadata, template: TemplateAst[],\n usedPipes: CompilePipeSummary[], externalReferenceVars: Map<StaticSymbol, string>,\n ctx: OutputContext): o.Statement[] {\n const pipes = new Map<string, StaticSymbol>();\n usedPipes.forEach(p => pipes.set(p.name, p.type.reference));\n let

embeddedViewCount = 0;\n const viewBuilderFactory =\n (parent: ViewBuilder|null, guards: GuardExpression[]): ViewBuilder  $\Longrightarrow$  {\n const embeddedViewIndex = embeddedViewCount++;\n return new ViewBuilder(\n this.options, this.reflector, externalReferenceVars, parent, component.type.reference,\n

component.isHost, embeddedViewIndex, pipes, guards, ctx, viewBuilderFactory);\n };\n\n const visitor  $=$  viewBuilderFactory(null, []);\n visitor.visitAll([], template);\n\n return visitor.build(componentId);\n }\n}\n\ninterface GuardExpression {\n guard: StaticSymbol;\n useIf: boolean;\n expression: Expression;\n}\n\ninterface ViewBuilderFactory {\n (parent: ViewBuilder, guards: GuardExpression[]): ViewBuilder;\n\n\n// Note: This is used as key in Map and should therefore be\n// unique per value.\ntype OutputVarType = o.BuiltinTypeName|StaticSymbol;\n\ninterface Expression {\n context: OutputVarType;\n sourceSpan: ParseSourceSpan;\n value: AST;\n}\n\nconst DYNAMIC\_VAR\_NAME = '\_any';\n\nclass TypeCheckLocalResolver implements LocalResolver {\n notifyImplicitReceiverUse(): void {}\n maybeRestoreView(): void  $\{\n}$  getLocal(name: string): o.Expression|null  $\{\n}$  if (name === EventHandlerVars.event.name)  $\{\n\mid \mathcal{U} \in \mathbb{R}^n\}$  // References to the event should not be type-checked. $\mathcal{U} \in \mathcal{U}$  // TODO(chuckj): determine a better type for the event.\n return o.variable(DYNAMIC\_VAR\_NAME);\n  $\ln$  return null;\n }\n}\n\nconst defaultResolver = new TypeCheckLocalResolver();\n\nclass ViewBuilder implements TemplateAstVisitor, LocalResolver {\n private refOutputVars = new Map<string, OutputVarType>();\n private variables: VariableAst $[] = []$ ;\n private children: ViewBuilder $[] = []$ ;\n private updates: Expression $[] = []$ ;\n private  $\arctanes: Expression[]=[];\n\in \text{constant}$  constructor(\n private options: AotCompilerOptions, private reflector: StaticReflector,\n private externalReferenceVars: Map<StaticSymbol, string>, private parent: ViewBuilder|null,\n private component: StaticSymbol, private isHostComponent: boolean,\n private embeddedViewIndex: number, private pipes: Map<string, StaticSymbol>,\n private guards: GuardExpression[], private ctx: OutputContext,\n private viewBuilderFactory: ViewBuilderFactory) {}\n\n private getOutputVar(type: o.BuiltinTypeName|StaticSymbol): string  $\{\n\$  let varName: string|undefined; $\n\$ n if (type === this.component && this.isHostComponent)  $\n{\nvert \nu \rangle}$  varName = DYNAMIC VAR NAME; $\nvert \nu \rangle$  else if (type instance of StaticSymbol)  $\{\n \$  varName = this.externalReferenceVars.get(type); $\n \}$  else  $\{\n \$  varName = DYNAMIC\_VAR\_NAME;\n  $\ln$  if (!varName) {\n throw new Error(\n  $\ln$  Illegal State: referring to a type without a variable  $[S/SON\text{-}l]\$ ;\n }\n return varName;\n }\n\n private getTypeGuardExpressions(ast: EmbeddedTemplateAst): GuardExpression[] {\n const result = [...this.guards];\n for (let directive of ast.directives)  $\{\n\$  for (let input of directive.inputs)  $\{\n\$  const guard = directive.guards[input.directiveName];\n if (guard)  $\{\n\}$  const useIf = guard === 'UseIf';\n result.push( ${\n \mu$  guard, ${\n \mu}$  useIf, ${\n \mu}$  expression:  ${\n \mu}$  context: this.component, ${\n \mu}$ value: input.value,\n sourceSpan: input.sourceSpan,\n  $\lambda$ ,\n }\n }\n }\n return result;\n }\n\n visitAll(variables: VariableAst[], astNodes: TemplateAst[]) {\n this.variables = variables;\n templateVisitAll(this, astNodes);\n }\n\n build(componentId: string, targetStatements: o.Statement[] = []): o.Statement[] {\n this.children.forEach((child) => child.build(componentId, targetStatements));\n let viewStmts:  $o. Statement[] = \n\ln$ 

[o.variable(DYNAMIC\_VAR\_NAME).set(o.NULL\_EXPR).toDeclStmt(o.DYNAMIC\_TYPE)];\n let bindingCount = 0;\n this.updates.forEach((expression) => {\n const {sourceSpan, context, value} = this.preprocessUpdateExpression(expression);\n const bindingId = `\${bindingCount++}`;\n const nameResolver = context === this.component ? this : defaultResolver;\n const {stmts, currValExpr} = convertPropertyBinding(\n nameResolver, o.variable(this.getOutputVar(context)), value, bindingId,\n BindingForm.General);\n stmts.push(new o.ExpressionStatement(currValExpr));\n viewStmts.push(...stmts.map(\n (stmt: o.Statement) => o.applySourceSpanToStatementIfNeeded(stmt, sourceSpan));\n });\n\n this.actions.forEach(({sourceSpan, context, value}) => {\n const bindingId = `\${bindingCount++}`;\n const nameResolver = context === this.component ? this : defaultResolver;\n const  ${\{\text{stmts}\}}$  = convertActionBinding(\n nameResolver, o.variable(this.getOutputVar(context)), value, bindingId);\n viewStmts.push(...stmts.map(\n (stmt: o.Statement) => o.applySourceSpanToStatementIfNeeded(stmt, sourceSpan)));\n  $\rightarrow$  \;\n\n if (this.guards.length) {\n let guardExpression: o.Expression|undefined =

undefined; $\ln$  for (const guard of this.guards)  $\{\ln$  const {context, value} = this.preprocessUpdateExpression(guard.expression);\n const bindingId = `\${bindingCount++}`;\n const nameResolver = context === this.component ? this : defaultResolver; $\ln$  // We only support support simple expressions and ignore others as they $\nu$  // are unlikely to affect type narrowing. $\nu$  const {stmts, currValExpr} = convertPropertyBinding(\n nameResolver, o.variable(this.getOutputVar(context)), value, bindingId,\n BindingForm.TrySimple);\n if (stmts.length == 0) {\n const guardClause =\n guard.useIf ? currValExpr : this.ctx.importExpr(guard.guard).callFn([currValExpr]); $\ln$  guardExpression = guardExpression ? guardExpression.and(guardClause) : guardClause;\n  $\n$  \n if (guardExpression) {\n viewStmts =  $[new \space 0.1$ fStmt(guardExpression, viewStmts)];\n  $\ln$   $\ln$  const viewName = `\_View\_\${componentId}\_\${this.embeddedViewIndex}`;\n const viewFactory = new o.DeclareFunctionStmt(viewName, [], viewStmts);\n targetStatements.push(viewFactory);\n return targetStatements;\n }\n\n visitBoundText(ast: BoundTextAst, context: any): any {\n const astWithSource = <ASTWithSource>ast.value;\n const inter = <Interpolation>astWithSource.ast;\n\n inter.expressions.forEach(\n  $(\text{expr}) = \frac{}{\mathbf{n}}$  this.updates.push({context: this.component, value: expr, sourceSpan: ast.sourceSpan}));\n }\n\n visitEmbeddedTemplate(ast: EmbeddedTemplateAst, context: any): any {\n this.visitElementOrTemplate(ast);\n // Note: The old view compiler used to use an `any` type\n // for the context in any embedded view. $\ln$  // We keep this behaivor behind a flag for now. $\ln$  if (this.options.fullTemplateTypeCheck)  $\{\n\mid \mathcal{V}\n\mid \mathcal{V}\n$ on ngIf $\ln$  // (see NgIf.ngIfTypeGuard) that can be used to indicate that a template is only $\ln$  // stamped out if ngIf is truthy so any bindings in the template can assume that, $\ln$  // if a nullable type is used for ngIf, that expression is not null or undefined. $\ln$  const guards = this.getTypeGuardExpressions(ast); $\ln$  const childVisitor  $=$  this.viewBuilderFactory(this, guards); $\in$  this.children.push(childVisitor); $\in$ childVisitor.visitAll(ast.variables, ast.children);\n  $\ln \max$  visitElement(ast: ElementAst, context: any): any {\n this.visitElementOrTemplate(ast);\n\n let inputDefs: o.Expression[] = [];\n let updateRendererExpressions: Expression $[] = []$ ;\n let outputDefs: o.Expression $[] = []$ ;\n ast.inputs.forEach((inputAst) => {\n this.updates.push(\n {context: this.component, value: inputAst.value, sourceSpan: inputAst.sourceSpan});\n  $\|\cdot\|$ );\n\n templateVisitAll(this, ast.children);\n  $\|\cdot\|$  private visitElementOrTemplate(ast: {\n outputs: BoundEventAst[],\n directives: DirectiveAst[],\n references: ReferenceAst[],\n })  $\{\n\$ ast.directives.forEach((dirAst) => {\n this.visitDirective(dirAst);\n });\n\n ast.references.forEach((ref) => {\n let outputVarType: OutputVarType = null!;\n // Note: The old view compiler used to use an `any` type\n for directives exposed via `exportAs`.\n // We keep this behaivor behind a flag for now.\n if (ref.value && ref.value.identifier && this.options.fullTemplateTypeCheck)  ${\n \omega$  outputVarType = ref.value.identifier.reference;\n } else {\n outputVarType = o.BuiltinTypeName.Dynamic;\n }\n this.refOutputVars.set(ref.name, outputVarType);\n });\n ast.outputs.forEach((outputAst) => {\n this.actions.push(\n {context: this.component, value: outputAst.handler, sourceSpan: outputAst.sourceSpan $\vert$ ;\n  $\vert$ );\n  $\vert$ \n\n visitDirective(dirAst: DirectiveAst) {\n const dirType = dirAst.directive.type.reference;\n dirAst.inputs.forEach(\n (input) => this.updates.push(\n {context: this.component, value: input.value, sourceSpan: input.sourceSpan}));\n // Note: The old view compiler used to use an `any` type\n // for expressions in host properties / events.\n // We keep this behaivor behind a flag for now.\n if (this.options.fullTemplateTypeCheck)  $\n\alpha$  dirAst.hostProperties.forEach(\n (inputAst) => this.updates.push(\n {context: dirType, value: inputAst.value, sourceSpan: inputAst.sourceSpan}));\n  $\text{dist.hostEvents.}$  forEach((hostEventAst) => this.actions.push({\n context: dirType,\n value: hostEventAst.handler,\n sourceSpan: hostEventAst.sourceSpan\n }));\n }\n }\n \n\n notifyImplicitReceiverUse(): void {}\n maybeRestoreView(): void {}\n\n getLocal(name: string): o.Expression|null  ${\n \{ \infty\}}$  if (name == EventHandlerVars.event.name)  ${\n \{ \infty\}}$  return o.variable(this.getOutputVar(o.BuiltinTypeName.Dynamic));\n }\n for (let currBuilder: ViewBuilder|null = this; currBuilder; currBuilder = currBuilder.parent)  $\{\n \$  let outputVarType: OutputVarType|undefined; $\n \$  // check references\n outputVarType = currBuilder.refOutputVars.get(name);\n if (outputVarType == null) {\n //

check variables\n const varAst = currBuilder.variables.find((varAst) => varAst.name === name);\n if  $\langle \varLambda s \rangle$  {\n outputVarType = o.BuiltinTypeName.Dynamic;\n }\n }\n if (outputVarType != null)  ${\n n \in \mathbb{N} \in \mathbb{N} \subset \mathbb{N} \subset \mathbb{N}$ pipeOutputVar(name: string): string  $\ln \ \text{const}$  pipe = this.pipes.get(name); $\ln \ \text{if}$  (!pipe)  $\ln \ \text{throw new Error}$ 

`Illegal State: Could not find pipe  $\{name\}$  in template of  $\{\text{this}.\text{component}\}\$ \n  $\{\n\}$ \n return this.getOutputVar(pipe);\n }\n\n private preprocessUpdateExpression(expression: Expression): Expression {\n return  ${\n \mu \}$  sourceSpan: expression.sourceSpan,\n context: expression.context,\n value: convertPropertyBindingBuiltins(\n {\n createLiteralArrayConverter: (argCount: number) => (args: o.Expression[])  $\Rightarrow$  {\n const arr = o.literalArr(args);\n // Note: The old view compiler used to use an `any` type\n // for arrays.\n return this.options.fullTemplateTypeCheck ? arr : arr.cast(o.DYNAMIC\_TYPE);\n },\n createLiteralMapConverter: (keys: {key: string, quoted: boolean}[]) =>\n (values: o.Expression[]) => {\n const entries = keys.map((k, i) => ({\n key: k.key,\n value: values[i],\n quoted: k.quoted,\n  $\{x\}$  { $\}$ });\n const map = o.literalMap(entries);\n // Note: The old view compiler used to use an `any` type\n  $\frac{1}{\pi}$  for maps.\n return this.options.fullTemplateTypeCheck ? map : map.cast(o.DYNAMIC\_TYPE);\n },\n createPipeConverter: (name: string, argCount: number) => (args: o.Expression[]) =>  $\{\n\vert n \vert / \text{Note: The old}$ view compiler used to use an `any` type\n  $//$  for pipes.\n const pipeExpr = this.options.fullTemplateTypeCheck ?\n o.variable(this.pipeOutputVar(name)) :\n o.variable(this.getOutputVar(o.BuiltinTypeName.Dynamic));\n return pipeExpr.callMethod('transform',  $args\;\n\quad \{\n\} \$ any): any {}\n visitText(ast: TextAst, context: any): any {}\n visitDirectiveProperty(ast: BoundDirectivePropertyAst, context: any): any {}\n visitReference(ast: ReferenceAst, context: any): any {}\n visitVariable(ast: VariableAst, context: any): any {}\n visitEvent(ast: BoundEventAst, context: any): any {}\n visitElementProperty(ast: BoundElementPropertyAst, context: any): any {}\n visitAttr(ast: AttrAst, context: any): any  $\{\n\n\| \n\| \n\| \n\$  \* @license\n \* Copyright Google LLC All Rights Reserved.\n \*\n \* Use of this source code is governed by an MIT-style license that can be\n \* found in the LICENSE file at https://angular.io/license\n \*/\n\nimport {CompileDirectiveMetadata, CompilePipeSummary, CompileQueryMetadata, rendererTypeName, tokenReference, viewClassName} from '../compile\_metadata';\nimport {CompileReflector} from '../compile\_reflector';\nimport {BindingForm, BuiltinConverter, convertActionBinding, convertPropertyBinding, convertPropertyBindingBuiltins, EventHandlerVars, LocalResolver} from '../compiler\_util/expression\_converter';\nimport {OutputContext} from '../constant\_pool';\nimport {ArgumentType, BindingFlags, ChangeDetectionStrategy, NodeFlags, QueryBindingType, QueryValueType, ViewFlags} from '../core';\nimport {AST, ASTWithSource, Interpolation} from '../expression\_parser/ast';\nimport {Identifiers} from '../identifiers';\nimport {LifecycleHooks} from '../lifecycle\_reflector';\nimport {isNgContainer} from '../ml\_parser/tags';\nimport \* as o from '../output/output\_ast';\nimport {convertValueToOutputAst} from '../output/value\_util';\nimport {ParseSourceSpan} from '../parse\_util';\nimport {AttrAst, BoundDirectivePropertyAst, BoundElementPropertyAst, BoundEventAst, BoundTextAst, DirectiveAst, ElementAst, EmbeddedTemplateAst, NgContentAst, PropertyBindingType, ProviderAst, QueryMatch, ReferenceAst, TemplateAst, TemplateAstVisitor, templateVisitAll, TextAst, VariableAst} from '../template\_parser/template\_ast';\n\nimport {componentFactoryResolverProviderDef, depDef, lifecycleHookToNodeFlag, providerDef} from  $\gamma$ :/provider\_compiler:\n\nconst CLASS\_ATTR = 'class';\nconst STYLE\_ATTR = 'style';\nconst

IMPLICIT\_TEMPLATE\_VAR = '\$implicit';\n\nexport class ViewCompileResult  $\{\n\$ n constructor(public

viewClassVar: string, public rendererTypeVar: string) {}\n}\n\nexport class ViewCompiler {\n constructor(private \_reflector: CompileReflector) {}\n\n compileComponent(\n outputCtx: OutputContext, component:

CompileDirectiveMetadata, template: TemplateAst[],\n styles: o.Expression, usedPipes:

CompilePipeSummary[]): ViewCompileResult  $\{\n\$ let embeddedViewCount = 0;\n\n let

renderComponentVarName: string = undefined!;\n if (!component.isHost) {\n const template =

component.template !;\n const customRenderData: o.LiteralMapEntry[] = [];\n if (template.animations && template.animations.length) {\n customRenderData.push(new o.LiteralMapEntry(\n 'animation', convertValueToOutputAst(outputCtx, template.animations), true)); $\ln$  }\n\n const renderComponentVar = o.variable(rendererTypeName(component.type.reference));\n renderComponentVarName = renderComponentVar.name!:\n outputCtx.statements.push(\n renderComponentVar\n .set(o.importExpr(Identifiers.createRendererType2).callFn([new o.LiteralMapExpr([\n new o.LiteralMapEntry('encapsulation', o.literal(template.encapsulation), false),\n new o.LiteralMapEntry('styles', styles, false),\n new o.LiteralMapEntry('data', new o.LiteralMapExpr(customRenderData), false)\n ])]))\n .toDeclStmt(\n o.importType(Identifiers.RendererType2),\n [o.StmtModifier.Final, o.StmtModifier.Exported]));\n }\n\n const viewBuilderFactory = (parent: ViewBuilder|null): ViewBuilder  $\Rightarrow$  {\n const embeddedViewIndex = embeddedViewCount++;\n return new ViewBuilder(\n this.\_reflector, outputCtx, parent, component, embeddedViewIndex, usedPipes,\n viewBuilderFactory);\n };\n\n const visitor = viewBuilderFactory(null);\n visitor.visitAll([], template);\n\n outputCtx.statements.push(...visitor.build());\n\n return new ViewCompileResult(visitor.viewName, renderComponentVarName);\n }\n}\n\ninterface ViewBuilderFactory {\n (parent: ViewBuilder): ViewBuilder;\n \\n\ninterface UpdateExpression {\n context: o.Expression;\n nodeIndex: number;\n bindingIndex: number;\n sourceSpan: ParseSourceSpan;\n value:  $AST;\n\}\n\cong LOGVAR = o.variable('l');\nconst \nVEW VAR = o.variable('v');\nconst \nCHECK VAR = o.varialbe('v');\nconst \nVEW.$ o.variable('\_ck');\nconst COMP\_VAR = o.variable('\_co');\nconst EVENT\_NAME\_VAR = o.variable('en');\nconst ALLOW\_DEFAULT\_VAR = o.variable(`ad`);\n\nclass ViewBuilder implements TemplateAstVisitor, LocalResolver  $\{\n\$  private compType: o.Type;\n private nodes: (() =>  $\{\n\$  sourceSpan: ParseSourceSpan | null,\n nodeDef: o.Expression,\n nodeFlags: NodeFlags,\n updateDirectives?: UpdateExpression[],\n updateRenderer?: UpdateExpression[]\n })[] = [];\n private purePipeNodeIndices: {[pipeName: string]: number} = Object.create(null); $\ln /$  Need Object.create so that we don't have builtin values... $\ln$  private refNodeIndices:  ${[refName: string]: number} = Object.create-null);\nnprivate variables: VariableAst[] = [];\nnprivate children:$ ViewBuilder[] = [];\n\n public readonly viewName: string;\n\n constructor(\n private reflector: CompileReflector, private outputCtx: OutputContext,\n private parent: ViewBuilder|null, private component: CompileDirectiveMetadata,\n private embeddedViewIndex: number, private usedPipes: CompilePipeSummary[],\n private viewBuilderFactory: ViewBuilderFactory) {\n // TODO(tbosch): The old view compiler used to use an `any` type\n // for the context in any embedded view. We keep this behaivor for now $n / /$  to be able to introduce the new view compiler without too many errors. $n /$  this.compType = this.embeddedViewIndex  $> 0$  ?\n o.DYNAMIC TYPE :\n o.expressionType(outputCtx.importExpr(this.component.type.reference))!; $\in$  this.viewName = viewClassName(this.component.type.reference, this.embeddedViewIndex);\n }\n\n visitAll(variables: VariableAst[], astNodes: TemplateAst[])  $\n{\in$  this.variables = variables; $n / \c$  create the pipes for the pure pipes immediately, so that we know their indices.\n if (!this.parent)  ${\n \times \}$  this.usedPipes.forEach((pipe) =>  ${\n \times \}$  if (pipe.pure)  ${\n \mu \}$  this.purePipeNodeIndices[pipe.name] = this.\_createPipe(null, pipe);\n }\n }\n }\n }\n if (!this.parent)  ${\n \mu \}$  this.component.viewQueries.forEach((query, queryIndex) =>  ${\n \mu \}$  // Note: queries start with id 1 so we can use the number in a Bloom filter!\n const queryId = queryIndex + 1;\n const bindingType = query.first ? QueryBindingType.First : QueryBindingType.All;\n const flags = NodeFlags.TypeViewQuery | calcQueryFlags(query);\n this.nodes.push(() => ({\n sourceSpan: null,\n nodeFlags: flags,\n nodeDef: o.importExpr(Identifiers.queryDef).callFn([\n o.literal(flags), o.literal(queryId),\n new o.LiteralMapExpr([new o.LiteralMapEntry(\n query.propertyName, o.literal(bindingType), false)])\n ])\n }));\n });\n }\n templateVisitAll(this, astNodes);\n if (this.parent && (astNodes.length === 0 || needsAdditionalRootNode(astNodes)))  ${\n \langle \rangle}$  // if the view is an embedded view, then we need to add an additional root node in some cases\n this.nodes.push(() =>  $({\n \cdot \n}$  sourceSpan: null,\n nodeFlags: NodeFlags.TypeElement.\n nodeDef: o.importExpr(Identifiers.anchorDef).callFn([\n

o.literal(NodeFlags.None), o.NULL\_EXPR, o.NULL\_EXPR, o.literal(0)\n ])\n }));\n  $\ln \ {\n{ \in \} \in \{\n{ \in \} \in \mathbb{Z} \} \}$  this.children.forEach((child) => child.build(targetStatements));\n\n const {updateRendererStmts, updateDirectivesStmts, nodeDefExprs} =\n this.\_createNodeExpressions();\n\n const updateRendererFn = this.\_createUpdateFn(updateRendererStmts);\n const updateDirectivesFn = this.\_createUpdateFn(updateDirectivesStmts); $\ln\ln\ln$  let viewFlags = ViewFlags.None;\n if (!this.parent && this.component.changeDetection === ChangeDetectionStrategy.OnPush)  ${\n\mu \nu}$  viewFlags = ViewFlags.OnPush;\n  ${\n\mu \nu}$  const viewFactory = new o.DeclareFunctionStmt(\n this.viewName, [new o.FnParam(LOG\_VAR.name!)],\n [new o.ReturnStatement(o.importExpr(Identifiers.viewDef).callFn([\n o.literal(viewFlags),\n o.literalArr(nodeDefExprs),\n updateDirectivesFn,\n updateRendererFn,\n ]))],\n o.importType(Identifiers.ViewDefinition),\n this.embeddedViewIndex === 0 ? [o.StmtModifier.Exported] : []);\n\n targetStatements.push(viewFactory);\n return targetStatements;\n }\n\n private \_createUpdateFn(updateStmts: o.Statement[]): o.Expression {\n let updateFn: o.Expression;\n if  $(updateStmts.length > 0) \$ n const preStmts: o.Statement[] = [];\n if (!this.component.isHost && o.findReadVarNames(updateStmts).has(COMP\_VAR.name!)) {\n preStmts.push(COMP\_VAR.set(VIEW\_VAR.prop('component')).toDeclStmt(this.compType));\n }\n updateFn =  $o.fn(\n\alpha$  [\n new  $o.FnParam(CHECK_VAR.name!)$ .  $o.INFERRED_TYPE)$ , new o.FnParam(VIEW\_VAR.name!, o.INFERRED\_TYPE)\n ],\n [...preStmts, ...updateStmts], o.INFERRED\_TYPE);\n } else {\n updateFn = o.NULL\_EXPR;\n }\n return updateFn;\n }\n\n visitNgContent(ast: NgContentAst, context: any): any  $\{\n \mid \text{logContentDef(ngContentIndex: number, index: 1) \}$ number): NodeDef;\n this.nodes.push(() => ({\n sourceSpan: ast.sourceSpan.\n nodeFlags: NodeFlags.TypeNgContent,\n nodeDef: o.importExpr(Identifiers.ngContentDef)\n .callFn([o.literal(ast.ngContentIndex), o.literal(ast.index)])\n });\n }\n\n visitText(ast: TextAst, context: any): any  $\{\n\mid \text{\%}$  // Static text nodes have no check function\n const checkIndex = -1;\n this.nodes.push( $() \Rightarrow$  { $\n\begin{cases} \n\ln \quad \text{sourceSpan:} \quad \text{ast-sourceSpan}\n\end{cases}$  nodeFlags: NodeFlags.TypeText,\n nodeDef: o.importExpr(Identifiers.textDef).callFn([\n o.literal(checkIndex),\n o.literal(ast.ngContentIndex),\n o.literalArr([o.literal(ast.value)]),\n ])\n }));\n }\n\n visitBoundText(ast: BoundTextAst, context: any): any  $\{\n\}$  const nodeIndex = this.nodes.length; $\|n \|$ // reserve the space in the nodeDefs array $\|n\|$ this.nodes.push(null!); $\ln \$  const astWithSource = <ASTWithSource>ast.value; $\ln$  const inter =  $\langle$ Interpolation>astWithSource.ast;\n\n const updateRendererExpressions = inter.expressions.map(\n (expr, bindingIndex) => this.\_preprocessUpdateExpression(\n {nodeIndex, bindingIndex, sourceSpan: ast.sourceSpan, context: COMP\_VAR, value: expr}));\n\n // Check index is the same as the node index during compilation $n \quad$  // They might only differ at runtime $n$  const checkIndex = nodeIndex; $n \in \mathbb{Z}$  this.nodes[nodeIndex]  $=$  ()  $\Rightarrow$  ({\n sourceSpan: ast.sourceSpan,\n nodeFlags: NodeFlags.TypeText,\n nodeDef: o.importExpr(Identifiers.textDef).callFn([\n o.literal(checkIndex),\n o.literal(ast.ngContentIndex),\n o.literalArr(inter.strings.map(s => o.literal(s))),\n ]),\n updateRenderer: updateRendererExpressions\n });\n  $\ln \n$  visitEmbeddedTemplate(ast: EmbeddedTemplateAst, context: any): any  $\ln$  const nodeIndex = this.nodes.length; $\ln /$  // reserve the space in the nodeDefs array $\ln$  this.nodes.push(null!); $\ln \ln$  const {flags, queryMatchesExpr, hostEvents  $=$  this. visitElementOrTemplate(nodeIndex, ast); $\ln$  const childVisitor =

this.viewBuilderFactory(this);\n this.children.push(childVisitor);\n childVisitor.visitAll(ast.variables,  $\text{a}$ st.children);\n\n const childCount = this.nodes.length - nodeIndex - 1;\n\n // anchorDef(\n // flags: NodeFlags, matchedQueries: [string, QueryValueType][], ngContentIndex: number,\n // childCount: number, handleEventFn?: ElementHandleEventFn, templateFactory?:\n // ViewDefinitionFactory): NodeDef;\n this.nodes[nodeIndex] =  $() \Rightarrow$   $({\n \cdot \n}$  sourceSpan: ast.sourceSpan. $\ln$  nodeFlags: NodeFlags.TypeElement | flags,\n nodeDef: o.importExpr(Identifiers.anchorDef).callFn( $\ln$  o.literal(flags),\n queryMatchesExpr,\n o.literal(ast.ngContentIndex),\n o.literal(childCount),\n this.\_createElementHandleEventFn(nodeIndex, hostEvents),\n o.variable(childVisitor.viewName),\n ])\n });\n }\n\n visitElement(ast: ElementAst,

context: any): any  $\{\n\}$  const nodeIndex = this.nodes.length; $\|$  // reserve the space in the nodeDefs array so we can add children $\n\lambda$  this.nodes.push(null!); $\n\lambda$ n // Using a null element name creates an anchor. $\lambda$ n const elName: string|null = isNgContainer(ast.name) ? null : ast.name;\n\n const {flags, usedEvents, queryMatchesExpr, hostBindings: dirHostBindings, hostEvents  $\rangle =\n\ln$  this.\_visitElementOrTemplate(nodeIndex, ast);\n\n let inputDefs:  $o.Expression[]= [];\n|$  let updateRendererExpressions: UpdateExpression $[]= [];\n|$  let outputDefs: o.Expression $[\ ] = [\ ]$ ;\n if (elName)  $\{\n \alpha$  const hostBindings: any $[\ ] = \alpha$ st.inputs\n .map((inputAst)  $\Rightarrow$  ({\n context: COMP\_VAR as o.Expression,\n inputAst,\n  $\text{dirAst: null as any}\n\in \{1\}$ .concat(dirHostBindings);\n if (hostBindings.length)  $\{\n\$  updateRendererExpressions =\n hostBindings.map((hostBinding, bindingIndex)  $\Rightarrow$  this. preprocessUpdateExpression({\n context: hostBinding.context,\n nodeIndex,\n bindingIndex,\n sourceSpan: hostBinding.inputAst.sourceSpan,\n value: hostBinding.inputAst.value\n }));\n inputDefs = hostBindings.map(\n hostBinding => elementBindingDef(hostBinding.inputAst, hostBinding.dirAst));\n  $\ln$  outputDefs = usedEvents.map(\n ([target, eventName]) => o.literalArr([o.literal(target), o.literal(eventName)]));\n }\n\n templateVisitAll(this, ast.children);\n\n const childCount = this.nodes.length nodeIndex - 1;\n\n const compAst = ast.directives.find(dirAst => dirAst.directive.isComponent);\n let compRendererType =  $o.NULL\_EXPR$  as  $o.Expression$ ; $n$  let compView =  $o.NULL\_EXPR$  as  $o.Expression$ ; $n$  if  $\text{[complex] } \{\text{in} \quad \text{complex} \}$  (compAst)  $\{\text{in} \quad \text{complex} \}$ compRendererType = this.outputCtx.importExpr(compAst.directive.rendererType);\n  $\rangle \n\in \angle$  / Check index is the same as the node index during compilation $\ln$  // They might only differ at runtime $\ln$  const checkIndex = nodeIndex;\n\n this.nodes[nodeIndex] =  $() \Rightarrow$  {\n sourceSpan: ast.sourceSpan,\n nodeFlags: NodeFlags.TypeElement | flags,\n nodeDef: o.importExpr(Identifiers.elementDef).callFn([\n o.literal(checkIndex),\n o.literal(flags),\n queryMatchesExpr,\n o.literal(ast.ngContentIndex),\n o.literal(childCount),\n o.literal(elName),\n elName ? fixedAttrsDef(ast) : o.NULL\_EXPR,\n inputDefs.length ? o.literalArr(inputDefs) : o.NULL\_EXPR,\n outputDefs.length ? o.literalArr(outputDefs) : o.NULL\_EXPR,\n this.\_createElementHandleEventFn(nodeIndex, hostEvents),\n compView,\n compRendererType,\n ]),\n updateRenderer: updateRendererExpressions\n });\n }\n\n private \_visitElementOrTemplate(nodeIndex: number, ast: {\n hasViewContainer: boolean,\n outputs: BoundEventAst[],\n directives: DirectiveAst[],\n providers: ProviderAst[],\n references: ReferenceAst[],\n queryMatches: QueryMatch[]\n }): {\n flags: NodeFlags,\n usedEvents: [string|null, string][],\n queryMatchesExpr: o.Expression,\n hostBindings:\n {context: o.Expression, inputAst: BoundElementPropertyAst, dirAst: DirectiveAst}[],\n hostEvents: {context: o.Expression, eventAst: BoundEventAst, dirAst: DirectiveAst $\lceil \cdot \rceil$ ,  $\lceil \cdot \rceil$  let flags = NodeFlags.None;\n if (ast.hasViewContainer)  $\lceil \cdot \rceil$ flags  $=$  NodeFlags.EmbeddedViews; $\n \$   $\|$  const usedEvents = new Map<string, [string | null, string]>(); $\|$ ast.outputs.forEach((event) =>  ${\n}$  const {name, target} = elementEventNameAndTarget(event, null);\n usedEvents.set(elementEventFullName(target, name), [target, name]);\n });\n ast.directives.forEach((dirAst) =>  ${\n\mu \ dirAst.hostEvents. for Each((event) => {\n \ncos{name, target} = elementEventNameAndTarget(event,$ dirAst);\n usedEvents.set(elementEventFullName(target, name), [target, name]);\n });\n });\n const hostBindings:\n {context: o.Expression, inputAst: BoundElementPropertyAst, dirAst: DirectiveAst}[] = [];\n const hostEvents: {context: o.Expression, eventAst: BoundEventAst, dirAst: DirectiveAst}[] = [];\n this. visitComponentFactoryResolverProvider(ast.directives); $\ln$  ast.providers.forEach(providerAst => {\n let dirAst: DirectiveAst = undefined!:\n ast.directives.forEach(localDirAst => {\n if  $(localDir Ast.directive.type. reference == = tokenReference(rowider Ast.token))$  {\n dirAst = localDirAst;\n  $\{\n\}$   $\|\$ n if (dirAst)  $\{\n\$  const {hostBindings: dirHostBindings, hostEvents: dirHostEvents} =\n this. visitDirective(providerAst, dirAst, ast.references, ast.queryMatches, usedEvents);\n hostBindings.push(...dirHostBindings);\n hostEvents.push(...dirHostEvents);\n } else {\n this. visitProvider(providerAst, ast.queryMatches);\n  $\ln$  });\n\n let queryMatchExprs: o.Expression[] = [];\n ast.queryMatches.forEach((match) =>  $\ln$  let valueType: QueryValueType = undefined!;\n if

(tokenReference(match.value) == $\ln$  this.reflector.resolveExternalReference(Identifiers.ElementRef))  $\ln$ valueType = QueryValueType.ElementRef;\n } else if (\n tokenReference(match.value) ===\n this.reflector.resolveExternalReference(Identifiers.ViewContainerRef))  ${\n \mu$  valueType = QueryValueType.ViewContainerRef;\n } else if  $(\n\cdot n$  tokenReference(match.value) ===\n this.reflector.resolveExternalReference(Identifiers.TemplateRef))  ${\n$  valueType = QueryValueType.TemplateRef;\n  $\{\n \$ if (valueType != null)  $\{\n \}$ queryMatchExprs.push(o.literalArr([o.literal(match.queryId), o.literal(valueType)]));\n  $\ln$  });\n ast.references.forEach((ref) => {\n let valueType: QueryValueType = undefined!;\n if (!ref.value) {\n valueType = QueryValueType.RenderElement;\n } else if  $(\nabla \cdot \text{t}_0 \cdot \text{t}_0) = -\nabla$ this.reflector.resolveExternalReference(Identifiers.TemplateRef))  $\{\n\$  valueType = QueryValueType.TemplateRef;\n  $\{\n\$  if (valueType != null)  $\{\n\$  this.refNodeIndices[ref.name] = nodeIndex;\n queryMatchExprs.push(o.literalArr([o.literal(ref.name), o.literal(valueType)]));\n }\n });\n ast.outputs.forEach((outputAst)  $\Rightarrow$  {\n hostEvents.push({context: COMP\_VAR, eventAst: outputAst, dirAst: null!});\n });\n\n return {\n flags,\n usedEvents: Array.from(usedEvents.values()),\n queryMatchesExpr: queryMatchExprs.length ? o.literalArr(queryMatchExprs) : o.NULL\_EXPR,\n hostBindings,\n hostEvents: hostEvents\n };\n }\n\n private \_visitDirective(\n providerAst: ProviderAst, dirAst: DirectiveAst, refs: ReferenceAst[],\n queryMatches: QueryMatch[], usedEvents: Map<string, any>): {\n hostBindings:\n {context: o.Expression, inputAst: BoundElementPropertyAst, dirAst: DirectiveAst}[],\n hostEvents: {context: o.Expression, eventAst: BoundEventAst, dirAst: DirectiveAst}[]\n } {\n const nodeIndex = this.nodes.length; $\ln /$  reserve the space in the nodeDefs array so we can add children $\ln$ this.nodes.push(null!);\n\n dirAst.directive.queries.forEach((query, queryIndex) => {\n const queryId =  $dirAst.contextQueryStartId + queryIndex;\n\qquad const flags = NodeFlags.TypeContentQuery |$ calcQueryFlags(query);\n const bindingType = query.first ? QueryBindingType.First : QueryBindingType.All;\n this.nodes.push(()  $\equiv$  ({\n sourceSpan: dirAst.sourceSpan,\n nodeFlags: flags,\n nodeDef: o.importExpr(Identifiers.queryDef).callFn([\n o.literal(flags), o.literal(queryId),\n new o.LiteralMapExpr([new o.LiteralMapEntry(\n query.propertyName, o.literal(bindingType), false)])\n ]),\n });\n });\n // Note: the operation below might also create new nodeDefs, $\n\ln / /$  but we don't want them to be a child of a directive, $\ln / /$  as they might be a provider/pipe on their own. $\ln \frac{1}{\pi}$ . I.e. we only allow queries as children of directives nodes. $\ln$  const childCount = this.nodes.length - nodeIndex - 1;\n\n let {flags, queryMatchExprs, providerExpr, depsExpr} =\n this.\_visitProviderOrDirective(providerAst, queryMatches);\n\n refs.forEach((ref) => {\n if (ref.value && tokenReference(ref.value) === tokenReference(providerAst.token))  $\{\n\}$  this.refNodeIndices[ref.name] = nodeIndex;\n queryMatchExprs.push(\n o.literalArr([o.literal(ref.name), o.literal(QueryValueType.Provider)]));\n }\n });\n\n if (dirAst.directive.isComponent) {\n flags  $|=$ NodeFlags.Component;\n  $\ln \cosh \phi = \frac{\infty(\infty)}{\infty}$  const mapValue = o.literalArr([o.literal(inputIndex), o.literal(inputAst.directiveName)]);\n // Note: it's important to not quote the key so that we can capture renames by minifiers! $\ln$  return new o.LiteralMapEntry(inputAst.directiveName, mapValue, false);\n  $\|\cdot\|$ ;\n\n const outputDefs: o.LiteralMapEntry[] = [];\n const dirMeta = dirAst.directive;\n Object.keys(dirMeta.outputs).forEach((propName) => {\n const eventName = dirMeta.outputs[propName];\n if (usedEvents.has(eventName)) {\n // Note: it's important to not quote the key so that we can capture renames by minifiers! $\ln$  outputDefs.push(new o.LiteralMapEntry(propName, o.literal(eventName), false)); $\ln$   $\ln$  }); $\ln$  let updateDirectiveExpressions: UpdateExpression $[]= [];\$ if (dirAst.inputs.length || (flags & (NodeFlags.DoCheck | NodeFlags.OnInit)) > 0)  $\{\eta$ updateDirectiveExpressions = $\ln$  dirAst.inputs.map((input, bindingIndex) => this. preprocessUpdateExpression( ${\n \n \in \n }$  nodeIndex,\n bindingIndex,\n sourceSpan: input.sourceSpan,\n context: COMP\_VAR,\n value: input.value\n }));\n }\n\n const dirContextExpr =\n o.importExpr(Identifiers.nodeValue).callFn([VIEW\_VAR, o.literal(nodeIndex)]);\n const hostBindings = dirAst.hostProperties.map((inputAst) =>  $({\n \atop \ldots \atop \ldots$ 

## dirContextExpr,\n dirAst,\n dirAst,\n inputAst,\n  $\rangle$ ));\n const hostEvents = dirAst.hostEvents.map((hostEventAst) => ({\n context: dirContextExpr,\n eventAst: hostEventAst,\n dirAst,\n }));\n\n // Check index is the same as the node index during compilation\n // They might only differ at runtime\n const checkIndex = nodeIndex;\n\n this.nodes[nodeIndex] = () => ({\n sourceSpan: dirAst.sourceSpan,\n nodeFlags: NodeFlags.TypeDirective | flags,\n nodeDef: o.importExpr(Identifiers.directiveDef).callFn([\n o.literal(checkIndex),\n o.literal(flags),\n queryMatchExprs.length ? o.literalArr(queryMatchExprs) : o.NULL\_EXPR,\n o.literal(childCount),\n providerExpr,\n depsExpr,\n inputDefs.length ? new o.LiteralMapExpr(inputDefs) : o.NULL\_EXPR,\n outputDefs.length ? new o.LiteralMapExpr(outputDefs) : o.NULL\_EXPR,\n ]),\n updateDirectives: updateDirectiveExpressions,\n directive: dirAst.directive.type,\n });\n\n return {hostBindings, hostEvents};\n }\n\n private \_visitProvider(providerAst: ProviderAst, queryMatches: QueryMatch[]): void {\n this. addProviderNode(this. visitProviderOrDirective(providerAst, queryMatches));\n }\n\n private \_visitComponentFactoryResolverProvider(directives: DirectiveAst[]) {\n const componentDirMeta = directives.find(dirAst => dirAst.directive.isComponent);\n if (componentDirMeta && componentDirMeta.directive.entryComponents.length)  ${\n \mu \}$  const  ${\text{providerExpr, depsExpr, flags, tokenExpr}} =$ componentFactoryResolverProviderDef(\n this.reflector, this.outputCtx, NodeFlags.PrivateProvider,\n componentDirMeta.directive.entryComponents);\n this. addProviderNode({\n providerExpr.\n depsExpr,\n flags,\n tokenExpr,\n queryMatchExprs: [],\n sourceSpan: componentDirMeta.sourceSpan\n });\n }\n \\n private \_addProviderNode(data: {\n flags: NodeFlags,\n queryMatchExprs: o.Expression[],\n providerExpr: o.Expression,\n depsExpr: o.Expression,\n tokenExpr: o.Expression,\n sourceSpan: ParseSourceSpan\n }) {\n // providerDef(\n // flags: NodeFlags, matchedQueries: [string, QueryValueType][], token:any,\n // value: any, deps: ([DepFlags, any] | any)[]): NodeDef;\n this.nodes.push(\n ()  $\geq$  ({\n sourceSpan: data.sourceSpan,\n nodeFlags: data.flags,\n nodeDef: o.importExpr(Identifiers.providerDef).callFn([\n o.literal(data.flags),\n data.queryMatchExprs.length ? o.literalArr(data.queryMatchExprs) : o.NULL\_EXPR,\n data.tokenExpr, data.providerExpr, data.depsExpr\n  $\lbrack \rangle \$ \n }\n private \_visitProviderOrDirective(providerAst: ProviderAst, queryMatches: QueryMatch[]): {\n flags: NodeFlags,\n tokenExpr: o.Expression,\n sourceSpan: ParseSourceSpan,\n queryMatchExprs: o.Expression[],\n providerExpr: o.Expression,\n depsExpr: o.Expression $\n \{ \n \} {\n \}$  let flags = NodeFlags.None;\n let queryMatchExprs: o.Expression $[ ] = [ ]; \n \n \}$ queryMatches.forEach((match) =>  $\ln$  if (tokenReference(match.value) === tokenReference(providerAst.token)) {\n queryMatchExprs.push(\n o.literalArr([o.literal(match.queryId), o.literal(QueryValueType.Provider)]));\n }\n });\n const {providerExpr, depsExpr, flags: providerFlags, tokenExpr} =\n providerDef(this.outputCtx, providerAst);\n return {\n flags: flags | providerFlags,\n queryMatchExprs,\n providerExpr,\n depsExpr,\n tokenExpr,\n sourceSpan: providerAst.sourceSpan\n };\n }\n\n getLocal(name: string): o.Expression|null {\n if (name == EventHandlerVars.event.name) {\n return EventHandlerVars.event;\n }\n let currViewExpr: o.Expression = VIEW\_VAR;\n for (let currBuilder: ViewBuilder|null = this; currBuilder; currBuilder = currBuilder.parent,\n currViewExpr = currViewExpr.prop('parent').cast(o.DYNAMIC\_TYPE)) {\n // check references\n const refNodeIndex = currBuilder.refNodeIndices[name];\n if (refNodeIndex != null)  $\ln$  return o.importExpr(Identifiers.nodeValue).callFn([currViewExpr, o.literal(refNodeIndex)]);\n }\n\n // check variables\n const varAst = currBuilder.variables.find((varAst) => varAst.name === name);\n if (varAst) {\n const varValue = varAst.value || IMPLICIT\_TEMPLATE\_VAR; $n$  return currViewExpr.prop('context').prop(varValue);\n }\n }\n return null;\n }\n\n notifyImplicitReceiverUse(): void {\n // Not needed in ViewEngine as ViewEngine walks through the generated\n // expressions to figure out if the implicit receiver is used and needs\n // to be generated as part of the pre-update statements.\n  $\ln \ln$ maybeRestoreView(): void  $\{\n \ \ \ \ \ \ \ \ \$  Not necessary in ViewEngine, because view restoration is an Ivy concept. }\n\n private \_createLiteralArrayConverter(sourceSpan: ParseSourceSpan, argCount: number):\n

BuiltinConverter  ${\n \{ \infty\} \in \mathbb{R} \}$  const valueExpr = 0.importExpr(Identifiers.EMPTY\_ARRAY);\n return () => valueExpr;\n }\n\n const checkIndex = this.nodes.length;\n\n this.nodes.push(() => ({\n sourceSpan,\n nodeFlags: NodeFlags.TypePureArray,\n nodeDef: o.importExpr(Identifiers.pureArrayDef).callFn([\n o.literal(checkIndex),\n o.literal(argCount),\n  $\|\cdot\|$ )\n  $\{\cdot\}\$ ));\n\n return (args: o.Expression[]) => callCheckStmt(checkIndex, args);\n }\n\n private \_createLiteralMapConverter(\n sourceSpan: ParseSourceSpan, keys: {key: string, quoted: boolean}[]): BuiltinConverter {\n if (keys.length === 0) {\n const valueExpr = o.importExpr(Identifiers.EMPTY\_MAP);\n return () => valueExpr;\n }\n\n const map = o.literalMap(keys.map((e, i) => ({...e, value: o.literal(i)})));\n const checkIndex = this.nodes.length;\n this.nodes.push(()  $\gg$  ({\n sourceSpan,\n nodeFlags: NodeFlags.TypePureObject,\n nodeDef: o.importExpr(Identifiers.pureObjectDef).callFn( $\lceil \cdot \rceil$  o.literal(checkIndex),\n  $\langle$ map,\n  $\rangle$ ));\n }));\n return (args: o.Expression[]) => callCheckStmt(checkIndex, args);\n }\n\n private createPipeConverter(expression: UpdateExpression, name: string, argCount: number):\n BuiltinConverter  $\{\n\$  const pipe = this.usedPipes.find((pipeSummary) => pipeSummary.name === name)!; $\n\$ n if (pipe.pure)  ${\n \omega \in \Gamma_n:\n \alpha \in \Gamma_n:\n \alpha \in \Gamma_n:\n \alpha \in \Gamma_n}$  sourceSpan: expression.sourceSpan,\n nodeFlags: NodeFlags.TypePurePipe,\n nodeDef: o.importExpr(Identifiers.purePipeDef).callFn([\n o.literal(checkIndex),\n o.literal(argCount),\n  $\|$ )\n  $\|$ );\n\n // find underlying pipe in the component view\n let compViewExpr: o.Expression = VIEW\_VAR;\n let compBuilder: ViewBuilder = this;\n while  $(compBuilder.parent)$  { $\n\{n$  compBuilder = compBuilder.parent; $\n\}$  compViewExpr = compViewExpr.prop('parent').cast(o.DYNAMIC\_TYPE);\n }\n const pipeNodeIndex = compBuilder.purePipeNodeIndices[name];\n const pipeValueExpr: o.Expression =\n o.importExpr(Identifiers.nodeValue).callFn([compViewExpr, o.literal(pipeNodeIndex)]);\n\n return (args:  $o.Expression[$  => callUnwrapValue(\n expression.nodeIndex, expression.bindingIndex,\n callCheckStmt(checkIndex, [pipeValueExpr].concat(args)));\n } else {\n const nodeIndex = this. createPipe(expression.sourceSpan, pipe);\n const nodeValueExpr =\n o.importExpr(Identifiers.nodeValue).callFn([VIEW\_VAR, o.literal(nodeIndex)]);\n\n return (args: o.Expression[]) => callUnwrapValue(\n expression.nodeIndex, expression.bindingIndex,\n nodeValueExpr.callMethod('transform', args));\n  $\ln \ln$  private createPipe(sourceSpan: ParseSourceSpan|null, pipe: CompilePipeSummary): number  $\{\n \$ const nodeIndex = this.nodes.length;\n let flags  $=$  NodeFlags.None;\n pipe.type.lifecycleHooks.forEach((lifecycleHook)  $\Rightarrow$  {\n // for pipes, we only support ngOnDestroy\n if (lifecycleHook === LifecycleHooks.OnDestroy) {\n flags  $|=$ lifecycleHookToNodeFlag(lifecycleHook);\n  $\ln$  });\n\n const depExprs = pipe.type.diDeps.map((diDep) => depDef(this.outputCtx, diDep));\n // function pipeDef(\n // flags: NodeFlags, ctor: any, deps: ([DepFlags, any] | any)[]): NodeDef\n this.nodes.push(\n () => ({\n sourceSpan,\n nodeFlags: NodeFlags.TypePipe,\n nodeDef: o.importExpr(Identifiers.pipeDef).callFn([\n o.literal(flags), this.outputCtx.importExpr(pipe.type.reference), o.literalArr(depExprs)\n ])\n }));\n return nodeIndex;\n  $\ln \max_{m \neq 0}$  \* For the AST in `UpdateExpression.value`:\n \* - create nodes for pipes, literal arrays and, literal maps, $\ln$  \* - update the AST to replace pipes, literal arrays and, literal maps with calls to check fn. $\ln$  \* $\ln$  \* WARNING: This might create new nodeDefs (for pipes and literal arrays and literal maps)! $\ln *$ /n private preprocessUpdateExpression(expression: UpdateExpression): UpdateExpression  ${\n \mu \ nodeIndex:$ expression.nodeIndex,\n bindingIndex: expression.bindingIndex,\n sourceSpan: expression.sourceSpan,\n context: expression.context,\n value: convertPropertyBindingBuiltins(\n {\n

createLiteralArrayConverter: (argCount: number) =>\n

this.\_createLiteralArrayConverter(expression.sourceSpan, argCount),\n createLiteralMapConverter: (keys:  $\{key: string, quoted: boolean \} [] \Rightarrow \nthicklines \nthis. createLiteralMapConverter (expression. sourceSpan, keys). \nIn the image.$ createPipeConverter: (name: string, argCount: number)  $\Rightarrow$ \n this. createPipeConverter(expression, name, argCount)\n  $\lambda$ ,\n expression.value)\n  $\lambda$ ,\n private createNodeExpressions(): {\n

updateRendererStmts: o.Statement[],\n updateDirectivesStmts: o.Statement[],\n nodeDefExprs: o.Expression[]\n  $\{\n\$  const self = this; \n let updateBindingCount = 0; \n const updateRendererStmts: o.Statement[] = []; \n const updateDirectivesStmts: o.Statement $[] = []$ ;\n const nodeDefExprs = this.nodes.map((factory, nodeIndex) =>  ${\n\mu$  const {nodeDef, nodeFlags, updateDirectives, updateRenderer, sourceSpan} = factory();\n if (updateRenderer) {\n updateRendererStmts.push(\n ...createUpdateStatements(nodeIndex, sourceSpan, updateRenderer, false));\n  $\ln$  if (updateDirectives) {\n updateDirectivesStmts.push(...createUpdateStatements(\n nodeIndex, sourceSpan, updateDirectives,\n (nodeFlags & (NodeFlags.DoCheck | NodeFlags.OnInit)) > 0));\n }\n // We use a comma expression to call the log function before $\ln$  // the nodeDef function, but still use the result of the nodeDef function $\ln$  // as the value. $\ln$  // Note: We only add the logger to elements / text nodes, $\ln$  // so we don't generate too much code. $\ln$ const logWithNodeDef = nodeFlags & NodeFlags.CatRenderNode ? $\ln$  new o.CommaExpr([LOG\_VAR.callFn([]).callFn([]), nodeDef]) :\n nodeDef;\n return o.applySourceSpanToExpressionIfNeeded(logWithNodeDef, sourceSpan);\n });\n return {updateRendererStmts, updateDirectivesStmts, nodeDefExprs : \;\n\n function createUpdateStatements(\n nodeIndex: number, sourceSpan: ParseSourceSpan|null, expressions: UpdateExpression[],\n allowEmptyExprs: boolean): o.Statement $[\}$   $\{\n\quad \text{const}$  updateStmts: o.Statement $[\] = [\;]$ ;\n const exprs = expressions.map(({sourceSpan, context, value}) =>  ${\n}$  const bindingId =  ${\quadrel}$   ${\quadrel}$  =  ${\unord}$ ;\n const nameResolver = context  $==$  COMP VAR ? self : null;\n const {stmts, currValExpr} =\n convertPropertyBinding(nameResolver, context, value, bindingId, BindingForm.General);\n updateStmts.push(...stmts.map(\n (stmt: o.Statement) => o.applySourceSpanToStatementIfNeeded(stmt, sourceSpan)));\n return o.applySourceSpanToExpressionIfNeeded(currValExpr, sourceSpan); $\langle n \rangle$ : $\langle n \rangle$  if (expressions.length || allowEmptyExprs) {\n updateStmts.push(o.applySourceSpanToStatementIfNeeded(\n callCheckStmt(nodeIndex, exprs).toStmt(), sourceSpan));\n  $\n$  return updateStmts;\n  $\n$  \n private \_createElementHandleEventFn(\n nodeIndex: number,\n handlers: {context: o.Expression, eventAst: BoundEventAst, dirAst: DirectiveAst}[])  $\{\n\$  const handleEventStmts: o.Statement $[]= [];\n\]$ handleEventBindingCount = 0;\n handlers.forEach(({context, eventAst, dirAst}) => {\n const bindingId =  $\frac{\delta}{\delta}$ {handleEventBindingCount++} $\cdot$ ;\n const nameResolver = context === COMP\_VAR ? this : null;\n const {stmts, allowDefault} =\n convertActionBinding(nameResolver, context, eventAst.handler, bindingId);\n const trueStmts = stmts;\n if (allowDefault)  $\{\n\$ trueStmts.push(ALLOW\_DEFAULT\_VAR.set(allowDefault.and(ALLOW\_DEFAULT\_VAR)).toStmt());\n }\n const {target: eventTarget, name: eventName} = elementEventNameAndTarget(eventAst, dirAst);\n const fullEventName = elementEventFullName(eventTarget, eventName);\n handleEventStmts.push(o.applySourceSpanToStatementIfNeeded(\n new o.IfStmt(o.literal(fullEventName).identical(EVENT\_NAME\_VAR), trueStmts),\n eventAst.sourceSpan));\n  $\{\n\}$ ;\n let handleEventFn: o.Expression;\n if (handleEventStmts.length > 0)  $\{\n\}$  const preStmts: o.Statement[] =\n [ALLOW\_DEFAULT\_VAR.set(o.literal(true)).toDeclStmt(o.BOOL\_TYPE)];\n if (!this.component.isHost && o.findReadVarNames(handleEventStmts).has(COMP\_VAR.name!)) {\n preStmts.push(COMP\_VAR.set(VIEW\_VAR.prop('component')).toDeclStmt(this.compType));\n }\n handleEventFn =  $o.fn(\n\ln \quad \text{[}\n\ln \quad new\ o.FnParam(VIEW_VAR.name!, o.NFERRED_TYPE),\n\ln \quad new$ o.FnParam(EVENT\_NAME\_VAR.name!, o.INFERRED\_TYPE),\n new o.FnParam(EventHandlerVars.event.name!, o.INFERRED\_TYPE)\n ],\n [...preStmts, ...handleEventStmts, new o.ReturnStatement(ALLOW\_DEFAULT\_VAR)], $\langle n \rangle$  o.INFERRED\_TYPE); $\langle n \rangle$ else  ${\n h and leEventFn = o. NULL EXPR;\n }\n return handleEventFn;\n }\n VisitDirective(ast:$ DirectiveAst, context: {usedEvents: Set<string>}): any {}\n visitDirectiveProperty(ast: BoundDirectivePropertyAst, context: any): any {}\n visitReference(ast: ReferenceAst, context: any): any {}\n visitVariable(ast: VariableAst, context: any): any {}\n visitEvent(ast: BoundEventAst, context: any): any {}\n visitElementProperty(ast: BoundElementPropertyAst, context: any): any {}\n visitAttr(ast: AttrAst, context: any): any  $\{\n\n\in\mathbb{N}\n\in\mathbb{N}\n\}$  n needsAdditionalRootNode(astNodes: TemplateAst[]): boolean  $\{\n\in\mathbb{N}\n\in\mathbb{N}\n\}$ 

astNodes[astNodes.length - 1];\n if (lastAstNode instanceof EmbeddedTemplateAst) {\n return lastAstNode.hasViewContainer;\n }\n\n if (lastAstNode instance of ElementAst) {\n if (isNgContainer(lastAstNode.name) && lastAstNode.children.length) {\n return needsAdditionalRootNode(lastAstNode.children);\n }\n return lastAstNode.hasViewContainer;\n }\n\n return lastAstNode instanceof NgContentAst;\n}\n\n\nfunction elementBindingDef(inputAst: BoundElementPropertyAst, dirAst: DirectiveAst): o.Expression  $\ln$  const inputType = inputAst.type; $\ln$  switch (inputType)  $\ln$  case PropertyBindingType.Attribute:\n return o.literalArr([\n o.literal(BindingFlags.TypeElementAttribute), o.literal(inputAst.name),\n o.literal(inputAst.securityContext)\n ]);\n case PropertyBindingType.Property:\n return o.literalArr([\n o.literal(BindingFlags.TypeProperty), o.literal(inputAst.name), $\ln$  o.literal(inputAst.securityContext) $\ln$  ]); $\ln$  case PropertyBindingType.Animation:\n const bindingType = BindingFlags.TypeProperty  $|\n\rangle$ n (dirAst && dirAst.directive.isComponent ? BindingFlags.SyntheticHostProperty :\n BindingFlags.SyntheticProperty);\n return o.literalArr( $\lceil \ln$  o.literal(bindingType), o.literal('@' + inputAst.name), o.literal(inputAst.securityContext)\n ]);\n case PropertyBindingType.Class:\n return o.literalArr(\n [o.literal(BindingFlags.TypeElementClass), o.literal(inputAst.name), o.NULL\_EXPR]);\n case PropertyBindingType.Style:\n return o.literalArr(\\n o.literal(BindingFlags.TypeElementStyle), o.literal(inputAst.name), o.literal(inputAst.unit)\n ]);\n default:\n // This default case is not needed by TypeScript compiler, as the switch is exhaustive.\n // However Closure Compiler does not understand that and reports an error in typed mode.\n // The `throw new Error` below works around the problem, and the unexpected: never variable $\ln$  // makes sure tsc still checks this code is unreachable. $\ln$  const unexpected: never = inputType;\n throw new Error(`unexpected  $\{\max\{1\}$ }\n  $\ln\ln\$ nfunction fixedAttrsDef(elementAst: ElementAst): o.Expression  $\{\n n \ \n const \ mapResult: \{[key: string]: string\} = Object.create-null);\n n$ elementAst.attrs.forEach(attrAst => {\n mapResult[attrAst.name] = attrAst.value;\n });\n elementAst.directives.forEach(dirAst => {\n Object.keys(dirAst.directive.hostAttributes).forEach(name => {\n const value = dirAst.directive.hostAttributes[name];\n const prevValue = mapResult[name];\n mapResult[name] = prevValue != null ? mergeAttributeValue(name, prevValue, value) : value;\n });\n });\n // Note: We need to sort to get a defined output order\n // for tests and for caching generated artifacts...\n return o.literalArr(Object.keys(mapResult).sort().map(\n (attrName) => o.literalArr([o.literal(attrName), o.literal(mapResult[attrName])])));\n}\n\nfunction mergeAttributeValue(attrName: string, attrValue1: string, attrValue2: string): string  $\ln$  if (attrName == CLASS\_ATTR || attrName == STYLE\_ATTR)  $\ln$  return `\${attrValue1} \${attrValue2}`;\n } else {\n return attrValue2;\n }\n}\n\nfunction callCheckStmt(nodeIndex: number, exprs: o.Expression[]): o.Expression {\n if (exprs.length > 10) {\n return CHECK\_VAR.callFn(\n [VIEW\_VAR, o.literal(nodeIndex), o.literal(ArgumentType.Dynamic), o.literalArr(exprs)]);\n } else {\n return CHECK\_VAR.callFn(\n [VIEW\_VAR, o.literal(nodeIndex), o.literal(ArgumentType.Inline), ...exprs]);\n }\n}\n\nfunction callUnwrapValue(nodeIndex: number, bindingIdx: number, expr: o.Expression): o.Expression {\n return o.importExpr(Identifiers.unwrapValue).callFn([\n VIEW\_VAR, o.literal(nodeIndex), o.literal(bindingIdx), expr\n ]);\n}\n\nfunction elementEventNameAndTarget(\n eventAst: BoundEventAst, dirAst: DirectiveAst|null): {name: string, target: string|null} {\n if (eventAst.isAnimation) {\n return {\n name: `@\${eventAst.name}.\${eventAst.phase}`,\n target: dirAst && dirAst.directive.isComponent ? 'component' : null\n };\n } else {\n return eventAst;\n }\n}\n\nfunction calcQueryFlags(query: CompileQueryMetadata) {\n let flags = NodeFlags.None;\n // Note: We only make queries static that query for a single item and the user specifically\n // set the to be static. This is because of backwards compatibility with the old view compiler...\n if (query.first && query.static)  ${\n \alpha = \NodeFlags.StaticQuery;\n \} else {\n \alpha = \alpha}$ NodeFlags.DynamicQuery;\n }\n if (query.emitDistinctChangesOnly) {\n flags  $=$ NodeFlags.EmitDistinctChangesOnly;\n }\n return flags;\n}\n\nexport function elementEventFullName(target: string|null, name: string): string  $\ln \frac{2 \frac{3}{\arget}$ : \${target}:\${name}` : name;\n}\n","/\*\*\n \* @license\n \* Copyright Google LLC All Rights Reserved. $\ln \pi$  Tu is source code is governed by an MIT-style license that can be $\ln *$  found in the LICENSE file at https://angular.io/license $\ln *$ /\n $\ln$ nimport {HtmlParser} from

'../ml\_parser/html\_parser';\nimport {InterpolationConfig} from '../ml\_parser/interpolation\_config';\nimport {ParseError} from '../parse\_util';\n\nimport {extractMessages} from './extractor\_merger';\nimport \* as i18n from './i18n\_ast';\nimport {PlaceholderMapper, Serializer} from './serializers/serializer';\n\n\n/\*\*\n \* A container for message extracted from the templates. $\ln * \triangle$ nexport class MessageBundle  $\ln$  private \_messages: i18n.Message[] = [];\n\n constructor(\n private \_htmlParser: HtmlParser, private \_implicitTags: string[],\n private \_implicitAttrs: {[k: string]: string[]}, private \_locale: string|null = null) {}\n\n updateFromTemplate(html: string, url: string, interpolationConfig: InterpolationConfig):\n ParseError[] {\n const htmlParserResult =\n this.\_htmlParser.parse(html, url, {tokenizeExpansionForms: true, interpolationConfig});\n\n if  $(thmlParserResult.errors.length) {\n return htmlParserResult.errors;\n }\n const i18nParserResult.$ extractMessages(\n htmlParserResult.rootNodes, interpolationConfig, this. implicitTags, this.\_implicitAttrs);\n\n if (i18nParserResult.errors.length) {\n return i18nParserResult.errors;\n }\n\n this.\_messages.push(...i18nParserResult.messages);\n return [];\n }\n\n // Return the message in the internal format $\ln /$  The public (serialized) format might be different, see the `write` method. $\ln$  getMessages(): i18n.Message[]  $\n| \$ n return this.\_messages;\n  $\ln \$  write(serializer: Serializer, filterSources?: (path: string) => string): string  $\in$  const messages: {[id: string]: i18n.Message} = {};\n const mapperVisitor = new MapPlaceholderNames();\n\n // Deduplicate messages based on their ID\n this.\_messages.forEach(message =>  ${\n $\{\n $\infty\}$  const id = serializer.digest(message);\nn = \nif (lmessages.hasOwnProperty(id)) {\n $\{\n $\infty\}$  mesages[i] = \n$$$ message; $\ln$  } else  $\{\n\text{message}[id].sources.push(...message.sources)\;\n\ \}\n\|\n\|\n\|\n\|$ placeholder names using the serializer mapping\n const msgList = Object.keys(messages).map(id => {\n const mapper = serializer.createNameMapper(messages[id]);\n const src = messages[id];\n const nodes = mapper ? mapper Visitor.convert(src.nodes, mapper) : src.nodes; $\{\hbar$  let transformedMessage = new i18n.Message(nodes, {},  $\{\}$ , src.meaning, src.description, id); $\in$  transformedMessage.sources = src.sources; $\in$  if (filterSources)  $\{\n\}$ transformedMessage.sources.forEach( $\ln$  (source: i18n.MessageSpan) => source.filePath = filterSources(source.filePath));\n }\n return transformedMessage;\n });\n\n return serializer.write(msgList, this.  $\lceil \alpha \rceil \ln \ln/ \Gamma$  Transform an i18n AST by renaming the placeholder nodes with the given mapper $\lceil \alpha \rceil$ MapPlaceholderNames extends i18n.CloneVisitor {\n convert(nodes: i18n.Node[], mapper: PlaceholderMapper): i18n.Node[]  $\n| \n|$  return mapper ? nodes.map(n => n.visit(this, mapper)) : nodes;\n  $\ln$  override visitTagPlaceholder(ph: i18n.TagPlaceholder, mapper: PlaceholderMapper):\n i18n.TagPlaceholder {\n const startName = mapper.toPublicName(ph.startName)!;\n const closeName = ph.closeName ? mapper.toPublicName(ph.closeName)! : ph.closeName;\n const children = ph.children.map(n => n.visit(this, mapper));\n return new i18n.TagPlaceholder(\n ph.tag, ph.attrs, startName, closeName, children, ph.isVoid, ph.sourceSpan,\n ph.startSourceSpan, ph.endSourceSpan);\n }\n\n override visitPlaceholder(ph: i18n.Placeholder, mapper: PlaceholderMapper): i18n.Placeholder {\n return new i18n.Placeholder(ph.value, mapper.toPublicName(ph.name)!, ph.sourceSpan);\n }\n\n override visitIcuPlaceholder(ph: i18n.IcuPlaceholder, mapper: PlaceholderMapper):\n i18n.IcuPlaceholder {\n return new i18n.IcuPlaceholder(ph.value, mapper.toPublicName(ph.name)!, ph.sourceSpan);\n }\n}\n","/\*\*\n \* @license\n \* Copyright Google LLC All Rights Reserved.\n \*\n \* Use of this source code is governed by an MIT-style license that can be\n \* found in the LICENSE file at https://angular.io/license\n \*/\n\nimport {areAllEquivalent, Statement} from '../output/output\_ast';\nimport {TypeScriptEmitter} from '../output/ts\_emitter';\n\nexport class GeneratedFile {\n public source: string|null;\n public stmts: Statement[]|null;\n\n constructor(\n public srcFileUrl: string, public genFileUrl: string, sourceOrStmts: string|Statement[])  $\n\in$  if (typeof sourceOrStmts === 'string')  $\n\in$  this.source  $=$  sourceOrStmts; $\in$  this.stmts  $=$  null; $\in$  } else  $\{\infty$  this.source  $=$  null; $\in$  this.stmts  $=$  sourceOrStmts; $\in$   $\{\infty\}$  $\ln \min$  isEquivalent(other: GeneratedFile): boolean  $\ln$  if (this.genFileUrl !== other.genFileUrl)  $\ln$  return false;\n  $\ln$  if (this.source)  $\ln$  return this.source === other.source;\n  $\ln$  if (other.stmts == null)  $\ln$ return false;\n  $\ln /\$  Note: the constructor guarantees that if this.source is not filled,\n // then this.stmts is.\n return areAllEquivalent(this.stmts!, other.stmts!);\n }\n}\n\nexport function toTypeScript(file: GeneratedFile, preamble: string = "): string  $\{\n \{f\} \$  if (!file.stmts)  $\{\n \}$  throw new Error(`Illegal state: No stmts present on GeneratedFile \${file.genFileUrl}`);\n }\n return new TypeScriptEmitter().emitStatements(file.genFileUrl,

file.stmts, preamble);\n}\n","/\*\*\n \* @license\n \* Copyright Google LLC All Rights Reserved.\n \*\n \* Use of this source code is governed by an MIT-style license that can be\n \* found in the LICENSE file at

https://angular.io/license\n \*/\n\nimport {CompileNgModuleMetadata, tokenReference} from

'../compile\_metadata';\nimport {Route} from '../core';\n\nimport {StaticReflector} from './static\_reflector';\nimport {StaticSymbol} from './static\_symbol';\n\nexport interface LazyRoute {\n module: StaticSymbol;\n route: string;\n referencedModule: StaticSymbol;\n}\n\nexport function listLazyRoutes(\n moduleMeta:

CompileNgModuleMetadata, reflector: StaticReflector): LazyRoute[] {\n const allLazyRoutes: LazyRoute[] = [];\n for (const {provider, module} of moduleMeta.transitiveModule.providers) {\n if (tokenReference(provider.token)  $==$  reflector.ROUTES)  $\{\n\alpha$  const loadChildren = \_collectLoadChildren(provider.useValue); $\n\alpha$  for (const route of loadChildren)  ${\n}$  allLazyRoutes.push(parseLazyRoute(route, reflector, module.reference));\n  ${\n}$ }\n }\n return allLazyRoutes;\n}\n\nfunction \_collectLoadChildren(routes: string|Route|Route[], target: string[] = []): string  ${\nvert \}$  {\n if (typeof routes === 'string') {\n target.push(routes);\n } else if (Array.isArray(routes)) {\n for (const route of routes)  ${\n_ \coloneq \cal G \cdot \tau, \, \frac{r - r}{n} \}$  else if (routes.loadChildren)  ${\n_ \cdot \tau, \, \tau \}$ \_collectLoadChildren(routes.loadChildren, target);\n } else if (routes.children) {\n

 $\clap{\label{red} \label{red} \m{thm} \in target\,\n\}$  return target;\n  $\n\neq$  function parseLazyRoute(\n route: string, reflector: StaticReflector, module?: StaticSymbol): LazyRoute {\n const [routePath, routeName] = route.split('#');\n const referencedModule = reflector.resolveExternalReference(\n {\n moduleName: routePath,\n name: routeName,\n },\n module ? module filePath : undefined);\n return {route: route, module: module || referencedModule, referencedModule};\n}\n","/\*\*\n \* @license\n \* Copyright Google LLC All Rights Reserved.\n \*\n \* Use of this source code is governed by an MIT-style license that can be\n \* found in the LICENSE file at https://angular.io/license\n \*/\n\nimport {SummaryResolver} from '../summary\_resolver';\nimport {ValueTransformer, visitValue} from '../util';\n\nimport {StaticSymbol, StaticSymbolCache} from './static\_symbol';\nimport {isGeneratedFile, stripSummaryForJitFileSuffix, stripSummaryForJitNameSuffix, summaryForJitFileName, summaryForJitName} from './util';\n\nconst  $TS = \frac{\gamma_1, \gamma_1, \gamma_2, \gamma_3, \gamma_4, \gamma_5, \gamma_6, \gamma_7, \gamma_8, \gamma_9, \gamma_9, \gamma_1, \gamma_9, \gamma_1, \gamma_9, \gamma_1, \gamma_9, \gamma_9, \gamma_9, \gamma_9, \gamma_1, \gamma_9, \gamma_1, \gamma_9, \gamma_1, \gamma_9, \gamma_1, \gamma_2, \gamma_3, \gamma_4,$ ResolvedStaticSymbol  $\{\n n \in \mathbb{N} \subset \mathbb{N} \text{ such that } n \in \mathbb{N} \text{ such that } n \in \mathbb{N} \text{ such that } n \in \mathbb{N} \text{ such that } n \in \mathbb{N} \text{ such that } n \in \mathbb{N} \text{ such that } n \in \mathbb{N} \text{ such that } n \in \mathbb{N} \text{ such that } n \in \mathbb{N} \text{ such that } n \in \mathbb{N} \text{ such that } n \in \mathbb{N} \text{ such that } n \in \mathbb{N} \text{ such that } n \in \mathbb{$ host of the SymbolResolverHost disconnects the implementation from TypeScript / other $\ln *$  language $\ln *$  services and from underlying file systems.\n \*/\nexport interface StaticSymbolResolverHost {\n /\*\*\n \* Return a ModuleMetadata for the given module.\n \* Angular CLI will produce this metadata for a module whenever a .d.ts files is\n  $*$  produced and the module has exported variables or classes with decorators. Module metadata can\n  $*$ also be produced directly from TypeScript sources by using MetadataCollector in tools/metadata. $\ln$  \* $\ln$  \* @param modulePath is a string identifier for a module as an absolute path.\n \* @returns the metadata for the given module.\n \*/\n getMetadataFor(modulePath: string): {[key: string]: any}[]|undefined;\n\n /\*\*\n \* Converts a module name that is used in an `import` to a file path. $\ln * I.e.\n = \frac{\rho + \phi}{\co{t}}$  in port {...} from 'module-name'`.\n \*/\n moduleNameToFileName(moduleName: string, containingFile?: string): string|null;\n\n /\*\*\n \* Get a file suitable for display to the user that should be relative to the project directory\n \*

or the current directory. $\nightharpoonup$  \*/\n getOutputName(filePath: string): string;\n}\n\nconst

SUPPORTED\_SCHEMA\_VERSION =  $4;\ln\pi$ <sup>\*</sup>\n \* This class is responsible for loading metadata per symbol,\n \* and normalizing references between symbols. $\ln \pi$  The internally, it only uses symbols without members, $\ln \pi$  and deduces the values for symbols with members based\n \* on these symbols.\n \*/\nexport class StaticSymbolResolver  ${\nvert \nvert n$  private metadataCache = new Map<string, {[key: string]: any  $\geq$ ();\n // Note: this will only contain StaticSymbols without members!\n private resolvedSymbols = new Map<StaticSymbol,

 $ResolvedStaticSymbol>(\cdot)$ ; /n // Note: this will only contain StaticSymbols without members! The private importAs = new Map<StaticSymbol, StaticSymbol>();\n private symbolResourcePaths = new Map<StaticSymbol, string>();\n private symbolFromFile = new Map<string, StaticSymbol[]>();\n private knownFileNameToModuleNames = new Map<string, string>();\n\n constructor(\n private host: StaticSymbolResolverHost, private staticSymbolCache: StaticSymbolCache,\n private summaryResolver: SummaryResolver<StaticSymbol>,\n private errorRecorder?: (error: any, fileName?: string) => void) {}\n\n resolveSymbol(staticSymbol: StaticSymbol): ResolvedStaticSymbol  ${\n \in \text{if (staticSymbol.members.length > 0) } \n }$  return

this. resolveSymbolMembers(staticSymbol)!;\n  $\{\n\}$  // Note: always ask for a summary first,\n // as we might have read shallow metadata via a .d.ts file $\langle n \rangle$  // for the symbol. $\langle n \rangle$  const resultFromSummary = this.\_resolveSymbolFromSummary(staticSymbol)!;\n if (resultFromSummary) {\n return resultFromSummary;\n }\n const resultFromCache = this.resolvedSymbols.get(staticSymbol);\n if (resultFromCache)  ${\n \mu \nu}$  return resultFromCache;\n  ${\n \nu \nu}$  Note: Some users use libraries that were not compiled with ngc, i.e. they don't\n  $\frac{1}{\pi}$  // have summaries, only .d.ts files. So we always need to check both, the summary\n  $\mathcal{M}$  and metadata.\n this. createSymbolsOf(staticSymbol.filePath);\n return this.resolvedSymbols.get(staticSymbol)!;\n  $\ln \frac{**\n}{n}$  \* getImportAs produces a symbol that can be used to import the given symbol. $\ln$  \* The import might be different than the symbol if the symbol is exported from $\ln$  \* a library with a summary; in which case we want to import the symbol from the\n \* ngfactory re-export instead of directly to avoid introducing a direct dependency\n \* on an otherwise indirect dependency.\n \*\n \* @param staticSymbol the symbol for which to generate a import symbol $\ln$  \*/\n getImportAs(staticSymbol: StaticSymbol, useSummaries: boolean = true): StaticSymbol|null {\n if (staticSymbol.members.length) {\n const baseSymbol  $=$  this.getStaticSymbol(staticSymbol.filePath, staticSymbol.name); $\ln$  const baseImportAs = this.getImportAs(baseSymbol, useSummaries);\n return baseImportAs ?\n this.getStaticSymbol(baseImportAs.filePath, baseImportAs.name, staticSymbol.members) :\n null;\n }\n

const summarizedFileName = stripSummaryForJitFileSuffix(staticSymbol.filePath);\n if (summarizedFileName  $!=$  staticSymbol.filePath)  $\{\n\}$  const summarizedName = stripSummaryForJitNameSuffix(staticSymbol.name); $\n\$ const baseSymbol  $=\n \text{this.getStaticSymbol}$ (summarizedFileName, summarizedName,

staticSymbol.members);\n const baseImportAs = this.getImportAs(baseSymbol, useSummaries);\n return baseImportAs ? this.getStaticSymbol(\n summaryForJitFileName(baseImportAs.filePath),\n

summaryForJitName(baseImportAs.name), baseSymbol.members) :\n null;\n }\n let result = (useSummaries && this.summaryResolver.getImportAs(staticSymbol)) || null;\n if (!result) {\n result = this.importAs.get(staticSymbol)!;\n }\n return result;\n }\n\n /\*\*\n \* getResourcePath produces the path to the original location of the symbol and should $\ln *$  be used to determine the relative location of resource references recorded in $n$  \* symbol metadata. $n$  \*/ $n$  getResourcePath(staticSymbol: StaticSymbol): string { $n$ return this.symbolResourcePaths.get(staticSymbol) || staticSymbol.filePath;\n }\n\n /\*\*\n \* getTypeArity returns the number of generic type parameters the given symbol $\ln$  \* has. If the symbol is not a type the result is null. $\ln$ \*/\n getTypeArity(staticSymbol: StaticSymbol): number|null  $\{\n\$  // If the file is a factory/ngsummary file, don't resolve the symbol as doing so would\n // cause the metadata for an factory/ngsummary file to be loaded which doesn't exist.\n // All references to generated classes must include the correct arity whenever\n // generating code.\n if (isGeneratedFile(staticSymbol.filePath))  $\n{\n$  return null;\n  $\n$  let resolvedSymbol = unwrapResolvedMetadata(this.resolveSymbol(staticSymbol));\n while (resolvedSymbol && resolvedSymbol.metadata instance of StaticSymbol)  $\{\n\$  resolvedSymbol = unwrapResolvedMetadata(this.resolveSymbol(resolvedSymbol.metadata));\n }\n return (resolvedSymbol && resolvedSymbol.metadata && resolvedSymbol.metadata.arity) || null;\n }\n\n getKnownModuleName(filePath: string): string|null  $\{\n\$ return this.knownFileNameToModuleNames.get(filePath) || null;\n  $\{\n\}$ recordImportAs(sourceSymbol: StaticSymbol, targetSymbol: StaticSymbol) {\n sourceSymbol.assertNoMembers();\n targetSymbol.assertNoMembers();\n this.importAs.set(sourceSymbol, targetSymbol);\n }\n\n recordModuleNameForFileName(fileName: string, moduleName: string) {\n this.knownFileNameToModuleNames.set(fileName, moduleName);\n }\n\n /\*\*\n \* Invalidate all information derived from the given file and return the $\ln$  \* static symbols contained in the file. $\ln$  \*\n \* @param fileName the file to invalidate $\ln$  \*/\n invalidateFile(fileName: string): StaticSymbol[] {\n

this.metadataCache.delete(fileName);\n const symbols = this.symbolFromFile.get(fileName);\n if (!symbols) {\n return  $[\cdot,\n \cdot]$ <sup>\</sup>\n this.symbolFromFile.delete(fileName);\n for (const symbol of symbols)  $\{\n \cdot\$ 

this.resolvedSymbols.delete(symbol);\n this.importAs.delete(symbol);\n

this.symbolResourcePaths.delete(symbol);\n  $\ln$  return symbols;\n  $\ln \pi$  /\*\* @internal \*/\n

ignoreErrorsFor $\zeta > (c \cdot c)$  => T) {\n const recorder = this.errorRecorder;\n this.errorRecorder = () => {};\n try

 ${\n n \in \mathbb{N} \in \mathbb{N} \setminus \mathbb{N} \setminus \mathbb{N} \set$ \_resolveSymbolMembers(staticSymbol: StaticSymbol): ResolvedStaticSymbol|null {\n const members = staticSymbol.members;\n const baseResolvedSymbol =\n

this.resolveSymbol(this.getStaticSymbol(staticSymbol.filePath, staticSymbol.name));\n if (!baseResolvedSymbol) {\n return null;\n }\n let baseMetadata = unwrapResolvedMetadata(baseResolvedSymbol.metadata);\n if (baseMetadata instanceof StaticSymbol) {\n return new ResolvedStaticSymbol(\n staticSymbol, this.getStaticSymbol(baseMetadata.filePath, baseMetadata.name, members));\n } else if (baseMetadata && baseMetadata.\_\_symbolic === 'class')  $\{\n\text{in }$  if (baseMetadata.statics && members.length === 1)  $\{\n\text{in }$  return new ResolvedStaticSymbol(staticSymbol, baseMetadata.statics[members[0]]);\n }\n } else {\n let value = baseMetadata;\n for (let i = 0; i < members.length && value; i++) {\n value = value[members[i]];\n }\n return new ResolvedStaticSymbol(staticSymbol, value);\n }\n return null;\n }\n\n private \_resolveSymbolFromSummary(staticSymbol: StaticSymbol): ResolvedStaticSymbol|null {\n const summary = this.summaryResolver.resolveSummary(staticSymbol);\n return summary ? new ResolvedStaticSymbol(staticSymbol, summary.metadata) : null;\n \\n\n /\*\*\n \* getStaticSymbol produces a Type whose metadata is known but whose implementation is not loaded.  $\uparrow$  \* All types passed to the StaticResolver should be pseudo-types returned by this method.\n  $*\n\alpha$   $* \n\alpha$  aram declarationFile the absolute path of the file where the symbol is declared $\ln * \mathcal{Q}$  param name the name of the type. $\ln * \mathcal{Q}$  param members a symbol for a static member of the named type\n \*/\n getStaticSymbol(declarationFile: string, name: string, members?: string[]): StaticSymbol  ${\nightharpoonup$  return this.staticSymbolCache.get(declarationFile, name, members); $\nightharpoonup$   $\| \nightharpoonup \ast \nightharpoonup \ast \$ hasDecorators checks a file's metadata for the presence of decorators without evaluating the $\ln$  \* metadata. $\ln$  \*\n \* @param filePath the absolute path to examine for decorators.\n \* @returns true if any class in the file has a decorator. $\ln$  \*/\n hasDecorators(filePath: string): boolean {\n const metadata = this.getModuleMetadata(filePath);\n if (metadata['metadata'])  $\{\n\$  return Object.keys(metadata['metadata']).some((metadataKey) => {\n const entry = metadata['metadata'][metadataKey];\n return entry  $&&$  entry. symbolic === 'class'  $&&$  entry.decorators;\n  $\|\cdot\|$ );\n  $\|\cdot\|$  return false;\n  $\|\cdot\|$  getSymbolsOf(filePath: string): StaticSymbol[]  $\|\cdot\|$  const summarySymbols = this.summaryResolver.getSymbolsOf(filePath);\n if (summarySymbols)  $\{\n \$  return summarySymbols;\n  $\{\n \}$ // Note: Some users use libraries that were not compiled with ngc, i.e. they don't $\ln$  // have summaries, only .d.ts files, but `summaryResolver.isLibraryFile` returns true.\n this. createSymbolsOf(filePath);\n return this.symbolFromFile.get(filePath)  $\|\cdot\|$ ;\n }\n private \_createSymbolsOf(filePath: string) {\n if (this.symbolFromFile.has(filePath))  $\n \$ return;\n }\n const resolvedSymbols: ResolvedStaticSymbol[] = [];\n const metadata = this.getModuleMetadata(filePath);\n if (metadata['importAs']) {\n // Index bundle indices should use the importAs module name defined $\ln /$  // in the bundle. $\ln$ this.knownFileNameToModuleNames.set(filePath, metadata['importAs']);\n }\n // handle the symbols in one of the re-export location\n if (metadata['exports'])  $\{\n\$  for (const moduleExport of metadata['exports'])  $\{\n\$ handle the symbols in the list of explicitly re-exported symbols. $\in$  if (moduleExport.export)  $\{\n\}$ moduleExport.forEach((exportSymbol: any)  $\Rightarrow$  {\n let symbolName: string;\n if (typeof exportSymbol === 'string')  ${\n \mu \}$  symbolName = exportSymbol;\n  $}$  else  ${\n \mu \}$  symbolName = exportSymbol.as;\n  $\rangle$ \n symbolName = unescapeIdentifier(symbolName);\n let symName = symbolName; $\ln$  if (typeof exportSymbol !== 'string')  $\ln$  symName = unescapeIdentifier(exportSymbol.name);\n  $\{\n\}$  const resolvedModule = this.resolveModule(moduleExport.from, filePath);\n if (resolvedModule) {\n const targetSymbol = this.getStaticSymbol(resolvedModule, symName);\n const sourceSymbol = this.getStaticSymbol(filePath, symbolName);\n resolvedSymbols.push(this.createExport(sourceSymbol, targetSymbol));\n }\n  $\{\cdot\}$ );\n  $\}$  else  $\{\n\mid \mathcal{U}\n\mid$  Handle the symbols loaded by 'export \*' directives.\n const resolvedModule = this.resolveModule(moduleExport.from, filePath);\n if (resolvedModule && resolvedModule !== filePath) {\n const nestedExports = this.getSymbolsOf(resolvedModule);\n nestedExports.forEach((targetSymbol)  $\Rightarrow$  {\n const sourceSymbol = this.getStaticSymbol(filePath, targetSymbol.name);\n

resolvedSymbols.push(this.createExport(sourceSymbol, targetSymbol));\n }\n }\n }\n }\n }\n\n // handle the actual metadata. Has to be after the exports\n // as there might be collisions in the names, and we want the symbols\n // of the current module to win ofter reexports.\n if (metadata['metadata']) {\n handle direct declarations of the symbol $\ln$  const topLevelSymbolNames = $\ln$  new Set<string>(Object.keys(metadata['metadata']).map(unescapeIdentifier));\n const origins: {[index: string]: string}  $=$  metadata['origins']  $\{\}\$ ;\n Object.keys(metadata['metadata']).forEach((metadataKey)  $\Rightarrow$  {\n const symbolMeta = metadata['metadata'][metadataKey];\n const name = unescapeIdentifier(metadataKey);\n\n const symbol = this.getStaticSymbol(filePath, name); $\ln \ln$  const origin = origins.hasOwnProperty(metadataKey) && origins[metadataKey];\n if (origin)  ${\n \mu$  // If the symbol is from a bundled index, use the declaration location of the\n // symbol so relative references (such as './my.html') will be calculated\n // correctly.\n const originFilePath = this.resolveModule(origin, filePath); $\ln$  if (!originFilePath) { $\ln$ this.reportError(new Error(`Couldn't resolve original symbol for \${origin} from \${\n this.host.getOutputName(filePath)}`));\n } else {\n this.symbolResourcePaths.set(symbol, originFilePath);\n }\n }\n resolvedSymbols.push(\n this.createResolvedSymbol(symbol, filePath, topLevelSymbolNames, symbolMeta)); $\n \$  $\n$  }); $\n$  }\n const uniqueSymbols = new Set<StaticSymbol>();\n for (const resolvedSymbol of resolvedSymbols) {\n this.resolvedSymbols.set(resolvedSymbol.symbol, resolvedSymbol);\n uniqueSymbols.add(resolvedSymbol.symbol);\n }\n this.symbolFromFile.set(filePath, Array.from(uniqueSymbols));\n }\n\n private createResolvedSymbol(\n sourceSymbol: StaticSymbol, topLevelPath: string, topLevelSymbolNames: Set<string>,\n metadata: any): ResolvedStaticSymbol {\n // For classes that don't have Angular summaries / metadata,\n // we only keep their arity, but nothing else\n // (e.g. their constructor parameters). $\ln$  // We do this to prevent introducing deep imports $\ln$  // as we didn't generate .ngfactory.ts files with proper reexports.\n const isTsFile = TS.test(sourceSymbol.filePath);\n if (this.summaryResolver.isLibraryFile(sourceSymbol.filePath) && !isTsFile && metadata  $\&&\n$ metadata['\_symbolic'] === 'class') {\n const transformedMeta = {\_\_symbolic: 'class', arity: metadata.arity};\n return new ResolvedStaticSymbol(sourceSymbol, transformedMeta);\n }\n\n let originalFileMemo: string|undefined;\n const getOriginalName: () => string = () => {\n if (!\_originalFileMemo) {\n // Guess what the original file name is from the reference. If it has a '.d.ts' extension\n // replace it with `.ts'. If it already has `.ts` just leave it in place. If it doesn't have\n // .ts or .d.ts, append `.ts'. Also, if it is in `node\_modules`, trim the `node\_module`\n // location as it is not important to finding the file.\n \_originalFileMemo =\n this.host.getOutputName(topLevelPath.replace(/((\\.ts)|(\\.d\\.ts)|)\$/, '.ts')\n .replace(/^.\*node\_modules[/\\\\]/, ''));\n }\n return \_originalFileMemo;\n };\n\n const self = this;\n\n class ReferenceTransformer extends ValueTransformer  $\{\n \$  override visitStringMap(map: {[key: string]: any}, functionParams: string[]): any  $\{\n\mathbf{m} \in \text{complement} \mid \mathbf{m} = \mathbf{m} \}$  = symbolic']; $\mathbf{m} \in \text{complement} \}$  == 'function')  $\{\n\mathbf{m} \in \text{complement} \}$ const oldLen = functionParams.length;\n functionParams.push(...(map['parameters'] || []));\n const result = super.visitStringMap(map, functionParams);\n functionParams.length = oldLen;\n return result;\n } else if (symbolic === 'reference') {\n const module = map['module'];\n const name = map['name'] ? unescapeIdentifier(map['name']) : map['name'];\n if (!name)  $\{\n\$  return null;\n  $\{\n\}$ let filePath: string;\n if (module)  ${\n \mu}$  filePath = self.resolveModule(module, sourceSymbol.filePath)!;\n if (!filePath) {\n return {\n symbolic: 'error',\n message: `Could not resolve \${module} relative to \${\n self.host.getMetadataFor(sourceSymbol.filePath)}.`,\n line: map['line'],\n character: map['character'],\n fileName: getOriginalName()\n };\n }\n return {\n \_\_symbolic: 'resolved',\n symbol: self.getStaticSymbol(filePath, name),\n line: map['line'],\n character: map<sup>['character'],\n fileName: getOriginalName()\n  $}$ ;\n } else if</sup> (functionParams.indexOf(name) >= 0) {\n  $\pi/$  reference to a function parameter\n return { symbolic: 'reference', name: name  $\{\n \}$  else  ${\n \{ \in \} \{ \in \} \}$  if (topLevelSymbolNames.has(name))  ${\n \}$  return self.getStaticSymbol(topLevelPath, name);\n  $\rangle$ \n // ambient value\n null;\n }\n } else

if (symbolic === 'error')  ${\n \mu$  return {...map, fileName: getOriginalName()};\n } else {\n return super.visitStringMap(map, functionParams);\n  $\ln$   $\ln$  \n const transformedMeta = visitValue(metadata, new ReferenceTransformer(), []);\n let unwrappedTransformedMeta = unwrapResolvedMetadata(transformedMeta);\n if (unwrappedTransformedMeta instanceof StaticSymbol) {\n return this.createExport(sourceSymbol, unwrappedTransformedMeta);\n }\n return new ResolvedStaticSymbol(sourceSymbol, transformedMeta);\n }\n\n private createExport(sourceSymbol: StaticSymbol, targetSymbol: StaticSymbol):\n ResolvedStaticSymbol {\n sourceSymbol.assertNoMembers();\n targetSymbol.assertNoMembers();\n if (this.summaryResolver.isLibraryFile(sourceSymbol.filePath) &&\n this.summaryResolver.isLibraryFile(targetSymbol.filePath))  $\{\n\$  // This case is for an ng library importing symbols from a plain ts library\n // transitively.\n // Note: We rely on the fact that we discover symbols in the direction\n // from source files to library files\n this.importAs.set(targetSymbol, this.getImportAs(sourceSymbol) || sourceSymbol);\n }\n return new ResolvedStaticSymbol(sourceSymbol, targetSymbol);\n }\n\n private reportError(error: Error, context?: StaticSymbol, path?: string) {\n if (this.errorRecorder)  ${\n \mu \}$  this.errorRecorder(error, (context  $\&&$  context.filePath) || path); ${\n \ \ }$  else  ${\n \ \ \ }$  throw error;\n }\n }\n\n /\*\*\n \* @param module an absolute path to a module file.\n \*/\n private getModuleMetadata(module: string): {[key: string]: any} {\n let moduleMetadata = this.metadataCache.get(module);\n if (!moduleMetadata)  $\{\n\}$  const moduleMetadatas = this.host.getMetadataFor(module);\n if (moduleMetadatas)  $\{\n\$  let maxVersion = -1;\n moduleMetadatas.forEach((md) => {\n if (md && md['version'] > maxVersion) {\n maxVersion = md['version'];\n moduleMetadata = md;\n }\n });\n }\n if (!moduleMetadata) {\n moduleMetadata =\n { symbolic: 'module', version: SUPPORTED SCHEMA VERSION, module: module, metadata:  $\{\}\$ \n if (moduleMetadata['version'] != SUPPORTED\_SCHEMA\_VERSION)  $\$ \n const errorMessage = moduleMetadata['version'] == 2  $\gamma$ n `Unsupported metadata version  ${\mathcal{S}}{\text{moduleMetada[} \setminus {\mathcal{S}}{\n} \text{ module } \mathcal{S}}$ . This module should be compiled with a newer version of ngc` :\n `Metadata version mismatch for module \${\n this.host.getOutputName(module)}, found version \${\n moduleMetadata['version']}, expected  $$$ {SUPPORTED\_SCHEMA\_VERSION}`;\n this.reportError(new Error(errorMessage));\n }\n this.metadataCache.set(module, moduleMetadata);\n }\n return moduleMetadata;\n }\n\n\n getSymbolByModule(module: string, symbolName: string, containingFile?: string): StaticSymbol {\n const filePath = this.resolveModule(module, containingFile);\n if (!filePath) {\n this.reportError(new Error(`Could not resolve module  ${\mathcal S}$ {module} ${\mathcal S}$ {\n containingFile ? ' relative to ' + this.host.getOutputName(containingFile) : ''}`));\n return this.getStaticSymbol(`ERROR:\${module}`, symbolName);\n }\n return this.getStaticSymbol(filePath, symbolName);\n }\n\n private resolveModule(module: string, containingFile?: string): string|null  ${\n \mu \}$  try  ${\n \mu \}$  return this.host.moduleNameToFileName(module, containingFile);\n  ${\n \ \ }$  catch (e)  ${\n\mu \quad \text{considered} \quad \mathcal{S}^{\text{module}}' \quad \text{of} \quad \mathcal{S}^{\text{condition}}$ this.reportError(e, undefined, containingFile);\n  $\ln \min\{\n\}\n\|\n/$  Remove extra underscore from escaped identifier.\n// See https://github.com/Microsoft/TypeScript/blob/master/src/compiler/utilities.ts\nexport function unescapeIdentifier(identifier: string): string {\n return identifier.startsWith('\_\_\_') ? identifier.substr(1) : identifier;\n}\n\nexport function unwrapResolvedMetadata(metadata: any): any {\n if (metadata && metadata.\_\_symbolic === 'resolved')  ${\n \mu:\n \partial\alpha:\n \ \partial\alpha:\n \ \partial\$ @license\n \* Copyright Google LLC All Rights Reserved. $\ln \pi$  \* Use of this source code is governed by an MITstyle license that can be $\ln *$  found in the LICENSE file at https://angular.io/license $\ln *$ /nimport {CompileDirectiveMetadata, CompileDirectiveSummary, CompileNgModuleMetadata, CompileNgModuleSummary, CompilePipeMetadata, CompileProviderMetadata, CompileSummaryKind, CompileTypeMetadata, CompileTypeSummary} from '../compile\_metadata';\nimport {OutputContext} from '../constant\_pool';\nimport \* as o from '../output/output\_ast';\nimport {Summary, SummaryResolver} from '../summary\_resolver';\nimport {ValueTransformer, ValueVisitor, visitValue} from '../util';\n\nimport {StaticSymbol, StaticSymbolCache} from './static\_symbol';\nimport {ResolvedStaticSymbol,

StaticSymbolResolver, unwrapResolvedMetadata} from './static\_symbol\_resolver';\nimport {isLoweredSymbol, ngfactoryFilePath, summaryForJitFileName, summaryForJitName} from './util';\n\nexport function serializeSummaries(\n srcFileName: string, forJitCtx: OutputContext|null,\n summaryResolver: SummaryResolver<StaticSymbol>, symbolResolver: StaticSymbolResolver,\n symbols: ResolvedStaticSymbol[], types: {\n summary: CompileTypeSummary,\n metadata: CompileNgModuleMetadata|CompileDirectiveMetadata|CompilePipeMetadata|\n CompileTypeMetadata\n }[],\n createExternalSymbolReexports =\n false): {json: string, exportAs: {symbol: StaticSymbol, exportAs: string}[]}  ${\nvert \nvert}$  (\n const toJsonSerializer = new ToJsonSerializer(symbolResolver, summaryResolver, srcFileName);\n\n // for symbols, we use everything except for the class metadata itself  $\ln$  // (we keep the statics though), as the class metadata is contained in the $\ln$  // CompileTypeSummary. $\ln$  symbols.forEach $(\ln$  (resolvedSymbol) => toJsonSerializer.addSummary(\n {symbol: resolvedSymbol.symbol, metadata: resolvedSymbol.metadata}));\n\n // Add type summaries.\n types.forEach(({summary, metadata}) => {\n toJsonSerializer.addSummary(\n {symbol: summary.type.reference, metadata: undefined, type: summary});\n  $\{\sin \cos \theta\} = \text{tolson}\,\{\text{generalizer}.\}$  (createExternalSymbolReexports);\n if (forJitCtx)  $\{\ln \theta\}$ const forJitSerializer = new ForJitSerializer(forJitCtx, symbolResolver, summaryResolver);\n types.forEach(({summary, metadata}) => {\n forJitSerializer.addSourceType(summary, metadata);\n });\n toJsonSerializer.unprocessedSymbolSummariesBySymbol.forEach((summary) => {\n if (summaryResolver.isLibraryFile(summary.symbol.filePath) && summary.type) {\n forJitSerializer.addLibType(summary.type);\n }\n });\n forJitSerializer.serialize(exportAs);\n }\n return {json, exportAs};\n}\n\nexport function deserializeSummaries(\n symbolCache: StaticSymbolCache, summaryResolver: SummaryResolver<StaticSymbol>,\n libraryFileName: string, json: string): {\n moduleName: string|null,\n summaries: Summary<StaticSymbol>[],\n importAs: {symbol: StaticSymbol, importAs: StaticSymbol}[]\n} {\n const deserializer = new FromJsonDeserializer(symbolCache, summaryResolver);\n return deserializer.deserialize(libraryFileName, json);\n}\n\nexport function createForJitStub(outputCtx: OutputContext, reference: StaticSymbol) {\n return createSummaryForJitFunction(outputCtx, reference, o.NULL\_EXPR);\n}\n\nfunction createSummaryForJitFunction(\n outputCtx: OutputContext, reference: StaticSymbol, value: o.Expression) {\n const fnName = summaryForJitName(reference.name);\n outputCtx.statements.push(\n o.fn([], [new o.ReturnStatement(value)], new o.ArrayType(o.DYNAMIC\_TYPE)).toDeclStmt(fnName,  $[\lambda \text{a} \cdot S$ tmtModifier.Final, o.StmtModifier.Exported\n ]));\n}\n\nconst enum SerializationFlags {\n None = 0,\n ResolveValue = 1,\n}\n\nclass ToJsonSerializer extends ValueTransformer {\n // Note: This only contains symbols without members.\n private symbols: StaticSymbol[] =  $[$ ;\n private indexBySymbol = new Map<StaticSymbol, number>();\n private reexportedBy = new Map<StaticSymbol, StaticSymbol>();\n // This now contains a `\_\_symbol: number` in the place of\n // StaticSymbols, but otherwise has the same shape as the original objects.\n private processedSummaryBySymbol = new Map<StaticSymbol, any>();\n private processedSummaries: any[] = [];\n private moduleName: string|null;\n\n unprocessedSymbolSummariesBySymbol = new Map<StaticSymbol, Summary<StaticSymbol>>();\n\n constructor(\n private symbolResolver: StaticSymbolResolver,\n private summaryResolver: SummaryResolver<StaticSymbol>, private srcFileName: string)  $\{\n\$  super(); $\n\$ n this.moduleName = symbolResolver.getKnownModuleName(srcFileName);\n }\n\n addSummary(summary: Summary<StaticSymbol>)  ${\n \cdot \ln \n \cdot}$  let unprocessedSummary = this.unprocessedSymbolSummariesBySymbol.get(summary.symbol); $\ln$  let processedSummary = this.processedSummaryBySymbol.get(summary.symbol);\n if (!unprocessedSummary) {\n unprocessedSummary = {symbol: summary.symbol, metadata: undefined}; $\n\lambda$ this.unprocessedSymbolSummariesBySymbol.set(summary.symbol, unprocessedSummary);\n processedSummary = {symbol: this.processValue(summary.symbol, SerializationFlags.None)};\n this.processedSummaries.push(processedSummary);\n this.processedSummaryBySymbol.set(summary.symbol, processedSummary);\n  $\ln$  if (!unprocessedSummary.metadata && summary.metadata) {\n let metadata = summary.metadata  $\{\}\$ :\n if (metadata. \_\_symbolic === 'class')  $\{\n\}$  // For classes, we keep everything except

their class decorators. $\ln$  // We need to keep e.g. the ctor args, method names, method decorators $\ln$  // so that the class can be extended in another compilation unit. $\ln$  // We don't keep the class decorators as $\ln$  // 1) they refer to data $\ln$  // that should not cause a rebuild of downstream compilation units $\ln$  // (e.g. inline templates of @Component, or @NgModule.declarations) $\ln$  // 2) their data is already captured in TypeSummaries, e.g. DirectiveSummary. $\ln$  const clone: {[key: string]: any} = {}; $\ln$ Object.keys(metadata).forEach((propName)  $\Rightarrow$  {\n if (propName !== 'decorators') {\n clone[propName] = metadata[propName];\n }\n });\n metadata = clone;\n } else if (isCall(metadata)) {\n if (!isFunctionCall(metadata) && !isMethodCallOnVariable(metadata)) {\n // Don't store complex calls as we won't be able to simplify them anyways later on.\n metadata = {\n symbolic: 'error',\n message: 'Complex function calls are not supported.',\n }\n }\n *}*\n // Note: We need to keep storing ctor calls for e.g. $\ln / \exp$  export const x = new InjectionToken(...)`\n unprocessedSummary.metadata = metadata;\n processedSummary.metadata = this.processValue(metadata, SerializationFlags.ResolveValue);\n if (metadata instance of StaticSymbol &&\n this.summaryResolver.isLibraryFile(metadata.filePath))  $\{\n\}$  const declarationSymbol = this.symbols[this.indexBySymbol.get(metadata)!];\n if (!isLoweredSymbol(declarationSymbol.name)) {\n // Note: symbols that were introduced during codegen in the user file can have a reexport $\ln$  // if a user used `export \*`. However, we can't rely on this as tsickle will change\n // `export \*` into named exports, using only the information from the typechecker. $\ln$  // As we introduce the new symbols after typecheck, Tsickle does not know about them,  $\ln$  // and omits them when expanding `export \*`.  $\ln$  // So we have to keep reexporting these symbols manually via .ngfactory files.\n this.reexportedBy.set(declarationSymbol, summary.symbol);\n  $\ln$   $\ln$  if (!unprocessedSummary.type && summary.type) {\n unprocessedSummary.type = summary.type;\n // Note: We don't add the summaries of all referenced symbols as for the ResolvedSymbols,\n // as the type summaries already contain the transitive data that they require $\ln$  // (in a minimal way). $\ln$ processedSummary.type = this.processValue(summary.type, SerializationFlags.None); $\ln$  // except for reexported directives / pipes, so we need to store\n // their summaries explicitly.\n if (summary.type.summaryKind === CompileSummaryKind.NgModule)  ${\n \mu$  const ngModuleSummary = <CompileNgModuleSummary>summary.type;\n ngModuleSummary.exportedDirectives.concat(ngModuleSummary.exportedPipes).forEach((id) => {\n const symbol: StaticSymbol = id.reference;\n if (this.summaryResolver.isLibraryFile(symbol.filePath)  $\&\&\n$ !this.unprocessedSymbolSummariesBySymbol.has(symbol))  $\{\n$  const summary = this.summaryResolver.resolveSummary(symbol);\n if (summary) {\n this.addSummary(summary);\n  $\ln \$  $\n \in \{\n \quad \in \mathbb{N} \text{ and } \in \mathbb{N} \text{ and } \in \mathbb{N} \text{$ static symbols should be re-exported. $\ln$  \* This can be enabled if external symbols should be re-exported by the current module in\n \* order to avoid dynamically generated module dependencies which can break strict dependency\n \* enforcements (as in Google3). Read more here: https://github.com/angular/angular/issues/25644\n \*/\n serialize(createExternalSymbolReexports: boolean):\n {json: string, exportAs: {symbol: StaticSymbol, exportAs: string  $\{\vert\}$  {\n const exportAs: {symbol: StaticSymbol, exportAs: string  $\{\vert\} = \vert\;\vert\;$ \n const json =  $JSON.stringify({\n moduleName: this.moduleName,\n n summaries: this.processedSummaries,\n m symbols:$ this.symbols.map((symbol, index) => {\n symbol.assertNoMembers();\n let importAs: string|number = undefined!;\n if (this.summaryResolver.isLibraryFile(symbol.filePath)) {\n const reexportSymbol = this.reexportedBy.get(symbol);\n if (reexportSymbol)  $\ln$  // In case the given external static symbol is already manually exported by the\n  $//$  user, we just proxy the external static symbol reference to the manual export.\n // This ensures that the AOT compiler imports the external symbol through the\n // user export and does not introduce another dependency which is not needed. $\ln$  importAs = this.indexBySymbol.get(reexportSymbol)!;\n } else if (createExternalSymbolReexports) {\n // In this case, the given external static symbol is \*not\* manually exported by $\ln$  // the user, and we manually create a re-export in the factory file so that we $\ln$  // don't introduce another module dependency. This is useful when running within $\ln$  // Bazel so that the AOT compiler does not introduce any module dependencies $\ln$  //

which can break the strict dependency enforcement. (e.g. as in  $Google3)\n$  // Read more about this here: https://github.com/angular/angular/issues/25644\n const summary = this.unprocessedSymbolSummariesBySymbol.get(symbol);\n if (!summary || !summary.metadata || summary.metadata.\_\_symbolic !== 'interface')  $\{\n\$  importAs =  $\{\text{symbol}.\$  \end{symbol.name}\_\\$ {index} \cdots;\min \end{math} exportAs.push({symbol, exportAs: importAs});\n  $\n$  }\n }\n return {\n \_\_symbol: index,\n name: symbol.name,\n filePath: this.summaryResolver.toSummaryFileName(symbol.filePath, this.srcFileName),\n importAs: importAs\n  $\ln$  })\n });\n return {json, exportAs};\n }\n private process Value(value: any, flags: Serialization Flags): any  $\{\n\$ return visitValue(value, this, flags); $\n\|\n\|$ n override visitOther(value: any, context: any): any  $\{\n\$  if (value instance of StaticSymbol)  $\{\n\}$  let baseSymbol = this.symbolResolver.getStaticSymbol(value.filePath, value.name); $\ln$  const index = this.visitStaticSymbol(baseSymbol, context);\n return {\_\_symbol: index, members: value.members };\n }\n  $\ln\left( n \right)$  \* Strip line and character numbers from ngsummaries. $\ln$  \* Emitting them causes white spaces changes to retrigger upstream\n \* recompilations in bazel.\n \* TODO: find out a way to have line and character numbers in errors without $\infty$  \* excessive recompilation in bazel. $\infty$  \*/\n override visitStringMap(map: {[key: string]: any }, context: any): any  $\{\n\$  if  $(map["symbolc"] == 'resolved') \{\n\$  return visitValue(map['symbol'], this, context);\n  $\ln$  if (map[' symbolic'] == 'error') {\n delete map['line'];\n delete map['character'];\n  $\ln$  return super.visitStringMap(map, context);\n  $\ln / * \ln$  \* Returns null if the options.resolveValue is true, and the summary for the symbol $\ln$  \* resolved to a type or could not be resolved. $\ln$  \*/n private visitStaticSymbol(baseSymbol: StaticSymbol, flags: SerializationFlags): number {\n let index: number|undefined|null = this.indexBySymbol.get(baseSymbol);\n let summary: Summary<StaticSymbol>|null = null;\n if (flags & SerializationFlags.ResolveValue &&\n this.summaryResolver.isLibraryFile(baseSymbol.filePath)) {\n if (this.unprocessedSymbolSummariesBySymbol.has(baseSymbol)) {\n // the summary for this symbol was already added\n // -> nothing to do.\n return index!;\n }\n summary = this.loadSummary(baseSymbol);\n if (summary && summary.metadata instance of StaticSymbol) {\n // The summary is a reexport\n index = this.visitStaticSymbol(summary.metadata, flags);\n // reset the summary as it is just a reexport, so we don't want to store it.\n summary = null;\n }\n } else if (index != null) {\n // Note:  $==$  on purpose to compare with undefined!\n // No summary and the symbol is already added -> nothing to do.\n return index;\n }\n // Note: == on purpose to compare with undefined!\n if (index == null) {\n index = this.symbols.length;\n this.symbols.push(baseSymbol);\n }\n this.indexBySymbol.set(baseSymbol, index);\n if (summary)  ${\n$  this.addSummary(summary);\n  $}{n$  return index;\n  $}{n \n$  private loadSummary(symbol: StaticSymbol): Summary<StaticSymbol>|null {\n let summary = this.summaryResolver.resolveSummary(symbol);\n if (!summary) {\n // some symbols might originate from a plain typescript library\n // that just exported .d.ts and .metadata.json files, i.e. where no summary\n // files were created. $\text{in } \text{const}$  resolvedSymbol = this.symbolResolver.resolveSymbol(symbol); $\text{in } \text{if}$  (resolvedSymbol) {\n summary = {symbol: resolvedSymbol.symbol, metadata: resolvedSymbol.metadata};\n }\n }\n return summary;\n }\n}\n\nclass ForJitSerializer {\n private data: Array<{\n summary: CompileTypeSummary,\n metadata: CompileNgModuleMetadata|CompileDirectiveMetadata|CompilePipeMetadata|\n CompileTypeMetadata|null,\n isLibrary: boolean\n  $\geq$  = [];\n\n constructor(\n private outputCtx: OutputContext, private symbolResolver: StaticSymbolResolver,\n private summaryResolver: SummaryResolver<StaticSymbol>) {}\n\n addSourceType(\n summary: CompileTypeSummary,\n metadata: CompileNgModuleMetadata|CompileDirectiveMetadata|CompilePipeMetadata|\n CompileTypeMetadata) {\n this.data.push({summary, metadata, isLibrary: false});\n }\n\n addLibType(summary: CompileTypeSummary) {\n this.data.push({summary, metadata: null, isLibrary: true});\n }\n\n serialize(exportAsArr: {symbol: StaticSymbol, exportAs: string  $\Pi$ ): void  $\{\n\$  const exportAsBySymbol = new Map<StaticSymbol, string>(); $\ln$  for (const  $\symbol{\text{s}} \in \text{symbol}, \text{ random} \in \text{sample}(x)$  = exportAsBySymbol.set(symbol, exportAs);\n  $\in \text{sample}(x)$ ngModuleSymbols = new Set<StaticSymbol>(); $\ln \ln$  for (const {summary, metadata, isLibrary} of this.data) { $\ln$ if (summary.summaryKind  $==$  CompileSummaryKind.NgModule) {\n  $\#$  collect the symbols that refer to

NgModule classes. $\ln$  // Note: we can't just rely on `summary.type.summaryKind` to determine this as $\ln$  // we don't add the summaries of all referenced symbols when we serialize type summaries. $\ln /$  // See serializeSummaries for details.\n ngModuleSymbols.add(summary.type.reference);\n const modSummary = <CompileNgModuleSummary>summary;\n for (const mod of modSummary.modules) {\n ngModuleSymbols.add(mod.reference);\n  $\{\n\}$  if (!isLibrary)  $\{\n\}$  const fnName = summaryForJitName(summary.type.reference.name);\n createSummaryForJitFunction(\n this.outputCtx, summary.type.reference,\n this.serializeSummaryWithDeps(summary, metadata!));\n }\n }\n\n ngModuleSymbols.forEach((ngModuleSymbol) =>  $\{\n\$  if (this.summaryResolver.isLibraryFile(ngModuleSymbol.filePath))  ${\n \$  let exportAs =  $\exp\{N\}$  exportAsBySymbol.get(ngModuleSymbol) || ngModuleSymbol.name;\n const jitExportAsName = summaryForJitName(exportAs);\n this.outputCtx.statements.push(o.variable(jitExportAsName)\n .set(this.serializeSummaryRef(ngModuleSymbol))\n .toDeclStmt(null, [o.StmtModifier.Exported]));\n }\n });\n }\n\n private serializeSummaryWithDeps(\n summary: CompileTypeSummary,\n metadata: CompileNgModuleMetadata|CompileDirectiveMetadata|CompilePipeMetadata|\n CompileTypeMetadata): o.Expression {\n const expressions: o.Expression[] = [this.serializeSummary(summary)];\n let providers: CompileProviderMetadata $[] = []$ ;\n if (metadata instanceof CompileNgModuleMetadata)  $\{\n\}$ expressions.push(...\n  $\ell$  For directives / pipes, we only add the declared ones,\n  $\ell$  and rely on transitively importing NgModules to get the transitive $\ln$  // summaries. $\ln$ metadata.declaredDirectives.concat(metadata.declaredPipes)\n .map(type => type.reference)\n // For modules,\n  $\frac{1}{2}$  // we also add the summaries for modules\n // from libraries.\n // This is ok as we produce reexports for all transitive modules.\n .concat(metadata.transitiveModule.modules.map(type => type.reference)\n .filter(ref => ref  $!=$  metadata.type.reference))\n .map((ref) => this.serializeSummaryRef(ref)));\n // Note: We don't use `NgModuleSummary.providers`, as that one is transitive, $\ln /$  // and we already have transitive modules. $\ln$ providers = metadata.providers; $\n\cdot \cdot \cdot$  } else if (summary.summaryKind === CompileSummaryKind.Directive) { $\n\cdot$ const dirSummary =  $\langle$ CompileDirectiveSummary>summary;\n providers = dirSummary.providers.concat(dirSummary.viewProviders);\n }\n // Note: We can't just refer to the `ngsummary.ts` files for `useClass` providers (as we do for\n // declaredDirectives / declaredPipes), as we allow\n // providers without ctor arguments to skip the `@Injectable` decorator,\n // i.e. we didn't generate .ngsummary.ts files for these. $\ln$  expressions.push $(\ln$  ...providers.filter(provider => !!provider.useClass).map(provider => this.serializeSummary({\n summaryKind: CompileSummaryKind.Injectable,\n type: provider.useClass\n } as CompileTypeSummary)));\n return o.literalArr(expressions);\n }\n\n private serializeSummaryRef(typeSymbol: StaticSymbol): o.Expression {\n const jitImportedSymbol = this.symbolResolver.getStaticSymbol(\n summaryForJitFileName(typeSymbol.filePath), summaryForJitName(typeSymbol.name));\n return this.outputCtx.importExpr(jitImportedSymbol);\n }\n\n private serializeSummary(data: {[key: string]: any}): o.Expression {\n const outputCtx = this.outputCtx;\n\n class Transformer implements ValueVisitor  ${\n \mu \n}$  visitArray(arr: any[], context: any): any  ${\n \mu \n}$  return o.literalArr(arr.map(entry => visitValue(entry, this, context)));\n }\n visitStringMap(map: {[key: string]: any}, context: any): any  $\{\n\mathbf{m} = \n\text{return new } o.LiteralMapExp(Object.keys(map).map(\n) = \n\text{key} = \n\text{new}$ o.LiteralMapEntry(key, visitValue(map[key], this, context), false)));\n }\n visitPrimitive(value: any, context: any): any  ${\nightharpoonup$  return o.literal(value); ${\nightharpoonup}$   ${\nightharpoonup}$  visitOther(value: any, context: any): any  ${\nightharpoonup}$  if (value instance of StaticSymbol)  $\n \cdot \text{return output}$  cutputCtx.importExpr(value);\n  $\cdot \cdot \cdot \cdot \cdot$  else  $\{\n \cdot \text{from new new}$ Error(`Illegal State: Encountered value  ${\value}\$ ,\;\n  $\n\| \n\| \$ \n return visitValue(data, new Transformer(), null);\n }\n}\n\nclass FromJsonDeserializer extends ValueTransformer {\n // TODO(issue/24571): remove '!'.\n private symbols!: StaticSymbol[];\n\n constructor(\n private symbolCache: StaticSymbolCache,\n private summaryResolver: SummaryResolver<StaticSymbol>)  $\n \mu \sup_{n} \ln \text{deserialize(libraryFileName:}$ string, json: string): {\n moduleName: string|null,\n summaries: Summary<StaticSymbol>[],\n importAs:
{symbol: StaticSymbol, importAs: StaticSymbol}[]\n } {\n const data = JSON.parse(json) as {moduleName: string | null, summaries: any[], symbols: any[]};\n const allImportAs: {symbol: StaticSymbol, importAs: StaticSymbol}[] = [];\n this.symbols = data.symbols.map(\n (serializedSymbol) => this.symbolCache.get(\n

 this.summaryResolver.fromSummaryFileName(serializedSymbol.filePath, libraryFileName),\n serializedSymbol.name));\n data.symbols.forEach((serializedSymbol, index) => {\n const symbol = this.symbols[index];\n const importAs = serializedSymbol.importAs;\n if (typeof importAs === 'number') {\n

allImportAs.push({symbol, importAs: this.symbols[importAs]});\n } else if (typeof importAs === 'string') {\n allImportAs.push(\n {symbol, importAs: this.symbolCache.get(ngfactoryFilePath(libraryFileName),  $importAs\rangle\;\n\in \{\n\quad\};\n \quad \{\n \quad\};\n \quad \text{is, null}\n$ Summary<StaticSymbol>[1;\n return {moduleName: data.moduleName, summaries, importAs: allImportAs};\n  $\ln \n\neq$  override visitStringMap(map: {[key: string]: any}, context: any): any {\n if ('\_\_symbol' in map) {\n const  $baseSymbol = this.symbols[map["__symbol"]$ ;\n const members = map['members'];\n return members.length ? this.symbolCache.get(baseSymbol.filePath, baseSymbol.name, members) :\n baseSymbol;\n } else  $\{\n \$ eturn super.visitStringMap(map, context);\n  $\{\n \}{n \in \{\n \}:\n \$ l\n\nfunction isCall(metadata: any): boolean  $\{\n \}$ return metadata && metadata.\_\_symbolic === 'call';\n}\n\nfunction isFunctionCall(metadata: any): boolean {\n return isCall(metadata) && unwrapResolvedMetadata(metadata.expression) instanceof StaticSymbol;\n}\n\nfunction isMethodCallOnVariable(metadata: any): boolean {\n return isCall(metadata) && metadata.expression && metadata.expression. symbolic === 'select' &&\n unwrapResolvedMetadata(metadata.expression.expression) instanceof StaticSymbol;\n}\n","/\*\*\n \* @license\n \* Copyright Google LLC All Rights Reserved. $\ln \pi$  to Use of this source code is governed by an MIT-style license that can be $\ln *$  found in the LICENSE file at https://angular.io/license $\ln *$  $\ln$ \nimport {CompileDirectiveMetadata, CompileInjectableMetadata, CompileNgModuleMetadata, CompilePipeMetadata, CompilePipeSummary, CompileProviderMetadata, CompileShallowModuleMetadata, CompileStylesheetMetadata, CompileTypeMetadata, CompileTypeSummary, componentFactoryName, flatten, templateSourceUrl} from '../compile\_metadata';\nimport {CompilerConfig} from '../config';\nimport {ConstantPool, OutputContext} from '../constant\_pool';\nimport {ViewEncapsulation} from '../core';\nimport {MessageBundle} from '../i18n/message\_bundle';\nimport {createTokenForExternalReference, Identifiers} from '../identifiers';\nimport {InjectableCompiler} from '../injectable\_compiler';\nimport {CompileMetadataResolver} from '../metadata\_resolver';\nimport {HtmlParser} from '../ml\_parser/html\_parser';\nimport {InterpolationConfig} from '../ml\_parser/interpolation\_config';\nimport {NgModuleCompiler} from '../ng\_module\_compiler';\nimport {OutputEmitter} from '../output/abstract\_emitter';\nimport \* as o from '../output/output\_ast';\nimport {CompileIdentifierMetadata, identifierName, ParseError, syntaxError} from '../parse\_util';\nimport {CompiledStylesheet, StyleCompiler} from '../style\_compiler';\nimport {SummaryResolver} from '../summary\_resolver';\nimport {TemplateAst} from '../template\_parser/template\_ast';\nimport {TemplateParser} from '../template\_parser/template\_parser';\nimport {newArray, ValueVisitor, visitValue} from '../util';\nimport {TypeCheckCompiler} from '../view\_compiler/type\_check\_compiler';\nimport {ViewCompiler, ViewCompileResult} from '../view\_compiler/view\_compiler';\n\nimport {AotCompilerHost} from './compiler\_host';\nimport {AotCompilerOptions} from './compiler\_options';\nimport {GeneratedFile} from './generated\_file';\nimport {LazyRoute, listLazyRoutes, parseLazyRoute} from './lazy\_routes';\nimport {PartialModule} from './partial\_module';\nimport {StaticReflector} from './static\_reflector';\nimport {StaticSymbol} from './static\_symbol';\nimport {StaticSymbolResolver} from './static\_symbol\_resolver';\nimport {createForJitStub, serializeSummaries} from './summary\_serializer';\nimport {ngfactoryFilePath, normalizeGenFileSuffix, splitTypescriptSuffix, summaryFileName, summaryForJitFileName} from './util';\n\nconst enum StubEmitFlags {\n Basic =  $1 \ll 0$ , TypeCheck =  $1 \ll 1$ , All = TypeCheck | Basic $\eta$ \nexport class AotCompiler {\n private  $t$ emplateAstCache =\n new Map<StaticSymbol, {template: TemplateAst[], pipes: CompilePipeSummary $[$ }>();\n private analyzedFiles = new Map<string, NgAnalyzedFile>();\n private analyzedFilesForInjectables = new Map<string, NgAnalyzedFileWithInjectables>();\n\n constructor(\n private \_config: CompilerConfig, private \_options: AotCompilerOptions,\n private \_host: AotCompilerHost, readonly

reflector: StaticReflector,\n private metadataResolver: CompileMetadataResolver, private templateParser: TemplateParser,\n private \_styleCompiler: StyleCompiler, private \_viewCompiler: ViewCompiler,\n private \_typeCheckCompiler: TypeCheckCompiler, private \_ngModuleCompiler: NgModuleCompiler,\n private \_injectableCompiler: InjectableCompiler, private \_outputEmitter: OutputEmitter,\n private \_summaryResolver: SummaryResolver<StaticSymbol>,\n private \_symbolResolver: StaticSymbolResolver) {  $\ln n \,$  clearCache()  ${\ln n}$ this.\_metadataResolver.clearCache();\n }\n\n analyzeModulesSync(rootFiles: string[]): NgAnalyzedModules {\n const analyzeResult = analyzeAndValidateNgModules $\ln$  rootFiles, this. host, this. symbolResolver, this.\_metadataResolver);\n analyzeResult.ngModules.forEach(\n ngModule => this.\_metadataResolver.loadNgModuleDirectiveAndPipeMetadata(\n ngModule.type.reference, true));\n return analyzeResult;\n }\n\n analyzeModulesAsync(rootFiles: string[]): Promise<NgAnalyzedModules> {\n const analyzeResult = analyzeAndValidateNgModules(\n rootFiles, this. host, this. symbolResolver, this.\_metadataResolver);\n return Promise\n .all(analyzeResult.ngModules.map(\n ngModule => this. metadataResolver.loadNgModuleDirectiveAndPipeMetadata(\n ngModule.type.reference, false)))\n

.then(() => analyzeResult);\n }\n\n private \_analyzeFile(fileName: string): NgAnalyzedFile {\n let analyzedFile  $=$  this.\_analyzedFiles.get(fileName);\n if (!analyzedFile) {\n analyzedFile  $=$ \n analyzeFile(this.\_host, this.\_symbolResolver, this.\_metadataResolver, fileName);\n this.\_analyzedFiles.set(fileName, analyzedFile);\n }\n return analyzedFile;\n }\n\n private \_analyzeFileForInjectables(fileName: string):

 $NgAnalyzedFileWithInjectables {\n } let analyzedFile = this. analyzedFilesForInjectables.get(fileName);\n if$  $\langle$ !analyzedFile)  $\{\n\}$  analyzedFile = analyzeFileForInjectables $\langle \n\rangle$  this. host, this. symbolResolver, this.\_metadataResolver, fileName);\n this.\_analyzedFilesForInjectables.set(fileName, analyzedFile);\n }\n return analyzedFile;\n }\n\n findGeneratedFileNames(fileName: string): string[] {\n const genFileNames: string[]  $=$  [];\n const file = this.\_analyzeFile(fileName);\n // Make sure we create a .ngfactory if we have a injectable/directive/pipe/NgModule\n // or a reference to a non source file.\n // Note: This is overestimating the required .ngfactory files as the real calculation is harder.\n // Only do this for StubEmitFlags.Basic, as adding a type check block $\ln$  // does not change this file (as we generate type check blocks based on NgModules). $\ln$  if (this. options.allowEmptyCodegenFiles || file.directives.length || file.pipes.length ||\n file.injectables.length || file.ngModules.length || file.exportsNonSourceFiles) {\n genFileNames.push(ngfactoryFilePath(file.fileName, true)); $\ln$  if (this.\_options.enableSummariesForJit)  $\ln$ 

genFileNames.push(summaryForJitFileName(file.fileName, true));\n  $\ln$  \\n const fileSuffix = normalizeGenFileSuffix(splitTypescriptSuffix(file.fileName, true)[1]);\n file.directives.forEach((dirSymbol) =>  ${\n\rangle}$  const compMeta =\n

this.\_metadataResolver.getNonNormalizedDirectiveMetadata(dirSymbol)!.metadata;\n if (!compMeta.isComponent)  $\{\n\$  return; $\n\}$   $\|\$  // Note: compMeta is a component and therefore template is non null.\n compMeta.template !.styleUrls.forEach((styleUrl)  $\geq$  {\n const normalizedUrl = this.\_host.resourceNameToFileName(styleUrl, file.fileName);\n if (!normalizedUrl) {\n throw syntaxError(`Couldn't resolve resource  $\{ \text{styleIf} \text{leftIf} \text{leftIf} \text{leftIf} \text{rightIf} \text{rightIf} \text{right} \}$ \n const needsShim =  $(\text{complMeta}$ .template !.encapsulation  $||\rangle$ n this. config.defaultEncapsulation) === ViewEncapsulation.Emulated;\n genFileNames.push(\_stylesModuleUrl(normalizedUrl, needsShim, fileSuffix));\n if (this.\_options.allowEmptyCodegenFiles)  $\{\n\$ genFileNames.push(\_stylesModuleUrl(normalizedUrl, !needsShim, fileSuffix));\n }\n });\n });\n return genFileNames;\n }\n\n emitBasicStub(genFileName: string, originalFileName?: string): GeneratedFile {\n const outputCtx = this. createOutputContext(genFileName);\n if (genFileName.endsWith('.ngfactory.ts')) {\n (!originalFileName)  $\{\n\$  throw new Error $(\n\alpha)$   $\Delta$  Assertion error: require the original file for .ngfactory.ts stubs. File:  ${\n_ \genFileName}{\n_ \}:\n_ \genFileName}{\n_ \enskip \nonumber \dots \enskip \nonumber \array$ this. createNgFactoryStub(outputCtx, originalFile, StubEmitFlags, Basic);\n } else if  $(\text{genFileName}.endsWith('.ngsummary.ts')) {\n if (this. options.enableSummariesForJit) {\n if$ (!originalFileName)  $\{\n\$  throw new Error $\(\n\)$   $\Delta$ ssertion error: require the original file for .ngsummary.ts stubs. File:  $\{\n\$  genFileName  $\|\cdot\|$   $\|$  const originalFile =

this. analyzeFile(originalFileName);\n \_\_createEmptyStub(outputCtx);\n originalFile.ngModules.forEach(ngModule  $\Rightarrow$  {\n  $\qquad$  // create exports that user code can reference\n createForJitStub(outputCtx, ngModule.type.reference);\n });\n }\n } else if (genFileName.endsWith('.ngstyle.ts'))  $\{\n\$  \_createEmptyStub(outputCtx);\n  $\|\n\|$  // Note: for the stubs, we don't need a property srcFileUrl,\n  $\#$  as later on in emitAllImpls we will create the proper GeneratedFiles with the\n  $\#$ correct srcFileUrl. $\ln$  // This is good as e.g. for .ngstyle.ts files we can't derive $\ln$  // the url of components based on the genFileUrl.\n return this. codegenSourceModule('unknown', outputCtx);\n  $\ln \ln$ emitTypeCheckStub(genFileName: string, originalFileName: string): GeneratedFile|null  $\{\n\$ const originalFile = this.\_analyzeFile(originalFileName);\n const outputCtx = this.\_createOutputContext(genFileName);\n if (genFileName.endsWith('.ngfactory.ts')) {\n this.\_createNgFactoryStub(outputCtx, originalFile, StubEmitFlags.TypeCheck);\n }\n return outputCtx.statements.length > 0 ?\n this.\_codegenSourceModule(originalFile.fileName, outputCtx) :\n null;\n }\n\n loadFilesAsync(fileNames: string[], tsFiles: string[]): Promise<\n {analyzedModules: NgAnalyzedModules, analyzedInjectables:  $NgAnalyzedFileWithInjectables[] \geq {\n \infty}$  const files = fileNames.map(fileName => this.\_analyzeFile(fileName));\n const loadingPromises: Promise<NgAnalyzedModules> $\lceil$  =  $\lceil$ ;\n files.forEach(\n file => file.ngModules.forEach $\ln$  ngModule => $\ln$ loadingPromises.push(this.\_metadataResolver.loadNgModuleDirectiveAndPipeMetadata(\n  $n$ gModule.type.reference, false))); $\ln$  const analyzedInjectables = tsFiles.map(tsFile => this.\_analyzeFileForInjectables(tsFile));\n return Promise.all(loadingPromises).then(\_ => ({\n analyzedModules: mergeAndValidateNgFiles(files),\n analyzedInjectables:  $analyzedInjectables, \n$   $\lbrack \n 2 \rbrack \n 3 \rbrack \n 1 \rbrack \n 1$  loadFilesSync(fileNames: string[], tsFiles: string[]):\n {analyzedModules: NgAnalyzedModules, analyzedInjectables: NgAnalyzedFileWithInjectables[]}  ${\n\mu \quad \text{cost files = fileNames.map(fileName \implies this\_analyzFile(fileName));\n\}n \quad files.forEach(\n\quad file \implies$ file.ngModules.forEach $(\n\cdot n$  ngModule => this.\_metadataResolver.loadNgModuleDirectiveAndPipeMetadata(\n ngModule.type.reference, true)));\n const analyzedInjectables = tsFiles.map(tsFile => this. analyzeFileForInjectables(tsFile));\n return {\n analyzedModules: mergeAndValidateNgFiles(files),\n analyzedInjectables: analyzedInjectables,\n  $\ln \ln \ln$ private\_createNgFactoryStub(\n outputCtx: OutputContext, file: NgAnalyzedFile, emitFlags: StubEmitFlags)  ${\nvert \nvert n \rvert}$  let componentId = 0;\n file.ngModules.forEach((ngModuleMeta, ngModuleIndex) =>  ${\nvert \nvert n \rvert}$  // Note: the code below needs to executed for StubEmitFlags.Basic and StubEmitFlags.TypeCheck,\n // so we don't change the .ngfactory file too much when adding the type-check block. $\ln \ln /$  // create exports that user code can reference\n this.\_ngModuleCompiler.createStub(outputCtx, ngModuleMeta.type.reference);\n\n // add references to the symbols from the metadata. $\ln$  // These can be used by the type check block for components. $\ln$ // and they also cause TypeScript to include these files into the program too, $\ln$  // which will make them part of the analyzedFiles. $\ln$  const externalReferences: StaticSymbol[] =  $\ln$  // Add references that are available from all the modules and imports. $\ln$  ...ngModuleMeta.transitiveModule.directives.map(d => d.reference), $\ln$ ...ngModuleMeta.transitiveModule.pipes.map(d => d.reference),\n ...ngModuleMeta.importedModules.map(m  $\Rightarrow$  m.type.reference),\n ...ngModuleMeta.exportedModules.map(m => m.type.reference),\n\n // Add references that might be inserted by the template compiler.\n ...this.\_externalIdentifierReferences([Identifiers.TemplateRef, Identifiers.ElementRef]),\n ];\n\n const externalReferenceVars = new Map<any, string>();\n externalReferences.forEach((ref, typeIndex) => {\n externalReferenceVars.set(ref, `\_decl\{ngModuleIndex}\peg|\typeIndex}\peg|\typeIndex}\peg|\;\n });\n externalReferenceVars.forEach((varName, reference) =>  $\{\n\}$  outputCtx.statements.push(\n o.variable(varName)\n .set(o.NULL\_EXPR.cast(o.DYNAMIC\_TYPE))\n .toDeclStmt(o.expressionType(outputCtx.importExpr(\n reference, /\* typeParams \*/ null, /\* useSummaries \*/ false))));\n });\n\n if (emitFlags & StubEmitFlags.TypeCheck) {\n // add the type-check block for all components of the NgModule\n ngModuleMeta.declaredDirectives.forEach((dirId) => {\n const compMeta = this. metadataResolver.getDirectiveMetadata(dirId.reference);\n if

(!compMeta.isComponent)  $\{\n \$  return;\n  $\}\n$  componentId++;\n this.\_createTypeCheckBlock(\n outputCtx, `\${compMeta.type.reference.name}\_Host\_\${componentId}`, ngModuleMeta,\n this.\_metadataResolver.getHostComponentMetadata(compMeta), [compMeta.type],\n externalReferenceVars);\n this.\_createTypeCheckBlock(\n outputCtx, `\${compMeta.type.reference.name}\_\${componentId}`, ngModuleMeta, compMeta,\n ngModuleMeta.transitiveModule.directives, externalReferenceVars);\n  $\|\cdot\|$ \n  $\|\cdot\|$ \n if (outputCtx.statements.length === 0)  $\{\n \$  createEmptyStub(outputCtx);\n  $\{\n \}$ \n private \_externalIdentifierReferences(references: o.ExternalReference[]): StaticSymbol[] {\n const result: StaticSymbol[]  $= \frac{|\cdot\rangle}{n}$  for (let reference of references)  $\{\n\}$  const token = createTokenForExternalReference(this.reflector, reference);\n if (token.identifier)  $\n \text{ }$  result.push(token.identifier.reference);\n  $\n \text{ }$  return result;\n }\n\n private \_createTypeCheckBlock(\n ctx: OutputContext, componentId: string, moduleMeta: CompileNgModuleMetadata,\n compMeta: CompileDirectiveMetadata, directives: CompileIdentifierMetadata[],\n externalReferenceVars: Map<any, string>) {\n const {template: parsedTemplate, pipes: usedPipes  $\rangle =\n \text{ this. parseTemplate}(complate, modules).$ ctx.statements.push(...this.\_typeCheckCompiler.compileComponent(\n componentId, compMeta, parsedTemplate, usedPipes, externalReferenceVars, ctx));\n }\n\n emitMessageBundle(analyzeResult: NgAnalyzedModules, locale: string|null): MessageBundle {\n const errors: ParseError[] = [];\n const htmlParser  $=$  new HtmlParser();\n\n // TODO(vicb): implicit tags & attributes\n const messageBundle = new MessageBundle(htmlParser,  $[\,]$ ,  $[\,]$ , locale); $\ln \$  analyzeResult.files.forEach(file =>  $\ln$  const compMetas: CompileDirectiveMetadata $[]= [\cdot,\n \text{file.directives.forEach(directiveType => {\n \text{const dirMeta} =$ this. metadataResolver.getDirectiveMetadata(directiveType);\n if (dirMeta && dirMeta.isComponent) {\n compMetas.push(dirMeta);\n  $\{\n\}$ \n  $\|\$ );\n compMetas.forEach(compMeta => {\n const html = compMeta.template !:template !:\n // Template URL points to either an HTML or TS file depending on whether $\ln$  // the file is used with `templateUrl:` or `template:`, respectively. $\ln$  const templateUrl = compMeta.template !.templateUrl!;\n const interpolationConfig =\n InterpolationConfig.fromArray(compMeta.template !.interpolation);\n errors.push(...messageBundle.updateFromTemplate(html, templateUrl, interpolationConfig)!);\n  $\{$ );\n  $\}$ );\n if (errors.length)  ${\n throw new Error(errors.map(e => e.toString))).$ join('\\n'));\n  ${\n thn return}$ messageBundle;\n }\n\n emitAllPartialModules2(files: NgAnalyzedFileWithInjectables[]): PartialModule[] {\n // Using reduce like this is a select many pattern (where map is a select pattern) $\ln$  return files.reduce<PartialModule $[\geq (r, file) \Rightarrow {\n \cdot n}$ .push(...this.\_emitPartialModule2(file.fileName, file.injectables));\n return r;\n }, []);\n }\n\n private \_emitPartialModule2(fileName: string, injectables: CompileInjectableMetadata[]):\n PartialModule[] {\n const context = this.\_createOutputContext(fileName);\n\n injectables.forEach(injectable => this.\_injectableCompiler.compile(injectable, context)); $\ln \ln$  if (context.statements && context.statements.length > 0)  $\{\n\}$  return [{fileName, statements:  $[\dots$ context.constantPool.statements, ...context.statements] $]\};\n\quad \text{I}:\n\quad \{\|\cdot\| \$ emitAllImpls(analyzeResult: NgAnalyzedModules): GeneratedFile[] {\n const {ngModuleByPipeOrDirective, files} = analyzeResult;\n const sourceModules = files.map(\n file => this.\_compileImplFile(\n file.fileName, ngModuleByPipeOrDirective, file.directives, file.pipes, file.ngModules,\n file.injectables));\n return flatten(sourceModules);\n  $\ln\$ n private compileImplFile(\n srcFileUrl: string, ngModuleByPipeOrDirective: Map<StaticSymbol, CompileNgModuleMetadata>,\n directives: StaticSymbol[], pipes: StaticSymbol[], ngModules: CompileNgModuleMetadata[],\n injectables: CompileInjectableMetadata[]): GeneratedFile[]  $\ln$  const fileSuffix = normalizeGenFileSuffix(splitTypescriptSuffix(srcFileUrl, true)[1]);\n const generatedFiles: GeneratedFile[] =  $[]$ ;\n\n const outputCtx = this.\_createOutputContext(ngfactoryFilePath(srcFileUrl, true));\n\n generatedFiles.push(\n ...this. createSummary(srcFileUrl, directives, pipes, ngModules, injectables, outputCtx)); $\ln \frac{1}{\omega}$  // compile all ng modules\n ngModules.forEach((ngModuleMeta) => this. compileModule(outputCtx, ngModuleMeta));\n\n // compile components\n directives.forEach((dirType)  $\Rightarrow$  {\n const compMeta =

this.\_metadataResolver.getDirectiveMetadata(<any>dirType);\n if (!compMeta.isComponent) {\n return;\n  $\ln$  const ngModule = ngModuleByPipeOrDirective.get(dirType);\n if (!ngModule) {\n throw new Error(`Internal Error: cannot determine the module for component \${\n identifierName(compMeta.type)}!`);\n }\n\n // compile styles\n const componentStylesheet = this.\_styleCompiler.compileComponent(outputCtx, compMeta);\n // Note: compMeta is a component and therefore template is non null.\n compMeta.template !.externalStylesheets.forEach((stylesheetMeta) => {\n // Note: fill non shim and shim style files as they might\n // be shared by component with and without ViewEncapsulation. $\nu$  const shim = this.\_styleCompiler.needsStyleShim(compMeta); $\nu$ generatedFiles.push(\n this.\_codegenStyles(srcFileUrl, compMeta, stylesheetMeta, shim, fileSuffix));\n if (this. options.allowEmptyCodegenFiles)  ${\n}$  generatedFiles.push ${\n}$  this. codegenStyles(srcFileUrl, compMeta, stylesheetMeta, !shim, fileSuffix));\n  $\ln$  /);\n\n // compile components\n const compViewVars = this.\_compileComponent(\n outputCtx, compMeta, ngModule, ngModule.transitiveModule.directives, componentStylesheet,\n fileSuffix);\n this.\_compileComponentFactory(outputCtx, compMeta, ngModule, fileSuffix);\n });\n if (outputCtx.statements.length  $> 0 \parallel$  this.\_options.allowEmptyCodegenFiles)  $\{\n\}$  const srcModule = this. codegenSourceModule(srcFileUrl, outputCtx);\n generatedFiles.unshift(srcModule);\n }\n return generatedFiles;\n }\n\n private \_createSummary(\n srcFileName: string, directives: StaticSymbol[], pipes: StaticSymbol[],\n ngModules: CompileNgModuleMetadata[], injectables: CompileInjectableMetadata[],\n ngFactoryCtx: OutputContext): GeneratedFile[]  $\{\n\$  const symbolSummaries = this.\_symbolResolver.getSymbolsOf(srcFileName)\n .map(symbol => this. symbolResolver.resolveSymbol(symbol));\n const typeData: {\n summary: CompileTypeSummary,\n metadata: CompileNgModuleMetadata|CompileDirectiveMetadata|CompilePipeMetadata|\n CompileTypeMetadata\n  $\lceil \cdot \rceil = \lceil \cdot \rceil$  ...ngModules.map(\n meta => ({\n summary: this. metadataResolver.getNgModuleSummary(meta.type.reference)!,\n metadata: this.\_metadataResolver.getNgModuleMetadata(meta.type.reference)!\n })),\n ...directives.map(ref =>  $({\n \{ \n \}}$  summary: this. metadataResolver.getDirectiveSummary(ref)!, $\infty$  metadata: this. metadataResolver.getDirectiveMetadata(ref)!\n  $\vert$ )),\n ...pipes.map(ref => ({\n summary: this.\_metadataResolver.getPipeSummary(ref)!,\n metadata: this. metadataResolver.getPipeMetadata(ref)!\n  $\lambda$ )),\n ...injectables.map(\n ref => ({\n summary: this. metadataResolver.getInjectableSummary(ref.symbol)!,\n metadata: this.\_metadataResolver.getInjectableSummary(ref.symbol)!.type\n  $\}$ ))\n ];\n const forJitOutputCtx = this. options.enableSummariesForJit ?\n this. createOutputContext(summaryForJitFileName(srcFileName, true)) :\n null;\n const {json, exportAs} = serializeSummaries(\n srcFileName, forJitOutputCtx, this. summaryResolver, this. symbolResolver, symbolSummaries,\n typeData, this.\_options.createExternalSymbolFactoryReexports);\n exportAs.forEach((entry) => {\n ngFactoryCtx.statements.push(\n o.variable(entry.exportAs).set(ngFactoryCtx.importExpr(entry.symbol)).toDeclStmt(null, [\n o.StmtModifier.Exported\n  $\vert$ );\n });\n const summaryJson = new GeneratedFile(srcFileName, summaryFileName(srcFileName), json);\n const result = [summaryJson];\n if (forJitOutputCtx) {\n result.push(this. codegenSourceModule(srcFileName, forJitOutputCtx));\n }\n return result;\n }\n\n private compileModule(outputCtx: OutputContext, ngModule: CompileNgModuleMetadata): void {\n const providers: CompileProviderMetadata $[] = []$ ;\n\n if (this.\_options.locale) {\n const normalizedLocale = this. options.locale.replace(/ /g, '-');\n providers.push({\n token: createTokenForExternalReference(this.reflector, Identifiers.LOCALE\_ID),\n useValue: normalizedLocale,\n  $\ln \ \ln \$  if (this. options.i18nFormat)  $\ln$  providers.push( $\ln$  token: createTokenForExternalReference(this.reflector, Identifiers.TRANSLATIONS\_FORMAT),\n useValue: this. options.i18nFormat\n  $\|\cdot\|$ \n\n this. ngModuleCompiler.compile(outputCtx, ngModule, providers);\n }\n\n private \_compileComponentFactory(\n outputCtx: OutputContext, compMeta:

CompileDirectiveMetadata,\n ngModule: CompileNgModuleMetadata, fileSuffix: string): void {\n const hostMeta = this.\_metadataResolver.getHostComponentMetadata(compMeta);\n const hostViewFactoryVar =\n this.\_compileComponent(outputCtx, hostMeta, ngModule, [compMeta.type], null, fileSuffix)\n .viewClassVar;\n const compFactoryVar = componentFactoryName(compMeta.type.reference);\n const inputsExprs: o.LiteralMapEntry $[]= [];\n\alpha$  for (let propName in compMeta.inputs)  $\{\n\alpha$  const templateName = compMeta.inputs[propName];\n // Don't quote so that the key gets minified...\n inputsExprs.push(new o.LiteralMapEntry(propName, o.literal(templateName), false)); $\ln$  } \n const outputsExprs: o.LiteralMapEntry[] = [];\n for (let propName in compMeta.outputs)  ${\n \omega}$  const templateName = compMeta.outputs[propName];\n // Don't quote so that the key gets minified...\n outputsExprs.push(new o.LiteralMapEntry(propName, o.literal(templateName), false));\n }\n\n outputCtx.statements.push(\n o.variable(compFactoryVar)\n .set(o.importExpr(Identifiers.createComponentFactory).callFn([\n o.literal(compMeta.selector), outputCtx.importExpr(compMeta.type.reference),\n o.variable(hostViewFactoryVar), new o.LiteralMapExpr(inputsExprs),\n new o.LiteralMapExpr(outputsExprs),\n o.literalArr(\n compMeta.template !.ngContentSelectors.map(selector => o.literal(selector)))\n ]))\n .toDeclStmt(\n o.importType(\n Identifiers.ComponentFactory,\n

[o.expressionType(outputCtx.importExpr(compMeta.type.reference))!],\n [o.TypeModifier.Const]),\n

 [o.StmtModifier.Final, o.StmtModifier.Exported]));\n }\n\n private \_compileComponent(\n outputCtx: OutputContext, compMeta: CompileDirectiveMetadata,\n ngModule: CompileNgModuleMetadata, directiveIdentifiers: CompileIdentifierMetadata[],\n componentStyles: CompiledStylesheet|null, fileSuffix: string): ViewCompileResult  $\{\n \alpha$  const  $\{\n \alpha$  const  $\{\n \alpha\}$  =\n this. parseTemplate(compMeta, ngModule, directiveIdentifiers);\n const stylesExpr = componentStyles ? o.variable(componentStyles.stylesVar) : o.literalArr([]); $\ln$  const viewResult = this.\_viewCompiler.compileComponent(\n outputCtx, compMeta, parsedTemplate, stylesExpr, usedPipes);\n if (componentStyles)  ${\n \mu$  resolveStyleStatements(\n this. symbolResolver, componentStyles, this.\_styleCompiler.needsStyleShim(compMeta),\n fileSuffix);\n }\n return viewResult;\n }\n\n private \_parseTemplate(\n compMeta: CompileDirectiveMetadata, ngModule: CompileNgModuleMetadata,\n directiveIdentifiers: CompileIdentifierMetadata[]):\n {template: TemplateAst[], pipes: CompilePipeSummary[]} {\n if (this.\_templateAstCache.has(compMeta.type.reference)) {\n return this.\_templateAstCache.get(compMeta.type.reference)!;\n }\n const preserveWhitespaces = compMeta!.template !.preserveWhitespaces;\n const directives  $=$ \n directiveIdentifiers.map(dir  $=$ > this.\_metadataResolver.getDirectiveSummary(dir.reference));\n const pipes = ngModule.transitiveModule.pipes.map( $\ln$  pipe => this. metadataResolver.getPipeSummary(pipe.reference)); $\ln$ const result = this.\_templateParser.parse(\n compMeta, compMeta.template !.htmlAst!, directives, pipes, ngModule.schemas,\n templateSourceUrl(ngModule.type, compMeta, compMeta.template !), preserveWhitespaces);\n this.\_templateAstCache.set(compMeta.type.reference, result);\n return result;\n }\n\n private \_createOutputContext(genFilePath: string): OutputContext {\n const importExpr =\n (symbol: StaticSymbol, typeParams: o.Type[]|null = null, useSummaries: boolean = true) => {\n \ if (!(symbol instance of StaticSymbol))  $\{\n\$  throw new Error(`Internal error: unknown identifier  $\{JSON\text{.stringify}(symbol)}\$ `);\n  $\ln$  const arity = this.\_symbolResolver.getTypeArity(symbol) || 0;\n const {filePath, name, members} =\n this. symbolResolver.getImportAs(symbol, useSummaries)  $||$  symbol;\n const importModule = this. fileNameToModuleName(filePath, genFilePath); $\ln \frac{\pi}{1}$  // It should be good enough to compare filePath to genFilePath and if they are equal\n // there is a self reference. However, ngfactory files generate to .ts but

their $\ln$  // symbols have .d.ts so a simple compare is insufficient. They should be canonical $\ln$  // and is tracked by #17705.\n const selfReference = this.\_fileNameToModuleName(genFilePath, genFilePath);\n const moduleName = importModule === selfReference ? null : importModule;\n\n  $//$  If we are in a type expression that refers to a generic type then supply $\ln$  // the required type parameters. If there were not enough type parameters $\ln$  // supplied, supply any as the type. Outside a type expression the reference $\ln$  // should not supply type parameters and be treated as a simple value reference $\ln$  // to the constructor function itself. $\ln$ 

const supplied TypeParams = typeParams  $|| \cdot ||$ ;\n const missing TypeParamsCount = arity suppliedTypeParams.length;\n const allTypeParams =\n suppliedTypeParams.concat(newArray(missingTypeParamsCount, o.DYNAMIC\_TYPE));\n return members.reduce(\n (expr, memberName) => expr.prop(memberName),\n <o.Expression>o.importExpr(\n new o.ExternalReference(moduleName, name, null), allTypeParams));\n

 $\{\sinh n \cdot \sin\theta\}$ ;\n\n return {statements: [], genFilePath, importExpr, constantPool: new ConstantPool()};\n  $\{\ln \pi\}$ fileNameToModuleName(importedFilePath: string, containingFilePath: string): string {\n return this.\_summaryResolver.getKnownModuleName(importedFilePath) ||\n

this.\_symbolResolver.getKnownModuleName(importedFilePath) ||\n

this. host.fileNameToModuleName(importedFilePath, containingFilePath);\n }\n\n private codegenStyles(\n srcFileUrl: string, compMeta: CompileDirectiveMetadata,\n stylesheetMetadata: CompileStylesheetMetadata, isShimmed: boolean,\n fileSuffix: string): GeneratedFile  $\{\n\}$  const outputCtx = this.\_createOutputContext(\n stylesModuleUrl(stylesheetMetadata.moduleUrl!, isShimmed, fileSuffix));\n const compiledStylesheet =\n this.\_styleCompiler.compileStyles(outputCtx, compMeta, stylesheetMetadata, isShimmed);\n \_resolveStyleStatements(this.\_symbolResolver, compiledStylesheet, isShimmed, fileSuffix);\n return this. codegenSourceModule(srcFileUrl, outputCtx);\n  $\ln n$  private codegenSourceModule(srcFileUrl: string, ctx: OutputContext): GeneratedFile {\n return new GeneratedFile(srcFileUrl, ctx.genFilePath, ctx.statements);\n }\n\n listLazyRoutes(entryRoute?: string, analyzedModules?: NgAnalyzedModules): LazyRoute[] {\n const self = this;\n if (entryRoute) {\n const symbol = parseLazyRoute(entryRoute, this.reflector).referencedModule;\n return visitLazyRoute(symbol);\n } else if (analyzedModules) {\n const allLazyRoutes: LazyRoute[] = [];\n for (const ngModule of analyzedModules.ngModules)  $\ln$  const lazyRoutes = listLazyRoutes(ngModule, this.reflector);\n for (const lazyRoute of lazyRoutes) {\n allLazyRoutes.push(lazyRoute);\n }\n }\n

return allLazyRoutes; $\n \cdot \text{else } \in \text{Error}$  (Either route or analyzedModules has to be specified!);  $\ln$  function visitLazyRoute(\n symbol: StaticSymbol, seenRoutes = new Set<StaticSymbol>(),\n allLazyRoutes: LazyRoute $[\ ] = [\ ]$ : LazyRoute $[\ ] \ {\in \ }$ // Support pointing to default exports, but stop recursing there, $\ln$  // as the StaticReflector does not yet support default exports. $\ln$  if (seenRoutes.has(symbol) ||  $!\text{subol.name} \$ n return allLazyRoutes;\n }\n seenRoutes.add(symbol);\n const lazyRoutes =\n listLazyRoutes(self.\_metadataResolver.getNgModuleMetadata(symbol, true)!, self.reflector);\n for (const lazyRoute of lazyRoutes)  ${\n \mu$  allLazyRoutes.push(lazyRoute);\n

visitLazyRoute(lazyRoute.referencedModule, seenRoutes, allLazyRoutes);\n }\n return allLazyRoutes;\n }\n }\n}\n\nfunction \_createEmptyStub(outputCtx: OutputContext) {\n // Note: We need to produce at least one import statement so that $\ln / \sqrt{T}$ ypeScript knows that the file is an es6 module. Otherwise our generated $\ln / \sqrt{T}$  exports / imports won't be emitted properly by TypeScript.\n

outputCtx.statements.push(o.importExpr(Identifiers.ComponentFactory).toStmt());\n}\n\n\nfunction \_resolveStyleStatements(\n symbolResolver: StaticSymbolResolver, compileResult: CompiledStylesheet, needsShim: boolean,\n fileSuffix: string): void  $\{\n$  compileResult.dependencies.forEach((dep) =>  $\{\n$ dep.setValue(symbolResolver.getStaticSymbol(\n stylesModuleUrl(dep.moduleUrl, needsShim, fileSuffix), dep.name));\n });\n \\n\nfunction \_stylesModuleUrl(stylesheetUrl: string, shim: boolean, suffix: string): string {\n return `\${stylesheetUrl}\${shim ? '.shim' : ''}.ngstyle\${suffix}`;\n}\n\nexport interface NgAnalyzedModules {\n ngModules: CompileNgModuleMetadata[];\n ngModuleByPipeOrDirective: Map<StaticSymbol, CompileNgModuleMetadata>;\n files: NgAnalyzedFile[];\n symbolsMissingModule?: StaticSymbol[];\n}\n\nexport interface NgAnalyzedFileWithInjectables  $\{\n\$ fileName: string;\n injectables: CompileInjectableMetadata[];\n shallowModules: CompileShallowModuleMetadata[];\n}\n\nexport interface NgAnalyzedFile {\n fileName: string;\n directives: StaticSymbol[];\n abstractDirectives: StaticSymbol[];\n pipes: StaticSymbol[];\n ngModules: CompileNgModuleMetadata[];\n injectables: CompileInjectableMetadata[];\n exportsNonSourceFiles: boolean;\n}\n\nexport interface NgAnalyzeModulesHost {\n isSourceFile(filePath: string): boolean;\n}\n\nexport function analyzeNgModules(\n fileNames: string[], host: NgAnalyzeModulesHost, staticSymbolResolver: StaticSymbolResolver,\n metadataResolver: CompileMetadataResolver):

 $NgAnalyzedModules \n\neq 0$  const files = \_analyzeFilesIncludingNonProgramFiles(\n fileNames, host, staticSymbolResolver, metadataResolver);\n return mergeAnalyzedFiles(files);\n}\n\nexport function analyzeAndValidateNgModules(\n fileNames: string[], host: NgAnalyzeModulesHost, staticSymbolResolver: StaticSymbolResolver,\n metadataResolver: CompileMetadataResolver): NgAnalyzedModules {\n return validateAnalyzedModules(\n analyzeNgModules(fileNames, host, staticSymbolResolver, metadataResolver));\n}\n\nfunction validateAnalyzedModules(analyzedModules: NgAnalyzedModules): NgAnalyzedModules {\n if (analyzedModules.symbolsMissingModule &&

analyzedModules.symbolsMissingModule.length)  ${\n \mu$  const messages =

analyzedModules.symbolsMissingModule.map( $\langle n \rangle$  s =>  $\langle$  Cannot determine the module for class \${s.name} in  $\frac{s}{s}$ :filePath}! Add  $\{\n\$  $\ln$  return analyzedModules;\n\\n\n// Analyzes all of the program files,\n// including files that are not part of the program\n// but are referenced by an NgModule.\nfunction \_analyzeFilesIncludingNonProgramFiles(\n fileNames: string[], host: NgAnalyzeModulesHost, staticSymbolResolver: StaticSymbolResolver,\n metadataResolver: CompileMetadataResolver): NgAnalyzedFile[] {\n const seenFiles = new Set<string>();\n const files:  $NgAnalyzedFile[]= [];\nh$  const visitFile = (fileName: string) => {\n if (seenFiles.has(fileName) || !host.isSourceFile(fileName))  $\n \$ eenFiles.add(fileName);\n const analyzedFile = analyzeFile(host, staticSymbolResolver, metadataResolver, fileName);\n files.push(analyzedFile);\n analyzedFile.ngModules.forEach(ngModule  $\Rightarrow$  {\n ngModule.transitiveModule.modules.forEach(modMeta => visitFile(modMeta.reference.filePath));\n });\n };\n fileNames.forEach((fileName) => visitFile(fileName));\n return files;\n}\n\nexport function analyzeFile(\n host: NgAnalyzeModulesHost, staticSymbolResolver: StaticSymbolResolver,\n metadataResolver: CompileMetadataResolver, fileName: string): NgAnalyzedFile {\n const abstractDirectives: StaticSymbol[] = [];\n const directives: StaticSymbol[] = [];\n const pipes: StaticSymbol[] = [];\n const injectables: CompileInjectableMetadata[] = [];\n const ngModules: CompileNgModuleMetadata[] = [];\n const hasDecorators = staticSymbolResolver.hasDecorators(fileName);\n let exportsNonSourceFiles = false;\n const isDeclarationFile = fileName.endsWith('.d.ts');\n // Don't analyze .d.ts files that have no decorators as a shortcut $\ln$  // to speed up the analysis. This prevents us from $\ln$  // resolving the references in these files. $\ln$  // Note: exportsNonSourceFiles is only needed when compiling with summaries,\n // which is not the case when .d.ts files are treated as input files. $\ln$  if (!isDeclarationFile || hasDecorators)  $\ln$ 

staticSymbolResolver.getSymbolsOf(fileName).forEach((symbol)  $\Rightarrow$  {\n const resolvedSymbol =

staticSymbolResolver.resolveSymbol(symbol);\n const symbolMeta = resolvedSymbol.metadata;\n if (!symbolMeta || symbolMeta.\_\_symbolic === 'error')  $\{\n\}$  return;\n  $\}$ \n let isNgSymbol = false;\n if  $(symbolMeta. \quad symbolic == 'class') {\n if (metadataResolver.isDirective(symbol)) {\n isNgSymbol} =$ true; $\ln$  // This directive either has a selector or doesn't. Selector-less directives get tracked $\ln$  // in abstractDirectives, not directives. The compiler doesn't deal with selector-less\n // directives at all, really, other than to persist their metadata. This is done so that $\ln$  // apps will have an easier time migrating to Ivy, which requires the selector-less $\ln$  // annotations to be applied. $\ln$  if (!metadataResolver.isAbstractDirective(symbol))  $\{\n\$  // The directive is an ordinary directive.\n

directives.push(symbol);\n } else {\n  $\prime$  // The directive has no selector and is an \"abstract\" directive, so track it\n // accordingly.\n abstractDirectives.push(symbol);\n }\n } else if  $(\text{metad} \cdot \text{metad} \cdot \text{met$  $(metadataResolver.isNgModule(symbol))$  { $\n\alpha$  const ngModule =

metadataResolver.getNgModuleMetadata(symbol, false);\n if (ngModule) {\n isNgSymbol = true;\n ngModules.push(ngModule);\n } \\n } else if (metadataResolver.isInjectable(symbol)) {\n  $isNgSymbol = true; \n\langle n \rangle$  const injectable = metadataResolver.getInjectableMetadata(symbol, null, false);\n if (injectable)  ${\n \mu \in \mathbb{R} \setminus \mathbb{R} \setminus$ exportsNonSourceFiles =\n exportsNonSourceFiles || isValueExportingNonSourceFile(host, symbolMeta);\n  $\ln$  });\n }\n return {\n fileName,\n directives,\n abstractDirectives,\n pipes,\n ngModules,\n injectables,\n exportsNonSourceFiles,\n };\n\\n\nexport function analyzeFileForInjectables(\n host:

NgAnalyzeModulesHost, staticSymbolResolver: StaticSymbolResolver,\n metadataResolver: CompileMetadataResolver, fileName: string): NgAnalyzedFileWithInjectables {\n const injectables: CompileInjectableMetadata[] = [];\n const shallowModules: CompileShallowModuleMetadata[] = [];\n if (staticSymbolResolver.hasDecorators(fileName)) {\n staticSymbolResolver.getSymbolsOf(fileName).forEach((symbol) =>  $\ln$  const resolvedSymbol = staticSymbolResolver.resolveSymbol(symbol);\n const symbolMeta = resolvedSymbol.metadata;\n if  $(\text{lsymbolMeta} \mid \text{symbolMeta})$  and  $(\text{lsymbolMeta} \mid \text{symbol Media})$  and  $(\text{lsymbolMeta} \mid \text{symbol Media})$ 'class')  ${\n \mu \}$  if (metadataResolver.isInjectable(symbol))  ${\n \mu \}$  const injectable = metadataResolver.getInjectableMetadata(symbol, null, false);\n if (injectable) {\n injectables.push(injectable);\n }\n } else if (metadataResolver.isNgModule(symbol)) {\n const module = metadataResolver.getShallowModuleMetadata(symbol);\n if (module)  ${\n$ shallowModules.push(module);\n }\n }\n }\n });\n }\n return {fileName, injectables, shallowModules};\n}\n\nfunction isValueExportingNonSourceFile(host: NgAnalyzeModulesHost, metadata: any): boolean {\n let exportsNonSourceFiles = false;\n\n class Visitor implements ValueVisitor {\n visitArray(arr: any[], context: any): any  $\n\alpha = \frac{\alpha v}{v}$  arr.forEach(v => visitValue(v, this, context));\n  $\n\alpha = \frac{\alpha v}{v}$ string]: any }, context: any): any  $\{\n\cap Object.keys(map).forEach((key) => visitValue(map[key], this, context));\n\}$ }\n visitPrimitive(value: any, context: any): any {}\n visitOther(value: any, context: any): any {\n if (value instanceof StaticSymbol  $\&&$  !host.isSourceFile(value.filePath))  $\n \in$  exportsNonSourceFiles = true;\n  $\|\cdot\|$ }\n }\n\n visitValue(metadata, new Visitor(), null);\n return exportsNonSourceFiles;\n}\n\nexport function mergeAnalyzedFiles(analyzedFiles: NgAnalyzedFile[]): NgAnalyzedModules {\n const allNgModules:  $CompileNgModuleMetadata[] = []$ ;\n const ngModuleByPipeOrDirective = new Map<StaticSymbol, CompileNgModuleMetadata>();\n const allPipesAndDirectives = new Set<StaticSymbol>();\n\n analyzedFiles.forEach(af => {\n af.ngModules.forEach(ngModule => {\n allNgModules.push(ngModule);\n ngModule.declaredDirectives.forEach(\n d => ngModuleByPipeOrDirective.set(d.reference, ngModule));\n ngModule.declaredPipes.forEach(p => ngModuleByPipeOrDirective.set(p.reference, ngModule));\n });\n af.directives.forEach(d => allPipesAndDirectives.add(d));\n af.pipes.forEach(p => allPipesAndDirectives.add(p));\n });\n\n const symbolsMissingModule: StaticSymbol[] = [];\n allPipesAndDirectives.forEach(ref => {\n if (!ngModuleByPipeOrDirective.has(ref)) {\n symbolsMissingModule.push(ref);\n  $\ln$  });\n return  $\ln$  ngModules: allNgModules,\n ngModuleByPipeOrDirective,\n symbolsMissingModule,\n files: analyzedFiles\n };\n}\n\nfunction mergeAndValidateNgFiles(files: NgAnalyzedFile[]): NgAnalyzedModules {\n return validateAnalyzedModules(mergeAnalyzedFiles(files));\n}\n","/\*\*\n \* @license\n \* Copyright Google LLC All Rights Reserved.\n \*\n \* Use of this source code is governed by an MIT-style license that can be\n \* found in the LICENSE file at https://angular.io/license\n \*/\n\nimport {syntaxError} from '../parse\_util';\n\nexport interface Position {\n fileName: string;\n line: number;\n column: number;\n}\n\nexport interface FormattedMessageChain {\n message: string;\n position?: Position;\n next?: FormattedMessageChain[];\n}\n\nexport type FormattedError  $=$  Error & {\n chain: FormattedMessageChain;\n position?: Position;\n};\n\nconst FORMATTED\_MESSAGE = 'ngFormattedMessage';\n\nfunction indentStr(level: number): string {\n if (level  $\leq$  0) return ";\n if (level  $\leq$  6) return  $['', '', '', '', '']$ [level];\n const half = indentStr(Math.floor(level / 2));\n return half + half + (level % 2 === 1 ? '': '');\n}\n\nfunction formatChain(chain: FormattedMessageChain|undefined, indent: number = 0): string  ${\n }$  if (!chain) return ";\n const position = chain.position ?\n  $\$  {chain.position.fileName}(\${chain.position.line + 1},  $${chain.position. column + 1}$ ': 'n const prefix = position & & indent === 0 ?  $$fposition$ : ': '';\n const postfix = position && indent !== 0 ? ` at  $\gamma$  | position | ` : ";\n let message =  $\frac{\frac{1}{\n\epsilon} \cdot \frac{1}{\n\epsilon} - \frac{1}{\n\epsilon} \cdot \frac{1}{\n\epsilon}}{\ln \frac{1}{\alpha} - \frac{1}{\alpha}}$  for (const kid of chain.next)  ${\n\mu \epsilon}$  $\ln'$  + formatChain(kid, indent + 2);\n }\n }\n return `\${indentStr(indent)}\${message}`;\n}\n\nexport function formattedError(chain: FormattedMessageChain): FormattedError {\n const message = formatChain(chain) + '.';\n const error = syntaxError(message) as FormattedError;\n (error as any)[FORMATTED\_MESSAGE] = true;\n

error.chain = chain;\n error.position = chain.position;\n return error;\n}\n\nexport function isFormattedError(error:

Error): error is FormattedError  $\{\n\$ n return !!(error as any)[FORMATTED\_MESSAGE]; $\n\$ \n\","/\*\*\n \* @license\n \* Copyright Google LLC All Rights Reserved. $\ln \pi$  Use of this source code is governed by an MIT-style license that can be\n \* found in the LICENSE file at https://angular.io/license\n \*/\n\nimport {CompileSummaryKind} from '../compile\_metadata';\nimport {CompileReflector} from '../compile\_reflector';\nimport {createAttribute, createComponent, createContentChild, createContentChildren, createDirective, createHost, createHostBinding, createHostListener, createInject, createInjectable, createInput, createNgModule, createOptional, createOutput, createPipe, createSelf, createSkipSelf, createViewChild, createViewChildren, MetadataFactory} from '../core';\nimport \* as o from '../output/output\_ast';\nimport {syntaxError} from '../parse\_util';\nimport {SummaryResolver} from '../summary\_resolver';\n\nimport {formattedError, FormattedMessageChain} from './formatted\_error';\nimport {StaticSymbol} from './static\_symbol';\nimport {StaticSymbolResolver} from './static\_symbol\_resolver';\n\nconst ANGULAR\_CORE = '@angular/core';\nconst ANGULAR\_ROUTER = '@angular/router';\n\nconst HIDDEN\_KEY = /^\\\$.\*\\\$\$/;\n\nconst IGNORE = {\n \_\_symbolic:  $'\$ ignore'\n};\n\nconst USE\_VALUE = 'useValue';\nconst PROVIDE = 'provide';\nconst REFERENCE\_SET = new Set([USE\_VALUE, 'useFactory', 'data', 'id', 'loadChildren']);\nconst TYPEGUARD\_POSTFIX = 'TypeGuard';\nconst USE\_IF = 'UseIf';\n\nfunction shouldIgnore(value: any): boolean {\n return value && value. symbolic == 'ignore';\n\n\n/\*\*\n \* A static reflector implements enough of the Reflector API that is necessary to compile\n \* templates statically.\n \*/\nexport class StaticReflector implements CompileReflector {\n private annotationCache = new Map<StaticSymbol, any[]>();\n private shallowAnnotationCache = new Map<StaticSymbol, any[]>();\n private propertyCache = new Map<StaticSymbol, {[key: string]: any[]}>();\n private parameterCache = new Map<StaticSymbol, any[]>();\n private methodCache = new Map<StaticSymbol,  $\{[key: string]: boolean\}>\right\$ :\\n private staticCache = new Map<StaticSymbol, string $[]>\right\}$ :\n private conversionMap  $=$  new Map<StaticSymbol, (context: StaticSymbol, args: any[])  $\Rightarrow$  any>();\n private resolvedExternalReferences = new Map<string, StaticSymbol>();\n // TODO(issue/24571): remove '!'.\n private injectionToken!: StaticSymbol;\n // TODO(issue/24571): remove '!'.\n private opaqueToken!: StaticSymbol;\n // TODO(issue/24571): remove '!'.\n ROUTES!: StaticSymbol;\n // TODO(issue/24571): remove '!'.\n private

ANALYZE\_FOR\_ENTRY\_COMPONENTS!: StaticSymbol;\n private

annotationForParentClassWithSummaryKind  $=\n \text{new Map}$  < CompileSummaryKind,

MetadataFactory<any>[]>();\n\n constructor(\n private summaryResolver: SummaryResolver<StaticSymbol>,\n private symbolResolver: StaticSymbolResolver,\n knownMetadataClasses: {name: string, filePath: string, ctor: any  $\{$ [] = [ $\}$ ,\n knownMetadataFunctions: {name: string, filePath: string, fn: any  $\{$ [ = [ $\}$ ,\n private errorRecorder?: (error: any, fileName?: string) => void) {\n this.initializeConversionMap();\n knownMetadataClasses.forEach(\n (kc) => this.\_registerDecoratorOrConstructor(\n this.getStaticSymbol(kc.filePath, kc.name), kc.ctor));\n knownMetadataFunctions.forEach(\n (kf) => this. registerFunction(this.getStaticSymbol(kf.filePath, kf.name), kf.fn));\n this.annotationForParentClassWithSummaryKind.set(\n CompileSummaryKind.Directive, [createDirective, createComponent]);\n this.annotationForParentClassWithSummaryKind.set(CompileSummaryKind.Pipe, [createPipe]);\n this.annotationForParentClassWithSummaryKind.set(CompileSummaryKind.NgModule, [createNgModule]);\n this.annotationForParentClassWithSummaryKind.set(\n CompileSummaryKind.Injectable,\n [createInjectable, createPipe, createDirective, createComponent, createNgModule]);\n  $\ln \Omega = \Omega$  componentModuleUrl(typeOrFunc: StaticSymbol): string  $\ln \Gamma$  const staticSymbol = this.findSymbolDeclaration(typeOrFunc);\n return this.symbolResolver.getResourcePath(staticSymbol);\n }\n\n  $/*\$ n \* Invalidate the specified `symbols` on program change.\n \* @param symbols\n \* $\wedge$ n invalidateSymbols(symbols: StaticSymbol[])  $\{\n\$  for (const symbol of symbols)  $\{\n\}$ this.annotationCache.delete(symbol);\n this.shallowAnnotationCache.delete(symbol);\n this.propertyCache.delete(symbol);\n this.parameterCache.delete(symbol);\n this.methodCache.delete(symbol);\n this.staticCache.delete(symbol);\n this.conversionMap.delete(symbol);\n }\n }\n\n resolveExternalReference(ref: o.ExternalReference, containingFile?: string): StaticSymbol {\n let key: string|undefined = undefined;\n if (!containingFile) {\n key = `\${ref.moduleName}:\${ref.name}`;\n const

declarationSymbol = this.resolvedExternalReferences.get(key);\n if (declarationSymbol) return  $\text{declarations }$ ymbol;\n }\n const refSymbol =\n this.symbolResolver.getSymbolByModule(ref.moduleName!, ref.name!, containingFile);\n const declarationSymbol = this.findSymbolDeclaration(refSymbol);\n if (!containingFile) {\n this.symbolResolver.recordModuleNameForFileName(refSymbol.filePath, ref.moduleName!);\n this.symbolResolver.recordImportAs(declarationSymbol, refSymbol);\n }\n if (key) {\n

this.resolvedExternalReferences.set(key, declarationSymbol);\n }\n return declarationSymbol;\n }\n\n findDeclaration(moduleUrl: string, name: string, containingFile?: string): StaticSymbol {\n return this.findSymbolDeclaration(\n this.symbolResolver.getSymbolByModule(moduleUrl, name, containingFile));\n }\n\n tryFindDeclaration(moduleUrl: string, name: string, containingFile?: string): StaticSymbol {\n return this.symbolResolver.ignoreErrorsFor(\n () => this.findDeclaration(moduleUrl, name, containingFile));\n  $\ln \ln$ findSymbolDeclaration(symbol: StaticSymbol): StaticSymbol  $\{\n\}$  const resolvedSymbol = this.symbolResolver.resolveSymbol(symbol);\n if (resolvedSymbol) {\n let resolvedMetadata = resolvedSymbol.metadata;\n if (resolvedMetadata && resolvedMetadata. symbolic === 'resolved') {\n resolvedMetadata = resolvedMetadata.symbol;\n }\n if (resolvedMetadata instance of StaticSymbol) {\n return this.findSymbolDeclaration(resolvedSymbol.metadata);\n  $\ln \ln \rho$ ;\n return symbol;\n  $\ln \ln \rho$ tryAnnotations(type: StaticSymbol): any[] {\n const originalRecorder = this.errorRecorder;\n this.errorRecorder  $=$  (error: any, fileName?: string)  $\Rightarrow$  { };\n try {\n return this.annotations(type);\n } finally {\n this.errorRecorder = originalRecorder;\n  $\ln \n$  public annotations(type: StaticSymbol): any[]  $\ln$  return this.\_annotations( $\in$  type, (type: StaticSymbol, decorators: any) => this.simplify(type, decorators), $\in$ this.annotationCache);\n }\n\n public shallowAnnotations(type: StaticSymbol): any[] {\n return this. annotations( $\infty$  type, (type: StaticSymbol, decorators: any)  $\Rightarrow$  this.simplify(type, decorators, true), $\infty$ this.shallowAnnotationCache);\n }\n\n private \_annotations(\n type: StaticSymbol, simplify: (type: StaticSymbol, decorators: any)  $\gg$  any,\n annotationCache: Map<StaticSymbol, any[]  $\ln$  let annotations = annotationCache.get(type);\n if (!annotations)  $\{\n\$  annotations =  $[]\;\n\]$ ;\n const classMetadata = this.getTypeMetadata(type);\n const parentType = this.findParentType(type, classMetadata);\n if (parentType)  ${\n\mu \subset \Omega : \n\alpha \subset \Omega} \$  annotations = this.annotations(parentType);\n annotations.push(...parentAnnotations);\n  $\ln$  let ownAnnotations: any[] = [];\n if (classMetadata['decorators']) {\n ownAnnotations = simplify(type, classMetadata['decorators']);\n if (ownAnnotations) {\n annotations.push(...ownAnnotations);\n }\n  $\ln$  if (parentType && !this.summaryResolver.isLibraryFile(type.filePath) &&\n this.summaryResolver.isLibraryFile(parentType.filePath))  $\{\n\}$  const summary = this.summaryResolver.resolveSummary(parentType); $\ln$  if (summary && summary.type)  $\ln$  const requiredAnnotationTypes =\n this.annotationForParentClassWithSummaryKind.get(summary.type.summaryKind!)!;\n const  $typeHasRequiredAnnotation = requiredAnnotationTypes.some(\n)$  (requiredType) => ownAnnotations.some(ann => requiredType.isTypeOf(ann)));\n if (!typeHasRequiredAnnotation) {\n this.reportError(\n formatMetadataError(\n metadataError(\n `Class  ${\{type.name\}}$  in  ${\{type.filePath\}}$  extends from a  ${\n}$ CompileSummaryKind[summary.type.summaryKind!\n ]} in another compilation unit without duplicating the decorator`,\n /\* summary \*/ undefined,\n `Please add a \${\n requiredAnnotationTypes.map((type)  $\Rightarrow$  type.ngMetadataName)\n .join(' or ')} decorator to the class`),\n type),\n type);\n }\n }\n annotationCache.set(type,  $\text{a}$  annotations.filter(ann  $\gg$  !!ann));\n  $\ln$  return annotations;\n  $\ln$  public propMetadata(type: StaticSymbol):  $\{[key: string]: any[\}\{\nvert \in \text{propMetadata = this propertyCache.get(type);\nvert \in \text{PropMetadata}\}\n\}$  const classMetadata = this.getTypeMetadata(type);\n propMetadata = {};\n const parentType = this.findParentType(type, classMetadata);\n if (parentType)  ${\n}$  const parentPropMetadata = this.propMetadata(parentType);\n Object.keys(parentPropMetadata).forEach((parentProp) => {\n propMetadata![parentProp] = parentPropMetadata[parentProp];\n });\n }\n\n const members = classMetadata['members']  $|| \{\}\$ \n Object.keys(members).forEach((propName) => {\n const propData =

members[propName];\n const prop =  $\langle \langle \text{any}[\rangle \rangle \text{propData} \rangle$ \n .find(a => a['\_\_symbolic'] == 'property'  $\|a'$ \_symbolic'] == 'method');\n const decorators: any[] = [];\n // hasOwnProperty() is used here to make sure we do not look up methods\n  $//$  on `Object.prototype`.\n if (propMetadata?.hasOwnProperty(propName)) {\n decorators.push(...propMetadata![propName]);\n }\n propMetadata![propName] = decorators;\n if (prop && prop['decorators']) {\n decorators.push(...this.simplify(type, prop['decorators']));\n }\n });\n this.propertyCache.set(type, propMetadata);\n  $\mathcal{A}$ ;\n return propMetadata;\n  $\ln$  public parameters(type: StaticSymbol): any[]  $\ln$  if (!(type instance of StaticSymbol))  $\{\n\$  this.reportError(\n new Error(`parameters received \${JSON.stringify(type)} which is not a StaticSymbol'),\n type);\n return  $[\cdot,\n \ \}$ \n try  ${\n \ \}$  let parameters = this.parameterCache.get(type);\n if (!parameters) {\n const classMetadata = this.getTypeMetadata(type);\n const parentType = this.findParentType(type, classMetadata); $\ln$  const members = classMetadata ? classMetadata['members'] : null;\n const ctorData = members ? members['\_ctor\_'] : null;\n if (ctorData)  ${\n\mu \quad \text{const} \atop \text{tor} = (\text{any}[\text{gttoroData}).\text{find}(a \Rightarrow a[\text{gtto sobolic}] = \text{const} \atop \text{const} \text{rotor} \atop \text{cont}$ rawParameterTypes =  $\langle \text{any}[\rangle \text{ctor}']$  arameters']  $|| \cdot ||$ ;\n const parameterDecorators =  $\langle \text{any}[\rangle \text{this} \cdot \text{simply}(\text{type}, \cdot \text{time})$ ctor['parameterDecorators']  $|| \cdot ||$ );\n parameters =  $||$ ;\n rawParameterTypes.forEach((rawParamType,  $index$  => {\n const nestedResult: any[] = [];\n const paramType = this.trySimplify(type, rawParamType);\n if (paramType) nestedResult.push(paramType);\n const decorators = parameterDecorators ? parameterDecorators[index] : null;\n if (decorators)  $\{\n\$ nestedResult.push(...decorators);\n }\n parameters!.push(nestedResult);\n });\n } else if  $(\text{parentType}) \$ |\n parameters = this.parameters(parentType);\n }\n if (!parameters) {\n parameters =  $[\cdot]$ ;\n  $\in$  this.parameterCache.set(type, parameters);\n  $\in$  return parameters;\n  $\cdot$  catch (e)  ${\n\ m \ cosoleneror(Failed on type \{JSON.stringify(type)\} with error \{e\} \in \t{m \ } \n\n\ | \n\ n$ private \_methodNames(type: any): {[key: string]: boolean} {\n let methodNames = this.methodCache.get(type);\n if (!methodNames)  $\{n \text{ const }$  const classMetadata = this.getTypeMetadata(type); $\{n \text{ methods}$  methodNames =  $\{\}\$ parentType = this.findParentType(type, classMetadata); $\in$  if (parentType)  $\{\n \$  const parentMethodNames = this. methodNames(parentType);\n Object.keys(parentMethodNames).forEach((parentProp) => {\n methodNames![parentProp] = parentMethodNames[parentProp];\n  $\ln$  \n\n const members = classMetadata['members']  $\{\}\$ ;\n Object.keys(members).forEach((propName) =>  $\{\n$  const propData = members[propName];\n const isMethod =  $\langle \langle \text{any} \rangle$ [>propData).some(a => a['\_\_symbolic'] == 'method');\n methodNames![propName] = methodNames![propName] || isMethod;\n });\n this.methodCache.set(type, methodNames);\n }\n return methodNames;\n }\n\n private \_staticMembers(type: StaticSymbol): string[] {\n let staticMembers = this.staticCache.get(type);\n if (!staticMembers) {\n const classMetadata = this.getTypeMetadata(type);\n const staticMemberData = classMetadata['statics'] || {};\n staticMembers = Object.keys(staticMemberData);\n this.staticCache.set(type, staticMembers);\n }\n return staticMembers;\n }\n\n\n private findParentType(type: StaticSymbol, classMetadata: any): StaticSymbol|undefined {\n const parentType = this.trySimplify(type, classMetadata['extends']);\n if (parentType instance of StaticSymbol) {\n return parentType;\n  $\ln$  }\n hasLifecycleHook(type: any, lcProperty: string): boolean {\n if (!(type instanceof StaticSymbol)) {\n this.reportError(\n new Error(\n `hasLifecycleHook received  ${\text{JSON}}$ .stringify(type)} which is not a StaticSymbol`),\n type);\n }\n try {\n return !!this. methodNames(type)[lcProperty];\n } catch (e)  $\{\n\}$  console.error(`Failed on type  $${}JSON.stringify(type)}$  with error  ${e'}$ ;\n throw e;\n }\n }\n guards(type: any): {[key: string]: StaticSymbol}  $\ln$  if (!(type instance of StaticSymbol))  $\ln$  this.reportError(\n new Error(`guards received  ${\text{JSON}}_t(\text{type})$  which is not a StaticSymbol`), type);\n return {};\n }\n const staticMembers = this.\_staticMembers(type);\n const result: {[key: string]: StaticSymbol} = {};\n for (let name of staticMembers)  ${\n\mu$  if (name.endsWith(TYPEGUARD\_POSTFIX))  ${\n\mu$  let property = name.substr(0, name.length -TYPEGUARD\_POSTFIX.length); $\ln$  let value: any; $\ln$  if (property.endsWith(USE\_IF))  $\{\ln$  property = name.substr(0, property.length - USE IF.length); $\in$  value = USE IF; $\in$  } else  ${\n \in}$  value = this.getStaticSymbol(type.filePath, type.name, [name]);\n  $\{\n\}$  result[property] = value;\n  $\{\n\}$ \n

return result;\n }\n\n private \_registerDecoratorOrConstructor(type: StaticSymbol, ctor: any): void {\n this.conversionMap.set(type, (context: StaticSymbol, args: any[]) => new ctor(...args));\n }\n\n private \_registerFunction(type: StaticSymbol, fn: any): void {\n this.conversionMap.set(type, (context: StaticSymbol, args: any[]) => fn.apply(undefined, args));\n }\n\n private initializeConversionMap(): void {\n this. registerDecoratorOrConstructor(\n this.findDeclaration(ANGULAR\_CORE, 'Injectable'), createInjectable);\n this.injectionToken = this.findDeclaration(ANGULAR\_CORE, 'InjectionToken');\n this.opaqueToken = this.findDeclaration(ANGULAR\_CORE, 'OpaqueToken'); $\n *this.ROUTES* =$ this.tryFindDeclaration(ANGULAR\_ROUTER, 'ROUTES');\n this.ANALYZE\_FOR\_ENTRY\_COMPONENTS =\n this.findDeclaration(ANGULAR\_CORE, 'ANALYZE\_FOR\_ENTRY\_COMPONENTS');\n\n this. registerDecoratorOrConstructor(this.findDeclaration(ANGULAR\_CORE, 'Host'), createHost);\n this. registerDecoratorOrConstructor(this.findDeclaration(ANGULAR\_CORE, 'Self'), createSelf);\n this.\_registerDecoratorOrConstructor(\n this.findDeclaration(ANGULAR\_CORE, 'SkipSelf'), createSkipSelf);\n this. registerDecoratorOrConstructor(\n this.findDeclaration(ANGULAR\_CORE, 'Inject'), createInject);\n this.\_registerDecoratorOrConstructor(\n this.findDeclaration(ANGULAR\_CORE, 'Optional'), createOptional);\n this.\_registerDecoratorOrConstructor(\n this.findDeclaration(ANGULAR\_CORE, 'Attribute'), createAttribute);\n this. registerDecoratorOrConstructor(\n this.findDeclaration(ANGULAR\_CORE, 'ContentChild'), createContentChild);\n this. registerDecoratorOrConstructor(\n this.findDeclaration(ANGULAR\_CORE, 'ContentChildren'), createContentChildren);\n this.\_registerDecoratorOrConstructor(\n this.findDeclaration(ANGULAR\_CORE, 'ViewChild'), createViewChild);\n this.\_registerDecoratorOrConstructor(\n this.findDeclaration(ANGULAR\_CORE, 'ViewChildren'), createViewChildren);\n this.\_registerDecoratorOrConstructor(this.findDeclaration(ANGULAR\_CORE, 'Input'), createInput);\n this.\_registerDecoratorOrConstructor(\n this.findDeclaration(ANGULAR\_CORE, 'Output'), createOutput);\n this.\_registerDecoratorOrConstructor(this.findDeclaration(ANGULAR\_CORE, 'Pipe'), createPipe);\n this.\_registerDecoratorOrConstructor(\n this.findDeclaration(ANGULAR\_CORE, 'HostBinding'), createHostBinding);\n this. registerDecoratorOrConstructor(\n this.findDeclaration(ANGULAR\_CORE, 'HostListener'), createHostListener);\n this.\_registerDecoratorOrConstructor(\n this.findDeclaration(ANGULAR\_CORE, 'Directive'), createDirective);\n this.\_registerDecoratorOrConstructor(\n this.findDeclaration(ANGULAR\_CORE, 'Component'), createComponent);\n this. registerDecoratorOrConstructor(\n this.findDeclaration(ANGULAR\_CORE, 'NgModule'), createNgModule);\n\n // Note: Some metadata classes can be used directly with Provider.deps.\n this. registerDecoratorOrConstructor(this.findDeclaration(ANGULAR\_CORE, 'Host'), createHost);\n this. registerDecoratorOrConstructor(this.findDeclaration(ANGULAR\_CORE, 'Self'), createSelf);\n this.\_registerDecoratorOrConstructor(\n this.findDeclaration(ANGULAR\_CORE, 'SkipSelf'), createSkipSelf);\n this. registerDecoratorOrConstructor(\n this.findDeclaration(ANGULAR\_CORE, 'Optional'), createOptional);\n  $\ln /**\n$  \* getStaticSymbol produces a Type whose metadata is known but whose implementation is not loaded. $\ln$  \* All types passed to the StaticResolver should be pseudo-types returned by this method. $\ln$  \*\n \* @param declarationFile the absolute path of the file where the symbol is declared\n \* @param name the name of the type.\n \*/\n getStaticSymbol(declarationFile: string, name: string, members?: string[]): StaticSymbol  $\{\n\$  return this.symbolResolver.getStaticSymbol(declarationFile, name, members);\n  $\ln\left|n\right| \neq \infty$ Simplify but discard any errors\n  $*\$ n private trySimplify(context: StaticSymbol, value: any): any {\n const originalRecorder = this.errorRecorder;\n this.errorRecorder = (error: any, fileName?: string) => {};\n const result = this.simplify(context, value);\n this.errorRecorder = originalRecorder;\n return result;\n  $\ln \pi / *$ \* @internal \*/\n public simplify(context: StaticSymbol, value: any, lazy: boolean = false): any {\n const self = this: $\ln$  let scope = BindingScope.empty: $\ln$  const calling = new Map<StaticSymbol, boolean>(); $\ln$  const rootContext = context;\n\n function simplifyInContext(\n context: StaticSymbol, value: any, depth: number, references: number): any  $\ln$  function resolveReferenceValue(staticSymbol: StaticSymbol): any  $\ln$  const resolvedSymbol = self.symbolResolver.resolveSymbol(staticSymbol);\n return resolvedSymbol ?

resolvedSymbol.metadata : null;\n  $\ln$  function simplifyEagerly(value: any): any {\n return simplifyInContext(context, value, depth, 0);\n  $\ln$  function simplifyLazily(value: any): any {\n return simplifyInContext(context, value, depth, references + 1); $\n\rangle$ |\n|n function simplifyNested(nestedContext: StaticSymbol, value: any): any  $\{\n\mathbf{in} \quad \text{if} \quad (\text{nestedContext} == \text{context}) \quad \|\mathbf{in} \quad \|\|\mathbf{in} \quad \text{if} \quad (\text{not } \mathbf{in} \quad \|\mathbf{in} \quad \|\|\mathbf{in} \quad \|\|\mathbf{in} \quad \|\|\mathbf{in} \quad \|\|\mathbf{in} \quad \|\|\mathbf{in} \quad \|\|\mathbf{in} \quad \|\|\mathbf{in} \quad \|\|\mathbf{in} \quad \|\|\mathbf{in} \quad \|\|\mathbf{in} \quad \|\|\mathbf{$ the exception propagate unmodified. $\ln$  return simplifyInContext(nestedContext, value, depth + 1, references);\n  $\ln$  try {\n return simplifyInContext(nestedContext, value, depth + 1, references);\n } catch (e)  ${\n \mu \n}$  if (isMetadataError(e))  ${\n \mu \n}$  // Propagate the message text up but add a message to the chain that explains how we got\n // here.\n // e.chain implies e.symbol\n const summaryMsg = e.chain ? 'references  $\|\cdot\|$  + e.symbol!.name +  $\|\cdot\|$  : errorSummary(e);\n const summary = `'\${nestedContext.name}' \${summaryMsg}`;\n const chain = {message: summary, position: e.position, next: e.chain $\frac{1}{2}$ ;  $\ln$  // TODO(chuckj): retrieve the position information indirectly from the collectors node $\ln$  // map if the metadata is from a .ts file. $\ln$  self.error $(\ln$  { $\ln$  message: e.message, $\ln$ advise: e.advise,\n context: e.context,\n chain,\n symbol: nestedContext\n  $\lambda$ ,\n context);\n } else {\n // It is probably an internal error.\n throw e;\n }\n }\n }\n\n function simplifyCall(\n functionSymbol: StaticSymbol, targetFunction: any, args: any[], targetExpression: any)  $\{\n\mathbf{in} \quad \text{if} \quad \text{targetFunction} \& \text{targetFunction}[\n\text{symbol}] == \text{function}'\n\}$  if (calling.get(functionSymbol))  $\n{\in}$  self.error(\n  $\{\n\}$  message: 'Recursion is not supported',\n summary: `called '\${functionSymbol.name}' recursively `,\n value: targetFunction\n  $\lambda$ ,\n functionSymbol);\n  $\lambda$  try {\n const value = targetFunction['value'];\n if (value && (depth != 0 || value.\_\_symbolic != 'error')) {\n const parameters: string[] = targetFunction['parameters'];\n const defaults: any[] = targetFunction.defaults:\n  $args = argsmap(arg \implies simplifyNested(const, arg))\n \qquad \qquad map(arg \implies shouldIgnore(arg)$ ? undefined : arg);\n if (defaults && defaults.length > args.length) {\n  $args.push(...defaults.slice(args.length).map((value: any) => simplify(value))\\ \n\hline \n\{\n\$ calling.set(functionSymbol, true);\n const functionScope = BindingScope.build();\n for (let i = 0; i < parameters.length; i++) {\n functionScope.define(parameters[i], args[i]);\n }\n const oldScope = scope;\n let result: any;\n try {\n scope = functionScope.done();\n result = simplifyNested(functionSymbol, value);\n } finally {\n scope = oldScope;\n }\n return result;\n  $\ln$  } finally {\n calling.delete(functionSymbol);\n }\n }\n if (depth  $== 0$ ) {\n  $\parallel$  // If depth is 0 we are evaluating the top level expression that is describing element\n  $\parallel$ decorator. In this case, it is a decorator we don't understand, such as a custom\n // non-angular decorator, and we should just ignore it.\n return IGNORE;\n  $\{\n\}$  let position: Position|undefined = undefined;\n if (targetExpression && targetExpression.\_\_symbolic == 'resolved')  $\{\n\}$  const line = targetExpression.line;\n const character = targetExpression.character;\n const fileName = targetExpression.fileName;\n if (fileName != null && line != null && character != null)  $\{\n\}$  position = {fileName, line, column: character};\n  $\ln$  }\n self.error(\n {\n message: FUNCTION\_CALL\_NOT\_SUPPORTED,\n context: functionSymbol,\n value: targetFunction,\n position\n },\n context);\n  $\ln \ln$  function simplify(expression: any): any  $\ln$  if (isPrimitive(expression))  $\ln$  return expression;\n  $\ln$  if (Array.isArray(expression))  $\ln$  const result: any[] = [];\n for (const item of (<any>expression)) {\n // Check for a spread expression\n if (item && item.\_\_symbolic === 'spread')  ${\n\mu \nu / \nW$ e call with references as 0 because we require the actual value and cannot ${\n\mu \nu / \n\omega}$  // tolerate a reference here.\n const spreadArray = simplifyEagerly(item.expression);\n if  $(Array.isArray(spreadArray)) \$ | for (const spreadItem of spreadArray)  ${\n}$ result.push(spreadItem);\n  $\ln$  \n continue;\n }\n }\n const value =  $\sum_{i=1}^{\infty}$  if (shouldIgnore(value)) {\n continue;\n }\n result.push(value);\n  $\ln$  return result;  $\ln$  if (expression instance of StaticSymbol)  $\ln$  // Stop simplification at builtin symbols or if we are in a reference context and  $\ln$  // the symbol doesn't have members.  $\ln$  if (expression === self.injectionToken || self.conversionMap.has(expression) ||\n (references > 0 & &

!expression.members.length))  $\n \$ n return expression; $\n \}$  else  $\n \$  $expression;\n$  const declaration Value = resolveReferenceValue(staticSymbol);\n if (declaration Value  $!=$  null)  $\{\n\$  return simplifyNested(staticSymbol, declarationValue); $\n\}$  else  $\{\n\$  return staticSymbol;\n  $\|\$ \n  $\|\$ \n if (expression) {\n if (expression['\_\_symbolic']) {\n let staticSymbol: StaticSymbol;\n switch (expression['\_\_symbolic'])  $\{\n\}$  case 'binop':\n let left =  $simplify(expression['left'])$ ;\n if (shouldIgnore(left)) return left;\n let right =  $simplify(expression['right'])$ ;\n if (shouldIgnore(right)) return right;\n switch (expression['operator'])  $\{\n\alpha$  case '&&':\n return left && right;\n case '||':\n return left  $\|$  right;\n case '':\n return left | right;\n case '^':\n return left  $\wedge$  right;\n case '&':\n return left & right;\n case '==':\n return left == right;\n case '!=':\n return left != right;\n case '===':\n return left === right;\n case '!==':\n return left !== right;\n case '<':\n return left < right;\n case '>':\n return left > right;\n case '<=':\n return left <= right;\n case '>=':\n return left >= right;\n case '<<':\n return left << right;\n case '>>':\n return left >> right;\n case '+':\n return left + right;\n case '-':\n return left - right;\n case '\*':\n return left \* right;\n case '/':\n return left / right;\n case '%':\n return left % right;\n case '??':\n return left ?? right;\n  $\ln$  return null;\n case 'if':\n let condition = simplify(expression['condition']); $\ln$  return condition ? simplify(expression['thenExpression']) :\n simplify(expression['elseExpression']);\n case 'pre':\n let operand = simplify(expression['operand']);\n if (shouldIgnore(operand)) return operand;\n switch  $(\text{expression}[\text{operator}']) \{\n \text{case } +:\n \text{in} \quad \text{return } \text{ operand};\n \text{case } -:\n \text{in} \quad \text{return } \text{if } \text{case } -:\n \text{in} \quad \text{return } \text{if } \text{case } -:\n \text{in} \quad \text{if } \text{case } -:\n \text{in} \quad \text{if } \text{case } -:\n \text{in} \quad \text{if } \text{case } -:\n \text{in} \quad \text{if } \text{case } -:\n \text{in} \quad \text{if } \text{case } -:\n \text{in} \quad \text{if } \text{case } -:\n \$ -operand;\n case '!':\n return !operand;\n case '~':\n return ~operand;\n  $\ln$  return null;\n case 'index':\n let indexTarget = simplifyEagerly(expression['expression']);\n let index = simplifyEagerly(expression['index']);\n if  $(indexTarget \&& isPrimitive (index))$  return indexTarget $[i]$ index $]\$ ;\n return null;\n case 'select':\n const member = expression ['member'];\n let selectContext = context;\n let selectTarget = simplify(expression['expression']);\n if (selectTarget instanceof StaticSymbol) {\n const members = selectTarget.members.concat(member);\n selectContext =\n self.getStaticSymbol(selectTarget.filePath, selectTarget.name, members);\n const declarationValue = resolveReferenceValue(selectContext);\n if (declarationValue != null) {\n return simplifyNested(selectContext, declarationValue);\n } else {\n return selectContext;\n  $\ln$   $\ln$  if (selectTarget && isPrimitive(member))\n return simplifyNested(selectContext, selectTarget[member]);\n return null;\n case 'reference':\n // Note: This only has to deal with variable references, as symbol references have\n // been converted into

'resolved'\n // in the StaticSymbolResolver.\n const name: string = expression['name'];\n const localValue = scope.resolve(name);\n if (localValue != BindingScope.missing) {\n return  $\text{localValue}$ ;\n  $\text{break}$ ;\n case 'resolved':\n try {\n return simplify(expression.symbol);\n  $\}$  catch (e) {\n // If an error is reported evaluating the symbol record the position of the \n  $\ell$  // reference in the error so it can\n  $\ell$  be reported in the error message generated from the exception.\n if (isMetadataError(e) && expression.fileName != null  $&\&\n$ expression.line != null && expression.character != null)  $\ln$  e.position =  $\ln$ fileName: expression.fileName,\n line: expression.line,\n column: expression.character\n  $\ln$   $\ln$  throw e;\n  $\ln$  case 'class':\n return context;\n case 'function':\n return context:\n case 'new':\n case 'call':\n // Determine if the function is a built-in conversion\n staticSymbol = simplifyInContext(\n context, expression['expression'], depth + 1, /\* references \*/ 0);\n if (staticSymbol instance of StaticSymbol) {\n if (staticSymbol === self.injectionToken || staticSymbol === self.opaqueToken) {\n // if somebody calls new InjectionToken, don't create an InjectionToken,\n // but rather return the symbol to which the InjectionToken is assigned to. $\ln \ln$  // OpaqueToken is supported too as it is required by the language service to\n // support v4 and prior versions of Angular.\n return context;\n  $\rangle\$ const argExpressions: any[] = expression['arguments']  $\|$  [];\n let converter = self.conversionMap.get(staticSymbol);\n if (converter)  $\{\n\}$  const args =  $argExpressionsmap(arg \geq simplifyNested(context, arg))\n \qquad \qquad \text{map}(arg \geq s holdIgmore(arg) ?$ undefined :  $arg$ );\n return converter(context, args);\n } else {\n // Determine if the function is one we can simplify.\n const targetFunction = resolveReferenceValue(staticSymbol);\n return simplifyCall(\n staticSymbol, targetFunction, argExpressions, expression['expression']);\n  $\ln$   $\ln$  return IGNORE; $\ln$  case 'error': $\ln$  let message = expression.message;\n if (expression['line'] != null)  $\ln$  self.error(\n {\n message,\n context: expression.context,\n value: expression,\n position: {\n fileName: expression['fileName'],\n line: expression['line'],\n column: expression['character']\n }\n },\n context);\n } else {\n self.error({message, context: expression.context}, context);\n }\n return IGNORE;\n case 'ignore':\n return expression;\n  $\ln$  return null;\n  $\ln$  return mapStringMap(expression, (value, name)  $\infty$  if (REFERENCE\_SET.has(name)) {\n if (name === USE VALUE && PROVIDE in expression)  ${\n \over N}$  If this is a provider expression, check for special tokens that need the value\n  $\frac{1}{\arctan \theta}$  // during analysis.\n const provide = simplify(expression.provide);\n if (provide  $==$  self.ROUTES || provide  $==$  self.ANALYZE\_FOR\_ENTRY\_COMPONENTS)  $\{\n\}$  return  $\sin\phi(x) = \ln$   $\ln$  return simplifyLazily(value);\n }\n return  $simplify(value);n$  });\n }\n return IGNORE;\n }\n\n return simplify(value);\n }\n\n let result: any;\n try {\n result = simplifyInContext(context, value, 0, lazy ? 1 : 0);\n } catch (e) {\n if (this.errorRecorder)  ${\n \mu \}$  this.reportError(e, context); ${\n \ \}$  else  ${\n \ \mu \}$  throw formatMetadataError(e, context);\n }\n }\n if (shouldIgnore(result)) {\n return undefined;\n }\n return result;\n }\n\n private getTypeMetadata(type: StaticSymbol): {[key: string]: any } {\n const resolvedSymbol = this.symbolResolver.resolveSymbol(type);\n return resolvedSymbol && resolvedSymbol.metadata? resolvedSymbol.metadata :\n <br>{\_\_symbolic: 'class'};\n }\n\n private reportError(error: Error, context: StaticSymbol, path?: string) {\n if (this.errorRecorder) {\n this.errorRecorder(\n formatMetadataError(error, context), (context && context.filePath) || path);\n } else {\n throw error;\n }\n }\n\n private error(\n {message, summary, advise, position, context, value, symbol, chain}: {\n message: string,\n summary?: string,\n advise?: string,\n position?: Position,\n context?: any,\n value?: any,\n symbol?: StaticSymbol,\n chain?: MetadataMessageChain\n },\n reportingContext: StaticSymbol) {\n this.reportError(\n metadataError(message, summary, advise, position, symbol, context, chain), $\in$  reportingContext); $\n$  } $\n$ \n|interface Position {\n fileName: string; $\n$  line: number;\n column: number;\n}\n\ninterface MetadataMessageChain {\n message: string;\n summary?: string;\n position?: Position;\n context?: any;\n symbol?: StaticSymbol;\n next?: MetadataMessageChain;\n}\n\ntype MetadataError = Error  $\{\n \ position?\n$  Position;\n advise?: string;\n summary?: string;\n context?: any;\n symbol?: StaticSymbol;\n chain?: MetadataMessageChain;\n};\n\nconst METADATA\_ERROR = 'ngMetadataError';\n\nfunction metadataError(\n message: string, summary?: string, advise?: string, position?: Position, symbol?: StaticSymbol,\n context?: any, chain?: MetadataMessageChain): MetadataError {\n const error  $=$  syntaxError(message) as MetadataError;\n (error as any)[METADATA\_ERROR] = true;\n if (advise) error.advise = advise;\n if (position) error.position = position;\n if (summary) error.summary = summary;\n if  $(context)$  error.context = context; $\in$  if  $(chain)$  error.chain = chain; $\in$  if  $(symbol)$  error.symbol = symbol; $\in$  return error;\n}\n\nfunction isMetadataError(error: Error): error is MetadataError {\n return !!(error as any)[METADATA\_ERROR];\n}\n\nconst REFERENCE\_TO\_NONEXPORTED\_CLASS = 'Reference to nonexported class';\nconst VARIABLE\_NOT\_INITIALIZED = 'Variable not initialized';\nconst DESTRUCTURE\_NOT\_SUPPORTED = 'Destructuring not supported';\nconst COULD\_NOT\_RESOLVE\_TYPE

= 'Could not resolve type';\nconst FUNCTION\_CALL\_NOT\_SUPPORTED = 'Function call not supported';\nconst REFERENCE\_TO\_LOCAL\_SYMBOL = 'Reference to a local symbol';\nconst LAMBDA\_NOT\_SUPPORTED = 'Lambda not supported';\n\nfunction expandedMessage(message: string, context: any): string {\n switch (message) {\n case REFERENCE\_TO\_NONEXPORTED\_CLASS:\n if (context && context.className) {\n return `References to a non-exported class are not supported in decorators but \${\n context.className} was referenced.`;\n }\n break;\n case VARIABLE\_NOT\_INITIALIZED:\n return 'Only initialized variables and constants can be referenced in decorators because the value of this variable is needed by the template compiler';\n case DESTRUCTURE\_NOT\_SUPPORTED:\n return 'Referencing an exported destructured variable or constant is not supported in decorators and this value is needed by the template compiler';\n case COULD\_NOT\_RESOLVE\_TYPE:\n if (context  $&&$  context.typeName)  ${\n}$  return `Could not resolve type \${context.typeName}`;\n }\n break;\n case FUNCTION\_CALL\_NOT\_SUPPORTED:\n if (context && context.name) {\n return `Function calls are not supported in decorators but '\${context.name}' was called`;\n }\n return 'Function calls are not supported in decorators';\n case REFERENCE\_TO\_LOCAL\_SYMBOL:\n if (context && context.name)  $\{\n\}$  return `Reference to a local (non-exported) symbols are not supported in decorators but '\$ $\n{\n n \cdot \text{name}}'$  was referenced`;\n  $\ln \text{ index}$ ;\n case LAMBDA\_NOT\_SUPPORTED: $\ln$  return `Function expressions are not supported in decorators`; $\ln$  }\n return message;\n}\n\nfunction messageAdvise(message: string, context: any): string|undefined {\n switch (message) {\n case REFERENCE\_TO\_NONEXPORTED\_CLASS:\n if (context && context.className) {\n return `Consider exporting '\${context.className}'`;\n }\n break;\n case DESTRUCTURE\_NOT\_SUPPORTED:\n return 'Consider simplifying to avoid destructuring';\n case REFERENCE\_TO\_LOCAL\_SYMBOL:\n if (context  $\&\&\context_name$ )  $\n\ln$  return `Consider exporting '\${context.name}'`;\n }\n break;\n case LAMBDA\_NOT\_SUPPORTED:\n return `Consider changing the function expression into an exported function`;\n }\n return undefined;\n}\n\nfunction errorSummary(error: MetadataError): string {\n if (error.summary)  ${\n \mu r}$  return error.summary; $\n \$ n switch (error.message)  ${\n \alpha}$ REFERENCE\_TO\_NONEXPORTED\_CLASS:\n if (error.context && error.context.className) {\n return `references non-exported class \${error.context.className}`;\n }\n break;\n case VARIABLE\_NOT\_INITIALIZED:\n return 'is not initialized';\n case DESTRUCTURE\_NOT\_SUPPORTED:\n return 'is a destructured variable';\n case COULD\_NOT\_RESOLVE\_TYPE:\n return 'could not be resolved';\n case FUNCTION CALL NOT SUPPORTED: $\in$  if (error.context && error.context.name)  $\{\n\$  return `calls '\${error.context.name}'`;\n }\n return `calls a function`;\n case REFERENCE\_TO\_LOCAL\_SYMBOL:\n if (error.context  $\&\&$  error.context.name)  $\{\n\$  return `references local variable  $\{\n\$ error.context.name}`;\n  $\{\n\}$ return `references a local variable`;\n }\n return 'contains the error';\n}\n\nfunction mapStringMap(input: {[key: string]: any }, transform: (value: any, key: string) => any): $\n| \{ \text{key: string}: \text{any} \} \}$  {\n if (!input) return {};\n const result: {[key: string]: any} = {};\n Object.keys(input).forEach((key) => {\n const value = transform(input[key], key);\n if (!shouldIgnore(value)) {\n if (HIDDEN\_KEY.test(key)) {\n Object.defineProperty(result, key, {enumerable: false, configurable: true, value: value});\n } else {\n result[key] = value;\n }\n }\n });\n return result;\n}\n\nfunction isPrimitive(o: any): boolean {\n return o === null || (typeof o !== 'function' && typeof o !== 'object');\n}\n\ninterface BindingScopeBuilder {\n define(name: string, value: any): BindingScopeBuilder;\n done(): BindingScope;\n}\n\nabstract class BindingScope {\n abstract resolve(name: string): any;\n public static missing  $= \{\}\$ ;\n public static empty: BindingScope = {resolve: name => BindingScope.missing};\n\n public static build(): BindingScopeBuilder  ${\n}$  const current = new Map<string, any>();\n return  ${\n}$  define: function(name, value)  ${\n\mu \in \mathbb{R} \setminus \mathbb{R} \setminus \mathbb$ return current.size > 0 ? new PopulatedScope(current) : BindingScope.empty;\n  $\ln \ln \ln \ln$ PopulatedScope extends BindingScope  ${\n$  constructor(private bindings: Map<string, any>)  ${\n}$  super();\n  ${\n}$ \n\n override resolve(name: string): any  $\{\n\$  return this.bindings.has(name) ? this.bindings.get(name) : BindingScope.missing;\n }\n}\n\nfunction formatMetadataMessageChain(\n chain: MetadataMessageChain, advise: string|undefined): FormattedMessageChain {\n const expanded = expandedMessage(chain.message,

chain.context);\n const nesting = chain.symbol ? ` in '\${chain.symbol.name}'` : '';\n const message = `\${expanded}\${nesting}`;\n const position = chain.position;\n const next: FormattedMessageChain|undefined = chain.next ?\n formatMetadataMessageChain(chain.next, advise) :\n advise ? {message: advise} : undefined;\n return {message, position, next: next ? [next] : undefined};\n}\n\nfunction formatMetadataError(e: Error, context: StaticSymbol): Error {\n if (isMetadataError(e)) {\n // Produce a formatted version of the and leaving enough information in the original error\n // to recover the formatting information to eventually produce a diagnostic error message.\n const position = e.position;\n const chain: MetadataMessageChain = {\n message: `Error during template compile of '\${context.name}'`,\n position: position,\n next: {message: e.message, next: e.chain, context: e.context, symbol: e.symbol $\n}$ ;\n const advise = e.advise || messageAdvise(e.message, e.context);\n return formattedError(formatMetadataMessageChain(chain, advise));\n }\n return e;\n}\n","/\*\*\n \* @license\n \* Copyright Google LLC All Rights Reserved. $\ln \pi$  \* Use of this source code is governed by an MITstyle license that can be $\ln *$  found in the LICENSE file at https://angular.io/license $\ln *$ /\n $\ln$ nimport {Summary, SummaryResolver} from '../summary\_resolver';\n\nimport {StaticSymbol, StaticSymbolCache} from './static\_symbol';\nimport {deserializeSummaries} from './summary\_serializer';\nimport {stripGeneratedFileSuffix, summaryFileName} from './util';\n\nexport interface AotSummaryResolverHost {\n /\*\*\n \* Loads an NgModule/Directive/Pipe summary file\n \*/\n loadSummary(filePath: string): string|null;\n\n /\*\*\n \* Returns whether a file is a source file or not.\n \*\n isSourceFile(sourceFilePath: string): boolean;\n /\*\*\n \* Converts a file name into a representation that should be stored in a summary file. $\ln$  \* This has to include changing the suffix as well. $\ln * E.g.\ln * \text{some_file}$ .ts` -> `some\_file.d.ts`\n \*\n \* @param referringSrcFileName the soure file that refers to fileName\n \*/\n toSummaryFileName(fileName: string, referringSrcFileName: string): string;\n\n /\*\*\n \* Converts a fileName that was processed by `toSummaryFileName` back into a real fileName\n \* given the fileName of the library that is referrig to it.\n  $*\wedge$  fromSummaryFileName(fileName: string, referringLibFileName: string): string;\n}\n\nexport class AotSummaryResolver implements SummaryResolver<StaticSymbol> {\n // Note: this will only contain StaticSymbols without members!\n private summaryCache = new Map<StaticSymbol, Summary<StaticSymbol>>();\n private loadedFilePaths = new Map<string, boolean>();\n // Note: this will only contain StaticSymbols without members!\n private importAs = new Map<StaticSymbol, StaticSymbol>();\n private knownFileNameToModuleNames = new Map<string, string>();\n\n constructor(private host: AotSummaryResolverHost, private staticSymbolCache: StaticSymbolCache)  ${\nightharpoonup$  isLibraryFile(filePath: string): boolean  ${\nightharpoonup$  // Note: We need to strip the .ngfactory. file path, ${\nightharpoonup$  // so this method also works for generated files $n / /$  (for which host.isSourceFile will always return false). $\ln$  return !this.host.isSourceFile(stripGeneratedFileSuffix(filePath));\n }\n\n toSummaryFileName(filePath: string, referringSrcFileName: string) {\n return this.host.toSummaryFileName(filePath, referringSrcFileName);\n }\n\n fromSummaryFileName(fileName: string, referringLibFileName: string) {\n return this.host.fromSummaryFileName(fileName, referringLibFileName);\n }\n\n resolveSummary(staticSymbol: StaticSymbol): Summary<StaticSymbol>|null {\n const rootSymbol = staticSymbol.members.length ?\n this.staticSymbolCache.get(staticSymbol.filePath, staticSymbol.name) :\n staticSymbol;\n let summary = this.summaryCache.get(rootSymbol);\n if (!summary) {\n this. loadSummaryFile(staticSymbol.filePath);\n summary = this.summaryCache.get(staticSymbol)!;\n }\n return (rootSymbol === staticSymbol && summary) || null;\n }\n\n getSymbolsOf(filePath: string): StaticSymbol[]|null {\n if (this.\_loadSummaryFile(filePath)) {\n return Array.from(this.summaryCache.keys()).filter((symbol) => symbol.filePath === filePath);\n }\n return null;\n }\n\n getImportAs(staticSymbol: StaticSymbol): StaticSymbol {\n staticSymbol.assertNoMembers();\n return this.importAs.get(staticSymbol)!:\n  $\mathbb{R}^*$ \n \* Converts a file path to a module name that can be used as an `import`.\n \*/\n getKnownModuleName(importedFilePath: string): string|null {\n return this.knownFileNameToModuleNames.get(importedFilePath) || null;\n }\n\n addSummary(summary:  $Summary \leq StaticSymbol$   $\{\n h is. summary \leq set(summarv. symbol, summary \: \n \} \n\$  $loadSummaryFile(filePath: string): boolean {\n let hasSummary = this.loadedFilePaths.get(filePath); \n if$  ${\rm (hasSummary)} = null$  {\n return has Summary;\n }\n let json: string|null = null;\n if  $(this.isLibraryFile(filePath))$  {\n const summaryFilePath = summaryFileName(filePath);\n try {\n ison =

this.host.loadSummary(summaryFilePath);\n } catch (e) {\n console.error(`Error loading summary file  ${\sum_{\in}$  {summaryFilePath}`);\n throw e;\n }\n }\n hasSummary = json != null;\n this.loadedFilePaths.set(filePath, hasSummary);\n if (json) {\n const {moduleName, summaries, importAs} =\n

deserializeSummaries(this.staticSymbolCache, this, filePath, json);\n summaries.forEach((summary) => this.summaryCache.set(summary.symbol, summary)); $\in$  if (moduleName)  $\{\n\$ this.knownFileNameToModuleNames.set(filePath, moduleName);\n  $\ln$  importAs.forEach((importAs) => {\n

 this.importAs.set(importAs.symbol, importAs.importAs);\n });\n }\n return hasSummary;\n  $\ln\ln\frac{n}{m}$  \* @license\n \* Copyright Google LLC All Rights Reserved.\n \*\n \* Use of this source code is governed by an MIT-style license that can be\n \* found in the LICENSE file at https://angular.io/license\n \*/\n\nimport {CompilerConfig} from '../config';\nimport {ViewEncapsulation} from '../core';\nimport {DirectiveNormalizer} from '../directive\_normalizer';\nimport {DirectiveResolver} from '../directive\_resolver';\nimport {Lexer} from '../expression\_parser/lexer';\nimport {Parser} from '../expression\_parser/parser';\nimport {I18NHtmlParser} from '../i18n/i18n\_html\_parser';\nimport {InjectableCompiler} from '../injectable\_compiler';\nimport {CompileMetadataResolver} from '../metadata\_resolver';\nimport {HtmlParser} from '../ml\_parser/html\_parser';\nimport {NgModuleCompiler} from '../ng\_module\_compiler';\nimport {NgModuleResolver} from '../ng\_module\_resolver';\nimport {TypeScriptEmitter} from '../output/ts\_emitter';\nimport {syntaxError} from '../parse\_util';\nimport {PipeResolver} from '../pipe\_resolver';\nimport {DomElementSchemaRegistry} from '../schema/dom\_element\_schema\_registry';\nimport {StyleCompiler} from '../style\_compiler';\nimport {TemplateParser} from '../template\_parser/template\_parser';\nimport {UrlResolver} from '../url\_resolver';\nimport {TypeCheckCompiler} from '../view\_compiler/type\_check\_compiler';\nimport {ViewCompiler} from '../view\_compiler/view\_compiler';\n\nimport {AotCompiler} from './compiler';\nimport {AotCompilerHost} from './compiler\_host';\nimport {AotCompilerOptions} from './compiler\_options';\nimport {StaticReflector} from './static\_reflector';\nimport {StaticSymbolCache} from './static\_symbol';\nimport {StaticSymbolResolver} from './static\_symbol\_resolver';\nimport {AotSummaryResolver} from './summary\_resolver';\n\nexport function createAotUrlResolver(\n host: {resourceNameToFileName(resourceName: string, containingFileName: string): string|null;}):\n UrlResolver {\n return {\n resolve: (basePath: string, url: string) => {\n const filePath = host.resourceNameToFileName(url, basePath);\n if (!filePath) {\n throw syntaxError(`Couldn't resolve resource  $\{\text{trl}\ from \{\text{basePath}\}\}\$ ;\n  $\{\text{rel}:\n\}$ ;\n  $\{\text{rel}:\n\}$ \n  $\{\text{cl}:\n\}$ ;\n $\{\text{rel}:\n\}$ ;\n \* Creates a new AotCompiler based on options and a host. $\ln \sqrt{\pi}$  and  $\ln \sqrt{\pi}$  compiler(\n compilerHost: AotCompilerHost, options: AotCompilerOptions,\n errorCollector?: (error: any, type?: any) =>\n void): {compiler: AotCompiler, reflector: StaticReflector} {\n let translations: string = options.translations || '';\n\n const urlResolver = createAotUrlResolver(compilerHost);\n const symbolCache = new StaticSymbolCache();\n const summaryResolver = new AotSummaryResolver(compilerHost, symbolCache);\n const symbolResolver = new StaticSymbolResolver(compilerHost, symbolCache, summaryResolver);\n const staticReflector =\n new StaticReflector(summaryResolver, symbolResolver, [], [], errorCollector);\n let htmlParser: I18NHtmlParser;\n if (!!options.enableIvy) {\n // Ivy handles i18n at the compiler level so we must use a regular parser\n htmlParser = new HtmlParser() as I18NHtmlParser;\n } else {\n htmlParser = new I18NHtmlParser(\n new HtmlParser(), translations, options.i18nFormat, options.missingTranslation, console); $\n \$   $\|$  const config = new CompilerConfig({\n defaultEncapsulation: ViewEncapsulation.Emulated,\n useJit: false,\n missingTranslation: options.missingTranslation,\n preserveWhitespaces: options.preserveWhitespaces,\n strictInjectionParameters: options.strictInjectionParameters,\n });\n const normalizer = new DirectiveNormalizer(\n {get: (url: string) => compilerHost.loadResource(url)}, urlResolver, htmlParser, config);\n const expressionParser = new Parser(new Lexer());\n const elementSchemaRegistry = new DomElementSchemaRegistry();\n const tmplParser = new TemplateParser(\n config, staticReflector, expressionParser, elementSchemaRegistry, htmlParser, console, []);\n const resolver = new CompileMetadataResolver $\langle n \rangle$  config, htmlParser, new NgModuleResolver(staticReflector),\n new DirectiveResolver(staticReflector), new PipeResolver(staticReflector), summaryResolver,\n elementSchemaRegistry, normalizer, console, symbolCache,

staticReflector, errorCollector);\n // TODO(vicb): do not pass options.i18nFormat here\n const viewCompiler = new ViewCompiler(staticReflector);\n const typeCheckCompiler = new TypeCheckCompiler(options, staticReflector);\n const compiler = new AotCompiler(\n config, options, compilerHost, staticReflector, resolver, tmplParser,\n new StyleCompiler(urlResolver), viewCompiler, typeCheckCompiler,\n new NgModuleCompiler(staticReflector),\n new InjectableCompiler(staticReflector, !!options.enableIvy), new TypeScriptEmitter(),\n summaryResolver, symbolResolver);\n return {compiler, reflector: staticReflector};\n}\n","/\*\*\n \* @license\n \* Copyright Google LLC All Rights Reserved.\n \*\n \* Use of this source code is governed by an MIT-style license that can be\n \* found in the LICENSE file at https://angular.io/license\n \*/\n\nimport {MissingTranslationStrategy} from '../core';\n\nexport interface AotCompilerOptions {\n locale?: string;\n i18nFormat?: string;\n i18nUseExternalIds?: boolean;\n translations?: string;\n missingTranslation?: MissingTranslationStrategy;\n enableSummariesForJit?: boolean;\n preserveWhitespaces?: boolean;\n fullTemplateTypeCheck?: boolean;\n allowEmptyCodegenFiles?: boolean;\n strictInjectionParameters?: boolean;\n enableIvy?: boolean|'ngtsc';\n createExternalSymbolFactoryReexports?: boolean;\n}\n","/\*\*\n \* @license\n \* Copyright Google LLC All Rights Reserved. $\ln \pi$  to Use of this source code is governed by an MIT-style license that can be\n \* found in the LICENSE file at https://angular.io/license\n \*/\n\nimport {StaticSymbolResolverHost} from './static\_symbol\_resolver';\nimport {AotSummaryResolverHost} from './summary\_resolver';\n\n/\*\*\n \* The host of the AotCompiler disconnects the implementation from TypeScript / other language\n \* services and from underlying file systems.\n \*/\nexport interface AotCompilerHost extends StaticSymbolResolverHost, AotSummaryResolverHost  ${\nightharpoonup}$   $*^*$   $*$  Converts a file path to a module name that can be used as an `import.\n \* I.e. `path/to/importedFile.ts` should be imported by `path/to/containingFile.ts`.\n \*\n \* See ImportResolver.\n \*/\n fileNameToModuleName(importedFilePath: string, containingFilePath: string): string;\n /\*\*\n \* Converts a path that refers to a resource into an absolute filePath\n \* that can be later on used for loading the resource via `loadResource.\n \*/\n resourceNameToFileName(resourceName: string, containingFileName: string): string|null;\n  $\frac{\partial \mathbf{r}}{\partial t}$  \* Loads a resource (e.g. html / css)\n \*/\n loadResource(path: string): Promise<string> $\frac{\partial \mathbf{r}}{\partial t}$ ,  $\frac{\partial \mathbf{r}}{\partial t}$ ,  $\frac{\partial \mathbf{r}}{\partial t}$ \* @license\n \* Copyright Google LLC All Rights Reserved.\n \*\n \* Use of this source code is governed by an MITstyle license that can be $\ln *$  found in the LICENSE file at https://angular.io/license $\ln *$ /\n $\ln$ import \* as o from '../output/output ast';\n\nexport interface PartialModule  $\{\n$  fileName: string;\n statements: o.Statement $[\cdot,\nabla]$ ,"/\*\*\n \* @license\n \* Copyright Google LLC All Rights Reserved.\n \*\n \* Use of this source code is governed by an MIT-style license that can be\n \* found in the LICENSE file at https://angular.io/license\n \*/\nimport {CompileTypeSummary} from './compile\_metadata';\nimport {Type} from './core';\n\nexport interface Summary<T> {\n symbol: T;\n metadata: any;\n type?: CompileTypeSummary;\n}\n\nexport abstract class SummaryResolver<T> {\n abstract isLibraryFile(fileName: string): boolean;\n abstract toSummaryFileName(fileName: string, referringSrcFileName: string): string;\n abstract fromSummaryFileName(fileName: string, referringLibFileName: string): string;\n abstract resolveSummary(reference: T): Summary<T>|null;\n abstract getSymbolsOf(filePath: string): T[]|null;\n abstract getImportAs(reference: T): T;\n abstract getKnownModuleName(fileName: string): string|null;\n abstract addSummary(summary: Summary<T>): void;\n}\n\nexport class JitSummaryResolver implements SummaryResolver<Type>  ${\n \nu \in \mathbb{Z} \in \mathbb{Z} \in \mathbb{Z} \in \mathbb{Z} \in \mathbb{Z} \}$ . Summary<Type>>();\n\n isLibraryFile(): boolean {\n return false;\n }\n toSummaryFileName(fileName: string): string {\n return fileName;\n }\n fromSummaryFileName(fileName: string): string {\n return fileName;\n }\n resolveSummary(reference: Type): Summary<Type>|null  $\n$  return this. summaries.get(reference) || null;\n }\n getSymbolsOf(): Type[]  $\n$  return  $[1:\n\$ h getImportAs(reference: Type): Type  $\{\n\}$ return reference; $\n\}$ n getKnownModuleName(fileName: string)  $\{\nvert \nu \vert \} \nvert$  addSummary(summary: Summary<Type>)  $\{\nvert \}$ this.\_summaries.set(summary.symbol, summary);\n }\n}\n","/\*\*\n \* @license\n \* Copyright Google LLC All Rights Reserved.\n \*\n \* Use of this source code is governed by an MIT-style license that can be\n \* found in the LICENSE file at https://angular.io/license\n \*/\nimport {CompileReflector} from '../compile\_reflector';\nimport \* as o from './output\_ast';\nimport {debugOutputAstAsTypeScript} from './ts\_emitter';\n\nexport function interpretStatements(\n statements: o.Statement[], reflector: CompileReflector): {[key: string]: any } {\n const ctx =

new \_ExecutionContext(null, null, null, new Map<string, any>());\n const visitor = new StatementInterpreter(reflector);\n visitor.visitAllStatements(statements, ctx);\n const result: {[key: string]: any} =  $\{\};\$ n ctx.exports.forEach((exportName) =>  $\{\n n$  result[exportName] = ctx.vars.get(exportName);\n });\n return result;\n}\n\nfunction \_executeFunctionStatements(\n varNames: string[], varValues: any[], statements: o.Statement[], ctx: \_ExecutionContext,\n visitor: StatementInterpreter): any {\n const childCtx = ctx.createChildWihtLocalVars();\n for (let  $i = 0$ ;  $i <$  varNames.length;  $i++$ ) {\n childCtx.vars.set(varNames[i], varValues[i]);\n }\n const result = visitor.visitAllStatements(statements, childCtx);\n return result ? result.value : null;\n}\n\nclass \_ExecutionContext {\n exports: string[] = [];\n\n constructor(\n public parent: \_ExecutionContext|null, public instance: Object|null,\n public className: string|null, public vars: Map<string, any>)  $\{\n\$  createChildWihtLocalVars(): ExecutionContext  $\{\n\$  return new ExecutionContext(this, this.instance, this.className, new Map<string, any>());\n }\n}\n\nclass ReturnValue {\n constructor(public value: any) {}\n}\n\nfunction createDynamicClass(\n \_classStmt: o.ClassStmt, \_ctx: \_ExecutionContext, \_visitor: StatementInterpreter): Function  $\{\n\rangle$  const propertyDescriptors:  $\{\text{key: string}: any\} = \{\}\n\rangle$  $_{classStmt.getters. for Each((getter: o. ClassGetter) \ge \{\n} \quad \n// Note: use `function` instead of arrow function to$ capture `this`\n propertyDescriptors[getter.name] = {\n configurable: false,\n get: function() {\n const  $instanceCtx = new \_ExecutionContext(\_ctx, this, \_classStmt.name, \_ctx.vars);n$  return \_executeFunctionStatements([], [], getter.body, instanceCtx, \_visitor);\n }\n };\n });\n classStmt.methods.forEach(function(method: o.ClassMethod)  $\{\n\}$  const paramNames = method.params.map(param  $\equiv$  param.name);\n // Note: use `function` instead of arrow function to capture `this`\n propertyDescriptors[method.name!] = {\n writable: false,\n configurable: false,\n value: function(...args: any[])  ${\n\mu$  const instanceCtx = new ExecutionContext( ctx, this, classStmt.name, ctx.vars);\n return \_executeFunctionStatements(paramNames, args, method.body, instanceCtx, \_visitor);\n }\n };\n });\n\n const ctorParamNames = \_classStmt.constructorMethod.params.map(param => param.name);\n // Note: use `function` instead of arrow function to capture `this`\n const ctor = function(this: Object, ...args: any[]) {\n const instanceCtx  $=$  new \_ExecutionContext(\_ctx, this, \_classStmt.name, \_ctx.vars);\n \_classStmt.fields.forEach((field) => {\n (this as any)[field.name] = undefined; $\langle n \rangle$ }; $\langle n \rangle$  \_executeFunctionStatements( $\langle n \rangle$  ctorParamNames, args, \_classStmt.constructorMethod.body, instanceCtx, \_visitor);\n };\n const superClass = \_classStmt.parent ? \_classStmt.parent.visitExpression(\_visitor, \_ctx) : Object;\n ctor.prototype = Object.create(superClass.prototype, propertyDescriptors);\n return ctor;\n}\n\nclass StatementInterpreter implements o.StatementVisitor, o.ExpressionVisitor {\n constructor(private reflector: CompileReflector) {}\n debugAst(ast: o.Expression|o.Statement|o.Type): string {\n return debugOutputAstAsTypeScript(ast);\n }\n\n visitDeclareVarStmt(stmt: o.DeclareVarStmt, ctx: \_ExecutionContext): any {\n const initialValue = stmt.value ? stmt.value.visitExpression(this, ctx) : undefined;\n ctx.vars.set(stmt.name, initialValue);\n if  $(\text{stmt}.\text{hasModification}() \$  \n ctx.exports.push(stmt.name);\n }\n return null;\n }\n visitWriteVarExpr(expr: o.WriteVarExpr, ctx: \_ExecutionContext): any  $\{\n\$  const value = expr.value.visitExpression(this, ctx);\n let currCtx = ctx;\n while (currCtx != null) {\n if  $(\text{currCtx} \cdot \text{vars} \cdot \text{h} \cdot \text{vars} \cdot \text{rel}(\text{vars} \cdot \text{value})\})$  return value;\n  $\text{var} \cdot \text{vars} =$ currCtx.parent!;\n  $\ln$  throw new Error(`Not declared variable  ${\exp r.name}$ );\n  $\ln$ visitWrappedNodeExpr(ast: o.WrappedNodeExpr<any>, ctx: \_ExecutionContext): never {\n throw new Error('Cannot interpret a WrappedNodeExpr.');\n }\n visitTypeofExpr(ast: o.TypeofExpr, ctx: ExecutionContext): never  $\{\n\$  throw new Error('Cannot interpret a TypeofExpr');\n  $\{\n\}$  visitReadVarExpr(ast: o.ReadVarExpr, ctx: ExecutionContext): any  $\{\n\}$  let varName = ast.name!;\n if (ast.builtin != null)  $\{\n\}$  switch (ast.builtin)  $\{\n\}$ case o.BuiltinVar.Super:\n return Object.getPrototypeOf(ctx.instance);\n case o.BuiltinVar.This:\n return ctx.instance;\n case o.BuiltinVar.CatchError:\n varName = CATCH\_ERROR\_VAR;\n break;\n case o.BuiltinVar.CatchStack:\n varName = CATCH\_STACK\_VAR;\n break;\n default:\n throw new Error(`Unknown builtin variable  $\{ast\in}$ ');\n  $\|n\|$ \n let currCtx = ctx;\n while (currCtx != null)  ${\n \in$  if (currCtx.vars.has(varName))  ${\n \in}$  return currCtx.vars.get(varName);\n  ${\n \in}$ currCtx = currCtx.parent!;\n }\n throw new Error(`Not declared variable  $\{varName\}$ );\n }\n

visitWriteKeyExpr(expr: o.WriteKeyExpr, ctx: ExecutionContext): any  $\{\n\$ n const receiver =  $\text{expr}:\text{receiver}:\text{visitExpression}(\text{this}, \text{ctx})$ ;\n const index = expr.index.visitExpression(this, ctx);\n const value = expr.value.visitExpression(this, ctx);\n receiver[index] = value;\n return value;\n }\n visitWritePropExpr(expr: o.WritePropExpr, ctx: \_ExecutionContext): any  $\{\n\}$  const receiver = expr.receiver.visitExpression(this, ctx); $\n\}$ const value = expr.value.visitExpression(this, ctx);\n receiver[expr.name] = value;\n return value;\n }\n\n visitInvokeMethodExpr(expr: o.InvokeMethodExpr, ctx: \_ExecutionContext): any  $\{\n\$  const receiver =  $\text{expr}, \text{receiver}, \text{visitExpression}(\text{this}, \text{ctx})$ ;\n const args = this.visitAllExpressions(expr.args, ctx);\n let result: any;\n if (expr.builtin != null)  ${\n \mu$  switch (expr.builtin)  ${\n \mu}$  case o.BuiltinMethod.ConcatArray:\n result = receiver.concat(...args);\n break;\n case o.BuiltinMethod.SubscribeObservable:\n result = receiver.subscribe({next:  $args[0]\}$ );\n break;\n case o.BuiltinMethod.Bind:\n result = receiver.bind(...args);\n break;\n default:\n throw new Error(`Unknown builtin method \${expr.builtin}`);\n }\n } else {\n result = receiver[expr.name!].apply(receiver, args);\n }\n return result;\n  $\in$  visitInvokeFunctionExpr(stmt: o.InvokeFunctionExpr, ctx: ExecutionContext): any  $\{\n\$  const args = this.visitAllExpressions(stmt.args, ctx);\n const fnExpr = stmt.fn;\n if (fnExpr instanceof o.ReadVarExpr && fnExpr.builtin === o.BuiltinVar.Super) {\n ctx.instance!.constructor.prototype.constructor.apply(ctx.instance,  $args\;\n$  return null;\n } else {\n const fn = stmt.fn.visitExpression(this, ctx);\n return fn.apply(null, args);\n }\n visitTaggedTemplateExpr(expr: o.TaggedTemplateExpr, ctx: \_ExecutionContext): any {\n const templateElements = expr.template.elements.map((e) => e.text);\n Object.defineProperty(\n templateElements, 'raw', {value: expr.template.elements.map( $(e) \Rightarrow e$ .rawText)});\n const args = this.visitAllExpressions(expr.template.expressions, ctx);\n args.unshift(templateElements);\n const tag =  $\text{exp:tag.}$  visitExpression(this, ctx);\n return tag.apply(null, args);\n }\n visitReturnStmt(stmt: o.ReturnStatement, ctx: \_ExecutionContext): any  ${\n \cdot \in \mathbb{R}}$  return new ReturnValue(stmt.value.visitExpression(this, ctx));\n  ${\n \cdot \in \mathbb{R}}$ visitDeclareClassStmt(stmt: o.ClassStmt, ctx: \_ExecutionContext): any  $\{\n\}$  const clazz = createDynamicClass(stmt, ctx, this);\n ctx.vars.set(stmt.name, clazz);\n if  $(\text{stmt}.\text{hasModification}() {\n \text{ctx}.\text{exports}.\text{push}(\text{at} \n \text{at} \n \text{at} \$ visitExpressionStmt(stmt: o.ExpressionStatement, ctx: \_ExecutionContext): any {\n return stmt.expr.visitExpression(this, ctx);\n }\n visitIfStmt(stmt: o.IfStmt, ctx: ExecutionContext): any {\n const condition = stmt.condition.visitExpression(this, ctx);\n if (condition)  $\{\n\$  return this.visitAllStatements(stmt.trueCase, ctx);\n } else if (stmt.falseCase != null) {\n return this.visitAllStatements(stmt.falseCase, ctx);\n }\n return null;\n }\n visitTryCatchStmt(stmt: o.TryCatchStmt, ctx: \_ExecutionContext): any  ${\n \mu \$  try  ${\n \mu \}$  return this.visitAllStatements(stmt.bodyStmts, ctx);\n  $\}$  catch (e)  ${\n \mu \}$ const childCtx = ctx.createChildWihtLocalVars();\n childCtx.vars.set(CATCH\_ERROR\_VAR, e);\n childCtx.vars.set(CATCH\_STACK\_VAR, e.stack);\n return this.visitAllStatements(stmt.catchStmts, childCtx);\n  $\ln$  }\n visitThrowStmt(stmt: o.ThrowStmt, ctx: ExecutionContext): any {\n throw stmt.error.visitExpression(this, ctx);\n }\n visitInstantiateExpr(ast: o.InstantiateExpr, ctx: \_ExecutionContext): any  ${\n\mu \ constant}$  const args = this.visitAllExpressions(ast.args, ctx); ${\n\mu \ constant}$  const clazz = ast.classExpr.visitExpression(this, ctx); ${\n\mu \atop 0}$  return new clazz(...args);\n }\n visitLiteralExpr(ast: o.LiteralExpr, ctx: \_ExecutionContext): any {\n return ast.value;\n }\n visitLocalizedString(ast: o.LocalizedString, context: any): any {\n return null;\n }\n visitExternalExpr(ast: o.ExternalExpr, ctx: \_ExecutionContext): any {\n return this.reflector.resolveExternalReference(ast.value);\n }\n visitConditionalExpr(ast: o.ConditionalExpr, ctx: ExecutionContext): any  ${\n \alpha$  if (ast.condition.visitExpression(this, ctx))  ${\n \alpha$  return ast.trueCase.visitExpression(this, ctx);\n } else if (ast.falseCase != null) {\n return ast.falseCase.visitExpression(this, ctx);\n }\n return null;\n }\n visitNotExpr(ast: o.NotExpr, ctx:  $\text{Executor}$ : any  $\{\n\$  return !ast.condition.visitExpression(this, ctx);\n  $\{\n\}$  visitAssertNotNullExpr(ast: o.AssertNotNull, ctx: ExecutionContext): any  ${\n \cdot \mathbf{r}}$  return ast.condition.visitExpression(this, ctx);\n  ${\n \cdot \mathbf{r}}$ visitCastExpr(ast: o.CastExpr, ctx: ExecutionContext): any  $\{\n\$  return ast.value.visitExpression(this, ctx);\n  $\{\n\}$ visitFunctionExpr(ast: o.FunctionExpr, ctx: ExecutionContext): any  $\{\n\}$  const paramNames = ast.params.map((param) => param.name);\n return declareFn(paramNames, ast.statements, ctx, this);\n  $\ln$ 

visitDeclareFunctionStmt(stmt: o.DeclareFunctionStmt, ctx: ExecutionContext): any  $\{\n\}$  const paramNames = stmt.params.map((param) => param.name);\n ctx.vars.set(stmt.name, \_declareFn(paramNames, stmt.statements, ctx, this));\n if (stmt.hasModifier(o.StmtModifier.Exported)) {\n ctx.exports.push(stmt.name);\n }\n return null;\n }\n visitUnaryOperatorExpr(ast: o.UnaryOperatorExpr, ctx: \_ExecutionContext): any {\n const rhs =  $()$  => ast.expr.visitExpression(this, ctx);\n\n switch (ast.operator)  $\{\n\}$  case o.UnaryOperator.Plus:\n return +rhs();\n case o.UnaryOperator.Minus:\n return -rhs();\n default:\n throw new Error(`Unknown operator \${ast.operator}`);\n }\n }\n visitBinaryOperatorExpr(ast: o.BinaryOperatorExpr, ctx:  $\text{Executor}$ : any  $\{\n\quad \text{const} \, \text{hs} = \n\text{const} \}.$  Associated with  $\text{const} \, \text{hs} = \n\text{const} \, \text{hs} \}$ ast.rhs.visitExpression(this, ctx);\n\n switch (ast.operator) {\n case o.BinaryOperator.Equals:\n return lhs()  $=$  rhs();\n case o.BinaryOperator.Identical:\n return lhs()  $=$  == rhs();\n case o.BinaryOperator.NotEquals:\n return lhs() != rhs();\n case o.BinaryOperator.NotIdentical:\n return lhs()  $!=$  rhs();\n case o.BinaryOperator.And:\n return lhs() && rhs();\n case o.BinaryOperator.Or:\n return lhs() || rhs();\n case o.BinaryOperator.Plus:\n return lhs() + rhs();\n case o.BinaryOperator.Minus:\n return lhs $()$  - rhs $()$ ;\n case o.BinaryOperator.Divide:\n return lhs $()$  / rhs $()$ ;\n case o.BinaryOperator.Multiply:\n return lhs() \* rhs();\n case o.BinaryOperator.Modulo:\n return lhs() % rhs();\n case o.BinaryOperator.Lower:\n return lhs() < rhs();\n case o.BinaryOperator.LowerEquals:\n return lhs()  $\langle$  = rhs();\n case o.BinaryOperator.Bigger:\n return lhs() > rhs();\n case o.BinaryOperator.BiggerEquals:\n return lhs()  $>=$  rhs();\n case o.BinaryOperator.NullishCoalesce:\n return lhs() ?? rhs();\n default:\n throw new Error(`Unknown operator  $\{ast. operator\}$ ;\n  $\| \$ visitReadPropExpr(ast: o.ReadPropExpr, ctx: \_ExecutionContext): any  $\{\n\$  let result: any; $\n\$  const receiver = ast.receiver.visitExpression(this, ctx);\n result = receiver[ast.name];\n return result;\n  $\ln$ visitReadKeyExpr(ast: o.ReadKeyExpr, ctx: \_ExecutionContext): any  $\{\n\$  const receiver = ast.receiver.visitExpression(this, ctx);\n const prop = ast.index.visitExpression(this, ctx);\n return

receiver[prop];\n }\n visitLiteralArrayExpr(ast: o.LiteralArrayExpr, ctx: ExecutionContext): any {\n return this.visitAllExpressions(ast.entries, ctx);\n }\n visitLiteralMapExpr(ast: o.LiteralMapExpr, ctx:  $\text{Executor}$ : any  $\{\n n \ \text{const result: } \{[k: \text{string}] : \text{any } = \{\}\n n \ \text{ast.} \text{const.} \text{const.} \}$  $=$  entry.value.visitExpression(this, ctx)); $\in$  return result; $\in$   $\in$  visitCommaExpr(ast: o.CommaExpr, context: any): any  ${\nightharpoonup$  const values = this.visitAllExpressions(ast.parts, context);\n return values[values.length - 1];\n  $\nightharpoonup$ visitAllExpressions(expressions: o.Expression[], ctx: \_ExecutionContext): any  $\{\n\$  return expressions.map((expr) => expr.visitExpression(this, ctx));\n }\n\n visitAllStatements(statements: o.Statement[], ctx: \_ExecutionContext): ReturnValue|null  ${\n \alpha = 0; i < statement> statements.length; i++) {\n \alpha = statements[i];\n \alpha = const val =$ stmt.visitStatement(this, ctx);\n if (val instance f ReturnValue)  $\{\n n$  return val;\n  $\{\n n\}$ \n return null;\n }\n}\n\nfunction \_declareFn(\n varNames: string[], statements: o.Statement[], ctx: \_ExecutionContext,\n visitor: StatementInterpreter): Function {\n return (...args: any[]) => \_executeFunctionStatements(varNames, args, statements, ctx, visitor);\n}\n\nconst CATCH\_ERROR\_VAR = 'error';\nconst CATCH\_STACK\_VAR =

'stack';\n","/\*\*\n \* @license\n \* Copyright Google LLC All Rights Reserved.\n \*\n \* Use of this source code is governed by an MIT-style license that can be\n \* found in the LICENSE file at https://angular.io/license\n \*/\n\nimport {CompileDirectiveMetadata, CompileNgModuleMetadata, CompilePipeSummary, CompileProviderMetadata, CompileTypeSummary, ngModuleJitUrl, ProxyClass, sharedStylesheetJitUrl,

templateJitUrl, templateSourceUrl} from '../compile\_metadata';\nimport {CompileReflector} from

'../compile\_reflector';\nimport {CompilerConfig} from '../config';\nimport {ConstantPool, OutputContext} from

'../constant\_pool';\nimport {Type} from '../core';\nimport {CompileMetadataResolver} from '../metadata\_resolver';\nimport {NgModuleCompiler} from '../ng\_module\_compiler';\nimport \* as ir from '../output/output\_ast';\nimport {interpretStatements} from '../output/output\_interpreter';\nimport {JitEvaluator} from '../output/output\_jit';\nimport {CompileIdentifierMetadata, identifierName} from '../parse\_util';\nimport {CompiledStylesheet, StyleCompiler} from '../style\_compiler';\nimport {SummaryResolver} from '../summary\_resolver';\nimport {TemplateAst} from '../template\_parser/template\_ast';\nimport {TemplateParser} from '../template\_parser/template\_parser';\nimport {Console, stringify, SyncAsync} from '../util';\nimport

{ViewCompiler} from '../view\_compiler/view\_compiler';\n\nexport interface ModuleWithComponentFactories {\n ngModuleFactory: object;\n componentFactories: object[];\n}\n\n/\*\*\n \* An internal module of the Angular compiler that begins with component types,\n \* extracts templates, and eventually produces a compiled version of the component $\ln *$  ready for linking into an application. $\ln * \ln * \omega$  security When compiling templates at runtime, you must ensure that the entire template comes\n \* from a trusted source. Attacker-controlled data introduced by a template could expose your\n \* application to XSS risks. For more detail, see the [Security Guide](https://g.co/ng/security).\n \*/\nexport class JitCompiler  ${\n$  private compiledTemplateCache = new  $Map < Type$ , CompiledTemplate $>(\cdot)$ ; n private \_compiledHostTemplateCache = new Map $<$ Type, CompiledTemplate>();\n private \_compiledDirectiveWrapperCache = new Map<Type, Type>();\n private compiledNgModuleCache = new Map<Type, object>();\n private sharedStylesheetCount = 0;\n private  $addedAotSummaries = new Set \langle () => any \rangle \langle \rangle \langle \rangle \rangle$  constructor(\n private \_metadataResolver: CompileMetadataResolver, private \_templateParser: TemplateParser,\n private \_styleCompiler: StyleCompiler, private viewCompiler: ViewCompiler,\n private ngModuleCompiler: NgModuleCompiler, private \_summaryResolver: SummaryResolver<Type>,\n private \_reflector: CompileReflector, private \_jitEvaluator: JitEvaluator,\n private \_compilerConfig: CompilerConfig, private \_console: Console,\n private getExtraNgModuleProviders: (ngModule: any) => CompileProviderMetadata[]) {}\n\n compileModuleSync(moduleType: Type): object {\n return SyncAsync.assertSync(this.\_compileModuleAndComponents(moduleType, true));\n  $\ln$ compileModuleAsync(moduleType: Type): Promise<object> {\n return Promise.resolve(this.\_compileModuleAndComponents(moduleType, false));\n }\n\n compileModuleAndAllComponentsSync(moduleType: Type): ModuleWithComponentFactories {\n return SyncAsync.assertSync(this.\_compileModuleAndAllComponents(moduleType, true));\n }\n\n compileModuleAndAllComponentsAsync(moduleType: Type): Promise<ModuleWithComponentFactories> {\n return Promise.resolve(this.\_compileModuleAndAllComponents(moduleType, false));\n  $\ln$ getComponentFactory(component: Type): object  ${\n \alpha$  const summary = this. metadataResolver.getDirectiveSummary(component);\n return summary.componentFactory as object;\n  $\ln\left|n\cdot\right|$  loadAotSummaries(summaries: () => any[]) {\n this.clearCache();\n this.\_addAotSummaries(summaries);\n }\n\n private \_addAotSummaries(fn: () => any[]) {\n if  $(this.\;addedAotSummaries, has(fn)) {\n return;\n }\n this.\;addedAotSummaries.add(fn);\n const summaries.$  $=$  fn();\n for (let i = 0; i < summaries.length; i++) {\n const entry = summaries[i];\n if (typeof entry === 'function')  ${\n \dot{h}$  this.\_addAotSummaries(entry); ${\n \dot{h}}$  else  ${\n \dot{h}}$  const summary = entry as CompileTypeSummary;\n this. summaryResolver.addSummary(\n {symbol: summary.type.reference, metadata: null, type: summary });\n  $\ln \max\{n\in \max\{ref: Type\} \n$  return !!this.\_summaryResolver.resolveSummary(ref);\n }\n\n private \_filterJitIdentifiers(ids: CompileIdentifierMetadata[]): any[]  $\{\n\$  return ids.map(mod => mod.reference).filter((ref) => !this.hasAotSummary(ref));\n }\n\n private \_compileModuleAndComponents(moduleType: Type, isSync: boolean): SyncAsync<object> {\n return SyncAsync.then(this.\_loadModules(moduleType, isSync), () => {\n this.\_compileComponents(moduleType, null);\n return this.\_compileModule(moduleType);\n });\n }\n\n private \_compileModuleAndAllComponents(moduleType: Type, isSync: boolean):\n SyncAsync<ModuleWithComponentFactories> {\n return SyncAsync.then(this.\_loadModules(moduleType, isSync), () =>  ${\n\cdot$  const componentFactories: object $\lceil$  =  $\lceil$ ; this. compileComponents(moduleType, componentFactories);\n return  ${\n \mu \ ngModuleFactor}$ ; this. compileModule(moduleType),\n componentFactories: componentFactories $\n \cdot \cdot \cdot \cdot \cdot \cdot \cdot \cdot \cdot$  ( $\cdot \cdot \cdot \cdot \cdot \cdot \cdot \cdot$ ): $\ln \cdot \ln \cdot \cdot \cdot \cdot \cdot \cdot \cdot \cdot \cdot$  (and Modules(mainModule: any, isSync: boolean): SyncAsync<any> $\{n \$  const loading: Promise<any> $\] = [\}$ ;\n const mainNgModule = this. metadataResolver.getNgModuleMetadata(mainModule)!;\n // Note: for runtime compilation, we want to transitively compile all modules,\n // so we also need to load the declared directives / pipes for all nested modules.\n this. filterJitIdentifiers(mainNgModule.transitiveModule.modules).forEach((nestedNgModule) => {\n // getNgModuleMetadata only returns null if the value passed in is not an NgModule\n const moduleMeta =

this. metadataResolver.getNgModuleMetadata(nestedNgModule)!;\n this. filterJitIdentifiers(moduleMeta.declaredDirectives).forEach((ref) => {\n const promise =\n this.\_metadataResolver.loadDirectiveMetadata(moduleMeta.type.reference, ref, isSync);\n if (promise) {\n loading.push(promise);\n }\n });\n this.\_filterJitIdentifiers(moduleMeta.declaredPipes)\n .forEach((ref) => this.\_metadataResolver.getOrLoadPipeMetadata(ref));\n });\n return SyncAsync.all(loading);\n  $\ln\$ n private \_compileModule(moduleType: Type): object  $\ln$  let ngModuleFactory = this. compiledNgModuleCache.get(moduleType)!;\n if (!ngModuleFactory) {\n const moduleMeta = this.\_metadataResolver.getNgModuleMetadata(moduleType)!;\n // Always provide a bound Compiler\n const extraProviders = this.getExtraNgModuleProviders(moduleMeta.type.reference);\n const outputCtx = createOutputContext();\n const compileResult = this. ngModuleCompiler.compile(outputCtx, moduleMeta, extraProviders);\n ngModuleFactory = this.\_interpretOrJit(\n ngModuleJitUrl(moduleMeta), outputCtx.statements)[compileResult.ngModuleFactoryVar];\n this.\_compiledNgModuleCache.set(moduleMeta.type.reference, ngModuleFactory);\n }\n return ngModuleFactory;\n }\n\n /\*\*\n \* @internal\n \*/\n \_compileComponents(mainModule: Type, allComponentFactories: object[]|null)  ${\n \alpha$  const ngModule = this. metadataResolver.getNgModuleMetadata(mainModule)!;\n const moduleByJitDirective = new Map<any, CompileNgModuleMetadata>();\n const templates = new Set<CompiledTemplate>();\n\n const transJitModules  $=$  this. filterJitIdentifiers(ngModule.transitiveModule.modules);\n transJitModules.forEach((localMod) => {\n const localModuleMeta = this.\_metadataResolver.getNgModuleMetadata(localMod)!;\n this.\_filterJitIdentifiers(localModuleMeta.declaredDirectives).forEach((dirRef) => {\n moduleByJitDirective.set(dirRef, localModuleMeta); $\ln$  const dirMeta = this.\_metadataResolver.getDirectiveMetadata(dirRef);\n if (dirMeta.isComponent) {\n templates.add(this.\_createCompiledTemplate(dirMeta, localModuleMeta));\n if (allComponentFactories) {\n const template  $=\n\ln$  this. createCompiledHostTemplate(dirMeta.type.reference, localModuleMeta);\n templates.add(template);\n allComponentFactories.push(dirMeta.componentFactory as object);\n  $\ln$   $\ln$   $\ln$   $\ln$   $\ln$  transJitModules.forEach((localMod) =>  $\ln$  const localModuleMeta = this. metadataResolver.getNgModuleMetadata(localMod)!;\n this. filterJitIdentifiers(localModuleMeta.declaredDirectives).forEach((dirRef) => {\n const dirMeta = this.\_metadataResolver.getDirectiveMetadata(dirRef);\n if (dirMeta.isComponent) {\n dirMeta.entryComponents.forEach((entryComponentType) =>  $\{\n\}$  const moduleMeta = moduleByJitDirective.get(entryComponentType.componentType)!;\n templates.add(\n this.\_createCompiledHostTemplate(entryComponentType.componentType, moduleMeta));\n });\n }\n  $\{\n\}$ ;\n localModuleMeta.entryComponents.forEach((entryComponentType) =>  $\{\n\$  if  $(lthis. has AotSummary(entry ComponentType.componentType))$  {\n const moduleMeta = moduleByJitDirective.get(entryComponentType.componentType)!;\n templates.add(\n this.\_createCompiledHostTemplate(entryComponentType.componentType, moduleMeta));\n }\n });\n  $\|\cdot\|$ ;\n templates.forEach((template) => this.\_compileTemplate(template));\n  $\|\cdot\|$  clearCacheFor(type: Type) {\n this.\_compiledNgModuleCache.delete(type);\n this.\_metadataResolver.clearCacheFor(type);\n this.\_compiledHostTemplateCache.delete(type);\n const compiledTemplate = this. compiledTemplateCache.get(type);\n if (compiledTemplate)  ${\n \lambda$ this. compiledTemplateCache.delete(type);\n  $\ln \ln \text{Cache}$ (): void  $\ln /$  Note: don't clear the addedAotSummaries, as they don't change!\n this. metadataResolver.clearCache();\n this. compiledTemplateCache.clear();\n this. compiledHostTemplateCache.clear();\n this.\_compiledNgModuleCache.clear();\n }\n\n private \_createCompiledHostTemplate(compType: Type, ngModule: CompileNgModuleMetadata):\n CompiledTemplate {\n if (!ngModule) {\n throw new Error(`Component  $\{\n\$  stringify(\n compType)} is not part of any NgModule or the module has not been imported into your module.`);\n  $\ln$  let compiledTemplate = this. compiledHostTemplateCache.get(compType);\n if (!compiledTemplate)  $\{\n\$  const compMeta =

this.\_metadataResolver.getDirectiveMetadata(compType);\n assertComponent(compMeta);\n\n const hostMeta = this.\_metadataResolver.getHostComponentMetadata(\n compMeta, (compMeta.componentFactory as any).viewDefFactory);\n compiledTemplate =\n new CompiledTemplate(true, compMeta.type, hostMeta, ngModule, [compMeta.type]);\n this.\_compiledHostTemplateCache.set(compType, compiledTemplate);\n }\n return compiledTemplate;\n }\n\n private \_createCompiledTemplate(\n compMeta: CompileDirectiveMetadata, ngModule: CompileNgModuleMetadata): CompiledTemplate {\n let compiledTemplate = this. compiledTemplateCache.get(compMeta.type.reference);\n if (!compiledTemplate) {\n assertComponent(compMeta);\n compiledTemplate = new CompiledTemplate(\n false, compMeta.type, compMeta, ngModule, ngModule.transitiveModule.directives);\n this. compiledTemplateCache.set(compMeta.type.reference, compiledTemplate);\n }\n return compiledTemplate; $\n\lambda$  }\n\n private \_compileTemplate(template: CompiledTemplate) {\n if (template.isCompiled)  ${\n \mu \}$  return; $\n \lambda$  }\n const compMeta = template.compMeta; $\n$  const externalStylesheetsByModuleUrl = new Map<string, CompiledStylesheet>();\n const outputContext = createOutputContext();\n const componentStylesheet = this.\_styleCompiler.compileComponent(outputContext, compMeta);\n compMeta.template !.externalStylesheets.forEach((stylesheetMeta) => {\n const compiledStylesheet  $=\n\ln$  this. styleCompiler.compileStyles(createOutputContext(), compMeta, stylesheetMeta);\n externalStylesheetsByModuleUrl.set(stylesheetMeta.moduleUrl!, compiledStylesheet);\n });\n this.\_resolveStylesCompileResult(componentStylesheet, externalStylesheetsByModuleUrl);\n const pipes = template.ngModule.transitiveModule.pipes.map $\langle n \rangle$  pipe => this.\_metadataResolver.getPipeSummary(pipe.reference));\n const {template: parsedTemplate, pipes: usedPipes}  $=\n\ln$  this. parseTemplate(compMeta, template.ngModule, template.directives); $\n\ln$  const compileResult = this.\_viewCompiler.compileComponent(\n outputContext, compMeta, parsedTemplate, ir.variable(componentStylesheet.stylesVar),\n usedPipes);\n const evalResult = this.\_interpretOrJit(\n templateJitUrl(template.ngModule.type, template.compMeta), outputContext.statements);\n const viewClass = evalResult[compileResult.viewClassVar];\n const rendererType = evalResult[compileResult.rendererTypeVar];\n template.compiled(viewClass, rendererType);\n  $\ln \min$  private parseTemplate(\n compMeta: CompileDirectiveMetadata, ngModule: CompileNgModuleMetadata,\n directiveIdentifiers: CompileIdentifierMetadata[]):\n {template: TemplateAst[], pipes: CompilePipeSummary[]} {\n // Note: ! is ok here as components always have a template.\n const preserveWhitespaces = compMeta.template !.preserveWhitespaces;\n const directives  $=$ \n directiveIdentifiers.map(dir  $=$ > this.\_metadataResolver.getDirectiveSummary(dir.reference));\n const pipes = ngModule.transitiveModule.pipes.map( $\ln$  pipe => this. metadataResolver.getPipeSummary(pipe.reference)); $\ln$ return this. templateParser.parse(\n compMeta, compMeta.template !.htmlAst!, directives, pipes, ngModule.schemas,\n templateSourceUrl(ngModule.type, compMeta, compMeta.template !), preserveWhitespaces);\n }\n\n private \_resolveStylesCompileResult(\n result: CompiledStylesheet, externalStylesheetsByModuleUrl: Map<string, CompiledStylesheet>) {\n result.dependencies.forEach((dep, i) => {\n const nestedCompileResult = externalStylesheetsByModuleUrl.get(dep.moduleUrl)!;\n const nestedStylesArr = this.\_resolveAndEvalStylesCompileResult(\n nestedCompileResult, externalStylesheetsByModuleUrl);\n dep.setValue(nestedStylesArr);\n });\n }\n\n private resolveAndEvalStylesCompileResult(\n result: CompiledStylesheet,\n externalStylesheetsByModuleUrl: Map<string, CompiledStylesheet>): string[] {\n this. resolveStylesCompileResult(result, externalStylesheetsByModuleUrl);\n return this. interpretOrJit(\n sharedStylesheetJitUrl(result.meta, this. sharedStylesheetCount++),\n result.outputCtx.statements)[result.stylesVar];\n }\n\n private \_interpretOrJit(sourceUrl: string, statements: ir.Statement[]): any {\n if (!this.\_compilerConfig.useJit) {\n return interpretStatements(statements, this. reflector); $\ln$  } else  $\{\n\$  return this. jitEvaluator.evaluateStatements(\n sourceUrl, statements, this. reflector, this. compilerConfig.jitDevMode);\n  $\ln {\n{\n 2}$ null!;\n isCompiled = false;\n\n constructor(\n public isHost: boolean, public compType:

CompileIdentifierMetadata,\n public compMeta: CompileDirectiveMetadata, public ngModule: CompileNgModuleMetadata,\n public directives: CompileIdentifierMetadata[]) {}\n\n compiled(viewClass: Function, rendererType: any)  ${\n \hat{\theta}$  this.\_viewClass = viewClass;\n

(<ProxyClass>this.compMeta.componentViewType).setDelegate(viewClass);\n for (let prop in rendererType) {\n  $(\langle \text{any} > this, \text{compMeta}.\text{render}(\text{prop}) = \text{renderType}(\text{prop})\}, n \}$  this.isCompiled = true;\n }\n}\n\nfunction assertComponent(meta: CompileDirectiveMetadata) {\n if (!meta.isComponent) {\n throw new Error(\n  $\text{Coul}$  could not compile '\${identifierName(meta.type)}' because it is not a component.`);\n  $\ln\{\n\$ ir.importExpr({name: identifierName(symbol), moduleName: null, runtime: symbol});\n return {statements: [], genFilePath: '', importExpr, constantPool: new ConstantPool()};\n}\n","/\*\*\n \* @license\n \* Copyright Google LLC All Rights Reserved. $\ln * \ln *$  Use of this source code is governed by an MIT-style license that can be $\ln *$  found in the LICENSE file at https://angular.io/license\n \*/\n\nimport {Component} from './core';\nimport \* as o from './output/output\_ast';\n\n/\*\*\n \* Provides access to reflection data about symbols that the compiler needs.\n \*/\nexport abstract class CompileReflector {\n abstract parameters(typeOrFunc: /\*Type\*/ any): any[][];\n abstract annotations(typeOrFunc: /\*Type\*/ any): any[];\n abstract shallowAnnotations(typeOrFunc: /\*Type\*/ any): any[];\n abstract tryAnnotations(typeOrFunc: /\*Type\*/ any): any[];\n abstract propMetadata(typeOrFunc: /\*Type\*/ any): {[key: string]: any[]};\n abstract hasLifecycleHook(type: any, lcProperty: string): boolean;\n abstract guards(typeOrFunc: /\* Type \*/ any): {[key: string]: any};\n abstract componentModuleUrl(type: /\*Type\*/ any, cmpMetadata: Component): string;\n abstract resolveExternalReference(ref: o.ExternalReference): any;\n}\n","/\*\*\n \* @license\n \* Copyright Google LLC All Rights Reserved.\n \*\n \* Use of this source code is governed by an MIT-style license that can be\n \* found in the LICENSE file at https://angular.io/license\n \*/\n\n/\*\*\n \* Create a {@link UrlResolver} with no package prefix.\n \*/\nexport function createUrlResolverWithoutPackagePrefix(): UrlResolver {\n return new UrlResolver();\n}\n\nexport function createOfflineCompileUrlResolver(): UrlResolver  $\{\nabla$  return new UrlResolver('.');\n $\}\n\| \cdot \| \cdot \| \cdot \|$  \* Used by the  $\{ \emptyset \}$ Compiler} when resolving HTML and CSS template URLs. $\ln \pi \$  This class can be overridden by the application developer to create custom behavior.\n \*\n \* See { @link Compiler}\n \*\n \* ## Example\n \*\n \* <code-example path=\"compiler/ts/url\_resolver/url\_resolver.ts\"></code-example>\n \*\n \* @security When compiling templates at runtime, you must\n \* ensure that the entire template comes from a trusted source.\n \* Attacker-controlled data introduced by a template could expose your\n \* application to XSS risks. For more detail, see the [Security Guide](https://g.co/ng/security).\n \*/\nexport interface UrlResolver {\n resolve(baseUrl: string, url: string): string;\n}\n\nexport interface UrlResolverCtor {\n new(packagePrefix?: string|null): UrlResolver;\n}\n\nexport const UrlResolver: UrlResolverCtor = class UrlResolverImpl {\n constructor(private \_packagePrefix: string|null = null)  ${\n\mu \neq \mathbb{R}\n^n \cdot \mathbb{R} \cdot \mathbb{R} \cdot \mathbb{R$  \* - if `url` is relative ('path/to/here', './path/to/here'), the resolved url is a combination of\n \* `baseUrl` and `url`,\n  $*$  - if `url` is absolute (it has a scheme: 'http://', 'https://' or start with '/'), the `url` is\n  $*$  returned as is (ignoring the `baseUrl`)\n \*/\n resolve(baseUrl: string, url: string): string  $\ln$  let resolvedUrl = url;\n if (baseUrl != null && baseUrl.length > 0)  $\{\n\$  resolvedUrl = \_resolveUrl(baseUrl, resolvedUrl);\n  $\{\n\}$  const resolvedParts =  $\text{split}(\text{resolvedUn})$ ;\n let prefix = this.\_packagePrefix;\n if (prefix != null && resolvedParts != null &&\n resolvedParts[\_ComponentIndex.Scheme] == 'package') {\n let path = resolvedParts[\_ComponentIndex.Path];\n prefix = prefix.replace(/\/+\$/, ");\n path = path.replace(/ $\(\gamma\|/+\gamma\|$ ; ");\n return `\${prefix}/\${path}`;\n }\n return resolvedUrl;\n  $\ln$ ;\n\n/\*\*\n \* Extract the scheme of a URL.\n \*/\nexport function getUrlScheme(url: string): string  $\ln \alpha$  const match = split(url);\n return (match && match[ ComponentIndex.Scheme]) || '';\n}\n\n// The code below is adapted from Traceur:\n// https://github.com/google/traceurcompiler/blob/9511c1dafa972bf0de1202a8a863bad02f0f95a8/src/runtime/url.js\n\n/\*\*\n \* Builds a URI string from already-encoded parts. $\ln * \ln *$  No encoding is performed. Any component may be omitted as either null or $\ln *$ 

undefined. $\ln * \ln * \omega$  param opt scheme The scheme such as 'http'. $\ln * \omega$  param opt userInfo The user name before the '@'.\n \* @param opt\_domain The domain such as 'www.google.com', already\n \* URI-encoded.\n \* @param opt port The port number. $\ln * \omega$  aram opt path The path, already URI-encoded. If it is not $\ln * \omega$  empty, it must

begin with a slash.\n \* @param opt\_queryData The URI-encoded query data.\n \* @param opt\_fragment The URIencoded fragment identifier.\n \* @return The fully combined URI.\n \*/\nfunction \_buildFromEncodedParts(\n opt\_scheme?: string, opt\_userInfo?: string, opt\_domain?: string, opt\_port?: string,\n opt\_path?: string, opt\_queryData?: string, opt\_fragment?: string): string {\n const out: string[] = [];\n\n if (opt\_scheme != null) {\n out.push(opt\_scheme + ':');\n }\n\n if (opt\_domain != null) {\n out.push('/');\n\n if (opt\_userInfo != null) {\n out.push(opt\_userInfo + '@');\n }\n\n out.push(opt\_domain);\n\n if (opt\_port != null) {\n out.push(':' + opt\_port);\n  $\ln \ln \inf$  (opt\_path != null)  $\ln \coth \theta$ ;\n }\n\n if (opt\_queryData != null)  $\ln$ out.push('?' + opt\_queryData);\n }\n\n if (opt\_fragment != null) {\n out.push('#' + opt\_fragment);\n }\n\n return out.join(");\n\n/\*\*\n \* A regular expression for breaking a URI into its component parts.\n \*\n \* {@link https://tools.ietf.org/html/rfc3986#appendix-B \ says\n \* As the \"first-match-wins\" algorithm is identical to the \"greedy\"\n \* disambiguation method used by POSIX regular expressions, it is natural and\n \* commonplace to use a regular expression for parsing the potential five $\ln *$  components of a URI reference. $\ln * \ln *$  The following line is the regular expression for breaking-down a\n \* well-formed URI reference into its components.\n \*\n \* <pre>\n \* ^(([^:/?#]+):)?(//([^/?#]\*))?([^?#]\*)(\\?([^#]\*))?(#(.\*))?\n \* 12 3 4 5 6 7 8 9\n \* </pre>\n \*\n \* The numbers in the second line above are only to assist readability; they $\ln *$  indicate the reference points for each subexpression (i.e., each paired\n \* parenthesis). We refer to the value matched for subexpression  $\langle n \rangle$  as \$ $\langle n \rangle$ \n \* For example, matching the above expression to  $n *$  http://www.ics.uci.edu/pub/ietf/uri/#Related\n \*  $\langle$ pre>\n \* results in the following subexpression matches:\n \*  $\langle$ pre>\n \* \$1 = http:\n \* \$2 = http\n \* \$3 = //www.ics.uci.edu\n \*  $$4 =$ www.ics.uci.edu\n \*  $$5 =$ /pub/ietf/uri/\n \*  $$6 =$ <undefined>\n \*  $$7 =$  $\{\text{med}\}\$  \*  $\$   $\$  = #Related\n \*  $\$   $\$  = Related\n \*  $\langle$ pre $\rangle$ \n \* where  $\langle$ undefined $\rangle$  indicates that the component is not present, as is the $\ln *$  case for the query component in the above example. Therefore, we can $\ln *$  determine the value of the five components as\n \* <pre>\n \* scheme =  $$2\in$  \* authority =  $$4\in$  \* path =  $$5\in$  \* query  $= $7\ln * \text{ fragment} = $9\ln * \langle \text{pre}\rangle \ln * \ln * \text{ The regular expression has been modified slightly to expose the}\ln *$ userInfo, domain, and port separately from the authority. $\ln *$  The modified version yields $\ln *$   $\leq$ pre $\geq$  $\ln *$  \$1 = http

scheme $\ln *$  \$2 = <undefined> userInfo - $\|\ln * \$  \$3 = www.ics.uci.edu domain | authority $\ln *$  \$4 =  $\alpha$   $\alpha$  = /\n \* \$5 = /pub/ietf/uri/ path\n \* \$6 =  $\alpha$   $\alpha$  =  $\alpha$   $\alpha$   $\beta$   $\alpha$   $\beta$   $\alpha$   $\beta$   $\gamma$  = Related fragment without  $\#\$ n \*  $\langle \text{pre}\rangle$ n \* @internal\n \*/\nconst splitRe = new RegExp(\n '^' +\n '(?:' +\n '([^:/?#.]+)' + // scheme - ignore special characters\n // used by other URL parts such as :,\n // ?, /, #, and .\n ':)?' +\n '(?://' +\n '(?:([^/?#]\*)@)?' + // userInfo\n '([\\\\w\\\\d\\\\-\\\\u0100- $\|\{\|T(S)|^* \} + \frac{1}{2}$  domain - restrict to letters, \n  $\|$  // digits, dashes, dots, percent\n

// escapes, and unicode characters.\n  $'(?::((0-9]+))$ ?' + // port\n ')?' +\n '([^?#]+)?' + // path\n '(?:\\\\?([^#]\*))?' + // query\n '(?:#(.\*))?' + // fragment\n '\$');\n\n/\*\*\n \* The index of each URI component in the return value of goog.uri.utils.split. $\ln * \mathbb{C}$  and  $\mathbb{C}$  and  $\mathbb{C}$  and  $\mathbb{C}$  and  $\mathbb{C}$  and  $\mathbb{C}$  and  $\mathbb{C}$  and  $\mathbb{C}$  and  $\mathbb{C}$  and  $\mathbb{C}$  and  $\mathbb{C}$  and  $\mathbb{C}$  and  $\mathbb{C}$ Scheme = 1,\n UserInfo,\n Domain,\n Port,\n Path,\n QueryData,\n Fragment\n \\n\n/\*\*\n \* Splits a URI into its component parts.\n \*\n \* Each component can be accessed via the component indices; for example:\n \* <pre>\n \* goog.uri.utils.split(someStr)[goog.uri.utils.CompontentIndex.QUERY\_DATA];\n \*  $\langle$ pre>\n \*\n \* @param uri The URI string to examine.\n \* @return Each component still URI-encoded.\n \* Each component that is present will contain the encoded value, whereas $\ln *$  components that are not present will be undefined or empty, depending $\ln$ on the browser's regular expression implementation. Never null, since $\ln *$  arbitrary strings may still look like path names.\n \*/\nfunction split(uri: string): Array<string|any> {\n return uri.match( splitRe)!;\n}\n\n/\*\*\n \* Removes dot segments in given path component, as described in $\ln$  \* RFC 3986, section 5.2.4. $\ln$  \* $\ln$  \* @param path A non-empty path component. $\ln * \mathcal{L}$  areturn Path component with removed dot segments. $\ln * \ln$  function removeDotSegments(path: string): string  ${\n if (path == '}/\n return '':\n n const leadingslash = path[0] == ''/ ?'':\n x$ '';\n const trailingSlash = path[path.length - 1] === '/' ?'' : '';\n const segments = path.split('/');\n\n const out: string[] =  $[]\cdot \ln \let$  up = 0;\n for (let pos = 0; pos < segments.length; pos ++) {\n const segment = segments[pos];\n switch (segment)  $\{\n \$ case ':\n case '.':\n break;\n case '..':\n if (out.length > 0)  $\{\n \}$ out.pop();\n } else  $\{\n \begin{array}{ccc}\n \text{ } 1 \text{ } 2 \text{ } 3 \text{ } 4 \text{ } 5 \text{ } 6 \text{ } 6 \text{ } 7 \text{ } 8 \text{ } 7 \text{ } 8 \text{ } 9 \text{ } 1 \text{ } 1 \text{ } 1 \text{ } 1 \text{ } 1 \text{ } 1 \text{ } 1 \text{ } 1 \text{ } 1 \text{ } 1 \text{ } 1 \text{ } 1 \text{ } 1 \text{ } 1 \text{ } 1 \text{ } 1 \text{ } 1 \text{ } 1 \text{ } 1 \text{$  $\label{eq:1}$  (leadingSlash == ")  $\{\n\quad$  while  $(up-->0)$   $\{\n\quad$  out.unshift $'$ ..');\n  $\{\n\$ 

 $\ln\ln$  return leadingSlash + out.join('/') + trailingSlash;\n\n\max\n \* Takes an array of the parts from split and canonicalizes the path part $\mathfrak{m}^*$  and then joins all the parts. $\mathfrak{m}^*\in\mathfrak{m}$  and  $\mathfrak{C}$  anonicalize Path(parts: any[]): string  ${\nvert \nvert}$  let path = parts[\_ComponentIndex.Path]; $\nvert$  path = path = null ? " : \_removeDotSegments(path); $\nvert$ parts[\_ComponentIndex.Path] = path;\n\n return \_buildFromEncodedParts(\n parts[\_ComponentIndex.Scheme], parts[\_ComponentIndex.UserInfo], parts[\_ComponentIndex.Domain],\n parts[\_ComponentIndex.Port], path, parts[\_ComponentIndex.QueryData],\n parts[\_ComponentIndex.Fragment]);\n}\n\n/\*\*\n \* Resolves a URL.\n \* @param base The URL acting as the base URL. $\ln * \omega$  aram to The URL to resolve. $\ln * \Lambda$ nfunction \_resolveUrl(base: string, url: string): string  $\ln$  const parts = \_split(encodeURI(url));\n const baseParts = \_split(base);\n\n if (parts[\_ComponentIndex.Scheme] != null) {\n return \_joinAndCanonicalizePath(parts);\n } else  $\{\n\$ n parts[ $ComponentIndex.Schemel = baseParts$ [ $ComponentIndex.Schemel$ ;\n  $\n\|$ ] for (let i =  $\text{ComponentIndex.Scheme}; i \leq \text{ComponentIndex.Port}; i++) \{n \text{ (parts[i] == null) } \n \text{ parts[i] =}$ baseParts[i];\n }\n }\n\n if (parts[\_ComponentIndex.Path][0] == '/') {\n return  $\{j \in \mathbb{A} \mid j \in \mathbb{A} \mid j \in \mathbb{A} \}$  |  $\| \cdot \|$  let path = baseParts $\|$  ComponentIndex.Path];\n if (path == null) path = '/';\n const index = path.lastIndexOf('/');\n path = path.substring(0, index + 1) + parts[\_ComponentIndex.Path];\n parts[\_ComponentIndex.Path] = path;\n return \_joinAndCanonicalizePath(parts);\n}\n","/\*\*\n \* @license\n \* Copyright Google LLC All Rights Reserved. $\ln \pi$  Tu is source code is governed by an MIT-style license that can be $\ln *$  found in the LICENSE file at https://angular.io/license $\ln * \ln \ln \ln \frac{* \cdot \ln x}{x}$  Extract i18n messages from source code\n \*/\nimport {analyzeAndValidateNgModules} from '../aot/compiler';\nimport {createAotUrlResolver} from '../aot/compiler\_factory';\nimport {StaticReflector} from '../aot/static\_reflector';\nimport {StaticSymbolCache} from '../aot/static\_symbol';\nimport {StaticSymbolResolver, StaticSymbolResolverHost} from '../aot/static\_symbol\_resolver';\nimport {AotSummaryResolver, AotSummaryResolverHost} from '../aot/summary\_resolver';\nimport {CompileDirectiveMetadata} from '../compile\_metadata';\nimport {CompilerConfig} from '../config';\nimport {ViewEncapsulation} from '../core';\nimport {DirectiveNormalizer} from '../directive\_normalizer';\nimport {DirectiveResolver} from '../directive\_resolver';\nimport {CompileMetadataResolver} from '../metadata\_resolver';\nimport {HtmlParser} from '../ml\_parser/html\_parser';\nimport {InterpolationConfig} from '../ml\_parser/interpolation\_config';\nimport {NgModuleResolver} from '../ng\_module\_resolver';\nimport {ParseError} from '../parse\_util';\nimport {PipeResolver} from '../pipe\_resolver';\nimport {DomElementSchemaRegistry} from '../schema/dom\_element\_schema\_registry';\n\nimport {MessageBundle} from './message\_bundle';\n\n\n\n/\*\*\n \* The host of the Extractor disconnects the implementation from TypeScript  $/$  other language $\ln *$  services and from underlying file systems.\n \*/\nexport interface ExtractorHost extends StaticSymbolResolverHost, AotSummaryResolverHost  $\{\n\mid \pi \neq \mathbb{R}\n\}$  \* Converts a path that refers to a resource into an absolute filePath $\n\mid \pi \neq \mathbb{R}\n\}$ can be later on used for loading the resource via `loadResource.\n \*/\n resourceNameToFileName(path: string, containingFile: string): string|null;\n /\*\*\n \* Loads a resource (e.g. html / css)\n \*/\n loadResource(path: string): Promise<string>|string;\n}\n\nexport class Extractor {\n constructor(\n public host: ExtractorHost, private staticSymbolResolver: StaticSymbolResolver,\n private messageBundle: MessageBundle, private metadataResolver: CompileMetadataResolver) {}\n\n extract(rootFiles: string[]): Promise<MessageBundle> {\n const {files, ngModules} = analyzeAndValidateNgModules( $\ln$  rootFiles, this.host, this.staticSymbolResolver, this.metadataResolver);\n return Promise\n .all(ngModules.map(\n ngModule => this.metadataResolver.loadNgModuleDirectiveAndPipeMetadata(\n ngModule.type.reference, false)))\n .then(() =>  $\ln$  const errors: ParseError[] = [];\n\n files.forEach(file => {\n const compMetas: CompileDirectiveMetadata $[] = []$ ;\n file.directives.forEach(directiveType => {\n const dirMeta = this.metadataResolver.getDirectiveMetadata(directiveType);\n if (dirMeta && dirMeta.isComponent) {\n compMetas.push(dirMeta);\n  $\ln$  });\n compMetas.forEach(compMeta => {\n const html = compMeta.template  $!:\text{the} \rightarrow \mathbb{Z}$  // Template URL points to either an HTML or TS file depending on\n // whether the file is used with `templateUrl:` or `template:`,\n // respectively.\n const templateUrl = compMeta.template !.templateUrl!;\n const interpolationConfig =\n InterpolationConfig.fromArray(compMeta.template !.interpolation);\n

errors.push(...this.messageBundle.updateFromTemplate(\n html, templateUrl, interpolationConfig)!);\n  $\|\cdot\|$ ;\n  $\|\cdot\|$ ;\n if (errors.length)  $\{\n\$  throw new Error(errors.map(e => e.toString()).join('\|n'));\n  $\ln\$  return this.messageBundle;\n  $\ln\ln$  static create(host: ExtractorHost, locale: string|null):\n {extractor: Extractor, staticReflector: StaticReflector} {\n const htmlParser = new HtmlParser();\n\n const urlResolver = createAotUrlResolver(host);\n const symbolCache = new StaticSymbolCache();\n const summaryResolver = new AotSummaryResolver(host, symbolCache);\n const staticSymbolResolver = new StaticSymbolResolver(host, symbolCache, summaryResolver);\n const staticReflector = new StaticReflector(summaryResolver, staticSymbolResolver); $\ln \ln \cosh \cosh \frac{\pi}{2} = \ln \cosh \frac{\pi}{2}$ CompilerConfig({defaultEncapsulation: ViewEncapsulation.Emulated, useJit: false}); $\ln \ln$  const normalizer = new DirectiveNormalizer(\n {get: (url: string) => host.loadResource(url)}, urlResolver, htmlParser, config);\n const elementSchemaRegistry = new DomElementSchemaRegistry();\n const resolver = new CompileMetadataResolver(\n config, htmlParser, new NgModuleResolver(staticReflector),\n new DirectiveResolver(staticReflector), new PipeResolver(staticReflector), summaryResolver,\n elementSchemaRegistry, normalizer, console, symbolCache, staticReflector);\n\n // TODO(vicb): implicit tags &  $attributes\n n const messageBundle = new MessageBundle(thmlParser, []$ ,  $\{\}, locale\;\n n cost extractor = new$ Extractor(host, staticSymbolResolver, messageBundle, resolver);\n return {extractor, staticReflector};\n  $\ln\ln''$ ,"/\*\*\n \* @license\n \* Copyright Google LLC All Rights Reserved.\n \*\n \* Use of this source code is governed by an MIT-style license that can be\n \* found in the LICENSE file at https://angular.io/license\n \*/\nexport {computeMsgId} from './digest';\nexport {Extractor, ExtractorHost} from './extractor';\nexport {I18NHtmlParser} from './i18n\_html\_parser';\nexport {MessageBundle} from './message\_bundle';\nexport {Serializer} from './serializers/serializer';\nexport {Xliff} from './serializers/xliff';\nexport {Xliff2} from './serializers/xliff2';\nexport {Xmb} from './serializers/xmb';\nexport {Xtb} from './serializers/xtb';\n","/\*\*\n \* @license\n \* Copyright Google LLC All Rights Reserved. $\ln \pi$  \* Use of this source code is governed by an MITstyle license that can be $\ln *$  found in the LICENSE file at https://angular.io/license $\ln *$ /\nimport {ChangeDetectionStrategy, ViewEncapsulation} from '../../core';\nimport \* as o from '../../output/output\_ast';\n\nexport interface R3PartialDeclaration  ${\n \times \mathbb{R}^* \in \mathbb{R}^*}$  The minimum version of the compiler that can process this partial declaration. $\ln */\n$  minVersion: string; $\ln /* \n$  \* Version number of the Angular compiler that was used to compile this declaration. The linker $\ln *$  will be able to detect which version a library is using and interpret its metadata accordingly.\n \*/\n version: string;\n\n /\*\*\n \* A reference to the `@angular/core` ES module, which allows access\n  $*$  to all Angular exports, including Ivy instructions.\n  $*\wedge$ n ngImport: o.Expression;\n\n /\*\*\n \* Reference to the decorated class, which is subject to this partial declaration.\n \*/\n type: o.Expression;\n}\n\n/\*\*\n \* Describes the shape of the object that the `ngDeclareDirective()` function accepts.\n \*/\nexport interface R3DeclareDirectiveMetadata extends R3PartialDeclaration {\n /\*\*\n \* Unparsed selector of the directive.\n  $*\n\pi$  selector?: string;\n\n /\*\*\n \* A mapping of inputs from class property names to binding property names, or to a tuple of  $\ln$  \* binding property name and class property name if the names are different.\n \*/\n inputs?: {[classPropertyName: string]: string[[string, string]};\n\n /\*\*\n \* A mapping of outputs from class property names to binding property names. $\in \mathbb{R}$  outputs?: {[classPropertyName: string]: string};\n\n  $\frac{\text{#*}}{\text{n}}$  \* Information about host bindings present on the component.\n \*\n host?: {\n /\*\*\n \* A mapping of attribute names to their value expression.\n  $*\wedge$ n attributes?: {[key: string]: o.Expression};\n\n /\*\*\n \* A mapping of event names to their unparsed event handler expression.\n  $*\wedge$  listeners: {[key: string]: string};\n\n  $\frac{1}{10}$  \* A mapping of bound properties to their unparsed binding expression.\n \*/\n properties?: {[key: string]; string  $\ln \frac{\ast \ln \pi}{\pi}$  \* The value of the class attribute, if present. This is stored outside of `attributes` as its\n \* string value must be known statically.\n \*/\n classAttribute?: string;\n\n /\*\*\n \* The value of the style attribute, if present. This is stored outside of `attributes` as its\n  $*$  string value must be known statically.\n \*/\n styleAttribute?: string;\n };\n\n /\*\*\n \* Information about the content queries made by the directive.\n \*/\n queries?: R3DeclareQueryMetadata[];\n\n /\*\*\n \* Information about the view queries made by the directive.\n \*/\n viewQueries?: R3DeclareQueryMetadata[];\n\n /\*\*\n \* The list of providers provided by the directive.\n \*/\n providers?: o.Expression;\n\n /\*\*\n \* The names by which the directive is exported.\n \*/\n exportAs?:

string[];\n\n /\*\*\n \* Whether the directive has an inheritance clause. Defaults to false.\n \*/\n usesInheritance?: boolean;\n\n /\*\*\n \* Whether the directive implements the `ngOnChanges` hook. Defaults to false.\n \*/\n usesOnChanges?: boolean; $\ln\ln\frac{*}{n}$  \* Describes the shape of the object that the `ngDeclareComponent()` function accepts.\n \*/\nexport interface R3DeclareComponentMetadata extends R3DeclareDirectiveMetadata {\n  $/*\$  \n<math>\uparrow</math> The component's unparsed template string as opaque expression. The template is represented \n<math>\uparrow</math> \* using either a string literal or template literal without substitutions, but its value is $\ln$  \* not read directly. Instead, the template parser is given the full source file's text and  $\lambda$ <sup>\*</sup> the range of this expression to parse directly from source. $\ln$  \*/\n template: o.Expression;\n\n /\*\*\n \* Whether the template was inline (using `template`) or external (using `templateUrl`). $\in$  \* Defaults to false. $\in$  \*/\n isInline?: boolean;\n\n /\*\*\n \* CSS from inline styles and included styleUrls.\n  $*\ln$  styles?: string[];\n\n /\*\*\n  $*$  List of components which matched in the template, including sufficient $\ln$  \* metadata for each directive to attribute bindings and references within $\ln$  \* the template to each directive specifically, if the runtime instructions $\ln *$  support this. $\ln */\ln$  components?: R3DeclareUsedDirectiveMetadata[];\n\n /\*\*\n \* List of directives which matched in the template, including sufficient $\ln$  \* metadata for each directive to attribute bindings and references within $\ln$  \* the template to each directive specifically, if the runtime instructions\n  $*$  support this.\n  $*\wedge$ n directives?: R3DeclareUsedDirectiveMetadata[];\n\n /\*\*\n \* A map of pipe names to an expression referencing the pipe type (possibly a forward reference\n \* wrapped in a `forwardRef` invocation) which are used in the template.\n \*/\n pipes?: {[pipeName: string]: o.Expression $(( ) \Rightarrow$  o.Expression}};\n\n /\*\*\n \* The list of view providers defined in the component.\n \*/\n viewProviders?: o.Expression;\n\n /\*\*\n \* A collection of animation triggers that will be used in the component template.\n  $*\n$ n animations?: o.Expression;\n\n /\*\*\n  $*$  Strategy used for detecting changes in the component. $\ln * \text{Defaults}$  to `ChangeDetectionStrategy.Default`. $\ln * \ln \text{triangleDetection?}$ : ChangeDetectionStrategy;\n\n /\*\*\n \* An encapsulation policy for the template and CSS styles.\n \* Defaults to `ViewEncapsulation.Emulated`.\n \*/\n encapsulation?: ViewEncapsulation;\n\n /\*\*\n \* Overrides the default interpolation start and end delimiters. Defaults to  $\{\}$  and  $\}\$ ,  $\wedge$   $\wedge$  interpolation?: [string, string];\n\n /\*\*\n \* Whether whitespace in the template should be preserved. Defaults to false. $\ln *$ /n preserveWhitespaces?: boolean;\n}\n\nexport interface R3DeclareUsedDirectiveMetadata  $\n \frac{*}{\n *}$  Selector of the directive.\n  $*\n$ selector: string;\n\n /\*\*\n \* Reference to the directive class (possibly a forward reference wrapped in a `forwardRef`\n \* invocation).\n \*/\n type: o.Expression|(() => o.Expression);\n\n /\*\*\n \* Property names of the directive's inputs.\n \*/\n inputs?: string[];\n\n /\*\*\n \* Event names of the directive's outputs.\n \*/\n outputs?: string[];\n\n /\*\*\n \* Names by which this directive exports itself for references.\n \*/\n exportAs?: string[];\n}\n\nexport interface R3DeclareQueryMetadata  ${\nightharpoonup$  \*\n \* Name of the property on the class to update with query results. $\ln$  \*/ $\ln$  propertyName: string; $\ln /$ \*\* $\ln$  \* Whether to read only the first matching result, or an array of results. Defaults to false.\n  $*\n$  first?: boolean;\n\n /\*\*\n \* Either an expression representing a type (possibly wrapped in a `forwardRef()`) or $\ln$  \* `InjectionToken` for the query predicate, or a set of string selectors.\n \*/\n predicate: o.Expression|string[];\n\n /\*\*\n \* Whether to include only direct children or all descendants. Defaults to false.\n  $*\n\alpha$  descendants?: boolean;\n\n /\*\*\n \* True to only fire changes if there are underlying changes to the query. $\ln * \ln$  emitDistinctChangesOnly?: boolean; $\ln \ln * \ln *$  An expression representing a type to read from each matched node, or null if the default value $\ln$  \* for a given node is to be returned.\n  $*\$ \n read?: o.Expression;\n\n /\*\*\n \* Whether or not this query should collect only static results. Defaults to false. $\ln$  \* If static is true, the query's results will be set on the component after nodes are created,  $\ln$ \* but before change detection runs. This means that any results that relied upon change detection $\ln \alpha$  to run (e.g. results inside \*ngIf or \*ngFor views) will not be collected. Query results are\n \* available in the ngOnInit hook.\n  $*\n$  T if static is false, the query's results will be set on the component after change detection $\mathbf{n}^*$  runs. This means that the query results can contain nodes inside \*ngIf or \*ngFor views, but $\ln$  \* the results will not be available in the ngOnInit hook (only in the ngAfterContentInit for  $\ln$  \* content hooks and ngAfterViewInit for view hooks). $\ln$  \*/ $\ln$ static?: boolean;\n\n\n\\*\*\n \* Describes the shape of the objects that the `ngDeclareNgModule()` accepts.\n \*/\nexport interface R3DeclareNgModuleMetadata extends R3PartialDeclaration {\n /\*\*\n \* An array of expressions representing the bootstrap components specified by the module. $\ln$  \*/\n bootstrap?: o.Expression[];\n\n

 $/*\$ \ n \* An array of expressions representing the directives and pipes declared by the module.\n n \*\n declarations?: o.Expression $[\cdot;\n\rangle_n$  /\*\*\n \* An array of expressions representing the imports of the module.\n \*/\n imports?: o.Expression[];\n\n /\*\*\n \* An array of expressions representing the exports of the module.\n \*/\n exports?: o.Expression[];\n\n /\*\*\n \* The set of schemas that declare elements to be allowed in the NgModule.\n \*/\n schemas?: o.Expression[];\n\n /\*\* Unique ID or expression representing the unique ID of an NgModule. \*/\n id?: o.Expression;\n}\n\n/\*\*\n \* Describes the shape of the objects that the `ngDeclareInjector()` accepts.\n \*/\nexport interface R3DeclareInjectorMetadata extends R3PartialDeclaration {\n /\*\*\n \* The list of providers provided by the injector.\n \*/\n providers?: o.Expression;\n /\*\*\n \* The list of imports into the injector.\n \*/\n imports?: o.Expression[];\n}\n\n/\*\*\n \* Describes the shape of the object that the `ngDeclarePipe()` function accepts. $\ln * \ln *$  This interface serves primarily as documentation, as conformance to this interface is not $\ln *$ enforced during linking.\n \*/\nexport interface R3DeclarePipeMetadata extends R3PartialDeclaration {\n /\*\*\n \* The name to use in templates to refer to this pipe. $\langle n \rangle^* \cap \langle n \rangle^* \cap \langle n \rangle^*$  \* Whether this pipe is  $\langle n \rangle^* \cap \langle n \rangle^*$ \*\n \* A pure pipe's `transform()` method is only invoked when its input arguments change.\n \*\n \* Default: true.\n  $*\ln \max$ : boolean;\n\n\n\n\n\n\n\\*\*\n \* Describes the shape of the object that the `ngDeclareFactory()` function accepts. $\ln \pi$  This interface serves primarily as documentation, as conformance to this interface is not $\ln$ \* enforced during linking.\n \*/\nexport interface R3DeclareFactoryMetadata extends R3PartialDeclaration {\n /\*\*\n \* A collection of dependencies that this factory relies upon.\n \*\n \* If this is `null`, then the type's constructor is nonexistent and will be inherited from an $\ln *$  ancestor of the type. $\ln * \ln *$  If this is `'invalid'`, then one or more of the parameters wasn't resolvable and any attempt to\n  $*$  use these deps will result in a runtime error.\n  $*\wedge$ n deps: R3DeclareDependencyMetadata[]|'invalid'|null;\n\n /\*\*\n \* Type of the target being created by the factory.\n \*/\n target: FactoryTarget;\n}\n\nexport enum FactoryTarget {\n Directive = 0,\n Component = 1,\n Injectable = 2,\n Pipe = 3,\n NgModule = 4,\n}\n\n/\*\*\n \* Describes the shape of the object that the `ngDeclareInjectable()` function accepts. $\ln \pi$  This interface serves primarily as documentation, as conformance to this interface is not $\ln$ \* enforced during linking.\n \*/\nexport interface R3DeclareInjectableMetadata extends R3PartialDeclaration {\n  $/*\$  \* If provided, specifies that the declared injectable belongs to a particular injector:\n \* - `InjectorType` such as `NgModule`,\n  $*$  - `'root'` the root injector\n  $*$  - `'any'` all injectors.\n  $*$  If not provided, then it does not belong to any injector. Must be explicitly listed in the  $\ln$  \* providers of an injector. $\ln$  \*/\n providedIn?: o. Expression;\n\n /\*\*\n \* If provided, an expression that evaluates to a class to use when creating an instance of this\n \* injectable.\n \*/\n useClass?: o.Expression;\n\n /\*\*\n \* If provided, an expression that evaluates to a function to use when creating an instance of  $\ln *$  this injectable.  $\ln *$  useFactory?: o.Expression; $\ln \ln / *$ n \* If provided, an expression that evaluates to a token of another injectable that this injectable $\ln *$  aliases. $\ln * \wedge$ n useExisting?: o.Expression;\n\n /\*\*\n \* If provided, an expression that evaluates to the value of the instance of this injectable.\n \*/\n useValue?: o.Expression;\n\n /\*\*\n \* An array of dependencies to support instantiating this injectable via `useClass` or\n \* `useFactory`.\n \*/\n deps?: R3DeclareDependencyMetadata[];\n\\n\n/\*\*\n \* Metadata indicating how a dependency should be injected into a factory. $\ln \frac{*}{\text{respectively}}$ R3DeclareDependencyMetadata  ${\nightharpoonup$  /\*\*\n \* An expression representing the token or value to be injected, or `null` if the dependency is $\nu$  \* not valid. $\nu$  \*  $\nu$  \* If this dependency is due to the `@Attribute()` decorator, then this is an expression\n \* evaluating to the name of the attribute.\n \*/\n token: o.Expression|null;\n\n /\*\*\n \* Whether the dependency is injecting an attribute value. $\ln * \Delta$  befault: false. $\ln * \Lambda$ n attribute?: boolean; $\ln \Lambda$  \* Whether the dependency has an @Host qualifier.\n \* Default: false,\n \*/\n host?: boolean;\n\n /\*\*\n \* Whether the dependency has an @Optional qualifier.\n \* Default: false,\n \*/\n optional?: boolean;\n\n /\*\*\n \* Whether the dependency has an @Self qualifier.\n \* Default: false,\n \*\n self?: boolean;\n\n /\*\*\n \* Whether the dependency has an @SkipSelf qualifier.\n \* Default: false,\n \*/\n skipSelf?: boolean;\n}\n\n/\*\*\n \* Describes the shape of the object that the `ngDeclareClassMetadata()` function accepts. $\ln * \ln *$  This interface serves primarily as documentation, as conformance to this interface is not  $\mathbf{a}^*$  enforced during linking.  $\mathbf{a}^*$   $\wedge$  nexport interface R3DeclareClassMetadata extends R3PartialDeclaration  ${\n \times \mathbb{R}^* \in \mathbb{R}^*}$  The Angular decorators of the class. $\ln \sqrt{\pi}$ decorators: o.Expression;\n\n /\*\*\n \* Optionally specifies the constructor parameters, their types and the Angular decorators of each\n \* parameter. This property is omitted if the class does not have a constructor.\n  $*\wedge$ n

ctorParameters?: o.Expression;\n\n /\*\*\n \* Optionally specifies the Angular decorators applied to the class properties. This property is\n  $*$  omitted if no properties have any decorators.\n  $*\wedge$  propDecorators?: o.Expression;\n}\n","/\*\*\n \* @license\n \* Copyright Google LLC All Rights Reserved.\n \*\n \* Use of this source code is governed by an MIT-style license that can be $\ln *$  found in the LICENSE file at https://angular.io/license $\ln$ \*/\n\nimport {ChangeDetectionStrategy, ViewEncapsulation} from '../../core';\nimport {InterpolationConfig} from '../../ml\_parser/interpolation\_config';\nimport \* as o from '../../output/output\_ast';\nimport {ParseSourceSpan} from '../../parse\_util';\nimport \* as t from '../r3\_ast';\nimport {R3DependencyMetadata} from '../r3\_factory';\nimport {MaybeForwardRefExpression, R3Reference} from '../util';\n\n\n/\*\*\n \* Information needed to compile a directive for the render3 runtime.\n \*/\nexport interface R3DirectiveMetadata  $\ln$  /\*\*\n \* Name of the directive type.\n \*/\n name: string;\n\n /\*\*\n \* An expression representing a reference to the directive itself.\n \*/\n type: R3Reference;\n\n /\*\*\n \* An expression representing a reference to the directive being compiled, intended for use within $n * a$  class definition itself. $n * n *$  This can differ from the outer `type` if the class is being compiled by ngcc and is inside\n  $*$  an IIFE structure that uses a different name internally.\n  $*\uparrow n$  internalType: o.Expression;\n\n /\*\*\n \* Number of generic type parameters of the type itself.\n \*/\n typeArgumentCount: number;\n\n /\*\*\n \* A source span for the directive type.\n \*/\n typeSourceSpan: ParseSourceSpan;\n\n /\*\*\n \* Dependencies of the directive's constructor.\n  $*\n\alpha$  deps: R3DependencyMetadata[]|'invalid'|null;\n\n /\*\*\n \* Unparsed selector of the directive, or `null` if there was no selector.\n \*/\n selector: string|null;\n\n /\*\*\n \* Information about the content queries made by the directive.\n  $*\wedge$  queries: R3QueryMetadata[];\n\n /\*\*\n \* Information about the view queries made by the directive.\n  $*\wedge$  viewQueries: R3QueryMetadata[];\n\n /\*\*\n \* Mappings indicating how the directive interacts with its host element (host bindings,\n \* listeners, etc).\n \*/\n host: R3HostMetadata;\n\n /\*\*\n \* Information about usage of specific lifecycle events which require special treatment in the $\ln$  \* code generator. $\ln$  \*/ $\ln$  lifecycle:  ${\n \times \mathbb{R}}$  \* Whether the directive uses NgOnChanges. \*/\n usesOnChanges: boolean;\n  $\cdot$  };\n\n /\*\*\n \* A mapping of inputs from class property names to binding property names, or to a tuple of \n \* binding property name and class property name if the names are different.  $*\$ /n inputs: {[field: string]: string|[string, string]};\n\n /\*\*\n \* A mapping of outputs from class property names to binding property names, or to a tuple of  $\ln$  \* binding property name and class property name if the names are different.\n \*/\n outputs: {[field: string]: string};\n\n /\*\*\n \* Whether or not the component or directive inherits from another class\n \*/\n usesInheritance: boolean;\n\n /\*\*\n \* Whether or not the component or directive inherits its entire decorator from its base class.\n  $*\n$  fullInheritance: boolean;\n\n /\*\*\n \* Reference name under which to export the directive's type in a template,\n \* if any.\n \*/\n exportAs: string[]|null;\n\n /\*\*\n \* The list of providers defined in the directive.\n \*/\n providers: o.Expression|null;\n}\n\n/\*\*\n \* Specifies how a list of declaration type references should be emitted into the generated code.\n \*/\nexport const enum DeclarationListEmitMode  $\ln$  /\*\*\n \* The list of declarations is emitted into the generated code as is.\n \*\n \* ```\n \* directives: [MyDir],\n \* ```\n \*/\n Direct,\n\n /\*\*\n \* The list of declarations is emitted into the generated code wrapped inside a closure, which\n \* is needed when at least one declaration is a forward reference.\n \*\n \* ``\n \* directives: function () { return [MyDir, ForwardDir]; },\n \* ``\n \*/\n Closure,\n\n  $/*\$ n \* Similar to `Closure`, with the addition that the list of declarations can contain individual\n \* items that are themselves forward references. This is relevant for JIT compilations, as\n \* unwrapping the forwardRef cannot be done statically so must be deferred. This mode emits\n \* the declaration list using a mapping transform through `resolveForwardRef` to ensure that\n \* any forward references within the list are resolved when the outer closure is invoked.\n  $*\n$   $\mathbb{R}^n$  \* Consider the case where the runtime has captured two declarations in two distinct values:\n  $*$ ```\n \* const dirA = MyDir;\n \* const dirB = forwardRef(function() { return ForwardRef; });\n \*```\n \*\n \* This mode would emit the declarations captured in `dirA` and `dirB` as follows:\n \* ```\n \* directives: function () { return  $\frac{\dir{q}}{\inf{q}}$ .map(ng.resolveForwardRef);  $\lambda$ ,  $\frac{\Tr{\lambda}}{\ln \frac{\pi}{\lambda}}$  ClosureResolved,\n}\n\n<sup>/\*\*</sup>\n \* Information needed to compile a component for the render3 runtime.\n \*/\nexport interface R3ComponentMetadata extends R3DirectiveMetadata {\n /\*\*\n \* Information about the component's template.\n \*/\n template: {\n /\*\*\n \* Parsed nodes of the template. $\ln$  \*/\n nodes: t.Node[];\n\n /\*\*\n \* Any ng-content selectors extracted from the template. Contains `null` when an ng-content $\ln$  \* element without selector is present. $\ln$  \*/ $\ln$ 

ngContentSelectors: string[];\n  $\|\cdot\|$  /\*\*\n \* A map of pipe names to an expression referencing the pipe type which are in the scope of the  $\ln *$  compilation.  $\ln *$  pipes: Map string, o. Expression  $\Rightarrow$ ;  $\ln \frac* \ln *$  A list of directive selectors and an expression referencing the directive type which are in the $\ln *$  scope of the compilation. $\ln$ \*/\n directives: R3UsedDirectiveMetadata[];\n\n /\*\*\n \* Specifies how the 'directives' and/or `pipes` array, if generated, need to be emitted. $\ln *$ /n declarationListEmitMode: DeclarationListEmitMode; $\ln \frac**\Lambda$ collection of styling data that will be applied and scoped to the component. $\ln * \ln$  styles: string[];\n\n /\*\*\n \* An encapsulation policy for the template and CSS styles. One of:\n \*- `ViewEncapsulation.Emulated`: Use shimmed CSS that emulates the native behavior. $\ln *$  - `ViewEncapsulation.None`: Use global CSS without any encapsulation.\n \* - `ViewEncapsulation.ShadowDom`: Use the latest ShadowDOM API to natively encapsulate styles\n \* into a shadow root.\n \*/\n encapsulation: ViewEncapsulation;\n\n /\*\*\n \* A collection of animation triggers that will be used in the component template. $\ln * \ln$  animations: o.Expression|null;\n\n /\*\*\n \* The list of view providers defined in the component. $\ln * \ln$  viewProviders: o. Expression|null; $\ln \ln / * \ln *$  Path to the .ts file in which this template's generated code will be included, relative to  $n *$  the compilation root. This will be used to generate identifiers that need to be globally\n  $*$  unique in certain contexts (such as g3).\n  $*\wedge$ relativeContextFilePath: string;\n\n /\*\*\n \* Whether translation variable name should contain external message id\n \* (used by Closure Compiler's output of `goog.getMsg` for transition period).\n \*/\n i18nUseExternalIds: boolean;\n\n /\*\*\n \* Overrides the default interpolation start and end delimiters ({{ and }}).\n \*/\n interpolation: InterpolationConfig;\n\n /\*\*\n \* Strategy used for detecting changes in the component.\n \*/\n changeDetection?: ChangeDetectionStrategy;\n}\n\n/\*\*\n \* Information about a directive that is used in a component template. Only the stable, public $\ln *$  facing information of the directive is stored here. $\ln *$  /nexport interface R3UsedDirectiveMetadata  $\{\n\$ ^{\*\*}\n\ \* The type of the directive as an expression. $\infty$  \*/\n type: o.Expression;\n\n  $\frac{\text{**}}{\text{n}}$  \* The selector of the directive.\n \*\n selector: string;\n\n /\*\*\n \* The binding property names of the inputs of the directive.\n  $*\$ \n inputs: string[];\n\n /\*\*\n \* The binding property names of the outputs of the directive.\n  $*\wedge$ n outputs: string[];\n\n /\*\*\n \* Name under which the directive is exported, if any (exportAs in Angular). Null otherwise. $\ln$  \*/\n exportAs: string[]|null;\n\n /\*\*\n \* If true then this directive is actually a component; otherwise it is not.\n  $*\$ \n isComponent?: boolean;\n}\n\n/\*\*\n \* Information needed to compile a query (view or content). $\ln * \n\text{et } R3QueryMetadata$  { $\ln * \n\text{et } R$  \* Name of the property on the class to update with query results. $\n \hat{*}\n$  propertyName: string; $\ln \hat{*}\n$  \* Whether to read only the first matching result, or an array of results. $\ln$  \*/\n first: boolean;\n\n /\*\*\n \* Either an expression representing a type or `InjectionToken` for the query\n  $*$  predicate, or a set of string selectors.\n  $*\n\wedge$ n predicate: MaybeForwardRefExpression|string[];\n\n /\*\*\n \* Whether to include only direct children or all descendants.\n \*/\n descendants: boolean;\n\n /\*\*\n \* If the `QueryList` should fire change event only if actual change to query was computed (vs old\n  $*$  behavior where the change was fired whenever the query was recomputed, even if the recomputed\n \* query resulted in the same list.)\n \*/\n emitDistinctChangesOnly: boolean;\n\n /\*\*\n \* An expression representing a type to read from each matched node, or null if the default value $\ln$  \* for a given node is to be returned.\n  $*\$ \n read: o.Expression|null;\n\n /\*\*\n  $*\$ Whether or not this query should collect only static results. $\ln$  \* If static is true, the query's results will be set on the component after nodes are created, $\ln$  \* but before change detection runs. This means that any results that relied upon change detection $\ln$  \* to run (e.g. results inside \*ngIf or \*ngFor views) will not be collected. Query results are $\ln$  \* available in the ngOnInit hook. $\ln$  \* $\ln$  \* If static is false, the query's results will be set on the component after change detection $\ln \frac{*}{\ln s}$ . This means that the query results can contain nodes inside \*ngIf or \*ngFor views, but $\ln$  \* the results will not be available in the ngOnInit hook (only in the ngAfterContentInit for  $\eta$  \* content hooks and ngAfterViewInit for view hooks). $\eta$  \*/ $\eta$ static: boolean;\n}\n\n/\*\*\n \* Mappings indicating how the class interacts with its\n \* host element (host bindings, listeners, etc). $\ln \sqrt{\pi}$  \*/nexport interface R3HostMetadata { $\ln$  /\*\* $\ln$  \* A mapping of attribute binding keys to `o.Expression`s.\n \*/\n attributes: {[key: string]: o.Expression};\n\n /\*\*\n \* A mapping of event binding keys to unparsed expressions.\n \*/\n listeners: {[key: string]: string};\n\n /\*\*\n \* A mapping of property binding keys to unparsed expressions.\n  $*\n$  properties: {[key: string]: string};\n\n specialAttributes: {styleAttr?: string; classAttr?: string;};\n}\n","/\*\*\n \* @license\n \* Copyright Google LLC All Rights Reserved.\n \*\n \* Use of this

source code is governed by an MIT-style license that can be\n \* found in the LICENSE file at https://angular.io/license\n \*/\n\nimport {AST} from '../../expression\_parser/ast';\nimport {BoundAttribute, BoundEvent, Element, Node, Reference, Template, TextAttribute, Variable from '../r3\_ast';\n\n\n/\*\n \* t2 is the replacement for the `TemplateDefinitionBuilder`. It handles the operations of\n \* analyzing Angular templates, extracting semantic info, and ultimately producing a template $\ln *$  definition function which renders the template using Ivy instructions. $\ln * \ln * t2$  data is also utilized by the template type-checking facilities to understand a template enough\n \* to generate type-checking code for it.\n \*/\n\n/\*\*\n \* A logical target for analysis, which could contain a template or other types of bindings.\n \*/\nexport interface Target {\n template?: Node[];\n\n\n/\*\*\n \* A data structure which can indicate whether a given property name is present or not.\n  $*\n\mathbf{n} * \mathbf{T}$ his is used to represent the set of inputs or outputs present on a directive, and allows the $\ln *$  binder to query for the presence of a mapping for property names.\n \*/\nexport interface InputOutputPropertySet {\n hasBindingPropertyName(propertyName: string): boolean; $\langle n \rangle \langle n \rangle^* \langle n * \text{Metadata regarding a directive that's needed to match it against template elements.$ This is\n \* provided by a consumer of the t2 APIs.\n \*/\nexport interface DirectiveMeta {\n /\*\*\n \* Name of the directive class (used for debugging). $\ln$  \*/\n name: string;\n\n /\*\* The selector for the directive or `null` if there isn't one.  $*\wedge$ n selector: string|null;\n\n /\*\*\n \* Whether the directive is a component.\n \*/\n isComponent: boolean;\n\n /\*\*\n \* Set of inputs which this directive claims.\n \*\n \* Goes from property names to field names.\n \*/\n inputs: InputOutputPropertySet;\n\n /\*\*\n \* Set of outputs which this directive claims.\n \*\n \* Goes from property names to field names. $\ln \sqrt{\pi}$  outputs: InputOutputPropertySet; $\ln \sqrt{\pi}$  \* Name under which the directive is exported, if any (exportAs in Angular). $\ln * \n\ln * N$ ull otherwise $\ln * \n\ln$  exportAs: string[]|null;\n\n isStructural: boolean;\n}\n\n/\*\*\n \* Interface to the binding API, which processes a template and returns an object similar to the \n \* `ts.TypeChecker`.\n \*\n \* The returned `BoundTarget` has an API for extracting information about the processed target.\n \*/\nexport interface TargetBinder<D extends DirectiveMeta> {\n bind(target: Target): BoundTarget<D>;\n}\n\n/\*\*\n \* Result of performing the binding operation against a `Target`.\n \*\n \* The original `Target` is accessible, as well as a suite of methods for extracting binding\n \* information regarding the `Target`.\n \*\n \* @param DirectiveT directive metadata type\n \*/\nexport interface BoundTarget<DirectiveT extends DirectiveMeta>  $\{\n\mid \pi \neq n\}$  \* Get the original `Target` that was bound.\n \*/\n readonly target: Target;\n\n /\*\*\n \* For a given template node (either an `Element` or a `Template`), get the set of directives $\ln$  \* which matched the node, if any. $\ln$  \*/ $\ln$  getDirectivesOfNode(node: Element|Template): DirectiveT[]|null;\n\n /\*\*\n \* For a given `Reference`, get the reference's target - either an `Element`, a `Template`, or $\ln *$  a directive on a particular node. $\ln * \ln$  getReferenceTarget(ref: Reference): {directive: DirectiveT, node: Element|Template}|Element\n |Template|null;\n\n /\*\*\n \* For a given binding, get the entity to which the binding is being made.\n  $*\nabla$  \* This will either be a directive or the node itself.\n  $*\nabla$ getConsumerOfBinding(binding: BoundAttribute|BoundEvent|TextAttribute): DirectiveT|Element\n |Template|null;\n\n /\*\*\n \* If the given `AST` expression refers to a `Reference` or `Variable` within the `Target`, then $\ln$  \* return that. $\ln$  \* $\ln$  \* Otherwise, returns `null`. $\ln$  \* $\ln$  \* This is only defined for `AST` expressions that read or write to a property of an $\ln *$  `ImplicitReceiver`. $\ln *$ <sup>n</sup> getExpressionTarget(expr: AST): Reference|Variable|null;\n\n /\*\*\n \* Given a particular `Reference` or `Variable`, get the `Template` which created it.\n  $*\n\mid n \to A$ ll `Variable`s are defined on templates, so this will always return a value for a `Variable`\n \* from the `Target`. For `Reference`s this only returns a value if the `Reference` points to a\n \* `Template`. Returns `null` otherwise.\n \*/\n getTemplateOfSymbol(symbol: Reference|Variable): Template|null;\n\n /\*\*\n \* Get the nesting level of a particular `Template`.\n  $*\n$  \* This starts at 1 for top-level `Template`s within the `Target` and increases for `Template`s\n \* nested at deeper levels.\n \*/\n getNestingLevel(template: Template): number;\n\n /\*\*\n \* Get all `Reference`s and `Variables` visible within the given `Template` (or at the top level,\n  $*$  if `null` is passed).\n \*/\n getEntitiesInTemplateScope(template: Template|null): ReadonlySet<Reference|Variable>;\n\n  $\frac{\text{``*}}{\text{``}}$  \* Get a list of all the directives used by the target. $\ln$  \*/\n getUsedDirectives(): DirectiveT[1;\n\n /\*\*\n \* Get a list of all the pipes used by the target. $\ln * \ln \left( \frac{\text{gcd}}{\text{log}} \right)$ : string[];\n}\n","/\*\*\n \* @license\n \* Copyright Google LLC All Rights Reserved. $\ln * \ln *$  Use of this source code is governed by an MIT-style license that can be $\ln$ \* found in the LICENSE file at https://angular.io/license\n \*/\n\nimport {AST, BindingPipe, ImplicitReceiver,

MethodCall, PropertyRead, PropertyWrite, RecursiveAstVisitor, SafeMethodCall, SafePropertyRead} from '../../expression\_parser/ast';\nimport {SelectorMatcher} from '../../selector';\nimport {BoundAttribute, BoundEvent, BoundText, Content, Element, Icu, Node, Reference, Template, Text, TextAttribute, Variable, Visitor} from '../r3\_ast';\n\nimport {BoundTarget, DirectiveMeta, Target, TargetBinder} from './t2\_api';\nimport {createCssSelector} from './template';\nimport {getAttrsForDirectiveMatching} from './util';\n\n\n/\*\*\n \* Processes `Target`s with a given set of directives and performs a binding operation, which\n \* returns an object similar to TypeScript's `ts.TypeChecker` that contains knowledge about the $\ln$  \* target. $\ln$  \*/\nexport class R3TargetBinder<DirectiveT extends DirectiveMeta> implements TargetBinder<DirectiveT> {\n constructor(private directiveMatcher: SelectorMatcher<DirectiveT>) { $\ln \frac{**}{n}$  \* Perform a binding operation on the given `Target` and return a `BoundTarget` which contains\n \* metadata about the types referenced in the template. $\n \in \mathbb{R}$  \*/n bind(target: Target): BoundTarget<DirectiveT>  $\{\n \in \mathbb{R} \mid \text{target}$ . // TODO(alxhub): handle targets which contain things like HostBindings, etc.\n throw new Error('Binding without a template not yet supported'); $\in$  } $\in$  // First, parse the template into a `Scope` structure. This operation captures the syntactic $\ln$  // scopes in the template and makes them available for later use. $\ln$  const scope = Scope.apply(target.template); $\ln\ln$  // Use the `Scope` to extract the entities present at every level of the template. $\ln$  const templateEntities = extractTemplateEntities(scope); $\ln \ln /N$  Next, perform directive matching on the template using the `DirectiveBinder`. This returns:\n  $\lor$  -directives: Map of nodes (elements & ng-templates) to the directives on them. $\ln /$  - bindings: Map of inputs, outputs, and attributes to the directive/element that claims\n // them. TODO(alxhub): handle multiple directives claiming an input/output/etc.\n // - references: Map of #references to their targets. $\ln$  const {directives, bindings, references} = $\ln$ DirectiveBinder.apply(target.template, this.directiveMatcher);\n // Finally, run the TemplateBinder to bind references, variables, and other entities within the $\ln$  // template. This extracts all the metadata that doesn't depend on directive matching. $\n\rightharpoonup$ n const {expressions, symbols, nestingLevel, usedPipes} = $\n\rightharpoonup$ n TemplateBinder.applyWithScope(target.template, scope);\n return new R3BoundTarget(\n target, directives, bindings, references, expressions, symbols, nestingLevel,\n templateEntities, usedPipes);\n  $\ln\ln\pi^* \nightharpoonup$ n \* Represents a binding scope within a template. $\ln * \ln *$  Any variables, references, or other named entities declared within the template will n<sup>\*</sup> be captured and available by name in `namedEntities`. Additionally, child templates will\n \* be analyzed and have their child `Scope`s available in `childScopes`.\n \*/\nclass Scope implements Visitor  ${\nightharpoonup$  \* Named members of the `Scope`, such as `Reference`s or `Variable`s. $\nightharpoonup$ n readonly namedEntities = new Map<string, Reference|Variable>();\n\n /\*\*\n \* Child `Scope`s for immediately nested `Template`s.\n \*/\n readonly childScopes = new Map<Template, Scope>();\n\n private constructor(readonly parentScope: Scope|null, readonly template: Template|null)  ${\n\alpha \delta \copes}$ : Scope  ${\n \alpha \delta \copes}$  return new Scope(null, null);\n  ${\n \alpha \delta \copes}$  $/*\$  n \* Process a template (either as a 'Template' sub-template with variables, or a plain array of n \* template `Node`s) and construct its `Scope`.\n  $*\$ \n static apply(template: Node[]): Scope {\n const scope = Scope.newRootScope();\n scope.ingest(template);\n return scope;\n  $\ln \pi$  /\*\*\n \* Internal method to process the template and populate the `Scope`.\n  $*\$ \n private ingest(template: Template|Node[]): void {\n if (template instance of Template)  ${\nightharpoonup$  // Variables on an  ${\leq}$  ng-template are defined in the inner scope. template.variables.forEach(node => this.visitVariable(node));\n\n // Process the nodes of the template.\n template.children.forEach(node => node.visit(this));\n } else  $\{\n \mid \mathcal{M}\n \mid \mathcal{M}\n$  No overarching `Template` instance, so process the nodes directly.\n template.forEach(node => node.visit(this));\n  $\ln |\n\infty$  visitElement(element: Element)  $\{\n\mid \mathcal{A} \mid \mathcal{A}\n\}$  // `Element`s in the template may have `Reference`s which are captured in the scope. $\mathcal{A}$ element.references.forEach(node => this.visitReference(node));\n\n // Recurse into the `Element`'s children.\n element.children.forEach(node => node.visit(this));\n  $\ln$  visitTemplate(template: Template)  $\ln /$  References on a  $\langle$ ng-template> are defined in the outer scope, so capture them before $\vert$ n // processing the template's child scope.\n template.references.forEach(node => this.visitReference(node));\n\n // Next, create an inner scope and process the template within it.\n const scope = new Scope(this, template);\n scope.ingest(template);\n this.childScopes.set(template, scope);\n  $\infty$  visitVariable(variable: Variable) {\n // Declare the variable if it's not already.\n this.maybeDeclare(variable);\n \\n\n visitReference(reference: Reference) {\n // Declare the
variable if it's not already. $\n \in \mathbb{Z} \subset \{\text{reference}\}$   $\{\n \in \mathbb{Z} \}$  Unused visitors. $\n \in \mathbb{Z} \subset \mathbb{Z}$ Content) {}\n visitBoundAttribute(attr: BoundAttribute) {}\n visitBoundEvent(event: BoundEvent) {}\n visitBoundText(text: BoundText) {}\n visitText(text: Text) {}\n visitTextAttribute(attr: TextAttribute) {}\n visitIcu(icu: Icu)  ${\n\rceil}$  private maybeDeclare(thing: Reference|Variable)  ${\n\rceil}$  // Declare something with a name, as long as that name isn't taken. $\ln$  if (!this.namedEntities.has(thing.name)) { $\ln$ 

this.namedEntities.set(thing.name, thing);\n  $\ln |\n\alpha$  /\*\*\n \* Look up a variable within this `Scope`.\n \*\n \* This can recurse into a parent `Scope` if it's available.\n  $*\wedge$  lookup(name: string): Reference|Variable|null  $\{\wedge$ n if (this.namedEntities.has(name))  $\{\n\mid \text{}$  // Found in the local scope. $\infty$  return this.namedEntities.get(name)!; $\n\cdot$  } else if (this.parentScope !== null)  $\{\n\|$  // Not in the local scope, but there's a parent scope so check there. $\|$ return this.parentScope.lookup(name);\n } else  $\{\n \mid \mathcal{A}$ t the top level and it wasn't found.\n return null;\n  $\ln |\n\ln /^* \n\|$  \* Get the child scope for a `Template`.\n \*\n \* This should always be defined.\n \*\n getChildScope(template: Template): Scope { $\n\alpha$  const res = this.childScopes.get(template); $\n\alpha$  if (res === undefined) {\n throw new Error(`Assertion error: child scope for \${template} not found`);\n }\n return res;\n  $\ln\ln\arrows\n$  \* Processes a template and matches directives on nodes (elements and templates). $\ln \tan \arrows \ln \arrows$ used via the static `apply()` method.\n \*/\nclass DirectiveBinder<DirectiveT extends DirectiveMeta> implements Visitor  $\{\n\infty\}$  private matcher: SelectorMatcher<DirectiveT>, $\infty\$  private directives: Map<Element|Template, DirectiveT[]>,\n private bindings: Map<BoundAttribute|BoundEvent|TextAttribute, DirectiveT|Element|Template>,\n private references:\n Map<Reference, {directive: DirectiveT, node: Element|Template}|Element|Template>)  ${\hbox{``*}}\n$  \* Process a template (list of `Node`s) and perform directive matching against each node. $\ln * \phi * \omega$  param template the list of template `Node`s to match (recursively). $\ln *$ @param selectorMatcher a `SelectorMatcher` containing the directives that are in scope for  $n *$  this template. $\ln *$ @returns three maps which contain information about directives in the template: the $\ln *$  `directives` map which lists directives matched on each node, the `bindings` map which\n \* indicates which directives claimed which bindings (inputs, outputs, etc), and the `references`\n  $*$  map which resolves #references (`Reference`s) within the template to the named directive or $\ln$  \* template node. $\ln$  \*/ $\ln$  static apply<DirectiveT extends DirectiveMeta>( $\ln$  template: Node[], selectorMatcher: SelectorMatcher<DirectiveT>): {\n directives: Map<Element|Template, DirectiveT[]>,\n bindings: Map<BoundAttribute|BoundEvent|TextAttribute, DirectiveT|Element|Template>,\n references: Map<Reference, {directive: DirectiveT, node: Element|Template}|Element|Template>,\n } {\n const directives = new Map<Element|Template, DirectiveT[ $\vert >$ ();\n const bindings =\n new Map<BoundAttribute|BoundEvent|TextAttribute, DirectiveT|Element|Template>();\n const references =\n new Map<Reference, {directive: DirectiveT, node: Element | Template}|Element | Template>();\n const matcher = new DirectiveBinder(selectorMatcher, directives, bindings, references);\n matcher.ingest(template);\n return {directives, bindings, references};\n }\n\n private ingest(template: Node[]): void {\n template.forEach(node => node.visit(this));\n }\n\n visitElement(element: Element): void {\n this.visitElementOrTemplate(element.name, element);\n }\n\n visitTemplate(template: Template): void {\n this.visitElementOrTemplate('ng-template', template);\n  $\ln n$  visitElementOrTemplate(elementName: string, node: Element|Template): void  $\ln / /$  First, determine the HTML shape of the node for the purpose of directive matching. $\ln /1$  // Do this by building up a `CssSelector` for the node.\n const cssSelector = createCssSelector(elementName, getAttrsForDirectiveMatching(node));\n\n // Next, use the `SelectorMatcher` to get the list of directives on the node.\n const directives: DirectiveT[] =  $[]$ ;\n this.matcher.match(cssSelector, (, directive) => directives.push(directive));\n if (directives.length > 0) {\n this.directives.set(node, directives);\n }\n\n // Resolve any references that are created on this node.\n node.references.forEach(ref  $\Rightarrow$  {\n let dirTarget: DirectiveT|null = null;\n\n // If the reference expression is empty, then it matches the \"primary\" directive on the node $\nu$  // (if there is one). Otherwise it matches the host node itself (either an element or $\nu$  // <ng-template> node).\n if (ref.value.trim() === ") {\n // This could be a reference to a component if there is one.\n dirTarget = directives.find(dir => dir.isComponent) || null;\n } else {\n // This should be a reference to a directive exported via exportAs. $\ln$  dirTarget = $\ln$  directives.find( $\ln$  dir => dir.exportAs !== null && dir.exportAs.some(value => value === ref.value))  $||\ln$  null;\n // Check if a matching directive was

found. $\ln$  if (dirTarget === null)  $\ln$  // No matching directive was found - this reference points to an unknown target. Leave it\n // unmapped.\n return;\n  $\ln \ln \inf$  (dirTarget !== null) {\n // This reference points to a directive.\n this.references.set(ref, {directive: dirTarget, node});\n } else {\n // This reference points to the node itself.\n this.references.set(ref, node);\n }\n });\n\n // Associate attributes/bindings on the node with directives or with the node itself. $\ln$  type BoundNode = BoundAttribute|BoundEvent|TextAttribute;\n const setAttributeBinding  $=\n\ln$  (attribute: BoundNode, ioType: keyof Pick<DirectiveMeta, 'inputs'|'outputs'> $) \Rightarrow {\n \}$  const dir = directives.find(dir => dir[ioType].hasBindingPropertyName(attribute.name));\n const binding = dir !== undefined ? dir : node;\n this.bindings.set(attribute, binding); $\ln$   $\frac{\ln \ln \pi}{\cosh \pi}$  // Node inputs (bound attributes) and text attributes can be bound to an $\ln$  // input on a directive.  $\ln$  node.inputs.forEach(input => setAttributeBinding(input, 'inputs')); $\ln$ node.attributes.forEach(attr => setAttributeBinding(attr, 'inputs'));\n if (node instance of Template) {\n node.templateAttrs.forEach(attr => setAttributeBinding(attr, 'inputs'));\n }\n // Node outputs (bound events) can be bound to an output on a directive.\n node.outputs.forEach(output => setAttributeBinding(output, 'outputs'));\n\n // Recurse into the node's children.\n node.children.forEach(child => child.visit(this));\n }\n\n // Unused visitors.\n visitContent(content: Content): void {}\n visitVariable(variable: Variable): void {}\n visitReference(reference: Reference): void {}\n visitTextAttribute(attribute: TextAttribute): void {}\n visitBoundAttribute(attribute: BoundAttribute): void {}\n visitBoundEvent(attribute: BoundEvent): void {}\n visitBoundAttributeOrEvent(node: BoundAttribute|BoundEvent) {}\n visitText(text: Text): void {}\n visitBoundText(text: BoundText): void  $\{\n\infty\}$  visitIcu(icu: Icu): void  $\{\n\infty\}$  \* Processes a template and extract metadata about expressions and symbols within. $\ln \pi$  This is a companion to the `DirectiveBinder` that doesn't require knowledge of directives matched $\ln^*$  within the template in order to operate. $\ln^*$  Expressions are visited by the superclass `RecursiveAstVisitor`, with custom logic provided\n \* by overridden methods from that visitor.\n \*/\nclass TemplateBinder extends RecursiveAstVisitor implements Visitor {\n private visitNode: (node: Node)  $\propto$  void;\n\n private pipesUsed: string[] = [];\n\n private constructor(\n private bindings: Map<AST, Reference|Variable>,\n private symbols: Map<Reference|Variable, Template>, private usedPipes: Set<string>,\n

 private nestingLevel: Map<Template, number>, private scope: Scope,\n private template: Template|null, private level: number)  $\ln$  super $(\cdot)\n\lambda / \alpha$  ave a bit of processing time by constructing this closure in advance. this.visitNode = (node: Node) => node.visit(this);\n  $\ln / \pi$  / This method is defined to reconcile the type of TemplateBinder since both $n /$  RecursiveAstVisitor and Visitor define the visit() method in their $n /$  // interfaces. $n$ override visit(node: AST|Node, context?: any) {\n if (node instance of AST) {\n node.visit(this, context);\n } else  ${\n node.visit(this); \n }\n} \n} \n} \n**\n* Process a template and extract metadata about expressions and$ symbols within. $\ln * \ln * \textcircled{e}$  param template the nodes of the template to process $\ln * \textcircled{e}$  param scope the `Scope` of the template being processed. $\ln * \mathcal{Q}$  returns three maps which contain metadata about the template: `expressions` which interprets\n \* special `AST` nodes in expressions as pointing to references or variables declared within the\n \* template, `symbols` which maps those variables and references to the nested `Template` which\n \* declares them, if any, and `nestingLevel` which associates each `Template` with a integer\n \* nesting level (how many levels deep within the template structure the `Template` is), starting\n \* at  $1.\n\alpha$  \*/\n static applyWithScope(template: Node[], scope: Scope): {\n expressions: Map<AST, Reference|Variable>,\n symbols: Map<Variable|Reference, Template>,\n nestingLevel: Map<Template, number>,\n usedPipes: Set<string>,\n } {\n const expressions = new Map<AST, Reference|Variable>();\n const symbols = new Map<Variable|Reference, Template>();\n const nestingLevel = new Map<Template, number>();\n const usedPipes = new Set<string>();\n // The top-level template has nesting level 0.\n const binder = new TemplateBinder(\n expressions, symbols, usedPipes, nestingLevel, scope,\n template instanceof Template ? template : null, 0);\n binder.ingest(template);\n return  ${\exp\{ \exp\{ \exp\{ \exp\{ \exp\{ \exp\{ \exp\{ \Theta \}} \} \} } \} \} \$ (template instance of Template)  ${\nvert \nvert}$  // For  $\langle$ ng-template $\rangle$ s, process only variables and child nodes. Inputs, outputs, templateAttrs, $\ln /$  // and references were all processed in the scope of the containing template. $\ln$ template.variables.forEach(this.visitNode);\n template.children.forEach(this.visitNode);\n\n // Set the nesting level.\n this.nestingLevel.set(template, this.level);\n } else  ${\n \over |n}$  // Visit each node from the top-level

template.\n template.forEach(this.visitNode);\n }\n }\n\n visitElement(element: Element) {\n // Visit the inputs, outputs, and children of the element. $\ln$  element.inputs.forEach(this.visitNode); $\ln$ element.outputs.forEach(this.visitNode);\n element.children.forEach(this.visitNode);\n }\n\n visitTemplate(template: Template)  $\{\n \mid \mathcal{V}\n \mid \mathcal{V}\n$  First, visit inputs, outputs and template attributes of the template node. $\ln$ template.inputs.forEach(this.visitNode);\n template.outputs.forEach(this.visitNode);\n template.templateAttrs.forEach(this.visitNode);\n\n // References are also evaluated in the outer context.\n template.references.forEach(this.visitNode);\n\n // Next, recurse into the template using its scope, and bumping the nesting level up by one.\n const childScope = this.scope.getChildScope(template);\n const binder = new TemplateBinder(\n this.bindings, this.symbols, this.usedPipes, this.nestingLevel, childScope, template,\n this.level + 1);\n binder.ingest(template);\n }\n\n visitVariable(variable: Variable) {\n // Register the `Variable` as a symbol in the current `Template`. $\in$  if (this.template !== null)  $\{\n\$  this.symbols.set(variable, this.template); $\n\lambda$  } $\n\lambda$  }\n visitReference(reference: Reference) {\n // Register the `Reference` as a symbol in the current `Template`.\n if (this.template !== null)  $\nabla$  this.symbols.set(reference, this.template);\n  $\ln |\nabla$ // Unused template visitors\n\n visitText(text: Text) {}\n visitContent(content: Content) {}\n visitTextAttribute(attribute: TextAttribute) {}\n visitIcu(icu: Icu): void {\n Object.keys(icu.vars).forEach(key => icu.vars[key].visit(this));\n Object.keys(icu.placeholders).forEach(key => icu.placeholders[key].visit(this));\n }\n\n // The remaining visitors are concerned with processing AST expressions within template bindings\n\n visitBoundAttribute(attribute: BoundAttribute) {\n attribute.value.visit(this);\n }\n\n visitBoundEvent(event: BoundEvent)  $\n\neq$  event.handler.visit(this);\n  $\ln$  visitBoundText(text: BoundText)  $\ln$  text.value.visit(this);\n }\n override visitPipe(ast: BindingPipe, context: any): any {\n this.usedPipes.add(ast.name);\n return super.visitPipe(ast, context);\n  $\ln \frac{n}{\pi}$  // These five types of AST expressions can refer to expression roots, which could be variables\n // or references in the current scope.\n\n override visitPropertyRead(ast: PropertyRead, context: any): any  ${\n \{ \infty\} \in \mathbb{Z} \}$  return super.visitPropertyRead(ast, context);\n }\n\n override visitSafePropertyRead(ast: SafePropertyRead, context: any): any {\n this.maybeMap(context, ast, ast.name);\n return super.visitSafePropertyRead(ast, context);\n \\n\n override visitPropertyWrite(ast: PropertyWrite, context: any): any {\n this.maybeMap(context, ast, ast.name);\n return super.visitPropertyWrite(ast, context);\n  $\ln$  override visitMethodCall(ast: MethodCall, context: any): any {\n this.maybeMap(context, ast, ast.name);\n return super.visitMethodCall(ast, context);\n }\n\n override visitSafeMethodCall(ast: SafeMethodCall, context: any): any {\n this.maybeMap(context, ast, ast.name);\n return super.visitSafeMethodCall(ast, context);\n }\n\n private maybeMap(\n scope: Scope, ast: PropertyRead|SafePropertyRead|PropertyWrite|MethodCall|SafeMethodCall,\n name: string): void {\n // If the receiver of the expression isn't the `ImplicitReceiver`, this isn't the root of an\n  $\#$  `AST` expression that maps to a `Variable` or `Reference`.\n if (!(ast.receiver instance of ImplicitReceiver))  $\n \cdot \ln \frac{\ln \pi}{\Delta}$ whether the name exists in the current scope. If so, map it. Otherwise, the name is\n // probably a property on the top-level component context.\n let target = this.scope.lookup(name);\n if (target !== null) {\n this.bindings.set(ast, target);\n  $\ln |\n\ln^* \n \neq \Theta$  Metadata container for a `Target` that allows queries for specific bits of metadata. $\ln * \ln *$  See `BoundTarget` for documentation on the individual methods. $\ln * \ln x$ class R3BoundTarget<DirectiveT extends DirectiveMeta> implements BoundTarget<DirectiveT> {\n constructor(\n readonly target: Target, private directives: Map<Element|Template, DirectiveT[]>,\n private bindings: Map<BoundAttribute|BoundEvent|TextAttribute, DirectiveT|Element|Template>,\n private references:\n Map<BoundAttribute|BoundEvent|Reference|TextAttribute,\n {directive: DirectiveT, node: Element|Template}|Element|Template>.\n private exprTargets: Map<AST, Reference|Variable>.\n private symbols: Map<Reference|Variable, Template>,\n private nestingLevel: Map<Template, number>,\n private templateEntities: Map<Template|null, ReadonlySet<Reference|Variable>>,\n private usedPipes: Set<string>) {  $\ln$  getEntitiesInTemplateScope(template: Template|null): ReadonlySet<Reference|Variable> {\n return this.templateEntities.get(template) ?? new Set();\n }\n\n getDirectivesOfNode(node: Element|Template): DirectiveT[]|null  $\n$  return this.directives.get(node) || null;\n  $\n$  getReferenceTarget(ref: Reference):  ${divective: DirectiveT, node: Element|Template} \leq \lvert \text{Template} \rvert \leq \lvert \text{Template} \rvert \leq \lvert \text{true} \rvert \leq \lvert \text{true} \rvert \leq \lvert \text{true} \rvert \leq \lvert \text{true} \rvert \leq \lvert \text{true} \rvert \leq \lvert \text{true} \rvert \leq \lvert \text{true} \rvert \leq \lvert \text{true} \rvert \leq \lvert \text{true} \rvert \leq \lvert \text{true} \rvert \leq \lvert \text{true} \rvert \leq \lvert \text{true} \rvert \leq \lvert \text{true$ 

null;\n }\n\n getConsumerOfBinding(binding: BoundAttribute|BoundEvent|TextAttribute): DirectiveT|Element\n |Template|null  $\n\$ n return this.bindings.get(binding) || null;\n  $\n\$ n getExpressionTarget(expr: AST): Reference|Variable|null {\n return this.exprTargets.get(expr) || null;\n }\n\n getTemplateOfSymbol(symbol: Reference|Variable): Template|null {\n return this.symbols.get(symbol) || null;\n }\n\n getNestingLevel(template: Template): number  ${\n n$ return this.nestingLevel.get(template) || 0;\n  ${\n n}$ getUsedDirectives(): DirectiveT[]  ${\n n}$ const set = new Set<DirectiveT>();\n this.directives.forEach(dirs => dirs.forEach(dir => set.add(dir)));\n return Array.from(set.values());\n  $\ln \left( \frac{\alpha}{\n} \cdot \frac{\alpha}{\alpha} \cdot \frac{\alpha}{\alpha$ }\n}\n\nfunction extractTemplateEntities(rootScope: Scope): Map<Template|null, Set<Reference|Variable>> {\n const entityMap = new Map<Template|null, Map<string, Reference|Variable>>(); $\ln \ln$  function extractScopeEntities(scope: Scope): Map<string, Reference|Variable>  ${\n$ if (entityMap.has(scope.template))  ${\n}$ return entityMap.get(scope.template)!;\n  $\ln$  const currentEntities = scope.namedEntities;\n\n let templateEntities: Map<string, Reference|Variable>;\n if (scope.parentScope !== null) {\n templateEntities = new Map([...extractScopeEntities(scope.parentScope), ...currentEntities]);\n } else {\n templateEntities = new Map(currentEntities);\n }\n\n entityMap.set(scope.template, templateEntities);\n return templateEntities;\n  $\ln \n$  const scopesToProcess: Scope[] = [rootScope];\n while (scopesToProcess.length > 0) {\n const scope = scopesToProcess.pop()!;\n for (const childScope of scope.childScopes.values())  $\{\n\$ scopesToProcess.push(childScope);\n }\n extractScopeEntities(scope);\n }\n\n const templateEntities = new Map<Template|null, Set<Reference|Variable>>();\n for (const [template, entities] of entityMap) {\n templateEntities.set(template, new Set(entities.values()));\n  $\ln$  return templateEntities;\n}\n","/\*\*\n \* @license\n \* Copyright Google LLC All Rights Reserved.\n \*\n \* Use of this source code is governed by an MIT-style license that can be\n  $*$  found in the LICENSE file at https://angular.io/license\n  $*\rangle$ nimport  $*$  as o from '../output/output\_ast';\n\nimport {Identifiers as R3} from './r3\_identifiers';\nimport {devOnlyGuardedExpression} from './util';\n\nexport type CompileClassMetadataFn = (metadata: R3ClassMetadata) => o.Expression;\n\n/\*\*\n \* Metadata of a class which captures the original Angular decorators of a class. The original\n \* decorators are preserved in the generated code to allow TestBed APIs to recompile the class\n \* using the original decorator with a set of overrides applied.\n \*/\nexport interface R3ClassMetadata  $\ln$  /\*\*\n \* The class type for which the metadata is captured.\n  $*\n\pi$  type: o.Expression;\n\n /\*\*\n  $*\n\pi$  An expression representing the Angular decorators that were applied on the class.\n \*/\n decorators: o.Expression;\n\n /\*\*\n \* An expression representing the Angular decorators applied to constructor parameters, or `null` $\ln *$  if there is no constructor. $\ln *$  $\land$ n ctorParameters: o.Expression|null;\n\n /\*\*\n \* An expression representing the Angular decorators that were applied on the properties of the $\ln$  \* class, or `null` if no properties have decorators. $\ln$  \*/ $\ln$  propDecorators: o.Expression|null;\n}\n\nexport function compileClassMetadata(metadata: R3ClassMetadata): o.Expression {\n // Generate an ngDevMode guarded call to setClassMetadata with the class identifier and its\n // metadata.\n const fnCall =  $o.import Expr(R3.setClassMetadata).callFn([\n] metadata.type,\n] metadata.decorators.\n)$ metadata.ctorParameters ?? o.literal(null),\n metadata.propDecorators ?? o.literal(null),\n ]);\n const iife = o.fn([], [devOnlyGuardedExpression(fnCall).toStmt()]);\n return iife.callFn([]);\n}\n","/\*\*\n \* @license\n \* Copyright Google LLC All Rights Reserved. $\ln * \ln *$  Use of this source code is governed by an MIT-style license that can be $\ln$ \* found in the LICENSE file at https://angular.io/license\n \*/\nimport \* as o from '../../output/output\_ast';\nimport {R3ClassMetadata} from '../r3\_class\_metadata\_compiler';\nimport {Identifiers as R3} from '../r3\_identifiers';\nimport {DefinitionMap} from '../view/util';\n\nimport {R3DeclareClassMetadata} from './api';\n\n/\*\*\n \* Every time we make a breaking change to the declaration interface or partial-linker behavior, we\n \* must update this constant to prevent old partial-linkers from incorrectly processing the $\ln$  \* declaration. $\ln$  \* $\ln$  \* Do not include any prerelease in these versions as they are ignored.\n \*/\nconst MINIMUM\_PARTIAL\_LINKER\_VERSION = '12.0.0';\n\nexport function compileDeclareClassMetadata(metadata: R3ClassMetadata): o.Expression {\n const definitionMap = new DefinitionMap<R3DeclareClassMetadata>();\n definitionMap.set('minVersion', o.literal(MINIMUM\_PARTIAL\_LINKER\_VERSION));\n definitionMap.set('version', o.literal('12.2.16'));\n definitionMap.set('ngImport', o.importExpr(R3.core));\n definitionMap.set('type', metadata.type);\n

definitionMap.set('decorators', metadata.decorators);\n definitionMap.set('ctorParameters', metadata.ctorParameters);\n definitionMap.set('propDecorators', metadata.propDecorators);\n\n return o.importExpr(R3.declareClassMetadata).callFn([definitionMap.toLiteralMap()]);\n}\n","/\*\*\n \* @license\n \* Copyright Google LLC All Rights Reserved. $\ln * \ln *$  Use of this source code is governed by an MIT-style license that can be $\ln *$  found in the LICENSE file at https://angular.io/license $\ln *$ /nimport  $*$  as o from '../../output/output\_ast';\nimport {R3DependencyMetadata} from '../r3\_factory';\nimport {DefinitionMap} from '../view/util';\nimport {R3DeclareDependencyMetadata} from './api';\n\n/\*\*\n \* Creates an array literal expression from the given array, mapping all values to an expression\n \* using the provided mapping function. If the array is empty or null, then null is returned. $\ln * \ln * \mathcal{Q}$  param values The array to transfer into literal array expression. $\ln *$ @param mapper The logic to use for creating an expression for the array's values.\n \* @returns An array literal expression representing `values`, or null if `values` is empty or $\ln *$  is itself null. $\ln *$  $\cap$  rexport function toOptionalLiteralArray<T>(\n values: T[]|null, mapper: (value: T) => o.Expression): o.LiteralArrayExpr|null {\n if (values  $==$  null  $\lvert$  values.length  $==$  0)  $\n$  return null;\n  $\lvert$  return o.literalArr(values.map(value => mapper(value))); $\ln{\ln\pi}$  \* Creates an object literal expression from the given object, mapping all values to an expression $\ln *$  using the provided mapping function. If the object has no keys, then null is returned. $\ln * \ln * \omega$  param object The object to transfer into an object literal expression. $\ln * \mathcal{Q}$  param mapper The logic to use for creating an expression for the object's values.\n \* @returns An object literal expression representing `object`, or null if `object` does not have\n \* any keys.\n \*/\nexport function toOptionalLiteralMap<T>(\n object: {[key: string]: T}, mapper: (value: T) => o.Expression): o.LiteralMapExpr|null  $\{\n$  const entries = Object.keys(object).map(key =>  $\{\n$  const value = object[key];\n return {key, value: mapper(value), quoted: true };\n });\n\n if (entries.length > 0) {\n return o.literalMap(entries);\n } else  ${\n }\n }\n }\n$  $\n }\n$ \n $\mathbf x$ port function compileDependencies(deps: R3DependencyMetadata[]|'invalid'|null): o.LiteralExpr\\n o.LiteralArrayExpr {\n if (deps == 'invalid') {\n // The `deps` can be set to the string \"invalid\" by the `unwrapConstructorDependencies()`\n // function, which tries to convert `ConstructorDeps` into `R3DependencyMetadata[]`.\n return o.literal('invalid');\n } else if (deps === null)  ${\n n$ return o.literal(null); $n \}$  else  ${\n n}$ return o.literalArr(deps.map(compileDependency)); $n \}n{\n n}$ function compileDependency(dep: R3DependencyMetadata): o.LiteralMapExpr {\n const depMeta = new DefinitionMap<R3DeclareDependencyMetadata>();\n depMeta.set('token', dep.token);\n if (dep.attributeNameType !== null)  $\neq$  depMeta.set('attribute', o.literal(true));\n }\n if (dep.host)  $\n$ depMeta.set('host', o.literal(true));\n }\n if (dep.optional) {\n depMeta.set('optional', o.literal(true));\n }\n if (dep.self) {\n depMeta.set('self', o.literal(true));\n }\n if (dep.skipSelf) {\n depMeta.set('skipSelf', o.literal(true));\n }\n return depMeta.toLiteralMap();\n}\n","/\*\*\n \* @license\n \* Copyright Google LLC All Rights Reserved.\n \*\n \* Use of this source code is governed by an MIT-style license that can be\n \* found in the LICENSE file at https://angular.io/license\n \*/\nimport \* as o from '../../output/output\_ast';\nimport {Identifiers as R3} from '../r3\_identifiers';\nimport {convertFromMaybeForwardRefExpression, R3CompiledExpression} from '../util';\nimport {R3DirectiveMetadata, R3HostMetadata, R3QueryMetadata} from '../view/api';\nimport {createDirectiveType} from '../view/compiler';\nimport {asLiteral, conditionallyCreateMapObjectLiteral, DefinitionMap} from '../view/util';\nimport {R3DeclareDirectiveMetadata, R3DeclareQueryMetadata} from './api';\nimport {toOptionalLiteralMap} from './util';\n\n/\*\*\n \* Every time we make a breaking change to the declaration interface or partial-linker behavior, we\n \* must update this constant to prevent old partial-linkers from incorrectly processing the $\ln$  \* declaration. $\ln$  \*  $\ln$  \* Do not include any prerelease in these versions as they are ignored.\n \*/\nconst MINIMUM\_PARTIAL\_LINKER\_VERSION = '12.0.0';\n\n/\*\*\n \* Compile a directive declaration defined by the `R3DirectiveMetadata`.\n \*/\nexport function compileDeclareDirectiveFromMetadata(meta: R3DirectiveMetadata):\n R3CompiledExpression {\n const definitionMap = createDirectiveDefinitionMap(meta); $\ln \ln \text{ const}$  expression = o.importExpr(R3.declareDirective).callFn( $\delta$ definitionMap.toLiteralMap()]);\n const type = createDirectiveType(meta);\n\n return {expression, type, statements: []};\n\n/\*\*\n \* Gathers the declaration fields for a directive into a `DefinitionMap`. This allows for reusing\n \* this logic for components, as they extend the directive metadata.\n \*/\nexport function createDirectiveDefinitionMap(meta: R3DirectiveMetadata):\n

DefinitionMap<R3DeclareDirectiveMetadata> $\{\n \$  const definitionMap = new DefinitionMap<R3DeclareDirectiveMetadata>();\n\n definitionMap.set('minVersion', o.literal(MINIMUM\_PARTIAL\_LINKER\_VERSION));\n definitionMap.set('version', o.literal('12.2.16'));\n\n // e.g. `type: MyDirective`\n definitionMap.set('type', meta.internalType);\n\n // e.g. `selector: 'some-dir'`\n if  $(\text{meta.selectron})$ ;\n definitionMap.set('selector', o.literal(meta.selector));\n }\n\n definitionMap.set('inputs', conditionallyCreateMapObjectLiteral(meta.inputs, true));\n definitionMap.set('outputs', conditionallyCreateMapObjectLiteral(meta.outputs));\n\n definitionMap.set('host', compileHostMetadata(meta.host));\n\n definitionMap.set('providers', meta.providers);\n\n if (meta.queries.length > 0)  ${\nightharpoonup}$  definitionMap.set('queries', o.literalArr(meta.queries.map(compileQuery)));\n  ${\nightharpoonup}$  if  $(meta.viewQueries.length > 0)$   $\n\{n \ definitionMap.set('viewQueries',\n$ o.literalArr(meta.viewQueries.map(compileQuery)));\n  $\ln$  if (meta.exportAs !== null) {\n definitionMap.set('exportAs', asLiteral(meta.exportAs));\n }\n\n if (meta.usesInheritance) {\n definitionMap.set('usesInheritance', o.literal(true));\n }\n if (meta.lifecycle.usesOnChanges) {\n definitionMap.set('usesOnChanges', o.literal(true));\n }\n\n definitionMap.set('ngImport', o.importExpr(R3.core));\n\n return definitionMap;\n}\n\n/\*\*\n \* Compiles the metadata of a single query into its partial declaration form as declared $\ln *$  by `R3DeclareQueryMetadata`. $\ln *$  $\ln$ function compileQuery(query: R3QueryMetadata): o.LiteralMapExpr {\n const meta = new DefinitionMap<R3DeclareQueryMetadata>();\n meta.set('propertyName', o.literal(query.propertyName));\n if (query.first) {\n meta.set('first', o.literal(true));\n }\n meta.set(\n 'predicate',\n Array.isArray(query.predicate) ? asLiteral(query.predicate) :\n convertFromMaybeForwardRefExpression(query.predicate));\n if (!query.emitDistinctChangesOnly) {\n // `emitDistinctChangesOnly` is special because we expect it to be `true`.\n // Therefore we explicitly emit the field,

and explicitly place it only when it's `false`.\n meta.set('emitDistinctChangesOnly', o.literal(false));\n } else {\n // The linker will assume that an absent `emitDistinctChangesOnly` flag is by default `true`. $\ln |\ln |$  if  $(query. descendants) \$ n meta.set('descendants', o.literal(true));\n }\n meta.set('read', query.read);\n if (query.static)  ${\n meta.set('static', o.literal(true))};\n } \n return meta.tol.iteralMap();\n\n } \n \max*\n * Complies the$ host metadata into its partial declaration form as declared\n \* in `R3DeclareDirectiveMetadata['host']`\n \*/\nfunction compileHostMetadata(meta: R3HostMetadata): o.LiteralMapExpr|null {\n const hostMetadata = new DefinitionMap<NonNullable<R3DeclareDirectiveMetadata['host']>>();\n hostMetadata.set('attributes', toOptionalLiteralMap(meta.attributes, expression => expression));\n hostMetadata.set('listeners', toOptionalLiteralMap(meta.listeners, o.literal));\n hostMetadata.set('properties', toOptionalLiteralMap(meta.properties, o.literal));\n\n if (meta.specialAttributes.styleAttr) {\n hostMetadata.set('styleAttribute', o.literal(meta.specialAttributes.styleAttr));\n }\n if (meta.specialAttributes.classAttr) {\n hostMetadata.set('classAttribute', o.literal(meta.specialAttributes.classAttr));\n  $\ln \inf$  (hostMetadata.values.length > 0) {\n return hostMetadata.toLiteralMap();\n } else {\n return null;\n }\n}\n","/\*\*\n \* @license\n \* Copyright Google LLC All Rights Reserved.\n \*\n \* Use of this source code is governed by an MIT-style license that can be\n \* found in the LICENSE file at https://angular.io/license\n \*/\nimport \* as core from '../../core';\nimport {DEFAULT\_INTERPOLATION\_CONFIG} from '../../ml\_parser/interpolation\_config';\nimport \* as o from '../../output/output\_ast';\nimport {ParseLocation, ParseSourceFile, ParseSourceSpan} from '../../parse\_util';\nimport {Identifiers as R3} from '../r3\_identifiers';\nimport {generateForwardRef, R3CompiledExpression} from '../util';\nimport {DeclarationListEmitMode, R3ComponentMetadata, R3UsedDirectiveMetadata} from '../view/api';\nimport {createComponentType} from '../view/compiler';\nimport {ParsedTemplate} from '../view/template';\nimport {DefinitionMap} from '../view/util';\n\nimport {R3DeclareComponentMetadata, R3DeclareUsedDirectiveMetadata} from './api';\nimport {createDirectiveDefinitionMap} from './directive';\nimport {toOptionalLiteralArray} from './util';\n\nexport interface DeclareComponentTemplateInfo {\n /\*\*\n \* The string contents of the template. $\ln$  \* This is the  $\lceil$ logical $\rceil$ " template string, after expansion of any escaped characters (for inline\n \* templates). This may differ from the actual template bytes as they appear in the .ts file.\n  $*\wedge$ n content: string;\n\n /\*\*\n \* A full path to the file which contains the template.\n \*\n \* This can be either the

original .ts file if the template is inline, or the .html file if an $\ln$  \* external file was used. $\ln$  \*/ $\ln$  sourceUrl: string;\n\n /\*\*\n \* Whether the template was inline (using `template`) or external (using `templateUrl`).\n \*/\n isInline: boolean; $\ln \frac{*}{\ln x}$  if the template was defined inline by a direct string literal, then this is that literal $\ln x$ expression. Otherwise `null`, if the template was not defined inline or was not a literal. $\ln * \wedge n$ inlineTemplateLiteralExpression: o.Expression|null;\n\n/\*\*\n \* Compile a component declaration defined by the `R3ComponentMetadata`.\n \*/\nexport function compileDeclareComponentFromMetadata(\n meta: R3ComponentMetadata, template: ParsedTemplate,\n additionalTemplateInfo: DeclareComponentTemplateInfo): R3CompiledExpression {\n const definitionMap = createComponentDefinitionMap(meta, template, additionalTemplateInfo); $\ln \ln \text{ const}$  expression = o.importExpr(R3.declareComponent).callFn( $\text{[definitionMap.toLiteralMap()]}$ );\n const type =

createComponentType(meta); $\n\rho$  return {expression, type, statements: []}; $\n\rho\$ fields for a component into a `DefinitionMap`.\n \*/\nexport function createComponentDefinitionMap(\n meta: R3ComponentMetadata, template: ParsedTemplate,\n templateInfo: DeclareComponentTemplateInfo): DefinitionMap<R3DeclareComponentMetadata> {\n const definitionMap:

DefinitionMap<R3DeclareComponentMetadata> =\n createDirectiveDefinitionMap(meta);\n\n definitionMap.set('template', getTemplateExpression(template, templateInfo));\n if (templateInfo.isInline) {\n definitionMap.set('isInline', o.literal(true));\n }\n\n definitionMap.set('styles', toOptionalLiteralArray(meta.styles, o.literal));\n definitionMap.set(\n 'components',\n compileUsedDirectiveMetadata(meta, directive => directive.isComponent === true));\n definitionMap.set(\n 'directives',\n compileUsedDirectiveMetadata(meta, directive => directive.isComponent !== true));\n definitionMap.set('pipes', compileUsedPipeMetadata(meta));\n definitionMap.set('viewProviders', meta.viewProviders);\n definitionMap.set('animations', meta.animations);\n\n if  $(meta.change Detection != = undefined) {\n \ definitionMap.set(\n \quad 'change Detection',\n'$ o.importExpr(R3.ChangeDetectionStrategy)\n

.prop(core.ChangeDetectionStrategy[meta.changeDetection]));\n }\n if (meta.encapsulation !== core.ViewEncapsulation.Emulated) {\n definitionMap.set(\n 'encapsulation',\n o.importExpr(R3.ViewEncapsulation).prop(core.ViewEncapsulation[meta.encapsulation]));\n }\n if  $(meta.interpolation != = DEFAULT INTERPOLATION CONFIG) {\n definitionMap.set(\n interpolation'.\n interpolation'.\n}$ 

 o.literalArr([o.literal(meta.interpolation.start), o.literal(meta.interpolation.end)]));\n }\n\n if  $(\text{template}, \text{pressure}$ Whitespaces === true)  $\{\n\}$  definitionMap.set('preserveWhitespaces', o.literal(true));\n  $\{\n\}$ return definitionMap;\n}\n\nfunction getTemplateExpression(\n template: ParsedTemplate, templateInfo: DeclareComponentTemplateInfo): o.Expression {\n // If the template has been defined using a direct literal, we use that expression directly\n // without any modifications. This is ensures proper source mapping from the partially\n // compiled code to the source file declaring the template. Note that this does not capture $\ln$  // template literals referenced indirectly through an identifier.\n if (templateInfo.inlineTemplateLiteralExpression !== null) {\n return templateInfo.inlineTemplateLiteralExpression;\n  $\rangle \ln \Lambda /$  If the template is defined inline but not through a literal, the template has been resolved\n // through static interpretation. We create a literal but cannot provide any source span. Note $\ln$  // that we cannot use the expression defining the template because the linker expects the template $\ln$  // to be defined as a literal in the declaration.\n if (templateInfo.isInline)  ${\n \cdot \n \cdot \n }$  return o.literal(templateInfo.content, null, null);\n  $\ln \Lambda /$  The template is external so we must synthesize an expression node with\n // the appropriate source-span.\n const contents = templateInfo.content:\n const file = new ParseSourceFile(contents, templateInfo.sourceUrl);\n const start = new ParseLocation(file,  $(0, 0, 0)$ ;\n const end = computeEndLocation(file, contents);\n const span = new ParseSourceSpan(start, end);\n return o.literal(contents, null, span);\n}\n\nfunction computeEndLocation(file: ParseSourceFile, contents: string): ParseLocation {\n const length = contents.length;\n let lineStart = 0;\n let lastLineStart = 0;\n let line = 0;\n do {\n lineStart = contents.indexOf('\\n', lastLineStart);\n if (lineStart !== -1)  $\n\alpha$  lastLineStart = lineStart + 1;\n line++;\n }\n } while (lineStart !== -1);\n\n return new ParseLocation(file, length, line, length - lastLineStart);\n}\n\n/\*\*\n \* Compiles the directives as registered in the component metadata into an array literal of the $\ln *$  individual directives. If the component does not use any directives, then null is returned.\n \*/\nfunction compileUsedDirectiveMetadata(\n meta: R3ComponentMetadata.\n

predicate: (directive: R3UsedDirectiveMetadata)  $\Rightarrow$  boolean): o.LiteralArrayExpr|null {\n const wrapType = meta.declarationListEmitMode !== DeclarationListEmitMode.Direct ?\n generateForwardRef :\n (expr: o.Expression) =>  $\exp(\n\ln \cosh \theta)$  const directives = meta.directives.filter(predicate);\n return toOptionalLiteralArray(directives, directive  $\Rightarrow$  {\n const dirMeta = new

DefinitionMap<R3DeclareUsedDirectiveMetadata>();\n dirMeta.set('type', wrapType(directive.type));\n dirMeta.set('selector', o.literal(directive.selector));\n dirMeta.set('inputs', toOptionalLiteralArray(directive.inputs, o.literal));\n dirMeta.set('outputs', toOptionalLiteralArray(directive.outputs, o.literal));\n dirMeta.set('exportAs', toOptionalLiteralArray(directive.exportAs, o.literal));\n return dirMeta.toLiteralMap();\n  $\ln\ln\frac{x*\ln x}{x}$ Compiles the pipes as registered in the component metadata into an object literal, where the $\ln *$  pipe's name is used as key and a reference to its type as value. If the component does not use $\ln *$  any pipes, then null is returned. $\ln$ \*/\nfunction compileUsedPipeMetadata(meta: R3ComponentMetadata): o.LiteralMapExpr|null {\n if (meta.pipes.size === 0) {\n return null;\n }\n\n const wrapType = meta.declarationListEmitMode !== DeclarationListEmitMode.Direct ?\n generateForwardRef :\n (expr: o.Expression) => expr;\n\n const entries  $=$  [];\n for (const [name, pipe] of meta.pipes) {\n entries.push({key: name, value: wrapType(pipe), quoted: true});\n }\n return o.literalMap(entries);\n}\n","/\*\*\n \* @license\n \* Copyright Google LLC All Rights Reserved. $\ln * \ln *$  Use of this source code is governed by an MIT-style license that can be $\ln *$  found in the LICENSE file at https://angular.io/license\n \*/\nimport \* as o from '../../output/output\_ast';\nimport {createFactoryType, FactoryTarget, R3FactoryMetadata} from '../r3\_factory';\nimport {Identifiers as R3} from '../r3\_identifiers';\nimport {R3CompiledExpression} from '../util';\nimport {DefinitionMap} from '../view/util';\n\nimport {R3DeclareFactoryMetadata} from './api';\nimport {compileDependencies} from  $\Delta$ './util';\n\n/\*\*\n \* Every time we make a breaking change to the declaration interface or partial-linker behavior, we\n \* must update this constant to prevent old partial-linkers from incorrectly processing the $\ln$  \* declaration. $\ln$  \* $\ln$  \* Do not include any prerelease in these versions as they are ignored.\n \*/\nconst MINIMUM PARTIAL LINKER VERSION = '12.0.0';\n\nexport function compileDeclareFactoryFunction(meta: R3FactoryMetadata): R3CompiledExpression  $\{\n$  const definitionMap = new DefinitionMap<R3DeclareFactoryMetadata>();\n definitionMap.set('minVersion', o.literal(MINIMUM\_PARTIAL\_LINKER\_VERSION));\n definitionMap.set('version', o.literal('12.2.16'));\n definitionMap.set('ngImport', o.importExpr(R3.core));\n definitionMap.set('type', meta.internalType);\n definitionMap.set('deps', compileDependencies(meta.deps));\n definitionMap.set('target', o.importExpr(R3.FactoryTarget).prop(FactoryTarget[meta.target]));\n\n return {\n expression: o.importExpr(R3.declareFactory).callFn([definitionMap.toLiteralMap()]),\n statements: [],\n type: createFactoryType(meta),\n };\n}\n","/\*\*\n \* @license\n \* Copyright Google LLC All Rights Reserved.\n \*\n \* Use of this source code is governed by an MIT-style license that can be\n  $*$  found in the LICENSE file at https://angular.io/license\n \*/\nimport {createInjectableType, R3InjectableMetadata} from '../../injectable\_compiler\_2';\nimport \* as o from '../../output/output\_ast';\nimport {Identifiers as R3} from '../r3\_identifiers';\nimport {convertFromMaybeForwardRefExpression, R3CompiledExpression} from '../util';\nimport {DefinitionMap} from '../view/util';\n\nimport {R3DeclareInjectableMetadata} from './api';\nimport  ${\rm \{compileDependency\}}$  from './util';\n\n/\*\*\n \* Every time we make a breaking change to the declaration interface or partial-linker behavior, we\n \* must update this constant to prevent old partial-linkers from incorrectly processing the $\ln$  \* declaration. $\ln$  \*  $\ln$  \* Do not include any prerelease in these versions as they are ignored. $\ln$  \*/ $\ln$ MINIMUM\_PARTIAL\_LINKER\_VERSION = '12.0.0';\n\n/\*\*\n \* Compile a Injectable declaration defined by the `R3InjectableMetadata`.\n \*/\nexport function compileDeclareInjectableFromMetadata(meta: R3InjectableMetadata): $\ln$  R3CompiledExpression  $\ln$  const definitionMap = createInjectableDefinitionMap(meta); $\ln \ln \text{const}$  expression = o.importExpr(R3.declareInjectable).callFn( $\delta$ definitionMap.toLiteralMap()]);\n const type = createInjectableType(meta);\n\n return {expression, type, statements:  $[\cdot]$ ;\n\n/\*\*\n \* Gathers the declaration fields for a Injectable into a `DefinitionMap`.\n \*/\nexport function createInjectableDefinitionMap(meta:

R3InjectableMetadata):\n DefinitionMap<R3DeclareInjectableMetadata> {\n const definitionMap = new

DefinitionMap<R3DeclareInjectableMetadata>();\n\n definitionMap.set('minVersion',

o.literal(MINIMUM\_PARTIAL\_LINKER\_VERSION));\n definitionMap.set('version', o.literal('12.2.16'));\n definitionMap.set('ngImport', o.importExpr(R3.core));\n definitionMap.set('type', meta.internalType);\n\n // Only generate providedIn property if it has a non-null value\n if (meta.providedIn !== undefined) {\n const providedIn = convertFromMaybeForwardRefExpression(meta.providedIn);\n if ((providedIn as o.LiteralExpr).value !== null)  ${\n \{ \in \; \alpha, \beta \} \in \} \in \; \{\in \; \alpha, \alpha \} \in \; \{\in \; \alpha \} \in \; \{\in \; \alpha \} \}$ definitionMap.set('useClass', convertFromMaybeForwardRefExpression(meta.useClass));\n }\n if (meta.useExisting !== undefined) {\n definitionMap.set('useExisting',

convertFromMaybeForwardRefExpression(meta.useExisting));\n  $\ln$  if (meta.useValue !== undefined) {\n definitionMap.set('useValue', convertFromMaybeForwardRefExpression(meta.useValue));\n }\n // Factories do not contain `ForwardRef`s since any types are already wrapped in a function call\n // so the types will not be eagerly evaluated. Therefore we do not need to process this expression\n // with `convertFromProviderExpression()`.\n if  $(meta.useFactory !== undefined) {\n definitionMap.set('useFactory', meta.useFactory); \n }\n if (meta.deg !==$ undefined)  ${\n  $\{\n  $\{\rho\} \in \mathcal{A}_r(\omega) \in \mathcal{A}_r(\omega) \} \in \{\n  $\{\rho\} \in \mathcal{A}_r(\omega) \} \in \mathcal{A}_r(\omega) \} \in \mathcal{A}_r(\omega) \} \in \mathcal{A}_r(\omega) \} \in \mathcal{A}_r(\omega) \} \in \mathcal{A}_r(\omega) \} \in \mathcal{A}_r(\omega) \} \in \mathcal{A}_r(\omega) \} \in \mathcal{A}_r(\omega) \} \in \mathcal{A}_r(\omega) \} \in \mathcal{A}_r(\omega) \} \$$$$ definitionMap; $\n\ln \frac{\ln \pi}{\pi^*}$  \* @license $\ln *$  Copyright Google LLC All Rights Reserved. $\ln * \ln *$  Use of this source code is governed by an MIT-style license that can be\n \* found in the LICENSE file at https://angular.io/license\n \*/\nimport \* as o from '../../output/output\_ast';\nimport {Identifiers as R3} from '../r3\_identifiers';\nimport {createInjectorType, R3InjectorMetadata} from '../r3\_injector\_compiler';\nimport {R3CompiledExpression} from '../util';\nimport {DefinitionMap} from '../view/util';\nimport {R3DeclareInjectorMetadata} from './api';\n\n/\*\*\n \* Every time we make a breaking change to the declaration interface or partial-linker behavior, we $\ln *$  must update this constant to prevent old partial-linkers from incorrectly processing the $\ln *$  declaration. $\ln * \ln *$  Do not include any prerelease in these versions as they are ignored. $\ln$  \*/ $\Lambda$ nconst MINIMUM\_PARTIAL\_LINKER\_VERSION = '12.0.0';\n\nexport function compileDeclareInjectorFromMetadata(meta: R3InjectorMetadata):

R3CompiledExpression  $\nvert \nvert$  const definitionMap = createInjectorDefinitionMap(meta); $\ln \nvert$  const expression = o.importExpr(R3.declareInjector).callFn([definitionMap.toLiteralMap()]); $\ln$  const type =

createInjectorType(meta);\n\n return {expression, type, statements:  $[ ] \; \n\hbar\$ for an Injector into a `DefinitionMap`.\n \*/\nfunction createInjectorDefinitionMap(meta: R3InjectorMetadata):\n DefinitionMap<R3DeclareInjectorMetadata>  $\ln$  const definitionMap = new

DefinitionMap<R3DeclareInjectorMetadata>();\n\n definitionMap.set('minVersion',

o.literal(MINIMUM\_PARTIAL\_LINKER\_VERSION));\n definitionMap.set('version', o.literal('12.2.16'));\n definitionMap.set('ngImport', o.importExpr(R3.core));\n\n definitionMap.set('type', meta.internalType);\n definitionMap.set('providers', meta.providers);\n if (meta.imports.length  $> 0$ ) {\n definitionMap.set('imports', o.literalArr(meta.imports));\n  $\ln \mathrm{det}(\mathbf{Map};\n$  \*  $\mathrm{e}$  \* Copyright Google LLC All Rights Reserved.\n  $*\nabla \times \mathbf{S}$  is source code is governed by an MIT-style license that can be\n  $*\nabla \times \mathbf{S}$  found in the LICENSE file at https://angular.io/license\n \*/\nimport \* as o from '../../output/output\_ast';\nimport {Identifiers as R3} from '../r3\_identifiers';\nimport {createNgModuleType, R3NgModuleMetadata} from

'../r3\_module\_compiler';\nimport {R3CompiledExpression, refsToArray} from '../util';\nimport {DefinitionMap} from '../view/util';\n\nimport {R3DeclareNgModuleMetadata} from './api';\n\n/\*\*\n \* Every time we make a breaking change to the declaration interface or partial-linker behavior, we\n \* must update this constant to prevent old partial-linkers from incorrectly processing the  $\hbar *$  declaration.  $\hbar *$  Do not include any prerelease in these versions as they are ignored. $\in$  \*/\nconst MINIMUM\_PARTIAL\_LINKER\_VERSION = '12.0.0';\n\nexport function compileDeclareNgModuleFromMetadata(meta: R3NgModuleMetadata): R3CompiledExpression {\n const definitionMap = createNgModuleDefinitionMap(meta); $\ln \ln \text{const}$  expression =

o.importExpr(R3.declareNgModule).callFn( $\text{[definitionMap.toListenerMap()]}$ );\n const type =

createNgModuleType(meta);\n\n return {expression, type, statements:  $[1]$ ;\n\n/\*\*\n \* Gathers the declaration fields for an NgModule into a `DefinitionMap`.\n \*/\nfunction createNgModuleDefinitionMap(meta: R3NgModuleMetadata): $\in$  DefinitionMap<R3DeclareNgModuleMetadata>  $\in$  const definitionMap = new DefinitionMap<R3DeclareNgModuleMetadata>();\n\n definitionMap.set('minVersion',

o.literal(MINIMUM\_PARTIAL\_LINKER\_VERSION));\n definitionMap.set('version', o.literal('12.2.16'));\n definitionMap.set('ngImport', o.importExpr(R3.core));\n definitionMap.set('type', meta.internalType);\n\n // We only generate the keys in the metadata if the arrays contain values. $\ln \frac{n}{\omega}$  We must wrap the arrays inside a function if any of the values are a forward reference to  $a \nvert n$  // not-yet-declared class. This is to support JIT execution of the `ngDeclareNgModule()` call.\n // In the linker these wrappers are stripped and then reapplied for the  $\delta$  defineNgModule()` call. $\ln \inf$  if (meta.bootstrap.length > 0)  $\ln$  definitionMap.set('bootstrap', refsToArray(meta.bootstrap, meta.containsForwardDecls));\n  $\ln \inf$  (meta.declarations.length > 0) {\n definitionMap.set('declarations', refsToArray(meta.declarations, meta.containsForwardDecls));\n }\n\n if  $(meta.$ imports.length  $> 0$ )  $\{\n\}$  definitionMap.set('imports', refsToArray(meta.imports, meta.containsForwardDecls));\n  $\ln \inf$  (meta.exports.length > 0) {\n definitionMap.set('exports', refsToArray(meta.exports, meta.containsForwardDecls));\n  $\ln$  if (meta.schemas !== null && meta.schemas.length > 0) {\n definitionMap.set('schemas', o.literalArr(meta.schemas.map(ref => ref.value)));\n  $\ln \inf (meta.i d != = null) {\n definitionMap.set('id', meta.i d)};\n return definitionMap;\n}^"$ @license\n \* Copyright Google LLC All Rights Reserved. $\ln \pi$  \* Use of this source code is governed by an MITstyle license that can be $\ln *$  found in the LICENSE file at https://angular.io/license $\ln *$ /nimport  $*$  as o from '../../output/output\_ast';\nimport {Identifiers as R3} from '../r3\_identifiers';\nimport {createPipeType, R3PipeMetadata} from '../r3\_pipe\_compiler';\nimport {R3CompiledExpression} from '../util';\nimport  ${DefinitionMap}$ ;  $\ldots$  '.../view/util:\nimport  ${R3DeclarePipeMetadata}$  from './api';\n\n/\*\*\n \* Every time we make a breaking change to the declaration interface or partial-linker behavior, we\n \* must update this constant to prevent old partial-linkers from incorrectly processing the  $\mathbf{h}^*$  declaration.  $\mathbf{h}^* \mathbf{D}$  not include any prerelease in these versions as they are ignored. $\ln$  \*/\nconst MINIMUM\_PARTIAL\_LINKER\_VERSION = '12.0.0'; $\ln\ln$ /\*\*\n \* Compile a Pipe declaration defined by the `R3PipeMetadata`. $\ln$  \*/ $\ln$  \* nexport function compileDeclarePipeFromMetadata(meta: R3PipeMetadata): R3CompiledExpression {\n const definitionMap = createPipeDefinitionMap(meta); $\ln \ln$  const expression = o.importExpr(R3.declarePipe).callFn([definitionMap.toLiteralMap()]);\n const type = createPipeType(meta);\n\n return {expression, type, statements:  $[ ] \; \n\hbar \$  \*\*\n \* Gathers the declaration fields for a Pipe into a `DefinitionMap`.\n \*/\nexport function createPipeDefinitionMap(meta: R3PipeMetadata):\n DefinitionMap<R3DeclarePipeMetadata>  $\ln$  const definitionMap = new DefinitionMap<R3DeclarePipeMetadata>();\n\n definitionMap.set('minVersion', o.literal(MINIMUM\_PARTIAL\_LINKER\_VERSION));\n definitionMap.set('version', o.literal('12.2.16'));\n definitionMap.set('ngImport', o.importExpr(R3.core));\n\n // e.g. `type: MyPipe`\n definitionMap.set('type', meta.internalType);\n // e.g. `name: \"myPipe\"`\n definitionMap.set('name', o.literal(meta.pipeName));\n\n if (meta.pure === false)  $\nvert \Delta p$ . `pure: false`\n definitionMap.set('pure', o.literal(meta.pure));\n }\n\n return definitionMap;\n}\n","/\*\*\n \* @license\n \* Copyright Google LLC All Rights Reserved.\n \*\n \* Use of this source code is governed by an MIT-style license that can be\n \* found in the LICENSE file at https://angular.io/license\n \*/\n\n//////////////////////////////////////\n// THIS FILE HAS GLOBAL SIDE EFFECT //\n// (see bottom of file) //\n//////////////////////////////////////\n\n/\*\*\n \* @module\n \* @description\n \* Entry point for all APIs of the compiler package.\n \*\n \* <div class=\"callout is-critical\">\n \* <header>Unstable APIs</header>\n \* <p>\n \* All compiler apis are currently considered experimental and private!\n \*  $\langle p \rangle$ \n \*  $\langle p \rangle$ \n \* We expect the APIs in this package to keep on changing. Do not rely on them. $\ln * \langle \psi \rangle$  \*  $\langle \psi \rangle$  \*  $\langle \psi \rangle$  \*  $\langle \psi \rangle$  \* as core from './core';\nimport {publishFacade} from './jit\_compiler\_facade';\nimport {global} from './util';\n\nexport {CUSTOM\_ELEMENTS\_SCHEMA, NO\_ERRORS\_SCHEMA, SchemaMetadata} from './core';\nexport {core};\n\nexport \* from './version';\nexport \* from './template\_parser/template\_ast';\nexport {CompilerConfig, preserveWhitespacesDefault} from './config';\nexport \* from './compile\_metadata';\nexport \* from './aot/compiler\_factory';\nexport \* from './aot/compiler';\nexport \* from './aot/generated\_file';\nexport \* from './aot/compiler\_options';\nexport \* from './aot/compiler\_host';\nexport \* from './aot/formatted\_error';\nexport \* from './aot/partial\_module';\nexport \* from './aot/static\_reflector';\nexport \* from './aot/static\_symbol';\nexport \* from './aot/static\_symbol\_resolver';\nexport \* from './aot/summary\_resolver';\nexport {isLoweredSymbol,

createLoweredSymbol} from './aot/util';\nexport {LazyRoute} from './aot/lazy\_routes';\nexport \* from './ast\_path';\nexport \* from './summary\_resolver';\nexport {Identifiers} from './identifiers';\nexport {JitCompiler} from './jit/compiler';\nexport \* from './compile\_reflector';\nexport \* from './url\_resolver';\nexport \* from './resource\_loader';\nexport {ConstantPool} from './constant\_pool';\nexport {DirectiveResolver} from './directive\_resolver';\nexport {PipeResolver} from './pipe\_resolver';\nexport {NgModuleResolver} from './ng\_module\_resolver';\nexport {DEFAULT\_INTERPOLATION\_CONFIG, InterpolationConfig} from './ml\_parser/interpolation\_config';\nexport \* from './schema/element\_schema\_registry';\nexport \* from './i18n/index';\nexport \* from './directive\_normalizer';\nexport \* from './expression\_parser/ast';\nexport \* from './expression\_parser/lexer';\nexport \* from './expression\_parser/parser';\nexport \* from './metadata\_resolver';\nexport \* from './ml\_parser/ast';\nexport \* from './ml\_parser/html\_parser';\nexport \* from './ml\_parser/html\_tags';\nexport \* from './ml\_parser/interpolation\_config';\nexport \* from './ml\_parser/tags';\nexport {LexerRange} from './ml\_parser/lexer';\nexport \* from './ml\_parser/xml\_parser';\nexport {NgModuleCompiler} from './ng\_module\_compiler';\nexport {ArrayType, AssertNotNull, DYNAMIC\_TYPE, BinaryOperator, BinaryOperatorExpr, BuiltinMethod, BuiltinType, BuiltinTypeName, BuiltinVar, CastExpr, ClassField, ClassMethod, ClassStmt, CommaExpr, ConditionalExpr, DeclareFunctionStmt, DeclareVarStmt, Expression, ExpressionStatement, ExpressionType, ExpressionVisitor, ExternalExpr, ExternalReference, literalMap, FunctionExpr, IfStmt, InstantiateExpr, InvokeFunctionExpr, InvokeMethodExpr, LiteralArrayExpr, LiteralExpr, LiteralMapExpr, MapType, NotExpr, NONE\_TYPE, ReadKeyExpr, ReadPropExpr, ReadVarExpr, ReturnStatement, StatementVisitor, TaggedTemplateExpr, TemplateLiteral, TemplateLiteralElement, ThrowStmt, TryCatchStmt, Type, TypeVisitor, WrappedNodeExpr, WriteKeyExpr, WritePropExpr, WriteVarExpr, StmtModifier, Statement, STRING\_TYPE, TypeofExpr, collectExternalReferences, jsDocComment, leadingComment, LeadingComment, JSDocComment, UnaryOperator, UnaryOperatorExpr, LocalizedString} from './output/output\_ast';\nexport {EmitterVisitorContext} from './output/abstract\_emitter';\nexport {JitEvaluator} from './output/output\_jit';\nexport \* from './output/ts\_emitter';\nexport \* from './parse\_util';\nexport \* from './schema/dom\_element\_schema\_registry';\nexport \* from './selector';\nexport \* from './style\_compiler';\nexport \* from './template\_parser/template\_parser';\nexport {ViewCompiler} from './view\_compiler/view\_compiler';\nexport {Version} from './util';\nexport {SourceMap} from './output/source\_map';\nexport \* from './injectable\_compiler\_2';\nexport \* from './render3/partial/api';\nexport \* from './render3/view/api';\nexport {BoundAttribute as TmplAstBoundAttribute, BoundEvent as TmplAstBoundEvent, BoundText as TmplAstBoundText, Content as TmplAstContent, Element as TmplAstElement, Icu as TmplAstIcu, Node as TmplAstNode, RecursiveVisitor as TmplAstRecursiveVisitor, Reference as TmplAstReference, Template as TmplAstTemplate, Text as TmplAstText, TextAttribute as TmplAstTextAttribute, Variable as TmplAstVariable} from './render3/r3\_ast';\nexport \* from './render3/view/t2\_api';\nexport \* from './render3/view/t2\_binder';\nexport {Identifiers as R3Identifiers} from './render3/r3\_identifiers';\nexport {R3ClassMetadata, CompileClassMetadataFn, compileClassMetadata} from './render3/r3\_class\_metadata\_compiler';\nexport {compileFactoryFunction, R3DependencyMetadata, R3FactoryMetadata, FactoryTarget} from './render3/r3\_factory';\nexport {compileNgModule, R3NgModuleMetadata} from './render3/r3\_module\_compiler';\nexport {compileInjector, R3InjectorMetadata} from './render3/r3\_injector\_compiler';\nexport {compilePipeFromMetadata, R3PipeMetadata} from './render3/r3\_pipe\_compiler';\nexport {makeBindingParser, ParsedTemplate, parseTemplate, ParseTemplateOptions } from './render3/view/template';\nexport {ForwardRefHandling, MaybeForwardRefExpression, R3CompiledExpression, R3Reference, createMayBeForwardRefExpression, devOnlyGuardedExpression, getSafePropertyAccessString} from './render3/util';\nexport {compileComponentFromMetadata, compileDirectiveFromMetadata, parseHostBindings, ParsedHostBindings, verifyHostBindings} from './render3/view/compiler';\nexport {compileDeclareClassMetadata} from './render3/partial/class\_metadata';\nexport {compileDeclareComponentFromMetadata, DeclareComponentTemplateInfo} from './render3/partial/component';\nexport {compileDeclareDirectiveFromMetadata} from './render3/partial/directive';\nexport {compileDeclareFactoryFunction} from './render3/partial/factory';\nexport

{compileDeclareInjectableFromMetadata} from './render3/partial/injectable';\nexport {compileDeclareInjectorFromMetadata} from './render3/partial/injector';\nexport {compileDeclareNgModuleFromMetadata} from './render3/partial/ng\_module';\nexport {compileDeclarePipeFromMetadata} from './render3/partial/pipe';\nexport {publishFacade} from './jit\_compiler\_facade';\n// This file only reexports content of the `src` folder. Keep it that way.\n\n// This function call has a global side effects and publishes the compiler into global namespace for\n// the late binding of the Compiler to the @angular/core for jit compilation.\npublishFacade(global);\n","/\*\*\n \* @license\n \* Copyright Google LLC All Rights Reserved. $\ln \pi \$  Use of this source code is governed by an MIT-style license that can be $\ln$ \* found in the LICENSE file at https://angular.io/license\n \*/\n\n/\*\*\n \* @module\n \* @description\n \* Entry point for all public APIs of this package. $\ln \pi / \arctan \pi$  from './src/compiler'; $\ln \pi / \pi$  This file only reexports content of the `src` folder. Keep it that way.\n","/\*\*\n \* @license\n \* Copyright Google LLC All Rights Reserved.\n \*\n \* Use of this source code is governed by an MIT-style license that can be\n \* found in the LICENSE file at https://angular.io/license\n \*/\n\n// This file is not used to build this module. It is only used during editing\n// by the TypeScript language service and during build for verification. `ngc`\n// replaces this file with production index.ts when it rewrites private symbol\n// names.\n\nexport \* from './public\_api';\n","/\*\*\n \* @license\n \* Copyright Google LLC All Rights Reserved. $\ln * \ln *$  Use of this source code is governed by an MIT-style license that can be $\ln$ \* found in the LICENSE file at https://angular.io/license\n \*/\n\n// This file is not used to build this module. It is only used during editing\n// by the TypeScript language service and during build for verification. `ngc`\n// replaces this file with production index.ts when it rewrites private symbol $\ln$ // names. $\ln$  nexport \* from './compiler';\n"],"names":["Type","o.variable","o.Expression","o.LiteralExpr","o.FunctionExpr","o.ReturnStatement ","o.INFERRED\_TYPE","o.StmtModifier","o.LiteralArrayExpr","o.literalArr","o.literalMap","o.FnParam","o.DYN AMIC\_TYPE","o.fn","o.ReadVarExpr","CATCH\_ERROR\_VAR","CATCH\_STACK\_VAR","o.JSDocComment"," o.BuiltinVar","o.UnaryOperator","o.BinaryOperator","o.expressionType","o.ExternalExpr","o.BinaryOperatorExpr" ,"o.TypeofExpr","o.literal","o.WrappedNodeExpr","o.importExpr","o.InstantiateExpr","o.NULL\_EXPR","R3","o.if Stmt","o.InvokeFunctionExpr","o.DeclareVarStmt","o.NONE\_TYPE","Text","Icu","i18n.RecurseVisitor","\_Visitor ","xml.Tag","xml.Text","xml.CR","xml.serialize","xml.Declaration","xml.Doctype","digest","i18n.Message","i18n. Icu","i18n.Container","i18n.Placeholder","invalid","o.isNull","t.Template","o.ExpressionType","chars.\$LF","o.Buil tinMethod","global","o.LiteralMapExpr","o.LiteralMapEntry","o.typeofExpr","RecursiveAstVisitor","AstTransform er","CORE","Identifiers","cdAst.Interpolation","cdAst.AstTransformer","o.UnaryOperatorExpr","cdAst.ThisReceiv er","cdAst.ImplicitReceiver","o.not","o.assertNotNull","o.ReadPropExpr","cdAst.PropertyRead","cdAst.SafeMetho dCall","cdAst.MethodCall","cdAst.SafeKeyedRead","cdAst.KeyedRead","o.ExpressionStatement","cdAst.Function Call","o.ArrayType","o.TypeModifier","Element","Comment","visitAll","RecursiveVisitor","chars.\$EOF","chars.\$ LT","chars.\$BANG","chars.\$LBRACKET","chars.\$MINUS","chars.\$SLASH","chars.\$RBRACE","chars.\$HASH", "chars.\$x","chars.\$X","chars.\$SEMICOLON","chars.\$AMPERSAND","chars.\$GT","chars.\$COLON","chars.isAsc iiLetter","chars.\$EQ","chars.\$SQ","chars.\$DQ","chars.\$LBRACE","chars.\$COMMA","chars.\$BACKSLASH","cha rs.isQuote","chars.\$a","chars.\$z","chars.\$A","chars.\$Z","chars.isWhitespace","chars.\$0","chars.\$9","chars.isAsciiH exDigit","chars.isNewLine","chars.\$n","chars.\$r","chars.\$CR","chars.\$v","chars.\$VTAB","chars.\$t","chars.\$TAB", "chars.\$b","chars.\$BSPACE","chars.\$f","chars.\$FF","chars.\$u","chars.isOctalDigit","html.Comment","html.Expans ion","html.ExpansionCase","html.Text","html.Element","html.Attribute","html.visitAll","TEMPLATE\_ATTR\_PRE FIX","t.templateVisitAll","t.BoundTextAst","t.TextAst","t.AttrAst","t.VariableAst","t.NgContentAst","t.Embedded TemplateAst","t.ElementAst","t.BoundEventAst","t.BoundElementPropertyAst","t.ReferenceAst","t.DirectiveAst"," t.BoundDirectivePropertyAst","parseStyle","chars.\$SPACE","chars.isDigit","chars.\$PERIOD","chars.\$LPAREN"," chars.\$RPAREN","chars.\$RBRACKET","chars.\$PLUS","chars.\$STAR","chars.\$PERCENT","chars.\$CARET","ch ars.\$QUESTION","chars.\$BAR","chars.\$NBSP","chars.\$\_","chars.\$\$","chars.\$e","chars.\$E","Parser","BIND\_NA ME\_REGEXP","KW\_BIND\_IDX","KW\_LET\_IDX","KW\_REF\_IDX","KW\_ON\_IDX","KW\_BINDON\_IDX","K W\_AT\_IDX","IDENT\_KW\_IDX","t.Variable","NON\_BINDABLE\_VISITOR","t.Content","t.Element","t.TextAttr ibute","t.BoundText","t.Icu","t.Comment","t.BoundAttribute","t.Text","t.Reference","NonBindableVisitor","t.Boun dEvent","ExpressionParser","ExpressionLexer","i18n.TagPlaceholder","i18n.Text","i18n.IcuPlaceholder","html.No

deWithI18n","o.jsDocComment","variable","serializerVisitor","localizedString","o.localizedString","o.LiteralPiece" ,"o.PlaceholderPiece","NG\_CONTENT\_SELECT\_ATTR","t.visitAll","core.parseSelectorToR3Selector","o.NUMB ER\_TYPE","isNgContainer","checkIsNgContainer","o.TYPED\_NULL\_EXPR","literal","core.SecurityContext","o.t aggedTemplate","o.TemplateLiteral","o.TemplateLiteralElement","o.STRING\_TYPE","core.ViewEncapsulation"," core.ChangeDetectionStrategy","HOST\_REG\_EXP","VERSION","\_PLACEHOLDER\_TAG","\_SOURCE\_TAG"," ml.visitAll","\_VERSION","\_XMLNS","\_DEFAULT\_SOURCE\_LANG","\_MARKER\_TAG","\_TARGET\_TAG"," \_UNIT\_TAG","\_WriteVisitor","XmlToI18n","mapEntry","o.ClassStmt","o.ClassField","o.ClassMethod","cpl.view ClassName","cpl.hostViewClassName","cpl.rendererTypeName","cpl.componentFactoryName","cpl.CompileDirect iveMetadata","cpl.CompileTemplateMetadata","cpl.CompileSummaryKind","cpl.CompileNgModuleMetadata","cpl .TransitiveCompileNgModuleMetadata","cpl.tokenReference","cpl.CompilePipeMetadata","cpl.ProviderMeta","o.i mportType","o.Statement","o.Type","o.BuiltinTypeName","o.applySourceSpanToStatementIfNeeded","o.IfStmt","o .DeclareFunctionStmt","CLASS\_ATTR","ViewBuilder","LOG\_VAR","o.findReadVarNames","o.CommaExpr","o. applySourceSpanToExpressionIfNeeded","o.BOOL\_TYPE","i18n.CloneVisitor","importExpr","o.ExternalReferenc e","USE\_VALUE","BindingScope","ir.variable","ir.importExpr","FactoryTarget","MINIMUM\_PARTIAL\_LINKE R\_VERSION"],"mappings":";;;;;;AAAA4;;;;;;;IAQY;AAAZ,WAAY,cAAc;IACxB,2DAAQ,CAAA;IACR,+EAAkB, CAAA;IAClB,qEAAa,CAAA;AACf,CAAC,EAJW,cAAc,KAAd,cAAc,QAIzB;SAce,WAAW,CAAC,WAAmB;IA C7C,IAAI,WAAW,CAAC,CAAC,CAAC,IAAI,GAAG,EAAE;QACzB,OAAO,CAAC,IAAI,EAAE,WAAW,CAA C,CAAC;KAC5B;IAED,MAAM,UAAU,GAAG,WAAW,CAAC,OAAO,CAAC,GAAG,EAAE,CAAC,CAAC,CA AC;IAE/C,IAAI,UAAU,KAAK,CAAC,CAAC,EAAE;QACrB,MAAM,IAAI,KAAK,CAAC,uBAAuB,WAAW,+B AA+B,CAAC,CAAC;KACpF;IAED,OAAO,CAAC,WAAW,CAAC,KAAK,CAAC,CAAC,EAAE,UAAU,CAAC,E AAE,WAAW,CAAC,KAAK,CAAC,UAAU,GAAG,CAAC,CAAC,CAAC,CAAC;AAC/E,CAAC;AAED;SACgB,a AAa,CAAC,OAAe;IAC3C,OAAO,WAAW,CAAC,OAAO,CAAC,CAAC,CAAC,CAAC,KAAK,cAAc,CAAC;AA CpD,CAAC;AAED;SACgB,WAAW,CAAC,OAAe;IACzC,OAAO,WAAW,CAAC,OAAO,CAAC,CAAC,CAAC, CAAC,KAAK,YAAY,CAAC;AAClD,CAAC;AAED;SACgB,YAAY,CAAC,OAAe;IAC1C,OAAO,WAAW,CAA C,OAAO,CAAC,CAAC,CAAC,CAAC,KAAK,aAAa,CAAC;AACnD,CAAC;SAIe,WAAW,CAAC,QAAqB;IAC/C ,OAAO,QAAQ,KAAK,IAAI,GAAG,IAAI,GAAG,WAAW,CAAC,QAAQ,CAAC,CAAC,CAAC,CAAC,CAAC;A AC7D,CAAC;SAEe,cAAc,CAAC,MAAc,EAAE,SAAiB;IAC9D,OAAO,MAAM,GAAG,IAAI,MAAM,IAAI,SAA S,EAAE,GAAG,SAAS,CAAC;AACxD;;AC/DA;;;;;;;MAUa,iBAAiB;IAY5B,YAAY,EACV,gBAAgB,EAChB,uB AAuB,EACvB,WAAW,GAAG,cAAc,CAAC,aAAa,EAC1C,cAAc,GAAG,KAAK,EACtB,MAAM,GAAG,KAAK, EACd,aAAa,GAAG,KAAK,EACrB,2BAA2B,GAAG,KAAK,KASjC,EAAE;QA3BE,qBAAgB,GAA6B,EAAE,CA AC;QAIxD,mBAAc,GAAY,KAAK,CAAC;QAIhC,iBAAY,GAAY,KAAK,CAAC;QAoB5B,IAAI,gBAAgB,IAAI, gBAAgB,CAAC,MAAM,GAAG,CAAC,EAAE;YACnD,gBAAgB,CAAC,OAAO,CAAC,OAAO,IAAI,IAAI,CAA C,gBAAgB,CAAC,OAAO,CAAC,GAAG,IAAI,CAAC,CAAC;SAC5E;QACD,IAAI,CAAC,MAAM,GAAG,MAA M,CAAC;QACrB,IAAI,CAAC,cAAc,GAAG,cAAc,IAAI,MAAM,CAAC;QAC/C,IAAI,CAAC,uBAAuB,GAAG,u BAAuB,IAAI,IAAI,CAAC;QAC/D,IAAI,CAAC,WAAW,GAAG,WAAW,CAAC;QAC/B,IAAI,CAAC,aAAa,GA AG,aAAa,CAAC;QACnC,IAAI,CAAC,2BAA2B,GAAG,2BAA2B,CAAC;KAChE;IAED,eAAe,CAAC,IAAY;QA C1B,OAAO,IAAI,CAAC,MAAM,IAAI,IAAI,CAAC,WAAW,EAAE,IAAI,IAAI,CAAC,gBAAgB,CAAC;KACnE; IAED,cAAc,CAAC,MAAe;QAC5B,IAAI,OAAO,IAAI,CAAC,WAAW,KAAK,QAAQ,EAAE;YACxC,MAAM,Y AAY,GAAG,MAAM,KAAK,SAAS,GAAG,SAAS,GAAG,IAAI,CAAC,WAAW,CAAC,MAAM,CAAC,CAAC;Y ACjF,OAAO,YAAY,aAAZ,YAAY,cAAZ,YAAY,GAAI,IAAI,CAAC,WAAW,CAAC,OAAO,CAAC;SACjD;QAC D,OAAO,IAAI,CAAC,WAAW,CAAC;KACzB;CACF;AAED,IAAI,uBAA2C,CAAC;AAEhD;AACA;AACA,IAA I,eAAoD,CAAC;SAEzC,oBAAoB,CAAC,OAAe;;IAClD,IAAI,CAAC,eAAe,EAAE;QACpB,uBAAuB,GAAG,IA AI,iBAAiB,EAAE,CAAC;QAClD,eAAe,GAAG;YAChB,MAAM,EAAE,IAAI,iBAAiB,CAAC,EAAC,MAAM,EA AE,IAAI,EAAC,CAAC;YAC7C,MAAM,EAAE,IAAI,iBAAiB,CAAC,EAAC,MAAM,EAAE,IAAI,EAAC,CAAC; YAC7C,MAAM,EAAE,IAAI,iBAAiB,CAAC,EAAC,MAAM,EAAE,IAAI,EAAC,CAAC;YAC7C,OAAO,EAAE,I AAI,iBAAiB,CAAC,EAAC,MAAM,EAAE,IAAI,EAAC,CAAC;YAC9C,MAAM,EAAE,IAAI,iBAAiB,CAAC,EA AC,MAAM,EAAE,IAAI,EAAC,CAAC;YAC7C,KAAK,EAAE,IAAI,iBAAiB,CAAC,EAAC,MAAM,EAAE,IAAI, EAAC,CAAC;YAC5C,OAAO,EAAE,IAAI,iBAAiB,CAAC,EAAC,MAAM,EAAE,IAAI,EAAC,CAAC;YAC9C,O

AAO,EAAE,IAAI,iBAAiB,CAAC,EAAC,MAAM,EAAE,IAAI,EAAC,CAAC;YAC9C,IAAI,EAAE,IAAI,iBAAiB, CAAC,EAAC,MAAM,EAAE,IAAI,EAAC,CAAC;YAC3C,IAAI,EAAE,IAAI,iBAAiB,CAAC,EAAC,MAAM,EA AE,IAAI,EAAC,CAAC;YAC3C,QAAQ,EAAE,IAAI,iBAAiB,CAAC,EAAC,MAAM,EAAE,IAAI,EAAC,CAAC; YAC/C,OAAO,EAAE,IAAI,iBAAiB,CAAC,EAAC,MAAM,EAAE,IAAI,EAAC,CAAC;YAC9C,KAAK,EAAE,IA AI,iBAAiB,CAAC,EAAC,MAAM,EAAE,IAAI,EAAC,CAAC;YAC5C,GAAG,EAAE,IAAI,iBAAiB,CAAC;gBA CzB,gBAAgB,EAAE;oBAChB,SAAS,EAAE,SAAS,EAAE,OAAO,EAAI,YAAY,EAAE,KAAK,EAAG,IAAI,EA AG,UAAU;oBACxE,QAAQ,EAAG,MAAM,EAAK,IAAI,EAAO,IAAI,EAAU,IAAI,EAAI,IAAI,EAAG,IAAI;oB AClE,IAAI,EAAO,QAAQ,EAAG,QAAQ,EAAG,IAAI,EAAU,MAAM,EAAE,KAAK,EAAE,IAAI;oBAClE,GAA G,EAAQ,KAAK,EAAM,SAAS,EAAE,OAAO,EAAO,IAAI;iBACpD;gBACD,cAAc,EAAE,IAAI;aACrB,CAAC;Y ACF,OAAO,EAAE,IAAI,iBAAiB,CAAC,EAAC,gBAAgB,EAAE,CAAC,OAAO,EAAE,OAAO,CAAC,EAAC,CA AC;YACtE,OAAO,EAAE,IAAI,iBAAiB,CAAC,EAAC,gBAAgB,EAAE,CAAC,OAAO,EAAE,OAAO,CAAC,EA AE,cAAc,EAAE,IAAI,EAAC,CAAC;YAC5F,OAAO,EAAE,IAAI,iBAAiB,CAAC,EAAC,gBAAgB,EAAE,CAAC ,OAAO,CAAC,EAAE,cAAc,EAAE,IAAI,EAAC,CAAC;YACnF,IAAI,EAAE,IAAI,iBAAiB,CAAC,EAAC,gBAA gB,EAAE,CAAC,IAAI,CAAC,EAAE,cAAc,EAAE,IAAI,EAAC,CAAC;YAC7E,IAAI,EAAE,IAAI,iBAAiB,CAA C,EAAC,gBAAgB,EAAE,CAAC,IAAI,EAAE,IAAI,CAAC,EAAE,cAAc,EAAE,IAAI,EAAC,CAAC;YACnF,IAA I,EAAE,IAAI,iBAAiB,CAAC,EAAC,gBAAgB,EAAE,CAAC,IAAI,EAAE,IAAI,CAAC,EAAE,cAAc,EAAE,IAAI ,EAAC,CAAC;YACnF,KAAK,EAAE,IAAI,iBAAiB,CAAC,EAAC,MAAM,EAAE,IAAI,EAAC,CAAC;YAC5C,K AAK,EAAE,IAAI,iBAAiB,CAAC,EAAC,uBAAuB,EAAE,KAAK,EAAC,CAAC;YAC9D,eAAe,EAAE,IAAI,iBA AiB,CAAC;;;;;;gBAMrC,uBAAuB,EAAE,KAAK;;;gBAG9B,2BAA2B,EAAE,IAAI;aAClC,CAAC;YACF,MAAM ,EAAE,IAAI,iBAAiB,CAAC,EAAC,uBAAuB,EAAE,MAAM,EAAC,CAAC;YAChE,IAAI,EAAE,IAAI,iBAAiB, CAAC,EAAC,gBAAgB,EAAE,CAAC,IAAI,CAAC,EAAE,cAAc,EAAE,IAAI,EAAC,CAAC;YAC7E,IAAI,EAAE ,IAAI,iBAAiB,CAAC,EAAC,gBAAgB,EAAE,CAAC,IAAI,EAAE,IAAI,CAAC,EAAC,CAAC;YAC7D,IAAI,EA AE,IAAI,iBAAiB,CAAC,EAAC,gBAAgB,EAAE,CAAC,IAAI,EAAE,IAAI,CAAC,EAAE,cAAc,EAAE,IAAI,EA AC,CAAC;YACnF,IAAI,EAAE,IAAI,iBAAiB,CACvB,EAAC,gBAAgB,EAAE,CAAC,IAAI,EAAE,IAAI,EAAE, KAAK,EAAE,IAAI,CAAC,EAAE,cAAc,EAAE,IAAI,EAAC,CAAC;YACxE,IAAI,EAAE,IAAI,iBAAiB,CACvB, EAAC,gBAAgB,EAAE,CAAC,IAAI,EAAE,IAAI,EAAE,KAAK,EAAE,IAAI,CAAC,EAAE,cAAc,EAAE,IAAI,E AAC,CAAC;YACxE,KAAK,EAAE,IAAI,iBAAiB,CAAC,EAAC,gBAAgB,EAAE,CAAC,IAAI,EAAE,KAAK,EA AE,IAAI,CAAC,EAAE,cAAc,EAAE,IAAI,EAAC,CAAC;YAC3F,IAAI,EAAE,IAAI,iBAAiB,CACvB,EAAC,gBA AgB,EAAE,CAAC,IAAI,EAAE,IAAI,EAAE,KAAK,EAAE,IAAI,CAAC,EAAE,cAAc,EAAE,IAAI,EAAC,CAAC ;YACxE,UAAU,EAAE,IAAI,iBAAiB,CAAC,EAAC,gBAAgB,EAAE,CAAC,UAAU,CAAC,EAAE,cAAc,EAAE,I AAI,EAAC,CAAC;YACzF,QAAQ,EACJ,IAAI,iBAAiB,CAAC,EAAC,gBAAgB,EAAE,CAAC,QAAQ,EAAE,UA AU,CAAC,EAAE,cAAc,EAAE,IAAI,EAAC,CAAC;YAC3F,KAAK,EAAE,IAAI,iBAAiB,CAAC,EAAC,aAAa,E AAE,IAAI,EAAC,CAAC;YACnD,SAAS,EAAE,IAAI,iBAAiB,CAAC,EAAC,aAAa,EAAE,IAAI,EAAC,CAAC;Y ACvD,OAAO,EAAE,IAAI,iBAAiB,CAAC,EAAC,WAAW,EAAE,cAAc,CAAC,QAAQ,EAAC,CAAC;YACtE,Q AAQ,EAAE,IAAI,iBAAiB,CAAC,EAAC,WAAW,EAAE,cAAc,CAAC,QAAQ,EAAC,CAAC;YACvE,OAAO,EA AE,IAAI,iBAAiB,CAAC;;;gBAG7B,WAAW,EAAE,EAAC,OAAO,EAAE,cAAc,CAAC,kBAAkB,EAAE,GAAG, EAAE,cAAc,CAAC,aAAa,EAAC;aAC7F,CAAC;YACF,UAAU,EAAE,IAAI,iBAAiB,CAC7B,EAAC,WAAW,EA AE,cAAc,CAAC,kBAAkB,EAAE,aAAa,EAAE,IAAI,EAAC,CAAC;SAC3E,CAAC;KACH;;;IAGD,OAAO,MAA A,MAAA,eAAe,CAAC,OAAO,CAAC,mCAAI,eAAe,CAAC,OAAO,CAAC,WAAW,EAAE,CAAC,mCACrE,uBA AuB,CAAC;AAC9B;;ACjJA;;;;;;;AAUA,MAAM,gBAAgB,GAAG,IAAI,MAAM,CAC/B,cAAc;IACV,uBAAuB;;; IAGvB,4DAA4D;;;IAG5D,QAAQ;IACR,aAAa;AACjB,GAAG,CAAC,CAAC;AAgBT;;;;;MAKa,WAAW;IAAxB; QACE,YAAO,GAAgB,IAAI,CAAC;QAC5B,eAAU,GAAa,EAAE,CAAC;;;;;;;;;;;;QAY1B,UAAK,GAAa,EAAE,C AAC;QACrB,iBAAY,GAAkB,EAAE,CAAC;KAqKlC;IAnKC,OAAO,KAAK,CAAC,QAAgB;QAC3B,MAAM,O AAO,GAAkB,EAAE,CAAC;QAClC,MAAM,UAAU,GAAG,CAAC,GAAkB,EAAE,MAAmB;YACzD,IAAI,MA AM,CAAC,YAAY,CAAC,MAAM,GAAG,CAAC,IAAI,CAAC,MAAM,CAAC,OAAO,IAAI,MAAM,CAAC,UAA U,CAAC,MAAM,IAAI,CAAC;gBAClF,MAAM,CAAC,KAAK,CAAC,MAAM,IAAI,CAAC,EAAE;gBAC5B,MA AM,CAAC,OAAO,GAAG,GAAG,CAAC;aACtB;YACD,GAAG,CAAC,IAAI,CAAC,MAAM,CAAC,CAAC;SAC lB,CAAC;QACF,IAAI,WAAW,GAAG,IAAI,WAAW,EAAE,CAAC;QACpC,IAAI,KAAoB,CAAC;QACzB,IAAI,

OAAO,GAAG,WAAW,CAAC;QAC1B,IAAI,KAAK,GAAG,KAAK,CAAC;QAClB,gBAAgB,CAAC,SAAS,GAA G,CAAC,CAAC;QAC/B,OAAO,KAAK,GAAG,gBAAgB,CAAC,IAAI,CAAC,QAAQ,CAAC,EAAE;YAC9C,IAA I,KAAK,aAAoB,EAAE;gBAC7B,IAAI,KAAK,EAAE;oBACT,MAAM,IAAI,KAAK,CAAC,2CAA2C,CAAC,CA AC;iBAC9D;gBACD,KAAK,GAAG,IAAI,CAAC;gBACb,OAAO,GAAG,IAAI,WAAW,EAAE,CAAC;gBAC5B, WAAW,CAAC,YAAY,CAAC,IAAI,CAAC,OAAO,CAAC,CAAC;aACxC;YACD,MAAM,GAAG,GAAG,KAAK, aAAoB,CAAC;YACtC,IAAI,GAAG,EAAE;gBACP,MAAM,MAAM,GAAG,KAAK,gBAAuB,CAAC;gBAC5C,I AAI,MAAM,KAAK,GAAG,EAAE;;oBAElB,OAAO,CAAC,YAAY,CAAC,IAAI,EAAE,GAAG,CAAC,MAAM,C AAC,CAAC,CAAC,CAAC,CAAC;iBAC3C;qBAAM,IAAI,MAAM,KAAK,GAAG,EAAE;;oBAEzB,OAAO,CAA C,YAAY,CAAC,GAAG,CAAC,MAAM,CAAC,CAAC,CAAC,CAAC,CAAC;iBACrC;qBAAM;;oBAEL,OAAO,C AAC,UAAU,CAAC,GAAG,CAAC,CAAC;iBACzB;aACF;YACD,MAAM,SAAS,GAAG,KAAK,mBAA0B,CAA C;YAElD,IAAI,SAAS,EAAE;gBACb,OAAO,CAAC,YAAY,CAChB,OAAO,CAAC,iBAAiB,CAAC,SAAS,CAA C,EAAE,KAAK,yBAAgC,CAAC,CAAC;aAClF;YACD,IAAI,KAAK,iBAAwB,EAAE;gBACjC,KAAK,GAAG,K AAK,CAAC;gBACd,OAAO,GAAG,WAAW,CAAC;aACvB;YACD,IAAI,KAAK,mBAA0B,EAAE;gBACnC,IAA I,KAAK,EAAE;oBACT,MAAM,IAAI,KAAK,CAAC,8CAA8C,CAAC,CAAC;iBACjE;gBACD,UAAU,CAAC,O AAO,EAAE,WAAW,CAAC,CAAC;gBACjC,WAAW,GAAG,OAAO,GAAG,IAAI,WAAW,EAAE,CAAC;aAC3C ;SACF;QACD,UAAU,CAAC,OAAO,EAAE,WAAW,CAAC,CAAC;QACjC,OAAO,OAAO,CAAC;KAChB;;;;;;;;;; ;IAYD,iBAAiB,CAAC,IAAY;QAC5B,IAAI,MAAM,GAAG,EAAE,CAAC;QAChB,IAAI,QAAQ,GAAG,KAAK, CAAC;QACrB,KAAK,IAAI,CAAC,GAAG,CAAC,EAAE,CAAC,GAAG,IAAI,CAAC,MAAM,EAAE,CAAC,EA AE,EAAE;YACpC,MAAM,IAAI,GAAG,IAAI,CAAC,MAAM,CAAC,CAAC,CAAC,CAAC;YAC5B,IAAI,IAAI, KAAK,IAAI,EAAE;gBACjB,QAAQ,GAAG,IAAI,CAAC;gBAChB,SAAS;aACV;YACD,IAAI,IAAI,KAAK,GAA G,IAAI,CAAC,QAAQ,EAAE;gBAC7B,MAAM,IAAI,KAAK,CACX,gCAAgC,IAAI,KAAK;oBACzC,2DAA2D,C AAC,CAAC;aAClE;YACD,QAAQ,GAAG,KAAK,CAAC;YACjB,MAAM,IAAI,IAAI,CAAC;SAChB;QACD,OA AO,MAAM,CAAC;KACf;;;;;;;;;;;IAYD,eAAe,CAAC,IAAY;QAC1B,OAAO,IAAI,CAAC,OAAO,CAAC,KAAK, EAAE,MAAM,CAAC,CAAC,OAAO,CAAC,KAAK,EAAE,KAAK,CAAC,CAAC;KAC1D;IAED,iBAAiB;QACf, OAAO,IAAI,CAAC,kBAAkB,EAAE,IAAI,IAAI,CAAC,UAAU,CAAC,MAAM,IAAI,CAAC,IAAI,IAAI,CAAC,K AAK,CAAC,MAAM,IAAI,CAAC;YACrF,IAAI,CAAC,YAAY,CAAC,MAAM,KAAK,CAAC,CAAC;KACpC;IA ED,kBAAkB;QAChB,OAAO,CAAC,CAAC,IAAI,CAAC,OAAO,CAAC;KACvB;IAED,UAAU,CAAC,UAAuB,I AAI;QACpC,IAAI,CAAC,OAAO,GAAG,OAAO,CAAC;KACxB;;IAGD,0BAA0B;QACxB,MAAM,OAAO,GAA G,IAAI,CAAC,OAAO,IAAI,KAAK,CAAC;QACtC,MAAM,SAAS,GAAG,IAAI,CAAC,UAAU,CAAC,MAAM,G AAG,CAAC,GAAG,WAAW,IAAI,CAAC,UAAU,CAAC,IAAI,CAAC,GAAG,CAAC,GAAG,GAAG,EAAE,CAA C;QAE5F,IAAI,KAAK,GAAG,EAAE,CAAC;QACf,KAAK,IAAI,CAAC,GAAG,CAAC,EAAE,CAAC,GAAG,IA AI,CAAC,KAAK,CAAC,MAAM,EAAE,CAAC,IAAI,CAAC,EAAE;YAC7C,MAAM,QAAQ,GAAG,IAAI,CAAC ,KAAK,CAAC,CAAC,CAAC,CAAC;YAC/B,MAAM,SAAS,GAAG,IAAI,CAAC,KAAK,CAAC,CAAC,GAAG,C AAC,CAAC,KAAK,EAAE,GAAG,KAAK,IAAI,CAAC,KAAK,CAAC,CAAC,GAAG,CAAC,CAAC,GAAG,GAA G,EAAE,CAAC;YAC5E,KAAK,IAAI,IAAI,QAAQ,GAAG,SAAS,EAAE,CAAC;SACrC;QAED,OAAO,oBAAoB, CAAC,OAAO,CAAC,CAAC,MAAM,GAAG,IAAI,OAAO,GAAG,SAAS,GAAG,KAAK,IAAI;YACnC,IAAI,OA AO,GAAG,SAAS,GAAG,KAAK,MAAM,OAAO,GAAG,CAAC;KAC/F;IAED,QAAQ;QACN,MAAM,MAAM,G AAa,EAAE,CAAC;QAC5B,IAAI,IAAI,CAAC,UAAU,CAAC,MAAM,GAAG,CAAC,EAAE;YAC9B,MAAM,CA AC,IAAI,CAAC,OAAO,EAAE,IAAI,CAAC,UAAU,CAAC,IAAI,CAAC,GAAG,CAAC,CAAC,CAAC;SACjD;Q ACD,OAAO,MAAM,CAAC,MAAM,CAAC,IAAI,CAAC,KAAK,CAAC,CAAC;KAClC;IAED,YAAY,CAAC,IA AY,EAAE,QAAgB,EAAE;QAC3C,IAAI,CAAC,KAAK,CAAC,IAAI,CAAC,IAAI,EAAE,KAAK,IAAI,KAAK,C AAC,WAAW,EAAE,IAAI,EAAE,CAAC,CAAC;KAC3D;IAED,YAAY,CAAC,IAAY;QACvB,IAAI,CAAC,UAA U,CAAC,IAAI,CAAC,IAAI,CAAC,WAAW,EAAE,CAAC,CAAC;KAC1C;IAED,QAAQ;QACN,IAAI,GAAG,GA AW,IAAI,CAAC,OAAO,IAAI,EAAE,CAAC;QACrC,IAAI,IAAI,CAAC,UAAU,EAAE;YACnB,IAAI,CAAC,UA AU,CAAC,OAAO,CAAC,KAAK,IAAI,GAAG,IAAI,IAAI,KAAK,EAAE,CAAC,CAAC;SACtD;QACD,IAAI,IA AI,CAAC,KAAK,EAAE;YACd,KAAK,IAAI,CAAC,GAAG,CAAC,EAAE,CAAC,GAAG,IAAI,CAAC,KAAK,C AAC,MAAM,EAAE,CAAC,IAAI,CAAC,EAAE;gBAC7C,MAAM,IAAI,GAAG,IAAI,CAAC,eAAe,CAAC,IAAI, CAAC,KAAK,CAAC,CAAC,CAAC,CAAC,CAAC;gBACjD,MAAM,KAAK,GAAG,IAAI,CAAC,KAAK,CAAC,

CAAC,GAAG,CAAC,CAAC,CAAC;gBAChC,GAAG,IAAI,IAAI,IAAI,GAAG,KAAK,GAAG,GAAG,GAAG,KA AK,GAAG,EAAE,GAAG,CAAC;aAC/C;SACF;QACD,IAAI,CAAC,YAAY,CAAC,OAAO,CAAC,WAAW,IAAI, GAAG,IAAI,QAAQ,WAAW,GAAG,CAAC,CAAC;QACxE,OAAO,GAAG,CAAC;KACZ;CACF;AAED;;;;MAIa, eAAe;IAA5B;QAOU,gBAAW,GAAG,IAAI,GAAG,EAAgC,CAAC;QACtD,uBAAkB,GAAG,IAAI,GAAG,EAA8 B,CAAC;QAC3D,cAAS,GAAG,IAAI,GAAG,EAAgC,CAAC;QACpD,qBAAgB,GAAG,IAAI,GAAG,EAA8B,CA AC;QACzD,kBAAa,GAAG,IAAI,GAAG,EAA6C,CAAC;QACrE,yBAAoB,GAAG,IAAI,GAAG,EAA2C,CAAC; QAC1E,kBAAa,GAA0B,EAAE,CAAC;KA8LnD;IA1MC,OAAO,gBAAgB,CAAC,YAA2B;QACjD,MAAM,UAA U,GAAG,IAAI,eAAe,EAAQ,CAAC;QAC/C,UAAU,CAAC,cAAc,CAAC,YAAY,EAAE,IAAI,CAAC,CAAC;QA C9C,OAAO,UAAU,CAAC;KACnB;IAUD,cAAc,CAAC,YAA2B,EAAE,YAAgB;QAC1D,IAAI,WAAW,GAAwB, IAAK,CAAC;QAC7C,IAAI,YAAY,CAAC,MAAM,GAAG,CAAC,EAAE;YAC3B,WAAW,GAAG,IAAI,mBAAm B,CAAC,YAAY,CAAC,CAAC;YACpD,IAAI,CAAC,aAAa,CAAC,IAAI,CAAC,WAAW,CAAC,CAAC;SACtC;Q ACD,KAAK,IAAI,CAAC,GAAG,CAAC,EAAE,CAAC,GAAG,YAAY,CAAC,MAAM,EAAE,CAAC,EAAE,EAA E;YAC5C,IAAI,CAAC,cAAc,CAAC,YAAY,CAAC,CAAC,CAAC,EAAE,YAAiB,EAAE,WAAW,CAAC,CAAC; SACtE;KACF;;;;;;IAOO,cAAc,CAClB,WAAwB,EAAE,YAAe,EAAE,WAAgC;QAC7E,IAAI,OAAO,GAAuB,IA AI,CAAC;QACvC,MAAM,OAAO,GAAG,WAAW,CAAC,OAAO,CAAC;QACpC,MAAM,UAAU,GAAG,WAA W,CAAC,UAAU,CAAC;QAC1C,MAAM,KAAK,GAAG,WAAW,CAAC,KAAK,CAAC;QAChC,MAAM,UAAU, GAAG,IAAI,eAAe,CAAC,WAAW,EAAE,YAAY,EAAE,WAAW,CAAC,CAAC;QAE/E,IAAI,OAAO,EAAE;YA CX,MAAM,UAAU,GAAG,KAAK,CAAC,MAAM,KAAK,CAAC,IAAI,UAAU,CAAC,MAAM,KAAK,CAAC,CA AC;YACjE,IAAI,UAAU,EAAE;gBACd,IAAI,CAAC,YAAY,CAAC,OAAO,CAAC,WAAW,EAAE,OAAO,EAAE ,UAAU,CAAC,CAAC;aAC7D;iBAAM;gBACL,OAAO,GAAG,IAAI,CAAC,WAAW,CAAC,OAAO,CAAC,kBA AkB,EAAE,OAAO,CAAC,CAAC;aACjE;SACF;QAED,IAAI,UAAU,EAAE;YACd,KAAK,IAAI,CAAC,GAAG,C AAC,EAAE,CAAC,GAAG,UAAU,CAAC,MAAM,EAAE,CAAC,EAAE,EAAE;gBAC1C,MAAM,UAAU,GAAG, KAAK,CAAC,MAAM,KAAK,CAAC,IAAI,CAAC,KAAK,UAAU,CAAC,MAAM,GAAG,CAAC,CAAC;gBACrE ,MAAM,SAAS,GAAG,UAAU,CAAC,CAAC,CAAC,CAAC;gBAChC,IAAI,UAAU,EAAE;oBACd,IAAI,CAAC,Y AAY,CAAC,OAAO,CAAC,SAAS,EAAE,SAAS,EAAE,UAAU,CAAC,CAAC;iBAC7D;qBAAM;oBACL,OAAO, GAAG,IAAI,CAAC,WAAW,CAAC,OAAO,CAAC,gBAAgB,EAAE,SAAS,CAAC,CAAC;iBACjE;aACF;SACF; QAED,IAAI,KAAK,EAAE;YACT,KAAK,IAAI,CAAC,GAAG,CAAC,EAAE,CAAC,GAAG,KAAK,CAAC,MAA M,EAAE,CAAC,IAAI,CAAC,EAAE;gBACxC,MAAM,UAAU,GAAG,CAAC,KAAK,KAAK,CAAC,MAAM,GA AG,CAAC,CAAC;gBAC1C,MAAM,IAAI,GAAG,KAAK,CAAC,CAAC,CAAC,CAAC;gBACtB,MAAM,KAAK, GAAG,KAAK,CAAC,CAAC,GAAG,CAAC,CAAC,CAAC;gBAC3B,IAAI,UAAU,EAAE;oBACd,MAAM,WAA W,GAAG,OAAO,CAAC,aAAa,CAAC;oBAC1C,IAAI,iBAAiB,GAAG,WAAW,CAAC,GAAG,CAAC,IAAI,CAA C,CAAC;oBAC9C,IAAI,CAAC,iBAAiB,EAAE;wBACtB,iBAAiB,GAAG,IAAI,GAAG,EAAgC,CAAC;wBAC5D ,WAAW,CAAC,GAAG,CAAC,IAAI,EAAE,iBAAiB,CAAC,CAAC;qBAC1C;oBACD,IAAI,CAAC,YAAY,CAA C,iBAAiB,EAAE,KAAK,EAAE,UAAU,CAAC,CAAC;iBACzD;qBAAM;oBACL,MAAM,UAAU,GAAG,OAAO, CAAC,oBAAoB,CAAC;oBAChD,IAAI,gBAAgB,GAAG,UAAU,CAAC,GAAG,CAAC,IAAI,CAAC,CAAC;oBA C5C,IAAI,CAAC,gBAAgB,EAAE;wBACrB,gBAAgB,GAAG,IAAI,GAAG,EAA8B,CAAC;wBACzD,UAAU,CA AC,GAAG,CAAC,IAAI,EAAE,gBAAgB,CAAC,CAAC;qBACxC;oBACD,OAAO,GAAG,IAAI,CAAC,WAAW,C AAC,gBAAgB,EAAE,KAAK,CAAC,CAAC;iBACrD;aACF;SACF;KACF;IAEO,YAAY,CAChB,GAAsC,EAAE,I AAY,EAAE,UAA8B;QACtF,IAAI,YAAY,GAAG,GAAG,CAAC,GAAG,CAAC,IAAI,CAAC,CAAC;QACjC,IAA I,CAAC,YAAY,EAAE;YACjB,YAAY,GAAG,EAAE,CAAC;YAClB,GAAG,CAAC,GAAG,CAAC,IAAI,EAAE, YAAY,CAAC,CAAC;SAC7B;QACD,YAAY,CAAC,IAAI,CAAC,UAAU,CAAC,CAAC;KAC/B;IAEO,WAAW,C AAC,GAAoC,EAAE,IAAY;QACpE,IAAI,OAAO,GAAG,GAAG,CAAC,GAAG,CAAC,IAAI,CAAC,CAAC;QAC 5B,IAAI,CAAC,OAAO,EAAE;YACZ,OAAO,GAAG,IAAI,eAAe,EAAK,CAAC;YACnC,GAAG,CAAC,GAAG,C AAC,IAAI,EAAE,OAAO,CAAC,CAAC;SACxB;QACD,OAAO,OAAO,CAAC;KAChB;;;;;;;;IASD,KAAK,CAAC ,WAAwB,EAAE,eAAsD;QACpF,IAAI,MAAM,GAAG,KAAK,CAAC;QACnB,MAAM,OAAO,GAAG,WAAW,C AAC,OAAQ,CAAC;QACrC,MAAM,UAAU,GAAG,WAAW,CAAC,UAAU,CAAC;QAC1C,MAAM,KAAK,GAA G,WAAW,CAAC,KAAK,CAAC;QAEhC,KAAK,IAAI,CAAC,GAAG,CAAC,EAAE,CAAC,GAAG,IAAI,CAAC, aAAa,CAAC,MAAM,EAAE,CAAC,EAAE,EAAE;YAClD,IAAI,CAAC,aAAa,CAAC,CAAC,CAAC,CAAC,cAAc

,GAAG,KAAK,CAAC;SAC9C;QAED,MAAM,GAAG,IAAI,CAAC,cAAc,CAAC,IAAI,CAAC,WAAW,EAAE,O AAO,EAAE,WAAW,EAAE,eAAe,CAAC,IAAI,MAAM,CAAC;QAChG,MAAM,GAAG,IAAI,CAAC,aAAa,CAA C,IAAI,CAAC,kBAAkB,EAAE,OAAO,EAAE,WAAW,EAAE,eAAe,CAAC;YACvF,MAAM,CAAC;QAEX,IAAI, UAAU,EAAE;YACd,KAAK,IAAI,CAAC,GAAG,CAAC,EAAE,CAAC,GAAG,UAAU,CAAC,MAAM,EAAE,CA AC,EAAE,EAAE;gBAC1C,MAAM,SAAS,GAAG,UAAU,CAAC,CAAC,CAAC,CAAC;gBAChC,MAAM;oBACF ,IAAI,CAAC,cAAc,CAAC,IAAI,CAAC,SAAS,EAAE,SAAS,EAAE,WAAW,EAAE,eAAe,CAAC,IAAI,MAAM,C AAC;gBAC3F,MAAM;oBACF,IAAI,CAAC,aAAa,CAAC,IAAI,CAAC,gBAAgB,EAAE,SAAS,EAAE,WAAW,E AAE,eAAe,CAAC;wBAClF,MAAM,CAAC;aACZ;SACF;QAED,IAAI,KAAK,EAAE;YACT,KAAK,IAAI,CAAC ,GAAG,CAAC,EAAE,CAAC,GAAG,KAAK,CAAC,MAAM,EAAE,CAAC,IAAI,CAAC,EAAE;gBACxC,MAAM ,IAAI,GAAG,KAAK,CAAC,CAAC,CAAC,CAAC;gBACtB,MAAM,KAAK,GAAG,KAAK,CAAC,CAAC,GAAG ,CAAC,CAAC,CAAC;gBAE3B,MAAM,iBAAiB,GAAG,IAAI,CAAC,aAAa,CAAC,GAAG,CAAC,IAAI,CAAE,C AAC;gBACxD,IAAI,KAAK,EAAE;oBACT,MAAM;wBACF,IAAI,CAAC,cAAc,CAAC,iBAAiB,EAAE,EAAE,E AAE,WAAW,EAAE,eAAe,CAAC,IAAI,MAAM,CAAC;iBACxF;gBACD,MAAM;oBACF,IAAI,CAAC,cAAc,CA AC,iBAAiB,EAAE,KAAK,EAAE,WAAW,EAAE,eAAe,CAAC,IAAI,MAAM,CAAC;gBAE1F,MAAM,gBAAgB, GAAG,IAAI,CAAC,oBAAoB,CAAC,GAAG,CAAC,IAAI,CAAE,CAAC;gBAC9D,IAAI,KAAK,EAAE;oBACT, MAAM,GAAG,IAAI,CAAC,aAAa,CAAC,gBAAgB,EAAE,EAAE,EAAE,WAAW,EAAE,eAAe,CAAC,IAAI,MA AM,CAAC;iBAC3F;gBACD,MAAM;oBACF,IAAI,CAAC,aAAa,CAAC,gBAAgB,EAAE,KAAK,EAAE,WAAW, EAAE,eAAe,CAAC,IAAI,MAAM,CAAC;aACzF;SACF;QACD,OAAO,MAAM,CAAC;KACf;;IAGD,cAAc,CAC V,GAAsC,EAAE,IAAY,EAAE,WAAwB,EAC9E,eAAwD;QAC1D,IAAI,CAAC,GAAG,IAAI,OAAO,IAAI,KAA K,QAAQ,EAAE;YACpC,OAAO,KAAK,CAAC;SACd;QAED,IAAI,WAAW,GAAyB,GAAG,CAAC,GAAG,CAA C,IAAI,CAAC,IAAI,EAAE,CAAC;QAC5D,MAAM,eAAe,GAAyB,GAAG,CAAC,GAAG,CAAC,GAAG,CAAE, CAAC;QAC5D,IAAI,eAAe,EAAE;YACnB,WAAW,GAAG,WAAW,CAAC,MAAM,CAAC,eAAe,CAAC,CAAC; SACnD;QACD,IAAI,WAAW,CAAC,MAAM,KAAK,CAAC,EAAE;YAC5B,OAAO,KAAK,CAAC;SACd;QACD, IAAI,UAA8B,CAAC;QACnC,IAAI,MAAM,GAAG,KAAK,CAAC;QACnB,KAAK,IAAI,CAAC,GAAG,CAAC,E AAE,CAAC,GAAG,WAAW,CAAC,MAAM,EAAE,CAAC,EAAE,EAAE;YAC3C,UAAU,GAAG,WAAW,CAAC, CAAC,CAAC,CAAC;YAC5B,MAAM,GAAG,UAAU,CAAC,QAAQ,CAAC,WAAW,EAAE,eAAe,CAAC,IAAI, MAAM,CAAC;SACtE;QACD,OAAO,MAAM,CAAC;KACf;;IAGD,aAAa,CACT,GAAoC,EAAE,IAAY,EAAE,W AAwB,EAC5E,eAAwD;QAC1D,IAAI,CAAC,GAAG,IAAI,OAAO,IAAI,KAAK,QAAQ,EAAE;YACpC,OAAO,K AAK,CAAC;SACd;QAED,MAAM,cAAc,GAAG,GAAG,CAAC,GAAG,CAAC,IAAI,CAAC,CAAC;QACrC,IAAI ,CAAC,cAAc,EAAE;YACnB,OAAO,KAAK,CAAC;SACd;;;;QAID,OAAO,cAAc,CAAC,KAAK,CAAC,WAAW, EAAE,eAAe,CAAC,CAAC;KAC3D;CACF;MAGY,mBAAmB;IAG9B,YAAmB,SAAwB;QAAxB,cAAS,GAAT,S AAS,CAAe;QAF3C,mBAAc,GAAY,KAAK,CAAC;KAEe;CAChD;AAED;MACa,eAAe;IAG1B,YACW,QAAqB, EAAS,SAAY,EAAS,WAAgC;QAAnF,aAAQ,GAAR,QAAQ,CAAa;QAAS,cAAS,GAAT,SAAS,CAAG;QAAS,gB AAW,GAAX,WAAW,CAAqB;QAC5F,IAAI,CAAC,YAAY,GAAG,QAAQ,CAAC,YAAY,CAAC;KAC3C;IAED, QAAQ,CAAC,WAAwB,EAAE,QAA+C;QAChF,IAAI,MAAM,GAAG,IAAI,CAAC;QAClB,IAAI,IAAI,CAAC,Y AAY,CAAC,MAAM,GAAG,CAAC,KAAK,CAAC,IAAI,CAAC,WAAW,IAAI,CAAC,IAAI,CAAC,WAAW,CAA C,cAAc,CAAC,EAAE;YAC3F,MAAM,UAAU,GAAG,eAAe,CAAC,gBAAgB,CAAC,IAAI,CAAC,YAAY,CAAC ,CAAC;YACvE,MAAM,GAAG,CAAC,UAAU,CAAC,KAAK,CAAC,WAAW,EAAE,IAAI,CAAC,CAAC;SAC/C ;QACD,IAAI,MAAM,IAAI,QAAQ,KAAK,CAAC,IAAI,CAAC,WAAW,IAAI,CAAC,IAAI,CAAC,WAAW,CAA C,cAAc,CAAC,EAAE;YACjF,IAAI,IAAI,CAAC,WAAW,EAAE;gBACpB,IAAI,CAAC,WAAW,CAAC,cAAc,G AAG,IAAI,CAAC;aACxC;YACD,QAAQ,CAAC,IAAI,CAAC,QAAQ,EAAE,IAAI,CAAC,SAAS,CAAC,CAAC;S ACzC;QACD,OAAO,MAAM,CAAC;KACf;;;AC7cH;;;;;;;AAmBO,MAAM,YAAY,GAAG,mBAAmB,CAAS,QA AQ,EAAE,CAAC,KAAU,MAAM,EAAC,KAAK,EAAC,CAAC,CAAC,CAAC;AACtF,MAAM,oBAAoB,GAAG, mBAAmB,CACnD,gBAAgB,EAAE,CAAC,IAAY,MAAM,EAAC,KAAK,EAAE,IAAI,EAAE,KAAK,EAAE,SAA S,EAAC,CAAC,CAAC,CAAC;AAKpE,MAAM,eAAe,GACxB,mBAAmB,CAAY,WAAW,EAAE,CAAC,aAAqB, MAAM,EAAC,aAAa,EAAC,CAAC,CAAC,CAAC;AAE9F;AACA;AACO,MAAM,mCAAmC,GAAG,IAAI,CAA C;AAajD,MAAM,qBAAqB,GAAG,mBAAmB,CACpD,iBAAiB,EAAE,CAAC,QAAc,EAAE,OAAY,EAAE,sBAC 7B,QAAQ,EACR,KAAK,EAAE,KAAK,EACZ,WAAW,EAAE,KAAK,EAClB,WAAW,EAAE,KAAK,EAClB,uB

AAuB,EAAE,mCAAmC,IACzD,IAAI,EACP,CAAC,CAAC;AACpB,MAAM,kBAAkB,GAAG,mBAAmB,CACjD ,cAAc,EACd,CAAC,QAAc,EAAE,OAAY,EAAE,sBACzB,QAAQ,EAAE,KAAK,EAAE,IAAI,EAAE,WAAW,EA AE,KAAK,EAAE,WAAW,EAAE,IAAI,IAAK,IAAI,EAAE,CAAC,CAAC;AAC5E,MAAM,kBAAkB,GAAG,mB AAmB,CACjD,cAAc,EAAE,CAAC,QAAc,EAAE,OAAY,EAAE,sBAC7B,QAAQ,EACR,KAAK,EAAE,KAAK,E ACZ,WAAW,EAAE,IAAI,EACjB,WAAW,EAAE,IAAI,EACjB,uBAAuB,EAAE,mCAAmC,IACzD,IAAI,EACP, CAAC,CAAC;AACjB,MAAM,eAAe,GAAG,mBAAmB,CAC9C,WAAW,EACX,CAAC,QAAa,EAAE,IAAS,sBA CnB,QAAQ,EAAE,KAAK,EAAE,IAAI,EAAE,WAAW,EAAE,IAAI,EAAE,WAAW,EAAE,IAAI,IAAK,IAAI,EA AE,CAAC,CAAC;AAY3E,MAAM,eAAe,GACxB,mBAAmB,CAAY,WAAW,EAAE,CAAC,MAAiB,EAAE,KAA K,GAAG,CAAC,CAAC;AAgB9E,IAAY,iBAKX;AALD,WAAY,iBAAiB;IAC3B,iEAAY,CAAA;;IAEZ,yDAAQ, CAAA;IACR,mEAAa,CAAA;AACf,CAAC,EALW,iBAAiB,KAAjB,iBAAiB,QAK5B;AAED,IAAY,uBAGX;AA HD,WAAY,uBAAuB;IACjC,yEAAU,CAAA;IACV,2EAAW,CAAA;AACb,CAAC,EAHW,uBAAuB,KAAvB,uB AAuB,QAGlC;AAEM,MAAM,eAAe,GAAG,mBAAmB,CAC9C,WAAW,EAAE,CAAC,IAAe,EAAE,sBAAO,eA Ae,EAAE,uBAAuB,CAAC,OAAO,IAAK,CAAC,EAAE,CAAC,CAAC;AAM7F,MAAM,UAAU,GAAG,mBAAm B,CAAO,MAAM,EAAE,CAAC,CAAO,sBAAO,IAAI,EAAE,IAAI,IAAK,CAAC,EAAE,CAAC,CAAC;AAKxF,M AAM,WAAW,GACpB,mBAAmB,CAAQ,OAAO,EAAE,CAAC,mBAA4B,MAAM,EAAC,mBAAmB,EAAC,CA AC,CAAC,CAAC;AAK5F,MAAM,YAAY,GAAG,mBAAmB,CAC3C,QAAQ,EAAE,CAAC,mBAA4B,MAAM,E AAC,mBAAmB,EAAC,CAAC,CAAC,CAAC;AAKlE,MAAM,iBAAiB,GAAG,mBAAmB,CAChD,aAAa,EAAE, CAAC,gBAAyB,MAAM,EAAC,gBAAgB,EAAC,CAAC,CAAC,CAAC;AAMjE,MAAM,kBAAkB,GAAG,mBAA mB,CACjD,cAAc,EAAE,CAAC,SAAkB,EAAE,IAAe,MAAM,EAAC,SAAS,EAAE,IAAI,EAAC,CAAC,CAAC,C AAC;AAY3E,MAAM,cAAc,GACvB,mBAAmB,CAAW,UAAU,EAAE,CAAC,QAAkB,KAAK,QAAQ,CAAC,CA AC;AAczE,MAAM,gBAAgB,GACzB,mBAAmB,CAAC,YAAY,EAAE,CAAC,aAAyB,EAAE,KAAK,UAAU,CA AC,CAAC;MAKtE,sBAAsB,GAAmB;IACpD,IAAI,EAAE,iBAAiB;EACvB;MAEW,gBAAgB,GAAmB;IAC9C,I AAI,EAAE,kBAAkB;EACxB;AAEK,MAAM,cAAc,GAAG,mBAAmB,CAAC,UAAU,CAAC,CAAC;AACvD,MA AM,UAAU,GAAG,mBAAmB,CAAC,MAAM,CAAC,CAAC;AAC/C,MAAM,cAAc,GAAG,mBAAmB,CAAC,U AAU,CAAC,CAAC;AACvD,MAAM,UAAU,GAAG,mBAAmB,CAAC,MAAM,CAAC,CAAC;AAK/C,MAAM,I AAI,GAAG,QAAQ,CAAC;AAE7B,IAAY,eAOX;AAPD,WAAY,eAAe;IACzB,qDAAQ,CAAA;IACR,qDAAQ,C AAA;IACR,uDAAS,CAAA;IACT,yDAAU,CAAA;IACV,mDAAO,CAAA;IACP,qEAAgB,CAAA;AAClB,CAAC, EAPW,eAAe,KAAf,eAAe,QAO1B;AAqHD,IAAY,0BAIX;AAJD,WAAY,0BAA0B;IACpC,6EAAS,CAAA;IACT, iFAAW,CAAA;IACX,+EAAU,CAAA;AACZ,CAAC,EAJW,0BAA0B,KAA1B,0BAA0B,QAIrC;AAQD,SAAS,m BAAmB,CAAI,IAAY,EAAE,KAA6B;;;;;IAKzE,SAAS,OAAO,CAAC,GAAG,IAAW;QAC7B,MAAM,MAAM,G AAG,KAAK,GAAG,KAAK,CAAC,GAAG,IAAI,CAAC,GAAG,EAAE,CAAC;QAC3C,uBACE,cAAc,EAAE,IAA I,IACjB,MAAM,EACT;KACH;IACA,OAAe,CAAC,QAAQ,GAAG,CAAC,GAAQ,KAAK,GAAG,IAAI,GAAG,C AAC,cAAc,KAAK,IAAI,CAAC;IAC5E,OAAe,CAAC,cAAc,GAAG,IAAI,CAAC;IACvC,OAAO,OAAc,CAAC;A ACxB,CAAC;AA8BD,SAAS,8BAA8B,CAAC,QAAqB;IAC3D,MAAM,OAAO,GAAG,QAAQ,CAAC,UAAU,IA AI,QAAQ,CAAC,UAAU,CAAC,MAAM;QAC7D,gBAAsB,GAAG,QAAQ,CAAC,UAAU,CAAC;QAC7C,EAAE, CAAC;IACP,MAAM,WAAW,GAAG,QAAQ,CAAC,OAAO,IAAI,QAAQ,CAAC,OAAO,KAAK,GAAG,GAAG, QAAQ,CAAC,OAAO,GAAG,EAAE,CAAC;IACzF,OAAO,CAAC,WAAW,EAAE,GAAG,QAAQ,CAAC,KAAK, EAAE,GAAG,OAAO,CAAC,CAAC;AACtD,CAAC;AAED,SAAS,gCAAgC,CAAC,QAAqB;IAC7D,MAAM,OA AO,GAAG,QAAQ,CAAC,UAAU,IAAI,QAAQ,CAAC,UAAU,CAAC,MAAM;QAC7D,gBAAsB,GAAG,QAAQ,C AAC,UAAU,CAAC;QAC7C,EAAE,CAAC;IAEP,IAAI,QAAQ,CAAC,OAAO,EAAE;QACpB,OAAO;YACL,+BA A2C,QAAQ,CAAC,OAAO,EAAE,GAAG,QAAQ,CAAC,KAAK,EAAE,GAAG,OAAO;SAC3F,CAAC;KACH;SA AM,IAAI,QAAQ,CAAC,KAAK,CAAC,MAAM,EAAE;QAChC,OAAO,CAAC,iCAA6C,GAAG,QAAQ,CAAC,K AAK,EAAE,GAAG,OAAO,CAAC,CAAC;KACrF;SAAM;QACL,OAAO,QAAQ,CAAC,UAAU,IAAI,QAAQ,CA AC,UAAU,CAAC,MAAM;YACpD,CAAC,6BAAyC,GAAG,QAAQ,CAAC,UAAU,CAAC;YACjE,EAAE,CAAC; KACR;AACH,CAAC;AAED,SAAS,0BAA0B,CAAC,QAAqB;IACvD,MAAM,QAAQ,GAAG,8BAA8B,CAAC,Q AAQ,CAAC,CAAC;IAE1D,MAAM,QAAQ,GAAsB,QAAQ,CAAC,YAAY,IAAI,QAAQ,CAAC,YAAY,CAAC,M AAM;QACrF,QAAQ,CAAC,YAAY,CAAC,GAAG,CAAC,WAAW,IAAI,gCAAgC,CAAC,WAAW,CAAC,CAAC ;QACvF,EAAE,CAAC;IAEP,OAAO,QAAQ,CAAC,MAAM,CAAC,GAAG,QAAQ,CAAC,CAAC;AACtC,CAAC; SAEe,yBAAyB,CAAC,QAAqB;IAC7D,OAAO,QAAQ,GAAG,WAAW,CAAC,KAAK,CAAC,QAAQ,CAAC,CA AC,GAAG,CAAC,0BAA0B,CAAC,GAAG,EAAE,CAAC;AACrF;;;;;;;;;;;;;;;;;;;;;;;;;;;;;;;;;;;AC5ZA;;;;;;;AAWA;AA CA,IAAY,YAEX;AAFD,WAAY,YAAY;IACtB,iDAAK,CAAA;AACP,CAAC,EAFW,YAAY,KAAZ,YAAY,QAE vB;MAEqBA,MAAI;IACxB,YAAmB,YAA4B,EAAE;QAA9B,cAAS,GAAT,SAAS,CAAqB;KAAI;IAGrD,WAA W,CAAC,QAAsB;QAChC,OAAO,IAAI,CAAC,SAAS,CAAC,OAAO,CAAC,QAAQ,CAAC,KAAK,CAAC,CAA C,CAAC;KAChD;CACF;IAEW;AAAZ,WAAY,eAAe;IACzB,2DAAO,CAAA;IACP,qDAAI,CAAA;IACJ,yDAA M,CAAA;IACN,mDAAG,CAAA;IACH,yDAAM,CAAA;IACN,6DAAQ,CAAA;IACR,6DAAQ,CAAA;IACR,qD AAI,CAAA;AACN,CAAC,EATW,eAAe,KAAf,eAAe,QAS1B;MAEY,WAAY,SAAQA,MAAI;IACnC,YAAmB,I AAqB,EAAE,SAA0B;QAClE,KAAK,CAAC,SAAS,CAAC,CAAC;QADA,SAAI,GAAJ,IAAI,CAAiB;KAEvC;IA CQ,SAAS,CAAC,OAAoB,EAAE,OAAY;QACnD,OAAO,OAAO,CAAC,gBAAgB,CAAC,IAAI,EAAE,OAAO,C AAC,CAAC;KAChD;CACF;MAEY,cAAe,SAAQA,MAAI;IACtC,YACW,KAAiB,EAAE,SAA0B,EAAS,aAA0B,I AAI;QAC7F,KAAK,CAAC,SAAS,CAAC,CAAC;QADR,UAAK,GAAL,KAAK,CAAY;QAAqC,eAAU,GAAV,U AAU,CAAoB;KAE9F;IACQ,SAAS,CAAC,OAAoB,EAAE,OAAY;QACnD,OAAO,OAAO,CAAC,mBAAmB,CA AC,IAAI,EAAE,OAAO,CAAC,CAAC;KACnD;CACF;MAGY,SAAU,SAAQA,MAAI;IACjC,YAAmB,EAAQ,EA AE,SAA0B;QACrD,KAAK,CAAC,SAAS,CAAC,CAAC;QADA,OAAE,GAAF,EAAE,CAAM;KAE1B;IACQ,SA AS,CAAC,OAAoB,EAAE,OAAY;QACnD,OAAO,OAAO,CAAC,cAAc,CAAC,IAAI,EAAE,OAAO,CAAC,CAA C;KAC9C;CACF;MAGY,OAAQ,SAAQA,MAAI;IAE/B,YAAY,SAA8B,EAAE,SAA0B;QACpE,KAAK,CAAC,S AAS,CAAC,CAAC;QACjB,IAAI,CAAC,SAAS,GAAG,SAAS,IAAI,IAAI,CAAC;KACpC;IACQ,SAAS,CAAC,O AAoB,EAAE,OAAY;QACnD,OAAO,OAAO,CAAC,YAAY,CAAC,IAAI,EAAE,OAAO,CAAC,CAAC;KAC5C;C ACF;MAEY,YAAY,GAAG,IAAI,WAAW,CAAC,eAAe,CAAC,OAAO,EAAE;AAC9D,MAAM,aAAa,GAAG,IA AI,WAAW,CAAC,eAAe,CAAC,QAAQ,CAAC,CAAC;AAChE,MAAM,SAAS,GAAG,IAAI,WAAW,CAAC,eAA e,CAAC,IAAI,CAAC,CAAC;AACxD,MAAM,QAAQ,GAAG,IAAI,WAAW,CAAC,eAAe,CAAC,GAAG,CAAC, CAAC;AACtD,MAAM,WAAW,GAAG,IAAI,WAAW,CAAC,eAAe,CAAC,MAAM,CAAC,CAAC;MACtD,WAA W,GAAG,IAAI,WAAW,CAAC,eAAe,CAAC,MAAM,EAAE;AAC5D,MAAM,aAAa,GAAG,IAAI,WAAW,CAA C,eAAe,CAAC,QAAQ,CAAC,CAAC;MAC1D,SAAS,GAAG,IAAI,WAAW,CAAC,eAAe,CAAC,IAAI,EAAE;AA S/D;IAEY;AAAZ,WAAY,aAAa;IACvB,mDAAK,CAAA;IACL,iDAAI,CAAA;AACN,CAAC,EAHW,aAAa,KAA b,aAAa,QAGxB;IAEW;AAAZ,WAAY,cAAc;IACxB,uDAAM,CAAA;IACN,6DAAS,CAAA;IACT,6DAAS,CAA A;IACT,mEAAY,CAAA;IACZ,qDAAK,CAAA;IACL,mDAAI,CAAA;IACJ,uDAAM,CAAA;IACN,2DAAQ,CAA A;IACR,uDAAM,CAAA;IACN,iDAAG,CAAA;IACH,gDAAE,CAAA;IACF,gEAAU,CAAA;IACV,sDAAK,CAA A;IACL,kEAAW,CAAA;IACX,wDAAM,CAAA;IACN,oEAAY,CAAA;IACZ,0EAAe,CAAA;AACjB,CAAC,EAl BW,cAAc,KAAd,cAAc,QAkBzB;SAEe,oBAAoB,CAChC,IAAY,EAAE,KAAa;IAC7B,IAAI,IAAI,IAAI,IAAI,IA AI,KAAK,IAAI,IAAI,EAAE;QACjC,OAAO,IAAI,IAAI,KAAK,CAAC;KACtB;IACD,OAAO,IAAI,CAAC,YAA Y,CAAC,KAAK,CAAC,CAAC;AAClC,CAAC;AAED,SAAS,yBAAyB,CAC9B,IAAS,EAAE,KAAU,EAAE,mBA AiE;IAC1F,MAAM,GAAG,GAAG,IAAI,CAAC,MAAM,CAAC;IACxB,IAAI,GAAG,KAAK,KAAK,CAAC,MA AM,EAAE;QACxB,OAAO,KAAK,CAAC;KACd;IACD,KAAK,IAAI,CAAC,GAAG,CAAC,EAAE,CAAC,GAAG ,GAAG,EAAE,CAAC,EAAE,EAAE;QAC5B,IAAI,CAAC,mBAAmB,CAAC,IAAI,CAAC,CAAC,CAAC,EAAE, KAAK,CAAC,CAAC,CAAC,CAAC,EAAE;YAC3C,OAAO,KAAK,CAAC;SACd;KACF;IACD,OAAO,IAAI,CA AC;AACd,CAAC;SAEe,gBAAgB,CAC5B,IAAS,EAAE,KAAU;IACvB,OAAO,yBAAyB,CAC5B,IAAI,EAAE,K AAK,EAAE,CAAC,WAAc,EAAE,YAAe,KAAK,WAAW,CAAC,YAAY,CAAC,YAAY,CAAC,CAAC,CAAC;A AChG,CAAC;MAEqB,UAAU;IAI9B,YAAY,IAAyB,EAAE,UAAiC;QACtE,IAAI,CAAC,IAAI,GAAG,IAAI,IAAI ,IAAI,CAAC;QACzB,IAAI,CAAC,UAAU,GAAG,UAAU,IAAI,IAAI,CAAC;KACtC;IAeD,IAAI,CAAC,IAAY,E AAE,UAAiC;QAClD,OAAO,IAAI,YAAY,CAAC,IAAI,EAAE,IAAI,EAAE,IAAI,EAAE,UAAU,CAAC,CAAC;K ACvD;IAED,GAAG,CAAC,KAAiB,EAAE,IAAgB,EAAE,UAAiC;QACxE,OAAO,IAAI,WAAW,CAAC,IAAI,EA AE,KAAK,EAAE,IAAI,EAAE,UAAU,CAAC,CAAC;KACvD;IAED,UAAU,CAAC,IAA0B,EAAE,MAAoB,EAA E,UAAiC;QAE5F,OAAO,IAAI,gBAAgB,CAAC,IAAI,EAAE,IAAI,EAAE,MAAM,EAAE,IAAI,EAAE,UAAU,C AAC,CAAC;KACnE;IAED,MAAM,CAAC,MAAoB,EAAE,UAAiC,EAAE,IAAc;QAE5E,OAAO,IAAI,kBAAkB, CAAC,IAAI,EAAE,MAAM,EAAE,IAAI,EAAE,UAAU,EAAE,IAAI,CAAC,CAAC;KACrE;IAED,WAAW,CAAC ,MAAoB,EAAE,IAAgB,EAAE,UAAiC;QAEnF,OAAO,IAAI,eAAe,CAAC,IAAI,EAAE,MAAM,EAAE,IAAI,EA

AE,UAAU,CAAC,CAAC;KAC5D;IAED,WAAW,CACP,QAAoB,EAAE,YAA6B,IAAI,EACvD,UAAiC;QACnC, OAAO,IAAI,eAAe,CAAC,IAAI,EAAE,QAAQ,EAAE,SAAS,EAAE,IAAI,EAAE,UAAU,CAAC,CAAC;KACzE;I AED,MAAM,CAAC,GAAe,EAAE,UAAiC;QACvD,OAAO,IAAI,kBAAkB,CAAC,cAAc,CAAC,MAAM,EAAE,I AAI,EAAE,GAAG,EAAE,IAAI,EAAE,UAAU,CAAC,CAAC;KACnF;IACD,SAAS,CAAC,GAAe,EAAE,UAAiC; QAC1D,OAAO,IAAI,kBAAkB,CAAC,cAAc,CAAC,SAAS,EAAE,IAAI,EAAE,GAAG,EAAE,IAAI,EAAE,UAA U,CAAC,CAAC;KACtF;IACD,SAAS,CAAC,GAAe,EAAE,UAAiC;QAC1D,OAAO,IAAI,kBAAkB,CAAC,cAAc, CAAC,SAAS,EAAE,IAAI,EAAE,GAAG,EAAE,IAAI,EAAE,UAAU,CAAC,CAAC;KACtF;IACD,YAAY,CAAC, GAAe,EAAE,UAAiC;QAC7D,OAAO,IAAI,kBAAkB,CAAC,cAAc,CAAC,YAAY,EAAE,IAAI,EAAE,GAAG,EA AE,IAAI,EAAE,UAAU,CAAC,CAAC;KACzF;IACD,KAAK,CAAC,GAAe,EAAE,UAAiC;QACtD,OAAO,IAAI, kBAAkB,CAAC,cAAc,CAAC,KAAK,EAAE,IAAI,EAAE,GAAG,EAAE,IAAI,EAAE,UAAU,CAAC,CAAC;KAC lF;IACD,IAAI,CAAC,GAAe,EAAE,UAAiC;QACrD,OAAO,IAAI,kBAAkB,CAAC,cAAc,CAAC,IAAI,EAAE,IA AI,EAAE,GAAG,EAAE,IAAI,EAAE,UAAU,CAAC,CAAC;KACjF;IACD,MAAM,CAAC,GAAe,EAAE,UAAiC; QACvD,OAAO,IAAI,kBAAkB,CAAC,cAAc,CAAC,MAAM,EAAE,IAAI,EAAE,GAAG,EAAE,IAAI,EAAE,UA AU,CAAC,CAAC;KACnF;IACD,QAAQ,CAAC,GAAe,EAAE,UAAiC;QACzD,OAAO,IAAI,kBAAkB,CAAC,cA Ac,CAAC,QAAQ,EAAE,IAAI,EAAE,GAAG,EAAE,IAAI,EAAE,UAAU,CAAC,CAAC;KACrF;IACD,MAAM,C AAC,GAAe,EAAE,UAAiC;QACvD,OAAO,IAAI,kBAAkB,CAAC,cAAc,CAAC,MAAM,EAAE,IAAI,EAAE,GA AG,EAAE,IAAI,EAAE,UAAU,CAAC,CAAC;KACnF;IACD,GAAG,CAAC,GAAe,EAAE,UAAiC;QACpD,OAA O,IAAI,kBAAkB,CAAC,cAAc,CAAC,GAAG,EAAE,IAAI,EAAE,GAAG,EAAE,IAAI,EAAE,UAAU,CAAC,CA AC;KAChF;IACD,UAAU,CAAC,GAAe,EAAE,UAAiC,EAAE,SAAkB,IAAI;QAEnF,OAAO,IAAI,kBAAkB,CA AC,cAAc,CAAC,UAAU,EAAE,IAAI,EAAE,GAAG,EAAE,IAAI,EAAE,UAAU,EAAE,MAAM,CAAC,CAAC;K AC/F;IACD,EAAE,CAAC,GAAe,EAAE,UAAiC;QACnD,OAAO,IAAI,kBAAkB,CAAC,cAAc,CAAC,EAAE,EA AE,IAAI,EAAE,GAAG,EAAE,IAAI,EAAE,UAAU,CAAC,CAAC;KAC/E;IACD,KAAK,CAAC,GAAe,EAAE,UA AiC;QACtD,OAAO,IAAI,kBAAkB,CAAC,cAAc,CAAC,KAAK,EAAE,IAAI,EAAE,GAAG,EAAE,IAAI,EAAE, UAAU,CAAC,CAAC;KAClF;IACD,WAAW,CAAC,GAAe,EAAE,UAAiC;QAC5D,OAAO,IAAI,kBAAkB,CAA C,cAAc,CAAC,WAAW,EAAE,IAAI,EAAE,GAAG,EAAE,IAAI,EAAE,UAAU,CAAC,CAAC;KACxF;IACD,MA AM,CAAC,GAAe,EAAE,UAAiC;QACvD,OAAO,IAAI,kBAAkB,CAAC,cAAc,CAAC,MAAM,EAAE,IAAI,EAA E,GAAG,EAAE,IAAI,EAAE,UAAU,CAAC,CAAC;KACnF;IACD,YAAY,CAAC,GAAe,EAAE,UAAiC;QAC7D, OAAO,IAAI,kBAAkB,CAAC,cAAc,CAAC,YAAY,EAAE,IAAI,EAAE,GAAG,EAAE,IAAI,EAAE,UAAU,CAAC ,CAAC;KACzF;IACD,OAAO,CAAC,UAAiC;;;QAGvC,OAAO,IAAI,CAAC,MAAM,CAAC,eAAe,EAAE,UAAU, CAAC,CAAC;KACjD;IACD,IAAI,CAAC,IAAU,EAAE,UAAiC;QAChD,OAAO,IAAI,QAAQ,CAAC,IAAI,EAA E,IAAI,EAAE,UAAU,CAAC,CAAC;KAC7C;IACD,eAAe,CAAC,GAAe,EAAE,UAAiC;QAChE,OAAO,IAAI,kB AAkB,CAAC,cAAc,CAAC,eAAe,EAAE,IAAI,EAAE,GAAG,EAAE,IAAI,EAAE,UAAU,CAAC,CAAC;KAC5F;I AED,MAAM;QACJ,OAAO,IAAI,mBAAmB,CAAC,IAAI,EAAE,IAAI,CAAC,CAAC;KAC5C;CACF;IAEW;AA AZ,WAAY,UAAU;IACpB,2CAAI,CAAA;IACJ,6CAAK,CAAA;IACL,uDAAU,CAAA;IACV,uDAAU,CAAA;A ACZ,CAAC,EALW,UAAU,KAAV,UAAU,QAKrB;MAEY,WAAY,SAAQ,UAAU;IAIzC,YAAY,IAAuB,EAAE,I AAgB,EAAE,UAAiC;QACtF,KAAK,CAAC,IAAI,EAAE,UAAU,CAAC,CAAC;QACxB,IAAI,OAAO,IAAI,KAA K,QAAQ,EAAE;YAC5B,IAAI,CAAC,IAAI,GAAG,IAAI,CAAC;YACjB,IAAI,CAAC,OAAO,GAAG,IAAI,CAA C;SACrB;aAAM;YACL,IAAI,CAAC,IAAI,GAAG,IAAI,CAAC;YACjB,IAAI,CAAC,OAAO,GAAG,IAAI,CAAC ;SACrB;KACF;IAEQ,YAAY,CAAC,CAAa;QACjC,OAAO,CAAC,YAAY,WAAW,IAAI,IAAI,CAAC,IAAI,KAA K,CAAC,CAAC,IAAI,IAAI,IAAI,CAAC,OAAO,KAAK,CAAC,CAAC,OAAO,CAAC;KACvF;IAEQ,UAAU;QA CjB,OAAO,KAAK,CAAC;KACd;IAEQ,eAAe,CAAC,OAA0B,EAAE,OAAY;QAC/D,OAAO,OAAO,CAAC,gBA AgB,CAAC,IAAI,EAAE,OAAO,CAAC,CAAC;KAChD;IAED,GAAG,CAAC,KAAiB;QACnB,IAAI,CAAC,IAAI, CAAC,IAAI,EAAE;YACd,MAAM,IAAI,KAAK,CAAC,qBAAqB,IAAI,CAAC,OAAO,0BAA0B,CAAC,CAAC;S AC9E;QACD,OAAO,IAAI,YAAY,CAAC,IAAI,CAAC,IAAI,EAAE,KAAK,EAAE,IAAI,EAAE,IAAI,CAAC,UA AU,CAAC,CAAC;KAClE;CACF;MAEY,UAAW,SAAQ,UAAU;IACxC,YAAmB,IAAgB,EAAE,IAAgB,EAAE,U AAiC;QACtF,KAAK,CAAC,IAAI,EAAE,UAAU,CAAC,CAAC;QADP,SAAI,GAAJ,IAAI,CAAY;KAElC;IAEQ,e AAe,CAAC,OAA0B,EAAE,OAAY;QAC/D,OAAO,OAAO,CAAC,eAAe,CAAC,IAAI,EAAE,OAAO,CAAC,CAA C;KAC/C;IAEQ,YAAY,CAAC,CAAa;QACjC,OAAO,CAAC,YAAY,UAAU,IAAI,CAAC,CAAC,IAAI,CAAC,Y

AAY,CAAC,IAAI,CAAC,IAAI,CAAC,CAAC;KAClE;IAEQ,UAAU;QACjB,OAAO,IAAI,CAAC,IAAI,CAAC,U AAU,EAAE,CAAC;KAC/B;CACF;MAEY,eAAmB,SAAQ,UAAU;IAChD,YAAmB,IAAO,EAAE,IAAgB,EAAE, UAAiC;QAC7E,KAAK,CAAC,IAAI,EAAE,UAAU,CAAC,CAAC;QADP,SAAI,GAAJ,IAAI,CAAG;KAEzB;IAE Q,YAAY,CAAC,CAAa;QACjC,OAAO,CAAC,YAAY,eAAe,IAAI,IAAI,CAAC,IAAI,KAAK,CAAC,CAAC,IAAI ,CAAC;KAC7D;IAEQ,UAAU;QACjB,OAAO,KAAK,CAAC;KACd;IAEQ,eAAe,CAAC,OAA0B,EAAE,OAAY; QAC/D,OAAO,OAAO,CAAC,oBAAoB,CAAC,IAAI,EAAE,OAAO,CAAC,CAAC;KACpD;CACF;MAEY,YAAa, SAAQ,UAAU;IAE1C,YACW,IAAY,EAAE,KAAiB,EAAE,IAAgB,EAAE,UAAiC;QAC7F,KAAK,CAAC,IAAI,I AAI,KAAK,CAAC,IAAI,EAAE,UAAU,CAAC,CAAC;QAD7B,SAAI,GAAJ,IAAI,CAAQ;QAErB,IAAI,CAAC,K AAK,GAAG,KAAK,CAAC;KACpB;IAEQ,YAAY,CAAC,CAAa;QACjC,OAAO,CAAC,YAAY,YAAY,IAAI,IA AI,CAAC,IAAI,KAAK,CAAC,CAAC,IAAI,IAAI,IAAI,CAAC,KAAK,CAAC,YAAY,CAAC,CAAC,CAAC,KAA K,CAAC,CAAC;KAC9F;IAEQ,UAAU;QACjB,OAAO,KAAK,CAAC;KACd;IAEQ,eAAe,CAAC,OAA0B,EAAE, OAAY;QAC/D,OAAO,OAAO,CAAC,iBAAiB,CAAC,IAAI,EAAE,OAAO,CAAC,CAAC;KACjD;IAED,UAAU,C AAC,IAAgB,EAAE,SAA0B;QACrD,OAAO,IAAI,cAAc,CAAC,IAAI,CAAC,IAAI,EAAE,IAAI,CAAC,KAAK,E AAE,IAAI,EAAE,SAAS,EAAE,IAAI,CAAC,UAAU,CAAC,CAAC;KACpF;IAED,WAAW;QACT,OAAO,IAAI,C AAC,UAAU,CAAC,aAAa,EAAE,CAAC,YAAY,CAAC,KAAK,CAAC,CAAC,CAAC;KAC7D;CACF;MAGY,YA Aa,SAAQ,UAAU;IAE1C,YACW,QAAoB,EAAS,KAAiB,EAAE,KAAiB,EAAE,IAAgB,EAC1F,UAAiC;QACnC, KAAK,CAAC,IAAI,IAAI,KAAK,CAAC,IAAI,EAAE,UAAU,CAAC,CAAC;QAF7B,aAAQ,GAAR,QAAQ,CAA Y;QAAS,UAAK,GAAL,KAAK,CAAY;QAGvD,IAAI,CAAC,KAAK,GAAG,KAAK,CAAC;KACpB;IAEQ,YAA Y,CAAC,CAAa;QACjC,OAAO,CAAC,YAAY,YAAY,IAAI,IAAI,CAAC,QAAQ,CAAC,YAAY,CAAC,CAAC,C AAC,QAAQ,CAAC;YACtE,IAAI,CAAC,KAAK,CAAC,YAAY,CAAC,CAAC,CAAC,KAAK,CAAC,IAAI,IAAI, CAAC,KAAK,CAAC,YAAY,CAAC,CAAC,CAAC,KAAK,CAAC,CAAC;KAC1E;IAEQ,UAAU;QACjB,OAAO, KAAK,CAAC;KACd;IAEQ,eAAe,CAAC,OAA0B,EAAE,OAAY;QAC/D,OAAO,OAAO,CAAC,iBAAiB,CAAC,I AAI,EAAE,OAAO,CAAC,CAAC;KACjD;CACF;MAGY,aAAc,SAAQ,UAAU;IAE3C,YACW,QAAoB,EAAS,IA AY,EAAE,KAAiB,EAAE,IAAgB,EACrF,UAAiC;QACnC,KAAK,CAAC,IAAI,IAAI,KAAK,CAAC,IAAI,EAAE, UAAU,CAAC,CAAC;QAF7B,aAAQ,GAAR,QAAQ,CAAY;QAAS,SAAI,GAAJ,IAAI,CAAQ;QAGlD,IAAI,CAA C,KAAK,GAAG,KAAK,CAAC;KACpB;IAEQ,YAAY,CAAC,CAAa;QACjC,OAAO,CAAC,YAAY,aAAa,IAAI,I AAI,CAAC,QAAQ,CAAC,YAAY,CAAC,CAAC,CAAC,QAAQ,CAAC;YACvE,IAAI,CAAC,IAAI,KAAK,CAAC ,CAAC,IAAI,IAAI,IAAI,CAAC,KAAK,CAAC,YAAY,CAAC,CAAC,CAAC,KAAK,CAAC,CAAC;KAC9D;IAE Q,UAAU;QACjB,OAAO,KAAK,CAAC;KACd;IAEQ,eAAe,CAAC,OAA0B,EAAE,OAAY;QAC/D,OAAO,OAA O,CAAC,kBAAkB,CAAC,IAAI,EAAE,OAAO,CAAC,CAAC;KAClD;CACF;IAEW;AAAZ,WAAY,aAAa;IACvB ,+DAAW,CAAA;IACX,+EAAmB,CAAA;IACnB,iDAAI,CAAA;AACN,CAAC,EAJW,aAAa,KAAb,aAAa,QAIxB ;MAEY,gBAAiB,SAAQ,UAAU;IAG9C,YACW,QAAoB,EAAE,MAA4B,EAAS,IAAkB,EACpF,IAAgB,EAAE,U AAiC;QACrD,KAAK,CAAC,IAAI,EAAE,UAAU,CAAC,CAAC;QAFf,aAAQ,GAAR,QAAQ,CAAY;QAAuC,SA AI,GAAJ,IAAI,CAAc;QAGtF,IAAI,OAAO,MAAM,KAAK,QAAQ,EAAE;YAC9B,IAAI,CAAC,IAAI,GAAG,MA AM,CAAC;YACnB,IAAI,CAAC,OAAO,GAAG,IAAI,CAAC;SACrB;aAAM;YACL,IAAI,CAAC,IAAI,GAAG,IA AI,CAAC;YACjB,IAAI,CAAC,OAAO,GAAkB,MAAM,CAAC;SACtC;KACF;IAEQ,YAAY,CAAC,CAAa;QACj C,OAAO,CAAC,YAAY,gBAAgB,IAAI,IAAI,CAAC,QAAQ,CAAC,YAAY,CAAC,CAAC,CAAC,QAAQ,CAAC; YAC1E,IAAI,CAAC,IAAI,KAAK,CAAC,CAAC,IAAI,IAAI,IAAI,CAAC,OAAO,KAAK,CAAC,CAAC,OAAO,I AAI,gBAAgB,CAAC,IAAI,CAAC,IAAI,EAAE,CAAC,CAAC,IAAI,CAAC,CAAC;KAC/F;IAEQ,UAAU;QACjB, OAAO,KAAK,CAAC;KACd;IAEQ,eAAe,CAAC,OAA0B,EAAE,OAAY;QAC/D,OAAO,OAAO,CAAC,qBAAqB ,CAAC,IAAI,EAAE,OAAO,CAAC,CAAC;KACrD;CACF;MAGY,kBAAmB,SAAQ,UAAU;IAChD,YACW,EAA c,EAAS,IAAkB,EAAE,IAAgB,EAClE,UAAiC,EAAS,OAAO,KAAK;QACxD,KAAK,CAAC,IAAI,EAAE,UAAU, CAAC,CAAC;QAFf,OAAE,GAAF,EAAE,CAAY;QAAS,SAAI,GAAJ,IAAI,CAAc;QACN,SAAI,GAAJ,IAAI,CA AQ;KAEzD;IAEQ,YAAY,CAAC,CAAa;QACjC,OAAO,CAAC,YAAY,kBAAkB,IAAI,IAAI,CAAC,EAAE,CAA C,YAAY,CAAC,CAAC,CAAC,EAAE,CAAC;YAChE,gBAAgB,CAAC,IAAI,CAAC,IAAI,EAAE,CAAC,CAAC,I AAI,CAAC,IAAI,IAAI,CAAC,IAAI,KAAK,CAAC,CAAC,IAAI,CAAC;KACjE;IAEQ,UAAU;QACjB,OAAO,KA AK,CAAC;KACd;IAEQ,eAAe,CAAC,OAA0B,EAAE,OAAY;QAC/D,OAAO,OAAO,CAAC,uBAAuB,CAAC,IA AI,EAAE,OAAO,CAAC,CAAC;KACvD;CACF;MAGY,kBAAmB,SAAQ,UAAU;IAChD,YACW,GAAe,EAAS,Q AAyB,EAAE,IAAgB,EAC1E,UAAiC;QACnC,KAAK,CAAC,IAAI,EAAE,UAAU,CAAC,CAAC;QAFf,QAAG,G AAH,GAAG,CAAY;QAAS,aAAQ,GAAR,QAAQ,CAAiB;KAG3D;IAEQ,YAAY,CAAC,CAAa;QACjC,OAAO,C AAC,YAAY,kBAAkB,IAAI,IAAI,CAAC,GAAG,CAAC,YAAY,CAAC,CAAC,CAAC,GAAG,CAAC;YAClE,yB AAyB,CAClB,IAAI,CAAC,QAAQ,CAAC,QAAQ,EAAE,CAAC,CAAC,QAAQ,CAAC,QAAQ,EAAE,CAAC,CA AC,EAAE,CAAC,KAAK,CAAC,CAAC,IAAI,KAAK,CAAC,CAAC,IAAI,CAAC;YAChF,gBAAgB,CAAC,IAAI, CAAC,QAAQ,CAAC,WAAW,EAAE,CAAC,CAAC,QAAQ,CAAC,WAAW,CAAC,CAAC;KACzE;IAEQ,UAAU ;QACjB,OAAO,KAAK,CAAC;KACd;IAEQ,eAAe,CAAC,OAA0B,EAAE,OAAY;QAC/D,OAAO,OAAO,CAAC, uBAAuB,CAAC,IAAI,EAAE,OAAO,CAAC,CAAC;KACvD;CACF;MAGY,eAAgB,SAAQ,UAAU;IAC7C,YAC W,SAAqB,EAAS,IAAkB,EAAE,IAAgB,EACzE,UAAiC;QACnC,KAAK,CAAC,IAAI,EAAE,UAAU,CAAC,CAA C;QAFf,cAAS,GAAT,SAAS,CAAY;QAAS,SAAI,GAAJ,IAAI,CAAc;KAG1D;IAEQ,YAAY,CAAC,CAAa;QACj C,OAAO,CAAC,YAAY,eAAe,IAAI,IAAI,CAAC,SAAS,CAAC,YAAY,CAAC,CAAC,CAAC,SAAS,CAAC;YAC 3E,gBAAgB,CAAC,IAAI,CAAC,IAAI,EAAE,CAAC,CAAC,IAAI,CAAC,CAAC;KACzC;IAEQ,UAAU;QACjB, OAAO,KAAK,CAAC;KACd;IAEQ,eAAe,CAAC,OAA0B,EAAE,OAAY;QAC/D,OAAO,OAAO,CAAC,oBAAoB ,CAAC,IAAI,EAAE,OAAO,CAAC,CAAC;KACpD;CACF;MAGY,WAAY,SAAQ,UAAU;IACzC,YACW,KAA2 C,EAAE,IAAgB,EACpE,UAAiC;QACnC,KAAK,CAAC,IAAI,EAAE,UAAU,CAAC,CAAC;QAFf,UAAK,GAAL, KAAK,CAAsC;KAGrD;IAEQ,YAAY,CAAC,CAAa;QACjC,OAAO,CAAC,YAAY,WAAW,IAAI,IAAI,CAAC,K AAK,KAAK,CAAC,CAAC,KAAK,CAAC;KAC3D;IAEQ,UAAU;QACjB,OAAO,IAAI,CAAC;KACb;IAEQ,eAA e,CAAC,OAA0B,EAAE,OAAY;QAC/D,OAAO,OAAO,CAAC,gBAAgB,CAAC,IAAI,EAAE,OAAO,CAAC,CAA C;KAChD;CACF;MAEY,eAAe;IAC1B,YAAmB,QAAkC,EAAS,WAAyB;QAApE,aAAQ,GAAR,QAAQ,CAA0B; QAAS,gBAAW,GAAX,WAAW,CAAc;KAAI;CAC5F;MACY,sBAAsB;IAEjC,YAAmB,IAAY,EAAS,UAA4B,E AAE,OAAgB;;QAAnE,SAAI,GAAJ,IAAI,CAAQ;QAAS,eAAU,GAAV,UAAU,CAAkB;;;;;;;QAOlE,IAAI,CAAC, OAAO;YACR,MAAA,OAAO,aAAP,OAAO,cAAP,OAAO,GAAI,UAAU,aAAV,UAAU,uBAAV,UAAU,CAAE,Q AAQ,EAAE,mCAAI,wBAAwB,CAAC,aAAa,CAAC,IAAI,CAAC,CAAC,CAAC;KACxF;CACF;MAEqB,YAAY; IAChC,YAAmB,IAAY,EAAS,UAA2B;QAAhD,SAAI,GAAJ,IAAI,CAAQ;QAAS,eAAU,GAAV,UAAU,CAAiB; KAAI;CACxE;MACY,YAAa,SAAQ,YAAY;CAAG;MACpC,gBAAiB,SAAQ,YAAY;CAAG;MAExC,eAAgB,SA AQ,UAAU;IAC7C,YACa,SAAmB,EAAW,YAA4B,EAC1D,gBAAoC,EAAW,WAAyB,EACjF,UAAiC;QACnC,K AAK,CAAC,WAAW,EAAE,UAAU,CAAC,CAAC;QAHpB,cAAS,GAAT,SAAS,CAAU;QAAW,iBAAY,GAAZ, YAAY,CAAgB;QAC1D,qBAAgB,GAAhB,gBAAgB,CAAoB;QAAW,gBAAW,GAAX,WAAW,CAAc;KAGpF;IA EQ,YAAY,CAAC,CAAa;;QAEjC,OAAO,KAAK,CAAC;KACd;IAEQ,UAAU;QACjB,OAAO,KAAK,CAAC;KA Cd;IAEQ,eAAe,CAAC,OAA0B,EAAE,OAAY;QAC/D,OAAO,OAAO,CAAC,oBAAoB,CAAC,IAAI,EAAE,OAA O,CAAC,CAAC;KACpD;;;;;;;;;IAUD,iBAAiB;QACf,MAAM,iBAAiB,GAAG,GAAG,CAAC;QAC9B,MAAM,YA AY,GAAG,IAAI,CAAC;QAC1B,MAAM,mBAAmB,GAAG,GAAG,CAAC;QAEhC,IAAI,SAAS,GAAG,IAAI,CA AC,SAAS,CAAC,WAAW,IAAI,EAAE,CAAC;QACjD,IAAI,IAAI,CAAC,SAAS,CAAC,OAAO,EAAE;YAC1B,S AAS,GAAG,GAAG,IAAI,CAAC,SAAS,CAAC,OAAO,GAAG,iBAAiB,GAAG,SAAS,EAAE,CAAC;SACzE;QA CD,IAAI,IAAI,CAAC,SAAS,CAAC,QAAQ,EAAE;YAC3B,SAAS,GAAG,GAAG,SAAS,GAAG,YAAY,GAAG,I AAI,CAAC,SAAS,CAAC,QAAQ,EAAE,CAAC;SACrE;QACD,IAAI,IAAI,CAAC,SAAS,CAAC,SAAS,EAAE;Y AC5B,IAAI,CAAC,SAAS,CAAC,SAAS,CAAC,OAAO,CAAC,QAAQ;gBACvC,SAAS,GAAG,GAAG,SAAS,GA AG,mBAAmB,GAAG,QAAQ,EAAE,CAAC;aAC7D,CAAC,CAAC;SACJ;QACD,OAAO,qBAAqB,CACxB,SAA S,EAAE,IAAI,CAAC,YAAY,CAAC,CAAC,CAAC,CAAC,IAAI,EAAE,IAAI,CAAC,wBAAwB,CAAC,CAAC,C AAC,CAAC,CAAC;KAC7E;IAED,wBAAwB,CAAC,CAAS;;QAChC,OAAO,MAAA,MAAA,IAAI,CAAC,YAA Y,CAAC,CAAC,CAAC,0CAAE,UAAU,mCAAI,IAAI,CAAC,UAAU,CAAC;KAC5D;IAED,wBAAwB,CAAC,C AAS;;QAChC,OAAO,MAAA,MAAA,MAAA,IAAI,CAAC,gBAAgB,CAAC,CAAC,CAAC,0CAAE,UAAU,mCA AI,MAAA,IAAI,CAAC,WAAW,CAAC,CAAC,CAAC,0CAAE,UAAU,mCAC1E,IAAI,CAAC,UAAU,CAAC;KA CrB;;;;;;;;IASD,yBAAyB,CAAC,SAAiB;QACzC,MAAM,eAAe,GAAG,IAAI,CAAC,gBAAgB,CAAC,SAAS,GA AG,CAAC,CAAC,CAAC,IAAI,CAAC;QAClE,MAAM,WAAW,GAAG,IAAI,CAAC,YAAY,CAAC,SAAS,CAAC ,CAAC;QACjD,OAAO,qBAAqB,CACxB,eAAe,EAAE,WAAW,CAAC,IAAI,EAAE,IAAI,CAAC,wBAAwB,CAA C,SAAS,CAAC,CAAC,CAAC;KAClF;CACF;AAYD,MAAM,aAAa,GAAG,CAAC,GAAW,KAAa,GAAG,CAAC, OAAO,CAAC,KAAK,EAAE,MAAM,CAAC,CAAC;AAC1E,MAAM,mBAAmB,GAAG,CAAC,GAAW,KAAa,G

AAG,CAAC,OAAO,CAAC,IAAI,EAAE,KAAK,CAAC,CAAC;AAC9E,MAAM,YAAY,GAAG,CAAC,GAAW,K AAa,GAAG,CAAC,OAAO,CAAC,IAAI,EAAE,KAAK,CAAC,CAAC;AACvE,MAAM,wBAAwB,GAAG,CAAC, GAAW,KACzC,GAAG,CAAC,OAAO,CAAC,IAAI,EAAE,KAAK,CAAC,CAAC,OAAO,CAAC,MAAM,EAAE, MAAM,CAAC,CAAC;AAErD;;;;;;;;;;;;;;AAcA,SAAS,qBAAqB,CAC1B,SAAiB,EAAE,WAAmB,EAAE,KAA2B;I ACrE,IAAI,SAAS,KAAK,EAAE,EAAE;QACpB,OAAO;YACL,MAAM,EAAE,WAAW;YACnB,GAAG,EAAE,w BAAwB,CAAC,mBAAmB,CAAC,aAAa,CAAC,WAAW,CAAC,CAAC,CAAC;YAC9E,KAAK;SACN,CAAC;KA CH;SAAM;QACL,OAAO;YACL,MAAM,EAAE,IAAI,SAAS,IAAI,WAAW,EAAE;YACtC,GAAG,EAAE,wBAA wB,CACzB,IAAI,YAAY,CAAC,aAAa,CAAC,SAAS,CAAC,CAAC,IAAI,aAAa,CAAC,WAAW,CAAC,EAAE,C AAC;YAC/E,KAAK;SACN,CAAC;KACH;AACH,CAAC;MAEY,YAAa,SAAQ,UAAU;IAC1C,YACW,KAAwB, EAAE,IAAgB,EAAS,aAA0B,IAAI,EACxF,UAAiC;QACnC,KAAK,CAAC,IAAI,EAAE,UAAU,CAAC,CAAC;Q AFf,UAAK,GAAL,KAAK,CAAmB;QAA2B,eAAU,GAAV,UAAU,CAAoB;KAG3F;IAEQ,YAAY,CAAC,CAAa; QACjC,OAAO,CAAC,YAAY,YAAY,IAAI,IAAI,CAAC,KAAK,CAAC,IAAI,KAAK,CAAC,CAAC,KAAK,CAA C,IAAI;YAChE,IAAI,CAAC,KAAK,CAAC,UAAU,KAAK,CAAC,CAAC,KAAK,CAAC,UAAU,IAAI,IAAI,CAA C,KAAK,CAAC,OAAO,KAAK,CAAC,CAAC,KAAK,CAAC,OAAO,CAAC;KAC5F;IAEQ,UAAU;QACjB,OAA O,KAAK,CAAC;KACd;IAEQ,eAAe,CAAC,OAA0B,EAAE,OAAY;QAC/D,OAAO,OAAO,CAAC,iBAAiB,CAA C,IAAI,EAAE,OAAO,CAAC,CAAC;KACjD;CACF;MAEY,iBAAiB;IAC5B,YAAmB,UAAuB,EAAS,IAAiB,EA AS,OAAkB;QAA5E,eAAU,GAAV,UAAU,CAAa;QAAS,SAAI,GAAJ,IAAI,CAAa;QAAS,YAAO,GAAP,OAAO, CAAW;KAC9F;CAEF;MAEY,eAAgB,SAAQ,UAAU;IAG7C,YACW,SAAqB,EAAE,QAAoB,EAAS,YAA6B,IA AI,EAC5F,IAAgB,EAAE,UAAiC;QACrD,KAAK,CAAC,IAAI,IAAI,QAAQ,CAAC,IAAI,EAAE,UAAU,CAAC,C AAC;QAFhC,cAAS,GAAT,SAAS,CAAY;QAA+B,cAAS,GAAT,SAAS,CAAwB;QAG9F,IAAI,CAAC,QAAQ,G AAG,QAAQ,CAAC;KAC1B;IAEQ,YAAY,CAAC,CAAa;QACjC,OAAO,CAAC,YAAY,eAAe,IAAI,IAAI,CAAC, SAAS,CAAC,YAAY,CAAC,CAAC,CAAC,SAAS,CAAC;YAC3E,IAAI,CAAC,QAAQ,CAAC,YAAY,CAAC,CA AC,CAAC,QAAQ,CAAC,IAAI,oBAAoB,CAAC,IAAI,CAAC,SAAS,EAAE,CAAC,CAAC,SAAS,CAAC,CAAC; KACjG;IAEQ,UAAU;QACjB,OAAO,KAAK,CAAC;KACd;IAEQ,eAAe,CAAC,OAA0B,EAAE,OAAY;QAC/D,O AAO,OAAO,CAAC,oBAAoB,CAAC,IAAI,EAAE,OAAO,CAAC,CAAC;KACpD;CACF;MAGY,OAAQ,SAAQ,U AAU;IACrC,YAAmB,SAAqB,EAAE,UAAiC;QACzE,KAAK,CAAC,SAAS,EAAE,UAAU,CAAC,CAAC;QADZ, cAAS,GAAT,SAAS,CAAY;KAEvC;IAEQ,YAAY,CAAC,CAAa;QACjC,OAAO,CAAC,YAAY,OAAO,IAAI,IAA I,CAAC,SAAS,CAAC,YAAY,CAAC,CAAC,CAAC,SAAS,CAAC,CAAC;KACzE;IAEQ,UAAU;QACjB,OAAO, KAAK,CAAC;KACd;IAEQ,eAAe,CAAC,OAA0B,EAAE,OAAY;QAC/D,OAAO,OAAO,CAAC,YAAY,CAAC,I AAI,EAAE,OAAO,CAAC,CAAC;KAC5C;CACF;MAEY,aAAc,SAAQ,UAAU;IAC3C,YAAmB,SAAqB,EAAE,U AAiC;QACzE,KAAK,CAAC,SAAS,CAAC,IAAI,EAAE,UAAU,CAAC,CAAC;QADjB,cAAS,GAAT,SAAS,CAA Y;KAEvC;IAEQ,YAAY,CAAC,CAAa;QACjC,OAAO,CAAC,YAAY,aAAa,IAAI,IAAI,CAAC,SAAS,CAAC,YA AY,CAAC,CAAC,CAAC,SAAS,CAAC,CAAC;KAC/E;IAEQ,UAAU;QACjB,OAAO,KAAK,CAAC;KACd;IAEQ ,eAAe,CAAC,OAA0B,EAAE,OAAY;QAC/D,OAAO,OAAO,CAAC,sBAAsB,CAAC,IAAI,EAAE,OAAO,CAAC, CAAC;KACtD;CACF;MAEY,QAAS,SAAQ,UAAU;IACtC,YAAmB,KAAiB,EAAE,IAAgB,EAAE,UAAiC;QAC vF,KAAK,CAAC,IAAI,EAAE,UAAU,CAAC,CAAC;QADP,UAAK,GAAL,KAAK,CAAY;KAEnC;IAEQ,YAAY, CAAC,CAAa;QACjC,OAAO,CAAC,YAAY,QAAQ,IAAI,IAAI,CAAC,KAAK,CAAC,YAAY,CAAC,CAAC,CA AC,KAAK,CAAC,CAAC;KAClE;IAEQ,UAAU;QACjB,OAAO,KAAK,CAAC;KACd;IAEQ,eAAe,CAAC,OAA0 B,EAAE,OAAY;QAC/D,OAAO,OAAO,CAAC,aAAa,CAAC,IAAI,EAAE,OAAO,CAAC,CAAC;KAC7C;CACF; MAGY,OAAO;IAClB,YAAmB,IAAY,EAAS,OAAkB,IAAI;QAA3C,SAAI,GAAJ,IAAI,CAAQ;QAAS,SAAI,GA AJ,IAAI,CAAkB;KAAI;IAElE,YAAY,CAAC,KAAc;QACzB,OAAO,IAAI,CAAC,IAAI,KAAK,KAAK,CAAC,IA AI,CAAC;KACjC;CACF;MAGY,YAAa,SAAQ,UAAU;IAC1C,YACW,MAAiB,EAAS,UAAuB,EAAE,IAAgB,EA C1E,UAAiC,EAAS,IAAkB;QAC9D,KAAK,CAAC,IAAI,EAAE,UAAU,CAAC,CAAC;QAFf,WAAM,GAAN,MA AM,CAAW;QAAS,eAAU,GAAV,UAAU,CAAa;QACd,SAAI,GAAJ,IAAI,CAAc;KAE/D;IAEQ,YAAY,CAAC,C AAa;QACjC,OAAO,CAAC,YAAY,YAAY,IAAI,gBAAgB,CAAC,IAAI,CAAC,MAAM,EAAE,CAAC,CAAC,MA AM,CAAC;YACvE,gBAAgB,CAAC,IAAI,CAAC,UAAU,EAAE,CAAC,CAAC,UAAU,CAAC,CAAC;KACrD;IA EQ,UAAU;QACjB,OAAO,KAAK,CAAC;KACd;IAEQ,eAAe,CAAC,OAA0B,EAAE,OAAY;QAC/D,OAAO,OA AO,CAAC,iBAAiB,CAAC,IAAI,EAAE,OAAO,CAAC,CAAC;KACjD;IAED,UAAU,CAAC,IAAY,EAAE,SAA0

B;QACjD,OAAO,IAAI,mBAAmB,CAC1B,IAAI,EAAE,IAAI,CAAC,MAAM,EAAE,IAAI,CAAC,UAAU,EAAE,I AAI,CAAC,IAAI,EAAE,SAAS,EAAE,IAAI,CAAC,UAAU,CAAC,CAAC;KAChF;CACF;MAGY,iBAAkB,SAA Q,UAAU;IAC/C,YACW,QAAuB,EAAS,IAAgB,EAAE,IAAgB,EACzE,UAAiC,EAAS,SAAkB,IAAI;QAClE,KA AK,CAAC,IAAI,IAAI,WAAW,EAAE,UAAU,CAAC,CAAC;QAF9B,aAAQ,GAAR,QAAQ,CAAe;QAAS,SAAI,G AAJ,IAAI,CAAY;QACb,WAAM,GAAN,MAAM,CAAgB;KAEnE;IAEQ,YAAY,CAAC,CAAa;QACjC,OAAO,C AAC,YAAY,iBAAiB,IAAI,IAAI,CAAC,QAAQ,KAAK,CAAC,CAAC,QAAQ;YACjE,IAAI,CAAC,IAAI,CAAC, YAAY,CAAC,CAAC,CAAC,IAAI,CAAC,CAAC;KACpC;IAEQ,UAAU;QACjB,OAAO,KAAK,CAAC;KACd;IA EQ,eAAe,CAAC,OAA0B,EAAE,OAAY;QAC/D,OAAO,OAAO,CAAC,sBAAsB,CAAC,IAAI,EAAE,OAAO,CA AC,CAAC;KACtD;CACF;MAGY,kBAAmB,SAAQ,UAAU;IAEhD,YACW,QAAwB,EAAE,GAAe,EAAS,GAAe, EAAE,IAAgB,EAC1F,UAAiC,EAAS,SAAkB,IAAI;QAClE,KAAK,CAAC,IAAI,IAAI,GAAG,CAAC,IAAI,EAAE ,UAAU,CAAC,CAAC;QAF3B,aAAQ,GAAR,QAAQ,CAAgB;QAA0B,QAAG,GAAH,GAAG,CAAY;QAC9B,W AAM,GAAN,MAAM,CAAgB;QAElE,IAAI,CAAC,GAAG,GAAG,GAAG,CAAC;KAChB;IAEQ,YAAY,CAAC, CAAa;QACjC,OAAO,CAAC,YAAY,kBAAkB,IAAI,IAAI,CAAC,QAAQ,KAAK,CAAC,CAAC,QAAQ;YAClE,I AAI,CAAC,GAAG,CAAC,YAAY,CAAC,CAAC,CAAC,GAAG,CAAC,IAAI,IAAI,CAAC,GAAG,CAAC,YAAY, CAAC,CAAC,CAAC,GAAG,CAAC,CAAC;KAClE;IAEQ,UAAU;QACjB,OAAO,KAAK,CAAC;KACd;IAEQ,eA Ae,CAAC,OAA0B,EAAE,OAAY;QAC/D,OAAO,OAAO,CAAC,uBAAuB,CAAC,IAAI,EAAE,OAAO,CAAC,CA AC;KACvD;CACF;MAGY,YAAa,SAAQ,UAAU;IAC1C,YACW,QAAoB,EAAS,IAAY,EAAE,IAAgB,EAClE,U AAiC;QACnC,KAAK,CAAC,IAAI,EAAE,UAAU,CAAC,CAAC;QAFf,aAAQ,GAAR,QAAQ,CAAY;QAAS,SAA I,GAAJ,IAAI,CAAQ;KAGnD;IAEQ,YAAY,CAAC,CAAa;QACjC,OAAO,CAAC,YAAY,YAAY,IAAI,IAAI,CAA C,QAAQ,CAAC,YAAY,CAAC,CAAC,CAAC,QAAQ,CAAC;YACtE,IAAI,CAAC,IAAI,KAAK,CAAC,CAAC,IA AI,CAAC;KAC1B;IAEQ,UAAU;QACjB,OAAO,KAAK,CAAC;KACd;IAEQ,eAAe,CAAC,OAA0B,EAAE,OAA Y;QAC/D,OAAO,OAAO,CAAC,iBAAiB,CAAC,IAAI,EAAE,OAAO,CAAC,CAAC;KACjD;IAED,GAAG,CAAC ,KAAiB;QACnB,OAAO,IAAI,aAAa,CAAC,IAAI,CAAC,QAAQ,EAAE,IAAI,CAAC,IAAI,EAAE,KAAK,EAAE,I AAI,EAAE,IAAI,CAAC,UAAU,CAAC,CAAC;KAClF;CACF;MAGY,WAAY,SAAQ,UAAU;IACzC,YACW,QA AoB,EAAS,KAAiB,EAAE,IAAgB,EACvE,UAAiC;QACnC,KAAK,CAAC,IAAI,EAAE,UAAU,CAAC,CAAC;Q AFf,aAAQ,GAAR,QAAQ,CAAY;QAAS,UAAK,GAAL,KAAK,CAAY;KAGxD;IAEQ,YAAY,CAAC,CAAa;QA CjC,OAAO,CAAC,YAAY,WAAW,IAAI,IAAI,CAAC,QAAQ,CAAC,YAAY,CAAC,CAAC,CAAC,QAAQ,CAA C;YACrE,IAAI,CAAC,KAAK,CAAC,YAAY,CAAC,CAAC,CAAC,KAAK,CAAC,CAAC;KACtC;IAEQ,UAAU; QACjB,OAAO,KAAK,CAAC;KACd;IAEQ,eAAe,CAAC,OAA0B,EAAE,OAAY;QAC/D,OAAO,OAAO,CAAC,g BAAgB,CAAC,IAAI,EAAE,OAAO,CAAC,CAAC;KAChD;IAED,GAAG,CAAC,KAAiB;QACnB,OAAO,IAAI,Y AAY,CAAC,IAAI,CAAC,QAAQ,EAAE,IAAI,CAAC,KAAK,EAAE,KAAK,EAAE,IAAI,EAAE,IAAI,CAAC,UA AU,CAAC,CAAC;KAClF;CACF;MAGY,gBAAiB,SAAQ,UAAU;IAE9C,YAAY,OAAqB,EAAE,IAAgB,EAAE,U AAiC;QACpF,KAAK,CAAC,IAAI,EAAE,UAAU,CAAC,CAAC;QACxB,IAAI,CAAC,OAAO,GAAG,OAAO,CA AC;KACxB;IAEQ,UAAU;QACjB,OAAO,IAAI,CAAC,OAAO,CAAC,KAAK,CAAC,CAAC,IAAI,CAAC,CAAC, UAAU,EAAE,CAAC,CAAC;KAChD;IAEQ,YAAY,CAAC,CAAa;QACjC,OAAO,CAAC,YAAY,gBAAgB,IAAI, gBAAgB,CAAC,IAAI,CAAC,OAAO,EAAE,CAAC,CAAC,OAAO,CAAC,CAAC;KACnF;IACQ,eAAe,CAAC,O AA0B,EAAE,OAAY;QAC/D,OAAO,OAAO,CAAC,qBAAqB,CAAC,IAAI,EAAE,OAAO,CAAC,CAAC;KACrD; CACF;MAEY,eAAe;IAC1B,YAAmB,GAAW,EAAS,KAAiB,EAAS,MAAe;QAA7D,QAAG,GAAH,GAAG,CAA Q;QAAS,UAAK,GAAL,KAAK,CAAY;QAAS,WAAM,GAAN,MAAM,CAAS;KAAI;IACpF,YAAY,CAAC,CAA kB;QAC7B,OAAO,IAAI,CAAC,GAAG,KAAK,CAAC,CAAC,GAAG,IAAI,IAAI,CAAC,KAAK,CAAC,YAAY,C AAC,CAAC,CAAC,KAAK,CAAC,CAAC;KAC/D;CACF;MAEY,cAAe,SAAQ,UAAU;IAE5C,YACW,OAA0B,E AAE,IAAmB,EAAE,UAAiC;QAC3F,KAAK,CAAC,IAAI,EAAE,UAAU,CAAC,CAAC;QADf,YAAO,GAAP,OA AO,CAAmB;QAF9B,cAAS,GAAc,IAAI,CAAC;QAIjC,IAAI,IAAI,EAAE;YACR,IAAI,CAAC,SAAS,GAAG,IAA I,CAAC,SAAS,CAAC;SACjC;KACF;IAEQ,YAAY,CAAC,CAAa;QACjC,OAAO,CAAC,YAAY,cAAc,IAAI,gBA AgB,CAAC,IAAI,CAAC,OAAO,EAAE,CAAC,CAAC,OAAO,CAAC,CAAC;KACjF;IAEQ,UAAU;QACjB,OAA O,IAAI,CAAC,OAAO,CAAC,KAAK,CAAC,CAAC,IAAI,CAAC,CAAC,KAAK,CAAC,UAAU,EAAE,CAAC,CA AC;KACtD;IAEQ,eAAe,CAAC,OAA0B,EAAE,OAAY;QAC/D,OAAO,OAAO,CAAC,mBAAmB,CAAC,IAAI,E AAE,OAAO,CAAC,CAAC;KACnD;CACF;MAEY,SAAU,SAAQ,UAAU;IACvC,YAAmB,KAAmB,EAAE,UAAi

C;QACvE,KAAK,CAAC,KAAK,CAAC,KAAK,CAAC,MAAM,GAAG,CAAC,CAAC,CAAC,IAAI,EAAE,UAAU ,CAAC,CAAC;QAD/B,UAAK,GAAL,KAAK,CAAc;KAErC;IAEQ,YAAY,CAAC,CAAa;QACjC,OAAO,CAAC, YAAY,SAAS,IAAI,gBAAgB,CAAC,IAAI,CAAC,KAAK,EAAE,CAAC,CAAC,KAAK,CAAC,CAAC;KACxE;IA EQ,UAAU;QACjB,OAAO,KAAK,CAAC;KACd;IAEQ,eAAe,CAAC,OAA0B,EAAE,OAAY;QAC/D,OAAO,OA AO,CAAC,cAAc,CAAC,IAAI,EAAE,OAAO,CAAC,CAAC;KAC9C;CACF;AA8BM,MAAM,SAAS,GAAG,IAAI ,WAAW,CAAC,UAAU,CAAC,IAAI,EAAE,IAAI,EAAE,IAAI,CAAC,CAAC;AAC/D,MAAM,UAAU,GAAG,IA AI,WAAW,CAAC,UAAU,CAAC,KAAK,EAAE,IAAI,EAAE,IAAI,CAAC,CAAC;AACjE,MAAM,eAAe,GAAG,I AAI,WAAW,CAAC,UAAU,CAAC,UAAU,EAAE,IAAI,EAAE,IAAI,CAAC,CAAC;AAC3E,MAAM,eAAe,GAA G,IAAI,WAAW,CAAC,UAAU,CAAC,UAAU,EAAE,IAAI,EAAE,IAAI,CAAC,CAAC;AAC3E,MAAM,SAAS,G AAG,IAAI,WAAW,CAAC,IAAI,EAAE,IAAI,EAAE,IAAI,CAAC,CAAC;AACpD,MAAM,eAAe,GAAG,IAAI,W AAW,CAAC,IAAI,EAAE,aAAa,EAAE,IAAI,CAAC,CAAC;AAE1E;IACY;AAAZ,WAAY,YAAY;IACtB,iDAAK ,CAAA;IACL,qDAAO,CAAA;IACP,uDAAQ,CAAA;IACR,mDAAM,CAAA;AACR,CAAC,EALW,YAAY,KAA Z,YAAY,QAKvB;MAEY,cAAc;IACzB,YAAmB,IAAY,EAAS,SAAkB,EAAS,eAAwB;QAAxE,SAAI,GAAJ,IAA I,CAAQ;QAAS,cAAS,GAAT,SAAS,CAAS;QAAS,oBAAe,GAAf,eAAe,CAAS;KAAI;IAC/F,QAAQ;QACN,OAA O,IAAI,CAAC,SAAS,GAAG,IAAI,IAAI,CAAC,IAAI,GAAG,GAAG,IAAI,CAAC,IAAI,CAAC;KACtD;CACF;M ACY,YAAa,SAAQ,cAAc;IAC9C,YAAmB,IAAgB;QACjC,KAAK,CAAC,EAAE,kBAAkB,IAAI,wBAAwB,IAAI, CAAC,CAAC;QAD3C,SAAI,GAAJ,IAAI,CAAY;KAElC;IACQ,QAAQ;QACf,OAAO,aAAa,CAAC,IAAI,CAAC, IAAI,CAAC,CAAC;KACjC;CACF;MAEqB,SAAS;IAC7B,YACW,YAA4B,EAAE,EAAS,aAAmC,IAAI,EAC9E,e AAkC;QADlC,cAAS,GAAT,SAAS,CAAqB;QAAS,eAAU,GAAV,UAAU,CAA6B;QAC9E,oBAAe,GAAf,eAAe,C AAmB;KAAI;IASjD,WAAW,CAAC,QAAsB;QAChC,OAAO,IAAI,CAAC,SAAS,CAAC,OAAO,CAAC,QAAQ,C AAC,KAAK,CAAC,CAAC,CAAC;KAChD;IAED,iBAAiB,CAAC,cAA8B;;QAC9C,IAAI,CAAC,eAAe,GAAG,M AAA,IAAI,CAAC,eAAe,mCAAI,EAAE,CAAC;QAClD,IAAI,CAAC,eAAe,CAAC,IAAI,CAAC,cAAc,CAAC,CA AC;KAC3C;CACF;MAGY,cAAe,SAAQ,SAAS;IAE3C,YACW,IAAY,EAAS,KAAkB,EAAE,IAAgB,EAAE,SAA 0B,EAC5F,UAAiC,EAAE,eAAkC;QACvE,KAAK,CAAC,SAAS,EAAE,UAAU,EAAE,eAAe,CAAC,CAAC;QAFr C,SAAI,GAAJ,IAAI,CAAQ;QAAS,UAAK,GAAL,KAAK,CAAa;QAGhD,IAAI,CAAC,IAAI,GAAG,IAAI,KAAK ,KAAK,IAAI,KAAK,CAAC,IAAI,CAAC,IAAI,IAAI,CAAC;KACnD;IACQ,YAAY,CAAC,IAAe;QACnC,OAAO, IAAI,YAAY,cAAc,IAAI,IAAI,CAAC,IAAI,KAAK,IAAI,CAAC,IAAI;aAC3D,IAAI,CAAC,KAAK,GAAG,CAA C,CAAC,IAAI,CAAC,KAAK,IAAI,IAAI,CAAC,KAAK,CAAC,YAAY,CAAC,IAAI,CAAC,KAAK,CAAC,GAA G,CAAC,IAAI,CAAC,KAAK,CAAC,CAAC;KACtF;IACQ,cAAc,CAAC,OAAyB,EAAE,OAAY;QAC7D,OAAO, OAAO,CAAC,mBAAmB,CAAC,IAAI,EAAE,OAAO,CAAC,CAAC;KACnD;CACF;MAEY,mBAAoB,SAAQ,SA AS;IAEhD,YACW,IAAY,EAAS,MAAiB,EAAS,UAAuB,EAC7E,IAAgB,EAAE,SAA0B,EAAE,UAAiC,EAC/E,e AAkC;QACpC,KAAK,CAAC,SAAS,EAAE,UAAU,EAAE,eAAe,CAAC,CAAC;QAHrC,SAAI,GAAJ,IAAI,CAA Q;QAAS,WAAM,GAAN,MAAM,CAAW;QAAS,eAAU,GAAV,UAAU,CAAa;QAI/E,IAAI,CAAC,IAAI,GAAG,I AAI,IAAI,IAAI,CAAC;KAC1B;IACQ,YAAY,CAAC,IAAe;QACnC,OAAO,IAAI,YAAY,mBAAmB,IAAI,gBAA gB,CAAC,IAAI,CAAC,MAAM,EAAE,IAAI,CAAC,MAAM,CAAC;YACpF,gBAAgB,CAAC,IAAI,CAAC,UAA U,EAAE,IAAI,CAAC,UAAU,CAAC,CAAC;KACxD;IACQ,cAAc,CAAC,OAAyB,EAAE,OAAY;QAC7D,OAAO, OAAO,CAAC,wBAAwB,CAAC,IAAI,EAAE,OAAO,CAAC,CAAC;KACxD;CACF;MAEY,mBAAoB,SAAQ,SA AS;IAChD,YACW,IAAgB,EAAE,UAAiC,EAC1D,eAAkC;QACpC,KAAK,CAAC,EAAE,EAAE,UAAU,EAAE,e AAe,CAAC,CAAC;QAF9B,SAAI,GAAJ,IAAI,CAAY;KAG1B;IACQ,YAAY,CAAC,IAAe;QACnC,OAAO,IAAI, YAAY,mBAAmB,IAAI,IAAI,CAAC,IAAI,CAAC,YAAY,CAAC,IAAI,CAAC,IAAI,CAAC,CAAC;KACjF;IACQ, cAAc,CAAC,OAAyB,EAAE,OAAY;QAC7D,OAAO,OAAO,CAAC,mBAAmB,CAAC,IAAI,EAAE,OAAO,CAA C,CAAC;KACnD;CACF;MAGY,eAAgB,SAAQ,SAAS;IAC5C,YACW,KAAiB,EAAE,aAAmC,IAAI,EACjE,eAA kC;QACpC,KAAK,CAAC,EAAE,EAAE,UAAU,EAAE,eAAe,CAAC,CAAC;QAF9B,UAAK,GAAL,KAAK,CAA Y;KAG3B;IACQ,YAAY,CAAC,IAAe;QACnC,OAAO,IAAI,YAAY,eAAe,IAAI,IAAI,CAAC,KAAK,CAAC,YAA Y,CAAC,IAAI,CAAC,KAAK,CAAC,CAAC;KAC/E;IACQ,cAAc,CAAC,OAAyB,EAAE,OAAY;QAC7D,OAAO, OAAO,CAAC,eAAe,CAAC,IAAI,EAAE,OAAO,CAAC,CAAC;KAC/C;CACF;MAEY,iBAAiB;IAC5B,YAAmB, OAAkB,IAAI,EAAS,YAA4B,EAAE;QAA7D,SAAI,GAAJ,IAAI,CAAkB;QAAS,cAAS,GAAT,SAAS,CAAqB;KA AI;IACpF,WAAW,CAAC,QAAsB;QAChC,OAAO,IAAI,CAAC,SAAS,CAAC,OAAO,CAAC,QAAQ,CAAC,KA

AK,CAAC,CAAC,CAAC;KAChD;CACF;MAEY,UAAW,SAAQ,iBAAiB;IAC/C,YACW,IAAY,EAAE,IAAgB,E AAE,SAA0B,EAC1D,WAAwB;QACjC,KAAK,CAAC,IAAI,EAAE,SAAS,CAAC,CAAC;QAFd,SAAI,GAAJ,IA AI,CAAQ;QACZ,gBAAW,GAAX,WAAW,CAAa;KAElC;IACD,YAAY,CAAC,CAAa;QACxB,OAAO,IAAI,CA AC,IAAI,KAAK,CAAC,CAAC,IAAI,CAAC;KAC7B;CACF;MAGY,WAAY,SAAQ,iBAAiB;IAChD,YACW,IAA iB,EAAS,MAAiB,EAAS,IAAiB,EAC5E,IAAgB,EAAE,SAA0B;QAC9C,KAAK,CAAC,IAAI,EAAE,SAAS,CAA C,CAAC;QAFd,SAAI,GAAJ,IAAI,CAAa;QAAS,WAAM,GAAN,MAAM,CAAW;QAAS,SAAI,GAAJ,IAAI,CAA a;KAG/E;IACD,YAAY,CAAC,CAAc;QACzB,OAAO,IAAI,CAAC,IAAI,KAAK,CAAC,CAAC,IAAI,IAAI,gBAA gB,CAAC,IAAI,CAAC,IAAI,EAAE,CAAC,CAAC,IAAI,CAAC,CAAC;KACpE;CACF;MAGY,WAAY,SAAQ,iB AAiB;IAChD,YACW,IAAY,EAAS,IAAiB,EAAE,IAAgB,EAAE,SAA0B;QAC7F,KAAK,CAAC,IAAI,EAAE,SA AS,CAAC,CAAC;QADd,SAAI,GAAJ,IAAI,CAAQ;QAAS,SAAI,GAAJ,IAAI,CAAa;KAEhD;IACD,YAAY,CAA C,CAAc;QACzB,OAAO,IAAI,CAAC,IAAI,KAAK,CAAC,CAAC,IAAI,IAAI,gBAAgB,CAAC,IAAI,CAAC,IAAI ,EAAE,CAAC,CAAC,IAAI,CAAC,CAAC;KACpE;CACF;MAGY,SAAU,SAAQ,SAAS;IACtC,YACW,IAAY,EA AS,MAAuB,EAAS,MAAoB,EACzE,OAAsB,EAAS,iBAA8B,EAC7D,OAAsB,EAAE,SAA0B,EAAE,UAAiC,EA C5F,eAAkC;QACpC,KAAK,CAAC,SAAS,EAAE,UAAU,EAAE,eAAe,CAAC,CAAC;QAJrC,SAAI,GAAJ,IAAI, CAAQ;QAAS,WAAM,GAAN,MAAM,CAAiB;QAAS,WAAM,GAAN,MAAM,CAAc;QACzE,YAAO,GAAP,OA AO,CAAe;QAAS,sBAAiB,GAAjB,iBAAiB,CAAa;QAC7D,YAAO,GAAP,OAAO,CAAe;KAGhC;IACQ,YAAY,C AAC,IAAe;QACnC,OAAO,IAAI,YAAY,SAAS,IAAI,IAAI,CAAC,IAAI,KAAK,IAAI,CAAC,IAAI;YACvD,oBA AoB,CAAC,IAAI,CAAC,MAAM,EAAE,IAAI,CAAC,MAAM,CAAC;YAC9C,gBAAgB,CAAC,IAAI,CAAC,MA AM,EAAE,IAAI,CAAC,MAAM,CAAC;YAC1C,gBAAgB,CAAC,IAAI,CAAC,OAAO,EAAE,IAAI,CAAC,OAA O,CAAC;YAC5C,IAAI,CAAC,iBAAiB,CAAC,YAAY,CAAC,IAAI,CAAC,iBAAiB,CAAC;YAC3D,gBAAgB,CA AC,IAAI,CAAC,OAAO,EAAE,IAAI,CAAC,OAAO,CAAC,CAAC;KAClD;IACQ,cAAc,CAAC,OAAyB,EAAE,O AAY;QAC7D,OAAO,OAAO,CAAC,qBAAqB,CAAC,IAAI,EAAE,OAAO,CAAC,CAAC;KACrD;CACF;MAGY, MAAO,SAAQ,SAAS;IACnC,YACW,SAAqB,EAAS,QAAqB,EACnD,YAAyB,EAAE,EAAE,UAAiC,EACrE,eAA kC;QACpC,KAAK,CAAC,EAAE,EAAE,UAAU,EAAE,eAAe,CAAC,CAAC;QAH9B,cAAS,GAAT,SAAS,CAAY ;QAAS,aAAQ,GAAR,QAAQ,CAAa;QACnD,cAAS,GAAT,SAAS,CAAkB;KAGrC;IACQ,YAAY,CAAC,IAAe;Q ACnC,OAAO,IAAI,YAAY,MAAM,IAAI,IAAI,CAAC,SAAS,CAAC,YAAY,CAAC,IAAI,CAAC,SAAS,CAAC;Y ACxE,gBAAgB,CAAC,IAAI,CAAC,QAAQ,EAAE,IAAI,CAAC,QAAQ,CAAC;YAC9C,gBAAgB,CAAC,IAAI,C AAC,SAAS,EAAE,IAAI,CAAC,SAAS,CAAC,CAAC;KACtD;IACQ,cAAc,CAAC,OAAyB,EAAE,OAAY;QAC7 D,OAAO,OAAO,CAAC,WAAW,CAAC,IAAI,EAAE,OAAO,CAAC,CAAC;KAC3C;CACF;MAEY,YAAa,SAAQ ,SAAS;IACzC,YACW,SAAsB,EAAS,UAAuB,EAC7D,aAAmC,IAAI,EAAE,eAAkC;QAC7E,KAAK,CAAC,EAA E,EAAE,UAAU,EAAE,eAAe,CAAC,CAAC;QAF9B,cAAS,GAAT,SAAS,CAAa;QAAS,eAAU,GAAV,UAAU,CA Aa;KAGhE;IACQ,YAAY,CAAC,IAAe;QACnC,OAAO,IAAI,YAAY,YAAY,IAAI,gBAAgB,CAAC,IAAI,CAAC, SAAS,EAAE,IAAI,CAAC,SAAS,CAAC;YACnF,gBAAgB,CAAC,IAAI,CAAC,UAAU,EAAE,IAAI,CAAC,UAA U,CAAC,CAAC;KACxD;IACQ,cAAc,CAAC,OAAyB,EAAE,OAAY;QAC7D,OAAO,OAAO,CAAC,iBAAiB,CA AC,IAAI,EAAE,OAAO,CAAC,CAAC;KACjD;CACF;MAGY,SAAU,SAAQ,SAAS;IACtC,YACW,KAAiB,EAAE ,aAAmC,IAAI,EACjE,eAAkC;QACpC,KAAK,CAAC,EAAE,EAAE,UAAU,EAAE,eAAe,CAAC,CAAC;QAF9B, UAAK,GAAL,KAAK,CAAY;KAG3B;IACQ,YAAY,CAAC,IAAe;QACnC,OAAO,IAAI,YAAY,YAAY,IAAI,IA AI,CAAC,KAAK,CAAC,YAAY,CAAC,IAAI,CAAC,KAAK,CAAC,CAAC;KAC5E;IACQ,cAAc,CAAC,OAAyB, EAAE,OAAY;QAC7D,OAAO,OAAO,CAAC,cAAc,CAAC,IAAI,EAAE,OAAO,CAAC,CAAC;KAC9C;CACF;M AaY,cAAc;IACzB,aAAa,CAAC,IAAgB,EAAE,OAAY;QAC1C,OAAO,IAAI,CAAC;KACb;IAED,aAAa,CAAC,I AAe,EAAE,OAAY;QACzC,OAAO,IAAI,CAAC;KACb;IAED,gBAAgB,CAAC,GAAgB,EAAE,OAAY;QAC7C,O AAO,IAAI,CAAC,aAAa,CAAC,GAAG,EAAE,OAAO,CAAC,CAAC;KACzC;IAED,oBAAoB,CAAC,GAAyB,E AAE,OAAY;QAC1D,OAAO,IAAI,CAAC,aAAa,CAAC,GAAG,EAAE,OAAO,CAAC,CAAC;KACzC;IAED,eAA e,CAAC,IAAgB,EAAE,OAAY;QAC5C,OAAO,IAAI,CAAC,aAAa,CACrB,IAAI,UAAU,CAAC,IAAI,CAAC,IAA I,CAAC,eAAe,CAAC,IAAI,EAAE,OAAO,CAAC,EAAE,IAAI,CAAC,IAAI,EAAE,IAAI,CAAC,UAAU,CAAC,E ACpF,OAAO,CAAC,CAAC;KACd;IAED,iBAAiB,CAAC,IAAkB,EAAE,OAAY;QAChD,OAAO,IAAI,CAAC,aA Aa,CACrB,IAAI,YAAY,CACZ,IAAI,CAAC,IAAI,EAAE,IAAI,CAAC,KAAK,CAAC,eAAe,CAAC,IAAI,EAAE, OAAO,CAAC,EAAE,IAAI,CAAC,IAAI,EAAE,IAAI,CAAC,UAAU,CAAC,EACrF,OAAO,CAAC,CAAC;KACd;

IAED,iBAAiB,CAAC,IAAkB,EAAE,OAAY;QAChD,OAAO,IAAI,CAAC,aAAa,CACrB,IAAI,YAAY,CACZ,IAA I,CAAC,QAAQ,CAAC,eAAe,CAAC,IAAI,EAAE,OAAO,CAAC,EAAE,IAAI,CAAC,KAAK,CAAC,eAAe,CAAC ,IAAI,EAAE,OAAO,CAAC,EACvF,IAAI,CAAC,KAAK,CAAC,eAAe,CAAC,IAAI,EAAE,OAAO,CAAC,EAAE, IAAI,CAAC,IAAI,EAAE,IAAI,CAAC,UAAU,CAAC,EAC1E,OAAO,CAAC,CAAC;KACd;IAED,kBAAkB,CAA C,IAAmB,EAAE,OAAY;QAClD,OAAO,IAAI,CAAC,aAAa,CACrB,IAAI,aAAa,CACb,IAAI,CAAC,QAAQ,CAA C,eAAe,CAAC,IAAI,EAAE,OAAO,CAAC,EAAE,IAAI,CAAC,IAAI,EACvD,IAAI,CAAC,KAAK,CAAC,eAAe, CAAC,IAAI,EAAE,OAAO,CAAC,EAAE,IAAI,CAAC,IAAI,EAAE,IAAI,CAAC,UAAU,CAAC,EAC1E,OAAO,C AAC,CAAC;KACd;IAED,qBAAqB,CAAC,GAAqB,EAAE,OAAY;QACvD,MAAM,MAAM,GAAG,GAAG,CAA C,OAAO,IAAI,GAAG,CAAC,IAAI,CAAC;QACvC,OAAO,IAAI,CAAC,aAAa,CACrB,IAAI,gBAAgB,CAChB,G AAG,CAAC,QAAQ,CAAC,eAAe,CAAC,IAAI,EAAE,OAAO,CAAC,EAAE,MAAO,EACpD,IAAI,CAAC,mBAA mB,CAAC,GAAG,CAAC,IAAI,EAAE,OAAO,CAAC,EAAE,GAAG,CAAC,IAAI,EAAE,GAAG,CAAC,UAAU,C AAC,EAC1E,OAAO,CAAC,CAAC;KACd;IAED,uBAAuB,CAAC,GAAuB,EAAE,OAAY;QAC3D,OAAO,IAAI, CAAC,aAAa,CACrB,IAAI,kBAAkB,CAClB,GAAG,CAAC,EAAE,CAAC,eAAe,CAAC,IAAI,EAAE,OAAO,CA AC,EAAE,IAAI,CAAC,mBAAmB,CAAC,GAAG,CAAC,IAAI,EAAE,OAAO,CAAC,EAClF,GAAG,CAAC,IAAI, EAAE,GAAG,CAAC,UAAU,CAAC,EAC7B,OAAO,CAAC,CAAC;KACd;IAED,uBAAuB,CAAC,GAAuB,EAAE ,OAAY;QAC3D,OAAO,IAAI,CAAC,aAAa,CACrB,IAAI,kBAAkB,CAClB,GAAG,CAAC,GAAG,CAAC,eAAe,C AAC,IAAI,EAAE,OAAO,CAAC,EACtC,IAAI,eAAe,CACf,GAAG,CAAC,QAAQ,CAAC,QAAQ,EACrB,GAAG, CAAC,QAAQ,CAAC,WAAW,CAAC,GAAG,CAAC,CAAC,CAAC,KAAK,CAAC,CAAC,eAAe,CAAC,IAAI,EA AE,OAAO,CAAC,CAAC,CAAC,EAC1E,GAAG,CAAC,IAAI,EAAE,GAAG,CAAC,UAAU,CAAC,EAC7B,OAA O,CAAC,CAAC;KACd;IAED,oBAAoB,CAAC,GAAoB,EAAE,OAAY;QACrD,OAAO,IAAI,CAAC,aAAa,CACr B,IAAI,eAAe,CACf,GAAG,CAAC,SAAS,CAAC,eAAe,CAAC,IAAI,EAAE,OAAO,CAAC,EAC5C,IAAI,CAAC, mBAAmB,CAAC,GAAG,CAAC,IAAI,EAAE,OAAO,CAAC,EAAE,GAAG,CAAC,IAAI,EAAE,GAAG,CAAC,U AAU,CAAC,EAC1E,OAAO,CAAC,CAAC;KACd;IAED,gBAAgB,CAAC,GAAgB,EAAE,OAAY;QAC7C,OAAO ,IAAI,CAAC,aAAa,CAAC,GAAG,EAAE,OAAO,CAAC,CAAC;KACzC;IAED,oBAAoB,CAAC,GAAoB,EAAE, OAAY;QACrD,OAAO,IAAI,CAAC,aAAa,CACrB,IAAI,eAAe,CACf,GAAG,CAAC,SAAS,EAAE,GAAG,CAAC, YAAY,EAAE,GAAG,CAAC,gBAAgB,EACrD,IAAI,CAAC,mBAAmB,CAAC,GAAG,CAAC,WAAW,EAAE,OA AO,CAAC,EAAE,GAAG,CAAC,UAAU,CAAC,EACvE,OAAO,CAAC,CAAC;KACd;IAED,iBAAiB,CAAC,GA AiB,EAAE,OAAY;QAC/C,OAAO,IAAI,CAAC,aAAa,CAAC,GAAG,EAAE,OAAO,CAAC,CAAC;KACzC;IAED ,oBAAoB,CAAC,GAAoB,EAAE,OAAY;QACrD,OAAO,IAAI,CAAC,aAAa,CACrB,IAAI,eAAe,CACf,GAAG,C AAC,SAAS,CAAC,eAAe,CAAC,IAAI,EAAE,OAAO,CAAC,EAC5C,GAAG,CAAC,QAAQ,CAAC,eAAe,CAAC, IAAI,EAAE,OAAO,CAAC,EAC3C,GAAG,CAAC,SAAU,CAAC,eAAe,CAAC,IAAI,EAAE,OAAO,CAAC,EAAE ,GAAG,CAAC,IAAI,EAAE,GAAG,CAAC,UAAU,CAAC,EAC5E,OAAO,CAAC,CAAC;KACd;IAED,YAAY,CA AC,GAAY,EAAE,OAAY;QACrC,OAAO,IAAI,CAAC,aAAa,CACrB,IAAI,OAAO,CAAC,GAAG,CAAC,SAAS,C AAC,eAAe,CAAC,IAAI,EAAE,OAAO,CAAC,EAAE,GAAG,CAAC,UAAU,CAAC,EAAE,OAAO,CAAC,CAAC; KACzF;IAED,sBAAsB,CAAC,GAAkB,EAAE,OAAY;QACrD,OAAO,IAAI,CAAC,aAAa,CACrB,IAAI,aAAa,CA AC,GAAG,CAAC,SAAS,CAAC,eAAe,CAAC,IAAI,EAAE,OAAO,CAAC,EAAE,GAAG,CAAC,UAAU,CAAC,E AAE,OAAO,CAAC,CAAC;KAC/F;IAED,aAAa,CAAC,GAAa,EAAE,OAAY;QACvC,OAAO,IAAI,CAAC,aAAa, CACrB,IAAI,QAAQ,CAAC,GAAG,CAAC,KAAK,CAAC,eAAe,CAAC,IAAI,EAAE,OAAO,CAAC,EAAE,GAA G,CAAC,IAAI,EAAE,GAAG,CAAC,UAAU,CAAC,EAAE,OAAO,CAAC,CAAC;KAChG;IAED,iBAAiB,CAAC, GAAiB,EAAE,OAAY;QAC/C,OAAO,IAAI,CAAC,aAAa,CACrB,IAAI,YAAY,CACZ,GAAG,CAAC,MAAM,EA AE,IAAI,CAAC,kBAAkB,CAAC,GAAG,CAAC,UAAU,EAAE,OAAO,CAAC,EAAE,GAAG,CAAC,IAAI,EAAE, GAAG,CAAC,UAAU,CAAC,EAC3F,OAAO,CAAC,CAAC;KACd;IAED,sBAAsB,CAAC,GAAsB,EAAE,OAAY; QACzD,OAAO,IAAI,CAAC,aAAa,CACrB,IAAI,iBAAiB,CACjB,GAAG,CAAC,QAAQ,EAAE,GAAG,CAAC,IA AI,CAAC,eAAe,CAAC,IAAI,EAAE,OAAO,CAAC,EAAE,GAAG,CAAC,IAAI,EAAE,GAAG,CAAC,UAAU,CA AC,EACpF,OAAO,CAAC,CAAC;KACd;IAED,uBAAuB,CAAC,GAAuB,EAAE,OAAY;QAC3D,OAAO,IAAI,C AAC,aAAa,CACrB,IAAI,kBAAkB,CAClB,GAAG,CAAC,QAAQ,EAAE,GAAG,CAAC,GAAG,CAAC,eAAe,CA AC,IAAI,EAAE,OAAO,CAAC,EACpD,GAAG,CAAC,GAAG,CAAC,eAAe,CAAC,IAAI,EAAE,OAAO,CAAC,E AAE,GAAG,CAAC,IAAI,EAAE,GAAG,CAAC,UAAU,CAAC,EACrE,OAAO,CAAC,CAAC;KACd;IAED,iBAAi

B,CAAC,GAAiB,EAAE,OAAY;QAC/C,OAAO,IAAI,CAAC,aAAa,CACrB,IAAI,YAAY,CACZ,GAAG,CAAC,Q AAQ,CAAC,eAAe,CAAC,IAAI,EAAE,OAAO,CAAC,EAAE,GAAG,CAAC,IAAI,EAAE,GAAG,CAAC,IAAI,EA AE,GAAG,CAAC,UAAU,CAAC,EACpF,OAAO,CAAC,CAAC;KACd;IAED,gBAAgB,CAAC,GAAgB,EAAE,O AAY;QAC7C,OAAO,IAAI,CAAC,aAAa,CACrB,IAAI,WAAW,CACX,GAAG,CAAC,QAAQ,CAAC,eAAe,CAA C,IAAI,EAAE,OAAO,CAAC,EAAE,GAAG,CAAC,KAAK,CAAC,eAAe,CAAC,IAAI,EAAE,OAAO,CAAC,EAC rF,GAAG,CAAC,IAAI,EAAE,GAAG,CAAC,UAAU,CAAC,EAC7B,OAAO,CAAC,CAAC;KACd;IAED,qBAAq B,CAAC,GAAqB,EAAE,OAAY;QACvD,OAAO,IAAI,CAAC,aAAa,CACrB,IAAI,gBAAgB,CAChB,IAAI,CAAC ,mBAAmB,CAAC,GAAG,CAAC,OAAO,EAAE,OAAO,CAAC,EAAE,GAAG,CAAC,IAAI,EAAE,GAAG,CAAC, UAAU,CAAC,EAC7E,OAAO,CAAC,CAAC;KACd;IAED,mBAAmB,CAAC,GAAmB,EAAE,OAAY;QACnD,M AAM,OAAO,GAAG,GAAG,CAAC,OAAO,CAAC,GAAG,CAC3B,CAAC,KAAK,KAAsB,IAAI,eAAe,CAC3C,K AAK,CAAC,GAAG,EAAE,KAAK,CAAC,KAAK,CAAC,eAAe,CAAC,IAAI,EAAE,OAAO,CAAC,EAAE,KAAK ,CAAC,MAAM,CAAC,CAAC,CAAC;QAC9E,MAAM,OAAO,GAAG,IAAI,OAAO,CAAC,GAAG,CAAC,SAAS, CAAC,CAAC;QAC3C,OAAO,IAAI,CAAC,aAAa,CAAC,IAAI,cAAc,CAAC,OAAO,EAAE,OAAO,EAAE,GAAG ,CAAC,UAAU,CAAC,EAAE,OAAO,CAAC,CAAC;KAC1F;IACD,cAAc,CAAC,GAAc,EAAE,OAAY;QACzC,O AAO,IAAI,CAAC,aAAa,CACrB,IAAI,SAAS,CAAC,IAAI,CAAC,mBAAmB,CAAC,GAAG,CAAC,KAAK,EAA E,OAAO,CAAC,EAAE,GAAG,CAAC,UAAU,CAAC,EAAE,OAAO,CAAC,CAAC;KAC3F;IACD,mBAAmB,CA AuB,KAAU,EAAE,OAAY;QAChE,OAAO,KAAK,CAAC,GAAG,CAAC,IAAI,IAAI,IAAI,CAAC,eAAe,CAAC,I AAI,EAAE,OAAO,CAAC,CAAC,CAAC;KAC/D;IAED,mBAAmB,CAAC,IAAoB,EAAE,OAAY;QACpD,MAA M,KAAK,GAAG,IAAI,CAAC,KAAK,IAAI,IAAI,CAAC,KAAK,CAAC,eAAe,CAAC,IAAI,EAAE,OAAO,CAAC ,CAAC;QACtE,OAAO,IAAI,CAAC,aAAa,CACrB,IAAI,cAAc,CACd,IAAI,CAAC,IAAI,EAAE,KAAK,EAAE,IA AI,CAAC,IAAI,EAAE,IAAI,CAAC,SAAS,EAAE,IAAI,CAAC,UAAU,EAAE,IAAI,CAAC,eAAe,CAAC,EACvF, OAAO,CAAC,CAAC;KACd;IACD,wBAAwB,CAAC,IAAyB,EAAE,OAAY;QAC9D,OAAO,IAAI,CAAC,aAAa, CACrB,IAAI,mBAAmB,CACnB,IAAI,CAAC,IAAI,EAAE,IAAI,CAAC,MAAM,EAAE,IAAI,CAAC,kBAAkB,C AAC,IAAI,CAAC,UAAU,EAAE,OAAO,CAAC,EAAE,IAAI,CAAC,IAAI,EACpF,IAAI,CAAC,SAAS,EAAE,IA AI,CAAC,UAAU,EAAE,IAAI,CAAC,eAAe,CAAC,EAC1D,OAAO,CAAC,CAAC;KACd;IAED,mBAAmB,CAA C,IAAyB,EAAE,OAAY;QACzD,OAAO,IAAI,CAAC,aAAa,CACrB,IAAI,mBAAmB,CACnB,IAAI,CAAC,IAAI, CAAC,eAAe,CAAC,IAAI,EAAE,OAAO,CAAC,EAAE,IAAI,CAAC,UAAU,EAAE,IAAI,CAAC,eAAe,CAAC,EA CpF,OAAO,CAAC,CAAC;KACd;IAED,eAAe,CAAC,IAAqB,EAAE,OAAY;QACjD,OAAO,IAAI,CAAC,aAAa,C ACrB,IAAI,eAAe,CACf,IAAI,CAAC,KAAK,CAAC,eAAe,CAAC,IAAI,EAAE,OAAO,CAAC,EAAE,IAAI,CAA C,UAAU,EAAE,IAAI,CAAC,eAAe,CAAC,EACrF,OAAO,CAAC,CAAC;KACd;IAED,qBAAqB,CAAC,IAAe,EA AE,OAAY;QACjD,MAAM,MAAM,GAAG,IAAI,CAAC,MAAO,CAAC,eAAe,CAAC,IAAI,EAAE,OAAO,CAAC ,CAAC;QAC3D,MAAM,OAAO,GAAG,IAAI,CAAC,OAAO,CAAC,GAAG,CAC5B,MAAM,IAAI,IAAI,WAAW, CACrB,MAAM,CAAC,IAAI,EAAE,IAAI,CAAC,kBAAkB,CAAC,MAAM,CAAC,IAAI,EAAE,OAAO,CAAC,E AAE,MAAM,CAAC,IAAI,EACvE,MAAM,CAAC,SAAS,CAAC,CAAC,CAAC;QAC3B,MAAM,UAAU,GAAG,I AAI,CAAC,iBAAiB;YACrC,IAAI,WAAW,CAAC,IAAI,CAAC,iBAAiB,CAAC,IAAI,EAAE,IAAI,CAAC,iBAAi B,CAAC,MAAM,EAC1D,IAAI,CAAC,kBAAkB,CAAC,IAAI,CAAC,iBAAiB,CAAC,IAAI,EAAE,OAAO,CAAC, EAC7D,IAAI,CAAC,iBAAiB,CAAC,IAAI,EAAE,IAAI,CAAC,iBAAiB,CAAC,SAAS,CAAC,CAAC;QACnF,MA AM,OAAO,GAAG,IAAI,CAAC,OAAO,CAAC,GAAG,CAC5B,MAAM,IAAI,IAAI,WAAW,CACrB,MAAM,CA AC,IAAI,EAAE,MAAM,CAAC,MAAM,EAAE,IAAI,CAAC,kBAAkB,CAAC,MAAM,CAAC,IAAI,EAAE,OAA O,CAAC,EAAE,MAAM,CAAC,IAAI,EACtF,MAAM,CAAC,SAAS,CAAC,CAAC,CAAC;QAC3B,OAAO,IAAI, CAAC,aAAa,CACrB,IAAI,SAAS,CACT,IAAI,CAAC,IAAI,EAAE,MAAM,EAAE,IAAI,CAAC,MAAM,EAAE,O AAO,EAAE,UAAU,EAAE,OAAO,EAAE,IAAI,CAAC,SAAS,EAC5E,IAAI,CAAC,UAAU,CAAC,EACpB,OAA O,CAAC,CAAC;KACd;IAED,WAAW,CAAC,IAAY,EAAE,OAAY;QACpC,OAAO,IAAI,CAAC,aAAa,CACrB,I AAI,MAAM,CACN,IAAI,CAAC,SAAS,CAAC,eAAe,CAAC,IAAI,EAAE,OAAO,CAAC,EAC7C,IAAI,CAAC,kB AAkB,CAAC,IAAI,CAAC,QAAQ,EAAE,OAAO,CAAC,EAC/C,IAAI,CAAC,kBAAkB,CAAC,IAAI,CAAC,SAA S,EAAE,OAAO,CAAC,EAAE,IAAI,CAAC,UAAU,EACjE,IAAI,CAAC,eAAe,CAAC,EACzB,OAAO,CAAC,CA AC;KACd;IAED,iBAAiB,CAAC,IAAkB,EAAE,OAAY;QAChD,OAAO,IAAI,CAAC,aAAa,CACrB,IAAI,YAAY, CACZ,IAAI,CAAC,kBAAkB,CAAC,IAAI,CAAC,SAAS,EAAE,OAAO,CAAC,EAChD,IAAI,CAAC,kBAAkB,C

AAC,IAAI,CAAC,UAAU,EAAE,OAAO,CAAC,EAAE,IAAI,CAAC,UAAU,EAClE,IAAI,CAAC,eAAe,CAAC,E ACzB,OAAO,CAAC,CAAC;KACd;IAED,cAAc,CAAC,IAAe,EAAE,OAAY;QAC1C,OAAO,IAAI,CAAC,aAAa, CACrB,IAAI,SAAS,CACT,IAAI,CAAC,KAAK,CAAC,eAAe,CAAC,IAAI,EAAE,OAAO,CAAC,EAAE,IAAI,CA AC,UAAU,EAAE,IAAI,CAAC,eAAe,CAAC,EACrF,OAAO,CAAC,CAAC;KACd;IAED,kBAAkB,CAAC,KAAk B,EAAE,OAAY;QACjD,OAAO,KAAK,CAAC,GAAG,CAAC,IAAI,IAAI,IAAI,CAAC,cAAc,CAAC,IAAI,EAAE ,OAAO,CAAC,CAAC,CAAC;KAC9D;CACF;MAGY,mBAAmB;IAC9B,SAAS,CAAC,GAAS,EAAE,OAAY;QA C/B,OAAO,GAAG,CAAC;KACZ;IACD,eAAe,CAAC,GAAe,EAAE,OAAY;QAC3C,IAAI,GAAG,CAAC,IAAI,E AAE;YACZ,GAAG,CAAC,IAAI,CAAC,SAAS,CAAC,IAAI,EAAE,OAAO,CAAC,CAAC;SACnC;QACD,OAAO ,GAAG,CAAC;KACZ;IACD,gBAAgB,CAAC,IAAiB,EAAE,OAAY;QAC9C,OAAO,IAAI,CAAC,SAAS,CAAC,I AAI,EAAE,OAAO,CAAC,CAAC;KACtC;IACD,mBAAmB,CAAC,IAAoB,EAAE,OAAY;QACpD,IAAI,CAAC,K AAK,CAAC,eAAe,CAAC,IAAI,EAAE,OAAO,CAAC,CAAC;QAC1C,IAAI,IAAI,CAAC,UAAU,KAAK,IAAI,EA AE;YAC5B,IAAI,CAAC,UAAU,CAAC,OAAO,CAAC,KAAK,IAAI,IAAI,CAAC,SAAS,CAAC,KAAK,EAAE,O AAO,CAAC,CAAC,CAAC;SAClE;QACD,OAAO,IAAI,CAAC,SAAS,CAAC,IAAI,EAAE,OAAO,CAAC,CAAC; KACtC;IACD,cAAc,CAAC,IAAe,EAAE,OAAY;QAC1C,OAAO,IAAI,CAAC,SAAS,CAAC,IAAI,EAAE,OAAO, CAAC,CAAC;KACtC;IACD,YAAY,CAAC,IAAa,EAAE,OAAY;QACtC,OAAO,IAAI,CAAC,SAAS,CAAC,IAAI ,EAAE,OAAO,CAAC,CAAC;KACtC;IACD,oBAAoB,CAAC,GAAyB,EAAE,OAAY;QAC1D,OAAO,GAAG,CA AC;KACZ;IACD,eAAe,CAAC,GAAe,EAAE,OAAY;QAC3C,OAAO,IAAI,CAAC,eAAe,CAAC,GAAG,EAAE,O AAO,CAAC,CAAC;KAC3C;IACD,gBAAgB,CAAC,GAAgB,EAAE,OAAY;QAC7C,OAAO,IAAI,CAAC,eAAe,C AAC,GAAG,EAAE,OAAO,CAAC,CAAC;KAC3C;IACD,iBAAiB,CAAC,GAAiB,EAAE,OAAY;QAC/C,GAAG, CAAC,KAAK,CAAC,eAAe,CAAC,IAAI,EAAE,OAAO,CAAC,CAAC;QACzC,OAAO,IAAI,CAAC,eAAe,CAAC ,GAAG,EAAE,OAAO,CAAC,CAAC;KAC3C;IACD,iBAAiB,CAAC,GAAiB,EAAE,OAAY;QAC/C,GAAG,CAA C,QAAQ,CAAC,eAAe,CAAC,IAAI,EAAE,OAAO,CAAC,CAAC;QAC5C,GAAG,CAAC,KAAK,CAAC,eAAe,C AAC,IAAI,EAAE,OAAO,CAAC,CAAC;QACzC,GAAG,CAAC,KAAK,CAAC,eAAe,CAAC,IAAI,EAAE,OAAO, CAAC,CAAC;QACzC,OAAO,IAAI,CAAC,eAAe,CAAC,GAAG,EAAE,OAAO,CAAC,CAAC;KAC3C;IACD,kB AAkB,CAAC,GAAkB,EAAE,OAAY;QACjD,GAAG,CAAC,QAAQ,CAAC,eAAe,CAAC,IAAI,EAAE,OAAO,CA AC,CAAC;QAC5C,GAAG,CAAC,KAAK,CAAC,eAAe,CAAC,IAAI,EAAE,OAAO,CAAC,CAAC;QACzC,OAA O,IAAI,CAAC,eAAe,CAAC,GAAG,EAAE,OAAO,CAAC,CAAC;KAC3C;IACD,qBAAqB,CAAC,GAAqB,EAA E,OAAY;QACvD,GAAG,CAAC,QAAQ,CAAC,eAAe,CAAC,IAAI,EAAE,OAAO,CAAC,CAAC;QAC5C,IAAI,C AAC,mBAAmB,CAAC,GAAG,CAAC,IAAI,EAAE,OAAO,CAAC,CAAC;QAC5C,OAAO,IAAI,CAAC,eAAe,CA AC,GAAG,EAAE,OAAO,CAAC,CAAC;KAC3C;IACD,uBAAuB,CAAC,GAAuB,EAAE,OAAY;QAC3D,GAAG, CAAC,EAAE,CAAC,eAAe,CAAC,IAAI,EAAE,OAAO,CAAC,CAAC;QACtC,IAAI,CAAC,mBAAmB,CAAC,G AAG,CAAC,IAAI,EAAE,OAAO,CAAC,CAAC;QAC5C,OAAO,IAAI,CAAC,eAAe,CAAC,GAAG,EAAE,OAAO, CAAC,CAAC;KAC3C;IACD,uBAAuB,CAAC,GAAuB,EAAE,OAAY;QAC3D,GAAG,CAAC,GAAG,CAAC,eA Ae,CAAC,IAAI,EAAE,OAAO,CAAC,CAAC;QACvC,IAAI,CAAC,mBAAmB,CAAC,GAAG,CAAC,QAAQ,CA AC,WAAW,EAAE,OAAO,CAAC,CAAC;QAC5D,OAAO,IAAI,CAAC,eAAe,CAAC,GAAG,EAAE,OAAO,CAA C,CAAC;KAC3C;IACD,oBAAoB,CAAC,GAAoB,EAAE,OAAY;QACrD,GAAG,CAAC,SAAS,CAAC,eAAe,CA AC,IAAI,EAAE,OAAO,CAAC,CAAC;QAC7C,IAAI,CAAC,mBAAmB,CAAC,GAAG,CAAC,IAAI,EAAE,OAA O,CAAC,CAAC;QAC5C,OAAO,IAAI,CAAC,eAAe,CAAC,GAAG,EAAE,OAAO,CAAC,CAAC;KAC3C;IACD,g BAAgB,CAAC,GAAgB,EAAE,OAAY;QAC7C,OAAO,IAAI,CAAC,eAAe,CAAC,GAAG,EAAE,OAAO,CAAC,C AAC;KAC3C;IACD,oBAAoB,CAAC,GAAoB,EAAE,OAAY;QACrD,OAAO,IAAI,CAAC,eAAe,CAAC,GAAG,E AAE,OAAO,CAAC,CAAC;KAC3C;IACD,iBAAiB,CAAC,GAAiB,EAAE,OAAY;QAC/C,IAAI,GAAG,CAAC,U AAU,EAAE;YAClB,GAAG,CAAC,UAAU,CAAC,OAAO,CAAC,IAAI,IAAI,IAAI,CAAC,SAAS,CAAC,IAAI,EA AE,OAAO,CAAC,CAAC,CAAC;SAC/D;QACD,OAAO,IAAI,CAAC,eAAe,CAAC,GAAG,EAAE,OAAO,CAAC, CAAC;KAC3C;IACD,oBAAoB,CAAC,GAAoB,EAAE,OAAY;QACrD,GAAG,CAAC,SAAS,CAAC,eAAe,CAA C,IAAI,EAAE,OAAO,CAAC,CAAC;QAC7C,GAAG,CAAC,QAAQ,CAAC,eAAe,CAAC,IAAI,EAAE,OAAO,CA AC,CAAC;QAC5C,GAAG,CAAC,SAAU,CAAC,eAAe,CAAC,IAAI,EAAE,OAAO,CAAC,CAAC;QAC9C,OAA O,IAAI,CAAC,eAAe,CAAC,GAAG,EAAE,OAAO,CAAC,CAAC;KAC3C;IACD,YAAY,CAAC,GAAY,EAAE,O AAY;QACrC,GAAG,CAAC,SAAS,CAAC,eAAe,CAAC,IAAI,EAAE,OAAO,CAAC,CAAC;QAC7C,OAAO,IAAI

,CAAC,eAAe,CAAC,GAAG,EAAE,OAAO,CAAC,CAAC;KAC3C;IACD,sBAAsB,CAAC,GAAkB,EAAE,OAAY ;QACrD,GAAG,CAAC,SAAS,CAAC,eAAe,CAAC,IAAI,EAAE,OAAO,CAAC,CAAC;QAC7C,OAAO,IAAI,CA AC,eAAe,CAAC,GAAG,EAAE,OAAO,CAAC,CAAC;KAC3C;IACD,aAAa,CAAC,GAAa,EAAE,OAAY;QACvC ,GAAG,CAAC,KAAK,CAAC,eAAe,CAAC,IAAI,EAAE,OAAO,CAAC,CAAC;QACzC,OAAO,IAAI,CAAC,eAA e,CAAC,GAAG,EAAE,OAAO,CAAC,CAAC;KAC3C;IACD,iBAAiB,CAAC,GAAiB,EAAE,OAAY;QAC/C,IAAI ,CAAC,kBAAkB,CAAC,GAAG,CAAC,UAAU,EAAE,OAAO,CAAC,CAAC;QACjD,OAAO,IAAI,CAAC,eAAe, CAAC,GAAG,EAAE,OAAO,CAAC,CAAC;KAC3C;IACD,sBAAsB,CAAC,GAAsB,EAAE,OAAY;QACzD,GAA G,CAAC,IAAI,CAAC,eAAe,CAAC,IAAI,EAAE,OAAO,CAAC,CAAC;QACxC,OAAO,IAAI,CAAC,eAAe,CAA C,GAAG,EAAE,OAAO,CAAC,CAAC;KAC3C;IACD,uBAAuB,CAAC,GAAuB,EAAE,OAAY;QAC3D,GAAG,C AAC,GAAG,CAAC,eAAe,CAAC,IAAI,EAAE,OAAO,CAAC,CAAC;QACvC,GAAG,CAAC,GAAG,CAAC,eAA e,CAAC,IAAI,EAAE,OAAO,CAAC,CAAC;QACvC,OAAO,IAAI,CAAC,eAAe,CAAC,GAAG,EAAE,OAAO,CA AC,CAAC;KAC3C;IACD,iBAAiB,CAAC,GAAiB,EAAE,OAAY;QAC/C,GAAG,CAAC,QAAQ,CAAC,eAAe,CA AC,IAAI,EAAE,OAAO,CAAC,CAAC;QAC5C,OAAO,IAAI,CAAC,eAAe,CAAC,GAAG,EAAE,OAAO,CAAC,C AAC;KAC3C;IACD,gBAAgB,CAAC,GAAgB,EAAE,OAAY;QAC7C,GAAG,CAAC,QAAQ,CAAC,eAAe,CAAC ,IAAI,EAAE,OAAO,CAAC,CAAC;QAC5C,GAAG,CAAC,KAAK,CAAC,eAAe,CAAC,IAAI,EAAE,OAAO,CAA C,CAAC;QACzC,OAAO,IAAI,CAAC,eAAe,CAAC,GAAG,EAAE,OAAO,CAAC,CAAC;KAC3C;IACD,qBAAq B,CAAC,GAAqB,EAAE,OAAY;QACvD,IAAI,CAAC,mBAAmB,CAAC,GAAG,CAAC,OAAO,EAAE,OAAO,C AAC,CAAC;QAC/C,OAAO,IAAI,CAAC,eAAe,CAAC,GAAG,EAAE,OAAO,CAAC,CAAC;KAC3C;IACD,mBA AmB,CAAC,GAAmB,EAAE,OAAY;QACnD,GAAG,CAAC,OAAO,CAAC,OAAO,CAAC,CAAC,KAAK,KAAK, KAAK,CAAC,KAAK,CAAC,eAAe,CAAC,IAAI,EAAE,OAAO,CAAC,CAAC,CAAC;QAC3E,OAAO,IAAI,CAA C,eAAe,CAAC,GAAG,EAAE,OAAO,CAAC,CAAC;KAC3C;IACD,cAAc,CAAC,GAAc,EAAE,OAAY;QACzC,I AAI,CAAC,mBAAmB,CAAC,GAAG,CAAC,KAAK,EAAE,OAAO,CAAC,CAAC;QAC7C,OAAO,IAAI,CAAC,e AAe,CAAC,GAAG,EAAE,OAAO,CAAC,CAAC;KAC3C;IACD,mBAAmB,CAAC,KAAmB,EAAE,OAAY;QAC nD,KAAK,CAAC,OAAO,CAAC,IAAI,IAAI,IAAI,CAAC,eAAe,CAAC,IAAI,EAAE,OAAO,CAAC,CAAC,CAAC ;KAC5D;IAED,mBAAmB,CAAC,IAAoB,EAAE,OAAY;QACpD,IAAI,IAAI,CAAC,KAAK,EAAE;YACd,IAAI,C AAC,KAAK,CAAC,eAAe,CAAC,IAAI,EAAE,OAAO,CAAC,CAAC;SAC3C;QACD,IAAI,IAAI,CAAC,IAAI,EA AE;YACb,IAAI,CAAC,IAAI,CAAC,SAAS,CAAC,IAAI,EAAE,OAAO,CAAC,CAAC;SACpC;QACD,OAAO,IA AI,CAAC;KACb;IACD,wBAAwB,CAAC,IAAyB,EAAE,OAAY;QAC9D,IAAI,CAAC,kBAAkB,CAAC,IAAI,CA AC,UAAU,EAAE,OAAO,CAAC,CAAC;QAClD,IAAI,IAAI,CAAC,IAAI,EAAE;YACb,IAAI,CAAC,IAAI,CAAC ,SAAS,CAAC,IAAI,EAAE,OAAO,CAAC,CAAC;SACpC;QACD,OAAO,IAAI,CAAC;KACb;IACD,mBAAmB,C AAC,IAAyB,EAAE,OAAY;QACzD,IAAI,CAAC,IAAI,CAAC,eAAe,CAAC,IAAI,EAAE,OAAO,CAAC,CAAC;Q ACzC,OAAO,IAAI,CAAC;KACb;IACD,eAAe,CAAC,IAAqB,EAAE,OAAY;QACjD,IAAI,CAAC,KAAK,CAAC, eAAe,CAAC,IAAI,EAAE,OAAO,CAAC,CAAC;QAC1C,OAAO,IAAI,CAAC;KACb;IACD,qBAAqB,CAAC,IAA e,EAAE,OAAY;QACjD,IAAI,CAAC,MAAO,CAAC,eAAe,CAAC,IAAI,EAAE,OAAO,CAAC,CAAC;QAC5C,IA AI,CAAC,OAAO,CAAC,OAAO,CAAC,MAAM,IAAI,IAAI,CAAC,kBAAkB,CAAC,MAAM,CAAC,IAAI,EAAE, OAAO,CAAC,CAAC,CAAC;QAC9E,IAAI,IAAI,CAAC,iBAAiB,EAAE;YAC1B,IAAI,CAAC,kBAAkB,CAAC,I AAI,CAAC,iBAAiB,CAAC,IAAI,EAAE,OAAO,CAAC,CAAC;SAC/D;QACD,IAAI,CAAC,OAAO,CAAC,OAA O,CAAC,MAAM,IAAI,IAAI,CAAC,kBAAkB,CAAC,MAAM,CAAC,IAAI,EAAE,OAAO,CAAC,CAAC,CAAC; QAC9E,OAAO,IAAI,CAAC;KACb;IACD,WAAW,CAAC,IAAY,EAAE,OAAY;QACpC,IAAI,CAAC,SAAS,CA AC,eAAe,CAAC,IAAI,EAAE,OAAO,CAAC,CAAC;QAC9C,IAAI,CAAC,kBAAkB,CAAC,IAAI,CAAC,QAAQ, EAAE,OAAO,CAAC,CAAC;QAChD,IAAI,CAAC,kBAAkB,CAAC,IAAI,CAAC,SAAS,EAAE,OAAO,CAAC,C AAC;QACjD,OAAO,IAAI,CAAC;KACb;IACD,iBAAiB,CAAC,IAAkB,EAAE,OAAY;QAChD,IAAI,CAAC,kBA AkB,CAAC,IAAI,CAAC,SAAS,EAAE,OAAO,CAAC,CAAC;QACjD,IAAI,CAAC,kBAAkB,CAAC,IAAI,CAAC, UAAU,EAAE,OAAO,CAAC,CAAC;QAClD,OAAO,IAAI,CAAC;KACb;IACD,cAAc,CAAC,IAAe,EAAE,OAAY ;QAC1C,IAAI,CAAC,KAAK,CAAC,eAAe,CAAC,IAAI,EAAE,OAAO,CAAC,CAAC;QAC1C,OAAO,IAAI,CAA C;KACb;IACD,kBAAkB,CAAC,KAAkB,EAAE,OAAY;QACjD,KAAK,CAAC,OAAO,CAAC,IAAI,IAAI,IAAI,C AAC,cAAc,CAAC,IAAI,EAAE,OAAO,CAAC,CAAC,CAAC;KAC3D;CACF;SAEe,gBAAgB,CAAC,KAAkB;IA CjD,MAAM,OAAO,GAAG,IAAI,eAAe,EAAE,CAAC;IACtC,OAAO,CAAC,kBAAkB,CAAC,KAAK,EAAE,IAA

I,CAAC,CAAC;IACxC,OAAO,OAAO,CAAC,QAAQ,CAAC;AAC1B,CAAC;AAED,MAAM,eAAgB,SAAQ,mB AAmB;IAAjD;;QACE,aAAQ,GAAG,IAAI,GAAG,EAAU,CAAC;KAe9B;IAdU,wBAAwB,CAAC,IAAyB,EAAE, OAAY;;QAEvE,OAAO,IAAI,CAAC;KACb;IACQ,qBAAqB,CAAC,IAAe,EAAE,OAAY;;QAE1D,OAAO,IAAI,C AAC;KACb;IACQ,gBAAgB,CAAC,GAAgB,EAAE,OAAY;QACtD,IAAI,GAAG,CAAC,IAAI,EAAE;YACZ,IAA I,CAAC,QAAQ,CAAC,GAAG,CAAC,GAAG,CAAC,IAAI,CAAC,CAAC;SAC7B;QACD,OAAO,IAAI,CAAC;K ACb;CACF;SAEe,yBAAyB,CAAC,KAAkB;IAC1D,MAAM,OAAO,GAAG,IAAI,8BAA8B,EAAE,CAAC;IACrD, OAAO,CAAC,kBAAkB,CAAC,KAAK,EAAE,IAAI,CAAC,CAAC;IACxC,OAAO,OAAO,CAAC,kBAAkB,CAA C;AACpC,CAAC;AAED,MAAM,8BAA+B,SAAQ,mBAAmB;IAAhE;;QACE,uBAAkB,GAAwB,EAAE,CAAC;K AK9C;IAJU,iBAAiB,CAAC,CAAe,EAAE,OAAY;QACtD,IAAI,CAAC,kBAAkB,CAAC,IAAI,CAAC,CAAC,CA AC,KAAK,CAAC,CAAC;QACtC,OAAO,KAAK,CAAC,iBAAiB,CAAC,CAAC,EAAE,OAAO,CAAC,CAAC;KA C5C;CACF;SAEe,kCAAkC,CAC9C,IAAe,EAAE,UAAgC;IACnD,IAAI,CAAC,UAAU,EAAE;QACf,OAAO,IAAI ,CAAC;KACb;IACD,MAAM,WAAW,GAAG,IAAI,2BAA2B,CAAC,UAAU,CAAC,CAAC;IAChE,OAAO,IAAI, CAAC,cAAc,CAAC,WAAW,EAAE,IAAI,CAAC,CAAC;AAChD,CAAC;SAEe,mCAAmC,CAC/C,IAAgB,EAAE, UAAgC;IACpD,IAAI,CAAC,UAAU,EAAE;QACf,OAAO,IAAI,CAAC;KACb;IACD,MAAM,WAAW,GAAG,IA AI,2BAA2B,CAAC,UAAU,CAAC,CAAC;IAChE,OAAO,IAAI,CAAC,eAAe,CAAC,WAAW,EAAE,IAAI,CAAC, CAAC;AACjD,CAAC;AAED,MAAM,2BAA4B,SAAQ,cAAc;IACtD,YAAoB,UAA2B;QAC7C,KAAK,EAAE,CA AC;QADU,eAAU,GAAV,UAAU,CAAiB;KAE9C;IACO,MAAM,CAAC,GAAQ;QACrB,MAAM,KAAK,GAAG, MAAM,CAAC,MAAM,CAAC,GAAG,CAAC,WAAW,CAAC,SAAS,CAAC,CAAC;QACvD,KAAK,IAAI,IAAI,I AAI,MAAM,CAAC,IAAI,CAAC,GAAG,CAAC,EAAE;YACjC,KAAK,CAAC,IAAI,CAAC,GAAG,GAAG,CAA C,IAAI,CAAC,CAAC;SACzB;QACD,OAAO,KAAK,CAAC;KACd;IAEQ,aAAa,CAAC,IAAgB,EAAE,OAAY;Q ACnD,IAAI,CAAC,IAAI,CAAC,UAAU,EAAE;YACpB,IAAI,GAAG,IAAI,CAAC,MAAM,CAAC,IAAI,CAAC,C AAC;YACzB,IAAI,CAAC,UAAU,GAAG,IAAI,CAAC,UAAU,CAAC;SACnC;QACD,OAAO,IAAI,CAAC;KACb ;IAEQ,aAAa,CAAC,IAAe,EAAE,OAAY;QAClD,IAAI,CAAC,IAAI,CAAC,UAAU,EAAE;YACpB,IAAI,GAAG,I AAI,CAAC,MAAM,CAAC,IAAI,CAAC,CAAC;YACzB,IAAI,CAAC,UAAU,GAAG,IAAI,CAAC,UAAU,CAAC; SACnC;QACD,OAAO,IAAI,CAAC;KACb;CACF;SAEe,cAAc,CAC1B,IAAY,EAAE,YAAqB,KAAK,EAAE,kBA A2B,IAAI;IAC3E,OAAO,IAAI,cAAc,CAAC,IAAI,EAAE,SAAS,EAAE,eAAe,CAAC,CAAC;AAC9D,CAAC;SA Ee,YAAY,CAAC,OAAmB,EAAE;IAChD,OAAO,IAAI,YAAY,CAAC,IAAI,CAAC,CAAC;AAChC,CAAC;SAEe, QAAQ,CACpB,IAAY,EAAE,IAAgB,EAAE,UAAiC;IACnE,OAAO,IAAI,WAAW,CAAC,IAAI,EAAE,IAAI,EAA E,UAAU,CAAC,CAAC;AACjD,CAAC;SAEe,UAAU,CACtB,EAAqB,EAAE,aAA0B,IAAI,EACrD,UAAiC;IACn C,OAAO,IAAI,YAAY,CAAC,EAAE,EAAE,IAAI,EAAE,UAAU,EAAE,UAAU,CAAC,CAAC;AAC5D,CAAC;S AEe,UAAU,CACtB,EAAqB,EAAE,UAAwB,EAC/C,aAA8B;IAChC,OAAO,EAAE,IAAI,IAAI,GAAG,cAAc,CA AC,UAAU,CAAC,EAAE,EAAE,UAAU,EAAE,IAAI,CAAC,EAAE,aAAa,CAAC,GAAG,IAAI,CAAC;AAC7F,C AAC;SAEe,cAAc,CAC1B,IAAgB,EAAE,aAA8B,EAAE,UAAwB;IAC5E,OAAO,IAAI,cAAc,CAAC,IAAI,EAAE, aAAa,EAAE,UAAU,CAAC,CAAC;AAC7D,CAAC;SAEe,UAAU,CAAC,IAAgB;IACzC,OAAO,IAAI,UAAU,CA AC,IAAI,CAAC,CAAC;AAC9B,CAAC;SAEe,UAAU,CACtB,MAAoB,EAAE,IAAgB,EAAE,UAAiC;IAC3E,OA AO,IAAI,gBAAgB,CAAC,MAAM,EAAE,IAAI,EAAE,UAAU,CAAC,CAAC;AACxD,CAAC;SAEe,UAAU,CACt B,MAA2D,EAC3D,OAAqB,IAAI;IAC3B,OAAO,IAAI,cAAc,CACrB,MAAM,CAAC,GAAG,CAAC,CAAC,IAAI, IAAI,eAAe,CAAC,CAAC,CAAC,GAAG,EAAE,CAAC,CAAC,KAAK,EAAE,CAAC,CAAC,MAAM,CAAC,CA AC,EAAE,IAAI,EAAE,IAAI,CAAC,CAAC;AAClF,CAAC;SAEe,KAAK,CACjB,QAAuB,EAAE,IAAgB,EAAE,I AAW,EACtD,UAAiC;IACnC,OAAO,IAAI,iBAAiB,CAAC,QAAQ,EAAE,IAAI,EAAE,IAAI,EAAE,UAAU,CAA C,CAAC;AACjE,CAAC;SAEe,GAAG,CAAC,IAAgB,EAAE,UAAiC;IACrE,OAAO,IAAI,OAAO,CAAC,IAAI,EA AE,UAAU,CAAC,CAAC;AACvC,CAAC;SAEe,aAAa,CAAC,IAAgB,EAAE,UAAiC;IAC/E,OAAO,IAAI,aAAa,C AAC,IAAI,EAAE,UAAU,CAAC,CAAC;AAC7C,CAAC;SAEe,EAAE,CACd,MAAiB,EAAE,IAAiB,EAAE,IAAg B,EAAE,UAAiC,EACzF,IAAkB;IACpB,OAAO,IAAI,YAAY,CAAC,MAAM,EAAE,IAAI,EAAE,IAAI,EAAE,U AAU,EAAE,IAAI,CAAC,CAAC;AAChE,CAAC;SAEe,MAAM,CAClB,SAAqB,EAAE,UAAuB,EAAE,UAAwB, EACxE,UAA4B,EAAE,eAAkC;IAClE,OAAO,IAAI,MAAM,CAAC,SAAS,EAAE,UAAU,EAAE,UAAU,EAAE,U AAU,EAAE,eAAe,CAAC,CAAC;AACpF,CAAC;SAEe,cAAc,CAC1B,GAAe,EAAE,QAAyB,EAAE,IAAgB,EAC 5D,UAAiC;IACnC,OAAO,IAAI,kBAAkB,CAAC,GAAG,EAAE,QAAQ,EAAE,IAAI,EAAE,UAAU,CAAC,CAA

C;AACjE,CAAC;SAEe,OAAO,CACnB,KAAU,EAAE,IAAgB,EAAE,UAAiC;IACjE,OAAO,IAAI,WAAW,CAAC ,KAAK,EAAE,IAAI,EAAE,UAAU,CAAC,CAAC;AAClD,CAAC;SAEe,eAAe,CAC3B,SAAmB,EAAE,YAA4B,E AAE,gBAAoC,EACvF,WAAyB,EAAE,UAAiC;IAC9D,OAAO,IAAI,eAAe,CAAC,SAAS,EAAE,YAAY,EAAE,g BAAgB,EAAE,WAAW,EAAE,UAAU,CAAC,CAAC;AACjG,CAAC;SAEe,MAAM,CAAC,GAAe;IACpC,OAAO ,GAAG,YAAY,WAAW,IAAI,GAAG,CAAC,KAAK,KAAK,IAAI,CAAC;AAC1D,CAAC;AAyBD;;;;AAIA,SAAS ,WAAW,CAAC,GAAa;IAChC,IAAI,GAAG,GAAG,EAAE,CAAC;IACb,IAAI,GAAG,CAAC,OAAO,EAAE;QAC f,GAAG,IAAI,KAAK,GAAG,CAAC,OAAO,EAAE,CAAC;KAC3B;IACD,IAAI,GAAG,CAAC,IAAI,EAAE;QAC Z,IAAI,GAAG,CAAC,IAAI,CAAC,KAAK,CAAC,WAAW,CAAC,EAAE;YAC/B,MAAM,IAAI,KAAK,CAAC,y CAAyC,CAAC,CAAC;SAC5D;QACD,GAAG,IAAI,GAAG,GAAG,GAAG,CAAC,IAAI,CAAC,OAAO,CAAC,IA AI,EAAE,KAAK,CAAC,CAAC;KAC5C;IACD,OAAO,GAAG,CAAC;AACb,CAAC;AAED,SAAS,aAAa,CAAC,I AAgB;IACrC,IAAI,IAAI,CAAC,MAAM,KAAK,CAAC;QAAE,OAAO,EAAE,CAAC;IAEjC,IAAI,IAAI,CAAC, MAAM,KAAK,CAAC,IAAI,IAAI,CAAC,CAAC,CAAC,CAAC,OAAO,IAAI,CAAC,IAAI,CAAC,CAAC,CAAC, CAAC,IAAI,EAAE;;QAEzD,OAAO,IAAI,WAAW,CAAC,IAAI,CAAC,CAAC,CAAC,CAAC,GAAG,CAAC;KA CpC;IAED,IAAI,GAAG,GAAG,KAAK,CAAC;IAChB,KAAK,MAAM,GAAG,IAAI,IAAI,EAAE;QACtB,GAAG, IAAI,IAAI,CAAC;;QAEZ,GAAG,IAAI,WAAW,CAAC,GAAG,CAAC,CAAC,OAAO,CAAC,KAAK,EAAE,OAA O,CAAC,CAAC;QAChD,GAAG,IAAI,IAAI,CAAC;KACb;IACD,GAAG,IAAI,GAAG,CAAC;IACX,OAAO,GA AG,CAAC;AACb;;ACp6DA;;;;;;;AAUA,MAAM,eAAe,GAAG,IAAI,CAAC;AAE7B;;;;;;;;AAQA,MAAM,iBAAi B,GAAGC,QAAU,CAAC,WAAW,CAAC,CAAC;AASlD;;;;;;AAMA,MAAM,WAAW,GAAG,EAAE,CAAC;AAE vB;;;;;AAKA,MAAM,2CAA2C,GAAG,EAAE,CAAC;AAEvD;;;;;;;;AAQA,MAAM,eAAgB,SAAQC,UAAY;IAM xC,YAAmB,QAAsB;QACvC,KAAK,CAAC,QAAQ,CAAC,IAAI,CAAC,CAAC;QADJ,aAAQ,GAAR,QAAQ,CA Ac;QAEvC,IAAI,CAAC,QAAQ,GAAG,QAAQ,CAAC;KAC1B;IAEQ,eAAe,CAAC,OAA4B,EAAE,OAAY;QACj E,IAAI,OAAO,KAAK,WAAW,EAAE;;;YAG3B,OAAO,IAAI,CAAC,QAAQ,CAAC,eAAe,CAAC,OAAO,EAAE, OAAO,CAAC,CAAC;SACxD;aAAM;YACL,OAAO,IAAI,CAAC,QAAQ,CAAC,eAAe,CAAC,OAAO,EAAE,OA AO,CAAC,CAAC;SACxD;KACF;IAEQ,YAAY,CAAC,CAAe;QACnC,OAAO,CAAC,YAAY,eAAe,IAAI,IAAI,C AAC,QAAQ,CAAC,YAAY,CAAC,CAAC,CAAC,QAAQ,CAAC,CAAC;KAC/E;IAEQ,UAAU;QACjB,OAAO,IA AI,CAAC;KACb;IAED,KAAK,CAAC,UAAwB;QAC5B,IAAI,CAAC,QAAQ,GAAG,UAAU,CAAC;QAC3B,IAA I,CAAC,MAAM,GAAG,IAAI,CAAC;KACpB;CACF;AAED;;;;;MAKa,YAAY;IAWvB,YAA6B,2BAAoC,KAAK; QAAzC,6BAAwB,GAAxB,wBAAwB,CAAiB;QAVtE,eAAU,GAAkB,EAAE,CAAC;QACvB,aAAQ,GAAG,IAAI, GAAG,EAA2B,CAAC;QAC9C,qBAAgB,GAAG,IAAI,GAAG,EAAwB,CAAC;QACnD,wBAAmB,GAAG,IAAI, GAAG,EAAwB,CAAC;QACtD,yBAAoB,GAAG,IAAI,GAAG,EAAwB,CAAC;QACvD,yBAAoB,GAAG,IAAI,G AAG,EAAwB,CAAC;QACvD,oBAAe,GAAG,IAAI,GAAG,EAAwB,CAAC;QAElD,kBAAa,GAAG,CAAC,CAA C;KAEgD;IAE1E,eAAe,CAAC,OAAqB,EAAE,WAAqB;QAC1D,IAAI,CAAC,OAAO,YAAYC,WAAa,IAAI,CA AC,mBAAmB,CAAC,OAAO,CAAC;YAClE,OAAO,YAAY,eAAe,EAAE;;;YAGtC,OAAO,OAAO,CAAC;SACh B;QACD,MAAM,GAAG,GAAG,IAAI,CAAC,KAAK,CAAC,OAAO,CAAC,CAAC;QAChC,IAAI,KAAK,GAAG, IAAI,CAAC,QAAQ,CAAC,GAAG,CAAC,GAAG,CAAC,CAAC;QACnC,IAAI,QAAQ,GAAG,KAAK,CAAC;QA CrB,IAAI,CAAC,KAAK,EAAE;YACV,KAAK,GAAG,IAAI,eAAe,CAAC,OAAO,CAAC,CAAC;YACrC,IAAI,C AAC,QAAQ,CAAC,GAAG,CAAC,GAAG,EAAE,KAAK,CAAC,CAAC;YAC9B,QAAQ,GAAG,IAAI,CAAC;SA CjB;QAED,IAAI,CAAC,CAAC,QAAQ,IAAI,CAAC,KAAK,CAAC,MAAM,MAAM,QAAQ,IAAI,WAAW,CAA C,EAAE;;YAE7D,MAAM,IAAI,GAAG,IAAI,CAAC,SAAS,EAAE,CAAC;YAC9B,IAAI,UAA0B,CAAC;YAC/B, IAAI,KAAmB,CAAC;YACxB,IAAI,IAAI,CAAC,wBAAwB,IAAI,mBAAmB,CAAC,OAAO,CAAC,EAAE;;;;;;;;;; ;;;;gBAcjE,UAAU,GAAGF,QAAU,CAAC,IAAI,CAAC,CAAC,GAAG,CAAC,IAAIG,YAAc,CAChD,EAAE;gBA CF;;oBAEE,IAAIC,eAAiB,CAAC,OAAO,CAAC;iBAC/B,CACA,CAAC,CAAC;gBACP,KAAK,GAAGJ,QAAU, CAAC,IAAI,CAAC,CAAC,MAAM,CAAC,EAAE,CAAC,CAAC;aACrC;iBAAM;;;gBAGL,UAAU,GAAGA,QA AU,CAAC,IAAI,CAAC,CAAC,GAAG,CAAC,OAAO,CAAC,CAAC;gBAC3C,KAAK,GAAGA,QAAU,CAAC,IA AI,CAAC,CAAC;aAC1B;YAED,IAAI,CAAC,UAAU,CAAC,IAAI,CAAC,UAAU,CAAC,UAAU,CAACK,aAAe, EAAE,CAACC,YAAc,CAAC,KAAK,CAAC,CAAC,CAAC,CAAC;YACrF,KAAK,CAAC,KAAK,CAAC,KAAK, CAAC,CAAC;SACpB;QAED,OAAO,KAAK,CAAC;KACd;IAED,aAAa,CAAC,IAAS,EAAE,IAAoB,EAAE,GAA kB,EAAE,cAAuB,KAAK;QAE7F,MAAM,WAAW,GAAG,IAAI,CAAC,aAAa,CAAC,IAAI,CAAC,CAAC;QAC7

C,IAAI,KAAK,GAAG,WAAW,CAAC,GAAG,CAAC,IAAI,CAAC,CAAC;QAClC,IAAI,QAAQ,GAAG,KAAK,C AAC;QACrB,IAAI,CAAC,KAAK,EAAE;YACV,MAAM,QAAQ,GAAG,IAAI,CAAC,cAAc,CAAC,IAAI,CAAC, CAAC;YAC3C,KAAK,GAAG,IAAI,eAAe,CAAC,GAAG,CAAC,UAAU,CAAC,IAAI,CAAC,CAAC,IAAI,CAAC ,QAAQ,CAAC,CAAC,CAAC;YACjE,WAAW,CAAC,GAAG,CAAC,IAAI,EAAE,KAAK,CAAC,CAAC;YAC7B, QAAQ,GAAG,IAAI,CAAC;SACjB;QAED,IAAI,CAAC,CAAC,QAAQ,IAAI,CAAC,KAAK,CAAC,MAAM,MA AM,QAAQ,IAAI,WAAW,CAAC,EAAE;YAC7D,MAAM,IAAI,GAAG,IAAI,CAAC,SAAS,EAAE,CAAC;YAC9 B,IAAI,CAAC,UAAU,CAAC,IAAI,CAChBN,QAAU,CAAC,IAAI,CAAC,CAAC,GAAG,CAAC,KAAK,CAAC,Q AAQ,CAAC,CAAC,UAAU,CAACK,aAAe,EAAE,CAACC,YAAc,CAAC,KAAK,CAAC,CAAC,CAAC,CAAC;Y AC9F,KAAK,CAAC,KAAK,CAACN,QAAU,CAAC,IAAI,CAAC,CAAC,CAAC;SAC/B;QACD,OAAO,KAAK,C AAC;KACd;IAED,iBAAiB,CAAC,OAA4C;;QAG5D,IAAI,OAAO,YAAYO,gBAAkB,EAAE;YACzC,MAAM,eA Ae,GAAG,OAAO,CAAC,OAAO,CAAC,GAAG,CAAC,CAAC,IAAI,CAAC,CAAC,UAAU,EAAE,GAAG,CAAC, GAAG,iBAAiB,CAAC,CAAC;YACzF,MAAM,GAAG,GAAG,IAAI,CAAC,KAAK,CAACC,UAAY,CAAC,eAAe ,CAAC,CAAC,CAAC;YACtD,OAAO,IAAI,CAAC,kBAAkB,CAAC,GAAG,EAAE,OAAO,CAAC,OAAO,EAAE, OAAO,IAAIA,UAAY,CAAC,OAAO,CAAC,CAAC,CAAC;SACxF;aAAM;YACL,MAAM,gBAAgB,GAAGC,UA AY,CACjC,OAAO,CAAC,OAAO,CAAC,GAAG,CAAC,CAAC,KAAK;gBACJ,GAAG,EAAE,CAAC,CAAC,GA AG;gBACV,KAAK,EAAE,CAAC,CAAC,KAAK,CAAC,UAAU,EAAE,GAAG,CAAC,CAAC,KAAK,GAAG,iBA AiB;gBACzD,MAAM,EAAE,CAAC,CAAC,MAAM;aACjB,CAAC,CAAC,CAAC,CAAC;YAC7B,MAAM,GAA G,GAAG,IAAI,CAAC,KAAK,CAAC,gBAAgB,CAAC,CAAC;YACzC,OAAO,IAAI,CAAC,kBAAkB,CAC1B,GA AG,EAAE,OAAO,CAAC,OAAO,CAAC,GAAG,CAAC,CAAC,IAAI,CAAC,CAAC,KAAK,CAAC,EACtC,OAA O,IAAIA,UAAY,CAAC,OAAO,CAAC,GAAG,CAAC,CAAC,KAAK,EAAE,KAAK,MAAM;gBACjB,GAAG,EA AE,OAAO,CAAC,OAAO,CAAC,KAAK,CAAC,CAAC,GAAG;gBAC/B,KAAK;gBACL,MAAM,EAAE,OAAO, CAAC,OAAO,CAAC,KAAK,CAAC,CAAC,MAAM;aACtC,CAAC,CAAC,CAAC,CAAC,CAAC;SAC/C;KACF;I AEO,kBAAkB,CACtB,GAAW,EAAE,MAAsB,EAAE,SAAuD;QAE9F,IAAI,cAAc,GAAG,IAAI,CAAC,gBAAgB, CAAC,GAAG,CAAC,GAAG,CAAC,CAAC;QACpD,MAAM,uBAAuB,GAAG,MAAM,CAAC,MAAM,EAAE,C AAC,IAAI,CAAC,CAAC,CAAC,UAAU,EAAE,EAAE,CAAC;QACtE,IAAI,CAAC,cAAc,EAAE;YACnB,MAAM ,iBAAiB,GAAG,MAAM,CAAC,GAAG,CAChC,CAAC,CAAC,EAAE,KAAK,KAAK,CAAC,CAAC,UAAU,EAA E,GAAG,IAAI,CAAC,eAAe,CAAC,CAAC,EAAE,IAAI,CAAC,GAAGT,QAAU,CAAC,IAAI,KAAK,EAAE,CAA C,CAAC,CAAC;YAC5F,MAAM,UAAU,GACZ,iBAAiB,CAAC,MAAM,CAAC,UAAU,CAAC,CAAC,GAAG,C AAC,CAAC,IAAI,IAAIU,OAAS,CAAC,CAAC,CAAC,IAAK,EAAEC,YAAc,CAAC,CAAC,CAAC;YAC1F,MA AM,uBAAuB,GACzBC,EAAI,CAAC,UAAU,EAAE,CAAC,IAAIR,eAAiB,CAAC,SAAS,CAAC,iBAAiB,CAAC, CAAC,CAAC,EAAEC,aAAe,CAAC,CAAC;YAC7F,MAAM,IAAI,GAAG,IAAI,CAAC,SAAS,EAAE,CAAC;YA C9B,IAAI,CAAC,UAAU,CAAC,IAAI,CAChBL,QAAU,CAAC,IAAI,CAAC,CAAC,GAAG,CAAC,uBAAuB,CA AC,CAAC,UAAU,CAACK,aAAe,EAAE;gBACxEC,YAAc,CAAC,KAAK;aACrB,CAAC,CAAC,CAAC;YACR,c AAc,GAAGN,QAAU,CAAC,IAAI,CAAC,CAAC;YAClC,IAAI,CAAC,gBAAgB,CAAC,GAAG,CAAC,GAAG,E AAE,cAAc,CAAC,CAAC;SAChD;QACD,OAAO,EAAC,cAAc,EAAE,uBAAuB,EAAC,CAAC;KAClD;;;;;;;;IAS D,UAAU,CAAC,MAAc;QACvB,OAAO,GAAG,MAAM,GAAG,IAAI,CAAC,aAAa,EAAE,EAAE,CAAC;KAC3C ;IAEO,aAAa,CAAC,IAAoB;QACxC,QAAQ,IAAI;YACV;gBACE,OAAO,IAAI,CAAC,oBAAoB,CAAC;YACnC; gBACE,OAAO,IAAI,CAAC,oBAAoB,CAAC;YACnC;gBACE,OAAO,IAAI,CAAC,mBAAmB,CAAC;YAClC;gB ACE,OAAO,IAAI,CAAC,eAAe,CAAC;SAC/B;KACF;IAEM,cAAc,CAAC,IAAoB;QACxC,QAAQ,IAAI;YACV; gBACE,OAAO,MAAM,CAAC;YAChB;gBACE,OAAO,MAAM,CAAC;YAChB;gBACE,OAAO,MAAM,CAAC; YAChB;gBACE,OAAO,OAAO,CAAC;SAClB;KACF;IAEO,SAAS;QACf,OAAO,IAAI,CAAC,UAAU,CAAC,eA Ae,CAAC,CAAC;KACzC;IAEO,KAAK,CAAC,UAAwB;QACpC,OAAO,UAAU,CAAC,eAAe,CAAC,IAAI,UAA U,EAAE,EAAE,WAAW,CAAC,CAAC;KAClE;CACF;AASD;;;;;;AAMA,MAAM,UAAU;IAAhB;QAgCE,yBAAo B,GAAG,OAAO,CAAC;QAC/B,sBAAiB,GAAG,OAAO,CAAC;QAC5B,sBAAiB,GAAG,OAAO,CAAC;QAC5B, uBAAkB,GAAG,OAAO,CAAC;QAC7B,0BAAqB,GAAG,OAAO,CAAC;QAChC,4BAAuB,GAAG,OAAO,CAA C;QAClC,4BAAuB,GAAG,OAAO,CAAC;QAClC,yBAAoB,GAAG,OAAO,CAAC;QAC/B,yBAAoB,GAAG,OA AO,CAAC;QAC/B,iBAAY,GAAG,OAAO,CAAC;QACvB,2BAAsB,GAAG,OAAO,CAAC;QACjC,kBAAa,GAA G,OAAO,CAAC;QACxB,sBAAiB,GAAG,OAAO,CAAC;QAC5B,2BAAsB,GAAG,OAAO,CAAC;QACjC,4BAA

uB,GAAG,OAAO,CAAC;QAClC,sBAAiB,GAAG,OAAO,CAAC;QAC5B,qBAAgB,GAAG,OAAO,CAAC;QAC3 B,mBAAc,GAAG,OAAO,CAAC;QACzB,yBAAoB,GAAG,OAAO,CAAC;KAChC;IAlDC,gBAAgB,CAAC,GAA kB;QACjC,OAAO,GAAG,OAAO,GAAG,CAAC,KAAK,KAAK,QAAQ,GAAG,GAAG,GAAG,GAAG,CAAC,KA AK,GAAG,GAAG,GAAG,GAAG,CAAC,KAAK,EAAE,CAAC;KAC/E;IAED,qBAAqB,CAAC,GAAuB,EAAE,O AAe;QAC5D,OAAO,IAAI,GAAG,CAAC,OAAO,CAAC,GAAG,CAAC,KAAK,IAAI,KAAK,CAAC,eAAe,CAAC ,IAAI,EAAE,OAAO,CAAC,CAAC,CAAC,IAAI,CAAC,GAAG,CAAC,GAAG,CAAC;KACxF;IAED,mBAAmB, CAAC,GAAqB,EAAE,OAAe;QACxD,MAAM,MAAM,GAAG,CAAC,KAAwB;YACtC,MAAM,KAAK,GAAG,K AAK,CAAC,MAAM,GAAG,GAAG,GAAG,EAAE,CAAC;YACtC,OAAO,GAAG,KAAK,GAAG,KAAK,CAAC, GAAG,GAAG,KAAK,EAAE,CAAC;SACvC,CAAC;QACF,MAAM,QAAQ,GAAG,CAAC,KAAwB,KACtC,GAA G,MAAM,CAAC,KAAK,CAAC,IAAI,KAAK,CAAC,KAAK,CAAC,eAAe,CAAC,IAAI,EAAE,OAAO,CAAC,EA AE,CAAC;QACrE,OAAO,IAAI,GAAG,CAAC,OAAO,CAAC,GAAG,CAAC,QAAQ,CAAC,CAAC,IAAI,CAAC, GAAG,CAAC,EAAE,CAAC;KAClD;IAED,iBAAiB,CAAC,GAAmB;QACnC,OAAO,GAAG,CAAC,KAAK,CAA C,UAAU,GAAG,MAAM,GAAG,CAAC,KAAK,CAAC,UAAU,IAAI,GAAG,CAAC,KAAK,CAAC,IAAI,EAAE; YAC9C,MAAM,GAAG,CAAC,KAAK,CAAC,OAAO,CAAC,IAAI,EAAE,CAAC;KAC9D;IAED,gBAAgB,CAA C,IAAmB;QAClC,OAAO,OAAO,IAAI,CAAC,IAAI,EAAE,CAAC;KAC3B;IAED,eAAe,CAAC,IAAkB,EAAE,O AAY;QAC9C,OAAO,UAAU,IAAI,CAAC,IAAI,CAAC,eAAe,CAAC,IAAI,EAAE,OAAO,CAAC,EAAE,CAAC;K AC7D;CAqBF;AAED,SAAS,OAAO,CAA+B,GAA6B;IAC1E,MAAM,IAAI,KAAK,CACX,0BAA0B,IAAI,CAAC ,WAAW,CAAC,IAAI,mBAAmB,GAAG,CAAC,WAAW,CAAC,IAAI,EAAE,CAAC,CAAC;AAChG,CAAC;AAE D,SAAS,UAAU,CAAC,CAAe;IACjC,OAAO,CAAC,YAAYa,WAAa,CAAC;AACpC,CAAC;AAED,SAAS,mBA AmB,CAAC,IAAkB;IAC7C,OAAO,IAAI,YAAYX,WAAa,IAAI,OAAO,IAAI,CAAC,KAAK,KAAK,QAAQ;QAC lE,IAAI,CAAC,KAAK,CAAC,MAAM,IAAI,2CAA2C,CAAC;AACvE;;ACnWA;;;;;;;AAUA,MAAM,IAAI,GAAG ,eAAe,CAAC;MAEhB,WAAW;;AACtB;AACO,sBAAU,GAAG,SAAS,CAAC;AACvB,4BAAgB,GAAG,WAAW, CAAC;AAC/B,sBAAU,GAAG,aAAa,CAAC;AAE3B,gBAAI,GAAwB,EAAC,IAAI,EAAE,IAAI,EAAE,UAAU,E AAE,IAAI,EAAC,CAAC;AAElE;AACO,yBAAa,GAAwB,EAAC,IAAI,EAAE,iBAAiB,EAAE,UAAU,EAAE,IAA I,EAAC,CAAC;AAEjF,2BAAe,GAAwB,EAAC,IAAI,EAAE,mBAAmB,EAAE,UAAU,EAAE,IAAI,EAAC,CAAC ;AAErF,wBAAY,GAAwB,EAAC,IAAI,EAAE,gBAAgB,EAAE,UAAU,EAAE,IAAI,EAAC,CAAC;AAE/E,mBAA O,GAAwB,EAAC,IAAI,EAAE,WAAW,EAAE,UAAU,EAAE,IAAI,EAAC,CAAC;AAErE,wBAAY,GAAwB,EA AC,IAAI,EAAE,gBAAgB,EAAE,UAAU,EAAE,IAAI,EAAC,CAAC;AAE/E,sBAAU,GAAwB,EAAC,IAAI,EAAE ,cAAc,EAAE,UAAU,EAAE,IAAI,EAAC,CAAC;AAE3E,mBAAO,GAAwB,EAAC,IAAI,EAAE,WAAW,EAAE,U AAU,EAAE,IAAI,EAAC,CAAC;AAErE,iCAAqB,GACF,EAAC,IAAI,EAAE,yBAAyB,EAAE,UAAU,EAAE,IAA I,EAAC,CAAC;AAEvE,iCAAqB,GACF,EAAC,IAAI,EAAE,yBAAyB,EAAE,UAAU,EAAE,IAAI,EAAC,CAAC; AAEvE,qBAAS,GAAwB,EAAC,IAAI,EAAE,aAAa,EAAE,UAAU,EAAE,IAAI,EAAC,CAAC;AAEzE,iCAAqB,G ACF,EAAC,IAAI,EAAE,yBAAyB,EAAE,UAAU,EAAE,IAAI,EAAC,CAAC;AACvE,iCAAqB,GACF,EAAC,IAA I,EAAE,yBAAyB,EAAE,UAAU,EAAE,IAAI,EAAC,CAAC;AACvE,iCAAqB,GACF,EAAC,IAAI,EAAE,yBAAy B,EAAE,UAAU,EAAE,IAAI,EAAC,CAAC;AACvE,iCAAqB,GACF,EAAC,IAAI,EAAE,yBAAyB,EAAE,UAAU, EAAE,IAAI,EAAC,CAAC;AACvE,iCAAqB,GACF,EAAC,IAAI,EAAE,yBAAyB,EAAE,UAAU,EAAE,IAAI,EA AC,CAAC;AACvE,iCAAqB,GACF,EAAC,IAAI,EAAE,yBAAyB,EAAE,UAAU,EAAE,IAAI,EAAC,CAAC;AAC vE,iCAAqB,GACF,EAAC,IAAI,EAAE,yBAAyB,EAAE,UAAU,EAAE,IAAI,EAAC,CAAC;AACvE,iCAAqB,GA CF,EAAC,IAAI,EAAE,yBAAyB,EAAE,UAAU,EAAE,IAAI,EAAC,CAAC;AACvE,iCAAqB,GACF,EAAC,IAAI, EAAE,yBAAyB,EAAE,UAAU,EAAE,IAAI,EAAC,CAAC;AAEvE,qBAAS,GAAwB,EAAC,IAAI,EAAE,aAAa,E AAE,UAAU,EAAE,IAAI,EAAC,CAAC;AAEzE,iCAAqB,GACF,EAAC,IAAI,EAAE,yBAAyB,EAAE,UAAU,EA AE,IAAI,EAAC,CAAC;AAEvE,+BAAmB,GACA,EAAC,IAAI,EAAE,uBAAuB,EAAE,UAAU,EAAE,IAAI,EAA C,CAAC;AAErE,4BAAgB,GAAwB,EAAC,IAAI,EAAE,oBAAoB,EAAE,UAAU,EAAE,IAAI,EAAC,CAAC;AAE vF,oBAAQ,GAAwB,EAAC,IAAI,EAAE,YAAY,EAAE,UAAU,EAAE,IAAI,EAAC,CAAC;AAEvE,gCAAoB,GA CD,EAAC,IAAI,EAAE,wBAAwB,EAAE,UAAU,EAAE,IAAI,EAAC,CAAC;AACtE,gCAAoB,GACD,EAAC,IA AI,EAAE,wBAAwB,EAAE,UAAU,EAAE,IAAI,EAAC,CAAC;AACtE,gCAAoB,GACD,EAAC,IAAI,EAAE,wBA AwB,EAAE,UAAU,EAAE,IAAI,EAAC,CAAC;AACtE,gCAAoB,GACD,EAAC,IAAI,EAAE,wBAAwB,EAAE,U AAU,EAAE,IAAI,EAAC,CAAC;AACtE,gCAAoB,GACD,EAAC,IAAI,EAAE,wBAAwB,EAAE,UAAU,EAAE,I

AAI,EAAC,CAAC;AACtE,gCAAoB,GACD,EAAC,IAAI,EAAE,wBAAwB,EAAE,UAAU,EAAE,IAAI,EAAC,C AAC;AACtE,gCAAoB,GACD,EAAC,IAAI,EAAE,wBAAwB,EAAE,UAAU,EAAE,IAAI,EAAC,CAAC;AACtE,g CAAoB,GACD,EAAC,IAAI,EAAE,wBAAwB,EAAE,UAAU,EAAE,IAAI,EAAC,CAAC;AACtE,gCAAoB,GAC D,EAAC,IAAI,EAAE,wBAAwB,EAAE,UAAU,EAAE,IAAI,EAAC,CAAC;AAEtE,oBAAQ,GAAwB,EAAC,IAAI ,EAAE,YAAY,EAAE,UAAU,EAAE,IAAI,EAAC,CAAC;AAEvE,gCAAoB,GACD,EAAC,IAAI,EAAE,wBAAwB ,EAAE,UAAU,EAAE,IAAI,EAAC,CAAC;AACtE,gCAAoB,GACD,EAAC,IAAI,EAAE,wBAAwB,EAAE,UAAU, EAAE,IAAI,EAAC,CAAC;AACtE,gCAAoB,GACD,EAAC,IAAI,EAAE,wBAAwB,EAAE,UAAU,EAAE,IAAI,E AAC,CAAC;AACtE,gCAAoB,GACD,EAAC,IAAI,EAAE,wBAAwB,EAAE,UAAU,EAAE,IAAI,EAAC,CAAC;A ACtE,gCAAoB,GACD,EAAC,IAAI,EAAE,wBAAwB,EAAE,UAAU,EAAE,IAAI,EAAC,CAAC;AACtE,gCAAoB ,GACD,EAAC,IAAI,EAAE,wBAAwB,EAAE,UAAU,EAAE,IAAI,EAAC,CAAC;AACtE,gCAAoB,GACD,EAAC, IAAI,EAAE,wBAAwB,EAAE,UAAU,EAAE,IAAI,EAAC,CAAC;AACtE,gCAAoB,GACD,EAAC,IAAI,EAAE,w BAAwB,EAAE,UAAU,EAAE,IAAI,EAAC,CAAC;AACtE,gCAAoB,GACD,EAAC,IAAI,EAAE,wBAAwB,EAA E,UAAU,EAAE,IAAI,EAAC,CAAC;AAEtE,qBAAS,GAAwB,EAAC,IAAI,EAAE,aAAa,EAAE,UAAU,EAAE,IA AI,EAAC,CAAC;AAEzE,iCAAqB,GACF,EAAC,IAAI,EAAE,yBAAyB,EAAE,UAAU,EAAE,IAAI,EAAC,CAAC ;AACvE,iCAAqB,GACF,EAAC,IAAI,EAAE,yBAAyB,EAAE,UAAU,EAAE,IAAI,EAAC,CAAC;AACvE,iCAAq B,GACF,EAAC,IAAI,EAAE,yBAAyB,EAAE,UAAU,EAAE,IAAI,EAAC,CAAC;AACvE,iCAAqB,GACF,EAAC, IAAI,EAAE,yBAAyB,EAAE,UAAU,EAAE,IAAI,EAAC,CAAC;AACvE,iCAAqB,GACF,EAAC,IAAI,EAAE,yB AAyB,EAAE,UAAU,EAAE,IAAI,EAAC,CAAC;AACvE,iCAAqB,GACF,EAAC,IAAI,EAAE,yBAAyB,EAAE,U AAU,EAAE,IAAI,EAAC,CAAC;AACvE,iCAAqB,GACF,EAAC,IAAI,EAAE,yBAAyB,EAAE,UAAU,EAAE,IA AI,EAAC,CAAC;AACvE,iCAAqB,GACF,EAAC,IAAI,EAAE,yBAAyB,EAAE,UAAU,EAAE,IAAI,EAAC,CAA C;AACvE,iCAAqB,GACF,EAAC,IAAI,EAAE,yBAAyB,EAAE,UAAU,EAAE,IAAI,EAAC,CAAC;AAEvE,uBA AW,GAAwB,EAAC,IAAI,EAAE,eAAe,EAAE,UAAU,EAAE,IAAI,EAAC,CAAC;AAE7E,0BAAc,GAAwB,EAA C,IAAI,EAAE,YAAY,EAAE,UAAU,EAAE,IAAI,EAAC,CAAC;AAE7E,gBAAI,GAAwB,EAAC,IAAI,EAAE,QA AQ,EAAE,UAAU,EAAE,IAAI,EAAC,CAAC;AAE/D,0BAAc,GAAwB,EAAC,IAAI,EAAE,kBAAkB,EAAE,UA AU,EAAE,IAAI,EAAC,CAAC;AAEnF,2BAAe,GAAwB,EAAC,IAAI,EAAE,mBAAmB,EAAE,UAAU,EAAE,IA AI,EAAC,CAAC;AAErF,0BAAc,GAAwB,EAAC,IAAI,EAAE,kBAAkB,EAAE,UAAU,EAAE,IAAI,EAAC,CAA C;AAEnF,2BAAe,GAAwB,EAAC,IAAI,EAAE,mBAAmB,EAAE,UAAU,EAAE,IAAI,EAAC,CAAC;AACrF,4BA AgB,GAAwB,EAAC,IAAI,EAAE,oBAAoB,EAAE,UAAU,EAAE,IAAI,EAAC,CAAC;AACvF,4BAAgB,GAAwB ,EAAC,IAAI,EAAE,oBAAoB,EAAE,UAAU,EAAE,IAAI,EAAC,CAAC;AACvF,4BAAgB,GAAwB,EAAC,IAAI, EAAE,oBAAoB,EAAE,UAAU,EAAE,IAAI,EAAC,CAAC;AACvF,4BAAgB,GAAwB,EAAC,IAAI,EAAE,oBAA oB,EAAE,UAAU,EAAE,IAAI,EAAC,CAAC;AACvF,4BAAgB,GAAwB,EAAC,IAAI,EAAE,oBAAoB,EAAE,UA AU,EAAE,IAAI,EAAC,CAAC;AACvF,4BAAgB,GAAwB,EAAC,IAAI,EAAE,oBAAoB,EAAE,UAAU,EAAE,IA AI,EAAC,CAAC;AACvF,4BAAgB,GAAwB,EAAC,IAAI,EAAE,oBAAoB,EAAE,UAAU,EAAE,IAAI,EAAC,CA AC;AACvF,4BAAgB,GAAwB,EAAC,IAAI,EAAE,oBAAoB,EAAE,UAAU,EAAE,IAAI,EAAC,CAAC;AACvF,4 BAAgB,GAAwB,EAAC,IAAI,EAAE,oBAAoB,EAAE,UAAU,EAAE,IAAI,EAAC,CAAC;AAEvF,uBAAW,GAA wB,EAAC,IAAI,EAAE,eAAe,EAAE,UAAU,EAAE,IAAI,EAAC,CAAC;AAE7E,yBAAa,GAAwB,EAAC,IAAI,E AAE,iBAAiB,EAAE,UAAU,EAAE,IAAI,EAAC,CAAC;AACjF,yBAAa,GAAwB,EAAC,IAAI,EAAE,iBAAiB,EA AE,UAAU,EAAE,IAAI,EAAC,CAAC;AACjF,yBAAa,GAAwB,EAAC,IAAI,EAAE,iBAAiB,EAAE,UAAU,EAA E,IAAI,EAAC,CAAC;AACjF,yBAAa,GAAwB,EAAC,IAAI,EAAE,iBAAiB,EAAE,UAAU,EAAE,IAAI,EAAC,C AAC;AACjF,yBAAa,GAAwB,EAAC,IAAI,EAAE,iBAAiB,EAAE,UAAU,EAAE,IAAI,EAAC,CAAC;AACjF,yB AAa,GAAwB,EAAC,IAAI,EAAE,iBAAiB,EAAE,UAAU,EAAE,IAAI,EAAC,CAAC;AACjF,yBAAa,GAAwB,EA AC,IAAI,EAAE,iBAAiB,EAAE,UAAU,EAAE,IAAI,EAAC,CAAC;AACjF,yBAAa,GAAwB,EAAC,IAAI,EAAE,i BAAiB,EAAE,UAAU,EAAE,IAAI,EAAC,CAAC;AACjF,yBAAa,GAAwB,EAAC,IAAI,EAAE,iBAAiB,EAAE,U AAU,EAAE,IAAI,EAAC,CAAC;AACjF,yBAAa,GAAwB,EAAC,IAAI,EAAE,iBAAiB,EAAE,UAAU,EAAE,IAA I,EAAC,CAAC;AAEjF,qBAAS,GAAwB,EAAC,IAAI,EAAE,aAAa,EAAE,UAAU,EAAE,IAAI,EAAC,CAAC;AA CzE,qBAAS,GAAwB,EAAC,IAAI,EAAE,aAAa,EAAE,UAAU,EAAE,IAAI,EAAC,CAAC;AACzE,qBAAS,GAA wB,EAAC,IAAI,EAAE,aAAa,EAAE,UAAU,EAAE,IAAI,EAAC,CAAC;AACzE,qBAAS,GAAwB,EAAC,IAAI,E AAE,aAAa,EAAE,UAAU,EAAE,IAAI,EAAC,CAAC;AACzE,qBAAS,GAAwB,EAAC,IAAI,EAAE,aAAa,EAAE, UAAU,EAAE,IAAI,EAAC,CAAC;AAEzE,wBAAY,GAAwB,EAAC,IAAI,EAAE,gBAAgB,EAAE,UAAU,EAAE, IAAI,EAAC,CAAC;AAE/E,oBAAQ,GAAwB,EAAC,IAAI,EAAE,YAAY,EAAE,UAAU,EAAE,IAAI,EAAC,CAA C;AAEvE,+BAAmB,GACA,EAAC,IAAI,EAAE,uBAAuB,EAAE,UAAU,EAAE,IAAI,EAAC,CAAC;AACrE,gCA AoB,GACD,EAAC,IAAI,EAAE,wBAAwB,EAAE,UAAU,EAAE,IAAI,EAAC,CAAC;AACtE,gCAAoB,GACD,E AAC,IAAI,EAAE,wBAAwB,EAAE,UAAU,EAAE,IAAI,EAAC,CAAC;AACtE,gCAAoB,GACD,EAAC,IAAI,EA AE,wBAAwB,EAAE,UAAU,EAAE,IAAI,EAAC,CAAC;AACtE,gCAAoB,GACD,EAAC,IAAI,EAAE,wBAAwB, EAAE,UAAU,EAAE,IAAI,EAAC,CAAC;AACtE,gCAAoB,GACD,EAAC,IAAI,EAAE,wBAAwB,EAAE,UAAU, EAAE,IAAI,EAAC,CAAC;AACtE,gCAAoB,GACD,EAAC,IAAI,EAAE,wBAAwB,EAAE,UAAU,EAAE,IAAI,E AAC,CAAC;AACtE,gCAAoB,GACD,EAAC,IAAI,EAAE,wBAAwB,EAAE,UAAU,EAAE,IAAI,EAAC,CAAC;A ACtE,gCAAoB,GACD,EAAC,IAAI,EAAE,wBAAwB,EAAE,UAAU,EAAE,IAAI,EAAC,CAAC;AACtE,gCAAoB ,GACD,EAAC,IAAI,EAAE,wBAAwB,EAAE,UAAU,EAAE,IAAI,EAAC,CAAC;AAEtE,gBAAI,GAAwB,EAAC, IAAI,EAAE,QAAQ,EAAE,UAAU,EAAE,IAAI,EAAC,CAAC;AAC/D,0BAAc,GAAwB,EAAC,IAAI,EAAE,kBA AkB,EAAE,UAAU,EAAE,IAAI,EAAC,CAAC;AACnF,mBAAO,GAAwB,EAAC,IAAI,EAAE,WAAW,EAAE,UA AU,EAAE,IAAI,EAAC,CAAC;AACrE,qBAAS,GAAwB,EAAC,IAAI,EAAE,aAAa,EAAE,UAAU,EAAE,IAAI,E AAC,CAAC;AACzE,mBAAO,GAAwB,EAAC,IAAI,EAAE,WAAW,EAAE,UAAU,EAAE,IAAI,EAAC,CAAC;A ACrE,qBAAS,GAAwB,EAAC,IAAI,EAAE,aAAa,EAAE,UAAU,EAAE,IAAI,EAAC,CAAC;AACzE,2BAAe,GA AwB,EAAC,IAAI,EAAE,mBAAmB,EAAE,UAAU,EAAE,IAAI,EAAC,CAAC;AAErF,gBAAI,GAAwB,EAAC,IA AI,EAAE,QAAQ,EAAE,UAAU,EAAE,IAAI,EAAC,CAAC;AAE/D,sBAAU,GAAwB,EAAC,IAAI,EAAE,cAAc,E AAE,UAAU,EAAE,IAAI,EAAC,CAAC;AAC3E,yBAAa,GAAwB,EAAC,IAAI,EAAE,iBAAiB,EAAE,UAAU,EA AE,IAAI,EAAC,CAAC;AAEjF,qBAAS,GAAwB,EAAC,IAAI,EAAE,aAAa,EAAE,UAAU,EAAE,IAAI,EAAC,C AAC;AAEzE,kBAAM,GAAwB,EAAC,IAAI,EAAE,UAAU,EAAE,UAAU,EAAE,IAAI,EAAC,CAAC;AAEnE,2B AAe,GAAwB,EAAC,IAAI,EAAE,mBAAmB,EAAE,UAAU,EAAE,IAAI,EAAC,CAAC;AAErF,2BAAe,GAAwB, EAAC,IAAI,EAAE,mBAAmB,EAAE,UAAU,EAAE,IAAI,EAAC,CAAC;AACrF,0BAAc,GAAwB,EAAC,IAAI,E AAE,kBAAkB,EAAE,UAAU,EAAE,IAAI,EAAC,CAAC;AACnF,6BAAiB,GAAwB,EAAC,IAAI,EAAE,qBAAqB ,EAAE,UAAU,EAAE,IAAI,EAAC,CAAC;AAEzF,gCAAoB,GACD,EAAC,IAAI,EAAE,wBAAwB,EAAE,UAAU, EAAE,IAAI,EAAC,CAAC;AAEtE,sBAAU,GAAwB,EAAC,IAAI,EAAE,YAAY,EAAE,UAAU,EAAE,IAAI,EAA C,CAAC;AACzE,6BAAiB,GAAwB,EAAC,IAAI,EAAE,mBAAmB,EAAE,UAAU,EAAE,IAAI,EAAC,CAAC;AA EvF,8BAAkB,GAAwB,EAAC,IAAI,EAAE,oBAAoB,EAAE,UAAU,EAAE,IAAI,EAAC,CAAC;AACzF,6BAAiB, GAAwB,EAAC,IAAI,EAAE,uBAAuB,EAAE,UAAU,EAAE,IAAI,EAAC,CAAC;AAC3F,iCAAqB,GACF,EAAC, IAAI,EAAE,yBAAyB,EAAE,UAAU,EAAE,IAAI,EAAC,CAAC;AAEvE,yBAAa,GAAwB,EAAC,IAAI,EAAE,iB AAiB,EAAE,UAAU,EAAE,IAAI,EAAC,CAAC;AACjF,2BAAe,GAAwB,EAAC,IAAI,EAAE,mBAAmB,EAAE,U AAU,EAAE,IAAI,EAAC,CAAC;AACrF,uBAAW,GAAwB,EAAC,IAAI,EAAE,eAAe,EAAE,UAAU,EAAE,IAAI, EAAC,CAAC;AAE7E,2BAAe,GAAwB,EAAC,IAAI,EAAE,mBAAmB,EAAE,UAAU,EAAE,IAAI,EAAC,CAAC; AACrF,4BAAgB,GAAwB,EAAC,IAAI,EAAE,sBAAsB,EAAE,UAAU,EAAE,IAAI,EAAC,CAAC;AAEzF,6BAAi B,GAAwB,EAAC,IAAI,EAAE,qBAAqB,EAAE,UAAU,EAAE,IAAI,EAAC,CAAC;AAEzF,mCAAuB,GAAwB;I ACpD,IAAI,EAAE,yBAAyB;IAC/B,UAAU,EAAE,IAAI;CACjB,CAAC;AACK,6BAAiB,GAAwB;IAC9C,IAAI,E AAE,mBAAmB;IACzB,UAAU,EAAE,IAAI;CACjB,CAAC;AAEK,gCAAoB,GAAwB;IACjD,IAAI,EAAE,wBAA wB;IAC9B,UAAU,EAAE,IAAI;CACjB,CAAC;AAEK,8BAAkB,GAAwB;IAC/C,IAAI,EAAE,sBAAsB;IAC5B,U AAU,EAAE,IAAI;CACjB,CAAC;AACK,0BAAc,GAAwB,EAAC,IAAI,EAAE,oBAAoB,EAAE,UAAU,EAAE,IA AI,EAAC,CAAC;AACrF,yBAAa,GAAwB,EAAC,IAAI,EAAE,iBAAiB,EAAE,UAAU,EAAE,IAAI,EAAC,CAAC ;AAEjF,2BAAe,GAAwB,EAAC,IAAI,EAAE,mBAAmB,EAAE,UAAU,EAAE,IAAI,EAAC,CAAC;AACrF,4BAA gB,GAAwB,EAAC,IAAI,EAAE,sBAAsB,EAAE,UAAU,EAAE,IAAI,EAAC,CAAC;AAEzF,gCAAoB,GAAwB;I ACjD,IAAI,EAAE,wBAAwB;IAC9B,UAAU,EAAE,IAAI;CACjB,CAAC;AAEK,uBAAW,GAAwB,EAAC,IAAI, EAAE,eAAe,EAAE,UAAU,EAAE,IAAI,EAAC,CAAC;AAC7E,+BAAmB,GACA,EAAC,IAAI,EAAE,uBAAuB,E AAE,UAAU,EAAE,IAAI,EAAC,CAAC;AAErE,0BAAc,GAAwB,EAAC,IAAI,EAAE,kBAAkB,EAAE,UAAU,EA AE,IAAI,EAAC,CAAC;AACnF,2BAAe,GAAwB,EAAC,IAAI,EAAE,qBAAqB,EAAE,UAAU,EAAE,IAAI,EAA C,CAAC;AAEvF,+BAAmB,GAAwB;IAChD,IAAI,EAAE,uBAAuB;IAC7B,UAAU,EAAE,IAAI;CACjB,CAAC;A AEK,+BAAmB,GAAwB;IAChD,IAAI,EAAE,qBAAqB;IAC3B,UAAU,EAAE,IAAI;CACjB,CAAC;AAEK,0BAA
c,GAAwB,EAAC,IAAI,EAAE,kBAAkB,EAAE,UAAU,EAAE,IAAI,EAAC,CAAC;AACnF,2BAAe,GAAwB,EAA C,IAAI,EAAE,qBAAqB,EAAE,UAAU,EAAE,IAAI,EAAC,CAAC;AACvF,4BAAgB,GAAwB,EAAC,IAAI,EAA E,oBAAoB,EAAE,UAAU,EAAE,IAAI,EAAC,CAAC;AAEvF,2BAAe,GAAwB,EAAC,IAAI,EAAE,mBAAmB,E AAE,UAAU,EAAE,IAAI,EAAC,CAAC;AAErF,sBAAU,GAAwB,EAAC,IAAI,EAAE,cAAc,EAAE,UAAU,EAAE ,IAAI,EAAC,CAAC;AAC3E,uBAAW,GAAwB,EAAC,IAAI,EAAE,iBAAiB,EAAE,UAAU,EAAE,IAAI,EAAC,C AAC;AAE/E,gCAAoB,GACD,EAAC,IAAI,EAAE,0BAA0B,EAAE,UAAU,EAAE,IAAI,EAAC,CAAC;AACxE,4 BAAgB,GAAwB,EAAC,IAAI,EAAE,mBAAmB,EAAE,UAAU,EAAE,IAAI,EAAC,CAAC;AAEtF,wBAAY,GAA wB,EAAC,IAAI,EAAE,gBAAgB,EAAE,UAAU,EAAE,IAAI,EAAC,CAAC;AAC/E,qBAAS,GAAwB,EAAC,IAA I,EAAE,aAAa,EAAE,UAAU,EAAE,IAAI,EAAC,CAAC;AACzE,qBAAS,GAAwB,EAAC,IAAI,EAAE,aAAa,EA AE,UAAU,EAAE,IAAI,EAAC,CAAC;AACzE,wBAAY,GAAwB,EAAC,IAAI,EAAE,gBAAgB,EAAE,UAAU,EA AE,IAAI,EAAC,CAAC;AAE/E,8BAAkB,GAAwB,EAAC,IAAI,EAAE,sBAAsB,EAAE,UAAU,EAAE,IAAI,EAA C,CAAC;AAE3F,oCAAwB,GACL,EAAC,IAAI,EAAE,4BAA4B,EAAE,UAAU,EAAE,IAAI,EAAC,CAAC;AAE1 E,iCAAqB,GACF,EAAC,IAAI,EAAE,yBAAyB,EAAE,UAAU,EAAE,IAAI,EAAC,CAAC;AAEvE,4BAAgB,GA AwB,EAAC,IAAI,EAAE,oBAAoB,EAAE,UAAU,EAAE,IAAI,EAAC,CAAC;AAEvF,oBAAQ,GAAwB,EAAC,IA AI,EAAE,YAAY,EAAE,UAAU,EAAE,IAAI,EAAC,CAAC;AAEvE,+BAAmB,GAAwB;IAChD,IAAI,EAAE,uBA AuB;IAC7B,UAAU,EAAE,IAAI;CACjB,CAAC;AAEF;AACO,wBAAY,GAAwB,EAAC,IAAI,EAAE,gBAAgB,E AAE,UAAU,EAAE,IAAI,EAAC,CAAC;AAC/E,yBAAa,GAAwB,EAAC,IAAI,EAAE,iBAAiB,EAAE,UAAU,EA AE,IAAI,EAAC,CAAC;AACjF,+BAAmB,GACA,EAAC,IAAI,EAAE,uBAAuB,EAAE,UAAU,EAAE,IAAI,EAA C,CAAC;AACrE,0BAAc,GAAwB,EAAC,IAAI,EAAE,kBAAkB,EAAE,UAAU,EAAE,IAAI,EAAC,CAAC;AACn F,uBAAW,GAAwB,EAAC,IAAI,EAAE,eAAe,EAAE,UAAU,EAAE,IAAI,EAAC,CAAC;AAC7E,oCAAwB,GAC L,EAAC,IAAI,EAAE,4BAA4B,EAAE,UAAU,EAAE,IAAI,EAAC,CAAC;AAC1E,6BAAiB,GAAwB,EAAC,IAAI ,EAAE,qBAAqB,EAAE,UAAU,EAAE,IAAI,EAAC,CAAC;AACzF,oCAAwB,GACL,EAAC,IAAI,EAAE,4BAA4 B,EAAE,UAAU,EAAE,IAAI,EAAC;;ACjVlF;;;;;;;AAQA,MAAM,gBAAgB,GAAG,eAAe,CAAC;SAEzB,mBAA mB,CAAC,KAAa;IAC/C,OAAO,KAAK,CAAC,OAAO,CAAC,gBAAgB,EAAE,CAAC,GAAG,CAAQ,KAAK,CA AC,CAAC,CAAC,CAAC,CAAC,WAAW,EAAE,CAAC,CAAC;AAC9E,CAAC;SAEe,YAAY,CAAC,KAAa,EAA E,aAAuB;IACjE,OAAO,QAAQ,CAAC,KAAK,EAAE,GAAG,EAAE,aAAa,CAAC,CAAC;AAC7C,CAAC;SAEe,a AAa,CAAC,KAAa,EAAE,aAAuB;IAClE,OAAO,QAAQ,CAAC,KAAK,EAAE,GAAG,EAAE,aAAa,CAAC,CAA C;AAC7C,CAAC;AAED,SAAS,QAAQ,CAAC,KAAa,EAAE,SAAiB,EAAE,aAAuB;IACzE,MAAM,cAAc,GAAG ,KAAK,CAAC,OAAO,CAAC,SAAS,CAAC,CAAC;IAChD,IAAI,cAAc,IAAI,CAAC,CAAC;QAAE,OAAO,aAAa, CAAC;IAC/C,OAAO,CAAC,KAAK,CAAC,KAAK,CAAC,CAAC,EAAE,cAAc,CAAC,CAAC,IAAI,EAAE,EAA E,KAAK,CAAC,KAAK,CAAC,cAAc,GAAG,CAAC,CAAC,CAAC,IAAI,EAAE,CAAC,CAAC;AACzF,CAAC;S AEe,UAAU,CAAC,KAAU,EAAE,OAAqB,EAAE,OAAY;IACxE,IAAI,KAAK,CAAC,OAAO,CAAC,KAAK,CA AC,EAAE;QACxB,OAAO,OAAO,CAAC,UAAU,CAAQ,KAAK,EAAE,OAAO,CAAC,CAAC;KAClD;IAED,IAA I,iBAAiB,CAAC,KAAK,CAAC,EAAE;QAC5B,OAAO,OAAO,CAAC,cAAc,CAAuB,KAAK,EAAE,OAAO,CAA C,CAAC;KACrE;IAED,IAAI,KAAK,IAAI,IAAI,IAAI,OAAO,KAAK,IAAI,QAAQ,IAAI,OAAO,KAAK,IAAI,QA AQ;QACrE,OAAO,KAAK,IAAI,SAAS,EAAE;QAC7B,OAAO,OAAO,CAAC,cAAc,CAAC,KAAK,EAAE,OAAO ,CAAC,CAAC;KAC/C;IAED,OAAO,OAAO,CAAC,UAAU,CAAC,KAAK,EAAE,OAAO,CAAC,CAAC;AAC5C, CAAC;SAEe,SAAS,CAAC,GAAQ;IAChC,OAAO,GAAG,KAAK,IAAI,IAAI,GAAG,KAAK,SAAS,CAAC;AAC3 C,CAAC;SAEe,WAAW,CAAI,GAAgB;IAC7C,OAAO,GAAG,KAAK,SAAS,GAAG,IAAK,GAAG,GAAG,CAAC ;AACzC,CAAC;MASY,gBAAgB;IAC3B,UAAU,CAAC,GAAU,EAAE,OAAY;QACjC,OAAO,GAAG,CAAC,GA AG,CAAC,KAAK,IAAI,UAAU,CAAC,KAAK,EAAE,IAAI,EAAE,OAAO,CAAC,CAAC,CAAC;KAC3D;IACD,c AAc,CAAC,GAAyB,EAAE,OAAY;QACpD,MAAM,MAAM,GAAyB,EAAE,CAAC;QACxC,MAAM,CAAC,IAA I,CAAC,GAAG,CAAC,CAAC,OAAO,CAAC,GAAG;YAC1B,MAAM,CAAC,GAAG,CAAC,GAAG,UAAU,CAA C,GAAG,CAAC,GAAG,CAAC,EAAE,IAAI,EAAE,OAAO,CAAC,CAAC;SACnD,CAAC,CAAC;QACH,OAAO, MAAM,CAAC;KACf;IACD,cAAc,CAAC,KAAU,EAAE,OAAY;QACrC,OAAO,KAAK,CAAC;KACd;IACD,UA AU,CAAC,KAAU,EAAE,OAAY;QACjC,OAAO,KAAK,CAAC;KACd;CACF;AAIM,MAAM,SAAS,GAAG;IAC vB,UAAU,EAAE,CAAI,KAAmB;QACjC,IAAI,SAAS,CAAC,KAAK,CAAC,EAAE;YACpB,MAAM,IAAI,KAA K,CAAC,0CAA0C,CAAC,CAAC;SAC7D;QACD,OAAO,KAAK,CAAC;KACd;IACD,IAAI,EAAE,CAAO,KAA

mB,EAAE,EAA8C;QAE1E,OAAO,SAAS,CAAC,KAAK,CAAC,GAAG,KAAK,CAAC,IAAI,CAAC,EAAE,CAA C,GAAG,EAAE,CAAC,KAAK,CAAC,CAAC;KACtD;IACL,GAAG,EAAE,CAAI,eAA+B;QACtC,OAAO,eAAe, CAAC,IAAI,CAAC,SAAS,CAAC,GAAG,OAAO,CAAC,GAAG,CAAC,eAAe,CAAC,GAAG,eAAsB,CAAC;KA ChG;CACF,CAAC;SAEc,KAAK,CAAC,GAAW;IAC/B,MAAM,IAAI,KAAK,CAAC,mBAAmB,GAAG,EAAE,C AAC,CAAC;AAC5C,CAAC;AAED;SACgB,YAAY,CAAC,CAAS;IACpC,OAAO,CAAC,CAAC,OAAO,CAAC,4 BAA4B,EAAE,MAAM,CAAC,CAAC;AACzD,CAAC;AAED,MAAM,gBAAgB,GAAG,MAAM,CAAC,cAAc,CA AC,EAAE,CAAC,CAAC;AACnD,SAAS,iBAAiB,CAAC,GAAQ;IACjC,OAAO,OAAO,GAAG,KAAK,QAAQ,IA AI,GAAG,KAAK,IAAI,IAAI,MAAM,CAAC,cAAc,CAAC,GAAG,CAAC,KAAK,gBAAgB,CAAC;AACpG,CAA C;SAIe,UAAU,CAAC,GAAW;IACpC,IAAI,OAAO,GAAW,EAAE,CAAC;IACzB,KAAK,IAAI,KAAK,GAAG,C AAC,EAAE,KAAK,GAAG,GAAG,CAAC,MAAM,EAAE,KAAK,EAAE,EAAE;QAC/C,IAAI,SAAS,GAAG,GA AG,CAAC,UAAU,CAAC,KAAK,CAAC,CAAC;;;QAItC,IAAI,SAAS,IAAI,MAAM,IAAI,SAAS,IAAI,MAAM,IA AI,GAAG,CAAC,MAAM,IAAI,KAAK,GAAG,CAAC,CAAC,EAAE;YAC1E,MAAM,GAAG,GAAG,GAAG,CA AC,UAAU,CAAC,KAAK,GAAG,CAAC,CAAC,CAAC;YACtC,IAAI,GAAG,IAAI,MAAM,IAAI,GAAG,IAAI,M AAM,EAAE;gBAClC,KAAK,EAAE,CAAC;gBACR,SAAS,GAAG,CAAC,CAAC,SAAS,GAAG,MAAM,KAAK, EAAE,IAAI,GAAG,GAAG,MAAM,GAAG,OAAO,CAAC;aACnE;SACF;QAED,IAAI,SAAS,IAAI,IAAI,EAAE; YACrB,OAAO,CAAC,IAAI,CAAC,SAAS,CAAC,CAAC;SACzB;aAAM,IAAI,SAAS,IAAI,KAAK,EAAE;YAC7 B,OAAO,CAAC,IAAI,CAAC,CAAC,CAAC,SAAS,IAAI,CAAC,IAAI,IAAI,IAAI,IAAI,EAAE,CAAC,SAAS,GA AG,IAAI,IAAI,IAAI,CAAC,CAAC;SAC3E;aAAM,IAAI,SAAS,IAAI,MAAM,EAAE;YAC9B,OAAO,CAAC,IAA I,CACR,CAAC,SAAS,IAAI,EAAE,IAAI,IAAI,EAAE,CAAC,CAAC,SAAS,IAAI,CAAC,IAAI,IAAI,IAAI,IAAI,E AAE,CAAC,SAAS,GAAG,IAAI,IAAI,IAAI,CAAC,CAAC;SAC5F;aAAM,IAAI,SAAS,IAAI,QAAQ,EAAE;YAC hC,OAAO,CAAC,IAAI,CACR,CAAC,CAAC,SAAS,IAAI,EAAE,IAAI,IAAI,IAAI,IAAI,EAAE,CAAC,CAAC,SA AS,IAAI,EAAE,IAAI,IAAI,IAAI,IAAI,EACpE,CAAC,CAAC,SAAS,IAAI,CAAC,IAAI,IAAI,IAAI,IAAI,EAAE, CAAC,SAAS,GAAG,IAAI,IAAI,IAAI,CAAC,CAAC;SAClE;KACF;IAED,OAAO,OAAO,CAAC;AACjB,CAAC; SAEe,SAAS,CAAC,KAAU;IAClC,IAAI,OAAO,KAAK,KAAK,QAAQ,EAAE;QAC7B,OAAO,KAAK,CAAC;KA Cd;IAED,IAAI,KAAK,CAAC,OAAO,CAAC,KAAK,CAAC,EAAE;QACxB,OAAO,GAAG,GAAG,KAAK,CAAC ,GAAG,CAAC,SAAS,CAAC,CAAC,IAAI,CAAC,IAAI,CAAC,GAAG,GAAG,CAAC;KACpD;IAED,IAAI,KAA K,IAAI,IAAI,EAAE;QACjB,OAAO,EAAE,GAAG,KAAK,CAAC;KACnB;IAED,IAAI,KAAK,CAAC,cAAc,EAA E;QACxB,OAAO,GAAG,KAAK,CAAC,cAAc,EAAE,CAAC;KAClC;IAED,IAAI,KAAK,CAAC,IAAI,EAAE;QA Cd,OAAO,GAAG,KAAK,CAAC,IAAI,EAAE,CAAC;KACxB;IAED,IAAI,CAAC,KAAK,CAAC,QAAQ,EAAE;Q ACnB,OAAO,QAAQ,CAAC;KACjB;;;IAID,MAAM,GAAG,GAAG,KAAK,CAAC,QAAQ,EAAE,CAAC;IAE7B, IAAI,GAAG,IAAI,IAAI,EAAE;QACf,OAAO,EAAE,GAAG,GAAG,CAAC;KACjB;IAED,MAAM,YAAY,GAAG ,GAAG,CAAC,OAAO,CAAC,IAAI,CAAC,CAAC;IACvC,OAAO,YAAY,KAAK,CAAC,CAAC,GAAG,GAAG,G AAG,GAAG,CAAC,SAAS,CAAC,CAAC,EAAE,YAAY,CAAC,CAAC;AACpE,CAAC;AAED;;;SAGgB,iBAAiB, CAAC,IAAS;IACzC,IAAI,OAAO,IAAI,KAAK,UAAU,IAAI,IAAI,CAAC,cAAc,CAAC,iBAAiB,CAAC,EAAE;Q ACxE,OAAO,IAAI,EAAE,CAAC;KACf;SAAM;QACL,OAAO,IAAI,CAAC;KACb;AACH,CAAC;AAED;;;SAGg B,SAAS,CAAU,GAAQ;;;IAGzC,OAAO,CAAC,CAAC,GAAG,IAAI,OAAO,GAAG,CAAC,IAAI,KAAK,UAAU, CAAC;AACjD,CAAC;MAEY,OAAO;IAKlB,YAAmB,IAAY;QAAZ,SAAI,GAAJ,IAAI,CAAQ;QAC7B,MAAM, MAAM,GAAG,IAAI,CAAC,KAAK,CAAC,GAAG,CAAC,CAAC;QAC/B,IAAI,CAAC,KAAK,GAAG,MAAM,C AAC,CAAC,CAAC,CAAC;QACvB,IAAI,CAAC,KAAK,GAAG,MAAM,CAAC,CAAC,CAAC,CAAC;QACvB,I AAI,CAAC,KAAK,GAAG,MAAM,CAAC,KAAK,CAAC,CAAC,CAAC,CAAC,IAAI,CAAC,GAAG,CAAC,CAA C;KACxC;CACF;AAaD,MAAM,QAAQ,GAAG,OAAO,MAAM,KAAK,WAAW,IAAI,MAAM,CAAC;AACzD,M AAM,MAAM,GAAG,OAAO,IAAI,KAAK,WAAW,IAAI,OAAO,iBAAiB,KAAK,WAAW;IAClF,IAAI,YAAY,iB AAiB,IAAI,IAAI,CAAC;AAC9C,MAAM,QAAQ,GAAG,OAAO,MAAM,KAAK,WAAW,IAAI,MAAM,CAAC;A AEzD;AACA;AACA,MAAM,OAAO,GAA0B,QAAQ,IAAI,QAAQ,IAAI,MAAM,CAAC;SAKtD,QAAQ,CAAI,I AAY,EAAE,KAAS;IACjD,MAAM,IAAI,GAAQ,EAAE,CAAC;IACrB,KAAK,IAAI,CAAC,GAAG,CAAC,EAAE ,CAAC,GAAG,IAAI,EAAE,CAAC,EAAE,EAAE;QAC7B,IAAI,CAAC,IAAI,CAAC,KAAM,CAAC,CAAC;KAC nB;IACD,OAAO,IAAI,CAAC;AACd,CAAC;AAED;;;;;;;;SAQgB,cAAc,CAC1B,GAAY,EAAE,WAAoC;IACpD, MAAM,MAAM,GAAQ,EAAE,CAAC;IACvB,MAAM,KAAK,GAAQ,EAAE,CAAC;IACtB,KAAK,MAAM,IAAI

,IAAI,GAAG,EAAE;QACtB,CAAC,WAAW,CAAC,IAAI,CAAC,GAAG,MAAM,GAAG,KAAK,EAAE,IAAI,CA AC,IAAW,CAAC,CAAC;KACxD;IACD,OAAO,CAAC,MAAM,EAAE,KAAK,CAAC,CAAC;AACzB;;ACtQA;;;; ;;;AAUA;AACA,MAAM,OAAO,GAAG,CAAC,CAAC;AAElB,MAAM,aAAa,GAAG,kDAAkD,CAAC;MAkB5D ,kBAAkB;IAM7B,YAAoB,OAAoB,IAAI;QAAxB,SAAI,GAAJ,IAAI,CAAoB;QALpC,mBAAc,GAA6B,IAAI,GA AG,EAAE,CAAC;QACrD,UAAK,GAAgB,EAAE,CAAC;QACxB,aAAQ,GAAW,CAAC,CAAC;QACrB,gBAAW, GAAG,KAAK,CAAC;KAEoB;;IAGhD,SAAS,CAAC,GAAW,EAAE,UAAuB,IAAI;QAChD,IAAI,CAAC,IAAI,C AAC,cAAc,CAAC,GAAG,CAAC,GAAG,CAAC,EAAE;YACjC,IAAI,CAAC,cAAc,CAAC,GAAG,CAAC,GAAG ,EAAE,OAAO,CAAC,CAAC;SACvC;QACD,OAAO,IAAI,CAAC;KACb;IAED,OAAO;QACL,IAAI,CAAC,KAA K,CAAC,IAAI,CAAC,EAAE,CAAC,CAAC;QACpB,IAAI,CAAC,QAAQ,GAAG,CAAC,CAAC;QAClB,OAAO,I AAI,CAAC;KACb;IAED,UAAU,CAAC,IAAY,EAAE,SAAkB,EAAE,WAAoB,EAAE,UAAmB;QACpF,IAAI,CA AC,IAAI,CAAC,WAAW,EAAE;YACrB,MAAM,IAAI,KAAK,CAAC,mDAAmD,CAAC,CAAC;SACtE;QACD,I AAI,SAAS,IAAI,IAAI,IAAI,CAAC,IAAI,CAAC,cAAc,CAAC,GAAG,CAAC,SAAS,CAAC,EAAE;YAC5D,MAA M,IAAI,KAAK,CAAC,wBAAwB,SAAS,GAAG,CAAC,CAAC;SACvD;QACD,IAAI,IAAI,IAAI,IAAI,EAAE;YA ChB,MAAM,IAAI,KAAK,CAAC,mDAAmD,CAAC,CAAC;SACtE;QACD,IAAI,IAAI,GAAG,IAAI,CAAC,QAA Q,EAAE;YACxB,MAAM,IAAI,KAAK,CAAC,yCAAyC,CAAC,CAAC;SAC5D;QACD,IAAI,SAAS,KAAK,WAA W,IAAI,IAAI,IAAI,UAAU,IAAI,IAAI,CAAC,EAAE;YAC5D,MAAM,IAAI,KAAK,CAAC,oEAAoE,CAAC,CAA C;SACvF;QAED,IAAI,CAAC,WAAW,GAAG,IAAI,CAAC;QACxB,IAAI,CAAC,QAAQ,GAAG,IAAI,CAAC;Q ACrB,IAAI,CAAC,WAAW,CAAC,IAAI,CAAC,EAAC,IAAI,EAAE,SAAS,EAAE,WAAW,EAAE,UAAU,EAAC, CAAC,CAAC;QAClE,OAAO,IAAI,CAAC;KACb;;;;;IAMD,IAAY,WAAW;QACrB,OAAO,IAAI,CAAC,KAAK, CAAC,KAAK,CAAC,CAAC,CAAC,CAAC,CAAC,CAAC,CAAC,CAAC;KAChC;IAED,MAAM;QACJ,IAAI,CA AC,IAAI,CAAC,WAAW,EAAE;YACrB,OAAO,IAAI,CAAC;SACb;QAED,MAAM,YAAY,GAAG,IAAI,GAAG, EAAkB,CAAC;QAC/C,MAAM,OAAO,GAAa,EAAE,CAAC;QAC7B,MAAM,cAAc,GAAoB,EAAE,CAAC;QAE 3C,KAAK,CAAC,IAAI,CAAC,IAAI,CAAC,cAAc,CAAC,IAAI,EAAE,CAAC,CAAC,OAAO,CAAC,CAAC,GAA W,EAAE,CAAS;YACpE,YAAY,CAAC,GAAG,CAAC,GAAG,EAAE,CAAC,CAAC,CAAC;YACzB,OAAO,CAA C,IAAI,CAAC,GAAG,CAAC,CAAC;YAClB,cAAc,CAAC,IAAI,CAAC,IAAI,CAAC,cAAc,CAAC,GAAG,CAAC ,GAAG,CAAC,IAAI,IAAI,CAAC,CAAC;SAC3D,CAAC,CAAC;QAEH,IAAI,QAAQ,GAAW,EAAE,CAAC;QAC 1B,IAAI,QAAQ,GAAW,CAAC,CAAC;QACzB,IAAI,eAAe,GAAW,CAAC,CAAC;QAChC,IAAI,eAAe,GAAW,C AAC,CAAC;QAChC,IAAI,cAAc,GAAW,CAAC,CAAC;QAE/B,IAAI,CAAC,KAAK,CAAC,OAAO,CAAC,QAA Q;YACzB,QAAQ,GAAG,CAAC,CAAC;YAEb,QAAQ,IAAI,QAAQ;iBACH,GAAG,CAAC,OAAO;;gBAEV,IAAI ,QAAQ,GAAG,WAAW,CAAC,OAAO,CAAC,IAAI,GAAG,QAAQ,CAAC,CAAC;gBACpD,QAAQ,GAAG,OAA O,CAAC,IAAI,CAAC;gBAExB,IAAI,OAAO,CAAC,SAAS,IAAI,IAAI,EAAE;;oBAE7B,QAAQ;wBACJ,WAAW, CAAC,YAAY,CAAC,GAAG,CAAC,OAAO,CAAC,SAAS,CAAE,GAAG,eAAe,CAAC,CAAC;oBACxE,eAAe,G AAG,YAAY,CAAC,GAAG,CAAC,OAAO,CAAC,SAAS,CAAE,CAAC;;oBAEvD,QAAQ,IAAI,WAAW,CAAC, OAAO,CAAC,WAAY,GAAG,eAAe,CAAC,CAAC;oBAChE,eAAe,GAAG,OAAO,CAAC,WAAY,CAAC;;oBAE vC,QAAQ,IAAI,WAAW,CAAC,OAAO,CAAC,UAAW,GAAG,cAAc,CAAC,CAAC;oBAC9D,cAAc,GAAG,OAA O,CAAC,UAAW,CAAC;iBACtC;gBAED,OAAO,QAAQ,CAAC;aACjB,CAAC;iBACD,IAAI,CAAC,GAAG,CA AC,CAAC;YAC3B,QAAQ,IAAI,GAAG,CAAC;SACjB,CAAC,CAAC;QAEH,QAAQ,GAAG,QAAQ,CAAC,KAA K,CAAC,CAAC,EAAE,CAAC,CAAC,CAAC,CAAC;QAEjC,OAAO;YACL,MAAM,EAAE,IAAI,CAAC,IAAI,IA AI,EAAE;YACvB,SAAS,EAAE,OAAO;YAClB,YAAY,EAAE,EAAE;YAChB,SAAS,EAAE,OAAO;YAClB,gBA AgB,EAAE,cAAc;YAChC,UAAU,EAAE,QAAQ;SACrB,CAAC;KACH;IAED,WAAW;QACT,OAAO,IAAI,CAA C,WAAW,GAAG,IAAI,GAAG,aAAa,GAAG,cAAc,CAAC,IAAI,CAAC,SAAS,CAAC,IAAI,EAAE,IAAI,EAAE, CAAC,CAAC,CAAC;YACpE,EAAE,CAAC;KAC9B;CACF;SAEe,cAAc,CAAC,KAAa;IAC1C,IAAI,GAAG,GA AG,EAAE,CAAC;IACb,MAAM,OAAO,GAAG,UAAU,CAAC,KAAK,CAAC,CAAC;IAClC,KAAK,IAAI,CAAC, GAAG,CAAC,EAAE,CAAC,GAAG,OAAO,CAAC,MAAM,GAAG;QACnC,MAAM,EAAE,GAAG,OAAO,CAA C,CAAC,EAAE,CAAC,CAAC;QACxB,MAAM,EAAE,GAAG,CAAC,GAAG,OAAO,CAAC,MAAM,GAAG,OA AO,CAAC,CAAC,EAAE,CAAC,GAAG,IAAI,CAAC;QACpD,MAAM,EAAE,GAAG,CAAC,GAAG,OAAO,CAA C,MAAM,GAAG,OAAO,CAAC,CAAC,EAAE,CAAC,GAAG,IAAI,CAAC;QACpD,GAAG,IAAI,aAAa,CAAC,E AAE,IAAI,CAAC,CAAC,CAAC;QAC9B,GAAG,IAAI,aAAa,CAAC,CAAC,CAAC,EAAE,GAAG,CAAC,KAAK,

CAAC,KAAK,EAAE,KAAK,IAAI,GAAG,CAAC,GAAG,EAAE,IAAI,CAAC,CAAC,CAAC,CAAC;QACpE,GA AG,IAAI,EAAE,KAAK,IAAI,GAAG,GAAG,GAAG,aAAa,CAAC,CAAC,CAAC,EAAE,GAAG,EAAE,KAAK,C AAC,KAAK,EAAE,KAAK,IAAI,GAAG,CAAC,GAAG,EAAE,IAAI,CAAC,CAAC,CAAC,CAAC;QACzF,GAA G,IAAI,EAAE,KAAK,IAAI,IAAI,EAAE,KAAK,IAAI,GAAG,GAAG,GAAG,aAAa,CAAC,EAAE,GAAG,EAAE, CAAC,CAAC;KAClE;IAED,OAAO,GAAG,CAAC;AACb,CAAC;AAED,SAAS,WAAW,CAAC,KAAa;IAChC,K AAK,GAAG,KAAK,GAAG,CAAC,GAAG,CAAC,CAAC,CAAC,KAAK,KAAK,CAAC,IAAI,CAAC,GAAG,KA AK,IAAI,CAAC,CAAC;IAErD,IAAI,GAAG,GAAG,EAAE,CAAC;IACb,GAAG;QACD,IAAI,KAAK,GAAG,KA AK,GAAG,EAAE,CAAC;QACvB,KAAK,GAAG,KAAK,IAAI,CAAC,CAAC;QACnB,IAAI,KAAK,GAAG,CAA C,EAAE;YACb,KAAK,GAAG,KAAK,GAAG,EAAE,CAAC;SACpB;QACD,GAAG,IAAI,aAAa,CAAC,KAAK,C AAC,CAAC;KAC7B,QAAQ,KAAK,GAAG,CAAC,EAAE;IAEpB,OAAO,GAAG,CAAC;AACb,CAAC;AAED,M AAM,UAAU,GAAG,kEAAkE,CAAC;AAEtF,SAAS,aAAa,CAAC,KAAa;IAClC,IAAI,KAAK,GAAG,CAAC,IAA I,KAAK,IAAI,EAAE,EAAE;QAC5B,MAAM,IAAI,KAAK,CAAC,4CAA4C,CAAC,CAAC;KAC/D;IAED,OAAO, UAAU,CAAC,KAAK,CAAC,CAAC;AAC3B;;AC/LA;;;;;;;AAYA,MAAM,8BAA8B,GAAG,gBAAgB,CAAC;AA CxD,MAAM,oBAAoB,GAAG,uBAAuB,CAAC;AACrD,MAAM,YAAY,GAAG,IAAI,CAAC;AACnB,MAAMY,i BAAe,GAAGd,QAAU,CAAC,OAAO,EAAE,IAAI,EAAE,IAAI,CAAC,CAAC;AACxD,MAAMe,iBAAe,GAAGf, QAAU,CAAC,OAAO,EAAE,IAAI,EAAE,IAAI,CAAC,CAAC;AAM/D,MAAM,YAAY;IAIhB,YAAmB,MAAc;Q AAd,WAAM,GAAN,MAAM,CAAQ;QAHjC,gBAAW,GAAG,CAAC,CAAC;QAChB,UAAK,GAAa,EAAE,CAA C;QACrB,aAAQ,GAA6B,EAAE,CAAC;KACH;CACtC;MAEY,qBAAqB;IAShC,YAAoB,OAAe;QAAf,YAAO,G AAP,OAAO,CAAQ;QAH3B,aAAQ,GAAkB,EAAE,CAAC;QAC7B,uBAAkB,GAAG,CAAC,CAAC;QAG7B,IAA I,CAAC,MAAM,GAAG,CAAC,IAAI,YAAY,CAAC,OAAO,CAAC,CAAC,CAAC;KAC3C;IAVD,OAAO,UAAU; QACf,OAAO,IAAI,qBAAqB,CAAC,CAAC,CAAC,CAAC;KACrC;;;;;IAcD,IAAY,YAAY;QACtB,OAAO,IAAI,C AAC,MAAM,CAAC,IAAI,CAAC,MAAM,CAAC,MAAM,GAAG,CAAC,CAAC,CAAC;KAC5C;IAED,OAAO,C AAC,IAA8C,EAAE,WAAmB,EAAE;QAC3E,IAAI,CAAC,KAAK,CAAC,IAAI,IAAI,IAAI,EAAE,QAAQ,EAAE, IAAI,CAAC,CAAC;KAC1C;IAED,WAAW;QACT,OAAO,IAAI,CAAC,YAAY,CAAC,KAAK,CAAC,MAAM,K AAK,CAAC,CAAC;KAC7C;IAED,UAAU;QACR,OAAO,IAAI,CAAC,YAAY,CAAC,MAAM,GAAG,YAAY,CA AC,MAAM,GAAG,IAAI,CAAC,YAAY,CAAC,WAAW,CAAC;KACvF;IAED,KAAK,CAAC,IAA6C,EAAE,IAA Y,EAAE,UAAmB,KAAK;QACzF,IAAI,IAAI,CAAC,MAAM,GAAG,CAAC,EAAE;YACnB,IAAI,CAAC,YAAY, CAAC,KAAK,CAAC,IAAI,CAAC,IAAI,CAAC,CAAC;YACnC,IAAI,CAAC,YAAY,CAAC,WAAW,IAAI,IAAI, CAAC,MAAM,CAAC;YAC7C,IAAI,CAAC,YAAY,CAAC,QAAQ,CAAC,IAAI,CAAC,IAAI,IAAI,IAAI,CAAC, UAAU,IAAI,IAAI,CAAC,CAAC;SAClE;QACD,IAAI,OAAO,EAAE;YACX,IAAI,CAAC,MAAM,CAAC,IAAI,C AAC,IAAI,YAAY,CAAC,IAAI,CAAC,OAAO,CAAC,CAAC,CAAC;SAClD;KACF;IAED,mBAAmB;QACjB,IA AI,IAAI,CAAC,WAAW,EAAE,EAAE;YACtB,IAAI,CAAC,MAAM,CAAC,GAAG,EAAE,CAAC;SACnB;KACF; IAED,SAAS;QACP,IAAI,CAAC,OAAO,EAAE,CAAC;QACf,IAAI,IAAI,CAAC,WAAW,EAAE,EAAE;YACtB,I AAI,CAAC,YAAY,CAAC,MAAM,GAAG,IAAI,CAAC,OAAO,CAAC;SACzC;KACF;IAED,SAAS;QACP,IAAI, CAAC,OAAO,EAAE,CAAC;QACf,IAAI,IAAI,CAAC,WAAW,EAAE,EAAE;YACtB,IAAI,CAAC,YAAY,CAAC ,MAAM,GAAG,IAAI,CAAC,OAAO,CAAC;SACzC;KACF;IAED,SAAS,CAAC,KAAkB;QAC1B,IAAI,CAAC,Q AAQ,CAAC,IAAI,CAAC,KAAK,CAAC,CAAC;KAC3B;IAED,QAAQ;QACN,OAAO,IAAI,CAAC,QAAQ,CAA C,GAAG,EAAG,CAAC;KAC7B;IAED,IAAI,YAAY;QACd,OAAO,IAAI,CAAC,QAAQ,CAAC,MAAM,GAAG,C AAC,GAAG,IAAI,CAAC,QAAQ,CAAC,IAAI,CAAC,QAAQ,CAAC,MAAM,GAAG,CAAC,CAAC,GAAG,IAAI, CAAC;KAClF;IAED,QAAQ;QACN,OAAO,IAAI,CAAC,WAAW;aAClB,GAAG,CAAC,CAAC,IAAI,CAAC,CA AC,KAAK,CAAC,MAAM,GAAG,CAAC,GAAG,aAAa,CAAC,CAAC,CAAC,MAAM,CAAC,GAAG,CAAC,CA AC,KAAK,CAAC,IAAI,CAAC,EAAE,CAAC,GAAG,EAAE,CAAC;aAC9E,IAAI,CAAC,IAAI,CAAC,CAAC;KA CjB;IAED,oBAAoB,CAAC,WAAmB,EAAE,eAAuB,CAAC;QAChE,MAAM,GAAG,GAAG,IAAI,kBAAkB,CAA C,WAAW,CAAC,CAAC;QAEhD,IAAI,iBAAiB,GAAG,KAAK,CAAC;QAC9B,MAAM,sBAAsB,GAAG;YAC7B ,IAAI,CAAC,iBAAiB,EAAE;;;;gBAItB,GAAG,CAAC,SAAS,CAAC,WAAW,EAAE,GAAG,CAAC,CAAC,UAA U,CAAC,CAAC,EAAE,WAAW,EAAE,CAAC,EAAE,CAAC,CAAC,CAAC;gBACjE,iBAAiB,GAAG,IAAI,CAA C;aAC1B;SACF,CAAC;QAEF,KAAK,IAAI,CAAC,GAAG,CAAC,EAAE,CAAC,GAAG,YAAY,EAAE,CAAC,E AAE,EAAE;YACrC,GAAG,CAAC,OAAO,EAAE,CAAC;YACd,sBAAsB,EAAE,CAAC;SAC1B;QAED,IAAI,CA

AC,WAAW,CAAC,OAAO,CAAC,CAAC,IAAI,EAAE,OAAO;YACrC,GAAG,CAAC,OAAO,EAAE,CAAC;YAE d,MAAM,KAAK,GAAG,IAAI,CAAC,QAAQ,CAAC;YAC5B,MAAM,KAAK,GAAG,IAAI,CAAC,KAAK,CAAC ;YACzB,IAAI,IAAI,GAAG,IAAI,CAAC,MAAM,GAAG,YAAY,CAAC,MAAM,CAAC;YAC7C,IAAI,OAAO,GA AG,CAAC,CAAC;;YAEhB,OAAO,OAAO,GAAG,KAAK,CAAC,MAAM,IAAI,CAAC,KAAK,CAAC,OAAO,CA AC,EAAE;gBAChD,IAAI,IAAI,KAAK,CAAC,OAAO,CAAC,CAAC,MAAM,CAAC;gBAC9B,OAAO,EAAE,CA AC;aACX;YACD,IAAI,OAAO,GAAG,KAAK,CAAC,MAAM,IAAI,OAAO,KAAK,CAAC,IAAI,IAAI,KAAK,CA AC,EAAE;gBACzD,iBAAiB,GAAG,IAAI,CAAC;aAC1B;iBAAM;gBACL,sBAAsB,EAAE,CAAC;aAC1B;YAED ,OAAO,OAAO,GAAG,KAAK,CAAC,MAAM,EAAE;gBAC7B,MAAM,IAAI,GAAG,KAAK,CAAC,OAAO,CAA E,CAAC;gBAC7B,MAAM,MAAM,GAAG,IAAI,CAAC,KAAK,CAAC,IAAI,CAAC;gBAC/B,MAAM,UAAU,GA AG,IAAI,CAAC,KAAK,CAAC,IAAI,CAAC;gBACnC,MAAM,SAAS,GAAG,IAAI,CAAC,KAAK,CAAC,GAAG, CAAC;gBACjC,GAAG,CAAC,SAAS,CAAC,MAAM,CAAC,GAAG,EAAE,MAAM,CAAC,OAAO,CAAC;qBAC pC,UAAU,CAAC,IAAI,EAAE,MAAM,CAAC,GAAG,EAAE,UAAU,EAAE,SAAS,CAAC,CAAC;gBAEzD,IAAI, IAAI,KAAK,CAAC,OAAO,CAAC,CAAC,MAAM,CAAC;gBAC9B,OAAO,EAAE,CAAC;;gBAGV,OAAO,OAA O,GAAG,KAAK,CAAC,MAAM,KAAK,IAAI,KAAK,KAAK,CAAC,OAAO,CAAC,IAAI,CAAC,KAAK,CAAC, OAAO,CAAC,CAAC,EAAE;oBAC7E,IAAI,IAAI,KAAK,CAAC,OAAO,CAAC,CAAC,MAAM,CAAC;oBAC9B, OAAO,EAAE,CAAC;iBACX;aACF;SACF,CAAC,CAAC;QAEH,OAAO,GAAG,CAAC;KACZ;IAED,oBAAoB,C AAC,KAAa;QAChC,OAAO,IAAI,CAAC,kBAAkB,GAAG,KAAK,CAAC;KACxC;IAED,MAAM,CAAC,IAAY,E AAE,MAAc;QACjC,MAAM,WAAW,GAAG,IAAI,CAAC,MAAM,CAAC,IAAI,GAAG,IAAI,CAAC,kBAAkB,C AAC,CAAC;QAChE,IAAI,WAAW,EAAE;YACf,IAAI,WAAW,GAAG,MAAM,GAAG,aAAa,CAAC,WAAW,CA AC,MAAM,CAAC,CAAC,MAAM,CAAC;YACpE,KAAK,IAAI,SAAS,GAAG,CAAC,EAAE,SAAS,GAAG,WA AW,CAAC,KAAK,CAAC,MAAM,EAAE,SAAS,EAAE,EAAE;gBACzE,MAAM,IAAI,GAAG,WAAW,CAAC,K AAK,CAAC,SAAS,CAAC,CAAC;gBAC1C,IAAI,IAAI,CAAC,MAAM,GAAG,WAAW,EAAE;oBAC7B,OAAO, WAAW,CAAC,QAAQ,CAAC,SAAS,CAAC,CAAC;iBACxC;gBACD,WAAW,IAAI,IAAI,CAAC,MAAM,CAAC ;aAC5B;SACF;QACD,OAAO,IAAI,CAAC;KACb;;;;;IAMD,IAAY,WAAW;QACrB,IAAI,IAAI,CAAC,MAAM,C AAC,MAAM,IAAI,IAAI,CAAC,MAAM,CAAC,IAAI,CAAC,MAAM,CAAC,MAAM,GAAG,CAAC,CAAC,CAA C,KAAK,CAAC,MAAM,KAAK,CAAC,EAAE;YAChF,OAAO,IAAI,CAAC,MAAM,CAAC,KAAK,CAAC,CAA C,EAAE,CAAC,CAAC,CAAC,CAAC;SACjC;QACD,OAAO,IAAI,CAAC,MAAM,CAAC;KACpB;CACF;MAEq B,sBAAsB;IAC1C,YAAoB,sBAA+B;QAA/B,2BAAsB,GAAtB,sBAAsB,CAAS;KAAI;IAE7C,oBAAoB,CAAC,I AAiB,EAAE,GAA0B;QAC1E,IAAI,IAAI,CAAC,eAAe,KAAK,SAAS,EAAE;YACtC,OAAO;SACR;QACD,KAA K,MAAM,OAAO,IAAI,IAAI,CAAC,eAAe,EAAE;YAC1C,IAAI,OAAO,YAAYgB,YAAc,EAAE;gBACrC,GAAG ,CAAC,KAAK,CAAC,IAAI,EAAE,KAAK,OAAO,CAAC,QAAQ,EAAE,IAAI,EAAE,OAAO,CAAC,eAAe,CAA C,CAAC;aACvE;iBAAM;gBACL,IAAI,OAAO,CAAC,SAAS,EAAE;oBACrB,GAAG,CAAC,KAAK,CAAC,IAAI ,EAAE,MAAM,OAAO,CAAC,IAAI,KAAK,EAAE,OAAO,CAAC,eAAe,CAAC,CAAC;iBACnE;qBAAM;oBACL ,OAAO,CAAC,IAAI,CAAC,KAAK,CAAC,IAAI,CAAC,CAAC,OAAO,CAAC,CAAC,IAAI;wBACpC,GAAG,CA AC,OAAO,CAAC,IAAI,EAAE,MAAM,IAAI,EAAE,CAAC,CAAC;qBACjC,CAAC,CAAC;iBACJ;aACF;SACF; KACF;IAED,mBAAmB,CAAC,IAA2B,EAAE,GAA0B;QACzE,IAAI,CAAC,oBAAoB,CAAC,IAAI,EAAE,GAA G,CAAC,CAAC;QACrC,IAAI,CAAC,IAAI,CAAC,eAAe,CAAC,IAAI,EAAE,GAAG,CAAC,CAAC;QACrC,GA AG,CAAC,OAAO,CAAC,IAAI,EAAE,GAAG,CAAC,CAAC;QACvB,OAAO,IAAI,CAAC;KACb;IAED,eAAe,C AAC,IAAuB,EAAE,GAA0B;QACjE,IAAI,CAAC,oBAAoB,CAAC,IAAI,EAAE,GAAG,CAAC,CAAC;QACrC,G AAG,CAAC,KAAK,CAAC,IAAI,EAAE,SAAS,CAAC,CAAC;QAC3B,IAAI,CAAC,KAAK,CAAC,eAAe,CAAC, IAAI,EAAE,GAAG,CAAC,CAAC;QACtC,GAAG,CAAC,OAAO,CAAC,IAAI,EAAE,GAAG,CAAC,CAAC;QAC vB,OAAO,IAAI,CAAC;KACb;IAMD,WAAW,CAAC,IAAc,EAAE,GAA0B;QACpD,IAAI,CAAC,oBAAoB,CAA C,IAAI,EAAE,GAAG,CAAC,CAAC;QACrC,GAAG,CAAC,KAAK,CAAC,IAAI,EAAE,MAAM,CAAC,CAAC;Q ACxB,IAAI,CAAC,SAAS,CAAC,eAAe,CAAC,IAAI,EAAE,GAAG,CAAC,CAAC;QAC1C,GAAG,CAAC,KAAK ,CAAC,IAAI,EAAE,KAAK,CAAC,CAAC;QACvB,MAAM,WAAW,GAAG,IAAI,CAAC,SAAS,IAAI,IAAI,IAAI, IAAI,CAAC,SAAS,CAAC,MAAM,GAAG,CAAC,CAAC;QACxE,IAAI,IAAI,CAAC,QAAQ,CAAC,MAAM,IAA I,CAAC,IAAI,CAAC,WAAW,EAAE;YAC7C,GAAG,CAAC,KAAK,CAAC,IAAI,EAAE,GAAG,CAAC,CAAC;Y ACrB,IAAI,CAAC,kBAAkB,CAAC,IAAI,CAAC,QAAQ,EAAE,GAAG,CAAC,CAAC;YAC5C,GAAG,CAAC,m

BAAmB,EAAE,CAAC;YAC1B,GAAG,CAAC,KAAK,CAAC,IAAI,EAAE,GAAG,CAAC,CAAC;SACtB;aAAM; YACL,GAAG,CAAC,OAAO,EAAE,CAAC;YACd,GAAG,CAAC,SAAS,EAAE,CAAC;YAChB,IAAI,CAAC,kB AAkB,CAAC,IAAI,CAAC,QAAQ,EAAE,GAAG,CAAC,CAAC;YAC5C,GAAG,CAAC,SAAS,EAAE,CAAC;YA ChB,IAAI,WAAW,EAAE;gBACf,GAAG,CAAC,OAAO,CAAC,IAAI,EAAE,UAAU,CAAC,CAAC;gBAC9B,GA AG,CAAC,SAAS,EAAE,CAAC;gBAChB,IAAI,CAAC,kBAAkB,CAAC,IAAI,CAAC,SAAS,EAAE,GAAG,CAA C,CAAC;gBAC7C,GAAG,CAAC,SAAS,EAAE,CAAC;aACjB;SACF;QACD,GAAG,CAAC,OAAO,CAAC,IAAI, EAAE,GAAG,CAAC,CAAC;QACvB,OAAO,IAAI,CAAC;KACb;IAID,cAAc,CAAC,IAAiB,EAAE,GAA0B;QAC 1D,IAAI,CAAC,oBAAoB,CAAC,IAAI,EAAE,GAAG,CAAC,CAAC;QACrC,GAAG,CAAC,KAAK,CAAC,IAAI, EAAE,QAAQ,CAAC,CAAC;QAC1B,IAAI,CAAC,KAAK,CAAC,eAAe,CAAC,IAAI,EAAE,GAAG,CAAC,CAA C;QACtC,GAAG,CAAC,OAAO,CAAC,IAAI,EAAE,GAAG,CAAC,CAAC;QACvB,OAAO,IAAI,CAAC;KACb;I AID,iBAAiB,CAAC,IAAoB,EAAE,GAA0B;QAChE,MAAM,YAAY,GAAG,GAAG,CAAC,WAAW,EAAE,CAA C;QACvC,IAAI,CAAC,YAAY,EAAE;YACjB,GAAG,CAAC,KAAK,CAAC,IAAI,EAAE,GAAG,CAAC,CAAC;S ACtB;QACD,GAAG,CAAC,KAAK,CAAC,IAAI,EAAE,GAAG,IAAI,CAAC,IAAI,KAAK,CAAC,CAAC;QACnC ,IAAI,CAAC,KAAK,CAAC,eAAe,CAAC,IAAI,EAAE,GAAG,CAAC,CAAC;QACtC,IAAI,CAAC,YAAY,EAAE; YACjB,GAAG,CAAC,KAAK,CAAC,IAAI,EAAE,GAAG,CAAC,CAAC;SACtB;QACD,OAAO,IAAI,CAAC;KA Cb;IACD,iBAAiB,CAAC,IAAoB,EAAE,GAA0B;QAChE,MAAM,YAAY,GAAG,GAAG,CAAC,WAAW,EAAE, CAAC;QACvC,IAAI,CAAC,YAAY,EAAE;YACjB,GAAG,CAAC,KAAK,CAAC,IAAI,EAAE,GAAG,CAAC,CA AC;SACtB;QACD,IAAI,CAAC,QAAQ,CAAC,eAAe,CAAC,IAAI,EAAE,GAAG,CAAC,CAAC;QACzC,GAAG, CAAC,KAAK,CAAC,IAAI,EAAE,GAAG,CAAC,CAAC;QACrB,IAAI,CAAC,KAAK,CAAC,eAAe,CAAC,IAAI, EAAE,GAAG,CAAC,CAAC;QACtC,GAAG,CAAC,KAAK,CAAC,IAAI,EAAE,MAAM,CAAC,CAAC;QACxB,I AAI,CAAC,KAAK,CAAC,eAAe,CAAC,IAAI,EAAE,GAAG,CAAC,CAAC;QACtC,IAAI,CAAC,YAAY,EAAE; YACjB,GAAG,CAAC,KAAK,CAAC,IAAI,EAAE,GAAG,CAAC,CAAC;SACtB;QACD,OAAO,IAAI,CAAC;KA Cb;IACD,kBAAkB,CAAC,IAAqB,EAAE,GAA0B;QAClE,MAAM,YAAY,GAAG,GAAG,CAAC,WAAW,EAAE, CAAC;QACvC,IAAI,CAAC,YAAY,EAAE;YACjB,GAAG,CAAC,KAAK,CAAC,IAAI,EAAE,GAAG,CAAC,CA AC;SACtB;QACD,IAAI,CAAC,QAAQ,CAAC,eAAe,CAAC,IAAI,EAAE,GAAG,CAAC,CAAC;QACzC,GAAG, CAAC,KAAK,CAAC,IAAI,EAAE,IAAI,IAAI,CAAC,IAAI,KAAK,CAAC,CAAC;QACpC,IAAI,CAAC,KAAK,C AAC,eAAe,CAAC,IAAI,EAAE,GAAG,CAAC,CAAC;QACtC,IAAI,CAAC,YAAY,EAAE;YACjB,GAAG,CAAC, KAAK,CAAC,IAAI,EAAE,GAAG,CAAC,CAAC;SACtB;QACD,OAAO,IAAI,CAAC;KACb;IACD,qBAAqB,CA AC,IAAwB,EAAE,GAA0B;QACxE,IAAI,CAAC,QAAQ,CAAC,eAAe,CAAC,IAAI,EAAE,GAAG,CAAC,CAAC; QACzC,IAAI,IAAI,GAAG,IAAI,CAAC,IAAI,CAAC;QACrB,IAAI,IAAI,CAAC,OAAO,IAAI,IAAI,EAAE;YACx B,IAAI,GAAG,IAAI,CAAC,oBAAoB,CAAC,IAAI,CAAC,OAAO,CAAC,CAAC;YAC/C,IAAI,IAAI,IAAI,IAAI, EAAE;;gBAEhB,OAAO,IAAI,CAAC;aACb;SACF;QACD,GAAG,CAAC,KAAK,CAAC,IAAI,EAAE,IAAI,IAAI, GAAG,CAAC,CAAC;QAC7B,IAAI,CAAC,mBAAmB,CAAC,IAAI,CAAC,IAAI,EAAE,GAAG,EAAE,GAAG,C AAC,CAAC;QAC9C,GAAG,CAAC,KAAK,CAAC,IAAI,EAAE,GAAG,CAAC,CAAC;QACrB,OAAO,IAAI,CAA C;KACb;IAID,uBAAuB,CAAC,IAA0B,EAAE,GAA0B;QAC5E,IAAI,CAAC,EAAE,CAAC,eAAe,CAAC,IAAI,E AAE,GAAG,CAAC,CAAC;QACnC,GAAG,CAAC,KAAK,CAAC,IAAI,EAAE,GAAG,CAAC,CAAC;QACrB,IA AI,CAAC,mBAAmB,CAAC,IAAI,CAAC,IAAI,EAAE,GAAG,EAAE,GAAG,CAAC,CAAC;QAC9C,GAAG,CAA C,KAAK,CAAC,IAAI,EAAE,GAAG,CAAC,CAAC;QACrB,OAAO,IAAI,CAAC;KACb;IACD,uBAAuB,CAAC,I AA0B,EAAE,GAA0B;QAC5E,IAAI,CAAC,GAAG,CAAC,eAAe,CAAC,IAAI,EAAE,GAAG,CAAC,CAAC;QAC pC,GAAG,CAAC,KAAK,CAAC,IAAI,EAAE,GAAG,GAAG,IAAI,CAAC,QAAQ,CAAC,QAAQ,CAAC,CAAC,C AAC,CAAC,OAAO,CAAC,CAAC;QACzD,KAAK,IAAI,CAAC,GAAG,CAAC,EAAE,CAAC,GAAG,IAAI,CAA C,QAAQ,CAAC,QAAQ,CAAC,MAAM,EAAE,CAAC,EAAE,EAAE;YACtD,GAAG,CAAC,KAAK,CAAC,IAAI, EAAE,IAAI,CAAC,CAAC;YACtB,IAAI,CAAC,QAAQ,CAAC,WAAW,CAAC,CAAC,GAAG,CAAC,CAAC,CA AC,eAAe,CAAC,IAAI,EAAE,GAAG,CAAC,CAAC;YAC5D,GAAG,CAAC,KAAK,CAAC,IAAI,EAAE,IAAI,IA AI,CAAC,QAAQ,CAAC,QAAQ,CAAC,CAAC,CAAC,CAAC,OAAO,EAAE,CAAC,CAAC;SAC1D;QACD,GAA G,CAAC,KAAK,CAAC,IAAI,EAAE,GAAG,CAAC,CAAC;QACrB,OAAO,IAAI,CAAC;KACb;IACD,oBAAoB, CAAC,GAA2B,EAAE,GAA0B;QAC1E,MAAM,IAAI,KAAK,CAAC,gDAAgD,CAAC,CAAC;KACnE;IACD,eA Ae,CAAC,IAAkB,EAAE,GAA0B;QAC5D,GAAG,CAAC,KAAK,CAAC,IAAI,EAAE,SAAS,CAAC,CAAC;QAC

3B,IAAI,CAAC,IAAI,CAAC,eAAe,CAAC,IAAI,EAAE,GAAG,CAAC,CAAC;KACtC;IACD,gBAAgB,CAAC,G AAkB,EAAE,GAA0B;QAC7D,IAAI,OAAO,GAAG,GAAG,CAAC,IAAK,CAAC;QACxB,IAAI,GAAG,CAAC,O AAO,IAAI,IAAI,EAAE;YACvB,QAAQ,GAAG,CAAC,OAAO;gBACjB,KAAKC,UAAY,CAAC,KAAK;oBACrB, OAAO,GAAG,OAAO,CAAC;oBAClB,MAAM;gBACR,KAAKA,UAAY,CAAC,IAAI;oBACpB,OAAO,GAAG,M AAM,CAAC;oBACjB,MAAM;gBACR,KAAKA,UAAY,CAAC,UAAU;oBAC1B,OAAO,GAAGH,iBAAe,CAAC, IAAK,CAAC;oBAChC,MAAM;gBACR,KAAKG,UAAY,CAAC,UAAU;oBAC1B,OAAO,GAAGF,iBAAe,CAAC ,IAAK,CAAC;oBAChC,MAAM;gBACR;oBACE,MAAM,IAAI,KAAK,CAAC,4BAA4B,GAAG,CAAC,OAAO,E AAE,CAAC,CAAC;aAC9D;SACF;QACD,GAAG,CAAC,KAAK,CAAC,GAAG,EAAE,OAAO,CAAC,CAAC;QA CxB,OAAO,IAAI,CAAC;KACb;IACD,oBAAoB,CAAC,GAAsB,EAAE,GAA0B;QACrE,GAAG,CAAC,KAAK,C AAC,GAAG,EAAE,MAAM,CAAC,CAAC;QACvB,GAAG,CAAC,SAAS,CAAC,eAAe,CAAC,IAAI,EAAE,GAA G,CAAC,CAAC;QACzC,GAAG,CAAC,KAAK,CAAC,GAAG,EAAE,GAAG,CAAC,CAAC;QACpB,IAAI,CAA C,mBAAmB,CAAC,GAAG,CAAC,IAAI,EAAE,GAAG,EAAE,GAAG,CAAC,CAAC;QAC7C,GAAG,CAAC,KA AK,CAAC,GAAG,EAAE,GAAG,CAAC,CAAC;QACpB,OAAO,IAAI,CAAC;KACb;IAED,gBAAgB,CAAC,GA AkB,EAAE,GAA0B;QAC7D,MAAM,KAAK,GAAG,GAAG,CAAC,KAAK,CAAC;QACxB,IAAI,OAAO,KAAK, KAAK,QAAQ,EAAE;YAC7B,GAAG,CAAC,KAAK,CAAC,GAAG,EAAE,gBAAgB,CAAC,KAAK,EAAE,IAAI, CAAC,sBAAsB,CAAC,CAAC,CAAC;SACtE;aAAM;YACL,GAAG,CAAC,KAAK,CAAC,GAAG,EAAE,GAAG, KAAK,EAAE,CAAC,CAAC;SAC5B;QACD,OAAO,IAAI,CAAC;KACb;IAED,oBAAoB,CAAC,GAAsB,EAAE, GAA0B;QACrE,MAAM,IAAI,GAAG,GAAG,CAAC,iBAAiB,EAAE,CAAC;QACrC,GAAG,CAAC,KAAK,CAA C,GAAG,EAAE,aAAa,GAAG,IAAI,CAAC,GAAG,CAAC,CAAC;QACzC,KAAK,IAAI,CAAC,GAAG,CAAC,EA AE,CAAC,GAAG,GAAG,CAAC,YAAY,CAAC,MAAM,EAAE,CAAC,EAAE,EAAE;YAChD,GAAG,CAAC,KA AK,CAAC,GAAG,EAAE,IAAI,CAAC,CAAC;YACrB,GAAG,CAAC,WAAW,CAAC,CAAC,GAAG,CAAC,CAA C,CAAC,eAAe,CAAC,IAAI,EAAE,GAAG,CAAC,CAAC;YAClD,GAAG,CAAC,KAAK,CAAC,GAAG,EAAE,I AAI,GAAG,CAAC,yBAAyB,CAAC,CAAC,CAAC,CAAC,GAAG,EAAE,CAAC,CAAC;SAC5D;QACD,GAAG, CAAC,KAAK,CAAC,GAAG,EAAE,GAAG,CAAC,CAAC;QACpB,OAAO,IAAI,CAAC;KACb;IAID,oBAAoB,C AAC,GAAsB,EAAE,GAA0B;QACrE,GAAG,CAAC,KAAK,CAAC,GAAG,EAAE,GAAG,CAAC,CAAC;QACpB ,GAAG,CAAC,SAAS,CAAC,eAAe,CAAC,IAAI,EAAE,GAAG,CAAC,CAAC;QACzC,GAAG,CAAC,KAAK,CA AC,GAAG,EAAE,IAAI,CAAC,CAAC;QACrB,GAAG,CAAC,QAAQ,CAAC,eAAe,CAAC,IAAI,EAAE,GAAG,C AAC,CAAC;QACxC,GAAG,CAAC,KAAK,CAAC,GAAG,EAAE,IAAI,CAAC,CAAC;QACrB,GAAG,CAAC,SA AU,CAAC,eAAe,CAAC,IAAI,EAAE,GAAG,CAAC,CAAC;QAC1C,GAAG,CAAC,KAAK,CAAC,GAAG,EAAE, GAAG,CAAC,CAAC;QACpB,OAAO,IAAI,CAAC;KACb;IACD,YAAY,CAAC,GAAc,EAAE,GAA0B;QACrD,G AAG,CAAC,KAAK,CAAC,GAAG,EAAE,GAAG,CAAC,CAAC;QACpB,GAAG,CAAC,SAAS,CAAC,eAAe,CA AC,IAAI,EAAE,GAAG,CAAC,CAAC;QACzC,OAAO,IAAI,CAAC;KACb;IACD,sBAAsB,CAAC,GAAoB,EAA E,GAA0B;QACrE,GAAG,CAAC,SAAS,CAAC,eAAe,CAAC,IAAI,EAAE,GAAG,CAAC,CAAC;QACzC,OAAO, IAAI,CAAC;KACb;IAID,sBAAsB,CAAC,GAAwB,EAAE,GAA0B;QACzE,IAAI,KAAa,CAAC;QAClB,QAAQ,G AAG,CAAC,QAAQ;YAClB,KAAKG,aAAe,CAAC,IAAI;gBACvB,KAAK,GAAG,GAAG,CAAC;gBACZ,MAA M;YACR,KAAKA,aAAe,CAAC,KAAK;gBACxB,KAAK,GAAG,GAAG,CAAC;gBACZ,MAAM;YACR;gBACE, MAAM,IAAI,KAAK,CAAC,oBAAoB,GAAG,CAAC,QAAQ,EAAE,CAAC,CAAC;SACvD;QACD,IAAI,GAAG, CAAC,MAAM;YAAE,GAAG,CAAC,KAAK,CAAC,GAAG,EAAE,GAAG,CAAC,CAAC;QACpC,GAAG,CAAC ,KAAK,CAAC,GAAG,EAAE,KAAK,CAAC,CAAC;QACtB,GAAG,CAAC,IAAI,CAAC,eAAe,CAAC,IAAI,EAA E,GAAG,CAAC,CAAC;QACpC,IAAI,GAAG,CAAC,MAAM;YAAE,GAAG,CAAC,KAAK,CAAC,GAAG,EAA E,GAAG,CAAC,CAAC;QACpC,OAAO,IAAI,CAAC;KACb;IAED,uBAAuB,CAAC,GAAyB,EAAE,GAA0B;QA C3E,IAAI,KAAa,CAAC;QAClB,QAAQ,GAAG,CAAC,QAAQ;YAClB,KAAKC,cAAgB,CAAC,MAAM;gBAC1B ,KAAK,GAAG,IAAI,CAAC;gBACb,MAAM;YACR,KAAKA,cAAgB,CAAC,SAAS;gBAC7B,KAAK,GAAG,KA AK,CAAC;gBACd,MAAM;YACR,KAAKA,cAAgB,CAAC,SAAS;gBAC7B,KAAK,GAAG,IAAI,CAAC;gBACb, MAAM;YACR,KAAKA,cAAgB,CAAC,YAAY;gBAChC,KAAK,GAAG,KAAK,CAAC;gBACd,MAAM;YACR, KAAKA,cAAgB,CAAC,GAAG;gBACvB,KAAK,GAAG,IAAI,CAAC;gBACb,MAAM;YACR,KAAKA,cAAgB,C AAC,UAAU;gBAC9B,KAAK,GAAG,GAAG,CAAC;gBACZ,MAAM;YACR,KAAKA,cAAgB,CAAC,EAAE;gB ACtB,KAAK,GAAG,IAAI,CAAC;gBACb,MAAM;YACR,KAAKA,cAAgB,CAAC,IAAI;gBACxB,KAAK,GAAG

,GAAG,CAAC;gBACZ,MAAM;YACR,KAAKA,cAAgB,CAAC,KAAK;gBACzB,KAAK,GAAG,GAAG,CAAC;g BACZ,MAAM;YACR,KAAKA,cAAgB,CAAC,MAAM;gBAC1B,KAAK,GAAG,GAAG,CAAC;gBACZ,MAAM; YACR,KAAKA,cAAgB,CAAC,QAAQ;gBAC5B,KAAK,GAAG,GAAG,CAAC;gBACZ,MAAM;YACR,KAAKA, cAAgB,CAAC,MAAM;gBAC1B,KAAK,GAAG,GAAG,CAAC;gBACZ,MAAM;YACR,KAAKA,cAAgB,CAAC, KAAK;gBACzB,KAAK,GAAG,GAAG,CAAC;gBACZ,MAAM;YACR,KAAKA,cAAgB,CAAC,WAAW;gBAC/ B,KAAK,GAAG,IAAI,CAAC;gBACb,MAAM;YACR,KAAKA,cAAgB,CAAC,MAAM;gBAC1B,KAAK,GAAG, GAAG,CAAC;gBACZ,MAAM;YACR,KAAKA,cAAgB,CAAC,YAAY;gBAChC,KAAK,GAAG,IAAI,CAAC;gB ACb,MAAM;YACR,KAAKA,cAAgB,CAAC,eAAe;gBACnC,KAAK,GAAG,IAAI,CAAC;gBACb,MAAM;YACR ;gBACE,MAAM,IAAI,KAAK,CAAC,oBAAoB,GAAG,CAAC,QAAQ,EAAE,CAAC,CAAC;SACvD;QACD,IAAI ,GAAG,CAAC,MAAM;YAAE,GAAG,CAAC,KAAK,CAAC,GAAG,EAAE,GAAG,CAAC,CAAC;QACpC,GAA G,CAAC,GAAG,CAAC,eAAe,CAAC,IAAI,EAAE,GAAG,CAAC,CAAC;QACnC,GAAG,CAAC,KAAK,CAAC, GAAG,EAAE,IAAI,KAAK,GAAG,CAAC,CAAC;QAC7B,GAAG,CAAC,GAAG,CAAC,eAAe,CAAC,IAAI,EAA E,GAAG,CAAC,CAAC;QACnC,IAAI,GAAG,CAAC,MAAM;YAAE,GAAG,CAAC,KAAK,CAAC,GAAG,EAA E,GAAG,CAAC,CAAC;QACpC,OAAO,IAAI,CAAC;KACb;IAED,iBAAiB,CAAC,GAAmB,EAAE,GAA0B;QA C/D,GAAG,CAAC,QAAQ,CAAC,eAAe,CAAC,IAAI,EAAE,GAAG,CAAC,CAAC;QACxC,GAAG,CAAC,KAA K,CAAC,GAAG,EAAE,GAAG,CAAC,CAAC;QACpB,GAAG,CAAC,KAAK,CAAC,GAAG,EAAE,GAAG,CAA C,IAAI,CAAC,CAAC;QACzB,OAAO,IAAI,CAAC;KACb;IACD,gBAAgB,CAAC,GAAkB,EAAE,GAA0B;QAC7 D,GAAG,CAAC,QAAQ,CAAC,eAAe,CAAC,IAAI,EAAE,GAAG,CAAC,CAAC;QACxC,GAAG,CAAC,KAAK, CAAC,GAAG,EAAE,GAAG,CAAC,CAAC;QACpB,GAAG,CAAC,KAAK,CAAC,eAAe,CAAC,IAAI,EAAE,GA AG,CAAC,CAAC;QACrC,GAAG,CAAC,KAAK,CAAC,GAAG,EAAE,GAAG,CAAC,CAAC;QACpB,OAAO,IA AI,CAAC;KACb;IACD,qBAAqB,CAAC,GAAuB,EAAE,GAA0B;QACvE,GAAG,CAAC,KAAK,CAAC,GAAG,E AAE,GAAG,CAAC,CAAC;QACpB,IAAI,CAAC,mBAAmB,CAAC,GAAG,CAAC,OAAO,EAAE,GAAG,EAAE, GAAG,CAAC,CAAC;QAChD,GAAG,CAAC,KAAK,CAAC,GAAG,EAAE,GAAG,CAAC,CAAC;QACpB,OAA O,IAAI,CAAC;KACb;IACD,mBAAmB,CAAC,GAAqB,EAAE,GAA0B;QACnE,GAAG,CAAC,KAAK,CAAC,G AAG,EAAE,GAAG,CAAC,CAAC;QACpB,IAAI,CAAC,eAAe,CAAC,KAAK;YACxB,GAAG,CAAC,KAAK,CA AC,GAAG,EAAE,GAAG,gBAAgB,CAAC,KAAK,CAAC,GAAG,EAAE,IAAI,CAAC,sBAAsB,EAAE,KAAK,CA AC,MAAM,CAAC,GAAG,CAAC,CAAC;YAC7F,KAAK,CAAC,KAAK,CAAC,eAAe,CAAC,IAAI,EAAE,GAA G,CAAC,CAAC;SACxC,EAAE,GAAG,CAAC,OAAO,EAAE,GAAG,EAAE,GAAG,CAAC,CAAC;QAC1B,GAA G,CAAC,KAAK,CAAC,GAAG,EAAE,GAAG,CAAC,CAAC;QACpB,OAAO,IAAI,CAAC;KACb;IACD,cAAc,C AAC,GAAgB,EAAE,GAA0B;QACzD,GAAG,CAAC,KAAK,CAAC,GAAG,EAAE,GAAG,CAAC,CAAC;QACp B,IAAI,CAAC,mBAAmB,CAAC,GAAG,CAAC,KAAK,EAAE,GAAG,EAAE,GAAG,CAAC,CAAC;QAC9C,GA AG,CAAC,KAAK,CAAC,GAAG,EAAE,GAAG,CAAC,CAAC;QACpB,OAAO,IAAI,CAAC;KACb;IACD,mBAA mB,CAAC,WAA2B,EAAE,GAA0B,EAAE,SAAiB;QAE5F,IAAI,CAAC,eAAe,CAAC,IAAI,IAAI,IAAI,CAAC,eA Ae,CAAC,IAAI,EAAE,GAAG,CAAC,EAAE,WAAW,EAAE,GAAG,EAAE,SAAS,CAAC,CAAC;KAC5F;IAED,e AAe,CACX,OAAuB,EAAE,WAAgB,EAAE,GAA0B,EACrE,SAAiB;QACnB,IAAI,iBAAiB,GAAG,KAAK,CAA C;QAC9B,KAAK,IAAI,CAAC,GAAG,CAAC,EAAE,CAAC,GAAG,WAAW,CAAC,MAAM,EAAE,CAAC,EAA E,EAAE;YAC3C,IAAI,CAAC,GAAG,CAAC,EAAE;gBACT,IAAI,GAAG,CAAC,UAAU,EAAE,GAAG,EAAE,E AAE;oBACzB,GAAG,CAAC,KAAK,CAAC,IAAI,EAAE,SAAS,EAAE,IAAI,CAAC,CAAC;oBACjC,IAAI,CAA C,iBAAiB,EAAE;;wBAEtB,GAAG,CAAC,SAAS,EAAE,CAAC;wBAChB,GAAG,CAAC,SAAS,EAAE,CAAC;w BAChB,iBAAiB,GAAG,IAAI,CAAC;qBAC1B;iBACF;qBAAM;oBACL,GAAG,CAAC,KAAK,CAAC,IAAI,EAA E,SAAS,EAAE,KAAK,CAAC,CAAC;iBACnC;aACF;YACD,OAAO,CAAC,WAAW,CAAC,CAAC,CAAC,CAA C,CAAC;SACzB;QACD,IAAI,iBAAiB,EAAE;;YAErB,GAAG,CAAC,SAAS,EAAE,CAAC;YAChB,GAAG,CAA C,SAAS,EAAE,CAAC;SACjB;KACF;IAED,kBAAkB,CAAC,UAAyB,EAAE,GAA0B;QACtE,UAAU,CAAC,OA AO,CAAC,CAAC,IAAI,KAAK,IAAI,CAAC,cAAc,CAAC,IAAI,EAAE,GAAG,CAAC,CAAC,CAAC;KAC9D;CA CF;SAEe,gBAAgB,CAC5B,KAAa,EAAE,YAAqB,EAAE,cAAuB,IAAI;IACnE,IAAI,KAAK,IAAI,IAAI,EAAE;Q ACjB,OAAO,IAAI,CAAC;KACb;IACD,MAAM,IAAI,GAAG,KAAK,CAAC,OAAO,CAAC,8BAA8B,EAAE,CA AC,GAAG,KAAe;QAC5E,IAAI,KAAK,CAAC,CAAC,CAAC,IAAI,GAAG,EAAE;YACnB,OAAO,YAAY,GAA G,KAAK,GAAG,GAAG,CAAC;SACnC;aAAM,IAAI,KAAK,CAAC,CAAC,CAAC,IAAI,IAAI,EAAE;YAC3B,O

AAO,KAAK,CAAC;SACd;aAAM,IAAI,KAAK,CAAC,CAAC,CAAC,IAAI,IAAI,EAAE;YAC3B,OAAO,KAAK, CAAC;SACd;aAAM;YACL,OAAO,KAAK,KAAK,CAAC,CAAC,CAAC,EAAE,CAAC;SACxB;KACF,CAAC,C AAC;IACH,MAAM,cAAc,GAAG,WAAW,IAAI,CAAC,oBAAoB,CAAC,IAAI,CAAC,IAAI,CAAC,CAAC;IACv E,OAAO,cAAc,GAAG,IAAI,IAAI,GAAG,GAAG,IAAI,CAAC;AAC7C,CAAC;AAED,SAAS,aAAa,CAAC,KAAa ;IAClC,IAAI,GAAG,GAAG,EAAE,CAAC;IACb,KAAK,IAAI,CAAC,GAAG,CAAC,EAAE,CAAC,GAAG,KAA K,EAAE,CAAC,EAAE,EAAE;QAC9B,GAAG,IAAI,YAAY,CAAC;KACrB;IACD,OAAO,GAAG,CAAC;AACb;; AC/mBA;;;;;;;SAYgB,kBAAkB,CAAC,IAAkB,EAAE,SAAiB;IACtE,IAAI,SAAS,KAAK,CAAC,EAAE;QACnB, OAAOC,cAAgB,CAAC,IAAI,CAAC,CAAC;KAC/B;IACD,MAAM,MAAM,GAAa,EAAE,CAAC;IAC5B,KAAK, IAAI,CAAC,GAAG,CAAC,EAAE,CAAC,GAAG,SAAS,EAAE,CAAC,EAAE,EAAE;QAClC,MAAM,CAAC,IA AI,CAACT,YAAc,CAAC,CAAC;KAC7B;IACD,OAAOS,cAAgB,CAAC,IAAI,EAAE,SAAS,EAAE,MAAM,CAA C,CAAC;AACnD,CAAC;AAgBD,MAAM,qBAAqB,GAAG,GAAG,CAAC;SAClB,4BAA4B,CAAC,IAAY;IACv D,OAAO,GAAG,qBAAqB,GAAG,IAAI,EAAE,CAAC;AAC3C,CAAC;SAEe,4BAA4B,CAAC,IAAY,EAAE,KA Aa;IACtE,OAAO,GAAG,qBAAqB,GAAG,IAAI,IAAI,KAAK,EAAE,CAAC;AACpD,CAAC;SAEe,2BAA2B,CA AC,QAAgB,EAAE,IAAY;IACxE,MAAM,WAAW,GAAG,gBAAgB,CAAC,IAAI,EAAE,KAAK,EAAE,KAAK,C AAC,CAAC;IACzD,OAAO,WAAW,KAAK,IAAI,GAAG,GAAG,QAAQ,IAAI,WAAW,GAAG,GAAG,GAAG,Q AAQ,IAAI,IAAI,EAAE,CAAC;AACtF,CAAC;SAEe,oCAAoC,CAAC,IAAY,EAAE,KAAa;IAC9E,OAAO,aAAa,I AAI,IAAI,KAAK,EAAE,CAAC;AACtC,CAAC;SAEe,wBAAwB,CAAC,IAAkB;IACzD,OAAO,iBAAiB,CAAC, WAAW,EAAE,IAAI,CAAC,CAAC;AAC9C,CAAC;SAEe,wBAAwB,CAAC,IAAkB;IACzD,OAAO,iBAAiB,CA AC,WAAW,EAAE,IAAI,CAAC,CAAC;AAC9C,CAAC;SAEe,iBAAiB,CAAC,KAAa,EAAE,IAAkB;IACjE,MAA M,SAAS,GAAG,IAAIC,YAAc,CAAC,EAAC,IAAI,EAAE,KAAK,EAAE,UAAU,EAAE,IAAI,EAAC,CAAC,CA AC;IACtE,MAAM,eAAe,GAAG,IAAIC,kBAAoB,CAC5CH,cAAgB,CAAC,SAAS,EAAE,IAAII,UAAY,CAAC,S AAS,CAAC,EAAEC,OAAS,CAAC,WAAW,CAAC,CAAC,CAAC;IACrF,MAAM,oBAAoB,GAAG,IAAIF,kBAA oB,CACjDH,cAAgB,CAAC,EAAE,EAAE,eAAe,EAAE,SAAS,aAAa,SAAS;qBACpD,SAAS,EAAE,IAAI,CAAC, CAAC;IACtC,OAAO,IAAIG,kBAAoB,CAACH,cAAgB,CAAC,GAAG,EAAE,oBAAoB,EAAE,IAAI,CAAC,CA AC;AACpF,CAAC;SAEe,aAAa,CAAC,KAAU;IACtC,MAAM,OAAO,GAAG,IAAIM,eAAiB,CAAC,KAAK,CAA C,CAAC;IAC7C,OAAO,EAAC,KAAK,EAAE,OAAO,EAAE,IAAI,EAAE,OAAO,EAAC,CAAC;AACzC,CAAC; SAEe,WAAW,CAAC,IAAmB,EAAE,oBAA6B;IAC5E,MAAM,MAAM,GAAGjB,UAAY,CAAC,IAAI,CAAC,GA AG,CAAC,GAAG,IAAI,GAAG,CAAC,KAAK,CAAC,CAAC,CAAC;IACxD,OAAO,oBAAoB,GAAGI,EAAI,CA AC,EAAE,EAAE,CAAC,IAAIR,eAAiB,CAAC,MAAM,CAAC,CAAC,CAAC,GAAG,MAAM,CAAC;AACnF,CA AC;SAoCe,+BAA+B,CAC3C,UAAa,EAAE,UAA8B;IAC/C,OAAO,EAAC,UAAU,EAAE,UAAU,EAAC,CAAC;A AClC,CAAC;AAED;;;;;;;;;;;SAWgB,oCAAoC,CAChD,EAAC,UAAU,EAAE,UAAU,EAA4B;IACrD,QAAQ,UAA U;QAChB,kBAA6B;QAC7B;YACE,OAAO,UAAU,CAAC;QACpB;YACE,OAAO,kBAAkB,CAAC,UAAU,CAA C,CAAC;KACzC;AACH,CAAC;AAED;;;;;;;SAOgB,kBAAkB,CAAC,IAAkB;IACnD,OAAOsB,UAAY,CAAC,W AAW,CAAC,UAAU,CAAC,CAAC,MAAM,CAAC,CAACd,EAAI,CAAC,EAAE,EAAE,CAAC,IAAIR,eAAiB,C AAC,IAAI,CAAC,CAAC,CAAC,CAAC,CAAC,CAAC;AAChG;;AClGA,IAAY,qBAGX;AAHD,WAAY,qBAAq B;IAC/B,mEAAS,CAAA;IACT,yEAAY,CAAA;AACd,CAAC,EAHW,qBAAqB,KAArB,qBAAqB,QAGhC;IAeW; AAAZ,WAAY,aAAa;IACvB,2DAAa,CAAA;IACb,2DAAa,CAAA;IACb,6DAAc,CAAA;IACd,iDAAQ,CAAA;IA CR,yDAAY,CAAA;AACd,CAAC,EANW,aAAa,KAAb,aAAa,QAMxB;AAqCD;;;SAGgB,sBAAsB,CAAC,IAAuB ;IAC5D,MAAM,CAAC,GAAGJ,QAAU,CAAC,GAAG,CAAC,CAAC;IAC1B,IAAI,cAAc,GAAuB,IAAI,CAAC;;; ;;;IAO9C,MAAM,WAAW,GAAG,CAAC,0BAA0B,CAAC,IAAI,CAAC;QACjD,IAAIsB,kBAAoB,CAACH,cAAg B,CAAC,EAAE,EAAE,CAAC,EAAE,IAAI,CAAC,YAAY,CAAC;QACnE,CAAC,CAAC;IAEN,IAAI,QAAQ,GA AsB,IAAI,CAAC;IACvC,IAAI,IAAI,CAAC,IAAI,KAAK,IAAI,EAAE;;QAEtB,IAAI,IAAI,CAAC,IAAI,KAAK,S AAS,EAAE;YAC3B,QAAQ,GAAG,IAAIQ,eAAiB,CAAC,WAAW,EAAE,kBAAkB,CAAC,IAAI,CAAC,IAAI,E AAE,IAAI,CAAC,MAAM,CAAC,CAAC,CAAC;SAC3F;KACF;SAAM;;QAEL,cAAc,GAAG3B,QAAU,CAAC,I AAI,IAAI,CAAC,IAAI,cAAc,CAAC,CAAC;QACzD,QAAQ,GAAG,cAAc,CAAC,MAAM,CAAC,CAAC,WAAW ,CAAC,CAAC,CAAC;KACjD;IAED,MAAM,IAAI,GAAkB,EAAE,CAAC;IAC/B,IAAI,OAAO,GAAsB,IAAI,CA AC;IAEtC,SAAS,sBAAsB,CAAC,WAAyB;QACvD,MAAM,CAAC,GAAGA,QAAU,CAAC,GAAG,CAAC,CAA C;QAC1B,IAAI,CAAC,IAAI,CAAC,CAAC,CAAC,GAAG,CAAC4B,SAAW,CAAC,CAAC,UAAU,EAAE,CAAC

,CAAC;QAC3C,MAAM,QAAQ,GAAG,QAAQ,KAAK,IAAI,GAAG,CAAC,CAAC,GAAG,CAAC,QAAQ,CAAC, CAAC,MAAM,EAAE;YACxBF,UAAY,CAACG,WAAE,CAAC,cAAc,CAAC,CAAC,MAAM,CAAC,EAAE,CA AC,CAAC,MAAM,EAAE,CAAC;QACzF,IAAI,CAAC,IAAI,CAACC,MAAQ,CAAC,CAAC,EAAE,CAAC,QAA Q,CAAC,EAAE,CAAC,CAAC,CAAC,GAAG,CAAC,WAAW,CAAC,CAAC,MAAM,EAAE,CAAC,CAAC,CAA C,CAAC;QAClE,OAAO,CAAC,CAAC;KACV;IAED,IAAI,0BAA0B,CAAC,IAAI,CAAC,EAAE;;;QAGpC,MAA M,YAAY,GAAG,kBAAkB,CAAC,IAAI,CAAC,YAAY,EAAE,IAAI,CAAC,MAAM,CAAC,CAAC;;QAExE,MA AM,WAAW,GAAG,KAChB,IAAI,CAAC,YAAY,KAAK,qBAAqB,CAAC,KAAK;YAC7CH,eAAiB;YACjBI,kB AAoB,EAAE,IAAI,CAAC,QAAQ,EAAE,YAAY,CAAC,CAAC;QAC3D,OAAO,GAAG,sBAAsB,CAAC,WAAW, CAAC,CAAC;KAC/C;SAAM,IAAI,2BAA2B,CAAC,IAAI,CAAC,EAAE;;QAE5C,OAAO,GAAG,sBAAsB,CAA C,IAAI,CAAC,UAAU,CAAC,CAAC;KACnD;SAAM;QACL,OAAO,GAAG,QAAQ,CAAC;KACpB;IAGD,IAAI, OAAO,KAAK,IAAI,EAAE;;QAEpB,IAAI,CAAC,IAAI,CAACL,UAAY,CAACG,WAAE,CAAC,cAAc,CAAC,C AAC,MAAM,CAAC,EAAE,CAAC,CAAC,MAAM,EAAE,CAAC,CAAC;KAChE;SAAM,IAAI,cAAc,KAAK,IA AI,EAAE;;QAElC,MAAM,uBAAuB,GACzBH,UAAY,CAACG,WAAE,CAAC,mBAAmB,CAAC,CAAC,MAAM, CAAC,CAAC,IAAI,CAAC,YAAY,CAAC,CAAC,CAAC;;QAErE,MAAM,WAAW,GAAG,IAAIP,kBAAoB,CAC xCH,cAAgB,CAAC,EAAE,EAAE,cAAc,EAAE,cAAc,CAAC,GAAG,CAAC,uBAAuB,CAAC,CAAC,CAAC;QA CtF,IAAI,CAAC,IAAI,CAAC,IAAIf,eAAiB,CAAC,WAAW,CAAC,MAAM,CAAC,CAAC,WAAW,CAAC,CAA C,CAAC,CAAC,CAAC;KACrE;SAAM;;QAEL,IAAI,CAAC,IAAI,CAAC,IAAIA,eAAiB,CAAC,OAAO,CAAC,C AAC,CAAC;KAC3C;IAED,IAAI,SAAS,GAAiBQ,EAAI,CAC9B,CAAC,IAAIF,OAAS,CAAC,GAAG,EAAEC,Y AAc,CAAC,CAAC,EAAE,IAAI,EAAEN,aAAe,EAAE,SAAS,EACtE,GAAG,IAAI,CAAC,IAAI,UAAU,CAAC,C AAC;IAE5B,IAAI,cAAc,KAAK,IAAI,EAAE;;;QAG3B,SAAS,GAAGO,EAAI,CAAC,EAAE,EAAE;YACN,IAAI oB,cAAgB,CAAC,cAAc,CAAC,IAAK,CAAC,EAAE,IAAI5B,eAAiB,CAAC,SAAS,CAAC;SAC7E,CAAC,CAAC ,MAAM,CAAC,EAAE,mBAAmB,SAAS,aAAa,IAAI,CAAC,CAAC;KACzE;IAED,OAAO;QACL,UAAU,EAAE, SAAS;QACrB,UAAU,EAAE,EAAE;QACd,IAAI,EAAE,iBAAiB,CAAC,IAAI,CAAC;KAC9B,CAAC;AACJ,CA AC;SAEe,iBAAiB,CAAC,IAAuB;IACvD,MAAM,YAAY,GACd,IAAI,CAAC,IAAI,KAAK,IAAI,IAAI,IAAI,CA AC,IAAI,KAAK,SAAS,GAAG,kBAAkB,CAAC,IAAI,CAAC,IAAI,CAAC,GAAG6B,SAAW,CAAC;IAChG,OA AOb,cAAgB,CAACM,UAAY,CAChCG,WAAE,CAAC,kBAAkB,EACrB,CAAC,kBAAkB,CAAC,IAAI,CAAC,I AAI,CAAC,IAAI,EAAE,IAAI,CAAC,iBAAiB,CAAC,EAAE,YAAY,CAAC,CAAC,CAAC,CAAC;AACnF,CAAC ;AAED,SAAS,kBAAkB,CAAC,IAA4B,EAAE,MAAqB;IAC7E,OAAO,IAAI,CAAC,GAAG,CAAC,CAAC,GAAG ,EAAE,KAAK,KAAK,uBAAuB,CAAC,GAAG,EAAE,MAAM,EAAE,KAAK,CAAC,CAAC,CAAC;AAC/E,CAA C;AAED,SAAS,uBAAuB,CAC5B,GAAyB,EAAE,MAAqB,EAAE,KAAa;;IAEjE,IAAI,GAAG,CAAC,KAAK,KA AK,IAAI,EAAE;QACtB,OAAOH,UAAY,CAACG,WAAE,CAAC,iBAAiB,CAAC,CAAC,MAAM,CAAC,CAAC L,OAAS,CAAC,KAAK,CAAC,CAAC,CAAC,CAAC;KACtE;SAAM,IAAI,GAAG,CAAC,iBAAiB,KAAK,IAAI,E AAE;;QAEzC,MAAM,KAAK,GAAG,mBAAuB,GAAG,CAAC,IAAI,kBAAsB,CAAC,CAAC;aAChE,GAAG,CA AC,QAAQ,sBAA0B,CAAC,CAAC,IAAI,GAAG,CAAC,IAAI,kBAAsB,CAAC,CAAC;aAC5E,GAAG,CAAC,QA AQ,sBAA0B,CAAC,CAAC;aACxC,MAAM,KAAK,aAAa,CAAC,IAAI,sBAAyB,CAAC,CAAC,CAAC;;;;QAK9D ,IAAI,UAAU,GACV,CAAC,KAAK,wBAA4B,GAAG,CAAC,QAAQ,IAAIA,OAAS,CAAC,KAAK,CAAC,GAAG ,IAAI,CAAC;;QAG9E,MAAM,UAAU,GAAG,CAAC,GAAG,CAAC,KAAK,CAAC,CAAC;QAC/B,IAAI,UAAU, EAAE;YACd,UAAU,CAAC,IAAI,CAAC,UAAU,CAAC,CAAC;SAC7B;QACD,MAAM,QAAQ,GAAG,WAAW, CAAC,MAAM,CAAC,CAAC;QACrC,OAAOE,UAAY,CAAC,QAAQ,CAAC,CAAC,MAAM,CAAC,UAAU,CA AC,CAAC;KAClD;SAAM;;;;;;;;QAQL,OAAOA,UAAY,CAACG,WAAE,CAAC,eAAe,CAAC,CAAC,MAAM,CA AC,CAAC,GAAG,CAAC,KAAK,CAAC,CAAC,CAAC;KAC7D;AACH,CAAC;AAED,SAAS,kBAAkB,CAAC,IA A4B;IACtD,IAAI,QAAQ,GAAG,KAAK,CAAC;IACrB,MAAM,cAAc,GAAG,IAAI,CAAC,GAAG,CAAC,GAAG ;QACjC,MAAM,IAAI,GAAG,iBAAiB,CAAC,GAAG,CAAC,CAAC;QACpC,IAAI,IAAI,KAAK,IAAI,EAAE;YA CjB,QAAQ,GAAG,IAAI,CAAC;YAChB,OAAO,IAAI,CAAC;SACb;aAAM;YACL,OAAOL,OAAS,CAAC,IAAI, CAAC,CAAC;SACxB;KACF,CAAC,CAAC;IAEH,IAAI,QAAQ,EAAE;QACZ,OAAOJ,cAAgB,CAACZ,UAAY, CAAC,cAAc,CAAC,CAAC,CAAC;KACvD;SAAM;QACL,OAAOyB,SAAW,CAAC;KACpB;AACH,CAAC;AAE D,SAAS,iBAAiB,CAAC,GAAyB;IAClD,MAAM,OAAO,GAA0D,EAAE,CAAC;IAE1E,IAAI,GAAG,CAAC,iBA AiB,KAAK,IAAI,EAAE;QAClC,OAAO,CAAC,IAAI,CAAC,EAAC,GAAG,EAAE,WAAW,EAAE,KAAK,EAAE,

GAAG,CAAC,iBAAiB,EAAE,MAAM,EAAE,KAAK,EAAC,CAAC,CAAC;KAC/E;IACD,IAAI,GAAG,CAAC,Q AAQ,EAAE;QAChB,OAAO,CAAC,IAAI,CAAC,EAAC,GAAG,EAAE,UAAU,EAAE,KAAK,EAAET,OAAS,CA AC,IAAI,CAAC,EAAE,MAAM,EAAE,KAAK,EAAC,CAAC,CAAC;KACxE;IACD,IAAI,GAAG,CAAC,IAAI,E AAE;QACZ,OAAO,CAAC,IAAI,CAAC,EAAC,GAAG,EAAE,MAAM,EAAE,KAAK,EAAEA,OAAS,CAAC,IA AI,CAAC,EAAE,MAAM,EAAE,KAAK,EAAC,CAAC,CAAC;KACpE;IACD,IAAI,GAAG,CAAC,IAAI,EAAE;Q ACZ,OAAO,CAAC,IAAI,CAAC,EAAC,GAAG,EAAE,MAAM,EAAE,KAAK,EAAEA,OAAS,CAAC,IAAI,CAA C,EAAE,MAAM,EAAE,KAAK,EAAC,CAAC,CAAC;KACpE;IACD,IAAI,GAAG,CAAC,QAAQ,EAAE;QAChB, OAAO,CAAC,IAAI,CAAC,EAAC,GAAG,EAAE,UAAU,EAAE,KAAK,EAAEA,OAAS,CAAC,IAAI,CAAC,EA AE,MAAM,EAAE,KAAK,EAAC,CAAC,CAAC;KACxE;IAED,OAAO,OAAO,CAAC,MAAM,GAAG,CAAC,GA AGf,UAAY,CAAC,OAAO,CAAC,GAAG,IAAI,CAAC;AAC3D,CAAC;SAEe,0BAA0B,CAAC,IAAuB;IAEhE,O AAQ,IAAY,CAAC,YAAY,KAAK,SAAS,CAAC;AAClD,CAAC;SAEe,2BAA2B,CAAC,IAAuB;IAEjE,OAAQ,IA AY,CAAC,UAAU,KAAK,SAAS,CAAC;AAChD,CAAC;AAED,SAAS,WAAW,CAAC,MAAqB;IACxC,QAAQ, MAAM;QACZ,KAAK,aAAa,CAAC,SAAS,CAAC;QAC7B,KAAK,aAAa,CAAC,SAAS,CAAC;QAC7B,KAAK,a AAa,CAAC,IAAI;YACrB,OAAOoB,WAAE,CAAC,eAAe,CAAC;QAC5B,KAAK,aAAa,CAAC,QAAQ,CAAC;Q AC5B,KAAK,aAAa,CAAC,UAAU,CAAC;QAC9B;YACE,OAAOA,WAAE,CAAC,MAAM,CAAC;KACpB;AAC H;;AChUA;;;;;;;AAkBA;;;;;;MAMa,OAAO;IAClB,YAAmB,KAAa,EAAS,UAA2B;QAAjD,UAAK,GAAL,KAAK, CAAQ;QAAS,eAAU,GAAV,UAAU,CAAiB;KAAI;IACxE,KAAK,CAAS,QAAyB;QACrC,MAAM,IAAI,KAAK, CAAC,qCAAqC,CAAC,CAAC;KACxD;CACF;MAEY,IAAI;IACf,YAAmB,KAAa,EAAS,UAA2B;QAAjD,UAA K,GAAL,KAAK,CAAQ;QAAS,eAAU,GAAV,UAAU,CAAiB;KAAI;IACxE,KAAK,CAAS,OAAwB;QACpC,OA AO,OAAO,CAAC,SAAS,CAAC,IAAI,CAAC,CAAC;KAChC;CACF;MAEY,SAAS;IACpB,YAAmB,KAAU,EA AS,UAA2B,EAAS,IAAe;QAAtE,UAAK,GAAL,KAAK,CAAK;QAAS,eAAU,GAAV,UAAU,CAAiB;QAAS,SAA I,GAAJ,IAAI,CAAW;KAAI;IAC7F,KAAK,CAAS,OAAwB;QACpC,OAAO,OAAO,CAAC,cAAc,CAAC,IAAI,C AAC,CAAC;KACrC;CACF;AAED;;;;;;MAMa,aAAa;IACxB,YACW,IAAY,EAAS,KAAa,EAAS,UAA2B,EACpE, OAAkC,EAAS,SAA2B,EACxE,IAAe;QAFf,SAAI,GAAJ,IAAI,CAAQ;QAAS,UAAK,GAAL,KAAK,CAAQ;QAA S,eAAU,GAAV,UAAU,CAAiB;QACpE,YAAO,GAAP,OAAO,CAA2B;QAAS,cAAS,GAAT,SAAS,CAAkB;QAC xE,SAAI,GAAJ,IAAI,CAAW;KAAI;IAC9B,KAAK,CAAS,OAAwB;QACpC,OAAO,OAAO,CAAC,kBAAkB,CA AC,IAAI,CAAC,CAAC;KACzC;CACF;MAEY,cAAc;IACzB,YACW,IAAY,EAAS,IAAiB,EAAS,eAAgC,EAC/E, KAAU,EAAS,IAAiB,EAAS,UAA2B,EACtE,OAAwB,EAAS,SAAoC,EACvE,IAAwB;QAHxB,SAAI,GAAJ,IAAI, CAAQ;QAAS,SAAI,GAAJ,IAAI,CAAa;QAAS,oBAAe,GAAf,eAAe,CAAiB;QAC/E,UAAK,GAAL,KAAK,CAA K;QAAS,SAAI,GAAJ,IAAI,CAAa;QAAS,eAAU,GAAV,UAAU,CAAiB;QACtE,YAAO,GAAP,OAAO,CAAiB;Q AAS,cAAS,GAAT,SAAS,CAA2B;QACvE,SAAI,GAAJ,IAAI,CAAoB;KAAI;IAEvC,OAAO,wBAAwB,CAAC,IA A0B,EAAE,IAAe;QACzE,IAAI,IAAI,CAAC,OAAO,KAAK,SAAS,EAAE;YAC9B,MAAM,IAAI,KAAK,CACX,k FACI,IAAI,CAAC,IAAI,KAAK,IAAI,CAAC,UAAU,EAAE,CAAC,CAAC;SAC1C;QACD,OAAO,IAAI,cAAc,C ACrB,IAAI,CAAC,IAAI,EAAE,IAAI,CAAC,IAAI,EAAE,IAAI,CAAC,eAAe,EAAE,IAAI,CAAC,KAAK,EAAE,I AAI,CAAC,IAAI,EAAE,IAAI,CAAC,UAAU,EAClF,IAAI,CAAC,OAAO,EAAE,IAAI,CAAC,SAAS,EAAE,IAAI ,CAAC,CAAC;KACzC;IAED,KAAK,CAAS,OAAwB;QACpC,OAAO,OAAO,CAAC,mBAAmB,CAAC,IAAI,CA AC,CAAC;KAC1C;CACF;MAEY,UAAU;IACrB,YACW,IAAY,EAAS,IAAqB,EAAS,OAAY,EAC/D,MAAmB,E AAS,KAAkB,EAAS,UAA2B,EAClF,WAA4B,EAAW,OAAwB;QAF/D,SAAI,GAAJ,IAAI,CAAQ;QAAS,SAAI,G AAJ,IAAI,CAAiB;QAAS,YAAO,GAAP,OAAO,CAAK;QAC/D,WAAM,GAAN,MAAM,CAAa;QAAS,UAAK,G AAL,KAAK,CAAa;QAAS,eAAU,GAAV,UAAU,CAAiB;QAClF,gBAAW,GAAX,WAAW,CAAiB;QAAW,YAA O,GAAP,OAAO,CAAiB;KAAI;IAE9E,OAAO,eAAe,CAAC,KAAkB;QACvC,MAAM,MAAM,GAAgB,KAAK,C AAC,IAAI,uBAA+B,KAAK,CAAC,aAAa,GAAG,IAAI,CAAC;QAChG,MAAM,KAAK,GACP,KAAK,CAAC,IA AI,yBAAiC,KAAK,CAAC,aAAa,GAAG,IAAI,CAAC;QAC1E,IAAI,KAAK,CAAC,OAAO,KAAK,SAAS,EAAE; YAC/B,MAAM,IAAI,KAAK,CAAC,6EACZ,KAAK,CAAC,IAAI,KAAK,KAAK,CAAC,UAAU,EAAE,CAAC,C AAC;SACxC;QACD,OAAO,IAAI,UAAU,CACjB,KAAK,CAAC,IAAI,EAAE,KAAK,CAAC,IAAI,EAAE,KAAK, CAAC,OAAO,EAAE,MAAM,EAAE,KAAK,EAAE,KAAK,CAAC,UAAU,EAAE,KAAK,CAAC,WAAW,EACzF, KAAK,CAAC,OAAO,CAAC,CAAC;KACpB;IAED,KAAK,CAAS,OAAwB;QACpC,OAAO,OAAO,CAAC,eAAe ,CAAC,IAAI,CAAC,CAAC;KACtC;CACF;MAEY,OAAO;IAClB,YACW,IAAY,EAAS,UAA2B,EAAS,MAAwB,

EACjF,OAAqB,EAAS,QAAgB,EAAS,UAAuB,EAC9E,UAA2B,EAAS,eAAgC,EACpE,aAAmC,EAAS,IAAe;QA H3D,SAAI,GAAJ,IAAI,CAAQ;QAAS,eAAU,GAAV,UAAU,CAAiB;QAAS,WAAM,GAAN,MAAM,CAAkB;QA CjF,YAAO,GAAP,OAAO,CAAc;QAAS,aAAQ,GAAR,QAAQ,CAAQ;QAAS,eAAU,GAAV,UAAU,CAAa;QAC9 E,eAAU,GAAV,UAAU,CAAiB;QAAS,oBAAe,GAAf,eAAe,CAAiB;QACpE,kBAAa,GAAb,aAAa,CAAsB;QAAS ,SAAI,GAAJ,IAAI,CAAW;KAAI;IAC1E,KAAK,CAAS,OAAwB;QACpC,OAAO,OAAO,CAAC,YAAY,CAAC,I AAI,CAAC,CAAC;KACnC;CACF;MAEY,QAAQ;IACnB,YACW,OAAe,EAAS,UAA2B,EAAS,MAAwB,EACpF ,OAAqB,EAAS,aAA+C,EAC7E,QAAgB,EAAS,UAAuB,EAAS,SAAqB,EAC9E,UAA2B,EAAS,eAAgC,EACpE,a AAmC,EAAS,IAAe;QAJ3D,YAAO,GAAP,OAAO,CAAQ;QAAS,eAAU,GAAV,UAAU,CAAiB;QAAS,WAAM, GAAN,MAAM,CAAkB;QACpF,YAAO,GAAP,OAAO,CAAc;QAAS,kBAAa,GAAb,aAAa,CAAkC;QAC7E,aAA Q,GAAR,QAAQ,CAAQ;QAAS,eAAU,GAAV,UAAU,CAAa;QAAS,cAAS,GAAT,SAAS,CAAY;QAC9E,eAAU, GAAV,UAAU,CAAiB;QAAS,oBAAe,GAAf,eAAe,CAAiB;QACpE,kBAAa,GAAb,aAAa,CAAsB;QAAS,SAAI,G AAJ,IAAI,CAAW;KAAI;IAC1E,KAAK,CAAS,OAAwB;QACpC,OAAO,OAAO,CAAC,aAAa,CAAC,IAAI,CAA C,CAAC;KACpC;CACF;MAEY,OAAO;IAGlB,YACW,QAAgB,EAAS,UAA2B,EACpD,UAA2B,EAAS,IAAe;Q ADnD,aAAQ,GAAR,QAAQ,CAAQ;QAAS,eAAU,GAAV,UAAU,CAAiB;QACpD,eAAU,GAAV,UAAU,CAAiB; QAAS,SAAI,GAAJ,IAAI,CAAW;QAJrD,SAAI,GAAG,YAAY,CAAC;KAIqC;IAClE,KAAK,CAAS,OAAwB;QA CpC,OAAO,OAAO,CAAC,YAAY,CAAC,IAAI,CAAC,CAAC;KACnC;CACF;MAEY,QAAQ;IACnB,YACW,IA AY,EAAS,KAAa,EAAS,UAA2B,EACpE,OAAwB,EAAS,SAA2B;QAD9D,SAAI,GAAJ,IAAI,CAAQ;QAAS,UA AK,GAAL,KAAK,CAAQ;QAAS,eAAU,GAAV,UAAU,CAAiB;QACpE,YAAO,GAAP,OAAO,CAAiB;QAAS,cA AS,GAAT,SAAS,CAAkB;KAAI;IAC7E,KAAK,CAAS,OAAwB;QACpC,OAAO,OAAO,CAAC,aAAa,CAAC,IA AI,CAAC,CAAC;KACpC;CACF;MAEY,SAAS;IACpB,YACW,IAAY,EAAS,KAAa,EAAS,UAA2B,EACpE,OAA wB,EAAS,SAA2B;QAD9D,SAAI,GAAJ,IAAI,CAAQ;QAAS,UAAK,GAAL,KAAK,CAAQ;QAAS,eAAU,GAAV, UAAU,CAAiB;QACpE,YAAO,GAAP,OAAO,CAAiB;QAAS,cAAS,GAAT,SAAS,CAAkB;KAAI;IAC7E,KAAK, CAAS,OAAwB;QACpC,OAAO,OAAO,CAAC,cAAc,CAAC,IAAI,CAAC,CAAC;KACrC;CACF;MAEY,GAAG;I ACd,YACW,IAAiC,EACjC,YAA8C,EAAS,UAA2B,EAClF,IAAe;QAFf,SAAI,GAAJ,IAAI,CAA6B;QACjC,iBA AY,GAAZ,YAAY,CAAkC;QAAS,eAAU,GAAV,UAAU,CAAiB;QAClF,SAAI,GAAJ,IAAI,CAAW;KAAI;IAC9B ,KAAK,CAAS,OAAwB;QACpC,OAAO,OAAO,CAAC,QAAQ,CAAC,IAAI,CAAC,CAAC;KAC/B;CACF;MAoB Y,WAAW;IACtB,YAAY,CAAC,OAAgB,KAAU;IACvC,aAAa,CAAC,QAAkB,KAAU;IAC1C,YAAY,CAAC,OA AgB,KAAU;IACvC,aAAa,CAAC,QAAkB,KAAU;IAC1C,cAAc,CAAC,SAAoB,KAAU;IAC7C,kBAAkB,CAAC, SAAwB,KAAU;IACrD,mBAAmB,CAAC,SAAyB,KAAU;IACvD,eAAe,CAAC,SAAqB,KAAU;IAC/C,SAAS,CA AC,IAAU,KAAU;IAC9B,cAAc,CAAC,IAAe,KAAU;IACxC,QAAQ,CAAC,GAAQ,KAAU;CAC5B;MAEY,gBA AgB;IAC3B,YAAY,CAAC,OAAgB;QAC3B,QAAQ,CAAC,IAAI,EAAE,OAAO,CAAC,UAAU,CAAC,CAAC;Q ACnC,QAAQ,CAAC,IAAI,EAAE,OAAO,CAAC,MAAM,CAAC,CAAC;QAC/B,QAAQ,CAAC,IAAI,EAAE,OA AO,CAAC,OAAO,CAAC,CAAC;QAChC,QAAQ,CAAC,IAAI,EAAE,OAAO,CAAC,QAAQ,CAAC,CAAC;QACj C,QAAQ,CAAC,IAAI,EAAE,OAAO,CAAC,UAAU,CAAC,CAAC;KACpC;IACD,aAAa,CAAC,QAAkB;QAC9B, QAAQ,CAAC,IAAI,EAAE,QAAQ,CAAC,UAAU,CAAC,CAAC;QACpC,QAAQ,CAAC,IAAI,EAAE,QAAQ,CA AC,MAAM,CAAC,CAAC;QAChC,QAAQ,CAAC,IAAI,EAAE,QAAQ,CAAC,OAAO,CAAC,CAAC;QACjC,QA AQ,CAAC,IAAI,EAAE,QAAQ,CAAC,QAAQ,CAAC,CAAC;QAClC,QAAQ,CAAC,IAAI,EAAE,QAAQ,CAAC, UAAU,CAAC,CAAC;QACpC,QAAQ,CAAC,IAAI,EAAE,QAAQ,CAAC,SAAS,CAAC,CAAC;KACpC;IACD,Y AAY,CAAC,OAAgB,KAAU;IACvC,aAAa,CAAC,QAAkB,KAAU;IAC1C,cAAc,CAAC,SAAoB,KAAU;IAC7C,k BAAkB,CAAC,SAAwB,KAAU;IACrD,mBAAmB,CAAC,SAAyB,KAAU;IACvD,eAAe,CAAC,SAAqB,KAAU;I AC/C,SAAS,CAAC,IAAU,KAAU;IAC9B,cAAc,CAAC,IAAe,KAAU;IACxC,QAAQ,CAAC,GAAQ,KAAU;CAC 5B;MAEY,gBAAgB;IAC3B,YAAY,CAAC,OAAgB;QAC3B,MAAM,aAAa,GAAG,YAAY,CAAC,IAAI,EAAE,O AAO,CAAC,UAAU,CAAC,CAAC;QAC7D,MAAM,SAAS,GAAG,YAAY,CAAC,IAAI,EAAE,OAAO,CAAC,M AAM,CAAC,CAAC;QACrD,MAAM,UAAU,GAAG,YAAY,CAAC,IAAI,EAAE,OAAO,CAAC,OAAO,CAAC,C AAC;QACvD,MAAM,WAAW,GAAG,YAAY,CAAC,IAAI,EAAE,OAAO,CAAC,QAAQ,CAAC,CAAC;QACzD, MAAM,aAAa,GAAG,YAAY,CAAC,IAAI,EAAE,OAAO,CAAC,UAAU,CAAC,CAAC;QAC7D,IAAI,aAAa,IAAI ,OAAO,CAAC,UAAU,IAAI,SAAS,IAAI,OAAO,CAAC,MAAM;YAClE,UAAU,IAAI,OAAO,CAAC,OAAO,IAA I,WAAW,IAAI,OAAO,CAAC,QAAQ;YAChE,aAAa,IAAI,OAAO,CAAC,UAAU,EAAE;YACvC,OAAO,IAAI,O

AAO,CACd,OAAO,CAAC,IAAI,EAAE,aAAa,EAAE,SAAS,EAAE,UAAU,EAAE,WAAW,EAAE,aAAa,EAC9E, OAAO,CAAC,UAAU,EAAE,OAAO,CAAC,eAAe,EAAE,OAAO,CAAC,aAAa,CAAC,CAAC;SACzE;QACD,OA AO,OAAO,CAAC;KAChB;IAED,aAAa,CAAC,QAAkB;QAC9B,MAAM,aAAa,GAAG,YAAY,CAAC,IAAI,EAA E,QAAQ,CAAC,UAAU,CAAC,CAAC;QAC9D,MAAM,SAAS,GAAG,YAAY,CAAC,IAAI,EAAE,QAAQ,CAAC ,MAAM,CAAC,CAAC;QACtD,MAAM,UAAU,GAAG,YAAY,CAAC,IAAI,EAAE,QAAQ,CAAC,OAAO,CAAC, CAAC;QACxD,MAAM,gBAAgB,GAAG,YAAY,CAAC,IAAI,EAAE,QAAQ,CAAC,aAAa,CAAC,CAAC;QACpE ,MAAM,WAAW,GAAG,YAAY,CAAC,IAAI,EAAE,QAAQ,CAAC,QAAQ,CAAC,CAAC;QAC1D,MAAM,aAAa ,GAAG,YAAY,CAAC,IAAI,EAAE,QAAQ,CAAC,UAAU,CAAC,CAAC;QAC9D,MAAM,YAAY,GAAG,YAAY, CAAC,IAAI,EAAE,QAAQ,CAAC,SAAS,CAAC,CAAC;QAC5D,IAAI,aAAa,IAAI,QAAQ,CAAC,UAAU,IAAI,S AAS,IAAI,QAAQ,CAAC,MAAM;YACpE,UAAU,IAAI,QAAQ,CAAC,OAAO,IAAI,gBAAgB,IAAI,QAAQ,CAA C,aAAa;YAC5E,WAAW,IAAI,QAAQ,CAAC,QAAQ,IAAI,aAAa,IAAI,QAAQ,CAAC,UAAU;YACxE,YAAY,IA AI,QAAQ,CAAC,SAAS,EAAE;YACtC,OAAO,IAAI,QAAQ,CACf,QAAQ,CAAC,OAAO,EAAE,aAAa,EAAE,SA AS,EAAE,UAAU,EAAE,gBAAgB,EAAE,WAAW,EACrF,aAAa,EAAE,YAAY,EAAE,QAAQ,CAAC,UAAU,EA AE,QAAQ,CAAC,eAAe,EAC1E,QAAQ,CAAC,aAAa,CAAC,CAAC;SAC7B;QACD,OAAO,QAAQ,CAAC;KACj B;IAED,YAAY,CAAC,OAAgB;QAC3B,OAAO,OAAO,CAAC;KAChB;IAED,aAAa,CAAC,QAAkB;QAC9B,OA AO,QAAQ,CAAC;KACjB;IACD,cAAc,CAAC,SAAoB;QACjC,OAAO,SAAS,CAAC;KAClB;IACD,kBAAkB,CA AC,SAAwB;QACzC,OAAO,SAAS,CAAC;KAClB;IACD,mBAAmB,CAAC,SAAyB;QAC3C,OAAO,SAAS,CAA C;KAClB;IACD,eAAe,CAAC,SAAqB;QACnC,OAAO,SAAS,CAAC;KAClB;IACD,SAAS,CAAC,IAAU;QAClB, OAAO,IAAI,CAAC;KACb;IACD,cAAc,CAAC,IAAe;QAC5B,OAAO,IAAI,CAAC;KACb;IACD,QAAQ,CAAC,G AAQ;QACf,OAAO,GAAG,CAAC;KACZ;CACF;SAEe,QAAQ,CAAS,OAAwB,EAAE,KAAa;IACtE,MAAM,MA AM,GAAa,EAAE,CAAC;IAC5B,IAAI,OAAO,CAAC,KAAK,EAAE;QACjB,KAAK,MAAM,IAAI,IAAI,KAAK, EAAE;YACxB,MAAM,OAAO,GAAG,OAAO,CAAC,KAAK,CAAC,IAAI,CAAC,IAAI,IAAI,CAAC,KAAK,CA AC,OAAO,CAAC,CAAC;SAC5D;KACF;SAAM;QACL,KAAK,MAAM,IAAI,IAAI,KAAK,EAAE;YACxB,MAA M,OAAO,GAAG,IAAI,CAAC,KAAK,CAAC,OAAO,CAAC,CAAC;YACpC,IAAI,OAAO,EAAE;gBACX,MAA M,CAAC,IAAI,CAAC,OAAO,CAAC,CAAC;aACtB;SACF;KACF;IACD,OAAO,MAAM,CAAC;AAChB,CAAC; SAEe,YAAY,CACxB,OAAsB,EAAE,KAAe;IACzC,MAAM,MAAM,GAAa,EAAE,CAAC;IAC5B,IAAI,OAAO,G AAG,KAAK,CAAC;IACpB,KAAK,MAAM,IAAI,IAAI,KAAK,EAAE;QACxB,MAAM,OAAO,GAAG,IAAI,CA AC,KAAK,CAAC,OAAO,CAAC,CAAC;QACpC,IAAI,OAAO,EAAE;YACX,MAAM,CAAC,IAAI,CAAC,OAAi B,CAAC,CAAC;SAChC;QACD,OAAO,GAAG,OAAO,IAAI,OAAO,IAAI,IAAI,CAAC;KACtC;IACD,OAAO,OA AO,GAAG,MAAM,GAAG,KAAK,CAAC;AAClC;;ACrUA;;;;;;;MAsBa,OAAO;;;;;;;;;IAclB,YACW,KAAa,EAAS ,YAAoD,EAC1E,oBAAiD,EAAS,OAAe,EACzE,WAAmB,EAAS,QAAgB;QAF5C,UAAK,GAAL,KAAK,CAAQ; QAAS,iBAAY,GAAZ,YAAY,CAAwC;QAC1E,yBAAoB,GAApB,oBAAoB,CAA6B;QAAS,YAAO,GAAP,OAA O,CAAQ;QACzE,gBAAW,GAAX,WAAW,CAAQ;QAAS,aAAQ,GAAR,QAAQ,CAAQ;QAfvD,OAAE,GAAW,I AAI,CAAC,QAAQ,CAAC;;QAE3B,cAAS,GAAa,EAAE,CAAC;QAcvB,IAAI,KAAK,CAAC,MAAM,EAAE;YA ChB,IAAI,CAAC,OAAO,GAAG,CAAC;oBACd,QAAQ,EAAE,KAAK,CAAC,CAAC,CAAC,CAAC,UAAU,CAA C,KAAK,CAAC,IAAI,CAAC,GAAG;oBAC5C,SAAS,EAAE,KAAK,CAAC,CAAC,CAAC,CAAC,UAAU,CAAC, KAAK,CAAC,IAAI,GAAG,CAAC;oBAC7C,QAAQ,EAAE,KAAK,CAAC,CAAC,CAAC,CAAC,UAAU,CAAC, KAAK,CAAC,GAAG,GAAG,CAAC;oBAC3C,OAAO,EAAE,KAAK,CAAC,KAAK,CAAC,MAAM,GAAG,CAA C,CAAC,CAAC,UAAU,CAAC,GAAG,CAAC,IAAI,GAAG,CAAC;oBACxD,MAAM,EAAE,KAAK,CAAC,CAA C,CAAC,CAAC,UAAU,CAAC,KAAK,CAAC,GAAG,GAAG,CAAC;iBAC1C,CAAC,CAAC;SACJ;aAAM;YAC L,IAAI,CAAC,OAAO,GAAG,EAAE,CAAC;SACnB;KACF;CACF;MAgBYK,MAAI;IACf,YAAmB,KAAa,EAAS ,UAA2B;QAAjD,UAAK,GAAL,KAAK,CAAQ;QAAS,eAAU,GAAV,UAAU,CAAiB;KAAI;IAExE,KAAK,CAA C,OAAgB,EAAE,OAAa;QACnC,OAAO,OAAO,CAAC,SAAS,CAAC,IAAI,EAAE,OAAO,CAAC,CAAC;KACzC ;CACF;AAED;MACa,SAAS;IACpB,YAAmB,QAAgB,EAAS,UAA2B;QAApD,aAAQ,GAAR,QAAQ,CAAQ;QA AS,eAAU,GAAV,UAAU,CAAiB;KAAI;IAE3E,KAAK,CAAC,OAAgB,EAAE,OAAa;QACnC,OAAO,OAAO,CA AC,cAAc,CAAC,IAAI,EAAE,OAAO,CAAC,CAAC;KAC9C;CACF;MAEYC,KAAG;IAGd,YACW,UAAkB,EAA S,IAAY,EAAS,KAA0B,EAC1E,UAA2B;QAD3B,eAAU,GAAV,UAAU,CAAQ;QAAS,SAAI,GAAJ,IAAI,CAAQ; QAAS,UAAK,GAAL,KAAK,CAAqB;QAC1E,eAAU,GAAV,UAAU,CAAiB;KAAI;IAE1C,KAAK,CAAC,OAAg

B,EAAE,OAAa;QACnC,OAAO,OAAO,CAAC,QAAQ,CAAC,IAAI,EAAE,OAAO,CAAC,CAAC;KACxC;CACF; MAEY,cAAc;IACzB,YACW,GAAW,EAAS,KAA4B,EAAS,SAAiB,EAC1E,SAAiB,EAAS,QAAgB,EAAS,MAAe ;;IAElE,UAA2B,EAAS,eAAqC,EACzE,aAAmC;QAJnC,QAAG,GAAH,GAAG,CAAQ;QAAS,UAAK,GAAL,KA AK,CAAuB;QAAS,cAAS,GAAT,SAAS,CAAQ;QAC1E,cAAS,GAAT,SAAS,CAAQ;QAAS,aAAQ,GAAR,QAAQ ,CAAQ;QAAS,WAAM,GAAN,MAAM,CAAS;QAElE,eAAU,GAAV,UAAU,CAAiB;QAAS,oBAAe,GAAf,eAAe, CAAsB;QACzE,kBAAa,GAAb,aAAa,CAAsB;KAAI;IAElD,KAAK,CAAC,OAAgB,EAAE,OAAa;QACnC,OAAO ,OAAO,CAAC,mBAAmB,CAAC,IAAI,EAAE,OAAO,CAAC,CAAC;KACnD;CACF;MAEY,WAAW;IACtB,YA AmB,KAAa,EAAS,IAAY,EAAS,UAA2B;QAAtE,UAAK,GAAL,KAAK,CAAQ;QAAS,SAAI,GAAJ,IAAI,CAAQ ;QAAS,eAAU,GAAV,UAAU,CAAiB;KAAI;IAE7F,KAAK,CAAC,OAAgB,EAAE,OAAa;QACnC,OAAO,OAAO ,CAAC,gBAAgB,CAAC,IAAI,EAAE,OAAO,CAAC,CAAC;KAChD;CACF;MAEY,cAAc;IAGzB,YAAmB,KAA U,EAAS,IAAY,EAAS,UAA2B;QAAnE,UAAK,GAAL,KAAK,CAAK;QAAS,SAAI,GAAJ,IAAI,CAAQ;QAAS,e AAU,GAAV,UAAU,CAAiB;KAAI;IAE1F,KAAK,CAAC,OAAgB,EAAE,OAAa;QACnC,OAAO,OAAO,CAAC, mBAAmB,CAAC,IAAI,EAAE,OAAO,CAAC,CAAC;KACnD;CACF;AAmBD;MACa,YAAY;IACvB,SAAS,CAA C,IAAU,EAAE,OAAa;QACjC,OAAO,IAAID,MAAI,CAAC,IAAI,CAAC,KAAK,EAAE,IAAI,CAAC,UAAU,CA AC,CAAC;KAC9C;IAED,cAAc,CAAC,SAAoB,EAAE,OAAa;QAChD,MAAM,QAAQ,GAAG,SAAS,CAAC,QA AQ,CAAC,GAAG,CAAC,CAAC,IAAI,CAAC,CAAC,KAAK,CAAC,IAAI,EAAE,OAAO,CAAC,CAAC,CAAC;Q ACrE,OAAO,IAAI,SAAS,CAAC,QAAQ,EAAE,SAAS,CAAC,UAAU,CAAC,CAAC;KACtD;IAED,QAAQ,CAA C,GAAQ,EAAE,OAAa;QAC9B,MAAM,KAAK,GAAwB,EAAE,CAAC;QACtC,MAAM,CAAC,IAAI,CAAC,GA AG,CAAC,KAAK,CAAC,CAAC,OAAO,CAAC,GAAG,IAAI,KAAK,CAAC,GAAG,CAAC,GAAG,GAAG,CAA C,KAAK,CAAC,GAAG,CAAC,CAAC,KAAK,CAAC,IAAI,EAAE,OAAO,CAAC,CAAC,CAAC;QACxF,MAAM ,GAAG,GAAG,IAAIC,KAAG,CAAC,GAAG,CAAC,UAAU,EAAE,GAAG,CAAC,IAAI,EAAE,KAAK,EAAE,G AAG,CAAC,UAAU,CAAC,CAAC;QACrE,GAAG,CAAC,qBAAqB,GAAG,GAAG,CAAC,qBAAqB,CAAC;QAC tD,OAAO,GAAG,CAAC;KACZ;IAED,mBAAmB,CAAC,EAAkB,EAAE,OAAa;QACnD,MAAM,QAAQ,GAAG, EAAE,CAAC,QAAQ,CAAC,GAAG,CAAC,CAAC,IAAI,CAAC,CAAC,KAAK,CAAC,IAAI,EAAE,OAAO,CAA C,CAAC,CAAC;QAC9D,OAAO,IAAI,cAAc,CACrB,EAAE,CAAC,GAAG,EAAE,EAAE,CAAC,KAAK,EAAE,E AAE,CAAC,SAAS,EAAE,EAAE,CAAC,SAAS,EAAE,QAAQ,EAAE,EAAE,CAAC,MAAM,EAAE,EAAE,CAA C,UAAU,EAChF,EAAE,CAAC,eAAe,EAAE,EAAE,CAAC,aAAa,CAAC,CAAC;KAC3C;IAED,gBAAgB,CAAC, EAAe,EAAE,OAAa;QAC7C,OAAO,IAAI,WAAW,CAAC,EAAE,CAAC,KAAK,EAAE,EAAE,CAAC,IAAI,EAA E,EAAE,CAAC,UAAU,CAAC,CAAC;KAC1D;IAED,mBAAmB,CAAC,EAAkB,EAAE,OAAa;QACnD,OAAO,I AAI,cAAc,CAAC,EAAE,CAAC,KAAK,EAAE,EAAE,CAAC,IAAI,EAAE,EAAE,CAAC,UAAU,CAAC,CAAC;K AC7D;CACF;AAED;MACa,cAAc;IACzB,SAAS,CAAC,IAAU,EAAE,OAAa,KAAS;IAE5C,cAAc,CAAC,SAAoB ,EAAE,OAAa;QAChD,SAAS,CAAC,QAAQ,CAAC,OAAO,CAAC,KAAK,IAAI,KAAK,CAAC,KAAK,CAAC,IA AI,CAAC,CAAC,CAAC;KACxD;IAED,QAAQ,CAAC,GAAQ,EAAE,OAAa;QAC9B,MAAM,CAAC,IAAI,CAA C,GAAG,CAAC,KAAK,CAAC,CAAC,OAAO,CAAC,CAAC;YAC9B,GAAG,CAAC,KAAK,CAAC,CAAC,CAA C,CAAC,KAAK,CAAC,IAAI,CAAC,CAAC;SAC1B,CAAC,CAAC;KACJ;IAED,mBAAmB,CAAC,EAAkB,EAA E,OAAa;QACnD,EAAE,CAAC,QAAQ,CAAC,OAAO,CAAC,KAAK,IAAI,KAAK,CAAC,KAAK,CAAC,IAAI,C AAC,CAAC,CAAC;KACjD;IAED,gBAAgB,CAAC,EAAe,EAAE,OAAa,KAAS;IAExD,mBAAmB,CAAC,EAAk B,EAAE,OAAa,KAAS;;;ACxMhE;;;;;;;AAQA;;;;;;;MAOa,UAAU;;;;IAYrB,YAAqC,MAAgB;QAAhB,WAAM,G AAN,MAAM,CAAU;KAAI;IAXzD,OAAO,IAAI;QACT,OAAO,IAAI,UAAU,CAAC,CAAC,CAAC,CAAC,CAA C,CAAC;KAC5B;IAED,OAAO,GAAG;QACR,OAAO,IAAI,UAAU,CAAC,CAAC,CAAC,CAAC,CAAC,CAAC; KAC5B;;;;IAUD,KAAK;QACH,OAAO,IAAI,UAAU,CAAC,IAAI,CAAC,MAAM,CAAC,KAAK,EAAE,CAAC,C AAC;KAC5C;;;;;IAMD,GAAG,CAAC,KAAiB;QACnB,MAAM,MAAM,GAAG,IAAI,CAAC,KAAK,EAAE,CAA C;QAC5B,MAAM,CAAC,SAAS,CAAC,KAAK,CAAC,CAAC;QACxB,OAAO,MAAM,CAAC;KACf;;;;IAKD,S AAS,CAAC,KAAiB;QACzB,MAAM,aAAa,GAAG,IAAI,CAAC,GAAG,CAAC,IAAI,CAAC,MAAM,CAAC,MA AM,EAAE,KAAK,CAAC,MAAM,CAAC,MAAM,CAAC,CAAC;QACxE,IAAI,KAAK,GAAG,CAAC,CAAC;QA Cd,KAAK,IAAI,CAAC,GAAG,CAAC,EAAE,CAAC,GAAG,aAAa,EAAE,CAAC,EAAE,EAAE;YACtC,IAAI,QA AQ,GAAG,KAAK,CAAC;YACrB,IAAI,CAAC,GAAG,IAAI,CAAC,MAAM,CAAC,MAAM,EAAE;gBAC1B,QA AQ,IAAI,IAAI,CAAC,MAAM,CAAC,CAAC,CAAC,CAAC;aAC5B;YACD,IAAI,CAAC,GAAG,KAAK,CAAC,

MAAM,CAAC,MAAM,EAAE;gBAC3B,QAAQ,IAAI,KAAK,CAAC,MAAM,CAAC,CAAC,CAAC,CAAC;aAC7 B;YAED,IAAI,QAAQ,IAAI,EAAE,EAAE;gBAClB,IAAI,CAAC,MAAM,CAAC,CAAC,CAAC,GAAG,QAAQ,G AAG,EAAE,CAAC;gBAC/B,KAAK,GAAG,CAAC,CAAC;aACX;iBAAM;gBACL,IAAI,CAAC,MAAM,CAAC, CAAC,CAAC,GAAG,QAAQ,CAAC;gBAC1B,KAAK,GAAG,CAAC,CAAC;aACX;SACF;;QAGD,IAAI,KAAK, GAAG,CAAC,EAAE;YACb,IAAI,CAAC,MAAM,CAAC,aAAa,CAAC,GAAG,CAAC,CAAC;SAChC;KACF;;;;;I AMD,QAAQ;QACN,IAAI,GAAG,GAAG,EAAE,CAAC;QACb,KAAK,IAAI,CAAC,GAAG,IAAI,CAAC,MAAM ,CAAC,MAAM,GAAG,CAAC,EAAE,CAAC,IAAI,CAAC,EAAE,CAAC,EAAE,EAAE;YAChD,GAAG,IAAI,IA AI,CAAC,MAAM,CAAC,CAAC,CAAC,CAAC;SACvB;QACD,OAAO,GAAG,CAAC;KACZ;CACF;AAED;;;;M AIa,uBAAuB;IAMlC,YAAY,KAAiB;QAC3B,IAAI,CAAC,WAAW,GAAG,CAAC,KAAK,CAAC,CAAC;KAC5B ;;;;IAKD,QAAQ;QACN,OAAO,IAAI,CAAC,WAAW,CAAC,CAAC,CAAC,CAAC;KAC5B;;;;;;;;;;;;;;;;;;;;;;;;;;;IA4 BD,UAAU,CAAC,GAAW;QACpB,MAAM,OAAO,GAAG,UAAU,CAAC,IAAI,EAAE,CAAC;QAClC,IAAI,CAA C,kBAAkB,CAAC,GAAG,EAAE,OAAO,CAAC,CAAC;QACtC,OAAO,OAAO,CAAC;KAChB;;;;;IAMD,kBAAk B,CAAC,GAAW,EAAE,MAAkB;QAChD,KAAK,IAAI,QAAQ,GAAG,CAAC,EAAE,GAAG,KAAK,CAAC,EAA E,GAAG,GAAG,GAAG,KAAK,CAAC,EAAE,QAAQ,EAAE,EAAE;YAC7D,IAAI,GAAG,GAAG,CAAC,EAAE; gBACX,MAAM,KAAK,GAAG,IAAI,CAAC,yBAAyB,CAAC,QAAQ,CAAC,CAAC;gBACvD,MAAM,CAAC,SA AS,CAAC,KAAK,CAAC,CAAC;aACzB;SACF;KACF;;;;IAKO,yBAAyB,CAAC,QAAgB;;;;QAIhD,KAAK,IAAI, CAAC,GAAG,IAAI,CAAC,WAAW,CAAC,MAAM,EAAE,CAAC,IAAI,QAAQ,EAAE,CAAC,EAAE,EAAE;YA CxD,MAAM,aAAa,GAAG,IAAI,CAAC,WAAW,CAAC,CAAC,GAAG,CAAC,CAAC,CAAC;YAC9C,IAAI,CAA C,WAAW,CAAC,CAAC,CAAC,GAAG,aAAa,CAAC,GAAG,CAAC,aAAa,CAAC,CAAC;SACxD;QACD,OAAO ,IAAI,CAAC,WAAW,CAAC,QAAQ,CAAC,CAAC;KACnC;CACF;AAED;;;;;;MAMa,oBAAoB;IAG/B,YAA6B,I AAY;QAAZ,SAAI,GAAJ,IAAI,CAAQ;QAFxB,cAAS,GAAG,CAAC,IAAI,uBAAuB,CAAC,UAAU,CAAC,GAA G,EAAE,CAAC,CAAC,CAAC;KAEhC;;;;;IAM7C,YAAY,CAAC,QAAgB;;;;QAI3B,KAAK,IAAI,CAAC,GAAG,I AAI,CAAC,SAAS,CAAC,MAAM,EAAE,CAAC,IAAI,QAAQ,EAAE,CAAC,EAAE,EAAE;YACtD,MAAM,KAA K,GAAG,IAAI,CAAC,SAAS,CAAC,CAAC,GAAG,CAAC,CAAC,CAAC,UAAU,CAAC,IAAI,CAAC,IAAI,CAA C,CAAC;YAC1D,IAAI,CAAC,SAAS,CAAC,CAAC,CAAC,GAAG,IAAI,uBAAuB,CAAC,KAAK,CAAC,CAAC; SACxD;QACD,OAAO,IAAI,CAAC,SAAS,CAAC,QAAQ,CAAC,CAAC;KACjC;;;AClMH;;;;;;;AAaA;;;SAGgB, MAAM,CAAC,OAAqB;IAC1C,OAAO,OAAO,CAAC,EAAE,IAAI,aAAa,CAAC,OAAO,CAAC,CAAC;AAC9C, CAAC;AAED;;;SAGgB,aAAa,CAAC,OAAqB;IACjD,OAAO,IAAI,CAAC,cAAc,CAAC,OAAO,CAAC,KAAK,C AAC,CAAC,IAAI,CAAC,EAAE,CAAC,GAAG,IAAI,OAAO,CAAC,OAAO,GAAG,CAAC,CAAC;AAC/E,CAAC ;AAED;;;SAGgB,aAAa,CAAC,OAAqB;IACjD,OAAO,OAAO,CAAC,EAAE,IAAI,oBAAoB,CAAC,OAAO,CAA C,CAAC;AACrD,CAAC;AAED;;;SAGgB,oBAAoB,CAAC,OAAqB;IACxD,MAAM,OAAO,GAAG,IAAI,8BAA8 B,EAAE,CAAC;IACrD,MAAM,KAAK,GAAG,OAAO,CAAC,KAAK,CAAC,GAAG,CAAC,CAAC,IAAI,CAAC, CAAC,KAAK,CAAC,OAAO,EAAE,IAAI,CAAC,CAAC,CAAC;IAC7D,OAAO,YAAY,CAAC,KAAK,CAAC,IA AI,CAAC,EAAE,CAAC,EAAE,OAAO,CAAC,OAAO,CAAC,CAAC;AACvD,CAAC;AAED;;;;;;;AAOA,MAAM, kBAAkB;IACtB,SAAS,CAAC,IAAe,EAAE,OAAY;QACrC,OAAO,IAAI,CAAC,KAAK,CAAC;KACnB;IAED,c AAc,CAAC,SAAyB,EAAE,OAAY;QACpD,OAAO,IAAI,SAAS,CAAC,QAAQ,CAAC,GAAG,CAAC,KAAK,IA AI,KAAK,CAAC,KAAK,CAAC,IAAI,CAAC,CAAC,CAAC,IAAI,CAAC,IAAI,CAAC,GAAG,CAAC;KAC7E;IA ED,QAAQ,CAAC,GAAa,EAAE,OAAY;QAClC,MAAM,QAAQ,GACV,MAAM,CAAC,IAAI,CAAC,GAAG,CA AC,KAAK,CAAC,CAAC,GAAG,CAAC,CAAC,CAAS,KAAK,GAAG,CAAC,KAAK,GAAG,CAAC,KAAK,CA AC,CAAC,CAAC,CAAC,KAAK,CAAC,IAAI,CAAC,GAAG,CAAC,CAAC;QACpF,OAAO,IAAI,GAAG,CAAC, UAAU,KAAK,GAAG,CAAC,IAAI,KAAK,QAAQ,CAAC,IAAI,CAAC,IAAI,CAAC,GAAG,CAAC;KACnE;IAE D,mBAAmB,CAAC,EAAuB,EAAE,OAAY;QACvD,OAAO,EAAE,CAAC,MAAM;YACZ,iBAAiB,EAAE,CAAC ,SAAS,KAAK;YAClC,iBAAiB,EAAE,CAAC,SAAS,KACzB,EAAE,CAAC,QAAQ,CAAC,GAAG,CAAC,KAAK, IAAI,KAAK,CAAC,KAAK,CAAC,IAAI,CAAC,CAAC,CAAC,IAAI,CAAC,IAAI,CAAC,cAAc,EAAE,CAAC,SA AS,IAAI,CAAC;KAC9F;IAED,gBAAgB,CAAC,EAAoB,EAAE,OAAY;QACjD,OAAO,EAAE,CAAC,KAAK,GA AG,aAAa,EAAE,CAAC,IAAI,KAAK,EAAE,CAAC,KAAK,OAAO,GAAG,aAAa,EAAE,CAAC,IAAI,KAAK,CA AC;KACxF;IAED,mBAAmB,CAAC,EAAuB,EAAE,OAAa;QACxD,OAAO,iBAAiB,EAAE,CAAC,IAAI,KAAK, EAAE,CAAC,KAAK,CAAC,KAAK,CAAC,IAAI,CAAC,OAAO,CAAC;KACjE;CACF;AAED,MAAM,iBAAiB,

GAAG,IAAI,kBAAkB,EAAE,CAAC;SAEnC,cAAc,CAAC,KAAkB;IAC/C,OAAO,KAAK,CAAC,GAAG,CAAC, CAAC,IAAI,CAAC,CAAC,KAAK,CAAC,iBAAiB,EAAE,IAAI,CAAC,CAAC,CAAC;AAC1D,CAAC;AAED;;;;;; ;AAOA,MAAM,8BAA+B,SAAQ,kBAAkB;IACpD,QAAQ,CAAC,GAAa,EAAE,OAAY;QAC3C,IAAI,QAAQ,GA AG,MAAM,CAAC,IAAI,CAAC,GAAG,CAAC,KAAK,CAAC,CAAC,GAAG,CAAC,CAAC,CAAS,KAAK,GAA G,CAAC,KAAK,GAAG,CAAC,KAAK,CAAC,CAAC,CAAC,CAAC,KAAK,CAAC,IAAI,CAAC,GAAG,CAAC, CAAC;;QAE/F,OAAO,IAAI,GAAG,CAAC,IAAI,KAAK,QAAQ,CAAC,IAAI,CAAC,IAAI,CAAC,GAAG,CAAC; KAChD;CACF;AAED;;;;;;;;SAQgB,IAAI,CAAC,GAAW;IAC9B,MAAM,IAAI,GAAG,UAAU,CAAC,GAAG,CA AC,CAAC;IAC7B,MAAM,OAAO,GAAG,cAAc,CAAC,IAAI,EAAE,MAAM,CAAC,GAAG,CAAC,CAAC;IACj D,MAAM,GAAG,GAAG,IAAI,CAAC,MAAM,GAAG,CAAC,CAAC;IAE5B,MAAM,CAAC,GAAG,QAAQ,CAA C,EAAE,CAAC,CAAC;IACvB,IAAI,CAAC,GAAG,UAAU,EAAE,CAAC,GAAG,UAAU,EAAE,CAAC,GAAG,U AAU,EAAE,CAAC,GAAG,UAAU,EAAE,CAAC,GAAG,UAAU,CAAC;IAEnF,OAAO,CAAC,GAAG,IAAI,CAA C,CAAC,IAAI,IAAI,KAAK,EAAE,GAAG,GAAG,GAAG,EAAE,CAAC,CAAC;IAC7C,OAAO,CAAC,CAAC,C AAC,GAAG,GAAG,EAAE,IAAI,CAAC,KAAK,CAAC,IAAI,EAAE,CAAC,GAAG,GAAG,CAAC;IAE3C,KAAK ,IAAI,CAAC,GAAG,CAAC,EAAE,CAAC,GAAG,OAAO,CAAC,MAAM,EAAE,CAAC,IAAI,EAAE,EAAE;QAC 3C,MAAM,EAAE,GAAG,CAAC,EAAE,EAAE,GAAG,CAAC,EAAE,EAAE,GAAG,CAAC,EAAE,EAAE,GAAG ,CAAC,EAAE,EAAE,GAAG,CAAC,CAAC;QAE7C,KAAK,IAAI,CAAC,GAAG,CAAC,EAAE,CAAC,GAAG,E AAE,EAAE,CAAC,EAAE,EAAE;YAC3B,IAAI,CAAC,GAAG,EAAE,EAAE;gBACV,CAAC,CAAC,CAAC,CAA C,GAAG,OAAO,CAAC,CAAC,GAAG,CAAC,CAAC,CAAC;aACvB;iBAAM;gBACL,CAAC,CAAC,CAAC,CA AC,GAAG,KAAK,CAAC,CAAC,CAAC,CAAC,GAAG,CAAC,CAAC,GAAG,CAAC,CAAC,CAAC,GAAG,CAA C,CAAC,GAAG,CAAC,CAAC,CAAC,GAAG,EAAE,CAAC,GAAG,CAAC,CAAC,CAAC,GAAG,EAAE,CAAC, EAAE,CAAC,CAAC,CAAC;aAC9D;YAED,MAAM,KAAK,GAAG,EAAE,CAAC,CAAC,EAAE,CAAC,EAAE,C AAC,EAAE,CAAC,CAAC,CAAC;YAC7B,MAAM,CAAC,GAAG,KAAK,CAAC,CAAC,CAAC,CAAC;YACnB, MAAM,CAAC,GAAG,KAAK,CAAC,CAAC,CAAC,CAAC;YACnB,MAAM,IAAI,GAAG,CAAC,KAAK,CAAC, CAAC,EAAE,CAAC,CAAC,EAAE,CAAC,EAAE,CAAC,EAAE,CAAC,EAAE,CAAC,CAAC,CAAC,CAAC,CA AC,CAAC,MAAM,CAAC,KAAK,CAAC,CAAC;YACxD,CAAC,GAAG,CAAC,CAAC;YACN,CAAC,GAAG,C AAC,CAAC;YACN,CAAC,GAAG,KAAK,CAAC,CAAC,EAAE,EAAE,CAAC,CAAC;YACjB,CAAC,GAAG,CA AC,CAAC;YACN,CAAC,GAAG,IAAI,CAAC;SACV;QACD,CAAC,GAAG,KAAK,CAAC,CAAC,EAAE,EAAE, CAAC,CAAC;QACjB,CAAC,GAAG,KAAK,CAAC,CAAC,EAAE,EAAE,CAAC,CAAC;QACjB,CAAC,GAAG, KAAK,CAAC,CAAC,EAAE,EAAE,CAAC,CAAC;QACjB,CAAC,GAAG,KAAK,CAAC,CAAC,EAAE,EAAE,C AAC,CAAC;QACjB,CAAC,GAAG,KAAK,CAAC,CAAC,EAAE,EAAE,CAAC,CAAC;KAClB;IAED,OAAO,gB AAgB,CAAC,mBAAmB,CAAC,CAAC,CAAC,EAAE,CAAC,EAAE,CAAC,EAAE,CAAC,EAAE,CAAC,CAAC, CAAC,CAAC,CAAC;AAChE,CAAC;AAED,SAAS,EAAE,CAAC,KAAa,EAAE,CAAS,EAAE,CAAS,EAAE,CA AS;IACxD,IAAI,KAAK,GAAG,EAAE,EAAE;QACd,OAAO,CAAC,CAAC,CAAC,GAAG,CAAC,KAAK,CAAC, CAAC,GAAG,CAAC,CAAC,EAAE,UAAU,CAAC,CAAC;KACzC;IAED,IAAI,KAAK,GAAG,EAAE,EAAE;QA Cd,OAAO,CAAC,CAAC,GAAG,CAAC,GAAG,CAAC,EAAE,UAAU,CAAC,CAAC;KAChC;IAED,IAAI,KAAK, GAAG,EAAE,EAAE;QACd,OAAO,CAAC,CAAC,CAAC,GAAG,CAAC,KAAK,CAAC,GAAG,CAAC,CAAC,IA AI,CAAC,GAAG,CAAC,CAAC,EAAE,UAAU,CAAC,CAAC;KAClD;IAED,OAAO,CAAC,CAAC,GAAG,CAA C,GAAG,CAAC,EAAE,UAAU,CAAC,CAAC;AACjC,CAAC;AAED;;;;;;;;SAQgB,WAAW,CAAC,GAAW;IACrC ,MAAM,IAAI,GAAG,UAAU,CAAC,GAAG,CAAC,CAAC;IAE7B,IAAI,EAAE,GAAG,MAAM,CAAC,IAAI,EA AE,CAAC,CAAC,CAAC;IACzB,IAAI,EAAE,GAAG,MAAM,CAAC,IAAI,EAAE,MAAM,CAAC,CAAC;IAE9B, IAAI,EAAE,IAAI,CAAC,KAAK,EAAE,IAAI,CAAC,IAAI,EAAE,IAAI,CAAC,CAAC,EAAE;QACnC,EAAE,GA AG,EAAE,GAAG,UAAU,CAAC;QACrB,EAAE,GAAG,EAAE,GAAG,CAAC,UAAU,CAAC;KACvB;IAED,OA AO,CAAC,EAAE,EAAE,EAAE,CAAC,CAAC;AAClB,CAAC;SAEe,YAAY,CAAC,GAAW,EAAE,UAAkB,EAA E;IAC5D,IAAI,cAAc,GAAG,WAAW,CAAC,GAAG,CAAC,CAAC;IAEtC,IAAI,OAAO,EAAE;QACX,MAAM,k BAAkB,GAAG,WAAW,CAAC,OAAO,CAAC,CAAC;QAChD,cAAc,GAAG,KAAK,CAAC,KAAK,CAAC,cAAc, EAAE,CAAC,CAAC,EAAE,kBAAkB,CAAC,CAAC;KACtE;IAED,MAAM,EAAE,GAAG,cAAc,CAAC,CAAC,C AAC,CAAC;IAC7B,MAAM,EAAE,GAAG,cAAc,CAAC,CAAC,CAAC,CAAC;IAE7B,OAAO,oBAAoB,CAAC,E AAE,GAAG,UAAU,EAAE,EAAE,CAAC,CAAC;AACnD,CAAC;AAED,SAAS,MAAM,CAAC,KAAa,EAAE,CA

AS;IACtC,IAAI,CAAC,GAAG,UAAU,EAAE,CAAC,GAAG,UAAU,CAAC;IACnC,IAAI,CAAS,CAAC;IAEd,M AAM,GAAG,GAAG,KAAK,CAAC,MAAM,CAAC;IAEzB,KAAK,CAAC,GAAG,CAAC,EAAE,CAAC,GAAG,E AAE,IAAI,GAAG,EAAE,CAAC,IAAI,EAAE,EAAE;QAClC,CAAC,GAAG,KAAK,CAAC,CAAC,EAAE,MAAM ,CAAC,KAAK,EAAE,CAAC,EAAE,MAAM,CAAC,MAAM,CAAC,CAAC,CAAC;QAC9C,CAAC,GAAG,KAA K,CAAC,CAAC,EAAE,MAAM,CAAC,KAAK,EAAE,CAAC,GAAG,CAAC,EAAE,MAAM,CAAC,MAAM,CAA C,CAAC,CAAC;QAClD,CAAC,GAAG,KAAK,CAAC,CAAC,EAAE,MAAM,CAAC,KAAK,EAAE,CAAC,GAA G,CAAC,EAAE,MAAM,CAAC,MAAM,CAAC,CAAC,CAAC;QAClD,MAAM,GAAG,GAAG,GAAG,CAAC,CA AC,EAAE,CAAC,EAAE,CAAC,CAAC,CAAC;QACzB,CAAC,GAAG,GAAG,CAAC,CAAC,CAAC,EAAE,CAA C,GAAG,GAAG,CAAC,CAAC,CAAC,EAAE,CAAC,GAAG,GAAG,CAAC,CAAC,CAAC,CAAC;KACpC;IAED ,CAAC,GAAG,KAAK,CAAC,CAAC,EAAE,MAAM,CAAC,KAAK,EAAE,CAAC,EAAE,MAAM,CAAC,MAAM ,CAAC,CAAC,CAAC;IAC9C,CAAC,GAAG,KAAK,CAAC,CAAC,EAAE,MAAM,CAAC,KAAK,EAAE,CAAC, GAAG,CAAC,EAAE,MAAM,CAAC,MAAM,CAAC,CAAC,CAAC;;IAElD,CAAC,GAAG,KAAK,CAAC,CAAC, EAAE,GAAG,CAAC,CAAC;IAClB,CAAC,GAAG,KAAK,CAAC,CAAC,EAAE,MAAM,CAAC,KAAK,EAAE,C AAC,GAAG,CAAC,EAAE,MAAM,CAAC,MAAM,CAAC,IAAI,CAAC,CAAC,CAAC;IAEvD,OAAO,GAAG,CA AC,CAAC,EAAE,CAAC,EAAE,CAAC,CAAC,CAAC,CAAC,CAAC,CAAC;AACzB,CAAC;AAED;AACA,SAA S,GAAG,CAAC,CAAS,EAAE,CAAS,EAAE,CAAS;IAC1C,CAAC,GAAG,KAAK,CAAC,CAAC,EAAE,CAAC,C AAC,CAAC;IAAC,CAAC,GAAG,KAAK,CAAC,CAAC,EAAE,CAAC,CAAC,CAAC;IAAC,CAAC,IAAI,CAAC, KAAK,EAAE,CAAC;IAChD,CAAC,GAAG,KAAK,CAAC,CAAC,EAAE,CAAC,CAAC,CAAC;IAAC,CAAC,G AAG,KAAK,CAAC,CAAC,EAAE,CAAC,CAAC,CAAC;IAAC,CAAC,IAAI,CAAC,IAAI,CAAC,CAAC;IAC9C, CAAC,GAAG,KAAK,CAAC,CAAC,EAAE,CAAC,CAAC,CAAC;IAAC,CAAC,GAAG,KAAK,CAAC,CAAC,EA AE,CAAC,CAAC,CAAC;IAAC,CAAC,IAAI,CAAC,KAAK,EAAE,CAAC;IAChD,CAAC,GAAG,KAAK,CAAC, CAAC,EAAE,CAAC,CAAC,CAAC;IAAC,CAAC,GAAG,KAAK,CAAC,CAAC,EAAE,CAAC,CAAC,CAAC;IA AC,CAAC,IAAI,CAAC,KAAK,EAAE,CAAC;IAChD,CAAC,GAAG,KAAK,CAAC,CAAC,EAAE,CAAC,CAAC, CAAC;IAAC,CAAC,GAAG,KAAK,CAAC,CAAC,EAAE,CAAC,CAAC,CAAC;IAAC,CAAC,IAAI,CAAC,IAAI, EAAE,CAAC;IAC/C,CAAC,GAAG,KAAK,CAAC,CAAC,EAAE,CAAC,CAAC,CAAC;IAAC,CAAC,GAAG,KA AK,CAAC,CAAC,EAAE,CAAC,CAAC,CAAC;IAAC,CAAC,IAAI,CAAC,KAAK,CAAC,CAAC;IAC/C,CAAC,G AAG,KAAK,CAAC,CAAC,EAAE,CAAC,CAAC,CAAC;IAAC,CAAC,GAAG,KAAK,CAAC,CAAC,EAAE,CAA C,CAAC,CAAC;IAAC,CAAC,IAAI,CAAC,KAAK,CAAC,CAAC;IAC/C,CAAC,GAAG,KAAK,CAAC,CAAC,E AAE,CAAC,CAAC,CAAC;IAAC,CAAC,GAAG,KAAK,CAAC,CAAC,EAAE,CAAC,CAAC,CAAC;IAAC,CAA C,IAAI,CAAC,IAAI,EAAE,CAAC;IAC/C,CAAC,GAAG,KAAK,CAAC,CAAC,EAAE,CAAC,CAAC,CAAC;IAA C,CAAC,GAAG,KAAK,CAAC,CAAC,EAAE,CAAC,CAAC,CAAC;IAAC,CAAC,IAAI,CAAC,KAAK,EAAE,C AAC;IAChD,OAAO,CAAC,CAAC,EAAE,CAAC,EAAE,CAAC,CAAC,CAAC;AACnB,CAAC;AACD;AAEA;A AEA,IAAK,MAGJ;AAHD,WAAK,MAAM;IACT,uCAAM,CAAA;IACN,iCAAG,CAAA;AACL,CAAC,EAHI,M AAM,KAAN,MAAM,QAGV;AAED,SAAS,KAAK,CAAC,CAAS,EAAE,CAAS;IACjC,OAAO,SAAS,CAAC,CA AC,EAAE,CAAC,CAAC,CAAC,CAAC,CAAC,CAAC;AAC5B,CAAC;AAED,SAAS,SAAS,CAAC,CAAS,EAAE ,CAAS;IACrC,MAAM,GAAG,GAAG,CAAC,CAAC,GAAG,MAAM,KAAK,CAAC,GAAG,MAAM,CAAC,CAA C;IACxC,MAAM,IAAI,GAAG,CAAC,CAAC,KAAK,EAAE,KAAK,CAAC,KAAK,EAAE,CAAC,IAAI,GAAG,K AAK,EAAE,CAAC,CAAC;IACpD,OAAO,CAAC,IAAI,KAAK,EAAE,EAAE,CAAC,IAAI,IAAI,EAAE,KAAK,G AAG,GAAG,MAAM,CAAC,CAAC,CAAC;AACtD,CAAC;AAED,SAAS,KAAK,CAAC,CAAmB,EAAE,CAAm B;IACrD,MAAM,EAAE,GAAG,CAAC,CAAC,CAAC,CAAC,EAAE,EAAE,GAAG,CAAC,CAAC,CAAC,CAAC, CAAC;IAC3B,MAAM,EAAE,GAAG,CAAC,CAAC,CAAC,CAAC,EAAE,EAAE,GAAG,CAAC,CAAC,CAAC,C AAC,CAAC;IAC3B,MAAM,MAAM,GAAG,SAAS,CAAC,EAAE,EAAE,EAAE,CAAC,CAAC;IACjC,MAAM,K AAK,GAAG,MAAM,CAAC,CAAC,CAAC,CAAC;IACxB,MAAM,CAAC,GAAG,MAAM,CAAC,CAAC,CAAC, CAAC;IACpB,MAAM,CAAC,GAAG,KAAK,CAAC,KAAK,CAAC,EAAE,EAAE,EAAE,CAAC,EAAE,KAAK,C AAC,CAAC;IACtC,OAAO,CAAC,CAAC,EAAE,CAAC,CAAC,CAAC;AAChB,CAAC;AAED,SAAS,KAAK,CA AC,CAAS,EAAE,CAAS;IACjC,MAAM,GAAG,GAAG,CAAC,CAAC,GAAG,MAAM,KAAK,CAAC,GAAG,MA AM,CAAC,CAAC;IACxC,MAAM,IAAI,GAAG,CAAC,CAAC,IAAI,EAAE,KAAK,CAAC,IAAI,EAAE,CAAC,I AAI,GAAG,IAAI,EAAE,CAAC,CAAC;IACjD,OAAO,CAAC,IAAI,IAAI,EAAE,KAAK,GAAG,GAAG,MAAM,

CAAC,CAAC;AACvC,CAAC;AAED;AACA,SAAS,KAAK,CAAC,CAAS,EAAE,KAAa;IACrC,OAAO,CAAC,C AAC,IAAI,KAAK,KAAK,CAAC,MAAM,EAAE,GAAG,KAAK,CAAC,CAAC,CAAC;AAC7C,CAAC;AAED;A ACA,SAAS,KAAK,CAAC,GAAqB,EAAE,KAAa;IACjD,MAAM,EAAE,GAAG,GAAG,CAAC,CAAC,CAAC,EA AE,EAAE,GAAG,GAAG,CAAC,CAAC,CAAC,CAAC;IAC/B,MAAM,CAAC,GAAG,CAAC,EAAE,IAAI,KAAK ,KAAK,EAAE,MAAM,EAAE,GAAG,KAAK,CAAC,CAAC,CAAC;IAChD,MAAM,CAAC,GAAG,CAAC,EAAE ,IAAI,KAAK,KAAK,EAAE,MAAM,EAAE,GAAG,KAAK,CAAC,CAAC,CAAC;IAChD,OAAO,CAAC,CAAC,E AAE,CAAC,CAAC,CAAC;AAChB,CAAC;AAED,SAAS,cAAc,CAAC,KAAa,EAAE,MAAc;IACnD,MAAM,IAA I,GAAG,CAAC,KAAK,CAAC,MAAM,GAAG,CAAC,MAAM,CAAC,CAAC;IACtC,MAAM,OAAO,GAAG,EA AE,CAAC;IAEnB,KAAK,IAAI,CAAC,GAAG,CAAC,EAAE,CAAC,GAAG,IAAI,EAAE,CAAC,EAAE,EAAE;Q AC7B,OAAO,CAAC,CAAC,CAAC,GAAG,MAAM,CAAC,KAAK,EAAE,CAAC,GAAG,CAAC,EAAE,MAAM, CAAC,CAAC;KAC3C;IAED,OAAO,OAAO,CAAC;AACjB,CAAC;AAED,SAAS,MAAM,CAAC,KAAa,EAAE, KAAa;IAC1C,OAAO,KAAK,IAAI,KAAK,CAAC,MAAM,GAAG,CAAC,GAAG,KAAK,CAAC,KAAK,CAAC,C AAC;AAClD,CAAC;AAED,SAAS,MAAM,CAAC,KAAa,EAAE,KAAa,EAAE,MAAc;IAC1D,IAAI,IAAI,GAAG, CAAC,CAAC;IACb,IAAI,MAAM,KAAK,MAAM,CAAC,GAAG,EAAE;QACzB,KAAK,IAAI,CAAC,GAAG,CA AC,EAAE,CAAC,GAAG,CAAC,EAAE,CAAC,EAAE,EAAE;YAC1B,IAAI,IAAI,MAAM,CAAC,KAAK,EAAE, KAAK,GAAG,CAAC,CAAC,KAAK,EAAE,GAAG,CAAC,GAAG,CAAC,CAAC,CAAC;SAClD;KACF;SAAM; QACL,KAAK,IAAI,CAAC,GAAG,CAAC,EAAE,CAAC,GAAG,CAAC,EAAE,CAAC,EAAE,EAAE;YAC1B,IA AI,IAAI,MAAM,CAAC,KAAK,EAAE,KAAK,GAAG,CAAC,CAAC,IAAI,CAAC,GAAG,CAAC,CAAC;SAC3C; KACF;IACD,OAAO,IAAI,CAAC;AACd,CAAC;AAED,SAAS,mBAAmB,CAAC,OAAiB;IAC5C,OAAO,OAAO, CAAC,MAAM,CAAC,CAAC,KAAK,EAAE,IAAI,KAAK,KAAK,CAAC,MAAM,CAAC,kBAAkB,CAAC,IAAI, CAAC,CAAC,EAAE,EAAY,CAAC,CAAC;AAC/F,CAAC;AAED,SAAS,kBAAkB,CAAC,IAAY;IACtC,IAAI,KA AK,GAAW,EAAE,CAAC;IACvB,KAAK,IAAI,CAAC,GAAG,CAAC,EAAE,CAAC,GAAG,CAAC,EAAE,CAAC ,EAAE,EAAE;QAC1B,KAAK,CAAC,IAAI,CAAC,CAAC,IAAI,KAAK,CAAC,IAAI,CAAC,GAAG,CAAC,CAA C,IAAI,IAAI,CAAC,CAAC;KAC3C;IACD,OAAO,KAAK,CAAC;AACf,CAAC;AAED,SAAS,gBAAgB,CAAC,K AAa;IACrC,IAAI,GAAG,GAAW,EAAE,CAAC;IACrB,KAAK,IAAI,CAAC,GAAG,CAAC,EAAE,CAAC,GAAG, KAAK,CAAC,MAAM,EAAE,CAAC,EAAE,EAAE;QACrC,MAAM,CAAC,GAAG,MAAM,CAAC,KAAK,EAAE ,CAAC,CAAC,CAAC;QAC3B,GAAG,IAAI,CAAC,CAAC,KAAK,CAAC,EAAE,QAAQ,CAAC,EAAE,CAAC,G AAG,CAAC,CAAC,GAAG,IAAI,EAAE,QAAQ,CAAC,EAAE,CAAC,CAAC;KACzD;IACD,OAAO,GAAG,CAA C,WAAW,EAAE,CAAC;AAC3B,CAAC;AAED;;;;;;;;AAQA,MAAM,OAAO,GAAG,IAAI,oBAAoB,CAAC,GAA G,CAAC,CAAC;AAE9C;;;;;;AAMA,SAAS,oBAAoB,CAAC,EAAU,EAAE,EAAU;;;;IAIlD,MAAM,OAAO,GAA G,OAAO,CAAC,YAAY,CAAC,CAAC,CAAC,CAAC,UAAU,CAAC,EAAE,CAAC,CAAC;;;IAIvD,OAAO,CAA C,YAAY,CAAC,CAAC,CAAC,CAAC,kBAAkB,CAAC,EAAE,EAAE,OAAO,CAAC,CAAC;IAExD,OAAO,OAA O,CAAC,QAAQ,EAAE,CAAC;AAC5B;;AC5WA;;;;;;;MAUsB,UAAU;;;IAa9B,gBAAgB,CAAC,OAAqB;QACpC ,OAAO,IAAI,CAAC;KACb;CACF;AAcD;;;MAGa,uBAAwB,SAAQC,cAAmB;;IAM9D,YAAY,OAAqB,EAAU,O AAiC;QAC1E,KAAK,EAAE,CAAC;QADiC,YAAO,GAAP,OAAO,CAA0B;QALpE,qBAAgB,GAA0B,EAAE,CA AC;QAC7C,mBAAc,GAA0B,EAAE,CAAC;QAC3C,qBAAgB,GAA0B,EAAE,CAAC;QAKnD,OAAO,CAAC,KA AK,CAAC,OAAO,CAAC,IAAI,IAAI,IAAI,CAAC,KAAK,CAAC,IAAI,CAAC,CAAC,CAAC;KACjD;IAED,YA AY,CAAC,YAAoB;QAC/B,OAAO,IAAI,CAAC,gBAAgB,CAAC,cAAc,CAAC,YAAY,CAAC;YACrD,IAAI,CA AC,gBAAgB,CAAC,YAAY,CAAC;YACnC,IAAI,CAAC;KACV;IAED,cAAc,CAAC,UAAkB;QAC/B,OAAO,IA AI,CAAC,gBAAgB,CAAC,cAAc,CAAC,UAAU,CAAC,GAAG,IAAI,CAAC,gBAAgB,CAAC,UAAU,CAAC;YA CjC,IAAI,CAAC;KAChE;IAEQ,SAAS,CAAC,IAAe,EAAE,OAAa;QAC/C,OAAO,IAAI,CAAC;KACb;IAEQ,mB AAmB,CAAC,EAAuB,EAAE,OAAa;QACjE,IAAI,CAAC,oBAAoB,CAAC,EAAE,CAAC,SAAS,CAAC,CAAC;Q ACxC,KAAK,CAAC,mBAAmB,CAAC,EAAE,EAAE,OAAO,CAAC,CAAC;QACvC,IAAI,CAAC,oBAAoB,CAA C,EAAE,CAAC,SAAS,CAAC,CAAC;KACzC;IAEQ,gBAAgB,CAAC,EAAoB,EAAE,OAAa;QAC3D,IAAI,CAA C,oBAAoB,CAAC,EAAE,CAAC,IAAI,CAAC,CAAC;KACpC;IAEQ,mBAAmB,CAAC,EAAuB,EAAE,OAAa;Q ACjE,IAAI,CAAC,oBAAoB,CAAC,EAAE,CAAC,IAAI,CAAC,CAAC;KACpC;;IAGO,oBAAoB,CAAC,YAAoB; QAC/C,IAAI,CAAC,YAAY,IAAI,IAAI,CAAC,gBAAgB,CAAC,cAAc,CAAC,YAAY,CAAC,EAAE;YACvE,OA AO;SACR;QAED,IAAI,UAAU,GAAG,IAAI,CAAC,OAAO,CAAC,YAAY,CAAC,CAAC;QAE5C,IAAI,IAAI,CA

AC,gBAAgB,CAAC,cAAc,CAAC,UAAU,CAAC,EAAE;;YAEpD,MAAM,MAAM,GAAG,IAAI,CAAC,cAAc,CA AC,UAAU,CAAC,CAAC;YAC/C,IAAI,CAAC,cAAc,CAAC,UAAU,CAAC,GAAG,MAAM,GAAG,CAAC,CAA C;YAC7C,UAAU,GAAG,GAAG,UAAU,IAAI,MAAM,EAAE,CAAC;SACxC;aAAM;YACL,IAAI,CAAC,cAAc, CAAC,UAAU,CAAC,GAAG,CAAC,CAAC;SACrC;QAED,IAAI,CAAC,gBAAgB,CAAC,YAAY,CAAC,GAAG, UAAU,CAAC;QACjD,IAAI,CAAC,gBAAgB,CAAC,UAAU,CAAC,GAAG,YAAY,CAAC;KAClD;;;ACtGH;;;;;;; AAeA,MAAM,QAAQ;IACZ,QAAQ,CAAC,GAAQ;QACf,MAAM,QAAQ,GAAG,IAAI,CAAC,oBAAoB,CAAC, GAAG,CAAC,KAAK,CAAC,CAAC;QAEtD,IAAI,GAAG,CAAC,QAAQ,CAAC,MAAM,IAAI,CAAC,EAAE;YA C5B,OAAO,IAAI,GAAG,CAAC,IAAI,GAAG,QAAQ,IAAI,CAAC;SACpC;QAED,MAAM,WAAW,GAAG,GAA G,CAAC,QAAQ,CAAC,GAAG,CAAC,IAAI,IAAI,IAAI,CAAC,KAAK,CAAC,IAAI,CAAC,CAAC,CAAC;QAC/ D,OAAO,IAAI,GAAG,CAAC,IAAI,GAAG,QAAQ,IAAI,WAAW,CAAC,IAAI,CAAC,EAAE,CAAC,KAAK,GA AG,CAAC,IAAI,GAAG,CAAC;KACxE;IAED,SAAS,CAAC,IAAU;QAClB,OAAO,IAAI,CAAC,KAAK,CAAC;K ACnB;IAED,gBAAgB,CAAC,IAAiB;QAChC,OAAO,QAAQ,IAAI,CAAC,oBAAoB,CAAC,IAAI,CAAC,KAAK, CAAC,KAAK,CAAC;KAC3D;IAEO,oBAAoB,CAAC,KAA4B;QACvD,MAAM,QAAQ,GAAG,MAAM,CAAC,I AAI,CAAC,KAAK,CAAC,CAAC,GAAG,CAAC,CAAC,IAAY,KAAK,GAAG,IAAI,KAAK,KAAK,CAAC,IAAI, CAAC,GAAG,CAAC,CAAC,IAAI,CAAC,GAAG,CAAC,CAAC;QAChG,OAAO,QAAQ,CAAC,MAAM,GAAG, CAAC,GAAG,GAAG,GAAG,QAAQ,GAAG,EAAE,CAAC;KAClD;IAED,YAAY,CAAC,OAAgB;QAC3B,OAA O,aAAa,OAAO,CAAC,OAAO,OAAO,OAAO,CAAC,GAAG,MAAM,CAAC;KAC7D;CACF;AAED,MAAM,QA AQ,GAAG,IAAI,QAAQ,EAAE,CAAC;SAEhB,SAAS,CAAC,KAAa;IACrC,OAAO,KAAK,CAAC,GAAG,CAAC, CAAC,IAAU,KAAa,IAAI,CAAC,KAAK,CAAC,QAAQ,CAAC,CAAC,CAAC,IAAI,CAAC,EAAE,CAAC,CAAC ;AAC1E,CAAC;MAMY,WAAW;IAGtB,YAAY,cAAqC;QAF1C,UAAK,GAA0B,EAAE,CAAC;QAGvC,MAAM, CAAC,IAAI,CAAC,cAAc,CAAC,CAAC,OAAO,CAAC,CAAC,CAAS;YAC5C,IAAI,CAAC,KAAK,CAAC,CAA C,CAAC,GAAG,SAAS,CAAC,cAAc,CAAC,CAAC,CAAC,CAAC,CAAC;SAC9C,CAAC,CAAC;KACJ;IAED,K AAK,CAAC,OAAiB;QACrB,OAAO,OAAO,CAAC,gBAAgB,CAAC,IAAI,CAAC,CAAC;KACvC;CACF;MAEY, OAAO;IAClB,YAAmB,OAAe,EAAS,GAAW;QAAnC,YAAO,GAAP,OAAO,CAAQ;QAAS,QAAG,GAAH,GAA G,CAAQ;KAAI;IAE1D,KAAK,CAAC,OAAiB;QACrB,OAAO,OAAO,CAAC,YAAY,CAAC,IAAI,CAAC,CAAC ;KACnC;CACF;MAEY,GAAG;IAGd,YACW,IAAY,EAAE,iBAAwC,EAAE,EACxD,WAAmB,EAAE;QADrB,SA AI,GAAJ,IAAI,CAAQ;QACZ,aAAQ,GAAR,QAAQ,CAAa;QAJzB,UAAK,GAA0B,EAAE,CAAC;QAKvC,MAA M,CAAC,IAAI,CAAC,cAAc,CAAC,CAAC,OAAO,CAAC,CAAC,CAAS;YAC5C,IAAI,CAAC,KAAK,CAAC,C AAC,CAAC,GAAG,SAAS,CAAC,cAAc,CAAC,CAAC,CAAC,CAAC,CAAC;SAC9C,CAAC,CAAC;KACJ;IAED ,KAAK,CAAC,OAAiB;QACrB,OAAO,OAAO,CAAC,QAAQ,CAAC,IAAI,CAAC,CAAC;KAC/B;CACF;MAEY F,MAAI;IAEf,YAAY,cAAsB;QAChC,IAAI,CAAC,KAAK,GAAG,SAAS,CAAC,cAAc,CAAC,CAAC;KACxC;IA ED,KAAK,CAAC,OAAiB;QACrB,OAAO,OAAO,CAAC,SAAS,CAAC,IAAI,CAAC,CAAC;KAChC;CACF;MAE Y,EAAG,SAAQA,MAAI;IAC1B,YAAY,KAAa,CAAC;QACxB,KAAK,CAAC,KAAK,IAAI,KAAK,CAAC,EAA E,GAAG,CAAC,CAAC,CAAC,IAAI,CAAC,GAAG,CAAC,EAAE,CAAC,CAAC;KAC3C;CACF;AAED,MAAM, cAAc,GAAuB;IACzC,CAAC,IAAI,EAAE,OAAO,CAAC;IACf,CAAC,IAAI,EAAE,QAAQ,CAAC;IAChB,CAAC, IAAI,EAAE,QAAQ,CAAC;IAChB,CAAC,IAAI,EAAE,MAAM,CAAC;IACd,CAAC,IAAI,EAAE,MAAM,CAAC; CACf,CAAC;AAEF;SACgB,SAAS,CAAC,IAAY;IACpC,OAAO,cAAc,CAAC,MAAM,CACxB,CAAC,IAAY,EA AE,KAAuB,KAAK,IAAI,CAAC,OAAO,CAAC,KAAK,CAAC,CAAC,CAAC,EAAE,KAAK,CAAC,CAAC,CAA C,CAAC,EAAE,IAAI,CAAC,CAAC;AACzF;;AC1HA;;;;;;;AAcA,MAAM,aAAa,GAAG,eAAe,CAAC;AACtC,M AAM,YAAY,GAAG,KAAK,CAAC;AAC3B,MAAM,gBAAgB,GAAG,IAAI,CAAC;AAC9B,MAAM,YAAY,GA AG,IAAI,CAAC;AAC1B,MAAM,WAAW,GAAG,QAAQ,CAAC;AAE7B,MAAM,QAAQ,GAAG;;;;;;;;;;;;;;;;;;wB AkBO,CAAC;MAEZ,GAAI,SAAQ,UAAU;IACxB,KAAK,CAAC,QAAwB,EAAE,MAAmB;QAC1D,MAAM,cA Ac,GAAG,IAAI,cAAc,EAAE,CAAC;QAC5C,MAAM,OAAO,GAAG,IAAIG,UAAQ,EAAE,CAAC;QAC/B,IAAI, QAAQ,GAAG,IAAIC,GAAO,CAAC,aAAa,CAAC,CAAC;QAE1C,QAAQ,CAAC,OAAO,CAAC,OAAO;YACtB, MAAM,KAAK,GAA0B,EAAC,EAAE,EAAE,OAAO,CAAC,EAAE,EAAC,CAAC;YAEtD,IAAI,OAAO,CAAC, WAAW,EAAE;gBACvB,KAAK,CAAC,MAAM,CAAC,GAAG,OAAO,CAAC,WAAW,CAAC;aACrC;YAED,IA AI,OAAO,CAAC,OAAO,EAAE;gBACnB,KAAK,CAAC,SAAS,CAAC,GAAG,OAAO,CAAC,OAAO,CAAC;aA CpC;YAED,IAAI,UAAU,GAAc,EAAE,CAAC;YAC/B,OAAO,CAAC,OAAO,CAAC,OAAO,CAAC,CAAC,MAA

wB;gBAC/C,UAAU,CAAC,IAAI,CAAC,IAAIA,GAAO,CACvB,WAAW,EAAE,EAAE,EACf,CAAC,IAAIC,MA AQ,CAAC,GAAG,MAAM,CAAC,QAAQ,IAAI,MAAM,CAAC,SAAS,GAChD,MAAM,CAAC,OAAO,KAAK,M AAM,CAAC,SAAS,GAAG,GAAG,GAAG,MAAM,CAAC,OAAO,GAAG,EAAE,EAAE,CAAC,CAAC,CAAC,C AAC,CAAC;aAC/E,CAAC,CAAC;YAEH,QAAQ,CAAC,QAAQ,CAAC,IAAI,CAClB,IAAIC,EAAM,CAAC,CA AC,CAAC,EACb,IAAIF,GAAO,CAAC,YAAY,EAAE,KAAK,EAAE,CAAC,GAAG,UAAU,EAAE,GAAG,OAA O,CAAC,SAAS,CAAC,OAAO,CAAC,KAAK,CAAC,CAAC,CAAC,CAAC,CAAC;SAC7F,CAAC,CAAC;QAEH, QAAQ,CAAC,QAAQ,CAAC,IAAI,CAAC,IAAIE,EAAM,EAAE,CAAC,CAAC;QAErC,OAAOC,SAAa,CAAC;Y ACnB,IAAIC,WAAe,CAAC,EAAC,OAAO,EAAE,KAAK,EAAE,QAAQ,EAAE,OAAO,EAAC,CAAC;YACxD,I AAIF,EAAM,EAAE;YACZ,IAAIG,OAAW,CAAC,aAAa,EAAE,QAAQ,CAAC;YACxC,IAAIH,EAAM,EAAE;Y ACZ,cAAc,CAAC,kBAAkB,CAAC,QAAQ,CAAC;YAC3C,IAAIA,EAAM,EAAE;SACb,CAAC,CAAC;KACJ;IA EQ,IAAI,CAAC,OAAe,EAAE,GAAW;QAExC,MAAM,IAAI,KAAK,CAAC,aAAa,CAAC,CAAC;KAChC;IAEQ, MAAM,CAAC,OAAqB;QACnC,OAAOI,QAAM,CAAC,OAAO,CAAC,CAAC;KACxB;IAGQ,gBAAgB,CAAC,O AAqB;QAC7C,OAAO,IAAI,uBAAuB,CAAC,OAAO,EAAE,YAAY,CAAC,CAAC;KAC3D;CACF;AAED,MAA MP,UAAQ;IACZ,SAAS,CAAC,IAAe,EAAE,OAAa;QACtC,OAAO,CAAC,IAAIE,MAAQ,CAAC,IAAI,CAAC,K AAK,CAAC,CAAC,CAAC;KACnC;IAED,cAAc,CAAC,SAAyB,EAAE,OAAY;QACpD,MAAM,KAAK,GAAe,E AAE,CAAC;QAC7B,SAAS,CAAC,QAAQ,CAAC,OAAO,CAAC,CAAC,IAAe,KAAK,KAAK,CAAC,IAAI,CAA C,GAAG,IAAI,CAAC,KAAK,CAAC,IAAI,CAAC,CAAC,CAAC,CAAC;QACjF,OAAO,KAAK,CAAC;KACd;IA ED,QAAQ,CAAC,GAAa,EAAE,OAAa;QACnC,MAAM,KAAK,GAAG,CAAC,IAAIA,MAAQ,CAAC,IAAI,GAA G,CAAC,qBAAqB,KAAK,GAAG,CAAC,IAAI,IAAI,CAAC,CAAC,CAAC;QAE7E,MAAM,CAAC,IAAI,CAAC, GAAG,CAAC,KAAK,CAAC,CAAC,OAAO,CAAC,CAAC,CAAS;YACvC,KAAK,CAAC,IAAI,CAAC,IAAIA,M AAQ,CAAC,GAAG,CAAC,IAAI,CAAC,EAAE,GAAG,GAAG,CAAC,KAAK,CAAC,CAAC,CAAC,CAAC,KAA K,CAAC,IAAI,CAAC,EAAE,IAAIA,MAAQ,CAAC,IAAI,CAAC,CAAC,CAAC;SACrF,CAAC,CAAC;QAEH,K AAK,CAAC,IAAI,CAAC,IAAIA,MAAQ,CAAC,GAAG,CAAC,CAAC,CAAC;QAE9B,OAAO,KAAK,CAAC;KA Cd;IAED,mBAAmB,CAAC,EAAuB,EAAE,OAAa;QACxD,MAAM,cAAc,GAAG,IAAIA,MAAQ,CAAC,IAAI,E AAE,CAAC,GAAG,GAAG,CAAC,CAAC;QACnD,MAAM,OAAO,GAAG,IAAID,GAAO,CAAC,YAAY,EAAE, EAAE,EAAE,CAAC,cAAc,CAAC,CAAC,CAAC;;QAEhE,MAAM,UAAU,GACZ,IAAIA,GAAO,CAAC,gBAAg B,EAAE,EAAC,IAAI,EAAE,EAAE,CAAC,SAAS,EAAC,EAAE,CAAC,OAAO,EAAE,cAAc,CAAC,CAAC,CAA C;QACnF,IAAI,EAAE,CAAC,MAAM,EAAE;;YAEb,OAAO,CAAC,UAAU,CAAC,CAAC;SACrB;QAED,MAA M,cAAc,GAAG,IAAIC,MAAQ,CAAC,KAAK,EAAE,CAAC,GAAG,GAAG,CAAC,CAAC;QACpD,MAAM,OA AO,GAAG,IAAID,GAAO,CAAC,YAAY,EAAE,EAAE,EAAE,CAAC,cAAc,CAAC,CAAC,CAAC;;QAEhE,MAA M,UAAU,GACZ,IAAIA,GAAO,CAAC,gBAAgB,EAAE,EAAC,IAAI,EAAE,EAAE,CAAC,SAAS,EAAC,EAAE, CAAC,OAAO,EAAE,cAAc,CAAC,CAAC,CAAC;QAEnF,OAAO,CAAC,UAAU,EAAE,GAAG,IAAI,CAAC,SA AS,CAAC,EAAE,CAAC,QAAQ,CAAC,EAAE,UAAU,CAAC,CAAC;KACjE;IAED,gBAAgB,CAAC,EAAoB,EA AE,OAAa;QAClD,MAAM,mBAAmB,GAAG,IAAIC,MAAQ,CAAC,KAAK,EAAE,CAAC,KAAK,IAAI,CAAC,C AAC;;QAE5D,MAAM,KAAK,GAAG,IAAID,GAAO,CAAC,YAAY,EAAE,EAAE,EAAE,CAAC,mBAAmB,CAA C,CAAC,CAAC;QACnE,OAAO;;YAEL,IAAIA,GAAO,CAAC,gBAAgB,EAAE,EAAC,IAAI,EAAE,EAAE,CAA C,IAAI,EAAC,EAAE,CAAC,KAAK,EAAE,mBAAmB,CAAC,CAAC;SAC7E,CAAC;KACH;IAED,mBAAmB,C AAC,EAAuB,EAAE,OAAa;QACxD,MAAM,aAAa,GAAG,EAAE,CAAC,KAAK,CAAC,UAAU,CAAC;QAC1C, MAAM,OAAO,GAAG,EAAE,CAAC,KAAK,CAAC,IAAI,CAAC;QAC9B,MAAM,QAAQ,GAAG,MAAM,CAA C,IAAI,CAAC,EAAE,CAAC,KAAK,CAAC,KAAK,CAAC,CAAC,GAAG,CAAC,CAAC,KAAa,KAAK,KAAK,G AAG,QAAQ,CAAC,CAAC,IAAI,CAAC,GAAG,CAAC,CAAC;QAChG,MAAM,SAAS,GAAG,IAAIC,MAAQ,C AAC,IAAI,aAAa,KAAK,OAAO,KAAK,QAAQ,GAAG,CAAC,CAAC;QAC9E,MAAM,KAAK,GAAG,IAAID,G AAO,CAAC,YAAY,EAAE,EAAE,EAAE,CAAC,SAAS,CAAC,CAAC,CAAC;QACzD,OAAO;;YAEL,IAAIA,GA AO,CAAC,gBAAgB,EAAE,EAAC,IAAI,EAAE,EAAE,CAAC,IAAI,EAAC,EAAE,CAAC,KAAK,EAAE,SAAS,C AAC,CAAC;SACnE,CAAC;KACH;IAED,SAAS,CAAC,KAAkB;QAC1B,OAAO,EAAE,CAAC,MAAM,CAAC, GAAG,KAAK,CAAC,GAAG,CAAC,IAAI,IAAI,IAAI,CAAC,KAAK,CAAC,IAAI,CAAC,CAAC,CAAC,CAAC; KAC1D;CACF;SAEeM,QAAM,CAAC,OAAqB;IAC1C,OAAO,aAAa,CAAC,OAAO,CAAC,CAAC;AAChC,CAA C;AAED;AACA,MAAM,cAAc;IAClB,kBAAkB,CAAC,IAAc;QAC/B,IAAI,CAAC,KAAK,CAAC,IAAI,CAAC,C

AAC;QACjB,OAAO,IAAI,CAAC;KACb;IAED,QAAQ,CAAC,GAAY;QACnB,IAAI,GAAG,CAAC,IAAI,KAAK, gBAAgB,EAAE;YACjC,IAAI,CAAC,GAAG,CAAC,QAAQ,IAAI,GAAG,CAAC,QAAQ,CAAC,MAAM,IAAI,C AAC,EAAE;gBAC7C,MAAM,MAAM,GAAG,IAAIL,MAAQ,CAAC,GAAG,CAAC,KAAK,CAAC,MAAM,CAA C,IAAI,KAAK,CAAC,CAAC;gBACxD,GAAG,CAAC,QAAQ,GAAG,CAAC,IAAID,GAAO,CAAC,YAAY,EAA E,EAAE,EAAE,CAAC,MAAM,CAAC,CAAC,CAAC,CAAC;aAC1D;SACF;aAAM,IAAI,GAAG,CAAC,QAAQ,E AAE;YACvB,GAAG,CAAC,QAAQ,CAAC,OAAO,CAAC,IAAI,IAAI,IAAI,CAAC,KAAK,CAAC,IAAI,CAAC,C AAC,CAAC;SAChD;KACF;IAED,SAAS,CAAC,IAAc,KAAU;IAClC,gBAAgB,CAAC,IAAqB,KAAU;IAChD,Y AAY,CAAC,OAAoB,KAAU;CAC5C;AAED;SACgB,YAAY,CAAC,YAAoB;IAC/C,OAAO,YAAY,CAAC,WAA W,EAAE,CAAC,OAAO,CAAC,aAAa,EAAE,GAAG,CAAC,CAAC;AAChE;;ACrMA;;;;;;;AAaA;AACA,MAAM, 8BAA8B,GAAG,MAAM,CAAC;AAE9C;;;;;AAKO,MAAM,sBAAsB,GAAG,OAAO,CAAC;AAE9C;AACO,MA AM,SAAS,GAAG,MAAM,CAAC;AACzB,MAAM,gBAAgB,GAAG,OAAO,CAAC;AAExC;AACO,MAAM,mB AAmB,GAAG,MAAM,CAAC;AAE1C;AACO,MAAM,uBAAuB,GAAG,WAAW,CAAC;AAEnD;AACO,MAAM, uBAAuB,GAAG,GAAG,CAAC;SAE3B,eAAe,CAAC,IAAY;IAC1C,OAAO,IAAI,KAAK,SAAS,IAAI,IAAI,CAA C,UAAU,CAAC,gBAAgB,CAAC,CAAC;AACjE,CAAC;SAEe,cAAc,CAAC,IAAoB;IACjD,OAAO,IAAI,YAAY O,OAAY,CAAC;AACtC,CAAC;SAEe,eAAe,CAAC,IAAoB;IAClD,OAAO,cAAc,CAAC,IAAI,CAAC,IAAI,IAAI, CAAC,KAAK,CAAC,MAAM,KAAK,CAAC,IAAI,IAAI,CAAC,KAAK,CAAC,CAAC,CAAC,YAAYC,KAAQ,C AAC;AAC9F,CAAC;SAEe,WAAW,CAAC,IAAmC;IAC7D,OAAO,CAAC,CAAC,IAAI,CAAC,IAAI,CAAC;AA CrB,CAAC;SAEe,YAAY,CAAC,OAAqB;IAChD,OAAO,OAAO,CAAC,KAAK,CAAC,IAAI,CAAC,CAAC,IAAo B,KAAK,eAAe,CAAC,IAAI,CAAC,IAAI,CAAC,CAAC,CAAC;AAClF,CAAC;SAEe,kBAAkB,CAAC,OAAqB;I ACtD,OAAO,OAAO,CAAC,KAAK,CAAC,CAAC,CAAwB,CAAC;AACjD,CAAC;SAEe,mBAAmB,CAAC,OAA sB,EAAE,YAAoB,CAAC;IAC/E,MAAM,OAAO,GAAG,SAAS,GAAG,CAAC,GAAG,IAAI,SAAS,EAAE,GAAG, EAAE,CAAC;IACrD,OAAO,GAAG,uBAAuB,GAAG,OAAO,GAAG,OAAO,GAAG,uBAAuB,EAAE,CAAC;AA CpF,CAAC;SAEe,uBAAuB,CACnC,OAAiB,EAAE,oBAA4B,CAAC,EAAE,YAAoB,CAAC;IACzE,IAAI,CAAC, OAAO,CAAC,MAAM;QAAE,OAAO,EAAE,CAAC;IAC/B,IAAI,GAAG,GAAG,EAAE,CAAC;IACb,MAAM,OA AO,GAAG,OAAO,CAAC,MAAM,GAAG,CAAC,CAAC;IACnC,KAAK,IAAI,CAAC,GAAG,CAAC,EAAE,CAA C,GAAG,OAAO,EAAE,CAAC,EAAE,EAAE;QAChC,GAAG,IAAI,GAAG,OAAO,CAAC,CAAC,CAAC,GAAG, mBAAmB,CAAC,iBAAiB,GAAG,CAAC,EAAE,SAAS,CAAC,EAAE,CAAC;KAChF;IACD,GAAG,IAAI,OAAO ,CAAC,OAAO,CAAC,CAAC;IACxB,OAAO,GAAG,CAAC;AACb,CAAC;SAEe,qBAAqB,CAAC,WAAmB,CAA C;IACxD,IAAI,OAAO,GAAG,QAAQ,CAAC;IACvB,OAAO,MAAM,OAAO,EAAE,CAAC;AACzB,CAAC;SAEe ,oBAAoB,CAAC,YAAmC;IAEtE,MAAM,MAAM,GAAoC,EAAE,CAAC;IACnD,YAAY,CAAC,OAAO,CAAC,C AAC,MAAgB,EAAE,GAAW;QACjD,MAAM,CAAC,GAAG,CAAC,GAAGtB,OAAS,CAAC,MAAM,CAAC,MA AM,GAAG,CAAC,GAAG,IAAI,MAAM,CAAC,IAAI,CAAC,GAAG,CAAC,GAAG,GAAG,MAAM,CAAC,CAA C,CAAC,CAAC,CAAC;KAClF,CAAC,CAAC;IACH,OAAO,MAAM,CAAC;AAChB,CAAC;SAEe,oBAAoB,CA AC,GAAuB,EAAE,IAAY,EAAE,GAAG,MAAa;IAC1F,MAAM,OAAO,GAAG,GAAG,CAAC,GAAG,CAAC,IA AI,CAAC,IAAI,EAAE,CAAC;IACpC,OAAO,CAAC,IAAI,CAAC,GAAG,MAAM,CAAC,CAAC;IACxB,GAAG, CAAC,GAAG,CAAC,IAAI,EAAE,OAAO,CAAC,CAAC;AACzB,CAAC;SAEe,6BAA6B,CACzC,IAAmB,EAAE, oBAA4B,CAAC,EAAE,YAAoB,CAAC;IAC3E,MAAM,QAAQ,GAAG,iBAAiB,CAAC;IACnC,MAAM,YAAY,G AAG,IAAI,GAAG,EAAe,CAAC;IAC5C,MAAM,IAAI,GACN,IAAI,YAAYqB,OAAY,GAAG,IAAI,CAAC,KAA K,CAAC,IAAI,CAAC,IAAI,IAAI,IAAI,YAAYE,SAAc,CAAC,GAAG,IAAI,CAAC;IAClG,IAAI,IAAI,EAAE;QA CP,IAAuB;aACnB,QAAQ;aACR,MAAM,CAAC,CAAC,KAAgB,KAAgC,KAAK,YAAYC,WAAgB,CAAC;aAC1 F,OAAO,CAAC,CAAC,KAAuB,EAAE,GAAW;YAC5C,MAAM,OAAO,GAAG,mBAAmB,CAAC,QAAQ,GAA G,GAAG,EAAE,SAAS,CAAC,CAAC;YAC/D,oBAAoB,CAAC,YAAY,EAAE,KAAK,CAAC,IAAI,EAAE,OAAO ,CAAC,CAAC;SACzD,CAAC,CAAC;KACR;IACD,OAAO,YAAY,CAAC;AACtB,CAAC;AAED;;;;;;;;;;SAUgB,0 BAA0B,CACtC,SAAyC,EAAE,EAAE,YAAqB;IACpE,MAAM,OAAO,GAAkC,EAAE,CAAC;IAClD,IAAI,MAA M,IAAI,MAAM,CAAC,IAAI,CAAC,MAAM,CAAC,CAAC,MAAM,EAAE;QACxC,MAAM,CAAC,IAAI,CAAC, MAAM,CAAC,CAAC,OAAO,CACvB,GAAG,IAAI,OAAO,CAAC,yBAAyB,CAAC,GAAG,EAAE,YAAY,CAA C,CAAC,GAAG,MAAM,CAAC,GAAG,CAAC,CAAC,CAAC;KACjF;IACD,OAAO,OAAO,CAAC;AACjB,CAA C;AAED;;;;;;;;SAQgB,yBAAyB,CAAC,IAAY,EAAE,eAAwB,IAAI;IAClF,MAAM,UAAU,GAAG,YAAY,CAAC,

IAAI,CAAC,CAAC;IACtC,IAAI,CAAC,YAAY,EAAE;QACjB,OAAO,UAAU,CAAC;KACnB;IACD,MAAM,M AAM,GAAG,UAAU,CAAC,KAAK,CAAC,GAAG,CAAC,CAAC;IACrC,IAAI,MAAM,CAAC,MAAM,KAAK,C AAC,EAAE;;QAEvB,OAAO,IAAI,CAAC,WAAW,EAAE,CAAC;KAC3B;IACD,IAAI,OAAO,CAAC;;IAEZ,IAA I,OAAO,CAAC,IAAI,CAAC,MAAM,CAAC,MAAM,CAAC,MAAM,GAAG,CAAC,CAAC,CAAC,EAAE;QAC3 C,OAAO,GAAG,MAAM,CAAC,GAAG,EAAE,CAAC;KACxB;IACD,IAAI,GAAG,GAAG,MAAM,CAAC,KAA K,EAAG,CAAC,WAAW,EAAE,CAAC;IACxC,IAAI,MAAM,CAAC,MAAM,EAAE;QACjB,GAAG,IAAI,MAA M,CAAC,GAAG,CAAC,CAAC,IAAI,CAAC,CAAC,MAAM,CAAC,CAAC,CAAC,CAAC,WAAW,EAAE,GAAG ,CAAC,CAAC,KAAK,CAAC,CAAC,CAAC,CAAC,WAAW,EAAE,CAAC,CAAC,IAAI,CAAC,EAAE,CAAC,C AAC;KACvF;IACD,OAAO,OAAO,GAAG,GAAG,GAAG,IAAI,OAAO,EAAE,GAAG,GAAG,CAAC;AAC7C,C AAC;AAED;;;;;;SAMgB,yBAAyB,CAAC,KAAa;IACrD,OAAO,GAAG,8BAA8B,GAAG,KAAK,EAAE,CAAC, WAAW,EAAE,CAAC;AACnE,CAAC;AAED;;;;SAIgB,mBAAmB,CAAC,QAAuB;IACzD,OAAO,IAAIhB,cAAg B,CACvB,QAAQ,CAAC,IAAK,EAAE,SAAS,EAAE3B,aAAe,EAAE,SAAS,EAAE,QAAQ,CAAC,UAAU,CAAC, CAAC;AAClF;;ACtLA;;;;;;;AAqBA;;;;;;;;AAQA,MAAM,6BAA6B,GAAG,MAAM,CAAC;AAE7C;AACO,MAA M,cAAc,GAAG,IAAI,CAAC;AAEnC;AACO,MAAM,YAAY,GAAG,KAAK,CAAC;AAElC;AACO,MAAM,YAA Y,GAAG,IAAI,CAAC;AAEjC;AACO,MAAM,gBAAgB,GAAG,IAAI,CAAC;AAErC;AACO,MAAM,kBAAkB,G AAG,WAAW,CAAC;AAE9C;AACO,MAAM,iBAAiB,GAAG,eAAe,CAAC;AAEjD;AACO,MAAM,0BAA0B,G AAG,aAAa,CAAC;AAExD;;;;;SAKgB,kBAAkB,CAAC,UAAyB,EAAE,IAAY;IACxE,IAAI,IAAI,GAAuB,IAAI, CAAC;IACpC,OAAO;QACL,IAAI,CAAC,IAAI,EAAE;YACT,UAAU,CAAC,IAAI,CAAC,IAAI2B,cAAgB,CAA C,cAAc,EAAE,SAAS,EAAErB,YAAc,CAAC,CAAC,CAAC;YACjF,IAAI,GAAGX,QAAU,CAAC,IAAI,CAAC,C AAC;SACzB;QACD,OAAO,IAAI,CAAC;KACb,CAAC;AACJ,CAAC;SAGe,WAAW,CAAsB,OAAe;IAC9D,IAA I,IAAI,EAAE;QACR,MAAM,IAAI,KAAK,CAAC,WAAW,IAAI,CAAC,WAAW,CAAC,IAAI,oBAAoB,OAAO, MAAM,CAAC,CAAC;KACpF;IACD,MAAM,IAAI,KAAK,CAAC,WAAW,OAAO,uBAAuB,CAAC,CAAC;AAC 7D,CAAC;SAEeiD,SAAO,CAAqB,GAAoC;IAC9E,MAAM,IAAI,KAAK,CACX,0BAA0B,IAAI,CAAC,WAAW, CAAC,IAAI,mBAAmB,GAAG,CAAC,WAAW,CAAC,IAAI,EAAE,CAAC,CAAC;AAChG,CAAC;SAEe,SAAS, CAAC,KAAU;IAClC,IAAI,KAAK,CAAC,OAAO,CAAC,KAAK,CAAC,EAAE;QACxB,OAAOzC,UAAY,CAAC ,KAAK,CAAC,GAAG,CAAC,SAAS,CAAC,CAAC,CAAC;KAC3C;IACD,OAAOgB,OAAS,CAAC,KAAK,EAA EnB,aAAe,CAAC,CAAC;AAC3C,CAAC;SAEe,mCAAmC,CAC/C,IAAsC,EAAE,YAAsB;IAChE,IAAI,MAAM,C AAC,mBAAmB,CAAC,IAAI,CAAC,CAAC,MAAM,GAAG,CAAC,EAAE;QAC/C,OAAO,eAAe,CAAC,IAAI,EA AE,YAAY,CAAC,CAAC;KAC5C;IACD,OAAO,IAAI,CAAC;AACd,CAAC;AAED,SAAS,eAAe,CACpB,GAAqC ,EAAE,YAAsB;IAC/D,OAAOI,UAAY,CAAC,MAAM,CAAC,mBAAmB,CAAC,GAAG,CAAC,CAAC,GAAG,C AAC,GAAG;;;QAGzD,MAAM,KAAK,GAAG,GAAG,CAAC,GAAG,CAAC,CAAC;QACvB,IAAI,YAAoB,CAA C;QACzB,IAAI,UAAkB,CAAC;QACvB,IAAI,YAAoB,CAAC;QACzB,IAAI,iBAA0B,CAAC;QAC/B,IAAI,KAA K,CAAC,OAAO,CAAC,KAAK,CAAC,EAAE;YACxB,CAAC,UAAU,EAAE,YAAY,CAAC,GAAG,KAAK,CAA C;YACnC,YAAY,GAAG,GAAG,CAAC;YACnB,iBAAiB,GAAG,UAAU,KAAK,YAAY,CAAC;SACjD;aAAM;Y ACL,CAAC,YAAY,EAAE,UAAU,CAAC,GAAG,YAAY,CAAC,GAAG,EAAE,CAAC,GAAG,EAAE,KAAK,CA AC,CAAC,CAAC;YAC7D,YAAY,GAAG,YAAY,CAAC;;;;YAI5B,iBAAiB,GAAG,UAAU,KAAK,YAAY,IAAI, GAAG,CAAC,QAAQ,CAAC,GAAG,CAAC,CAAC;SACtE;QACD,OAAO;YACL,GAAG,EAAE,YAAY;;YAEjB, MAAM,EAAE,6BAA6B,CAAC,IAAI,CAAC,YAAY,CAAC;YACxD,KAAK,EAAE,CAAC,YAAY,IAAI,iBAAiB ;gBACrCD,UAAY,CAAC,CAAC,SAAS,CAAC,UAAU,CAAC,EAAE,SAAS,CAAC,YAAY,CAAC,CAAC,CAAC ;gBAC9D,SAAS,CAAC,UAAU,CAAC;SAC1B,CAAC;KACH,CAAC,CAAC,CAAC;AACN,CAAC;AAED;;;SAG gB,iBAAiB,CAAC,UAA0B;IAC1D,OAAO0C,MAAQ,CAAC,UAAU,CAAC,UAAU,CAAC,MAAM,GAAG,CAA C,CAAC,CAAC,EAAE;QAClD,UAAU,CAAC,GAAG,EAAE,CAAC;KAClB;IACD,OAAO,UAAU,CAAC;AACp B,CAAC;SAEe,iBAAiB,CAC7B,KAAsB,EAAE,YAA0B;IACpD,IAAI,KAAK,CAAC,OAAO,CAAC,KAAK,CAA C,SAAS,CAAC,EAAE;QAClC,IAAI,SAAS,GAAmB,EAAE,CAAC;QACnC,KAAK,CAAC,SAAS,CAAC,OAAO, CAAC,CAAC,QAAgB;;;;YAIvC,MAAM,SAAS,GAAG,QAAQ,CAAC,KAAK,CAAC,GAAG,CAAC,CAAC,GA AG,CAAC,KAAK,IAAI1B,OAAS,CAAC,KAAK,CAAC,IAAI,EAAE,CAAC,CAAC,CAAC;YAC5E,SAAS,CAA C,IAAI,CAAC,GAAG,SAAS,CAAC,CAAC;SAC9B,CAAC,CAAC;QACH,OAAO,YAAY,CAAC,eAAe,CAAChB ,UAAY,CAAC,SAAS,CAAC,EAAE,IAAI,CAAC,CAAC;KACpE;SAAM;;QAEL,QAAQ,KAAK,CAAC,SAAS,C

AAC,UAAU;YAChC,kBAA6B;YAC7B;gBACE,OAAO,KAAK,CAAC,SAAS,CAAC,UAAU,CAAC;YACpC;gB ACE,OAAOkB,UAAY,CAACG,WAAE,CAAC,iBAAiB,CAAC,CAAC,MAAM,CAAC,CAAC,KAAK,CAAC,SA AS,CAAC,UAAU,CAAC,CAAC,CAAC;SAClF;KACF;AACH,CAAC;AAED;;;;;MAKa,aAAa;IAA1B;QACE,WA AM,GAA0D,EAAE,CAAC;KAWpE;IATC,GAAG,CAAC,GAAY,EAAE,KAAwB;QACxC,IAAI,KAAK,EAAE;Y ACT,IAAI,CAAC,MAAM,CAAC,IAAI,CAAC,EAAC,GAAG,EAAE,GAAa,EAAE,KAAK,EAAE,MAAM,EAAE, KAAK,EAAC,CAAC,CAAC;SAC9D;KACF;IAED,YAAY;QACV,OAAOpB,UAAY,CAAC,IAAI,CAAC,MAAM ,CAAC,CAAC;KAClC;CACF;AAED;;;;;;;;;SASgB,4BAA4B,CAAC,OACU;IACrD,MAAM,aAAa,GAA6B,EAAE ,CAAC;IAGnD,IAAI,OAAO,YAAY0C,QAAU,IAAI,OAAO,CAAC,OAAO,KAAK,aAAa,EAAE;QACtE,OAAO, CAAC,aAAa,CAAC,OAAO,CAAC,CAAC,IAAI,aAAa,CAAC,CAAC,CAAC,IAAI,CAAC,GAAG,EAAE,CAAC, CAAC;KAChE;SAAM;QACL,OAAO,CAAC,UAAU,CAAC,OAAO,CAAC,CAAC;YAC1B,IAAI,CAAC,eAAe,C AAC,CAAC,CAAC,IAAI,CAAC,EAAE;gBAC5B,aAAa,CAAC,CAAC,CAAC,IAAI,CAAC,GAAG,CAAC,CAAC ,KAAK,CAAC;aACjC;SACF,CAAC,CAAC;QAEH,OAAO,CAAC,MAAM,CAAC,OAAO,CAAC,CAAC;YACtB, aAAa,CAAC,CAAC,CAAC,IAAI,CAAC,GAAG,EAAE,CAAC;SAC5B,CAAC,CAAC;QACH,OAAO,CAAC,OA AO,CAAC,OAAO,CAAC,CAAC;YACvB,aAAa,CAAC,CAAC,CAAC,IAAI,CAAC,GAAG,EAAE,CAAC;SAC5B ,CAAC,CAAC;KACJ;IAED,OAAO,aAAa,CAAC;AACvB,CAAC;AAED;SACgB,kBAAkB,CAC9B,SAA8B,EAA E,KAAuB,EAAE,IAA2B;IACtF,IAAI,UAAU,GAAGzB,UAAY,CAAC,SAAS,EAAE,IAAI,EAAE,IAAI,CAAiB,C AAC;IAErE,IAAI,KAAK,CAAC,MAAM,GAAG,CAAC,EAAE;QACpB,KAAK,IAAI,CAAC,GAAG,CAAC,EAA E,CAAC,GAAG,KAAK,CAAC,MAAM,EAAE,CAAC,EAAE,EAAE;YACrC,UAAU,GAAG,UAAU,CAAC,MAA M,CAAC,KAAK,CAAC,CAAC,CAAC,EAAE,IAAI,CAAC,CAAC;SAChD;KACF;SAAM;;QAEL,UAAU,GAAG, UAAU,CAAC,MAAM,CAAC,EAAE,EAAE,IAAI,CAAC,CAAC;KAC1C;IAED,OAAO,UAAU,CAAC;AACpB,C AAC;AAED;;;;;SAKgB,0BAA0B,CAAC,aAA4B;IACrE,MAAM,EAAC,WAAW,EAAE,OAAO,EAAC,GAAG,aA Aa,CAAC;IAC7C,IAAI,WAAW,CAAC,MAAM,KAAK,CAAC,IAAI,OAAO,CAAC,MAAM,KAAK,CAAC,IAAI, OAAO,CAAC,CAAC,CAAC,KAAK,EAAE,IAAI,OAAO,CAAC,CAAC,CAAC,KAAK,EAAE,EAAE;;;;QAI9F,O AAO,CAAC,CAAC;KACV;SAAM;QACL,OAAO,WAAW,CAAC,MAAM,GAAG,OAAO,CAAC,MAAM,CAAC ;KAC5C;AACH;;ACxPA;;;;;;;SA2BgB,iBAAiB,CAC7B,IAA0B,EAAE,kBAA2B;IACzD,IAAI,MAAM,GAA+D,I AAI,CAAC;IAE9E,MAAM,WAAW,GAAsB;QACrC,IAAI,EAAE,IAAI,CAAC,IAAI;QACf,IAAI,EAAE,IAAI,CA AC,IAAI;QACf,YAAY,EAAE,IAAI,CAAC,YAAY;QAC/B,iBAAiB,EAAE,IAAI,CAAC,iBAAiB;QACzC,IAAI,E AAE,EAAE;QACR,MAAM,EAAE,aAAa,CAAC,UAAU;KACjC,CAAC;IAEF,IAAI,IAAI,CAAC,QAAQ,KAAK, SAAS,EAAE;;;;;;;QAQ/B,MAAM,cAAc,GAAG,IAAI,CAAC,QAAQ,CAAC,UAAU,CAAC,YAAY,CAAC,IAAI, CAAC,YAAY,CAAC,CAAC;QAChF,IAAI,IAAI,GAAqC,SAAS,CAAC;QACvD,IAAI,IAAI,CAAC,IAAI,KAAK, SAAS,EAAE;YAC3B,IAAI,GAAG,IAAI,CAAC,IAAI,CAAC;SAClB;QAED,IAAI,IAAI,KAAK,SAAS,EAAE;;Y AEtB,MAAM,GAAG,sBAAsB,iCAC1B,WAAW,KACd,QAAQ,EAAE,IAAI,CAAC,QAAQ,CAAC,UAAU,EACl C,YAAY,EAAE,IAAI,EAClB,YAAY,EAAE,qBAAqB,CAAC,KAAK,IACzC,CAAC;SACJ;aAAM,IAAI,cAAc,E AAE;YACzB,MAAM,GAAG,sBAAsB,CAAC,WAAW,CAAC,CAAC;SAC9C;aAAM;YACL,MAAM,GAAG;gB ACP,UAAU,EAAE,EAAE;gBACd,UAAU,EAAE,iBAAiB,CACzB,IAAI,CAAC,IAAI,CAAC,KAA+B,EACzC,IA AI,CAAC,QAAQ,CAAC,UAAoC,EAAE,kBAAkB,CAAC;aAC5E,CAAC;SACH;KACF;SAAM,IAAI,IAAI,CAA C,UAAU,KAAK,SAAS,EAAE;QACxC,IAAI,IAAI,CAAC,IAAI,KAAK,SAAS,EAAE;YAC3B,MAAM,GAAG,sB AAsB,iCAC1B,WAAW,KACd,QAAQ,EAAE,IAAI,CAAC,UAAU,EACzB,YAAY,EAAE,IAAI,CAAC,IAAI,IAAI ,EAAE,EAC7B,YAAY,EAAE,qBAAqB,CAAC,QAAQ,IAC5C,CAAC;SACJ;aAAM;YACL,MAAM,GAAG;gBA CP,UAAU,EAAE,EAAE;gBACd,UAAU,EAAEd,EAAI,CAAC,EAAE,EAAE,CAAC,IAAIR,eAAiB,CAAC,IAAI, CAAC,UAAU,CAAC,MAAM,CAAC,EAAE,CAAC,CAAC,CAAC,CAAC;aAC1E,CAAC;SACH;KACF;SAAM,I AAI,IAAI,CAAC,QAAQ,KAAK,SAAS,EAAE;;;;QAItC,MAAM,GAAG,sBAAsB,iCAC1B,WAAW,KACd,UAAU ,EAAE,IAAI,CAAC,QAAQ,CAAC,UAAU,IACpC,CAAC;KACJ;SAAM,IAAI,IAAI,CAAC,WAAW,KAAK,SAA S,EAAE;;QAEzC,MAAM,GAAG,sBAAsB,iCAC1B,WAAW,KACd,UAAU,EAAEsB,UAAY,CAAC,WAAW,CA AC,MAAM,CAAC,CAAC,MAAM,CAAC,CAAC,IAAI,CAAC,WAAW,CAAC,UAAU,CAAC,CAAC,IAClF,CA AC;KACJ;SAAM;QACL,MAAM,GAAG;YACP,UAAU,EAAE,EAAE;YACd,UAAU,EAAE,iBAAiB,CACzB,IA AI,CAAC,IAAI,CAAC,KAA+B,EAAE,IAAI,CAAC,YAAsC,EACtF,kBAAkB,CAAC;SACxB,CAAC;KACH;IAE D,MAAM,KAAK,GAAG,IAAI,CAAC,YAAY,CAAC;IAEhC,MAAM,eAAe,GACjB,IAAI,aAAa,EAA0E,CAAC;I

AChG,eAAe,CAAC,GAAG,CAAC,OAAO,EAAE,KAAK,CAAC,CAAC;IACpC,eAAe,CAAC,GAAG,CAAC,SA AS,EAAE,MAAM,CAAC,UAAU,CAAC,CAAC;;IAGlD,IAAK,IAAI,CAAC,UAAU,CAAC,UAA4B,CAAC,KAA K,KAAK,IAAI,EAAE;QAChE,eAAe,CAAC,GAAG,CAAC,YAAY,EAAE,oCAAoC,CAAC,IAAI,CAAC,UAAU, CAAC,CAAC,CAAC;KAC1F;IAED,MAAM,UAAU,GAAGA,UAAY,CAAC,WAAW,CAAC,kBAAkB,CAAC;S ACvC,MAAM,CAAC,CAAC,eAAe,CAAC,YAAY,EAAE,CAAC,EAAE,SAAS,EAAE,IAAI,CAAC,CAAC;IAClF ,OAAO;QACL,UAAU;QACV,IAAI,EAAE,oBAAoB,CAAC,IAAI,CAAC;QAChC,UAAU,EAAE,MAAM,CAAC, UAAU;KAC9B,CAAC;AACJ,CAAC;SAEe,oBAAoB,CAAC,IAA0B;IAC7D,OAAO,IAAI0B,cAAgB,CAAC1B,U AAY,CACpC,WAAW,CAAC,qBAAqB,EACjC,CAAC,kBAAkB,CAAC,IAAI,CAAC,IAAI,CAAC,IAAI,EAAE,I AAI,CAAC,iBAAiB,CAAC,CAAC,CAAC,CAAC,CAAC;AACrE,CAAC;AAED,SAAS,iBAAiB,CACtB,IAA4B,E AAE,YAAoC,EAClE,iBAA0B;IAC5B,IAAI,IAAI,CAAC,IAAI,KAAK,YAAY,CAAC,IAAI,EAAE;;;;;QAKnC,O AAO,YAAY,CAAC,IAAI,CAAC,MAAM,CAAC,CAAC;KAClC;IAED,IAAI,CAAC,iBAAiB,EAAE;;;;;;QAMtB, OAAO,qBAAqB,CAAC,YAAY,CAAC,CAAC;KAC5C;;;;;;IAOD,MAAM,aAAa,GAAGA,UAAY,CAAC,WAAW, CAAC,iBAAiB,CAAC,CAAC,MAAM,CAAC,CAAC,YAAY,CAAC,CAAC,CAAC;IACzF,OAAO,qBAAqB,CAA C,aAAa,CAAC,CAAC;AAC9C,CAAC;AAED,SAAS,qBAAqB,CAAC,IAAkB;IAC/C,OAAOd,EAAI,CACP,CAA C,IAAIF,OAAS,CAAC,GAAG,EAAEC,YAAc,CAAC,CAAC,EACpC,CAAC,IAAIP,eAAiB,CAAC,IAAI,CAAC, UAAU,CAAC,MAAM,EAAE,CAACJ,QAAU,CAAC,GAAG,CAAC,CAAC,CAAC,CAAC,CAAC,CAAC,CAAC; AAC3E;;ACzKA;;;;;;;SAQgB,oBAAoB,CAAC,UAAkB,EAAE,KAAU;IACjE,IAAI,KAAK,IAAI,IAAI,EAAE;QA CjB,OAAO;KACR;IACD,IAAI,CAAC,KAAK,CAAC,OAAO,CAAC,KAAK,CAAC,EAAE;QACzB,MAAM,IAAI ,KAAK,CAAC,aAAa,UAAU,8BAA8B,CAAC,CAAC;KACxE;IACD,KAAK,IAAI,CAAC,GAAG,CAAC,EAAE,C AAC,GAAG,KAAK,CAAC,MAAM,EAAE,CAAC,IAAI,CAAC,EAAE;QACxC,IAAI,OAAO,KAAK,CAAC,CAA C,CAAC,KAAK,QAAQ,EAAE;YAChC,MAAM,IAAI,KAAK,CAAC,aAAa,UAAU,8BAA8B,CAAC,CAAC;SAC xE;KACF;AACH,CAAC;AAED,MAAM,8BAA8B,GAAG;IACrC,OAAO;IACP,MAAM;IACN,QAAQ;IACR,aAA a;IACb,OAAO;CACR,CAAC;SAEc,0BAA0B,CAAC,UAAkB,EAAE,KAAU;IACvE,IAAI,KAAK,IAAI,IAAI,IAA I,EAAE,KAAK,CAAC,OAAO,CAAC,KAAK,CAAC,IAAI,KAAK,CAAC,MAAM,IAAI,CAAC,CAAC,EAAE;QA CjE,MAAM,IAAI,KAAK,CAAC,aAAa,UAAU,iCAAiC,CAAC,CAAC;KAC3E;SAAM,IAAI,KAAK,IAAI,IAAI,E AAE;QACxB,MAAM,KAAK,GAAG,KAAK,CAAC,CAAC,CAAW,CAAC;QACjC,MAAM,GAAG,GAAG,KAA K,CAAC,CAAC,CAAW,CAAC;;QAE/B,8BAA8B,CAAC,OAAO,CAAC,MAAM;YAC3C,IAAI,MAAM,CAAC,I AAI,CAAC,KAAK,CAAC,IAAI,MAAM,CAAC,IAAI,CAAC,GAAG,CAAC,EAAE;gBAC1C,MAAM,IAAI,KAA K,CAAC,KAAK,KAAK,OAAO,GAAG,4CAA4C,CAAC,CAAC;aACnF;SACF,CAAC,CAAC;KACJ;AACH;;AC3 CA;;;;;;;MAUa,mBAAmB;IAU9B,YAAmB,KAAa,EAAS,GAAW;QAAjC,UAAK,GAAL,KAAK,CAAQ;QAAS,Q AAG,GAAH,GAAG,CAAQ;KAAI;IATxD,OAAO,SAAS,CAAC,OAA8B;QAC7C,IAAI,CAAC,OAAO,EAAE;YA CZ,OAAO,4BAA4B,CAAC;SACrC;QAED,0BAA0B,CAAC,eAAe,EAAE,OAAO,CAAC,CAAC;QACrD,OAAO,I AAI,mBAAmB,CAAC,OAAO,CAAC,CAAC,CAAC,EAAE,OAAO,CAAC,CAAC,CAAC,CAAC,CAAC;KACxD; CAGF;MAEY,4BAA4B,GACrC,IAAI,mBAAmB,CAAC,IAAI,EAAE,IAAI;;ACxBtC;;;;;;;AAQA;;;;;MAKa,YAA Y;IACvB,YAAmB,QAAgB,EAAS,IAAY,EAAS,OAAiB;QAA/D,aAAQ,GAAR,QAAQ,CAAQ;QAAS,SAAI,GAA J,IAAI,CAAQ;QAAS,YAAO,GAAP,OAAO,CAAU;KAAI;IAEtF,eAAe;QACb,IAAI,IAAI,CAAC,OAAO,CAAC, MAAM,EAAE;YACvB,MAAM,IAAI,KAAK,CACX,2DAA2D,IAAI,CAAC,SAAS,CAAC,IAAI,CAAC,GAAG,C AAC,CAAC;SACzF;KACF;CACF;AAED;;;;MAIa,iBAAiB;IAA9B;QACU,UAAK,GAAG,IAAI,GAAG,EAAwB, CAAC;KAajD;IAXC,GAAG,CAAC,eAAuB,EAAE,IAAY,EAAE,OAAkB;QAC3D,OAAO,GAAG,OAAO,IAAI,E AAE,CAAC;QACxB,MAAM,YAAY,GAAG,OAAO,CAAC,MAAM,GAAG,IAAI,OAAO,CAAC,IAAI,CAAC,GA AG,CAAC,EAAE,GAAG,EAAE,CAAC;QACnE,MAAM,GAAG,GAAG,IAAI,eAAe,KAAK,IAAI,GAAG,YAAY, EAAE,CAAC;QAC1D,IAAI,MAAM,GAAG,IAAI,CAAC,KAAK,CAAC,GAAG,CAAC,GAAG,CAAC,CAAC;Q ACjC,IAAI,CAAC,MAAM,EAAE;YACX,MAAM,GAAG,IAAI,YAAY,CAAC,eAAe,EAAE,IAAI,EAAE,OAAO, CAAC,CAAC;YAC1D,IAAI,CAAC,KAAK,CAAC,GAAG,CAAC,GAAG,EAAE,MAAM,CAAC,CAAC;SAC7B; QACD,OAAO,MAAM,CAAC;KACf;;;ACzCH;;;;;;;AAQO,MAAM,IAAI,GAAG,CAAC,CAAC;AACf,MAAM,O AAO,GAAG,CAAC,CAAC;AAClB,MAAM,IAAI,GAAG,CAAC,CAAC;AACf,MAAM,GAAG,GAAG,EAAE,CA AC;AACf,MAAM,KAAK,GAAG,EAAE,CAAC;AACjB,MAAM,GAAG,GAAG,EAAE,CAAC;AACf,MAAM,GA AG,GAAG,EAAE,CAAC;AACf,MAAM,MAAM,GAAG,EAAE,CAAC;AAClB,MAAM,KAAK,GAAG,EAAE,C

AAC;AACjB,MAAM,GAAG,GAAG,EAAE,CAAC;AACf,MAAM,KAAK,GAAG,EAAE,CAAC;AACjB,MAAM, EAAE,GAAG,EAAE,CAAC;AACd,MAAM,QAAQ,GAAG,EAAE,CAAC;AACpB,MAAM,UAAU,GAAG,EAAE, CAAC;AACtB,MAAM,GAAG,GAAG,EAAE,CAAC;AACf,MAAM,OAAO,GAAG,EAAE,CAAC;AACnB,MAA M,OAAO,GAAG,EAAE,CAAC;AACnB,MAAM,KAAK,GAAG,EAAE,CAAC;AACjB,MAAM,KAAK,GAAG,E AAE,CAAC;AACjB,MAAM,MAAM,GAAG,EAAE,CAAC;AAClB,MAAM,MAAM,GAAG,EAAE,CAAC;AACl B,MAAM,OAAO,GAAG,EAAE,CAAC;AACnB,MAAM,MAAM,GAAG,EAAE,CAAC;AAClB,MAAM,MAAM, GAAG,EAAE,CAAC;AAClB,MAAM,UAAU,GAAG,EAAE,CAAC;AACtB,MAAM,GAAG,GAAG,EAAE,CAA C;AACf,MAAM,GAAG,GAAG,EAAE,CAAC;AACf,MAAM,GAAG,GAAG,EAAE,CAAC;AACf,MAAM,SAAS, GAAG,EAAE,CAAC;AAErB,MAAM,EAAE,GAAG,EAAE,CAAC;AACd,MAAM,EAAE,GAAG,EAAE,CAAC; AACd,MAAM,EAAE,GAAG,EAAE,CAAC;AAEd,MAAM,EAAE,GAAG,EAAE,CAAC;AACd,MAAM,EAAE,G AAG,EAAE,CAAC;AACd,MAAM,EAAE,GAAG,EAAE,CAAC;AACd,MAAM,EAAE,GAAG,EAAE,CAAC;AA Cd,MAAM,EAAE,GAAG,EAAE,CAAC;AAEd,MAAM,SAAS,GAAG,EAAE,CAAC;AACrB,MAAM,UAAU,GA AG,EAAE,CAAC;AACtB,MAAM,SAAS,GAAG,EAAE,CAAC;AACrB,MAAM,MAAM,GAAG,EAAE,CAAC;A AClB,MAAM,EAAE,GAAG,EAAE,CAAC;AAEd,MAAM,EAAE,GAAG,EAAE,CAAC;AACd,MAAM,EAAE,G AAG,EAAE,CAAC;AACd,MAAM,EAAE,GAAG,GAAG,CAAC;AACf,MAAM,EAAE,GAAG,GAAG,CAAC;A ACf,MAAM,EAAE,GAAG,GAAG,CAAC;AACf,MAAM,EAAE,GAAG,GAAG,CAAC;AACf,MAAM,EAAE,GA AG,GAAG,CAAC;AACf,MAAM,EAAE,GAAG,GAAG,CAAC;AACf,MAAM,EAAE,GAAG,GAAG,CAAC;AA Cf,MAAM,EAAE,GAAG,GAAG,CAAC;AACf,MAAM,EAAE,GAAG,GAAG,CAAC;AAEf,MAAM,OAAO,GAA G,GAAG,CAAC;AACpB,MAAM,IAAI,GAAG,GAAG,CAAC;AACjB,MAAM,OAAO,GAAG,GAAG,CAAC;AA CpB,MAAM,KAAK,GAAG,GAAG,CAAC;AAElB,MAAM,KAAK,GAAG,GAAG,CAAC;AAClB,MAAM,MAA M,GAAG,GAAG,CAAC;AACnB,MAAM,GAAG,GAAG,EAAE,CAAC;AAEf,MAAM,GAAG,GAAG,EAAE,CA AC;SAEN,YAAY,CAAC,IAAY;IACvC,OAAO,CAAC,IAAI,IAAI,IAAI,IAAI,IAAI,IAAI,MAAM,MAAM,IAAI,I AAI,KAAK,CAAC,CAAC;AAC7D,CAAC;SAEe,OAAO,CAAC,IAAY;IAClC,OAAO,EAAE,IAAI,IAAI,IAAI,IA AI,IAAI,EAAE,CAAC;AAClC,CAAC;SAEe,aAAa,CAAC,IAAY;IACxC,OAAO,IAAI,IAAI,EAAE,IAAI,IAAI,IA AI,EAAE,IAAI,IAAI,IAAI,EAAE,IAAI,IAAI,IAAI,EAAE,CAAC;AAC9D,CAAC;SAEe,eAAe,CAAC,IAAY;IAC 1C,OAAO,IAAI,IAAI,EAAE,IAAI,IAAI,IAAI,EAAE,IAAI,IAAI,IAAI,EAAE,IAAI,IAAI,IAAI,EAAE,IAAI,OAA O,CAAC,IAAI,CAAC,CAAC;AAC/E,CAAC;SAEe,SAAS,CAAC,IAAY;IACpC,OAAO,IAAI,KAAK,GAAG,IAA I,IAAI,KAAK,GAAG,CAAC;AACtC,CAAC;SAEe,YAAY,CAAC,IAAY;IACvC,OAAO,EAAE,IAAI,IAAI,IAAI,I AAI,IAAI,EAAE,CAAC;AAClC,CAAC;SAEe,OAAO,CAAC,IAAY;IAClC,OAAO,IAAI,KAAK,GAAG,IAAI,IA AI,KAAK,GAAG,IAAI,IAAI,KAAK,GAAG,CAAC;AACtD;;ACvGA;;;;;;;MAWa,aAAa;IACxB,YACW,IAAqB,E AAS,MAAc,EAAS,IAAY,EACjE,GAAW;QADX,SAAI,GAAJ,IAAI,CAAiB;QAAS,WAAM,GAAN,MAAM,CA AQ;QAAS,SAAI,GAAJ,IAAI,CAAQ;QACjE,QAAG,GAAH,GAAG,CAAQ;KAAI;IAE1B,QAAQ;QACN,OAAO, IAAI,CAAC,MAAM,IAAI,IAAI,GAAG,GAAG,IAAI,CAAC,IAAI,CAAC,GAAG,IAAI,IAAI,CAAC,IAAI,IAAI,I AAI,CAAC,GAAG,EAAE,GAAG,IAAI,CAAC,IAAI,CAAC,GAAG,CAAC;KAC1F;IAED,MAAM,CAAC,KAAa; QAClB,MAAM,MAAM,GAAG,IAAI,CAAC,IAAI,CAAC,OAAO,CAAC;QACjC,MAAM,GAAG,GAAG,MAAM ,CAAC,MAAM,CAAC;QAC1B,IAAI,MAAM,GAAG,IAAI,CAAC,MAAM,CAAC;QACzB,IAAI,IAAI,GAAG,IA AI,CAAC,IAAI,CAAC;QACrB,IAAI,GAAG,GAAG,IAAI,CAAC,GAAG,CAAC;QACnB,OAAO,MAAM,GAAG, CAAC,IAAI,KAAK,GAAG,CAAC,EAAE;YAC9B,MAAM,EAAE,CAAC;YACT,KAAK,EAAE,CAAC;YACR,M AAM,EAAE,GAAG,MAAM,CAAC,UAAU,CAAC,MAAM,CAAC,CAAC;YACrC,IAAI,EAAE,IAAIqD,GAAS,E AAE;gBACnB,IAAI,EAAE,CAAC;gBACP,MAAM,SAAS,GAAG,MAAM,CAAC,MAAM,CAAC,CAAC,EAAE, MAAM,GAAG,CAAC,CAAC,CAAC,WAAW,CAAC,MAAM,CAAC,YAAY,CAACA,GAAS,CAAC,CAAC,CA AC;gBAC3F,GAAG,GAAG,SAAS,GAAG,CAAC,GAAG,MAAM,GAAG,SAAS,GAAG,MAAM,CAAC;aACnD;i BAAM;gBACL,GAAG,EAAE,CAAC;aACP;SACF;QACD,OAAO,MAAM,GAAG,GAAG,IAAI,KAAK,GAAG,C AAC,EAAE;YAChC,MAAM,EAAE,GAAG,MAAM,CAAC,UAAU,CAAC,MAAM,CAAC,CAAC;YACrC,MAA M,EAAE,CAAC;YACT,KAAK,EAAE,CAAC;YACR,IAAI,EAAE,IAAIA,GAAS,EAAE;gBACnB,IAAI,EAAE,C AAC;gBACP,GAAG,GAAG,CAAC,CAAC;aACT;iBAAM;gBACL,GAAG,EAAE,CAAC;aACP;SACF;QACD,O AAO,IAAI,aAAa,CAAC,IAAI,CAAC,IAAI,EAAE,MAAM,EAAE,IAAI,EAAE,GAAG,CAAC,CAAC;KACxD;;;I AID,UAAU,CAAC,QAAgB,EAAE,QAAgB;QAC3C,MAAM,OAAO,GAAG,IAAI,CAAC,IAAI,CAAC,OAAO,C

AAC;QAClC,IAAI,WAAW,GAAG,IAAI,CAAC,MAAM,CAAC;QAE9B,IAAI,WAAW,IAAI,IAAI,EAAE;YACv B,IAAI,WAAW,GAAG,OAAO,CAAC,MAAM,GAAG,CAAC,EAAE;gBACpC,WAAW,GAAG,OAAO,CAAC,M AAM,GAAG,CAAC,CAAC;aAClC;YACD,IAAI,SAAS,GAAG,WAAW,CAAC;YAC5B,IAAI,QAAQ,GAAG,CA AC,CAAC;YACjB,IAAI,QAAQ,GAAG,CAAC,CAAC;YAEjB,OAAO,QAAQ,GAAG,QAAQ,IAAI,WAAW,GAA G,CAAC,EAAE;gBAC7C,WAAW,EAAE,CAAC;gBACd,QAAQ,EAAE,CAAC;gBACX,IAAI,OAAO,CAAC,WA AW,CAAC,IAAI,IAAI,EAAE;oBAChC,IAAI,EAAE,QAAQ,IAAI,QAAQ,EAAE;wBAC1B,MAAM;qBACP;iBA CF;aACF;YAED,QAAQ,GAAG,CAAC,CAAC;YACb,QAAQ,GAAG,CAAC,CAAC;YACb,OAAO,QAAQ,GAA G,QAAQ,IAAI,SAAS,GAAG,OAAO,CAAC,MAAM,GAAG,CAAC,EAAE;gBAC5D,SAAS,EAAE,CAAC;gBAC Z,QAAQ,EAAE,CAAC;gBACX,IAAI,OAAO,CAAC,SAAS,CAAC,IAAI,IAAI,EAAE;oBAC9B,IAAI,EAAE,QA AQ,IAAI,QAAQ,EAAE;wBAC1B,MAAM;qBACP;iBACF;aACF;YAED,OAAO;gBACL,MAAM,EAAE,OAAO, CAAC,SAAS,CAAC,WAAW,EAAE,IAAI,CAAC,MAAM,CAAC;gBACnD,KAAK,EAAE,OAAO,CAAC,SAAS, CAAC,IAAI,CAAC,MAAM,EAAE,SAAS,GAAG,CAAC,CAAC;aACrD,CAAC;SACH;QAED,OAAO,IAAI,CAA C;KACb;CACF;MAEY,eAAe;IAC1B,YAAmB,OAAe,EAAS,GAAW;QAAnC,YAAO,GAAP,OAAO,CAAQ;QAA S,QAAG,GAAH,GAAG,CAAQ;KAAI;CAC3D;MAEY,eAAe;;;;;;;;;;;;;;;;;;;;;;;;IAwB1B,YACW,KAAoB,EAAS,G AAkB,EAC/C,YAA2B,KAAK,EAAS,UAAuB,IAAI;QADpE,UAAK,GAAL,KAAK,CAAe;QAAS,QAAG,GAAH, GAAG,CAAe;QAC/C,cAAS,GAAT,SAAS,CAAuB;QAAS,YAAO,GAAP,OAAO,CAAoB;KAAI;IAEnF,QAAQ;Q ACN,OAAO,IAAI,CAAC,KAAK,CAAC,IAAI,CAAC,OAAO,CAAC,SAAS,CAAC,IAAI,CAAC,KAAK,CAAC, MAAM,EAAE,IAAI,CAAC,GAAG,CAAC,MAAM,CAAC,CAAC;KAC9E;CACF;IAEW;AAAZ,WAAY,eAAe;I ACzB,2DAAO,CAAA;IACP,uDAAK,CAAA;AACP,CAAC,EAHW,eAAe,KAAf,eAAe,QAG1B;MAEY,UAAU;I ACrB,YACW,IAAqB,EAAS,GAAW,EACzC,QAAyB,eAAe,CAAC,KAAK;QAD9C,SAAI,GAAJ,IAAI,CAAiB;Q AAS,QAAG,GAAH,GAAG,CAAQ;QACzC,UAAK,GAAL,KAAK,CAAyC;KAAI;IAE7D,iBAAiB;QACf,MAAM, GAAG,GAAG,IAAI,CAAC,IAAI,CAAC,KAAK,CAAC,UAAU,CAAC,GAAG,EAAE,CAAC,CAAC,CAAC;QAC /C,OAAO,GAAG,GAAG,GAAG,IAAI,CAAC,GAAG,MAAM,GAAG,CAAC,MAAM,IAAI,eAAe,CAAC,IAAI,C AAC,KAAK,CAAC,OAAO,GAAG,CAAC,KAAK,IAAI;YAC9E,IAAI,CAAC,GAAG,CAAC;KACvB;IAED,QAA Q;QACN,MAAM,OAAO,GAAG,IAAI,CAAC,IAAI,CAAC,OAAO,GAAG,KAAK,IAAI,CAAC,IAAI,CAAC,OA AO,EAAE,GAAG,EAAE,CAAC;QAClE,OAAO,GAAG,IAAI,CAAC,iBAAiB,EAAE,KAAK,IAAI,CAAC,IAAI,C AAC,KAAK,GAAG,OAAO,EAAE,CAAC;KACpE;CACF;SAEe,cAAc,CAAC,IAAY,EAAE,IAA+B;IAC1E,MAA M,SAAS,GAAG,mBAAmB,CAAC,IAAI,CAAC,CAAC;IAC5C,MAAM,cAAc,GAAG,SAAS,IAAI,IAAI,GAAG, MAAM,IAAI,IAAI,cAAc,CAAC,IAAI,CAAC,OAAO,SAAS,EAAE;QACpD,MAAM,IAAI,IAAI,cAAc,CAAC,IA AI,CAAC,EAAE,CAAC;IAChF,MAAM,UAAU,GAAG,IAAI,eAAe,CAAC,EAAE,EAAE,cAAc,CAAC,CAAC;IA C3D,OAAO,IAAI,eAAe,CACtB,IAAI,aAAa,CAAC,UAAU,EAAE,CAAC,CAAC,EAAE,CAAC,CAAC,EAAE,C AAC,CAAC,CAAC,EAAE,IAAI,aAAa,CAAC,UAAU,EAAE,CAAC,CAAC,EAAE,CAAC,CAAC,EAAE,CAAC, CAAC,CAAC,CAAC,CAAC;AAC5F,CAAC;AAED;;;;;;;;SAQgB,mBAAmB,CAC/B,IAAY,EAAE,QAAgB,EAAE ,SAAiB;IACnD,MAAM,cAAc,GAAG,MAAM,IAAI,IAAI,QAAQ,OAAO,SAAS,EAAE,CAAC;IAChE,MAAM,U AAU,GAAG,IAAI,eAAe,CAAC,EAAE,EAAE,cAAc,CAAC,CAAC;IAC3D,OAAO,IAAI,eAAe,CACtB,IAAI,aAA a,CAAC,UAAU,EAAE,CAAC,CAAC,EAAE,CAAC,CAAC,EAAE,CAAC,CAAC,CAAC,EAAE,IAAI,aAAa,CAA C,UAAU,EAAE,CAAC,CAAC,EAAE,CAAC,CAAC,EAAE,CAAC,CAAC,CAAC,CAAC,CAAC;AAC5F,CAAC; SAEe,WAAW,CAAC,GAAW,EAAE,WAA0B;IACjE,MAAM,KAAK,GAAG,KAAK,CAAC,GAAG,CAAC,CAA C;IACxB,KAAa,CAAC,kBAAkB,CAAC,GAAG,IAAI,CAAC;IAC1C,IAAI,WAAW;QAAG,KAAa,CAAC,kBAA kB,CAAC,GAAG,WAAW,CAAC;IAClE,OAAO,KAAK,CAAC;AACf,CAAC;AAED,MAAM,kBAAkB,GAAG,e AAe,CAAC;AAC3C,MAAM,kBAAkB,GAAG,eAAe,CAAC;SAE3B,aAAa,CAAC,KAAY;IACxC,OAAQ,KAAa, CAAC,kBAAkB,CAAC,CAAC;AAC5C,CAAC;SAEe,cAAc,CAAC,KAAY;IACzC,OAAQ,KAAa,CAAC,kBAAk B,CAAC,IAAI,EAAE,CAAC;AAClD,CAAC;AAED,IAAI,mBAAmB,GAAG,CAAC,CAAC;SAEZ,cAAc,CAAC,i BAA2D;IAExF,IAAI,CAAC,iBAAiB,IAAI,CAAC,iBAAiB,CAAC,SAAS,EAAE;QACtD,OAAO,IAAI,CAAC;KA Cb;IACD,MAAM,GAAG,GAAG,iBAAiB,CAAC,SAAS,CAAC;IACxC,IAAI,GAAG,YAAY,YAAY,EAAE;QAC/ B,OAAO,GAAG,CAAC,IAAI,CAAC;KACjB;IACD,IAAI,GAAG,CAAC,iBAAiB,CAAC,EAAE;QAC1B,OAAO, GAAG,CAAC,iBAAiB,CAAC,CAAC;KAC/B;IACD,IAAI,GAAG,CAAC,iBAAiB,CAAC,EAAE;;;QAG1B,OAA O,iBAAiB,CAAC;KAC1B;IACD,IAAI,UAAU,GAAG,SAAS,CAAC,GAAG,CAAC,CAAC;IAChC,IAAI,UAAU,

CAAC,OAAO,CAAC,GAAG,CAAC,IAAI,CAAC,EAAE;;QAEhC,UAAU,GAAG,aAAa,mBAAmB,EAAE,EAAE, CAAC;QAClD,GAAG,CAAC,iBAAiB,CAAC,GAAG,UAAU,CAAC;KACrC;SAAM;QACL,UAAU,GAAG,kBA AkB,CAAC,UAAU,CAAC,CAAC;KAC7C;IACD,OAAO,UAAU,CAAC;AACpB,CAAC;SAEe,mBAAmB,CAAC, iBAA4C;IAC9E,MAAM,GAAG,GAAG,iBAAiB,CAAC,SAAS,CAAC;IACxC,IAAI,GAAG,YAAY,YAAY,EAAE ;QAC/B,OAAO,GAAG,CAAC,QAAQ,CAAC;KACrB;;IAED,OAAO,KAAK,SAAS,CAAC,GAAG,CAAC,EAAE, CAAC;AAC/B,CAAC;SAMe,kBAAkB,CAAC,IAAY;IAC7C,OAAO,IAAI,CAAC,OAAO,CAAC,KAAK,EAAE,G AAG,CAAC,CAAC;AAClC;;ACrPA;;;;;;;AAYA;;;;;;;;;;;;AAYA,MAAM,0BAA0B,GAC5B,mIAAmI,CAAC;MAE lH,wBAAyB,SAAQ,sBAAsB;IAC3E;QACE,KAAK,CAAC,KAAK,CAAC,CAAC;KACd;IACQ,qBAAqB,CAAC,I AAiB,EAAE,GAA0B;QAC1E,GAAG,CAAC,SAAS,CAAC,IAAI,CAAC,CAAC;QACpB,IAAI,CAAC,sBAAsB,C AAC,IAAI,EAAE,GAAG,CAAC,CAAC;QAEvC,IAAI,IAAI,CAAC,MAAM,IAAI,IAAI,EAAE;YACvB,GAAG,C AAC,KAAK,CAAC,IAAI,EAAE,GAAG,IAAI,CAAC,IAAI,6BAA6B,CAAC,CAAC;YAC3D,IAAI,CAAC,MAA M,CAAC,eAAe,CAAC,IAAI,EAAE,GAAG,CAAC,CAAC;YACvC,GAAG,CAAC,OAAO,CAAC,IAAI,EAAE,cA Ac,CAAC,CAAC;SACnC;QACD,IAAI,CAAC,OAAO,CAAC,OAAO,CAAC,CAAC,MAAM,KAAK,IAAI,CAAC, iBAAiB,CAAC,IAAI,EAAE,MAAM,EAAE,GAAG,CAAC,CAAC,CAAC;QAC5E,IAAI,CAAC,OAAO,CAAC,O AAO,CAAC,CAAC,MAAM,KAAK,IAAI,CAAC,iBAAiB,CAAC,IAAI,EAAE,MAAM,EAAE,GAAG,CAAC,CA AC,CAAC;QAC5E,GAAG,CAAC,QAAQ,EAAE,CAAC;QACf,OAAO,IAAI,CAAC;KACb;IAEO,sBAAsB,CAA C,IAAiB,EAAE,GAA0B;QAC1E,GAAG,CAAC,KAAK,CAAC,IAAI,EAAE,YAAY,IAAI,CAAC,IAAI,GAAG,C AAC,CAAC;QAC1C,IAAI,IAAI,CAAC,iBAAiB,IAAI,IAAI,EAAE;YAClC,IAAI,CAAC,YAAY,CAAC,IAAI,CA AC,iBAAiB,CAAC,MAAM,EAAE,GAAG,CAAC,CAAC;SACvD;QACD,GAAG,CAAC,OAAO,CAAC,IAAI,EA AE,KAAK,CAAC,CAAC;QACzB,GAAG,CAAC,SAAS,EAAE,CAAC;QAChB,IAAI,IAAI,CAAC,iBAAiB,IAAI,I AAI,EAAE;YAClC,IAAI,IAAI,CAAC,iBAAiB,CAAC,IAAI,CAAC,MAAM,GAAG,CAAC,EAAE;gBAC1C,GAA G,CAAC,OAAO,CAAC,IAAI,EAAE,kBAAkB,CAAC,CAAC;gBACtC,IAAI,CAAC,kBAAkB,CAAC,IAAI,CAA C,iBAAiB,CAAC,IAAI,EAAE,GAAG,CAAC,CAAC;aAC3D;SACF;QACD,GAAG,CAAC,SAAS,EAAE,CAAC; QAChB,GAAG,CAAC,OAAO,CAAC,IAAI,EAAE,GAAG,CAAC,CAAC;KACxB;IAEO,iBAAiB,CAAC,IAAiB,E AAE,MAAqB,EAAE,GAA0B;QAC5F,GAAG,CAAC,OAAO,CACP,IAAI,EACJ,yBAAyB,IAAI,CAAC,IAAI,gB AAgB,MAAM,CAAC,IAAI,wBAAwB,CAAC,CAAC;QAC3F,GAAG,CAAC,SAAS,EAAE,CAAC;QAChB,IAAI, MAAM,CAAC,IAAI,CAAC,MAAM,GAAG,CAAC,EAAE;YAC1B,GAAG,CAAC,OAAO,CAAC,IAAI,EAAE,kB AAkB,CAAC,CAAC;YACtC,IAAI,CAAC,kBAAkB,CAAC,MAAM,CAAC,IAAI,EAAE,GAAG,CAAC,CAAC;S AC3C;QACD,GAAG,CAAC,SAAS,EAAE,CAAC;QAChB,GAAG,CAAC,OAAO,CAAC,IAAI,EAAE,MAAM,C AAC,CAAC;KAC3B;IAEO,iBAAiB,CAAC,IAAiB,EAAE,MAAqB,EAAE,GAA0B;QAC5F,GAAG,CAAC,KAA K,CAAC,IAAI,EAAE,GAAG,IAAI,CAAC,IAAI,cAAc,MAAM,CAAC,IAAI,cAAc,CAAC,CAAC;QACrE,IAAI,C AAC,YAAY,CAAC,MAAM,CAAC,MAAM,EAAE,GAAG,CAAC,CAAC;QACtC,GAAG,CAAC,OAAO,CAAC,I AAI,EAAE,KAAK,CAAC,CAAC;QACzB,GAAG,CAAC,SAAS,EAAE,CAAC;QAChB,IAAI,MAAM,CAAC,IAA I,CAAC,MAAM,GAAG,CAAC,EAAE;YAC1B,GAAG,CAAC,OAAO,CAAC,IAAI,EAAE,kBAAkB,CAAC,CAA C;YACtC,IAAI,CAAC,kBAAkB,CAAC,MAAM,CAAC,IAAI,EAAE,GAAG,CAAC,CAAC;SAC3C;QACD,GAA G,CAAC,SAAS,EAAE,CAAC;QAChB,GAAG,CAAC,OAAO,CAAC,IAAI,EAAE,IAAI,CAAC,CAAC;KACzB;I AEQ,oBAAoB,CAAC,GAA2B,EAAE,GAA0B;QACnF,MAAM,IAAI,KAAK,CAAC,8CAA8C,CAAC,CAAC;KA CjE;IAEQ,gBAAgB,CAAC,GAAkB,EAAE,GAA0B;QACtE,IAAI,GAAG,CAAC,OAAO,KAAKpC,UAAY,CAAC ,IAAI,EAAE;YACrC,GAAG,CAAC,KAAK,CAAC,GAAG,EAAE,MAAM,CAAC,CAAC;SACxB;aAAM,IAAI,G AAG,CAAC,OAAO,KAAKA,UAAY,CAAC,KAAK,EAAE;YAC7C,MAAM,IAAI,KAAK,CACX,8EAA8E,CAA C,CAAC;SACrF;aAAM;YACL,KAAK,CAAC,gBAAgB,CAAC,GAAG,EAAE,GAAG,CAAC,CAAC;SAClC;QA CD,OAAO,IAAI,CAAC;KACb;IACQ,mBAAmB,CAAC,IAAsB,EAAE,GAA0B;QAC7E,GAAG,CAAC,KAAK,C AAC,IAAI,EAAE,OAAO,IAAI,CAAC,IAAI,EAAE,CAAC,CAAC;QACpC,IAAI,IAAI,CAAC,KAAK,EAAE;YA Cd,GAAG,CAAC,KAAK,CAAC,IAAI,EAAE,KAAK,CAAC,CAAC;YACvB,IAAI,CAAC,KAAK,CAAC,eAAe,C AAC,IAAI,EAAE,GAAG,CAAC,CAAC;SACvC;QACD,GAAG,CAAC,OAAO,CAAC,IAAI,EAAE,GAAG,CAA C,CAAC;QACvB,OAAO,IAAI,CAAC;KACb;IACQ,aAAa,CAAC,GAAe,EAAE,GAA0B;QAChE,GAAG,CAAC, KAAK,CAAC,eAAe,CAAC,IAAI,EAAE,GAAG,CAAC,CAAC;QACrC,OAAO,IAAI,CAAC;KACb;IACQ,uBAA uB,CAAC,IAA0B,EAAE,GAA0B;QAErF,MAAM,MAAM,GAAG,IAAI,CAAC,EAAE,CAAC;QACvB,IAAI,MA

AM,YAAYJ,WAAa,IAAI,MAAM,CAAC,OAAO,KAAKI,UAAY,CAAC,KAAK,EAAE;YAC5E,GAAG,CAAC,Y AAa,CAAC,MAAO,CAAC,eAAe,CAAC,IAAI,EAAE,GAAG,CAAC,CAAC;YACrD,GAAG,CAAC,KAAK,CAA C,IAAI,EAAE,YAAY,CAAC,CAAC;YAC9B,IAAI,IAAI,CAAC,IAAI,CAAC,MAAM,GAAG,CAAC,EAAE;gBA CxB,GAAG,CAAC,KAAK,CAAC,IAAI,EAAE,IAAI,CAAC,CAAC;gBACtB,IAAI,CAAC,mBAAmB,CAAC,IAA I,CAAC,IAAI,EAAE,GAAG,EAAE,GAAG,CAAC,CAAC;aAC/C;YACD,GAAG,CAAC,KAAK,CAAC,IAAI,EA AE,GAAG,CAAC,CAAC;SACtB;aAAM;YACL,KAAK,CAAC,uBAAuB,CAAC,IAAI,EAAE,GAAG,CAAC,CAA C;SAC1C;QACD,OAAO,IAAI,CAAC;KACb;IACQ,uBAAuB,CAAC,GAAyB,EAAE,GAA0B;;;;;;;;;QASpF,MAA M,QAAQ,GAAG,GAAG,CAAC,QAAQ,CAAC,QAAQ,CAAC;QACvC,GAAG,CAAC,GAAG,CAAC,eAAe,CAA C,IAAI,EAAE,GAAG,CAAC,CAAC;QACnC,GAAG,CAAC,KAAK,CAAC,GAAG,EAAE,IAAI,0BAA0B,GAAG ,CAAC,CAAC;QAClD,GAAG,CAAC,KAAK,CAAC,GAAG,EAAE,IAAI,QAAQ,CAAC,GAAG,CAAC,IAAI,IA AI,gBAAgB,CAAC,IAAI,CAAC,IAAI,EAAE,KAAK,CAAC,CAAC,CAAC,IAAI,CAAC,IAAI,CAAC,KAAK,CA AC,CAAC;QAC7F,GAAG,CAAC,KAAK,CAAC,GAAG,EAAE,IAAI,QAAQ,CAAC,GAAG,CAAC,IAAI,IAAI,g BAAgB,CAAC,IAAI,CAAC,OAAO,EAAE,KAAK,CAAC,CAAC,CAAC,IAAI,CAAC,IAAI,CAAC,IAAI,CAAC, CAAC;QAC/F,GAAG,CAAC,QAAQ,CAAC,WAAW,CAAC,OAAO,CAAC,UAAU;YACzC,GAAG,CAAC,KAA K,CAAC,GAAG,EAAE,IAAI,CAAC,CAAC;YACrB,UAAU,CAAC,eAAe,CAAC,IAAI,EAAE,GAAG,CAAC,CA AC;SACvC,CAAC,CAAC;QACH,GAAG,CAAC,KAAK,CAAC,GAAG,EAAE,GAAG,CAAC,CAAC;QACpB,OA AO,IAAI,CAAC;KACb;IACQ,iBAAiB,CAAC,GAAmB,EAAE,GAA0B;QACxE,GAAG,CAAC,KAAK,CAAC,G AAG,EAAE,WAAW,GAAG,CAAC,IAAI,GAAG,GAAG,GAAG,GAAG,CAAC,IAAI,GAAG,EAAE,GAAG,CAA C,CAAC;QAC7D,IAAI,CAAC,YAAY,CAAC,GAAG,CAAC,MAAM,EAAE,GAAG,CAAC,CAAC;QACnC,GAA G,CAAC,OAAO,CAAC,GAAG,EAAE,KAAK,CAAC,CAAC;QACxB,GAAG,CAAC,SAAS,EAAE,CAAC;QACh B,IAAI,CAAC,kBAAkB,CAAC,GAAG,CAAC,UAAU,EAAE,GAAG,CAAC,CAAC;QAC7C,GAAG,CAAC,SAA S,EAAE,CAAC;QAChB,GAAG,CAAC,KAAK,CAAC,GAAG,EAAE,GAAG,CAAC,CAAC;QACpB,OAAO,IAAI ,CAAC;KACb;IACQ,wBAAwB,CAAC,IAA2B,EAAE,GAA0B;QACvF,GAAG,CAAC,KAAK,CAAC,IAAI,EAA E,YAAY,IAAI,CAAC,IAAI,GAAG,CAAC,CAAC;QAC1C,IAAI,CAAC,YAAY,CAAC,IAAI,CAAC,MAAM,EA AE,GAAG,CAAC,CAAC;QACpC,GAAG,CAAC,OAAO,CAAC,IAAI,EAAE,KAAK,CAAC,CAAC;QACzB,GA AG,CAAC,SAAS,EAAE,CAAC;QAChB,IAAI,CAAC,kBAAkB,CAAC,IAAI,CAAC,UAAU,EAAE,GAAG,CAA C,CAAC;QAC9C,GAAG,CAAC,SAAS,EAAE,CAAC;QAChB,GAAG,CAAC,OAAO,CAAC,IAAI,EAAE,GAAG, CAAC,CAAC;QACvB,OAAO,IAAI,CAAC;KACb;IACQ,iBAAiB,CAAC,IAAoB,EAAE,GAA0B;QACzE,GAAG, CAAC,OAAO,CAAC,IAAI,EAAE,OAAO,CAAC,CAAC;QAC3B,GAAG,CAAC,SAAS,EAAE,CAAC;QAChB,IA AI,CAAC,kBAAkB,CAAC,IAAI,CAAC,SAAS,EAAE,GAAG,CAAC,CAAC;QAC7C,GAAG,CAAC,SAAS,EAA E,CAAC;QAChB,GAAG,CAAC,OAAO,CAAC,IAAI,EAAE,YAAYH,iBAAe,CAAC,IAAI,KAAK,CAAC,CAAC; QACzD,GAAG,CAAC,SAAS,EAAE,CAAC;QAChB,MAAM,UAAU,GACZ,CAAcC,iBAAe,CAAC,GAAG,CAA CD,iBAAe,CAAC,IAAI,CAAC,OAAO,CAAC,CAAC,CAAC,UAAU,CAAC,IAAI,EAAE;gBAChFR,YAAc,CAA C,KAAK;aACrB,CAAC,CAAC,CAAC,MAAM,CAAC,IAAI,CAAC,UAAU,CAAC,CAAC;QAChC,IAAI,CAAC,k BAAkB,CAAC,UAAU,EAAE,GAAG,CAAC,CAAC;QACzC,GAAG,CAAC,SAAS,EAAE,CAAC;QAChB,GAAG ,CAAC,OAAO,CAAC,IAAI,EAAE,GAAG,CAAC,CAAC;QACvB,OAAO,IAAI,CAAC;KACb;IAEQ,oBAAoB,C AAC,GAAsB,EAAE,GAA0B;;;;;;;;;QAS9E,GAAG,CAAC,KAAK,CAAC,GAAG,EAAE,aAAa,0BAA0B,GAAG,C AAC,CAAC;QAC3D,MAAM,KAAK,GAAG,CAAC,GAAG,CAAC,iBAAiB,EAAE,CAAC,CAAC;QACxC,KAA K,IAAI,CAAC,GAAG,CAAC,EAAE,CAAC,GAAG,GAAG,CAAC,YAAY,CAAC,MAAM,EAAE,CAAC,EAAE, EAAE;YAChD,KAAK,CAAC,IAAI,CAAC,GAAG,CAAC,yBAAyB,CAAC,CAAC,CAAC,CAAC,CAAC;SAC9C ;QACD,GAAG,CAAC,KAAK,CAAC,GAAG,EAAE,IAAI,KAAK,CAAC,GAAG,CAAC,IAAI,IAAI,gBAAgB,CA AC,IAAI,CAAC,MAAM,EAAE,KAAK,CAAC,CAAC,CAAC,IAAI,CAAC,IAAI,CAAC,KAAK,CAAC,CAAC;Q AC5F,GAAG,CAAC,KAAK,CAAC,GAAG,EAAE,IAAI,KAAK,CAAC,GAAG,CAAC,IAAI,IAAI,gBAAgB,CAA C,IAAI,CAAC,GAAG,EAAE,KAAK,CAAC,CAAC,CAAC,IAAI,CAAC,IAAI,CAAC,IAAI,CAAC,CAAC;QACx F,GAAG,CAAC,WAAW,CAAC,OAAO,CAAC,UAAU;YAChC,GAAG,CAAC,KAAK,CAAC,GAAG,EAAE,IAA I,CAAC,CAAC;YACrB,UAAU,CAAC,eAAe,CAAC,IAAI,EAAE,GAAG,CAAC,CAAC;SACvC,CAAC,CAAC;Q ACH,GAAG,CAAC,KAAK,CAAC,GAAG,EAAE,GAAG,CAAC,CAAC;QACpB,OAAO,IAAI,CAAC;KACb;IAE O,YAAY,CAAC,MAAmB,EAAE,GAA0B;QAClE,IAAI,CAAC,eAAe,CAAC,KAAK,IAAI,GAAG,CAAC,KAAK,

CAAC,IAAI,EAAE,KAAK,CAAC,IAAI,CAAC,EAAE,MAAM,EAAE,GAAG,EAAE,GAAG,CAAC,CAAC;KAC 9E;IAEQ,oBAAoB,CAAC,MAAuB;QACnD,IAAI,IAAY,CAAC;QACjB,QAAQ,MAAM;YACZ,KAAKgD,aAAe, CAAC,WAAW;gBAC9B,IAAI,GAAG,QAAQ,CAAC;gBAChB,MAAM;YACR,KAAKA,aAAe,CAAC,mBAAmB ;gBACtC,IAAI,GAAG,WAAW,CAAC;gBACnB,MAAM;YACR,KAAKA,aAAe,CAAC,IAAI;gBACvB,IAAI,GA AG,MAAM,CAAC;gBACd,MAAM;YACR;gBACE,MAAM,IAAI,KAAK,CAAC,2BAA2B,MAAM,EAAE,CAAC ,CAAC;SACxD;QACD,OAAO,IAAI,CAAC;KACb;;;AC3OH;;;;;;;AAqDA;;;;AAIA,IAAI,MAAwC,CAAC;AAE7 C;;;;AAIA,SAAS,SAAS;IAChB,IAAI,MAAM,KAAK,SAAS,EAAE;QACxB,MAAM,GAAG,IAAI,CAAC;QACd,I AAIC,OAAM,CAAC,YAAY,EAAE;YACvB,IAAI;gBACF,MAAM;oBACDA,OAAM,CAAC,YAAyC,CAAC,YA AY,CAAC,oBAAoB,EAAE;wBACnF,YAAY,EAAE,CAAC,CAAS,KAAK,CAAC;qBAC/B,CAAC,CAAC;aACR; YAAC,WAAM;;;;;aAKP;SACF;KACF;IACD,OAAO,MAAM,CAAC;AAChB,CAAC;AAED;;;;;;;AAOA,SAAS,u BAAuB,CAAC,MAAc;;IAC7C,OAAO,CAAA,MAAA,SAAS,EAAE,0CAAE,YAAY,CAAC,MAAM,CAAC,KAA I,MAAM,CAAC;AACrD,CAAC;AAED;;;;;;;SAOgB,wBAAwB,CAAC,GAAG,IAAc;IACxD,IAAI,CAACA,OAA M,CAAC,YAAY,EAAE;;;QAGxB,OAAO,IAAI,QAAQ,CAAC,GAAG,IAAI,CAAC,CAAC;KAC9B;;;;;IAMD,M AAM,MAAM,GAAG,IAAI,CAAC,KAAK,CAAC,CAAC,EAAE,CAAC,CAAC,CAAC,CAAC,IAAI,CAAC,GAA G,CAAC,CAAC;IAC3C,MAAM,MAAM,GAAG,IAAI,CAAC,IAAI,CAAC,MAAM,GAAG,CAAC,CAAC,CAAC; IACrC,MAAM,IAAI,GAAG,uBAAuB,MAAM;MACtC,MAAM;GACT,CAAC;;;;IAKF,MAAM,EAAE,GAAGA, OAAM,CAAC,MAAM,CAAC,CAAC,uBAAuB,CAAC,IAAI,CAAW,CAAa,CAAC;IAC/E,IAAI,EAAE,CAAC,IA AI,KAAK,SAAS,EAAE;;;;;QAKzB,OAAO,IAAI,QAAQ,CAAC,GAAG,IAAI,CAAC,CAAC;KAC9B;;;;IAKD,EA AE,CAAC,QAAQ,GAAG,MAAM,IAAI,CAAC;;IAEzB,OAAO,EAAE,CAAC,IAAI,CAACA,OAAM,CAAC,CAA C;;;;AAKzB;;AC5IA;;;;;;;AAgBA;;;MAGa,YAAY;;;;;;;;;;IAUvB,kBAAkB,CACd,SAAiB,EAAE,UAAyB,EAAE,S AA2B,EACzE,gBAAyB;QAC3B,MAAM,SAAS,GAAG,IAAI,iBAAiB,CAAC,SAAS,CAAC,CAAC;QACnD,MA AM,GAAG,GAAG,qBAAqB,CAAC,UAAU,EAAE,CAAC;;QAE/C,IAAI,UAAU,CAAC,MAAM,GAAG,CAAC,I AAI,CAAC,oBAAoB,CAAC,UAAU,CAAC,CAAC,CAAC,CAAC,EAAE;YACjE,UAAU,GAAG;gBACX/B,OAA S,CAAC,YAAY,CAAC,CAAC,MAAM,EAAE;gBAChC,GAAG,UAAU;aACd,CAAC;SACH;QACD,SAAS,CAA C,kBAAkB,CAAC,UAAU,EAAE,GAAG,CAAC,CAAC;QAC9C,SAAS,CAAC,gBAAgB,CAAC,GAAG,CAAC,C AAC;QAChC,OAAO,IAAI,CAAC,YAAY,CAAC,SAAS,EAAE,GAAG,EAAE,SAAS,CAAC,OAAO,EAAE,EAA E,gBAAgB,CAAC,CAAC;KACjF;;;;;;;;;;;IAYD,YAAY,CACR,SAAiB,EAAE,GAA0B,EAAE,IAA0B,EACzE,eA AwB;QAC1B,IAAI,MAAM,GAAG,gBAAgB,GAAG,CAAC,QAAQ,EAAE,mBAAmB,SAAS,EAAE,CAAC;QAC 1E,MAAM,UAAU,GAAa,EAAE,CAAC;QAChC,MAAM,WAAW,GAAU,EAAE,CAAC;QAC9B,KAAK,MAAM, OAAO,IAAI,IAAI,EAAE;YAC1B,WAAW,CAAC,IAAI,CAAC,IAAI,CAAC,OAAO,CAAC,CAAC,CAAC;YACh C,UAAU,CAAC,IAAI,CAAC,OAAO,CAAC,CAAC;SAC1B;QACD,IAAI,eAAe,EAAE;;;;;;YAMnB,MAAM,OA AO,GAAG,wBAAwB,CAAC,GAAG,UAAU,CAAC,MAAM,CAAC,cAAc,CAAC,CAAC,CAAC,QAAQ,EAAE,C AAC;YAC1F,MAAM,WAAW,GAAG,OAAO,CAAC,KAAK,CAAC,CAAC,EAAE,OAAO,CAAC,OAAO,CAAC, cAAc,CAAC,CAAC,CAAC,KAAK,CAAC,IAAI,CAAC,CAAC,MAAM,GAAG,CAAC,CAAC;YAC7F,MAAM,I AAI,KAAK,GAAG,CAAC,oBAAoB,CAAC,SAAS,EAAE,WAAW,CAAC,CAAC,WAAW,EAAE,EAAE,CAAC;S ACjF;QACD,MAAM,EAAE,GAAG,wBAAwB,CAAC,GAAG,UAAU,CAAC,MAAM,CAAC,MAAM,CAAC,CA AC,CAAC;QAClE,OAAO,IAAI,CAAC,eAAe,CAAC,EAAE,EAAE,WAAW,CAAC,CAAC;KAC9C;;;;;;;;;;;IAYD, eAAe,CAAC,EAAY,EAAE,IAAW;QACvC,OAAO,EAAE,CAAC,GAAG,IAAI,CAAC,CAAC;KACpB;CACF;AA ED;;;MAGa,iBAAkB,SAAQ,wBAAwB;IAK7D,YAAoB,SAA2B;QAC7C,KAAK,EAAE,CAAC;QADU,cAAS,GA AT,SAAS,CAAkB;QAJvC,kBAAa,GAAa,EAAE,CAAC;QAC7B,mBAAc,GAAU,EAAE,CAAC;QAC3B,sBAAiB, GAAa,EAAE,CAAC;KAIxC;IAED,gBAAgB,CAAC,GAA0B;QACzC,MAAM,IAAI,GAAG,IAAIpB,eAAiB,CAA C,IAAIoD,cAAgB,CAAC,IAAI,CAAC,iBAAiB,CAAC,GAAG,CAC9E,SAAS,IAAI,IAAIC,eAAiB,CAAC,SAAS, EAAEzD,QAAU,CAAC,SAAS,CAAC,EAAE,KAAK,CAAC,CAAC,CAAC,CAAC,CAAC;QACnF,IAAI,CAAC,c AAc,CAAC,IAAI,EAAE,GAAG,CAAC,CAAC;KAChC;IAED,OAAO;QACL,MAAM,MAAM,GAAyB,EAAE,C AAC;QACxC,KAAK,IAAI,CAAC,GAAG,CAAC,EAAE,CAAC,GAAG,IAAI,CAAC,aAAa,CAAC,MAAM,EAA E,CAAC,EAAE,EAAE;YAClD,MAAM,CAAC,IAAI,CAAC,aAAa,CAAC,CAAC,CAAC,CAAC,GAAG,IAAI,CA AC,cAAc,CAAC,CAAC,CAAC,CAAC;SACxD;QACD,OAAO,MAAM,CAAC;KACf;IAEQ,iBAAiB,CAAC,GAA mB,EAAE,GAA0B;QACxE,IAAI,CAAC,wBAAwB,CAAC,GAAG,EAAE,IAAI,CAAC,SAAS,CAAC,wBAAwB,

CAAC,GAAG,CAAC,KAAK,CAAC,EAAE,GAAG,CAAC,CAAC;QAC5F,OAAO,IAAI,CAAC;KACb;IAEQ,oB AAoB,CAAC,GAA2B,EAAE,GAA0B;QACnF,IAAI,CAAC,wBAAwB,CAAC,GAAG,EAAE,GAAG,CAAC,IAAI ,EAAE,GAAG,CAAC,CAAC;QAClD,OAAO,IAAI,CAAC;KACb;IAEQ,mBAAmB,CAAC,IAAsB,EAAE,GAA0B ;QAC7E,IAAI,IAAI,CAAC,WAAW,CAACM,YAAc,CAAC,QAAQ,CAAC,EAAE;YAC7C,IAAI,CAAC,iBAAiB, CAAC,IAAI,CAAC,IAAI,CAAC,IAAI,CAAC,CAAC;SACxC;QACD,OAAO,KAAK,CAAC,mBAAmB,CAAC,IA AI,EAAE,GAAG,CAAC,CAAC;KAC7C;IAEQ,wBAAwB,CAAC,IAA2B,EAAE,GAA0B;QACvF,IAAI,IAAI,CA AC,WAAW,CAACA,YAAc,CAAC,QAAQ,CAAC,EAAE;YAC7C,IAAI,CAAC,iBAAiB,CAAC,IAAI,CAAC,IAA I,CAAC,IAAI,CAAC,CAAC;SACxC;QACD,OAAO,KAAK,CAAC,wBAAwB,CAAC,IAAI,EAAE,GAAG,CAAC, CAAC;KAClD;IAEQ,qBAAqB,CAAC,IAAiB,EAAE,GAA0B;QAC1E,IAAI,IAAI,CAAC,WAAW,CAACA,YAA c,CAAC,QAAQ,CAAC,EAAE;YAC7C,IAAI,CAAC,iBAAiB,CAAC,IAAI,CAAC,IAAI,CAAC,IAAI,CAAC,CAA C;SACxC;QACD,OAAO,KAAK,CAAC,qBAAqB,CAAC,IAAI,EAAE,GAAG,CAAC,CAAC;KAC/C;IAEO,wBA AwB,CAAC,GAAiB,EAAE,KAAU,EAAE,GAA0B;QAExF,IAAI,EAAE,GAAG,IAAI,CAAC,cAAc,CAAC,OAA O,CAAC,KAAK,CAAC,CAAC;QAC5C,IAAI,EAAE,KAAK,CAAC,CAAC,EAAE;YACb,EAAE,GAAG,IAAI,C AAC,cAAc,CAAC,MAAM,CAAC;YAChC,IAAI,CAAC,cAAc,CAAC,IAAI,CAAC,KAAK,CAAC,CAAC;YACh C,MAAM,IAAI,GAAG,cAAc,CAAC,EAAC,SAAS,EAAE,KAAK,EAAC,CAAC,IAAI,KAAK,CAAC;YACzD,IA AI,CAAC,aAAa,CAAC,IAAI,CAAC,OAAO,IAAI,IAAI,EAAE,EAAE,CAAC,CAAC;SAC9C;QACD,GAAG,CA AC,KAAK,CAAC,GAAG,EAAE,IAAI,CAAC,aAAa,CAAC,EAAE,CAAC,CAAC,CAAC;KACxC;CACF;AAGD, SAAS,oBAAoB,CAAC,SAAsB;IAClD,OAAO,SAAS,CAAC,YAAY,CAACkB,OAAS,CAAC,YAAY,CAAC,CAA C,MAAM,EAAE,CAAC,CAAC;AAClE;;ACxKA;;;;;;;SAqBgB,eAAe,CAAC,IAAwB;IACtD,MAAM,aAAa,GAA G,IAAI,aAAa,EAAqD,CAAC;IAE7F,IAAI,IAAI,CAAC,SAAS,KAAK,IAAI,EAAE;QAC3B,aAAa,CAAC,GAAG, CAAC,WAAW,EAAE,IAAI,CAAC,SAAS,CAAC,CAAC;KAChD;IAED,IAAI,IAAI,CAAC,OAAO,CAAC,MAA M,GAAG,CAAC,EAAE;QAC3B,aAAa,CAAC,GAAG,CAAC,SAAS,EAAEhB,UAAY,CAAC,IAAI,CAAC,OAA O,CAAC,CAAC,CAAC;KAC1D;IAED,MAAM,UAAU,GACZkB,UAAY,CAACG,WAAE,CAAC,cAAc,CAAC,C AAC,MAAM,CAAC,CAAC,aAAa,CAAC,YAAY,EAAE,CAAC,EAAE,SAAS,EAAE,IAAI,CAAC,CAAC;IAC5F, MAAM,IAAI,GAAG,kBAAkB,CAAC,IAAI,CAAC,CAAC;IACtC,OAAO,EAAC,UAAU,EAAE,IAAI,EAAE,UA AU,EAAE,EAAE,EAAC,CAAC;AAC5C,CAAC;SAEe,kBAAkB,CAAC,IAAwB;IACzD,OAAO,IAAIuB,cAAgB, CACvB1B,UAAY,CAACG,WAAE,CAAC,mBAAmB,EAAE,CAAC,IAAIuB,cAAgB,CAAC,IAAI,CAAC,IAAI,C AAC,IAAI,CAAC,CAAC,CAAC,CAAC,CAAC;AACpF;;ACzCA;;;;;;;AAWA;;;;;;MAMa,cAAc;IACzB,YAAoB,O AA6B;QAA7B,YAAO,GAAP,OAAO,CAAsB;KAAI;IAErD,wBAAwB,CAAC,GAAwB;;QAE/C,IAAI,GAAG,CA AC,UAAU,KAAK,eAAe,EAAE;YACtC,MAAM,IAAI,KAAK,CAAC,wCACZ,GAAG,CAAC,UAAU,mDAAmD, CAAC,CAAC;SACxE;QACD,IAAI,CAAC,IAAI,CAAC,OAAO,CAAC,cAAc,CAAC,GAAG,CAAC,IAAK,CAAC ,EAAE;YAC3C,MAAM,IAAI,KAAK,CAAC,+CAA+C,GAAG,CAAC,IAAK,IAAI,CAAC,CAAC;SAC/E;QACD, OAAO,IAAI,CAAC,OAAO,CAAC,GAAG,CAAC,IAAK,CAAC,CAAC;KAChC;IAED,UAAU,CAAC,UAAe;QA CxB,MAAM,IAAI,KAAK,CAAC,kBAAkB,CAAC,CAAC;KACrC;IAED,WAAW,CAAC,UAAe;QACzB,MAAM, IAAI,KAAK,CAAC,kBAAkB,CAAC,CAAC;KACrC;IAED,kBAAkB,CAAC,UAAe;QAChC,MAAM,IAAI,KAA K,CAAC,kBAAkB,CAAC,CAAC;KACrC;IAED,cAAc,CAAC,UAAe;QAC5B,MAAM,IAAI,KAAK,CAAC,kBAA kB,CAAC,CAAC;KACrC;IAED,YAAY,CAAC,UAAe;QAC1B,MAAM,IAAI,KAAK,CAAC,kBAAkB,CAAC,CA AC;KACrC;IAED,gBAAgB,CAAC,IAAS,EAAE,UAAkB;QAC5C,MAAM,IAAI,KAAK,CAAC,kBAAkB,CAAC, CAAC;KACrC;IAED,MAAM,CAAC,UAAe;QACpB,MAAM,IAAI,KAAK,CAAC,kBAAkB,CAAC,CAAC;KACr C;IAED,kBAAkB,CAAC,IAAS,EAAE,WAAgB;QAC5C,MAAM,IAAI,KAAK,CAAC,kBAAkB,CAAC,CAAC;K ACrC;;;AC9DH;;;;;;;AAwHA;;;SAGgB,eAAe,CAAC,IAAwB;IACtD,MAAM,EACJ,YAAY,EACZ,SAAS,EACT, YAAY,EACZ,OAAO,EACP,OAAO,EACP,OAAO,EACP,oBAAoB,EACpB,UAAU,EACV,EAAE,EACH,GAAG,I AAI,CAAC;IAET,MAAM,UAAU,GAAkB,EAAE,CAAC;IACrC,MAAM,aAAa,GAAG,IAAI,aAAa,EAAoB,CAA C;IAC5D,aAAa,CAAC,GAAG,CAAC,MAAM,EAAE,YAAY,CAAC,CAAC;IAExC,IAAI,SAAS,CAAC,MAAM, GAAG,CAAC,EAAE;QACxB,aAAa,CAAC,GAAG,CAAC,WAAW,EAAE,WAAW,CAAC,SAAS,EAAE,oBAAo B,CAAC,CAAC,CAAC;KAC9E;;;IAID,IAAI,UAAU,EAAE;QACd,IAAI,YAAY,CAAC,MAAM,GAAG,CAAC,E AAE;YAC3B,aAAa,CAAC,GAAG,CAAC,cAAc,EAAE,WAAW,CAAC,YAAY,EAAE,oBAAoB,CAAC,CAAC,C AAC;SACpF;QAED,IAAI,OAAO,CAAC,MAAM,GAAG,CAAC,EAAE;YACtB,aAAa,CAAC,GAAG,CAAC,SA

AS,EAAE,WAAW,CAAC,OAAO,EAAE,oBAAoB,CAAC,CAAC,CAAC;SAC1E;QAED,IAAI,OAAO,CAAC,MA AM,GAAG,CAAC,EAAE;YACtB,aAAa,CAAC,GAAG,CAAC,SAAS,EAAE,WAAW,CAAC,OAAO,EAAE,oBA AoB,CAAC,CAAC,CAAC;SAC1E;KACF;;;SAII;QACH,MAAM,oBAAoB,GAAG,4BAA4B,CAAC,IAAI,CAAC, CAAC;QAChE,IAAI,oBAAoB,KAAK,IAAI,EAAE;YACjC,UAAU,CAAC,IAAI,CAAC,oBAAoB,CAAC,CAAC; SACvC;KACF;IAED,IAAI,OAAO,KAAK,IAAI,IAAI,OAAO,CAAC,MAAM,GAAG,CAAC,EAAE;QAC1C,aAA a,CAAC,GAAG,CAAC,SAAS,EAAE5C,UAAY,CAAC,OAAO,CAAC,GAAG,CAAC,GAAG,IAAI,GAAG,CAAC ,KAAK,CAAC,CAAC,CAAC,CAAC;KAC3E;IAED,IAAI,EAAE,KAAK,IAAI,EAAE;QACf,aAAa,CAAC,GAAG ,CAAC,IAAI,EAAE,EAAE,CAAC,CAAC;KAC7B;IAED,MAAM,UAAU,GACZkB,UAAY,CAACG,WAAE,CAA C,cAAc,CAAC,CAAC,MAAM,CAAC,CAAC,aAAa,CAAC,YAAY,EAAE,CAAC,EAAE,SAAS,EAAE,IAAI,CA AC,CAAC;IAC5F,MAAM,IAAI,GAAG,kBAAkB,CAAC,IAAI,CAAC,CAAC;IAEtC,OAAO,EAAC,UAAU,EAA E,IAAI,EAAE,UAAU,EAAC,CAAC;AACxC,CAAC;AAED;;;;SAIgB,oCAAoC,CAAC,IAA6B;IAChF,MAAM,aA Aa,GAAG,IAAI,aAAa,EAAoB,CAAC;IAC5D,aAAa,CAAC,GAAG,CAAC,MAAM,EAAE,IAAIJ,eAAiB,CAAC,I AAI,CAAC,IAAI,CAAC,CAAC,CAAC;IAC5D,IAAI,IAAI,CAAC,SAAS,KAAK,SAAS,EAAE;QAChC,aAAa,CA AC,GAAG,CAAC,WAAW,EAAE,IAAIA,eAAiB,CAAC,IAAI,CAAC,SAAS,CAAC,CAAC,CAAC;KACvE;IACD ,IAAI,IAAI,CAAC,YAAY,KAAK,SAAS,EAAE;QACnC,aAAa,CAAC,GAAG,CAAC,cAAc,EAAE,IAAIA,eAAiB ,CAAC,IAAI,CAAC,YAAY,CAAC,CAAC,CAAC;KAC7E;IACD,IAAI,IAAI,CAAC,OAAO,KAAK,SAAS,EAAE ;QAC9B,aAAa,CAAC,GAAG,CAAC,SAAS,EAAE,IAAIA,eAAiB,CAAC,IAAI,CAAC,OAAO,CAAC,CAAC,CA AC;KACnE;IACD,IAAI,IAAI,CAAC,OAAO,KAAK,SAAS,EAAE;QAC9B,aAAa,CAAC,GAAG,CAAC,SAAS,E AAE,IAAIA,eAAiB,CAAC,IAAI,CAAC,OAAO,CAAC,CAAC,CAAC;KACnE;IACD,IAAI,IAAI,CAAC,OAAO, KAAK,SAAS,EAAE;QAC9B,aAAa,CAAC,GAAG,CAAC,SAAS,EAAE,IAAIA,eAAiB,CAAC,IAAI,CAAC,OAA O,CAAC,CAAC,CAAC;KACnE;IACD,IAAI,IAAI,CAAC,EAAE,KAAK,SAAS,EAAE;QACzB,aAAa,CAAC,GA AG,CAAC,IAAI,EAAE,IAAIA,eAAiB,CAAC,IAAI,CAAC,EAAE,CAAC,CAAC,CAAC;KACzD;IACD,OAAOC, UAAY,CAACG,WAAE,CAAC,cAAc,CAAC,CAAC,MAAM,CAAC,CAAC,aAAa,CAAC,YAAY,EAAE,CAAC,C AAC,CAAC;AAChF,CAAC;SAEe,kBAAkB,CAC9B,EAAC,IAAI,EAAE,UAAU,EAAE,YAAY,EAAE,OAAO,E AAE,OAAO,EAAqB;IACxE,OAAO,IAAIuB,cAAgB,CAAC1B,UAAY,CAACG,WAAE,CAAC,mBAAmB,EAAE ;QAC/D,IAAIuB,cAAgB,CAAC,UAAU,CAAC,IAAI,CAAC,EAAE,WAAW,CAAC,YAAY,CAAC,EAAE,WAA W,CAAC,OAAO,CAAC;QACtF,WAAW,CAAC,OAAO,CAAC;KACrB,CAAC,CAAC,CAAC;AACN,CAAC;AA ED;;;;;;AAMA,SAAS,4BAA4B,CAAC,IAAwB;IAC5D,MAAM,EAAC,YAAY,EAAE,UAAU,EAAE,YAAY,EAA E,OAAO,EAAE,OAAO,EAAE,oBAAoB,EAAC,GAAG,IAAI,CAAC;IAE9F,MAAM,QAAQ,GAAG,IAAI,aAAa,E AC+C,CAAC;IAElF,IAAI,YAAY,CAAC,MAAM,GAAG,CAAC,EAAE;QAC3B,QAAQ,CAAC,GAAG,CAAC,c AAc,EAAE,WAAW,CAAC,YAAY,EAAE,oBAAoB,CAAC,CAAC,CAAC;KAC/E;IAED,IAAI,OAAO,CAAC,M AAM,GAAG,CAAC,EAAE;QACtB,QAAQ,CAAC,GAAG,CAAC,SAAS,EAAE,WAAW,CAAC,OAAO,EAAE,o BAAoB,CAAC,CAAC,CAAC;KACrE;IAED,IAAI,OAAO,CAAC,MAAM,GAAG,CAAC,EAAE;QACtB,QAAQ, CAAC,GAAG,CAAC,SAAS,EAAE,WAAW,CAAC,OAAO,EAAE,oBAAoB,CAAC,CAAC,CAAC;KACrE;IAED, IAAI,MAAM,CAAC,IAAI,CAAC,QAAQ,CAAC,MAAM,CAAC,CAAC,MAAM,KAAK,CAAC,EAAE;QAC7C,O AAO,IAAI,CAAC;KACb;;IAGD,MAAM,MAAM,GAAG,IAAIrB,kBAAoB;aAC1BL,UAAY,CAACG,WAAE,CA AC,gBAAgB,CAAC;eAChC,CAAC,UAAU,EAAE,QAAQ,CAAC,YAAY,EAAE,CAAC,CAAC,CAAC;;IAGrD,M AAM,WAAW,GAAG,wBAAwB,CAAC,MAAM,CAAC,CAAC;;IAGrD,MAAM,IAAI,GAAG,IAAI1B,YAAc;iBA Cf,EAAE;qBACE,CAAC,WAAW,CAAC,MAAM,EAAE,CAAC,CAAC,CAAC;;IAG5C,MAAM,QAAQ,GAAG,I AAI4B,kBAAoB;aAC5B,IAAI;eACH,EAAE,CAAC,CAAC;IAElB,OAAO,QAAQ,CAAC,MAAM,EAAE,CAAC; AAC3B,CAAC;AAED,SAAS,WAAW,CAAC,GAAkB;IACrC,MAAM,KAAK,GAAG,GAAG,CAAC,GAAG,CAA C,GAAG,IAAI2B,UAAY,CAAC,GAAG,CAAC,IAAI,CAAC,CAAC,CAAC;IACrD,OAAO,GAAG,CAAC,MAA M,GAAG,CAAC,GAAGtC,cAAgB,CAACZ,UAAY,CAAC,KAAK,CAAC,CAAC,GAAGyB,SAAW,CAAC;AAC 9E;;AChRA;;;;;;;SAsDgB,uBAAuB,CAAC,QAAwB;IAC9D,MAAM,mBAAmB,GAA0D,EAAE,CAAC;;IAGtF,m BAAmB,CAAC,IAAI,CAAC,EAAC,GAAG,EAAE,MAAM,EAAE,KAAK,EAAET,OAAS,CAAC,QAAQ,CAAC, QAAQ,CAAC,EAAE,MAAM,EAAE,KAAK,EAAC,CAAC,CAAC;;IAG5F,mBAAmB,CAAC,IAAI,CAAC,EAAC ,GAAG,EAAE,MAAM,EAAE,KAAK,EAAE,QAAQ,CAAC,IAAI,CAAC,KAAK,EAAE,MAAM,EAAE,KAAK,E AAC,CAAC,CAAC;;IAGnF,mBAAmB,CAAC,IAAI,CAAC,EAAC,GAAG,EAAE,MAAM,EAAE,KAAK,EAAEA

,OAAS,CAAC,QAAQ,CAAC,IAAI,CAAC,EAAE,MAAM,EAAE,KAAK,EAAC,CAAC,CAAC;IAExF,MAAM,U AAU,GACZE,UAAY,CAACG,WAAE,CAAC,UAAU,CAAC,CAAC,MAAM,CAAC,CAACpB,UAAY,CAAC,mB AAmB,CAAC,CAAC,EAAE,SAAS,EAAE,IAAI,CAAC,CAAC;IAC7F,MAAM,IAAI,GAAG,cAAc,CAAC,QAAQ ,CAAC,CAAC;IAEtC,OAAO,EAAC,UAAU,EAAE,IAAI,EAAE,UAAU,EAAE,EAAE,EAAC,CAAC;AAC5C,CA AC;SAEe,cAAc,CAAC,QAAwB;IACrD,OAAO,IAAI2C,cAAgB,CAAC1B,UAAY,CAACG,WAAE,CAAC,eAAe, EAAE;QAC3D,kBAAkB,CAAC,QAAQ,CAAC,IAAI,CAAC,IAAI,EAAE,QAAQ,CAAC,iBAAiB,CAAC;QAClE, IAAIuB,cAAgB,CAAC,IAAIlD,WAAa,CAAC,QAAQ,CAAC,QAAQ,CAAC,CAAC;KAC3D,CAAC,CAAC,CAA C;AACN;;AC9EA;;;;;;;MAWa,WAAW;IAEtB,YACI,OAAe,EAAS,KAAa,EAAS,WAAmB,EAAS,WAAiB;QAAn E,UAAK,GAAL,KAAK,CAAQ;QAAS,gBAAW,GAAX,WAAW,CAAQ;QAAS,gBAAW,GAAX,WAAW,CAAM; QAC7F,IAAI,CAAC,OAAO,GAAG,iBAAiB,OAAO,IAAI,WAAW,KAAK,KAAK,QAAQ,WAAW,EAAE,CAAC; KACvF;CACF;MAEY,SAAS;IACpB,YAAmB,KAAa,EAAS,GAAW;QAAjC,UAAK,GAAL,KAAK,CAAQ;QAA S,QAAG,GAAH,GAAG,CAAQ;KAAI;IACxD,UAAU,CAAC,cAAsB;QAC/B,OAAO,IAAI,kBAAkB,CAAC,cAA c,GAAG,IAAI,CAAC,KAAK,EAAE,cAAc,GAAG,IAAI,CAAC,GAAG,CAAC,CAAC;KACvF;CACF;MAEqB,G AAG;IACvB,YACW,IAAe;;;;IAIf,UAA8B;QAJ9B,SAAI,GAAJ,IAAI,CAAW;QAIf,eAAU,GAAV,UAAU,CAAo B;KAAI;IAI7C,QAAQ;QACN,OAAO,KAAK,CAAC;KACd;CACF;MAEqB,WAAY,SAAQ,GAAG;IAC3C,YACI ,IAAe,EAAE,UAA8B,EAAS,QAA4B;QACtF,KAAK,CAAC,IAAI,EAAE,UAAU,CAAC,CAAC;QADkC,aAAQ,G AAR,QAAQ,CAAoB;KAEvF;CACF;AAED;;;;;;;;;;;;;MAaa,KAAM,SAAQ,GAAG;IAC5B,YACI,IAAe,EAAE,UA A8B,EAAS,MAAc,EAC/D,uBAA+B,EAAS,QAAa;QAC9D,KAAK,CAAC,IAAI,EAAE,UAAU,CAAC,CAAC;Q AFkC,WAAM,GAAN,MAAM,CAAQ;QAC/D,4BAAuB,GAAvB,uBAAuB,CAAQ;QAAS,aAAQ,GAAR,QAAQ,C AAK;KAE/D;IACQ,KAAK,CAAC,OAAmB,EAAE,UAAe,IAAI;QACrD,OAAO,OAAO,CAAC,UAAU,CAAC,IA AI,EAAE,OAAO,CAAC,CAAC;KAC1C;IACQ,QAAQ;QACf,OAAO,OAAO,CAAC;KAChB;CACF;MAEY,SAA U,SAAQ,GAAG;IACvB,KAAK,CAAC,OAAmB,EAAE,UAAe,IAAI;;KAEtD;CACF;MAEY,gBAAiB,SAAQ,GA AG;IAC9B,KAAK,CAAC,OAAmB,EAAE,UAAe,IAAI;QACrD,OAAO,OAAO,CAAC,qBAAqB,CAAC,IAAI,EA AE,OAAO,CAAC,CAAC;KACrD;CACF;AAED;;;;;;;;MAQa,YAAa,SAAQ,gBAAgB;IACvC,KAAK,CAAC,OAA mB,EAAE,UAAe,IAAI;;QACrD,OAAO,MAAA,OAAO,CAAC,iBAAiB,+CAAzB,OAAO,EAAqB,IAAI,EAAE,O AAO,CAAC,CAAC;KACnD;CACF;AAED;;;MAGa,KAAM,SAAQ,GAAG;IAC5B,YAAY,IAAe,EAAE,UAA8B, EAAS,WAAkB;QACpF,KAAK,CAAC,IAAI,EAAE,UAAU,CAAC,CAAC;QAD0C,gBAAW,GAAX,WAAW,CA AO;KAErF;IACQ,KAAK,CAAC,OAAmB,EAAE,UAAe,IAAI;QACrD,OAAO,OAAO,CAAC,UAAU,CAAC,IAA I,EAAE,OAAO,CAAC,CAAC;KAC1C;CACF;MAEY,WAAY,SAAQ,GAAG;IAClC,YACI,IAAe,EAAE,UAA8B, EAAS,SAAc,EAAS,OAAY,EACpF,QAAa;QACtB,KAAK,CAAC,IAAI,EAAE,UAAU,CAAC,CAAC;QAFkC,cA AS,GAAT,SAAS,CAAK;QAAS,YAAO,GAAP,OAAO,CAAK;QACpF,aAAQ,GAAR,QAAQ,CAAK;KAEvB;IAC Q,KAAK,CAAC,OAAmB,EAAE,UAAe,IAAI;QACrD,OAAO,OAAO,CAAC,gBAAgB,CAAC,IAAI,EAAE,OAA O,CAAC,CAAC;KAChD;CACF;MAEY,YAAa,SAAQ,WAAW;IAC3C,YACI,IAAe,EAAE,UAA8B,EAAE,QAA4 B,EACtE,QAAa,EAAS,IAAY;QAC3C,KAAK,CAAC,IAAI,EAAE,UAAU,EAAE,QAAQ,CAAC,CAAC;QADzB,a AAQ,GAAR,QAAQ,CAAK;QAAS,SAAI,GAAJ,IAAI,CAAQ;KAE5C;IACQ,KAAK,CAAC,OAAmB,EAAE,UA Ae,IAAI;QACrD,OAAO,OAAO,CAAC,iBAAiB,CAAC,IAAI,EAAE,OAAO,CAAC,CAAC;KACjD;CACF;MAE Y,aAAc,SAAQ,WAAW;IAC5C,YACI,IAAe,EAAE,UAA8B,EAAE,QAA4B,EACtE,QAAa,EAAS,IAAY,EAAS,K AAU;QAC9D,KAAK,CAAC,IAAI,EAAE,UAAU,EAAE,QAAQ,CAAC,CAAC;QADzB,aAAQ,GAAR,QAAQ,CA AK;QAAS,SAAI,GAAJ,IAAI,CAAQ;QAAS,UAAK,GAAL,KAAK,CAAK;KAE/D;IACQ,KAAK,CAAC,OAAmB ,EAAE,UAAe,IAAI;QACrD,OAAO,OAAO,CAAC,kBAAkB,CAAC,IAAI,EAAE,OAAO,CAAC,CAAC;KAClD;C ACF;MAEY,gBAAiB,SAAQ,WAAW;IAC/C,YACI,IAAe,EAAE,UAA8B,EAAE,QAA4B,EACtE,QAAa,EAAS,IA AY;QAC3C,KAAK,CAAC,IAAI,EAAE,UAAU,EAAE,QAAQ,CAAC,CAAC;QADzB,aAAQ,GAAR,QAAQ,CAA K;QAAS,SAAI,GAAJ,IAAI,CAAQ;KAE5C;IACQ,KAAK,CAAC,OAAmB,EAAE,UAAe,IAAI;QACrD,OAAO,O AAO,CAAC,qBAAqB,CAAC,IAAI,EAAE,OAAO,CAAC,CAAC;KACrD;CACF;MAEY,SAAU,SAAQ,GAAG;IA ChC,YACI,IAAe,EAAE,UAA8B,EAAS,QAAa,EAAS,GAAQ;QACxF,KAAK,CAAC,IAAI,EAAE,UAAU,CAAC, CAAC;QADkC,aAAQ,GAAR,QAAQ,CAAK;QAAS,QAAG,GAAH,GAAG,CAAK;KAEzF;IACQ,KAAK,CAAC, OAAmB,EAAE,UAAe,IAAI;QACrD,OAAO,OAAO,CAAC,cAAc,CAAC,IAAI,EAAE,OAAO,CAAC,CAAC;KA C9C;CACF;MAEY,aAAc,SAAQ,GAAG;IACpC,YACI,IAAe,EAAE,UAA8B,EAAS,QAAa,EAAS,GAAQ;QACxF

,KAAK,CAAC,IAAI,EAAE,UAAU,CAAC,CAAC;QADkC,aAAQ,GAAR,QAAQ,CAAK;QAAS,QAAG,GAAH,G AAG,CAAK;KAEzF;IACQ,KAAK,CAAC,OAAmB,EAAE,UAAe,IAAI;QACrD,OAAO,OAAO,CAAC,kBAAkB, CAAC,IAAI,EAAE,OAAO,CAAC,CAAC;KAClD;CACF;MAEY,UAAW,SAAQ,GAAG;IACjC,YACI,IAAe,EAA E,UAA8B,EAAS,QAAa,EAAS,GAAQ,EAC/E,KAAU;QACnB,KAAK,CAAC,IAAI,EAAE,UAAU,CAAC,CAAC; QAFkC,aAAQ,GAAR,QAAQ,CAAK;QAAS,QAAG,GAAH,GAAG,CAAK;QAC/E,UAAK,GAAL,KAAK,CAAK; KAEpB;IACQ,KAAK,CAAC,OAAmB,EAAE,UAAe,IAAI;QACrD,OAAO,OAAO,CAAC,eAAe,CAAC,IAAI,EA AE,OAAO,CAAC,CAAC;KAC/C;CACF;MAEY,WAAY,SAAQ,WAAW;IAC1C,YACI,IAAe,EAAE,UAA8B,EA AS,GAAQ,EAAS,IAAY,EAC9E,IAAW,EAAE,QAA4B;QAClD,KAAK,CAAC,IAAI,EAAE,UAAU,EAAE,QAA Q,CAAC,CAAC;QAFwB,QAAG,GAAH,GAAG,CAAK;QAAS,SAAI,GAAJ,IAAI,CAAQ;QAC9E,SAAI,GAAJ,I AAI,CAAO;KAErB;IACQ,KAAK,CAAC,OAAmB,EAAE,UAAe,IAAI;QACrD,OAAO,OAAO,CAAC,SAAS,CA AC,IAAI,EAAE,OAAO,CAAC,CAAC;KACzC;CACF;MAEY,gBAAiB,SAAQ,GAAG;IACvC,YAAY,IAAe,EAA E,UAA8B,EAAS,KAAU;QAC5E,KAAK,CAAC,IAAI,EAAE,UAAU,CAAC,CAAC;QAD0C,UAAK,GAAL,KAA K,CAAK;KAE7E;IACQ,KAAK,CAAC,OAAmB,EAAE,UAAe,IAAI;QACrD,OAAO,OAAO,CAAC,qBAAqB,CA AC,IAAI,EAAE,OAAO,CAAC,CAAC;KACrD;CACF;MAEY,YAAa,SAAQ,GAAG;IACnC,YAAY,IAAe,EAAE, UAA8B,EAAS,WAAkB;QACpF,KAAK,CAAC,IAAI,EAAE,UAAU,CAAC,CAAC;QAD0C,gBAAW,GAAX,WA AW,CAAO;KAErF;IACQ,KAAK,CAAC,OAAmB,EAAE,UAAe,IAAI;QACrD,OAAO,OAAO,CAAC,iBAAiB,C AAC,IAAI,EAAE,OAAO,CAAC,CAAC;KACjD;CACF;MAMY,UAAW,SAAQ,GAAG;IACjC,YACI,IAAe,EAA E,UAA8B,EAAS,IAAqB,EACtE,MAAa;QACtB,KAAK,CAAC,IAAI,EAAE,UAAU,CAAC,CAAC;QAFkC,SAAI, GAAJ,IAAI,CAAiB;QACtE,WAAM,GAAN,MAAM,CAAO;KAEvB;IACQ,KAAK,CAAC,OAAmB,EAAE,UAAe ,IAAI;QACrD,OAAO,OAAO,CAAC,eAAe,CAAC,IAAI,EAAE,OAAO,CAAC,CAAC;KAC/C;CACF;MAEY,aAA c,SAAQ,GAAG;IACpC,YACI,IAAe,EAAE,UAA8B,EAAS,OAAc,EAC/D,WAAkB;QAC3B,KAAK,CAAC,IAAI, EAAE,UAAU,CAAC,CAAC;QAFkC,YAAO,GAAP,OAAO,CAAO;QAC/D,gBAAW,GAAX,WAAW,CAAO;KA E5B;IACQ,KAAK,CAAC,OAAmB,EAAE,UAAe,IAAI;QACrD,OAAO,OAAO,CAAC,kBAAkB,CAAC,IAAI,EA AE,OAAO,CAAC,CAAC;KAClD;CACF;MAEY,MAAO,SAAQ,GAAG;IAC7B,YACI,IAAe,EAAE,UAA8B,EAA S,SAAiB,EAAS,IAAS,EACpF,KAAU;QACnB,KAAK,CAAC,IAAI,EAAE,UAAU,CAAC,CAAC;QAFkC,cAAS, GAAT,SAAS,CAAQ;QAAS,SAAI,GAAJ,IAAI,CAAK;QACpF,UAAK,GAAL,KAAK,CAAK;KAEpB;IACQ,KA AK,CAAC,OAAmB,EAAE,UAAe,IAAI;QACrD,OAAO,OAAO,CAAC,WAAW,CAAC,IAAI,EAAE,OAAO,CAA C,CAAC;KAC3C;CACF;AAED;;;;;MAKa,KAAM,SAAQ,MAAM;;;;;IA2B/B,YACI,IAAe,EAAE,UAA8B,EAAS, QAAgB,EAAS,IAAS,EAC1F,QAAgB,EAAE,UAAe,EAAE,WAAgB;QACrD,KAAK,CAAC,IAAI,EAAE,UAAU, EAAE,QAAQ,EAAE,UAAU,EAAE,WAAW,CAAC,CAAC;QAFD,aAAQ,GAAR,QAAQ,CAAQ;QAAS,SAAI,G AAJ,IAAI,CAAK;KAG7F;;;;IArBD,OAAO,WAAW,CAAC,IAAe,EAAE,UAA8B,EAAE,IAAS;QAC3E,OAAO,I AAI,KAAK,CACZ,IAAI,EAAE,UAAU,EAAE,GAAG,EAAE,IAAI,EAAE,GAAG,EAAE,IAAI,gBAAgB,CAAC,I AAI,EAAE,UAAU,EAAE,CAAC,CAAC,EAAE,IAAI,CAAC,CAAC;KACxF;;;;IAKD,OAAO,UAAU,CAAC,IAA e,EAAE,UAA8B,EAAE,IAAS;QAC1E,OAAO,IAAI,KAAK,CACZ,IAAI,EAAE,UAAU,EAAE,GAAG,EAAE,IA AI,EAAE,GAAG,EAAE,IAAI,EAAE,IAAI,gBAAgB,CAAC,IAAI,EAAE,UAAU,EAAE,CAAC,CAAC,CAAC,CA AC;KACxF;IAYQ,KAAK,CAAC,OAAmB,EAAE,UAAe,IAAI;QACrD,IAAI,OAAO,CAAC,UAAU,KAAK,SAA S,EAAE;YACpC,OAAO,OAAO,CAAC,UAAU,CAAC,IAAI,EAAE,OAAO,CAAC,CAAC;SAC1C;QACD,OAAO ,OAAO,CAAC,WAAW,CAAC,IAAI,EAAE,OAAO,CAAC,CAAC;KAC3C;CACF;MAEY,SAAU,SAAQ,GAAG;I AChC,YAAY,IAAe,EAAE,UAA8B,EAAS,UAAe;QACjF,KAAK,CAAC,IAAI,EAAE,UAAU,CAAC,CAAC;QAD 0C,eAAU,GAAV,UAAU,CAAK;KAElF;IACQ,KAAK,CAAC,OAAmB,EAAE,UAAe,IAAI;QACrD,OAAO,OAA O,CAAC,cAAc,CAAC,IAAI,EAAE,OAAO,CAAC,CAAC;KAC9C;CACF;MAEY,aAAc,SAAQ,GAAG;IACpC,Y AAY,IAAe,EAAE,UAA8B,EAAS,UAAe;QACjF,KAAK,CAAC,IAAI,EAAE,UAAU,CAAC,CAAC;QAD0C,eAA U,GAAV,UAAU,CAAK;KAElF;IACQ,KAAK,CAAC,OAAmB,EAAE,UAAe,IAAI;QACrD,OAAO,OAAO,CAA C,kBAAkB,CAAC,IAAI,EAAE,OAAO,CAAC,CAAC;KAClD;CACF;MAEY,UAAW,SAAQ,WAAW;IACzC,YA CI,IAAe,EAAE,UAA8B,EAAE,QAA4B,EACtE,QAAa,EAAS,IAAY,EAAS,IAAW,EACtD,YAAgC;QACzC,KAA K,CAAC,IAAI,EAAE,UAAU,EAAE,QAAQ,CAAC,CAAC;QAFzB,aAAQ,GAAR,QAAQ,CAAK;QAAS,SAAI,G AAJ,IAAI,CAAQ;QAAS,SAAI,GAAJ,IAAI,CAAO;QACtD,iBAAY,GAAZ,YAAY,CAAoB;KAE1C;IACQ,KAA K,CAAC,OAAmB,EAAE,UAAe,IAAI;QACrD,OAAO,OAAO,CAAC,eAAe,CAAC,IAAI,EAAE,OAAO,CAAC,C

AAC;KAC/C;CACF;MAEY,cAAe,SAAQ,WAAW;IAC7C,YACI,IAAe,EAAE,UAA8B,EAAE,QAA4B,EACtE,Q AAa,EAAS,IAAY,EAAS,IAAW,EACtD,YAAgC;QACzC,KAAK,CAAC,IAAI,EAAE,UAAU,EAAE,QAAQ,CAA C,CAAC;QAFzB,aAAQ,GAAR,QAAQ,CAAK;QAAS,SAAI,GAAJ,IAAI,CAAQ;QAAS,SAAI,GAAJ,IAAI,CAA O;QACtD,iBAAY,GAAZ,YAAY,CAAoB;KAE1C;IACQ,KAAK,CAAC,OAAmB,EAAE,UAAe,IAAI;QACrD,OA AO,OAAO,CAAC,mBAAmB,CAAC,IAAI,EAAE,OAAO,CAAC,CAAC;KACnD;CACF;MAEY,YAAa,SAAQ,G AAG;IACnC,YACI,IAAe,EAAE,UAA8B,EAAS,MAAgB,EACjE,IAAW;QACpB,KAAK,CAAC,IAAI,EAAE,UA AU,CAAC,CAAC;QAFkC,WAAM,GAAN,MAAM,CAAU;QACjE,SAAI,GAAJ,IAAI,CAAO;KAErB;IACQ,KAA K,CAAC,OAAmB,EAAE,UAAe,IAAI;QACrD,OAAO,OAAO,CAAC,iBAAiB,CAAC,IAAI,EAAE,OAAO,CAAC, CAAC;KACjD;CACF;AAED;;;;MAIa,kBAAkB;IAC7B,YAA4B,KAAa,EAAkB,GAAW;QAA1C,UAAK,GAAL, KAAK,CAAQ;QAAkB,QAAG,GAAH,GAAG,CAAQ;KAAI;CAC3E;MAEY,aAAc,SAAQ,GAAG;IACpC,YACW ,GAAQ,EAAS,MAAmB,EAAS,QAAgB,EAAE,cAAsB,EACrF,MAAqB;QAC9B,KAAK,CACD,IAAI,SAAS,CAA C,CAAC,EAAE,MAAM,KAAK,IAAI,GAAG,CAAC,GAAG,MAAM,CAAC,MAAM,CAAC,EACrD,IAAI,kBAA kB,CAClB,cAAc,EAAE,MAAM,KAAK,IAAI,GAAG,cAAc,GAAG,cAAc,GAAG,MAAM,CAAC,MAAM,CAAC, CAAC,CAAC;QALnF,QAAG,GAAH,GAAG,CAAK;QAAS,WAAM,GAAN,MAAM,CAAa;QAAS,aAAQ,GAAR ,QAAQ,CAAQ;QAC7D,WAAM,GAAN,MAAM,CAAe;KAK/B;IACQ,KAAK,CAAC,OAAmB,EAAE,UAAe,IAA I;QACrD,IAAI,OAAO,CAAC,kBAAkB,EAAE;YAC9B,OAAO,OAAO,CAAC,kBAAkB,CAAC,IAAI,EAAE,OA AO,CAAC,CAAC;SAClD;QACD,OAAO,IAAI,CAAC,GAAG,CAAC,KAAK,CAAC,OAAO,EAAE,OAAO,CAA C,CAAC;KACzC;IACQ,QAAQ;QACf,OAAO,GAAG,IAAI,CAAC,MAAM,OAAO,IAAI,CAAC,QAAQ,EAAE,C AAC;KAC7C;CACF;MAuBY,eAAe;;;;;;IAM1B,YACoB,UAA8B,EAC9B,GAA8B,EAC9B,KAAqC;QAFrC,eAA U,GAAV,UAAU,CAAoB;QAC9B,QAAG,GAAH,GAAG,CAA2B;QAC9B,UAAK,GAAL,KAAK,CAAgC;KAAI; CAC9D;MAEY,iBAAiB;;;;;;;;;;;IAW5B,YACoB,UAA8B,EAC9B,GAA8B,EAAkB,KAAyB;QADzE,eAAU,GAA V,UAAU,CAAoB;QAC9B,QAAG,GAAH,GAAG,CAA2B;QAAkB,UAAK,GAAL,KAAK,CAAoB;KAAI;CAClG; MAiDYyD,qBAAmB;IAC9B,KAAK,CAAC,GAAQ,EAAE,OAAa;;;;QAI3B,GAAG,CAAC,KAAK,CAAC,IAAI,E AAE,OAAO,CAAC,CAAC;KAC1B;IACD,UAAU,CAAC,GAAU,EAAE,OAAY;QACjC,IAAI,CAAC,KAAK,CA AC,GAAG,CAAC,IAAI,EAAE,OAAO,CAAC,CAAC;KAC/B;IACD,WAAW,CAAC,GAAW,EAAE,OAAY;QAC nC,IAAI,CAAC,KAAK,CAAC,GAAG,CAAC,IAAI,EAAE,OAAO,CAAC,CAAC;QAC9B,IAAI,CAAC,KAAK,C AAC,GAAG,CAAC,KAAK,EAAE,OAAO,CAAC,CAAC;KAChC;IACD,UAAU,CAAC,GAAU,EAAE,OAAY;Q ACjC,IAAI,CAAC,QAAQ,CAAC,GAAG,CAAC,WAAW,EAAE,OAAO,CAAC,CAAC;KACzC;IACD,gBAAgB, CAAC,GAAgB,EAAE,OAAY;QAC7C,IAAI,CAAC,KAAK,CAAC,GAAG,CAAC,SAAS,EAAE,OAAO,CAAC,C AAC;QACnC,IAAI,CAAC,KAAK,CAAC,GAAG,CAAC,OAAO,EAAE,OAAO,CAAC,CAAC;QACjC,IAAI,CAA C,KAAK,CAAC,GAAG,CAAC,QAAQ,EAAE,OAAO,CAAC,CAAC;KACnC;IACD,SAAS,CAAC,GAAgB,EAA E,OAAY;QACtC,IAAI,CAAC,KAAK,CAAC,GAAG,CAAC,GAAG,EAAE,OAAO,CAAC,CAAC;QAC7B,IAAI, CAAC,QAAQ,CAAC,GAAG,CAAC,IAAI,EAAE,OAAO,CAAC,CAAC;KAClC;IACD,iBAAiB,CAAC,GAAiB,E AAE,OAAY;QAC/C,IAAI,GAAG,CAAC,MAAM,EAAE;YACd,IAAI,CAAC,KAAK,CAAC,GAAG,CAAC,MAA M,EAAE,OAAO,CAAC,CAAC;SACjC;QACD,IAAI,CAAC,QAAQ,CAAC,GAAG,CAAC,IAAI,EAAE,OAAO,C AAC,CAAC;KAClC;IACD,qBAAqB,CAAC,GAAiB,EAAE,OAAY,KAAS;IAC9D,iBAAiB,CAAC,GAAiB,EAAE ,OAAY,KAAS;IAC1D,kBAAkB,CAAC,GAAkB,EAAE,OAAY;QACjD,IAAI,CAAC,QAAQ,CAAC,GAAG,CAA C,WAAW,EAAE,OAAO,CAAC,CAAC;KACzC;IACD,cAAc,CAAC,GAAc,EAAE,OAAY;QACzC,IAAI,CAAC, KAAK,CAAC,GAAG,CAAC,QAAQ,EAAE,OAAO,CAAC,CAAC;QAClC,IAAI,CAAC,KAAK,CAAC,GAAG,C AAC,GAAG,EAAE,OAAO,CAAC,CAAC;KAC9B;IACD,eAAe,CAAC,GAAe,EAAE,OAAY;QAC3C,IAAI,CAA C,KAAK,CAAC,GAAG,CAAC,QAAQ,EAAE,OAAO,CAAC,CAAC;QAClC,IAAI,CAAC,KAAK,CAAC,GAAG, CAAC,GAAG,EAAE,OAAO,CAAC,CAAC;QAC7B,IAAI,CAAC,KAAK,CAAC,GAAG,CAAC,KAAK,EAAE,O AAO,CAAC,CAAC;KAChC;IACD,iBAAiB,CAAC,GAAiB,EAAE,OAAY;QAC/C,IAAI,CAAC,QAAQ,CAAC,G AAG,CAAC,WAAW,EAAE,OAAO,CAAC,CAAC;KACzC;IACD,eAAe,CAAC,GAAe,EAAE,OAAY;QAC3C,IA AI,CAAC,QAAQ,CAAC,GAAG,CAAC,MAAM,EAAE,OAAO,CAAC,CAAC;KACpC;IACD,qBAAqB,CAAC,G AAqB,EAAE,OAAY,KAAS;IAClE,eAAe,CAAC,GAAe,EAAE,OAAY;QAC3C,IAAI,CAAC,KAAK,CAAC,GAA G,CAAC,QAAQ,EAAE,OAAO,CAAC,CAAC;QAClC,IAAI,CAAC,QAAQ,CAAC,GAAG,CAAC,IAAI,EAAE,O AAO,CAAC,CAAC;KAClC;IACD,cAAc,CAAC,GAAc,EAAE,OAAY;QACzC,IAAI,CAAC,KAAK,CAAC,GAA

G,CAAC,UAAU,EAAE,OAAO,CAAC,CAAC;KACrC;IACD,kBAAkB,CAAC,GAAkB,EAAE,OAAY;QACjD,IA AI,CAAC,KAAK,CAAC,GAAG,CAAC,UAAU,EAAE,OAAO,CAAC,CAAC;KACrC;IACD,iBAAiB,CAAC,GA AiB,EAAE,OAAY;QAC/C,IAAI,CAAC,KAAK,CAAC,GAAG,CAAC,QAAQ,EAAE,OAAO,CAAC,CAAC;KAC nC;IACD,kBAAkB,CAAC,GAAkB,EAAE,OAAY;QACjD,IAAI,CAAC,KAAK,CAAC,GAAG,CAAC,QAAQ,EA AE,OAAO,CAAC,CAAC;QAClC,IAAI,CAAC,KAAK,CAAC,GAAG,CAAC,KAAK,EAAE,OAAO,CAAC,CAA C;KAChC;IACD,qBAAqB,CAAC,GAAqB,EAAE,OAAY;QACvD,IAAI,CAAC,KAAK,CAAC,GAAG,CAAC,QA AQ,EAAE,OAAO,CAAC,CAAC;KACnC;IACD,mBAAmB,CAAC,GAAmB,EAAE,OAAY;QACnD,IAAI,CAAC, KAAK,CAAC,GAAG,CAAC,QAAQ,EAAE,OAAO,CAAC,CAAC;QAClC,IAAI,CAAC,QAAQ,CAAC,GAAG,C AAC,IAAI,EAAE,OAAO,CAAC,CAAC;KAClC;IACD,kBAAkB,CAAC,GAAkB,EAAE,OAAY;QACjD,IAAI,CA AC,KAAK,CAAC,GAAG,CAAC,QAAQ,EAAE,OAAO,CAAC,CAAC;QAClC,IAAI,CAAC,KAAK,CAAC,GAA G,CAAC,GAAG,EAAE,OAAO,CAAC,CAAC;KAC9B;IACD,UAAU,CAAC,GAAU,EAAE,OAAY,KAAS;;IAE5 C,QAAQ,CAAC,IAAW,EAAE,OAAY;QAChC,KAAK,MAAM,GAAG,IAAI,IAAI,EAAE;YACtB,IAAI,CAAC,K AAK,CAAC,GAAG,EAAE,OAAO,CAAC,CAAC;SAC1B;KACF;CACF;MAEYC,gBAAc;IACzB,qBAAqB,CAA C,GAAqB,EAAE,OAAY;QACvD,OAAO,GAAG,CAAC;KACZ;IAED,iBAAiB,CAAC,GAAiB,EAAE,OAAY;QA C/C,OAAO,GAAG,CAAC;KACZ;IAED,kBAAkB,CAAC,GAAkB,EAAE,OAAY;QACjD,OAAO,IAAI,aAAa,CA AC,GAAG,CAAC,IAAI,EAAE,GAAG,CAAC,UAAU,EAAE,GAAG,CAAC,OAAO,EAAE,IAAI,CAAC,QAAQ,C AAC,GAAG,CAAC,WAAW,CAAC,CAAC,CAAC;KACjG;IAED,qBAAqB,CAAC,GAAqB,EAAE,OAAY;QACv D,OAAO,IAAI,gBAAgB,CAAC,GAAG,CAAC,IAAI,EAAE,GAAG,CAAC,UAAU,EAAE,GAAG,CAAC,KAAK, CAAC,CAAC;KAClE;IAED,iBAAiB,CAAC,GAAiB,EAAE,OAAY;QAC/C,OAAO,IAAI,YAAY,CACnB,GAAG, CAAC,IAAI,EAAE,GAAG,CAAC,UAAU,EAAE,GAAG,CAAC,QAAQ,EAAE,GAAG,CAAC,QAAQ,CAAC,KA AK,CAAC,IAAI,CAAC,EAAE,GAAG,CAAC,IAAI,CAAC,CAAC;KACjF;IAED,kBAAkB,CAAC,GAAkB,EAA E,OAAY;QACjD,OAAO,IAAI,aAAa,CACpB,GAAG,CAAC,IAAI,EAAE,GAAG,CAAC,UAAU,EAAE,GAAG,C AAC,QAAQ,EAAE,GAAG,CAAC,QAAQ,CAAC,KAAK,CAAC,IAAI,CAAC,EAAE,GAAG,CAAC,IAAI,EAC1 E,GAAG,CAAC,KAAK,CAAC,KAAK,CAAC,IAAI,CAAC,CAAC,CAAC;KAC5B;IAED,qBAAqB,CAAC,GAAq B,EAAE,OAAY;QACvD,OAAO,IAAI,gBAAgB,CACvB,GAAG,CAAC,IAAI,EAAE,GAAG,CAAC,UAAU,EAA E,GAAG,CAAC,QAAQ,EAAE,GAAG,CAAC,QAAQ,CAAC,KAAK,CAAC,IAAI,CAAC,EAAE,GAAG,CAAC,I AAI,CAAC,CAAC;KACjF;IAED,eAAe,CAAC,GAAe,EAAE,OAAY;QAC3C,OAAO,IAAI,UAAU,CACjB,GAA G,CAAC,IAAI,EAAE,GAAG,CAAC,UAAU,EAAE,GAAG,CAAC,QAAQ,EAAE,GAAG,CAAC,QAAQ,CAAC,K AAK,CAAC,IAAI,CAAC,EAAE,GAAG,CAAC,IAAI,EAC1E,IAAI,CAAC,QAAQ,CAAC,GAAG,CAAC,IAAI,C AAC,EAAE,GAAG,CAAC,YAAY,CAAC,CAAC;KAChD;IAED,mBAAmB,CAAC,GAAmB,EAAE,OAAY;QAC nD,OAAO,IAAI,cAAc,CACrB,GAAG,CAAC,IAAI,EAAE,GAAG,CAAC,UAAU,EAAE,GAAG,CAAC,QAAQ,E AAE,GAAG,CAAC,QAAQ,CAAC,KAAK,CAAC,IAAI,CAAC,EAAE,GAAG,CAAC,IAAI,EAC1E,IAAI,CAAC, QAAQ,CAAC,GAAG,CAAC,IAAI,CAAC,EAAE,GAAG,CAAC,YAAY,CAAC,CAAC;KAChD;IAED,iBAAiB,C AAC,GAAiB,EAAE,OAAY;QAC/C,OAAO,IAAI,YAAY,CACnB,GAAG,CAAC,IAAI,EAAE,GAAG,CAAC,UA AU,EAAE,GAAG,CAAC,MAAO,CAAC,KAAK,CAAC,IAAI,CAAC,EAAE,IAAI,CAAC,QAAQ,CAAC,GAAG, CAAC,IAAI,CAAC,CAAC,CAAC;KACjF;IAED,iBAAiB,CAAC,GAAiB,EAAE,OAAY;QAC/C,OAAO,IAAI,YA AY,CAAC,GAAG,CAAC,IAAI,EAAE,GAAG,CAAC,UAAU,EAAE,IAAI,CAAC,QAAQ,CAAC,GAAG,CAAC, WAAW,CAAC,CAAC,CAAC;KACnF;IAED,eAAe,CAAC,GAAe,EAAE,OAAY;QAC3C,OAAO,IAAI,UAAU,C AAC,GAAG,CAAC,IAAI,EAAE,GAAG,CAAC,UAAU,EAAE,GAAG,CAAC,IAAI,EAAE,IAAI,CAAC,QAAQ,C AAC,GAAG,CAAC,MAAM,CAAC,CAAC,CAAC;KACtF;IAED,UAAU,CAAC,GAAU,EAAE,OAAY;QACjC,Q AAQ,GAAG,CAAC,QAAQ;YAClB,KAAK,GAAG;gBACN,OAAO,KAAK,CAAC,UAAU,CAAC,GAAG,CAAC, IAAI,EAAE,GAAG,CAAC,UAAU,EAAE,GAAG,CAAC,IAAI,CAAC,KAAK,CAAC,IAAI,CAAC,CAAC,CAAC; YAC1E,KAAK,GAAG;gBACN,OAAO,KAAK,CAAC,WAAW,CAAC,GAAG,CAAC,IAAI,EAAE,GAAG,CAAC ,UAAU,EAAE,GAAG,CAAC,IAAI,CAAC,KAAK,CAAC,IAAI,CAAC,CAAC,CAAC;YAC3E;gBACE,MAAM,I AAI,KAAK,CAAC,0BAA0B,GAAG,CAAC,QAAQ,EAAE,CAAC,CAAC;SAC7D;KACF;IAED,WAAW,CAAC, GAAW,EAAE,OAAY;QACnC,OAAO,IAAI,MAAM,CACb,GAAG,CAAC,IAAI,EAAE,GAAG,CAAC,UAAU,E AAE,GAAG,CAAC,SAAS,EAAE,GAAG,CAAC,IAAI,CAAC,KAAK,CAAC,IAAI,CAAC,EAAE,GAAG,CAAC, KAAK,CAAC,KAAK,CAAC,IAAI,CAAC,CAAC,CAAC;KAC3F;IAED,cAAc,CAAC,GAAc,EAAE,OAAY;QAC

zC,OAAO,IAAI,SAAS,CAAC,GAAG,CAAC,IAAI,EAAE,GAAG,CAAC,UAAU,EAAE,GAAG,CAAC,UAAU,C AAC,KAAK,CAAC,IAAI,CAAC,CAAC,CAAC;KAC5E;IAED,kBAAkB,CAAC,GAAkB,EAAE,OAAY;QACjD, OAAO,IAAI,aAAa,CAAC,GAAG,CAAC,IAAI,EAAE,GAAG,CAAC,UAAU,EAAE,GAAG,CAAC,UAAU,CAA C,KAAK,CAAC,IAAI,CAAC,CAAC,CAAC;KAChF;IAED,gBAAgB,CAAC,GAAgB,EAAE,OAAY;QAC7C,OA AO,IAAI,WAAW,CAClB,GAAG,CAAC,IAAI,EAAE,GAAG,CAAC,UAAU,EAAE,GAAG,CAAC,SAAS,CAAC, KAAK,CAAC,IAAI,CAAC,EAAE,GAAG,CAAC,OAAO,CAAC,KAAK,CAAC,IAAI,CAAC,EAC5E,GAAG,CA AC,QAAQ,CAAC,KAAK,CAAC,IAAI,CAAC,CAAC,CAAC;KAC/B;IAED,SAAS,CAAC,GAAgB,EAAE,OAAY ;QACtC,OAAO,IAAI,WAAW,CAClB,GAAG,CAAC,IAAI,EAAE,GAAG,CAAC,UAAU,EAAE,GAAG,CAAC,G AAG,CAAC,KAAK,CAAC,IAAI,CAAC,EAAE,GAAG,CAAC,IAAI,EAAE,IAAI,CAAC,QAAQ,CAAC,GAAG,C AAC,IAAI,CAAC,EAChF,GAAG,CAAC,QAAQ,CAAC,CAAC;KACnB;IAED,cAAc,CAAC,GAAc,EAAE,OAA Y;QACzC,OAAO,IAAI,SAAS,CAAC,GAAG,CAAC,IAAI,EAAE,GAAG,CAAC,UAAU,EAAE,GAAG,CAAC,Q AAQ,CAAC,KAAK,CAAC,IAAI,CAAC,EAAE,GAAG,CAAC,GAAG,CAAC,KAAK,CAAC,IAAI,CAAC,CAAC ,CAAC;KAC/F;IAED,eAAe,CAAC,GAAe,EAAE,OAAY;QAC3C,OAAO,IAAI,UAAU,CACjB,GAAG,CAAC,IA AI,EAAE,GAAG,CAAC,UAAU,EAAE,GAAG,CAAC,QAAQ,CAAC,KAAK,CAAC,IAAI,CAAC,EAAE,GAAG, CAAC,GAAG,CAAC,KAAK,CAAC,IAAI,CAAC,EACvE,GAAG,CAAC,KAAK,CAAC,KAAK,CAAC,IAAI,CA AC,CAAC,CAAC;KAC5B;IAED,QAAQ,CAAC,IAAW;QAClB,MAAM,GAAG,GAAG,EAAE,CAAC;QACf,KA AK,IAAI,CAAC,GAAG,CAAC,EAAE,CAAC,GAAG,IAAI,CAAC,MAAM,EAAE,EAAE,CAAC,EAAE;YACpC, GAAG,CAAC,CAAC,CAAC,GAAG,IAAI,CAAC,CAAC,CAAC,CAAC,KAAK,CAAC,IAAI,CAAC,CAAC;SAC 9B;QACD,OAAO,GAAG,CAAC;KACZ;IAED,UAAU,CAAC,GAAU,EAAE,OAAY;QACjC,OAAO,IAAI,KAAK ,CAAC,GAAG,CAAC,IAAI,EAAE,GAAG,CAAC,UAAU,EAAE,IAAI,CAAC,QAAQ,CAAC,GAAG,CAAC,WA AW,CAAC,CAAC,CAAC;KAC5E;IAED,UAAU,CAAC,GAAU,EAAE,OAAY;QACjC,OAAO,IAAI,KAAK,CAC Z,GAAG,CAAC,IAAI,EAAE,GAAG,CAAC,UAAU,EAAE,GAAG,CAAC,MAAM,EAAE,GAAG,CAAC,uBAAu B,EAAE,GAAG,CAAC,QAAQ,CAAC,CAAC;KACtF;IAED,kBAAkB,CAAC,GAAkB,EAAE,OAAY;QACjD,OA AO,IAAI,aAAa,CACpB,GAAG,CAAC,IAAI,EAAE,GAAG,CAAC,UAAU,EAAE,GAAG,CAAC,QAAQ,CAAC, KAAK,CAAC,IAAI,CAAC,EAAE,GAAG,CAAC,GAAG,CAAC,KAAK,CAAC,IAAI,CAAC,CAAC,CAAC;KAC 9E;CACF;AAED;AACA;MACa,6BAA6B;IACxC,qBAAqB,CAAC,GAAqB,EAAE,OAAY;QACvD,OAAO,GAA G,CAAC;KACZ;IAED,iBAAiB,CAAC,GAAiB,EAAE,OAAY;QAC/C,OAAO,GAAG,CAAC;KACZ;IAED,kBAA kB,CAAC,GAAkB,EAAE,OAAY;QACjD,MAAM,WAAW,GAAG,IAAI,CAAC,QAAQ,CAAC,GAAG,CAAC,W AAW,CAAC,CAAC;QACnD,IAAI,WAAW,KAAK,GAAG,CAAC,WAAW;YACjC,OAAO,IAAI,aAAa,CAAC,G AAG,CAAC,IAAI,EAAE,GAAG,CAAC,UAAU,EAAE,GAAG,CAAC,OAAO,EAAE,WAAW,CAAC,CAAC;QA C/E,OAAO,GAAG,CAAC;KACZ;IAED,qBAAqB,CAAC,GAAqB,EAAE,OAAY;QACvD,OAAO,GAAG,CAAC; KACZ;IAED,iBAAiB,CAAC,GAAiB,EAAE,OAAY;QAC/C,MAAM,QAAQ,GAAG,GAAG,CAAC,QAAQ,CAA C,KAAK,CAAC,IAAI,CAAC,CAAC;QAC1C,IAAI,QAAQ,KAAK,GAAG,CAAC,QAAQ,EAAE;YAC7B,OAAO, IAAI,YAAY,CAAC,GAAG,CAAC,IAAI,EAAE,GAAG,CAAC,UAAU,EAAE,GAAG,CAAC,QAAQ,EAAE,QAA Q,EAAE,GAAG,CAAC,IAAI,CAAC,CAAC;SACrF;QACD,OAAO,GAAG,CAAC;KACZ;IAED,kBAAkB,CAAC, GAAkB,EAAE,OAAY;QACjD,MAAM,QAAQ,GAAG,GAAG,CAAC,QAAQ,CAAC,KAAK,CAAC,IAAI,CAAC, CAAC;QAC1C,MAAM,KAAK,GAAG,GAAG,CAAC,KAAK,CAAC,KAAK,CAAC,IAAI,CAAC,CAAC;QACpC ,IAAI,QAAQ,KAAK,GAAG,CAAC,QAAQ,IAAI,KAAK,KAAK,GAAG,CAAC,KAAK,EAAE;YACpD,OAAO,I AAI,aAAa,CAAC,GAAG,CAAC,IAAI,EAAE,GAAG,CAAC,UAAU,EAAE,GAAG,CAAC,QAAQ,EAAE,QAAQ, EAAE,GAAG,CAAC,IAAI,EAAE,KAAK,CAAC,CAAC;SAC7F;QACD,OAAO,GAAG,CAAC;KACZ;IAED,qB AAqB,CAAC,GAAqB,EAAE,OAAY;QACvD,MAAM,QAAQ,GAAG,GAAG,CAAC,QAAQ,CAAC,KAAK,CAA C,IAAI,CAAC,CAAC;QAC1C,IAAI,QAAQ,KAAK,GAAG,CAAC,QAAQ,EAAE;YAC7B,OAAO,IAAI,gBAAgB ,CAAC,GAAG,CAAC,IAAI,EAAE,GAAG,CAAC,UAAU,EAAE,GAAG,CAAC,QAAQ,EAAE,QAAQ,EAAE,GA AG,CAAC,IAAI,CAAC,CAAC;SACzF;QACD,OAAO,GAAG,CAAC;KACZ;IAED,eAAe,CAAC,GAAe,EAAE,O AAY;QAC3C,MAAM,QAAQ,GAAG,GAAG,CAAC,QAAQ,CAAC,KAAK,CAAC,IAAI,CAAC,CAAC;QAC1C, MAAM,IAAI,GAAG,IAAI,CAAC,QAAQ,CAAC,GAAG,CAAC,IAAI,CAAC,CAAC;QACrC,IAAI,QAAQ,KAA K,GAAG,CAAC,QAAQ,IAAI,IAAI,KAAK,GAAG,CAAC,IAAI,EAAE;YAClD,OAAO,IAAI,UAAU,CACjB,GA AG,CAAC,IAAI,EAAE,GAAG,CAAC,UAAU,EAAE,GAAG,CAAC,QAAQ,EAAE,QAAQ,EAAE,GAAG,CAAC,
IAAI,EAAE,IAAI,EAAE,GAAG,CAAC,YAAY,CAAC,CAAC;SACzF;QACD,OAAO,GAAG,CAAC;KACZ;IAE D,mBAAmB,CAAC,GAAmB,EAAE,OAAY;QACnD,MAAM,QAAQ,GAAG,GAAG,CAAC,QAAQ,CAAC,KAA K,CAAC,IAAI,CAAC,CAAC;QAC1C,MAAM,IAAI,GAAG,IAAI,CAAC,QAAQ,CAAC,GAAG,CAAC,IAAI,CA AC,CAAC;QACrC,IAAI,QAAQ,KAAK,GAAG,CAAC,QAAQ,IAAI,IAAI,KAAK,GAAG,CAAC,IAAI,EAAE;YA ClD,OAAO,IAAI,cAAc,CACrB,GAAG,CAAC,IAAI,EAAE,GAAG,CAAC,UAAU,EAAE,GAAG,CAAC,QAAQ, EAAE,QAAQ,EAAE,GAAG,CAAC,IAAI,EAAE,IAAI,EAAE,GAAG,CAAC,YAAY,CAAC,CAAC;SACzF;QAC D,OAAO,GAAG,CAAC;KACZ;IAED,iBAAiB,CAAC,GAAiB,EAAE,OAAY;QAC/C,MAAM,MAAM,GAAG,G AAG,CAAC,MAAM,IAAI,GAAG,CAAC,MAAM,CAAC,KAAK,CAAC,IAAI,CAAC,CAAC;QACpD,MAAM,IA AI,GAAG,IAAI,CAAC,QAAQ,CAAC,GAAG,CAAC,IAAI,CAAC,CAAC;QACrC,IAAI,MAAM,KAAK,GAAG,C AAC,MAAM,IAAI,IAAI,KAAK,GAAG,CAAC,IAAI,EAAE;YAC9C,OAAO,IAAI,YAAY,CAAC,GAAG,CAAC, IAAI,EAAE,GAAG,CAAC,UAAU,EAAE,MAAM,EAAE,IAAI,CAAC,CAAC;SACjE;QACD,OAAO,GAAG,CA AC;KACZ;IAED,iBAAiB,CAAC,GAAiB,EAAE,OAAY;QAC/C,MAAM,WAAW,GAAG,IAAI,CAAC,QAAQ,CA AC,GAAG,CAAC,WAAW,CAAC,CAAC;QACnD,IAAI,WAAW,KAAK,GAAG,CAAC,WAAW,EAAE;YACnC, OAAO,IAAI,YAAY,CAAC,GAAG,CAAC,IAAI,EAAE,GAAG,CAAC,UAAU,EAAE,WAAW,CAAC,CAAC;SA ChE;QACD,OAAO,GAAG,CAAC;KACZ;IAED,eAAe,CAAC,GAAe,EAAE,OAAY;QAC3C,MAAM,MAAM,GA AG,IAAI,CAAC,QAAQ,CAAC,GAAG,CAAC,MAAM,CAAC,CAAC;QACzC,IAAI,MAAM,KAAK,GAAG,CAA C,MAAM,EAAE;YACzB,OAAO,IAAI,UAAU,CAAC,GAAG,CAAC,IAAI,EAAE,GAAG,CAAC,UAAU,EAAE, GAAG,CAAC,IAAI,EAAE,MAAM,CAAC,CAAC;SACnE;QACD,OAAO,GAAG,CAAC;KACZ;IAED,UAAU,C AAC,GAAU,EAAE,OAAY;QACjC,MAAM,IAAI,GAAG,GAAG,CAAC,IAAI,CAAC,KAAK,CAAC,IAAI,CAAC ,CAAC;QAClC,IAAI,IAAI,KAAK,GAAG,CAAC,IAAI,EAAE;YACrB,QAAQ,GAAG,CAAC,QAAQ;gBAClB,K AAK,GAAG;oBACN,OAAO,KAAK,CAAC,UAAU,CAAC,GAAG,CAAC,IAAI,EAAE,GAAG,CAAC,UAAU,EA AE,IAAI,CAAC,CAAC;gBAC1D,KAAK,GAAG;oBACN,OAAO,KAAK,CAAC,WAAW,CAAC,GAAG,CAAC,I AAI,EAAE,GAAG,CAAC,UAAU,EAAE,IAAI,CAAC,CAAC;gBAC3D;oBACE,MAAM,IAAI,KAAK,CAAC,0B AA0B,GAAG,CAAC,QAAQ,EAAE,CAAC,CAAC;aAC7D;SACF;QACD,OAAO,GAAG,CAAC;KACZ;IAED,W AAW,CAAC,GAAW,EAAE,OAAY;QACnC,MAAM,IAAI,GAAG,GAAG,CAAC,IAAI,CAAC,KAAK,CAAC,IA AI,CAAC,CAAC;QAClC,MAAM,KAAK,GAAG,GAAG,CAAC,KAAK,CAAC,KAAK,CAAC,IAAI,CAAC,CAA C;QACpC,IAAI,IAAI,KAAK,GAAG,CAAC,IAAI,IAAI,KAAK,KAAK,GAAG,CAAC,KAAK,EAAE;YAC5C,OA AO,IAAI,MAAM,CAAC,GAAG,CAAC,IAAI,EAAE,GAAG,CAAC,UAAU,EAAE,GAAG,CAAC,SAAS,EAAE,I AAI,EAAE,KAAK,CAAC,CAAC;SACzE;QACD,OAAO,GAAG,CAAC;KACZ;IAED,cAAc,CAAC,GAAc,EAAE ,OAAY;QACzC,MAAM,UAAU,GAAG,GAAG,CAAC,UAAU,CAAC,KAAK,CAAC,IAAI,CAAC,CAAC;QAC9 C,IAAI,UAAU,KAAK,GAAG,CAAC,UAAU,EAAE;YACjC,OAAO,IAAI,SAAS,CAAC,GAAG,CAAC,IAAI,EA AE,GAAG,CAAC,UAAU,EAAE,UAAU,CAAC,CAAC;SAC5D;QACD,OAAO,GAAG,CAAC;KACZ;IAED,kBA AkB,CAAC,GAAkB,EAAE,OAAY;QACjD,MAAM,UAAU,GAAG,GAAG,CAAC,UAAU,CAAC,KAAK,CAAC,I AAI,CAAC,CAAC;QAC9C,IAAI,UAAU,KAAK,GAAG,CAAC,UAAU,EAAE;YACjC,OAAO,IAAI,aAAa,CAAC ,GAAG,CAAC,IAAI,EAAE,GAAG,CAAC,UAAU,EAAE,UAAU,CAAC,CAAC;SAChE;QACD,OAAO,GAAG,C AAC;KACZ;IAED,gBAAgB,CAAC,GAAgB,EAAE,OAAY;QAC7C,MAAM,SAAS,GAAG,GAAG,CAAC,SAAS, CAAC,KAAK,CAAC,IAAI,CAAC,CAAC;QAC5C,MAAM,OAAO,GAAG,GAAG,CAAC,OAAO,CAAC,KAAK, CAAC,IAAI,CAAC,CAAC;QACxC,MAAM,QAAQ,GAAG,GAAG,CAAC,QAAQ,CAAC,KAAK,CAAC,IAAI,C AAC,CAAC;QAC1C,IAAI,SAAS,KAAK,GAAG,CAAC,SAAS,IAAI,OAAO,KAAK,GAAG,CAAC,OAAO,IAAI, QAAQ,KAAK,GAAG,CAAC,QAAQ,EAAE;YACvF,OAAO,IAAI,WAAW,CAAC,GAAG,CAAC,IAAI,EAAE,G AAG,CAAC,UAAU,EAAE,SAAS,EAAE,OAAO,EAAE,QAAQ,CAAC,CAAC;SAChF;QACD,OAAO,GAAG,CA AC;KACZ;IAED,SAAS,CAAC,GAAgB,EAAE,OAAY;QACtC,MAAM,GAAG,GAAG,GAAG,CAAC,GAAG,CA AC,KAAK,CAAC,IAAI,CAAC,CAAC;QAChC,MAAM,IAAI,GAAG,IAAI,CAAC,QAAQ,CAAC,GAAG,CAAC, IAAI,CAAC,CAAC;QACrC,IAAI,GAAG,KAAK,GAAG,CAAC,GAAG,IAAI,IAAI,KAAK,GAAG,CAAC,IAAI,E AAE;YACxC,OAAO,IAAI,WAAW,CAAC,GAAG,CAAC,IAAI,EAAE,GAAG,CAAC,UAAU,EAAE,GAAG,EA AE,GAAG,CAAC,IAAI,EAAE,IAAI,EAAE,GAAG,CAAC,QAAQ,CAAC,CAAC;SACrF;QACD,OAAO,GAAG, CAAC;KACZ;IAED,cAAc,CAAC,GAAc,EAAE,OAAY;QACzC,MAAM,GAAG,GAAG,GAAG,CAAC,QAAQ,C AAC,KAAK,CAAC,IAAI,CAAC,CAAC;QACrC,MAAM,GAAG,GAAG,GAAG,CAAC,GAAG,CAAC,KAAK,C

AAC,IAAI,CAAC,CAAC;QAChC,IAAI,GAAG,KAAK,GAAG,CAAC,QAAQ,IAAI,GAAG,KAAK,GAAG,CAA C,GAAG,EAAE;YAC3C,OAAO,IAAI,SAAS,CAAC,GAAG,CAAC,IAAI,EAAE,GAAG,CAAC,UAAU,EAAE,G AAG,EAAE,GAAG,CAAC,CAAC;SAC1D;QACD,OAAO,GAAG,CAAC;KACZ;IAED,eAAe,CAAC,GAAe,EAA E,OAAY;QAC3C,MAAM,GAAG,GAAG,GAAG,CAAC,QAAQ,CAAC,KAAK,CAAC,IAAI,CAAC,CAAC;QACr C,MAAM,GAAG,GAAG,GAAG,CAAC,GAAG,CAAC,KAAK,CAAC,IAAI,CAAC,CAAC;QAChC,MAAM,KAA K,GAAG,GAAG,CAAC,KAAK,CAAC,KAAK,CAAC,IAAI,CAAC,CAAC;QACpC,IAAI,GAAG,KAAK,GAAG, CAAC,QAAQ,IAAI,GAAG,KAAK,GAAG,CAAC,GAAG,IAAI,KAAK,KAAK,GAAG,CAAC,KAAK,EAAE;YA ClE,OAAO,IAAI,UAAU,CAAC,GAAG,CAAC,IAAI,EAAE,GAAG,CAAC,UAAU,EAAE,GAAG,EAAE,GAAG, EAAE,KAAK,CAAC,CAAC;SAClE;QACD,OAAO,GAAG,CAAC;KACZ;IAED,QAAQ,CAAC,IAAW;QAClB,M AAM,GAAG,GAAG,EAAE,CAAC;QACf,IAAI,QAAQ,GAAG,KAAK,CAAC;QACrB,KAAK,IAAI,CAAC,GAA G,CAAC,EAAE,CAAC,GAAG,IAAI,CAAC,MAAM,EAAE,EAAE,CAAC,EAAE;YACpC,MAAM,QAAQ,GAAG ,IAAI,CAAC,CAAC,CAAC,CAAC;YACzB,MAAM,KAAK,GAAG,QAAQ,CAAC,KAAK,CAAC,IAAI,CAAC,C AAC;YACnC,GAAG,CAAC,CAAC,CAAC,GAAG,KAAK,CAAC;YACf,QAAQ,GAAG,QAAQ,IAAI,KAAK,KA AK,QAAQ,CAAC;SAC3C;QACD,OAAO,QAAQ,GAAG,GAAG,GAAG,IAAI,CAAC;KAC9B;IAED,UAAU,CA AC,GAAU,EAAE,OAAY;QACjC,MAAM,WAAW,GAAG,IAAI,CAAC,QAAQ,CAAC,GAAG,CAAC,WAAW,C AAC,CAAC;QACnD,IAAI,WAAW,KAAK,GAAG,CAAC,WAAW,EAAE;YACnC,OAAO,IAAI,KAAK,CAAC,G AAG,CAAC,IAAI,EAAE,GAAG,CAAC,UAAU,EAAE,WAAW,CAAC,CAAC;SACzD;QACD,OAAO,GAAG,CA AC;KACZ;IAED,UAAU,CAAC,GAAU,EAAE,OAAY;QACjC,OAAO,GAAG,CAAC;KACZ;IAED,kBAAkB,CA AC,GAAkB,EAAE,OAAY;QACjD,MAAM,GAAG,GAAG,GAAG,CAAC,QAAQ,CAAC,KAAK,CAAC,IAAI,CA AC,CAAC;QACrC,MAAM,GAAG,GAAG,GAAG,CAAC,GAAG,CAAC,KAAK,CAAC,IAAI,CAAC,CAAC;QA ChC,IAAI,GAAG,KAAK,GAAG,CAAC,QAAQ,IAAI,GAAG,KAAK,GAAG,CAAC,GAAG,EAAE;YAC3C,OAA O,IAAI,aAAa,CAAC,GAAG,CAAC,IAAI,EAAE,GAAG,CAAC,UAAU,EAAE,GAAG,EAAE,GAAG,CAAC,CA AC;SAC9D;QACD,OAAO,GAAG,CAAC;KACZ;CACF;AAED;MAEa,cAAc;IAIzB,YACW,IAAY,EAAS,UAAy B,EAAS,IAAwB;;;IAG/E,UAA2B,EAAW,OAAkC,EACxE,SAAoC;QAJpC,SAAI,GAAJ,IAAI,CAAQ;QAAS,eA AU,GAAV,UAAU,CAAe;QAAS,SAAI,GAAJ,IAAI,CAAoB;QAG/E,eAAU,GAAV,UAAU,CAAiB;QAAW,YAA O,GAAP,OAAO,CAA2B;QACxE,cAAS,GAAT,SAAS,CAA2B;QAC7C,IAAI,CAAC,SAAS,GAAG,IAAI,CAAC,I AAI,KAAK,kBAAkB,CAAC,YAAY,CAAC;QAC/D,IAAI,CAAC,WAAW,GAAG,IAAI,CAAC,IAAI,KAAK,kBA AkB,CAAC,SAAS,CAAC;KAC/D;CACF;IAEW;AAAZ,WAAY,kBAAkB;IAC5B,iEAAO,CAAA;IACP,2EAAY, CAAA;IACZ,qEAAS,CAAA;AACX,CAAC,EAJW,kBAAkB,KAAlB,kBAAkB,QAI7B;MASY,WAAW;;;IAGtB, YACW,IAAY,EAAS,aAAqB,EAAS,IAAqB,EACxE,OAAsB,EAAS,UAA2B;;IAE1D,WAA4B,EAAW,OAAkC;Q AHzE,SAAI,GAAJ,IAAI,CAAQ;QAAS,kBAAa,GAAb,aAAa,CAAQ;QAAS,SAAI,GAAJ,IAAI,CAAiB;QACxE,Y AAO,GAAP,OAAO,CAAe;QAAS,eAAU,GAAV,UAAU,CAAiB;QAE1D,gBAAW,GAAX,WAAW,CAAiB;QAA W,YAAO,GAAP,OAAO,CAA2B;KAAI;CACzF;AAED;;;MAGa,cAAc;IACzB,YACoB,IAAY,EAAkB,KAAa,EA C3C,UAA2B,EAAkB,OAAwB,EACrE,SAA2B;QAF3B,SAAI,GAAJ,IAAI,CAAQ;QAAkB,UAAK,GAAL,KAAK, CAAQ;QAC3C,eAAU,GAAV,UAAU,CAAiB;QAAkB,YAAO,GAAP,OAAO,CAAiB;QACrE,cAAS,GAAT,SAA S,CAAkB;KAAI;CACpD;MAeY,oBAAoB;IAC/B,YACW,IAAY,EAAS,IAAiB,EAAS,eAAgC,EAC/E,KAAoB,E AAS,IAAiB,EAAS,UAA2B,EAChF,OAAkC,EAAS,SAAoC;QAFjF,SAAI,GAAJ,IAAI,CAAQ;QAAS,SAAI,GAA J,IAAI,CAAa;QAAS,oBAAe,GAAf,eAAe,CAAiB;QAC/E,UAAK,GAAL,KAAK,CAAe;QAAS,SAAI,GAAJ,IAAI ,CAAa;QAAS,eAAU,GAAV,UAAU,CAAiB;QAChF,YAAO,GAAP,OAAO,CAA2B;QAAS,cAAS,GAAT,SAAS, CAA2B;KAAI;;;ACr8BlG;;;;;;;AAYA,MAAMC,MAAI,GAAG,eAAe,CAAC;MAEhBC,aAAW;;AACfA,0CAA4B ,GAAwB;IACzD,IAAI,EAAE,8BAA8B;IACpC,UAAU,EAAED,MAAI;CAEjB,CAAC;AACKC,wBAAU,GAAwB ,EAAC,IAAI,EAAE,YAAY,EAAE,UAAU,EAAED,MAAI,EAAC,CAAC;AACzEC,yBAAW,GAAwB,EAAC,IAA I,EAAE,aAAa,EAAE,UAAU,EAAED,MAAI,EAAC,CAAC;AAC3EC,8BAAgB,GAAwB,EAAC,IAAI,EAAE,kB AAkB,EAAE,UAAU,EAAED,MAAI,EAAC,CAAC;AACrFC,+BAAiB,GAAwB;IAC9C,IAAI,EAAE,mBAAmB;I ACzB,UAAU,EAAED,MAAI;CAEjB,CAAC;AACKC,uBAAS,GAAwB,EAAC,IAAI,EAAE,WAAW,EAAE,UAA U,EAAED,MAAI,EAAC,CAAC;AACvEC,yBAAW,GAAwB,EAAC,IAAI,EAAE,aAAa,EAAE,UAAU,EAAED,M AAI,EAAC,CAAC;AAC3EC,uBAAS,GAAwB,EAAC,IAAI,EAAE,WAAW,EAAE,UAAU,EAAED,MAAI,EAAC ,CAAC;AACvEC,6CAA+B,GAAwB;IAC5D,IAAI,EAAE,kCAAkC;IACxC,UAAU,EAAED,MAAI;CAEjB,CAAC

;AACKC,sCAAwB,GAAwB;IACrD,IAAI,EAAE,0BAA0B;IAChC,UAAU,EAAED,MAAI;CAEjB,CAAC;AACK C,8BAAgB,GAAwB,EAAC,IAAI,EAAE,kBAAkB,EAAE,UAAU,EAAED,MAAI,EAAC,CAAC;AACrFC,0BAA Y,GAAwB,EAAC,IAAI,EAAE,cAAc,EAAE,UAAU,EAAED,MAAI,EAAC,CAAC;AAC7EC,6BAAe,GAAwB,E AAC,IAAI,EAAE,iBAAiB,EAAE,UAAU,EAAED,MAAI,EAAC,CAAC;AACnFC,iCAAmB,GAAwB;IAChD,IA AI,EAAE,MAAM;IACZ,UAAU,EAAED,MAAI;CAEjB,CAAC;AACKC,uBAAS,GAAwB;IACtC,IAAI,EAAE,M AAM;IACZ,UAAU,EAAED,MAAI;CAEjB,CAAC;AACKC,+BAAiB,GAAwB;IAC9C,IAAI,EAAE,MAAM;IAC Z,UAAU,EAAED,MAAI;CAEjB,CAAC;AACKC,qCAAuB,GAAwB;IACpD,IAAI,EAAE,wBAAwB;IAC9B,UAA U,EAAED,MAAI;CAEjB,CAAC;AACKC,oBAAM,GAAwB,EAAC,IAAI,EAAE,UAAU,EAAE,UAAU,EAAED, MAAI,EAAC,CAAC;AACnEC,6BAAe,GAAwB,EAAC,IAAI,EAAE,mBAAmB,EAAE,UAAU,EAAED,MAAI,E AAC,CAAC;AACrFC,sBAAQ,GAAwB,EAAC,IAAI,EAAE,UAAU,EAAE,UAAU,EAAED,MAAI,EAAC,CAAC; AACrEC,sBAAQ,GAAwB,EAAC,IAAI,EAAE,UAAU,EAAE,UAAU,EAAED,MAAI,EAAC,CAAC;AACrEC,+B AAiB,GAAwB;IAC9C,IAAI,EAAE,mBAAmB;IACzB,UAAU,EAAED,MAAI;CAEjB,CAAC;AACKC,qCAAuB, GAAwB;IACpD,IAAI,EAAE,yBAAyB;IAC/B,UAAU,EAAED,MAAI;CAEjB,CAAC;AACKC,6BAAe,GAAwB;I AC5C,IAAI,EAAE,iBAAiB;IACvB,UAAU,EAAED,MAAI;CAEjB,CAAC;AACKC,uBAAS,GAAwB,EAAC,IAA I,EAAE,WAAW,EAAE,UAAU,EAAED,MAAI,EAAC,CAAC;AACvEC,iCAAmB,GAAwB;IAChD,IAAI,EAAE,q BAAqB;IAC3B,UAAU,EAAED,MAAI;CAEjB,CAAC;AACKC,+BAAiB,GAAwB;IAC9C,IAAI,EAAE,oBAAoB; IAC1B,UAAU,EAAED,MAAI;CACjB,CAAC;AACKC,yBAAW,GAAwB,EAAC,IAAI,EAAE,cAAc,EAAE,UAA U,EAAED,MAAI,EAAC,CAAC;AAC5EC,yBAAW,GAAwB,EAAC,IAAI,EAAE,cAAc,EAAE,UAAU,EAAED,M AAI,EAAC,CAAC;AAC5EC,uBAAS,GAAwB,EAAC,IAAI,EAAE,YAAY,EAAE,UAAU,EAAED,MAAI,EAAC, CAAC;AACxEC,sBAAQ,GAAwB,EAAC,IAAI,EAAE,UAAU,EAAE,UAAU,EAAED,MAAI,EAAC,CAAC;AAC rEC,qBAAO,GAAwB,EAAC,IAAI,EAAE,MAAM,EAAE,UAAU,EAAED,MAAI,EAAC,CAAC;AAChEC,wBAA U,GAAwB,EAAC,IAAI,EAAE,MAAM,EAAE,UAAU,EAAED,MAAI,EAAC,CAAC;AACnEC,uBAAS,GAAwB, EAAC,IAAI,EAAE,MAAM,EAAE,UAAU,EAAED,MAAI,EAAC,CAAC;AAClEC,qBAAO,GAAwB,EAAC,IAAI ,EAAE,MAAM,EAAE,UAAU,EAAED,MAAI,EAAC,CAAC;AAChEC,0BAAY,GAAwB,EAAC,IAAI,EAAE,MA AM,EAAE,UAAU,EAAED,MAAI,EAAC,CAAC;AACrEC,yBAAW,GAAwB,EAAC,IAAI,EAAE,MAAM,EAAE, UAAU,EAAED,MAAI,EAAC,CAAC;AACpEC,sBAAQ,GAAwB,EAAC,IAAI,EAAE,MAAM,EAAE,UAAU,EA AED,MAAI,EAAC,CAAC;AACjEC,0BAAY,GAAwB,EAAC,IAAI,EAAE,MAAM,EAAE,UAAU,EAAED,MAAI ,EAAC,CAAC;AACrEC,2BAAa,GAAwB,EAAC,IAAI,EAAE,MAAM,EAAE,UAAU,EAAED,MAAI,EAAC,CAA C;AACtEC,yBAAW,GAAwB,EAAC,IAAI,EAAE,MAAM,EAAE,UAAU,EAAED,MAAI,EAAC,CAAC;AACpEC ,qBAAO,GAAwB,EAAC,IAAI,EAAE,MAAM,EAAE,UAAU,EAAED,MAAI,EAAC,CAAC;AAChEC,uBAAS,G AAwB,EAAC,IAAI,EAAE,MAAM,EAAE,UAAU,EAAED,MAAI,EAAC,CAAC;AAClEC,0BAAY,GAAwB,EAA C,IAAI,EAAE,MAAM,EAAE,UAAU,EAAED,MAAI,EAAC,CAAC;AACrEC,yBAAW,GAAwB,EAAC,IAAI,EA AE,MAAM,EAAE,UAAU,EAAED,MAAI,EAAC,CAAC;AACpEC,iCAAmB,GAAwB,EAAC,IAAI,EAAE,MAA M,EAAE,UAAU,EAAED,MAAI,EAAC,CAAC;AACnF;AACOC,2BAAa,GAAwB;IAC1C,IAAI,EAAE,eAAe;IA CrB,UAAU,EAAED,MAAI;CAEjB,CAAC;AACF;AACOC,4BAAc,GAAwB;IAC3C,IAAI,EAAE,iBAAiB;IACvB ,UAAU,EAAED,MAAI;CACjB,CAAC;AACKC,oCAAsB,GAAwB,EAAC,IAAI,EAAE,MAAM,EAAE,UAAU,E AAED,MAAI,EAAC,CAAC;SAGxE,uBAAuB,CAAC,SAAc;IACpD,OAAO,EAAC,UAAU,EAAE,EAAC,SAAS, EAAE,SAAS,EAAC,EAAC,CAAC;AAC9C,CAAC;SAEe,+BAA+B,CAC3C,SAA2B,EAAE,SAA8B;IAC7D,OAA O,uBAAuB,CAAC,SAAS,CAAC,wBAAwB,CAAC,SAAS,CAAC,CAAC,CAAC;AAChF;;ACrIA;;;;;;;MAaa,gBA AgB;;AACpB,sBAAK,GAAG7D,QAAU,CAAC,QAAQ,CAAC,CAAC;MAUzB,0BAA0B;IAKrC;;;;IAIW,KAAoB ;;;;IAIpB,YAA2B;QAJ3B,UAAK,GAAL,KAAK,CAAe;QAIpB,iBAAY,GAAZ,YAAY,CAAe;;;;;;;;;;;;;;;;;;;QAmB pC,IAAI,CAAC,YAAY,GAAG,KAAK,CAAC,GAAG,CAAC,CAAC,SAAsB;YACnD,IAAI,SAAS,YAAYgC,cAA gB,IAAI,SAAS,CAAC,IAAI,IAAI,YAAY,CAAC,IAAI;gBAC5E,SAAS,CAAC,KAAK,YAAYV,kBAAoB,EAAE; gBACnD,MAAM,GAAG,GAAG,SAAS,CAAC,KAAK,CAAC,GAAiB,CAAC;gBAC9C,OAAO,IAAIlB,eAAiB,C AAC,GAAG,CAAC,KAAK,CAAC,CAAC;aACzC;YACD,OAAO,SAAS,CAAC;SAClB,CAAC,CAAC;KACJ;CA CF;AAID;;;;SAIgB,oBAAoB,CAChC,aAAiC,EAAE,gBAA8B,EAAE,MAAiB,EACpF,SAAiB,EAAE,qBAA6C,E AChE,cAAgC,EAAE,wBAAsC,EACxE,OAAqB;IACvB,IAAI,CAAC,aAAa,EAAE;QAClB,aAAa,GAAG,IAAI,oB AAoB,CAAC,OAAO,CAAC,CAAC;KACnD;IACD,MAAM,qBAAqB,GAAG,8BAA8B,CACxD;QACE,2BAA2B,

EAAE,CAAC,QAAgB;;YAE5C,OAAO,CAAC,IAAoB,KAAKI,UAAY,CAAC,IAAI,CAAC,CAAC;SACrD;QAC D,yBAAyB,EAAE,CAAC,IAAsC;;YAEhE,OAAO,CAAC,MAAsB;gBAC5B,MAAM,OAAO,GAAG,IAAI,CAAC, GAAG,CAAC,CAAC,CAAC,EAAE,CAAC,MAAM;oBACT,GAAG,EAAE,CAAC,CAAC,GAAG;oBACV,KAAK ,EAAE,MAAM,CAAC,CAAC,CAAC;oBAChB,MAAM,EAAE,CAAC,CAAC,MAAM;iBACjB,CAAC,CAAC,CA AC;gBAC7B,OAAOC,UAAY,CAAC,OAAO,CAAC,CAAC;aAC9B,CAAC;SACH;QACD,mBAAmB,EAAE,CAA C,IAAY;YAChC,MAAM,IAAI,KAAK,CAAC,kEAAkE,IAAI,EAAE,CAAC,CAAC;SAC3F;KACF,EACD,MAA M,CAAC,CAAC;IAEZ,MAAM,OAAO,GAAG,IAAI,eAAe,CAC/B,aAAa,EAAE,gBAAgB,EAAE,SAAS,EAAE,q BAAqB,EAAE,cAAc,EACjF,wBAAwB,CAAC,CAAC;IAC9B,MAAM,WAAW,GAAkB,EAAE,CAAC;IACtC,iB AAiB,CAAC,qBAAqB,CAAC,KAAK,CAAC,OAAO,EAAE,KAAK,CAAC,SAAS,CAAC,EAAE,WAAW,CAAC, CAAC;IACtF,qBAAqB,CAAC,OAAO,CAAC,cAAc,EAAE,SAAS,EAAE,WAAW,CAAC,CAAC;IAEtE,IAAI,OA AO,CAAC,oBAAoB,EAAE;QAChC,aAAa,CAAC,yBAAyB,EAAE,CAAC;KAC3C;IAED,MAAM,SAAS,GAAG, WAAW,CAAC,MAAM,GAAG,CAAC,CAAC;IACzC,IAAI,iBAAiB,GAAkB,IAAK,CAAC;IAC7C,IAAI,SAAS,I AAI,CAAC,EAAE;QAClB,MAAM,aAAa,GAAG,WAAW,CAAC,SAAS,CAAC,CAAC;QAC7C,MAAM,UAAU, GAAG,yBAAyB,CAAC,aAAa,CAAC,CAAC;QAC5D,IAAI,UAAU,EAAE;;;YAGd,iBAAiB,GAAG,uBAAuB,CA AC,SAAS,CAAC,CAAC;YACvD,WAAW,CAAC,SAAS,CAAC;gBAClB,iBAAiB,CAAC,GAAG,CAAC,UAAU, CAAC,IAAI,CAACE,YAAc,CAAC,CAAC,YAAY,CAACa,OAAS,CAAC,KAAK,CAAC,CAAC,CAAC;qBAChF, UAAU,CAAC,IAAI,EAAE,CAAClB,YAAc,CAAC,KAAK,CAAC,CAAC,CAAC;SACnD;KACF;IACD,OAAO,I AAI,0BAA0B,CAAC,WAAW,EAAE,iBAAiB,CAAC,CAAC;AACxE,CAAC;SAYe,8BAA8B,CAC1C,gBAAyC,E AAE,GAAc;IAC3D,OAAO,eAAe,CAAC,gBAAgB,EAAE,GAAG,CAAC,CAAC;AAChD,CAAC;MAEY,4BAA4 B;IACvC,YAAmB,KAAoB,EAAS,WAAyB;QAAtD,UAAK,GAAL,KAAK,CAAe;QAAS,gBAAW,GAAX,WAA W,CAAc;KAAI;CAC9E;AAED,IAAY,WAYX;AAZD,WAAY,WAAW;;IAErB,mDAAO,CAAA;;;IAIP,uDAAS,C AAA;;;;IAKT,yDAAU,CAAA;AACZ,CAAC,EAZW,WAAW,KAAX,WAAW,QAYtB;AAED;;;;;SAKgB,sBAAsB ,CAClC,aAAiC,EAAE,gBAA8B,EACjE,yBAAoC,EAAE,SAAiB,EAAE,IAAiB,EAC1E,qBAA6C;IAC/C,IAAI,CA AC,aAAa,EAAE;QAClB,aAAa,GAAG,IAAI,oBAAoB,EAAE,CAAC;KAC5C;IACD,MAAM,OAAO,GACT,IAAI, eAAe,CAAC,aAAa,EAAE,gBAAgB,EAAE,SAAS,EAAE,qBAAqB,CAAC,CAAC;IAC3F,MAAM,UAAU,GAAiB ,yBAAyB,CAAC,KAAK,CAAC,OAAO,EAAE,KAAK,CAAC,UAAU,CAAC,CAAC;IAC5F,MAAM,KAAK,GAA kB,wBAAwB,CAAC,OAAO,EAAE,SAAS,CAAC,CAAC;IAE1E,IAAI,OAAO,CAAC,oBAAoB,EAAE;QAChC,a AAa,CAAC,yBAAyB,EAAE,CAAC;KAC3C;IAED,IAAI,OAAO,CAAC,cAAc,KAAK,CAAC,IAAI,IAAI,IAAI,W AAW,CAAC,SAAS,EAAE;QACjE,OAAO,IAAI,4BAA4B,CAAC,EAAE,EAAE,UAAU,CAAC,CAAC;KACzD;S AAM,IAAI,IAAI,KAAK,WAAW,CAAC,UAAU,EAAE;QAC1C,OAAO,IAAI,4BAA4B,CAAC,KAAK,EAAE,UA AU,CAAC,CAAC;KAC5D;IAED,MAAM,WAAW,GAAG,mBAAmB,CAAC,SAAS,CAAC,CAAC;IACnD,KAA K,CAAC,IAAI,CAAC,WAAW,CAAC,GAAG,CAAC,UAAU,CAAC,CAAC,UAAU,CAACK,YAAc,EAAE,CAA CL,YAAc,CAAC,KAAK,CAAC,CAAC,CAAC,CAAC;IAC3F,OAAO,IAAI,4BAA4B,CAAC,KAAK,EAAE,WAA W,CAAC,CAAC;AAC9D,CAAC;AAED;;;;;;;;;;;;;;;;SAgBgB,sBAAsB,CAClC,aAA4B,EAAE,yBAAuC,EACrE,gC AA2C,EAAE,SAAiB;IAChE,MAAM,OAAO,GACT,IAAI,eAAe,CAAC,aAAa,EAAE,yBAAyB,EAAE,SAAS,EA AE,SAAS,CAAC,CAAC;IACxF,MAAM,UAAU,GACZ,gCAAgC,CAAC,KAAK,CAAC,OAAO,EAAE,KAAK,C AAC,UAAU,CAAC,CAAC;IAEtE,IAAI,OAAO,CAAC,oBAAoB,EAAE;QAChC,aAAa,CAAC,yBAAyB,EAAE,C AAC;KAC3C;IAED,MAAM,KAAK,GAAG,wBAAwB,CAAC,OAAO,EAAE,SAAS,CAAC,CAAC;;IAG3D,IAAI, IAAI,GAAG,UAAU,CAAC,IAAI,CAAC,KAAK,CAAC,CAAC,CAAC,CAAC;IACpC,IAAI,gCAAgC,YAAYyD,a AAmB,EAAE;;;QAGnE,MAAM,OAAO,GAAG,gCAAgC,CAAC,OAAO,CAAC;QACzD,IAAI,IAAI,CAAC,MAA M,KAAK,CAAC,IAAI,OAAO,CAAC,CAAC,CAAC,KAAK,EAAE,IAAI,OAAO,CAAC,CAAC,CAAC,KAAK,E AAE,EAAE;;YAE/D,IAAI,GAAG,CAAC,IAAI,CAAC,CAAC,CAAC,CAAC,CAAC;SAClB;aAAM,IAAI,IAAI,C AAC,MAAM,IAAI,EAAE,EAAE;;;YAG5B,IAAI,GAAG,CAACvD,UAAY,CAAC,IAAI,CAAC,CAAC,CAAC;S AC7B;KACF;IACD,OAAO,EAAC,KAAK,EAAE,IAAI,EAAC,CAAC;AACvB,CAAC;AAED,SAAS,wBAAwB,C AAC,OAAwB,EAAE,SAAiB;IAC3E,MAAM,KAAK,GAAkB,EAAE,CAAC;IAChC,KAAK,IAAI,CAAC,GAAG, CAAC,EAAE,CAAC,GAAG,OAAO,CAAC,cAAc,EAAE,CAAC,EAAE,EAAE;QAC/C,KAAK,CAAC,IAAI,CAA C,oBAAoB,CAAC,SAAS,EAAE,CAAC,CAAC,CAAC,CAAC;KAChD;IACD,OAAO,KAAK,CAAC;AACf,CAA C;AAED,SAAS,eAAe,CAAC,gBAAyC,EAAE,GAAc;IAChF,MAAM,OAAO,GAAG,IAAI,oBAAoB,CAAC,gBA

AgB,CAAC,CAAC;IAC3D,OAAO,GAAG,CAAC,KAAK,CAAC,OAAO,CAAC,CAAC;AAC5B,CAAC;AAED,S AAS,aAAa,CAAC,SAAiB,EAAE,eAAuB;IAC/D,OAAO,OAAO,SAAS,IAAI,eAAe,EAAE,CAAC;AAC/C,CAAC; AAED,SAAS,oBAAoB,CAAC,SAAiB,EAAE,eAAuB;IACtE,OAAO,IAAIwB,cAAgB,CAAC,aAAa,CAAC,SAAS ,EAAE,eAAe,CAAC,CAAC,CAAC;AACzE,CAAC;AAED,SAAS,qBAAqB,CAC1B,cAAsB,EAAE,SAAiB,EAAE ,UAAyB;IACtE,KAAK,IAAI,CAAC,GAAG,cAAc,GAAG,CAAC,EAAE,CAAC,IAAI,CAAC,EAAE,CAAC,EAA E,EAAE;QAC5C,UAAU,CAAC,OAAO,CAAC,oBAAoB,CAAC,SAAS,EAAE,CAAC,CAAC,CAAC,CAAC;KAC xD;AACH,CAAC;AAED,IAAK,KAGJ;AAHD,WAAK,KAAK;IACR,2CAAS,CAAA;IACT,6CAAU,CAAA;AAC Z,CAAC,EAHI,KAAK,KAAL,KAAK,QAGT;AAED,SAAS,mBAAmB,CAAC,IAAW,EAAE,GAAc;IACtD,IAAI,I AAI,KAAK,KAAK,CAAC,SAAS,EAAE;QAC5B,MAAM,IAAI,KAAK,CAAC,iCAAiC,GAAG,EAAE,CAAC,CA AC;KACzD;AACH,CAAC;AAED,SAAS,oBAAoB,CAAC,IAAW,EAAE,GAAc;IACvD,IAAI,IAAI,KAAK,KAA K,CAAC,UAAU,EAAE;QAC7B,MAAM,IAAI,KAAK,CAAC,mCAAmC,GAAG,EAAE,CAAC,CAAC;KAC3D;A ACH,CAAC;AAED,SAAS,0BAA0B,CAAC,IAAW,EAAE,IAAkB;IACjE,IAAI,IAAI,KAAK,KAAK,CAAC,SAA S,EAAE;QAC5B,OAAO,IAAI,CAAC,MAAM,EAAE,CAAC;KACtB;SAAM;QACL,OAAO,IAAI,CAAC;KACb; AACH,CAAC;AAED,MAAM,oBAAqB,SAAQgC,gBAAoB;IACrD,YAAoB,iBAA0C;QAC5D,KAAK,EAAE,CA AC;QADU,sBAAiB,GAAjB,iBAAiB,CAAyB;KAE7D;IACQ,SAAS,CAAC,GAAsB,EAAE,OAAY;QACrD,MAA M,IAAI,GAAG,CAAC,GAAG,CAAC,GAAG,EAAE,GAAG,GAAG,CAAC,IAAI,CAAC,CAAC,GAAG,CAAC,G AAG,IAAI,GAAG,CAAC,KAAK,CAAC,IAAI,EAAE,OAAO,CAAC,CAAC,CAAC;QACzE,OAAO,IAAI,mBAA mB,CAC1B,GAAG,CAAC,IAAI,EAAE,GAAG,CAAC,UAAU,EAAE,IAAI,EAC9B,IAAI,CAAC,iBAAiB,CAAC, mBAAmB,CAAC,GAAG,CAAC,IAAI,EAAE,IAAI,CAAC,MAAM,CAAC,CAAC,CAAC;KACxE;IACQ,iBAAiB ,CAAC,GAAuB,EAAE,OAAY;QAC9D,MAAM,IAAI,GAAG,GAAG,CAAC,WAAW,CAAC,GAAG,CAAC,GAA G,IAAI,GAAG,CAAC,KAAK,CAAC,IAAI,EAAE,OAAO,CAAC,CAAC,CAAC;QAClE,OAAO,IAAI,mBAAmB, CAC1B,GAAG,CAAC,IAAI,EAAE,GAAG,CAAC,UAAU,EAAE,IAAI,EAC9B,IAAI,CAAC,iBAAiB,CAAC,2B AA2B,CAAC,GAAG,CAAC,WAAW,CAAC,MAAM,CAAC,CAAC,CAAC;KACjF;IACQ,eAAe,CAAC,GAAqB, EAAE,OAAY;QAC1D,MAAM,IAAI,GAAG,GAAG,CAAC,MAAM,CAAC,GAAG,CAAC,GAAG,IAAI,GAAG,C AAC,KAAK,CAAC,IAAI,EAAE,OAAO,CAAC,CAAC,CAAC;QAE7D,OAAO,IAAI,mBAAmB,CAC1B,GAAG, CAAC,IAAI,EAAE,GAAG,CAAC,UAAU,EAAE,IAAI,EAAE,IAAI,CAAC,iBAAiB,CAAC,yBAAyB,CAAC,GA AG,CAAC,IAAI,CAAC,CAAC,CAAC;KACjG;CACF;AAED,MAAM,eAAe;IAOnB,YACY,cAA6B,EAAU,iBAA +B,EACtE,SAAiB,EAAU,qBAAsD,EACjF,cAAgC,EAAU,wBAAsC;QAFhF,mBAAc,GAAd,cAAc,CAAe;QAAU, sBAAiB,GAAjB,iBAAiB,CAAc;QACtE,cAAS,GAAT,SAAS,CAAQ;QAAU,0BAAqB,GAArB,qBAAqB,CAAiC; QACjF,mBAAc,GAAd,cAAc,CAAkB;QAAU,6BAAwB,GAAxB,wBAAwB,CAAc;QATpF,aAAQ,GAAG,IAAI,G AAG,EAAwB,CAAC;QAC3C,eAAU,GAAG,IAAI,GAAG,EAA2B,CAAC;QAChD,sBAAiB,GAAW,CAAC,CAA C;QAC/B,mBAAc,GAAW,CAAC,CAAC;QAC3B,yBAAoB,GAAY,KAAK,CAAC;KAKmD;IAEhG,UAAU,CAA C,GAAgB,EAAE,IAAW;QACtC,IAAI,EAAmB,CAAC;QACxB,QAAQ,GAAG,CAAC,QAAQ;YAClB,KAAK,GA AG;gBACN,EAAE,GAAG9C,aAAe,CAAC,IAAI,CAAC;gBAC1B,MAAM;YACR,KAAK,GAAG;gBACN,EAAE, GAAGA,aAAe,CAAC,KAAK,CAAC;gBAC3B,MAAM;YACR;gBACE,MAAM,IAAI,KAAK,CAAC,wBAAwB, GAAG,CAAC,QAAQ,EAAE,CAAC,CAAC;SAC3D;QAED,OAAO,0BAA0B,CAC7B,IAAI,EACJ,IAAI+C,iBAA mB,CACnB,EAAE,EAAE,IAAI,CAAC,MAAM,CAAC,GAAG,CAAC,IAAI,EAAE,KAAK,CAAC,UAAU,CAAC, EAAE,SAAS,EACtD,IAAI,CAAC,iBAAiB,CAAC,GAAG,CAAC,IAAI,CAAC,CAAC,CAAC,CAAC;KAC5C;IA ED,WAAW,CAAC,GAAiB,EAAE,IAAW;QACxC,IAAI,EAAoB,CAAC;QACzB,QAAQ,GAAG,CAAC,SAAS;Y ACnB,KAAK,GAAG;gBACN,EAAE,GAAG9C,cAAgB,CAAC,IAAI,CAAC;gBAC3B,MAAM;YACR,KAAK,GA AG;gBACN,EAAE,GAAGA,cAAgB,CAAC,KAAK,CAAC;gBAC5B,MAAM;YACR,KAAK,GAAG;gBACN,EA AE,GAAGA,cAAgB,CAAC,QAAQ,CAAC;gBAC/B,MAAM;YACR,KAAK,GAAG;gBACN,EAAE,GAAGA,cAA gB,CAAC,MAAM,CAAC;gBAC7B,MAAM;YACR,KAAK,GAAG;gBACN,EAAE,GAAGA,cAAgB,CAAC,MAA M,CAAC;gBAC7B,MAAM;YACR,KAAK,IAAI;gBACP,EAAE,GAAGA,cAAgB,CAAC,GAAG,CAAC;gBAC1B ,MAAM;YACR,KAAK,IAAI;gBACP,EAAE,GAAGA,cAAgB,CAAC,EAAE,CAAC;gBACzB,MAAM;YACR,KA AK,IAAI;gBACP,EAAE,GAAGA,cAAgB,CAAC,MAAM,CAAC;gBAC7B,MAAM;YACR,KAAK,IAAI;gBACP, EAAE,GAAGA,cAAgB,CAAC,SAAS,CAAC;gBAChC,MAAM;YACR,KAAK,KAAK;gBACR,EAAE,GAAGA,c AAgB,CAAC,SAAS,CAAC;gBAChC,MAAM;YACR,KAAK,KAAK;gBACR,EAAE,GAAGA,cAAgB,CAAC,YA

AY,CAAC;gBACnC,MAAM;YACR,KAAK,GAAG;gBACN,EAAE,GAAGA,cAAgB,CAAC,KAAK,CAAC;gBA C5B,MAAM;YACR,KAAK,GAAG;gBACN,EAAE,GAAGA,cAAgB,CAAC,MAAM,CAAC;gBAC7B,MAAM;Y ACR,KAAK,IAAI;gBACP,EAAE,GAAGA,cAAgB,CAAC,WAAW,CAAC;gBAClC,MAAM;YACR,KAAK,IAAI; gBACP,EAAE,GAAGA,cAAgB,CAAC,YAAY,CAAC;gBACnC,MAAM;YACR,KAAK,IAAI;gBACP,OAAO,IA AI,CAAC,sBAAsB,CAAC,GAAG,EAAE,IAAI,CAAC,CAAC;YAChD;gBACE,MAAM,IAAI,KAAK,CAAC,yBA AyB,GAAG,CAAC,SAAS,EAAE,CAAC,CAAC;SAC7D;QAED,OAAO,0BAA0B,CAC7B,IAAI,EACJ,IAAIG,kB AAoB,CACpB,EAAE,EAAE,IAAI,CAAC,MAAM,CAAC,GAAG,CAAC,IAAI,EAAE,KAAK,CAAC,UAAU,CA AC,EAAE,IAAI,CAAC,MAAM,CAAC,GAAG,CAAC,KAAK,EAAE,KAAK,CAAC,UAAU,CAAC,EACrF,SAAS ,EAAE,IAAI,CAAC,iBAAiB,CAAC,GAAG,CAAC,IAAI,CAAC,CAAC,CAAC,CAAC;KACvD;IAED,UAAU,CA AC,GAAgB,EAAE,IAAW;QACtC,mBAAmB,CAAC,IAAI,EAAE,GAAG,CAAC,CAAC;QAC/B,OAAO,IAAI,CA AC,QAAQ,CAAC,GAAG,CAAC,WAAW,EAAE,IAAI,CAAC,CAAC;KAC7C;IAED,gBAAgB,CAAC,GAAsB,E AAE,IAAW;QAClD,MAAM,KAAK,GAAiB,IAAI,CAAC,MAAM,CAAC,GAAG,CAAC,SAAS,EAAE,KAAK,C AAC,UAAU,CAAC,CAAC;QACzE,OAAO,0BAA0B,CAC7B,IAAI,EACJ,KAAK,CAAC,WAAW,CACb,IAAI,C AAC,MAAM,CAAC,GAAG,CAAC,OAAO,EAAE,KAAK,CAAC,UAAU,CAAC,EAAE,IAAI,CAAC,MAAM,CA AC,GAAG,CAAC,QAAQ,EAAE,KAAK,CAAC,UAAU,CAAC,EACvF,IAAI,CAAC,iBAAiB,CAAC,GAAG,CAA C,IAAI,CAAC,CAAC,CAAC,CAAC;KAC5C;IAED,SAAS,CAAC,GAAsB,EAAE,IAAW;QAC3C,MAAM,IAAI, KAAK,CACX,yEAAyE,GAAG,CAAC,IAAI,EAAE,CAAC,CAAC;KAC1F;IAED,iBAAiB,CAAC,GAAuB,EAAE ,IAAW;QACpD,MAAM,aAAa,GAAG,IAAI,CAAC,QAAQ,CAAC,GAAG,CAAC,IAAI,EAAE,KAAK,CAAC,UA AU,CAAC,CAAC;QAChE,IAAI,QAAsB,CAAC;QAC3B,IAAI,GAAG,YAAY,mBAAmB,EAAE;YACtC,QAAQ, GAAG,GAAG,CAAC,SAAS,CAAC,aAAa,CAAC,CAAC;SACzC;aAAM;YACL,QAAQ,GAAG,IAAI,CAAC,MA AM,CAAC,GAAG,CAAC,MAAO,EAAE,KAAK,CAAC,UAAU,CAAC;iBACrC,MAAM,CAAC,aAAa,EAAE,IA AI,CAAC,iBAAiB,CAAC,GAAG,CAAC,IAAI,CAAC,CAAC,CAAC;SACzE;QACD,OAAO,0BAA0B,CAAC,IA AI,EAAE,QAAQ,CAAC,CAAC;KACnD;IAED,qBAAqB,CAAC,GAA2B,EAAE,IAAW;QAC5D,oBAAoB,CAAC ,IAAI,EAAE,GAAG,CAAC,CAAC;QAChC,IAAI,CAAC,oBAAoB,GAAG,IAAI,CAAC;QACjC,OAAO,IAAI,CA AC,iBAAiB,CAAC;KAC/B;IAED,iBAAiB,CAAC,GAAuB,EAAE,IAAW;QACpD,OAAO,IAAI,CAAC,qBAAqB, CAAC,GAAG,EAAE,IAAI,CAAC,CAAC;KAC9C;IAED,kBAAkB,CAAC,GAAwB,EAAE,IAAW;QACtD,oBAA oB,CAAC,IAAI,EAAE,GAAG,CAAC,CAAC;QAChC,MAAM,IAAI,GAAG,CAACE,OAAS,CAAC,GAAG,CAA C,WAAW,CAAC,MAAM,CAAC,CAAC,CAAC;QACjD,KAAK,IAAI,CAAC,GAAG,CAAC,EAAE,CAAC,GAA G,GAAG,CAAC,OAAO,CAAC,MAAM,GAAG,CAAC,EAAE,CAAC,EAAE,EAAE;YAC/C,IAAI,CAAC,IAAI,C AACA,OAAS,CAAC,GAAG,CAAC,OAAO,CAAC,CAAC,CAAC,CAAC,CAAC,CAAC;YACrC,IAAI,CAAC,IA AI,CAAC,IAAI,CAAC,MAAM,CAAC,GAAG,CAAC,WAAW,CAAC,CAAC,CAAC,EAAE,KAAK,CAAC,UAA U,CAAC,CAAC,CAAC;SAC9D;QACD,IAAI,CAAC,IAAI,CAACA,OAAS,CAAC,GAAG,CAAC,OAAO,CAAC, GAAG,CAAC,OAAO,CAAC,MAAM,GAAG,CAAC,CAAC,CAAC,CAAC,CAAC;QAE1D,IAAI,IAAI,CAAC,qB AAqB,EAAE;YAC9B,OAAO,IAAI,CAAC,qBAAqB,CAAC,IAAI,CAAC,CAAC;SACzC;QACD,OAAO,GAAG,C AAC,WAAW,CAAC,MAAM,IAAI,CAAC;YAC9BE,UAAY,CAACoC,aAAW,CAAC,iBAAiB,CAAC,CAAC,MA AM,CAAC,IAAI,CAAC;YACxDpC,UAAY,CAACoC,aAAW,CAAC,WAAW,CAAC,CAAC,MAAM,CAAC;gBA C3C,IAAI,CAAC,CAAC,CAAC,EAAEtD,UAAY,CAAC,IAAI,CAAC,KAAK,CAAC,CAAC,CAAC,EAAE,SAAS ,EAAE,IAAI,CAAC,iBAAiB,CAAC,GAAG,CAAC,IAAI,CAAC,CAAC;aAClF,CAAC,CAAC;KACR;IAED,cAA c,CAAC,GAAoB,EAAE,IAAW;QAC9C,MAAM,YAAY,GAAG,IAAI,CAAC,gBAAgB,CAAC,GAAG,CAAC,CA AC;QAChD,IAAI,YAAY,EAAE;YAChB,OAAO,IAAI,CAAC,iBAAiB,CAAC,GAAG,EAAE,YAAY,EAAE,IAAI ,CAAC,CAAC;SACxD;aAAM;YACL,OAAO,0BAA0B,CAC7B,IAAI,EACJ,IAAI,CAAC,MAAM,CAAC,GAAG, CAAC,QAAQ,EAAE,KAAK,CAAC,UAAU,CAAC,CAAC,GAAG,CAAC,IAAI,CAAC,MAAM,CAAC,GAAG,C AAC,GAAG,EAAE,KAAK,CAAC,UAAU,CAAC,CAAC,CAAC,CAAC;SAC9F;KACF;IAED,eAAe,CAAC,GAA qB,EAAE,IAAW;QAChD,MAAM,GAAG,GAAiB,IAAI,CAAC,MAAM,CAAC,GAAG,CAAC,QAAQ,EAAE,KA AK,CAAC,UAAU,CAAC,CAAC;QACtE,MAAM,GAAG,GAAiB,IAAI,CAAC,MAAM,CAAC,GAAG,CAAC,GA AG,EAAE,KAAK,CAAC,UAAU,CAAC,CAAC;QACjE,MAAM,KAAK,GAAiB,IAAI,CAAC,MAAM,CAAC,GA AG,CAAC,KAAK,EAAE,KAAK,CAAC,UAAU,CAAC,CAAC;QAErE,IAAI,GAAG,KAAK,IAAI,CAAC,iBAAiB ,EAAE;YAClC,IAAI,CAAC,cAAc,CAAC,gBAAgB,EAAE,CAAC;SACxC;QAED,OAAO,0BAA0B,CAAC,IAAI,

EAAE,GAAG,CAAC,GAAG,CAAC,GAAG,CAAC,CAAC,GAAG,CAAC,KAAK,CAAC,CAAC,CAAC;KAClE;I AED,iBAAiB,CAAC,GAAuB,EAAE,IAAW;QACpD,MAAM,IAAI,KAAK,CAAC,yEAAyE,CAAC,CAAC;KAC5 F;IAED,eAAe,CAAC,GAAqB,EAAE,IAAW;QAChD,MAAM,IAAI,KAAK,CAAC,uEAAuE,CAAC,CAAC;KAC1 F;IAED,qBAAqB,CAAC,GAA2B,EAAE,IAAW;;;QAG5D,MAAM,IAAI,GACN,GAAG,CAAC,KAAK,KAAK,IA AI,IAAI,GAAG,CAAC,KAAK,KAAK,SAAS,IAAI,GAAG,CAAC,KAAK,KAAK,IAAI,IAAI,GAAG,CAAC,KAA K,KAAK,IAAI;YACzFH,aAAe;YACf,SAAS,CAAC;QACd,OAAO,0BAA0B,CAC7B,IAAI,EAAEmB,OAAS,CA AC,GAAG,CAAC,KAAK,EAAE,IAAI,EAAE,IAAI,CAAC,iBAAiB,CAAC,GAAG,CAAC,IAAI,CAAC,CAAC,C AAC,CAAC;KACzE;IAEO,SAAS,CAAC,IAAY,EAAE,QAAmB;;QACjD,IAAI,CAAA,MAAA,IAAI,CAAC,cAA c,CAAC,OAAO,0CAAE,GAAG,CAAC,IAAI,CAAC,KAAI,QAAQ,YAAY0C,YAAkB,EAAE;YACpF,OAAO,IA AI,CAAC;SACb;QAED,OAAO,IAAI,CAAC,cAAc,CAAC,QAAQ,CAAC,IAAI,CAAC,CAAC;KAC3C;IAED,eA Ae,CAAC,GAAqB,EAAE,IAAW;QAChD,IAAI,GAAG,CAAC,QAAQ,YAAYC,gBAAsB;YAC9C,EAAE,GAAG, CAAC,QAAQ,YAAYD,YAAkB,CAAC,IAAI,GAAG,CAAC,IAAI,KAAK,MAAM,EAAE;YACxE,MAAM,IAAI, GAAG,IAAI,CAAC,QAAQ,CAAC,GAAG,CAAC,IAAI,EAAE,KAAK,CAAC,UAAU,CAAU,CAAC;YAChE,IA AI,IAAI,CAAC,MAAM,IAAI,CAAC,EAAE;gBACpB,MAAM,IAAI,KAAK,CACX,0DAA0D,IAAI,CAAC,MAA M,IAAI,MAAM,EAAE,CAAC,CAAC;aACxF;YACD,OAAQ,IAAI,CAAC,CAAC,CAAkB,CAAC,IAAI,CAACvD ,YAAc,EAAE,IAAI,CAAC,iBAAiB,CAAC,GAAG,CAAC,IAAI,CAAC,CAAC,CAAC;SACzF;QAED,MAAM,Y AAY,GAAG,IAAI,CAAC,gBAAgB,CAAC,GAAG,CAAC,CAAC;QAChD,IAAI,YAAY,EAAE;YAChB,OAAO,I AAI,CAAC,iBAAiB,CAAC,GAAG,EAAE,YAAY,EAAE,IAAI,CAAC,CAAC;SACxD;aAAM;YACL,MAAM,IA AI,GAAG,IAAI,CAAC,QAAQ,CAAC,GAAG,CAAC,IAAI,EAAE,KAAK,CAAC,UAAU,CAAC,CAAC;YACvD, MAAM,wBAAwB,GAAG,IAAI,CAAC,oBAAoB,CAAC;YAC3D,IAAI,MAAM,GAAQ,IAAI,CAAC;YACvB,MA AM,QAAQ,GAAG,IAAI,CAAC,MAAM,CAAC,GAAG,CAAC,QAAQ,EAAE,KAAK,CAAC,UAAU,CAAC,CAA C;YAC7D,IAAI,QAAQ,KAAK,IAAI,CAAC,iBAAiB,EAAE;gBACvC,MAAM,OAAO,GAAG,IAAI,CAAC,SAAS ,CAAC,GAAG,CAAC,IAAI,EAAE,GAAG,CAAC,QAAQ,CAAC,CAAC;gBACvD,IAAI,OAAO,EAAE;;;oBAGX, IAAI,CAAC,oBAAoB,GAAG,wBAAwB,CAAC;oBACrD,MAAM,GAAG,OAAO,CAAC,MAAM,CAAC,IAAI,C AAC,CAAC;oBAC9B,IAAI,CAAC,yBAAyB,CAAC,GAAG,CAAC,IAAI,CAAC,CAAC;iBAC1C;aACF;YACD,I AAI,MAAM,IAAI,IAAI,EAAE;gBAClB,MAAM,GAAG,QAAQ,CAAC,UAAU,CAAC,GAAG,CAAC,IAAI,EAA E,IAAI,EAAE,IAAI,CAAC,iBAAiB,CAAC,GAAG,CAAC,IAAI,CAAC,CAAC,CAAC;aAChF;YACD,OAAO,0B AA0B,CAAC,IAAI,EAAE,MAAM,CAAC,CAAC;SACjD;KACF;IAED,cAAc,CAAC,GAAoB,EAAE,IAAW;QAC 9C,OAAO,0BAA0B,CAAC,IAAI,EAAEyD,GAAK,CAAC,IAAI,CAAC,MAAM,CAAC,GAAG,CAAC,UAAU,E AAE,KAAK,CAAC,UAAU,CAAC,CAAC,CAAC,CAAC;KAC/F;IAED,kBAAkB,CAAC,GAAwB,EAAE,IAAW; QACtD,OAAO,0BAA0B,CAC7B,IAAI,EAAEC,aAAe,CAAC,IAAI,CAAC,MAAM,CAAC,GAAG,CAAC,UAAU, EAAE,KAAK,CAAC,UAAU,CAAC,CAAC,CAAC,CAAC;KAC3E;IAED,iBAAiB,CAAC,GAAuB,EAAE,IAAW; QACpD,MAAM,YAAY,GAAG,IAAI,CAAC,gBAAgB,CAAC,GAAG,CAAC,CAAC;QAChD,IAAI,YAAY,EAAE ;YAChB,OAAO,IAAI,CAAC,iBAAiB,CAAC,GAAG,EAAE,YAAY,EAAE,IAAI,CAAC,CAAC;SACxD;aAAM;Y ACL,IAAI,MAAM,GAAQ,IAAI,CAAC;YACvB,MAAM,wBAAwB,GAAG,IAAI,CAAC,oBAAoB,CAAC;YAC3 D,MAAM,QAAQ,GAAG,IAAI,CAAC,MAAM,CAAC,GAAG,CAAC,QAAQ,EAAE,KAAK,CAAC,UAAU,CAA C,CAAC;YAC7D,IAAI,QAAQ,KAAK,IAAI,CAAC,iBAAiB,EAAE;gBACvC,MAAM,GAAG,IAAI,CAAC,SAAS ,CAAC,GAAG,CAAC,IAAI,EAAE,GAAG,CAAC,QAAQ,CAAC,CAAC;gBAChD,IAAI,MAAM,EAAE;;;oBAG V,IAAI,CAAC,oBAAoB,GAAG,wBAAwB,CAAC;oBACrD,IAAI,CAAC,yBAAyB,CAAC,GAAG,CAAC,IAAI,C AAC,CAAC;iBAC1C;aACF;YACD,IAAI,MAAM,IAAI,IAAI,EAAE;gBAClB,MAAM,GAAG,QAAQ,CAAC,IAA I,CAAC,GAAG,CAAC,IAAI,CAAC,CAAC;aAClC;YACD,OAAO,0BAA0B,CAAC,IAAI,EAAE,MAAM,CAAC, CAAC;SACjD;KACF;IAED,kBAAkB,CAAC,GAAwB,EAAE,IAAW;QACtD,MAAM,QAAQ,GAAiB,IAAI,CAA C,MAAM,CAAC,GAAG,CAAC,QAAQ,EAAE,KAAK,CAAC,UAAU,CAAC,CAAC;QAC3E,MAAM,wBAAwB, GAAG,IAAI,CAAC,oBAAoB,CAAC;QAE3D,IAAI,OAAO,GAAwB,IAAI,CAAC;QACxC,IAAI,QAAQ,KAAK,I AAI,CAAC,iBAAiB,EAAE;YACvC,MAAM,SAAS,GAAG,IAAI,CAAC,SAAS,CAAC,GAAG,CAAC,IAAI,EAA E,GAAG,CAAC,QAAQ,CAAC,CAAC;YACzD,IAAI,SAAS,EAAE;gBACb,IAAI,SAAS,YAAYC,YAAc,EAAE;;; ;oBAIvC,OAAO,GAAG,SAAS,CAAC;;;oBAGpB,IAAI,CAAC,oBAAoB,GAAG,wBAAwB,CAAC;oBACrD,IAAI ,CAAC,yBAAyB,CAAC,GAAG,CAAC,IAAI,CAAC,CAAC;iBAC1C;qBAAM;;oBAEL,MAAM,QAAQ,GAAG,G

AAG,CAAC,IAAI,CAAC;oBAC1B,MAAM,KAAK,GAAG,CAAC,GAAG,CAAC,KAAK,YAAYC,YAAkB,IAAI, GAAG,CAAC,KAAK,CAAC,IAAI,GAAG,SAAS,CAAC;oBACrF,MAAM,IAAI,KAAK,CAAC,wBAAwB,KAAK ,2BACzC,QAAQ,sCAAsC,CAAC,CAAC;iBACrD;aACF;SACF;;;QAGD,IAAI,OAAO,KAAK,IAAI,EAAE;YACp B,OAAO,GAAG,QAAQ,CAAC,IAAI,CAAC,GAAG,CAAC,IAAI,CAAC,CAAC;SACnC;QACD,OAAO,0BAA0B ,CAAC,IAAI,EAAE,OAAO,CAAC,GAAG,CAAC,IAAI,CAAC,MAAM,CAAC,GAAG,CAAC,KAAK,EAAE,KA AK,CAAC,UAAU,CAAC,CAAC,CAAC,CAAC;KAChG;IAED,qBAAqB,CAAC,GAA2B,EAAE,IAAW;QAC5D, OAAO,IAAI,CAAC,iBAAiB,CAAC,GAAG,EAAE,IAAI,CAAC,gBAAgB,CAAC,GAAG,CAAC,EAAE,IAAI,CA AC,CAAC;KACtE;IAED,mBAAmB,CAAC,GAAyB,EAAE,IAAW;QACxD,OAAO,IAAI,CAAC,iBAAiB,CAAC, GAAG,EAAE,IAAI,CAAC,gBAAgB,CAAC,GAAG,CAAC,EAAE,IAAI,CAAC,CAAC;KACtE;IAED,kBAAkB,C AAC,GAAwB,EAAE,IAAW;QACtD,OAAO,IAAI,CAAC,iBAAiB,CAAC,GAAG,EAAE,IAAI,CAAC,gBAAgB,C AAC,GAAG,CAAC,EAAE,IAAI,CAAC,CAAC;KACtE;IAED,QAAQ,CAAC,IAAiB,EAAE,IAAW;QACrC,OAA O,IAAI,CAAC,GAAG,CAAC,GAAG,IAAI,IAAI,CAAC,MAAM,CAAC,GAAG,EAAE,IAAI,CAAC,CAAC,CAA C;KAChD;IAED,UAAU,CAAC,GAAgB,EAAE,IAAW;QACtC,MAAM,IAAI,KAAK,CAAC;qBACC,GAAG,CA AC,uBAAuB,eAAe,GAAG,CAAC,QAAQ,EAAE,CAAC,CAAC;KAC5E;IAEO,MAAM,CAAC,GAAc,EAAE,IAA W;QACxC,MAAM,MAAM,GAAG,IAAI,CAAC,UAAU,CAAC,GAAG,CAAC,GAAG,CAAC,CAAC;QACxC,IA AI,MAAM;YAAE,OAAO,MAAM,CAAC;QAC1B,OAAO,CAAC,IAAI,CAAC,QAAQ,CAAC,GAAG,CAAC,GA AG,CAAC,IAAI,GAAG,EAAE,KAAK,CAAC,IAAI,EAAE,IAAI,CAAC,CAAC;KAC1D;IAEO,iBAAiB,CACrB, GAAc,EAAE,YAA6E,EAC7F,IAAW;;;;;;;;;;;;;;;;;;;;;;;;;;;;;;;;;;;;QAwCb,IAAI,iBAAiB,GAAG,IAAI,CAAC,MAAM ,CAAC,YAAY,CAAC,QAAQ,EAAE,KAAK,CAAC,UAAU,CAAC,CAAC;QAC7E,IAAI,SAAS,GAAkB,SAAU,C AAC;QAC1C,IAAI,IAAI,CAAC,0BAA0B,CAAC,YAAY,CAAC,QAAQ,CAAC,EAAE;;;YAG1D,SAAS,GAAG,I AAI,CAAC,iBAAiB,EAAE,CAAC;;YAGrC,iBAAiB,GAAG,SAAS,CAAC,GAAG,CAAC,iBAAiB,CAAC,CAAC; ;YAGrD,IAAI,CAAC,UAAU,CAAC,GAAG,CAAC,YAAY,CAAC,QAAQ,EAAE,SAAS,CAAC,CAAC;SACvD;Q ACD,MAAM,SAAS,GAAG,iBAAiB,CAAC,OAAO,EAAE,CAAC;;;QAI9C,IAAI,YAAY,YAAYC,cAAoB,EAAE ;YAChD,IAAI,CAAC,QAAQ,CAAC,GAAG,CACb,YAAY,EACZ,IAAIC,UAAgB,CAChB,YAAY,CAAC,IAAI,E AAE,YAAY,CAAC,UAAU,EAAE,YAAY,CAAC,QAAQ,EACjE,YAAY,CAAC,QAAQ,EAAE,YAAY,CAAC,IA AI,EAAE,YAAY,CAAC,IAAI,EAC3D,YAAY,CAAC,YAAY,CAAC,CAAC,CAAC;SACrC;aAAM,IAAI,YAAY, YAAYC,aAAmB,EAAE;YACtD,IAAI,CAAC,QAAQ,CAAC,GAAG,CACb,YAAY,EACZ,IAAIC,SAAe,CACf,Y AAY,CAAC,IAAI,EAAE,YAAY,CAAC,UAAU,EAAE,YAAY,CAAC,QAAQ,EAAE,YAAY,CAAC,GAAG,CAA C,CAAC,CAAC;SAC/F;aAAM;YACL,IAAI,CAAC,QAAQ,CAAC,GAAG,CACb,YAAY,EACZ,IAAIJ,YAAkB,C AClB,YAAY,CAAC,IAAI,EAAE,YAAY,CAAC,UAAU,EAAE,YAAY,CAAC,QAAQ,EACjE,YAAY,CAAC,QA AQ,EAAE,YAAY,CAAC,IAAI,CAAC,CAAC,CAAC;SACpD;;QAGD,MAAM,MAAM,GAAG,IAAI,CAAC,MA AM,CAAC,GAAG,EAAE,KAAK,CAAC,UAAU,CAAC,CAAC;;;QAIlD,IAAI,CAAC,QAAQ,CAAC,MAAM,CA AC,YAAY,CAAC,CAAC;;QAGnC,IAAI,SAAS,EAAE;YACb,IAAI,CAAC,gBAAgB,CAAC,SAAS,CAAC,CAAC ;SAClC;;QAGD,OAAO,0BAA0B,CAAC,IAAI,EAAE,SAAS,CAAC,WAAW,CAAC3C,SAAW,EAAE,MAAM,C AAC,CAAC,CAAC;KACrF;IAEO,sBAAsB,CAAC,GAAiB,EAAE,IAAW;QAC3D,MAAM,IAAI,GAAiB,IAAI,C AAC,MAAM,CAAC,GAAG,CAAC,IAAI,EAAE,KAAK,CAAC,UAAU,CAAC,CAAC;QACnE,MAAM,KAAK,G AAiB,IAAI,CAAC,MAAM,CAAC,GAAG,CAAC,KAAK,EAAE,KAAK,CAAC,UAAU,CAAC,CAAC;QACrE,M AAM,SAAS,GAAG,IAAI,CAAC,iBAAiB,EAAE,CAAC;QAC3C,IAAI,CAAC,gBAAgB,CAAC,SAAS,CAAC,CA AC;;;;;QAMjC,OAAO,0BAA0B,CAC7B,IAAI,EACJ,SAAS,CAAC,GAAG,CAAC,IAAI,CAAC;aACd,YAAY,CA ACA,SAAW,CAAC;aACzB,GAAG,CAAC,SAAS,CAAC,YAAY,CAACJ,OAAS,CAAC,SAAS,CAAC,CAAC,CA AC;aACjD,WAAW,CAAC,SAAS,EAAE,KAAK,CAAC,CAAC,CAAC;KACzC;;;;;;;;IASO,gBAAgB,CAAC,GAA c;QAErC,MAAM,KAAK,GAAG,CAAC,OAAyB,EAAE,GAAc;YACtD,OAAO,CAAC,IAAI,CAAC,QAAQ,CAA C,GAAG,CAAC,GAAG,CAAC,IAAI,GAAG,EAAE,KAAK,CAAC,OAAO,CAAC,CAAC;SACvD,CAAC;QACF, OAAO,GAAG,CAAC,KAAK,CAAC;YACf,UAAU,CAAC,GAAgB;gBACzB,OAAO,IAAI,CAAC;aACb;YACD, WAAW,CAAC,GAAiB;gBAC3B,OAAO,IAAI,CAAC;aACb;YACD,UAAU,CAAC,GAAgB;gBACzB,OAAO,IA AI,CAAC;aACb;YACD,gBAAgB,CAAC,GAAsB;gBACrC,OAAO,IAAI,CAAC;aACb;YACD,iBAAiB,CAAC,GA AuB;gBACvC,OAAO,IAAI,CAAC;aACb;YACD,qBAAqB,CAAC,GAA2B;gBAC/C,OAAO,IAAI,CAAC;aACb;Y ACD,iBAAiB,CAAC,GAAuB;gBACvC,OAAO,IAAI,CAAC;aACb;YACD,kBAAkB,CAAC,GAAwB;gBACzC,O

AAO,IAAI,CAAC;aACb;YACD,cAAc,CAAC,GAAoB;gBACjC,OAAO,KAAK,CAAC,IAAI,EAAE,GAAG,CAA C,QAAQ,CAAC,CAAC;aAClC;YACD,eAAe,CAAC,GAAqB;gBACnC,OAAO,IAAI,CAAC;aACb;YACD,iBAAi B,CAAC,GAAuB;gBACvC,OAAO,IAAI,CAAC;aACb;YACD,eAAe,CAAC,GAAqB;gBACnC,OAAO,IAAI,CAA C;aACb;YACD,qBAAqB,CAAC,GAA2B;gBAC/C,OAAO,IAAI,CAAC;aACb;YACD,eAAe,CAAC,GAAqB;gBA CnC,OAAO,KAAK,CAAC,IAAI,EAAE,GAAG,CAAC,QAAQ,CAAC,CAAC;aAClC;YACD,SAAS,CAAC,GAAs B;gBAC9B,OAAO,IAAI,CAAC;aACb;YACD,cAAc,CAAC,GAAoB;gBACjC,OAAO,IAAI,CAAC;aACb;YACD, kBAAkB,CAAC,GAAwB;gBACzC,OAAO,IAAI,CAAC;aACb;YACD,iBAAiB,CAAC,GAAuB;gBACvC,OAAO, KAAK,CAAC,IAAI,EAAE,GAAG,CAAC,QAAQ,CAAC,CAAC;aAClC;YACD,kBAAkB,CAAC,GAAwB;gBAC zC,OAAO,IAAI,CAAC;aACb;YACD,UAAU,CAAC,GAAgB;gBACzB,OAAO,IAAI,CAAC;aACb;YACD,mBAA mB,CAAC,GAAyB;gBAC3C,OAAO,KAAK,CAAC,IAAI,EAAE,GAAG,CAAC,QAAQ,CAAC,IAAI,GAAG,CA AC;aACzC;YACD,qBAAqB,CAAC,GAA2B;gBAC/C,OAAO,KAAK,CAAC,IAAI,EAAE,GAAG,CAAC,QAAQ, CAAC,IAAI,GAAG,CAAC;aACzC;YACD,kBAAkB,CAAC,GAAwB;gBACzC,OAAO,KAAK,CAAC,IAAI,EAA E,GAAG,CAAC,QAAQ,CAAC,IAAI,GAAG,CAAC;aACzC;SACF,CAAC,CAAC;KACJ;;;;IAKO,0BAA0B,CAA C,GAAc;QAC/C,MAAM,KAAK,GAAG,CAAC,OAAyB,EAAE,GAAc;YACtD,OAAO,GAAG,IAAI,CAAC,IAAI, CAAC,QAAQ,CAAC,GAAG,CAAC,GAAG,CAAC,IAAI,GAAG,EAAE,KAAK,CAAC,OAAO,CAAC,CAAC;SA C9D,CAAC;QACF,MAAM,SAAS,GAAG,CAAC,OAAyB,EAAE,GAAgB;YAC5D,OAAO,GAAG,CAAC,IAAI,C AAC,GAAG,IAAI,KAAK,CAAC,OAAO,EAAE,GAAG,CAAC,CAAC,CAAC;SAC7C,CAAC;QACF,OAAO,GA AG,CAAC,KAAK,CAAC;YACf,UAAU,CAAC,GAAgB;gBACzB,OAAO,KAAK,CAAC,IAAI,EAAE,GAAG,CA AC,IAAI,CAAC,CAAC;aAC9B;YACD,WAAW,CAAC,GAAiB;gBAC3B,OAAO,KAAK,CAAC,IAAI,EAAE,GA AG,CAAC,IAAI,CAAC,IAAI,KAAK,CAAC,IAAI,EAAE,GAAG,CAAC,KAAK,CAAC,CAAC;aACxD;YACD,U AAU,CAAC,GAAgB;gBACzB,OAAO,KAAK,CAAC;aACd;YACD,gBAAgB,CAAC,GAAsB;gBACrC,OAAO,K AAK,CAAC,IAAI,EAAE,GAAG,CAAC,SAAS,CAAC,IAAI,KAAK,CAAC,IAAI,EAAE,GAAG,CAAC,OAAO,C AAC,IAAI,KAAK,CAAC,IAAI,EAAE,GAAG,CAAC,QAAQ,CAAC,CAAC;aAC5F;YACD,iBAAiB,CAAC,GAA uB;gBACvC,OAAO,IAAI,CAAC;aACb;YACD,qBAAqB,CAAC,GAA2B;gBAC/C,OAAO,KAAK,CAAC;aACd;Y ACD,iBAAiB,CAAC,GAAuB;gBACvC,OAAO,KAAK,CAAC;aACd;YACD,kBAAkB,CAAC,GAAwB;gBACzC, OAAO,SAAS,CAAC,IAAI,EAAE,GAAG,CAAC,WAAW,CAAC,CAAC;aACzC;YACD,cAAc,CAAC,GAAoB;gB ACjC,OAAO,KAAK,CAAC;aACd;YACD,eAAe,CAAC,GAAqB;gBACnC,OAAO,KAAK,CAAC;aACd;YACD,iB AAiB,CAAC,GAAuB;gBACvC,OAAO,IAAI,CAAC;aACb;YACD,eAAe,CAAC,GAAqB;gBACnC,OAAO,IAAI, CAAC;aACb;YACD,qBAAqB,CAAC,GAA2B;gBAC/C,OAAO,KAAK,CAAC;aACd;YACD,eAAe,CAAC,GAAq B;gBACnC,OAAO,IAAI,CAAC;aACb;YACD,SAAS,CAAC,GAAsB;gBAC9B,OAAO,IAAI,CAAC;aACb;YACD, cAAc,CAAC,GAAoB;gBACjC,OAAO,KAAK,CAAC,IAAI,EAAE,GAAG,CAAC,UAAU,CAAC,CAAC;aACpC; YACD,kBAAkB,CAAC,GAAoB;gBACrC,OAAO,KAAK,CAAC,IAAI,EAAE,GAAG,CAAC,UAAU,CAAC,CAA C;aACpC;YACD,iBAAiB,CAAC,GAAuB;gBACvC,OAAO,KAAK,CAAC;aACd;YACD,kBAAkB,CAAC,GAAw B;gBACzC,OAAO,KAAK,CAAC;aACd;YACD,UAAU,CAAC,GAAgB;gBACzB,OAAO,KAAK,CAAC;aACd;Y ACD,mBAAmB,CAAC,GAAyB;gBAC3C,OAAO,IAAI,CAAC;aACb;YACD,qBAAqB,CAAC,GAA2B;gBAC/C, OAAO,KAAK,CAAC;aACd;YACD,kBAAkB,CAAC,GAAwB;gBACzC,OAAO,KAAK,CAAC;aACd;SACF,CAA C,CAAC;KACJ;IAEO,iBAAiB;QACvB,MAAM,UAAU,GAAG,IAAI,CAAC,iBAAiB,EAAE,CAAC;QAC5C,IAA I,CAAC,cAAc,GAAG,IAAI,CAAC,GAAG,CAAC,IAAI,CAAC,iBAAiB,EAAE,IAAI,CAAC,cAAc,CAAC,CAAC ;QAC5E,OAAO,IAAIX,WAAa,CAAC,aAAa,CAAC,IAAI,CAAC,SAAS,EAAE,UAAU,CAAC,CAAC,CAAC;KA CrE;IAEO,gBAAgB,CAAC,SAAwB;QAC/C,IAAI,CAAC,iBAAiB,EAAE,CAAC;QACzB,IAAI,SAAS,CAAC,IA AI,IAAI,aAAa,CAAC,IAAI,CAAC,SAAS,EAAE,IAAI,CAAC,iBAAiB,CAAC,EAAE;YAC3E,MAAM,IAAI,KAA K,CAAC,aAAa,SAAS,CAAC,IAAI,wBAAwB,CAAC,CAAC;SACtE;KACF;;;;;;;;;;;;IAaO,iBAAiB,CAAC,IAAqB; QAC7C,IAAI,IAAI,CAAC,cAAc,EAAE;YACvB,MAAM,KAAK,GAAG,IAAI,CAAC,cAAc,CAAC,KAAK,CAA C,MAAM,CAAC,IAAI,CAAC,KAAK,CAAC,CAAC;YAC3D,MAAM,GAAG,GAAG,IAAI,CAAC,cAAc,CAAC, KAAK,CAAC,MAAM,CAAC,IAAI,CAAC,GAAG,CAAC,CAAC;YACvD,MAAM,SAAS,GAAG,IAAI,CAAC,c AAc,CAAC,SAAS,CAAC,MAAM,CAAC,IAAI,CAAC,KAAK,CAAC,CAAC;YACnE,OAAO,IAAI,eAAe,CAAC, KAAK,EAAE,GAAG,EAAE,SAAS,CAAC,CAAC;SACnD;aAAM;YACL,OAAO,IAAI,CAAC;SACb;KACF;;IAG O,yBAAyB,CAAC,IAAY;QAC5C,IAAI,IAAI,CAAC,wBAAwB,EAAE;YACjC,IAAI,CAAC,wBAAwB,CAAC,G

AAG,CAAC,IAAI,CAAC,CAAC;SACzC;KACF;CACF;AAED,SAAS,iBAAiB,CAAC,GAAQ,EAAE,MAAqB;IA CxD,IAAI,KAAK,CAAC,OAAO,CAAC,GAAG,CAAC,EAAE;QACd,GAAI,CAAC,OAAO,CAAC,CAAC,KAAK ,KAAK,iBAAiB,CAAC,KAAK,EAAE,MAAM,CAAC,CAAC,CAAC;KACnE;SAAM;QACL,MAAM,CAAC,IAA I,CAAC,GAAG,CAAC,CAAC;KAClB;AACH,CAAC;AAED,MAAM,oBAAoB;IACxB,YAAmB,OAAqB;QAArB ,YAAO,GAAP,OAAO,CAAc;KAAI;IAC5C,yBAAyB,MAAW;IACpC,gBAAgB,MAAW;IAC3B,QAAQ,CAAC,I AAY;QACnB,IAAI,IAAI,KAAK,gBAAgB,CAAC,KAAK,CAAC,IAAI,EAAE;YACxC,OAAO,gBAAgB,CAAC, KAAK,CAAC;SAC/B;QACD,OAAO,IAAI,CAAC;KACb;CACF;AAED,SAAS,mBAAmB,CAAC,SAAiB;IAC5C, OAAOb,QAAU,CAAC,WAAW,SAAS,EAAE,CAAC,CAAC;AAC5C,CAAC;AAED,SAAS,uBAAuB,CAAC,SAA iB;IAChD,OAAOA,QAAU,CAAC,MAAM,SAAS,EAAE,CAAC,CAAC;AACvC,CAAC;AAED,SAAS,yBAAyB, CAAC,IAAiB;IAClD,IAAI,IAAI,YAAY4E,mBAAqB,EAAE;QACzC,OAAO,IAAI,CAAC,IAAI,CAAC;KAClB;S AAM,IAAI,IAAI,YAAYxE,eAAiB,EAAE;QAC5C,OAAO,IAAI,CAAC,KAAK,CAAC;KACnB;IACD,OAAO,IA AI,CAAC;AACd,CAAC;MAEY,mBAAoB,SAAQyE,YAAkB;IACzD,YACI,IAAqB,EAAE,UAAoC,EAAE,IAAiB ,EACvE,SAA2B;QACpC,KAAK,CAAC,IAAI,EAAE,UAAU,EAAE,IAAI,EAAE,IAAI,CAAC,CAAC;QAD3B,cA AS,GAAT,SAAS,CAAkB;KAErC;;;AC7/BH;;;;;;;AAQA;;;;;;;;;;AAWA;;;;;;;;;;;;;;;;;;;;;;;;;;;;;;;;;;;;;;;;;;;;;;;;;;;;;;;;;;;;;;; ;;;;;;;;;;;;;;;;;;;;;;;;;;;;;;;;;;;;;;;;;;;;;;;;;;;MAmHa,SAAS;IAAtB;QACE,kBAAa,GAAY,IAAI,CAAC;KA4Z/B;;;;;;;;;IAlZ C,WAAW,CAAC,OAAe,EAAE,QAAgB,EAAE,eAAuB,EAAE;QACtE,MAAM,gBAAgB,GAAG,uBAAuB,CAAC ,OAAO,CAAC,CAAC;QAC1D,OAAO,GAAG,aAAa,CAAC,OAAO,CAAC,CAAC;QACjC,OAAO,GAAG,IAAI,C AAC,iBAAiB,CAAC,OAAO,CAAC,CAAC;QAE1C,MAAM,aAAa,GAAG,IAAI,CAAC,aAAa,CAAC,OAAO,EA AE,QAAQ,EAAE,YAAY,CAAC,CAAC;QAC1E,OAAO,CAAC,aAAa,EAAE,GAAG,gBAAgB,CAAC,CAAC,IA AI,CAAC,IAAI,CAAC,CAAC;KACxD;IAEO,iBAAiB,CAAC,OAAe;QACvC,OAAO,GAAG,IAAI,CAAC,kCAA kC,CAAC,OAAO,CAAC,CAAC;QAC3D,OAAO,IAAI,CAAC,6BAA6B,CAAC,OAAO,CAAC,CAAC;KACpD;;;;; ;;;;;;;;;;IAgBO,kCAAkC,CAAC,OAAe;;QAExD,OAAO,OAAO,CAAC,OAAO,CAAC,yBAAyB,EAAE,UAAS,GA AG,CAAW;YACvE,OAAO,CAAC,CAAC,CAAC,CAAC,GAAG,GAAG,CAAC;SACnB,CAAC,CAAC;KACJ;;;;;; ;;;;;;;;;;IAiBO,6BAA6B,CAAC,OAAe;;QAEnD,OAAO,OAAO,CAAC,OAAO,CAAC,iBAAiB,EAAE,CAAC,GAA G,CAAW;YACvD,MAAM,IAAI,GAAG,CAAC,CAAC,CAAC,CAAC,CAAC,OAAO,CAAC,CAAC,CAAC,CAA C,CAAC,EAAE,EAAE,CAAC,CAAC,OAAO,CAAC,CAAC,CAAC,CAAC,CAAC,EAAE,EAAE,CAAC,CAAC;Y ACtD,OAAO,CAAC,CAAC,CAAC,CAAC,GAAG,IAAI,CAAC;SACpB,CAAC,CAAC;KACJ;;;;;;;;;IAUO,aAAa, CAAC,OAAe,EAAE,aAAqB,EAAE,YAAoB;QAChF,MAAM,aAAa,GAAG,IAAI,CAAC,gCAAgC,CAAC,OAAO ,CAAC,CAAC;;QAErE,OAAO,GAAG,IAAI,CAAC,4BAA4B,CAAC,OAAO,CAAC,CAAC;QACrD,OAAO,GAA G,IAAI,CAAC,iBAAiB,CAAC,OAAO,CAAC,CAAC;QAC1C,OAAO,GAAG,IAAI,CAAC,wBAAwB,CAAC,OA AO,CAAC,CAAC;QACjD,OAAO,GAAG,IAAI,CAAC,0BAA0B,CAAC,OAAO,CAAC,CAAC;QACnD,IAAI,aA Aa,EAAE;YACjB,OAAO,GAAG,IAAI,CAAC,eAAe,CAAC,OAAO,EAAE,aAAa,EAAE,YAAY,CAAC,CAAC;S ACtE;QACD,OAAO,GAAG,OAAO,GAAG,IAAI,GAAG,aAAa,CAAC;QACzC,OAAO,OAAO,CAAC,IAAI,EAA E,CAAC;KACvB;;;;;;;;;;;;;;;;IAiBO,gCAAgC,CAAC,OAAe;;QAEtD,IAAI,CAAC,GAAG,EAAE,CAAC;QACX,IA AI,CAAuB,CAAC;QAC5B,yBAAyB,CAAC,SAAS,GAAG,CAAC,CAAC;QACxC,OAAO,CAAC,CAAC,GAAG, yBAAyB,CAAC,IAAI,CAAC,OAAO,CAAC,MAAM,IAAI,EAAE;YAC7D,MAAM,IAAI,GAAG,CAAC,CAAC,C AAC,CAAC,CAAC,OAAO,CAAC,CAAC,CAAC,CAAC,CAAC,EAAE,EAAE,CAAC,CAAC,OAAO,CAAC,CA AC,CAAC,CAAC,CAAC,EAAE,CAAC,CAAC,CAAC,CAAC,CAAC,CAAC;YACxD,CAAC,IAAI,IAAI,GAAG, MAAM,CAAC;SACpB;QACD,OAAO,CAAC,CAAC;KACV;;;;;;;;IASO,iBAAiB,CAAC,OAAe;QACvC,OAAO,O AAO,CAAC,OAAO,CAAC,eAAe,EAAE,CAAC,CAAC,EAAE,aAAqB,EAAE,cAAsB;YACvF,IAAI,aAAa,EAAE ;gBACjB,MAAM,kBAAkB,GAAa,EAAE,CAAC;gBACxC,MAAM,iBAAiB,GAAG,aAAa,CAAC,KAAK,CAAC, GAAG,CAAC,CAAC,GAAG,CAAC,CAAC,IAAI,CAAC,CAAC,IAAI,EAAE,CAAC,CAAC;gBACtE,KAAK,MA AM,YAAY,IAAI,iBAAiB,EAAE;oBAC5C,IAAI,CAAC,YAAY;wBAAE,MAAM;oBACzB,MAAM,iBAAiB,GAC nB,yBAAyB,GAAG,YAAY,CAAC,OAAO,CAAC,aAAa,EAAE,EAAE,CAAC,GAAG,cAAc,CAAC;oBACzF,kB AAkB,CAAC,IAAI,CAAC,iBAAiB,CAAC,CAAC;iBAC5C;gBACD,OAAO,kBAAkB,CAAC,IAAI,CAAC,GAAG ,CAAC,CAAC;aACrC;iBAAM;gBACL,OAAO,yBAAyB,GAAG,cAAc,CAAC;aACnD;SACF,CAAC,CAAC;KAC J;;;;;;;;;;;;;;;;IAiBO,wBAAwB,CAAC,OAAe;QAC9C,OAAO,OAAO,CAAC,OAAO,CAAC,4BAA4B,EAAE,YAA Y;;;;;;;YAO/D,MAAM,qBAAqB,GAAe,CAAC,EAAE,CAAC,CAAC;;;;;YAM/C,IAAI,KAA4B,CAAC;YACjC,O

AAO,KAAK,GAAG,sBAAsB,CAAC,IAAI,CAAC,YAAY,CAAC,EAAE;;;gBAIxD,MAAM,mBAAmB,GACrB,C AAC,MAAA,KAAK,CAAC,CAAC,CAAC,mCAAI,EAAE,EAAE,IAAI,EAAE,CAAC,KAAK,CAAC,GAAG,CA AC,CAAC,GAAG,CAAC,CAAC,IAAI,CAAC,CAAC,IAAI,EAAE,CAAC,CAAC,MAAM,CAAC,CAAC,IAAI,C AAC,KAAK,EAAE,CAAC,CAAC;;;;;;;;;;;;;;;;;;;gBAoBhF,MAAM,2BAA2B,GAAG,qBAAqB,CAAC,MAAM,CA AC;gBACjE,YAAY,CAAC,qBAAqB,EAAE,mBAAmB,CAAC,MAAM,CAAC,CAAC;gBAChE,KAAK,IAAI,CA AC,GAAG,CAAC,EAAE,CAAC,GAAG,mBAAmB,CAAC,MAAM,EAAE,CAAC,EAAE,EAAE;oBACnD,KAAK ,IAAI,CAAC,GAAG,CAAC,EAAE,CAAC,GAAG,2BAA2B,EAAE,CAAC,EAAE,EAAE;wBACpD,qBAAqB,CA AC,CAAC,IAAI,CAAC,GAAG,2BAA2B,CAAC,CAAC,CAAC,IAAI,CAC7D,mBAAmB,CAAC,CAAC,CAAC,C AAC,CAAC;qBAC7B;iBACF;;gBAGD,YAAY,GAAG,KAAK,CAAC,CAAC,CAAC,CAAC;aACzB;;;;YAKD,OA AO,qBAAqB;iBACvB,GAAG,CAAC,gBAAgB,IAAI,2BAA2B,CAAC,gBAAgB,EAAE,YAAY,CAAC,CAAC;iB ACpF,IAAI,CAAC,IAAI,CAAC,CAAC;SACjB,CAAC,CAAC;KACJ;;;;;IAMO,0BAA0B,CAAC,OAAe;QAChD, OAAO,qBAAqB,CAAC,MAAM,CAAC,CAAC,MAAM,EAAE,OAAO,KAAK,MAAM,CAAC,OAAO,CAAC,OA AO,EAAE,GAAG,CAAC,EAAE,OAAO,CAAC,CAAC;KACjG;;IAGO,eAAe,CAAC,OAAe,EAAE,aAAqB,EAAE ,YAAoB;QAClF,OAAO,YAAY,CAAC,OAAO,EAAE,CAAC,IAAa;YACzC,IAAI,QAAQ,GAAG,IAAI,CAAC,Q AAQ,CAAC;YAC7B,IAAI,OAAO,GAAG,IAAI,CAAC,OAAO,CAAC;YAC3B,IAAI,IAAI,CAAC,QAAQ,CAAC, CAAC,CAAC,KAAK,GAAG,EAAE;gBAC5B,QAAQ;oBACJ,IAAI,CAAC,cAAc,CAAC,IAAI,CAAC,QAAQ,EA AE,aAAa,EAAE,YAAY,EAAE,IAAI,CAAC,aAAa,CAAC,CAAC;aACzF;iBAAM,IACH,IAAI,CAAC,QAAQ,CA AC,UAAU,CAAC,QAAQ,CAAC,IAAI,IAAI,CAAC,QAAQ,CAAC,UAAU,CAAC,WAAW,CAAC;gBAC3E,IAAI ,CAAC,QAAQ,CAAC,UAAU,CAAC,WAAW,CAAC,EAAE;gBACzC,OAAO,GAAG,IAAI,CAAC,eAAe,CAAC,I AAI,CAAC,OAAO,EAAE,aAAa,EAAE,YAAY,CAAC,CAAC;aAC3E;iBAAM,IAAI,IAAI,CAAC,QAAQ,CAAC, UAAU,CAAC,YAAY,CAAC,IAAI,IAAI,CAAC,QAAQ,CAAC,UAAU,CAAC,OAAO,CAAC,EAAE;gBACtF,OA AO,GAAG,IAAI,CAAC,sBAAsB,CAAC,IAAI,CAAC,OAAO,CAAC,CAAC;aACrD;YACD,OAAO,IAAI,OAAO, CAAC,QAAQ,EAAE,OAAO,CAAC,CAAC;SACvC,CAAC,CAAC;KACJ;;;;;;;;;;;;;;;;;;;;;;IAuBO,sBAAsB,CAAC, OAAe;QAC5C,OAAO,YAAY,CAAC,OAAO,EAAE,IAAI;YAC/B,MAAM,QAAQ,GAAG,IAAI,CAAC,QAAQ,C AAC,OAAO,CAAC,oBAAoB,EAAE,GAAG,CAAC;iBAC3C,OAAO,CAAC,2BAA2B,EAAE,GAAG,CAAC,CA AC;YAChE,OAAO,IAAI,OAAO,CAAC,QAAQ,EAAE,IAAI,CAAC,OAAO,CAAC,CAAC;SAC5C,CAAC,CAAC ;KACJ;IAEO,cAAc,CAClB,QAAgB,EAAE,aAAqB,EAAE,YAAoB,EAAE,MAAe;QAChF,OAAO,QAAQ,CAAC, KAAK,CAAC,GAAG,CAAC;aACrB,GAAG,CAAC,IAAI,IAAI,IAAI,CAAC,IAAI,EAAE,CAAC,KAAK,CAAC,o BAAoB,CAAC,CAAC;aACpD,GAAG,CAAC,CAAC,SAAS;YACb,MAAM,CAAC,WAAW,EAAE,GAAG,UAA U,CAAC,GAAG,SAAS,CAAC;YAC/C,MAAM,UAAU,GAAG,CAAC,WAAmB;gBACrC,IAAI,IAAI,CAAC,qBA AqB,CAAC,WAAW,EAAE,aAAa,CAAC,EAAE;oBAC1D,OAAO,MAAM;wBACT,IAAI,CAAC,yBAAyB,CAAC ,WAAW,EAAE,aAAa,EAAE,YAAY,CAAC;wBACxE,IAAI,CAAC,mBAAmB,CAAC,WAAW,EAAE,aAAa,EAA E,YAAY,CAAC,CAAC;iBACxE;qBAAM;oBACL,OAAO,WAAW,CAAC;iBACpB;aACF,CAAC;YACF,OAAO, CAAC,UAAU,CAAC,WAAW,CAAC,EAAE,GAAG,UAAU,CAAC,CAAC,IAAI,CAAC,GAAG,CAAC,CAAC;S AC3D,CAAC;aACD,IAAI,CAAC,IAAI,CAAC,CAAC;KACjB;IAEO,qBAAqB,CAAC,QAAgB,EAAE,aAAqB;Q ACnE,MAAM,EAAE,GAAG,IAAI,CAAC,iBAAiB,CAAC,aAAa,CAAC,CAAC;QACjD,OAAO,CAAC,EAAE,CA AC,IAAI,CAAC,QAAQ,CAAC,CAAC;KAC3B;IAEO,iBAAiB,CAAC,aAAqB;QAC7C,MAAM,GAAG,GAAG,K AAK,CAAC;QAClB,MAAM,GAAG,GAAG,KAAK,CAAC;QAClB,aAAa,GAAG,aAAa,CAAC,OAAO,CAAC,G AAG,EAAE,KAAK,CAAC,CAAC,OAAO,CAAC,GAAG,EAAE,KAAK,CAAC,CAAC;QACtE,OAAO,IAAI,MA AM,CAAC,IAAI,GAAG,aAAa,GAAG,GAAG,GAAG,iBAAiB,EAAE,GAAG,CAAC,CAAC;KACxE;IAEO,mBA AmB,CAAC,QAAgB,EAAE,aAAqB,EAAE,YAAoB;;QAGvF,OAAO,IAAI,CAAC,yBAAyB,CAAC,QAAQ,EAA E,aAAa,EAAE,YAAY,CAAC,CAAC;KAC9E;;IAGO,yBAAyB,CAAC,QAAgB,EAAE,aAAqB,EAAE,YAAoB;;Q AG7F,eAAe,CAAC,SAAS,GAAG,CAAC,CAAC;QAC9B,IAAI,eAAe,CAAC,IAAI,CAAC,QAAQ,CAAC,EAAE; YAClC,MAAM,SAAS,GAAG,IAAI,CAAC,aAAa,GAAG,IAAI,YAAY,GAAG,GAAG,aAAa,CAAC;YAC3E,OA AO,QAAQ;iBACV,OAAO,CACJ,2BAA2B,EAC3B,CAAC,GAAG,EAAE,QAAQ;gBACZ,OAAO,QAAQ,CAAC, OAAO,CACnB,iBAAiB,EACjB,CAAC,CAAS,EAAE,MAAc,EAAE,KAAa,EAAE,KAAa;oBACtD,OAAO,MAA M,GAAG,SAAS,GAAG,KAAK,GAAG,KAAK,CAAC;iBAC3C,CAAC,CAAC;aACR,CAAC;iBACL,OAAO,CAA C,eAAe,EAAE,SAAS,GAAG,GAAG,CAAC,CAAC;SAChD;QAED,OAAO,aAAa,GAAG,GAAG,GAAG,QAAQ,

CAAC;KACvC;;;IAIO,yBAAyB,CAAC,QAAgB,EAAE,aAAqB,EAAE,YAAoB;QAE7F,MAAM,IAAI,GAAG,kB AAkB,CAAC;QAChC,aAAa,GAAG,aAAa,CAAC,OAAO,CAAC,IAAI,EAAE,CAAC,CAAS,EAAE,GAAG,KAA e,KAAK,KAAK,CAAC,CAAC,CAAC,CAAC,CAAC;QAEzF,MAAM,QAAQ,GAAG,GAAG,GAAG,aAAa,GAA G,GAAG,CAAC;QAE3C,MAAM,kBAAkB,GAAG,CAAC,CAAS;YACnC,IAAI,OAAO,GAAG,CAAC,CAAC,IA AI,EAAE,CAAC;YAEvB,IAAI,CAAC,OAAO,EAAE;gBACZ,OAAO,EAAE,CAAC;aACX;YAED,IAAI,CAAC,C AAC,OAAO,CAAC,yBAAyB,CAAC,GAAG,CAAC,CAAC,EAAE;gBAC7C,OAAO,GAAG,IAAI,CAAC,yBAAy B,CAAC,CAAC,EAAE,aAAa,EAAE,YAAY,CAAC,CAAC;aAC1E;iBAAM;;gBAEL,MAAM,CAAC,GAAG,CAA C,CAAC,OAAO,CAAC,eAAe,EAAE,EAAE,CAAC,CAAC;gBACzC,IAAI,CAAC,CAAC,MAAM,GAAG,CAAC, EAAE;oBAChB,MAAM,OAAO,GAAG,CAAC,CAAC,KAAK,CAAC,iBAAiB,CAAC,CAAC;oBAC3C,IAAI,OA AO,EAAE;wBACX,OAAO,GAAG,OAAO,CAAC,CAAC,CAAC,GAAG,QAAQ,GAAG,OAAO,CAAC,CAAC,C AAC,GAAG,OAAO,CAAC,CAAC,CAAC,CAAC;qBAC3D;iBACF;aACF;YAED,OAAO,OAAO,CAAC;SAChB, CAAC;QAEF,MAAM,WAAW,GAAG,IAAI,YAAY,CAAC,QAAQ,CAAC,CAAC;QAC/C,QAAQ,GAAG,WAAW ,CAAC,OAAO,EAAE,CAAC;QAEjC,IAAI,cAAc,GAAG,EAAE,CAAC;QACxB,IAAI,UAAU,GAAG,CAAC,CA AC;QACnB,IAAI,GAAyB,CAAC;QAC9B,MAAM,GAAG,GAAG,qBAAqB,CAAC;;;;;;;;;;;;QAalC,MAAM,OAA O,GAAG,QAAQ,CAAC,OAAO,CAAC,yBAAyB,CAAC,GAAG,CAAC,CAAC,CAAC;;QAEjE,IAAI,WAAW,GA AG,CAAC,OAAO,CAAC;QAE3B,OAAO,CAAC,GAAG,GAAG,GAAG,CAAC,IAAI,CAAC,QAAQ,CAAC,MA AM,IAAI,EAAE;YAC1C,MAAM,SAAS,GAAG,GAAG,CAAC,CAAC,CAAC,CAAC;YACzB,MAAM,IAAI,GA AG,QAAQ,CAAC,KAAK,CAAC,UAAU,EAAE,GAAG,CAAC,KAAK,CAAC,CAAC,IAAI,EAAE,CAAC;YAC1 D,WAAW,GAAG,WAAW,IAAI,IAAI,CAAC,OAAO,CAAC,yBAAyB,CAAC,GAAG,CAAC,CAAC,CAAC;YAC 1E,MAAM,UAAU,GAAG,WAAW,GAAG,kBAAkB,CAAC,IAAI,CAAC,GAAG,IAAI,CAAC;YACjE,cAAc,IAAI ,GAAG,UAAU,IAAI,SAAS,GAAG,CAAC;YAChD,UAAU,GAAG,GAAG,CAAC,SAAS,CAAC;SAC5B;QAED, MAAM,IAAI,GAAG,QAAQ,CAAC,SAAS,CAAC,UAAU,CAAC,CAAC;QAC5C,WAAW,GAAG,WAAW,IAAI,I AAI,CAAC,OAAO,CAAC,yBAAyB,CAAC,GAAG,CAAC,CAAC,CAAC;QAC1E,cAAc,IAAI,WAAW,GAAG,k BAAkB,CAAC,IAAI,CAAC,GAAG,IAAI,CAAC;;QAGhE,OAAO,WAAW,CAAC,OAAO,CAAC,cAAc,CAAC,C AAC;KAC5C;IAEO,4BAA4B,CAAC,QAAgB;QACnD,OAAO,QAAQ,CAAC,OAAO,CAAC,mBAAmB,EAAE,o BAAoB,CAAC;aAC7D,OAAO,CAAC,YAAY,EAAE,aAAa,CAAC,CAAC;KAC3C;CACF;AAED,MAAM,YAAY ;IAKhB,YAAY,QAAgB;QAJpB,iBAAY,GAAa,EAAE,CAAC;QAC5B,UAAK,GAAG,CAAC,CAAC;;;QAMhB,Q AAQ,GAAG,IAAI,CAAC,mBAAmB,CAAC,QAAQ,EAAE,eAAe,CAAC,CAAC;;;;;;QAO/D,QAAQ,GAAG,IAAI, CAAC,mBAAmB,CAAC,QAAQ,EAAE,QAAQ,CAAC,CAAC;;;QAIxD,IAAI,CAAC,QAAQ,GAAG,QAAQ,CAA C,OAAO,CAAC,2BAA2B,EAAE,CAAC,CAAC,EAAE,MAAM,EAAE,GAAG;YAC3E,MAAM,SAAS,GAAG,Q AAQ,IAAI,CAAC,KAAK,IAAI,CAAC;YACzC,IAAI,CAAC,YAAY,CAAC,IAAI,CAAC,GAAG,CAAC,CAAC;Y AC5B,IAAI,CAAC,KAAK,EAAE,CAAC;YACb,OAAO,MAAM,GAAG,SAAS,CAAC;SAC3B,CAAC,CAAC;KA CJ;IAED,OAAO,CAAC,OAAe;QACrB,OAAO,OAAO,CAAC,OAAO,CAAC,eAAe,EAAE,CAAC,GAAG,EAAE, KAAK,KAAK,IAAI,CAAC,YAAY,CAAC,CAAC,KAAK,CAAC,CAAC,CAAC;KACpF;IAED,OAAO;QACL,OA AO,IAAI,CAAC,QAAQ,CAAC;KACtB;;;;;IAMO,mBAAmB,CAAC,OAAe,EAAE,OAAe;QAC1D,OAAO,OAAO, CAAC,OAAO,CAAC,OAAO,EAAE,CAAC,CAAC,EAAE,IAAI;YACtC,MAAM,SAAS,GAAG,QAAQ,IAAI,CA AC,KAAK,IAAI,CAAC;YACzC,IAAI,CAAC,YAAY,CAAC,IAAI,CAAC,IAAI,CAAC,CAAC;YAC7B,IAAI,CA AC,KAAK,EAAE,CAAC;YACb,OAAO,SAAS,CAAC;SAClB,CAAC,CAAC;KACJ;CACF;AAED,MAAM,yBAA yB,GAC3B,2EAA2E,CAAC;AAChF,MAAM,iBAAiB,GAAG,iEAAiE,CAAC;AAC5F,MAAM,yBAAyB,GAC3B, 0EAA0E,CAAC;AAC/E,MAAM,aAAa,GAAG,gBAAgB,CAAC;AACvC;AACA,MAAM,oBAAoB,GAAG,mBAA mB,CAAC;AACjD,MAAM,YAAY,GAAG,SAAS;IAC1B,2BAA2B;IAC3B,gBAAgB,CAAC;AACrB,MAAM,eA Ae,GAAG,IAAI,MAAM,CAAC,aAAa,GAAG,YAAY,EAAE,KAAK,CAAC,CAAC;AACxE,MAAM,4BAA4B,G AAG,IAAI,MAAM,CAAC,oBAAoB,GAAG,YAAY,EAAE,KAAK,CAAC,CAAC;AAC5F,MAAM,sBAAsB,GAA G,IAAI,MAAM,CAAC,oBAAoB,GAAG,YAAY,EAAE,IAAI,CAAC,CAAC;AACrF,MAAM,yBAAyB,GAAG,aA Aa,GAAG,gBAAgB,CAAC;AACnE,MAAM,2BAA2B,GAAG,sCAAsC,CAAC;AAC3E,MAAM,qBAAqB,GAAG; IAC5B,WAAW;IACX,YAAY;;IAEZ,kBAAkB;IAClB,aAAa;CACd,CAAC;AAEF;AACA;AACA;AACA,MAAM, oBAAoB,GAAG,qCAAqC,CAAC;AACnE,MAAM,iBAAiB,GAAG,4BAA4B,CAAC;AACvD,MAAM,eAAe,GA AG,mBAAmB,CAAC;AAC5C,MAAM,YAAY,GAAG,UAAU,CAAC;AAChC,MAAM,mBAAmB,GAAG,kBAAk

B,CAAC;AAE/C,MAAM,UAAU,GAAG,mBAAmB,CAAC;AAEvC,SAAS,aAAa,CAAC,KAAa;IAClC,OAAO,K AAK,CAAC,OAAO,CAAC,UAAU,EAAE,EAAE,CAAC,CAAC;AACvC,CAAC;AAED,MAAM,kBAAkB,GAAG ,8CAA8C,CAAC;AAE1E,SAAS,uBAAuB,CAAC,KAAa;IAC5C,OAAO,KAAK,CAAC,KAAK,CAAC,kBAAkB, CAAC,IAAI,EAAE,CAAC;AAC/C,CAAC;AAED,MAAM,iBAAiB,GAAG,SAAS,CAAC;AACpC,MAAM,iBAAi B,GAAG,UAAU,CAAC;AACrC,MAAM,OAAO,GAAG,uDAAuD,CAAC;AACxE,MAAM,SAAS,GAAG,WAAW ,CAAC;AAC9B,MAAM,aAAa,GAAG,IAAI,GAAG,CAAC,CAAC,CAAC,GAAG,EAAE,GAAG,CAAC,CAAC,C AAC,CAAC;AAC5C,MAAM,WAAW,GAAG,IAAI,GAAG,CAAC,CAAC,CAAC,GAAG,EAAE,GAAG,CAAC,E AAE,CAAC,GAAG,EAAE,GAAG,CAAC,CAAC,CAAC,CAAC;MAEzC,OAAO;IAClB,YAAmB,QAAgB,EAAS, OAAe;QAAxC,aAAQ,GAAR,QAAQ,CAAQ;QAAS,YAAO,GAAP,OAAO,CAAQ;KAAI;CAChE;SAEe,YAAY,C AAC,KAAa,EAAE,YAAwC;IAClF,MAAM,sBAAsB,GAAG,YAAY,CAAC,KAAK,EAAE,WAAW,EAAE,iBAAi B,CAAC,CAAC;IACnF,MAAM,sBAAsB,GACxB,YAAY,CAAC,sBAAsB,CAAC,aAAa,EAAE,aAAa,EAAE,iBA AiB,CAAC,CAAC;IACzF,IAAI,cAAc,GAAG,CAAC,CAAC;IACvB,IAAI,cAAc,GAAG,CAAC,CAAC;IACvB,O AAO,sBAAsB,CAAC,aAAa;SACtC,OAAO,CACJ,OAAO,EACP,CAAC,GAAG,CAAW;QACb,MAAM,QAAQ,G AAG,CAAC,CAAC,CAAC,CAAC,CAAC;QACtB,IAAI,OAAO,GAAG,EAAE,CAAC;QACjB,IAAI,MAAM,GA AG,CAAC,CAAC,CAAC,CAAC,CAAC;QAClB,IAAI,aAAa,GAAG,EAAE,CAAC;QACvB,IAAI,MAAM,IAAI, MAAM,CAAC,UAAU,CAAC,GAAG,GAAG,iBAAiB,CAAC,EAAE;YACxD,OAAO,GAAG,sBAAsB,CAAC,M AAM,CAAC,cAAc,EAAE,CAAC,CAAC;YAC1D,MAAM,GAAG,MAAM,CAAC,SAAS,CAAC,iBAAiB,CAAC, MAAM,GAAG,CAAC,CAAC,CAAC;YACxD,aAAa,GAAG,GAAG,CAAC;SACrB;QACD,MAAM,IAAI,GAAG, YAAY,CAAC,IAAI,OAAO,CAAC,QAAQ,EAAE,OAAO,CAAC,CAAC,CAAC;QAC1D,OAAO,GAAG,CAAC,C AAC,CAAC,CAAC,GAAG,IAAI,CAAC,QAAQ,GAAG,CAAC,CAAC,CAAC,CAAC,GAAG,aAAa,GAAG,IAAI, CAAC,OAAO,GAAG,MAAM,EAAE,CAAC;KACjF,CAAC;SACL,OAAO,CAAC,SAAS,EAAE,MAAM,sBAAsB ,CAAC,MAAM,CAAC,cAAc,EAAE,CAAC,CAAC,CAAC;AACjF,CAAC;AAED,MAAM,uBAAuB;IAC3B,YAA mB,aAAqB,EAAS,MAAgB;QAA9C,kBAAa,GAAb,aAAa,CAAQ;QAAS,WAAM,GAAN,MAAM,CAAU;KAAI; CACtE;AAED,SAAS,YAAY,CACjB,KAAa,EAAE,SAA8B,EAAE,WAAmB;IACpE,MAAM,WAAW,GAAa,EAA E,CAAC;IACjC,MAAM,aAAa,GAAa,EAAE,CAAC;IACnC,IAAI,aAAa,GAAG,CAAC,CAAC;IACtB,IAAI,kBA AkB,GAAG,CAAC,CAAC;IAC3B,IAAI,eAAe,GAAG,CAAC,CAAC,CAAC;IACzB,IAAI,QAA0B,CAAC;IAC/B, IAAI,SAA2B,CAAC;IAChC,KAAK,IAAI,CAAC,GAAG,CAAC,EAAE,CAAC,GAAG,KAAK,CAAC,MAAM,EA AE,CAAC,EAAE,EAAE;QACrC,MAAM,IAAI,GAAG,KAAK,CAAC,CAAC,CAAC,CAAC;QACtB,IAAI,IAAI, KAAK,IAAI,EAAE;YACjB,CAAC,EAAE,CAAC;SACL;aAAM,IAAI,IAAI,KAAK,SAAS,EAAE;YAC7B,aAAa, EAAE,CAAC;YAChB,IAAI,aAAa,KAAK,CAAC,EAAE;gBACvB,aAAa,CAAC,IAAI,CAAC,KAAK,CAAC,SAA S,CAAC,eAAe,EAAE,CAAC,CAAC,CAAC,CAAC;gBACxD,WAAW,CAAC,IAAI,CAAC,WAAW,CAAC,CAA C;gBAC9B,kBAAkB,GAAG,CAAC,CAAC;gBACvB,eAAe,GAAG,CAAC,CAAC,CAAC;gBACrB,QAAQ,GAA G,SAAS,GAAG,SAAS,CAAC;aAClC;SACF;aAAM,IAAI,IAAI,KAAK,QAAQ,EAAE;YAC5B,aAAa,EAAE,CAA C;SACjB;aAAM,IAAI,aAAa,KAAK,CAAC,IAAI,SAAS,CAAC,GAAG,CAAC,IAAI,CAAC,EAAE;YACrD,QAA Q,GAAG,IAAI,CAAC;YAChB,SAAS,GAAG,SAAS,CAAC,GAAG,CAAC,IAAI,CAAC,CAAC;YAChC,aAAa,G AAG,CAAC,CAAC;YAClB,eAAe,GAAG,CAAC,GAAG,CAAC,CAAC;YACxB,WAAW,CAAC,IAAI,CAAC,KA AK,CAAC,SAAS,CAAC,kBAAkB,EAAE,eAAe,CAAC,CAAC,CAAC;SACxE;KACF;IACD,IAAI,eAAe,KAAK, CAAC,CAAC,EAAE;QAC1B,aAAa,CAAC,IAAI,CAAC,KAAK,CAAC,SAAS,CAAC,eAAe,CAAC,CAAC,CAA C;QACrD,WAAW,CAAC,IAAI,CAAC,WAAW,CAAC,CAAC;KAC/B;SAAM;QACL,WAAW,CAAC,IAAI,CAA C,KAAK,CAAC,SAAS,CAAC,kBAAkB,CAAC,CAAC,CAAC;KACvD;IACD,OAAO,IAAI,uBAAuB,CAAC,WA AW,CAAC,IAAI,CAAC,EAAE,CAAC,EAAE,aAAa,CAAC,CAAC;AAC1E,CAAC;AAED;;;;;;;;;;;;;;;;;;;;;;;;;AAyB A,SAAS,2BAA2B,CAAC,gBAA0B,EAAE,cAAsB;IACrF,MAAM,UAAU,GAAG,yBAAyB,CAAC;IAC7C,eAAe, CAAC,SAAS,GAAG,CAAC,CAAC;IAC9B,MAAM,qBAAqB,GAAG,eAAe,CAAC,IAAI,CAAC,cAAc,CAAC,C AAC;;IAGnE,IAAI,gBAAgB,CAAC,MAAM,KAAK,CAAC,EAAE;QACjC,OAAO,UAAU,GAAG,cAAc,CAAC; KACpC;IAED,MAAM,QAAQ,GAAa,CAAC,gBAAgB,CAAC,GAAG,EAAE,IAAI,EAAE,CAAC,CAAC;IAC1D, OAAO,gBAAgB,CAAC,MAAM,GAAG,CAAC,EAAE;QAClC,MAAM,MAAM,GAAG,QAAQ,CAAC,MAAM,C AAC;QAC/B,MAAM,eAAe,GAAG,gBAAgB,CAAC,GAAG,EAAE,CAAC;QAC/C,KAAK,IAAI,CAAC,GAAG,C AAC,EAAE,CAAC,GAAG,MAAM,EAAE,CAAC,EAAE,EAAE;YAC/B,MAAM,iBAAiB,GAAG,QAAQ,CAAC,

CAAC,CAAC,CAAC;;YAEtC,QAAQ,CAAC,MAAM,GAAG,CAAC,GAAG,CAAC,CAAC,GAAG,iBAAiB,GAA G,GAAG,GAAG,eAAe,CAAC;;YAErE,QAAQ,CAAC,MAAM,GAAG,CAAC,CAAC,GAAG,eAAe,GAAG,GAA G,GAAG,iBAAiB,CAAC;;YAEjE,QAAQ,CAAC,CAAC,CAAC,GAAG,eAAe,GAAG,iBAAiB,CAAC;SACnD;K ACF;;;IAGD,OAAO,QAAQ;SACV,GAAG,CACA,CAAC,IAAI,qBAAqB;QACtB,GAAG,CAAC,GAAG,cAAc,E AAE;QACvB,GAAG,CAAC,GAAG,UAAU,GAAG,cAAc,KAAK,CAAC,IAAI,UAAU,GAAG,cAAc,EAAE,CAA C;SACjF,IAAI,CAAC,GAAG,CAAC,CAAC;AACjB,CAAC;AAED;;;;;;;;;;;SAWgB,YAAY,CAAC,MAAkB,EAA E,SAAiB;IAChE,MAAM,MAAM,GAAG,MAAM,CAAC,MAAM,CAAC;IAC7B,KAAK,IAAI,CAAC,GAAG,CA AC,EAAE,CAAC,GAAG,SAAS,EAAE,CAAC,EAAE,EAAE;QAClC,KAAK,IAAI,CAAC,GAAG,CAAC,EAAE, CAAC,GAAG,MAAM,EAAE,CAAC,EAAE,EAAE;YAC/B,MAAM,CAAC,CAAC,IAAI,CAAC,GAAG,MAAM, CAAC,CAAC,GAAG,MAAM,CAAC,CAAC,CAAC,CAAC,KAAK,CAAC,CAAC,CAAC,CAAC;SAC/C;KACF; AACH;;ACjyBA;;;;;;;AAeA;AACA;AACA;AACA;AACA,MAAM,YAAY,GAAG,oDAAoD,CAAC;SAE1D,aAA a,CAAC,QAAa,EAAE,qBAA6B;IACxE,OAAO,QAAQ,cAAc,CAAC,EAAC,SAAS,EAAE,QAAQ,EAAC,CAAC,I AAI,qBAAqB,EAAE,CAAC;AAClF,CAAC;SAEe,gBAAgB,CAAC,QAAa;IAC5C,OAAO,cAAc,cAAc,CAAC,EA AC,SAAS,EAAE,QAAQ,EAAC,CAAC,EAAE,CAAC;AAC/D,CAAC;SAEe,iBAAiB,CAAC,QAAa;IAC7C,OAA O,YAAY,cAAc,CAAC,EAAC,SAAS,EAAE,QAAQ,EAAC,CAAC,EAAE,CAAC;AAC7D,CAAC;SAEe,oBAAoB, CAAC,QAAa;IAChD,OAAO,GAAG,cAAc,CAAC,EAAC,SAAS,EAAE,QAAQ,EAAC,CAAC,WAAW,CAAC;A AC7D,CAAC;IAMW;AAAZ,WAAY,kBAAkB;IAC5B,2DAAI,CAAA;IACJ,qEAAS,CAAA;IACT,mEAAQ,CAA A;IACR,uEAAU,CAAA;AACZ,CAAC,EALW,kBAAkB,KAAlB,kBAAkB,QAK7B;SAsCe,SAAS,CAAC,KAA2B ;IACnD,OAAO,KAAK,CAAC,KAAK,IAAI,IAAI,GAAG,kBAAkB,CAAC,KAAK,CAAC,KAAK,CAAC,GAAG,c AAc,CAAC,KAAK,CAAC,UAAU,CAAC,CAAC;AAClG,CAAC;SAEe,cAAc,CAAC,KAA2B;IACxD,IAAI,KAA K,CAAC,UAAU,IAAI,IAAI,EAAE;QAC5B,OAAO,KAAK,CAAC,UAAU,CAAC,SAAS,CAAC;KACnC;SAAM; QACL,OAAO,KAAK,CAAC,KAAK,CAAC;KACpB;AACH,CAAC;AAuCD;;;MAGa,yBAAyB;IAIpC,YACI,EA AC,SAAS,EAAE,MAAM,EAAE,SAAS,KACuC,EAAE;QACxE,IAAI,CAAC,SAAS,GAAG,SAAS,IAAI,IAAI,CA AC;QACnC,IAAI,CAAC,MAAM,GAAG,eAAe,CAAC,MAAM,CAAC,CAAC;QACtC,IAAI,CAAC,SAAS,GAAG ,eAAe,CAAC,SAAS,CAAC,CAAC;KAC7C;CACF;AAYD;;;MAGa,uBAAuB;IAalC,YAAY,EACV,aAAa,EACb, QAAQ,EACR,WAAW,EACX,OAAO,EACP,MAAM,EACN,SAAS,EACT,mBAAmB,EACnB,UAAU,EACV,kBA AkB,EAClB,aAAa,EACb,QAAQ,EACR,mBAAmB,EAcpB;QACC,IAAI,CAAC,aAAa,GAAG,aAAa,CAAC;QAC nC,IAAI,CAAC,QAAQ,GAAG,QAAQ,CAAC;QACzB,IAAI,CAAC,WAAW,GAAG,WAAW,CAAC;QAC/B,IAA I,CAAC,OAAO,GAAG,OAAO,CAAC;QACvB,IAAI,CAAC,MAAM,GAAG,eAAe,CAAC,MAAM,CAAC,CAAC; QACtC,IAAI,CAAC,SAAS,GAAG,eAAe,CAAC,SAAS,CAAC,CAAC;QAC5C,IAAI,CAAC,mBAAmB,GAAG,e AAe,CAAC,mBAAmB,CAAC,CAAC;QAChE,IAAI,CAAC,UAAU,GAAG,UAAU,GAAG,OAAO,CAAC,UAAU, CAAC,GAAG,EAAE,CAAC;QACxD,IAAI,CAAC,kBAAkB,GAAG,kBAAkB,IAAI,EAAE,CAAC;QACnD,IAAI, aAAa,IAAI,aAAa,CAAC,MAAM,IAAI,CAAC,EAAE;YAC9C,MAAM,IAAI,KAAK,CAAC,wDAAwD,CAAC,C AAC;SAC3E;QACD,IAAI,CAAC,aAAa,GAAG,aAAa,CAAC;QACnC,IAAI,CAAC,QAAQ,GAAG,QAAQ,CAAC ;QACzB,IAAI,CAAC,mBAAmB,GAAG,mBAAmB,CAAC;KAChD;IAED,SAAS;QACP,OAAO;YACL,kBAAkB, EAAE,IAAI,CAAC,kBAAkB;YAC3C,aAAa,EAAE,IAAI,CAAC,aAAa;YACjC,MAAM,EAAE,IAAI,CAAC,MAA M;YACnB,UAAU,EAAE,IAAI,CAAC,UAAU;SAC5B,CAAC;KACH;CACF;AAgCD;;;MAGa,wBAAwB;IA6Hn C,YAAY,EACV,MAAM,EACN,IAAI,EACJ,WAAW,EACX,QAAQ,EACR,QAAQ,EACR,eAAe,EACf,MAAM,E ACN,OAAO,EACP,aAAa,EACb,cAAc,EACd,cAAc,EACd,SAAS,EACT,aAAa,EACb,OAAO,EACP,MAAM,EAC N,WAAW,EACX,eAAe,EACf,QAAQ,EACR,iBAAiB,EACjB,YAAY,EACZ,gBAAgB,EAuBjB;QACC,IAAI,CAA C,MAAM,GAAG,CAAC,CAAC,MAAM,CAAC;QACvB,IAAI,CAAC,IAAI,GAAG,IAAI,CAAC;QACjB,IAAI,C AAC,WAAW,GAAG,WAAW,CAAC;QAC/B,IAAI,CAAC,QAAQ,GAAG,QAAQ,CAAC;QACzB,IAAI,CAAC,Q AAQ,GAAG,QAAQ,CAAC;QACzB,IAAI,CAAC,eAAe,GAAG,eAAe,CAAC;QACvC,IAAI,CAAC,MAAM,GAA G,MAAM,CAAC;QACrB,IAAI,CAAC,OAAO,GAAG,OAAO,CAAC;QACvB,IAAI,CAAC,aAAa,GAAG,aAAa,C AAC;QACnC,IAAI,CAAC,cAAc,GAAG,cAAc,CAAC;QACrC,IAAI,CAAC,cAAc,GAAG,cAAc,CAAC;QACrC,I AAI,CAAC,SAAS,GAAG,eAAe,CAAC,SAAS,CAAC,CAAC;QAC5C,IAAI,CAAC,aAAa,GAAG,eAAe,CAAC,a AAa,CAAC,CAAC;QACpD,IAAI,CAAC,OAAO,GAAG,eAAe,CAAC,OAAO,CAAC,CAAC;QACxC,IAAI,CAA C,MAAM,GAAG,MAAM,CAAC;QACrB,IAAI,CAAC,WAAW,GAAG,eAAe,CAAC,WAAW,CAAC,CAAC;QA

ChD,IAAI,CAAC,eAAe,GAAG,eAAe,CAAC,eAAe,CAAC,CAAC;QACxD,IAAI,CAAC,QAAQ,GAAG,QAAQ,C AAC;QAEzB,IAAI,CAAC,iBAAiB,GAAG,iBAAiB,CAAC;QAC3C,IAAI,CAAC,YAAY,GAAG,YAAY,CAAC;Q ACjC,IAAI,CAAC,gBAAgB,GAAG,gBAAgB,CAAC;KAC1C;IA/LD,OAAO,MAAM,CAAC,EACZ,MAAM,EAC N,IAAI,EACJ,WAAW,EACX,QAAQ,EACR,QAAQ,EACR,eAAe,EACf,MAAM,EACN,OAAO,EACP,IAAI,EAC J,SAAS,EACT,aAAa,EACb,OAAO,EACP,MAAM,EACN,WAAW,EACX,eAAe,EACf,QAAQ,EACR,iBAAiB,EA CjB,YAAY,EACZ,gBAAgB,EAqBjB;QACC,MAAM,aAAa,GAA4B,EAAE,CAAC;QAClD,MAAM,cAAc,GAA4 B,EAAE,CAAC;QACnD,MAAM,cAAc,GAA4B,EAAE,CAAC;QACnD,IAAI,IAAI,IAAI,IAAI,EAAE;YAChB,M AAM,CAAC,IAAI,CAAC,IAAI,CAAC,CAAC,OAAO,CAAC,GAAG;gBAC3B,MAAM,KAAK,GAAG,IAAI,CA AC,GAAG,CAAC,CAAC;gBACxB,MAAM,OAAO,GAAG,GAAG,CAAC,KAAK,CAAC,YAAY,CAAC,CAAC;g BACxC,IAAI,OAAO,KAAK,IAAI,EAAE;oBACpB,cAAc,CAAC,GAAG,CAAC,GAAG,KAAK,CAAC;iBAC7B;q BAAM,IAAI,OAAO,CAAC,CAAC,CAAC,IAAI,IAAI,EAAE;oBAC7B,cAAc,CAAC,OAAO,CAAC,CAAC,CAA C,CAAC,GAAG,KAAK,CAAC;iBACpC;qBAAM,IAAI,OAAO,CAAC,CAAC,CAAC,IAAI,IAAI,EAAE;oBAC7B ,aAAa,CAAC,OAAO,CAAC,CAAC,CAAC,CAAC,GAAG,KAAK,CAAC;iBACnC;aACF,CAAC,CAAC;SACJ;Q ACD,MAAM,SAAS,GAA4B,EAAE,CAAC;QAC9C,IAAI,MAAM,IAAI,IAAI,EAAE;YAClB,MAAM,CAAC,OA AO,CAAC,CAAC,UAAkB;;;gBAGhC,MAAM,KAAK,GAAG,YAAY,CAAC,UAAU,EAAE,CAAC,UAAU,EAAE ,UAAU,CAAC,CAAC,CAAC;gBACjE,SAAS,CAAC,KAAK,CAAC,CAAC,CAAC,CAAC,GAAG,KAAK,CAAC, CAAC,CAAC,CAAC;aAChC,CAAC,CAAC;SACJ;QACD,MAAM,UAAU,GAA4B,EAAE,CAAC;QAC/C,IAAI,O AAO,IAAI,IAAI,EAAE;YACnB,OAAO,CAAC,OAAO,CAAC,CAAC,UAAkB;;;gBAGjC,MAAM,KAAK,GAAG, YAAY,CAAC,UAAU,EAAE,CAAC,UAAU,EAAE,UAAU,CAAC,CAAC,CAAC;gBACjE,UAAU,CAAC,KAAK, CAAC,CAAC,CAAC,CAAC,GAAG,KAAK,CAAC,CAAC,CAAC,CAAC;aACjC,CAAC,CAAC;SACJ;QAED,OA AO,IAAI,wBAAwB,CAAC;YAClC,MAAM;YACN,IAAI;YACJ,WAAW,EAAE,CAAC,CAAC,WAAW;YAC1B, QAAQ;YACR,QAAQ;YACR,eAAe;YACf,MAAM,EAAE,SAAS;YACjB,OAAO,EAAE,UAAU;YACnB,aAAa;Y ACb,cAAc;YACd,cAAc;YACd,SAAS;YACT,aAAa;YACb,OAAO;YACP,MAAM;YACN,WAAW;YACX,eAAe; YACf,QAAQ;YACR,iBAAiB;YACjB,YAAY;YACZ,gBAAgB;SACjB,CAAC,CAAC;KACJ;IA8FD,SAAS;QACP ,OAAO;YACL,WAAW,EAAE,kBAAkB,CAAC,SAAS;YACzC,IAAI,EAAE,IAAI,CAAC,IAAI;YACf,WAAW,E AAE,IAAI,CAAC,WAAW;YAC7B,QAAQ,EAAE,IAAI,CAAC,QAAQ;YACvB,QAAQ,EAAE,IAAI,CAAC,QAA Q;YACvB,MAAM,EAAE,IAAI,CAAC,MAAM;YACnB,OAAO,EAAE,IAAI,CAAC,OAAO;YACrB,aAAa,EAAE, IAAI,CAAC,aAAa;YACjC,cAAc,EAAE,IAAI,CAAC,cAAc;YACnC,cAAc,EAAE,IAAI,CAAC,cAAc;YACnC,SA AS,EAAE,IAAI,CAAC,SAAS;YACzB,aAAa,EAAE,IAAI,CAAC,aAAa;YACjC,OAAO,EAAE,IAAI,CAAC,OAA O;YACrB,MAAM,EAAE,IAAI,CAAC,MAAM;YACnB,WAAW,EAAE,IAAI,CAAC,WAAW;YAC7B,eAAe,EA AE,IAAI,CAAC,eAAe;YACrC,eAAe,EAAE,IAAI,CAAC,eAAe;YACrC,QAAQ,EAAE,IAAI,CAAC,QAAQ,IAAI, IAAI,CAAC,QAAQ,CAAC,SAAS,EAAE;YACpD,iBAAiB,EAAE,IAAI,CAAC,iBAAiB;YACzC,YAAY,EAAE,I AAI,CAAC,YAAY;YAC/B,gBAAgB,EAAE,IAAI,CAAC,gBAAgB;SACxC,CAAC;KACH;CACF;MAQY,mBAA mB;IAK9B,YAAY,EAAC,IAAI,EAAE,IAAI,EAAE,IAAI,EAI5B;QACC,IAAI,CAAC,IAAI,GAAG,IAAI,CAAC; QACjB,IAAI,CAAC,IAAI,GAAG,IAAI,CAAC;QACjB,IAAI,CAAC,IAAI,GAAG,CAAC,CAAC,IAAI,CAAC;KA CpB;IAED,SAAS;QACP,OAAO;YACL,WAAW,EAAE,kBAAkB,CAAC,IAAI;YACpC,IAAI,EAAE,IAAI,CAAC, IAAI;YACf,IAAI,EAAE,IAAI,CAAC,IAAI;YACf,IAAI,EAAE,IAAI,CAAC,IAAI;SAChB,CAAC;KACH;CACF; MAoBY,4BAA4B;CAOxC;AAED;;;MAGa,uBAAuB;IAkBlC,YAAY,EACV,IAAI,EACJ,SAAS,EACT,kBAAkB, EAClB,kBAAkB,EAClB,aAAa,EACb,aAAa,EACb,eAAe,EACf,mBAAmB,EACnB,eAAe,EACf,eAAe,EACf,OAA O,EACP,gBAAgB,EAChB,EAAE,EAeH;QACC,IAAI,CAAC,IAAI,GAAG,IAAI,IAAI,IAAI,CAAC;QACzB,IAAI, CAAC,kBAAkB,GAAG,eAAe,CAAC,kBAAkB,CAAC,CAAC;QAC9D,IAAI,CAAC,kBAAkB,GAAG,eAAe,CAA C,kBAAkB,CAAC,CAAC;QAC9D,IAAI,CAAC,aAAa,GAAG,eAAe,CAAC,aAAa,CAAC,CAAC;QACpD,IAAI,C AAC,aAAa,GAAG,eAAe,CAAC,aAAa,CAAC,CAAC;QACpD,IAAI,CAAC,SAAS,GAAG,eAAe,CAAC,SAAS,C AAC,CAAC;QAC5C,IAAI,CAAC,eAAe,GAAG,eAAe,CAAC,eAAe,CAAC,CAAC;QACxD,IAAI,CAAC,mBAA mB,GAAG,eAAe,CAAC,mBAAmB,CAAC,CAAC;QAChE,IAAI,CAAC,eAAe,GAAG,eAAe,CAAC,eAAe,CAAC ,CAAC;QACxD,IAAI,CAAC,eAAe,GAAG,eAAe,CAAC,eAAe,CAAC,CAAC;QACxD,IAAI,CAAC,OAAO,GAA G,eAAe,CAAC,OAAO,CAAC,CAAC;QACxC,IAAI,CAAC,EAAE,GAAG,EAAE,IAAI,IAAI,CAAC;QACrB,IAA I,CAAC,gBAAgB,GAAG,gBAAgB,IAAI,IAAI,CAAC;KAClD;IAED,SAAS;QACP,MAAM,MAAM,GAAG,IAAI

,CAAC,gBAAiB,CAAC;QACtC,OAAO;YACL,WAAW,EAAE,kBAAkB,CAAC,QAAQ;YACxC,IAAI,EAAE,IA AI,CAAC,IAAI;YACf,eAAe,EAAE,MAAM,CAAC,eAAe;YACvC,SAAS,EAAE,MAAM,CAAC,SAAS;YAC3B, OAAO,EAAE,MAAM,CAAC,OAAO;YACvB,kBAAkB,EAAE,MAAM,CAAC,kBAAkB;YAC7C,aAAa,EAAE,M AAM,CAAC,aAAa;SACpC,CAAC;KACH;CACF;MAEY,iCAAiC;IAA9C;QACE,kBAAa,GAAG,IAAI,GAAG,E AAO,CAAC;QAC/B,eAAU,GAAgC,EAAE,CAAC;QAC7C,0BAAqB,GAAG,IAAI,GAAG,EAAO,CAAC;QACvC ,uBAAkB,GAAgC,EAAE,CAAC;QACrD,aAAQ,GAAG,IAAI,GAAG,EAAO,CAAC;QAC1B,UAAK,GAAgC,EA AE,CAAC;QACxC,qBAAgB,GAAG,IAAI,GAAG,EAAO,CAAC;QAClC,kBAAa,GAAgC,EAAE,CAAC;QAChD, eAAU,GAAG,IAAI,GAAG,EAAO,CAAC;QAC5B,YAAO,GAA0B,EAAE,CAAC;QACpC,uBAAkB,GAAG,IAAI ,GAAG,EAAO,CAAC;QACpC,oBAAe,GAAoC,EAAE,CAAC;QAEtD,cAAS,GAA6E,EAAE,CAAC;KA0C1F;IA xCC,WAAW,CAAC,QAAiC,EAAE,MAAiC;QAC9E,IAAI,CAAC,SAAS,CAAC,IAAI,CAAC,EAAC,QAAQ,EAA E,QAAQ,EAAE,MAAM,EAAE,MAAM,EAAC,CAAC,CAAC;KAC3D;IAED,YAAY,CAAC,EAA6B;QACxC,IA AI,CAAC,IAAI,CAAC,aAAa,CAAC,GAAG,CAAC,EAAE,CAAC,SAAS,CAAC,EAAE;YACzC,IAAI,CAAC,aA Aa,CAAC,GAAG,CAAC,EAAE,CAAC,SAAS,CAAC,CAAC;YACrC,IAAI,CAAC,UAAU,CAAC,IAAI,CAAC,E AAE,CAAC,CAAC;SAC1B;KACF;IACD,oBAAoB,CAAC,EAA6B;QAChD,IAAI,CAAC,IAAI,CAAC,qBAAqB, CAAC,GAAG,CAAC,EAAE,CAAC,SAAS,CAAC,EAAE;YACjD,IAAI,CAAC,qBAAqB,CAAC,GAAG,CAAC,E AAE,CAAC,SAAS,CAAC,CAAC;YAC7C,IAAI,CAAC,kBAAkB,CAAC,IAAI,CAAC,EAAE,CAAC,CAAC;SAC lC;KACF;IACD,OAAO,CAAC,EAA6B;QACnC,IAAI,CAAC,IAAI,CAAC,QAAQ,CAAC,GAAG,CAAC,EAAE,C AAC,SAAS,CAAC,EAAE;YACpC,IAAI,CAAC,QAAQ,CAAC,GAAG,CAAC,EAAE,CAAC,SAAS,CAAC,CAA C;YAChC,IAAI,CAAC,KAAK,CAAC,IAAI,CAAC,EAAE,CAAC,CAAC;SACrB;KACF;IACD,eAAe,CAAC,EA A6B;QAC3C,IAAI,CAAC,IAAI,CAAC,gBAAgB,CAAC,GAAG,CAAC,EAAE,CAAC,SAAS,CAAC,EAAE;YAC 5C,IAAI,CAAC,gBAAgB,CAAC,GAAG,CAAC,EAAE,CAAC,SAAS,CAAC,CAAC;YACxC,IAAI,CAAC,aAAa, CAAC,IAAI,CAAC,EAAE,CAAC,CAAC;SAC7B;KACF;IACD,SAAS,CAAC,EAAuB;QAC/B,IAAI,CAAC,IAAI ,CAAC,UAAU,CAAC,GAAG,CAAC,EAAE,CAAC,SAAS,CAAC,EAAE;YACtC,IAAI,CAAC,UAAU,CAAC,GA AG,CAAC,EAAE,CAAC,SAAS,CAAC,CAAC;YAClC,IAAI,CAAC,OAAO,CAAC,IAAI,CAAC,EAAE,CAAC,C AAC;SACvB;KACF;IACD,iBAAiB,CAAC,EAAiC;QACjD,IAAI,CAAC,IAAI,CAAC,kBAAkB,CAAC,GAAG,C AAC,EAAE,CAAC,aAAa,CAAC,EAAE;YAClD,IAAI,CAAC,kBAAkB,CAAC,GAAG,CAAC,EAAE,CAAC,aAA a,CAAC,CAAC;YAC9C,IAAI,CAAC,eAAe,CAAC,IAAI,CAAC,EAAE,CAAC,CAAC;SAC/B;KACF;CACF;AAE D,SAAS,eAAe,CAAC,GAAyB;IAChD,OAAO,GAAG,IAAI,EAAE,CAAC;AACnB,CAAC;MAEY,YAAY;IASvB, YAAY,KAAU,EAAE,EAAC,QAAQ,EAAE,QAAQ,EAAE,WAAW,EAAE,UAAU,EAAE,IAAI,EAAE,KAAK,EA OhF;QACC,IAAI,CAAC,KAAK,GAAG,KAAK,CAAC;QACnB,IAAI,CAAC,QAAQ,GAAG,QAAQ,IAAI,IAAI,C AAC;QACjC,IAAI,CAAC,QAAQ,GAAG,QAAQ,CAAC;QACzB,IAAI,CAAC,WAAW,GAAG,WAAW,CAAC;Q AC/B,IAAI,CAAC,UAAU,GAAG,UAAU,IAAI,IAAI,CAAC;QACrC,IAAI,CAAC,YAAY,GAAG,IAAI,IAAI,IAA I,CAAC;QACjC,IAAI,CAAC,KAAK,GAAG,CAAC,CAAC,KAAK,CAAC;KACtB;CACF;SAEe,OAAO,CAAI,IA AkB;IAC3C,OAAO,IAAI,CAAC,MAAM,CAAC,CAAC,IAAW,EAAE,IAAW;QAC1C,MAAM,QAAQ,GAAG,K AAK,CAAC,OAAO,CAAC,IAAI,CAAC,GAAG,OAAO,CAAC,IAAI,CAAC,GAAG,IAAI,CAAC;QAC5D,OAAa, IAAK,CAAC,MAAM,CAAC,QAAQ,CAAC,CAAC;KACrC,EAAE,EAAE,CAAC,CAAC;AACT,CAAC;AAED,S AAS,YAAY,CAAC,GAAW;;;IAG/B,OAAO,GAAG,CAAC,OAAO,CAAC,0BAA0B,EAAE,QAAQ,CAAC,CAAC ;AAC3D,CAAC;SAEe,iBAAiB,CAC7B,YAAuC,EAAE,QAA2C,EACpF,YAA2D;IAC7D,IAAI,GAAW,CAAC;IA ChB,IAAI,YAAY,CAAC,QAAQ,EAAE;QACzB,IAAI,QAAQ,CAAC,IAAI,CAAC,SAAS,YAAY,YAAY,EAAE;;; YAGnD,GAAG,GAAG,GAAG,QAAQ,CAAC,IAAI,CAAC,SAAS,CAAC,QAAQ,IAAI,QAAQ,CAAC,IAAI,CAA C,SAAS,CAAC,IAAI,OAAO,CAAC;SAClF;aAAM;YACL,GAAG,GAAG,GAAG,cAAc,CAAC,YAAY,CAAC,IA AI,cAAc,CAAC,QAAQ,CAAC,IAAI,CAAC,OAAO,CAAC;SAC/E;KACF;SAAM;QACL,GAAG,GAAG,YAAY, CAAC,WAAY,CAAC;KACjC;IACD,OAAO,QAAQ,CAAC,IAAI,CAAC,SAAS,YAAY,YAAY,GAAG,GAAG,G AAG,YAAY,CAAC,GAAG,CAAC,CAAC;AACnF,CAAC;SAEe,sBAAsB,CAAC,IAA+B,EAAE,EAAU;IAChF, MAAM,SAAS,GAAG,IAAI,CAAC,SAAU,CAAC,KAAK,CAAC,OAAO,CAAC,CAAC;IACjD,MAAM,QAAQ,G AAG,SAAS,CAAC,SAAS,CAAC,MAAM,GAAG,CAAC,CAAC,CAAC;IACjD,OAAO,YAAY,CAAC,OAAO,EA AE,GAAG,QAAQ,aAAa,CAAC,CAAC;AACzD,CAAC;SAEe,cAAc,CAAC,UAAmC;IAChE,OAAO,YAAY,CAA C,GAAG,cAAc,CAAC,UAAU,CAAC,IAAI,CAAC,sBAAsB,CAAC,CAAC;AAChF,CAAC;SAEe,cAAc,CAC1B,

YAAuC,EAAE,QAAkC;IAC7E,OAAO,YAAY,CACf,GAAG,cAAc,CAAC,YAAY,CAAC,IAAI,cAAc,CAAC,QA AQ,CAAC,IAAI,CAAC,eAAe,CAAC,CAAC;AACvF;;AClvBA;;;;;;;AAgBA,MAAM,kBAAkB,GAAG,QAAQ,CA AC;MACvB,SAAS,GAAG,WAAW,kBAAkB,GAAG;MAC5C,YAAY,GAAG,cAAc,kBAAkB,GAAG;MAElD,uB AAuB;IAClC,YACW,IAAY,EAAS,SAAiB,EAAS,QAA8B;QAA7E,SAAI,GAAJ,IAAI,CAAQ;QAAS,cAAS,GAA T,SAAS,CAAQ;QAAS,aAAQ,GAAR,QAAQ,CAAsB;KAAI;CAC7F;MAEY,kBAAkB;IAC7B,YACW,SAAwB,E AAS,SAAiB,EAClD,YAAuC,EAAS,SAAkB,EAClE,IAA+B;QAF/B,cAAS,GAAT,SAAS,CAAe;QAAS,cAAS,GA AT,SAAS,CAAQ;QAClD,iBAAY,GAAZ,YAAY,CAA2B;QAAS,cAAS,GAAT,SAAS,CAAS;QAClE,SAAI,GAAJ ,IAAI,CAA2B;KAAI;CAC/C;MAEY,aAAa;IAGxB,YAAoB,YAAyB;QAAzB,iBAAY,GAAZ,YAAY,CAAa;QAFr C,eAAU,GAAc,IAAI,SAAS,EAAE,CAAC;KAEC;IAEjD,gBAAgB,CAAC,SAAwB,EAAE,IAA8B;QACvE,MAA M,QAAQ,GAAG,IAAI,CAAC,QAAU,CAAC;QACjC,OAAO,IAAI,CAAC,cAAc,CACtB,SAAS,EAAE,IAAI,EAA E,IAAI,yBAAyB,CAAC;YAC7C,MAAM,EAAE,QAAQ,CAAC,MAAM;YACvB,SAAS,EAAE,QAAQ,CAAC,SA AS;YAC7B,SAAS,EAAE,mBAAmB,CAAC,IAAI,CAAC,IAAI,CAAC;SAC1C,CAAC,EACF,IAAI,CAAC,cAAc, CAAC,IAAI,CAAC,EAAE,IAAI,CAAC,CAAC;KACtC;IAED,aAAa,CACT,SAAwB,EAAE,IAA8B,EACxD,UAA qC,EACrC,OAAgB,IAAI,CAAC,cAAc,CAAC,IAAI,CAAC;QAC3C,OAAO,IAAI,CAAC,cAAc,CAAC,SAAS,EA AE,IAAI,EAAE,UAAU,EAAE,IAAI,EAAE,KAAK,CAAC,CAAC;KACtE;IAED,cAAc,CAAC,IAA8B;QAC3C,O AAO,IAAI,CAAC,QAAU,CAAC,aAAa,KAAK,iBAAiB,CAAC,QAAQ,CAAC;KACrE;IAEO,cAAc,CAClB,SAA wB,EAAE,IAA8B,EACxD,UAAqC,EAAE,IAAa,EACpD,qBAA8B;QAChC,MAAM,gBAAgB,GAClB,UAAU,CA AC,MAAM,CAAC,GAAG,CAAC,UAAU,IAAIrD,OAAS,CAAC,IAAI,CAAC,aAAa,CAAC,UAAU,EAAE,IAAI, CAAC,CAAC,CAAC,CAAC;QACzF,MAAM,YAAY,GAA8B,EAAE,CAAC;QACnD,UAAU,CAAC,SAAS,CAA C,OAAO,CAAC,CAAC,QAAQ;YACpC,MAAM,SAAS,GAAG,gBAAgB,CAAC,MAAM,CAAC;;YAE1C,gBAAg B,CAAC,IAAI,CAAC,IAAK,CAAC,CAAC;YAC7B,YAAY,CAAC,IAAI,CAAC,IAAI,uBAAuB,CACzC,gBAAg B,CAAC,IAAI,CAAC,EAAE,QAAQ,EAChC,CAAC,KAAK,KAAK,gBAAgB,CAAC,SAAS,CAAC,GAAG,SAAS ,CAAC,UAAU,CAAC,KAAK,CAAC,CAAC,CAAC,CAAC;SAC5E,CAAC,CAAC;;;QAGH,MAAM,SAAS,GAA G,gBAAgB,CAAC,qBAAqB,GAAG,IAAI,GAAG,IAAI,CAAC,CAAC;QACxE,MAAM,IAAI,GAAGxB,QAAU,C AAC,SAAS,CAAC;aAChB,GAAG,CAACQ,UAAY,CACb,gBAAgB,EAAE,IAAIsE,SAAW,CAACnE,YAAc,EA AE,CAACoE,YAAc,CAAC,KAAK,CAAC,CAAC,CAAC,CAAC;aAC9E,UAAU,CAAC,IAAI,EAAE,qBAAqB,G AAG,CAACzE,YAAc,CAAC,KAAK,CAAC,GAAG;YACjEA,YAAc,CAAC,KAAK,EAAEA,YAAc,CAAC,QAA Q;SAC9C,CAAC,CAAC;QACpB,SAAS,CAAC,UAAU,CAAC,IAAI,CAAC,IAAI,CAAC,CAAC;QAChC,OAAO, IAAI,kBAAkB,CAAC,SAAS,EAAE,SAAS,EAAE,YAAY,EAAE,IAAI,EAAE,UAAU,CAAC,CAAC;KACrF;IAE O,aAAa,CAAC,KAAa,EAAE,IAAa;QAChD,OAAO,IAAI,GAAG,IAAI,CAAC,UAAU,CAAC,WAAW,CAAC,KA AK,EAAE,YAAY,EAAE,SAAS,CAAC,GAAG,KAAK,CAAC;KACnF;CACF;AAED,SAAS,gBAAgB,CAAC,SA AwC;IAChE,IAAI,MAAM,GAAG,QAAQ,CAAC;IACtB,IAAI,SAAS,EAAE;QACb,MAAM,IAAI,IAAI,cAAc,CA AC,SAAS,CAAC,IAAI,CAAC,EAAE,CAAC;KAChD;IACD,OAAO,MAAM,CAAC;AAChB;;AClGA;;;;;;;AAQA ;;;;;;;;;;;;;;;;;MAiBa,OAAO;IAClB,YAAoB,IAAS,EAAS,WAAmB,CAAC,CAAC;QAAvC,SAAI,GAAJ,IAAI,CAA K;QAAS,aAAQ,GAAR,QAAQ,CAAa;KAAI;IAE/D,IAAI,KAAK;QACP,OAAO,CAAC,IAAI,CAAC,IAAI,IAAI, CAAC,IAAI,CAAC,IAAI,CAAC,MAAM,CAAC;KACxC;IACD,IAAI,IAAI;QACN,OAAO,IAAI,CAAC,IAAI,CA AC,CAAC,CAAC,CAAC;KACrB;IACD,IAAI,IAAI;QACN,OAAO,IAAI,CAAC,IAAI,CAAC,IAAI,CAAC,IAAI, CAAC,MAAM,GAAG,CAAC,CAAC,CAAC;KACxC;IAED,QAAQ,CAAC,IAAiB;QACxB,OAAO,IAAI,IAAI,IA AI,CAAC,IAAI,CAAC,IAAI,CAAC,IAAI,CAAC,OAAO,CAAC,IAAI,CAAC,GAAG,CAAC,CAAC,CAAC;KAC vD;IACD,OAAO,CAAC,IAAO;QACb,OAAO,IAAI,CAAC,IAAI,CAAC,IAAI,CAAC,IAAI,CAAC,OAAO,CAAC ,IAAI,CAAC,GAAG,CAAC,CAAC,CAAC;KAC/C;IAED,KAAK,CAAc,IAA8B;QAC/C,KAAK,IAAI,CAAC,GA AG,IAAI,CAAC,IAAI,CAAC,MAAM,GAAG,CAAC,EAAE,CAAC,IAAI,CAAC,EAAE,CAAC,EAAE,EAAE;YA C9C,IAAI,IAAI,GAAG,IAAI,CAAC,IAAI,CAAC,CAAC,CAAC,CAAC;YACxB,IAAI,IAAI,YAAY,IAAI;gBAA E,OAAU,IAAI,CAAC;SAC1C;KACF;IAED,IAAI,CAAC,IAAO;QACV,IAAI,CAAC,IAAI,CAAC,IAAI,CAAC,I AAI,CAAC,CAAC;KACtB;IAED,GAAG;QACD,OAAO,IAAI,CAAC,IAAI,CAAC,GAAG,EAAG,CAAC;KACzB ;;;AC1DH;;;;;;;MAoBsB,YAAY;IAChC,YAAmB,UAA2B,EAAS,IAAe;QAAnD,eAAU,GAAV,UAAU,CAAiB;Q AAS,SAAI,GAAJ,IAAI,CAAW;KAAI;CAE3E;MAEY4B,MAAK,SAAQ,YAAY;IACpC,YACW,KAAa,EAAE,U AA2B,EAAS,MAA+B,EACzF,IAAe;QACjB,KAAK,CAAC,UAAU,EAAE,IAAI,CAAC,CAAC;QAFf,UAAK,GA

AL,KAAK,CAAQ;QAAsC,WAAM,GAAN,MAAM,CAAyB;KAG5F;IACQ,KAAK,CAAC,OAAgB,EAAE,OAAY ;QAC3C,OAAO,OAAO,CAAC,SAAS,CAAC,IAAI,EAAE,OAAO,CAAC,CAAC;KACzC;CACF;MAEY,SAAU,S AAQ,YAAY;IACzC,YACW,WAAmB,EAAS,IAAY,EAAS,KAAsB,EAC9E,UAA2B,EAAS,qBAAsC,EAAE,IAA e;QAC7F,KAAK,CAAC,UAAU,EAAE,IAAI,CAAC,CAAC;QAFf,gBAAW,GAAX,WAAW,CAAQ;QAAS,SAAI, GAAJ,IAAI,CAAQ;QAAS,UAAK,GAAL,KAAK,CAAiB;QAC1C,0BAAqB,GAArB,qBAAqB,CAAiB;KAE7E;IA CQ,KAAK,CAAC,OAAgB,EAAE,OAAY;QAC3C,OAAO,OAAO,CAAC,cAAc,CAAC,IAAI,EAAE,OAAO,CAA C,CAAC;KAC9C;CACF;MAEY,aAAa;IACxB,YACW,KAAa,EAAS,UAAkB,EAAS,UAA2B,EAC5E,eAAgC,EA AS,aAA8B;QADvE,UAAK,GAAL,KAAK,CAAQ;QAAS,eAAU,GAAV,UAAU,CAAQ;QAAS,eAAU,GAAV,UA AU,CAAiB;QAC5E,oBAAe,GAAf,eAAe,CAAiB;QAAS,kBAAa,GAAb,aAAa,CAAiB;KAAI;IAEtF,KAAK,CAA C,OAAgB,EAAE,OAAY;QAClC,OAAO,OAAO,CAAC,kBAAkB,CAAC,IAAI,EAAE,OAAO,CAAC,CAAC;KA ClD;CACF;MAEY,SAAU,SAAQ,YAAY;IACzC,YACW,IAAY,EAAS,KAAa,EAAE,UAA2B,EAC7D,OAAkC,E AAS,SAAoC,EACjF,WAAmD,EAAE,IAAwB;QACtF,KAAK,CAAC,UAAU,EAAE,IAAI,CAAC,CAAC;QAHf,S AAI,GAAJ,IAAI,CAAQ;QAAS,UAAK,GAAL,KAAK,CAAQ;QAChC,YAAO,GAAP,OAAO,CAA2B;QAAS,cA AS,GAAT,SAAS,CAA2B;QACjF,gBAAW,GAAX,WAAW,CAAwC;KAE7D;IACQ,KAAK,CAAC,OAAgB,EAA E,OAAY;QAC3C,OAAO,OAAO,CAAC,cAAc,CAAC,IAAI,EAAE,OAAO,CAAC,CAAC;KAC9C;CACF;MAEY 8C,SAAQ,SAAQ,YAAY;IACvC,YACW,IAAY,EAAS,KAAkB,EAAS,QAAgB,EACvE,UAA2B,EAAS,eAAgC,E AC7D,gBAAsC,IAAI,EAAE,IAAe;QACpE,KAAK,CAAC,UAAU,EAAE,IAAI,CAAC,CAAC;QAHf,SAAI,GAAJ ,IAAI,CAAQ;QAAS,UAAK,GAAL,KAAK,CAAa;QAAS,aAAQ,GAAR,QAAQ,CAAQ;QACnC,oBAAe,GAAf,eA Ae,CAAiB;QAC7D,kBAAa,GAAb,aAAa,CAA6B;KAEpD;IACQ,KAAK,CAAC,OAAgB,EAAE,OAAY;QAC3C, OAAO,OAAO,CAAC,YAAY,CAAC,IAAI,EAAE,OAAO,CAAC,CAAC;KAC5C;CACF;MAEYC,SAAO;IAClB, YAAmB,KAAkB,EAAS,UAA2B;QAAtD,UAAK,GAAL,KAAK,CAAa;QAAS,eAAU,GAAV,UAAU,CAAiB;KA AI;IAC7E,KAAK,CAAC,OAAgB,EAAE,OAAY;QAClC,OAAO,OAAO,CAAC,YAAY,CAAC,IAAI,EAAE,OAA O,CAAC,CAAC;KAC5C;CACF;SAeeC,UAAQ,CAAC,OAAgB,EAAE,KAAa,EAAE,UAAe,IAAI;IAC3E,MAAM ,MAAM,GAAU,EAAE,CAAC;IAEzB,MAAM,KAAK,GAAG,OAAO,CAAC,KAAK;QACvB,CAAC,GAAS,KAA K,OAAO,CAAC,KAAM,CAAC,GAAG,EAAE,OAAO,CAAC,IAAI,GAAG,CAAC,KAAK,CAAC,OAAO,EAAE, OAAO,CAAC;QAC1E,CAAC,GAAS,KAAK,GAAG,CAAC,KAAK,CAAC,OAAO,EAAE,OAAO,CAAC,CAAC;I AC/C,KAAK,CAAC,OAAO,CAAC,GAAG;QACf,MAAM,SAAS,GAAG,KAAK,CAAC,GAAG,CAAC,CAAC;Q AC7B,IAAI,SAAS,EAAE;YACb,MAAM,CAAC,IAAI,CAAC,SAAS,CAAC,CAAC;SACxB;KACF,CAAC,CAAC ;IACH,OAAO,MAAM,CAAC;AAChB,CAAC;MAEYC,kBAAgB;IAC3B,iBAAgB;IAEhB,YAAY,CAAC,GAAY, EAAE,OAAY;QACrC,IAAI,CAAC,aAAa,CAAC,OAAO,EAAE,KAAK;YAC/B,KAAK,CAAC,GAAG,CAAC,KA AK,CAAC,CAAC;YACjB,KAAK,CAAC,GAAG,CAAC,QAAQ,CAAC,CAAC;SACrB,CAAC,CAAC;KACJ;IAE D,cAAc,CAAC,GAAc,EAAE,OAAY,KAAS;IACpD,SAAS,CAAC,GAAS,EAAE,OAAY,KAAS;IAC1C,YAAY,C AAC,GAAY,EAAE,OAAY,KAAS;IAEhD,cAAc,CAAC,GAAc,EAAE,OAAY;QACzC,OAAO,IAAI,CAAC,aAAa ,CAAC,OAAO,EAAE,KAAK;YACtC,KAAK,CAAC,GAAG,CAAC,KAAK,CAAC,CAAC;SAClB,CAAC,CAAC; KACJ;IAED,kBAAkB,CAAC,GAAkB,EAAE,OAAY,KAAS;IAEpD,aAAa,CACjB,OAAY,EAAE,EAAwE;QACx F,IAAI,OAAO,GAAY,EAAE,CAAC;QAC1B,IAAI,CAAC,GAAG,IAAI,CAAC;QACb,SAAS,KAAK,CAAiB,QA AuB;YACpD,IAAI,QAAQ;gBAAE,OAAO,CAAC,IAAI,CAACD,UAAQ,CAAC,CAAC,EAAE,QAAQ,EAAE,OA AO,CAAC,CAAC,CAAC;SAC5D;QACD,EAAE,CAAC,KAAK,CAAC,CAAC;QACV,OAAO,KAAK,CAAC,SA AS,CAAC,MAAM,CAAC,KAAK,CAAC,EAAE,EAAE,OAAO,CAAC,CAAC;KAClD;CACF;AAID,SAAS,MAA M,CAAC,GAAS;IACvB,MAAM,KAAK,GAAG,GAAG,CAAC,UAAU,CAAC,KAAK,CAAC,MAAM,CAAC;IA C1C,IAAI,GAAG,GAAG,GAAG,CAAC,UAAU,CAAC,GAAG,CAAC,MAAM,CAAC;IACpC,IAAI,GAAG,YAA YF,SAAO,EAAE;QAC1B,IAAI,GAAG,CAAC,aAAa,EAAE;YACrB,GAAG,GAAG,GAAG,CAAC,aAAa,CAAC, GAAG,CAAC,MAAM,CAAC;SACpC;aAAM,IAAI,GAAG,CAAC,QAAQ,IAAI,GAAG,CAAC,QAAQ,CAAC,M AAM,EAAE;YAC9C,GAAG,GAAG,MAAM,CAAC,GAAG,CAAC,QAAQ,CAAC,GAAG,CAAC,QAAQ,CAAC, MAAM,GAAG,CAAC,CAAC,CAAC,CAAC,GAAG,CAAC;SACzD;KACF;IACD,OAAO,EAAC,KAAK,EAAE, GAAG,EAAC,CAAC;AACtB,CAAC;SAEe,QAAQ,CAAC,KAAa,EAAE,QAAgB;IACtD,MAAM,IAAI,GAAW,E AAE,CAAC;IAExB,MAAM,OAAO,GAAG,IAAI,cAAcG,kBAAgB;QAChD,KAAK,CAAC,GAAS,EAAE,OAAY; YAC3B,MAAM,IAAI,GAAG,MAAM,CAAC,GAAG,CAAC,CAAC;YACzB,IAAI,IAAI,CAAC,KAAK,IAAI,QA

AQ,IAAI,QAAQ,GAAG,IAAI,CAAC,GAAG,EAAE;gBACjD,IAAI,CAAC,IAAI,CAAC,GAAG,CAAC,CAAC;aA ChB;iBAAM;;gBAEL,OAAO,IAAI,CAAC;aACb;SACF;KACF,CAAC;IAEFD,UAAQ,CAAC,OAAO,EAAE,KA AK,CAAC,CAAC;IAEzB,OAAO,IAAI,OAAO,CAAO,IAAI,EAAE,QAAQ,CAAC,CAAC;AAC3C;;ACvLA;;;;;;;A AQA;AACA;AACA;AACA;AACO,MAAM,cAAc,GAA2B;IACpD,OAAO,EAAE,QAAQ;IACjB,KAAK,EAAE,Q AAQ;IACf,KAAK,EAAE,QAAQ;IACf,QAAQ,EAAE,QAAQ;IAClB,QAAQ,EAAE,QAAQ;IAClB,OAAO,EAAE, QAAQ;IACjB,KAAK,EAAE,QAAQ;IACf,KAAK,EAAE,cAAc;IACrB,QAAQ,EAAE,QAAQ;IAClB,OAAO,EAA E,QAAQ;IACjB,OAAO,EAAE,QAAQ;IACjB,KAAK,EAAE,QAAQ;IACf,OAAO,EAAE,QAAQ;IACjB,MAAM, EAAE,cAAc;IACtB,eAAe,EAAE,QAAQ;IACzB,IAAI,EAAE,QAAQ;IACd,OAAO,EAAE,QAAQ;IACjB,OAAO, EAAE,QAAQ;IACjB,MAAM,EAAE,cAAc;IACtB,QAAQ,EAAE,QAAQ;IAClB,QAAQ,EAAE,QAAQ;IAClB,SA AS,EAAE,QAAQ;IACnB,QAAQ,EAAE,QAAQ;IAClB,MAAM,EAAE,QAAQ;IAChB,WAAW,EAAE,QAAQ;IA CrB,UAAU,EAAE,QAAQ;IACpB,OAAO,EAAE,QAAQ;IACjB,eAAe,EAAE,QAAQ;IACzB,QAAQ,EAAE,QAA Q;IAClB,MAAM,EAAE,QAAQ;IAChB,QAAQ,EAAE,QAAQ;IAClB,gBAAgB,EAAE,QAAQ;IAC1B,KAAK,EA AE,QAAQ;IACf,SAAS,EAAE,QAAQ;IACnB,QAAQ,EAAE,QAAQ;IAClB,SAAS,EAAE,QAAQ;IACnB,YAAY, EAAE,QAAQ;IACtB,MAAM,EAAE,QAAQ;IAChB,QAAQ,EAAE,QAAQ;IAClB,MAAM,EAAE,QAAQ;IAChB, KAAK,EAAE,cAAc;IACrB,MAAM,EAAE,cAAc;IACtB,OAAO,EAAE,QAAQ;IACjB,OAAO,EAAE,QAAQ;IAC jB,QAAQ,EAAE,QAAQ;IAClB,cAAc,EAAE,QAAQ;IACxB,MAAM,EAAE,QAAQ;IAChB,MAAM,EAAE,QAA Q;IAChB,MAAM,EAAE,QAAQ;IAChB,MAAM,EAAE,QAAQ;IAChB,QAAQ,EAAE,QAAQ;IAClB,KAAK,EA AE,QAAQ;IACf,sBAAsB,EAAE,QAAQ;IAChC,IAAI,EAAE,QAAQ;IACd,SAAS,EAAE,QAAQ;IACnB,KAAK,E AAE,QAAQ;IACf,QAAQ,EAAE,QAAQ;IAClB,QAAQ,EAAE,QAAQ;IAClB,OAAO,EAAE,QAAQ;IACjB,SAAS ,EAAE,QAAQ;IACnB,MAAM,EAAE,QAAQ;IAChB,SAAS,EAAE,QAAQ;IACnB,OAAO,EAAE,QAAQ;IACjB, WAAW,EAAE,QAAQ;IACrB,WAAW,EAAE,QAAQ;IACrB,QAAQ,EAAE,QAAQ;IAClB,KAAK,EAAE,QAAQ; IACf,WAAW,EAAE,QAAQ;IACrB,MAAM,EAAE,QAAQ;IAChB,aAAa,EAAE,QAAQ;IACvB,QAAQ,EAAE,Q AAQ;IAClB,YAAY,EAAE,QAAQ;IACtB,OAAO,EAAE,QAAQ;IACjB,aAAa,EAAE,QAAQ;IACvB,QAAQ,EAA E,QAAQ;IAClB,0BAA0B,EAAE,QAAQ;IACpC,UAAU,EAAE,QAAQ;IACpB,uBAAuB,EAAE,QAAQ;IACjC,O AAO,EAAE,QAAQ;IACjB,QAAQ,EAAE,QAAQ;IAClB,iBAAiB,EAAE,QAAQ;IAC3B,OAAO,EAAE,QAAQ;IA CjB,QAAQ,EAAE,QAAQ;IAClB,OAAO,EAAE,QAAQ;IACjB,YAAY,EAAE,QAAQ;IACtB,QAAQ,EAAE,QAA Q;IAClB,WAAW,EAAE,QAAQ;IACrB,OAAO,EAAE,QAAQ;IACjB,QAAQ,EAAE,QAAQ;IAClB,uBAAuB,EA AE,QAAQ;IACjC,iBAAiB,EAAE,QAAQ;IAC3B,QAAQ,EAAE,QAAQ;IAClB,MAAM,EAAE,QAAQ;IAChB,M AAM,EAAE,QAAQ;IAChB,WAAW,EAAE,QAAQ;IACrB,WAAW,EAAE,QAAQ;IACrB,QAAQ,EAAE,QAAQ;I AClB,iCAAiC,EAAE,QAAQ;IAC3C,UAAU,EAAE,QAAQ;IACpB,OAAO,EAAE,QAAQ;IACjB,MAAM,EAAE,c AAc;IACtB,KAAK,EAAE,QAAQ;IACf,QAAQ,EAAE,QAAQ;IAClB,SAAS,EAAE,QAAQ;IACnB,UAAU,EAAE ,QAAQ;IACpB,MAAM,EAAE,QAAQ;IAChB,MAAM,EAAE,QAAQ;IAChB,MAAM,EAAE,QAAQ;IAChB,QA AQ,EAAE,QAAQ;IAClB,SAAS,EAAE,QAAQ;IACnB,MAAM,EAAE,QAAQ;IAChB,OAAO,EAAE,QAAQ;IACj B,eAAe,EAAE,QAAQ;IACzB,QAAQ,EAAE,QAAQ;IAClB,KAAK,EAAE,QAAQ;IACf,KAAK,EAAE,QAAQ;IA Cf,OAAO,EAAE,QAAQ;IACjB,OAAO,EAAE,QAAQ;IACjB,KAAK,EAAE,cAAc;IACrB,kBAAkB,EAAE,QAA Q;IAC5B,OAAO,EAAE,QAAQ;IACjB,gBAAgB,EAAE,QAAQ;IAC1B,KAAK,EAAE,QAAQ;IACf,wBAAwB,E AAE,QAAQ;IAClC,OAAO,EAAE,QAAQ;IACjB,kBAAkB,EAAE,QAAQ;IAC5B,OAAO,EAAE,QAAQ;IACjB,k BAAkB,EAAE,QAAQ;IAC5B,OAAO,EAAE,QAAQ;IACjB,SAAS,EAAE,QAAQ;IACnB,MAAM,EAAE,QAAQ;I AChB,SAAS,EAAE,QAAQ;IACnB,eAAe,EAAE,QAAQ;IACzB,IAAI,EAAE,QAAQ;IACd,MAAM,EAAE,cAAc; IACtB,KAAK,EAAE,QAAQ;IACf,WAAW,EAAE,QAAQ;IACrB,KAAK,EAAE,QAAQ;IACf,KAAK,EAAE,QA AQ;IACf,QAAQ,EAAE,QAAQ;IAClB,UAAU,EAAE,QAAQ;IACpB,OAAO,EAAE,QAAQ;IACjB,OAAO,EAAE, QAAQ;IACjB,iBAAiB,EAAE,QAAQ;IAC3B,WAAW,EAAE,QAAQ;IACrB,MAAM,EAAE,QAAQ;IAChB,iBAA iB,EAAE,QAAQ;IAC3B,WAAW,EAAE,QAAQ;IACrB,MAAM,EAAE,QAAQ;IAChB,sBAAsB,EAAE,QAAQ;IA ChC,gBAAgB,EAAE,QAAQ;IAC1B,MAAM,EAAE,QAAQ;IAChB,KAAK,EAAE,QAAQ;IACf,qBAAqB,EAAE, QAAQ;IAC/B,eAAe,EAAE,QAAQ;IACzB,OAAO,EAAE,QAAQ;IACjB,0BAA0B,EAAE,QAAQ;IACpC,oBAAo B,EAAE,QAAQ;IAC9B,OAAO,EAAE,QAAQ;IACjB,sBAAsB,EAAE,QAAQ;IAChC,gBAAgB,EAAE,QAAQ;IA C1B,OAAO,EAAE,QAAQ;IACjB,kBAAkB,EAAE,QAAQ;IAC5B,SAAS,EAAE,QAAQ;IACnB,YAAY,EAAE,Q AAQ;IACtB,MAAM,EAAE,QAAQ;IAChB,gBAAgB,EAAE,QAAQ;IAC1B,OAAO,EAAE,QAAQ;IACjB,eAAe,E

AAE,QAAQ;IACzB,SAAS,EAAE,QAAQ;IACnB,MAAM,EAAE,QAAQ;IAChB,mBAAmB,EAAE,QAAQ;IAC7 B,aAAa,EAAE,QAAQ;IACvB,MAAM,EAAE,QAAQ;IAChB,mBAAmB,EAAE,QAAQ;IAC7B,KAAK,EAAE,QA AQ;IACf,UAAU,EAAE,QAAQ;IACpB,eAAe,EAAE,QAAQ;IACzB,MAAM,EAAE,QAAQ;IAChB,WAAW,EAA E,QAAQ;IACrB,gBAAgB,EAAE,QAAQ;IAC1B,MAAM,EAAE,QAAQ;IAChB,WAAW,EAAE,QAAQ;IACrB,cA Ac,EAAE,QAAQ;IACxB,kBAAkB,EAAE,QAAQ;IAC5B,OAAO,EAAE,QAAQ;IACjB,WAAW,EAAE,QAAQ;IA CrB,qBAAqB,EAAE,QAAQ;IAC/B,mBAAmB,EAAE,QAAQ;IAC7B,gBAAgB,EAAE,QAAQ;IAC1B,iBAAiB,E AAE,QAAQ;IAC3B,OAAO,EAAE,QAAQ;IACjB,mBAAmB,EAAE,QAAQ;IAC7B,oBAAoB,EAAE,QAAQ;IAC 9B,iBAAiB,EAAE,QAAQ;IAC3B,OAAO,EAAE,QAAQ;IACjB,kBAAkB,EAAE,QAAQ;IAC5B,oBAAoB,EAAE, QAAQ;IAC9B,SAAS,EAAE,QAAQ;IACnB,KAAK,EAAE,QAAQ;IACf,cAAc,EAAE,QAAQ;IACxB,YAAY,EA AE,QAAQ;IACtB,MAAM,EAAE,cAAc;IACtB,QAAQ,EAAE,QAAQ;IAClB,KAAK,EAAE,QAAQ;IACf,KAAK, EAAE,QAAQ;IACf,QAAQ,EAAE,QAAQ;IAClB,QAAQ,EAAE,QAAQ;IAClB,OAAO,EAAE,QAAQ;IACjB,KA AK,EAAE,QAAQ;IACf,MAAM,EAAE,QAAQ;IAChB,KAAK,EAAE,cAAc;IACrB,QAAQ,EAAE,QAAQ;IAClB, SAAS,EAAE,QAAQ;IACnB,IAAI,EAAE,QAAQ;IACd,MAAM,EAAE,QAAQ;IAChB,OAAO,EAAE,QAAQ;IAC jB,OAAO,EAAE,QAAQ;IACjB,kBAAkB,EAAE,QAAQ;IAC5B,sBAAsB,EAAE,QAAQ;IAChC,OAAO,EAAE,Q AAQ;IACjB,MAAM,EAAE,cAAc;IACtB,SAAS,EAAE,QAAQ;IACnB,OAAO,EAAE,QAAQ;IACjB,YAAY,EAA E,QAAQ;IACtB,OAAO,EAAE,QAAQ;IACjB,MAAM,EAAE,QAAQ;IAChB,aAAa,EAAE,QAAQ;IACvB,mBAA mB,EAAE,QAAQ;IAC7B,OAAO,EAAE,QAAQ;IACjB,MAAM,EAAE,QAAQ;IAChB,aAAa,EAAE,QAAQ;IACv B,MAAM,EAAE,QAAQ;IAChB,KAAK,EAAE,QAAQ;IACf,MAAM,EAAE,QAAQ;IAChB,QAAQ,EAAE,QAAQ ;IAClB,OAAO,EAAE,QAAQ;IACjB,cAAc,EAAE,QAAQ;IACxB,IAAI,EAAE,QAAQ;IACd,cAAc,EAAE,QAAQ; IACxB,KAAK,EAAE,QAAQ;IACf,KAAK,EAAE,cAAc;IACrB,mBAAmB,EAAE,QAAQ;IAC7B,uBAAuB,EAAE ,QAAQ;IACjC,aAAa,EAAE,QAAQ;IACvB,QAAQ,EAAE,QAAQ;IAClB,MAAM,EAAE,QAAQ;IAChB,MAAM, EAAE,cAAc;IACtB,QAAQ,EAAE,QAAQ;IAClB,QAAQ,EAAE,QAAQ;IAClB,YAAY,EAAE,QAAQ;IACtB,MA AM,EAAE,QAAQ;IAChB,MAAM,EAAE,QAAQ;IAChB,IAAI,EAAE,QAAQ;IACd,IAAI,EAAE,QAAQ;IACd,O AAO,EAAE,QAAQ;IACjB,QAAQ,EAAE,QAAQ;IAClB,QAAQ,EAAE,QAAQ;IAClB,QAAQ,EAAE,QAAQ;IAC lB,OAAO,EAAE,QAAQ;IACjB,KAAK,EAAE,QAAQ;IACf,MAAM,EAAE,QAAQ;IAChB,KAAK,EAAE,cAAc;I ACrB,IAAI,EAAE,QAAQ;IACd,KAAK,EAAE,QAAQ;IACf,MAAM,EAAE,cAAc;IACtB,cAAc,EAAE,QAAQ;IA CxB,IAAI,EAAE,QAAQ;IACd,KAAK,EAAE,QAAQ;IACf,kBAAkB,EAAE,QAAQ;IAC5B,KAAK,EAAE,QAAQ ;IACf,WAAW,EAAE,QAAQ;IACrB,kBAAkB,EAAE,QAAQ;IAC5B,IAAI,EAAE,QAAQ;IACd,MAAM,EAAE,Q AAQ;IAChB,gBAAgB,EAAE,QAAQ;IAC1B,aAAa,EAAE,QAAQ;IACvB,IAAI,EAAE,QAAQ;IACd,SAAS,EAA E,QAAQ;IACnB,mBAAmB,EAAE,QAAQ;IAC7B,UAAU,EAAE,QAAQ;IACpB,KAAK,EAAE,QAAQ;IACf,cAA c,EAAE,QAAQ;IACxB,MAAM,EAAE,QAAQ;IAChB,QAAQ,EAAE,QAAQ;IAClB,MAAM,EAAE,cAAc;IACtB, IAAI,EAAE,QAAQ;IACd,sBAAsB,EAAE,QAAQ;IAChC,IAAI,EAAE,QAAQ;IACd,QAAQ,EAAE,QAAQ;IAClB ,OAAO,EAAE,QAAQ;IACjB,OAAO,EAAE,QAAQ;IACjB,KAAK,EAAE,QAAQ;IACf,OAAO,EAAE,QAAQ;IA CjB,KAAK,EAAE,QAAQ;IACf,eAAe,EAAE,QAAQ;IACzB,cAAc,EAAE,QAAQ;IACxB,MAAM,EAAE,QAAQ; IAChB,QAAQ,EAAE,QAAQ;IAClB,MAAM,EAAE,QAAQ;IAChB,aAAa,EAAE,QAAQ;IACvB,gBAAgB,EAAE, QAAQ;IAC1B,MAAM,EAAE,QAAQ;IAChB,QAAQ,EAAE,QAAQ;IAClB,WAAW,EAAE,QAAQ;IACrB,OAAO ,EAAE,QAAQ;IACjB,QAAQ,EAAE,QAAQ;IAClB,MAAM,EAAE,QAAQ;IAChB,OAAO,EAAE,QAAQ;IACjB, MAAM,EAAE,QAAQ;IAChB,QAAQ,EAAE,QAAQ;IAClB,OAAO,EAAE,QAAQ;IACjB,KAAK,EAAE,QAAQ;I ACf,MAAM,EAAE,QAAQ;IAChB,KAAK,EAAE,QAAQ;IACf,IAAI,EAAE,QAAQ;IACd,OAAO,EAAE,QAAQ;I ACjB,UAAU,EAAE,QAAQ;IACpB,QAAQ,EAAE,QAAQ;IAClB,OAAO,EAAE,QAAQ;IACjB,YAAY,EAAE,QA AQ;IACtB,IAAI,EAAE,QAAQ;IACd,KAAK,EAAE,QAAQ;IACf,UAAU,EAAE,QAAQ;IACpB,KAAK,EAAE,Q AAQ;IACf,cAAc,EAAE,QAAQ;IACxB,QAAQ,EAAE,QAAQ;IAClB,MAAM,EAAE,QAAQ;IAChB,gBAAgB,EA AE,QAAQ;IAC1B,IAAI,EAAE,QAAQ;IACd,gBAAgB,EAAE,QAAQ;IAC1B,IAAI,EAAE,QAAQ;IACd,OAAO,E AAE,QAAQ;IACjB,MAAM,EAAE,cAAc;IACtB,MAAM,EAAE,QAAQ;IAChB,MAAM,EAAE,QAAQ;IAChB,U AAU,EAAE,QAAQ;IACpB,QAAQ,EAAE,QAAQ;IAClB,OAAO,EAAE,QAAQ;IACjB,MAAM,EAAE,QAAQ;IA ChB,OAAO,EAAE,QAAQ;IACjB,KAAK,EAAE,QAAQ;IACf,KAAK,EAAE,cAAc;IACrB,MAAM,EAAE,cAAc;I ACtB,MAAM,EAAE,cAAc;IACtB,QAAQ,EAAE,QAAQ;IAClB,OAAO,EAAE,QAAQ;IACjB,MAAM,EAAE,QA AQ;IAChB,MAAM,EAAE,QAAQ;IAChB,OAAO,EAAE,QAAQ;IACjB,QAAQ,EAAE,QAAQ;IAClB,KAAK,EA

AE,QAAQ;IACf,KAAK,EAAE,cAAc;IACrB,MAAM,EAAE,cAAc;IACtB,MAAM,EAAE,cAAc;IACtB,MAAM,E AAE,QAAQ;IAChB,IAAI,EAAE,QAAQ;IACd,IAAI,EAAE,QAAQ;IACd,QAAQ,EAAE,QAAQ;IAClB,QAAQ,E AAE,QAAQ;IAClB,MAAM,EAAE,QAAQ;IAChB,YAAY,EAAE,QAAQ;IACtB,MAAM,EAAE,QAAQ;IAChB,Q AAQ,EAAE,QAAQ;IAClB,MAAM,EAAE,QAAQ;IAChB,kBAAkB,EAAE,QAAQ;IAC5B,QAAQ,EAAE,QAAQ; IAClB,QAAQ,EAAE,QAAQ;IAClB,KAAK,EAAE,QAAQ;IACf,kBAAkB,EAAE,QAAQ;IAC5B,MAAM,EAAE, QAAQ;IAChB,QAAQ,EAAE,QAAQ;IAClB,WAAW,EAAE,QAAQ;IACrB,gBAAgB,EAAE,QAAQ;IAC1B,MAA M,EAAE,QAAQ;IAChB,WAAW,EAAE,QAAQ;IACrB,OAAO,EAAE,QAAQ;IACjB,cAAc,EAAE,QAAQ;IACxB ,OAAO,EAAE,QAAQ;IACjB,qBAAqB,EAAE,QAAQ;IAC/B,iBAAiB,EAAE,QAAQ;IAC3B,OAAO,EAAE,QAA Q;IACjB,aAAa,EAAE,QAAQ;IACvB,OAAO,EAAE,QAAQ;IACjB,mBAAmB,EAAE,QAAQ;IAC7B,OAAO,EA AE,QAAQ;IACjB,mBAAmB,EAAE,QAAQ;IAC7B,gBAAgB,EAAE,QAAQ;IAC1B,OAAO,EAAE,QAAQ;IACjB ,iBAAiB,EAAE,QAAQ;IAC3B,mBAAmB,EAAE,QAAQ;IAC7B,WAAW,EAAE,QAAQ;IACrB,QAAQ,EAAE,Q AAQ;IAClB,gBAAgB,EAAE,QAAQ;IAC1B,MAAM,EAAE,QAAQ;IAChB,gBAAgB,EAAE,QAAQ;IAC1B,iBA AiB,EAAE,QAAQ;IAC3B,SAAS,EAAE,QAAQ;IACnB,OAAO,EAAE,QAAQ;IACjB,cAAc,EAAE,QAAQ;IACx B,YAAY,EAAE,QAAQ;IACtB,eAAe,EAAE,QAAQ;IACzB,cAAc,EAAE,QAAQ;IACxB,iBAAiB,EAAE,QAAQ;I AC3B,OAAO,EAAE,QAAQ;IACjB,iBAAiB,EAAE,QAAQ;IAC3B,mBAAmB,EAAE,QAAQ;IAC7B,OAAO,EAA E,QAAQ;IACjB,gBAAgB,EAAE,QAAQ;IAC1B,kBAAkB,EAAE,QAAQ;IAC5B,iBAAiB,EAAE,QAAQ;IAC3B,c AAc,EAAE,QAAQ;IACxB,OAAO,EAAE,QAAQ;IACjB,eAAe,EAAE,QAAQ;IACzB,iBAAiB,EAAE,QAAQ;IAC 3B,YAAY,EAAE,QAAQ;IACtB,eAAe,EAAE,QAAQ;IACzB,OAAO,EAAE,QAAQ;IACjB,eAAe,EAAE,QAAQ;I ACzB,kBAAkB,EAAE,QAAQ;IAC5B,KAAK,EAAE,QAAQ;IACf,WAAW,EAAE,QAAQ;IACrB,eAAe,EAAE,Q AAQ;IACzB,IAAI,EAAE,QAAQ;IACd,MAAM,EAAE,QAAQ;IAChB,aAAa,EAAE,QAAQ;IACvB,SAAS,EAAE, QAAQ;IACnB,IAAI,EAAE,QAAQ;IACd,UAAU,EAAE,QAAQ;IACpB,gBAAgB,EAAE,QAAQ;IAC1B,UAAU,E AAE,QAAQ;IACpB,KAAK,EAAE,QAAQ;IACf,WAAW,EAAE,QAAQ;IACrB,SAAS,EAAE,QAAQ;IACnB,MA AM,EAAE,QAAQ;IAChB,KAAK,EAAE,cAAc;IACrB,IAAI,EAAE,QAAQ;IACd,YAAY,EAAE,QAAQ;IACtB,O AAO,EAAE,QAAQ;IACjB,QAAQ,EAAE,QAAQ;IAClB,eAAe,EAAE,QAAQ;IACzB,eAAe,EAAE,QAAQ;IACzB ,OAAO,EAAE,QAAQ;IACjB,oBAAoB,EAAE,QAAQ;IAC9B,oBAAoB,EAAE,QAAQ;IAC9B,OAAO,EAAE,QA AQ;IACjB,gBAAgB,EAAE,QAAQ;IAC1B,gBAAgB,EAAE,QAAQ;IAC1B,OAAO,EAAE,QAAQ;IACjB,MAAM, EAAE,cAAc;IACtB,gBAAgB,EAAE,QAAQ;IAC1B,OAAO,EAAE,QAAQ;IACjB,SAAS,EAAE,QAAQ;IACnB,i BAAiB,EAAE,QAAQ;IAC3B,OAAO,EAAE,QAAQ;IACjB,SAAS,EAAE,QAAQ;IACnB,KAAK,EAAE,QAAQ;I ACf,KAAK,EAAE,QAAQ;IACf,QAAQ,EAAE,QAAQ;IAClB,IAAI,EAAE,QAAQ;IACd,gBAAgB,EAAE,QAAQ; IAC1B,IAAI,EAAE,QAAQ;IACd,KAAK,EAAE,QAAQ;IACf,KAAK,EAAE,QAAQ;IACf,aAAa,EAAE,QAAQ;I ACvB,WAAW,EAAE,QAAQ;IACrB,MAAM,EAAE,QAAQ;IAChB,QAAQ,EAAE,QAAQ;IAClB,KAAK,EAAE,c AAc;IACrB,WAAW,EAAE,QAAQ;IACrB,QAAQ,EAAE,QAAQ;IAClB,IAAI,EAAE,QAAQ;IACd,MAAM,EAA E,cAAc;IACtB,IAAI,EAAE,QAAQ;IACd,MAAM,EAAE,QAAQ;IAChB,QAAQ,EAAE,QAAQ;IAClB,QAAQ,EA AE,QAAQ;IAClB,QAAQ,EAAE,QAAQ;IAClB,KAAK,EAAE,QAAQ;IACf,qBAAqB,EAAE,QAAQ;IAC/B,oBA AoB,EAAE,QAAQ;IAC9B,mBAAmB,EAAE,QAAQ;IAC7B,uBAAuB,EAAE,QAAQ;IACjC,gBAAgB,EAAE,QA AQ;IAC1B,SAAS,EAAE,QAAQ;IACnB,KAAK,EAAE,cAAc;IACrB,SAAS,EAAE,QAAQ;IACnB,kBAAkB,EAA E,QAAQ;IAC5B,MAAM,EAAE,QAAQ;IAChB,MAAM,EAAE,QAAQ;IAChB,UAAU,EAAE,QAAQ;IACpB,KA AK,EAAE,QAAQ;IACf,cAAc,EAAE,QAAQ;IACxB,QAAQ,EAAE,QAAQ;IAClB,WAAW,EAAE,QAAQ;IACrB, sBAAsB,EAAE,QAAQ;IAChC,MAAM,EAAE,QAAQ;IAChB,WAAW,EAAE,QAAQ;IACrB,gBAAgB,EAAE,QA AQ;IAC1B,OAAO,EAAE,QAAQ;IACjB,YAAY,EAAE,QAAQ;IACtB,OAAO,EAAE,QAAQ;IACjB,SAAS,EAAE ,QAAQ;IACnB,UAAU,EAAE,QAAQ;IACpB,IAAI,EAAE,QAAQ;IACd,eAAe,EAAE,cAAc;IAC/B,OAAO,EAAE ,cAAc;IACvB,WAAW,EAAE,QAAQ;IACrB,QAAQ,EAAE,QAAQ;IAClB,SAAS,EAAE,QAAQ;IACnB,YAAY,E AAE,QAAQ;IACtB,KAAK,EAAE,QAAQ;IACf,MAAM,EAAE,QAAQ;IAChB,iBAAiB,EAAE,QAAQ;IAC3B,K AAK,EAAE,QAAQ;IACf,MAAM,EAAE,QAAQ;IAChB,qBAAqB,EAAE,cAAc;IACrC,KAAK,EAAE,cAAc;IACr B,OAAO,EAAE,cAAc;IACvB,mBAAmB,EAAE,cAAc;IACnC,MAAM,EAAE,cAAc;IACtB,gBAAgB,EAAE,QA AQ;IAC1B,MAAM,EAAE,QAAQ;IAChB,sBAAsB,EAAE,cAAc;IACtC,WAAW,EAAE,cAAc;IAC3B,MAAM,E AAE,cAAc;IACtB,iBAAiB,EAAE,QAAQ;IAC3B,OAAO,EAAE,QAAQ;IACjB,iBAAiB,EAAE,cAAc;IACjC,OA AO,EAAE,cAAc;IACvB,cAAc,EAAE,cAAc;IAC9B,QAAQ,EAAE,cAAc;IACxB,iBAAiB,EAAE,QAAQ;IAC3B,

OAAO,EAAE,QAAQ;IACjB,eAAe,EAAE,QAAQ;IACzB,oBAAoB,EAAE,cAAc;IACpC,sBAAsB,EAAE,QAAQ;I AChC,QAAQ,EAAE,QAAQ;IAClB,iBAAiB,EAAE,QAAQ;IAC3B,SAAS,EAAE,QAAQ;IACnB,OAAO,EAAE,Q AAQ;IACjB,KAAK,EAAE,QAAQ;IACf,cAAc,EAAE,QAAQ;IACxB,KAAK,EAAE,QAAQ;IACf,MAAM,EAAE, QAAQ;IAChB,gBAAgB,EAAE,QAAQ;IAC1B,MAAM,EAAE,QAAQ;IAChB,aAAa,EAAE,cAAc;IAC7B,MAAM ,EAAE,cAAc;IACtB,mBAAmB,EAAE,cAAc;IACnC,WAAW,EAAE,cAAc;IAC3B,MAAM,EAAE,cAAc;IACtB,c AAc,EAAE,QAAQ;IACxB,OAAO,EAAE,QAAQ;IACjB,yBAAyB,EAAE,cAAc;IACzC,mBAAmB,EAAE,cAAc;I ACnC,aAAa,EAAE,QAAQ;IACvB,KAAK,EAAE,QAAQ;IACf,OAAO,EAAE,QAAQ;IACjB,kBAAkB,EAAE,cA Ac;IAClC,MAAM,EAAE,cAAc;IACtB,SAAS,EAAE,cAAc;IACzB,uBAAuB,EAAE,QAAQ;IACjC,QAAQ,EAAE, QAAQ;IAClB,mBAAmB,EAAE,QAAQ;IAC7B,OAAO,EAAE,QAAQ;IACjB,SAAS,EAAE,QAAQ;IACnB,kBAA kB,EAAE,QAAQ;IAC5B,OAAO,EAAE,QAAQ;IACjB,gBAAgB,EAAE,QAAQ;IAC1B,qBAAqB,EAAE,cAAc;IA CrC,uBAAuB,EAAE,QAAQ;IACjC,QAAQ,EAAE,QAAQ;IAClB,kBAAkB,EAAE,QAAQ;IAC5B,iBAAiB,EAAE ,cAAc;IACjC,sBAAsB,EAAE,QAAQ;IAChC,SAAS,EAAE,QAAQ;IACnB,mBAAmB,EAAE,cAAc;IACnC,wBA AwB,EAAE,QAAQ;IAClC,SAAS,EAAE,QAAQ;IACnB,WAAW,EAAE,cAAc;IAC3B,SAAS,EAAE,cAAc;IACzB ,OAAO,EAAE,cAAc;IACvB,gBAAgB,EAAE,QAAQ;IAC1B,OAAO,EAAE,QAAQ;IACjB,WAAW,EAAE,QAA Q;IACrB,aAAa,EAAE,QAAQ;IACvB,KAAK,EAAE,QAAQ;IACf,OAAO,EAAE,QAAQ;IACjB,kBAAkB,EAAE, cAAc;IAClC,MAAM,EAAE,cAAc;IACtB,SAAS,EAAE,cAAc;IACzB,uBAAuB,EAAE,QAAQ;IACjC,QAAQ,EA AE,QAAQ;IAClB,kBAAkB,EAAE,cAAc;IAClC,aAAa,EAAE,cAAc;IAC7B,SAAS,EAAE,cAAc;IACzB,OAAO,E AAE,cAAc;IACvB,kBAAkB,EAAE,QAAQ;IAC5B,OAAO,EAAE,QAAQ;IACjB,WAAW,EAAE,QAAQ;IACrB,U AAU,EAAE,QAAQ;IACpB,MAAM,EAAE,QAAQ;IAChB,eAAe,EAAE,QAAQ;IACzB,OAAO,EAAE,QAAQ;IA CjB,QAAQ,EAAE,QAAQ;IAClB,mBAAmB,EAAE,QAAQ;IAC7B,OAAO,EAAE,QAAQ;IACjB,eAAe,EAAE,Q AAQ;IACzB,KAAK,EAAE,QAAQ;IACf,SAAS,EAAE,QAAQ;IACnB,gBAAgB,EAAE,QAAQ;IAC1B,MAAM,E AAE,QAAQ;IAChB,WAAW,EAAE,QAAQ;IACrB,OAAO,EAAE,QAAQ;IACjB,MAAM,EAAE,cAAc;IACtB,QA AQ,EAAE,QAAQ;IAClB,IAAI,EAAE,QAAQ;IACd,OAAO,EAAE,QAAQ;IACjB,QAAQ,EAAE,QAAQ;IAClB,O AAO,EAAE,QAAQ;IACjB,KAAK,EAAE,QAAQ;IACf,QAAQ,EAAE,QAAQ;IAClB,KAAK,EAAE,cAAc;IACrB, QAAQ,EAAE,QAAQ;IAClB,OAAO,EAAE,QAAQ;IACjB,OAAO,EAAE,QAAQ;IACjB,KAAK,EAAE,QAAQ;IA Cf,SAAS,EAAE,QAAQ;IACnB,MAAM,EAAE,cAAc;IACtB,sBAAsB,EAAE,QAAQ;IAChC,OAAO,EAAE,QAA Q;IACjB,gBAAgB,EAAE,QAAQ;IAC1B,OAAO,EAAE,QAAQ;IACjB,IAAI,EAAE,QAAQ;IACd,MAAM,EAAE, cAAc;IACtB,QAAQ,EAAE,QAAQ;IAClB,QAAQ,EAAE,QAAQ;IAClB,QAAQ,EAAE,QAAQ;IAClB,MAAM,EA AE,QAAQ;IAChB,SAAS,EAAE,QAAQ;IACnB,OAAO,EAAE,QAAQ;IACjB,WAAW,EAAE,QAAQ;IACrB,aAA a,EAAE,QAAQ;IACvB,MAAM,EAAE,QAAQ;IAChB,iBAAiB,EAAE,QAAQ;IAC3B,UAAU,EAAE,QAAQ;IAC pB,MAAM,EAAE,QAAQ;IAChB,KAAK,EAAE,QAAQ;IACf,KAAK,EAAE,cAAc;IACrB,KAAK,EAAE,QAAQ; IACf,IAAI,EAAE,QAAQ;IACd,WAAW,EAAE,QAAQ;IACrB,QAAQ,EAAE,QAAQ;IAClB,IAAI,EAAE,QAAQ;I ACd,MAAM,EAAE,QAAQ;IAChB,QAAQ,EAAE,QAAQ;IAClB,IAAI,EAAE,QAAQ;IACd,UAAU,EAAE,QAA Q;IACpB,IAAI,EAAE,QAAQ;IACd,MAAM,EAAE,QAAQ;IAChB,eAAe,EAAE,QAAQ;IACzB,KAAK,EAAE,Q AAQ;IACf,QAAQ,EAAE,QAAQ;IAClB,oBAAoB,EAAE,QAAQ;IAC9B,OAAO,EAAE,QAAQ;IACjB,aAAa,EA AE,QAAQ;IACvB,eAAe,EAAE,QAAQ;IACzB,SAAS,EAAE,QAAQ;IACnB,OAAO,EAAE,QAAQ;IACjB,OAAO ,EAAE,QAAQ;IACjB,SAAS,EAAE,QAAQ;IACnB,MAAM,EAAE,QAAQ;IAChB,cAAc,EAAE,QAAQ;IACxB,M AAM,EAAE,QAAQ;IAChB,QAAQ,EAAE,QAAQ;IAClB,WAAW,EAAE,QAAQ;IACrB,OAAO,EAAE,QAAQ;I ACjB,MAAM,EAAE,cAAc;IACtB,KAAK,EAAE,QAAQ;IACf,MAAM,EAAE,QAAQ;IAChB,MAAM,EAAE,QA AQ;IAChB,KAAK,EAAE,cAAc;IACrB,MAAM,EAAE,QAAQ;IAChB,WAAW,EAAE,QAAQ;IACrB,MAAM,EA AE,cAAc;IACtB,OAAO,EAAE,QAAQ;IACjB,UAAU,EAAE,QAAQ;IACpB,KAAK,EAAE,QAAQ;IACf,UAAU, EAAE,QAAQ;IACpB,KAAK,EAAE,QAAQ;IACf,QAAQ,EAAE,QAAQ;IAClB,MAAM,EAAE,QAAQ;IAChB,M AAM,EAAE,QAAQ;IAChB,mBAAmB,EAAE,QAAQ;IAC7B,QAAQ,EAAE,QAAQ;IAClB,QAAQ,EAAE,QAAQ ;IAClB,QAAQ,EAAE,QAAQ;IAClB,KAAK,EAAE,QAAQ;IACf,IAAI,EAAE,QAAQ;IACd,KAAK,EAAE,QAAQ ;IACf,MAAM,EAAE,QAAQ;IAChB,UAAU,EAAE,QAAQ;IACpB,gBAAgB,EAAE,QAAQ;IAC1B,UAAU,EAAE ,QAAQ;IACpB,IAAI,EAAE,QAAQ;IACd,KAAK,EAAE,QAAQ;IACf,oBAAoB,EAAE,QAAQ;IAC9B,mBAAmB ,EAAE,QAAQ;IAC7B,OAAO,EAAE,QAAQ;IACjB,sBAAsB,EAAE,QAAQ;IAChC,OAAO,EAAE,QAAQ;IACjB, KAAK,EAAE,QAAQ;IACf,mBAAmB,EAAE,QAAQ;IAC7B,MAAM,EAAE,QAAQ;IAChB,QAAQ,EAAE,QAA

Q;IAClB,YAAY,EAAE,QAAQ;IACtB,iBAAiB,EAAE,QAAQ;IAC3B,MAAM,EAAE,QAAQ;IAChB,YAAY,EAA E,QAAQ;IACtB,OAAO,EAAE,QAAQ;IACjB,eAAe,EAAE,QAAQ;IACzB,OAAO,EAAE,QAAQ;IACjB,qBAAqB ,EAAE,QAAQ;IAC/B,iBAAiB,EAAE,QAAQ;IAC3B,OAAO,EAAE,QAAQ;IACjB,cAAc,EAAE,QAAQ;IACxB,O AAO,EAAE,QAAQ;IACjB,oBAAoB,EAAE,QAAQ;IAC9B,OAAO,EAAE,QAAQ;IACjB,oBAAoB,EAAE,QAAQ ;IAC9B,iBAAiB,EAAE,QAAQ;IAC3B,OAAO,EAAE,QAAQ;IACjB,kBAAkB,EAAE,QAAQ;IAC5B,oBAAoB,E AAE,QAAQ;IAC9B,YAAY,EAAE,QAAQ;IACtB,QAAQ,EAAE,QAAQ;IAClB,UAAU,EAAE,QAAQ;IACpB,OA AO,EAAE,QAAQ;IACjB,eAAe,EAAE,QAAQ;IACzB,KAAK,EAAE,QAAQ;IACf,QAAQ,EAAE,QAAQ;IAClB,g BAAgB,EAAE,QAAQ;IAC1B,eAAe,EAAE,QAAQ;IACzB,kBAAkB,EAAE,QAAQ;IAC5B,OAAO,EAAE,QAAQ ;IACjB,kBAAkB,EAAE,QAAQ;IAC5B,oBAAoB,EAAE,QAAQ;IAC9B,OAAO,EAAE,QAAQ;IACjB,iBAAiB,EA AE,QAAQ;IAC3B,mBAAmB,EAAE,QAAQ;IAC7B,kBAAkB,EAAE,QAAQ;IAC5B,eAAe,EAAE,QAAQ;IACzB, OAAO,EAAE,QAAQ;IACjB,gBAAgB,EAAE,QAAQ;IAC1B,kBAAkB,EAAE,QAAQ;IAC5B,aAAa,EAAE,QAA Q;IACvB,OAAO,EAAE,QAAQ;IACjB,gBAAgB,EAAE,QAAQ;IAC1B,gBAAgB,EAAE,QAAQ;IAC1B,MAAM, EAAE,QAAQ;IAChB,OAAO,EAAE,QAAQ;IACjB,cAAc,EAAE,QAAQ;IACxB,aAAa,EAAE,QAAQ;IACvB,OA AO,EAAE,QAAQ;IACjB,MAAM,EAAE,QAAQ;IAChB,SAAS,EAAE,QAAQ;IACnB,KAAK,EAAE,QAAQ;IACf ,KAAK,EAAE,QAAQ;IACf,aAAa,EAAE,QAAQ;IACvB,QAAQ,EAAE,QAAQ;IAClB,MAAM,EAAE,QAAQ;IA ChB,QAAQ,EAAE,QAAQ;IAClB,QAAQ,EAAE,QAAQ;IAClB,IAAI,EAAE,QAAQ;IACd,QAAQ,EAAE,QAAQ; IAClB,QAAQ,EAAE,QAAQ;IAClB,OAAO,EAAE,QAAQ;IACjB,KAAK,EAAE,QAAQ;IACf,KAAK,EAAE,cAA c;IACrB,cAAc,EAAE,QAAQ;IACxB,SAAS,EAAE,QAAQ;IACnB,MAAM,EAAE,QAAQ;IAChB,SAAS,EAAE,Q AAQ;IACnB,OAAO,EAAE,QAAQ;IACjB,aAAa,EAAE,QAAQ;IACvB,QAAQ,EAAE,QAAQ;IAClB,MAAM,EA AE,cAAc;IACtB,MAAM,EAAE,QAAQ;IAChB,OAAO,EAAE,QAAQ;IACjB,QAAQ,EAAE,QAAQ;IAClB,KAA K,EAAE,QAAQ;IACf,QAAQ,EAAE,QAAQ;IAClB,oBAAoB,EAAE,QAAQ;IAC9B,OAAO,EAAE,QAAQ;IACjB ,cAAc,EAAE,QAAQ;IACxB,OAAO,EAAE,QAAQ;IACjB,UAAU,EAAE,QAAQ;IACpB,mBAAmB,EAAE,QAA Q;IAC7B,QAAQ,EAAE,QAAQ;IAClB,YAAY,EAAE,QAAQ;IACtB,gBAAgB,EAAE,QAAQ;IAC1B,OAAO,EA AE,QAAQ;IACjB,UAAU,EAAE,QAAQ;IACpB,qBAAqB,EAAE,QAAQ;IAC/B,QAAQ,EAAE,QAAQ;IAClB,YA AY,EAAE,QAAQ;IACtB,aAAa,EAAE,QAAQ;IACvB,OAAO,EAAE,QAAQ;IACjB,MAAM,EAAE,cAAc;IACtB, MAAM,EAAE,QAAQ;IAChB,QAAQ,EAAE,QAAQ;IAClB,KAAK,EAAE,QAAQ;IACf,QAAQ,EAAE,QAAQ;IA ClB,aAAa,EAAE,QAAQ;IACvB,MAAM,EAAE,QAAQ;IAChB,UAAU,EAAE,QAAQ;IACpB,UAAU,EAAE,QA AQ;IACpB,IAAI,EAAE,QAAQ;IACd,MAAM,EAAE,QAAQ;IAChB,eAAe,EAAE,QAAQ;IACzB,KAAK,EAAE, QAAQ;IACf,QAAQ,EAAE,QAAQ;IAClB,oBAAoB,EAAE,QAAQ;IAC9B,OAAO,EAAE,QAAQ;IACjB,aAAa,E AAE,QAAQ;IACvB,eAAe,EAAE,QAAQ;IACzB,OAAO,EAAE,QAAQ;IACjB,SAAS,EAAE,QAAQ;IACnB,KAA K,EAAE,QAAQ;IACf,KAAK,EAAE,QAAQ;IACf,KAAK,EAAE,QAAQ;IACf,QAAQ,EAAE,QAAQ;IAClB,UAA U,EAAE,QAAQ;IACpB,KAAK,EAAE,QAAQ;IACf,QAAQ,EAAE,QAAQ;IAClB,eAAe,EAAE,QAAQ;IACzB,M AAM,EAAE,QAAQ;IAChB,UAAU,EAAE,QAAQ;IACpB,OAAO,EAAE,QAAQ;IACjB,OAAO,EAAE,QAAQ;IA CjB,OAAO,EAAE,QAAQ;IACjB,OAAO,EAAE,QAAQ;IACjB,MAAM,EAAE,QAAQ;IAChB,KAAK,EAAE,QA AQ;IACf,KAAK,EAAE,QAAQ;IACf,QAAQ,EAAE,QAAQ;IAClB,QAAQ,EAAE,QAAQ;IAClB,KAAK,EAAE,Q AAQ;IACf,KAAK,EAAE,cAAc;IACrB,WAAW,EAAE,QAAQ;IACrB,QAAQ,EAAE,QAAQ;IAClB,WAAW,EAA E,QAAQ;IACrB,OAAO,EAAE,QAAQ;IACjB,YAAY,EAAE,cAAc;IAC5B,WAAW,EAAE,QAAQ;IACrB,QAAQ, EAAE,QAAQ;IAClB,OAAO,EAAE,QAAQ;IACjB,KAAK,EAAE,QAAQ;IACf,UAAU,EAAE,QAAQ;IACpB,QA AQ,EAAE,QAAQ;IAClB,YAAY,EAAE,QAAQ;IACtB,MAAM,EAAE,QAAQ;IAChB,OAAO,EAAE,QAAQ;IACj B,gBAAgB,EAAE,QAAQ;IAC1B,MAAM,EAAE,QAAQ;IAChB,YAAY,EAAE,QAAQ;IACtB,IAAI,EAAE,QAA Q;IACd,QAAQ,EAAE,QAAQ;IAClB,OAAO,EAAE,QAAQ;IACjB,aAAa,EAAE,QAAQ;IACvB,OAAO,EAAE,Q AAQ;IACjB,MAAM,EAAE,cAAc;IACtB,WAAW,EAAE,QAAQ;IACrB,MAAM,EAAE,QAAQ;IAChB,MAAM,E AAE,cAAc;IACtB,QAAQ,EAAE,QAAQ;IAClB,QAAQ,EAAE,QAAQ;IAClB,MAAM,EAAE,QAAQ;IAChB,UA AU,EAAE,QAAQ;IACpB,OAAO,EAAE,QAAQ;IACjB,QAAQ,EAAE,QAAQ;IAClB,OAAO,EAAE,QAAQ;IACj B,KAAK,EAAE,QAAQ;IACf,QAAQ,EAAE,QAAQ;IAClB,KAAK,EAAE,cAAc;IACrB,QAAQ,EAAE,QAAQ;IA ClB,OAAO,EAAE,QAAQ;IACjB,UAAU,EAAE,QAAQ;IACpB,QAAQ,EAAE,QAAQ;IAClB,YAAY,EAAE,QAA Q;IACtB,cAAc,EAAE,QAAQ;IACxB,MAAM,EAAE,QAAQ;IAChB,kBAAkB,EAAE,QAAQ;IAC5B,OAAO,EA AE,QAAQ;IACjB,QAAQ,EAAE,QAAQ;IAClB,MAAM,EAAE,QAAQ;IAChB,WAAW,EAAE,QAAQ;IACrB,OA AO,EAAE,QAAQ;IACjB,OAAO,EAAE,QAAQ;IACjB,MAAM,EAAE,cAAc;IACtB,YAAY,EAAE,QAAQ;IACtB ,kBAAkB,EAAE,QAAQ;IAC5B,OAAO,EAAE,QAAQ;IACjB,aAAa,EAAE,QAAQ;IACvB,aAAa,EAAE,QAAQ;I ACvB,MAAM,EAAE,QAAQ;IAChB,eAAe,EAAE,QAAQ;IACzB,OAAO,EAAE,QAAQ;IACjB,OAAO,EAAE,Q AAQ;IACjB,KAAK,EAAE,QAAQ;IACf,QAAQ,EAAE,QAAQ;IAClB,MAAM,EAAE,QAAQ;IAChB,YAAY,EA AE,QAAQ;IACtB,UAAU,EAAE,QAAQ;IACpB,gBAAgB,EAAE,QAAQ;IAC1B,OAAO,EAAE,QAAQ;IACjB,SA AS,EAAE,QAAQ;IACnB,iBAAiB,EAAE,QAAQ;IAC3B,OAAO,EAAE,QAAQ;IACjB,SAAS,EAAE,QAAQ;IAC nB,MAAM,EAAE,QAAQ;IAChB,OAAO,EAAE,QAAQ;IACjB,SAAS,EAAE,QAAQ;IACnB,OAAO,EAAE,QAA Q;IACjB,MAAM,EAAE,cAAc;IACtB,QAAQ,EAAE,QAAQ;IAClB,MAAM,EAAE,QAAQ;IAChB,OAAO,EAAE, QAAQ;IACjB,MAAM,EAAE,QAAQ;IAChB,KAAK,EAAE,QAAQ;IACf,OAAO,EAAE,QAAQ;IACjB,QAAQ,E AAE,QAAQ;IAClB,KAAK,EAAE,QAAQ;IACf,QAAQ,EAAE,QAAQ;IAClB,MAAM,EAAE,QAAQ;IAChB,QA AQ,EAAE,QAAQ;IAClB,MAAM,EAAE,QAAQ;IAChB,aAAa,EAAE,QAAQ;IACvB,KAAK,EAAE,QAAQ;IACf, UAAU,EAAE,QAAQ;IACpB,MAAM,EAAE,QAAQ;IAChB,cAAc,EAAE,QAAQ;IACxB,QAAQ,EAAE,QAAQ;I AClB,MAAM,EAAE,QAAQ;IAChB,mBAAmB,EAAE,QAAQ;IAC7B,eAAe,EAAE,QAAQ;IACzB,IAAI,EAAE, QAAQ;IACd,QAAQ,EAAE,QAAQ;IAClB,eAAe,EAAE,QAAQ;IACzB,QAAQ,EAAE,QAAQ;IAClB,KAAK,EA AE,cAAc;IACrB,MAAM,EAAE,cAAc;IACtB,MAAM,EAAE,cAAc;IACtB,QAAQ,EAAE,QAAQ;IAClB,OAAO, EAAE,QAAQ;IACjB,OAAO,EAAE,QAAQ;IACjB,UAAU,EAAE,QAAQ;IACpB,QAAQ,EAAE,QAAQ;IAClB,K AAK,EAAE,cAAc;IACrB,MAAM,EAAE,cAAc;IACtB,MAAM,EAAE,cAAc;IACtB,KAAK,EAAE,cAAc;IACrB,I AAI,EAAE,QAAQ;IACd,MAAM,EAAE,cAAc;IACtB,MAAM,EAAE,cAAc;IACtB,MAAM,EAAE,QAAQ;IACh B,MAAM,EAAE,QAAQ;IAChB,MAAM,EAAE,QAAQ;IAChB,QAAQ,EAAE,QAAQ;IAClB,OAAO,EAAE,QAA Q;IACjB,KAAK,EAAE,QAAQ;IACf,KAAK,EAAE,cAAc;IACrB,MAAM,EAAE,cAAc;IACtB,MAAM,EAAE,cA Ac;IACtB,MAAM,EAAE,QAAQ;IAChB,MAAM,EAAE,QAAQ;IAChB,QAAQ,EAAE,QAAQ;IAClB,QAAQ,EA AE,QAAQ;IAClB,KAAK,EAAE,QAAQ;IACf,MAAM,EAAE,QAAQ;IAChB,MAAM,EAAE,QAAQ;IAChB,KAA K,EAAE,QAAQ;IACf,QAAQ,EAAE,QAAQ;IAClB,MAAM,EAAE,QAAQ;IAChB,UAAU,EAAE,QAAQ;IACpB, MAAM,EAAE,cAAc;IACtB,QAAQ,EAAE,QAAQ;IAClB,QAAQ,EAAE,QAAQ;IAClB,IAAI,EAAE,QAAQ;IAC d,QAAQ,EAAE,QAAQ;IAClB,KAAK,EAAE,cAAc;IACrB,KAAK,EAAE,QAAQ;IACf,OAAO,EAAE,QAAQ;IA CjB,KAAK,EAAE,QAAQ;IACf,OAAO,EAAE,QAAQ;IACjB,KAAK,EAAE,cAAc;IACrB,QAAQ,EAAE,QAAQ;I AClB,SAAS,EAAE,QAAQ;IACnB,OAAO,EAAE,QAAQ;IACjB,OAAO,EAAE,QAAQ;IACjB,OAAO,EAAE,QA AQ;IACjB,OAAO,EAAE,QAAQ;IACjB,KAAK,EAAE,QAAQ;IACf,OAAO,EAAE,QAAQ;IACjB,QAAQ,EAAE, QAAQ;IAClB,MAAM,EAAE,QAAQ;IAChB,UAAU,EAAE,QAAQ;IACpB,MAAM,EAAE,QAAQ;IAChB,KAAK ,EAAE,QAAQ;IACf,OAAO,EAAE,QAAQ;IACjB,MAAM,EAAE,QAAQ;IAChB,QAAQ,EAAE,QAAQ;IAClB,eA Ae,EAAE,QAAQ;IACzB,UAAU,EAAE,QAAQ;IACpB,UAAU,EAAE,QAAQ;IACpB,UAAU,EAAE,QAAQ;IACp B,UAAU,EAAE,QAAQ;IACpB,UAAU,EAAE,QAAQ;IACpB,UAAU,EAAE,QAAQ;IACpB,UAAU,EAAE,QAA Q;IACpB,UAAU,EAAE,QAAQ;IACpB,OAAO,EAAE,QAAQ;IACjB,SAAS,EAAE,QAAQ;IACnB,UAAU,EAAE, QAAQ;IACpB,QAAQ,EAAE,QAAQ;IAClB,SAAS,EAAE,QAAQ;IACnB,OAAO,EAAE,QAAQ;IACjB,MAAM,E AAE,cAAc;IACtB,KAAK,EAAE,QAAQ;IACf,QAAQ,EAAE,QAAQ;IAClB,KAAK,EAAE,QAAQ;IACf,UAAU,E AAE,QAAQ;IACpB,MAAM,EAAE,QAAQ;IAChB,MAAM,EAAE,QAAQ;IAChB,OAAO,EAAE,QAAQ;IACjB, MAAM,EAAE,cAAc;IACtB,KAAK,EAAE,QAAQ;IACf,QAAQ,EAAE,QAAQ;IAClB,QAAQ,EAAE,QAAQ;IACl B,MAAM,EAAE,QAAQ;IAChB,OAAO,EAAE,QAAQ;IACjB,MAAM,EAAE,QAAQ;IAChB,UAAU,EAAE,QAA Q;IACpB,OAAO,EAAE,QAAQ;IACjB,aAAa,EAAE,QAAQ;IACvB,OAAO,EAAE,QAAQ;IACjB,WAAW,EAAE, QAAQ;IACrB,QAAQ,EAAE,QAAQ;IAClB,SAAS,EAAE,QAAQ;IACnB,MAAM,EAAE,QAAQ;IAChB,WAAW, EAAE,QAAQ;IACrB,OAAO,EAAE,QAAQ;IACjB,QAAQ,EAAE,QAAQ;IAClB,QAAQ,EAAE,QAAQ;IAClB,U AAU,EAAE,QAAQ;IACpB,UAAU,EAAE,QAAQ;IACpB,KAAK,EAAE,QAAQ;IACf,OAAO,EAAE,QAAQ;IACj B,QAAQ,EAAE,QAAQ;IAClB,SAAS,EAAE,QAAQ;IACnB,MAAM,EAAE,QAAQ;IAChB,MAAM,EAAE,QAA Q;IAChB,SAAS,EAAE,QAAQ;IACnB,OAAO,EAAE,QAAQ;IACjB,KAAK,EAAE,cAAc;IACrB,SAAS,EAAE,Q AAQ;IACnB,OAAO,EAAE,QAAQ;IACjB,SAAS,EAAE,QAAQ;IACnB,OAAO,EAAE,QAAQ;IACjB,UAAU,EA AE,QAAQ;IACpB,QAAQ,EAAE,QAAQ;IAClB,WAAW,EAAE,QAAQ;IACrB,QAAQ,EAAE,QAAQ;IAClB,UA AU,EAAE,QAAQ;IACpB,QAAQ,EAAE,QAAQ;IAClB,SAAS,EAAE,QAAQ;IACnB,OAAO,EAAE,QAAQ;IACj B,iBAAiB,EAAE,QAAQ;IAC3B,OAAO,EAAE,QAAQ;IACjB,eAAe,EAAE,QAAQ;IACzB,OAAO,EAAE,QAAQ

;IACjB,UAAU,EAAE,QAAQ;IACpB,QAAQ,EAAE,QAAQ;IAClB,QAAQ,EAAE,QAAQ;IAClB,OAAO,EAAE,Q AAQ;IACjB,cAAc,EAAE,QAAQ;IACxB,MAAM,EAAE,QAAQ;IAChB,eAAe,EAAE,QAAQ;IACzB,OAAO,EAA E,QAAQ;IACjB,mBAAmB,EAAE,QAAQ;IAC7B,OAAO,EAAE,QAAQ;IACjB,mBAAmB,EAAE,QAAQ;IAC7B, OAAO,EAAE,QAAQ;IACjB,oBAAoB,EAAE,QAAQ;IAC9B,OAAO,EAAE,QAAQ;IACjB,OAAO,EAAE,QAAQ; IACjB,OAAO,EAAE,QAAQ;IACjB,OAAO,EAAE,QAAQ;IACjB,OAAO,EAAE,QAAQ;IACjB,OAAO,EAAE,Q AAQ;IACjB,KAAK,EAAE,cAAc;IACrB,SAAS,EAAE,cAAc;IACzB,MAAM,EAAE,QAAQ;IAChB,MAAM,EAA E,cAAc;IACtB,QAAQ,EAAE,QAAQ;IAClB,OAAO,EAAE,QAAQ;IACjB,OAAO,EAAE,QAAQ;IACjB,OAAO,E AAE,QAAQ;IACjB,OAAO,EAAE,QAAQ;IACjB,MAAM,EAAE,QAAQ;IAChB,OAAO,EAAE,QAAQ;IACjB,OA AO,EAAE,QAAQ;IACjB,OAAO,EAAE,QAAQ;IACjB,OAAO,EAAE,QAAQ;IACjB,OAAO,EAAE,QAAQ;IACj B,OAAO,EAAE,QAAQ;IACjB,OAAO,EAAE,QAAQ;IACjB,OAAO,EAAE,QAAQ;IACjB,MAAM,EAAE,QAAQ ;IAChB,OAAO,EAAE,QAAQ;IACjB,OAAO,EAAE,QAAQ;IACjB,OAAO,EAAE,QAAQ;IACjB,OAAO,EAAE,Q AAQ;IACjB,OAAO,EAAE,QAAQ;IACjB,OAAO,EAAE,QAAQ;IACjB,QAAQ,EAAE,QAAQ;IAClB,OAAO,EA AE,QAAQ;IACjB,OAAO,EAAE,QAAQ;IACjB,OAAO,EAAE,QAAQ;IACjB,OAAO,EAAE,QAAQ;IACjB,OAA O,EAAE,QAAQ;IACjB,OAAO,EAAE,QAAQ;IACjB,OAAO,EAAE,QAAQ;IACjB,OAAO,EAAE,QAAQ;IACjB, UAAU,EAAE,QAAQ;IACpB,QAAQ,EAAE,QAAQ;IAClB,SAAS,EAAE,QAAQ;IACnB,OAAO,EAAE,QAAQ;IA CjB,UAAU,EAAE,QAAQ;IACpB,QAAQ,EAAE,QAAQ;IAClB,OAAO,EAAE,QAAQ;IACjB,OAAO,EAAE,QAA Q;IACjB,OAAO,EAAE,QAAQ;IACjB,OAAO,EAAE,QAAQ;IACjB,MAAM,EAAE,QAAQ;IAChB,OAAO,EAAE ,QAAQ;IACjB,OAAO,EAAE,QAAQ;IACjB,OAAO,EAAE,QAAQ;IACjB,OAAO,EAAE,QAAQ;IACjB,OAAO,E AAE,QAAQ;IACjB,OAAO,EAAE,QAAQ;IACjB,QAAQ,EAAE,QAAQ;IAClB,MAAM,EAAE,cAAc;IACtB,OAA O,EAAE,QAAQ;IACjB,MAAM,EAAE,QAAQ;IAChB,OAAO,EAAE,QAAQ;IACjB,UAAU,EAAE,QAAQ;IACp B,MAAM,EAAE,QAAQ;IAChB,QAAQ,EAAE,QAAQ;IAClB,OAAO,EAAE,QAAQ;IACjB,QAAQ,EAAE,QAA Q;IAClB,KAAK,EAAE,QAAQ;IACf,QAAQ,EAAE,QAAQ;IAClB,UAAU,EAAE,QAAQ;IACpB,QAAQ,EAAE,Q AAQ;IAClB,QAAQ,EAAE,QAAQ;IAClB,QAAQ,EAAE,QAAQ;IAClB,MAAM,EAAE,cAAc;IACtB,OAAO,EAA E,QAAQ;IACjB,OAAO,EAAE,QAAQ;IACjB,QAAQ,EAAE,QAAQ;IAClB,QAAQ,EAAE,QAAQ;IAClB,OAAO, EAAE,QAAQ;IACjB,OAAO,EAAE,QAAQ;IACjB,SAAS,EAAE,QAAQ;IACnB,MAAM,EAAE,QAAQ;IAChB,S AAS,EAAE,QAAQ;IACnB,MAAM,EAAE,QAAQ;IAChB,KAAK,EAAE,cAAc;IACrB,MAAM,EAAE,QAAQ;IA ChB,OAAO,EAAE,QAAQ;IACjB,WAAW,EAAE,QAAQ;IACrB,KAAK,EAAE,QAAQ;IACf,KAAK,EAAE,QAA Q;IACf,MAAM,EAAE,QAAQ;IAChB,MAAM,EAAE,QAAQ;IAChB,QAAQ,EAAE,QAAQ;IAClB,MAAM,EAA E,QAAQ;IAChB,iBAAiB,EAAE,QAAQ;IAC3B,OAAO,EAAE,QAAQ;IACjB,kBAAkB,EAAE,QAAQ;IAC5B,O AAO,EAAE,QAAQ;IACjB,UAAU,EAAE,QAAQ;IACpB,IAAI,EAAE,QAAQ;IACd,YAAY,EAAE,QAAQ;IACtB ,MAAM,EAAE,QAAQ;IAChB,aAAa,EAAE,QAAQ;IACvB,MAAM,EAAE,QAAQ;IAChB,aAAa,EAAE,QAAQ;I ACvB,OAAO,EAAE,QAAQ;IACjB,UAAU,EAAE,QAAQ;IACpB,QAAQ,EAAE,QAAQ;IAClB,SAAS,EAAE,QA AQ;IACnB,OAAO,EAAE,QAAQ;IACjB,UAAU,EAAE,QAAQ;IACpB,OAAO,EAAE,QAAQ;IACjB,OAAO,EAA E,QAAQ;IACjB,QAAQ,EAAE,QAAQ;IAClB,MAAM,EAAE,QAAQ;IAChB,YAAY,EAAE,QAAQ;IACtB,SAAS, EAAE,QAAQ;IACnB,MAAM,EAAE,cAAc;IACtB,QAAQ,EAAE,QAAQ;IAClB,OAAO,EAAE,QAAQ;IACjB,O AAO,EAAE,QAAQ;IACjB,MAAM,EAAE,cAAc;IACtB,MAAM,EAAE,QAAQ;IAChB,OAAO,EAAE,QAAQ;IA CjB,MAAM,EAAE,QAAQ;IAChB,OAAO,EAAE,QAAQ;IACjB,OAAO,EAAE,QAAQ;IACjB,SAAS,EAAE,QAA Q;IACnB,SAAS,EAAE,QAAQ;IACnB,OAAO,EAAE,QAAQ;IACjB,aAAa,EAAE,QAAQ;IACvB,OAAO,EAAE, QAAQ;IACjB,aAAa,EAAE,QAAQ;IACvB,QAAQ,EAAE,QAAQ;IAClB,gBAAgB,EAAE,QAAQ;IAC1B,SAAS,E AAE,QAAQ;IACnB,KAAK,EAAE,QAAQ;IACf,UAAU,EAAE,QAAQ;IACpB,QAAQ,EAAE,QAAQ;IAClB,QAA Q,EAAE,QAAQ;IAClB,QAAQ,EAAE,QAAQ;IAClB,OAAO,EAAE,QAAQ;IACjB,MAAM,EAAE,cAAc;IACtB, QAAQ,EAAE,QAAQ;IAClB,iBAAiB,EAAE,QAAQ;IAC3B,SAAS,EAAE,QAAQ;IACnB,UAAU,EAAE,QAAQ;I ACpB,OAAO,EAAE,QAAQ;IACjB,YAAY,EAAE,QAAQ;IACtB,OAAO,EAAE,QAAQ;IACjB,QAAQ,EAAE,QA AQ;IAClB,OAAO,EAAE,QAAQ;IACjB,QAAQ,EAAE,QAAQ;IAClB,MAAM,EAAE,QAAQ;IAChB,QAAQ,EAA E,QAAQ;IAClB,QAAQ,EAAE,QAAQ;IAClB,MAAM,EAAE,QAAQ;IAChB,QAAQ,EAAE,QAAQ;IAClB,SAAS, EAAE,QAAQ;IACnB,OAAO,EAAE,QAAQ;IACjB,QAAQ,EAAE,QAAQ;IAClB,KAAK,EAAE,QAAQ;IACf,OA AO,EAAE,QAAQ;IACjB,gBAAgB,EAAE,QAAQ;IAC1B,SAAS,EAAE,QAAQ;IACnB,OAAO,EAAE,QAAQ;IA CjB,KAAK,EAAE,QAAQ;IACf,OAAO,EAAE,QAAQ;IACjB,SAAS,EAAE,QAAQ;IACnB,QAAQ,EAAE,QAAQ;

IAClB,KAAK,EAAE,cAAc;IACrB,aAAa,EAAE,QAAQ;IACvB,OAAO,EAAE,QAAQ;IACjB,SAAS,EAAE,QAA Q;IACnB,QAAQ,EAAE,QAAQ;IAClB,OAAO,EAAE,QAAQ;IACjB,KAAK,EAAE,QAAQ;IACf,QAAQ,EAAE,Q AAQ;IAClB,eAAe,EAAE,QAAQ;IACzB,QAAQ,EAAE,QAAQ;IAClB,MAAM,EAAE,QAAQ;IAChB,QAAQ,EA AE,QAAQ;IAClB,UAAU,EAAE,QAAQ;IACpB,QAAQ,EAAE,QAAQ;IAClB,QAAQ,EAAE,QAAQ;IAClB,MAA M,EAAE,cAAc;IACtB,UAAU,EAAE,QAAQ;IACpB,MAAM,EAAE,QAAQ;IAChB,UAAU,EAAE,QAAQ;IACpB ,QAAQ,EAAE,QAAQ;IAClB,SAAS,EAAE,QAAQ;IACnB,QAAQ,EAAE,QAAQ;IAClB,WAAW,EAAE,QAAQ;I ACrB,OAAO,EAAE,QAAQ;IACjB,QAAQ,EAAE,QAAQ;IAClB,UAAU,EAAE,QAAQ;IACpB,QAAQ,EAAE,QA AQ;IAClB,MAAM,EAAE,cAAc;IACtB,MAAM,EAAE,QAAQ;IAChB,MAAM,EAAE,QAAQ;IAChB,QAAQ,EA AE,QAAQ;IAClB,OAAO,EAAE,QAAQ;IACjB,MAAM,EAAE,QAAQ;IAChB,cAAc,EAAE,QAAQ;IACxB,SAA S,EAAE,QAAQ;IACnB,MAAM,EAAE,QAAQ;IAChB,UAAU,EAAE,QAAQ;IACpB,QAAQ,EAAE,QAAQ;IACl B,QAAQ,EAAE,QAAQ;IAClB,QAAQ,EAAE,QAAQ;IAClB,MAAM,EAAE,QAAQ;IAChB,QAAQ,EAAE,QAA Q;IAClB,OAAO,EAAE,QAAQ;IACjB,QAAQ,EAAE,QAAQ;IAClB,SAAS,EAAE,QAAQ;IACnB,KAAK,EAAE, QAAQ;IACf,MAAM,EAAE,QAAQ;IAChB,OAAO,EAAE,QAAQ;IACjB,eAAe,EAAE,QAAQ;IACzB,KAAK,EA AE,cAAc;IACrB,IAAI,EAAE,QAAQ;IACd,QAAQ,EAAE,QAAQ;IAClB,KAAK,EAAE,QAAQ;IACf,YAAY,EA AE,QAAQ;IACtB,QAAQ,EAAE,QAAQ;IAClB,IAAI,EAAE,QAAQ;IACd,UAAU,EAAE,QAAQ;IACpB,KAAK, EAAE,QAAQ;IACf,KAAK,EAAE,QAAQ;IACf,aAAa,EAAE,QAAQ;IACvB,QAAQ,EAAE,QAAQ;IAClB,OAAO ,EAAE,QAAQ;IACjB,OAAO,EAAE,QAAQ;IACjB,UAAU,EAAE,QAAQ;IACpB,QAAQ,EAAE,QAAQ;IAClB,Y AAY,EAAE,QAAQ;IACtB,QAAQ,EAAE,QAAQ;IAClB,QAAQ,EAAE,QAAQ;IAClB,MAAM,EAAE,QAAQ;IA ChB,KAAK,EAAE,QAAQ;IACf,MAAM,EAAE,QAAQ;IAChB,OAAO,EAAE,QAAQ;IACjB,MAAM,EAAE,cAA c;IACtB,MAAM,EAAE,QAAQ;IAChB,QAAQ,EAAE,QAAQ;IAClB,OAAO,EAAE,QAAQ;IACjB,MAAM,EAAE ,QAAQ;IAChB,SAAS,EAAE,QAAQ;IACnB,OAAO,EAAE,QAAQ;IACjB,iBAAiB,EAAE,QAAQ;IAC3B,YAAY, EAAE,QAAQ;IACtB,QAAQ,EAAE,QAAQ;IAClB,QAAQ,EAAE,QAAQ;IAClB,SAAS,EAAE,QAAQ;IACnB,SA AS,EAAE,QAAQ;IACnB,UAAU,EAAE,QAAQ;IACpB,OAAO,EAAE,QAAQ;IACjB,cAAc,EAAE,QAAQ;IACxB ,OAAO,EAAE,QAAQ;IACjB,MAAM,EAAE,QAAQ;IAChB,KAAK,EAAE,QAAQ;IACf,KAAK,EAAE,QAAQ;I ACf,MAAM,EAAE,QAAQ;IAChB,MAAM,EAAE,QAAQ;IAChB,MAAM,EAAE,QAAQ;IAChB,KAAK,EAAE, QAAQ;IACf,QAAQ,EAAE,QAAQ;IAClB,QAAQ,EAAE,QAAQ;IAClB,OAAO,EAAE,QAAQ;IACjB,QAAQ,EA AE,QAAQ;IAClB,KAAK,EAAE,cAAc;IACrB,OAAO,EAAE,QAAQ;IACjB,OAAO,EAAE,cAAc;IACvB,MAAM, EAAE,QAAQ;IAChB,OAAO,EAAE,QAAQ;IACjB,OAAO,EAAE,QAAQ;IACjB,MAAM,EAAE,QAAQ;IAChB, MAAM,EAAE,cAAc;IACtB,MAAM,EAAE,QAAQ;IAChB,WAAW,EAAE,QAAQ;IACrB,OAAO,EAAE,QAAQ;I ACjB,UAAU,EAAE,QAAQ;IACpB,QAAQ,EAAE,QAAQ;IAClB,MAAM,EAAE,QAAQ;IAChB,QAAQ,EAAE,Q AAQ;IAClB,QAAQ,EAAE,QAAQ;IAClB,QAAQ,EAAE,QAAQ;IAClB,QAAQ,EAAE,QAAQ;IAClB,QAAQ,EA AE,QAAQ;IAClB,QAAQ,EAAE,QAAQ;IAClB,QAAQ,EAAE,QAAQ;IAClB,QAAQ,EAAE,QAAQ;IAClB,QAA Q,EAAE,QAAQ;IAClB,QAAQ,EAAE,QAAQ;IAClB,QAAQ,EAAE,QAAQ;IAClB,QAAQ,EAAE,QAAQ;IAClB, QAAQ,EAAE,QAAQ;IAClB,QAAQ,EAAE,QAAQ;IAClB,OAAO,EAAE,QAAQ;IACjB,OAAO,EAAE,QAAQ;IA CjB,QAAQ,EAAE,QAAQ;IAClB,MAAM,EAAE,cAAc;IACtB,KAAK,EAAE,QAAQ;IACf,YAAY,EAAE,QAAQ; IACtB,QAAQ,EAAE,QAAQ;IAClB,OAAO,EAAE,QAAQ;IACjB,KAAK,EAAE,QAAQ;IACf,WAAW,EAAE,QA AQ;IACrB,QAAQ,EAAE,QAAQ;IAClB,OAAO,EAAE,QAAQ;IACjB,KAAK,EAAE,QAAQ;IACf,MAAM,EAAE ,QAAQ;IAChB,OAAO,EAAE,QAAQ;IACjB,QAAQ,EAAE,QAAQ;IAClB,SAAS,EAAE,QAAQ;IACnB,UAAU,E AAE,QAAQ;IACpB,MAAM,EAAE,cAAc;IACtB,QAAQ,EAAE,QAAQ;IAClB,KAAK,EAAE,cAAc;IACrB,OAA O,EAAE,QAAQ;IACjB,MAAM,EAAE,QAAQ;IAChB,KAAK,EAAE,QAAQ;IACf,KAAK,EAAE,QAAQ;IACf,K AAK,EAAE,QAAQ;IACf,KAAK,EAAE,QAAQ;IACf,OAAO,EAAE,QAAQ;IACjB,MAAM,EAAE,QAAQ;IACh B,UAAU,EAAE,QAAQ;IACpB,KAAK,EAAE,QAAQ;IACf,MAAM,EAAE,QAAQ;IAChB,OAAO,EAAE,QAAQ; IACjB,MAAM,EAAE,cAAc;IACtB,MAAM,EAAE,QAAQ;IAChB,OAAO,EAAE,QAAQ;IACjB,OAAO,EAAE,Q AAQ;IACjB,MAAM,EAAE,QAAQ;IAChB,OAAO,EAAE,QAAQ;IACjB,OAAO,EAAE,QAAQ;IACjB,QAAQ,EA AE,QAAQ;IAClB,QAAQ,EAAE,QAAQ;IAClB,SAAS,EAAE,QAAQ;IACnB,QAAQ,EAAE,QAAQ;IAClB,WAA W,EAAE,cAAc;IAC3B,MAAM,EAAE,cAAc;IACtB,QAAQ,EAAE,QAAQ;IAClB,SAAS,EAAE,QAAQ;IACnB,O AAO,EAAE,QAAQ;IACjB,qBAAqB,EAAE,QAAQ;IAC/B,MAAM,EAAE,QAAQ;IAChB,QAAQ,EAAE,QAAQ;I AClB,QAAQ,EAAE,QAAQ;IAClB,QAAQ,EAAE,QAAQ;IAClB,OAAO,EAAE,QAAQ;IACjB,QAAQ,EAAE,QA

AQ;IAClB,WAAW,EAAE,QAAQ;IACrB,QAAQ,EAAE,QAAQ;IAClB,MAAM,EAAE,QAAQ;IAChB,QAAQ,EA AE,QAAQ;IAClB,KAAK,EAAE,cAAc;IACrB,UAAU,EAAE,QAAQ;IACpB,QAAQ,EAAE,QAAQ;IAClB,UAAU ,EAAE,QAAQ;IACpB,QAAQ,EAAE,QAAQ;IAClB,OAAO,EAAE,QAAQ;IACjB,QAAQ,EAAE,QAAQ;IAClB,e AAe,EAAE,QAAQ;IACzB,QAAQ,EAAE,QAAQ;IAClB,gBAAgB,EAAE,QAAQ;IAC1B,QAAQ,EAAE,QAAQ;I AClB,MAAM,EAAE,cAAc;IACtB,QAAQ,EAAE,QAAQ;IAClB,MAAM,EAAE,cAAc;IACtB,QAAQ,EAAE,QAA Q;IAClB,QAAQ,EAAE,QAAQ;IAClB,QAAQ,EAAE,QAAQ;IAClB,OAAO,EAAE,QAAQ;IACjB,KAAK,EAAE, QAAQ;IACf,MAAM,EAAE,QAAQ;IAChB,OAAO,EAAE,QAAQ;IACjB,KAAK,EAAE,cAAc;IACrB,QAAQ,EA AE,QAAQ;IAClB,QAAQ,EAAE,QAAQ;IAClB,MAAM,EAAE,QAAQ;IAChB,OAAO,EAAE,QAAQ;IACjB,MA AM,EAAE,QAAQ;IAChB,QAAQ,EAAE,QAAQ;IAClB,OAAO,EAAE,QAAQ;IACjB,OAAO,EAAE,QAAQ;IACj B,OAAO,EAAE,QAAQ;IACjB,OAAO,EAAE,QAAQ;IACjB,QAAQ,EAAE,QAAQ;IAClB,MAAM,EAAE,QAAQ ;IAChB,OAAO,EAAE,QAAQ;IACjB,QAAQ,EAAE,QAAQ;IAClB,OAAO,EAAE,QAAQ;IACjB,UAAU,EAAE,Q AAQ;IACpB,QAAQ,EAAE,QAAQ;IAClB,UAAU,EAAE,QAAQ;IACpB,UAAU,EAAE,QAAQ;IACpB,SAAS,EA AE,QAAQ;IACnB,OAAO,EAAE,QAAQ;IACjB,MAAM,EAAE,QAAQ;IAChB,OAAO,EAAE,QAAQ;IACjB,MA AM,EAAE,cAAc;IACtB,MAAM,EAAE,QAAQ;IAChB,QAAQ,EAAE,QAAQ;IAClB,MAAM,EAAE,cAAc;IACtB ,OAAO,EAAE,QAAQ;IACjB,SAAS,EAAE,QAAQ;IACnB,OAAO,EAAE,QAAQ;IACjB,QAAQ,EAAE,QAAQ;I AClB,QAAQ,EAAE,QAAQ;IAClB,OAAO,EAAE,QAAQ;IACjB,MAAM,EAAE,QAAQ;IAChB,OAAO,EAAE,Q AAQ;IACjB,KAAK,EAAE,QAAQ;IACf,KAAK,EAAE,cAAc;IACrB,OAAO,EAAE,QAAQ;IACjB,MAAM,EAAE ,cAAc;IACtB,MAAM,EAAE,cAAc;IACtB,QAAQ,EAAE,QAAQ;IAClB,OAAO,EAAE,QAAQ;IACjB,OAAO,EA AE,QAAQ;IACjB,QAAQ,EAAE,QAAQ;IAClB,UAAU,EAAE,QAAQ;IACpB,QAAQ,EAAE,QAAQ;IAClB,KAA K,EAAE,QAAQ;IACf,KAAK,EAAE,cAAc;IACrB,QAAQ,EAAE,QAAQ;IAClB,MAAM,EAAE,QAAQ;IAChB,M AAM,EAAE,QAAQ;IAChB,MAAM,EAAE,cAAc;IACtB,MAAM,EAAE,cAAc;IACtB,QAAQ,EAAE,QAAQ;IAC lB,OAAO,EAAE,QAAQ;IACjB,KAAK,EAAE,QAAQ;IACf,YAAY,EAAE,QAAQ;IACtB,MAAM,EAAE,QAAQ; IAChB,QAAQ,EAAE,QAAQ;IAClB,UAAU,EAAE,QAAQ;IACpB,QAAQ,EAAE,QAAQ;IAClB,OAAO,EAAE,Q AAQ;IACjB,KAAK,EAAE,QAAQ;IACf,YAAY,EAAE,QAAQ;IACtB,OAAO,EAAE,QAAQ;IACjB,SAAS,EAAE ,QAAQ;IACnB,QAAQ,EAAE,QAAQ;IAClB,QAAQ,EAAE,QAAQ;IAClB,eAAe,EAAE,QAAQ;IACzB,QAAQ,E AAE,QAAQ;IAClB,SAAS,EAAE,QAAQ;IACnB,QAAQ,EAAE,QAAQ;IAClB,eAAe,EAAE,QAAQ;IACzB,KAA K,EAAE,QAAQ;IACf,QAAQ,EAAE,QAAQ;IAClB,MAAM,EAAE,QAAQ;IAChB,OAAO,EAAE,cAAc;IACvB,O AAO,EAAE,QAAQ;IACjB,OAAO,EAAE,QAAQ;IACjB,QAAQ,EAAE,QAAQ;IAClB,MAAM,EAAE,QAAQ;IA ChB,QAAQ,EAAE,QAAQ;IAClB,MAAM,EAAE,QAAQ;IAChB,OAAO,EAAE,QAAQ;IACjB,SAAS,EAAE,QA AQ;IACnB,SAAS,EAAE,QAAQ;IACnB,QAAQ,EAAE,QAAQ;IAClB,QAAQ,EAAE,QAAQ;IAClB,KAAK,EAA E,QAAQ;IACf,MAAM,EAAE,QAAQ;IAChB,SAAS,EAAE,QAAQ;IACnB,UAAU,EAAE,QAAQ;IACpB,MAAM ,EAAE,QAAQ;IAChB,IAAI,EAAE,QAAQ;IACd,KAAK,EAAE,QAAQ;IACf,gBAAgB,EAAE,QAAQ;IAC1B,OA AO,EAAE,QAAQ;IACjB,gBAAgB,EAAE,QAAQ;IAC1B,QAAQ,EAAE,QAAQ;IAClB,OAAO,EAAE,QAAQ;IA CjB,QAAQ,EAAE,QAAQ;IAClB,SAAS,EAAE,QAAQ;IACnB,UAAU,EAAE,QAAQ;IACpB,MAAM,EAAE,cAA c;IACtB,QAAQ,EAAE,QAAQ;IAClB,SAAS,EAAE,QAAQ;IACnB,OAAO,EAAE,QAAQ;IACjB,QAAQ,EAAE,Q AAQ;IAClB,KAAK,EAAE,cAAc;IACrB,KAAK,EAAE,QAAQ;IACf,QAAQ,EAAE,QAAQ;IAClB,OAAO,EAAE, QAAQ;IACjB,MAAM,EAAE,QAAQ;IAChB,QAAQ,EAAE,QAAQ;IAClB,OAAO,EAAE,QAAQ;IACjB,QAAQ,E AAE,QAAQ;IAClB,QAAQ,EAAE,QAAQ;IAClB,YAAY,EAAE,QAAQ;IACtB,KAAK,EAAE,QAAQ;IACf,OAA O,EAAE,QAAQ;IACjB,MAAM,EAAE,QAAQ;IAChB,UAAU,EAAE,QAAQ;IACpB,KAAK,EAAE,QAAQ;IACf, MAAM,EAAE,QAAQ;IAChB,OAAO,EAAE,QAAQ;IACjB,OAAO,EAAE,QAAQ;IACjB,OAAO,EAAE,QAAQ;I ACjB,YAAY,EAAE,QAAQ;IACtB,MAAM,EAAE,QAAQ;IAChB,gBAAgB,EAAE,QAAQ;IAC1B,QAAQ,EAAE, QAAQ;IAClB,OAAO,EAAE,QAAQ;IACjB,MAAM,EAAE,cAAc;IACtB,QAAQ,EAAE,QAAQ;IAClB,SAAS,EA AE,QAAQ;IACnB,QAAQ,EAAE,QAAQ;IAClB,KAAK,EAAE,QAAQ;IACf,SAAS,EAAE,QAAQ;IACnB,MAAM ,EAAE,QAAQ;IAChB,QAAQ,EAAE,QAAQ;IAClB,QAAQ,EAAE,QAAQ;IAClB,KAAK,EAAE,QAAQ;IACf,OA AO,EAAE,QAAQ;IACjB,QAAQ,EAAE,QAAQ;IAClB,MAAM,EAAE,cAAc;IACtB,OAAO,EAAE,QAAQ;IACjB ,OAAO,EAAE,QAAQ;IACjB,QAAQ,EAAE,QAAQ;IAClB,OAAO,EAAE,QAAQ;IACjB,QAAQ,EAAE,QAAQ;I AClB,MAAM,EAAE,QAAQ;IAChB,OAAO,EAAE,QAAQ;IACjB,QAAQ,EAAE,QAAQ;IAClB,QAAQ,EAAE,Q AAQ;IAClB,SAAS,EAAE,QAAQ;IACnB,QAAQ,EAAE,QAAQ;IAClB,MAAM,EAAE,QAAQ;IAChB,cAAc,EA

AE,QAAQ;IACxB,UAAU,EAAE,QAAQ;IACpB,SAAS,EAAE,QAAQ;IACnB,WAAW,EAAE,cAAc;IAC3B,MA AM,EAAE,cAAc;IACtB,OAAO,EAAE,QAAQ;IACjB,MAAM,EAAE,QAAQ;IAChB,OAAO,EAAE,QAAQ;IACj B,MAAM,EAAE,QAAQ;IAChB,MAAM,EAAE,QAAQ;IAChB,SAAS,EAAE,QAAQ;IACnB,QAAQ,EAAE,QAA Q;IAClB,QAAQ,EAAE,QAAQ;IAClB,KAAK,EAAE,QAAQ;IACf,OAAO,EAAE,QAAQ;IACjB,KAAK,EAAE,c AAc;IACrB,KAAK,EAAE,QAAQ;IACf,OAAO,EAAE,QAAQ;IACjB,QAAQ,EAAE,QAAQ;IAClB,OAAO,EAAE ,QAAQ;IACjB,SAAS,EAAE,QAAQ;IACnB,MAAM,EAAE,QAAQ;IAChB,QAAQ,EAAE,QAAQ;IAClB,MAAM, EAAE,cAAc;IACtB,MAAM,EAAE,cAAc;IACtB,IAAI,EAAE,QAAQ;IACd,UAAU,EAAE,QAAQ;IACpB,OAAO, EAAE,QAAQ;IACjB,KAAK,EAAE,cAAc;IACrB,KAAK,EAAE,cAAc;IACrB,YAAY,EAAE,QAAQ;IACtB,OAA O,EAAE,QAAQ;IACjB,iBAAiB,EAAE,QAAQ;IAC3B,OAAO,EAAE,QAAQ;IACjB,KAAK,EAAE,cAAc;IACrB, KAAK,EAAE,cAAc;IACrB,aAAa,EAAE,QAAQ;IACvB,OAAO,EAAE,QAAQ;IACjB,QAAQ,EAAE,QAAQ;IACl B,QAAQ,EAAE,QAAQ;IAClB,QAAQ,EAAE,QAAQ;IAClB,MAAM,EAAE,cAAc;IACtB,MAAM,EAAE,cAAc;I ACtB,OAAO,EAAE,cAAc;IACvB,OAAO,EAAE,QAAQ;IACjB,OAAO,EAAE,QAAQ;IACjB,SAAS,EAAE,QAA Q;IACnB,MAAM,EAAE,QAAQ;IAChB,QAAQ,EAAE,QAAQ;IAClB,QAAQ,EAAE,QAAQ;IAClB,UAAU,EAA E,cAAc;IAC1B,MAAM,EAAE,QAAQ;IAChB,KAAK,EAAE,QAAQ;IACf,OAAO,EAAE,QAAQ;IACjB,OAAO,E AAE,QAAQ;IACjB,QAAQ,EAAE,QAAQ;IAClB,OAAO,EAAE,cAAc;IACvB,QAAQ,EAAE,QAAQ;IAClB,MAA M,EAAE,QAAQ;IAChB,KAAK,EAAE,cAAc;IACrB,OAAO,EAAE,QAAQ;IACjB,iBAAiB,EAAE,QAAQ;IAC3B ,OAAO,EAAE,QAAQ;IACjB,KAAK,EAAE,QAAQ;IACf,MAAM,EAAE,QAAQ;IAChB,MAAM,EAAE,QAAQ;I AChB,KAAK,EAAE,cAAc;IACrB,OAAO,EAAE,cAAc;IACvB,OAAO,EAAE,QAAQ;IACjB,YAAY,EAAE,QAA Q;IACtB,MAAM,EAAE,QAAQ;IAChB,MAAM,EAAE,cAAc;IACtB,KAAK,EAAE,QAAQ;IACf,QAAQ,EAAE,c AAc;IACxB,UAAU,EAAE,cAAc;IAC1B,SAAS,EAAE,QAAQ;IACnB,SAAS,EAAE,QAAQ;IACnB,SAAS,EAAE ,QAAQ;IACnB,SAAS,EAAE,QAAQ;IACnB,QAAQ,EAAE,cAAc;IACxB,OAAO,EAAE,cAAc;IACvB,SAAS,EA AE,QAAQ;IACnB,OAAO,EAAE,QAAQ;IACjB,aAAa,EAAE,QAAQ;IACvB,QAAQ,EAAE,cAAc;IACxB,QAAQ, EAAE,cAAc;IACxB,MAAM,EAAE,cAAc;IACtB,MAAM,EAAE,QAAQ;IAChB,OAAO,EAAE,cAAc;IACvB,YA AY,EAAE,cAAc;IAC5B,MAAM,EAAE,QAAQ;IAChB,OAAO,EAAE,cAAc;IACvB,YAAY,EAAE,cAAc;IAC5B, QAAQ,EAAE,QAAQ;IAClB,IAAI,EAAE,QAAQ;IACd,KAAK,EAAE,QAAQ;IACf,QAAQ,EAAE,QAAQ;IAClB, OAAO,EAAE,QAAQ;IACjB,QAAQ,EAAE,QAAQ;IAClB,QAAQ,EAAE,QAAQ;IAClB,MAAM,EAAE,cAAc;IA CtB,QAAQ,EAAE,QAAQ;IAClB,MAAM,EAAE,cAAc;IACtB,MAAM,EAAE,cAAc;IACtB,SAAS,EAAE,QAAQ; IACnB,QAAQ,EAAE,QAAQ;IAClB,MAAM,EAAE,cAAc;IACtB,MAAM,EAAE,cAAc;IACtB,SAAS,EAAE,cAA c;IACzB,QAAQ,EAAE,QAAQ;IAClB,SAAS,EAAE,cAAc;IACzB,OAAO,EAAE,cAAc;IACvB,OAAO,EAAE,QA AQ;IACjB,QAAQ,EAAE,QAAQ;IAClB,QAAQ,EAAE,QAAQ;IAClB,QAAQ,EAAE,QAAQ;IAClB,OAAO,EAA E,QAAQ;IACjB,KAAK,EAAE,QAAQ;IACf,QAAQ,EAAE,QAAQ;IAClB,MAAM,EAAE,QAAQ;IAChB,QAAQ, EAAE,QAAQ;IAClB,OAAO,EAAE,QAAQ;IACjB,OAAO,EAAE,QAAQ;IACjB,KAAK,EAAE,cAAc;IACrB,MA AM,EAAE,QAAQ;IAChB,QAAQ,EAAE,QAAQ;IAClB,KAAK,EAAE,QAAQ;IACf,OAAO,EAAE,QAAQ;IACjB ,OAAO,EAAE,QAAQ;IACjB,SAAS,EAAE,QAAQ;IACnB,KAAK,EAAE,QAAQ;IACf,OAAO,EAAE,QAAQ;IA CjB,OAAO,EAAE,QAAQ;IACjB,SAAS,EAAE,QAAQ;IACnB,MAAM,EAAE,QAAQ;IAChB,MAAM,EAAE,cA Ac;IACtB,MAAM,EAAE,QAAQ;IAChB,OAAO,EAAE,QAAQ;IACjB,IAAI,EAAE,QAAQ;IACd,KAAK,EAAE, QAAQ;IACf,KAAK,EAAE,QAAQ;IACf,OAAO,EAAE,QAAQ;IACjB,SAAS,EAAE,QAAQ;IACnB,MAAM,EAA E,QAAQ;IAChB,MAAM,EAAE,QAAQ;IAChB,MAAM,EAAE,QAAQ;IAChB,QAAQ,EAAE,QAAQ;IAClB,MA AM,EAAE,QAAQ;IAChB,SAAS,EAAE,QAAQ;IACnB,KAAK,EAAE,QAAQ;IACf,QAAQ,EAAE,QAAQ;IAClB, MAAM,EAAE,QAAQ;IAChB,QAAQ,EAAE,QAAQ;IAClB,UAAU,EAAE,QAAQ;IACpB,MAAM,EAAE,QAAQ; IAChB,OAAO,EAAE,QAAQ;IACjB,MAAM,EAAE,QAAQ;IAChB,QAAQ,EAAE,QAAQ;IAClB,OAAO,EAAE, QAAQ;IACjB,KAAK,EAAE,QAAQ;IACf,QAAQ,EAAE,QAAQ;IAClB,QAAQ,EAAE,QAAQ;IAClB,QAAQ,EA AE,QAAQ;IAClB,SAAS,EAAE,QAAQ;IACnB,KAAK,EAAE,cAAc;IACrB,KAAK,EAAE,QAAQ;IACf,MAAM, EAAE,QAAQ;IAChB,aAAa,EAAE,QAAQ;IACvB,QAAQ,EAAE,QAAQ;IAClB,OAAO,EAAE,QAAQ;IACjB,IA AI,EAAE,QAAQ;IACd,KAAK,EAAE,QAAQ;IACf,OAAO,EAAE,QAAQ;IACjB,SAAS,EAAE,QAAQ;IACnB,M AAM,EAAE,QAAQ;IAChB,UAAU,EAAE,QAAQ;IACpB,SAAS,EAAE,QAAQ;IACnB,QAAQ,EAAE,QAAQ;IA ClB,OAAO,EAAE,QAAQ;IACjB,SAAS,EAAE,QAAQ;IACnB,SAAS,EAAE,QAAQ;IACnB,UAAU,EAAE,QAA Q;IACpB,MAAM,EAAE,cAAc;IACtB,OAAO,EAAE,QAAQ;IACjB,KAAK,EAAE,QAAQ;IACf,MAAM,EAAE,

QAAQ;IAChB,YAAY,EAAE,QAAQ;IACtB,aAAa,EAAE,QAAQ;IACvB,OAAO,EAAE,QAAQ;IACjB,UAAU,E AAE,QAAQ;IACpB,MAAM,EAAE,QAAQ;IAChB,UAAU,EAAE,QAAQ;IACpB,QAAQ,EAAE,QAAQ;IAClB,O AAO,EAAE,QAAQ;IACjB,UAAU,EAAE,QAAQ;IACpB,UAAU,EAAE,QAAQ;IACpB,UAAU,EAAE,QAAQ;IA CpB,QAAQ,EAAE,QAAQ;IAClB,MAAM,EAAE,cAAc;IACtB,KAAK,EAAE,QAAQ;IACf,QAAQ,EAAE,QAAQ ;IAClB,KAAK,EAAE,cAAc;IACrB,MAAM,EAAE,cAAc;IACtB,QAAQ,EAAE,QAAQ;IAClB,MAAM,EAAE,cA Ac;IACtB,SAAS,EAAE,QAAQ;IACnB,OAAO,EAAE,QAAQ;IACjB,QAAQ,EAAE,QAAQ;IAClB,MAAM,EAA E,QAAQ;IAChB,MAAM,EAAE,cAAc;IACtB,QAAQ,EAAE,QAAQ;IAClB,UAAU,EAAE,QAAQ;IACpB,OAAO, EAAE,QAAQ;IACjB,OAAO,EAAE,QAAQ;IACjB,OAAO,EAAE,QAAQ;IACjB,QAAQ,EAAE,QAAQ;IAClB,SA AS,EAAE,QAAQ;IACnB,OAAO,EAAE,QAAQ;IACjB,QAAQ,EAAE,QAAQ;IAClB,QAAQ,EAAE,QAAQ;IACl B,SAAS,EAAE,QAAQ;IACnB,QAAQ,EAAE,QAAQ;IAClB,gBAAgB,EAAE,QAAQ;IAC1B,OAAO,EAAE,QAA Q;IACjB,iBAAiB,EAAE,QAAQ;IAC3B,QAAQ,EAAE,QAAQ;IAClB,OAAO,EAAE,QAAQ;IACjB,OAAO,EAAE ,QAAQ;IACjB,QAAQ,EAAE,QAAQ;IAClB,MAAM,EAAE,QAAQ;IAChB,QAAQ,EAAE,QAAQ;IAClB,MAAM, EAAE,QAAQ;IAChB,OAAO,EAAE,QAAQ;IACjB,SAAS,EAAE,QAAQ;IACnB,SAAS,EAAE,QAAQ;IACnB,Q AAQ,EAAE,QAAQ;IAClB,QAAQ,EAAE,QAAQ;IAClB,KAAK,EAAE,QAAQ;IACf,MAAM,EAAE,QAAQ;IAC hB,SAAS,EAAE,QAAQ;IACnB,MAAM,EAAE,QAAQ;IAChB,MAAM,EAAE,QAAQ;IAChB,QAAQ,EAAE,QA AQ;IAClB,KAAK,EAAE,cAAc;IACrB,QAAQ,EAAE,QAAQ;IAClB,KAAK,EAAE,QAAQ;IACf,MAAM,EAAE, QAAQ;IAChB,QAAQ,EAAE,QAAQ;IAClB,kBAAkB,EAAE,QAAQ;IAC5B,OAAO,EAAE,QAAQ;IACjB,iBAAi B,EAAE,QAAQ;IAC3B,QAAQ,EAAE,QAAQ;IAClB,MAAM,EAAE,QAAQ;IAChB,KAAK,EAAE,QAAQ;IACf, QAAQ,EAAE,QAAQ;IAClB,YAAY,EAAE,QAAQ;IACtB,OAAO,EAAE,QAAQ;IACjB,OAAO,EAAE,QAAQ;IA CjB,OAAO,EAAE,QAAQ;IACjB,OAAO,EAAE,QAAQ;IACjB,MAAM,EAAE,cAAc;IACtB,QAAQ,EAAE,QAA Q;IAClB,SAAS,EAAE,QAAQ;IACnB,MAAM,EAAE,QAAQ;IAChB,QAAQ,EAAE,QAAQ;IAClB,UAAU,EAAE ,QAAQ;IACpB,QAAQ,EAAE,QAAQ;IAClB,MAAM,EAAE,cAAc;IACtB,QAAQ,EAAE,QAAQ;IAClB,MAAM, EAAE,QAAQ;IAChB,eAAe,EAAE,QAAQ;IACzB,UAAU,EAAE,QAAQ;IACpB,SAAS,EAAE,QAAQ;IACnB,IA AI,EAAE,QAAQ;IACd,QAAQ,EAAE,QAAQ;IAClB,KAAK,EAAE,QAAQ;IACf,MAAM,EAAE,QAAQ;IAChB, YAAY,EAAE,QAAQ;IACtB,QAAQ,EAAE,QAAQ;IAClB,QAAQ,EAAE,QAAQ;IAClB,OAAO,EAAE,QAAQ;IA CjB,MAAM,EAAE,QAAQ;IAChB,UAAU,EAAE,QAAQ;IACpB,OAAO,EAAE,QAAQ;IACjB,aAAa,EAAE,QAA Q;IACvB,QAAQ,EAAE,QAAQ;IAClB,UAAU,EAAE,QAAQ;IACpB,UAAU,EAAE,QAAQ;IACpB,KAAK,EAAE ,QAAQ;IACf,MAAM,EAAE,QAAQ;IAChB,OAAO,EAAE,QAAQ;IACjB,OAAO,EAAE,QAAQ;IACjB,MAAM,E AAE,QAAQ;IAChB,MAAM,EAAE,QAAQ;IAChB,QAAQ,EAAE,QAAQ;IAClB,MAAM,EAAE,QAAQ;IAChB, MAAM,EAAE,QAAQ;IAChB,KAAK,EAAE,cAAc;IACrB,OAAO,EAAE,QAAQ;IACjB,QAAQ,EAAE,QAAQ;IA ClB,MAAM,EAAE,QAAQ;IAChB,KAAK,EAAE,QAAQ;IACf,OAAO,EAAE,QAAQ;IACjB,QAAQ,EAAE,QAA Q;IAClB,QAAQ,EAAE,QAAQ;IAClB,UAAU,EAAE,QAAQ;IACpB,QAAQ,EAAE,QAAQ;IAClB,MAAM,EAAE ,QAAQ;IAChB,OAAO,EAAE,QAAQ;IACjB,MAAM,EAAE,QAAQ;IAChB,OAAO,EAAE,QAAQ;IACjB,OAAO, EAAE,QAAQ;IACjB,SAAS,EAAE,QAAQ;IACnB,SAAS,EAAE,QAAQ;IACnB,QAAQ,EAAE,QAAQ;IAClB,UA AU,EAAE,QAAQ;IACpB,OAAO,EAAE,QAAQ;IACjB,QAAQ,EAAE,QAAQ;IAClB,KAAK,EAAE,QAAQ;IACf, MAAM,EAAE,QAAQ;IAChB,OAAO,EAAE,cAAc;IACvB,QAAQ,EAAE,QAAQ;IAClB,KAAK,EAAE,QAAQ;I ACf,MAAM,EAAE,QAAQ;IAChB,QAAQ,EAAE,QAAQ;IAClB,MAAM,EAAE,cAAc;IACtB,QAAQ,EAAE,QA AQ;IAClB,WAAW,EAAE,QAAQ;IACrB,QAAQ,EAAE,cAAc;IACxB,QAAQ,EAAE,cAAc;IACxB,MAAM,EAA E,cAAc;IACtB,MAAM,EAAE,QAAQ;IAChB,KAAK,EAAE,QAAQ;IACf,QAAQ,EAAE,QAAQ;IAClB,MAAM, EAAE,QAAQ;IAChB,WAAW,EAAE,QAAQ;IACrB,QAAQ,EAAE,QAAQ;IAClB,SAAS,EAAE,QAAQ;IACnB,S AAS,EAAE,QAAQ;IACnB,OAAO,EAAE,QAAQ;IACjB,YAAY,EAAE,QAAQ;IACtB,OAAO,EAAE,QAAQ;IAC jB,WAAW,EAAE,QAAQ;IACrB,SAAS,EAAE,QAAQ;IACnB,SAAS,EAAE,QAAQ;IACnB,QAAQ,EAAE,QAA Q;IAClB,QAAQ,EAAE,QAAQ;IAClB,QAAQ,EAAE,QAAQ;IAClB,MAAM,EAAE,QAAQ;IAChB,MAAM,EAA E,QAAQ;IAChB,MAAM,EAAE,QAAQ;IAChB,MAAM,EAAE,QAAQ;IAChB,MAAM,EAAE,QAAQ;IAChB,W AAW,EAAE,QAAQ;IACrB,QAAQ,EAAE,QAAQ;IAClB,SAAS,EAAE,QAAQ;IACnB,SAAS,EAAE,QAAQ;IAC nB,SAAS,EAAE,QAAQ;IACnB,SAAS,EAAE,QAAQ;IACnB,SAAS,EAAE,QAAQ;IACnB,SAAS,EAAE,QAAQ;I ACnB,OAAO,EAAE,QAAQ;IACjB,YAAY,EAAE,QAAQ;IACtB,OAAO,EAAE,QAAQ;IACjB,WAAW,EAAE,Q AAQ;IACrB,SAAS,EAAE,QAAQ;IACnB,QAAQ,EAAE,QAAQ;IAClB,QAAQ,EAAE,QAAQ;IAClB,QAAQ,EA

AE,QAAQ;IAClB,OAAO,EAAE,QAAQ;IACjB,QAAQ,EAAE,QAAQ;IAClB,OAAO,EAAE,QAAQ;IACjB,QAA Q,EAAE,QAAQ;IAClB,KAAK,EAAE,QAAQ;IACf,QAAQ,EAAE,QAAQ;IAClB,QAAQ,EAAE,QAAQ;IAClB,K AAK,EAAE,QAAQ;IACf,QAAQ,EAAE,QAAQ;IAClB,KAAK,EAAE,cAAc;IACrB,OAAO,EAAE,QAAQ;IACjB, UAAU,EAAE,QAAQ;IACpB,QAAQ,EAAE,QAAQ;IAClB,UAAU,EAAE,QAAQ;IACpB,OAAO,EAAE,QAAQ;I ACjB,OAAO,EAAE,QAAQ;IACjB,UAAU,EAAE,QAAQ;IACpB,QAAQ,EAAE,QAAQ;IAClB,QAAQ,EAAE,QA AQ;IAClB,QAAQ,EAAE,QAAQ;IAClB,MAAM,EAAE,cAAc;IACtB,SAAS,EAAE,QAAQ;IACnB,QAAQ,EAAE, QAAQ;IAClB,UAAU,EAAE,QAAQ;IACpB,MAAM,EAAE,QAAQ;IAChB,WAAW,EAAE,QAAQ;IACrB,MAA M,EAAE,QAAQ;IAChB,QAAQ,EAAE,QAAQ;IAClB,UAAU,EAAE,QAAQ;IACpB,SAAS,EAAE,QAAQ;IACnB ,OAAO,EAAE,QAAQ;IACjB,SAAS,EAAE,QAAQ;IACnB,UAAU,EAAE,QAAQ;IACpB,MAAM,EAAE,cAAc;I ACtB,MAAM,EAAE,QAAQ;IAChB,OAAO,EAAE,QAAQ;IACjB,QAAQ,EAAE,QAAQ;IAClB,MAAM,EAAE,Q AAQ;IAChB,QAAQ,EAAE,QAAQ;IAClB,OAAO,EAAE,QAAQ;IACjB,QAAQ,EAAE,QAAQ;IAClB,OAAO,EA AE,QAAQ;IACjB,KAAK,EAAE,QAAQ;IACf,QAAQ,EAAE,QAAQ;IAClB,QAAQ,EAAE,QAAQ;IAClB,KAAK, EAAE,cAAc;IACrB,QAAQ,EAAE,QAAQ;IAClB,OAAO,EAAE,QAAQ;IACjB,QAAQ,EAAE,QAAQ;IAClB,UA AU,EAAE,QAAQ;IACpB,QAAQ,EAAE,QAAQ;IAClB,OAAO,EAAE,QAAQ;IACjB,OAAO,EAAE,QAAQ;IACj B,OAAO,EAAE,QAAQ;IACjB,MAAM,EAAE,cAAc;IACtB,MAAM,EAAE,QAAQ;IAChB,SAAS,EAAE,QAAQ; IACnB,YAAY,EAAE,QAAQ;IACtB,OAAO,EAAE,QAAQ;IACjB,QAAQ,EAAE,QAAQ;IAClB,UAAU,EAAE,Q AAQ;IACpB,QAAQ,EAAE,QAAQ;IAClB,OAAO,EAAE,QAAQ;IACjB,OAAO,EAAE,QAAQ;IACjB,MAAM,EA AE,cAAc;IACtB,OAAO,EAAE,QAAQ;IACjB,QAAQ,EAAE,QAAQ;IAClB,MAAM,EAAE,QAAQ;IAChB,SAAS ,EAAE,QAAQ;IACnB,MAAM,EAAE,QAAQ;IAChB,OAAO,EAAE,QAAQ;IACjB,QAAQ,EAAE,QAAQ;IAClB, cAAc,EAAE,cAAc;IAC9B,QAAQ,EAAE,cAAc;IACxB,eAAe,EAAE,cAAc;IAC/B,QAAQ,EAAE,cAAc;IACxB,c AAc,EAAE,cAAc;IAC9B,QAAQ,EAAE,cAAc;IACxB,eAAe,EAAE,cAAc;IAC/B,QAAQ,EAAE,cAAc;IACxB,K AAK,EAAE,QAAQ;IACf,QAAQ,EAAE,QAAQ;IAClB,OAAO,EAAE,QAAQ;IACjB,QAAQ,EAAE,QAAQ;IACl B,KAAK,EAAE,cAAc;IACrB,MAAM,EAAE,cAAc;IACtB,MAAM,EAAE,cAAc;IACtB,SAAS,EAAE,QAAQ;IA CnB,OAAO,EAAE,QAAQ;IACjB,QAAQ,EAAE,QAAQ;IAClB,QAAQ,EAAE,QAAQ;IAClB,QAAQ,EAAE,QAA Q;IAClB,IAAI,EAAE,QAAQ;IACd,KAAK,EAAE,cAAc;IACrB,MAAM,EAAE,cAAc;IACtB,MAAM,EAAE,cAA c;IACtB,KAAK,EAAE,cAAc;IACrB,IAAI,EAAE,QAAQ;IACd,MAAM,EAAE,QAAQ;IAChB,MAAM,EAAE,cA Ac;IACtB,MAAM,EAAE,cAAc;IACtB,QAAQ,EAAE,QAAQ;IAClB,MAAM,EAAE,QAAQ;IAChB,OAAO,EAA E,QAAQ;IACjB,KAAK,EAAE,QAAQ;IACf,KAAK,EAAE,QAAQ;IACf,KAAK,EAAE,cAAc;IACrB,MAAM,EA AE,QAAQ;IAChB,MAAM,EAAE,cAAc;IACtB,MAAM,EAAE,cAAc;IACtB,MAAM,EAAE,QAAQ;IAChB,MAA M,EAAE,QAAQ;IAChB,QAAQ,EAAE,QAAQ;IAClB,QAAQ,EAAE,QAAQ;IAClB,KAAK,EAAE,QAAQ;IACf, MAAM,EAAE,QAAQ;IAChB,MAAM,EAAE,QAAQ;IAChB,KAAK,EAAE,cAAc;IACrB,MAAM,EAAE,QAAQ; IAChB,SAAS,EAAE,QAAQ;IACnB,MAAM,EAAE,cAAc;IACtB,MAAM,EAAE,cAAc;IACtB,KAAK,EAAE,QA AQ;IACf,MAAM,EAAE,QAAQ;CACjB,CAAC;AAGF;AACA;AACO,MAAM,YAAY,GAAG,QAAQ,CAAC;AA ErC,cAAc,CAAC,MAAM,CAAC,GAAG,YAAY;;ACjmErC;;;;;;;MAgBa,UAAW,SAAQ,UAAU;IACxC,YAAY,Q AAgB,EAAS,SAAyB,EAAE,IAAqB;QACnF,KAAK,CAAC,IAAI,EAAE,QAAQ,CAAC,CAAC;QADa,cAAS,GA AT,SAAS,CAAgB;KAE7D;CACF;MAEY,cAAc;IACzB,YACW,MAAe,EAAS,MAAoB,EAC5C,2BAAoC;QADp C,WAAM,GAAN,MAAM,CAAS;QAAS,WAAM,GAAN,MAAM,CAAc;QAC5C,gCAA2B,GAA3B,2BAA2B,CA AS;KAAI;CACpD;SAmEe,QAAQ,CACpB,MAAc,EAAE,GAAW,EAAE,gBAAoD,EACjF,UAA2B,EAAE;IAC/B, MAAM,SAAS,GAAG,IAAI,UAAU,CAAC,IAAI,eAAe,CAAC,MAAM,EAAE,GAAG,CAAC,EAAE,gBAAgB,EA AE,OAAO,CAAC,CAAC;IAC9F,SAAS,CAAC,QAAQ,EAAE,CAAC;IACrB,OAAO,IAAI,cAAc,CACrB,eAAe,C AAC,SAAS,CAAC,MAAM,CAAC,EAAE,SAAS,CAAC,MAAM,EAAE,SAAS,CAAC,2BAA2B,CAAC,CAAC;A AClG,CAAC;AAED,MAAM,kBAAkB,GAAG,QAAQ,CAAC;AAEpC,SAAS,4BAA4B,CAAC,QAAgB;IACpD,M AAM,IAAI,GAAG,QAAQ,KAAKE,IAAU,GAAG,KAAK,GAAG,MAAM,CAAC,YAAY,CAAC,QAAQ,CAAC,C AAC;IAC7E,OAAO,yBAAyB,IAAI,GAAG,CAAC;AAC1C,CAAC;AAED,SAAS,sBAAsB,CAAC,SAAiB;IAC/C, OAAO,mBAAmB,SAAS,mDAAmD,CAAC;AACzF,CAAC;AAED,SAAS,yBAAyB,CAAC,IAA4B,EAAE,SAAiB ;IAChF,OAAO,2BAA2B,SAAS,OACvC,IAAI,iDAAiD,CAAC;AAC5D,CAAC;AAED,IAAK,sBAGJ;AAHD,WA AK,sBAAsB;IACzB,6CAAmB,CAAA;IACnB,yCAAe,CAAA;AACjB,CAAC,EAHI,sBAAsB,KAAtB,sBAAsB,Q AG1B;AAED,MAAM,iBAAiB;IACrB,YAAmB,KAAiB;QAAjB,UAAK,GAAL,KAAK,CAAY;KAAI;CACzC;AA ED;AACA,MAAM,UAAU;;;;;;IAqBd,YACI,KAAsB,EAAU,iBAAqD,EACrF,OAAwB;QADQ,sBAAiB,GAAjB,i BAAiB,CAAoC;QAjBjF,uBAAkB,GAAyB,IAAI,CAAC;QAChD,sBAAiB,GAAmB,IAAI,CAAC;QACzC,wBAA mB,GAAgB,EAAE,CAAC;QACtC,qBAAgB,GAAY,KAAK,CAAC;QAI1C,WAAM,GAAY,EAAE,CAAC;QACr B,WAAM,GAAiB,EAAE,CAAC;QAC1B,gCAA2B,GAAY,EAAE,CAAC;QAUxC,IAAI,CAAC,YAAY,GAAG,O AAO,CAAC,sBAAsB,IAAI,KAAK,CAAC;QAC5D,IAAI,CAAC,oBAAoB,GAAG,OAAO,CAAC,mBAAmB,IAA I,4BAA4B,CAAC;QACxF,IAAI,CAAC,wBAAwB;YACzB,OAAO,CAAC,kBAAkB,IAAI,OAAO,CAAC,kBAAk B,CAAC,GAAG,CAAC,CAAC,IAAI,CAAC,CAAC,WAAW,CAAC,CAAC,CAAC,IAAI,CAAC,CAAC,CAAC;Q AC7F,MAAM,KAAK,GACP,OAAO,CAAC,KAAK,IAAI,EAAC,MAAM,EAAE,KAAK,CAAC,OAAO,CAAC,M AAM,EAAE,QAAQ,EAAE,CAAC,EAAE,SAAS,EAAE,CAAC,EAAE,QAAQ,EAAE,CAAC,EAAC,CAAC;QAC 5F,IAAI,CAAC,OAAO,GAAG,OAAO,CAAC,aAAa,GAAG,IAAI,sBAAsB,CAAC,KAAK,EAAE,KAAK,CAAC; YACxC,IAAI,oBAAoB,CAAC,KAAK,EAAE,KAAK,CAAC,CAAC;QAC9E,IAAI,CAAC,oBAAoB,GAAG,OAA O,CAAC,mBAAmB,IAAI,KAAK,CAAC;QACjE,IAAI,CAAC,cAAc,GAAG,OAAO,CAAC,aAAa,IAAI,KAAK,C AAC;QACrD,IAAI,CAAC,+BAA+B,GAAG,OAAO,CAAC,8BAA8B,IAAI,KAAK,CAAC;QACvF,IAAI;YACF,I AAI,CAAC,OAAO,CAAC,IAAI,EAAE,CAAC;SACrB;QAAC,OAAO,CAAC,EAAE;YACV,IAAI,CAAC,WAAW ,CAAC,CAAC,CAAC,CAAC;SACrB;KACF;IAEO,uBAAuB,CAAC,OAAe;QAC7C,IAAI,IAAI,CAAC,oBAAoB, EAAE;YAC7B,OAAO,OAAO,CAAC;SAChB;;;;;QAKD,OAAO,OAAO,CAAC,OAAO,CAAC,kBAAkB,EAAE,I AAI,CAAC,CAAC;KAClD;IAED,QAAQ;QACN,OAAO,IAAI,CAAC,OAAO,CAAC,IAAI,EAAE,KAAKA,IAAU ,EAAE;YACzC,MAAM,KAAK,GAAG,IAAI,CAAC,OAAO,CAAC,KAAK,EAAE,CAAC;YACnC,IAAI;gBACF,I AAI,IAAI,CAAC,gBAAgB,CAACC,GAAS,CAAC,EAAE;oBACpC,IAAI,IAAI,CAAC,gBAAgB,CAACC,KAAW ,CAAC,EAAE;wBACtC,IAAI,IAAI,CAAC,gBAAgB,CAACC,SAAe,CAAC,EAAE;4BAC1C,IAAI,CAAC,aAAa, CAAC,KAAK,CAAC,CAAC;yBAC3B;6BAAM,IAAI,IAAI,CAAC,gBAAgB,CAACC,MAAY,CAAC,EAAE;4BA C9C,IAAI,CAAC,eAAe,CAAC,KAAK,CAAC,CAAC;yBAC7B;6BAAM;4BACL,IAAI,CAAC,eAAe,CAAC,KAA K,CAAC,CAAC;yBAC7B;qBACF;yBAAM,IAAI,IAAI,CAAC,gBAAgB,CAACC,MAAY,CAAC,EAAE;wBAC9 C,IAAI,CAAC,gBAAgB,CAAC,KAAK,CAAC,CAAC;qBAC9B;yBAAM;wBACL,IAAI,CAAC,eAAe,CAAC,KA AK,CAAC,CAAC;qBAC7B;iBACF;qBAAM,IAAI,EAAE,IAAI,CAAC,YAAY,IAAI,IAAI,CAAC,sBAAsB,EAAE ,CAAC,EAAE;;;oBAGhE,IAAI,CAAC,yBAAyB,sCACe,MAAM,IAAI,CAAC,UAAU,EAAE,EAChE,MAAM,IA AI,CAAC,WAAW,EAAE,CAAC,CAAC;iBAC/B;aACF;YAAC,OAAO,CAAC,EAAE;gBACV,IAAI,CAAC,WAA W,CAAC,CAAC,CAAC,CAAC;aACrB;SACF;QACD,IAAI,CAAC,WAAW,cAAe,CAAC;QAChC,IAAI,CAAC,S AAS,CAAC,EAAE,CAAC,CAAC;KACpB;;;;;IAMO,sBAAsB;QAC5B,IAAI,IAAI,CAAC,oBAAoB,EAAE,EAAE ;YAC/B,IAAI,CAAC,0BAA0B,EAAE,CAAC;YAClC,OAAO,IAAI,CAAC;SACb;QAED,IAAI,oBAAoB,CAAC,I AAI,CAAC,OAAO,CAAC,IAAI,EAAE,CAAC,IAAI,IAAI,CAAC,kBAAkB,EAAE,EAAE;YAC1E,IAAI,CAAC,0 BAA0B,EAAE,CAAC;YAClC,OAAO,IAAI,CAAC;SACb;QAED,IAAI,IAAI,CAAC,OAAO,CAAC,IAAI,EAAE, KAAKC,OAAa,EAAE;YACzC,IAAI,IAAI,CAAC,kBAAkB,EAAE,EAAE;gBAC7B,IAAI,CAAC,wBAAwB,EAA E,CAAC;gBAChC,OAAO,IAAI,CAAC;aACb;YAED,IAAI,IAAI,CAAC,kBAAkB,EAAE,EAAE;gBAC7B,IAAI,C AAC,wBAAwB,EAAE,CAAC;gBAChC,OAAO,IAAI,CAAC;aACb;SACF;QAED,OAAO,KAAK,CAAC;KACd;I AEO,WAAW,CAAC,IAAe,EAAE,KAAK,GAAG,IAAI,CAAC,OAAO,CAAC,KAAK,EAAE;QAC/D,IAAI,CAAC ,kBAAkB,GAAG,KAAK,CAAC;QAChC,IAAI,CAAC,iBAAiB,GAAG,IAAI,CAAC;KAC/B;IAEO,SAAS,CAAC, KAAe,EAAE,GAAqB;QACtD,IAAI,IAAI,CAAC,kBAAkB,KAAK,IAAI,EAAE;YACpC,MAAM,IAAI,UAAU,C AChB,mFAAmF,EACnF,IAAI,CAAC,iBAAiB,EAAE,IAAI,CAAC,OAAO,CAAC,OAAO,CAAC,GAAG,CAAC, CAAC,CAAC;SACxD;QACD,IAAI,IAAI,CAAC,iBAAiB,KAAK,IAAI,EAAE;YACnC,MAAM,IAAI,UAAU,CA ChB,sEAAsE,EAAE,IAAI,EAC5E,IAAI,CAAC,OAAO,CAAC,OAAO,CAAC,IAAI,CAAC,kBAAkB,CAAC,CAA C,CAAC;SACpD;QACD,MAAM,KAAK,GAAG;YACZ,IAAI,EAAE,IAAI,CAAC,iBAAiB;YAC5B,KAAK;YAC L,UAAU,EACN,CAAC,GAAG,aAAH,GAAG,cAAH,GAAG,GAAI,IAAI,CAAC,OAAO,EAAE,OAAO,CAAC,IA AI,CAAC,kBAAkB,EAAE,IAAI,CAAC,wBAAwB,CAAC;SACjF,CAAC;QACX,IAAI,CAAC,MAAM,CAAC,IA AI,CAAC,KAAK,CAAC,CAAC;QACxB,IAAI,CAAC,kBAAkB,GAAG,IAAI,CAAC;QAC/B,IAAI,CAAC,iBAAi B,GAAG,IAAI,CAAC;QAC9B,OAAO,KAAK,CAAC;KACd;IAEO,YAAY,CAAC,GAAW,EAAE,IAAqB;QACrD ,IAAI,IAAI,CAAC,kBAAkB,EAAE,EAAE;YAC7B,GAAG,IAAI,kFAAkF,CAAC;SAC3F;QACD,MAAM,KAAK, GAAG,IAAI,UAAU,CAAC,GAAG,EAAE,IAAI,CAAC,iBAAiB,EAAE,IAAI,CAAC,CAAC;QAChE,IAAI,CAAC

,kBAAkB,GAAG,IAAI,CAAC;QAC/B,IAAI,CAAC,iBAAiB,GAAG,IAAI,CAAC;QAC9B,OAAO,IAAI,iBAAiB, CAAC,KAAK,CAAC,CAAC;KACrC;IAEO,WAAW,CAAC,CAAM;QACxB,IAAI,CAAC,YAAY,WAAW,EAAE; YAC5B,CAAC,GAAG,IAAI,CAAC,YAAY,CAAC,CAAC,CAAC,GAAG,EAAE,IAAI,CAAC,OAAO,CAAC,OA AO,CAAC,CAAC,CAAC,MAAM,CAAC,CAAC,CAAC;SAC9D;QACD,IAAI,CAAC,YAAY,iBAAiB,EAAE;YA ClC,IAAI,CAAC,MAAM,CAAC,IAAI,CAAC,CAAC,CAAC,KAAK,CAAC,CAAC;SAC3B;aAAM;YACL,MAA M,CAAC,CAAC;SACT;KACF;IAEO,gBAAgB,CAAC,QAAgB;QACvC,IAAI,IAAI,CAAC,OAAO,CAAC,IAAI,E AAE,KAAK,QAAQ,EAAE;YACpC,IAAI,CAAC,OAAO,CAAC,OAAO,EAAE,CAAC;YACvB,OAAO,IAAI,CA AC;SACb;QACD,OAAO,KAAK,CAAC;KACd;IAEO,+BAA+B,CAAC,QAAgB;QACtD,IAAI,8BAA8B,CAAC,I AAI,CAAC,OAAO,CAAC,IAAI,EAAE,EAAE,QAAQ,CAAC,EAAE;YACjE,IAAI,CAAC,OAAO,CAAC,OAAO, EAAE,CAAC;YACvB,OAAO,IAAI,CAAC;SACb;QACD,OAAO,KAAK,CAAC;KACd;IAEO,gBAAgB,CAAC,Q AAgB;QACvC,MAAM,QAAQ,GAAG,IAAI,CAAC,OAAO,CAAC,KAAK,EAAE,CAAC;QACtC,IAAI,CAAC,IA AI,CAAC,gBAAgB,CAAC,QAAQ,CAAC,EAAE;YACpC,MAAM,IAAI,CAAC,YAAY,CACnB,4BAA4B,CAAC, IAAI,CAAC,OAAO,CAAC,IAAI,EAAE,CAAC,EAAE,IAAI,CAAC,OAAO,CAAC,OAAO,CAAC,QAAQ,CAAC, CAAC,CAAC;SACxF;KACF;IAEO,WAAW,CAAC,KAAa;QAC/B,MAAM,GAAG,GAAG,KAAK,CAAC,MAA M,CAAC;QACzB,IAAI,IAAI,CAAC,OAAO,CAAC,SAAS,EAAE,GAAG,GAAG,EAAE;YAClC,OAAO,KAAK,C AAC;SACd;QACD,MAAM,eAAe,GAAG,IAAI,CAAC,OAAO,CAAC,KAAK,EAAE,CAAC;QAC7C,KAAK,IAA I,CAAC,GAAG,CAAC,EAAE,CAAC,GAAG,GAAG,EAAE,CAAC,EAAE,EAAE;YAC5B,IAAI,CAAC,IAAI,CA AC,gBAAgB,CAAC,KAAK,CAAC,UAAU,CAAC,CAAC,CAAC,CAAC,EAAE;;;gBAG/C,IAAI,CAAC,OAAO,G AAG,eAAe,CAAC;gBAC/B,OAAO,KAAK,CAAC;aACd;SACF;QACD,OAAO,IAAI,CAAC;KACb;IAEO,0BAA 0B,CAAC,KAAa;QAC9C,KAAK,IAAI,CAAC,GAAG,CAAC,EAAE,CAAC,GAAG,KAAK,CAAC,MAAM,EAA E,CAAC,EAAE,EAAE;YACrC,IAAI,CAAC,IAAI,CAAC,+BAA+B,CAAC,KAAK,CAAC,UAAU,CAAC,CAAC, CAAC,CAAC,EAAE;gBAC9D,OAAO,KAAK,CAAC;aACd;SACF;QACD,OAAO,IAAI,CAAC;KACb;IAEO,WA AW,CAAC,KAAa;QAC/B,MAAM,QAAQ,GAAG,IAAI,CAAC,OAAO,CAAC,KAAK,EAAE,CAAC;QACtC,IAA I,CAAC,IAAI,CAAC,WAAW,CAAC,KAAK,CAAC,EAAE;YAC5B,MAAM,IAAI,CAAC,YAAY,CACnB,4BAA 4B,CAAC,IAAI,CAAC,OAAO,CAAC,IAAI,EAAE,CAAC,EAAE,IAAI,CAAC,OAAO,CAAC,OAAO,CAAC,QA AQ,CAAC,CAAC,CAAC;SACxF;KACF;IAEO,uBAAuB,CAAC,SAAoC;QAClE,OAAO,CAAC,SAAS,CAAC,IA AI,CAAC,OAAO,CAAC,IAAI,EAAE,CAAC,EAAE;YACtC,IAAI,CAAC,OAAO,CAAC,OAAO,EAAE,CAAC;S ACxB;KACF;IAEO,uBAAuB,CAAC,SAAoC,EAAE,GAAW;QAC/E,MAAM,KAAK,GAAG,IAAI,CAAC,OAAO, CAAC,KAAK,EAAE,CAAC;QACnC,IAAI,CAAC,uBAAuB,CAAC,SAAS,CAAC,CAAC;QACxC,IAAI,IAAI,CA AC,OAAO,CAAC,IAAI,CAAC,KAAK,CAAC,GAAG,GAAG,EAAE;YAClC,MAAM,IAAI,CAAC,YAAY,CACn B,4BAA4B,CAAC,IAAI,CAAC,OAAO,CAAC,IAAI,EAAE,CAAC,EAAE,IAAI,CAAC,OAAO,CAAC,OAAO,C AAC,KAAK,CAAC,CAAC,CAAC;SACrF;KACF;IAEO,iBAAiB,CAAC,IAAY;QACpC,OAAO,IAAI,CAAC,OA AO,CAAC,IAAI,EAAE,KAAK,IAAI,EAAE;YACnC,IAAI,CAAC,OAAO,CAAC,OAAO,EAAE,CAAC;SACxB;K ACF;IAEO,SAAS;;;QAGf,MAAM,IAAI,GAAG,MAAM,CAAC,aAAa,CAAC,IAAI,CAAC,OAAO,CAAC,IAAI,E AAE,CAAC,CAAC;QACvD,IAAI,CAAC,OAAO,CAAC,OAAO,EAAE,CAAC;QACvB,OAAO,IAAI,CAAC;KA Cb;IAEO,cAAc,CAAC,aAAwB;QAC7C,IAAI,CAAC,WAAW,wBAA0B,CAAC;QAC3C,MAAM,KAAK,GAAG,I AAI,CAAC,OAAO,CAAC,KAAK,EAAE,CAAC;QACnC,IAAI,CAAC,OAAO,CAAC,OAAO,EAAE,CAAC;QAC vB,IAAI,IAAI,CAAC,gBAAgB,CAACC,KAAW,CAAC,EAAE;YACtC,MAAM,KAAK,GAAG,IAAI,CAAC,gBA AgB,CAACC,EAAQ,CAAC,IAAI,IAAI,CAAC,gBAAgB,CAACC,EAAQ,CAAC,CAAC;YACjF,MAAM,SAAS,G AAG,IAAI,CAAC,OAAO,CAAC,KAAK,EAAE,CAAC;YACvC,IAAI,CAAC,uBAAuB,CAAC,gBAAgB,CAAC,C AAC;YAC/C,IAAI,IAAI,CAAC,OAAO,CAAC,IAAI,EAAE,IAAIC,UAAgB,EAAE;;;gBAG3C,IAAI,CAAC,OAA O,CAAC,OAAO,EAAE,CAAC;gBACvB,MAAM,UAAU,GAAG,KAAK,GAAG,sBAAsB,CAAC,GAAG,GAAG,s BAAsB,CAAC,GAAG,CAAC;gBACnF,MAAM,IAAI,CAAC,YAAY,CACnB,yBAAyB,CAAC,UAAU,EAAE,IA AI,CAAC,OAAO,CAAC,QAAQ,CAAC,KAAK,CAAC,CAAC,EACnE,IAAI,CAAC,OAAO,CAAC,OAAO,EAAE ,CAAC,CAAC;aAC7B;YACD,MAAM,MAAM,GAAG,IAAI,CAAC,OAAO,CAAC,QAAQ,CAAC,SAAS,CAAC, CAAC;YAChD,IAAI,CAAC,OAAO,CAAC,OAAO,EAAE,CAAC;YACvB,IAAI;gBACF,MAAM,QAAQ,GAAG, QAAQ,CAAC,MAAM,EAAE,KAAK,GAAG,EAAE,GAAG,EAAE,CAAC,CAAC;gBACnD,IAAI,CAAC,SAAS,C AAC,CAAC,MAAM,CAAC,YAAY,CAAC,QAAQ,CAAC,EAAE,IAAI,CAAC,OAAO,CAAC,QAAQ,CAAC,KA

AK,CAAC,CAAC,CAAC,CAAC;aAC/E;YAAC,WAAM;gBACN,MAAM,IAAI,CAAC,YAAY,CACnB,sBAAsB, CAAC,IAAI,CAAC,OAAO,CAAC,QAAQ,CAAC,KAAK,CAAC,CAAC,EAAE,IAAI,CAAC,OAAO,CAAC,OAA O,EAAE,CAAC,CAAC;aACnF;SACF;aAAM;YACL,MAAM,SAAS,GAAG,IAAI,CAAC,OAAO,CAAC,KAAK,E AAE,CAAC;YACvC,IAAI,CAAC,uBAAuB,CAAC,gBAAgB,CAAC,CAAC;YAC/C,IAAI,IAAI,CAAC,OAAO,C AAC,IAAI,EAAE,IAAIA,UAAgB,EAAE;;;gBAG3C,IAAI,CAAC,WAAW,CAAC,aAAa,EAAE,KAAK,CAAC,C AAC;gBACvC,IAAI,CAAC,OAAO,GAAG,SAAS,CAAC;gBACzB,IAAI,CAAC,SAAS,CAAC,CAAC,GAAG,CA AC,CAAC,CAAC;aACvB;iBAAM;gBACL,MAAM,IAAI,GAAG,IAAI,CAAC,OAAO,CAAC,QAAQ,CAAC,SAA S,CAAC,CAAC;gBAC9C,IAAI,CAAC,OAAO,CAAC,OAAO,EAAE,CAAC;gBACvB,MAAM,IAAI,GAAG,cAA c,CAAC,IAAI,CAAC,CAAC;gBAClC,IAAI,CAAC,IAAI,EAAE;oBACT,MAAM,IAAI,CAAC,YAAY,CAAC,sB AAsB,CAAC,IAAI,CAAC,EAAE,IAAI,CAAC,OAAO,CAAC,OAAO,CAAC,KAAK,CAAC,CAAC,CAAC;iBAC pF;gBACD,IAAI,CAAC,SAAS,CAAC,CAAC,IAAI,EAAE,IAAI,IAAI,GAAG,CAAC,CAAC,CAAC;aACrC;SAC F;KACF;IAEO,eAAe,CAAC,eAAwB,EAAE,kBAAiC;QACjF,IAAI,CAAC,WAAW,CAAC,eAAe,iDAAqD,CAAC ;QACtF,MAAM,KAAK,GAAa,EAAE,CAAC;QAC3B,OAAO,IAAI,EAAE;YACX,MAAM,aAAa,GAAG,IAAI,C AAC,OAAO,CAAC,KAAK,EAAE,CAAC;YAC3C,MAAM,cAAc,GAAG,kBAAkB,EAAE,CAAC;YAC5C,IAAI, CAAC,OAAO,GAAG,aAAa,CAAC;YAC7B,IAAI,cAAc,EAAE;gBAClB,MAAM;aACP;YACD,IAAI,eAAe,IAAI, IAAI,CAAC,OAAO,CAAC,IAAI,EAAE,KAAKC,UAAgB,EAAE;gBAC/D,IAAI,CAAC,SAAS,CAAC,CAAC,IA AI,CAAC,uBAAuB,CAAC,KAAK,CAAC,IAAI,CAAC,EAAE,CAAC,CAAC,CAAC,CAAC,CAAC;gBAC/D,KA AK,CAAC,MAAM,GAAG,CAAC,CAAC;gBACjB,IAAI,CAAC,cAAc,4BAA8B,CAAC;gBAClD,IAAI,CAAC,W AAW,4BAA8B,CAAC;aAChD;iBAAM;gBACL,KAAK,CAAC,IAAI,CAAC,IAAI,CAAC,SAAS,EAAE,CAAC,C AAC;aAC9B;SACF;QACD,IAAI,CAAC,SAAS,CAAC,CAAC,IAAI,CAAC,uBAAuB,CAAC,KAAK,CAAC,IAAI, CAAC,EAAE,CAAC,CAAC,CAAC,CAAC,CAAC;KAChE;IAEO,eAAe,CAAC,KAAsB;QAC5C,IAAI,CAAC,W AAW,yBAA0B,KAAK,CAAC,CAAC;QACjD,IAAI,CAAC,gBAAgB,CAACP,MAAY,CAAC,CAAC;QACpC,IA AI,CAAC,SAAS,CAAC,EAAE,CAAC,CAAC;QACnB,IAAI,CAAC,eAAe,CAAC,KAAK,EAAE,MAAM,IAAI,C AAC,WAAW,CAAC,KAAK,CAAC,CAAC,CAAC;QAC3D,IAAI,CAAC,WAAW,sBAAuB,CAAC;QACxC,IAAI, CAAC,WAAW,CAAC,KAAK,CAAC,CAAC;QACxB,IAAI,CAAC,SAAS,CAAC,EAAE,CAAC,CAAC;KACpB;I AEO,aAAa,CAAC,KAAsB;QAC1C,IAAI,CAAC,WAAW,uBAAwB,KAAK,CAAC,CAAC;QAC/C,IAAI,CAAC, WAAW,CAAC,QAAQ,CAAC,CAAC;QAC3B,IAAI,CAAC,SAAS,CAAC,EAAE,CAAC,CAAC;QACnB,IAAI,C AAC,eAAe,CAAC,KAAK,EAAE,MAAM,IAAI,CAAC,WAAW,CAAC,KAAK,CAAC,CAAC,CAAC;QAC3D,IA AI,CAAC,WAAW,oBAAqB,CAAC;QACtC,IAAI,CAAC,WAAW,CAAC,KAAK,CAAC,CAAC;QACxB,IAAI,C AAC,SAAS,CAAC,EAAE,CAAC,CAAC;KACpB;IAEO,eAAe,CAAC,KAAsB;QAC5C,IAAI,CAAC,WAAW,oB AAqB,KAAK,CAAC,CAAC;QAC5C,MAAM,YAAY,GAAG,IAAI,CAAC,OAAO,CAAC,KAAK,EAAE,CAAC;Q AC1C,IAAI,CAAC,iBAAiB,CAACQ,GAAS,CAAC,CAAC;QAClC,MAAM,OAAO,GAAG,IAAI,CAAC,OAAO, CAAC,QAAQ,CAAC,YAAY,CAAC,CAAC;QACpD,IAAI,CAAC,OAAO,CAAC,OAAO,EAAE,CAAC;QACvB,I AAI,CAAC,SAAS,CAAC,CAAC,OAAO,CAAC,CAAC,CAAC;KAC3B;IAEO,qBAAqB;QAC3B,MAAM,iBAAiB ,GAAG,IAAI,CAAC,OAAO,CAAC,KAAK,EAAE,CAAC;QAC/C,IAAI,MAAM,GAAW,EAAE,CAAC;QACxB,O AAO,IAAI,CAAC,OAAO,CAAC,IAAI,EAAE,KAAKC,MAAY,IAAI,CAAC,WAAW,CAAC,IAAI,CAAC,OAAO ,CAAC,IAAI,EAAE,CAAC,EAAE;YAChF,IAAI,CAAC,OAAO,CAAC,OAAO,EAAE,CAAC;SACxB;QACD,IA AI,SAA0B,CAAC;QAC/B,IAAI,IAAI,CAAC,OAAO,CAAC,IAAI,EAAE,KAAKA,MAAY,EAAE;YACxC,MAA M,GAAG,IAAI,CAAC,OAAO,CAAC,QAAQ,CAAC,iBAAiB,CAAC,CAAC;YAClD,IAAI,CAAC,OAAO,CAAC, OAAO,EAAE,CAAC;YACvB,SAAS,GAAG,IAAI,CAAC,OAAO,CAAC,KAAK,EAAE,CAAC;SAClC;aAAM;Y ACL,SAAS,GAAG,iBAAiB,CAAC;SAC/B;QACD,IAAI,CAAC,uBAAuB,CAAC,SAAS,EAAE,MAAM,KAAK,E AAE,GAAG,CAAC,GAAG,CAAC,CAAC,CAAC;QAC/D,MAAM,IAAI,GAAG,IAAI,CAAC,OAAO,CAAC,QAA Q,CAAC,SAAS,CAAC,CAAC;QAC9C,OAAO,CAAC,MAAM,EAAE,IAAI,CAAC,CAAC;KACvB;IAEO,eAAe, CAAC,KAAsB;QAC5C,IAAI,OAAe,CAAC;QACpB,IAAI,MAAc,CAAC;QACnB,IAAI,YAAgE,CAAC;QACrE,I AAI;YACF,IAAI,CAACC,aAAmB,CAAC,IAAI,CAAC,OAAO,CAAC,IAAI,EAAE,CAAC,EAAE;gBAC7C,MAA M,IAAI,CAAC,YAAY,CACnB,4BAA4B,CAAC,IAAI,CAAC,OAAO,CAAC,IAAI,EAAE,CAAC,EAAE,IAAI,CA AC,OAAO,CAAC,OAAO,CAAC,KAAK,CAAC,CAAC,CAAC;aACrF;YAED,YAAY,GAAG,IAAI,CAAC,oBAA oB,CAAC,KAAK,CAAC,CAAC;YAChD,MAAM,GAAG,YAAY,CAAC,KAAK,CAAC,CAAC,CAAC,CAAC;YA

C/B,OAAO,GAAG,YAAY,CAAC,KAAK,CAAC,CAAC,CAAC,CAAC;YAChC,IAAI,CAAC,uBAAuB,CAAC,eA Ae,CAAC,CAAC;YAC9C,OAAO,IAAI,CAAC,OAAO,CAAC,IAAI,EAAE,KAAKT,MAAY,IAAI,IAAI,CAAC,O AAO,CAAC,IAAI,EAAE,KAAKO,GAAS;gBACzE,IAAI,CAAC,OAAO,CAAC,IAAI,EAAE,KAAKX,GAAS,IA AI,IAAI,CAAC,OAAO,CAAC,IAAI,EAAE,KAAKD,IAAU,EAAE;gBAC9E,IAAI,CAAC,qBAAqB,EAAE,CAAC ;gBAC7B,IAAI,CAAC,uBAAuB,CAAC,eAAe,CAAC,CAAC;gBAC9C,IAAI,IAAI,CAAC,gBAAgB,CAACe,GAA S,CAAC,EAAE;oBACpC,IAAI,CAAC,uBAAuB,CAAC,eAAe,CAAC,CAAC;oBAC9C,IAAI,CAAC,sBAAsB,EA AE,CAAC;iBAC/B;gBACD,IAAI,CAAC,uBAAuB,CAAC,eAAe,CAAC,CAAC;aAC/C;YACD,IAAI,CAAC,kBA AkB,EAAE,CAAC;SAC3B;QAAC,OAAO,CAAC,EAAE;YACV,IAAI,CAAC,YAAY,iBAAiB,EAAE;gBAClC,IA AI,YAAY,EAAE;;oBAEhB,YAAY,CAAC,IAAI,+BAAiC;iBACnD;qBAAM;;;oBAGL,IAAI,CAAC,WAAW,eAAi B,KAAK,CAAC,CAAC;oBACxC,IAAI,CAAC,SAAS,CAAC,CAAC,GAAG,CAAC,CAAC,CAAC;iBACvB;gBA CD,OAAO;aACR;YAED,MAAM,CAAC,CAAC;SACT;QAED,MAAM,gBAAgB,GAAG,IAAI,CAAC,iBAAiB,C AAC,OAAO,CAAC,CAAC,cAAc,CAAC,MAAM,CAAC,CAAC;QAEhF,IAAI,gBAAgB,KAAK,cAAc,CAAC,QA AQ,EAAE;YAChD,IAAI,CAAC,2BAA2B,CAAC,MAAM,EAAE,OAAO,EAAE,KAAK,CAAC,CAAC;SAC1D;a AAM,IAAI,gBAAgB,KAAK,cAAc,CAAC,kBAAkB,EAAE;YACjE,IAAI,CAAC,2BAA2B,CAAC,MAAM,EAAE, OAAO,EAAE,IAAI,CAAC,CAAC;SACzD;KACF;IAEO,2BAA2B,CAAC,MAAc,EAAE,OAAe,EAAE,eAAwB;Q AC3F,IAAI,CAAC,eAAe,CAAC,eAAe,EAAE;YACpC,IAAI,CAAC,IAAI,CAAC,gBAAgB,CAACd,GAAS,CAA C;gBAAE,OAAO,KAAK,CAAC;YACpD,IAAI,CAAC,IAAI,CAAC,gBAAgB,CAACI,MAAY,CAAC;gBAAE,OA AO,KAAK,CAAC;YACvD,IAAI,CAAC,uBAAuB,CAAC,eAAe,CAAC,CAAC;YAC9C,IAAI,CAAC,IAAI,CAAC ,0BAA0B,CAAC,OAAO,CAAC;gBAAE,OAAO,KAAK,CAAC;YAC5D,IAAI,CAAC,uBAAuB,CAAC,eAAe,CA AC,CAAC;YAC9C,OAAO,IAAI,CAAC,gBAAgB,CAACO,GAAS,CAAC,CAAC;SACzC,CAAC,CAAC;QACH,I AAI,CAAC,WAAW,mBAAqB,CAAC;QACtC,IAAI,CAAC,uBAAuB,CAAC,IAAI,IAAI,IAAI,KAAKA,GAAS,E AAE,CAAC,CAAC,CAAC;QAC5D,IAAI,CAAC,OAAO,CAAC,OAAO,EAAE,CAAC;QACvB,IAAI,CAAC,SAA S,CAAC,CAAC,MAAM,EAAE,OAAO,CAAC,CAAC,CAAC;KACnC;IAEO,oBAAoB,CAAC,KAAsB;QACjD,IA AI,CAAC,WAAW,yBAA2B,KAAK,CAAC,CAAC;QAClD,MAAM,KAAK,GAAG,IAAI,CAAC,qBAAqB,EAAE, CAAC;QAC3C,OAAO,IAAI,CAAC,SAAS,CAAC,KAAK,CAAsB,CAAC;KACnD;IAEO,qBAAqB;QAC3B,MAA M,aAAa,GAAG,IAAI,CAAC,OAAO,CAAC,IAAI,EAAE,CAAC;QAC1C,IAAI,aAAa,KAAKI,GAAS,IAAI,aAAa, KAAKC,GAAS,EAAE;YAC9D,MAAM,IAAI,CAAC,YAAY,CAAC,4BAA4B,CAAC,aAAa,CAAC,EAAE,IAAI, CAAC,OAAO,CAAC,OAAO,EAAE,CAAC,CAAC;SAC9F;QACD,IAAI,CAAC,WAAW,oBAAqB,CAAC;QACt C,MAAM,aAAa,GAAG,IAAI,CAAC,qBAAqB,EAAE,CAAC;QACnD,IAAI,CAAC,SAAS,CAAC,aAAa,CAAC,C AAC;KAC/B;IAEO,sBAAsB;QAC5B,IAAI,KAAa,CAAC;QAClB,IAAI,IAAI,CAAC,OAAO,CAAC,IAAI,EAAE, KAAKD,GAAS,IAAI,IAAI,CAAC,OAAO,CAAC,IAAI,EAAE,KAAKC,GAAS,EAAE;YAC1E,MAAM,SAAS,G AAG,IAAI,CAAC,OAAO,CAAC,IAAI,EAAE,CAAC;YACtC,IAAI,CAAC,aAAa,CAAC,SAAS,CAAC,CAAC;;;Y AG9B,MAAM,YAAY,GAAG,MAAM,IAAI,CAAC,OAAO,CAAC,IAAI,EAAE,KAAK,SAAS,CAAC;YAC7D,IA AI,CAAC,yBAAyB,8DACqC,YAAY,EAC3E,YAAY,CAAC,CAAC;YAClB,IAAI,CAAC,aAAa,CAAC,SAAS,CA AC,CAAC;SAC/B;aAAM;YACL,MAAM,YAAY,GAAG,MAAM,SAAS,CAAC,IAAI,CAAC,OAAO,CAAC,IAAI ,EAAE,CAAC,CAAC;YAC1D,IAAI,CAAC,yBAAyB,8DACqC,YAAY,EAC3E,YAAY,CAAC,CAAC;SACnB;K ACF;IAEO,aAAa,CAAC,SAAiB;QACrC,IAAI,CAAC,WAAW,qBAAsB,CAAC;QACvC,IAAI,CAAC,gBAAgB,C AAC,SAAS,CAAC,CAAC;QACjC,IAAI,CAAC,SAAS,CAAC,CAAC,MAAM,CAAC,aAAa,CAAC,SAAS,CAAC, CAAC,CAAC,CAAC;KACnD;IAEO,kBAAkB;QACxB,MAAM,SAAS,GACX,IAAI,CAAC,gBAAgB,CAACZ,M AAY,CAAC,oDAAwD;QAC/F,IAAI,CAAC,WAAW,CAAC,SAAS,CAAC,CAAC;QAC5B,IAAI,CAAC,gBAAgB ,CAACO,GAAS,CAAC,CAAC;QACjC,IAAI,CAAC,SAAS,CAAC,EAAE,CAAC,CAAC;KACpB;IAEO,gBAAgB ,CAAC,KAAsB;QAC7C,IAAI,CAAC,WAAW,oBAAsB,KAAK,CAAC,CAAC;QAC7C,IAAI,CAAC,uBAAuB,CA AC,eAAe,CAAC,CAAC;QAC9C,MAAM,aAAa,GAAG,IAAI,CAAC,qBAAqB,EAAE,CAAC;QACnD,IAAI,CAA C,uBAAuB,CAAC,eAAe,CAAC,CAAC;QAC9C,IAAI,CAAC,gBAAgB,CAACA,GAAS,CAAC,CAAC;QACjC,IA AI,CAAC,SAAS,CAAC,aAAa,CAAC,CAAC;KAC/B;IAEO,0BAA0B;QAChC,IAAI,CAAC,WAAW,+BAAgC,C AAC;QACjD,IAAI,CAAC,gBAAgB,CAACM,OAAa,CAAC,CAAC;QACrC,IAAI,CAAC,SAAS,CAAC,EAAE,C AAC,CAAC;QAEnB,IAAI,CAAC,mBAAmB,CAAC,IAAI,+BAAgC,CAAC;QAE9D,IAAI,CAAC,WAAW,kBAA oB,CAAC;QACrC,MAAM,SAAS,GAAG,IAAI,CAAC,UAAU,CAACC,MAAY,CAAC,CAAC;QAChD,MAAM,m BAAmB,GAAG,IAAI,CAAC,uBAAuB,CAAC,SAAS,CAAC,CAAC;QACpE,IAAI,IAAI,CAAC,+BAA+B,EAAE; ;YAExC,IAAI,CAAC,SAAS,CAAC,CAAC,mBAAmB,CAAC,CAAC,CAAC;SACvC;aAAM;;YAEL,MAAM,cAA c,GAAG,IAAI,CAAC,SAAS,CAAC,CAAC,SAAS,CAAC,CAAC,CAAC;YACnD,IAAI,mBAAmB,KAAK,SAAS, EAAE;gBACrC,IAAI,CAAC,2BAA2B,CAAC,IAAI,CAAC,cAAc,CAAC,CAAC;aACvD;SACF;QACD,IAAI,CA AC,gBAAgB,CAACA,MAAY,CAAC,CAAC;QACpC,IAAI,CAAC,uBAAuB,CAAC,eAAe,CAAC,CAAC;QAE9C ,IAAI,CAAC,WAAW,kBAAoB,CAAC;QACrC,MAAM,IAAI,GAAG,IAAI,CAAC,UAAU,CAACA,MAAY,CAA C,CAAC;QAC3C,IAAI,CAAC,SAAS,CAAC,CAAC,IAAI,CAAC,CAAC,CAAC;QACvB,IAAI,CAAC,gBAAgB, CAACA,MAAY,CAAC,CAAC;QACpC,IAAI,CAAC,uBAAuB,CAAC,eAAe,CAAC,CAAC;KAC/C;IAEO,0BAA 0B;QAChC,IAAI,CAAC,WAAW,+BAAgC,CAAC;QACjD,MAAM,KAAK,GAAG,IAAI,CAAC,UAAU,CAACD, OAAa,CAAC,CAAC,IAAI,EAAE,CAAC;QACpD,IAAI,CAAC,SAAS,CAAC,CAAC,KAAK,CAAC,CAAC,CAA C;QACxB,IAAI,CAAC,uBAAuB,CAAC,eAAe,CAAC,CAAC;QAE9C,IAAI,CAAC,WAAW,mCAAoC,CAAC;Q ACrD,IAAI,CAAC,gBAAgB,CAACA,OAAa,CAAC,CAAC;QACrC,IAAI,CAAC,SAAS,CAAC,EAAE,CAAC,CA AC;QACnB,IAAI,CAAC,uBAAuB,CAAC,eAAe,CAAC,CAAC;QAE9C,IAAI,CAAC,mBAAmB,CAAC,IAAI,mC AAoC,CAAC;KACnE;IAEO,wBAAwB;QAC9B,IAAI,CAAC,WAAW,iCAAkC,CAAC;QACnD,IAAI,CAAC,gBA AgB,CAACZ,OAAa,CAAC,CAAC;QACrC,IAAI,CAAC,SAAS,CAAC,EAAE,CAAC,CAAC;QACnB,IAAI,CAA C,uBAAuB,CAAC,eAAe,CAAC,CAAC;QAE9C,IAAI,CAAC,mBAAmB,CAAC,GAAG,EAAE,CAAC;KAChC;I AEO,wBAAwB;QAC9B,IAAI,CAAC,WAAW,6BAA8B,CAAC;QAC/C,IAAI,CAAC,gBAAgB,CAACA,OAAa,C AAC,CAAC;QACrC,IAAI,CAAC,SAAS,CAAC,EAAE,CAAC,CAAC;QAEnB,IAAI,CAAC,mBAAmB,CAAC,G AAG,EAAE,CAAC;KAChC;;;;;;;;;;;;;;;IAgBO,yBAAyB,CAC7B,aAAwB,EAAE,sBAAiC,EAAE,YAA2B,EACxF, gBAA+B;QACjC,IAAI,CAAC,WAAW,CAAC,aAAa,CAAC,CAAC;QAChC,MAAM,KAAK,GAAa,EAAE,CAAC ;QAE3B,OAAO,CAAC,YAAY,EAAE,EAAE;YACtB,MAAM,OAAO,GAAG,IAAI,CAAC,OAAO,CAAC,KAAK, EAAE,CAAC;YACrC,IAAI,IAAI,CAAC,oBAAoB,IAAI,IAAI,CAAC,WAAW,CAAC,IAAI,CAAC,oBAAoB,CA AC,KAAK,CAAC,EAAE;gBAClF,IAAI,CAAC,SAAS,CAAC,CAAC,IAAI,CAAC,uBAAuB,CAAC,KAAK,CAA C,IAAI,CAAC,EAAE,CAAC,CAAC,CAAC,EAAE,OAAO,CAAC,CAAC;gBACxE,KAAK,CAAC,MAAM,GAA G,CAAC,CAAC;gBACjB,IAAI,CAAC,qBAAqB,CAAC,sBAAsB,EAAE,OAAO,EAAE,gBAAgB,CAAC,CAAC;g BAC9E,IAAI,CAAC,WAAW,CAAC,aAAa,CAAC,CAAC;aACjC;iBAAM,IAAI,IAAI,CAAC,OAAO,CAAC,IAAI ,EAAE,KAAKK,UAAgB,EAAE;gBACnD,IAAI,CAAC,SAAS,CAAC,CAAC,IAAI,CAAC,uBAAuB,CAAC,KAA K,CAAC,IAAI,CAAC,EAAE,CAAC,CAAC,CAAC,CAAC,CAAC;gBAC/D,KAAK,CAAC,MAAM,GAAG,CAA C,CAAC;gBACjB,IAAI,CAAC,cAAc,CAAC,aAAa,CAAC,CAAC;gBACnC,IAAI,CAAC,WAAW,CAAC,aAAa,C AAC,CAAC;aACjC;iBAAM;gBACL,KAAK,CAAC,IAAI,CAAC,IAAI,CAAC,SAAS,EAAE,CAAC,CAAC;aAC9 B;SACF;;;QAID,IAAI,CAAC,gBAAgB,GAAG,KAAK,CAAC;QAE9B,IAAI,CAAC,SAAS,CAAC,CAAC,IAAI,C AAC,uBAAuB,CAAC,KAAK,CAAC,IAAI,CAAC,EAAE,CAAC,CAAC,CAAC,CAAC,CAAC;KAChE;;;;;;;;;IAU O,qBAAqB,CACzB,sBAAiC,EAAE,kBAAmC,EACtE,qBAA2C;QAC7C,MAAM,KAAK,GAAa,EAAE,CAAC;Q AC3B,IAAI,CAAC,WAAW,CAAC,sBAAsB,EAAE,kBAAkB,CAAC,CAAC;QAC7D,KAAK,CAAC,IAAI,CAAC, IAAI,CAAC,oBAAoB,CAAC,KAAK,CAAC,CAAC;;QAG5C,MAAM,eAAe,GAAG,IAAI,CAAC,OAAO,CAAC, KAAK,EAAE,CAAC;QAC7C,IAAI,OAAO,GAAgB,IAAI,CAAC;QAChC,IAAI,SAAS,GAAG,KAAK,CAAC;QA CtB,OAAO,IAAI,CAAC,OAAO,CAAC,IAAI,EAAE,KAAKX,IAAU;aACjC,qBAAqB,KAAK,IAAI,IAAI,CAAC, qBAAqB,EAAE,CAAC,EAAE;YACnE,MAAM,OAAO,GAAG,IAAI,CAAC,OAAO,CAAC,KAAK,EAAE,CAAC ;YAErC,IAAI,IAAI,CAAC,WAAW,EAAE,EAAE;;;;gBAItB,IAAI,CAAC,OAAO,GAAG,OAAO,CAAC;gBACvB ,KAAK,CAAC,IAAI,CAAC,IAAI,CAAC,kBAAkB,CAAC,eAAe,EAAE,OAAO,CAAC,CAAC,CAAC;gBAC9D,I AAI,CAAC,SAAS,CAAC,KAAK,CAAC,CAAC;gBACtB,OAAO;aACR;YAED,IAAI,OAAO,KAAK,IAAI,EAAE; gBACpB,IAAI,IAAI,CAAC,WAAW,CAAC,IAAI,CAAC,oBAAoB,CAAC,GAAG,CAAC,EAAE;;oBAEnD,KAA K,CAAC,IAAI,CAAC,IAAI,CAAC,kBAAkB,CAAC,eAAe,EAAE,OAAO,CAAC,CAAC,CAAC;oBAC9D,KAAK, CAAC,IAAI,CAAC,IAAI,CAAC,oBAAoB,CAAC,GAAG,CAAC,CAAC;oBAC1C,IAAI,CAAC,SAAS,CAAC,KA AK,CAAC,CAAC;oBACtB,OAAO;iBACR;qBAAM,IAAI,IAAI,CAAC,WAAW,CAAC,IAAI,CAAC,EAAE;;oBA EjC,SAAS,GAAG,IAAI,CAAC;iBAClB;aACF;YAED,MAAM,IAAI,GAAG,IAAI,CAAC,OAAO,CAAC,IAAI,EA AE,CAAC;YACjC,IAAI,CAAC,OAAO,CAAC,OAAO,EAAE,CAAC;YACvB,IAAI,IAAI,KAAKoB,UAAgB,EA AE;;gBAE7B,IAAI,CAAC,OAAO,CAAC,OAAO,EAAE,CAAC;aACxB;iBAAM,IAAI,IAAI,KAAK,OAAO,EAA

E;;gBAE3B,OAAO,GAAG,IAAI,CAAC;aAChB;iBAAM,IAAI,CAAC,SAAS,IAAI,OAAO,KAAK,IAAI,IAAIC,O AAa,CAAC,IAAI,CAAC,EAAE;;gBAEhE,OAAO,GAAG,IAAI,CAAC;aAChB;SACF;;QAGD,KAAK,CAAC,IAA I,CAAC,IAAI,CAAC,kBAAkB,CAAC,eAAe,EAAE,IAAI,CAAC,OAAO,CAAC,CAAC,CAAC;QACnE,IAAI,CA AC,SAAS,CAAC,KAAK,CAAC,CAAC;KACvB;IAEO,kBAAkB,CAAC,KAAsB,EAAE,GAAoB;QACrE,OAAO,I AAI,CAAC,uBAAuB,CAAC,GAAG,CAAC,QAAQ,CAAC,KAAK,CAAC,CAAC,CAAC;KAC1D;IAEO,UAAU; QAChB,IAAI,IAAI,CAAC,WAAW,EAAE,IAAI,IAAI,CAAC,OAAO,CAAC,IAAI,EAAE,KAAKrB,IAAU,EAAE; YAC5D,OAAO,IAAI,CAAC;SACb;QAED,IAAI,IAAI,CAAC,YAAY,IAAI,CAAC,IAAI,CAAC,gBAAgB,EAAE; YAC/C,IAAI,IAAI,CAAC,oBAAoB,EAAE,EAAE;;gBAE/B,OAAO,IAAI,CAAC;aACb;YAED,IAAI,IAAI,CAAC ,OAAO,CAAC,IAAI,EAAE,KAAKM,OAAa,IAAI,IAAI,CAAC,kBAAkB,EAAE,EAAE;;gBAEtE,OAAO,IAAI,C AAC;aACb;SACF;QAED,OAAO,KAAK,CAAC;KACd;;;;;IAMO,WAAW;QACjB,IAAI,IAAI,CAAC,OAAO,CA AC,IAAI,EAAE,KAAKL,GAAS,EAAE;;YAErC,MAAM,GAAG,GAAG,IAAI,CAAC,OAAO,CAAC,KAAK,EAA E,CAAC;YACjC,GAAG,CAAC,OAAO,EAAE,CAAC;;YAEd,MAAM,IAAI,GAAG,GAAG,CAAC,IAAI,EAAE,C AAC;YACxB,IAAI,CAACqB,EAAQ,IAAI,IAAI,IAAI,IAAI,IAAIC,EAAQ,MAAMC,EAAQ,IAAI,IAAI,IAAI,IA AI,IAAIC,EAAQ,CAAC;gBAChF,IAAI,KAAKpB,MAAY,IAAI,IAAI,KAAKH,KAAW,EAAE;gBACjD,OAAO,I AAI,CAAC;aACb;SACF;QACD,OAAO,KAAK,CAAC;KACd;IAEO,UAAU,CAAC,IAAY;QAC7B,MAAM,KAA K,GAAG,IAAI,CAAC,OAAO,CAAC,KAAK,EAAE,CAAC;QACnC,IAAI,CAAC,iBAAiB,CAAC,IAAI,CAAC,C AAC;QAC7B,OAAO,IAAI,CAAC,OAAO,CAAC,QAAQ,CAAC,KAAK,CAAC,CAAC;KACrC;IAEO,kBAAkB; QACxB,OAAO,IAAI,CAAC,mBAAmB,CAAC,MAAM,GAAG,CAAC;YACtC,IAAI,CAAC,mBAAmB,CAAC,IA AI,CAAC,mBAAmB,CAAC,MAAM,GAAG,CAAC,CAAC;kDAC1B;KACxC;IAEO,kBAAkB;QACxB,OAAO,IA AI,CAAC,mBAAmB,CAAC,MAAM,GAAG,CAAC;YACtC,IAAI,CAAC,mBAAmB,CAAC,IAAI,CAAC,mBAA mB,CAAC,MAAM,GAAG,CAAC,CAAC;8CAC9B;KACpC;IAEO,oBAAoB;QAC1B,IAAI,IAAI,CAAC,OAAO,C AAC,IAAI,EAAE,KAAKgB,OAAa,EAAE;YACzC,OAAO,KAAK,CAAC;SACd;QACD,IAAI,IAAI,CAAC,oBAA oB,EAAE;YAC7B,MAAM,KAAK,GAAG,IAAI,CAAC,OAAO,CAAC,KAAK,EAAE,CAAC;YACnC,MAAM,eA Ae,GAAG,IAAI,CAAC,WAAW,CAAC,IAAI,CAAC,oBAAoB,CAAC,KAAK,CAAC,CAAC;YAC1E,IAAI,CAA C,OAAO,GAAG,KAAK,CAAC;YACrB,OAAO,CAAC,eAAe,CAAC;SACzB;QACD,OAAO,IAAI,CAAC;KACb; CACF;AAED,SAAS,eAAe,CAAC,IAAY;IACnC,OAAO,CAACQ,YAAkB,CAAC,IAAI,CAAC,IAAI,IAAI,KAAK 1B,IAAU,CAAC;AAC1D,CAAC;AAED,SAAS,SAAS,CAAC,IAAY;IAC7B,OAAO0B,YAAkB,CAAC,IAAI,CA AC,IAAI,IAAI,KAAKd,GAAS,IAAI,IAAI,KAAKX,GAAS;QACvE,IAAI,KAAKI,MAAY,IAAI,IAAI,KAAKW,G AAS,IAAI,IAAI,KAAKC,GAAS,IAAI,IAAI,KAAKF,GAAS;QACvF,IAAI,KAAKf,IAAU,CAAC;AAC1B,CAAC; AAED,SAAS,WAAW,CAAC,IAAY;IAC/B,OAAO,CAAC,IAAI,GAAGsB,EAAQ,IAAIC,EAAQ,GAAG,IAAI,M AAM,IAAI,GAAGC,EAAQ,IAAIC,EAAQ,GAAG,IAAI,CAAC;SAC9E,IAAI,GAAGE,EAAQ,IAAI,IAAI,GAAG C,EAAQ,CAAC,CAAC;AAC3C,CAAC;AAED,SAAS,gBAAgB,CAAC,IAAY;IACpC,OAAO,IAAI,KAAKlB,UA AgB,IAAI,IAAI,KAAKV,IAAU,IAAI,CAAC6B,eAAqB,CAAC,IAAI,CAAC,CAAC;AAC1F,CAAC;AAED,SAA S,gBAAgB,CAAC,IAAY;IACpC,OAAO,IAAI,KAAKnB,UAAgB,IAAI,IAAI,KAAKV,IAAU,IAAI,CAACc,aAA mB,CAAC,IAAI,CAAC,CAAC;AACxF,CAAC;AAED,SAAS,oBAAoB,CAAC,IAAY;IACxC,OAAO,IAAI,KAA KR,OAAa,CAAC;AAChC,CAAC;AAED,SAAS,8BAA8B,CAAC,KAAa,EAAE,KAAa;IAClE,OAAO,mBAAmB, CAAC,KAAK,CAAC,KAAK,mBAAmB,CAAC,KAAK,CAAC,CAAC;AACnE,CAAC;AAED,SAAS,mBAAmB,C AAC,IAAY;IACvC,OAAO,IAAI,IAAIgB,EAAQ,IAAI,IAAI,IAAIC,EAAQ,GAAG,IAAI,GAAGD,EAAQ,GAAG E,EAAQ,GAAG,IAAI,CAAC;AAClF,CAAC;AAED,SAAS,eAAe,CAAC,SAAkB;IACzC,MAAM,SAAS,GAAY,E AAE,CAAC;IAC9B,IAAI,YAAY,GAAoB,SAAS,CAAC;IAC9C,KAAK,IAAI,CAAC,GAAG,CAAC,EAAE,CAA C,GAAG,SAAS,CAAC,MAAM,EAAE,CAAC,EAAE,EAAE;QACzC,MAAM,KAAK,GAAG,SAAS,CAAC,CAA C,CAAC,CAAC;QAC3B,IAAI,CAAC,YAAY,IAAI,YAAY,CAAC,IAAI,qBAAuB,KAAK,CAAC,IAAI;aAClE,Y AAY,IAAI,YAAY,CAAC,IAAI;gBACjC,KAAK,CAAC,IAAI,8BAA+B,EAAE;YAC9C,YAAY,CAAC,KAAK,C AAC,CAAC,CAAE,IAAI,KAAK,CAAC,KAAK,CAAC,CAAC,CAAC,CAAC;YACzC,YAAY,CAAC,UAAU,CA AC,GAAG,GAAG,KAAK,CAAC,UAAU,CAAC,GAAG,CAAC;SACpD;aAAM;YACL,YAAY,GAAG,KAAK,CA AC;YACrB,SAAS,CAAC,IAAI,CAAC,YAAY,CAAC,CAAC;SAC9B;KACF;IAED,OAAO,SAAS,CAAC;AACnB ,CAAC;AAkCD,MAAM,oBAAoB;IAQxB,YAAY,YAAkD,EAAE,KAAkB;QAChF,IAAI,YAAY,YAAY,oBAAoB ,EAAE;YAChD,IAAI,CAAC,IAAI,GAAG,YAAY,CAAC,IAAI,CAAC;YAC9B,IAAI,CAAC,KAAK,GAAG,YAA
Y,CAAC,KAAK,CAAC;YAChC,IAAI,CAAC,GAAG,GAAG,YAAY,CAAC,GAAG,CAAC;YAE5B,MAAM,KA AK,GAAG,YAAY,CAAC,KAAK,CAAC;;;;;YAKjC,IAAI,CAAC,KAAK,GAAG;gBACX,IAAI,EAAE,KAAK,CA AC,IAAI;gBAChB,MAAM,EAAE,KAAK,CAAC,MAAM;gBACpB,IAAI,EAAE,KAAK,CAAC,IAAI;gBAChB,M AAM,EAAE,KAAK,CAAC,MAAM;aACrB,CAAC;SACH;aAAM;YACL,IAAI,CAAC,KAAK,EAAE;gBACV,M AAM,IAAI,KAAK,CACX,8EAA8E,CAAC,CAAC;aACrF;YACD,IAAI,CAAC,IAAI,GAAG,YAAY,CAAC;YAC zB,IAAI,CAAC,KAAK,GAAG,YAAY,CAAC,OAAO,CAAC;YAClC,IAAI,CAAC,GAAG,GAAG,KAAK,CAAC, MAAM,CAAC;YACxB,IAAI,CAAC,KAAK,GAAG;gBACX,IAAI,EAAE,CAAC,CAAC;gBACR,MAAM,EAAE, KAAK,CAAC,QAAQ;gBACtB,IAAI,EAAE,KAAK,CAAC,SAAS;gBACrB,MAAM,EAAE,KAAK,CAAC,QAAQ ;aACvB,CAAC;SACH;KACF;IAED,KAAK;QACH,OAAO,IAAI,oBAAoB,CAAC,IAAI,CAAC,CAAC;KACvC;I AED,IAAI;QACF,OAAO,IAAI,CAAC,KAAK,CAAC,IAAI,CAAC;KACxB;IACD,SAAS;QACP,OAAO,IAAI,CA AC,GAAG,GAAG,IAAI,CAAC,KAAK,CAAC,MAAM,CAAC;KACrC;IACD,IAAI,CAAC,KAAW;QACd,OAAO ,IAAI,CAAC,KAAK,CAAC,MAAM,GAAG,KAAK,CAAC,KAAK,CAAC,MAAM,CAAC;KAC/C;IAED,OAAO; QACL,IAAI,CAAC,YAAY,CAAC,IAAI,CAAC,KAAK,CAAC,CAAC;KAC/B;IAED,IAAI;QACF,IAAI,CAAC,U AAU,CAAC,IAAI,CAAC,KAAK,CAAC,CAAC;KAC7B;IAED,OAAO,CAAC,KAAY,EAAE,uBAAkC;QACtD,K AAK,GAAG,KAAK,IAAI,IAAI,CAAC;QACtB,IAAI,SAAS,GAAG,KAAK,CAAC;QACtB,IAAI,uBAAuB,EAAE ;YAC3B,OAAO,IAAI,CAAC,IAAI,CAAC,KAAK,CAAC,GAAG,CAAC,IAAI,uBAAuB,CAAC,OAAO,CAAC,K AAK,CAAC,IAAI,EAAE,CAAC,KAAK,CAAC,CAAC,EAAE;gBACnF,IAAI,SAAS,KAAK,KAAK,EAAE;oBAC vB,KAAK,GAAG,KAAK,CAAC,KAAK,EAAU,CAAC;iBAC/B;gBACD,KAAK,CAAC,OAAO,EAAE,CAAC;aA CjB;SACF;QACD,MAAM,aAAa,GAAG,IAAI,CAAC,kBAAkB,CAAC,KAAK,CAAC,CAAC;QACrD,MAAM,W AAW,GAAG,IAAI,CAAC,kBAAkB,CAAC,IAAI,CAAC,CAAC;QAClD,MAAM,iBAAiB,GACnB,SAAS,KAAK, KAAK,GAAG,IAAI,CAAC,kBAAkB,CAAC,SAAS,CAAC,GAAG,aAAa,CAAC;QAC7E,OAAO,IAAI,eAAe,CA AC,aAAa,EAAE,WAAW,EAAE,iBAAiB,CAAC,CAAC;KAC3E;IAED,QAAQ,CAAC,KAAW;QAClB,OAAO,IA AI,CAAC,KAAK,CAAC,SAAS,CAAC,KAAK,CAAC,KAAK,CAAC,MAAM,EAAE,IAAI,CAAC,KAAK,CAAC, MAAM,CAAC,CAAC;KACpE;IAED,MAAM,CAAC,GAAW;QAChB,OAAO,IAAI,CAAC,KAAK,CAAC,UAAU ,CAAC,GAAG,CAAC,CAAC;KACnC;IAES,YAAY,CAAC,KAAkB;QACvC,IAAI,KAAK,CAAC,MAAM,IAAI,I AAI,CAAC,GAAG,EAAE;YAC5B,IAAI,CAAC,KAAK,GAAG,KAAK,CAAC;YACnB,MAAM,IAAI,WAAW,C AAC,4BAA4B,EAAE,IAAI,CAAC,CAAC;SAC3D;QACD,MAAM,WAAW,GAAG,IAAI,CAAC,MAAM,CAAC, KAAK,CAAC,MAAM,CAAC,CAAC;QAC9C,IAAI,WAAW,KAAKvD,GAAS,EAAE;YAC7B,KAAK,CAAC,IA AI,EAAE,CAAC;YACb,KAAK,CAAC,MAAM,GAAG,CAAC,CAAC;SAClB;aAAM,IAAI,CAAC6D,SAAe,CAA C,WAAW,CAAC,EAAE;YACxC,KAAK,CAAC,MAAM,EAAE,CAAC;SAChB;QACD,KAAK,CAAC,MAAM,E AAE,CAAC;QACf,IAAI,CAAC,UAAU,CAAC,KAAK,CAAC,CAAC;KACxB;IAES,UAAU,CAAC,KAAkB;QAC rC,KAAK,CAAC,IAAI,GAAG,KAAK,CAAC,MAAM,IAAI,IAAI,CAAC,GAAG,GAAG9B,IAAU,GAAG,IAAI,C AAC,MAAM,CAAC,KAAK,CAAC,MAAM,CAAC,CAAC;KAChF;IAEO,kBAAkB,CAAC,MAAY;QACrC,OAA O,IAAI,aAAa,CACpB,MAAM,CAAC,IAAI,EAAE,MAAM,CAAC,KAAK,CAAC,MAAM,EAAE,MAAM,CAAC, KAAK,CAAC,IAAI,EAAE,MAAM,CAAC,KAAK,CAAC,MAAM,CAAC,CAAC;KAC/E;CACF;AAED,MAAM,s BAAuB,SAAQ,oBAAoB;IAKvD,YAAY,YAAoD,EAAE,KAAkB;QAClF,IAAI,YAAY,YAAY,sBAAsB,EAAE;Y AClD,KAAK,CAAC,YAAY,CAAC,CAAC;YACpB,IAAI,CAAC,aAAa,qBAAO,YAAY,CAAC,aAAa,CAAC,CA AC;SACtD;aAAM;YACL,KAAK,CAAC,YAAY,EAAE,KAAM,CAAC,CAAC;YAC5B,IAAI,CAAC,aAAa,GAA G,IAAI,CAAC,KAAK,CAAC;SACjC;KACF;IAEQ,OAAO;QACd,IAAI,CAAC,KAAK,GAAG,IAAI,CAAC,aAAa ,CAAC;QAChC,KAAK,CAAC,OAAO,EAAE,CAAC;QAChB,IAAI,CAAC,qBAAqB,EAAE,CAAC;KAC9B;IAE Q,IAAI;QACX,KAAK,CAAC,IAAI,EAAE,CAAC;QACb,IAAI,CAAC,qBAAqB,EAAE,CAAC;KAC9B;IAEQ,K AAK;QACZ,OAAO,IAAI,sBAAsB,CAAC,IAAI,CAAC,CAAC;KACzC;IAEQ,QAAQ,CAAC,KAAW;QAC3B,M AAM,MAAM,GAAG,KAAK,CAAC,KAAK,EAAE,CAAC;QAC7B,IAAI,KAAK,GAAG,EAAE,CAAC;QACf,OA AO,MAAM,CAAC,aAAa,CAAC,MAAM,GAAG,IAAI,CAAC,aAAa,CAAC,MAAM,EAAE;YAC9D,KAAK,IAAI ,MAAM,CAAC,aAAa,CAAC,MAAM,CAAC,IAAI,EAAE,CAAC,CAAC;YAC7C,MAAM,CAAC,OAAO,EAAE, CAAC;SAClB;QACD,OAAO,KAAK,CAAC;KACd;;;;;;IAOS,qBAAqB;QAC7B,MAAM,IAAI,GAAG,MAAM,IA AI,CAAC,aAAa,CAAC,IAAI,CAAC;QAE3C,IAAI,IAAI,EAAE,KAAKoB,UAAgB,EAAE;;;YAG/B,IAAI,CAAC, aAAa,qBAAO,IAAI,CAAC,KAAK,CAAC,CAAC;;YAGrC,IAAI,CAAC,YAAY,CAAC,IAAI,CAAC,aAAa,CAAC

,CAAC;;YAGtC,IAAI,IAAI,EAAE,KAAKW,EAAQ,EAAE;gBACvB,IAAI,CAAC,KAAK,CAAC,IAAI,GAAG9D ,GAAS,CAAC;aAC7B;iBAAM,IAAI,IAAI,EAAE,KAAK+D,EAAQ,EAAE;gBAC9B,IAAI,CAAC,KAAK,CAAC, IAAI,GAAGC,GAAS,CAAC;aAC7B;iBAAM,IAAI,IAAI,EAAE,KAAKC,EAAQ,EAAE;gBAC9B,IAAI,CAAC,K AAK,CAAC,IAAI,GAAGC,KAAW,CAAC;aAC/B;iBAAM,IAAI,IAAI,EAAE,KAAKC,EAAQ,EAAE;gBAC9B,I AAI,CAAC,KAAK,CAAC,IAAI,GAAGC,IAAU,CAAC;aAC9B;iBAAM,IAAI,IAAI,EAAE,KAAKC,EAAQ,EAA E;gBAC9B,IAAI,CAAC,KAAK,CAAC,IAAI,GAAGC,OAAa,CAAC;aACjC;iBAAM,IAAI,IAAI,EAAE,KAAKC, EAAQ,EAAE;gBAC9B,IAAI,CAAC,KAAK,CAAC,IAAI,GAAGC,GAAS,CAAC;aAC7B;;iBAGI,IAAI,IAAI,EA AE,KAAKC,EAAQ,EAAE;;gBAE5B,IAAI,CAAC,YAAY,CAAC,IAAI,CAAC,aAAa,CAAC,CAAC;gBACtC,IAA I,IAAI,EAAE,KAAKxB,OAAa,EAAE;;oBAE5B,IAAI,CAAC,YAAY,CAAC,IAAI,CAAC,aAAa,CAAC,CAAC;;o BAEtC,MAAM,UAAU,GAAG,IAAI,CAAC,KAAK,EAAE,CAAC;oBAChC,IAAI,MAAM,GAAG,CAAC,CAAC; oBACf,OAAO,IAAI,EAAE,KAAKZ,OAAa,EAAE;wBAC/B,IAAI,CAAC,YAAY,CAAC,IAAI,CAAC,aAAa,CAA C,CAAC;wBACtC,MAAM,EAAE,CAAC;qBACV;oBACD,IAAI,CAAC,KAAK,CAAC,IAAI,GAAG,IAAI,CAAC ,eAAe,CAAC,UAAU,EAAE,MAAM,CAAC,CAAC;iBAC5D;qBAAM;;oBAEL,MAAM,UAAU,GAAG,IAAI,CA AC,KAAK,EAAE,CAAC;oBAChC,IAAI,CAAC,YAAY,CAAC,IAAI,CAAC,aAAa,CAAC,CAAC;oBACtC,IAAI, CAAC,YAAY,CAAC,IAAI,CAAC,aAAa,CAAC,CAAC;oBACtC,IAAI,CAAC,YAAY,CAAC,IAAI,CAAC,aAAa, CAAC,CAAC;oBACtC,IAAI,CAAC,KAAK,CAAC,IAAI,GAAG,IAAI,CAAC,eAAe,CAAC,UAAU,EAAE,CAAC ,CAAC,CAAC;iBACvD;aACF;iBAEI,IAAI,IAAI,EAAE,KAAKE,EAAQ,EAAE;;gBAE5B,IAAI,CAAC,YAAY,C AAC,IAAI,CAAC,aAAa,CAAC,CAAC;gBACtC,MAAM,UAAU,GAAG,IAAI,CAAC,KAAK,EAAE,CAAC;gBA ChC,IAAI,CAAC,YAAY,CAAC,IAAI,CAAC,aAAa,CAAC,CAAC;gBACtC,IAAI,CAAC,KAAK,CAAC,IAAI,G AAG,IAAI,CAAC,eAAe,CAAC,UAAU,EAAE,CAAC,CAAC,CAAC;aACvD;iBAEI,IAAImC,YAAkB,CAAC,IA AI,EAAE,CAAC,EAAE;;gBAEnC,IAAI,KAAK,GAAG,EAAE,CAAC;gBACf,IAAI,MAAM,GAAG,CAAC,CAA C;gBACf,IAAI,QAAQ,GAAG,IAAI,CAAC,KAAK,EAAE,CAAC;gBAC5B,OAAOA,YAAkB,CAAC,IAAI,EAAE ,CAAC,IAAI,MAAM,GAAG,CAAC,EAAE;oBAC/C,QAAQ,GAAG,IAAI,CAAC,KAAK,EAAE,CAAC;oBACxB, KAAK,IAAI,MAAM,CAAC,aAAa,CAAC,IAAI,EAAE,CAAC,CAAC;oBACtC,IAAI,CAAC,YAAY,CAAC,IAAI, CAAC,aAAa,CAAC,CAAC;oBACtC,MAAM,EAAE,CAAC;iBACV;gBACD,IAAI,CAAC,KAAK,CAAC,IAAI,G AAG,QAAQ,CAAC,KAAK,EAAE,CAAC,CAAC,CAAC;;gBAErC,IAAI,CAAC,aAAa,GAAG,QAAQ,CAAC,aA Aa,CAAC;aAC7C;iBAEI,IAAIb,SAAe,CAAC,IAAI,CAAC,aAAa,CAAC,IAAI,CAAC,EAAE;;gBAEjD,IAAI,CA AC,YAAY,CAAC,IAAI,CAAC,aAAa,CAAC,CAAC;gBACtC,IAAI,CAAC,KAAK,GAAG,IAAI,CAAC,aAAa,CA AC;aACjC;iBAEI;;;gBAGH,IAAI,CAAC,KAAK,CAAC,IAAI,GAAG,IAAI,CAAC,aAAa,CAAC,IAAI,CAAC;aA C3C;SACF;KACF;IAES,eAAe,CAAC,KAA6B,EAAE,MAAc;QACrE,MAAM,GAAG,GAAG,IAAI,CAAC,KAA K,CAAC,MAAM,CAAC,KAAK,CAAC,aAAa,CAAC,MAAM,EAAE,MAAM,CAAC,CAAC;QAClE,MAAM,QA AQ,GAAG,QAAQ,CAAC,GAAG,EAAE,EAAE,CAAC,CAAC;QACnC,IAAI,CAAC,KAAK,CAAC,QAAQ,CAA C,EAAE;YACpB,OAAO,QAAQ,CAAC;SACjB;aAAM;YACL,KAAK,CAAC,KAAK,GAAG,KAAK,CAAC,aAA a,CAAC;YAClC,MAAM,IAAI,WAAW,CAAC,qCAAqC,EAAE,KAAK,CAAC,CAAC;SACrE;KACF;CACF;MA EY,WAAW;IACtB,YAAmB,GAAW,EAAS,MAAuB;QAA3C,QAAG,GAAH,GAAG,CAAQ;QAAS,WAAM,GAA N,MAAM,CAAiB;KAAI;;;AChsCpE;;;;;;;MAgBa,SAAU,SAAQ,UAAU;IAKvC,YAAmB,WAAwB,EAAE,IAAqB ,EAAE,GAAW;QAC7E,KAAK,CAAC,IAAI,EAAE,GAAG,CAAC,CAAC;QADA,gBAAW,GAAX,WAAW,CAA a;KAE1C;IAND,OAAO,MAAM,CAAC,WAAwB,EAAE,IAAqB,EAAE,GAAW;QACxE,OAAO,IAAI,SAAS,CA AC,WAAW,EAAE,IAAI,EAAE,GAAG,CAAC,CAAC;KAC9C;CAKF;MAEY,eAAe;IAC1B,YAAmB,SAAsB,EA AS,MAAoB;QAAnD,cAAS,GAAT,SAAS,CAAa;QAAS,WAAM,GAAN,MAAM,CAAc;KAAI;CAC3E;MAEY,M AAM;IACjB,YAAmB,gBAAoD;QAApD,qBAAgB,GAAhB,gBAAgB,CAAoC;KAAI;IAE3E,KAAK,CAAC,MAA c,EAAE,GAAW,EAAE,OAAyB;QAC1D,MAAM,cAAc,GAAG,QAAQ,CAAC,MAAM,EAAE,GAAG,EAAE,IAA I,CAAC,gBAAgB,EAAE,OAAO,CAAC,CAAC;QAC7E,MAAM,MAAM,GAAG,IAAI,YAAY,CAAC,cAAc,CAA C,MAAM,EAAE,IAAI,CAAC,gBAAgB,CAAC,CAAC;QAC9E,MAAM,CAAC,KAAK,EAAE,CAAC;QACf,OAA O,IAAI,eAAe,CACtB,MAAM,CAAC,SAAS,EACf,cAAc,CAAC,MAAuB,CAAC,MAAM,CAAC,MAAM,CAAC, MAAM,CAAC,CAChE,CAAC;KACH;CACF;AAED,MAAM,YAAY;IAShB,YACY,MAAe,EAAU,gBAAoD;QA A7E,WAAM,GAAN,MAAM,CAAS;QAAU,qBAAgB,GAAhB,gBAAgB,CAAoC;QATjF,WAAM,GAAW,CAAC, CAAC,CAAC;QAGpB,kBAAa,GAAmB,EAAE,CAAC;QAE3C,cAAS,GAAgB,EAAE,CAAC;QAC5B,WAAM,G

AAgB,EAAE,CAAC;QAIvB,IAAI,CAAC,QAAQ,EAAE,CAAC;KACjB;IAED,KAAK;QACH,OAAO,IAAI,CAA C,KAAK,CAAC,IAAI,mBAAoB;YACxC,IAAI,IAAI,CAAC,KAAK,CAAC,IAAI;gBACf,IAAI,CAAC,KAAK,CA AC,IAAI,kCAAoC;gBACrD,IAAI,CAAC,gBAAgB,CAAC,IAAI,CAAC,QAAQ,EAA4C,CAAC,CAAC;aAClF;iB AAM,IAAI,IAAI,CAAC,KAAK,CAAC,IAAI,wBAA0B;gBAClD,IAAI,CAAC,cAAc,CAAC,IAAI,CAAC,QAAQ, EAAiB,CAAC,CAAC;aACrD;iBAAM,IAAI,IAAI,CAAC,KAAK,CAAC,IAAI,2BAA4B;gBACpD,IAAI,CAAC,iB AAiB,EAAE,CAAC;gBACzB,IAAI,CAAC,aAAa,CAAC,IAAI,CAAC,QAAQ,EAAmB,CAAC,CAAC;aACtD;iBA AM,IAAI,IAAI,CAAC,KAAK,CAAC,IAAI,6BAA8B;gBACtD,IAAI,CAAC,iBAAiB,EAAE,CAAC;gBACzB,IAA I,CAAC,eAAe,CAAC,IAAI,CAAC,QAAQ,EAAqB,CAAC,CAAC;aAC1D;iBAAM,IACH,IAAI,CAAC,KAAK,CA AC,IAAI,qBAAuB,IAAI,CAAC,KAAK,CAAC,IAAI;gBACrD,IAAI,CAAC,KAAK,CAAC,IAAI,iCAAmC;gBAC pD,IAAI,CAAC,iBAAiB,EAAE,CAAC;gBACzB,IAAI,CAAC,YAAY,CAAC,IAAI,CAAC,QAAQ,EAAa,CAAC, CAAC;aAC/C;iBAAM,IAAI,IAAI,CAAC,KAAK,CAAC,IAAI,oCAAqC;gBAC7D,IAAI,CAAC,iBAAiB,CAAC,I AAI,CAAC,QAAQ,EAA2B,CAAC,CAAC;aAClE;iBAAM;;gBAEL,IAAI,CAAC,QAAQ,EAAE,CAAC;aACjB;SA CF;KACF;IAEO,QAAQ;QACd,MAAM,IAAI,GAAG,IAAI,CAAC,KAAK,CAAC;QACxB,IAAI,IAAI,CAAC,MA AM,GAAG,IAAI,CAAC,MAAM,CAAC,MAAM,GAAG,CAAC,EAAE;;YAExC,IAAI,CAAC,MAAM,EAAE,CA AC;SACf;QACD,IAAI,CAAC,KAAK,GAAG,IAAI,CAAC,MAAM,CAAC,IAAI,CAAC,MAAM,CAAC,CAAC;Q ACtC,OAAO,IAAS,CAAC;KAClB;IAEO,UAAU,CAAsB,IAAO;QAC7C,IAAI,IAAI,CAAC,KAAK,CAAC,IAAI, KAAK,IAAI,EAAE;YAC5B,OAAO,IAAI,CAAC,QAAQ,EAAmB,CAAC;SACzC;QACD,OAAO,IAAI,CAAC;K ACb;IAEO,aAAa,CAAC,WAA4B;QAChD,IAAI,CAAC,YAAY,CAAC,IAAI,CAAC,QAAQ,EAAa,CAAC,CAAC; QAC9C,IAAI,CAAC,UAAU,oBAAqB,CAAC;KACtC;IAEO,eAAe,CAAC,KAAwB;QAC9C,MAAM,IAAI,GAA G,IAAI,CAAC,UAAU,kBAAoB,CAAC;QACjD,IAAI,CAAC,UAAU,sBAAuB,CAAC;QACvC,MAAM,KAAK,G AAG,IAAI,IAAI,IAAI,GAAG,IAAI,CAAC,KAAK,CAAC,CAAC,CAAC,CAAC,IAAI,EAAE,GAAG,IAAI,CAA C;QACzD,IAAI,CAAC,YAAY,CAAC,IAAIc,SAAY,CAAC,KAAK,EAAE,KAAK,CAAC,UAAU,CAAC,CAAC, CAAC;KAC9D;IAEO,iBAAiB,CAAC,KAA8B;QACtD,MAAM,WAAW,GAAG,IAAI,CAAC,QAAQ,EAAa,CAA C;QAE/C,MAAM,IAAI,GAAG,IAAI,CAAC,QAAQ,EAAa,CAAC;QACxC,MAAM,KAAK,GAAyB,EAAE,CAA C;;QAGvC,OAAO,IAAI,CAAC,KAAK,CAAC,IAAI,oCAAqC;YACzD,MAAM,OAAO,GAAG,IAAI,CAAC,mBA AmB,EAAE,CAAC;YAC3C,IAAI,CAAC,OAAO;gBAAE,OAAO;YACrB,KAAK,CAAC,IAAI,CAAC,OAAO,CA AC,CAAC;SACrB;;QAGD,IAAI,IAAI,CAAC,KAAK,CAAC,IAAI,kCAAmC;YACpD,IAAI,CAAC,MAAM,CAA C,IAAI,CACZ,SAAS,CAAC,MAAM,CAAC,IAAI,EAAE,IAAI,CAAC,KAAK,CAAC,UAAU,EAAE,mCAAmC,C AAC,CAAC,CAAC;YACxF,OAAO;SACR;QACD,MAAM,UAAU,GAAG,IAAI,eAAe,CAClC,KAAK,CAAC,UA AU,CAAC,KAAK,EAAE,IAAI,CAAC,KAAK,CAAC,UAAU,CAAC,GAAG,EAAE,KAAK,CAAC,UAAU,CAAC ,SAAS,CAAC,CAAC;QACnF,IAAI,CAAC,YAAY,CAAC,IAAIC,SAAc,CAChC,WAAW,CAAC,KAAK,CAAC,C AAC,CAAC,EAAE,IAAI,CAAC,KAAK,CAAC,CAAC,CAAC,EAAE,KAAK,EAAE,UAAU,EAAE,WAAW,CAA C,UAAU,CAAC,CAAC,CAAC;QAErF,IAAI,CAAC,QAAQ,EAAE,CAAC;KACjB;IAEO,mBAAmB;QACzB,MA AM,KAAK,GAAG,IAAI,CAAC,QAAQ,EAA2B,CAAC;;QAGvD,IAAI,IAAI,CAAC,KAAK,CAAC,IAAI,wCAAy C;YAC1D,IAAI,CAAC,MAAM,CAAC,IAAI,CACZ,SAAS,CAAC,MAAM,CAAC,IAAI,EAAE,IAAI,CAAC,KA AK,CAAC,UAAU,EAAE,mCAAmC,CAAC,CAAC,CAAC;YACxF,OAAO,IAAI,CAAC;SACb;;QAGD,MAAM,K AAK,GAAG,IAAI,CAAC,QAAQ,EAAqC,CAAC;QAEjE,MAAM,GAAG,GAAG,IAAI,CAAC,0BAA0B,CAAC,K AAK,CAAC,CAAC;QACnD,IAAI,CAAC,GAAG;YAAE,OAAO,IAAI,CAAC;QAEtB,MAAM,GAAG,GAAG,IA AI,CAAC,QAAQ,EAAmC,CAAC;QAC7D,GAAG,CAAC,IAAI,CAAC,EAAC,IAAI,gBAAiB,KAAK,EAAE,EAA E,EAAE,UAAU,EAAE,GAAG,CAAC,UAAU,EAAC,CAAC,CAAC;;QAGvE,MAAM,mBAAmB,GAAG,IAAI,Y AAY,CAAC,GAAG,EAAE,IAAI,CAAC,gBAAgB,CAAC,CAAC;QACzE,mBAAmB,CAAC,KAAK,EAAE,CAA C;QAC5B,IAAI,mBAAmB,CAAC,MAAM,CAAC,MAAM,GAAG,CAAC,EAAE;YACzC,IAAI,CAAC,MAAM,G AAG,IAAI,CAAC,MAAM,CAAC,MAAM,CAAC,mBAAmB,CAAC,MAAM,CAAC,CAAC;YAC7D,OAAO,IAA I,CAAC;SACb;QAED,MAAM,UAAU,GACZ,IAAI,eAAe,CAAC,KAAK,CAAC,UAAU,CAAC,KAAK,EAAE,GA AG,CAAC,UAAU,CAAC,GAAG,EAAE,KAAK,CAAC,UAAU,CAAC,SAAS,CAAC,CAAC;QAChG,MAAM,aA Aa,GACf,IAAI,eAAe,CAAC,KAAK,CAAC,UAAU,CAAC,KAAK,EAAE,GAAG,CAAC,UAAU,CAAC,GAAG,E AAE,KAAK,CAAC,UAAU,CAAC,SAAS,CAAC,CAAC;QAChG,OAAO,IAAIC,aAAkB,CACzB,KAAK,CAAC, KAAK,CAAC,CAAC,CAAC,EAAE,mBAAmB,CAAC,SAAS,EAAE,UAAU,EAAE,KAAK,CAAC,UAAU,EAAE,

aAAa,CAAC,CAAC;KACjG;IAEO,0BAA0B,CAAC,KAAY;QAC7C,MAAM,GAAG,GAAY,EAAE,CAAC;QACx B,MAAM,kBAAkB,GAAG,mCAAoC,CAAC;QAEhE,OAAO,IAAI,EAAE;YACX,IAAI,IAAI,CAAC,KAAK,CA AC,IAAI;gBACf,IAAI,CAAC,KAAK,CAAC,IAAI,wCAAyC;gBAC1D,kBAAkB,CAAC,IAAI,CAAC,IAAI,CAA C,KAAK,CAAC,IAAI,CAAC,CAAC;aAC1C;YAED,IAAI,IAAI,CAAC,KAAK,CAAC,IAAI,sCAAuC;gBACxD,I AAI,WAAW,CAAC,kBAAkB,oCAAqC,EAAE;oBACvE,kBAAkB,CAAC,GAAG,EAAE,CAAC;oBACzB,IAAI,k BAAkB,CAAC,MAAM,KAAK,CAAC;wBAAE,OAAO,GAAG,CAAC;iBAEjD;qBAAM;oBACL,IAAI,CAAC,M AAM,CAAC,IAAI,CACZ,SAAS,CAAC,MAAM,CAAC,IAAI,EAAE,KAAK,CAAC,UAAU,EAAE,mCAAmC,CA AC,CAAC,CAAC;oBACnF,OAAO,IAAI,CAAC;iBACb;aACF;YAED,IAAI,IAAI,CAAC,KAAK,CAAC,IAAI,kC AAmC;gBACpD,IAAI,WAAW,CAAC,kBAAkB,gCAAiC,EAAE;oBACnE,kBAAkB,CAAC,GAAG,EAAE,CAAC ;iBAC1B;qBAAM;oBACL,IAAI,CAAC,MAAM,CAAC,IAAI,CACZ,SAAS,CAAC,MAAM,CAAC,IAAI,EAAE,K AAK,CAAC,UAAU,EAAE,mCAAmC,CAAC,CAAC,CAAC;oBACnF,OAAO,IAAI,CAAC;iBACb;aACF;YAED,I AAI,IAAI,CAAC,KAAK,CAAC,IAAI,mBAAoB;gBACrC,IAAI,CAAC,MAAM,CAAC,IAAI,CACZ,SAAS,CAA C,MAAM,CAAC,IAAI,EAAE,KAAK,CAAC,UAAU,EAAE,mCAAmC,CAAC,CAAC,CAAC;gBACnF,OAAO,IA AI,CAAC;aACb;YAED,GAAG,CAAC,IAAI,CAAC,IAAI,CAAC,QAAQ,EAAE,CAAC,CAAC;SAC3B;KACF;IA EO,YAAY,CAAC,KAA4B;QAC/C,MAAM,MAAM,GAAG,CAAC,KAAK,CAAC,CAAC;QACvB,MAAM,SAAS ,GAAG,KAAK,CAAC,UAAU,CAAC;QACnC,IAAI,IAAI,GAAG,KAAK,CAAC,KAAK,CAAC,CAAC,CAAC,C AAC;QAC1B,IAAI,IAAI,CAAC,MAAM,GAAG,CAAC,IAAI,IAAI,CAAC,CAAC,CAAC,KAAK,IAAI,EAAE;Y ACvC,MAAM,MAAM,GAAG,IAAI,CAAC,iBAAiB,EAAE,CAAC;YACxC,IAAI,MAAM,IAAI,IAAI,IAAI,MAA M,CAAC,QAAQ,CAAC,MAAM,KAAK,CAAC;gBAC9C,IAAI,CAAC,gBAAgB,CAAC,MAAM,CAAC,IAAI,CA AC,CAAC,aAAa,EAAE;gBACpD,IAAI,GAAG,IAAI,CAAC,SAAS,CAAC,CAAC,CAAC,CAAC;gBACzB,MAA M,CAAC,CAAC,CAAC,GAAG,EAAC,IAAI,EAAE,KAAK,CAAC,IAAI,EAAE,UAAU,EAAE,KAAK,CAAC,UA AU,EAAE,KAAK,EAAE,CAAC,IAAI,CAAC,EAAiB,CAAC;aAC7F;SACF;QAED,OAAO,IAAI,CAAC,KAAK,C AAC,IAAI,8BAAgC,IAAI,CAAC,KAAK,CAAC,IAAI;YAC9D,IAAI,CAAC,KAAK,CAAC,IAAI,6BAA+B;YAC nD,KAAK,GAAG,IAAI,CAAC,QAAQ,EAAE,CAAC;YACxB,MAAM,CAAC,IAAI,CAAC,KAAK,CAAC,CAAC ;YACnB,IAAI,KAAK,CAAC,IAAI,4BAA8B;;;;;gBAK1C,IAAI,IAAI,KAAK,CAAC,KAAK,CAAC,IAAI,CAAC, EAAE,CAAC,CAAC,OAAO,CAAC,YAAY,EAAE,YAAY,CAAC,CAAC;aAClE;iBAAM,IAAI,KAAK,CAAC,IA AI,6BAA+B;gBAClD,IAAI,IAAI,KAAK,CAAC,KAAK,CAAC,CAAC,CAAC,CAAC;aACxB;iBAAM;gBACL,IA AI,IAAI,KAAK,CAAC,KAAK,CAAC,IAAI,CAAC,EAAE,CAAC,CAAC;aAC9B;SACF;QAED,IAAI,IAAI,CAA C,MAAM,GAAG,CAAC,EAAE;YACnB,MAAM,OAAO,GAAG,KAAK,CAAC,UAAU,CAAC;YACjC,IAAI,CA AC,YAAY,CAAC,IAAIC,MAAS,CAC3B,IAAI,EACJ,IAAI,eAAe,CAAC,SAAS,CAAC,KAAK,EAAE,OAAO,C AAC,GAAG,EAAE,SAAS,CAAC,SAAS,EAAE,SAAS,CAAC,OAAO,CAAC,EACzF,MAAM,CAAC,CAAC,CA AC;SACd;KACF;IAEO,iBAAiB;QACvB,MAAM,EAAE,GAAG,IAAI,CAAC,iBAAiB,EAAE,CAAC;QACpC,IA AI,EAAE,IAAI,IAAI,CAAC,gBAAgB,CAAC,EAAE,CAAC,IAAI,CAAC,CAAC,MAAM,EAAE;YAC/C,IAAI,C AAC,aAAa,CAAC,GAAG,EAAE,CAAC;SAC1B;KACF;IAEO,gBAAgB,CAAC,aAAuD;QAC9E,MAAM,CAAC, MAAM,EAAE,IAAI,CAAC,GAAG,aAAa,CAAC,KAAK,CAAC;QAC3C,MAAM,KAAK,GAAqB,EAAE,CAAC; QACnC,OAAO,IAAI,CAAC,KAAK,CAAC,IAAI,yBAA0B;YAC9C,KAAK,CAAC,IAAI,CAAC,IAAI,CAAC,YA AY,CAAC,IAAI,CAAC,QAAQ,EAAsB,CAAC,CAAC,CAAC;SACpE;QACD,MAAM,QAAQ,GAAG,IAAI,CAA C,mBAAmB,CAAC,MAAM,EAAE,IAAI,EAAE,IAAI,CAAC,iBAAiB,EAAE,CAAC,CAAC;QAClF,IAAI,WAA W,GAAG,KAAK,CAAC;;;QAGxB,IAAI,IAAI,CAAC,KAAK,CAAC,IAAI,gCAAkC;YACnD,IAAI,CAAC,QAA Q,EAAE,CAAC;YAChB,WAAW,GAAG,IAAI,CAAC;YACnB,MAAM,MAAM,GAAG,IAAI,CAAC,gBAAgB,C AAC,QAAQ,CAAC,CAAC;YAC/C,IAAI,EAAE,MAAM,CAAC,YAAY,IAAI,WAAW,CAAC,QAAQ,CAAC,KA AK,IAAI,IAAI,MAAM,CAAC,MAAM,CAAC,EAAE;gBAC7E,IAAI,CAAC,MAAM,CAAC,IAAI,CAAC,SAAS, CAAC,MAAM,CAC7B,QAAQ,EAAE,aAAa,CAAC,UAAU,EAClC,sDAAsD,aAAa,CAAC,KAAK,CAAC,CAAC, CAAC,GAAG,CAAC,CAAC,CAAC;aACvF;SACF;aAAM,IAAI,IAAI,CAAC,KAAK,CAAC,IAAI,2BAA6B;YAC rD,IAAI,CAAC,QAAQ,EAAE,CAAC;YAChB,WAAW,GAAG,KAAK,CAAC;SACrB;QACD,MAAM,GAAG,GA AG,IAAI,CAAC,KAAK,CAAC,UAAU,CAAC,SAAS,CAAC;QAC5C,MAAM,IAAI,GAAG,IAAI,eAAe,CAC5B,a AAa,CAAC,UAAU,CAAC,KAAK,EAAE,GAAG,EAAE,aAAa,CAAC,UAAU,CAAC,SAAS,CAAC,CAAC;;QAE 7E,MAAM,SAAS,GAAG,IAAI,eAAe,CACjC,aAAa,CAAC,UAAU,CAAC,KAAK,EAAE,GAAG,EAAE,aAAa,C

AAC,UAAU,CAAC,SAAS,CAAC,CAAC;QAC7E,MAAM,EAAE,GAAG,IAAIC,SAAY,CAAC,QAAQ,EAAE,K AAK,EAAE,EAAE,EAAE,IAAI,EAAE,SAAS,EAAE,SAAS,CAAC,CAAC;QAC7E,IAAI,CAAC,YAAY,CAAC,E AAE,CAAC,CAAC;QACtB,IAAI,WAAW,EAAE;;;YAGf,IAAI,CAAC,WAAW,CAAC,QAAQ,EAAE,IAAI,CAA C,CAAC;SAClC;aAAM,IAAI,aAAa,CAAC,IAAI,kCAAoC;;;YAG/D,IAAI,CAAC,WAAW,CAAC,QAAQ,EAAE, IAAI,CAAC,CAAC;YACjC,IAAI,CAAC,MAAM,CAAC,IAAI,CACZ,SAAS,CAAC,MAAM,CAAC,QAAQ,EAA E,IAAI,EAAE,gBAAgB,QAAQ,mBAAmB,CAAC,CAAC,CAAC;SACpF;KACF;IAEO,YAAY,CAAC,EAAgB;Q ACnC,MAAM,QAAQ,GAAG,IAAI,CAAC,iBAAiB,EAAE,CAAC;QAE1C,IAAI,QAAQ,IAAI,IAAI,CAAC,gBA AgB,CAAC,QAAQ,CAAC,IAAI,CAAC,CAAC,eAAe,CAAC,EAAE,CAAC,IAAI,CAAC,EAAE;YAC7E,IAAI,C AAC,aAAa,CAAC,GAAG,EAAE,CAAC;SAC1B;QAED,IAAI,CAAC,YAAY,CAAC,EAAE,CAAC,CAAC;QACt B,IAAI,CAAC,aAAa,CAAC,IAAI,CAAC,EAAE,CAAC,CAAC;KAC7B;IAEO,cAAc,CAAC,WAA0B;QAC/C,M AAM,QAAQ,GAAG,IAAI,CAAC,mBAAmB,CACrC,WAAW,CAAC,KAAK,CAAC,CAAC,CAAC,EAAE,WAA W,CAAC,KAAK,CAAC,CAAC,CAAC,EAAE,IAAI,CAAC,iBAAiB,EAAE,CAAC,CAAC;QAE1E,IAAI,IAAI,C AAC,gBAAgB,CAAC,QAAQ,CAAC,CAAC,MAAM,EAAE;YAC1C,IAAI,CAAC,MAAM,CAAC,IAAI,CAAC,S AAS,CAAC,MAAM,CAC7B,QAAQ,EAAE,WAAW,CAAC,UAAU,EAChC,uCAAuC,WAAW,CAAC,KAAK,CA AC,CAAC,CAAC,GAAG,CAAC,CAAC,CAAC;SACtE;aAAM,IAAI,CAAC,IAAI,CAAC,WAAW,CAAC,QAAQ, EAAE,WAAW,CAAC,UAAU,CAAC,EAAE;YAC9D,MAAM,MAAM,GAAG,2BACX,QAAQ,6KAA6K,CAAC; YAC1L,IAAI,CAAC,MAAM,CAAC,IAAI,CAAC,SAAS,CAAC,MAAM,CAAC,QAAQ,EAAE,WAAW,CAAC,U AAU,EAAE,MAAM,CAAC,CAAC,CAAC;SAC9E;KACF;;;;;;;IAQO,WAAW,CAAC,QAAgB,EAAE,aAAmC;QA CvE,IAAI,0BAA0B,GAAG,KAAK,CAAC;QACvC,KAAK,IAAI,UAAU,GAAG,IAAI,CAAC,aAAa,CAAC,MAA M,GAAG,CAAC,EAAE,UAAU,IAAI,CAAC,EAAE,UAAU,EAAE,EAAE;YAClF,MAAM,EAAE,GAAG,IAAI,C AAC,aAAa,CAAC,UAAU,CAAC,CAAC;YAC1C,IAAI,EAAE,CAAC,IAAI,KAAK,QAAQ,EAAE;;;;gBAIxB,EA AE,CAAC,aAAa,GAAG,aAAa,CAAC;gBACjC,EAAE,CAAC,UAAU,CAAC,GAAG,GAAG,aAAa,KAAK,IAAI, GAAG,aAAa,CAAC,GAAG,GAAG,EAAE,CAAC,UAAU,CAAC,GAAG,CAAC;gBAEnF,IAAI,CAAC,aAAa,CA AC,MAAM,CAAC,UAAU,EAAE,IAAI,CAAC,aAAa,CAAC,MAAM,GAAG,UAAU,CAAC,CAAC;gBAC9E,OA AO,CAAC,0BAA0B,CAAC;aACpC;YAED,IAAI,CAAC,IAAI,CAAC,gBAAgB,CAAC,EAAE,CAAC,IAAI,CAA C,CAAC,cAAc,EAAE;;;;gBAIlD,0BAA0B,GAAG,IAAI,CAAC;aACnC;SACF;QACD,OAAO,KAAK,CAAC;KA Cd;IAEO,YAAY,CAAC,QAA4B;QAC/C,MAAM,QAAQ,GAAG,cAAc,CAAC,QAAQ,CAAC,KAAK,CAAC,CA AC,CAAC,EAAE,QAAQ,CAAC,KAAK,CAAC,CAAC,CAAC,CAAC,CAAC;QACtE,IAAI,OAAO,GAAG,QAA Q,CAAC,UAAU,CAAC,GAAG,CAAC;;QAGtC,IAAI,IAAI,CAAC,KAAK,CAAC,IAAI,0BAA2B;YAC5C,IAAI, CAAC,QAAQ,EAAE,CAAC;SACjB;;QAGD,IAAI,KAAK,GAAG,EAAE,CAAC;QACf,MAAM,WAAW,GAAiC, EAAE,CAAC;QACrD,IAAI,cAAc,GAA8B,SAAS,CAAC;QAC1D,IAAI,QAAQ,GAA4B,SAAS,CAAC;;;;;QAKlD ,MAAM,aAAa,GAAG,IAAI,CAAC,KAAK,CAAC,IAAI,CAAC;QACtC,IAAI,aAAa,+BAAgC;YAC/C,cAAc,GA AG,IAAI,CAAC,KAAK,CAAC,UAAU,CAAC;YACvC,QAAQ,GAAG,IAAI,CAAC,KAAK,CAAC,UAAU,CAAC ,GAAG,CAAC;YACrC,OAAO,IAAI,CAAC,KAAK,CAAC,IAAI;gBACf,IAAI,CAAC,KAAK,CAAC,IAAI;gBAC f,IAAI,CAAC,KAAK,CAAC,IAAI,6BAA+B;gBACnD,MAAM,UAAU,GAAG,IAAI,CAAC,QAAQ,EAA8B,CAA C;gBAC/D,WAAW,CAAC,IAAI,CAAC,UAAU,CAAC,CAAC;gBAC7B,IAAI,UAAU,CAAC,IAAI,wCAAyC;;;;;o BAK1D,KAAK,IAAI,UAAU,CAAC,KAAK,CAAC,IAAI,CAAC,EAAE,CAAC,CAAC,OAAO,CAAC,YAAY,EA AE,YAAY,CAAC,CAAC;iBACxE;qBAAM,IAAI,UAAU,CAAC,IAAI,6BAA+B;oBACvD,KAAK,IAAI,UAAU,C AAC,KAAK,CAAC,CAAC,CAAC,CAAC;iBAC9B;qBAAM;oBACL,KAAK,IAAI,UAAU,CAAC,KAAK,CAAC,I AAI,CAAC,EAAE,CAAC,CAAC;iBACpC;gBACD,QAAQ,GAAG,OAAO,GAAG,UAAU,CAAC,UAAU,CAAC, GAAG,CAAC;aAChD;SACF;;QAGD,IAAI,IAAI,CAAC,KAAK,CAAC,IAAI,0BAA2B;YAC5C,MAAM,UAAU, GAAG,IAAI,CAAC,QAAQ,EAAuB,CAAC;YACxD,OAAO,GAAG,UAAU,CAAC,UAAU,CAAC,GAAG,CAAC; SACrC;QAED,MAAM,SAAS,GAAG,cAAc,IAAI,QAAQ;YACxC,IAAI,eAAe,CAAC,cAAc,CAAC,KAAK,EAAE ,QAAQ,EAAE,cAAc,CAAC,SAAS,CAAC,CAAC;QAClF,OAAO,IAAIC,SAAc,CACrB,QAAQ,EAAE,KAAK,EA Cf,IAAI,eAAe,CAAC,QAAQ,CAAC,UAAU,CAAC,KAAK,EAAE,OAAO,EAAE,QAAQ,CAAC,UAAU,CAAC,S AAS,CAAC,EACtF,QAAQ,CAAC,UAAU,EAAE,SAAS,EAAE,WAAW,CAAC,MAAM,GAAG,CAAC,GAAG,W AAW,GAAG,SAAS,EAChF,SAAS,CAAC,CAAC;KAChB;IAEO,iBAAiB;QACvB,OAAO,IAAI,CAAC,aAAa,CA AC,MAAM,GAAG,CAAC,GAAG,IAAI,CAAC,aAAa,CAAC,IAAI,CAAC,aAAa,CAAC,MAAM,GAAG,CAAC,C

AAC,GAAG,IAAI,CAAC;KACjG;IAEO,YAAY,CAAC,IAAe;QAClC,MAAM,MAAM,GAAG,IAAI,CAAC,iBAA iB,EAAE,CAAC;QACxC,IAAI,MAAM,IAAI,IAAI,EAAE;YAClB,MAAM,CAAC,QAAQ,CAAC,IAAI,CAAC,IA AI,CAAC,CAAC;SAC5B;aAAM;YACL,IAAI,CAAC,SAAS,CAAC,IAAI,CAAC,IAAI,CAAC,CAAC;SAC3B;KA CF;IAEO,mBAAmB,CAAC,MAAc,EAAE,SAAiB,EAAE,aAAgC;QAE7F,IAAI,MAAM,KAAK,EAAE,EAAE;YA CjB,MAAM,GAAG,IAAI,CAAC,gBAAgB,CAAC,SAAS,CAAC,CAAC,uBAAuB,IAAI,EAAE,CAAC;YACxE,IA AI,MAAM,KAAK,EAAE,IAAI,aAAa,IAAI,IAAI,EAAE;gBAC1C,MAAM,aAAa,GAAG,WAAW,CAAC,aAAa,C AAC,IAAI,CAAC,CAAC,CAAC,CAAC,CAAC;gBACzD,MAAM,mBAAmB,GAAG,IAAI,CAAC,gBAAgB,CAA C,aAAa,CAAC,CAAC;gBACjE,IAAI,CAAC,mBAAmB,CAAC,2BAA2B,EAAE;oBACpD,MAAM,GAAG,WAA W,CAAC,aAAa,CAAC,IAAI,CAAC,CAAC;iBAC1C;aACF;SACF;QAED,OAAO,cAAc,CAAC,MAAM,EAAE,S AAS,CAAC,CAAC;KAC1C;CACF;AAED,SAAS,WAAW,CAAC,KAAY,EAAE,OAAY;IAC7C,OAAO,KAAK,C AAC,MAAM,GAAG,CAAC,IAAI,KAAK,CAAC,KAAK,CAAC,MAAM,GAAG,CAAC,CAAC,KAAK,OAAO,C AAC;AACjE,CAAC;AAED;;;;;AAKA,SAAS,YAAY,CAAC,KAAa,EAAE,MAAc;IACjD,IAAI,cAAc,CAAC,MA AM,CAAC,KAAK,SAAS,EAAE;QACxC,OAAO,cAAc,CAAC,MAAM,CAAC,IAAI,KAAK,CAAC;KACxC;IAC D,IAAI,gBAAgB,CAAC,IAAI,CAAC,MAAM,CAAC,EAAE;QACjC,OAAO,MAAM,CAAC,aAAa,CAAC,QAAQ ,CAAC,MAAM,CAAC,KAAK,CAAC,CAAC,CAAC,EAAE,EAAE,CAAC,CAAC,CAAC;KAC5D;IACD,IAAI,Q AAQ,CAAC,IAAI,CAAC,MAAM,CAAC,EAAE;QACzB,OAAO,MAAM,CAAC,aAAa,CAAC,QAAQ,CAAC,MA AM,CAAC,KAAK,CAAC,CAAC,CAAC,EAAE,EAAE,CAAC,CAAC,CAAC;KAC5D;IACD,OAAO,KAAK,CAA C;AACf;;ACxdA;;;;;;;MAca,UAAW,SAAQ,MAAM;IACpC;QACE,KAAK,CAAC,oBAAoB,CAAC,CAAC;KAC7 B;IAEQ,KAAK,CAAC,MAAc,EAAE,GAAW,EAAE,OAAyB;QACnE,OAAO,KAAK,CAAC,KAAK,CAAC,MA AM,EAAE,GAAG,EAAE,OAAO,CAAC,CAAC;KAC1C;;;ACrBH;;;;;;;AAaO,MAAM,qBAAqB,GAAG,uBAAuB, CAAC;AAE7D,MAAM,iBAAiB,GAAG,IAAI,GAAG,CAAC,CAAC,KAAK,EAAE,UAAU,EAAE,UAAU,EAAE, QAAQ,EAAE,OAAO,CAAC,CAAC,CAAC;AAEtF;AACA;AACA,MAAM,QAAQ,GAAG,0EAA0E,CAAC;AAC 5F,MAAM,YAAY,GAAG,IAAI,MAAM,CAAC,KAAK,QAAQ,GAAG,CAAC,CAAC;AAClD,MAAM,iBAAiB,G AAG,IAAI,MAAM,CAAC,IAAI,QAAQ,OAAO,EAAE,GAAG,CAAC,CAAC;AAE/D,SAAS,0BAA0B,CAAC,KA AuB;IACzD,OAAO,KAAK,CAAC,IAAI,CAAC,CAAC,IAAoB,KAAK,IAAI,CAAC,IAAI,KAAK,qBAAqB,CAA C,CAAC;AACnF,CAAC;AAED;;;;;;SAMgB,WAAW,CAAC,KAAa;;IAEvC,OAAO,KAAK,CAAC,OAAO,CAAC ,IAAI,MAAM,CAAC,YAAY,EAAE,GAAG,CAAC,EAAE,GAAG,CAAC,CAAC;AAC3D,CAAC;AAED;;;;;;;;;;;;;; MAca,iBAAiB;IAC5B,YAAY,CAAC,OAAqB,EAAE,OAAY;QAC9C,IAAI,iBAAiB,CAAC,GAAG,CAAC,OAA O,CAAC,IAAI,CAAC,IAAI,0BAA0B,CAAC,OAAO,CAAC,KAAK,CAAC,EAAE;;;YAGpF,OAAO,IAAID,SAA Y,CACnB,OAAO,CAAC,IAAI,EAAEE,UAAa,CAAC,IAAI,EAAE,OAAO,CAAC,KAAK,CAAC,EAAE,OAAO,C AAC,QAAQ,EAAE,OAAO,CAAC,UAAU,EACtF,OAAO,CAAC,eAAe,EAAE,OAAO,CAAC,aAAa,EAAE,OAA O,CAAC,IAAI,CAAC,CAAC;SACnE;QAED,OAAO,IAAIF,SAAY,CACnB,OAAO,CAAC,IAAI,EAAE,OAAO,C AAC,KAAK,EAAE,oBAAoB,CAAC,IAAI,EAAE,OAAO,CAAC,QAAQ,CAAC,EACzE,OAAO,CAAC,UAAU,E AAE,OAAO,CAAC,eAAe,EAAE,OAAO,CAAC,aAAa,EAAE,OAAO,CAAC,IAAI,CAAC,CAAC;KACvF;IAED,c AAc,CAAC,SAAyB,EAAE,OAAY;QACpD,OAAO,SAAS,CAAC,IAAI,KAAK,qBAAqB,GAAG,SAAS,GAAG,I AAI,CAAC;KACpE;IAED,SAAS,CAAC,IAAe,EAAE,OAAmC;QAC5D,MAAM,UAAU,GAAG,IAAI,CAAC,KA AK,CAAC,KAAK,CAAC,YAAY,CAAC,CAAC;QAClD,MAAM,mBAAmB,GAAG,OAAO;aAC9B,OAAO,CAA C,IAAI,YAAYH,SAAc,IAAI,OAAO,CAAC,IAAI,YAAYA,SAAc,CAAC,CAAC;QAEvF,IAAI,UAAU,IAAI,mBA AmB,EAAE;;YAErC,MAAM,MAAM,GAAG,IAAI,CAAC,MAAM,CAAC,GAAG,CAC1B,KAAK,IACD,KAAK, CAAC,IAAI,oBAAsB,kCAAkC,CAAC,KAAK,CAAC,GAAG,KAAK,CAAC,CAAC;;YAE3F,MAAM,KAAK,GA AG,iBAAiB,CAAC,IAAI,CAAC,KAAK,CAAC,CAAC;YAC5C,OAAO,IAAIE,MAAS,CAAC,KAAK,EAAE,IAA I,CAAC,UAAU,EAAE,MAAM,EAAE,IAAI,CAAC,IAAI,CAAC,CAAC;SACjE;QAED,OAAO,IAAI,CAAC;KAC b;IAED,YAAY,CAAC,OAAqB,EAAE,OAAY;QAC9C,OAAO,OAAO,CAAC;KAChB;IAED,cAAc,CAAC,SAAy B,EAAE,OAAY;QACpD,OAAO,SAAS,CAAC;KAClB;IAED,kBAAkB,CAAC,aAAiC,EAAE,OAAY;QAChE,OA AO,aAAa,CAAC;KACtB;CACF;AAED,SAAS,kCAAkC,CAAC,EAAC,IAAI,EAAE,KAAK,EAAE,UAAU,EAAY ;IAC9E,OAAO,EAAC,IAAI,EAAE,KAAK,EAAE,CAAC,iBAAiB,CAAC,KAAK,CAAC,CAAC,CAAC,CAAC,C AAC,EAAE,UAAU,EAAC,CAAC;AAClE,CAAC;AAED,SAAS,iBAAiB,CAAC,IAAY;IACrC,OAAO,WAAW,C AAC,IAAI,CAAC,CAAC,OAAO,CAAC,iBAAiB,EAAE,GAAG,CAAC,CAAC;AAC3D,CAAC;SAEe,iBAAiB,C

AAC,iBAAkC;IAClE,OAAO,IAAI,eAAe,CACtBG,UAAa,CAAC,IAAI,iBAAiB,EAAE,EAAE,iBAAiB,CAAC,SA AS,CAAC,EACnE,iBAAiB,CAAC,MAAM,CAAC,CAAC;AAChC,CAAC;AAOD,SAAS,oBAAoB,CAAC,OAA0 B,EAAE,KAAkB;IAC1E,MAAM,MAAM,GAAU,EAAE,CAAC;IAEzB,KAAK,CAAC,OAAO,CAAC,CAAC,GA AG,EAAE,CAAC;QACnB,MAAM,OAAO,GAA0B,EAAC,IAAI,EAAE,KAAK,CAAC,CAAC,GAAG,CAAC,CA AC,EAAE,IAAI,EAAE,KAAK,CAAC,CAAC,GAAG,CAAC,CAAC,EAAC,CAAC;QAChF,MAAM,SAAS,GAA G,GAAG,CAAC,KAAK,CAAC,OAAO,EAAE,OAAO,CAAC,CAAC;QAC9C,IAAI,SAAS,EAAE;YACb,MAAM, CAAC,IAAI,CAAC,SAAS,CAAC,CAAC;SACxB;KACF,CAAC,CAAC;IACH,OAAO,MAAM,CAAC;AAChB;;A CpIA;;;;;;;AAYA;AACA,MAAM,YAAY,GAAa,CAAC,MAAM,EAAE,KAAK,EAAE,KAAK,EAAE,KAAK,EAA E,MAAM,EAAE,OAAO,CAAC,CAAC;AAE9E;;;;;;;;;;;;;;;;;;;;;;;SAuBgB,WAAW,CAAC,KAAkB;IAC5C,MAAM, QAAQ,GAAG,IAAI,SAAS,EAAE,CAAC;IACjC,OAAO,IAAI,eAAe,CAACA,UAAa,CAAC,QAAQ,EAAE,KAA K,CAAC,EAAE,QAAQ,CAAC,UAAU,EAAE,QAAQ,CAAC,MAAM,CAAC,CAAC;AACnG,CAAC;MAEY,eAA e;IAC1B,YAAmB,KAAkB,EAAS,QAAiB,EAAS,MAAoB;QAAzE,UAAK,GAAL,KAAK,CAAa;QAAS,aAAQ,G AAR,QAAQ,CAAS;QAAS,WAAM,GAAN,MAAM,CAAc;KAAI;CACjG;MAEY,cAAe,SAAQ,UAAU;IAC5C,Y AAY,IAAqB,EAAE,QAAgB;QACjD,KAAK,CAAC,IAAI,EAAE,QAAQ,CAAC,CAAC;KACvB;CACF;AAED;;;;; AAKA,MAAM,SAAS;IAAf;QACE,eAAU,GAAY,KAAK,CAAC;QAC5B,WAAM,GAAiB,EAAE,CAAC;KA6B3 B;IA3BC,YAAY,CAAC,OAAqB,EAAE,OAAY;QAC9C,OAAO,IAAIF,SAAY,CACnB,OAAO,CAAC,IAAI,EAA E,OAAO,CAAC,KAAK,EAAEE,UAAa,CAAC,IAAI,EAAE,OAAO,CAAC,QAAQ,CAAC,EAAE,OAAO,CAAC, UAAU,EACtF,OAAO,CAAC,eAAe,EAAE,OAAO,CAAC,aAAa,CAAC,CAAC;KACrD;IAED,cAAc,CAAC,SAA yB,EAAE,OAAY;QACpD,OAAO,SAAS,CAAC;KAClB;IAED,SAAS,CAAC,IAAe,EAAE,OAAY;QACrC,OAAO ,IAAI,CAAC;KACb;IAED,YAAY,CAAC,OAAqB,EAAE,OAAY;QAC9C,OAAO,OAAO,CAAC;KAChB;IAED,c AAc,CAAC,GAAmB,EAAE,OAAY;QAC9C,IAAI,CAAC,UAAU,GAAG,IAAI,CAAC;QACvB,OAAO,GAAG,C AAC,IAAI,KAAK,QAAQ,GAAG,iBAAiB,CAAC,GAAG,EAAE,IAAI,CAAC,MAAM,CAAC;YACnC,kBAAkB, CAAC,GAAG,EAAE,IAAI,CAAC,MAAM,CAAC,CAAC;KACrE;IAED,kBAAkB,CAAC,OAA2B,EAAE,OAAY; QAC1D,MAAM,IAAI,KAAK,CAAC,uBAAuB,CAAC,CAAC;KAC1C;CACF;AAED;AACA,SAAS,iBAAiB,CAA C,GAAmB,EAAE,MAAoB;IAClE,MAAM,QAAQ,GAAG,GAAG,CAAC,KAAK,CAAC,GAAG,CAAC,CAAC;Q AC9B,IAAI,YAAY,CAAC,OAAO,CAAC,CAAC,CAAC,KAAK,CAAC,KAAK,CAAC,CAAC,IAAI,CAAC,CAA C,CAAC,KAAK,CAAC,KAAK,CAAC,QAAQ,CAAC,EAAE;YACpE,MAAM,CAAC,IAAI,CAAC,IAAI,cAAc,C AC1B,CAAC,CAAC,eAAe,EACjB,gDAAgD,YAAY,CAAC,IAAI,CAAC,IAAI,CAAC,EAAE,CAAC,CAAC,CA AC;SACjF;QAED,MAAM,eAAe,GAAG,WAAW,CAAC,CAAC,CAAC,UAAU,CAAC,CAAC;QAClD,MAAM,C AAC,IAAI,CAAC,GAAG,eAAe,CAAC,MAAM,CAAC,CAAC;QAEvC,OAAO,IAAIF,SAAY,CACnB,aAAa,EAC b,CAAC,IAAIC,SAAc,CACf,cAAc,EAAE,GAAG,CAAC,CAAC,KAAK,EAAE,EAAE,CAAC,CAAC,eAAe,EAA E,SAAS,gBAC1D,SAAS,kBAAkB,SAAS,oBAAoB,SAAS,YAAY,CAAC,EAClF,eAAe,CAAC,KAAK,EAAE,CA AC,CAAC,UAAU,EAAE,CAAC,CAAC,UAAU,EAAE,CAAC,CAAC,UAAU,CAAC,CAAC;KACtE,CAAC,CAA C;IACH,MAAM,UAAU,GAAG,IAAIA,SAAc,CACjC,YAAY,EAAE,GAAG,CAAC,WAAW,EAAE,GAAG,CAA C,qBAAqB,EAAE,SAAS,gBACnE,SAAS,kBAAkB,SAAS,oBAAoB,SAAS,YAAY,CAAC;IAClF,OAAO,IAAID, SAAY,CACnB,cAAc,EAAE,CAAC,UAAU,CAAC,EAAE,QAAQ,EAAE,GAAG,CAAC,UAAU,EAAE,GAAG,C AAC,UAAU,EAAE,GAAG,CAAC,UAAU,CAAC,CAAC;AAC9F,CAAC;AAED;AACA,SAAS,kBAAkB,CAAC, GAAmB,EAAE,MAAoB;IACnE,MAAM,QAAQ,GAAG,GAAG,CAAC,KAAK,CAAC,GAAG,CAAC,CAAC;QA C9B,MAAM,eAAe,GAAG,WAAW,CAAC,CAAC,CAAC,UAAU,CAAC,CAAC;QAClD,MAAM,CAAC,IAAI,CA AC,GAAG,eAAe,CAAC,MAAM,CAAC,CAAC;QAEvC,IAAI,CAAC,CAAC,KAAK,KAAK,OAAO,EAAE;;YAE vB,OAAO,IAAIA,SAAY,CACnB,aAAa,EACb,CAAC,IAAIC,SAAc,CACf,iBAAiB,EAAE,EAAE,EAAE,CAAC, CAAC,eAAe,EAAE,SAAS,gBACnD,SAAS,kBAAkB,SAAS,oBAAoB,SAAS,YAAY,CAAC,EAClF,eAAe,CAAC, KAAK,EAAE,CAAC,CAAC,UAAU,EAAE,CAAC,CAAC,UAAU,EAAE,CAAC,CAAC,UAAU,CAAC,CAAC;S ACtE;QAED,OAAO,IAAID,SAAY,CACnB,aAAa,EACb,CAAC,IAAIC,SAAc,CACf,cAAc,EAAE,GAAG,CAAC, CAAC,KAAK,EAAE,EAAE,CAAC,CAAC,eAAe,EAAE,SAAS,gBAC1D,SAAS,kBAAkB,SAAS,oBAAoB,SAAS ,YAAY,CAAC,EAClF,eAAe,CAAC,KAAK,EAAE,CAAC,CAAC,UAAU,EAAE,CAAC,CAAC,UAAU,EAAE,CA AC,CAAC,UAAU,CAAC,CAAC;KACtE,CAAC,CAAC;IACH,MAAM,UAAU,GAAG,IAAIA,SAAc,CACjC,YA AY,EAAE,GAAG,CAAC,WAAW,EAAE,GAAG,CAAC,qBAAqB,EAAE,SAAS,gBACnE,SAAS,kBAAkB,SAAS,

oBAAoB,SAAS,YAAY,CAAC;IAClF,OAAO,IAAID,SAAY,CACnB,cAAc,EAAE,CAAC,UAAU,CAAC,EAAE, QAAQ,EAAE,GAAG,CAAC,UAAU,EAAE,GAAG,CAAC,UAAU,EAAE,GAAG,CAAC,UAAU,CAAC,CAAC;A AC9F;;ACjJA;;;;;;;AAgCA;;;MAGa,OAAO;IAClB,YACW,KAAa,EAAS,cAAsB,EAAS,UAA2B;QAAhF,UAAK, GAAL,KAAK,CAAQ;QAAS,mBAAc,GAAd,cAAc,CAAQ;QAAS,eAAU,GAAV,UAAU,CAAiB;KAAI;IAC/F,K AAK,CAAC,OAA2B,EAAE,OAAY;QAC7C,OAAO,OAAO,CAAC,SAAS,CAAC,IAAI,EAAE,OAAO,CAAC,CA AC;KACzC;CACF;AAED;;;MAGa,YAAY;IACvB,YACW,KAAoB,EAAS,cAAsB,EACnD,UAA2B;QAD3B,UAA K,GAAL,KAAK,CAAe;QAAS,mBAAc,GAAd,cAAc,CAAQ;QACnD,eAAU,GAAV,UAAU,CAAiB;KAAI;IAC1 C,KAAK,CAAC,OAA2B,EAAE,OAAY;QAC7C,OAAO,OAAO,CAAC,cAAc,CAAC,IAAI,EAAE,OAAO,CAAC, CAAC;KAC9C;CACF;AAED;;;MAGa,OAAO;IAClB,YAAmB,IAAY,EAAS,KAAa,EAAS,UAA2B;QAAtE,SAAI ,GAAJ,IAAI,CAAQ;QAAS,UAAK,GAAL,KAAK,CAAQ;QAAS,eAAU,GAAV,UAAU,CAAiB;KAAI;IAC7F,KA AK,CAAC,OAA2B,EAAE,OAAY;QAC7C,OAAO,OAAO,CAAC,SAAS,CAAC,IAAI,EAAE,OAAO,CAAC,CAA C;KACzC;CACF;AAeD,MAAM,oBAAoB,GAAG;IAC3B;IACA;IACA;IACA;IACA;CACD,CAAC;AAEF;;;;MAI a,uBAAuB;IAGlC,YACW,IAAY,EAAS,IAAyB,EAC9C,eAAgC,EAAS,KAAoB,EAC7D,IAAiB,EAAS,UAA2B;Q AFrD,SAAI,GAAJ,IAAI,CAAQ;QAAS,SAAI,GAAJ,IAAI,CAAqB;QAC9C,oBAAe,GAAf,eAAe,CAAiB;QAAS, UAAK,GAAL,KAAK,CAAe;QAC7D,SAAI,GAAJ,IAAI,CAAa;QAAS,eAAU,GAAV,UAAU,CAAiB;QAC9D,IA AI,CAAC,WAAW,GAAG,IAAI,CAAC,IAAI,uBAAmC;KAChE;IAED,OAAO,iBAAiB,CAAC,IAA0B;QACjD,M AAM,IAAI,GAAG,oBAAoB,CAAC,IAAI,CAAC,IAAI,CAAC,CAAC;QAC7C,OAAO,IAAI,uBAAuB,CAC9B,IA AI,CAAC,IAAI,EAAE,IAAI,EAAE,IAAI,CAAC,eAAe,EAAE,IAAI,CAAC,KAAK,EAAE,IAAI,CAAC,IAAI,EA AE,IAAI,CAAC,UAAU,CAAC,CAAC;KACpF;IAED,KAAK,CAAC,OAA2B,EAAE,OAAY;QAC7C,OAAO,OA AO,CAAC,oBAAoB,CAAC,IAAI,EAAE,OAAO,CAAC,CAAC;KACpD;CACF;AAED;;;;MAIa,aAAa;IAIxB,YA CW,IAAY,EAAS,MAAmB,EAAS,KAAkB,EACnE,OAAsB,EAAS,UAA2B,EAC1D,WAA4B;QAF5B,SAAI,GAA J,IAAI,CAAQ;QAAS,WAAM,GAAN,MAAM,CAAa;QAAS,UAAK,GAAL,KAAK,CAAa;QACnE,YAAO,GAAP, OAAO,CAAe;QAAS,eAAU,GAAV,UAAU,CAAiB;QAC1D,gBAAW,GAAX,WAAW,CAAiB;QACrC,IAAI,CAA C,QAAQ,GAAG,aAAa,CAAC,YAAY,CAAC,IAAI,CAAC,IAAI,EAAE,IAAI,CAAC,MAAM,EAAE,IAAI,CAAC, KAAK,CAAC,CAAC;QAC/E,IAAI,CAAC,WAAW,GAAG,CAAC,CAAC,IAAI,CAAC,KAAK,CAAC;KACjC;IA ED,OAAO,YAAY,CAAC,IAAY,EAAE,MAAmB,EAAE,KAAkB;QACvE,IAAI,MAAM,EAAE;YACV,OAAO,G AAG,MAAM,IAAI,IAAI,EAAE,CAAC;SAC5B;QACD,IAAI,KAAK,EAAE;YACT,OAAO,IAAI,IAAI,IAAI,KA AK,EAAE,CAAC;SAC5B;QAED,OAAO,IAAI,CAAC;KACb;IAED,OAAO,eAAe,CAAC,KAAkB;QACvC,MAA M,MAAM,GAAgB,KAAK,CAAC,IAAI,uBAA+B,KAAK,CAAC,aAAa,GAAG,IAAI,CAAC;QAChG,MAAM,KA AK,GACP,KAAK,CAAC,IAAI,yBAAiC,KAAK,CAAC,aAAa,GAAG,IAAI,CAAC;QAC1E,OAAO,IAAI,aAAa,C ACpB,KAAK,CAAC,IAAI,EAAE,MAAM,EAAE,KAAK,EAAE,KAAK,CAAC,OAAO,EAAE,KAAK,CAAC,UA AU,EAAE,KAAK,CAAC,WAAW,CAAC,CAAC;KACpF;IAED,KAAK,CAAC,OAA2B,EAAE,OAAY;QAC7C,O AAO,OAAO,CAAC,UAAU,CAAC,IAAI,EAAE,OAAO,CAAC,CAAC;KAC1C;CACF;AAED;;;MAGa,YAAY;IA CvB,YACW,IAAY,EAAS,KAA2B,EAAS,aAAqB,EAC9E,UAA2B;QAD3B,SAAI,GAAJ,IAAI,CAAQ;QAAS,UA AK,GAAL,KAAK,CAAsB;QAAS,kBAAa,GAAb,aAAa,CAAQ;QAC9E,eAAU,GAAV,UAAU,CAAiB;KAAI;IAC 1C,KAAK,CAAC,OAA2B,EAAE,OAAY;QAC7C,OAAO,OAAO,CAAC,cAAc,CAAC,IAAI,EAAE,OAAO,CAA C,CAAC;KAC9C;CACF;AAED;;;MAGa,WAAW;IACtB,YACoB,IAAY,EAAkB,KAAa,EAC3C,UAA2B,EAAkB, SAA2B;QADxE,SAAI,GAAJ,IAAI,CAAQ;QAAkB,UAAK,GAAL,KAAK,CAAQ;QAC3C,eAAU,GAAV,UAAU, CAAiB;QAAkB,cAAS,GAAT,SAAS,CAAkB;KAAI;IAEhG,OAAO,kBAAkB,CAAC,CAAiB;QACzC,OAAO,IA AI,WAAW,CAAC,CAAC,CAAC,IAAI,EAAE,CAAC,CAAC,KAAK,EAAE,CAAC,CAAC,UAAU,EAAE,CAAC, CAAC,SAAS,CAAC,CAAC;KACpE;IAED,KAAK,CAAC,OAA2B,EAAE,OAAY;QAC7C,OAAO,OAAO,CAAC, aAAa,CAAC,IAAI,EAAE,OAAO,CAAC,CAAC;KAC7C;CACF;AAED;;;MAGa,UAAU;IACrB,YACW,IAAY,EA AS,KAAgB,EAAS,MAAiC,EAC/E,OAAwB,EAAS,UAA0B,EAC3D,UAA0B,EAAS,SAAwB,EAC3D,gBAAyB,E AAS,YAA0B,EAC5D,QAAuB,EAAS,cAA2B,EAC3D,UAA2B,EAAS,aAAmC;QALvE,SAAI,GAAJ,IAAI,CAAQ ;QAAS,UAAK,GAAL,KAAK,CAAW;QAAS,WAAM,GAAN,MAAM,CAA2B;QAC/E,YAAO,GAAP,OAAO,CA AiB;QAAS,eAAU,GAAV,UAAU,CAAgB;QAC3D,eAAU,GAAV,UAAU,CAAgB;QAAS,cAAS,GAAT,SAAS,CA Ae;QAC3D,qBAAgB,GAAhB,gBAAgB,CAAS;QAAS,iBAAY,GAAZ,YAAY,CAAc;QAC5D,aAAQ,GAAR,QAA Q,CAAe;QAAS,mBAAc,GAAd,cAAc,CAAa;QAC3D,eAAU,GAAV,UAAU,CAAiB;QAAS,kBAAa,GAAb,aAAa,

CAAsB;KAAI;IAEtF,KAAK,CAAC,OAA2B,EAAE,OAAY;QAC7C,OAAO,OAAO,CAAC,YAAY,CAAC,IAAI,E AAE,OAAO,CAAC,CAAC;KAC5C;CACF;AAED;;;MAGa,mBAAmB;IAC9B,YACW,KAAgB,EAAS,OAAwB,E AAS,UAA0B,EACpF,SAAwB,EAAS,UAA0B,EAC3D,SAAwB,EAAS,gBAAyB,EAC1D,YAA0B,EAAS,QAAuB, EAC1D,cAAsB,EAAS,UAA2B;QAJ1D,UAAK,GAAL,KAAK,CAAW;QAAS,YAAO,GAAP,OAAO,CAAiB;QAA S,eAAU,GAAV,UAAU,CAAgB;QACpF,cAAS,GAAT,SAAS,CAAe;QAAS,eAAU,GAAV,UAAU,CAAgB;QAC3 D,cAAS,GAAT,SAAS,CAAe;QAAS,qBAAgB,GAAhB,gBAAgB,CAAS;QAC1D,iBAAY,GAAZ,YAAY,CAAc;Q AAS,aAAQ,GAAR,QAAQ,CAAe;QAC1D,mBAAc,GAAd,cAAc,CAAQ;QAAS,eAAU,GAAV,UAAU,CAAiB;K AAI;IAEzE,KAAK,CAAC,OAA2B,EAAE,OAAY;QAC7C,OAAO,OAAO,CAAC,qBAAqB,CAAC,IAAI,EAAE,O AAO,CAAC,CAAC;KACrD;CACF;AAED;;;MAGa,yBAAyB;IACpC,YACW,aAAqB,EAAS,YAAoB,EAAS,KAA oB,EAC/E,UAA2B;QAD3B,kBAAa,GAAb,aAAa,CAAQ;QAAS,iBAAY,GAAZ,YAAY,CAAQ;QAAS,UAAK,G AAL,KAAK,CAAe;QAC/E,eAAU,GAAV,UAAU,CAAiB;KAAI;IAC1C,KAAK,CAAC,OAA2B,EAAE,OAAY;Q AC7C,OAAO,OAAO,CAAC,sBAAsB,CAAC,IAAI,EAAE,OAAO,CAAC,CAAC;KACtD;CACF;AAED;;;MAGa, YAAY;IACvB,YACW,SAAkC,EAAS,MAAmC,EAC9E,cAAyC,EAAS,UAA2B,EAC7E,mBAA2B,EAAS,UAA2 B;QAF/D,cAAS,GAAT,SAAS,CAAyB;QAAS,WAAM,GAAN,MAAM,CAA6B;QAC9E,mBAAc,GAAd,cAAc,C AA2B;QAAS,eAAU,GAAV,UAAU,CAAiB;QAC7E,wBAAmB,GAAnB,mBAAmB,CAAQ;QAAS,eAAU,GAAV, UAAU,CAAiB;KAAI;IAC9E,KAAK,CAAC,OAA2B,EAAE,OAAY;QAC7C,OAAO,OAAO,CAAC,cAAc,CAAC, IAAI,EAAE,OAAO,CAAC,CAAC;KAC9C;CACF;AAED;;;MAGa,WAAW;IACtB,YACW,KAA2B,EAAS,aAAs B,EAAS,KAAc,EACjF,SAAoC,EAAS,YAA6B,EAC1E,cAAgC,EAAS,UAA2B,EAClE,QAAiB;QAHnB,UAAK,G AAL,KAAK,CAAsB;QAAS,kBAAa,GAAb,aAAa,CAAS;QAAS,UAAK,GAAL,KAAK,CAAS;QACjF,cAAS,GA AT,SAAS,CAA2B;QAAS,iBAAY,GAAZ,YAAY,CAAiB;QAC1E,mBAAc,GAAd,cAAc,CAAkB;QAAS,eAAU,G AAV,UAAU,CAAiB;QAClE,aAAQ,GAAR,QAAQ,CAAS;KAAI;IAElC,KAAK,CAAC,OAA2B,EAAE,OAAY;;Q AE7C,OAAO,IAAI,CAAC;KACb;CACF;IAEW;AAAZ,WAAY,eAAe;IACzB,uEAAa,CAAA;IACb,yEAAc,CAA A;IACd,+DAAS,CAAA;IACT,+DAAS,CAAA;IACT,2DAAO,CAAA;AACT,CAAC,EANW,eAAe,KAAf,eAAe,Q AM1B;AAED;;;MAGa,YAAY;IACvB,YACW,KAAa,EAAS,cAAsB,EAAS,UAA2B;QAAhF,UAAK,GAAL,KAA K,CAAQ;QAAS,mBAAc,GAAd,cAAc,CAAQ;QAAS,eAAU,GAAV,UAAU,CAAiB;KAAI;IAC/F,KAAK,CAAC, OAA2B,EAAE,OAAY;QAC7C,OAAO,OAAO,CAAC,cAAc,CAAC,IAAI,EAAE,OAAO,CAAC,CAAC;KAC9C; CACF;AA8BD;;;;MAIa,mBAAmB;IAC9B,cAAc,CAAC,GAAiB,EAAE,OAAY,KAAU;IACxD,qBAAqB,CAAC, GAAwB,EAAE,OAAY,KAAU;IACtE,YAAY,CAAC,GAAe,EAAE,OAAY,KAAU;IACpD,cAAc,CAAC,GAAiB, EAAE,OAAY,KAAU;IACxD,aAAa,CAAC,GAAgB,EAAE,OAAY,KAAU;IACtD,UAAU,CAAC,GAAkB,EAAE, OAAY,KAAU;IACrD,oBAAoB,CAAC,GAA4B,EAAE,OAAY,KAAU;IACzE,SAAS,CAAC,GAAY,EAAE,OAA Y,KAAU;IAC9C,cAAc,CAAC,GAAiB,EAAE,OAAY,KAAU;IACxD,SAAS,CAAC,GAAY,EAAE,OAAY,KAAU ;IAC9C,cAAc,CAAC,GAAiB,EAAE,OAAY,KAAU;IACxD,sBAAsB,CAAC,GAA8B,EAAE,OAAY,KAAU;CAC 9E;AAED;;;;MAIa,2BAA4B,SAAQ,mBAAmB;IAClE;QACE,KAAK,EAAE,CAAC;KACT;;IAGQ,qBAAqB,CAA C,GAAwB,EAAE,OAAY;QACnE,OAAO,IAAI,CAAC,aAAa,CAAC,OAAO,EAAE,KAAK;YACtC,KAAK,CAA C,GAAG,CAAC,KAAK,CAAC,CAAC;YACjB,KAAK,CAAC,GAAG,CAAC,UAAU,CAAC,CAAC;YACtB,KAA K,CAAC,GAAG,CAAC,SAAS,CAAC,CAAC;YACrB,KAAK,CAAC,GAAG,CAAC,UAAU,CAAC,CAAC;YACt B,KAAK,CAAC,GAAG,CAAC,SAAS,CAAC,CAAC;YACrB,KAAK,CAAC,GAAG,CAAC,QAAQ,CAAC,CAAC ;SACrB,CAAC,CAAC;KACJ;IAEQ,YAAY,CAAC,GAAe,EAAE,OAAY;QACjD,OAAO,IAAI,CAAC,aAAa,CAA C,OAAO,EAAE,KAAK;YACtC,KAAK,CAAC,GAAG,CAAC,KAAK,CAAC,CAAC;YACjB,KAAK,CAAC,GAA G,CAAC,MAAM,CAAC,CAAC;YAClB,KAAK,CAAC,GAAG,CAAC,OAAO,CAAC,CAAC;YACnB,KAAK,CA AC,GAAG,CAAC,UAAU,CAAC,CAAC;YACtB,KAAK,CAAC,GAAG,CAAC,UAAU,CAAC,CAAC;YACtB,KA AK,CAAC,GAAG,CAAC,SAAS,CAAC,CAAC;YACrB,KAAK,CAAC,GAAG,CAAC,QAAQ,CAAC,CAAC;SAC rB,CAAC,CAAC;KACJ;IAEQ,cAAc,CAAC,GAAiB,EAAE,OAAY;QACrD,OAAO,IAAI,CAAC,aAAa,CAAC,OA AO,EAAE,KAAK;YACtC,KAAK,CAAC,GAAG,CAAC,MAAM,CAAC,CAAC;YAClB,KAAK,CAAC,GAAG,C AAC,cAAc,CAAC,CAAC;YAC1B,KAAK,CAAC,GAAG,CAAC,UAAU,CAAC,CAAC;SACvB,CAAC,CAAC;K ACJ;IAES,aAAa,CACnB,OAAY,EACZ,EAA+E;QACjF,IAAI,OAAO,GAAY,EAAE,CAAC;QAC1B,IAAI,CAAC ,GAAG,IAAI,CAAC;QACb,SAAS,KAAK,CAAwB,QAAuB;YAC3D,IAAI,QAAQ,IAAI,QAAQ,CAAC,MAAM;g BAAE,OAAO,CAAC,IAAI,CAAC,gBAAgB,CAAC,CAAC,EAAE,QAAQ,EAAE,OAAO,CAAC,CAAC,CAAC;S

ACvF;QACD,EAAE,CAAC,KAAK,CAAC,CAAC;QACV,OAAO,KAAK,CAAC,SAAS,CAAC,MAAM,CAAC,K AAK,CAAC,EAAE,EAAE,OAAO,CAAC,CAAC;KAClD;CACF;AAED;;;SAGgB,gBAAgB,CAC5B,OAA2B,EA AE,IAAmB,EAAE,UAAe,IAAI;IACvE,MAAM,MAAM,GAAU,EAAE,CAAC;IACzB,MAAM,KAAK,GAAG,OA AO,CAAC,KAAK;QACvB,CAAC,GAAgB,KAAK,OAAO,CAAC,KAAM,CAAC,GAAG,EAAE,OAAO,CAAC,I AAI,GAAG,CAAC,KAAK,CAAC,OAAO,EAAE,OAAO,CAAC;QACjF,CAAC,GAAgB,KAAK,GAAG,CAAC,K AAK,CAAC,OAAO,EAAE,OAAO,CAAC,CAAC;IACtD,IAAI,CAAC,OAAO,CAAC,GAAG;QACd,MAAM,SAA S,GAAG,KAAK,CAAC,GAAG,CAAC,CAAC;QAC7B,IAAI,SAAS,EAAE;YACb,MAAM,CAAC,IAAI,CAAC,S AAS,CAAC,CAAC;SACxB;KACF,CAAC,CAAC;IACH,OAAO,MAAM,CAAC;AAChB;;ACtYA;;;;;;;MAea,aAA c,SAAQ,UAAU;IAC3C,YAAY,OAAe,EAAE,IAAqB;QAChD,KAAK,CAAC,IAAI,EAAE,OAAO,CAAC,CAAC; KACtB;CACF;MAOY,mBAAmB;IAW9B,YAAmB,SAA2B,EAAS,SAAmC;QAAvE,cAAS,GAAT,SAAS,CAAkB ;QAAS,cAAS,GAAT,SAAS,CAA0B;QAF1F,WAAM,GAAoB,EAAE,CAAC;QAG3B,IAAI,CAAC,WAAW,GAA G,eAAe,CAAC,SAAS,CAAC,CAAC;QAC9C,IAAI,CAAC,aAAa,GAAG,IAAI,GAAG,EAAgB,CAAC;QAC7C,S AAS,CAAC,aAAa,CAAC,OAAO,CAAC,CAAC,QAAQ;YACvC,IAAI,IAAI,CAAC,aAAa,CAAC,GAAG,CAAC,c AAc,CAAC,QAAQ,CAAC,KAAK,CAAC,CAAC,IAAI,IAAI,EAAE;gBAClE,IAAI,CAAC,aAAa,CAAC,GAAG,C AAC,cAAc,CAAC,QAAQ,CAAC,KAAK,CAAC,EAAE,IAAI,CAAC,CAAC;aAC9D;SACF,CAAC,CAAC;KACJ; CACF;MAEY,sBAAsB;IAWjC,YACW,WAAgC,EAAU,OAA+B,EACxE,WAAoB,EAAU,cAA8B,EAAE,KAAgB ,EACtF,IAAoB,EAAE,UAAmB,EAAE,mBAA2B,EAC9D,WAA4B;QAH7B,gBAAW,GAAX,WAAW,CAAqB;Q AAU,YAAO,GAAP,OAAO,CAAwB;QACxE,gBAAW,GAAX,WAAW,CAAS;QAAU,mBAAc,GAAd,cAAc,CAA gB;QAE5D,gBAAW,GAAX,WAAW,CAAiB;QAZhC,0BAAqB,GAAG,IAAI,GAAG,EAAoB,CAAC;QACpD,mB AAc,GAAG,IAAI,GAAG,EAAgB,CAAC;QAGzC,mBAAc,GAAG,IAAI,GAAG,EAAqB,CAAC;QAEtC,gCAA2B ,GAAY,KAAK,CAAC;QAO3D,IAAI,CAAC,MAAM,GAAG,EAAE,CAAC;QACjB,KAAK,CAAC,OAAO,CAAC ,CAAC,OAAO,KAAK,IAAI,CAAC,MAAM,CAAC,OAAO,CAAC,IAAI,CAAC,GAAG,OAAO,CAAC,KAAK,C AAC,CAAC;QACtE,MAAM,cAAc,GAAG,cAAc,CAAC,GAAG,CAAC,YAAY,IAAI,YAAY,CAAC,SAAS,CAA C,CAAC;QAClF,IAAI,CAAC,aAAa;YACd,+BAA+B,CAAC,cAAc,EAAE,WAAW,EAAE,WAAW,CAAC,MAA M,CAAC,CAAC;QACrF,IAAI,CAAC,eAAe,GAAG,kBAAkB,CAAC,mBAAmB,EAAE,cAAc,CAAC,CAAC;QA C/E,KAAK,CAAC,IAAI,CAAC,IAAI,CAAC,aAAa,CAAC,MAAM,EAAE,CAAC,CAAC,OAAO,CAAC,CAAC,Q AAQ;YACvD,IAAI,CAAC,gBAAgB,CAAC,QAAQ,CAAC,KAAK,EAAE,QAAQ,CAAC,KAAK,EAAE,IAAI,CA AC,cAAc,CAAC,CAAC;SAC5E,CAAC,CAAC;QACH,IAAI,UAAU,EAAE;YACd,MAAM,aAAa,GACf,+BAA+B ,CAAC,IAAI,CAAC,WAAW,CAAC,SAAS,EAAEtE,aAAW,CAAC,WAAW,CAAC,CAAC;YACzF,IAAI,CAAC, gBAAgB,CAAC,aAAa,EAAE,aAAa,EAAE,IAAI,CAAC,cAAc,CAAC,CAAC;SAC1E;QACD,IAAI,CAAC,OAAO ,CAAC,CAAC,MAAM;YAClB,IAAI,iBAAiB,GAAG,MAAM,CAAC,KAAK;gBAChC,+BAA+B,CAAC,IAAI,CA AC,WAAW,CAAC,SAAS,EAAEA,aAAW,CAAC,UAAU,CAAC,CAAC;YACxF,IAAI,CAAC,gBAAgB,CAAC,E AAC,KAAK,EAAE,MAAM,CAAC,IAAI,EAAC,EAAE,iBAAiB,EAAE,IAAI,CAAC,cAAc,CAAC,CAAC;SACrF ,CAAC,CAAC;QACH,IAAI,IAAI,CAAC,cAAc,CAAC,GAAG,CACnB,IAAI,CAAC,WAAW,CAAC,SAAS,CAA C,wBAAwB,CAACA,aAAW,CAAC,gBAAgB,CAAC,CAAC,EAAE;YAC1F,IAAI,CAAC,2BAA2B,GAAG,IAAI, CAAC;SACzC;;QAGD,KAAK,CAAC,IAAI,CAAC,IAAI,CAAC,aAAa,CAAC,MAAM,EAAE,CAAC,CAAC,OA AO,CAAC,CAAC,QAAQ;YACvD,MAAM,KAAK,GAAG,QAAQ,CAAC,KAAK,IAAI,IAAI,CAAC,cAAc,CAAC ,GAAG,CAAC,cAAc,CAAC,QAAQ,CAAC,KAAK,CAAC,CAAC,CAAC;YACxF,IAAI,KAAK,EAAE;gBACT,IA AI,CAAC,yBAAyB,CAAC,QAAQ,CAAC,YAAY,EAAE,QAAQ,CAAC,KAAK,EAAE,IAAI,CAAC,CAAC;aAC7 E;SACF,CAAC,CAAC;KACJ;IAED,YAAY;;QAEV,KAAK,CAAC,IAAI,CAAC,IAAI,CAAC,aAAa,CAAC,MAA M,EAAE,CAAC,CAAC,OAAO,CAAC,CAAC,QAAQ;YACvD,IAAI,CAAC,yBAAyB,CAAC,QAAQ,CAAC,YA AY,EAAE,QAAQ,CAAC,KAAK,EAAE,KAAK,CAAC,CAAC;SAC9E,CAAC,CAAC;KACJ;IAED,IAAI,kBAAk B;;QAEpB,MAAM,aAAa,GAAkB,EAAE,CAAC;QACxC,MAAM,cAAc,GAAkB,EAAE,CAAC;QACzC,IAAI,CA AC,qBAAqB,CAAC,OAAO,CAAC,QAAQ;YACzC,IAAI,QAAQ,CAAC,KAAK,EAAE;gBAClB,cAAc,CAAC,IA AI,CAAC,QAAQ,CAAC,CAAC;aAC/B;iBAAM;gBACL,aAAa,CAAC,IAAI,CAAC,QAAQ,CAAC,CAAC;aAC9 B;SACF,CAAC,CAAC;QACH,OAAO,aAAa,CAAC,MAAM,CAAC,cAAc,CAAC,CAAC;KAC7C;IAED,IAAI,wB AAwB;QAC1B,MAAM,mBAAmB,GAAG,IAAI,CAAC,kBAAkB,CAAC,GAAG,CAAC,QAAQ,IAAI,QAAQ,CA AC,KAAK,CAAC,UAAU,CAAC,CAAC;QAC/F,MAAM,gBAAgB,GAAG,IAAI,CAAC,cAAc,CAAC,KAAK,EA

AE,CAAC;QACrD,gBAAgB,CAAC,IAAI,CACjB,CAAC,IAAI,EAAE,IAAI,KAAK,mBAAmB,CAAC,OAAO,CA AC,IAAI,CAAC,SAAS,CAAC,IAAI,CAAC;YAC5D,mBAAmB,CAAC,OAAO,CAAC,IAAI,CAAC,SAAS,CAAC ,IAAI,CAAC,CAAC,CAAC;QAC1D,OAAO,gBAAgB,CAAC;KACzB;IAED,IAAI,YAAY;QACd,MAAM,UAAU, GAAiB,EAAE,CAAC;QACpC,IAAI,CAAC,cAAc,CAAC,OAAO,CAAC,CAAC,OAAqB;YAChD,UAAU,CAAC,I AAI,CAAC,GAAG,OAAO,CAAC,CAAC;SAC7B,CAAC,CAAC;QACH,OAAO,UAAU,CAAC;KACnB;IAEO,gB AAgB,CACpB,KAA2B,EAAE,YAAkC,EAC/D,eAAuC;QACzC,IAAI,CAAC,cAAc,CAAC,KAAK,CAAC,CAAC, OAAO,CAAC,CAAC,KAAK;YACvC,MAAM,UAAU,GAAG,KAAK,CAAC,IAAI,CAAC,IAAI,IAAI,YAAY,CA AC;YACnD,MAAM,QAAQ,GAAG,cAAc,CAAC,UAAU,CAAC,CAAC;YAC5C,IAAI,YAAY,GAAG,eAAe,CAA C,GAAG,CAAC,QAAQ,CAAC,CAAC;YACjD,IAAI,CAAC,YAAY,EAAE;gBACjB,YAAY,GAAG,EAAE,CAA C;gBAClB,eAAe,CAAC,GAAG,CAAC,QAAQ,EAAE,YAAY,CAAC,CAAC;aAC7C;YACD,YAAY,CAAC,IAAI, CAAC,EAAC,OAAO,EAAE,KAAK,CAAC,OAAO,EAAE,KAAK,EAAE,UAAU,EAAC,CAAC,CAAC;SAChE,C AAC,CAAC;KACJ;IAEO,cAAc,CAAC,KAA2B;QAChD,MAAM,MAAM,GAAkB,EAAE,CAAC;QACjC,IAAI,S AAS,GAA2B,IAAI,CAAC;QAC7C,IAAI,QAAQ,GAAG,CAAC,CAAC;QACjB,IAAI,OAAgC,CAAC;QACrC,OA AO,SAAS,KAAK,IAAI,EAAE;YACzB,OAAO,GAAG,SAAS,CAAC,eAAe,CAAC,GAAG,CAAC,cAAc,CAAC,K AAK,CAAC,CAAC,CAAC;YAC/D,IAAI,OAAO,EAAE;gBACX,MAAM,CAAC,IAAI,CAAC,GAAG,OAAO,CA AC,MAAM,CAAC,CAAC,KAAK,KAAK,KAAK,CAAC,IAAI,CAAC,WAAW,IAAI,QAAQ,IAAI,CAAC,CAAC, CAAC,CAAC;aACpF;YACD,IAAI,SAAS,CAAC,cAAc,CAAC,MAAM,GAAG,CAAC,EAAE;gBACvC,QAAQ,E AAE,CAAC;aACZ;YACD,SAAS,GAAG,SAAS,CAAC,OAAO,CAAC;SAC/B;QACD,OAAO,GAAG,IAAI,CAA C,WAAW,CAAC,WAAW,CAAC,GAAG,CAAC,cAAc,CAAC,KAAK,CAAC,CAAC,CAAC;QAClE,IAAI,OAAO ,EAAE;YACX,MAAM,CAAC,IAAI,CAAC,GAAG,OAAO,CAAC,CAAC;SACzB;QACD,OAAO,MAAM,CAAC; KACf;IAGO,yBAAyB,CAC7B,sBAAuC,EAAE,KAA2B,EACpE,KAAc;QAChB,MAAM,gBAAgB,GAAG,IAAI, CAAC,aAAa,CAAC,GAAG,CAAC,cAAc,CAAC,KAAK,CAAC,CAAC,CAAC;QACvE,IAAI,CAAC,gBAAgB;aA ChB,CAAC,sBAAsB,KAAK,eAAe,CAAC,SAAS;gBACpD,sBAAsB,KAAK,eAAe,CAAC,aAAa;gBACzD,gBAAg B,CAAC,YAAY,KAAK,eAAe,CAAC,cAAc,CAAC;aACjE,CAAC,sBAAsB,KAAK,eAAe,CAAC,cAAc;gBACzD, sBAAsB,KAAK,eAAe,CAAC,aAAa;gBACzD,gBAAgB,CAAC,YAAY,KAAK,eAAe,CAAC,OAAO,CAAC,EAA E;YAC/D,OAAO,IAAI,CAAC;SACb;QACD,IAAI,sBAAsB,GAAG,IAAI,CAAC,qBAAqB,CAAC,GAAG,CAAC, cAAc,CAAC,KAAK,CAAC,CAAC,CAAC;QACnF,IAAI,sBAAsB,EAAE;YAC1B,OAAO,sBAAsB,CAAC;SAC/ B;QACD,IAAI,IAAI,CAAC,cAAc,CAAC,GAAG,CAAC,cAAc,CAAC,KAAK,CAAC,CAAC,IAAI,IAAI,EAAE;Y AC1D,IAAI,CAAC,WAAW,CAAC,MAAM,CAAC,IAAI,CAAC,IAAI,aAAa,CAC1C,yCAAyC,SAAS,CAAC,KA AK,CAAC,EAAE,EAAE,IAAI,CAAC,WAAW,CAAC,CAAC,CAAC;YACpF,OAAO,IAAI,CAAC;SACb;QACD,I AAI,CAAC,cAAc,CAAC,GAAG,CAAC,cAAc,CAAC,KAAK,CAAC,EAAE,IAAI,CAAC,CAAC;QACrD,MAAM ,oBAAoB,GAAG,gBAAgB,CAAC,SAAS,CAAC,GAAG,CAAC,CAAC,QAAQ;YACnE,IAAI,mBAAmB,GAAG, QAAQ,CAAC,QAAQ,CAAC;YAC5C,IAAI,sBAAsB,GAAG,QAAQ,CAAC,WAAY,CAAC;YACnD,IAAI,eAAe, GAAkC,SAAU,CAAC;YAChE,IAAI,QAAQ,CAAC,WAAW,IAAI,IAAI,EAAE;gBAChC,MAAM,aAAa,GAAG,I AAI,CAAC,cAAc,CACrC,gBAAgB,CAAC,YAAY,EAAE,EAAC,KAAK,EAAE,QAAQ,CAAC,WAAW,EAAC,E AAE,KAAK,CAAE,CAAC;gBAC1E,IAAI,aAAa,CAAC,KAAK,IAAI,IAAI,EAAE;oBAC/B,sBAAsB,GAAG,aAA a,CAAC,KAAK,CAAC;iBAC9C;qBAAM;oBACL,sBAAsB,GAAG,IAAK,CAAC;oBAC/B,mBAAmB,GAAG,aA Aa,CAAC,KAAK,CAAC;iBAC3C;aACF;iBAAM,IAAI,QAAQ,CAAC,UAAU,EAAE;gBAC9B,MAAM,IAAI,GA AG,QAAQ,CAAC,IAAI,IAAI,QAAQ,CAAC,UAAU,CAAC,MAAM,CAAC;gBACzD,eAAe;oBACX,IAAI,CAAC ,GAAG,CAAC,CAAC,GAAG,KAAK,IAAI,CAAC,cAAc,CAAC,gBAAgB,CAAC,YAAY,EAAE,GAAG,EAAE,K AAK,CAAE,CAAC,CAAC;aACxF;iBAAM,IAAI,QAAQ,CAAC,QAAQ,EAAE;gBAC5B,MAAM,IAAI,GAAG,Q AAQ,CAAC,IAAI,IAAI,QAAQ,CAAC,QAAQ,CAAC,MAAM,CAAC;gBACvD,eAAe;oBACX,IAAI,CAAC,GAA G,CAAC,CAAC,GAAG,KAAK,IAAI,CAAC,cAAc,CAAC,gBAAgB,CAAC,YAAY,EAAE,GAAG,EAAE,KAAK, CAAE,CAAC,CAAC;aACxF;YACD,OAAO,kBAAkB,CAAC,QAAQ,EAAE;gBAClC,WAAW,EAAE,sBAAsB;g BACnC,QAAQ,EAAE,mBAAmB;gBAC7B,IAAI,EAAE,eAAe;aACtB,CAAC,CAAC;SACJ,CAAC,CAAC;QACH ,sBAAsB;YAClB,qBAAqB,CAAC,gBAAgB,EAAE,EAAC,KAAK,EAAE,KAAK,EAAE,SAAS,EAAE,oBAAoB, EAAC,CAAC,CAAC;QAC7F,IAAI,CAAC,qBAAqB,CAAC,GAAG,CAAC,cAAc,CAAC,KAAK,CAAC,EAAE,s BAAsB,CAAC,CAAC;QAC9E,OAAO,sBAAsB,CAAC;KAC/B;IAEO,mBAAmB,CACvB,sBAAuC,EAAE,GAAg

C,EACzE,QAAiB,KAAK;QACxB,IAAI,GAAG,CAAC,WAAW,EAAE;YACnB,MAAM,SAAS,GAAG,IAAI,CAA C,MAAM,CAAC,GAAG,CAAC,KAAM,CAAC,KAAK,CAAC,CAAC;YAChD,OAAO,EAAC,OAAO,EAAE,IAA I,EAAE,KAAK,EAAE,SAAS,IAAI,IAAI,GAAG,IAAI,GAAG,SAAS,EAAC,CAAC;SACrE;QAED,IAAI,GAAG, CAAC,KAAK,IAAI,IAAI,EAAE;;YAErB,KAAK,sBAAsB,KAAK,eAAe,CAAC,SAAS;gBACpD,sBAAsB,KAAK ,eAAe,CAAC,SAAS,GAAG;gBAC1D,IAAI,cAAc,CAAC,GAAG,CAAC,KAAK,CAAC;oBACrB,IAAI,CAAC,W AAW,CAAC,SAAS,CAAC,wBAAwB,CAACA,aAAW,CAAC,QAAQ,CAAC;oBAC7E,cAAc,CAAC,GAAG,CA AC,KAAK,CAAC;wBACrB,IAAI,CAAC,WAAW,CAAC,SAAS,CAAC,wBAAwB,CAACA,aAAW,CAAC,UAA U,CAAC;oBAC/E,cAAc,CAAC,GAAG,CAAC,KAAK,CAAC;wBACrB,IAAI,CAAC,WAAW,CAAC,SAAS,CAA C,wBAAwB,CAC/CA,aAAW,CAAC,iBAAiB,CAAC;oBACtC,cAAc,CAAC,GAAG,CAAC,KAAK,CAAC;wBAC rB,IAAI,CAAC,WAAW,CAAC,SAAS,CAAC,wBAAwB,CAACA,aAAW,CAAC,WAAW,CAAC,EAAE;oBACpF ,OAAO,GAAG,CAAC;iBACZ;gBACD,IAAI,cAAc,CAAC,GAAG,CAAC,KAAK,CAAC;oBACzB,IAAI,CAAC, WAAW,CAAC,SAAS,CAAC,wBAAwB,CAACA,aAAW,CAAC,gBAAgB,CAAC,EAAE;oBACpF,IAA+C,CAAC ,2BAA2B,GAAG,IAAI,CAAC;iBACrF;aACF;;YAED,IAAI,cAAc,CAAC,GAAG,CAAC,KAAK,CAAC;gBACzB, IAAI,CAAC,WAAW,CAAC,SAAS,CAAC,wBAAwB,CAACA,aAAW,CAAC,QAAQ,CAAC,EAAE;gBAC7E,OA AO,GAAG,CAAC;aACZ;;YAED,IAAI,IAAI,CAAC,yBAAyB,CAAC,sBAAsB,EAAE,GAAG,CAAC,KAAK,EA AE,KAAK,CAAC,IAAI,IAAI,EAAE;gBACpF,OAAO,GAAG,CAAC;aACZ;SACF;QACD,OAAO,IAAI,CAAC;K ACb;IAEO,cAAc,CAClB,sBAAuC,EAAE,GAAgC,EACzE,QAAiB,KAAK;QACxB,IAAI,WAAW,GAA2B,IAAI, CAAC;QAC/C,IAAI,SAAS,GAAY,KAAK,CAAC;QAC/B,IAAI,MAAM,GAAqC,IAAI,CAAC;QACpD,IAAI,CA AC,GAAG,CAAC,UAAU,EAAE;YACnB,MAAM,GAAG,IAAI,CAAC,mBAAmB,CAAC,sBAAsB,EAAE,GAAG ,EAAE,KAAK,CAAC,CAAC;SACvE;QACD,IAAI,GAAG,CAAC,MAAM,EAAE;YACd,IAAI,CAAC,MAAM,IA AI,GAAG,CAAC,UAAU,EAAE;gBAC7B,MAAM,GAAG,EAAC,OAAO,EAAE,IAAI,EAAE,KAAK,EAAE,IAAI ,EAAC,CAAC;aACvC;SACF;aAAM;;YAEL,OAAO,CAAC,MAAM,IAAI,WAAW,CAAC,OAAO,EAAE;gBACr C,MAAM,WAAW,GAAG,WAAW,CAAC;gBAChC,WAAW,GAAG,WAAW,CAAC,OAAO,CAAC;gBAClC,IAA I,WAAW,CAAC,WAAW,EAAE;oBAC3B,SAAS,GAAG,KAAK,CAAC;iBACnB;gBACD,MAAM,GAAG,WAA W,CAAC,mBAAmB,CAAC,eAAe,CAAC,aAAa,EAAE,GAAG,EAAE,SAAS,CAAC,CAAC;aACzF;;YAED,IAAI, CAAC,MAAM,EAAE;gBACX,IAAI,CAAC,GAAG,CAAC,MAAM,IAAI,IAAI,CAAC,WAAW,CAAC,SAAS,CA AC,MAAM;oBAChD,IAAI,CAAC,WAAW,CAAC,SAAS,CAAC,IAAI,CAAC,SAAS,KAAK,cAAc,CAAC,GAA G,CAAC,KAAM,CAAC;oBACxE,IAAI,CAAC,WAAW,CAAC,aAAa,CAAC,GAAG,CAAC,cAAc,CAAC,GAAG ,CAAC,KAAM,CAAC,CAAC,IAAI,IAAI,EAAE;oBAC1E,MAAM,GAAG,GAAG,CAAC;iBACd;qBAAM;oBAC L,MAAM,GAAG,GAAG,CAAC,UAAU,GAAG,EAAC,OAAO,EAAE,IAAI,EAAE,KAAK,EAAE,IAAI,EAAC,G AAG,IAAI,CAAC;iBAC/D;aACF;SACF;QACD,IAAI,CAAC,MAAM,EAAE;YACX,IAAI,CAAC,WAAW,CAAC ,MAAM,CAAC,IAAI,CACxB,IAAI,aAAa,CAAC,mBAAmB,SAAS,CAAC,GAAG,CAAC,KAAM,CAAC,EAAE, EAAE,IAAI,CAAC,WAAW,CAAC,CAAC,CAAC;SACtF;QACD,OAAO,MAAM,CAAC;KACf;CACF;MAGY,w BAAwB;IAMnC,YACY,SAA2B,EAAE,QAAiC,EACtE,cAAyC,EAAE,UAA2B;QAD9D,cAAS,GAAT,SAAS,CA AkB;QAN/B,0BAAqB,GAAG,IAAI,GAAG,EAAoB,CAAC;QACpD,mBAAc,GAAG,IAAI,GAAG,EAAgB,CAAC ;QAEzC,YAAO,GAAoB,EAAE,CAAC;QAKpC,IAAI,CAAC,aAAa,GAAG,IAAI,GAAG,EAAoB,CAAC;QACjD, QAAQ,CAAC,gBAAgB,CAAC,OAAO,CAAC,OAAO,CAAC,CAAC,YAAiC;YAC1E,MAAM,gBAAgB,GAAG,E AAC,KAAK,EAAE,EAAC,UAAU,EAAE,YAAY,EAAC,EAAE,QAAQ,EAAE,YAAY,EAAC,CAAC;YACrF,iBA AiB,CACb,CAAC,gBAAgB,CAAC,EAAE,eAAe,CAAC,aAAa,EAAE,IAAI,EAAE,UAAU,EAAE,IAAI,CAAC,O AAO,EACjF,IAAI,CAAC,aAAa,iBAAiB,IAAI,CAAC,CAAC;SAC9C,CAAC,CAAC;QACH,iBAAiB,CACb,QAA Q,CAAC,gBAAgB,CAAC,SAAS,CAAC,GAAG,CAAC,KAAK,IAAI,KAAK,CAAC,QAAQ,CAAC,CAAC,MAA M,CAAC,cAAc,CAAC,EACvF,eAAe,CAAC,aAAa,EAAE,KAAK,EAAE,UAAU,EAAE,IAAI,CAAC,OAAO,EA AE,IAAI,CAAC,aAAa;uBACnE,KAAK,CAAC,CAAC;KAC3B;IAED,KAAK;QACH,KAAK,CAAC,IAAI,CAAC, IAAI,CAAC,aAAa,CAAC,MAAM,EAAE,CAAC,CAAC,OAAO,CAAC,CAAC,QAAQ;YACvD,IAAI,CAAC,yBA AyB,CAAC,QAAQ,CAAC,KAAK,EAAE,QAAQ,CAAC,KAAK,CAAC,CAAC;SAChE,CAAC,CAAC;QACH,IA AI,IAAI,CAAC,OAAO,CAAC,MAAM,GAAG,CAAC,EAAE;YAC3B,MAAM,WAAW,GAAG,IAAI,CAAC,OAA O,CAAC,IAAI,CAAC,IAAI,CAAC,CAAC;YAC5C,MAAM,IAAI,KAAK,CAAC,2BAA2B,WAAW,EAAE,CAAC ,CAAC;SAC3D;;QAED,MAAM,aAAa,GAAkB,EAAE,CAAC;QACxC,MAAM,cAAc,GAAkB,EAAE,CAAC;QA

CzC,IAAI,CAAC,qBAAqB,CAAC,OAAO,CAAC,QAAQ;YACzC,IAAI,QAAQ,CAAC,KAAK,EAAE;gBAClB,c AAc,CAAC,IAAI,CAAC,QAAQ,CAAC,CAAC;aAC/B;iBAAM;gBACL,aAAa,CAAC,IAAI,CAAC,QAAQ,CAAC ,CAAC;aAC9B;SACF,CAAC,CAAC;QACH,OAAO,aAAa,CAAC,MAAM,CAAC,cAAc,CAAC,CAAC;KAC7C;I AEO,yBAAyB,CAAC,KAA2B,EAAE,KAAc;QAC3E,MAAM,gBAAgB,GAAG,IAAI,CAAC,aAAa,CAAC,GAAG ,CAAC,cAAc,CAAC,KAAK,CAAC,CAAC,CAAC;QACvE,IAAI,CAAC,gBAAgB,EAAE;YACrB,OAAO,IAAI,C AAC;SACb;QACD,IAAI,sBAAsB,GAAG,IAAI,CAAC,qBAAqB,CAAC,GAAG,CAAC,cAAc,CAAC,KAAK,CA AC,CAAC,CAAC;QACnF,IAAI,sBAAsB,EAAE;YAC1B,OAAO,sBAAsB,CAAC;SAC/B;QACD,IAAI,IAAI,CA AC,cAAc,CAAC,GAAG,CAAC,cAAc,CAAC,KAAK,CAAC,CAAC,IAAI,IAAI,EAAE;YAC1D,IAAI,CAAC,OA AO,CAAC,IAAI,CAAC,IAAI,aAAa,CAC/B,yCAAyC,SAAS,CAAC,KAAK,CAAC,EAAE,EAC3D,gBAAgB,CA AC,UAAU,CAAC,CAAC,CAAC;YAClC,OAAO,IAAI,CAAC;SACb;QACD,IAAI,CAAC,cAAc,CAAC,GAAG,C AAC,cAAc,CAAC,KAAK,CAAC,EAAE,IAAI,CAAC,CAAC;QACrD,MAAM,oBAAoB,GAAG,gBAAgB,CAAC, SAAS,CAAC,GAAG,CAAC,CAAC,QAAQ;YACnE,IAAI,mBAAmB,GAAG,QAAQ,CAAC,QAAQ,CAAC;YAC5 C,IAAI,sBAAsB,GAAG,QAAQ,CAAC,WAAY,CAAC;YACnD,IAAI,eAAe,GAAkC,SAAU,CAAC;YAChE,IAAI, QAAQ,CAAC,WAAW,IAAI,IAAI,EAAE;gBAChC,MAAM,aAAa,GACf,IAAI,CAAC,cAAc,CAAC,EAAC,KAA K,EAAE,QAAQ,CAAC,WAAW,EAAC,EAAE,KAAK,EAAE,gBAAgB,CAAC,UAAU,CAAC,CAAC;gBAC3F,IA AI,aAAa,CAAC,KAAK,IAAI,IAAI,EAAE;oBAC/B,sBAAsB,GAAG,aAAa,CAAC,KAAK,CAAC;iBAC9C;qBAA M;oBACL,sBAAsB,GAAG,IAAK,CAAC;oBAC/B,mBAAmB,GAAG,aAAa,CAAC,KAAK,CAAC;iBAC3C;aACF ;iBAAM,IAAI,QAAQ,CAAC,UAAU,EAAE;gBAC9B,MAAM,IAAI,GAAG,QAAQ,CAAC,IAAI,IAAI,QAAQ,CA AC,UAAU,CAAC,MAAM,CAAC;gBACzD,eAAe;oBACX,IAAI,CAAC,GAAG,CAAC,CAAC,GAAG,KAAK,IA AI,CAAC,cAAc,CAAC,GAAG,EAAE,KAAK,EAAE,gBAAgB,CAAC,UAAU,CAAC,CAAC,CAAC;aACrF;iBAA M,IAAI,QAAQ,CAAC,QAAQ,EAAE;gBAC5B,MAAM,IAAI,GAAG,QAAQ,CAAC,IAAI,IAAI,QAAQ,CAAC,Q AAQ,CAAC,MAAM,CAAC;gBACvD,eAAe;oBACX,IAAI,CAAC,GAAG,CAAC,CAAC,GAAG,KAAK,IAAI,CA AC,cAAc,CAAC,GAAG,EAAE,KAAK,EAAE,gBAAgB,CAAC,UAAU,CAAC,CAAC,CAAC;aACrF;YACD,OA AO,kBAAkB,CAAC,QAAQ,EAAE;gBAClC,WAAW,EAAE,sBAAsB;gBACnC,QAAQ,EAAE,mBAAmB;gBAC7 B,IAAI,EAAE,eAAe;aACtB,CAAC,CAAC;SACJ,CAAC,CAAC;QACH,sBAAsB;YAClB,qBAAqB,CAAC,gBAA gB,EAAE,EAAC,KAAK,EAAE,KAAK,EAAE,SAAS,EAAE,oBAAoB,EAAC,CAAC,CAAC;QAC7F,IAAI,CAAC ,qBAAqB,CAAC,GAAG,CAAC,cAAc,CAAC,KAAK,CAAC,EAAE,sBAAsB,CAAC,CAAC;QAC9E,OAAO,sBA AsB,CAAC;KAC/B;IAEO,cAAc,CAClB,GAAgC,EAAE,QAAiB,KAAK,EACxD,mBAAoC;QACtC,IAAI,UAAU, GAAG,KAAK,CAAC;QACvB,IAAI,CAAC,GAAG,CAAC,UAAU,IAAI,GAAG,CAAC,KAAK,IAAI,IAAI,EAAE ;;YAExC,IAAI,cAAc,CAAC,GAAG,CAAC,KAAK,CAAC;gBACrB,IAAI,CAAC,SAAS,CAAC,wBAAwB,CAAC A,aAAW,CAAC,QAAQ,CAAC;gBACjE,cAAc,CAAC,GAAG,CAAC,KAAK,CAAC;oBACrB,IAAI,CAAC,SAAS ,CAAC,wBAAwB,CAACA,aAAW,CAAC,wBAAwB,CAAC,EAAE;gBACrF,UAAU,GAAG,IAAI,CAAC;;aAEnB ;iBAAM,IAAI,IAAI,CAAC,yBAAyB,CAAC,GAAG,CAAC,KAAK,EAAE,KAAK,CAAC,IAAI,IAAI,EAAE;gBA CnE,UAAU,GAAG,IAAI,CAAC;aACnB;SACF;QACD,OAAO,GAAG,CAAC;KACZ;CACF;AAED,SAAS,kBAA kB,CACvB,QAAiC,EACjC,EAAC,WAAW,EAAE,QAAQ,EAAE,IAAI,EAC+D;IAC7F,OAAO;QACL,KAAK,EA AE,QAAQ,CAAC,KAAK;QACrB,QAAQ,EAAE,QAAQ,CAAC,QAAQ;QAC3B,WAAW,EAAE,WAAW;QACxB ,UAAU,EAAE,QAAQ,CAAC,UAAU;QAC/B,QAAQ,EAAE,QAAQ;QAClB,IAAI,EAAE,IAAI;QACV,KAAK,EA AE,QAAQ,CAAC,KAAK;KACtB,CAAC;AACJ,CAAC;AAED,SAAS,qBAAqB,CAC1B,QAAqB,EACrB,EAAC, KAAK,EAAE,SAAS,EAAyD;IAC5E,OAAO,IAAI,WAAW,CAClB,QAAQ,CAAC,KAAK,EAAE,QAAQ,CAAC,a AAa,EAAE,QAAQ,CAAC,KAAK,IAAI,KAAK,EAAE,SAAS,EAC1E,QAAQ,CAAC,YAAY,EAAE,QAAQ,CAA C,cAAc,EAAE,QAAQ,CAAC,UAAU,EAAE,QAAQ,CAAC,QAAQ,CAAC,CAAC;AAC9F,CAAC;AAED,SAAS, +BAA+B,CACpC,UAAqC,EAAE,UAA2B,EAClE,YAA0B;IAC5B,MAAM,gBAAgB,GAAG,IAAI,GAAG,EAAo B,CAAC;IACrD,UAAU,CAAC,OAAO,CAAC,CAAC,SAAS;QAC3B,MAAM,WAAW,GACa,EAAC,KAAK,EAA E,EAAC,UAAU,EAAE,SAAS,CAAC,IAAI,EAAC,EAAE,QAAQ,EAAE,SAAS,CAAC,IAAI,EAAC,CAAC;QAC 9F,iBAAiB,CACb,CAAC,WAAW,CAAC,EACb,SAAS,CAAC,WAAW,GAAG,eAAe,CAAC,SAAS,GAAG,eAAe, CAAC,SAAS,EAAE,IAAI,EACnF,UAAU,EAAE,YAAY,EAAE,gBAAgB,iBAAiB,KAAK,CAAC,CAAC;KACvE ,CAAC,CAAC;;IAGH,MAAM,4BAA4B,GAC9B,UAAU,CAAC,MAAM,CAAC,GAAG,IAAI,GAAG,CAAC,WA AW,CAAC,CAAC,MAAM,CAAC,UAAU,CAAC,MAAM,CAAC,GAAG,IAAI,CAAC,GAAG,CAAC,WAAW,C

AAC,CAAC,CAAC;IACjG,4BAA4B,CAAC,OAAO,CAAC,CAAC,SAAS;QAC7C,iBAAiB,CACb,SAAS,CAAC, SAAS,EAAE,eAAe,CAAC,aAAa,EAAE,KAAK,EAAE,UAAU,EAAE,YAAY,EACnF,gBAAgB,iBAAiB,KAAK,C AAC,CAAC;QAC5C,iBAAiB,CACb,SAAS,CAAC,aAAa,EAAE,eAAe,CAAC,cAAc,EAAE,KAAK,EAAE,UAAU ,EAAE,YAAY,EACxF,gBAAgB,iBAAiB,KAAK,CAAC,CAAC;KAC7C,CAAC,CAAC;IACH,OAAO,gBAAgB,C AAC;AAC1B,CAAC;AAED,SAAS,iBAAiB,CACtB,SAAoC,EAAE,YAA6B,EAAE,KAAc,EACnF,UAA2B,EAA E,YAA0B,EACvD,sBAA6C,EAAE,QAAiB;IAClE,SAAS,CAAC,OAAO,CAAC,CAAC,QAAQ;QACzB,IAAI,gB AAgB,GAAG,sBAAsB,CAAC,GAAG,CAAC,cAAc,CAAC,QAAQ,CAAC,KAAK,CAAC,CAAC,CAAC;QAClF,I AAI,gBAAgB,IAAI,IAAI,IAAI,CAAC,CAAC,gBAAgB,CAAC,aAAa,KAAK,CAAC,CAAC,QAAQ,CAAC,KAA K,EAAE;YACrF,YAAY,CAAC,IAAI,CAAC,IAAI,aAAa,CAC/B,iEACI,SAAS,CAAC,gBAAgB,CAAC,KAAK,C AAC,EAAE,EACvC,UAAU,CAAC,CAAC,CAAC;SAClB;QACD,IAAI,CAAC,gBAAgB,EAAE;YACrB,MAAM, cAAc,GAAG,QAAQ,CAAC,KAAK,CAAC,UAAU;gBAClB,QAAQ,CAAC,KAAK,CAAC,UAAW,CAAC,cAAc;g BAC7C,QAAQ,CAAC,KAAK,CAAC,UAAW,CAAC,cAAc;gBAC/D,EAAE,CAAC;YACP,MAAM,UAAU,GAA G,EAAE,QAAQ,CAAC,QAAQ,IAAI,QAAQ,CAAC,WAAW,IAAI,QAAQ,CAAC,UAAU,CAAC,CAAC;YACvF, gBAAgB,GAAG,IAAI,WAAW,CAC9B,QAAQ,CAAC,KAAK,EAAE,CAAC,CAAC,QAAQ,CAAC,KAAK,EAA E,KAAK,IAAI,UAAU,EAAE,CAAC,QAAQ,CAAC,EAAE,YAAY,EAC/E,cAAc,EAAE,UAAU,EAAE,QAAQ,C AAC,CAAC;YAC1C,sBAAsB,CAAC,GAAG,CAAC,cAAc,CAAC,QAAQ,CAAC,KAAK,CAAC,EAAE,gBAAgB ,CAAC,CAAC;SAC9E;aAAM;YACL,IAAI,CAAC,QAAQ,CAAC,KAAK,EAAE;gBACnB,gBAAgB,CAAC,SAA S,CAAC,MAAM,GAAG,CAAC,CAAC;aACvC;YACD,gBAAgB,CAAC,SAAS,CAAC,IAAI,CAAC,QAAQ,CAA C,CAAC;SAC3C;KACF,CAAC,CAAC;AACL,CAAC;AAGD,SAAS,eAAe,CAAC,SAAmC;;IAE1D,IAAI,WAAW ,GAAG,CAAC,CAAC;IACpB,MAAM,WAAW,GAAG,IAAI,GAAG,EAAsB,CAAC;IAClD,IAAI,SAAS,CAAC, WAAW,EAAE;QACzB,SAAS,CAAC,WAAW,CAAC,OAAO,CACzB,CAAC,KAAK,KAAK,mBAAmB,CAAC, WAAW,EAAE,EAAC,IAAI,EAAE,KAAK,EAAE,OAAO,EAAE,WAAW,EAAE,EAAC,CAAC,CAAC,CAAC;K ACzF;IACD,OAAO,WAAW,CAAC;AACrB,CAAC;AAED,SAAS,kBAAkB,CACvB,mBAA2B,EAAE,UAAqC;IA CpE,IAAI,cAAc,GAAG,mBAAmB,CAAC;IACzC,MAAM,cAAc,GAAG,IAAI,GAAG,EAAsB,CAAC;IACrD,UA AU,CAAC,OAAO,CAAC,CAAC,SAAS,EAAE,cAAc;QAC3C,IAAI,SAAS,CAAC,OAAO,EAAE;YACrB,SAAS, CAAC,OAAO,CAAC,OAAO,CACrB,CAAC,KAAK,KAAK,mBAAmB,CAAC,cAAc,EAAE,EAAC,IAAI,EAAE, KAAK,EAAE,OAAO,EAAE,cAAc,EAAE,EAAC,CAAC,CAAC,CAAC;SAC/F;KACF,CAAC,CAAC;IACH,OAA O,cAAc,CAAC;AACxB,CAAC;AAED,SAAS,mBAAmB,CAAC,GAA4B,EAAE,KAAkB;IAC3E,KAAK,CAAC,I AAI,CAAC,SAAS,CAAC,OAAO,CAAC,CAAC,KAA2B;QACvD,IAAI,KAAK,GAAG,GAAG,CAAC,GAAG,CA AC,cAAc,CAAC,KAAK,CAAC,CAAC,CAAC;QAC3C,IAAI,CAAC,KAAK,EAAE;YACV,KAAK,GAAG,EAAE, CAAC;YACX,GAAG,CAAC,GAAG,CAAC,cAAc,CAAC,KAAK,CAAC,EAAE,KAAK,CAAC,CAAC;SACvC;Q ACD,KAAK,CAAC,IAAI,CAAC,KAAK,CAAC,CAAC;KACnB,CAAC,CAAC;AACL;;AC9hBA;;;;;;;MAaa,gBA AgB;IAC3B,YAAmB,KAAa,EAAS,SAAmB;QAAzC,UAAK,GAAL,KAAK,CAAQ;QAAS,cAAS,GAAT,SAAS,C AAU;KAAI;CACjE;SAEe,oBAAoB,CAAC,GAAW;IAC9C,IAAI,GAAG,IAAI,IAAI,IAAI,GAAG,CAAC,MAAM ,KAAK,CAAC,IAAI,GAAG,CAAC,CAAC,CAAC,IAAI,GAAG;QAAE,OAAO,KAAK,CAAC;IACnE,MAAM,W AAW,GAAG,GAAG,CAAC,KAAK,CAAC,sBAAsB,CAAC,CAAC;IACtD,OAAO,WAAW,KAAK,IAAI,IAAI,W AAW,CAAC,CAAC,CAAC,IAAI,SAAS,IAAI,WAAW,CAAC,CAAC,CAAC,IAAI,OAAO,CAAC;AAC1F,CAAC ;AAED;;;;SAIgB,gBAAgB,CAC5B,QAAqB,EAAE,OAAe,EAAE,OAAe;IACzD,MAAM,SAAS,GAAa,EAAE,CA AC;IAE/B,MAAM,eAAe,GAAG,OAAO,CAAC,OAAO,CAAC,6BAA6B,EAAE,EAAE,CAAC;SAC7C,OAAO,C AAC,iBAAiB,EAAE,CAAC,GAAG,CAAW;QACzC,MAAM,GAAG,GAAG,CAAC,CAAC,CAAC,CAAC,IAAI,C AAC,CAAC,CAAC,CAAC,CAAC;QACzB,IAAI,CAAC,oBAAoB,CAAC,GAAG,CAAC,EAAE;;;YAG9B,OAAO ,CAAC,CAAC,CAAC,CAAC,CAAC;SACb;QACD,SAAS,CAAC,IAAI,CAAC,QAAQ,CAAC,OAAO,CAAC,OA AO,EAAE,GAAG,CAAC,CAAC,CAAC;QAC/C,OAAO,EAAE,CAAC;KACX,CAAC,CAAC;IAC/B,OAAO,IAAI ,gBAAgB,CAAC,eAAe,EAAE,SAAS,CAAC,CAAC;AAC1D,CAAC;AAED,MAAM,iBAAiB,GAAG,iEAAiE,CA AC;AAC5F,MAAM,6BAA6B,GAAG,0DAA0D,CAAC;AACjG,MAAM,sBAAsB,GAAG,cAAc;;AC/C7C;;;;;;;AA mBA,MAAM,wBAAwB,GAAG,GAAG,CAAC;AACrC,MAAM,gBAAgB,GAAG,MAAM,CAAC;AAChC,MAA M,YAAY,GAAG,OAAO,CAAC;AAC7B,MAAM,YAAY,GAAG,OAAO,CAAC;AAC7B,MAAM,oBAAoB,GAA G,GAAG,CAAC;AACjC,MAAM,mBAAmB,GAAG,UAAU,CAAC;AAEvC;;;MAGa,aAAa;IAKxB,YACY,WAA

mB,EAAU,oBAAyC,EACtE,eAAsC,EAAE,KAAgC,EACzE,MAAoB;QAFnB,gBAAW,GAAX,WAAW,CAAQ;Q AAU,yBAAoB,GAApB,oBAAoB,CAAqB;QACtE,oBAAe,GAAf,eAAe,CAAuB;QACvC,WAAM,GAAN,MAAM, CAAc;QAP/B,gBAAW,GAAyC,IAAI,CAAC;QAEjD,eAAU,GAAoC,IAAI,GAAG,EAAE,CAAC;;;QAQ9D,IAAI, KAAK,EAAE;YACT,MAAM,WAAW,GAAoC,IAAI,GAAG,EAAE,CAAC;YAC/D,KAAK,CAAC,OAAO,CAAC ,IAAI,IAAI,WAAW,CAAC,GAAG,CAAC,IAAI,CAAC,IAAI,EAAE,IAAI,CAAC,CAAC,CAAC;YACxD,IAAI,C AAC,WAAW,GAAG,WAAW,CAAC;SAChC;KACF;IAED,IAAI,mBAAmB;QACrB,OAAO,IAAI,CAAC,oBAAo B,CAAC;KAClC;IAED,YAAY;QACV,OAAO,KAAK,CAAC,IAAI,CAAC,IAAI,CAAC,UAAU,CAAC,MAAM,E AAE,CAAC,CAAC;KAC7C;IAED,yBAAyB,CAAC,OAAgC,EAAE,UAA2B;QAErF,IAAI,OAAO,CAAC,cAAc,E AAE;YAC1B,MAAM,UAAU,GAAqB,EAAE,CAAC;YACxC,MAAM,CAAC,IAAI,CAAC,OAAO,CAAC,cAAc, CAAC,CAAC,OAAO,CAAC,QAAQ;gBAClD,MAAM,UAAU,GAAG,OAAO,CAAC,cAAc,CAAC,QAAQ,CAAC ,CAAC;gBACpD,IAAI,OAAO,UAAU,KAAK,QAAQ,EAAE;oBAClC,IAAI,CAAC,oBAAoB,CACrB,QAAQ,EA AE,UAAU,EAAE,IAAI,EAAE,UAAU,EAAE,UAAU,CAAC,KAAK,CAAC,MAAM,EAAE,SAAS,EAAE,EAAE;; ;;;;;oBAO9E,UAAU,EAAE,UAAU,CAAC,CAAC;iBAC7B;qBAAM;oBACL,IAAI,CAAC,YAAY,CACb,uCACI, QAAQ,8DACR,UAAU,MAAM,OAAO,UAAU,GAAG,EACxC,UAAU,CAAC,CAAC;iBACjB;aACF,CAAC,CAA C;YACH,OAAO,UAAU,CAAC;SACnB;QACD,OAAO,IAAI,CAAC;KACb;IAED,+BAA+B,CAC3B,OAAgC,EA AE,eAAuB,EACzD,UAA2B;QAC7B,MAAM,UAAU,GAAG,IAAI,CAAC,yBAAyB,CAAC,OAAO,EAAE,UAAU ,CAAC,CAAC;QACvE,OAAO,UAAU;YACb,UAAU,CAAC,GAAG,CAAC,CAAC,IAAI,KAAK,IAAI,CAAC,0B AA0B,CAAC,eAAe,EAAE,IAAI,CAAC,CAAC,CAAC;KACtF;IAED,4BAA4B,CAAC,OAAgC,EAAE,UAA2B;Q AExF,IAAI,OAAO,CAAC,aAAa,EAAE;YACzB,MAAM,YAAY,GAAkB,EAAE,CAAC;YACvC,MAAM,CAAC,I AAI,CAAC,OAAO,CAAC,aAAa,CAAC,CAAC,OAAO,CAAC,QAAQ;gBACjD,MAAM,UAAU,GAAG,OAAO,C AAC,aAAa,CAAC,QAAQ,CAAC,CAAC;gBACnD,IAAI,OAAO,UAAU,KAAK,QAAQ,EAAE;;;;;;;oBAOlC,IAAI ,CAAC,UAAU,CACX,QAAQ,EAAE,UAAU,EAAE,UAAU,EAAE,UAAU,EAAE,EAAE,EAAE,YAAY,EAAE,U AAU,CAAC,CAAC;iBACjF;qBAAM;oBACL,IAAI,CAAC,YAAY,CACb,+BACI,QAAQ,8DACR,UAAU,MAAM ,OAAO,UAAU,GAAG,EACxC,UAAU,CAAC,CAAC;iBACjB;aACF,CAAC,CAAC;YACH,OAAO,YAAY,CAAC ;SACrB;QACD,OAAO,IAAI,CAAC;KACb;IAED,kBAAkB,CAAC,KAAa,EAAE,UAA2B;QAC3D,MAAM,UAA U,GAAG,UAAU,CAAC,KAAK,CAAC,QAAQ,EAAE,CAAC;QAC/C,MAAM,cAAc,GAAG,UAAU,CAAC,SAAS ,CAAC,MAAM,CAAC;QAEnD,IAAI;YACF,MAAM,GAAG,GAAG,IAAI,CAAC,WAAW,CAAC,kBAAkB,CAC 3C,KAAK,EAAE,UAAU,EAAE,cAAc,EAAE,IAAI,CAAC,oBAAoB,CAAE,CAAC;YACnE,IAAI,GAAG;gBAAE ,IAAI,CAAC,6BAA6B,CAAC,GAAG,CAAC,MAAM,EAAE,UAAU,CAAC,CAAC;YACpE,IAAI,CAAC,WAAW ,CAAC,GAAG,EAAE,UAAU,CAAC,CAAC;YAClC,OAAO,GAAG,CAAC;SACZ;QAAC,OAAO,CAAC,EAAE; YACV,IAAI,CAAC,YAAY,CAAC,GAAG,CAAC,EAAE,EAAE,UAAU,CAAC,CAAC;YACtC,OAAO,IAAI,CAA C,WAAW,CAAC,oBAAoB,CAAC,OAAO,EAAE,UAAU,EAAE,cAAc,CAAC,CAAC;SACnF;KACF;;;;;;IAOD,4 BAA4B,CAAC,UAAkB,EAAE,UAA2B;QAC1E,MAAM,UAAU,GAAG,UAAU,CAAC,KAAK,CAAC,QAAQ,EA AE,CAAC;QAC/C,MAAM,cAAc,GAAG,UAAU,CAAC,KAAK,CAAC,MAAM,CAAC;QAE/C,IAAI;YACF,MA AM,GAAG,GACL,IAAI,CAAC,WAAW,CAAC,4BAA4B,CAAC,UAAU,EAAE,UAAU,EAAE,cAAc,CAAC,CA AC;YAC1F,IAAI,GAAG;gBAAE,IAAI,CAAC,6BAA6B,CAAC,GAAG,CAAC,MAAM,EAAE,UAAU,CAAC,CA AC;YACpE,IAAI,CAAC,WAAW,CAAC,GAAG,EAAE,UAAU,CAAC,CAAC;YAClC,OAAO,GAAG,CAAC;SA CZ;QAAC,OAAO,CAAC,EAAE;YACV,IAAI,CAAC,YAAY,CAAC,GAAG,CAAC,EAAE,EAAE,UAAU,CAAC, CAAC;YACtC,OAAO,IAAI,CAAC,WAAW,CAAC,oBAAoB,CAAC,OAAO,EAAE,UAAU,EAAE,cAAc,CAAC, CAAC;SACnF;KACF;;;;;;;;;;;;;IAcD,0BAA0B,CACtB,MAAc,EAAE,QAAgB,EAAE,UAA2B,EAAE,mBAA2B,E AC1F,oBAAgC,EAAE,WAA6B,EAAE,UAA4B,EAC7F,QAAiB;QACnB,MAAM,iBAAiB,GAAG,UAAU,CAAC, KAAK,CAAC,MAAM,GAAG,oBAAoB,CAAC,MAAM,CAAC;QAChF,MAAM,QAAQ,GAAG,IAAI,CAAC,sBA AsB,CACxC,MAAM,EAAE,QAAQ,EAAE,UAAU,EAAE,iBAAiB,EAAE,mBAAmB,CAAC,CAAC;QAE1E,KAA K,MAAM,OAAO,IAAI,QAAQ,EAAE;;;YAG9B,MAAM,WAAW,GAAG,mBAAmB,CAAC,UAAU,EAAE,OAA O,CAAC,UAAU,CAAC,CAAC;YACxE,MAAM,GAAG,GAAG,OAAO,CAAC,GAAG,CAAC,MAAM,CAAC;YA C/B,MAAM,OAAO,GAAG,mBAAmB,CAAC,UAAU,EAAE,OAAO,CAAC,GAAG,CAAC,IAAI,CAAC,CAAC;Y AClE,IAAI,OAAO,YAAY,eAAe,EAAE;gBACtC,MAAM,KAAK,GAAG,OAAO,CAAC,KAAK,GAAG,OAAO,C AAC,KAAK,CAAC,MAAM,GAAG,WAAW,CAAC;gBACjE,MAAM,SAAS,GACX,OAAO,CAAC,KAAK,GAA

G,mBAAmB,CAAC,UAAU,EAAE,OAAO,CAAC,KAAK,CAAC,IAAI,CAAC,GAAG,SAAS,CAAC;gBACpF,UA AU,CAAC,IAAI,CAAC,IAAI,cAAc,CAAC,GAAG,EAAE,KAAK,EAAE,WAAW,EAAE,OAAO,EAAE,SAAS,C AAC,CAAC,CAAC;aAClF;iBAAM,IAAI,OAAO,CAAC,KAAK,EAAE;gBACxB,MAAM,OAAO,GAAG,QAAQ, GAAG,WAAW,GAAG,UAAU,CAAC;gBACpD,MAAM,SAAS,GAAG,mBAAmB,CAAC,UAAU,EAAE,OAAO, CAAC,KAAK,CAAC,GAAG,CAAC,UAAU,CAAC,CAAC;gBAChF,IAAI,CAAC,iBAAiB,CAClB,GAAG,EAAE, OAAO,CAAC,KAAK,EAAE,OAAO,EAAE,OAAO,EAAE,SAAS,EAAE,oBAAoB,EAAE,WAAW,CAAC,CAAC; aACzF;iBAAM;gBACL,oBAAoB,CAAC,IAAI,CAAC,CAAC,GAAG,EAAE,EAAE,aAAa,CAAC,CAAC;;;gBAGj D,IAAI,CAAC,gBAAgB,CACjB,GAAG,EAAE,IAAI,cAAc,OAAO,EAAE,mBAAmB,EAAE,SAAS,kBAC9D,oB AAoB,EAAE,WAAW,EAAE,OAAO,CAAC,CAAC;aACjD;SACF;KACF;;;;;;;;;;;;;IAcO,sBAAsB,CAC1B,MAAc, EAAE,QAAgB,EAAE,UAA2B,EAAE,iBAAyB,EACxF,mBAA2B;QAC7B,MAAM,UAAU,GAAG,UAAU,CAAC ,KAAK,CAAC,QAAQ,EAAE,CAAC;QAE/C,IAAI;YACF,MAAM,cAAc,GAAG,IAAI,CAAC,WAAW,CAAC,qB AAqB,CACzD,MAAM,EAAE,QAAQ,EAAE,UAAU,EAAE,iBAAiB,EAAE,mBAAmB,CAAC,CAAC;YAC1E,IA AI,CAAC,6BAA6B,CAAC,cAAc,CAAC,MAAM,EAAE,UAAU,CAAC,CAAC;YACtE,cAAc,CAAC,gBAAgB,C AAC,OAAO,CAAC,CAAC,OAAO;gBAC9C,IAAI,OAAO,CAAC,KAAK,YAAY,aAAa,EAAE;oBAC1C,IAAI,CA AC,WAAW,CAAC,OAAO,CAAC,KAAK,EAAE,UAAU,CAAC,CAAC;iBAC7C;aACF,CAAC,CAAC;YACH,cA Ac,CAAC,QAAQ,CAAC,OAAO,CAAC,CAAC,OAAO;gBACtC,IAAI,CAAC,YAAY,CAAC,OAAO,EAAE,UAA U,EAAE,eAAe,CAAC,OAAO,CAAC,CAAC;aACjE,CAAC,CAAC;YACH,OAAO,cAAc,CAAC,gBAAgB,CAAC; SACxC;QAAC,OAAO,CAAC,EAAE;YACV,IAAI,CAAC,YAAY,CAAC,GAAG,CAAC,EAAE,EAAE,UAAU,CA AC,CAAC;YACtC,OAAO,EAAE,CAAC;SACX;KACF;IAED,gBAAgB,CACZ,IAAY,EAAE,KAAkB,EAAE,UA A2B,EAAE,cAAsB,EACrF,SAAoC,EAAE,oBAAgC;;;IAGtE,WAA6B,EAAE,OAAyB;QAC1D,IAAI,gBAAgB,C AAC,IAAI,CAAC,EAAE;YAC1B,IAAI,GAAG,IAAI,CAAC,SAAS,CAAC,CAAC,CAAC,CAAC;YACzB,IAAI,O AAO,KAAK,SAAS,EAAE;gBACzB,OAAO,GAAG,mBAAmB,CACzB,OAAO,EAAE,IAAI,kBAAkB,CAAC,OA AO,CAAC,KAAK,CAAC,MAAM,GAAG,CAAC,EAAE,OAAO,CAAC,GAAG,CAAC,MAAM,CAAC,CAAC,CA AC;aACpF;YACD,IAAI,KAAK,EAAE;gBACT,IAAI,CAAC,YAAY,CACb,wFAAwF;oBACpF,uGAAuG,EAC3G ,UAAU,EAAE,eAAe,CAAC,KAAK,CAAC,CAAC;aACxC;YACD,IAAI,CAAC,eAAe,CAChB,IAAI,EAAE,KAA K,EAAE,UAAU,EAAE,cAAc,EAAE,OAAO,EAAE,SAAS,EAAE,oBAAoB,EACjF,WAAW,CAAC,CAAC;SACl B;aAAM;YACL,WAAW,CAAC,IAAI,CAAC,IAAI,cAAc,CAC/B,IAAI,EAAE,IAAI,CAAC,WAAW,CAAC,oBA AoB,CAAC,KAAK,EAAE,EAAE,EAAE,cAAc,CAAC,EACtE,kBAAkB,CAAC,YAAY,EAAE,UAAU,EAAE,OA AO,EAAE,SAAS,CAAC,CAAC,CAAC;SACvE;KACF;IAED,oBAAoB,CAChB,IAAY,EAAE,UAAkB,EAAE,MA Ae,EAAE,UAA2B,EAC9E,cAAsB,EAAE,SAAoC;;;IAG5D,oBAAgC,EAAE,WAA6B,EAAE,OAAyB;QAC5F,IA AI,IAAI,CAAC,MAAM,KAAK,CAAC,EAAE;YACrB,IAAI,CAAC,YAAY,CAAC,qCAAqC,EAAE,UAAU,CAA C,CAAC;SACtE;QAED,IAAI,eAAe,GAAG,KAAK,CAAC;QAC5B,IAAI,IAAI,CAAC,UAAU,CAAC,mBAAmB, CAAC,EAAE;YACxC,eAAe,GAAG,IAAI,CAAC;YACvB,IAAI,GAAG,IAAI,CAAC,SAAS,CAAC,mBAAmB,C AAC,MAAM,CAAC,CAAC;YAClD,IAAI,OAAO,KAAK,SAAS,EAAE;gBACzB,OAAO,GAAG,mBAAmB,CAC zB,OAAO,EACP,IAAI,kBAAkB,CAClB,OAAO,CAAC,KAAK,CAAC,MAAM,GAAG,mBAAmB,CAAC,MAAM ,EAAE,OAAO,CAAC,GAAG,CAAC,MAAM,CAAC,CAAC,CAAC;aACjF;SACF;aAAM,IAAI,gBAAgB,CAAC,I AAI,CAAC,EAAE;YACjC,eAAe,GAAG,IAAI,CAAC;YACvB,IAAI,GAAG,IAAI,CAAC,SAAS,CAAC,CAAC,C AAC,CAAC;YACzB,IAAI,OAAO,KAAK,SAAS,EAAE;gBACzB,OAAO,GAAG,mBAAmB,CACzB,OAAO,EAA E,IAAI,kBAAkB,CAAC,OAAO,CAAC,KAAK,CAAC,MAAM,GAAG,CAAC,EAAE,OAAO,CAAC,GAAG,CAA C,MAAM,CAAC,CAAC,CAAC;aACpF;SACF;QAED,IAAI,eAAe,EAAE;YACnB,IAAI,CAAC,eAAe,CAChB,IA AI,EAAE,UAAU,EAAE,UAAU,EAAE,cAAc,EAAE,OAAO,EAAE,SAAS,EAAE,oBAAoB,EACtF,WAAW,CAA C,CAAC;SAClB;aAAM;YACL,IAAI,CAAC,iBAAiB,CAClB,IAAI,EAAE,IAAI,CAAC,aAAa,CAAC,UAAU,EA AE,MAAM,EAAE,SAAS,IAAI,UAAU,EAAE,cAAc,CAAC,EACrF,UAAU,EAAE,OAAO,EAAE,SAAS,EAAE,o BAAoB,EAAE,WAAW,CAAC,CAAC;SACxE;KACF;IAED,0BAA0B,CACtB,IAAY,EAAE,KAAa,EAAE,UAA2 B,EACxD,SAAoC,EAAE,oBAAgC;;;IAGtE,WAA6B,EAAE,OAAyB;QAC1D,MAAM,IAAI,GAAG,IAAI,CAAC, kBAAkB,CAAC,KAAK,EAAE,SAAS,IAAI,UAAU,CAAC,CAAC;QACrE,IAAI,IAAI,EAAE;YACR,IAAI,CAAC ,iBAAiB,CAClB,IAAI,EAAE,IAAI,EAAE,UAAU,EAAE,OAAO,EAAE,SAAS,EAAE,oBAAoB,EAAE,WAAW,C AAC,CAAC;YACnF,OAAO,IAAI,CAAC;SACb;QACD,OAAO,KAAK,CAAC;KACd;IAEO,iBAAiB,CACrB,IAA

Y,EAAE,GAAkB,EAAE,UAA2B,EAC7D,OAAkC,EAAE,SAAoC,EACxE,oBAAgC,EAAE,WAA6B;QACjE,oBA AoB,CAAC,IAAI,CAAC,CAAC,IAAI,EAAE,GAAG,CAAC,MAAO,CAAC,CAAC,CAAC;QAC/C,WAAW,CAA C,IAAI,CACZ,IAAI,cAAc,CAAC,IAAI,EAAE,GAAG,EAAE,kBAAkB,CAAC,OAAO,EAAE,UAAU,EAAE,OA AO,EAAE,SAAS,CAAC,CAAC,CAAC;KAChG;IAEO,eAAe,CACnB,IAAY,EAAE,UAAuB,EAAE,UAA2B,EAA E,cAAsB,EAC1F,OAAkC,EAAE,SAAoC,EACxE,oBAAgC,EAAE,WAA6B;QACjE,IAAI,IAAI,CAAC,MAAM,K AAK,CAAC,EAAE;YACrB,IAAI,CAAC,YAAY,CAAC,8BAA8B,EAAE,UAAU,CAAC,CAAC;SAC/D;;;;QAKD, MAAM,GAAG,GAAG,IAAI,CAAC,aAAa,CAC1B,UAAU,IAAI,WAAW,EAAE,KAAK,EAAE,SAAS,IAAI,UAA U,EAAE,cAAc,CAAC,CAAC;QAC/E,oBAAoB,CAAC,IAAI,CAAC,CAAC,IAAI,EAAE,GAAG,CAAC,MAAO,C AAC,CAAC,CAAC;QAC/C,WAAW,CAAC,IAAI,CAAC,IAAI,cAAc,CAC/B,IAAI,EAAE,GAAG,EAAE,kBAAk B,CAAC,SAAS,EAAE,UAAU,EAAE,OAAO,EAAE,SAAS,CAAC,CAAC,CAAC;KAC/E;IAEO,aAAa,CACjB,K AAa,EAAE,aAAsB,EAAE,UAA2B,EAClE,cAAsB;QACxB,MAAM,UAAU,GAAG,CAAC,UAAU,IAAI,UAAU,C AAC,KAAK,IAAI,WAAW,EAAE,QAAQ,EAAE,CAAC;QAE9E,IAAI;YACF,MAAM,GAAG,GAAG,aAAa;gBA CrB,IAAI,CAAC,WAAW,CAAC,kBAAkB,CAC/B,KAAK,EAAE,UAAU,EAAE,cAAc,EAAE,IAAI,CAAC,oBAA oB,CAAC;gBACjE,IAAI,CAAC,WAAW,CAAC,YAAY,CACzB,KAAK,EAAE,UAAU,EAAE,cAAc,EAAE,IAAI, CAAC,oBAAoB,CAAC,CAAC;YACtE,IAAI,GAAG;gBAAE,IAAI,CAAC,6BAA6B,CAAC,GAAG,CAAC,MAA M,EAAE,UAAU,CAAC,CAAC;YACpE,IAAI,CAAC,WAAW,CAAC,GAAG,EAAE,UAAU,CAAC,CAAC;YACl C,OAAO,GAAG,CAAC;SACZ;QAAC,OAAO,CAAC,EAAE;YACV,IAAI,CAAC,YAAY,CAAC,GAAG,CAAC,E AAE,EAAE,UAAU,CAAC,CAAC;YACtC,OAAO,IAAI,CAAC,WAAW,CAAC,oBAAoB,CAAC,OAAO,EAAE,U AAU,EAAE,cAAc,CAAC,CAAC;SACnF;KACF;IAED,0BAA0B,CACtB,eAAuB,EAAE,SAAyB,EAAE,iBAA0B, KAAK,EACnF,kBAA2B,IAAI;QACjC,IAAI,SAAS,CAAC,WAAW,EAAE;YACzB,OAAO,IAAI,oBAAoB,CAC3 B,SAAS,CAAC,IAAI,qBAAyB,eAAe,CAAC,IAAI,EAAE,SAAS,CAAC,UAAU,EAAE,IAAI,EACvF,SAAS,CAA C,UAAU,EAAE,SAAS,CAAC,OAAO,EAAE,SAAS,CAAC,SAAS,CAAC,CAAC;SACnE;QAED,IAAI,IAAI,GA AgB,IAAI,CAAC;QAC7B,IAAI,WAAW,GAAgB,SAAU,CAAC;QAC1C,IAAI,iBAAiB,GAAgB,IAAI,CAAC;QA C1C,MAAM,KAAK,GAAG,SAAS,CAAC,IAAI,CAAC,KAAK,CAAC,wBAAwB,CAAC,CAAC;QAC7D,IAAI,g BAAgB,GAAsB,SAAU,CAAC;;QAGrD,IAAI,KAAK,CAAC,MAAM,GAAG,CAAC,EAAE;YACpB,IAAI,KAAK ,CAAC,CAAC,CAAC,IAAI,gBAAgB,EAAE;gBAChC,iBAAiB,GAAG,KAAK,CAAC,KAAK,CAAC,CAAC,CA AC,CAAC,IAAI,CAAC,wBAAwB,CAAC,CAAC;gBAClE,IAAI,CAAC,cAAc,EAAE;oBACnB,IAAI,CAAC,gCA AgC,CAAC,iBAAiB,EAAE,SAAS,CAAC,UAAU,EAAE,IAAI,CAAC,CAAC;iBACtF;gBACD,gBAAgB,GAAG,4 BAA4B,CAC3C,IAAI,CAAC,eAAe,EAAE,eAAe,EAAE,iBAAiB,EAAE,IAAI,CAAC,CAAC;gBAEpE,MAAM,c AAc,GAAG,iBAAiB,CAAC,OAAO,CAAC,GAAG,CAAC,CAAC;gBACtD,IAAI,cAAc,GAAG,CAAC,CAAC,EA AE;oBACvB,MAAM,EAAE,GAAG,iBAAiB,CAAC,SAAS,CAAC,CAAC,EAAE,cAAc,CAAC,CAAC;oBAC1D, MAAM,IAAI,GAAG,iBAAiB,CAAC,SAAS,CAAC,cAAc,GAAG,CAAC,CAAC,CAAC;oBAC7D,iBAAiB,GAAG ,cAAc,CAAC,EAAE,EAAE,IAAI,CAAC,CAAC;iBAC9C;gBAED,WAAW,qBAAyB;aACrC;iBAAM,IAAI,KAA K,CAAC,CAAC,CAAC,IAAI,YAAY,EAAE;gBACnC,iBAAiB,GAAG,KAAK,CAAC,CAAC,CAAC,CAAC;gBA C7B,WAAW,iBAAqB;gBAChC,gBAAgB,GAAG,CAAC,eAAe,CAAC,IAAI,CAAC,CAAC;aAC3C;iBAAM,IAAI ,KAAK,CAAC,CAAC,CAAC,IAAI,YAAY,EAAE;gBACnC,IAAI,GAAG,KAAK,CAAC,MAAM,GAAG,CAAC, GAAG,KAAK,CAAC,CAAC,CAAC,GAAG,IAAI,CAAC;gBAC1C,iBAAiB,GAAG,KAAK,CAAC,CAAC,CAAC ,CAAC;gBAC7B,WAAW,iBAAqB;gBAChC,gBAAgB,GAAG,CAAC,eAAe,CAAC,KAAK,CAAC,CAAC;aAC5C ;SACF;;QAGD,IAAI,iBAAiB,KAAK,IAAI,EAAE;YAC9B,MAAM,cAAc,GAAG,IAAI,CAAC,eAAe,CAAC,iBA AiB,CAAC,SAAS,CAAC,IAAI,CAAC,CAAC;YAC9E,iBAAiB,GAAG,eAAe,GAAG,cAAc,GAAG,SAAS,CAAC, IAAI,CAAC;YACtE,gBAAgB,GAAG,4BAA4B,CAC3C,IAAI,CAAC,eAAe,EAAE,eAAe,EAAE,cAAc,EAAE,KA AK,CAAC,CAAC;YAClE,WAAW,oBAAwB;YACnC,IAAI,CAAC,cAAc,EAAE;gBACnB,IAAI,CAAC,gCAAgC, CAAC,cAAc,EAAE,SAAS,CAAC,UAAU,EAAE,KAAK,CAAC,CAAC;aACpF;SACF;QAED,OAAO,IAAI,oBAA oB,CAC3B,iBAAiB,EAAE,WAAW,EAAE,gBAAgB,CAAC,CAAC,CAAC,EAAE,SAAS,CAAC,UAAU,EAAE,I AAI,EAC/E,SAAS,CAAC,UAAU,EAAE,SAAS,CAAC,OAAO,EAAE,SAAS,CAAC,SAAS,CAAC,CAAC;KACn E;;IAGD,UAAU,CACN,IAAY,EAAE,UAAkB,EAAE,UAA2B,EAAE,WAA4B,EAC3F,oBAAgC,EAAE,YAA2B, EAAE,OAAyB;QAC1F,IAAI,IAAI,CAAC,MAAM,KAAK,CAAC,EAAE;YACrB,IAAI,CAAC,YAAY,CAAC,kC AAkC,EAAE,UAAU,CAAC,CAAC;SACnE;QAED,IAAI,gBAAgB,CAAC,IAAI,CAAC,EAAE;YAC1B,IAAI,GA

AG,IAAI,CAAC,MAAM,CAAC,CAAC,CAAC,CAAC;YACtB,IAAI,OAAO,KAAK,SAAS,EAAE;gBACzB,OAA O,GAAG,mBAAmB,CACzB,OAAO,EAAE,IAAI,kBAAkB,CAAC,OAAO,CAAC,KAAK,CAAC,MAAM,GAAG, CAAC,EAAE,OAAO,CAAC,GAAG,CAAC,MAAM,CAAC,CAAC,CAAC;aACpF;YACD,IAAI,CAAC,oBAAoB, CAAC,IAAI,EAAE,UAAU,EAAE,UAAU,EAAE,WAAW,EAAE,YAAY,EAAE,OAAO,CAAC,CAAC;SAC7F;aA AM;YACL,IAAI,CAAC,kBAAkB,CACnB,IAAI,EAAE,UAAU,EAAE,UAAU,EAAE,WAAW,EAAE,oBAAoB,E AAE,YAAY,EAAE,OAAO,CAAC,CAAC;SAC7F;KACF;IAED,4BAA4B,CAAC,QAAgB,EAAE,QAAgB,EAAE, WAAoB;QAEnF,MAAM,IAAI,GAAG,IAAI,CAAC,eAAe,CAAC,iBAAiB,CAAC,QAAQ,CAAC,CAAC;QAC9D, OAAO,4BAA4B,CAAC,IAAI,CAAC,eAAe,EAAE,QAAQ,EAAE,IAAI,EAAE,WAAW,CAAC,CAAC;KACxF;IA EO,oBAAoB,CACxB,IAAY,EAAE,UAAkB,EAAE,UAA2B,EAAE,WAA4B,EAC3F,YAA2B,EAAE,OAAyB;QA CxD,MAAM,OAAO,GAAG,aAAa,CAAC,IAAI,EAAE,CAAC,IAAI,EAAE,EAAE,CAAC,CAAC,CAAC;QAChD, MAAM,SAAS,GAAG,OAAO,CAAC,CAAC,CAAC,CAAC;QAC7B,MAAM,KAAK,GAAG,OAAO,CAAC,CAA C,CAAC,CAAC,WAAW,EAAE,CAAC;QACvC,MAAM,GAAG,GAAG,IAAI,CAAC,YAAY,CAAC,UAAU,EAA E,WAAW,CAAC,CAAC;QACvD,YAAY,CAAC,IAAI,CAAC,IAAI,WAAW,CAC7B,SAAS,EAAE,KAAK,qBAA 6B,GAAG,EAAE,UAAU,EAAE,WAAW,EAAE,OAAO,CAAC,CAAC,CAAC;QAEzF,IAAI,SAAS,CAAC,MAA M,KAAK,CAAC,EAAE;YAC1B,IAAI,CAAC,YAAY,CAAC,4CAA4C,EAAE,UAAU,CAAC,CAAC;SAC7E;QA CD,IAAI,KAAK,EAAE;YACT,IAAI,KAAK,KAAK,OAAO,IAAI,KAAK,KAAK,MAAM,EAAE;gBACzC,IAAI, CAAC,YAAY,CACb,8CAA8C,KAAK,WAC/C,SAAS,wCAAwC,EACrD,UAAU,CAAC,CAAC;aACjB;SACF;aA AM;YACL,IAAI,CAAC,YAAY,CACb,wCACI,SAAS,2EAA2E,EACxF,UAAU,CAAC,CAAC;SACjB;KACF;IAE O,kBAAkB,CACtB,IAAY,EAAE,UAAkB,EAAE,UAA2B,EAAE,WAA4B,EAC3F,oBAAgC,EAAE,YAA2B,EAA E,OAAyB;;QAE1F,MAAM,CAAC,MAAM,EAAE,SAAS,CAAC,GAAG,YAAY,CAAC,IAAI,EAAE,CAAC,IAA K,EAAE,IAAI,CAAC,CAAC,CAAC;QAC9D,MAAM,GAAG,GAAG,IAAI,CAAC,YAAY,CAAC,UAAU,EAAE, WAAW,CAAC,CAAC;QACvD,oBAAoB,CAAC,IAAI,CAAC,CAAC,IAAK,EAAE,GAAG,CAAC,MAAO,CAAC ,CAAC,CAAC;QAChD,YAAY,CAAC,IAAI,CAAC,IAAI,WAAW,CAC7B,SAAS,EAAE,MAAM,mBAA2B,GAA G,EAAE,UAAU,EAAE,WAAW,EAAE,OAAO,CAAC,CAAC,CAAC;;;KAGzF;IAEO,YAAY,CAAC,KAAa,EAA E,UAA2B;QAC7D,MAAM,UAAU,GAAG,CAAC,UAAU,IAAI,UAAU,CAAC,KAAK,IAAI,UAAU,EAAE,QAA Q,EAAE,CAAC;QAC7E,MAAM,cAAc,GAAG,CAAC,UAAU,IAAI,UAAU,CAAC,KAAK,IAAI,UAAU,CAAC,K AAK,CAAC,MAAM,GAAG,CAAC,CAAC;QAEtF,IAAI;YACF,MAAM,GAAG,GAAG,IAAI,CAAC,WAAW,CA AC,WAAW,CACpC,KAAK,EAAE,UAAU,EAAE,cAAc,EAAE,IAAI,CAAC,oBAAoB,CAAC,CAAC;YAClE,IA AI,GAAG,EAAE;gBACP,IAAI,CAAC,6BAA6B,CAAC,GAAG,CAAC,MAAM,EAAE,UAAU,CAAC,CAAC;aA C5D;YACD,IAAI,CAAC,GAAG,IAAI,GAAG,CAAC,GAAG,YAAY,SAAS,EAAE;gBACxC,IAAI,CAAC,YAAY ,CAAC,mCAAmC,EAAE,UAAU,CAAC,CAAC;gBACnE,OAAO,IAAI,CAAC,WAAW,CAAC,oBAAoB,CAAC, OAAO,EAAE,UAAU,EAAE,cAAc,CAAC,CAAC;aACnF;YACD,IAAI,CAAC,WAAW,CAAC,GAAG,EAAE,UA AU,CAAC,CAAC;YAClC,OAAO,GAAG,CAAC;SACZ;QAAC,OAAO,CAAC,EAAE;YACV,IAAI,CAAC,YAA Y,CAAC,GAAG,CAAC,EAAE,EAAE,UAAU,CAAC,CAAC;YACtC,OAAO,IAAI,CAAC,WAAW,CAAC,oBAAo B,CAAC,OAAO,EAAE,UAAU,EAAE,cAAc,CAAC,CAAC;SACnF;KACF;IAEO,YAAY,CAChB,OAAe,EAAE,U AA2B,EAC5C,QAAyB,eAAe,CAAC,KAAK;QAChD,IAAI,CAAC,MAAM,CAAC,IAAI,CAAC,IAAI,UAAU,CA AC,UAAU,EAAE,OAAO,EAAE,KAAK,CAAC,CAAC,CAAC;KAC9D;IAEO,6BAA6B,CAAC,MAAqB,EAAE,U AA2B;QACtF,KAAK,MAAM,KAAK,IAAI,MAAM,EAAE;YAC1B,IAAI,CAAC,YAAY,CAAC,KAAK,CAAC,O AAO,EAAE,UAAU,CAAC,CAAC;SAC9C;KACF;;IAGO,WAAW,CAAC,GAAkB,EAAE,UAA2B;QACjE,IAAI, GAAG,IAAI,IAAI,CAAC,WAAW,EAAE;YAC3B,MAAM,SAAS,GAAG,IAAI,aAAa,EAAE,CAAC;YACtC,GAA G,CAAC,KAAK,CAAC,SAAS,CAAC,CAAC;YACrB,SAAS,CAAC,KAAK,CAAC,OAAO,CAAC,CAAC,GAAG, EAAE,QAAQ;gBACpC,MAAM,QAAQ,GAAG,IAAI,CAAC,WAAY,CAAC,GAAG,CAAC,QAAQ,CAAC,CAAC ;gBACjD,IAAI,CAAC,QAAQ,EAAE;oBACb,IAAI,CAAC,YAAY,CACb,aAAa,QAAQ,sBAAsB,EAC3C,IAAI,eA Ae,CACf,UAAU,CAAC,KAAK,CAAC,MAAM,CAAC,GAAG,CAAC,IAAI,CAAC,KAAK,CAAC,EAAE,UAAU, CAAC,KAAK,CAAC,MAAM,CAAC,GAAG,CAAC,IAAI,CAAC,GAAG,CAAC,CAAC,CAAC,CAAC;iBAC1F;q BAAM;oBACL,IAAI,CAAC,UAAU,CAAC,GAAG,CAAC,QAAQ,EAAE,QAAQ,CAAC,CAAC;iBACzC;aACF,C AAC,CAAC;SACJ;KACF;;;;;;IAOO,gCAAgC,CACpC,QAAgB,EAAE,UAA2B,EAAE,MAAe;QAChE,MAAM,M AAM,GAAG,MAAM,GAAG,IAAI,CAAC,eAAe,CAAC,iBAAiB,CAAC,QAAQ,CAAC;YAChD,IAAI,CAAC,eA

Ae,CAAC,gBAAgB,CAAC,QAAQ,CAAC,CAAC;QACxE,IAAI,MAAM,CAAC,KAAK,EAAE;YAChB,IAAI,CA AC,YAAY,CAAC,MAAM,CAAC,GAAI,EAAE,UAAU,EAAE,eAAe,CAAC,KAAK,CAAC,CAAC;SACnE;KAC F;CACF;MAEY,aAAc,SAAQH,qBAAmB;IAAtD;;QACE,UAAK,GAAG,IAAI,GAAG,EAAuB,CAAC;KAOxC;I ANU,SAAS,CAAC,GAAgB,EAAE,OAAY;QAC/C,IAAI,CAAC,KAAK,CAAC,GAAG,CAAC,GAAG,CAAC,IA AI,EAAE,GAAG,CAAC,CAAC;QAC9B,GAAG,CAAC,GAAG,CAAC,KAAK,CAAC,IAAI,CAAC,CAAC;QACp B,IAAI,CAAC,QAAQ,CAAC,GAAG,CAAC,IAAI,EAAE,OAAO,CAAC,CAAC;QACjC,OAAO,IAAI,CAAC;KA Cb;CACF;AAED,SAAS,gBAAgB,CAAC,IAAY;IACpC,OAAO,IAAI,CAAC,CAAC,CAAC,IAAI,GAAG,CAAC; AACxB,CAAC;SAEe,4BAA4B,CACxC,QAA+B,EAAE,QAAgB,EAAE,QAAgB,EACnE,WAAoB;IACtB,MAAM ,IAAI,GAAsB,EAAE,CAAC;IACnC,WAAW,CAAC,KAAK,CAAC,QAAQ,CAAC,CAAC,OAAO,CAAC,CAAC, QAAQ;QAC3C,MAAM,YAAY,GAAG,QAAQ,CAAC,OAAO,GAAG,CAAC,QAAQ,CAAC,OAAO,CAAC,GAA G,QAAQ,CAAC,oBAAoB,EAAE,CAAC;QAC7F,MAAM,eAAe,GACjB,IAAI,GAAG,CAAC,QAAQ,CAAC,YAA Y,CAAC,MAAM,CAAC,QAAQ,IAAI,QAAQ,CAAC,iBAAiB,EAAE,CAAC;aACjE,GAAG,CAAC,CAAC,QAAQ ,KAAK,QAAQ,CAAC,OAAO,CAAC,CAAC,CAAC;QACtD,MAAM,oBAAoB,GACtB,YAAY,CAAC,MAAM,C AAC,WAAW,IAAI,CAAC,eAAe,CAAC,GAAG,CAAC,WAAW,CAAC,CAAC,CAAC;QAE1E,IAAI,CAAC,IAAI ,CAAC,GAAG,oBAAoB,CAAC,GAAG,CACjC,WAAW,IAAI,QAAQ,CAAC,eAAe,CAAC,WAAW,EAAE,QAA Q,EAAE,WAAW,CAAC,CAAC,CAAC,CAAC;KACnF,CAAC,CAAC;IACH,OAAO,IAAI,CAAC,MAAM,KAAK ,CAAC,GAAG,CAAC,eAAe,CAAC,IAAI,CAAC,GAAG,KAAK,CAAC,IAAI,CAAC,IAAI,GAAG,CAAC,IAAI,C AAC,CAAC,CAAC,IAAI,EAAE,CAAC;AACvF,CAAC;AAED;;;;;;;AAOA,SAAS,mBAAmB,CACxB,UAA2B,E AAE,YAAgC;;IAE/D,MAAM,SAAS,GAAG,YAAY,CAAC,KAAK,GAAG,UAAU,CAAC,KAAK,CAAC,MAAM, CAAC;IAC/D,MAAM,OAAO,GAAG,YAAY,CAAC,GAAG,GAAG,UAAU,CAAC,GAAG,CAAC,MAAM,CAA C;IACzD,OAAO,IAAI,eAAe,CACtB,UAAU,CAAC,KAAK,CAAC,MAAM,CAAC,SAAS,CAAC,EAAE,UAAU, CAAC,GAAG,CAAC,MAAM,CAAC,OAAO,CAAC,EAClE,UAAU,CAAC,SAAS,CAAC,MAAM,CAAC,SAAS, CAAC,EAAE,UAAU,CAAC,OAAO,CAAC,CAAC;AAClE;;ACvmBA;;;;;;;AAWA,MAAM,sBAAsB,GAAG,QA AQ,CAAC;AACxC,MAAM,YAAY,GAAG,MAAM,CAAC;AAC5B,MAAM,mBAAmB,GAAG,KAAK,CAAC;A AClC,MAAM,oBAAoB,GAAG,MAAM,CAAC;AACpC,MAAM,oBAAoB,GAAG,YAAY,CAAC;AAC1C,MAA M,aAAa,GAAG,OAAO,CAAC;AAC9B,MAAM,cAAc,GAAG,QAAQ,CAAC;AAChC,MAAM,oBAAoB,GAAG,e AAe,CAAC;AAC7C,MAAM,aAAa,GAAG,aAAa,CAAC;SAEpB,eAAe,CAAC,GAAiB;IAC/C,IAAI,UAAU,GAA W,IAAK,CAAC;IAC/B,IAAI,QAAQ,GAAW,IAAK,CAAC;IAC7B,IAAI,OAAO,GAAW,IAAK,CAAC;IAC5B,IA AI,WAAW,GAAG,KAAK,CAAC;IACxB,IAAI,SAAS,GAAG,EAAE,CAAC;IACnB,GAAG,CAAC,KAAK,CAA C,OAAO,CAAC,IAAI;QACpB,MAAM,UAAU,GAAG,IAAI,CAAC,IAAI,CAAC,WAAW,EAAE,CAAC;QAC3C, IAAI,UAAU,IAAI,sBAAsB,EAAE;YACxC,UAAU,GAAG,IAAI,CAAC,KAAK,CAAC;SACzB;aAAM,IAAI,UA AU,IAAI,oBAAoB,EAAE;YAC7C,QAAQ,GAAG,IAAI,CAAC,KAAK,CAAC;SACvB;aAAM,IAAI,UAAU,IAAI, mBAAmB,EAAE;YAC5C,OAAO,GAAG,IAAI,CAAC,KAAK,CAAC;SACtB;aAAM,IAAI,IAAI,CAAC,IAAI,IA AI,oBAAoB,EAAE;YAC5C,WAAW,GAAG,IAAI,CAAC;SACpB;aAAM,IAAI,IAAI,CAAC,IAAI,IAAI,aAAa,EA AE;YACrC,IAAI,IAAI,CAAC,KAAK,CAAC,MAAM,GAAG,CAAC,EAAE;gBACzB,SAAS,GAAG,IAAI,CAAC, KAAK,CAAC;aACxB;SACF;KACF,CAAC,CAAC;IACH,UAAU,GAAG,wBAAwB,CAAC,UAAU,CAAC,CAAC ;IAClD,MAAM,QAAQ,GAAG,GAAG,CAAC,IAAI,CAAC,WAAW,EAAE,CAAC;IACxC,IAAI,IAAI,GAAG,oB AAoB,CAAC,KAAK,CAAC;IACtC,IAAI,WAAW,CAAC,QAAQ,CAAC,EAAE;QACzB,IAAI,GAAG,oBAAoB,C AAC,UAAU,CAAC;KACxC;SAAM,IAAI,QAAQ,IAAI,aAAa,EAAE;QACpC,IAAI,GAAG,oBAAoB,CAAC,KA AK,CAAC;KACnC;SAAM,IAAI,QAAQ,IAAI,cAAc,EAAE;QACrC,IAAI,GAAG,oBAAoB,CAAC,MAAM,CAA C;KACpC;SAAM,IAAI,QAAQ,IAAI,YAAY,IAAI,OAAO,IAAI,oBAAoB,EAAE;QACtE,IAAI,GAAG,oBAAoB, CAAC,UAAU,CAAC;KACxC;IACD,OAAO,IAAI,gBAAgB,CAAC,IAAI,EAAE,UAAU,EAAE,QAAQ,EAAE,W AAW,EAAE,SAAS,CAAC,CAAC;AAClF,CAAC;AAED,IAAY,oBAMX;AAND,WAAY,oBAAoB;IAC9B,2EAA U,CAAA;IACV,iEAAK,CAAA;IACL,2EAAU,CAAA;IACV,mEAAM,CAAA;IACN,iEAAK,CAAA;AACP,CAA C,EANW,oBAAoB,KAApB,oBAAoB,QAM/B;MAEY,gBAAgB;IAC3B,YACW,IAA0B,EAAS,UAAkB,EAAS,Q AAgB,EAC9E,WAAoB,EAAS,SAAiB;QAD9C,SAAI,GAAJ,IAAI,CAAsB;QAAS,eAAU,GAAV,UAAU,CAAQ; QAAS,aAAQ,GAAR,QAAQ,CAAQ;QAC9E,gBAAW,GAAX,WAAW,CAAS;QAAS,cAAS,GAAT,SAAS,CAAQ; KAAI;CAC9D;AAGD,SAAS,wBAAwB,CAAC,UAAkB;IAClD,IAAI,UAAU,KAAK,IAAI,IAAI,UAAU,CAAC,M

AAM,KAAK,CAAC,EAAE;QAClD,OAAO,GAAG,CAAC;KACZ;IACD,OAAO,UAAU,CAAC;AACpB;;AC9EA; ;;;;;;AAgCA,MAAM,gBAAgB,GAClB,0GAA0G,CAAC;AAE/G;AACA,MAAM,WAAW,GAAG,CAAC,CAAC;A ACtB;AACA,MAAM,UAAU,GAAG,CAAC,CAAC;AACrB;AACA,MAAM,UAAU,GAAG,CAAC,CAAC;AACr B;AACA,MAAM,SAAS,GAAG,CAAC,CAAC;AACpB;AACA,MAAM,aAAa,GAAG,CAAC,CAAC;AACxB;AA CA,MAAM,SAAS,GAAG,CAAC,CAAC;AACpB;AACA,MAAM,YAAY,GAAG,CAAC,CAAC;AACvB;AACA, MAAM,oBAAoB,GAAG,CAAC,CAAC;AAC/B;AACA,MAAM,kBAAkB,GAAG,CAAC,CAAC;AAC7B;AACA, MAAM,eAAe,GAAG,EAAE,CAAC;AAE3B,MAAM4E,sBAAoB,GAAG,GAAG,CAAC;AACjC,MAAM,UAAU, GAAG,OAAO,CAAC;AAE3B,IAAI,kBAAgC,CAAC;AACrC,SAAS,iBAAiB;IACxB,IAAI,CAAC,kBAAkB,EAA E;QACvB,kBAAkB,GAAG,WAAW,CAAC,KAAK,CAAC,GAAG,CAAC,CAAC,CAAC,CAAC,CAAC;KAChD;I ACD,OAAO,kBAAkB,CAAC;AAC5B,CAAC;MAEY,kBAAmB,SAAQ,UAAU;IAChD,YAAY,OAAe,EAAE,IAA qB,EAAE,KAAsB;QACxE,KAAK,CAAC,IAAI,EAAE,OAAO,EAAE,KAAK,CAAC,CAAC;KAC7B;CACF;MAE Y,mBAAmB;IAC9B,YACW,WAA6B,EAAS,SAAgC,EACtE,MAAqB;QADrB,gBAAW,GAAX,WAAW,CAAkB; QAAS,cAAS,GAAT,SAAS,CAAuB;QACtE,WAAM,GAAN,MAAM,CAAe;KAAI;CACrC;MAEY,cAAc;IACzB, YACY,OAAuB,EAAU,UAA4B,EAC7D,WAAmB,EAAU,eAAsC,EACnE,WAAuB,EAAU,QAAsB,EACxD,UAA kC;QAHjC,YAAO,GAAP,OAAO,CAAgB;QAAU,eAAU,GAAV,UAAU,CAAkB;QAC7D,gBAAW,GAAX,WAA W,CAAQ;QAAU,oBAAe,GAAf,eAAe,CAAuB;QACnE,gBAAW,GAAX,WAAW,CAAY;QAAU,aAAQ,GAAR,Q AAQ,CAAc;QACxD,eAAU,GAAV,UAAU,CAAwB;KAAI;IAEjD,IAAW,gBAAgB;QACzB,OAAO,IAAI,CAAC, WAAW,CAAC;KACzB;IAED,KAAK,CACD,SAAmC,EAAE,QAAgC,EACrE,UAAqC,EAAE,KAA2B,EAAE,OA AyB,EAC7F,WAAmB,EACnB,mBAA4B;;QAC9B,MAAM,MAAM,GAAG,IAAI,CAAC,QAAQ,CACxB,SAAS,E AAE,QAAQ,EAAE,UAAU,EAAE,KAAK,EAAE,OAAO,EAAE,WAAW,EAAE,mBAAmB,CAAC,CAAC;QACv F,MAAM,QAAQ,GAAG,MAAM,CAAC,MAAO,CAAC,MAAM,CAAC,KAAK,IAAI,KAAK,CAAC,KAAK,KA AK,eAAe,CAAC,OAAO,CAAC,CAAC;QAEzF,MAAM,MAAM,GAAG,MAAM,CAAC,MAAO,CAAC,MAAM, CAAC,KAAK,IAAI,KAAK,CAAC,KAAK,KAAK,eAAe,CAAC,KAAK,CAAC,CAAC;QAErF,IAAI,QAAQ,CAA C,MAAM,GAAG,CAAC,EAAE;YACvB,MAAA,IAAI,CAAC,QAAQ,0CAAE,IAAI,CAAC,6BAA6B,QAAQ,CA AC,IAAI,CAAC,IAAI,CAAC,EAAE,CAAC,CAAC;SACzE;QAED,IAAI,MAAM,CAAC,MAAM,GAAG,CAAC, EAAE;YACrB,MAAM,WAAW,GAAG,MAAM,CAAC,IAAI,CAAC,IAAI,CAAC,CAAC;YACtC,MAAM,WAA W,CAAC,2BAA2B,WAAW,EAAE,EAAE,MAAM,CAAC,CAAC;SACrE;QAED,OAAO,EAAC,QAAQ,EAAE,M AAM,CAAC,WAAY,EAAE,KAAK,EAAE,MAAM,CAAC,SAAU,EAAC,CAAC;KAClE;IAED,QAAQ,CACJ,SA AmC,EAAE,QAAgC,EACrE,UAAqC,EAAE,KAA2B,EAAE,OAAyB,EAC7F,WAAmB,EAAE,mBAA4B;QACnD ,IAAI,eAAe,GAAG,OAAO,QAAQ,KAAK,QAAQ;YAC9C,IAAI,CAAC,WAAY,CAAC,KAAK,CAAC,QAAQ,E AAE,WAAW,EAAE;gBAC7C,sBAAsB,EAAE,IAAI;gBAC5B,mBAAmB,EAAE,IAAI,CAAC,sBAAsB,CAAC,S AAS,CAAC;aAC5D,CAAC;YACF,QAAQ,CAAC;QAEb,IAAI,CAAC,mBAAmB,EAAE;YACxB,eAAe,GAAG,iB AAiB,CAAC,eAAe,CAAC,CAAC;SACtD;QAED,OAAO,IAAI,CAAC,YAAY,CACpB,IAAI,CAAC,UAAU,CAA C,eAAe,CAAC,EAAE,SAAS,EAAE,UAAU,EAAE,KAAK,EAAE,OAAO,CAAC,CAAC;KAC9E;IAED,YAAY,C ACR,iBAAkC,EAAE,SAAmC,EACvE,UAAqC,EAAE,KAA2B,EAClE,OAAyB;QAC3B,IAAI,MAAuB,CAAC;Q AC5B,MAAM,MAAM,GAAG,iBAAiB,CAAC,MAAM,CAAC;QACxC,MAAM,SAAS,GAAyB,EAAE,CAAC;Q AC3C,IAAI,iBAAiB,CAAC,SAAS,CAAC,MAAM,GAAG,CAAC,EAAE;YAC1C,MAAM,cAAc,GAAG,uBAAuB ,CAAC,UAAU,CAAC,CAAC;YAC3D,MAAM,SAAS,GAAG,uBAAuB,CAAC,KAAK,CAAC,CAAC;YACjD,MA AM,mBAAmB,GAAG,IAAI,mBAAmB,CAAC,IAAI,CAAC,UAAU,EAAE,SAAS,CAAC,CAAC;YAChF,IAAI,m BAAmB,GAAwB,SAAU,CAAC;YAC1D,IAAI,SAAS,CAAC,QAAQ,IAAI,SAAS,CAAC,QAAQ,CAAC,aAAa,E AAE;gBAC1D,mBAAmB,GAAG;oBACpB,KAAK,EAAE,SAAS,CAAC,QAAQ,CAAC,aAAa,CAAC,CAAC,CA AC;oBAC1C,GAAG,EAAE,SAAS,CAAC,QAAQ,CAAC,aAAa,CAAC,CAAC,CAAC;iBACzC,CAAC;aACH;YA CD,MAAM,aAAa,GAAG,IAAI,aAAa,CACnC,IAAI,CAAC,WAAW,EAAE,mBAAoB,EAAE,IAAI,CAAC,eAAe, EAAE,SAAS,EAAE,MAAM,CAAC,CAAC;YACrF,MAAM,YAAY,GAAG,IAAI,oBAAoB,CACzC,IAAI,CAAC, UAAU,EAAE,IAAI,CAAC,OAAO,EAAE,mBAAmB,EAAE,cAAc,EAAE,aAAa,EACjF,IAAI,CAAC,eAAe,EAAE ,OAAO,EAAE,MAAM,CAAC,CAAC;YAC3C,MAAM,GAAGD,UAAa,CAAC,YAAY,EAAE,iBAAiB,CAAC,SA AS,EAAE,qBAAqB,CAAC,CAAC;YACzF,MAAM,CAAC,IAAI,CAAC,GAAG,mBAAmB,CAAC,MAAM,CAA C,CAAC;YAC3C,SAAS,CAAC,IAAI,CAAC,GAAG,aAAa,CAAC,YAAY,EAAE,CAAC,CAAC;SACjD;aAAM;Y

ACL,MAAM,GAAG,EAAE,CAAC;SACb;QACD,IAAI,CAAC,uCAAuC,CAAC,MAAM,EAAE,MAAM,CAAC,C AAC;QAE7D,IAAI,MAAM,CAAC,MAAM,GAAG,CAAC,EAAE;YACrB,OAAO,IAAI,mBAAmB,CAAC,MAA M,EAAE,SAAS,EAAE,MAAM,CAAC,CAAC;SAC3D;QAED,IAAI,IAAI,CAAC,UAAU,EAAE;YACnB,IAAI,C AAC,UAAU,CAAC,OAAO,CAAC,CAAC,SAA+B;gBACtD,MAAM,GAAGE,gBAAkB,CAAC,SAAS,EAAE,MA AM,CAAC,CAAC;aAChD,CAAC,CAAC;SACJ;QAED,OAAO,IAAI,mBAAmB,CAAC,MAAM,EAAE,SAAS,EA AE,MAAM,CAAC,CAAC;KAC3D;IAED,UAAU,CAAC,iBAAkC,EAAE,SAAkB,KAAK;QACpE,MAAM,MAA M,GAAiB,iBAAiB,CAAC,MAAM,CAAC;QAEtD,IAAI,MAAM,CAAC,MAAM,IAAI,CAAC,IAAI,MAAM,EAA E;;YAEhC,MAAM,eAAe,GAAG,WAAW,CAAC,iBAAiB,CAAC,SAAS,CAAC,CAAC;YACjE,MAAM,CAAC,IA AI,CAAC,GAAG,eAAe,CAAC,MAAM,CAAC,CAAC;YACvC,iBAAiB,GAAG,IAAI,eAAe,CAAC,eAAe,CAAC, KAAK,EAAE,MAAM,CAAC,CAAC;SACxE;QACD,OAAO,iBAAiB,CAAC;KAC1B;IAED,sBAAsB,CAAC,SA AmC;QACxD,IAAI,SAAS,CAAC,QAAQ,EAAE;YACtB,OAAO,mBAAmB,CAAC,SAAS,CAAC,SAAS,CAAC,Q AAQ,CAAC,aAAa,CAAC,CAAC;SACxE;QACD,OAAO,SAAS,CAAC;KAClB;;IAGD,uCAAuC,CAAC,MAAuB, EAAE,MAA4B;QAE3F,MAAM,kBAAkB,GAAa,EAAE,CAAC;QAExC,MAAM,CAAC,MAAM,CAAC,OAAO,I AAI,CAAC,CAAO,OAAQ,CAAC,UAAU,CAAC;aAChD,OAAO,CAAC,OAAO,IAAU,OAAQ,CAAC,UAAU,CA AC,OAAO,CAAC,CAAC,SAAyB;YAC9E,MAAM,IAAI,GAAG,SAAS,CAAC,IAAI,CAAC;YAC5B,IAAI,kBAA kB,CAAC,OAAO,CAAC,IAAI,CAAC,GAAG,CAAC,EAAE;gBACxC,kBAAkB,CAAC,IAAI,CAAC,IAAI,CAAC ,CAAC;aAC/B;iBAAM;gBACL,MAAM,KAAK,GAAG,IAAI,kBAAkB,CAChC,eAAe,IAAI,4BAA4B,EAAE,SA AS,CAAC,UAAU,EACrE,eAAe,CAAC,KAAK,CAAC,CAAC;gBAC3B,MAAM,CAAC,IAAI,CAAC,KAAK,CA AC,CAAC;aACpB;SACF,CAAC,CAAC,CAAC;KACT;CACF;AAED,MAAM,oBAAoB;IAMxB,YACY,SAA2B,E AAU,MAAsB,EAC5D,mBAAwC,EAAE,UAAqC,EAC9E,cAA6B,EAAU,eAAsC,EAC7E,QAA0B,EAAU,aAAmC ;QAHvE,cAAS,GAAT,SAAS,CAAkB;QAAU,WAAM,GAAN,MAAM,CAAgB;QAC5D,wBAAmB,GAAnB,mBA AmB,CAAqB;QACvC,mBAAc,GAAd,cAAc,CAAe;QAAU,oBAAe,GAAf,eAAe,CAAuB;QAC7E,aAAQ,GAAR, QAAQ,CAAkB;QAAU,kBAAa,GAAb,aAAa,CAAsB;QATnF,oBAAe,GAAG,IAAI,eAAe,EAAE,CAAC;QACxC, oBAAe,GAAG,IAAI,GAAG,EAAmC,CAAC;QAC7D,mBAAc,GAAG,CAAC,CAAC;;QASjB,IAAI,CAAC,mBA AmB,GAAG,mBAAmB,CAAC,SAAS,CAAC,WAAW,CAAC,MAAM,GAAG,CAAC,CAAC;QAChF,UAAU,CA AC,OAAO,CAAC,CAAC,SAAS,EAAE,KAAK;YAClC,MAAM,QAAQ,GAAG,WAAW,CAAC,KAAK,CAAC,S AAS,CAAC,QAAS,CAAC,CAAC;YACxD,IAAI,CAAC,eAAe,CAAC,cAAc,CAAC,QAAQ,EAAE,SAAS,CAAC, CAAC;YACzD,IAAI,CAAC,eAAe,CAAC,GAAG,CAAC,SAAS,EAAE,KAAK,CAAC,CAAC;SAC5C,CAAC,CA AC;KACJ;IAED,cAAc,CAAC,SAAyB,EAAE,OAAY;QACpD,OAAO,IAAI,CAAC;KACb;IAED,kBAAkB,CAAC ,aAAiC,EAAE,OAAY;QAChE,OAAO,IAAI,CAAC;KACb;IAED,SAAS,CAAC,IAAe,EAAE,MAAsB;QAC/C,MA AM,cAAc,GAAG,MAAM,CAAC,kBAAkB,CAAC,iBAAiB,EAAE,CAAE,CAAC;QACvE,MAAM,WAAW,GAA G,WAAW,CAAC,IAAI,CAAC,KAAK,CAAC,CAAC;QAC5C,MAAM,IAAI,GAAG,IAAI,CAAC,cAAc,CAAC,k BAAkB,CAAC,WAAW,EAAE,IAAI,CAAC,UAAU,CAAC,CAAC;QAClF,OAAO,IAAI,GAAG,IAAIC,YAAc,CA AC,IAAI,EAAE,cAAc,EAAE,IAAI,CAAC,UAAU,CAAC;YACzD,IAAIC,OAAS,CAAC,WAAW,EAAE,cAAc,E AAE,IAAI,CAAC,UAAU,CAAC,CAAC;KAC3E;IAED,cAAc,CAAC,SAAyB,EAAE,OAAY;QACpD,OAAO,IAA IC,OAAS,CAAC,SAAS,CAAC,IAAI,EAAE,SAAS,CAAC,KAAK,EAAE,SAAS,CAAC,UAAU,CAAC,CAAC;KA C7E;IAED,YAAY,CAAC,OAAqB,EAAE,OAAY;QAC9C,OAAO,IAAI,CAAC;KACb;IAED,YAAY,CAAC,OAA qB,EAAE,MAAsB;QACxD,MAAM,eAAe,GAAG,IAAI,CAAC,mBAAmB,CAAC;QACjD,MAAM,MAAM,GAA G,OAAO,CAAC,IAAI,CAAC;QAC5B,MAAM,gBAAgB,GAAG,eAAe,CAAC,OAAO,CAAC,CAAC;QAClD,IAA I,gBAAgB,CAAC,IAAI,KAAK,oBAAoB,CAAC,MAAM;YACrD,gBAAgB,CAAC,IAAI,KAAK,oBAAoB,CAAC, KAAK,EAAE;;;;YAIxD,OAAO,IAAI,CAAC;SACb;QACD,IAAI,gBAAgB,CAAC,IAAI,KAAK,oBAAoB,CAAC, UAAU;YACzD,oBAAoB,CAAC,gBAAgB,CAAC,QAAQ,CAAC,EAAE;;;YAGnD,OAAO,IAAI,CAAC;SACb;Q AED,MAAM,cAAc,GAAuB,EAAE,CAAC;QAC9C,MAAM,uBAAuB,GAAqB,EAAE,CAAC;QACrD,MAAM,sB AAsB,GAA4B,EAAE,CAAC;QAC3D,MAAM,WAAW,GAAoB,EAAE,CAAC;QACxC,MAAM,MAAM,GAAsB, EAAE,CAAC;QAErC,MAAM,+BAA+B,GAAqB,EAAE,CAAC;QAC7D,MAAM,sBAAsB,GAAuB,EAAE,CAAC ;QACtD,MAAM,mBAAmB,GAAoB,EAAE,CAAC;QAEhD,IAAI,kBAAkB,GAAG,KAAK,CAAC;QAC/B,MAA M,KAAK,GAAgB,EAAE,CAAC;QAC9B,MAAM,iBAAiB,GAAG,YAAY,CAAC,OAAO,CAAC,IAAI,CAAC,CA AC;QAErD,OAAO,CAAC,KAAK,CAAC,OAAO,CAAC,IAAI;YACxB,MAAM,eAAe,GAAqB,EAAE,CAAC;YA

C7C,MAAM,UAAU,GAAG,IAAI,CAAC,UAAU,CAC9B,iBAAiB,EAAE,IAAI,EAAE,cAAc,EAAE,uBAAuB,EA AE,MAAM,EACxE,sBAAsB,EAAE,WAAW,CAAC,CAAC;YACzC,WAAW,CAAC,IAAI,CAAC,GAAG,eAAe,C AAC,GAAG,CAAC,CAAC,IAAIC,WAAa,CAAC,kBAAkB,CAAC,CAAC,CAAC,CAAC,CAAC,CAAC;YAEnF,I AAI,aAA+B,CAAC;YACpC,IAAI,WAA6B,CAAC;YAClC,MAAM,cAAc,GAAG,IAAI,CAAC,uBAAuB,CAAC,I AAI,CAAC,IAAI,CAAC,CAAC;YAE/D,IAAI,cAAc,CAAC,UAAU,CAACL,sBAAoB,CAAC,EAAE;gBACnD,aA Aa,GAAG,IAAI,CAAC,KAAK,CAAC;gBAC3B,WAAW,GAAG,cAAc,CAAC,SAAS,CAACA,sBAAoB,CAAC, MAAM,CAAC,CAAC;aACrE;YAED,MAAM,kBAAkB,GAAG,aAAa,IAAI,IAAI,CAAC;YACjD,IAAI,kBAAkB, EAAE;gBACtB,IAAI,kBAAkB,EAAE;oBACtB,IAAI,CAAC,YAAY,CACb,8FAA8F,EAC9F,IAAI,CAAC,UAAU, CAAC,CAAC;iBACtB;gBACD,kBAAkB,GAAG,IAAI,CAAC;gBAC1B,MAAM,eAAe,GAAqB,EAAE,CAAC;gB AC7C,MAAM,cAAc,GAAG,CAAC,IAAI,CAAC,SAAS,IAAI,IAAI,CAAC,UAAU,EAAE,KAAK,CAAC,MAAM, CAAC;gBACxE,IAAI,CAAC,cAAc,CAAC,0BAA0B,CAC1C,WAAY,EAAE,aAAc,EAAE,IAAI,CAAC,UAAU,E AAE,cAAc,EAAE,sBAAsB,EACrF,+BAA+B,EAAE,eAAe,EAAE,KAAK,gBAAgB,CAAC;gBAC5E,mBAAmB,C AAC,IAAI,CAAC,GAAG,eAAe,CAAC,GAAG,CAAC,CAAC,IAAIK,WAAa,CAAC,kBAAkB,CAAC,CAAC,CA AC,CAAC,CAAC,CAAC;aAC5F;YAED,IAAI,CAAC,UAAU,IAAI,CAAC,kBAAkB,EAAE;;gBAEtC,KAAK,CA AC,IAAI,CAAC,IAAI,CAAC,cAAc,CAAC,IAAI,EAAE,IAAI,CAAC,CAAC,CAAC;gBAC5C,cAAc,CAAC,IAAI, CAAC,CAAC,IAAI,CAAC,IAAI,EAAE,IAAI,CAAC,KAAK,CAAC,CAAC,CAAC;aAC9C;SACF,CAAC,CAAC; QAEH,MAAM,kBAAkB,GAAG,wBAAwB,CAAC,MAAM,EAAE,cAAc,CAAC,CAAC;QAC5E,MAAM,EAAC, UAAU,EAAE,cAAc,EAAE,YAAY,EAAC,GAC5C,IAAI,CAAC,gBAAgB,CAAC,IAAI,CAAC,eAAe,EAAE,kBA AkB,CAAC,CAAC;QACpE,MAAM,UAAU,GAAqB,EAAE,CAAC;QACxC,MAAM,uBAAuB,GAAG,IAAI,GAA G,EAAU,CAAC;QAClD,MAAM,aAAa,GAAG,IAAI,CAAC,oBAAoB,CAC3C,iBAAiB,EAAE,OAAO,CAAC,IA AI,EAAE,cAAc,EAAE,uBAAuB,EACxE,sBAAsB,EAAE,OAAO,CAAC,UAAU,EAAE,UAAU,EAAE,uBAAuB,C AAC,CAAC;QACrF,MAAM,YAAY,GAAgC,IAAI,CAAC,0BAA0B,CAC7E,OAAO,CAAC,IAAI,EAAE,uBAAu B,EAAE,uBAAuB,CAAC,CAAC;QACpE,MAAM,UAAU,GAAG,MAAM,CAAC,iBAAiB,IAAI,kBAAkB,CAAC; QAElE,MAAM,eAAe,GAAG,IAAI,sBAAsB,CAC9C,IAAI,CAAC,mBAAmB,EAAE,MAAM,CAAC,eAAgB,EAA E,UAAU,EAAE,aAAa,EAAE,KAAK,EACnF,UAAU,EAAE,iBAAiB,EAAE,eAAe,EAAE,OAAO,CAAC,UAAU, CAAC,CAAC;QAExE,MAAM,QAAQ,GAAoBN,UAAa,CAC3C,gBAAgB,CAAC,WAAW,GAAG,oBAAoB,GAA G,IAAI,EAAE,OAAO,CAAC,QAAQ,EAC5E,cAAc,CAAC,MAAM,CACjB,iBAAiB,EAAE,aAAa,EAChC,iBAAi B,GAAG,MAAM,CAAC,eAAgB,GAAG,eAAe,CAAC,CAAC,CAAC;QACxE,eAAe,CAAC,YAAY,EAAE,CAAC ;;QAE/B,MAAM,kBAAkB,GAAG,gBAAgB,CAAC,SAAS,IAAI,EAAE;YACvD,WAAW,CAAC,KAAK,CAAC,g BAAgB,CAAC,SAAS,CAAC,CAAC,CAAC,CAAC;YAChD,kBAAkB,CAAC;QACvB,MAAM,cAAc,GAAG,MA AM,CAAC,kBAAkB,CAAC,kBAAkB,CAAE,CAAC;QACtE,IAAI,aAA4B,CAAC;QAEjC,IAAI,gBAAgB,CAAC, IAAI,KAAK,oBAAoB,CAAC,UAAU,EAAE;;YAE7D,IAAI,OAAO,CAAC,QAAQ,IAAI,CAAC,OAAO,CAAC,Q AAQ,CAAC,KAAK,CAAC,gBAAgB,CAAC,EAAE;gBACjE,IAAI,CAAC,YAAY,CAAC,2CAA2C,EAAE,OAAO ,CAAC,UAAU,CAAC,CAAC;aACpF;YAED,aAAa,GAAG,IAAIO,YAAc,CAC9B,IAAI,CAAC,cAAc,EAAE,EAA E,kBAAkB,GAAG,IAAK,GAAG,cAAc,EAAE,OAAO,CAAC,UAAU,CAAC,CAAC;SAC7F;aAAM,IAAI,iBAAi B,EAAE;;YAE5B,IAAI,CAAC,qCAAqC,CAAC,aAAa,EAAE,MAAM,CAAC,CAAC;YAClE,IAAI,CAAC,+CAA +C,CAChD,aAAa,EAAE,YAAY,EAAE,OAAO,CAAC,UAAU,CAAC,CAAC;YAErD,aAAa,GAAG,IAAIC,mBA AqB,CACrC,KAAK,EAAE,MAAM,EAAE,UAAU,EAAE,WAAW,EAAE,eAAe,CAAC,wBAAwB,EAChF,eAAe, CAAC,kBAAkB,EAAE,eAAe,CAAC,2BAA2B,EAC/E,eAAe,CAAC,YAAY,EAAE,QAAQ,EAAE,kBAAkB,GAA G,IAAK,GAAG,cAAc,EACnF,OAAO,CAAC,UAAU,CAAC,CAAC;SACzB;aAAM;;YAEL,IAAI,CAAC,oBAAo B,CAAC,YAAY,EAAE,OAAO,CAAC,CAAC;YACjD,IAAI,CAAC,uBAAuB,CAAC,aAAa,EAAE,OAAO,CAAC, UAAU,CAAC,CAAC;YAEhE,MAAM,cAAc,GAChB,kBAAkB,GAAG,IAAI,GAAG,MAAM,CAAC,kBAAkB,C AAC,kBAAkB,CAAC,CAAC;YAC9E,aAAa,GAAG,IAAIC,UAAY,CAC5B,MAAM,EAAE,KAAK,EAAE,YAAY ,EAAE,MAAM,EAAE,UAAU,EAAE,eAAe,CAAC,wBAAwB,EACzF,eAAe,CAAC,kBAAkB,EAAE,eAAe,CAA C,2BAA2B,EAC/E,eAAe,CAAC,YAAY,EAAE,QAAQ,EAAE,kBAAkB,GAAG,IAAI,GAAG,cAAc,EAClF,OAA O,CAAC,UAAU,EAAE,OAAO,CAAC,aAAa,IAAI,IAAI,CAAC,CAAC;SACxD;QAED,IAAI,kBAAkB,EAAE;;Y AEtB,MAAM,uBAAuB,GAAG,IAAI,CAAC,mBAAmB,CAAC;YACzD,MAAM,gBAAgB,GAAG,wBAAwB,CA AC,aAAa,EAAE,sBAAsB,CAAC,CAAC;YACzF,MAAM,EAAC,UAAU,EAAC,GAAG,IAAI,CAAC,gBAAgB,C

AAC,IAAI,CAAC,eAAe,EAAE,gBAAgB,CAAC,CAAC;YACnF,MAAM,+BAA+B,GAAG,IAAI,GAAG,EAAU,C AAC;YAC1D,MAAM,qBAAqB,GAAG,IAAI,CAAC,oBAAoB,CACnD,IAAI,EAAE,MAAM,EAAE,UAAU,EAA E,+BAA+B,EAAE,EAAE,EAAE,OAAO,CAAC,UAAU,EAAE,EAAE,EACrF,+BAA+B,CAAC,CAAC;YACrC,M AAM,oBAAoB,GAAgC,IAAI,CAAC,0BAA0B,CACrF,MAAM,EAAE,+BAA+B,EAAE,+BAA+B,CAAC,CAAC; YAC9E,IAAI,CAAC,+CAA+C,CAChD,qBAAqB,EAAE,oBAAoB,EAAE,OAAO,CAAC,UAAU,CAAC,CAAC;Y ACrE,MAAM,uBAAuB,GAAG,IAAI,sBAAsB,CACtD,IAAI,CAAC,mBAAmB,EAAE,MAAM,CAAC,eAAgB,EA AE,MAAM,CAAC,iBAAiB,EAC3E,qBAAqB,EAAE,EAAE,EAAE,EAAE,EAAE,IAAI,EAAE,uBAAuB,EAAE,O AAO,CAAC,UAAU,CAAC,CAAC;YACtF,uBAAuB,CAAC,YAAY,EAAE,CAAC;YAEvC,aAAa,GAAG,IAAID, mBAAqB,CACrC,EAAE,EAAE,EAAE,EAAE,EAAE,EAAE,mBAAmB,EAAE,uBAAuB,CAAC,wBAAwB,EACj F,uBAAuB,CAAC,kBAAkB,EAC1C,uBAAuB,CAAC,2BAA2B,EAAE,uBAAuB,CAAC,YAAY,EACzF,CAAC,a AAa,CAAC,EAAE,cAAc,EAAE,OAAO,CAAC,UAAU,CAAC,CAAC;SAC1D;QAED,OAAO,aAAa,CAAC;KACt B;IAEO,UAAU,CACd,iBAA0B,EAAE,IAAoB,EAAE,oBAAgC,EAClF,WAA6B,EAAE,YAA+B,EAC9D,UAAm C,EAAE,UAA2B;QAClE,MAAM,IAAI,GAAG,IAAI,CAAC,uBAAuB,CAAC,IAAI,CAAC,IAAI,CAAC,CAAC;Q ACrD,MAAM,KAAK,GAAG,IAAI,CAAC,KAAK,CAAC;QACzB,MAAM,OAAO,GAAG,IAAI,CAAC,UAAU,C AAC;QAChC,MAAM,cAAc,GAAG,IAAI,CAAC,SAAS,GAAG,IAAI,CAAC,SAAS,CAAC,KAAK,CAAC,MAA M,GAAG,OAAO,CAAC,KAAK,CAAC,MAAM,CAAC;QAE3F,MAAM,WAAW,GAAkB,EAAE,CAAC;QACtC, MAAM,SAAS,GAAG,IAAI,CAAC,KAAK,CAAC,gBAAgB,CAAC,CAAC;QAC/C,IAAI,UAAU,GAAG,KAAK, CAAC;QAEvB,IAAI,SAAS,KAAK,IAAI,EAAE;YACtB,UAAU,GAAG,IAAI,CAAC;YAClB,IAAI,SAAS,CAAC, WAAW,CAAC,IAAI,IAAI,EAAE;gBAClC,IAAI,CAAC,cAAc,CAAC,oBAAoB,CACpC,SAAS,CAAC,YAAY,C AAC,EAAE,KAAK,EAAE,KAAK,EAAE,OAAO,EAAE,cAAc,EAAE,IAAI,CAAC,SAAS,EAC9E,oBAAoB,EAA E,WAAW,CAAC,CAAC;aAExC;iBAAM,IAAI,SAAS,CAAC,UAAU,CAAC,EAAE;gBAChC,IAAI,iBAAiB,EAA E;oBACrB,MAAM,UAAU,GAAG,SAAS,CAAC,YAAY,CAAC,CAAC;oBAC3C,IAAI,CAAC,cAAc,CAAC,UAA U,EAAE,KAAK,EAAE,OAAO,EAAE,UAAU,CAAC,CAAC;iBAC7D;qBAAM;oBACL,IAAI,CAAC,YAAY,CA AC,mDAAmD,EAAE,OAAO,CAAC,CAAC;iBACjF;aAEF;iBAAM,IAAI,SAAS,CAAC,UAAU,CAAC,EAAE;gB AChC,MAAM,UAAU,GAAG,SAAS,CAAC,YAAY,CAAC,CAAC;gBAC3C,IAAI,CAAC,eAAe,CAAC,UAAU,E AAE,KAAK,EAAE,OAAO,EAAE,UAAU,CAAC,CAAC;aAE9D;iBAAM,IAAI,SAAS,CAAC,SAAS,CAAC,EAA E;gBAC/B,IAAI,CAAC,cAAc,CAAC,UAAU,CAC1B,SAAS,CAAC,YAAY,CAAC,EAAE,KAAK,EAAE,OAAO, EAAE,IAAI,CAAC,SAAS,IAAI,OAAO,EAClE,oBAAoB,EAAE,WAAW,CAAC,CAAC;aAExC;iBAAM,IAAI,SA AS,CAAC,aAAa,CAAC,EAAE;gBACnC,IAAI,CAAC,cAAc,CAAC,oBAAoB,CACpC,SAAS,CAAC,YAAY,CAA C,EAAE,KAAK,EAAE,KAAK,EAAE,OAAO,EAAE,cAAc,EAAE,IAAI,CAAC,SAAS,EAC9E,oBAAoB,EAAE, WAAW,CAAC,CAAC;gBACvC,IAAI,CAAC,qBAAqB,CACtB,SAAS,CAAC,YAAY,CAAC,EAAE,KAAK,EAA E,OAAO,EAAE,IAAI,CAAC,SAAS,IAAI,OAAO,EAClE,oBAAoB,EAAE,WAAW,CAAC,CAAC;aAExC;iBAA M,IAAI,SAAS,CAAC,SAAS,CAAC,EAAE;gBAC/B,IAAI,CAAC,cAAc,CAAC,gBAAgB,CAChC,IAAI,EAAE,K AAK,EAAE,OAAO,EAAE,cAAc,EAAE,IAAI,CAAC,SAAS,EAAE,oBAAoB,EAC1E,WAAW,CAAC,CAAC;aA ElB;iBAAM,IAAI,SAAS,CAAC,oBAAoB,CAAC,EAAE;gBAC1C,IAAI,CAAC,cAAc,CAAC,oBAAoB,CACpC,S AAS,CAAC,oBAAoB,CAAC,EAAE,KAAK,EAAE,KAAK,EAAE,OAAO,EAAE,cAAc,EAAE,IAAI,CAAC,SAA S,EACtF,oBAAoB,EAAE,WAAW,CAAC,CAAC;gBACvC,IAAI,CAAC,qBAAqB,CACtB,SAAS,CAAC,oBAAoB ,CAAC,EAAE,KAAK,EAAE,OAAO,EAAE,IAAI,CAAC,SAAS,IAAI,OAAO,EAC1E,oBAAoB,EAAE,WAAW,C AAC,CAAC;aAExC;iBAAM,IAAI,SAAS,CAAC,kBAAkB,CAAC,EAAE;gBACxC,IAAI,CAAC,cAAc,CAAC,oB AAoB,CACpC,SAAS,CAAC,kBAAkB,CAAC,EAAE,KAAK,EAAE,KAAK,EAAE,OAAO,EAAE,cAAc,EAAE,I AAI,CAAC,SAAS,EACpF,oBAAoB,EAAE,WAAW,CAAC,CAAC;aAExC;iBAAM,IAAI,SAAS,CAAC,eAAe,CA AC,EAAE;gBACrC,IAAI,CAAC,cAAc,CAAC,UAAU,CAC1B,SAAS,CAAC,eAAe,CAAC,EAAE,KAAK,EAAE, OAAO,EAAE,IAAI,CAAC,SAAS,IAAI,OAAO,EACrE,oBAAoB,EAAE,WAAW,CAAC,CAAC;aACxC;SACF;aA AM;YACL,UAAU,GAAG,IAAI,CAAC,cAAc,CAAC,0BAA0B,CACvD,IAAI,EAAE,KAAK,EAAE,OAAO,EAA E,IAAI,CAAC,SAAS,EAAE,oBAAoB,EAAE,WAAW,CAAC,CAAC;SAC9E;QAED,IAAI,CAAC,UAAU,EAAE; YACf,IAAI,CAAC,cAAc,CAAC,gBAAgB,CAChC,IAAI,EAAE,KAAK,EAAE,OAAO,EAAE,cAAc,EAAE,IAAI, CAAC,SAAS,EAAE,oBAAoB,EAAE,WAAW,CAAC,CAAC;SAC9F;QAED,YAAY,CAAC,IAAI,CAAC,GAAG, WAAW,CAAC,GAAG,CAAC,CAAC,IAAIE,aAAe,CAAC,eAAe,CAAC,CAAC,CAAC,CAAC,CAAC,CAAC;QA

E/E,OAAO,UAAU,CAAC;KACnB;IAEO,uBAAuB,CAAC,QAAgB;QAC9C,OAAO,SAAS,CAAC,IAAI,CAAC,Q AAQ,CAAC,GAAG,QAAQ,CAAC,SAAS,CAAC,CAAC,CAAC,GAAG,QAAQ,CAAC;KACpE;IAEO,cAAc,CAC lB,UAAkB,EAAE,KAAa,EAAE,UAA2B,EAAE,UAA2B;QAC7F,IAAI,UAAU,CAAC,OAAO,CAAC,GAAG,CA AC,GAAG,CAAC,CAAC,EAAE;YAChC,IAAI,CAAC,YAAY,CAAC,sCAAsC,EAAE,UAAU,CAAC,CAAC;SAC vE;aAAM,IAAI,UAAU,CAAC,MAAM,KAAK,CAAC,EAAE;YAClC,IAAI,CAAC,YAAY,CAAC,+BAA+B,EAA E,UAAU,CAAC,CAAC;SAChE;QAED,UAAU,CAAC,IAAI,CAAC,IAAIJ,WAAa,CAAC,UAAU,EAAE,KAAK,E AAE,UAAU,CAAC,CAAC,CAAC;KACnE;IAEO,eAAe,CACnB,UAAkB,EAAE,KAAa,EAAE,UAA2B,EAC9D,U AAmC;QACrC,IAAI,UAAU,CAAC,OAAO,CAAC,GAAG,CAAC,GAAG,CAAC,CAAC,EAAE;YAChC,IAAI,C AAC,YAAY,CAAC,uCAAuC,EAAE,UAAU,CAAC,CAAC;SACxE;aAAM,IAAI,UAAU,CAAC,MAAM,KAAK, CAAC,EAAE;YAClC,IAAI,CAAC,YAAY,CAAC,gCAAgC,EAAE,UAAU,CAAC,CAAC;SACjE;QAED,UAAU, CAAC,IAAI,CAAC,IAAI,qBAAqB,CAAC,UAAU,EAAE,KAAK,EAAE,UAAU,CAAC,CAAC,CAAC;KAC3E;IA EO,qBAAqB,CACzB,IAAY,EAAE,UAAkB,EAAE,UAA2B,EAAE,SAA0B,EACzF,oBAAgC,EAAE,YAA2B;QA C/D,IAAI,CAAC,cAAc,CAAC,UAAU,CAC1B,GAAG,IAAI,QAAQ,EAAE,GAAG,UAAU,SAAS,EAAE,UAAU, EAAE,SAAS,EAAE,oBAAoB,EACpF,YAAY,CAAC,CAAC;KACnB;IAEO,gBAAgB,CAAC,eAAgC,EAAE,kBA A+B;;;;QAKxF,MAAM,UAAU,GAAG,QAAQ,CAAC,IAAI,CAAC,eAAe,CAAC,IAAI,CAAC,CAAC;;QAEvD,IA AI,YAAY,GAAG,KAAK,CAAC;QAEzB,eAAe,CAAC,KAAK,CAAC,kBAAkB,EAAE,CAAC,QAAQ,EAAE,SA AS;YAC5D,UAAU,CAAC,IAAI,CAAC,eAAe,CAAC,GAAG,CAAC,SAAS,CAAE,CAAC,GAAG,SAAS,CAAC; YAC7D,YAAY,GAAG,YAAY,IAAI,QAAQ,CAAC,kBAAkB,EAAE,CAAC;SAC9D,CAAC,CAAC;QAEH,OAA O;YACL,UAAU,EAAE,UAAU,CAAC,MAAM,CAAC,GAAG,IAAI,CAAC,CAAC,GAAG,CAAC;YAC3C,YAA Y;SACb,CAAC;KACH;IAEO,oBAAoB,CACxB,iBAA0B,EAAE,WAAmB,EAAE,UAAqC,EACtF,KAAuB,EAAE ,sBAA+C,EACxE,iBAAkC,EAAE,gBAAkC,EACtE,6BAA0C;QAC5C,MAAM,iBAAiB,GAAG,IAAI,GAAG,EA AU,CAAC;QAC5C,IAAI,SAAS,GAA4B,IAAK,CAAC;QAE/C,MAAM,aAAa,GAAG,UAAU,CAAC,GAAG,CAA C,CAAC,SAAS;YAC7C,MAAM,UAAU,GAAG,IAAI,eAAe,CAClC,iBAAiB,CAAC,KAAK,EAAE,iBAAiB,CAA C,GAAG,EAAE,iBAAiB,CAAC,SAAS,EAC3E,aAAa,cAAc,CAAC,SAAS,CAAC,IAAI,CAAC,EAAE,CAAC,CA AC;YAEnD,IAAI,SAAS,CAAC,WAAW,EAAE;gBACzB,SAAS,GAAG,SAAS,CAAC;aACvB;YACD,MAAM,m BAAmB,GAAkC,EAAE,CAAC;YAC9D,MAAM,eAAe,GACjB,IAAI,CAAC,cAAc,CAAC,+BAA+B,CAAC,SAA S,EAAE,WAAW,EAAE,UAAU,CAAE,CAAC;YAE7F,IAAI,cAAc,GACd,eAAe,CAAC,GAAG,CAAC,IAAI,IAAI K,uBAAyB,CAAC,iBAAiB,CAAC,IAAI,CAAC,CAAC,CAAC;;;YAGnF,cAAc,GAAG,IAAI,CAAC,wBAAwB,C AAC,WAAW,EAAE,cAAc,CAAC,CAAC;YAC5E,MAAM,YAAY,GAAG,IAAI,CAAC,cAAc,CAAC,4BAA4B,C AAC,SAAS,EAAE,UAAU,CAAE,CAAC;YAC9F,IAAI,CAAC,4BAA4B,CAC7B,SAAS,CAAC,MAAM,EAAE,K AAK,EAAE,mBAAmB,EAAE,6BAA6B,CAAC,CAAC;YACjF,sBAAsB,CAAC,OAAO,CAAC,CAAC,UAAU;gB ACxC,IAAI,CAAC,UAAU,CAAC,KAAK,CAAC,MAAM,KAAK,CAAC,IAAI,SAAS,CAAC,WAAW;qBACtD,U AAU,CAAC,sBAAsB,CAAC,SAAS,CAAC,CAAC,EAAE;oBAClD,gBAAgB,CAAC,IAAI,CAAC,IAAIC,YAAc, CACpC,UAAU,CAAC,IAAI,EAAE,uBAAuB,CAAC,SAAS,CAAC,IAAI,CAAC,SAAS,CAAC,EAAE,UAAU,CA AC,KAAK,EACpF,UAAU,CAAC,UAAU,CAAC,CAAC,CAAC;oBAC5B,iBAAiB,CAAC,GAAG,CAAC,UAAU, CAAC,IAAI,CAAC,CAAC;iBACxC;aACF,CAAC,CAAC;YACH,MAAM,UAAU,GAAG,YAAY,CAAC,GAAG,C AAC,CAAC,IAAIF,aAAe,CAAC,eAAe,CAAC,CAAC,CAAC,CAAC,CAAC;YAC7E,MAAM,mBAAmB,GAAG,I AAI,CAAC,mBAAmB,CAAC;YACrD,IAAI,CAAC,mBAAmB,IAAI,SAAS,CAAC,OAAO,CAAC,MAAM,CAAC ;YACrD,OAAO,IAAIG,YAAc,CACrB,SAAS,EAAE,mBAAmB,EAAE,cAAc,EAAE,UAAU,EAAE,mBAAmB,EA C/E,UAAU,CAAC,CAAC;SACjB,CAAC,CAAC;QAEH,sBAAsB,CAAC,OAAO,CAAC,CAAC,UAAU;YACxC,I AAI,UAAU,CAAC,KAAK,CAAC,MAAM,GAAG,CAAC,EAAE;gBAC/B,IAAI,CAAC,iBAAiB,CAAC,GAAG,C AAC,UAAU,CAAC,IAAI,CAAC,EAAE;oBAC3C,IAAI,CAAC,YAAY,CACb,iDAAiD,UAAU,CAAC,KAAK,GA AG,EACpE,UAAU,CAAC,UAAU,CAAC,CAAC;iBAC5B;aACF;iBAAM,IAAI,CAAC,SAAS,EAAE;gBACrB,IA AI,QAAQ,GAAyB,IAAK,CAAC;gBAC3C,IAAI,iBAAiB,EAAE;oBACrB,QAAQ,GAAG,+BAA+B,CAAC,IAAI, CAAC,SAAS,EAAErF,aAAW,CAAC,WAAW,CAAC,CAAC;iBACrF;gBACD,gBAAgB,CAAC,IAAI,CACjB,IA AIoF,YAAc,CAAC,UAAU,CAAC,IAAI,EAAE,QAAQ,EAAE,UAAU,CAAC,KAAK,EAAE,UAAU,CAAC,UAA U,CAAC,CAAC,CAAC;aAC7F;SACF,CAAC,CAAC;QACH,OAAO,aAAa,CAAC;KACtB;IAEO,4BAA4B,CACh C,mBAA4C,EAAE,UAA4B,EAC1E,yBAAwD,EACxD,6BAA0C;QAC5C,IAAI,mBAAmB,EAAE;YACvB,MAA

M,gBAAgB,GAAG,IAAI,GAAG,EAA0B,CAAC;YAC3D,UAAU,CAAC,OAAO,CAAC,SAAS;gBAC1B,MAAM, SAAS,GAAG,gBAAgB,CAAC,GAAG,CAAC,SAAS,CAAC,IAAI,CAAC,CAAC;gBACvD,IAAI,CAAC,SAAS,IA AI,SAAS,CAAC,SAAS,EAAE;;oBAErC,gBAAgB,CAAC,GAAG,CAAC,SAAS,CAAC,IAAI,EAAE,SAAS,CAA C,CAAC;iBACjD;aACF,CAAC,CAAC;YAEH,MAAM,CAAC,IAAI,CAAC,mBAAmB,CAAC,CAAC,OAAO,CA AC,OAAO;gBAC9C,MAAM,MAAM,GAAG,mBAAmB,CAAC,OAAO,CAAC,CAAC;gBAC5C,MAAM,SAAS,G AAG,gBAAgB,CAAC,GAAG,CAAC,MAAM,CAAC,CAAC;;gBAG/C,IAAI,SAAS,EAAE;oBACb,6BAA6B,CA AC,GAAG,CAAC,SAAS,CAAC,IAAI,CAAC,CAAC;oBAClD,IAAI,CAAC,iBAAiB,CAAC,SAAS,CAAC,UAAU ,CAAC,EAAE;wBAC5C,yBAAyB,CAAC,IAAI,CAAC,IAAIE,yBAA2B,CAC1D,OAAO,EAAE,SAAS,CAAC,IA AI,EAAE,SAAS,CAAC,UAAU,EAAE,SAAS,CAAC,UAAU,CAAC,CAAC,CAAC;qBAC3E;iBACF;aACF,CAAC ,CAAC;SACJ;KACF;IAEO,0BAA0B,CAC9B,WAAmB,EAAE,KAAuB,EAC5C,uBAAoC;QACtC,MAAM,iBAAi B,GAAgC,EAAE,CAAC;QAE1D,KAAK,CAAC,OAAO,CAAC,CAAC,IAAoB;YACjC,IAAI,CAAC,IAAI,CAAC, SAAS,IAAI,CAAC,uBAAuB,CAAC,GAAG,CAAC,IAAI,CAAC,IAAI,CAAC,EAAE;gBAC9D,MAAM,SAAS,G AAG,IAAI,CAAC,cAAc,CAAC,0BAA0B,CAAC,WAAW,EAAE,IAAI,CAAC,CAAC;gBACpF,iBAAiB,CAAC,I AAI,CAACH,uBAAyB,CAAC,iBAAiB,CAAC,SAAS,CAAC,CAAC,CAAC;aAChF;SACF,CAAC,CAAC;QACH, OAAO,IAAI,CAAC,wBAAwB,CAAC,WAAW,EAAE,iBAAiB,CAAC,CAAC;KACtE;IAEO,wBAAwB,CAAC,U AA4B;QAC3D,OAAO,UAAU,CAAC,MAAM,CAAC,SAAS,IAAI,SAAS,CAAC,SAAS,CAAC,WAAW,CAAC,C AAC;KACxE;IAEO,4BAA4B,CAAC,UAA4B;QAC/D,OAAO,IAAI,CAAC,wBAAwB,CAAC,UAAU,CAAC;aAC 3C,GAAG,CAAC,SAAS,IAAI,cAAc,CAAC,SAAS,CAAC,SAAS,CAAC,IAAI,CAAE,CAAC,CAAC;KAClE;IAE O,uBAAuB,CAAC,UAA4B,EAAE,UAA2B;QACvF,MAAM,kBAAkB,GAAG,IAAI,CAAC,4BAA4B,CAAC,UA AU,CAAC,CAAC;QACzE,IAAI,kBAAkB,CAAC,MAAM,GAAG,CAAC,EAAE;YACjC,IAAI,CAAC,YAAY,CA Cb,oDAAoD;gBAChD,2EAA2E;gBAC3E,2BAA2B,kBAAkB,CAAC,IAAI,CAAC,GAAG,CAAC,EAAE,EAC7D, UAAU,CAAC,CAAC;SACjB;KACF;;;;;;;;;;IAWO,oBAAoB,CAAC,YAAqB,EAAE,OAAqB;QACvE,MAAM,MA AM,GAAG,OAAO,CAAC,IAAI,CAAC,OAAO,CAAC,UAAU,EAAE,EAAE,CAAC,CAAC;QAEpD,IAAI,CAAC, YAAY,IAAI,CAAC,IAAI,CAAC,eAAe,CAAC,UAAU,CAAC,MAAM,EAAE,IAAI,CAAC,QAAQ,CAAC,EAAE; YAC5E,IAAI,QAAQ,GAAG,IAAI,MAAM,6BAA6B,CAAC;YACvD,QAAQ,IAAI,UACR,MAAM,0EAA0E,CAA C;YACrF,IAAI,MAAM,CAAC,OAAO,CAAC,GAAG,CAAC,GAAG,CAAC,CAAC,EAAE;gBAC5B,QAAQ,IAAI ,UACR,MAAM,+HAA+H,CAAC;aAC3I;iBAAM;gBACL,QAAQ;oBACJ,8FAA8F,CAAC;aACpG;YACD,IAAI,C AAC,YAAY,CAAC,QAAQ,EAAE,OAAO,CAAC,UAAU,CAAC,CAAC;SACjD;KACF;IAEO,+CAA+C,CACnD, UAA4B,EAAE,YAAyC,EACvE,UAA2B;QAC7B,MAAM,kBAAkB,GAAa,IAAI,CAAC,4BAA4B,CAAC,UAAU, CAAC,CAAC;QACnF,IAAI,kBAAkB,CAAC,MAAM,GAAG,CAAC,EAAE;YACjC,IAAI,CAAC,YAAY,CACb,u CAAuC,kBAAkB,CAAC,IAAI,CAAC,GAAG,CAAC,EAAE,EAAE,UAAU,CAAC,CAAC;SACxF;QACD,YAAY, CAAC,OAAO,CAAC,IAAI;YACvB,IAAI,CAAC,YAAY,CACb,oBACI,IAAI,CAAC,IAAI,0KAA0K,EACvL,UA AU,CAAC,CAAC;SACjB,CAAC,CAAC;KACJ;IAEO,qCAAqC,CACzC,UAA4B,EAAE,MAAyB;QACzD,MAA M,kBAAkB,GAAG,IAAI,GAAG,EAAU,CAAC;QAE7C,UAAU,CAAC,OAAO,CAAC,SAAS;YAC1B,MAAM,C AAC,IAAI,CAAC,SAAS,CAAC,SAAS,CAAC,OAAO,CAAC,CAAC,OAAO,CAAC,CAAC;gBAChD,MAAM,SA AS,GAAG,SAAS,CAAC,SAAS,CAAC,OAAO,CAAC,CAAC,CAAC,CAAC;gBACjD,kBAAkB,CAAC,GAAG,C AAC,SAAS,CAAC,CAAC;aACnC,CAAC,CAAC;SACJ,CAAC,CAAC;QAEH,MAAM,CAAC,OAAO,CAAC,KA AK;YAClB,IAAI,KAAK,CAAC,MAAM,IAAI,IAAI,IAAI,CAAC,kBAAkB,CAAC,GAAG,CAAC,KAAK,CAAC, IAAI,CAAC,EAAE;gBAC/D,IAAI,CAAC,YAAY,CACb,iBACI,KAAK;qBACA,QAAQ,0KAA0K,EAC3L,KAAK ,CAAC,UAAU,CAAC,CAAC;aACvB;SACF,CAAC,CAAC;KACJ;IAEO,wBAAwB,CAAC,WAAmB,EAAE,UAA uC;;;QAI3F,OAAO,UAAU,CAAC,MAAM,CAAC,CAAC,SAAS;YACjC,IAAI,SAAS,CAAC,IAAI;gBACd,CAAC ,IAAI,CAAC,eAAe,CAAC,WAAW,CAAC,WAAW,EAAE,SAAS,CAAC,IAAI,EAAE,IAAI,CAAC,QAAQ,CAAC ,EAAE;gBACjF,IAAI,QAAQ,GAAG,kBAAkB,SAAS,CAAC,IAAI,yCAC3C,WAAW,IAAI,CAAC;gBACpB,IAAI ,WAAW,CAAC,UAAU,CAAC,KAAK,CAAC,EAAE;oBACjC,QAAQ;wBACJ,YACI,SAAS;6BACJ,IAAI,kGAAk G;4BAC/G,iGAAiG,CAAC;iBACvG;qBAAM,IAAI,WAAW,CAAC,OAAO,CAAC,GAAG,CAAC,GAAG,CAAC, CAAC,EAAE;oBACxC,QAAQ;wBACJ,YAAY,WAAW,yCACnB,SAAS,CAAC,IAAI,sDAAsD;4BACxE,YACI, WAAW,+HAA+H;4BAC9I,iGAAiG,CAAC;iBACvG;gBACD,IAAI,CAAC,YAAY,CAAC,QAAQ,EAAE,SAAS,C AAC,UAAU,CAAC,CAAC;aACnD;YACD,OAAO,CAAC,iBAAiB,CAAC,SAAS,CAAC,KAAK,CAAC,CAAC;S

AC5C,CAAC,CAAC;KACJ;IAEO,YAAY,CAChB,OAAe,EAAE,UAA2B,EAC5C,QAAyB,eAAe,CAAC,KAAK;Q AChD,IAAI,CAAC,aAAa,CAAC,IAAI,CAAC,IAAI,UAAU,CAAC,UAAU,EAAE,OAAO,EAAE,KAAK,CAAC,C AAC,CAAC;KACrE;CACF;AAED,MAAM,kBAAkB;IACtB,YAAY,CAAC,GAAiB,EAAE,MAAsB;QACpD,MA AM,gBAAgB,GAAG,eAAe,CAAC,GAAG,CAAC,CAAC;QAC9C,IAAI,gBAAgB,CAAC,IAAI,KAAK,oBAAoB, CAAC,MAAM;YACrD,gBAAgB,CAAC,IAAI,KAAK,oBAAoB,CAAC,KAAK;YACpD,gBAAgB,CAAC,IAAI,K AAK,oBAAoB,CAAC,UAAU,EAAE;;;;YAI7D,OAAO,IAAI,CAAC;SACb;QAED,MAAM,iBAAiB,GAAG,GAA G,CAAC,KAAK,CAAC,GAAG,CAAC,CAAC,IAAI,KAAuB,CAAC,IAAI,CAAC,IAAI,EAAE,IAAI,CAAC,KAA K,CAAC,CAAC,CAAC;QAC7F,MAAM,QAAQ,GAAG,wBAAwB,CAAC,GAAG,CAAC,IAAI,EAAE,iBAAiB,C AAC,CAAC;QACvE,MAAM,cAAc,GAAG,MAAM,CAAC,kBAAkB,CAAC,QAAQ,CAAC,CAAC;QAC3D,MAA M,QAAQ,GAAoBX,UAAa,CAAC,IAAI,EAAE,GAAG,CAAC,QAAQ,EAAE,qBAAqB,CAAC,CAAC;QAC3F,O AAO,IAAIS,UAAY,CACnB,GAAG,CAAC,IAAI,EAAET,UAAa,CAAC,IAAI,EAAE,GAAG,CAAC,KAAK,CAA C,EAAE,EAAE,EAAE,EAAE,EAAE,EAAE,EAAE,EAAE,EAAE,EAAE,EAAE,KAAK,EAAE,EAAE,EAAE,QA AQ,EACjF,cAAc,EAAE,GAAG,CAAC,UAAU,EAAE,GAAG,CAAC,aAAa,CAAC,CAAC;KACxD;IACD,YAAY, CAAC,OAAqB,EAAE,OAAY;QAC9C,OAAO,IAAI,CAAC;KACb;IAED,cAAc,CAAC,SAAyB,EAAE,OAAY;Q ACpD,OAAO,IAAIK,OAAS,CAAC,SAAS,CAAC,IAAI,EAAE,SAAS,CAAC,KAAK,EAAE,SAAS,CAAC,UAA U,CAAC,CAAC;KAC7E;IAED,SAAS,CAAC,IAAe,EAAE,MAAsB;QAC/C,MAAM,cAAc,GAAG,MAAM,CAA C,kBAAkB,CAAC,iBAAiB,EAAE,CAAE,CAAC;QACvE,OAAO,IAAID,OAAS,CAAC,IAAI,CAAC,KAAK,EAA E,cAAc,EAAE,IAAI,CAAC,UAAU,CAAC,CAAC;KACnE;IAED,cAAc,CAAC,SAAyB,EAAE,OAAY;QACpD,O AAO,SAAS,CAAC;KAClB;IAED,kBAAkB,CAAC,aAAiC,EAAE,OAAY;QAChE,OAAO,aAAa,CAAC;KACtB;C ACF;AAED;;;;;;;AAOA,MAAM,qBAAqB;IACzB,YAAmB,IAAY,EAAS,KAAa,EAAS,UAA2B;QAAtE,SAAI,G AAJ,IAAI,CAAQ;QAAS,UAAK,GAAL,KAAK,CAAQ;QAAS,eAAU,GAAV,UAAU,CAAiB;KAAI;;IAG7F,sBA AsB,CAAC,SAAkC;QACvD,OAAO,aAAa,CAAC,SAAS,CAAC,QAAQ,CAAC,CAAC,OAAO,CAAC,IAAI,CAA C,KAAK,CAAC,KAAK,CAAC,CAAC,CAAC;KACrE;CACF;AAED;AACA,SAAS,aAAa,CAAC,QAAqB;IAC1C ,OAAO,QAAQ,GAAG,QAAQ,CAAC,KAAK,CAAC,GAAG,CAAC,CAAC,GAAG,CAAC,CAAC,IAAI,CAAC,C AAC,IAAI,EAAE,CAAC,GAAG,EAAE,CAAC;AAChE,CAAC;SAEe,YAAY,CAAC,cAAsB;IACjD,OAAO,cAAc ,CAAC,IAAI,EAAE,CAAC,KAAK,CAAC,MAAM,CAAC,CAAC;AAC7C,CAAC;AAED,MAAM,cAAc;IAoBlB, YACW,iBAA0B,EAAU,sBAAuC,EAC1E,uBAAoC,EACrC,eAA4C;QAF5C,sBAAiB,GAAjB,iBAAiB,CAAS;QA AU,2BAAsB,GAAtB,sBAAsB,CAAiB;QAC1E,4BAAuB,GAAvB,uBAAuB,CAAa;QACrC,oBAAe,GAAf,eAAe,C AA6B;KAAI;IAtB3D,OAAO,MAAM,CACT,iBAA0B,EAAE,UAA4B,EACxD,eAAuC;QACzC,MAAM,OAAO,G AAG,IAAI,eAAe,EAAE,CAAC;QACtC,IAAI,sBAAsB,GAAW,IAAK,CAAC;QAC3C,MAAM,SAAS,GAAG,UA AU,CAAC,IAAI,CAAC,SAAS,IAAI,SAAS,CAAC,SAAS,CAAC,WAAW,CAAC,CAAC;QAChF,IAAI,SAAS,EA AE;YACb,MAAM,kBAAkB,GAAG,SAAS,CAAC,SAAS,CAAC,QAAU,CAAC,kBAAkB,CAAC;YAC7E,KAAK, IAAI,CAAC,GAAG,CAAC,EAAE,CAAC,GAAG,kBAAkB,CAAC,MAAM,EAAE,CAAC,EAAE,EAAE;gBAClD, MAAM,QAAQ,GAAG,kBAAkB,CAAC,CAAC,CAAC,CAAC;gBACvC,IAAI,QAAQ,KAAK,GAAG,EAAE;oBA CpB,sBAAsB,GAAG,CAAC,CAAC;iBAC5B;qBAAM;oBACL,OAAO,CAAC,cAAc,CAAC,WAAW,CAAC,KAA K,CAAC,kBAAkB,CAAC,CAAC,CAAC,CAAC,EAAE,CAAC,CAAC,CAAC;iBACrE;aACF;SACF;QACD,OAA O,IAAI,cAAc,CAAC,iBAAiB,EAAE,OAAO,EAAE,sBAAsB,EAAE,eAAe,CAAC,CAAC;KAChG;IAMD,kBAAk B,CAAC,QAAqB;QACtC,MAAM,gBAAgB,GAAa,EAAE,CAAC;QACtC,IAAI,CAAC,sBAAsB,CAAC,KAAK,C AAC,QAAQ,EAAE,CAAC,QAAQ,EAAE,cAAc;YACnE,gBAAgB,CAAC,IAAI,CAAC,cAAc,CAAC,CAAC;SAC vC,CAAC,CAAC;QACH,gBAAgB,CAAC,IAAI,EAAE,CAAC;QACxB,IAAI,IAAI,CAAC,uBAAuB,IAAI,IAAI,E AAE;YACxC,gBAAgB,CAAC,IAAI,CAAC,IAAI,CAAC,uBAAuB,CAAC,CAAC;SACrD;QACD,OAAO,gBAAg B,CAAC,MAAM,GAAG,CAAC,GAAG,gBAAgB,CAAC,CAAC,CAAC,GAAG,IAAI,CAAC;KACjE;CACF;SAE e,wBAAwB,CACpC,WAAmB,EAAE,UAA8B;IACrD,MAAM,WAAW,GAAG,IAAI,WAAW,EAAE,CAAC;IACt C,MAAM,UAAU,GAAG,WAAW,CAAC,WAAW,CAAC,CAAC,CAAC,CAAC,CAAC;IAE/C,WAAW,CAAC,U AAU,CAAC,UAAU,CAAC,CAAC;IAEnC,KAAK,IAAI,CAAC,GAAG,CAAC,EAAE,CAAC,GAAG,UAAU,CAA C,MAAM,EAAE,CAAC,EAAE,EAAE;QAC1C,MAAM,QAAQ,GAAG,UAAU,CAAC,CAAC,CAAC,CAAC,CA AC,CAAC,CAAC;QAClC,MAAM,YAAY,GAAG,WAAW,CAAC,QAAQ,CAAC,CAAC,CAAC,CAAC,CAAC;Q AC9C,MAAM,SAAS,GAAG,UAAU,CAAC,CAAC,CAAC,CAAC,CAAC,CAAC,CAAC;QAEnC,WAAW,CAAC,

YAAY,CAAC,YAAY,EAAE,SAAS,CAAC,CAAC;QAClD,IAAI,QAAQ,CAAC,WAAW,EAAE,IAAI,UAAU,EA AE;YACxC,MAAM,OAAO,GAAG,YAAY,CAAC,SAAS,CAAC,CAAC;YACxC,OAAO,CAAC,OAAO,CAAC,S AAS,IAAI,WAAW,CAAC,YAAY,CAAC,SAAS,CAAC,CAAC,CAAC;SACnE;KACF;IACD,OAAO,WAAW,CA AC;AACrB,CAAC;AAED,MAAM,qBAAqB,GAAG,IAAI,cAAc,CAAC,IAAI,EAAE,IAAI,eAAe,EAAE,EAAE,I AAI,EAAE,IAAI,CAAC,CAAC;AAC1F,MAAM,oBAAoB,GAAG,IAAI,kBAAkB,EAAE,CAAC;AAEtD,SAAS,g BAAgB,CAAC,IAAe;IACvC,OAAO,IAAI,YAAYP,MAAS,IAAI,IAAI,CAAC,KAAK,CAAC,IAAI,EAAE,CAAC, MAAM,IAAI,CAAC,CAAC;AACpE,CAAC;SAEe,uBAAuB,CAAwC,KAAU;IACvF,MAAM,GAAG,GAAG,IAA I,GAAG,EAAU,CAAC;IAE9B,KAAK,CAAC,OAAO,CAAC,CAAC,IAAI;QACjB,IAAI,CAAC,GAAG,CAAC,G AAG,CAAC,IAAI,CAAC,IAAI,CAAC,SAAS,CAAC,EAAE;YACjC,GAAG,CAAC,GAAG,CAAC,IAAI,CAAC,I AAI,CAAC,SAAS,EAAE,IAAI,CAAC,CAAC;SACpC;KACF,CAAC,CAAC;IAEH,OAAO,KAAK,CAAC,IAAI,C AAC,GAAG,CAAC,MAAM,EAAE,CAAC,CAAC;AAClC,CAAC;SAEe,iBAAiB,CAAC,GAAQ;IACxC,IAAI,GA AG,YAAY,aAAa,EAAE;QAChC,GAAG,GAAG,GAAG,CAAC,GAAG,CAAC;KACf;IACD,OAAO,GAAG,YAA Y,SAAS,CAAC;AAClC;;ACz6BA;;;;;;;AAoBA;;;;;;;;SAQgB,KAAK,CAAC,KAAa;;;;;IAKjC,MAAM,MAAM,GA Aa,EAAE,CAAC;IAE5B,IAAI,CAAC,GAAG,CAAC,CAAC;IACV,IAAI,UAAU,GAAG,CAAC,CAAC;IACnB,IA AI,KAAK,qBAAwB;IACjC,IAAI,UAAU,GAAG,CAAC,CAAC;IACnB,IAAI,SAAS,GAAG,CAAC,CAAC;IAClB ,IAAI,WAAW,GAAgB,IAAI,CAAC;IACpC,IAAI,cAAc,GAAG,KAAK,CAAC;IAC3B,OAAO,CAAC,GAAG,KA AK,CAAC,MAAM,EAAE;QACvB,MAAM,KAAK,GAAG,KAAK,CAAC,UAAU,CAAC,CAAC,EAAE,CAAS,C AAC;QAC5C,QAAQ,KAAK;YACX;gBACE,UAAU,EAAE,CAAC;gBACb,MAAM;YACR;gBACE,UAAU,EAA E,CAAC;gBACb,MAAM;YACR;;;gBAGE,cAAc,GAAG,cAAc,IAAI,UAAU,GAAG,CAAC,CAAC;gBAClD,IAAI ,KAAK,wBAAqB;oBAC5B,KAAK,wBAAoB;iBAC1B;qBAAM,IAAI,KAAK,6BAAyB,KAAK,CAAC,UAAU,C AAC,CAAC,GAAG,CAAC,CAAC,yBAAqB;oBACnF,KAAK,qBAAkB;iBACxB;gBACD,MAAM;YACR;;gBAE E,cAAc,GAAG,cAAc,IAAI,UAAU,GAAG,CAAC,CAAC;gBAClD,IAAI,KAAK,wBAAqB;oBAC5B,KAAK,wBA AoB;iBAC1B;qBAAM,IAAI,KAAK,6BAAyB,KAAK,CAAC,UAAU,CAAC,CAAC,GAAG,CAAC,CAAC,yBAA qB;oBACnF,KAAK,qBAAkB;iBACxB;gBACD,MAAM;YACR;gBACE,IAAI,CAAC,WAAW,IAAI,UAAU,KAA K,CAAC,IAAI,KAAK,wBAAqB;oBAChE,WAAW,GAAG,SAAS,CAAC,KAAK,CAAC,SAAS,CAAC,SAAS,EA AE,CAAC,GAAG,CAAC,CAAC,CAAC,IAAI,EAAE,CAAC,CAAC;oBAClE,UAAU,GAAG,CAAC,CAAC;iBAC hB;gBACD,MAAM;YACR;gBACE,IAAI,WAAW,IAAI,UAAU,GAAG,CAAC,IAAI,UAAU,KAAK,CAAC,IAAI, KAAK,wBAAqB;oBACjF,MAAM,QAAQ,GAAG,KAAK,CAAC,SAAS,CAAC,UAAU,EAAE,CAAC,GAAG,CA AC,CAAC,CAAC,IAAI,EAAE,CAAC;oBAC3D,MAAM,CAAC,IAAI,CAAC,WAAW,EAAE,cAAc,GAAG,sBAA sB,CAAC,QAAQ,CAAC,GAAG,QAAQ,CAAC,CAAC;oBACvF,SAAS,GAAG,CAAC,CAAC;oBACd,UAAU,GA AG,CAAC,CAAC;oBACf,WAAW,GAAG,IAAI,CAAC;oBACnB,cAAc,GAAG,KAAK,CAAC;iBACxB;gBACD, MAAM;SACT;KACF;IAED,IAAI,WAAW,IAAI,UAAU,EAAE;QAC7B,MAAM,QAAQ,GAAG,KAAK,CAAC,M AAM,CAAC,UAAU,CAAC,CAAC,IAAI,EAAE,CAAC;QACjD,MAAM,CAAC,IAAI,CAAC,WAAW,EAAE,cAA c,GAAG,sBAAsB,CAAC,QAAQ,CAAC,GAAG,QAAQ,CAAC,CAAC;KACxF;IAED,OAAO,MAAM,CAAC;AA ChB,CAAC;SAEe,sBAAsB,CAAC,KAAa;IAClD,MAAM,EAAE,GAAG,KAAK,CAAC,UAAU,CAAC,CAAC,CA AC,CAAC;IAC/B,MAAM,EAAE,GAAG,KAAK,CAAC,UAAU,CAAC,KAAK,CAAC,MAAM,GAAG,CAAC,CA AC,CAAC;IAC9C,IAAI,EAAE,IAAI,EAAE,KAAK,EAAE,4BAAwB,EAAE,yBAAqB,EAAE;QAClE,MAAM,SA AS,GAAG,KAAK,CAAC,SAAS,CAAC,CAAC,EAAE,KAAK,CAAC,MAAM,GAAG,CAAC,CAAC,CAAC;;;QA GvD,IAAI,SAAS,CAAC,OAAO,CAAC,IAAI,CAAC,IAAI,CAAC,CAAC,IAAI,SAAS,CAAC,OAAO,CAAC,GA AG,CAAC,IAAI,CAAC,CAAC,EAAE;YACjE,KAAK,GAAG,SAAS,CAAC;SACnB;KACF;IACD,OAAO,KAAK, CAAC;AACf,CAAC;SAEe,SAAS,CAAC,KAAa;IACrC,OAAO,KAAK;SACP,OAAO,CACJ,aAAa,EACb,CAAC; QACC,OAAO,CAAC,CAAC,MAAM,CAAC,CAAC,CAAC,GAAG,GAAG,GAAG,CAAC,CAAC,MAAM,CAAC, CAAC,CAAC,CAAC;KACxC,CAAC;SACL,WAAW,EAAE,CAAC;AACrB;;ACpGA,MAAM,cAAc,GAAG,YAA Y,CAAC;AAEpC;;;;;;;;;;;;;;;;;;;;;;;;;;;;;;;;;;;;;;;;;;;;;;;;AAgDO,MAAM,kCAAkC,GAAG,CAAC,CAAC;AA6BpD;;;;;;; ;;;;;;;;;;;;;;;;;;;;;;MA6Ba,cAAc;IAwCzB,YAAoB,cAAiC;QAAjC,mBAAc,GAAd,cAAc,CAAmB;;QAtC7C,sBAAiB, GAAG,KAAK,CAAC;;;;;QAK3B,gBAAW,GAAG,KAAK,CAAC;QACpB,yBAAoB,GAAG,KAAK,CAAC;;QAG 5B,mBAAc,GAA2B,IAAI,CAAC;;QAE9C,mBAAc,GAA2B,IAAI,CAAC;;QAE9C,uBAAkB,GAA6B,IAAI,CAA C;;QAEpD,uBAAkB,GAA6B,IAAI,CAAC;QACpD,sBAAiB,GAA2B,IAAI,CAAC;QACjD,uBAAkB,GAA2B,IA

AI,CAAC;;;;;;;;QAUlD,iBAAY,GAAG,IAAI,GAAG,EAAkB,CAAC;;;;;;QAOzC,kBAAa,GAAG,IAAI,GAAG,EA AkB,CAAC;QAC1C,wBAAmB,GAAa,EAAE,CAAC;QACnC,wBAAmB,GAAa,EAAE,CAAC;KAEc;;;;;;;IAQzD, kBAAkB,CAAC,KAAuB;;;;;;;QAOxC,IAAI,OAAO,GAA2B,IAAI,CAAC;QAC3C,IAAI,IAAI,GAAG,KAAK,CA AC,IAAI,CAAC;QACtB,QAAQ,KAAK,CAAC,IAAI;YAChB;gBACE,OAAO,GAAG,IAAI,CAAC,wBAAwB,CA AC,IAAI,EAAE,KAAK,CAAC,KAAK,EAAE,KAAK,CAAC,UAAU,CAAC,CAAC;gBAC7E,MAAM;YACR;gB ACE,OAAO,GAAG,IAAI,CAAC,kBAAkB,CAAC,IAAI,EAAE,KAAK,EAAE,KAAK,CAAC,KAAK,EAAE,KAA K,CAAC,UAAU,EAAE,KAAK,CAAC,IAAI,CAAC,CAAC;gBAC1F,MAAM;YACR;gBACE,OAAO,GAAG,IAA I,CAAC,kBAAkB,CAAC,IAAI,EAAE,KAAK,EAAE,KAAK,CAAC,KAAK,EAAE,KAAK,CAAC,UAAU,CAAC, CAAC;gBAC9E,MAAM;SACT;QACD,OAAO,OAAO,GAAG,IAAI,GAAG,KAAK,CAAC;KAC/B;IAED,wBAA wB,CAAC,IAAY,EAAE,UAAe,EAAE,UAA2B;QACjF,IAAI,OAAO,GAA2B,IAAI,CAAC;QAC3C,MAAM,MAA M,GAAG,IAAI,CAAC,SAAS,CAAC,CAAC,EAAE,CAAC,CAAC,CAAC;QACpC,MAAM,OAAO,GAAG,IAAI, KAAK,OAAO,IAAI,MAAM,KAAK,QAAQ,IAAI,MAAM,KAAK,QAAQ,CAAC;QAC/E,MAAM,OAAO,GAAG, CAAC,OAAO,KAAK,IAAI,KAAK,OAAO,IAAI,MAAM,KAAK,QAAQ,IAAI,MAAM,KAAK,QAAQ,CAAC,CA AC;QAC7F,IAAI,OAAO,IAAI,OAAO,EAAE;YACtB,MAAM,UAAU,GAAG,IAAI,CAAC,MAAM,CAAC,CAAC ,CAAC,KAAK,GAAG,CAAC;YAC1C,MAAM,QAAQ,GAAG,IAAI,CAAC,MAAM,CAAC,UAAU,GAAG,CAA C,GAAG,CAAC,CAAC,CAAC;YACjD,IAAI,OAAO,EAAE;gBACX,OAAO,GAAG,IAAI,CAAC,kBAAkB,CAA C,QAAQ,EAAE,UAAU,EAAE,UAAU,EAAE,UAAU,CAAC,CAAC;aACjF;iBAAM;gBACL,OAAO,GAAG,IAAI ,CAAC,kBAAkB,CAAC,QAAQ,EAAE,UAAU,EAAE,UAAU,EAAE,UAAU,CAAC,CAAC;aACjF;SACF;QACD, OAAO,OAAO,CAAC;KAChB;IAED,kBAAkB,CACd,IAAY,EAAE,UAAmB,EAAE,KAAU,EAAE,UAA2B,EAC 1E,MAAoB;QACtB,IAAI,iBAAiB,CAAC,KAAK,CAAC,EAAE;YAC5B,OAAO,IAAI,CAAC;SACb;;;QAGD,IA AI,CAAC,mBAAmB,CAAC,IAAI,CAAC,EAAE;YAC9B,IAAI,GAAG,SAAS,CAAC,IAAI,CAAC,CAAC;SACxB ;QACD,MAAM,EAAC,QAAQ,EAAE,eAAe,EAAE,MAAM,EAAE,aAAa,EAAC,GAAG,aAAa,CAAC,IAAI,CAA C,CAAC;QAC/E,MAAM,GAAG,OAAO,MAAM,KAAK,QAAQ,IAAI,MAAM,CAAC,MAAM,KAAK,CAAC,GA AG,MAAM,GAAG,aAAa,CAAC;QACpF,MAAM,KAAK,GACa,EAAC,IAAI,EAAE,QAAQ,EAAE,MAAM,EAA E,MAAM,EAAE,KAAK,EAAE,UAAU,EAAE,eAAe,EAAC,CAAC;QAC7F,IAAI,UAAU,EAAE;YACd,IAAI,CA AC,cAAc,GAAG,KAAK,CAAC;SAC7B;aAAM;YACL,CAAC,IAAI,CAAC,kBAAkB,GAAG,IAAI,CAAC,kBAA kB,IAAI,EAAE,EAAE,IAAI,CAAC,KAAK,CAAC,CAAC;YACtE,eAAe,CAAC,IAAI,CAAC,YAAY,EAAE,QAA Q,CAAC,CAAC;SAC9C;QACD,IAAI,CAAC,iBAAiB,GAAG,KAAK,CAAC;QAC/B,IAAI,CAAC,kBAAkB,GAA G,IAAI,CAAC,kBAAkB,IAAI,KAAK,CAAC;QAC3D,IAAI,CAAC,cAAc,CAAC,KAAK,CAAC,CAAC;QAC3B,I AAI,CAAC,WAAW,GAAG,IAAI,CAAC;QACxB,OAAO,KAAK,CAAC;KACd;IAED,kBAAkB,CAAC,IAAY,EA AE,UAAmB,EAAE,KAAU,EAAE,UAA2B;QAE3F,IAAI,iBAAiB,CAAC,KAAK,CAAC,EAAE;YAC5B,OAAO,I AAI,CAAC;SACb;QACD,MAAM,EAAC,QAAQ,EAAE,eAAe,EAAC,GAAG,aAAa,CAAC,IAAI,CAAC,CAAC; QACxD,MAAM,KAAK,GACa,EAAC,IAAI,EAAE,QAAQ,EAAE,KAAK,EAAE,UAAU,EAAE,eAAe,EAAE,MA AM,EAAE,IAAI,EAAC,CAAC;QAC3F,IAAI,UAAU,EAAE;YACd,IAAI,CAAC,cAAc,GAAG,KAAK,CAAC;SA C7B;aAAM;YACL,CAAC,IAAI,CAAC,kBAAkB,GAAG,IAAI,CAAC,kBAAkB,IAAI,EAAE,EAAE,IAAI,CAAC, KAAK,CAAC,CAAC;YACtE,eAAe,CAAC,IAAI,CAAC,aAAa,EAAE,QAAQ,CAAC,CAAC;SAC/C;QACD,IAAI ,CAAC,iBAAiB,GAAG,KAAK,CAAC;QAC/B,IAAI,CAAC,kBAAkB,GAAG,IAAI,CAAC,kBAAkB,IAAI,KAAK ,CAAC;QAC3D,IAAI,CAAC,cAAc,CAAC,KAAK,CAAC,CAAC;QAC3B,IAAI,CAAC,WAAW,GAAG,IAAI,CA AC;QACxB,OAAO,KAAK,CAAC;KACd;IAEO,cAAc,CAAC,KAAU;QAC/B,IAAI,CAAC,KAAK,YAAY,aAAa, MAAM,KAAK,CAAC,GAAG,YAAY,WAAW,CAAC,EAAE;YAC1E,IAAI,CAAC,oBAAoB,GAAG,IAAI,CAAC ;SAClC;KACF;;;;;;IAOD,iBAAiB,CAAC,KAAa;QAC7B,IAAI,CAAC,mBAAmB,GAAGkB,KAAU,CAAC,KAA K,CAAC,CAAC;QAC7C,IAAI,CAAC,iBAAiB,GAAG,IAAI,CAAC;KAC/B;;;;;;IAOD,iBAAiB,CAAC,KAAa;QA C7B,IAAI,CAAC,mBAAmB,GAAG,KAAK,CAAC,IAAI,EAAE,CAAC,KAAK,CAAC,MAAM,CAAC,CAAC;Q ACtD,IAAI,CAAC,iBAAiB,GAAG,IAAI,CAAC;KAC/B;;;;;;;IAQD,2BAA2B,CAAC,KAAqB;;QAE/C,IAAI,IAAI ,CAAC,mBAAmB,CAAC,MAAM,EAAE;YACnC,KAAK,CAAC,IAAI,CAAC7H,OAAS,iBAAyB,CAAC,CAAC; YAC/C,KAAK,IAAI,CAAC,GAAG,CAAC,EAAE,CAAC,GAAG,IAAI,CAAC,mBAAmB,CAAC,MAAM,EAAE, CAAC,EAAE,EAAE;gBACxD,KAAK,CAAC,IAAI,CAACA,OAAS,CAAC,IAAI,CAAC,mBAAmB,CAAC,CAA C,CAAC,CAAC,CAAC,CAAC;aACpD;SACF;;QAGD,IAAI,IAAI,CAAC,mBAAmB,CAAC,MAAM,EAAE;YAC

nC,KAAK,CAAC,IAAI,CAACA,OAAS,gBAAwB,CAAC,CAAC;YAC9C,KAAK,IAAI,CAAC,GAAG,CAAC,EA AE,CAAC,GAAG,IAAI,CAAC,mBAAmB,CAAC,MAAM,EAAE,CAAC,IAAI,CAAC,EAAE;gBAC3D,KAAK,C AAC,IAAI,CACNA,OAAS,CAAC,IAAI,CAAC,mBAAmB,CAAC,CAAC,CAAC,CAAC,EAAEA,OAAS,CAAC,I AAI,CAAC,mBAAmB,CAAC,CAAC,GAAG,CAAC,CAAC,CAAC,CAAC,CAAC;aACzF;SACF;KACF;;;;;;;;IAS D,eAAe,CAAC,KAAqB,EAAE,aAA4B;QACjE,IAAI,IAAI,CAAC,cAAc,KAAK,KAAK,CAAC,MAAM,IAAI,IA AI,CAAC,iBAAiB,CAAC,EAAE;YACnE,IAAI,CAAC,2BAA2B,CAAC,KAAK,CAAC,CAAC;YACxC,aAAa,CA AC,GAAG,CAAC,WAAW,EAAEhB,UAAY,CAAC,KAAK,CAAC,CAAC,CAAC;SACrD;KACF;;;;;;;IAQD,wBA AwB,CAAC,cAA8B;QACrD,IAAI,IAAI,CAAC,cAAc,EAAE;YACvB,OAAO,IAAI,CAAC,yBAAyB,CAAC,cAA c,EAAE,IAAI,EAAE,IAAI,CAAC,cAAc,CAAC,CAAC;SAClF;QACD,OAAO,IAAI,CAAC;KACb;;;;;;;IAQD,wB AAwB,CAAC,cAA8B;QACrD,IAAI,IAAI,CAAC,cAAc,EAAE;YACvB,OAAO,IAAI,CAAC,yBAAyB,CAAC,cA Ac,EAAE,KAAK,EAAE,IAAI,CAAC,cAAc,CAAC,CAAC;SACnF;QACD,OAAO,IAAI,CAAC;KACb;IAEO,yBA AyB,CAC7B,cAA8B,EAAE,YAAqB,EACrD,YAA+B;;;;;QAKjC,IAAI,yBAAyB,GAAG,kCAAkC,CAAC;;;;QAK nE,MAAM,QAAQ,GAAG,YAAY,CAAC,KAAK,CAAC,KAAK,CAAC,cAAc,CAAC,CAAC;QAC1D,IAAI,SAA8 B,CAAC;QACnC,IAAI,QAAQ,YAAY,aAAa,EAAE;YACrC,yBAAyB,IAAI,QAAQ,CAAC,WAAW,CAAC,MAA M,CAAC;YACzD,SAAS,GAAG,YAAY,GAAG,kCAAkC,CAAC,QAAQ,CAAC;gBAC5C,kCAAkC,CAAC,QAA Q,CAAC,CAAC;SACzE;aAAM;YACL,SAAS,GAAG,YAAY,GAAGqB,WAAE,CAAC,QAAQ,GAAGA,WAAE, CAAC,QAAQ,CAAC;SACtD;QAED,OAAO;YACL,SAAS;YACT,KAAK,EAAE,CAAC;oBACN,qBAAqB,EAAE ,IAAI;oBAC3B,UAAU,EAAE,YAAY,CAAC,UAAU;oBACnC,oBAAoB,EAAE,yBAAyB;oBAC/C,MAAM,EAA E,CAAC,SAAsD;wBAC7D,MAAM,aAAa,GAAG,SAAS,CAAC,QAAQ,CAAC,CAAC;wBAC1C,MAAM,MAAM ,GAAG,KAAK,CAAC,OAAO,CAAC,aAAa,CAAC,GAAG,aAAa,GAAG,CAAC,aAAa,CAAC,CAAC;wBAC9E,O AAO,MAAM,CAAC;qBACf;iBACF,CAAC;SACH,CAAC;KACH;IAEO,kBAAkB,CACtB,SAA8B,EAAE,MAA2 B,EAAE,cAA8B,EAC3F,4BAAkF,EAClF,YAAqB;QACvB,MAAM,YAAY,GAAyB,EAAE,CAAC;QAE9C,MAA M,CAAC,OAAO,CAAC,KAAK;YAClB,MAAM,mBAAmB,GACrB,YAAY,CAAC,YAAY,CAAC,MAAM,GAA G,CAAC,CAAC,CAAC;YAC1C,MAAM,KAAK,GAAG,KAAK,CAAC,KAAK,CAAC,KAAK,CAAC,cAAc,CAA C,CAAC;YAChD,IAAI,gBAAgB,GAAG,SAAS,CAAC;;;;;;;YAQjC,IAAI,yBAAyB,GAAG,kCAAkC,CAAC;YAE nE,IAAI,KAAK,YAAY,aAAa,EAAE;gBAClC,yBAAyB,IAAI,KAAK,CAAC,WAAW,CAAC,MAAM,CAAC;gB AEtD,IAAI,4BAA4B,EAAE;oBAChC,gBAAgB,GAAG,4BAA4B,CAAC,KAAK,CAAC,CAAC;iBACxD;aACF;Y AED,MAAM,IAAI,GAAG;gBACX,UAAU,EAAE,KAAK,CAAC,UAAU;gBAC5B,oBAAoB,EAAE,yBAAyB;gB AC/C,qBAAqB,EAAE,CAAC,CAAC,4BAA4B;gBACrD,MAAM,EAAE,CAAC,SAAwD;;oBAE/D,MAAM,MAA M,GAAmB,EAAE,CAAC;oBAClC,MAAM,CAAC,IAAI,CAACL,OAAS,CAAC,KAAK,CAAC,IAAI,CAAC,CA AC,CAAC;oBAEnC,MAAM,aAAa,GAAG,SAAS,CAAC,KAAK,CAAC,CAAC;oBACvC,IAAI,KAAK,CAAC,O AAO,CAAC,aAAa,CAAC,EAAE;wBAChC,MAAM,CAAC,IAAI,CAAC,GAAG,aAAa,CAAC,CAAC;qBAC/B;y BAAM;wBACL,MAAM,CAAC,IAAI,CAAC,aAAa,CAAC,CAAC;qBAC5B;;;oBAID,IAAI,CAAC,YAAY,IAAI, KAAK,CAAC,MAAM,KAAK,IAAI,EAAE;wBAC1C,MAAM,CAAC,IAAI,CAACA,OAAS,CAAC,KAAK,CAA C,MAAM,CAAC,CAAC,CAAC;qBACtC;oBAED,OAAO,MAAM,CAAC;iBACf;aACF,CAAC;;;;;;YAOF,IAAI,m BAAmB,IAAI,mBAAmB,CAAC,SAAS,KAAK,gBAAgB,EAAE;gBAC7E,mBAAmB,CAAC,KAAK,CAAC,IAAI, CAAC,IAAI,CAAC,CAAC;aACtC;iBAAM;gBACL,YAAY,CAAC,IAAI,CAAC,EAAC,SAAS,EAAE,gBAAgB,E AAE,KAAK,EAAE,CAAC,IAAI,CAAC,EAAC,CAAC,CAAC;aACjE;SACF,CAAC,CAAC;QAEH,OAAO,YAAY ,CAAC;KACrB;IAEO,iBAAiB,CAAC,cAA8B;QACtD,IAAI,IAAI,CAAC,kBAAkB,EAAE;YAC3B,OAAO,IAAI, CAAC,kBAAkB,CAC1BK,WAAE,CAAC,SAAS,EAAE,IAAI,CAAC,kBAAkB,EAAE,cAAc,EAAE,IAAI,EAAE,I AAI,CAAC,CAAC;SACxE;QACD,OAAO,EAAE,CAAC;KACX;IAEO,iBAAiB,CAAC,cAA8B;QACtD,IAAI,IA AI,CAAC,kBAAkB,EAAE;YAC3B,OAAO,IAAI,CAAC,kBAAkB,CAC1BA,WAAE,CAAC,SAAS,EAAE,IAAI,C AAC,kBAAkB,EAAE,cAAc,EACrD,mCAAmC,EAAE,KAAK,CAAC,CAAC;SACjD;QACD,OAAO,EAAE,CAA C;KACX;;;;;IAMD,4BAA4B,CAAC,cAA8B;QACzD,MAAM,YAAY,GAAyB,EAAE,CAAC;QAC9C,IAAI,IAAI, CAAC,WAAW,EAAE;YACpB,MAAM,mBAAmB,GAAG,IAAI,CAAC,wBAAwB,CAAC,cAAc,CAAC,CAAC;Y AC1E,IAAI,mBAAmB,EAAE;gBACvB,YAAY,CAAC,IAAI,CAAC,mBAAmB,CAAC,CAAC;aACxC;YACD,M AAM,mBAAmB,GAAG,IAAI,CAAC,wBAAwB,CAAC,cAAc,CAAC,CAAC;YAC1E,IAAI,mBAAmB,EAAE;gB ACvB,YAAY,CAAC,IAAI,CAAC,mBAAmB,CAAC,CAAC;aACxC;YACD,YAAY,CAAC,IAAI,CAAC,GAAG,I

AAI,CAAC,iBAAiB,CAAC,cAAc,CAAC,CAAC,CAAC;YAC7D,YAAY,CAAC,IAAI,CAAC,GAAG,IAAI,CAAC ,iBAAiB,CAAC,cAAc,CAAC,CAAC,CAAC;SAC9D;QACD,OAAO,YAAY,CAAC;KACrB;CACF;AAED,SAAS, eAAe,CAAC,GAAwB,EAAE,GAAW;IAC5D,IAAI,CAAC,GAAG,CAAC,GAAG,CAAC,GAAG,CAAC,EAAE;Q ACjB,GAAG,CAAC,GAAG,CAAC,GAAG,EAAE,GAAG,CAAC,IAAI,CAAC,CAAC;KACxB;AACH,CAAC;SA Ee,aAAa,CAAC,IAAY;IAExC,IAAI,eAAe,GAAG,KAAK,CAAC;IAC5B,MAAM,aAAa,GAAG,IAAI,CAAC,OA AO,CAAC,cAAc,CAAC,CAAC;IACnD,IAAI,aAAa,KAAK,CAAC,CAAC,EAAE;QACxB,IAAI,GAAG,aAAa,GA AG,CAAC,GAAG,IAAI,CAAC,SAAS,CAAC,CAAC,EAAE,aAAa,CAAC,GAAG,EAAE,CAAC;QACjE,eAAe,G AAG,IAAI,CAAC;KACxB;IAED,IAAI,MAAM,GAAgB,IAAI,CAAC;IAC/B,IAAI,QAAQ,GAAG,IAAI,CAAC;I ACpB,MAAM,SAAS,GAAG,IAAI,CAAC,WAAW,CAAC,GAAG,CAAC,CAAC;IACxC,IAAI,SAAS,GAAG,CA AC,EAAE;QACjB,MAAM,GAAG,IAAI,CAAC,MAAM,CAAC,SAAS,GAAG,CAAC,CAAC,CAAC;QACpC,QA AQ,GAAG,IAAI,CAAC,SAAS,CAAC,CAAC,EAAE,SAAS,CAAC,CAAC;KACzC;IAED,OAAO,EAAC,QAAQ, EAAE,MAAM,EAAE,eAAe,EAAC,CAAC;AAC7C,CAAC;AAED;;;;AAIA,SAAS,kCAAkC,CAAC,aAA4B;IACt E,QAAQ,0BAA0B,CAAC,aAAa,CAAC;QAC/C,KAAK,CAAC;YACJ,OAAOA,WAAE,CAAC,QAAQ,CAAC;QA CrB,KAAK,CAAC;YACJ,OAAOA,WAAE,CAAC,oBAAoB,CAAC;QACjC,KAAK,CAAC;YACJ,OAAOA,WAA E,CAAC,oBAAoB,CAAC;QACjC,KAAK,CAAC;YACJ,OAAOA,WAAE,CAAC,oBAAoB,CAAC;QACjC,KAAK ,CAAC;YACJ,OAAOA,WAAE,CAAC,oBAAoB,CAAC;QACjC,KAAK,EAAE;YACL,OAAOA,WAAE,CAAC,o BAAoB,CAAC;QACjC,KAAK,EAAE;YACL,OAAOA,WAAE,CAAC,oBAAoB,CAAC;QACjC,KAAK,EAAE;Y ACL,OAAOA,WAAE,CAAC,oBAAoB,CAAC;QACjC,KAAK,EAAE;YACL,OAAOA,WAAE,CAAC,oBAAoB,C AAC;QACjC;YACE,OAAOA,WAAE,CAAC,oBAAoB,CAAC;KAClC;AACH,CAAC;AAED;;;;AAIA,SAAS,kCA AkC,CAAC,aAA4B;IACtE,QAAQ,0BAA0B,CAAC,aAAa,CAAC;QAC/C,KAAK,CAAC;YACJ,OAAOA,WAAE, CAAC,QAAQ,CAAC;QACrB,KAAK,CAAC;YACJ,OAAOA,WAAE,CAAC,oBAAoB,CAAC;QACjC,KAAK,CA AC;YACJ,OAAOA,WAAE,CAAC,oBAAoB,CAAC;QACjC,KAAK,CAAC;YACJ,OAAOA,WAAE,CAAC,oBAA oB,CAAC;QACjC,KAAK,CAAC;YACJ,OAAOA,WAAE,CAAC,oBAAoB,CAAC;QACjC,KAAK,EAAE;YACL, OAAOA,WAAE,CAAC,oBAAoB,CAAC;QACjC,KAAK,EAAE;YACL,OAAOA,WAAE,CAAC,oBAAoB,CAAC ;QACjC,KAAK,EAAE;YACL,OAAOA,WAAE,CAAC,oBAAoB,CAAC;QACjC,KAAK,EAAE;YACL,OAAOA, WAAE,CAAC,oBAAoB,CAAC;QACjC;YACE,OAAOA,WAAE,CAAC,oBAAoB,CAAC;KAClC;AACH,CAAC; AAED;;;;AAIA,SAAS,mCAAmC,CAAC,aAA4B;IACvE,QAAQ,0BAA0B,CAAC,aAAa,CAAC;QAC/C,KAAK,C AAC;YACJ,OAAOA,WAAE,CAAC,SAAS,CAAC;QACtB,KAAK,CAAC;YACJ,OAAOA,WAAE,CAAC,qBAAq B,CAAC;QAClC,KAAK,CAAC;YACJ,OAAOA,WAAE,CAAC,qBAAqB,CAAC;QAClC,KAAK,CAAC;YACJ,O AAOA,WAAE,CAAC,qBAAqB,CAAC;QAClC,KAAK,CAAC;YACJ,OAAOA,WAAE,CAAC,qBAAqB,CAAC;Q AClC,KAAK,EAAE;YACL,OAAOA,WAAE,CAAC,qBAAqB,CAAC;QAClC,KAAK,EAAE;YACL,OAAOA,WA AE,CAAC,qBAAqB,CAAC;QAClC,KAAK,EAAE;YACL,OAAOA,WAAE,CAAC,qBAAqB,CAAC;QAClC,KAA K,EAAE;YACL,OAAOA,WAAE,CAAC,qBAAqB,CAAC;QAClC;YACE,OAAOA,WAAE,CAAC,qBAAqB,CAA C;KACnC;AACH,CAAC;AAED;;;;AAIA,SAAS,mBAAmB,CAAC,IAAY;IACvC,OAAO,IAAI,CAAC,UAAU,CA AC,IAAI,CAAC,CAAC;AAC/B;;AC3mBA;;;;;;;IAUY;AAAZ,WAAY,SAAS;IACnB,mDAAS,CAAA;IACT,qDA AU,CAAA;IACV,mEAAiB,CAAA;IACjB,+CAAO,CAAA;IACP,6CAAM,CAAA;IACN,iDAAQ,CAAA;IACR,6C AAM,CAAA;IACN,2CAAK,CAAA;AACP,CAAC,EATW,SAAS,KAAT,SAAS,QASpB;AAED,MAAM,QAAQ,G AAG,CAAC,KAAK,EAAE,KAAK,EAAE,IAAI,EAAE,MAAM,EAAE,WAAW,EAAE,MAAM,EAAE,OAAO,EA AE,IAAI,EAAE,MAAM,EAAE,MAAM,CAAC,CAAC;MAErF,KAAK;IAChB,QAAQ,CAAC,IAAY;QACnB,MA AM,OAAO,GAAG,IAAI,QAAQ,CAAC,IAAI,CAAC,CAAC;QACnC,MAAM,MAAM,GAAY,EAAE,CAAC;QA C3B,IAAI,KAAK,GAAG,OAAO,CAAC,SAAS,EAAE,CAAC;QAChC,OAAO,KAAK,IAAI,IAAI,EAAE;YACpB, MAAM,CAAC,IAAI,CAAC,KAAK,CAAC,CAAC;YACnB,KAAK,GAAG,OAAO,CAAC,SAAS,EAAE,CAAC;S AC7B;QACD,OAAO,MAAM,CAAC;KACf;CACF;MAEY,KAAK;IAChB,YACW,KAAa,EAAS,GAAW,EAAS,I AAe,EAAS,QAAgB,EAClF,QAAgB;QADhB,UAAK,GAAL,KAAK,CAAQ;QAAS,QAAG,GAAH,GAAG,CAAQ; QAAS,SAAI,GAAJ,IAAI,CAAW;QAAS,aAAQ,GAAR,QAAQ,CAAQ;QAClF,aAAQ,GAAR,QAAQ,CAAQ;KAA I;IAE/B,WAAW,CAAC,IAAY;QACtB,OAAO,IAAI,CAAC,IAAI,IAAI,SAAS,CAAC,SAAS,IAAI,IAAI,CAAC,Q AAQ,IAAI,IAAI,CAAC;KAClE;IAED,QAAQ;QACN,OAAO,IAAI,CAAC,IAAI,IAAI,SAAS,CAAC,MAAM,CA AC;KACtC;IAED,QAAQ;QACN,OAAO,IAAI,CAAC,IAAI,IAAI,SAAS,CAAC,MAAM,CAAC;KACtC;IAED,U

AAU,CAAC,QAAgB;QACzB,OAAO,IAAI,CAAC,IAAI,IAAI,SAAS,CAAC,QAAQ,IAAI,IAAI,CAAC,QAAQ,IA AI,QAAQ,CAAC;KACrE;IAED,YAAY;QACV,OAAO,IAAI,CAAC,IAAI,IAAI,SAAS,CAAC,UAAU,CAAC;KA C1C;IAED,mBAAmB;QACjB,OAAO,IAAI,CAAC,IAAI,IAAI,SAAS,CAAC,iBAAiB,CAAC;KACjD;IAED,SAA S;QACP,OAAO,IAAI,CAAC,IAAI,IAAI,SAAS,CAAC,OAAO,CAAC;KACvC;IAED,YAAY;QACV,OAAO,IAAI ,CAAC,IAAI,IAAI,SAAS,CAAC,OAAO,IAAI,IAAI,CAAC,QAAQ,IAAI,KAAK,CAAC;KACjE;IAED,WAAW;Q ACT,OAAO,IAAI,CAAC,IAAI,IAAI,SAAS,CAAC,OAAO,IAAI,IAAI,CAAC,QAAQ,IAAI,IAAI,CAAC;KAChE; IAED,aAAa;QACX,OAAO,IAAI,CAAC,IAAI,IAAI,SAAS,CAAC,OAAO,IAAI,IAAI,CAAC,QAAQ,IAAI,MAA M,CAAC;KAClE;IAED,kBAAkB;QAChB,OAAO,IAAI,CAAC,IAAI,IAAI,SAAS,CAAC,OAAO,IAAI,IAAI,CAA C,QAAQ,IAAI,WAAW,CAAC;KACvE;IAED,aAAa;QACX,OAAO,IAAI,CAAC,IAAI,IAAI,SAAS,CAAC,OAA O,IAAI,IAAI,CAAC,QAAQ,IAAI,MAAM,CAAC;KAClE;IAED,cAAc;QACZ,OAAO,IAAI,CAAC,IAAI,IAAI,SA AS,CAAC,OAAO,IAAI,IAAI,CAAC,QAAQ,IAAI,OAAO,CAAC;KACnE;IAED,aAAa;QACX,OAAO,IAAI,CAA C,IAAI,IAAI,SAAS,CAAC,OAAO,IAAI,IAAI,CAAC,QAAQ,IAAI,MAAM,CAAC;KAClE;IAED,OAAO;QACL, OAAO,IAAI,CAAC,IAAI,IAAI,SAAS,CAAC,KAAK,CAAC;KACrC;IAED,QAAQ;QACN,OAAO,IAAI,CAAC,I AAI,IAAI,SAAS,CAAC,MAAM,GAAG,IAAI,CAAC,QAAQ,GAAG,CAAC,CAAC,CAAC;KAC3D;IAED,QAAQ ;QACN,QAAQ,IAAI,CAAC,IAAI;YACf,KAAK,SAAS,CAAC,SAAS,CAAC;YACzB,KAAK,SAAS,CAAC,UAA U,CAAC;YAC1B,KAAK,SAAS,CAAC,OAAO,CAAC;YACvB,KAAK,SAAS,CAAC,QAAQ,CAAC;YACxB,KA AK,SAAS,CAAC,iBAAiB,CAAC;YACjC,KAAK,SAAS,CAAC,MAAM,CAAC;YACtB,KAAK,SAAS,CAAC,KA AK;gBAClB,OAAO,IAAI,CAAC,QAAQ,CAAC;YACvB,KAAK,SAAS,CAAC,MAAM;gBACnB,OAAO,IAAI,C AAC,QAAQ,CAAC,QAAQ,EAAE,CAAC;YAClC;gBACE,OAAO,IAAI,CAAC;SACf;KACF;CACF;AAED,SAA S,iBAAiB,CAAC,KAAa,EAAE,GAAW,EAAE,IAAY;IACjE,OAAO,IAAI,KAAK,CAAC,KAAK,EAAE,GAAG,E AAE,SAAS,CAAC,SAAS,EAAE,IAAI,EAAE,MAAM,CAAC,YAAY,CAAC,IAAI,CAAC,CAAC,CAAC;AACrF, CAAC;AAED,SAAS,kBAAkB,CAAC,KAAa,EAAE,GAAW,EAAE,IAAY;IAClE,OAAO,IAAI,KAAK,CAAC,KA AK,EAAE,GAAG,EAAE,SAAS,CAAC,UAAU,EAAE,CAAC,EAAE,IAAI,CAAC,CAAC;AAC9D,CAAC;AAED, SAAS,yBAAyB,CAAC,KAAa,EAAE,GAAW,EAAE,IAAY;IACzE,OAAO,IAAI,KAAK,CAAC,KAAK,EAAE,G AAG,EAAE,SAAS,CAAC,iBAAiB,EAAE,CAAC,EAAE,IAAI,CAAC,CAAC;AACrE,CAAC;AAED,SAAS,eAAe ,CAAC,KAAa,EAAE,GAAW,EAAE,IAAY;IAC/D,OAAO,IAAI,KAAK,CAAC,KAAK,EAAE,GAAG,EAAE,SA AS,CAAC,OAAO,EAAE,CAAC,EAAE,IAAI,CAAC,CAAC;AAC3D,CAAC;AAED,SAAS,gBAAgB,CAAC,KAA a,EAAE,GAAW,EAAE,IAAY;IAChE,OAAO,IAAI,KAAK,CAAC,KAAK,EAAE,GAAG,EAAE,SAAS,CAAC,QA AQ,EAAE,CAAC,EAAE,IAAI,CAAC,CAAC;AAC5D,CAAC;AAED,SAAS,cAAc,CAAC,KAAa,EAAE,GAAW, EAAE,IAAY;IAC9D,OAAO,IAAI,KAAK,CAAC,KAAK,EAAE,GAAG,EAAE,SAAS,CAAC,MAAM,EAAE,CA AC,EAAE,IAAI,CAAC,CAAC;AAC1D,CAAC;AAED,SAAS,cAAc,CAAC,KAAa,EAAE,GAAW,EAAE,CAAS;I AC3D,OAAO,IAAI,KAAK,CAAC,KAAK,EAAE,GAAG,EAAE,SAAS,CAAC,MAAM,EAAE,CAAC,EAAE,EA AE,CAAC,CAAC;AACxD,CAAC;AAED,SAAS,aAAa,CAAC,KAAa,EAAE,GAAW,EAAE,OAAe;IAChE,OAAO ,IAAI,KAAK,CAAC,KAAK,EAAE,GAAG,EAAE,SAAS,CAAC,KAAK,EAAE,CAAC,EAAE,OAAO,CAAC,CA AC;AAC5D,CAAC;MAEY,GAAG,GAAU,IAAI,KAAK,CAAC,CAAC,CAAC,EAAE,CAAC,CAAC,EAAE,SAA S,CAAC,SAAS,EAAE,CAAC,EAAE,EAAE,EAAE;AAExE,MAAM,QAAQ;IAKZ,YAAmB,KAAa;QAAb,UAAK ,GAAL,KAAK,CAAQ;QAHhC,SAAI,GAAW,CAAC,CAAC;QACjB,UAAK,GAAW,CAAC,CAAC,CAAC;QAGj B,IAAI,CAAC,MAAM,GAAG,KAAK,CAAC,MAAM,CAAC;QAC3B,IAAI,CAAC,OAAO,EAAE,CAAC;KACh B;IAED,OAAO;QACL,IAAI,CAAC,IAAI,GAAG,EAAE,IAAI,CAAC,KAAK,IAAI,IAAI,CAAC,MAAM,GAAGu D,IAAU,GAAG,IAAI,CAAC,KAAK,CAAC,UAAU,CAAC,IAAI,CAAC,KAAK,CAAC,CAAC;KAC1F;IAED,SA AS;QACP,MAAM,KAAK,GAAG,IAAI,CAAC,KAAK,EAAE,MAAM,GAAG,IAAI,CAAC,MAAM,CAAC;QAC/ C,IAAI,IAAI,GAAG,IAAI,CAAC,IAAI,EAAE,KAAK,GAAG,IAAI,CAAC,KAAK,CAAC;;QAGzC,OAAO,IAAI, IAAIkE,MAAY,EAAE;YAC3B,IAAI,EAAE,KAAK,IAAI,MAAM,EAAE;gBACrB,IAAI,GAAGlE,IAAU,CAAC; gBAClB,MAAM;aACP;iBAAM;gBACL,IAAI,GAAG,KAAK,CAAC,UAAU,CAAC,KAAK,CAAC,CAAC;aACh C;SACF;QAED,IAAI,CAAC,IAAI,GAAG,IAAI,CAAC;QACjB,IAAI,CAAC,KAAK,GAAG,KAAK,CAAC;QAEn B,IAAI,KAAK,IAAI,MAAM,EAAE;YACnB,OAAO,IAAI,CAAC;SACb;;QAGD,IAAI,iBAAiB,CAAC,IAAI,CA AC;YAAE,OAAO,IAAI,CAAC,cAAc,EAAE,CAAC;QAC1D,IAAImE,OAAa,CAAC,IAAI,CAAC;YAAE,OAAO, IAAI,CAAC,UAAU,CAAC,KAAK,CAAC,CAAC;QAEvD,MAAM,KAAK,GAAW,KAAK,CAAC;QAC5B,QAA

Q,IAAI;YACV,KAAKC,OAAa;gBAChB,IAAI,CAAC,OAAO,EAAE,CAAC;gBACf,OAAOD,OAAa,CAAC,IAAI ,CAAC,IAAI,CAAC,GAAG,IAAI,CAAC,UAAU,CAAC,KAAK,CAAC;oBACtB,iBAAiB,CAAC,KAAK,EAAE,I AAI,CAAC,KAAK,EAAEC,OAAa,CAAC,CAAC;YACxF,KAAKC,OAAa,CAAC;YACnB,KAAKC,OAAa,CAA C;YACnB,KAAKpD,OAAa,CAAC;YACnB,KAAKZ,OAAa,CAAC;YACnB,KAAKH,SAAe,CAAC;YACrB,KAA KoE,SAAe,CAAC;YACrB,KAAKpD,MAAY,CAAC;YAClB,KAAKN,MAAY,CAAC;YAClB,KAAKH,UAAgB;g BACnB,OAAO,IAAI,CAAC,aAAa,CAAC,KAAK,EAAE,IAAI,CAAC,CAAC;YACzC,KAAKM,GAAS,CAAC;Y ACf,KAAKC,GAAS;gBACZ,OAAO,IAAI,CAAC,UAAU,EAAE,CAAC;YAC3B,KAAKV,KAAW;gBACd,OAA O,IAAI,CAAC,qBAAqB,EAAE,CAAC;YACtC,KAAKiE,KAAW,CAAC;YACjB,KAAKpE,MAAY,CAAC;YACl B,KAAKqE,KAAW,CAAC;YACjB,KAAKpE,MAAY,CAAC;YAClB,KAAKqE,QAAc,CAAC;YACpB,KAAKC, MAAY;gBACf,OAAO,IAAI,CAAC,YAAY,CAAC,KAAK,EAAE,MAAM,CAAC,YAAY,CAAC,IAAI,CAAC,CA AC,CAAC;YAC7D,KAAKC,SAAe;gBAClB,OAAO,IAAI,CAAC,YAAY,CAAC,KAAK,CAAC,CAAC;YAClC,K AAK3E,GAAS,CAAC;YACf,KAAKW,GAAS;gBACZ,OAAO,IAAI,CAAC,mBAAmB,CAAC,KAAK,EAAE,MA AM,CAAC,YAAY,CAAC,IAAI,CAAC,EAAEG,GAAS,EAAE,GAAG,CAAC,CAAC;YACpF,KAAKb,KAAW,C AAC;YACjB,KAAKa,GAAS;gBACZ,OAAO,IAAI,CAAC,mBAAmB,CAC3B,KAAK,EAAE,MAAM,CAAC,YA AY,CAAC,IAAI,CAAC,EAAEA,GAAS,EAAE,GAAG,EAAEA,GAAS,EAAE,GAAG,CAAC,CAAC;YACxE,KA AKJ,UAAgB;gBACnB,OAAO,IAAI,CAAC,mBAAmB,CAAC,KAAK,EAAE,GAAG,EAAEA,UAAgB,EAAE,GA AG,CAAC,CAAC;YACrE,KAAKkE,IAAU;gBACb,OAAO,IAAI,CAAC,mBAAmB,CAAC,KAAK,EAAE,GAAG, EAAEA,IAAU,EAAE,GAAG,CAAC,CAAC;YAC/D,KAAKC,KAAW;gBACd,OAAOpD,YAAkB,CAAC,IAAI,C AAC,IAAI,CAAC;oBAAE,IAAI,CAAC,OAAO,EAAE,CAAC;gBACrD,OAAO,IAAI,CAAC,SAAS,EAAE,CAAC ;SAC3B;QAED,IAAI,CAAC,OAAO,EAAE,CAAC;QACf,OAAO,IAAI,CAAC,KAAK,CAAC,yBAAyB,MAAM,C AAC,YAAY,CAAC,IAAI,CAAC,GAAG,EAAE,CAAC,CAAC,CAAC;KAC7E;IAED,aAAa,CAAC,KAAa,EAAE, IAAY;QACvC,IAAI,CAAC,OAAO,EAAE,CAAC;QACf,OAAO,iBAAiB,CAAC,KAAK,EAAE,IAAI,CAAC,KA AK,EAAE,IAAI,CAAC,CAAC;KACnD;IAGD,YAAY,CAAC,KAAa,EAAE,GAAW;QACrC,IAAI,CAAC,OAAO, EAAE,CAAC;QACf,OAAO,gBAAgB,CAAC,KAAK,EAAE,IAAI,CAAC,KAAK,EAAE,GAAG,CAAC,CAAC;K ACjD;;;;;;;;;;;IAYD,mBAAmB,CACf,KAAa,EAAE,GAAW,EAAE,OAAe,EAAE,GAAW,EAAE,SAAkB,EAC5E, KAAc;QAChB,IAAI,CAAC,OAAO,EAAE,CAAC;QACf,IAAI,GAAG,GAAW,GAAG,CAAC;QACtB,IAAI,IAAI, CAAC,IAAI,IAAI,OAAO,EAAE;YACxB,IAAI,CAAC,OAAO,EAAE,CAAC;YACf,GAAG,IAAI,GAAG,CAAC;S ACZ;QACD,IAAI,SAAS,IAAI,IAAI,IAAI,IAAI,CAAC,IAAI,IAAI,SAAS,EAAE;YAC/C,IAAI,CAAC,OAAO,EA AE,CAAC;YACf,GAAG,IAAI,KAAK,CAAC;SACd;QACD,OAAO,gBAAgB,CAAC,KAAK,EAAE,IAAI,CAAC, KAAK,EAAE,GAAG,CAAC,CAAC;KACjD;IAED,cAAc;QACZ,MAAM,KAAK,GAAW,IAAI,CAAC,KAAK,CA AC;QACjC,IAAI,CAAC,OAAO,EAAE,CAAC;QACf,OAAO,gBAAgB,CAAC,IAAI,CAAC,IAAI,CAAC;YAAE,I AAI,CAAC,OAAO,EAAE,CAAC;QACnD,MAAM,GAAG,GAAW,IAAI,CAAC,KAAK,CAAC,SAAS,CAAC,KA AK,EAAE,IAAI,CAAC,KAAK,CAAC,CAAC;QAC5D,OAAO,QAAQ,CAAC,OAAO,CAAC,GAAG,CAAC,GAA G,CAAC,CAAC,GAAG,eAAe,CAAC,KAAK,EAAE,IAAI,CAAC,KAAK,EAAE,GAAG,CAAC;YACvC,kBAAkB ,CAAC,KAAK,EAAE,IAAI,CAAC,KAAK,EAAE,GAAG,CAAC,CAAC;KAChF;;IAGD,qBAAqB;QACnB,MAA M,KAAK,GAAW,IAAI,CAAC,KAAK,CAAC;QACjC,IAAI,CAAC,OAAO,EAAE,CAAC;QACf,IAAI,CAAC,iBA AiB,CAAC,IAAI,CAAC,IAAI,CAAC,EAAE;YACjC,OAAO,IAAI,CAAC,KAAK,CAAC,uBAAuB,EAAE,CAAC, CAAC,CAAC,CAAC;SAChD;QACD,OAAO,gBAAgB,CAAC,IAAI,CAAC,IAAI,CAAC;YAAE,IAAI,CAAC,OA AO,EAAE,CAAC;QACnD,MAAM,cAAc,GAAW,IAAI,CAAC,KAAK,CAAC,SAAS,CAAC,KAAK,EAAE,IAAI, CAAC,KAAK,CAAC,CAAC;QACvE,OAAO,yBAAyB,CAAC,KAAK,EAAE,IAAI,CAAC,KAAK,EAAE,cAAc,C AAC,CAAC;KACrE;IAED,UAAU,CAAC,KAAa;QACtB,IAAI,MAAM,IAAI,IAAI,CAAC,KAAK,KAAK,KAAK, CAAC,CAAC;QACpC,IAAI,aAAa,GAAG,KAAK,CAAC;QAC1B,IAAI,CAAC,OAAO,EAAE,CAAC;QACf,OAA O,IAAI,EAAE;YACX,IAAIyC,OAAa,CAAC,IAAI,CAAC,IAAI,CAAC,EAAE;;aAE7B;iBAAM,IAAI,IAAI,CAA C,IAAI,KAAKY,EAAQ,EAAE;;;;;;gBAMjC,IAAI,CAACZ,OAAa,CAAC,IAAI,CAAC,KAAK,CAAC,UAAU,CA AC,IAAI,CAAC,KAAK,GAAG,CAAC,CAAC,CAAC;oBACrD,CAACA,OAAa,CAAC,IAAI,CAAC,KAAK,CAA C,UAAU,CAAC,IAAI,CAAC,KAAK,GAAG,CAAC,CAAC,CAAC,EAAE;oBACzD,OAAO,IAAI,CAAC,KAAK, CAAC,2BAA2B,EAAE,CAAC,CAAC,CAAC;iBACnD;gBACD,aAAa,GAAG,IAAI,CAAC;aACtB;iBAAM,IAAI, IAAI,CAAC,IAAI,KAAKC,OAAa,EAAE;gBACtC,MAAM,GAAG,KAAK,CAAC;aAChB;iBAAM,IAAI,eAAe,C

AAC,IAAI,CAAC,IAAI,CAAC,EAAE;gBACrC,IAAI,CAAC,OAAO,EAAE,CAAC;gBACf,IAAI,cAAc,CAAC,IA AI,CAAC,IAAI,CAAC;oBAAE,IAAI,CAAC,OAAO,EAAE,CAAC;gBAC9C,IAAI,CAACD,OAAa,CAAC,IAAI,C AAC,IAAI,CAAC;oBAAE,OAAO,IAAI,CAAC,KAAK,CAAC,kBAAkB,EAAE,CAAC,CAAC,CAAC,CAAC;gB ACzE,MAAM,GAAG,KAAK,CAAC;aAChB;iBAAM;gBACL,MAAM;aACP;YACD,IAAI,CAAC,OAAO,EAAE, CAAC;SAChB;QAED,IAAI,GAAG,GAAG,IAAI,CAAC,KAAK,CAAC,SAAS,CAAC,KAAK,EAAE,IAAI,CAAC ,KAAK,CAAC,CAAC;QAClD,IAAI,aAAa,EAAE;YACjB,GAAG,GAAG,GAAG,CAAC,OAAO,CAAC,IAAI,EA AE,EAAE,CAAC,CAAC;SAC7B;QACD,MAAM,KAAK,GAAG,MAAM,GAAG,iBAAiB,CAAC,GAAG,CAAC, GAAG,UAAU,CAAC,GAAG,CAAC,CAAC;QAChE,OAAO,cAAc,CAAC,KAAK,EAAE,IAAI,CAAC,KAAK,EA AE,KAAK,CAAC,CAAC;KACjD;IAED,UAAU;QACR,MAAM,KAAK,GAAW,IAAI,CAAC,KAAK,CAAC;QAC jC,MAAM,KAAK,GAAW,IAAI,CAAC,IAAI,CAAC;QAChC,IAAI,CAAC,OAAO,EAAE,CAAC;QAEf,IAAI,MA AM,GAAW,EAAE,CAAC;QACxB,IAAI,MAAM,GAAW,IAAI,CAAC,KAAK,CAAC;QAChC,MAAM,KAAK,G AAW,IAAI,CAAC,KAAK,CAAC;QAEjC,OAAO,IAAI,CAAC,IAAI,IAAI,KAAK,EAAE;YACzB,IAAI,IAAI,CA AC,IAAI,IAAI/C,UAAgB,EAAE;gBACjC,MAAM,IAAI,KAAK,CAAC,SAAS,CAAC,MAAM,EAAE,IAAI,CAA C,KAAK,CAAC,CAAC;gBAC9C,IAAI,CAAC,OAAO,EAAE,CAAC;gBACf,IAAI,aAAqB,CAAC;;gBAE1B,IAAI ,CAAC,IAAI,GAAG,IAAI,CAAC,IAAI,CAAC;gBACtB,IAAI,IAAI,CAAC,IAAI,IAAIsB,EAAQ,EAAE;;oBAEzB ,MAAM,GAAG,GAAW,KAAK,CAAC,SAAS,CAAC,IAAI,CAAC,KAAK,GAAG,CAAC,EAAE,IAAI,CAAC,KA AK,GAAG,CAAC,CAAC,CAAC;oBACpE,IAAI,cAAc,CAAC,IAAI,CAAC,GAAG,CAAC,EAAE;wBAC5B,aAA a,GAAG,QAAQ,CAAC,GAAG,EAAE,EAAE,CAAC,CAAC;qBACnC;yBAAM;wBACL,OAAO,IAAI,CAAC,KA AK,CAAC,8BAA8B,GAAG,GAAG,EAAE,CAAC,CAAC,CAAC;qBAC5D;oBACD,KAAK,IAAI,CAAC,GAAW, CAAC,EAAE,CAAC,GAAG,CAAC,EAAE,CAAC,EAAE,EAAE;wBAClC,IAAI,CAAC,OAAO,EAAE,CAAC;qB AChB;iBACF;qBAAM;oBACL,aAAa,GAAG,QAAQ,CAAC,IAAI,CAAC,IAAI,CAAC,CAAC;oBACpC,IAAI,CA AC,OAAO,EAAE,CAAC;iBAChB;gBACD,MAAM,IAAI,MAAM,CAAC,YAAY,CAAC,aAAa,CAAC,CAAC;gB AC7C,MAAM,GAAG,IAAI,CAAC,KAAK,CAAC;aACrB;iBAAM,IAAI,IAAI,CAAC,IAAI,IAAI1C,IAAU,EAAE ;gBAClC,OAAO,IAAI,CAAC,KAAK,CAAC,oBAAoB,EAAE,CAAC,CAAC,CAAC;aAC5C;iBAAM;gBACL,IA AI,CAAC,OAAO,EAAE,CAAC;aAChB;SACF;QAED,MAAM,IAAI,GAAW,KAAK,CAAC,SAAS,CAAC,MAA M,EAAE,IAAI,CAAC,KAAK,CAAC,CAAC;QACzD,IAAI,CAAC,OAAO,EAAE,CAAC;QAEf,OAAO,cAAc,CA AC,KAAK,EAAE,IAAI,CAAC,KAAK,EAAE,MAAM,GAAG,IAAI,CAAC,CAAC;KACzD;IAED,YAAY,CAAC, KAAa;QACxB,IAAI,CAAC,OAAO,EAAE,CAAC;QACf,IAAI,GAAG,GAAW,GAAG,CAAC;;QAEtB,IAAI,IAAI ,CAAC,IAAI,KAAK4E,SAAe,IAAI,IAAI,CAAC,IAAI,KAAKR,OAAa,EAAE;YAChE,GAAG,IAAI,IAAI,CAAC, IAAI,KAAKA,OAAa,GAAG,GAAG,GAAG,GAAG,CAAC;YAC/C,IAAI,CAAC,OAAO,EAAE,CAAC;SAChB;Q ACD,OAAO,gBAAgB,CAAC,KAAK,EAAE,IAAI,CAAC,KAAK,EAAE,GAAG,CAAC,CAAC;KACjD;IAED,KA AK,CAAC,OAAe,EAAE,MAAc;QACnC,MAAM,QAAQ,GAAW,IAAI,CAAC,KAAK,GAAG,MAAM,CAAC;QA C7C,OAAO,aAAa,CAChB,QAAQ,EAAE,IAAI,CAAC,KAAK,EACpB,gBAAgB,OAAO,cAAc,QAAQ,mBAAmB, IAAI,CAAC,KAAK,GAAG,CAAC,CAAC;KACpF;CACF;AAED,SAAS,iBAAiB,CAAC,IAAY;IACrC,OAAO,C AAC9C,EAAQ,IAAI,IAAI,IAAI,IAAI,IAAIC,EAAQ,MAAMC,EAAQ,IAAI,IAAI,IAAI,IAAI,IAAIC,EAAQ,CA AC;SAClF,IAAI,IAAIsD,EAAQ,CAAC,KAAK,IAAI,IAAIC,EAAQ,CAAC,CAAC;AAC/C,CAAC;SAEe,YAAY, CAAC,KAAa;IACxC,IAAI,KAAK,CAAC,MAAM,IAAI,CAAC;QAAE,OAAO,KAAK,CAAC;IACpC,MAAM,O AAO,GAAG,IAAI,QAAQ,CAAC,KAAK,CAAC,CAAC;IACpC,IAAI,CAAC,iBAAiB,CAAC,OAAO,CAAC,IAAI ,CAAC;QAAE,OAAO,KAAK,CAAC;IACnD,OAAO,CAAC,OAAO,EAAE,CAAC;IAClB,OAAO,OAAO,CAAC,I AAI,KAAKhF,IAAU,EAAE;QAClC,IAAI,CAAC,gBAAgB,CAAC,OAAO,CAAC,IAAI,CAAC;YAAE,OAAO,K AAK,CAAC;QAClD,OAAO,CAAC,OAAO,EAAE,CAAC;KACnB;IACD,OAAO,IAAI,CAAC;AACd,CAAC;AA ED,SAAS,gBAAgB,CAAC,IAAY;IACpC,OAAOc,aAAmB,CAAC,IAAI,CAAC,IAAIqD,OAAa,CAAC,IAAI,CA AC,KAAK,IAAI,IAAIY,EAAQ,CAAC;SACxE,IAAI,IAAIC,EAAQ,CAAC,CAAC;AACzB,CAAC;AAED,SAAS, eAAe,CAAC,IAAY;IACnC,OAAO,IAAI,IAAIC,EAAQ,IAAI,IAAI,IAAIC,EAAQ,CAAC;AAC9C,CAAC;AAED, SAAS,cAAc,CAAC,IAAY;IAClC,OAAO,IAAI,IAAI9E,MAAY,IAAI,IAAI,IAAIoE,KAAW,CAAC;AACrD,CAA C;AAED,SAAS,QAAQ,CAAC,IAAY;IAC5B,QAAQ,IAAI;QACV,KAAKzC,EAAQ;YACX,OAAO9D,GAAS,CA AC;QACnB,KAAKuE,EAAQ;YACX,OAAOC,GAAS,CAAC;QACnB,KAAKT,EAAQ;YACX,OAAOC,GAAS,C AAC;QACnB,KAAKG,EAAQ;YACX,OAAOC,IAAU,CAAC;QACpB,KAAKH,EAAQ;YACX,OAAOC,KAAW,

CAAC;QACrB;YACE,OAAO,IAAI,CAAC;KACf;AACH,CAAC;AAED,SAAS,iBAAiB,CAAC,IAAY;IACrC,MA AM,MAAM,GAAW,QAAQ,CAAC,IAAI,CAAC,CAAC;IACtC,IAAI,KAAK,CAAC,MAAM,CAAC,EAAE;QACj B,MAAM,IAAI,KAAK,CAAC,uCAAuC,GAAG,IAAI,CAAC,CAAC;KACjE;IACD,OAAO,MAAM,CAAC;AACh B;;AC7cA;;;;;;;MAmBa,kBAAkB;IAC7B,YACW,OAA6B,EAAS,WAAiC,EACvE,OAAiB;QADjB,YAAO,GAAP, OAAO,CAAsB;QAAS,gBAAW,GAAX,WAAW,CAAsB;QACvE,YAAO,GAAP,OAAO,CAAU;KAAI;CACjC;M AEY,0BAA0B;IACrC,YACW,gBAAmC,EAAS,QAAkB,EAC9D,MAAqB;QADrB,qBAAgB,GAAhB,gBAAgB,C AAmB;QAAS,aAAQ,GAAR,QAAQ,CAAU;QAC9D,WAAM,GAAN,MAAM,CAAe;KAAI;CACrC;MAEYgD,Q AAM;IAGjB,YAAoB,MAAa;QAAb,WAAM,GAAN,MAAM,CAAO;QAFzB,WAAM,GAAkB,EAAE,CAAC;QAI nC,4BAAuB,GAAG,uBAAuB,CAAC;KAFb;IAIrC,WAAW,CACP,KAAa,EAAE,QAAgB,EAAE,cAAsB,EACvD, sBAA2C,4BAA4B;QACzE,IAAI,CAAC,qBAAqB,CAAC,KAAK,EAAE,QAAQ,EAAE,mBAAmB,CAAC,CAAC; QACjE,MAAM,WAAW,GAAG,IAAI,CAAC,cAAc,CAAC,KAAK,CAAC,CAAC;QAC/C,MAAM,MAAM,GAA G,IAAI,CAAC,MAAM,CAAC,QAAQ,CAAC,IAAI,CAAC,cAAc,CAAC,KAAK,CAAC,CAAC,CAAC;QAChE,M AAM,GAAG,GAAG,IAAI,SAAS,CACT,KAAK,EAAE,QAAQ,EAAE,cAAc,EAAE,MAAM,EAAE,WAAW,CAA C,MAAM,EAAE,IAAI,EAAE,IAAI,CAAC,MAAM,EAC9E,KAAK,CAAC,MAAM,GAAG,WAAW,CAAC,MAA M,CAAC;aACjC,UAAU,EAAE,CAAC;QAC9B,OAAO,IAAI,aAAa,CAAC,GAAG,EAAE,KAAK,EAAE,QAAQ, EAAE,cAAc,EAAE,IAAI,CAAC,MAAM,CAAC,CAAC;KAC7E;IAED,YAAY,CACR,KAAa,EAAE,QAAgB,EA AE,cAAsB,EACvD,sBAA2C,4BAA4B;QACzE,MAAM,GAAG,GAAG,IAAI,CAAC,gBAAgB,CAAC,KAAK,EA AE,QAAQ,EAAE,cAAc,EAAE,mBAAmB,CAAC,CAAC;QACxF,OAAO,IAAI,aAAa,CAAC,GAAG,EAAE,KAA K,EAAE,QAAQ,EAAE,cAAc,EAAE,IAAI,CAAC,MAAM,CAAC,CAAC;KAC7E;IAEO,qBAAqB,CAAC,GAAQ; QACpC,MAAM,OAAO,GAAG,IAAI,IAAI,CAAC,uBAAuB,EAAE,CAAC;QACnD,GAAG,CAAC,KAAK,CAAC ,OAAO,CAAC,CAAC;QACnB,OAAO,OAAO,CAAC,MAAM,CAAC;KACvB;IAED,kBAAkB,CACd,KAAa,EAA E,QAAgB,EAAE,cAAsB,EACvD,sBAA2C,4BAA4B;QACzE,MAAM,GAAG,GAAG,IAAI,CAAC,gBAAgB,CAA C,KAAK,EAAE,QAAQ,EAAE,cAAc,EAAE,mBAAmB,CAAC,CAAC;QACxF,MAAM,MAAM,GAAG,IAAI,CA AC,qBAAqB,CAAC,GAAG,CAAC,CAAC;QAC/C,IAAI,MAAM,CAAC,MAAM,GAAG,CAAC,EAAE;YACrB,I AAI,CAAC,YAAY,CACb,0CAA0C,MAAM,CAAC,IAAI,CAAC,GAAG,CAAC,EAAE,EAAE,KAAK,EAAE,QA AQ,CAAC,CAAC;SACpF;QACD,OAAO,IAAI,aAAa,CAAC,GAAG,EAAE,KAAK,EAAE,QAAQ,EAAE,cAAc,E AAE,IAAI,CAAC,MAAM,CAAC,CAAC;KAC7E;IAEO,YAAY,CAAC,OAAe,EAAE,KAAa,EAAE,WAAmB,EA AE,WAAoB;QAC5F,IAAI,CAAC,MAAM,CAAC,IAAI,CAAC,IAAI,WAAW,CAAC,OAAO,EAAE,KAAK,EAA E,WAAW,EAAE,WAAW,CAAC,CAAC,CAAC;KAC7E;IAEO,gBAAgB,CACpB,KAAa,EAAE,QAAgB,EAAE,c AAsB,EACvD,mBAAwC;;;QAG1C,MAAM,KAAK,GAAG,IAAI,CAAC,WAAW,CAAC,KAAK,EAAE,QAAQ,E AAE,cAAc,CAAC,CAAC;QAEhE,IAAI,KAAK,IAAI,IAAI,EAAE;YACjB,OAAO,KAAK,CAAC;SACd;QAED,I AAI,CAAC,qBAAqB,CAAC,KAAK,EAAE,QAAQ,EAAE,mBAAmB,CAAC,CAAC;QACjE,MAAM,WAAW,GA AG,IAAI,CAAC,cAAc,CAAC,KAAK,CAAC,CAAC;QAC/C,MAAM,MAAM,GAAG,IAAI,CAAC,MAAM,CAA C,QAAQ,CAAC,WAAW,CAAC,CAAC;QACjD,OAAO,IAAI,SAAS,CACT,KAAK,EAAE,QAAQ,EAAE,cAAc,E AAE,MAAM,EAAE,WAAW,CAAC,MAAM,EAAE,KAAK,EAAE,IAAI,CAAC,MAAM,EAC/E,KAAK,CAAC,M AAM,GAAG,WAAW,CAAC,MAAM,CAAC;aACxC,UAAU,EAAE,CAAC;KACnB;IAEO,WAAW,CAAC,KAAk B,EAAE,QAAgB,EAAE,cAAsB;QAC9E,IAAI,KAAK,IAAI,IAAI;YAAE,OAAO,IAAI,CAAC;QAC/B,MAAM,oB AAoB,GAAG,KAAK,CAAC,OAAO,CAAC,GAAG,CAAC,CAAC;QAChD,IAAI,oBAAoB,IAAI,CAAC,CAAC;Y AAE,OAAO,IAAI,CAAC;QAC5C,MAAM,MAAM,GAAG,KAAK,CAAC,SAAS,CAAC,CAAC,EAAE,oBAAoB, CAAC,CAAC,IAAI,EAAE,CAAC;QAC/D,IAAI,CAAC,YAAY,CAAC,MAAM,CAAC;YAAE,OAAO,IAAI,CAA C;QACvC,MAAM,uBAAuB,GAAG,KAAK,CAAC,SAAS,CAAC,oBAAoB,GAAG,CAAC,CAAC,CAAC;QAC1E ,MAAM,IAAI,GAAG,IAAI,SAAS,CAAC,CAAC,EAAE,KAAK,CAAC,MAAM,CAAC,CAAC;QAC5C,OAAO,I AAI,KAAK,CACZ,IAAI,EAAE,IAAI,CAAC,UAAU,CAAC,cAAc,CAAC,EAAE,MAAM,EAAE,uBAAuB,EAAE, QAAQ,CAAC,CAAC;KACvF;;;;;;;;;;;;;;;;;;;;;;;;;;;IA4BD,qBAAqB,CACjB,WAAmB,EAAE,aAAqB,EAAE,WAAm B,EAAE,iBAAyB,EAC1F,mBAA2B;QAC7B,MAAM,MAAM,GAAG,IAAI,CAAC,MAAM,CAAC,QAAQ,CAAC ,aAAa,CAAC,CAAC;QACnD,MAAM,MAAM,GAAG,IAAI,SAAS,CACxB,aAAa,EAAE,WAAW,EAAE,mBAA mB,EAAE,MAAM,EAAE,aAAa,CAAC,MAAM,EAC7E,KAAK,oBAAoB,IAAI,CAAC,MAAM,EAAE,CAAC,uB AAuB,CAAC;QACnE,OAAO,MAAM,CAAC,qBAAqB,CAAC;YAClC,MAAM,EAAE,WAAW;YACnB,IAAI,EA

AE,IAAI,kBAAkB,CAAC,iBAAiB,EAAE,iBAAiB,GAAG,WAAW,CAAC,MAAM,CAAC;SACxF,CAAC,CAAC; KACJ;IAED,kBAAkB,CACd,KAAa,EAAE,QAAgB,EAAE,cAAsB,EACvD,sBAA2C,4BAA4B;QACzE,MAAM,E AAC,OAAO,EAAE,WAAW,EAAE,OAAO,EAAC,GACjC,IAAI,CAAC,kBAAkB,CAAC,KAAK,EAAE,QAAQ,E AAE,mBAAmB,CAAC,CAAC;QAClE,IAAI,WAAW,CAAC,MAAM,KAAK,CAAC;YAAE,OAAO,IAAI,CAAC; QAE1C,MAAM,eAAe,GAAU,EAAE,CAAC;QAElC,KAAK,IAAI,CAAC,GAAG,CAAC,EAAE,CAAC,GAAG,W AAW,CAAC,MAAM,EAAE,EAAE,CAAC,EAAE;YAC3C,MAAM,cAAc,GAAG,WAAW,CAAC,CAAC,CAAC, CAAC,IAAI,CAAC;YAC3C,MAAM,WAAW,GAAG,IAAI,CAAC,cAAc,CAAC,cAAc,CAAC,CAAC;YACxD,M AAM,MAAM,GAAG,IAAI,CAAC,MAAM,CAAC,QAAQ,CAAC,WAAW,CAAC,CAAC;YACjD,MAAM,GAAG ,GAAG,IAAI,SAAS,CACT,KAAK,EAAE,QAAQ,EAAE,cAAc,EAAE,MAAM,EAAE,WAAW,CAAC,MAAM,E AAE,KAAK,EAClE,IAAI,CAAC,MAAM,EAAE,OAAO,CAAC,CAAC,CAAC,IAAI,cAAc,CAAC,MAAM,GAA G,WAAW,CAAC,MAAM,CAAC,CAAC;iBACtE,UAAU,EAAE,CAAC;YAC9B,eAAe,CAAC,IAAI,CAAC,GAA G,CAAC,CAAC;SAC3B;QAED,OAAO,IAAI,CAAC,sBAAsB,CAC9B,OAAO,CAAC,GAAG,CAAC,CAAC,IAAI ,CAAC,CAAC,IAAI,CAAC,EAAE,eAAe,EAAE,KAAK,EAAE,QAAQ,EAAE,cAAc,CAAC,CAAC;KACjF;;;;;;IA OD,4BAA4B,CAAC,UAAkB,EAAE,QAAgB,EAAE,cAAsB;QAEvF,MAAM,WAAW,GAAG,IAAI,CAAC,cAAc, CAAC,UAAU,CAAC,CAAC;QACpD,MAAM,MAAM,GAAG,IAAI,CAAC,MAAM,CAAC,QAAQ,CAAC,WAA W,CAAC,CAAC;QACjD,MAAM,GAAG,GAAG,IAAI,SAAS,CACT,UAAU,EAAE,QAAQ,EAAE,cAAc,EAAE, MAAM,EAAE,WAAW,CAAC,MAAM;0BAC9C,KAAK,EAAE,IAAI,CAAC,MAAM,EAAE,CAAC,CAAC;aACv C,UAAU,EAAE,CAAC;QAC9B,MAAM,OAAO,GAAG,CAAC,EAAE,EAAE,EAAE,CAAC,CAAC;QACzB,OA AO,IAAI,CAAC,sBAAsB,CAAC,OAAO,EAAE,CAAC,GAAG,CAAC,EAAE,UAAU,EAAE,QAAQ,EAAE,cAAc, CAAC,CAAC;KAC1F;IAEO,sBAAsB,CAC1B,OAAiB,EAAE,WAAkB,EAAE,KAAa,EAAE,QAAgB,EACtE,cA AsB;QACxB,MAAM,IAAI,GAAG,IAAI,SAAS,CAAC,CAAC,EAAE,KAAK,CAAC,MAAM,CAAC,CAAC;QAC 5C,MAAM,aAAa,GACf,IAAI,aAAa,CAAC,IAAI,EAAE,IAAI,CAAC,UAAU,CAAC,cAAc,CAAC,EAAE,OAAO, EAAE,WAAW,CAAC,CAAC;QACnF,OAAO,IAAI,aAAa,CAAC,aAAa,EAAE,KAAK,EAAE,QAAQ,EAAE,cAA c,EAAE,IAAI,CAAC,MAAM,CAAC,CAAC;KACvF;;;;;;;;IASD,kBAAkB,CACd,KAAa,EAAE,QAAgB,EAC/B,s BAA2C,4BAA4B;QACzE,MAAM,OAAO,GAAyB,EAAE,CAAC;QACzC,MAAM,WAAW,GAAyB,EAAE,CAA C;QAC7C,MAAM,OAAO,GAAa,EAAE,CAAC;QAC7B,IAAI,CAAC,GAAG,CAAC,CAAC;QACV,IAAI,eAAe, GAAG,KAAK,CAAC;QAC5B,IAAI,gBAAgB,GAAG,KAAK,CAAC;QAC7B,IAAI,EAAC,KAAK,EAAE,WAA W,EAAE,GAAG,EAAE,SAAS,EAAC,GAAG,mBAAmB,CAAC;QAC/D,OAAO,CAAC,GAAG,KAAK,CAAC,M AAM,EAAE;YACvB,IAAI,CAAC,eAAe,EAAE;;gBAEpB,MAAM,KAAK,GAAG,CAAC,CAAC;gBAChB,CAAC ,GAAG,KAAK,CAAC,OAAO,CAAC,WAAW,EAAE,CAAC,CAAC,CAAC;gBAClC,IAAI,CAAC,KAAK,CAAC, CAAC,EAAE;oBACZ,CAAC,GAAG,KAAK,CAAC,MAAM,CAAC;iBAClB;gBACD,MAAM,IAAI,GAAG,KAA K,CAAC,SAAS,CAAC,KAAK,EAAE,CAAC,CAAC,CAAC;gBACvC,OAAO,CAAC,IAAI,CAAC,EAAC,IAAI,E AAE,KAAK,EAAE,GAAG,EAAE,CAAC,EAAC,CAAC,CAAC;gBAEpC,eAAe,GAAG,IAAI,CAAC;aACxB;iBA AM;;gBAEL,MAAM,SAAS,GAAG,CAAC,CAAC;gBACpB,MAAM,SAAS,GAAG,SAAS,GAAG,WAAW,CAAC ,MAAM,CAAC;gBACjD,MAAM,OAAO,GAAG,IAAI,CAAC,yBAAyB,CAAC,KAAK,EAAE,SAAS,EAAE,SAA S,CAAC,CAAC;gBAC5E,IAAI,OAAO,KAAK,CAAC,CAAC,EAAE;;;oBAGlB,eAAe,GAAG,KAAK,CAAC;oBA CxB,gBAAgB,GAAG,IAAI,CAAC;oBACxB,MAAM;iBACP;gBACD,MAAM,OAAO,GAAG,OAAO,GAAG,SA AS,CAAC,MAAM,CAAC;gBAE3C,MAAM,IAAI,GAAG,KAAK,CAAC,SAAS,CAAC,SAAS,EAAE,OAAO,CA AC,CAAC;gBACjD,IAAI,IAAI,CAAC,IAAI,EAAE,CAAC,MAAM,KAAK,CAAC,EAAE;oBAC5B,IAAI,CAAC, YAAY,CACb,2DAA2D,EAAE,KAAK,EAClE,aAAa,CAAC,KAAK,EAAE,QAAQ,CAAC,CAAC;iBACpC;gBAC D,WAAW,CAAC,IAAI,CAAC,EAAC,IAAI,EAAE,KAAK,EAAE,SAAS,EAAE,GAAG,EAAE,OAAO,EAAC,CA AC,CAAC;gBACzD,OAAO,CAAC,IAAI,CAAC,SAAS,CAAC,CAAC;gBAExB,CAAC,GAAG,OAAO,CAAC;gB ACZ,eAAe,GAAG,KAAK,CAAC;aACzB;SACF;QACD,IAAI,CAAC,eAAe,EAAE;;YAEpB,IAAI,gBAAgB,EAA E;gBACpB,MAAM,KAAK,GAAG,OAAO,CAAC,OAAO,CAAC,MAAM,GAAG,CAAC,CAAC,CAAC;gBAC1C, KAAK,CAAC,IAAI,IAAI,KAAK,CAAC,SAAS,CAAC,CAAC,CAAC,CAAC;gBACjC,KAAK,CAAC,GAAG,GA AG,KAAK,CAAC,MAAM,CAAC;aAC1B;iBAAM;gBACL,OAAO,CAAC,IAAI,CAAC,EAAC,IAAI,EAAE,KAA K,CAAC,SAAS,CAAC,CAAC,CAAC,EAAE,KAAK,EAAE,CAAC,EAAE,GAAG,EAAE,KAAK,CAAC,MAAM, EAAC,CAAC,CAAC;aACvE;SACF;QACD,OAAO,IAAI,kBAAkB,CAAC,OAAO,EAAE,WAAW,EAAE,OAAO,

CAAC,CAAC;KAC9D;IAED,oBAAoB,CAAC,KAAkB,EAAE,QAAgB,EAAE,cAAsB;QAE/E,MAAM,IAAI,GA AG,IAAI,SAAS,CAAC,CAAC,EAAE,KAAK,IAAI,IAAI,GAAG,CAAC,GAAG,KAAK,CAAC,MAAM,CAAC,C AAC;QAChE,OAAO,IAAI,aAAa,CACpB,IAAI,gBAAgB,CAAC,IAAI,EAAE,IAAI,CAAC,UAAU,CAAC,cAAc, CAAC,EAAE,KAAK,CAAC,EAAE,KAAK,EAAE,QAAQ,EACnF,cAAc,EAAE,IAAI,CAAC,MAAM,CAAC,CA AC;KAClC;IAEO,cAAc,CAAC,KAAa;QAClC,MAAM,CAAC,GAAG,IAAI,CAAC,aAAa,CAAC,KAAK,CAAC, CAAC;QACpC,OAAO,CAAC,IAAI,IAAI,GAAG,KAAK,CAAC,SAAS,CAAC,CAAC,EAAE,CAAC,CAAC,CAA C,IAAI,EAAE,GAAG,KAAK,CAAC;KACzD;IAEO,aAAa,CAAC,KAAa;QACjC,IAAI,UAAU,GAAgB,IAAI,CA AC;QACnC,KAAK,IAAI,CAAC,GAAG,CAAC,EAAE,CAAC,GAAG,KAAK,CAAC,MAAM,GAAG,CAAC,EA AE,CAAC,EAAE,EAAE;YACzC,MAAM,IAAI,GAAG,KAAK,CAAC,UAAU,CAAC,CAAC,CAAC,CAAC;YACj C,MAAM,QAAQ,GAAG,KAAK,CAAC,UAAU,CAAC,CAAC,GAAG,CAAC,CAAC,CAAC;YAEzC,IAAI,IAAI, KAAK9E,MAAY,IAAI,QAAQ,IAAIA,MAAY,IAAI,UAAU,IAAI,IAAI;gBAAE,OAAO,CAAC,CAAC;YAEtF,IA AI,UAAU,KAAK,IAAI,EAAE;gBACvB,UAAU,GAAG,IAAI,CAAC;aACnB;iBAAM,IAAI,UAAU,IAAI,IAAI,IA AIgB,OAAa,CAAC,IAAI,CAAC,EAAE;gBACpD,UAAU,GAAG,IAAI,CAAC;aACnB;SACF;QACD,OAAO,IAA I,CAAC;KACb;IAEO,qBAAqB,CAAC,KAAa,EAAE,QAAgB,EAAE,EAAC,KAAK,EAAE,GAAG,EAAsB;QAE9 F,IAAI,UAAU,GAAG,CAAC,CAAC,CAAC;QACpB,IAAI,QAAQ,GAAG,CAAC,CAAC,CAAC;QAElB,KAAK, MAAM,SAAS,IAAI,IAAI,CAAC,oBAAoB,CAAC,KAAK,EAAE,CAAC,CAAC,EAAE;YAC3D,IAAI,UAAU,KA AK,CAAC,CAAC,EAAE;gBACrB,IAAI,KAAK,CAAC,UAAU,CAAC,KAAK,CAAC,EAAE;oBAC3B,UAAU,G AAG,SAAS,CAAC;iBACxB;aACF;iBAAM;gBACL,QAAQ,GAAG,IAAI,CAAC,yBAAyB,CAAC,KAAK,EAAE, GAAG,EAAE,SAAS,CAAC,CAAC;gBACjE,IAAI,QAAQ,GAAG,CAAC,CAAC,EAAE;oBACjB,MAAM;iBACP; aACF;SACF;QAED,IAAI,UAAU,GAAG,CAAC,CAAC,IAAI,QAAQ,GAAG,CAAC,CAAC,EAAE;YACpC,IAAI, CAAC,YAAY,CACb,sBAAsB,KAAK,GAAG,GAAG,iCAAiC,EAAE,KAAK,EACzE,aAAa,UAAU,KAAK,EAAE ,QAAQ,CAAC,CAAC;SAC7C;KACF;;;;;IAMO,yBAAyB,CAAC,KAAa,EAAE,aAAqB,EAAE,KAAa;QACnF,KA AK,MAAM,SAAS,IAAI,IAAI,CAAC,oBAAoB,CAAC,KAAK,EAAE,KAAK,CAAC,EAAE;YAC/D,IAAI,KAAK, CAAC,UAAU,CAAC,aAAa,EAAE,SAAS,CAAC,EAAE;gBAC9C,OAAO,SAAS,CAAC;aAClB;;;YAID,IAAI,KA AK,CAAC,UAAU,CAAC,IAAI,EAAE,SAAS,CAAC,EAAE;gBACrC,OAAO,KAAK,CAAC,OAAO,CAAC,aAAa ,EAAE,SAAS,CAAC,CAAC;aAChD;SACF;QAED,OAAO,CAAC,CAAC,CAAC;KACX;;;;;;IAOO,CAAE,oBAAo B,CAAC,KAAa,EAAE,KAAa;QACzD,IAAI,YAAY,GAAgB,IAAI,CAAC;QACrC,IAAI,WAAW,GAAG,CAAC,C AAC;QACpB,KAAK,IAAI,CAAC,GAAG,KAAK,EAAE,CAAC,GAAG,KAAK,CAAC,MAAM,EAAE,CAAC,EA AE,EAAE;YACzC,MAAM,IAAI,GAAG,KAAK,CAAC,CAAC,CAAC,CAAC;;;YAGtB,IAAIA,OAAa,CAAC,KA AK,CAAC,UAAU,CAAC,CAAC,CAAC,CAAC,KAAK,YAAY,KAAK,IAAI,IAAI,YAAY,KAAK,IAAI,CAAC;g BACtF,WAAW,GAAG,CAAC,KAAK,CAAC,EAAE;gBACzB,YAAY,GAAG,YAAY,KAAK,IAAI,GAAG,IAAI, GAAG,IAAI,CAAC;aACpD;iBAAM,IAAI,YAAY,KAAK,IAAI,EAAE;gBAChC,MAAM,CAAC,CAAC;aACT;Y ACD,WAAW,GAAG,IAAI,KAAK,IAAI,GAAG,WAAW,GAAG,CAAC,GAAG,CAAC,CAAC;SACnD;KACF;C ACF;MAEY,SAAU,SAAQ8D,QAAM;IAArC;;QACW,4BAAuB,GAAG,0BAA0B,CAAC;KAC/D;CAAA;AAED; AACA,IAAK,iBAUJ;AAVD,WAAK,iBAAiB;IACpB,yDAAQ,CAAA;;;;;;;;IAQR,iEAAY,CAAA;AACd,CAAC,E AVI,iBAAiB,KAAjB,iBAAiB,QAUrB;MAEY,SAAS;IAcpB,YACW,KAAa,EAAS,QAAgB,EAAS,cAAsB,EACrE ,MAAe,EAAS,WAAmB,EAAS,WAAoB,EACvE,MAAqB,EAAU,MAAc;QAF9C,UAAK,GAAL,KAAK,CAAQ;Q AAS,aAAQ,GAAR,QAAQ,CAAQ;QAAS,mBAAc,GAAd,cAAc,CAAQ;QACrE,WAAM,GAAN,MAAM,CAAS;Q AAS,gBAAW,GAAX,WAAW,CAAQ;QAAS,gBAAW,GAAX,WAAW,CAAS;QACvE,WAAM,GAAN,MAAM,C AAe;QAAU,WAAM,GAAN,MAAM,CAAQ;QAhBjD,oBAAe,GAAG,CAAC,CAAC;QACpB,sBAAiB,GAAG,CA AC,CAAC;QACtB,oBAAe,GAAG,CAAC,CAAC;QACpB,YAAO,GAAG,iBAAiB,CAAC,IAAI,CAAC;;;;;QAMjC ,oBAAe,GAAG,IAAI,GAAG,EAA8B,CAAC;QAEhE,UAAK,GAAW,CAAC,CAAC;KAK2C;IAE7D,IAAI,CAAC ,MAAc;QACjB,MAAM,CAAC,GAAG,IAAI,CAAC,KAAK,GAAG,MAAM,CAAC;QAC9B,OAAO,CAAC,GAA G,IAAI,CAAC,MAAM,CAAC,MAAM,GAAG,IAAI,CAAC,MAAM,CAAC,CAAC,CAAC,GAAG,GAAG,CAAC; KACtD;IAED,IAAI,IAAI;QACN,OAAO,IAAI,CAAC,IAAI,CAAC,CAAC,CAAC,CAAC;KACrB;;IAGD,IAAI,K AAK;QACP,OAAO,IAAI,CAAC,KAAK,IAAI,IAAI,CAAC,MAAM,CAAC,MAAM,CAAC;KACzC;;;;;IAMD,IA AI,UAAU;QACZ,OAAO,IAAI,CAAC,KAAK,GAAG,IAAI,CAAC,eAAe,GAAG,IAAI,CAAC,IAAI,CAAC,KAA K,GAAG,IAAI,CAAC,MAAM,CAAC;KAC1E;;;;;IAMD,IAAI,eAAe;QACjB,IAAI,IAAI,CAAC,KAAK,GAAG,C
AAC,EAAE;YAClB,MAAM,QAAQ,GAAG,IAAI,CAAC,IAAI,CAAC,CAAC,CAAC,CAAC,CAAC;YAC/B,OAA O,QAAQ,CAAC,GAAG,GAAG,IAAI,CAAC,MAAM,CAAC;SACnC;;;QAGD,IAAI,IAAI,CAAC,MAAM,CAAC, MAAM,KAAK,CAAC,EAAE;YAC5B,OAAO,IAAI,CAAC,WAAW,GAAG,IAAI,CAAC,MAAM,CAAC;SACvC; QACD,OAAO,IAAI,CAAC,IAAI,CAAC,KAAK,GAAG,IAAI,CAAC,MAAM,CAAC;KACtC;;;;IAKD,IAAI,qBA AqB;QACvB,OAAO,IAAI,CAAC,cAAc,GAAG,IAAI,CAAC,UAAU,CAAC;KAC9C;;;;;;;;;IAUD,IAAI,CAAC,K AAa,EAAE,kBAA2B;QAC7C,IAAI,QAAQ,GAAG,IAAI,CAAC,eAAe,CAAC;QACpC,IAAI,kBAAkB,KAAK,SA AS,IAAI,kBAAkB,GAAG,IAAI,CAAC,eAAe,EAAE;YACjF,QAAQ,GAAG,kBAAkB,CAAC;SAC/B;;;;;;;QAQD, IAAI,KAAK,GAAG,QAAQ,EAAE;YACpB,MAAM,GAAG,GAAG,QAAQ,CAAC;YACrB,QAAQ,GAAG,KAAK ,CAAC;YACjB,KAAK,GAAG,GAAG,CAAC;SACb;QAED,OAAO,IAAI,SAAS,CAAC,KAAK,EAAE,QAAQ,CA AC,CAAC;KACvC;IAED,UAAU,CAAC,KAAa,EAAE,kBAA2B;QACnD,MAAM,MAAM,GAAG,GAAG,KAAK ,IAAI,IAAI,CAAC,UAAU,IAAI,kBAAkB,EAAE,CAAC;QACnE,IAAI,CAAC,IAAI,CAAC,eAAe,CAAC,GAAG, CAAC,MAAM,CAAC,EAAE;YACrC,IAAI,CAAC,eAAe,CAAC,GAAG,CACpB,MAAM,EAAE,IAAI,CAAC,IA AI,CAAC,KAAK,EAAE,kBAAkB,CAAC,CAAC,UAAU,CAAC,IAAI,CAAC,cAAc,CAAC,CAAC,CAAC;SACnF ;QACD,OAAO,IAAI,CAAC,eAAe,CAAC,GAAG,CAAC,MAAM,CAAE,CAAC;KAC1C;IAED,OAAO;QACL,IA AI,CAAC,KAAK,EAAE,CAAC;KACd;;;;IAKO,WAAW,CAAI,OAA0B,EAAE,EAAW;QAC5D,IAAI,CAAC,OA AO,IAAI,OAAO,CAAC;QACxB,MAAM,GAAG,GAAG,EAAE,EAAE,CAAC;QACjB,IAAI,CAAC,OAAO,IAAI, OAAO,CAAC;QACxB,OAAO,GAAG,CAAC;KACZ;IAED,wBAAwB,CAAC,IAAY;QACnC,IAAI,IAAI,CAAC,I AAI,CAAC,WAAW,CAAC,IAAI,CAAC,EAAE;YAC/B,IAAI,CAAC,OAAO,EAAE,CAAC;YACf,OAAO,IAAI,C AAC;SACb;aAAM;YACL,OAAO,KAAK,CAAC;SACd;KACF;IAED,cAAc;QACZ,OAAO,IAAI,CAAC,IAAI,CA AC,YAAY,EAAE,CAAC;KACjC;IACD,aAAa;QACX,OAAO,IAAI,CAAC,IAAI,CAAC,WAAW,EAAE,CAAC;K AChC;;;;;;;IAQD,eAAe,CAAC,IAAY;QAC1B,IAAI,IAAI,CAAC,wBAAwB,CAAC,IAAI,CAAC;YAAE,OAAO;Q AChD,IAAI,CAAC,KAAK,CAAC,oBAAoB,MAAM,CAAC,YAAY,CAAC,IAAI,CAAC,EAAE,CAAC,CAAC;K AC7D;IAED,uBAAuB,CAAC,EAAU;QAChC,IAAI,IAAI,CAAC,IAAI,CAAC,UAAU,CAAC,EAAE,CAAC,EAA E;YAC5B,IAAI,CAAC,OAAO,EAAE,CAAC;YACf,OAAO,IAAI,CAAC;SACb;aAAM;YACL,OAAO,KAAK,CA AC;SACd;KACF;IAED,cAAc,CAAC,QAAgB;QAC7B,IAAI,IAAI,CAAC,uBAAuB,CAAC,QAAQ,CAAC;YAAE, OAAO;QACnD,IAAI,CAAC,KAAK,CAAC,6BAA6B,QAAQ,EAAE,CAAC,CAAC;KACrD;IAED,gBAAgB,CAA C,GAAU;QACzB,OAAO,GAAG,KAAK,GAAG,GAAG,cAAc,GAAG,SAAS,GAAG,EAAE,CAAC;KACtD;IAED ,yBAAyB;QACvB,MAAM,CAAC,GAAG,IAAI,CAAC,IAAI,CAAC;QACpB,IAAI,CAAC,CAAC,CAAC,YAAY, EAAE,IAAI,CAAC,CAAC,CAAC,SAAS,EAAE,EAAE;YACvC,IAAI,CAAC,CAAC,mBAAmB,EAAE,EAAE;gB AC3B,IAAI,CAAC,gCAAgC,CAAC,CAAC,EAAE,gCAAgC,CAAC,CAAC;aAC5E;iBAAM;gBACL,IAAI,CAAC ,KAAK,CAAC,cAAc,IAAI,CAAC,gBAAgB,CAAC,CAAC,CAAC,kCAAkC,CAAC,CAAC;aACtF;YACD,OAAO, IAAI,CAAC;SACb;QACD,IAAI,CAAC,OAAO,EAAE,CAAC;QACf,OAAO,CAAC,CAAC,QAAQ,EAAY,CAAC ;KAC/B;IAED,iCAAiC;QAC/B,MAAM,CAAC,GAAG,IAAI,CAAC,IAAI,CAAC;QACpB,IAAI,CAAC,CAAC,C AAC,YAAY,EAAE,IAAI,CAAC,CAAC,CAAC,SAAS,EAAE,IAAI,CAAC,CAAC,CAAC,QAAQ,EAAE,EAAE;Y ACxD,IAAI,CAAC,CAAC,mBAAmB,EAAE,EAAE;gBAC3B,IAAI,CAAC,gCAAgC,CAAC,CAAC,EAAE,wCA AwC,CAAC,CAAC;aACpF;iBAAM;gBACL,IAAI,CAAC,KAAK,CACN,cAAc,IAAI,CAAC,gBAAgB,CAAC,CA AC,CAAC,2CAA2C,CAAC,CAAC;aACxF;YACD,OAAO,EAAE,CAAC;SACX;QACD,IAAI,CAAC,OAAO,EAA E,CAAC;QACf,OAAO,CAAC,CAAC,QAAQ,EAAY,CAAC;KAC/B;IAED,UAAU;QACR,MAAM,KAAK,GAAU ,EAAE,CAAC;QACxB,MAAM,KAAK,GAAG,IAAI,CAAC,UAAU,CAAC;QAC9B,OAAO,IAAI,CAAC,KAAK, GAAG,IAAI,CAAC,MAAM,CAAC,MAAM,EAAE;YACtC,MAAM,IAAI,GAAG,IAAI,CAAC,SAAS,EAAE,CA AC;YAC9B,KAAK,CAAC,IAAI,CAAC,IAAI,CAAC,CAAC;YAEjB,IAAI,IAAI,CAAC,wBAAwB,CAACzE,UA AgB,CAAC,EAAE;gBACnD,IAAI,CAAC,IAAI,CAAC,WAAW,EAAE;oBACrB,IAAI,CAAC,KAAK,CAAC,sDA AsD,CAAC,CAAC;iBACpE;gBACD,OAAO,IAAI,CAAC,wBAAwB,CAACA,UAAgB,CAAC,EAAE;iBACvD;aA CF;iBAAM,IAAI,IAAI,CAAC,KAAK,GAAG,IAAI,CAAC,MAAM,CAAC,MAAM,EAAE;gBAC1C,IAAI,CAAC, KAAK,CAAC,qBAAqB,IAAI,CAAC,IAAI,GAAG,CAAC,CAAC;aAC/C;SACF;QACD,IAAI,KAAK,CAAC,MA AM,IAAI,CAAC,EAAE;;YAErB,MAAM,eAAe,GAAG,IAAI,CAAC,MAAM,CAAC;YACpC,MAAM,aAAa,GAA G,IAAI,CAAC,MAAM,GAAG,IAAI,CAAC,WAAW,CAAC;YACrD,OAAO,IAAI,SAAS,CAChB,IAAI,CAAC,IA AI,CAAC,eAAe,EAAE,aAAa,CAAC,EACzC,IAAI,CAAC,UAAU,CAAC,eAAe,EAAE,aAAa,CAAC,CAAC,CAA C;SACtD;QACD,IAAI,KAAK,CAAC,MAAM,IAAI,CAAC;YAAE,OAAO,KAAK,CAAC,CAAC,CAAC,CAAC; QACvC,OAAO,IAAI,KAAK,CAAC,IAAI,CAAC,IAAI,CAAC,KAAK,CAAC,EAAE,IAAI,CAAC,UAAU,CAAC, KAAK,CAAC,EAAE,KAAK,CAAC,CAAC;KACnE;IAED,SAAS;QACP,MAAM,KAAK,GAAG,IAAI,CAAC,UA AU,CAAC;QAC9B,IAAI,MAAM,GAAG,IAAI,CAAC,eAAe,EAAE,CAAC;QACpC,IAAI,IAAI,CAAC,uBAAuB, CAAC,GAAG,CAAC,EAAE;YACrC,IAAI,IAAI,CAAC,WAAW,EAAE;gBACpB,IAAI,CAAC,KAAK,CAAC,4C AA4C,CAAC,CAAC;aAC1D;YAED,GAAG;gBACD,MAAM,SAAS,GAAG,IAAI,CAAC,UAAU,CAAC;gBAClC, IAAI,MAAM,GAAG,IAAI,CAAC,yBAAyB,EAAE,CAAC;gBAC9C,IAAI,QAA4B,CAAC;gBACjC,IAAI,WAAW ,GAAqB,SAAS,CAAC;gBAC9C,IAAI,MAAM,KAAK,IAAI,EAAE;oBACnB,QAAQ,GAAG,IAAI,CAAC,UAAU, CAAC,SAAS,CAAC,CAAC;iBACvC;qBAAM;;oBAEL,MAAM,GAAG,EAAE,CAAC;;;;;;;;;oBAUZ,WAAW,GA AG,IAAI,CAAC,IAAI,CAAC,KAAK,KAAK,CAAC,CAAC,GAAG,IAAI,CAAC,IAAI,CAAC,KAAK,GAAG,IAA I,CAAC,WAAW,GAAG,IAAI,CAAC,MAAM,CAAC;;;oBAIxF,QAAQ,GAAG,IAAI,SAAS,CAAC,WAAW,EAA E,WAAW,CAAC,CAAC,UAAU,CAAC,IAAI,CAAC,cAAc,CAAC,CAAC;iBACpF;gBAED,MAAM,IAAI,GAAU ,EAAE,CAAC;gBACvB,OAAO,IAAI,CAAC,wBAAwB,CAACG,MAAY,CAAC,EAAE;oBAClD,IAAI,CAAC,IA AI,CAAC,IAAI,CAAC,eAAe,EAAE,CAAC,CAAC;;;iBAInC;gBACD,MAAM,GAAG,IAAI,WAAW,CACpB,IAA I,CAAC,IAAI,CAAC,KAAK,CAAC,EAAE,IAAI,CAAC,UAAU,CAAC,KAAK,EAAE,WAAW,CAAC,EAAE,M AAM,EAAE,MAAM,EAAE,IAAI,EAAE,QAAQ,CAAC,CAAC;aAC5F,QAAQ,IAAI,CAAC,uBAAuB,CAAC,GA AG,CAAC,EAAE;SAC7C;QAED,OAAO,MAAM,CAAC;KACf;IAED,eAAe;QACb,OAAO,IAAI,CAAC,gBAAg B,EAAE,CAAC;KAChC;IAED,gBAAgB;QACd,MAAM,KAAK,GAAG,IAAI,CAAC,UAAU,CAAC;QAC9B,MA AM,MAAM,GAAG,IAAI,CAAC,cAAc,EAAE,CAAC;QAErC,IAAI,IAAI,CAAC,uBAAuB,CAAC,GAAG,CAAC, EAAE;YACrC,MAAM,GAAG,GAAG,IAAI,CAAC,SAAS,EAAE,CAAC;YAC7B,IAAI,EAAO,CAAC;YACZ,IA AI,CAAC,IAAI,CAAC,wBAAwB,CAACA,MAAY,CAAC,EAAE;gBAChD,MAAM,GAAG,GAAG,IAAI,CAAC, UAAU,CAAC;gBAC5B,MAAM,UAAU,GAAG,IAAI,CAAC,KAAK,CAAC,SAAS,CAAC,KAAK,EAAE,GAAG, CAAC,CAAC;gBACpD,IAAI,CAAC,KAAK,CAAC,0BAA0B,UAAU,6BAA6B,CAAC,CAAC;gBAC9E,EAAE,G AAG,IAAI,SAAS,CAAC,IAAI,CAAC,IAAI,CAAC,KAAK,CAAC,EAAE,IAAI,CAAC,UAAU,CAAC,KAAK,CA AC,CAAC,CAAC;aAC9D;iBAAM;gBACL,EAAE,GAAG,IAAI,CAAC,SAAS,EAAE,CAAC;aACvB;YACD,OAA O,IAAI,WAAW,CAAC,IAAI,CAAC,IAAI,CAAC,KAAK,CAAC,EAAE,IAAI,CAAC,UAAU,CAAC,KAAK,CAA C,EAAE,MAAM,EAAE,GAAG,EAAE,EAAE,CAAC,CAAC;SACnF;aAAM;YACL,OAAO,MAAM,CAAC;SACf ;KACF;IAED,cAAc;;QAEZ,MAAM,KAAK,GAAG,IAAI,CAAC,UAAU,CAAC;QAC9B,IAAI,MAAM,GAAG,IA AI,CAAC,eAAe,EAAE,CAAC;QACpC,OAAO,IAAI,CAAC,uBAAuB,CAAC,IAAI,CAAC,EAAE;YACzC,MAA M,KAAK,GAAG,IAAI,CAAC,eAAe,EAAE,CAAC;YACrC,MAAM,GAAG,IAAI,MAAM,CAAC,IAAI,CAAC,IA AI,CAAC,KAAK,CAAC,EAAE,IAAI,CAAC,UAAU,CAAC,KAAK,CAAC,EAAE,IAAI,EAAE,MAAM,EAAE,K AAK,CAAC,CAAC;SACpF;QACD,OAAO,MAAM,CAAC;KACf;IAED,eAAe;;QAEb,MAAM,KAAK,GAAG,IA AI,CAAC,UAAU,CAAC;QAC9B,IAAI,MAAM,GAAG,IAAI,CAAC,sBAAsB,EAAE,CAAC;QAC3C,OAAO,IAA I,CAAC,uBAAuB,CAAC,IAAI,CAAC,EAAE;YACzC,MAAM,KAAK,GAAG,IAAI,CAAC,sBAAsB,EAAE,CAA C;YAC5C,MAAM,GAAG,IAAI,MAAM,CAAC,IAAI,CAAC,IAAI,CAAC,KAAK,CAAC,EAAE,IAAI,CAAC,UA AU,CAAC,KAAK,CAAC,EAAE,IAAI,EAAE,MAAM,EAAE,KAAK,CAAC,CAAC;SACpF;QACD,OAAO,MAA M,CAAC;KACf;IAED,sBAAsB;;QAEpB,MAAM,KAAK,GAAG,IAAI,CAAC,UAAU,CAAC;QAC9B,IAAI,MAA M,GAAG,IAAI,CAAC,aAAa,EAAE,CAAC;QAClC,OAAO,IAAI,CAAC,uBAAuB,CAAC,IAAI,CAAC,EAAE;Y ACzC,MAAM,KAAK,GAAG,IAAI,CAAC,aAAa,EAAE,CAAC;YACnC,MAAM,GAAG,IAAI,MAAM,CAAC,IA AI,CAAC,IAAI,CAAC,KAAK,CAAC,EAAE,IAAI,CAAC,UAAU,CAAC,KAAK,CAAC,EAAE,IAAI,EAAE,MA AM,EAAE,KAAK,CAAC,CAAC;SACpF;QACD,OAAO,MAAM,CAAC;KACf;IAED,aAAa;;QAEX,MAAM,KA AK,GAAG,IAAI,CAAC,UAAU,CAAC;QAC9B,IAAI,MAAM,GAAG,IAAI,CAAC,eAAe,EAAE,CAAC;QACpC, OAAO,IAAI,CAAC,IAAI,CAAC,IAAI,IAAI,SAAS,CAAC,QAAQ,EAAE;YAC3C,MAAM,QAAQ,GAAG,IAAI, CAAC,IAAI,CAAC,QAAQ,CAAC;YACpC,QAAQ,QAAQ;gBACd,KAAK,IAAI,CAAC;gBACV,KAAK,KAAK,C AAC;gBACX,KAAK,IAAI,CAAC;gBACV,KAAK,KAAK;oBACR,IAAI,CAAC,OAAO,EAAE,CAAC;oBACf,M AAM,KAAK,GAAG,IAAI,CAAC,eAAe,EAAE,CAAC;oBACrC,MAAM,GAAG,IAAI,MAAM,CAAC,IAAI,CAA C,IAAI,CAAC,KAAK,CAAC,EAAE,IAAI,CAAC,UAAU,CAAC,KAAK,CAAC,EAAE,QAAQ,EAAE,MAAM,E AAE,KAAK,CAAC,CAAC;oBACvF,SAAS;aACZ;YACD,MAAM;SACP;QACD,OAAO,MAAM,CAAC;KACf;I

AED,eAAe;;QAEb,MAAM,KAAK,GAAG,IAAI,CAAC,UAAU,CAAC;QAC9B,IAAI,MAAM,GAAG,IAAI,CAA C,aAAa,EAAE,CAAC;QAClC,OAAO,IAAI,CAAC,IAAI,CAAC,IAAI,IAAI,SAAS,CAAC,QAAQ,EAAE;YAC3C ,MAAM,QAAQ,GAAG,IAAI,CAAC,IAAI,CAAC,QAAQ,CAAC;YACpC,QAAQ,QAAQ;gBACd,KAAK,GAAG, CAAC;gBACT,KAAK,GAAG,CAAC;gBACT,KAAK,IAAI,CAAC;gBACV,KAAK,IAAI;oBACP,IAAI,CAAC,O AAO,EAAE,CAAC;oBACf,MAAM,KAAK,GAAG,IAAI,CAAC,aAAa,EAAE,CAAC;oBACnC,MAAM,GAAG,I AAI,MAAM,CAAC,IAAI,CAAC,IAAI,CAAC,KAAK,CAAC,EAAE,IAAI,CAAC,UAAU,CAAC,KAAK,CAAC,E AAE,QAAQ,EAAE,MAAM,EAAE,KAAK,CAAC,CAAC;oBACvF,SAAS;aACZ;YACD,MAAM;SACP;QACD,O AAO,MAAM,CAAC;KACf;IAED,aAAa;;QAEX,MAAM,KAAK,GAAG,IAAI,CAAC,UAAU,CAAC;QAC9B,IA AI,MAAM,GAAG,IAAI,CAAC,mBAAmB,EAAE,CAAC;QACxC,OAAO,IAAI,CAAC,IAAI,CAAC,IAAI,IAAI,S AAS,CAAC,QAAQ,EAAE;YAC3C,MAAM,QAAQ,GAAG,IAAI,CAAC,IAAI,CAAC,QAAQ,CAAC;YACpC,QA AQ,QAAQ;gBACd,KAAK,GAAG,CAAC;gBACT,KAAK,GAAG;oBACN,IAAI,CAAC,OAAO,EAAE,CAAC;oB ACf,IAAI,KAAK,GAAG,IAAI,CAAC,mBAAmB,EAAE,CAAC;oBACvC,MAAM,GAAG,IAAI,MAAM,CAAC,I AAI,CAAC,IAAI,CAAC,KAAK,CAAC,EAAE,IAAI,CAAC,UAAU,CAAC,KAAK,CAAC,EAAE,QAAQ,EAAE, MAAM,EAAE,KAAK,CAAC,CAAC;oBACvF,SAAS;aACZ;YACD,MAAM;SACP;QACD,OAAO,MAAM,CAA C;KACf;IAED,mBAAmB;;QAEjB,MAAM,KAAK,GAAG,IAAI,CAAC,UAAU,CAAC;QAC9B,IAAI,MAAM,GA AG,IAAI,CAAC,WAAW,EAAE,CAAC;QAChC,OAAO,IAAI,CAAC,IAAI,CAAC,IAAI,IAAI,SAAS,CAAC,QAA Q,EAAE;YAC3C,MAAM,QAAQ,GAAG,IAAI,CAAC,IAAI,CAAC,QAAQ,CAAC;YACpC,QAAQ,QAAQ;gBAC d,KAAK,GAAG,CAAC;gBACT,KAAK,GAAG,CAAC;gBACT,KAAK,GAAG;oBACN,IAAI,CAAC,OAAO,EAA E,CAAC;oBACf,IAAI,KAAK,GAAG,IAAI,CAAC,WAAW,EAAE,CAAC;oBAC/B,MAAM,GAAG,IAAI,MAAM ,CAAC,IAAI,CAAC,IAAI,CAAC,KAAK,CAAC,EAAE,IAAI,CAAC,UAAU,CAAC,KAAK,CAAC,EAAE,QAAQ ,EAAE,MAAM,EAAE,KAAK,CAAC,CAAC;oBACvF,SAAS;aACZ;YACD,MAAM;SACP;QACD,OAAO,MAA M,CAAC;KACf;IAED,WAAW;QACT,IAAI,IAAI,CAAC,IAAI,CAAC,IAAI,IAAI,SAAS,CAAC,QAAQ,EAAE;Y ACxC,MAAM,KAAK,GAAG,IAAI,CAAC,UAAU,CAAC;YAC9B,MAAM,QAAQ,GAAG,IAAI,CAAC,IAAI,CA AC,QAAQ,CAAC;YACpC,IAAI,MAAW,CAAC;YAChB,QAAQ,QAAQ;gBACd,KAAK,GAAG;oBACN,IAAI,C AAC,OAAO,EAAE,CAAC;oBACf,MAAM,GAAG,IAAI,CAAC,WAAW,EAAE,CAAC;oBAC5B,OAAO,KAAK, CAAC,UAAU,CAAC,IAAI,CAAC,IAAI,CAAC,KAAK,CAAC,EAAE,IAAI,CAAC,UAAU,CAAC,KAAK,CAAC, EAAE,MAAM,CAAC,CAAC;gBAC5E,KAAK,GAAG;oBACN,IAAI,CAAC,OAAO,EAAE,CAAC;oBACf,MAA M,GAAG,IAAI,CAAC,WAAW,EAAE,CAAC;oBAC5B,OAAO,KAAK,CAAC,WAAW,CAAC,IAAI,CAAC,IAAI ,CAAC,KAAK,CAAC,EAAE,IAAI,CAAC,UAAU,CAAC,KAAK,CAAC,EAAE,MAAM,CAAC,CAAC;gBAC7E, KAAK,GAAG;oBACN,IAAI,CAAC,OAAO,EAAE,CAAC;oBACf,MAAM,GAAG,IAAI,CAAC,WAAW,EAAE,C AAC;oBAC5B,OAAO,IAAI,SAAS,CAAC,IAAI,CAAC,IAAI,CAAC,KAAK,CAAC,EAAE,IAAI,CAAC,UAAU,C AAC,KAAK,CAAC,EAAE,MAAM,CAAC,CAAC;aAC1E;SACF;QACD,OAAO,IAAI,CAAC,cAAc,EAAE,CAA C;KAC9B;IAED,cAAc;QACZ,MAAM,KAAK,GAAG,IAAI,CAAC,UAAU,CAAC;QAC9B,IAAI,MAAM,GAAG, IAAI,CAAC,YAAY,EAAE,CAAC;QACjC,OAAO,IAAI,EAAE;YACX,IAAI,IAAI,CAAC,wBAAwB,CAACuD,O AAa,CAAC,EAAE;gBAChD,MAAM,GAAG,IAAI,CAAC,6BAA6B,CAAC,MAAM,EAAE,KAAK,EAAE,KAAK, CAAC,CAAC;aAEnE;iBAAM,IAAI,IAAI,CAAC,uBAAuB,CAAC,IAAI,CAAC,EAAE;gBAC7C,MAAM,GAAG, IAAI,CAAC,wBAAwB,CAACjE,SAAe,CAAC;oBACnD,IAAI,CAAC,qBAAqB,CAAC,MAAM,EAAE,KAAK,E AAE,IAAI,CAAC;oBAC/C,IAAI,CAAC,6BAA6B,CAAC,MAAM,EAAE,KAAK,EAAE,IAAI,CAAC,CAAC;aAC 7D;iBAAM,IAAI,IAAI,CAAC,wBAAwB,CAACA,SAAe,CAAC,EAAE;gBACzD,MAAM,GAAG,IAAI,CAAC,q BAAqB,CAAC,MAAM,EAAE,KAAK,EAAE,KAAK,CAAC,CAAC;aAC3D;iBAAM,IAAI,IAAI,CAAC,wBAAw B,CAACkE,OAAa,CAAC,EAAE;gBACvD,IAAI,CAAC,eAAe,EAAE,CAAC;gBACvB,MAAM,IAAI,GAAG,IAA I,CAAC,kBAAkB,EAAE,CAAC;gBACvC,IAAI,CAAC,eAAe,EAAE,CAAC;gBACvB,IAAI,CAAC,eAAe,CAAC C,OAAa,CAAC,CAAC;gBACpC,MAAM,GAAG,IAAI,YAAY,CAAC,IAAI,CAAC,IAAI,CAAC,KAAK,CAAC,E AAE,IAAI,CAAC,UAAU,CAAC,KAAK,CAAC,EAAE,MAAM,EAAE,IAAI,CAAC,CAAC;aAEnF;iBAAM,IAAI, IAAI,CAAC,uBAAuB,CAAC,GAAG,CAAC,EAAE;gBAC5C,MAAM,GAAG,IAAI,aAAa,CAAC,IAAI,CAAC,IA AI,CAAC,KAAK,CAAC,EAAE,IAAI,CAAC,UAAU,CAAC,KAAK,CAAC,EAAE,MAAM,CAAC,CAAC;aAE9E; iBAAM;gBACL,OAAO,MAAM,CAAC;aACf;SACF;KACF;IAED,YAAY;QACV,MAAM,KAAK,GAAG,IAAI,C AAC,UAAU,CAAC;QAC9B,IAAI,IAAI,CAAC,wBAAwB,CAACD,OAAa,CAAC,EAAE;YAChD,IAAI,CAAC,e

AAe,EAAE,CAAC;YACvB,MAAM,MAAM,GAAG,IAAI,CAAC,SAAS,EAAE,CAAC;YAChC,IAAI,CAAC,eAA e,EAAE,CAAC;YACvB,IAAI,CAAC,eAAe,CAACC,OAAa,CAAC,CAAC;YACpC,OAAO,MAAM,CAAC;SAEf; aAAM,IAAI,IAAI,CAAC,IAAI,CAAC,aAAa,EAAE,EAAE;YACpC,IAAI,CAAC,OAAO,EAAE,CAAC;YACf,OA AO,IAAI,gBAAgB,CAAC,IAAI,CAAC,IAAI,CAAC,KAAK,CAAC,EAAE,IAAI,CAAC,UAAU,CAAC,KAAK,C AAC,EAAE,IAAI,CAAC,CAAC;SAE7E;aAAM,IAAI,IAAI,CAAC,IAAI,CAAC,kBAAkB,EAAE,EAAE;YACzC, IAAI,CAAC,OAAO,EAAE,CAAC;YACf,OAAO,IAAI,gBAAgB,CAAC,IAAI,CAAC,IAAI,CAAC,KAAK,CAAC, EAAE,IAAI,CAAC,UAAU,CAAC,KAAK,CAAC,EAAE,KAAK,CAAC,CAAC,CAAC;SAE/E;aAAM,IAAI,IAAI, CAAC,IAAI,CAAC,aAAa,EAAE,EAAE;YACpC,IAAI,CAAC,OAAO,EAAE,CAAC;YACf,OAAO,IAAI,gBAAg B,CAAC,IAAI,CAAC,IAAI,CAAC,KAAK,CAAC,EAAE,IAAI,CAAC,UAAU,CAAC,KAAK,CAAC,EAAE,IAAI, CAAC,CAAC;SAE7E;aAAM,IAAI,IAAI,CAAC,IAAI,CAAC,cAAc,EAAE,EAAE;YACrC,IAAI,CAAC,OAAO,E AAE,CAAC;YACf,OAAO,IAAI,gBAAgB,CAAC,IAAI,CAAC,IAAI,CAAC,KAAK,CAAC,EAAE,IAAI,CAAC,U AAU,CAAC,KAAK,CAAC,EAAE,KAAK,CAAC,CAAC;SAE9E;aAAM,IAAI,IAAI,CAAC,IAAI,CAAC,aAAa,E AAE,EAAE;YACpC,IAAI,CAAC,OAAO,EAAE,CAAC;YACf,OAAO,IAAI,YAAY,CAAC,IAAI,CAAC,IAAI,CA AC,KAAK,CAAC,EAAE,IAAI,CAAC,UAAU,CAAC,KAAK,CAAC,CAAC,CAAC;SACnE;aAAM,IAAI,IAAI,C AAC,wBAAwB,CAACnE,SAAe,CAAC,EAAE;YACzD,IAAI,CAAC,iBAAiB,EAAE,CAAC;YACzB,MAAM,QA AQ,GAAG,IAAI,CAAC,mBAAmB,CAACoE,SAAe,CAAC,CAAC;YAC3D,IAAI,CAAC,iBAAiB,EAAE,CAAC; YACzB,IAAI,CAAC,eAAe,CAACA,SAAe,CAAC,CAAC;YACtC,OAAO,IAAI,YAAY,CAAC,IAAI,CAAC,IAAI, CAAC,KAAK,CAAC,EAAE,IAAI,CAAC,UAAU,CAAC,KAAK,CAAC,EAAE,QAAQ,CAAC,CAAC;SAE7E;aA AM,IAAI,IAAI,CAAC,IAAI,CAAC,WAAW,CAACrD,OAAa,CAAC,EAAE;YAC/C,OAAO,IAAI,CAAC,eAAe,E AAE,CAAC;SAE/B;aAAM,IAAI,IAAI,CAAC,IAAI,CAAC,YAAY,EAAE,EAAE;YACnC,OAAO,IAAI,CAAC,6 BAA6B,CACrC,IAAI,gBAAgB,CAAC,IAAI,CAAC,IAAI,CAAC,KAAK,CAAC,EAAE,IAAI,CAAC,UAAU,CAA C,KAAK,CAAC,CAAC,EAAE,KAAK,EAAE,KAAK,CAAC,CAAC;SAEnF;aAAM,IAAI,IAAI,CAAC,IAAI,CAA C,QAAQ,EAAE,EAAE;YAC/B,MAAM,KAAK,GAAG,IAAI,CAAC,IAAI,CAAC,QAAQ,EAAE,CAAC;YACnC,I AAI,CAAC,OAAO,EAAE,CAAC;YACf,OAAO,IAAI,gBAAgB,CAAC,IAAI,CAAC,IAAI,CAAC,KAAK,CAAC, EAAE,IAAI,CAAC,UAAU,CAAC,KAAK,CAAC,EAAE,KAAK,CAAC,CAAC;SAE9E;aAAM,IAAI,IAAI,CAAC ,IAAI,CAAC,QAAQ,EAAE,EAAE;YAC/B,MAAM,YAAY,GAAG,IAAI,CAAC,IAAI,CAAC,QAAQ,EAAE,CAA C;YAC1C,IAAI,CAAC,OAAO,EAAE,CAAC;YACf,OAAO,IAAI,gBAAgB,CAAC,IAAI,CAAC,IAAI,CAAC,KA AK,CAAC,EAAE,IAAI,CAAC,UAAU,CAAC,KAAK,CAAC,EAAE,YAAY,CAAC,CAAC;SAErF;aAAM,IAAI,I AAI,CAAC,IAAI,CAAC,mBAAmB,EAAE,EAAE;YAC1C,IAAI,CAAC,gCAAgC,CAAC,IAAI,CAAC,IAAI,EAA E,IAAI,CAAC,CAAC;YACvD,OAAO,IAAI,SAAS,CAAC,IAAI,CAAC,IAAI,CAAC,KAAK,CAAC,EAAE,IAAI, CAAC,UAAU,CAAC,KAAK,CAAC,CAAC,CAAC;SAEhE;aAAM,IAAI,IAAI,CAAC,KAAK,IAAI,IAAI,CAAC, MAAM,CAAC,MAAM,EAAE;YAC3C,IAAI,CAAC,KAAK,CAAC,iCAAiC,IAAI,CAAC,KAAK,EAAE,CAAC,C AAC;YAC1D,OAAO,IAAI,SAAS,CAAC,IAAI,CAAC,IAAI,CAAC,KAAK,CAAC,EAAE,IAAI,CAAC,UAAU,C AAC,KAAK,CAAC,CAAC,CAAC;SAChE;aAAM;YACL,IAAI,CAAC,KAAK,CAAC,oBAAoB,IAAI,CAAC,IAA I,EAAE,CAAC,CAAC;YAC5C,OAAO,IAAI,SAAS,CAAC,IAAI,CAAC,IAAI,CAAC,KAAK,CAAC,EAAE,IAAI, CAAC,UAAU,CAAC,KAAK,CAAC,CAAC,CAAC;SAChE;KACF;IAED,mBAAmB,CAAC,UAAkB;QACpC,MA AM,MAAM,GAAU,EAAE,CAAC;QAEzB,GAAG;YACD,IAAI,CAAC,IAAI,CAAC,IAAI,CAAC,WAAW,CAAC ,UAAU,CAAC,EAAE;gBACtC,MAAM,CAAC,IAAI,CAAC,IAAI,CAAC,SAAS,EAAE,CAAC,CAAC;aAC/B;iB AAM;gBACL,MAAM;aACP;SACF,QAAQ,IAAI,CAAC,wBAAwB,CAACC,MAAY,CAAC,EAAE;QACtD,OAA O,MAAM,CAAC;KACf;IAED,eAAe;QACb,MAAM,IAAI,GAAoB,EAAE,CAAC;QACjC,MAAM,MAAM,GAA U,EAAE,CAAC;QACzB,MAAM,KAAK,GAAG,IAAI,CAAC,UAAU,CAAC;QAC9B,IAAI,CAAC,eAAe,CAACD ,OAAa,CAAC,CAAC;QACpC,IAAI,CAAC,IAAI,CAAC,wBAAwB,CAACZ,OAAa,CAAC,EAAE;YACjD,IAAI, CAAC,eAAe,EAAE,CAAC;YACvB,GAAG;gBACD,MAAM,QAAQ,GAAG,IAAI,CAAC,UAAU,CAAC;gBACjC ,MAAM,MAAM,GAAG,IAAI,CAAC,IAAI,CAAC,QAAQ,EAAE,CAAC;gBACpC,MAAM,GAAG,GAAG,IAAI, CAAC,iCAAiC,EAAE,CAAC;gBACrD,IAAI,CAAC,IAAI,CAAC,EAAC,GAAG,EAAE,MAAM,EAAC,CAAC,C AAC;;gBAGzB,IAAI,MAAM,EAAE;oBACV,IAAI,CAAC,eAAe,CAACO,MAAY,CAAC,CAAC;oBACnC,MAA M,CAAC,IAAI,CAAC,IAAI,CAAC,SAAS,EAAE,CAAC,CAAC;iBAC/B;qBAAM,IAAI,IAAI,CAAC,wBAAwB, CAACA,MAAY,CAAC,EAAE;oBACtD,MAAM,CAAC,IAAI,CAAC,IAAI,CAAC,SAAS,EAAE,CAAC,CAAC;i

BAC/B;qBAAM;oBACL,MAAM,IAAI,GAAG,IAAI,CAAC,IAAI,CAAC,QAAQ,CAAC,CAAC;oBACjC,MAAM, UAAU,GAAG,IAAI,CAAC,UAAU,CAAC,QAAQ,CAAC,CAAC;oBAC7C,MAAM,CAAC,IAAI,CAAC,IAAI,YA AY,CACxB,IAAI,EAAE,UAAU,EAAE,UAAU,EAAE,IAAI,gBAAgB,CAAC,IAAI,EAAE,UAAU,CAAC,EAAE, GAAG,CAAC,CAAC,CAAC;iBACjF;aACF,QAAQ,IAAI,CAAC,wBAAwB,CAACM,MAAY,CAAC,EAAE;YAC tD,IAAI,CAAC,eAAe,EAAE,CAAC;YACvB,IAAI,CAAC,eAAe,CAACb,OAAa,CAAC,CAAC;SACrC;QACD,O AAO,IAAI,UAAU,CAAC,IAAI,CAAC,IAAI,CAAC,KAAK,CAAC,EAAE,IAAI,CAAC,UAAU,CAAC,KAAK,C AAC,EAAE,IAAI,EAAE,MAAM,CAAC,CAAC;KAC/E;IAED,6BAA6B,CAAC,QAAa,EAAE,KAAa,EAAE,MA Ae;QACzE,MAAM,SAAS,GAAG,IAAI,CAAC,UAAU,CAAC;QAClC,MAAM,EAAE,GAAG,IAAI,CAAC,WAA W,CAAC,iBAAiB,CAAC,QAAQ,EAAE;;YACtD,MAAM,EAAE,GAAG,MAAA,IAAI,CAAC,yBAAyB,EAAE,m CAAI,EAAE,CAAC;YAClD,IAAI,EAAE,CAAC,MAAM,KAAK,CAAC,EAAE;gBACnB,IAAI,CAAC,KAAK,C AAC,yCAAyC,EAAE,QAAQ,CAAC,IAAI,CAAC,GAAG,CAAC,CAAC;aAC1E;YACD,OAAO,EAAE,CAAC;SA CX,CAAC,CAAC;QACH,MAAM,QAAQ,GAAG,IAAI,CAAC,UAAU,CAAC,SAAS,CAAC,CAAC;QAE5C,IAAI ,IAAI,CAAC,wBAAwB,CAAC+D,OAAa,CAAC,EAAE;YAChD,MAAM,aAAa,GAAG,IAAI,CAAC,UAAU,CAA C;YACtC,IAAI,CAAC,eAAe,EAAE,CAAC;YACvB,MAAM,IAAI,GAAG,IAAI,CAAC,kBAAkB,EAAE,CAAC; YACvC,MAAM,YAAY,GACd,IAAI,CAAC,IAAI,CAAC,aAAa,EAAE,IAAI,CAAC,UAAU,CAAC,CAAC,UAAU ,CAAC,IAAI,CAAC,cAAc,CAAC,CAAC;YAE9E,IAAI,CAAC,eAAe,CAACC,OAAa,CAAC,CAAC;YACpC,IAA I,CAAC,eAAe,EAAE,CAAC;YACvB,MAAM,IAAI,GAAG,IAAI,CAAC,IAAI,CAAC,KAAK,CAAC,CAAC;YAC 9B,MAAM,UAAU,GAAG,IAAI,CAAC,UAAU,CAAC,KAAK,CAAC,CAAC;YAC1C,OAAO,MAAM;gBACT,IA AI,cAAc,CAAC,IAAI,EAAE,UAAU,EAAE,QAAQ,EAAE,QAAQ,EAAE,EAAE,EAAE,IAAI,EAAE,YAAY,CAA C;gBAChF,IAAI,UAAU,CAAC,IAAI,EAAE,UAAU,EAAE,QAAQ,EAAE,QAAQ,EAAE,EAAE,EAAE,IAAI,EA AE,YAAY,CAAC,CAAC;SAElF;aAAM;YACL,IAAI,MAAM,EAAE;gBACV,IAAI,IAAI,CAAC,uBAAuB,CAAC ,GAAG,CAAC,EAAE;oBACrC,IAAI,CAAC,KAAK,CAAC,sDAAsD,CAAC,CAAC;oBACnE,OAAO,IAAI,SAAS ,CAAC,IAAI,CAAC,IAAI,CAAC,KAAK,CAAC,EAAE,IAAI,CAAC,UAAU,CAAC,KAAK,CAAC,CAAC,CAAC ;iBAChE;qBAAM;oBACL,OAAO,IAAI,gBAAgB,CACvB,IAAI,CAAC,IAAI,CAAC,KAAK,CAAC,EAAE,IAAI, CAAC,UAAU,CAAC,KAAK,CAAC,EAAE,QAAQ,EAAE,QAAQ,EAAE,EAAE,CAAC,CAAC;iBACvE;aACF;iB AAM;gBACL,IAAI,IAAI,CAAC,uBAAuB,CAAC,GAAG,CAAC,EAAE;oBACrC,IAAI,CAAC,IAAI,CAAC,WA AW,EAAE;wBACrB,IAAI,CAAC,KAAK,CAAC,qCAAqC,CAAC,CAAC;wBAClD,OAAO,IAAI,SAAS,CAAC,I AAI,CAAC,IAAI,CAAC,KAAK,CAAC,EAAE,IAAI,CAAC,UAAU,CAAC,KAAK,CAAC,CAAC,CAAC;qBACh E;oBAED,MAAM,KAAK,GAAG,IAAI,CAAC,gBAAgB,EAAE,CAAC;oBACtC,OAAO,IAAI,aAAa,CACpB,IAA I,CAAC,IAAI,CAAC,KAAK,CAAC,EAAE,IAAI,CAAC,UAAU,CAAC,KAAK,CAAC,EAAE,QAAQ,EAAE,QA AQ,EAAE,EAAE,EAAE,KAAK,CAAC,CAAC;iBAC9E;qBAAM;oBACL,OAAO,IAAI,YAAY,CAAC,IAAI,CAA C,IAAI,CAAC,KAAK,CAAC,EAAE,IAAI,CAAC,UAAU,CAAC,KAAK,CAAC,EAAE,QAAQ,EAAE,QAAQ,EA AE,EAAE,CAAC,CAAC;iBAC3F;aACF;SACF;KACF;IAED,kBAAkB;QAChB,IAAI,IAAI,CAAC,IAAI,CAAC, WAAW,CAACA,OAAa,CAAC;YAAE,OAAO,EAAE,CAAC;QACpD,MAAM,WAAW,GAAU,EAAE,CAAC;QA C9B,GAAG;YACD,WAAW,CAAC,IAAI,CAAC,IAAI,CAAC,SAAS,EAAE,CAAC,CAAC;SACpC,QAAQ,IAAI, CAAC,wBAAwB,CAACnD,MAAY,CAAC,EAAE;QACtD,OAAO,WAA4B,CAAC;KACrC;;;;;IAMD,wBAAwB; QACtB,IAAI,MAAM,GAAG,EAAE,CAAC;QAChB,IAAI,aAAa,GAAG,KAAK,CAAC;QAC1B,MAAM,KAAK, GAAG,IAAI,CAAC,qBAAqB,CAAC;QACzC,GAAG;YACD,MAAM,IAAI,IAAI,CAAC,iCAAiC,EAAE,CAAC; YACnD,aAAa,GAAG,IAAI,CAAC,uBAAuB,CAAC,GAAG,CAAC,CAAC;YAClD,IAAI,aAAa,EAAE;gBACjB, MAAM,IAAI,GAAG,CAAC;aACf;SACF,QAAQ,aAAa,EAAE;QACxB,OAAO;YACL,MAAM,EAAE,MAAM;Y ACd,IAAI,EAAE,IAAI,kBAAkB,CAAC,KAAK,EAAE,KAAK,GAAG,MAAM,CAAC,MAAM,CAAC;SAC3D,C AAC;KACH;;;;;;;;;;;;;;;;;;;;;;IAuBD,qBAAqB,CAAC,WAAsC;QAC1D,MAAM,QAAQ,GAAsB,EAAE,CAAC;;;;Q AKvC,QAAQ,CAAC,IAAI,CAAC,GAAG,IAAI,CAAC,6BAA6B,CAAC,WAAW,CAAC,CAAC,CAAC;QAElE,O AAO,IAAI,CAAC,KAAK,GAAG,IAAI,CAAC,MAAM,CAAC,MAAM,EAAE;;YAEtC,MAAM,UAAU,GAAG,IA AI,CAAC,eAAe,EAAE,CAAC;YAC1C,IAAI,UAAU,EAAE;gBACd,QAAQ,CAAC,IAAI,CAAC,UAAU,CAAC,C AAC;aAC3B;iBAAM;;;;;gBAKL,MAAM,GAAG,GAAG,IAAI,CAAC,wBAAwB,EAAE,CAAC;;;gBAG5C,MAA M,OAAO,GAAG,IAAI,CAAC,cAAc,CAAC,GAAG,CAAC,CAAC;gBACzC,IAAI,OAAO,EAAE;oBACX,QAAQ, CAAC,IAAI,CAAC,OAAO,CAAC,CAAC;iBACxB;qBAAM;;;oBAGL,GAAG,CAAC,MAAM;wBACN,WAAW,

CAAC,MAAM,GAAG,GAAG,CAAC,MAAM,CAAC,MAAM,CAAC,CAAC,CAAC,CAAC,WAAW,EAAE,GAA G,GAAG,CAAC,MAAM,CAAC,SAAS,CAAC,CAAC,CAAC,CAAC;oBACtF,QAAQ,CAAC,IAAI,CAAC,GAAG ,IAAI,CAAC,6BAA6B,CAAC,GAAG,CAAC,CAAC,CAAC;iBAC3D;aACF;YACD,IAAI,CAAC,0BAA0B,EAAE ,CAAC;SACnC;QAED,OAAO,IAAI,0BAA0B,CAAC,QAAQ,EAAE,EAAE,iBAAiB,IAAI,CAAC,MAAM,CAAC, CAAC;KACjF;IAED,qBAAqB,CAAC,QAAa,EAAE,KAAa,EAAE,MAAe;QACjE,OAAO,IAAI,CAAC,WAAW,C AAC,iBAAiB,CAAC,QAAQ,EAAE;YAClD,IAAI,CAAC,iBAAiB,EAAE,CAAC;YACzB,MAAM,GAAG,GAAG, IAAI,CAAC,SAAS,EAAE,CAAC;YAC7B,IAAI,GAAG,YAAY,SAAS,EAAE;gBAC5B,IAAI,CAAC,KAAK,CAA C,4BAA4B,CAAC,CAAC;aAC1C;YACD,IAAI,CAAC,iBAAiB,EAAE,CAAC;YACzB,IAAI,CAAC,eAAe,CAAC oD,SAAe,CAAC,CAAC;YACtC,IAAI,IAAI,CAAC,uBAAuB,CAAC,GAAG,CAAC,EAAE;gBACrC,IAAI,MAA M,EAAE;oBACV,IAAI,CAAC,KAAK,CAAC,sDAAsD,CAAC,CAAC;iBACpE;qBAAM;oBACL,MAAM,KAAK, GAAG,IAAI,CAAC,gBAAgB,EAAE,CAAC;oBACtC,OAAO,IAAI,UAAU,CAAC,IAAI,CAAC,IAAI,CAAC,KA AK,CAAC,EAAE,IAAI,CAAC,UAAU,CAAC,KAAK,CAAC,EAAE,QAAQ,EAAE,GAAG,EAAE,KAAK,CAAC, CAAC;iBACvF;aACF;iBAAM;gBACL,OAAO,MAAM,GAAG,IAAI,aAAa,CAAC,IAAI,CAAC,IAAI,CAAC,KA AK,CAAC,EAAE,IAAI,CAAC,UAAU,CAAC,KAAK,CAAC,EAAE,QAAQ,EAAE,GAAG,CAAC;oBAC1E,IAAI, SAAS,CAAC,IAAI,CAAC,IAAI,CAAC,KAAK,CAAC,EAAE,IAAI,CAAC,UAAU,CAAC,KAAK,CAAC,EAAE, QAAQ,EAAE,GAAG,CAAC,CAAC;aACxF;YAED,OAAO,IAAI,SAAS,CAAC,IAAI,CAAC,IAAI,CAAC,KAAK, CAAC,EAAE,IAAI,CAAC,UAAU,CAAC,KAAK,CAAC,CAAC,CAAC;SAChE,CAAC,CAAC;KACJ;;;;;;;;;;;;;;;;] AiBO,6BAA6B,CAAC,GAA8B;QAClE,MAAM,QAAQ,GAAsB,EAAE,CAAC;QACvC,IAAI,CAAC,wBAAwB,C AAC1D,MAAY,CAAC,CAAC;QAC5C,MAAM,KAAK,GAAG,IAAI,CAAC,uBAAuB,EAAE,CAAC;QAC7C,IA AI,OAAO,GAAG,IAAI,CAAC,qBAAqB,CAAC;;;;;QAKzC,MAAM,SAAS,GAAG,IAAI,CAAC,cAAc,CAAC,GA AG,CAAC,CAAC;QAC3C,IAAI,CAAC,SAAS,EAAE;YACd,IAAI,CAAC,0BAA0B,EAAE,CAAC;YAClC,OAA O,GAAG,IAAI,CAAC,qBAAqB,CAAC;SACtC;QACD,MAAM,UAAU,GAAG,IAAI,kBAAkB,CAAC,GAAG,CA AC,IAAI,CAAC,KAAK,EAAE,OAAO,CAAC,CAAC;QACnE,QAAQ,CAAC,IAAI,CAAC,IAAI,iBAAiB,CAAC, UAAU,EAAE,GAAG,EAAE,KAAK,CAAC,CAAC,CAAC;QAC7D,IAAI,SAAS,EAAE;YACb,QAAQ,CAAC,IA AI,CAAC,SAAS,CAAC,CAAC;SAC1B;QACD,OAAO,QAAQ,CAAC;KACjB;;;;;;;;;;;IAYO,uBAAuB;QAC7B,IA AI,IAAI,CAAC,IAAI,KAAK,GAAG,IAAI,IAAI,CAAC,aAAa,EAAE,IAAI,IAAI,CAAC,cAAc,EAAE,EAAE;YA CtE,OAAO,IAAI,CAAC;SACb;QACD,MAAM,GAAG,GAAG,IAAI,CAAC,SAAS,EAAE,CAAC;QAC7B,MAA M,EAAC,KAAK,EAAE,GAAG,EAAC,GAAG,GAAG,CAAC,IAAI,CAAC;QAC9B,MAAM,KAAK,GAAG,IAAI, CAAC,KAAK,CAAC,SAAS,CAAC,KAAK,EAAE,GAAG,CAAC,CAAC;QAC/C,OAAO,IAAI,aAAa,CAAC,GA AG,EAAE,KAAK,EAAE,IAAI,CAAC,QAAQ,EAAE,IAAI,CAAC,cAAc,GAAG,KAAK,EAAE,IAAI,CAAC,MA AM,CAAC,CAAC;KAC/F;;;;;;;;;;;;;IAcO,cAAc,CAAC,KAAgC;QACrD,IAAI,CAAC,IAAI,CAAC,aAAa,EAAE,E AAE;YACzB,OAAO,IAAI,CAAC;SACb;QACD,IAAI,CAAC,OAAO,EAAE,CAAC;QACf,MAAM,GAAG,GAA G,IAAI,CAAC,wBAAwB,EAAE,CAAC;QAC5C,IAAI,CAAC,0BAA0B,EAAE,CAAC;QAClC,MAAM,UAAU,G AAG,IAAI,kBAAkB,CAAC,KAAK,CAAC,IAAI,CAAC,KAAK,EAAE,IAAI,CAAC,qBAAqB,CAAC,CAAC;QA CxF,OAAO,IAAI,eAAe,CAAC,UAAU,EAAE,GAAG,EAAE,KAAK,CAAC,CAAC;KACpD;;;;;;;;;;IAWO,eAAe; QACrB,IAAI,CAAC,IAAI,CAAC,cAAc,EAAE,EAAE;YAC1B,OAAO,IAAI,CAAC;SACb;QACD,MAAM,SAAS, GAAG,IAAI,CAAC,qBAAqB,CAAC;QAC7C,IAAI,CAAC,OAAO,EAAE,CAAC;QACf,MAAM,GAAG,GAAG,I AAI,CAAC,wBAAwB,EAAE,CAAC;QAC5C,IAAI,KAAK,GAAmC,IAAI,CAAC;QACjD,IAAI,IAAI,CAAC,uB AAuB,CAAC,GAAG,CAAC,EAAE;YACrC,KAAK,GAAG,IAAI,CAAC,wBAAwB,EAAE,CAAC;SACzC;QACD ,IAAI,CAAC,0BAA0B,EAAE,CAAC;QAClC,MAAM,UAAU,GAAG,IAAI,kBAAkB,CAAC,SAAS,EAAE,IAAI, CAAC,qBAAqB,CAAC,CAAC;QACjF,OAAO,IAAI,eAAe,CAAC,UAAU,EAAE,GAAG,EAAE,KAAK,CAAC,C AAC;KACpD;;;;IAKO,0BAA0B;QAChC,IAAI,CAAC,wBAAwB,CAACH,UAAgB,CAAC,IAAI,IAAI,CAAC,wB AAwB,CAACS,MAAY,CAAC,CAAC;KAChG;;;;;IAMD,KAAK,CAAC,OAAe,EAAE,QAAqB,IAAI;QAC9C,IA AI,CAAC,MAAM,CAAC,IAAI,CAAC,IAAI,WAAW,CAAC,OAAO,EAAE,IAAI,CAAC,KAAK,EAAE,IAAI,CA AC,YAAY,CAAC,KAAK,CAAC,EAAE,IAAI,CAAC,QAAQ,CAAC,CAAC,CAAC;QAChG,IAAI,CAAC,IAAI,E AAE,CAAC;KACb;IAEO,YAAY,CAAC,QAAqB,IAAI;QAC5C,IAAI,KAAK,IAAI,IAAI;YAAE,KAAK,GAAG,I AAI,CAAC,KAAK,CAAC;QACtC,OAAO,CAAC,KAAK,GAAG,IAAI,CAAC,MAAM,CAAC,MAAM,IAAI,aAA a,IAAI,CAAC,MAAM,CAAC,KAAK,CAAC,CAAC,KAAK,GAAG,CAAC,KAAK;YAC9C,8BAA8B,CAAC;KA

CtE;;;;;;IAOO,gCAAgC,CAAC,KAAY,EAAE,YAAyB;QAC9E,IAAI,YAAY,GACZ,yEAAyE,KAAK,EAAE,CAA C;QACrF,IAAI,YAAY,KAAK,IAAI,EAAE;YACzB,YAAY,IAAI,KAAK,YAAY,EAAE,CAAC;SACrC;QACD,IA AI,CAAC,KAAK,CAAC,YAAY,CAAC,CAAC;KAC1B;;;;;;;;;;;;;;;;;;;;;;;;;IA0BO,IAAI;QACV,IAAI,CAAC,GAA G,IAAI,CAAC,IAAI,CAAC;QAClB,OAAO,IAAI,CAAC,KAAK,GAAG,IAAI,CAAC,MAAM,CAAC,MAAM,IA AI,CAAC,CAAC,CAAC,WAAW,CAACT,UAAgB,CAAC;YACnE,CAAC,CAAC,CAAC,UAAU,CAAC,GAAG,C AAC,KAAK,IAAI,CAAC,eAAe,IAAI,CAAC,IAAI,CAAC,CAAC,CAAC,WAAW,CAAC4D,OAAa,CAAC,CAAC ;aACjF,IAAI,CAAC,eAAe,IAAI,CAAC,IAAI,CAAC,CAAC,CAAC,WAAW,CAAChE,OAAa,CAAC,CAAC;aAC 3D,IAAI,CAAC,iBAAiB,IAAI,CAAC,IAAI,CAAC,CAAC,CAAC,WAAW,CAACiE,SAAe,CAAC,CAAC;aAC/D, EAAE,IAAI,CAAC,OAAO,GAAG,iBAAiB,CAAC,QAAQ,CAAC,IAAI,CAAC,CAAC,CAAC,UAAU,CAAC,GA AG,CAAC,CAAC,EAAE;YAC3E,IAAI,IAAI,CAAC,IAAI,CAAC,OAAO,EAAE,EAAE;gBACvB,IAAI,CAAC,M AAM,CAAC,IAAI,CACZ,IAAI,WAAW,CAAC,IAAI,CAAC,IAAI,CAAC,QAAQ,EAAG,EAAE,IAAI,CAAC,KA AK,EAAE,IAAI,CAAC,YAAY,EAAE,EAAE,IAAI,CAAC,QAAQ,CAAC,CAAC,CAAC;aAC7F;YACD,IAAI,CA AC,OAAO,EAAE,CAAC;YACf,CAAC,GAAG,IAAI,CAAC,IAAI,CAAC;SACf;KACF;CACF;AAED,MAAM,uB AAuB;IAA7B;QACE,WAAM,GAAa,EAAE,CAAC;KAyDvB;IAvDC,qBAAqB,CAAC,GAAqB,EAAE,OAAY,K AAI;IAE7D,iBAAiB,CAAC,GAAiB,EAAE,OAAY,KAAI;IAErD,kBAAkB,CAAC,GAAkB,EAAE,OAAY,KAAI;I AEvD,qBAAqB,CAAC,GAAqB,EAAE,OAAY,KAAI;IAE7D,iBAAiB,CAAC,GAAiB,EAAE,OAAY,KAAI;IAEr D,kBAAkB,CAAC,GAAkB,EAAE,OAAY,KAAI;IAEvD,qBAAqB,CAAC,GAAqB,EAAE,OAAY,KAAI;IAE7D,e AAe,CAAC,GAAe,EAAE,OAAY,KAAI;IAEjD,mBAAmB,CAAC,GAAmB,EAAE,OAAY,KAAI;IAEzD,iBAAiB, CAAC,GAAiB,EAAE,OAAY,KAAI;IAErD,iBAAiB,CAAC,GAAiB,EAAE,OAAY;QAC/C,IAAI,CAAC,QAAQ,C AAC,GAAG,CAAC,WAAW,EAAE,OAAO,CAAC,CAAC;KACzC;IAED,eAAe,CAAC,GAAe,EAAE,OAAY;QA C3C,IAAI,CAAC,QAAQ,CAAC,GAAG,CAAC,MAAM,EAAE,OAAO,CAAC,CAAC;KACpC;IAED,UAAU,CA AC,GAAU,EAAE,OAAY,KAAI;IAEvC,WAAW,CAAC,GAAW,EAAE,OAAY,KAAI;IAEzC,cAAc,CAAC,GAAc ,EAAE,OAAY,KAAI;IAE/C,kBAAkB,CAAC,GAAkB,EAAE,OAAY,KAAI;IAEvD,gBAAgB,CAAC,GAAgB,EA AE,OAAY,KAAI;IAEnD,SAAS,CAAC,GAAgB,EAAE,OAAY;QACtC,IAAI,CAAC,MAAM,CAAC,IAAI,CAAC, OAAO,CAAC,CAAC;KAC3B;IAED,cAAc,CAAC,GAAc,EAAE,OAAY,KAAI;IAE/C,eAAe,CAAC,GAAe,EAAE ,OAAY,KAAI;IAEjD,QAAQ,CAAC,IAAW,EAAE,OAAY;QAChC,OAAO,IAAI,CAAC,GAAG,CAAC,IAAI,IAA I,IAAI,CAAC,KAAK,CAAC,IAAI,EAAE,OAAO,CAAC,CAAC,CAAC;KACpD;IAED,UAAU,CAAC,GAAU,EA AE,OAAY,KAAI;IAEvC,UAAU,CAAC,GAAU,EAAE,OAAY,KAAI;IAEvC,kBAAkB,CAAC,GAAkB,EAAE,OA AY,KAAI;CACxD;AAED;;;;;;;AAOA,MAAM,0BAA2B,SAAQhG,qBAAmB;IAA5D;;QACE,WAAM,GAAa,EA AE,CAAC;KAKvB;IAHU,SAAS;QAChB,IAAI,CAAC,MAAM,CAAC,IAAI,CAAC,OAAO,CAAC,CAAC;KAC3 B;;;AC/1CH;;;;;;;SAkBgB,QAAQ,CAAC,GAAW,EAAE,KAAmB;IACvD,OAAO,EAAC,GAAG,EAAE,KAAK,E AAE,MAAM,EAAE,KAAK,EAAC,CAAC;AACrC,CAAC;SAEe,UAAU,CACtB,GAAkC,EAAE,SAAkB,KAAK;I AC7D,OAAOlD,UAAY,CAAC,MAAM,CAAC,IAAI,CAAC,GAAG,CAAC,CAAC,GAAG,CAAC,GAAG,KAAK; QACN,GAAG;QACH,MAAM;QACN,KAAK,EAAE,GAAG,CAAC,GAAG,CAAC;KAChB,CAAC,CAAC,CAAC ,CAAC;AAChD;;AC7BA;;;;;;;AAUA;AACA;AACA;AACA;AACA;AACA;AACA;AACA;AACA;AACA;AAEA; AACA,IAAI,gBAAiD,CAAC;SAEtC,eAAe;IAC7B,IAAI,CAAC,gBAAgB,EAAE;QACrB,gBAAgB,GAAG,EAAE ,CAAC;;QAGtB,eAAe,CAAC,eAAe,CAAC,IAAI,EAAE;YACpC,eAAe;YACf,aAAa;YACb,aAAa;SACd,CAAC,C AAC;QACH,eAAe,CAAC,eAAe,CAAC,KAAK,EAAE,CAAC,SAAS,CAAC,CAAC,CAAC;;QAEpD,eAAe,CAA C,eAAe,CAAC,GAAG,EAAE;YACnC,cAAc,EAAE,WAAW,EAAQ,WAAW,EAAQ,WAAW,EAAK,QAAQ;YAC 9E,QAAQ,EAAQ,iBAAiB,EAAE,iBAAiB,EAAE,UAAU,EAAM,aAAa;YACnF,SAAS,EAAO,YAAY,EAAO,WA AW,EAAQ,UAAU,EAAM,QAAQ;YAC9E,YAAY,EAAI,eAAe,EAAI,WAAW,EAAQ,cAAc,EAAE,WAAW;SAC lF,CAAC,CAAC;QACH,eAAe,CAAC,eAAe,CAAC,YAAY,EAAE;YAC5C,aAAa;YACb,iBAAiB;YACjB,WAA W;YACX,WAAW;YACX,WAAW;YACX,cAAc;YACd,eAAe;YACf,YAAY;YACZ,WAAW;YACX,WAAW;YA CX,iBAAiB;YACjB,aAAa;YACb,YAAY;SACb,CAAC,CAAC;KACJ;IACD,OAAO,gBAAgB,CAAC;AAC1B,CA AC;AAED,SAAS,eAAe,CAAC,GAAoB,EAAE,KAAe;IAC5D,KAAK,MAAM,IAAI,IAAI,KAAK;QAAE,gBAAg B,CAAC,IAAI,CAAC,WAAW,EAAE,CAAC,GAAG,GAAG,CAAC;AACvE;;AC/DA;;;;;;;MAUsB,qBAAqB;;;AC V3C;;;;;;;AAgBA,MAAM,OAAO,GAAG,SAAS,CAAC;AAC1B,MAAM,MAAM,GAAG,QAAQ,CAAC;AACxB, MAAM,MAAM,GAAG,QAAQ,CAAC;AACxB,MAAM,MAAM,GAAG,QAAQ,CAAC;AAExB;;;;;;;;;;;;;;;;;;;;;;;;;;

;;;;;;;;;;;;;;;;AA2CA;AACA;AACA;AACA;AACA;AACA;AACA;AACA;AACA;AACA;AACA;AACA;AAEA,M AAM,MAAM,GAAa;IACvB,gOAAgO;;QAE5N,kKAAkK;IACtK,q1BAAq1B;IACr1B,ogCAAogC;IACpgC,+NA A+N;IAC/N,0uBAA0uB;IAC1uB,sBAAsB;IACtB,0CAA0C;IAC1C,sBAAsB;IACtB,uCAAuC;IACvC,sBAAsB;IA CtB,iCAAiC;IACjC,wCAAwC;IACxC,kLAAkL;IAClL,6JAA6J;IAC7J,cAAc;IACd,wBAAwB;IACxB,gCAAgC;I AChC,gQAAgQ;IAChQ,wHAAwH;IACxH,qCAAqC;IACrC,8BAA8B;IAC9B,2BAA2B;IAC3B,yBAAyB;IACzB, 6BAA6B;IAC7B,wCAAwC;IACxC,4BAA4B;IAC5B,yBAAyB;IACzB,sDAAsD;IACtD,uCAAuC;IACvC,oCAAo C;IACpC,sGAAsG;IACtG,gGAAgG;IAChG,qOAAqO;IACrO,kDAAkD;IAClD,qBAAqB;IACrB,uCAAuC;IACvC ,4BAA4B;IAC5B,0JAA0J;IAC1J,mJAAmJ;IACnJ,ubAAub;IACvb,8BAA8B;IAC9B,6BAA6B;IAC7B,4BAA4B;I AC5B,uIAAuI;IACvI,wBAAwB;IACxB,2HAA2H;IAC3H,6BAA6B;IAC7B,kDAAkD;IAClD,0DAA0D;IAC1D,q CAAqC;IACrC,iDAAiD;IACjD,sIAAsI;IACtI,wCAAwC;IACxC,4EAA4E;IAC5E,uDAAuD;IACvD,uBAAuB;IAC vB,+CAA+C;IAC/C,wBAAwB;IACxB,0BAA0B;IAC1B,oCAAoC;IACpC,kCAAkC;IAClC,+FAA+F;IAC/F,oHA AoH;IACpH,uBAAuB;IACvB,yBAAyB;IACzB,kDAAkD;IAClD,qBAAqB;IACrB,0CAA0C;IAC1C,6BAA6B;IA C7B,kHAAkH;IAClH,8DAA8D;IAC9D,mHAAmH;IACnH,gDAAgD;IAChD,uDAAuD;IACvD,yBAAyB;IACzB,i OAAiO;IACjO,0BAA0B;IAC1B,qDAAqD;IACrD,gCAAgC;IAChC,wBAAwB;IACxB,mCAAmC;IACnC,uBAAu B;IACvB,8BAA8B;IAC9B,oCAAoC;IACpC,uCAAuC;IACvC,4BAA4B;IAC5B,8BAA8B;IAC9B,0BAA0B;IAC1 B,kBAAkB;IAClB,qBAAqB;IACrB,6BAA6B;IAC7B,qBAAqB;IACrB,2BAA2B;IAC3B,iCAAiC;IACjC,yBAAyB ;IACzB,8BAA8B;IAC9B,+BAA+B;IAC/B,+BAA+B;IAC/B,4BAA4B;IAC5B,0BAA0B;IAC1B,qBAAqB;IACrB,8 CAA8C;IAC9C,8CAA8C;IAC9C,8CAA8C;IAC9C,8CAA8C;IAC9C,4BAA4B;IAC5B,qBAAqB;IACrB,qBAAqB; IACrB,yBAAyB;IACzB,0BAA0B;IAC1B,sBAAsB;IACtB,0BAA0B;IAC1B,gCAAgC;IAChC,yBAAyB;IACzB,oB AAoB;IACpB,0BAA0B;IAC1B,oBAAoB;IACpB,mCAAmC;IACnC,uBAAuB;IACvB,2BAA2B;IAC3B,0BAA0B; IAC1B,oCAAoC;IACpC,mBAAmB;IACnB,oBAAoB;IACpB,kBAAkB;IAClB,sBAAsB;IACtB,0BAA0B;IAC1B,q BAAqB;IACrB,6BAA6B;IAC7B,8BAA8B;IAC9B,oCAAoC;IACpC,0BAA0B;IAC1B,kDAAkD;IAClD,wBAAwB ;IACxB,0BAA0B;IAC1B,kBAAkB;IAClB,6CAA6C;IAC7C,4BAA4B;IAC5B,oBAAoB;IACpB,kCAAkC;IAClC,i CAAiC;IACjC,iCAAiC;IACjC,mBAAmB;IACnB,yBAAyB;IACzB,6BAA6B;IAC7B,0BAA0B;IAC1B,uEAAuE;I ACvE,+EAA+E;IAC/E,wBAAwB;IACxB,6BAA6B;IAC7B,oBAAoB;CACrB,CAAC;AAEF,MAAM,aAAa,GAA6 B;IAC9C,OAAO,EAAE,WAAW;IACpB,KAAK,EAAE,SAAS;IAChB,YAAY,EAAE,YAAY;IAC1B,WAAW,EA AE,WAAW;IACxB,UAAU,EAAE,UAAU;IACtB,UAAU,EAAE,UAAU;CACvB,CAAC;AAEF;AACA,MAAM,a AAa,GACf,MAAM,CAAC,IAAI,CAAC,aAAa,CAAC,CAAC,MAAM,CAAC,CAAC,QAAQ,EAAE,IAAI;IAC/C, QAAQ,CAAC,aAAa,CAAC,IAAI,CAAC,CAAC,GAAG,IAAI,CAAC;IACrC,OAAO,QAAQ,CAAC;AAClB,CAA C,EAAE,EAA8B,CAAC,CAAC;MAE1B,wBAAyB,SAAQ,qBAAqB;IAGjE;QACE,KAAK,EAAE,CAAC;QAHF, YAAO,GAAsD,EAAE,CAAC;QAItE,MAAM,CAAC,OAAO,CAAC,WAAW;YACxB,MAAM,IAAI,GAAiC,EAA E,CAAC;YAC9C,MAAM,CAAC,OAAO,EAAE,aAAa,CAAC,GAAG,WAAW,CAAC,KAAK,CAAC,GAAG,CAA C,CAAC;YACxD,MAAM,UAAU,GAAG,aAAa,CAAC,KAAK,CAAC,GAAG,CAAC,CAAC;YAC5C,MAAM,CA AC,SAAS,EAAE,SAAS,CAAC,GAAG,OAAO,CAAC,KAAK,CAAC,GAAG,CAAC,CAAC;YAClD,SAAS,CAA C,KAAK,CAAC,GAAG,CAAC,CAAC,OAAO,CAAC,GAAG,IAAI,IAAI,CAAC,OAAO,CAAC,GAAG,CAAC,W AAW,EAAE,CAAC,GAAG,IAAI,CAAC,CAAC;YAC5E,MAAM,SAAS,GAAG,SAAS,IAAI,IAAI,CAAC,OAAO, CAAC,SAAS,CAAC,WAAW,EAAE,CAAC,CAAC;YACrE,IAAI,SAAS,EAAE;gBACb,MAAM,CAAC,IAAI,CA AC,SAAS,CAAC,CAAC,OAAO,CAAC,CAAC,IAAY;oBAC1C,IAAI,CAAC,IAAI,CAAC,GAAG,SAAS,CAAC,I AAI,CAAC,CAAC;iBAC9B,CAAC,CAAC;aACJ;YACD,UAAU,CAAC,OAAO,CAAC,CAAC,QAAgB;gBAClC,I AAI,QAAQ,CAAC,MAAM,GAAG,CAAC,EAAE;oBACvB,QAAQ,QAAQ,CAAC,CAAC,CAAC;wBACjB,KAA K,GAAG;;;;;;4BAMN,MAAM;wBACR,KAAK,GAAG;4BACN,IAAI,CAAC,QAAQ,CAAC,SAAS,CAAC,CAAC, CAAC,CAAC,GAAG,OAAO,CAAC;4BACtC,MAAM;wBACR,KAAK,GAAG;4BACN,IAAI,CAAC,QAAQ,CA AC,SAAS,CAAC,CAAC,CAAC,CAAC,GAAG,MAAM,CAAC;4BACrC,MAAM;wBACR,KAAK,GAAG;4BAC N,IAAI,CAAC,QAAQ,CAAC,SAAS,CAAC,CAAC,CAAC,CAAC,GAAG,MAAM,CAAC;4BACrC,MAAM;wBA CR;4BACE,IAAI,CAAC,QAAQ,CAAC,GAAG,MAAM,CAAC;qBAC3B;iBACF;aACF,CAAC,CAAC;SACJ,CA AC,CAAC;KACJ;IAEQ,WAAW,CAAC,OAAe,EAAE,QAAgB,EAAE,WAA6B;QACnF,IAAI,WAAW,CAAC,IA AI,CAAC,CAAC,MAAM,KAAK,MAAM,CAAC,IAAI,KAAK,gBAAgB,CAAC,IAAI,CAAC,EAAE;YACvE,OA AO,IAAI,CAAC;SACb;QAED,IAAI,OAAO,CAAC,OAAO,CAAC,GAAG,CAAC,GAAG,CAAC,CAAC,EAAE;Y

AC7B,IAAI,aAAa,CAAC,OAAO,CAAC,IAAI,WAAW,CAAC,OAAO,CAAC,EAAE;gBACID,OAAO,KAAK,CA AC;aACd;YAED,IAAI,WAAW,CAAC,IAAI,CAAC,CAAC,MAAM,KAAK,MAAM,CAAC,IAAI,KAAK,sBAAs B,CAAC,IAAI,CAAC,EAAE;;;gBAG7E,OAAO,IAAI,CAAC;aACb;SACF;QAED,MAAM,iBAAiB,GAAG,IAAI, CAAC,OAAO,CAAC,OAAO,CAAC,WAAW,EAAE,CAAC,IAAI,IAAI,CAAC,OAAO,CAAC,SAAS,CAAC,CAA C;QACzF,OAAO,CAAC,CAAC,iBAAiB,CAAC,QAAQ,CAAC,CAAC;KACtC;IAEQ,UAAU,CAAC,OAAe,EAA E, WAA6B;QAChE,IAAI, WAAW,CAAC,IAAI,CAAC,CAAC,MAAM,KAAK,MAAM,CAAC,IAAI,KAAK,gBAA gB,CAAC,IAAI,CAAC,EAAE;YACvE,OAAO,IAAI,CAAC;SACb;OAED,IAAI,OAAO,CAAC,OAAO,CAAC,GA AG,CAAC,GAAG,CAAC,CAAC,EAAE;YAC7B,IAAI,aAAa,CAAC,OAAO,CAAC,IAAI,WAAW,CAAC,OAAO, CAAC,EAAE;gBACID,OAAO,IAAI,CAAC;aACb;YAED,IAAI,WAAW,CAAC,IAAI,CAAC,CAAC,MAAM,KA AK, MAAM, CAAC, IAAI, KAAK, sBAAsB, CAAC, IAAI, CAAC, EAAE; ; gBAE7E, OAAO, IAAI, CAAC; aACb; SACF ;QAED,OAAO,CAAC,CAAC,IAAI,CAAC,OAAO,CAAC,OAAO,CAAC,WAAW,EAAE,CAAC,CAAC;KAC9C;; ;;;;;;;;;IAYQ,eAAe,CAAC,OAAe,EAAE,QAAgB,EAAE,WAAoB;QAE9E,IAAI,WAAW,EAAE;;YAEf,QAAQ,GA AG,IAAI,CAAC,iBAAiB,CAAC,QAAQ,CAAC,CAAC;SAC7C;;;QAID,OAAO,GAAG,OAAO,CAAC,WAAW,E AAE,CAAC;QAChC,QAAQ,GAAG,QAAQ,CAAC,WAAW,EAAE,CAAC;QAClC,IAAI,GAAG,GAAG,eAAe,EA AE,CAAC,OAAO,GAAG,GAAG,GAAG,QAAQ,CAAC,CAAC;QACtD,IAAI,GAAG,EAAE;YACP,OAAO,GAA G,CAAC;SACZ;QACD,GAAG,GAAG,eAAe,EAAE,CAAC,IAAI,GAAG,QAAQ,CAAC,CAAC;QACzC,OAAO,G AAG,GAAG,GAAG,GAAG,eAAe,CAAC,IAAI,CAAC;KACzC;IAEQ,iBAAiB,CAAC,QAAgB;QACzC,OAAO,a AAa,CAAC,QAAQ,CAAC,IAAI,QAAQ,CAAC;KAC5C;IAEQ,8BAA8B;QACrC,OAAO,cAAc,CAAC;KACvB;I AEQ,gBAAgB,CAAC,IAAY;QACpC,IAAI,IAAI,CAAC,WAAW,EAAE,CAAC,UAAU,CAAC,IAAI,CAAC,EAA E;YACvC,MAAM,GAAG,GAAG,8BAA8B,IAAI,wCAAwC;gBAClF,eAAe,IAAI,CAAC,KAAK,CAAC,CAAC,C AAC,OAAO;gBACnC,SAAS,IAAI,oEAAoE;gBACjF,kBAAkB,CAAC;YACvB,OAAO,EAAC,KAAK,EAAE,IA AI, EAAE, GAAG, EAAE, GAAG, EAAC, CAAC, SAChC, aAAM, YACL, OAAO, EAAC, KAAK, EAAE, KAAK, EAA C,CAAC;SACvB;KACF;IAEQ,iBAAiB,CAAC,IAAY;QACrC,IAAI,IAAI,CAAC,WAAW,EAAE,CAAC,UAAU,C AAC,IAAI,CAAC,EAAE;YACvC,MAAM,GAAG,GAAG,+BAA+B,IAAI,wCAAwC;gBACnF,eAAe,IAAI,CAAC ,KAAK,CAAC,CAAC,CAAC,OAAO,CAAC,YACxC,OAAO,EAAC,KAAK,EAAE,IAAI,EAAE,GAAG,EAAE,G AAG,EAAC,CAAC;SAChC;aAAM;YACL,OAAO,EAAC,KAAK,EAAE,KAAK,EAAC,CAAC;SACvB;KACF;IA EQ, oBAA oB; QAC3B, OAAO, MAAM, CAAC, IAAI, CAAC, IAAI, CAAC, OAAO, CAAC, CAAC; KACIC; IAED, 2BA A2B,CAAC,OAAe;QACzC,MAAM,iBAAiB,GAAG,IAAI,CAAC,OAAO,CAAC,OAAO,CAAC,WAAW,EAAE,C AAC,IAAI,IAAI,CAAC,OAAO,CAAC,SAAS,CAAC,CAAC;;QAEzF,OAAO,MAAM,CAAC,IAAI,CAAC,iBAAi B,CAAC,CAAC,GAAG,CAAC,IAAI,cAAI,OAAA,MAAA,aAAa,CAAC,IAAI,CAAC,mCAAI,IAAI,CAAA,EAA A,CAAC,CAAC;KAChF;IAEQ,+BAA+B,CAAC,QAAgB;QACvD,OAAO,mBAAmB,CAAC,QAAQ,CAAC,CAA C;KACtC;IAEQ,4BAA4B,CACjC,aAAqB,EAAE,gBAAwB,EAC/C,GAAkB;QACpB,IAAI,IAAI,GAAW,EAAE,C AAC;QACtB,MAAM,MAAM,GAAG,GAAG,CAAC,QAAQ,EAAE,CAAC,IAAI,EAAE,CAAC;QACtC,IAAI,QA AQ,GAAW,IAAK,CAAC;QAE7B,IAAI,sBAAsB,CAAC,aAAa,CAAC,IAAI,GAAG,KAAK,CAAC,IAAI,GAAG, KAAK,GAAG,EAAE;YACrE,IAAI,OAAO,GAAG,KAAK,QAAQ,EAAE;gBAC3B,IAAI,GAAG,IAAI,CAAC;aA Cb;iBAAM;gBACL,MAAM,iBAAiB,GAAG,GAAG,CAAC,KAAK,CAAC,wBAAwB,CAAC,CAAC;gBAC9D,IA AI, iBAAiB, IAAI, iBAAiB, CAAC, CAAC, CAAC, CAAC, MAAM, IAAI, CAAC, EAAE; 0BACzD, QAAQ, GAAG, uC AAuC,gBAAgB,IAAI,GAAG,EAAE,CAAC;iBAC7E;aACF;SACF;QACD,OAAO,EAAC,KAAK,EAAE,QAAQ,E AAE,KAAK,EAAE,MAAM,GAAG,IAAI,EAAC,CAAC;KAChD;CACF;AAED,SAAS,sBAAsB,CAAC,IAAY;IA CIC,QAAQ,IAAI;QACV,KAAK,OAAO,CAAC;QACb,KAAK,QAAQ,CAAC;QACd,KAAK,UAAU,CAAC;QAC hB,KAAK,WAAW,CAAC;QACjB,KAAK,UAAU,CAAC;QAChB,KAAK,WAAW,CAAC;QACjB,KAAK,MAA M,CAAC;QACZ,KAAK,KAAK,CAAC;QACX,KAAK,QAAQ,CAAC;QACd,KAAK,QAAO,CAAC;QACb,KAA K,UAAU,CAAC;QAChB,KAAK,cAAc,CAAC;QACpB,KAAK,eAAe,CAAC;QACrB,KAAK,YAAY,CAAC;QAC IB, KAAK, aAAa, CAAC; QACnB, KAAK, eAAe, CAAC; QACrB, KAAK, cAAc, CAAC; QACpB, KAAK, WAAW, CAA C:OACjB,KAAK,YAAY,CAAC;QAClB,KAAK,cAAc,CAAC;QACpB,KAAK,aAAa,CAAC;QACnB,KAAK,cAA c,CAAC;QACpB,KAAK,aAAa,CAAC;QACnB,KAAK,gBAAgB,CAAC;QACtB,KAAK,iBAAiB,CAAC;QACvB, KAAK, kBAAkB, CAAC; QACxB, KAAK, mBAAmB, CAAC; QACzB, KAAK, YAAY; YACf, OAAO, IAAI, CAAC; Q AEd;YACE,OAAO,KAAK,CAAC;KAChB;AACH;;AC9cA;;;;;;;;AAQA;;;;;;;AAOA,MAAM,mBAAmB,GAAG,IA

AI,GAAG,CAAS;;;IAI1C,eAAe;IACf,aAAa;IACb,aAAa;;;IAKb,WAAW;IACX,iBAAiB;IACjB,aAAa;CACd,CAA C,CAAC;AAEH;;;;;;;SAOgB,kBAAkB,CAAC,OAAe,EAAE,QAAgB;;;IAGlE,OAAO,GAAG,OAAO,CAAC,WA AW,EAAE,CAAC;IAChC,QAAQ,GAAG,QAAQ,CAAC,WAAW,EAAE,CAAC;IAElC,OAAO,mBAAmB,CAAC, GAAG,CAAC,OAAO,GAAG,GAAG,GAAG,QAAQ,CAAC;QACpD,mBAAmB,CAAC,GAAG,CAAC,IAAI,GAA G,QAAQ,CAAC,CAAC;AAC/C;;AC9CA;;;;;;;AAqBA,MAAM+J,kBAAgB,GAAG,uDAAuD,CAAC;AAEjF;AAC A,MAAMC,aAAW,GAAG,CAAC,CAAC;AACtB;AACA,MAAMC,YAAU,GAAG,CAAC,CAAC;AACrB;AACA ,MAAMC,YAAU,GAAG,CAAC,CAAC;AACrB;AACA,MAAMC,WAAS,GAAG,CAAC,CAAC;AACpB;AACA, MAAMC,eAAa,GAAG,CAAC,CAAC;AACxB;AACA,MAAMC,WAAS,GAAG,CAAC,CAAC;AACpB;AACA,M AAMC,cAAY,GAAG,CAAC,CAAC;AAEvB,MAAM,cAAc,GAAG;IACrB,UAAU,EAAE,EAAC,KAAK,EAAE,I AAI,EAAE,GAAG,EAAE,IAAI,EAAC;IACpC,QAAQ,EAAE,EAAC,KAAK,EAAE,GAAG,EAAE,GAAG,EAAE, GAAG,EAAC;IAChC,KAAK,EAAE,EAAC,KAAK,EAAE,GAAG,EAAE,GAAG,EAAE,GAAG,EAAC;CAC9B,C AAC;AAEF,MAAMxC,sBAAoB,GAAG,GAAG,CAAC;SAiBjB,mBAAmB,CAC/B,SAAsB,EAAE,aAA4B,EACp D,OAA4B;IAC9B,MAAM,WAAW,GAAG,IAAI,eAAe,CAAC,aAAa,EAAE,OAAO,CAAC,CAAC;IAChE,MAA M,QAAQ,GAAGD,UAAa,CAAC,WAAW,EAAE,SAAS,CAAC,CAAC;;IAGvD,MAAM,SAAS,GAAG,aAAa,CA AC,MAAM,CAAC,MAAM,CAAC,WAAW,CAAC,MAAM,CAAC,CAAC;IAElE,MAAM,MAAM,GAAuB;QACj C,KAAK,EAAE,QAAQ;QACf,MAAM,EAAE,SAAS;QACjB,SAAS,EAAE,WAAW,CAAC,SAAS;QAChC,MAA M,EAAE,WAAW,CAAC,MAAM;QAC1B,kBAAkB,EAAE,WAAW,CAAC,kBAAkB;KACnD,CAAC;IACF,IAAI ,OAAO,CAAC,mBAAmB,EAAE;QAC/B,MAAM,CAAC,YAAY,GAAG,WAAW,CAAC,YAAY,CAAC;KAChD;I ACD,OAAO,MAAM,CAAC;AAChB,CAAC;AAED,MAAM,eAAe;IASnB,YAAoB,aAA4B,EAAU,OAA4B;QAAl E,kBAAa,GAAb,aAAa,CAAe;QAAU,YAAO,GAAP,OAAO,CAAqB;QARtF,WAAM,GAAiB,EAAE,CAAC;QAC 1B,WAAM,GAAa,EAAE,CAAC;QACtB,cAAS,GAAa,EAAE,CAAC;QACzB,uBAAkB,GAAa,EAAE,CAAC;;QA ElC,iBAAY,GAAgB,EAAE,CAAC;QACvB,gBAAW,GAAY,KAAK,CAAC;KAEqD;;IAG1F,YAAY,CAAC,OAA qB;QAChC,MAAM,iBAAiB,GAAG,cAAc,CAAC,OAAO,CAAC,IAAI,CAAC,CAAC;QACvD,IAAI,iBAAiB,EA AE;YACrB,IAAI,IAAI,CAAC,WAAW,EAAE;gBACpB,IAAI,CAAC,WAAW,CACZ,gHAAgH,EAChH,OAAO,C AAC,UAAU,CAAC,CAAC;aACzB;YACD,IAAI,CAAC,WAAW,GAAG,IAAI,CAAC;SACzB;QACD,MAAM,gB AAgB,GAAG,eAAe,CAAC,OAAO,CAAC,CAAC;QAClD,IAAI,gBAAgB,CAAC,IAAI,KAAK,oBAAoB,CAAC, MAAM,EAAE;YACzD,OAAO,IAAI,CAAC;SACb;aAAM,IAAI,gBAAgB,CAAC,IAAI,KAAK,oBAAoB,CAAC, KAAK,EAAE;YAC/D,MAAM,QAAQ,GAAG,YAAY,CAAC,OAAO,CAAC,CAAC;YACvC,IAAI,QAAQ,KAAK, IAAI,EAAE;gBACrB,IAAI,CAAC,MAAM,CAAC,IAAI,CAAC,QAAQ,CAAC,CAAC;aAC5B;YACD,OAAO,IA AI,CAAC;SACb;aAAM,IACH,gBAAgB,CAAC,IAAI,KAAK,oBAAoB,CAAC,UAAU;YACzD,oBAAoB,CAAC,g BAAgB,CAAC,QAAQ,CAAC,EAAE;YACnD,IAAI,CAAC,SAAS,CAAC,IAAI,CAAC,gBAAgB,CAAC,QAAQ,C AAC,CAAC;YAC/C,OAAO,IAAI,CAAC;SACb;;QAGD,MAAM,iBAAiB,GAAG,YAAY,CAAC,OAAO,CAAC,I AAI,CAAC,CAAC;QAErD,MAAM,gBAAgB,GAAqB,EAAE,CAAC;QAC9C,MAAM,WAAW,GAAmB,EAAE,C AAC;QACvC,MAAM,SAAS,GAAiB,EAAE,CAAC;QACnC,MAAM,UAAU,GAAkB,EAAE,CAAC;QACrC,MA AM,UAAU,GAAsB,EAAE,CAAC;QACzC,MAAM,aAAa,GAAmC,EAAE,CAAC;QAEzD,MAAM,wBAAwB,GA AqB,EAAE,CAAC;QACtD,MAAM,iBAAiB,GAAiB,EAAE,CAAC;;QAG3C,IAAI,wBAAwB,GAAG,KAAK,CA AC;QAErC,KAAK,MAAM,SAAS,IAAI,OAAO,CAAC,KAAK,EAAE;YACrC,IAAI,UAAU,GAAG,KAAK,CAA C;YACvB,MAAM,cAAc,GAAG,sBAAsB,CAAC,SAAS,CAAC,IAAI,CAAC,CAAC;;YAG9D,IAAI,iBAAiB,GA AG,KAAK,CAAC;YAE9B,IAAI,SAAS,CAAC,IAAI,EAAE;gBAClB,aAAa,CAAC,SAAS,CAAC,IAAI,CAAC,G AAG,SAAS,CAAC,IAAI,CAAC;aAChD;YAED,IAAI,cAAc,CAAC,UAAU,CAACC,sBAAoB,CAAC,EAAE;;gB AEnD,IAAI,wBAAwB,EAAE;oBAC5B,IAAI,CAAC,WAAW,CACZ,8FAA8F,EAC9F,SAAS,CAAC,UAAU,CAA C,CAAC;iBAC3B;gBACD,iBAAiB,GAAG,IAAI,CAAC;gBACzB,wBAAwB,GAAG,IAAI,CAAC;gBAChC,MAA M,aAAa,GAAG,SAAS,CAAC,KAAK,CAAC;gBACtC,MAAM,WAAW,GAAG,cAAc,CAAC,SAAS,CAACA,sBA AoB,CAAC,MAAM,CAAC,CAAC;gBAE1E,MAAM,eAAe,GAAqB,EAAE,CAAC;gBAC7C,MAAM,mBAAmB, GAAG,SAAS,CAAC,SAAS;oBAC3C,SAAS,CAAC,SAAS,CAAC,KAAK,CAAC,MAAM;;;;oBAIhC,SAAS,CAA C,UAAU,CAAC,KAAK,CAAC,MAAM,GAAG,SAAS,CAAC,IAAI,CAAC,MAAM,CAAC;gBAE9D,IAAI,CAAC ,aAAa,CAAC,0BAA0B,CACzC,WAAW,EAAE,aAAa,EAAE,SAAS,CAAC,UAAU,EAAE,mBAAmB,EAAE,EAA E,EACzE,wBAAwB,EAAE,eAAe,EAAE,IAAI,gBAAgB,CAAC;gBACpE,iBAAiB,CAAC,IAAI,CAAC,GAAG,eA Ae,CAAC,GAAG,CACzC,CAAC,IAAI,IAAIyC,QAAU,CAAC,CAAC,CAAC,IAAI,EAAE,CAAC,CAAC,KAAK, EAAE,CAAC,CAAC,UAAU,EAAE,CAAC,CAAC,OAAO,EAAE,CAAC,CAAC,SAAS,CAAC,CAAC,CAAC,CA AC;aAClF;iBAAM;;gBAEL,UAAU,GAAG,IAAI,CAAC,cAAc,CAC5B,iBAAiB,EAAE,SAAS,EAAE,EAAE,EAA E,gBAAgB,EAAE,WAAW,EAAE,SAAS,EAAE,UAAU,CAAC,CAAC;aAC7F;YAED,IAAI,CAAC,UAAU,IAAI, CAAC,iBAAiB,EAAE;;gBAErC,UAAU,CAAC,IAAI,CAAC,IAAI,CAAC,cAAc,CAAC,SAAS,CAAC,CAAC,CA AC;aACjD;SACF;QAED,MAAM,QAAQ,GACV1C,UAAa,CAAC,gBAAgB,CAAC,WAAW,GAAG2C,sBAAoB, GAAG, IAAI, EAAE, OAAO, CAAC, QAAQ, CAAC, CAAC; QAEhG, IAAI, aAA+B, CAAC; QACpC, IAAI, gBAAgB, C AAC,IAAI,KAAK,oBAAoB,CAAC,UAAU,EAAE;;YAE7D,IAAI,OAAO,CAAC,QAAQ;gBAChB,CAAC,OAAO, CAAC,QAAQ,CAAC,KAAK,CACnB,CAAC,IAAe,KAAK,eAAe,CAAC,IAAI,CAAC,IAAI,aAAa,CAAC,IAAI,C AAC,CAAC,EAAE;gBAC1E,IAAI,CAAC,WAAW,CAAC,2CAA2C,EAAE,OAAO,CAAC,UAAU,CAAC,CAAC; aACnF;YACD,MAAM,QAAQ,GAAG,gBAAgB,CAAC,UAAU,CAAC;YAC7C,MAAM,KAAK,GAAsB,OAAO,C Aa,GAAG,IAAIC,OAAS,CAAC,QAAQ,EAAE,KAAK,EAAE,OAAO,CAAC,UAAU,EAAE,OAAO,CAAC,IAAI, CAAC,CAAC,YAEjF,IAAI,CAAC,kBAAkB,CAAC,IAAI,CAAC,QAAQ,CAAC,CAAC,SACxC;aAAM,IAAI,iBA AiB, EAAE;; YAE5B, MAAM, KAAK, GAAG, IAAI, CAAC, iBAAiB, CAAC, OAAO, CAAC, IAAI, EAAE, gBAAgB, E AAE,aAAa,CAAC,CAAC;YAEpF,aAAa,GAAG,IAAI/H,QAAU,CAC1B,OAAO,CAAC,IAAI,EAAE,UAAU,EAA E,KAAK,CAAC,KAAK,EAAE,WAAW,EAAE,+BAA8B,EAClF,QAAQ,EAAE,UAAU,EAAE,SAAS,EAAE,OAA O,CAAC,UAAU,EAAE,OAAO,CAAC,eAAe,EAC5E,OAAO,CAAC,aAAa,EAAE,OAAO,CAAC,IAAI,CAAC,CA AC;SAC1C;aAAM;YACL,MAAM,KAAK,GAAG,IAAI,CAAC,iBAAiB,CAAC,OAAO,CAAC,IAAI,EAAE,gBA AgB,EAAE,aAAa,CAAC,CAAC;YACpF,aAAa,GAAG,IAAIgI,OAAS,CACzB,OAAO,CAAC,IAAI,EAAE,UAAU ,EAAE,KAAK,CAAC,KAAK,EAAE,WAAW,EAAE,QAAQ,EAAE,UAAU,EACxE,OAAO,CAAC,UAAU,EAAE, OAAO,CAAC,eAAe,EAAE,OAAO,CAAC,aAAa,EAAE,OAAO,CAAC,IAAI,CAAC,CAAC;SACvF;QAED,IAAI, wBAAwB,EAAE;;;;;YAK5B,MAAM,KAAK,GAAG,IAAI,CAAC,iBAAiB,CAAC,aAAa,EAAE,wBAAwB,EAAE, aAAa,CAAC,CAAC;YAC7F,MAAM,aAAa,GAAyC,EAAE,CAAC;YAC/D,KAAK,CAAC,OAAO,CAAC,OAAO, aAAa,YAAYA,OAAS;gBACnD;oBACE,UAAU,EAAE,aAAa,CAAC,UAAU;oBACpC,MAAM,EAAE,aAAa,CAA C,MAAM;oBAC5B,OAAO,EAAE,aAAa,CAAC,OAAO;iBAC/B;gBACD,EAAC,UAAU,EAAE,EAAE,EAAE,MA AM, EAAE, EAAE, EAAE, OAAO, EAAE, EAAE, EAAC, CAAC;;;; YAK9C, MAAM, IAAI, GAAG, iBAAiB, IAAI, iBA AiB, GAAG, SAAS, GAAG, OAAO, CAAC, IAAI, CAAC;; YAG/E, aAAa, GAAG, IAAIhI, QAAU, CACzB, aAAuC, CA AC,IAAI,EAAE,YAAY,CAAC,UAAU,EACtE,YAAY,CAAC,MAAM,EAAE,YAAY,CAAC,OAAO,EAAE,aAAa, EAAE,CAAC,aAAa,CAAC,EACzE,sBAAqB,EAAE,iBAAiB,EAAE,OAAO,CAAC,UAAU,EAAE,OAAO,CAAC, eAAe,EACrF,OAAO,CAAC,aAAa,EAAE,IAAI,CAAC,CAAC;SAClC;QACD,IAAI,iBAAiB,EAAE;YACrB,IAAI, CAAC, WAAW, GAAG, KAAK, CAAC; SAC1B; QACD, OAAO, aAAa, CAAC; KACtB; IAED, cAAc, CAAC, SAAyB; QACtC,OAAO,IAAIiI,aAAe,CACtB,SAAS,CAAC,IAAI,EAAE,SAAS,CAAC,KAAK,EAAE,SAAS,CAAC,UAA U,EAAE,SAAS,CAAC,OAAO,EACxE,SAAS,CAAC,SAAS,EAAE,SAAS,CAAC,IAAI,CAAC,CAAC;KAC1C;IA ED, SAAS, CAAC, IAAe; QACvB, OAAO, IAAI, CAAC, 2BAA2B, CAAC, IAAI, CAAC, KAAK, EAAE, IAAI, CAAC, U AAU,EAAE,IAAI,CAAC,IAAI,CAAC,CAAC;KACjF;IAED,cAAc,CAAC,SAAyB;QACtC,IAAI,CAAC,SAAS,C AAC,IAAI,EAAE;;;YAGnB,OAAO,IAAI,CAAC;SACb;QACD,IAAI,CAAC,cAAc,CAAC,SAAS,CAAC,IAAI,CA AC,EAAE;YACnC,MAAM,IAAI,KAAK,CAAC,iBAAiB,SAAS,CAAC,IAAI,CAAC,WAAW,4BACvD,SAAS,CA AC, UAAU, CAAC, QAAQ, EAAE, wBAAwB, CAAC, CAAC; SAC9D; QACD, MAAM, OAAO, GAAG, SAAS, CAAC, IAAI,CAAC;QAC/B,MAAM,IAAI,GAAkC,EAAE,CAAC;QAC/C,MAAM,YAAY,GAAyC,EAAE,CAAC;;;;QAI9 D,MAAM,CAAC,IAAI,CAAC,OAAO,CAAC,YAAY,CAAC,CAAC,OAAO,CAAC,GAAG;YAC3C,MAAM,KAA K,GAAG,OAAO,CAAC,YAAY,CAAC,GAAG,CAAC,CAAC;YACxC,IAAI,GAAG,CAAC,UAAU,CAAC,mBAA mB,CAAC,EAAE;;;;;;gBAMvC,MAAM,YAAY,GAAG,GAAG,CAAC,IAAI,EAAE,CAAC;gBAEhC,MAAM,GA AG,GAAG,IAAI,CAAC,aAAa,CAAC,4BAA4B,CAAC,KAAK,CAAC,IAAI,EAAE,KAAK,CAAC,UAAU,CAAC, CAAC;gBAE1F,IAAI,CAAC,YAAY,CAAC,GAAG,IAAIC,SAAW,CAAC,GAAG,EAAE,KAAK,CAAC,UAAU, CAAC,CAAC;aAC7D;iBAAM;gBACL,YAAY,CAAC,GAAG,CAAC,GAAG,IAAI,CAAC,2BAA2B,CAAC,KAA

K,CAAC,IAAI,EAAE,KAAK,CAAC,UAAU,CAAC,CAAC;aACpF;SACF,CAAC,CAAC;QACH,OAAO,IAAIC,G AAK,CAAC,IAAI,EAAE,YAAY,EAAE,SAAS,CAAC,UAAU,EAAE,OAAO,CAAC,CAAC;KACrE;IAED,kBAA kB,CAAC,aAAiC;QAClD,OAAO,IAAI,CAAC;KACb;IAED,YAAY,CAAC,OAAqB;QAChC,IAAI,IAAI,CAAC,O AAO,CAAC,mBAAmB,EAAE;YACpC,IAAI,CAAC,YAAY,CAAC,IAAI,CAAC,IAAIC,OAAS,CAAC,OAAO,C AAC,KAAK,IAAI,EAAE,EAAE,OAAO,CAAC,UAAU,CAAC,CAAC,CAAC;SAChF;QACD,OAAO,IAAI,CAAC ;KACb;;IAGO,iBAAiB,CACrB,WAAmB,EAAE,UAA4B,EACjD,aAA6C;QAE/C,MAAM,KAAK,GAAuB,EAAE, CAAC;QACrC,MAAM,OAAO,GAAsB,EAAE,CAAC;QAEtC,UAAU,CAAC,OAAO,CAAC,IAAI;YACrB,MAA M,IAAI,GAAG,aAAa,CAAC,IAAI,CAAC,IAAI,CAAC,CAAC;YACtC,IAAI,IAAI,CAAC,SAAS,EAAE;gBAClB, OAAO,CAAC,IAAI,CAAC,IAAIH,aAAe,CAC5B,IAAI,CAAC,IAAI,EAAE,IAAI,CAAC,UAAU,CAAC,MAAM,I AAI,EAAE,EAAE,IAAI,CAAC,UAAU,EAAE,IAAI,CAAC,OAAO,EAAE,IAAI,CAAC,SAAS,EACtF,IAAI,CAA C,CAAC,CAAC;aACZ;iBAAM;;;;gBAIL,MAAM,GAAG,GAAG,IAAI,CAAC,aAAa,CAAC,0BAA0B,CACrD,W AAW,EAAE,IAAI,uBAAuB,IAAI,wBAAwB,KAAK,CAAC,CAAC;gBAC/E,KAAK,CAAC,IAAI,CAACI,cAAgB ,CAAC,wBAAwB,CAAC,GAAG,EAAE,IAAI,CAAC,CAAC,CAAC;aAClE;SACF,CAAC,CAAC;QAEH,OAAO, EAAC,KAAK,EAAE,OAAO,EAAC,CAAC;KACzB;IAEO,cAAc,CAClB,iBAA0B,EAAE,SAAyB,EAAE,mBAA+ B,EACtF,gBAAkC,EAAE,WAA2B,EAAE,SAAuB,EACxF,UAAyB;QAC3B,MAAM,IAAI,GAAG,sBAAsB,CAA C,SAAS,CAAC,IAAI,CAAC,CAAC;QACpD,MAAM,KAAK,GAAG,SAAS,CAAC,KAAK,CAAC;QAC9B,MAA M,OAAO,GAAG,SAAS,CAAC,UAAU,CAAC;QACrC,MAAM,cAAc,GAChB,SAAS,CAAC,SAAS,GAAG,SAAS ,CAAC,SAAS,CAAC,KAAK,CAAC,MAAM,GAAG,OAAO,CAAC,KAAK,CAAC,MAAM,CAAC;QAElF,SAAS, aAAa,CAAC,OAAwB,EAAE,MAAc,EAAE,UAAkB;;;YAGjF,MAAM,uBAAuB,GAAG,SAAS,CAAC,IAAI,CAA C,MAAM,GAAG,IAAI,CAAC,MAAM,CAAC;YACpE,MAAM,YAAY,GAAG,OAAO,CAAC,KAAK,CAAC,MA AM,CAAC,MAAM,CAAC,MAAM,GAAG,uBAAuB,CAAC,CAAC;YACnF,MAAM,UAAU,GAAG,YAAY,CAA C,MAAM,CAAC,UAAU,CAAC,MAAM,CAAC,CAAC;YAC1D,OAAO,IAAI,eAAe,CAAC,YAAY,EAAE,UAAU ,EAAE,YAAY,EAAE,UAAU,CAAC,CAAC;SAChF;QAED,MAAM,SAAS,GAAG,IAAI,CAAC,KAAK,CAAChB ,kBAAgB,CAAC,CAAC;QAE/C,IAAI,SAAS,EAAE;YACb,IAAI,SAAS,CAACC,aAAW,CAAC,IAAI,IAAI,EAA E;gBAClC,MAAM,UAAU,GAAG,SAAS,CAACM,cAAY,CAAC,CAAC;gBAC3C,MAAM,OAAO,GAAG,aAAa, CAAC,OAAO,EAAE,SAAS,CAACN,aAAW,CAAC,EAAE,UAAU,CAAC,CAAC;gBAC3E,IAAI,CAAC,aAAa,C AAC,oBAAoB,CACnC,UAAU,EAAE,KAAK,EAAE,KAAK,EAAE,OAAO,EAAE,cAAc,EAAE,SAAS,CAAC,SA AS,EACtE,mBAAmB,EAAE,gBAAgB,EAAE,OAAO,CAAC,CAAC;aAErD;iBAAM,IAAI,SAAS,CAACC,YAAU ,CAAC,EAAE;gBAChC,IAAI,iBAAiB,EAAE;oBACrB,MAAM,UAAU,GAAG,SAAS,CAACK,cAAY,CAAC,CA AC;oBAC3C,MAAM,OAAO,GAAG,aAAa,CAAC,OAAO,EAAE,SAAS,CAACL,YAAU,CAAC,EAAE,UAAU,C AAC,CAAC;oBAC1E,IAAI,CAAC,aAAa,CAAC,UAAU,EAAE,KAAK,EAAE,OAAO,EAAE,OAAO,EAAE,SAA S,CAAC,SAAS,EAAE,SAAS,CAAC,CAAC;iBACzF;qBAAM;oBACL,IAAI,CAAC,WAAW,CAAC,mDAAmD,E AAE,OAAO,CAAC,CAAC;iBAChF;aAEF;iBAAM,IAAI,SAAS,CAACC,YAAU,CAAC,EAAE;gBAChC,MAAM, UAAU,GAAG,SAAS,CAACI,cAAY,CAAC,CAAC;gBAC3C,MAAM,OAAO,GAAG,aAAa,CAAC,OAAO,EAAE, SAAS,CAACJ,YAAU,CAAC,EAAE,UAAU,CAAC,CAAC;gBAC1E,IAAI,CAAC,cAAc,CAAC,UAAU,EAAE,K AAK,EAAE,OAAO,EAAE,OAAO,EAAE,SAAS,CAAC,SAAS,EAAE,UAAU,CAAC,CAAC;aAC3F;iBAAM,IAA I,SAAS,CAACC,WAAS,CAAC,EAAE;gBAC/B,MAAM,MAAM,GAAkB,EAAE,CAAC;gBACjC,MAAM,UAAU ,GAAG,SAAS,CAACG,cAAY,CAAC,CAAC;gBAC3C,MAAM,OAAO,GAAG,aAAa,CAAC,OAAO,EAAE,SAA S,CAACH,WAAS,CAAC,EAAE,UAAU,CAAC,CAAC;gBACzE,IAAI,CAAC,aAAa,CAAC,UAAU,CACzB,UAA U,EAAE,KAAK,EAAE,OAAO,EAAE,SAAS,CAAC,SAAS,IAAI,OAAO,EAAE,mBAAmB,EAAE,MAAM,EACv F,OAAO,CAAC,CAAC;gBACb,SAAS,CAAC,MAAM,EAAE,WAAW,CAAC,CAAC;aAChC;iBAAM,IAAI,SAA S,CAACC,eAAa,CAAC,EAAE;gBACnC,MAAM,UAAU,GAAG,SAAS,CAACE,cAAY,CAAC,CAAC;gBAC3C, MAAM,OAAO,GAAG,aAAa,CAAC,OAAO,EAAE,SAAS,CAACF,eAAa,CAAC,EAAE,UAAU,CAAC,CAAC;gB AC7E,IAAI,CAAC,aAAa,CAAC,oBAAoB,CACnC,UAAU,EAAE,KAAK,EAAE,KAAK,EAAE,OAAO,EAAE,cA Ac,EAAE,SAAS,CAAC,SAAS,EACtE,mBAAmB,EAAE,gBAAgB,EAAE,OAAO,CAAC,CAAC;gBACpD,IAAI, CAAC,oBAAoB,CACrB,UAAU,EAAE,KAAK,EAAE,OAAO,EAAE,SAAS,CAAC,SAAS,EAAE,mBAAmB,EAA E,WAAW,EACjF,OAAO,CAAC,CAAC;aACd;iBAAM,IAAI,SAAS,CAACC,WAAS,CAAC,EAAE;gBAC/B,MA AM,OAAO,GAAG,aAAa,CAAC,OAAO,EAAE,EAAE,EAAE,IAAI,CAAC,CAAC;gBACjD,IAAI,CAAC,aAAa,C

AAC,gBAAgB,CAC/B,IAAI,EAAE,KAAK,EAAE,OAAO,EAAE,cAAc,EAAE,SAAS,CAAC,SAAS,EAAE,mBA AmB,EAC9E,gBAAgB,EAAE,OAAO,CAAC,CAAC;aAChC;YACD,OAAO,IAAI,CAAC;SACb;;;QAID,IAAI,M AAM,GAAsC,IAAI,CAAC;QACrD,IAAI,IAAI,CAAC,UAAU,CAAC,cAAc,CAAC,UAAU,CAAC,KAAK,CAAC, EAAE;YACpD,MAAM,GAAG,cAAc,CAAC,UAAU,CAAC;SACpC;aAAM,IAAI,IAAI,CAAC,UAAU,CAAC,cA Ac,CAAC,QAAQ,CAAC,KAAK,CAAC,EAAE;YACzD,MAAM,GAAG,cAAc,CAAC,QAAQ,CAAC;SAClC;aAA M,IAAI,IAAI,CAAC,UAAU,CAAC,cAAc,CAAC,KAAK,CAAC,KAAK,CAAC,EAAE;YACtD,MAAM,GAAG,c AAc,CAAC,KAAK,CAAC;SAC/B;QACD,IAAI,MAAM,KAAK,IAAI;;;;;YAKf,IAAI,CAAC,QAAQ,CAAC,MAA M,CAAC,GAAG,CAAC,IAAI,IAAI,CAAC,MAAM,GAAG,MAAM,CAAC,KAAK,CAAC,MAAM,GAAG,MAA M,CAAC,GAAG,CAAC,MAAM,EAAE;YACtF,MAAM,UAAU,GAAG,IAAI,CAAC,SAAS,CAAC,MAAM,CAA C,KAAK,CAAC,MAAM,EAAE,IAAI,CAAC,MAAM,GAAG,MAAM,CAAC,GAAG,CAAC,MAAM,CAAC,CAA C;YACxF,MAAM,OAAO,GAAG,aAAa,CAAC,OAAO,EAAE,MAAM,CAAC,KAAK,EAAE,UAAU,CAAC,CAA C;YACjE,IAAI,MAAM,CAAC,KAAK,KAAK,cAAc,CAAC,UAAU,CAAC,KAAK,EAAE;gBACpD,IAAI,CAAC, aAAa,CAAC,oBAAoB,CACnC,UAAU,EAAE,KAAK,EAAE,KAAK,EAAE,OAAO,EAAE,cAAc,EAAE,SAAS,C AAC,SAAS,EACtE,mBAAmB,EAAE,gBAAgB,EAAE,OAAO,CAAC,CAAC;gBACpD,IAAI,CAAC,oBAAoB,C ACrB,UAAU,EAAE,KAAK,EAAE,OAAO,EAAE,SAAS,CAAC,SAAS,EAAE,mBAAmB,EAAE,WAAW,EACjF, OAAO,CAAC,CAAC;aACd;iBAAM,IAAI,MAAM,CAAC,KAAK,KAAK,cAAc,CAAC,QAAQ,CAAC,KAAK,EA AE;gBACzD,IAAI,CAAC,aAAa,CAAC,oBAAoB,CACnC,UAAU,EAAE,KAAK,EAAE,KAAK,EAAE,OAAO,EA AE,cAAc,EAAE,SAAS,CAAC,SAAS,EACtE,mBAAmB,EAAE,gBAAgB,EAAE,OAAO,CAAC,CAAC;aACrD;iB AAM;gBACL,MAAM,MAAM,GAAkB,EAAE,CAAC;gBACjC,IAAI,CAAC,aAAa,CAAC,UAAU,CACzB,UAAU ,EAAE,KAAK,EAAE,OAAO,EAAE,SAAS,CAAC,SAAS,IAAI,OAAO,EAAE,mBAAmB,EAAE,MAAM,EACvF, OAAO,CAAC,CAAC;gBACb,SAAS,CAAC,MAAM,EAAE,WAAW,CAAC,CAAC;aAChC;YAED,OAAO,IAAI, CAAC;SACb;;QAGD,MAAM,OAAO,GAAG,aAAa,CAAC,OAAO,EAAE,EAAE,eAAe,IAAI,CAAC,CAAC;QAC 9D,MAAM,UAAU,GAAG,IAAI,CAAC,aAAa,CAAC,0BAA0B,CAC5D,IAAI,EAAE,KAAK,EAAE,OAAO,EAA E,SAAS,CAAC,SAAS,EAAE,mBAAmB,EAAE,gBAAgB,EAAE,OAAO,CAAC,CAAC;QAC/F,OAAO,UAAU,C AAC;KACnB;IAEO,2BAA2B,CAC/B,KAAa,EAAE,UAA2B,EAAE,IAAoB;QAClE,MAAM,WAAW,GAAG,WA AW,CAAC,KAAK,CAAC,CAAC;QACvC,MAAM,IAAI,GAAG,IAAI,CAAC,aAAa,CAAC,kBAAkB,CAAC,WA AW,EAAE,UAAU,CAAC,CAAC;QAC5E,OAAO,IAAI,GAAG,IAAIO,SAAW,CAAC,IAAI,EAAE,UAAU,EAAE, IAAI,CAAC,GAAG,IAAII,IAAM,CAAC,WAAW,EAAE,UAAU,CAAC,CAAC;KAC7F;IAEO,aAAa,CACjB,UA AkB,EAAE,KAAa,EAAE,UAA2B,EAAE,OAAwB,EACxF,SAAoC,EAAE,SAAuB;QAC/D,IAAI,UAAU,CAAC, OAAO,CAAC,GAAG,CAAC,GAAG,CAAC,CAAC,EAAE;YAChC,IAAI,CAAC,WAAW,CAAC,sCAAsC,EAAE, UAAU,CAAC,CAAC;SACtE;aAAM,IAAI,UAAU,CAAC,MAAM,KAAK,CAAC,EAAE;YAClC,IAAI,CAAC,W AAW,CAAC,+BAA+B,EAAE,UAAU,CAAC,CAAC;SAC/D;QAED,SAAS,CAAC,IAAI,CAAC,IAAIT,QAAU,C AAC,UAAU,EAAE,KAAK,EAAE,UAAU,EAAE,OAAO,EAAE,SAAS,CAAC,CAAC,CAAC;KACnF;IAEO,cAA c,CAClB,UAAkB,EAAE,KAAa,EAAE,UAA2B,EAAE,OAAwB,EACxF,SAAoC,EAAE,UAAyB;QACjE,IAAI,U AAU,CAAC,OAAO,CAAC,GAAG,CAAC,GAAG,CAAC,CAAC,EAAE;YAChC,IAAI,CAAC,WAAW,CAAC,uC AAuC,EAAE,UAAU,CAAC,CAAC;SACvE;aAAM,IAAI,UAAU,CAAC,MAAM,KAAK,CAAC,EAAE;YAClC,I AAI,CAAC,WAAW,CAAC,gCAAgC,EAAE,UAAU,CAAC,CAAC;SAChE;aAAM,IAAI,UAAU,CAAC,IAAI,CA AC,SAAS,IAAI,SAAS,CAAC,IAAI,KAAK,UAAU,CAAC,EAAE;YACtE,IAAI,CAAC,WAAW,CAAC,eAAe,UA AU,6BAA6B,EAAE,UAAU,CAAC,CAAC;SACtF;QAED,UAAU,CAAC,IAAI,CAAC,IAAIU,SAAW,CAAC,UA AU,EAAE,KAAK,EAAE,UAAU,EAAE,OAAO,EAAE,SAAS,CAAC,CAAC,CAAC;KACrF;IAEO,oBAAoB,CAC xB,IAAY,EAAE,UAAkB,EAAE,UAA2B,EAC7D,SAAoC,EAAE,oBAAgC,EACtE,WAA2B,EAAE,OAAwB;QA CvD,MAAM,MAAM,GAAkB,EAAE,CAAC;QACjC,IAAI,CAAC,aAAa,CAAC,UAAU,CACzB,GAAG,IAAI,QA AQ,EAAE,GAAG,UAAU,SAAS,EAAE,UAAU,EAAE,SAAS,IAAI,UAAU,EAC5E,oBAAoB,EAAE,MAAM,EAA E,OAAO,CAAC,CAAC;QAC3C,SAAS,CAAC,MAAM,EAAE,WAAW,CAAC,CAAC;KAChC;IAEO,WAAW,CA Cf,OAAe,EAAE,UAA2B,EAC5C,QAAyB,eAAe,CAAC,KAAK;QAChD,IAAI,CAAC,MAAM,CAAC,IAAI,CAA C,IAAI,UAAU,CAAC,UAAU,EAAE,OAAO,EAAE,KAAK,CAAC,CAAC,CAAC;KAC9D;CACF;AAED,MAAM C,oBAAkB;IACtB,YAAY,CAAC,GAAiB;QAC5B,MAAM,gBAAgB,GAAG,eAAe,CAAC,GAAG,CAAC,CAAC; QAC9C,IAAI,gBAAgB,CAAC,IAAI,KAAK,oBAAoB,CAAC,MAAM;YACrD,gBAAgB,CAAC,IAAI,KAAK,oB

AAoB,CAAC,KAAK;YACpD,gBAAgB,CAAC,IAAI,KAAK,oBAAoB,CAAC,UAAU,EAAE;;;;YAI7D,OAAO,IA AI,CAAC;SACb;QAED,MAAM,QAAQ,GAAarD,UAAa,CAAC,IAAI,EAAE,GAAG,CAAC,QAAQ,EAAE,IAAI, CAAC,CAAC;QACnE,OAAO,IAAI6C,OAAS,CAChB,GAAG,CAAC,IAAI,EAAE7C,UAAa,CAAC,IAAI,EAAE, GAAG,CAAC,KAAK,CAAsB;qBACjD,EAAE,gBAAe,EAAE,EAAE,QAAQ,mBAAmB,EAAE,EAAE,GAAG,CA AC,UAAU,EAC9E,GAAG,CAAC,eAAe,EAAE,GAAG,CAAC,aAAa,CAAC,CAAC;KAC7C;IAED,YAAY,CAAC ,OAAqB;QAChC,OAAO,IAAI,CAAC;KACb;IAED,cAAc,CAAC,SAAyB;QACtC,OAAO,IAAI8C,aAAe,CACtB, SAAS,CAAC,IAAI,EAAE,SAAS,CAAC,KAAK,EAAE,SAAS,CAAC,UAAU,EAAE,SAAS,CAAC,OAAO,EACx E,SAAS,CAAC,SAAS,EAAE,SAAS,CAAC,IAAI,CAAC,CAAC;KAC1C;IAED,SAAS,CAAC,IAAe;QACvB,OA AO,IAAIK,IAAM,CAAC,IAAI,CAAC,KAAK,EAAE,IAAI,CAAC,UAAU,CAAC,CAAC;KAChD;IAED,cAAc,C AAC,SAAyB;QACtC,OAAO,IAAI,CAAC;KACb;IAED,kBAAkB,CAAC,aAAiC;QAClD,OAAO,IAAI,CAAC;KA Cb;CACF;AAED,MAAMR,sBAAoB,GAAG,IAAIU,oBAAkB,EAAE,CAAC;AAEtD,SAAS,sBAAsB,CAAC,QAA gB;IAC9C,OAAO,SAAS,CAAC,IAAI,CAAC,QAAQ,CAAC,GAAG,QAAQ,CAAC,SAAS,CAAC,CAAC,CAAC, GAAG,QAAQ,CAAC;AACrE,CAAC;AAED,SAAS,SAAS,CAAC,MAAqB,EAAE,WAA2B;IACnE,WAAW,CAA C,IAAI,CAAC,GAAG,MAAM,CAAC,GAAG,CAAC,CAAC,IAAIC,UAAY,CAAC,eAAe,CAAC,CAAC,CAAC,C AAC,CAAC,CAAC;AACxE,CAAC;AAED,SAAS,eAAe,CAAC,IAAe;IACtC,OAAO,IAAI,YAAYzD,MAAS,IAA I,IAAI,CAAC,KAAK,CAAC,IAAI,EAAE,CAAC,MAAM,IAAI,CAAC,CAAC;AACpE,CAAC;AAED,SAAS,aAA a,CAAC,IAAe;IACpC,OAAO,IAAI,YAAYH,SAAY,CAAC;AACtC,CAAC;AAED,SAAS,YAAY,CAAC,IAAkB;I ACtC,IAAI,IAAI,CAAC,QAAQ,CAAC,MAAM,KAAK,CAAC,IAAI,EAAE,IAAI,CAAC,QAAQ,CAAC,CAAC,C AAC,YAAYG,MAAS,CAAC,EAAE;QAC1E,OAAO,IAAI,CAAC;KACb;SAAM;QACL,OAAQ,IAAI,CAAC,QA AQ,CAAC,CAAC,CAAe,CAAC,KAAK,CAAC;KAC9C;AACH;;ACvjBA;;;;;;;AAcA,IAAK,OAGJ;AAHD,WAA K,OAAO;IACV,2CAAO,CAAA;IACP,6CAAQ,CAAA;AACV,CAAC,EAHI,OAAO,KAAP,OAAO,QAGX;AAED ;;;AAGA,SAAS,aAAa;IACpB,OAAO,EAAC,WAAW,EAAE,qBAAqB,EAAE,EAAE,IAAI,EAAE,IAAI,GAAG,E AAiB,EAAC,CAAC;AAChF,CAAC;AAED;;;;;;;;;;;;;;;MAea,WAAW;IAStB,YACa,KAAa,EAAW,GAAkB,EAAW ,QAAgB,CAAC,EACtE,gBAA6B,IAAI,EAAW,IAAmB,EAChE,QAAc;QAFb,UAAK,GAAL,KAAK,CAAQ;QAA W,QAAG,GAAH,GAAG,CAAe;QAAW,UAAK,GAAL,KAAK,CAAY;QACtE,kBAAa,GAAb,aAAa,CAAoB;QA AW,SAAI,GAAJ,IAAI,CAAe;QAChE,aAAQ,GAAR,QAAQ,CAAM;QAVnB,aAAQ,GAAG,IAAI,GAAG,EAAO, CAAC;QAC1B,iBAAY,GAAG,IAAI,GAAG,EAAiB,CAAC;QACxC,cAAS,GAAY,KAAK,CAAC;QAG1B,wBA AmB,GAAW,CAAC,CAAC;QAMtC,IAAI,CAAC,SAAS,GAAG,QAAQ,IAAI,aAAa,EAAE,CAAC;QAC7C,IAAI, CAAC,EAAE,GAAG,IAAI,CAAC,SAAS,CAAC,WAAW,EAAE,CAAC;KACxC;IAEO,SAAS,CAAC,IAAa,EAA E,IAAyB,EAAE,KAAa,EAAE,MAAgB;QACzF,IAAI,IAAI,CAAC,MAAM,IAAI,MAAM,EAAE;YACzB,OAAO; SACR;QACD,MAAM,EAAE,GAAG,IAAI,CAAC,MAAM,IAAI,CAAC,MAAM,GAAG,IAAI,CAAC,SAAS,GAA G,IAAI,CAAC,SAAS,CAAC;QACpE,MAAM,OAAO,GAAG,EAAC,IAAI,EAAE,KAAK,EAAE,GAAG,EAAE,I AAI,CAAC,EAAE,EAAE,MAAM,EAAE,IAAI,CAAC,MAAM,EAAE,MAAM,EAAC,CAAC;QACzE,oBAAoB,C AAC,IAAI,CAAC,YAAY,EAAE,EAAE,EAAE,OAAO,CAAC,CAAC;KACtD;IAED,IAAI,IAAI;QACN,OAAO,I AAI,CAAC,SAAS,CAAC,IAAI,CAAC;KAC5B;IACD,IAAI,MAAM;QACR,OAAO,IAAI,CAAC,KAAK,KAAK, CAAC,CAAC;KACzB;IACD,IAAI,UAAU;QACZ,OAAO,IAAI,CAAC,mBAAmB,KAAK,CAAC,CAAC;KACvC; IAED,yBAAyB;QACvB,MAAM,MAAM,GAAG,IAAI,GAAG,EAAiB,CAAC;QACxC,IAAI,CAAC,YAAY,CAA C,OAAO,CACrB,CAAC,MAAM,EAAE,GAAG,KAAK,MAAM,CAAC,GAAG,CAAC,GAAG,EAAE,MAAM,CA AC,GAAG,CAAC,yBAAyB,CAAC,CAAC,CAAC,CAAC;QAC7E,OAAO,MAAM,CAAC;KACf;;IAGD,aAAa,C AAC,OAAY;QACxB,IAAI,CAAC,QAAQ,CAAC,GAAG,CAAC,OAAO,CAAC,CAAC;KAC5B;IACD,SAAS,CA AC,IAAY,EAAE,GAAiB;QACvC,oBAAoB,CAAC,IAAI,CAAC,SAAS,CAAC,IAAI,EAAE,IAAI,EAAE,GAAG, CAAC,CAAC;KACtD;IACD,eAAe,CAAC,IAAmB;QACjC,MAAM,GAAG,GAAG,6BAA6B,CAAC,IAAI,EAAE, IAAI,CAAC,QAAQ,CAAC,IAAI,EAAE,IAAI,CAAC,EAAE,CAAC,CAAC;QAC7E,GAAG,CAAC,OAAO,CAAC ,CAAC,MAAM,EAAE,GAAG,KAAK,oBAAoB,CAAC,IAAI,CAAC,YAAY,EAAE,GAAG,EAAE,GAAG,MAA M,CAAC,CAAC,CAAC;KACvF;IACD,cAAc,CAAC,IAAmB,EAAE,KAAa;;;QAG/C,IAAI,CAAC,SAAS,CAAC, OAAO,CAAC,QAAQ,EAAE,IAA2B,EAAE,KAAK,EAAE,KAAK,CAAC,CAAC;QAC5E,IAAI,CAAC,SAAS,CA AC,OAAO,CAAC,QAAQ,EAAE,IAA2B,EAAE,KAAK,EAAE,IAAI,CAAC,CAAC;QAC3E,IAAI,CAAC,mBAA mB,EAAE,CAAC;KAC5B;IACD,aAAa,CAAC,IAAmB,EAAE,KAAa,EAAE,MAAgB;QAChE,IAAI,CAAC,SAA

S,CAAC,OAAO,CAAC,OAAO,EAAE,IAA2B,EAAE,KAAK,EAAE,MAAM,CAAC,CAAC;KAC7E;IACD,gBAA gB,CAAC,IAAmB,EAAE,KAAa;;;;;QAKjD,IAAI,CAAC,SAAS,CAAC,OAAO,CAAC,OAAO,EAAE,IAA2B,EA AE,KAAK,EAAE,KAAK,CAAC,CAAC;QAC3E,IAAI,CAAC,SAAS,CAAC,OAAO,CAAC,OAAO,EAAE,IAA2B ,EAAE,KAAK,EAAE,IAAI,CAAC,CAAC;KAC3E;;;;;;;;;;;IAYD,gBAAgB,CAAC,KAAa,EAAE,aAAqB,EAAE,I AAmB;QACxE,OAAO,IAAI,WAAW,CAAC,KAAK,EAAE,IAAI,CAAC,GAAG,EAAE,IAAI,CAAC,KAAK,GA AG,CAAC,EAAE,aAAa,EAAE,IAAI,EAAE,IAAI,CAAC,SAAS,CAAC,CAAC;KAC9F;;;;;;IAOD,qBAAqB,CAA C,OAAoB;;;QAGxC,CAAC,OAAO,EAAE,OAAO,CAAC,CAAC,OAAO,CAAC,CAAC,EAAU;YACpC,MAAM, GAAG,GAAI,OAAO,CAAC,IAAY,CAAC,GAAG,EAAE,MAAM,CAAC,CAAC;YAC/C,MAAM,GAAG,GAAG, IAAI,CAAC,YAAY,CAAC,GAAG,CAAC,GAAG,CAAC,IAAI,EAAE,CAAC;YAC7C,MAAM,GAAG,GAAG,G AAG,CAAC,IAAI,CAAC,cAAc,CAAC,IAAI,CAAC,EAAE,EAAE,OAAO,CAAC,aAAa,CAAC,CAAC,CAAC;Y ACrE,IAAI,GAAG,EAAE;gBACP,GAAG,CAAC,GAAG,GAAG,OAAO,CAAC,EAAE,CAAC;aACtB;SACF,CA AC,CAAC;;QAGH,MAAM,QAAQ,GAAG,OAAO,CAAC,YAAY,CAAC;QACtC,QAAQ,CAAC,OAAO,CAAC,C AAC,MAAa,EAAE,GAAW;YAC1C,MAAM,GAAG,GAAG,IAAI,CAAC,YAAY,CAAC,GAAG,CAAC,GAAG,C AAC,CAAC;YACvC,IAAI,CAAC,GAAG,EAAE;gBACR,IAAI,CAAC,YAAY,CAAC,GAAG,CAAC,GAAG,EA AE,MAAM,CAAC,CAAC;gBACnC,OAAO;aACR;;YAED,MAAM,OAAO,GAAG,GAAG,CAAC,SAAS,CAAC,c AAc,CAAC,OAAO,CAAC,EAAE,EAAE,OAAO,CAAC,aAAa,CAAC,CAAC,CAAC;YACjF,IAAI,OAAO,IAAI,C AAC,EAAE;;gBAEhB,MAAM,UAAU,GAAG,GAAG,CAAC,UAAU,CAAC,OAAO,CAAC,CAAC;gBAC3C,MA AM,aAAa,GAAG,GAAG,CAAC,QAAQ,CAAC,aAAa,CAAC,CAAC;gBAClD,IAAI,aAAa,EAAE;;;oBAGjB,GAA G,CAAC,MAAM,CAAC,OAAO,IAAI,UAAU,GAAG,CAAC,GAAG,CAAC,CAAC,EAAE,CAAC,EAAE,GAAG, MAAM,CAAC,CAAC;iBAC1D;qBAAM;oBACL,MAAM,GAAG,GAAG,UAAU,GAAG,MAAM,CAAC,MAAM, GAAG,CAAC,GAAG,CAAC,CAAC;oBAC/C,MAAM,CAAC,GAAG,CAAC,CAAC,IAAI,GAAG,GAAG,CAAC, OAAO,CAAC,CAAC;oBAChC,GAAG,CAAC,MAAM,CAAC,OAAO,EAAE,CAAC,EAAE,GAAG,MAAM,CAA C,CAAC;iBACnC;aACF;iBAAM;;gBAEL,GAAG,CAAC,IAAI,CAAC,GAAG,MAAM,CAAC,CAAC;aACrB;YA CD,IAAI,CAAC,YAAY,CAAC,GAAG,CAAC,GAAG,EAAE,GAAG,CAAC,CAAC;SACjC,CAAC,CAAC;QACH ,IAAI,CAAC,mBAAmB,EAAE,CAAC;KAC5B;CACF;AAED;AACA;AACA;AAEA,SAAS,IAAI,CAAC,MAAc,E AAE,KAAa,EAAE,SAAiB,EAAE,MAAgB;IAC9E,MAAM,KAAK,GAAG,MAAM,GAAG,GAAG,GAAG,EAAE, CAAC;IAChC,OAAO,mBAAmB,CAAC,GAAG,KAAK,GAAG,MAAM,GAAG,KAAK,EAAE,EAAE,SAAS,CA AC,CAAC;AACrE,CAAC;AAED,SAAS,OAAO,CAAC,MAAc,EAAE,EAAC,KAAK,EAAE,GAAG,EAAE,MAA M,EAAM,EAAE,MAAgB;IAC1E,OAAO,MAAM,GAAG,IAAI,CAAC,MAAM,EAAE,KAAK,EAAE,GAAG,CA AC,GAAG,IAAI,CAAC,MAAM,EAAE,KAAK,EAAE,GAAG,EAAE,IAAI,CAAC;QACzD,IAAI,CAAC,MAAM, EAAE,KAAK,EAAE,GAAG,EAAE,MAAM,CAAC,CAAC;AACnD,CAAC;AAED,SAAS,cAAc,CAAC,GAAW,E AAE,aAA0B;IAC7D,OAAO,CAAC,KAAU,KAAK,OAAO,KAAK,KAAK,QAAQ,IAAI,KAAK,CAAC,IAAI,KA AK,OAAO,CAAC,QAAQ;QAC/E,KAAK,CAAC,KAAK,KAAK,aAAa,IAAI,KAAK,CAAC,GAAG,KAAK,GAA G,CAAC;AACzD,CAAC;AAED,SAAS,yBAAyB,CAAC,KAAU;IAC3C,MAAM,OAAO,GAAG,CAAC,IAAS,EA AE,MAAgB,KAAK,OAAO,CAAC,GAAG,EAAE,IAAI,EAAE,MAAM,CAAC,CAAC;IAC5E,MAAM,QAAQ,GA AG,CAAC,IAAS,EAAE,MAAgB,KAAK,OAAO,CAAC,GAAG,EAAE,IAAI,EAAE,MAAM,CAAC,CAAC;IAC7 E,MAAM,UAAU,GAAG,CAAC,IAAS,EAAE,MAAgB,KAAK,OAAO,CAAC,GAAG,EAAE,IAAI,EAAE,MAAM ,CAAC,CAAC;IAE/E,QAAQ,KAAK,CAAC,IAAI;QAChB,KAAK,OAAO,CAAC,OAAO;;YAElB,IAAI,KAAK,C AAC,MAAM,EAAE;gBAChB,OAAO,OAAO,CAAC,KAAK,EAAE,IAAI,CAAC,IAAI,KAAK,CAAC,IAAI,GAA G,QAAQ,CAAC,KAAK,CAAC,IAAI,EAAE,IAAI,CAAC,GAAG,EAAE,CAAC,CAAC;aAC9E;;YAED,IAAI,KA AK,CAAC,IAAI,EAAE;gBACd,OAAO,QAAQ,CAAC,KAAK,CAAC,IAAI,CAAC,GAAG,OAAO,CAAC,KAAK, CAAC;qBACvC,KAAK,CAAC,MAAM,GAAG,QAAQ,CAAC,KAAK,CAAC,IAAI,EAAE,IAAI,CAAC,GAAG,E AAE,CAAC,CAAC;aACtD;YACD,OAAO,OAAO,CAAC,KAAK,CAAC,CAAC;QAExB,KAAK,OAAO,CAAC,Q AAQ;YACnB,OAAO,QAAQ,CAAC,KAAK,EAAE,KAAK,CAAC,MAAM,CAAC,CAAC;QAEvC;YACE,OAAO, KAAK,CAAC;KAChB;AACH;;AC7NA;;;;;;;AAYA,MAAM,oBAAoB;IACxB,SAAS,CAAC,IAAe;QACvB,OAA O,IAAI,CAAC,KAAK,CAAC;KACnB;IAED,cAAc,CAAC,SAAyB;QACtC,OAAO,SAAS,CAAC,QAAQ,CAAC, GAAG,CAAC,KAAK,IAAI,KAAK,CAAC,KAAK,CAAC,IAAI,CAAC,CAAC,CAAC,IAAI,CAAC,EAAE,CAAC, CAAC;KACpE;IAED,QAAQ,CAAC,GAAa;QACpB,MAAM,QAAQ,GACV,MAAM,CAAC,IAAI,CAAC,GAAG,

CAAC,KAAK,CAAC,CAAC,GAAG,CAAC,CAAC,CAAS,KAAK,GAAG,CAAC,KAAK,GAAG,CAAC,KAAK,C AAC,CAAC,CAAC,CAAC,KAAK,CAAC,IAAI,CAAC,GAAG,CAAC,CAAC;QACpF,MAAM,MAAM,GAAG,IA AI,GAAG,CAAC,qBAAqB,KAAK,GAAG,CAAC,IAAI,KAAK,QAAQ,CAAC,IAAI,CAAC,GAAG,CAAC,GAA G,CAAC;QACpF,OAAO,MAAM,CAAC;KACf;IAED,mBAAmB,CAAC,EAAuB;QACzC,OAAO,EAAE,CAAC, MAAM;YACZ,IAAI,CAAC,QAAQ,CAAC,EAAE,CAAC,SAAS,CAAC;YAC3B,GAAG,IAAI,CAAC,QAAQ,CA AC,EAAE,CAAC,SAAS,CAAC,GAAG,EAAE,CAAC,QAAQ,CAAC,GAAG,CAAC,KAAK,IAAI,KAAK,CAAC, KAAK,CAAC,IAAI,CAAC,CAAC,CAAC,IAAI,CAAC,EAAE,CAAC,GACjF,IAAI,CAAC,QAAQ,CAAC,EAAE, CAAC,SAAS,CAAC,EAAE,CAAC;KACvC;IAED,gBAAgB,CAAC,EAAoB;QACnC,OAAO,IAAI,CAAC,QAAQ, CAAC,EAAE,CAAC,IAAI,CAAC,CAAC;KAC/B;IAED,mBAAmB,CAAC,EAAuB,EAAE,OAAa;QACxD,OAAO ,IAAI,CAAC,QAAQ,CAAC,EAAE,CAAC,IAAI,CAAC,CAAC;KAC/B;IAEO,QAAQ,CAAC,KAAa;QAC5B,OA AO,IAAI,yBAAyB,CAAC,KAAK,qBAAqB,KAAK,CAAC,GAAG,CAAC;KAC1E;CACF;AAED,MAAM,UAAU, GAAG,IAAI,oBAAoB,EAAE,CAAC;SAC9B,gBAAgB,CAAC,GAAa;IAC5C,OAAO,GAAG,CAAC,KAAK,CAA C,UAAU,CAAC,CAAC;AAC/B;;ACnDA;;;;;;;AAQA,MAAM,wBAAwB,GAA0B;IACtD,GAAG,EAAE,MAAM;I ACX,GAAG,EAAE,WAAW;IAChB,IAAI,EAAE,YAAY;IAClB,IAAI,EAAE,iBAAiB;IACvB,IAAI,EAAE,gBAA gB;IACtB,IAAI,EAAE,gBAAgB;IACtB,IAAI,EAAE,gBAAgB;IACtB,IAAI,EAAE,gBAAgB;IACtB,IAAI,EAAE, gBAAgB;IACtB,IAAI,EAAE,gBAAgB;IACtB,IAAI,EAAE,iBAAiB;IACvB,GAAG,EAAE,aAAa;IAClB,IAAI,EA AE,WAAW;IACjB,MAAM,EAAE,YAAY;IACpB,IAAI,EAAE,cAAc;IACpB,GAAG,EAAE,WAAW;IAChB,GAA G,EAAE,WAAW;IAChB,GAAG,EAAE,oBAAoB;IACzB,OAAO,EAAE,YAAY;IACrB,KAAK,EAAE,WAAW;IA ClB,KAAK,EAAE,aAAa;IACpB,OAAO,EAAE,YAAY;IACrB,IAAI,EAAE,YAAY;IAClB,OAAO,EAAE,cAAc;I ACvB,IAAI,EAAE,mBAAmB;IACzB,OAAO,EAAE,cAAc;IACvB,IAAI,EAAE,WAAW;IACjB,IAAI,EAAE,iBA AiB;IACvB,GAAG,EAAE,iBAAiB;IACtB,IAAI,EAAE,gBAAgB;CACvB,CAAC;AAEF;;;;;MAKa,mBAAmB;IA AhC;;QAEU,2BAAsB,GAA0B,EAAE,CAAC;;QAEnD,qBAAgB,GAA0B,EAAE,CAAC;KAyEtD;IAvEC,0BAA0 B,CAAC,GAAW,EAAE,KAA4B,EAAE,MAAe;QACnF,MAAM,SAAS,GAAG,IAAI,CAAC,QAAQ,CAAC,GAA G,EAAE,KAAK,EAAE,MAAM,CAAC,CAAC;QACpD,IAAI,IAAI,CAAC,gBAAgB,CAAC,SAAS,CAAC,EAAE; YACpC,OAAO,IAAI,CAAC,gBAAgB,CAAC,SAAS,CAAC,CAAC;SACzC;QAED,MAAM,QAAQ,GAAG,GAA G,CAAC,WAAW,EAAE,CAAC;QACnC,MAAM,QAAQ,GAAG,wBAAwB,CAAC,QAAQ,CAAC,IAAI,OAAO,Q AAQ,EAAE,CAAC;QACzE,MAAM,IAAI,GAAG,IAAI,CAAC,mBAAmB,CAAC,MAAM,GAAG,QAAQ,GAAG, SAAS,QAAQ,EAAE,CAAC,CAAC;QAE/E,IAAI,CAAC,gBAAgB,CAAC,SAAS,CAAC,GAAG,IAAI,CAAC;QA ExC,OAAO,IAAI,CAAC;KACb;IAED,0BAA0B,CAAC,GAAW;QACpC,MAAM,SAAS,GAAG,IAAI,CAAC,eAA e,CAAC,GAAG,CAAC,CAAC;QAC5C,IAAI,IAAI,CAAC,gBAAgB,CAAC,SAAS,CAAC,EAAE;YACpC,OAAO, IAAI,CAAC,gBAAgB,CAAC,SAAS,CAAC,CAAC;SACzC;QAED,MAAM,QAAQ,GAAG,GAAG,CAAC,WAA W,EAAE,CAAC;QACnC,MAAM,QAAQ,GAAG,wBAAwB,CAAC,QAAQ,CAAC,IAAI,OAAO,QAAQ,EAAE,C AAC;QACzE,MAAM,IAAI,GAAG,IAAI,CAAC,mBAAmB,CAAC,SAAS,QAAQ,EAAE,CAAC,CAAC;QAE3D,I AAI,CAAC,gBAAgB,CAAC,SAAS,CAAC,GAAG,IAAI,CAAC;QAExC,OAAO,IAAI,CAAC;KACb;IAED,kBAA kB,CAAC,IAAY,EAAE,OAAe;QAC9C,MAAM,SAAS,GAAG,IAAI,CAAC,WAAW,EAAE,CAAC;QACrC,MAA M,SAAS,GAAG,OAAO,SAAS,IAAI,OAAO,EAAE,CAAC;QAChD,IAAI,IAAI,CAAC,gBAAgB,CAAC,SAAS,C AAC,EAAE;YACpC,OAAO,IAAI,CAAC,gBAAgB,CAAC,SAAS,CAAC,CAAC;SACzC;QAED,MAAM,UAAU, GAAG,IAAI,CAAC,mBAAmB,CAAC,SAAS,CAAC,CAAC;QACvD,IAAI,CAAC,gBAAgB,CAAC,SAAS,CAAC ,GAAG,UAAU,CAAC;QAE9C,OAAO,UAAU,CAAC;KACnB;IAED,oBAAoB,CAAC,IAAY;QAC/B,OAAO,IAA I,CAAC,mBAAmB,CAAC,IAAI,CAAC,WAAW,EAAE,CAAC,CAAC;KACrD;;IAGO,QAAQ,CAAC,GAAW,EA AE,KAA4B,EAAE,MAAe;QACzE,MAAM,KAAK,GAAG,IAAI,GAAG,EAAE,CAAC;QACxB,MAAM,QAAQ,G AAG,MAAM,CAAC,IAAI,CAAC,KAAK,CAAC,CAAC,IAAI,EAAE,CAAC,GAAG,CAAC,CAAC,IAAI,KAAK, IAAI,IAAI,IAAI,KAAK,CAAC,IAAI,CAAC,EAAE,CAAC,CAAC,IAAI,CAAC,EAAE,CAAC,CAAC;QAC7F,M AAM,GAAG,GAAG,MAAM,GAAG,IAAI,GAAG,MAAM,GAAG,GAAG,CAAC;QAEzC,OAAO,KAAK,GAAG, QAAQ,GAAG,GAAG,CAAC;KAC/B;IAEO,eAAe,CAAC,GAAW;QACjC,OAAO,IAAI,CAAC,QAAQ,CAAC,IA AI,GAAG,EAAE,EAAE,EAAE,EAAE,KAAK,CAAC,CAAC;KAC5C;IAEO,mBAAmB,CAAC,IAAY;QACtC,M AAM,IAAI,GAAG,IAAI,CAAC,sBAAsB,CAAC,cAAc,CAAC,IAAI,CAAC,CAAC;QAC9D,IAAI,CAAC,IAAI,E AAE;YACT,IAAI,CAAC,sBAAsB,CAAC,IAAI,CAAC,GAAG,CAAC,CAAC;YACtC,OAAO,IAAI,CAAC;SACb;

QAED,MAAM,EAAE,GAAG,IAAI,CAAC,sBAAsB,CAAC,IAAI,CAAC,CAAC;QAC7C,IAAI,CAAC,sBAAsB,C AAC,IAAI,CAAC,GAAG,EAAE,GAAG,CAAC,CAAC;QAC3C,OAAO,GAAG,IAAI,IAAI,EAAE,EAAE,CAAC; KACxB;;;AC1HH;;;;;;;AAmBA,MAAM,UAAU,GAAG,IAAI0D,QAAgB,CAAC,IAAIC,KAAe,EAAE,CAAC,CA AC;AAS/D;;;SAGgB,wBAAwB,CAAC,mBAAwC;IAE/E,MAAM,OAAO,GAAG,IAAI,YAAY,CAAC,UAAU,EA AE,mBAAmB,CAAC,CAAC;IAClE,OAAO,CAAC,KAAK,EAAE,OAAO,EAAE,WAAW,EAAE,QAAQ,EAAE, WAAW,KAC/C,OAAO,CAAC,aAAa,CAAC,KAAK,EAAE,OAAO,EAAE,WAAW,EAAE,QAAQ,EAAE,WAAW ,CAAC,CAAC;AACvF,CAAC;AAWD,SAAS,eAAe,CAAC,KAAgB,EAAE,IAAe;IACxD,OAAO,IAAI,CAAC;AA Cd,CAAC;AAED,MAAM,YAAY;IAChB,YACY,iBAAmC,EACnC,oBAAyC;QADzC,sBAAiB,GAAjB,iBAAiB,C AAkB;QACnC,yBAAoB,GAApB,oBAAoB,CAAqB;KAAI;IAElD,aAAa,CAChB,KAAkB,EAAE,OAAO,GAAG,E AAE,EAAE,WAAW,GAAG,EAAE,EAAE,QAAQ,GAAG,EAAE,EACjE,WAAkC;QACpC,MAAM,OAAO,GAA8 B;YACzC,KAAK,EAAE,KAAK,CAAC,MAAM,IAAI,CAAC,IAAI,KAAK,CAAC,CAAC,CAAC,YAAY7D,SAA c;YAC9D,QAAQ,EAAE,CAAC;YACX,mBAAmB,EAAE,IAAI,mBAAmB,EAAE;YAC9C,oBAAoB,EAAE,EAA E;YACxB,oBAAoB,EAAE,EAAE;YACxB,WAAW,EAAE,WAAW,IAAI,eAAe;SAC5C,CAAC;QAEF,MAAM,Q AAQ,GAAgBK,UAAa,CAAC,IAAI,EAAE,KAAK,EAAE,OAAO,CAAC,CAAC;QAElE,OAAO,IAAIzF,OAAY,C ACnB,QAAQ,EAAE,OAAO,CAAC,oBAAoB,EAAE,OAAO,CAAC,oBAAoB,EAAE,OAAO,EAAE,WAAW,EAC 1F,QAAQ,CAAC,CAAC;KACf;IAED,YAAY,CAAC,EAAgB,EAAE,OAAkC;;QAC/D,MAAM,QAAQ,GAAGyF, UAAa,CAAC,IAAI,EAAE,EAAE,CAAC,QAAQ,EAAE,OAAO,CAAC,CAAC;QAC3D,MAAM,KAAK,GAA0B,E AAE,CAAC;QACxC,EAAE,CAAC,KAAK,CAAC,OAAO,CAAC,IAAI;;YAEnB,KAAK,CAAC,IAAI,CAAC,IAA I,CAAC,GAAG,IAAI,CAAC,KAAK,CAAC;SAC/B,CAAC,CAAC;QAEH,MAAM,MAAM,GAAY,oBAAoB,CA AC,EAAE,CAAC,IAAI,CAAC,CAAC,MAAM,CAAC;QAC7D,MAAM,WAAW,GACb,OAAO,CAAC,mBAAmB, CAAC,0BAA0B,CAAC,EAAE,CAAC,IAAI,EAAE,KAAK,EAAE,MAAM,CAAC,CAAC;QACnF,OAAO,CAAC, oBAAoB,CAAC,WAAW,CAAC,GAAG;YAC1C,IAAI,EAAE,EAAE,CAAC,eAAe,CAAC,QAAQ,EAAE;YACnC ,UAAU,EAAE,EAAE,CAAC,eAAe;SAC/B,CAAC;QAEF,IAAI,WAAW,GAAG,EAAE,CAAC;QAErB,IAAI,CAA C,MAAM,EAAE;YACX,WAAW,GAAG,OAAO,CAAC,mBAAmB,CAAC,0BAA0B,CAAC,EAAE,CAAC,IAAI, CAAC,CAAC;YAC9E,OAAO,CAAC,oBAAoB,CAAC,WAAW,CAAC,GAAG;gBAC1C,IAAI,EAAE,KAAK,EA AE,CAAC,IAAI,GAAG;gBACrB,UAAU,EAAE,MAAA,EAAE,CAAC,aAAa,mCAAI,EAAE,CAAC,UAAU;aAC9 C,CAAC;SACH;QAED,MAAM,IAAI,GAAG,IAAIyD,cAAmB,CAChC,EAAE,CAAC,IAAI,EAAE,KAAK,EAAE ,WAAW,EAAE,WAAW,EAAE,QAAQ,EAAE,MAAM,EAAE,EAAE,CAAC,UAAU,EACzE,EAAE,CAAC,eAAe, EAAE,EAAE,CAAC,aAAa,CAAC,CAAC;QAC1C,OAAO,OAAO,CAAC,WAAW,CAAC,EAAE,EAAE,IAAI,CA AC,CAAC;KACtC;IAED,cAAc,CAAC,SAAyB,EAAE,OAAkC;QAC1E,MAAM,IAAI,GAAG,SAAS,CAAC,WA AW,KAAK,SAAS,IAAI,SAAS,CAAC,WAAW,CAAC,MAAM,KAAK,CAAC;YAClF,IAAIC,MAAS,CAAC,SAA S,CAAC,KAAK,EAAE,SAAS,CAAC,SAAS,IAAI,SAAS,CAAC,UAAU,CAAC;YAC3E,IAAI,CAAC,2BAA2B,C AC5B,SAAS,CAAC,WAAW,EAAE,SAAS,CAAC,SAAS,IAAI,SAAS,CAAC,UAAU,EAAE,OAAO,EAC3E,SAA S,CAAC,IAAI,CAAC,CAAC;QACxB,OAAO,OAAO,CAAC,WAAW,CAAC,SAAS,EAAE,IAAI,CAAC,CAAC;K AC7C;IAED,SAAS,CAAC,IAAe,EAAE,OAAkC;QAC3D,MAAM,IAAI,GAAG,IAAI,CAAC,MAAM,CAAC,MA AM,KAAK,CAAC;YACjC,IAAIA,MAAS,CAAC,IAAI,CAAC,KAAK,EAAE,IAAI,CAAC,UAAU,CAAC;YAC1 C,IAAI,CAAC,2BAA2B,CAAC,IAAI,CAAC,MAAM,EAAE,IAAI,CAAC,UAAU,EAAE,OAAO,EAAE,IAAI,CA AC,IAAI,CAAC,CAAC;QACvF,OAAO,OAAO,CAAC,WAAW,CAAC,IAAI,EAAE,IAAI,CAAC,CAAC;KACxC; IAED,YAAY,CAAC,OAAqB,EAAE,OAAkC;QACpE,OAAO,IAAI,CAAC;KACb;IAED,cAAc,CAAC,GAAmB,E AAE,OAAkC;QACpE,OAAO,CAAC,QAAQ,EAAE,CAAC;QACnB,MAAM,YAAY,GAA6B,EAAE,CAAC;QACl D,MAAM,OAAO,GAAG,IAAIlJ,KAAQ,CAAC,GAAG,CAAC,WAAW,EAAE,GAAG,CAAC,IAAI,EAAE,YAA Y,EAAE,GAAG,CAAC,UAAU,CAAC,CAAC;QACtF,GAAG,CAAC,KAAK,CAAC,OAAO,CAAC,CAAC,IAAI; YACrB,YAAY,CAAC,IAAI,CAAC,KAAK,CAAC,GAAG,IAAIC,SAAc,CACzC,IAAI,CAAC,UAAU,CAAC,GA AG,CAAC,CAAC,IAAI,KAAK,IAAI,CAAC,KAAK,CAAC,IAAI,EAAE,OAAO,CAAC,CAAC,EAAE,IAAI,CAA C,aAAa,CAAC,CAAC;SACnF,CAAC,CAAC;QACH,OAAO,CAAC,QAAQ,EAAE,CAAC;QAEnB,IAAI,OAAO, CAAC,KAAK,IAAI,OAAO,CAAC,QAAQ,GAAG,CAAC,EAAE;;;;YAIzC,MAAM,KAAK,GAAG,OAAO,CAAC ,mBAAmB,CAAC,oBAAoB,CAAC,OAAO,GAAG,CAAC,IAAI,EAAE,CAAC,CAAC;YAClF,OAAO,CAAC,qB AAqB,GAAG,KAAK,CAAC;YACtC,OAAO,CAAC,oBAAoB,CAAC,KAAK,CAAC,GAAG;gBACpC,IAAI,EAA

E,GAAG,CAAC,WAAW;gBACrB,UAAU,EAAE,GAAG,CAAC,qBAAqB;aACtC,CAAC;YACF,OAAO,OAAO,C AAC, WAAW, CAAC, GAAG, EAAE, OAAO, CAAC, CAAC; SAC1C;;;;;; QAMD, MAAM, MAAM, GAAG, OAAO, CA AC,mBAAmB,CAAC,kBAAkB,CAAC,KAAK,EAAE,GAAG,CAAC,UAAU,CAAC,QAAQ,EAAE,CAAC,CAAC ;QAChG,OAAO,CAAC,oBAAoB,CAAC,MAAM,CAAC,GAAG,IAAI,CAAC,aAAa,CAAC,CAAC,GAAG,CAAC AmB,CAAC,OAAO,EAAE,MAAM,EAAE,GAAG,CAAC,UAAU,CAAC,CAAC;QACtE,OAAO,OAAO,CAAC,W AAW,CAAC,GAAG,EAAE,IAAI,CAAC,CAAC;KACvC;IAED,kBAAkB,CAAC,QAA4B,EAAE,QAAmC;QAClF ,MAAM,IAAI,KAAK,CAAC,kBAAkB,CAAC,CAAC;KACrC;;;;;;;;;;IAUO,2BAA2B,CAC/B,MAA4D,EAAE,UA A2B, EACzF, OAAkC, EAAE, YAAqC;;QAE3E, MAAM, KAAK, GAAgB, EAAE, CAAC;;;QAG9B, IAAI, gBAAgB, G AAG,KAAK,CAAC;QAC7B,KAAK,MAAM,KAAK,IAAI,MAAM,EAAE;YAC1B,QAAQ,KAAK,CAAC,IAAI;g BAChB,2BAA6B;gBAC7B;oBACE,gBAAgB,GAAG,IAAI,CAAC;oBACxB,MAAM,UAAU,GAAG,KAAK,CAA C,KAAK,CAAC,CAAC,CAAC,CAAC;oBAClC,MAAM,QAAQ,GAAG,sBAAsB,CAAC,UAAU,CAAC,IAAI,eA Ae,CAAC;oBACvE,MAAM,MAAM,GAAG,OAAO,CAAC,mBAAmB,CAAC,kBAAkB,CAAC,QAAQ,EAAE,U AAU,CAAC,CAAC;oBACpF,OAAO,CAAC,oBAAoB,CAAC,MAAM,CAAC,GAAG;wBACrC,IAAI,EAAE,KAA K,CAAC,KAAK,CAAC,IAAI,CAAC,EAAE,CAAC;wBAC1B,UAAU,EAAE,KAAK,CAAC,UAAU;qBAC7B,CA AC; OBACF, KAAK, CAAC, IAAI, CAAC, IAAIjJ, WAAgB, CAAC, UAAU, EAAE, MAAM, EAAE, KAAK, CAAC, UA AU,CAAC,CAAC,CAAC;oBACvE,MAAM;gBACR;oBACE,IAAI,KAAK,CAAC,KAAK,CAAC,CAAC,CAAC,C AAC, MAAM, GAAG, CAAC, EAAE;;;;wBAI7B, MAAM, QAAQ, GAAG, KAAK, CAAC, KAAK, CAAC, MAAM, GA AG,CAAC,CAAC,CAAC;wBACzC,IAAI,QAAQ,YAAYgJ,MAAS,EAAE;4BACjC,QAAQ,CAAC,KAAK,IAAI,K AAK,CAAC,KAAK,CAAC,CAAC,CAAC,CAAC;4BACjC,QAAQ,CAAC,UAAU,GAAG,IAAI,eAAe,CACrC,QA AQ,CAAC,UAAU,CAAC,KAAK,EAAE,KAAK,CAAC,UAAU,CAAC,GAAG,EAAE,QAAQ,CAAC,UAAU,CAA C,SAAS,EAC9E,QAAQ,CAAC,UAAU,CAAC,OAAO,CAAC,CAAC,yBAClC;6BAAM;4BACL,KAAK,CAAC,I AAI,CAAC,IAAIA,MAAS,CAAC,KAAK,CAAC,KAAK,CAAC,CAAC,CAAC,EAAE,KAAK,CAAC,UAAU,CA AC,CAAC,CAAC;yBAC7D;qBACF;oBACD,MAAM;aACT;SACF;QAED,IAAI,gBAAgB,EAAE;;YAEpB,wBAA wB,CAAC,KAAK,EAAE,YAAY,CAAC,CAAC;YAC9C,OAAO,IAAIjJ,SAAc,CAAC,KAAK,EAAE,UAAU,CAA C,CAAC;SAC9C;aAAM;YACL,OAAO,KAAK,CAAC,CAAC,CAAC,CAAC;SACjB;KACF;CACF;AAED;;;;;;;;; AASA,SAAS,wBAAwB,CAAC,KAAkB,EAAE,YAAqC;IACzF,IAAI,YAAY,YAAYF,OAAY,EAAE;;;;QAIxC,4 BAA4B,CAAC,YAAY,CAAC,CAAC;QAC3C,YAAY,GAAG,YAAY,CAAC,KAAK,CAAC,CAAC,CAAC,CAAC ;KACtC;IAED,IAAI,YAAY,YAAYE,SAAc,EAAE;;;QAG1C,qBAAqB,CAAC,YAAY,CAAC,QAAQ,EAAE,KAA K,CAAC,CAAC;;QAGpD,KAAK,IAAI,CAAC,GAAG,CAAC,EAAE,CAAC,GAAG,KAAK,CAAC,MAAM,EAA E,CAAC,EAAE,EAAE;YACrC,KAAK,CAAC,CAAC,CAAC,CAAC,UAAU,GAAG,YAAY,CAAC,QAAQ,CAAC ,CAAC,CAAC,CAAC,UAAU,CAAC;SAC3D;KACF;AACH,CAAC;AAED;;;AAGA,SAAS,4BAA4B,CAAC,OA AqB;IACzD,MAAM,KAAK,GAAG,OAAO,CAAC,KAAK,CAAC;IAC5B,IAAI,KAAK,CAAC,MAAM,KAAK,C AAC,IAAI,EAAE,KAAK,CAAC,CAAC,CAAC,YAAYA,SAAc,CAAC,EAAE;QAC/D,MAAM,IAAI,KAAK,CAC X, 8FAA8F, CAAC, CAAC; KACrG; AACH, CAAC; AAED;;;; AAIA, SAAS, qBAAqB, CAAC, aAA0B, EAAE, KAAkB; IAC3E,IAAI,aAAa,CAAC,MAAM,KAAK,KAAK,CAAC,MAAM,EAAE;QACzC,MAAM,IAAI,KAAK,CAAC,4 EAA4E,CAAC,CAAC;KAC/F;IACD,IAAI,aAAa,CAAC,IAAI,CAAC,CAAC,IAAI,EAAE,CAAC,KAAK,KAAK, CAAC,CAAC,CAAC,CAAC,WAAW,KAAK,IAAI,CAAC,WAAW,CAAC,EAAE;QAC9E,MAAM,IAAI,KAAK, CACX,+EAA+E,CAAC,CAAC;KACtF;AACH,CAAC;AAED,MAAM,cAAc,GAChB,6EAA6E,CAAC;AAElF,SA AS, sBAAsB, CAAC, KAAa; IAC3C, OAAO, KAAK, CAAC, KAAK, CAAC, CAAC, CAAC, CAAC, CAAC, CAAC, CAAC, CAA C:AACxC;;AC3RA;;;;;;;;AAUA;;;;MAGa,SAAU,SAAQ,UAAU;IACvC,YAAY,IAAqB,EAAE,GAAW;QAC5C,KA AK,CAAC,IAAI,EAAE,GAAG,CAAC,CAAC;KACIB;;;AChBH;;;;;;;AA6BA,MAAM,WAAW,GAAgB,CAAC,Q AAQ,EAAE,QAAQ;IACID,IAAI,QAAQ,YAAYmJ,YAAiB,EAAE;QACzC,IAAI,QAAQ,YAAYD,cAAmB,IAAI, QAAQ,CAAC,IAAI,YAAYpJ,OAAY,EAAE;;;;;YAKpF,QAAQ,CAAC,eAAe,GAAG,QAAQ,CAAC,IAAI,CAAC; SACIC;QACD,QAAQ,CAAC,IAAI,GAAG,QAAQ,CAAC;KACIB;IACD,OAAO,QAAQ,CAAC;AACIB,CAAC, CAAC;AAEF;;;;;MAKa,eAAe;IAQ1B,YACY,sBAA2C,4BAA4B,EACvE,gBAAgB,KAAK,EAAU,kCAAkC,KAA K;QADtE,wBAAmB,GAAnB,mBAAmB,CAAoD;QACvE,kBAAa,GAAb,aAAa,CAAQ;QAAU,oCAA+B,GAA/B, +BAA+B,CAAQ;;QAR3E,gBAAW,GAAY,KAAK,CAAC;QAC5B,YAAO,GAAgB,EAAE,CAAC;;QAG1B,uBA

AkB,GAAG,wBAAwB,CAAC,IAAI,CAAC,mBAAmB,CAAC,CAAC;KAIM;IAE9E,oBAAoB,CACxB,KAAkB,E AAE,OAA6B,EAAE,EACnD,WAAyB;QAC3B,MAAM,EAAC,OAAO,EAAE,WAAW,EAAE,QAAQ,EAAC,GA AG,IAAI,CAAC,cAAc,CAAC,IAAI,CAAC,CAAC;QACnE,MAAM,OAAO,GAAG,IAAI,CAAC,kBAAkB,CAAC ,KAAK,EAAE,OAAO,EAAE,WAAW,EAAE,QAAQ,EAAE,WAAW,CAAC,CAAC;QAC5F,IAAI,CAAC,aAAa,C AAC,OAAO,EAAE,IAAI,CAAC,CAAC;QACIC,IAAI,CAAC,aAAa,CAAC,OAAO,EAAE,IAAI,CAAC,CAAC;Q ACIC,OAAO,OAAO,CAAC;KAChB;IAED,kBAAkB,CAAC,KAAkB;QACnC,MAAM,MAAM,GAAG,KAAK,C AAC,GAAG,CAAC,IAAI,IAAI,IAAI,CAAC,KAAK,CAAC,IAAI,EAAE,IAAI,CAAC,CAAC,CAAC;OACzD,OA AO,IAAI,eAAe,CAAC,MAAM,EAAE,IAAI,CAAC,OAAO,CAAC,CAAC;KACID;IAED,YAAY,CAAC,OAAqB; QAChC,IAAI,YAAY,CAAC,OAAO,CAAC,EAAE;YACzB,IAAI,CAAC,WAAW,GAAG,IAAI,CAAC;YACxB,M AAM,KAAK,GAAqB,EAAE,CAAC;YACnC,MAAM,SAAS,GAA4B,EAAE,CAAC;YAE9C,KAAK,MAAM,IAA I,IAAI,OAAO,CAAC,KAAK,EAAE;gBAChC,IAAI,IAAI,CAAC,IAAI,KAAK,SAAS,EAAE;;oBAE3B,MAAM,I AAI,GAAG,OAAO,CAAC,IAAI,IAAI,IAAI,CAAC,KAAK,CAAC;oBACxC,MAAM,OAAO,GAAG,IAAI,CAAC, oBAAoB,CAAC,OAAO,CAAC,QAAQ,EAAE,IAAI,EAAE,WAAW,CAAC,CAAC;;oBAE/E,IAAI,OAAO,CAAC, KAAK,CAAC,MAAM,EAAE;wBACxB,OAAO,CAAC,IAAI,GAAG,OAAO,CAAC;qBACxB;iBAEF;qBAAM,IA AI, IAAI, CAAC, IAAI, CAAC, UAAU, CAAC, gBAAgB, CAAC, EAAE;; oBAEjD, MAAM, IAAI, GAAG, IAAI, CAAC, IAAI,CAAC,KAAK,CAAC,gBAAgB,CAAC,MAAM,CAAC,CAAC;oBACtD,IAAI,kBAAkB,CAAC,OAAO,CAA C,IAAI,EAAE,IAAI,CAAC,EAAE;wBAC1C,IAAI,CAAC,YAAY,CACb,IAAI,EAAE,0BAA0B,IAAI,uCAAuC,C AAC,CAAC;qBACIF;yBAAM;wBACL,SAAS,CAAC,IAAI,CAAC,GAAG,IAAI,CAAC,KAAK,CAAC;qBAC9B;i BACF;qBAAM;;oBAEL,KAAK,CAAC,IAAI,CAAC,IAAI,CAAC,CAAC;iBACIB;aACF;;YAGD,IAAI,MAAM,C AAC,IAAI,CAAC,SAAS,CAAC,CAAC,MAAM,EAAE;gBACjC,KAAK,MAAM,IAAI,IAAI,KAAK,EAAE;oBAC xB,MAAM,IAAI,GAAG,SAAS,CAAC,IAAI,CAAC,IAAI,CAAC,CAAC;;oBAElC,IAAI,IAAI,KAAK,SAAS,IAAI ,IAAI,CAAC,KAAK,EAAE;wBACpC,IAAI,CAAC,IAAI,GAAG,IAAI,CAAC,oBAAoB,CAAC,CAAC,IAAI,CAA AAa,EAAE;;;gBAGvB,OAAO,CAAC,KAAK,GAAG,KAAK,CAAC;aACvB;SACF;QACDyF,UAAa,CAAC,IAAI, EAAE,OAAO,CAAC,QAAQ,EAAE,OAAO,CAAC,IAAI,CAAC,CAAC;QACpD,OAAO,OAAO,CAAC;KAChB;I AED, cAAc, CAAC, SAAyB, EAAE, cAAsC; QAC9E, IAAI, OAAO, CAAC; QACZ, MAAM, IAAI, GAAG, SAAS, CAA C,IAAI,CAAC;QAC5B,IAAI,CAAC,WAAW,GAAG,IAAI,CAAC;QACxB,IAAI,IAAI,YAAY2D,cAAmB,EAAE;; ;;YAIvC,MAAM,IAAI,GAAG,IAAI,CAAC,IAAI,CAAC;YACvB,OAAO,GAAG,IAAI,CAAC,oBAAoB,CAAC,C AAC,SAAS,CAAC,EAAE,IAAI,CAAC,CAAC;YACvD,MAAM,GAAG,GAAG,kBAAkB,CAAC,OAAO,CAAC,C AAC;YACxC,GAAG,CAAC,IAAI,GAAG,IAAI,CAAC;SACjB;aAAM;;;;YAIL,OAAO,GAAG,IAAI,CAAC,oBA AoB,CAAC,CAAC,SAAS,CAAC,EAAE,cAAc,IAAI,IAAI,CAAC,CAAC;SAC1E;QACD,SAAS,CAAC,IAAI,GA AG,OAAO,CAAC;QACzB,OAAO,SAAS,CAAC;KAClB;IAED,SAAS,CAAC,IAAe;QACvB,OAAO,IAAI,CAAC; KACb;IACD,cAAc,CAAC,SAAyB;QACtC,OAAO,SAAS,CAAC;KACIB;IACD,YAAY,CAAC,OAAqB;QAChC, OAAO,OAAO,CAAC;KAChB;IACD,kBAAkB,CAAC,aAAiC;QAClD,OAAO,aAAa,CAAC;KACtB;;;;;;;;;;;;;;IAcO ,cAAc,CAAC,IAA0B;QAC/C,OAAO,OAAO,IAAI,KAAK,QAAQ,GAAG,aAAa,CAAC,IAAI,CAAC;YACnB,IAA I, YAAYpJ, OAAY, GAAG, IAAI, GAAG, EAAE, CAAC; KAC5E;;;;; IAKO, aAAa, CAAC, OAAqB, EAAE, IAA0B; QA CrE,IAAI,CAAC,OAAO,CAAC,EAAE,EAAE;YACf,OAAO,CAAC,EAAE,GAAG,IAAI,YAAYA,OAAY,IAAI,I AAI,CAAC,EAAE,IAAI,aAAa,CAAC,OAAO,CAAC,CAAC;SAChF;KACF;;;;;;;IAQO,aAAa,CAAC,OAAqB,EA AE,IAA0B;QACrE,IAAI,IAAI,CAAC,+BAA+B,EAAE;YACxC,OAAO,CAAC,SAAS,GAAG,CAAC,aAAa,CAA C,OAAO,CAAC,EAAE,oBAAoB,CAAC,OAAO,CAAC,CAAC,CAAC,SAC7E;aAAM,IAAI,OAAO,IAAI,KAAK, QAAQ,EAAE;;;;;YAKnC,MAAM,eAAe,GAAG,IAAI,YAAYA,OAAY;gBAChD,IAAI;gBACJ,IAAI,YAAYoJ,cA AmB,GAAG,IAAI,CAAC,eAAe,GAAG,SAAS,CAAC;YAC3E,OAAO,CAAC,SAAS,GAAG,eAAe,GAAG,eAAe, CAAC,SAAS,GAAG,EAAE,CAAC;SACtE;KACF;IAEO,YAAY,CAAC,IAAe,EAAE,GAAW;QAC/C,IAAI,CAA C,OAAO,CAAC,IAAI,CAAC,IAAI,SAAS,CAAC,IAAI,CAAC,UAAU,EAAE,GAAG,CAAC,CAAC,CAAC,KAC xD;CACF;AAED;AACA,MAAM,sBAAsB,GAAG,GAAG,CAAC;AACnC,MAAM,iBAAiB,GAAG,IAAI,CAAC; AAE/B::::::::::SAUgB,aAAa,CAAC,OAAe,EAAE;IAC7C,IAAI,QAA0B,CAAC;IAC/B,IAAI,OAAyB,CAAC;IAC 9B, IAAI, WAA6B, CAAC; IAEIC, IAAI, GAAG, IAAI, CAAC, IAAI, EAAE, CAAC; IACnB, IAAI, IAAI, EAAE; QACR, MAAM,OAAO,GAAG,IAAI,CAAC,OAAO,CAAC,iBAAiB,CAAC,CAAC;QAChD,MAAM,SAAS,GAAG,IAAI,

CAAC,OAAO,CAAC,sBAAsB,CAAC,CAAC;QACvD,IAAI,cAAsB,CAAC;QAC3B,CAAC,cAAc,EAAE,QAAQ, CAAC;YACtB,CAAC,OAAO,GAAG,CAAC,CAAC,IAAI,CAAC,IAAI,CAAC,KAAK,CAAC,CAAC,EAAE,OAA O,CAAC,EAAE,IAAI,CAAC,KAAK,CAAC,OAAO,GAAG,CAAC,CAAC,CAAC,GAAG,CAAC,IAAI,EAAE,EA AE,CAAC,CAAC;QACpF,CAAC,OAAO,EAAE,WAAW,CAAC,GAAG,CAAC,SAAS,GAAG,CAAC,CAAC;YA CpC,CAAC,cAAc,CAAC,KAAK,CAAC,CAAC,EAAE,SAAS,CAAC,EAAE,cAAc,CAAC,KAAK,CAAC,SAAS, GAAG,CAAC,CAAC,CAAC;YACzE,CAAC,EAAE,EAAE,cAAc,CAAC,CAAC;KAC1B;IAED,OAAO,EAAC,Q AAQ,EAAE,OAAO,EAAE,WAAW,EAAC,CAAC;AAC1C,CAAC;AAED;AACA;SACgB,eAAe,CAAC,IAAc;IA C5C,MAAM,IAAI,GAAiB,EAAE,CAAC;IAC9B,IAAI,IAAI,CAAC,WAAW,EAAE;QACpB,IAAI,CAAC,IAAI,C AAC,EAAC,OAAO,qBAAuB,IAAI,EAAE,IAAI,CAAC,WAAW,EAAC,CAAC,CAAC;KACnE;IACD,IAAI,IAAI, CAAC,OAAO,EAAE;QAChB,IAAI,CAAC,IAAI,CAAC,EAAC,OAAO,2BAA0B,IAAI,EAAE,IAAI,CAAC,OAA O,EAAC,CAAC,CAAC;KAClE;IACD,OAAO,IAAI,CAAC,MAAM,IAAI,CAAC,GAAG,IAAI,GAAGE,YAAc,C AAC,IAAI,CAAC,CAAC;AACxD;;ACpPA;AACA,MAAM,YAAY,GAAG,aAAa,CAAC;SAEnB,4BAA4B,CACx CC,UAAuB,EAAE,OAAqB,EAAE,UAAyB,EACzE,MAAsC;IACxC,MAAM,aAAa,GAAG,6BAA6B,CAAC,OAA O,CAAC,CAAC;IAC7D,MAAM,IAAI,GAAG,CAAC5K,OAAS,CAAC,aAAa,CAAiB,CAAC,CAAC;IACxD,IAAI ,MAAM,CAAC,IAAI,CAAC,MAAM,CAAC,CAAC,MAAM,EAAE;QAC9B,IAAI,CAAC,IAAI,CAAC,UAAU,C AAC,MAAM,EAAE,IAAI,CAAC,CAAC,CAAC;KACrC;;;;;;;IAQD,MAAM,cAAc,GAAG,UAAU,CAAC,GAAG, CAACxB,QAAU,CAAC,YAAY,CAAC,CAAC,MAAM,CAAC,IAAI,CAAC,CAAC,CAAC,WAAW,EAAE,CAAC ;IAC3F,MAAM,WAAW,GAAG,eAAe,CAAC,OAAO,CAAC,CAAC;IAC7C,IAAI,WAAW,KAAK,IAAI,EAAE;Q ACxB,cAAc,CAAC,iBAAiB,CAAC,WAAW,CAAC,CAAC;KAC/C;IACD,MAAM,kBAAkB,GAAG,IAAI4E,mB AAqB,CAACwH,UAAQ,CAAC,GAAG,CAAC,UAAU,CAAC,CAAC,CAAC;IAC/E,OAAO,CAAC,cAAc,EAAE, kBAAkB,CAAC,CAAC;AAC9C,CAAC;AAED;;;;AAIA,MAAM,uBAAuB;IACnB,QAAQ,CAAC,KAAa;QAC5B, OAAO,KAAK,yBAAyB,CAAC,KAAK,CAAC,GAAG,CAAC;KACjD;IAED,SAAS,CAAC,IAAe;QACvB,OAAO, IAAI,CAAC,KAAK,CAAC;KACnB;IAED,cAAc,CAAC,SAAyB;QACtC,OAAO,SAAS,CAAC,QAAQ,CAAC,GA AG,CAAC,KAAK,IAAI,KAAK,CAAC,KAAK,CAAC,IAAI,CAAC,CAAC,CAAC,IAAI,CAAC,EAAE,CAAC,CA AC;KACpE;IAED,QAAQ,CAAC,GAAa;QACpB,OAAO,gBAAgB,CAAC,GAAG,CAAC,CAAC;KAC9B;IAED,m BAAmB,CAAC,EAAuB;QACzC,OAAO,EAAE,CAAC,MAAM;YACZ,IAAI,CAAC,QAAQ,CAAC,EAAE,CAAC ,SAAS,CAAC;YAC3B,GAAG,IAAI,CAAC,QAAQ,CAAC,EAAE,CAAC,SAAS,CAAC,GAAG,EAAE,CAAC,QA AQ,CAAC,GAAG,CAAC,KAAK,IAAI,KAAK,CAAC,KAAK,CAAC,IAAI,CAAC,CAAC,CAAC,IAAI,CAAC,E AAE,CAAC,GACjF,IAAI,CAAC,QAAQ,CAAC,EAAE,CAAC,SAAS,CAAC,EAAE,CAAC;KACvC;IAED,gBAA gB,CAAC,EAAoB;QACnC,OAAO,IAAI,CAAC,QAAQ,CAAC,EAAE,CAAC,IAAI,CAAC,CAAC;KAC/B;IAED, mBAAmB,CAAC,EAAuB,EAAE,OAAa;QACxD,OAAO,IAAI,CAAC,QAAQ,CAAC,EAAE,CAAC,IAAI,CAAC, CAAC;KAC/B;CACF;AAED,MAAMC,mBAAiB,GAAG,IAAI,uBAAuB,EAAE,CAAC;SAExC,6BAA6B,CAAC, OAAqB;IACjE,OAAO,OAAO,CAAC,KAAK,CAAC,GAAG,CAAC,IAAI,IAAI,IAAI,CAAC,KAAK,CAACA,mB AAiB,EAAE,IAAI,CAAC,CAAC,CAAC,IAAI,CAAC,EAAE,CAAC,CAAC;AACjF;;SCrEgB,wBAAwB,CACpC, QAAuB,EAAE,OAAqB,EAC9C,MAAsC;IACxC,MAAM,EAAC,YAAY,EAAE,YAAY,EAAC,GAAG,+BAA+B, CAAC,OAAO,CAAC,CAAC;IAC9E,MAAM,UAAU,GAAG,aAAa,CAAC,OAAO,CAAC,CAAC;IAC1C,MAAM, WAAW,GAAG,YAAY,CAAC,GAAG,CAAC,EAAE,IAAI,MAAM,CAAC,EAAE,CAAC,IAAI,CAAC,CAAC,CA AC;IAC5D,MAAMC,iBAAe,GACjBC,eAAiB,CAAC,OAAO,EAAE,YAAY,EAAE,YAAY,EAAE,WAAW,EAAE ,UAAU,CAAC,CAAC;IACpF,MAAM,sBAAsB,GAAG,QAAQ,CAAC,GAAG,CAACD,iBAAe,CAAC,CAAC;IA C7D,OAAO,CAAC,IAAI1H,mBAAqB,CAAC,sBAAsB,CAAC,CAAC,CAAC;AAC7D,CAAC;AAED;;;;;AAKA, MAAM,yBAAyB;IAC7B,SAAS,CAAC,IAAe,EAAE,OAAyB;QAClD,IAAI,OAAO,CAAC,OAAO,CAAC,MAAM ,GAAG,CAAC,CAAC,YAAY4H,YAAc,EAAE;;YAEzD,OAAO,CAAC,OAAO,CAAC,MAAM,GAAG,CAAC,CA AC,CAAC,IAAI,IAAI,IAAI,CAAC,KAAK,CAAC;SAChD;aAAM;YACL,MAAM,UAAU,GAAG,IAAI,eAAe,CA ClC,IAAI,CAAC,UAAU,CAAC,SAAS,EAAE,IAAI,CAAC,UAAU,CAAC,GAAG,EAAE,IAAI,CAAC,UAAU,CA AC,SAAS,EACzE,IAAI,CAAC,UAAU,CAAC,OAAO,CAAC,CAAC;YAC7B,OAAO,CAAC,IAAI,CAAC,IAAIA, YAAc,CAAC,IAAI,CAAC,KAAK,EAAE,UAAU,CAAC,CAAC,CAAC;SAC1D;KACF;IAED,cAAc,CAAC,SAAy B,EAAE,OAAyB;QACjE,SAAS,CAAC,QAAQ,CAAC,OAAO,CAAC,KAAK,IAAI,KAAK,CAAC,KAAK,CAAC, IAAI,EAAE,OAAO,CAAC,CAAC,CAAC;KACjE;IAED,QAAQ,CAAC,GAAa,EAAE,OAAyB;QAC/C,OAAO,C

AAC,IAAI,CAAC,IAAIA,YAAc,CAAC,gBAAgB,CAAC,GAAG,CAAC,EAAE,GAAG,CAAC,UAAU,CAAC,CA AC,CAAC;KACzE;IAED,mBAAmB,CAAC,EAAuB,EAAE,OAAyB;;QACpE,OAAO,CAAC,IAAI,CAAC,IAAI,C AAC,sBAAsB,CAAC,EAAE,CAAC,SAAS,EAAE,MAAA,EAAE,CAAC,eAAe,mCAAI,EAAE,CAAC,UAAU,CA AC,CAAC,CAAC;QAC7F,IAAI,CAAC,EAAE,CAAC,MAAM,EAAE;YACd,EAAE,CAAC,QAAQ,CAAC,OAAO ,CAAC,KAAK,IAAI,KAAK,CAAC,KAAK,CAAC,IAAI,EAAE,OAAO,CAAC,CAAC,CAAC;YACzD,OAAO,CA AC,IAAI,CAAC,IAAI,CAAC,sBAAsB,CAAC,EAAE,CAAC,SAAS,EAAE,MAAA,EAAE,CAAC,aAAa,mCAAI, EAAE,CAAC,UAAU,CAAC,CAAC,CAAC;SAC5F;KACF;IAED,gBAAgB,CAAC,EAAoB,EAAE,OAAyB;QAC9 D,OAAO,CAAC,IAAI,CAAC,IAAI,CAAC,sBAAsB,CAAC,EAAE,CAAC,IAAI,EAAE,EAAE,CAAC,UAAU,CA AC,CAAC,CAAC;KACnE;IAED,mBAAmB,CAAC,EAAuB,EAAE,OAAa;QACxD,OAAO,CAAC,IAAI,CAAC,I AAI,CAAC,sBAAsB,CAAC,EAAE,CAAC,IAAI,EAAE,EAAE,CAAC,UAAU,CAAC,CAAC,CAAC;KACnE;IAE O,sBAAsB,CAAC,IAAY,EAAE,UAA2B;QACtE,OAAO,IAAIC,gBAAkB,CACzB,yBAAyB,CAAC,IAAI,qBAAq B,KAAK,CAAC,EAAE,UAAU,CAAC,CAAC;KAC5E;CACF;AAED,MAAMJ,mBAAiB,GAAG,IAAI,yBAAyB,E AAE,CAAC;AAE1D;;;;;;;;SAQgB,+BAA+B,CAAC,OAAqB;IAEnE,MAAM,MAAM,GAAqB,EAAE,CAAC;IAC pC,OAAO,CAAC,KAAK,CAAC,OAAO,CAAC,IAAI,IAAI,IAAI,CAAC,KAAK,CAACA,mBAAiB,EAAE,MAA M,CAAC,CAAC,CAAC;IACrE,OAAO,oBAAoB,CAAC,MAAM,CAAC,CAAC;AACtC,CAAC;AAED,SAAS,aA Aa,CAAC,OAAqB;IAC1C,MAAM,SAAS,GAAG,OAAO,CAAC,KAAK,CAAC,CAAC,CAAC,CAAC;IACnC,M AAM,OAAO,GAAG,OAAO,CAAC,KAAK,CAAC,OAAO,CAAC,KAAK,CAAC,MAAM,GAAG,CAAC,CAAC, CAAC;IACxD,OAAO,IAAI,eAAe,CACtB,SAAS,CAAC,UAAU,CAAC,SAAS,EAAE,OAAO,CAAC,UAAU,CAA C,GAAG,EAAE,SAAS,CAAC,UAAU,CAAC,SAAS,EACtF,SAAS,CAAC,UAAU,CAAC,OAAO,CAAC,CAAC; AACpC,CAAC;AAED;;;;;;;;;AASA,SAAS,oBAAoB,CAAC,MAAwB;IAEpD,MAAM,YAAY,GAAqB,EAAE,CA AC;IAC1C,MAAM,YAAY,GAAyB,EAAE,CAAC;IAE9C,IAAI,MAAM,CAAC,CAAC,CAAC,YAAYI,gBAAkB, EAAE;;QAE3C,YAAY,CAAC,IAAI,CAAC,sBAAsB,CAAC,MAAM,CAAC,CAAC,CAAC,CAAC,UAAU,CAAC ,KAAK,CAAC,CAAC,CAAC;KACvE;IAED,KAAK,IAAI,CAAC,GAAG,CAAC,EAAE,CAAC,GAAG,MAAM,C AAC,MAAM,EAAE,CAAC,EAAE,EAAE;QACtC,MAAM,IAAI,GAAG,MAAM,CAAC,CAAC,CAAC,CAAC;Q ACvB,IAAI,IAAI,YAAYD,YAAc,EAAE;YAClC,YAAY,CAAC,IAAI,CAAC,IAAI,CAAC,CAAC;SACzB;aAAM ;YACL,YAAY,CAAC,IAAI,CAAC,IAAI,CAAC,CAAC;YACxB,IAAI,MAAM,CAAC,CAAC,GAAG,CAAC,CA AC,YAAYC,gBAAkB,EAAE;;gBAE/C,YAAY,CAAC,IAAI,CAAC,sBAAsB,CAAC,MAAM,CAAC,CAAC,GAA G,CAAC,CAAC,CAAC,UAAU,CAAC,GAAG,CAAC,CAAC,CAAC;aACzE;SACF;KACF;IACD,IAAI,MAAM,C AAC,MAAM,CAAC,MAAM,GAAG,CAAC,CAAC,YAAYA,gBAAkB,EAAE;;QAE3D,YAAY,CAAC,IAAI,CA AC,sBAAsB,CAAC,MAAM,CAAC,MAAM,CAAC,MAAM,GAAG,CAAC,CAAC,CAAC,UAAU,CAAC,GAAG, CAAC,CAAC,CAAC;KACrF;IACD,OAAO,EAAC,YAAY,EAAE,YAAY,EAAC,CAAC;AACtC,CAAC;AAED,S AAS,sBAAsB,CAAC,QAAuB;IACrD,OAAO,IAAID,YAAc,CAAC,EAAE,EAAE,IAAI,eAAe,CAAC,QAAQ,EA AE,QAAQ,CAAC,CAAC,CAAC;AACzE;;AC3IA;;;;;;;AA6CA;AACA,MAAME,wBAAsB,GAAG,QAAQ,CAAC; AAExC;AACA,MAAM,uBAAuB,GAAG,aAAa,CAAC;AAE9C;AACA,MAAM,2BAA2B,GAAG,IAAI,GAAG,C AAS,CAAC,QAAQ,CAAC,CAAC,CAAC;AAEhE;AACA,MAAM,uBAAuB,GAAG,IAAI,GAAG,CACnC,CAAC, CAAC,QAAQ,EAAE7K,WAAE,CAAC,aAAa,CAAC,EAAE,CAAC,UAAU,EAAEA,WAAE,CAAC,eAAe,CAAC, EAAE,CAAC,MAAM,EAAEA,WAAE,CAAC,WAAW,CAAC,CAAC,CAAC,CAAC;AAEzF,MAAM,oBAAoB,G AAG,CAAC,GAAG,EAAE,IAAI,EAAE,IAAI,EAAE,IAAI,CAAC,CAAC;AAE5D;SACgB,qBAAqB,CACjC,KA AuB,EAAE,UAAyB;IACpD,OAAOC,MAAQ,CAAC9B,QAAU,CAAC,YAAY,CAAC,CAAC,UAAU,CAACwB, OAAS,CAAC,KAAK,CAAC,EAAE,IAAI,EAAE,KAAK,CAAC,EAAE,UAAU,CAAC,CAAC;AAClG,CAAC;SA Ee,8BAA8B,CAC1C,QAAsB,EAAE,cAA2B,IAAI,EACvD,QAA2B,IAAI;IACjC,MAAM,EAAC,IAAI,EAAE,IAA I,EAAE,MAAM,EAAE,KAAK,EAAE,OAAO,EAAC,GAAG,QAAQ,CAAC;IACtD,IAAI,MAAM,IAAI,CAAC,uB AAuB,CAAC,GAAG,CAAC,MAAM,CAAC,EAAE;QAClD,MAAM,IAAI,KAAK,CAAC,6BAA6B,MAAM,kBA AkB,IAAI;4CACjC,KAAK,CAAC,IAAI,CAAC,uBAAuB,CAAC,IAAI,EAAE,CAAC,GAAG,CAAC,CAAC;KAC xF;IAED,MAAM,iBAAiB,GAAG,QAAQ,CAAC;IACnC,MAAM,wBAAwB,GAAG,IAAI,GAAG,EAAU,CAAC;I ACnD,MAAM,oBAAoB,GAAG,CAAC,KAAK,KAAK,IAAI,IAAI,KAAK,CAAC,YAAY,KAAK,CAAC;QACpEx B,QAAU,CAAC,YAAY,CAAC;QACxB,KAAK,CAAC,2BAA2B,CAAC,CAAC,CAAC,CAAC;IACzC,MAAM,W AAW,GAAG,oBAAoB,CACpC,KAAK,EAAE,oBAAoB,EAAE,OAAO,EAAE,GAAG,EAAE,MAAM,KAAK,CA

AC,0BAA0B,CAAC,EAClF,QAAQ,CAAC,WAAW,EAAE,wBAAwB,EAAE,2BAA2B,CAAC,CAAC;IACjF,MA AM,UAAU,GAAG,EAAE,CAAC;IACtB,IAAI,KAAK,EAAE;;;QAGT,UAAU,CAAC,IAAI,CAAC,GAAG,KAAK ,CAAC,oBAAoB,EAAE,CAAC,CAAC;QACjD,UAAU,CAAC,OAAO,CAAC,GAAG,KAAK,CAAC,oBAAoB,EA AE,CAAC,CAAC;KACrD;IACD,UAAU,CAAC,IAAI,CAAC,GAAG,WAAW,CAAC,YAAY,CAAC,CAAC;IAE7 C,MAAM,SAAS,GACX,IAAI,yBAAiC,4BAA4B,CAAC,IAAI,EAAE,KAAM,CAAC,GAAG,IAAI,CAAC;IAC3F, MAAM,MAAM,GAAG,WAAW,IAAI,kBAAkB,CAAC,WAAW,CAAC,CAAC;IAC9D,MAAM,MAAM,GAAgB, EAAE,CAAC;IAE/B,IAAI,wBAAwB,CAAC,GAAG,CAAC,iBAAiB,CAAC,EAAE;QACnD,MAAM,CAAC,IAAI ,CAAC,IAAIU,OAAS,CAAC,iBAAiB,EAAEC,YAAc,CAAC,CAAC,CAAC;KAC/D;IAED,MAAM,SAAS,GAAG C,EAAI,CAAC,MAAM,EAAE,UAAU,EAAEP,aAAe,EAAE,IAAI,EAAE,MAAM,CAAC,CAAC;IAC1E,MAAM, MAAM,GAAmB,CAACmB,OAAS,CAAC,SAAS,CAAC,EAAE,SAAS,CAAC,CAAC;IACjE,IAAI,MAAM,EAA E;QACV,MAAM,CAAC,IAAI,CACPA,OAAS,CAAC,KAAK,CAAC;QAChBE,UAAY,CAAC,uBAAuB,CAAC,G AAG,CAAC,MAAM,CAAE,CAAC,CAAC,CAAC;KACzD;IACD,OAAO,MAAM,CAAC;AAChB,CAAC;AAsBD ,SAAS,wBAAwB;IAC/B,OAAO;QACL,iBAAiB,EAAE,EAAE;QACrB,gBAAgB,EAAE,EAAE;QACpB,gBAAgB ,EAAE,IAAI,GAAG,EAAE;KAC5B,CAAC;AACJ,CAAC;MAEY,yBAAyB;IA6DpC,YACY,YAA0B,EAAE,kBA AgC,EAAU,QAAQ,CAAC,EAC/E,WAAwB,EAAU,WAA6B,EAC/D,aAA0B,EAAU,YAAyB,EAC7D,gBAAsC,E AAU,UAA6B,EAC7E,cAAyC,EAAU,KAAwB,EAC3E,UAA+B,EAAE,uBAA+B,EAChE,kBAA2B,EAC3B,aAAi C,wBAAwB,EAAE;QAP3D,iBAAY,GAAZ,YAAY,CAAc;QAA4C,UAAK,GAAL,KAAK,CAAI;QAC/E,gBAAW ,GAAX,WAAW,CAAa;QAAU,gBAAW,GAAX,WAAW,CAAkB;QAC/D,kBAAa,GAAb,aAAa,CAAa;QAAU,iB AAY,GAAZ,YAAY,CAAa;QAC7D,qBAAgB,GAAhB,gBAAgB,CAAsB;QAAU,eAAU,GAAV,UAAU,CAAmB; QAC7E,mBAAc,GAAd,cAAc,CAA2B;QAAU,UAAK,GAAL,KAAK,CAAmB;QAC3E,eAAU,GAAV,UAAU,CA AqB;QAC/B,uBAAkB,GAAlB,kBAAkB,CAAS;QAC3B,eAAU,GAAV,UAAU,CAAiD;QApE/D,eAAU,GAAG,C AAC,CAAC;QACf,oBAAe,GAAG,CAAC,CAAC;QACpB,gBAAW,GAAkB,EAAE,CAAC;;;;;;QAMhC,qBAAgB, GAA0B,EAAE,CAAC;;;;;;QAM7C,mBAAc,GAA0B,EAAE,CAAC;;QAG3C,kBAAa,GAAW,CAAC,CAAC;;QA G1B,mBAAc,GAAkB,EAAE,CAAC;;;;;;;QAOnC,uBAAkB,GAAmB,EAAE,CAAC;QAOxC,iBAAY,GAAG,WA AW,CAAC;;QAG3B,SAAI,GAAqB,IAAI,CAAC;;QAG9B,uBAAkB,GAAG,CAAC,CAAC;;QAGvB,kBAAa,GA AG,CAAC,CAAC;;;;QAOlB,4BAAuB,GAAmB,EAAE,CAAC;;;QAI7C,8BAAyB,GAAG,CAAC,CAAC;;;QAI9B, 0BAAqB,GAAuB,IAAI,CAAC;;QAywBhD,mBAAc,GAAGuB,SAAO,CAAC;QACzB,kBAAa,GAAGA,SAAO,C AAC;QACxB,uBAAkB,GAAGA,SAAO,CAAC;QAC7B,wBAAmB,GAAGA,SAAO,CAAC;QAC9B,oBAAe,GAA GA,SAAO,CAAC;QAlwBjC,IAAI,CAAC,aAAa,GAAG,kBAAkB,CAAC,WAAW,CAAC,KAAK,CAAC,CAAC;;; QAI3D,IAAI,CAAC,mBAAmB,GAAG,uBAAuB,CAAC,OAAO,CAAC,eAAe,EAAE,GAAG,CAAC,GAAG,GAA G,CAAC;QAEvF,IAAI,CAAC,eAAe,GAAG,IAAI,cAAc,CACrC,YAAY,EAAE,MAAM,IAAI,CAAC,gBAAgB,E AAE,EAC3C,CAAC,QAAgB,KAAK,IAAI,CAAC,yBAAyB,CAAC,QAAQ,CAAC,EAC9D,CAAC,IAAI,EAAE,S AAS,EAAE,IAAI,EAAE,KAAmB;YACzC,MAAM,QAAQ,GAAG,cAAc,CAAC,GAAG,CAAC,IAAI,CAAC,CA AC;YAC1C,IAAI,QAAQ,EAAE;gBACZ,IAAI,CAAC,KAAK,CAAC,GAAG,CAAC,QAAQ,CAAC,CAAC;aAC1 B;YACD,IAAI,CAAC,aAAa,CAAC,GAAG,CAAC,IAAI,CAAC,KAAK,EAAE,SAAS,EAAE,KAAK,CAAC,CAA C;YACrD,IAAI,CAAC,mBAAmB,CAAC,IAAI,EAAEpB,WAAE,CAAC,IAAI,EAAE,CAACL,OAAS,CAAC,IAA I,CAAC,EAAEA,OAAS,CAAC,IAAI,CAAC,CAAC,CAAC,CAAC;SAC7E,CAAC,CAAC;KACR;IAED,qBAAqB ,CACjB,KAAe,EAAE,SAAuB,EAAE,2BAAmC,CAAC,EAC9E,IAAoB;QACtB,IAAI,CAAC,yBAAyB,GAAG,wB AAwB,CAAC;QAE1D,IAAI,IAAI,CAAC,UAAU,KAAKK,WAAE,CAAC,aAAa,EAAE;YACxC,IAAI,CAAC,mB AAmB,CAAC,IAAI,EAAE,IAAI,CAAC,UAAU,CAAC,CAAC;SACjD;;QAGD,SAAS,CAAC,OAAO,CAAC,CA AC,IAAI,IAAI,CAAC,wBAAwB,CAAC,CAAC,CAAC,CAAC,CAAC;;;;;QAMzD,MAAM,eAAe,GAAG,IAAI,C AAC,WAAW;aACnC,cAAc,CAAC,IAAI,CAAC,IAAI,CAAC,eAAe,CAAC,IAAI,CAAC;gBAC9C,EAAE,uBAAu B,CAAC,KAAK,CAAC,IAAI,KAAK,CAAC,CAAC,CAAC,CAAC,IAAI,KAAK,IAAI,CAAC,CAAC,CAAC;QA ClE,MAAM,0BAA0B,GAAG,mBAAmB,CAAC,KAAK,CAAC,CAAC;QAC9D,IAAI,eAAe,EAAE;YACnB,IAAI, CAAC,SAAS,CAAC,IAAI,EAAE,IAAK,EAAE,0BAA0B,CAAC,CAAC;SACzD;;;;;QAMD8K,QAAU,CAAC,IA AI,EAAE,KAAK,CAAC,CAAC;;;QAIxB,IAAI,CAAC,kBAAkB,IAAI,IAAI,CAAC,aAAa,CAAC;;;;QAK9C,IAAI, CAAC,eAAe,CAAC,qBAAqB,CAAC,IAAI,CAAC,aAAa,CAAC,CAAC;;;QAI/D,IAAI,CAAC,kBAAkB,CAAC,O AAO,CAAC,eAAe,IAAI,eAAe,EAAE,CAAC,CAAC;;;;QAKtE,IAAI,IAAI,CAAC,KAAK,KAAK,CAAC,IAAI,IA

AI,CAAC,uBAAuB,CAAC,MAAM,EAAE;YAC3D,MAAM,UAAU,GAAmB,EAAE,CAAC;;;;YAKtC,IAAI,IAAI, CAAC,uBAAuB,CAAC,MAAM,GAAG,CAAC,IAAI,IAAI,CAAC,uBAAuB,CAAC,CAAC,CAAC,KAAK,GAAG ,EAAE;gBACtF,MAAM,eAAe,GAAG,IAAI,CAAC,uBAAuB,CAAC,GAAG,CACpD,CAAC,IAAI,CAAC,KAAK, GAAG,GAAGC,yBAA8B,CAAC,CAAC,CAAC,GAAG,CAAC,CAAC,CAAC;gBAC5D,UAAU,CAAC,IAAI,CA AC,IAAI,CAAC,YAAY,CAAC,eAAe,CAAC,SAAS,CAAC,eAAe,CAAC,EAAE,IAAI,CAAC,CAAC,CAAC;aACt F;;;;YAKD,IAAI,CAAC,mBAAmB,CAAC,IAAI,EAAE/K,WAAE,CAAC,aAAa,EAAE,UAAU,gBAAgB,IAAI,CA AC,CAAC;SAClF;QAED,IAAI,eAAe,EAAE;YACnB,IAAI,CAAC,OAAO,CAAC,IAAI,EAAE,0BAA0B,CAAC,C AAC;SAChD;;QAGD,MAAM,kBAAkB,GAAG,IAAI,CAAC,gBAAgB,CAAC,GAAG,CAAC,CAAC,EAAqB,KA AK,EAAE,EAAE,CAAC,CAAC;;QAGtF,MAAM,gBAAgB,GAAG,IAAI,CAAC,cAAc,CAAC,GAAG,CAAC,CA AC,EAAqB,KAAK,EAAE,EAAE,CAAC,CAAC;;;;QAKlF,MAAM,iBAAiB,GAAG,IAAI,CAAC,aAAa,CAAC,sB AAsB,EAAE,CAAC;QACtE,MAAM,eAAe,GAAG,IAAI,CAAC,aAAa,CAAC,oBAAoB,EAAE,CAAC,MAAM,C AAC,IAAI,CAAC,cAAc,CAAC,CAAC;QAE9F,MAAM,aAAa,GAAG,kBAAkB,CAAC,MAAM,GAAG,CAAC;Y AC/C,CAAC,qBAAqB,iBACO,iBAAiB,CAAC,MAAM,CAAC,kBAAkB,CAAC,CAAC,CAAC;YAC3E,EAAE,C AAC;QAEP,MAAM,WAAW,GAAG,gBAAgB,CAAC,MAAM,GAAG,CAAC;YAC3C,CAAC,qBAAqB,iBAA0B, eAAe,CAAC,MAAM,CAAC,gBAAgB,CAAC,CAAC,CAAC;YAC1F,EAAE,CAAC;QAEP,OAAOjB,EAAI;;QAE P,CAAC,IAAIF,OAAS,CAAC,YAAY,EAAEmM,WAAa,CAAC,EAAE,IAAInM,OAAS,CAAC,YAAY,EAAE,IA AI,CAAC,CAAC,EAC/E;;YAEE,GAAG,IAAI,CAAC,WAAW;;YAEnB,GAAG,aAAa;;YAEhB,GAAG,WAAW;S ACf,EACDL,aAAe,EAAE,IAAI,EAAE,IAAI,CAAC,YAAY,CAAC,CAAC;KAC/C;;IAGD,QAAQ,CAAC,IAAY; QACnB,OAAO,IAAI,CAAC,aAAa,CAAC,GAAG,CAAC,IAAI,CAAC,CAAC;KACrC;;IAGD,yBAAyB;QACvB,I AAI,CAAC,aAAa,CAAC,yBAAyB,EAAE,CAAC;KAChD;;IAGD,gBAAgB;QACd,IAAI,CAAC,aAAa,CAAC,gB AAgB,EAAE,CAAC;KACvC;IAEO,aAAa,CACjB,OAAqB,EAAE,SAAyC,EAAE,EAAE,GAAmB,EACvF,WAAk D;QACpD,MAAM,IAAI,GAAG,GAAG,IAAI,IAAI,CAAC,wBAAwB,EAAE,CAAC;;;QAGpD,MAAM,UAAU,G AAG,IAAI,CAAC,sBAAsB,CAAC,OAAO,CAAC,EAAE,CAAC,CAAC;QAC3D,MAAM,UAAU,GAAG,uBAAu B,CAAC,OAAO,EAAE,IAAI,EAAE,UAAU,EAAE,MAAM,EAAE,WAAW,CAAC,CAAC;QAC3F,IAAI,CAAC, UAAU,CAAC,iBAAiB,CAAC,IAAI,CAAC,GAAG,UAAU,CAAC,CAAC;QACtD,OAAO,IAAI,CAAC;KACb;IA EO,wBAAwB,CAAC+L,UAAoB;QACnD,MAAM,UAAU,GAAG,IAAI,CAAC,aAAa,CAAC,kBAAkB,EAAE,CA AC;QAC3D,MAAM,cAAc,GAAG,IAAI,CAAC,KAAK,CAAC;QAClC,MAAM,GAAG,GAAGpM,QAAU,CAAC oM,UAAQ,CAAC,IAAI,GAAG,UAAU,CAAC,CAAC;QACnD,IAAI,CAAC,aAAa,CAAC,GAAG,CAClB,cAAc,E AAEA,UAAQ,CAAC,IAAI,EAAE,GAAG,mBAClC,CAAC,KAAmB,EAAE,aAAqB;YACzC,IAAI,GAAiB,CAAC ;YACtB,IAAI,KAAK,CAAC,YAAY,KAAK,cAAc,EAAE;gBACzC,IAAI,KAAK,CAAC,eAAe,EAAE,IAAI,KAA K,CAAC,sBAAsB,EAAE,EAAE;;;;;oBAK7D,GAAG,GAAGpM,QAAU,CAAC,0BAA0B,CAAC,CAAC;oBAC7C, KAAK,CAAC,4BAA4B,EAAE,CAAC;iBACtC;qBAAM;;oBAEL,GAAG,GAAGA,QAAU,CAAC,YAAY,CAAC, CAAC;iBAChC;aACF;iBAAM;gBACL,MAAM,YAAY,GAAG,KAAK,CAAC,oBAAoB,CAAC,cAAc,CAAC,CA AC;;gBAEhE,GAAG,GAAG,YAAY,GAAG,YAAY,GAAG,uBAAuB,CAAC,aAAa,CAAC,CAAC;aAC5E;;YAED ,OAAO,CAAC,GAAG,CAAC,GAAG,CAAC,GAAG,CAAC,IAAI,CAACoM,UAAQ,CAAC,KAAK,IAAI,kBAAk B,CAAC,CAAC,CAAC,WAAW,EAAE,CAAC,CAAC;SAChF,CAAC,CAAC;KACR;IAEO,kBAAkB,CAAC,WA AkB;QAC3C,IAAI,WAAW,CAAC,MAAM,GAAG,CAAC,EAAE;YAC1B,WAAW,CAAC,OAAO,CAAC,UAAU, IAAI,IAAI,CAAC,IAAK,CAAC,aAAa,CAAC,UAAU,CAAC,CAAC,CAAC;SACzE;KACF;IAEO,aAAa,CAAC,K AA0C;QAC9D,MAAM,KAAK,GAAkC,EAAE,CAAC;QAChD,MAAM,CAAC,IAAI,CAAC,KAAK,CAAC,CAA C,OAAO,CAAC,GAAG;YAC5B,MAAM,IAAI,GAAG,KAAK,CAAC,GAAG,CAAC,CAAC;YACxB,IAAI,IAAI, YAAYX,IAAM,EAAE;gBAC1B,KAAK,CAAC,GAAG,CAAC,GAAGjK,OAAS,CAAC,IAAI,CAAC,KAAK,CA AC,CAAC;aACpC;iBAAM;gBACL,MAAM,KAAK,GAAG,IAAI,CAAC,KAAK,CAAC,KAAK,CAAC,IAAI,CA AC,eAAe,CAAC,CAAC;gBACrD,IAAI,CAAC,oBAAoB,CAAC,KAAK,CAAC,CAAC;gBACjC,IAAI,KAAK,YA AY,aAAa,EAAE;oBAClC,MAAM,EAAC,OAAO,EAAE,WAAW,EAAC,GAAG,KAAK,CAAC;oBACrC,MAAM, EAAC,EAAE,EAAE,QAAQ,EAAC,GAAG,IAAI,CAAC,IAAK,CAAC;oBAClC,MAAM,KAAK,GAAG,uBAAuB, CAAC,OAAO,EAAE,QAAQ,CAAC,IAAI,EAAE,EAAE,CAAC,CAAC;oBAClE,IAAI,CAAC,kBAAkB,CAAC,W AAW,CAAC,CAAC;oBACrC,KAAK,CAAC,GAAG,CAAC,GAAGA,OAAS,CAAC,KAAK,CAAC,CAAC;iBAC/ B;aACF;SACF,CAAC,CAAC;QACH,OAAO,KAAK,CAAC;KACd;;IAGO,wBAAwB;QAC9B,OAAOxB,QAAU,

CAAC,IAAI,CAAC,YAAY,CAAC,UAAU,CAAC,sBAAsB,CAAC,CAAC,CAAC;KACzE;;IAGO,sBAAsB,CAAC ,SAAiB;QAC9C,IAAI,IAAY,CAAC;QACjB,MAAM,MAAM,GAAG,IAAI,CAAC,mBAAmB,CAAC,WAAW,EA AE,CAAC;QACtD,IAAI,IAAI,CAAC,kBAAkB,EAAE;YAC3B,MAAM,MAAM,GAAG,yBAAyB,CAAC,WAAW ,CAAC,CAAC;YACtD,MAAM,YAAY,GAAG,IAAI,CAAC,YAAY,CAAC,UAAU,CAAC,MAAM,CAAC,CAAC; YAC1D,IAAI,GAAG,GAAG,MAAM,GAAG,kBAAkB,CAAC,SAAS,CAAC,KAAK,YAAY,EAAE,CAAC;SACr E;aAAM;YACL,MAAM,MAAM,GAAG,yBAAyB,CAAC,MAAM,CAAC,CAAC;YACjD,IAAI,GAAG,IAAI,CA AC,YAAY,CAAC,UAAU,CAAC,MAAM,CAAC,CAAC;SAC7C;QACD,OAAOA,QAAU,CAAC,IAAI,CAAC,C AAC;KACzB;IAEO,aAAa,CAAC,OAAoB;QACxC,MAAM,EAAC,IAAI,EAAE,IAAI,EAAE,MAAM,EAAE,UA AU,EAAE,SAAS,EAAC,GAAG,OAAO,CAAC;QAC5D,IAAI,MAAM,IAAI,UAAU,IAAI,CAAC,SAAS,IAAI,CA AC,eAAe,CAAC,IAAI,CAAC,EAAE;YAChE,OAAO,CAAC,SAAS,GAAG,IAAI,CAAC;YACzB,MAAM,YAAY, GAAG,OAAO,CAAC,yBAAyB,EAAE,CAAC;YACzD,IAAI,UAAU,GAAmC,EAAE,CAAC;YACpD,IAAI,MAA M,GACN,YAAY,CAAC,IAAI,GAAG,oBAAoB,CAAC,YAAY,CAAC,GAAG,EAAE,CAAC;YAChE,IAAI,IAAI, CAAC,IAAI,EAAE;gBACb,IAAI,CAAC,OAAO,CAAC,CAAC,IAAoB,EAAE,GAAW;oBAC7C,IAAI,IAAI,CAA C,MAAM,KAAK,CAAC,EAAE;;;wBAGrB,MAAM,CAAC,GAAG,CAAC,GAAG,IAAI,CAAC,CAAC,CAAC,CA AC;qBACvB;yBAAM;;;wBAGL,MAAM,WAAW,GAAW,mBAAmB,CAAC,GAAG,uBAAuB,GAAG,GAAG,EA AE,CAAC,CAAC;wBACpF,MAAM,CAAC,GAAG,CAAC,GAAGwB,OAAS,CAAC,WAAW,CAAC,CAAC;wBA CrC,UAAU,CAAC,GAAG,CAAC,GAAGhB,UAAY,CAAC,IAAI,CAAC,CAAC;qBACtC;iBACF,CAAC,CAAC;a ACJ;;;;YAKD,MAAM,mBAAmB,GACrB,KAAK,CAAC,IAAI,CAAC,YAAY,CAAC,MAAM,EAAE,CAAC,CAA C,IAAI,CAAC,CAAC,KAAe,KAAK,KAAK,CAAC,MAAM,GAAG,CAAC,CAAC;gBAC7E,MAAM,CAAC,IAAI ,CAAC,UAAU,CAAC,CAAC,MAAM,CAAC;YAEnC,IAAI,WAAW,CAAC;YAChB,IAAI,mBAAmB,EAAE;gBA CvB,WAAW,GAAG,CAAC,GAAkB;oBAC/B,MAAM,IAAI,GAAmB,CAAC,GAAG,CAAC,CAAC;oBACnC,IA AI,MAAM,CAAC,IAAI,CAAC,UAAU,CAAC,CAAC,MAAM,EAAE;wBAClC,IAAI,CAAC,IAAI,CAAC,UAAU, CAAC,UAAU,EAAE,IAAI,CAAC,CAAC,CAAC;qBACzC;oBACD,OAAO,WAAW,CAAC,IAAI,EAAEqB,WAA E,CAAC,eAAe,EAAE,IAAI,CAAC,CAAC;iBACpD,CAAC;aACH;YACD,IAAI,CAAC,aAAa,CAAC,IAAoB,EA AE,MAAM,EAAE,OAAO,CAAC,GAAG,EAAE,WAAW,CAAC,CAAC;SAC5E;KACF;IAEO,SAAS,CAAC,OAA 6B,IAAI,EAAE,IAAmB,EAAE,WAAqB;QAE7F,MAAM,KAAK,GAAG,IAAI,CAAC,gBAAgB,EAAE,CAAC;Q ACtC,IAAI,CAAC,IAAI,GAAG,IAAI,CAAC,WAAW;YACxB,IAAI,CAAC,WAAW,CAAC,gBAAgB,CAAC,KA AK,EAAE,IAAI,CAAC,aAAc,EAAE,IAAI,CAAC;YACnE,IAAI,WAAW,CAAC,KAAK,EAAE,IAAI,CAAC,wB AAwB,EAAE,EAAE,CAAC,EAAE,IAAI,CAAC,aAAa,EAAE,IAAI,CAAC,CAAC;;QAGzF,MAAM,EAAC,EAA E,EAAE,GAAG,EAAC,GAAG,IAAI,CAAC,IAAI,CAAC;QAC5B,MAAM,MAAM,GAAmB,CAACL,OAAS,CA AC,KAAK,CAAC,EAAE,IAAI,CAAC,WAAW,CAAC,GAAG,CAAC,CAAC,CAAC;QACzE,IAAI,EAAE,GAAG, CAAC,EAAE;;;YAGV,MAAM,CAAC,IAAI,CAACA,OAAS,CAAC,EAAE,CAAC,CAAC,CAAC;SAC5B;QACD, IAAI,CAAC,mBAAmB,CAAC,IAAI,EAAE,WAAW,GAAGK,WAAE,CAAC,IAAI,GAAGA,WAAE,CAAC,SAA S,EAAE,MAAM,CAAC,CAAC;KAC9E;IAEO,OAAO,CAAC,OAA6B,IAAI,EAAE,WAAqB;QACtE,IAAI,CAAC ,IAAI,CAAC,IAAI,EAAE;YACd,MAAM,IAAI,KAAK,CAAC,kDAAkD,CAAC,CAAC;SACrE;QAED,IAAI,IAAI ,CAAC,WAAW,EAAE;YACpB,IAAI,CAAC,WAAW,CAAC,qBAAqB,CAAC,IAAI,CAAC,IAAI,CAAC,CAAC; YAClD,IAAI,CAAC,aAAa,CAAC,IAAI,CAAC,WAAW,CAAC,CAAC;SACtC;aAAM;YACL,IAAI,CAAC,aAAa, CAAC,IAAI,CAAC,IAAI,CAAC,CAAC;SAC/B;;QAGD,MAAM,EAAC,KAAK,EAAE,QAAQ,EAAC,GAAG,IA AI,CAAC,IAAI,CAAC;QACpC,IAAI,QAAQ,CAAC,IAAI,EAAE;YACjB,MAAM,aAAa,GAAkC,EAAE,CAAC;Y ACxD,QAAQ,CAAC,OAAO,CAAC,OAAO;gBACtB,aAAa,CAAC,IAAI,CAAC,EAAC,UAAU,EAAE,IAAI,EAA E,KAAK,EAAE,MAAM,IAAI,CAAC,sBAAsB,CAAC,OAAO,CAAC,EAAC,CAAC,CAAC;aAC3F,CAAC,CAAC ;;;;YAIH,IAAI,CAAC,iCAAiC,CAAC,IAAI,CAAC,aAAa,EAAE,GAAG,CAAC,EAAEA,WAAE,CAAC,OAAO,E AAE,aAAa,CAAC,CAAC;YAC5F,IAAI,CAAC,iBAAiB,CAAC,IAAI,EAAEA,WAAE,CAAC,SAAS,EAAE,CAA CL,OAAS,CAAC,KAAK,CAAC,CAAC,CAAC,CAAC;SAChE;QACD,IAAI,CAAC,WAAW,EAAE;YAChB,IAAI ,CAAC,mBAAmB,CAAC,IAAI,EAAEK,WAAE,CAAC,OAAO,CAAC,CAAC;SAC5C;QACD,IAAI,CAAC,IAAI, GAAG,IAAI,CAAC;KAClB;IAEO,yBAAyB,CAC7B,SAAiB,EAAE,KAAyB,EAAE,UAA2B;QAC3E,IAAI,WAA W,GAAY,KAAK,CAAC;QACjC,MAAM,YAAY,GAAmB,EAAE,CAAC;QACxC,MAAM,QAAQ,GAAkC,EAAE ,CAAC;QACnD,KAAK,CAAC,OAAO,CAAC,IAAI;YAChB,MAAM,OAAO,GAAG,IAAI,CAAC,IAAqB,CAAC;

YAC3C, MAAM, SAAS, GAAG, IAAI, CAAC, KAAK, CAAC, KAAK, CAAC, IAAI, CAAC, eAAe, CAAC, CAAC, YA CzD,IAAI,CAAC,oBAAoB,CAAC,SAAS,CAAC,CAAC;YACrC,IAAI,SAAS,YAAY,aAAa,EAAE;gBACtC,MAA M,YAAY,GAAG,6BAA6B,CAAC,OAAO,CAAC,CAAC;gBAC5D,MAAM,MAAM,GAAG,oBAAoB,CAAC,YA AY,CAAC,CAAC;gBACID,YAAY,CAAC,IAAI,CAACL,OAAS,CAAC,IAAI,CAAC,IAAI,CAAC,EAAE,IAAI,C AAC,aAAa,CAAC,OAAO,EAAE,MAAM,CAAC,CAAC,CAAC,gBAC7E,SAAS,CAAC,WAAW,CAAC,OAAO,C AAC,UAAU;oBACtC,WAAW,GAAG,IAAI,CAAC;oBACnB,QAAQ,CAAC,IAAI,CAAC;wBACZ,UAAU;wBAC V,KAAK,EAAE,MAAM,IAAI,CAAC,sBAAsB,CAAC,UAAU,CAAC;qBACrD,CAAC,CAAC;iBACJ,CAAC,CA AC;aACJ;SACF,CAAC,CAAC;QACH,IAAI,QAAQ,CAAC,MAAM,GAAG,CAAC,EAAE;YACvB,IAAI,CAAC,i CAAiC,CAAC,SAAS,EAAEK,WAAE,CAAC,OAAO,EAAE,QAAQ,CAAC,CAAC;SACzE;QACD,IAAI,YAAY, CAAC, MAAM, GAAG, CAAC, EAAE; YAC3B, MAAM, KAAK, GAAiBL, OAAS, CAAC, IAAI, CAAC, gBAAgB, EA AE,CAAC,CAAC;YAC/D,MAAM,UAAU,GAAG,IAAI,CAAC,WAAW,CAAChB,UAAY,CAAC,YAAY,CAAC, CAAC,CAAC;YAChE,IAAI,CAAC,mBAAmB,CAAC,UAAU,EAAEqB,WAAE,CAAC,cAAc,EAAE,CAAC,KAA K,EAAE,UAAU,CAAC,CAAC,CAAC;YAC7E,IAAI,WAAW,EAAE;gBACf,IAAI,CAAC,iBAAiB,CAAC,UAAU, EAAEA, WAAE, CAAC, SAAS, EAAE, CAAC, KAAK, CAAC, CAAC, CAAC, aAC3D; SACF; KACF; IAEO, uBAAuB, CAAC, YAAyB; QACvD, QAAQ, YAAY; YAClB, KAAK, MAAM; gBACT, OAAOA, WAAE, CAAC, eAAe, CAAC; Y AC5B,KAAK,KAAK;gBACR,OAAOA,WAAE,CAAC,YAAY,CAAC;YACzB;gBACE,OAAOA,WAAE,CAAC,a AAa,CAAC;SAC3B;KACF;IAEO,uBAAuB,CAAC,aAAkC,EAAE,OAAkB;QACpF,IAAI,CAAC,UAAU,GAAG,a AAa,CAAC;OAChC,IAAI,CAAC,mBAAmB,CAAC,OAAO,CAAC,eAAe,EAAE,aAAa,CAAC,CAAC;KAClE:::::I AMO,6BAA6B,CACjC,WAAgC,EAAE,YAA0B,EAAE,QAAgB,EACxE,KAAuB,EAAE,KAAU,EAAE,MAAa;Q ACpD,IAAI,CAAC,4BAA4B,CAC7B,YAAY,EAAE,KAAK,CAAC,UAAU,EAAE,WAAW,EAC3C,MAAM,CAA CL,OAAS,CAAC,QAAQ,CAAC,EAAE,GAAG,IAAI,CAAC,6BAA6B,CAAC,KAAK,CAAC,EAAE,GAAG,MAA M,CAAC,CAAC,CAAC;KAC3F;IAED,YAAY,CAAC,SAA0B;QAC/B,MAAM,IAAI,GAAG,IAAI,CAAC,gBAAg B,EAAE,CAAC;QACrC,MAAM,iBAAiB,GAAG,IAAI,CAAC,yBAAyB,GAAG,IAAI,CAAC,uBAAuB,CAAC,M AAM,CAAC;QAC/F,MAAM,UAAU,GAAmB,CAACA,OAAS,CAAC,IAAI,CAAC,CAAC,CAAC;QAErD,IAAI, CAAC,uBAAuB,CAAC,IAAI,CAAC,SAAS,CAAC,QAAQ,CAAC,CAAC;QAEtD,MAAM,0BAA0B,GAC5B,SA AS,CAAC,UAAU,CAAC,MAAM,CAAC,IAAI,IAAI,IAAI,CAAC,IAAI,CAAC,WAAW,EAAE,KAAKkL,wBAAs B,CAAC,CAAC;QAC5F,MAAM,UAAU,GACZ,IAAI,CAAC,uBAAuB,CAAC,SAAS,CAAC,IAAI,EAAE,0BAA0 B,EAAE,EAAE,EAAE,EAAE,CAAC,CAAC;QAErF,IAAI,UAAU,CAAC,MAAM,GAAG,CAAC,EAAE;YACzB, UAAU,CAAC,IAAI,CAACIL,OAAS,CAAC,iBAAiB,CAAC,EAAEhB,UAAY,CAAC,UAAU,CAAC,CAAC,CAA C;SACzE;aAAM,IAAI,iBAAiB,KAAK,CAAC,EAAE;YAClC,UAAU,CAAC,IAAI,CAACgB,OAAS,CAAC,iBAA iB,CAAC,CAAC,CAAC;SAC/C;QAED,IAAI,CAAC,mBAAmB,CAAC,SAAS,CAAC,UAAU,EAAEK,WAAE,CA AC, UAAU, EAAE, UAAU, CAAC, CAAC; QACIE, IAAI, IAAI, CAAC, IAAI, EAAE; YACb, IAAI, CAAC, IAAI, CAA C,gBAAgB,CAAC,SAAS,CAAC,IAAK,EAAE,IAAI,CAAC,CAAC;SACnD;KACF;IAED,YAAY,CAAC,OAAkB; ;QAC7B,MAAM,YAAY,GAAG,IAAI,CAAC,gBAAgB,EAAE,CAAC;QAC7C,MAAM,cAAc,GAAG,IAAI,cAAc, CAAC, IAAI, CAAC, CAAC, QAEhD, IAAI, iBAAiB, GAAY, KAAK, CAAC, QACvC, MAAM, iBAAiB, GACnB, cAAc ,CAAC,OAAO,CAAC,IAAI,CAAC,IAAI,CAAC,eAAe,CAAC,OAAO,CAAC,IAAI,CAAC,CAAC;QAEnE,MAA M, WAAW, GAASB, EAAE, CAAC; QACIC, MAAM, CAAC, YAAY, EAAE, WAAW, CAAC, GAAG, WAAW, CAAC, OAAO,CAAC,IAAI,CAAC,CAAC;QAC9D,MAAMiL,eAAa,GAAGC,aAAkB,CAAC,OAAO,CAAC,IAAI,CAAC ,CAAC;;QAGvD,KAAK,MAAM,IAAI,IAAI,OAAO,CAAC,UAAU,EAAE;YACrC,MAAM,EAAC,IAAI,EAAE,K AAK,EAAC,GAAG,IAAI,CAAC;YAC3B,IAAI,IAAI,KAAK,iBAAiB,EAAE;gBAC9B,iBAAiB,GAAG,IAAI,CA AC;aAC1B;iBAAM,IAAI,IAAI,KAAK,OAAO,EAAE;gBAC3B,cAAc,CAAC,iBAAiB,CAAC,KAAK,CAAC,CA AC:aACzC:iBAAM.IAAI.IAAI.KAAK.OAAO.EAAE:gBAC3B.cAAc.CAAC.iBAAiB.CAAC.KAAK.CAAC.CA AC;aACzC;iBAAM;gBACL,WAAW,CAAC,IAAI,CAAC,IAAI,CAAC,CAAC;aACxB;SACF;;QAGD,IAAI,CAA C,eAAe,CAAC,OAAO,CAAC,IAAI,EAAE,OAAO,CAAC,CAAC;;QAG5C,MAAM,UAAU,GAAmB,CAACvL,O AAS,CAAC,YAAY,CAAC,CAAC,CAAC;OAC7D,IAAI,CAACsL,eAAa,EAAE;YACIB,UAAU,CAAC,IAAI,CA ACtL,OAAS,CAAC,WAAW,CAAC,CAAC,CAAC;SACzC;;QAGD,MAAM,cAAc,GAAuB,EAAE,CAAC;QAC9 C,MAAM,cAAc,GAAuB,EAAE,CAAC;QAE9C,OAAO,CAAC,MAAM,CAAC,OAAO,CAAC,KAAK;YAC1B,M AAM,kBAAkB,GAAG,cAAc,CAAC,kBAAkB,CAAC,KAAK,CAAC,CAAC;YACpE,IAAI,CAAC,kBAAkB,EAA

E;gBACvB,IAAI,KAAK,CAAC,IAAI,yBAA6B,KAAK,CAAC,IAAI,EAAE;oBACrD,cAAc,CAAC,IAAI,CAAC, KAAK,CAAC,CAAC;iBAC5B;qBAAM;oBACL,cAAc,CAAC,IAAI,CAAC,KAAK,CAAC,CAAC;iBAC5B;aACF ;SACF,CAAC,CAAC;;QAGH,MAAM,UAAU,GAAmB,IAAI,CAAC,uBAAuB,CAC3D,OAAO,CAAC,IAAI,EAA E, WAAW, EAAE, cAAc, EAAE, OAAO, CAAC, OAAO, EAAE, cAAc, EAAE, EAAE, EAC9E, cAAc, CAAC, CAAC; Q ACpB,UAAU,CAAC,IAAI,CAAC,IAAI,CAAC,gBAAgB,CAAC,UAAU,CAAC,CAAC,CAAC;;QAGnD,MAAM,I AAI,GAAG,IAAI,CAAC,gBAAgB,CAAC,OAAO,CAAC,UAAU,CAAC,CAAC;QACvD,UAAU,CAAC,IAAI,CA CAAC;QACvC,MAAM,gBAAgB,GAAG,IAAI,CAAC,uBAAuB,CAAC,YAAY,CAAC,CAAC;;;QAIpE,IAAI,gB AAgB,KAAK,cAAc,EAAE;YACvC,IAAI,CAAC,uBAAuB,CAAC,gBAAgB,EAAE,OAAO,CAAC,CAAC;SACzD :OAED,IAAI,IAAI,CAAC,IAAI,EAAE;YACb,IAAI,CAAC,IAAI,CAAC,aAAa,CAAC,OAAO,CAAC,IAAK,EAA E, YAAY, CAAC, CAAC, SACtD;;;QAID, MAAM, WAAW, GAAG, CAAC, CAAC, iBAAiB, IAAI, IAAI, CAAC, IAAI, IAAI,CAAC,mBAAmB,CAAC,OAAO,CAAC,QAAQ,CAAC;YACtC,OAAO,CAAC,QAAQ,CAAC,MAAM,GAA G,CAAC,CAAC;QAEpF,MAAM,4BAA4B,GAAG,CAAC,cAAc,CAAC,oBAAoB;YACrE,OAAO,CAAC,OAAO, CAAC,MAAM,KAAK,CAAC,IAAI,cAAc,CAAC,MAAM,KAAK,CAAC,IAAI,CAAC,WAAW,CAAC;QAChF,M AAM,gCAAgC,GAClC,CAAC,4BAA4B,IAAI,mBAAmB,CAAC,OAAO,CAAC,QAAQ,CAAC,CAAC;QAE3E,I AAI,4BAA4B,EAAE;YAChC,IAAI,CAAC,mBAAmB,CACpB,OAAO,CAAC,UAAU,EAAEsL,eAAa,GAAGjL,W AAE,CAAC,gBAAgB,GAAGA,WAAE,CAAC,OAAO,EACpE,iBAAiB,CAAC,UAAU,CAAC,CAAC,CAAC;SA CpC;aAAM;YACL,IAAI,CAAC,mBAAmB,CACpB,OAAO,CAAC,eAAe,EAAEiL,eAAa,GAAGjL,WAAE,CAAC ,qBAAqB,GAAGA,WAAE,CAAC,YAAY,EACnF,iBAAiB,CAAC,UAAU,CAAC,CAAC,CAAC;YAEnC,IAAI,iB AAiB,EAAE;gBACrB,IAAI,CAAC,mBAAmB,CAAC,OAAO,CAAC,eAAe,EAAEA,WAAE,CAAC,eAAe,CAAC, CAAC;aACvE;YAED,IAAI,cAAc,CAAC,MAAM,GAAG,CAAC,EAAE;gBAC7B,IAAI,CAAC,yBAAyB,CAC1B, YAAY, EAAE, cAAc, EAAE, MAAA, OAAO, CAAC, eAAe, mCAAI, OAAO, CAAC, UAAU, CAAC, CAAC, aACIF;; Y AGD,IAAI,OAAO,CAAC,OAAO,CAAC,MAAM,GAAG,CAAC,EAAE;gBAC9B,MAAM,SAAS,GAAG,OAAO, CAAC,OAAO,CAAC,GAAG,CACjC,CAAC,SAAuB,MAAM;oBAC5B,UAAU,EAAE,SAAS,CAAC,UAAU;oBA ChC,MAAM,EAAE,IAAI,CAAC,wBAAwB,CAAC,OAAO,CAAC,IAAI,EAAE,SAAS,EAAE,YAAY,CAAC;iBA C7E,CAAC,CAAC,CAAC;gBACR,IAAI,CAAC,wBAAwB,CAACA,WAAE,CAAC,QAAQ,EAAE,SAAS,CAAC, CAAC;aACvD;;;YAID,IAAI,iBAAiB,EAAE;gBACrB,IAAI,CAAC,SAAS,CAAC,OAAO,CAAC,eAAe,EAAE,OA AO,CAAC,IAAK,EAAE,gCAAgC,CAAC,CAAC;aAC1F;SACF;;;;;QAMD,MAAM,mBAAmB,GAAG,cAAc,CAA C,4BAA4B,CAAC,IAAI,CAAC,eAAe,CAAC,CAAC;QAC9F,MAAM,KAAK,GAAG,mBAAmB,CAAC,MAAM, GAAG,CAAC,CAAC;QAC7C,KAAK,IAAI,CAAC,GAAG,CAAC,EAAE,CAAC,IAAI,KAAK,EAAE,CAAC,EA AE,EAAE;YAC/B,MAAM,WAAW,GAAG,mBAAmB,CAAC,CAAC,CAAC,CAAC;YAC3C,IAAI,CAAC,aAAa,I AAI,IAAI,CAAC,+BAA+B,CAAC,YAAY,EAAE,WAAW,CAAC,CAAC;SACvF;;;;QAKD,MAAM,yBAAyB,GA AGL, OAAS, CAAC, SAAS, CAAC, CAAC; QACvD, MAAM, gBAAgB, GAAkC, EAAE, CAAC; QAC3D, MAAM, iBA AiB,GAAkC,EAAE,CAAC;;QAG5D,cAAc,CAAC,OAAO,CAAC,KAAK;YAC1B,MAAM,SAAS,GAAG,KAAK, CAAC, IAAI, CAAC; YAC7B, IAAI, SAAS, wBAA4B; gBACvC, MAAM, KAAK, GAAG, KAAK, CAAC, KAAK, CAA C,KAAK,CAAC,IAAI,CAAC,eAAe,CAAC,CAAC;;;;;;;;;;;gBAUtD,MAAM,QAAQ,GAAG,KAAK,YAAY,gBAAg B,GAAG,CAAC,CAAC,KAAK,CAAC,KAAK,GAAG,IAAI,CAAC,gBAC1E,IAAI,CAAC,oBAAoB,CAAC,KAA K,CAAC,CAAC;gBAEjC,gBAAgB,CAAC,IAAI,CAAC;oBACpB,IAAI,EAAE,4BAA4B,CAAC,KAAK,CAAC,IA AI,CAAC;oBAC9C,UAAU,EAAE,KAAK,CAAC,UAAU;oBAC5B,KAAK,EAAE,MAAM,QAAQ,GAAG,IAAI,C AAC, sBAAsB, CAAC, KAAK, CAAC, GAAG, yBAAyB; iBACvF, CAAC, CAAC, aACJ; iBAAM; ;; gBAGL, IAAI, KA AK,CAAC,IAAI;oBAAE,OAAO;gBAEvB,MAAM,KAAK,GAAG,KAAK,CAAC,KAAK,CAAC,KAAK,CAAC,I AALCAAC.eAAe.CAAC.CAAC:gBACtD.IAALKAAK.KAAK.SAAS.EAAE:oBACyB.MAAM.MAAM.GAAU.E AAE,CAAC;oBACzB,MAAM,CAAC,aAAa,EAAE,QAAQ,CAAC,GAAG,WAAW,CAAC,KAAK,CAAC,IAAI,C AAC,CAAC;oBAC1D,MAAM,kBAAkB,GAAG,SAAS,uBAA2B;oBAC/D,MAAM,eAAe,GAAG,qBAAqB,CAAC ,KAAK,CAAC,eAAe,EAAE,kBAAkB,CAAC,CAAC;oBACzF,IAAI,eAAe;wBAAE,MAAM,CAAC,IAAI,CAAC, eAAe,CAAC,CAAC;oBACID,IAAI,aAAa,EAAE;wBACjB,MAAM,gBAAgB,GAAGA,OAAS,CAAC,aAAa,CAA C,CAAC;wBAElD,IAAI,eAAe,EAAE;4BACnB,MAAM,CAAC,IAAI,CAAC,gBAAgB,CAAC,CAAC;yBAC/B;6B AAM;;;4BAGL,MAAM,CAAC,IAAI,CAACA,OAAS,CAAC,IAAI,CAAC,EAAE,gBAAgB,CAAC,CAAC;yBACh

D;qBACF;oBACD,IAAI,CAAC,oBAAoB,CAAC,KAAK,CAAC,CAAC;oBAEjC,IAAI,SAAS,uBAA2B;wBACtC, IAAI,KAAK,YAAY,aAAa,EAAE;;4BAElC,IAAI,CAAC,6BAA6B,CAC9B,kCAAkC,CAAC,KAAK,CAAC,EAA E,YAAY,EAAE,QAAQ,EAAE,KAAK,EAAE,KAAK,EAC/E,MAAM,CAAC,CAAC;yBACb;6BAAM;;;4BAGL,g BAAgB,CAAC,IAAI,CAAC;gCACpB,IAAI,EAAE,QAAQ;gCACd,UAAU,EAAE,KAAK,CAAC,UAAU;gCAC5 B,KAAK,EAAE,MAAM,IAAI,CAAC,sBAAsB,CAAC,KAAK,CAAC;gCAC/C,MAAM;6BACP,CAAC,CAAC;yB ACJ;qBACF;yBAAM,IAAI,SAAS,wBAA4B;wBAC9C,IAAI,KAAK,YAAY,aAAa,IAAI,0BAA0B,CAAC,KAAK, CAAC,GAAG,CAAC,EAAE;;4BAE3E,IAAI,CAAC,6BAA6B,CAC9B,mCAAmC,CAAC,KAAK,CAAC,EAAE,Y AAY,EAAE,QAAQ,EAAE,KAAK,EAAE,KAAK,EAChF,MAAM,CAAC,CAAC;yBACb;6BAAM;4BACL,MAA M,UAAU,GAAG,KAAK,YAAY,aAAa,GAAG,KAAK,CAAC,WAAW,CAAC,CAAC,CAAC,GAAG,KAAK,CAA C;;;4BAGjF,iBAAiB,CAAC,IAAI,CAAC;gCACrB,IAAI,EAAE,QAAQ;gCACd,UAAU,EAAE,KAAK,CAAC,UA AU;gCAC5B,KAAK,EAAE,MAAM,IAAI,CAAC,sBAAsB,CAAC,UAAU,CAAC;gCACpD,MAAM;6BACP,CAA C,CAAC;yBACJ;qBACF;yBAAM;;wBAEL,IAAI,CAAC,4BAA4B,CAAC,YAAY,EAAE,KAAK,CAAC,UAAU,E AAEK,WAAE,CAAC,SAAS,EAAE;4BAC9E,OAAO;gCACLL,OAAS,CAAC,YAAY,CAAC,EAAEA,OAAS,CA AC,QAAQ,CAAC,EAAE,IAAI,CAAC,sBAAsB,CAAC,KAAK,CAAC;gCAChF,GAAG,MAAM;6BACV,CAAC;y BACH,CAAC,CAAC;qBACJ;iBACF;aACF;SACF,CAAC,CAAC;QAEH,IAAI,gBAAgB,CAAC,MAAM,GAAG,C AAC,EAAE;YAC/B,IAAI,CAAC,iCAAiC,CAAC,YAAY,EAAEK,WAAE,CAAC,QAAQ,EAAE,gBAAgB,CAAC, CAAC;SACrF;QAED,IAAI,iBAAiB,CAAC,MAAM,GAAG,CAAC,EAAE;YAChC,IAAI,CAAC,iCAAiC,CAAC, YAAY,EAAEA,WAAE,CAAC,SAAS,EAAE,iBAAiB,CAAC,CAAC;SACvF;;QAGD8K,QAAU,CAAC,IAAI,EA AE,OAAO,CAAC,QAAQ,CAAC,CAAC;QAEnC,IAAI,CAAC,iBAAiB,IAAI,IAAI,CAAC,IAAI,EAAE;YACnC,I AAI,CAAC,IAAI,CAAC,aAAa,CAAC,OAAO,CAAC,IAAK,EAAE,YAAY,EAAE,IAAI,CAAC,CAAC;SAC5D;Q AED,IAAI,CAAC,4BAA4B,EAAE;;YAEjC,MAAM,IAAI,GAAG,MAAA,OAAO,CAAC,aAAa,mCAAI,OAAO,C AAC,UAAU,CAAC;YACzD,IAAI,iBAAiB,EAAE;gBACrB,IAAI,CAAC,OAAO,CAAC,IAAI,EAAE,gCAAgC,C AAC,CAAC;aACtD;YACD,IAAI,iBAAiB,EAAE;gBACrB,IAAI,CAAC,mBAAmB,CAAC,IAAI,EAAE9K,WAA E,CAAC,cAAc,CAAC,CAAC;aACnD;YACD,IAAI,CAAC,mBAAmB,CAAC,IAAI,EAAEiL,eAAa,GAAGjL,WA AE,CAAC,mBAAmB,GAAGA,WAAE,CAAC,UAAU,CAAC,CAAC;SACxF;KACF;IAGD,aAAa,CAAC,QAAoB; ;QAChC,MAAM,oBAAoB,GAAG,aAAa,CAAC;QAC3C,MAAM,aAAa,GAAG,IAAI,CAAC,gBAAgB,EAAE,CA AC;QAE9C,IAAI,IAAI,CAAC,IAAI,EAAE;YACb,IAAI,CAAC,IAAI,CAAC,cAAc,CAAC,QAAQ,CAAC,IAAK, EAAE,aAAa,CAAC,CAAC;SACzD;QAED,MAAM,uBAAuB,GACzB,QAAQ,CAAC,OAAO,GAAG,WAAW,CA AC,QAAQ,CAAC,OAAO,CAAC,CAAC,CAAC,CAAC,GAAG,QAAQ,CAAC,OAAO,CAAC;QAC3E,MAAM,W AAW,GAAG,GAAG,IAAI,CAAC,WAAW,GACnC,QAAQ,CAAC,OAAO,GAAG,GAAG,GAAG,kBAAkB,CAA C,QAAQ,CAAC,OAAO,CAAC,GAAG,EAAE,IAAI,aAAa,EAAE,CAAC;QAC1F,MAAM,YAAY,GAAG,GAAG, WAAW,WAAW,CAAC;QAC/C,MAAM,UAAU,GAAmB;YACjCL,OAAS,CAAC,aAAa,CAAC;YACxBxB,QAA U,CAAC,YAAY,CAAC;;;YAGxBwB,OAAS,CAAC,uBAAuB,CAAC;SACnC,CAAC;;QAGF,IAAI,CAAC,eAAe, CAAC,oBAAoB,EAAE,QAAQ,CAAC,CAAC;;QAGrD,MAAM,UAAU,GAAmB,IAAI,CAAC,uBAAuB,CAC3D, oBAAoB,EAAE,QAAQ,CAAC,UAAU,EAAE,QAAQ,CAAC,MAAM,EAAE,QAAQ,CAAC,OAAO,EAC5E,SAA S,eAAe,QAAQ,CAAC,aAAa,CAAC,CAAC;QACpD,UAAU,CAAC,IAAI,CAAC,IAAI,CAAC,gBAAgB,CAAC,U AAU,CAAC,CAAC,CAAC;;QAGnD,IAAI,QAAQ,CAAC,UAAU,IAAI,QAAQ,CAAC,UAAU,CAAC,MAAM,EA AE;YACrD,MAAM,IAAI,GAAG,IAAI,CAAC,gBAAgB,CAAC,QAAQ,CAAC,UAAU,CAAC,CAAC;YACxD,U AAU,CAAC,IAAI,CAAC,IAAI,CAAC,WAAW,CAAC,IAAI,CAAC,CAAC,CAAC;YACxC,UAAU,CAAC,IAAI, CAACE,UAAY,CAACG,WAAE,CAAC,oBAAoB,CAAC,CAAC,CAAC;SACxD;;QAGD,MAAM,eAAe,GAAG,I AAI,yBAAyB,CACjD,IAAI,CAAC,YAAY,EAAE,IAAI,CAAC,aAAa,EAAE,IAAI,CAAC,KAAK,GAAG,CAAC, EAAE,WAAW,EAAE,IAAI,CAAC,IAAI,EAC7E,aAAa,EAAE,YAAY,EAAE,IAAI,CAAC,gBAAgB,EAAE,IAAI, CAAC,UAAU,EAAE,IAAI,CAAC,cAAc,EACxF,IAAI,CAAC,KAAK,EAAE,IAAI,CAAC,UAAU,EAAE,IAAI,C AAC,mBAAmB,EAAE,IAAI,CAAC,kBAAkB,EAC9E,IAAI,CAAC,UAAU,CAAC,CAAC;;;;;QAMrB,IAAI,CAA C,kBAAkB,CAAC,IAAI,CAAC;YAC3B,MAAM,oBAAoB,GAAG,eAAe,CAAC,qBAAqB,CAC9D,QAAQ,CAAC ,QAAQ,EAAE,QAAQ,CAAC,SAAS,EACrC,IAAI,CAAC,uBAAuB,CAAC,MAAM,GAAG,IAAI,CAAC,yBAAyB ,EAAE,QAAQ,CAAC,IAAI,CAAC,CAAC;YACzF,IAAI,CAAC,YAAY,CAAC,UAAU,CAAC,IAAI,CAAC,oBA AoB,CAAC,UAAU,CAAC,YAAY,CAAC,CAAC,CAAC;YACjF,IAAI,eAAe,CAAC,uBAAuB,CAAC,MAAM,EA AE;gBACID,IAAI,CAAC,uBAAuB,CAAC,IAAI,CAAC,GAAG,eAAe,CAAC,uBAAuB,CAAC,CAAC;aAC/E;SA CF,CAAC,CAAC;;QAGH,IAAI,CAAC,mBAAmB,CAAC,QAAQ,CAAC,UAAU,EAAEA,WAAE,CAAC,cAAc,E AAE;YAC/D,UAAU,CAAC,MAAM,CACb,CAAC,EAAE,CAAC,EAAEL,OAAS,CAAC,eAAe,CAAC,aAAa,EA AE,CAAC,EAChDA,OAAS,CAAC,eAAe,CAAC,WAAW,EAAE,CAAC,CAAC,CAAC;YAC9C,OAAO,iBAAiB, CAAC,UAAU,CAAC,CAAC,SACtC,CAAC,CAAC;;QAGH,IAAI,CAAC,wBAAwB,CAAC,aAAa,EAAE,QAAQ, CAAC,aAAa,CAAC,CAAC;;QAGrE,IAAI,uBAAuB,KAAK,oBAAoB,EAAE;YACpD,MAAM,CAAC,UAAU,EA AE, MAAM, CAAC, GACtB, cAAc, CAAqC, QAAQ, CAAC, MAAM, EAAE, WAAW, CAAC, CAAC;;;;; YAMrF, IAAI, UAAU,CAAC,MAAM,GAAG,CAAC,EAAE;gBACzB,IAAI,CAAC,yBAAyB,CAC1B,aAAa,EAAE,UAAU,EAA E,MAAA,QAAQ,CAAC,eAAe,mCAAI,QAAQ,CAAC,UAAU,CAAC,CAAC;aACjF;;YAGD,IAAI,MAAM,CAAC ,MAAM,GAAG,CAAC,EAAE;gBACrB,IAAI,CAAC,wBAAwB,CAAC,aAAa,EAAE,MAAM,CAAC,CAAC;aACt D;;YAGD,IAAI,QAAQ,CAAC,OAAO,CAAC,MAAM,GAAG,CAAC,EAAE;gBAC/B,MAAM,SAAS,GAAG,QA AQ,CAAC,OAAO,CAAC,GAAG,CAClC,CAAC,SAAuB,MAAM;oBAC5B,UAAU,EAAE,SAAS,CAAC,UAAU;o BAChC,MAAM,EAAE,IAAI,CAAC,wBAAwB,CAAC,aAAa,EAAE,SAAS,EAAE,aAAa,CAAC;iBAC/E,CAAC,C AAC,CAAC;gBACR,IAAI,CAAC,wBAAwB,CAACK,WAAE,CAAC,QAAQ,EAAE,SAAS,CAAC,CAAC;aACvD ;SACF;KACF;IASD,cAAc,CAAC,IAAiB;QAC9B,IAAI,IAAI,CAAC,IAAI,EAAE;YACb,MAAM,KAAK,GAAG,I AAI,CAAC,KAAK,CAAC,KAAK,CAAC,IAAI,CAAC,eAAe,CAAC,CAAC;YACrD,IAAI,CAAC,oBAAoB,CAA C,KAAK,CAAC,CAAC;YACjC,IAAI,KAAK,YAAY,aAAa,EAAE;gBAClC,IAAI,CAAC,IAAI,CAAC,eAAe,CA AC,IAAI,CAAC,IAAK,CAAC,CAAC;gBACtC,IAAI,CAAC,kBAAkB,CAAC,KAAK,CAAC,WAAW,CAAC,CA AC;aAC5C;YACD,OAAO;SACR;QAED,MAAM,SAAS,GAAG,IAAI,CAAC,gBAAgB,EAAE,CAAC;QAE1C,IA AI,CAAC,mBAAmB,CAAC,IAAI,CAAC,UAAU,EAAEA,WAAE,CAAC,IAAI,EAAE,CAACL,OAAS,CAAC,SA AS,CAAC,CAAC,CAAC,CAAC;QAE3E,MAAM,KAAK,GAAG,IAAI,CAAC,KAAK,CAAC,KAAK,CAAC,IAAI ,CAAC,eAAe,CAAC,CAAC;QACrD,IAAI,CAAC,oBAAoB,CAAC,KAAK,CAAC,CAAC;QAEjC,IAAI,KAAK,Y AAY,aAAa,EAAE;YAClC,IAAI,CAAC,4BAA4B,CAC7B,SAAS,EAAE,IAAI,CAAC,UAAU,EAAE,8BAA8B,CA AC,KAAK,CAAC,EACjE,MAAM,IAAI,CAAC,6BAA6B,CAAC,KAAK,CAAC,CAAC,CAAC;SACtD;aAAM;Y ACL,KAAK,CAAC,6DAA6D,CAAC,CAAC;SACtE;KACF;IAED,SAAS,CAAC,IAAY;;;;QAIpB,IAAI,CAAC,IA AI,CAAC,IAAI,EAAE;YACd,IAAI,CAAC,mBAAmB,CACpB,IAAI,CAAC,UAAU,EAAEK,WAAE,CAAC,IAAI, EAAE,CAACL,OAAS,CAAC,IAAI,CAAC,gBAAgB,EAAE,CAAC,EAAEA,OAAS,CAAC,IAAI,CAAC,KAAK,C AAC,CAAC,CAAC,CAAC;SAC5F;KACF;IAED,QAAQ,CAAC,GAAU;QACjB,IAAI,cAAc,GAAG,KAAK,CAA C;;;;QAK3B,IAAI,CAAC,IAAI,CAAC,IAAI,EAAE;YACd,cAAc,GAAG,IAAI,CAAC;YACtB,IAAI,CAAC,SAAS ,CAAC,IAAI,EAAE,GAAG,CAAC,IAAK,EAAE,IAAI,CAAC,CAAC;SACvC;QAED,MAAM,IAAI,GAAG,IAAI, CAAC,IAAK,CAAC;QACxB,MAAM,IAAI,GAAG,IAAI,CAAC,aAAa,CAAC,GAAG,CAAC,IAAI,CAAC,CAAC ;QAC1C,MAAM,YAAY,GAAG,IAAI,CAAC,aAAa,CAAC,GAAG,CAAC,YAAY,CAAC,CAAC;;QAG1D,MAA M,OAAO,GAAG,GAAG,CAAC,IAAqB,CAAC;;;;;;QAO1C,MAAM,WAAW,GAAG,CAAC,GAAkB;YACrC,MA AM,MAAM,mCAAO,IAAI,GAAK,YAAY,CAAC,CAAC;YAC1C,MAAM,SAAS,GAAG,0BAA0B,CAAC,MAA M,qBAAqB,KAAK,CAAC,CAAC;YAC/E,OAAO,WAAW,CAAC,IAAI,EAAEK,WAAE,CAAC,eAAe,EAAE,CA AC,GAAG,EAAE,UAAU,CAAC,SAAS,EAAE,IAAI,CAAC,CAAC,CAAC,CAAC;SACIF,CAAC;;;;;;;QAOF,IAAI ,eAAe,CAAC,IAAI,CAAC,IAAI,CAAC,EAAE;YAC9B,IAAI,CAAC,aAAa,CAAC,OAAO,qBAAqB,EAAE,EAA E,IAAI,CAAC,GAAG,EAAE,WAAW,CAAC,CAAC;SAC3E;aAAM;;YAEL,MAAM,GAAG,GACL,IAAI,CAAC, aAAa,CAAC,OAAO,qBAAqB,EAAE,YAAY,SAAS,EAAE,WAAW,CAAC,CAAC;YACzF,IAAI,CAAC,SAAS,C AAC,kBAAkB,CAAC,OAAO,CAAC,CAAC,IAAI,EAAE,GAAG,CAAC,CAAC;SACvD;QAED,IAAI,cAAc,EAA E;YACIB,IAAI,CAAC,OAAO,CAAC,IAAI,EAAE,IAAI,CAAC,CAAC;SACIB;QACD,OAAO,IAAI,CAAC;KAC b:IAEO.gBAAgB:OACtB.OAAO.IAAI.CAAC.UAAU.EAAE.CAAC:KAC1B:IAED.aAAa:OACX.OAAO.IAAI.C AAC, UAAU, CAAC; KACxB; IAED, WAAW; QACT, OAAO, IAAI, CAAC, kBAAkB, CAAC; KAChC; IAED, SAAS; Q ACP,OAAO,IAAI,CAAC,UAAU,CAAC;KACxB;IAED,qBAAqB;QACnB,OAAO,IAAI,CAAC,uBAAuB,CAAC, MAAM; YACtC, IAAI, CAAC, YAAY, CAAC, eAAe, CAAC, SAAS, CAAC, IAAI, CAAC, uBAAuB, CAAC, EAAE, IA AI,CAAC;YAChF,IAAI,CAAC;KACV;IAEO,cAAc;QACpB,OAAO,GAAG,IAAI,CAAC,eAAe,EAAE,EAAE,CA AC;KACpC;IAEO,wBAAwB,CAC5B,aAAqB,EAAE,KAA2C;QACpE,MAAM,gBAAgB,GAAkC,EAAE,CAAC; QAC3D,KAAK,CAAC,OAAO,CAAC,KAAK;YACjB,IAAI,KAAK,YAAY2J,cAAgB,EAAE;gBACrC,MAAM,K

AAK,GAAG,KAAK,CAAC,KAAK,CAAC,KAAK,CAAC,IAAI,CAAC,eAAe,CAAC,CAAC;gBAEtD,IAAI,KAA K,KAAK,SAAS,EAAE;oBACvB,IAAI,CAAC,oBAAoB,CAAC,KAAK,CAAC,CAAC;oBACjC,IAAI,KAAK,YA AY, aAAa, EAAE;;;;wBAIIC, MAAM, MAAM, GAAU, EAAE, CAAC;;wBAGzB, IAAI, CAAC, 6BAA6B, CAC9B, kC AAkC,CAAC,KAAK,CAAC,EAAE,aAAa,EAAE,KAAK,CAAC,IAAI,EAAE,KAAK,EAAE,KAAK,EACIF,MAA M,CAAC,CAAC;qBACb;yBAAM;;wBAEL,gBAAgB,CAAC,IAAI,CAAC;4BACpB,IAAI,EAAE,KAAK,CAAC,I AAI;4BAChB,UAAU,EAAE,KAAK,CAAC,UAAU;4BAC5B,KAAK,EAAE,MAAM,IAAI,CAAC,sBAAsB,CAA C,KAAK,CAAC;yBAChD,CAAC,CAAC;qBACJ;iBACF;aACF;SACF,CAAC,CAAC;QAEH,IAAI,gBAAgB,CAA C,MAAM,GAAG,CAAC,EAAE;YAC/B,IAAI,CAAC,iCAAiC,CAAC,aAAa,EAAE3J,WAAE,CAAC,QAAQ,EAA E,gBAAgB,CAAC,CAAC;SACtF;KACF;;;;;IAMO,aAAa,CACjB,GAA0B,EAAE,IAA0B,EAAE,SAA8B,EACtF,U AAiD,EAAE,UAAmB,KAAK;QAC7E,GAAG,CAAC,OAAO,GAAG,SAAS,GAAG,MAAM,CAAC,CAAC;YACh C,MAAM,MAAM,GAAG,KAAK,CAAC,OAAO,CAAC,UAAU,CAAC,GAAG,UAAU,GAAG,UAAU,EAAE,CA AC;YACrE,OAAO,WAAW,CAAC,IAAI,EAAE,SAAS,EAAE,MAAM,CAAC,CAAC,MAAM,EAAE,CAAC;SAC tD,CAAC,CAAC;KACJ;IAEO,+BAA+B,CACnC,YAAoB,EAAE,WAAoC;QAC5D,IAAI,oBAAoB,GAAG,CAAC ,CAAC;QAC7B,IAAI,WAAW,EAAE;YACf,MAAM,KAAK,GAAkC,EAAE,CAAC;YAEhD,WAAW,CAAC,KA AK,CAAC,OAAO,CAAC,IAAI;gBAC5B,oBAAoB,IAAI,IAAI,CAAC,oBAAoB,CAAC;gBACID,KAAK,CAAC,I AAI,CAAC;oBACT,UAAU,EAAE,IAAI,CAAC,UAAU;oBAC3B,KAAK,EAAE;wBACL,OAAO,IAAI,CAAC,M AAM,CACP,KAAK,IAAI,CAAC,IAAI,CAAC,qBAAqB,IAAI,KAAK,YAAY,aAAa;4BACIE,IAAI,CAAC,6BAA 6B,CAAC,KAAK,CAAC;4BACzC,IAAI,CAAC,sBAAsB,CAAC,KAAK,CAAC,CAAmB,CAAC;qBACtE;iBACF, CAAC,CAAC,aACJ,CAAC,CAAC,YAEH,IAAI,CAAC,iCAAiC,CAAC,YAAY,EAAE,WAAW,CAAC,SAAS,EA AE,KAAK,CAAC,CAAC;SACpF;QAED,OAAO,oBAAoB,CAAC;KAC7B;IAEO,mBAAmB,CACvB,IAA0B,EA AE,SAA8B,EAC1D,UAAkD,EAAE,OAAiB;QACvE,IAAI,CAAC,aAAa,CAAC,IAAI,CAAC,gBAAgB,EAAE,IA AI, EAAE, SAAS, EAAE, UAAU, IAAI, EAAE, EAAE, OAAO, CAAC, CAAC; KACvF; IAEO, wBAAwB, CAAC, SAA8 B,EAAE,KAG9D;QACD,MAAM,IAAI,GAAG,KAAK,CAAC,MAAM,GAAG,KAAK,CAAC,CAAC,CAAC,CAA C,UAAU,GAAG,IAAI,CAAC;QACvD,IAAI,CAAC,gBAAgB,CAAC,IAAI,CAAC;YACzB,OAAO,kBAAkB,CA AC,SAAS,EAAE,KAAK,CAAC,GAAG,CAAC,IAAI,IAAI,IAAI,CAAC,MAAM,EAAE,CAAC,EAAE,IAAI,CAA C,CAAC,MAAM,EAAE,CAAC;SACvF,CAAC,CAAC;KACJ;IAEO,4BAA4B,CAChC,SAAiB,EAAE,IAA0B,EA AE,SAA8B,EAC7E,UAAkD;QACpD,IAAI,CAAC,gCAAgC,CAAC,SAAS,EAAE,IAAI,CAAC,CAAC;QACvD,I AAI,CAAC,iBAAiB,CAAC,IAAI,EAAE,SAAS,EAAE,UAAU,CAAC,CAAC;KACrD;IAEO,iBAAiB,CACrB,IAA 0B, EAAE, SAA8B, EAC1D, UAAkD; QACpD, IAAI, CAAC, aAAa, CAAC, IAAI, CAAC, cAAc, EAAE, IAAI, EAAE, S AAS, EAAE, UAAU, IAAI, EAAE, CAAC, CAAC; KAC5E; IAEO, sBAAsB, CAC1B, SAA8B, EAAE, QAAuC; QACzE, MAAM,IAAI,GAAG,QAAQ,CAAC,MAAM,GAAG,QAAQ,CAAC,CAAC,CAAC,CAAC,UAAU,GAAG,IAAI,C AAC;QAE7D,IAAI,CAAC,cAAc,CAAC,IAAI,CAAC;YACvB,MAAM,KAAK,GAAG,QAAQ,CAAC,GAAG,CA AC,QAAQ;gBACjC,MAAM,KAAK,GAAG,QAAQ,CAAC,KAAK,EAAE,CAAC;gBAC/B,MAAM,QAAQ,GAA AI,QAAQ,CAAC,MAAM,EAAE;oBACnB,QAAQ,CAAC,IAAI,CAAC,GAAG,QAAQ,CAAC,MAAM,CAAC,CA AC;iBACnC;gBACD,IAAI,QAAQ,CAAC,IAAI,EAAE;;oBAEjB,QAAQ,CAAC,OAAO,CAACL,OAAS,CAAC,Q AAQ,CAAC,IAAI,CAAC,CAAC,CAAC;iBAC5C;gBACD,OAAO,QAAQ,CAAC;aACjB,CAAC,CAAC;YAEH,O AAO,kBAAkB,CAAC,SAAS,EAAE,KAAK,EAAE,IAAI,CAAC,CAAC,MAAM,EAAE,CAAC;SAC5D,CAAC,C AAC;KACJ;IAEO,iCAAiC,CACrC,SAAiB,EAAE,SAA8B,EAAE,QAAuC;QAC5F,IAAI,CAAC,gCAAgC,CACjC ,SAAS,EAAE,QAAQ,CAAC,MAAM,GAAG,QAAQ,CAAC,CAAC,CAAC,CAAC,UAAU,GAAG,IAAI,CAAC,C AAC;QAChE,IAAI,CAAC,sBAAsB,CAAC,SAAS,EAAE,QAAQ,CAAC,CAAC;KAClD;IAEO,gCAAgC,CAAC,S AAiB,EAAE,IAA0B;QACpF,IAAI,SAAS,KAAK,IAAI,CAAC,aAAa,EAAE;YACpC,MAAM,KAAK,GAAG,SAA S,GAAG,IAAI,CAAC,aAAa,CAAC;YAE7C,IAAI,KAAK,GAAG,CAAC,EAAE;gBACb,MAAM,IAAI,KAAK,CA AC,0CAA0C,CAAC,CAAC;aAC7D;YAED,IAAI,CAAC,aAAa,CAAC,IAAI,CAAC,cAAc,EAAE,IAAI,EAAEK, WAAE,CAAC,OAAO,EAAE,CAACL,OAAS,CAAC,KAAK,CAAC,CAAC,CAAC,CAAC;YAC9E,IAAI,CAAC,a AAa,GAAG,SAAS,CAAC;SAChC;KACF;IAEO,yBAAyB,CAAC,QAAgB;QAChD,MAAM,aAAa,GAAG,IAAI,C AAC,kBAAkB,CAAC;QAC9C,IAAI,CAAC,kBAAkB,IAAI,QAAQ,CAAC;QACpC,OAAO,aAAa,CAAC;KACtB; IAEO, oBAA oB, CAAC, KAA e; QACIC, IAAI, CAAC, aAA a, IAAI, KAAK, YAAY, aAA a, GAAG, KAAK, CAAC, WA

AW,CAAC,MAAM,GAAG,CAAC,CAAC;KACrF;;;;;IAMO,uBAAuB;QAC7B,IAAI,IAAI,CAAC,qBAAqB,EAA E;YAC9B,OAAO,IAAI,CAAC,qBAAqB,CAAC;SACnC;QAED,OAAO,IAAI,CAAC,qBAAqB,GAAG,IAAI,CAA C,KAAK,KAAK,CAAC;YAChDxB,QAAU,CAAC,YAAY,CAAC;YACxB,IAAI,CAAC,aAAa,CAAC,2BAA2B,C AAC,CAAC,CAAC,CAAC;KACvD;IAEO,sBAAsB,CAAC,KAAU;QACvC,MAAM,wBAAwB,GAAG,sBAAsB, CACnD,IAAI,EAAE,IAAI,CAAC,uBAAuB,EAAE,EAAE,KAAK,EAAE,IAAI,CAAC,cAAc,EAAE,EAAE,WAA W,CAAC,UAAU,EAC1F,MAAM,KAAK,CAAC,0BAA0B,CAAC,CAAC,CAAC;QAC7C,MAAM,OAAO,GAAG, wBAAwB,CAAC,WAAW,CAAC;QACrD,IAAI,CAAC,cAAc,CAAC,IAAI,CAAC,GAAG,wBAAwB,CAAC,KAA K,CAAC,CAAC;QAC5D,OAAO,OAAO,CAAC;KAChB;;;;;;;IAQO,6BAA6B,CAAC,KAAU;QAC9C,MAAM,EA AC,IAAI,EAAE,KAAK,EAAC,GACf,sBAAsB,CAAC,IAAI,EAAE,IAAI,CAAC,uBAAuB,EAAE,EAAE,KAAK, EAAE,IAAI,CAAC,cAAc,EAAE,CAAC,CAAC;QAE/F,IAAI,CAAC,cAAc,CAAC,IAAI,CAAC,GAAG,KAAK,C AAC,CAAC;QACnC,OAAO,IAAI,CAAC;KACb;IAEO,eAAe,CAAC,WAAmB,EAAE,OAA6B;QACxE,IAAI,IA AI,CAAC,gBAAgB,EAAE;YACzB,MAAM,QAAQ,GAAG,iBAAiB,CAAC,WAAW,EAAE,4BAA4B,CAAC,OA AO,CAAC,CAAC,CAAC;YACvF,IAAI,CAAC,gBAAgB,CAAC,KAAK,CAAC,QAAQ,EAAE,CAAC,WAAW,E AAE,UAAU;gBAC5D,IAAI,CAAC,UAAU,CAAC,GAAG,CAAC,UAAU,CAAC,CAAC;aACjC,CAAC,CAAC;S ACJ;KACF;;;;;;;;;;;;;;;;;;;;;;;;IAyBO,uBAAuB,CAC3B,WAAmB,EAAE,gBAAmC,EAAE,MAA0B,EACpF,OAAuB ,EAAE,MAAuB,EAChD,gBAAsD,EAAE,EACxD,iBAAqC,EAAE;QACzC,MAAM,WAAW,GAAG,IAAI,GAAG, EAAU,CAAC;QACtC,MAAM,SAAS,GAAmB,EAAE,CAAC;QACrC,IAAI,eAA0C,CAAC;QAE/C,KAAK,MAA M,IAAI,IAAI,gBAAgB,EAAE;YACnC,IAAI,IAAI,CAAC,IAAI,KAAK,uBAAuB,EAAE;gBACzC,eAAe,GAAG,I AAI,CAAC;aACxB;;;YAID,IAAI,IAAI,CAAC,IAAI,EAAE;;;;;;gBAMb,MAAM,EAAC,gBAAgB,EAAC,GAAG,I AAI,CAAC,UAAU,CAAC;gBAC3C,IAAI,UAAyB,CAAC;gBAC9B,IAAI,gBAAgB,CAAC,GAAG,CAAC,IAAI, CAAC,IAAI,CAAC,EAAE;oBACnC,UAAU,GAAG,gBAAgB,CAAC,GAAG,CAAC,IAAI,CAAC,IAAI,CAAE,C AAC;iBAC/C;qBAAM;oBACL,UAAU,GAAG,IAAI,CAAC,aAAa,CAAC,IAAI,CAAC,IAAoB,CAAC,CAAC;oB AC3D,gBAAgB,CAAC,GAAG,CAAC,IAAI,CAAC,IAAI,EAAE,UAAU,CAAC,CAAC;iBAC7C;gBACD,SAAS,C AAC,IAAI,CAACwB,OAAS,CAAC,IAAI,CAAC,IAAI,CAAC,EAAE,UAAU,CAAC,CAAC;aAClD;iBAAM;gBA CL,SAAS,CAAC,IAAI,CACV,GAAG,wBAAwB,CAAC,IAAI,CAAC,IAAI,CAAC,EAAE,qBAAqB,CAAC,WAA W,EAAE,IAAI,CAAC,CAAC,CAAC;aACvF;SACF;;;QAID,IAAI,eAAe,EAAE;YACnB,SAAS,CAAC,IAAI,CAA C,GAAG,qBAAqB,CAAC,eAAe,CAAC,CAAC,CAAC;SAC3D;QAED,SAAS,WAAW,CAAC,GAAkB,EAAE,KA AoB;YAC3D,IAAI,OAAO,GAAG,KAAK,QAAQ,EAAE;gBAC3B,IAAI,CAAC,WAAW,CAAC,GAAG,CAAC,G AAG,CAAC,EAAE;oBACzB,SAAS,CAAC,IAAI,CAAC,GAAG,wBAAwB,CAAC,GAAG,CAAC,CAAC,CAAC; oBACjD,KAAK,KAAK,SAAS,IAAI,SAAS,CAAC,IAAI,CAAC,KAAK,CAAC,CAAC;oBAC7C,WAAW,CAAC, GAAG,CAAC,GAAG,CAAC,CAAC;iBACtB;aACF;iBAAM;gBACL,SAAS,CAAC,IAAI,CAACA,OAAS,CAAC, GAAG,CAAC,CAAC,CAAC;aAChC;SACF;;;;QAKD,IAAI,MAAM,EAAE;YACV,MAAM,CAAC,2BAA2B,CAA C,SAAS,CAAC,CAAC;SAC/C;QAED,IAAI,MAAM,CAAC,MAAM,IAAI,OAAO,CAAC,MAAM,EAAE;YACnC ,MAAM,uBAAuB,GAAG,SAAS,CAAC,MAAM,CAAC;YAEjD,KAAK,IAAI,CAAC,GAAG,CAAC,EAAE,CAA C,GAAG,MAAM,CAAC,MAAM,EAAE,CAAC,EAAE,EAAE;gBACtC,MAAM,KAAK,GAAG,MAAM,CAAC,C AAC,CAAC,CAAC;;;gBAGxB,IAAI,KAAK,CAAC,IAAI,0BAA8B,KAAK,CAAC,IAAI,wBAA4B;oBAChF,WA AW,CAAC,KAAK,CAAC,IAAI,CAAC,CAAC;iBACzB;aACF;YAED,KAAK,IAAI,CAAC,GAAG,CAAC,EAAE, CAAC,GAAG,OAAO,CAAC,MAAM,EAAE,CAAC,EAAE,EAAE;gBACvC,MAAM,MAAM,GAAG,OAAO,CA AC,CAAC,CAAC,CAAC;gBAC1B,IAAI,MAAM,CAAC,IAAI,wBAAgC;oBAC7C,WAAW,CAAC,MAAM,CAA C,IAAI,CAAC,CAAC;iBAC1B;aACF;;;;;YAMD,IAAI,SAAS,CAAC,MAAM,KAAK,uBAAuB,EAAE;gBAChD,S AAS,CAAC,MAAM,CAAC,uBAAuB,EAAE,CAAC,EAAEA,OAAS,kBAA+B,CAAC,CAAC;aACxF;SACF;QAE D,IAAI,aAAa,CAAC,MAAM,EAAE;YACxB,SAAS,CAAC,IAAI,CAACA,OAAS,kBAA+B,CAAC,CAAC;YACz D,aAAa,CAAC,OAAO,CAAC,IAAI,IAAI,WAAW,CAAC,IAAI,CAAC,IAAI,CAAC,CAAC,CAAC;SACvD;QAE D,IAAI,cAAc,CAAC,MAAM,EAAE;YACzB,SAAS,CAAC,IAAI,CAACA,OAAS,cAA2B,CAAC,CAAC;YACrD, cAAc,CAAC,OAAO,CAAC,IAAI,IAAI,WAAW,CAAC,IAAI,CAAC,IAAI,CAAC,CAAC,CAAC;SACxD;QAED, OAAO,SAAS,CAAC;KAClB;IAEO,WAAW,CAAC,UAAwB;QAC1C,IAAI0B,MAAQ,CAAC,UAAU,CAAC,EA AE;YACxB,OAAO8J,eAAiB,CAAC;SAC1B;QAED,MAAM,MAAM,GAAG,IAAI,CAAC,UAAU,CAAC,gBAAg B,CAAC;;QAGhD,KAAK,IAAI,CAAC,GAAG,CAAC,EAAE,CAAC,GAAG,MAAM,CAAC,MAAM,EAAE,CAA C,EAAE,EAAE;YACtC,IAAI,MAAM,CAAC,CAAC,CAAC,CAAC,YAAY,CAAC,UAAU,CAAC,EAAE;gBACt C,OAAOxL,OAAS,CAAC,CAAC,CAAC,CAAC;aACrB;SACF;QAED,OAAOA,OAAS,CAAC,MAAM,CAAC,IA AI,CAAC,UAAU,CAAC,GAAG,CAAC,CAAC,CAAC;KAC/C;IAEO,gBAAgB,CAAC,KAAqB;QAC5C,OAAO,K AAK,CAAC,MAAM,GAAG,CAAC,GAAG,IAAI,CAAC,WAAW,CAAChB,UAAY,CAAC,KAAK,CAAC,CAAC, GAAGwM,eAAiB,CAAC;KACrF;IAEO,gBAAgB,CAAC,UAAyB;QAChD,IAAI,CAAC,UAAU,IAAI,UAAU,CA AC,MAAM,KAAK,CAAC,EAAE;YAC1C,OAAOA,eAAiB,CAAC;SAC1B;QAED,MAAM,SAAS,GAAG,OAAO, CAAC,UAAU,CAAC,GAAG,CAAC,SAAS;YAChD,MAAM,IAAI,GAAG,IAAI,CAAC,gBAAgB,EAAE,CAAC;; YAErC,MAAM,YAAY,GAAG,IAAI,CAAC,aAAa,CAAC,kBAAkB,EAAE,CAAC;YAC7D,MAAM,cAAc,GAAG ,IAAI,CAAC,KAAK,CAAC;YAClC,MAAM,GAAG,GAAGhN,QAAU,CAAC,YAAY,CAAC,CAAC;YACrC,IAA I,CAAC,aAAa,CAAC,GAAG,CAClB,cAAc,EAAE,SAAS,CAAC,IAAI,EAAE,GAAG,mBACN,CAAC,KAAmB,E AAE,aAAqB;;gBAEtE,MAAM,eAAe,GACjB,aAAa,GAAG,CAAC,GAAG,CAAC,uBAAuB,CAAC,aAAa,CAAC, CAAC,MAAM,EAAE,CAAC,GAAG,EAAE,CAAC;;gBAG/E,MAAM,OAAO,GAAG,GAAG,CAAC,GAAG,CAA C0B,UAAY,CAACG,WAAE,CAAC,SAAS,CAAC,CAAC,MAAM,CAAC,CAACL,OAAS,CAAC,IAAI,CAAC,C AAC,CAAC,CAAC,CAAC;gBAC9E,OAAO,eAAe,CAAC,MAAM,CAAC,OAAO,CAAC,WAAW,EAAE,CAAC, CAAC;aACtD,EAAE,IAAI,CAAC,CAAC;YACb,OAAO,CAAC,SAAS,CAAC,IAAI,EAAE,SAAS,CAAC,KAAK, CAAC,CAAC;SAC1C,CAAC,CAAC,CAAC;QAEJ,OAAO,SAAS,CAAC,SAAS,CAAC,CAAC;KAC7B;IAEO,wB AAwB,CAAC,OAAe,EAAE,SAAuB,EAAE,KAAa;QAEtF,OAAO;YACL,MAAM,SAAS,GAAW,SAAS,CAAC,I AAI,CAAC;YACzC,MAAM,aAAa,GAAG,SAAS,CAAC,IAAI;;gBAEhC,oCAAoC,CAAC,SAAS,EAAE,SAAS,C AAC,KAAM,CAAC;gBACjE,kBAAkB,CAAC,SAAS,CAAC,CAAC;YAClC,MAAM,WAAW,GAAG,GAAG,IAA I,CAAC,YAAY,IAAI,OAAO,IAAI,aAAa,IAAI,KAAK,WAAW,CAAC;YACzF,MAAM,KAAK,GAAG,IAAI,CA AC,aAAa,CAAC,WAAW,CACxC,IAAI,CAAC,aAAa,CAAC,YAAY,EAAE,2BAA2B,CAAC,CAAC;YAClE,OA AO,8BAA8B,CAAC,SAAS,EAAE,WAAW,EAAE,KAAK,CAAC,CAAC;SACtE,CAAC;KACH;CACF;MAEY,cA Ae,SAAQ,6BAA6B;IAG/D,YACY,YAA0B,EAAU,YAA0B,EAC9D,yBAAuD,EACvD,UACwE;QAClF,KAAK,E AAE,CAAC;QAJE,iBAAY,GAAZ,YAAY,CAAc;QAAU,iBAAY,GAAZ,YAAY,CAAc;QAC9D,8BAAyB,GAAzB ,yBAAyB,CAA8B;QACvD,eAAU,GAAV,UAAU,CAC8D;QAN5E,mBAAc,GAAmB,EAAE,CAAC;KAQ3C;;IAG Q,SAAS,CAAC,IAAiB,EAAE,OAAY;;QAEhD,MAAM,IAAI,GAAG,IAAI,CAAC,YAAY,EAAE,CAAC;QACjC, MAAM,eAAe,GAAG,QAAQ,IAAI,EAAE,CAAC;;QAEvC,MAAM,gBAAgB,GAAG,IAAI,CAAC,yBAAyB,CAA C,CAAC,GAAG,IAAI,CAAC,IAAI,CAAC,MAAM,CAAC,CAAC;QAC9E,MAAM,MAAM,GAAG,IAAI,YAAY, CAC3B,IAAI,CAAC,IAAI,EAAE,IAAI,CAAC,UAAU,EAAE,IAAI,CAAC,QAAQ,EAAE,IAAI,gBAAgB,CAAC,I AAI,CAAC,IAAI,EAAE,IAAI,CAAC,UAAU,CAAC,EAC3F,eAAe,CAAC,CAAC;QACrB,MAAM,EAAC,UAAU ,EAAE,WAAW,EAAC,GAAG,mBAAmB,CAAC,IAAI,CAAC,IAAI,CAAC,CAAC;QACjE,IAAI,CAAC,UAAU,C AAC,IAAI,CAAC,IAAI,EAAE,eAAe,EAAE,IAAI,EAAEE,UAAY,CAAC,UAAU,CAAC,CAAC,CAAC;QAC5E, MAAM,IAAI,GAAU,CAAC,IAAI,CAAC,GAAG,EAAE,GAAG,IAAI,CAAC,IAAI,CAAC,CAAC;QAC7C,MAA M,aAAa,GAAU,WAAW;YACpC,IAAI,CAAC,QAAQ,CAAC,CAAC,IAAI,YAAY,CAAC,IAAI,CAAC,IAAI,EA AE,IAAI,CAAC,UAAU,EAAE,IAAI,CAAC,CAAC,CAAC;YACnE,IAAI,CAAC,QAAQ,CAAC,IAAI,CAAC,CA AC;QAExB,MAAM,YAAY,GAAG,IAAI,YAAY,CAAC,IAAI,CAAC,IAAI,EAAE,IAAI,CAAC,UAAU,EAAE,M AAM,EAAE;YACxE,IAAI,gBAAgB,CAAC,IAAI,CAAC,IAAI,EAAE,IAAI,CAAC,UAAU,EAAE,IAAI,CAAC;Y ACtD,IAAI,gBAAgB,CAAC,IAAI,CAAC,IAAI,EAAE,IAAI,CAAC,UAAU,EAAE,gBAAgB,CAAC;YAClE,GAA G,aAAa;SACjB,CAAC,CAAC;QACH,IAAI,CAAC,cAAc,CAAC,IAAI,CAAC,YAAY,CAAC,CAAC;QACvC,OA AO,YAAY,CAAC;KACrB;IAED,qBAAqB,CAAC,YAAoB;QACxC,IAAI,CAAC,cAAc,CAAC,OAAO,CAAC,CA AC,IAAkB;;YAE7C,MAAM,UAAU,GAAG,IAAI,CAAC,IAAI,CAAC,CAAC,CAAqB,CAAC;YACnD,UAAU,C AAC,KAAgB,IAAI,YAAY,CAAC;SAC9C,CAAC,CAAC;KACJ;IAEQ,iBAAiB,CAAC,KAAmB,EAAE,OAAY;Q AC1D,OAAO,IAAI,mBAAmB,CAC1B,KAAK,CAAC,IAAI,EAAE,KAAK,CAAC,UAAU,EAAE,IAAI,CAAC,Q AAQ,CAAC,KAAK,CAAC,WAAW,CAAC,EAAE,MAAM;;;;YAIpE,MAAM,OAAO,GAAGlB,UAAY,CAAC,M AAM,CAAC,CAAC;YACrC,OAAO,iBAAiB,CAAC,IAAI,CAAC,YAAY,EAAE,OAAO,EAAE,IAAI,CAAC,yBA AyB,CAAC,CAAC;SACtF,CAAC,CAAC;KACR;IAEQ,eAAe,CAAC,GAAe,EAAE,OAAY;QACpD,OAAO,IAAI, mBAAmB,CAAC,GAAG,CAAC,IAAI,EAAE,GAAG,CAAC,UAAU,EAAE,IAAI,CAAC,QAAQ,CAAC,GAAG,C AAC,MAAM,CAAC,EAAE,MAAM;;;;YAIxF,MAAM,OAAO,GAAGC,UAAY,CAAC,MAAM,CAAC,GAAG,C

ACnC,CAAC,KAAK,EAAE,KAAK,MAAM,EAAC,GAAG,EAAE,GAAG,CAAC,IAAI,CAAC,KAAK,CAAC,CA AC,GAAG,EAAE,KAAK,EAAE,MAAM,EAAE,GAAG,CAAC,IAAI,CAAC,KAAK,CAAC,CAAC,MAAM,EAA C,CAAC,CAAC,CAAC,CAAC;YAC5F,OAAO,iBAAiB,CAAC,IAAI,CAAC,YAAY,EAAE,OAAO,EAAE,IAAI,C AAC,yBAAyB,CAAC,CAAC;SACtF,CAAC,CAAC;KACJ;CACF;AAED;AACA,MAAM,sBAAsB,GAAG,CAAC oB,WAAE,CAAC,SAAS,EAAEA,WAAE,CAAC,SAAS,EAAEA,WAAE,CAAC,SAAS,EAAEA,WAAE,CAAC,S AAS,CAAC,CAAC;AAExF,SAAS,mBAAmB,CAAC,IAAoB;IAC/C,MAAM,UAAU,GAAG,sBAAsB,CAAC,IAA I,CAAC,MAAM,CAAC,CAAC;IACvD,OAAO;QACL,UAAU,EAAE,UAAU,IAAIA,WAAE,CAAC,SAAS;QACt C,WAAW,EAAE,CAAC,UAAU;KACzB,CAAC;AACJ,CAAC;AAED,MAAM,uBAAuB,GAAG;IAC9BA,WAAE, CAAC,aAAa,EAAEA,WAAE,CAAC,aAAa,EAAEA,WAAE,CAAC,aAAa,EAAEA,WAAE,CAAC,aAAa,EAAEA, WAAE,CAAC,aAAa;IACxFA,WAAE,CAAC,aAAa,EAAEA,WAAE,CAAC,aAAa,EAAEA,WAAE,CAAC,aAAa, EAAEA,WAAE,CAAC,aAAa;CACvE,CAAC;AAEF,SAAS,oBAAoB,CAAC,IAAoB;IAChD,MAAM,UAAU,GA AG,uBAAuB,CAAC,IAAI,CAAC,MAAM,CAAC,CAAC;IACxD,OAAO;QACL,UAAU,EAAE,UAAU,IAAIA,W AAE,CAAC,aAAa;QAC1C,WAAW,EAAE,CAAC,UAAU;KACzB,CAAC;AACJ,CAAC;AAED,SAAS,WAAW,C AChB,IAA0B,EAAE,SAA8B,EAC1D,MAAsB;IACxB,OAAOH,UAAY,CAAC,SAAS,EAAE,IAAI,EAAE,IAAI,C AAC,CAAC,MAAM,CAAC,MAAM,EAAE,IAAI,CAAC,CAAC;AAClE,CAAC;AAED;AACA,SAAS,uBAAuB,C AAC,iBAAyB;IACxD,OAAOA,UAAY,CAACG,WAAE,CAAC,WAAW,CAAC;SAC9B,MAAM,CAAC,iBAAiB, GAAG,CAAC,GAAG,CAACL,OAAS,CAAC,iBAAiB,CAAC,CAAC,GAAG,EAAE,CAAC,CAAC;AAC3E,CAA C;AAED,SAAS,iBAAiB,CACtB,YAA0B,EAAEyL,SAA4C,EACxE,aAA2C;IAC7C,MAAM,EAAC,cAAc,EAAE, uBAAuB,EAAC,GAAG,YAAY,CAAC,iBAAiB,CAACA,SAAO,CAAC,CAAC;;IAE1F,MAAM,SAAS,GAAG,aA Aa,CAAC,CAAC,GAAG,uBAAuB,CAAC,MAAM,CAAC,CAAC;IACpE,MAAM,EAAC,UAAU,EAAE,WAAW, EAAC,GAAG,oBAAoB,CAAC,uBAAuB,CAAC,CAAC;;;IAIhF,MAAM,IAAI,GAAG,CAACzL,OAAS,CAAC,S AAS,CAAC,EAAE,cAAc,CAAC,CAAC;IAEpD,IAAI,WAAW,EAAE;QACf,IAAI,CAAC,IAAI,CAAChB,UAAY, CAAC,uBAAuB,CAAC,CAAC,CAAC;KAClD;SAAM;QACL,IAAI,CAAC,IAAI,CAAC,GAAG,uBAAuB,CAAC, CAAC;KACvC;IAED,OAAOkB,UAAY,CAAC,UAAU,CAAC,CAAC,MAAM,CAAC,IAAI,CAAC,CAAC;AAC/ C,CAAC;AAED;;;;;;;AAOA,SAAS,wBAAwB,CAAC,IAAY;IAC5C,MAAM,CAAC,kBAAkB,EAAE,aAAa,CAA C,GAAG,WAAW,CAAC,IAAI,CAAC,CAAC;IAC9D,MAAM,WAAW,GAAGF,OAAS,CAAC,aAAa,CAAC,CAA C;IAE7C,IAAI,kBAAkB,EAAE;QACtB,OAAO;YACLA,OAAS,sBAAmC,EAAEA,OAAS,CAAC,kBAAkB,CAA C,EAAE,WAAW;SACzF,CAAC;KACH;IAED,OAAO,CAAC,WAAW,CAAC,CAAC;AACvB,CAAC;AAUD;AA CA,MAAM,kBAAkB,GAAG,gBAAgB,CAAC;MA+B/B,YAAY;IAUvB,YACW,eAAuB,CAAC,EAAU,SAA4B,I AAI,EAClE,OAAqB;QADrB,iBAAY,GAAZ,YAAY,CAAY;QAAU,WAAM,GAAN,MAAM,CAA0B;QAClE,YA AO,GAAP,OAAO,CAAc;;QAVxB,QAAG,GAAG,IAAI,GAAG,EAAuB,CAAC;QACrC,uBAAkB,GAAG,CAAC, CAAC;QACvB,wBAAmB,GAAuB,IAAI,CAAC;QAC/C,4BAAuB,GAAG,KAAK,CAAC;QAQtC,IAAI,OAAO,K AAK,SAAS,EAAE;YACzB,KAAK,MAAM,IAAI,IAAI,OAAO,EAAE;gBAC1B,IAAI,CAAC,GAAG,CAAC,CAA C,EAAE,IAAI,EAAExB,QAAU,CAAC,IAAI,CAAC,CAAC,CAAC;aACrC;SACF;KACF;IAZD,OAAO,eAAe;QA CpB,OAAO,IAAI,YAAY,EAAE,CAAC;KAC3B;IAYD,GAAG,CAAC,IAAY;QACd,IAAI,OAAO,GAAsB,IAAI,C AAC;QACtC,OAAO,OAAO,EAAE;YACd,IAAI,KAAK,GAAG,OAAO,CAAC,GAAG,CAAC,GAAG,CAAC,IAA I,CAAC,CAAC;YAClC,IAAI,KAAK,IAAI,IAAI,EAAE;gBACjB,IAAI,OAAO,KAAK,IAAI,EAAE;;oBAEpB,KA AK,GAAG;wBACN,cAAc,EAAE,KAAK,CAAC,cAAc;wBACpC,GAAG,EAAE,KAAK,CAAC,GAAG;wBACd,o BAAoB,EAAE,KAAK,CAAC,oBAAoB;wBAChD,OAAO,EAAE,KAAK;wBACd,QAAQ,EAAE,KAAK,CAAC,Q AAQ;qBACzB,CAAC;;oBAGF,IAAI,CAAC,GAAG,CAAC,GAAG,CAAC,IAAI,EAAE,KAAK,CAAC,CAAC;;oB AE1B,IAAI,CAAC,6BAA6B,CAAC,KAAK,CAAC,CAAC;oBAC1C,IAAI,CAAC,gBAAgB,EAAE,CAAC;iBACz B;gBAED,IAAI,KAAK,CAAC,oBAAoB,IAAI,CAAC,KAAK,CAAC,OAAO,EAAE;oBAChD,KAAK,CAAC,OA AO,GAAG,IAAI,CAAC;iBACtB;gBACD,OAAO,KAAK,CAAC,GAAG,CAAC;aAClB;YACD,OAAO,GAAG,OA AO,CAAC,MAAM,CAAC;SAC1B;;;;;QAMD,OAAO,IAAI,CAAC,YAAY,KAAK,CAAC,GAAG,IAAI,GAAG,IA AI,CAAC,oBAAoB,CAAC,IAAI,CAAC,CAAC;KACzE;;;;;;;;;;;IAYD,GAAG,CAAC,cAAsB,EAAE,IAAY,EAAE, GAAiB,EACvD,4BACA,oBAA8C,EAAE,QAAe;QACjE,IAAI,IAAI,CAAC,GAAG,CAAC,GAAG,CAAC,IAAI,C AAC,EAAE;YACtB,IAAI,QAAQ,EAAE;;;gBAGZ,OAAO,IAAI,CAAC;aACb;YACD,KAAK,CAAC,YAAY,IAAI ,sCAAsC,IAAI,CAAC,GAAG,CAAC,GAAG,CAAC,IAAI,CAAC,EAAE,CAAC,CAAC;SACnF;QACD,IAAI,CA

AC,GAAG,CAAC,GAAG,CAAC,IAAI,EAAE;YACjB,cAAc,EAAE,cAAc;YAC9B,GAAG,EAAE,GAAG;YACR, OAAO,EAAE,KAAK;YACd,oBAAoB,EAAE,oBAAoB;YAC1C,QAAQ,EAAE,QAAQ;SACnB,CAAC,CAAC;QA CH,OAAO,IAAI,CAAC;KACb;;IAGD,QAAQ,CAAC,IAAY;QACnB,OAAO,IAAI,CAAC,GAAG,CAAC,IAAI,C AAC,CAAC;KACvB;;IAGD,yBAAyB;QACvB,IAAI,IAAI,CAAC,YAAY,KAAK,CAAC,EAAE;;;;YAI3B,IAAI,C AAC,GAAG,CAAC,GAAG,CAAC,kBAAkB,GAAG,CAAC,CAAE,CAAC,OAAO,GAAG,IAAI,CAAC;SACtD;K ACF;IAED,WAAW,CAAC,KAAa,EAAE,OAAqB;QAC9C,MAAM,QAAQ,GAAG,IAAI,YAAY,CAAC,KAAK,E AAE,IAAI,EAAE,OAAO,CAAC,CAAC;QACxD,IAAI,KAAK,GAAG,CAAC;YAAE,QAAQ,CAAC,wBAAwB,C AAC,CAAC,CAAC,CAAC;QACpD,OAAO,QAAQ,CAAC;KACjB;;;;;;IAOD,2BAA2B,CAAC,cAAsB;QAChD,M AAM,UAAU,GAAG,kBAAkB,GAAG,cAAc,CAAC;QACvD,IAAI,CAAC,IAAI,CAAC,GAAG,CAAC,GAAG,CA AC,UAAU,CAAC,EAAE;YAC7B,IAAI,CAAC,wBAAwB,CAAC,cAAc,CAAC,CAAC;SAC/C;;QAED,OAAO,IA AI,CAAC,GAAG,CAAC,GAAG,CAAC,UAAU,CAAE,CAAC,GAAoB,CAAC;KACvD;IAED,oBAAoB,CAAC,c AAsB;QACzC,MAAM,YAAY,GAAG,IAAI,CAAC,GAAG,CAAC,GAAG,CAAC,kBAAkB,GAAG,cAAc,CAAC, CAAC;;QAEvE,OAAO,YAAY,IAAI,YAAY,CAAC,OAAO,GAAG,YAAY,CAAC,GAAoB,GAAG,IAAI,CAAC; KACxF;IAED,6BAA6B,CAAC,KAAkB;QAC9C,IAAI,KAAK,CAAC,QAAQ;YACd,KAAK,CAAC,cAAc,GAAG, IAAI,CAAC,YAAY,EAAE;YAC5C,MAAM,YAAY,GAAG,IAAI,CAAC,GAAG,CAAC,GAAG,CAAC,kBAAkB, GAAG,KAAK,CAAC,cAAc,CAAC,CAAC;YAC7E,IAAI,YAAY,EAAE;gBAChB,YAAY,CAAC,OAAO,GAAG,I AAI,CAAC;aAC7B;iBAAM;gBACL,IAAI,CAAC,wBAAwB,CAAC,KAAK,CAAC,cAAc,CAAC,CAAC;aACrD;S ACF;KACF;IAED,wBAAwB,CAAC,cAAsB;QAC7C,MAAM,GAAG,GAAGA,QAAU,CAAC,YAAY,GAAG,IAA I,CAAC,kBAAkB,EAAE,CAAC,CAAC;QACjE,IAAI,CAAC,GAAG,CAAC,GAAG,CAAC,kBAAkB,GAAG,cAA c,EAAE;YAChD,cAAc,EAAE,cAAc;YAC9B,GAAG,EAAE,GAAG;YACR,oBAAoB,EAAE,CAAC,KAAmB,EA AE,aAAqB;;gBAE/D,OAAO,CAAC,GAAG,CAAC,GAAG,CAAC,uBAAuB,CAAC,aAAa,CAAC,CAAC,CAAC, WAAW,EAAE,CAAC,CAAC;aACxE;YACD,OAAO,EAAE,KAAK;YACd,QAAQ;SACT,CAAC,CAAC;KACJ;I AED,oBAAoB,CAAC,IAAY;QAC/B,MAAM,cAAc,GAAG,IAAI,CAAC,GAAG,CAAC,GAAG,CAAC,kBAAkB, GAAG,CAAC,CAAE,CAAC;QAC7D,cAAc,CAAC,OAAO,GAAG,IAAI,CAAC;QAC9B,IAAI,CAAC,gBAAgB,E AAE,CAAC;QACxB,OAAO,cAAc,CAAC,GAAG,CAAC,IAAI,CAAC,IAAI,CAAC,CAAC;KACtC;IAED,gBAAg B;;;;;QAKd,IAAI,IAAI,CAAC,eAAe,EAAE,EAAE;YAC1B,IAAI,CAAC,IAAI,CAAC,MAAO,CAAC,mBAAmB, EAAE;;gBAErC,IAAI,CAAC,MAAO,CAAC,mBAAmB,GAAGA,QAAU,CAAC,IAAI,CAAC,MAAO,CAAC,kB AAkB,EAAE,CAAC,CAAC;aAClF;YACD,IAAI,CAAC,mBAAmB,GAAG,IAAI,CAAC,MAAO,CAAC,mBAAm B,CAAC;SAC7D;KACF;IAED,oBAAoB;QAClB,MAAM,UAAU,GAAkB,EAAE,CAAC;QACrC,IAAI,IAAI,CAA C,mBAAmB,EAAE;YAC5B,MAAM,WAAW,GAAG,WAAW,CAAC,IAAI,EAAE6B,WAAE,CAAC,WAAW,EA AE,CAAC,IAAI,CAAC,mBAAmB,CAAC,CAAC,CAAC;;;YAGlF,UAAU,CAAC,IAAI,CACX,IAAI,CAAC,uBA AuB;gBACxB7B,QAAU,CAAC,0BAA0B,CAAC,CAAC,GAAG,CAAC,WAAW,CAAC,CAAC,WAAW,EAAE;g BACrE,WAAW,CAAC,MAAM,EAAE,CAAC,CAAC;SAC/B;QACD,OAAO,UAAU,CAAC;KACnB;IAED,sBAA sB;;QAEpB,OAAO,IAAI,CAAC,mBAAmB;YAC3B,CAAC,IAAI,CAAC,mBAAmB,CAAC,GAAG,CAAC,WAA W,CAAC,IAAI,EAAE6B,WAAE,CAAC,cAAc,EAAE,EAAE,CAAC,CAAC,CAAC,WAAW,EAAE,CAAC;YACt F,EAAE,CAAC;KACR;IAED,eAAe;QACb,OAAO,IAAI,CAAC,MAAM,IAAI,IAAI,CAAC,MAAM,CAAC,YAA Y,KAAK,IAAI,CAAC,YAAY,CAAC;KACtE;IAED,oBAAoB;QAClB,IAAI,mBAAmB,GAAG,CAAC,CAAC;QA C5B,OAAO,KAAK,CAAC,IAAI,CAAC,IAAI,CAAC,GAAG,CAAC,MAAM,EAAE,CAAC;aACxB,MAAM,CAA C,KAAK,IAAI,KAAK,CAAC,OAAO,CAAC;aAC9B,IAAI,CAAC,CAAC,CAAC,EAAE,CAAC,KAAK,CAAC,C AAC,cAAc,GAAG,CAAC,CAAC,cAAc,IAAI,CAAC,CAAC,QAAQ,GAAG,CAAC,CAAC,QAAQ,CAAC;aAC9E ,MAAM,CAAC,CAAC,KAAoB,EAAE,KAAkB;YAC/C,MAAM,SAAS,GAAG,IAAI,CAAC,YAAY,GAAG,KAA K,CAAC,cAAc,CAAC;YAC3D,MAAM,SAAS,GACX,KAAK,CAAC,oBAAqB,CAAC,IAAI,EAAE,SAAS,GAAG ,mBAAmB,CAAC,CAAC;YACvE,mBAAmB,GAAG,SAAS,CAAC;YAChC,OAAO,KAAK,CAAC,MAAM,CAA C,SAAS,CAAC,CAAC;SAChC,EAAE,EAAE,CAAkB,CAAC;KACpC;IAGD,kBAAkB;QAChB,IAAI,OAAO,GA AiB,IAAI,CAAC;;QAEjC,OAAO,OAAO,CAAC,MAAM;YAAE,OAAO,GAAG,OAAO,CAAC,MAAM,CAAC;Q AChD,MAAM,GAAG,GAAG,GAAG,gBAAgB,GAAG,OAAO,CAAC,kBAAkB,EAAE,EAAE,CAAC;QACjE,OA AO,GAAG,CAAC;KACZ;IAED,sBAAsB;QACpB,OAAO,CAAC,CAAC,IAAI,CAAC,mBAAmB,CAAC;KACnC; IAED,4BAA4B;QAC1B,IAAI,CAAC,uBAAuB,GAAG,IAAI,CAAC;KACrC;CACF;AAED;;;SAGgB,iBAAiB,CA

C7B,WAAmB,EAAE,UAAoC;IAC3D,MAAM,WAAW,GAAG,IAAI,WAAW,EAAE,CAAC;IACtC,MAAM,eAAe ,GAAG,WAAW,CAAC,WAAW,CAAC,CAAC,CAAC,CAAC,CAAC;IAEpD,WAAW,CAAC,UAAU,CAAC,eAA e,CAAC,CAAC;IAExC,MAAM,CAAC,mBAAmB,CAAC,UAAU,CAAC,CAAC,OAAO,CAAC,CAAC,IAAI;QA ClD,MAAM,QAAQ,GAAG,WAAW,CAAC,IAAI,CAAC,CAAC,CAAC,CAAC,CAAC;QACtC,MAAM,KAAK,G AAG,UAAU,CAAC,IAAI,CAAC,CAAC;QAE/B,WAAW,CAAC,YAAY,CAAC,QAAQ,EAAE,KAAK,CAAC,CA AC;QAC1C,IAAI,IAAI,CAAC,WAAW,EAAE,KAAK,OAAO,EAAE;YAClC,MAAM,OAAO,GAAG,KAAK,CA AC,IAAI,EAAE,CAAC,KAAK,CAAC,KAAK,CAAC,CAAC;YAC1C,OAAO,CAAC,OAAO,CAAC,SAAS,IAAI, WAAW,CAAC,YAAY,CAAC,SAAS,CAAC,CAAC,CAAC;SACnE;KACF,CAAC,CAAC;IAEH,OAAO,WAAW, CAAC;AACrB,CAAC;AAED;;;;AAIA,SAAS,qBAAqB,CAAC,SAA0B;;;IAGvD,MAAM,gBAAgB,GAAG+K,yB AA8B,CAAC,SAAS,CAAC,KAAK,CAAC,CAAC,CAAC,CAAC,CAAC;IAC5E,OAAO,CAACpL,OAAS,mBAAg C,EAAE,SAAS,CAAC,gBAAgB,CAAC,CAAC,CAAC;AAClF,CAAC;AAED;;;;AAIA,SAAS,kCAAkC,CAAC,aA A4B;IACtE,QAAQ,0BAA0B,CAAC,aAAa,CAAC;QAC/C,KAAK,CAAC;YACJ,OAAOK,WAAE,CAAC,mBAA mB,CAAC;QAChC,KAAK,CAAC;YACJ,OAAOA,WAAE,CAAC,oBAAoB,CAAC;QACjC,KAAK,CAAC;YACJ, OAAOA,WAAE,CAAC,oBAAoB,CAAC;QACjC,KAAK,CAAC;YACJ,OAAOA,WAAE,CAAC,oBAAoB,CAAC; QACjC,KAAK,CAAC;YACJ,OAAOA,WAAE,CAAC,oBAAoB,CAAC;QACjC,KAAK,EAAE;YACL,OAAOA,W AAE,CAAC,oBAAoB,CAAC;QACjC,KAAK,EAAE;YACL,OAAOA,WAAE,CAAC,oBAAoB,CAAC;QACjC,KA AK,EAAE;YACL,OAAOA,WAAE,CAAC,oBAAoB,CAAC;QACjC,KAAK,EAAE;YACL,OAAOA,WAAE,CAA C,oBAAoB,CAAC;QACjC;YACE,OAAOA,WAAE,CAAC,oBAAoB,CAAC;KAClC;AACH,CAAC;AAED;;;;AAI A,SAAS,mCAAmC,CAAC,aAA4B;IACvE,QAAQ,0BAA0B,CAAC,aAAa,CAAC;QAC/C,KAAK,CAAC;YACJ,O AAOA,WAAE,CAAC,qBAAqB,CAAC;QAClC,KAAK,CAAC;YACJ,OAAOA,WAAE,CAAC,qBAAqB,CAAC;Q AClC,KAAK,CAAC;YACJ,OAAOA,WAAE,CAAC,qBAAqB,CAAC;QAClC,KAAK,CAAC;YACJ,OAAOA,WA AE,CAAC,qBAAqB,CAAC;QAClC,KAAK,EAAE;YACL,OAAOA,WAAE,CAAC,qBAAqB,CAAC;QAClC,KAA K,EAAE;YACL,OAAOA,WAAE,CAAC,qBAAqB,CAAC;QAClC,KAAK,EAAE;YACL,OAAOA,WAAE,CAAC, qBAAqB,CAAC;QAClC,KAAK,EAAE;YACL,OAAOA,WAAE,CAAC,qBAAqB,CAAC;QAClC;YACE,OAAOA ,WAAE,CAAC,qBAAqB,CAAC;KACnC;AACH,CAAC;AAED;;;;AAIA,SAAS,8BAA8B,CAAC,aAA4B;IAClE,Q AAQ,0BAA0B,CAAC,aAAa,CAAC;QAC/C,KAAK,CAAC;YACJ,OAAOA,WAAE,CAAC,eAAe,CAAC;QAC5B, KAAK,CAAC;YACJ,OAAOA,WAAE,CAAC,gBAAgB,CAAC;QAC7B,KAAK,CAAC;YACJ,OAAOA,WAAE,C AAC,gBAAgB,CAAC;QAC7B,KAAK,CAAC;YACJ,OAAOA,WAAE,CAAC,gBAAgB,CAAC;QAC7B,KAAK,C AAC;YACJ,OAAOA,WAAE,CAAC,gBAAgB,CAAC;QAC7B,KAAK,EAAE;YACL,OAAOA,WAAE,CAAC,gB AAgB,CAAC;QAC7B,KAAK,EAAE;YACL,OAAOA,WAAE,CAAC,gBAAgB,CAAC;QAC7B,KAAK,EAAE;YA CL,OAAOA,WAAE,CAAC,gBAAgB,CAAC;QAC7B,KAAK,EAAE;YACL,OAAOA,WAAE,CAAC,gBAAgB,C AAC;QAC7B;YACE,OAAOA,WAAE,CAAC,gBAAgB,CAAC;KAC9B;AACH,CAAC;AAqGD;;;;;;;SAOgB,aAA a,CACzB,QAAgB,EAAE,WAAmB,EAAE,UAAgC,EAAE;IAC3E,MAAM,EAAC,mBAAmB,EAAE,mBAAmB,E AAE,+BAA+B,EAAC,GAAG,OAAO,CAAC;IAC5F,MAAM,aAAa,GAAG,iBAAiB,CAAC,mBAAmB,CAAC,CA AC;IAC7D,MAAM,UAAU,GAAG,IAAI,UAAU,EAAE,CAAC;IACpC,MAAM,WAAW,GAAG,UAAU,CAAC,K AAK,CAChC,QAAQ,EAAE,WAAW,gCACpB,kBAAkB,EAAE,oBAAoB,IAAK,OAAO,KAAE,sBAAsB,EAAE,I AAI,IAAE,CAAC;IAE1F,IAAI,CAAC,OAAO,CAAC,kCAAkC,IAAI,WAAW,CAAC,MAAM;QACjE,WAAW,C AAC,MAAM,CAAC,MAAM,GAAG,CAAC,EAAE;QACjC,MAAM,cAAc,GAAmB;YACrC,mBAAmB;YACnB, mBAAmB;YACnB,MAAM,EAAE,WAAW,CAAC,MAAM;YAC1B,KAAK,EAAE,EAAE;YACT,SAAS,EAAE,E AAE;YACb,MAAM,EAAE,EAAE;YACV,kBAAkB,EAAE,EAAE;SACvB,CAAC;QACF,IAAI,OAAO,CAAC,m BAAmB,EAAE;YAC/B,cAAc,CAAC,YAAY,GAAG,EAAE,CAAC;SAClC;QACD,OAAO,cAAc,CAAC;KACvB; IAED,IAAI,SAAS,GAAgB,WAAW,CAAC,SAAS,CAAC;;;;;IAMnD,MAAM,eAAe,GAAG,IAAI,eAAe,CACvC,m BAAmB,sBAAsB,CAAC,mBAAmB,EAC7D,+BAA+B,CAAC,CAAC;IACrC,MAAM,cAAc,GAAG,eAAe,CAAC, kBAAkB,CAAC,SAAS,CAAC,CAAC;IAErE,IAAI,CAAC,OAAO,CAAC,kCAAkC,IAAI,cAAc,CAAC,MAAM;Q ACpE,cAAc,CAAC,MAAM,CAAC,MAAM,GAAG,CAAC,EAAE;QACpC,MAAM,cAAc,GAAmB;YACrC,mBA AmB;YACnB,mBAAmB;YACnB,MAAM,EAAE,cAAc,CAAC,MAAM;YAC7B,KAAK,EAAE,EAAE;YACT,SA AS,EAAE,EAAE;YACb,MAAM,EAAE,EAAE;YACV,kBAAkB,EAAE,EAAE;SACvB,CAAC;QACF,IAAI,OAA O,CAAC,mBAAmB,EAAE;YAC/B,cAAc,CAAC,YAAY,GAAG,EAAE,CAAC;SAClC;QACD,OAAO,cAAc,CAA

C;KACvB;IAED,SAAS,GAAG,cAAc,CAAC,SAAS,CAAC;IAErC,IAAI,CAAC,mBAAmB,EAAE;QACxB,SAAS, GAAGyG,UAAa,CAAC,IAAI,iBAAiB,EAAE,EAAE,SAAS,CAAC,CAAC;;;;;;QAM9D,IAAI,eAAe,CAAC,WAA W,EAAE;YAC/B,SAAS,GAAGA,UAAa,CACrB,IAAI,eAAe,CAAC,mBAAmB,sBAAsB,KAAK,CAAC,EAAE,S AAS,CAAC,CAAC;SACrF;KACF;IAED,MAAM,EAAC,KAAK,EAAE,MAAM,EAAE,SAAS,EAAE,MAAM,EA AE, kBAAkB, EAAE, YAAY, EAAC, GAAG, mBAAmB, CAC5F, SAAS, EAAE, aAAa, EAAE, EAAC, mBAAmB, EAA E,CAAC,CAAC,OAAO,CAAC,mBAAmB,EAAC,CAAC,CAAC;IACpF,MAAM,CAAC,IAAI,CAAC,GAAG,WA AW,CAAC,MAAM,EAAE,GAAG,cAAc,CAAC,MAAM,CAAC,CAAC;IAE7D,MAAM,cAAc,GAAmB;OACrC, mBAAmB;QACnB,mBAAmB;QACnB,MAAM,EAAE,MAAM,CAAC,MAAM,GAAG,CAAC,GAAG,MAAM,G AAG,IAAI;QACzC,KAAK;QACL,SAAS;QACT,MAAM;QACN,kBAAkB;KACnB,CAAC;IAEF,IAAI,OAAO,C AAC,mBAAmB,EAAE;OAC/B,cAAc,CAAC,YAAY,GAAG,YAAY,CAAC;KAC5C;IACD,OAAO,cAAc,CAAC; AACxB,CAAC;AAED,MAAM,eAAe,GAAG,IAAI,wBAAwB,EAAE,CAAC;AAEvD;;;SAGgB,iBAAiB,CAC7B,s BAA2C,4BAA4B;IACzE,0AA0,IAAI,aAAa,CACpB,IAAI,SAAS,CAAC,IAAI,KAAK,EAAE,CAAC,EAAE,mB AAmB,EAAE,eAAe,EAAE,IAAI,EAAE,EAAE,CAAC,CAAC;AACIF,CAAC;SAEe,qBAAqB,CAAC,OAA6B,EA AE, WAAqB;IACxF,QAAQ,OAAO;QACb,KAAK4E,eAAoB,CAAC,IAAI;YAC5B,OAAOxL,UAAY,CAACG,W AAE,CAAC,YAAY,CAAC,CAAC;QACvC,KAAKqL,eAAoB,CAAC,MAAM;YAC9B,OAAOxL,UAAY,CAACG ,WAAE,CAAC,cAAc,CAAC,CAAC;QACzC,KAAKqL,eAAoB,CAAC,KAAK;;;;YAI7B,OAAO,WAAW,GAAGx L, UAAY, CAACG, WAAE, CAAC, aAAa, CAAC, GAAG, IAAI, CAAC; QAC7D, KAAKqL, eAAoB, CAAC, GAAG; Y AC3B,OAAOxL,UAAY,CAACG,WAAE,CAAC,WAAW,CAAC,CAAC;QACtC,KAAKqL,eAAoB,CAAC,YAAY ;YACpC,OAAOxL,UAAY,CAACG,WAAE,CAAC,mBAAmB,CAAC,CAAC;QAC9C;YACE,OAAO,IAAI,CAAC ;KACf;AACH,CAAC;AAED,SAAS,qBAAqB,CAAC,OAAe,EAAE,IAAqB;IACnE,MAAM,KAAK,GAAG,SAAS, CAAC,IAAI,CAAC,KAAK,CAAC,CAAC,IACpC,IAAI,kBAAkB,CAAC,OAAO,EAAE,IAAI,CAAC,IAAI,CAAC ,EAAE;QAC1C,QAAQ,eAAe,CAAC,eAAe,CAAC,OAAO,EAAE,IAAI,CAAC,IAAI,oBAAoB,IAAI,CAAC;YACj F,KAAKqL,eAAoB,CAAC,IAAI;gBAC5B,OAAOC,cAAgB,CACnBzL,UAAY,CAACG,WAAE,CAAC,iBAAiB, CAAC,EACIC,IAAIuL,eAAiB,CAAC,CAAC,IAAIC,sBAAwB,CAAC,IAAI,CAAC,KAAK,CAAC,CAAC,EAAE, EAAE,CAAC,EAAE,SAAS,EAChF,IAAI,CAAC,SAAS,CAAC,CAAC;;YAEtB,KAAKH,eAAoB,CAAC,YAAY;g BACpC,OAAOC,cAAgB,CACnBzL,UAAY,CAACG,WAAE,CAAC,wBAAwB,CAAC,EACzC,IAAIuL,eAAiB,C AAC,CAAC,IAAIC,sBAAwB,CAAC,IAAI,CAAC,KAAK,CAAC,CAAC,EAAE,EAAE,CAAC,EAAE,SAAS,EAC hF,IAAI,CAAC,SAAS,CAAC,CAAC;YACtB;gBACE,OAAO,KAAK,CAAC;SAChB;KACF;SAAM;QACL,OAA O,KAAK,CAAC;KACd;AACH,CAAC;AAED,SAAS,uBAAuB,CAAC,QAAkB;IACjD,OAAO,QAAQ,CAAC,MA AM,KAAK,CAAC,IAAI,QAAQ,CAAC,CAAC,CAAC,YAAYlC,OAAS,CAAC;AACnE,CAAC;AAED,SAAS,UA AU,CAAC,IAAY;IAC9B,OAAO,IAAI,YAAYM,IAAM,IAAI,IAAI,YAAYJ,SAAW,IAAI,IAAI,YAAYC,GAAK, CAAC;AACxF,CAAC;AAED,SAAS,mBAAmB,CAAC,QAAkB;IAC7C,OAAO,QAAQ,CAAC,KAAK,CAAC,UA AU,CAAC,CAAC;AACpC,CAAC;AASD;AACA,MAAM,oBAAoB,GAAG,mBAAmB,CAAC;AAEjD;;;;;;;;;;;;;;;;;; ;;;;;;;;SA0BgB,uBAAuB,CACnC,OAAqB,EAAE,QAAuB,EAAE,UAAyB,EACzE,SAAyC,EAAE,EAC3C,WAAk D;IACpD,MAAM,UAAU,GAAkB;QAChC,mBAAmB,CAAC,QAAQ,CAAC;QAC7BxJ,MAAQ,CACJ,sBAAsB,E AAE,EACxB,4BAA4B,CACxB,QAAQ,EAAE,OAAO,EAAE,UAAU,EAC7B,0BAA0B,CAAC,MAAM,qBAAqB,I AAI,CAAC,CAAC,EAChE,wBAAwB,CACpB,QAAQ,EAAE,OAAO,EAAE,0BAA0B,CAAC,MAAM,qBAAqB,K AAK,CAAC,CAAC,CAAC;KAC1F,CAAC;IAEF,IAAI,WAAW,EAAE;QACf,UAAU,CAAC,IAAI,CAAC,IAAI8 ACjF;IAED,OAAO,UAAU,CAAC;AACpB,CAAC;AAED;;;;;;;;;AAQA,SAAS,sBAAsB;IAC7B,OAAOIB,UAAY, CAAC1D,QAAU,CAAC,oBAAoB,CAAC,CAAC;SAChD,YAAY,CAACwB,OAAS,CAAC,WAAW,EAAE8L,WA Aa.CAAC.CAAC:SACnD.GAAG.CAACtN.OAAU.CAAC.oBAAoB.CAAC.CAAC.CAAC:AAC7C::AClzEA::::::: AA8BA;AACA;AACA,MAAM,UAAU,GAAG,gBAAgB,CAAC;AAEpC,SAAS,mBAAmB,CACxB,IAAyB,EAA E, YAA0B, EACrD, aAA4B; IAC9B, MAAM, aAAa, GAAG, IAAI, aAAa, EAAE, CAAC; IAC1C, MAAM, SAAS, GAAG 4M,yBAA8B,CAAC,IAAI,CAAC,QAAQ,CAAC,CAAC;;IAGhE,aAAa,CAAC,GAAG,CAAC,MAAM,EAAE,IAA I,CAAC,YAAY,CAAC,CAAC;;IAG7C,IAAI,SAAS,CAAC,MAAM,GAAG,CAAC,EAAE;QACxB,aAAa,CAAC, GAAG,CAAC,WAAW,EAAE,SAAS,CAAC,SAAS,CAAC,CAAC,CAAC;KACtD;IAED,IAAI,IAAI,CAAC,OAA O,CAAC,MAAM,GAAG,CAAC,EAAE;;QAE3B,aAAa,CAAC,GAAG,CACb,gBAAgB,EAAE,4BAA4B,CAAC,I

AAI,CAAC,OAAO,EAAE,YAAY,EAAE,IAAI,CAAC,IAAI,CAAC,CAAC,CAAC;KAC5F;IAED,IAAI,IAAI,CA AC,WAAW,CAAC,MAAM,EAAE;QAC3B,aAAa,CAAC,GAAG,CACb,WAAW,EAAE,yBAAyB,CAAC,IAAI,C AAC,WAAW,EAAE,YAAY,EAAE,IAAI,CAAC,IAAI,CAAC,CAAC,CAAC;KACxF;;IAGD,aAAa,CAAC,GAAG ,CACb,cAAc,EACd,0BAA0B,CACtB,IAAI,CAAC,IAAI,EAAE,IAAI,CAAC,cAAc,EAAE,aAAa,EAAE,YAAY,E AAE,IAAI,CAAC,QAAQ,IAAI,EAAE,EAChF,IAAI,CAAC,IAAI,EAAE,aAAa,CAAC,CAAC,CAAC;;IAGnC,aA Aa,CAAC,GAAG,CAAC,QAAQ,EAAE,mCAAmC,CAAC,IAAI,CAAC,MAAM,EAAE,IAAI,CAAC,CAAC,CAA C;;IAGpF,aAAa,CAAC,GAAG,CAAC,SAAS,EAAE,mCAAmC,CAAC,IAAI,CAAC,OAAO,CAAC,CAAC,CAAC ;IAEhF,IAAI,IAAI,CAAC,QAAQ,KAAK,IAAI,EAAE;QAC1B,aAAa,CAAC,GAAG,CAAC,UAAU,EAAEpM,UA AY,CAAC,IAAI,CAAC,QAAQ,CAAC,GAAG,CAAC,CAAC,IAAIgB,OAAS,CAAC,CAAC,CAAC,CAAC,CAA C,CAAC,CAAC;KACnF;IAED,OAAO,aAAa,CAAC;AACvB,CAAC;AAED;;;AAGA,SAAS,WAAW,CAAC,aAA 4B,EAAE,IAA6C;;IAE9F,MAAM,QAAQ,GAAmB,EAAE,CAAC;IAEpC,MAAM,SAAS,GAAG,IAAI,CAAC,SA AS,CAAC;IACjC,MAAM,aAAa,GAAI,IAA4B,CAAC,aAAa,CAAC;IAClE,IAAI,SAAS,IAAI,aAAa,EAAE;QAC9 B,MAAM,IAAI,GAAG,CAAC,SAAS,IAAI,IAAIjB,gBAAkB,CAAC,EAAE,CAAC,CAAC,CAAC;QACvD,IAAI, aAAa,EAAE;YACjB,IAAI,CAAC,IAAI,CAAC,aAAa,CAAC,CAAC;SAC1B;QACD,QAAQ,CAAC,IAAI,CAAC mB,UAAY,CAACG,WAAE,CAAC,gBAAgB,CAAC,CAAC,MAAM,CAAC,IAAI,CAAC,CAAC,CAAC;KAC/D;I AED,IAAI,IAAI,CAAC,eAAe,EAAE;QACxB,QAAQ,CAAC,IAAI,CAACH,UAAY,CAACG,WAAE,CAAC,wBA AwB,CAAC,CAAC,CAAC;KAC1D;IACD,IAAI,IAAI,CAAC,eAAe,EAAE;QACxB,QAAQ,CAAC,IAAI,CAACH ,UAAY,CAACG,WAAE,CAAC,qBAAqB,CAAC,CAAC,CAAC;KACvD;IACD,IAAI,IAAI,CAAC,SAAS,CAAC, aAAa,EAAE;QAChC,QAAQ,CAAC,IAAI,CAACH,UAAY,CAACG,WAAE,CAAC,kBAAkB,CAAC,CAAC,CAA C;KACpD;IACD,IAAI,QAAQ,CAAC,MAAM,EAAE;QACnB,aAAa,CAAC,GAAG,CAAC,UAAU,EAAErB,UAA Y,CAAC,QAAQ,CAAC,CAAC,CAAC;KACvD;AACH,CAAC;AAED;;;SAGgB,4BAA4B,CACxC,IAAyB,EAAE, YAA0B,EACrD,aAA4B;IAC9B,MAAM,aAAa,GAAG,mBAAmB,CAAC,IAAI,EAAE,YAAY,EAAE,aAAa,CAA C,CAAC;IAC7E,WAAW,CAAC,aAAa,EAAE,IAAI,CAAC,CAAC;IACjC,MAAM,UAAU,GACZkB,UAAY,CAA CG,WAAE,CAAC,eAAe,CAAC,CAAC,MAAM,CAAC,CAAC,aAAa,CAAC,YAAY,EAAE,CAAC,EAAE,SAAS, EAAE,IAAI,CAAC,CAAC;IAC7F,MAAM,IAAI,GAAG,mBAAmB,CAAC,IAAI,CAAC,CAAC;IAEvC,OAAO,E AAC,UAAU,EAAE,IAAI,EAAE,UAAU,EAAE,EAAE,EAAC,CAAC;AAC5C,CAAC;AAED;;;SAGgB,4BAA4B, CACxC,IAAyB,EAAE,YAA0B,EACrD,aAA4B;IAC9B,MAAM,aAAa,GAAG,mBAAmB,CAAC,IAAI,EAAE,YA AY,EAAE,aAAa,CAAC,CAAC;IAC7E,WAAW,CAAC,aAAa,EAAE,IAAI,CAAC,CAAC;IAEjC,MAAM,QAAQ, GAAG,IAAI,CAAC,QAAQ,IAAI,WAAW,CAAC,KAAK,CAAC,IAAI,CAAC,QAAQ,CAAC,CAAC;IACnE,MA AM,aAAa,GAAG,QAAQ,IAAI,QAAQ,CAAC,CAAC,CAAC,CAAC;;;IAI9C,IAAI,aAAa,EAAE;QACjB,MAAM, kBAAkB,GAAG,aAAa,CAAC,QAAQ,EAAE,CAAC;QACpD,IAAI,kBAAkB,CAAC,MAAM,EAAE;YAC7B,aAA a,CAAC,GAAG,CACb,OAAO,EACP,YAAY,CAAC,eAAe,CACxBrB,UAAY,CAAC,kBAAkB,CAAC,GAAG,CA C/B,KAAK,IAAI,KAAK,IAAI,IAAI,GAAGgB,OAAS,CAAC,KAAK,CAAC,GAAGA,OAAS,CAAC,SAAS,CAA C,CAAC,CAAC;8BACpD,IAAI,CAAC,CAAC,CAAC;SAClC;KACF;;IAGD,IAAI,gBAAgB,GAAyB,IAAI,CAAC ;IAElD,IAAI,IAAI,CAAC,UAAU,CAAC,MAAM,GAAG,CAAC,EAAE;QAC9B,MAAM,OAAO,GAAG,IAAI,eA Ae,EAAE,CAAC;QACtC,KAAK,MAAM,EAAC,QAAQ,EAAE,IAAI,EAAC,IAAI,IAAI,CAAC,UAAU,EAAE;Y AC9C,OAAO,CAAC,cAAc,CAAC,WAAW,CAAC,KAAK,CAAC,QAAQ,CAAC,EAAE,IAAI,CAAC,CAAC;SA C3D;QACD,gBAAgB,GAAG,OAAO,CAAC;KAC5B;;IAGD,MAAM,gBAAgB,GAAG,IAAI,CAAC,IAAI,CAAC; IACnC,MAAM,YAAY,GAAG,gBAAgB,GAAG,GAAG,gBAAgB,WAAW,GAAG,IAAI,CAAC;IAE9E,MAAM,c AAc,GAAG,IAAI,GAAG,EAAgB,CAAC;IAC/C,MAAM,SAAS,GAAG,IAAI,GAAG,EAAgB,CAAC;IAC1C,MA AM,eAAe,GAAG,IAAI,CAAC,eAAe,CAAC;IAE7C,MAAM,QAAQ,GAAG,IAAI,CAAC,QAAQ,CAAC;IAC/B, MAAM,eAAe,GAAG,IAAI,yBAAyB,CACjD,YAAY,EAAE,YAAY,CAAC,eAAe,EAAE,EAAE,CAAC,EAAE,gB AAgB,EAAE,IAAI,EAAE,IAAI,EAAE,YAAY,EAC3F,gBAAgB,EAAE,cAAc,EAAE,IAAI,CAAC,KAAK,EAAE, SAAS,EAAEK,WAAE,CAAC,aAAa,EACzE,IAAI,CAAC,uBAAuB,EAAE,IAAI,CAAC,kBAAkB,CAAC,CAAC;I AE3D,MAAM,0BAA0B,GAAG,eAAe,CAAC,qBAAqB,CAAC,QAAQ,CAAC,KAAK,EAAE,EAAE,CAAC,CAA C;;;IAI7F,MAAM,kBAAkB,GAAG,eAAe,CAAC,qBAAqB,EAAE,CAAC;IACnE,IAAI,kBAAkB,EAAE;QACtB,a AAa,CAAC,GAAG,CAAC,oBAAoB,EAAE,kBAAkB,CAAC,CAAC;KAC7D;;IAGD,aAAa,CAAC,GAAG,CAAC ,OAAO,EAAEL,OAAS,CAAC,eAAe,CAAC,aAAa,EAAE,CAAC,CAAC,CAAC;;IAGvE,aAAa,CAAC,GAAG,CA
AC, MAAM, EAAEA, OAAS, CAAC, eAAe, CAAC, WAAW, EAAE, CAAC, CAAC, CAAC;;;;;;; IAOpE, MAAM, EAAC ,gBAAgB,EAAE,iBAAiB,EAAC,GAAG,eAAe,CAAC,SAAS,EAAE,CAAC;IAC1E,IAAI,gBAAgB,CAAC,MAA M,GAAG,CAAC,EAAE;QAC/B,IAAI,UAAU,GAAsChB,UAAY,CAAC,gBAAgB,CAAC,CAAC;;QAEnF,IAAI,i BAAiB,CAAC,MAAM,GAAG,CAAC,EAAE;YAChC,UAAU,GAAGI,EAAI,CAAC,EAAE,EAAE,CAAC,GAAG, iBAAiB,EAAE,IAAIR,eAAiB,CAAC,UAAU,CAAC,CAAC,CAAC,CAAC;SACIF;QACD,aAAa,CAAC,GAAG,C AAC,QAAQ,EAAE,UAAU,CAAC,CAAC;KACzC;IAED,aAAa,CAAC,GAAG,CAAC,UAAU,EAAE,0BAA0B,C AAC,CAAC;;IAG1D,IAAI,cAAc,CAAC,IAAI,EAAE;OACvB,MAAM,cAAc,GAAGI,UAAY,CAAC,KAAK,CAA C,IAAI,CAAC,cAAc,CAAC,CAAC,CAAC,QAChE,MAAM,cAAc,GAAG,sBAAsB,CAAC,cAAc,EAAE,IAAI,CA AC,uBAAuB,CAAC,CAAC;QAC5F,aAAa,CAAC,GAAG,CAAC,YAAY,EAAE,cAAc,CAAC,CAAC;KACjD;;IA GD,IAAI,SAAS,CAAC,IAAI,EAAE;QACIB,MAAM,SAAS,GAAGA,UAAY,CAAC,KAAK,CAAC,IAAI,CAAC, SAAS,CAAC,CAAC,CAAC;QACtD,MAAM,SAAS,GAAG,sBAAsB,CAAC,SAAS,EAAE,IAAI,CAAC,uBAAuB, CAAC,CAAC;QACIF,aAAa,CAAC,GAAG,CAAC,OAAO,EAAE,SAAS,CAAC,CAAC;KACvC;IAED,IAAI,IAAI ,CAAC,aAAa,KAAK,IAAI,EAAE;QAC/B,IAAI,CAAC,aAAa,GAAG+M,iBAAsB,CAAC,QAAQ,CAAC;KACtD;; IAGD,IAAI,IAAI,CAAC,MAAM,IAAI,IAAI,CAAC,MAAM,CAAC,MAAM,EAAE;QACrC,MAAM,WAAW,GA AG,IAAI,CAAC,aAAa,IAAIA,iBAAsB,CAAC,QAAQ;YACrE,aAAa,CAAC,IAAI,CAAC,MAAM,EAAE,YAAY, EAAE,SAAS,CAAC;YACnD,IAAI,CAAC,MAAM,CAAC;QAChB,MAAM,OAAO,GAAG,WAAW,CAAC,GAA G,CAAC,GAAG,IAAI,YAAY,CAAC,eAAe,CAAC/L,OAAS,CAAC,GAAG,CAAC,CAAC,CAAC,CAAC;QACrF, aAAa,CAAC,GAAG,CAAC,QAAQ,EAAEhB,UAAY,CAAC,OAAO,CAAC,CAAC,CAAC;KACpD;SAAM,IAAI, IAAI,CAAC,aAAa,KAAK+M,iBAAsB,CAAC,QAAQ,EAAE;;QAEjE,IAAI,CAAC,aAAa,GAAGA,iBAAsB,CAA C,IAAI,CAAC;KACID;;IAGD,IAAI,IAAI,CAAC,aAAa,KAAKA,iBAAsB,CAAC,QAAQ,EAAE;QAC1D,aAAa,C AAC,GAAG,CAAC,eAAe,EAAE/L,OAAS,CAAC,IAAI,CAAC,aAAa,CAAC,CAAC,CAAC;KACnE;;IAGD,IAAI ,IAAI,CAAC,UAAU,KAAK,IAAI,EAAE;QAC5B,aAAa,CAAC,GAAG,CACb,MAAM,EAAEf,UAAY,CAAC,CA AC, EAAC, GAAG, EAAE, WAAW, EAAE, KAAK, EAAE, IAAI, CAAC, UAAU, EAAE, MAAM, EAAE, KAAK, EAA C,CAAC,CAAC,CAAC,CAAC;KACxF;;IAGD,IAAI,eAAe,IAAI,IAAI,IAAI,eAAe,KAAK+M,uBAA4B,CAAC,O AAO,EAAE;QACvF,aAAa,CAAC,GAAG,CAAC,iBAAiB,EAAEhM,OAAS,CAAC,eAAe,CAAC,CAAC,CAAC; KACIE;IAED,MAAM,UAAU,GACZE,UAAY,CAACG,WAAE,CAAC,eAAe,CAAC,CAAC,MAAM,CAAC,CAA C,aAAa,CAAC,YAAY,EAAE,CAAC,EAAE,SAAS,EAAE,IAAI,CAAC,CAAC;IAC7F,MAAM,IAAI,GAAG,mB AAmB,CAAC,IAAI,CAAC,CAAC;IAEvC,OAAO,EAAC,UAAU,EAAE,IAAI,EAAE,UAAU,EAAE,EAAE,EAA C,CAAC;AAC5C,CAAC;AAED;;;;SAIgB,mBAAmB,CAAC,IAAyB;IAC3D,MAAM,UAAU,GAAG,yBAAyB,CA AC,IAAI,CAAC,CAAC;IACnD,UAAU,CAAC,IAAI,CAAC,iBAAiB,CAAC,IAAI,CAAC,QAAQ,CAAC,kBAAkB ,CAAC,CAAC,CAAC;IACrE,OAAOT,cAAgB,CAACM,UAAY,CAACG,WAAE,CAAC,oBAAoB,EAAE,UAAU, CAAC,CAAC,CAAC;AAC7E,CAAC;AAED;;;;AAIA,SAAS,sBAAsB,CAC3B,IAAwB,EAAE,IAA6B;IACzD,QA AQ,IAAI;QACV;;YAEE,OAAO,IAAI,CAAC;QACd;;YAEE,OAAOjB,EAAI,CAAC,EAAE,EAAE,CAAC,IAAIR, eAAiB,CAAC,IAAI,CAAC,CAAC,CAAC,CAAC;QACjD;;YAEE,MAAM,YAAY,GAAG,IAAI,CAAC,UAAU,C AAC,KAAK,EAAE,CAACsB,UAAY,CAACG,WAAE,CAAC,iBAAiB,CAAC,CAAC,CAAC,CAAC;YACIF,OAA OjB,EAAI,CAAC,EAAE,EAAE,CAAC,IAAIR,eAAiB,CAAC,YAAY,CAAC,CAAC,CAAC,CAAC;KAC1D;AAC H,CAAC;AAED,SAAS,kBAAkB,CAAC,KAAsB,EAAE,YAA0B;IAC5E,MAAM,UAAU,GAAG,CAAC,iBAAiB, AC7B;IACD,OAAO,UAAU,CAAC;AACpB,CAAC;AAiCD;;;;AAIA,SAAS,YAAY,CAAC,KAAsB;IAC1C,OAA O,CAAC,KAAK,CAAC,WAAW;SACpB,KAAK,CAAC,MAAM,mCAAyC;SACrD,KAAK,CAAC,uBAAuB,kDA AwD,CAAC;AAC7F,CAAC;AAED,SAAS,8BAA8B,CAAC,UAA0C;IAEhF,MAAM,MAAM,GAAmB,EAAE,CA AC;IAClC,KAAK,IAAI,GAAG,IAAI,MAAM,CAAC,mBAAmB,CAAC,UAAU,CAAC,EAAE;QACtD,MAAM,K AAK,GAAG,UAAU,CAAC,GAAG,CAAC,CAAC;QAC9B,MAAM,CAAC,IAAI,CAACA,OAAS,CAAC,GAAG, CAAC,EAAE,KAAK,CAAC,CAAC;KACpC;IACD,OAAO,MAAM,CAAC;AAChB,CAAC;AAED;AACA,SAAS, 4BAA4B,CACjC,OAA0B,EAAE,YAA0B,EAAE,IAAa;IACvE,MAAM,gBAAgB,GAAkB,EAAE,CAAC;IAC3C, MAAM,gBAAgB,GAAkB,EAAE,CAAC;IAC3C,MAAM,aAAa,GAAG,kBAAkB,CAAC,gBAAgB,EAAE,cAAc,C AAC,CAAC;IAE3E,KAAK,MAAM,KAAK,IAAI,OAAO,EAAE;;QAE3B,gBAAgB,CAAC,IAAI,CACjBE,UAAY

,CAACG,WAAE,CAAC,YAAY,CAAC;aACxB,MAAM,CAAC,CAAC7B,QAAU,CAAC,UAAU,CAAC,EAAE,G AAG,kBAAkB,CAAC,KAAK,EAAE,YAAY,CAAQ,CAAC,CAAC;aACnF,MAAM,EAAE,CAAC,CAAC;;QAGn B,MAAM,SAAS,GAAG,aAAa,EAAE,CAAC;QAClC,MAAM,YAAY,GAAG0B,UAAY,CAACG,WAAE,CAAC, SAAS,CAAC,CAAC,MAAM,CAAC,EAAE,CAAC,CAAC;QAC3D,MAAM,OAAO,GAAGH,UAAY,CAACG,W AAE,CAAC,YAAY,CAAC,CAAC,MAAM,CAAC,CAAC,SAAS,CAAC,GAAG,CAAC,YAAY,CAAC,CAAC,CA AC,CAAC;QACpF,MAAM,eAAe,GAAG7B,QAAU,CAAC,YAAY,CAAC;aACnB,IAAI,CAAC,KAAK,CAAC,Y AAY,CAAC;aACxB,GAAG,CAAC,KAAK,CAAC,KAAK,GAAG,SAAS,CAAC,IAAI,CAAC,OAAO,CAAC,GA AG,SAAS,CAAC,CAAC;QACpF,gBAAgB,CAAC,IAAI,CAAC,OAAO,CAAC,GAAG,CAAC,eAAe,CAAC,CAA C,MAAM,EAAE,CAAC,CAAC;KAC9D;IAED,MAAM,oBAAoB,GAAG,IAAI,GAAG,GAAG,IAAI,iBAAiB,GA AG,IAAI,CAAC;IACpE,OAAOY,EAAI,CACP;QACE,IAAIF,OAAS,CAAC,YAAY,EAAEmM,WAAa,CAAC,EA AE,IAAInM,OAAS,CAAC,YAAY,EAAE,IAAI,CAAC;QAC7E,IAAIA,OAAS,CAAC,UAAU,EAAE,IAAI,CAAC ;KAChC,EACD;QACE,qBAAqB,iBAA0B,gBAAgB,CAAC;QAChE,qBAAqB,iBAA0B,gBAAgB,CAAC;KACjE, EACDL,aAAe,EAAE,IAAI,EAAE,oBAAoB,CAAC,CAAC;AACnD,CAAC;AAED,SAAS,YAAY,CAAC,GAAW; IAC/B,OAAOe,cAAgB,CAACI,OAAS,CAAC,GAAG,CAAC,CAAC,CAAC;AAC1C,CAAC;AAED,SAAS,eAAe, CAAC,GAAqC;IAC5D,MAAM,SAAS,GAAG,MAAM,CAAC,IAAI,CAAC,GAAG,CAAC,CAAC,GAAG,CAAC, GAAG;QACxC,MAAM,KAAK,GAAG,KAAK,CAAC,OAAO,CAAC,GAAG,CAAC,GAAG,CAAC,CAAC,GAA G,GAAG,CAAC,GAAG,CAAC,CAAC,CAAC,CAAC,GAAG,GAAG,CAAC,GAAG,CAAC,CAAC;QAC/D,OAA O;YACL,GAAG;YACH,KAAK,EAAEA,OAAS,CAAC,KAAK,CAAC;YACvB,MAAM,EAAE,IAAI;SACb,CAA C;KACH,CAAC,CAAC;IACH,OAAOJ,cAAgB,CAACX,UAAY,CAAC,SAAS,CAAC,CAAC,CAAC;AACnD,CA AC;AAED,SAAS,iBAAiB,CAAC,GAA+B;IACxD,OAAO,GAAG,CAAC,MAAM,GAAG,CAAC,GAAGW,cAAg B,CAACZ,UAAY,CAAC,GAAG,CAAC,GAAG,CAAC,KAAK,IAAIgB,OAAS,CAAC,KAAK,CAAC,CAAC,CA AC,CAAC;QAClES,SAAW,CAAC;AACtC,CAAC;SAEe,yBAAyB,CAAC,IAAyB;;;IAGjE,MAAM,eAAe,GAAG, IAAI,CAAC,QAAQ,KAAK,IAAI,GAAG,IAAI,CAAC,QAAQ,CAAC,OAAO,CAAC,KAAK,EAAE,EAAE,CAAC ,GAAG,IAAI,CAAC;IAEzF,OAAO;QACL,kBAAkB,CAAC,IAAI,CAAC,IAAI,CAAC,IAAI,EAAE,IAAI,CAAC,i BAAiB,CAAC;QAC1D,eAAe,KAAK,IAAI,GAAG,YAAY,CAAC,eAAe,CAAC,GAAGA,SAAW;QACtE,IAAI,C AAC,QAAQ,KAAK,IAAI,GAAG,iBAAiB,CAAC,IAAI,CAAC,QAAQ,CAAC,GAAGA,SAAW;QACvE,eAAe,C AAC,IAAI,CAAC,MAAM,CAAC;QAC5B,eAAe,CAAC,IAAI,CAAC,OAAO,CAAC;QAC7B,iBAAiB,CAAC,IA AI,CAAC,OAAO,CAAC,GAAG,CAAC,CAAC,IAAI,CAAC,CAAC,YAAY,CAAC,CAAC;KACzD,CAAC;AACJ, CAAC;AAED;;;;SAIgB,mBAAmB,CAAC,IAAyB;IAC3D,MAAM,UAAU,GAAG,yBAAyB,CAAC,IAAI,CAAC, CAAC;IACnD,OAAOb,cAAgB,CAACM,UAAY,CAACG,WAAE,CAAC,oBAAoB,EAAE,UAAU,CAAC,CAAC, CAAC;AAC7E,CAAC;AAED;AACA,SAAS,yBAAyB,CAC9B,WAA8B,EAAE,YAA0B,EAAE,IAAa;IAC3E,MA AM,gBAAgB,GAAkB,EAAE,CAAC;IAC3C,MAAM,gBAAgB,GAAkB,EAAE,CAAC;IAC3C,MAAM,aAAa,GA AG,kBAAkB,CAAC,gBAAgB,EAAE,cAAc,CAAC,CAAC;IAE3E,WAAW,CAAC,OAAO,CAAC,CAAC,KAAsB; ;QAEzC,MAAM,eAAe,GACjBH,UAAY,CAACG,WAAE,CAAC,SAAS,CAAC,CAAC,MAAM,CAAC,kBAAkB, CAAC,KAAK,EAAE,YAAY,CAAC,CAAC,CAAC;QAC/E,gBAAgB,CAAC,IAAI,CAAC,eAAe,CAAC,MAAM,E AAE,CAAC,CAAC;;QAGhD,MAAM,SAAS,GAAG,aAAa,EAAE,CAAC;QAClC,MAAM,YAAY,GAAGH,UAA Y,CAACG,WAAE,CAAC,SAAS,CAAC,CAAC,MAAM,CAAC,EAAE,CAAC,CAAC;QAC3D,MAAM,OAAO,G AAGH,UAAY,CAACG,WAAE,CAAC,YAAY,CAAC,CAAC,MAAM,CAAC,CAAC,SAAS,CAAC,GAAG,CAAC ,YAAY,CAAC,CAAC,CAAC,CAAC;QACpF,MAAM,eAAe,GAAG7B,QAAU,CAAC,YAAY,CAAC;aACnB,IAA I,CAAC,KAAK,CAAC,YAAY,CAAC;aACxB,GAAG,CAAC,KAAK,CAAC,KAAK,GAAG,SAAS,CAAC,IAAI,C AAC,OAAO,CAAC,GAAG,SAAS,CAAC,CAAC;QACpF,gBAAgB,CAAC,IAAI,CAAC,OAAO,CAAC,GAAG,C AAC,eAAe,CAAC,CAAC,MAAM,EAAE,CAAC,CAAC;KAC9D,CAAC,CAAC;IAEH,MAAM,eAAe,GAAG,IAA I,GAAG,GAAG,IAAI,QAAQ,GAAG,IAAI,CAAC;IACtD,OAAOY,EAAI,CACP,CAAC,IAAIF,OAAS,CAAC,YA AY,EAAEmM,WAAa,CAAC,EAAE,IAAInM,OAAS,CAAC,YAAY,EAAE,IAAI,CAAC,CAAC,EAC/E;QACE,q BAAqB,iBAA0B,gBAAgB,CAAC;QAChE,qBAAqB,iBAA0B,gBAAgB,CAAC;KACjE,EACDL,aAAe,EAAE,IA AI,EAAE,eAAe,CAAC,CAAC;AAC9C,CAAC;AAED;AACA,SAAS,0BAA0B,CAC/B,oBAAoC,EAAE,cAA+B,E ACrE,aAA4B,EAAE,YAA0B,EAAE,QAAgB,EAAE,IAAY,EACxF,aAA4B;IAC9B,MAAM,cAAc,GAAGL,QAA U,CAAC,YAAY,CAAC,CAAC;IAChD,MAAM,YAAY,GAAG,IAAI,cAAc,CAAC,cAAc,CAAC,CAAC;IAExD,

MAAM,EAAC,SAAS,EAAE,SAAS,EAAC,GAAG,oBAAoB,CAAC,iBAAiB,CAAC;IACtE,IAAI,SAAS,KAAK,S AAS,EAAE;QAC3B,YAAY,CAAC,iBAAiB,CAAC,SAAS,CAAC,CAAC;KAC3C;IACD,IAAI,SAAS,KAAK,SA AS,EAAE;QAC3B,YAAY,CAAC,iBAAiB,CAAC,SAAS,CAAC,CAAC;KAC3C;IAED,MAAM,gBAAgB,GAAkB ,EAAE,CAAC;IAC3C,MAAM,gBAAgB,GAAkB,EAAE,CAAC;IAE3C,MAAM,qBAAqB,GAAG,cAAc,CAAC;I AC7C,MAAM,gBAAgB,GAAG,iBAAiB,CAAC,oBAAoB,CAAC,CAAC;;IAGjE,MAAM,aAAa,GACf,aAAa,CA AC,4BAA4B,CAAC,gBAAgB,EAAE,qBAAqB,CAAC,CAAC;IACxF,IAAI,aAAa,IAAI,aAAa,CAAC,MAAM,EA AE;QACzC,MAAM,SAAS,GAAG,mBAAmB,CAAC,aAAa,EAAE,IAAI,CAAC,CAAC;QAC3D,gBAAgB,CAAC, IAAI,CAAC,GAAG,SAAS,CAAC,CAAC;KACrC;;IAGD,MAAM,QAAQ,GAAG,aAAa,CAAC,yBAAyB,CAAC,g BAAgB,EAAE,qBAAqB,CAAC,CAAC;IAClG,MAAM,gBAAgB,GAAqB,EAAE,CAAC;;;;;IAM9C,IAAI,kBAAk B,GAAG,CAAC,CAAC;IAC3B,QAAQ,IAAI,QAAQ,CAAC,OAAO,CAAC,CAAC,OAAuB;QACnD,MAAM,kBA AkB,GAAG,YAAY,CAAC,wBAAwB,CAC5D,OAAO,CAAC,IAAI,EAAE,OAAO,CAAC,UAAU,EAAE,qBAAq B,CAAC,CAAC;QAC7D,IAAI,kBAAkB,EAAE;YACtB,kBAAkB,IAAI,kCAAkC,CAAC;SAC1D;aAAM;YACL,g BAAgB,CAAC,IAAI,CAAC,OAAO,CAAC,CAAC;YAC/B,kBAAkB,EAAE,CAAC;SACtB;KACF,CAAC,CAAC; IAEH,IAAI,cAA8B,CAAC;IACnC,MAAM,iBAAiB,GAAG;QACxB,IAAI,CAAC,cAAc,EAAE;YACnB,MAAM,e AAe,GAAG,CAAC,QAAgB;gBACvC,MAAM,iBAAiB,GAAG,kBAAkB,CAAC;gBAC7C,kBAAkB,IAAI,QAAQ, CAAC;gBAC/B,OAAO,iBAAiB,CAAC;aAC1B,CAAC;YACF,cAAc,GAAG,IAAI,cAAc,CAC/B,YAAY,EACZ,M AAM,KAAK,CAAC,iBAAiB,CAAC;YAC9B,eAAe,EACf,MAAM,KAAK,CAAC,iBAAiB,CAAC,CAAC,CAAC; SACrC;QACD,OAAO,cAAc,CAAC;KACvB,CAAC;IAEF,MAAM,gBAAgB,GAAqB,EAAE,CAAC;IAC9C,MAA M,iBAAiB,GAAqB,EAAE,CAAC;IAC/C,MAAM,qBAAqB,GAAqB,EAAE,CAAC;IACnD,gBAAgB,CAAC,OAA O,CAAC,CAAC,OAAuB;;QAE/C,MAAM,KAAK,GAAG,OAAO,CAAC,UAAU,CAAC,KAAK,CAAC,iBAAiB,E AAE,CAAC,CAAC;QAC5D,MAAM,WAAW,GAAG,SAAS,CAAC,cAAc,EAAE,KAAK,CAAC,CAAC;QAErD, MAAM,EAAC,WAAW,EAAE,WAAW,EAAE,WAAW,EAAC,GAAG,4BAA4B,CAAC,OAAO,CAAC,CAAC;Q AEtF,MAAM,gBAAgB,GAClB,aAAa,CAAC,4BAA4B,CAAC,QAAQ,EAAE,WAAW,EAAE,WAAW,CAAC;aA CzE,MAAM,CAAC,OAAO,IAAI,OAAO,KAAKkN,eAAoB,CAAC,IAAI,CAAC,CAAC;QAElE,IAAI,WAAW,G AAwB,IAAI,CAAC;QAC5C,IAAI,gBAAgB,CAAC,MAAM,EAAE;YAC3B,IAAI,gBAAgB,CAAC,MAAM,KAA K,CAAC;gBAC7B,gBAAgB,CAAC,OAAO,CAACA,eAAoB,CAAC,GAAG,CAAC,GAAG,CAAC,CAAC;gBACv D,gBAAgB,CAAC,OAAO,CAACA,eAAoB,CAAC,YAAY,CAAC,GAAG,CAAC,CAAC,EAAE;;;;;gBAKpE,WA AW,GAAGxL,UAAY,CAACG,WAAE,CAAC,wBAAwB,CAAC,CAAC;aACzD;iBAAM;gBACL,WAAW,GAAG ,qBAAqB,CAAC,gBAAgB,CAAC,CAAC,CAAC,EAAE,WAAW,CAAC,CAAC;aACvE;SACF;QACD,MAAM,iB AAiB,GAAG,CAACL,OAAS,CAAC,WAAW,CAAC,EAAE,WAAW,CAAC,WAAW,CAAC,CAAC;QAC5E,IAA I,WAAW,EAAE;YACf,iBAAiB,CAAC,IAAI,CAAC,WAAW,CAAC,CAAC;SACrC;QAED,gBAAgB,CAAC,IAA I,CAAC,GAAG,WAAW,CAAC,KAAK,CAAC,CAAC;QAE5C,IAAI,WAAW,KAAKK,WAAE,CAAC,YAAY,EA AE;YACnC,gBAAgB,CAAC,IAAI,CAAC,iBAAiB,CAAC,CAAC;SAC1C;aAAM,IAAI,WAAW,KAAKA,WAAE, CAAC,SAAS,EAAE;YACvC,iBAAiB,CAAC,IAAI,CAAC,iBAAiB,CAAC,CAAC;SAC3C;aAAM,IAAI,WAAW, KAAKA,WAAE,CAAC,qBAAqB,EAAE;YACnD,qBAAqB,CAAC,IAAI,CAAC,iBAAiB,CAAC,CAAC;SAC/C;a AAM;YACL,gBAAgB,CAAC,IAAI,CAACH,UAAY,CAAC,WAAW,CAAC,CAAC,MAAM,CAAC,iBAAiB,CAA C,CAAC,MAAM,EAAE,CAAC,CAAC;SACrF;KACF,CAAC,CAAC;IAEH,IAAI,gBAAgB,CAAC,MAAM,GAA G,CAAC,EAAE;QAC/B,gBAAgB,CAAC,IAAI,CAAC,kBAAkB,CAACG,WAAE,CAAC,YAAY,EAAE,gBAAgB ,CAAC,CAAC,MAAM,EAAE,CAAC,CAAC;KACvF;IAED,IAAI,iBAAiB,CAAC,MAAM,GAAG,CAAC,EAAE; QAChC,gBAAgB,CAAC,IAAI,CAAC,kBAAkB,CAACA,WAAE,CAAC,SAAS,EAAE,iBAAiB,CAAC,CAAC,M AAM,EAAE,CAAC,CAAC;KACrF;IAED,IAAI,qBAAqB,CAAC,MAAM,GAAG,CAAC,EAAE;QACpC,gBAAg B,CAAC,IAAI,CACjB,kBAAkB,CAACA,WAAE,CAAC,qBAAqB,EAAE,qBAAqB,CAAC,CAAC,MAAM,EAAE ,CAAC,CAAC;KACnF;;;;;;;;IASD,MAAM,SAAS,GAAG,8BAA8B,CAAC,oBAAoB,CAAC,UAAU,CAAC,CAAC ;IAClF,YAAY,CAAC,eAAe,CAAC,SAAS,EAAE,aAAa,CAAC,CAAC;IAEvD,IAAI,YAAY,CAAC,WAAW,EAA E;;;;QAI5B,YAAY,CAAC,4BAA4B,CAAC,iBAAiB,EAAE,CAAC,CAAC,OAAO,CAAC,WAAW;YAChF,IAAI, WAAW,CAAC,KAAK,CAAC,MAAM,GAAG,CAAC,EAAE;gBAChC,MAAM,KAAK,GAAqB,EAAE,CAAC;gB AEnC,WAAW,CAAC,KAAK,CAAC,OAAO,CAAC,IAAI;;;oBAG5B,kBAAkB;wBACd,IAAI,CAAC,GAAG,CA AC,IAAI,CAAC,oBAAoB,GAAG,kCAAkC,EAAE,CAAC,CAAC,CAAC;oBAChF,KAAK,CAAC,IAAI,CAAC,k

BAAkB,CAAC,IAAI,EAAE,cAAc,EAAE,SAAS,CAAC,CAAC,CAAC;iBACjE,CAAC,CAAC;gBAEH,gBAAgB, CAAC,IAAI,CAAC,kBAAkB,CAAC,WAAW,CAAC,SAAS,EAAE,KAAK,CAAC,CAAC,MAAM,EAAE,CAAC, CAAC;aAClF;SACF,CAAC,CAAC;KACJ;IAED,IAAI,kBAAkB,EAAE;QACtB,aAAa,CAAC,GAAG,CAAC,UA AU,EAAEL,OAAS,CAAC,kBAAkB,CAAC,CAAC,CAAC;KAC9D;IAED,IAAI,gBAAgB,CAAC,MAAM,GAAG, CAAC,IAAI,gBAAgB,CAAC,MAAM,GAAG,CAAC,EAAE;QAC9D,MAAM,kBAAkB,GAAG,IAAI,GAAG,GA AG,IAAI,eAAe,GAAG,IAAI,CAAC;QAChE,MAAM,UAAU,GAAkB,EAAE,CAAC;QACrC,IAAI,gBAAgB,CAA C,MAAM,GAAG,CAAC,EAAE;YAC/B,UAAU,CAAC,IAAI,CAAC,qBAAqB,iBAA0B,gBAAgB,CAAC,CAAC, CAAC;SACnF;QACD,IAAI,gBAAgB,CAAC,MAAM,GAAG,CAAC,EAAE;YAC/B,UAAU,CAAC,IAAI,CAAC,q BAAqB,iBAA0B,gBAAgB,CAAC,CAAC,CAAC;SACnF;QACD,OAAOZ,EAAI,CACP,CAAC,IAAIF,OAAS,CA AC,YAAY,EAAEmM,WAAa,CAAC,EAAE,IAAInM,OAAS,CAAC,YAAY,EAAE,IAAI,CAAC,CAAC,EAAE,U AAU,EAC3FL,aAAe,EAAE,IAAI,EAAE,kBAAkB,CAAC,CAAC;KAChD;IAED,OAAO,IAAI,CAAC;AACd,CA AC;AAED,SAAS,SAAS,CAAC,QAAa,EAAE,KAAU;IAC1C,OAAO,sBAAsB,CACzB,IAAI,EAAE,QAAQ,EAA E,KAAK,EAAE,GAAG,EAAE,WAAW,CAAC,UAAU,EAAE,MAAM,KAAK,CAAC,0BAA0B,CAAC,CAAC,CA AC;AACnG,CAAC;AAED,SAAS,kBAAkB,CACvB,IAA4B,EAAE,cAAmB,EAAE,SAAmB;IACxE,OAAO,IAAI, CAAC,MAAM,CAAC,KAAK,IAAI,SAAS,CAAC,cAAc,EAAE,KAAK,CAAC,CAAC,WAAW,CAAC,CAAC;AA C5E,CAAC;AAED,SAAS,4BAA4B,CAAC,OAAuB;IAE3D,IAAI,WAAW,GAAG,OAAO,CAAC,IAAI,CAAC;IA C/B,IAAI,WAAiC,CAAC;;IAGtC,MAAM,WAAW,GAAG,WAAW,CAAC,KAAK,CAAC,UAAU,CAAC,CAAC;I AClD,IAAI,WAAW,EAAE;QACf,WAAW,GAAG,WAAW,CAAC,CAAC,CAAC,CAAC;QAC7B,WAAW,GAAG wB,WAAE,CAAC,SAAS,CAAC;KAC5B;SAAM;QACL,IAAI,OAAO,CAAC,WAAW,EAAE;YACvB,WAAW,G AAG,4BAA4B,CAAC,WAAW,CAAC,CAAC;;;;YAIxD,WAAW,GAAGA,WAAE,CAAC,qBAAqB,CAAC;SACx C;aAAM;YACL,WAAW,GAAGA,WAAE,CAAC,YAAY,CAAC;SAC/B;KACF;IAED,OAAO,EAAC,WAAW,EA AE,WAAW,EAAE,WAAW,EAAE,CAAC,CAAC,WAAW,EAAC,CAAC;AAChE,CAAC;AAED,SAAS,mBAAm B,CAAC,aAA4B,EAAE,IAAa;IACtE,MAAM,SAAS,GAAqB,EAAE,CAAC;IACvC,MAAM,kBAAkB,GAAqB,E AAE,CAAC;IAChD,MAAM,YAAY,GAAkB,EAAE,CAAC;IAEvC,aAAa,CAAC,OAAO,CAAC,OAAO;QAC3B,I AAI,WAAW,GAAG,OAAO,CAAC,IAAI,IAAI,kBAAkB,CAAC,OAAO,CAAC,IAAI,CAAC,CAAC;QACnE,MA AM,aAAa,GAAG,OAAO,CAAC,IAAI;YAC9B,oCAAoC,CAAC,WAAW,EAAE,OAAO,CAAC,aAAa,CAAC;YA CxE,WAAW,CAAC;QAChB,MAAM,WAAW,GAAG,IAAI,IAAI,WAAW,GAAG,GAAG,IAAI,IAAI,aAAa,qBA AqB,GAAG,IAAI,CAAC;QAC/F,MAAM,MAAM,GAAG,8BAA8B,CAAC,UAAU,CAAC,eAAe,CAAC,OAAO,C AAC,EAAE,WAAW,CAAC,CAAC;QAEhG,IAAI,OAAO,CAAC,IAAI,uBAA+B;YAC7C,kBAAkB,CAAC,IAAI, CAAC,MAAM,CAAC,CAAC;SACjC;aAAM;YACL,SAAS,CAAC,IAAI,CAAC,MAAM,CAAC,CAAC;SACxB;K ACF,CAAC,CAAC;IAEH,IAAI,kBAAkB,CAAC,MAAM,GAAG,CAAC,EAAE;QACjC,YAAY,CAAC,IAAI,CA AC,kBAAkB,CAACA,WAAE,CAAC,qBAAqB,EAAE,kBAAkB,CAAC,CAAC,MAAM,EAAE,CAAC,CAAC;KA C9F;IAED,IAAI,SAAS,CAAC,MAAM,GAAG,CAAC,EAAE;QACxB,YAAY,CAAC,IAAI,CAAC,kBAAkB,CAA CA,WAAE,CAAC,QAAQ,EAAE,SAAS,CAAC,CAAC,MAAM,EAAE,CAAC,CAAC;KACxE;IAED,OAAO,YAA Y,CAAC;AACtB,CAAC;AAED,SAAS,iBAAiB,CAAC,IAAoB;;IAE7C,OAAO;;;QAGL,cAAc,EAAE,EAAE;QAC lB,aAAa,EAAE,IAAI,CAAC,SAAS;QAC7B,cAAc,EAAE,IAAI,CAAC,UAAU;KACL,CAAC;;AAE/B,CAAC;AA ID,MAAM4L,cAAY,GAAG,qCAAqC,CAAC;SAmB3C,iBAAiB,CAAC,IAA0C;IAC1E,MAAM,UAAU,GAAkC, EAAE,CAAC;IACrD,MAAM,SAAS,GAA4B,EAAE,CAAC;IAC9C,MAAM,UAAU,GAA4B,EAAE,CAAC;IAC/ C,MAAM,iBAAiB,GAA8C,EAAE,CAAC;IAExE,KAAK,MAAM,GAAG,IAAI,MAAM,CAAC,IAAI,CAAC,IAAI ,CAAC,EAAE;QACnC,MAAM,KAAK,GAAG,IAAI,CAAC,GAAG,CAAC,CAAC;QACxB,MAAM,OAAO,GAA G,GAAG,CAAC,KAAK,CAACA,cAAY,CAAC,CAAC;QAExC,IAAI,OAAO,KAAK,IAAI,EAAE;YACpB,QAAQ ,GAAG;gBACT,KAAK,OAAO;oBACV,IAAI,OAAO,KAAK,KAAK,QAAQ,EAAE;;wBAE7B,MAAM,IAAI,KA AK,CAAC,8BAA8B,CAAC,CAAC;qBACjD;oBACD,iBAAiB,CAAC,SAAS,GAAG,KAAK,CAAC;oBACpC,MA AM;gBACR,KAAK,OAAO;oBACV,IAAI,OAAO,KAAK,KAAK,QAAQ,EAAE;;wBAE7B,MAAM,IAAI,KAAK, CAAC,8BAA8B,CAAC,CAAC;qBACjD;oBACD,iBAAiB,CAAC,SAAS,GAAG,KAAK,CAAC;oBACpC,MAAM; gBACR;oBACE,IAAI,OAAO,KAAK,KAAK,QAAQ,EAAE;wBAC7B,UAAU,CAAC,GAAG,CAAC,GAAGjM,O AAS,CAAC,KAAK,CAAC,CAAC;qBACpC;yBAAM;wBACL,UAAU,CAAC,GAAG,CAAC,GAAG,KAAK,CAA C;qBACzB;aACJ;SACF;aAAM,IAAI,OAAO,iBAA0B,IAAI,IAAI,EAAE;YACpD,IAAI,OAAO,KAAK,KAAK,Q

AAQ,EAAE;;gBAE7B,MAAM,IAAI,KAAK,CAAC,iCAAiC,CAAC,CAAC;aACpD;;;;YAID,UAAU,CAAC,OAA O,iBAA0B,CAAC,GAAG,KAAK,CAAC;SACvD;aAAM,IAAI,OAAO,eAAwB,IAAI,IAAI,EAAE;YAClD,IAAI,O AAO,KAAK,KAAK,QAAQ,EAAE;;gBAE7B,MAAM,IAAI,KAAK,CAAC,8BAA8B,CAAC,CAAC;aACjD;YAC D,SAAS,CAAC,OAAO,eAAwB,CAAC,GAAG,KAAK,CAAC;SACpD;KACF;IAED,OAAO,EAAC,UAAU,EAAE ,SAAS,EAAE,UAAU,EAAE,iBAAiB,EAAC,CAAC;AAChE,CAAC;AAED;;;;;;;;SAQgB,kBAAkB,CAC9B,QAA4 B,EAAE,UAA2B;IAC3D,MAAM,OAAO,GAAG,iBAAiB,CAAC,QAAQ,CAAC,CAAC;;;IAG5C,MAAM,aAAa,G AAG,iBAAiB,EAAE,CAAC;IAC1C,aAAa,CAAC,4BAA4B,CAAC,OAAO,EAAE,UAAU,CAAC,CAAC;IAChE,a AAa,CAAC,yBAAyB,CAAC,OAAO,EAAE,UAAU,CAAC,CAAC;IAC7D,OAAO,aAAa,CAAC,MAAM,CAAC;A AC9B,CAAC;AAED,SAAS,aAAa,CAAC,MAAgB,EAAE,QAAgB,EAAE,YAAoB;IAC7E,MAAM,SAAS,GAAG, IAAI,SAAS,EAAE,CAAC;IAClC,OAAO,MAAM,CAAC,GAAG,CAAC,KAAK;QACrB,OAAO,SAAU,CAAC,W AAW,CAAC,KAAK,EAAE,QAAQ,EAAE,YAAY,CAAC,CAAC;KAC9D,CAAC,CAAC;AACL;;ACpzBA;;;;;;;A AQA;;;;;;;MAOsB,cAAc;;;ACfpC;;;;;;;MA8Ba,kBAAkB;IAK7B,YAAoB,eAAe,IAAI,YAAY,EAAE;QAAjC,iBA AY,GAAZ,YAAY,CAAqB;QAJrD,kBAAa,GAAG,aAAoB,CAAC;QACrC,mBAAc,GAAG,cAAc,CAAC;QACxB, 0BAAqB,GAAG,IAAI,wBAAwB,EAAE,CAAC;KAEN;IAEzD,WAAW,CAAC,cAA+B,EAAE,YAAoB,EAAE,M AA4B;QAE7F,MAAM,QAAQ,GAAmB;YAC/B,IAAI,EAAE,MAAM,CAAC,IAAI;YACjB,IAAI,EAAE,aAAa,CA AC,MAAM,CAAC,IAAI,CAAC;YAChC,YAAY,EAAE,IAAI,eAAe,CAAC,MAAM,CAAC,IAAI,CAAC;YAC9C, iBAAiB,EAAE,CAAC;YACpB,IAAI,EAAE,IAAI;YACV,QAAQ,EAAE,MAAM,CAAC,QAAQ;YACzB,IAAI,EA AE,MAAM,CAAC,IAAI;SAClB,CAAC;QACF,MAAM,GAAG,GAAG,uBAAuB,CAAC,QAAQ,CAAC,CAAC;Q AC9C,OAAO,IAAI,CAAC,aAAa,CAAC,GAAG,CAAC,UAAU,EAAE,cAAc,EAAE,YAAY,EAAE,EAAE,CAAC, CAAC;KAC7E;IAED,sBAAsB,CAClB,cAA+B,EAAE,YAAoB,EACrD,WAAgC;QAClC,MAAM,IAAI,GAAG,kC AAkC,CAAC,WAAW,CAAC,CAAC;QAC7D,MAAM,GAAG,GAAG,uBAAuB,CAAC,IAAI,CAAC,CAAC;QAC 1C,OAAO,IAAI,CAAC,aAAa,CAAC,GAAG,CAAC,UAAU,EAAE,cAAc,EAAE,YAAY,EAAE,EAAE,CAAC,CA AC;KAC7E;IAED,iBAAiB,CACb,cAA+B,EAAE,YAAoB,EACrD,MAAkC;;QACpC,MAAM,EAAC,UAAU,EAA E,UAAU,EAAC,GAAG,iBAAiB,CAC9C;YACE,IAAI,EAAE,MAAM,CAAC,IAAI;YACjB,IAAI,EAAE,aAAa,C AAC,MAAM,CAAC,IAAI,CAAC;YAChC,YAAY,EAAE,IAAI,eAAe,CAAC,MAAM,CAAC,IAAI,CAAC;YAC9 C,iBAAiB,EAAE,MAAM,CAAC,iBAAiB;YAC3C,UAAU,EAAE,iBAAiB,CAAC,MAAM,CAAC,UAAU,CAAC; YAChD,QAAQ,EAAE,2BAA2B,CAAC,MAAM,EAAE,SAAS,CAAC;YACxD,UAAU,EAAE,cAAc,CAAC,MAA M,EAAE,WAAW,CAAC;YAC/C,QAAQ,EAAE,2BAA2B,CAAC,MAAM,EAAE,SAAS,CAAC;YACxD,WAAW, EAAE,2BAA2B,CAAC,MAAM,EAAE,YAAY,CAAC;YAC9D,IAAI,EAAE,MAAA,MAAM,CAAC,IAAI,0CAA E,GAAG,CAAC,2BAA2B,CAAC;SACpD;iCACwB,IAAI,CAAC,CAAC;QAEnC,OAAO,IAAI,CAAC,aAAa,CAA C,UAAU,EAAE,cAAc,EAAE,YAAY,EAAE,UAAU,CAAC,CAAC;KACjF;IAED,4BAA4B,CACxB,cAA+B,EAA E,YAAoB,EACrD,MAAiC;;QACnC,MAAM,EAAC,UAAU,EAAE,UAAU,EAAC,GAAG,iBAAiB,CAC9C;YACE ,IAAI,EAAE,MAAM,CAAC,IAAI,CAAC,IAAI;YACtB,IAAI,EAAE,aAAa,CAAC,MAAM,CAAC,IAAI,CAAC;Y AChC,YAAY,EAAE,IAAI,eAAe,CAAC,MAAM,CAAC,IAAI,CAAC;YAC9C,iBAAiB,EAAE,CAAC;YACpB,U AAU,EAAE,iBAAiB,CAAC,MAAM,CAAC,UAAU,CAAC;YAChD,QAAQ,EAAE,2BAA2B,CAAC,MAAM,EA AE,SAAS,CAAC;YACxD,UAAU,EAAE,cAAc,CAAC,MAAM,EAAE,WAAW,CAAC;YAC/C,QAAQ,EAAE,2B AA2B,CAAC,MAAM,EAAE,SAAS,CAAC;YACxD,WAAW,EAAE,2BAA2B,CAAC,MAAM,EAAE,YAAY,CA AC;YAC9D,IAAI,EAAE,MAAA,MAAM,CAAC,IAAI,0CAAE,GAAG,CAAC,kCAAkC,CAAC;SAC3D;iCACwB ,IAAI,CAAC,CAAC;QAEnC,OAAO,IAAI,CAAC,aAAa,CAAC,UAAU,EAAE,cAAc,EAAE,YAAY,EAAE,UAAU ,CAAC,CAAC;KACjF;IAED,eAAe,CACX,cAA+B,EAAE,YAAoB,EACrD,MAAgC;QAClC,MAAM,IAAI,GAAu B;YAC/B,IAAI,EAAE,MAAM,CAAC,IAAI;YACjB,IAAI,EAAE,aAAa,CAAC,MAAM,CAAC,IAAI,CAAC;YAC hC,YAAY,EAAE,IAAI,eAAe,CAAC,MAAM,CAAC,IAAI,CAAC;YAC9C,SAAS,EAAE,IAAI,eAAe,CAAC,MA AM,CAAC,SAAS,CAAC;YAChD,OAAO,EAAE,MAAM,CAAC,OAAO,CAAC,GAAG,CAAC,CAAC,IAAI,IAAI ,eAAe,CAAC,CAAC,CAAC,CAAC;SACzD,CAAC;QACF,MAAM,GAAG,GAAG,eAAe,CAAC,IAAI,CAAC,CA AC;QAClC,OAAO,IAAI,CAAC,aAAa,CAAC,GAAG,CAAC,UAAU,EAAE,cAAc,EAAE,YAAY,EAAE,EAAE,C AAC,CAAC;KAC7E;IAED,0BAA0B,CACtB,cAA+B,EAAE,YAAoB,EACrD,WAAoC;QACtC,MAAM,IAAI,GA AG,sCAAsC,CAAC,WAAW,CAAC,CAAC;QACjE,MAAM,GAAG,GAAG,eAAe,CAAC,IAAI,CAAC,CAAC;QA ClC,OAAO,IAAI,CAAC,aAAa,CAAC,GAAG,CAAC,UAAU,EAAE,cAAc,EAAE,YAAY,EAAE,EAAE,CAAC,C

AAC;KAC7E;IAED,eAAe,CACX,cAA+B,EAAE,YAAoB,EACrD,MAAgC;QACIC,MAAM,IAAI,GAAuB;YAC/ B,IAAI,EAAE,aAAa,CAAC,MAAM,CAAC,IAAI,CAAC;YAChC,YAAY,EAAE,IAAI,eAAe,CAAC,MAAM,CA AC,IAAI,CAAC;YAC9C,YAAY,EAAE,IAAI,eAAe,CAAC,MAAM,CAAC,IAAI,CAAC;YAC9C,SAAS,EAAE,M AAM,CAAC,SAAS,CAAC,GAAG,CAAC,aAAa,CAAC;YAC9C,YAAY,EAAE,MAAM,CAAC,YAAY,CAAC,G AAG,CAAC,aAAa,CAAC;YACpD,OAAO,EAAE,MAAM,CAAC,OAAO,CAAC,GAAG,CAAC,aAAa,CAAC;YA CIC, OAAO, EAAE, MAAM, CAAC, OAAO, CAAC, GAAG, CAAC, aAAa, CAAC, YACIC, UAAU, EAAE, IAAI; YAC hB,oBAAoB,EAAE,KAAK;YAC3B,OAAO,EAAE,MAAM,CAAC,OAAO,GAAG,MAAM,CAAC,OAAO,CAAC, GAAG,CAAC,aAAa,CAAC,GAAG,IAAI;YACIE,EAAE,EAAE,MAAM,CAAC,EAAE,GAAG,IAAI,eAAe,CAAC ,MAAM,CAAC,EAAE,CAAC,GAAG,IAAI;SACtD,CAAC;QACF,MAAM,GAAG,GAAG,eAAe,CAAC,IAAI,CA AC,CAAC;OACIC,OAAO,IAAI,CAAC,aAAa,CAAC,GAAG,CAAC,UAAU,EAAE,cAAc,EAAE,YAAY,EAAE,E AAE,CAAC,CAAC;KAC7E;IAED,0BAA0B,CACtB,cAA+B,EAAE,YAAoB,EACrD,WAAoC;QACtC,MAAM,U AAU,GAAG,oCAAoC,CAAC,WAAW,CAAC,CAAC;QACrE,OAAO,IAAI,CAAC,aAAa,CAAC,UAAU,EAAE,c AAc, EAAE, YAAY, EAAE, EAAE, CAAC, CAAC; KACzE; IAED, gBAAgB, CACZ, cAA+B, EAAE, YAAoB, EACrD, MAAiC;QACnC,MAAM,IAAI,GAAwB,gCAAgC,CAAC,MAAM,CAAC,CAAC;QAC3E,OAAO,IAAI,CAAC,wB AAwB,CAAC,cAAc,EAAE,YAAY,EAAE,IAAI,CAAC,CAAC;KAC1E;IAED,2BAA2B,CACvB,cAA+B,EAAE,Y AAoB,EACrD,WAAqC;QACvC,MAAM,cAAc,GAChB,IAAI,CAAC,qBAAqB,CAAC,WAAW,EAAE,WAAW,C AAC,IAAI,CAAC,IAAI,EAAE,YAAY,CAAC,CAAC;QACjF,MAAM,IAAI,GAAG,uCAAuC,CAAC,WAAW,EA AE, cAAc, CAAC, CAAC, QACIF, OAAO, IAAI, CAAC, wBAAwB, CAAC, cAAc, EAAE, YAAY, EAAE, IAAI, CAAC, CAAC;KAC1E;IAEO,wBAAwB,CAC5B,cAA+B,EAAE,YAAoB,EAAE,IAAyB;QAClF,MAAM,YAAY,GAAG,I AAI, YAAY, EAAE, CAAC; QACxC, MAAM, aAAa, GAAG, iBAAiB, EAAE, CAAC; QAC1C, MAAM, GAAG, GAAG, 4BAA4B,CAAC,IAAI,EAAE,YAAY,EAAE,aAAa,CAAC,CAAC;QAC5E,OAAO,IAAI,CAAC,aAAa,CACrB,GA AG,CAAC,UAAU,EAAE,cAAc,EAAE,YAAY,EAAE,YAAY,CAAC,UAAU,CAAC,CAAC;KAC5E;IAED,gBAA gB,CACZ,cAA+B,EAAE,YAAoB,EACrD,MAAiC;;QAEnC,MAAM,EAAC,QAAQ,EAAE,aAAa,EAAC,GAAG,g BAAgB,CAC9C,MAAM,CAAC,QAAQ,EAAE,MAAM,CAAC,IAAI,EAAE,YAAY,EAAE,MAAM,CAAC,mBAA mB,EACtE,MAAM,CAAC,aAAa,CAAC,CAAC;;QAG1B,MAAM,IAAI,iDACL,MAAsD,GACtD,gCAAgC,CAA C,MAAM,CAAC,KAC3C,QAAQ,EAAE,MAAM,CAAC,QAAQ,IAAI,IAAI,CAAC,qBAAqB,CAAC,8BAA8B,E AAE,EACxF,QAAQ,EACR,uBAAuB,kBACvB,MAAM,EAAE,CAAC,GAAG,MAAM,CAAC,MAAM,EAAE,GA AG,QAAQ,CAAC,MAAM,CAAC,EAC9C,aAAa,EAAE,MAAM,CAAC,aAAoB,EAC1C,aAAa,EACb,eAAe,EAA E,MAAM,CAAC,eAAe,EACvC,UAAU,EAAE,MAAM,CAAC,UAAU,IAAI,IAAI,GAAG,IAAI,eAAe,CAAC,MA AM,CAAC,UAAU,CAAC,GAAG,IAAI,EACrF,aAAa,EAAE,MAAM,CAAC,aAAa,IAAI,IAAI,GAAG,IAAI,eAA e,CAAC,MAAM,CAAC,aAAa,CAAC;gBACzC,IAAI,EAClD,uBAAuB,EAAE,EAAE,EAC3B,kBAAkB,EAAE,IA AI,GACzB,CAAC;QACF,MAAM,sBAAsB,GAAG,SAAS,MAAM,CAAC,IAAI,KAAK,CAAC;QACzD,OAAO,IA AI,CAAC,wBAAwB,CAAC,cAAc,EAAE,sBAAsB,EAAE,IAAI,CAAC,CAAC;KACpF;IAED,2BAA2B,CACvB,c AA+B,EAAE,YAAoB,EACrD,WAAqC;QACvC,MAAM,cAAc,GAChB,IAAI,CAAC,qBAAqB,CAAC,WAAW,E AAE,WAAW,CAAC,IAAI,CAAC,IAAI,EAAE,YAAY,CAAC,CAAC;QACjF,MAAM,IAAI,GAAG,uCAAuC,CA AC, WAAW, EAAE, cAAc, EAAE, YAAY, CAAC, CAAC; QAChG, OAAO, IAAI, CAAC, wBAAwB, CAAC, cAAc, EA AE, YAAY, EAAE, IAAI, CAAC, CAAC; KACIE; IAEO, wBAAwB, CAC5B, cAA+B, EAAE, YAAoB, EAAE, IAAyB; QACIF, MAAM, YAAY, GAAG, IAAI, YAAY, EAAE, CAAC; QACxC, MAAM, aAAa, GAAG, iBAAiB, CAAC, IAAI, C AAC,aAAa,CAAC,CAAC;QAC5D,MAAM,GAAG,GAAG,4BAA4B,CAAC,IAAI,EAAE,YAAY,EAAE,aAAa,CA AC,CAAC;QAC5E,OAAO,IAAI,CAAC,aAAa,CACrB,GAAG,CAAC,UAAU,EAAE,cAAc,EAAE,YAAY,EAAE, YAAY,CAAC,UAAU,CAAC,CAAC;KAC5E;IAED,cAAc,CACV,cAA+B,EAAE,YAAoB,EAAE,IAAgC;QACzF, MAAM.UAAU.GAAG.sBAAsB.CAAC:YACxC.IAAI.EAAE.IAAI.CAAC.IAAI.YACf.IAAI.EAAE.aAAa.CAAC. IAAI,CAAC,IAAI,CAAC;YAC9B,YAAY,EAAE,IAAI,eAAe,CAAC,IAAI,CAAC,IAAI,CAAC;YAC5C,iBAAiB, EAAE,IAAI,CAAC,iBAAiB;YACzC,IAAI,EAAE,gCAAgC,CAAC,IAAI,CAAC,IAAI,CAAC;YACjD,MAAM,EA AE,IAAI,CAAC,MAAM;SACpB,CAAC,CAAC;QACH,OAAO,IAAI,CAAC,aAAa,CACrB,UAAU,CAAC,UAAU, EAAE, cAAe, EAAE, YAAY, EAAE, UAAU, CAAC, UAAU, CAAC, CAAC, KACjF; IAED, yBAAyB, CACrB, cAA+B, EAAE,YAAoB,EAAE,IAA4B;QACrF,MAAM,UAAU,GAAG,sBAAsB,CAAC;YACxC,IAAI,EAAE,IAAI,CAAC, IAAI,CAAC,IAAI;YACpB,IAAI,EAAE,aAAa,CAAC,IAAI,CAAC,IAAI,CAAC;YAC9B,YAAY,EAAE,IAAI,eA

Ae,CAAC,IAAI,CAAC,IAAI,CAAC;YAC5C,iBAAiB,EAAE,CAAC;YACpB,IAAI,EAAE,KAAK,CAAC,OAAO, CAAC,IAAI,CAAC,IAAI,CAAC,GAAG,IAAI,CAAC,IAAI,CAAC,GAAG,CAAC,kCAAkC,CAAC;gBACjD,IAA I,CAAC,IAAI;YAC1C,MAAM,EAAE,IAAI,CAAC,MAAM;SACpB,CAAC,CAAC;QACH,OAAO,IAAI,CAAC,a AAa,CACrB,UAAU,CAAC,UAAU,EAAE,cAAc,EAAE,YAAY,EAAE,UAAU,CAAC,UAAU,CAAC,CAAC;KAC jF;IAGD,qBAAqB,CAAC,IAAY,EAAE,QAAgB,EAAE,SAAiB;QACrE,OAAO,mBAAmB,CAAC,IAAI,EAAE,Q AAQ,EAAE,SAAS,CAAC,CAAC;KACvD;;;;;;;;;;IAWO,aAAa,CACjB,GAAe,EAAE,OAA6B,EAAE,SAAiB,EAC jE,aAA0B;;;;QAI5B,MAAM,UAAU,GAAgB;YAC9B,GAAG,aAAa;YAChB,IAAI,cAAc,CAAC,MAAM,EAAE,G AAG,EAAE,SAAS,EAAE,CAAC,YAAY,CAAC,QAAQ,CAAC,CAAC;SACpE,CAAC;QAEF,MAAM,GAAG,GA AG,IAAI,CAAC,YAAY,CAAC,kBAAkB,CAC5C,SAAS,EAAE,UAAU,EAAE,IAAI,cAAc,CAAC,OAAO,CAAC, yBAAyB,IAAI,CAAC,CAAC;QACrF,OAAO,GAAG,CAAC,MAAM,CAAC,CAAC;KACpB;CACF;AAOD,MAA M,SAAS,GAAG,MAAM,CAAC,IAAI,CAAC,EAAC,QAAQ,EAAE,IAAI,EAAC,CAAC,CAAC,CAAC,CAAC,C AAC;AACnD,MAAM,WAAW,GAAG,MAAM,CAAC,IAAI,CAAC,EAAC,UAAU,EAAE,IAAI,EAAC,CAAC,C AAC,CAAC,CAAC,CAAC;AACvD,MAAM,SAAS,GAAG,MAAM,CAAC,IAAI,CAAC,EAAC,QAAQ,EAAE,IA AI,EAAC,CAAC,CAAC,CAAC,CAAC,CAAC;AACnD,MAAM,YAAY,GAAG,MAAM,CAAC,IAAI,CAAC,EAA C,WAAW,EAAE,IAAI,EAAC,CAAC,CAAC,CAAC,CAAC,CAAC;AAEzD,SAAS,wBAAwB,CAAC,MAA6B;IA C7D,uCACK,MAAM,KACT,SAAS,EAAE,qBAAqB,CAAC,MAAM,CAAC,SAAS,CAAC,EAClD,IAAI,EAAE,M AAM,CAAC,IAAI,GAAG,IAAI,eAAe,CAAC,MAAM,CAAC,IAAI,CAAC,GAAG,IAAI,EAC3D,MAAM,EAAE, MAAM,CAAC,MAAM,EACrB,uBAAuB,EAAE,MAAM,CAAC,uBAAuB,IACvD;AACJ,CAAC;AAED,SAAS,iC AAiC,CAAC,WAAyC;;IAElF,OAAO;QACL,YAAY,EAAE,WAAW,CAAC,YAAY;QACtC,KAAK,EAAE,MAA A,WAAW,CAAC,KAAK,mCAAI,KAAK;QACjC,SAAS,EAAE,qBAAqB,CAAC,WAAW,CAAC,SAAS,CAAC;Q ACvD,WAAW,EAAE,MAAA,WAAW,CAAC,WAAW,mCAAI,KAAK;QAC7C,IAAI,EAAE,WAAW,CAAC,IAA I,GAAG,IAAI,eAAe,CAAC,WAAW,CAAC,IAAI,CAAC,GAAG,IAAI;QACrE,MAAM,EAAE,MAAA,WAAW,C AAC,MAAM,mCAAI,KAAK;QACnC,uBAAuB,EAAE,MAAA,WAAW,CAAC,uBAAuB,mCAAI,IAAI;KACrE,C AAC;AACJ,CAAC;AAED,SAAS,qBAAqB,CAAC,SAA+B;IAE5D,OAAO,KAAK,CAAC,OAAO,CAAC,SAAS,C AAC;;QAE3B,SAAS;;QAET,+BAA+B,CAAC,IAAI,eAAe,CAAC,SAAS,CAAC,kBAA6B,CAAC;AAClG,CAAC; AAED,SAAS,gCAAgC,CAAC,MAAiC;IACzE,MAAM,kBAAkB,GAAG,iBAAiB,CAAC,MAAM,CAAC,MAAM, IAAI,EAAE,CAAC,CAAC;IAClE,MAAM,mBAAmB,GAAG,iBAAiB,CAAC,MAAM,CAAC,OAAO,IAAI,EAAE ,CAAC,CAAC;IACpE,MAAM,YAAY,GAAG,MAAM,CAAC,YAAY,CAAC;IACzC,MAAM,cAAc,GAAwB,EA AE,CAAC;IAC/C,MAAM,eAAe,GAAc,EAAE,CAAC;IACtC,KAAK,MAAM,KAAK,IAAI,YAAY,EAAE;QACh C,IAAI,YAAY,CAAC,cAAc,CAAC,KAAK,CAAC,EAAE;YACtC,YAAY,CAAC,KAAK,CAAC,CAAC,OAAO,C AAC,GAAG;gBAC7B,IAAI,OAAO,CAAC,GAAG,CAAC,EAAE;oBAChB,cAAc,CAAC,KAAK,CAAC;wBACjB ,GAAG,CAAC,mBAAmB,GAAG,CAAC,GAAG,CAAC,mBAAmB,EAAE,KAAK,CAAC,GAAG,KAAK,CAAC;i BACxE;qBAAM,IAAI,QAAQ,CAAC,GAAG,CAAC,EAAE;oBACxB,eAAe,CAAC,KAAK,CAAC,GAAG,GAAG ,CAAC,mBAAmB,IAAI,KAAK,CAAC;iBAC3D;aACF,CAAC,CAAC;SACJ;KACF;IAED,uCACK,MAAsD,KAC zD,iBAAiB,EAAE,CAAC,EACpB,cAAc,EAAE,MAAM,CAAC,cAAc,EACrC,IAAI,EAAE,aAAa,CAAC,MAAM, CAAC,IAAI,CAAC,EAChC,YAAY,EAAE,IAAI,eAAe,CAAC,MAAM,CAAC,IAAI,CAAC,EAC9C,IAAI,EAAE,I AAI,EACV,IAAI,EAAE,mBAAmB,CAAC,MAAM,CAAC,YAAY,EAAE,MAAM,CAAC,cAAc,EAAE,MAAM,C AAC,IAAI,CAAC,EAClF,MAAM,kCAAM,kBAAkB,GAAK,cAAc,GACjD,OAAO,kCAAM,mBAAmB,GAAK,e AAe,GACpD,OAAO,EAAE,MAAM,CAAC,OAAO,CAAC,GAAG,CAAC,wBAAwB,CAAC,EACrD,SAAS,EAA E,MAAM,CAAC,SAAS,IAAI,IAAI,GAAG,IAAI,eAAe,CAAC,MAAM,CAAC,SAAS,CAAC,GAAG,IAAI,EAClF ,WAAW,EAAE,MAAM,CAAC,WAAW,CAAC,GAAG,CAAC,wBAAwB,CAAC,EAC7D,eAAe,EAAE,KAAK,IA CtB;AACJ,CAAC;AAED,SAAS,uCAAuC,CAC5C,WAAqC,EAAE,cAA+B;;IACxE,OAAO;QACL,IAAI,EAAE, WAAW,CAAC,IAAI,CAAC,IAAI;QAC3B,IAAI,EAAE,aAAa,CAAC,WAAW,CAAC,IAAI,CAAC;QACrC,cAAc; QACd,YAAY,EAAE,IAAI,eAAe,CAAC,WAAW,CAAC,IAAI,CAAC;QACnD,QAAQ,EAAE,MAAA,WAAW,C AAC,QAAQ,mCAAI,IAAI;QACtC,MAAM,EAAE,MAAA,WAAW,CAAC,MAAM,mCAAI,EAAE;QAChC,OAA O,EAAE,MAAA,WAAW,CAAC,OAAO,mCAAI,EAAE;QAClC,IAAI,EAAE,gCAAgC,CAAC,WAAW,CAAC,IA AI,CAAC;QACxD,OAAO,EAAE,CAAC,MAAA,WAAW,CAAC,OAAO,mCAAI,EAAE,EAAE,GAAG,CAAC,iC AAiC,CAAC;QAC3E,WAAW,EAAE,CAAC,MAAA,WAAW,CAAC,WAAW,mCAAI,EAAE,EAAE,GAAG,CAA

C,iCAAiC,CAAC;QACnF,SAAS,EAAE,WAAW,CAAC,SAAS,KAAK,SAAS,GAAG,IAAI,eAAe,CAAC,WAAW, CAAC,SAAS,CAAC;YAC1C,IAAI;QACrD,QAAQ,EAAE,MAAA,WAAW,CAAC,QAAQ,mCAAI,IAAI;QACtC, eAAe,EAAE,MAAA,WAAW,CAAC,eAAe,mCAAI,KAAK;QACrD,SAAS,EAAE,EAAC,aAAa,EAAE,MAAA,W AAW,CAAC,aAAa,mCAAI,KAAK,EAAC;QAC9D,IAAI,EAAE,IAAI;QACV,iBAAiB,EAAE,CAAC;QACpB,eA Ae,EAAE,KAAK;KACvB,CAAC;AACJ,CAAC;AAED,SAAS,gCAAgC,CAAC,OAAyC,EAAE;;IAEnF,OAAO;Q ACL,UAAU,EAAE,gCAAgC,CAAC,MAAA,IAAI,CAAC,UAAU,mCAAI,EAAE,CAAC;QACnE,SAAS,EAAE,M AAA,IAAI,CAAC,SAAS,mCAAI,EAAE;QAC/B,UAAU,EAAE,MAAA,IAAI,CAAC,UAAU,mCAAI,EAAE;QAC jC,iBAAiB,EAAE;YACjB,SAAS,EAAE,IAAI,CAAC,cAAc;YAC9B,SAAS,EAAE,IAAI,CAAC,cAAc;SAC/B;KA CF,CAAC;AACJ,CAAC;AAED,SAAS,gCAAgC,CAAC,GAAiC;IAEzE,MAAM,MAAM,GAA8C,EAAE,CAAC;I AC7D,KAAK,MAAM,GAAG,IAAI,MAAM,CAAC,IAAI,CAAC,GAAG,CAAC,EAAE;QAClC,MAAM,CAAC,G AAG,CAAC,GAAG,IAAI,eAAe,CAAC,GAAG,CAAC,GAAG,CAAC,CAAC,CAAC;KAC7C;IACD,OAAO,MAA M,CAAC;AAChB,CAAC;AAED,SAAS,uCAAuC,CAC5C,WAAqC,EAAE,cAA+B,EACtE,YAAoB;;IACtB,MAA M,EAAC,QAAQ,EAAE,aAAa,EAAC,GAAG,gBAAgB,CAC9C,WAAW,CAAC,QAAQ,EAAE,WAAW,CAAC,IA AI,CAAC,IAAI,EAAE,YAAY,EACzD,MAAA,WAAW,CAAC,mBAAmB,mCAAI,KAAK,EAAE,WAAW,CAAC, aAAa,CAAC,CAAC;IAEzE,uCACK,uCAAuC,CAAC,WAAW,EAAE,cAAc,CAAC,KACvE,QAAQ,EACR,MAA M,EAAE,MAAA,WAAW,CAAC,MAAM,mCAAI,EAAE,EAChC,UAAU,EAAE,CAAC,MAAA,WAAW,CAAC, UAAU,mCAAI,EAAE;aACxB,MAAM,CAAC,MAAA,WAAW,CAAC,UAAU,mCAAI,EAAE,CAAC;aACpC,GA AG,CAAC,yCAAyC,CAAC,EAC/D,KAAK,EAAE,0BAA0B,CAAC,WAAW,CAAC,KAAK,CAAC,EACpD,aAAa ,EAAE,WAAW,CAAC,aAAa,KAAK,SAAS;YAClD,IAAI,eAAe,CAAC,WAAW,CAAC,aAAa,CAAC;YAC9C,IA AI,EACR,UAAU,EAAE,WAAW,CAAC,UAAU,KAAK,SAAS,GAAG,IAAI,eAAe,CAAC,WAAW,CAAC,UAAU ,CAAC;YAC3C,IAAI,EACvD,eAAe,EAAE,MAAA,WAAW,CAAC,eAAe,mCAAI,uBAAuB,CAAC,OAAO,EAC/ E,aAAa,EAAE,MAAA,WAAW,CAAC,aAAa,mCAAI,iBAAiB,CAAC,QAAQ,EACtE,aAAa,EACb,uBAAuB,2BA CvB,uBAAuB,EAAE,EAAE,EAC3B,kBAAkB,EAAE,IAAI,IACxB;AACJ,CAAC;AAED,SAAS,yCAAyC,CAAC, WAAyC;;IAE1F,OAAO;QACL,QAAQ,EAAE,WAAW,CAAC,QAAQ;QAC9B,IAAI,EAAE,IAAI,eAAe,CAAC,W AAW,CAAC,IAAI,CAAC;QAC3C,MAAM,EAAE,MAAA,WAAW,CAAC,MAAM,mCAAI,EAAE;QAChC,OAA O,EAAE,MAAA,WAAW,CAAC,OAAO,mCAAI,EAAE;QAClC,QAAQ,EAAE,MAAA,WAAW,CAAC,QAAQ,m CAAI,IAAI;KACvC,CAAC;AACJ,CAAC;AAED,SAAS,0BAA0B,CAAC,aAAgD;IAElF,MAAM,KAAK,GAAG,I AAI,GAAG,EAAsB,CAAC;IAC5C,IAAI,aAAa,KAAK,SAAS,EAAE;QAC/B,OAAO,KAAK,CAAC;KACd;IAED, KAAK,MAAM,QAAQ,IAAI,MAAM,CAAC,IAAI,CAAC,aAAa,CAAC,EAAE;QACjD,MAAM,QAAQ,GAAG,a AAa,CAAC,QAAQ,CAAC,CAAC;QACzC,KAAK,CAAC,GAAG,CAAC,QAAQ,EAAE,IAAI,eAAe,CAAC,QAA Q,CAAC,CAAC,CAAC;KACpD;IACD,OAAO,KAAK,CAAC;AACf,CAAC;AAED,SAAS,gBAAgB,CACrB,QA AgB,EAAE,QAAgB,EAAE,YAAoB,EAAE,mBAA4B,EACtF,aAAyC;IAC3C,MAAM,mBAAmB,GACrB,aAAa,G AAG,mBAAmB,CAAC,SAAS,CAAC,aAAa,CAAC,GAAG,4BAA4B,CAAC;;IAEhG,MAAM,MAAM,GAAG,aA Aa,CACxB,QAAQ,EAAE,YAAY,EAAE,EAAC,mBAAmB,EAAE,mBAAmB,EAAE,mBAAmB,EAAC,CAAC,C AAC;IAC7F,IAAI,MAAM,CAAC,MAAM,KAAK,IAAI,EAAE;QAC1B,MAAM,MAAM,GAAG,MAAM,CAAC, MAAM,CAAC,GAAG,CAAC,GAAG,IAAI,GAAG,CAAC,QAAQ,EAAE,CAAC,CAAC,IAAI,CAAC,IAAI,CAA C,CAAC;QACnE,MAAM,IAAI,KAAK,CAAC,iDAAiD,QAAQ,KAAK,MAAM,EAAE,CAAC,CAAC;KACzF;IA CD,OAAO,EAAC,QAAQ,EAAE,MAAM,EAAE,aAAa,EAAE,mBAAmB,EAAC,CAAC;AAChE,CAAC;AAMD;;; ;;;;;AAQA,SAAS,2BAA2B,CAAC,GAAQ,EAAE,QAAgB;IAE7D,IAAI,GAAG,CAAC,cAAc,CAAC,QAAQ,CAA C,EAAE;QAChC,OAAO,+BAA+B,CAClC,IAAI,eAAe,CAAC,GAAG,CAAC,QAAQ,CAAC,CAAC,eAA0B,CAA C;KAClE;SAAM;QACL,OAAO,SAAS,CAAC;KAClB;AACH,CAAC;AAED,SAAS,cAAc,CAAC,GAAQ,EAAE, QAAgB;IAChD,IAAI,GAAG,CAAC,cAAc,CAAC,QAAQ,CAAC,EAAE;QAChC,OAAO,IAAI,eAAe,CAAC,GA AG,CAAC,QAAQ,CAAC,CAAC,CAAC;KAC3C;SAAM;QACL,OAAO,SAAS,CAAC;KAClB;AACH,CAAC;AA ED,SAAS,iBAAiB,CAAC,UAA0C;IACnE,MAAM,UAAU,GAAG,CAAC,UAAU,IAAI,IAAI,IAAI,OAAO,UAAU ,KAAK,QAAQ;QACpE,IAAI,WAAW,CAAC,UAAU,aAAV,UAAU,cAAV,UAAU,GAAI,IAAI,CAAC;QACnC,I AAI,eAAe,CAAC,UAAU,CAAC,CAAC;;IAEpC,OAAO,+BAA+B,CAAC,UAAU,eAA0B,CAAC;AAC9E,CAAC; AAED,SAAS,gCAAgC,CAAC,OACS;IACjD,OAAO,OAAO,IAAI,IAAI,GAAG,IAAI,GAAG,OAAO,CAAC,GAA G,CAAC,2BAA2B,CAAC,CAAC;AAC3E,CAAC;AAED,SAAS,2BAA2B,CAAC,MAAkC;IACrE,MAAM,cAAc,

GAAG,MAAM,CAAC,SAAS,IAAI,IAAI,CAAC;IAChD,MAAM,QAAQ,GAAG,MAAM,CAAC,KAAK,KAAK,I AAI,GAAG,IAAI,GAAG,IAAI,eAAe,CAAC,MAAM,CAAC,KAAK,CAAC,CAAC;;;IAGlF,MAAM,KAAK,GAA G,cAAc,GAAG,IAAI,eAAe,CAAC,MAAM,CAAC,SAAS,CAAC,GAAG,QAAQ,CAAC;IAChF,OAAO,0BAA0B, CAC7B,KAAK,EAAE,cAAc,EAAE,MAAM,CAAC,IAAI,EAAE,MAAM,CAAC,QAAQ,EAAE,MAAM,CAAC,I AAI,EAAE,MAAM,CAAC,QAAQ,CAAC,CAAC;AACzF,CAAC;AAED,SAAS,kCAAkC,CAAC,MAAyC;;IAEnF ,MAAM,cAAc,GAAG,MAAA,MAAM,CAAC,SAAS,mCAAI,KAAK,CAAC;IACjD,MAAM,KAAK,GAAG,MAA M,CAAC,KAAK,KAAK,IAAI,GAAG,IAAI,GAAG,IAAI,eAAe,CAAC,MAAM,CAAC,KAAK,CAAC,CAAC;IA C/E,OAAO,0BAA0B,CAC7B,KAAK,EAAE,cAAc,EAAE,MAAA,MAAM,CAAC,IAAI,mCAAI,KAAK,EAAE,M AAA,MAAM,CAAC,QAAQ,mCAAI,KAAK,EAAE,MAAA,MAAM,CAAC,IAAI,mCAAI,KAAK,EAC3F,MAAA ,MAAM,CAAC,QAAQ,mCAAI,KAAK,CAAC,CAAC;AAChC,CAAC;AAED,SAAS,0BAA0B,CAC/B,KAAoC,E AAE,cAAuB,EAAE,IAAa,EAAE,QAAiB,EAC/F,IAAa,EAAE,QAAiB;;;;IAIlC,MAAM,iBAAiB,GAAG,cAAc,GA AG,OAAO,CAAC,SAAS,CAAC,GAAG,IAAI,CAAC;IACrE,OAAO,EAAC,KAAK,EAAE,iBAAiB,EAAE,IAAI,E AAE,QAAQ,EAAE,IAAI,EAAE,QAAQ,EAAC,CAAC;AACpE,CAAC;AAED,SAAS,mBAAmB,CACxB,YAAoC ,EAAE,UAA2B,EACjE,IAA8B;;IAEhC,MAAM,QAAQ,GAAG,iBAAiB,CAAC,IAAI,IAAI,EAAE,CAAC,CAAC; ;IAG/C,MAAM,MAAM,GAAG,kBAAkB,CAAC,QAAQ,EAAE,UAAU,CAAC,CAAC;IACxD,IAAI,MAAM,CA AC,MAAM,EAAE;QACjB,MAAM,IAAI,KAAK,CAAC,MAAM,CAAC,GAAG,CAAC,CAAC,KAAiB,KAAK,K AAK,CAAC,GAAG,CAAC,CAAC,IAAI,CAAC,IAAI,CAAC,CAAC,CAAC;KAC1E;;IAGD,KAAK,MAAM,KA AK,IAAI,YAAY,EAAE;QAChC,IAAI,YAAY,CAAC,cAAc,CAAC,KAAK,CAAC,EAAE;YACtC,YAAY,CAAC, KAAK,CAAC,CAAC,OAAO,CAAC,GAAG;gBAC7B,IAAI,aAAa,CAAC,GAAG,CAAC,EAAE;;;;oBAItB,QAAQ ,CAAC,UAAU,CAAC,GAAG,CAAC,gBAAgB,IAAI,KAAK,CAAC;wBAC9C,2BAA2B,CAAC,MAAM,EAAE,K AAK,CAAC,CAAC;iBAChD;qBAAM,IAAI,cAAc,CAAC,GAAG,CAAC,EAAE;oBAC9B,QAAQ,CAAC,SAAS,C AAC,GAAG,CAAC,SAAS,IAAI,KAAK,CAAC,GAAG,GAAG,KAAK,IAAI,CAAC,GAAG,CAAC,IAAI,IAAI,E AAE,EAAE,IAAI,CAAC,GAAG,CAAC,GAAG,CAAC;iBACxF;aACF,CAAC,CAAC;SACJ;KACF;IAED,OAAO, QAAQ,CAAC;AAClB,CAAC;AAED,SAAS,aAAa,CAAC,KAAU;IAC/B,OAAO,KAAK,CAAC,cAAc,KAAK,aA Aa,CAAC;AAChD,CAAC;AAED,SAAS,cAAc,CAAC,KAAU;IAChC,OAAO,KAAK,CAAC,cAAc,KAAK,cAAc, CAAC;AACjD,CAAC;AAGD,SAAS,OAAO,CAAC,KAAU;IACzB,OAAO,KAAK,CAAC,cAAc,KAAK,OAAO,C AAC;AAC1C,CAAC;AAED,SAAS,QAAQ,CAAC,KAAU;IAC1B,OAAO,KAAK,CAAC,cAAc,KAAK,QAAQ,C AAC;AAC3C,CAAC;AAED,SAAS,iBAAiB,CAAC,MAAgB;IACzC,OAAO,MAAM,CAAC,MAAM,CAAC,CAA C,GAAG,EAAE,KAAK;QAC9B,MAAM,CAAC,KAAK,EAAE,QAAQ,CAAC,GAAG,KAAK,CAAC,KAAK,CA AC,GAAG,CAAC,CAAC,GAAG,CAAC,KAAK,IAAI,KAAK,CAAC,IAAI,EAAE,CAAC,CAAC;QACtE,GAAG, CAAC,KAAK,CAAC,GAAG,QAAQ,IAAI,KAAK,CAAC;QAC/B,OAAO,GAAG,CAAC;KACZ,EAAE,EAAe,CA AC,CAAC;AACtB,CAAC;AAED,SAAS,kCAAkC,CAAC,WAAgC;;IAC1E,OAAO;QACL,IAAI,EAAE,WAAW, CAAC,IAAI,CAAC,IAAI;QAC3B,IAAI,EAAE,aAAa,CAAC,WAAW,CAAC,IAAI,CAAC;QACrC,YAAY,EAAE, IAAI,eAAe,CAAC,WAAW,CAAC,IAAI,CAAC;QACnD,iBAAiB,EAAE,CAAC;QACpB,QAAQ,EAAE,WAAW, CAAC,IAAI;QAC1B,IAAI,EAAE,IAAI;QACV,IAAI,EAAE,MAAA,WAAW,CAAC,IAAI,mCAAI,IAAI;KAC/B, CAAC;AACJ,CAAC;AAED,SAAS,sCAAsC,CAAC,WAAoC;IAElF,OAAO;QACL,IAAI,EAAE,WAAW,CAAC,I AAI,CAAC,IAAI;QAC3B,IAAI,EAAE,aAAa,CAAC,WAAW,CAAC,IAAI,CAAC;QACrC,YAAY,EAAE,IAAI,e AAe,CAAC,WAAW,CAAC,IAAI,CAAC;QACnD,SAAS,EAAE,WAAW,CAAC,SAAS,KAAK,SAAS,GAAG,IAA I,eAAe,CAAC,WAAW,CAAC,SAAS,CAAC;YAC1C,IAAI;QACrD,OAAO,EAAE,WAAW,CAAC,OAAO,KAAK ,SAAS;YACtC,WAAW,CAAC,OAAO,CAAC,GAAG,CAAC,CAAC,IAAI,IAAI,eAAe,CAAC,CAAC,CAAC,CA AC;YACpD,EAAE;KACP,CAAC;AACJ,CAAC;SAEe,aAAa,CAAC,MAAW;IACvC,MAAM,EAAE,GAA2B,MA AM,CAAC,EAAE,KAAK,MAAM,CAAC,EAAE,GAAG,EAAE,CAAC,CAAC;IACjE,EAAE,CAAC,eAAe,GAAG ,IAAI,kBAAkB,EAAE,CAAC;AAChD;;AC1nBA;;;;;;;MAgBakM,SAAO,GAAG,IAAI,OAAO,CAAC,mBAAmB;; AChBtD;;;;;;;MAWa,cAAc;IAQzB,YAAY,EACV,oBAAoB,GAAG,iBAAiB,CAAC,QAAQ,EACjD,MAAM,GAA G,IAAI,EACb,UAAU,GAAG,KAAK,EAClB,kBAAkB,GAAG,IAAI,EACzB,mBAAmB,EACnB,yBAAyB,KAQv B,EAAE;QACJ,IAAI,CAAC,oBAAoB,GAAG,oBAAoB,CAAC;QACjD,IAAI,CAAC,MAAM,GAAG,CAAC,CAA C,MAAM,CAAC;QACvB,IAAI,CAAC,UAAU,GAAG,CAAC,CAAC,UAAU,CAAC;QAC/B,IAAI,CAAC,kBAAk B,GAAG,kBAAkB,CAAC;QAC7C,IAAI,CAAC,mBAAmB,GAAG,0BAA0B,CAAC,WAAW,CAAC,mBAAmB,C

AAC,CAAC,CAAC;QACxF,IAAI,CAAC,yBAAyB,GAAG,yBAAyB,KAAK,IAAI,CAAC;KACrE;CACF;SAEe,0 BAA0B,CACtC,yBAAuC,EAAE,cAAc,GAAG,KAAK;IACjE,OAAO,yBAAyB,KAAK,IAAI,GAAG,cAAc,GAAG ,yBAAyB,CAAC;AACzF;;AC9CA;;;;;;;MAoCa,mBAAmB;IAG9B,YACY,eAA+B,EAAU,YAAyB,EAClE,WAAu B,EAAU,OAAuB;QADxD,oBAAe,GAAf,eAAe,CAAgB;QAAU,iBAAY,GAAZ,YAAY,CAAa;QAClE,gBAAW,G AAX,WAAW,CAAY;QAAU,YAAO,GAAP,OAAO,CAAgB;QAJ5D,yBAAoB,GAAG,IAAI,GAAG,EAA6B,CAA C;KAII;IAExE,UAAU;QACR,IAAI,CAAC,oBAAoB,CAAC,KAAK,EAAE,CAAC;KACnC;IAED,aAAa,CAAC,m BAA6C;QACzD,IAAI,CAAC,mBAAmB,CAAC,WAAW,EAAE;YACpC,OAAO;SACR;QACD,MAAM,QAAQ,G AAG,mBAAmB,CAAC,QAAU,CAAC;QAChD,IAAI,CAAC,oBAAoB,CAAC,MAAM,CAAC,QAAQ,CAAC,WA AY,CAAC,CAAC;QACxD,QAAQ,CAAC,mBAAmB,CAAC,OAAO,CAAC,CAAC,UAAU;YAC9C,IAAI,CAAC, oBAAoB,CAAC,MAAM,CAAC,UAAU,CAAC,SAAU,CAAC,CAAC;SACzD,CAAC,CAAC;KACJ;IAEO,MAA M,CAAC,GAAW;QACxB,IAAI,MAAM,GAAG,IAAI,CAAC,oBAAoB,CAAC,GAAG,CAAC,GAAG,CAAC,CA AC;QAChD,IAAI,CAAC,MAAM,EAAE;YACX,MAAM,GAAG,IAAI,CAAC,eAAe,CAAC,GAAG,CAAC,GAAG ,CAAC,CAAC;YACvC,IAAI,CAAC,oBAAoB,CAAC,GAAG,CAAC,GAAG,EAAE,MAAM,CAAC,CAAC;SAC5 C;QACD,OAAO,MAAM,CAAC;KACf;IAED,iBAAiB,CAAC,WAA0C;QAE1D,IAAI,SAAS,CAAC,WAAW,CA AC,QAAQ,CAAC,EAAE;YACnC,IAAI,SAAS,CAAC,WAAW,CAAC,WAAW,CAAC,EAAE;gBACtC,MAAM, WAAW,CAAC,IACd,SAAS,CAAC,WAAW;qBACN,aAAa,CAAC,yDAAyD,CAAC,CAAC;aAC7F;YACD,IAAI, OAAO,WAAW,CAAC,QAAQ,KAAK,QAAQ,EAAE;gBAC5C,MAAM,WAAW,CAAC,wCACd,SAAS,CAAC,W AAW,CAAC,aAAa,CAAC,kBAAkB,CAAC,CAAC;aAC7D;SACF;aAAM,IAAI,SAAS,CAAC,WAAW,CAAC,W AAW,CAAC,EAAE;YAC7C,IAAI,OAAO,WAAW,CAAC,WAAW,KAAK,QAAQ,EAAE;gBAC/C,MAAM,WAA W,CAAC,2CACd,SAAS,CAAC,WAAW,CAAC,aAAa,CAAC,kBAAkB,CAAC,CAAC;aAC7D;SACF;aAAM;YA CL,MAAM,WAAW,CACb,uCAAuC,SAAS,CAAC,WAAW,CAAC,aAAa,CAAC,EAAE,CAAC,CAAC;SACpF;Q AED,IAAI,SAAS,CAAC,WAAW,CAAC,mBAAmB,CAAC;YAC1C,OAAO,WAAW,CAAC,mBAAmB,KAAK,S AAS,EAAE;YACxD,MAAM,WAAW,CAAC,gDACd,SAAS,CAAC,WAAW,CAAC,aAAa,CAAC,oBAAoB,CAA C,CAAC;SAC/D;QAED,OAAO,SAAS,CAAC,IAAI,CACjB,IAAI,CAAC,iBAAiB,CAAC,WAAW,CAAC,EACnC ,CAAC,iBAAiB,KAAK,IAAI,CAAC,0BAA0B,CAAC,WAAW,EAAE,iBAAiB,CAAC,CAAC,CAAC;KAC7F;IAE O,iBAAiB,CAAC,UAAyC;QAEjE,IAAI,QAA2B,CAAC;QAChC,IAAI,WAAmB,CAAC;QACxB,IAAI,UAAU,C AAC,QAAQ,IAAI,IAAI,EAAE;YAC/B,QAAQ,GAAG,UAAU,CAAC,QAAQ,CAAC;YAC/B,WAAW,GAAG,UA AU,CAAC,SAAS,CAAC;SACpC;aAAM;YACL,WAAW,GAAG,IAAI,CAAC,YAAY,CAAC,OAAO,CAAC,UAA U,CAAC,SAAS,EAAE,UAAU,CAAC,WAAY,CAAC,CAAC;YACvF,QAAQ,GAAG,IAAI,CAAC,MAAM,CAAC ,WAAW,CAAC,CAAC;SACrC;QACD,OAAO,SAAS,CAAC,IAAI,CACjB,QAAQ,EAAE,CAAC,QAAQ,KAAK,I AAI,CAAC,uBAAuB,CAAC,UAAU,EAAE,QAAQ,EAAE,WAAW,CAAC,CAAC,CAAC;KAC9F;IAEO,uBAAuB ,CAC3B,WAA0C,EAAE,QAAgB,EAC5D,cAAsB;QACxB,MAAM,QAAQ,GAAG,CAAC,CAAC,WAAW,CAAC, QAAQ,CAAC;QACxC,MAAM,mBAAmB,GAAG,mBAAmB,CAAC,SAAS,CAAC,WAAW,CAAC,aAAc,CAAC, CAAC;QACtF,MAAM,WAAW,GAAG,iBAAiB,CACjC,EAAC,SAAS,EAAE,WAAW,CAAC,YAAY,EAAC,EAA E,EAAC,IAAI,EAAE,EAAC,SAAS,EAAE,WAAW,CAAC,aAAa,EAAC,EAAC,EACrF,EAAC,QAAQ,EAAE,WA AW,EAAE,cAAc,EAAC,CAAC,CAAC;QAC7C,MAAM,kBAAkB,GAAG,IAAI,CAAC,WAAW,CAAC,KAAK,C AC7C,QAAQ,EAAE,WAAW,EAAE,EAAC,sBAAsB,EAAE,IAAI,EAAE,mBAAmB,EAAC,CAAC,CAAC;QACh F,IAAI,kBAAkB,CAAC,MAAM,CAAC,MAAM,GAAG,CAAC,EAAE;YACxC,MAAM,WAAW,GAAG,kBAAk B,CAAC,MAAM,CAAC,IAAI,CAAC,IAAI,CAAC,CAAC;YACzD,MAAM,WAAW,CAAC,2BAA2B,WAAW,E AAE,CAAC,CAAC;SAC7D;QAED,MAAM,sBAAsB,GAAG,IAAI,CAAC,oBAAoB,CAAC,IAAI,yBAAyB,CACl F,EAAC,MAAM,EAAE,WAAW,CAAC,MAAM,EAAE,SAAS,EAAE,WAAW,CAAC,SAAS,EAAC,CAAC,CAA C,CAAC;QAErE,MAAM,OAAO,GAAG,IAAI,uBAAuB,EAAE,CAAC;QAC9CpF,UAAa,CAAC,OAAO,EAAE,k BAAkB,CAAC,SAAS,CAAC,CAAC;QACrD,MAAM,cAAc,GAAG,IAAI,CAAC,oBAAoB,CAAC,IAAI,yBAAyB ,CAC1E,EAAC,MAAM,EAAE,OAAO,CAAC,MAAM,EAAE,SAAS,EAAE,OAAO,CAAC,SAAS,EAAE,SAAS,E AAE,cAAc,EAAC,CAAC,CAAC,CAAC;QAExF,MAAM,MAAM,GAAG,sBAAsB,CAAC,MAAM,CAAC,MAA M,CAAC,cAAc,CAAC,MAAM,CAAC,CAAC;QAE3E,MAAM,eAAe,GAAG,sBAAsB,CAAC,SAAS,CAAC,MA AM,CAAC,cAAc,CAAC,SAAS,CAAC,CAAC;QAC1F,MAAM,SAAS,GAAG,IAAI;aACC,oBAAoB,CAAC,IAAI, yBAAyB,CAC/C,EAAC,SAAS,EAAE,WAAW,CAAC,SAAS,EAAE,SAAS,EAAE,WAAW,CAAC,SAAS,EAAC,

CAAC,CAAC;aACzE,SAAS,CAAC;QACjC,OAAO;YACL,QAAQ;YACR,WAAW,EAAE,cAAc;YAC3B,QAAQ; YACR, OAAO, EAAE, kBAAkB; YAC3B, MAAM; YACN, eAAe; YACf, SAAS; YACT, kBAAkB, EAAE, OAAO, CAA C,kBAAkB;SAC/C,CAAC;KACH;IAEO,0BAA0B,CAC9B,WAA0C,EAC1C,iBAAoC;QACtC,OAAO,SAAS,CA AC,IAAI,CACjB,IAAI,CAAC,+BAA+B,CAChC,iBAAiB,CAAC,SAAS,CAAC,MAAM,CAAC,iBAAiB,CAAC,e AAe,CAAC,CAAC,EAC1E,CAAC,mBAAmB,KAAK,IAAI,CAAC,gCAAgC,CAC1D,WAAW,EAAE,iBAAiB,EA AE,mBAAmB,CAAC,CAAC,CAAC;KAC/D;IAEO,gCAAgC,CACpC,WAA0C,EAAE,iBAAoC,EAChF,WAAmD ::::::::OASrD,MAAM,MAAM,GAAG,CAAC,GAAG,iBAAiB,CAAC,MAAM,CAAC,CAAC;OAC7C,IAAI,CAAC ,aAAa,CAAC,iBAAiB,CAAC,eAAe,EAAE,WAAW,EAAE,MAAM,CAAC,CAAC;QAC3E,MAAM,SAAS,GAAG ,iBAAiB,CAAC,SAAS,CAAC;QAE9C,MAAM,mBAAmB,GAAG,SAAS,CAAC,GAAG,CAAC,QAAQ;YAChD, MAAM,UAAU,GAAG,WAAW,CAAC,GAAG,CAAC,QAAQ,CAAE,CAAC;YAC9C,MAAM,MAAM,GAAG,CA AC,GAAG,UAAU,CAAC,MAAM,CAAC,CAAC;YACtC,IAAI,CAAC,aAAa,CAAC,UAAU,CAAC,SAAS,EAAE, WAAW,EAAE,MAAM,CAAC,CAAC;YAC9D,OAAO,IAAI,yBAAyB,CAAC,EAAC,SAAS,EAAE,QAAQ,EAAE ,MAAM,EAAE,MAAM,EAAC,CAAC,CAAC;SAC7E,CAAC,CAAC;QAEH,IAAI,aAAa,GAAG,WAAW,CAAC,a AAa,CAAC;QAC9C,IAAI,aAAa,IAAI,IAAI,EAAE;YACzB,aAAa,GAAG,IAAI,CAAC,OAAO,CAAC,oBAAoB,C AAC;SACnD;QACD,IAAI,aAAa,KAAK,iBAAiB,CAAC,QAAQ,IAAI,MAAM,CAAC,MAAM,KAAK,CAAC;YA CnE,SAAS,CAAC,MAAM,KAAK,CAAC,EAAE;YAC1B,aAAa,GAAG,iBAAiB,CAAC,IAAI,CAAC;SACxC;QA CD,OAAO,IAAI,uBAAuB,CAAC;YACjC,aAAa;YACb,QAAQ,EAAE,iBAAiB,CAAC,QAAQ;YACpC,WAAW,E AAE,iBAAiB,CAAC,WAAW;YAC1C,OAAO,EAAE,iBAAiB,CAAC,OAAO;YAClC,MAAM;YACN,SAAS;YAC T, kBAAkB, EAAE, iBAAiB, CAAC, kBAAkB; YACxD, UAAU, EAAE, WAAW, CAAC, UAAU; YAClC, aAAa, EAAE, WAAW,CAAC,aAAa;YACxC,QAAQ,EAAE,iBAAiB,CAAC,QAAQ;YACpC,mBAAmB;YACnB,mBAAmB,EA AE, 0BAA0B, CAC3C, WAAW, CAAC, mBAAmB, EAAE, IAAI, CAAC, OAAO, CAAC, mBAAmB, CAAC, SACvE, C AAC,CAAC;KACJ;IAEO,aAAa,CACjB,SAAmB,EAAE,WAAmD,EACxE,YAAsB;QACxB,SAAS,CAAC,OAAO, CAAC,QAAQ;YACxB,MAAM,UAAU,GAAG,WAAW,CAAC,GAAG,CAAC,QAAQ,CAAE,CAAC;YAC9C,UA AU,CAAC,MAAM,CAAC,OAAO,CAAC,KAAK,IAAI,YAAY,CAAC,IAAI,CAAC,KAAK,CAAC,CAAC,CAAC; YAC7D,IAAI,CAAC,aAAa,CAAC,UAAU,CAAC,SAAS,EAAE,WAAW,EAAE,YAAY,CAAC,CAAC;SACrE,CA AC,CAAC;KACJ;IAEO,+BAA+B,CACnC,SAAmB,EACnB,oBAC6C,IAAI,GAAG,EAAqC;QAE3F,OAAO,SAA S,CAAC,IAAI,CACjB,SAAS,CAAC,GAAG,CAAC,SAAS,CAAC,MAAM,CAAC,CAAC,QAAQ,KAAK,CAAC,i BAAiB,CAAC,GAAG,CAAC,QAAQ,CAAC,CAAC;aAC3D,GAAG,CACA,QAAQ,IAAI,SAAS,CAAC,IAAI,CA CtB,IAAI,CAAC,MAAM,CAAC,QAAQ,CAAC,EACrB,CAAC,WAAW;YACV,MAAM,UAAU,GACZ,IAAI,CA AC, oBAA oB, CAAC, IAAI, yBAA yB, CACnD, EAAC, MAAM, EAAE, CAAC, WAAW, CAAC, EAAE, SAAS, EAAE, QAAQ,EAAC,CAAC,CAAC,CAAC;YACvD,iBAAiB,CAAC,GAAG,CAAC,QAAQ,EAAE,UAAU,CAAC,CAAC ;YAC5C,OAAO,IAAI,CAAC,+BAA+B,CACvC,UAAU,CAAC,SAAS,EAAE,iBAAiB,CAAC,CAAC;SAC9C,CA AC,CAAC,CAAC,EAC9B,CAAC,CAAC,KAAK,iBAAiB,CAAC,CAAC;KAC/B;IAEO,oBAAoB,CAAC,UAAqC; QAChE,MAAM,SAAS,GAAG,UAAU,CAAC,SAAU,CAAC;QACxC,MAAM,YAAY,GAAG,UAAU,CAAC,SAA S,CAAC,MAAM,CAAC,oBAAoB,CAAC;aAC5C,GAAG,CAAC,GAAG,IAAI,IAAI,CAAC,YAAY,CAAC,OAAO ,CAAC,SAAS,EAAE,GAAG,CAAC,CAAC,CAAC;QAEhF,MAAM,SAAS,GAAG,UAAU,CAAC,MAAM,CAAC, GAAG,CAAC,KAAK;YAC3C,MAAM,gBAAgB,GAAG,gBAAgB,CAAC,IAAI,CAAC,YAAY,EAAE,SAAS,EA AE,KAAK,CAAC,CAAC;YAC/E,YAAY,CAAC,IAAI,CAAC,GAAG,gBAAgB,CAAC,SAAS,CAAC,CAAC;YA CjD,OAAO,gBAAgB,CAAC,KAAK,CAAC;SAC/B,CAAC,CAAC;QAEH,OAAO,IAAI,yBAAyB,CAChC,EAAC, MAAM,EAAE,SAAS,EAAE,SAAS,EAAE,YAAY,EAAE,SAAS,EAAE,SAAS,EAAC,CAAC,CAAC;KACzE;CA CF;AAaD,MAAM,uBAAuB;IAA7B;QACE,uBAAkB,GAAa,EAAE,CAAC;QACIC,WAAM,GAAa,EAAE,CAAC; QACtB,cAAS,GAAa,EAAE,CAAC;QACzB,4BAAuB,GAAW,CAAC,CAAC;KAoDrC;IAIDC,YAAY,CAAC,GA AiB,EAAE,OAAY;QAC1C,MAAM,gBAAgB,GAAG,eAAe,CAAC,GAAG,CAAC,CAAC;QAC9C,QAAQ,gBAAg B,CAAC,IAAI;YAC3B,KAAK,oBAAoB,CAAC,UAAU;gBAClC,IAAI,IAAI,CAAC,uBAAuB,KAAK,CAAC,EA AE;oBACtC,IAAI,CAAC,kBAAkB,CAAC,IAAI,CAAC,gBAAgB,CAAC,UAAU,CAAC,CAAC;iBAC3D;gBACD ,MAAM;YACR,KAAK,oBAAoB,CAAC,KAAK;gBAC7B,IAAI,WAAW,GAAG,EAAE,CAAC;gBACrB,GAAG,C AAC,QAAQ,CAAC,OAAO,CAAC,KAAK;oBACxB,IAAI,KAAK,YAAYH,MAAS,EAAE;wBAC9B,WAAW,IA AI,KAAK,CAAC,KAAK,CAAC;qBAC5B;iBACF,CAAC,CAAC;gBACH,IAAI,CAAC,MAAM,CAAC,IAAI,CAA C,WAAW,CAAC,CAAC;gBAC9B,MAAM;YACR,KAAK,oBAAoB,CAAC,UAAU;gBAClC,IAAI,CAAC,SAAS, CAAC,IAAI,CAAC,gBAAgB,CAAC,QAAQ,CAAC,CAAC;gBAC/C,MAAM;YACR;gBACE,MAAM;SACT;QA CD,IAAI,gBAAgB,CAAC,WAAW,EAAE;YAChC,IAAI,CAAC,uBAAuB,EAAE,CAAC;SAChC;QACDG,UAAa, CAAC,IAAI,EAAE,GAAG,CAAC,QAAQ,CAAC,CAAC;QAClC,IAAI,gBAAgB,CAAC,WAAW,EAAE;YAChC, IAAI,CAAC,uBAAuB,EAAE,CAAC;SAChC;QACD,OAAO,IAAI,CAAC;KACb;IAED,cAAc,CAAC,GAAmB,EA AE,OAAY;QAC9CA,UAAa,CAAC,IAAI,EAAE,GAAG,CAAC,KAAK,CAAC,CAAC;KAChC;IAED,kBAAkB,C AAC,GAAuB,EAAE,OAAY;QACtDA,UAAa,CAAC,IAAI,EAAE,GAAG,CAAC,UAAU,CAAC,CAAC;KACrC;I AED,YAAY,CAAC,GAAiB,EAAE,OAAY;QAC1C,OAAO,IAAI,CAAC;KACb;IACD,cAAc,CAAC,GAAmB,EA AE,OAAY;QAC9C,OAAO,IAAI,CAAC;KACb;IACD,SAAS,CAAC,GAAc,EAAE,OAAY;QACpC,OAAO,IAAI, CAAC;KACb;;;ACvUH;;;;;;;AAYA,MAAM,0BAA0B,GAAG;IACjC,eAAe;IACf,kBAAkB;IAClB,kBAAkB;IACl B,qBAAqB;CACtB,CAAC;AAEF;;;;;;;MAOa,iBAAiB;IAC5B,YAAoB,UAA4B;QAA5B,eAAU,GAAV,UAAU,C AAkB;KAAI;IAEpD,WAAW,CAAC,IAAU;QACpB,MAAM,YAAY,GAAG,IAAI,CAAC,UAAU,CAAC,WAAW, CAAC,iBAAiB,CAAC,IAAI,CAAC,CAAC,CAAC;QAC1E,OAAO,YAAY,IAAI,YAAY,CAAC,IAAI,CAAC,mB AAmB,CAAC,CAAC;KAC/D;IAQD,OAAO,CAAC,IAAU,EAAE,eAAe,GAAG,IAAI;QACxC,MAAM,YAAY,G AAG,IAAI,CAAC,UAAU,CAAC,WAAW,CAAC,iBAAiB,CAAC,IAAI,CAAC,CAAC,CAAC;QAC1E,IAAI,YAA Y,EAAE;YAChB,MAAM,QAAQ,GAAG,QAAQ,CAAC,YAAY,EAAE,mBAAmB,CAAC,CAAC;YAC7D,IAAI,Q AAQ,EAAE;gBACZ,MAAM,gBAAgB,GAAG,IAAI,CAAC,UAAU,CAAC,YAAY,CAAC,IAAI,CAAC,CAAC;gB AC5D,MAAM,MAAM,GAAG,IAAI,CAAC,UAAU,CAAC,MAAM,CAAC,IAAI,CAAC,CAAC;gBAC5C,OAAO, IAAI,CAAC,0BAA0B,CAAC,QAAQ,EAAE,gBAAgB,EAAE,MAAM,EAAE,IAAI,CAAC,CAAC;aAClF;SACF;Q AED,IAAI,eAAe,EAAE;YACnB,MAAM,IAAI,KAAK,CAAC,oCAAoC,SAAS,CAAC,IAAI,CAAC,EAAE,CAAC ,CAAC;SACxE;QAED,OAAO,IAAI,CAAC;KACb;IAEO,0BAA0B,CAC9B,EAAa,EAAE,gBAAwC,EAAE,MAA 4B,EACrF,aAAmB;QACrB,MAAM,MAAM,GAAa,EAAE,CAAC;QAC5B,MAAM,OAAO,GAAa,EAAE,CAAC; QAC7B,MAAM,IAAI,GAA4B,EAAE,CAAC;QACzC,MAAM,OAAO,GAAyB,EAAE,CAAC;QACzC,MAAM,C AAC,IAAI,CAAC,gBAAgB,CAAC,CAAC,OAAO,CAAC,CAAC,QAAgB;YACrD,MAAM,KAAK,GAAG,QAAQ ,CAAC,gBAAgB,CAAC,QAAQ,CAAC,EAAE,CAAC,CAAC,KAAK,WAAW,CAAC,QAAQ,CAAC,CAAC,CAA C,CAAC,CAAC;YACnF,IAAI,KAAK,EAAE;gBACT,IAAI,KAAK,CAAC,mBAAmB,EAAE;oBAC7B,MAAM,C AAC,IAAI,CAAC,GAAG,QAAQ,KAAK,KAAK,CAAC,mBAAmB,EAAE,CAAC,CAAC;iBAC1D;qBAAM;oBA CL,MAAM,CAAC,IAAI,CAAC,QAAQ,CAAC,CAAC;iBACvB;aACF;YACD,MAAM,MAAM,GAAG,QAAQ,CA AC,gBAAgB,CAAC,QAAQ,CAAC,EAAE,CAAC,CAAC,KAAK,YAAY,CAAC,QAAQ,CAAC,CAAC,CAAC,CA AC,CAAC;YACrF,IAAI,MAAM,EAAE;gBACV,IAAI,MAAM,CAAC,mBAAmB,EAAE;oBAC9B,OAAO,CAAC, IAAI,CAAC,GAAG,QAAQ,KAAK,MAAM,CAAC,mBAAmB,EAAE,CAAC,CAAC;iBAC5D;qBAAM;oBACL,O AAO,CAAC,IAAI,CAAC,QAAQ,CAAC,CAAC;iBACxB;aACF;YACD,MAAM,YAAY,GAAG,gBAAgB,CAAC, QAAQ,CAAC,CAAC,MAAM,CAAC,CAAC,IAAI,iBAAiB,CAAC,QAAQ,CAAC,CAAC,CAAC,CAAC,CAAC;Y AC3F,YAAY,CAAC,OAAO,CAAC,WAAW;gBAC9B,IAAI,WAAW,CAAC,gBAAgB,EAAE;oBAChC,MAAM,S AAS,GAAG,WAAW,CAAC,gBAAgB,CAAC,CAAC,CAAC,CAAC;oBAClD,IAAI,SAAS,KAAK,GAAG,EAAE; wBACrB,MAAM,IAAI,KAAK,CAAC,iEAAiE,CAAC,CAAC;qBACpF;yBAAM,IAAI,SAAS,KAAK,GAAG,EAA E;wBAC5B,MAAM,IAAI,KAAK,CACX,qFAAqF,CAAC,CAAC;qBAC5F;oBACD,IAAI,CAAC,IAAI,WAAW,C AAC,gBAAgB,GAAG,CAAC,GAAG,QAAQ,CAAC;iBACtD;qBAAM;oBACL,IAAI,CAAC,IAAI,QAAQ,GAAG, CAAC,GAAG,QAAQ,CAAC;iBAClC;aACF,CAAC,CAAC;YACH,MAAM,aAAa,GAAG,gBAAgB,CAAC,QAA Q,CAAC,CAAC,MAAM,CAAC,CAAC,IAAI,kBAAkB,CAAC,QAAQ,CAAC,CAAC,CAAC,CAAC,CAAC;YAC 7F,aAAa,CAAC,OAAO,CAAC,YAAY;gBAChC,MAAM,IAAI,GAAG,YAAY,CAAC,IAAI,IAAI,EAAE,CAAC;g BACrC,IAAI,CAAC,IAAI,YAAY,CAAC,SAAS,GAAG,CAAC,GAAG,GAAG,QAAQ,IAAI,IAAI,CAAC,IAAI,C AAC,GAAG,CAAC,GAAG,CAAC;aACxE,CAAC,CAAC;YACH,MAAM,KAAK,GAAG,QAAQ,CAClB,gBAAg B,CAAC,QAAQ,CAAC,EAAE,CAAC,CAAC,KAAK,0BAA0B,CAAC,IAAI,CAAC,CAAC,IAAI,CAAC,CAAC, QAAQ,CAAC,CAAC,CAAC,CAAC,CAAC,CAAC;YAC5F,IAAI,KAAK,EAAE;gBACT,OAAO,CAAC,QAAQ,C AAC,GAAG,KAAK,CAAC;aAC3B;SACF,CAAC,CAAC;QACH,OAAO,IAAI,CAAC,MAAM,CAAC,EAAE,EA AE,MAAM,EAAE,OAAO,EAAE,IAAI,EAAE,OAAO,EAAE,MAAM,EAAE,aAAa,CAAC,CAAC;KAC/E;IAEO, kBAAkB,CAAC,GAAW;QACpC,OAAO,YAAY,CAAC,GAAG,EAAE,CAAC,IAAK,EAAE,GAAG,CAAC,CAA

C,CAAC,CAAC,CAAC,CAAC,IAAI,EAAE,CAAC;KAClD;IAEO,eAAe,CAAC,QAAkB;QACxC,MAAM,KAAK, GAAG,IAAI,GAAG,EAAU,CAAC;QAChC,MAAM,WAAW,GAAG,IAAI,GAAG,EAAU,CAAC;QACtC,MAAM, cAAc,GAAa,EAAE,CAAC;;QAEpC,KAAK,IAAI,CAAC,GAAG,QAAQ,CAAC,MAAM,GAAG,CAAC,EAAE,C AAC,IAAI,CAAC,EAAE,CAAC,EAAE,EAAE;YAC7C,MAAM,OAAO,GAAG,QAAQ,CAAC,CAAC,CAAC,CA AC;YAC5B,MAAM,IAAI,GAAG,IAAI,CAAC,kBAAkB,CAAC,OAAO,CAAC,CAAC;YAC9C,WAAW,CAAC,G AAG,CAAC,IAAI,CAAC,CAAC;YACtB,IAAI,CAAC,KAAK,CAAC,GAAG,CAAC,IAAI,CAAC,EAAE;gBACp B,KAAK,CAAC,GAAG,CAAC,IAAI,CAAC,CAAC;gBAChB,cAAc,CAAC,IAAI,CAAC,OAAO,CAAC,CAAC;a AC9B;SACF;QACD,OAAO,cAAc,CAAC,OAAO,EAAE,CAAC;KACjC;IAEO,MAAM,CACV,SAAoB,EAAE,M AAgB,EAAE,OAAiB,EAAE,IAA6B,EACxF,OAA6B,EAAE,MAA4B,EAAE,aAAmB;QAClF,MAAM,YAAY,GA Cd,IAAI,CAAC,eAAe,CAAC,SAAS,CAAC,MAAM,GAAG,SAAS,CAAC,MAAM,CAAC,MAAM,CAAC,MAA M,CAAC,GAAG,MAAM,CAAC,CAAC;QACtF,MAAM,aAAa,GACf,IAAI,CAAC,eAAe,CAAC,SAAS,CAAC,O AAO,GAAG,SAAS,CAAC,OAAO,CAAC,MAAM,CAAC,OAAO,CAAC,GAAG,OAAO,CAAC,CAAC;QAC1F, MAAM,UAAU,GAAG,SAAS,CAAC,IAAI,mCAAO,SAAS,CAAC,IAAI,GAAK,IAAI,IAAI,IAAI,CAAC;QACxE, MAAM,aAAa,GAAG,SAAS,CAAC,OAAO,mCAAO,SAAS,CAAC,OAAO,GAAK,OAAO,IAAI,OAAO,CAAC;Q ACvF,IAAI,eAAe,CAAC,QAAQ,CAAC,SAAS,CAAC,EAAE;YACvC,MAAM,IAAI,GAAG,SAAsB,CAAC;YAC pC,OAAO,eAAe,CAAC;gBACrB,QAAQ,EAAE,IAAI,CAAC,QAAQ;gBACvB,MAAM,EAAE,YAAY;gBACpB, OAAO,EAAE,aAAa;gBACtB,IAAI,EAAE,UAAU;gBAChB,QAAQ,EAAE,IAAI,CAAC,QAAQ;gBACvB,QAAQ, EAAE,IAAI,CAAC,QAAQ;gBACvB,OAAO,EAAE,aAAa;gBACtB,eAAe,EAAE,IAAI,CAAC,eAAe;gBACrC,SA AS,EAAE,IAAI,CAAC,SAAS;gBACzB,aAAa,EAAE,IAAI,CAAC,aAAa;gBACjC,eAAe,EAAE,IAAI,CAAC,eAA e;gBACrC,QAAQ,EAAE,IAAI,CAAC,QAAQ;gBACvB,WAAW,EAAE,IAAI,CAAC,WAAW;gBAC7B,MAAM,E AAE,IAAI,CAAC,MAAM;gBACnB,SAAS,EAAE,IAAI,CAAC,SAAS;gBACzB,aAAa,EAAE,IAAI,CAAC,aAAa; gBACjC,UAAU,EAAE,IAAI,CAAC,UAAU;gBAC3B,aAAa,EAAE,IAAI,CAAC,aAAa;gBACjC,mBAAmB,EAA E,SAAS,CAAC,mBAAmB;aACnD,CAAC,CAAC;SACJ;aAAM;YACL,OAAO,eAAe,CAAC;gBACrB,QAAQ,EA AE,SAAS,CAAC,QAAQ;gBAC5B,MAAM,EAAE,YAAY;gBACpB,OAAO,EAAE,aAAa;gBACtB,IAAI,EAAE,U AAU;gBAChB,QAAQ,EAAE,SAAS,CAAC,QAAQ;gBAC5B,OAAO,EAAE,aAAa;gBACtB,SAAS,EAAE,SAAS, CAAC,SAAS;gBAC9B,MAAM;aACP,CAAC,CAAC;SACJ;KACF;CACF;AAED,SAAS,mBAAmB,CAAC,IAAS; IACpC,OAAO,eAAe,CAAC,QAAQ,CAAC,IAAI,CAAC,IAAI,eAAe,CAAC,QAAQ,CAAC,IAAI,CAAC,CAAC;A AC1E,CAAC;SAEe,QAAQ,CAAI,GAAQ,EAAE,SAAgC;IACpE,KAAK,IAAI,CAAC,GAAG,GAAG,CAAC,MA AM,GAAG,CAAC,EAAE,CAAC,IAAI,CAAC,EAAE,CAAC,EAAE,EAAE;QACxC,IAAI,SAAS,CAAC,GAAG,C AAC,CAAC,CAAC,CAAC,EAAE;YACrB,OAAO,GAAG,CAAC,CAAC,CAAC,CAAC;SACf;KACF;IACD,OAA O,IAAI,CAAC;AACd;;AC9LA;;;;;;;AAiBA,MAAM,UAAU,GAAG,MAAM,CAAC;AAC1B,MAAM,iBAAiB,GA AG,OAAO,CAAC;AAClC,MAAM,2BAA2B,GAAG,SAAS,CAAC;AAC9C,MAAM,iBAAiB,GAAG,GAAG,CAA C;AAC9B,MAAM,YAAY,GAAG,IAAI,CAAC;AAC1B,IAAI,kBAAkB,GAAG,KAAK,CAAC;AAE/B;;;SAGgB,e AAe,CAC3B,KAAkB,EAAE,mBAAwC,EAAE,YAAsB,EACpF,aAAsC;IACxC,MAAM,OAAO,GAAG,IAAIjG,U AAQ,CAAC,YAAY,EAAE,aAAa,CAAC,CAAC;IAC1D,OAAO,OAAO,CAAC,OAAO,CAAC,KAAK,EAAE,mB AAmB,CAAC,CAAC;AACrD,CAAC;SAEe,iBAAiB,CAC7B,KAAkB,EAAE,YAA+B,EAAE,mBAAwC,EAC7F, YAAsB,EAAE,aAAsC;IAChE,MAAM,OAAO,GAAG,IAAIA,UAAQ,CAAC,YAAY,EAAE,aAAa,CAAC,CAAC;I AC1D,OAAO,OAAO,CAAC,KAAK,CAAC,KAAK,EAAE,YAAY,EAAE,mBAAmB,CAAC,CAAC;AACjE,CAA C;MAEY,gBAAgB;IAC3B,YAAmB,QAAwB,EAAS,MAAmB;QAApD,aAAQ,GAAR,QAAQ,CAAgB;QAAS,W AAM,GAAN,MAAM,CAAa;KAAI;CAC5E;AAED,IAAK,YAGJ;AAHD,WAAK,YAAY;IACf,qDAAO,CAAA;IA CP,iDAAK,CAAA;AACP,CAAC,EAHI,YAAY,KAAZ,YAAY,QAGhB;AAED;;;;;;;AAOA,MAAMA,UAAQ;IA0 CZ,YAAoB,aAAuB,EAAU,cAAuC;QAAxE,kBAAa,GAAb,aAAa,CAAU;QAAU,mBAAc,GAAd,cAAc,CAAyB;K AAI;;;;IAKhG,OAAO,CAAC,KAAkB,EAAE,mBAAwC;QAClE,IAAI,CAAC,KAAK,CAAC,YAAY,CAAC,OAA O,EAAE,mBAAmB,CAAC,CAAC;QAEtD,KAAK,CAAC,OAAO,CAAC,IAAI,IAAI,IAAI,CAAC,KAAK,CAAC,I AAI,EAAE,IAAI,CAAC,CAAC,CAAC;QAE9C,IAAI,IAAI,CAAC,YAAY,EAAE;YACrB,IAAI,CAAC,YAAY,C AAC,KAAK,CAAC,KAAK,CAAC,MAAM,GAAG,CAAC,CAAC,EAAE,gBAAgB,CAAC,CAAC;SAC9D;QAED ,OAAO,IAAI,gBAAgB,CAAC,IAAI,CAAC,SAAS,EAAE,IAAI,CAAC,OAAO,CAAC,CAAC;KAC3D;;;;IAKD,K AAK,CACD,KAAkB,EAAE,YAA+B,EACnD,mBAAwC;QAC1C,IAAI,CAAC,KAAK,CAAC,YAAY,CAAC,KA

AK,EAAE,mBAAmB,CAAC,CAAC;QACpD,IAAI,CAAC,aAAa,GAAG,YAAY,CAAC;;QAGlC,MAAM,OAAO, GAAG,IAAI+F,SAAY,CAAC,SAAS,EAAE,EAAE,EAAE,KAAK,EAAE,SAAU,EAAE,SAAU,EAAE,SAAS,CA AC,CAAC;QAE1F,MAAM,cAAc,GAAG,OAAO,CAAC,KAAK,CAAC,IAAI,EAAE,IAAI,CAAC,CAAC;QAEjD, IAAI,IAAI,CAAC,YAAY,EAAE;YACrB,IAAI,CAAC,YAAY,CAAC,KAAK,CAAC,KAAK,CAAC,MAAM,GAA G,CAAC,CAAC,EAAE,gBAAgB,CAAC,CAAC;SAC9D;QAED,OAAO,IAAI,eAAe,CAAC,cAAc,CAAC,QAAQ, EAAE,IAAI,CAAC,OAAO,CAAC,CAAC;KACnE;IAED,kBAAkB,CAAC,OAA2B,EAAE,OAAY;;QAE1D,MAA M,UAAU,GAAGE,UAAa,CAAC,IAAI,EAAE,OAAO,CAAC,UAAU,EAAE,OAAO,CAAC,CAAC;QAEpE,IAAI,I AAI,CAAC,KAAK,KAAK,YAAY,CAAC,KAAK,EAAE;YACrC,OAAO,IAAIJ,aAAkB,CACzB,OAAO,CAAC,K AAK,EAAE,UAAU,EAAE,OAAO,CAAC,UAAU,EAAE,OAAO,CAAC,eAAe,EACtE,OAAO,CAAC,aAAa,CAA C,CAAC;SAC5B;KACF;IAED,cAAc,CAAC,GAAmB,EAAE,OAAY;QAC9C,IAAI,CAAC,sBAAsB,CAAC,GAA G,CAAC,CAAC;QAEjC,MAAM,QAAQ,GAAG,IAAI,CAAC,MAAM,CAAC;QAE7B,IAAI,CAAC,IAAI,CAAC, MAAM,EAAE;;YAEhB,IAAI,IAAI,CAAC,wBAAwB,EAAE;gBACjC,IAAI,CAAC,WAAW,CAAC,CAAC,GAA G,CAAC,CAAC,CAAC;aACzB;YACD,IAAI,CAAC,MAAM,GAAG,IAAI,CAAC;SACpB;QAED,MAAM,KAAK ,GAAGI,UAAa,CAAC,IAAI,EAAE,GAAG,CAAC,KAAK,EAAE,OAAO,CAAC,CAAC;QAEtD,IAAI,IAAI,CAA C,KAAK,KAAK,YAAY,CAAC,KAAK,EAAE;YACrC,GAAG,GAAG,IAAIL,SAAc,CACpB,GAAG,CAAC,WAA W,EAAE,GAAG,CAAC,IAAI,EAAE,KAAK,EAAE,GAAG,CAAC,UAAU,EAAE,GAAG,CAAC,qBAAqB,CAAC ,CAAC;SAClF;QAED,IAAI,CAAC,MAAM,GAAG,QAAQ,CAAC;QAEvB,OAAO,GAAG,CAAC;KACZ;IAED,Y AAY,CAAC,OAAqB,EAAE,OAAY;QAC9C,MAAM,SAAS,GAAG,iBAAiB,CAAC,OAAO,CAAC,CAAC;QAE7 C,IAAI,SAAS,IAAI,IAAI,CAAC,wBAAwB,EAAE;YAC9C,IAAI,CAAC,YAAY,CAAC,OAAO,EAAE,uDAAuD, CAAC,CAAC;YACpF,OAAO;SACR;QAED,MAAM,SAAS,GAAG,iBAAiB,CAAC,OAAO,CAAC,CAAC;QAE7 C,IAAI,SAAS,IAAI,CAAC,IAAI,CAAC,YAAY,EAAE;YACnC,IAAI,CAAC,YAAY,CAAC,OAAO,EAAE,mCA AmC,CAAC,CAAC;YAChE,OAAO;SACR;QAED,IAAI,CAAC,IAAI,CAAC,WAAW,IAAI,CAAC,IAAI,CAAC, MAAM,EAAE;YACrC,IAAI,CAAC,IAAI,CAAC,YAAY,EAAE;gBACtB,IAAI,SAAS,EAAE;;oBAEb,IAAI,CAA C,kBAAkB,IAAS,OAAO,IAAS,OAAO,CAAC,IAAI,EAAE;wBAC5D,kBAAkB,GAAG,IAAI,CAAC;wBAC1B,M AAM,OAAO,GAAG,OAAO,CAAC,UAAU,CAAC,OAAO,GAAG,KAAK,OAAO,CAAC,UAAU,CAAC,OAAO,E AAE,GAAG,EAAE,CAAC;;wBAEpF,OAAO,CAAC,IAAI,CAAC,wEACT,OAAO,CAAC,UAAU,CAAC,KAAK, GAAG,OAAO,GAAG,CAAC,CAAC;qBAC5C;oBACD,IAAI,CAAC,YAAY,GAAG,IAAI,CAAC;oBACzB,IAAI, CAAC,gBAAgB,GAAG,IAAI,CAAC,MAAM,CAAC;oBACpC,IAAI,CAAC,cAAc,GAAG,EAAE,CAAC;oBACz B,IAAI,CAAC,oBAAoB;wBACrB,OAAO,CAAC,KAAM,CAAC,OAAO,CAAC,2BAA2B,EAAE,EAAE,CAAC,C AAC,IAAI,EAAE,CAAC;oBACnE,IAAI,CAAC,wBAAwB,CAAC,OAAO,CAAC,CAAC;iBACxC;aACF;iBAAM; gBACL,IAAI,SAAS,EAAE;oBACb,IAAI,IAAI,CAAC,MAAM,IAAI,IAAI,CAAC,gBAAgB,EAAE;wBACxC,IAA I,CAAC,yBAAyB,CAAC,OAAO,EAAE,IAAI,CAAC,cAAc,CAAC,CAAC;wBAC7D,IAAI,CAAC,YAAY,GAAG, KAAK,CAAC;wBAC1B,MAAM,OAAO,GAAG,IAAI,CAAC,WAAW,CAAC,IAAI,CAAC,cAAc,EAAE,IAAI,CA AC,oBAAoB,CAAE,CAAC;;wBAElF,MAAM,KAAK,GAAG,IAAI,CAAC,iBAAiB,CAAC,OAAO,EAAE,OAAO, CAAC,CAAC;wBACvD,OAAOK,UAAa,CAAC,IAAI,EAAE,KAAK,CAAC,CAAC;qBACnC;yBAAM;wBACL,I AAI,CAAC,YAAY,CAAC,OAAO,EAAE,iDAAiD,CAAC,CAAC;wBAC9E,OAAO;qBACR;iBACF;aACF;SACF; KACF;IAED,SAAS,CAAC,IAAe,EAAE,OAAY;QACrC,IAAI,IAAI,CAAC,wBAAwB,EAAE;YACjC,IAAI,CAA C,sBAAsB,CAAC,IAAI,CAAC,CAAC;SACnC;QACD,OAAO,IAAI,CAAC;KACb;IAED,YAAY,CAAC,EAAgB, EAAE,OAAY;QACzC,IAAI,CAAC,sBAAsB,CAAC,EAAE,CAAC,CAAC;QAChC,IAAI,CAAC,MAAM,EAAE,C AAC;QACd,MAAM,aAAa,GAAG,IAAI,CAAC,WAAW,CAAC;QACvC,MAAM,iBAAiB,GAAG,IAAI,CAAC,eA Ae,CAAC;QAC/C,IAAI,UAAU,GAAgB,EAAE,CAAC;QACjC,IAAI,oBAAoB,GAAgB,SAAU,CAAC;;;;QAKnD, MAAM,QAAQ,GAAG,YAAY,CAAC,EAAE,CAAC,CAAC;QAClC,MAAM,QAAQ,GAAG,QAAQ,GAAG,QAA Q,CAAC,KAAK,GAAG,EAAE,CAAC;QAChD,MAAM,UAAU,GAAG,IAAI,CAAC,aAAa,CAAC,IAAI,CAAC,G AAG,IAAI,EAAE,CAAC,IAAI,KAAK,GAAG,CAAC,IAAI,CAAC,IAAI,CAAC,MAAM;YAC9E,CAAC,IAAI,C AAC,wBAAwB,CAAC;QACnC,MAAM,kBAAkB,GAAG,CAAC,iBAAiB,IAAI,UAAU,CAAC;QAC5D,IAAI,CA AC,eAAe,GAAG,iBAAiB,IAAI,UAAU,CAAC;QAEvD,IAAI,CAAC,IAAI,CAAC,wBAAwB,IAAI,CAAC,IAAI,C AAC,MAAM,EAAE;YAClD,IAAI,QAAQ,IAAI,kBAAkB,EAAE;gBAClC,IAAI,CAAC,WAAW,GAAG,IAAI,CA AC;gBACxB,MAAM,OAAO,GAAG,IAAI,CAAC,WAAW,CAAC,EAAE,CAAC,QAAQ,EAAE,QAAQ,CAAE,C

AAC;gBACzD,oBAAoB,GAAG,IAAI,CAAC,iBAAiB,CAAC,EAAE,EAAE,OAAO,CAAC,CAAC;aAC5D;YAED ,IAAI,IAAI,CAAC,KAAK,IAAI,YAAY,CAAC,OAAO,EAAE;gBACtC,MAAM,cAAc,GAAG,QAAQ,IAAI,kBAA kB,CAAC;gBACtD,IAAI,cAAc;oBAAE,IAAI,CAAC,wBAAwB,CAAC,EAAE,CAAC,CAAC;gBACtDA,UAAa,C AAC,IAAI,EAAE,EAAE,CAAC,QAAQ,CAAC,CAAC;gBACjC,IAAI,cAAc;oBAAE,IAAI,CAAC,yBAAyB,CAA C,EAAE,EAAE,EAAE,CAAC,QAAQ,CAAC,CAAC;aACrE;SACF;aAAM;YACL,IAAI,QAAQ,IAAI,kBAAkB,E AAE;gBACIC,IAAI,CAAC,YAAY,CACb,EAAE,EAAE,yEAAyE,CAAC,CAAC;aACpF;YAED,IAAI,IAAI,CAA C.KAAK,IAAI,YAAY,CAAC,OAAO,EAAE::gBAEtCA,UAAa,CAAC,IAAI,EAAE,EAAE,CAAC,OAAO,CAAC, CAAC;aAClC;SACF;QAED,IAAI,IAAI,CAAC,KAAK,KAAK,YAAY,CAAC,KAAK,EAAE;YACrC,MAAM,UA AU,GAAG, oBAAoB,IAAI,EAAE,CAAC,QAAQ,CAAC;YACvD,UAAU,CAAC,OAAO,CAAC,KAAK;gBACtB, MAAM,OAAO,GAAG,KAAK,CAAC,KAAK,CAAC,IAAI,EAAE,OAAO,CAAC,CAAC;gBAC3C,IAAI,OAAO,I AAI,CAAC,IAAI,CAAC,wBAAwB,EAAE;;;oBAG7C,UAAU,GAAG,UAAU,CAAC,MAAM,CAAC,OAAO,CAA C,CAAC;iBACzC;aACF,CAAC,CAAC;SACJ;QAED,IAAI,CAAC,kBAAkB,CAAC,EAAE,CAAC,CAAC;QAE5B ,IAAI,CAAC,MAAM,EAAE,CAAC;QACd,IAAI,CAAC,WAAW,GAAG,aAAa,CAAC;QACjC,IAAI,CAAC,eAAe ,GAAG, iBAAiB, CAAC; QAEzC, IAAI, IAAI, CAAC, KAAK, KAAK, YAAY, CAAC, KAAK, EAAE; YACrC, MAAM, eAAe,GAAG,IAAI,CAAC,oBAAoB,CAAC,EAAE,CAAC,CAAC;YACtD,OAAO,IAAIF,SAAY,CACnB,EAAE,C AAC, IAAI, EAAE, eAAe, EAAE, UAAU, EAAE, EAAE, CAAC, UAAU, EAAE, EAAE, CAAC, eAAe, EACvE, EAAE, C AAC,aAAa,CAAC,CAAC;SACvB;QACD,OAAO,IAAI,CAAC;KACb;IAED,cAAc,CAAC,SAAyB,EAAE,OAAY; QACpD,MAAM,IAAI,KAAK,CAAC,kBAAkB,CAAC,CAAC;KACrC;IAEO,KAAK,CAAC,IAAkB,EAAE,mBA AwC;QACxE,IAAI,CAAC,KAAK,GAAG,IAAI,CAAC;QACIB,IAAI,CAAC,YAAY,GAAG,KAAK,CAAC;QAC1 B,IAAI,CAAC,WAAW,GAAG,KAAK,CAAC;QACzB,IAAI,CAAC,MAAM,GAAG,CAAC,CAAC;QAChB,IAAI, CAAC, MAAM, GAAG, KAAK, CAAC; QACpB, IAAI, CAAC, uBAAuB, GAAG, SAAS, CAAC; QACzC, IAAI, CAAC, OAAO,GAAG,EAAE,CAAC;QACIB,IAAI,CAAC,SAAS,GAAG,EAAE,CAAC;QACpB,IAAI,CAAC,eAAe,GAA G,KAAK,CAAC;QAC7B,IAAI,CAAC,kBAAkB,GAAG,wBAAwB,CAAC,mBAAmB,CAAC,CAAC;KACzE;;IA GO, kBAAkB, CAAC, EAAgB; QACzC, MAAM, uBAAuB, GAA0B, EAAE, CAAC; QAC1D, MAAM, iBAAiB, GAAa, I AAI,CAAC,cAAc,CAAC,EAAE,CAAC,IAAI,CAAC,IAAI,EAAE,CAAC;QAEvE,EAAE,CAAC,KAAK,CAAC,M AAM,CAAC,IAAI,IAAI,IAAI,CAAC,IAAI,CAAC,UAAU,CAAC,iBAAiB,CAAC,CAAC;aAC3D,OAAO,CACJ,I AAI,IAAI,uBAAuB,CAAC,IAAI,CAAC,IAAI,CAAC,KAAK,CAAC,iBAAiB,CAAC,MAAM,CAAC,CAAC;YAC tE,IAAI,CAAC,KAAK,CAAC,CAAC;QAExB,EAAE,CAAC,KAAK,CAAC,OAAO,CAAC,IAAI;YACnB,IAAI,I AAI,CAAC,IAAI,IAAI,uBAAuB,EAAE;gBACxC,IAAI,CAAC,WAAW,CAAC,CAAC,IAAI,CAAC,EAAE,uBAA uB,CAAC,IAAI,CAAC,IAAI,CAAC,CAAC,CAAC;aAC9D;iBAAM,IAAI,iBAAiB,CAAC,IAAI,CAAC,IAAI,IAA I,IAAI,CAAC,IAAI,KAAK,IAAI,CAAC,EAAE;gBAC7D,IAAI,CAAC,WAAW,CAAC,CAAC,IAAI,CAAC,CAA C,CAAC;aAC1B;SACF,CAAC,CAAC;KACJ;;IAGO,WAAW,CAAC,GAAgB,EAAE,OAAgB;QACpD,IAAI,GAA G,CAAC,MAAM,IAAI,CAAC;YACf,GAAG,CAAC,MAAM,IAAI,CAAC,IAAI,GAAG,CAAC,CAAC,CAAC,YA AYC,SAAc,IAAI,CAAkB,GAAG,CAAC,CAAC,CAAE,CAAC,KAAK,EAAE;;YAE1F,OAAO,IAAI,CAAC;SAC b;QAED,MAAM,EAAC,OAAO,EAAE,WAAW,EAAE,EAAE,EAAC,GAAG,iBAAiB,CAAC,OAAO,CAAC,CAA C;QAC9D,MAAM,OAAO,GAAG,IAAI,CAAC,kBAAkB,CAAC,GAAG,EAAE,OAAO,EAAE,WAAW,EAAE,EA AE,CAAC,CAAC;QACvE,IAAI,CAAC,SAAS,CAAC,IAAI,CAAC,OAAO,CAAC,CAAC;QAC7B,OAAO,OAAO, CAAC;KAChB;;;;IAKO,iBAAiB,CAAC,EAAa,EAAE,OAAqB;QAC5D,IAAI,OAAO,IAAI,IAAI,CAAC,KAAK,K AAK, YAAY, CAAC, KAAK, EAAE; YAChD, MAAM, KAAK, GAAG, IAAI, CAAC, aAAa, CAAC, GAAG, CAAC, OA AO,CAAC,CAAC;YAE9C,IAAI,KAAK,EAAE;gBACT,OAAO,KAAK,CAAC;aACd;YAED,IAAI,CAAC,YAAY, CACb,EAAE,EAAE,2CAA2C,IAAI,CAAC,aAAa,CAAC,MAAM,CAAC,OAAO,CAAC,GAAG,CAAC,CAAC,S AC3F;QAED,OAAO,EAAE,CAAC;KACX;;IAGO,oBAAoB,CAAC,EAAgB;QAC3C,MAAM,UAAU,GAAG,EA AE,CAAC,KAAK,CAAC;QAC5B,MAAM,qBAAqB,GACgD,EAAE,CAAC;QAE9E,UAAU,CAAC,QAAO,CAA C,IAAI;YACrB,IAAI,IAAI,CAAC,IAAI,CAAC,UAAU,CAAC,iBAAiB,CAAC,EAAE;gBAC3C,qBAAqB,CAAC, IAAI,CAAC,IAAI,CAAC,KAAK,CAAC,iBAAiB,CAAC,MAAM,CAAC,CAAC;oBAC5D,iBAAiB,CAAC,IAAI,C AAC,KAAK,CAAC,CAAC;aACnC;SACF,CAAC,CAAC;QAEH,MAAM,oBAAoB,GAAqB,EAAE,CAAC;QAEl D,UAAU,CAAC,OAAO,CAAC,CAAC,IAAI,YACtB,IAAI,IAAI,CAAC,IAAI,KAAK,UAAU,IAAI,IAAI,CAAC,I AAI,CAAC,UAAU,CAAC,iBAAiB,CAAC,EAAE;;gBAEvE,OAAO;aACR;YAED,IAAI,IAAI,CAAC,KAAK,IAA

I,IAAI,CAAC,KAAK,IAAI,EAAE,IAAI,qBAAqB,CAAC,cAAc,CAAC,IAAI,CAAC,IAAI,CAAC,EAAE;gBACrF ,MAAM,EAAC,OAAO,EAAE,WAAW,EAAE,EAAE,EAAC,GAAG,qBAAqB,CAAC,IAAI,CAAC,IAAI,CAAC,C AAC;gBACpE,MAAM,OAAO,GAAiB,IAAI,CAAC,kBAAkB,CAAC,CAAC,IAAI,CAAC,EAAE,OAAO,EAAE, WAAW,EAAE,EAAE,CAAC,CAAC;gBACxF,MAAM,KAAK,GAAG,IAAI,CAAC,aAAa,CAAC,GAAG,CAAC, OAAO,CAAC,CAAC;gBAC9C,IAAI,KAAK,EAAE;oBACT,IAAI,KAAK,CAAC,MAAM,IAAI,CAAC,EAAE;wB ACrB,oBAAoB,CAAC,IAAI,CAAC,IAAIA,SAAc,CACxC,IAAI,CAAC,IAAI,EAAE,EAAE,EAAE,IAAI,CAAC, UAAU,EAAE,SAAS,gBAAgB,SAAS,kBAClE,SAAS,oBAAoB,SAAS,YAAY,CAAC,CAAC;qBACzD;yBAAM,I AAI,KAAK,CAAC,CAAC,CAAC,YAAYF,MAAS,EAAE;wBACxC,MAAM,KAAK,GAAI,KAAK,CAAC,CAAC, CAAe,CAAC,KAAK,CAAC;wBAC5C,oBAAoB,CAAC,IAAI,CAAC,IAAIE,SAAc,CACxC,IAAI,CAAC,IAAI,E AAE,KAAK,EAAE,IAAI,CAAC,UAAU,EAAE,SAAS,gBAC5C,SAAS,kBAAkB,SAAS,oBAAoB,SAAS,YAAY, CAAC,CAAC;qBACpF;yBAAM;wBACL,IAAI,CAAC,YAAY,CACb,EAAE,EACF,yCAAyC,IAAI,CAAC,IAAI, UAC9C,EAAE,IAAI,IAAI,CAAC,aAAa,CAAC,MAAM,CAAC,OAAO,CAAC,IAAI,CAAC,CAAC;qBACvD;iBA CF;qBAAM;oBACL,IAAI,CAAC,YAAY,CACb,EAAE,EACF,0CAA0C,IAAI,CAAC,IAAI,UAC/C,EAAE,IAAI,I AAI,CAAC,aAAa,CAAC,MAAM,CAAC,OAAO,CAAC,IAAI,CAAC,CAAC;iBACvD;aACF;iBAAM;gBACL,oB AAoB,CAAC,IAAI,CAAC,IAAI,CAAC,CAAC;aACjC;SACF,CAAC,CAAC;QAEH,OAAO,oBAAoB,CAAC;KA C7B;;;;;;;IASO,sBAAsB,CAAC,IAAe;QAC5C,IAAI,IAAI,CAAC,YAAY,IAAI,CAAC,IAAI,CAAC,MAAM,IAAI, IAAI,CAAC,MAAM,IAAI,IAAI,CAAC,gBAAgB,EAAE;YAC7E,IAAI,CAAC,cAAc,CAAC,IAAI,CAAC,IAAI,C AAC,CAAC;SAChC;KACF;;;;IAKO,wBAAwB,CAAC,IAAe;QAC9C,IAAI,IAAI,CAAC,wBAAwB,EAAE;YACj C,IAAI,CAAC,YAAY,CAAC,IAAI,EAAE,0BAA0B,CAAC,CAAC;SACrD;aAAM;YACL,IAAI,CAAC,uBAAuB, GAAG,IAAI,CAAC,SAAS,CAAC,MAAM,CAAC;SACtD;KACF;;;;;;IAOD,IAAY,wBAAwB;QAClC,OAAO,IAA I,CAAC,uBAAuB,KAAK,KAAK,CAAC,CAAC;KAChD;;;;;;;;;;;;;;;;;IAkBO,yBAAyB,CAAC,IAAe,EAAE,cAA2B ;QAC5E,IAAI,CAAC,IAAI,CAAC,wBAAwB,EAAE;YAClC,IAAI,CAAC,YAAY,CAAC,IAAI,EAAE,wBAAwB, CAAC,CAAC;YAClD,OAAO;SACR;QAED,MAAM,UAAU,GAAG,IAAI,CAAC,uBAAuB,CAAC;QAChD,MAA M,mBAAmB,GAAW,cAAc,CAAC,MAAM,CACrD,CAAC,KAAa,EAAE,IAAe,KAAa,KAAK,IAAI,IAAI,YAAY L,SAAY,GAAG,CAAC,GAAG,CAAC,CAAC,EAC1F,CAAC,CAAC,CAAC;QAEP,IAAI,mBAAmB,IAAI,CAAC ,EAAE;YAC5B,KAAK,IAAI,CAAC,GAAG,IAAI,CAAC,SAAS,CAAC,MAAM,GAAG,CAAC,EAAE,CAAC,IA AI,UAAW,EAAE,CAAC,EAAE,EAAE;gBAC7D,MAAM,GAAG,GAAG,IAAI,CAAC,SAAS,CAAC,CAAC,CAA C,CAAC,KAAK,CAAC;gBACpC,IAAI,EAAE,GAAG,CAAC,MAAM,IAAI,CAAC,IAAI,GAAG,CAAC,CAAC,C AAC,YAAYgE,MAAS,CAAC,EAAE;oBACrD,IAAI,CAAC,SAAS,CAAC,MAAM,CAAC,CAAC,EAAE,CAAC, CAAC,CAAC;oBAC5B,MAAM;iBACP;aACF;SACF;QAED,IAAI,CAAC,uBAAuB,GAAG,SAAS,CAAC;KAC1 C;IAEO,YAAY,CAAC,IAAe,EAAE,GAAW;QAC/C,IAAI,CAAC,OAAO,CAAC,IAAI,CAAC,IAAI,SAAS,CAAC ,IAAI,CAAC,UAAU,EAAE,GAAG,CAAC,CAAC,CAAC;KACxD;CACF;AAED,SAAS,iBAAiB,CAAC,CAAY;I ACrC,OAAO,CAAC,EAAE,CAAC,YAAYhE,SAAY,IAAI,CAAC,CAAC,KAAK,IAAI,CAAC,CAAC,KAAK,CA AC,UAAU,CAAC,MAAM,CAAC,CAAC,CAAC;AAChF,CAAC;AAED,SAAS,iBAAiB,CAAC,CAAY;IACrC,O AAO,CAAC,EAAE,CAAC,YAAYA,SAAY,IAAI,CAAC,CAAC,KAAK,IAAI,CAAC,CAAC,KAAK,KAAK,OAA O,CAAC,CAAC;AACzE,CAAC;AAED,SAAS,YAAY,CAAC,CAAe;IACnC,OAAO,CAAC,CAAC,KAAK,CAAC ,IAAI,CAAC,IAAI,IAAI,IAAI,CAAC,IAAI,KAAK,UAAU,CAAC,IAAI,IAAI,CAAC;AAChE,CAAC;AAED,SAA S,iBAAiB,CAAC,IAAa;IACtC,IAAI,CAAC,IAAI;QAAE,OAAO,EAAC,OAAO,EAAE,EAAE,EAAE,WAAW,EA AE,EAAE,EAAE,EAAE,EAAE,EAAE,EAAC,CAAC;IAEzD,MAAM,OAAO,GAAG,IAAI,CAAC,OAAO,CAAC, YAAY,CAAC,CAAC;IAC3C,MAAM,SAAS,GAAG,IAAI,CAAC,OAAO,CAAC,iBAAiB,CAAC,CAAC;IAClD, MAAM,CAAC,cAAc,EAAE,EAAE,CAAC,GACtB,CAAC,OAAO,GAAG,CAAC,CAAC,IAAI,CAAC,IAAI,CAA C,KAAK,CAAC,CAAC,EAAE,OAAO,CAAC,EAAE,IAAI,CAAC,KAAK,CAAC,OAAO,GAAG,CAAC,CAAC,C AAC,GAAG,CAAC,IAAI,EAAE,EAAE,CAAC,CAAC;IACpF,MAAM,CAAC,OAAO,EAAE,WAAW,CAAC,GA AG,CAAC,SAAS,GAAG,CAAC,CAAC;QAC1C,CAAC,cAAc,CAAC,KAAK,CAAC,CAAC,EAAE,SAAS,CAAC ,EAAE,cAAc,CAAC,KAAK,CAAC,SAAS,GAAG,CAAC,CAAC,CAAC;QACzE,CAAC,EAAE,EAAE,cAAc,CA AC,CAAC;IAEzB,OAAO,EAAC,OAAO,EAAE,WAAW,EAAE,EAAE,EAAE,EAAE,CAAC,IAAI,EAAE,EAAC, CAAC;AAC/C;;AC9gBA;;;;;;;MAUa,gBAAgB;IAA7B;QACE,mBAAc,GAAY,KAAK,CAAC;QAOhC,WAAM,G AAY,KAAK,CAAC;QACxB,kBAAa,GAAY,KAAK,CAAC;QAC/B,iBAAY,GAAY,IAAI,CAAC;QAC7B,gCAA2

B,GAAY,KAAK,CAAC;KAa9C;IAXC,kBAAkB,CAAC,aAAqB;QACtC,OAAO,KAAK,CAAC;KACd;IAED,eAA e,CAAC,IAAY;QAC1B,OAAO,KAAK,CAAC;KACd;IAED,cAAc;QACZ,OAAO,cAAc,CAAC,aAAa,CAAC;KA CrC;CACF;AAED,MAAM,eAAe,GAAG,IAAI,gBAAgB,EAAE,CAAC;SAE/B,mBAAmB,CAAC,OAAe;IACjD,O AAO,eAAe,CAAC;AACzB;;ACxCA;;;;;;;MAca,SAAU,SAAQ,MAAM;IACnC;QACE,KAAK,CAAC,mBAAmB, CAAC,CAAC;KAC5B;IAEQ,KAAK,CAAC,MAAc,EAAE,GAAW,EAAE,OAAyB;QACnE,OAAO,KAAK,CAA C,KAAK,CAAC,MAAM,EAAE,GAAG,EAAE,OAAO,CAAC,CAAC;KAC1C;;;ACrBH;;;;;;;AAiBA,MAAM,QA AQ,GAAG,KAAK,CAAC;AACvB,MAAM,MAAM,GAAG,uCAAuC,CAAC;AACvD;AACA,MAAM,oBAAoB,G AAG,IAAI,CAAC;AAClC,MAAM2F,kBAAgB,GAAG,GAAG,CAAC;AAC7B,MAAM,WAAW,GAAG,KAAK,C AAC;AAE1B,MAAM,SAAS,GAAG,MAAM,CAAC;AACzB,MAAMC,aAAW,GAAG,QAAQ,CAAC;AAC7B,M AAM,mBAAmB,GAAG,YAAY,CAAC;AACzC,MAAM,cAAc,GAAG,WAAW,CAAC;AACnC,MAAM,WAAW, GAAG,QAAQ,CAAC;AAC7B,MAAM,SAAS,GAAG,YAAY,CAAC;AAC/B,MAAM,kBAAkB,GAAG,eAAe,CA AC;AAC3C,MAAM,YAAY,GAAG,SAAS,CAAC;AAE/B;AACA;MACa,KAAM,SAAQ,UAAU;IAC1B,KAAK,C AAC,QAAwB,EAAE,MAAmB;QAC1D,MAAM,OAAO,GAAG,IAAI,aAAa,EAAE,CAAC;QACpC,MAAM,UAA U,GAAe,EAAE,CAAC;QAElC,QAAQ,CAAC,OAAO,CAAC,OAAO;YACtB,IAAI,WAAW,GAAe,EAAE,CAAC; YACjC,OAAO,CAAC,OAAO,CAAC,OAAO,CAAC,CAAC,MAAwB;gBAC/C,IAAI,eAAe,GAAG,IAAItL,GAA O,CAAC,kBAAkB,EAAE,EAAC,OAAO,EAAE,UAAU,EAAC,CAAC,CAAC;gBAC7E,eAAe,CAAC,QAAQ,CA AC,IAAI,CACzB,IAAIE,EAAM,CAAC,EAAE,CAAC,EACd,IAAIF,GAAO,CACP,YAAY,EAAE,EAAC,cAAc,E AAE,YAAY,EAAC,EAAE,CAAC,IAAIC,MAAQ,CAAC,MAAM,CAAC,QAAQ,CAAC,CAAC,CAAC,EAClF,IA AIC,EAAM,CAAC,EAAE,CAAC,EACd,IAAIF,GAAO,CAAC,YAAY,EAAE,EAAC,cAAc,EAAE,YAAY,EAAC, EAAE,CAAC,IAAIC,MAAQ,CACT,GAAG,MAAM,CAAC,SAAS,EAAE,CAAC,CAAC,CAAC,EACtF,IAAIC,E AAM,CAAC,CAAC,CAAC,CAAC,CAAC;gBACnB,WAAW,CAAC,IAAI,CAAC,IAAIA,EAAM,CAAC,CAAC,C AAC,EAAE,eAAe,CAAC,CAAC;aAClD,CAAC,CAAC;YAEH,MAAM,SAAS,GAAG,IAAIF,GAAO,CAAC,SAA S,EAAE,EAAC,EAAE,EAAE,OAAO,CAAC,EAAE,EAAE,QAAQ,EAAE,MAAM,EAAC,CAAC,CAAC;YAC7E, SAAS,CAAC,QAAQ,CAAC,IAAI,CACnB,IAAIE,EAAM,CAAC,CAAC,CAAC,EAAE,IAAIF,GAAO,CAACsL,a AAW,EAAE,EAAE,EAAE,OAAO,CAAC,SAAS,CAAC,OAAO,CAAC,KAAK,CAAC,CAAC,EAC7E,GAAG,W AAW,CAAC,CAAC;YAEpB,IAAI,OAAO,CAAC,WAAW,EAAE;gBACvB,SAAS,CAAC,QAAQ,CAAC,IAAI,C ACnB,IAAIpL,EAAM,CAAC,CAAC,CAAC,EACb,IAAIF,GAAO,CACP,MAAM,EAAE,EAAC,QAAQ,EAAE,G AAG,EAAE,IAAI,EAAE,aAAa,EAAC,EAAE,CAAC,IAAIC,MAAQ,CAAC,OAAO,CAAC,WAAW,CAAC,CAA C,CAAC,CAAC,CAAC;aAC7F;YAED,IAAI,OAAO,CAAC,OAAO,EAAE;gBACnB,SAAS,CAAC,QAAQ,CAAC ,IAAI,CACnB,IAAIC,EAAM,CAAC,CAAC,CAAC,EACb,IAAIF,GAAO,CAAC,MAAM,EAAE,EAAC,QAAQ,E AAE,GAAG,EAAE,IAAI,EAAE,SAAS,EAAC,EAAE,CAAC,IAAIC,MAAQ,CAAC,OAAO,CAAC,OAAO,CAAC ,CAAC,CAAC,CAAC,CAAC;aAC7F;YAED,SAAS,CAAC,QAAQ,CAAC,IAAI,CAAC,IAAIC,EAAM,CAAC,CA AC,CAAC,CAAC,CAAC;YAEvC,UAAU,CAAC,IAAI,CAAC,IAAIA,EAAM,CAAC,CAAC,CAAC,EAAE,SAAS ,CAAC,CAAC;SAC3C,CAAC,CAAC;QAEH,MAAM,IAAI,GAAG,IAAIF,GAAO,CAAC,MAAM,EAAE,EAAE,E AAE,CAAC,GAAG,UAAU,EAAE,IAAIE,EAAM,CAAC,CAAC,CAAC,CAAC,CAAC,CAAC;QACrE,MAAM,IA AI,GAAG,IAAIF,GAAO,CACpB,MAAM,EAAE;YACN,iBAAiB,EAAE,MAAM,IAAI,oBAAoB;YACjD,QAAQ, EAAE,WAAW;YACrB,QAAQ,EAAE,cAAc;SACzB,EACD,CAAC,IAAIE,EAAM,CAAC,CAAC,CAAC,EAAE,I AAI,EAAE,IAAIA,EAAM,CAAC,CAAC,CAAC,CAAC,CAAC,CAAC;QAC1C,MAAM,KAAK,GAAG,IAAIF,G AAO,CACrB,OAAO,EAAE,EAAC,OAAO,EAAE,QAAQ,EAAE,KAAK,EAAE,MAAM,EAAC,EAAE,CAAC,IA AIE,EAAM,CAAC,CAAC,CAAC,EAAE,IAAI,EAAE,IAAIA,EAAM,EAAE,CAAC,CAAC,CAAC;QAEtF,OAAO C,SAAa,CAAC;YACnB,IAAIC,WAAe,CAAC,EAAC,OAAO,EAAE,KAAK,EAAE,QAAQ,EAAE,OAAO,EAAC, CAAC,EAAE,IAAIF,EAAM,EAAE,EAAE,KAAK,EAAE,IAAIA,EAAM,EAAE;SAC5F,CAAC,CAAC;KACJ;IA EQ,IAAI,CAAC,OAAe,EAAE,GAAW;;QAGxC,MAAM,WAAW,GAAG,IAAI,WAAW,EAAE,CAAC;QACtC,M AAM,EAAC,MAAM,EAAE,WAAW,EAAE,MAAM,EAAC,GAAG,WAAW,CAAC,KAAK,CAAC,OAAO,EAAE ,GAAG,CAAC,CAAC;;QAGtE,MAAM,gBAAgB,GAAmC,EAAE,CAAC;QAC5D,MAAM,SAAS,GAAG,IAAI,S AAS,EAAE,CAAC;QAElC,MAAM,CAAC,IAAI,CAAC,WAAW,CAAC,CAAC,OAAO,CAAC,KAAK;YACpC,M AAM,EAAC,SAAS,EAAE,MAAM,EAAE,CAAC,EAAC,GAAG,SAAS,CAAC,OAAO,CAAC,WAAW,CAAC,K AAK,CAAC,EAAE,GAAG,CAAC,CAAC;YAC1E,MAAM,CAAC,IAAI,CAAC,GAAG,CAAC,CAAC,CAAC;YA

ClB,gBAAgB,CAAC,KAAK,CAAC,GAAG,SAAS,CAAC;SACrC,CAAC,CAAC;QAEH,IAAI,MAAM,CAAC,M AAM,EAAE;YACjB,MAAM,IAAI,KAAK,CAAC,wBAAwB,MAAM,CAAC,IAAI,CAAC,IAAI,CAAC,EAAE,C AAC,CAAC;SAC9D;QAED,OAAO,EAAC,MAAM,EAAE,MAAO,EAAE,gBAAgB,EAAC,CAAC;KAC5C;IAEQ ,MAAM,CAAC,OAAqB;QACnC,OAAO,MAAM,CAAC,OAAO,CAAC,CAAC;KACxB;CACF;AAED,MAAM,a AAa;IACjB,SAAS,CAAC,IAAe,EAAE,OAAa;QACtC,OAAO,CAAC,IAAID,MAAQ,CAAC,IAAI,CAAC,KAAK, CAAC,CAAC,CAAC;KACnC;IAED,cAAc,CAAC,SAAyB,EAAE,OAAa;QACrD,MAAM,KAAK,GAAe,EAAE,C AAC;QAC7B,SAAS,CAAC,QAAQ,CAAC,OAAO,CAAC,CAAC,IAAe,KAAK,KAAK,CAAC,IAAI,CAAC,GAA G,IAAI,CAAC,KAAK,CAAC,IAAI,CAAC,CAAC,CAAC,CAAC;QACjF,OAAO,KAAK,CAAC;KACd;IAED,QA AQ,CAAC,GAAa,EAAE,OAAa;QACnC,MAAM,KAAK,GAAG,CAAC,IAAIA,MAAQ,CAAC,IAAI,GAAG,CAA C,qBAAqB,KAAK,GAAG,CAAC,IAAI,IAAI,CAAC,CAAC,CAAC;QAE7E,MAAM,CAAC,IAAI,CAAC,GAAG, CAAC,KAAK,CAAC,CAAC,OAAO,CAAC,CAAC,CAAS;YACvC,KAAK,CAAC,IAAI,CAAC,IAAIA,MAAQ,C AAC,GAAG,CAAC,IAAI,CAAC,EAAE,GAAG,GAAG,CAAC,KAAK,CAAC,CAAC,CAAC,CAAC,KAAK,CAA C,IAAI,CAAC,EAAE,IAAIA,MAAQ,CAAC,IAAI,CAAC,CAAC,CAAC;SACrF,CAAC,CAAC;QAEH,KAAK,C AAC,IAAI,CAAC,IAAIA,MAAQ,CAAC,GAAG,CAAC,CAAC,CAAC;QAE9B,OAAO,KAAK,CAAC;KACd;IAE D,mBAAmB,CAAC,EAAuB,EAAE,OAAa;QACxD,MAAM,KAAK,GAAG,cAAc,CAAC,EAAE,CAAC,GAAG,C AAC,CAAC;QAErC,IAAI,EAAE,CAAC,MAAM,EAAE;;YAEb,OAAO,CAAC,IAAID,GAAO,CACfqL,kBAAgB, EAAE,EAAC,EAAE,EAAE,EAAE,CAAC,SAAS,EAAE,KAAK,EAAE,YAAY,EAAE,IAAI,EAAE,CAAC,GAAG ,IAAI,EAAC,CAAC,CAAC,CAAC;SACjF;QAED,MAAM,UAAU,GACZ,IAAIrL,GAAO,CAACqL,kBAAgB,EA AE,EAAC,EAAE,EAAE,EAAE,CAAC,SAAS,EAAE,KAAK,EAAE,YAAY,EAAE,IAAI,EAAE,CAAC,GAAG,G AAG,EAAC,CAAC,CAAC;QAC1F,MAAM,UAAU,GACZ,IAAIrL,GAAO,CAACqL,kBAAgB,EAAE,EAAC,EA AE,EAAE,EAAE,CAAC,SAAS,EAAE,KAAK,EAAE,YAAY,EAAE,KAAK,EAAE,CAAC,GAAG,GAAG,EAAC, CAAC,CAAC;QAE3F,OAAO,CAAC,UAAU,EAAE,GAAG,IAAI,CAAC,SAAS,CAAC,EAAE,CAAC,QAAQ,CA AC,EAAE,UAAU,CAAC,CAAC;KACjE;IAED,gBAAgB,CAAC,EAAoB,EAAE,OAAa;QAClD,OAAO,CAAC,IA AIrL,GAAO,CAACqL,kBAAgB,EAAE,EAAC,EAAE,EAAE,EAAE,CAAC,IAAI,EAAE,YAAY,EAAE,KAAK,E AAE,CAAC,KAAK,IAAI,EAAC,CAAC,CAAC,CAAC;KACxF;IAED,mBAAmB,CAAC,EAAuB,EAAE,OAAa;Q ACxD,MAAM,SAAS,GAAG,IAAI,EAAE,CAAC,KAAK,CAAC,UAAU,KAAK,EAAE,CAAC,KAAK,CAAC,IA AI,KACvD,MAAM,CAAC,IAAI,CAAC,EAAE,CAAC,KAAK,CAAC,KAAK,CAAC,CAAC,GAAG,CAAC,CAA C,KAAa,KAAK,KAAK,GAAG,QAAQ,CAAC,CAAC,IAAI,CAAC,GAAG,CAAC,GAAG,CAAC;QACtF,OAAO, CAAC,IAAIrL,GAAO,CAACqL,kBAAgB,EAAE,EAAC,EAAE,EAAE,EAAE,CAAC,IAAI,EAAE,YAAY,EAAE, SAAS,EAAC,CAAC,CAAC,CAAC;KAChF;IAED,SAAS,CAAC,KAAkB;QAC1B,OAAO,EAAE,CAAC,MAAM, CAAC,GAAG,KAAK,CAAC,GAAG,CAAC,IAAI,IAAI,IAAI,CAAC,KAAK,CAAC,IAAI,CAAC,CAAC,CAAC, CAAC;KAC1D;CACF;AAED;AACA;AACA,MAAM,WAAW;IAAjB;QAOU,YAAO,GAAgB,IAAI,CAAC;KAkF rC;IAhFC,KAAK,CAAC,KAAa,EAAE,GAAW;QAC9B,IAAI,CAAC,aAAa,GAAG,IAAI,CAAC;QAC1B,IAAI,C AAC,YAAY,GAAG,EAAE,CAAC;QAEvB,MAAM,GAAG,GAAG,IAAI,SAAS,EAAE,CAAC,KAAK,CAAC,KA AK,EAAE,GAAG,CAAC,CAAC;QAE9C,IAAI,CAAC,OAAO,GAAG,GAAG,CAAC,MAAM,CAAC;QAC1BE,U AAW,CAAC,IAAI,EAAE,GAAG,CAAC,SAAS,EAAE,IAAI,CAAC,CAAC;QAEvC,OAAO;YACL,WAAW,EAA E,IAAI,CAAC,YAAY;YAC9B,MAAM,EAAE,IAAI,CAAC,OAAO;YACpB,MAAM,EAAE,IAAI,CAAC,OAAO; SACrB,CAAC;KACH;IAED,YAAY,CAAC,OAAmB,EAAE,OAAY;QAC5C,QAAQ,OAAO,CAAC,IAAI;YAClB, KAAK,SAAS;gBACZ,IAAI,CAAC,aAAa,GAAG,IAAK,CAAC;gBAC3B,MAAM,MAAM,GAAG,OAAO,CAAC, KAAK,CAAC,IAAI,CAAC,CAAC,IAAI,KAAK,IAAI,CAAC,IAAI,KAAK,IAAI,CAAC,CAAC;gBAChE,IAAI,C AAC,MAAM,EAAE;oBACX,IAAI,CAAC,SAAS,CAAC,OAAO,EAAE,IAAI,SAAS,6BAA6B,CAAC,CAAC;iBA CrE;qBAAM;oBACL,MAAM,EAAE,GAAG,MAAM,CAAC,KAAK,CAAC;oBACxB,IAAI,IAAI,CAAC,YAAY, CAAC,cAAc,CAAC,EAAE,CAAC,EAAE;wBACxC,IAAI,CAAC,SAAS,CAAC,OAAO,EAAE,mCAAmC,EAAE, EAAE,CAAC,CAAC;qBAClE;yBAAM;wBACLA,UAAW,CAAC,IAAI,EAAE,OAAO,CAAC,QAAQ,EAAE,IAA I,CAAC,CAAC;wBAC1C,IAAI,OAAO,IAAI,CAAC,aAAa,KAAK,QAAQ,EAAE;4BAC1C,IAAI,CAAC,YAAY,C AAC,EAAE,CAAC,GAAG,IAAI,CAAC,aAAa,CAAC;yBAC5C;6BAAM;4BACL,IAAI,CAAC,SAAS,CAAC,OA AO,EAAE,WAAW,EAAE,uBAAuB,CAAC,CAAC;yBAC/D;qBACF;iBACF;gBACD,MAAM;;YAGR,KAAKD,a AAW,CAAC;YACjB,KAAK,mBAAmB,CAAC;YACzB,KAAK,cAAc;gBACjB,MAAM;YAER,KAAK,WAAW;g

BACd,MAAM,cAAc,GAAG,OAAO,CAAC,eAAe,CAAC,GAAG,CAAC,MAAM,CAAC;gBAC1D,MAAM,YAA Y,GAAG,OAAO,CAAC,aAAc,CAAC,KAAK,CAAC,MAAM,CAAC;gBACzD,MAAM,OAAO,GAAG,OAAO,C AAC,eAAe,CAAC,KAAK,CAAC,IAAI,CAAC,OAAO,CAAC;gBAC3D,MAAM,SAAS,GAAG,OAAO,CAAC,KA AK,CAAC,cAAc,EAAE,YAAY,CAAC,CAAC;gBAC9D,IAAI,CAAC,aAAa,GAAG,SAAS,CAAC;gBAC/B,MAA M;YAER,KAAK,SAAS;gBACZ,MAAM,UAAU,GAAG,OAAO,CAAC,KAAK,CAAC,IAAI,CAAC,CAAC,IAAI, KAAK,IAAI,CAAC,IAAI,KAAK,iBAAiB,CAAC,CAAC;gBACjF,IAAI,UAAU,EAAE;oBACd,IAAI,CAAC,OAA O,GAAG,UAAU,CAAC,KAAK,CAAC;iBACjC;gBACDC,UAAW,CAAC,IAAI,EAAE,OAAO,CAAC,QAAQ,EA AE,IAAI,CAAC,CAAC;gBAC1C,MAAM;YAER;;;gBAGEA,UAAW,CAAC,IAAI,EAAE,OAAO,CAAC,QAAQ, EAAE,IAAI,CAAC,CAAC;SAC7C;KACF;IAED,cAAc,CAAC,SAAuB,EAAE,OAAY,KAAS;IAE7D,SAAS,CAA C,IAAa,EAAE,OAAY,KAAS;IAE9C,YAAY,CAAC,OAAmB,EAAE,OAAY,KAAS;IAEvD,cAAc,CAAC,SAAuB, EAAE,OAAY,KAAS;IAE7D,kBAAkB,CAAC,aAA+B,EAAE,OAAY,KAAS;IAEjE,SAAS,CAAC,IAAa,EAAE,O AAe;QAC9C,IAAI,CAAC,OAAO,CAAC,IAAI,CAAC,IAAI,SAAS,CAAC,IAAI,CAAC,UAAU,EAAE,OAAO,CA AC,CAAC,CAAC;KAC5D;CACF;AAED;AACA,MAAM,SAAS;IAIb,OAAO,CAAC,OAAe,EAAE,GAAW;QACl C,MAAM,MAAM,GAAG,IAAI,SAAS,EAAE,CAAC,KAAK,CAAC,OAAO,EAAE,GAAG,EAAE,EAAC,sBAAs B,EAAE,IAAI,EAAC,CAAC,CAAC;QACnF,IAAI,CAAC,OAAO,GAAG,MAAM,CAAC,MAAM,CAAC;QAE7B ,MAAM,SAAS,GAAG,IAAI,CAAC,OAAO,CAAC,MAAM,GAAG,CAAC,IAAI,MAAM,CAAC,SAAS,CAAC,M AAM,IAAI,CAAC;YACrE,EAAE;YACF,EAAE,CAAC,MAAM,CAAC,GAAGA,UAAW,CAAC,IAAI,EAAE,MA AM,CAAC,SAAS,CAAC,CAAC,CAAC;QAEtD,OAAO;YACL,SAAS,EAAE,SAAS;YACpB,MAAM,EAAE,IAA I,CAAC,OAAO;SACrB,CAAC;KACH;IAED,SAAS,CAAC,IAAa,EAAE,OAAY;QACnC,OAAO,IAAI7B,MAAS, CAAC,IAAI,CAAC,KAAK,EAAE,IAAI,CAAC,UAAU,CAAC,CAAC;KACnD;IAED,YAAY,CAAC,EAAc,EAA E,OAAY;QACvC,IAAI,EAAE,CAAC,IAAI,KAAK2B,kBAAgB,EAAE;YAChC,MAAM,QAAQ,GAAG,EAAE,C AAC,KAAK,CAAC,IAAI,CAAC,CAAC,IAAI,KAAK,IAAI,CAAC,IAAI,KAAK,IAAI,CAAC,CAAC;YAC7D,IA AI,QAAQ,EAAE;gBACZ,OAAO,IAAI3K,WAAgB,CAAC,EAAE,EAAE,QAAQ,CAAC,KAAK,EAAE,EAAE,CA AC,UAAU,CAAC,CAAC;aAChE;YAED,IAAI,CAAC,SAAS,CAAC,EAAE,EAAE,IAAI2K,kBAAgB,6BAA6B,C AAC,CAAC;YACtE,OAAO,IAAI,CAAC;SACb;QAED,IAAI,EAAE,CAAC,IAAI,KAAK,WAAW,EAAE;YAC3B ,OAAO,EAAE,CAAC,MAAM,CAAC,GAAGE,UAAW,CAAC,IAAI,EAAE,EAAE,CAAC,QAAQ,CAAC,CAAC, CAAC;SACrD;QAED,IAAI,CAAC,SAAS,CAAC,EAAE,EAAE,gBAAgB,CAAC,CAAC;QACrC,OAAO,IAAI,CA AC;KACb;IAED,cAAc,CAAC,GAAiB,EAAE,OAAY;QAC5C,MAAM,OAAO,GAAiC,EAAE,CAAC;QAEjDA,U AAW,CAAC,IAAI,EAAE,GAAG,CAAC,KAAK,CAAC,CAAC,OAAO,CAAC,CAAC,CAAM;YAC1C,OAAO,C AAC,CAAC,CAAC,KAAK,CAAC,GAAG,IAAI9K,SAAc,CAAC,CAAC,CAAC,KAAK,EAAE,GAAG,CAAC,UA AU,CAAC,CAAC;SAChE,CAAC,CAAC;QAEH,OAAO,IAAID,KAAQ,CAAC,GAAG,CAAC,WAAW,EAAE,GA AG,CAAC,IAAI,EAAE,OAAO,EAAE,GAAG,CAAC,UAAU,CAAC,CAAC;KACzE;IAED,kBAAkB,CAAC,OAA yB,EAAE,OAAY;QACxD,OAAO;YACL,KAAK,EAAE,OAAO,CAAC,KAAK;YACpB,KAAK,EAAE+K,UAAW ,CAAC,IAAI,EAAE,OAAO,CAAC,UAAU,CAAC;SAC7C,CAAC;KACH;IAED,YAAY,CAAC,OAAmB,EAAE,O AAY,KAAI;IAElD,cAAc,CAAC,SAAuB,EAAE,OAAY,KAAI;IAEhD,SAAS,CAAC,IAAa,EAAE,OAAe;QAC9C, IAAI,CAAC,OAAO,CAAC,IAAI,CAAC,IAAI,SAAS,CAAC,IAAI,CAAC,UAAU,EAAE,OAAO,CAAC,CAAC,C AAC;KAC5D;CACF;AAED,SAAS,cAAc,CAAC,GAAW;IACjC,QAAQ,GAAG,CAAC,WAAW,EAAE;QACvB,K AAK,IAAI;YACP,OAAO,IAAI,CAAC;QACd,KAAK,KAAK;YACR,OAAO,OAAO,CAAC;QACjB;YACE,OAA O,KAAK,GAAG,EAAE,CAAC;KACrB;AACH;;AC3VA;;;;;;;AAiBA,MAAMC,UAAQ,GAAG,KAAK,CAAC;AA CvB,MAAMC,QAAM,GAAG,uCAAuC,CAAC;AACvD;AACA,MAAMC,sBAAoB,GAAG,IAAI,CAAC;AAClC, MAAML,kBAAgB,GAAG,IAAI,CAAC;AAC9B,MAAM,yBAAyB,GAAG,IAAI,CAAC;AACvC,MAAMM,aAA W,GAAG,KAAK,CAAC;AAE1B,MAAM,UAAU,GAAG,OAAO,CAAC;AAC3B,MAAML,aAAW,GAAG,QAAQ ,CAAC;AAC7B,MAAMM,aAAW,GAAG,QAAQ,CAAC;AAC7B,MAAMC,WAAS,GAAG,MAAM,CAAC;AAEz B;MACa,MAAO,SAAQ,UAAU;IAC3B,KAAK,CAAC,QAAwB,EAAE,MAAmB;QAC1D,MAAM,OAAO,GAAG, IAAIC,eAAa,EAAE,CAAC;QACpC,MAAM,KAAK,GAAe,EAAE,CAAC;QAE7B,QAAQ,CAAC,QAAO,CAAC, OAAO;YACtB,MAAM,IAAI,GAAG,IAAI9L,GAAO,CAAC6L,WAAS,EAAE,EAAC,EAAE,EAAE,OAAO,CAA C,EAAE,EAAC,CAAC,CAAC;YACtD,MAAM,KAAK,GAAG,IAAI7L,GAAO,CAAC,OAAO,CAAC,CAAC;YA EnC,IAAI,OAAO,CAAC,WAAW,IAAI,OAAO,CAAC,OAAO,EAAE;gBAC1C,IAAI,OAAO,CAAC,WAAW,EA

AE;oBACvB,KAAK,CAAC,QAAQ,CAAC,IAAI,CACf,IAAIE,EAAM,CAAC,CAAC,CAAC,EACb,IAAIF,GAAO ,CAAC,MAAM,EAAE,EAAC,QAAQ,EAAE,aAAa,EAAC,EAAE,CAAC,IAAIC,MAAQ,CAAC,OAAO,CAAC,W AAW,CAAC,CAAC,CAAC,CAAC,CAAC;iBAC1F;gBAED,IAAI,OAAO,CAAC,OAAO,EAAE;oBACnB,KAAK, CAAC,QAAQ,CAAC,IAAI,CACf,IAAIC,EAAM,CAAC,CAAC,CAAC,EACb,IAAIF,GAAO,CAAC,MAAM,EA AE,EAAC,QAAQ,EAAE,SAAS,EAAC,EAAE,CAAC,IAAIC,MAAQ,CAAC,OAAO,CAAC,OAAO,CAAC,CAA C,CAAC,CAAC,CAAC;iBAClF;aACF;YAED,OAAO,CAAC,OAAO,CAAC,OAAO,CAAC,CAAC,MAAwB;gBA C/C,KAAK,CAAC,QAAQ,CAAC,IAAI,CAAC,IAAIC,EAAM,CAAC,CAAC,CAAC,EAAE,IAAIF,GAAO,CAAC ,MAAM,EAAE,EAAC,QAAQ,EAAE,UAAU,EAAC,EAAE;oBAC7E,IAAIC,MAAQ,CAAC,GAAG,MAAM,CAA C,QAAQ,IAAI,MAAM,CAAC,SAAS,GAC/C,MAAM,CAAC,OAAO,KAAK,MAAM,CAAC,SAAS,GAAG,GAA G,GAAG,MAAM,CAAC,OAAO,GAAG,EAAE,EAAE,CAAC;iBACvE,CAAC,CAAC,CAAC;aACL,CAAC,CAA C;YAEH,KAAK,CAAC,QAAQ,CAAC,IAAI,CAAC,IAAIC,EAAM,CAAC,CAAC,CAAC,CAAC,CAAC;YACnC, IAAI,CAAC,QAAQ,CAAC,IAAI,CAAC,IAAIA,EAAM,CAAC,CAAC,CAAC,EAAE,KAAK,CAAC,CAAC;YAE zC,MAAM,OAAO,GAAG,IAAIF,GAAO,CAAC,SAAS,CAAC,CAAC;YAEvC,OAAO,CAAC,QAAQ,CAAC,IAA I,CACjB,IAAIE,EAAM,CAAC,CAAC,CAAC,EAAE,IAAIF,GAAO,CAACsL,aAAW,EAAE,EAAE,EAAE,OAAO ,CAAC,SAAS,CAAC,OAAO,CAAC,KAAK,CAAC,CAAC,EAC7E,IAAIpL,EAAM,CAAC,CAAC,CAAC,CAAC, CAAC;YAEnB,IAAI,CAAC,QAAQ,CAAC,IAAI,CAAC,IAAIA,EAAM,CAAC,CAAC,CAAC,EAAE,OAAO,EA AE,IAAIA,EAAM,CAAC,CAAC,CAAC,CAAC,CAAC;YAE1D,KAAK,CAAC,IAAI,CAAC,IAAIA,EAAM,CAA C,CAAC,CAAC,EAAE,IAAI,CAAC,CAAC;SACjC,CAAC,CAAC;QAEH,MAAM,IAAI,GACN,IAAIF,GAAO,C AAC,MAAM,EAAE,EAAC,UAAU,EAAE,aAAa,EAAE,EAAE,EAAE,QAAQ,EAAC,EAAE,CAAC,GAAG,KAA K,EAAE,IAAIE,EAAM,CAAC,CAAC,CAAC,CAAC,CAAC,CAAC;QAE9F,MAAM,KAAK,GAAG,IAAIF,GAA O,CACrB,UAAU,EAAE,EAAC,OAAO,EAAEwL,UAAQ,EAAE,KAAK,EAAEC,QAAM,EAAE,OAAO,EAAE,M AAM,IAAIC,sBAAoB,EAAC,EACvF,CAAC,IAAIxL,EAAM,CAAC,CAAC,CAAC,EAAE,IAAI,EAAE,IAAIA,E AAM,EAAE,CAAC,CAAC,CAAC;QAEzC,OAAOC,SAAa,CAAC;YACnB,IAAIC,WAAe,CAAC,EAAC,OAAO, EAAE,KAAK,EAAE,QAAQ,EAAE,OAAO,EAAC,CAAC,EAAE,IAAIF,EAAM,EAAE,EAAE,KAAK,EAAE,IA AIA,EAAM,EAAE;SAC5F,CAAC,CAAC;KACJ;IAEQ,IAAI,CAAC,OAAe,EAAE,GAAW;;QAGxC,MAAM,YA AY,GAAG,IAAI,YAAY,EAAE,CAAC;QACxC,MAAM,EAAC,MAAM,EAAE,WAAW,EAAE,MAAM,EAAC,G AAG,YAAY,CAAC,KAAK,CAAC,OAAO,EAAE,GAAG,CAAC,CAAC;;QAGvE,MAAM,gBAAgB,GAAmC,EA AE,CAAC;QAC5D,MAAM,SAAS,GAAG,IAAI6L,WAAS,EAAE,CAAC;QAElC,MAAM,CAAC,IAAI,CAAC,W AAW,CAAC,CAAC,OAAO,CAAC,KAAK;YACpC,MAAM,EAAC,SAAS,EAAE,MAAM,EAAE,CAAC,EAAC, GAAG,SAAS,CAAC,OAAO,CAAC,WAAW,CAAC,KAAK,CAAC,EAAE,GAAG,CAAC,CAAC;YAC1E,MAAM ,CAAC,IAAI,CAAC,GAAG,CAAC,CAAC,CAAC;YAClB,gBAAgB,CAAC,KAAK,CAAC,GAAG,SAAS,CAAC; SACrC,CAAC,CAAC;QAEH,IAAI,MAAM,CAAC,MAAM,EAAE;YACjB,MAAM,IAAI,KAAK,CAAC,yBAAyB ,MAAM,CAAC,IAAI,CAAC,IAAI,CAAC,EAAE,CAAC,CAAC;SAC/D;QAED,OAAO,EAAC,MAAM,EAAE,M AAO,EAAE,gBAAgB,EAAC,CAAC;KAC5C;IAEQ,MAAM,CAAC,OAAqB;QACnC,OAAO,aAAa,CAAC,OAA O,CAAC,CAAC;KAC/B;CACF;AAED,MAAMD,eAAa;IAIjB,SAAS,CAAC,IAAe,EAAE,OAAa;QACtC,OAAO, CAAC,IAAI7L,MAAQ,CAAC,IAAI,CAAC,KAAK,CAAC,CAAC,CAAC;KACnC;IAED,cAAc,CAAC,SAAyB,E AAE,OAAa;QACrD,MAAM,KAAK,GAAe,EAAE,CAAC;QAC7B,SAAS,CAAC,QAAQ,CAAC,OAAO,CAAC,C AAC,IAAe,KAAK,KAAK,CAAC,IAAI,CAAC,GAAG,IAAI,CAAC,KAAK,CAAC,IAAI,CAAC,CAAC,CAAC,C AAC;QACjF,OAAO,KAAK,CAAC;KACd;IAED,QAAQ,CAAC,GAAa,EAAE,OAAa;QACnC,MAAM,KAAK,G AAG,CAAC,IAAIA,MAAQ,CAAC,IAAI,GAAG,CAAC,qBAAqB,KAAK,GAAG,CAAC,IAAI,IAAI,CAAC,CAA C,CAAC;QAE7E,MAAM,CAAC,IAAI,CAAC,GAAG,CAAC,KAAK,CAAC,CAAC,OAAO,CAAC,CAAC,CAAS; YACvC,KAAK,CAAC,IAAI,CAAC,IAAIA,MAAQ,CAAC,GAAG,CAAC,IAAI,CAAC,EAAE,GAAG,GAAG,CA AC,KAAK,CAAC,CAAC,CAAC,CAAC,KAAK,CAAC,IAAI,CAAC,EAAE,IAAIA,MAAQ,CAAC,IAAI,CAAC, CAAC,CAAC;SACrF,CAAC,CAAC;QAEH,KAAK,CAAC,IAAI,CAAC,IAAIA,MAAQ,CAAC,GAAG,CAAC,C AAC,CAAC;QAE9B,OAAO,KAAK,CAAC;KACd;IAED,mBAAmB,CAAC,EAAuB,EAAE,OAAa;QACxD,MAA M,IAAI,GAAG,aAAa,CAAC,EAAE,CAAC,GAAG,CAAC,CAAC;QAEnC,IAAI,EAAE,CAAC,MAAM,EAAE;Y ACb,MAAM,KAAK,GAAG,IAAID,GAAO,CAACqL,kBAAgB,EAAE;gBAC1C,EAAE,EAAE,CAAC,IAAI,CAA C,kBAAkB,EAAE,EAAE,QAAQ,EAAE;gBAC1C,KAAK,EAAE,EAAE,CAAC,SAAS;gBACnB,IAAI,EAAE,IAA

I;gBACV,IAAI,EAAE,IAAI,EAAE,CAAC,GAAG,IAAI;aACrB,CAAC,CAAC;YACH,OAAO,CAAC,KAAK,CA AC,CAAC;SAChB;QAED,MAAM,KAAK,GAAG,IAAIrL,GAAO,CAAC,yBAAyB,EAAE;YACnD,EAAE,EAAE, CAAC, IAAI, CAAC, kBAAkB, EAAE, EAAE, QAAQ, EAAE; YAC1C, UAAU, EAAE, EAAE, CAAC, SAAS; YACxB, QAAQ,EAAE,EAAE,CAAC,SAAS;YACtB,IAAI,EAAE,IAAI;YACV,SAAS,EAAE,IAAI,EAAE,CAAC,GAAG,G AAG;YACxB,OAAO,EAAE,KAAK,EAAE,CAAC,GAAG,GAAG;SACxB,CAAC,CAAC;QACH,MAAM,KAAK, GAAe,EAAE,CAAC,MAAM,CAAC,GAAG,EAAE,CAAC,QAAQ,CAAC,GAAG,CAAC,IAAI,IAAI,IAAI,CAAC ,KAAK,CAAC,IAAI,CAAC,CAAC,CAAC,CAAC;OACIF,IAAI,KAAK,CAAC,MAAM,EAAE;YAChB,KAAK,C SAC9D;aAAM;YACL,KAAK,CAAC,QAAQ,CAAC,IAAI,CAAC,IAAIC,MAAQ,CAAC,EAAE,CAAC,CAAC,C AAC;SACvC;QAED,OAAO,CAAC,KAAK,CAAC,CAAC;KAChB;IAED,gBAAgB,CAAC,EAAoB,EAAE,OAAa; QACID, MAAM, KAAK, GAAG, CAAC, IAAI, CAAC, kBAAkB, EAAE, EAAE, QAAQ, EAAE, CAAC; QACrD, OAAO ,CAAC,IAAID,GAAO,CAACqL,kBAAgB,EAAE;gBACpC,EAAE,EAAE,KAAK;gBACT,KAAK,EAAE,EAAE,C AAC,IAAI;gBACd,IAAI,EAAE,KAAK,EAAE,CAAC,KAAK,IAAI;aACxB,CAAC,CAAC,CAAC;KACL;IAED,m BAAmB,CAAC,EAAuB,EAAE,OAAa;QACxD,MAAM,KAAK,GAAG,MAAM,CAAC,IAAI,CAAC,EAAE,CAA ,IAAI,CAAC,GAAG,CAAC,CAAC;QAC7F,MAAM,KAAK,GAAG,CAAC,IAAI,CAAC,kBAAkB,EAAE,EAAE, QAAQ,EAAE,CAAC;QACrD,OAAO,CAAC,IAAIrL,GAAO,CACfqL,kBAAgB,EAChB,EAAC,EAAE,EAAE,KA AK,EAAE,KAAK,EAAE,EAAE,CAAC,IAAI,EAAE,IAAI,EAAE,IAAI,EAAE,CAAC,KAAK,CAAC,UAAU,KA AK, EAAE, CAAC, KAAK, CAAC, IAAI, KAAK, KAAK, GAAG, EAAC, CAAC, CAAC, CAAC; KACjG; IAED, SAAS, CAAC,KAAkB;QAC1B,IAAI,CAAC,kBAAkB,GAAG,CAAC,CAAC;QAC5B,OAAO,EAAE,CAAC,MAAM,CA AC;KACID;CACF;AAED;AACA,MAAM,YAAY;IAAlB;QAOU,YAAO,GAAgB,IAAI,CAAC;KAwFrC;IAtFC,K AAK,CAAC,KAAa,EAAE,GAAW;QAC9B,IAAI,CAAC,aAAa,GAAG,IAAI,CAAC;QAC1B,IAAI,CAAC,YAAY, GAAG,EAAE,CAAC;QAEvB,MAAM,GAAG,GAAG,IAAI,SAAS,EAAE,CAAC,KAAK,CAAC,KAAK,EAAE,G AAG,CAAC,CAAC;QAE9C,IAAI,CAAC,OAAO,GAAG,GAAG,CAAC,MAAM,CAAC;QAC1BE,UAAW,CAAC ,IAAI,EAAE,GAAG,CAAC,SAAS,EAAE,IAAI,CAAC,CAAC;QAEvC,OAAO;YACL,WAAW,EAAE,IAAI,CAA C,YAAY;YAC9B,MAAM,EAAE,IAAI,CAAC,OAAO;YACpB,MAAM,EAAE,IAAI,CAAC,OAAO;SACrB,CAA C;KACH;IAED,YAAY,CAAC,OAAmB,EAAE,OAAY;QAC5C,QAAQ,OAAO,CAAC,IAAI;YAClB,KAAKM,W AAS;gBACZ,IAAI,CAAC,aAAa,GAAG,IAAI,CAAC;gBAC1B,MAAM,MAAM,GAAG,OAAO,CAAC,KAAK,C AAC, IAAI, CAAC, CAAC, IAAI, KAAK, IAAI, CAAC, IAAI, KAAK, IAAI, CAAC, CAAC, gBAChE, IAAI, CAAC, MA AM,EAAE;oBACX,IAAI,CAAC,SAAS,CAAC,OAAO,EAAE,IAAIA,WAAS,6BAA6B,CAAC,CAAC;iBACrE;qB AAM;oBACL,MAAM,EAAE,GAAG,MAAM,CAAC,KAAK,CAAC;oBACxB,IAAI,IAAI,CAAC,YAAY,CAAC,c AAc,CAAC,EAAE,CAAC,EAAE;wBACxC,IAAI,CAAC,SAAS,CAAC,OAAO,EAAE,mCAAmC,EAAE,EAAE,C AAC,CAAC;qBAClE;yBAAM;wBACLN,UAAW,CAAC,IAAI,EAAE,OAAO,CAAC,QAAQ,EAAE,IAAI,CAAC, CAAC;wBAC1C,IAAI,OAAO,IAAI,CAAC,aAAa,KAAK,QAAQ,EAAE;4BAC1C,IAAI,CAAC,YAAY,CAAC,EA AE,CAAC,GAAG,IAAI,CAAC,aAAa,CAAC;yBAC5C;6BAAM;4BACL,IAAI,CAAC,SAAS,CAAC,OAAO,EAA E, WAAW, EAAE, uBAAuB, CAAC, CAAC, yBAC/D; qBACF; iBACF; gBACD, MAAM; YAER, KAAKD, aAAW; ; gB AEd, MAAM; YAER, KAAKM, aAAW; gBACd, MAAM, cAAc, GAAG, OAAO, CAAC, eAAe, CAAC, GAAG, CAAC, MAAM,CAAC;gBAC1D,MAAM,YAAY,GAAG,OAAO,CAAC,aAAc,CAAC,KAAK,CAAC,MAAM,CAAC;gBA CzD,MAAM,OAAO,GAAG,OAAO,CAAC,eAAe,CAAC,KAAK,CAAC,IAAI,CAAC,OAAO,CAAC;gBAC3D,M AAM,SAAS,GAAG,OAAO,CAAC,KAAK,CAAC,cAAc,EAAE,YAAY,CAAC,CAAC;gBAC9D,IAAI,CAAC,aA Aa,GAAG,SAAS,CAAC;gBAC/B,MAAM;YAER,KAAK,UAAU;gBACb,MAAM,UAAU,GAAG,OAAO,CAAC, KAAK,CAAC,IAAI,CAAC,CAAC,IAAI,KAAK,IAAI,CAAC,IAAI,KAAK,SAAS,CAAC,CAAC;gBACzE,IAAI,U AAU,EAAE;oBACd,IAAI,CAAC,OAAO,GAAG,UAAU,CAAC,KAAK,CAAC;iBACjC;gBAED,MAAM,WAAW, GAAG,OAAO,CAAC,KAAK,CAAC,IAAI,CAAC,CAAC,IAAI,KAAK,IAAI,CAAC,IAAI,KAAK,SAAS,CAAC,C AAC;gBAC1E,IAAI,WAAW,EAAE;oBACf,MAAM,OAAO,GAAG,WAAW,CAAC,KAAK,CAAC;oBAClC,IAAI ,OAAO,KAAK,KAAK,EAAE;wBACrB,IAAI,CAAC,SAAS,CACV,OAAO,EACP,0BAA0B,OAAO,8CAA8C,CA AC,CAAC;qBACtF;yBAAM;wBACLL,UAAW,CAAC,IAAI,EAAE,OAAO,CAAC,QAAQ,EAAE,IAAI,CAAC,C

AAC;qBAC3C;iBACF;gBACD,MAAM;YACR;gBACEA,UAAW,CAAC,IAAI,EAAE,OAAO,CAAC,QAAQ,EA AE,IAAI,CAAC,CAAC;SAC7C;KACF;IAED,cAAc,CAAC,SAAuB,EAAE,OAAY,KAAS;IAE7D,SAAS,CAAC,I AAa,EAAE,OAAY,KAAS;IAE9C,YAAY,CAAC,OAAmB,EAAE,OAAY,KAAS;IAEvD,cAAc,CAAC,SAAuB,E AAE,OAAY,KAAS;IAE7D,kBAAkB,CAAC,aAA+B,EAAE,OAAY,KAAS;IAEjE,SAAS,CAAC,IAAa,EAAE,OA Ae;QAC9C,IAAI,CAAC,OAAO,CAAC,IAAI,CAAC,IAAI,SAAS,CAAC,IAAI,CAAC,UAAU,EAAE,OAAO,CAA C,CAAC,CAAC;KAC5D;CACF;AAED;AACA,MAAMQ,WAAS;IAIb,OAAO,CAAC,OAAe,EAAE,GAAW;QAC IC,MAAM,MAAM,GAAG,IAAI,SAAS,EAAE,CAAC,KAAK,CAAC,OAAO,EAAE,GAAG,EAAE,EAAC,sBAAs B,EAAE,IAAI,EAAC,CAAC,CAAC;QACnF,IAAI,CAAC,OAAO,GAAG,MAAM,CAAC,MAAM,CAAC;QAE7B ,MAAM,SAAS,GAAG,IAAI,CAAC,OAAO,CAAC,MAAM,GAAG,CAAC,IAAI,MAAM,CAAC,SAAS,CAAC,M AAM,IAAI,CAAC;YACrE,EAAE;YACF,EAAE,CAAC,MAAM,CAAC,GAAGR,UAAW,CAAC,IAAI,EAAE,MA AM,CAAC,SAAS,CAAC,CAAC,CAAC;QAEtD,OAAO;YACL,SAAS;YACT,MAAM,EAAE,IAAI,CAAC,OAAO ;SACrB,CAAC;KACH;IAED,SAAS,CAAC,IAAa,EAAE,OAAY;QACnC,OAAO,IAAI7B,MAAS,CAAC,IAAI,CA AC,KAAK,EAAE,IAAI,CAAC,UAAU,CAAC,CAAC;KACnD;IAED,YAAY,CAAC,EAAc,EAAE,OAAY;QACv C,QAAQ,EAAE,CAAC,IAAI;YACb,KAAK2B,kBAAgB;gBACnB,MAAM,QAAQ,GAAG,EAAE,CAAC,KAAK, CAAC, IAAI, CAAC, CAAC, IAAI, KAAK, IAAI, CAAC, IAAI, KAAK, OAAO, CAAC, CAAC; gBAChE, IAAI, QAAQ, EAAE;oBACZ,OAAO,CAAC,IAAI3K,WAAgB,CAAC,EAAE,EAAE,QAAQ,CAAC,KAAK,EAAE,EAAE,CAAC ,UAAU,CAAC,CAAC,CAAC;iBAClE;gBAED,IAAI,CAAC,SAAS,CAAC,EAAE,EAAE,IAAI2K,kBAAgB,gCAA gC,CAAC,CAAC;gBACzE,MAAM;YACR,KAAK,yBAAyB;gBAC5B,MAAM,SAAS,GAAG,EAAE,CAAC,KAA K,CAAC,IAAI,CAAC,CAAC,IAAI,KAAK,IAAI,CAAC,IAAI,KAAK,YAAY,CAAC,CAAC;gBACtE,MAAM,OA AO,GAAG,EAAE,CAAC,KAAK,CAAC,IAAI,CAAC,CAAC,IAAI,KAAK,IAAI,CAAC,IAAI,KAAK,UAAU,CA AC,CAAC;gBAEIE,IAAI,CAAC,SAAS,EAAE;oBACd,IAAI,CAAC,SAAS,CAAC,EAAE,EAAE,IAAIA,kBAAgB ,qCAAqC,CAAC,CAAC,iBAC/E,qBAAM,IAAI,CAAC,OAAO,EAAE,oBACnB,IAAI,CAAC,SAAS,CAAC,EAA E,EAAE,IAAIA,kBAAgB,mCAAmC,CAAC,CAAC;iBAC7E;qBAAM;oBACL,MAAM,OAAO,GAAG,SAAS,CA AC,KAAK,CAAC;oBAChC,MAAM,KAAK,GAAG,OAAO,CAAC,KAAK,CAAC;oBAE5B,MAAM,KAAK,GAA gB,EAAE,CAAC;oBAE9B,OAAO,KAAK,CAAC,MAAM,CACf,IAAI3K,WAAgB,CAAC,EAAE,EAAE,OAAO,E AAE,EAAE,CAAC,UAAU,CAAC,EAChD,GAAG,EAAE,CAAC,QAAQ,CAAC,GAAG,CAAC,IAAI,IAAI,IAAI, CAAC,KAAK,CAAC,IAAI,EAAE,IAAI,CAAC,CAAC,EACID,IAAIA,WAAgB,CAAC,EAAE,EAAE,KAAK,EA AE,EAAE,CAAC,UAAU,CAAC,CAAC,CAAC;iBACrD;gBACD,MAAM;YACR,KAAKiL,aAAW;gBACd,OAA O,EAAE,CAAC,MAAM,CAAC,GAAGJ,UAAW,CAAC,IAAI,EAAE,EAAE,CAAC,QAAQ,CAAC,CAAC,CAAC ;YACtD;gBACE,IAAI,CAAC,SAAS,CAAC,EAAE,EAAE,gBAAgB,CAAC,CAAC;SACxC;QAED,OAAO,IAAI, CAAC;KACb;IAED,cAAc,CAAC,GAAiB,EAAE,OAAY;QAC5C,MAAM,OAAO,GAAiC,EAAE,CAAC;QAEjD A, UAAW, CAAC, IAAI, EAAE, GAAG, CAAC, KAAK, CAAC, CAAC, OAAO, CAAC, CAAC, CAAM; YACIC, OAA O,CAAC,CAAC,CAAC,KAAK,CAAC,GAAG,IAAI9K,SAAc,CAAC,CAAC,CAAC,KAAK,EAAE,GAAG,CAAC ,UAAU,CAAC,CAAC;SAChE,CAAC,CAAC;QAEH,OAAO,IAAID,KAAQ,CAAC,GAAG,CAAC,WAAW,EAAE ,GAAG,CAAC,IAAI,EAAE,OAAO,EAAE,GAAG,CAAC,UAAU,CAAC,CAAC;KACzE;IAED,kBAAkB,CAAC, OAAyB,EAAE,OAAY;QACxD,OAAO;YACL,KAAK,EAAE,OAAO,CAAC,KAAK;YACpB,KAAK,EAAE,EAA E,CAAC,MAAM,CAAC,GAAG+K,UAAW,CAAC,IAAI,EAAE,OAAO,CAAC,UAAU,CAAC,CAAC;SAC3D,CA AC;KACH;IAED,YAAY,CAAC,OAAmB,EAAE,OAAY,KAAI;IAEID,cAAc,CAAC,SAAuB,EAAE,OAAY,KAAI ;IAEhD,SAAS,CAAC,IAAa,EAAE,OAAe;QAC9C,IAAI,CAAC,OAAO,CAAC,IAAI,CAAC,IAAI,SAAS,CAAC,I AAI,CAAC,UAAU,EAAE,OAAO,CAAC,CAAC,CAAC;KAC5D;CACF;AAED,SAAS,aAAa,CAAC,GAAW;IAC hC,QAAQ,GAAG,CAAC,WAAW,EAAE;QACvB,KAAK,IAAI,CAAC;QACV,KAAK,GAAG,CAAC;QACT,KA AK,GAAG,CAAC;QACT,KAAK,GAAG;YACN,OAAO,KAAK,CAAC;QACf,KAAK,KAAK;YACR,OAAO,OA AO,CAAC;QACjB,KAAK,GAAG;YACN,OAAO,MAAM,CAAC;QAChB;YACE,OAAO,OAAO,CAAC;KAClB; AACH;;AC3YA;;;;;;;AAgBA,MAAM,iBAAiB,GAAG,mBAAmB,CAAC;AAC9C,MAAM,gBAAgB,GAAG,aAAa ,CAAC;AACvC,MAAMF,kBAAgB,GAAG,IAAI,CAAC;MAEjB,GAAI,SAAQ,UAAU;IACxB,KAAK,CAAC,QA AwB,EAAE,MAAmB;OAC1D,MAAM,IAAI,KAAK,CAAC,aAAa,CAAC,CAAC;KAChC;IAEQ,IAAI,CAAC,OA Ae,EAAE,GAAW;;QAGxC,MAAM,SAAS,GAAG,IAAI,SAAS,EAAE,CAAC;QACIC,MAAM,EAAC,MAAM,EA AE, WAAW, EAAE, MAAM, EAAC, GAAG, SAAS, CAAC, KAAK, CAAC, OAAO, EAAE, GAAG, CAAC, CAAC; ; QA

GpE,MAAM,gBAAgB,GAAmC,EAAE,CAAC;QAC5D,MAAM,SAAS,GAAG,IAAIU,WAAS,EAAE,CAAC;;;;Q AKlC,MAAM,CAAC,IAAI,CAAC,WAAW,CAAC,CAAC,OAAO,CAAC,KAAK;YACpC,MAAM,OAAO,GAAG ;gBACd,MAAM,EAAC,SAAS,EAAE,MAAM,EAAC,GAAG,SAAS,CAAC,OAAO,CAAC,WAAW,CAAC,KAA K,CAAC,EAAE,GAAG,CAAC,CAAC;gBACvE,IAAI,MAAM,CAAC,MAAM,EAAE;oBACjB,MAAM,IAAI,KA AK,CAAC,sBAAsB,MAAM,CAAC,IAAI,CAAC,IAAI,CAAC,EAAE,CAAC,CAAC;iBAC5D;gBACD,OAAO,SA AS,CAAC;aAClB,CAAC;YACF,kBAAkB,CAAC,gBAAgB,EAAE,KAAK,EAAE,OAAO,CAAC,CAAC;SACtD,C AAC,CAAC;QAEH,IAAI,MAAM,CAAC,MAAM,EAAE;YACjB,MAAM,IAAI,KAAK,CAAC,sBAAsB,MAAM, CAAC,IAAI,CAAC,IAAI,CAAC,EAAE,CAAC,CAAC;SAC5D;QAED,OAAO,EAAC,MAAM,EAAE,MAAO,EA AE,gBAAgB,EAAC,CAAC;KAC5C;IAEQ,MAAM,CAAC,OAAqB;QACnC,OAAOzL,QAAM,CAAC,OAAO,CA AC,CAAC;KACxB;IAEQ,gBAAgB,CAAC,OAAqB;QAC7C,OAAO,IAAI,uBAAuB,CAAC,OAAO,EAAE,YAAY ,CAAC,CAAC;KAC3D;CACF;AAED,SAAS,kBAAkB,CAAC,QAAa,EAAE,EAAU,EAAE,OAAkB;IACvE,MAA M,CAAC,cAAc,CAAC,QAAQ,EAAE,EAAE,EAAE;QAClC,YAAY,EAAE,IAAI;QAClB,UAAU,EAAE,IAAI;QA ChB,GAAG,EAAE;YACH,MAAM,KAAK,GAAG,OAAO,EAAE,CAAC;YACxB,MAAM,CAAC,cAAc,CAAC,Q AAQ,EAAE,EAAE,EAAE,EAAC,UAAU,EAAE,IAAI,EAAE,KAAK,EAAC,CAAC,CAAC;YAC/D,OAAO,KAA K,CAAC;SACd;QACD,GAAG,EAAE,CAAC;YACJ,MAAM,IAAI,KAAK,CAAC,wCAAwC,CAAC,CAAC;SAC3 D;KACF,CAAC,CAAC;AACL,CAAC;AAED;AACA,MAAM,SAAS;IAAf;QAOU,YAAO,GAAgB,IAAI,CAAC; KAuErC;IArEC,KAAK,CAAC,GAAW,EAAE,GAAW;QAC5B,IAAI,CAAC,YAAY,GAAG,CAAC,CAAC;QACt B,IAAI,CAAC,YAAY,GAAG,EAAE,CAAC;;;QAIvB,MAAM,GAAG,GAAG,IAAI,SAAS,EAAE,CAAC,KAAK, CAAC,GAAG,EAAE,GAAG,CAAC,CAAC;QAE5C,IAAI,CAAC,OAAO,GAAG,GAAG,CAAC,MAAM,CAAC; QAC1BiL,UAAW,CAAC,IAAI,EAAE,GAAG,CAAC,SAAS,CAAC,CAAC;QAEjC,OAAO;YACL,WAAW,EAAE ,IAAI,CAAC,YAAY;YAC9B,MAAM,EAAE,IAAI,CAAC,OAAO;YACpB,MAAM,EAAE,IAAI,CAAC,OAAO;S ACrB,CAAC;KACH;IAED,YAAY,CAAC,OAAmB,EAAE,OAAY;QAC5C,QAAQ,OAAO,CAAC,IAAI;YAClB, KAAK,iBAAiB;gBACpB,IAAI,CAAC,YAAY,EAAE,CAAC;gBACpB,IAAI,IAAI,CAAC,YAAY,GAAG,CAAC, EAAE;oBACzB,IAAI,CAAC,SAAS,CAAC,OAAO,EAAE,IAAI,iBAAiB,8BAA8B,CAAC,CAAC;iBAC9E;gBAC D,MAAM,QAAQ,GAAG,OAAO,CAAC,KAAK,CAAC,IAAI,CAAC,CAAC,IAAI,KAAK,IAAI,CAAC,IAAI,KA AK,MAAM,CAAC,CAAC;gBACpE,IAAI,QAAQ,EAAE;oBACZ,IAAI,CAAC,OAAO,GAAG,QAAQ,CAAC,KA AK,CAAC;iBAC/B;gBACDA,UAAW,CAAC,IAAI,EAAE,OAAO,CAAC,QAAQ,EAAE,IAAI,CAAC,CAAC;gBA C1C,IAAI,CAAC,YAAY,EAAE,CAAC;gBACpB,MAAM;YAER,KAAK,gBAAgB;gBACnB,MAAM,MAAM,GA AG,OAAO,CAAC,KAAK,CAAC,IAAI,CAAC,CAAC,IAAI,KAAK,IAAI,CAAC,IAAI,KAAK,IAAI,CAAC,CAA C;gBAChE,IAAI,CAAC,MAAM,EAAE;oBACX,IAAI,CAAC,SAAS,CAAC,OAAO,EAAE,IAAI,gBAAgB,6BAA 6B,CAAC,CAAC;iBAC5E;qBAAM;oBACL,MAAM,EAAE,GAAG,MAAM,CAAC,KAAK,CAAC;oBACxB,IAAI ,IAAI,CAAC,YAAY,CAAC,cAAc,CAAC,EAAE,CAAC,EAAE;wBACxC,IAAI,CAAC,SAAS,CAAC,OAAO,EA AE,mCAAmC,EAAE,EAAE,CAAC,CAAC;qBAClE;yBAAM;wBACL,MAAM,cAAc,GAAG,OAAO,CAAC,eAA e,CAAC,GAAG,CAAC,MAAM,CAAC;wBAC1D,MAAM,YAAY,GAAG,OAAO,CAAC,aAAc,CAAC,KAAK,CA AC,MAAM,CAAC;wBACzD,MAAM,OAAO,GAAG,OAAO,CAAC,eAAe,CAAC,KAAK,CAAC,IAAI,CAAC,O AAO,CAAC;wBAC3D,MAAM,SAAS,GAAG,OAAO,CAAC,KAAK,CAAC,cAAe,EAAE,YAAa,CAAC,CAAC;w BAChE,IAAI,CAAC,YAAY,CAAC,EAAE,CAAC,GAAG,SAAS,CAAC;qBACnC;iBACF;gBACD,MAAM;YAE R;gBACE,IAAI,CAAC,SAAS,CAAC,OAAO,EAAE,gBAAgB,CAAC,CAAC;SAC7C;KACF;IAED,cAAc,CAAC, SAAuB,EAAE,OAAY,KAAS;IAE7D,SAAS,CAAC,IAAa,EAAE,OAAY,KAAS;IAE9C,YAAY,CAAC,OAAmB,E AAE,OAAY,KAAS;IAEvD,cAAc,CAAC,SAAuB,EAAE,OAAY,KAAS;IAE7D,kBAAkB,CAAC,aAA+B,EAAE, OAAY,KAAS;IAEjE,SAAS,CAAC,IAAa,EAAE,OAAe;QAC9C,IAAI,CAAC,OAAO,CAAC,IAAI,CAAC,IAAI,S AAS,CAAC,IAAI,CAAC,UAAU,EAAE,OAAO,CAAC,CAAC,CAAC;KAC5D;CACF;AAED;AACA,MAAMQ,W AAS;IAIb,OAAO,CAAC,OAAe,EAAE,GAAW;QAClC,MAAM,MAAM,GAAG,IAAI,SAAS,EAAE,CAAC,KAA K,CAAC,OAAO,EAAE,GAAG,EAAE,EAAC,sBAAsB,EAAE,IAAI,EAAC,CAAC,CAAC;QACnF,IAAI,CAAC,O AAO,GAAG,MAAM,CAAC,MAAM,CAAC;QAE7B,MAAM,SAAS,GAAG,IAAI,CAAC,OAAO,CAAC,MAAM, GAAG,CAAC,IAAI,MAAM,CAAC,SAAS,CAAC,MAAM,IAAI,CAAC;YACrE,EAAE;YACFR,UAAW,CAAC,I AAI,EAAE,MAAM,CAAC,SAAS,CAAC,CAAC;QAExC,OAAO;YACL,SAAS;YACT,MAAM,EAAE,IAAI,CAA C,OAAO;SACrB,CAAC;KACH;IAED,SAAS,CAAC,IAAa,EAAE,OAAY;QACnC,OAAO,IAAI7B,MAAS,CAAC

,IAAI,CAAC,KAAK,EAAE,IAAI,CAAC,UAAU,CAAC,CAAC;KACnD;IAED,cAAc,CAAC,GAAiB,EAAE,OAA Y;QAC5C,MAAM,OAAO,GAAiC,EAAE,CAAC;QAEjD6B,UAAW,CAAC,IAAI,EAAE,GAAG,CAAC,KAAK,C AAC,CAAC,OAAO,CAAC,CAAC;YACpC,OAAO,CAAC,CAAC,CAAC,KAAK,CAAC,GAAG,IAAI9K,SAAc,C AAC,CAAC,CAAC,KAAK,EAAE,GAAG,CAAC,UAAU,CAAC,CAAC;SAChE,CAAC,CAAC;QAEH,OAAO,IA AID,KAAQ,CAAC,GAAG,CAAC,WAAW,EAAE,GAAG,CAAC,IAAI,EAAE,OAAO,EAAE,GAAG,CAAC,UAA U,CAAC,CAAC;KACzE;IAED,kBAAkB,CAAC,OAAyB,EAAE,OAAY;QACxD,OAAO;YACL,KAAK,EAAE,O AAO,CAAC,KAAK;YACpB,KAAK,EAAE+K,UAAW,CAAC,IAAI,EAAE,OAAO,CAAC,UAAU,CAAC;SAC7C ,CAAC;KACH;IAED,YAAY,CAAC,EAAc,EAAE,OAAY;QACvC,IAAI,EAAE,CAAC,IAAI,KAAKF,kBAAgB,E AAE;YAChC,MAAM,QAAQ,GAAG,EAAE,CAAC,KAAK,CAAC,IAAI,CAAC,CAAC,IAAI,KAAK,IAAI,CAAC ,IAAI,KAAK,MAAM,CAAC,CAAC;YAC/D,IAAI,QAAQ,EAAE;gBACZ,OAAO,IAAI3K,WAAgB,CAAC,EAAE ,EAAE,QAAQ,CAAC,KAAK,EAAE,EAAE,CAAC,UAAU,CAAC,CAAC;aAChE;YAED,IAAI,CAAC,SAAS,CA AC,EAAE,EAAE,IAAI2K,kBAAgB,+BAA+B,CAAC,CAAC;SACzE;aAAM;YACL,IAAI,CAAC,SAAS,CAAC,E AAE,EAAE,gBAAgB,CAAC,CAAC;SACtC;QACD,OAAO,IAAI,CAAC;KACb;IAED,YAAY,CAAC,OAAmB,E AAE,OAAY,KAAI;IAElD,cAAc,CAAC,SAAuB,EAAE,OAAY,KAAI;IAEhD,SAAS,CAAC,IAAa,EAAE,OAAe; QAC9C,IAAI,CAAC,OAAO,CAAC,IAAI,CAAC,IAAI,SAAS,CAAC,IAAI,CAAC,UAAU,EAAE,OAAO,CAAC, CAAC,CAAC;KAC5D;;;AC7NH;;;;;;;AAmBA;;;MAGa,iBAAiB;IAG5B,YACY,oBAAoD,EAAE,EAAE,MAAmB ,EAC5E,MAAmC,EACnC,aAAsD,EAC7D,6BAAyD,0BAA0B,CAAC,OAAO,EAC3F,OAAiB;QAJT,sBAAiB,GA AjB,iBAAiB,CAAqC;QACvD,WAAM,GAAN,MAAM,CAA6B;QACnC,kBAAa,GAAb,aAAa,CAAyC;QAG/D,IA AI,CAAC,WAAW,GAAG,IAAI,iBAAiB,CACpC,iBAAiB,EAAE,MAAM,EAAE,MAAM,EAAE,aAAc,EAAE,0B AA0B,EAAE,OAAO,CAAC,CAAC;KAC7F;;IAGD,OAAO,IAAI,CACP,OAAe,EAAE,GAAW,EAAE,UAAsB,EA CpD,0BAAsD,EACtD,OAAiB;QACnB,MAAM,EAAC,MAAM,EAAE,gBAAgB,EAAC,GAAG,UAAU,CAAC,IA AI,CAAC,OAAO,EAAE,GAAG,CAAC,CAAC;QACjE,MAAM,QAAQ,GAAG,CAAC,CAAe,KAAK,UAAU,CA AC,MAAM,CAAC,CAAC,CAAC,CAAC;QAC3D,MAAM,aAAa,GAAG,CAAC,CAAe,KAAK,UAAU,CAAC,gB AAgB,CAAC,CAAC,CAAE,CAAC;QAC3E,OAAO,IAAI,iBAAiB,CACxB,gBAAgB,EAAE,MAAM,EAAE,QAA Q,EAAE,aAAa,EAAE,0BAA0B,EAAE,OAAO,CAAC,CAAC;KAC7F;;IAGD,GAAG,CAAC,MAAoB;QACtB,M AAM,IAAI,GAAG,IAAI,CAAC,WAAW,CAAC,OAAO,CAAC,MAAM,CAAC,CAAC;QAE9C,IAAI,IAAI,CAAC ,MAAM,CAAC,MAAM,EAAE;YACtB,MAAM,IAAI,KAAK,CAAC,IAAI,CAAC,MAAM,CAAC,IAAI,CAAC,I AAI,CAAC,CAAC,CAAC;SACzC;QAED,OAAO,IAAI,CAAC,KAAK,CAAC;KACnB;IAED,GAAG,CAAC,MA AoB;QACtB,OAAO,IAAI,CAAC,MAAM,CAAC,MAAM,CAAC,IAAI,IAAI,CAAC,iBAAiB,CAAC;KACtD;CA CF;AAED,MAAM,iBAAiB;IAQrB,YACY,oBAAoD,EAAE,EAAU,OAAoB,EACpF,OAAoC,EACpC,cAAsD,EA CtD,2BAAuD,EAAU,QAAkB;QAHnF,sBAAiB,GAAjB,iBAAiB,CAAqC;QAAU,YAAO,GAAP,OAAO,CAAa;Q ACpF,YAAO,GAAP,OAAO,CAA6B;QACpC,mBAAc,GAAd,cAAc,CAAwC;QACtD,gCAA2B,GAA3B,2BAA2B ,CAA4B;QAAU,aAAQ,GAAR,QAAQ,CAAU;QATvF,kBAAa,GAA4D,EAAE,CAAC;QAC5E,YAAO,GAAgB,E AAE,CAAC;KASjC;IAED,OAAO,CAAC,MAAoB;QAC1B,IAAI,CAAC,aAAa,CAAC,MAAM,GAAG,CAAC,CA AC;QAC9B,IAAI,CAAC,OAAO,CAAC,MAAM,GAAG,CAAC,CAAC;;QAGxB,MAAM,IAAI,GAAG,IAAI,CAA C,cAAc,CAAC,MAAM,CAAC,CAAC;;QAGzC,MAAM,GAAG,GAAG,MAAM,CAAC,KAAK,CAAC,CAAC,CA AC,CAAC,UAAU,CAAC,KAAK,CAAC,IAAI,CAAC,GAAG,CAAC;QACtD,MAAM,IAAI,GAAG,IAAI,UAAU, EAAE,CAAC,KAAK,CAAC,IAAI,EAAE,GAAG,EAAE,EAAC,sBAAsB,EAAE,IAAI,EAAC,CAAC,CAAC;QAE /E,OAAO;YACL,KAAK,EAAE,IAAI,CAAC,SAAS;YACrB,MAAM,EAAE,CAAC,GAAG,IAAI,CAAC,OAAO,E AAE,GAAG,IAAI,CAAC,MAAM,CAAC;SAC1C,CAAC;KACH;IAED,SAAS,CAAC,IAAe,EAAE,OAAa;;;QAGt C,OAAO,SAAS,CAAC,IAAI,CAAC,KAAK,CAAC,CAAC;KAC9B;IAED,cAAc,CAAC,SAAyB,EAAE,OAAa;Q ACrD,OAAO,SAAS,CAAC,QAAQ,CAAC,GAAG,CAAC,CAAC,IAAI,CAAC,CAAC,KAAK,CAAC,IAAI,CAAC ,CAAC,CAAC,IAAI,CAAC,EAAE,CAAC,CAAC;KAC5D;IAED,QAAQ,CAAC,GAAa,EAAE,OAAa;QACnC,M AAM,KAAK,GAAG,MAAM,CAAC,IAAI,CAAC,GAAG,CAAC,KAAK,CAAC,CAAC,GAAG,CAAC,CAAC,IA AI,GAAG,CAAC,KAAK,GAAG,CAAC,KAAK,CAAC,CAAC,CAAC,CAAC,KAAK,CAAC,IAAI,CAAC,GAAG, CAAC,CAAC;;;QAIpF,MAAM,GAAG,GAAG,IAAI,CAAC,OAAO,CAAC,YAAY,CAAC,cAAc,CAAC,GAAG,C AAC,UAAU,CAAC;YAChE,IAAI,CAAC,OAAO,CAAC,YAAY,CAAC,GAAG,CAAC,UAAU,CAAC,CAAC,IA AI;YAC9C,GAAG,CAAC,UAAU,CAAC;QAEnB,OAAO,IAAI,GAAG,KAAK,GAAG,CAAC,IAAI,KAAK,KAA

K,CAAC,IAAI,CAAC,GAAG,CAAC,GAAG,CAAC;KACpD;IAED,gBAAgB,CAAC,EAAoB,EAAE,OAAa;QACl D,MAAM,MAAM,GAAG,IAAI,CAAC,OAAO,CAAC,EAAE,CAAC,IAAI,CAAC,CAAC;QACrC,IAAI,IAAI,CA AC,OAAO,CAAC,YAAY,CAAC,cAAc,CAAC,MAAM,CAAC,EAAE;YACpD,OAAO,IAAI,CAAC,OAAO,CAA C,YAAY,CAAC,MAAM,CAAC,CAAC,IAAI,CAAC;SAC/C;QAED,IAAI,IAAI,CAAC,OAAO,CAAC,oBAAoB, CAAC,cAAc,CAAC,MAAM,CAAC,EAAE;YAC5D,OAAO,IAAI,CAAC,cAAc,CAAC,IAAI,CAAC,OAAO,CAA C,oBAAoB,CAAC,MAAM,CAAC,CAAC,CAAC;SACvE;QAED,IAAI,CAAC,SAAS,CAAC,EAAE,EAAE,wBA AwB,EAAE,CAAC,IAAI,GAAG,CAAC,CAAC;QACvD,OAAO,EAAE,CAAC;KACX;;;;IAKD,mBAAmB,CAAC ,EAAuB,EAAE,OAAa;QACxD,MAAM,GAAG,GAAG,GAAG,EAAE,CAAC,GAAG,EAAE,CAAC;QACxB,MA AM,KAAK,GAAG,MAAM,CAAC,IAAI,CAAC,EAAE,CAAC,KAAK,CAAC,CAAC,GAAG,CAAC,IAAI,IAAI,G AAG,IAAI,KAAK,EAAE,CAAC,KAAK,CAAC,IAAI,CAAC,GAAG,CAAC,CAAC,IAAI,CAAC,GAAG,CAAC, CAAC;QACzF,IAAI,EAAE,CAAC,MAAM,EAAE;YACb,OAAO,IAAI,GAAG,IAAI,KAAK,IAAI,CAAC;SAC7B ;QACD,MAAM,QAAQ,GAAG,EAAE,CAAC,QAAQ,CAAC,GAAG,CAAC,CAAC,CAAY,KAAK,CAAC,CAAC, KAAK,CAAC,IAAI,CAAC,CAAC,CAAC,IAAI,CAAC,EAAE,CAAC,CAAC;QAC3E,OAAO,IAAI,GAAG,IAAI, KAAK,IAAI,QAAQ,KAAK,GAAG,GAAG,CAAC;KAChD;;;;IAKD,mBAAmB,CAAC,EAAuB,EAAE,OAAa;;Q AExD,OAAO,IAAI,CAAC,cAAc,CAAC,IAAI,CAAC,OAAO,CAAC,oBAAoB,CAAC,EAAE,CAAC,IAAI,CAAC ,CAAC,CAAC;KACxE;;;;;;;IAQO,cAAc,CAAC,MAAoB;QACzC,MAAM,EAAE,GAAG,IAAI,CAAC,OAAO,CA AC,MAAM,CAAC,CAAC;QAChC,MAAM,MAAM,GAAG,IAAI,CAAC,cAAc,GAAG,IAAI,CAAC,cAAc,CAAC ,MAAM,CAAC,GAAG,IAAI,CAAC;QACxE,IAAI,KAAkB,CAAC;QAEvB,IAAI,CAAC,aAAa,CAAC,IAAI,CAA C,EAAC,GAAG,EAAE,IAAI,CAAC,OAAO,EAAE,MAAM,EAAE,IAAI,CAAC,OAAO,EAAC,CAAC,CAAC;QA CnE,IAAI,CAAC,OAAO,GAAG,MAAM,CAAC;QAEtB,IAAI,IAAI,CAAC,iBAAiB,CAAC,cAAc,CAAC,EAAE, CAAC,EAAE;;;YAG7C,KAAK,GAAG,IAAI,CAAC,iBAAiB,CAAC,EAAE,CAAC,CAAC;YACnC,IAAI,CAAC, OAAO,GAAG,CAAC,IAAY,KAAK,MAAM,GAAG,MAAM,CAAC,cAAc,CAAC,IAAI,CAAE,GAAG,IAAI,CA AC;SAC/E;aAAM;;;;;YAKL,IAAI,IAAI,CAAC,2BAA2B,KAAK,0BAA0B,CAAC,KAAK,EAAE;gBACzE,MAA M,GAAG,GAAG,IAAI,CAAC,OAAO,GAAG,gBAAgB,IAAI,CAAC,OAAO,GAAG,GAAG,EAAE,CAAC;gBAC hE,IAAI,CAAC,SAAS,CAAC,MAAM,CAAC,KAAK,CAAC,CAAC,CAAC,EAAE,oCAAoC,EAAE,IAAI,GAAG, EAAE,CAAC,CAAC;aAClF;iBAAM,IACH,IAAI,CAAC,QAAQ;gBACb,IAAI,CAAC,2BAA2B,KAAK,0BAA0B, CAAC,OAAO,EAAE;gBAC3E,MAAM,GAAG,GAAG,IAAI,CAAC,OAAO,GAAG,gBAAgB,IAAI,CAAC,OAAO ,GAAG,GAAG,EAAE,CAAC;gBAChE,IAAI,CAAC,QAAQ,CAAC,IAAI,CAAC,oCAAoC,EAAE,IAAI,GAAG,E AAE,CAAC,CAAC;aACrE;YACD,KAAK,GAAG,MAAM,CAAC,KAAK,CAAC;YACrB,IAAI,CAAC,OAAO,G AAG,CAAC,IAAY,KAAK,IAAI,CAAC;SACvC;QACD,MAAM,IAAI,GAAG,KAAK,CAAC,GAAG,CAAC,IAAI ,IAAI,IAAI,CAAC,KAAK,CAAC,IAAI,CAAC,CAAC,CAAC,IAAI,CAAC,EAAE,CAAC,CAAC;QAC1D,MAA M,OAAO,GAAG,IAAI,CAAC,aAAa,CAAC,GAAG,EAAG,CAAC;QAC1C,IAAI,CAAC,OAAO,GAAG,OAAO,C AAC,GAAG,CAAC;QAC3B,IAAI,CAAC,OAAO,GAAG,OAAO,CAAC,MAAM,CAAC;QAC9B,OAAO,IAAI,C AAC;KACb;IAEO,SAAS,CAAC,EAAa,EAAE,GAAW;QAC1C,IAAI,CAAC,OAAO,CAAC,IAAI,CAAC,IAAI,S AAS,CAAC,EAAE,CAAC,UAAU,EAAE,GAAG,CAAC,CAAC,CAAC;KACtD;;;ACrMH;;;;;;;MAwBa,cAAc;IA MzB,YACY,WAAuB,EAAE,YAAqB,EAAE,kBAA2B,EACnF,qBAAiD,0BAA0B,CAAC,OAAO,EACnF,OAAiB; QAFT,gBAAW,GAAX,WAAW,CAAY;QAGjC,IAAI,YAAY,EAAE;YAChB,MAAM,UAAU,GAAG,gBAAgB,C AAC,kBAAkB,CAAC,CAAC;YACxD,IAAI,CAAC,kBAAkB;gBACnB,iBAAiB,CAAC,IAAI,CAAC,YAAY,EAA E,MAAM,EAAE,UAAU,EAAE,kBAAkB,EAAE,OAAO,CAAC,CAAC;SAC3F;aAAM;YACL,IAAI,CAAC,kBAA kB;gBACnB,IAAI,iBAAiB,CAAC,EAAE,EAAE,IAAI,EAAE,MAAM,EAAE,SAAS,EAAE,kBAAkB,EAAE,OAA O,CAAC,CAAC;SACrF;KACF;IAED,KAAK,CAAC,MAAc,EAAE,GAAW,EAAE,UAA2B,EAAE;QAC9D,MAA M,mBAAmB,GAAG,OAAO,CAAC,mBAAmB,IAAI,4BAA4B,CAAC;QACxF,MAAM,WAAW,GAAG,IAAI,CA AC,WAAW,CAAC,KAAK,CAAC,MAAM,EAAE,GAAG,kBAAG,mBAAmB,IAAK,OAAO,EAAE,CAAC;QAE3 F,IAAI,WAAW,CAAC,MAAM,CAAC,MAAM,EAAE;YAC7B,OAAO,IAAI,eAAe,CAAC,WAAW,CAAC,SAAS, EAAE,WAAW,CAAC,MAAM,CAAC,CAAC;SACvE;QAED,OAAO,iBAAiB,CACpB,WAAW,CAAC,SAAS,EA AE,IAAI,CAAC,kBAAkB,EAAE,mBAAmB,EAAE,EAAE,EAAE,EAAE,CAAC,CAAC;KAClF;CACF;AAED,SA AS,gBAAgB,CAAC,MAAe;IACvC,MAAM,GAAG,CAAC,MAAM,IAAI,KAAK,EAAE,WAAW,EAAE,CAAC;I AEzC,QAAQ,MAAM;QACZ,KAAK,KAAK;YACR,OAAO,IAAI,GAAG,EAAE,CAAC;QACnB,KAAK,KAAK;Y ACR,OAAO,IAAI,GAAG,EAAE,CAAC;QACnB,KAAK,QAAQ,CAAC;QACd,KAAK,MAAM;YACT,OAAO,IA AI,MAAM,EAAE,CAAC;QACtB,KAAK,OAAO,CAAC;QACb,KAAK,KAAK,CAAC;QACX;YACE,OAAO,IAA I,KAAK,EAAE,CAAC;KACtB;AACH;;ACzEA;;;;;;;AAcO,MAAM,WAAW,GAAG,UAAU,CAAC;SAEtB,uBAA uB,CACnC,GAAkB,EAAE,KAAU,EAAE,OAAoB,IAAI;IAC1D,OAAO,UAAU,CAAC,KAAK,EAAE,IAAI,0BA A0B,CAAC,GAAG,CAAC,EAAE,IAAI,CAAC,CAAC;AACtE,CAAC;AAED,MAAM,0BAA0B;IAC9B,YAAoB, GAAkB;QAAlB,QAAG,GAAH,GAAG,CAAe;KAAI;IAC1C,UAAU,CAAC,GAAU,EAAE,IAAY;QACjC,MAAM ,MAAM,GAAmB,EAAE,CAAC;;;;;;QAMlC,KAAK,IAAI,CAAC,GAAG,CAAC,EAAE,CAAC,GAAG,GAAG,CA AC,MAAM,EAAE,EAAE,CAAC,EAAE;YACnC,MAAM,CAAC,IAAI,CAAC,UAAU,CAAC,GAAG,CAAC,CAA C,CAAC,EAAE,IAAI,EAAE,IAAI,eAAe,CAAC,CAAC;SAC3D;QACD,OAAOnN,UAAY,CAAC,MAAM,EAAE, IAAI,CAAC,CAAC;KACnC;IAED,cAAc,CAAC,GAAyB,EAAE,IAAe;QACvD,MAAM,OAAO,GAAwB,EAAE, CAAC;QACxC,MAAM,SAAS,GAAG,IAAI,GAAG,CAAS,GAAG,IAAI,GAAG,CAAC,WAAW,CAAC,CAAC,C AAC;QAC3D,MAAM,CAAC,IAAI,CAAC,GAAG,CAAC,CAAC,OAAO,CAAC,GAAG;YAC1B,OAAO,CAAC,I AAI,CACR,IAAIiD,eAAiB,CAAC,GAAG,EAAE,UAAU,CAAC,GAAG,CAAC,GAAG,CAAC,EAAE,IAAI,EAA E,IAAI,CAAC,EAAE,SAAS,CAAC,GAAG,CAAC,GAAG,CAAC,CAAC,CAAC,CAAC;SACvF,CAAC,CAAC;Q ACH,OAAO,IAAID,cAAgB,CAAC,OAAO,EAAE,IAAI,CAAC,CAAC;KAC5C;IAED,cAAc,CAAC,KAAU,EAA E,IAAY;QACrC,OAAOhC,OAAS,CAAC,KAAK,EAAE,IAAI,CAAC,CAAC;KAC/B;IAED,UAAU,CAAC,KAA U,EAAE,IAAY;QACjC,IAAI,KAAK,YAAYvB,UAAY,EAAE;YACjC,OAAO,KAAK,CAAC;SACd;aAAM;YAC L,OAAO,IAAI,CAAC,GAAG,CAAC,UAAU,CAAC,KAAK,CAAC,CAAC;SACnC;KACF;;;ACxDH;;;;;;;AA0BA, SAASqO,UAAQ,CAAC,GAAW,EAAE,KAAmB;IAChD,OAAO,EAAC,GAAG,EAAE,KAAK,EAAE,MAAM,EA AE,KAAK,EAAC,CAAC;AACrC,CAAC;MAEY,kBAAkB;IAE7B,YAAoB,SAA2B,EAAU,iBAA0B;QAA/D,cAA S,GAAT,SAAS,CAAkB;QAAU,sBAAiB,GAAjB,iBAAiB,CAAS;QACjF,IAAI,CAAC,aAAa,GAAG,SAAS,CAA C,wBAAwB,CAACxK,aAAW,CAAC,QAAQ,CAAC,CAAC;KAC/E;IAEO,SAAS,CAAC,IAAW,EAAE,GAAkB; QAC/C,OAAO,IAAI,CAAC,GAAG,CAAC,GAAG;YACjB,IAAI,KAAK,GAAG,GAAG,CAAC;YAChB,IAAI,IA AI,GAAG,CAAC,KAAK,CAAC,CAAC;YACnB,IAAI,KAAK,mBAAoC;YAC7C,IAAI,KAAK,CAAC,OAAO,CA AC,GAAG,CAAC,EAAE;gBACtB,KAAK,IAAI,CAAC,GAAG,CAAC,EAAE,CAAC,GAAG,GAAG,CAAC,MAA M,EAAE,CAAC,EAAE,EAAE;oBACnC,MAAM,CAAC,GAAG,GAAG,CAAC,CAAC,CAAC,CAAC;oBACjB,IA AI,CAAC,EAAE;wBACL,IAAI,CAAC,CAAC,cAAc,KAAK,UAAU,EAAE;4BACnC,KAAK,qBAAyB;yBAC/B;6 BAAM,IAAI,CAAC,CAAC,cAAc,KAAK,UAAU,EAAE;4BAC1C,KAAK,qBAAyB;yBAC/B;6BAAM,IAAI,CAA C,CAAC,cAAc,KAAK,MAAM,EAAE;4BACtC,KAAK,iBAAqB;yBAC3B;6BAAM,IAAI,CAAC,CAAC,cAAc,K AAK,QAAQ,EAAE;4BACxC,KAAK,GAAG,CAAC,CAAC,KAAK,CAAC;yBACjB;6BAAM;4BACL,KAAK,GA AG,CAAC,CAAC;yBACX;qBACF;iBACF;aACF;YAED,IAAI,SAAuB,CAAC;YAC5B,IAAI,OAAO,KAAK,KAA K,QAAQ,EAAE;gBAC7B,SAAS,GAAGtC,OAAS,CAAC,KAAK,CAAC,CAAC;aAC9B;iBAAM,IAAI,KAAK,K AAK,IAAI,CAAC,aAAa,EAAE;gBACvC,SAAS,GAAGE,UAAY,CAACoC,aAAW,CAAC,QAAQ,CAAC,CAAC; aAChD;iBAAM;gBACL,SAAS,GAAG,GAAG,CAAC,UAAU,CAAC,KAAK,CAAC,CAAC;aACnC;YAED,IAAI, KAAK,sBAA0B;gBACjC,IAAI,GAAG,CAAC,SAAS,EAAEtC,OAAS,CAAC,KAAK,CAAC,CAAC,CAAC;aACt C;iBAAM;gBACL,IAAI,GAAG,CAAC,SAAS,CAAC,CAAC;aACpB;YACD,OAAOE,UAAY,CAACoC,aAAW,C AAC,MAAM,CAAC,CAAC,MAAM,CAAC,IAAI,CAAC,CAAC;SACtD,CAAC,CAAC;KACJ;IAED,UAAU,CAA C,UAAqC,EAAE,GAAkB;QAClE,IAAI,QAAsB,CAAC;QAC3B,IAAI,UAAU,CAAC,WAAW,EAAE;YAC1B,QA AQ,GAAGpC,UAAY,CAACoC,aAAW,CAAC,MAAM,CAAC,CAAC,MAAM,CAAC,CAAC,GAAG,CAAC,UA AU,CAAC,UAAU,CAAC,WAAW,CAAC,CAAC,CAAC,CAAC;SAC9F;aAAM,IAAI,UAAU,CAAC,UAAU,EAA E;YAChC,MAAM,IAAI,GAAG,UAAU,CAAC,IAAI,IAAI,EAAE,CAAC;YACnC,IAAI,IAAI,CAAC,MAAM,GA AG,CAAC,EAAE;gBACnB,QAAQ,GAAG,GAAG,CAAC,UAAU,CAAC,UAAU,CAAC,UAAU,CAAC,CAAC,M AAM,CAAC,IAAI,CAAC,SAAS,CAAC,IAAI,EAAE,GAAG,CAAC,CAAC,CAAC;aACpF;iBAAM;gBACL,OAA O,GAAG,CAAC,UAAU,CAAC,UAAU,CAAC,UAAU,CAAC,CAAC;aAC9C;SACF;aAAM,IAAI,UAAU,CAAC, QAAQ,EAAE;YAC9B,QAAQ,GAAG,uBAAuB,CAAC,GAAG,EAAE,UAAU,CAAC,QAAQ,CAAC,CAAC;SAC 9D;aAAM;YACL,MAAM,KAAK,GAAG,UAAU,CAAC,QAAQ,IAAI,UAAU,CAAC,MAAM,CAAC;YACvD,M AAM,OAAO,GAAG,IAAI,CAAC,SAAS,CAAC,IAAI,CAAC,SAAS,CAAC,UAAU,CAAC,KAAK,CAAC,EAAE, GAAG,CAAC,CAAC;YACtE,QAAQ,GAAG,IAAInC,eAAiB,CAAC,GAAG,CAAC,UAAU,CAAC,KAAK,CAAC

,EAAE,OAAO,CAAC,CAAC;SAClE;QACD,OAAOf,EAAI,CACP,EAAE,EAAE,CAAC,IAAIR,eAAiB,CAAC,Q AAQ,CAAC,CAAC,EAAE,SAAS,EAAE,SAAS,EAC3D,UAAU,CAAC,MAAM,CAAC,IAAI,GAAG,UAAU,CA AC,CAAC;KAC1C;IAED,aAAa,CAAC,UAAqC,EAAE,GAAkB;QACrE,IAAI,UAAU,GAAiBwB,SAAW,CAAC; QAC3C,IAAI,UAAU,CAAC,UAAU,KAAK,SAAS,EAAE;YACvC,IAAI,UAAU,CAAC,UAAU,KAAK,IAAI,EA AE;gBAClC,UAAU,GAAGA,SAAW,CAAC;aAC1B;iBAAM,IAAI,OAAO,UAAU,CAAC,UAAU,KAAK,QAAQ, EAAE;gBACpD,UAAU,GAAGJ,OAAS,CAAC,UAAU,CAAC,UAAU,CAAC,CAAC;aAC/C;iBAAM;gBACL,UA AU,GAAG,GAAG,CAAC,UAAU,CAAC,UAAU,CAAC,UAAU,CAAC,CAAC;aACpD;SACF;QACD,MAAM,GA AG,GAAe;YACtB8M,UAAQ,CAAC,SAAS,EAAE,IAAI,CAAC,UAAU,CAAC,UAAU,EAAE,GAAG,CAAC,CA AC;YACrDA,UAAQ,CAAC,OAAO,EAAE,GAAG,CAAC,UAAU,CAAC,UAAU,CAAC,IAAI,CAAC,SAAS,CA AC,CAAC;YAC5DA,UAAQ,CAAC,YAAY,EAAE,UAAU,CAAC;SACnC,CAAC;QACF,OAAO5M,UAAY,CAA CG,WAAE,CAAC,kBAAkB,CAAC,CAAC,MAAM,CAAC,CAACpB,UAAY,CAAC,GAAG,CAAC,CAAC,EAAE ,SAAS,EAAE,IAAI,CAAC,CAAC;KACzF;IAED,OAAO,CAAC,UAAqC,EAAE,GAAkB;QAC/D,IAAI,IAAI,CA AC,iBAAiB,IAAI,UAAU,CAAC,UAAU,KAAK,SAAS,EAAE;YACjE,MAAM,SAAS,GAAG,cAAc,CAAC,UAA U,CAAC,IAAI,CAAE,CAAC;YACnD,MAAM,KAAK,GAAG,IAAI8N,SAAW,CACzB,SAAS,EAAE,IAAI,EACf; gBACE,IAAIC,UAAY,CACZ,OAAO,EAAEnO,aAAe,EAAE,CAACC,YAAc,CAAC,MAAM,CAAC,EACjD,IAAI ,CAAC,aAAa,CAAC,UAAU,EAAE,GAAG,CAAC,CAAC;aACzC,EACD,EAAE,EAAE,IAAImO,WAAa,CAAC,I AAI,EAAE,EAAE,EAAE,EAAE,CAAC,EAAE,EAAE,CAAC,CAAC;YAC7C,GAAG,CAAC,UAAU,CAAC,IAAI ,CAAC,KAAK,CAAC,CAAC;SAC5B;KACF;;;ACrIH;;;;;;;AAQA,MAAM,uBAAuB,GAAG,kCAAkC,CAAC;AA CnE,MAAM,cAAc,GAAG,6BAA6B,CAAC;AACrD,MAAM,gBAAgB,GAAG,eAAe,CAAC;AACzC,MAAM,gB AAgB,GAAG,YAAY,CAAC;SAEtB,iBAAiB,CAAC,QAAgB,EAAE,eAAe,GAAG,KAAK;IACzE,MAAM,aAAa, GAAG,qBAAqB,CAAC,QAAQ,EAAE,eAAe,CAAC,CAAC;IACvE,OAAO,GAAG,aAAa,CAAC,CAAC,CAAC,a AAa,sBAAsB,CAAC,aAAa,CAAC,CAAC,CAAC,CAAC,EAAE,CAAC;AACpF,CAAC;SAEe,wBAAwB,CAAC, QAAgB;IACvD,OAAO,QAAQ,CAAC,OAAO,CAAC,cAAc,EAAE,GAAG,CAAC,CAAC;AAC/C,CAAC;SAEe,e AAe,CAAC,QAAgB;IAC9C,OAAO,cAAc,CAAC,IAAI,CAAC,QAAQ,CAAC,CAAC;AACvC,CAAC;SAEe,qBA AqB,CAAC,IAAY,EAAE,eAAe,GAAG,KAAK;IACzE,IAAI,IAAI,CAAC,QAAQ,CAAC,OAAO,CAAC,EAAE;Q AC1B,OAAO,CAAC,IAAI,CAAC,KAAK,CAAC,CAAC,EAAE,CAAC,CAAC,CAAC,EAAE,eAAe,GAAG,KAA K,GAAG,OAAO,CAAC,CAAC;KAC/D;IAED,MAAM,OAAO,GAAG,IAAI,CAAC,WAAW,CAAC,GAAG,CAA C,CAAC;IAEtC,IAAI,OAAO,KAAK,CAAC,CAAC,EAAE;QAClB,OAAO,CAAC,IAAI,CAAC,SAAS,CAAC,CA AC,EAAE,OAAO,CAAC,EAAE,IAAI,CAAC,SAAS,CAAC,OAAO,CAAC,CAAC,CAAC;KAC9D;IAED,OAAO, CAAC,IAAI,EAAE,EAAE,CAAC,CAAC;AACpB,CAAC;SAEe,sBAAsB,CAAC,aAAqB;IAC1D,OAAO,aAAa,K AAK,MAAM,GAAG,KAAK,GAAG,aAAa,CAAC;AAC1D,CAAC;SAEe,eAAe,CAAC,QAAgB;IAC9C,MAAM,q BAAqB,GAAG,QAAQ,CAAC,OAAO,CAAC,uBAAuB,EAAE,EAAE,CAAC,CAAC;IAC5E,OAAO,GAAG,qBA AqB,iBAAiB,CAAC;AACnD,CAAC;SAEe,qBAAqB,CAAC,QAAgB,EAAE,eAAe,GAAG,KAAK;IAC7E,MAAM ,aAAa,GAAG,qBAAqB,CAAC,wBAAwB,CAAC,QAAQ,CAAC,EAAE,eAAe,CAAC,CAAC;IACjG,OAAO,GAA G,aAAa,CAAC,CAAC,CAAC,aAAa,aAAa,CAAC,CAAC,CAAC,EAAE,CAAC;AAC5D,CAAC;SAEe,4BAA4B,C AAC,QAAgB;IAC3D,OAAO,QAAQ,CAAC,OAAO,CAAC,gBAAgB,EAAE,GAAG,CAAC,CAAC;AACjD,CAA C;SAEe,iBAAiB,CAAC,UAAkB;IAClD,OAAO,GAAG,UAAU,WAAW,CAAC;AAClC,CAAC;SAEe,4BAA4B,C AAC,UAAkB;IAC7D,OAAO,UAAU,CAAC,OAAO,CAAC,gBAAgB,EAAE,EAAE,CAAC,CAAC;AAClD,CAAC ;AAED,MAAM,cAAc,GAAG,WAAW,CAAC;SAEnB,eAAe,CAAC,IAAY;IAC1C,OAAO,cAAc,CAAC,IAAI,CA AC,IAAI,CAAC,CAAC;AACnC,CAAC;SAEe,mBAAmB,CAAC,EAAU;IAC5C,OAAO,SAAS,EAAE,EAAE,CA AC;AACvB;;AC1EA;;;;;;;AAUA,IAAY,cASX;AATD,WAAY,cAAc;IACxB,uDAAM,CAAA;IACN,6DAAS,CAA A;IACT,yDAAO,CAAA;IACP,6DAAS,CAAA;IACT,2EAAgB,CAAA;IAChB,iFAAmB,CAAA;IACnB,qEAAa,C AAA;IACb,2EAAgB,CAAA;AAClB,CAAC,EATW,cAAc,KAAd,cAAc,QASzB;AAEM,MAAM,sBAAsB,GAAG; IACpC,cAAc,CAAC,MAAM,EAAE,cAAc,CAAC,SAAS,EAAE,cAAc,CAAC,OAAO,EAAE,cAAc,CAAC,SAAS; IACjG,cAAc,CAAC,gBAAgB,EAAE,cAAc,CAAC,mBAAmB,EAAE,cAAc,CAAC,aAAa;IACjG,cAAc,CAAC,gB AAgB;CAChC,CAAC;SAEc,gBAAgB,CAC5B,SAA2B,EAAE,IAAoB,EAAE,KAAU;IAC/D,OAAO,SAAS,CAA C,gBAAgB,CAAC,KAAK,EAAE,WAAW,CAAC,IAAI,CAAC,CAAC,CAAC;AAC9D,CAAC;SAEe,oBAAoB,CA AC,SAA2B,EAAE,KAAU;IAC1E,OAAO,sBAAsB,CAAC,MAAM,CAAC,IAAI,IAAI,gBAAgB,CAAC,SAAS,EA

AE,IAAI,EAAE,KAAK,CAAC,CAAC,CAAC;AACzF,CAAC;AAED,SAAS,WAAW,CAAC,IAAoB;IACvC,QAA Q,IAAI;QACV,KAAK,cAAc,CAAC,MAAM;YACxB,OAAO,UAAU,CAAC;QACpB,KAAK,cAAc,CAAC,SAAS; YAC3B,OAAO,aAAa,CAAC;QACvB,KAAK,cAAc,CAAC,OAAO;YACzB,OAAO,WAAW,CAAC;QACrB,KAA K,cAAc,CAAC,SAAS;YAC3B,OAAO,aAAa,CAAC;QACvB,KAAK,cAAc,CAAC,gBAAgB;YAClC,OAAO,oBA AoB,CAAC;QAC9B,KAAK,cAAc,CAAC,mBAAmB;YACrC,OAAO,uBAAuB,CAAC;QACjC,KAAK,cAAc,CA AC,aAAa;YAC/B,OAAO,iBAAiB,CAAC;QAC3B,KAAK,cAAc,CAAC,gBAAgB;YAClC,OAAO,oBAAoB,CAA C;QAC9B;;;;;YAKE,MAAM,UAAU,GAAU,IAAI,CAAC;YAC/B,MAAM,IAAI,KAAK,CAAC,cAAc,UAAU,EA AE,CAAC,CAAC;KAC/C;AACH;;AC9DA;;;;;;;MA8Ba,oBAAoB,GAAG,kBAAkB;AAEtD,MAAM,qCAAqC,GA AG,oCAAoC,CAAC;SAOnE,mCAAmC,CAAC,KAAU;;IAE5D,OAAO,MAAA,KAAK,CAAC,qCAAqC,CAAC,m CAAI,IAAI,CAAC;AAC9D,CAAC;AAED;AACA;AACA;AACA;AACA;AACA;AACA;MACa,uBAAuB;IAUlC, YACY,OAAuB,EAAU,WAAuB,EACxD,iBAAmC,EAAU,kBAAqC,EAClF,aAA2B,EAAU,gBAAsC,EAC3E,eAA sC,EACtC,oBAAyC,EAAU,QAAiB,EACpE,kBAAqC,EAAU,UAA4B,EAC3E,eAAgC;QANhC,YAAO,GAAP,OA AO,CAAgB;QAAU,gBAAW,GAAX,WAAW,CAAY;QACxD,sBAAiB,GAAjB,iBAAiB,CAAkB;QAAU,uBAAkB ,GAAlB,kBAAkB,CAAmB;QAClF,kBAAa,GAAb,aAAa,CAAc;QAAU,qBAAgB,GAAhB,gBAAgB,CAAsB;QAC 3E,oBAAe,GAAf,eAAe,CAAuB;QACtC,yBAAoB,GAApB,oBAAoB,CAAqB;QAAU,aAAQ,GAAR,QAAQ,CAA S;QACpE,uBAAkB,GAAlB,kBAAkB,CAAmB;QAAU,eAAU,GAAV,UAAU,CAAkB;QAC3E,oBAAe,GAAf,eA Ae,CAAiB;QAhBpC,iCAA4B,GAChC,IAAI,GAAG,EAAyE,CAAC;QAC7E,oBAAe,GAAG,IAAI,GAAG,EAAsC ,CAAC;QAChE,kBAAa,GAAG,IAAI,GAAG,EAAqC,CAAC;QAC7D,eAAU,GAAG,IAAI,GAAG,EAAiC,CAAC; QACtD,mBAAc,GAAG,IAAI,GAAG,EAAqC,CAAC;QAC9D,qBAAgB,GAAG,IAAI,GAAG,EAAc,CAAC;QACz C,wBAAmB,GAAG,IAAI,GAAG,EAA0C,CAAC;KAShC;IAEhD,YAAY;QACV,OAAO,IAAI,CAAC,UAAU,CA AC;KACxB;IAED,aAAa,CAAC,IAAU;QACtB,MAAM,OAAO,GAAG,IAAI,CAAC,eAAe,CAAC,GAAG,CAAC,I AAI,CAAC,CAAC;QAC/C,IAAI,CAAC,eAAe,CAAC,MAAM,CAAC,IAAI,CAAC,CAAC;QAClC,IAAI,CAAC,4 BAA4B,CAAC,MAAM,CAAC,IAAI,CAAC,CAAC;QAC/C,IAAI,CAAC,aAAa,CAAC,MAAM,CAAC,IAAI,CAA C,CAAC;QAChC,IAAI,CAAC,UAAU,CAAC,MAAM,CAAC,IAAI,CAAC,CAAC;QAC7B,IAAI,CAAC,gBAAgB ,CAAC,MAAM,CAAC,IAAI,CAAC,CAAC;;QAEnC,IAAI,CAAC,cAAc,CAAC,KAAK,EAAE,CAAC;QAC5B,IA AI,OAAO,EAAE;YACX,IAAI,CAAC,oBAAoB,CAAC,aAAa,CAAC,OAAO,CAAC,CAAC;SAClD;KACF;IAED, UAAU;QACR,IAAI,CAAC,eAAe,CAAC,KAAK,EAAE,CAAC;QAC7B,IAAI,CAAC,4BAA4B,CAAC,KAAK,EA AE,CAAC;QAC1C,IAAI,CAAC,aAAa,CAAC,KAAK,EAAE,CAAC;QAC3B,IAAI,CAAC,UAAU,CAAC,KAAK, EAAE,CAAC;QACxB,IAAI,CAAC,cAAc,CAAC,KAAK,EAAE,CAAC;QAC5B,IAAI,CAAC,gBAAgB,CAAC,K AAK,EAAE,CAAC;QAC9B,IAAI,CAAC,oBAAoB,CAAC,UAAU,EAAE,CAAC;KACxC;IAEO,iBAAiB,CAAC, QAAa,EAAE,IAAY;QACnD,IAAI,QAAQ,GAAQ,IAAI,CAAC;QACzB,MAAM,UAAU,GAAwB;YACtC,IAAI,C AAC,QAAQ,EAAE;gBACb,MAAM,IAAI,KAAK,CACX,wBAAwB,IAAI,aAAa,SAAS,CAAC,QAAQ,CAAC,uB AAuB,CAAC,CAAC;aAC1F;YACD,OAAO,QAAQ,CAAC,KAAK,CAAC,IAAI,EAAE,SAAS,CAAC,CAAC;SAC xC,CAAC;QACF,UAAU,CAAC,WAAW,GAAG,CAAC,CAAC;YACzB,QAAQ,GAAG,CAAC,CAAC;YACP,UA AW,CAAC,SAAS,GAAG,CAAC,CAAC,SAAS,CAAC;SAC3C,CAAC;;QAEI,UAAW,CAAC,cAAc,GAAG,IAAI, CAAC;QACxC,OAAO,UAAU,CAAC;KACnB;IAEO,iBAAiB,CAAC,OAAY,EAAE,IAAY;QAClD,IAAI,OAAO, YAAY,YAAY,EAAE;YACnC,OAAO,IAAI,CAAC,kBAAkB,CAAC,GAAG,CAAC,iBAAiB,CAAC,OAAO,CAA C,QAAQ,CAAC,EAAE,IAAI,CAAC,CAAC;SAC/E;aAAM;YACL,OAAO,IAAI,CAAC,iBAAiB,CAAC,OAAO,E AAE,IAAI,CAAC,CAAC;SAC9C;KACF;IAEO,qBAAqB,CAAC,OAAY;QACxC,OAAO,IAAI,CAAC,iBAAiB,C AAC,OAAO,EAAEC,aAAiB,CAAC,OAAO,EAAE,CAAC,CAAC,CAAC,CAAC;KACvE;IAED,yBAAyB,CAAC, OAAY;QACpC,OAAO,IAAI,CAAC,iBAAiB,CAAC,OAAO,EAAEC,iBAAqB,CAAC,OAAO,CAAC,CAAC,CAA C;KACxE;IAED,oBAAoB,CAAC,OAAY;QAC/B,MAAM,IAAI,GAAG,GAAG,cAAc,CAAC,EAAC,SAAS,EAAE ,OAAO,EAAC,CAAC,OAAO,CAAC;QAC5D,IAAI,OAAO,YAAY,YAAY,EAAE;YACnC,OAAO,IAAI,CAAC,k BAAkB,CAAC,GAAG,CAAC,OAAO,CAAC,QAAQ,EAAE,IAAI,CAAC,CAAC;SAC5D;QAED,OAAO,IAAI,CA AC,iBAAiB,CAAC,OAAO,EAAE,IAAI,CAAC,CAAC;KAC9C;IAEO,eAAe,CAAC,OAAY;QAClC,IAAI,OAAO, YAAY,YAAY,EAAE;YACnC,OAAO,IAAI,CAAC,kBAAkB,CAAC,GAAG,CAC9B,iBAAiB,CAAC,OAAO,CA AC,QAAQ,CAAC,EAAEC,gBAAoB,CAAC,OAAO,CAAC,CAAC,CAAC;SACzE;aAAM;;;YAGL,OAAY,EAAE, CAAC;SAChB;KACF;IAEO,mBAAmB,CACvB,QAAgB,EAAE,OAAY,EAAE,MAAoC,EACpE,OAAgC;QAClC,

IAAI,OAAO,YAAY,YAAY,EAAE;YACnC,OAAO,IAAI,CAAC,kBAAkB,CAAC,GAAG,CAC9B,iBAAiB,CAA C,OAAO,CAAC,QAAQ,CAAC,EAAEC,oBAAwB,CAAC,OAAO,CAAC,CAAC,CAAC;SAC7E;aAAM;YACL,M AAM,QAAQ,GAAG,IAAI,CAAC,yBAAyB,CAAC,OAAO,CAAC,CAAC;;;YAGzD,MAAM,sBAAsB,GACxB,IA AI,CAAC,UAAU,CAAC,wBAAwB,CAAC/K,aAAW,CAAC,sBAAsB,CAAC,CAAC;YACjF,OAAO,sBAAsB,CA AC,QAAQ,EAAE,OAAO,EAAO,QAAQ,EAAE,MAAM,EAAE,OAAO,EAAE,EAAE,CAAC,CAAC;SACtF;KAC F;IAEO,oBAAoB,CAAC,OAA4B,EAAE,kBAA4B;QACrF,IAAI,EAAE,OAAO,YAAY,YAAY,CAAC,EAAE;YA CrC,OAAe,CAAC,kBAAkB,CAAC,IAAI,CAAC,GAAG,kBAAkB,CAAC,CAAC;SACjE;KACF;IAEO,YAAY,CA AC,IAAS,EAAE,IAA4B;QAC1D,IAAI,WAAW,GAAG,IAAI,CAAC,aAAa,CAAC,GAAG,CAAC,IAAI,CAAC,C AAC;QAC/C,IAAI,CAAC,WAAW,EAAE;YAChB,MAAM,OAAO,GAAG,IAAI,CAAC,gBAAgB,CAAC,cAAc,C AAC,IAAI,CAAC,CAAC;YAC3D,WAAW,GAAG,OAAO,GAAG,OAAO,CAAC,IAAI,GAAG,IAAI,CAAC;YAC 5C,IAAI,CAAC,aAAa,CAAC,GAAG,CAAC,IAAI,EAAE,WAAW,IAAI,IAAI,CAAC,CAAC;SACnD;QACD,OA AO,WAAW,IAAI,WAAW,CAAC,WAAW,KAAK,IAAI,GAAG,WAAW,GAAG,IAAI,CAAC;KAC7E;IAED,wB AAwB,CACpB,QAAsC,EACtC,YAA0C;QAC5C,MAAM,QAAQ,GAAG,IAAI,CAAC,oBAAoB,CAAC,QAAQ,C AAC,IAAI,CAAC,SAAS,CAAC,CAAC;QACpE,IAAI,CAAC,YAAY,EAAE;YACjB,YAAY,GAAG,IAAI,CAAC, yBAAyB,CAAC,QAAQ,CAAC,CAAC;SACzD;;;QAGD,MAAM,QAAQ,GAAG,WAAW,CAAC,KAAK,CAAC,Q AAQ,CAAC,QAAS,CAAC,CAAC,CAAC,CAAC,CAAC,0BAA0B,EAAE,CAAC;QACvF,MAAM,WAAW,GAA G,EAAE,CAAC;QACvB,MAAM,OAAO,GAAG,IAAI,CAAC,WAAW,CAAC,KAAK,CAAC,QAAQ,EAAE,WA AW,CAAC,CAAC;QAC9D,OAAOgL,wBAA4B,CAAC,MAAM,CAAC;YACzC,MAAM,EAAE,IAAI;YACZ,IAA I,EAAE,EAAC,SAAS,EAAE,QAAQ,EAAE,MAAM,EAAE,EAAE,EAAE,cAAc,EAAE,EAAE,EAAC;YAC3D,Q AAQ,EAAE,IAAIC,uBAA2B,CAAC;gBACxC,aAAa,EAAE,iBAAiB,CAAC,IAAI;gBACrC,QAAQ;gBACR,WAA W;gBACX,OAAO;gBACP,MAAM,EAAE,EAAE;gBACV,SAAS,EAAE,EAAE;gBACb,kBAAkB,EAAE,EAAE;g BACtB,UAAU,EAAE,EAAE;gBACd,QAAQ,EAAE,IAAI;gBACd,mBAAmB,EAAE,EAAE;gBACvB,aAAa,EAA E,IAAI;gBACnB,mBAAmB,EAAE,KAAK;aAC3B,CAAC;YACF,QAAQ,EAAE,IAAI;YACd,eAAe,EAAE,uBAA uB,CAAC,OAAO;YAChD,MAAM,EAAE,EAAE;YACV,OAAO,EAAE,EAAE;YACX,IAAI,EAAE,EAAE;YACR ,WAAW,EAAE,IAAI;YACjB,QAAQ,EAAE,GAAG;YACb,SAAS,EAAE,EAAE;YACb,aAAa,EAAE,EAAE;YAC jB,OAAO,EAAE,EAAE;YACX,MAAM,EAAE,EAAE;YACV,WAAW,EAAE,EAAE;YACf,iBAAiB,EAAE,YAA Y;YAC/B,YAAY,EAAE,EAAC,EAAE,EAAE,UAAU,EAAE,aAAa,EAAE,iBAAiB,CAAC,IAAI,EAAE,MAAM,E AAE,EAAE,EAAE,IAAI,EAAE,EAAE,EAChF;YACV,eAAe,EAAE,EAAE;YACnB,gBAAgB,EAAE,IAAI;SACv B,CAAC,CAAC;KACJ;IAED,qBAAqB,CAAC,YAAiB,EAAE,aAAkB,EAAE,MAAe;QAC1E,IAAI,IAAI,CAAC,e AAe,CAAC,GAAG,CAAC,aAAa,CAAC,EAAE;YAC3C,OAAO,IAAI,CAAC;SACb;QACD,aAAa,GAAG,iBAAi B,CAAC,aAAa,CAAC,CAAC;QACjD,MAAM,EAAC,UAAU,EAAE,QAAQ,EAAC,GAAG,IAAI,CAAC,iCAAiC, CAAC,aAAa,CAAE,CAAC;QAEtF,MAAM,uBAAuB,GAAG,CAAC,gBAAkD;YACjF,MAAM,iBAAiB,GAAG,I AAID,wBAA4B,CAAC;gBACzD,MAAM,EAAE,KAAK;gBACb,IAAI,EAAE,QAAQ,CAAC,IAAI;gBACnB,WA AW,EAAE,QAAQ,CAAC,WAAW;gBACjC,QAAQ,EAAE,QAAQ,CAAC,QAAQ;gBAC3B,QAAQ,EAAE,QAAQ ,CAAC,QAAQ;gBAC3B,eAAe,EAAE,QAAQ,CAAC,eAAe;gBACzC,MAAM,EAAE,QAAQ,CAAC,MAAM;gBA CvB,OAAO,EAAE,QAAQ,CAAC,OAAO;gBACzB,aAAa,EAAE,QAAQ,CAAC,aAAa;gBACrC,cAAc,EAAE,QA AQ,CAAC,cAAc;gBACvC,cAAc,EAAE,QAAQ,CAAC,cAAc;gBACvC,SAAS,EAAE,QAAQ,CAAC,SAAS;gBA C7B,aAAa,EAAE,QAAQ,CAAC,aAAa;gBACrC,OAAO,EAAE,QAAQ,CAAC,OAAO;gBACzB,MAAM,EAAE,Q AAQ,CAAC,MAAM;gBACvB,WAAW,EAAE,QAAQ,CAAC,WAAW;gBACjC,eAAe,EAAE,QAAQ,CAAC,eAA e;gBACzC,iBAAiB,EAAE,QAAQ,CAAC,iBAAiB;gBAC7C,YAAY,EAAE,QAAQ,CAAC,YAAY;gBACnC,gBA AgB,EAAE,QAAQ,CAAC,gBAAgB;gBAC3C,QAAQ,EAAE,gBAAgB;aAC3B,CAAC,CAAC;YACH,IAAI,gBAA gB,EAAE;gBACpB,IAAI,CAAC,oBAAoB,CAAC,QAAQ,CAAC,gBAAiB,EAAE,gBAAgB,CAAC,kBAAkB,CA AC,CAAC;aAC5F;YACD,IAAI,CAAC,eAAe,CAAC,GAAG,CAAC,aAAa,EAAE,iBAAiB,CAAC,CAAC;YAC3D ,IAAI,CAAC,aAAa,CAAC,GAAG,CAAC,aAAa,EAAE,iBAAiB,CAAC,SAAS,EAAE,CAAC,CAAC;YACrE,OA AO,IAAI,CAAC;SACb,CAAC;QAEF,IAAI,QAAQ,CAAC,WAAW,EAAE;YACxB,MAAM,QAAQ,GAAG,QAA Q,CAAC,QAAU,CAAC;YACrC,MAAM,YAAY,GAAG,IAAI,CAAC,oBAAoB,CAAC,iBAAiB,CAAC;gBAC/D, YAAY;gBACZ,aAAa,EAAE,aAAa;gBAC5B,SAAS,EAAE,IAAI,CAAC,UAAU,CAAC,kBAAkB,CAAC,aAAa,E AAE,UAAU,CAAC;gBACxE,aAAa,EAAE,QAAQ,CAAC,aAAa;gBACrC,QAAQ,EAAE,QAAQ,CAAC,QAAQ;g

BAC3B,WAAW,EAAE,QAAQ,CAAC,WAAW;gBACjC,MAAM,EAAE,QAAQ,CAAC,MAAM;gBACvB,SAAS, EAAE,QAAQ,CAAC,SAAS;gBAC7B,UAAU,EAAE,QAAQ,CAAC,UAAU;gBAC/B,aAAa,EAAE,QAAQ,CAAC, aAAa;gBACrC,mBAAmB,EAAE,QAAQ,CAAC,mBAAmB;aAClD,CAAC,CAAC;YACH,IAAI,SAAS,CAAC,YA AY,CAAC,IAAI,MAAM,EAAE;gBACrC,IAAI,CAAC,YAAY,CAAC,0BAA0B,CAAC,aAAa,CAAC,EAAE,aAAa ,CAAC,CAAC;gBAC5E,OAAO,IAAI,CAAC;aACb;YACD,OAAO,SAAS,CAAC,IAAI,CAAC,YAAY,EAAE,uB AAuB,CAAC,CAAC;SAC9D;aAAM;;YAEL,uBAAuB,CAAC,IAAI,CAAC,CAAC;YAC9B,OAAO,IAAI,CAAC;S ACb;KACF;IAED,iCAAiC,CAAC,aAAkB;QAElD,aAAa,GAAG,iBAAiB,CAAC,aAAa,CAAC,CAAC;QACjD,IA AI,CAAC,aAAa,EAAE;YAClB,OAAO,IAAI,CAAC;SACb;QACD,IAAI,UAAU,GAAG,IAAI,CAAC,4BAA4B,C AAC,GAAG,CAAC,aAAa,CAAC,CAAC;QACtE,IAAI,UAAU,EAAE;YACd,OAAO,UAAU,CAAC;SACnB;QAC D,MAAM,OAAO,GAAG,IAAI,CAAC,kBAAkB,CAAC,OAAO,CAAC,aAAa,EAAE,KAAK,CAAC,CAAC;QACt E,IAAI,CAAC,OAAO,EAAE;YACZ,OAAO,IAAI,CAAC;SACb;QACD,IAAI,6BAA6B,GAAgC,SAAU,CAAC;Q AE5E,IAAI,eAAe,CAAC,QAAQ,CAAC,OAAO,CAAC,EAAE;;YAErC,MAAM,QAAQ,GAAG,OAAoB,CAAC;Y ACtC,oBAAoB,CAAC,QAAQ,EAAE,QAAQ,CAAC,MAAM,CAAC,CAAC;YAChD,oBAAoB,CAAC,WAAW,E AAE,QAAQ,CAAC,SAAS,CAAC,CAAC;YACtD,0BAA0B,CAAC,eAAe,EAAE,QAAQ,CAAC,aAAa,CAAC,CA AC;YAEpE,MAAM,UAAU,GAAG,QAAQ,CAAC,UAAU,CAAC;YAEvC,6BAA6B,GAAG,IAAIC,uBAA2B,CA AC;gBAC9D,aAAa,EAAE,WAAW,CAAC,QAAQ,CAAC,aAAa,CAAC;gBAClD,QAAQ,EAAE,WAAW,CAAC,Q AAQ,CAAC,QAAQ,CAAC;gBACxC,WAAW,EAAE,WAAW,CAAC,QAAQ,CAAC,WAAW,CAAC;gBAC9C,O AAO,EAAE,IAAI;gBACb,MAAM,EAAE,QAAQ,CAAC,MAAM,IAAI,EAAE;gBAC7B,SAAS,EAAE,QAAQ,CA AC,SAAS,IAAI,EAAE;gBACnC,UAAU,EAAE,UAAU,IAAI,EAAE;gBAC5B,aAAa,EAAE,WAAW,CAAC,QAA Q,CAAC,aAAa,CAAC;gBAClD,QAAQ,EAAE,CAAC,CAAC,QAAQ,CAAC,QAAQ;gBAC7B,mBAAmB,EAAE, EAAE;gBACvB,kBAAkB,EAAE,EAAE;gBACtB,mBAAmB,EAAE,WAAW,CAAC,OAAO,CAAC,mBAAmB,C AAC;aAC9D,CAAC,CAAC;SACJ;QAED,IAAI,uBAAuB,GAA4B,IAAK,CAAC;QAC7D,IAAI,aAAa,GAAkC,EA AE,CAAC;QACtD,IAAI,sBAAsB,GAAwC,EAAE,CAAC;QACrE,IAAI,QAAQ,GAAG,OAAO,CAAC,QAAQ,CA AC;QAEhC,IAAI,eAAe,CAAC,QAAQ,CAAC,OAAO,CAAC,EAAE;;YAErC,MAAM,QAAQ,GAAG,OAAoB,CA AC;YACtC,uBAAuB,GAAG,QAAQ,CAAC,eAAgB,CAAC;YACpD,IAAI,QAAQ,CAAC,aAAa,EAAE;gBAC1B,a AAa,GAAG,IAAI,CAAC,qBAAqB,CACtC,QAAQ,CAAC,aAAa,EAAE,sBAAsB,EAC9C,sBAAsB,aAAa,CAAC,a AAa,CAAC,GAAG,EAAE,EAAE,EAAE,aAAa,CAAC,CAAC;aAC/E;YACD,IAAI,QAAQ,CAAC,eAAe,EAAE;g BAC5B,sBAAsB,GAAG,qBAAqB,CAAC,QAAQ,CAAC,eAAe,CAAC;qBAC1C,GAAG,CAAC,CAAC,IAAI,KA AK,IAAI,CAAC,0BAA0B,CAAC,IAAI,CAAE,CAAC;qBACrD,MAAM,CAAC,sBAAsB,CAAC,CAAC;aAC9D; YACD,IAAI,CAAC,QAAQ,EAAE;gBACb,QAAQ,GAAG,IAAI,CAAC,eAAe,CAAC,8BAA8B,EAAE,CAAC;aA ClE;SACF;aAAM;;YAEL,IAAI,CAAC,QAAQ,EAAE;gBACb,QAAQ,GAAG,IAAK,CAAC;aAClB;SACF;QAED, IAAI,SAAS,GAAkC,EAAE,CAAC;QAClD,IAAI,OAAO,CAAC,SAAS,IAAI,IAAI,EAAE;YAC7B,SAAS,GAAG, IAAI,CAAC,qBAAqB,CAClC,OAAO,CAAC,SAAS,EAAE,sBAAsB,EACzC,kBAAkB,aAAa,CAAC,aAAa,CAAC ,GAAG,EAAE,EAAE,EAAE,aAAa,CAAC,CAAC;SAC3E;QACD,IAAI,OAAO,GAA+B,EAAE,CAAC;QAC7C,I AAI,WAAW,GAA+B,EAAE,CAAC;QACjD,IAAI,OAAO,CAAC,OAAO,IAAI,IAAI,EAAE;YAC3B,OAAO,GAA G,IAAI,CAAC,mBAAmB,CAAC,OAAO,CAAC,OAAO,EAAE,KAAK,EAAE,aAAa,CAAC,CAAC;YAC1E,WAA W,GAAG,IAAI,CAAC,mBAAmB,CAAC,OAAO,CAAC,OAAO,EAAE,IAAI,EAAE,aAAa,CAAC,CAAC;SAC9E ;QAED,MAAM,QAAQ,GAAGD,wBAA4B,CAAC,MAAM,CAAC;YACnD,MAAM,EAAE,KAAK;YACb,QAAQ, EAAE,QAAQ;YAClB,QAAQ,EAAE,WAAW,CAAC,OAAO,CAAC,QAAQ,CAAC;YACvC,WAAW,EAAE,CAA C,CAAC,6BAA6B;YAC5C,IAAI,EAAE,IAAI,CAAC,gBAAgB,CAAC,aAAa,CAAC;YAC1C,QAAQ,EAAE,6BA A6B;YACvC,eAAe,EAAE,uBAAuB;YACxC,MAAM,EAAE,OAAO,CAAC,MAAM,IAAI,EAAE;YAC5B,OAAO, EAAE,OAAO,CAAC,OAAO,IAAI,EAAE;YAC9B,IAAI,EAAE,OAAO,CAAC,IAAI,IAAI,EAAE;YACxB,SAAS, EAAE,SAAS,IAAI,EAAE;YAC1B,aAAa,EAAE,aAAa,IAAI,EAAE;YAClC,OAAO,EAAE,OAAO,IAAI,EAAE;Y ACtB,MAAM,EAAE,OAAO,CAAC,MAAM,IAAI,EAAE;YAC5B,WAAW,EAAE,WAAW,IAAI,EAAE;YAC9B,e AAe,EAAE,sBAAsB;YACvC,iBAAiB,EAAE,6BAA6B,GAAG,IAAI,CAAC,qBAAqB,CAAC,aAAa,CAAC;gBAC zC,IAAI;YACvD,YAAY,EAAE,6BAA6B,GAAG,IAAI,CAAC,eAAe,CAAC,aAAa,CAAC,GAAG,IAAI;YACxF,g BAAgB,EAAE,IAAI;SACvB,CAAC,CAAC;QACH,IAAI,6BAA6B,EAAE;YACjC,QAAQ,CAAC,gBAAgB;gBAC rB,IAAI,CAAC,mBAAmB,CAAC,QAAQ,EAAE,aAAa,EAAE,QAAQ,CAAC,MAAM,EAAE,QAAQ,CAAC,OAA

O,CAAC,CAAC;SAC1F;QACD,UAAU,GAAG,EAAC,QAAQ,EAAE,UAAU,EAAE,OAAO,EAAC,CAAC;QAC7 C,IAAI,CAAC,4BAA4B,CAAC,GAAG,CAAC,aAAa,EAAE,UAAU,CAAC,CAAC;QACjE,OAAO,UAAU,CAAC ;KACnB;;;;;IAMD,oBAAoB,CAAC,aAAkB;QACrC,MAAM,OAAO,GAAG,IAAI,CAAC,eAAe,CAAC,GAAG,C AAC,aAAa,CAAE,CAAC;QACzD,IAAI,CAAC,OAAO,EAAE;YACZ,IAAI,CAAC,YAAY,CACb,WAAW,CACP, 8IACI,aAAa,CAAC,aAAa,CAAC,GAAG,CAAC,EACxC,aAAa,CAAC,CAAC;SACpB;QACD,OAAO,OAAO,CA AC;KAChB;IAED,mBAAmB,CAAC,OAAY;QAC9B,MAAM,UAAU,GACiB,IAAI,CAAC,YAAY,CAAC,OAAO, EAAEE,kBAAsB,CAAC,SAAS,CAAC,CAAC;OAC9F,IAAI,CAAC,UAAU,EAAE;YACf,IAAI,CAAC,YAAY,C ACb, WAAW, CACP, 2DAA2D, aAAa, CAAC, OAAO, CAAC, GAAG, CAAC, EACzF, OAAO, CAAC, CAAC, SACd; Q ACD, OAAO, UAAU, CAAC; KACnB; IAED, WAAW, CAAC, IAAS; QACnB, OAAO, CAAC, CAAC, IAAI, CAAC, YA AY, CAAC, IAAI, EAAEA, kBAAsB, CAAC, SAAS, CAAC; YAC9D, IAAI, CAAC, kBAAkB, CAAC, WAAW, CAAC, I AAI,CAAC,CAAC;KAC/C;IAED,mBAAmB,CAAC,IAAS;QAC3B,MAAM,OAAO,GACT,IAAI,CAAC,YAAY,C AAC,IAAI,EAAEA,kBAAsB,CAAC,SAAS,CAAgC,CAAC;QAC7F,IAAI,OAAO,IAAI,CAAC,OAAO,CAAC,W AAW,EAAE;YACnC,OAAO,CAAC,OAAO,CAAC,QAAQ,CAAC;SAC1B;QAED,MAAM,IAAI,GAAG,IAAI,CA AC, kBAAkB, CAAC, OAAO, CAAC, IAAI, EAAE, KAAK, CAAC, CAAC, QAC1D, IAAI, IAAI, IAAI, CAAC, eAAe, C AAC,QAAQ,CAAC,IAAI,CAAC,EAAE;YAC3C,OAAO,CAAC,IAAI,CAAC,QAAQ,CAAC;SACvB;QAED,OAA O,KAAK,CAAC;KACd;IAED,MAAM,CAAC,IAAS;QACd,OAAO,CAAC,CAAC,IAAI,CAAC,YAAY,CAAC,IA AI, EAAEA, kBAAsB, CAAC, IAAI, CAAC; YACzD, IAAI, CAAC, aAAa, CAAC, MAAM, CAAC, IAAI, CAAC, CAAC; KACrC;IAED,UAAU,CAAC,IAAS;OACIB,OAAO,CAAC,CAAC,IAAI,CAAC,YAAY,CAAC,IAAI,EAAEA,kBA AsB,CAAC,QAAQ,CAAC;YAC7D,IAAI,CAAC,iBAAiB,CAAC,UAAU,CAAC,IAAI,CAAC,CAAC;KAC7C;IAE D,kBAAkB,CAAC,UAAe,EAAE,oBAAmC,IAAI;QAEzE,IAAI,aAAa,GACe,IAAI,CAAC,YAAY,CAAC,UAAU, EAAEA,kBAAsB,CAAC,QAAQ,CAAC,CAAC;QAC/F,IAAI,CAAC,aAAa,EAAE;YAClB,MAAM,UAAU,GAAG ,IAAI,CAAC,mBAAmB,CAAC,UAAU,EAAE,KAAK,EAAE,iBAAiB,CAAC,CAAC;YAClF,aAAa,GAAG,UAA U,GAAG,UAAU,CAAC,SAAS,EAAE,GAAG,IAAI,CAAC;YAC3D,IAAI,aAAa,EAAE;gBACjB,IAAI,CAAC,aA Aa,CAAC,GAAG,CAAC,UAAU,EAAE,aAAa,CAAC,CAAC;aACnD;SACF;QACD,OAAO,aAAa,CAAC;KACtB; ;;;IAKD,oCAAoC,CAAC,UAAe,EAAE,MAAe,EAAE,eAAe,GAAG,IAAI;QAE3F,MAAM,QAAQ,GAAG,IAAI,C AAC,mBAAmB,CAAC,UAAU,EAAE,eAAe,CAAC,CAAC;QACvE,MAAM,OAAO,GAAmB,EAAE,CAAC;QAC nC,IAAI,QAAQ,EAAE;YACZ,QAAQ,CAAC,kBAAkB,CAAC,OAAO,CAAC,CAAC,EAAE;gBACrC,MAAM,O AAO,GAAG,IAAI,CAAC,qBAAqB,CAAC,UAAU,EAAE,EAAE,CAAC,SAAS,EAAE,MAAM,CAAC,CAAC;gB AC7E,IAAI,OAAO,EAAE;oBACX,OAAO,CAAC,IAAI,CAAC,OAAO,CAAC,CAAC;iBACvB;aACF,CAAC,CA AC;YACH,QAAQ,CAAC,aAAa,CAAC,OAAO,CAAC,CAAC,EAAE,KAAK,IAAI,CAAC,iBAAiB,CAAC,EAAE, AC7B;IAED,wBAAwB,CAAC,UAAe;QACtC,IAAI,WAAW,GAAG,IAAI,CAAC,mBAAmB,CAAC,GAAG,CAA C,UAAU,CAAC,CAAC;QAC3D,IAAI,WAAW,EAAE;YACf,OAAO,WAAW,CAAC;SACpB;QAED,MAAM,YA AY,GACd,QAAQ,CAAC,IAAI,CAAC,UAAU,CAAC,kBAAkB,CAAC,UAAU,CAAC,EAAE,cAAc,CAAC,QAA Q,CAAC,CAAC;QAEtF,WAAW,GAAG;YACZ,IAAI,EAAE,IAAI,CAAC,gBAAgB,CAAC,UAAU,CAAC;YACv C,UAAU,EAAE,YAAY,CAAC,OAAO;YAChC,UAAU,EAAE,YAAY,CAAC,OAAO;YAChC,YAAY,EAAE,YA AY,CAAC,SAAS;SACrC,CAAC;QAEF,IAAI,CAAC,mBAAmB,CAAC,GAAG,CAAC,UAAU,EAAE,WAAW,C AAC,CAAC;QACtD,OAAO,WAAW,CAAC;KACpB;IAED,mBAAmB,CACf,UAAe,EAAE,eAAe,GAAG,IAAI,E ACvC, oBAAmC, IAAI; QACzC, UAAU, GAAG, iBAAiB, CAAC, UAAU, CAAC, CAAC; QAC3C, IAAI, WAAW, GAA G,IAAI,CAAC,cAAc,CAAC,GAAG,CAAC,UAAU,CAAC,CAAC;QACtD,IAAI,WAAW,EAAE;YACf,OAAO,W AAW,CAAC;SACpB;QACD,MAAM,IAAI,GAAG,IAAI,CAAC,iBAAiB,CAAC,OAAO,CAAC,UAAU,EAAE,eA Ae,CAAC,CAAC;QACzE,IAAI,CAAC,IAAI,EAAE;YACT,OAAO,IAAI,CAAC;SACb;QACD,MAAM,kBAAkB, GAAgC,EAAE,CAAC;QAC3D,MAAM,4BAA4B,GAAgC,EAAE,CAAC;QACrE,MAAM,aAAa,GAAgC,EAAE,C AAC;QACtD,MAAM,eAAe,GAAiC,EAAE,CAAC;QACzD,MAAM,eAAe,GAAiC,EAAE,CAAC;QACzD,MAA M,SAAS,GAAkC,EAAE,CAAC;QACpD,MAAM,eAAe,GAAwC,EAAE,CAAC;QAChE,MAAM,mBAAmB,GAA gC,EAAE,CAAC;QAC5D,MAAM,OAAO,GAAqB,EAAE,CAAC;QAErC,IAAI,IAAI,CAAC,OAAO,EAAE;YAC AAS,SAAU,CAAC;gBAC1C,IAAI,WAAW,CAAC,YAAY,CAAC,EAAE;oBAC7B,kBAAkB,GAAG,YAAY,CAA

C;iBACnC;qBAAM,IAAI,YAAY,IAAI,YAAY,CAAC,QAAQ,EAAE;oBAChD,MAAM,mBAAmB,GAAwB,YAA Y,CAAC;oBAC9D,kBAAkB,GAAG,mBAAmB,CAAC,QAAQ,CAAC;oBAClD,IAAI,mBAAmB,CAAC,SAAS,E AAE;wBACjC,SAAS,CAAC,IAAI,CAAC,GAAG,IAAI,CAAC,qBAAqB,CACxC,mBAAmB,CAAC,SAAS,EAAE ,eAAe,EAC9C,8BAA8B,aAAa,CAAC,kBAAkB,CAAC,GAAG,EAAE,EAAE,EACtE,YAAY,CAAC,CAAC,CAA C;qBACpB;iBACF;gBAED,IAAI,kBAAkB,EAAE;oBACtB,IAAI,IAAI,CAAC,gBAAgB,CAAC,UAAU,EAAE,kB AAkB,CAAC;wBAAE,OAAO;oBAClE,IAAI,CAAC,iBAAiB;wBAAE,iBAAiB,GAAG,IAAI,GAAG,EAAE,CAA C;oBACtD,IAAI,iBAAiB,CAAC,GAAG,CAAC,kBAAkB,CAAC,EAAE;wBAC7C,IAAI,CAAC,YAAY,CACb,W AAW,CAAC,GAAG,IAAI,CAAC,kBAAkB,CAAC,kBAAkB,CAAC,KACtD,aAAa,CAAC,YAAY,CAAC,4CAC3 B,aAAa,CAAC,UAAU,CAAC,IAAI,CAAC,EAClC,UAAU,CAAC,CAAC;wBAChB,OAAO;qBACR;oBACD,iBA AiB,CAAC,GAAG,CAAC,kBAAkB,CAAC,CAAC;oBAC1C,MAAM,qBAAqB,GACvB,IAAI,CAAC,kBAAkB,C AAC,kBAAkB,EAAE,iBAAiB,CAAC,CAAC;oBACnE,iBAAiB,CAAC,MAAM,CAAC,kBAAkB,CAAC,CAAC;o BAC7C,IAAI,CAAC,qBAAqB,EAAE;wBAC1B,MAAM,GAAG,GAAG,WAAW,CAAC,cAAc,IAAI,CAAC,kBA AkB,CAAC,YAAY,CAAC,KACvE,aAAa,CAAC,YAAY,CAAC,6BAC3B,aAAa,CAAC,UAAU,CAAC,uCAAuC, CAAC,CAAC;;;wBAGtE,IAAI,YAAY,YAAY,YAAY,EAAE;4BACvC,GAAW,CAAC,qCAAqC,CAAC,GAAG;g CACpD,QAAQ,EAAE,YAAY,CAAC,QAAQ;gCAC/B,SAAS,EAAE,YAAY,CAAC,IAAI;6BACO,CAAC;yBACv C;wBACD,IAAI,CAAC,YAAY,CAAC,GAAG,EAAE,UAAU,CAAC,CAAC;wBACnC,OAAO;qBACR;oBACD,e AAe,CAAC,IAAI,CAAC,qBAAqB,CAAC,CAAC;iBAC7C;qBAAM;oBACL,IAAI,CAAC,YAAY,CACb,WAAW, CACP,qBAAqB,aAAa,CAAC,YAAY,CAAC,6BAC5C,aAAa,CAAC,UAAU,CAAC,GAAG,CAAC,EACrC,UAAU ,CAAC,CAAC;oBAChB,OAAO;iBACR;aACF,CAAC,CAAC;SACJ;QAED,IAAI,IAAI,CAAC,OAAO,EAAE;YA ChB,qBAAqB,CAAC,IAAI,CAAC,OAAO,CAAC,CAAC,OAAO,CAAC,CAAC,YAAY;gBACvD,IAAI,CAAC,W AAW,CAAC,YAAY,CAAC,EAAE;oBAC9B,IAAI,CAAC,YAAY,CACb,WAAW,CACP,qBAAqB,aAAa,CAAC, YAAY,CAAC,6BAC5C,aAAa,CAAC,UAAU,CAAC,GAAG,CAAC,EACrC,UAAU,CAAC,CAAC;oBAChB,OAA O;iBACR;gBACD,IAAI,CAAC,iBAAiB;oBAAE,iBAAiB,GAAG,IAAI,GAAG,EAAE,CAAC;gBACtD,IAAI,iBA AiB,CAAC,GAAG,CAAC,YAAY,CAAC,EAAE;oBACvC,IAAI,CAAC,YAAY,CACb,WAAW,CAAC,GAAG,IA AI,CAAC,kBAAkB,CAAC,YAAY,CAAC,KAChD,SAAS,CAAC,YAAY,CAAC,4CACvB,aAAa,CAAC,UAAU,C AAC,GAAG,CAAC,EACjC,UAAU,CAAC,CAAC;oBAChB,OAAO;iBACR;gBACD,iBAAiB,CAAC,GAAG,CAA C,YAAY,CAAC,CAAC;gBACpC,MAAM,qBAAqB,GAAG,IAAI,CAAC,kBAAkB,CAAC,YAAY,EAAE,iBAAiB ,CAAC,CAAC;gBACvF,iBAAiB,CAAC,MAAM,CAAC,YAAY,CAAC,CAAC;gBACvC,IAAI,qBAAqB,EAAE;o BACzB,eAAe,CAAC,IAAI,CAAC,qBAAqB,CAAC,CAAC;iBAC7C;qBAAM;oBACL,4BAA4B,CAAC,IAAI,CA AC,IAAI,CAAC,sBAAsB,CAAC,YAAY,CAAC,CAAC,CAAC;iBAC9E;aACF,CAAC,CAAC;SACJ;;;QAID,MA AM,gBAAgB,GAAG,IAAI,CAAC,8BAA8B,CAAC,eAAe,EAAE,eAAe,CAAC,CAAC;QAC/F,IAAI,IAAI,CAAC, YAAY,EAAE;YACrB,qBAAqB,CAAC,IAAI,CAAC,YAAY,CAAC,CAAC,OAAO,CAAC,CAAC,YAAY;gBAC5 D,IAAI,CAAC,WAAW,CAAC,YAAY,CAAC,EAAE;oBAC9B,IAAI,CAAC,YAAY,CACb,WAAW,CACP,qBAA qB,aAAa,CAAC,YAAY,CAAC,6BAC5C,aAAa,CAAC,UAAU,CAAC,GAAG,CAAC,EACrC,UAAU,CAAC,CAA C;oBAChB,OAAO;iBACR;gBACD,MAAM,kBAAkB,GAAG,IAAI,CAAC,sBAAsB,CAAC,YAAY,CAAC,CAAC ;gBACrE,IAAI,IAAI,CAAC,WAAW,CAAC,YAAY,CAAC,EAAE;oBAClC,IAAI,IAAI,CAAC,mBAAmB,CAAC, YAAY,CAAC,EAAE;wBAC1C,IAAI,CAAC,YAAY,CACb,WAAW,CACP,aAAa,aAAa,CAAC,YAAY,CAAC,kC AAkC,CAAC,EAC/E,YAAY,CAAC,CAAC;qBACnB;oBACD,gBAAgB,CAAC,YAAY,CAAC,kBAAkB,CAAC,C AAC;oBAClD,kBAAkB,CAAC,IAAI,CAAC,kBAAkB,CAAC,CAAC;oBAC5C,IAAI,CAAC,gBAAgB,CAAC,YA AY,EAAE,UAAU,CAAC,CAAC;iBACjD;qBAAM,IAAI,IAAI,CAAC,MAAM,CAAC,YAAY,CAAC,EAAE;oBA CpC,gBAAgB,CAAC,OAAO,CAAC,kBAAkB,CAAC,CAAC;oBAC7C,gBAAgB,CAAC,KAAK,CAAC,IAAI,CA AC,kBAAkB,CAAC,CAAC;oBAChD,aAAa,CAAC,IAAI,CAAC,kBAAkB,CAAC,CAAC;oBACvC,IAAI,CAAC,g BAAgB,CAAC,YAAY,EAAE,UAAU,CAAC,CAAC;iBACjD;qBAAM;oBACL,IAAI,CAAC,YAAY,CACb,WAA W,CAAC,cAAc,IAAI,CAAC,kBAAkB,CAAC,YAAY,CAAC,KAC3D,aAAa,CAAC,YAAY,CAAC,6BAC3B,aAA a,CACT,UAAU,CAAC,yDAAyD,CAAC,EAC7E,UAAU,CAAC,CAAC;oBAChB,OAAO;iBACR;aACF,CAAC,C AAC;SACJ;QAED,MAAM,kBAAkB,GAAgC,EAAE,CAAC;QAC3D,MAAM,aAAa,GAAgC,EAAE,CAAC;QACt D,4BAA4B,CAAC,OAAO,CAAC,CAAC,UAAU;YAC9C,IAAI,gBAAgB,CAAC,aAAa,CAAC,GAAG,CAAC,UA AU,CAAC,SAAS,CAAC,EAAE;gBAC5D,kBAAkB,CAAC,IAAI,CAAC,UAAU,CAAC,CAAC;gBACpC,gBAAg

B,CAAC, oBAAoB,CAAC, UAAU,CAAC, CAAC;aACnD;iBAAM, IAAI, gBAAgB,CAAC, QAAQ,CAAC, GAAG, C AAC,UAAU,CAAC,SAAS,CAAC,EAAE;gBAC9D,aAAa,CAAC,IAAI,CAAC,UAAU,CAAC,CAAC;gBAC/B,gB AAgB,CAAC,eAAe,CAAC,UAAU,CAAC,CAAC;aAC9C;iBAAM;gBACL,IAAI,CAAC,YAAY,CACb,WAAW,C AAC,gBAAgB,IAAI,CAAC,kBAAkB,CAAC,UAAU,CAAC,SAAS,CAAC,IACrE,aAAa,CAAC,UAAU,CAAC,S AAS,CAAC,SACnC,aAAa,CAAC,UAAU,CAAC,2CAA2C,CAAC,EACzE,UAAU,CAAC,CAAC;gBAChB,OAA O;aACR;SACF,CAAC,CAAC;;;QAIH,IAAI,IAAI,CAAC,SAAS,EAAE;YACIB,SAAS,CAAC,IAAI,CAAC,GAA G,IAAI,CAAC,qBAAqB,CACxC,IAAI,CAAC,SAAS,EAAE,eAAe,EAC/B,8BAA8B,aAAa,CAAC,UAAU,CAAC, GAAG, EAAE, EAAE, EAAE, UAAU, CAAC, CAAC, CAAC; SACIF; QAED, IAAI, IAAI, CAAC, eAAe, EAAE; YACxB eAAe,CAAC,IAAI,CAAC,GAAG,qBAAqB,CAAC,IAAI,CAAC,eAAe,CAAC;iBACzC,GAAG,CAAC,IAAI,IAAI, ,IAAI,CAAC,0BAA0B,CAAC,IAAI,CAAE,CAAC,CAAC,CAAC;SAChF;QAED,IAAI,IAAI,CAAC,SAAS,EAAE ;YAClB,qBAAqB,CAAC,IAAI,CAAC,SAAS,CAAC,CAAC,OAAO,CAAC,IAAI;gBAChD,IAAI,CAAC,WAAW, CAAC,IAAI,CAAC,EAAE;oBACtB,IAAI,CAAC,YAAY,CACb,WAAW,CAAC,qBACR,aAAa,CAAC,IAAI,CAA C,+CACnB,aAAa,CAAC,UAAU,CAAC,GAAG,CAAC,EACjC,UAAU,CAAC,CAAC;oBAChB,OAAO;iBACR;g BACD,mBAAmB,CAAC,IAAI,CAAC,IAAI,CAAC,sBAAsB,CAAC,IAAI,CAAC,CAAC,CAAC,aAC7D,CAAC,C AAC;SACJ;QAED,eAAe,CAAC,IAAI,CAChB,GAAG,mBAAmB,CAAC,GAAG,CAAC,IAAI,IAAI,IAAI,CAAC, 0BAA0B,CAAC,IAAI,CAAC,SAAS,CAAE,CAAC,CAAC,CAAC,QAE1F,IAAI,IAAI,CAAC,OAAO,EAAE;YAC hB,OAAO,CAAC,IAAI,CAAC,GAAG,qBAAqB,CAAC,IAAI,CAAC,OAAO,CAAC,CAAC,CAAC;SACtD;QAE D, WAAW, GAAG, IAAIC, uBAA2B, CAAC; YAC5C, IAAI, EAAE, IAAI, CAAC, gBAAgB, CAAC, UAAU, CAAC; YA CvC,SAAS;YACT,eAAe;YACf,mBAAmB;YACnB,OAAO;YACP,kBAAkB;YAClB,kBAAkB;YAClB,aAAa;YA Cb,aAAa;YACb,eAAe;YACf,eAAe;YACf,gBAAgB;YAChB,EAAE,EAAE,IAAI,CAAC,EAAE,IAAI,IAAI;SACp B,CAAC,CAAC;QAEH,eAAe,CAAC,OAAO,CAAC,CAAC,EAAE,KAAK,gBAAgB,CAAC,iBAAiB,CAAC,EAA E,CAAC,CAAC,CAAC;QACxE,SAAS,CAAC,OAAO,CAAC,CAAC,QAAQ,KAAK,gBAAgB,CAAC,WAAW,CA AC,QAAQ,EAAE,WAAY,CAAC,IAAI,CAAC,CAAC,CAAC;QAC3F,gBAAgB,CAAC,SAAS,CAAC,WAAW,C AAC,IAAI,CAAC,CAAC;QAC7C,IAAI,CAAC,cAAc,CAAC,GAAG,CAAC,UAAU,EAAE,WAAW,CAAC,CAA C;QACjD,OAAO,WAAW,CAAC;KACpB;IAEO,gBAAgB,CAAC,UAAgB,EAAE,kBAAwB;QACjE,IAAI,UAAU ,KAAK,kBAAkB,EAAE;YACrC,IAAI,CAAC,YAAY,CACb,WAAW,CAAC,IAAI,aAAa,CAAC,UAAU,CAAC,8 BAA8B,CAAC,EAAE,UAAU,CAAC,CAAC;YACIF,OAAO,IAAI,CAAC;SACb;QACD,OAAO,KAAK,CAAC;K ACd;IAEO,kBAAkB,CAAC,IAAU;QACnC,IAAI,WAAW,CAAC,IAAI,CAAC,EAAE;YACrB,IAAI,IAAI,CAAC, WAAW,CAAC,IAAI,CAAC,EAAE;gBAC1B,OAAO,WAAW,CAAC;aACpB;YAED,IAAI,IAAI,CAAC,MAAM, CAAC,IAAI,CAAC,EAAE;gBACrB,OAAO,MAAM,CAAC;aACf;YAED,IAAI,IAAI,CAAC,UAAU,CAAC,IAAI, CAAC,EAAE;gBACzB,OAAO,QAAQ,CAAC;aACjB;SACF;QAED,IAAK,IAAY,CAAC,OAAO,EAAE;YACzB, OAAO,UAAU,CAAC;SACnB;QAED,OAAO,OAAO,CAAC;KAChB;IAGO,gBAAgB,CAAC,IAAU,EAAE,UAAg B;QACnD,MAAM,SAAS,GAAG,IAAI,CAAC,gBAAgB,CAAC,GAAG,CAAC,IAAI,CAAC,CAAC;QACID,IAAI, SAAS, IAAI, SAAS, KAAK, UAAU, EAAE; YACzC, IAAI, CAAC, YAAY, CACb, WAAW, CACP, QAAQ, aAAa, CAA C,IAAI,CAAC,8CACvB,aAAa,CAAC,SAAS,CAAC,QAAQ,aAAa,CAAC,UAAU,CAAC,IAAI;gBACjE,0BAA0B, aAAa,CAAC,IAAI,CAAC,oCACzC,aAAa,CAAC,SAAS,CAAC,QAAQ,aAAa,CAAC,UAAU,CAAC,IAAI;gBACj E,gEACI,aAAa,CAAC,IAAI,CAAC,iCACnB,aAAa,CAAC,SAAS,CAAC,QAAQ,aAAa,CAAC,UAAU,CAAC,GA AG,CAAC,EACrE,UAAU,CAAC,CAAC;YAChB,OAAO;SACR;QACD,IAAI,CAAC,gBAAgB,CAAC,GAAG,CA AC,IAAI,EAAE,UAAU,CAAC,CAAC;KAC7C;IAEO,8BAA8B,CAClC,eAA6C,EAC7C,eAA6C;;QAE/C,MAAM, MAAM,GAAG,IAAIC,iCAAqC,EAAE,CAAC;QAC3D,MAAM,cAAc,GAAG,IAAI,GAAG,EAAiB,CAAC;QACh D,eAAe,CAAC,MAAM,CAAC,eAAe,CAAC,CAAC,OAAO,CAAC,CAAC,UAAU;YACzD,UAAU,CAAC,OAAO .CAAC.OAAO.CAAC.CAAC.GAAG.KAAK.MAAM.CAAC.SAAS.CAAC.GAAG.CAAC.CAAC.CAAC.YAC3D ,UAAU,CAAC,eAAe,CAAC,OAAO,CAAC,CAAC,IAAI,KAAK,MAAM,CAAC,iBAAiB,CAAC,IAAI,CAAC,CA AC,CAAC;YAC7E,MAAM,WAAW,GAAG,IAAI,GAAG,EAAO,CAAC;YACnC,UAAU,CAAC,SAAS,CAAC,O AAO,CAAC,CAAC,KAAK;gBACjC,MAAM,QAAQ,GAAGC,cAAkB,CAAC,KAAK,CAAC,QAAQ,CAAC,KAA K,CAAC,CAAC;gBAC1D,IAAI,WAAW,GAAG,cAAc,CAAC,GAAG,CAAC,QAAQ,CAAC,CAAC;gBAC/C,IAA I,CAAC,WAAW,EAAE;oBAChB,WAAW,GAAG,IAAI,GAAG,EAAO,CAAC;oBAC7B,cAAc,CAAC,GAAG,CA AC,QAAQ,EAAE,WAAW,CAAC,CAAC;iBAC3C;gBACD,MAAM,SAAS,GAAG,KAAK,CAAC,MAAM,CAAC,

SAAS,CAAC;;;gBAGzC,IAAI,WAAW,CAAC,GAAG,CAAC,QAAQ,CAAC,IAAI,CAAC,WAAW,CAAC,GAAG ,CAAC,SAAS,CAAC,EAAE;oBAC5D,WAAW,CAAC,GAAG,CAAC,SAAS,CAAC,CAAC;oBAC3B,WAAW,CA AC,GAAG,CAAC,QAAQ,CAAC,CAAC;oBAC1B,MAAM,CAAC,WAAW,CAAC,KAAK,CAAC,QAAQ,EAAE, KAAK,CAAC,MAAM,CAAC,CAAC;iBAClD;aACF,CAAC,CAAC;SACJ,CAAC,CAAC;QACH,eAAe,CAAC,O AAO,CAAC,CAAC,UAAU;YACjC,UAAU,CAAC,kBAAkB,CAAC,OAAO,CAAC,CAAC,EAAE,KAAK,MAAM ,CAAC,oBAAoB,CAAC,EAAE,CAAC,CAAC,CAAC;YAC/E,UAAU,CAAC,aAAa,CAAC,OAAO,CAAC,CAAC, EAAE,KAAK,MAAM,CAAC,eAAe,CAAC,EAAE,CAAC,CAAC,CAAC;SACtE,CAAC,CAAC;QACH,eAAe,CA AC,OAAO,CAAC,CAAC,UAAU;YACjC,UAAU,CAAC,kBAAkB,CAAC,OAAO,CAAC,CAAC,EAAE,KAAK,M AAM,CAAC,YAAY,CAAC,EAAE,CAAC,CAAC,CAAC;YACvE,UAAU,CAAC,aAAa,CAAC,OAAO,CAAC,CA AC,EAAE,KAAK,MAAM,CAAC,OAAO,CAAC,EAAE,CAAC,CAAC,CAAC;SAC9D,CAAC,CAAC;QACH,OA AO,MAAM,CAAC;KACf;IAEO,sBAAsB,CAAC,IAAU;QACvC,IAAI,GAAG,iBAAiB,CAAC,IAAI,CAAC,CAA C;QAC/B,OAAO,EAAC,SAAS,EAAE,IAAI,EAAC,CAAC;KAC1B;IAED,YAAY,CAAC,IAAS;QACpB,MAAM, WAAW,GAAG,IAAI,CAAC,UAAU,CAAC,cAAc,CAAC,IAAI,CAAC,CAAC;QACzD,OAAO,WAAW,CAAC,IA AI,CAAC,GAAG,IAAI,gBAAgB,CAAC,QAAQ,CAAC,GAAG,CAAC,CAAC,CAAC;KAChE;IAED,oBAAoB,C AAC,IAAS;QAC5B,OAAO;YACL,WAAW,EAAEH,kBAAsB,CAAC,UAAU;YAC9C,IAAI,EAAE,IAAI,CAAC,g BAAgB,CAAC,IAAI,EAAE,IAAI,EAAE,KAAK,CAAC;SAC/C,CAAC;KACH;IAED,qBAAqB,CACjB,IAAS,EA AE,eAA2B,IAAI,EAC1C,qBAA8B,IAAI;QACpC,MAAM,WAAW,GAAG,IAAI,CAAC,YAAY,CAAC,IAAI,EAA EA,kBAAsB,CAAC,UAAU,CAAC,CAAC;QAC/E,MAAM,YAAY,GAAG,WAAW;YAC5B,WAAW,CAAC,IAAI ;YAChB,IAAI,CAAC,gBAAgB,CAAC,IAAI,EAAE,YAAY,EAAE,kBAAkB,CAAC,CAAC;QAElE,MAAM,WAA W,GACb,IAAI,CAAC,UAAU,CAAC,WAAW,CAAC,IAAI,CAAC,CAAC,MAAM,CAAC,GAAG,IAAI,gBAAgB, CAAC,QAAQ,CAAC,GAAG,CAAC,CAAC,CAAC;QAEpF,IAAI,WAAW,CAAC,MAAM,KAAK,CAAC,EAAE; YAC5B,OAAO,IAAI,CAAC;SACb;QAED,MAAM,IAAI,GAAG,WAAW,CAAC,WAAW,CAAC,MAAM,GAAG, CAAC,CAAC,CAAC;QACjD,OAAO;YACL,MAAM,EAAE,IAAI;YACZ,IAAI,EAAE,YAAY;YAClB,UAAU,EA AE,IAAI,CAAC,UAAU;YAC3B,QAAQ,EAAE,IAAI,CAAC,QAAQ;YACvB,QAAQ,EAAE,IAAI,CAAC,QAAQ; YACvB,WAAW,EAAE,IAAI,CAAC,WAAW;YAC7B,UAAU,EAAE,IAAI,CAAC,UAAU;YAC3B,IAAI,EAAE,I AAI,CAAC,IAAI;SAChB,CAAC;KACH;IAEO,gBAAgB,CAAC,IAAU,EAAE,eAA2B,IAAI,EAAE,kBAAkB,GA AG,IAAI;QAE7F,MAAM,UAAU,GAAG,IAAI,CAAC,sBAAsB,CAAC,IAAI,CAAC,CAAC;QACrD,OAAO;YAC L,SAAS,EAAE,UAAU,CAAC,SAAS;YAC/B,MAAM,EAAE,IAAI,CAAC,wBAAwB,CAAC,UAAU,CAAC,SAA S,EAAE,YAAY,EAAE,kBAAkB,CAAC;YAC7F,cAAc,EAAE,oBAAoB,CAAC,IAAI,CAAC,UAAU,EAAE,UAA U,CAAC,SAAS,CAAC;SAC5E,CAAC;KACH;IAEO,mBAAmB,CAAC,OAAiB,EAAE,eAA2B,IAAI;QAE5E,OA AO,GAAG,iBAAiB,CAAC,OAAO,CAAC,CAAC;QACrC,OAAO,EAAC,SAAS,EAAE,OAAO,EAAE,MAAM,EA AE,IAAI,CAAC,wBAAwB,CAAC,OAAO,EAAE,YAAY,CAAC,EAAC,CAAC;KAC3F;;;;;IAMD,eAAe,CAAC,Q AAa;QAC3B,MAAM,QAAQ,GAAG,IAAI,CAAC,UAAU,CAAC,GAAG,CAAC,QAAQ,CAAC,CAAC;QAC/C,IA AI,CAAC,QAAQ,EAAE;YACb,IAAI,CAAC,YAAY,CACb,WAAW,CACP,oIACI,aAAa,CAAC,QAAQ,CAAC,G AAG,CAAC,EACnC,QAAQ,CAAC,CAAC;SACf;QACD,OAAO,QAAQ,IAAI,IAAI,CAAC;KACzB;IAED,cAAc, CAAC,QAAa;QAC1B,MAAM,WAAW,GACW,IAAI,CAAC,YAAY,CAAC,QAAQ,EAAEA,kBAAsB,CAAC,IA AI,CAAC,CAAC;QACrF,IAAI,CAAC,WAAW,EAAE;YAChB,IAAI,CAAC,YAAY,CACb,WAAW,CACP,sDAA sD,aAAa,CAAC,QAAQ,CAAC,GAAG,CAAC,EACrF,QAAQ,CAAC,CAAC;SACf;QACD,OAAO,WAAW,CAA C;KACpB;IAED,qBAAqB,CAAC,QAAa;QACjC,IAAI,QAAQ,GAAG,IAAI,CAAC,UAAU,CAAC,GAAG,CAAC, QAAQ,CAAC,CAAC;QAC7C,IAAI,CAAC,QAAQ,EAAE;YACb,QAAQ,GAAG,IAAI,CAAC,iBAAiB,CAAC,Q AAQ,CAAC,CAAC;SAC7C;QACD,OAAO,QAAQ,CAAC;KACjB;IAEO,iBAAiB,CAAC,QAAa;QACrC,QAAQ, GAAG,iBAAiB,CAAC,QAAQ,CAAC,CAAC;QACvC,MAAM,cAAc,GAAG,IAAI,CAAC,aAAa,CAAC,OAAO,C AAC,QAAQ,CAAE,CAAC;QAE7D,MAAM,QAAQ,GAAG,IAAII,mBAAuB,CAAC;YAC3C,IAAI,EAAE,IAAI,C AAC,gBAAgB,CAAC,QAAQ,CAAC;YACrC,IAAI,EAAE,cAAc,CAAC,IAAI;YACzB,IAAI,EAAE,CAAC,CAA C,cAAc,CAAC,IAAI;SAC5B,CAAC,CAAC;QACH,IAAI,CAAC,UAAU,CAAC,GAAG,CAAC,QAAQ,EAAE,QA AQ,CAAC,CAAC;QACxC,IAAI,CAAC,aAAa,CAAC,GAAG,CAAC,QAAQ,EAAE,QAAQ,CAAC,SAAS,EAAE, CAAC,CAAC;QACvD,OAAO,QAAQ,CAAC;KACjB;IAEO,wBAAwB,CAC5B,UAAyB,EAAE,YAAwB,EACnD, kBAAkB,GAAG,IAAI;QAC3B,IAAI,cAAc,GAAG,KAAK,CAAC;QAC3B,MAAM,MAAM,GAAG,YAAY,IAAI,I

AAI,CAAC,UAAU,CAAC,UAAU,CAAC,UAAU,CAAC,IAAI,EAAE,CAAC;QAE5E,MAAM,oBAAoB,GAAsC, MAAM,CAAC,GAAG,CAAC,CAAC,KAAK;YAC/E,IAAI,WAAW,GAAG,KAAK,CAAC;YACxB,IAAI,MAAM, GAAG,KAAK,CAAC;YACnB,IAAI,MAAM,GAAG,KAAK,CAAC;YACnB,IAAI,UAAU,GAAG,KAAK,CAAC; YACvB,IAAI,UAAU,GAAG,KAAK,CAAC;YACvB,IAAI,KAAK,GAAQ,IAAI,CAAC;YACtB,IAAI,KAAK,CA AC,OAAO,CAAC,KAAK,CAAC,EAAE;gBACxB,KAAK,CAAC,OAAO,CAAC,CAAC,UAAe;oBAC5B,IAAI,U AAU,CAAC,QAAQ,CAAC,UAAU,CAAC,EAAE;wBACnC,MAAM,GAAG,IAAI,CAAC;qBACf;yBAAM,IAAI, UAAU,CAAC,QAAQ,CAAC,UAAU,CAAC,EAAE;wBAC1C,MAAM,GAAG,IAAI,CAAC;qBACf;yBAAM,IAAI ,cAAc,CAAC,QAAQ,CAAC,UAAU,CAAC,EAAE;wBAC9C,UAAU,GAAG,IAAI,CAAC;qBACnB;yBAAM,IAA I,cAAc,CAAC,QAAQ,CAAC,UAAU,CAAC,EAAE;wBAC9C,UAAU,GAAG,IAAI,CAAC;qBACnB;yBAAM,IA AI,eAAe,CAAC,QAAQ,CAAC,UAAU,CAAC,EAAE;wBAC/C,WAAW,GAAG,IAAI,CAAC;wBACnB,KAAK,G AAI,UAAkB,CAAC,aAAa,CAAC;qBAC3C;yBAAM,IAAI,YAAY,CAAC,QAAQ,CAAC,UAAU,CAAC,EAAE;w BAC5C,KAAK,GAAI,UAAkB,CAAC,KAAK,CAAC;qBACnC;yBAAM,IACH,oBAAoB,CAAC,QAAQ,CAAC,U AAU,CAAC;wBACxC,UAAkB,YAAY,YAAY,EAAE;wBAC/C,KAAK,GAAG,UAAU,CAAC;qBACpB;yBAAM, IAAI,WAAW,CAAC,UAAU,CAAC,IAAI,KAAK,IAAI,IAAI,EAAE;wBACnD,KAAK,GAAG,UAAU,CAAC;qB ACpB;iBACF,CAAC,CAAC;aACJ;iBAAM;gBACL,KAAK,GAAG,KAAK,CAAC;aACf;YACD,IAAI,KAAK,IA AI,IAAI,EAAE;gBACjB,cAAc,GAAG,IAAI,CAAC;gBACtB,OAAO,EAAE,CAAC;aACX;YAED,OAAO;gBACL ,WAAW;gBACX,MAAM;gBACN,MAAM;gBACN,UAAU;gBACV,UAAU;gBACV,KAAK,EAAE,IAAI,CAAC,i BAAiB,CAAC,KAAK,CAAC;aACrC,CAAC;SACH,CAAC,CAAC;QAEH,IAAI,cAAc,EAAE;YAClB,MAAM,U AAU,GACZ,oBAAoB,CAAC,GAAG,CAAC,CAAC,GAAG,KAAK,GAAG,CAAC,KAAK,GAAG,aAAa,CAAC,G AAG,CAAC,KAAK,CAAC,GAAG,GAAG,CAAC,CAAC,IAAI,CAAC,IAAI,CAAC,CAAC;YAC7F,MAAM,OA AO,GACT,oCAAoC,aAAa,CAAC,UAAU,CAAC,MAAM,UAAU,IAAI,CAAC;YACtF,IAAI,kBAAkB,IAAI,IAAI, CAAC,OAAO,CAAC,yBAAyB,EAAE;gBAChE,IAAI,CAAC,YAAY,CAAC,WAAW,CAAC,OAAO,CAAC,EAA E,UAAU,CAAC,CAAC;aACrD;SACF;QAED,OAAO,oBAAoB,CAAC;KAC7B;IAEO,iBAAiB,CAAC,KAAU;QA ClC,KAAK,GAAG,iBAAiB,CAAC,KAAK,CAAC,CAAC;QACjC,IAAI,YAAsC,CAAC;QAC3C,IAAI,OAAO,KA AK,KAAK,QAAQ,EAAE;YAC7B,YAAY,GAAG,EAAC,KAAK,EAAE,KAAK,EAAC,CAAC;SAC/B;aAAM;YA CL,YAAY,GAAG,EAAC,UAAU,EAAE,EAAC,SAAS,EAAE,KAAK,EAAC,EAAC,CAAC;SACjD;QACD,OAA O,YAAY,CAAC;KACrB;IAEO,qBAAqB,CACzB,SAAqB,EAAE,qBAA0D,EACjF,SAAkB,EAAE,mBAAkD,EA AE,EACxE,IAAU;QACZ,SAAS,CAAC,OAAO,CAAC,CAAC,QAAa,EAAE,WAAmB;YACnD,IAAI,KAAK,CA AC,OAAO,CAAC,QAAQ,CAAC,EAAE;gBAC3B,IAAI,CAAC,qBAAqB,CAAC,QAAQ,EAAE,qBAAqB,EAAE, SAAS,EAAE,gBAAgB,CAAC,CAAC;aAC1F;iBAAM;gBACL,QAAQ,GAAG,iBAAiB,CAAC,QAAQ,CAAC,CA AC;gBACvC,IAAI,YAAY,GAAqB,SAAU,CAAC;gBAChD,IAAI,QAAQ,IAAI,OAAO,QAAQ,KAAK,QAAQ,IA AI,QAAQ,CAAC,cAAc,CAAC,SAAS,CAAC,EAAE;oBAClF,IAAI,CAAC,iBAAiB,CAAC,QAAQ,CAAC,CAAC; oBACjC,YAAY,GAAG,IAAIC,YAAgB,CAAC,QAAQ,CAAC,OAAO,EAAE,QAAQ,CAAC,CAAC;iBACjE;qBA AM,IAAI,WAAW,CAAC,QAAQ,CAAC,EAAE;oBAChC,YAAY,GAAG,IAAIA,YAAgB,CAAC,QAAQ,EAAE,E AAC,QAAQ,EAAE,QAAQ,EAAC,CAAC,CAAC;iBACrE;qBAAM,IAAI,QAAQ,KAAK,KAAK,CAAC,EAAE;o BAC9B,IAAI,CAAC,YAAY,CAAC,WAAW,CACzB,6IAA6I,CAAC,CAAC,CAAC;oBACpJ,OAAO;iBACR;qBA AM;oBACL,MAAM,aAAa,GACf,SAAS;yBACJ,MAAM,CACH,CAAC,KAAe,EAAE,YAAiB,EAAE,eAAuB;wB AC1D,IAAI,eAAe,GAAG,WAAW,EAAE;4BACjC,KAAK,CAAC,IAAI,CAAC,GAAG,aAAa,CAAC,YAAY,CAA C,EAAE,CAAC,CAAC;yBAC9C;6BAAM,IAAI,eAAe,IAAI,WAAW,EAAE;4BACzC,KAAK,CAAC,IAAI,CAAC ,IAAI,aAAa,CAAC,YAAY,CAAC,GAAG,CAAC,CAAC;yBAChD;6BAAM,IAAI,eAAe,IAAI,WAAW,GAAG,C AAC,EAAE;4BAC7C,KAAK,CAAC,IAAI,CAAC,KAAK,CAAC,CAAC;yBACnB;wBACD,OAAO,KAAK,CAA C;qBACd,EACD,EAAE,CAAC;yBACN,IAAI,CAAC,IAAI,CAAC,CAAC;oBACpB,IAAI,CAAC,YAAY,CACb, WAAW,CAAC,WACR,SAAS;wBACL,SAAS;wBACT,UAAU,6DACd,aAAa,GAAG,CAAC,EACrB,IAAI,CAAC, CAAC;oBACV,OAAO;iBACR;gBACD,IAAI,YAAY,CAAC,KAAK;oBAClB,IAAI,CAAC,UAAU,CAAC,wBAA wB,CAACvL,aAAW,CAAC,4BAA4B,CAAC,EAAE;oBACtF,qBAAqB,CAAC,IAAI,CAAC,GAAG,IAAI,CAAC, +BAA+B,CAAC,YAAY,EAAE,IAAI,CAAC,CAAC,CAAC;iBACzF;qBAAM;oBACL,gBAAgB,CAAC,IAAI,CA AC,IAAI,CAAC,mBAAmB,CAAC,YAAY,CAAC,CAAC,CAAC;iBAC/D;aACF;SACF,CAAC,CAAC;QACH,OA AO,gBAAgB,CAAC;KACzB;IAEO,iBAAiB,CAAC,QAAa;QACrC,IAAI,QAAQ,CAAC,cAAc,CAAC,UAAU,CA

AC,IAAI,QAAQ,CAAC,QAAQ,IAAI,IAAI,EAAE;YACpE,IAAI,CAAC,YAAY,CAAC,WAAW,CAAC,wBAC1B, aAAa,CAAC,QAAQ,CAAC,OAAO,CAAC,wBAAwB,QAAQ,CAAC,QAAQ;;;kFAGA,CAAC,CAAC,CAAC;SA ChF;KACF;IAEO,+BAA+B,CAAC,QAA0B,EAAE,IAAU;QAE5E,MAAM,UAAU,GAAwC,EAAE,CAAC;QAC3 D,MAAM,oBAAoB,GAAgC,EAAE,CAAC;QAE7D,IAAI,QAAQ,CAAC,UAAU,IAAI,QAAQ,CAAC,WAAW,IA AI,QAAQ,CAAC,QAAQ,EAAE;YACpE,IAAI,CAAC,YAAY,CACb,WAAW,CAAC,gEAAgE,CAAC,EAAE,IAA I,CAAC,CAAC;YACzF,OAAO,EAAE,CAAC;SACX;QAED,IAAI,CAAC,QAAQ,CAAC,KAAK,EAAE;YACnB,I AAI,CAAC,YAAY,CACb,WAAW,CAAC,sEAAsE,CAAC,EACnF,IAAI,CAAC,CAAC;YACV,OAAO,EAAE,CA AC;SACX;QAED,kBAAkB,CAAC,QAAQ,CAAC,QAAQ,EAAE,oBAAoB,CAAC,CAAC;QAC5D,oBAAoB,CAA C,OAAO,CAAC,CAAC,UAAU;YACtC,MAAM,KAAK,GAAG,IAAI,CAAC,0BAA0B,CAAC,UAAU,CAAC,SA AS, EAAE, KAAK, CAAC, CAAC; YAC3E, IAAI, KAAK, EAAE; gBACT, UAAU, CAAC, IAAI, CAAC, KAAK, CAAC, CAAC;aACxB;SACF,CAAC,CAAC;QACH,OAAO,UAAU,CAAC;KACnB;IAEO,0BAA0B,CAAC,OAAY,EAAE ,eAAe,GAAG,IAAI;QAErE,MAAM,OAAO,GAAG,IAAI,CAAC,iCAAiC,CAAC,OAAO,CAAC,CAAC;QAChE,I AAI,OAAO,IAAI,OAAO,CAAC,QAAQ,CAAC,WAAW,EAAE;YAC3C,OAAO,EAAC,aAAa,EAAE,OAAO,EAA E,gBAAgB,EAAE,OAAO,CAAC,QAAQ,CAAC,gBAAiB,EAAC,CAAC;SACvF;QACD,MAAM,UAAU,GACiB,I AAI,CAAC,YAAY,CAAC,OAAO,EAAEkL,kBAAsB,CAAC,SAAS,CAAC,CAAC;QAC9F,IAAI,UAAU,IAAI,U AAU,CAAC,WAAW,EAAE;YACxC,OAAO,EAAC,aAAa,EAAE,OAAO,EAAE,gBAAgB,EAAE,UAAU,CAAC,g BAAiB,EAAC,CAAC;SACjF;QACD,IAAI,eAAe,EAAE;YACnB,MAAM,WAAW,CAAC,GAAG,OAAO,CAAC,I AAI,wCAAwC,CAAC,CAAC;SAC5E;OACD,OAAO,IAAI,CAAC;KACb;IAEO,0BAA0B,CAAC,IAAU,EAAE,e AA2B,IAAI;QAE5E,MAAM,WAAW,GAAG,IAAI,CAAC,YAAY,CAAC,IAAI,EAAEA,kBAAsB,CAAC,UAAU, CAAC,CAAC;QAC/E,IAAI,WAAW,EAAE;YACf,OAAO,WAAW,CAAC,IAAI,CAAC;SACzB;QACD,OAAO,IA AI,CAAC,gBAAgB,CAAC,IAAI,EAAE,YAAY,CAAC,CAAC;KACID;IAED,mBAAmB,CAAC,QAA0B;QAC5C, IAAI,WAAW,GAAsC,SAAU,CAAC;QAChE,IAAI,mBAAmB,GAA4B,IAAK,CAAC;QACzD,IAAI,sBAAsB,GA A+B,IAAK,CAAC;QAC/D,IAAI,KAAK,GAA6B,IAAI,CAAC,iBAAiB,CAAC,QAAQ,CAAC,KAAK,CAAC,CA AC;QAE7E,IAAI,QAAQ,CAAC,QAAQ,EAAE;YACrB,mBAAmB;gBACf,IAAI,CAAC,0BAA0B,CAAC,QAAQ, CAAC, QAAQ, EAAE, QAAQ, CAAC, YAAY, CAAC, CAAC; YAC9E, WAAW, GAAG, mBAAmB, CAAC, MAAM, C AAC;YACzC,IAAI,QAAQ,CAAC,KAAK,KAAK,QAAQ,CAAC,QAAQ,EAAE;;gBAExC,KAAK,GAAG,EAAC, UAAU, EAAE, mBAAmB, EAAC, CAAC; aAC3C; SACF; aAAM, IAAI, QAAQ, CAAC, UAAU, EAAE; YAC9B, sBAAs B,GAAG,IAAI,CAAC,mBAAmB,CAAC,QAAQ,CAAC,UAAU,EAAE,QAAQ,CAAC,YAAY,CAAC,CAAC;YAC 9F, WAAW, GAAG, sBAAsB, CAAC, MAAM, CAAC; SAC7C; QAED, OAAO; YACL, KAAK, EAAE, KAAK; YACZ, QAAQ,EAAE,mBAAmB;YAC7B,QAAQ,EAAE,QAAQ,CAAC,QAAQ;YAC3B,UAAU,EAAE,sBAAsB;YAClC, WAAW,EAAE,QAAQ,CAAC,WAAW,GAAG,IAAI,CAAC,iBAAiB,CAAC,QAAQ,CAAC,WAAW,CAAC,GAA G,SAAS;YAC5F,IAAI,EAAE,WAAW;YACjB,KAAK,EAAE,QAAQ,CAAC,KAAK;SACtB,CAAC;KACH;IAEO, mBAAmB,CACvB,OAA+B,EAAE,WAAoB,EACrD,aAAmB;QACrB,MAAM,GAAG,GAA+B,EAAE,CAAC;QA GAAG, OAAO, CAAC, YAAY, CAAC, CAAC; YACpC, IAAI, KAAK, CAAC, WAAW, KAAK, WAAW, EAAE; gBACr C,GAAG,CAAC,IAAI,CAAC,IAAI,CAAC,iBAAiB,CAAC,KAAK,EAAE,YAAY,EAAE,aAAa,CAAC,CAAC,CA AC;aACtE;SACF,CAAC,CAAC;QAEH,OAAO,GAAG,CAAC;KACZ;IAEO,iBAAiB,CAAC,QAAa;QACrC,OAA O,QAAQ,CAAC,KAAK,CAAC,SAAS,CAAC,CAAC;KAClC;IAEO,iBAAiB,CAAC,CAAQ,EAAE,YAAoB,EAA E,UAAyB;QAEjF,IAAI,SAAqC,CAAC;QAC1C,IAAI,OAAO,CAAC,CAAC,QAAQ,KAAK,QAAQ,EAAE;YACl C,SAAS;gBACL,IAAI,CAAC,iBAAiB,CAAC,CAAC,CAAC,QAAQ,CAAC,CAAC,GAAG,CAAC,OAAO,IAAI,I AAI,CAAC,iBAAiB,CAAC,OAAO,CAAC,CAAC,CAAC;SACxF;aAAM;YACL,IAAI,CAAC,CAAC,CAAC,QA AQ,EAAE;gBACf,IAAI,CAAC,YAAY,CACb,WAAW,CAAC,6CAA6C,YAAY,SACjE,aAAa,CAAC,UAAU,CA AC,4CAA4C,CAAC,EAC1E,UAAU,CAAC,CAAC;gBAChB,SAAS,GAAG,EAAE,CAAC;aAChB;iBAAM;gBAC L,SAAS,GAAG,CAAC,IAAI,CAAC,iBAAiB,CAAC,CAAC,CAAC,QAAQ,CAAC,CAAC,CAAC;aACID;SACF;Q AED, OAAO; YACL, SAAS; YACT, KAAK, EAAE, CAAC, CAAC, KAAK; YACd, WAAW, EAAE, CAAC, CAAC, WA AW;YAC1B,uBAAuB,EAAE,CAAC,CAAC,uBAAuB;YAClD,YAAY;YACZ,IAAI,EAAE,CAAC,CAAC,IAAI,G AAG,IAAI,CAAC,iBAAiB,CAAC,CAAC,CAAC,IAAI,CAAC,GAAG,IAAK;YACrD,MAAM,EAAE,CAAC,CAA C,MAAM;SACjB,CAAC;KACH;IAEO,YAAY,CAAC,KAAU,EAAE,IAAU,EAAE,SAAe;QAC1D,IAAI,IAAI,CA
AC,eAAe,EAAE;YACxB,IAAI,CAAC,eAAe,CAAC,KAAK,EAAE,IAAI,CAAC,CAAC;YAClC,IAAI,SAAS,EAA E;gBACb,IAAI,CAAC,eAAe,CAAC,KAAK,EAAE,SAAS,CAAC,CAAC;aACxC;SACF;aAAM;YACL,MAAM,K AAK,CAAC;SACb;KACF;CACF;AAED,SAAS,YAAY,CAAC,IAAW,EAAE,MAAkB,EAAE;IACrD,IAAI,IAAI, EAAE;QACR,KAAK,IAAI,CAAC,GAAG,CAAC,EAAE,CAAC,GAAG,IAAI,CAAC,MAAM,EAAE,CAAC,EAA E,EAAE;YACpC,MAAM,IAAI,GAAG,iBAAiB,CAAC,IAAI,CAAC,CAAC,CAAC,CAAC,CAAC;YACxC,IAAI, KAAK,CAAC,OAAO,CAAC,IAAI,CAAC,EAAE;gBACvB,YAAY,CAAC,IAAI,EAAE,GAAG,CAAC,CAAC;aA CzB;iBAAM;gBACL,GAAG,CAAC,IAAI,CAAC,IAAI,CAAC,CAAC;aAChB;SACF;KACF;IACD,OAAO,GAAG ,CAAC;AACb,CAAC;AAED,SAAS,WAAW,CAAC,KAAY;IAC/B,IAAI,KAAK,EAAE;QACT,OAAO,KAAK,C AAC,IAAI,CAAC,IAAI,GAAG,CAAC,KAAK,CAAC,CAAC,CAAC;KACnC;IACD,OAAO,EAAE,CAAC;AACZ ,CAAC;AAED,SAAS,qBAAqB,CAAC,IAAW;IACxC,OAAO,WAAW,CAAC,YAAY,CAAC,IAAI,CAAC,CAAC, CAAC;AACzC,CAAC;AAED,SAAS,WAAW,CAAC,KAAU;IAC7B,OAAO,CAAC,KAAK,YAAY,YAAY,MAA M,KAAK,YAAY,IAAI,CAAC,CAAC;AACpE,CAAC;AAED,SAAS,kBAAkB,CAAC,KAAU,EAAE,iBAA8C;IA CpF,UAAU,CAAC,KAAK,EAAE,IAAI,sBAAsB,EAAE,EAAE,iBAAiB,CAAC,CAAC;AACrE,CAAC;AAED,M AAM,sBAAuB,SAAQ,gBAAgB;IAC1C,UAAU,CAAC,KAAU,EAAE,iBAA8C;QAC5E,iBAAiB,CAAC,IAAI,CA AC,EAAC,SAAS,EAAE,KAAK,EAAC,CAAC,CAAC;KAC5C;CACF;AAED,SAAS,aAAa,CAAC,IAAS;IAC9B,I AAI,IAAI,YAAY,YAAY,EAAE;QAChC,OAAO,GAAG,IAAI,CAAC,IAAI,OAAO,IAAI,CAAC,QAAQ,EAAE,C AAC;KAC3C;SAAM;QACL,OAAO,SAAS,CAAC,IAAI,CAAC,CAAC;KACxB;AACH,CAAC;AAED;;;AAGA,S AAS,0BAA0B,CAAC,QAAc;IAChD,MAAM,KAAK,GACP,KAAK,CAAC,kCAAkC,SAAS,CAAC,QAAQ,CAA C,yBAAyB,CAAC,CAAC;IACzF,KAAa,CAAC,oBAAoB,CAAC,GAAG,QAAQ,CAAC;IAChD,OAAO,KAAK,C AAC;AACf;;AC5wCA;;;;;;;SAkBgB,WAAW,CAAC,GAAkB,EAAE,WAAwB;IAMtE,IAAI,KAAK,gBAAkB;IAC 3B,IAAI,CAAC,WAAW,CAAC,KAAK,EAAE;QACtB,KAAK,4BAA2B;KACjC;IACD,IAAI,WAAW,CAAC,YA AY,KAAK,eAAe,CAAC,cAAc,EAAE;QAC/D,KAAK,+BAA8B;KACpC;IACD,IAAI,WAAW,CAAC,QAAQ,EA AE;QACxB,KAAK,wCAAiC;KACvC;IACD,WAAW,CAAC,cAAc,CAAC,OAAO,CAAC,CAAC,aAAa;;QAE/C,I AAI,aAAa,KAAK,cAAc,CAAC,SAAS;YAC1C,WAAW,CAAC,YAAY,KAAK,eAAe,CAAC,SAAS;YACtD,WAA W,CAAC,YAAY,KAAK,eAAe,CAAC,SAAS,EAAE;YAC1D,KAAK,IAAI,uBAAuB,CAAC,aAAa,CAAC,CAAC; SACjD;KACF,CAAC,CAAC;IACH,MAAM,EAAC,YAAY,EAAE,KAAK,EAAE,aAAa,EAAE,QAAQ,EAAC,GA AG,WAAW,CAAC,aAAa;QAC5E,gBAAgB,CAAC,GAAG,EAAE,KAAK,EAAE,WAAW,CAAC,SAAS,CAAC;Q ACnD,iBAAiB,CAAC,GAAG,EAAE,KAAK,EAAE,WAAW,CAAC,YAAY,EAAE,WAAW,CAAC,SAAS,CAAC, CAAC,CAAC,CAAC,CAAC;IACtF,OAAO;QACL,YAAY;QACZ,KAAK,EAAE,aAAa;QACpB,QAAQ;QACR,S AAS,EAAE,SAAS,CAAC,GAAG,EAAE,WAAW,CAAC,KAAK,CAAC;KAC7C,CAAC;AACJ,CAAC;AAED,SA AS,gBAAgB,CACrB,GAAkB,EAAE,KAAgB,EAAE,SAAoC;IAE5E,MAAM,UAAU,GAAmB,EAAE,CAAC;IACt C,MAAM,SAAS,GAAgB,EAAE,CAAC;IAClC,MAAM,KAAK,GAAG,SAAS,CAAC,GAAG,CAAC,CAAC,QAA Q,EAAE,aAAa;QAClD,IAAI,IAAkB,CAAC;QACvB,IAAI,QAAQ,CAAC,QAAQ,EAAE;YACrB,MAAM,QAAQ, GAAG,WAAW,CAAC,aAAa,EAAE,QAAQ,CAAC,IAAI,IAAI,QAAQ,CAAC,QAAQ,CAAC,MAAM,CAAC,CA AC;YACvF,IAAI,GAAG,GAAG,CAAC,UAAU,CAAC,QAAQ,CAAC,QAAQ,CAAC,SAAS,CAAC,CAAC,WAA W,CAAC,QAAQ,CAAC,CAAC;SAC1E;aAAM,IAAI,QAAQ,CAAC,UAAU,EAAE;YAC9B,MAAM,QAAQ,GAA G,WAAW,CAAC,aAAa,EAAE,QAAQ,CAAC,IAAI,IAAI,QAAQ,CAAC,UAAU,CAAC,MAAM,CAAC,CAAC;Y ACzF,IAAI,GAAG,GAAG,CAAC,UAAU,CAAC,QAAQ,CAAC,UAAU,CAAC,SAAS,CAAC,CAAC,MAAM,CA AC,QAAQ,CAAC,CAAC;SACvE;aAAM,IAAI,QAAQ,CAAC,WAAW,EAAE;YAC/B,MAAM,QAAQ,GAAG,W AAW,CAAC,aAAa,EAAE,CAAC,EAAC,KAAK,EAAE,QAAQ,CAAC,WAAW,EAAC,CAAC,CAAC,CAAC;YA C7E,IAAI,GAAG,QAAQ,CAAC,CAAC,CAAC,CAAC;SACpB;aAAM;YACL,IAAI,GAAG,uBAAuB,CAAC,GA AG,EAAE,QAAQ,CAAC,QAAQ,CAAC,CAAC;SACxD;QACD,OAAO,IAAI,CAAC;KACb,CAAC,CAAC;IACH, MAAM,YAAY,GACdpO,EAAI,CAAC,SAAS,EAAE,CAAC,IAAIR,eAAiB,CAACI,UAAY,CAAC,KAAK,CAAC ,CAAC,CAAC,EAAEH,aAAe,CAAC,CAAC;IACnF,OAAO;QACL,YAAY;QACZ,KAAK,EAAE,KAAK;QACZ, QAAQ,EAAEG,UAAY,CAAC,UAAU,CAAC;KACnC,CAAC;IAEF,SAAS,WAAW,CAAC,aAAqB,EAAE,IAAm C;QAC7E,OAAO,IAAI,CAAC,GAAG,CAAC,CAAC,GAAG,EAAE,QAAQ;YAC5B,MAAM,SAAS,GAAG,IAAI, aAAa,IAAI,QAAQ,EAAE,CAAC;YAClD,SAAS,CAAC,IAAI,CAAC,IAAIE,OAAS,CAAC,SAAS,EAAEC,YAAc ,CAAC,CAAC,CAAC;YACzD,UAAU,CAAC,IAAI,CAAC,MAAM,CAAC,GAAG,EAAE,GAAG,CAAC,CAAC,

CAAC;YAClC,OAAOX,QAAU,CAAC,SAAS,CAAC,CAAC;SAC9B,CAAC,CAAC;KACJ;AACH,CAAC;AAED, SAAS, iBAAiB, CACtB, GAAkB, EAAE, KAAgB, EAAE, YAA6B, EACnE, YAAqC, IAEvC, IAAI, YAA0B, CAAC, IA C/B,IAAI,IAAmC,CAAC;IACxC,IAAI,YAAY,KAAK,eAAe,CAAC,SAAS,IAAI,YAAY,KAAK,eAAe,CAAC,SA AS, EAAE; QAC5F, YAAY, GAAG, GAAG, CAAC, UAAU, CAAC, YAAY, CAAC, QAAS, CAAC, SAAS, CAAC, CAA C;QAChE,KAAK,8BAA4B;QACjC,IAAI,GAAG,YAAY,CAAC,IAAI,IAAI,YAAY,CAAC,QAAS,CAAC,MAAM ,CAAC;KAC3D;SAAM;QACL,IAAI,YAAY,CAAC,QAAQ,EAAE;YACzB,YAAY,GAAG,GAAG,CAAC,UAAU, CAAC,YAAY,CAAC,OAAO,CAAC,SAAS,CAAC,CAAC;YAC/D,KAAK,gCAAgC;YACrC,IAAI,GAAG,YAAY ,CAAC,IAAI,IAAI,YAAY,CAAC,QAAQ,CAAC,MAAM,CAAC;SAC1D;aAAM,IAAI,YAAY,CAAC,UAAU,EA AE; YACIC, YAAY, GAAG, GAAG, CAAC, UAAU, CAAC, YAAY, CAAC, UAAU, CAAC, SAAS, CAAC, CAAC; YA CjE,KAAK,mCAAkC;YACvC,IAAI,GAAG,YAAY,CAAC,IAAI,IAAI,YAAY,CAAC,UAAU,CAAC,MAAM,CA AC;SAC5D;aAAM,IAAI,YAAY,CAAC,WAAW,EAAE;YACnC,YAAY,GAAG4B,SAAW,CAAC;YAC3B,KAA K,uCAAsC;YAC3C,IAAI,GAAG,CAAC,EAAC,KAAK,EAAE,YAAY,CAAC,WAAW,EAAC,CAAC,CAAC;SAC 5C;aAAM;YACL,YAAY,GAAG,uBAAuB,CAAC,GAAG,EAAE,YAAY,CAAC,QAAQ,CAAC,CAAC;YACnE,K AAK,gCAAgC;YACrC,IAAI,GAAG,EAAE,CAAC;SACX;KACF;IACD,MAAM,QAAQ,GAAGpB,UAAY,CAAC CjE,OAAO,EAAC,YAAY,EAAE,KAAK,EAAE,QAAQ,EAAC,CAAC;AACzC,CAAC;AAED,SAAS,SAAS,CAA C,GAAkB,EAAE,SAA+B;IACpE,OAAO,SAAS,CAAC,UAAU,GAAG,GAAG,CAAC,UAAU,CAAC,SAAS,CAA C,UAAU,CAAC,SAAS,CAAC;QAC9CgB,OAAS,CAAC,SAAS,CAAC,KAAK,CAAC,CAAC;AAC3D,CAAC;SA Ee, MAAM, CAAC, GAAkB, EAAE, GAAgC;;; IAGzE, MAAM, IAAI, GAAG, GAAG, CAAC, OAAO, GAAG, uBAAuB ,CAAC,GAAG,EAAE,GAAG,CAAC,KAAK,CAAC,GAAG,SAAS,CAAC,GAAG,EAAE,GAAG,CAAC,KAAM, CAAC,CAAC;IAChG,IAAI,KAAK,gBAAiB;IAC1B,IAAI,GAAG,CAAC,UAAU,EAAE;QACIB,KAAK,qBAAsB; KAC5B;IACD,IAAI,GAAG,CAAC,UAAU,EAAE;QACIB,KAAK,qBAAsB;KAC5B;IACD,IAAI,GAAG,CAAC, MAAM,EAAE;QACd,KAAK,iBAAkB;KACxB;IACD,IAAI,GAAG,CAAC,OAAO,EAAE;QACf,KAAK,kBAAm B;KACzB;IACD,OAAO,KAAK,oBAAqB,IAAI,GAAGhB,UAAY,CAAC,CAACgB,OAAS,CAAC,KAAK,CAAC, EAAE,IAAI,CAAC,CAAC,CAAC;AACjF,CAAC;SAEe,uBAAuB,CAAC,aAA6B;IACnE,IAAI,QAAQ,gBAAkB;I AC9B, QAAQ, aAAa; QACnB, KAAK, cAAc, CAAC, mBAAmB; YACrC, QAAQ, qCAAiC; YACzC, MAAM; QACR, K AAK,cAAc,CAAC,gBAAgB;YAClC,QAAQ,kCAA8B;YACtC,MAAM;QACR,KAAK,cAAc,CAAC,gBAAgB;YA CIC, QAAQ, kCAA8B; YACtC, MAAM; QACR, KAAK, cAAc, CAAC, aAAa; YAC/B, QAAQ, +BAA2B; YACnC, MAA M;QACR,KAAK,cAAc,CAAC,OAAO;YACzB,QAAQ,wBAAqB;YAC7B,MAAM;QACR,KAAK,cAAc,CAAC,S AAS;YAC3B,QAAQ,0BAAuB;YAC/B,MAAM;QACR,KAAK,cAAc,CAAC,SAAS;YAC3B,QAAQ,0BAAuB;YA C/B,MAAM;QACR,KAAK,cAAc,CAAC,MAAM;YACxB,QAAQ,sBAAoB;YAC5B,MAAM;KACT;IACD,OAA O,QAAQ,CAAC;AACIB,CAAC;SAEe,mCAAmC,CAC/C,SAA2B,EAAE,GAAkB,EAAE,KAAgB,EACjE,eAAgD ;IAMID,MAAM,uBAAuB,GACzB,eAAe,CAAC,GAAG,CAAC,CAAC,cAAc,KAAK,GAAG,CAAC,UAAU,CAA C,cAAc,CAAC,gBAAgB,CAAC,CAAC,CAAC;IAC7F,MAAM,KAAK,GAAG,+BAA+B,CAAC,SAAS,EAAEsC, aAAW,CAAC,wBAAwB,CAAC,CAAC;IAC/F,MAAM,SAAS,GAAG;QAChB,MAAM,EAAE;YACN,EAAC,OA AO,EAAE,IAAI,EAAE,KAAK,EAAEtD,UAAY,CAAC,uBAAuB,CAAC,EAAC;YAC7D,EAAC,KAAK,EAAE,K AAK, EAAE, UAAU, EAAE, IAAI, EAAE, UAAU, EAAE, IAAI, EAAC, YACID, EAAC, KAAK, EAAE, + BAA+B, CAA C,SAAS,EAAEsD,aAAW,CAAC,WAAW,CAAC,EAAC;SAC7E;QACD,cAAc,EAAE,EAAE;QACIB,SAAS,EAA E,SAAS,CAAC,wBAAwB,CAACA,aAAW,CAAC,+BAA+B,CAAC;KAC3F,CAAC;IACF,MAAM,EAAC,YAAY ,EAAE,KAAK,EAAE,aAAa,EAAE,QAAQ,EAAC,GAChD,iBAAiB,CAAC,GAAG,EAAE,KAAK,EAAE,eAAe,C AAC,cAAc,EAAE;QAC5D,KAAK;QACL,KAAK,EAAE,KAAK;QACZ,QAAQ,EAAE,SAAS;KACpB,CAAC,CA AC; IACP, OAAO, EAAC, YAAY, EAAE, KAAK, EAAE, aAAa, EAAE, QAAQ, EAAE, SAAS, EAAE, SAAS, CAAC, G AAG,EAAE,KAAK,CAAC,EAAC,CAAC;AAC1F;;AChNA;;;;;;;MAkBa,qBAAqB;IAChC,YAAmB,kBAA0B;QA A1B,uBAAkB,GAAIB,kBAAkB,CAAQ;KAAI;CACID;AAED,MAAM,OAAO,GAAG9D,QAAU,CAAC,IAAI,CA AC,CAAC;MAEpB,gBAAgB;IAC3B,YAAoB,SAA2B;QAA3B,cAAS,GAAT,SAAS,CAAkB;KAAI;IACnD,OAA O,CACH,GAAkB,EAAE,YAAqC,EACzD,cAAyC;QAC3C,MAAM,UAAU,GAAG,cAAc,CAAC,UAAU,EAAE,Y AAY,CAAC,IAAI,CAAC,CAAC;QACjE,MAAM,uBAAuB,GAAG,YAAY,CAAC,gBAAgB,CAAC,eAAe,CAAC; QAC9E,MAAM,mBAAmB,GAAG,YAAY,CAAC,mBAAmB,CAAC;QAC7D,MAAM,cAAc,GAChB,IAAI,wBA

AwB,CAAC,IAAI,CAAC,SAAS,EAAE,YAAY,EAAE,cAAc,EAAE,UAAU,CAAC,CAAC;QAC3F,MAAM,YAA Y,GACd,CAAC,mCAAmC,CAC/B,IAAI,CAAC,SAAS,EAAE,GAAG,gBAAkB,uBAAuB,CAAC,CAAC;aAC9D, MAAM,CAAC,cAAc,CAAC,KAAK,EAAE,CAAC,GAAG,CAAC,CAAC,QAAQ,KAAK,WAAW,CAAC,GAAG, EAAE,QAAQ,CAAC,CAAC,CAAC;aAC5E,GAAG,CAAC,CAAC,EAAC,YAAY,EAAE,QAAQ,EAAE,KAAK,E AAE,SAAS,EAAC;YAC9C,OAAO0B,UAAY,CAACoC,aAAW,CAAC,iBAAiB,CAAC,CAAC,MAAM,CAAC;gB ACxDtC,OAAS,CAAC,KAAK,CAAC,EAAE,SAAS,EAAE,YAAY,EAAE,QAAQ;aACpD,CAAC,CAAC;SACJ,C AAC,CAAC;OAEX,MAAM,WAAW,GAAGE,UAAY,CAACoC,aAAW,CAAC,SAAS,CAAC,CAAC,MAAM,CA AC,CAACtD,UAAY,CAAC,YAAY,CAAC,CAAC,CAAC,CAAC;QAC7F,MAAM,kBAAkB,GACpBI,EAAI,CAA C,CAAC,IAAIF,OAAS,CAAC,OAAO,CAAC,IAAK,CAAC,CAAC,EAAE,CAAC,IAAIN,eAAiB,CAAC,WAAW, CAAC,CAAC,EAAEC,aAAe,CAAC,CAAC;OAEhG,MAAM,kBAAkB,GAAG,GAAG,cAAc,CAAC,YAAY,CAA C,IAAI,CAAC,WAAW,CAAC;QAC3E,IAAI,CAAC,sBAAsB,CACvB,GAAG,EAAE,YAAY,CAAC,IAAI,CAAC, SAAS, EAAEqB, UAAY, CAACoC, aAAW, CAAC, mBAAmB, CAAC, CAAC, MAAM, CAAC; YACrF, GAAG, CAAC ,UAAU,CAAC,YAAY,CAAC,IAAI,CAAC,SAAS,CAAC;YAC3CtD,UAAY,CAAC,mBAAmB,CAAC,GAAG,CA AC,EAAE,IAAI,GAAG,CAAC,UAAU,CAAC,EAAE,CAAC,SAAS,CAAC,CAAC,CAAC,YACzE,kBAAkB;SAC nB,CAAC,CAAC,CAAC;QAER,IAAI,YAAY,CAAC,EAAE,EAAE;YACnB,MAAM,EAAE,GAAG,OAAO,YAA Y,CAAC,EAAE,KAAK,QAAQ,GAAGgB,OAAS,CAAC,YAAY,CAAC,EAAE,CAAC;gBAC1B,GAAG,CAAC,U AAU,CAAC,YAAY,CAAC,EAAE,CAAC,CAAC;YACjF,MAAM,mBAAmB,GAAGE,UAAY,CAACoC,aAAW,C AAC,uBAAuB,CAAC;iBAC5C,MAAM,CAAC,CAAC,EAAE,EAAE9D,OAAU,CAAC,kBAAkB,CAAC,CAAC,C AAC;iBAC5C,MAAM,EAAE,CAAC;YAC1C,GAAG,CAAC,UAAU,CAAC,IAAI,CAAC,mBAAmB,CAAC,CAA C;SAC1C;QAED,OAAO,IAAI,qBAAqB,CAAC,kBAAkB,CAAC,CAAC;KACtD;IAED,UAAU,CAAC,GAAkB,E AAE,iBAAsB;OACnD,IAAI,CAAC,sBAAsB,CAAC,GAAG,EAAE,iBAAiB,EAAE4B,SAAW,CAAC,CAAC;KA CIE; IAEO, sBAAsB, CAAC, GAAkB, EAAE, SAAc, EAAE, KAAmB; QACpF, MAAM, kBAAkB, GAAG, GAAG, cAA c,CAAC,EAAC,SAAS,EAAE,SAAS,EAAC,CAAC,WAAW,CAAC;QAChF,MAAM,mBAAmB,GACrB5B,QAAU ,CAAC,kBAAkB,CAAC;aACzB,GAAG,CAAC,KAAK,CAAC;aACV,UAAU,CACPsP,UAAY,CACRxL,aAAW,C AAC,eAAe,EAAE,CAAC1C,cAAgB,CAAC,GAAG,CAAC,UAAU,CAAC,SAAS,CAAC,CAAE,CAAC,EAC3E,C AAC2D, YAAc, CAAC, KAAK, CAAC, CAAC, EAC3B, CAACzE, YAAc, CAAC, KAAK, EAAEA, YAAc, CAAC, QA AQ,CAAC,CAAC,CAAC;QAE7D,GAAG,CAAC,UAAU,CAAC,IAAI,CAAC,mBAAmB,CAAC,CAAC;KAC1C;; ;ACpFH;;;;;;;;AAcA;;;MAGa,gBAAgB;IAC3B,YAAoB,UAA4B;QAA5B,eAAU,GAAV,UAAU,CAAkB;KAAI;IA EpD, UAAU, CAAC, IAAS; QACIB, OAAO, IAAI, CAAC, UAAU, CAAC, WAAW, CAAC, IAAI, CAAC, CAAC, IAAI, CAAC, cAAc, CAAC, QAAQ, CAAC, CAAC, KACxE; IAED, OAAO, CAAC, IAAU, EAAE, eAAe, GAAG, IAAI; QACx C,MAAM,YAAY,GACd,QAAQ,CAAC,IAAI,CAAC,UAAU,CAAC,WAAW,CAAC,IAAI,CAAC,EAAE,cAAc,C AAC,QAAQ,CAAC,CAAC;QAEzE,IAAI,YAAY,EAAE;YAChB,OAAO,YAAY,CAAC;SACrB;aAAM;YACL,IA AI,eAAe,EAAE;gBACnB,MAAM,IAAI,KAAK,CAAC,mCAAmC,SAAS,CAAC,IAAI,CAAC,IAAI,CAAC,CAAC ;aACzE;YACD,OAAO,IAAI,CAAC;SACb;KACF;;;ACpCH;;;;;;;SAWgB,0BAA0B,CAAC,GAA0C;IACnF,MAA M,SAAS,GAAG,IAAI,iBAAiB,EAAE,CAAC;IAC1C,MAAM,GAAG,GAAG,qBAAqB,CAAC,UAAU,EAAE,CA G,CAAC,CAAC;IAErD,IAAI,CAAC,OAAO,CAAC,CAAC,GAAG;QACf,IAAI,GAAG,YAAYiP,SAAW,EAAE;Y AC9B,GAAG,CAAC,cAAc,CAAC,SAAS,EAAE,GAAG,CAAC,CAAC;SACpC;aAAM,IAAI,GAAG,YAAYtP,U AAY,EAAE;YACtC,GAAG,CAAC,eAAe,CAAC,SAAS,EAAE,GAAG,CAAC,CAAC;SACrC;aAAM,IAAI,GAA G,YAAYuP,MAAM,EAAE;YAChC,GAAG,CAAC,SAAS,CAAC,SAAS,EAAE,GAAG,CAAC,CAAC;SAC/B;aA AM;YACL,MAAM,IAAI,KAAK,CAAC,0CAA0C,GAAG,EAAE,CAAC,CAAC;SACIE;KACF,CAAC,CAAC;IA CH.OAAO.GAAG.CAAC.OAAO.EAAE.CAAC:AACxB.CAAC:MAIY.jBAAiB:IAC5B.wBAAwB.CACpB.WAA mB,EAAE,KAAoB,EAAE,WAAmB,EAAE,EAChE,iBAA0B,IAAI,EAAE,eAAiC,EACjE,YAA8B;QAChC,MAA M,SAAS,GAAG,IAAI,iBAAiB,CAAC,eAAe,EAAE,YAAY,CAAC,CAAC;QAEvE,MAAM,GAAG,GAAG,qBAA qB,CAAC,UAAU,EAAE,CAAC;QAE/C,SAAS,CAAC,kBAAkB,CAAC,KAAK,EAAE,GAAG,CAAC,CAAC;QA EzC,MAAM,aAAa,GAAG,QAAQ,GAAG,QAAQ,CAAC,KAAK,CAAC,IAAI,CAAC,GAAG,EAAE,CAAC;QAC 3D, SAAS, CAAC, SAAS, CAAC, OAAO, CAAC, CAAC, SAAS, EAAE, kBAAkB; YACxD, MAAM, aAAa, GACf, SAA S,CAAC,GAAG,CAAC,QAAQ,IAAI,GAAG,QAAQ,CAAC,IAAI,OAAO,QAAQ,CAAC,EAAE,EAAE,CAAC,CA

AC,IAAI,CAAC,GAAG,CAAC,CAAC;YAC9E,aAAa,CAAC,IAAI,CAAC,WAAW,aAAa,WAAW,kBAAkB,IAAI ,CAAC,CAAC;SAC/E,CAAC,CAAC;QAEH,SAAS,CAAC,mBAAmB,CAAC,OAAO,CAAC,CAAC,MAAM,EAA E,kBAAkB;;YAE/D,aAAa,CAAC,IAAI,CACd,KAAK;gBACL,YAAY,MAAM,UAAU,kBAAkB,IAAI,CAAC,CA AC;SACzD,CAAC,CAAC;QAEH,MAAM,EAAE,GAAG,cAAc;YACrB,GAAG,CAAC,oBAAoB,CAAC,WAAW, EAAE,aAAa,CAAC,MAAM,CAAC,CAAC,WAAW,EAAE;YACzE,EAAE,CAAC;QACP,MAAM,KAAK,GAAG, CAAC,GAAG,aAAa,EAAE,GAAG,CAAC,QAAQ,EAAE,EAAE,EAAE,CAAC,CAAC;QACrD,IAAI,EAAE,EAA E;;YAEN,KAAK,CAAC,IAAI,CAAC,EAAE,CAAC,CAAC;SAChB;QACD,GAAG,CAAC,oBAAoB,CAAC,aAAa ,CAAC,MAAM,CAAC,CAAC;QAC/C,OAAO,EAAC,UAAU,EAAE,KAAK,CAAC,IAAI,CAAC,IAAI,CAAC,EA AE,OAAO,EAAE,GAAG,EAAC,CAAC;KACrD;IAED,cAAc,CAAC,WAAmB,EAAE,KAAoB,EAAE,WAAmB,E AAE;QAC7E,OAAO,IAAI,CAAC,wBAAwB,CAAC,WAAW,EAAE,KAAK,EAAE,QAAQ,CAAC,CAAC,UAAU, CAAC;KAC/E;CACF;AAGD,MAAM,iBAAkB,SAAQ,sBAAsB;IAGpD,YAAoB,eAAiC,EAAU,YAA8B;QAC3F, KAAK,CAAC,KAAK,CAAC,CAAC;QADK,oBAAe,GAAf,eAAe,CAAkB;QAAU,iBAAY,GAAZ,YAAY,CAAkB ;QAFrF,mBAAc,GAAG,CAAC,CAAC;QAM3B,wBAAmB,GAAG,IAAI,GAAG,EAAkB,CAAC;QAChD,cAAS,G AAG,IAAI,GAAG,EAAwC,CAAC;KAH3D;IAKD,SAAS,CAAC,CAAc,EAAE,GAA0B,EAAE,cAAsB,KAAK;Q AC/E,IAAI,CAAC,EAAE;YACL,IAAI,CAAC,cAAc,EAAE,CAAC;YACtB,CAAC,CAAC,SAAS,CAAC,IAAI,EA AE,GAAG,CAAC,CAAC;YACvB,IAAI,CAAC,cAAc,EAAE,CAAC;SACvB;aAAM;YACL,GAAG,CAAC,KAAK ,CAAC,IAAI,EAAE,WAAW,CAAC,CAAC;SAC9B;KACF;IAEQ,gBAAgB,CAAC,GAAkB,EAAE,GAA0B;QACt E,MAAM,KAAK,GAAG,GAAG,CAAC,KAAK,CAAC;QACxB,IAAI,KAAK,IAAI,IAAI,IAAI,GAAG,CAAC,IA AI,IAAInP,aAAe,EAAE;YAChD,GAAG,CAAC,KAAK,CAAC,GAAG,EAAE,IAAI,KAAK,UAAU,CAAC,CAAC ;YACpC,OAAO,IAAI,CAAC;SACb;QACD,OAAO,KAAK,CAAC,gBAAgB,CAAC,GAAG,EAAE,GAAG,CAAC, CAAC;KACzC;;;;;IAOQ,qBAAqB,CAAC,GAAuB,EAAE,GAA0B;QAChF,IAAI,GAAG,CAAC,OAAO,CAAC,M AAM,KAAK,CAAC,EAAE;YAC5B,GAAG,CAAC,KAAK,CAAC,GAAG,EAAE,GAAG,CAAC,CAAC;SACrB;Q ACD,MAAM,MAAM,GAAG,KAAK,CAAC,qBAAqB,CAAC,GAAG,EAAE,GAAG,CAAC,CAAC;QACrD,IAAI, GAAG,CAAC,OAAO,CAAC,MAAM,KAAK,CAAC,EAAE;YAC5B,GAAG,CAAC,KAAK,CAAC,GAAG,EAAE ,YAAY,CAAC,CAAC;SAC9B;QACD,OAAO,MAAM,CAAC;KACf;IAEQ,iBAAiB,CAAC,GAAmB,EAAE,GAA 0B;QACxE,IAAI,CAAC,gBAAgB,CAAC,GAAG,CAAC,KAAK,EAAE,GAAG,CAAC,UAAU,EAAE,GAAG,CA AC,CAAC;QACtD,OAAO,IAAI,CAAC;KACb;IAEQ,sBAAsB,CAAC,GAAoB,EAAE,GAA0B;QAC9E,MAAM, MAAM,GAAG,KAAK,CAAC,sBAAsB,CAAC,GAAG,EAAE,GAAG,CAAC,CAAC;QACtD,GAAG,CAAC,KAA K,CAAC,GAAG,EAAE,GAAG,CAAC,CAAC;QACpB,OAAO,MAAM,CAAC;KACf;IAEQ,mBAAmB,CAAC,IA AsB,EAAE,GAA0B;QAC7E,IAAI,IAAI,CAAC,WAAW,CAACC,YAAc,CAAC,QAAQ,CAAC,IAAI,IAAI,CAAC ,KAAK,YAAYe,YAAc;YACjF,CAAC,IAAI,CAAC,IAAI,EAAE;;YAEd,MAAM,EAAC,IAAI,EAAE,UAAU,EAA C,GAAG,IAAI,CAAC,KAAK,CAAC,KAAK,CAAC;YAC5C,IAAI,UAAU,EAAE;gBACd,IAAI,SAAS,GAAG,IA AI,CAAC,SAAS,CAAC,GAAG,CAAC,UAAU,CAAC,CAAC;gBAC/C,IAAI,CAAC,SAAS,EAAE;oBACd,SAAS, GAAG,EAAE,CAAC;oBACf,IAAI,CAAC,SAAS,CAAC,GAAG,CAAC,UAAU,EAAE,SAAS,CAAC,CAAC;iBA C3C;gBACD,SAAS,CAAC,IAAI,CAAC,EAAC,IAAI,EAAE,IAAK,EAAE,EAAE,EAAE,IAAI,CAAC,IAAI,EAA C,CAAC,CAAC;gBAC7C,OAAO,IAAI,CAAC;aACb;SACF;QACD,IAAI,IAAI,CAAC,WAAW,CAACf,YAAc,C AAC,QAAQ,CAAC,EAAE;YAC7C,GAAG,CAAC,KAAK,CAAC,IAAI,EAAE,SAAS,CAAC,CAAC;SAC5B;QA CD,IAAI,IAAI,CAAC,WAAW,CAACA,YAAc,CAAC,KAAK,CAAC,EAAE;YAC1C,GAAG,CAAC,KAAK,CAA C,IAAI,EAAE,OAAO,CAAC,CAAC;SAC1B;aAAM;YACL,GAAG,CAAC,KAAK,CAAC,IAAI,EAAE,KAAK,C AAC,CAAC;SACxB;QACD,GAAG,CAAC,KAAK,CAAC,IAAI,EAAE,IAAI,IAAI,CAAC,IAAI,EAAE,CAAC,C AAC;QACjC,IAAI,CAAC,eAAe,CAAC,IAAI,CAAC,IAAI,EAAE,GAAG,CAAC,CAAC;QACrC,IAAI,IAAI,CAA C,KAAK,EAAE;YACd,GAAG,CAAC,KAAK,CAAC,IAAI,EAAE,KAAK,CAAC,CAAC;YACvB,IAAI,CAAC,K AAK,CAAC,eAAe,CAAC,IAAI,EAAE,GAAG,CAAC,CAAC;SACvC;QACD,GAAG,CAAC,OAAO,CAAC,IAAI, EAAE,GAAG,CAAC,CAAC;QACvB,OAAO,IAAI,CAAC;KACb;IAEQ,oBAAoB,CAAC,GAA2B,EAAE,GAA0B ;QACnF,MAAM,IAAI,KAAK,CAAC,4DAA4D,CAAC,CAAC;KAC/E;IAEQ,aAAa,CAAC,GAAe,EAAE,GAA0B ;QAChE,GAAG,CAAC,KAAK,CAAC,GAAG,EAAE,IAAI,CAAC,CAAC;QACrB,GAAG,CAAC,IAAK,CAAC,S AAS,CAAC,IAAI,EAAE,GAAG,CAAC,CAAC;QAC/B,GAAG,CAAC,KAAK,CAAC,GAAG,EAAE,GAAG,CAA C,CAAC;QACpB,GAAG,CAAC,KAAK,CAAC,eAAe,CAAC,IAAI,EAAE,GAAG,CAAC,CAAC;QACrC,GAAG,

CAAC,KAAK,CAAC,GAAG,EAAE,GAAG,CAAC,CAAC;QACpB,OAAO,IAAI,CAAC;KACb;IAEQ,oBAAoB,C AAC,GAAsB,EAAE,GAA0B;QAC9E,GAAG,CAAC,KAAK,CAAC,GAAG,EAAE,MAAM,CAAC,CAAC;QACv B,IAAI,CAAC,cAAc,EAAE,CAAC;QACtB,GAAG,CAAC,SAAS,CAAC,eAAe,CAAC,IAAI,EAAE,GAAG,CAA C,CAAC;QACzC,IAAI,CAAC,cAAc,EAAE,CAAC;QACtB,GAAG,CAAC,KAAK,CAAC,GAAG,EAAE,GAAG, CAAC,CAAC;QACpB,IAAI,CAAC,mBAAmB,CAAC,GAAG,CAAC,IAAI,EAAE,GAAG,EAAE,GAAG,CAAC, CAAC;QAC7C,GAAG,CAAC,KAAK,CAAC,GAAG,EAAE,GAAG,CAAC,CAAC;QACpB,OAAO,IAAI,CAAC; KACb;IAEQ,qBAAqB,CAAC,IAAiB,EAAE,GAA0B;QAC1E,GAAG,CAAC,SAAS,CAAC,IAAI,CAAC,CAAC;Q ACpB,IAAI,IAAI,CAAC,WAAW,CAACA,YAAc,CAAC,QAAQ,CAAC,EAAE;YAC7C,GAAG,CAAC,KAAK,C AAC,IAAI,EAAE,SAAS,CAAC,CAAC;SAC5B;QACD,GAAG,CAAC,KAAK,CAAC,IAAI,EAAE,SAAS,IAAI,C AAC,IAAI,EAAE,CAAC,CAAC;QACtC,IAAI,IAAI,CAAC,MAAM,IAAI,IAAI,EAAE;YACvB,GAAG,CAAC,K AAK,CAAC,IAAI,EAAE,WAAW,CAAC,CAAC;YAC7B,IAAI,CAAC,cAAc,EAAE,CAAC;YACtB,IAAI,CAAC, MAAM,CAAC,eAAe,CAAC,IAAI,EAAE,GAAG,CAAC,CAAC;YACvC,IAAI,CAAC,cAAc,EAAE,CAAC;SACv B;QACD,GAAG,CAAC,OAAO,CAAC,IAAI,EAAE,IAAI,CAAC,CAAC;QACxB,GAAG,CAAC,SAAS,EAAE,C AAC;QAChB,IAAI,CAAC,MAAM,CAAC,OAAO,CAAC,CAAC,KAAK,KAAK,IAAI,CAAC,gBAAgB,CAAC,K AAK,EAAE,GAAG,CAAC,CAAC,CAAC;QAClE,IAAI,IAAI,CAAC,iBAAiB,IAAI,IAAI,EAAE;YAClC,IAAI,C AAC,sBAAsB,CAAC,IAAI,EAAE,GAAG,CAAC,CAAC;SACxC;QACD,IAAI,CAAC,OAAO,CAAC,OAAO,CA AC,CAAC,MAAM,KAAK,IAAI,CAAC,iBAAiB,CAAC,MAAM,EAAE,GAAG,CAAC,CAAC,CAAC;QACtE,IA AI,CAAC,OAAO,CAAC,OAAO,CAAC,CAAC,MAAM,KAAK,IAAI,CAAC,iBAAiB,CAAC,MAAM,EAAE,GA AG,CAAC,CAAC,CAAC;QACtE,GAAG,CAAC,SAAS,EAAE,CAAC;QAChB,GAAG,CAAC,OAAO,CAAC,IAA I,EAAE,GAAG,CAAC,CAAC;QACvB,GAAG,CAAC,QAAQ,EAAE,CAAC;QACf,OAAO,IAAI,CAAC;KACb;IA EO,gBAAgB,CAAC,KAAmB,EAAE,GAA0B;QACtE,IAAI,KAAK,CAAC,WAAW,CAACA,YAAc,CAAC,OAA O,CAAC,EAAE;;YAE7C,GAAG,CAAC,KAAK,CAAC,IAAI,EAAE,cAAc,CAAC,CAAC;SACjC;QACD,IAAI,K AAK,CAAC,WAAW,CAACA,YAAc,CAAC,MAAM,CAAC,EAAE;YAC5C,GAAG,CAAC,KAAK,CAAC,IAAI, EAAE,SAAS,CAAC,CAAC;SAC5B;QACD,GAAG,CAAC,KAAK,CAAC,IAAI,EAAE,KAAK,CAAC,IAAI,CAA C,CAAC;QAC5B,IAAI,CAAC,eAAe,CAAC,KAAK,CAAC,IAAI,EAAE,GAAG,CAAC,CAAC;QACtC,IAAI,KA AK,CAAC,WAAW,EAAE;YACrB,GAAG,CAAC,KAAK,CAAC,IAAI,EAAE,KAAK,CAAC,CAAC;YACvB,KA AK,CAAC,WAAW,CAAC,eAAe,CAAC,IAAI,EAAE,GAAG,CAAC,CAAC;SAC9C;QACD,GAAG,CAAC,OAA O,CAAC,IAAI,EAAE,GAAG,CAAC,CAAC;KACxB;IAEO,iBAAiB,CAAC,MAAqB,EAAE,GAA0B;QACzE,IAA I,MAAM,CAAC,WAAW,CAACA,YAAc,CAAC,OAAO,CAAC,EAAE;YAC9C,GAAG,CAAC,KAAK,CAAC,IA AI,EAAE,UAAU,CAAC,CAAC;SAC7B;QACD,GAAG,CAAC,KAAK,CAAC,IAAI,EAAE,OAAO,MAAM,CAA C,IAAI,IAAI,CAAC,CAAC;QACxC,IAAI,CAAC,eAAe,CAAC,MAAM,CAAC,IAAI,EAAE,GAAG,CAAC,CAA C;QACvC,GAAG,CAAC,OAAO,CAAC,IAAI,EAAE,IAAI,CAAC,CAAC;QACxB,GAAG,CAAC,SAAS,EAAE,C AAC;QAChB,IAAI,CAAC,kBAAkB,CAAC,MAAM,CAAC,IAAI,EAAE,GAAG,CAAC,CAAC;QAC1C,GAAG,C AAC,SAAS,EAAE,CAAC;QAChB,GAAG,CAAC,OAAO,CAAC,IAAI,EAAE,GAAG,CAAC,CAAC;KACxB;IAE O,sBAAsB,CAAC,IAAiB,EAAE,GAA0B;QAC1E,GAAG,CAAC,KAAK,CAAC,IAAI,EAAE,cAAc,CAAC,CAAC ;QAChC,IAAI,CAAC,YAAY,CAAC,IAAI,CAAC,iBAAiB,CAAC,MAAM,EAAE,GAAG,CAAC,CAAC;QACtD, GAAG,CAAC,OAAO,CAAC,IAAI,EAAE,KAAK,CAAC,CAAC;QACzB,GAAG,CAAC,SAAS,EAAE,CAAC;QA ChB,IAAI,CAAC,kBAAkB,CAAC,IAAI,CAAC,iBAAiB,CAAC,IAAI,EAAE,GAAG,CAAC,CAAC;QAC1D,GAA G,CAAC,SAAS,EAAE,CAAC;QAChB,GAAG,CAAC,OAAO,CAAC,IAAI,EAAE,GAAG,CAAC,CAAC;KACxB; IAEO,iBAAiB,CAAC,MAAqB,EAAE,GAA0B;QACzE,IAAI,MAAM,CAAC,WAAW,CAACA,YAAc,CAAC,OA AO,CAAC,EAAE;YAC9C,GAAG,CAAC,KAAK,CAAC,IAAI,EAAE,UAAU,CAAC,CAAC;SAC7B;QACD,GAA G,CAAC,KAAK,CAAC,IAAI,EAAE,GAAG,MAAM,CAAC,IAAI,GAAG,CAAC,CAAC;QACnC,IAAI,CAAC,Y AAY,CAAC,MAAM,CAAC,MAAM,EAAE,GAAG,CAAC,CAAC;QACtC,GAAG,CAAC,KAAK,CAAC,IAAI,E AAE,GAAG,CAAC,CAAC;QACrB,IAAI,CAAC,eAAe,CAAC,MAAM,CAAC,IAAI,EAAE,GAAG,EAAE,MAA M,CAAC,CAAC;QAC/C,GAAG,CAAC,OAAO,CAAC,IAAI,EAAE,IAAI,CAAC,CAAC;QACxB,GAAG,CAAC, SAAS,EAAE,CAAC;QAChB,IAAI,CAAC,kBAAkB,CAAC,MAAM,CAAC,IAAI,EAAE,GAAG,CAAC,CAAC;Q AC1C,GAAG,CAAC,SAAS,EAAE,CAAC;QAChB,GAAG,CAAC,OAAO,CAAC,IAAI,EAAE,GAAG,CAAC,CA AC;KACxB;IAEQ,iBAAiB,CAAC,GAAmB,EAAE,GAA0B;QACxE,IAAI,GAAG,CAAC,IAAI,EAAE;YACZ,GA

AG,CAAC,KAAK,CAAC,GAAG,EAAE,WAAW,CAAC,CAAC;YAC5B,GAAG,CAAC,KAAK,CAAC,GAAG,E AAE,GAAG,CAAC,IAAI,CAAC,CAAC;SAC1B;QACD,GAAG,CAAC,KAAK,CAAC,GAAG,EAAE,GAAG,CA AC,CAAC;QACpB,IAAI,CAAC,YAAY,CAAC,GAAG,CAAC,MAAM,EAAE,GAAG,CAAC,CAAC;QACnC,GA AG,CAAC,KAAK,CAAC,GAAG,EAAE,GAAG,CAAC,CAAC;QACpB,IAAI,CAAC,eAAe,CAAC,GAAG,CAAC ,IAAI,EAAE,GAAG,EAAE,MAAM,CAAC,CAAC;QAC5C,IAAI,CAAC,GAAG,CAAC,IAAI,EAAE;YACb,GAA G,CAAC,KAAK,CAAC,GAAG,EAAE,MAAM,CAAC,CAAC;SACxB;QACD,GAAG,CAAC,OAAO,CAAC,GAA G,EAAE,GAAG,CAAC,CAAC;QACtB,GAAG,CAAC,SAAS,EAAE,CAAC;QAChB,IAAI,CAAC,kBAAkB,CAA C,GAAG,CAAC,UAAU,EAAE,GAAG,CAAC,CAAC;QAC7C,GAAG,CAAC,SAAS,EAAE,CAAC;QAChB,GAA G,CAAC,KAAK,CAAC,GAAG,EAAE,GAAG,CAAC,CAAC;QAEpB,OAAO,IAAI,CAAC;KACb;IAEQ,wBAAw B,CAAC,IAA2B,EAAE,GAA0B;QACvF,IAAI,IAAI,CAAC,WAAW,CAACA,YAAc,CAAC,QAAQ,CAAC,EAA E;YAC7C,GAAG,CAAC,KAAK,CAAC,IAAI,EAAE,SAAS,CAAC,CAAC;SAC5B;QACD,GAAG,CAAC,KAAK, CAAC,IAAI,EAAE,YAAY,IAAI,CAAC,IAAI,GAAG,CAAC,CAAC;QAC1C,IAAI,CAAC,YAAY,CAAC,IAAI,C AAC,MAAM,EAAE,GAAG,CAAC,CAAC;QACpC,GAAG,CAAC,KAAK,CAAC,IAAI,EAAE,GAAG,CAAC,CA AC;QACrB,IAAI,CAAC,eAAe,CAAC,IAAI,CAAC,IAAI,EAAE,GAAG,EAAE,MAAM,CAAC,CAAC;QAC7C,G AAG,CAAC,OAAO,CAAC,IAAI,EAAE,IAAI,CAAC,CAAC;QACxB,GAAG,CAAC,SAAS,EAAE,CAAC;QACh B,IAAI,CAAC,kBAAkB,CAAC,IAAI,CAAC,UAAU,EAAE,GAAG,CAAC,CAAC;QAC9C,GAAG,CAAC,SAAS, EAAE,CAAC;QAChB,GAAG,CAAC,OAAO,CAAC,IAAI,EAAE,GAAG,CAAC,CAAC;QACvB,OAAO,IAAI,CA AC;KACb;IAEQ,iBAAiB,CAAC,IAAoB,EAAE,GAA0B;QACzE,GAAG,CAAC,OAAO,CAAC,IAAI,EAAE,OAA O,CAAC,CAAC;QAC3B,GAAG,CAAC,SAAS,EAAE,CAAC;QAChB,IAAI,CAAC,kBAAkB,CAAC,IAAI,CAAC ,SAAS,EAAE,GAAG,CAAC,CAAC;QAC7C,GAAG,CAAC,SAAS,EAAE,CAAC;QAChB,GAAG,CAAC,OAAO, CAAC,IAAI,EAAE,YAAYQ,iBAAe,CAAC,IAAI,KAAK,CAAC,CAAC;QACzD,GAAG,CAAC,SAAS,EAAE,CA AC;QAChB,MAAM,UAAU,GACZ,CAAcC,iBAAe,CAAC,GAAG,CAACD,iBAAe,CAAC,IAAI,CAAC,OAAO,E AAE,IAAI,CAAC,CAAC,CAAC,UAAU,CAAC,IAAI,EAAE;gBACtFR,YAAc,CAAC,KAAK;aACrB,CAAC,CA AC,CAAC,MAAM,CAAC,IAAI,CAAC,UAAU,CAAC,CAAC;QAChC,IAAI,CAAC,kBAAkB,CAAC,UAAU,EA AE,GAAG,CAAC,CAAC;QACzC,GAAG,CAAC,SAAS,EAAE,CAAC;QAChB,GAAG,CAAC,OAAO,CAAC,IA AI,EAAE,GAAG,CAAC,CAAC;QACvB,OAAO,IAAI,CAAC;KACb;IAED,gBAAgB,CAAC,IAAmB,EAAE,GAA 0B;QAC9D,IAAI,OAAe,CAAC;QACpB,QAAQ,IAAI,CAAC,IAAI;YACf,KAAKmP,eAAiB,CAAC,IAAI;gBACz B,OAAO,GAAG,SAAS,CAAC;gBACpB,MAAM;YACR,KAAKA,eAAiB,CAAC,OAAO;gBAC5B,OAAO,GAAG ,KAAK,CAAC;gBAChB,MAAM;YACR,KAAKA,eAAiB,CAAC,QAAQ;gBAC7B,OAAO,GAAG,UAAU,CAAC; gBACrB,MAAM;YACR,KAAKA,eAAiB,CAAC,MAAM;gBAC3B,OAAO,GAAG,QAAQ,CAAC;gBACnB,MAA M;YACR,KAAKA,eAAiB,CAAC,GAAG;gBACxB,OAAO,GAAG,QAAQ,CAAC;gBACnB,MAAM;YACR,KAA KA,eAAiB,CAAC,MAAM;gBAC3B,OAAO,GAAG,QAAQ,CAAC;gBACnB,MAAM;YACR,KAAKA,eAAiB,CA AC,IAAI;gBACzB,OAAO,GAAG,OAAO,CAAC;gBAClB,MAAM;YACR;gBACE,MAAM,IAAI,KAAK,CAAC,4 BAA4B,IAAI,CAAC,IAAI,EAAE,CAAC,CAAC;SAC5D;QACD,GAAG,CAAC,KAAK,CAAC,IAAI,EAAE,OAA O,CAAC,CAAC;QACzB,OAAO,IAAI,CAAC;KACb;IAED,mBAAmB,CAAC,GAAqB,EAAE,GAA0B;QACnE,G AAG,CAAC,KAAK,CAAC,eAAe,CAAC,IAAI,EAAE,GAAG,CAAC,CAAC;QACrC,IAAI,GAAG,CAAC,UAAU, KAAK,IAAI,EAAE;YAC3B,GAAG,CAAC,KAAK,CAAC,IAAI,EAAE,GAAG,CAAC,CAAC;YACrB,IAAI,CAA C,eAAe,CAAC,IAAI,IAAI,IAAI,CAAC,SAAS,CAAC,IAAI,EAAE,GAAG,CAAC,EAAE,GAAG,CAAC,UAAU,E AAE,GAAG,EAAE,GAAG,CAAC,CAAC;YAClF,GAAG,CAAC,KAAK,CAAC,IAAI,EAAE,GAAG,CAAC,CAA C;SACtB;QACD,OAAO,IAAI,CAAC;KACb;IAED,cAAc,CAAC,IAAiB,EAAE,GAA0B;QAC1D,IAAI,CAAC,SA AS,CAAC,IAAI,CAAC,EAAE,EAAE,GAAG,CAAC,CAAC;QAC7B,GAAG,CAAC,KAAK,CAAC,IAAI,EAAE,I AAI,CAAC,CAAC;QACtB,OAAO,IAAI,CAAC;KACb;IAED,YAAY,CAAC,IAAe,EAAE,GAA0B;QACtD,GAA G,CAAC,KAAK,CAAC,IAAI,EAAE,iBAAiB,CAAC,CAAC;QACnC,IAAI,CAAC,SAAS,CAAC,IAAI,CAAC,SA AS,EAAE,GAAG,CAAC,CAAC;QACpC,GAAG,CAAC,KAAK,CAAC,IAAI,EAAE,GAAG,CAAC,CAAC;QACr B,OAAO,IAAI,CAAC;KACb;IAEQ,oBAAoB,CAAC,MAAuB;QACnD,IAAI,IAAY,CAAC;QACjB,QAAQ,MAA M;YACZ,KAAKnM,aAAe,CAAC,WAAW;gBAC9B,IAAI,GAAG,QAAQ,CAAC;gBAChB,MAAM;YACR,KAA KA,aAAe,CAAC,mBAAmB;gBACtC,IAAI,GAAG,WAAW,CAAC;gBACnB,MAAM;YACR,KAAKA,aAAe,CA AC,IAAI;gBACvB,IAAI,GAAG,MAAM,CAAC;gBACd,MAAM;YACR;gBACE,MAAM,IAAI,KAAK,CAAC,2B

AA2B,MAAM,EAAE,CAAC,CAAC;SACxD;QACD,OAAO,IAAI,CAAC;KACb;IAEO,YAAY,CAAC,MAAmB,E AAE,GAA0B;QAClE,IAAI,CAAC,eAAe,CAAC,KAAK;YACxB,GAAG,CAAC,KAAK,CAAC,IAAI,EAAE,KAA K,CAAC,IAAI,CAAC,CAAC;YAC5B,IAAI,CAAC,eAAe,CAAC,KAAK,CAAC,IAAI,EAAE,GAAG,CAAC,CAA C;SACvC,EAAE,MAAM,EAAE,GAAG,EAAE,GAAG,CAAC,CAAC;KACtB;IAEO,gBAAgB,CACpB,KAA0B,E AAE,UAAyB,EAAE,GAA0B;QACnF,MAAM,EAAC,IAAI,EAAE,UAAU,EAAC,GAAG,KAAK,CAAC;QACjC,I AAI,IAAI,CAAC,eAAe,IAAI,IAAI,CAAC,eAAe,CAAC,KAAK,CAAC,EAAE;YACvD,GAAG,CAAC,KAAK,CA AC,IAAI,EAAE,eAAe,CAAC,CAAC;YACjC,OAAO;SACR;QACD,IAAI,UAAU,KAAK,CAAC,IAAI,CAAC,YA AY,IAAI,CAAC,IAAI,CAAC,YAAY,CAAC,KAAK,CAAC,CAAC,EAAE;YACnE,IAAI,MAAM,GAAG,IAAI,C AAC,mBAAmB,CAAC,GAAG,CAAC,UAAU,CAAC,CAAC;YACtD,IAAI,MAAM,IAAI,IAAI,EAAE;gBAClB, MAAM,GAAG,IAAI,IAAI,CAAC,mBAAmB,CAAC,IAAI,EAAE,CAAC;gBAC7C,IAAI,CAAC,mBAAmB,CAA C,GAAG,CAAC,UAAU,EAAE,MAAM,CAAC,CAAC;aAClD;YACD,GAAG,CAAC,KAAK,CAAC,IAAI,EAAE, GAAG,MAAM,GAAG,CAAC,CAAC;SAC/B;QACD,GAAG,CAAC,KAAK,CAAC,IAAI,EAAE,IAAK,CAAC,C AAC;QAEvB,IAAI,IAAI,CAAC,cAAc,GAAG,CAAC,EAAE;;;;;;YAM3B,MAAM,kBAAkB,GAAG,UAAU,IAAI, EAAE,CAAC;YAC5C,IAAI,kBAAkB,CAAC,MAAM,GAAG,CAAC,EAAE;gBACjC,GAAG,CAAC,KAAK,CAA C,IAAI,EAAE,GAAG,CAAC,CAAC;gBACrB,IAAI,CAAC,eAAe,CAAC,IAAI,IAAI,IAAI,CAAC,SAAS,CAAC,I AAI,EAAE,GAAG,CAAC,EAAE,UAAW,EAAE,GAAG,EAAE,GAAG,CAAC,CAAC;gBAC/E,GAAG,CAAC,K AAK,CAAC,IAAI,EAAE,GAAG,CAAC,CAAC;aACtB;SACF;KACF;IAEO,eAAe,CAAC,IAAiB,EAAE,GAA0B, EAAE,WAAoB;QACzF,IAAI,IAAI,KAAKjD,aAAe,EAAE;YAC5B,GAAG,CAAC,KAAK,CAAC,IAAI,EAAE,G AAG,CAAC,CAAC;YACrB,IAAI,CAAC,SAAS,CAAC,IAAI,EAAE,GAAG,EAAE,WAAW,CAAC,CAAC;SACx C;KACF;;;ACvbH;;;;;;;AAaA;;;;;;;MAOa,YAAY;IACvB,YAAoB,UAA4B;QAA5B,eAAU,GAAV,UAAU,CAAkB ;KAAI;IAEpD,MAAM,CAAC,IAAU;QACf,MAAM,YAAY,GAAG,IAAI,CAAC,UAAU,CAAC,WAAW,CAAC,i BAAiB,CAAC,IAAI,CAAC,CAAC,CAAC;QAC1E,OAAO,YAAY,IAAI,YAAY,CAAC,IAAI,CAAC,UAAU,CAA C,QAAQ,CAAC,CAAC;KAC/D;;;;IAKD,OAAO,CAAC,IAAU,EAAE,eAAe,GAAG,IAAI;QACxC,MAAM,KAA K,GAAG,IAAI,CAAC,UAAU,CAAC,WAAW,CAAC,iBAAiB,CAAC,IAAI,CAAC,CAAC,CAAC;QACnE,IAAI, KAAK,EAAE;YACT,MAAM,UAAU,GAAG,QAAQ,CAAC,KAAK,EAAE,UAAU,CAAC,QAAQ,CAAC,CAAC; YACxD,IAAI,UAAU,EAAE;gBACd,OAAO,UAAU,CAAC;aACnB;SACF;QACD,IAAI,eAAe,EAAE;YACnB,M AAM,IAAI,KAAK,CAAC,8BAA8B,SAAS,CAAC,IAAI,CAAC,EAAE,CAAC,CAAC;SAClE;QACD,OAAO,IAA I,CAAC;KACb;;;AC3CH;;;;;;;AAoBA;;;MAGa,iBAAiB;IAC5B,YAAoB,OAA2B,EAAU,SAA0B;QAA/D,YAAO, GAAP,OAAO,CAAoB;QAAU,cAAS,GAAT,SAAS,CAAiB;KAAI;;;;;;;;;IAUvF,gBAAgB,CACZ,WAAmB,EAAE, SAAmC,EAAE,QAAuB,EACjF,SAA+B,EAAE,qBAAgD,EACjF,GAAkB;QACpB,MAAM,KAAK,GAAG,IAAI, GAAG,EAAwB,CAAC;QAC9C,SAAS,CAAC,OAAO,CAAC,CAAC,IAAI,KAAK,CAAC,GAAG,CAAC,CAAC, CAAC,IAAI,EAAE,CAAC,CAAC,IAAI,CAAC,SAAS,CAAC,CAAC,CAAC;QAC5D,IAAI,iBAAiB,GAAG,CAA C,CAAC;QAC1B,MAAM,kBAAkB,GACpB,CAAC,MAAwB,EAAE,MAAyB;YAClD,MAAM,iBAAiB,GAAG,iB AAiB,EAAE,CAAC;YAC9C,OAAO,IAAI,WAAW,CAClB,IAAI,CAAC,OAAO,EAAE,IAAI,CAAC,SAAS,EAAE ,qBAAqB,EAAE,MAAM,EAAE,SAAS,CAAC,IAAI,CAAC,SAAS,EACrF,SAAS,CAAC,MAAM,EAAE,iBAAiB, EAAE,KAAK,EAAE,MAAM,EAAE,GAAG,EAAE,kBAAkB,CAAC,CAAC;SAClF,CAAC;QAEN,MAAM,OAA O,GAAG,kBAAkB,CAAC,IAAI,EAAE,EAAE,CAAC,CAAC;QAC7C,OAAO,CAAC,QAAQ,CAAC,EAAE,EAA E,QAAQ,CAAC,CAAC;QAE/B,OAAO,OAAO,CAAC,KAAK,CAAC,WAAW,CAAC,CAAC;KACnC;CACF;AAs BD,MAAM,gBAAgB,GAAG,MAAM,CAAC;AAEhC,MAAM,sBAAsB;IAC1B,yBAAyB,MAAW;IACpC,gBAAg B,MAAW;IAC3B,QAAQ,CAAC,IAAY;QACnB,IAAI,IAAI,KAAK,gBAAgB,CAAC,KAAK,CAAC,IAAI,EAAE;; ;YAGxC,OAAOL,QAAU,CAAC,gBAAgB,CAAC,CAAC;SACrC;QACD,OAAO,IAAI,CAAC;KACb;CACF;AAE D,MAAM,eAAe,GAAG,IAAI,sBAAsB,EAAE,CAAC;AAErD,MAAM,WAAW;IAOf,YACY,OAA2B,EAAU,SAA 0B,EAC/D,qBAAgD,EAAU,MAAwB,EAClF,SAAuB,EAAU,eAAwB,EACzD,iBAAyB,EAAU,KAAgC,EACnE, MAAyB,EAAU,GAAkB,EACrD,kBAAsC;QALtC,YAAO,GAAP,OAAO,CAAoB;QAAU,cAAS,GAAT,SAAS,CA AiB;QAC/D,0BAAqB,GAArB,qBAAqB,CAA2B;QAAU,WAAM,GAAN,MAAM,CAAkB;QAClF,cAAS,GAAT,S AAS,CAAc;QAAU,oBAAe,GAAf,eAAe,CAAS;QACzD,sBAAiB,GAAjB,iBAAiB,CAAQ;QAAU,UAAK,GAAL, KAAK,CAA2B;QACnE,WAAM,GAAN,MAAM,CAAmB;QAAU,QAAG,GAAH,GAAG,CAAe;QACrD,uBAAkB ,GAAlB,kBAAkB,CAAoB;QAZ1C,kBAAa,GAAG,IAAI,GAAG,EAAyB,CAAC;QACjD,cAAS,GAAkB,EAAE,C

AAC;QAC9B,aAAQ,GAAkB,EAAE,CAAC;QAC7B,YAAO,GAAiB,EAAE,CAAC;QAC3B,YAAO,GAAiB,EAA E,CAAC;KAQmB;IAE9C,YAAY,CAAC,IAAoC;QACvD,IAAI,OAAyB,CAAC;QAC9B,IAAI,IAAI,KAAK,IAAI, CAAC,SAAS,IAAI,IAAI,CAAC,eAAe,EAAE;YACnD,OAAO,GAAG,gBAAgB,CAAC;SAC5B;aAAM,IAAI,IAA I,YAAY,YAAY,EAAE;YACvC,OAAO,GAAG,IAAI,CAAC,qBAAqB,CAAC,GAAG,CAAC,IAAI,CAAC,CAAC; SAChD;aAAM;YACL,OAAO,GAAG,gBAAgB,CAAC;SAC5B;QACD,IAAI,CAAC,OAAO,EAAE;YACZ,MAA M,IAAI,KAAK,CACX,yDAAyD,IAAI,CAAC,SAAS,CAAC,IAAI,CAAC,EAAE,CAAC,CAAC;SACtF;QACD,O AAO,OAAO,CAAC;KAChB;IAEO,uBAAuB,CAAC,GAAwB;QACtD,MAAM,MAAM,GAAG,CAAC,GAAG,IA AI,CAAC,MAAM,CAAC,CAAC;QAChC,KAAK,IAAI,SAAS,IAAI,GAAG,CAAC,UAAU,EAAE;YACpC,KAAK ,IAAI,KAAK,IAAI,SAAS,CAAC,MAAM,EAAE;gBAClC,MAAM,KAAK,GAAG,SAAS,CAAC,SAAS,CAAC,M AAM,CAAC,KAAK,CAAC,aAAa,CAAC,CAAC;gBAC9D,IAAI,KAAK,EAAE;oBACT,MAAM,KAAK,GAAG, KAAK,KAAK,OAAO,CAAC;oBAChC,MAAM,CAAC,IAAI,CAAC;wBACV,KAAK;wBACL,KAAK;wBACL,U AAU,EAAE;4BACV,OAAO,EAAE,IAAI,CAAC,SAAS;4BACvB,KAAK,EAAE,KAAK,CAAC,KAAK;4BAClB, UAAU,EAAE,KAAK,CAAC,UAAU;yBAC7B;qBACF,CAAC,CAAC;iBACJ;aACF;SACF;QACD,OAAO,MAAM ,CAAC;KACf;IAED,QAAQ,CAAC,SAAwB,EAAE,QAAuB;QACxD,IAAI,CAAC,SAAS,GAAG,SAAS,CAAC;Q AC3B,gBAAgB,CAAC,IAAI,EAAE,QAAQ,CAAC,CAAC;KAClC;IAED,KAAK,CAAC,WAAmB,EAAE,mBAA kC,EAAE;QAC7D,IAAI,CAAC,QAAQ,CAAC,OAAO,CAAC,CAAC,KAAK,KAAK,KAAK,CAAC,KAAK,CAA C,WAAW,EAAE,gBAAgB,CAAC,CAAC,CAAC;QAC7E,IAAI,SAAS,GACT,CAACA,QAAU,CAAC,gBAAgB,C AAC,CAAC,GAAG,CAAC4B,SAAW,CAAC,CAAC,UAAU,CAACjB,YAAc,CAAC,CAAC,CAAC;QAC/E,IAAI, YAAY,GAAG,CAAC,CAAC;QACrB,IAAI,CAAC,OAAO,CAAC,OAAO,CAAC,CAAC,UAAU;YAC9B,MAAM, EAAC,UAAU,EAAE,OAAO,EAAE,KAAK,EAAC,GAAG,IAAI,CAAC,0BAA0B,CAAC,UAAU,CAAC,CAAC;Y ACjF,MAAM,SAAS,GAAG,GAAG,YAAY,EAAE,EAAE,CAAC;YACtC,MAAM,YAAY,GAAG,OAAO,KAAK,I AAI,CAAC,SAAS,GAAG,IAAI,GAAG,eAAe,CAAC;YACzE,MAAM,EAAC,KAAK,EAAE,WAAW,EAAC,GAA G,sBAAsB,CAC/C,YAAY,EAAEX,QAAU,CAAC,IAAI,CAAC,YAAY,CAAC,OAAO,CAAC,CAAC,EAAE,KA AK,EAAE,SAAS,EACtE,WAAW,CAAC,OAAO,CAAC,CAAC;YACzB,KAAK,CAAC,IAAI,CAAC,IAAI4E,mB AAqB,CAAC,WAAW,CAAC,CAAC,CAAC;YACnD,SAAS,CAAC,IAAI,CAAC,GAAG,KAAK,CAAC,GAAG,C ACvB,CAAC,IAAiB,KAAK8K,kCAAoC,CAAC,IAAI,EAAE,UAAU,CAAC,CAAC,CAAC,CAAC;SACrF,CAAC ,CAAC;QAEH,IAAI,CAAC,OAAO,CAAC,OAAO,CAAC,CAAC,EAAC,UAAU,EAAE,OAAO,EAAE,KAAK,EA AC;YAChD,MAAM,SAAS,GAAG,GAAG,YAAY,EAAE,EAAE,CAAC;YACtC,MAAM,YAAY,GAAG,OAAO,K AAK,IAAI,CAAC,SAAS,GAAG,IAAI,GAAG,eAAe,CAAC;YACzE,MAAM,EAAC,KAAK,EAAC,GAAG,oBAA oB,CAChC,YAAY,EAAE1P,QAAU,CAAC,IAAI,CAAC,YAAY,CAAC,OAAO,CAAC,CAAC,EAAE,KAAK,EA AE,SAAS,CAAC,CAAC;YAC5E,SAAS,CAAC,IAAI,CAAC,GAAG,KAAK,CAAC,GAAG,CACvB,CAAC,IAAi B,KAAK0P,kCAAoC,CAAC,IAAI,EAAE,UAAU,CAAC,CAAC,CAAC,CAAC;SACrF,CAAC,CAAC;QAEH,IAA I,IAAI,CAAC,MAAM,CAAC,MAAM,EAAE;YACtB,IAAI,eAAe,GAA2B,SAAS,CAAC;YACxD,KAAK,MAAM, KAAK,IAAI,IAAI,CAAC,MAAM,EAAE;gBAC/B,MAAM,EAAC,OAAO,EAAE,KAAK,EAAC,GAAG,IAAI,CA AC,0BAA0B,CAAC,KAAK,CAAC,UAAU,CAAC,CAAC;gBAC3E,MAAM,SAAS,GAAG,GAAG,YAAY,EAAE, EAAE,CAAC;gBACtC,MAAM,YAAY,GAAG,OAAO,KAAK,IAAI,CAAC,SAAS,GAAG,IAAI,GAAG,eAAe,CA AC;;;gBAGzE,MAAM,EAAC,KAAK,EAAE,WAAW,EAAC,GAAG,sBAAsB,CAC/C,YAAY,EAAE1P,QAAU,C AAC,IAAI,CAAC,YAAY,CAAC,OAAO,CAAC,CAAC,EAAE,KAAK,EAAE,SAAS,EACtE,WAAW,CAAC,SAA S,CAAC,CAAC;gBAC3B,IAAI,KAAK,CAAC,MAAM,IAAI,CAAC,EAAE;oBACrB,MAAM,WAAW,GACb,KA AK,CAAC,KAAK,GAAG,WAAW,GAAG,IAAI,CAAC,GAAG,CAAC,UAAU,CAAC,KAAK,CAAC,KAAK,CA AC,CAAC,MAAM,CAAC,CAAC,WAAW,CAAC,CAAC,CAAC;oBACvF,eAAe,GAAG,eAAe,GAAG,eAAe,CA AC,GAAG,CAAC,WAAW,CAAC,GAAG,WAAW,CAAC;iBACpF;aACF;YACD,IAAI,eAAe,EAAE;gBACnB,SA AS,GAAG,CAAC,IAAI2P,MAAQ,CAAC,eAAe,EAAE,SAAS,CAAC,CAAC,CAAC;aACxD;SACF;QAED,MAA M,QAAQ,GAAG,SAAS,WAAW,IAAI,IAAI,CAAC,iBAAiB,EAAE,CAAC;QAClE,MAAM,WAAW,GAAG,IAAI C,mBAAqB,CAAC,QAAQ,EAAE,EAAE,EAAE,SAAS,CAAC,CAAC;QACvE,gBAAgB,CAAC,IAAI,CAAC,WA AW,CAAC,CAAC;QACnC,OAAO,gBAAgB,CAAC;KACzB;IAED,cAAc,CAAC,GAAiB,EAAE,OAAY;QAC5C, MAAM,aAAa,GAAkB,GAAG,CAAC,KAAK,CAAC;QAC/C,MAAM,KAAK,GAAkB,aAAa,CAAC,GAAG,CAA C;QAE/C,KAAK,CAAC,WAAW,CAAC,OAAO,CACrB,CAAC,IAAI,KACD,IAAI,CAAC,OAAO,CAAC,IAAI,C

AAC,EAAC,OAAO,EAAE,IAAI,CAAC,SAAS,EAAE,KAAK,EAAE,IAAI,EAAE,UAAU,EAAE,GAAG,CAAC,U AAU,EAAC,CAAC,CAAC,CAAC;KAChG;IAED,qBAAqB,CAAC,GAAwB,EAAE,OAAY;QAC1D,IAAI,CAAC, sBAAsB,CAAC,GAAG,CAAC,CAAC;;;;QAIjC,IAAI,IAAI,CAAC,OAAO,CAAC,qBAAqB,EAAE;;;;;YAKtC,M AAM,MAAM,GAAG,IAAI,CAAC,uBAAuB,CAAC,GAAG,CAAC,CAAC;YACjD,MAAM,YAAY,GAAG,IAAI, CAAC,kBAAkB,CAAC,IAAI,EAAE,MAAM,CAAC,CAAC;YAC3D,IAAI,CAAC,QAAQ,CAAC,IAAI,CAAC,Y AAY,CAAC,CAAC;YACjC,YAAY,CAAC,QAAQ,CAAC,GAAG,CAAC,SAAS,EAAE,GAAG,CAAC,QAAQ,CA AC,CAAC;SACpD;KACF;IAED,YAAY,CAAC,GAAe,EAAE,OAAY;QACxC,IAAI,CAAC,sBAAsB,CAAC,GAA G,CAAC,CAAC;QAEjC,IAAI,SAAS,GAAmB,EAAE,CAAC;QACnC,IAAI,yBAAyB,GAAiB,EAAE,CAAC;QAC jD,IAAI,UAAU,GAAmB,EAAE,CAAC;QACpC,GAAG,CAAC,MAAM,CAAC,OAAO,CAAC,CAAC,QAAQ;YA C1B,IAAI,CAAC,OAAO,CAAC,IAAI,CACb,EAAC,OAAO,EAAE,IAAI,CAAC,SAAS,EAAE,KAAK,EAAE,QA AQ,CAAC,KAAK,EAAE,UAAU,EAAE,QAAQ,CAAC,UAAU,EAAC,CAAC,CAAC;SACxF,CAAC,CAAC;QAE H,gBAAgB,CAAC,IAAI,EAAE,GAAG,CAAC,QAAQ,CAAC,CAAC;KACtC;IAEO,sBAAsB,CAAC,GAI9B;QA CC,GAAG,CAAC,UAAU,CAAC,OAAO,CAAC,CAAC,MAAM;YAC5B,IAAI,CAAC,cAAc,CAAC,MAAM,CAA C,CAAC;SAC7B,CAAC,CAAC;QAEH,GAAG,CAAC,UAAU,CAAC,OAAO,CAAC,CAAC,GAAG;YACzB,IAAI ,aAAa,GAAkB,IAAK,CAAC;;;;YAIzC,IAAI,GAAG,CAAC,KAAK,IAAI,GAAG,CAAC,KAAK,CAAC,UAAU,IA AI,IAAI,CAAC,OAAO,CAAC,qBAAqB,EAAE;gBAC3E,aAAa,GAAG,GAAG,CAAC,KAAK,CAAC,UAAU,CA AC,SAAS,CAAC;aAChD;iBAAM;gBACL,aAAa,GAAGH,eAAiB,CAAC,OAAO,CAAC;aAC3C;YACD,IAAI,CA AC,aAAa,CAAC,GAAG,CAAC,GAAG,CAAC,IAAI,EAAE,aAAa,CAAC,CAAC;SACjD,CAAC,CAAC;QACH,G AAG,CAAC,OAAO,CAAC,OAAO,CAAC,CAAC,SAAS;YAC5B,IAAI,CAAC,OAAO,CAAC,IAAI,CACb,EAAC ,OAAO,EAAE,IAAI,CAAC,SAAS,EAAE,KAAK,EAAE,SAAS,CAAC,OAAO,EAAE,UAAU,EAAE,SAAS,CAA C,UAAU,EAAC,CAAC,CAAC;SAC5F,CAAC,CAAC;KACJ;IAED,cAAc,CAAC,MAAoB;QACjC,MAAM,OAA O,GAAG,MAAM,CAAC,SAAS,CAAC,IAAI,CAAC,SAAS,CAAC;QAChD,MAAM,CAAC,MAAM,CAAC,OAA O,CACjB,CAAC,KAAK,KAAK,IAAI,CAAC,OAAO,CAAC,IAAI,CACxB,EAAC,OAAO,EAAE,IAAI,CAAC,SA AS,EAAE,KAAK,EAAE,KAAK,CAAC,KAAK,EAAE,UAAU,EAAE,KAAK,CAAC,UAAU,EAAC,CAAC,CAA C,CAAC;;;;QAItF,IAAI,IAAI,CAAC,OAAO,CAAC,qBAAqB,EAAE;YACtC,MAAM,CAAC,cAAc,CAAC,OAA O,CACzB,CAAC,QAAQ,KAAK,IAAI,CAAC,OAAO,CAAC,IAAI,CAC3B,EAAC,OAAO,EAAE,OAAO,EAAE, KAAK,EAAE,QAAQ,CAAC,KAAK,EAAE,UAAU,EAAE,QAAQ,CAAC,UAAU,EAAC,CAAC,CAAC,CAAC;Y ACrF,MAAM,CAAC,UAAU,CAAC,OAAO,CAAC,CAAC,YAAY,KAAK,IAAI,CAAC,OAAO,CAAC,IAAI,CAA C;gBAC5D,OAAO,EAAE,OAAO;gBAChB,KAAK,EAAE,YAAY,CAAC,OAAO;gBAC3B,UAAU,EAAE,YAAY, CAAC,UAAU;aACpC,CAAC,CAAC,CAAC;SACL;KACF;IAED,yBAAyB,MAAW;IACpC,gBAAgB,MAAW;IA E3B,QAAQ,CAAC,IAAY;QACnB,IAAI,IAAI,IAAI,gBAAgB,CAAC,KAAK,CAAC,IAAI,EAAE;YACvC,OAAO zP,QAAU,CAAC,IAAI,CAAC,YAAY,CAACyP,eAAiB,CAAC,OAAO,CAAC,CAAC,CAAC;SACjE;QACD,KAA K,IAAI,WAAW,GAAqB,IAAI,EAAE,WAAW,EAAE,WAAW,GAAG,WAAW,CAAC,MAAM,EAAE;YAC5F,IA AI,aAAsC,CAAC;;YAE3C,aAAa,GAAG,WAAW,CAAC,aAAa,CAAC,GAAG,CAAC,IAAI,CAAC,CAAC;YACp D,IAAI,aAAa,IAAI,IAAI,EAAE;;gBAEzB,MAAM,MAAM,GAAG,WAAW,CAAC,SAAS,CAAC,IAAI,CAAC,C AAC,MAAM,KAAK,MAAM,CAAC,IAAI,KAAK,IAAI,CAAC,CAAC;gBAC5E,IAAI,MAAM,EAAE;oBACV,a AAa,GAAGA,eAAiB,CAAC,OAAO,CAAC;iBAC3C;aACF;YACD,IAAI,aAAa,IAAI,IAAI,EAAE;gBACzB,OAA OzP,QAAU,CAAC,IAAI,CAAC,YAAY,CAAC,aAAa,CAAC,CAAC,CAAC;aACrD;SACF;QACD,OAAO,IAAI,C AAC;KACb;IAEO,aAAa,CAAC,IAAY;QAChC,MAAM,IAAI,GAAG,IAAI,CAAC,KAAK,CAAC,GAAG,CAAC, IAAI,CAAC,CAAC;QAClC,IAAI,CAAC,IAAI,EAAE;YACT,MAAM,IAAI,KAAK,CACX,sCAAsC,IAAI,mBAA mB,IAAI,CAAC,SAAS,EAAE,CAAC,CAAC;SACpF;QACD,OAAO,IAAI,CAAC,YAAY,CAAC,IAAI,CAAC,CA AC;KAChC;IAEO,0BAA0B,CAAC,UAAsB;QACvD,OAAO;YACL,UAAU,EAAE,UAAU,CAAC,UAAU;YACjC ,OAAO,EAAE,UAAU,CAAC,OAAO;YAC3B,KAAK,EAAE,8BAA8B,CACjC;gBACE,2BAA2B,EAAE,CAAC,Q AAgB,KAAK,CAAC,IAAoB;oBACtE,MAAM,GAAG,GAAGQ,UAAY,CAAC,IAAI,CAAC,CAAC;;;oBAG/B,O AAO,IAAI,CAAC,OAAO,CAAC,qBAAqB,GAAG,GAAG,GAAG,GAAG,CAAC,IAAI,CAACG,YAAc,CAAC,C AAC;iBAC5E;gBACD,yBAAyB,EAAE,CAAC,IAAsC,KAC9D,CAAC,MAAsB;oBACrB,MAAM,OAAO,GAAG, IAAI,CAAC,GAAG,CAAC,CAAC,CAAC,EAAE,CAAC,MAAM;wBACT,GAAG,EAAE,CAAC,CAAC,GAAG;w BACV,KAAK,EAAE,MAAM,CAAC,CAAC,CAAC;wBAChB,MAAM,EAAE,CAAC,CAAC,MAAM;qBACjB,C

AAC,CAAC,CAAC;oBAC7B,MAAM,GAAG,GAAGF,UAAY,CAAC,OAAO,CAAC,CAAC;;;oBAGlC,OAAO,IA AI,CAAC,OAAO,CAAC,qBAAqB,GAAG,GAAG,GAAG,GAAG,CAAC,IAAI,CAACE,YAAc,CAAC,CAAC;iBA C5E;gBACL,mBAAmB,EAAE,CAAC,IAAY,EAAE,QAAgB,KAAK,CAAC,IAAoB;;;oBAG5E,MAAM,QAAQ,G AAG,IAAI,CAAC,OAAO,CAAC,qBAAqB;wBAC/CX,QAAU,CAAC,IAAI,CAAC,aAAa,CAAC,IAAI,CAAC,CA AC;wBACpCA,QAAU,CAAC,IAAI,CAAC,YAAY,CAACyP,eAAiB,CAAC,OAAO,CAAC,CAAC,CAAC;oBAC7 D,OAAO,QAAQ,CAAC,UAAU,CAAC,WAAW,EAAE,IAAI,CAAC,CAAC;iBAC/C;aACF,EACD,UAAU,CAAC, KAAK,CAAC;SACtB,CAAC;KACH;IAED,cAAc,CAAC,GAAiB,EAAE,OAAY,KAAS;IACvD,SAAS,CAAC,GA AY,EAAE,OAAY,KAAS;IAC7C,sBAAsB,CAAC,GAA8B,EAAE,OAAY,KAAS;IAC5E,cAAc,CAAC,GAAiB,EA AE,OAAY,KAAS;IACvD,aAAa,CAAC,GAAgB,EAAE,OAAY,KAAS;IACrD,UAAU,CAAC,GAAkB,EAAE,OA AY,KAAS;IACpD,oBAAoB,CAAC,GAA4B,EAAE,OAAY,KAAS;IACxE,SAAS,CAAC,GAAY,EAAE,OAAY,K AAS;;;AClX/C;;;;;;;AAwBA,MAAMI,YAAU,GAAG,OAAO,CAAC;AAC3B,MAAM,UAAU,GAAG,OAAO,CAA C;AAC3B,MAAM,qBAAqB,GAAG,WAAW,CAAC;MAE7B,iBAAiB;IAC5B,YAAmB,YAAoB,EAAS,eAAuB;Q AApD,iBAAY,GAAZ,YAAY,CAAQ;QAAS,oBAAe,GAAf,eAAe,CAAQ;KAAI;CAC5E;MAEY,YAAY;IACvB,Y AAoB,UAA4B;QAA5B,eAAU,GAAV,UAAU,CAAkB;KAAI;IAEpD,gBAAgB,CACZ,SAAwB,EAAE,SAAmC,E AAE,QAAuB,EACtF,MAAoB,EAAE,SAA+B;QACvD,IAAI,iBAAiB,GAAG,CAAC,CAAC;QAE1B,IAAI,sBAAs B,GAAW,SAAU,CAAC;QAChD,IAAI,CAAC,SAAS,CAAC,MAAM,EAAE;YACrB,MAAM,QAAQ,GAAG,SAA S,CAAC,QAAU,CAAC;YACtC,MAAM,gBAAgB,GAAwB,EAAE,CAAC;YACjD,IAAI,QAAQ,CAAC,UAAU,IA AI,QAAQ,CAAC,UAAU,CAAC,MAAM,EAAE;gBACrD,gBAAgB,CAAC,IAAI,CAAC,IAAIpM,eAAiB,CACvC, WAAW,EAAE,uBAAuB,CAAC,SAAS,EAAE,QAAQ,CAAC,UAAU,CAAC,EAAE,IAAI,CAAC,CAAC,CAAC;a AClF;YAED,MAAM,kBAAkB,GAAGzD,QAAU,CAAC,gBAAgB,CAAC,SAAS,CAAC,IAAI,CAAC,SAAS,CAA C,CAAC,CAAC;YAClF,sBAAsB,GAAG,kBAAkB,CAAC,IAAK,CAAC;YAClD,SAAS,CAAC,UAAU,CAAC,IA AI,CACrB,kBAAkB;iBACb,GAAG,CAAC0B,UAAY,CAACoC,aAAW,CAAC,mBAAmB,CAAC,CAAC,MAAM, CAAC,CAAC,IAAIN,cAAgB,CAAC;oBAC9E,IAAIC,eAAiB,CAAC,eAAe,EAAEjC,OAAS,CAAC,QAAQ,CAA C,aAAa,CAAC,EAAE,KAAK,CAAC;oBAChF,IAAIiC,eAAiB,CAAC,QAAQ,EAAE,MAAM,EAAE,KAAK,CAA C;oBAC9C,IAAIA,eAAiB,CAAC,MAAM,EAAE,IAAID,cAAgB,CAAC,gBAAgB,CAAC,EAAE,KAAK,CAAC;i BAC7E,CAAC,CAAC,CAAC,CAAC;iBACJ,UAAU,CACP8L,UAAY,CAACxL,aAAW,CAAC,aAAa,CAAC,EAC vC,CAACxD,YAAc,CAAC,KAAK,EAAEA,YAAc,CAAC,QAAQ,CAAC,CAAC,CAAC,CAAC;SAC/D;QAED,M AAM,kBAAkB,GAAG,CAAC,MAAwB;YAClD,MAAM,iBAAiB,GAAG,iBAAiB,EAAE,CAAC;YAC9C,OAAO, IAAIwP,aAAW,CAClB,IAAI,CAAC,UAAU,EAAE,SAAS,EAAE,MAAM,EAAE,SAAS,EAAE,iBAAiB,EAAE,S AAS,EAC3E,kBAAkB,CAAC,CAAC;SACzB,CAAC;QAEF,MAAM,OAAO,GAAG,kBAAkB,CAAC,IAAI,CAA C,CAAC;QACzC,OAAO,CAAC,QAAQ,CAAC,EAAE,EAAE,QAAQ,CAAC,CAAC;QAE/B,SAAS,CAAC,UAA U,CAAC,IAAI,CAAC,GAAG,OAAO,CAAC,KAAK,EAAE,CAAC,CAAC;QAE9C,OAAO,IAAI,iBAAiB,CAAC, OAAO,CAAC,QAAQ,EAAE,sBAAsB,CAAC,CAAC;KACxE;CACF;AAcD,MAAMC,SAAO,GAAG/P,QAAU,C AAC,IAAI,CAAC,CAAC;AACjC,MAAM,QAAQ,GAAGA,QAAU,CAAC,IAAI,CAAC,CAAC;AAClC,MAAM,S AAS,GAAGA,QAAU,CAAC,KAAK,CAAC,CAAC;AACpC,MAAM,QAAQ,GAAGA,QAAU,CAAC,KAAK,CA AC,CAAC;AACnC,MAAM,cAAc,GAAGA,QAAU,CAAC,IAAI,CAAC,CAAC;AACxC,MAAM,iBAAiB,GAAG A,QAAU,CAAC,IAAI,CAAC,CAAC;AAE3C,MAAM8P,aAAW;IAiBf,YACY,SAA2B,EAAU,SAAwB,EAC7D, MAAwB,EAAU,SAAmC,EACrE,iBAAyB,EAAU,SAA+B,EAClE,kBAAsC;QAHtC,cAAS,GAAT,SAAS,CAAkB; QAAU,cAAS,GAAT,SAAS,CAAe;QAC7D,WAAM,GAAN,MAAM,CAAkB;QAAU,cAAS,GAAT,SAAS,CAA0B ;QACrE,sBAAiB,GAAjB,iBAAiB,CAAQ;QAAU,cAAS,GAAT,SAAS,CAAsB;QAClE,uBAAkB,GAAlB,kBAAk B,CAAoB;QAnB1C,UAAK,GAMN,EAAE,CAAC;QACF,wBAAmB,GAAiC,MAAM,CAAC,MAAM,CAAC,IAA I,CAAC,CAAC;;QAExE,mBAAc,GAAgC,MAAM,CAAC,MAAM,CAAC,IAAI,CAAC,CAAC;QAClE,cAAS,GA AkB,EAAE,CAAC;QAC9B,aAAQ,GAAkB,EAAE,CAAC;;;;QAYnC,IAAI,CAAC,QAAQ,GAAG,IAAI,CAAC,iB AAiB,GAAG,CAAC;YACtCnP,YAAc;YACdS,cAAgB,CAAC,SAAS,CAAC,UAAU,CAAC,IAAI,CAAC,SAAS,C AAC,IAAI,CAAC,SAAS,CAAC,CAAE,CAAC;QAC3E,IAAI,CAAC,QAAQ,GAAG,aAAa,CAAC,IAAI,CAAC,S AAS,CAAC,IAAI,CAAC,SAAS,EAAE,IAAI,CAAC,iBAAiB,CAAC,CAAC;KACtF;IAED,QAAQ,CAAC,SAAw B,EAAE,QAAuB;QACxD,IAAI,CAAC,SAAS,GAAG,SAAS,CAAC;;QAE3B,IAAI,CAAC,IAAI,CAAC,MAAM, EAAE;YAChB,IAAI,CAAC,SAAS,CAAC,OAAO,CAAC,CAAC,IAAI;gBAC1B,IAAI,IAAI,CAAC,IAAI,EAAE;

oBACb,IAAI,CAAC,mBAAmB,CAAC,IAAI,CAAC,IAAI,CAAC,GAAG,IAAI,CAAC,WAAW,CAAC,IAAI,EAA E,IAAI,CAAC,CAAC;iBACpE;aACF,CAAC,CAAC;SACJ;QAED,IAAI,CAAC,IAAI,CAAC,MAAM,EAAE;YAC hB,IAAI,CAAC,SAAS,CAAC,WAAW,CAAC,OAAO,CAAC,CAAC,KAAK,EAAE,UAAU;;gBAEnD,MAAM,O AAO,GAAG,UAAU,GAAG,CAAC,CAAC;gBAC/B,MAAM,WAAW,GAAG,KAAK,CAAC,KAAK,+BAAiD;gB AChF,MAAM,KAAK,GAAG,gCAA0B,cAAc,CAAC,KAAK,CAAC,CAAC;gBAC9D,IAAI,CAAC,KAAK,CAAC ,IAAI,CAAC,OAAO;oBACL,UAAU,EAAE,IAAI;oBAChB,SAAS,EAAE,KAAK;oBAChB,OAAO,EAAEM,UAA Y,CAACoC,aAAW,CAAC,QAAQ,CAAC,CAAC,MAAM,CAAC;wBACjDtC,OAAS,CAAC,KAAK,CAAC,EAA EA,OAAS,CAAC,OAAO,CAAC;wBACpC,IAAIgC,cAAgB,CAAC,CAAC,IAAIC,eAAiB,CACvC,KAAK,CAAC, YAAY,EAAEjC,OAAS,CAAC,WAAW,CAAC,EAAE,KAAK,CAAC,CAAC,CAAC;qBACzD,CAAC;iBACH,CA AC,CAAC,CAAC;aACrB,CAAC,CAAC;SACJ;QACD,gBAAgB,CAAC,IAAI,EAAE,QAAQ,CAAC,CAAC;QACj C,IAAI,IAAI,CAAC,MAAM,KAAK,QAAQ,CAAC,MAAM,KAAK,CAAC,IAAI,uBAAuB,CAAC,QAAQ,CAAC, CAAC,EAAE;;YAE/E,IAAI,CAAC,KAAK,CAAC,IAAI,CAAC,OAAO;gBACL,UAAU,EAAE,IAAI;gBAChB,SA AS;gBACT,OAAO,EAAEE,UAAY,CAACoC,aAAW,CAAC,SAAS,CAAC,CAAC,MAAM,CAAC;oBAClDtC,OA AS,cAAgB,EAAEI,SAAW,EAAEA,SAAW,EAAEJ,OAAS,CAAC,CAAC,CAAC;iBAClE,CAAC;aACH,CAAC,C AAC,CAAC;SACrB;KACF;IAED,KAAK,CAAC,mBAAkC,EAAE;QACxC,IAAI,CAAC,QAAQ,CAAC,OAAO,C AAC,CAAC,KAAK,KAAK,KAAK,CAAC,KAAK,CAAC,gBAAgB,CAAC,CAAC,CAAC;QAEhE,MAAM,EAAC ,mBAAmB,EAAE,qBAAqB,EAAE,YAAY,EAAC,GAC5D,IAAI,CAAC,sBAAsB,EAAE,CAAC;QAElC,MAAM,g BAAgB,GAAG,IAAI,CAAC,eAAe,CAAC,mBAAmB,CAAC,CAAC;QACnE,MAAM,kBAAkB,GAAG,IAAI,CA AC,eAAe,CAAC,qBAAqB,CAAC,CAAC;QAGvE,IAAI,SAAS,gBAAkB;QAC/B,IAAI,CAAC,IAAI,CAAC,MAA M,IAAI,IAAI,CAAC,SAAS,CAAC,eAAe,KAAK,uBAAuB,CAAC,MAAM,EAAE;YACrF,SAAS,mBAAqB;SAC/ B;QACD,MAAM,WAAW,GAAG,IAAIoO,mBAAqB,CACzC,IAAI,CAAC,QAAQ,EAAE,CAAC,IAAIlP,OAAS, CAACqP,SAAO,CAAC,IAAK,CAAC,CAAC,EAC7C,CAAC,IAAI3P,eAAiB,CAACsB,UAAY,CAACoC,aAAW, CAAC,OAAO,CAAC,CAAC,MAAM,CAAC;gBAC9DtC,OAAS,CAAC,SAAS,CAAC;gBACpBhB,UAAY,CAAC ,YAAY,CAAC;gBAC1B,kBAAkB;gBAClB,gBAAgB;aACjB,CAAC,CAAC,CAAC,EACJ8O,UAAY,CAACxL,aA AW,CAAC,cAAc,CAAC,EACxC,IAAI,CAAC,iBAAiB,KAAK,CAAC,GAAG,CAACxD,YAAc,CAAC,QAAQ,C AAC,GAAG,EAAE,CAAC,CAAC;QAEnE,gBAAgB,CAAC,IAAI,CAAC,WAAW,CAAC,CAAC;QACnC,OAAO, gBAAgB,CAAC;KACzB;IAEO,eAAe,CAAC,WAA0B;QAChD,IAAI,QAAsB,CAAC;QAC3B,IAAI,WAAW,CAA C,MAAM,GAAG,CAAC,EAAE;YAC1B,MAAM,QAAQ,GAAkB,EAAE,CAAC;YACnC,IAAI,CAAC,IAAI,CAA C,SAAS,CAAC,MAAM,IAAI0P,gBAAkB,CAAC,WAAW,CAAC,CAAC,GAAG,CAAC,QAAQ,CAAC,IAAK,C AAC,EAAE;gBACjF,QAAQ,CAAC,IAAI,CAAC,QAAQ,CAAC,GAAG,CAAC,QAAQ,CAAC,IAAI,CAAC,WAA W,CAAC,CAAC,CAAC,UAAU,CAAC,IAAI,CAAC,QAAQ,CAAC,CAAC,CAAC;aACnF;YACD,QAAQ,GAAG pP,EAAI,CACX;gBACE,IAAIF,OAAS,CAAC,SAAS,CAAC,IAAK,EAAEL,aAAe,CAAC;gBAC/C,IAAIK,OAAS ,CAAC,QAAQ,CAAC,IAAK,EAAEL,aAAe,CAAC;aAC/C,EACD,CAAC,GAAG,QAAQ,EAAE,GAAG,WAAW, CAAC,EAAEA,aAAe,CAAC,CAAC;SACrD;aAAM;YACL,QAAQ,GAAGuB,SAAW,CAAC;SACxB;QACD,OA AO,QAAQ,CAAC;KACjB;IAED,cAAc,CAAC,GAAiB,EAAE,OAAY;;QAE5C,IAAI,CAAC,KAAK,CAAC,IAAI, CAAC,OAAO;YACL,UAAU,EAAE,GAAG,CAAC,UAAU;YAC1B,SAAS;YACT,OAAO,EAAEF,UAAY,CAAC oC,aAAW,CAAC,YAAY,CAAC;iBACjC,MAAM,CAAC,CAACtC,OAAS,CAAC,GAAG,CAAC,cAAc,CAAC,E AAEA,OAAS,CAAC,GAAG,CAAC,KAAK,CAAC,CAAC,CAAC;SAC5E,CAAC,CAAC,CAAC;KACrB;IAED,S AAS,CAAC,GAAY,EAAE,OAAY;;QAElC,MAAM,UAAU,GAAG,CAAC,CAAC,CAAC;QACtB,IAAI,CAAC,K AAK,CAAC,IAAI,CAAC,OAAO;YACL,UAAU,EAAE,GAAG,CAAC,UAAU;YAC1B,SAAS;YACT,OAAO,EA AEE,UAAY,CAACoC,aAAW,CAAC,OAAO,CAAC,CAAC,MAAM,CAAC;gBAChDtC,OAAS,CAAC,UAAU,C AAC;gBACrBA,OAAS,CAAC,GAAG,CAAC,cAAc,CAAC;gBAC7BhB,UAAY,CAAC,CAACgB,OAAS,CAAC, GAAG,CAAC,KAAK,CAAC,CAAC,CAAC;aACrC,CAAC;SACH,CAAC,CAAC,CAAC;KACrB;IAED,cAAc,CA AC,GAAiB,EAAE,OAAY;QAC5C,MAAM,SAAS,GAAG,IAAI,CAAC,KAAK,CAAC,MAAM,CAAC;;QAEpC,I AAI,CAAC,KAAK,CAAC,IAAI,CAAC,IAAK,CAAC,CAAC;QAEvB,MAAM,aAAa,GAAkB,GAAG,CAAC,KA AK,CAAC;QAC/C,MAAM,KAAK,GAAkB,aAAa,CAAC,GAAG,CAAC;QAE/C,MAAM,yBAAyB,GAAG,KAA K,CAAC,WAAW,CAAC,GAAG,CACnD,CAAC,IAAI,EAAE,YAAY,KAAK,IAAI,CAAC,2BAA2B,CACpD,EA AC,SAAS,EAAE,YAAY,EAAE,UAAU,EAAE,GAAG,CAAC,UAAU,EAAE,OAAO,EAAE,QAAQ,EAAE,KAAK

,EAAE,IAAI,EAAC,CAAC,CAAC,CAAC;;;QAIhG,MAAM,UAAU,GAAG,SAAS,CAAC;QAE7B,IAAI,CAAC,K AAK,CAAC,SAAS,CAAC,GAAG,OAAO;YAC7B,UAAU,EAAE,GAAG,CAAC,UAAU;YAC1B,SAAS;YACT,O AAO,EAAEE,UAAY,CAACoC,aAAW,CAAC,OAAO,CAAC,CAAC,MAAM,CAAC;gBAChDtC,OAAS,CAAC, UAAU,CAAC;gBACrBA,OAAS,CAAC,GAAG,CAAC,cAAc,CAAC;gBAC7BhB,UAAY,CAAC,KAAK,CAAC,O AAO,CAAC,GAAG,CAAC,CAAC,IAAIgB,OAAS,CAAC,CAAC,CAAC,CAAC,CAAC;aACnD,CAAC;YACF,cA Ac, EAAE, yBAAyB; SAC1C, CAAC, CAAC; KACJ; IAED, qBAAqB, CAAC, GAAwB, EAAE, OAAY; QAC1D, MAA M.SAAS,GAAG,IAAI,CAAC,KAAK,CAAC,MAAM,CAAC;;OAEpC,IAAI,CAAC,KAAK,CAAC,IAAI,CAAC,I AAK,CAAC,CAAC;QAEvB,MAAM,EAAC,KAAK,EAAE,gBAAgB,EAAE,UAAU,EAAC,GAAG,IAAI,CAAC,u BAAuB,CAAC,SAAS,EAAE,GAAG,CAAC,CAAC;QAE3F,MAAM,YAAY,GAAG,IAAI,CAAC,kBAAkB,CAA C,IAAI,CAAC,CAAC;QACnD,IAAI,CAAC,QAAQ,CAAC,IAAI,CAAC,YAAY,CAAC,CAAC;QACjC,YAAY,C AAC,QAAQ,CAAC,GAAG,CAAC,SAAS,EAAE,GAAG,CAAC,QAAQ,CAAC,CAAC;QAEnD,MAAM,UAAU,G AAG,IAAI,CAAC,KAAK,CAAC,MAAM,GAAG,SAAS,GAAG,CAAC,CAAC;;;;;;QAMrD,IAAI,CAAC,KAAK,C AAC,SAAS,CAAC,GAAG,OAAO;YAC7B,UAAU,EAAE,GAAG,CAAC,UAAU;YAC1B,SAAS,EAAE,sBAAwB ,KAAK;YACxC,OAAO,EAAEE,UAAY,CAACoC,aAAW,CAAC,SAAS,CAAC,CAAC,MAAM,CAAC;gBACIDt C,OAAS,CAAC,KAAK,CAAC;gBAChB,gBAAgB;gBAChBA,OAAS,CAAC,GAAG,CAAC,cAAc,CAAC;gBAC7 BA,OAAS,CAAC,UAAU,CAAC;gBACrB,IAAI,CAAC,2BAA2B,CAAC,SAAS,EAAE,UAAU,CAAC;gBACvDx B,QAAU,CAAC,YAAY,CAAC,QAAQ,CAAC;aAClC,CAAC;SACH,CAAC,CAAC;KACJ;IAED,YAAY,CAAC, GAAe,EAAE,OAAY;QACxC,MAAM,SAAS,GAAG,IAAI,CAAC,KAAK,CAAC,MAAM,CAAC;;QAEpC,IAAI,C AAC,KAAK,CAAC,IAAI,CAAC,IAAK,CAAC,CAAC;;QAGvB,MAAM,MAAM,GAAgB,aAAa,CAAC,GAAG,C AAC,IAAI,CAAC,GAAG,IAAI,GAAG,GAAG,CAAC,IAAI,CAAC;QAEtE,MAAM,EAAC,KAAK,EAAE,UAAU, EAAE,gBAAgB,EAAE,YAAY,EAAE,eAAe,EAAE,UAAU,EAAC,GACIF,IAAI,CAAC,uBAAuB,CAAC,SAAS,E AAE,GAAG,CAAC,CAAC;QAEjD,IAAI,SAAS,GAAmB,EAAE,CAAC;QACnC,IAAI,yBAAyB,GAAuB,EAAE, CAAC;QACvD,IAAI,UAAU,GAAmB,EAAE,CAAC;QACpC,IAAI,MAAM,EAAE;YACV,MAAM,YAAY,GAA U,GAAG,CAAC,MAAM;iBACL,GAAG,CAAC,CAAC,QAAQ,MAAM;gBACb,OAAO,EAAE,QAAwB;gBACjC, QAAQ;gBACR,MAAM,EAAE,IAAW;aACpB,CAAC,CAAC;iBACP,MAAM,CAAC,eAAe,CAAC,CAAC;YACz D,IAAI,YAAY,CAAC,MAAM,EAAE;gBACvB,yBAAyB;oBACrB,YAAY,CAAC,GAAG,CAAC,CAAC,WAAW, EAAE, YAAY, KAAK, IAAI, CAAC, 2BAA2B, CAAC, wBAC/E, OAAO, EAAE, WAAW, CAAC, OAAO, wBAC5B, S AAS;wBACT,YAAY;wBACZ,UAAU,EAAE,WAAW,CAAC,QAAQ,CAAC,UAAU;wBAC3C,KAAK,EAAE,WA AW,CAAC,QAAQ,CAAC,KAAK;qBAClC,CAAC,CAAC,CAAC;gBACR,SAAS,GAAG,YAAY,CAAC,GAAG,C ACxB, WAAW, IAAI, iBAAiB, CAAC, WAAW, CAAC, QAAQ, EAAE, WAAW, CAAC, MAAM, CAAC, CAAC, CAA C;aACjF;YACD,UAAU,GAAG,UAAU,CAAC,GAAG,CACvB,CAAC,CAAC,MAAM,EAAE,SAAS,CAAC,KAA KQ,UAAY,CAAC,CAACgB,OAAS,CAAC,MAAM,CAAC,EAAEA,OAAS,CAAC,SAAS,CAAC,CAAC,CAAC,C AAC,CAAC;SACvF;QAED,gBAAgB,CAAC,IAAI,EAAE,GAAG,CAAC,QAAQ,CAAC,CAAC;QAErC,MAAM, UAAU,GAAG,IAAI,CAAC,KAAK,CAAC,MAAM,GAAG,SAAS,GAAG,CAAC,CAAC;QAErD,MAAM,OAAO, GAAG,GAAG,CAAC,UAAU,CAAC,IAAI,CAAC,MAAM,IAAI,MAAM,CAAC,SAAS,CAAC,WAAW,CAAC,C AAC;QAC5E,IAAI,gBAAgB,GAAGI,SAA2B,CAAC;QACnD,IAAI,QAAQ,GAAGA,SAA2B,CAAC;QAC3C,IA AI,OAAO,EAAE;YACX,QAAQ,GAAG,IAAI,CAAC,SAAS,CAAC,UAAU,CAAC,OAAO,CAAC,SAAS,CAAC,i BAAiB,CAAC,CAAC;YAC1E,gBAAgB,GAAG,IAAI,CAAC,SAAS,CAAC,UAAU,CAAC,OAAO,CAAC,SAAS, CAAC, YAAY, CAAC, CAAC; SAC9E;;; QAID, MAAM, UAAU, GAAG, SAAS, CAAC; QAE7B, IAAI, CAAC, KAAK, CAAC,SAAS,CAAC,GAAG,OAAO;YAC7B,UAAU,EAAE,GAAG,CAAC,UAAU;YAC1B,SAAS,EAAE,sBAAw B,KAAK;YACxC,OAAO,EAAEF,UAAY,CAACoC,aAAW,CAAC,UAAU,CAAC,CAAC,MAAM,CAAC;gBACn DtC,OAAS,CAAC,UAAU,CAAC;gBACrBA,OAAS,CAAC,KAAK,CAAC;gBAChB,gBAAgB;gBAChBA,OAAS, CAAC,GAAG,CAAC,cAAc,CAAC,gBAC7BA,OAAS,CAAC,UAAU,CAAC,gBACrBA,OAAS,CAAC,MAAM,C AAC;gBACjB,MAAM,GAAG,aAAa,CAAC,GAAG,CAAC,GAAGI,SAAW;gBACzC,SAAS,CAAC,MAAM,GAA GpB,UAAY,CAAC,SAAS,CAAC,GAAGoB,SAAW;gBACxD,UAAU,CAAC,MAAM,GAAGpB,UAAY,CAAC,U AAU,CAAC,GAAGoB,SAAW;gBAC1D,IAAI,CAAC,2BAA2B,CAAC,SAAS,EAAE,UAAU,CAAC;gBACvD,Q AAQ;gBACR,gBAAgB;aACjB,CAAC;YACF,cAAc,EAAE,yBAAyB;SAC1C,CAAC,CAAC;KACJ;IAEO,uBAAu B,CAAC,SAAiB,EAAE,GAOID:OAQC,IAAI,KAAK,gBAAkB;QAC3B,IAAI,GAAG,CAAC,gBAAgB,EAAE;YA

CxB,KAAK,iCAA4B;SAClC;QACD,MAAM,UAAU,GAAG,IAAI,GAAG,EAAmC,CAAC;QAC9D,GAAG,CAA C,OAAO,CAAC,OAAO,CAAC,CAAC,KAAK;YACxB,MAAM,EAAC,IAAI,EAAE,MAAM,EAAC,GAAG,yBA AyB,CAAC,KAAK,EAAE,IAAI,CAAC,CAAC;YAC9D,UAAU,CAAC,GAAG,CAAC,oBAAoB,CAAC,MAAM,E AAE,IAAI,CAAC,EAAE,CAAC,MAAM,EAAE,IAAI,CAAC,CAAC,CAAC;SACpE,CAAC,CAAC;QACH,GAA G,CAAC,UAAU,CAAC,OAAO,CAAC,CAAC,MAAM;YAC5B,MAAM,CAAC,UAAU,CAAC,OAAO,CAAC,CA AC,KAAK;gBAC9B,MAAM,EAAC,IAAI,EAAE,MAAM,EAAC,GAAG,yBAAyB,CAAC,KAAK,EAAE,MAAM, CAAC,CAAC;gBAChE,UAAU,CAAC,GAAG,CAAC,oBAAoB,CAAC,MAAM,EAAE,IAAI,CAAC,EAAE,CAA C,MAAM,EAAE,IAAI,CAAC,CAAC,CAAC;aACpE,CAAC,CAAC;SACJ,CAAC,CAAC;QACH,MAAM,YAAY, GACuE,EAAE,CAAC;QAC5F,MAAM,UAAU,GAA6E,EAAE,CAAC;QAChG,IAAI,CAAC,sCAAsC,CAAC,GA AG,CAAC,UAAU,CAAC,CAAC;QAE5D,GAAG,CAAC,SAAS,CAAC,OAAO,CAAC,WAAW;YAC/B,IAAI,MA AM,GAAiB,SAAU,CAAC;YACtC,GAAG,CAAC,UAAU,CAAC,OAAO,CAAC,WAAW;gBAChC,IAAI,WAAW, CAAC,SAAS,CAAC,IAAI,CAAC,SAAS,KAAK,cAAc,CAAC,WAAW,CAAC,KAAK,CAAC,EAAE;oBAC9E,M AAM,GAAG,WAAW,CAAC;iBACtB;aACF,CAAC,CAAC;YACH,IAAI,MAAM,EAAE;gBACV,MAAM,EAAC, YAAY,EAAE,eAAe,EAAE,UAAU,EAAE,aAAa,EAAC,GAC5D,IAAI,CAAC,eAAe,CAAC,WAAW,EAAE,MAA M,EAAE,GAAG,CAAC,UAAU,EAAE,GAAG,CAAC,YAAY,EAAE,UAAU,CAAC,CAAC;gBAC5F,YAAY,CA AC,IAAI,CAAC,GAAG,eAAe,CAAC,CAAC;gBACtC,UAAU,CAAC,IAAI,CAAC,GAAG,aAAa,CAAC,CAAC;a ACnC;iBAAM;gBACL,IAAI,CAAC,cAAc,CAAC,WAAW,EAAE,GAAG,CAAC,YAAY,CAAC,CAAC;aACpD;S ACF,CAAC,CAAC;QAEH,IAAI,eAAe,GAAmB,EAAE,CAAC;QACzC,GAAG,CAAC,YAAY,CAAC,OAAO,CA AC,CAAC,KAAK;YAC7B,IAAI,SAAS,GAAmB,SAAU,CAAC;YAC3C,IAAI,cAAc,CAAC,KAAK,CAAC,KAA K,CAAC;gBAC3B,IAAI,CAAC,SAAS,CAAC,wBAAwB,CAACkC,aAAW,CAAC,UAAU,CAAC,EAAE;gBACnE ,SAAS,sBAA6B;aACvC;iBAAM,IACH,cAAc,CAAC,KAAK,CAAC,KAAK,CAAC;gBAC3B,IAAI,CAAC,SAAS, CAAC,wBAAwB,CAACA,aAAW,CAAC,gBAAgB,CAAC,EAAE;gBACzE,SAAS,4BAAmC;aAC7C;iBAAM,IA CH,cAAc,CAAC,KAAK,CAAC,KAAK,CAAC;gBAC3B,IAAI,CAAC,SAAS,CAAC,wBAAwB,CAACA,aAAW,C AAC,WAAW,CAAC,EAAE;gBACpE,SAAS,uBAA8B;aACxC;YACD,IAAI,SAAS,IAAI,IAAI,EAAE;gBACrB,e AAe,CAAC,IAAI,CAACtD,UAAY,CAAC,CAACgB,OAAS,CAAC,KAAK,CAAC,OAAO,CAAC,EAAEA,OAAS ,CAAC,SAAS,CAAC,CAAC,CAAC,CAAC,CAAC;aACtF;SACF,CAAC,CAAC;QACH,GAAG,CAAC,UAAU,C AAC,OAAO,CAAC,CAAC,GAAG;YACzB,IAAI,SAAS,GAAmB,SAAU,CAAC;YAC3C,IAAI,CAAC,GAAG,CA AC,KAAK,EAAE;gBACd,SAAS,yBAAgC;aAC1C;iBAAM,IACH,cAAc,CAAC,GAAG,CAAC,KAAK,CAAC;gB ACzB,IAAI,CAAC,SAAS,CAAC,wBAAwB,CAACsC,aAAW,CAAC,WAAW,CAAC,EAAE;gBACpE,SAAS,uB AA8B;aACxC;YACD,IAAI,SAAS,IAAI,IAAI,EAAE;gBACrB,IAAI,CAAC,cAAc,CAAC,GAAG,CAAC,IAAI,CA AC,GAAG,SAAS,CAAC;gBAC1C,eAAe,CAAC,IAAI,CAACtD,UAAY,CAAC,CAACgB,OAAS,CAAC,GAAG,C AAC,IAAI,CAAC,EAAEA,OAAS,CAAC,SAAS,CAAC,CAAC,CAAC,CAAC,CAAC;aACjF;SACF,CAAC,CAA C;QACH,GAAG,CAAC,OAAO,CAAC,OAAO,CAAC,CAAC,SAAS;YAC5B,UAAU,CAAC,IAAI,CAAC,EAAC, OAAO,EAAE,QAAQ,EAAE,QAAQ,EAAE,SAAS,EAAE,MAAM,EAAE,IAAK,EAAC,CAAC,CAAC;SAC1E,CA AC,CAAC;QAEH,OAAO;YACL,KAAK;YACL,UAAU,EAAE,KAAK,CAAC,IAAI,CAAC,UAAU,CAAC,MAA M,EAAE,CAAC;YAC3C,gBAAgB,EAAE,eAAe,CAAC,MAAM,GAAGhB,UAAY,CAAC,eAAe,CAAC,GAAGo B,SAAW;YACtF,YAAY;YACZ,UAAU,EAAE,UAAU;SACvB,CAAC;KACH;IAEO,eAAe,CACnB,WAAwB,EA AE,MAAoB,EAAE,IAAoB,EACpE,YAA0B,EAAE,UAA4B;QAK1D,MAAM,SAAS,GAAG,IAAI,CAAC,KAAK, CAAC,MAAM,CAAC;;QAEpC,IAAI,CAAC,KAAK,CAAC,IAAI,CAAC,IAAK,CAAC,CAAC;QAEvB,MAAM,C AAC,SAAS,CAAC,OAAO,CAAC,OAAO,CAAC,CAAC,KAAK,EAAE,UAAU;YACjD,MAAM,OAAO,GAAG,M AAM,CAAC,mBAAmB,GAAG,UAAU,CAAC;YACxD,MAAM,KAAK,GAAG,kCAA6B,cAAc,CAAC,KAAK,C AAC,CAAC;YACjE,MAAM,WAAW,GAAG,KAAK,CAAC,KAAK,+BAAiD;YAChF,IAAI,CAAC,KAAK,CAA C,IAAI,CAAC,OAAO;gBACL,UAAU,EAAE,MAAM,CAAC,UAAU;gBAC7B,SAAS,EAAE,KAAK;gBAChB,O AAO,EAAEF,UAAY,CAACoC,aAAW,CAAC,QAAQ,CAAC,CAAC,MAAM,CAAC;oBACjDtC,OAAS,CAAC,K AAK,CAAC,EAAEA,OAAS,CAAC,OAAO,CAAC;oBACpC,IAAIgC,cAAgB,CAAC,CAAC,IAAIC,eAAiB,CAC vC,KAAK,CAAC,YAAY,EAAEjC,OAAS,CAAC,WAAW,CAAC,EAAE,KAAK,CAAC,CAAC,CAAC;iBACzD,C AAC;aACH,CAAC,CAAC,CAAC;SACrB,CAAC,CAAC;;;;;QAMH,MAAM,UAAU,GAAG,IAAI,CAAC,KAAK, CAAC,MAAM,GAAG,SAAS,GAAG,CAAC,CAAC;QAErD,IAAI,EAAC,KAAK,EAAE,eAAe,EAAE,YAAY,EA

AE,QAAQ,EAAC,GAChD,IAAI,CAAC,yBAAyB,CAAC,WAAW,EAAE,YAAY,CAAC,CAAC;QAE9D,IAAI,CA AC,OAAO,CAAC,CAAC,GAAG;YACf,IAAI,GAAG,CAAC,KAAK,IAAI,cAAc,CAAC,GAAG,CAAC,KAAK,C AAC,KAAK,cAAc,CAAC,WAAW,CAAC,KAAK,CAAC,EAAE;gBAChF,IAAI,CAAC,cAAc,CAAC,GAAG,CA AC,IAAI,CAAC,GAAG,SAAS,CAAC;gBAC1C,eAAe,CAAC,IAAI,CAChBhB,UAAY,CAAC,CAACgB,OAAS,C AAC,GAAG,CAAC,IAAI,CAAC,EAAEA,OAAS,kBAAyB,CAAC,CAAC,CAAC,CAAC;aAC9E;SACF,CAAC,C AAC;QAEH,IAAI,MAAM,CAAC,SAAS,CAAC,WAAW,EAAE;YAChC,KAAK,0BAAwB;SAC9B;QAED,MAA M,SAAS,GAAG,MAAM,CAAC,MAAM,CAAC,GAAG,CAAC,CAAC,QAAQ,EAAE,UAAU;YACvD,MAAM,Q AAQ,GAAGhB,UAAY,CAAC,CAACgB,OAAS,CAAC,UAAU,CAAC,EAAEA,OAAS,CAAC,QAAQ,CAAC,aA Aa,CAAC,CAAC,CAAC,CAAC;;YAE1F,OAAO,IAAIiC,eAAiB,CAAC,QAAQ,CAAC,aAAa,EAAE,QAAQ,EAA E,KAAK,CAAC,CAAC;SACvE,CAAC,CAAC;QAEH,MAAM,UAAU,GAAwB,EAAE,CAAC;QAC3C,MAAM,O AAO,GAAG,MAAM,CAAC,SAAS,CAAC;QACjC,MAAM,CAAC,IAAI,CAAC,OAAO,CAAC,OAAO,CAAC,C AAC,OAAO,CAAC,CAAC,QAAQ;YAC5C,MAAM,SAAS,GAAG,OAAO,CAAC,OAAO,CAAC,QAAQ,CAAC, CAAC;YAC5C,IAAI,UAAU,CAAC,GAAG,CAAC,SAAS,CAAC,EAAE;;gBAE7B,UAAU,CAAC,IAAI,CAAC,I AAIA,eAAiB,CAAC,QAAQ,EAAEjC,OAAS,CAAC,SAAS,CAAC,EAAE,KAAK,CAAC,CAAC,CAAC;aAC/E;S ACF,CAAC,CAAC;QACH,IAAI,0BAA0B,GAAuB,EAAE,CAAC;QACxD,IAAI,MAAM,CAAC,MAAM,CAAC, MAAM,IAAI,CAAC,KAAK,IAAI,0CAAqC,IAAI,CAAC,EAAE;YAChF,0BAA0B;gBACtB,MAAM,CAAC,MAA M,CAAC,GAAG,CAAC,CAAC,KAAK,EAAE,YAAY,KAAK,IAAI,CAAC,2BAA2B,CAAC;oBAC1E,SAAS;oB ACT,YAAY;oBACZ,UAAU,EAAE,KAAK,CAAC,UAAU;oBAC5B,OAAO,EAAE,QAAQ;oBACjB,KAAK,EAA E,KAAK,CAAC,KAAK;iBACnB,CAAC,CAAC,CAAC;SACT;QAED,MAAM,cAAc,GAChBE,UAAY,CAACoC, aAAW,CAAC,SAAS,CAAC,CAAC,MAAM,CAAC,CAAC,QAAQ,EAAEtC,OAAS,CAAC,SAAS,CAAC,CAAC, CAAC,CAAC;QACjF,MAAM,YAAY,GAAG,MAAM,CAAC,cAAc,CAAC,GAAG,CAAC,CAAC,QAAQ,MAAM ;YACb,OAAO,EAAE,cAAc;YACvB,MAAM;YACN,QAAQ;SACT,CAAC,CAAC,CAAC;QACnD,MAAM,UAA U,GAAG,MAAM,CAAC,UAAU,CAAC,GAAG,CAAC,CAAC,YAAY,MAAM;YACjB,OAAO,EAAE,cAAc;YAC vB,QAAQ,EAAE,YAAY;YACtB,MAAM;SACP,CAAC,CAAC,CAAC;;;QAI7C,MAAM,UAAU,GAAG,SAAS,C AAC;QAE7B,IAAI,CAAC,KAAK,CAAC,SAAS,CAAC,GAAG,OAAO;YAC7B,UAAU,EAAE,MAAM,CAAC,U AAU;YAC7B,SAAS,EAAE,4BAA0B,KAAK;YAC1C,OAAO,EAAEE,UAAY,CAACoC,aAAW,CAAC,YAAY,C AAC,CAAC,MAAM,CAAC;gBACrDtC,OAAS,CAAC,UAAU,CAAC;gBACrBA,OAAS,CAAC,KAAK,CAAC;g BAChB,eAAe,CAAC,MAAM,GAAGhB,UAAY,CAAC,eAAe,CAAC,GAAGoB,SAAW;gBACpEJ,OAAS,CAAC, UAAU,CAAC;gBACrB,YAAY;gBACZ,QAAQ;gBACR,SAAS,CAAC,MAAM,GAAG,IAAIgC,cAAgB,CAAC,S AAS,CAAC,GAAG5B,SAAW;gBAChE,UAAU,CAAC,MAAM,GAAG,IAAI4B,cAAgB,CAAC,UAAU,CAAC,G AAG5B,SAAW;aACnE,CAAC;YACF,gBAAgB,EAAE,0BAA0B;YAC5C,SAAS,EAAE,MAAM,CAAC,SAAS,C AAC,IAAI;SACjC,CAAC,CAAC;QAEH,OAAO,EAAC,YAAY,EAAE,UAAU,EAAC,CAAC;KACnC;IAEO,cAA c,CAAC,WAAwB,EAAE,YAA0B;QACzE,IAAI,CAAC,gBAAgB,CAAC,IAAI,CAAC,yBAAyB,CAAC,WAAW,E AAE,YAAY,CAAC,CAAC,CAAC;KAClF;IAEO,sCAAsC,CAAC,UAA0B;QACvE,MAAM,gBAAgB,GAAG,UA AU,CAAC,IAAI,CAAC,MAAM,IAAI,MAAM,CAAC,SAAS,CAAC,WAAW,CAAC,CAAC;QACjF,IAAI,gBAAg B,IAAI,gBAAgB,CAAC,SAAS,CAAC,eAAe,CAAC,MAAM,EAAE;YACzE,MAAM,EAAC,YAAY,EAAE,QAA Q,EAAE,KAAK,EAAE,SAAS,EAAC,GAAG,mCAAmC,CAClF,IAAI,CAAC,SAAS,EAAE,IAAI,CAAC,SAAS,8 BAC9B,gBAAgB,CAAC,SAAS,CAAC,eAAe,CAAC,CAAC;YAChD,IAAI,CAAC,gBAAgB,CAAC;gBACpB,YA AY;gBACZ,QAAQ;gBACR,KAAK;gBACL,SAAS;gBACT,eAAe,EAAE,EAAE;gBACnB,UAAU,EAAE,gBAAg B,CAAC,UAAU;aACxC,CAAC,CAAC;SACJ;KACF;IAEO,gBAAgB,CAAC,IAOxB;;;;QAIC,IAAI,CAAC,KAAK ,CAAC,IAAI,CACX,OAAO;YACL,UAAU,EAAE,IAAI,CAAC,UAAU;YAC3B,SAAS,EAAE,IAAI,CAAC,KAA K;YACrB,OAAO,EAAEF,UAAY,CAACoC,aAAW,CAAC,WAAW,CAAC,CAAC,MAAM,CAAC;gBACpDtC,O AAS,CAAC,IAAI,CAAC,KAAK,CAAC;gBACrB,IAAI,CAAC,eAAe,CAAC,MAAM,GAAGhB,UAAY,CAAC,IA AI,CAAC,eAAe,CAAC,GAAGoB,SAAW;gBAC9E,IAAI,CAAC,SAAS,EAAE,IAAI,CAAC,YAAY,EAAE,IAAI, CAAC,QAAQ;aACjD,CAAC;SACH,CAAC,CAAC,CAAC;KACT;IAEO,yBAAyB,CAAC,WAAwB,EAAE,YAA0 B;QAQpF,IAAI,KAAK,gBAAkB;QAC3B,IAAI,eAAe,GAAmB,EAAE,CAAC;QAEzC,YAAY,CAAC,OAAO,CA AC,CAAC,KAAK;YACzB,IAAI,cAAc,CAAC,KAAK,CAAC,KAAK,CAAC,KAAK,cAAc,CAAC,WAAW,CAAC ,KAAK,CAAC,EAAE;gBACrE,eAAe,CAAC,IAAI,CAChBpB,UAAY,CAAC,CAACgB,OAAS,CAAC,KAAK,CA AC,OAAO,CAAC,EAAEA,OAAS,kBAAyB,CAAC,CAAC,CAAC,CAAC;aACnF;SACF,CAAC,CAAC;QACH,M AAM,EAAC,YAAY,EAAE,QAAQ,EAAE,KAAK,EAAE,aAAa,EAAE,SAAS,EAAC,GAC3D,WAAW,CAAC,IA AI,CAAC,SAAS,EAAE,WAAW,CAAC,CAAC;QAC7C,OAAO;YACL,KAAK,EAAE,KAAK,GAAG,aAAa;YAC 5B,eAAe;YACf,YAAY;YACZ,QAAQ;YACR,SAAS;YACT,UAAU,EAAE,WAAW,CAAC,UAAU;SACnC,CAA C;KACH;IAED,QAAQ,CAAC,IAAY;QACnB,IAAI,IAAI,IAAI,gBAAgB,CAAC,KAAK,CAAC,IAAI,EAAE;YA CvC,OAAO,gBAAgB,CAAC,KAAK,CAAC;SAC/B;QACD,IAAI,YAAY,GAAiB,QAAQ,CAAC;QAC1C,KAAK,I AAI,WAAW,GAAqB,IAAI,EAAE,WAAW,EAAE,WAAW,GAAG,WAAW,CAAC,MAAM;YACtE,YAAY,GAA G,YAAY,CAAC,IAAI,CAAC,QAAQ,CAAC,CAAC,IAAI,CAACb,YAAc,CAAC,EAAE;;YAErF,MAAM,YAAY, GAAG,WAAW,CAAC,cAAc,CAAC,IAAI,CAAC,CAAC;YACtD,IAAI,YAAY,IAAI,IAAI,EAAE;gBACxB,OAA Oe,UAAY,CAACoC,aAAW,CAAC,SAAS,CAAC,CAAC,MAAM,CAAC,CAAC,YAAY,EAAEtC,OAAS,CAAC, YAAY,CAAC,CAAC,CAAC,CAAC;aAC5F;;YAGD,MAAM,MAAM,GAAG,WAAW,CAAC,SAAS,CAAC,IAAI, CAAC,CAAC,MAAM,KAAK,MAAM,CAAC,IAAI,KAAK,IAAI,CAAC,CAAC;YAC5E,IAAI,MAAM,EAAE;gB ACV,MAAM,QAAQ,GAAG,MAAM,CAAC,KAAK,IAAI,qBAAqB,CAAC;gBACvD,OAAO,YAAY,CAAC,IAAI ,CAAC,SAAS,CAAC,CAAC,IAAI,CAAC,QAAQ,CAAC,CAAC;aACpD;SACF;QACD,OAAO,IAAI,CAAC;KAC b;IAED,yBAAyB;;;;KAIxB;IAED,gBAAgB;;KAEf;IAEO,4BAA4B,CAAC,UAA2B,EAAE,QAAgB;QAEhF,IAAI, QAAQ,KAAK,CAAC,EAAE;YAClB,MAAM,SAAS,GAAGE,UAAY,CAACoC,aAAW,CAAC,WAAW,CAAC,C AAC;YACxD,OAAO,MAAM,SAAS,CAAC;SACxB;QAED,MAAM,UAAU,GAAG,IAAI,CAAC,KAAK,CAAC, MAAM,CAAC;QAErC,IAAI,CAAC,KAAK,CAAC,IAAI,CAAC,OAAO;YACL,UAAU;YACV,SAAS;YACT,OA AO,EAAEpC,UAAY,CAACoC,aAAW,CAAC,YAAY,CAAC,CAAC,MAAM,CAAC;gBACrDtC,OAAS,CAAC,U AAU,CAAC;gBACrBA,OAAS,CAAC,QAAQ,CAAC;aACpB,CAAC;SACH,CAAC,CAAC,CAAC;QAEpB,OAA O,CAAC,IAAoB,KAAK,aAAa,CAAC,UAAU,EAAE,IAAI,CAAC,CAAC;KAClE;IAEO,0BAA0B,CAC9B,UAA2 B,EAAE,IAAsC;QACrE,IAAI,IAAI,CAAC,MAAM,KAAK,CAAC,EAAE;YACrB,MAAM,SAAS,GAAGE,UAA Y,CAACoC,aAAW,CAAC,SAAS,CAAC,CAAC;YACtD,OAAO,MAAM,SAAS,CAAC;SACxB;QAED,MAAM,G AAG,GAAGrD,UAAY,CAAC,IAAI,CAAC,GAAG,CAAC,CAAC,CAAC,EAAE,CAAC,sCAAU,CAAC,KAAE,K AAK,EAAEe,OAAS,CAAC,CAAC,CAAC,IAAE,CAAC,CAAC,CAAC;QAC5E,MAAM,UAAU,GAAG,IAAI,CA AC,KAAK,CAAC,MAAM,CAAC;QACrC,IAAI,CAAC,KAAK,CAAC,IAAI,CAAC,OAAO;YACL,UAAU;YACV ,SAAS;YACT,OAAO,EAAEE,UAAY,CAACoC,aAAW,CAAC,aAAa,CAAC,CAAC,MAAM,CAAC;gBACtDtC, OAAS,CAAC,UAAU,CAAC;gBACrB,GAAG;aACJ,CAAC;SACH,CAAC,CAAC,CAAC;QAEpB,OAAO,CAAC,I AAoB,KAAK,aAAa,CAAC,UAAU,EAAE,IAAI,CAAC,CAAC;KAClE;IAEO,oBAAoB,CAAC,UAA4B,EAAE,IA AY,EAAE,QAAgB;QAEvF,MAAM,IAAI,GAAG,IAAI,CAAC,SAAS,CAAC,IAAI,CAAC,CAAC,WAAW,KAAK ,WAAW,CAAC,IAAI,KAAK,IAAI,CAAE,CAAC;QAC9E,IAAI,IAAI,CAAC,IAAI,EAAE;YACb,MAAM,UAAU, GAAG,IAAI,CAAC,KAAK,CAAC,MAAM,CAAC;YACrC,IAAI,CAAC,KAAK,CAAC,IAAI,CAAC,OAAO;gBA CL,UAAU,EAAE,UAAU,CAAC,UAAU;gBACjC,SAAS;gBACT,OAAO,EAAEE,UAAY,CAACoC,aAAW,CAAC ,WAAW,CAAC,CAAC,MAAM,CAAC;oBACpDtC,OAAS,CAAC,UAAU,CAAC;oBACrBA,OAAS,CAAC,QAA Q,CAAC;iBACpB,CAAC;aACH,CAAC,CAAC,CAAC;;YAGpB,IAAI,YAAY,GAAiB,QAAQ,CAAC;YAC1C,IA AI,WAAW,GAAgB,IAAI,CAAC;YACpC,OAAO,WAAW,CAAC,MAAM,EAAE;gBACzB,WAAW,GAAG,WAA W,CAAC,MAAM,CAAC;gBACjC,YAAY,GAAG,YAAY,CAAC,IAAI,CAAC,QAAQ,CAAC,CAAC,IAAI,CAAC b,YAAc,CAAC,CAAC;aACjE;YACD,MAAM,aAAa,GAAG,WAAW,CAAC,mBAAmB,CAAC,IAAI,CAAC,CAA C;YAC5D,MAAM,aAAa,GACfe,UAAY,CAACoC,aAAW,CAAC,SAAS,CAAC,CAAC,MAAM,CAAC,CAAC,Y AAY,EAAEtC,OAAS,CAAC,aAAa,CAAC,CAAC,CAAC,CAAC;YAEzF,OAAO,CAAC,IAAoB,KAAK,eAAe,CA CrC,UAAU,CAAC,SAAS,EAAE,UAAU,CAAC,YAAY,EAC7C,aAAa,CAAC,UAAU,EAAE,CAAC,aAAa,CAAC ,CAAC,MAAM,CAAC,IAAI,CAAC,CAAC,CAAC,CAAC;SACrE;aAAM;YACL,MAAM,SAAS,GAAG,IAAI,CA AC,WAAW,CAAC,UAAU,CAAC,UAAU,EAAE,IAAI,CAAC,CAAC;YAChE,MAAM,aAAa,GACfE,UAAY,CA ACoC,aAAW,CAAC,SAAS,CAAC,CAAC,MAAM,CAAC,CAAC,QAAQ,EAAEtC,OAAS,CAAC,SAAS,CAAC, CAAC,CAAC,CAAC;YAEjF,OAAO,CAAC,IAAoB,KAAK,eAAe,CACrC,UAAU,CAAC,SAAS,EAAE,UAAU,C AAC,YAAY,EAC7C,aAAa,CAAC,UAAU,CAAC,WAAW,EAAE,IAAI,CAAC,CAAC,CAAC;SACzD;KACF;IAE O,WAAW,CAAC,UAAgC,EAAE,IAAwB;QAC5E,MAAM,SAAS,GAAG,IAAI,CAAC,KAAK,CAAC,MAAM,C AAC;QACpC,IAAI,KAAK,gBAAkB;QAC3B,IAAI,CAAC,IAAI,CAAC,cAAc,CAAC,OAAO,CAAC,CAAC,aAA

a;;YAE7C,IAAI,aAAa,KAAK,cAAc,CAAC,SAAS,EAAE;gBAC9C,KAAK,IAAI,uBAAuB,CAAC,aAAa,CAAC,C AAC;aACjD;SACF,CAAC,CAAC;QAEH,MAAM,QAAQ,GAAG,IAAI,CAAC,IAAI,CAAC,MAAM,CAAC,GAA G,CAAC,CAAC,KAAK,KAAK,MAAM,CAAC,IAAI,CAAC,SAAS,EAAE,KAAK,CAAC,CAAC,CAAC;;;QAGh F,IAAI,CAAC,KAAK,CAAC,IAAI,CACX,OAAO;YACL,UAAU;YACV,SAAS;YACT,OAAO,EAAEE,UAAY,C AACoC,aAAW,CAAC,OAAO,CAAC,CAAC,MAAM,CAAC;gBAChDtC,OAAS,CAAC,KAAK,CAAC,EAAE,IA AI,CAAC,SAAS,CAAC,UAAU,CAAC,IAAI,CAAC,IAAI,CAAC,SAAS,CAAC,EAAEhB,UAAY,CAAC,QAAQ, CAAC;aACzF,CAAC;SACH,CAAC,CAAC,CAAC;OACR,OAAO,SAAS,CAAC;KAClB;;;;;;;;IASO,2BAA2B,CA AC, UAA4B; QAC9D, OAAO; YACL, SAAS, EAAE, UAAU, CAAC, SAAS; YAC/B, YAAY, EAAE, UAAU, CAAC, YA AY;YACrC,UAAU,EAAE,UAAU,CAAC,UAAU;YACjC,OAAO,EAAE,UAAU,CAAC,OAAO;YAC3B,KAAK,E AAE,8BAA8B,CACjC;gBACE,2BAA2B,EAAE,CAAC,QAAgB,KAC1C,IAAI,CAAC,4BAA4B,CAAC,UAAU,C AAC, UAAU, EAAE, QAAQ, CAAC; gBACtE, yBAAyB, EAAE, CAAC, IAAsC, KAC9D, IAAI, CAAC, 0BAA0B, CAA C,UAAU,CAAC,UAAU,EAAE,IAAI,CAAC;gBAChE,mBAAmB,EAAE,CAAC,IAAY,EAAE,QAAgB,KAChD,I AAI,CAAC, oBAA oB,CAAC, UAAU,EAAE, IAAI,EAAE, QAAQ, CAAC; aACID,EACD, UAAU, CAAC, KAAK, CA AC;SACtB,CAAC;KACH;IAEO,sBAAsB;QAK5B,MAAM,IAAI,GAAG,IAAI,CAAC;QACIB,IAAI,kBAAkB,GA AG,CAAC,CAAC;QAC3B,MAAM,mBAAmB,GAAkB,EAAE,CAAC;QAC9C,MAAM,qBAAqB,GAAkB,EAAE, CAAC;QAChD,MAAM,YAAY,GAAG,IAAI,CAAC,KAAK,CAAC,GAAG,CAAC,CAAC,OAAO,EAAE,SAAS;Y ACrD,MAAM,EAAC,OAAO,EAAE,SAAS,EAAE,gBAAgB,EAAE,cAAc,EAAE,UAAU,EAAC,GAAG,OAAO,E AAE,CAAC;YACrF,IAAI,cAAc,EAAE;gBAClB,mBAAmB,CAAC,IAAI,CACpB,GAAG,sBAAsB,CAAC,SAAS, EAAE, UAAU, EAAE, cAAc, EAAE, KAAK, CAAC, CAAC, CAAC, aAC9E; YACD, IAAI, gBAAgB, EAAE; gBACpB, qBAAqB,CAAC,IAAI,CAAC,GAAG,sBAAsB,CAChD,SAAS,EAAE,UAAU,EAAE,gBAAgB,EACvC,CAAC,SA AS, IAAI, 0CAAqC, IAAI, CAAC, CAAC, CAAC, CAAC; aAChE;;;;;;; YAMD, MAAM, cAAc, GAAG, SAAS; gBAC5B, I AAIyP,SAAW,CAAC,CAACF,SAAO,CAAC,MAAM,CAAC,EAAE,CAAC,CAAC,MAAM,CAAC,EAAE,CAAC ,EAAE,OAAO,CAAC,CAAC;gBACzD,OAAO,CAAC;YACZ,OAAOG,mCAAqC,CAAC,cAAc,EAAE,UAAU,CA AC,CAAC;SAC1E,CAAC,CAAC;QACH,OAAO,EAAC,mBAAmB,EAAE,qBAAqB,EAAE,YAAY,EAAC,CAAC ;QAEIE,SAAS,sBAAsB,CAC3B,SAAiB,EAAE,UAAgC,EAAE,WAA+B,EACpF,eAAwB;YAC1B,MAAM,WAA W,GAAkB,EAAE,CAAC;YACtC,MAAM,KAAK,GAAG,WAAW,CAAC,GAAG,CAAC,CAAC,EAAC,UAAU,E AAE,OAAO,EAAE,KAAK,EAAC;gBACzD,MAAM,SAAS,GAAG,GAAG,kBAAkB,EAAE,EAAE,CAAC;gBAC 5C, MAAM, YAAY, GAAG, OAAO, KAAK, QAAQ, GAAG, IAAI, GAAG, IAAI, CAAC; gBACxD, MAAM, EAAC, KA AK, EAAE, WAAW, EAAC, GACtB, sBAAsB, CAAC, YAAY, EAAE, OAAO, EAAE, KAAK, EAAE, SAAS, EAAE, W AAW,CAAC,OAAO,CAAC,CAAC;gBACzF,WAAW,CAAC,IAAI,CAAC,GAAG,KAAK,CAAC,GAAG,CACzB, CAAC,IAAiB,KAAKR,kCAAoC,CAAC,IAAI,EAAE,UAAU,CAAC,CAAC,CAAC,CAAC;gBACpF,OAAOQ,mC AAqC,CAAC,WAAW,EAAE,UAAU,CAAC,CAAC;aACvE,CAAC,CAAC;YACH,IAAI,WAAW,CAAC,MAAM,I AAI, eAAe, EAAE; gBACzC, WAAW, CAAC, IAAI, CAACR, kCAAoC, CACjD, aAAa, CAAC, SAAS, EAAE, KAAK, C AAC,CAAC,MAAM,EAAE,EAAE,UAAU,CAAC,CAAC,CAAC;aAC5D;YACD,OAAO,WAAW,CAAC;SACpB; KACF;IAEO,2BAA2B,CAC/B,SAAiB,EACjB,QAAkF;QACpF,MAAM,gBAAgB,GAAkB,EAAE,CAAC;QAC3C, IAAI,uBAAuB,GAAG,CAAC,CAAC;QAChC,QAAQ,CAAC,OAAO,CAAC,CAAC,EAAC,OAAO,EAAE,QAAQ, EAAE, MAAM, EAAC; YAC3C, MAAM, SAAS, GAAG, GAAG, uBAAuB, EAAE, EAAE, CAAC; YACjD, MAAM, YA AY, GAAG, OAAO, KAAK, QAAQ, GAAG, IAAI, GAAG, IAAI, CAAC; YACxD, MAAM, EAAC, KAAK, EAAE, YAA Y,EAAC,GACvB,oBAAoB,CAAC,YAAY,EAAE,OAAO,EAAE,QAAQ,CAAC,OAAO,EAAE,SAAS,CAAC,CA AC;YAC7E,MAAM,SAAS,GAAG,KAAK,CAAC;YACxB,IAAI,YAAY,EAAE;gBAChB,SAAS,CAAC,IAAI,CA AC, iBAAiB, CAAC, GAAG, CAAC, YAAY, CAAC, GAAG, CAAC, iBAAiB, CAAC, CAAC, CAAC, MAAM, EAAE, C AAC.CAAC:aACrF:YACD.MAAM.EAAC.MAAM.EAAE.WAAW.EAAE.IAALEAAE.SAAS.EAAC.GAAG.vB AAyB,CAAC,QAAQ,EAAE,MAAM,CAAC,CAAC;YAC3F,MAAM,aAAa,GAAG,oBAAoB,CAAC,WAAW,EA AE,SAAS,CAAC,CAAC;YACnE,gBAAgB,CAAC,IAAI,CAACA,kCAAoC,CACtD,IAAIC,MAAQ,CAACnO,OA AS,CAAC,aAAa,CAAC,CAAC,SAAS,CAAC,cAAc,CAAC,EAAE,SAAS,CAAC,EAC3E,QAAQ,CAAC,UAAU,C AAC,CAAC,CAAC;SAC3B,CAAC,CAAC;QACH,IAAI,aAA2B,CAAC;QAChC,IAAI,gBAAgB,CAAC,MAAM, GAAG,CAAC,EAAE;YAC/B,MAAM,QAAQ,GACV,CAAC,iBAAiB,CAAC,GAAG,CAACA,OAAS,CAAC,IAAI ,CAAC,CAAC,CAAC,UAAU,CAAC2O,SAAW,CAAC,CAAC,CAAC;YACrE,IAAI,CAAC,IAAI,CAAC,SAAS,C

AAC,MAAM,IAAIH,gBAAkB,CAAC,gBAAgB,CAAC,CAAC,GAAG,CAAC,QAAQ,CAAC,IAAK,CAAC,EAA E;gBACtF,QAAQ,CAAC,IAAI,CAAC,QAAQ,CAAC,GAAG,CAAC,QAAQ,CAAC,IAAI,CAAC,WAAW,CAAC, CAAC,CAAC,UAAU,CAAC,IAAI,CAAC,QAAQ,CAAC,CAAC,CAAC;aACnF;YACD,aAAa,GAAGpP,EAAI,C AChB;gBACE,IAAIF,OAAS,CAAC,QAAQ,CAAC,IAAK,EAAEL,aAAe,CAAC;gBAC9C,IAAIK,OAAS,CAAC,c AAc,CAAC,IAAK,EAAEL,aAAe,CAAC;gBACpD,IAAIK,OAAS,CAAC,gBAAgB,CAAC,KAAK,CAAC,IAAK,E AAEL,aAAe,CAAC;aAC7D,EACD,CAAC,GAAG,QAAQ,EAAE,GAAG,gBAAgB,EAAE,IAAID,eAAiB,CAAC,i BAAiB,CAAC,CAAC,EAC5EC,aAAe,CAAC,CAAC;SACtB;aAAM;YACL,aAAa,GAAGuB,SAAW,CAAC;SAC 7B;QACD,OAAO,aAAa,CAAC;KACtB;IAED,cAAc,CAAC,GAAiB,EAAE,OAAkC,KAAS;IAC7E,sBAAsB,CAA C,GAA8B,EAAE,OAAY,KAAS;IAC5E,cAAc,CAAC,GAAiB,EAAE,OAAY,KAAS;IACvD,aAAa,CAAC,GAAgB ,EAAE,OAAY,KAAS;IACrD,UAAU,CAAC,GAAkB,EAAE,OAAY,KAAS;IACpD,oBAAoB,CAAC,GAA4B,EA AE,OAAY,KAAS;IACxE,SAAS,CAAC,GAAY,EAAE,OAAY,KAAS;CAC9C;AAED,SAAS,uBAAuB,CAAC,QA AuB;IACtD,MAAM,WAAW,GAAG,QAAQ,CAAC,QAAQ,CAAC,MAAM,GAAG,CAAC,CAAC,CAAC;IAClD,I AAI,WAAW,YAAY,mBAAmB,EAAE;QAC9C,OAAO,WAAW,CAAC,gBAAgB,CAAC;KACrC;IAED,IAAI,WA AW,YAAY,UAAU,EAAE;QACrC,IAAI,aAAa,CAAC,WAAW,CAAC,IAAI,CAAC,IAAI,WAAW,CAAC,QAAQ, CAAC,MAAM,EAAE;YAClE,OAAO,uBAAuB,CAAC,WAAW,CAAC,QAAQ,CAAC,CAAC;SACtD;QACD,OA AO,WAAW,CAAC,gBAAgB,CAAC;KACrC;IAED,OAAO,WAAW,YAAY,YAAY,CAAC;AAC7C,CAAC;AAG D,SAAS,iBAAiB,CAAC,QAAiC,EAAE,MAAoB;IAChF,MAAM,SAAS,GAAG,QAAQ,CAAC,IAAI,CAAC;IACh C,QAAQ,SAAS;QACf;YACE,OAAOpB,UAAY,CAAC;gBAClBgB,OAAS,8BAAmC,EAAEA,OAAS,CAAC,QA AQ,CAAC,IAAI,CAAC;gBACtEA,OAAS,CAAC,QAAQ,CAAC,eAAe,CAAC;aACpC,CAAC,CAAC;QACL;YA CE,OAAOhB,UAAY,CAAC;gBAClBgB,OAAS,sBAA2B,EAAEA,OAAS,CAAC,QAAQ,CAAC,IAAI,CAAC;gB AC9DA,OAAS,CAAC,QAAQ,CAAC,eAAe,CAAC;aACpC,CAAC,CAAC;QACL;YACE,MAAM,WAAW,GAAG ;iBACf,MAAM,IAAI,MAAM,CAAC,SAAS,CAAC,WAAW;+CACkC,CAAC;YAC9E,OAAOhB,UAAY,CAAC;g BAClBgB,OAAS,CAAC,WAAW,CAAC,EAAEA,OAAS,CAAC,GAAG,GAAG,QAAQ,CAAC,IAAI,CAAC,EAA EA,OAAS,CAAC,QAAQ,CAAC,eAAe,CAAC;aAC5F,CAAC,CAAC;QACL;YACE,OAAOhB,UAAY,CACf,CAA CgB,OAAS,0BAA+B,EAAEA,OAAS,CAAC,QAAQ,CAAC,IAAI,CAAC,EAAEI,SAAW,CAAC,CAAC,CAAC;Q ACzF;YACE,OAAOpB,UAAY,CAAC;gBAClBgB,OAAS,0BAA+B,EAAEA,OAAS,CAAC,QAAQ,CAAC,IAAI, CAAC,EAAEA,OAAS,CAAC,QAAQ,CAAC,IAAI,CAAC;aAC7F,CAAC,CAAC;QACL;;;;;YAKE,MAAM,UAA U,GAAU,SAAS,CAAC;YACpC,MAAM,IAAI,KAAK,CAAC,cAAc,UAAU,EAAE,CAAC,CAAC;KAC/C;AACH, CAAC;AAGD,SAAS,aAAa,CAAC,UAAsB;IAC3C,MAAM,SAAS,GAA4B,MAAM,CAAC,MAAM,CAAC,IAAI, CAAC,CAAC;IAC/D,UAAU,CAAC,KAAK,CAAC,OAAO,CAAC,OAAO;QAC9B,SAAS,CAAC,OAAO,CAAC,I AAI,CAAC,GAAG,OAAO,CAAC,KAAK,CAAC;KACzC,CAAC,CAAC;IACH,UAAU,CAAC,UAAU,CAAC,OA AO,CAAC,MAAM;QAClC,MAAM,CAAC,IAAI,CAAC,MAAM,CAAC,SAAS,CAAC,cAAc,CAAC,CAAC,OAA O,CAAC,IAAI;YACvD,MAAM,KAAK,GAAG,MAAM,CAAC,SAAS,CAAC,cAAc,CAAC,IAAI,CAAC,CAAC; YACpD,MAAM,SAAS,GAAG,SAAS,CAAC,IAAI,CAAC,CAAC;YAClC,SAAS,CAAC,IAAI,CAAC,GAAG,SA AS,IAAI,IAAI,GAAG,mBAAmB,CAAC,IAAI,EAAE,SAAS,EAAE,KAAK,CAAC,GAAG,KAAK,CAAC;SAC3F, CAAC,CAAC;KACJ,CAAC,CAAC;;;IAGH,OAAOhB,UAAY,CAAC,MAAM,CAAC,IAAI,CAAC,SAAS,CAAC, CAAC,IAAI,EAAE,CAAC,GAAG,CACjD,CAAC,QAAQ,KAAKA,UAAY,CAAC,CAACgB,OAAS,CAAC,QAA Q,CAAC,EAAEA,OAAS,CAAC,SAAS,CAAC,QAAQ,CAAC,CAAC,CAAC,CAAC,CAAC,CAAC,CAAC;AAC1 F,CAAC;AAED,SAAS,mBAAmB,CAAC,QAAgB,EAAE,UAAkB,EAAE,UAAkB;IACnF,IAAI,QAAQ,IAAIqO,Y AAU,IAAI,QAAQ,IAAI,UAAU,EAAE;QACpD,OAAO,GAAG,UAAU,IAAI,UAAU,EAAE,CAAC;KACtC;SAA M;QACL,OAAO,UAAU,CAAC;KACnB;AACH,CAAC;AAED,SAAS,aAAa,CAAC,SAAiB,EAAE,KAAqB;IAC7 D,IAAI,KAAK,CAAC,MAAM,GAAG,EAAE,EAAE;QACrB,OAAO,SAAS,CAAC,MAAM,CACnB,CAAC,QAA Q,EAAErO,OAAS,CAAC,SAAS,CAAC,EAAEA,OAAS,iBAAsB,EAAEhB,UAAY,CAAC,KAAK,CAAC,CAAC, CAAC,CAAC;KAC7F;SAAM;QACL,OAAO,SAAS,CAAC,MAAM,CACnB,CAAC,QAAQ,EAAEgB,OAAS,CA AC,SAAS,CAAC,EAAEA,OAAS,gBAAqB,EAAE,GAAG,KAAK,CAAC,CAAC,CAAC;KACjF;AACH,CAAC;A AED,SAAS,eAAe,CAAC,SAAiB,EAAE,UAAkB,EAAE,IAAkB;IAChF,OAAOE,UAAY,CAACoC,aAAW,CAAC, WAAW,CAAC,CAAC,MAAM,CAAC;QAClD,QAAQ,EAAEtC,OAAS,CAAC,SAAS,CAAC,EAAEA,OAAS,CA AC,UAAU,CAAC,EAAE,IAAI;KAC5D,CAAC,CAAC;AACL,CAAC;AAED,SAAS,yBAAyB,CAC9B,QAAuB,E

AAE,MAAyB;IACpD,IAAI,QAAQ,CAAC,WAAW,EAAE;QACxB,OAAO;YACL,IAAI,EAAE,IAAI,QAAQ,CA AC,IAAI,IAAI,QAAQ,CAAC,KAAK,EAAE;YAC3C,MAAM,EAAE,MAAM,IAAI,MAAM,CAAC,SAAS,CAAC, WAAW,GAAG,WAAW,GAAG,IAAI;SACpE,CAAC;KACH;SAAM;QACL,OAAO,QAAQ,CAAC;KACjB;AAC H,CAAC;AAED,SAAS,cAAc,CAAC,KAA2B;IACjD,IAAI,KAAK,gBAAkB;;;IAG3B,IAAI,KAAK,CAAC,KAAK ,IAAI,KAAK,CAAC,MAAM,EAAE;QAC/B,KAAK,gCAA0B;KAChC;SAAM;QACL,KAAK,iCAA2B;KACjC;IA CD,IAAI,KAAK,CAAC,uBAAuB,EAAE;QACjC,KAAK,8CAAsC;KAC5C;IACD,OAAO,KAAK,CAAC;AACf,C AAC;SAEe,oBAAoB,CAAC,MAAmB,EAAE,IAAY;IACpE,OAAO,MAAM,GAAG,GAAG,MAAM,IAAI,IAAI,E AAE,GAAG,IAAI,CAAC;AAC7C;;AC3hCA;;;;;;;AAiBA;;;MAGa,aAAa;IAGxB,YACY,WAAuB,EAAU,aAAuB, EACxD,cAAuC,EAAU,UAAuB,IAAI;QAD5E,gBAAW,GAAX,WAAW,CAAY;QAAU,kBAAa,GAAb,aAAa,CA AU;QACxD,mBAAc,GAAd,cAAc,CAAyB;QAAU,YAAO,GAAP,OAAO,CAAoB;QAJhF,cAAS,GAAmB,EAAE, CAAC;KAIqD;IAE5F,kBAAkB,CAAC,IAAY,EAAE,GAAW,EAAE,mBAAwC;QAEpF,MAAM,gBAAgB,GAClB ,IAAI,CAAC,WAAW,CAAC,KAAK,CAAC,IAAI,EAAE,GAAG,EAAE,EAAC,sBAAsB,EAAE,IAAI,EAAE,mB AAmB,EAAC,CAAC,CAAC;QAE3F,IAAI,gBAAgB,CAAC,MAAM,CAAC,MAAM,EAAE;YAClC,OAAO,gBA AgB,CAAC,MAAM,CAAC;SAChC;QAED,MAAM,gBAAgB,GAAG,eAAe,CACpC,gBAAgB,CAAC,SAAS,EAA E,mBAAmB,EAAE,IAAI,CAAC,aAAa,EAAE,IAAI,CAAC,cAAc,CAAC,CAAC;QAE9F,IAAI,gBAAgB,CAAC, MAAM,CAAC,MAAM,EAAE;YAClC,OAAO,gBAAgB,CAAC,MAAM,CAAC;SAChC;QAED,IAAI,CAAC,SAA S,CAAC,IAAI,CAAC,GAAG,gBAAgB,CAAC,QAAQ,CAAC,CAAC;QAClD,OAAO,EAAE,CAAC;KACX;;;IAI D,WAAW;QACT,OAAO,IAAI,CAAC,SAAS,CAAC;KACvB;IAED,KAAK,CAAC,UAAsB,EAAE,aAAwC;QAC pE,MAAM,QAAQ,GAAiC,EAAE,CAAC;QAClD,MAAM,aAAa,GAAG,IAAI,mBAAmB,EAAE,CAAC;;QAGhD, IAAI,CAAC,SAAS,CAAC,OAAO,CAAC,OAAO;YAC5B,MAAM,EAAE,GAAG,UAAU,CAAC,MAAM,CAAC, OAAO,CAAC,CAAC;YACtC,IAAI,CAAC,QAAQ,CAAC,cAAc,CAAC,EAAE,CAAC,EAAE;gBAChC,QAAQ,C AAC,EAAE,CAAC,GAAG,OAAO,CAAC;aACxB;iBAAM;gBACL,QAAQ,CAAC,EAAE,CAAC,CAAC,OAAO, CAAC,IAAI,CAAC,GAAG,OAAO,CAAC,OAAO,CAAC,CAAC;aAC/C;SACF,CAAC,CAAC;;QAGH,MAAM,O AAO,GAAG,MAAM,CAAC,IAAI,CAAC,QAAQ,CAAC,CAAC,GAAG,CAAC,EAAE;YAC1C,MAAM,MAAM, GAAG,UAAU,CAAC,gBAAgB,CAAC,QAAQ,CAAC,EAAE,CAAC,CAAC,CAAC;YACzD,MAAM,GAAG,GA AG,QAAQ,CAAC,EAAE,CAAC,CAAC;YACzB,MAAM,KAAK,GAAG,MAAM,GAAG,aAAa,CAAC,OAAO,C AAC,GAAG,CAAC,KAAK,EAAE,MAAM,CAAC,GAAG,GAAG,CAAC,KAAK,CAAC;YAC5E,IAAI,kBAAkB, GAAG,IAAIqB,OAAY,CAAC,KAAK,EAAE,EAAE,EAAE,EAAE,EAAE,GAAG,CAAC,OAAO,EAAE,GAAG,C AAC,WAAW,EAAE,EAAE,CAAC,CAAC;YAC3F,kBAAkB,CAAC,OAAO,GAAG,GAAG,CAAC,OAAO,CAAC ;YACzC,IAAI,aAAa,EAAE;gBACjB,kBAAkB,CAAC,OAAO,CAAC,OAAO,CAC9B,CAAC,MAAwB,KAAK,M AAM,CAAC,QAAQ,GAAG,aAAa,CAAC,MAAM,CAAC,QAAQ,CAAC,CAAC,CAAC;aACrF;YACD,OAAO,kB AAkB,CAAC;SAC3B,CAAC,CAAC;QAEH,OAAO,UAAU,CAAC,KAAK,CAAC,OAAO,EAAE,IAAI,CAAC,OA AO,CAAC,CAAC;KAChD;CACF;AAED;AACA,MAAM,mBAAoB,SAAQuN,YAAiB;IACjD,OAAO,CAAC,KA AkB,EAAE,MAAyB;QACnD,OAAO,MAAM,GAAG,KAAK,CAAC,GAAG,CAAC,CAAC,IAAI,CAAC,CAAC,K AAK,CAAC,IAAI,EAAE,MAAM,CAAC,CAAC,GAAG,KAAK,CAAC;KAC/D;IAEQ,mBAAmB,CAAC,EAAuB, EAAE,MAAyB;QAE7E,MAAM,SAAS,GAAG,MAAM,CAAC,YAAY,CAAC,EAAE,CAAC,SAAS,CAAE,CAAC ;QACrD,MAAM,SAAS,GAAG,EAAE,CAAC,SAAS,GAAG,MAAM,CAAC,YAAY,CAAC,EAAE,CAAC,SAAS, CAAE,GAAG,EAAE,CAAC,SAAS,CAAC;QACnF,MAAM,QAAQ,GAAG,EAAE,CAAC,QAAQ,CAAC,GAAG, CAAC,CAAC,IAAI,CAAC,CAAC,KAAK,CAAC,IAAI,EAAE,MAAM,CAAC,CAAC,CAAC;QAC7D,OAAO,IA AIrE,cAAmB,CAC1B,EAAE,CAAC,GAAG,EAAE,EAAE,CAAC,KAAK,EAAE,SAAS,EAAE,SAAS,EAAE,QA AQ,EAAE,EAAE,CAAC,MAAM,EAAE,EAAE,CAAC,UAAU,EAC1E,EAAE,CAAC,eAAe,EAAE,EAAE,CAAC, aAAa,CAAC,CAAC;KAC3C;IAEQ,gBAAgB,CAAC,EAAoB,EAAE,MAAyB;QACvE,OAAO,IAAI/I,WAAgB,C AAC,EAAE,CAAC,KAAK,EAAE,MAAM,CAAC,YAAY,CAAC,EAAE,CAAC,IAAI,CAAE,EAAE,EAAE,CAA C,UAAU,CAAC,CAAC;KACrF;IAEQ,mBAAmB,CAAC,EAAuB,EAAE,MAAyB;QAE7E,OAAO,IAAIiJ,cAAmB ,CAAC,EAAE,CAAC,KAAK,EAAE,MAAM,CAAC,YAAY,CAAC,EAAE,CAAC,IAAI,CAAE,EAAE,EAAE,CA AC,UAAU,CAAC,CAAC;KACxF;;;AC5GH;;;;;;;MAWa,aAAa;IAIxB,YACW,UAAkB,EAAS,UAAkB,EAAE,aA AiC;QAAhF,eAAU,GAAV,UAAU,CAAQ;QAAS,eAAU,GAAV,UAAU,CAAQ;QACtD,IAAI,OAAO,aAAa,KAA K,QAAQ,EAAE;YACrC,IAAI,CAAC,MAAM,GAAG,aAAa,CAAC;YAC5B,IAAI,CAAC,KAAK,GAAG,IAAI,C

AAC;SACnB;aAAM;YACL,IAAI,CAAC,MAAM,GAAG,IAAI,CAAC;YACnB,IAAI,CAAC,KAAK,GAAG,aAAa ,CAAC;SAC5B;KACF;IAED,YAAY,CAAC,KAAoB;QAC/B,IAAI,IAAI,CAAC,UAAU,KAAK,KAAK,CAAC,U AAU,EAAE;YACxC,OAAO,KAAK,CAAC;SACd;QACD,IAAI,IAAI,CAAC,MAAM,EAAE;YACf,OAAO,IAAI, CAAC,MAAM,KAAK,KAAK,CAAC,MAAM,CAAC;SACrC;QACD,IAAI,KAAK,CAAC,KAAK,IAAI,IAAI,EA AE;YACvB,OAAO,KAAK,CAAC;SACd;;;QAGD,OAAO,gBAAgB,CAAC,IAAI,CAAC,KAAM,EAAE,KAAK,C AAC,KAAM,CAAC,CAAC;KACpD;CACF;SAEe,YAAY,CAAC,IAAmB,EAAE,WAAmB,EAAE;IACrE,IAAI,C AAC,IAAI,CAAC,KAAK,EAAE;QACf,MAAM,IAAI,KAAK,CAAC,oDAAoD,IAAI,CAAC,UAAU,EAAE,CAA C,CAAC;KACxF;IACD,OAAO,IAAI,iBAAiB,EAAE,CAAC,cAAc,CAAC,IAAI,CAAC,UAAU,EAAE,IAAI,CAA C,KAAK,EAAE,QAAQ,CAAC,CAAC;AACvF;;AC/CA;;;;;;;SAoBgB,cAAc,CAC1B,UAAmC,EAAE,SAA0B;IAC jE,MAAM,aAAa,GAAgB,EAAE,CAAC;IACtC,KAAK,MAAM,EAAC,QAAQ,EAAE,MAAM,EAAC,IAAI,UAA U,CAAC,gBAAgB,CAAC,SAAS,EAAE;QACtE,IAAI,cAAc,CAAC,QAAQ,CAAC,KAAK,CAAC,KAAK,SAAS, CAAC,MAAM,EAAE;YACvD,MAAM,YAAY,GAAG,oBAAoB,CAAC,QAAQ,CAAC,QAAQ,CAAC,CAAC;YA C7D,KAAK,MAAM,KAAK,IAAI,YAAY,EAAE;gBAChC,aAAa,CAAC,IAAI,CAAC,cAAc,CAAC,KAAK,EAAE ,SAAS,EAAE,MAAM,CAAC,SAAS,CAAC,CAAC,CAAC;aACxE;SACF;KACF;IACD,OAAO,aAAa,CAAC;AA CvB,CAAC;AAED,SAAS,oBAAoB,CAAC,MAA4B,EAAE,SAAmB,EAAE;IAC/E,IAAI,OAAO,MAAM,KAAK, QAAQ,EAAE;QAC9B,MAAM,CAAC,IAAI,CAAC,MAAM,CAAC,CAAC;KACrB;SAAM,IAAI,KAAK,CAAC, OAAO,CAAC,MAAM,CAAC,EAAE;QAChC,KAAK,MAAM,KAAK,IAAI,MAAM,EAAE;YAC1B,oBAAoB,CA AC,KAAK,EAAE,MAAM,CAAC,CAAC;SACrC;KACF;SAAM,IAAI,MAAM,CAAC,YAAY,EAAE;QAC9B,oB AAoB,CAAC,MAAM,CAAC,YAAY,EAAE,MAAM,CAAC,CAAC;KACnD;SAAM,IAAI,MAAM,CAAC,QAAQ, EAAE;QAC1B,oBAAoB,CAAC,MAAM,CAAC,QAAQ,EAAE,MAAM,CAAC,CAAC;KAC/C;IACD,OAAO,MA AM,CAAC;AAChB,CAAC;SAEe,cAAc,CAC1B,KAAa,EAAE,SAA0B,EAAE,MAAqB;IAClE,MAAM,CAAC,SA AS,EAAE,SAAS,CAAC,GAAG,KAAK,CAAC,KAAK,CAAC,GAAG,CAAC,CAAC;IAChD,MAAM,gBAAgB,G AAG,SAAS,CAAC,wBAAwB,CACvD;QACE,UAAU,EAAE,SAAS;QACrB,IAAI,EAAE,SAAS;KAChB,EACD, MAAM,GAAG,MAAM,CAAC,QAAQ,GAAG,SAAS,CAAC,CAAC;IAC1C,OAAO,EAAC,KAAK,EAAE,KAAK, EAAE,MAAM,EAAE,MAAM,IAAI,gBAAgB,EAAE,gBAAgB,EAAC,CAAC;AAC9E;;AC3DA;;;;;;;AAcA,MAA M,EAAE,GAAG,wBAAwB,CAAC;MAEvB,oBAAoB;IAC/B,YAAmB,MAAoB,EAAS,QAAa;QAA1C,WAAM,G AAN,MAAM,CAAc;QAAS,aAAQ,GAAR,QAAQ,CAAK;KAAI;CAClE;AAiCD,MAAM,wBAAwB,GAAG,CAA C,CAAC;AAEnC;;;;;;;;MAQa,oBAAoB;IAU/B,YACY,IAA8B,EAAU,iBAAoC,EAC5E,eAA8C,EAC9C,aAAuD;Q AFvD,SAAI,GAAJ,IAAI,CAA0B;QAAU,sBAAiB,GAAjB,iBAAiB,CAAmB;QAC5E,oBAAe,GAAf,eAAe,CAA+ B;QAC9C,kBAAa,GAAb,aAAa,CAA0C;QAZ3D,kBAAa,GAAG,IAAI,GAAG,EAAgC,CAAC;;QAExD,oBAAe,G AAG,IAAI,GAAG,EAAsC,CAAC;;QAEhE,aAAQ,GAAG,IAAI,GAAG,EAA8B,CAAC;QACjD,wBAAmB,GAA G,IAAI,GAAG,EAAwB,CAAC;QACtD,mBAAc,GAAG,IAAI,GAAG,EAA0B,CAAC;QACnD,+BAA0B,GAAG,I AAI,GAAG,EAAkB,CAAC;KAKQ;IAEvE,aAAa,CAAC,YAA0B;QACtC,IAAI,YAAY,CAAC,OAAO,CAAC,MA AM,GAAG,CAAC,EAAE;YACnC,OAAO,IAAI,CAAC,qBAAqB,CAAC,YAAY,CAAE,CAAC;SAClD;;;;QAID, MAAM,iBAAiB,GAAG,IAAI,CAAC,yBAAyB,CAAC,YAAY,CAAE,CAAC;QACxE,IAAI,iBAAiB,EAAE;YACr B,OAAO,iBAAiB,CAAC;SAC1B;QACD,MAAM,eAAe,GAAG,IAAI,CAAC,eAAe,CAAC,GAAG,CAAC,YAAY, CAAC,CAAC;QAC/D,IAAI,eAAe,EAAE;YACnB,OAAO,eAAe,CAAC;SACxB;;;;QAID,IAAI,CAAC,gBAAgB,C AAC,YAAY,CAAC,QAAQ,CAAC,CAAC;QAC7C,OAAO,IAAI,CAAC,eAAe,CAAC,GAAG,CAAC,YAAY,CA AE,CAAC;KAChD;;;;;;;;;;IAWD,WAAW,CAAC,YAA0B,EAAE,eAAwB,IAAI;QAClE,IAAI,YAAY,CAAC,OAA O,CAAC,MAAM,EAAE;YAC/B,MAAM,UAAU,GAAG,IAAI,CAAC,eAAe,CAAC,YAAY,CAAC,QAAQ,EAAE, YAAY,CAAC,IAAI,CAAC,CAAC;YAClF,MAAM,YAAY,GAAG,IAAI,CAAC,WAAW,CAAC,UAAU,EAAE,Y AAY,CAAC,CAAC;YAChE,OAAO,YAAY;gBACf,IAAI,CAAC,eAAe,CAAC,YAAY,CAAC,QAAQ,EAAE,YAA Y,CAAC,IAAI,EAAE,YAAY,CAAC,OAAO,CAAC;gBACpF,IAAI,CAAC;SACV;QACD,MAAM,kBAAkB,GAA G,4BAA4B,CAAC,YAAY,CAAC,QAAQ,CAAC,CAAC;QAC/E,IAAI,kBAAkB,KAAK,YAAY,CAAC,QAAQ,E AAE;YAChD,MAAM,cAAc,GAAG,4BAA4B,CAAC,YAAY,CAAC,IAAI,CAAC,CAAC;YACvE,MAAM,UAAU ,GACZ,IAAI,CAAC,eAAe,CAAC,kBAAkB,EAAE,cAAc,EAAE,YAAY,CAAC,OAAO,CAAC,CAAC;YACnF,M AAM,YAAY,GAAG,IAAI,CAAC,WAAW,CAAC,UAAU,EAAE,YAAY,CAAC,CAAC;YAChE,OAAO,YAAY,G AAG,IAAI,CAAC,eAAe,CAChB,qBAAqB,CAAC,YAAY,CAAC,QAAQ,CAAC,EAC5C,iBAAiB,CAAC,YAAY,

CAAC, IAAI, CAAC, EAAE, UAAU, CAAC, OAAO, CAAC; gBAC7D, IAAI, CAAC; SAC5B; QACD, IAAI, MAAM, G AAG,CAAC,YAAY,IAAI,IAAI,CAAC,eAAe,CAAC,WAAW,CAAC,YAAY,CAAC,KAAK,IAAI,CAAC;QACtF,I AAI,CAAC,MAAM,EAAE;YACX,MAAM,GAAG,IAAI,CAAC,QAAQ,CAAC,GAAG,CAAC,YAAY,CAAE,CA AC;SAC3C;QACD,OAAO,MAAM,CAAC;KACf;;;;;;IAOD,eAAe,CAAC,YAA0B;QACxC,OAAO,IAAI,CAAC,m BAAmB,CAAC,GAAG,CAAC,YAAY,CAAC,IAAI,YAAY,CAAC,QAAQ,CAAC;KAC5E;;;;;IAMD,YAAY,CAA C,YAA0B;;;;;QAKrC,IAAI,eAAe,CAAC,YAAY,CAAC,QAAQ,CAAC,EAAE;YAC1C,OAAO,IAAI,CAAC;SAC b;QACD,IAAI,cAAc,GAAG,sBAAsB,CAAC,IAAI,CAAC,aAAa,CAAC,YAAY,CAAC,CAAC,CAAC;QAC9E,O AAO,cAAc,IAAI,cAAc,CAAC,QAAQ,YAAY,YAAY,EAAE;YACxE,cAAc,GAAG,sBAAsB,CAAC,IAAI,CAAC, aAAa,CAAC,cAAc,CAAC,QAAQ,CAAC,CAAC,CAAC;SACtF;QACD,OAAO,CAAC,cAAc,IAAI,cAAc,CAAC, QAAQ,IAAI,cAAc,CAAC,QAAQ,CAAC,KAAK,KAAK,IAAI,CAAC;KAC7F;IAED,kBAAkB,CAAC,QAAgB;Q ACjC,OAAO,IAAI,CAAC,0BAA0B,CAAC,GAAG,CAAC,QAAQ,CAAC,IAAI,IAAI,CAAC;KAC9D;IAED,cAA c,CAAC,YAA0B,EAAE,YAA0B;QACnE,YAAY,CAAC,eAAe,EAAE,CAAC;QAC/B,YAAY,CAAC,eAAe,EAAE ,CAAC;QAC/B,IAAI,CAAC,QAAQ,CAAC,GAAG,CAAC,YAAY,EAAE,YAAY,CAAC,CAAC;KAC/C;IAED,2B AA2B,CAAC,QAAgB,EAAE,UAAkB;QAC9D,IAAI,CAAC,0BAA0B,CAAC,GAAG,CAAC,QAAQ,EAAE,UAA U,CAAC,CAAC;KAC3D;;;;;;;IAQD,cAAc,CAAC,QAAgB;QAC7B,IAAI,CAAC,aAAa,CAAC,MAAM,CAAC,QA AQ,CAAC,CAAC;QACpC,MAAM,OAAO,GAAG,IAAI,CAAC,cAAc,CAAC,GAAG,CAAC,QAAQ,CAAC,CAA C;QACID,IAAI,CAAC,OAAO,EAAE;YACZ,OAAO,EAAE,CAAC;SACX;QACD,IAAI,CAAC,cAAc,CAAC,MA AM,CAAC,QAAQ,CAAC,CAAC;QACrC,KAAK,MAAM,MAAM,IAAI,OAAO,EAAE;YAC5B,IAAI,CAAC,eAA e,CAAC,MAAM,CAAC,MAAM,CAAC,CAAC;YACpC,IAAI,CAAC,QAAQ,CAAC,MAAM,CAAC,MAAM,CA AC,CAAC;YAC7B,IAAI,CAAC,mBAAmB,CAAC,MAAM,CAAC,MAAM,CAAC,CAAC;SACzC;QACD,OAAO ,OAAO,CAAC;KAChB;;IAGD,eAAe,CAAI,EAAW;QAC5B,MAAM,QAAQ,GAAG,IAAI,CAAC,aAAa,CAAC;Q ACpC,IAAI,CAAC,aAAa,GAAG,SAAQ,CAAC;QAC9B,IAAI;YACF,OAAO,EAAE,EAAE,CAAC;SACb;gBAAS ;YACR,IAAI,CAAC,aAAa,GAAG,QAAQ,CAAC;SAC/B;KACF;IAEO,qBAAqB,CAAC,YAA0B;QACtD,MAAM ,OAAO,GAAG,YAAY,CAAC,OAAO,CAAC;QACrC,MAAM,kBAAkB,GACpB,IAAI,CAAC,aAAa,CAAC,IAAI, CAAC,eAAe,CAAC,YAAY,CAAC,QAAQ,EAAE,YAAY,CAAC,IAAI,CAAC,CAAC,CAAC;QACvF,IAAI,CAA C,kBAAkB,EAAE;YACvB,OAAO,IAAI,CAAC;SACb;QACD,IAAI,YAAY,GAAG,sBAAsB,CAAC,kBAAkB,CA AC,QAAQ,CAAC,CAAC;QACvE,IAAI,YAAY,YAAY,YAAY,EAAE;YACxC,OAAO,IAAI,oBAAoB,CAC3B,Y AAY,EAAE,IAAI,CAAC,eAAe,CAAC,YAAY,CAAC,QAAQ,EAAE,YAAY,CAAC,IAAI,EAAE,OAAO,CAAC, CAAC,CAAC;SAC5F;aAAM,IAAI,YAAY,IAAI,YAAY,CAAC,UAAU,KAAK,OAAO,EAAE;YAC9D,IAAI,YA AY,CAAC,OAAO,IAAI,OAAO,CAAC,MAAM,KAAK,CAAC,EAAE;gBAChD,OAAO,IAAI,oBAAoB,CAAC,Y M;YACL,IAAI,KAAK,GAAG,YAAY,CAAC;YACzB,KAAK,IAAI,CAAC,GAAG,CAAC,EAAE,CAAC,GAAG, OAAO,CAAC,MAAM,IAAI,KAAK,EAAE,CAAC,EAAE,EAAE;gBAChD,KAAK,GAAG,KAAK,CAAC,OAAO, CAAC,CAAC,CAAC,CAAC,CAAC;aAC3B;YACD,OAAO,IAAI,oBAAoB,CAAC,YAAY,EAAE,KAAK,CAAC, CAAC;SACtD;QACD,OAAO,IAAI,CAAC;KACb;IAEO,yBAAyB,CAAC,YAA0B;QAC1D,MAAM,OAAO,GAA G,IAAI,CAAC,eAAe,CAAC,cAAc,CAAC,YAAY,CAAC,CAAC;QACIE,OAAO,OAAO,GAAG,IAAI,oBAAoB,C AAC, YAAY, EAAE, OAAO, CAAC, QAAQ, CAAC, GAAG, IAAI, CAAC; KACIF;;;;;;;;;;;IAUD, eAAe, CAAC, eAAuB, EAAE,IAAY,EAAE,OAAkB;QACvE,OAAO,IAAI,CAAC,iBAAiB,CAAC,GAAG,CAAC,eAAe,EAAE,IAAI,EA AE,OAAO,CAAC,CAAC;KACnE;;;;;;;;IASD,aAAa,CAAC,QAAgB;QAC5B,MAAM,QAAQ,GAAG,IAAI,CAAC, iBAAiB,CAAC,QAAQ,CAAC,CAAC;QACID,IAAI,QAAQ,CAAC,UAAU,CAAC,EAAE;YACxB,OAAO,MAAM KAAK,GAAG,QAAQ,CAAC,UAAU,CAAC,CAAC,WAAW,CAAC,CAAC;gBAChD,OAAO,KAAK,IAAI,KAA K,CAAC,UAAU,KAAK,OAAO,IAAI,KAAK,CAAC,UAAU,CAAC;aAClE,CAAC,CAAC;SACJ;QACD,OAAO,K AAK,CAAC;KACd;IAED,YAAY,CAAC,QAAgB;QAC3B,MAAM,cAAc,GAAG,IAAI,CAAC,eAAe,CAAC,YAA Y,CAAC,QAAQ,CAAC,CAAC;QACnE,IAAI,cAAc,EAAE;YAClB,OAAO,cAAc,CAAC;SACvB;;;QAGD,IAAI,C AAC,gBAAgB,CAAC,QAAQ,CAAC,CAAC;QAChC,QAAO,IAAI,CAAC,cAAc,CAAC,GAAG,CAAC,QAAQ,C AAC,IAAI,EAAE,CAAC;KAChD;IAEO,gBAAgB,CAAC,QAAgB;QACvC,IAAI,IAAI,CAAC,cAAc,CAAC,GAA G,CAAC,QAAQ,CAAC,EAAE;YACrC,OAAO;SACR;QACD,MAAM,eAAe,GAA2B,EAAE,CAAC;QACnD,MA

AM,QAAQ,GAAG,IAAI,CAAC,iBAAiB,CAAC,QAAQ,CAAC,CAAC;QAClD,IAAI,QAAQ,CAAC,UAAU,CAA C,EAAE;;;YAGxB,IAAI,CAAC,0BAA0B,CAAC,GAAG,CAAC,QAAQ,EAAE,QAAQ,CAAC,UAAU,CAAC,CA AC,CAAC;SACrE;;QAED,IAAI,QAAQ,CAAC,SAAS,CAAC,EAAE;YACvB,KAAK,MAAM,YAAY,IAAI,QAA Q,CAAC,SAAS,CAAC,EAAE;;gBAE9C,IAAI,YAAY,CAAC,MAAM,EAAE;oBACvB,YAAY,CAAC,MAAM,C AAC,OAAO,CAAC,CAAC,YAAiB;wBAC5C,IAAI,UAAkB,CAAC;wBACvB,IAAI,OAAO,YAAY,KAAK,QAA Q,EAAE;4BACpC,UAAU,GAAG,YAAY,CAAC;yBAC3B;6BAAM;4BACL,UAAU,GAAG,YAAY,CAAC,EAAE ,CAAC;yBAC9B;wBACD,UAAU,GAAG,kBAAkB,CAAC,UAAU,CAAC,CAAC;wBAC5C,IAAI,OAAO,GAAG, UAAU,CAAC;wBACzB,IAAI,OAAO,YAAY,KAAK,QAAQ,EAAE;4BACpC,OAAO,GAAG,kBAAkB,CAAC,Y AAY,CAAC,IAAI,CAAC,CAAC;yBACjD;wBACD,MAAM,cAAc,GAAG,IAAI,CAAC,aAAa,CAAC,YAAY,CA AC,IAAI,EAAE,QAAQ,CAAC,CAAC;wBACvE,IAAI,cAAc,EAAE;4BAClB,MAAM,YAAY,GAAG,IAAI,CAAC ,eAAe,CAAC,cAAc,EAAE,OAAO,CAAC,CAAC;4BACnE,MAAM,YAAY,GAAG,IAAI,CAAC,eAAe,CAAC,QA AQ,EAAE,UAAU,CAAC,CAAC;4BAChE,eAAe,CAAC,IAAI,CAAC,IAAI,CAAC,YAAY,CAAC,YAAY,EAAE, YAAY,CAAC,CAAC,CAAC;yBACrE;qBACF,CAAC,CAAC;iBACJ;qBAAM;;oBAEL,MAAM,cAAc,GAAG,IA AI,CAAC,aAAa,CAAC,YAAY,CAAC,IAAI,EAAE,QAAQ,CAAC,CAAC;oBACvE,IAAI,cAAc,IAAI,cAAc,KAA K,QAAQ,EAAE;wBACjD,MAAM,aAAa,GAAG,IAAI,CAAC,YAAY,CAAC,cAAc,CAAC,CAAC;wBACxD,aAA a,CAAC,OAAO,CAAC,CAAC,YAAY;4BACjC,MAAM,YAAY,GAAG,IAAI,CAAC,eAAe,CAAC,QAAQ,EAAE, YAAY,CAAC,IAAI,CAAC,CAAC;4BACvE,eAAe,CAAC,IAAI,CAAC,IAAI,CAAC,YAAY,CAAC,YAAY,EAA E,YAAY,CAAC,CAAC,CAAC;yBACrE,CAAC,CAAC;qBACJ;iBACF;aACF;SACF;;;;QAKD,IAAI,QAAQ,CAA C,UAAU,CAAC,EAAE;;YAExB,MAAM,mBAAmB,GACrB,IAAI,GAAG,CAAS,MAAM,CAAC,IAAI,CAAC,Q AAQ,CAAC,UAAU,CAAC,CAAC,CAAC,GAAG,CAAC,kBAAkB,CAAC,CAAC,CAAC;YAC/E,MAAM,OAAO ,GAA8B,QAAQ,CAAC,SAAS,CAAC,IAAI,EAAE,CAAC;YACrE,MAAM,CAAC,IAAI,CAAC,QAAQ,CAAC,U AAU,CAAC,CAAC,CAAC,OAAO,CAAC,CAAC,WAAW;gBACpD,MAAM,UAAU,GAAG,QAAQ,CAAC,UAA U,CAAC,CAAC,WAAW,CAAC,CAAC;gBACrD,MAAM,IAAI,GAAG,kBAAkB,CAAC,WAAW,CAAC,CAAC;g BAE7C,MAAM,MAAM,GAAG,IAAI,CAAC,eAAe,CAAC,QAAQ,EAAE,IAAI,CAAC,CAAC;gBAEpD,MAAM, MAAM,GAAG,OAAO,CAAC,cAAc,CAAC,WAAW,CAAC,IAAI,OAAO,CAAC,WAAW,CAAC,CAAC;gBAC3 E,IAAI,MAAM,EAAE;;;;oBAIV,MAAM,cAAc,GAAG,IAAI,CAAC,aAAa,CAAC,MAAM,EAAE,QAAQ,CAAC, CAAC;oBAC5D,IAAI,CAAC,cAAc,EAAE;wBACnB,IAAI,CAAC,WAAW,CAAC,IAAI,KAAK,CAAC,wCAAw C,MAAM,SACrE,IAAI,CAAC,IAAI,CAAC,aAAa,CAAC,QAAQ,CAAC,EAAE,CAAC,CAAC,CAAC;qBAC3C;y BAAM;wBACL,IAAI,CAAC,mBAAmB,CAAC,GAAG,CAAC,MAAM,EAAE,cAAc,CAAC,CAAC;qBACtD;iBA CF;gBACD,eAAe,CAAC,IAAI,CAChB,IAAI,CAAC,oBAAoB,CAAC,MAAM,EAAE,QAAQ,EAAE,mBAAmB,E AAE,UAAU,CAAC,CAAC,CAAC;aACnF,CAAC,CAAC;SACJ;QACD,MAAM,aAAa,GAAG,IAAI,GAAG,EAAg B,CAAC;QAC9C,KAAK,MAAM,cAAc,IAAI,eAAe,EAAE;YAC5C,IAAI,CAAC,eAAe,CAAC,GAAG,CAAC,cA Ac,CAAC,MAAM,EAAE,cAAc,CAAC,CAAC;YAChE,aAAa,CAAC,GAAG,CAAC,cAAc,CAAC,MAAM,CAAC ,CAAC;SAC1C;QACD,IAAI,CAAC,cAAc,CAAC,GAAG,CAAC,QAAQ,EAAE,KAAK,CAAC,IAAI,CAAC,aAA a,CAAC,CAAC,CAAC;KAC9D;IAEO,oBAAoB,CACxB,YAA0B,EAAE,YAAoB,EAAE,mBAAgC,EAClF,QAAa ;;;;;;QAMf,MAAM,QAAQ,GAAG,EAAE,CAAC,IAAI,CAAC,YAAY,CAAC,QAAQ,CAAC,CAAC;QAChD,IAAI ,IAAI,CAAC,eAAe,CAAC,aAAa,CAAC,YAAY,CAAC,QAAQ,CAAC,IAAI,CAAC,QAAQ,IAAI,QAAQ;YAClF, QAAQ,CAAC,YAAY,CAAC,KAAK,OAAO,EAAE;YACtC,MAAM,eAAe,GAAG,EAAC,UAAU,EAAE,OAAO, EAAE,KAAK,EAAE,QAAQ,CAAC,KAAK,EAAC,CAAC;YACrE,OAAO,IAAI,oBAAoB,CAAC,YAAY,EAAE,e AAe,CAAC,CAAC;SAChE;QAED,IAAI,iBAAmC,CAAC;QACxC,MAAM,eAAe,GAAiB;YACpC,IAAI,CAAC,i BAAiB,EAAE;;;;;gBAKtB,iBAAiB;oBACb,IAAI,CAAC,IAAI,CAAC,aAAa,CAAC,YAAY,CAAC,OAAO,CAAC ,sBAAsB,EAAE,KAAK,CAAC;yBAC9C,OAAO,CAAC,sBAAsB,EAAE,EAAE,CAAC,CAAC,CAAC;aACvE;YA CD,OAAO,iBAAiB,CAAC;SAC1B,CAAC;QAEF,MAAM,IAAI,GAAG,IAAI,CAAC;QAElB,MAAM,oBAAqB,S AAQ,gBAAgB;YACxC,cAAc,CAAC,GAAyB,EAAE,cAAwB;gBACzE,MAAM,QAAQ,GAAG,GAAG,CAAC,Y AAY,CAAC,CAAC;gBACnC,IAAI,QAAQ,KAAK,UAAU,EAAE;oBAC3B,MAAM,MAAM,GAAG,cAAc,CAAC ,MAAM,CAAC;oBACrC,cAAc,CAAC,IAAI,CAAC,IAAI,GAAG,CAAC,YAAY,CAAC,IAAI,EAAE,CAAC,CAA C,CAAC;oBAClD,MAAM,MAAM,GAAG,KAAK,CAAC,cAAc,CAAC,GAAG,EAAE,cAAc,CAAC,CAAC;oBA CzD,cAAc,CAAC,MAAM,GAAG,MAAM,CAAC;oBAC/B,OAAO,MAAM,CAAC;iBACf;qBAAM,IAAI,QAAQ,

KAAK,WAAW,EAAE;oBACnC,MAAM,MAAM,GAAG,GAAG,CAAC,QAAQ,CAAC,CAAC;oBAC7B,MAAM, IAAI,GAAG,GAAG,CAAC,MAAM,CAAC,GAAG,kBAAkB,CAAC,GAAG,CAAC,MAAM,CAAC,CAAC,GAA G,GAAG,CAAC,MAAM,CAAC,CAAC;oBACzE,IAAI,CAAC,IAAI,EAAE;wBACT,OAAO,IAAI,CAAC;qBACb; oBACD,IAAI,QAAgB,CAAC;oBACrB,IAAI,MAAM,EAAE;wBACV,QAAQ,GAAG,IAAI,CAAC,aAAa,CAAC, MAAM,EAAE,YAAY,CAAC,QAAQ,CAAE,CAAC;wBAC9D,IAAI,CAAC,QAAQ,EAAE;4BACb,OAAO;gCAC L,UAAU,EAAE,OAAO;gCACnB,OAAO,EAAE,qBAAqB,MAAM,gBAChC,IAAI,CAAC,IAAI,CAAC,cAAc,CA AC,YAAY,CAAC,QAAQ,CAAC,GAAG;gCACtD,IAAI,EAAE,GAAG,CAAC,MAAM,CAAC;gCACjB,SAAS,E AAE,GAAG,CAAC,WAAW,CAAC;gCAC3B,QAAQ,EAAE,eAAe,EAAE;6BAC5B,CAAC;yBACH;wBACD,OA AO;4BACL,UAAU,EAAE,UAAU;4BACtB,MAAM,EAAE,IAAI,CAAC,eAAe,CAAC,QAAQ,EAAE,IAAI,CAAC ;4BAC5C,IAAI,EAAE,GAAG,CAAC,MAAM,CAAC;4BACjB,SAAS,EAAE,GAAG,CAAC,WAAW,CAAC;4BA C3B,QAAQ,EAAE,eAAe,EAAE;yBAC5B,CAAC;qBACH;yBAAM,IAAI,cAAc,CAAC,OAAO,CAAC,IAAI,CAA C,IAAI,CAAC,EAAE;;wBAE5C,OAAO,EAAC,UAAU,EAAE,WAAW,EAAE,IAAI,EAAE,IAAI,EAAC,CAAC;q BAC9C;yBAAM;wBACL,IAAI,mBAAmB,CAAC,GAAG,CAAC,IAAI,CAAC,EAAE;4BACjC,OAAO,IAAI,CAA C,eAAe,CAAC,YAAY,EAAE,IAAI,CAAC,CAAC;yBACjD;;wBAED,IAAI,CAAC;qBACN;iBACF;qBAAM,IAA I,QAAQ,KAAK,OAAO,EAAE;oBAC/B,uCAAW,GAAG,KAAE,QAAQ,EAAE,eAAe,EAAE,IAAE;iBAC9C;qBA AM;oBACL,OAAO,KAAK,CAAC,cAAc,CAAC,GAAG,EAAE,cAAc,CAAC,CAAC;iBAClD;aACF;SACF;QAC D,MAAM,eAAe,GAAG,UAAU,CAAC,QAAQ,EAAE,IAAI,oBAAoB,EAAE,EAAE,EAAE,CAAC,CAAC;QAC7 E,IAAI,wBAAwB,GAAG,sBAAsB,CAAC,eAAe,CAAC,CAAC;QACvE,IAAI,wBAAwB,YAAY,YAAY,EAAE;Y ACpD,OAAO,IAAI,CAAC,YAAY,CAAC,YAAY,EAAE,wBAAwB,CAAC,CAAC;SAClE;QACD,OAAO,IAAI,o BAAoB,CAAC,YAAY,EAAE,eAAe,CAAC,CAAC;KAChE;IAEO,YAAY,CAAC,YAA0B,EAAE,YAA0B;QAEz E,YAAY,CAAC,eAAe,EAAE,CAAC;QAC/B,YAAY,CAAC,eAAe,EAAE,CAAC;QAC/B,IAAI,IAAI,CAAC,eAA e,CAAC,aAAa,CAAC,YAAY,CAAC,QAAQ,CAAC;YACzD,IAAI,CAAC,eAAe,CAAC,aAAa,CAAC,YAAY,CA AC,QAAQ,CAAC,EAAE;;;;;YAK7D,IAAI,CAAC,QAAQ,CAAC,GAAG,CAAC,YAAY,EAAE,IAAI,CAAC,WA AW,CAAC,YAAY,CAAC,IAAI,YAAY,CAAC,CAAC;SACjF;QACD,OAAO,IAAI,oBAAoB,CAAC,YAAY,EAA E,YAAY,CAAC,CAAC;KAC7D;IAEO,WAAW,CAAC,KAAY,EAAE,OAAsB,EAAE,IAAa;QACrE,IAAI,IAAI,C AAC,aAAa,EAAE;YACtB,IAAI,CAAC,aAAa,CAAC,KAAK,EAAE,CAAC,OAAO,IAAI,OAAO,CAAC,QAAQ,K AAK,IAAI,CAAC,CAAC;SAClE;aAAM;YACL,MAAM,KAAK,CAAC;SACb;KACF;;;;IAKO,iBAAiB,CAAC,M AAc;QACtC,IAAI,cAAc,GAAG,IAAI,CAAC,aAAa,CAAC,GAAG,CAAC,MAAM,CAAC,CAAC;QACpD,IAAI, CAAC,cAAc,EAAE;YACnB,MAAM,eAAe,GAAG,IAAI,CAAC,IAAI,CAAC,cAAc,CAAC,MAAM,CAAC,CAA C;YACzD,IAAI,eAAe,EAAE;gBACnB,IAAI,UAAU,GAAG,CAAC,CAAC,CAAC;gBACpB,eAAe,CAAC,OAAO ,CAAC,CAAC,EAAE;oBACzB,IAAI,EAAE,IAAI,EAAE,CAAC,SAAS,CAAC,GAAG,UAAU,EAAE;wBACpC,U AAU,GAAG,EAAE,CAAC,SAAS,CAAC,CAAC;wBAC3B,cAAc,GAAG,EAAE,CAAC;qBACrB;iBACF,CAAC, CAAC;aACJ;YACD,IAAI,CAAC,cAAc,EAAE;gBACnB,cAAc;oBACV,EAAC,UAAU,EAAE,QAAQ,EAAE,OA AO,EAAE,wBAAwB,EAAE,MAAM,EAAE,MAAM,EAAE,QAAQ,EAAE,EAAE,EAAC,CAAC;aAC7F;YACD,I AAI,cAAc,CAAC,SAAS,CAAC,IAAI,wBAAwB,EAAE;gBACzD,MAAM,YAAY,GAAG,cAAc,CAAC,SAAS,CA AC,IAAI,CAAC;oBAC/C,gCAAgC,cAAc,CAAC,SAAS,CAAC,eACrD,MAAM,8DAA8D;oBACxE,wCACI,IAAI, CAAC,IAAI,CAAC,aAAa,CAAC,MAAM,CAAC,mBAC/B,cAAc,CAAC,SAAS,CAAC,cAAc,wBAAwB,EAAE,C AAC;gBAC1E,IAAI,CAAC,WAAW,CAAC,IAAI,KAAK,CAAC,YAAY,CAAC,CAAC,CAAC;aAC3C;YACD,IA AI,CAAC,aAAa,CAAC,GAAG,CAAC,MAAM,EAAE,cAAc,CAAC,CAAC;SAChD;QACD,OAAO,cAAc,CAAC; KACvB;IAGD,iBAAiB,CAAC,MAAc,EAAE,UAAkB,EAAE,cAAuB;QAC3E,MAAM,QAAQ,GAAG,IAAI,CAA C,aAAa,CAAC,MAAM,EAAE,cAAc,CAAC,CAAC;QAC5D,IAAI,CAAC,QAAQ,EAAE;YACb,IAAI,CAAC,WA AW,CAAC,IAAI,KAAK,CAAC,4BAA4B,MAAM,GACzD,cAAc,GAAG,eAAe,GAAG,IAAI,CAAC,IAAI,CAAC, aAAa,CAAC,cAAc,CAAC,GAAG,EAAE,EAAE,CAAC,CAAC,CAAC;YACxF,OAAO,IAAI,CAAC,eAAe,CAAC ,SAAS,MAAM,EAAE,EAAE,UAAU,CAAC,CAAC;SAC5D;QACD,OAAO,IAAI,CAAC,eAAe,CAAC,QAAQ,EA AE,UAAU,CAAC,CAAC;KACnD;IAEO,aAAa,CAAC,MAAc,EAAE,cAAuB;QAC3D,IAAI;YACF,OAAO,IAAI, CAAC,IAAI,CAAC,oBAAoB,CAAC,MAAM,EAAE,cAAc,CAAC,CAAC;SAC/D;QAAC,OAAO,CAAC,EAAE;Y ACV,OAAO,CAAC,KAAK,CAAC,6BAA6B,MAAM,sBAAsB,cAAc,EAAE,CAAC,CAAC;YACzF,IAAI,CAAC, WAAW,CAAC,CAAC,EAAE,SAAS,EAAE,cAAc,CAAC,CAAC;SAChD;QACD,OAAO,IAAI,CAAC;KACb;CA

CF;AAED;AACA;SACgB,kBAAkB,CAAC,UAAkB;IACnD,OAAO,UAAU,CAAC,UAAU,CAAC,KAAK,CAAC, GAAG,UAAU,CAAC,MAAM,CAAC,CAAC,CAAC,GAAG,UAAU,CAAC;AAC1E,CAAC;SAEe,sBAAsB,CAA C,QAAa;IAClD,IAAI,QAAQ,IAAI,QAAQ,CAAC,UAAU,KAAK,UAAU,EAAE;QAClD,OAAO,QAAQ,CAAC,M AAM,CAAC;KACxB;IACD,OAAO,QAAQ,CAAC;AAClB;;ACniBA;;;;;;;SAiBgB,kBAAkB,CAC9B,WAAmB,E AAE,SAA6B,EAClD,eAA8C,EAAE,cAAoC,EACpF,OAA+B,EAAE,KAI9B,EACH,6BAA6B,GACzB,KAAK;IA CX,MAAM,gBAAgB,GAAG,IAAI,gBAAgB,CAAC,cAAc,EAAE,eAAe,EAAE,WAAW,CAAC,CAAC;;;;IAK5F, OAAO,CAAC,OAAO,CACX,CAAC,cAAc,KAAK,gBAAgB,CAAC,UAAU,CAC3C,EAAC,MAAM,EAAE,cAAc, CAAC,MAAM,EAAE,QAAQ,EAAE,cAAc,CAAC,QAAQ,EAAC,CAAC,CAAC,CAAC;;IAG7E,KAAK,CAAC,O AAO,CAAC,CAAC,EAAC,OAAO,EAAE,QAAQ,EAAC;QAChC,gBAAgB,CAAC,UAAU,CACvB,EAAC,MAA M,EAAE,OAAO,CAAC,IAAI,CAAC,SAAS,EAAE,QAAQ,EAAE,SAAS,EAAE,IAAI,EAAE,OAAO,EAAC,CAA C,CAAC;KAC3E,CAAC,CAAC;IACH,MAAM,EAAC,IAAI,EAAE,QAAQ,EAAC,GAAG,gBAAgB,CAAC,SAA S,CAAC,6BAA6B,CAAC,CAAC;IACnF,IAAI,SAAS,EAAE;QACb,MAAM,gBAAgB,GAAG,IAAI,gBAAgB,CA AC,SAAS,EAAE,cAAc,EAAE,eAAe,CAAC,CAAC;QAC1F,KAAK,CAAC,OAAO,CAAC,CAAC,EAAC,OAAO, EAAE,QAAQ,EAAC;YAChC,gBAAgB,CAAC,aAAa,CAAC,OAAO,EAAE,QAAQ,CAAC,CAAC;SACnD,CAAC ,CAAC;QACH,gBAAgB,CAAC,kCAAkC,CAAC,OAAO,CAAC,CAAC,OAAO;YAClE,IAAI,eAAe,CAAC,aAAa, CAAC,OAAO,CAAC,MAAM,CAAC,QAAQ,CAAC,IAAI,OAAO,CAAC,IAAI,EAAE;gBAC1E,gBAAgB,CAAC, UAAU,CAAC,OAAO,CAAC,IAAI,CAAC,CAAC;aAC3C;SACF,CAAC,CAAC;QACH,gBAAgB,CAAC,SAAS,C AAC,QAAQ,CAAC,CAAC;KACtC;IACD,OAAO,EAAC,IAAI,EAAE,QAAQ,EAAC,CAAC;AAC1B,CAAC;SAE e,oBAAoB,CAChC,WAA8B,EAAE,eAA8C,EAC9E,eAAuB,EAAE,IAAY;IAKvC,MAAM,YAAY,GAAG,IAAI,o BAAoB,CAAC,WAAW,EAAE,eAAe,CAAC,CAAC;IAC5E,OAAO,YAAY,CAAC,WAAW,CAAC,eAAe,EAAE,I AAI,CAAC,CAAC;AACzD,CAAC;SAEe,gBAAgB,CAAC,SAAwB,EAAE,SAAuB;IAChF,OAAO,2BAA2B,CAA C,SAAS,EAAE,SAAS,EAAErK,SAAW,CAAC,CAAC;AACxE,CAAC;AAED,SAAS,2BAA2B,CAChC,SAAwB, EAAE,SAAuB,EAAE,KAAmB;IACxE,MAAM,MAAM,GAAG,iBAAiB,CAAC,SAAS,CAAC,IAAI,CAAC,CAA C;IACjD,SAAS,CAAC,UAAU,CAAC,IAAI,CACrBhB,EAAI,CAAC,EAAE,EAAE,CAAC,IAAIR,eAAiB,CAAC, KAAK,CAAC,CAAC,EAAE,IAAI0E,SAAW,CAACnE,YAAc,CAAC,CAAC,CAAC,UAAU,CAAC,MAAM,EAA E;QAC3FL,YAAc,CAAC,KAAK,EAAEA,YAAc,CAAC,QAAQ;KAC9C,CAAC,CAAC,CAAC;AACV,CAAC;A AOD,MAAM,gBAAiB,SAAQ,gBAAgB;IAa7C,YACY,cAAoC,EACpC,eAA8C,EAAU,WAAmB;QACrF,KAAK, EAAE,CAAC;QAFE,mBAAc,GAAd,cAAc,CAAsB;QACpC,oBAAe,GAAf,eAAe,CAA+B;QAAU,gBAAW,GAA X,WAAW,CAAQ;;QAb/E,YAAO,GAAmB,EAAE,CAAC;QAC7B,kBAAa,GAAG,IAAI,GAAG,EAAwB,CAAC; QAChD,iBAAY,GAAG,IAAI,GAAG,EAA8B,CAAC;;;QAGrD,6BAAwB,GAAG,IAAI,GAAG,EAAqB,CAAC;Q ACxD,uBAAkB,GAAU,EAAE,CAAC;QAGvC,uCAAkC,GAAG,IAAI,GAAG,EAAuC,CAAC;QAMlF,IAAI,CAA C,UAAU,GAAG,cAAc,CAAC,kBAAkB,CAAC,WAAW,CAAC,CAAC;KAClE;IAED,UAAU,CAAC,OAA8B;QA CvC,IAAI,kBAAkB,GAAG,IAAI,CAAC,kCAAkC,CAAC,GAAG,CAAC,OAAO,CAAC,MAAM,CAAC,CAAC;Q ACrF,IAAI,gBAAgB,GAAG,IAAI,CAAC,wBAAwB,CAAC,GAAG,CAAC,OAAO,CAAC,MAAM,CAAC,CAAC ;QACzE,IAAI,CAAC,kBAAkB,EAAE;YACvB,kBAAkB,GAAG,EAAC,MAAM,EAAE,OAAO,CAAC,MAAM,E AAE,QAAQ,EAAE,SAAS,EAAC,CAAC;YACnE,IAAI,CAAC,kCAAkC,CAAC,GAAG,CAAC,OAAO,CAAC,M AAM,EAAE,kBAAkB,CAAC,CAAC;YAChF,gBAAgB,GAAG,EAAC,MAAM,EAAE,IAAI,CAAC,YAAY,CAA C,OAAO,CAAC,MAAM,eAA0B,EAAC,CAAC;YACxF,IAAI,CAAC,kBAAkB,CAAC,IAAI,CAAC,gBAAgB,CA AC,CAAC;YAC/C,IAAI,CAAC,wBAAwB,CAAC,GAAG,CAAC,OAAO,CAAC,MAAM,EAAE,gBAAgB,CAAC, CAAC;SACrE;QACD,IAAI,CAAC,kBAAkB,CAAC,QAAQ,IAAI,OAAO,CAAC,QAAQ,EAAE;YACpD,IAAI,Q AAQ,GAAG,OAAO,CAAC,QAAQ,IAAI,EAAE,CAAC;YACtC,IAAI,QAAQ,CAAC,UAAU,KAAK,OAAO,EAA E;;;;;;;;;gBASnC,MAAM,KAAK,GAAyB,EAAE,CAAC;gBACvC,MAAM,CAAC,IAAI,CAAC,QAAQ,CAAC,CA AC,OAAO,CAAC,CAAC,QAAQ;oBACrC,IAAI,QAAQ,KAAK,YAAY,EAAE;wBAC7B,KAAK,CAAC,QAAQ,C AAC,GAAG,QAAQ,CAAC,QAAQ,CAAC,CAAC;qBACtC;iBACF,CAAC,CAAC;gBACH,QAAQ,GAAG,KAAK ,CAAC;aAClB;iBAAM,IAAI,MAAM,CAAC,QAAQ,CAAC,EAAE;gBAC3B,IAAI,CAAC,cAAc,CAAC,QAAQ,C AAC,IAAI,CAAC,sBAAsB,CAAC,QAAQ,CAAC,EAAE;;oBAElE,QAAQ,GAAG;wBACT,UAAU,EAAE,OAAO; wBACnB,OAAO,EAAE,2CAA2C;qBACrD,CAAC;iBACH;aACF;;;YAGD,kBAAkB,CAAC,QAAQ,GAAG,QAA Q,CAAC;YACvC,gBAAgB,CAAC,QAAQ,GAAG,IAAI,CAAC,YAAY,CAAC,QAAQ,uBAAkC,CAAC;YACzF,I

AAI,QAAQ,YAAY,YAAY;gBAChC,IAAI,CAAC,eAAe,CAAC,aAAa,CAAC,QAAQ,CAAC,QAAQ,CAAC,EAA E;gBACzD,MAAM,iBAAiB,GAAG,IAAI,CAAC,OAAO,CAAC,IAAI,CAAC,aAAa,CAAC,GAAG,CAAC,QAAQ ,CAAE,CAAC,CAAC;gBAC1E,IAAI,CAAC,eAAe,CAAC,iBAAiB,CAAC,IAAI,CAAC,EAAE;;;;;;;oBAO5C,IAA I,CAAC,YAAY,CAAC,GAAG,CAAC,iBAAiB,EAAE,OAAO,CAAC,MAAM,CAAC,CAAC;iBAC1D;aACF;SAC F;QACD,IAAI,CAAC,kBAAkB,CAAC,IAAI,IAAI,OAAO,CAAC,IAAI,EAAE;YAC5C,kBAAkB,CAAC,IAAI,G AAG,OAAO,CAAC,IAAI,CAAC;;;;YAIvC,gBAAgB,CAAC,IAAI,GAAG,IAAI,CAAC,YAAY,CAAC,OAAO,CA AC,IAAI,eAA0B,CAAC;;;YAGjF,IAAI,OAAO,CAAC,IAAI,CAAC,WAAW,KAAK,kBAAkB,CAAC,QAAQ,EA AE;gBAC5D,MAAM,eAAe,GAA2B,OAAO,CAAC,IAAI,CAAC;gBAC7D,eAAe,CAAC,kBAAkB,CAAC,MAAM ,CAAC,eAAe,CAAC,aAAa,CAAC,CAAC,OAAO,CAAC,CAAC,EAAE;oBAClF,MAAM,MAAM,GAAiB,EAAE, CAAC,SAAS,CAAC;oBAC1C,IAAI,IAAI,CAAC,eAAe,CAAC,aAAa,CAAC,MAAM,CAAC,QAAQ,CAAC;wBA CnD,CAAC,IAAI,CAAC,kCAAkC,CAAC,GAAG,CAAC,MAAM,CAAC,EAAE;wBACxD,MAAM,OAAO,GAA G,IAAI,CAAC,eAAe,CAAC,cAAc,CAAC,MAAM,CAAC,CAAC;wBAC5D,IAAI,OAAO,EAAE;4BACX,IAAI,C AAC,UAAU,CAAC,OAAO,CAAC,CAAC;yBAC1B;qBACF;iBACF,CAAC,CAAC;aACJ;SACF;KACF;;;;;;;IAQD ,SAAS,CAAC,6BAAsC;QAE9C,MAAM,QAAQ,GAA+C,EAAE,CAAC;QAChE,MAAM,IAAI,GAAG,IAAI,CAA C,SAAS,CAAC;YAC1B,UAAU,EAAE,IAAI,CAAC,UAAU;YAC3B,SAAS,EAAE,IAAI,CAAC,kBAAkB;YAClC ,OAAO,EAAE,IAAI,CAAC,OAAO,CAAC,GAAG,CAAC,CAAC,MAAM,EAAE,KAAK;gBACtC,MAAM,CAAC ,eAAe,EAAE,CAAC;gBACzB,IAAI,QAAQ,GAAkB,SAAU,CAAC;gBACzC,IAAI,IAAI,CAAC,eAAe,CAAC,aA Aa,CAAC,MAAM,CAAC,QAAQ,CAAC,EAAE;oBACvD,MAAM,cAAc,GAAG,IAAI,CAAC,YAAY,CAAC,GA AG,CAAC,MAAM,CAAC,CAAC;oBACrD,IAAI,cAAc,EAAE;;;;;wBAKlB,QAAQ,GAAG,IAAI,CAAC,aAAa,C AAC,GAAG,CAAC,cAAc,CAAE,CAAC;qBACpD;yBAAM,IAAI,6BAA6B,EAAE;;;;;;;wBAOxC,MAAM,OAAO ,GAAG,IAAI,CAAC,kCAAkC,CAAC,GAAG,CAAC,MAAM,CAAC,CAAC;wBACpE,IAAI,CAAC,OAAO,IAAI, CAAC,OAAO,CAAC,QAAQ,IAAI,OAAO,CAAC,QAAQ,CAAC,UAAU,KAAK,WAAW,EAAE;4BAChF,QAAQ ,GAAG,GAAG,MAAM,CAAC,IAAI,IAAI,KAAK,EAAE,CAAC;4BACrC,QAAQ,CAAC,IAAI,CAAC,EAAC,MA AM,EAAE,QAAQ,EAAE,QAAQ,EAAC,CAAC,CAAC;yBAC7C;qBACF;iBACF;gBACD,OAAO;oBACL,QAAQ ,EAAE,KAAK;oBACf,IAAI,EAAE,MAAM,CAAC,IAAI;oBACjB,QAAQ,EAAE,IAAI,CAAC,eAAe,CAAC,iBA AiB,CAAC,MAAM,CAAC,QAAQ,EAAE,IAAI,CAAC,WAAW,CAAC;oBACnF,QAAQ,EAAE,QAAQ;iBACnB, CAAC;aACH,CAAC;SACH,CAAC,CAAC;QACH,OAAO,EAAC,IAAI,EAAE,QAAQ,EAAC,CAAC;KACzB;IAE O,YAAY,CAAC,KAAU,EAAE,KAAyB;QACxD,OAAO,UAAU,CAAC,KAAK,EAAE,IAAI,EAAE,KAAK,CAA C,CAAC;KACvC;IAEQ,UAAU,CAAC,KAAU,EAAE,OAAY;QAC1C,IAAI,KAAK,YAAY,YAAY,EAAE;YACj C,IAAI,UAAU,GAAG,IAAI,CAAC,cAAc,CAAC,eAAe,CAAC,KAAK,CAAC,QAAQ,EAAE,KAAK,CAAC,IAAI ,CAAC,CAAC;YACjF,MAAM,KAAK,GAAG,IAAI,CAAC,iBAAiB,CAAC,UAAU,EAAE,OAAO,CAAC,CAAC; YAC1D,OAAO,EAAC,QAAQ,EAAE,KAAK,EAAE,OAAO,EAAE,KAAK,CAAC,OAAO,EAAC,CAAC;SAClD; KACF;;;;;;;;IASQ,cAAc,CAAC,GAAyB,EAAE,OAAY;QAC7D,IAAI,GAAG,CAAC,YAAY,CAAC,KAAK,UAA U,EAAE;YACpC,OAAO,UAAU,CAAC,GAAG,CAAC,QAAQ,CAAC,EAAE,IAAI,EAAE,OAAO,CAAC,CAAC; SACjD;QACD,IAAI,GAAG,CAAC,YAAY,CAAC,KAAK,OAAO,EAAE;YACjC,OAAO,GAAG,CAAC,MAAM, CAAC,CAAC;YACnB,OAAO,GAAG,CAAC,WAAW,CAAC,CAAC;SACzB;QACD,OAAO,KAAK,CAAC,cAAc ,CAAC,GAAG,EAAE,OAAO,CAAC,CAAC;KAC3C;;;;;IAMO,iBAAiB,CAAC,UAAwB,EAAE,KAAyB;QAC3E, IAAI,KAAK,GAA0B,IAAI,CAAC,aAAa,CAAC,GAAG,CAAC,UAAU,CAAC,CAAC;QACtE,IAAI,OAAO,GAA +B,IAAI,CAAC;QAC/C,IAAI,KAAK;YACL,IAAI,CAAC,eAAe,CAAC,aAAa,CAAC,UAAU,CAAC,QAAQ,CAA C,EAAE;YAC3D,IAAI,IAAI,CAAC,kCAAkC,CAAC,GAAG,CAAC,UAAU,CAAC,EAAE;;;gBAG3D,OAAO,KA AM,CAAC;aACf;YACD,OAAO,GAAG,IAAI,CAAC,WAAW,CAAC,UAAU,CAAC,CAAC;YACvC,IAAI,OAAO ,IAAI,OAAO,CAAC,QAAQ,YAAY,YAAY,EAAE;;gBAEvD,KAAK,GAAG,IAAI,CAAC,iBAAiB,CAAC,OAAO, CAAC,QAAQ,EAAE,KAAK,CAAC,CAAC;;gBAExD,OAAO,GAAG,IAAI,CAAC;aAChB;SACF;aAAM,IAAI,K AAK,IAAI,IAAI,EAAE;;;YAGxB,OAAO,KAAK,CAAC;SACd;;QAED,IAAI,KAAK,IAAI,IAAI,EAAE;YACjB,K AAK,GAAG,IAAI,CAAC,OAAO,CAAC,MAAM,CAAC;YAC5B,IAAI,CAAC,OAAO,CAAC,IAAI,CAAC,UAA U,CAAC,CAAC;SAC/B;QACD,IAAI,CAAC,aAAa,CAAC,GAAG,CAAC,UAAU,EAAE,KAAK,CAAC,CAAC;Q AC1C,IAAI,OAAO,EAAE;YACX,IAAI,CAAC,UAAU,CAAC,OAAO,CAAC,CAAC;SAC1B;QACD,OAAO,KA AK,CAAC;KACd;IAEO,WAAW,CAAC,MAAoB;QACtC,IAAI,OAAO,GAAG,IAAI,CAAC,eAAe,CAAC,cAAc,

CAAC,MAAM,CAAC,CAAC;QAC1D,IAAI,CAAC,OAAO,EAAE;;;;YAIZ,MAAM,cAAc,GAAG,IAAI,CAAC,c AAc,CAAC,aAAa,CAAC,MAAM,CAAC,CAAC;YACjE,IAAI,cAAc,EAAE;gBAClB,OAAO,GAAG,EAAC,MA AM,EAAE,cAAc,CAAC,MAAM,EAAE,QAAQ,EAAE,cAAc,CAAC,QAAQ,EAAC,CAAC;aAC9E;SACF;QACD, OAAO,OAAO,CAAC;KAChB;CACF;AAED,MAAM,gBAAgB;IAQpB,YACY,SAAwB,EAAU,cAAoC,EACtE,e AA8C;QAD9C,cAAS,GAAT,SAAS,CAAe;QAAU,mBAAc,GAAd,cAAc,CAAsB;QACtE,oBAAe,GAAf,eAAe,CA A+B;QATID,SAAI,GAKP,EAAE,CAAC;KAIsD;IAE9D,aAAa,CACT,OAA2B,EAC3B,QACmB;QACrB,IAAI,C AAC, IAAI, CAAC, IAAI, CAAC, EAAC, OAAO, EAAE, OAAO, EAAE, SAAS, EAAE, KAAK, EAAC, CAAC, CAAC, KACvD;IAED,UAAU,CAAC,OAA2B;QACpC,IAAI,CAAC,IAAI,CAAC,IAAI,CAAC,EAAC,OAAO,EAAE,QA AQ,EAAE,IAAI,EAAE,SAAS,EAAE,IAAI,EAAC,CAAC,CAAC;KAC5D;IAED,SAAS,CAAC,WAAuD;QAC/D, MAAM,gBAAgB,GAAG,IAAI,GAAG,EAAwB,CAAC;QACzD,KAAK,MAAM,EAAC,MAAM,EAAE,QAAQ,E AAC, IAAI, WAAW, EAAE; YAC5C, gBAAgB, CAAC, GAAG, CAAC, MAAM, EAAE, QAAQ, CAAC, CAAC; SACxC ;QACD,MAAM,eAAe,GAAG,IAAI,GAAG,EAAgB,CAAC;QAEhD,KAAK,MAAM,EAAC,OAAO,EAAE,QAAQ ,EAAE,SAAS,EAAC,IAAI,IAAI,CAAC,IAAI,EAAE;YACtD,IAAI,OAAO,CAAC,WAAW,KAAK,kBAAkB,CAA C,QAAQ,EAAE;;;;;gBAKvD,eAAe,CAAC,GAAG,CAAC,OAAO,CAAC,IAAI,CAAC,SAAS,CAAC,CAAC;gBA C5C,MAAM,UAAU,GAA2B,OAAO,CAAC;gBACnD,KAAK,MAAM,GAAG,IAAI,UAAU,CAAC,OAAO,EAAE AAS,EAAE;gBACd,MAAM,MAAM,GAAG,iBAAiB,CAAC,OAAO,CAAC,IAAI,CAAC,SAAS,CAAC,IAAI,CA AC,CAAC;gBAC9D,2BAA2B,CACvB,IAAI,CAAC,SAAS,EAAE,OAAO,CAAC,IAAI,CAAC,SAAS,EACtC,IAA I,CAAC,wBAAwB,CAAC,OAAO,EAAE,QAAS,CAAC,CAAC,CAAC;aACxD;SACF;QAED,eAAe,CAAC,OAA O,CAAC,CAAC,cAAc;YACrC,IAAI,IAAI,CAAC,eAAe,CAAC,aAAa,CAAC,cAAc,CAAC,QAAQ,CAAC,EAAE; gBAC/D,IAAI,QAAQ,GAAG,gBAAgB,CAAC,GAAG,CAAC,cAAc,CAAC,IAAI,cAAc,CAAC,IAAI,CAAC;gBA C3E, MAAM, eAAe, GAAG, iBAAiB, CAAC, QAAQ, CAAC, CAAC; gBACpD, IAAI, CAAC, SAAS, CAAC, UAAU, C AAC,IAAI,CAACN,QAAU,CAAC,eAAe,CAAC;qBACtB,GAAG,CAAC,IAAI,CAAC,mBAAmB,CAAC,cAAc,C AAC,CAAC;qBAC7C,UAAU,CAAC,IAAI,EAAE,CAACM,YAAc,CAAC,QAAQ,CAAC,CAAC,CAAC,CAAC;a ACIF;SACF,CAAC,CAAC;KACJ;IAEO,wBAAwB,CAC5B,OAA2B,EAC3B,QACmB;QACrB,MAAM,WAAW,G AAmB,CAAC,IAAI,CAAC,gBAAgB,CAAC,OAAO,CAAC,CAAC,CAAC;QACrE,IAAI,SAAS,GAA8B,EAAE,C AAC;QAC9C,IAAI,QAAQ,YAAY,uBAAuB,EAAE;YAC/C,WAAW,CAAC,IAAI,CAAC;;;;YAIA,QAAQ,CAAC, kBAAkB,CAAC,MAAM,CAAC,QAAQ,CAAC,aAAa,CAAC;iBACrD,GAAG,CAAC,IAAI,IAAI,IAAI,CAAC,SA AS,CAAC;;;;;iBAK3B,MAAM,CAAC,QAAQ,CAAC,gBAAgB,CAAC,OAAO,CAAC,GAAG,CAAC,IAAI,IAAI,I AAI,CAAC,SAAS,CAAC;iBACxD,MAAM,CAAC,GAAG,IAAI,GAAG,KAAK,QAAQ,CAAC,IAAI,CAAC,SAA S,CAAC,CAAC;iBAC3D,GAAG,CAAC,CAAC,GAAG,KAAK,IAAI,CAAC,mBAAmB,CAAC,GAAG,CAAC,CA AC,CAAC,CAAC;;;YAGnE,SAAS,GAAG,QAAQ,CAAC,SAAS,CAAC;SAChC;aAAM,IAAI,OAAO,CAAC,WA AW,KAAK,kBAAkB,CAAC,SAAS,EAAE;YAC/D,MAAM,UAAU,GAA4B,OAAO,CAAC;YACpD,SAAS,GAA G,UAAU,CAAC,SAAS,CAAC,MAAM,CAAC,UAAU,CAAC,aAAa,CAAC,CAAC;SACnE;;;;;QAKD,WAAW,C AAC,IAAI,CACZ,GAAG,SAAS,CAAC,MAAM,CAAC,QAAQ,IAAI,CAAC,CAAC,QAAQ,CAAC,QAAQ,CAAC ,CAAC,GAAG,CAAC,QAAQ,IAAI,IAAI,CAAC,gBAAgB,CAAC;YACzF,WAAW,EAAE,kBAAkB,CAAC,UAA U;YAC1C,IAAI,EAAE,QAAQ,CAAC,QAAQ;SACF,CAAC,CAAC,CAAC,CAAC;QAC/B,OAAOE,UAAY,CAA C,WAAW,CAAC,CAAC;KAClC;IAEO,mBAAmB,CAAC,UAAwB;QAClD,MAAM,iBAAiB,GAAG,IAAI,CAAC ,cAAc,CAAC,eAAe,CACzD,qBAAqB,CAAC,UAAU,CAAC,QAAQ,CAAC,EAAE,iBAAiB,CAAC,UAAU,CAAC JAALCAAC,CAAC,CAAC;QACpF,OAAO,IAALCAAC,SAAS,CAAC,UAAU,CAAC,iBAAiB,CAAC,CAAC;KA CrD; IAEO, gBAAgB, CAAC, IAA0B; QACjD, MAAM, SAAS, GAAG, IAAI, CAAC, SAAS, CAAC; QAEjC, MAAM, W AAW:YACf.UAAU.CAAC.GAAU.EAAE.OAAY:gBACiC.OAAOA.UAAY.CAAC.GAAG.CAAC.GAAG.CAAC ,KAAK,JAAI,UAAU,CAAC,KAAK,EAAE,JAAI,EAAE,OAAO,CAAC,CAAC,CAAC,CAAC;aACzE;YACD,cAA c,CAAC,GAAyB,EAAE,OAAY;gBACpD,OAAO,IAAIgD,cAAgB,CAAC,MAAM,CAAC,IAAI,CAAC,GAAG,C AAC,CAAC,GAAG,CAC5C,CAAC,GAAG,KAAK,IAAIC,eAAiB,CAAC,GAAG,EAAE,UAAU,CAAC,GAAG,C AAC,GAAG,CAAC,EAAE,IAAI,EAAE,OAAO,CAAC,EAAE,KAAK,CAAC,CAAC,CAAC,CAAC;aACvF;YAC D,cAAc,CAAC,KAAU,EAAE,OAAY;gBACrC,OAAOjC,OAAS,CAAC,KAAK,CAAC,CAAC;aACzB;YACD,UA AU,CAAC,KAAU,EAAE,OAAY;gBACjC,IAAI,KAAK,YAAY,YAAY,EAAE;oBACjC,OAAO,SAAS,CAAC,UA

AU,CAAC,KAAK,CAAC,CAAC;iBACpC;qBAAM;oBACL,MAAM,IAAI,KAAK,CAAC,oCAAoC,KAAK,EAAE ,CAAC,CAAC;iBAC9D;aACF;SACF;QAED,OAAO,UAAU,CAAC,IAAI,EAAE,IAAI,WAAW,EAAE,EAAE,IAA I,CAAC,CAAC;KAClD;CACF;AAED,MAAM,oBAAqB,SAAQ,gBAAgB;IAIjD,YACY,WAA8B,EAC9B,eAA8C; QACxD,KAAK,EAAE,CAAC;QAFE,gBAAW,GAAX,WAAW,CAAmB;QAC9B,oBAAe,GAAf,eAAe,CAA+B;K AEzD;IAED,WAAW,CAAC,eAAuB,EAAE,IAAY;QAK/C,MAAM,IAAI,GAAG,IAAI,CAAC,KAAK,CAAC,IAA I,CAAkE,CAAC;QAC/F,MAAM,WAAW,GAAqD,EAAE,CAAC;QACzE,IAAI,CAAC,OAAO,GAAG,IAAI,CAA C,OAAO,CAAC,GAAG,CAC3B,CAAC,gBAAgB,KAAK,IAAI,CAAC,WAAW,CAAC,GAAG,CACtC,IAAI,CAA C,eAAe,CAAC,mBAAmB,CAAC,gBAAgB,CAAC,QAAQ,EAAE,eAAe,CAAC,EACpF,gBAAgB,CAAC,IAAI,C AAC,CAAC,CAAC;QAChC,IAAI,CAAC,OAAO,CAAC,OAAO,CAAC,CAAC,gBAAgB,EAAE,KAAK;YAC3C, MAAM,MAAM,GAAG,IAAI,CAAC,OAAO,CAAC,KAAK,CAAC,CAAC;YACnC,MAAM,QAAQ,GAAG,gBAA gB,CAAC,QAAQ,CAAC;YAC3C,IAAI,OAAO,QAAQ,KAAK,QAAQ,EAAE;gBAChC,WAAW,CAAC,IAAI,CA AC,EAAC,MAAM,EAAE,QAAQ,EAAE,IAAI,CAAC,OAAO,CAAC,QAAQ,CAAC,EAAC,CAAC,CAAC;aAC9 D;iBAAM,IAAI,OAAO,QAAQ,KAAK,QAAQ,EAAE;gBACvC,WAAW,CAAC,IAAI,CACZ,EAAC,MAAM,EAA E,QAAQ,EAAE,IAAI,CAAC,WAAW,CAAC,GAAG,CAAC,iBAAiB,CAAC,eAAe,CAAC,EAAE,QAAQ,CAAC, EAAC,CAAC,CAAC;aAC7F;SACF,CAAC,CAAC;QACH,MAAM,SAAS,GAAG,UAAU,CAAC,IAAI,CAAC,SA AS,EAAE,IAAI,EAAE,IAAI,CAA4B,CAAC;QACpF,OAAO,EAAC,UAAU,EAAE,IAAI,CAAC,UAAU,EAAE,S AAS,EAAE,QAAQ,EAAE,WAAW,EAAC,CAAC;KACxE;IAEQ,cAAc,CAAC,GAAyB,EAAE,OAAY;QAC7D,I AAI,UAAU,IAAI,GAAG,EAAE;YACrB,MAAM,UAAU,GAAG,IAAI,CAAC,OAAO,CAAC,GAAG,CAAC,UAA U,CAAC,CAAC,CAAC;YACjD,MAAM,OAAO,GAAG,GAAG,CAAC,SAAS,CAAC,CAAC;YAC/B,OAAO,OA AO,CAAC,MAAM,GAAG,IAAI,CAAC,WAAW,CAAC,GAAG,CAAC,UAAU,CAAC,QAAQ,EAAE,UAAU,CA AC,IAAI,EAAE,OAAO,CAAC;gBACnE,UAAU,CAAC;SACpC;aAAM;YACL,OAAO,KAAK,CAAC,cAAc,CAA C,GAAG,EAAE,OAAO,CAAC,CAAC;SAC3C;KACF;CACF;AAED,SAAS,MAAM,CAAC,QAAa;IAC3B,OAAO ,QAAQ,IAAI,QAAQ,CAAC,UAAU,KAAK,MAAM,CAAC;AACpD,CAAC;AAED,SAAS,cAAc,CAAC,QAAa;IA CnC,OAAO,MAAM,CAAC,QAAQ,CAAC,IAAI,sBAAsB,CAAC,QAAQ,CAAC,UAAU,CAAC,YAAY,YAAY,C AAC;AACjG,CAAC;AAED,SAAS,sBAAsB,CAAC,QAAa;IAC3C,OAAO,MAAM,CAAC,QAAQ,CAAC,IAAI,Q AAQ,CAAC,UAAU,IAAI,QAAQ,CAAC,UAAU,CAAC,UAAU,KAAK,QAAQ;QACzF,sBAAsB,CAAC,QAAQ,C AAC,UAAU,CAAC,UAAU,CAAC,YAAY,YAAY,CAAC;AACrF;;AC3fA;;;;;;;MA+Ca,WAAW;IAMtB,YACY,O AAuB,EAAU,QAA4B,EAC7D,KAAsB,EAAW,SAA0B,EAC3D,iBAA0C,EAAU,eAA+B,EACnF,cAA6B,EAAU, aAA2B,EAClE,kBAAqC,EAAU,iBAAmC,EAClF,mBAAuC,EAAU,cAA6B,EAC9E,gBAA+C,EAC/C,eAAqC;QA PrC,YAAO,GAAP,OAAO,CAAgB;QAAU,aAAQ,GAAR,QAAQ,CAAoB;QAC7D,UAAK,GAAL,KAAK,CAAiB; QAAW,cAAS,GAAT,SAAS,CAAiB;QAC3D,sBAAiB,GAAjB,iBAAiB,CAAyB;QAAU,oBAAe,GAAf,eAAe,CA AgB;QACnF,mBAAc,GAAd,cAAc,CAAe;QAAU,kBAAa,GAAb,aAAa,CAAc;QAClE,uBAAkB,GAAlB,kBAAkB ,CAAmB;QAAU,sBAAiB,GAAjB,iBAAiB,CAAkB;QAClF,wBAAmB,GAAnB,mBAAmB,CAAoB;QAAU,mBA Ac,GAAd,cAAc,CAAe;QAC9E,qBAAgB,GAAhB,gBAAgB,CAA+B;QAC/C,oBAAe,GAAf,eAAe,CAAsB;QAbz C,sBAAiB,GACrB,IAAI,GAAG,EAAwE,CAAC;QAC5E,mBAAc,GAAG,IAAI,GAAG,EAA0B,CAAC;QACnD,i CAA4B,GAAG,IAAI,GAAG,EAAyC,CAAC;KAUnC;IAErD,UAAU;QACR,IAAI,CAAC,iBAAiB,CAAC,UAAU, EAAE,CAAC;KACrC;IAED,kBAAkB,CAAC,SAAmB;QACpC,MAAM,aAAa,GAAG,2BAA2B,CAC7C,SAAS,E AAE,IAAI,CAAC,KAAK,EAAE,IAAI,CAAC,eAAe,EAAE,IAAI,CAAC,iBAAiB,CAAC,CAAC;QACzE,aAAa,C AAC,SAAS,CAAC,OAAO,CAC3B,QAAQ,IAAI,IAAI,CAAC,iBAAiB,CAAC,oCAAoC,CACnE,QAAQ,CAAC,I AAI,CAAC,SAAS,EAAE,IAAI,CAAC,CAAC,CAAC;QACxC,OAAO,aAAa,CAAC;KACtB;IAED,mBAAmB,CA AC,SAAmB;QACrC,MAAM,aAAa,GAAG,2BAA2B,CAC7C,SAAS,EAAE,IAAI,CAAC,KAAK,EAAE,IAAI,CA AC,eAAe,EAAE,IAAI,CAAC,iBAAiB,CAAC,CAAC;QACzE,OAAO,OAAO;aACT,GAAG,CAAC,aAAa,CAAC, SAAS,CAAC,GAAG,CAC5B,QAAQ,IAAI,IAAI,CAAC,iBAAiB,CAAC,oCAAoC,CACnE,QAAQ,CAAC,IAAI,C AAC,SAAS,EAAE,KAAK,CAAC,CAAC,CAAC;aACxC,IAAI,CAAC,MAAM,aAAa,CAAC,CAAC;KAChC;IAE O,YAAY,CAAC,QAAgB;QACnC,IAAI,YAAY,GAAG,IAAI,CAAC,cAAc,CAAC,GAAG,CAAC,QAAQ,CAAC, CAAC;QACrD,IAAI,CAAC,YAAY,EAAE;YACjB,YAAY;gBACR,WAAW,CAAC,IAAI,CAAC,KAAK,EAAE,I AAI,CAAC,eAAe,EAAE,IAAI,CAAC,iBAAiB,EAAE,QAAQ,CAAC,CAAC;YACpF,IAAI,CAAC,cAAc,CAAC, GAAG,CAAC,QAAQ,EAAE,YAAY,CAAC,CAAC;SACjD;QACD,OAAO,YAAY,CAAC;KACrB;IAEO,0BAA0

B,CAAC,QAAgB;QACjD,IAAI,YAAY,GAAG,IAAI,CAAC,4BAA4B,CAAC,GAAG,CAAC,QAAQ,CAAC,CAA C;QACnE,IAAI,CAAC,YAAY,EAAE;YACjB,YAAY,GAAG,yBAAyB,CACpC,IAAI,CAAC,KAAK,EAAE,IAAI, CAAC,eAAe,EAAE,IAAI,CAAC,iBAAiB,EAAE,QAAQ,CAAC,CAAC;YACxE,IAAI,CAAC,4BAA4B,CAAC,G AAG,CAAC,QAAQ,EAAE,YAAY,CAAC,CAAC;SAC/D;QACD,OAAO,YAAY,CAAC;KACrB;IAED,sBAAsB, CAAC,QAAgB;QACrC,MAAM,YAAY,GAAa,EAAE,CAAC;QAClC,MAAM,IAAI,GAAG,IAAI,CAAC,YAAY, CAAC,QAAQ,CAAC,CAAC;;;;;;QAMzC,IAAI,IAAI,CAAC,QAAQ,CAAC,sBAAsB,IAAI,IAAI,CAAC,UAAU,C AAC,MAAM,IAAI,IAAI,CAAC,KAAK,CAAC,MAAM;YACnF,IAAI,CAAC,WAAW,CAAC,MAAM,IAAI,IAAI ,CAAC,SAAS,CAAC,MAAM,IAAI,IAAI,CAAC,qBAAqB,EAAE;YAClF,YAAY,CAAC,IAAI,CAAC,iBAAiB,C AAC,IAAI,CAAC,QAAQ,EAAE,IAAI,CAAC,CAAC,CAAC;YAC1D,IAAI,IAAI,CAAC,QAAQ,CAAC,qBAAqB ,EAAE;gBACvC,YAAY,CAAC,IAAI,CAAC,qBAAqB,CAAC,IAAI,CAAC,QAAQ,EAAE,IAAI,CAAC,CAAC,C AAC;aAC/D;SACF;QACD,MAAM,UAAU,GAAG,sBAAsB,CAAC,qBAAqB,CAAC,IAAI,CAAC,QAAQ,EAAE,I AAI,CAAC,CAAC,CAAC,CAAC,CAAC,CAAC;QACzF,IAAI,CAAC,UAAU,CAAC,OAAO,CAAC,CAAC,SAA S;YAChC,MAAM,QAAQ,GACV,IAAI,CAAC,iBAAiB,CAAC,iCAAiC,CAAC,SAAS,CAAE,CAAC,QAAQ,CAA C;YAClF,IAAI,CAAC,QAAQ,CAAC,WAAW,EAAE;gBACzB,OAAO;aACR;;YAED,QAAQ,CAAC,QAAU,CA AC,SAAS,CAAC,OAAO,CAAC,CAAC,QAAQ;gBAC7C,MAAM,aAAa,GAAG,IAAI,CAAC,KAAK,CAAC,sBA AsB,CAAC,QAAQ,EAAE,IAAI,CAAC,QAAQ,CAAC,CAAC;gBACjF,IAAI,CAAC,aAAa,EAAE;oBAClB,MAA M,WAAW,CAAC,6BAA6B,QAAQ,gBAAgB,IAAI,CAAC,QAAQ,EAAE,CAAC,CAAC;iBACzF;gBACD,MAA M,SAAS,GAAG,CAAC,QAAQ,CAAC,QAAU,CAAC,aAAa;oBACjC,IAAI,CAAC,OAAO,CAAC,oBAAoB,MAA M,iBAAiB,CAAC,QAAQ,CAAC;gBACrF,YAAY,CAAC,IAAI,CAAC,gBAAgB,CAAC,aAAa,EAAE,SAAS,EAA E,UAAU,CAAC,CAAC,CAAC;gBAC1E,IAAI,IAAI,CAAC,QAAQ,CAAC,sBAAsB,EAAE;oBACxC,YAAY,CA AC,IAAI,CAAC,gBAAgB,CAAC,aAAa,EAAE,CAAC,SAAS,EAAE,UAAU,CAAC,CAAC,CAAC;iBAC5E;aACF ,CAAC,CAAC;SACJ,CAAC,CAAC;QACH,OAAO,YAAY,CAAC;KACrB;IAED,aAAa,CAAC,WAAmB,EAAE,g BAAyB;QAC1D,MAAM,SAAS,GAAG,IAAI,CAAC,oBAAoB,CAAC,WAAW,CAAC,CAAC;QACzD,IAAI,WA AW,CAAC,QAAQ,CAAC,eAAe,CAAC,EAAE;YACzC,IAAI,CAAC,gBAAgB,EAAE;gBACrB,MAAM,IAAI,KA AK,CACX,6EACI,WAAW,EAAE,CAAC,CAAC;aACxB;YACD,MAAM,YAAY,GAAG,IAAI,CAAC,YAAY,CA AC,gBAAgB,CAAC,CAAC;YACzD,IAAI,CAAC,oBAAoB,CAAC,SAAS,EAAE,YAAY,gBAAsB,CAAC;SACzE ;aAAM,IAAI,WAAW,CAAC,QAAQ,CAAC,eAAe,CAAC,EAAE;YAChD,IAAI,IAAI,CAAC,QAAQ,CAAC,qBA AqB,EAAE;gBACvC,IAAI,CAAC,gBAAgB,EAAE;oBACrB,MAAM,IAAI,KAAK,CACX,6EACI,WAAW,EAAE ,CAAC,CAAC;iBACxB;gBACD,MAAM,YAAY,GAAG,IAAI,CAAC,YAAY,CAAC,gBAAgB,CAAC,CAAC;gB ACzD,gBAAgB,CAAC,SAAS,CAAC,CAAC;gBAC5B,YAAY,CAAC,SAAS,CAAC,OAAO,CAAC,QAAQ;;oBA ErC,gBAAgB,CAAC,SAAS,EAAE,QAAQ,CAAC,IAAI,CAAC,SAAS,CAAC,CAAC;iBACtD,CAAC,CAAC;aAC J;SACF;aAAM,IAAI,WAAW,CAAC,QAAQ,CAAC,aAAa,CAAC,EAAE;YAC9C,gBAAgB,CAAC,SAAS,CAAC, CAAC;SAC7B;;;;;;QAMD,OAAO,IAAI,CAAC,oBAAoB,CAAC,SAAS,EAAE,SAAS,CAAC,CAAC;KACxD;IAE D,iBAAiB,CAAC,WAAmB,EAAE,gBAAwB;QAC7D,MAAM,YAAY,GAAG,IAAI,CAAC,YAAY,CAAC,gBAA gB,CAAC,CAAC;QACzD,MAAM,SAAS,GAAG,IAAI,CAAC,oBAAoB,CAAC,WAAW,CAAC,CAAC;QACzD,I AAI,WAAW,CAAC,QAAQ,CAAC,eAAe,CAAC,EAAE;YACzC,IAAI,CAAC,oBAAoB,CAAC,SAAS,EAAE,YA AY,oBAA0B,CAAC;SAC7E;QACD,OAAO,SAAS,CAAC,UAAU,CAAC,MAAM,GAAG,CAAC;YAClC,IAAI,C AAC,oBAAoB,CAAC,YAAY,CAAC,QAAQ,EAAE,SAAS,CAAC;YAC3D,IAAI,CAAC;KACV;IAED,cAAc,CA AC,SAAmB,EAAE,OAAiB;QAEnD,MAAM,KAAK,GAAG,SAAS,CAAC,GAAG,CAAC,QAAQ,IAAI,IAAI,CA AC,YAAY,CAAC,QAAQ,CAAC,CAAC,CAAC;QACrE,MAAM,eAAe,GAAiC,EAAE,CAAC;QACzD,KAAK,C AAC,OAAO,CACT,IAAI,IAAI,IAAI,CAAC,SAAS,CAAC,OAAO,CAC1B,QAAQ,IACJ,eAAe,CAAC,IAAI,CAA C,IAAI,CAAC,iBAAiB,CAAC,oCAAoC,CAC5E,QAAQ,CAAC,IAAI,CAAC,SAAS,EAAE,KAAK,CAAC,CAAC ,CAAC,CAAC,CAAC;QACnD,MAAM,mBAAmB,GAAG,OAAO,CAAC,GAAG,CAAC,MAAM,IAAI,IAAI,CAA C,0BAA0B,CAAC,MAAM,CAAC,CAAC,CAAC;QAC3F,OAAO,OAAO,CAAC,GAAG,CAAC,eAAe,CAAC,CA AC,IAAI,CAAC,CAAC,KAAK;YACJ,eAAe,EAAE,uBAAuB,CAAC,KAAK,CAAC;YAC/C,mBAAmB,EAAE,m BAAmB;SACzC,CAAC,CAAC,CAAC;KAC9C;IAED,aAAa,CAAC,SAAmB,EAAE,OAAiB;QAElD,MAAM,KA AK,GAAG,SAAS,CAAC,GAAG,CAAC,QAAQ,IAAI,IAAI,CAAC,YAAY,CAAC,QAAQ,CAAC,CAAC,CAAC; QACrE,KAAK,CAAC,OAAO,CACT,IAAI,IAAI,IAAI,CAAC,SAAS,CAAC,OAAO,CAC1B,QAAQ,IAAI,IAAI,C

AAC,iBAAiB,CAAC,oCAAoC,CACnE,QAAQ,CAAC,IAAI,CAAC,SAAS,EAAE,IAAI,CAAC,CAAC,CAAC,CA AC;QAC7C,MAAM,mBAAmB,GAAG,OAAO,CAAC,GAAG,CAAC,MAAM,IAAI,IAAI,CAAC,0BAA0B,CAAC ,MAAM,CAAC,CAAC,CAAC;QAC3F,OAAO;YACL,eAAe,EAAE,uBAAuB,CAAC,KAAK,CAAC;YAC/C,mBA AmB,EAAE,mBAAmB;SACzC,CAAC;KACH;IAEO,oBAAoB,CACxB,SAAwB,EAAE,IAAoB,EAAE,SAAwB;Q AC1E,IAAI,WAAW,GAAG,CAAC,CAAC;QACpB,IAAI,CAAC,SAAS,CAAC,OAAO,CAAC,CAAC,YAAY,EA AE,aAAa;;;;YAKjD,IAAI,CAAC,iBAAiB,CAAC,UAAU,CAAC,SAAS,EAAE,YAAY,CAAC,IAAI,CAAC,SAAS, CAAC,CAAC;;;;;YAM1E,MAAM,kBAAkB,GAAmB;;gBAEzC,GAAG,YAAY,CAAC,gBAAgB,CAAC,UAAU,C AAC,GAAG,CAAC,CAAC,IAAI,CAAC,CAAC,SAAS,CAAC;gBACjE,GAAG,YAAY,CAAC,gBAAgB,CAAC,K AAK,CAAC,GAAG,CAAC,CAAC,IAAI,CAAC,CAAC,SAAS,CAAC;gBAC5D,GAAG,YAAY,CAAC,eAAe,CA AC,GAAG,CAAC,CAAC,IAAI,CAAC,CAAC,IAAI,CAAC,SAAS,CAAC;gBAC1D,GAAG,YAAY,CAAC,eAAe, CAAC,GAAG,CAAC,CAAC,IAAI,CAAC,CAAC,IAAI,CAAC,SAAS,CAAC;;gBAG1D,GAAG,IAAI,CAAC,6BA A6B,CAAC,CAACsC,aAAW,CAAC,WAAW,EAAEA,aAAW,CAAC,UAAU,CAAC,CAAC;aACzF,CAAC;YAEF ,MAAM,qBAAqB,GAAG,IAAI,GAAG,EAAe,CAAC;YACrD,kBAAkB,CAAC,OAAO,CAAC,CAAC,GAAG,EA AE,SAAS;gBACxC,qBAAqB,CAAC,GAAG,CAAC,GAAG,EAAE,QAAQ,aAAa,IAAI,SAAS,EAAE,CAAC,CAA C;aACtE,CAAC,CAAC;YACH,qBAAqB,CAAC,OAAO,CAAC,CAAC,OAAO,EAAE,SAAS;gBAC/C,SAAS,CA AC,UAAU,CAAC,IAAI,CACrB9D,QAAU,CAAC,OAAO,CAAC;qBACd,GAAG,CAAC4B,SAAW,CAAC,IAAI, CAACjB,YAAc,CAAC,CAAC;qBACrC,UAAU,CAACS,cAAgB,CAAC,SAAS,CAAC,UAAU,CAC7C,SAAS,mB AAmB,IAAI,qBAAqB,KAAK,CAAC,CAAC,CAAC,CAAC,CAAC;aAC5E,CAAC,CAAC;YAEH,IAAI,SAAS,sB AA4B;;gBAEvC,YAAY,CAAC,kBAAkB,CAAC,OAAO,CAAC,CAAC,KAAK;oBAC5C,MAAM,QAAQ,GAAG,I AAI,CAAC,iBAAiB,CAAC,oBAAoB,CAAC,KAAK,CAAC,SAAS,CAAC,CAAC;oBAC9E,IAAI,CAAC,QAAQ, CAAC,WAAW,EAAE;wBACzB,OAAO;qBACR;oBACD,WAAW,EAAE,CAAC;oBACd,IAAI,CAAC,qBAAqB, CACtB,SAAS,EAAE,GAAG,QAAQ,CAAC,IAAI,CAAC,SAAS,CAAC,IAAI,SAAS,WAAW,EAAE,EAAE,YAA Y,EAC9E,IAAI,CAAC,iBAAiB,CAAC,wBAAwB,CAAC,QAAQ,CAAC,EAAE,CAAC,QAAQ,CAAC,IAAI,CAA C,EAC1E,qBAAqB,CAAC,CAAC;oBAC3B,IAAI,CAAC,qBAAqB,CACtB,SAAS,EAAE,GAAG,QAAQ,CAAC,I AAI,CAAC,SAAS,CAAC,IAAI,IAAI,WAAW,EAAE,EAAE,YAAY,EAAE,QAAQ,EACnF,YAAY,CAAC,gBAAg B,CAAC,UAAU,EAAE,qBAAqB,CAAC,CAAC;iBACtE,CAAC,CAAC;aACJ;SACF,CAAC,CAAC;QAEH,IAAI, SAAS,CAAC,UAAU,CAAC,MAAM,KAAK,CAAC,EAAE;YACrC,gBAAgB,CAAC,SAAS,CAAC,CAAC;SAC7 B;KACF;IAEO,6BAA6B,CAAC,UAAiC;QACrE,MAAM,MAAM,GAAmB,EAAE,CAAC;QAClC,KAAK,IAAI,S AAS,IAAI,UAAU,EAAE;YAChC,MAAM,KAAK,GAAG,+BAA+B,CAAC,IAAI,CAAC,SAAS,EAAE,SAAS,CA AC,CAAC;YACzE,IAAI,KAAK,CAAC,UAAU,EAAE;gBACpB,MAAM,CAAC,IAAI,CAAC,KAAK,CAAC,UA AU,CAAC,SAAS,CAAC,CAAC;aACzC;SACF;QACD,OAAO,MAAM,CAAC;KACf;IAEO,qBAAqB,CACzB,GA AkB,EAAE,WAAmB,EAAE,UAAmC,EAC5E,QAAkC,EAAE,UAAuC,EAC3E,qBAAuC;QACzC,MAAM,EAAC, QAAQ,EAAE,cAAc,EAAE,KAAK,EAAE,SAAS,EAAC,GAC9C,IAAI,CAAC,cAAc,CAAC,QAAQ,EAAE,UAA U,EAAE,UAAU,CAAC,CAAC;QAC1D,GAAG,CAAC,UAAU,CAAC,IAAI,CAAC,GAAG,IAAI,CAAC,kBAAkB ,CAAC,gBAAgB,CAC3D,WAAW,EAAE,QAAQ,EAAE,cAAc,EAAE,SAAS,EAAE,qBAAqB,EAAE,GAAG,CAA C,CAAC,CAAC;KACpF;IAED,iBAAiB,CAAC,aAAgC,EAAE,MAAmB;QACrE,MAAM,MAAM,GAAiB,EAAE, CAAC;QAChC,MAAM,UAAU,GAAG,IAAI,UAAU,EAAE,CAAC;;QAGpC,MAAM,aAAa,GAAG,IAAI,aAAa,C AAC,UAAU,EAAE,EAAE,EAAE,EAAE,EAAE,MAAM,CAAC,CAAC;QAEpE,aAAa,CAAC,KAAK,CAAC,OA AO,CAAC,IAAI;YAC9B,MAAM,SAAS,GAA+B,EAAE,CAAC;YACjD,IAAI,CAAC,UAAU,CAAC,OAAO,CAA C,aAAa;gBACnC,MAAM,OAAO,GAAG,IAAI,CAAC,iBAAiB,CAAC,oBAAoB,CAAC,aAAa,CAAC,CAAC;gB AC3E,IAAI,OAAO,IAAI,OAAO,CAAC,WAAW,EAAE;oBAClC,SAAS,CAAC,IAAI,CAAC,OAAO,CAAC,CAA C;iBACzB;aACF,CAAC,CAAC;YACH,SAAS,CAAC,OAAO,CAAC,QAAQ;gBACxB,MAAM,IAAI,GAAG,QAA Q,CAAC,QAAU,CAAC,QAAU,CAAC;;;gBAG5C,MAAM,WAAW,GAAG,QAAQ,CAAC,QAAU,CAAC,WAAY ,CAAC;gBACrD,MAAM,mBAAmB,GACrB,mBAAmB,CAAC,SAAS,CAAC,QAAQ,CAAC,QAAU,CAAC,aAAa ,CAAC,CAAC;gBACrE,MAAM,CAAC,IAAI,CAAC,GAAG,aAAa,CAAC,kBAAkB,CAAC,IAAI,EAAE,WAAW, EAAE,mBAAmB,CAAE,CAAC,CAAC;aAC3F,CAAC,CAAC;SACJ,CAAC,CAAC;QAEH,IAAI,MAAM,CAAC, MAAM,EAAE;YACjB,MAAM,IAAI,KAAK,CAAC,MAAM,CAAC,GAAG,CAAC,CAAC,IAAI,CAAC,CAAC,Q AAQ,EAAE,CAAC,CAAC,IAAI,CAAC,IAAI,CAAC,CAAC,CAAC;SAC3D;QAED,OAAO,aAAa,CAAC;KACtB

;IAED,sBAAsB,CAAC,KAAsC;;QAE3D,OAAO,KAAK,CAAC,MAAM,CAAkB,CAAC,CAAC,EAAE,IAAI;YA C3C,CAAC,CAAC,IAAI,CAAC,GAAG,IAAI,CAAC,mBAAmB,CAAC,IAAI,CAAC,QAAQ,EAAE,IAAI,CAAC, WAAW,CAAC,CAAC,CAAC;YACrE,OAAO,CAAC,CAAC;SACV,EAAE,EAAE,CAAC,CAAC;KACR;IAEO,m BAAmB,CAAC,QAAgB,EAAE,WAAwC;QAEpF,MAAM,OAAO,GAAG,IAAI,CAAC,oBAAoB,CAAC,QAAQ,C AAC,CAAC;QAEpD,WAAW,CAAC,OAAO,CAAC,UAAU,IAAI,IAAI,CAAC,mBAAmB,CAAC,OAAO,CAAC, UAAU,EAAE,OAAO,CAAC,CAAC,CAAC;QAEzF,IAAI,OAAO,CAAC,UAAU,IAAI,OAAO,CAAC,UAAU,CA AC,MAAM,GAAG,CAAC,EAAE;YACvD,OAAO,CAAC,EAAC,QAAQ,EAAE,UAAU,EAAE,CAAC,GAAG,OA AO,CAAC,YAAY,CAAC,UAAU,EAAE,GAAG,OAAO,CAAC,UAAU,CAAC,EAAC,CAAC,CAAC;SAC9F;QA CD,OAAO,EAAE,CAAC;KACX;IAED,YAAY,CAAC,aAAgC;QAC3C,MAAM,EAAC,yBAAyB,EAAE,KAAK,E AAC,GAAG,aAAa,CAAC;QACzD,MAAM,aAAa,GAAG,KAAK,CAAC,GAAG,CAC3B,IAAI,IAAI,IAAI,CAAC, gBAAgB,CACzB,IAAI,CAAC,QAAQ,EAAE,yBAAyB,EAAE,IAAI,CAAC,UAAU,EAAE,IAAI,CAAC,KAAK,E AAE,IAAI,CAAC,SAAS,EACrF,IAAI,CAAC,WAAW,CAAC,CAAC,CAAC;QAC3B,OAAO,OAAO,CAAC,aAA a,CAAC,CAAC;KAC/B;IAEO,gBAAgB,CACpB,UAAkB,EAAE,yBAAqE,EACzF,UAA0B,EAAE,KAAqB,EAAE ,SAAoC,EACvF,WAAwC;QAC1C,MAAM,UAAU,GAAG,sBAAsB,CAAC,qBAAqB,CAAC,UAAU,EAAE,IAAI, CAAC,CAAC,CAAC,CAAC,CAAC,CAAC;QACtF,MAAM,cAAc,GAAoB,EAAE,CAAC;QAE3C,MAAM,SAAS, GAAG,IAAI,CAAC,oBAAoB,CAAC,iBAAiB,CAAC,UAAU,EAAE,IAAI,CAAC,CAAC,CAAC;QAEjF,cAAc,C AAC,IAAI,CACf,GAAG,IAAI,CAAC,cAAc,CAAC,UAAU,EAAE,UAAU,EAAE,KAAK,EAAE,SAAS,EAAE,W AAW,EAAE,SAAS,CAAC,CAAC,CAAC;;QAG9F,SAAS,CAAC,OAAO,CAAC,CAAC,YAAY,KAAK,IAAI,CA AC,cAAc,CAAC,SAAS,EAAE,YAAY,CAAC,CAAC,CAAC;;QAGlF,UAAU,CAAC,OAAO,CAAC,CAAC,OAA O;YACzB,MAAM,QAAQ,GAAG,IAAI,CAAC,iBAAiB,CAAC,oBAAoB,CAAM,OAAO,CAAC,CAAC;YAC3E,I AAI,CAAC,QAAQ,CAAC,WAAW,EAAE;gBACzB,OAAO;aACR;YACD,MAAM,QAAQ,GAAG,yBAAyB,CAA C,GAAG,CAAC,OAAO,CAAC,CAAC;YACxD,IAAI,CAAC,QAAQ,EAAE;gBACb,MAAM,IAAI,KAAK,CAAC, 6DACZ,cAAc,CAAC,QAAQ,CAAC,IAAI,CAAC,GAAG,CAAC,CAAC;aACvC;;YAGD,MAAM,mBAAmB,GAA G,IAAI,CAAC,cAAc,CAAC,gBAAgB,CAAC,SAAS,EAAE,QAAQ,CAAC,CAAC;;YAEtF,QAAQ,CAAC,QAAU, CAAC,mBAAmB,CAAC,OAAO,CAAC,CAAC,cAAc;;;gBAG7D,MAAM,IAAI,GAAG,IAAI,CAAC,cAAc,CAA C,cAAc,CAAC,QAAQ,CAAC,CAAC;gBAC1D,cAAc,CAAC,IAAI,CACf,IAAI,CAAC,cAAc,CAAC,UAAU,EAA E,QAAQ,EAAE,cAAc,EAAE,IAAI,EAAE,UAAU,CAAC,CAAC,CAAC;gBACjF,IAAI,IAAI,CAAC,QAAQ,CAA C,sBAAsB,EAAE;oBACxC,cAAc,CAAC,IAAI,CACf,IAAI,CAAC,cAAc,CAAC,UAAU,EAAE,QAAQ,EAAE,cA Ac,EAAE,CAAC,IAAI,EAAE,UAAU,CAAC,CAAC,CAAC;iBACnF;aACF,CAAC,CAAC;;YAGH,MAAM,YAA Y,GAAG,IAAI,CAAC,iBAAiB,CACvC,SAAS,EAAE,QAAQ,EAAE,QAAQ,EAAE,QAAQ,CAAC,gBAAgB,CAA C,UAAU,EAAE,mBAAmB,EACxF,UAAU,CAAC,CAAC;YAChB,IAAI,CAAC,wBAAwB,CAAC,SAAS,EAAE, QAAQ,EAAE,QAAQ,EAAE,UAAU,CAAC,CAAC;SAC1E,CAAC,CAAC;QACH,IAAI,SAAS,CAAC,UAAU,CA AC,MAAM,GAAG,CAAC,IAAI,IAAI,CAAC,QAAQ,CAAC,sBAAsB,EAAE;YAC3E,MAAM,SAAS,GAAG,IAA I,CAAC,oBAAoB,CAAC,UAAU,EAAE,SAAS,CAAC,CAAC;YACnE,cAAc,CAAC,OAAO,CAAC,SAAS,CAAC, CAAC;SACnC;QACD,OAAO,cAAc,CAAC;KACvB;IAEO,cAAc,CAClB,WAAmB,EAAE,UAA0B,EAAE,KAAq B,EACtE,SAAoC,EAAE,WAAwC,EAC9E,YAA2B;QAC7B,MAAM,eAAe,GAAG,IAAI,CAAC,eAAe,CAAC,YA AY,CAAC,WAAW,CAAC;aACzC,GAAG,CAAC,MAAM,IAAI,IAAI,CAAC,eAAe,CAAC,aAAa,CAAC,MAAM, CAAC,CAAC,CAAC;QACvF,MAAM,QAAQ,GAKV;YACE,GAAG,SAAS,CAAC,GAAG,CACZ,IAAI,KAAK;g BACP,OAAO,EAAE,IAAI,CAAC,iBAAiB,CAAC,kBAAkB,CAAC,IAAI,CAAC,IAAI,CAAC,SAAS,CAAE;gBA CxE,QAAQ,EAAE,IAAI,CAAC,iBAAiB,CAAC,mBAAmB,CAAC,IAAI,CAAC,IAAI,CAAC,SAAS,CAAE;aAC3 E,CAAC,CAAC;YACP,GAAG,UAAU,CAAC,GAAG,CAAC,GAAG,KAAK;gBACN,OAAO,EAAE,IAAI,CAAC, iBAAiB,CAAC,mBAAmB,CAAC,GAAG,CAAE;gBACzD,QAAQ,EAAE,IAAI,CAAC,iBAAiB,CAAC,oBAAoB, CAAC,GAAG,CAAE;aAC5D,CAAC,CAAC;YACrB,GAAG,KAAK,CAAC,GAAG,CAAC,GAAG,KAAK;gBAC N,OAAO,EAAE,IAAI,CAAC,iBAAiB,CAAC,cAAc,CAAC,GAAG,CAAE;gBACpD,QAAQ,EAAE,IAAI,CAAC,i BAAiB,CAAC,eAAe,CAAC,GAAG,CAAE;aACvD,CAAC,CAAC;YAChB,GAAG,WAAW,CAAC,GAAG,CACd, GAAG,KAAK;gBACN,OAAO,EAAE,IAAI,CAAC,iBAAiB,CAAC,oBAAoB,CAAC,GAAG,CAAC,MAAM,CAA E;gBACjE,QAAQ,EAAE,IAAI,CAAC,iBAAiB,CAAC,oBAAoB,CAAC,GAAG,CAAC,MAAM,CAAE,CAAC,IA AI;aACxE,CAAC,CAAC;SACR,CAAC;QACN,MAAM,eAAe,GAAG,IAAI,CAAC,QAAQ,CAAC,qBAAqB;YAC

vD,IAAI,CAAC,oBAAoB,CAAC,qBAAqB,CAAC,WAAW,EAAE,IAAI,CAAC,CAAC;YACnE,IAAI,CAAC;QA CT,MAAM,EAAC,IAAI,EAAE,QAAQ,EAAC,GAAG,kBAAkB,CACvC,WAAW,EAAE,eAAe,EAAE,IAAI,CAA C,gBAAgB,EAAE,IAAI,CAAC,eAAe,EAAE,eAAe,EAC1F,QAAQ,EAAE,IAAI,CAAC,QAAQ,CAAC,oCAAoC, CAAC,CAAC;QAClE,QAAQ,CAAC,OAAO,CAAC,CAAC,KAAK;YACrB,YAAY,CAAC,UAAU,CAAC,IAAI,C ACxBpB,QAAU,CAAC,KAAK,CAAC,QAAQ,CAAC,CAAC,GAAG,CAAC,YAAY,CAAC,UAAU,CAAC,KAA K,CAAC,MAAM,CAAC,CAAC,CAAC,UAAU,CAAC,IAAI,EAAE;gBACrFM,YAAc,CAAC,QAAQ;aACxB,CA AC,CAAC,CAAC;SACT,CAAC,CAAC;QACH,MAAM,WAAW,GAAG,IAAI,aAAa,CAAC,WAAW,EAAE,eAAe ,CAAC,WAAW,CAAC,EAAE,IAAI,CAAC,CAAC;QACvF,MAAM,MAAM,GAAG,CAAC,WAAW,CAAC,CAA C;QAC7B,IAAI,eAAe,EAAE;YACnB,MAAM,CAAC,IAAI,CAAC,IAAI,CAAC,oBAAoB,CAAC,WAAW,EAAE, eAAe,CAAC,CAAC,CAAC;SACtE;QACD,OAAO,MAAM,CAAC;KACf;IAEO,cAAc,CAAC,SAAwB,EAAE,QA AiC;QAChF,MAAM,SAAS,GAA8B,EAAE,CAAC;QAEhD,IAAI,IAAI,CAAC,QAAQ,CAAC,MAAM,EAAE;YA CxB,MAAM,gBAAgB,GAAG,IAAI,CAAC,QAAQ,CAAC,MAAM,CAAC,OAAO,CAAC,IAAI,EAAE,GAAG,CA AC,CAAC;YACjE,SAAS,CAAC,IAAI,CAAC;gBACb,KAAK,EAAE,+BAA+B,CAAC,IAAI,CAAC,SAAS,EAAE wD,aAAW,CAAC,SAAS,CAAC;gBAC7E,QAAQ,EAAE,gBAAgB;aAC3B,CAAC,CAAC;SACJ;QAED,IAAI,IA AI,CAAC,QAAQ,CAAC,UAAU,EAAE;YAC5B,SAAS,CAAC,IAAI,CAAC;gBACb,KAAK,EAAE,+BAA+B,CA AC,IAAI,CAAC,SAAS,EAAEA,aAAW,CAAC,mBAAmB,CAAC;gBACvF,QAAQ,EAAE,IAAI,CAAC,QAAQ,C AAC,UAAU;aACnC,CAAC,CAAC;SACJ;QAED,IAAI,CAAC,iBAAiB,CAAC,OAAO,CAAC,SAAS,EAAE,QAA Q,EAAE,SAAS,CAAC,CAAC;KAChE;IAEO,wBAAwB,CAC5B,SAAwB,EAAE,QAAkC,EAC5D,QAAiC,EAAE, UAAkB;QACvD,MAAM,QAAQ,GAAG,IAAI,CAAC,iBAAiB,CAAC,wBAAwB,CAAC,QAAQ,CAAC,CAAC;Q AC3E,MAAM,kBAAkB,GACpB,IAAI,CAAC,iBAAiB,CAAC,SAAS,EAAE,QAAQ,EAAE,QAAQ,EAAE,CAAC, QAAQ,CAAC,IAAI,CAAC,EAAE,IAAI,EAAE,UAAU,CAAC;aACnF,YAAY,CAAC;QACtB,MAAM,cAAc,GAA G,oBAAoB,CAAC,QAAQ,CAAC,IAAI,CAAC,SAAS,CAAC,CAAC;QACrE,MAAM,WAAW,GAAwB,EAAE,C AAC;QAC5C,KAAK,IAAI,QAAQ,IAAI,QAAQ,CAAC,MAAM,EAAE;YACpC,MAAM,YAAY,GAAG,QAAQ,C AAC,MAAM,CAAC,QAAQ,CAAC,CAAC;;YAE/C,WAAW,CAAC,IAAI,CAAC,IAAIL,eAAiB,CAAC,QAAQ,E AAEjC,OAAS,CAAC,YAAY,CAAC,EAAE,KAAK,CAAC,CAAC,CAAC;SACnF;QACD,MAAM,YAAY,GAAw B,EAAE,CAAC;QAC7C,KAAK,IAAI,QAAQ,IAAI,QAAQ,CAAC,OAAO,EAAE;YACrC,MAAM,YAAY,GAAG, QAAQ,CAAC,OAAO,CAAC,QAAQ,CAAC,CAAC;;YAEhD,YAAY,CAAC,IAAI,CAAC,IAAIiC,eAAiB,CAAC, QAAQ,EAAEjC,OAAS,CAAC,YAAY,CAAC,EAAE,KAAK,CAAC,CAAC,CAAC;SACpF;QAED,SAAS,CAAC, UAAU,CAAC,IAAI,CACrBxB,QAAU,CAAC,cAAc,CAAC;aACrB,GAAG,CAAC0B,UAAY,CAACoC,aAAW,C AAC,sBAAsB,CAAC,CAAC,MAAM,CAAC;YAC3DtC,OAAS,CAAC,QAAQ,CAAC,QAAQ,CAAC,EAAE,SAA S,CAAC,UAAU,CAAC,QAAQ,CAAC,IAAI,CAAC,SAAS,CAAC;YAC3ExB,QAAU,CAAC,kBAAkB,CAAC,EA AE,IAAIwD,cAAgB,CAAC,WAAW,CAAC;YACjE,IAAIA,cAAgB,CAAC,YAAY,CAAC;YAClChD,UAAY,CA CR,QAAQ,CAAC,QAAU,CAAC,kBAAkB,CAAC,GAAG,CAAC,QAAQ,IAAIgB,OAAS,CAAC,QAAQ,CAAC,C AAC,CAAC;SACjF,CAAC,CAAC;aACF,UAAU,CACP8N,UAAY,CACRxL,aAAW,CAAC,gBAAgB,EAC5B,CA AC1C,cAAgB,CAAC,SAAS,CAAC,UAAU,CAAC,QAAQ,CAAC,IAAI,CAAC,SAAS,CAAC,CAAE,CAAC,EAC lE,CAAC2D,YAAc,CAAC,KAAK,CAAC,CAAC,EAC3B,CAACzE,YAAc,CAAC,KAAK,EAAEA,YAAc,CAAC, QAAQ,CAAC,CAAC,CAAC,CAAC;KAC/D;IAEO,iBAAiB,CACrB,SAAwB,EAAE,QAAkC,EAC5D,QAAiC,EA AE,oBAAiD,EACpF,eAAwC,EAAE,UAAkB;QAC9D,MAAM,EAAC,QAAQ,EAAE,cAAc,EAAE,KAAK,EAAE, SAAS,EAAC,GAC9C,IAAI,CAAC,cAAc,CAAC,QAAQ,EAAE,QAAQ,EAAE,oBAAoB,CAAC,CAAC;QAClE,M AAM,UAAU,GAAG,eAAe,GAAGN,QAAU,CAAC,eAAe,CAAC,SAAS,CAAC,GAAGQ,UAAY,CAAC,EAAE,C AAC,CAAC;QAC9F,MAAM,UAAU,GAAG,IAAI,CAAC,aAAa,CAAC,gBAAgB,CAClD,SAAS,EAAE,QAAQ,E AAE,cAAc,EAAE,UAAU,EAAE,SAAS,CAAC,CAAC;QAChE,IAAI,eAAe,EAAE;YACnB,uBAAuB,CACnB,IA AI,CAAC,eAAe,EAAE,eAAe,EAAE,IAAI,CAAC,cAAc,CAAC,cAAc,CAAC,QAAQ,CAAC,EACnF,UAAU,CAA C,CAAC;SACjB;QACD,OAAO,UAAU,CAAC;KACnB;IAEO,cAAc,CAClB,QAAkC,EAAE,QAAiC,EACrE,oBA AiD;QAEnD,IAAI,IAAI,CAAC,iBAAiB,CAAC,GAAG,CAAC,QAAQ,CAAC,IAAI,CAAC,SAAS,CAAC,EAAE; YACvD,OAAO,IAAI,CAAC,iBAAiB,CAAC,GAAG,CAAC,QAAQ,CAAC,IAAI,CAAC,SAAS,CAAE,CAAC;SA C7D;QACD,MAAM,mBAAmB,GAAG,QAAS,CAAC,QAAU,CAAC,mBAAmB,CAAC;QACrE,MAAM,UAAU, GACZ,oBAAoB,CAAC,GAAG,CAAC,GAAG,IAAI,IAAI,CAAC,iBAAiB,CAAC,mBAAmB,CAAC,GAAG,CAA

C,SAAS,CAAC,CAAC,CAAC;QAC/F,MAAM,KAAK,GAAG,QAAQ,CAAC,gBAAgB,CAAC,KAAK,CAAC,GA AG,CAC7C,IAAI,IAAI,IAAI,CAAC,iBAAiB,CAAC,cAAc,CAAC,IAAI,CAAC,SAAS,CAAC,CAAC,CAAC;QA CnE,MAAM,MAAM,GAAG,IAAI,CAAC,eAAe,CAAC,KAAK,CACrC,QAAQ,EAAE,QAAQ,CAAC,QAAU,CA AC,OAAQ,EAAE,UAAU,EAAE,KAAK,EAAE,QAAQ,CAAC,OAAO,EAC3E,iBAAiB,CAAC,QAAQ,CAAC,IA AI,EAAE,QAAQ,EAAE,QAAQ,CAAC,QAAU,CAAC,EAAE,mBAAmB,CAAC,CAAC;QAC1F,IAAI,CAAC,iBA AiB,CAAC,GAAG,CAAC,QAAQ,CAAC,IAAI,CAAC,SAAS,EAAE,MAAM,CAAC,CAAC;QAC5D,OAAO,MA AM,CAAC;KACf;IAEO,oBAAoB,CAAC,WAAmB;QAC9C,MAAM6P,YAAU,GACZ,CAAC,MAAoB,EAAE,aA A4B,IAAI,EAAE,eAAwB,IAAI;YACnF,IAAI,EAAE,MAAM,YAAY,YAAY,CAAC,EAAE;gBACrC,MAAM,IAA I,KAAK,CAAC,sCAAsC,IAAI,CAAC,SAAS,CAAC,MAAM,CAAC,EAAE,CAAC,CAAC;aACjF;YACD,MAAM, KAAK,GAAG,IAAI,CAAC,eAAe,CAAC,YAAY,CAAC,MAAM,CAAC,IAAI,CAAC,CAAC;YAC7D,MAAM,EA AC,QAAQ,EAAE,IAAI,EAAE,OAAO,EAAC,GAC3B,IAAI,CAAC,eAAe,CAAC,WAAW,CAAC,MAAM,EAAE, YAAY,CAAC,IAAI,MAAM,CAAC;YACrE,MAAM,YAAY,GAAG,IAAI,CAAC,qBAAqB,CAAC,QAAQ,EAAE, WAAW,CAAC,CAAC;;;;;YAMvE,MAAM,aAAa,GAAG,IAAI,CAAC,qBAAqB,CAAC,WAAW,EAAE,WAAW, CAAC,CAAC;YAC3E,MAAM,UAAU,GAAG,YAAY,KAAK,aAAa,GAAG,IAAI,GAAG,YAAY,CAAC;;;;;;YAO xE,MAAM,kBAAkB,GAAG,UAAU,IAAI,EAAE,CAAC;YAC5C,MAAM,sBAAsB,GAAG,KAAK,GAAG,kBAA kB,CAAC,MAAM,CAAC;YACjE,MAAM,aAAa,GACf,kBAAkB,CAAC,MAAM,CAAC,QAAQ,CAAC,sBAAsB, EAAE1P,YAAc,CAAC,CAAC,CAAC;YAChF,OAAO,OAAO,CAAC,MAAM,CACjB,CAAC,IAAI,EAAE,UAAU ,KAAK,IAAI,CAAC,IAAI,CAAC,UAAU,CAAC,EAC7Be,UAAY,CACtB,IAAI4O,iBAAmB,CAAC,UAAU,EAA E,IAAI,EAAE,IAAI,CAAC,EAAE,aAAa,CAAC,CAAC,CAAC;SAC1E,CAAC;QAEN,OAAO,EAAC,UAAU,EA AE,EAAE,EAAE,WAAW,cAAED,YAAU,EAAE,YAAY,EAAE,IAAI,YAAY,EAAE,EAAC,CAAC;KACpF;IAE O,qBAAqB,CAAC,gBAAwB,EAAE,kBAA0B;QAChF,OAAO,IAAI,CAAC,gBAAgB,CAAC,kBAAkB,CAAC,gB AAgB,CAAC;YAC7D,IAAI,CAAC,eAAe,CAAC,kBAAkB,CAAC,gBAAgB,CAAC;YACzD,IAAI,CAAC,KAAK, CAAC,oBAAoB,CAAC,gBAAgB,EAAE,kBAAkB,CAAC,CAAC;KAC3E;IAEO,cAAc,CAClB,UAAkB,EAAE,Q AAkC,EACtD,kBAA6C,EAAE,SAAkB,EACjE,UAAkB;QACpB,MAAM,SAAS,GAAG,IAAI,CAAC,oBAAoB,C ACvC,gBAAgB,CAAC,kBAAkB,CAAC,SAAU,EAAE,SAAS,EAAE,UAAU,CAAC,CAAC,CAAC;QAC5E,MAA M,kBAAkB,GACpB,IAAI,CAAC,cAAc,CAAC,aAAa,CAAC,SAAS,EAAE,QAAQ,EAAE,kBAAkB,EAAE,SAAS ,CAAC,CAAC;QAC1F,uBAAuB,CAAC,IAAI,CAAC,eAAe,EAAE,kBAAkB,EAAE,SAAS,EAAE,UAAU,CAAC, CAAC;QACzF,OAAO,IAAI,CAAC,oBAAoB,CAAC,UAAU,EAAE,SAAS,CAAC,CAAC;KACzD;IAEO,oBAAo B,CAAC,UAAkB,EAAE,GAAkB;QACjE,OAAO,IAAI,aAAa,CAAC,UAAU,EAAE,GAAG,CAAC,WAAW,EAA E,GAAG,CAAC,UAAU,CAAC,CAAC;KACvE;IAED,cAAc,CAAC,UAAmB,EAAE,eAAmC;QACrE,MAAM,IA AI,GAAG,IAAI,CAAC;QAClB,IAAI,UAAU,EAAE;YACd,MAAM,MAAM,GAAG,cAAc,CAAC,UAAU,EAAE,I AAI,CAAC,SAAS,CAAC,CAAC,gBAAgB,CAAC;YAC3E,OAAO,cAAc,CAAC,MAAM,CAAC,CAAC;SAC/B;a AAM,IAAI,eAAe,EAAE;YAC1B,MAAM,aAAa,GAAgB,EAAE,CAAC;YACtC,KAAK,MAAM,QAAQ,IAAI,eA Ae,CAAC,SAAS,EAAE;gBAChD,MAAM,UAAU,GAAG,cAAc,CAAC,QAAQ,EAAE,IAAI,CAAC,SAAS,CAAC ,CAAC;gBAC5D,KAAK,MAAM,SAAS,IAAI,UAAU,EAAE;oBAClC,aAAa,CAAC,IAAI,CAAC,SAAS,CAAC,C AAC;iBAC/B;aACF;YACD,OAAO,aAAa,CAAC;SACtB;aAAM;YACL,MAAM,IAAI,KAAK,CAAC,sDAAsD,C AAC,CAAC;SACzE;QAED,SAAS,cAAc,CACnB,MAAoB,EAAE,aAAa,IAAI,GAAG,EAAgB,EAC1D,gBAA6B, EAAE;;;YAGjC,IAAI,UAAU,CAAC,GAAG,CAAC,MAAM,CAAC,IAAI,CAAC,MAAM,CAAC,IAAI,EAAE;gB AC1C,OAAO,aAAa,CAAC;aACtB;YACD,UAAU,CAAC,GAAG,CAAC,MAAM,CAAC,CAAC;YACvB,MAAM, UAAU,GACZ,cAAc,CAAC,IAAI,CAAC,iBAAiB,CAAC,mBAAmB,CAAC,MAAM,EAAE,IAAI,CAAE,EAAE,I AAI,CAAC,SAAS,CAAC,CAAC;YAC9F,KAAK,MAAM,SAAS,IAAI,UAAU,EAAE;gBAClC,aAAa,CAAC,IAAI ,CAAC,SAAS,CAAC,CAAC;gBAC9B,cAAc,CAAC,SAAS,CAAC,gBAAgB,EAAE,UAAU,EAAE,aAAa,CAAC, CAAC;aACvE;YACD,OAAO,aAAa,CAAC;SACtB;KACF;CACF;AAED,SAAS,gBAAgB,CAAC,SAAwB;;;;IAIh D,SAAS,CAAC,UAAU,CAAC,IAAI,CAAC3O,UAAY,CAACoC,aAAW,CAAC,gBAAgB,CAAC,CAAC,MAAM, EAAE,CAAC,CAAC;AACjF,CAAC;AAGD,SAAS,uBAAuB,CAC5B,cAAoC,EAAE,aAAiC,EAAE,SAAkB,EAC 3F,UAAkB;IACpB,aAAa,CAAC,YAAY,CAAC,OAAO,CAAC,CAAC,GAAG;QACrC,GAAG,CAAC,QAAQ,CA AC,cAAc,CAAC,eAAe,CACvC,gBAAgB,CAAC,GAAG,CAAC,SAAS,EAAE,SAAS,EAAE,UAAU,CAAC,EAA E,GAAG,CAAC,IAAI,CAAC,CAAC,CAAC;KACxE,CAAC,CAAC;AACL,CAAC;AAED,SAAS,gBAAgB,CAAC

,aAAqB,EAAE,IAAa,EAAE,MAAc;IAC5E,OAAO,GAAG,aAAa,GAAG,IAAI,GAAG,OAAO,GAAG,EAAE,WA AW,MAAM,EAAE,CAAC;AACnE,CAAC;SA6Be,gBAAgB,CAC5B,SAAmB,EAAE,IAA0B,EAAE,oBAA0C,EA C3F,gBAAyC;IAC3C,MAAM,KAAK,GAAG,qCAAqC,CAC/C,SAAS,EAAE,IAAI,EAAE,oBAAoB,EAAE,gBAA gB,CAAC,CAAC;IAC7D,OAAO,kBAAkB,CAAC,KAAK,CAAC,CAAC;AACnC,CAAC;SAEe,2BAA2B,CACvC, SAAmB,EAAE,IAA0B,EAAE,oBAA0C,EAC3F,gBAAyC;IAC3C,OAAO,uBAAuB,CAC1B,gBAAgB,CAAC,SA AS,EAAE,IAAI,EAAE,oBAAoB,EAAE,gBAAgB,CAAC,CAAC,CAAC;AACjF,CAAC;AAED,SAAS,uBAAuB,C AAC,eAAkC;IACjE,IAAI,eAAe,CAAC,oBAAoB,IAAI,eAAe,CAAC,oBAAoB,CAAC,MAAM,EAAE;QACvF,M AAM,QAAQ,GAAG,eAAe,CAAC,oBAAoB,CAAC,GAAG,CACrD,CAAC,IAAI,yCAAyC,CAAC,CAAC,IAAI,O AAO,CAAC,CAAC,QAAQ,SACjE,CAAC,CAAC,IAAI,6BAA6B,CAAC,CAAC;QAC7C,MAAM,WAAW,CAAC ,QAAQ,CAAC,IAAI,CAAC,IAAI,CAAC,CAAC,CAAC;KACxC;IACD,OAAO,eAAe,CAAC;AACzB,CAAC;AA ED;AACA;AACA;AACA,SAAS,qCAAqC,CAC1C,SAAmB,EAAE,IAA0B,EAAE,oBAA0C,EAC3F,gBAAyC;IA C3C,MAAM,SAAS,GAAG,IAAI,GAAG,EAAU,CAAC;IACpC,MAAM,KAAK,GAAqB,EAAE,CAAC;IAEnC,M AAM,SAAS,GAAG,CAAC,QAAgB;QACjC,IAAI,SAAS,CAAC,GAAG,CAAC,QAAQ,CAAC,IAAI,CAAC,IAAI, CAAC,YAAY,CAAC,QAAQ,CAAC,EAAE;YAC3D,OAAO,KAAK,CAAC;SACd;QACD,SAAS,CAAC,GAAG,C AAC,QAAQ,CAAC,CAAC;QACxB,MAAM,YAAY,GAAG,WAAW,CAAC,IAAI,EAAE,oBAAoB,EAAE,gBAAg B,EAAE,QAAQ,CAAC,CAAC;QACzF,KAAK,CAAC,IAAI,CAAC,YAAY,CAAC,CAAC;QACzB,YAAY,CAAC ,SAAS,CAAC,OAAO,CAAC,QAAQ;YACrC,QAAQ,CAAC,gBAAgB,CAAC,OAAO,CAAC,OAAO,CAAC,OAA O,IAAI,SAAS,CAAC,OAAO,CAAC,SAAS,CAAC,QAAQ,CAAC,CAAC,CAAC;SAC7F,CAAC,CAAC;KACJ,C AAC;IACF,SAAS,CAAC,OAAO,CAAC,CAAC,QAAQ,KAAK,SAAS,CAAC,QAAQ,CAAC,CAAC,CAAC;IACr D,OAAO,KAAK,CAAC;AACf,CAAC;SAEe,WAAW,CACvB,IAA0B,EAAE,oBAA0C,EACtE,gBAAyC,EAAE,Q AAgB;IAC7D,MAAM,kBAAkB,GAAmB,EAAE,CAAC;IAC9C,MAAM,UAAU,GAAmB,EAAE,CAAC;IACtC, MAAM,KAAK,GAAmB,EAAE,CAAC;IACjC,MAAM,WAAW,GAAgC,EAAE,CAAC;IACpD,MAAM,SAAS,G AA8B,EAAE,CAAC;IAChD,MAAM,aAAa,GAAG,oBAAoB,CAAC,aAAa,CAAC,QAAQ,CAAC,CAAC;IACnE,I AAI,qBAAqB,GAAG,KAAK,CAAC;IAClC,MAAM,iBAAiB,GAAG,QAAQ,CAAC,QAAQ,CAAC,OAAO,CAAC ,CAAC;;;;;;IAMrD,IAAI,CAAC,iBAAiB,IAAI,aAAa,EAAE;QACvC,oBAAoB,CAAC,YAAY,CAAC,QAAQ,CA AC,CAAC,OAAO,CAAC,CAAC,MAAM;YACzD,MAAM,cAAc,GAAG,oBAAoB,CAAC,aAAa,CAAC,MAAM, CAAC,CAAC;YAClE,MAAM,UAAU,GAAG,cAAc,CAAC,QAAQ,CAAC;YAC3C,IAAI,CAAC,UAAU,IAAI,UA AU,CAAC,UAAU,KAAK,OAAO,EAAE;gBACpD,OAAO;aACR;YACD,IAAI,UAAU,GAAG,KAAK,CAAC;YA CvB,IAAI,UAAU,CAAC,UAAU,KAAK,OAAO,EAAE;gBACrC,IAAI,gBAAgB,CAAC,WAAW,CAAC,MAAM, CAAC,EAAE;oBACxC,UAAU,GAAG,IAAI,CAAC;;;;;;oBAMlB,IAAI,CAAC,gBAAgB,CAAC,mBAAmB,CAA C,MAAM,CAAC,EAAE;;wBAEjD,UAAU,CAAC,IAAI,CAAC,MAAM,CAAC,CAAC;qBACzB;yBAAM;;;wBA GL,kBAAkB,CAAC,IAAI,CAAC,MAAM,CAAC,CAAC;qBACjC;iBACF;qBAAM,IAAI,gBAAgB,CAAC,MAA M,CAAC,MAAM,CAAC,EAAE;oBAC1C,UAAU,GAAG,IAAI,CAAC;oBAClB,KAAK,CAAC,IAAI,CAAC,MA AM,CAAC,CAAC;iBACpB;qBAAM,IAAI,gBAAgB,CAAC,UAAU,CAAC,MAAM,CAAC,EAAE;oBAC9C,MA AM,QAAQ,GAAG,gBAAgB,CAAC,mBAAmB,CAAC,MAAM,EAAE,KAAK,CAAC,CAAC;oBACrE,IAAI,QAA Q,EAAE;wBACZ,UAAU,GAAG,IAAI,CAAC;wBAClB,SAAS,CAAC,IAAI,CAAC,QAAQ,CAAC,CAAC;qBAC1 B;iBACF;qBAAM,IAAI,gBAAgB,CAAC,YAAY,CAAC,MAAM,CAAC,EAAE;oBAChD,UAAU,GAAG,IAAI,C AAC;oBAClB,MAAM,UAAU,GAAG,gBAAgB,CAAC,qBAAqB,CAAC,MAAM,EAAE,IAAI,EAAE,KAAK,CA AC,CAAC;oBAC/E,IAAI,UAAU,EAAE;wBACd,WAAW,CAAC,IAAI,CAAC,UAAU,CAAC,CAAC;qBAC9B;iB ACF;aACF;YACD,IAAI,CAAC,UAAU,EAAE;gBACf,qBAAqB;oBACjB,qBAAqB,IAAI,6BAA6B,CAAC,IAAI, EAAE,UAAU,CAAC,CAAC;aAC9E;SACF,CAAC,CAAC;KACJ;IACD,OAAO;QACL,QAAQ;QACR,UAAU;QA CV,kBAAkB;QAClB,KAAK;QACL,SAAS;QACT,WAAW;QACX,qBAAqB;KACtB,CAAC;AACJ,CAAC;SAEe, yBAAyB,CACrC,IAA0B,EAAE,oBAA0C,EACtE,gBAAyC,EAAE,QAAgB;IAC7D,MAAM,WAAW,GAAgC,EA AE,CAAC;IACpD,MAAM,cAAc,GAAmC,EAAE,CAAC;IAC1D,IAAI,oBAAoB,CAAC,aAAa,CAAC,QAAQ,CA AC,EAAE;QAChD,oBAAoB,CAAC,YAAY,CAAC,QAAQ,CAAC,CAAC,OAAO,CAAC,CAAC,MAAM;YACzD ,MAAM,cAAc,GAAG,oBAAoB,CAAC,aAAa,CAAC,MAAM,CAAC,CAAC;YAClE,MAAM,UAAU,GAAG,cAA c,CAAC,QAAQ,CAAC;YAC3C,IAAI,CAAC,UAAU,IAAI,UAAU,CAAC,UAAU,KAAK,OAAO,EAAE;gBACpD ,OAAO;aACR;YACD,IAAI,UAAU,CAAC,UAAU,KAAK,OAAO,EAAE;gBACrC,IAAI,gBAAgB,CAAC,YAAY,

CAAC,MAAM,CAAC,EAAE;oBACzC,MAAM,UAAU,GAAG,gBAAgB,CAAC,qBAAqB,CAAC,MAAM,EAAE, IAAI,EAAE,KAAK,CAAC,CAAC;oBAC/E,IAAI,UAAU,EAAE;wBACd,WAAW,CAAC,IAAI,CAAC,UAAU,CA AC,CAAC;qBAC9B;iBACF;qBAAM,IAAI,gBAAgB,CAAC,UAAU,CAAC,MAAM,CAAC,EAAE;oBAC9C,MA AM,MAAM,GAAG,gBAAgB,CAAC,wBAAwB,CAAC,MAAM,CAAC,CAAC;oBACjE,IAAI,MAAM,EAAE;wB ACV,cAAc,CAAC,IAAI,CAAC,MAAM,CAAC,CAAC;qBAC7B;iBACF;aACF;SACF,CAAC,CAAC;KACJ;IAC D,OAAO,EAAC,QAAQ,EAAE,WAAW,EAAE,cAAc,EAAC,CAAC;AACjD,CAAC;AAED,SAAS,6BAA6B,CAA C,IAA0B,EAAE,QAAa;IAC9E,IAAI,qBAAqB,GAAG,KAAK,CAAC;IAElC,MAAM,OAAO;QACX,UAAU,CAA C,GAAU,EAAE,OAAY;YACjC,GAAG,CAAC,OAAO,CAAC,CAAC,IAAI,UAAU,CAAC,CAAC,EAAE,IAAI,E AAE,OAAO,CAAC,CAAC,CAAC;SAChD;QACD,cAAc,CAAC,GAAyB,EAAE,OAAY;YACpD,MAAM,CAAC,I AAI,CAAC,GAAG,CAAC,CAAC,OAAO,CAAC,CAAC,GAAG,KAAK,UAAU,CAAC,GAAG,CAAC,GAAG,CA AC,EAAE,IAAI,EAAE,OAAO,CAAC,CAAC,CAAC;SACxE;QACD,cAAc,CAAC,KAAU,EAAE,OAAY,KAAS; QAChD,UAAU,CAAC,KAAU,EAAE,OAAY;YACjC,IAAI,KAAK,YAAY,YAAY,IAAI,CAAC,IAAI,CAAC,YA AY,CAAC,KAAK,CAAC,QAAQ,CAAC,EAAE;gBACvE,qBAAqB,GAAG,IAAI,CAAC;aAC9B;SACF;KACF;IA ED,UAAU,CAAC,QAAQ,EAAE,IAAI,OAAO,EAAE,EAAE,IAAI,CAAC,CAAC;IAC1C,OAAO,qBAAqB,CAAC ;AAC/B,CAAC;SAEe,kBAAkB,CAAC,aAA+B;IAChE,MAAM,YAAY,GAA8B,EAAE,CAAC;IACnD,MAAM,yB AAyB,GAAG,IAAI,GAAG,EAAyC,CAAC;IACnF,MAAM,qBAAqB,GAAG,IAAI,GAAG,EAAgB,CAAC;IAEtD, aAAa,CAAC,OAAO,CAAC,EAAE;QACtB,EAAE,CAAC,SAAS,CAAC,OAAO,CAAC,QAAQ;YAC3B,YAAY,C AAC,IAAI,CAAC,QAAQ,CAAC,CAAC;YAC5B,QAAQ,CAAC,kBAAkB,CAAC,OAAO,CAC/B,CAAC,IAAI,yB AAyB,CAAC,GAAG,CAAC,CAAC,CAAC,SAAS,EAAE,QAAQ,CAAC,CAAC,CAAC;YAC/D,QAAQ,CAAC,aA Aa,CAAC,OAAO,CAAC,CAAC,IAAI,yBAAyB,CAAC,GAAG,CAAC,CAAC,CAAC,SAAS,EAAE,QAAQ,CAA C,CAAC,CAAC;SAC3F,CAAC,CAAC;QACH,EAAE,CAAC,UAAU,CAAC,OAAO,CAAC,CAAC,IAAI,qBAAq B,CAAC,GAAG,CAAC,CAAC,CAAC,CAAC,CAAC;QACzD,EAAE,CAAC,KAAK,CAAC,OAAO,CAAC,CAA C,IAAI,qBAAqB,CAAC,GAAG,CAAC,CAAC,CAAC,CAAC,CAAC;KACrD,CAAC,CAAC;IAEH,MAAM,oBA AoB,GAAmB,EAAE,CAAC;IAChD,qBAAqB,CAAC,OAAO,CAAC,GAAG;QAC/B,IAAI,CAAC,yBAAyB,CAA C,GAAG,CAAC,GAAG,CAAC,EAAE;YACvC,oBAAoB,CAAC,IAAI,CAAC,GAAG,CAAC,CAAC;SAChC;KA CF,CAAC,CAAC;IACH,OAAO;QACL,SAAS,EAAE,YAAY;QACvB,yBAAyB;QACzB,oBAAoB;QACpB,KAA K,EAAE,aAAa;KACrB,CAAC;AACJ,CAAC;AAED,SAAS,uBAAuB,CAAC,KAAuB;IACtD,OAAO,uBAAuB,CA AC,kBAAkB,CAAC,KAAK,CAAC,CAAC,CAAC;AAC5D;;ACr5BA;;;;;;;AA2BA,MAAM,iBAAiB,GAAG,oBAA oB,CAAC;AAE/C,SAAS,SAAS,CAAC,KAAa;IAC9B,IAAI,KAAK,IAAI,CAAC;QAAE,OAAO,EAAE,CAAC;IA C1B,IAAI,KAAK,GAAG,CAAC;QAAE,OAAO,CAAC,EAAE,EAAE,GAAG,EAAE,IAAI,EAAE,KAAK,EAAE, MAAM,EAAE,OAAO,CAAC,CAAC,KAAK,CAAC,CAAC;IACrE,MAAM,IAAI,GAAG,SAAS,CAAC,IAAI,CA AC,KAAK,CAAC,KAAK,GAAG,CAAC,CAAC,CAAC,CAAC;IAC9C,OAAO,IAAI,GAAG,IAAI,IAAI,KAAK,G AAG,CAAC,KAAK,CAAC,GAAG,GAAG,GAAG,EAAE,CAAC,CAAC;AACpD,CAAC;AAED,SAAS,WAAW,C AAC,KAAsC,EAAE,SAAiB,CAAC;IAC7E,IAAI,CAAC,KAAK;QAAE,OAAO,EAAE,CAAC;IACtB,MAAM,QA AQ,GAAG,KAAK,CAAC,QAAQ;QAC3B,GAAG,KAAK,CAAC,QAAQ,CAAC,QAAQ,IAAI,KAAK,CAAC,QA AQ,CAAC,IAAI,GAAG,CAAC,IAAI,KAAK,CAAC,QAAQ,CAAC,MAAM,GAAG,CAAC,GAAG;QACrF,EAAE ,CAAC;IACP,MAAM,MAAM,GAAG,QAAQ,IAAI,MAAM,KAAK,CAAC,GAAG,GAAG,QAAQ,IAAI,GAAG,E AAE,CAAC;IAC/D,MAAM,OAAO,GAAG,QAAQ,IAAI,MAAM,KAAK,CAAC,GAAG,OAAO,QAAQ,EAAE,G AAG,EAAE,CAAC;IAClE,IAAI,OAAO,GAAG,GAAG,MAAM,GAAG,KAAK,CAAC,OAAO,GAAG,OAAO,EA AE,CAAC;IAEpD,IAAI,KAAK,CAAC,IAAI,EAAE;QACd,KAAK,MAAM,GAAG,IAAI,KAAK,CAAC,IAAI,EA AE;YAC5B,OAAO,IAAI,IAAI,GAAG,WAAW,CAAC,GAAG,EAAE,MAAM,GAAG,CAAC,CAAC,CAAC;SAC hD;KACF;IAED,OAAO,GAAG,SAAS,CAAC,MAAM,CAAC,GAAG,OAAO,EAAE,CAAC;AAC1C,CAAC;SAE e,cAAc,CAAC,KAA4B;IACzD,MAAM,OAAO,GAAG,WAAW,CAAC,KAAK,CAAC,GAAG,GAAG,CAAC;IAC zC,MAAM,KAAK,GAAG,WAAW,CAAC,OAAO,CAAmB,CAAC;IACpD,KAAa,CAAC,iBAAiB,CAAC,GAAG, IAAI,CAAC;IACzC,KAAK,CAAC,KAAK,GAAG,KAAK,CAAC;IACpB,KAAK,CAAC,QAAQ,GAAG,KAAK,C AAC,QAAQ,CAAC;IAChC,OAAO,KAAK,CAAC;AACf,CAAC;SAEe,gBAAgB,CAAC,KAAY;IAC3C,OAAO,C AAC,CAAE,KAAa,CAAC,iBAAiB,CAAC,CAAC;AAC7C;;ACjEA;;;;;;;AAmBA,MAAM,YAAY,GAAG,eAAe,C AAC;AACrC,MAAM,cAAc,GAAG,iBAAiB,CAAC;AAEzC,MAAM,UAAU,GAAG,UAAU,CAAC;AAE9B,MAA M,MAAM,GAAG;IACb,UAAU,EAAE,QAAQ;CACrB,CAAC;AAEF,MAAMyM,WAAS,GAAG,UAAU,CAAC; AAC7B,MAAM,OAAO,GAAG,SAAS,CAAC;AAC1B,MAAM,aAAa,GAAG,IAAI,GAAG,CAAC,CAACA,WAA S,EAAE,YAAY,EAAE,MAAM,EAAE,IAAI,EAAE,cAAc,CAAC,CAAC,CAAC;AACvF,MAAM,iBAAiB,GAAG, WAAW,CAAC;AACtC,MAAM,MAAM,GAAG,OAAO,CAAC;AAEvB,SAAS,YAAY,CAAC,KAAU;IAC9B,OA AO,KAAK,IAAI,KAAK,CAAC,UAAU,IAAI,QAAQ,CAAC;AAC/C,CAAC;AAED;;;;MAIa,eAAe;IAoB1B,YAC Y,eAA8C,EAC9C,cAAoC,EAC5C,uBAAsE,EAAE,EACxE,yBAAsE,EAAE,EAChE,aAAuD;QAJvD,oBAAe,GA Af,eAAe,CAA+B;QAC9C,mBAAc,GAAd,cAAc,CAAsB;QAGpC,kBAAa,GAAb,aAAa,CAA0C;QAxB3D,oBAAe ,GAAG,IAAI,GAAG,EAAuB,CAAC;QACjD,2BAAsB,GAAG,IAAI,GAAG,EAAuB,CAAC;QACxD,kBAAa,GA AG,IAAI,GAAG,EAAwC,CAAC;QAChE,mBAAc,GAAG,IAAI,GAAG,EAAuB,CAAC;QAChD,gBAAW,GAAG, IAAI,GAAG,EAA0C,CAAC;QAChE,gBAAW,GAAG,IAAI,GAAG,EAA0B,CAAC;QAChD,kBAAa,GAAG,IAAI ,GAAG,EAA6D,CAAC;QACrF,+BAA0B,GAAG,IAAI,GAAG,EAAwB,CAAC;QAS7D,4CAAuC,GAC3C,IAAI, GAAG,EAA8C,CAAC;QAQxD,IAAI,CAAC,uBAAuB,EAAE,CAAC;QAC/B,oBAAoB,CAAC,OAAO,CACxB,C AAC,EAAE,KAAK,IAAI,CAAC,+BAA+B,CACxC,IAAI,CAAC,eAAe,CAAC,EAAE,CAAC,QAAQ,EAAE,EAA E,CAAC,IAAI,CAAC,EAAE,EAAE,CAAC,IAAI,CAAC,CAAC,CAAC;QAC9D,sBAAsB,CAAC,OAAO,CAC1B, CAAC,EAAE,KAAK,IAAI,CAAC,iBAAiB,CAAC,IAAI,CAAC,eAAe,CAAC,EAAE,CAAC,QAAQ,EAAE,EAAE ,CAAC,IAAI,CAAC,EAAE,EAAE,CAAC,EAAE,CAAC,CAAC,CAAC;QACvF,IAAI,CAAC,uCAAuC,CAAC,G AAG,CAC5C,kBAAkB,CAAC,SAAS,EAAE,CAAC,eAAe,EAAE,eAAe,CAAC,CAAC,CAAC;QACtE,IAAI,CAA C,uCAAuC,CAAC,GAAG,CAAC,kBAAkB,CAAC,IAAI,EAAE,CAAC,UAAU,CAAC,CAAC,CAAC;QACxF,IA AI,CAAC,uCAAuC,CAAC,GAAG,CAAC,kBAAkB,CAAC,QAAQ,EAAE,CAAC,cAAc,CAAC,CAAC,CAAC;Q AChG,IAAI,CAAC,uCAAuC,CAAC,GAAG,CAC5C,kBAAkB,CAAC,UAAU,EAC7B,CAAC,gBAAgB,EAAE,U AAU,EAAE,eAAe,EAAE,eAAe,EAAE,cAAc,CAAC,CAAC,CAAC;KACvF;IAED,kBAAkB,CAAC,UAAwB;QA CzC,MAAM,YAAY,GAAG,IAAI,CAAC,qBAAqB,CAAC,UAAU,CAAC,CAAC;QAC5D,OAAO,IAAI,CAAC,cA Ac,CAAC,eAAe,CAAC,YAAY,CAAC,CAAC;KAC1D;;;;;IAMD,iBAAiB,CAAC,OAAuB;QACvC,KAAK,MAA M,MAAM,IAAI,OAAO,EAAE;YAC5B,IAAI,CAAC,eAAe,CAAC,MAAM,CAAC,MAAM,CAAC,CAAC;YACp C,IAAI,CAAC,sBAAsB,CAAC,MAAM,CAAC,MAAM,CAAC,CAAC;YAC3C,IAAI,CAAC,aAAa,CAAC,MAA M,CAAC,MAAM,CAAC,CAAC;YAClC,IAAI,CAAC,cAAc,CAAC,MAAM,CAAC,MAAM,CAAC,CAAC;YACn C,IAAI,CAAC,WAAW,CAAC,MAAM,CAAC,MAAM,CAAC,CAAC;YAChC,IAAI,CAAC,WAAW,CAAC,MA AM,CAAC,MAAM,CAAC,CAAC;YAChC,IAAI,CAAC,aAAa,CAAC,MAAM,CAAC,MAAM,CAAC,CAAC;SA CnC;KACF;IAED,wBAAwB,CAAC,GAAwB,EAAE,cAAuB;QACxE,IAAI,GAAG,GAAqB,SAAS,CAAC;QACtC ,IAAI,CAAC,cAAc,EAAE;YACnB,GAAG,GAAG,GAAG,GAAG,CAAC,UAAU,IAAI,GAAG,CAAC,IAAI,EAA E,CAAC;YACtC,MAAM,iBAAiB,GAAG,IAAI,CAAC,0BAA0B,CAAC,GAAG,CAAC,GAAG,CAAC,CAAC;YA CnE,IAAI,iBAAiB;gBAAE,OAAO,iBAAiB,CAAC;SACjD;QACD,MAAM,SAAS,GACX,IAAI,CAAC,cAAc,CA AC,iBAAiB,CAAC,GAAG,CAAC,UAAW,EAAE,GAAG,CAAC,IAAK,EAAE,cAAc,CAAC,CAAC;QACtF,MAA M,iBAAiB,GAAG,IAAI,CAAC,qBAAqB,CAAC,SAAS,CAAC,CAAC;QAChE,IAAI,CAAC,cAAc,EAAE;YACn B,IAAI,CAAC,cAAc,CAAC,2BAA2B,CAAC,SAAS,CAAC,QAAQ,EAAE,GAAG,CAAC,UAAW,CAAC,CAAC; YACrF,IAAI,CAAC,cAAc,CAAC,cAAc,CAAC,iBAAiB,EAAE,SAAS,CAAC,CAAC;SAClE;QACD,IAAI,GAAG ,EAAE;YACP,IAAI,CAAC,0BAA0B,CAAC,GAAG,CAAC,GAAG,EAAE,iBAAiB,CAAC,CAAC;SAC7D;QACD ,OAAO,iBAAiB,CAAC;KAC1B;IAED,eAAe,CAAC,SAAiB,EAAE,IAAY,EAAE,cAAuB;QACtE,OAAO,IAAI,C AAC,qBAAqB,CAC7B,IAAI,CAAC,cAAc,CAAC,iBAAiB,CAAC,SAAS,EAAE,IAAI,EAAE,cAAc,CAAC,CAA C,CAAC;KAC7E;IAED,kBAAkB,CAAC,SAAiB,EAAE,IAAY,EAAE,cAAuB;QACzE,OAAO,IAAI,CAAC,cAAc ,CAAC,eAAe,CACtC,MAAM,IAAI,CAAC,eAAe,CAAC,SAAS,EAAE,IAAI,EAAE,cAAc,CAAC,CAAC,CAAC; KAClE;IAED,qBAAqB,CAAC,MAAoB;QACxC,MAAM,cAAc,GAAG,IAAI,CAAC,cAAc,CAAC,aAAa,CAAC, MAAM,CAAC,CAAC;QACjE,IAAI,cAAc,EAAE;YAClB,IAAI,gBAAgB,GAAG,cAAc,CAAC,QAAQ,CAAC;YA C/C,IAAI,gBAAgB,IAAI,gBAAgB,CAAC,UAAU,KAAK,UAAU,EAAE;gBAClE,gBAAgB,GAAG,gBAAgB,CA AC,MAAM,CAAC;aAC5C;YACD,IAAI,gBAAgB,YAAY,YAAY,EAAE;gBAC5C,OAAO,IAAI,CAAC,qBAAqB, CAAC,cAAc,CAAC,QAAQ,CAAC,CAAC;aAC5D;SACF;QACD,OAAO,MAAM,CAAC;KACf;IAEM,cAAc,CA AC,IAAkB;QACtC,MAAM,gBAAgB,GAAG,IAAI,CAAC,aAAa,CAAC;QAC5C,IAAI,CAAC,aAAa,GAAG,CAA C,KAAU,EAAE,QAAiB,QAAO,CAAC;QAC3D,IAAI;YACF,OAAO,IAAI,CAAC,WAAW,CAAC,IAAI,CAAC,C

AAC;SAC/B;gBAAS;YACR,IAAI,CAAC,aAAa,GAAG,gBAAgB,CAAC;SACvC;KACF;IAEM,WAAW,CAAC,I AAkB;QACnC,OAAO,IAAI,CAAC,YAAY,CACpB,IAAI,EAAE,CAAC,IAAkB,EAAE,UAAe,KAAK,IAAI,CAA C,QAAQ,CAAC,IAAI,EAAE,UAAU,CAAC,EAC9E,IAAI,CAAC,eAAe,CAAC,CAAC;KAC3B;IAEM,kBAAkB, CAAC,IAAkB;QAC1C,OAAO,IAAI,CAAC,YAAY,CACpB,IAAI,EAAE,CAAC,IAAkB,EAAE,UAAe,KAAK,IA AI,CAAC,QAAQ,CAAC,IAAI,EAAE,UAAU,EAAE,IAAI,CAAC,EACpF,IAAI,CAAC,sBAAsB,CAAC,CAAC;K ACIC; IAEO, YAAY, CAChB, IAAkB, EAAE, QAAsD, EAC1E, eAAyC; QAC3C, IAAI, WAAW, GAAG, eAAe, CAAC, GAAG,CAAC,IAAI,CAAC,CAAC;OAC5C,IAAI,CAAC,WAAW,EAAE;YAChB,WAAW,GAAG,EAAE,CAAC; YACjB,MAAM,aAAa,GAAG,IAAI,CAAC,eAAe,CAAC,IAAI,CAAC,CAAC;YACjD,MAAM,UAAU,GAAG,IA AI,CAAC,cAAc,CAAC,IAAI,EAAE,aAAa,CAAC,CAAC;YAC5D,IAAI,UAAU,EAAE;gBACd,MAAM,iBAAiB, GAAG, IAAI, CAAC, WAAW, CAAC, UAAU, CAAC, CAAC; gBACvD, WAAW, CAAC, IAAI, CAAC, GAAG, iBAAi B,CAAC,CAAC;aACxC;YACD,IAAI,cAAc,GAAU,EAAE,CAAC;YAC/B,IAAI,aAAa,CAAC,YAAY,CAAC,EA AE;gBAC/B,cAAc,GAAG,QAAQ,CAAC,IAAI,EAAE,aAAa,CAAC,YAAY,CAAC,CAAC,CAAC;gBAC7D,IAAI, cAAc,EAAE;oBACIB,WAAW,CAAC,IAAI,CAAC,GAAG,cAAc,CAAC,CAAC;iBACrC;aACF;YACD,IAAI,UA AU,IAAI,CAAC,IAAI,CAAC,eAAe,CAAC,aAAa,CAAC,IAAI,CAAC,QAAQ,CAAC,gBAChE,IAAI,CAAC,eAA e,CAAC,aAAa,CAAC,UAAU,CAAC,QAAQ,CAAC,EAAE;gBAC3D,MAAM,OAAO,GAAG,IAAI,CAAC,eAAe, CAAC,cAAc,CAAC,UAAU,CAAC,CAAC;gBAChE,IAAI,OAAO,IAAI,OAAO,CAAC,IAAI,EAAE;oBAC3B,MA AM,uBAAuB,GACzB,IAAI,CAAC,uCAAuC,CAAC,GAAG,CAAC,OAAO,CAAC,IAAI,CAAC,WAAY,CAAE,C AAC;oBACjF,MAAM,yBAAyB,GAAG,uBAAuB,CAAC,IAAI,CAC1D,CAAC,YAAY,KAAK,cAAc,CAAC,IAAI ,CAAC,GAAG,IAAI,YAAY,CAAC,QAAQ,CAAC,GAAG,CAAC,CAAC,CAAC,cAAC;oBAC9E,IAAI,CAAC,y BAAyB,EAAE;wBAC9B,IAAI,CAAC,WAAW,CACZ,mBAAmB,CACf,aAAa,CACT,SAAS,IAAI,CAAC,IAAI,O AAO,IAAI,CAAC,QAAQ,mBAClC,kBAAkB,CAAC,OAAO,CAAC,IAAI,CAAC,WAAY,CAC3D,gEAAgE;sCA CvC,SAAS,EACvB,gBACI,uBAAuB,CAAC,GAAG,CAAC,CAAC,IAAI,KAAK,IAAI,CAAC,cAAc,CAAC;6BAC rD,IAAI,CAAC,MAAM,CAAC,yBAAyB,CAAC,EACnD,IAAI,CAAC,EACT,IAAI,CAAC,CAAC;qBACX;iBAC F;aACF;YACD,eAAe,CAAC,GAAG,CAAC,IAAI,EAAE,WAAW,CAAC,MAAM,CAAC,GAAG,IAAI,CAAC,CA AC,GAAG,CAAC,CAAC,CAAC;SAC7D;QACD,OAAO,WAAW,CAAC;KACpB;IAEM,YAAY,CAAC,IAAkB;Q ACpC,IAAI,YAAY,GAAG,IAAI,CAAC,aAAa,CAAC,GAAG,CAAC,IAAI,CAAC,CAAC;QAChD,IAAI,CAAC,Y AAY, EAAE; YACjB, MAAM, aAAa, GAAG, IAAI, CAAC, eAAe, CAAC, IAAI, CAAC, CAAC; YACjD, YAAY, GAAG ,EAAE,CAAC;YACIB,MAAM,UAAU,GAAG,IAAI,CAAC,cAAc,CAAC,IAAI,EAAE,aAAa,CAAC,CAAC;YAC 5D,IAAI,UAAU,EAAE;gBACd,MAAM,kBAAkB,GAAG,IAAI,CAAC,YAAY,CAAC,UAAU,CAAC,CAAC;gBA CzD, MAAM, CAAC, IAAI, CAAC, kBAAkB, CAAC, CAAC, OAAO, CAAC, CAAC, UAAU; oBACjD, YAAa, CAAC, UAAU,CAAC,GAAG,kBAAkB,CAAC,UAAU,CAAC,CAAC,iBAC5D,CAAC,CAAC,aACJ;YAED,MAAM,OAA O,GAAG,aAAa,CAAC,SAAS,CAAC,IAAI,EAAE,CAAC;YAC/C,MAAM,CAAC,IAAI,CAAC,OAAO,CAAC,CA AC,OAAO,CAAC,CAAC,QAAQ;gBACpC,MAAM,QAAQ,GAAG,OAAO,CAAC,QAAQ,CAAC,CAAC;gBACn C,MAAM,IAAI,GAAW,QAAS;qBACZ,IAAI,CAAC,CAAC,IAAI,CAAC,CAAC,YAAY,CAAC,IAAI,UAAU,IAA I,CAAC,CAAC,YAAY,CAAC,IAAI,QAAQ,CAAC,CAAC;gBAC1F,MAAM,UAAU,GAAU,EAAE,CAAC;;;gBA G7B, IAAI, YAAY, aAAZ, YAAY, uBAAZ, YAAY, CAAE, cAAc, CAAC, QAAQ, CAAC, EAAE; oBACIC, UAAU, CA AC,IAAI,CAAC,GAAG,YAAa,CAAC,QAAQ,CAAC,CAAC,CAAC;iBAC7C;gBACD,YAAa,CAAC,QAAQ,CAA C,GAAG,UAAU,CAAC;gBACrC,IAAI,IAAI,IAAI,IAAI,CAAC,YAAY,CAAC,EAAE;oBAC9B,UAAU,CAAC,I AAI,CAAC,GAAG,IAAI,CAAC,QAAQ,CAAC,IAAI,EAAE,IAAI,CAAC,YAAY,CAAC,CAAC,CAAC,CAAC;iB AC7D;aACF,CAAC,CAAC;YACH,IAAI,CAAC,aAAa,CAAC,GAAG,CAAC,IAAI,EAAE,YAAY,CAAC,CAAC; SAC5C;QACD,OAAO,YAAY,CAAC;KACrB;IAEM,UAAU,CAAC,IAAkB;QAClC,IAAI,EAAE,IAAI,YAAY,Y AAY,CAAC,EAAE;YACnC,IAAI,CAAC,WAAW,CACZ,IAAI,KAAK,CAAC,uBAAuB,IAAI,CAAC,SAAS,CAA C,IAAI,CAAC,8BAA8B,CAAC,EACpF,IAAI,CAAC,CAAC;YACV,OAAO,EAAE,CAAC;SACX;QACD,IAAI;Y ACF,IAAI,UAAU,GAAG,IAAI,CAAC,cAAc,CAAC,GAAG,CAAC,IAAI,CAAC,CAAC;YAC/C,IAAI,CAAC,UA AU,EAAE;gBACf,MAAM,aAAa,GAAG,IAAI,CAAC,eAAe,CAAC,IAAI,CAAC,CAAC;gBACjD,MAAM,UAAU ,GAAG,IAAI,CAAC,cAAc,CAAC,IAAI,EAAE,aAAa,CAAC,CAAC;gBAC5D,MAAM,OAAO,GAAG,aAAa,GA AG.aAAa.CAAC,SAAS,CAAC,GAAG,IAAI,CAAC;gBAChE,MAAM,QAAQ,GAAG,OAAO,GAAG,OAAO,CA AC, UAAU, CAAC, GAAG, IAAI, CAAC; gBACtD, IAAI, QAAQ, EAAE; oBACZ, MAAM, IAAI, GAAW, QAAS, CAA

C,IAAI,CAAC,CAAC,IAAI,CAAC,CAAC,YAAY,CAAC,IAAI,aAAa,CAAC,CAAC;oBAC3E,MAAM,iBAAiB,G AAU,IAAI,CAAC,YAAY,CAAC,IAAI,EAAE,CAAC;oBAC1D,MAAM,mBAAmB,GAAU,IAAI,CAAC,QAAQ,C AAC,IAAI,EAAE,IAAI,CAAC,qBAAqB,CAAC,IAAI,EAAE,CAAC,CAAC;oBAC1F,UAAU,GAAG,EAAE,CAA C;oBAChB,iBAAiB,CAAC,OAAO,CAAC,CAAC,YAAY,EAAE,KAAK;wBAC5C,MAAM,YAAY,GAAU,EAAE ,CAAC;wBAC/B,MAAM,SAAS,GAAG,IAAI,CAAC,WAAW,CAAC,IAAI,EAAE,YAAY,CAAC,CAAC;wBACv D,IAAI,SAAS;4BAAE,YAAY,CAAC,IAAI,CAAC,SAAS,CAAC,CAAC;wBAC5C,MAAM,UAAU,GAAG,mBA AmB,GAAG,mBAAmB,CAAC,KAAK,CAAC,GAAG,IAAI,CAAC;wBAC3E,IAAI,UAAU,EAAE;4BACd,YAAY ,CAAC,IAAI,CAAC,GAAG,UAAU,CAAC,CAAC;yBAClC;wBACD,UAAW,CAAC,IAAI,CAAC,YAAY,CAAC, CAAC;qBAChC,CAAC,CAAC;iBACJ;qBAAM,IAAI,UAAU,EAAE;oBACrB,UAAU,GAAG,IAAI,CAAC,UAAU ,CAAC,UAAU,CAAC,CAAC;iBAC1C;gBACD,IAAI,CAAC,UAAU,EAAE;oBACf,UAAU,GAAG,EAAE,CAAC; iBACjB;gBACD,IAAI,CAAC,cAAc,CAAC,GAAG,CAAC,IAAI,EAAE,UAAU,CAAC,CAAC;aAC3C;YACD,OA AO,UAAU,CAAC;SACnB;QAAC,OAAO,CAAC,EAAE;YACV,OAAO,CAAC,KAAK,CAAC,kBAAkB,IAAI,CA AC,SAAS,CAAC,IAAI,CAAC,eAAe,CAAC,EAAE,CAAC,CAAC;YACxE,MAAM,CAAC,CAAC;SACT;KACF;I AEO,YAAY,CAAC,IAAS;QAC5B,IAAI,WAAW,GAAG,IAAI,CAAC,WAAW,CAAC,GAAG,CAAC,IAAI,CAA C,CAAC;QAC7C,IAAI,CAAC,WAAW,EAAE;YAChB,MAAM,aAAa,GAAG,IAAI,CAAC,eAAe,CAAC,IAAI,C AAC,CAAC;YACjD,WAAW,GAAG,EAAE,CAAC;YACjB,MAAM,UAAU,GAAG,IAAI,CAAC,cAAc,CAAC,IA AI,EAAE,aAAa,CAAC,CAAC;YAC5D,IAAI,UAAU,EAAE;gBACd,MAAM,iBAAiB,GAAG,IAAI,CAAC,YAAY ,CAAC,UAAU,CAAC,CAAC;gBACxD,MAAM,CAAC,IAAI,CAAC,iBAAiB,CAAC,CAAC,OAAO,CAAC,CAA C,UAAU;oBAChD,WAAY,CAAC,UAAU,CAAC,GAAG,iBAAiB,CAAC,UAAU,CAAC,CAAC;iBAC1D,CAAC, CAAC;aACJ;YAED,MAAM,OAAO,GAAG,aAAa,CAAC,SAAS,CAAC,IAAI,EAAE,CAAC;YAC/C,MAAM,CA AC,IAAI,CAAC,OAAO,CAAC,CAAC,OAAO,CAAC,CAAC,QAAQ;gBACpC,MAAM,QAAQ,GAAG,OAAO,C AAC,QAAQ,CAAC,CAAC;gBACnC,MAAM,QAAQ,GAAW,QAAS,CAAC,IAAI,CAAC,CAAC,IAAI,CAAC,CA AC,YAAY,CAAC,IAAI,QAAQ,CAAC,CAAC;gBAC1E,WAAY,CAAC,QAAQ,CAAC,GAAG,WAAY,CAAC,Q AAQ,CAAC,IAAI,QAAQ,CAAC;aAC7D,CAAC,CAAC;YACH,IAAI,CAAC,WAAW,CAAC,GAAG,CAAC,IAAI ,EAAE,WAAW,CAAC,CAAC;SACzC;QACD,OAAO,WAAW,CAAC;KACpB;IAEO,cAAc,CAAC,IAAkB;QACv C,IAAI,aAAa,GAAG,IAAI,CAAC,WAAW,CAAC,GAAG,CAAC,IAAI,CAAC,CAAC;QAC/C,IAAI,CAAC,aAAa ,EAAE;YAClB,MAAM,aAAa,GAAG,IAAI,CAAC,eAAe,CAAC,IAAI,CAAC,CAAC;YACjD,MAAM,gBAAgB,G AAG,aAAa,CAAC,SAAS,CAAC,IAAI,EAAE,CAAC;YACxD,aAAa,GAAG,MAAM,CAAC,IAAI,CAAC,gBAAg B,CAAC,CAAC;YAC9C,IAAI,CAAC,WAAW,CAAC,GAAG,CAAC,IAAI,EAAE,aAAa,CAAC,CAAC;SAC3C;Q ACD,OAAO,aAAa,CAAC;KACtB;IAGO,cAAc,CAAC,IAAkB,EAAE,aAAkB;QAC3D,MAAM,UAAU,GAAG,IA AI,CAAC,WAAW,CAAC,IAAI,EAAE,aAAa,CAAC,SAAS,CAAC,CAAC,CAAC;QACpE,IAAI,UAAU,YAAY,Y AAY,EAAE;YACtC,OAAO,UAAU,CAAC;SACnB;KACF;IAED,gBAAgB,CAAC,IAAS,EAAE,UAAkB;QAC5C, IAAI,EAAE,IAAI,YAAY,YAAY,CAAC,EAAE;YACnC,IAAI,CAAC,WAAW,CACZ,IAAI,KAAK,CACL,6BAA 6B,IAAI,CAAC,SAAS,CAAC,IAAI,CAAC,8BAA8B,CAAC,EACpF,IAAI,CAAC,CAAC;SACX;QACD,IAAI;YA CF,OAAO,CAAC,CAAC,IAAI,CAAC,YAAY,CAAC,IAAI,CAAC,CAAC,UAAU,CAAC,CAAC;SAC9C;QAAC, OAAO,CAAC,EAAE;YACV,OAAO,CAAC,KAAK,CAAC,kBAAkB,IAAI,CAAC,SAAS,CAAC,IAAI,CAAC,eA Ae,CAAC,EAAE,CAAC,CAAC;YACxE,MAAM,CAAC,CAAC;SACT;KACF;IAED,MAAM,CAAC,IAAS;QACd ,IAAI,EAAE,IAAI,YAAY,YAAY,CAAC,EAAE;YACnC,IAAI,CAAC,WAAW,CACZ,IAAI,KAAK,CAAC,mBA AmB,IAAI,CAAC,SAAS,CAAC,IAAI,CAAC,8BAA8B,CAAC,EAAE,IAAI,CAAC,CAAC;YAC5F,OAAO,EAAE ,CAAC;SACX;QACD,MAAM,aAAa,GAAG,IAAI,CAAC,cAAc,CAAC,IAAI,CAAC,CAAC;QAChD,MAAM,MA AM,GAAkC,EAAE,CAAC;QACjD,KAAK,IAAI,IAAI,IAAI,aAAa,EAAE;YAC9B,IAAI,IAAI,CAAC,QAAQ,CA AC,iBAAiB,CAAC,EAAE;gBACpC,IAAI,QAAQ,GAAG,IAAI,CAAC,MAAM,CAAC,CAAC,EAAE,IAAI,CAAC ,MAAM,GAAG,iBAAiB,CAAC,MAAM,CAAC,CAAC;gBACtE,IAAI,KAAU,CAAC;gBACf,IAAI,QAAQ,CAAC ,QAAQ,CAAC,MAAM,CAAC,EAAE;oBAC7B,QAAQ,GAAG,IAAI,CAAC,MAAM,CAAC,CAAC,EAAE,QAA Q,CAAC,MAAM,GAAG,MAAM,CAAC,MAAM,CAAC,CAAC;oBAC3D,KAAK,GAAG,MAAM,CAAC;iBACh B;qBAAM;oBACL,KAAK,GAAG,IAAI,CAAC,eAAe,CAAC,IAAI,CAAC,QAAQ,EAAE,IAAI,CAAC,IAAI,EAA E,CAAC,IAAI,CAAC,CAAC,CAAC;iBAChE;gBACD,MAAM,CAAC,QAAQ,CAAC,GAAG,KAAK,CAAC;aAC 1B;SACF;QACD,OAAO,MAAM,CAAC;KACf;IAEO,+BAA+B,CAAC,IAAkB,EAAE,IAAS;QACnE,IAAI,CAA
C,aAAa,CAAC,GAAG,CAAC,IAAI,EAAE,CAAC,OAAqB,EAAE,IAAW,KAAK,IAAI,IAAI,CAAC,GAAG,IAAI ,CAAC,CAAC,CAAC;KACzF;IAEO,iBAAiB,CAAC,IAAkB,EAAE,EAAO;QACnD,IAAI,CAAC,aAAa,CAAC,G AAG,CAAC,IAAI,EAAE,CAAC,OAAqB,EAAE,IAAW,KAAK,EAAE,CAAC,KAAK,CAAC,SAAS,EAAE,IAAI, CAAC,CAAC,CAAC;KACjG;IAEO,uBAAuB;QAC7B,IAAI,CAAC,+BAA+B,CAChC,IAAI,CAAC,eAAe,CAAC, YAAY, EAAE, YAAY, CAAC, EAAE, gBAAgB, CAAC, CAAC, QACxE, IAAI, CAAC, GAAG, GAAG, IAAI, CAAC, eA Ae,CAAC,YAAY,EAAE,gBAAgB,CAAC,CAAC;QAC3E,IAAI,CAAC,WAAW,GAAG,IAAI,CAAC,eAAe,CAA C,YAAY,EAAE,aAAa,CAAC,CAAC;OACrE,IAAI,CAAC,MAAM,GAAG,IAAI,CAAC,kBAAkB,CAAC,cAAc,E AAE,QAAQ,CAAC,CAAC;QAChE,IAAI,CAAC,4BAA4B;YAC7B,IAAI,CAAC,eAAe,CAAC,YAAY,EAAE,8B AA8B,CAAC,CAAC;QAEvE,IAAI,CAAC,+BAA+B,CAAC,IAAI,CAAC,eAAe,CAAC,YAAY,EAAE,MAAM,C AAC,EAAE,UAAU,CAAC,CAAC;QAC7F,IAAI,CAAC,+BAA+B,CAAC,IAAI,CAAC,eAAe,CAAC,YAAY,EAA E,MAAM,CAAC,EAAE,UAAU,CAAC,CAAC;QAC7F,IAAI,CAAC,+BAA+B,CAChC,IAAI,CAAC,eAAe,CAAC ,YAAY,EAAE,UAAU,CAAC,EAAE,cAAc,CAAC,CAAC;QACpE,IAAI,CAAC,+BAA+B,CAChC,IAAI,CAAC,e AAe,CAAC,YAAY,EAAE,QAAQ,CAAC,EAAE,YAAY,CAAC,CAAC;QAChE,IAAI,CAAC,+BAA+B,CAChC,I AAI,CAAC,eAAe,CAAC,YAAY,EAAE,UAAU,CAAC,EAAE,cAAc,CAAC,CAAC;QACpE,IAAI,CAAC,+BAA+ B,CAChC,IAAI,CAAC,eAAe,CAAC,YAAY,EAAE,WAAW,CAAC,EAAE,eAAe,CAAC,CAAC;QACtE,IAAI,CA AC,+BAA+B,CAChC,IAAI,CAAC,eAAe,CAAC,YAAY,EAAE,cAAc,CAAC,EAAE,kBAAkB,CAAC,CAAC;QA C5E,IAAI,CAAC,+BAA+B,CAChC,IAAI,CAAC,eAAe,CAAC,YAAY,EAAE,iBAAiB,CAAC,EAAE,qBAAqB,C AAC,CAAC;QACIF,IAAI,CAAC,+BAA+B,CAChC,IAAI,CAAC,eAAe,CAAC,YAAY,EAAE,WAAW,CAAC,EA AE,eAAe,CAAC,CAAC;QACtE,IAAI,CAAC,+BAA+B,CAChC,IAAI,CAAC,eAAe,CAAC,YAAY,EAAE,cAAc, CAAC,EAAE,kBAAkB,CAAC,CAAC;QAC5E,IAAI,CAAC,+BAA+B,CAAC,IAAI,CAAC,eAAe,CAAC,YAAY, EAAE, OAAO, CAAC, EAAE, WAAW, CAAC, CAAC; QAC/F, IAAI, CAAC, +BAA+B, CAChC, IAAI, CAAC, eAAe, C AAC, YAAY, EAAE, QAAQ, CAAC, EAAE, YAAY, CAAC, CAAC; QAChE, IAAI, CAAC, +BAA+B, CAAC, IAAI, CA AC, eAAe, CAAC, YAAY, EAAE, MAAM, CAAC, EAAE, UAAU, CAAC, CAAC; QAC7F, IAAI, CAAC, +BAA+B, CA ChC,IAAI,CAAC,eAAe,CAAC,YAAY,EAAE,aAAa,CAAC,EAAE,iBAAiB,CAAC,CAAC;QAC1E,IAAI,CAAC,+ BAA+B,CAChC,IAAI,CAAC,eAAe,CAAC,YAAY,EAAE,cAAc,CAAC,EAAE,kBAAkB,CAAC,CAAC;QAC5E,I AAI,CAAC,+BAA+B,CAChC,IAAI,CAAC,eAAe,CAAC,YAAY,EAAE,WAAW,CAAC,EAAE,eAAe,CAAC,CA AC;QACtE,IAAI,CAAC,+BAA+B,CAChC,IAAI,CAAC,eAAe,CAAC,YAAY,EAAE,WAAW,CAAC,EAAE,eAA e,CAAC,CAAC;QACtE,IAAI,CAAC,+BAA+B,CAChC,IAAI,CAAC,eAAe,CAAC,YAAY,EAAE,UAAU,CAAC, EAAE,cAAc,CAAC,CAAC;;QAGpE,IAAI,CAAC,+BAA+B,CAAC,IAAI,CAAC,eAAe,CAAC,YAAY,EAAE,MA AM,CAAC,EAAE,UAAU,CAAC,CAAC;QAC7F,IAAI,CAAC,+BAA+B,CAAC,IAAI,CAAC,eAAe,CAAC,YAA Y,EAAE,MAAM,CAAC,EAAE,UAAU,CAAC,CAAC;QAC7F,IAAI,CAAC,+BAA+B,CAChC,IAAI,CAAC,eAAe ,CAAC,YAAY,EAAE,UAAU,CAAC,EAAE,cAAc,CAAC,CAAC;QACpE,IAAI,CAAC,+BAA+B,CAChC,IAAI,C AAC,eAAe,CAAC,YAAY,EAAE,UAAU,CAAC,EAAE,cAAc,CAAC,CAAC;KACrE;;;;;;;;IASD,eAAe,CAAC,eA AuB,EAAE,IAAY,EAAE,OAAkB;QACvE,OAAO,IAAI,CAAC,cAAc,CAAC,eAAe,CAAC,eAAe,EAAE,IAAI,EA AE,OAAO,CAAC,CAAC;KAC5E;;;;IAKO,WAAW,CAAC,OAAqB,EAAE,KAAU;QACnD,MAAM,gBAAgB,GA AG,IAAI,CAAC,aAAa,CAAC;QAC5C,IAAI,CAAC,aAAa,GAAG,CAAC,KAAU,EAAE,QAAiB,QAAO,CAAC;Q AC3D, MAAM, MAAM, GAAG, IAAI, CAAC, QAAQ, CAAC, OAAO, EAAE, KAAK, CAAC, CAAC; QAC7C, IAAI, C AAC,aAAa,GAAG,gBAAgB,CAAC;QACtC,OAAO,MAAM,CAAC;KACf;;IAGM,QAAQ,CAAC,OAAqB,EAAE, KAAU,EAAE,OAAgB,KAAK;QACtE,MAAM,IAAI,GAAG,IAAI,CAAC;QACIB,IAAI,KAAK,GAAGC,cAAY,C AAC,KAAK,CAAC;QAC/B,MAAM,OAAO,GAAG,IAAI,GAAG,EAAyB,CAAC;QACjD,MAAM,WAAW,GAA G,OAAO,CAAC;QAE5B,SAAS,iBAAiB,CACtB,OAAqB,EAAE,KAAU,EAAE,KAAa,EAAE,UAAkB;YACtE,SA AS,qBAAqB,CAAC,YAA0B;gBACvD,MAAM,cAAc,GAAG,IAAI,CAAC,cAAc,CAAC,aAAa,CAAC,YAAY,CA AC,CAAC;gBACvE,OAAO,cAAc,GAAG,cAAc,CAAC,QAAQ,GAAG,IAAI,CAAC;aACxD;YAED,SAAS,eAAe, ;aACpD;YAED,SAAS,cAAc,CAAC,KAAU;gBAChC,OAAO,iBAAiB,CAAC,OAAO,EAAE,KAAK,EAAE,KAA K,EAAE,UAAU,GAAG,CAAC,CAAC,CAAC;aACjE;YAED,SAAS,cAAc,CAAC,aAA2B,EAAE,KAAU;gBAC7 D,IAAI,aAAa,KAAK,OAAO,EAAE;;oBAE7B,OAAO,iBAAiB,CAAC,aAAa,EAAE,KAAK,EAAE,KAAK,GAAG ,CAAC,EAAE,UAAU,CAAC,CAAC;iBACvE;gBACD,IAAI;oBACF,OAAO,iBAAiB,CAAC,aAAa,EAAE,KAAK

,EAAE,KAAK,GAAG,CAAC,EAAE,UAAU,CAAC,CAAC;iBACvE;gBAAC,OAAO,CAAC,EAAE;oBACV,IAAI ,eAAe,CAAC,CAAC,CAAC,EAAE;;;;wBAItB,MAAM,UAAU,GAAG,CAAC,CAAC,KAAK,GAAG,eAAe,GAA G,CAAC,CAAC,MAAO,CAAC,IAAI,GAAG,IAAI,GAAG,YAAY,CAAC,CAAC,CAAC,CAAC;wBACvF,MAA M,OAAO,GAAG,IAAI,aAAa,CAAC,IAAI,KAAK,UAAU,EAAE,CAAC;wBACxD,MAAM,KAAK,GAAG,EAAC ,OAAO,EAAE,OAAO,EAAE,QAAQ,EAAE,CAAC,CAAC,QAAQ,EAAE,IAAI,EAAE,CAAC,CAAC,KAAK,EA AC,CAAC;;;wBAGtE,IAAI,CAAC,KAAK,CACN;4BACE,OAAO,EAAE,CAAC,CAAC,OAAO;4BACIB,MAAM, EAAE,CAAC,CAAC,MAAM;4BAChB,OAAO,EAAE,CAAC,CAAC,OAAO;4BACIB,KAAK;4BACL,MAAM,E AAE,aAAa;yBACtB,EACD,OAAO,CAAC,CAAC;qBACd;yBAAM;;wBAEL,MAAM,CAAC,CAAC;qBACT;iBA CF;aACF;YAED,SAAS,YAAY,CACjB,cAA4B,EAAE,cAAmB,EAAE,IAAW,EAAE,gBAAqB;gBACvF,IAAI,cA Ac,IAAI,cAAc,CAAC,YAAY,CAAC,IAAI,UAAU,EAAE;oBAChE,IAAI,OAAO,CAAC,GAAG,CAAC,cAAc,CA AC,EAAE;wBAC/B,IAAI,CAAC,KAAK,CACN;4BACE,OAAO,EAAE,4BAA4B;4BACrC,OAAO,EAAE,WAA W,cAAc,CAAC,IAAI,eAAe;4BACtD,KAAK,EAAE,cAAc;yBACtB,EACD,cAAc,CAAC,CAAC;qBACrB;oBACD ,IAAI;wBACF,MAAM,KAAK,GAAG,cAAc,CAAC,OAAO,CAAC,CAAC;wBACtC,IAAI,KAAK,KAAK,KAAK, IAAI,CAAC,IAAI,KAAK,CAAC,UAAU,IAAI,OAAO,CAAC,EAAE;4BACxD,MAAM,UAAU,GAAa,cAAc,CAA C,YAAY,CAAC,CAAC;4BAC1D,MAAM,QAAQ,GAAU,cAAc,CAAC,QAAQ,CAAC;4BAChD,IAAI,GAAG,IA AI,CAAC,GAAG,CAAC,GAAG,IAAI,cAAc,CAAC,OAAO,EAAE,GAAG,CAAC,CAAC;iCACxC,GAAG,CAAC AAI,OAAO,CAAC,MAAM,GAAG,IAAI,CAAC,MAAM,EAAE;gCAC7C,IAAI,CAAC,IAAI,CAAC,GAAG,OAA Q,CAAC,KAAK,CAAC,IAAI,CAAC,MAAM,CAAC,CAAC,GAAG,CAAC,CAAC,KAAU,KAAK,QAAQ,CAAC, KAAK,CAAC,CAAC,CAAC,CAAC,6BAChF;4BACD,OAAO,CAAC,GAAG,CAAC,cAAc,EAAE,IAAI,CAAC,C AAC;4BACIC,MAAM,aAAa,GAAGA,cAAY,CAAC,KAAK,EAAE,CAAC;4BAC3C,KAAK,IAAI,CAAC,GAAG, CAAC,EAAE,CAAC,GAAG,UAAU,CAAC,MAAM,EAAE,CAAC,EAAE,EAAE;gCAC1C,aAAa,CAAC,MAAM, QAAQ,GAAG,KAAK,CAAC;4BACvB,IAAI,MAAW,CAAC;4BAChB,IAAI;gCACF,KAAK,GAAG,aAAa,CAAC ,IAAI,EAAE,CAAC;gCAC7B,MAAM,GAAG,cAAc,CAAC,cAAc,EAAE,KAAK,CAAC,CAAC;6BAChD;oCAAS ;gCACR,KAAK,GAAG,QAAQ,CAAC;6BAClB;4BACD,OAAO,MAAM,CAAC;yBACf;qBACF;4BAAS;wBACR ,OAAO,CAAC,MAAM,CAAC,cAAc,CAAC,CAAC;qBAChC;iBACF;gBAED,IAAI,KAAK,KAAK,CAAC,EAAE ;;;;oBAIf,OAAO,MAAM,CAAC;iBACf;gBACD,IAAI,QAAQ,GAAuB,SAAS,CAAC;gBAC7C,IAAI,gBAAgB,IA AI,gBAAgB,CAAC,UAAU,IAAI,UAAU,EAAE;oBACjE,MAAM,IAAI,GAAG,gBAAgB,CAAC,IAAI,CAAC;oB ACnC,MAAM,SAAS,GAAG,gBAAgB,CAAC,SAAS,CAAC;oBAC7C,MAAM,QAAQ,GAAG,gBAAgB,CAAC,Q QAAQ,GAAG,EAAC,QAAQ,EAAE,IAAI,EAAE,MAAM,EAAE,SAAS,EAAC,CAAC;qBAChD;iBACF;gBACD, IAAI,CAAC,KAAK,CACN;oBACE,OAAO,EAAE,2BAA2B;oBACpC,OAAO,EAAE,cAAc;oBACvB,KAAK,EA AE, cAAc; oBACrB, QAAQ; iBACT, EACD, OAAO, CAAC, CAAC; aACd; YAED, SAAS, QAAQ, CAAC, UAAe; gBAC /B,IAAI,WAAW,CAAC,UAAU,CAAC,EAAE;oBAC3B,OAAO,UAAU,CAAC;iBACnB;gBACD,IAAI,KAAK,CA AC, OAAO, CAAC, UAAU, CAAC, EAAE; oBAC7B, MAAM, MAAM, GAAU, EAAE, CAAC; oBACzB, KAAK, MAA M,IAAI,IAAU,UAAW,EAAE;;wBAEpC,IAAI,IAAI,IAAI,IAAI,CAAC,UAAU,KAAK,QAAQ,EAAE;;;4BAGxC, MAAM,WAAW,GAAG,eAAe,CAAC,IAAI,CAAC,UAAU,CAAC,CAAC;4BACrD,IAAI,KAAK,CAAC,OAAO,C AAC, WAAW, CAAC, EAAE; gCAC9B, KAAK, MAAM, UAAU, IAAI, WAAW, EAAE; oCACpC, MAAM, CAAC, IAA I,CAAC,UAAU,CAAC,CAAC;iCACzB;gCACD,SAAS;6BACV;yBACF;wBACD,MAAM,KAAK,GAAG,QAAQ, CAAC, IAAI, CAAC, CAAC, wBAC7B, IAAI, YAAY, CAAC, KAAK, CAAC, EAAE; 4BACvB, SAAS; yBACV; wBAC D,MAAM,CAAC,IAAI,CAAC,KAAK,CAAC,CAAC;qBACpB;oBACD,OAAO,MAAM,CAAC;iBACf;gBACD,I AAI,UAAU,YAAY,YAAY,EAAE;;;oBAGtC,IAAI,UAAU,KAAK,IAAI,CAAC,cAAc,IAAI,IAAI,CAAC,aAAa,C AAC,GAAG,CAAC,UAAU,CAAC,yBACvE,UAAU,GAAG,CAAC,IAAI,CAAC,UAAU,CAAC,OAAO,CAAC,M AAM,CAAC,EAAE;wBACID,OAAO,UAAU,CAAC;qBACnB;yBAAM;wBACL,MAAM,YAAY,GAAG,UAAU, CAAC;wBAChC,MAAM,gBAAgB,GAAG,qBAAqB,CAAC,YAAY,CAAC,CAAC;wBAC7D,IAAI,gBAAgB,IAA I,IAAI,EAAE;4BAC5B,OAAO,cAAc,CAAC,YAAY,EAAE,gBAAgB,CAAC,CAAC;yBACvD;6BAAM;4BACL,O AAO,YAAY,CAAC;yBACrB;qBACF;iBACF;gBACD,IAAI,UAAU,EAAE;oBACd,IAAI,UAAU,CAAC,YAAY,C

AAC,EAAE;wBAC5B,IAAI,YAA0B,CAAC;wBAC/B,QAAQ,UAAU,CAAC,YAAY,CAAC;4BAC9B,KAAK,OA AO;gCACV,IAAI,IAAI,GAAG,QAAQ,CAAC,UAAU,CAAC,MAAM,CAAC,CAAC,CAAC;gCACxC,IAAI,YAA Y,CAAC,IAAI,CAAC;oCAAE,OAAO,IAAI,CAAC;gCACpC,IAAI,KAAK,GAAG,QAAQ,CAAC,UAAU,CAAC, OAAO,CAAC,CAAC,CAAC;gCAC1C,IAAI,YAAY,CAAC,KAAK,CAAC;oCAAE,OAAO,KAAK,CAAC;gCACt C,QAAQ,UAAU,CAAC,UAAU,CAAC;oCAC5B,KAAK,IAAI;wCACP,OAAO,IAAI,IAAI,KAAK,CAAC;oCACv B,KAAK,IAAI;wCACP,OAAO,IAAI,IAAI,KAAK,CAAC;oCACvB,KAAK,GAAG;wCACN,OAAO,IAAI,GAAG, KAAK,CAAC;oCACtB,KAAK,GAAG;wCACN,OAAO,IAAI,GAAG,KAAK,CAAC;oCACtB,KAAK,GAAG;wC ACN,OAAO,IAAI,GAAG,KAAK,CAAC;oCACtB,KAAK,IAAI;wCACP,OAAO,IAAI,IAAI,KAAK,CAAC;oCAC vB,KAAK,IAAI;wCACP,OAAO,IAAI,IAAI,KAAK,CAAC;oCACvB,KAAK,KAAK;wCACR,OAAO,IAAI,KAA K,KAAK,CAAC;oCACxB,KAAK,KAAK;wCACR,OAAO,IAAI,KAAK,KAAK,CAAC;oCACxB,KAAK,GAAG; wCACN,OAAO,IAAI,GAAG,KAAK,CAAC;oCACtB,KAAK,GAAG;wCACN,OAAO,IAAI,GAAG,KAAK,CAA C;oCACtB,KAAK,IAAI;wCACP,OAAO,IAAI,IAAI,KAAK,CAAC;oCACvB,KAAK,IAAI;wCACP,OAAO,IAAI,I AAI,KAAK,CAAC;oCACvB,KAAK,IAAI;wCACP,OAAO,IAAI,IAAI,KAAK,CAAC;oCACvB,KAAK,IAAI;wC ACP,OAAO,IAAI,IAAI,KAAK,CAAC;oCACvB,KAAK,GAAG;wCACN,OAAO,IAAI,GAAG,KAAK,CAAC;oC ACtB,KAAK,GAAG;wCACN,OAAO,IAAI,GAAG,KAAK,CAAC;oCACtB,KAAK,GAAG;wCACN,OAAO,IAAI, GAAG,KAAK,CAAC;oCACtB,KAAK,GAAG;wCACN,OAAO,IAAI,GAAG,KAAK,CAAC;oCACtB,KAAK,GA AG;wCACN,OAAO,IAAI,GAAG,KAAK,CAAC;oCACtB,KAAK,IAAI;wCACP,OAAO,IAAI,aAAJ,IAAI,cAAJ,I AAI,GAAI,KAAK,CAAC;iCACxB;gCACD,OAAO,IAAI,CAAC;4BACd,KAAK,IAAI;gCACP,IAAI,SAAS,GAA G,QAAQ,CAAC,UAAU,CAAC,WAAW,CAAC,CAAC,CAAC;gCAClD,OAAO,SAAS,GAAG,QAAQ,CAAC,UA AU,CAAC,gBAAgB,CAAC,CAAC;oCACtC,QAAQ,CAAC,UAAU,CAAC,gBAAgB,CAAC,CAAC,CAAC;4BAC 5D,KAAK,KAAK;gCACR,IAAI,OAAO,GAAG,QAAQ,CAAC,UAAU,CAAC,SAAS,CAAC,CAAC,CAAC;gCAC 9C,IAAI,YAAY,CAAC,OAAO,CAAC;oCAAE,OAAO,OAAO,CAAC;gCAC1C,QAAQ,UAAU,CAAC,UAAU,CA AC;oCAC5B,KAAK,GAAG;wCACN,OAAO,OAAO,CAAC;oCACjB,KAAK,GAAG;wCACN,OAAO,CAAC,OA AO,CAAC;oCAClB,KAAK,GAAG;wCACN,OAAO,CAAC,OAAO,CAAC;oCAClB,KAAK,GAAG;wCACN,OA AO,CAAC,OAAO,CAAC;iCACnB;gCACD,OAAO,IAAI,CAAC;4BACd,KAAK,OAAO;gCACV,IAAI,WAAW,G AAG,eAAe,CAAC,UAAU,CAAC,YAAY,CAAC,CAAC,CAAC;gCAC5D,IAAI,KAAK,GAAG,eAAe,CAAC,UA AU,CAAC,OAAO,CAAC,CAAC,CAAC;gCACjD,IAAI,WAAW,IAAI,WAAW,CAAC,KAAK,CAAC;oCAAE,O AAO,WAAW,CAAC,KAAK,CAAC,CAAC;gCACjE,OAAO,IAAI,CAAC;4BACd,KAAK,QAAQ;gCACX,MAA M,MAAM,GAAG,UAAU,CAAC,QAAQ,CAAC,CAAC;gCACpC,IAAI,aAAa,GAAG,OAAO,CAAC;gCAC5B,IA AI,YAAY,GAAG,QAAQ,CAAC,UAAU,CAAC,YAAY,CAAC,CAAC,CAAC;gCACtD,IAAI,YAAY,YAAY,YAA Y,EAAE;oCACxC,MAAM,OAAO,GAAG,YAAY,CAAC,OAAO,CAAC,MAAM,CAAC,MAAM,CAAC,CAAC;o CACpD,aAAa;wCACT,IAAI,CAAC,eAAe,CAAC,YAAY,CAAC,QAAQ,EAAE,YAAY,CAAC,IAAI,EAAE,OAA O,CAAC,CAAC;oCAC5E,MAAM,gBAAgB,GAAG,qBAAqB,CAAC,aAAa,CAAC,CAAC;oCAC9D,IAAI,gBAA gB,IAAI,IAAI,EAAE;wCAC5B,OAAO,cAAc,CAAC,aAAa,EAAE,gBAAgB,CAAC,CAAC;qCACxD;yCAAM;w CACL,OAAO,aAAa,CAAC;qCACtB;iCACF;gCACD,IAAI,YAAY,IAAI,WAAW,CAAC,MAAM,CAAC;oCACrC ,OAAO,cAAc,CAAC,aAAa,EAAE,YAAY,CAAC,MAAM,CAAC,CAAC,CAAC;gCAC7D,OAAO,IAAI,CAAC;4 BACd,KAAK,WAAW;;;;gCAId,MAAM,IAAI,GAAW,UAAU,CAAC,MAAM,CAAC,CAAC;gCACxC,MAAM,U AAU,GAAG,KAAK,CAAC,OAAO,CAAC,IAAI,CAAC,CAAC;gCACvC,IAAI,UAAU,IAAIA,cAAY,CAAC,OA AO,EAAE;oCACtC,OAAO,UAAU,CAAC;iCACnB;gCACD,MAAM;4BACR,KAAK,UAAU;gCACb,IAAI;oCAC F,OAAO,QAAQ,CAAC,UAAU,CAAC,MAAM,CAAC,CAAC;iCACpC;gCAAC,OAAO,CAAC,EAAE;;;;oCAIV,I AAI,eAAe,CAAC,CAAC,CAAC,IAAI,UAAU,CAAC,QAAQ,IAAI,IAAI;wCACjD,UAAU,CAAC,IAAI,IAAI,IAA I,IAAI,UAAU,CAAC,SAAS,IAAI,IAAI,EAAE;wCAC3D,CAAC,CAAC,QAAQ,GAAG;4CACX,QAAQ,EAAE,U AAU,CAAC,QAAQ;4CAC7B,IAAI,EAAE,UAAU,CAAC,IAAI;4CACrB,MAAM,EAAE,UAAU,CAAC,SAAS;yC AC7B,CAAC;qCACH;oCACD,MAAM,CAAC,CAAC;iCACT;4BACH,KAAK,OAAO;gCACV,OAAO,OAAO,CA AC;4BACjB,KAAK,UAAU;gCACb,OAAO,OAAO,CAAC;4BACjB,KAAK,KAAK,CAAC;4BACX,KAAK,MAA M;;gCAET,YAAY,GAAG,iBAAiB,CAC5B,OAAO,EAAE,UAAU,CAAC,YAAY,CAAC,EAAE,KAAK,GAAG,C AAC,mBAAmB,CAAC,CAAC,CAAC;gCACtE,IAAI,YAAY,YAAY,YAAY,EAAE;oCACxC,IAAI,YAAY,KAA K,IAAI,CAAC,cAAc,IAAI,YAAY,KAAK,IAAI,CAAC,WAAW,EAAE;;;;;wCAM7E,OAAO,OAAO,CAAC;qCA

ChB;oCACD,MAAM,cAAc,GAAU,UAAU,CAAC,WAAW,CAAC,IAAI,EAAE,CAAC;oCAC5D,IAAI,SAAS,GA AG,IAAI,CAAC,aAAa,CAAC,GAAG,CAAC,YAAY,CAAC,CAAC,oCACrD,IAAI,SAAS,EAAE;wCACb,MAA M,IAAI,GAAG,cAAc,CAAC,GAAG,CAAC,GAAG,IAAI,cAAc,CAAC,OAAO,EAAE,GAAG,CAAC,CAAC;6CA CID, GAAG, CAAC, GAAG, IAAI, YAAY, CAAC, GAAG, CAAC, GAAG, SAAS, GAAG, GAAG, CAAC, CAAC, wCA CIE, OAAO, SAAS, CAAC, OAAO, EAAE, IAAI, CAAC, CAAC, qCACjC; yCAAM;; wCAEL, MAAM, cAAc, GAAG, q BAAqB,CAAC,YAAY,CAAC,CAAC;wCAC3D,OAAO,YAAY,CACf,YAAY,EAAE,cAAc,EAAE,cAAc,EAAE,U AAU,CAAC,YAAY,CAAC,CAAC,CAAC;qCAC7E;iCACF;gCACD,OAAO,MAAM,CAAC;4BAChB,KAAK,OA AO;gCACV,IAAI,OAAO,GAAG,UAAU,CAAC,OAAO,CAAC;gCACjC,IAAI,UAAU,CAAC,MAAM,CAAC,IA AI, IAAI, EAAE; oCAC9B, IAAI, CAAC, KAAK, CACN; wCACE, OAAO; wCACP, OAAO, EAAE, UAAU, CAAC, OA AO;wCAC3B,KAAK,EAAE,UAAU;wCACjB,QAAQ,EAAE;4CACR,QAAQ,EAAE,UAAU,CAAC,UAAU,CAA C;4CAChC,IAAI,EAAE,UAAU,CAAC,MAAM,CAAC;4CACxB,MAAM,EAAE,UAAU,CAAC,WAAW,CAAC;y CAChC;qCACF,EACD,OAAO,CAAC,CAAC;iCACd;qCAAM;oCACL,IAAI,CAAC,KAAK,CAAC,EAAC,OAAO ,EAAE,OAAO,EAAE,UAAU,CAAC,OAAO,EAAC,EAAE,OAAO,CAAC,CAAC;iCAC7D;gCACD,OAAO,MAA M,CAAC;4BAChB,KAAK,QAAQ;gCACX,OAAO,UAAU,CAAC;yBACrB;wBACD,OAAO,IAAI,CAAC;qBACb ;oBACD,OAAO,YAAY,CAAC,UAAU,EAAE,CAAC,KAAK,EAAE,IAAI;wBAC1C,IAAI,aAAa,CAAC,GAAG,C AAC, IAAI, CAAC, EAAE; 4BAC3B, IAAI, IAAI, KAAKD, WAAS, IAAI, OAAO, IAAI, UAAU, EAAE; ;; gCAG/C, MA AM,OAAO,GAAG,QAAQ,CAAC,UAAU,CAAC,OAAO,CAAC,CAAC;gCAC7C,IAAI,OAAO,KAAK,IAAI,CAA C.MAAM,IAAI,OAAO,IAAI,IAAI,CAAC,4BAA4B,EAAE;oCAC3E,OAAO,OAAO,CAAC,KAAK,CAAC,CAAC ;iCACxB;6BACF;4BACD,0AA0,cAAc,CAAC,KAAK,CAAC,CAAC;yBAC9B;wBACD,0AA0,QAAQ,CAAC,K AAK,CAAC,CAAC;qBACxB,CAAC,CAAC;iBACJ;gBACD,OAAO,MAAM,CAAC;aACf;YAED,OAAO,QAAQ, CAAC,KAAK,CAAC,CAAC,SACxB;OAED,IAAI,MAAW,CAAC;OAChB,IAAI;YACF,MAAM,GAAG,iBAAiB, CAAC,OAAO,EAAE,KAAK,EAAE,CAAC,EAAE,IAAI,GAAG,CAAC,GAAG,CAAC,CAAC,CAAC;SAC7D;QA AC,OAAO,CAAC,EAAE;YACV,IAAI,IAAI,CAAC,aAAa,EAAE;gBACtB,IAAI,CAAC,WAAW,CAAC,CAAC,E AAE,OAAO,CAAC,CAAC;aAC9B;iBAAM;gBACL,MAAM,mBAAmB,CAAC,CAAC,EAAE,OAAO,CAAC,CA AC;aACvC;SACF;QACD,IAAI,YAAY,CAAC,MAAM,CAAC,EAAE;YACxB,OAAO,SAAS,CAAC;SAClB;QAC D,OAAO,MAAM,CAAC;KACf;IAEO,eAAe,CAAC,IAAkB;QACxC,MAAM,cAAc,GAAG,IAAI,CAAC,cAAc,C AAC,aAAa,CAAC,IAAI,CAAC,CAAC;QAC/D,OAAO,cAAc,IAAI,cAAc,CAAC,QAAQ,GAAG,cAAc,CAAC,QA AQ;YACvB,EAAC,UAAU,EAAE,OAAO,EAAC,CAAC;KAC1E;IAEO,WAAW,CAAC,KAAY,EAAE,OAAqB,E AAE,IAAa;QACpE,IAAI,IAAI,CAAC,aAAa,EAAE;YACtB,IAAI,CAAC,aAAa,CACd,mBAAmB,CAAC,KAAK, EAAE,OAAO,CAAC,EAAE,CAAC,OAAO,IAAI,OAAO,CAAC,QAAQ,KAAK,IAAI,CAAC,CAAC,SACjF;aAA M;YACL,MAAM,KAAK,CAAC;SACb;KACF;IAEO,KAAK,CACT,EAAC,OAAO,EAAE,OAAO,EAAE,MAAM, EAAE, QAAQ, EAAE, OAAO, EAAE, KAAK, EAAE, MAAM, EAAE, KAAK, EAS jE, EACD, gBAA8B; QAChC, IAAI, CAAC, WAAW, CACZ, aAAa, CAAC, OAAO, EAAE, OAAO, EAAE, MAAM, EAAE, QAAQ, EAAE, MAAM, EAAE, O AAO,EAAE,KAAK,CAAC,EACzE,gBAAgB,CAAC,CAAC;KACvB;CACF;AA0BD,MAAM,cAAc,GAAG,iBAA iB,CAAC;AAEzC,SAAS,aAAa,CAClB,OAAe,EAAE,OAAgB,EAAE,MAAe,EAAE,QAAmB,EAAE,MAAqB,EA C9F, OAAa, EAAE, KAA4B; IAC7C, MAAM, KAAK, GAAG, WAAW, CAAC, OAAO, CAAkB, CAAC; IACnD, KAAa, CAAC, cAAc, CAAC, GAAG, IAAI, CAAC; IACtC, IAAI, MAAM; QAAE, KAAK, CAAC, MAAM, GAAG, MAAM, CA AC;IAClC,IAAI,QAAQ;QAAE,KAAK,CAAC,QAAQ,GAAG,QAAQ,CAAC;IACxC,IAAI,OAAO;QAAE,KAAK, CAAC,OAAO,GAAG,OAAO,CAAC;IACrC,IAAI,OAAO;QAAE,KAAK,CAAC,OAAO,GAAG,OAAO,CAAC;IA CrC,IAAI,KAAK;QAAE,KAAK,CAAC,KAAK,GAAG,KAAK,CAAC;IAC/B,IAAI,MAAM;QAAE,KAAK,CAA C,MAAM,GAAG,MAAM,CAAC;IACIC,OAAO,KAAK,CAAC;AACf,CAAC;AAED,SAAS,eAAe,CAAC,KAAY; IACnC.OAAO.CAAC.CAAE.KAAa.CAAC.cAAc.CAAC.CAAC.AAC1C.CAAC:AAED.MAAM.8BAA8B.GAA G,iCAAiC,CAAC;AACzE,MAAM,wBAAwB,GAAG,0BAA0B,CAAC;AAC5D,MAAM,yBAAyB,GAAG,6BAA6 B,CAAC;AAChE,MAAM,sBAAsB,GAAG,wBAAwB,CAAC;AACxD,MAAM,2BAA2B,GAAG,6BAA6B,CAAC; AACIE, MAAM, yBAAyB, GAAG, 6BAA6B, CAAC; AAChE, MAAM, 0BAA0B, GAAG, sBAAsB, CAAC; AAEpD, SA AS, eAAe, CAAC, OAAe, EAAE, OAAY; IACpD, OAAO, OAAO; OACb, KAAK, 8BAA8B; YACjC, IAAI, OAAO, IAAI, OAAO,CAAC,SAAS,EAAE;gBAChC,OAAO,0EACH,OAAO,CAAC,SAAS,kBAAkB,CAAC;aACzC;YACD,MA AM;QACR,KAAK,wBAAwB;YAC3B,QAAQ,gJAAgJ,CAAC;QAC1J,KAAK,yBAAyB;YAC5B,QAAQ,4IAA4I,

CAAC;QACtJ,KAAK,sBAAsB;YACzB,IAAI,OAAO,IAAI,OAAO,CAAC,QAAQ,EAAE;gBAC/B,OAAO,0BAA0 B,OAAO,CAAC,QAAQ,EAAE,CAAC;aACrD;YACD,MAAM;QACR,KAAK,2BAA2B;YAC9B,IAAI,OAAO,IA AI,OAAO,CAAC,IAAI,EAAE;gBAC3B,OAAO,uDAAuD,OAAO,CAAC,IAAI,cAAc,CAAC;aAC1F;YACD,OAA O,gDAAgD,CAAC;QAC1D,KAAK,yBAAyB;YAC5B,IAAI,OAAO,IAAI,OAAO,CAAC,IAAI,EAAE;gBAC3B,O AAO,oFACH,OAAO,CAAC,IAAI,kBAAkB,CAAC;aACpC;YACD,MAAM;QACR,KAAK,oBAAoB;YACvB,OA AO,sDAAsD,CAAC;KACjE;IACD,OAAO,OAAO,CAAC;AACjB,CAAC;AAED,SAAS,aAAa,CAAC,OAAe,EAA E,OAAY;IAClD,QAAQ,OAAO;QACb,KAAK,8BAA8B;YACjC,IAAI,OAAO,IAAI,OAAO,CAAC,SAAS,EAAE; gBAChC,OAAO,uBAAuB,OAAO,CAAC,SAAS,GAAG,CAAC;aACpD;YACD,MAAM;QACR,KAAK,yBAAyB; YAC5B,OAAO,6CAA6C,CAAC;QACvD,KAAK,yBAAyB;YAC5B,IAAI,OAAO,IAAI,OAAO,CAAC,IAAI,EAA E;gBAC3B,OAAO,uBAAuB,OAAO,CAAC,IAAI,GAAG,CAAC;aAC/C;YACD,MAAM;QACR,KAAK,oBAAoB; YACvB,OAAO,qEAAqE,CAAC;KAChF;IACD,OAAO,SAAS,CAAC;AACnB,CAAC;AAED,SAAS,YAAY,CAA C,KAAoB;IACxC,IAAI,KAAK,CAAC,OAAO,EAAE;QACjB,OAAO,KAAK,CAAC,OAAO,CAAC;KACtB;IAC D,QAAQ,KAAK,CAAC,OAAO;QACnB,KAAK,8BAA8B;YACjC,IAAI,KAAK,CAAC,OAAO,IAAI,KAAK,CAA C,OAAO,CAAC,SAAS,EAAE;gBAC5C,OAAO,iCAAiC,KAAK,CAAC,OAAO,CAAC,SAAS,EAAE,CAAC;aAC nE;YACD,MAAM;QACR,KAAK,wBAAwB;YAC3B,OAAO,oBAAoB,CAAC;QAC9B,KAAK,yBAAyB;YAC5B, OAAO,4BAA4B,CAAC;QACtC,KAAK,sBAAsB;YACzB,OAAO,uBAAuB,CAAC;QACjC,KAAK,2BAA2B;YA C9B,IAAI,KAAK,CAAC,OAAO,IAAI,KAAK,CAAC,OAAO,CAAC,IAAI,EAAE;gBACvC,OAAO,UAAU,KAA K,CAAC,OAAO,CAAC,IAAI,GAAG,CAAC;aACxC;YACD,OAAO,kBAAkB,CAAC;QAC5B,KAAK,yBAAyB;Y AC5B,IAAI,KAAK,CAAC,OAAO,IAAI,KAAK,CAAC,OAAO,CAAC,IAAI,EAAE;gBACvC,OAAO,6BAA6B,K AAK,CAAC,OAAO,CAAC,IAAI,EAAE,CAAC;aAC1D;YACD,OAAO,6BAA6B,CAAC;KACxC;IACD,OAAO,o BAAoB,CAAC;AAC9B,CAAC;AAED,SAAS,YAAY,CAAC,KAA2B,EAAE,SAA2C;IAE5F,IAAI,CAAC,KAAK; QAAE,OAAO,EAAE,CAAC;IACtB,MAAM,MAAM,GAAyB,EAAE,CAAC;IACxC,MAAM,CAAC,IAAI,CAAC, KAAK,CAAC,CAAC,OAAO,CAAC,CAAC,GAAG;QAC7B,MAAM,KAAK,GAAG,SAAS,CAAC,KAAK,CAAC ,GAAG,CAAC,EAAE,GAAG,CAAC,CAAC;QACzC,IAAI,CAAC,YAAY,CAAC,KAAK,CAAC,EAAE;YACxB,I AAI,UAAU,CAAC,IAAI,CAAC,GAAG,CAAC,EAAE;gBACxB,MAAM,CAAC,cAAc,CAAC,MAAM,EAAE,GA AG,EAAE,EAAC,UAAU,EAAE,KAAK,EAAE,YAAY,EAAE,IAAI,EAAE,KAAK,EAAE,KAAK,EAAC,CAAC, CAAC;aAC3F;iBAAM;gBACL,MAAM,CAAC,GAAG,CAAC,GAAG,KAAK,CAAC;aACrB;SACF;KACF,CAAC ,CAAC;IACH,OAAO,MAAM,CAAC;AAChB,CAAC;AAED,SAAS,WAAW,CAAC,CAAM;IACzB,OAAO,CAA C,KAAK,IAAI,KAAK,OAAO,CAAC,KAAK,UAAU,IAAI,OAAO,CAAC,KAAK,QAAQ,CAAC,CAAC;AAC1E, CAAC;AAOD,MAAeC,cAAY;IAKlB,OAAO,KAAK;QACjB,MAAM,OAAO,GAAG,IAAI,GAAG,EAAe,CAAC; QACvC,OAAO;YACL,MAAM,EAAE,UAAS,IAAI,EAAE,KAAK;gBAC1B,OAAO,CAAC,GAAG,CAAC,IAAI,E AAE,KAAK,CAAC,CAAC;gBACzB,OAAO,IAAI,CAAC;aACb;YACD,IAAI,EAAE;gBACJ,OAAO,OAAO,CAA C,IAAI,GAAG,CAAC,GAAG,IAAI,cAAc,CAAC,OAAO,CAAC,GAAGA,cAAY,CAAC,KAAK,CAAC;aAC5E;S ACF,CAAC;KACH;;AAdaA,sBAAO,GAAG,EAAE,CAAC;AACbA,oBAAK,GAAiB,EAAC,OAAO,EAAE,IAAI, IAAIA,cAAY,CAAC,OAAO,EAAC,CAAC;AAgB9E,MAAM,cAAe,SAAQA,cAAY;IACvC,YAAoB,QAA0B;QA C5C,KAAK,EAAE,CAAC;QADU,aAAQ,GAAR,QAAQ,CAAkB;KAE7C;IAEQ,OAAO,CAAC,IAAY;QAC3B,O AAO,IAAI,CAAC,QAAQ,CAAC,GAAG,CAAC,IAAI,CAAC,GAAG,IAAI,CAAC,QAAQ,CAAC,GAAG,CAAC,I AAI,CAAC,GAAGA,cAAY,CAAC,OAAO,CAAC;KACjF;CACF;AAED,SAAS,0BAA0B,CAC/B,KAA2B,EAAE, MAAwB;IACvD,MAAM,QAAQ,GAAG,eAAe,CAAC,KAAK,CAAC,OAAO,EAAE,KAAK,CAAC,OAAO,CAA C,CAAC;IAC/D,MAAM,OAAO,GAAG,KAAK,CAAC,MAAM,GAAG,QAAQ,KAAK,CAAC,MAAM,CAAC,IA AI,GAAG,GAAG,EAAE,CAAC;IACjE,MAAM,OAAO,GAAG,GAAG,QAAQ,GAAG,OAAO,EAAE,CAAC;IAC xC,MAAM,QAAQ,GAAG,KAAK,CAAC,QAAQ,CAAC;IAChC,MAAM,IAAI,GAAoC,KAAK,CAAC,IAAI;QAC pD,0BAA0B,CAAC,KAAK,CAAC,IAAI,EAAE,MAAM,CAAC;QAC9C,MAAM,GAAG,EAAC,OAAO,EAAE,M AAM,EAAC,GAAG,SAAS,CAAC;IAC3C,OAAO,EAAC,OAAO,EAAE,QAAQ,EAAE,IAAI,EAAE,IAAI,GAAG, CAAC,IAAI,CAAC,GAAG,SAAS,EAAC,CAAC;AAC9D,CAAC;AAED,SAAS,mBAAmB,CAAC,CAAQ,EAAE, OAAqB;IAC1D,IAAI,eAAe,CAAC,CAAC,CAAC,EAAE;;;QAGtB,MAAM,QAAQ,GAAG,CAAC,CAAC,QAAQ, CAAC;QAC5B,MAAM,KAAK,GAAyB;YAClC,OAAO,EAAE,qCAAqC,OAAO,CAAC,IAAI,GAAG;YAC7D,Q AAQ,EAAE,QAAQ;YAClB,IAAI,EAAE,EAAC,OAAO,EAAE,CAAC,CAAC,OAAO,EAAE,IAAI,EAAE,CAAC,

CAAC,KAAK,EAAE,OAAO,EAAE,CAAC,CAAC,OAAO,EAAE,MAAM,EAAE,CAAC,CAAC,MAAM,EAAC;S AChF,CAAC;QACF,MAAM,MAAM,GAAG,CAAC,CAAC,MAAM,IAAI,aAAa,CAAC,CAAC,CAAC,OAAO,EA AE,CAAC,CAAC,OAAO,CAAC,CAAC;QAC/D,OAAO,cAAc,CAAC,0BAA0B,CAAC,KAAK,EAAE,MAAM,C AAC,CAAC,CAAC;KAClE;IACD,OAAO,CAAC,CAAC;AACX;;ACjkCA;;;;;;;;MAyCa,kBAAkB;IAQ7B,YAAoB ,IAA4B,EAAU,iBAAoC;QAA1E,SAAI,GAAJ,IAAI,CAAwB;QAAU,sBAAiB,GAAjB,iBAAiB,CAAmB;;QANtF,i BAAY,GAAG,IAAI,GAAG,EAAuC,CAAC;QAC9D,oBAAe,GAAG,IAAI,GAAG,EAAmB,CAAC;;QAE7C,aAA O,GAAG,IAAI,GAAG,EAA8B,CAAC;OACjD,+BAA0B,GAAG,IAAI,GAAG,EAAkB,CAAC;KAEmC;IAElG,aA Aa,CAAC,QAAgB;;;;QAI5B,OAAO,CAAC,IAAI,CAAC,IAAI,CAAC,YAAY,CAAC,wBAAwB,CAAC,QAAQ,C AAC,CAAC,CAAC;KACpE;IAED,iBAAiB,CAAC,QAAgB,EAAE,oBAA4B;QAC9D,OAAO,IAAI,CAAC,IAAI, CAAC, iBAAiB, CAAC, QAAQ, EAAE, oBAAoB, CAAC, CAAC, KACpE; IAED, mBAAmB, CAAC, QAAgB, EAAE, o BAA4B;QAChE,OAAO,IAAI,CAAC,IAAI,CAAC,mBAAmB,CAAC,QAAQ,EAAE,oBAAoB,CAAC,CAAC;KA CtE;IAED,cAAc,CAAC,YAA0B;QACvC,MAAM,UAAU,GAAG,YAAY,CAAC,OAAO,CAAC,MAAM;YAC1C,I AAI,CAAC,iBAAiB,CAAC,GAAG,CAAC,YAAY,CAAC,QAAQ,EAAE,YAAY,CAAC,IAAI,CAAC;YACpE,YA AY,CAAC;QACjB,IAAI,OAAO,GAAG,IAAI,CAAC,YAAY,CAAC,GAAG,CAAC,UAAU,CAAC,CAAC;QACh D,IAAI,CAAC,OAAO,EAAE;YACZ,IAAI,CAAC,gBAAgB,CAAC,YAAY,CAAC,QAAQ,CAAC,CAAC;YAC7C, OAAO,GAAG,IAAI,CAAC,YAAY,CAAC,GAAG,CAAC,YAAY,CAAE,CAAC;SAChD;QACD,OAAO,CAAC,U AAU,KAAK,YAAY,IAAI,OAAO,KAAK,IAAI,CAAC;KACzD;IAED,YAAY,CAAC,QAAgB;QAC3B,IAAI,IAAI ,CAAC,gBAAgB,CAAC,QAAQ,CAAC,EAAE;YACnC,OAAO,KAAK,CAAC,IAAI,CAAC,IAAI,CAAC,YAAY, CAAC, IAAI, EAAE, CAAC, CAAC, MAAM, CAAC, CAAC, MAAM, KAAK, MAAM, CAAC, QAAQ, KAAK, QAAQ, CAAC,CAAC;SAC9F;QACD,OAAO,IAAI,CAAC;KACb;IAED,WAAW,CAAC,YAA0B;QACpC,YAAY,CAAC, eAAe,EAAE,CAAC;QAC/B,OAAO,IAAI,CAAC,QAAQ,CAAC,GAAG,CAAC,YAAY,CAAE,CAAC;KACzC;;;;I AKD, kBAAkB, CAAC, gBAAwB; QACzC, OAAO, IAAI, CAAC, 0BAA0B, CAAC, GAAG, CAAC, gBAAgB, CAAC, I AAI,IAAI,CAAC;KACtE;IAED,UAAU,CAAC,OAA8B;QACvC,IAAI,CAAC,YAAY,CAAC,GAAG,CAAC,OAA O,CAAC,MAAM,EAAE,OAAO,CAAC,CAAC;KAChD;IAEO,gBAAgB,CAAC,QAAgB;QACvC,IAAI,UAAU,G AAG,IAAI,CAAC,eAAe,CAAC,GAAG,CAAC,QAAQ,CAAC,CAAC;QACpD,IAAI,UAAU,IAAI,IAAI,EAAE;Y ACtB,OAAO,UAAU,CAAC;SACnB;QACD,IAAI,IAAI,GAAgB,IAAI,CAAC;QAC7B,IAAI,IAAI,CAAC,aAAa,C AAC,QAAQ,CAAC,EAAE;YAChC,MAAM,eAAe,GAAG,eAAe,CAAC,QAAQ,CAAC,CAAC;YAClD,IAAI;gBA CF,IAAI,GAAG,IAAI,CAAC,IAAI,CAAC,WAAW,CAAC,eAAe,CAAC,CAAC,aAC/C;YAAC,OAAO,CAAC,EA AE;gBACV,OAAO,CAAC,KAAK,CAAC,8BAA8B,eAAe,EAAE,CAAC,CAAC;gBAC/D,MAAM,CAAC,CAAC; aACT;SACF;QACD,UAAU,GAAG,IAAI,IAAI,IAAI,CAAC;QAC1B,IAAI,CAAC,eAAe,CAAC,GAAG,CAAC,Q AAQ,EAAE,UAAU,CAAC,CAAC;QAC/C,IAAI,IAAI,EAAE;YACR,MAAM,EAAC,UAAU,EAAE,SAAS,EAAE, QAAQ,EAAC,GACnC,oBAAoB,CAAC,IAAI,CAAC,iBAAiB,EAAE,IAAI,EAAE,QAAQ,EAAE,IAAI,CAAC,CA AC;YACvE,SAAS,CAAC,OAAO,CAAC,CAAC,OAAO,KAAK,IAAI,CAAC,YAAY,CAAC,GAAG,CAAC,OAA O,CAAC,MAAM,EAAE,OAAO,CAAC,CAAC,CAAC;YAC/E,IAAI,UAAU,EAAE;gBACd,IAAI,CAAC,0BAA0 B,CAAC,GAAG,CAAC,QAAQ,EAAE,UAAU,CAAC,CAAC;aAC3D;YACD,QAAQ,CAAC,OAAO,CAAC,CAA C,QAAQ;gBACxB,IAAI,CAAC,QAAQ,CAAC,GAAG,CAAC,QAAQ,CAAC,MAAM,EAAE,QAAQ,CAAC,QAA Q,CAAC,CAAC;aACvD,CAAC,CAAC;SACJ;QACD,OAAO,UAAU,CAAC;KACnB;;;AClIH;;;;;;;SAsCgB,oBAA oB,CAChC,IAA8F;IAEhG,OAAO;QACL,OAAO,EAAE,CAAC,QAAgB,EAAE,GAAW;YACrC,MAAM,QAAQ, GAAG,IAAI,CAAC,sBAAsB,CAAC,GAAG,EAAE,QAAQ,CAAC,CAAC;YAC5D,IAAI,CAAC,QAAQ,EAAE;g BACb,MAAM,WAAW,CAAC,6BAA6B,GAAG,SAAS,QAAQ,EAAE,CAAC,CAAC;aACxE;YACD,OAAO,QAA Q,CAAC;SACjB;KACF,CAAC;AACJ,CAAC;AAED;;;SAGgB,iBAAiB,CAC7B,YAA6B,EAAE,OAA2B,EAC1D, cACQ;IACV,IAAI,YAAY,GAAW,OAAO,CAAC,YAAY,IAAI,EAAE,CAAC;IAEtD,MAAM,WAAW,GAAG,oB AAoB,CAAC,YAAY,CAAC,CAAC;IACvD,MAAM,WAAW,GAAG,IAAI,iBAAiB,EAAE,CAAC;IAC5C,MAAM ,eAAe,GAAG,IAAI,kBAAkB,CAAC,YAAY,EAAE,WAAW,CAAC,CAAC;IAC1E,MAAM,cAAc,GAAG,IAAI,o BAAoB,CAAC,YAAY,EAAE,WAAW,EAAE,eAAe,CAAC,CAAC;IAC5F,MAAM,eAAe,GACjB,IAAI,eAAe,CA AC, eAAe, EAAE, cAAc, EAAE, EAAE, EAAE, EAAE, EAAE, cAAc, CAAC, CAAC; IACjF, IAAI, UAA0B, CAAC; IAC/ B,IAAI,CAAC,CAAC,OAAO,CAAC,SAAS,EAAE;;QAEvB,UAAU,GAAG,IAAI,UAAU,EAAoB,CAAC;KACjD; SAAM;QACL,UAAU,GAAG,IAAI,cAAc,CAC3B,IAAI,UAAU,EAAE,EAAE,YAAY,EAAE,OAAO,CAAC,UAA

U,EAAE,OAAO,CAAC,kBAAkB,EAAE,OAAO,CAAC,CAAC;KAC9F;IACD,MAAM,MAAM,GAAG,IAAI,cAA c,CAAC;QAChC,oBAAoB,EAAE,iBAAiB,CAAC,QAAQ;QAChD,MAAM,EAAE,KAAK;QACb,kBAAkB,EAAE ,OAAO,CAAC,kBAAkB;QAC9C,mBAAmB,EAAE,OAAO,CAAC,mBAAmB;QAChD,yBAAyB,EAAE,OAAO,C AAC,yBAAyB;KAC7D,CAAC,CAAC;IACH,MAAM,UAAU,GAAG,IAAI,mBAAmB,CACtC,EAAC,GAAG,EA AE,CAAC,GAAW,KAAK,YAAY,CAAC,YAAY,CAAC,GAAG,CAAC,EAAC,EAAE,WAAW,EAAE,UAAU,EA AE,MAAM,CAAC,CAAC;IAC7F,MAAM,gBAAgB,GAAG,IAAIjG,QAAM,CAAC,IAAI,KAAK,EAAE,CAAC,C AAC;IACjD,MAAM,qBAAqB,GAAG,IAAI,wBAAwB,EAAE,CAAC;IAC7D,MAAM,UAAU,GAAG,IAAI,cAAc, CACjC,MAAM,EAAE,eAAe,EAAE,gBAAgB,EAAE,qBAAqB,EAAE,UAAU,EAAE,OAAO,EAAE,EAAE,CAA C,CAAC;IAC/F,MAAM,QAAQ,GAAG,IAAI,uBAAuB,CACxC,MAAM,EAAE,UAAU,EAAE,IAAI,gBAAgB,CA AC,eAAe,CAAC,EACzD,IAAI,iBAAiB,CAAC,eAAe,CAAC,EAAE,IAAI,YAAY,CAAC,eAAe,CAAC,EAAE,eA Ae,EAC1F,qBAAqB,EAAE,UAAU,EAAE,OAAO,EAAE,WAAW,EAAE,eAAe,EAAE,cAAc,CAAC,CAAC;;IAE 9F,MAAM,YAAY,GAAG,IAAI,YAAY,CAAC,eAAe,CAAC,CAAC;IACvD,MAAM,iBAAiB,GAAG,IAAI,iBAAi B,CAAC,OAAO,EAAE,eAAe,CAAC,CAAC;IAC1E,MAAM,QAAQ,GAAG,IAAI,WAAW,CAC5B,MAAM,EAA E,OAAO,EAAE,YAAY,EAAE,eAAe,EAAE,QAAQ,EAAE,UAAU,EACpE,IAAI,aAAa,CAAC,WAAW,CAAC,E AAE,YAAY,EAAE,iBAAiB,EAC/D,IAAI,gBAAgB,CAAC,eAAe,CAAC,EACrC,IAAI,kBAAkB,CAAC,eAAe,E AAE,CAAC,CAAC,OAAO,CAAC,SAAS,CAAC,EAAE,IAAI,iBAAiB,EAAE,EACrF,eAAe,EAAE,cAAc,CAAC, CAAC;IACrC,OAAO,EAAC,QAAQ,EAAE,SAAS,EAAE,eAAe,EAAC,CAAC;AAChD;;ACtGA;;;;;;;;ACAA;;;;;;; ;ACAA;;;;;;;;MCgBsB,eAAe;CASpC;MAEY,kBAAkB;IAA/B;QACU,eAAU,GAAG,IAAI,GAAG,EAAuB,CAAC; KA0BrD;IAxBC,aAAa;QACX,OAAO,KAAK,CAAC;KACd;IACD,iBAAiB,CAAC,QAAgB;QAChC,OAAO,QAA Q,CAAC;KACjB;IACD,mBAAmB,CAAC,QAAgB;QAClC,OAAO,QAAQ,CAAC;KACjB;IACD,cAAc,CAAC,S AAe;QAC5B,OAAO,IAAI,CAAC,UAAU,CAAC,GAAG,CAAC,SAAS,CAAC,IAAI,IAAI,CAAC;KAC/C;IACD, YAAY;QACV,OAAO,EAAE,CAAC;KACX;IACD,WAAW,CAAC,SAAe;QACzB,OAAO,SAAS,CAAC;KAClB;I ACD,kBAAkB,CAAC,QAAgB;QACjC,OAAO,IAAI,CAAC;KACb;IACD,UAAU,CAAC,OAAsB;QAC/B,IAAI,C AAC,UAAU,CAAC,GAAG,CAAC,OAAO,CAAC,MAAM,EAAE,OAAO,CAAC,CAAC;KAC9C;;;SC1Ca,mBAA mB,CAC/B,UAAyB,EAAE,SAA2B;IACxD,MAAM,GAAG,GAAG,IAAI,iBAAiB,CAAC,IAAI,EAAE,IAAI,EAA E,IAAI,EAAE,IAAI,GAAG,EAAe,CAAC,CAAC;IAC5E,MAAM,OAAO,GAAG,IAAI,oBAAoB,CAAC,SAAS,C AAC,CAAC;IACpD,OAAO,CAAC,kBAAkB,CAAC,UAAU,EAAE,GAAG,CAAC,CAAC;IAC5C,MAAM,MAA M,GAAyB,EAAE,CAAC;IACxC,GAAG,CAAC,OAAO,CAAC,OAAO,CAAC,CAAC,UAAU;QAC7B,MAAM,C AAC,UAAU,CAAC,GAAG,GAAG,CAAC,IAAI,CAAC,GAAG,CAAC,UAAU,CAAC,CAAC;KAC/C,CAAC,CA AC;IACH,OAAO,MAAM,CAAC;AAChB,CAAC;AAED,SAAS,0BAA0B,CAC/B,QAAkB,EAAE,SAAgB,EAAE, UAAyB,EAAE,GAAsB,EACvF,OAA6B;IAC/B,MAAM,QAAQ,GAAG,GAAG,CAAC,wBAAwB,EAAE,CAAC;I AChD,KAAK,IAAI,CAAC,GAAG,CAAC,EAAE,CAAC,GAAG,QAAQ,CAAC,MAAM,EAAE,CAAC,EAAE,EA AE;QACxC,QAAQ,CAAC,IAAI,CAAC,GAAG,CAAC,QAAQ,CAAC,CAAC,CAAC,EAAE,SAAS,CAAC,CAAC ,CAAC,CAAC,CAAC;KAC9C;IACD,MAAM,MAAM,GAAG,OAAO,CAAC,kBAAkB,CAAC,UAAU,EAAE,QA AQ,CAAC,CAAC;IAChE,OAAO,MAAM,GAAG,MAAM,CAAC,KAAK,GAAG,IAAI,CAAC;AACtC,CAAC;AA ED,MAAM,iBAAiB;IAGrB,YACW,MAA8B,EAAS,QAAqB,EAC5D,SAAsB,EAAS,IAAsB;QADrD,WAAM,GA AN,MAAM,CAAwB;QAAS,aAAQ,GAAR,QAAQ,CAAa;QAC5D,cAAS,GAAT,SAAS,CAAa;QAAS,SAAI,GAA J,IAAI,CAAkB;QAJhE,YAAO,GAAa,EAAE,CAAC;KAI6C;IAEpE,wBAAwB;QACtB,OAAO,IAAI,iBAAiB,CA AC,IAAI,EAAE,IAAI,CAAC,QAAQ,EAAE,IAAI,CAAC,SAAS,EAAE,IAAI,GAAG,EAAe,CAAC,CAAC;KAC3 F;CACF;AAED,MAAM,WAAW;IACf,YAAmB,KAAU;QAAV,UAAK,GAAL,KAAK,CAAK;KAAI;CAClC;AA ED,SAAS,kBAAkB,CACvB,UAAuB,EAAE,IAAuB,EAAE,QAA8B;IAClF,MAAM,mBAAmB,GAAyB,EAAE,C AAC;IAErD,UAAU,CAAC,OAAO,CAAC,OAAO,CAAC,CAAC,MAAqB;;QAE/C,mBAAmB,CAAC,MAAM,CA AC,IAAI,CAAC,GAAG;YACjC,YAAY,EAAE,KAAK;YACnB,GAAG,EAAE;gBACH,MAAM,WAAW,GAAG,I AAI,iBAAiB,CAAC,IAAI,EAAE,IAAI,EAAE,UAAU,CAAC,IAAI,EAAE,IAAI,CAAC,IAAI,CAAC,CAAC;gBA ClF,OAAO,0BAA0B,CAAC,EAAE,EAAE,EAAE,EAAE,MAAM,CAAC,IAAI,EAAE,WAAW,EAAE,QAAQ,CA AC,CAAC;aAC/E;SACF,CAAC;KACH,CAAC,CAAC;IACH,UAAU,CAAC,OAAO,CAAC,OAAO,CAAC,UAAS ,MAAqB;QACvD,MAAM,UAAU,GAAG,MAAM,CAAC,MAAM,CAAC,GAAG,CAAC,KAAK,IAAI,KAAK,CA AC,IAAI,CAAC,CAAC;;QAE1D,mBAAmB,CAAC,MAAM,CAAC,IAAK,CAAC,GAAG;YAClC,QAAQ,EAAE,

KAAK;YACf,YAAY,EAAE,KAAK;YACnB,KAAK,EAAE,UAAS,GAAG,IAAW;gBAC5B,MAAM,WAAW,GA AG,IAAI,iBAAiB,CAAC,IAAI,EAAE,IAAI,EAAE,UAAU,CAAC,IAAI,EAAE,IAAI,CAAC,IAAI,CAAC,CAAC; gBAClF,OAAO,0BAA0B,CAAC,UAAU,EAAE,IAAI,EAAE,MAAM,CAAC,IAAI,EAAE,WAAW,EAAE,QAAQ, CAAC,CAAC;aACzF;SACF,CAAC;KACH,CAAC,CAAC;IAEH,MAAM,cAAc,GAAG,UAAU,CAAC,iBAAiB,C AAC,MAAM,CAAC,GAAG,CAAC,KAAK,IAAI,KAAK,CAAC,IAAI,CAAC,CAAC;;IAEpF,MAAM,IAAI,GAA G,UAAuB,GAAG,IAAW;QAChD,MAAM,WAAW,GAAG,IAAI,iBAAiB,CAAC,IAAI,EAAE,IAAI,EAAE,UAA U,CAAC,IAAI,EAAE,IAAI,CAAC,IAAI,CAAC,CAAC;QAClF,UAAU,CAAC,MAAM,CAAC,OAAO,CAAC,CA AC,KAAK;YAC7B,IAAY,CAAC,KAAK,CAAC,IAAI,CAAC,GAAG,SAAS,CAAC;SACvC,CAAC,CAAC;QAC H,0BAA0B,CACtB,cAAc,EAAE,IAAI,EAAE,UAAU,CAAC,iBAAiB,CAAC,IAAI,EAAE,WAAW,EAAE,QAAQ, CAAC,CAAC;KACrF,CAAC;IACF,MAAM,UAAU,GAAG,UAAU,CAAC,MAAM,GAAG,UAAU,CAAC,MAA M,CAAC,eAAe,CAAC,QAAQ,EAAE,IAAI,CAAC,GAAG,MAAM,CAAC;IAClG,IAAI,CAAC,SAAS,GAAG,M AAM,CAAC,MAAM,CAAC,UAAU,CAAC,SAAS,EAAE,mBAAmB,CAAC,CAAC;IAC1E,OAAO,IAAI,CAAC; AACd,CAAC;AAED,MAAM,oBAAoB;IACxB,YAAoB,SAA2B;QAA3B,cAAS,GAAT,SAAS,CAAkB;KAAI;IA CnD,QAAQ,CAAC,GAAoC;QAC3C,OAAO,0BAA0B,CAAC,GAAG,CAAC,CAAC;KACxC;IAED,mBAAmB,C AAC,IAAsB,EAAE,GAAsB;QAChE,MAAM,YAAY,GAAG,IAAI,CAAC,KAAK,GAAG,IAAI,CAAC,KAAK,CA AC,eAAe,CAAC,IAAI,EAAE,GAAG,CAAC,GAAG,SAAS,CAAC;QACpF,GAAG,CAAC,IAAI,CAAC,GAAG,C AAC,IAAI,CAAC,IAAI,EAAE,YAAY,CAAC,CAAC;QACtC,IAAI,IAAI,CAAC,WAAW,CAACjK,YAAc,CAAC, QAAQ,CAAC,EAAE;YAC7C,GAAG,CAAC,OAAO,CAAC,IAAI,CAAC,IAAI,CAAC,IAAI,CAAC,CAAC;SAC7 B;QACD,OAAO,IAAI,CAAC;KACb;IACD,iBAAiB,CAAC,IAAoB,EAAE,GAAsB;QAC5D,MAAM,KAAK,GAA G,IAAI,CAAC,KAAK,CAAC,eAAe,CAAC,IAAI,EAAE,GAAG,CAAC,CAAC;QACpD,IAAI,OAAO,GAAG,GA AG,CAAC;QAClB,OAAO,OAAO,IAAI,IAAI,EAAE;YACtB,IAAI,OAAO,CAAC,IAAI,CAAC,GAAG,CAAC,IA AI,CAAC,IAAI,CAAC,EAAE;gBAC/B,OAAO,CAAC,IAAI,CAAC,GAAG,CAAC,IAAI,CAAC,IAAI,EAAE,KA AK,CAAC,CAAC;gBACnC,OAAO,KAAK,CAAC;aACd;YACD,OAAO,GAAG,OAAO,CAAC,MAAO,CAAC;S AC3B;QACD,MAAM,IAAI,KAAK,CAAC,yBAAyB,IAAI,CAAC,IAAI,EAAE,CAAC,CAAC;KACvD;IACD,oB AAoB,CAAC,GAA2B,EAAE,GAAsB;QACtE,MAAM,IAAI,KAAK,CAAC,qCAAqC,CAAC,CAAC;KACxD;IAC D,eAAe,CAAC,GAAiB,EAAE,GAAsB;QACvD,MAAM,IAAI,KAAK,CAAC,+BAA+B,CAAC,CAAC;KAClD;IA CD,gBAAgB,CAAC,GAAkB,EAAE,GAAsB;QACzD,IAAI,OAAO,GAAG,GAAG,CAAC,IAAK,CAAC;QACxB,I AAI,GAAG,CAAC,OAAO,IAAI,IAAI,EAAE;YACvB,QAAQ,GAAG,CAAC,OAAO;gBACjB,KAAKW,UAAY,C AAC,KAAK;oBACrB,OAAO,MAAM,CAAC,cAAc,CAAC,GAAG,CAAC,QAAQ,CAAC,CAAC;gBAC7C,KAA KA,UAAY,CAAC,IAAI;oBACpB,OAAO,GAAG,CAAC,QAAQ,CAAC;gBACtB,KAAKA,UAAY,CAAC,UAAU; oBAC1B,OAAO,GAAGH,iBAAe,CAAC;oBAC1B,MAAM;gBACR,KAAKG,UAAY,CAAC,UAAU;oBAC1B,OA AO,GAAGF,iBAAe,CAAC;oBAC1B,MAAM;gBACR;oBACE,MAAM,IAAI,KAAK,CAAC,4BAA4B,GAAG,CA AC,OAAO,EAAE,CAAC,CAAC;aAC9D;SACF;QACD,IAAI,OAAO,GAAG,GAAG,CAAC;QAClB,OAAO,OAA O,IAAI,IAAI,EAAE;YACtB,IAAI,OAAO,CAAC,IAAI,CAAC,GAAG,CAAC,OAAO,CAAC,EAAE;gBAC7B,OA AO,OAAO,CAAC,IAAI,CAAC,GAAG,CAAC,OAAO,CAAC,CAAC;aAClC;YACD,OAAO,GAAG,OAAO,CAA C,MAAO,CAAC;SAC3B;QACD,MAAM,IAAI,KAAK,CAAC,yBAAyB,OAAO,EAAE,CAAC,CAAC;KACrD;IA CD,iBAAiB,CAAC,IAAoB,EAAE,GAAsB;QAC5D,MAAM,QAAQ,GAAG,IAAI,CAAC,QAAQ,CAAC,eAAe,CA AC,IAAI,EAAE,GAAG,CAAC,CAAC;QAC1D,MAAM,KAAK,GAAG,IAAI,CAAC,KAAK,CAAC,eAAe,CAAC, IAAI,EAAE,GAAG,CAAC,CAAC;QACpD,MAAM,KAAK,GAAG,IAAI,CAAC,KAAK,CAAC,eAAe,CAAC,IAA I,EAAE,GAAG,CAAC,CAAC;QACpD,QAAQ,CAAC,KAAK,CAAC,GAAG,KAAK,CAAC;QACxB,OAAO,KA AK,CAAC;KACd;IACD,kBAAkB,CAAC,IAAqB,EAAE,GAAsB;QAC9D,MAAM,QAAQ,GAAG,IAAI,CAAC,Q AAQ,CAAC,eAAe,CAAC,IAAI,EAAE,GAAG,CAAC,CAAC;QAC1D,MAAM,KAAK,GAAG,IAAI,CAAC,KAA K,CAAC,eAAe,CAAC,IAAI,EAAE,GAAG,CAAC,CAAC;QACpD,QAAQ,CAAC,IAAI,CAAC,IAAI,CAAC,GAA G,KAAK,CAAC;QAC5B,OAAO,KAAK,CAAC;KACd;IAED,qBAAqB,CAAC,IAAwB,EAAE,GAAsB;QACpE, MAAM,QAAQ,GAAG,IAAI,CAAC,QAAQ,CAAC,eAAe,CAAC,IAAI,EAAE,GAAG,CAAC,CAAC;QAC1D,MA AM,IAAI,GAAG,IAAI,CAAC,mBAAmB,CAAC,IAAI,CAAC,IAAI,EAAE,GAAG,CAAC,CAAC;QACtD,IAAI, MAAW,CAAC;QAChB,IAAI,IAAI,CAAC,OAAO,IAAI,IAAI,EAAE;YACxB,QAAQ,IAAI,CAAC,OAAO;gBACl B,KAAKuC,aAAe,CAAC,WAAW;oBAC9B,MAAM,GAAG,QAAQ,CAAC,MAAM,CAAC,GAAG,IAAI,CAAC,

CAAC;oBAClC,MAAM;gBACR,KAAKA,aAAe,CAAC,mBAAmB;oBACtC,MAAM,GAAG,QAAQ,CAAC,SAA S,CAAC,EAAC,IAAI,EAAE,IAAI,CAAC,CAAC,CAAC,EAAC,CAAC,CAAC;oBAC7C,MAAM;gBACR,KAAK A,aAAe,CAAC,IAAI;oBACvB,MAAM,GAAG,QAAQ,CAAC,IAAI,CAAC,GAAG,IAAI,CAAC,CAAC;oBAChC, MAAM;gBACR;oBACE,MAAM,IAAI,KAAK,CAAC,0BAA0B,IAAI,CAAC,OAAO,EAAE,CAAC,CAAC;aAC7 D;SACF;aAAM;YACL,MAAM,GAAG,QAAQ,CAAC,IAAI,CAAC,IAAK,CAAC,CAAC,KAAK,CAAC,QAAQ,E AAE,IAAI,CAAC,CAAC;SACrD;QACD,OAAO,MAAM,CAAC;KACf;IACD,uBAAuB,CAAC,IAA0B,EAAE,G AAsB;QACxE,MAAM,IAAI,GAAG,IAAI,CAAC,mBAAmB,CAAC,IAAI,CAAC,IAAI,EAAE,GAAG,CAAC,CA AC;QACtD,MAAM,MAAM,GAAG,IAAI,CAAC,EAAE,CAAC;QACvB,IAAI,MAAM,YAAYzC,WAAa,IAAI,M AAM,CAAC,OAAO,KAAKI,UAAY,CAAC,KAAK,EAAE;YAC5E,GAAG,CAAC,QAAS,CAAC,WAAW,CAAC, SAAS,CAAC,WAAW,CAAC,KAAK,CAAC,GAAG,CAAC,QAAQ,EAAE,IAAI,CAAC,CAAC;YAC1E,OAAO,I AAI,CAAC;SACb;aAAM;YACL,MAAM,EAAE,GAAG,IAAI,CAAC,EAAE,CAAC,eAAe,CAAC,IAAI,EAAE,G AAG,CAAC,CAAC;YAC9C,OAAO,EAAE,CAAC,KAAK,CAAC,IAAI,EAAE,IAAI,CAAC,CAAC;SAC7B;KAC F;IACD,uBAAuB,CAAC,IAA0B,EAAE,GAAsB;QACxE,MAAM,gBAAgB,GAAG,IAAI,CAAC,QAAQ,CAAC,Q AAQ,CAAC,GAAG,CAAC,CAAC,CAAC,KAAK,CAAC,CAAC,IAAI,CAAC,CAAC;QACnE,MAAM,CAAC,cA Ac,CACjB,gBAAgB,EAAE,KAAK,EAAE,EAAC,KAAK,EAAE,IAAI,CAAC,QAAQ,CAAC,QAAQ,CAAC,GAA G,CAAC,CAAC,CAAC,KAAK,CAAC,CAAC,OAAO,CAAC,EAAC,CAAC,CAAC;QACpF,MAAM,IAAI,GAAG ,IAAI,CAAC,mBAAmB,CAAC,IAAI,CAAC,QAAQ,CAAC,WAAW,EAAE,GAAG,CAAC,CAAC;QACtE,IAAI, CAAC,OAAO,CAAC,gBAAgB,CAAC,CAAC;QAC/B,MAAM,GAAG,GAAG,IAAI,CAAC,GAAG,CAAC,eAAe, CAAC,IAAI,EAAE,GAAG,CAAC,CAAC;QAChD,OAAO,GAAG,CAAC,KAAK,CAAC,IAAI,EAAE,IAAI,CAA C,CAAC;KAC9B;IACD,eAAe,CAAC,IAAuB,EAAE,GAAsB;QAC7D,OAAO,IAAI,WAAW,CAAC,IAAI,CAAC, KAAK,CAAC,eAAe,CAAC,IAAI,EAAE,GAAG,CAAC,CAAC,CAAC;KAC/D;IACD,qBAAqB,CAAC,IAAiB,EA AE,GAAsB;QAC7D,MAAM,KAAK,GAAG,kBAAkB,CAAC,IAAI,EAAE,GAAG,EAAE,IAAI,CAAC,CAAC;QA ClD,GAAG,CAAC,IAAI,CAAC,GAAG,CAAC,IAAI,CAAC,IAAI,EAAE,KAAK,CAAC,CAAC;QAC/B,IAAI,IA AI,CAAC,WAAW,CAACX,YAAc,CAAC,QAAQ,CAAC,EAAE;YAC7C,GAAG,CAAC,OAAO,CAAC,IAAI,CA AC,IAAI,CAAC,IAAI,CAAC,CAAC;SAC7B;QACD,OAAO,IAAI,CAAC;KACb;IACD,mBAAmB,CAAC,IAA2B ,EAAE,GAAsB;QACrE,OAAO,IAAI,CAAC,IAAI,CAAC,eAAe,CAAC,IAAI,EAAE,GAAG,CAAC,CAAC;KAC7 C;IACD,WAAW,CAAC,IAAc,EAAE,GAAsB;QAChD,MAAM,SAAS,GAAG,IAAI,CAAC,SAAS,CAAC,eAAe,C AAC,IAAI,EAAE,GAAG,CAAC,CAAC;QAC5D,IAAI,SAAS,EAAE;YACb,OAAO,IAAI,CAAC,kBAAkB,CAAC ,IAAI,CAAC,QAAQ,EAAE,GAAG,CAAC,CAAC;SACpD;aAAM,IAAI,IAAI,CAAC,SAAS,IAAI,IAAI,EAAE;Y ACjC,OAAO,IAAI,CAAC,kBAAkB,CAAC,IAAI,CAAC,SAAS,EAAE,GAAG,CAAC,CAAC;SACrD;QACD,OA AO,IAAI,CAAC;KACb;IACD,iBAAiB,CAAC,IAAoB,EAAE,GAAsB;QAC5D,IAAI;YACF,OAAO,IAAI,CAAC, kBAAkB,CAAC,IAAI,CAAC,SAAS,EAAE,GAAG,CAAC,CAAC;SACrD;QAAC,OAAO,CAAC,EAAE;YACV, MAAM,QAAQ,GAAG,GAAG,CAAC,wBAAwB,EAAE,CAAC;YAChD,QAAQ,CAAC,IAAI,CAAC,GAAG,CAA CQ,iBAAe,EAAE,CAAC,CAAC,CAAC;YACtC,QAAQ,CAAC,IAAI,CAAC,GAAG,CAACC,iBAAe,EAAE,CAA C,CAAC,KAAK,CAAC,CAAC;YAC5C,OAAO,IAAI,CAAC,kBAAkB,CAAC,IAAI,CAAC,UAAU,EAAE,QAAQ ,CAAC,CAAC;SAC3D;KACF;IACD,cAAc,CAAC,IAAiB,EAAE,GAAsB;QACtD,MAAM,IAAI,CAAC,KAAK,C AAC,eAAe,CAAC,IAAI,EAAE,GAAG,CAAC,CAAC;KAC7C;IACD,oBAAoB,CAAC,GAAsB,EAAE,GAAsB;Q ACjE,MAAM,IAAI,GAAG,IAAI,CAAC,mBAAmB,CAAC,GAAG,CAAC,IAAI,EAAE,GAAG,CAAC,CAAC;QA CrD,MAAM,KAAK,GAAG,GAAG,CAAC,SAAS,CAAC,eAAe,CAAC,IAAI,EAAE,GAAG,CAAC,CAAC;QACv D,OAAO,IAAI,KAAK,CAAC,GAAG,IAAI,CAAC,CAAC;KAC3B;IACD,gBAAgB,CAAC,GAAkB,EAAE,GAAs B;QACzD,OAAO,GAAG,CAAC,KAAK,CAAC;KAClB;IACD,oBAAoB,CAAC,GAAsB,EAAE,OAAY;QACvD, OAAO,IAAI,CAAC;KACb;IACD,iBAAiB,CAAC,GAAmB,EAAE,GAAsB;QAC3D,OAAO,IAAI,CAAC,SAAS,C AAC,wBAAwB,CAAC,GAAG,CAAC,KAAK,CAAC,CAAC;KAC3D;IACD,oBAAoB,CAAC,GAAsB,EAAE,GA AsB;QACjE,IAAI,GAAG,CAAC,SAAS,CAAC,eAAe,CAAC,IAAI,EAAE,GAAG,CAAC,EAAE;YAC5C,OAAO, GAAG,CAAC,QAAQ,CAAC,eAAe,CAAC,IAAI,EAAE,GAAG,CAAC,CAAC;SAChD;aAAM,IAAI,GAAG,CAA C,SAAS,IAAI,IAAI,EAAE;YAChC,OAAO,GAAG,CAAC,SAAS,CAAC,eAAe,CAAC,IAAI,EAAE,GAAG,CAA C,CAAC;SACjD;QACD,OAAO,IAAI,CAAC;KACb;IACD,YAAY,CAAC,GAAc,EAAE,GAAsB;QACjD,OAAO, CAAC,GAAG,CAAC,SAAS,CAAC,eAAe,CAAC,IAAI,EAAE,GAAG,CAAC,CAAC;KAClD;IACD,sBAAsB,CA

AC,GAAoB,EAAE,GAAsB;QACjE,OAAO,GAAG,CAAC,SAAS,CAAC,eAAe,CAAC,IAAI,EAAE,GAAG,CAA C,CAAC;KACjD;IACD,aAAa,CAAC,GAAe,EAAE,GAAsB;QACnD,OAAO,GAAG,CAAC,KAAK,CAAC,eAAe, CAAC,IAAI,EAAE,GAAG,CAAC,CAAC;KAC7C;IACD,iBAAiB,CAAC,GAAmB,EAAE,GAAsB;QAC3D,MAA M,UAAU,GAAG,GAAG,CAAC,MAAM,CAAC,GAAG,CAAC,CAAC,KAAK,KAAK,KAAK,CAAC,IAAI,CAA C,CAAC;QACzD,OAAO,UAAU,CAAC,UAAU,EAAE,GAAG,CAAC,UAAU,EAAE,GAAG,EAAE,IAAI,CAAC, CAAC;KAC1D;IACD,wBAAwB,CAAC,IAA2B,EAAE,GAAsB;QAC1E,MAAM,UAAU,GAAG,IAAI,CAAC,MA AM,CAAC,GAAG,CAAC,CAAC,KAAK,KAAK,KAAK,CAAC,IAAI,CAAC,CAAC;QAC1D,GAAG,CAAC,IAA I,CAAC,GAAG,CAAC,IAAI,CAAC,IAAI,EAAE,UAAU,CAAC,UAAU,EAAE,IAAI,CAAC,UAAU,EAAE,GAA G,EAAE,IAAI,CAAC,CAAC,CAAC;QAC5E,IAAI,IAAI,CAAC,WAAW,CAACT,YAAc,CAAC,QAAQ,CAAC,E AAE;YAC7C,GAAG,CAAC,OAAO,CAAC,IAAI,CAAC,IAAI,CAAC,IAAI,CAAC,CAAC;SAC7B;QACD,OAAO ,IAAI,CAAC;KACb;IACD,sBAAsB,CAAC,GAAwB,EAAE,GAAsB;QACrE,MAAM,GAAG,GAAG,MAAM,GA AG,CAAC,IAAI,CAAC,eAAe,CAAC,IAAI,EAAE,GAAG,CAAC,CAAC;QAEtD,QAAQ,GAAG,CAAC,QAAQ;Y AClB,KAAKY,aAAe,CAAC,IAAI;gBACvB,OAAO,CAAC,GAAG,EAAE,CAAC;YAChB,KAAKA,aAAe,CAAC, KAAK;gBACxB,OAAO,CAAC,GAAG,EAAE,CAAC;YAChB;gBACE,MAAM,IAAI,KAAK,CAAC,oBAAoB,G AAG,CAAC,QAAQ,EAAE,CAAC,CAAC;SACvD;KACF;IACD,uBAAuB,CAAC,GAAyB,EAAE,GAAsB;;QACv E,MAAM,GAAG,GAAG,MAAM,GAAG,CAAC,GAAG,CAAC,eAAe,CAAC,IAAI,EAAE,GAAG,CAAC,CAAC; QACrD,MAAM,GAAG,GAAG,MAAM,GAAG,CAAC,GAAG,CAAC,eAAe,CAAC,IAAI,EAAE,GAAG,CAAC,C AAC;QAErD,QAAQ,GAAG,CAAC,QAAQ;YAClB,KAAKC,cAAgB,CAAC,MAAM;gBAC1B,OAAO,GAAG,EA AE,IAAI,GAAG,EAAE,CAAC;YACxB,KAAKA,cAAgB,CAAC,SAAS;gBAC7B,OAAO,GAAG,EAAE,KAAK,G AAG,EAAE,CAAC;YACzB,KAAKA,cAAgB,CAAC,SAAS;gBAC7B,OAAO,GAAG,EAAE,IAAI,GAAG,EAAE, CAAC;YACxB,KAAKA,cAAgB,CAAC,YAAY;gBAChC,OAAO,GAAG,EAAE,KAAK,GAAG,EAAE,CAAC;YA CzB,KAAKA,cAAgB,CAAC,GAAG;gBACvB,OAAO,GAAG,EAAE,IAAI,GAAG,EAAE,CAAC;YACxB,KAAK A,cAAgB,CAAC,EAAE;gBACtB,OAAO,GAAG,EAAE,IAAI,GAAG,EAAE,CAAC;YACxB,KAAKA,cAAgB,CA AC,IAAI;gBACxB,OAAO,GAAG,EAAE,GAAG,GAAG,EAAE,CAAC;YACvB,KAAKA,cAAgB,CAAC,KAAK; gBACzB,OAAO,GAAG,EAAE,GAAG,GAAG,EAAE,CAAC;YACvB,KAAKA,cAAgB,CAAC,MAAM;gBAC1B, OAAO,GAAG,EAAE,GAAG,GAAG,EAAE,CAAC;YACvB,KAAKA,cAAgB,CAAC,QAAQ;gBAC5B,OAAO,G AAG,EAAE,GAAG,GAAG,EAAE,CAAC;YACvB,KAAKA,cAAgB,CAAC,MAAM;gBAC1B,OAAO,GAAG,EA AE,GAAG,GAAG,EAAE,CAAC;YACvB,KAAKA,cAAgB,CAAC,KAAK;gBACzB,OAAO,GAAG,EAAE,GAAG ,GAAG,EAAE,CAAC;YACvB,KAAKA,cAAgB,CAAC,WAAW;gBAC/B,OAAO,GAAG,EAAE,IAAI,GAAG,EA AE,CAAC;YACxB,KAAKA,cAAgB,CAAC,MAAM;gBAC1B,OAAO,GAAG,EAAE,GAAG,GAAG,EAAE,CAA C;YACvB,KAAKA,cAAgB,CAAC,YAAY;gBAChC,OAAO,GAAG,EAAE,IAAI,GAAG,EAAE,CAAC;YACxB,K AAKA,cAAgB,CAAC,eAAe;gBACnC,OAAO,MAAA,GAAG,EAAE,mCAAI,GAAG,EAAE,CAAC;YACxB;gBA CE,MAAM,IAAI,KAAK,CAAC,oBAAoB,GAAG,CAAC,QAAQ,EAAE,CAAC,CAAC;SACvD;KACF;IACD,iBA AiB,CAAC,GAAmB,EAAE,GAAsB;QAC3D,IAAI,MAAW,CAAC;QAChB,MAAM,QAAQ,GAAG,GAAG,CAA C,QAAQ,CAAC,eAAe,CAAC,IAAI,EAAE,GAAG,CAAC,CAAC;QACzD,MAAM,GAAG,QAAQ,CAAC,GAAG, CAAC,IAAI,CAAC,CAAC;QAC5B,OAAO,MAAM,CAAC;KACf;IACD,gBAAgB,CAAC,GAAkB,EAAE,GAAs B;QACzD,MAAM,QAAQ,GAAG,GAAG,CAAC,QAAQ,CAAC,eAAe,CAAC,IAAI,EAAE,GAAG,CAAC,CAAC; QACzD,MAAM,IAAI,GAAG,GAAG,CAAC,KAAK,CAAC,eAAe,CAAC,IAAI,EAAE,GAAG,CAAC,CAAC;QA ClD,OAAO,QAAQ,CAAC,IAAI,CAAC,CAAC;KACvB;IACD,qBAAqB,CAAC,GAAuB,EAAE,GAAsB;QACnE, OAAO,IAAI,CAAC,mBAAmB,CAAC,GAAG,CAAC,OAAO,EAAE,GAAG,CAAC,CAAC;KACnD;IACD,mBAA mB,CAAC,GAAqB,EAAE,GAAsB;QAC/D,MAAM,MAAM,GAAuB,EAAE,CAAC;QACtC,GAAG,CAAC,OAA O,CAAC,OAAO,CAAC,KAAK,IAAI,MAAM,CAAC,KAAK,CAAC,GAAG,CAAC,GAAG,KAAK,CAAC,KAAK ,CAAC,eAAe,CAAC,IAAI,EAAE,GAAG,CAAC,CAAC,CAAC;QACzF,OAAO,MAAM,CAAC;KACf;IACD,cAA c,CAAC,GAAgB,EAAE,OAAY;QAC3C,MAAM,MAAM,GAAG,IAAI,CAAC,mBAAmB,CAAC,GAAG,CAAC, KAAK,EAAE,OAAO,CAAC,CAAC;QAC5D,OAAO,MAAM,CAAC,MAAM,CAAC,MAAM,GAAG,CAAC,CAA C,CAAC;KAClC;IACD,mBAAmB,CAAC,WAA2B,EAAE,GAAsB;QACrE,OAAO,WAAW,CAAC,GAAG,CAA C,CAAC,IAAI,KAAK,IAAI,CAAC,eAAe,CAAC,IAAI,EAAE,GAAG,CAAC,CAAC,CAAC;KACnE;IAED,kBAA kB,CAAC,UAAyB,EAAE,GAAsB;QAClE,KAAK,IAAI,CAAC,GAAG,CAAC,EAAE,CAAC,GAAG,UAAU,CAA

C,MAAM,EAAE,CAAC,EAAE,EAAE;YAC1C,MAAM,IAAI,GAAG,UAAU,CAAC,CAAC,CAAC,CAAC;YAC3 B, MAAM, GAAG, GAAG, IAAI, CAAC, cAAc, CAAC, IAAI, EAAE, GAAG, CAAC, CAAC, YAC3C, IAAI, GAAG, YA AY, WAAW, EAAE; gBAC9B, OAAO, GAAG, CAAC; aACZ; SACF; QACD, OAAO, IAAI, CAAC; KACb; CACF; AAE D,SAAS,UAAU,CACf,QAAkB,EAAE,UAAyB,EAAE,GAAsB,EACrE,OAA6B;IAC/B,OAAO,CAAC,GAAG,IA AW,KAAK,0BAA0B,CAAC,QAAQ,EAAE,IAAI,EAAE,UAAU,EAAE,GAAG,EAAE,OAAO,CAAC,CAAC;AA CIG,CAAC;AAED,MAAML,iBAAe,GAAG,OAAO,CAAC;AAChC,MAAMC,iBAAe,GAAG,OAAO;;ACIY/B;;;;; ;;AA+BA;;;;;;;;;;MASa,WAAW;IAQtB,YACY,iBAA0C,EAAU,eAA+B,EACnF,cAA6B,EAAU,aAA2B,EAClE,iB AAmC,EAAU,gBAAuC,EACpF,UAA4B,EAAU,aAA2B,EACjE,eAA+B,EAAU,QAAiB,EAC1D,yBAAuE;QALv E, sBAAiB, GAAjB, iBAAiB, CAAyB; QAAU, oBAAe, GAAf, eAAe, CAAgB; QACnF, mBAAc, GAAd, cAAc, CAAe; Q AAU,kBAAa,GAAb,aAAa,CAAc;QAClE,sBAAiB,GAAjB,iBAAiB,CAAkB;QAAU,qBAAgB,GAAhB,gBAAgB, CAAuB;QACpF,eAAU,GAAV,UAAU,CAAkB;QAAU,kBAAa,GAAb,aAAa,CAAc;QACjE,oBAAe,GAAf,eAAe, CAAgB;QAAU,aAAQ,GAAR,QAAQ,CAAS;QAC1D,8BAAyB,GAAzB,yBAAyB,CAA8C;QAb3E,2BAAsB,GA AG,IAAI,GAAG,EAA0B,CAAC;QAC3D,+BAA0B,GAAG,IAAI,GAAG,EAA0B,CAAC;QAC/D,mCAA8B,GAA G,IAAI,GAAG,EAAc,CAAC;QACvD,2BAAsB,GAAG,IAAI,GAAG,EAAgB,CAAC;QACjD,2BAAsB,GAAG,CA AC,CAAC;QAC3B,uBAAkB,GAAG,IAAI,GAAG,EAAe,CAAC;KAQmC;IAEvF,iBAAiB,CAAC,UAAgB;QACh C,OAAO,SAAS,CAAC,UAAU,CAAC,IAAI,CAAC,2BAA2B,CAAC,UAAU,EAAE,IAAI,CAAC,CAAC,CAAC,K ACjF;IAED,kBAAkB,CAAC,UAAgB;QACjC,OAAO,OAAO,CAAC,OAAO,CAAC,IAAI,CAAC,2BAA2B,CAAC ,UAAU,EAAE,KAAK,CAAC,CAAC,CAAC;KAC7E;IAED,iCAAiC,CAAC,UAAgB;OAChD,OAAO,SAAS,CAA C,UAAU,CAAC,IAAI,CAAC,8BAA8B,CAAC,UAAU,EAAE,IAAI,CAAC,CAAC,CAAC;KACpF;IAED,kCAAk C,CAAC,UAAgB;QACjD,OAAO,OAAO,CAAC,OAAO,CAAC,IAAI,CAAC,8BAA8B,CAAC,UAAU,EAAE,KA AK,CAAC,CAAC,CAAC;KAChF;IAED,mBAAmB,CAAC,SAAe;QACjC,MAAM,OAAO,GAAG,IAAI,CAAC,iB AAiB,CAAC,mBAAmB,CAAC,SAAS,CAAC,CAAC;QACtE,OAAO,OAAO,CAAC,gBAA0B,CAAC;KAC3C;IA ED,gBAAgB,CAAC,SAAsB;QACrC,IAAI,CAAC,UAAU,EAAE,CAAC;QACIB,IAAI,CAAC,gBAAgB,CAAC,S AAS,CAAC,CAAC;KAClC;IAEO,gBAAgB,CAAC,EAAe;QACtC,IAAI,IAAI,CAAC,kBAAkB,CAAC,GAAG,CA AC, EAAE, CAAC, EAAE; YACnC, OAAO; SACR; QACD, IAAI, CAAC, kBAAkB, CAAC, GAAG, CAAC, EAAE, CA AC,CAAC;QAChC,MAAM,SAAS,GAAG,EAAE,EAAE,CAAC;QACvB,KAAK,IAAI,CAAC,GAAG,CAAC,EA AE,CAAC,GAAG,SAAS,CAAC,MAAM,EAAE,CAAC,EAAE,EAAE;YACzC,MAAM,KAAK,GAAG,SAAS,CA AC,CAAC,CAAC,CAAC;YAC3B,IAAI,OAAO,KAAK,KAAK,UAAU,EAAE;gBAC/B,IAAI,CAAC,gBAAgB,CA AC,KAAK,CAAC,CAAC;aAC9B;iBAAM;gBACL,MAAM,OAAO,GAAG,KAA2B,CAAC;gBAC5C,IAAI,CAAC ,gBAAgB,CAAC,UAAU,CAC5B,EAAC,MAAM,EAAE,OAAO,CAAC,IAAI,CAAC,SAAS,EAAE,QAAQ,EAAE, IAAI,EAAE,IAAI,EAAE,OAAO,EAAC,CAAC,CAAC;aACtE;SACF;KACF;IAED,aAAa,CAAC,GAAS;QACrB, OAAO,CAAC,CAAC,IAAI,CAAC,gBAAgB,CAAC,cAAc,CAAC,GAAG,CAAC,CAAC;KACpD;IAEO,qBAAqB, CAAC,GAAgC;QAC5D,OAAO,GAAG,CAAC,GAAG,CAAC,GAAG,IAAI,GAAG,CAAC,SAAS,CAAC,CAAC, MAAM,CAAC,CAAC,GAAG,KAAK,CAAC,IAAI,CAAC,aAAa,CAAC,GAAG,CAAC,CAAC,CAAC;KAChF;IA EO,2BAA2B,CAAC,UAAgB,EAAE,MAAe;QACnE,OAAO,SAAS,CAAC,IAAI,CAAC,IAAI,CAAC,YAAY,CAA C,UAAU,EAAE,MAAM,CAAC,EAAE;YAC3D,IAAI,CAAC,kBAAkB,CAAC,UAAU,EAAE,IAAI,CAAC,CAAC ;YAC1C,OAAO,IAAI,CAAC,cAAc,CAAC,UAAU,CAAC,CAAC;SACxC,CAAC,CAAC;KACJ;IAEO,8BAA8B,C AAC, UAAgB, EAAE, MAAe; QAEtE, OAAO, SAAS, CAAC, IAAI, CAAC, IAAI, CAAC, YAAY, CAAC, UAAU, EAA E,MAAM,CAAC,EAAE;YAC3D,MAAM,kBAAkB,GAAa,EAAE,CAAC;YACxC,IAAI,CAAC,kBAAkB,CAAC, UAAU, EAAE, kBAAkB, CAAC, CAAC; YACxD, OAAO; gBACL, eAAe, EAAE, IAAI, CAAC, CAAC, CAAC, UAAU, C AAC;gBAChD,kBAAkB,EAAE,kBAAkB;aACvC,CAAC;SACH,CAAC,CAAC;KACJ;IAEO,YAAY,CAAC,UAA e, EAAE, MAAe; QACnD, MAAM, OAAO, GAAmB, EAAE, CAAC; QACnC, MAAM, YAAY, GAAG, IAAI, CAAC, iB AAiB,CAAC,mBAAmB,CAAC,UAAU,CAAE,CAAC;;;QAG7E,IAAI,CAAC,qBAAqB,CAAC,YAAY,CAAC,gB AAgB,CAAC,OAAO,CAAC,CAAC,OAAO,CAAC,CAAC,cAAc;;YAEvF,MAAM,UAAU,GAAG,IAAI,CAAC,iB AAiB,CAAC,mBAAmB,CAAC,cAAc,CAAE,CAAC;YAC/E,IAAI,CAAC,qBAAqB,CAAC,UAAU,CAAC,kBAA kB,CAAC,CAAC,OAAO,CAAC,CAAC,GAAG;gBACpE,MAAM,OAAO,GACT,IAAI,CAAC,iBAAiB,CAAC,qB AAqB,CAAC,UAAU,CAAC,IAAI,CAAC,SAAS,EAAE,GAAG,EAAE,MAAM,CAAC,CAAC;gBACzF,IAAI,OA AO,EAAE;oBACX,OAAO,CAAC,IAAI,CAAC,OAAO,CAAC,CAAC;iBACvB;aACF,CAAC,CAAC;YACH,IAAI

,CAAC,qBAAqB,CAAC,UAAU,CAAC,aAAa,CAAC;iBAC/C,OAAO,CAAC,CAAC,GAAG,KAAK,IAAI,CAAC, iBAAiB,CAAC,qBAAqB,CAAC,GAAG,CAAC,CAAC,CAAC;SAC1E,CAAC,CAAC;QACH,OAAO,SAAS,CAA C,GAAG,CAAC,OAAO,CAAC,CAAC;KAC/B;IAEO,cAAc,CAAC,UAAgB;QACrC,IAAI,eAAe,GAAG,IAAI,CA AC,sBAAsB,CAAC,GAAG,CAAC,UAAU,CAAE,CAAC;QACnE,IAAI,CAAC,eAAe,EAAE;YACpB,MAAM,UA AU,GAAG,IAAI,CAAC,iBAAiB,CAAC,mBAAmB,CAAC,UAAU,CAAE,CAAC;;YAE3E,MAAM,cAAc,GAAG, IAAI,CAAC,yBAAyB,CAAC,UAAU,CAAC,IAAI,CAAC,SAAS,CAAC,CAAC;YACjF,MAAM,SAAS,GAAG,m BAAmB,EAAE,CAAC;YACxC,MAAM,aAAa,GAAG,IAAI,CAAC,iBAAiB,CAAC,OAAO,CAAC,SAAS,EAAE, UAAU,EAAE,cAAc,CAAC,CAAC;YAC5F,eAAe,GAAG,IAAI,CAAC,eAAe,CAClC,cAAc,CAAC,UAAU,CAAC ,EAAE,SAAS,CAAC,UAAU,CAAC,CAAC,aAAa,CAAC,kBAAkB,CAAC,CAAC;YACxF,IAAI,CAAC,sBAAsB, CAAC,GAAG,CAAC,UAAU,CAAC,IAAI,CAAC,SAAS,EAAE,eAAe,CAAC,CAAC;SAC7E;QACD,OAAO,eAA e,CAAC;KACxB;;;;IAKD,kBAAkB,CAAC,UAAgB,EAAE,qBAAoC;QACvE,MAAM,QAAQ,GAAG,IAAI,CAA C,iBAAiB,CAAC,mBAAmB,CAAC,UAAU,CAAE,CAAC;QACzE,MAAM,oBAAoB,GAAG,IAAI,GAAG,EAAg C,CAAC;QACrE,MAAM,SAAS,GAAG,IAAI,GAAG,EAAoB,CAAC;QAE9C,MAAM,eAAe,GAAG,IAAI,CAAC, qBAAqB,CAAC,QAAQ,CAAC,gBAAgB,CAAC,OAAO,CAAC,CAAC;QACtF,eAAe,CAAC,OAAO,CAAC,CAA C,QAAQ;YAC/B,MAAM,eAAe,GAAG,IAAI,CAAC,iBAAiB,CAAC,mBAAmB,CAAC,QAAQ,CAAE,CAAC;Y AC9E,IAAI,CAAC,qBAAqB,CAAC,eAAe,CAAC,kBAAkB,CAAC,CAAC,OAAO,CAAC,CAAC,MAAM;gBAC5 E,oBAAoB,CAAC,GAAG,CAAC,MAAM,EAAE,eAAe,CAAC,CAAC;gBAClD,MAAM,OAAO,GAAG,IAAI,CA AC,iBAAiB,CAAC,oBAAoB,CAAC,MAAM,CAAC,CAAC;gBACpE,IAAI,OAAO,CAAC,WAAW,EAAE;oBAC vB,SAAS,CAAC,GAAG,CAAC,IAAI,CAAC,uBAAuB,CAAC,OAAO,EAAE,eAAe,CAAC,CAAC,CAAC;oBACt E,IAAI,qBAAqB,EAAE;wBACzB,MAAM,QAAQ,GACV,IAAI,CAAC,2BAA2B,CAAC,OAAO,CAAC,IAAI,CA AC,SAAS,EAAE,eAAe,CAAC,CAAC;wBAC9E,SAAS,CAAC,GAAG,CAAC,QAAQ,CAAC,CAAC;wBACxB,qB AAqB,CAAC,IAAI,CAAC,OAAO,CAAC,gBAA0B,CAAC,CAAC;qBAChE;iBACF;aACF,CAAC,CAAC;SACJ,C AAC,CAAC;QACH,eAAe,CAAC,OAAO,CAAC,CAAC,QAAQ;YAC/B,MAAM,eAAe,GAAG,IAAI,CAAC,iBAA iB,CAAC,mBAAmB,CAAC,QAAQ,CAAE,CAAC;YAC9E,IAAI,CAAC,qBAAqB,CAAC,eAAe,CAAC,kBAAkB, CAAC,CAAC,OAAO,CAAC,CAAC,MAAM;gBAC5E,MAAM,OAAO,GAAG,IAAI,CAAC,iBAAiB,CAAC,oBA AoB,CAAC,MAAM,CAAC,CAAC;gBACpE,IAAI,OAAO,CAAC,WAAW,EAAE;oBACvB,OAAO,CAAC,eAAe, CAAC,OAAO,CAAC,CAAC,kBAAkB;wBACjD,MAAM,UAAU,GAAG,oBAAoB,CAAC,GAAG,CAAC,kBAAk B,CAAC,aAAa,CAAE,CAAC;wBAC/E,SAAS,CAAC,GAAG,CACT,IAAI,CAAC,2BAA2B,CAAC,kBAAkB,CA AC,aAAa,EAAE,UAAU,CAAC,CAAC,CAAC;qBACrF,CAAC,CAAC;iBACJ;aACF,CAAC,CAAC;YACH,eAAe, CAAC,eAAe,CAAC,OAAO,CAAC,CAAC,kBAAkB;gBACzD,IAAI,CAAC,IAAI,CAAC,aAAa,CAAC,kBAAkB, CAAC,aAAa,CAAC,EAAE;oBACzD,MAAM,UAAU,GAAG,oBAAoB,CAAC,GAAG,CAAC,kBAAkB,CAAC,aA Aa,CAAE,CAAC;oBAC/E,SAAS,CAAC,GAAG,CACT,IAAI,CAAC,2BAA2B,CAAC,kBAAkB,CAAC,aAAa,EA AE,UAAU,CAAC,CAAC,CAAC;iBACrF;aACF,CAAC,CAAC;SACJ,CAAC,CAAC;QACH,SAAS,CAAC,OAAO, CAAC,CAAC,QAAQ,KAAK,IAAI,CAAC,gBAAgB,CAAC,QAAQ,CAAC,CAAC,CAAC;KAClE;IAED,aAAa,C AAC,IAAU;QACtB,IAAI,CAAC,sBAAsB,CAAC,MAAM,CAAC,IAAI,CAAC,CAAC;QACzC,IAAI,CAAC,iBA AiB,CAAC,aAAa,CAAC,IAAI,CAAC,CAAC;QAC3C,IAAI,CAAC,0BAA0B,CAAC,MAAM,CAAC,IAAI,CAAC ,CAAC;QAC7C,MAAM,gBAAgB,GAAG,IAAI,CAAC,sBAAsB,CAAC,GAAG,CAAC,IAAI,CAAC,CAAC;QAC/ D,IAAI,gBAAgB,EAAE;YACpB,IAAI,CAAC,sBAAsB,CAAC,MAAM,CAAC,IAAI,CAAC,CAAC;SAC1C;KAC F;IAED,UAAU;;QAER,IAAI,CAAC,iBAAiB,CAAC,UAAU,EAAE,CAAC;QACpC,IAAI,CAAC,sBAAsB,CAAC, KAAK,EAAE,CAAC;QACpC,IAAI,CAAC,0BAA0B,CAAC,KAAK,EAAE,CAAC;QACxC,IAAI,CAAC,sBAAsB ,CAAC,KAAK,EAAE,CAAC;KACrC;IAEO,2BAA2B,CAAC,QAAc,EAAE,QAAiC;QAEnF,IAAI,CAAC,QAAQ, EAAE;YACb,MAAM,IAAI,KAAK,CAAC,aACZ,SAAS,CACL,QAAQ,CAAC,oFAAoF,CAAC,CAAC;SACxG;Q ACD,IAAI,gBAAgB,GAAG,IAAI,CAAC,0BAA0B,CAAC,GAAG,CAAC,QAAQ,CAAC,CAAC;QACrE,IAAI,CA AC,gBAAgB,EAAE;YACrB,MAAM,QAAQ,GAAG,IAAI,CAAC,iBAAiB,CAAC,oBAAoB,CAAC,QAAQ,CAAC ,CAAC;YACvE,eAAe,CAAC,QAAQ,CAAC,CAAC;YAE1B,MAAM,QAAQ,GAAG,IAAI,CAAC,iBAAiB,CAAC ,wBAAwB,CAC5D,QAAQ,EAAG,QAAQ,CAAC,gBAAwB,CAAC,cAAc,CAAC,CAAC;YACjE,gBAAgB;gBAC Z,IAAI,gBAAgB,CAAC,IAAI,EAAE,QAAQ,CAAC,IAAI,EAAE,QAAQ,EAAE,QAAQ,EAAE,CAAC,QAAQ,CA AC,IAAI,CAAC,CAAC,CAAC;YACnF,IAAI,CAAC,0BAA0B,CAAC,GAAG,CAAC,QAAQ,EAAE,gBAAgB,CA

AC,CAAC;SACjE;QACD,OAAO,gBAAgB,CAAC;KACzB;IAEO,uBAAuB,CAC3B,QAAkC,EAAE,QAAiC;QAC vE,IAAI,gBAAgB,GAAG,IAAI,CAAC,sBAAsB,CAAC,GAAG,CAAC,QAAQ,CAAC,IAAI,CAAC,SAAS,CAAC, CAAC;QAChF,IAAI,CAAC,gBAAgB,EAAE;YACrB,eAAe,CAAC,QAAQ,CAAC,CAAC;YAC1B,gBAAgB,GAA G,IAAI,gBAAgB,CACnC,KAAK,EAAE,QAAQ,CAAC,IAAI,EAAE,QAAQ,EAAE,QAAQ,EAAE,QAAQ,CAAC, gBAAgB,CAAC,UAAU,CAAC,CAAC;YACpF,IAAI,CAAC,sBAAsB,CAAC,GAAG,CAAC,QAAQ,CAAC,IAAI, CAAC,SAAS,EAAE,gBAAgB,CAAC,CAAC;SAC5E;QACD,OAAO,gBAAgB,CAAC;KACzB;IAEO,gBAAgB,C AAC,QAA0B;QACjD,IAAI,QAAQ,CAAC,UAAU,EAAE;YACvB,OAAO;SACR;QACD,MAAM,QAAQ,GAAG, QAAQ,CAAC,QAAQ,CAAC;QACnC,MAAM,8BAA8B,GAAG,IAAI,GAAG,EAA8B,CAAC;QAC7E,MAAM,aA Aa,GAAG,mBAAmB,EAAE,CAAC;QAC5C,MAAM,mBAAmB,GAAG,IAAI,CAAC,cAAc,CAAC,gBAAgB,CA AC,aAAa,EAAE,QAAQ,CAAC,CAAC;QAC1F,QAAQ,CAAC,QAAU,CAAC,mBAAmB,CAAC,OAAO,CAAC,C AAC,cAAc;YAC7D,MAAM,kBAAkB,GACpB,IAAI,CAAC,cAAc,CAAC,aAAa,CAAC,mBAAmB,EAAE,EAAE, QAAQ,EAAE,cAAc,CAAC,CAAC;YACvF,8BAA8B,CAAC,GAAG,CAAC,cAAc,CAAC,SAAU,EAAE,kBAAkB ,CAAC,CAAC;SACnF,CAAC,CAAC;QACH,IAAI,CAAC,2BAA2B,CAAC,mBAAmB,EAAE,8BAA8B,CAAC,C AAC;QACtF,MAAM,KAAK,GAAG,QAAQ,CAAC,QAAQ,CAAC,gBAAgB,CAAC,KAAK,CAAC,GAAG,CACt D,IAAI,IAAI,IAAI,CAAC,iBAAiB,CAAC,cAAc,CAAC,IAAI,CAAC,SAAS,CAAC,CAAC,CAAC;QACnE,MAA M,EAAC,QAAQ,EAAE,cAAc,EAAE,KAAK,EAAE,SAAS,EAAC,GAC9C,IAAI,CAAC,cAAc,CAAC,QAAQ,EA AE,QAAQ,CAAC,QAAQ,EAAE,QAAQ,CAAC,UAAU,CAAC,CAAC;QAC1E,MAAM,aAAa,GAAG,IAAI,CAA C,aAAa,CAAC,gBAAgB,CACrD,aAAa,EAAE,QAAQ,EAAE,cAAc,EAAE0P,QAAW,CAAC,mBAAmB,CAAC,S AAS,CAAC,EACnF,SAAS,CAAC,CAAC;QACf,MAAM,UAAU,GAAG,IAAI,CAAC,eAAe,CACnC,cAAc,CAAC ,QAAQ,CAAC,QAAQ,CAAC,IAAI,EAAE,QAAQ,CAAC,QAAQ,CAAC,EAAE,aAAa,CAAC,UAAU,CAAC,CA AC;QACzF,MAAM,SAAS,GAAG,UAAU,CAAC,aAAa,CAAC,YAAY,CAAC,CAAC;QACzD,MAAM,YAAY,G AAG,UAAU,CAAC,aAAa,CAAC,eAAe,CAAC,CAAC;QAC/D,QAAQ,CAAC,QAAQ,CAAC,SAAS,EAAE,YAA Y,CAAC,CAAC;KAC5C;IAEO,cAAc,CAClB,QAAkC,EAAE,QAAiC,EACrE,oBAAiD;;QAGnD,MAAM,mBAA mB,GAAG,QAAQ,CAAC,QAAU,CAAC,mBAAmB,CAAC;QACpE,MAAM,UAAU,GACZ,oBAAoB,CAAC,GA AG,CAAC,GAAG,IAAI,IAAI,CAAC,iBAAiB,CAAC,mBAAmB,CAAC,GAAG,CAAC,SAAS,CAAC,CAAC,CA AC;QAC/F,MAAM,KAAK,GAAG,QAAQ,CAAC,gBAAgB,CAAC,KAAK,CAAC,GAAG,CAC7C,IAAI,IAAI,IA AI,CAAC,iBAAiB,CAAC,cAAc,CAAC,IAAI,CAAC,SAAS,CAAC,CAAC,CAAC;QACnE,OAAO,IAAI,CAAC,e AAe,CAAC,KAAK,CAC7B,QAAQ,EAAE,QAAQ,CAAC,QAAU,CAAC,OAAQ,EAAE,UAAU,EAAE,KAAK,EA AE,QAAQ,CAAC,OAAO,EAC3E,iBAAiB,CAAC,QAAQ,CAAC,IAAI,EAAE,QAAQ,EAAE,QAAQ,CAAC,QAA U,CAAC,EAAE,mBAAmB,CAAC,CAAC;KAC3F;IAEO,2BAA2B,CAC/B,MAA0B,EAAE,8BAA+D;QAC7F,M AAM,CAAC,YAAY,CAAC,OAAO,CAAC,CAAC,GAAG,EAAE,CAAC;YACjC,MAAM,mBAAmB,GAAG,8BA A8B,CAAC,GAAG,CAAC,GAAG,CAAC,SAAS,CAAE,CAAC;YAC/E,MAAM,eAAe,GAAG,IAAI,CAAC,kCAA kC,CAC3D,mBAAmB,EAAE,8BAA8B,CAAC,CAAC;YACzD,GAAG,CAAC,QAAQ,CAAC,eAAe,CAAC,CAA C;SAC/B,CAAC,CAAC;KACJ;IAEO,kCAAkC,CACtC,MAA0B,EAC1B,8BAA+D;QACjE,IAAI,CAAC,2BAA2B ,CAAC,MAAM,EAAE,8BAA8B,CAAC,CAAC;QACzE,OAAO,IAAI,CAAC,eAAe,CACvB,sBAAsB,CAAC,MA AM,CAAC,IAAI,EAAE,IAAI,CAAC,sBAAsB,EAAE,CAAC,EAClE,MAAM,CAAC,SAAS,CAAC,UAAU,CAAC ,CAAC,MAAM,CAAC,SAAS,CAAC,CAAC;KACpD;IAEO,eAAe,CAAC,SAAiB,EAAE,UAA0B;QACnE,IAAI,C AAC,IAAI,CAAC,eAAe,CAAC,MAAM,EAAE;YAChC,OAAO,mBAAmB,CAAC,UAAU,EAAE,IAAI,CAAC,U AAU,CAAC,CAAC;SACzD;aAAM;YACL,OAAO,IAAI,CAAC,aAAa,CAAC,kBAAkB,CACxC,SAAS,EAAE,UA AU,EAAE,IAAI,CAAC,UAAU,EAAE,IAAI,CAAC,eAAe,CAAC,UAAU,CAAC,CAAC;SAC9E;KACF;CACF;A AED,MAAM,gBAAgB;IAIpB,YACW,MAAe,EAAS,QAAmC,EAC3D,QAAkC,EAAS,QAAiC,EAC5E,UAAuC;Q AFvC,WAAM,GAAN,MAAM,CAAS;QAAS,aAAQ,GAAR,QAAQ,CAA2B;QAC3D,aAAQ,GAAR,QAAQ,CAA0 B;QAAS,aAAQ,GAAR,QAAQ,CAAyB;QAC5E,eAAU,GAAV,UAAU,CAA6B;QAN1C,eAAU,GAAa,IAAK,CA AC;QACrC,eAAU,GAAG,KAAK,CAAC;KAKmC;IAEtD,QAAQ,CAAC,SAAmB,EAAE,YAAiB;QAC7C,IAAI,C AAC,UAAU,GAAG,SAAS,CAAC;QACf,IAAI,CAAC,QAAQ,CAAC,iBAAkB,CAAC,WAAW,CAAC,SAAS,CA AC,CAAC;QACrE,KAAK,IAAI,IAAI,IAAI,YAAY,EAAE;YACvB,IAAI,CAAC,QAAQ,CAAC,YAAa,CAAC,IA AI,CAAC,GAAG,YAAY,CAAC,IAAI,CAAC,CAAC;SAC9D;QACD,IAAI,CAAC,UAAU,GAAG,IAAI,CAAC;K ACxB;CACF;AAED,SAAS,eAAe,CAAC,IAA8B;IACrD,IAAI,CAAC,IAAI,CAAC,WAAW,EAAE;QACrB,MAA

CAAC;AAED,SAAS,mBAAmB;IAC1B,MAAMJ,YAAU,GAAG,CAAC,MAAW,KAC3BK,UAAa,CAAC,EAAC,I AAI,EAAE,cAAc,CAAC,MAAM,CAAC,EAAE,UAAU,EAAE,IAAI,EAAE,OAAO,EAAE,MAAM,EAAC,CAAC ,CAAC;IACrF,OAAO,EAAC,UAAU,EAAE,EAAE,EAAE,WAAW,EAAE,EAAE,cAAEL,YAAU,EAAE,YAAY,E AAE,IAAI,YAAY,EAAE,EAAC,CAAC;AACzF;;AC5WA;;;;;;;AAWA;;;MAGsB,gBAAgB;;;ACdtC;;;;;;;AAQA;;; SAGgB,qCAAqC;IACnD,OAAO,IAAI,WAAW,EAAE,CAAC;AAC3B,CAAC;SAEe,+BAA+B;IAC7C,OAAO,IA AI, WAAW, CAAC, GAAG, CAAC, CAAC; AAC9B, CAAC; MA0BY, WAAW, GAA0B, MAAM, eAAe; IAC/D, YAA0 B,iBAA8B,IAAI;QAAIC,mBAAc,GAAd,cAAc,CAAoB;KAAI;;;;;;;;;IAUID,OAAO,CAAC,OAAe,EAAE,GAAW; QACIC,IAAI,WAAW,GAAG,GAAG,CAAC;QACtB,IAAI,OAAO,IAAI,IAAI,IAAI,OAAO,CAAC,MAAM,GAA G,CAAC,EAAE;YACzC,WAAW,GAAG,WAAW,CAAC,OAAO,EAAE,WAAW,CAAC,CAAC;SACjD;QACD,M AAM,aAAa,GAAG,MAAM,CAAC,WAAW,CAAC,CAAC;QAC1C,IAAI,MAAM,GAAG,IAAI,CAAC,cAAc,CA AAI,SAAS,EAAE;YACtD,IAAI,IAAI,GAAG,aAAa,CAAC,eAAe,CAAC,IAAI,CAAC,CAAC;YAC/C,MAAM,G AAG, MAAM, CAAC, OAAO, CAAC, MAAM, EAAE, EAAE, CAAC, CAAC; YACpC, IAAI, GAAG, IAAI, CAAC, OA AO,CAAC,MAAM,EAAE,EAAE,CAAC,CAAC,YAChC,OAAO,GAAG,MAAM,IAAI,IAAI,EAAE,CAAC;SAC5 B;QACD,OAAO,WAAW,CAAC;KACpB;EACD;AAEF;;;SAGgB,YAAY,CAAC,GAAW;IACtC,MAAM,KAAK, GAAG,MAAM,CAAC,GAAG,CAAC,CAAC;IAC1B,OAAO,CAAC,KAAK,IAAI,KAAK,CAAC,eAAe,CAAC,M AAM,CAAC,KAAK,EAAE,CAAC;AACxD,CAAC;AAED;AACA;AAEA;;;;;;;;;;;;;;;;AAiBA,SAAS,sBAAsB,CA C3B, UAAmB, EAAE, YAAqB, EAAE, UAAmB, EAAE, QAAiB, EACIF, QAAiB, EAAE, aAAsB, EAAE, YAAqB; IACI E,MAAM,GAAG,GAAa,EAAE,CAAC;IAEzB,IAAI,UAAU,IAAI,IAAI,EAAE;QACtB,GAAG,CAAC,IAAI,CAA C,UAAU,GAAG,GAAG,CAAC,CAAC,KAC5B;IAED,IAAI,UAAU,IAAI,IAAI,EAAE;OACtB,GAAG,CAAC,IA AI,CAAC,IAAI,CAAC,CAAC;QAEf,IAAI,YAAY,IAAI,IAAI,EAAE;YACxB,GAAG,CAAC,IAAI,CAAC,YAAY, GAAG,GAAG,CAAC,CAAC;SAC9B;QAED,GAAG,CAAC,IAAI,CAAC,UAAU,CAAC,CAAC;QAErB,IAAI,QA AQ,IAAI,IAAI,EAAE;YACpB,GAAG,CAAC,IAAI,CAAC,GAAG,GAAG,QAAQ,CAAC,CAAC;SAC1B;KACF;I AED, IAAI, QAAQ, IAAI, IAAI, EAAE; QACpB, GAAG, CAAC, IAAI, CAAC, QAAQ, CAAC, CAAC; KACpB; IAED, I AAI,aAAa,IAAI,IAAI,EAAE;QACzB,GAAG,CAAC,IAAI,CAAC,GAAG,GAAG,aAAa,CAAC,CAAC;KAC/B;IA ED,IAAI,YAAY,IAAI,IAAI,EAAE;QACxB,GAAG,CAAC,IAAI,CAAC,GAAG,GAAG,YAAY,CAAC,CAAC;KA Gb,KAAK;IACL,OAAO;IACP,iBAAiB;IACjB,iCAAiC;;;IAGjC,gBAAgB;IAChB,IAAI;IACJ,WAAW;IACX,iBA AiB;IACjB,YAAY;IACZ,GAAG,CAAC,CAAC;AAET;;;;AAIA,IAAK,eAQJ;AARD,WAAK,eAAe;IAClB,yDAA U,CAAA;IACV,6DAAQ,CAAA;IACR,yDAAM,CAAA;IACN,qDAAI,CAAA;IACJ,qDAAI,CAAA;IACJ,+DAAS, CAAA;IACT,6DAAQ,CAAA;AACV,CAAC,EARI,eAAe,KAAf,eAAe,QAQnB;AAED;;;;;;;;;;;;;;;;AAeA,SAAS,M AAM,CAAC,GAAW;IACzB,OAAO,GAAG,CAAC,KAAK,CAAC,QAAQ,CAAE,CAAC;AAC9B,CAAC;AAED;; ;;;;;AAOA,SAAS,kBAAkB,CAAC,IAAY;IACtC,IAAI,IAAI,IAAI,GAAG;QAAE,OAAO,GAAG,CAAC;IAE5B,M AAE,CAAC;IAC/D,MAAM,QAAQ,GAAG,IAAI,CAAC,KAAK,CAAC,GAAG,CAAC,CAAC;IAEjC,MAAM,GA AG,GAAa,EAAE,CAAC;IACzB,IAAI,EAAE,GAAG,CAAC,CAAC;IACX,KAAK,IAAI,GAAG,GAAG,CAAC,E AAE,GAAG,GAAG,QAAQ,CAAC,MAAM,EAAE,GAAG,EAAE,EAAE;QAC9C,MAAM,OAAO,GAAG,QAAQ, CAAC,GAAG,CAAC,CAAC;QAC9B,QAAQ,OAAO;YACb,KAAK,EAAE,CAAC;YACR,KAAK,GAAG;gBACN ,MAAM;YACR,KAAK,IAAI;gBACP,IAAI,GAAG,CAAC,MAAM,GAAG,CAAC,EAAE;oBACIB,GAAG,CAAC, GAAG, EAAE, CAAC; iBACX; qBAAM; oBACL, EAAE, EAAE, CAAC; iBACN; gBACD, MAAM; YACR; gBACE, G AAG,CAAC,IAAI,CAAC,OAAO,CAAC,CAAC;SACrB;KACF;IAED,IAAI,YAAY,IAAI,EAAE,EAAE;QACtB,O AAO.EAAE.EAAE.GAAG.CAAC.EAAE:YACf.GAAG.CAAC.OAAO.CAAC.IAAI.CAAC.CAAC:SACnB:OAE D,IAAI,GAAG,CAAC,MAAM,KAAK,CAAC;YAAE,GAAG,CAAC,IAAI,CAAC,GAAG,CAAC,CAAC;KACrC;I AED, OAAO, YAAY, GAAG, GAAG, CAAC, IAAI, CAAC, GAAG, CAAC, GAAG, aAAa, CAAC; AACtD, CAAC; AAE D;;;;AAIA,SAAS,wBAAwB,CAAC,KAAY;IAC5C,IAAI,IAAI,GAAG,KAAK,CAAC,eAAe,CAAC,IAAI,CAAC,

CAAC;IACvC,IAAI,GAAG,IAAI,IAAI,IAAI,GAAG,EAAE,GAAG,kBAAkB,CAAC,IAAI,CAAC,CAAC;IACpD, KAAK,CAAC,eAAe,CAAC,IAAI,CAAC,GAAG,IAAI,CAAC;IAEnC,OAAO,sBAAsB,CACzB,KAAK,CAAC,eA Ae,CAAC,MAAM,CAAC,EAAE,KAAK,CAAC,eAAe,CAAC,QAAQ,CAAC,EAAE,KAAK,CAAC,eAAe,CAAC, MAAM,CAAC,EAC7F,KAAK,CAAC,eAAe,CAAC,IAAI,CAAC,EAAE,IAAI,EAAE,KAAK,CAAC,eAAe,CAAC ,SAAS,CAAC,EACnE,KAAK,CAAC,eAAe,CAAC,QAAQ,CAAC,CAAC,CAAC;AACvC,CAAC;AAED;;;;;AAK A,SAAS,WAAW,CAAC,IAAY,EAAE,GAAW;IAC5C,MAAM,KAAK,GAAG,MAAM,CAAC,SAAS,CAAC,GA AG,CAAC,CAAC,CAAC;IACrC,MAAM,SAAS,GAAG,MAAM,CAAC,IAAI,CAAC,CAAC;IAE/B,IAAI,KAAK, CAAC,eAAe,CAAC,MAAM,CAAC,IAAI,IAAI,EAAE;QACzC,OAAO,wBAAwB,CAAC,KAAK,CAAC,CAAC; KACxC;SAAM;QACL,KAAK,CAAC,eAAe,CAAC,MAAM,CAAC,GAAG,SAAS,CAAC,eAAe,CAAC,MAAM,C AAC,CAAC;KACnE;IAED,KAAK,IAAI,CAAC,GAAG,eAAe,CAAC,MAAM,EAAE,CAAC,IAAI,eAAe,CAAC,I AAI, EAAE, CAAC, EAAE, EAAE; QACnE, IAAI, KAAK, CAAC, CAAC, CAAC, IAAI, IAAI, EAAE; YACpB, KAAK, e,CAAC,IAAI,CAAC,CAAC,CAAC,CAAC,IAAI,GAAG,EAAE;QACzC,OAAO,wBAAwB,CAAC,KAAK,CAAC ,CAAC;KACxC;IAED,IAAI,IAAI,GAAG,SAAS,CAAC,eAAe,CAAC,IAAI,CAAC,CAAC;IAC3C,IAAI,IAAI,IA AI, IAAI; QAAE, IAAI, GAAG, GAAG, CAAC; IAC7B, MAAM, KAAK, GAAG, IAAI, CAAC, WAAW, CAAC, GAAG, CAAC,CAAC,IACpC,IAAI,GAAG,IAAI,CAAC,SAAS,CAAC,CAAC,EAAE,KAAK,GAAG,CAAC,CAAC,GAA G,KAAK,CAAC,eAAe,CAAC,IAAI,CAAC,CAAC;IAClE,KAAK,CAAC,eAAe,CAAC,IAAI,CAAC,GAAG,IAAI, CAAC;IACnC,OAAO,wBAAwB,CAAC,KAAK,CAAC,CAAC;AACzC;;ACtVA;;;;;;;MAmDa,SAAS;IACpB,YAC W,IAAmB,EAAU,oBAA0C,EACtE,aAA4B,EAAU,gBAAyC;QADhF,SAAI,GAAJ,IAAI,CAAe;QAAU,yBAAoB, GAApB, oBAAoB, CAAsB; QACtE, kBAAa, GAAb, aAAa, CAAe; QAAU, qBAAgB, GAAhB, gBAAgB, CAAyB; KAAI ;JAE/F,OAAO,CAAC,SAAmB;QACzB,MAAM,EAAC,KAAK,EAAE,SAAS,EAAC,GAAG,2BAA2B,CACID,SA AS, EAAE, IAAI, CAAC, IAAI, EAAE, IAAI, CAAC, oBAA oB, EAAE, IAAI, CAAC, gBAAgB, CAAC, CAAC; QAC5E, OAAO,OAAO;aACT,GAAG,CAAC,SAAS,CAAC,GAAG,CACd,QAAQ,IAAI,IAAI,CAAC,gBAAgB,CAAC,oCA AoC,CACIE,QAAQ,CAAC,IAAI,CAAC,SAAS,EAAE,KAAK,CAAC,CAAC,CAAC;aACxC,IAAI,CAAC;YACJ, MAAM,MAAM,GAAiB,EAAE,CAAC;YAEhC,KAAK,CAAC,OAAO,CAAC,IAAI;gBAChB,MAAM,SAAS,GA A+B,EAAE,CAAC;gBACjD,IAAI,CAAC,UAAU,CAAC,OAAO,CAAC,aAAa;oBACnC,MAAM,OAAO,GAAG,I AAI,CAAC,gBAAgB,CAAC,oBAAoB,CAAC,aAAa,CAAC,CAAC;oBAC1E,IAAI,OAAO,IAAI,OAAO,CAAC,W AAW,EAAE;wBACIC,SAAS,CAAC,IAAI,CAAC,OAAO,CAAC,CAAC;qBACzB;iBACF,CAAC,CAAC;gBACH, SAAS,CAAC,OAAO,CAAC,QAAQ;oBACxB,MAAM,IAAI,GAAG,QAAQ,CAAC,QAAU,CAAC,QAAU,CAAC; ;;;oBAI5C,MAAM,WAAW,GAAG,QAAQ,CAAC,QAAU,CAAC,WAAY,CAAC;oBACrD,MAAM,mBAAmB,GA CrB,mBAAmB,CAAC,SAAS,CAAC,QAAQ,CAAC,QAAU,CAAC,aAAa,CAAC,CAAC,oBACrE,MAAM,CAAC, IAAI,CAAC,GAAG,IAAI,CAAC,aAAa,CAAC,kBAAkB,CAChD,IAAI,EAAE,WAAW,EAAE,mBAAmB,CAAE, CAAC,CAAC,iBAC/C,CAAC,CAAC,aACJ,CAAC,CAAC,YAEH,IAAI,MAAM,CAAC,MAAM,EAAE;gBACjB, MAAM,IAAI,KAAK,CAAC,MAAM,CAAC,GAAG,CAAC,CAAC,IAAI,CAAC,CAAC,QAAQ,EAAE,CAAC,CA AC,IAAI,CAAC,IAAI,CAAC,CAAC,CAAC,aAC3D;YAED,OAAO,IAAI,CAAC,aAAa,CAAC,SAC3B,CAAC,C AAC;KACR;IAED,OAAO,MAAM,CAAC,IAAmB,EAAE,MAAmB;QAEpD,MAAM,UAAU,GAAG,IAAI,UAAU ,EAAE,CAAC;QAEpC,MAAM,WAAW,GAAG,oBAAoB,CAAC,IAAI,CAAC,CAAC;QAC/C,MAAM,WAAW,G AAG,IAAI,iBAAiB,EAAE,CAAC;QAC5C,MAAM,eAAe,GAAG,IAAI,kBAAkB,CAAC,IAAI,EAAE,WAAW,CA AC,CAAC;QAClE,MAAM,oBAAoB,GAAG,IAAI,oBAAoB,CAAC,IAAI,EAAE,WAAW,EAAE,eAAe,CAAC,CA AC;QAC1F,MAAM,eAAe,GAAG,IAAI,eAAe,CAAC,eAAe,EAAE,oBAAoB,CAAC,CAAC;QAEnF,MAAM,MA AM, GACR, IAAI, cAAc, CAAC, EAAC, oBAAoB, EAAE, iBAAiB, CAAC, QAAQ, EAAE, MAAM, EAAE, KAAK, EA AC,CAAC,CAAC;QAE1F,MAAM,UAAU,GAAG,IAAI,mBAAmB,CACtC,EAAC,GAAG,EAAE,CAAC,GAAW, KAAK,IAAI,CAAC,YAAY,CAAC,GAAG,CAAC,EAAC,EAAE,WAAW,EAAE,UAAU,EAAE,MAAM,CAAC,C AAC;QACrF,MAAM,qBAAqB,GAAG,IAAI,wBAAwB,EAAE,CAAC;QAC7D,MAAM,QAAQ,GAAG,IAAI,uBA AuB,CACxC,MAAM,EAAE,UAAU,EAAE,IAAI,gBAAgB,CAAC,eAAe,CAAC,EACzD,IAAI,iBAAiB,CAAC,eA Ae,CAAC,EAAE,IAAI,YAAY,CAAC,eAAe,CAAC,EAAE,eAAe,EAC1F,qBAAqB,EAAE,UAAU,EAAE,OAAO, EAAE, WAAW, EAAE, eAAe, CAAC, CAAC;; QAG9E, MAAM, aAAa, GAAG, IAAI, aAAa, CAAC, UAAU, EAAE, EA AE, EAAE, EAAE, EAAE, MAAM, CAAC, CAAC; QAEpE, MAAM, SAAS, GAAG, IAAI, SAAS, CAAC, IAAI, EAAE, 0

BAAoB,EAAE,aAAa,EAAE,QAAQ,CAAC,CAAC;QACrF,OAAO,EAAC,SAAS,EAAE,eAAe,EAAC,CAAC;KA CrC;;;ACzHH;;;;;;;;AC8WA,IAAYM,eAMX;AAND,WAAY,aAAa;IACvB,2DAAa,CAAA;IACb,2DAAa,CAAA;I ACb,6DAAc,CAAA;IACd,iDAAQ,CAAA;IACR,yDAAY,CAAA;AACd,CAAC,EANWA,eAAa,KAAbA,eAAa;;A C9WzB;;;;;;;;ACAA;;;;;;;;ACAA;;;;;;;AAiBA;;;;;MAKa,cAAc;IACzB,YAAoB,gBAA6C;QAA7C,qBAAgB,GAAh B,gBAAgB,CAA6B;KAAI;;;;;IAMrE,IAAI,CAAC,MAAc;QACjB,IAAI,CAAC,MAAM,CAAC,QAAQ,EAAE;;Y AEpB,MAAM,IAAI,KAAK,CAAC,8CAA8C,CAAC,CAAC;SACjE;;;QAID,MAAM,KAAK,GAAG,KAAK,CAA C,KAAK,CAAC,MAAM,CAAC,QAAQ,CAAC,CAAC;;QAI3C,MAAM,gBAAgB,GAAG,uBAAuB,CAAC,KAA K,CAAC,CAAC;;;;;;QAOxD,MAAM,EAAC,UAAU,EAAE,QAAQ,EAAE,UAAU,EAAC,GACpC,eAAe,CAAC,K AAK,CAAC,MAAM,CAAC,QAAQ,EAAE,IAAI,CAAC,gBAAgB,CAAC,CAAC;;;QAGlE,MAAM,EAAC,WAA W,EAAE,OAAO,EAAE,YAAY,EAAE,SAAS,EAAC,GACjD,cAAc,CAAC,cAAc,CAAC,MAAM,CAAC,QAAQ, EAAE,KAAK,CAAC,CAAC;QAC1D,OAAO,IAAI,aAAa,CACpB,MAAM,EAAE,UAAU,EAAE,QAAQ,EAAE,U AAU,EAAE,WAAW,EAAE,OAAO,EAAE,YAAY,EAC5E,gBAAgB,EAAE,SAAS,CAAC,CAAC;KAClC;CACF; AAED;;;;;;;AAOA,MAAM,KAAK;IAWT,YAA6B,WAAuB,EAAW,QAAuB;QAAzD,gBAAW,GAAX,WAAW,C AAY;QAAW,aAAQ,GAAR,QAAQ,CAAe;;;;QAP7E,kBAAa,GAAG,IAAI,GAAG,EAA8B,CAAC;;;;QAKtD,gBA AW,GAAG,IAAI,GAAG,EAAmB,CAAC;KAEwC;IAE1F,OAAO,YAAY;QACjB,OAAO,IAAI,KAAK,CAAC,IA AI,EAAE,IAAI,CAAC,CAAC;KAC9B;;;;;IAMD,OAAO,KAAK,CAAC,QAAgB;QAC3B,MAAM,KAAK,GAAG, KAAK,CAAC,YAAY,EAAE,CAAC;QACnC,KAAK,CAAC,MAAM,CAAC,QAAQ,CAAC,CAAC;QACvB,OAA O,KAAK,CAAC;KACd;;;;IAKO,MAAM,CAAC,QAAyB;QACtC,IAAI,QAAQ,YAAY,QAAQ,EAAE;;YAEhC,Q AAQ,CAAC,SAAS,CAAC,OAAO,CAAC,IAAI,IAAI,IAAI,CAAC,aAAa,CAAC,IAAI,CAAC,CAAC,CAAC;;YA G7D,QAAQ,CAAC,QAAQ,CAAC,OAAO,CAAC,IAAI,IAAI,IAAI,CAAC,KAAK,CAAC,IAAI,CAAC,CAAC,CA AC;SACrD;aAAM;;YAEL,QAAQ,CAAC,OAAO,CAAC,IAAI,IAAI,IAAI,CAAC,KAAK,CAAC,IAAI,CAAC,CA AC,CAAC;SAC5C;KACF;IAED,YAAY,CAAC,OAAgB;;QAE3B,OAAO,CAAC,UAAU,CAAC,OAAO,CAAC,IA AI,IAAI,IAAI,CAAC,cAAc,CAAC,IAAI,CAAC,CAAC,CAAC;;QAG9D,OAAO,CAAC,QAAQ,CAAC,OAAO,C AAC,IAAI,IAAI,IAAI,CAAC,KAAK,CAAC,IAAI,CAAC,CAAC,CAAC;KACpD;IAED,aAAa,CAAC,QAAkB;;; QAG9B,QAAQ,CAAC,UAAU,CAAC,OAAO,CAAC,IAAI,IAAI,IAAI,CAAC,cAAc,CAAC,IAAI,CAAC,CAAC, CAAC;;QAG/D,MAAM,KAAK,GAAG,IAAI,KAAK,CAAC,IAAI,EAAE,QAAQ,CAAC,CAAC;QACxC,KAAK, CAAC,MAAM,CAAC,QAAQ,CAAC,CAAC;QACvB,IAAI,CAAC,WAAW,CAAC,GAAG,CAAC,QAAQ,EAAE, KAAK,CAAC,CAAC;KACvC;IAED,aAAa,CAAC,QAAkB;;QAE9B,IAAI,CAAC,YAAY,CAAC,QAAQ,CAAC,C AAC;KAC7B;IAED,cAAc,CAAC,SAAoB;;QAEjC,IAAI,CAAC,YAAY,CAAC,SAAS,CAAC,CAAC;KAC9B;;IA GD,YAAY,CAAC,OAAgB,KAAI;IACjC,mBAAmB,CAAC,IAAoB,KAAI;IAC5C,eAAe,CAAC,KAAiB,KAAI;IA CrC,cAAc,CAAC,IAAe,KAAI;IAClC,SAAS,CAAC,IAAU,KAAI;IACxB,kBAAkB,CAAC,IAAmB,KAAI;IAC1C, QAAQ,CAAC,GAAQ,KAAI;IAEb,YAAY,CAAC,KAAyB;;QAE5C,IAAI,CAAC,IAAI,CAAC,aAAa,CAAC,GAA G,CAAC,KAAK,CAAC,IAAI,CAAC,EAAE;YACvC,IAAI,CAAC,aAAa,CAAC,GAAG,CAAC,KAAK,CAAC,IA AI,EAAE,KAAK,CAAC,CAAC;SAC3C;KACF;;;;;;IAOD,MAAM,CAAC,IAAY;QACjB,IAAI,IAAI,CAAC,aAAa ,CAAC,GAAG,CAAC,IAAI,CAAC,EAAE;;YAEhC,OAAO,IAAI,CAAC,aAAa,CAAC,GAAG,CAAC,IAAI,CAA E,CAAC;SACtC;aAAM,IAAI,IAAI,CAAC,WAAW,KAAK,IAAI,EAAE;;YAEpC,OAAO,IAAI,CAAC,WAAW,C AAC,MAAM,CAAC,IAAI,CAAC,CAAC;SACtC;aAAM;;YAEL,OAAO,IAAI,CAAC;SACb;KACF;;;;;;IAOD,aA Aa,CAAC,QAAkB;QAC9B,MAAM,GAAG,GAAG,IAAI,CAAC,WAAW,CAAC,GAAG,CAAC,QAAQ,CAAC,C AAC;QAC3C,IAAI,GAAG,KAAK,SAAS,EAAE;YACrB,MAAM,IAAI,KAAK,CAAC,oCAAoC,QAAQ,YAAY,C AAC,CAAC;SAC3E;QACD,OAAO,GAAG,CAAC;KACZ;CACF;AAED;;;;;AAKA,MAAM,eAAe;IACnB,YACY, OAAoC,EACpC,UAA+C,EAC/C,QAAmF,EACnF,UAC4E;QAJ5E,YAAO,GAAP,OAAO,CAA6B;QACpC,eAAU, GAAV,UAAU,CAAqC;QAC/C,aAAQ,GAAR,QAAQ,CAA2E;QACnF,eAAU,GAAV,UAAU,CACkE;KAAI;;;;;;;;; ;;;;IAc5F,OAAO,KAAK,CACR,QAAgB,EAAE,eAA4C;QAKhE,MAAM,UAAU,GAAG,IAAI,GAAG,EAAkC,CA AC;QAC7D,MAAM,QAAQ,GACV,IAAI,GAAG,EAAwE,CAAC;QACpF,MAAM,UAAU,GACZ,IAAI,GAAG,E AAiF,CAAC;QAC7F,MAAM,OAAO,GAAG,IAAI,eAAe,CAAC,eAAe,EAAE,UAAU,EAAE,QAAQ,EAAE,UAA U,CAAC,CAAC;QACvF,OAAO,CAAC,MAAM,CAAC,QAAQ,CAAC,CAAC;QACzB,OAAO,EAAC,UAAU,EA AE,QAAQ,EAAE,UAAU,EAAC,CAAC;KAC3C;IAEO,MAAM,CAAC,QAAgB;QAC7B,QAAQ,CAAC,OAAO,C AAC,IAAI,IAAI,IAAI,CAAC,KAAK,CAAC,IAAI,CAAC,CAAC,CAAC;KAC5C;IAED,YAAY,CAAC,OAAgB;

QAC3B,IAAI,CAAC,sBAAsB,CAAC,OAAO,CAAC,IAAI,EAAE,OAAO,CAAC,CAAC;KACpD;IAED,aAAa,CA AC,QAAkB;QAC9B,IAAI,CAAC,sBAAsB,CAAC,aAAa,EAAE,QAAQ,CAAC,CAAC;KACtD;IAED,sBAAsB,C AAC,WAAmB,EAAE,IAAsB;;;QAGhE,MAAM,WAAW,GAAG,iBAAiB,CAAC,WAAW,EAAE,4BAA4B,CAAC ,IAAI,CAAC,CAAC,CAAC;;QAGvF,MAAM,UAAU,GAAiB,EAAE,CAAC;QACpC,IAAI,CAAC,OAAO,CAAC, KAAK,CAAC,WAAW,EAAE,CAAC,CAAC,EAAE,SAAS,KAAK,UAAU,CAAC,IAAI,CAAC,SAAS,CAAC,CA AC,CAAC;QAC9E,IAAI,UAAU,CAAC,MAAM,GAAG,CAAC,EAAE;YACzB,IAAI,CAAC,UAAU,CAAC,GAA G,CAAC,IAAI,EAAE,UAAU,CAAC,CAAC;SACvC;;QAGD,IAAI,CAAC,UAAU,CAAC,OAAO,CAAC,GAAG; YACzB,IAAI,SAAS,GAAoB,IAAI,CAAC;;;;YAKtC,IAAI,GAAG,CAAC,KAAK,CAAC,IAAI,EAAE,KAAK,EA AE,EAAE;;gBAE3B,SAAS,GAAG,UAAU,CAAC,IAAI,CAAC,GAAG,IAAI,GAAG,CAAC,WAAW,CAAC,IAAI ,IAAI,CAAC;aAC7D;iBAAM;;gBAEL,SAAS;oBACL,UAAU,CAAC,IAAI,CACX,GAAG,IAAI,GAAG,CAAC,Q AAQ,KAAK,IAAI,IAAI,GAAG,CAAC,QAAQ,CAAC,IAAI,CAAC,KAAK,IAAI,KAAK,KAAK,GAAG,CAAC,K AAK,CAAC,CAAC;wBACpF,IAAI,CAAC;;gBAET,IAAI,SAAS,KAAK,IAAI,EAAE;;;oBAGtB,OAAO;iBACR;a ACF;YAED,IAAI,SAAS,KAAK,IAAI,EAAE;;gBAEtB,IAAI,CAAC,UAAU,CAAC,GAAG,CAAC,GAAG,EAAE, EAAC,SAAS,EAAE,SAAS,EAAE,IAAI,EAAC,CAAC,CAAC;aACxD;iBAAM;;gBAEL,IAAI,CAAC,UAAU,CA AC,GAAG,CAAC,GAAG,EAAE,IAAI,CAAC,CAAC;aAChC;SACF,CAAC,CAAC;QAIH,MAAM,mBAAmB,GA CrB,CAAC,SAAoB,EAAE,MAAqD;YAC1E,MAAM,GAAG,GAAG,UAAU,CAAC,IAAI,CAAC,GAAG,IAAI,G AAG,CAAC,MAAM,CAAC,CAAC,sBAAsB,CAAC,SAAS,CAAC,IAAI,CAAC,CAAC,CAAC;YACvF,MAAM,O AAO,GAAG,GAAG,KAAK,SAAS,GAAG,GAAG,GAAG,IAAI,CAAC;YAC/C,IAAI,CAAC,QAAQ,CAAC,GAA G,CAAC,SAAS,EAAE,OAAO,CAAC,CAAC;SACvC,CAAC;;;QAIN,IAAI,CAAC,MAAM,CAAC,OAAO,CAAC, KAAK,IAAI,mBAAmB,CAAC,KAAK,EAAE,QAAQ,CAAC,CAAC,CAAC;QACnE,IAAI,CAAC,UAAU,CAAC, OAAO,CAAC,IAAI,IAAI,mBAAmB,CAAC,IAAI,EAAE,QAAQ,CAAC,CAAC,CAAC;QACrE,IAAI,IAAI,YAA Y,QAAQ,EAAE;YAC5B,IAAI,CAAC,aAAa,CAAC,OAAO,CAAC,IAAI,IAAI,mBAAmB,CAAC,IAAI,EAAE,QA AQ,CAAC,CAAC,CAAC;SACzE;;QAED,IAAI,CAAC,OAAO,CAAC,OAAO,CAAC,MAAM,IAAI,mBAAmB,C AAC,MAAM,EAAE,SAAS,CAAC,CAAC,CAAC;;QAGvE,IAAI,CAAC,QAAQ,CAAC,OAAO,CAAC,KAAK,IA AI,KAAK,CAAC,KAAK,CAAC,IAAI,CAAC,CAAC,CAAC;KACnD;;IAGD,YAAY,CAAC,OAAgB,KAAU;IAC vC,aAAa,CAAC,QAAkB,KAAU;IAC1C,cAAc,CAAC,SAAoB,KAAU;IAC7C,kBAAkB,CAAC,SAAwB,KAAU;I ACrD,mBAAmB,CAAC,SAAyB,KAAU;IACvD,eAAe,CAAC,SAAqB,KAAU;IAC/C,0BAA0B,CAAC,IAA+B,K AAI;IAC9D,SAAS,CAAC,IAAU,KAAU;IAC9B,cAAc,CAAC,IAAe,KAAU;IACxC,QAAQ,CAAC,GAAQ,KAAU ;CAC5B;AAED;;;;;;;;;AASA,MAAM,cAAe,SAAQhN,qBAAmB;IAK9C,YACY,QAAsC,EACtC,OAA0C,EAAU,S AAsB,EAC1E,YAAmC,EAAU,KAAY,EACzD,QAAuB,EAAU,KAAa;QACxD,KAAK,EAAE,CAAC;QAJE,aAA Q,GAAR,QAAQ,CAA8B;QACtC,YAAO,GAAP,OAAO,CAAmC;QAAU,cAAS,GAAT,SAAS,CAAa;QAC1E,iBA AY,GAAZ,YAAY,CAAuB;QAAU,UAAK,GAAL,KAAK,CAAO;QACzD,aAAQ,GAAR,QAAQ,CAAe;QAAU,U AAK,GAAL,KAAK,CAAQ;QANlD,cAAS,GAAa,EAAE,CAAC;;QAU/B,IAAI,CAAC,SAAS,GAAG,CAAC,IAA U,KAAK,IAAI,CAAC,KAAK,CAAC,IAAI,CAAC,CAAC;KACnD;;;;IAKQ,KAAK,CAAC,IAAc,EAAE,OAAa;Q AC1C,IAAI,IAAI,YAAY,GAAG,EAAE;YACvB,IAAI,CAAC,KAAK,CAAC,IAAI,EAAE,OAAO,CAAC,CAAC; SAC3B;aAAM;YACL,IAAI,CAAC,KAAK,CAAC,IAAI,CAAC,CAAC;SAClB;KACF;;;;;;;;;;;;;IAcD,OAAO,cAA c,CAAC,QAAgB,EAAE,KAAY;QAMlD,MAAM,WAAW,GAAG,IAAI,GAAG,EAA2B,CAAC;QACvD,MAAM, OAAO,GAAG,IAAI,GAAG,EAAgC,CAAC;QACxD,MAAM,YAAY,GAAG,IAAI,GAAG,EAAoB,CAAC;QACjD ,MAAM,SAAS,GAAG,IAAI,GAAG,EAAU,CAAC;;QAEpC,MAAM,MAAM,GAAG,IAAI,cAAc,CAC7B,WAA W,EAAE,OAAO,EAAE,SAAS,EAAE,YAAY,EAAE,KAAK,EACpD,QAAQ,YAAY,QAAQ,GAAG,QAAQ,GAA G,IAAI,EAAE,CAAC,CAAC,CAAC;QACvD,MAAM,CAAC,MAAM,CAAC,QAAQ,CAAC,CAAC;QACxB,OA AO,EAAC,WAAW,EAAE,OAAO,EAAE,YAAY,EAAE,SAAS,EAAC,CAAC;KACxD;IAEO,MAAM,CAAC,QA AyB;QACtC,IAAI,QAAQ,YAAY,QAAQ,EAAE;;;YAGhC,QAAQ,CAAC,SAAS,CAAC,OAAO,CAAC,IAAI,CA AC,SAAS,CAAC,CAAC;YAC3C,QAAQ,CAAC,QAAQ,CAAC,OAAO,CAAC,IAAI,CAAC,SAAS,CAAC,CAAC ;;YAG1C,IAAI,CAAC,YAAY,CAAC,GAAG,CAAC,QAAQ,EAAE,IAAI,CAAC,KAAK,CAAC,CAAC;SAC7C;a AAM;;YAEL,QAAQ,CAAC,OAAO,CAAC,IAAI,CAAC,SAAS,CAAC,CAAC;SAClC;KACF;IAED,YAAY,CAA C,OAAgB;;QAE3B,OAAO,CAAC,MAAM,CAAC,OAAO,CAAC,IAAI,CAAC,SAAS,CAAC,CAAC;QACvC,OA AO,CAAC,OAAO,CAAC,OAAO,CAAC,IAAI,CAAC,SAAS,CAAC,CAAC;QACxC,OAAO,CAAC,QAAQ,CAA

C,OAAO,CAAC,IAAI,CAAC,SAAS,CAAC,CAAC;KAC1C;IAED,aAAa,CAAC,QAAkB;;QAE9B,QAAQ,CAAC, MAAM,CAAC,OAAO,CAAC,IAAI,CAAC,SAAS,CAAC,CAAC;QACxC,QAAQ,CAAC,OAAO,CAAC,OAAO,C AAC,IAAI,CAAC,SAAS,CAAC,CAAC;QACzC,QAAQ,CAAC,aAAa,CAAC,OAAO,CAAC,IAAI,CAAC,SAAS, CAAC,CAAC;;QAG/C,QAAQ,CAAC,UAAU,CAAC,OAAO,CAAC,IAAI,CAAC,SAAS,CAAC,CAAC;;QAG5C, MAAM,UAAU,GAAG,IAAI,CAAC,KAAK,CAAC,aAAa,CAAC,QAAQ,CAAC,CAAC;QACtD,MAAM,MAAM, GAAG,IAAI,cAAc,CAC7B,IAAI,CAAC,QAAQ,EAAE,IAAI,CAAC,OAAO,EAAE,IAAI,CAAC,SAAS,EAAE,IA AI,CAAC,YAAY,EAAE,UAAU,EAAE,QAAQ,EACpF,IAAI,CAAC,KAAK,GAAG,CAAC,CAAC,CAAC;QACp B,MAAM,CAAC,MAAM,CAAC,QAAQ,CAAC,CAAC;KACzB;IAED,aAAa,CAAC,QAAkB;;QAE9B,IAAI,IAAI ,CAAC,QAAQ,KAAK,IAAI,EAAE;YAC1B,IAAI,CAAC,OAAO,CAAC,GAAG,CAAC,QAAQ,EAAE,IAAI,CAA C,QAAQ,CAAC,CAAC;SAC3C;KACF;IAED,cAAc,CAAC,SAAoB;;QAEjC,IAAI,IAAI,CAAC,QAAQ,KAAK,IA AI,EAAE;YAC1B,IAAI,CAAC,OAAO,CAAC,GAAG,CAAC,SAAS,EAAE,IAAI,CAAC,QAAQ,CAAC,CAAC;S AC5C;KACF;;IAID,SAAS,CAAC,IAAU,KAAI;IACxB,YAAY,CAAC,OAAgB,KAAI;IACjC,kBAAkB,CAAC,SA AwB,KAAI;IAC/C,QAAQ,CAAC,GAAQ;QACf,MAAM,CAAC,IAAI,CAAC,GAAG,CAAC,IAAI,CAAC,CAAC, OAAO,CAAC,GAAG,IAAI,GAAG,CAAC,IAAI,CAAC,GAAG,CAAC,CAAC,KAAK,CAAC,IAAI,CAAC,CAAC ,CAAC;QAChE,MAAM,CAAC,IAAI,CAAC,GAAG,CAAC,YAAY,CAAC,CAAC,OAAO,CAAC,GAAG,IAAI,G AAG,CAAC,YAAY,CAAC,GAAG,CAAC,CAAC,KAAK,CAAC,IAAI,CAAC,CAAC,CAAC;KACjF;;IAID,mBA AmB,CAAC,SAAyB;QAC3C,SAAS,CAAC,KAAK,CAAC,KAAK,CAAC,IAAI,CAAC,CAAC;KAC7B;IAED,eA Ae,CAAC,KAAiB;QAC/B,KAAK,CAAC,OAAO,CAAC,KAAK,CAAC,IAAI,CAAC,CAAC;KAC3B;IAED,cAAc ,CAAC,IAAe;QAC5B,IAAI,CAAC,KAAK,CAAC,KAAK,CAAC,IAAI,CAAC,CAAC;KACxB;IACQ,SAAS,CAA C,GAAgB,EAAE,OAAY;QAC/C,IAAI,CAAC,SAAS,CAAC,GAAG,CAAC,GAAG,CAAC,IAAI,CAAC,CAAC;Q AC7B,OAAO,KAAK,CAAC,SAAS,CAAC,GAAG,EAAE,OAAO,CAAC,CAAC;KACtC;;;IAKQ,iBAAiB,CAAC, GAAiB,EAAE,OAAY;QACxD,IAAI,CAAC,QAAQ,CAAC,OAAO,EAAE,GAAG,EAAE,GAAG,CAAC,IAAI,CA AC,CAAC;QACtC,OAAO,KAAK,CAAC,iBAAiB,CAAC,GAAG,EAAE,OAAO,CAAC,CAAC;KAC9C;IAEQ,qB AAqB,CAAC,GAAqB,EAAE,OAAY;QAChE,IAAI,CAAC,QAAQ,CAAC,OAAO,EAAE,GAAG,EAAE,GAAG,C AAC,IAAI,CAAC,CAAC;QACtC,OAAO,KAAK,CAAC,qBAAqB,CAAC,GAAG,EAAE,OAAO,CAAC,CAAC;K AClD;IAEQ,kBAAkB,CAAC,GAAkB,EAAE,OAAY;QAC1D,IAAI,CAAC,QAAQ,CAAC,OAAO,EAAE,GAAG, EAAE,GAAG,CAAC,IAAI,CAAC,CAAC;QACtC,OAAO,KAAK,CAAC,kBAAkB,CAAC,GAAG,EAAE,OAAO, CAAC,CAAC;KAC/C;IAEQ,eAAe,CAAC,GAAe,EAAE,OAAY;QACpD,IAAI,CAAC,QAAQ,CAAC,OAAO,EA AE,GAAG,EAAE,GAAG,CAAC,IAAI,CAAC,CAAC;QACtC,OAAO,KAAK,CAAC,eAAe,CAAC,GAAG,EAAE, OAAO,CAAC,CAAC;KAC5C;IAEQ,mBAAmB,CAAC,GAAmB,EAAE,OAAY;QAC5D,IAAI,CAAC,QAAQ,CA AC,OAAO,EAAE,GAAG,EAAE,GAAG,CAAC,IAAI,CAAC,CAAC;QACtC,OAAO,KAAK,CAAC,mBAAmB,C AAC,GAAG,EAAE,OAAO,CAAC,CAAC;KAChD;IAEO,QAAQ,CACZ,KAAY,EAAE,GAA0E,EACxF,IAAY;;; QAGd,IAAI,EAAE,GAAG,CAAC,QAAQ,YAAY,gBAAgB,CAAC,EAAE;YAC/C,OAAO;SACR;;;QAID,IAAI,M AAM,GAAG,IAAI,CAAC,KAAK,CAAC,MAAM,CAAC,IAAI,CAAC,CAAC;QACrC,IAAI,MAAM,KAAK,IAAI ,EAAE;YACnB,IAAI,CAAC,QAAQ,CAAC,GAAG,CAAC,GAAG,EAAE,MAAM,CAAC,CAAC;SAChC;KACF; CACF;AAED;;;;;MAKa,aAAa;IACxB,YACa,MAAc,EAAU,UAA+C,EACxE,QAAmF,EACnF,UAEiE,EACjE,WA AyC,EACzC,OAA0C,EAC1C,YAAmC,EACnC,gBAAqE,EACrE,SAAsB;QATrB,WAAM,GAAN,MAAM,CAAQ ;QAAU,eAAU,GAAV,UAAU,CAAqC;QACxE,aAAQ,GAAR,QAAQ,CAA2E;QACnF,eAAU,GAAV,UAAU,CAE uD;QACjE,gBAAW,GAAX,WAAW,CAA8B;QACzC,YAAO,GAAP,OAAO,CAAmC;QAC1C,iBAAY,GAAZ,YA AY,CAAuB;QACnC,qBAAgB,GAAhB,gBAAgB,CAAqD;QACrE,cAAS,GAAT,SAAS,CAAa;KAAI;IAEtC,0BA A0B,CAAC,QAAuB;;QAChD,OAAO,MAAA,IAAI,CAAC,gBAAgB,CAAC,GAAG,CAAC,QAAQ,CAAC,mCAA I,IAAI,GAAG,EAAE,CAAC;KACzD;IAED,mBAAmB,CAAC,IAAsB;QACxC,OAAO,IAAI,CAAC,UAAU,CAA C,GAAG,CAAC,IAAI,CAAC,IAAI,IAAI,CAAC;KAC1C;IAED,kBAAkB,CAAC,GAAc;QAE/B,OAAO,IAAI,CA AC,UAAU,CAAC,GAAG,CAAC,GAAG,CAAC,IAAI,IAAI,CAAC;KACzC;IAED,oBAAoB,CAAC,OAAgD;QA EnE,OAAO,IAAI,CAAC,QAAQ,CAAC,GAAG,CAAC,OAAO,CAAC,IAAI,IAAI,CAAC;KAC3C;IAED,mBAAm B,CAAC,IAAS;QAC3B,OAAO,IAAI,CAAC,WAAW,CAAC,GAAG,CAAC,IAAI,CAAC,IAAI,IAAI,CAAC;KAC 3C;IAED,mBAAmB,CAAC,MAA0B;QAC5C,OAAO,IAAI,CAAC,OAAO,CAAC,GAAG,CAAC,MAAM,CAAC,I AAI,IAAI,CAAC;KACzC;IAED,eAAe,CAAC,QAAkB;QAChC,OAAO,IAAI,CAAC,YAAY,CAAC,GAAG,CAA

C,QAAQ,CAAC,IAAI,CAAC,CAAC;KAC7C;IAED,iBAAiB;QACf,MAAM,GAAG,GAAG,IAAI,GAAG,EAAc,C AAC;QAClC,IAAI,CAAC,UAAU,CAAC,OAAO,CAAC,IAAI,IAAI,IAAI,CAAC,OAAO,CAAC,GAAG,IAAI,GA AG,CAAC,GAAG,CAAC,GAAG,CAAC,CAAC,CAAC,CAAC;QACnE,OAAO,KAAK,CAAC,IAAI,CAAC,GAA G,CAAC,MAAM,EAAE,CAAC,CAAC;KACjC;IAED,YAAY;QACV,OAAO,KAAK,CAAC,IAAI,CAAC,IAAI,C AAC,SAAS,CAAC,CAAC;KACnC;CACF;AAED,SAAS,uBAAuB,CAAC,SAAgB;IAC/C,MAAM,SAAS,GAAG,I AAI,GAAG,EAAkD,CAAC;IAE5E,SAAS,oBAAoB,CAAC,KAAY;QACxC,IAAI,SAAS,CAAC,GAAG,CAAC,K AAK,CAAC,QAAQ,CAAC,EAAE;YACjC,OAAO,SAAS,CAAC,GAAG,CAAC,KAAK,CAAC,QAAQ,CAAE,CA AC;SACvC;QAED,MAAM,eAAe,GAAG,KAAK,CAAC,aAAa,CAAC;QAE5C,IAAI,gBAAiD,CAAC;QACtD,IA AI,KAAK,CAAC,WAAW,KAAK,IAAI,EAAE;YAC9B,gBAAgB,GAAG,IAAI,GAAG,CAAC,CAAC,GAAG,oBA AoB,CAAC,KAAK,CAAC,WAAW,CAAC,EAAE,GAAG,eAAe,CAAC,CAAC,CAAC;SAC9F;aAAM;YACL,gB AAgB,GAAG,IAAI,GAAG,CAAC,eAAe,CAAC,CAAC;SAC7C;QAED,SAAS,CAAC,GAAG,CAAC,KAAK,CA AC,QAAQ,EAAE,gBAAgB,CAAC,CAAC;QAChD,OAAO,gBAAgB,CAAC;KACzB;IAED,MAAM,eAAe,GAAY ,CAAC,SAAS,CAAC,CAAC;IAC7C,OAAO,eAAe,CAAC,MAAM,GAAG,CAAC,EAAE;QACjC,MAAM,KAAK, GAAG,eAAe,CAAC,GAAG,EAAG,CAAC;QACrC,KAAK,MAAM,UAAU,IAAI,KAAK,CAAC,WAAW,CAAC, MAAM,EAAE,EAAE;YACnD,eAAe,CAAC,IAAI,CAAC,UAAU,CAAC,CAAC;SAClC;QACD,oBAAoB,CAAC, KAAK,CAAC,CAAC;KAC7B;IAED,MAAM,gBAAgB,GAAG,IAAI,GAAG,EAA0C,CAAC;IAC3E,KAAK,MAA M,CAAC,QAAQ,EAAE,QAAQ,CAAC,IAAI,SAAS,EAAE;QAC5C,gBAAgB,CAAC,GAAG,CAAC,QAAQ,EAA E,IAAI,GAAG,CAAC,QAAQ,CAAC,MAAM,EAAE,CAAC,CAAC,CAAC;KAC5D;IACD,OAAO,gBAAgB,CAA C;AAC1B;;AChmBA;;;;;;;SA2CgB,oBAAoB,CAAC,QAAyB;;;;IAG5D,MAAM,MAAM,GAAGjC,UAAY,CAAC G,WAAE,CAAC,gBAAgB,CAAC,CAAC,MAAM,CAAC;QACtD,QAAQ,CAAC,IAAI;QACb,QAAQ,CAAC,UA AU;QACnB,MAAA,QAAQ,CAAC,cAAc,mCAAIL,OAAS,CAAC,IAAI,CAAC;QAC1C,MAAA,QAAQ,CAAC,c AAc,mCAAIA,OAAS,CAAC,IAAI,CAAC;KAC3C,CAAC,CAAC;IACH,MAAM,IAAI,GAAGZ,EAAI,CAAC,EA AE,EAAE,CAAC,wBAAwB,CAAC,MAAM,CAAC,CAAC,MAAM,EAAE,CAAC,CAAC,CAAC;IACnE,OAAO,I AAI,CAAC,MAAM,CAAC,EAAE,CAAC,CAAC;AACzB;;ACtDA;;;;;;;AAcA;;;;;;;AAOA,MAAM,8BAA8B,GAA G,QAAQ,CAAC;SAEhC,2BAA2B,CAAC,QAAyB;IACnE,MAAM,aAAa,GAAG,IAAI,aAAa,EAA0B,CAAC;IAC lE,aAAa,CAAC,GAAG,CAAC,YAAY,EAAEY,OAAS,CAAC,8BAA8B,CAAC,CAAC,CAAC;IAC3E,aAAa,CAA C,GAAG,CAAC,SAAS,EAAEA,OAAS,CAAC,mBAAmB,CAAC,CAAC,CAAC;IAC7D,aAAa,CAAC,GAAG,CA AC,UAAU,EAAEE,UAAY,CAACG,WAAE,CAAC,IAAI,CAAC,CAAC,CAAC;IACrD,aAAa,CAAC,GAAG,CA AC,MAAM,EAAE,QAAQ,CAAC,IAAI,CAAC,CAAC;IACzC,aAAa,CAAC,GAAG,CAAC,YAAY,EAAE,QAAQ, CAAC,UAAU,CAAC,CAAC;IACrD,aAAa,CAAC,GAAG,CAAC,gBAAgB,EAAE,QAAQ,CAAC,cAAc,CAAC,C AAC;IAC7D,aAAa,CAAC,GAAG,CAAC,gBAAgB,EAAE,QAAQ,CAAC,cAAc,CAAC,CAAC;IAE7D,OAAOH, UAAY,CAACG,WAAE,CAAC,oBAAoB,CAAC,CAAC,MAAM,CAAC,CAAC,aAAa,CAAC,YAAY,EAAE,CAA C,CAAC,CAAC;AACtF;;AClCA;;;;;;;AAYA;;;;;;;;;SASgB,sBAAsB,CAClC,MAAgB,EAAE,MAAkC;IACtD,IAAI ,MAAM,KAAK,IAAI,IAAI,MAAM,CAAC,MAAM,KAAK,CAAC,EAAE;QAC1C,OAAO,IAAI,CAAC;KACb;IA CD,OAAOrB,UAAY,CAAC,MAAM,CAAC,GAAG,CAAC,KAAK,IAAI,MAAM,CAAC,KAAK,CAAC,CAAC,C AAC,CAAC;AAC1D,CAAC;AAED;;;;;;;;;SASgB,oBAAoB,CAChC,MAA0B,EAAE,MAAkC;IAChE,MAAM,OA AO,GAAG,MAAM,CAAC,IAAI,CAAC,MAAM,CAAC,CAAC,GAAG,CAAC,GAAG;QACzC,MAAM,KAAK,G AAG,MAAM,CAAC,GAAG,CAAC,CAAC;QAC1B,OAAO,EAAC,GAAG,EAAE,KAAK,EAAE,MAAM,CAAC, KAAK,CAAC,EAAE,MAAM,EAAE,IAAI,EAAC,CAAC;KAClD,CAAC,CAAC;IAEH,IAAI,OAAO,CAAC,MA AM,GAAG,CAAC,EAAE;QACtB,OAAOC,UAAY,CAAC,OAAO,CAAC,CAAC;KAC9B;SAAM;QACL,OAAO,I AAI,CAAC;KACb;AACH,CAAC;SAEe,mBAAmB,CAAC,IAA2C;IAE7E,IAAI,IAAI,KAAK,SAAS,EAAE;;;QA GtB,OAAOe,OAAS,CAAC,SAAS,CAAC,CAAC;KAC7B;SAAM,IAAI,IAAI,KAAK,IAAI,EAAE;QACxB,OAAO A,OAAS,CAAC,IAAI,CAAC,CAAC;KACxB;SAAM;QACL,OAAOhB,UAAY,CAAC,IAAI,CAAC,GAAG,CAA C,iBAAiB,CAAC,CAAC,CAAC;KAClD;AACH,CAAC;SAEe,iBAAiB,CAAC,GAAyB;IACzD,MAAM,OAAO,G AAG,IAAI,aAAa,EAA+B,CAAC;IACjE,OAAO,CAAC,GAAG,CAAC,OAAO,EAAE,GAAG,CAAC,KAAK,CAA C,CAAC;IAChC,IAAI,GAAG,CAAC,iBAAiB,KAAK,IAAI,EAAE;QAClC,OAAO,CAAC,GAAG,CAAC,WAAW ,EAAEgB,OAAS,CAAC,IAAI,CAAC,CAAC,CAAC;KAC3C;IACD,IAAI,GAAG,CAAC,IAAI,EAAE;QACZ,OA AO,CAAC,GAAG,CAAC,MAAM,EAAEA,OAAS,CAAC,IAAI,CAAC,CAAC,CAAC;KACtC;IACD,IAAI,GAAG

,CAAC,QAAQ,EAAE;QAChB,OAAO,CAAC,GAAG,CAAC,UAAU,EAAEA,OAAS,CAAC,IAAI,CAAC,CAAC, CAAC;KAC1C;IACD,IAAI,GAAG,CAAC,IAAI,EAAE;QACZ,OAAO,CAAC,GAAG,CAAC,MAAM,EAAEA,O AAS,CAAC,IAAI,CAAC,CAAC,CAAC;KACtC;IACD,IAAI,GAAG,CAAC,QAAQ,EAAE;QAChB,OAAO,CAA C,GAAG,CAAC,UAAU,EAAEA,OAAS,CAAC,IAAI,CAAC,CAAC,CAAC;KAC1C;IACD,OAAO,OAAO,CAAC ,YAAY,EAAE,CAAC;AAChC;;ACpFA;;;;;;;AAgBA;;;;;;;AAOA,MAAMoP,gCAA8B,GAAG,QAAQ,CAAC;AAE hD;;;SAGgB,mCAAmC,CAAC,IAAyB;IAE3E,MAAM,aAAa,GAAG,4BAA4B,CAAC,IAAI,CAAC,CAAC;IAEz D,MAAM,UAAU,GAAGlP,UAAY,CAACG,WAAE,CAAC,gBAAgB,CAAC,CAAC,MAAM,CAAC,CAAC,aAAa ,CAAC,YAAY,EAAE,CAAC,CAAC,CAAC;IAC5F,MAAM,IAAI,GAAG,mBAAmB,CAAC,IAAI,CAAC,CAAC; IAEvC,OAAO,EAAC,UAAU,EAAE,IAAI,EAAE,UAAU,EAAE,EAAE,EAAC,CAAC;AAC5C,CAAC;AAED;;;;S AIgB,4BAA4B,CAAC,IAAyB;IAEpE,MAAM,aAAa,GAAG,IAAI,aAAa,EAA8B,CAAC;IAEtE,aAAa,CAAC,GA AG,CAAC,YAAY,EAAEL,OAAS,CAACoP,gCAA8B,CAAC,CAAC,CAAC;IAC3E,aAAa,CAAC,GAAG,CAAC, SAAS,EAAEpP,OAAS,CAAC,mBAAmB,CAAC,CAAC,CAAC;;IAG7D,aAAa,CAAC,GAAG,CAAC,MAAM,EA AE,IAAI,CAAC,YAAY,CAAC,CAAC;;IAG7C,IAAI,IAAI,CAAC,QAAQ,KAAK,IAAI,EAAE;QAC1B,aAAa,CA AC,GAAG,CAAC,UAAU,EAAEA,OAAS,CAAC,IAAI,CAAC,QAAQ,CAAC,CAAC,CAAC;KACzD;IAED,aAAa ,CAAC,GAAG,CAAC,QAAQ,EAAE,mCAAmC,CAAC,IAAI,CAAC,MAAM,EAAE,IAAI,CAAC,CAAC,CAAC;I ACpF,aAAa,CAAC,GAAG,CAAC,SAAS,EAAE,mCAAmC,CAAC,IAAI,CAAC,OAAO,CAAC,CAAC,CAAC;IA EhF,aAAa,CAAC,GAAG,CAAC,MAAM,EAAE,mBAAmB,CAAC,IAAI,CAAC,IAAI,CAAC,CAAC,CAAC;IAE1 D,aAAa,CAAC,GAAG,CAAC,WAAW,EAAE,IAAI,CAAC,SAAS,CAAC,CAAC;IAE/C,IAAI,IAAI,CAAC,OAA O,CAAC,MAAM,GAAG,CAAC,EAAE;QAC3B,aAAa,CAAC,GAAG,CAAC,SAAS,EAAEhB,UAAY,CAAC,IAA I,CAAC,OAAO,CAAC,GAAG,CAAC,YAAY,CAAC,CAAC,CAAC,CAAC;KAC5E;IACD,IAAI,IAAI,CAAC,W AAW,CAAC,MAAM,GAAG,CAAC,EAAE;QAC/B,aAAa,CAAC,GAAG,CAAC,aAAa,EAAEA,UAAY,CAAC,IA AI,CAAC,WAAW,CAAC,GAAG,CAAC,YAAY,CAAC,CAAC,CAAC,CAAC;KACpF;IAED,IAAI,IAAI,CAAC, QAAQ,KAAK,IAAI,EAAE;QAC1B,aAAa,CAAC,GAAG,CAAC,UAAU,EAAE,SAAS,CAAC,IAAI,CAAC,QAA Q,CAAC,CAAC,CAAC;KACzD;IAED,IAAI,IAAI,CAAC,eAAe,EAAE;QACxB,aAAa,CAAC,GAAG,CAAC,iBA AiB,EAAEgB,OAAS,CAAC,IAAI,CAAC,CAAC,CAAC;KACvD;IACD,IAAI,IAAI,CAAC,SAAS,CAAC,aAAa,E AAE;QAChC,aAAa,CAAC,GAAG,CAAC,eAAe,EAAEA,OAAS,CAAC,IAAI,CAAC,CAAC,CAAC;KACrD;IAE D,aAAa,CAAC,GAAG,CAAC,UAAU,EAAEE,UAAY,CAACG,WAAE,CAAC,IAAI,CAAC,CAAC,CAAC;IAErD ,OAAO,aAAa,CAAC;AACvB,CAAC;AAED;;;;AAIA,SAAS,YAAY,CAAC,KAAsB;IAC1C,MAAM,IAAI,GAAG ,IAAI,aAAa,EAA0B,CAAC;IACzD,IAAI,CAAC,GAAG,CAAC,cAAc,EAAEL,OAAS,CAAC,KAAK,CAAC,YA AY,CAAC,CAAC,CAAC;IACxD,IAAI,KAAK,CAAC,KAAK,EAAE;QACf,IAAI,CAAC,GAAG,CAAC,OAAO,E AAEA,OAAS,CAAC,IAAI,CAAC,CAAC,CAAC;KACpC;IACD,IAAI,CAAC,GAAG,CACJ,WAAW,EACX,KAA K,CAAC,OAAO,CAAC,KAAK,CAAC,SAAS,CAAC,GAAG,SAAS,CAAC,KAAK,CAAC,SAAS,CAAC;QAC1B, oCAAoC,CAAC,KAAK,CAAC,SAAS,CAAC,CAAC,CAAC;IAC5F,IAAI,CAAC,KAAK,CAAC,uBAAuB,EAAE; ;;QAGlC,IAAI,CAAC,GAAG,CAAC,yBAAyB,EAAEA,OAAS,CAAC,KAAK,CAAC,CAAC,CAAC;KACvD;SA AM;;KAEN;IACD,IAAI,KAAK,CAAC,WAAW,EAAE;QACrB,IAAI,CAAC,GAAG,CAAC,aAAa,EAAEA,OAA S,CAAC,IAAI,CAAC,CAAC,CAAC;KAC1C;IACD,IAAI,CAAC,GAAG,CAAC,MAAM,EAAE,KAAK,CAAC,IA AI,CAAC,CAAC;IAC7B,IAAI,KAAK,CAAC,MAAM,EAAE;QAChB,IAAI,CAAC,GAAG,CAAC,QAAQ,EAAE A,OAAS,CAAC,IAAI,CAAC,CAAC,CAAC;KACrC;IACD,OAAO,IAAI,CAAC,YAAY,EAAE,CAAC;AAC7B,C AAC;AAED;;;;AAIA,SAAS,mBAAmB,CAAC,IAAoB;IAC/C,MAAM,YAAY,GAAG,IAAI,aAAa,EAAmD,CAA C;IAC1F,YAAY,CAAC,GAAG,CAAC,YAAY,EAAE,oBAAoB,CAAC,IAAI,CAAC,UAAU,EAAE,UAAU,IAAI, UAAU,CAAC,CAAC,CAAC;IAChG,YAAY,CAAC,GAAG,CAAC,WAAW,EAAE,oBAAoB,CAAC,IAAI,CAAC, SAAS,EAAEA,OAAS,CAAC,CAAC,CAAC;IAC/E,YAAY,CAAC,GAAG,CAAC,YAAY,EAAE,oBAAoB,CAAC ,IAAI,CAAC,UAAU,EAAEA,OAAS,CAAC,CAAC,CAAC;IAEjF,IAAI,IAAI,CAAC,iBAAiB,CAAC,SAAS,EAA E;QACpC,YAAY,CAAC,GAAG,CAAC,gBAAgB,EAAEA,OAAS,CAAC,IAAI,CAAC,iBAAiB,CAAC,SAAS,CA AC,CAAC,CAAC;KACjF;IACD,IAAI,IAAI,CAAC,iBAAiB,CAAC,SAAS,EAAE;QACpC,YAAY,CAAC,GAAG, CAAC,gBAAgB,EAAEA,OAAS,CAAC,IAAI,CAAC,iBAAiB,CAAC,SAAS,CAAC,CAAC,CAAC;KACjF;IAED, IAAI,YAAY,CAAC,MAAM,CAAC,MAAM,GAAG,CAAC,EAAE;QAClC,OAAO,YAAY,CAAC,YAAY,EAAE, CAAC;KACpC;SAAM;QACL,OAAO,IAAI,CAAC;KACb;AACH;;AC5IA;;;;;;;AAmDA;;;SAGgB,mCAAmC,CA

C/C,IAAyB,EAAE,QAAwB,EACnD,sBAAoD;IACtD,MAAM,aAAa,GAAG,4BAA4B,CAAC,IAAI,EAAE,QAAQ ,EAAE,sBAAsB,CAAC,CAAC;IAE3F,MAAM,UAAU,GAAGE,UAAY,CAACG,WAAE,CAAC,gBAAgB,CAAC, CAAC,MAAM,CAAC,CAAC,aAAa,CAAC,YAAY,EAAE,CAAC,CAAC,CAAC;IAC5F,MAAM,IAAI,GAAG,mB AAmB,CAAC,IAAI,CAAC,CAAC;IAEvC,OAAO,EAAC,UAAU,EAAE,IAAI,EAAE,UAAU,EAAE,EAAE,EAA C,CAAC;AAC5C,CAAC;AAED;;;SAGgB,4BAA4B,CACxC,IAAyB,EAAE,QAAwB,EACnD,YAA0C;IAC5C,M AAM,aAAa,GACf,4BAA4B,CAAC,IAAI,CAAC,CAAC;IAEvC,aAAa,CAAC,GAAG,CAAC,UAAU,EAAE,qBA AqB,CAAC,QAAQ,EAAE,YAAY,CAAC,CAAC,CAAC;IAC7E,IAAI,YAAY,CAAC,QAAQ,EAAE;QACzB,aAA a,CAAC,GAAG,CAAC,UAAU,EAAEL,OAAS,CAAC,IAAI,CAAC,CAAC,CAAC;KAChD;IAED,aAAa,CAAC,G AAG,CAAC,QAAQ,EAAE,sBAAsB,CAAC,IAAI,CAAC,MAAM,EAAEA,OAAS,CAAC,CAAC,CAAC;IAC5E,a AAa,CAAC,GAAG,CACb,YAAY,EACZ,4BAA4B,CAAC,IAAI,EAAE,SAAS,IAAI,SAAS,CAAC,WAAW,KAA K,IAAI,CAAC,CAAC,CAAC;IACrF,aAAa,CAAC,GAAG,CACb,YAAY,EACZ,4BAA4B,CAAC,IAAI,EAAE,SA AS,IAAI,SAAS,CAAC,WAAW,KAAK,IAAI,CAAC,CAAC,CAAC;IACrF,aAAa,CAAC,GAAG,CAAC,OAAO,E AAE,uBAAuB,CAAC,IAAI,CAAC,CAAC,CAAC;IAC1D,aAAa,CAAC,GAAG,CAAC,eAAe,EAAE,IAAI,CAAC, aAAa,CAAC,CAAC;IACvD,aAAa,CAAC,GAAG,CAAC,YAAY,EAAE,IAAI,CAAC,UAAU,CAAC,CAAC;IAEj D,IAAI,IAAI,CAAC,eAAe,KAAK,SAAS,EAAE;QACtC,aAAa,CAAC,GAAG,CACb,iBAAiB,EACjBE,UAAY,C AACG,WAAE,CAAC,uBAAuB,CAAC;aACnC,IAAI,CAAC2L,uBAA4B,CAAC,IAAI,CAAC,eAAe,CAAC,CAA C,CAAC,CAAC;KACpE;IACD,IAAI,IAAI,CAAC,aAAa,KAAKD,iBAAsB,CAAC,QAAQ,EAAE;QAC1D,aAAa, CAAC,GAAG,CACb,eAAe,EACf7L,UAAY,CAACG,WAAE,CAAC,iBAAiB,CAAC,CAAC,IAAI,CAAC0L,iBA AsB,CAAC,IAAI,CAAC,aAAa,CAAC,CAAC,CAAC,CAAC;KAC1F;IACD,IAAI,IAAI,CAAC,aAAa,KAAK,4BA A4B,EAAE;QACvD,aAAa,CAAC,GAAG,CACb,eAAe,EACf/M,UAAY,CAAC,CAACgB,OAAS,CAAC,IAAI,CA AC,aAAa,CAAC,KAAK,CAAC,EAAEA,OAAS,CAAC,IAAI,CAAC,aAAa,CAAC,GAAG,CAAC,CAAC,CAAC, CAAC,CAAC;KAC7F;IAED,IAAI,QAAQ,CAAC,mBAAmB,KAAK,IAAI,EAAE;QACzC,aAAa,CAAC,GAAG,C AAC,qBAAqB,EAAEA,OAAS,CAAC,IAAI,CAAC,CAAC,CAAC;KAC3D;IAED,OAAO,aAAa,CAAC;AACvB,C AAC;AAED,SAAS,qBAAqB,CAC1B,QAAwB,EAAE,YAA0C;;;;;IAKtE,IAAI,YAAY,CAAC,+BAA+B,KAAK,I AAI,EAAE;QACzD,OAAO,YAAY,CAAC,+BAA+B,CAAC;KACrD;;;;;IAMD,IAAI,YAAY,CAAC,QAAQ,EAA E;QACzB,OAAOA,OAAS,CAAC,YAAY,CAAC,OAAO,EAAE,IAAI,EAAE,IAAI,CAAC,CAAC;KACpD;;;IAID, MAAM,QAAQ,GAAG,YAAY,CAAC,OAAO,CAAC;IACtC,MAAM,IAAI,GAAG,IAAI,eAAe,CAAC,QAAQ,EA AE,YAAY,CAAC,SAAS,CAAC,CAAC;IACnE,MAAM,KAAK,GAAG,IAAI,aAAa,CAAC,IAAI,EAAE,CAAC,E AAE,CAAC,EAAE,CAAC,CAAC,CAAC;IAC/C,MAAM,GAAG,GAAG,kBAAkB,CAAC,IAAI,EAAE,QAAQ,C AAC,CAAC;IAC/C,MAAM,IAAI,GAAG,IAAI,eAAe,CAAC,KAAK,EAAE,GAAG,CAAC,CAAC;IAC7C,OAAO A,OAAS,CAAC,QAAQ,EAAE,IAAI,EAAE,IAAI,CAAC,CAAC;AACzC,CAAC;AAED,SAAS,kBAAkB,CAAC,I AAqB,EAAE,QAAgB;IACjE,MAAM,MAAM,GAAG,QAAQ,CAAC,MAAM,CAAC;IAC/B,IAAI,SAAS,GAAG, CAAC,CAAC;IAClB,IAAI,aAAa,GAAG,CAAC,CAAC;IACtB,IAAI,IAAI,GAAG,CAAC,CAAC;IACb,GAAG;Q ACD,SAAS,GAAG,QAAQ,CAAC,OAAO,CAAC,IAAI,EAAE,aAAa,CAAC,CAAC;QAClD,IAAI,SAAS,KAAK, CAAC,CAAC,EAAE;YACpB,aAAa,GAAG,SAAS,GAAG,CAAC,CAAC;YAC9B,IAAI,EAAE,CAAC;SACR;KA CF,QAAQ,SAAS,KAAK,CAAC,CAAC,EAAE;IAE3B,OAAO,IAAI,aAAa,CAAC,IAAI,EAAE,MAAM,EAAE,IA AI,EAAE,MAAM,GAAG,aAAa,CAAC,CAAC;AACvE,CAAC;AAED;;;;AAIA,SAAS,4BAA4B,CACjC,IAAyB,E ACzB,SAA0D;IAC5D,MAAM,QAAQ,GAAG,IAAI,CAAC,uBAAuB;QACzC,kBAAkB;QAClB,CAAC,IAAkB,K AAK,IAAI,CAAC;IAEjC,MAAM,UAAU,GAAG,IAAI,CAAC,UAAU,CAAC,MAAM,CAAC,SAAS,CAAC,CAA C;IACrD,OAAO,sBAAsB,CAAC,UAAU,EAAE,SAAS;QACjD,MAAM,OAAO,GAAG,IAAI,aAAa,EAAkC,CAA C;QACpE,OAAO,CAAC,GAAG,CAAC,MAAM,EAAE,QAAQ,CAAC,SAAS,CAAC,IAAI,CAAC,CAAC,CAAC; QAC9C,OAAO,CAAC,GAAG,CAAC,UAAU,EAAEA,OAAS,CAAC,SAAS,CAAC,QAAQ,CAAC,CAAC,CAAC; QACvD,OAAO,CAAC,GAAG,CAAC,QAAQ,EAAE,sBAAsB,CAAC,SAAS,CAAC,MAAM,EAAEA,OAAS,CA AC,CAAC,CAAC;QAC3E,OAAO,CAAC,GAAG,CAAC,SAAS,EAAE,sBAAsB,CAAC,SAAS,CAAC,OAAO,EA AEA,OAAS,CAAC,CAAC,CAAC;QAC7E,OAAO,CAAC,GAAG,CAAC,UAAU,EAAE,sBAAsB,CAAC,SAAS,C AAC,QAAQ,EAAEA,OAAS,CAAC,CAAC,CAAC;QAC/E,OAAO,OAAO,CAAC,YAAY,EAAE,CAAC;KAC/B, CAAC,CAAC;AACL,CAAC;AAED;;;;;AAKA,SAAS,uBAAuB,CAAC,IAAyB;IACxD,IAAI,IAAI,CAAC,KAAK, CAAC,IAAI,KAAK,CAAC,EAAE;QACzB,OAAO,IAAI,CAAC;KACb;IAED,MAAM,QAAQ,GAAG,IAAI,CAA

C,uBAAuB;QACzC,kBAAkB;QAClB,CAAC,IAAkB,KAAK,IAAI,CAAC;IAEjC,MAAM,OAAO,GAAG,EAAE,C AAC;IACnB,KAAK,MAAM,CAAC,IAAI,EAAE,IAAI,CAAC,IAAI,IAAI,CAAC,KAAK,EAAE;QACrC,OAAO, CAAC,IAAI,CAAC,EAAC,GAAG,EAAE,IAAI,EAAE,KAAK,EAAE,QAAQ,CAAC,IAAI,CAAC,EAAE,MAAM, EAAE,IAAI,EAAC,CAAC,CAAC;KAChE;IACD,OAAOf,UAAY,CAAC,OAAO,CAAC,CAAC;AAC/B;;ACxMA; ;;;;;;AAgBA;;;;;;;AAOA,MAAMmQ,gCAA8B,GAAG,QAAQ,CAAC;SAEhC,6BAA6B,CAAC,IAAuB;IACnE,MA AM,aAAa,GAAG,IAAI,aAAa,EAA4B,CAAC;IACpE,aAAa,CAAC,GAAG,CAAC,YAAY,EAAEpP,OAAS,CAAC oP,gCAA8B,CAAC,CAAC,CAAC;IAC3E,aAAa,CAAC,GAAG,CAAC,SAAS,EAAEpP,OAAS,CAAC,mBAAmB, CAAC,CAAC,CAAC;IAC7D,aAAa,CAAC,GAAG,CAAC,UAAU,EAAEE,UAAY,CAACG,WAAE,CAAC,IAAI, CAAC,CAAC,CAAC;IACrD,aAAa,CAAC,GAAG,CAAC,MAAM,EAAE,IAAI,CAAC,YAAY,CAAC,CAAC;IAC 7C,aAAa,CAAC,GAAG,CAAC,MAAM,EAAE,mBAAmB,CAAC,IAAI,CAAC,IAAI,CAAC,CAAC,CAAC;IAC1 D,aAAa,CAAC,GAAG,CAAC,QAAQ,EAAEH,UAAY,CAACG,WAAE,CAAC,aAAa,CAAC,CAAC,IAAI,CAAC, aAAa,CAAC,IAAI,CAAC,MAAM,CAAC,CAAC,CAAC,CAAC;IAE7F,OAAO;QACL,UAAU,EAAEH,UAAY,C AACG,WAAE,CAAC,cAAc,CAAC,CAAC,MAAM,CAAC,CAAC,aAAa,CAAC,YAAY,EAAE,CAAC,CAAC;QA ClF,UAAU,EAAE,EAAE;QACd,IAAI,EAAE,iBAAiB,CAAC,IAAI,CAAC;KAC9B,CAAC;AACJ;;ACvCA;;;;;;;A AgBA;;;;;;;AAOA,MAAM+O,gCAA8B,GAAG,QAAQ,CAAC;AAEhD;;;SAGgB,oCAAoC,CAAC,IAA0B;IAE7E, MAAM,aAAa,GAAG,6BAA6B,CAAC,IAAI,CAAC,CAAC;IAE1D,MAAM,UAAU,GAAGlP,UAAY,CAACG,W AAE,CAAC,iBAAiB,CAAC,CAAC,MAAM,CAAC,CAAC,aAAa,CAAC,YAAY,EAAE,CAAC,CAAC,CAAC;IA C7F,MAAM,IAAI,GAAG,oBAAoB,CAAC,IAAI,CAAC,CAAC;IAExC,OAAO,EAAC,UAAU,EAAE,IAAI,EAAE ,UAAU,EAAE,EAAE,EAAC,CAAC;AAC5C,CAAC;AAED;;;SAGgB,6BAA6B,CAAC,IAA0B;IAEtE,MAAM,aA Aa,GAAG,IAAI,aAAa,EAA+B,CAAC;IAEvE,aAAa,CAAC,GAAG,CAAC,YAAY,EAAEL,OAAS,CAACoP,gCA A8B,CAAC,CAAC,CAAC;IAC3E,aAAa,CAAC,GAAG,CAAC,SAAS,EAAEpP,OAAS,CAAC,mBAAmB,CAAC, CAAC,CAAC;IAC7D,aAAa,CAAC,GAAG,CAAC,UAAU,EAAEE,UAAY,CAACG,WAAE,CAAC,IAAI,CAAC, CAAC,CAAC;IACrD,aAAa,CAAC,GAAG,CAAC,MAAM,EAAE,IAAI,CAAC,YAAY,CAAC,CAAC;;IAG7C,IA AI,IAAI,CAAC,UAAU,KAAK,SAAS,EAAE;QACjC,MAAM,UAAU,GAAG,oCAAoC,CAAC,IAAI,CAAC,UAA U,CAAC,CAAC;QACzE,IAAK,UAA4B,CAAC,KAAK,KAAK,IAAI,EAAE;YAChD,aAAa,CAAC,GAAG,CAAC, YAAY,EAAE,UAAU,CAAC,CAAC;SAC7C;KACF;IAED,IAAI,IAAI,CAAC,QAAQ,KAAK,SAAS,EAAE;QAC/ B,aAAa,CAAC,GAAG,CAAC,UAAU,EAAE,oCAAoC,CAAC,IAAI,CAAC,QAAQ,CAAC,CAAC,CAAC;KACpF ;IACD,IAAI,IAAI,CAAC,WAAW,KAAK,SAAS,EAAE;QAClC,aAAa,CAAC,GAAG,CAAC,aAAa,EAAE,oCAA oC,CAAC,IAAI,CAAC,WAAW,CAAC,CAAC,CAAC;KAC1F;IACD,IAAI,IAAI,CAAC,QAAQ,KAAK,SAAS,E AAE;QAC/B,aAAa,CAAC,GAAG,CAAC,UAAU,EAAE,oCAAoC,CAAC,IAAI,CAAC,QAAQ,CAAC,CAAC,CA AC;KACpF;;;;IAID,IAAI,IAAI,CAAC,UAAU,KAAK,SAAS,EAAE;QACjC,aAAa,CAAC,GAAG,CAAC,YAAY, EAAE,IAAI,CAAC,UAAU,CAAC,CAAC;KAClD;IAED,IAAI,IAAI,CAAC,IAAI,KAAK,SAAS,EAAE;QAC3B,a AAa,CAAC,GAAG,CAAC,MAAM,EAAErB,UAAY,CAAC,IAAI,CAAC,IAAI,CAAC,GAAG,CAAC,iBAAiB,C AAC,CAAC,CAAC,CAAC;KAC3E;IAED,OAAO,aAAa,CAAC;AACvB;;AC/EA;;;;;;;AAcA;;;;;;;AAOA,MAAMo Q,gCAA8B,GAAG,QAAQ,CAAC;SAEhC,kCAAkC,CAAC,IAAwB;IACzE,MAAM,aAAa,GAAG,2BAA2B,CAA C,IAAI,CAAC,CAAC;IAExD,MAAM,UAAU,GAAGlP,UAAY,CAACG,WAAE,CAAC,eAAe,CAAC,CAAC,MA AM,CAAC,CAAC,aAAa,CAAC,YAAY,EAAE,CAAC,CAAC,CAAC;IAC3F,MAAM,IAAI,GAAG,kBAAkB,CA AC,IAAI,CAAC,CAAC;IAEtC,OAAO,EAAC,UAAU,EAAE,IAAI,EAAE,UAAU,EAAE,EAAE,EAAC,CAAC;A AC5C,CAAC;AAED;;;AAGA,SAAS,2BAA2B,CAAC,IAAwB;IAE3D,MAAM,aAAa,GAAG,IAAI,aAAa,EAA6B, CAAC;IAErE,aAAa,CAAC,GAAG,CAAC,YAAY,EAAEL,OAAS,CAACoP,gCAA8B,CAAC,CAAC,CAAC;IAC3 E,aAAa,CAAC,GAAG,CAAC,SAAS,EAAEpP,OAAS,CAAC,mBAAmB,CAAC,CAAC,CAAC;IAC7D,aAAa,CA AC,GAAG,CAAC,UAAU,EAAEE,UAAY,CAACG,WAAE,CAAC,IAAI,CAAC,CAAC,CAAC;IAErD,aAAa,CAA C,GAAG,CAAC,MAAM,EAAE,IAAI,CAAC,YAAY,CAAC,CAAC;IAC7C,aAAa,CAAC,GAAG,CAAC,WAAW, EAAE,IAAI,CAAC,SAAS,CAAC,CAAC;IAC/C,IAAI,IAAI,CAAC,OAAO,CAAC,MAAM,GAAG,CAAC,EAAE; QAC3B,aAAa,CAAC,GAAG,CAAC,SAAS,EAAErB,UAAY,CAAC,IAAI,CAAC,OAAO,CAAC,CAAC,CAAC;K AC1D;IAED,OAAO,aAAa,CAAC;AACvB;;AClDA;;;;;;;AAeA;;;;;;;AAOA,MAAMoQ,gCAA8B,GAAG,QAAQ,C AAC;SAEhC,kCAAkC,CAAC,IAAwB;IACzE,MAAM,aAAa,GAAG,2BAA2B,CAAC,IAAI,CAAC,CAAC;IAEx D,MAAM,UAAU,GAAGlP,UAAY,CAACG,WAAE,CAAC,eAAe,CAAC,CAAC,MAAM,CAAC,CAAC,aAAa,C

AAC,YAAY,EAAE,CAAC,CAAC,CAAC;IAC3F,MAAM,IAAI,GAAG,kBAAkB,CAAC,IAAI,CAAC,CAAC;IAE tC,OAAO,EAAC,UAAU,EAAE,IAAI,EAAE,UAAU,EAAE,EAAE,EAAC,CAAC;AAC5C,CAAC;AAED;;;AAGA ,SAAS,2BAA2B,CAAC,IAAwB;IAE3D,MAAM,aAAa,GAAG,IAAI,aAAa,EAA6B,CAAC;IAErE,aAAa,CAAC,G AAG,CAAC,YAAY,EAAEL,OAAS,CAACoP,gCAA8B,CAAC,CAAC,CAAC;IAC3E,aAAa,CAAC,GAAG,CAA C,SAAS,EAAEpP,OAAS,CAAC,mBAAmB,CAAC,CAAC,CAAC;IAC7D,aAAa,CAAC,GAAG,CAAC,UAAU,E AAEE,UAAY,CAACG,WAAE,CAAC,IAAI,CAAC,CAAC,CAAC;IACrD,aAAa,CAAC,GAAG,CAAC,MAAM,E AAE,IAAI,CAAC,YAAY,CAAC,CAAC;;;;;IAO7C,IAAI,IAAI,CAAC,SAAS,CAAC,MAAM,GAAG,CAAC,EAA E;QAC7B,aAAa,CAAC,GAAG,CAAC,WAAW,EAAE,WAAW,CAAC,IAAI,CAAC,SAAS,EAAE,IAAI,CAAC,o BAAoB,CAAC,CAAC,CAAC;KACxF;IAED,IAAI,IAAI,CAAC,YAAY,CAAC,MAAM,GAAG,CAAC,EAAE;QA ChC,aAAa,CAAC,GAAG,CAAC,cAAc,EAAE,WAAW,CAAC,IAAI,CAAC,YAAY,EAAE,IAAI,CAAC,oBAAoB ,CAAC,CAAC,CAAC;KAC9F;IAED,IAAI,IAAI,CAAC,OAAO,CAAC,MAAM,GAAG,CAAC,EAAE;QAC3B,aA Aa,CAAC,GAAG,CAAC,SAAS,EAAE,WAAW,CAAC,IAAI,CAAC,OAAO,EAAE,IAAI,CAAC,oBAAoB,CAAC ,CAAC,CAAC;KACpF;IAED,IAAI,IAAI,CAAC,OAAO,CAAC,MAAM,GAAG,CAAC,EAAE;QAC3B,aAAa,CA AC,GAAG,CAAC,SAAS,EAAE,WAAW,CAAC,IAAI,CAAC,OAAO,EAAE,IAAI,CAAC,oBAAoB,CAAC,CAA C,CAAC;KACpF;IAED,IAAI,IAAI,CAAC,OAAO,KAAK,IAAI,IAAI,IAAI,CAAC,OAAO,CAAC,MAAM,GAAG ,CAAC,EAAE;QACpD,aAAa,CAAC,GAAG,CAAC,SAAS,EAAErB,UAAY,CAAC,IAAI,CAAC,OAAO,CAAC,G AAG,CAAC,GAAG,IAAI,GAAG,CAAC,KAAK,CAAC,CAAC,CAAC,CAAC;KAChF;IAED,IAAI,IAAI,CAAC, KACIC; IAED, OAAO, aAAa, CAAC; AACvB;; AC5EA;;;;;;;; AAcA;;;;;;;; AAOA, MAAMoQ, gCAA8B, GAAG, QAAQ, CAAC;AAEhD;;;SAGgB,8BAA8B,CAAC,IAAoB;IACjE,MAAM,aAAa,GAAG,uBAAuB,CAAC,IAAI,CAAC,CA AC;IAEpD,MAAM,UAAU,GAAGIP,UAAY,CAACG,WAAE,CAAC,WAAW,CAAC,CAAC,MAAM,CAAC,CA AC,aAAa,CAAC,YAAY,EAAE,CAAC,CAAC,CAAC;IACvF,MAAM,IAAI,GAAG,cAAc,CAAC,IAAI,CAAC,C AAC;IAEIC,OAAO,EAAC,UAAU,EAAE,IAAI,EAAE,UAAU,EAAE,EAAE,EAAC,CAAC;AAC5C,CAAC;AAE D:::SAGgB,uBAAuB,CAAC,IAAoB;IAE1D,MAAM,aAAa,GAAG,IAAI,aAAa,EAAyB,CAAC;IAEjE,aAAa,CAA C,GAAG,CAAC,YAAY,EAAEL,OAAS,CAACoP,gCAA8B,CAAC,CAAC,CAAC;IAC3E,aAAa,CAAC,GAAG,C AAC,SAAS,EAAEpP,OAAS,CAAC,mBAAmB,CAAC,CAAC,CAAC;IAC7D,aAAa,CAAC,GAAG,CAAC,UAAU ,EAAEE,UAAY,CAACG,WAAE,CAAC,IAAI,CAAC,CAAC,CAAC;;IAGrD,aAAa,CAAC,GAAG,CAAC,MAAM ,EAAE,IAAI,CAAC,YAAY,CAAC,CAAC;;IAE7C,aAAa,CAAC,GAAG,CAAC,MAAM,EAAEL,OAAS,CAAC,I AAI,CAAC,QAAQ,CAAC,CAAC,CAAC;IAEpD,IAAI,IAAI,CAAC,IAAI,KAAK,KAAK,EAAE;;QAEvB,aAAa,C AAC,GAAG,CAAC,MAAM,EAAEA,OAAS,CAAC,IAAI,CAAC,IAAI,CAAC,CAAC,CAAC;KACjD;IAED,OAA O,aAAa,CAAC;AACvB;;ACzDA;;;;;;;AAoHA;AAEA;AACA;AACA,aAAa,CAAC+B,OAAM,CAAC;;ACxHrB;;;; :::AAeA::ACfA::::::::ACAA:::::::::::"}

## Found in  $path(s)$ :

\*/opt/cola/permits/1338455121\_1654297606.3929114/0/compiler-12-2-16-tgz/package/fesm2015/compiler.js.map No license file was found, but licenses were detected in source scan.

/\*\*

- \* @license Angular v12.2.16
- $*(c)$  2010-2021 Google LLC. https://angular.io/
- \* License: MIT
- $*$ /

/\*\*

- \* @license
- \* Copyright Google LLC All Rights Reserved.

- \* Use of this source code is governed by an MIT-style license that can be
- \* found in the LICENSE file at https://angular.io/license

\*/

Found in path(s):

\* /opt/cola/permits/1338455121\_1654297606.3929114/0/compiler-12-2-16-tgz/package/fesm2015/compiler.js \* /opt/cola/permits/1338455121\_1654297606.3929114/0/compiler-12-2-16-tgz/package/fesm2015/testing.js No license file was found, but licenses were detected in source scan.

/\*\*

\* @license

\* Copyright Google LLC All Rights Reserved.

\*

\* Use of this source code is governed by an MIT-style license that can be

\* found in the LICENSE file at https://angular.io/license

\*/

Found in path(s):

\* /opt/cola/permits/1338455121\_1654297606.3929114/0/compiler-12-2-16-

tgz/package/src/expression\_parser/ast.d.ts

 $*$ /opt/cola/permits/1338455121\_1654297606.3929114/0/compiler-12-2-16-tgz/package/src/output/map\_util.js

\* /opt/cola/permits/1338455121\_1654297606.3929114/0/compiler-12-2-16-tgz/package/src/i18n/serializers/xtb.js

- \* /opt/cola/permits/1338455121\_1654297606.3929114/0/compiler-12-2-16-tgz/package/src/compile\_reflector.d.ts
- \* /opt/cola/permits/1338455121\_1654297606.3929114/0/compiler-12-2-16-tgz/package/src/compile\_metadata.d.ts
- \* /opt/cola/permits/1338455121\_1654297606.3929114/0/compiler-12-2-16-tgz/package/src/aot/generated\_file.d.ts
- $*$ /opt/cola/permits/1338455121\_1654297606.3929114/0/compiler-12-2-16-tgz/package/src/expression\_parser/ast.js

\* /opt/cola/permits/1338455121\_1654297606.3929114/0/compiler-12-2-16-

tgz/package/esm2015/src/ml\_parser/ast.js

\* /opt/cola/permits/1338455121\_1654297606.3929114/0/compiler-12-2-16-tgz/package/src/i18n/serializers/xliff2.js

\* /opt/cola/permits/1338455121\_1654297606.3929114/0/compiler-12-2-16-

tgz/package/src/render3/view/i18n/localize\_utils.d.ts

\* /opt/cola/permits/1338455121\_1654297606.3929114/0/compiler-12-2-16-

tgz/package/src/i18n/translation\_bundle.d.ts

\* /opt/cola/permits/1338455121\_1654297606.3929114/0/compiler-12-2-16-

tgz/package/src/schema/dom\_element\_schema\_registry.d.ts

 $*$ /opt/cola/permits/1338455121\_1654297606.3929114/0/compiler-12-2-16-tgz/package/src/render3/r3\_jit.js

\* /opt/cola/permits/1338455121\_1654297606.3929114/0/compiler-12-2-16-tgz/package/src/render3/view/t2\_api.d.ts

\* /opt/cola/permits/1338455121\_1654297606.3929114/0/compiler-12-2-16-

tgz/package/src/render3/view/template.d.ts

\* /opt/cola/permits/1338455121\_1654297606.3929114/0/compiler-12-2-16-

tgz/package/esm2015/src/ml\_parser/entities.js

```
*/opt/cola/permits/1338455121_1654297606.3929114/0/compiler-12-2-16-tgz/package/src/i18n/big_integer.js
```
\* /opt/cola/permits/1338455121\_1654297606.3929114/0/compiler-12-2-16-tgz/package/index.d.ts

\* /opt/cola/permits/1338455121\_1654297606.3929114/0/compiler-12-2-16-

tgz/package/esm2015/src/i18n/message\_bundle.js

\* /opt/cola/permits/1338455121\_1654297606.3929114/0/compiler-12-2-16-

tgz/package/esm2015/src/output/output\_jit.js

\* /opt/cola/permits/1338455121\_1654297606.3929114/0/compiler-12-2-16-

tgz/package/esm2015/src/render3/view/i18n/meta.js

tgz/package/esm2015/src/i18n/serializers/xliff2.js

 $*$ /opt/cola/permits/1338455121\_1654297606.3929114/0/compiler-12-2-16-tgz/package/src/render3/r3\_identifiers.js

```
* /opt/cola/permits/1338455121_1654297606.3929114/0/compiler-12-2-16-
```
tgz/package/esm2015/src/i18n/big\_integer.js

\* /opt/cola/permits/1338455121\_1654297606.3929114/0/compiler-12-2-16-tgz/package/src/shadow\_css.js

\* /opt/cola/permits/1338455121\_1654297606.3929114/0/compiler-12-2-16-

tgz/package/esm2015/src/render3/partial/ng\_module.js

 $*$ /opt/cola/permits/1338455121\_1654297606.3929114/0/compiler-12-2-16-tgz/package/testing/public\_api.js

\* /opt/cola/permits/1338455121\_1654297606.3929114/0/compiler-12-2-16-

tgz/package/esm2015/src/i18n/i18n\_ast.js

\* /opt/cola/permits/1338455121\_1654297606.3929114/0/compiler-12-2-16-tgz/package/src/i18n/serializers/xliff.d.ts

\* /opt/cola/permits/1338455121\_1654297606.3929114/0/compiler-12-2-16-

- tgz/package/esm2015/testing/src/schema\_registry\_mock.js
- \* /opt/cola/permits/1338455121\_1654297606.3929114/0/compiler-12-2-16-

tgz/package/src/i18n/serializers/placeholder.js

 $*$ /opt/cola/permits/1338455121\_1654297606.3929114/0/compiler-12-2-16-tgz/package/src/ml\_parser/ast.js

\* /opt/cola/permits/1338455121\_1654297606.3929114/0/compiler-12-2-16-

tgz/package/src/ml\_parser/interpolation\_config.js

\* /opt/cola/permits/1338455121\_1654297606.3929114/0/compiler-12-2-16-

tgz/package/esm2015/testing/src/ng\_module\_resolver\_mock.js

\* /opt/cola/permits/1338455121\_1654297606.3929114/0/compiler-12-2-16-tgz/package/src/metadata\_resolver.d.ts

\* /opt/cola/permits/1338455121\_1654297606.3929114/0/compiler-12-2-16-tgz/package/compiler.js

\* /opt/cola/permits/1338455121\_1654297606.3929114/0/compiler-12-2-16-

tgz/package/testing/src/resource\_loader\_mock.d.ts

\* /opt/cola/permits/1338455121\_1654297606.3929114/0/compiler-12-2-16-

tgz/package/src/schema/element\_schema\_registry.js

 $*$ /opt/cola/permits/1338455121\_1654297606.3929114/0/compiler-12-2-16-tgz/package/public\_api.js

\* /opt/cola/permits/1338455121\_1654297606.3929114/0/compiler-12-2-16-tgz/package/src/output/value\_util.js

\* /opt/cola/permits/1338455121\_1654297606.3929114/0/compiler-12-2-16-

tgz/package/testing/src/output/source\_map\_util.d.ts

\* /opt/cola/permits/1338455121\_1654297606.3929114/0/compiler-12-2-16-

tgz/package/src/render3/view/i18n/util.d.ts

\* /opt/cola/permits/1338455121\_1654297606.3929114/0/compiler-12-2-16-

tgz/package/src/compiler\_facade\_interface.d.ts

\* /opt/cola/permits/1338455121\_1654297606.3929114/0/compiler-12-2-16-

tgz/package/src/render3/r3\_template\_transform.d.ts

 $*$ /opt/cola/permits/1338455121\_1654297606.3929114/0/compiler-12-2-16-tgz/package/src/directive\_normalizer.js \* /opt/cola/permits/1338455121\_1654297606.3929114/0/compiler-12-2-16-

tgz/package/esm2015/src/render3/r3\_identifiers.js

 $*$ /opt/cola/permits/1338455121\_1654297606.3929114/0/compiler-12-2-16-tgz/package/src/i18n/parse\_util.js

\* /opt/cola/permits/1338455121\_1654297606.3929114/0/compiler-12-2-16-tgz/package/testing/src/testing.js

\* /opt/cola/permits/1338455121\_1654297606.3929114/0/compiler-12-2-16-

tgz/package/src/i18n/serializers/xml\_helper.js

\* /opt/cola/permits/1338455121\_1654297606.3929114/0/compiler-12-2-16-tgz/package/src/resource\_loader.js

\* /opt/cola/permits/1338455121\_1654297606.3929114/0/compiler-12-2-16-

tgz/package/src/aot/summary\_serializer.d.ts

\* /opt/cola/permits/1338455121\_1654297606.3929114/0/compiler-12-2-16-tgz/package/src/ml\_parser/entities.js

tgz/package/src/render3/view/i18n/context.js

\* /opt/cola/permits/1338455121\_1654297606.3929114/0/compiler-12-2-16-

tgz/package/esm2015/src/compiler\_facade\_interface.js

\* /opt/cola/permits/1338455121\_1654297606.3929114/0/compiler-12-2-16-

tgz/package/src/view\_compiler/provider\_compiler.d.ts

\* /opt/cola/permits/1338455121\_1654297606.3929114/0/compiler-12-2-16-

tgz/package/src/render3/view/i18n/context.d.ts

\* /opt/cola/permits/1338455121\_1654297606.3929114/0/compiler-12-2-16-

tgz/package/src/i18n/serializers/placeholder.d.ts

\* /opt/cola/permits/1338455121\_1654297606.3929114/0/compiler-12-2-16-

tgz/package/esm2015/src/metadata\_resolver.js

\* /opt/cola/permits/1338455121\_1654297606.3929114/0/compiler-12-2-16-tgz/package/src/i18n/serializers/xmb.js

\* /opt/cola/permits/1338455121\_1654297606.3929114/0/compiler-12-2-16-tgz/package/src/identifiers.js

\* /opt/cola/permits/1338455121\_1654297606.3929114/0/compiler-12-2-16-tgz/package/esm2015/src/assertions.js

\* /opt/cola/permits/1338455121\_1654297606.3929114/0/compiler-12-2-16-

tgz/package/src/i18n/serializers/serializer.js

\* /opt/cola/permits/1338455121\_1654297606.3929114/0/compiler-12-2-16-tgz/package/esm2015/src/chars.js

\* /opt/cola/permits/1338455121\_1654297606.3929114/0/compiler-12-2-16-

tgz/package/esm2015/testing/public\_api.js

\* /opt/cola/permits/1338455121\_1654297606.3929114/0/compiler-12-2-16-

tgz/package/esm2015/src/render3/view/api.js

\* /opt/cola/permits/1338455121\_1654297606.3929114/0/compiler-12-2-16-tgz/package/src/output/value\_util.d.ts

\* /opt/cola/permits/1338455121\_1654297606.3929114/0/compiler-12-2-16-

tgz/package/src/output/abstract\_js\_emitter.d.ts

\* /opt/cola/permits/1338455121\_1654297606.3929114/0/compiler-12-2-16-tgz/package/testing/public\_api.d.ts \* /opt/cola/permits/1338455121\_1654297606.3929114/0/compiler-12-2-16-

tgz/package/esm2015/src/render3/partial/class\_metadata.js

\* /opt/cola/permits/1338455121\_1654297606.3929114/0/compiler-12-2-16-

tgz/package/esm2015/src/render3/view/util.js

\* /opt/cola/permits/1338455121\_1654297606.3929114/0/compiler-12-2-16-tgz/package/src/ml\_parser/lexer.d.ts

\* /opt/cola/permits/1338455121\_1654297606.3929114/0/compiler-12-2-16-tgz/package/src/render3/view/util.js

\* /opt/cola/permits/1338455121\_1654297606.3929114/0/compiler-12-2-16-

tgz/package/esm2015/src/i18n/serializers/placeholder.js

\* /opt/cola/permits/1338455121\_1654297606.3929114/0/compiler-12-2-16-

tgz/package/esm2015/src/ml\_parser/lexer.js

\* /opt/cola/permits/1338455121\_1654297606.3929114/0/compiler-12-2-16-tgz/package/src/chars.d.ts

 $*$ /opt/cola/permits/1338455121\_1654297606.3929114/0/compiler-12-2-16-tgz/package/src/i18n/big\_integer.d.ts

\* /opt/cola/permits/1338455121\_1654297606.3929114/0/compiler-12-2-16-

tgz/package/src/template\_parser/template\_preparser.js

\* /opt/cola/permits/1338455121\_1654297606.3929114/0/compiler-12-2-16-

tgz/package/esm2015/src/i18n/serializers/xmb.js

 $*$ /opt/cola/permits/1338455121\_1654297606.3929114/0/compiler-12-2-16-tgz/package/src/jit\_compiler\_facade.d.ts

\* /opt/cola/permits/1338455121\_1654297606.3929114/0/compiler-12-2-16-

tgz/package/src/directive\_normalizer.d.ts

\* /opt/cola/permits/1338455121\_1654297606.3929114/0/compiler-12-2-16-

tgz/package/esm2015/src/render3/view/compiler.js

\* /opt/cola/permits/1338455121\_1654297606.3929114/0/compiler-12-2-16-

tgz/package/src/expression\_parser/parser.d.ts

tgz/package/esm2015/src/output/value\_util.js

\* /opt/cola/permits/1338455121\_1654297606.3929114/0/compiler-12-2-16-tgz/package/src/i18n/extractor.d.ts

\* /opt/cola/permits/1338455121\_1654297606.3929114/0/compiler-12-2-16-tgz/package/src/metadata\_resolver.js

\* /opt/cola/permits/1338455121\_1654297606.3929114/0/compiler-12-2-16-

tgz/package/esm2015/testing/src/resource\_loader\_mock.js

\* /opt/cola/permits/1338455121\_1654297606.3929114/0/compiler-12-2-16-

tgz/package/src/view\_compiler/view\_compiler.js

\* /opt/cola/permits/1338455121\_1654297606.3929114/0/compiler-12-2-16-tgz/package/esm2015/testing/index.js

\* /opt/cola/permits/1338455121\_1654297606.3929114/0/compiler-12-2-16-

tgz/package/src/compiler\_util/expression\_converter.js

\* /opt/cola/permits/1338455121\_1654297606.3929114/0/compiler-12-2-16-

tgz/package/src/render3/r3\_class\_metadata\_compiler.d.ts

\* /opt/cola/permits/1338455121\_1654297606.3929114/0/compiler-12-2-16-tgz/package/src/render3/view/api.d.ts

\* /opt/cola/permits/1338455121\_1654297606.3929114/0/compiler-12-2-16-

tgz/package/src/schema/trusted\_types\_sinks.js

\* /opt/cola/permits/1338455121\_1654297606.3929114/0/compiler-12-2-16-

tgz/package/src/ml\_parser/icu\_ast\_expander.js

 $*$ /opt/cola/permits/1338455121\_1654297606.3929114/0/compiler-12-2-16-tgz/package/src/output/js\_emitter.d.ts \* /opt/cola/permits/1338455121\_1654297606.3929114/0/compiler-12-2-16-

tgz/package/src/ml\_parser/interpolation\_config.d.ts

 $*$ /opt/cola/permits/1338455121\_1654297606.3929114/0/compiler-12-2-16-tgz/package/src/aot/compiler\_factory.js

\* /opt/cola/permits/1338455121\_1654297606.3929114/0/compiler-12-2-16-tgz/package/src/version.js

\* /opt/cola/permits/1338455121\_1654297606.3929114/0/compiler-12-2-16-

tgz/package/esm2015/src/render3/partial/injectable.js

\* /opt/cola/permits/1338455121\_1654297606.3929114/0/compiler-12-2-16-

tgz/package/src/ml\_parser/html\_whitespaces.js

\* /opt/cola/permits/1338455121\_1654297606.3929114/0/compiler-12-2-16-tgz/package/testing/index.js

\* /opt/cola/permits/1338455121\_1654297606.3929114/0/compiler-12-2-16-

tgz/package/esm2015/testing/src/output/source\_map\_util.js

\* /opt/cola/permits/1338455121\_1654297606.3929114/0/compiler-12-2-16-tgz/package/src/config.js

\* /opt/cola/permits/1338455121\_1654297606.3929114/0/compiler-12-2-16-

tgz/package/esm2015/src/i18n/translation\_bundle.js

 $*$ /opt/cola/permits/1338455121\_1654297606.3929114/0/compiler-12-2-16-tgz/package/esm2015/public\_api.js

\* /opt/cola/permits/1338455121\_1654297606.3929114/0/compiler-12-2-16-

tgz/package/esm2015/src/jit\_compiler\_facade.js

\* /opt/cola/permits/1338455121\_1654297606.3929114/0/compiler-12-2-16-

tgz/package/src/output/output\_jit\_trusted\_types.d.ts

\* /opt/cola/permits/1338455121\_1654297606.3929114/0/compiler-12-2-16-

tgz/package/testing/src/output/source\_map\_util.js

\* /opt/cola/permits/1338455121\_1654297606.3929114/0/compiler-12-2-16-

tgz/package/esm2015/src/aot/summary\_resolver.js

\* /opt/cola/permits/1338455121\_1654297606.3929114/0/compiler-12-2-16-

tgz/package/esm2015/src/render3/partial/factory.js

 $*$ /opt/cola/permits/1338455121\_1654297606.3929114/0/compiler-12-2-16-tgz/package/src/ml\_parser/tokens.d.ts

\* /opt/cola/permits/1338455121\_1654297606.3929114/0/compiler-12-2-16-

tgz/package/src/expression\_parser/parser.js

 $*$ /opt/cola/permits/1338455121\_1654297606.3929114/0/compiler-12-2-16-tgz/package/src/ng\_module\_resolver.js

tgz/package/src/render3/view/i18n/meta.js

\* /opt/cola/permits/1338455121\_1654297606.3929114/0/compiler-12-2-16 tgz/package/esm2015/src/aot/lazy\_routes.js

\* /opt/cola/permits/1338455121\_1654297606.3929114/0/compiler-12-2-16 tgz/package/esm2015/src/i18n/serializers/xml\_helper.js

\* /opt/cola/permits/1338455121\_1654297606.3929114/0/compiler-12-2-16-

tgz/package/esm2015/src/aot/compiler\_host.js

\* /opt/cola/permits/1338455121\_1654297606.3929114/0/compiler-12-2-16-

tgz/package/testing/src/schema\_registry\_mock.d.ts

\* /opt/cola/permits/1338455121\_1654297606.3929114/0/compiler-12-2-16-

tgz/package/esm2015/src/render3/partial/injector.js

\* /opt/cola/permits/1338455121\_1654297606.3929114/0/compiler-12-2-16-tgz/package/src/render3/util.js

\* /opt/cola/permits/1338455121\_1654297606.3929114/0/compiler-12-2-16-

tgz/package/esm2015/src/output/output\_ast.js

\* /opt/cola/permits/1338455121\_1654297606.3929114/0/compiler-12-2-16-

tgz/package/esm2015/src/style\_url\_resolver.js

\* /opt/cola/permits/1338455121\_1654297606.3929114/0/compiler-12-2-16-

tgz/package/src/expression\_parser/lexer.js

\* /opt/cola/permits/1338455121\_1654297606.3929114/0/compiler-12-2-16-tgz/package/src/jit/compiler.d.ts

\* /opt/cola/permits/1338455121\_1654297606.3929114/0/compiler-12-2-16-

tgz/package/src/template\_parser/template\_preparser.d.ts

\* /opt/cola/permits/1338455121\_1654297606.3929114/0/compiler-12-2-16-

tgz/package/src/aot/static\_symbol\_resolver.d.ts

\* /opt/cola/permits/1338455121\_1654297606.3929114/0/compiler-12-2-16-tgz/package/src/style\_compiler.d.ts

\* /opt/cola/permits/1338455121\_1654297606.3929114/0/compiler-12-2-16-

tgz/package/esm2015/src/i18n/i18n\_parser.js

\* /opt/cola/permits/1338455121\_1654297606.3929114/0/compiler-12-2-16-

tgz/package/src/ml\_parser/html\_parser.d.ts

\* /opt/cola/permits/1338455121\_1654297606.3929114/0/compiler-12-2-16-tgz/package/testing/src/testing.d.ts

\* /opt/cola/permits/1338455121\_1654297606.3929114/0/compiler-12-2-16-tgz/package/src/selector.d.ts

\* /opt/cola/permits/1338455121\_1654297606.3929114/0/compiler-12-2-16-

tgz/package/esm2015/src/ml\_parser/icu\_ast\_expander.js

\* /opt/cola/permits/1338455121\_1654297606.3929114/0/compiler-12-2-16-

tgz/package/src/ml\_parser/xml\_parser.d.ts

\* /opt/cola/permits/1338455121\_1654297606.3929114/0/compiler-12-2-16-tgz/package/esm2015/src/selector.js

 $*$ /opt/cola/permits/1338455121\_1654297606.3929114/0/compiler-12-2-16-tgz/package/src/constant\_pool.d.ts

\* /opt/cola/permits/1338455121\_1654297606.3929114/0/compiler-12-2-16-

tgz/package/src/i18n/serializers/serializer.d.ts

\* /opt/cola/permits/1338455121\_1654297606.3929114/0/compiler-12-2-16-tgz/package/src/selector.js

 $*$ /opt/cola/permits/1338455121\_1654297606.3929114/0/compiler-12-2-16-tgz/package/src/output/map\_util.d.ts

\* /opt/cola/permits/1338455121\_1654297606.3929114/0/compiler-12-2-16-

tgz/package/esm2015/src/pipe\_resolver.js

\* /opt/cola/permits/1338455121\_1654297606.3929114/0/compiler-12-2-16-

tgz/package/esm2015/src/render3/r3\_jit.js

\* /opt/cola/permits/1338455121\_1654297606.3929114/0/compiler-12-2-16-

tgz/package/src/schema/dom\_element\_schema\_registry.js

 $*$ /opt/cola/permits/1338455121\_1654297606.3929114/0/compiler-12-2-16-tgz/package/src/aot/generated\_file.js

tgz/package/src/i18n/serializers/xmb.d.ts

\* /opt/cola/permits/1338455121\_1654297606.3929114/0/compiler-12-2-16-

tgz/package/src/render3/view/i18n/icu\_serializer.d.ts

\* /opt/cola/permits/1338455121\_1654297606.3929114/0/compiler-12-2-16-

tgz/package/src/render3/view/style\_parser.d.ts

 $*$ /opt/cola/permits/1338455121\_1654297606.3929114/0/compiler-12-2-16-tgz/package/src/output/output\_ast.js

\* /opt/cola/permits/1338455121\_1654297606.3929114/0/compiler-12-2-16-tgz/package/src/aot/util.js

\* /opt/cola/permits/1338455121\_1654297606.3929114/0/compiler-12-2-16-tgz/package/src/aot/compiler\_host.d.ts

\* /opt/cola/permits/1338455121\_1654297606.3929114/0/compiler-12-2-16-

tgz/package/esm2015/src/compile\_metadata.js

\* /opt/cola/permits/1338455121\_1654297606.3929114/0/compiler-12-2-16-tgz/package/esm2015/src/jit/compiler.js

\* /opt/cola/permits/1338455121\_1654297606.3929114/0/compiler-12-2-16-

tgz/package/esm2015/src/render3/partial/util.js

\* /opt/cola/permits/1338455121\_1654297606.3929114/0/compiler-12-2-16-tgz/package/src/assertions.d.ts

\* /opt/cola/permits/1338455121\_1654297606.3929114/0/compiler-12-2-16-

tgz/package/src/schema/element\_schema\_registry.d.ts

\* /opt/cola/permits/1338455121\_1654297606.3929114/0/compiler-12-2-16-

tgz/package/src/aot/summary\_resolver.js

\* /opt/cola/permits/1338455121\_1654297606.3929114/0/compiler-12-2-16-

tgz/package/src/expression\_parser/lexer.d.ts

\* /opt/cola/permits/1338455121\_1654297606.3929114/0/compiler-12-2-16-

tgz/package/esm2015/src/render3/view/template.js

\* /opt/cola/permits/1338455121\_1654297606.3929114/0/compiler-12-2-16-

tgz/package/testing/src/resource\_loader\_mock.js

\* /opt/cola/permits/1338455121\_1654297606.3929114/0/compiler-12-2-16-

tgz/package/src/view\_compiler/provider\_compiler.js

\* /opt/cola/permits/1338455121\_1654297606.3929114/0/compiler-12-2-16-tgz/package/src/constant\_pool.js

 $*$ /opt/cola/permits/1338455121\_1654297606.3929114/0/compiler-12-2-16-tgz/package/src/ml\_parser/tags.d.ts

\* /opt/cola/permits/1338455121\_1654297606.3929114/0/compiler-12-2-16-tgz/package/src/output/ts\_emitter.d.ts

\* /opt/cola/permits/1338455121\_1654297606.3929114/0/compiler-12-2-16-

tgz/package/esm2015/src/render3/partial/component.js

\* /opt/cola/permits/1338455121\_1654297606.3929114/0/compiler-12-2-16-

tgz/package/testing/src/ng\_module\_resolver\_mock.d.ts

\* /opt/cola/permits/1338455121\_1654297606.3929114/0/compiler-12-2-16-tgz/package/src/ml\_parser/parser.js

\* /opt/cola/permits/1338455121\_1654297606.3929114/0/compiler-12-2-16-

tgz/package/esm2015/src/ml\_parser/tokens.js

\* /opt/cola/permits/1338455121\_1654297606.3929114/0/compiler-12-2-16-tgz/package/esm2015/index.js

\* /opt/cola/permits/1338455121\_1654297606.3929114/0/compiler-12-2-16-

tgz/package/src/render3/view/i18n/get\_msg\_utils.d.ts

\* /opt/cola/permits/1338455121\_1654297606.3929114/0/compiler-12-2-16-tgz/package/src/jit\_compiler\_facade.js

\* /opt/cola/permits/1338455121\_1654297606.3929114/0/compiler-12-2-16-

tgz/package/src/render3/view/i18n/icu\_serializer.js

\* /opt/cola/permits/1338455121\_1654297606.3929114/0/compiler-12-2-16-

tgz/package/src/injectable\_compiler\_2.d.ts

\* /opt/cola/permits/1338455121\_1654297606.3929114/0/compiler-12-2-16-tgz/package/src/lifecycle\_reflector.d.ts

 $*$ /opt/cola/permits/1338455121\_1654297606.3929114/0/compiler-12-2-16-tgz/package/src/ng\_module\_compiler.js

tgz/package/esm2015/src/ml\_parser/parser.js

\* /opt/cola/permits/1338455121\_1654297606.3929114/0/compiler-12-2-16-tgz/package/src/i18n/digest.d.ts

\* /opt/cola/permits/1338455121\_1654297606.3929114/0/compiler-12-2-16-tgz/package/esm2015/src/url\_resolver.js

\* /opt/cola/permits/1338455121\_1654297606.3929114/0/compiler-12-2-16-tgz/package/src/compiler.js

\* /opt/cola/permits/1338455121\_1654297606.3929114/0/compiler-12-2-16-

tgz/package/esm2015/src/i18n/i18n\_html\_parser.js

 $*$ /opt/cola/permits/1338455121\_1654297606.3929114/0/compiler-12-2-16-tgz/package/src/resource\_loader.d.ts

\* /opt/cola/permits/1338455121\_1654297606.3929114/0/compiler-12-2-16-tgz/package/esm2015/src/i18n/digest.js

\* /opt/cola/permits/1338455121\_1654297606.3929114/0/compiler-12-2-16-

tgz/package/src/template\_parser/template\_parser.js

\* /opt/cola/permits/1338455121\_1654297606.3929114/0/compiler-12-2-16-

tgz/package/esm2015/testing/src/testing.js

\* /opt/cola/permits/1338455121\_1654297606.3929114/0/compiler-12-2-16-tgz/package/esm2015/src/ast\_path.js

\* /opt/cola/permits/1338455121\_1654297606.3929114/0/compiler-12-2-16-tgz/package/src/ml\_parser/parser.d.ts

\* /opt/cola/permits/1338455121\_1654297606.3929114/0/compiler-12-2-16-tgz/package/src/output/source\_map.d.ts

\* /opt/cola/permits/1338455121\_1654297606.3929114/0/compiler-12-2-16-

tgz/package/src/view\_compiler/type\_check\_compiler.d.ts

\* /opt/cola/permits/1338455121\_1654297606.3929114/0/compiler-12-2-16-

tgz/package/esm2015/src/render3/partial/pipe.js

\* /opt/cola/permits/1338455121\_1654297606.3929114/0/compiler-12-2-16-tgz/package/src/i18n/i18n\_ast.d.ts

\* /opt/cola/permits/1338455121\_1654297606.3929114/0/compiler-12-2-16-

tgz/package/esm2015/src/i18n/serializers/serializer.js

\* /opt/cola/permits/1338455121\_1654297606.3929114/0/compiler-12-2-16-tgz/package/src/output/ts\_emitter.js

\* /opt/cola/permits/1338455121\_1654297606.3929114/0/compiler-12-2-16-

tgz/package/src/aot/compiler\_factory.d.ts

\* /opt/cola/permits/1338455121\_1654297606.3929114/0/compiler-12-2-16-

tgz/package/esm2015/src/i18n/extractor.js

\* /opt/cola/permits/1338455121\_1654297606.3929114/0/compiler-12-2-16-

tgz/package/esm2015/src/render3/view/t2\_binder.js

\* /opt/cola/permits/1338455121\_1654297606.3929114/0/compiler-12-2-16-tgz/package/src/injectable\_compiler.js

\* /opt/cola/permits/1338455121\_1654297606.3929114/0/compiler-12-2-16-

tgz/package/src/compiler\_facade\_interface.js

\* /opt/cola/permits/1338455121\_1654297606.3929114/0/compiler-12-2-16-tgz/package/src/ml\_parser/tokens.js

\* /opt/cola/permits/1338455121\_1654297606.3929114/0/compiler-12-2-16-

tgz/package/esm2015/src/compile\_reflector.js

\* /opt/cola/permits/1338455121\_1654297606.3929114/0/compiler-12-2-16-tgz/package/src/identifiers.d.ts

 $*$ /opt/cola/permits/1338455121\_1654297606.3929114/0/compiler-12-2-16-tgz/package/src/i18n/serializers/xliff.js

\* /opt/cola/permits/1338455121\_1654297606.3929114/0/compiler-12-2-16-tgz/package/src/ast\_path.js

\* /opt/cola/permits/1338455121\_1654297606.3929114/0/compiler-12-2-16-

tgz/package/src/schema/trusted\_types\_sinks.d.ts

\* /opt/cola/permits/1338455121\_1654297606.3929114/0/compiler-12-2-16-tgz/package/esm2015/src/util.js

\* /opt/cola/permits/1338455121\_1654297606.3929114/0/compiler-12-2-16-tgz/package/src/aot/formatted\_error.d.ts

\* /opt/cola/permits/1338455121\_1654297606.3929114/0/compiler-12-2-16-

tgz/package/src/render3/partial/injectable.d.ts

\* /opt/cola/permits/1338455121\_1654297606.3929114/0/compiler-12-2-16-tgz/package/src/aot/compiler\_options.js

\* /opt/cola/permits/1338455121\_1654297606.3929114/0/compiler-12-2-16-

tgz/package/esm2015/src/aot/formatted\_error.js

tgz/package/src/render3/r3\_injector\_compiler.js

\* /opt/cola/permits/1338455121\_1654297606.3929114/0/compiler-12-2-16-tgz/package/src/render3/partial/util.d.ts

```
* /opt/cola/permits/1338455121_1654297606.3929114/0/compiler-12-2-16-tgz/package/src/config.d.ts
```
\* /opt/cola/permits/1338455121\_1654297606.3929114/0/compiler-12-2-16-tgz/package/src/directive\_resolver.d.ts

```
* /opt/cola/permits/1338455121_1654297606.3929114/0/compiler-12-2-16-
```
tgz/package/src/render3/view/i18n/meta.d.ts

\* /opt/cola/permits/1338455121\_1654297606.3929114/0/compiler-12-2-16-

tgz/package/src/i18n/message\_bundle.d.ts

\* /opt/cola/permits/1338455121\_1654297606.3929114/0/compiler-12-2-16-

tgz/package/esm2015/src/template\_parser/template\_preparser.js

\* /opt/cola/permits/1338455121\_1654297606.3929114/0/compiler-12-2-16-

tgz/package/src/render3/partial/class\_metadata.d.ts

\* /opt/cola/permits/1338455121\_1654297606.3929114/0/compiler-12-2-16-

```
tgz/package/esm2015/src/schema/trusted_types_sinks.js
```
\* /opt/cola/permits/1338455121\_1654297606.3929114/0/compiler-12-2-16-

tgz/package/esm2015/src/output/abstract\_js\_emitter.js

\* /opt/cola/permits/1338455121\_1654297606.3929114/0/compiler-12-2-16-

tgz/package/esm2015/src/view\_compiler/view\_compiler.js

```
* /opt/cola/permits/1338455121_1654297606.3929114/0/compiler-12-2-16-tgz/package/src/aot/static_reflector.d.ts
```

```
* /opt/cola/permits/1338455121_1654297606.3929114/0/compiler-12-2-16-tgz/package/src/output/output_jit.d.ts
```

```
*/opt/cola/permits/1338455121_1654297606.3929114/0/compiler-12-2-16-tgz/package/src/compile_reflector.js
```
\* /opt/cola/permits/1338455121\_1654297606.3929114/0/compiler-12-2-16-tgz/package/src/util.d.ts

\* /opt/cola/permits/1338455121\_1654297606.3929114/0/compiler-12-2-16-

tgz/package/src/i18n/extractor\_merger.js

\* /opt/cola/permits/1338455121\_1654297606.3929114/0/compiler-12-2-16-tgz/package/src/i18n/i18n\_parser.d.ts \* /opt/cola/permits/1338455121\_1654297606.3929114/0/compiler-12-2-16-

tgz/package/src/render3/r3\_identifiers.d.ts

\* /opt/cola/permits/1338455121\_1654297606.3929114/0/compiler-12-2-16-

tgz/package/src/compiler\_util/expression\_converter.d.ts

\* /opt/cola/permits/1338455121\_1654297606.3929114/0/compiler-12-2-16-

tgz/package/src/template\_parser/binding\_parser.d.ts

\* /opt/cola/permits/1338455121\_1654297606.3929114/0/compiler-12-2-16-

tgz/package/esm2015/src/resource\_loader.js

\* /opt/cola/permits/1338455121\_1654297606.3929114/0/compiler-12-2-16-

tgz/package/esm2015/testing/src/directive\_resolver\_mock.js

\* /opt/cola/permits/1338455121\_1654297606.3929114/0/compiler-12-2-16-

tgz/package/esm2015/src/ml\_parser/xml\_tags.js

\* /opt/cola/permits/1338455121\_1654297606.3929114/0/compiler-12-2-16-

tgz/package/src/view\_compiler/view\_compiler.d.ts

\* /opt/cola/permits/1338455121\_1654297606.3929114/0/compiler-12-2-16-

tgz/package/src/render3/view/template.js

\* /opt/cola/permits/1338455121\_1654297606.3929114/0/compiler-12-2-16-tgz/package/src/render3/partial/api.d.ts

\* /opt/cola/permits/1338455121\_1654297606.3929114/0/compiler-12-2-16-

tgz/package/src/output/output\_jit\_trusted\_types.js

\* /opt/cola/permits/1338455121\_1654297606.3929114/0/compiler-12-2-16-tgz/package/esm2015/src/aot/util.js

\* /opt/cola/permits/1338455121\_1654297606.3929114/0/compiler-12-2-16-

tgz/package/testing/src/directive\_resolver\_mock.d.ts

tgz/package/esm2015/src/aot/static\_reflector.js

\* /opt/cola/permits/1338455121\_1654297606.3929114/0/compiler-12-2-16-

tgz/package/src/render3/view/compiler.js

\* /opt/cola/permits/1338455121\_1654297606.3929114/0/compiler-12-2-16-

tgz/package/esm2015/src/render3/r3\_class\_metadata\_compiler.js

\* /opt/cola/permits/1338455121\_1654297606.3929114/0/compiler-12-2-16-tgz/package/src/summary\_resolver.d.ts

\* /opt/cola/permits/1338455121\_1654297606.3929114/0/compiler-12-2-16-

tgz/package/esm2015/src/render3/view/i18n/util.js

\* /opt/cola/permits/1338455121\_1654297606.3929114/0/compiler-12-2-16-

tgz/package/esm2015/src/output/abstract\_emitter.js

\* /opt/cola/permits/1338455121\_1654297606.3929114/0/compiler-12-2-16-tgz/package/src/aot/lazy\_routes.js

\* /opt/cola/permits/1338455121\_1654297606.3929114/0/compiler-12-2-16-tgz/package/src/compile\_metadata.js

\* /opt/cola/permits/1338455121\_1654297606.3929114/0/compiler-12-2-16-

tgz/package/src/output/output\_interpreter.d.ts

\* /opt/cola/permits/1338455121\_1654297606.3929114/0/compiler-12-2-16-

tgz/package/esm2015/src/i18n/serializers/xliff.js

\* /opt/cola/permits/1338455121\_1654297606.3929114/0/compiler-12-2-16-

tgz/package/esm2015/src/injectable\_compiler\_2.js

\* /opt/cola/permits/1338455121\_1654297606.3929114/0/compiler-12-2-16-tgz/package/esm2015/src/parse\_util.js

\* /opt/cola/permits/1338455121\_1654297606.3929114/0/compiler-12-2-16-tgz/package/src/i18n/i18n\_parser.js

- \* /opt/cola/permits/1338455121\_1654297606.3929114/0/compiler-12-2-16-
- tgz/package/esm2015/src/aot/compiler\_options.js

\* /opt/cola/permits/1338455121\_1654297606.3929114/0/compiler-12-2-16-

tgz/package/esm2015/src/i18n/extractor\_merger.js

\* /opt/cola/permits/1338455121\_1654297606.3929114/0/compiler-12-2-16-

tgz/package/src/template\_parser/template\_parser.d.ts

\* /opt/cola/permits/1338455121\_1654297606.3929114/0/compiler-12-2-16-

tgz/package/esm2015/src/compiler\_util/expression\_converter.js

\* /opt/cola/permits/1338455121\_1654297606.3929114/0/compiler-12-2-16-tgz/package/src/version.d.ts

\* /opt/cola/permits/1338455121\_1654297606.3929114/0/compiler-12-2-16-

tgz/package/esm2015/src/template\_parser/template\_parser.js

\* /opt/cola/permits/1338455121\_1654297606.3929114/0/compiler-12-2-16-tgz/package/esm2015/compiler.js

\* /opt/cola/permits/1338455121\_1654297606.3929114/0/compiler-12-2-16-tgz/package/esm2015/src/compiler.js

\* /opt/cola/permits/1338455121\_1654297606.3929114/0/compiler-12-2-16-

tgz/package/src/render3/r3\_template\_transform.js

\* /opt/cola/permits/1338455121\_1654297606.3929114/0/compiler-12-2-16-tgz/package/src/chars.js

```
* /opt/cola/permits/1338455121_1654297606.3929114/0/compiler-12-2-16-
```
tgz/package/src/aot/static\_symbol\_resolver.js

\* /opt/cola/permits/1338455121\_1654297606.3929114/0/compiler-12-2-16-

tgz/package/esm2015/src/expression\_parser/parser.js

\* /opt/cola/permits/1338455121\_1654297606.3929114/0/compiler-12-2-16-

tgz/package/esm2015/src/output/map\_util.js

\* /opt/cola/permits/1338455121\_1654297606.3929114/0/compiler-12-2-16-

tgz/package/esm2015/src/lifecycle\_reflector.js

\* /opt/cola/permits/1338455121\_1654297606.3929114/0/compiler-12-2-16-

tgz/package/src/ml\_parser/html\_tags.d.ts

\* /opt/cola/permits/1338455121\_1654297606.3929114/0/compiler-12-2-16-tgz/package/src/render3/r3\_ast.js

tgz/package/esm2015/src/ng\_module\_resolver.js

\* /opt/cola/permits/1338455121\_1654297606.3929114/0/compiler-12-2-16-tgz/package/src/ml\_parser/tags.js

```
* /opt/cola/permits/1338455121_1654297606.3929114/0/compiler-12-2-16-
```
tgz/package/src/render3/view/t2\_binder.d.ts

\* /opt/cola/permits/1338455121\_1654297606.3929114/0/compiler-12-2-16-

tgz/package/src/output/abstract\_emitter.d.ts

\* /opt/cola/permits/1338455121\_1654297606.3929114/0/compiler-12-2-16-

tgz/package/src/output/abstract\_js\_emitter.js

\* /opt/cola/permits/1338455121\_1654297606.3929114/0/compiler-12-2-16-tgz/package/src/style\_url\_resolver.d.ts

\* /opt/cola/permits/1338455121\_1654297606.3929114/0/compiler-12-2-16-

tgz/package/esm2015/src/output/js\_emitter.js

\* /opt/cola/permits/1338455121\_1654297606.3929114/0/compiler-12-2-16-tgz/package/src/ml\_parser/xml\_tags.js \* /opt/cola/permits/1338455121\_1654297606.3929114/0/compiler-12-2-16-

tgz/package/esm2015/src/template\_parser/binding\_parser.js

\* /opt/cola/permits/1338455121\_1654297606.3929114/0/compiler-12-2-16-tgz/package/src/ml\_parser/ast.d.ts

\* /opt/cola/permits/1338455121\_1654297606.3929114/0/compiler-12-2-16-tgz/package/src/aot/compiler.js

\* /opt/cola/permits/1338455121\_1654297606.3929114/0/compiler-12-2-16-

tgz/package/esm2015/src/aot/generated\_file.js

\* /opt/cola/permits/1338455121\_1654297606.3929114/0/compiler-12-2-16-tgz/package/src/i18n/extractor.js \* /opt/cola/permits/1338455121\_1654297606.3929114/0/compiler-12-2-16-

tgz/package/esm2015/src/render3/r3\_pipe\_compiler.js

 $*$ /opt/cola/permits/1338455121\_1654297606.3929114/0/compiler-12-2-16-tgz/package/src/pipe\_resolver.d.ts

\* /opt/cola/permits/1338455121\_1654297606.3929114/0/compiler-12-2-16-tgz/package/public\_api.d.ts

 $*$ /opt/cola/permits/1338455121\_1654297606.3929114/0/compiler-12-2-16-tgz/package/src/i18n/parse\_util.d.ts

\* /opt/cola/permits/1338455121\_1654297606.3929114/0/compiler-12-2-16-

tgz/package/esm2015/src/directive\_normalizer.js

\* /opt/cola/permits/1338455121\_1654297606.3929114/0/compiler-12-2-16-

tgz/package/src/render3/view/style\_parser.js

\* /opt/cola/permits/1338455121\_1654297606.3929114/0/compiler-12-2-16-tgz/package/esm2015/src/shadow\_css.js

\* /opt/cola/permits/1338455121\_1654297606.3929114/0/compiler-12-2-16-

tgz/package/esm2015/src/schema/dom\_security\_schema.js

\* /opt/cola/permits/1338455121\_1654297606.3929114/0/compiler-12-2-16-

tgz/package/src/i18n/serializers/xliff2.d.ts

\* /opt/cola/permits/1338455121\_1654297606.3929114/0/compiler-12-2-16-

tgz/package/src/template\_parser/template\_ast.d.ts

\* /opt/cola/permits/1338455121\_1654297606.3929114/0/compiler-12-2-16-

tgz/package/esm2015/src/render3/r3\_module\_compiler.js

\* /opt/cola/permits/1338455121\_1654297606.3929114/0/compiler-12-2-16-

tgz/package/esm2015/src/ml\_parser/xml\_parser.js

\* /opt/cola/permits/1338455121\_1654297606.3929114/0/compiler-12-2-16-

tgz/package/src/i18n/serializers/xml\_helper.d.ts

\* /opt/cola/permits/1338455121\_1654297606.3929114/0/compiler-12-2-16-tgz/package/esm2015/src/render3/util.js

\* /opt/cola/permits/1338455121\_1654297606.3929114/0/compiler-12-2-16-tgz/package/src/aot/formatted\_error.js

\* /opt/cola/permits/1338455121\_1654297606.3929114/0/compiler-12-2-16-

tgz/package/esm2015/src/directive\_resolver.js

\* /opt/cola/permits/1338455121\_1654297606.3929114/0/compiler-12-2-16-tgz/package/src/aot/lazy\_routes.d.ts

\* /opt/cola/permits/1338455121\_1654297606.3929114/0/compiler-12-2-16-tgz/package/src/core.d.ts

 $*$ /opt/cola/permits/1338455121\_1654297606.3929114/0/compiler-12-2-16-tgz/package/testing/index.d.ts

```
* /opt/cola/permits/1338455121_1654297606.3929114/0/compiler-12-2-16-
```

```
tgz/package/esm2015/src/aot/static_symbol_resolver.js
```

```
* /opt/cola/permits/1338455121_1654297606.3929114/0/compiler-12-2-16-
```
tgz/package/testing/src/pipe\_resolver\_mock.js

\* /opt/cola/permits/1338455121\_1654297606.3929114/0/compiler-12-2-16-tgz/package/src/core.js

\* /opt/cola/permits/1338455121\_1654297606.3929114/0/compiler-12-2-16-tgz/package/src/i18n/index.d.ts

\* /opt/cola/permits/1338455121\_1654297606.3929114/0/compiler-12-2-16-

tgz/package/esm2015/src/template\_parser/template\_ast.js

\* /opt/cola/permits/1338455121\_1654297606.3929114/0/compiler-12-2-16-

tgz/package/esm2015/src/render3/view/t2\_api.js

\* /opt/cola/permits/1338455121\_1654297606.3929114/0/compiler-12-2-16-tgz/package/src/output/output\_jit.js

\* /opt/cola/permits/1338455121\_1654297606.3929114/0/compiler-12-2-16-tgz/package/src/util.js

\* /opt/cola/permits/1338455121\_1654297606.3929114/0/compiler-12-2-16-tgz/package/src/i18n/digest.js

\* /opt/cola/permits/1338455121\_1654297606.3929114/0/compiler-12-2-16-tgz/package/esm2015/src/identifiers.js

\* /opt/cola/permits/1338455121\_1654297606.3929114/0/compiler-12-2-16-tgz/package/src/render3/r3\_jit.d.ts

\* /opt/cola/permits/1338455121\_1654297606.3929114/0/compiler-12-2-16-tgz/package/src/aot/static\_reflector.js

\* /opt/cola/permits/1338455121\_1654297606.3929114/0/compiler-12-2-16-

tgz/package/esm2015/src/output/output\_jit\_trusted\_types.js

 $*$ /opt/cola/permits/1338455121\_1654297606.3929114/0/compiler-12-2-16-tgz/package/src/ml\_parser/html\_tags.js \* /opt/cola/permits/1338455121\_1654297606.3929114/0/compiler-12-2-16-

tgz/package/esm2015/src/i18n/parse\_util.js

\* /opt/cola/permits/1338455121\_1654297606.3929114/0/compiler-12-2-16-

tgz/package/esm2015/src/output/ts\_emitter.js

\* /opt/cola/permits/1338455121\_1654297606.3929114/0/compiler-12-2-16-tgz/package/src/assertions.js

\* /opt/cola/permits/1338455121\_1654297606.3929114/0/compiler-12-2-16-

tgz/package/esm2015/src/aot/compiler.js

 $*$ /opt/cola/permits/1338455121\_1654297606.3929114/0/compiler-12-2-16-tgz/package/src/compiler.d.ts

\* /opt/cola/permits/1338455121\_1654297606.3929114/0/compiler-12-2-16-

tgz/package/esm2015/src/view\_compiler/provider\_compiler.js

\* /opt/cola/permits/1338455121\_1654297606.3929114/0/compiler-12-2-16-

tgz/package/src/schema/dom\_security\_schema.d.ts

 $*$ /opt/cola/permits/1338455121\_1654297606.3929114/0/compiler-12-2-16-tgz/package/src/aot/compiler\_host.js

\* /opt/cola/permits/1338455121\_1654297606.3929114/0/compiler-12-2-16-

tgz/package/esm2015/src/view\_compiler/type\_check\_compiler.js

\* /opt/cola/permits/1338455121\_1654297606.3929114/0/compiler-12-2-16-

tgz/package/esm2015/src/ml\_parser/html\_tags.js

\* /opt/cola/permits/1338455121\_1654297606.3929114/0/compiler-12-2-16-

tgz/package/esm2015/src/render3/view/style\_parser.js

\* /opt/cola/permits/1338455121\_1654297606.3929114/0/compiler-12-2-16-tgz/package/src/i18n/i18n\_ast.js

\* /opt/cola/permits/1338455121\_1654297606.3929114/0/compiler-12-2-16-

tgz/package/src/i18n/i18n\_html\_parser.js

\* /opt/cola/permits/1338455121\_1654297606.3929114/0/compiler-12-2-16-tgz/package/src/shadow\_css.d.ts

 $*$ /opt/cola/permits/1338455121\_1654297606.3929114/0/compiler-12-2-16-tgz/package/src/i18n/message\_bundle.js

\* /opt/cola/permits/1338455121\_1654297606.3929114/0/compiler-12-2-16-

tgz/package/esm2015/src/render3/view/i18n/icu\_serializer.js

\* /opt/cola/permits/1338455121\_1654297606.3929114/0/compiler-12-2-16-tgz/package/src/style\_compiler.js

\* /opt/cola/permits/1338455121\_1654297606.3929114/0/compiler-12-2-16-tgz/package/src/render3/view/t2\_api.js

\* /opt/cola/permits/1338455121\_1654297606.3929114/0/compiler-12-2-16-tgz/package/src/injectable\_compiler.d.ts

\* /opt/cola/permits/1338455121\_1654297606.3929114/0/compiler-12-2-16 tgz/package/src/aot/summary\_resolver.d.ts \* /opt/cola/permits/1338455121\_1654297606.3929114/0/compiler-12-2-16 tgz/package/esm2015/src/render3/r3\_ast.js \* /opt/cola/permits/1338455121\_1654297606.3929114/0/compiler-12-2-16 tgz/package/src/render3/r3\_module\_compiler.js \* /opt/cola/permits/1338455121\_1654297606.3929114/0/compiler-12-2-16 tgz/package/src/injectable\_compiler\_2.js \* /opt/cola/permits/1338455121\_1654297606.3929114/0/compiler-12-2-16 tgz/package/esm2015/src/provider\_analyzer.js \* /opt/cola/permits/1338455121\_1654297606.3929114/0/compiler-12-2-16-tgz/package/src/aot/partial\_module.d.ts \* /opt/cola/permits/1338455121\_1654297606.3929114/0/compiler-12-2-16-tgz/package/src/aot/partial\_module.js \* /opt/cola/permits/1338455121\_1654297606.3929114/0/compiler-12-2-16-tgz/package/src/url\_resolver.js \* /opt/cola/permits/1338455121\_1654297606.3929114/0/compiler-12-2-16-tgz/package/src/render3/view/util.d.ts \* /opt/cola/permits/1338455121\_1654297606.3929114/0/compiler-12-2-16 tgz/package/esm2015/src/style\_compiler.js \* /opt/cola/permits/1338455121\_1654297606.3929114/0/compiler-12-2-16 tgz/package/src/ng\_module\_resolver.d.ts  $*$ /opt/cola/permits/1338455121\_1654297606.3929114/0/compiler-12-2-16-tgz/package/src/provider\_analyzer.js \* /opt/cola/permits/1338455121\_1654297606.3929114/0/compiler-12-2-16-tgz/package/src/aot/static\_symbol.d.ts \* /opt/cola/permits/1338455121\_1654297606.3929114/0/compiler-12-2-16 tgz/package/src/schema/dom\_security\_schema.js \* /opt/cola/permits/1338455121\_1654297606.3929114/0/compiler-12-2-16 tgz/package/esm2015/src/aot/compiler\_factory.js \* /opt/cola/permits/1338455121\_1654297606.3929114/0/compiler-12-2-16 tgz/package/esm2015/src/ng\_module\_compiler.js \* /opt/cola/permits/1338455121\_1654297606.3929114/0/compiler-12-2-16 tgz/package/src/render3/r3\_pipe\_compiler.d.ts \* /opt/cola/permits/1338455121\_1654297606.3929114/0/compiler-12-2-16 tgz/package/src/template\_parser/template\_ast.js \* /opt/cola/permits/1338455121\_1654297606.3929114/0/compiler-12-2-16 tgz/package/src/render3/view/t2\_binder.js \* /opt/cola/permits/1338455121\_1654297606.3929114/0/compiler-12-2-16 tgz/package/esm2015/src/i18n/serializers/xtb.js \* /opt/cola/permits/1338455121\_1654297606.3929114/0/compiler-12-2-16 tgz/package/esm2015/src/ml\_parser/html\_parser.js \* /opt/cola/permits/1338455121\_1654297606.3929114/0/compiler-12-2-16 tgz/package/esm2015/src/render3/partial/directive.js \* /opt/cola/permits/1338455121\_1654297606.3929114/0/compiler-12-2-16-tgz/package/compiler.d.ts \* /opt/cola/permits/1338455121\_1654297606.3929114/0/compiler-12-2-16-tgz/package/src/output/output\_ast.d.ts \* /opt/cola/permits/1338455121\_1654297606.3929114/0/compiler-12-2-16-tgz/package/esm2015/src/core.js \* /opt/cola/permits/1338455121\_1654297606.3929114/0/compiler-12-2-16 tgz/package/esm2015/src/aot/summary\_serializer.js \* /opt/cola/permits/1338455121\_1654297606.3929114/0/compiler-12-2-16-tgz/package/src/render3/view/api.js \* /opt/cola/permits/1338455121\_1654297606.3929114/0/compiler-12-2-16 tgz/package/esm2015/src/render3/view/i18n/context.js \* /opt/cola/permits/1338455121\_1654297606.3929114/0/compiler-12-2-16-

tgz/package/src/render3/view/compiler.d.ts

```
* /opt/cola/permits/1338455121_1654297606.3929114/0/compiler-12-2-16-tgz/package/src/url_resolver.d.ts
```

```
*/opt/cola/permits/1338455121_1654297606.3929114/0/compiler-12-2-16-tgz/package/src/render3/r3_ast.d.ts
```

```
* /opt/cola/permits/1338455121_1654297606.3929114/0/compiler-12-2-16-
```

```
tgz/package/esm2015/src/ml_parser/html_whitespaces.js
```

```
* /opt/cola/permits/1338455121_1654297606.3929114/0/compiler-12-2-16-tgz/package/src/aot/util.d.ts
```
tgz/package/testing/src/schema\_registry\_mock.js

\* /opt/cola/permits/1338455121\_1654297606.3929114/0/compiler-12-2-16-tgz/package/src/ml\_parser/xml\_parser.js

- \* /opt/cola/permits/1338455121\_1654297606.3929114/0/compiler-12-2-16-tgz/package/src/style\_url\_resolver.js
- $*$ /opt/cola/permits/1338455121\_1654297606.3929114/0/compiler-12-2-16-tgz/package/src/aot/static\_symbol.js
- \* /opt/cola/permits/1338455121\_1654297606.3929114/0/compiler-12-2-16-

tgz/package/src/ml\_parser/html\_parser.js

\* /opt/cola/permits/1338455121\_1654297606.3929114/0/compiler-12-2-16-

tgz/package/esm2015/src/injectable\_compiler.js

\* /opt/cola/permits/1338455121\_1654297606.3929114/0/compiler-12-2-16-

tgz/package/esm2015/src/output/source\_map.js

\* /opt/cola/permits/1338455121\_1654297606.3929114/0/compiler-12-2-16-

tgz/package/src/ng\_module\_compiler.d.ts

\* /opt/cola/permits/1338455121\_1654297606.3929114/0/compiler-12-2-16-

tgz/package/esm2015/src/schema/element\_schema\_registry.js

\* /opt/cola/permits/1338455121\_1654297606.3929114/0/compiler-12-2-16-

tgz/package/esm2015/src/aot/static\_symbol.js

\* /opt/cola/permits/1338455121\_1654297606.3929114/0/compiler-12-2-16-tgz/package/src/ast\_path.d.ts

\* /opt/cola/permits/1338455121\_1654297606.3929114/0/compiler-12-2-16-

- tgz/package/esm2015/src/render3/r3\_injector\_compiler.js
- \* /opt/cola/permits/1338455121\_1654297606.3929114/0/compiler-12-2-16-tgz/package/src/i18n/serializers/xtb.d.ts

\* /opt/cola/permits/1338455121\_1654297606.3929114/0/compiler-12-2-16-

tgz/package/src/i18n/i18n\_html\_parser.d.ts

\* /opt/cola/permits/1338455121\_1654297606.3929114/0/compiler-12-2-16-

tgz/package/src/i18n/extractor\_merger.d.ts

\* /opt/cola/permits/1338455121\_1654297606.3929114/0/compiler-12-2-16-

tgz/package/src/aot/compiler\_options.d.ts

\* /opt/cola/permits/1338455121\_1654297606.3929114/0/compiler-12-2-16-

tgz/package/src/view\_compiler/type\_check\_compiler.js

\* /opt/cola/permits/1338455121\_1654297606.3929114/0/compiler-12-2-16-

tgz/package/esm2015/src/schema/dom\_element\_schema\_registry.js

```
* /opt/cola/permits/1338455121_1654297606.3929114/0/compiler-12-2-16-
```
tgz/package/esm2015/src/ml\_parser/interpolation\_config.js

\* /opt/cola/permits/1338455121\_1654297606.3929114/0/compiler-12-2-16-tgz/package/src/aot/compiler.d.ts

 $*$ /opt/cola/permits/1338455121\_1654297606.3929114/0/compiler-12-2-16-tgz/package/src/output/source\_map.js

\* /opt/cola/permits/1338455121\_1654297606.3929114/0/compiler-12-2-16-

tgz/package/esm2015/src/expression\_parser/ast.js

\* /opt/cola/permits/1338455121\_1654297606.3929114/0/compiler-12-2-16-

tgz/package/esm2015/src/ml\_parser/tags.js

\* /opt/cola/permits/1338455121\_1654297606.3929114/0/compiler-12-2-16-

tgz/package/src/output/abstract\_emitter.js

\* /opt/cola/permits/1338455121\_1654297606.3929114/0/compiler-12-2-16-tgz/package/src/jit/compiler.js

\* /opt/cola/permits/1338455121\_1654297606.3929114/0/compiler-12-2-16-tgz/package/src/provider\_analyzer.d.ts
\* /opt/cola/permits/1338455121\_1654297606.3929114/0/compiler-12-2-16-tgz/package/src/ml\_parser/entities.d.ts

```
* /opt/cola/permits/1338455121_1654297606.3929114/0/compiler-12-2-16-
```
tgz/package/testing/src/ng\_module\_resolver\_mock.js

\* /opt/cola/permits/1338455121\_1654297606.3929114/0/compiler-12-2-16-tgz/package/src/pipe\_resolver.js

 $*$ /opt/cola/permits/1338455121\_1654297606.3929114/0/compiler-12-2-16-tgz/package/src/lifecycle\_reflector.js

\* /opt/cola/permits/1338455121\_1654297606.3929114/0/compiler-12-2-16-tgz/package/esm2015/src/version.js

 $*$ /opt/cola/permits/1338455121\_1654297606.3929114/0/compiler-12-2-16-tgz/package/src/ml\_parser/lexer.js

\* /opt/cola/permits/1338455121\_1654297606.3929114/0/compiler-12-2-16-

tgz/package/src/render3/r3\_injector\_compiler.d.ts

\* /opt/cola/permits/1338455121\_1654297606.3929114/0/compiler-12-2-16-

tgz/package/esm2015/src/render3/r3\_template\_transform.js

\* /opt/cola/permits/1338455121\_1654297606.3929114/0/compiler-12-2-16-

tgz/package/src/ml\_parser/icu\_ast\_expander.d.ts

\* /opt/cola/permits/1338455121\_1654297606.3929114/0/compiler-12-2-16-tgz/package/src/render3/util.d.ts

\* /opt/cola/permits/1338455121\_1654297606.3929114/0/compiler-12-2-16-tgz/package/index.js

\* /opt/cola/permits/1338455121\_1654297606.3929114/0/compiler-12-2-16-tgz/package/esm2015/src/i18n/index.js

```
* /opt/cola/permits/1338455121_1654297606.3929114/0/compiler-12-2-16-
```
tgz/package/testing/src/pipe\_resolver\_mock.d.ts

\* /opt/cola/permits/1338455121\_1654297606.3929114/0/compiler-12-2-16-tgz/package/src/ml\_parser/xml\_tags.d.ts \* /opt/cola/permits/1338455121\_1654297606.3929114/0/compiler-12-2-16-

tgz/package/esm2015/src/constant\_pool.js

\* /opt/cola/permits/1338455121\_1654297606.3929114/0/compiler-12-2-16-

tgz/package/src/template\_parser/binding\_parser.js

\* /opt/cola/permits/1338455121\_1654297606.3929114/0/compiler-12-2-16-

tgz/package/esm2015/testing/src/pipe\_resolver\_mock.js

 $*$ /opt/cola/permits/1338455121\_1654297606.3929114/0/compiler-12-2-16-tgz/package/src/directive\_resolver.js

 $*$ /opt/cola/permits/1338455121\_1654297606.3929114/0/compiler-12-2-16-tgz/package/esm2015/src/config.js

\* /opt/cola/permits/1338455121\_1654297606.3929114/0/compiler-12-2-16-

tgz/package/src/ml\_parser/html\_whitespaces.d.ts

\* /opt/cola/permits/1338455121\_1654297606.3929114/0/compiler-12-2-16-

tgz/package/src/render3/r3\_module\_compiler.d.ts

\* /opt/cola/permits/1338455121\_1654297606.3929114/0/compiler-12-2-16-

tgz/package/esm2015/src/expression\_parser/lexer.js

\* /opt/cola/permits/1338455121\_1654297606.3929114/0/compiler-12-2-16-

tgz/package/src/i18n/translation\_bundle.js

\* /opt/cola/permits/1338455121\_1654297606.3929114/0/compiler-12-2-16-

tgz/package/esm2015/src/aot/partial\_module.js

No license file was found, but licenses were detected in source scan.

{"version":3,"file":"testing.js","sources":["../../../../../../packages/compiler/testing/src/resource\_loader\_mock.ts","../../ ../../../../packages/compiler/testing/src/schema\_registry\_mock.ts","../../../../../../packages/compiler/testing/src/directiv e\_resolver\_mock.ts","../../../../../packages/compiler/testing/src/ng\_module\_resolver\_mock.ts","../../../../../package s/compiler/testing/src/pipe\_resolver\_mock.ts","../../../../../../packages/compiler/testing/src/testing.ts","../../../../../../pac kages/compiler/testing/public\_api.ts","../../../../../../packages/compiler/testing/index.ts","../../../../../../packages/compil er/testing/testing.ts"],"sourcesContent":["/\*\*\n \* @license\n \* Copyright Google LLC All Rights Reserved.\n \*\n \* Use of this source code is governed by an MIT-style license that can be\n  $*$  found in the LICENSE file at https://angular.io/license\n \*/\n\nimport {ResourceLoader} from '@angular/compiler';\n\n/\*\*\n \* A mock implementation of {@link ResourceLoader} that allows outgoing requests to be mocked\n \* and responded to

within a single test, without going to the network.\n \*/\nexport class MockResourceLoader extends ResourceLoader  ${\nvert \nvert \in \mathbb{N}} = [|\cdot|]$  private \_definitions = new Map<string, string>();\n private

\_requests: \_PendingRequest[] =  $[j;\n]$  override get(url: string): Promise string>  $\n$  const request = new

 $PendingRequest(url);\n$  this.\_requests.push(request);\n return request.getPromise();\n }\n\n

hasPendingRequests()  $\n{\nvert \theta \rangle}$  return !!this.\_requests.length;\n  $\|\n\|^* \mathbb{R}$  \* Add an expectation for the given URL. Incoming requests will be checked against  $\in$  \* the next expectation (in FIFO order). The

`verifyNoOutstandingExpectations` method\n \* can be used to check if any expectations have not yet been met.\n  $*\n$   $*$  The response given will be returned if the expectation matches. $\n\wedge$   $*\n\wedge$  expect(url: string, response: string)  ${\n\mu \ constant}$  const expectation = new \_Expectation(url, response);\n this. \_expectations.push(expectation);\n  $\ln\frac{x*\ln x}{\ln x}$ \* Add a definition for the given URL to return the given response. Unlike expectations,\n \* definitions have no order and will satisfy any matching request at any time. Also\n \* unlike expectations, unused definitions do not cause `verifyNoOutstandingExpectations`\n \* to return an error.\n \*/\n when(url: string, response: string) {\n this. definitions.set(url, response);\n  $\ln / **\n * Process pending requests and verify there are no outstanding$ expectations. Also fails\n \* if no requests are pending.\n \*/\n flush()  $\ln$  if (this.\_requests.length === 0)  $\ln$ throw new Error('No pending requests to flush');\n  $\ln \alpha$  do {\n

this. processRequest(this. requests.shift()!);\n } while (this. requests.length > 0);\n\n

this.verifyNoOutstandingExpectations();\n  $\ln \frac{**}{n}$  \* Throw an exception if any expectations have not been satisfied.\n \*/\n verifyNoOutstandingExpectations() {\n if (this. expectations.length === 0) return;\n\n const urls: string $[] = []$ ;\n for (let i = 0; i < this.\_expectations.length; i++)  $\{\n\}$  const expectation = this.\_expectations[i];\n urls.push(expectation.url);\n  $\ln \ln$  throw new Error(`Unsatisfied requests:  ${\langle \xi(u) \rangle} \in {\langle \eta(u), \eta' \rangle}$ ;\n  ${\langle \eta(u), \eta' \rangle}$  if (this.\_expectations.length > 0)  $\n{\nvert \n\rvert}$  const expectation = this.\_expectations[0]; $\nu$  if (expectation.url == url)  ${\n\rvert \n\rvert}$ remove(this.\_expectations, expectation);\n request.complete(expectation.response);\n return;\n }\n

 $\ln \inf$  (this. definitions.has(url))  $\ln$  const response = this. definitions.get(url);\n request.complete(response  $==$  null ? null : response); $\in$  return; $\in$   $\n\in$  throw new Error(`Unexpected request  $\{url\}\n\in \{\n\in \mathbb{R} \text{ such that } \mathbb{R} \subset \mathbb{R} \text{ such that } \mathbb{R} \subset \mathbb{R} \text{ such that } \mathbb{R} \subset \mathbb{R} \text{ such that } \mathbb{R} \subset \mathbb{R} \text{ such that } \mathbb{R} \subset \mathbb{R} \text{ such that } \mathbb{R} \subset \mathbb{R} \text{ such that } \mathbb{R} \subset \mathbb{R} \text{ such that } \mathbb{R} \subset \mathbb{R} \text{ such that } \mathbb{R} \subset \mathbb{R} \text{ such that } \mathbb{R} \subset \mathbb{R}$ void;\n // TODO(issue/24571): remove '!'.\n reject!: (error: any) => void;\n promise: Promise<string>;\n\n constructor(public url: string)  $\nvert$  this.promise = new Promise((res, rej) =>  $\nvert$  this.resolve = res;\n this.reject = rej;\n });\n }\n\n complete(response: string|null) {\n if (response == null) {\n this.reject(`Failed to load  ${\this.url}\\$ ;\n } else {\n this.resolve(response);\n }\n }\n n getPromise(): Promise <string> {\n return this.promise;\n }\n}\n\nclass \_Expectation {\n url: string;\n response: string;\n constructor(url: string, response: string)  $\nvert \in \infty$ ; this.url = url;\n this.response = response;\n  $\ln \in \mathbb{Z}$ : Then remove  $\mathbb{Z}$  (list: T[], el: T): void  $\ln \ const$  index = list.indexOf(el);\n if (index > -1)  $\ln \ list. splice (index, 1);$ \n  $\ln \ \min',\ \max \ e$ license\n \* Copyright Google LLC All Rights Reserved.\n \*\n \* Use of this source code is governed by an MIT-style license that can be\n \* found in the LICENSE file at https://angular.io/license\n \*/\n\nimport {core, ElementSchemaRegistry { from '@angular/compiler';\n\nexport class MockSchemaRegistry implements ElementSchemaRegistry {\n constructor(\n public existingProperties: {[key: string]: boolean},\n public attrPropMapping: {[key: string]: string},\n public existingElements: {[key: string]: boolean}, public invalidProperties: Array<string>,\n public invalidAttributes: Array<string>) {}\n\n hasProperty(tagName: string, property: string, schemas: core.SchemaMetadata[]): boolean  $\{\nightharpoonup$  const value = this.existingProperties[property]; $\nightharpoonup$ n return value === void 0 ? true : value;\n }\n\n hasElement(tagName: string, schemaMetas:  $core.SchemAMetadata[1]$ : boolean  ${\n \alpha = this. existingElements[tagName.toLowerCase[1]):\n \alpha = this.$ value === void 0 ? true : value;\n }\n\n allKnownElementNames(): string[] {\n return Object.keys(this.existingElements);\n }\n\n securityContext(selector: string, property: string, isAttribute: boolean): core.SecurityContext {\n return core.SecurityContext.NONE;\n }\n\n getMappedPropName(attrName: string): string  $\nvert$  return this.attrPropMapping[attrName] || attrName;\n  $\ln$  getDefaultComponentElementName(): string {\n return 'ng-component';\n }\n\n validateProperty(name: string): {error: boolean, msg?: string} {\n if (this.invalidProperties.indexOf(name) > -1)  $\{n$  return {error: true, msg: `Binding to property '\${name}' is

disallowed for security reasons`};\n } else  ${\n \mu \frac{\text{error: false}};\n \}|\n \}$ \n \n validateAttribute(name: string): {error: boolean, msg?: string} {\n if (this.invalidAttributes.indexOf(name) > -1) {\n return {\n error: true,\n msg: `Binding to attribute '\${name}' is disallowed for security reasons`\n };\n } else {\n return {error: false};\n }\n }\n\n normalizeAnimationStyleProperty(propName: string): string {\n return propName;\n }\n normalizeAnimationStyleValue(camelCaseProp: string, userProvidedProp: string, val: string|number):\n {error: string, value: string} {\n return {error: null!, value: val.toString()};\n }\n }\n","/\*\*\n \* @license\n \* Copyright Google LLC All Rights Reserved. $\ln \pi$  \* Use of this source code is governed by an MITstyle license that can be\n \* found in the LICENSE file at https://angular.io/license\n \*/\nimport {CompileReflector, core, DirectiveResolver} from '@angular/compiler';\n\n/\*\*\n \* An implementation of {@link DirectiveResolver} that allows overriding\n \* various properties of directives.\n \*/\nexport class MockDirectiveResolver extends DirectiveResolver  ${\n}$  private \_directives = new Map<core.Type, core.Directive> ${\n}$ ;\n\n constructor(reflector: CompileReflector) {\n super(reflector);\n }\n\n override resolve(type: core.Type): core.Directive;\n override resolve(type: core.Type, throwIfNotFound: true): core.Directive;\n override resolve(type: core.Type, throwIfNotFound: boolean): core.Directive|null;\n override resolve(type: core.Type, throwIfNotFound = true): core.Directive|null  ${\n$ return this.\_directives.get(type) || super.resolve(type, throwIfNotFound);\n  ${\n \pi \ *}\n$ \* Overrides the  $\{\omega\}$  link core. Directive  $\}$  for a directive. \n \*\n setDirective(type: core. Type, metadata: core.Directive): void  $\{\n\$  this.\_directives.set(type, metadata); $\n\}\n\| \|\n\|''$ ,"/\*\*\n \* @license\n \* Copyright Google LLC All Rights Reserved.\n \*\n \* Use of this source code is governed by an MIT-style license that can be\n \* found in the LICENSE file at https://angular.io/license\n \*/\n\nimport {CompileReflector, core, NgModuleResolver} from '@angular/compiler';\n\nexport class MockNgModuleResolver extends NgModuleResolver {\n private \_ngModules  $=$  new Map<core.Type, core.NgModule>();\n\n constructor(reflector: CompileReflector) {\n super(reflector);\n  $\ln \max_{m \neq k} \Omega$  \* Overrides the {@link NgModule} for a module.\n \*/\n setNgModule(type: core.Type, metadata: core.NgModule): void  $\n{n \ this \ ngModules.set(type, metadata); \n \alpha \ *\n * Returns the {@link NgModule}$ for a module:\n  $*$  - Set the {@link NgModule} to the overridden view when it exists or fallback to the\n  $*$ default\n \* `NgModuleResolver`, see `setNgModule`.\n \*/\n override resolve(type: core.Type, throwIfNotFound = true): core.NgModule {\n return this.\_ngModules.get(type) || super.resolve(type, throwIfNotFound)!;\n  $\ln\ln\frac{m}{m}$  \* @license\n \* Copyright Google LLC All Rights Reserved.\n \*\n \* Use of this source code is governed by an MIT-style license that can be\n \* found in the LICENSE file at https://angular.io/license\n \*/\n\nimport {CompileReflector, core, PipeResolver} from '@angular/compiler';\n\nexport class MockPipeResolver extends PipeResolver  ${\nvert \in \text{pipes}} = new Map \core$ .Type, core.Pipe>(); ${\ln \in \text{fector}}$ : CompileReflector)  $\n\neq$  super(refector);\n  $\ln \frac{**}{n}$  \* Overrides the {@link Pipe} for a pipe.\n \*/\n setPipe(type: core.Type, metadata: core.Pipe): void  $\{\n\$ n this.\_pipes.set(type, metadata); $\n\$ n /\*\*\n \* Returns the  $\{\omega\}$  ( $\omega$  link Pipe) for a pipe:\n \* - Set the  $\{\omega\}$  -  $\omega$  for the overridden view when it exists or fallback to the\n \* default $\ln$  \* `PipeResolver`, see `setPipe`. $\ln$  \*/ $\ln$  override resolve(type: core.Type, throwIfNotFound = true): core.Pipe  $\{\n\$  let metadata = this.\_pipes.get(type);\n if (!metadata)  $\{\n\}$  metadata = super.resolve(type, throwIfNotFound)!;\n }\n return metadata;\n }\n","/\*\*\n \* @license\n \* Copyright Google LLC All Rights Reserved. $\ln * \ln *$  Use of this source code is governed by an MIT-style license that can be $\ln *$  found in the LICENSE file at https://angular.io/license\n \*/\n\n/\*\*\n \* @module\n \* @description\n \* Entry point for all APIs of the compiler package.\n \*\n \* <div class=\"callout is-critical\">\n \* <header>Unstable APIs</header>\n \* <p>\n \* All compiler apis are currently considered experimental and private!\n \*  $\langle p \rangle$ \n \*  $\langle p \rangle$ \n \* We expect the

APIs in this package to keep on changing. Do not rely on them. $\ln * \langle \psi \rangle$  \*  $\langle \psi \rangle$  \*/\nexport \* from './resource\_loader\_mock';\nexport \* from './schema\_registry\_mock';\nexport \* from './directive\_resolver\_mock';\nexport \* from './ng\_module\_resolver\_mock';\nexport \* from './pipe\_resolver\_mock';\n","/\*\*\n \* @license\n \* Copyright Google LLC All Rights Reserved.\n \*\n \* Use of this source code is governed by an MIT-style license that can be\n \* found in the LICENSE file at https://angular.io/license\n \*/\n\n/// <reference types=\"node\" />\n\n/\*\*\n \* @module\n \* @description\n \* Entry point for all public APIs of this package.\n \*/\nexport \* from './src/testing';\n\n// This file only reexports content of the `src` folder. Keep it that way.\n","/\*\*\n \* @license\n \* Copyright Google LLC All Rights Reserved.\n \*\n \* Use

of this source code is governed by an MIT-style license that can be $\ln *$  found in the LICENSE file at https://angular.io/license\n \*/\n\n// This file is not used to build this module. It is only used during editing\n// by the TypeScript language service and during build for verification. `ngc`\n// replaces this file with production index.ts when it rewrites private symbol $\ln$ // names. $\ln\text{export} * \text{from './public\_api'};\n''$ ,"/\*\*\n \* Generated bundle index. Do not edit. $\ln$  \*/\n nexport \* from

'./index';\n"],"names":[],"mappings":";;;;;;;;AAAA;;;;;;;AAUA;;;;MAIa,kBAAmB,SAAQ,cAAc;IAAtD;;QACU,kB AAa,GAAmB,EAAE,CAAC;QACnC,iBAAY,GAAG,IAAI,GAAG,EAAkB,CAAC;QACzC,cAAS,GAAsB,EAAE, CAAC;KAqF3C;IAnFU,GAAG,CAAC,GAAW;QACtB,MAAM,OAAO,GAAG,IAAI,eAAe,CAAC,GAAG,CAAC ,CAAC;QACzC,IAAI,CAAC,SAAS,CAAC,IAAI,CAAC,OAAO,CAAC,CAAC;QAC7B,OAAO,OAAO,CAAC,U AAU,EAAE,CAAC;KAC7B;IAED,kBAAkB;QAChB,OAAO,CAAC,CAAC,IAAI,CAAC,SAAS,CAAC,MAAM,C AAC;KAChC;;;;;;;;IASD,MAAM,CAAC,GAAW,EAAE,QAAgB;QAClC,MAAM,WAAW,GAAG,IAAI,YAAY,C AAC,GAAG,EAAE,QAAQ,CAAC,CAAC;QACpD,IAAI,CAAC,aAAa,CAAC,IAAI,CAAC,WAAW,CAAC,CAA C;KACtC;;;;;;;IAQD,IAAI,CAAC,GAAW,EAAE,QAAgB;QAChC,IAAI,CAAC,YAAY,CAAC,GAAG,CAAC,GA AG,EAAE,QAAQ,CAAC,CAAC;KACtC;;;;;IAMD,KAAK;QACH,IAAI,IAAI,CAAC,SAAS,CAAC,MAAM,KAA K,CAAC,EAAE;YAC/B,MAAM,IAAI,KAAK,CAAC,8BAA8B,CAAC,CAAC;SACjD;QAED,GAAG;YACD,IAA I,CAAC,eAAe,CAAC,IAAI,CAAC,SAAS,CAAC,KAAK,EAAG,CAAC,CAAC;SAC/C,QAAQ,IAAI,CAAC,SAA S,CAAC,MAAM,GAAG,CAAC,EAAE;QAEpC,IAAI,CAAC,+BAA+B,EAAE,CAAC;KACxC;;;;IAKD,+BAA+B; QAC7B,IAAI,IAAI,CAAC,aAAa,CAAC,MAAM,KAAK,CAAC;YAAE,OAAO;QAE5C,MAAM,IAAI,GAAa,EA AE,CAAC;QAC1B,KAAK,IAAI,CAAC,GAAG,CAAC,EAAE,CAAC,GAAG,IAAI,CAAC,aAAa,CAAC,MAAM, EAAE,CAAC,EAAE,EAAE;YAClD,MAAM,WAAW,GAAG,IAAI,CAAC,aAAa,CAAC,CAAC,CAAC,CAAC;Y AC1C,IAAI,CAAC,IAAI,CAAC,WAAW,CAAC,GAAG,CAAC,CAAC;SAC5B;QAED,MAAM,IAAI,KAAK,CA AC,yBAAyB,IAAI,CAAC,IAAI,CAAC,IAAI,CAAC,EAAE,CAAC,CAAC;KAC7D;IAEO,eAAe,CAAC,OAAwB; QAC9C,MAAM,GAAG,GAAG,OAAO,CAAC,GAAG,CAAC;QAExB,IAAI,IAAI,CAAC,aAAa,CAAC,MAAM,G AAG,CAAC,EAAE;YACjC,MAAM,WAAW,GAAG,IAAI,CAAC,aAAa,CAAC,CAAC,CAAC,CAAC;YAC1C,IA AI,WAAW,CAAC,GAAG,IAAI,GAAG,EAAE;gBAC1B,MAAM,CAAC,IAAI,CAAC,aAAa,EAAE,WAAW,CAA C,CAAC;gBACxC,OAAO,CAAC,QAAQ,CAAC,WAAW,CAAC,QAAQ,CAAC,CAAC;gBACvC,OAAO;aACR;S ACF;QAED,IAAI,IAAI,CAAC,YAAY,CAAC,GAAG,CAAC,GAAG,CAAC,EAAE;YAC9B,MAAM,QAAQ,GAA G,IAAI,CAAC,YAAY,CAAC,GAAG,CAAC,GAAG,CAAC,CAAC;YAC5C,OAAO,CAAC,QAAQ,CAAC,QAAQ ,IAAI,IAAI,GAAG,IAAI,GAAG,QAAQ,CAAC,CAAC;YACrD,OAAO;SACR;QAED,MAAM,IAAI,KAAK,CAA C,sBAAsB,GAAG,EAAE,CAAC,CAAC;KAC9C;CACF;AAED,MAAM,eAAe;IAOnB,YAAmB,GAAW;QAAX,Q AAG,GAAH,GAAG,CAAQ;QAC5B,IAAI,CAAC,OAAO,GAAG,IAAI,OAAO,CAAC,CAAC,GAAG,EAAE,GAA G;YAClC,IAAI,CAAC,OAAO,GAAG,GAAG,CAAC;YACnB,IAAI,CAAC,MAAM,GAAG,GAAG,CAAC;SACn B,CAAC,CAAC;KACJ;IAED,QAAQ,CAAC,QAAqB;QAC5B,IAAI,QAAQ,IAAI,IAAI,EAAE;YACpB,IAAI,CA AC,MAAM,CAAC,kBAAkB,IAAI,CAAC,GAAG,EAAE,CAAC,CAAC;SAC3C;aAAM;YACL,IAAI,CAAC,OAA O,CAAC,QAAQ,CAAC,CAAC;SACxB;KACF;IAED,UAAU;QACR,OAAO,IAAI,CAAC,OAAO,CAAC;KACrB; CACF;AAED,MAAM,YAAY;IAGhB,YAAY,GAAW,EAAE,QAAgB;QACvC,IAAI,CAAC,GAAG,GAAG,GAA G,CAAC;QACf,IAAI,CAAC,QAAQ,GAAG,QAAQ,CAAC;KAC1B;CACF;AAED,SAAS,MAAM,CAAI,IAAS,E AAE,EAAK;IACjC,MAAM,KAAK,GAAG,IAAI,CAAC,OAAO,CAAC,EAAE,CAAC,CAAC;IAC/B,IAAI,KAAK ,GAAG,CAAC,CAAC,EAAE;QACd,IAAI,CAAC,MAAM,CAAC,KAAK,EAAE,CAAC,CAAC,CAAC;KACvB;A ACH;;ACjJA;;;;;;;MAUa,kBAAkB;IAC7B,YACW,kBAA4C,EAC5C,eAAwC,EACxC,gBAA0C,EAAS,iBAAgC,E ACnF,iBAAgC;QAHhC,uBAAkB,GAAlB,kBAAkB,CAA0B;QAC5C,oBAAe,GAAf,eAAe,CAAyB;QACxC,qBA AgB,GAAhB,gBAAgB,CAA0B;QAAS,sBAAiB,GAAjB,iBAAiB,CAAe;QACnF,sBAAiB,GAAjB,iBAAiB,CAAe; KAAI;IAE/C,WAAW,CAAC,OAAe,EAAE,QAAgB,EAAE,OAA8B;QAC3E,MAAM,KAAK,GAAG,IAAI,CAAC, kBAAkB,CAAC,QAAQ,CAAC,CAAC;QAChD,OAAO,KAAK,KAAK,KAAK,CAAC,GAAG,IAAI,GAAG,KAA K,CAAC;KACxC;IAED,UAAU,CAAC,OAAe,EAAE,WAAkC;QAC5D,MAAM,KAAK,GAAG,IAAI,CAAC,gBA AgB,CAAC,OAAO,CAAC,WAAW,EAAE,CAAC,CAAC;QAC3D,OAAO,KAAK,KAAK,KAAK,CAAC,GAAG,I AAI,GAAG,KAAK,CAAC;KACxC;IAED,oBAAoB;QAClB,OAAO,MAAM,CAAC,IAAI,CAAC,IAAI,CAAC,gB AAgB,CAAC,CAAC;KAC3C;IAED,eAAe,CAAC,QAAgB,EAAE,QAAgB,EAAE,WAAoB;QACtE,OAAO,IAAI,

CAAC,eAAe,CAAC,IAAI,CAAC;KAClC;IAED,iBAAiB,CAAC,QAAgB;QAChC,OAAO,IAAI,CAAC,eAAe,CA AC,OAAO,CAAC,IAAI,OAAO,CAAC;KACnD;IAED,8BAA8B;OAC5B,OAAO,cAAc,CAAC;KACvB;IAED,gB AAgB,CAAC,IAAY;QAC3B,IAAI,IAAI,CAAC,iBAAiB,CAAC,OAAO,CAAC,IAAI,CAAC,GAAG,CAAC,CAA C,EAAE;YAC7C,OAAO,EAAC,KAAK,EAAE,IAAI,EAAE,GAAG,EAAE,wBAAwB,IAAI,sCAAsC,EAAC,CAA C;SAC/F;aAAM;YACL,OAAO,EAAC,KAAK,EAAE,KAAK,EAAC,CAAC;SACvB;KACF;IAED,iBAAiB,CAAC ,IAAY;QAC5B,IAAI,IAAI,CAAC,iBAAiB,CAAC,OAAO,CAAC,IAAI,CAAC,GAAG,CAAC,CAAC,EAAE;YAC 7C.OAAO;gBACL,KAAK,EAAE,IAAI;gBACX,GAAG,EAAE,yBAAyB,IAAI,sCAAsC;aACzE,CAAC;SACH;aA AM;YACL,OAAO,EAAC,KAAK,EAAE,KAAK,EAAC,CAAC;SACvB;KACF;IAED,+BAA+B,CAAC,QAAgB;Q AC9C,OAAO,QAAQ,CAAC;KACjB;IACD,4BAA4B,CAAC,aAAqB,EAAE,gBAAwB,EAAE,GAAkB;QAE9F,O AAO,EAAC,KAAK,EAAE,IAAK,EAAE,KAAK,EAAE,GAAG,CAAC,OAAO,EAAE,EAAC,CAAC;KAC9C;;;A CpEH;;;;;;;AASA;;;;MAIa,qBAAsB,SAAQ,iBAAiB;IAG1D,YAAY,SAA2B;QACrC,KAAK,CAAC,SAAS,CAAC, CAAC;QAHX,gBAAW,GAAG,IAAI,GAAG,EAA6B,CAAC;KAI1D;IAKQ,OAAO,CAAC,IAAe,EAAE,eAAe,GA AG,IAAI;QACtD,OAAO,IAAI,CAAC,WAAW,CAAC,GAAG,CAAC,IAAI,CAAC,IAAI,KAAK,CAAC,OAAO,C AAC, IAAI, EAAE, eAAe, CAAC, CAAC, KAC3E;;;; JAKD, YAAY, CAAC, IAAe, EAAE, QAAwB; QACpD, IAAI, CA AC, WAAW, CAAC, GAAG, CAAC, IAAI, EAAE, QAAQ, CAAC, CAAC; KACtC;;;; AChCH;;;;;;;; MAUa, oBAAqB, SA AQ,gBAAgB;IAGxD,YAAY,SAA2B;QACrC,KAAK,CAAC,SAAS,CAAC,CAAC;QAHX,eAAU,GAAG,IAAI,G AAG,EAA4B,CAAC;KAIxD;;;;IAKD,WAAW,CAAC,IAAe,EAAE,QAAuB;QACID,IAAI,CAAC,UAAU,CAAC, GAAG,CAAC,IAAI,EAAE,OAAO,CAAC,CAAC;KACrC;;;;;;;IAOO,OAAO,CAAC,IAAe,EAAE,eAAe,GAAG,IA AI;QACtD,OAAO,IAAI,CAAC,UAAU,CAAC,GAAG,CAAC,IAAI,CAAC,IAAI,KAAK,CAAC,OAAO,CAAC,IA AI, EAAE, eAAe, CAAE, CAAC; KAC3E;;; AChCH;;;;;;;; MAUa, gBAAiB, SAAQ, YAAY; IAGhD, YAAY, QAA0B; QA CpC,KAAK,CAAC,OAAO,CAAC,CAAC;OAHV,WAAM,GAAG,IAAI,GAAG,EAAwB,CAAC;KAIhD;;;;IAKD, OAAO,CAAC,IAAe,EAAE,QAAmB;QAC1C,IAAI,CAAC,MAAM,CAAC,GAAG,CAAC,IAAI,EAAE,QAAQ,C AAC,CAAC;KACjC;;;;;;;;IAQQ,OAAO,CAAC,IAAe,EAAE,eAAe,GAAG,IAAI;QACtD,IAAI,QAAQ,GAAG,IAA I,CAAC,MAAM,CAAC,GAAG,CAAC,IAAI,CAAC,CAAC;OACrC,IAAI,CAAC,OAAO,EAAE;YACb,OAAO,G AAG,KAAK,CAAC,OAAO,CAAC,IAAI,EAAE,eAAe,CAAE,CAAC;SACID;QACD,OAAO,QAAQ,CAAC;KACj B;;;ACpCH;;;;;;;;ACAA;;;;;;;;AAiBA;;ACjBA;;;;;;;;;ACAA;;;;;;;'}

Found in  $path(s)$ :

\*/opt/cola/permits/1338455121\_1654297606.3929114/0/compiler-12-2-16-tgz/package/fesm2015/testing.js.map No license file was found, but licenses were detected in source scan.

{"version":3,"file":"compiler-

testing.umd.js","sources":["../../../../../external/npm/node\_modules/tslib/tslib.es6.js","../../../../.packages/compiler/tes ting/src/resource\_loader\_mock.ts","../../../../../packages/compiler/testing/src/schema\_registry\_mock.ts","../../../../../pa ckages/compiler/testing/src/directive\_resolver\_mock.ts","././././././packages/compiler/testing/src/ng\_module\_resolv er\_mock.ts","../../../../../packages/compiler/testing/src/pipe\_resolver\_mock.ts","../../../../.packages/compiler/testing/s rc/testing.ts","../../../../../packages/compiler/testing/public\_api.ts","../../../../.packages/compiler/testing/index.ts","../.. /././././packages/compiler/testing/testing.ts"],"sourcesContent":["/\*!

Microsoft Corporation.\r\n\r\nPermission to use, copy, modify, and/or distribute this software for any\r\npurpose with or without fee is hereby granted.\r\n\r\nTHE SOFTWARE IS PROVIDED \"AS IS\" AND THE AUTHOR DISCLAIMS ALL WARRANTIES WITH\r\nREGARD TO THIS SOFTWARE INCLUDING ALL IMPLIED WARRANTIES OF MERCHANTABILITY\r\nAND FITNESS. IN NO EVENT SHALL THE AUTHOR BE LIABLE FOR ANY SPECIAL, DIRECT, \r\nINDIRECT, OR CONSEQUENTIAL DAMAGES OR ANY DAMAGES WHATSOEVER RESULTING FROM ThLOSS OF USE, DATA OR PROFITS, WHETHER IN AN ACTION OF CONTRACT, NEGLIGENCE OR\r\nOTHER TORTIOUS ACTION, ARISING OUT OF OR IN CONNECTION WITH THE USE OR\r\nPERFORMANCE OF THIS

 $\text{SOFTWARE}.$ 

 $*\frac{\r\cdot x}{\rcdot} = \frac{\rcdot x + \ln(x)}{\rcdot}$  global Reflect, Promise  $*\frac{\rcdot x}{\ln x}$  extendStatics = function(d, b)  $\rcdot x$  extendStatics = Object.setPrototypeOf  $||\mathbf{x}|| \in \{$  \_\_proto\_: [] } instance Array && function (d, b) { d. \_proto\_ = b; })  $||\mathbf{x}||$ function (d, b) { for (var p in b) if (Object.prototype.hasOwnProperty.call(b, p)) d[p] = b[p]; };\r\n return extendStatics(d, b);\r\n\;\r\n\r\nexport function \_\_extends(d, b) {\r\n if (typeof b !== \"function\" && b !== null)\r\n throw new TypeError(\"Class extends value  $\Upsilon$  + String(b) + \" is not a constructor or null\");\r\n extendStatics(d, b);\r\n function \_\_() { this.constructor = d; }\r\n d.prototype = b === null ? Object.create(b) : ( $L$ .prototype = b.prototype, new  $(\cdot)$ ;\r\n}\r\n\r\nexport var  $\text{assign} = function()$  {\r\n  $\text{assign} = Object.assign$ || function \_\_assign(t)  $\{\r\n\}$  for (var s, i = 1, n = arguments.length; i < n; i++)  $\{\r\n\}$  s = arguments[i];\r\n

for (var p in s) if (Object.prototype.hasOwnProperty.call(s, p)) t[p] = s[p];\r\n }\r\n return t;\r\n }\r\n return assign.apply(this, arguments);\r\n}\r\n\r\nexport function rest(s, e) {\r\n var t = {};\r\n for (var p in s) if (Object.prototype.hasOwnProperty.call(s, p) && e.indexOf(p) < 0)\r\n t[p] = s[p];\r\n if (s != null && typeof Object.getOwnPropertySymbols ===  $\|$ "function $\|$ ") $\|$ n for (var i = 0, p = Object.getOwnPropertySymbols(s);  $i < p$ .length;  $i++$ )  $\{\r\n\}$  if (e.indexOf(p[i]) < 0 & &

Object.prototype.propertyIsEnumerable.call(s, p[i]))\r\n t[p[i]] = s[p[i]];\r\n }\r\n return

t;\r\n\r\nexport function \_\_decorate(decorators, target, key, desc) {\r\n var c = arguments.length, r = c < 3 ? target : desc === null ? desc = Object.getOwnPropertyDescriptor(target, key) : desc, d;\r\n if (typeof Reflect ===  $\Upsilon$ object $\Upsilon$  && typeof Reflect.decorate ===  $\Upsilon$  function $\Upsilon$ ) r = Reflect.decorate(decorators, target, key, desc); $\Upsilon$ n else for (var i = decorators.length - 1; i >= 0; i--) if (d = decorators[i])  $r = (c < 3 \t ? d(r) : c > 3 \t ? d(t \text{ target}, \text{ key}, r)$ : d(target, key))  $||$  r;\r\n return c > 3 && r && Object.defineProperty(target, key, r), r;\r\n\r\nexport function  $\text{param(paramIndex, decorator)} {\r \rightarrow \text{function (target, key)} { decorator(target, key, paramIndex);}$  $\{\r\}\r\in\{\r\in\mathcal{X}\r\in\mathcal{X}\r\in$ typeof Reflect.metadata === \"function\") return Reflect.metadata(metadataKey, metadataValue);\r\n}\r\n\r\nexport function \_\_awaiter(thisArg, \_arguments, P, generator)  $\{\rm r\on \bar d\}$  function adopt(value) { return value instance of P ? value : new P(function (resolve) { resolve(value); });  $\\r$  return new (P  $||$  (P = Promise))(function (resolve, reject)  ${\rm t\nu}$  function fulfilled(value) { try { step(generator.next(value)); } catch (e) { reject(e); }  $\rm t\nu$  function rejected(value) { try { step(generator[\"throw\"](value)); } catch (e) { reject(e); }  $\ln$  function step(result) { result.done ? resolve(result.value) : adopt(result.value).then(fulfilled, rejected);  $\ln$  step((generator = generator.apply(thisArg, \_arguments  $|| []$ ).next());\r\n });\r\n}\r\n\r\nexport function \_generator(thisArg, body) {\r\n var \_ = { label: 0, sent: function() { if (t[0] & 1) throw t[1]; return t[1]; }, trys: [], ops: [] }, f, y, t, g;\r\n return g = { next: verb(0), \"throw\": verb(1), \"return\": verb(2) }, typeof Symbol === \"function\" &&  $(g[Symbol.iterator] = function() \{ return this; \}, g;\r\n| n function verb(n) \{ return function (v) \} return step([n, v]);$  $\cdot$ ;  $\|\cdot\|$  function step(op)  $\|\cdot\|$  if (f) throw new TypeError(\"Generator is already executing.\");\r\n while (\_) try  $\{\r\tau \in \text{if } (f = 1, y \&& (t = \text{op}[0] \& 2 \text{? } y[\text{if } \text{tr} \tau \in [0] \text{ if } (t = y[\text{if } t = y]) \&& (t = y[\text{if } t = y])\}$ t.call(y), 0) : y.next) && !(t = t.call(y, op[1])).done) return t;\r\n if (y = 0, t) op = [op[0] & 2, t.value];\r\n switch (op[0])  $\{\r\}\r$  case 0: case 1: t = op; break; $\r\right\}r$  case 4: \_.label++; return { value: op[1], done: false };\r\n case 5: \_.label++; y = op[1]; op = [0]; continue;\r\n case 7: op = \_.ops.pop();  $_{\text{trys, pop}}$ (); continue;\r\n default:\r\n if (!(t = \_.trys, t = t.length > 0 && t[t.length - 1]) &&  $\text{top}[0] == 6 \mid \text{opp}[0] == 2)$   $\{-5 \mid \text{opp}[0] == 3 \& \text{top}[1] < 6$ t[3]))) { \_label = op[1]; break; }\r\n if (op[0] == 6 && \_label < t[1]) { \_label = t[1]; t = op; break;  $\{\r\}\r\$  if (t && \_.label < t[2]) { \_.label = t[2]; \_.ops.push(op); break;  $\r\$ .ops.pop();\r\n trys.pop(); continue;\r\n  $\{\r\}\$  op = body.call(thisArg, );\r\n } catch (e)  $\{$  op =  $[6, e]$ ;  $y = 0$ ;  $\}$  finally  $\{ f = t = 0$ ;  $\}$  if  $\{$  op $[0] \& 5$  throw op $[1]$ ; return  $\{$  value: op $[0]$  ? op $[1]$ ; void 0, done: true };\r\n }\r\n}\r\n\r\nexport var \_\_createBinding = Object.create ? (function(o, m, k, k2) {\r\n if (k2  $==$  undefined) k2 = k;\r\n Object.defineProperty(o, k2, { enumerable: true, get: function() { return m[k]; } });\r\n}) : (function(o, m, k, k2) {\r\n if (k2 === undefined) k2 = k;\r\n o[k2] = m[k];\r\n});\r\n\r\nexport function exportStar(m, o)  ${\rm tr}\{r \in \text{var } p \text{ in } m\}$  if (p !== \"default\" && !Object.prototype.hasOwnProperty.call(o, p)) createBinding(o, m, p);\r\n\r\nexport function values(o)  $\{\r\n$ var s = typeof Symbol == \"function\" & & Symbol.iterator, m = s & & o[s], i = 0;\r\n if (m) return m.call(o);\r\n

if (o && typeof o.length === \"number\") return {\r\n next: function () {\r\n if (o && i >= o.length) o = void 0;\r\n return { value: o && o[i++], done: !o };\r\n  $\rm \frac{r}{r}$  throw new TypeError(s ? \"Object is not iterable.\" : \"Symbol.iterator is not defined.\");\r\n\r\nexport function \_\_read(o, n) {\r\n var m = typeof Symbol === \"function\" && o[Symbol.iterator];\r\n if (!m) return o;\r\n var i = m.call(o), r, ar = [], e;\r\n try  ${\rm v} \r \$  while  $((n == = void 0 || n--0) && (r = i.next())$ .done) ar.push(r.value); $\r \$ error: error };  $\ln \; \frac{\ln x}{\ln x}$  if (r && !r.done && (m = i[\"return\"])) m.call(i);\r\n }\r\n

finally { if (e) throw e.error;  $\r \cdot \cdot \cdot \cdot \cdot \cdot \cdot \cdot \cdot$  eturn ar;\r\n\r\n\r\n\r\n\r\n\\*\* @deprecated \*\r\nexport function \_\_spread()  $\rm for (var ar = []$ , i = 0; i < arguments.length; i++)\r\n ar = ar.concat(\_\_read(arguments[i]));\r\n return ar;\r\n\r\n\r\n\r\n\\*\* @deprecated \*/\r\nexport function \_\_spreadArrays() {\r\n for (var s = 0, i = 0, il = arguments.length;  $i < i$ ;  $i + j$  s  $i =$  arguments[i].length;\r\n for (var r = Array(s),  $k = 0$ ,  $i = 0$ ;  $i < i$ ;  $i + j$ }r\n for (var a = arguments[i], j = 0, jl = a.length; j < jl; j++, k++)\r\n r[k] = a[j];\r\n return r;\r\n\r\nexport function \_\_spreadArray(to, from, pack) {\r\n if (pack || arguments.length === 2) for (var i = 0, l = from.length, ar;  $i < l$ ;  $i++$ )  $\{\r\$  if (ar || !(i in from))  $\{\r\$  if (!ar) ar = Array.prototype.slice.call(from, 0, i); $\r\$ n ar[i] = from[i];\r\n }\r\n }\r\n return to.concat(ar || Array.prototype.slice.call(from));\r\n}\r\n\r\nexport function \_\_await(v)  $\rm tr\, \bar t$  return this instance f \_\_await ? (this.v = v, this) : new \_\_await(v);\r\n\r\nexport function  $\equiv$  asyncGenerator(thisArg, \_arguments, generator) {\r\n if (!Symbol.asyncIterator) throw new TypeError(\"Symbol.asyncIterator is not defined.\");\r\n var g = generator.apply(thisArg, \_arguments  $||$  []), i, q =  $[1;\r\$ n return i = { }, verb(\"next\"), verb(\"throw\"), verb(\"return\"), i[Symbol.asyncIterator] = function () { return this;  $\}$ , i;\r\n function verb(n) { if (g[n]) i[n] = function (v) { return new Promise(function (a, b) { q.push([n, v, a, b]) > 1 || resume(n, v); }); }; }\r\n function resume(n, v) { try { step(g[n](v)); } catch (e) { settle(q[0][3], e); } \r\n function step(r) { r.value instance of await ? Promise.resolve(r.value.v).then(fulfill, reject) : settle(q[0][2], r);  $\{\r\in \{\r\in \mathbb{N} \mid \text{value}\} \text{ and } \r\in \mathbb{N} \text{ and } \r\in \mathbb{N} \text{ and } \r\in \mathbb{N} \text{ and } \r\in \mathbb{N} \text{ and } \r\in \mathbb{N} \text{ and } \r\in \mathbb{N} \text{ and } \r\in \mathbb{N} \text{ and } \r\in \mathbb{N} \text{ and } \r\in \mathbb{N} \text{ and } \r\in \mathbb{N} \text{ and } \r\in \mathbb{N} \text{ and } \r\in \mathbb{N} \text{ and } \r\in \mathbb{N} \$  $\{\r\}\r\$  function settle(f, v) { if (f(v), q.shift(), q.length) resume(q[0][0], q[0][1]);  $\r\r\n\r\n\r\n\rr\n$  $\text{Lsp}(\text{Cov}(\mathbf{r}) = \{ \}$ , verb $(\text{Cov}(\mathbf{r}) = \{ \}$ , verb $(\text{Cov}(\mathbf{r}) = \{ \}$ , verb $(\text{Cov}(\mathbf{r}) = \{ \}$ ,  $(\text{Cov}(\mathbf{r}))$ , verb $(\text{Cov}(\mathbf{r}) = \{ \}$ ,  $(\text{Cov}(\mathbf{r}) = \{ \}$ verb(\"return\"), i[Symbol.iterator] = function () { return this; }, i;\r\n function verb(n, f) { i[n] = o[n] ? function (v) { return (p = !p) ? { value: \_\_await(o[n](v)), done: n == \"return\" } : f ? f(v) : v; } : f; }\r\n\r\nexport function asyncValues(o)  ${\rm ir}$  if (!Symbol.asyncIterator) throw new TypeError(\"Symbol.asyncIterator is not defined.\");\r\n var m = o[Symbol.asyncIterator], i;\r\n return m ? m.call(o) : (o = typeof \_\_values ===  $\Upsilon$ "function\" ? \_\_values(o) : o[Symbol.iterator](), i = {}, verb(\"next\"), verb(\"throw\"), verb(\"return\"), i[Symbol.asyncIterator] = function () { return this;  $\,$ ,  $\,$ i); $\,\pi$  function verb(n) { i[n] = o[n] && function (v) { return new Promise(function (resolve, reject) {  $v = o[n](v)$ , settle(resolve, reject, v.done, v.value); }); }; }\r\n function settle(resolve, reject, d, v) {  $Promiseresolve(v).then(function(v) \{ resolve({ value: v, done: d})\};$ , reject);  $\{\r\n\}\r\n\in\Gamma\$  \r\n\r\nexport function \_\_makeTemplateObject(cooked, raw)  $\{\r\n\}$  if (Object.defineProperty) { Object.defineProperty(cooked, \"raw\", { value: raw }); } else { cooked.raw = raw; }\r\n return  $code\xi\r\node{\r}{r\nright\rangle}$ ;\r\n\r\nvar \_\_setModuleDefault = Object.create ? (function(o, v) {\r\n Object.defineProperty(o, \"default\", { enumerable: true, value: v });\r\n}) : function(o, v) {\r\n o[\"default\"] = v;\r\n\r\nexport function \_\_importStar(mod) {\r\n if (mod && mod. \_\_esModule) return mod;\r\n var result = {};\r\n if (mod != null) for (var k in mod) if (k !==  $\text{``default}\``&&\text{Object.prototype.hasOwnProperty.call(mod, k))}$ \_\_createBinding(result, mod, k);\r\n \_\_setModuleDefault(result, mod);\r\n return result;\r\n}\r\n\r\nexport function importDefault(mod)  ${\rm mod} \&$  mod && mod. esModule) ? mod : { default: mod };\r\n}\r\n\r\nexport function \_\_classPrivateFieldGet(receiver, state, kind, f) {\r\n if (kind === \"a\" && !f) throw new TypeError(\"Private accessor was defined without a getter\");\r\n if (typeof state === \"function\" ? receiver !== state || !f : !state.has(receiver)) throw new TypeError(\"Cannot read private member from an object whose class did not declare it\");\r\n return kind === \"m\" ? f : kind === \"a\" ? f.call(receiver) : f ? f.value : state.get(receiver);\r\n\r\nexport function classPrivateFieldSet(receiver, state, value, kind, f) {\r\n if (kind  $=$   $=$  \"m\") throw new TypeError(\"Private method is not writable\");\r\n if (kind  $=$   $=$  \"a\" && !f) throw new TypeError(\"Private accessor was defined without a setter\");\r\n if (typeof state === \"function\" ? receiver !== state || !f : !state.has(receiver)) throw new TypeError(\"Cannot write private member to an object whose class did not

declare it\");\r\n return (kind === \"a\" ? f.call(receiver, value) : f ? f.value = value : state.set(receiver, value)), value;\r\n}\r\n","/\*\*\n \* @license\n \* Copyright Google LLC All Rights Reserved.\n \*\n \* Use of this source code is governed by an MIT-style license that can be\n \* found in the LICENSE file at https://angular.io/license\n \*/\n\nimport {ResourceLoader} from '@angular/compiler';\n\n/\*\*\n \* A mock implementation of {@link ResourceLoader} that allows outgoing requests to be mocked\n \* and responded to within a single test, without going to the network.\n \*/\nexport class MockResourceLoader extends ResourceLoader {\n private \_expectations: Expectation $[]= []\;$ ;\n private definitions = new Map<string, string>();\n private requests: PendingRequest $[]=$  $[$ ;\n\n override get(url: string): Promise<string> {\n const request = new \_PendingRequest(url);\n this.\_requests.push(request);\n return request.getPromise();\n }\n\n hasPendingRequests() {\n return !!this.\_requests.length;\n  $\ln \frac{**}\n$  \* Add an expectation for the given URL. Incoming requests will be checked against\n \* the next expectation (in FIFO order). The `verifyNoOutstandingExpectations` method\n \* can be used to check if any expectations have not yet been met. $\ln * \ln *$  The response given will be returned if the expectation matches. $\n \in \mathbb{R}$  \*/n expect(url: string, response: string)  $\{\n \in \mathbb{R}$  const expectation = new Expectation(url, response); this.\_expectations.push(expectation);\n  $\mathbb{R}^* \mathbb{R}^*$  Add a definition for the given URL to return the given response. Unlike expectations,\n \* definitions have no order and will satisfy any matching request at any time. Also $\ln$  \* unlike expectations, unused definitions do not cause `verifyNoOutstandingExpectations` $\ln$  \* to return an error.\n \*/\n when(url: string, response: string) {\n this.\_definitions.set(url, response);\n }\n\n /\*\*\n \* Process pending requests and verify there are no outstanding expectations. Also fails\n  $*$  if no requests are pending.\n  $*\wedge$ n flush()  $\ln$  if (this.\_requests.length === 0)  $\n\ln$  throw new Error('No pending requests to flush');\n  $\ln$  do  ${\n\mu \text{ this. processRequest(this. requests shift}()!\;\n\} while (this. requests.length > 0);\n\$ this.verifyNoOutstandingExpectations();\n  $\ln \frac{*\ln x}{n}$  Throw an exception if any expectations have not been satisfied.\n \*/\n verifyNoOutstandingExpectations() {\n if (this.\_expectations.length === 0) return;\n\n const urls: string $[]= [$ ;\n for (let i = 0; i < this.\_expectations.length; i++) {\n const expectation = this. expectations [i];\n urls.push(expectation.url);\n  $\ln$  throw new Error(`Unsatisfied requests:  ${\langle \xi| \in \mathbb{R} \in \mathbb{R} \setminus \mathbb{R} \setminus \mathbb{R} \$ (this. expectations.length > 0)  $\{\n\}$  const expectation = this. expectations[0]; $\n\$  if (expectation.url == url)  $\{\n\}$ 

remove(this. expectations, expectation);\n request.complete(expectation.response);\n return;\n }\n  $\ln\$  if (this.\_definitions.has(url))  $\ln$  const response = this.\_definitions.get(url);\n request.complete(response  $==$  null ? null : response); $\in$  return; $\in \mathbb{N}$  throw new Error(`Unexpected request  $\{url\}\n\in \{\n\in \Gamma\:\;\text{triangle} \} \mathsf{length} \in \mathcal{A}$ . remove '!'.\n resolve!: (result: string) => void;\n // TODO(issue/24571): remove '!'.\n reject!: (error: any) => void;\n promise: Promise<string>;\n\n constructor(public url: string)  $\{\n \$  this.promise = new Promise((res, rej) =>  $\{\n \$  this.resolve = res;\n this.reject = rej;\n });\n }\n\n complete(response: string|null) {\n if (response == null) {\n this.reject(`Failed to load  ${\fhis.url}\\;\n} else {\n this.resolve(res్),\n }\n }\n exists: 0: Promise {\n$ return this.promise;\n }\n}\n\nclass \_Expectation {\n url: string;\n response: string;\n constructor(url: string, response: string)  $\nvert \in \infty$ ; this.url = url;\n this.response = response;\n  $\ln \in \mathbb{Z}$ : Then remove  $\mathbb{Z}$  (list: T[], el: T): void  $\ln \ const$  index = list.indexOf(el);\n if (index > -1)  $\ln \ list. splice (index, 1);$ \n  $\ln \ \min',\ n * \ @ \text{licens} *$ Copyright Google LLC All Rights Reserved. $\ln \pi$  Use of this source code is governed by an MIT-style license that can be $\ln *$  found in the LICENSE file at https://angular.io/license $\ln * \ln \in \{core,$ ElementSchemaRegistry} from '@angular/compiler';\n\nexport class MockSchemaRegistry implements ElementSchemaRegistry  $\{\n\alpha\$  constructor $\n\alpha$  public existingProperties:  $\{\text{key: string}\}\$ : boolean $\n\alpha\$ attrPropMapping: {[key: string]: string},\n public existingElements: {[key: string]: boolean}, public invalidProperties: Array<string>,\n public invalidAttributes: Array<string>) {}\n\n hasProperty(tagName: string, property: string, schemas: core.SchemaMetadata[]): boolean  $\{\n\}$  const value = this.existingProperties[property]; $\n\}$ return value === void 0 ? true : value;\n  $\ln \hbar$  hasElement(tagName: string, schemaMetas: core.SchemaMetadata[]): boolean  ${\n \alpha = this. existing Elements[tagName.toLowerCase)]}{\n \alpha}$ value === void 0 ? true : value;\n \\n\n allKnownElementNames(): string[]  $\n{\n$  return Object.keys(this.existingElements);\n }\n\n securityContext(selector: string, property: string, isAttribute: boolean):

core.SecurityContext {\n return core.SecurityContext.NONE;\n }\n\n getMappedPropName(attrName: string): string  $\{\n$ return this.attrPropMapping[attrName] || attrName;\n  $\n$ \n\n getDefaultComponentElementName(): string  $\{\n$  return 'ng-component';\n  $\|\n$  validateProperty(name: string): {error: boolean, msg?: string}  $\{\n$  if (this.invalidProperties.indexOf(name) > -1)  $\{\n\}$  return {error: true, msg: `Binding to property '\${name}' is disallowed for security reasons`};\n } else {\n return {error: false};\n }\n }\n\n validateAttribute(name: string): {error: boolean, msg?: string} {\n if (this.invalidAttributes.indexOf(name) > -1) {\n return {\n error: true,\n msg: `Binding to attribute '\${name}' is disallowed for security reasons`\n };\n } else {\n return {error: false};\n }\n }\n\n normalizeAnimationStyleProperty(propName: string): string {\n return propName;\n }\n normalizeAnimationStyleValue(camelCaseProp: string, userProvidedProp: string, val: string|number):\n {error: string, value: string} {\n return {error: null!, value: val.toString()};\n }\n }\n","/\*\*\n \* @license\n \* Copyright Google LLC All Rights Reserved. $\ln \pi$  \* Use of this source code is governed by an MITstyle license that can be\n \* found in the LICENSE file at https://angular.io/license\n \*/\nimport {CompileReflector, core, DirectiveResolver { from '@angular/compiler';\n\n/\*\*\n \* An implementation of {@link DirectiveResolver} that allows overriding\n \* various properties of directives.\n \*/\nexport class MockDirectiveResolver extends DirectiveResolver  ${\n\rceil}$  private \_directives = new Map<core.Type, core.Directive> ${\n\rceil}$ ; ${\n\rceil}$  constructor(reflector: CompileReflector) {\n super(reflector);\n }\n\n override resolve(type: core.Type): core.Directive;\n override resolve(type: core.Type, throwIfNotFound: true): core.Directive;\n override resolve(type: core.Type, throwIfNotFound: boolean): core.Directive|null;\n override resolve(type: core.Type, throwIfNotFound = true): core.Directive|null  ${\nightharpoonup$  return this.\_directives.get(type) || super.resolve(type, throwIfNotFound);\n  ${\nightharpoonup}$   $\mathbb{R}$  \* Overrides the  $\{\omega\}$  for a directive. $\ln *$   $\wedge$  n setDirective(type: core.Type, metadata: core.Directive): void  $\{\n\$  this. directives.set(type, metadata); $\n\| \|\| \$ ,","\*\*\n \* @license\n \* Copyright Google LLC All Rights Reserved.\n \*\n \* Use of this source code is governed by an MIT-style license that can be\n \* found in the LICENSE file at https://angular.io/license\n \*/\n\nimport {CompileReflector, core, NgModuleResolver} from '@angular/compiler';\n\nexport class MockNgModuleResolver extends NgModuleResolver {\n private \_ngModules  $=$  new Map<core.Type, core.NgModule>();\n\n constructor(reflector: CompileReflector) {\n super(reflector);\n  $\ln \max_{m \neq k} \frac{m \cdot k}{n}$  \* Overrides the {@link NgModule} for a module.\n \*/\n setNgModule(type: core.Type, metadata: core.NgModule): void  $\n\lambda$  this. ngModules.set(type, metadata); $\n\lambda$  /n\n /\*\*\n \* Returns the {@link NgModule} for a module:\n \* - Set the {@link NgModule} to the overridden view when it exists or fallback to the\n \* default\n \* `NgModuleResolver`, see `setNgModule`.\n \*/\n override resolve(type: core.Type, throwIfNotFound  $=$  true): core.NgModule  $\{\n\cdot\right$  return this.\_ngModules.get(type) || super.resolve(type, throwIfNotFound)!; $\infty$  $\ln\ln$ ","/\*\*\n \* @license\n \* Copyright Google LLC All Rights Reserved.\n \*\n \* Use of this source code is governed by an MIT-style license that can be\n \* found in the LICENSE file at https://angular.io/license\n \*/\n\nimport {CompileReflector, core, PipeResolver} from '@angular/compiler';\n\nexport class MockPipeResolver extends PipeResolver  ${\n\rceil}$  private \_pipes = new Map<core.Type, core.Pipe>(); ${\n\rceil}$ n constructor(refector: CompileReflector)  $\in$  super(refector);\n  $\ln |n \rightarrow *\text{or a pipe}$  for a pipe.\n \*/\n setPipe(type: core.Type, metadata: core.Pipe): void  $\{\n\$ n this.\_pipes.set(type, metadata); $\n\$ n /\*\*\n \* Returns the  $\{\omega\}$  ( $\omega$  link Pipe) for a pipe:\n \* - Set the  $\{\omega\}$  =  $\omega$  to the overridden view when it exists or fallback to the\n \* default $\ln$  \* `PipeResolver`, see `setPipe`. $\ln$  \*/ $\ln$  override resolve(type: core.Type, throwIfNotFound = true): core.Pipe  ${\n \mu \}$  let metadata = this.\_pipes.get(type);\n if (!metadata)  ${\n \mu \}$  metadata = super.resolve(type, throwIfNotFound)!;\n  $\ln$  return metadata;\n  $\ln$ ,"/\*\*\n \* @license\n \* Copyright Google LLC All Rights Reserved. $\ln * \ln *$  Use of this source code is governed by an MIT-style license that can be $\ln *$  found in the LICENSE file at https://angular.io/license\n \*/\n\n/\*\*\n \* @module\n \* @description\n \* Entry point for all APIs of the compiler package.\n \*\n \* <div class=\"callout is-critical\">\n \* <header>Unstable APIs</header>\n \* <p> All compiler apis are currently considered experimental and private!\n \*  $\langle p \rangle$ \n \*  $\langle p \rangle \wedge n$  \* We expect the

APIs in this package to keep on changing. Do not rely on them. $\ln * \langle \psi \rangle$  \*  $\langle \psi \rangle$  \*  $\langle \psi \rangle$  \*  $\land$  nexport \* from './resource\_loader\_mock';\nexport \* from './schema\_registry\_mock';\nexport \* from

'./directive\_resolver\_mock';\nexport \* from './ng\_module\_resolver\_mock';\nexport \* from

'./pipe\_resolver\_mock';\n","/\*\*\n \* @license\n \* Copyright Google LLC All Rights Reserved.\n \*\n \* Use of this

source code is governed by an MIT-style license that can be $\ln *$  found in the LICENSE file at https://angular.io/license\n \*/\n\n/// <reference types=\"node\" />\n\n/\*\*\n \* @module\n \* @description\n \* Entry point for all public APIs of this package. $\ln \pi / \nvert$ ./src/testing'; $\ln \ln / \pi$  This file only reexports content of the `src` folder. Keep it that way.\n","/\*\*\n \* @license\n \* Copyright Google LLC All Rights Reserved.\n \*\n \* Use of this source code is governed by an MIT-style license that can be\n \* found in the LICENSE file at https://angular.io/license\n \*/\n\n// This file is not used to build this module. It is only used during editing\n// by the TypeScript language service and during build for verification. `ngc`\n// replaces this file with production index.ts when it rewrites private symbol\n// names.\n\nexport \* from './public\_api';\n","/\*\*\n \* Generated bundle index. Do not edit. $\n \frac{\ln \pi}{n}$  from

'./index';\n"],"names":["ResourceLoader","core","DirectiveResolver","NgModuleResolver","PipeResolver"],"mappi ngs":";;;;;;;;;;;;IAAA;;;;;;;;;;;;;;IAcA;IAEA,IAAI,aAAa,GAAG,UAAS,CAAC,EAAE,CAAC;QAC7B,aAAa,GAAG, MAAM,CAAC,cAAc;aAChC,EAAE,SAAS,EAAE,EAAE,EAAE,YAAY,KAAK,IAAI,UAAU,CAAC,EAAE,CAA C,IAAI,CAAC,CAAC,SAAS,GAAG,CAAC,CAAC,EAAE,CAAC;YAC5E,UAAU,CAAC,EAAE,CAAC,IAAI,KA AK,IAAI,CAAC,IAAI,CAAC;gBAAE,IAAI,MAAM,CAAC,SAAS,CAAC,cAAc,CAAC,IAAI,CAAC,CAAC,EAA E,CAAC,CAAC;oBAAE,CAAC,CAAC,CAAC,CAAC,GAAG,CAAC,CAAC,CAAC,CAAC,CAAC,EAAE,CAAC; QACtG,OAAO,aAAa,CAAC,CAAC,EAAE,CAAC,CAAC,CAAC;IAC/B,CAAC,CAAC;aAEc,SAAS,CAAC,CAA C,EAAE,CAAC;QAC1B,IAAI,OAAO,CAAC,KAAK,UAAU,IAAI,CAAC,KAAK,IAAI;YACrC,MAAM,IAAI,SA AS,CAAC,sBAAsB,GAAG,MAAM,CAAC,CAAC,CAAC,GAAG,+BAA+B,CAAC,CAAC;QAC9F,aAAa,CAAC, CAAC,EAAE,CAAC,CAAC,CAAC;QACpB,SAAS,EAAE,KAAK,IAAI,CAAC,WAAW,GAAG,CAAC,CAAC,E AAE;QACvC,CAAC,CAAC,SAAS,GAAG,CAAC,KAAK,IAAI,GAAG,MAAM,CAAC,MAAM,CAAC,CAAC,C AAC,IAAI,EAAE,CAAC,SAAS,GAAG,CAAC,CAAC,SAAS,EAAE,IAAI,EAAE,EAAE,CAAC,CAAC;IACzF,C AAC;IAEM,IAAI,QAAQ,GAAG;QAClB,QAAQ,GAAG,MAAM,CAAC,MAAM,IAAI,SAAS,QAAQ,CAAC,CA AC;YAC3C,KAAK,IAAI,CAAC,EAAE,CAAC,GAAG,CAAC,EAAE,CAAC,GAAG,SAAS,CAAC,MAAM,EAA E,CAAC,GAAG,CAAC,EAAE,CAAC,EAAE,EAAE;gBACjD,CAAC,GAAG,SAAS,CAAC,CAAC,CAAC,CAAC; gBACjB,KAAK,IAAI,CAAC,IAAI,CAAC;oBAAE,IAAI,MAAM,CAAC,SAAS,CAAC,cAAc,CAAC,IAAI,CAAC ,CAAC,EAAE,CAAC,CAAC;wBAAE,CAAC,CAAC,CAAC,CAAC,GAAG,CAAC,CAAC,CAAC,CAAC,CAAC; aAChF;YACD,OAAO,CAAC,CAAC;SACZ,CAAA;QACD,OAAO,QAAQ,CAAC,KAAK,CAAC,IAAI,EAAE,SA AS,CAAC,CAAC;IAC3C,CAAC,CAAA;aAEe,MAAM,CAAC,CAAC,EAAE,CAAC;QACvB,IAAI,CAAC,GAAG ,EAAE,CAAC;QACX,KAAK,IAAI,CAAC,IAAI,CAAC;YAAE,IAAI,MAAM,CAAC,SAAS,CAAC,cAAc,CAAC, IAAI,CAAC,CAAC,EAAE,CAAC,CAAC,IAAI,CAAC,CAAC,OAAO,CAAC,CAAC,CAAC,GAAG,CAAC;gBAC /E,CAAC,CAAC,CAAC,CAAC,GAAG,CAAC,CAAC,CAAC,CAAC,CAAC;QAChB,IAAI,CAAC,IAAI,IAAI,IA AI,OAAO,MAAM,CAAC,qBAAqB,KAAK,UAAU;YAC/D,KAAK,IAAI,CAAC,GAAG,CAAC,EAAE,CAAC,GA AG,MAAM,CAAC,qBAAqB,CAAC,CAAC,CAAC,EAAE,CAAC,GAAG,CAAC,CAAC,MAAM,EAAE,CAAC,E AAE,EAAE;gBACpE,IAAI,CAAC,CAAC,OAAO,CAAC,CAAC,CAAC,CAAC,CAAC,CAAC,GAAG,CAAC,IA AI,MAAM,CAAC,SAAS,CAAC,oBAAoB,CAAC,IAAI,CAAC,CAAC,EAAE,CAAC,CAAC,CAAC,CAAC,CAA C;oBAC1E,CAAC,CAAC,CAAC,CAAC,CAAC,CAAC,CAAC,GAAG,CAAC,CAAC,CAAC,CAAC,CAAC,CAA C,CAAC,CAAC;aACzB;QACL,OAAO,CAAC,CAAC;IACb,CAAC;aAEe,UAAU,CAAC,UAAU,EAAE,MAAM,E AAE,GAAG,EAAE,IAAI;QACpD,IAAI,CAAC,GAAG,SAAS,CAAC,MAAM,EAAE,CAAC,GAAG,CAAC,GAA G,CAAC,GAAG,MAAM,GAAG,IAAI,KAAK,IAAI,GAAG,IAAI,GAAG,MAAM,CAAC,wBAAwB,CAAC,MAA M,EAAE,GAAG,CAAC,GAAG,IAAI,EAAE,CAAC,CAAC;QAC7H,IAAI,OAAO,OAAO,KAAK,QAAQ,IAAI,O AAO,OAAO,CAAC,QAAQ,KAAK,UAAU;YAAE,CAAC,GAAG,OAAO,CAAC,QAAQ,CAAC,UAAU,EAAE,M AAM,EAAE,GAAG,EAAE,IAAI,CAAC,CAAC;;YAC1H,KAAK,IAAI,CAAC,GAAG,UAAU,CAAC,MAAM,GA AG,CAAC,EAAE,CAAC,IAAI,CAAC,EAAE,CAAC,EAAE;gBAAE,IAAI,CAAC,GAAG,UAAU,CAAC,CAAC, CAAC;oBAAE,CAAC,GAAG,CAAC,CAAC,GAAG,CAAC,GAAG,CAAC,CAAC,CAAC,CAAC,GAAG,CAAC, GAAG,CAAC,GAAG,CAAC,CAAC,MAAM,EAAE,GAAG,EAAE,CAAC,CAAC,GAAG,CAAC,CAAC,MAAM, EAAE,GAAG,CAAC,KAAK,CAAC,CAAC;QAClJ,OAAO,CAAC,GAAG,CAAC,IAAI,CAAC,IAAI,MAAM,CA AC,cAAc,CAAC,MAAM,EAAE,GAAG,EAAE,CAAC,CAAC,EAAE,CAAC,CAAC;IAClE,CAAC;aAEe,OAAO, CAAC,UAAU,EAAE,SAAS;QACzC,OAAO,UAAU,MAAM,EAAE,GAAG,IAAI,SAAS,CAAC,MAAM,EAAE,G

AAG,EAAE,UAAU,CAAC,CAAC,EAAE,CAAA;IACzE,CAAC;aAEe,UAAU,CAAC,WAAW,EAAE,aAAa;QACj D,IAAI,OAAO,OAAO,KAAK,QAAQ,IAAI,OAAO,OAAO,CAAC,QAAQ,KAAK,UAAU;YAAE,OAAO,OAAO, CAAC,QAAQ,CAAC,WAAW,EAAE,aAAa,CAAC,CAAC;IACnI,CAAC;aAEe,SAAS,CAAC,OAAO,EAAE,UAA U,EAAE,CAAC,EAAE,SAAS;QACvD,SAAS,KAAK,CAAC,KAAK,IAAI,OAAO,KAAK,YAAY,CAAC,GAAG, KAAK,GAAG,IAAI,CAAC,CAAC,UAAU,OAAO,IAAI,OAAO,CAAC,KAAK,CAAC,CAAC,EAAE,CAAC,CAA C,EAAE;QAC5G,OAAO,KAAK,CAAC,KAAK,CAAC,GAAG,OAAO,CAAC,EAAE,UAAU,OAAO,EAAE,MAA M;YACrD,SAAS,SAAS,CAAC,KAAK,IAAI,IAAI;gBAAE,IAAI,CAAC,SAAS,CAAC,IAAI,CAAC,KAAK,CAA C,CAAC,CAAC;aAAE;YAAC,OAAO,CAAC,EAAE;gBAAE,MAAM,CAAC,CAAC,CAAC,CAAC;aAAE,EAAE; YAC3F,SAAS,QAAQ,CAAC,KAAK,IAAI,IAAI;gBAAE,IAAI,CAAC,SAAS,CAAC,OAAO,CAAC,CAAC,KAA K,CAAC,CAAC,CAAC;aAAE;YAAC,OAAO,CAAC,EAAE;gBAAE,MAAM,CAAC,CAAC,CAAC,CAAC;aAAE ,EAAE;YAC9F,SAAS,IAAI,CAAC,MAAM,IAAI,MAAM,CAAC,IAAI,GAAG,OAAO,CAAC,MAAM,CAAC,KA AK,CAAC,GAAG,KAAK,CAAC,MAAM,CAAC,KAAK,CAAC,CAAC,IAAI,CAAC,SAAS,EAAE,QAAQ,CAAC ,CAAC,EAAE;YAC9G,IAAI,CAAC,CAAC,SAAS,GAAG,SAAS,CAAC,KAAK,CAAC,OAAO,EAAE,UAAU,IA AI,EAAE,CAAC,EAAE,IAAI,EAAE,CAAC,CAAC;SACzE,CAAC,CAAC;IACP,CAAC;aAEe,WAAW,CAAC,O AAO,EAAE,IAAI;QACrC,IAAI,CAAC,GAAG,EAAE,KAAK,EAAE,CAAC,EAAE,IAAI,EAAE,cAAa,IAAI,CA AC,CAAC,CAAC,CAAC,GAAG,CAAC;gBAAE,MAAM,CAAC,CAAC,CAAC,CAAC,CAAC,CAAC,OAAO,CA AC,CAAC,CAAC,CAAC,CAAC,EAAE,EAAE,IAAI,EAAE,EAAE,EAAE,GAAG,EAAE,EAAE,EAAE,EAAE,C AAC,EAAE,CAAC,EAAE,CAAC,EAAE,CAAC,CAAC;QACjH,OAAO,CAAC,GAAG,EAAE,IAAI,EAAE,IAAI, CAAC,CAAC,CAAC,EAAE,OAAO,EAAE,IAAI,CAAC,CAAC,CAAC,EAAE,QAAQ,EAAE,IAAI,CAAC,CAAC ,CAAC,EAAE,EAAE,OAAO,MAAM,KAAK,UAAU,KAAK,CAAC,CAAC,MAAM,CAAC,QAAQ,CAAC,GAAG ,cAAa,OAAO,IAAI,CAAC,EAAE,CAAC,EAAE,CAAC,CAAC;QACzJ,SAAS,IAAI,CAAC,CAAC,IAAI,OAAO, UAAU,CAAC,IAAI,OAAO,IAAI,CAAC,CAAC,CAAC,EAAE,CAAC,CAAC,CAAC,CAAC,EAAE,CAAC,EAAE ;QAClE,SAAS,IAAI,CAAC,EAAE;YACZ,IAAI,CAAC;gBAAE,MAAM,IAAI,SAAS,CAAC,iCAAiC,CAAC,CA AC;YAC9D,OAAO,CAAC;gBAAE,IAAI;oBACV,IAAI,CAAC,GAAG,CAAC,EAAE,CAAC,KAAK,CAAC,GAA G,EAAE,CAAC,CAAC,CAAC,GAAG,CAAC,GAAG,CAAC,CAAC,QAAQ,CAAC,GAAG,EAAE,CAAC,CAAC, CAAC,GAAG,CAAC,CAAC,OAAO,CAAC,KAAK,CAAC,CAAC,GAAG,CAAC,CAAC,QAAQ,CAAC,KAAK,C AAC,CAAC,IAAI,CAAC,CAAC,CAAC,EAAE,CAAC,CAAC,GAAG,CAAC,CAAC,IAAI,CAAC,IAAI,CAAC,C AAC,CAAC,GAAG,CAAC,CAAC,IAAI,CAAC,CAAC,EAAE,EAAE,CAAC,CAAC,CAAC,CAAC,EAAE,IAAI; wBAAE,OAAO,CAAC,CAAC;oBAC7J,IAAI,CAAC,GAAG,CAAC,EAAE,CAAC;wBAAE,EAAE,GAAG,CAAC ,EAAE,CAAC,CAAC,CAAC,GAAG,CAAC,EAAE,CAAC,CAAC,KAAK,CAAC,CAAC;oBACxC,QAAQ,EAAE, CAAC,CAAC,CAAC;wBACT,KAAK,CAAC,CAAC;wBAAC,KAAK,CAAC;4BAAE,CAAC,GAAG,EAAE,CAA C;4BAAC,MAAM;wBAC9B,KAAK,CAAC;4BAAE,CAAC,CAAC,KAAK,EAAE,CAAC;4BAAC,OAAO,EAAE, KAAK,EAAE,EAAE,CAAC,CAAC,CAAC,EAAE,IAAI,EAAE,KAAK,EAAE,CAAC;wBACxD,KAAK,CAAC;4 BAAE,CAAC,CAAC,KAAK,EAAE,CAAC;4BAAC,CAAC,GAAG,EAAE,CAAC,CAAC,CAAC,CAAC;4BAAC, EAAE,GAAG,CAAC,CAAC,CAAC,CAAC;4BAAC,SAAS;wBACjD,KAAK,CAAC;4BAAE,EAAE,GAAG,CAA C,CAAC,GAAG,CAAC,GAAG,EAAE,CAAC;4BAAC,CAAC,CAAC,IAAI,CAAC,GAAG,EAAE,CAAC;4BAAC ,SAAS;wBACjD;4BACI,IAAI,EAAE,CAAC,GAAG,CAAC,CAAC,IAAI,EAAE,CAAC,GAAG,CAAC,CAAC,M AAM,GAAG,CAAC,IAAI,CAAC,CAAC,CAAC,CAAC,MAAM,GAAG,CAAC,CAAC,CAAC,KAAK,EAAE,CA AC,CAAC,CAAC,KAAK,CAAC,IAAI,EAAE,CAAC,CAAC,CAAC,KAAK,CAAC,CAAC,EAAE;gCAAE,CAAC ,GAAG,CAAC,CAAC;gCAAC,SAAS;6BAAE;4BAC5G,IAAI,EAAE,CAAC,CAAC,CAAC,KAAK,CAAC,KAAK ,CAAC,CAAC,KAAK,EAAE,CAAC,CAAC,CAAC,GAAG,CAAC,CAAC,CAAC,CAAC,IAAI,EAAE,CAAC,CA AC,CAAC,GAAG,CAAC,CAAC,CAAC,CAAC,CAAC,CAAC,EAAE;gCAAE,CAAC,CAAC,KAAK,GAAG,EAA E,CAAC,CAAC,CAAC,CAAC;gCAAC,MAAM;6BAAE;4BACtF,IAAI,EAAE,CAAC,CAAC,CAAC,KAAK,CAA C,IAAI,CAAC,CAAC,KAAK,GAAG,CAAC,CAAC,CAAC,CAAC,EAAE;gCAAE,CAAC,CAAC,KAAK,GAAG, CAAC,CAAC,CAAC,CAAC,CAAC;gCAAC,CAAC,GAAG,EAAE,CAAC;gCAAC,MAAM;6BAAE;4BACrE,IA AI,CAAC,IAAI,CAAC,CAAC,KAAK,GAAG,CAAC,CAAC,CAAC,CAAC,EAAE;gCAAE,CAAC,CAAC,KAAK, GAAG,CAAC,CAAC,CAAC,CAAC,CAAC;gCAAC,CAAC,CAAC,GAAG,CAAC,IAAI,CAAC,EAAE,CAAC,CA AC;gCAAC,MAAM;6BAAE;4BACnE,IAAI,CAAC,CAAC,CAAC,CAAC;gCAAE,CAAC,CAAC,GAAG,CAAC,

GAAG,EAAE,CAAC;4BACtB,CAAC,CAAC,IAAI,CAAC,GAAG,EAAE,CAAC;4BAAC,SAAS;qBAC9B;oBAC D,EAAE,GAAG,IAAI,CAAC,IAAI,CAAC,OAAO,EAAE,CAAC,CAAC,CAAC;iBAC9B;gBAAC,OAAO,CAAC, BAAE;wBAAS;oBAAE,CAAC,GAAG,CAAC,GAAG,CAAC,CAAC;iBAAE;YAC1D,IAAI,EAAE,CAAC,CAAC, CAAC,GAAG,CAAC;gBAAE,MAAM,EAAE,CAAC,CAAC,CAAC,CAAC;YAAC,OAAO,EAAE,KAAK,EAAE, ,EAAE,CAAC;SACpF;IACL,CAAC;IAEM,IAAI,eAAe,GAAG,MAAM,CAAC,MAAM,IAAI,UAAS,CAAC,EAA E,CAAC,EAAE,CAAC,EAAE,EAAE,QAC9D,IAAI,EAAE,KAAK,SAAS;YAAE,EAAE,GAAG,CAAC,CAAC,Q AC7B, MAAM, CAAC, cAAc, CAAC, CAAC, EAAE, EAAE, EAAE, EAAE, UAAU, EAAE, IAAI, EAAE, GAAG, EAAE AC, EAAE, CAAC, EAAE, CAAC, EAAE, EAAE; QACtB, IAAI, EAAE, KAAK, SAAS; YAAE, EAAE, GAAG, CAAC, C AC;aAEa,YAAY,CAAC,CAAC,EAAE,CAAC;QAC7B,KAAK,IAAI,CAAC,IAAI,CAAC;YAAE,IAAI,CAAC,KA AK,SAAS,IAAI,CAAC,MAAM,CAAC,SAAS,CAAC,cAAc,CAAC,IAAI,CAAC,CAAC,EAAE,CAAC,CAAC;gB QACtB,IAAI,CAAC,GAAG,OAAO,MAAM,KAAK,UAAU,IAAI,MAAM,CAAC,QAAQ,EAAE,CAAC,GAAG,C O,CAAC,CAAC,IAAI,CAAC,CAAC,CAAC,CAAC;OACxB,IAAI,CAAC,IAAI,OAAO,CAAC,CAAC,MAAM,K AAK,QAAQ;YAAE,OAAO;gBAC1C,IAAI,EAAE;oBACF,IAAI,CAAC,IAAI,CAAC,IAAI,CAAC,CAAC,MAA M;wBAAE,CAAC,GAAG,KAAK,CAAC,CAAC;oBACnC,OAAO,EAAE,KAAK,EAAE,CAAC,IAAI,CAAC,CA IAAI, SAAS, CAAC, CAAC, GAAG, yBAAyB, GAAG, iCAAiC, CAAC, CAAC, IAC3F, CAAC; aAEe, MAAM, CAAC, CAAC,EAAE,CAAC;QACvB,IAAI,CAAC,GAAG,OAAO,MAAM,KAAK,UAAU,IAAI,CAAC,CAAC,MAAM,C AAC,QAAQ,CAAC,CAAC;QAC3D,IAAI,CAAC,CAAC;YAAE,OAAO,CAAC,CAAC;QACjB,IAAI,CAAC,GAA CjC,IAAI;YACA,OAAO,CAAC,CAAC,KAAK,KAAK,CAAC,IAAI,CAAC,EAAE,GAAG,CAAC,KAAK,CAAC, CAAC,CAAC,GAAG,CAAC,CAAC,IAAI,EAAE,EAAE,IAAI;gBAAE,EAAE,CAAC,IAAI,CAAC,CAAC,CAAC, KAAK,CAAC,CAAC;SAC9E;QACD,OAAO,KAAK,EAAE;YAAE,CAAC,GAAG,EAAE,KAAK,EAAE,KAAK,E AAE,CAAC;SAAE;gBAC/B;YACJ,IAAI;gBACA,IAAI,CAAC,IAAI,CAAC,CAAC,CAAC,IAAI,KAAK,CAAC,G AAG,CAAC,CAAC,QAAQ,CAAC,CAAC,oBAAE,CAAC,CAAC,IAAI,CAAC,CAAC,CAAC,CAAC,aACpD;oB ACO;gBAAE,IAAI,CAAC;oBAAE,MAAM,CAAC,CAAC,KAAK,CAAC;aAAE;SACpC;QACD,OAAO,EAAE,C AAC;IACd,CAAC;IAED;aACgB,QAAQ;QACpB,KAAK,IAAI,EAAE,GAAG,EAAE,EAAE,CAAC,GAAG,CAA C,EAAE,CAAC,GAAG,SAAS,CAAC,MAAM,EAAE,CAAC,EAAE,YAC9C,EAAE,GAAG,EAAE,CAAC,MAA CAAC;IAED;aACgB,cAAc;QAC1B,KAAK,IAAI,CAAC,GAAG,CAAC,EAAE,CAAC,GAAG,CAAC,EAAE,EA AE, GAAG, SAAS, CAAC, MAAM, EAAE, CAAC, GAAG, EAAE, EAAE, CAAC, EAAE, YAAE, CAAC, IAAI, SAAS, CAAC,CAAC,CAAC,CAAC,MAAM,CAAC;QACpF,KAAK,IAAI,CAAC,GAAG,KAAK,CAAC,CAAC,CAAC,E e,aAAa,CAAC,EAAE,EAAE,IAAI,EAAE,IAAI;QACxC,IAAI,IAAI,IAAI,SAAS,CAAC,MAAM,KAAK,CAAC;Y AAE,KAAK,IAAI,CAAC,GAAG,CAAC,EAAE,CAAC,GAAG,IAAI,CAAC,MAAM,EAAE,EAAE,EAAE,CAAC, GAAG,CAAC,EAAE,CAAC,EAAE,EAAE;gBACjF,IAAI,EAAE,IAAI,EAAE,CAAC,IAAI,IAAI,CAAC,EAAE;o BACpB,IAAI,CAAC,EAAE;wBAAE,EAAE,GAAG,KAAK,CAAC,SAAS,CAAC,KAAK,CAAC,IAAI,CAAC,IA AI, EAAE, CAAC, EAAE, CAAC, CAAC, CAAC; oBACrD, EAAE, CAAC, CAAC, CAAC, GAAG, IAAI, CAAC, CAAC, CAAC,CAAC;iBACnB;aACJ;QACD,OAAO,EAAE,CAAC,MAAM,CAAC,EAAE,IAAI,KAAK,CAAC,SAAS,CA 

AAO,IAAI,YAAY,OAAO,IAAI,IAAI,CAAC,CAAC,GAAG,CAAC,EAAE,IAAI,IAAI,IAAI,OAAO,CAAC,CAA C,CAAC,CAAC;IACzE,CAAC;aAEe,gBAAgB,CAAC,OAAO,EAAE,UAAU,EAAE,SAAS;QAC3D,IAAI,CAAC, MAAM,CAAC,aAAa;YAAE,MAAM,IAAI,SAAS,CAAC,sCAAsC,CAAC,CAAC;QACvF,IAAI,CAAC,GAAG,S AAS,CAAC,KAAK,CAAC,OAAO,EAAE,UAAU,IAAI,EAAE,CAAC,EAAE,CAAC,EAAE,CAAC,GAAG,EAAE ,CAAC;QAC9D,OAAO,CAAC,GAAG,EAAE,EAAE,IAAI,CAAC,MAAM,CAAC,EAAE,IAAI,CAAC,OAAO,CA AC, EAAE, IAAI, CAAC, QAAQ, CAAC, EAAE, CAAC, CAAC, MAAM, CAAC, aAAa, CAAC, GAAG, cAAc, OAAO, I AC;YAAE,CAAC,CAAC,CAAC,CAAC,GAAG,UAAU,CAAC,IAAI,OAAO,IAAI,OAAO,CAAC,UAAU,CAAC, CAAC,GAAG,CAAC,IAAI,MAAM,CAAC,CAAC,EAAE,CAAC,CAAC,CAAC,EAAE,CAAC,CAAC,EAAE,CA AC,EAAE;QAC1I,SAAS,MAAM,CAAC,CAAC,EAAE,CAAC,IAAI,IAAI;YAAE,IAAI,CAAC,CAAC,CAAC,CA AC,CAAC,CAAC,CAAC,CAAC,CAAC,CAAC,SAAE;QAAC,OAAO,CAAC,EAAE;YAAE,MAAM,CAAC,CAA C,CAAC,CAAC,CAAC,CAAC,CAAC,CAAC,EAAE,CAAC,CAAC,CAAC,SAAE,EAAE;QACIF,SAAS,IAAI,CA K,CAAC,CAAC,CAAC,CAAC,IAAI,CAAC,OAAO,EAAE,MAAM,CAAC,GAAG,MAAM,CAAC,CAAC,CAAC, AAI,MAAM,CAAC,MAAM,EAAE,KAAK,CAAC,CAAC,EAAE;QACID,SAAS,MAAM,CAAC,KAAK,IAAI,M AAM,CAAC,OAAO,EAAE,KAAK,CAAC,CAAC,EAAE;OACID,SAAS,MAAM,CAAC,CAAC,EAAE,CAAC,IA AI, IAAI, CAAC, CAAC, CAAC, CAAC, EAAE, CAAC, CAAC, KAAK, EAAE, EAAE, CAAC, CAAC, MAAM; YAAE, AAC,CAAC,CAAC,CAAC,EAAE;IACtF,CAAC;aAEe,gBAAgB,CAAC,CAAC;QAC9B,IAAI,CAAC,EAAE,CAA C,CAAC;QACT,OAAO,CAAC,GAAG,EAAE,EAAE,IAAI,CAAC,MAAM,CAAC,EAAE,IAAI,CAAC,OAAO,EA AE,UAAU,CAAC,IAAI,MAAM,CAAC,CAAC,EAAE,CAAC,EAAE,IAAI,CAAC,QAAQ,CAAC,EAAE,CAAC,C AAC,MAAM,CAAC,QAAQ,CAAC,GAAG,cAAc,OAAO,IAAI,CAAC,EAAE,EAAE,CAAC,CAAC;QAC5I,SAA AG,UAAU,CAAC,IAAI,OAAO,CAAC,CAAC,GAAG,CAAC,CAAC,IAAI,EAAE,KAAK,EAAE,OAAO,CAAC,C CAAC;aAEe,aAAa,CAAC,CAAC;QAC3B,IAAI,CAAC,MAAM,CAAC,aAAa;YAAE,MAAM,IAAI,SAAS,CAAC ,sCAAsC,CAAC,CAAC;QACvF,IAAI,CAAC,GAAG,CAAC,CAAC,MAAM,CAAC,aAAa,CAAC,EAAE,CAAC, AE, EAAE, CAAC, GAAG, EAAE, EAAE, IAAI, CAAC, MAAM, CAAC, EAAE, IAAI, CAAC, OAAO, CAAC, EAAE, I AAI,CAAC,QAAQ,CAAC,EAAE,CAAC,CAAC,MAAM,CAAC,aAAa,CAAC,GAAG,cAAc,OAAO,IAAI,CAAC, G,CAAC,CAAC,CAAC,CAAC,IAAI,UAAU,CAAC,IAAI,OAAO,IAAI,OAAO,CAAC,UAAU,OAAO,EAAE,MA E, MAAM, EAAE, CAAC, CAAC, IAAI, EAAE, CAAC, CAAC, KAAK, CAAC, CAAC, EAAE, CAAC, CAAC, EAAE, C AAC,EAAE;QAChK,SAAS,MAAM,CAAC,OAAO,EAAE,MAAM,EAAE,CAAC,EAAE,CAAC,IAAI,OAAO,CA AC,OAAO,CAAC,CAAC,CAAC,CAAC,IAAI,CAAC,UAAS,CAAC,IAAI,OAAO,CAAC,EAAE,KAAK,EAAE,C aAEe,oBAAoB,CAAC,MAAM,EAAE,GAAG;QAC5C,IAAI,MAAM,CAAC,cAAc,EAAE;YAAE,MAAM,CAAC, cAAc,CAAC,MAAM,EAAE,KAAK,EAAE,EAAE,KAAK,EAAE,GAAG,EAAE,CAAC,CAAC;SAAE;aAAM;YA AE,MAAM,CAAC,GAAG,GAAG,GAAG,CAAC;SAAE;QAC/G,OAAO,MAAM,CAAC;IACIB,CAAC;IAAA,CA AC; IAEF, IAAI, kBAAkB, GAAG, MAAM, CAAC, MAAM, IAAI, UAAS, CAAC, EAAE, CAAC; QACnD, MAAM, CA AC, cAAc, CAAC, CAAC, EAAE, SAAS, EAAE, EAAE, UAAU, EAAE, IAAI, EAAE, KAAK, EAAE, CAAC, EAAE, CA AC,CAAC;IACxE,CAAC,IAAI,UAAS,CAAC,EAAE,CAAC;QACd,CAAC,CAAC,SAAS,CAAC,GAAG,CAAC,C AAC;IACrB,CAAC,CAAC;aAEc,YAAY,CAAC,GAAG;QAC5B,IAAI,GAAG,IAAI,GAAG,CAAC,UAAU;YAAE

,OAAO,GAAG,CAAC;QACtC,IAAI,MAAM,GAAG,EAAE,CAAC;QAChB,IAAI,GAAG,IAAI,IAAI;YAAE,KAA K,IAAI,CAAC,IAAI,GAAG;gBAAE,IAAI,CAAC,KAAK,SAAS,IAAI,MAAM,CAAC,SAAS,CAAC,cAAc,CAAC ,IAAI,CAAC,GAAG,EAAE,CAAC,CAAC;oBAAE,eAAe,CAAC,MAAM,EAAE,GAAG,EAAE,CAAC,CAAC,CA AC;QACzI,kBAAkB,CAAC,MAAM,EAAE,GAAG,CAAC,CAAC;QAChC,OAAO,MAAM,CAAC;IAClB,CAAC; aAEe,eAAe,CAAC,GAAG;QAC/B,OAAO,CAAC,GAAG,IAAI,GAAG,CAAC,UAAU,IAAI,GAAG,GAAG,EAA E,OAAO,EAAE,GAAG,EAAE,CAAC;IAC5D,CAAC;aAEe,sBAAsB,CAAC,QAAQ,EAAE,KAAK,EAAE,IAAI,E AAE,CAAC;OAC3D,IAAI,IAAI,KAAK,GAAG,IAAI,CAAC,CAAC;YAAE,MAAM,IAAI,SAAS,CAAC,+CAA+ C,CAAC,CAAC;QAC7F,IAAI,OAAO,KAAK,KAAK,UAAU,GAAG,QAAQ,KAAK,KAAK,IAAI,CAAC,CAAC, GAAG,CAAC,KAAK,CAAC,GAAG,CAAC,QAAQ,CAAC;YAAE,MAAM,IAAI,SAAS,CAAC,0EAA0E,CAAC, CAAC;QACnL,OAAO,IAAI,KAAK,GAAG,GAAG,CAAC,GAAG,IAAI,KAAK,GAAG,GAAG,CAAC,CAAC,IA Q,CAAC,CAAC;IAClG,CAAC;aAEe,sBAAsB,CAAC,QAAQ,EAAE,KAAK,EAAE,KAAK,EAAE,IAAI,EAAE,C AAC;QACIE,IAAI,IAAI,KAAK,GAAG;YAAE,MAAM,IAAI,SAAS,CAAC,gCAAgC,CAAC,CAAC;QACxE,IAA I,IAAI,KAAK,GAAG,IAAI,CAAC,CAAC;YAAE,MAAM,IAAI,SAAS,CAAC,+CAA+C,CAAC,CAAC;QAC7F,I AAI,OAAO,KAAK,KAAK,UAAU,GAAG,QAAQ,KAAK,KAAK,IAAI,CAAC,CAAC,GAAG,CAAC,KAAK,CA AC,GAAG,CAAC,QAAQ,CAAC;YAAE,MAAM,IAAI,SAAS,CAAC,yEAAyE,CAAC,CAAC;QACIL,OAAO,CA AC,IAAI,KAAK,GAAG,GAAG,CAAC,CAAC,IAAI,CAAC,QAAQ,EAAE,KAAK,CAAC,GAAG,CAAC,GAAG, CAAC,CAAC,KAAK,GAAG,KAAK,GAAG,KAAK,CAAC,GAAG,CAAC,QAAQ,EAAE,KAAK,CAAC,GAAG, KAAK,CAAC;IAC9G;;ICpOA;;;;;QAIwC,sCAAc;QAAtD;YAAA,6EAwFC;YAvFS,mBAAa,GAAmB,EAAE,CA AC;YACnC,kBAAY,GAAG,IAAI,GAAG,EAAkB,CAAC;YACzC,eAAS,GAAsB,EAAE,CAAC;;SAqF3C;QAnF U,gCAAG,GAAH,UAAI,GAAW;YACtB,IAAM,OAAO,GAAG,IAAI,eAAe,CAAC,GAAG,CAAC,CAAC;YACzC ,IAAI,CAAC,SAAS,CAAC,IAAI,CAAC,OAAO,CAAC,CAAC;YAC7B,OAAO,OAAO,CAAC,UAAU,EAAE,CA AC;SAC7B;QAED,+CAAkB,GAAIB;YACE,OAAO,CAAC,CAAC,IAAI,CAAC,SAAS,CAAC,MAAM,CAAC;SA ChC;;;;;;;;QASD,mCAAM,GAAN,UAAO,GAAW,EAAE,QAAgB;YAClC,IAAM,WAAW,GAAG,IAAI,YAAY,C AAC,GAAG,EAAE,QAAQ,CAAC,CAAC;YACpD,IAAI,CAAC,aAAa,CAAC,IAAI,CAAC,WAAW,CAAC,CAA C;SACtC;;;;;;;QAQD,iCAAI,GAAI,UAAK,GAAW,EAAE,QAAgB;YAChC,IAAI,CAAC,YAAY,CAAC,GAAG,C AAC,GAAG,EAAE,QAAQ,CAAC,CAAC;SACtC;;;;;QAMD,kCAAK,GAAL;YACE,IAAI,IAAI,CAAC,SAAS,CA AC, MAAM, KAAK, CAAC, EAAE; gBAC/B, MAAM, IAAI, KAAK, CAAC, 8BAA8B, CAAC, CAAC; aACjD; YAED, GAAG;gBACD,IAAI,CAAC,eAAe,CAAC,IAAI,CAAC,SAAS,CAAC,KAAK,EAAG,CAAC,CAAC;aAC/C,QAA Q,IAAI,CAAC,SAAS,CAAC,MAAM,GAAG,CAAC,EAAE;YAEpC,IAAI,CAAC,+BAA+B,EAAE,CAAC;SACx C;;;;QAKD,4DAA+B,GAA/B;YACE,IAAI,IAAI,CAAC,aAAa,CAAC,MAAM,KAAK,CAAC;gBAAE,OAAO;YA E5C,IAAM,IAAI,GAAa,EAAE,CAAC;YAC1B,KAAK,IAAI,CAAC,GAAG,CAAC,EAAE,CAAC,GAAG,IAAI,C AAC, aAAa, CAAC, MAAM, EAAE, CAAC, EAAE, EAAE; gBACID, IAAM, WAAW, GAAG, IAAI, CAAC, aAAa, CAA C,CAAC,CAAC,CAAC;gBAC1C,IAAI,CAAC,IAAI,CAAC,WAAW,CAAC,GAAG,CAAC,CAAC;aAC5B;YAED AAe,GAAf,UAAgB,OAAwB;YAC9C,IAAM,GAAG,GAAG,OAAO,CAAC,GAAG,CAAC;YAExB,IAAI,IAAI,C AAC,aAAa,CAAC,MAAM,GAAG,CAAC,EAAE;gBACjC,IAAM,WAAW,GAAG,IAAI,CAAC,aAAa,CAAC,CA AC,CAAC,CAAC;gBAC1C,IAAI,WAAW,CAAC,GAAG,IAAI,GAAG,EAAE;oBAC1B,MAAM,CAAC,IAAI,CA AC,aAAa,EAAE,WAAW,CAAC,CAAC;oBACxC,OAAO,CAAC,QAAQ,CAAC,WAAW,CAAC,QAAQ,CAAC,C AAC;0BACvC,0AAO;iBACR;aACF;YAED,IAAI,IAAI,CAAC,YAAY,CAAC,GAAG,CAAC,GAAG,CAAC,EA AAO,CAAC,QAAQ,CAAC,QAAQ,IAAI,IAAI,GAAG,IAAI,GAAG,QAAQ,CAAC,CAAC;gBACrD,OAAO;aAC R;YAED,MAAM,IAAI,KAAK,CAAC,wBAAsB,GAAK,CAAC,CAAC;SAC9C;iCACF;KAxFD,CAAwCA,uBAA c,GAwFrD;IAED;QAOE,yBAAmB,GAAW;YAA9B,iBAKC;YALkB,QAAG,GAAH,GAAG,CAAQ;YAC5B,IAAI ,CAAC,OAAO,GAAG,IAAI,OAAO,CAAC,UAAC,GAAG,EAAE,GAAG;gBACIC,KAAI,CAAC,OAAO,GAAG, GAAG,CAAC;gBACnB,KAAI,CAAC,MAAM,GAAG,GAAG,CAAC;aACnB,CAAC,CAAC;SACJ;QAED,kCAA Q,GAAR,UAAS,QAAqB;YAC5B,IAAI,QAAQ,IAAI,IAAI,EAAE;gBACpB,IAAI,CAAC,MAAM,CAAC,oBAAk B,IAAI,CAAC,GAAK,CAAC,CAAC;aAC3C;iBAAM;gBACL,IAAI,CAAC,OAAO,CAAC,OAAQ,CAAC,CAAC;

aACxB;SACF;QAED,oCAAU,GAAV;YACE,OAAO,IAAI,CAAC,OAAO,CAAC;SACrB;8BACF;KAAA,IAAA;I AED;QAGE, sBAAY,GAAW,EAAE,QAAgB;YACvC,IAAI,CAAC,GAAG,GAAG,GAAG,CAAC;YACf,IAAI,CA AC,QAAQ,GAAG,QAAQ,CAAC;SAC1B;2BACF;KAAA,IAAA;IAED,SAAS,MAAM,CAAI,IAAS,EAAE,EAAK ;QACjC,IAAM,KAAK,GAAG,IAAI,CAAC,OAAO,CAAC,EAAE,CAAC,CAAC;QAC/B,IAAI,KAAK,GAAG,CA AC,CAAC,EAAE;YACd,IAAI,CAAC,MAAM,CAAC,KAAK,EAAE,CAAC,CAAC,CAAC;SACvB;IACH;;ICjJA; ;;;;;;;;QAWE,4BACW,kBAA4C,EAC5C,eAAwC,EACxC,gBAA0C,EAAS,iBAAgC,EACnF,iBAAgC;YAHhC,uBA AkB,GAAIB,kBAAkB,CAA0B;YAC5C,oBAAe,GAAf,eAAe,CAAyB;YACxC,qBAAgB,GAAhB,gBAAgB,CAA0 B;YAAS, sBAAiB, GAAjB, iBAAiB, CAAe; YACnF, sBAAiB, GAAjB, iBAAiB, CAAe; SAAI; QAE/C, wCAAW, GAA X,UAAY,OAAe,EAAE,QAAgB,EAAE,OAA8B;YAC3E,IAAM,KAAK,GAAG,IAAI,CAAC,kBAAkB,CAAC,QA AQ,CAAC,CAAC;YAChD,OAAO,KAAK,KAAK,KAAK,CAAC,GAAG,IAAI,GAAG,KAAK,CAAC;SACxC;QA ED,uCAAU,GAAV,UAAW,OAAe,EAAE,WAAkC;YAC5D,IAAM,KAAK,GAAG,IAAI,CAAC,gBAAgB,CAAC, OAAO,CAAC,WAAW,EAAE,CAAC,CAAC;YAC3D,OAAO,KAAK,KAAK,KAAK,CAAC,GAAG,IAAI,GAAG, KAAK,CAAC;SACxC;QAED,iDAAoB,GAApB;YACE,OAAO,MAAM,CAAC,IAAI,CAAC,IAAI,CAAC,gBAAg B,CAAC,CAAC;SAC3C;QAED,4CAAe,GAAf,UAAgB,QAAgB,EAAE,QAAgB,EAAE,WAAoB;YACtE,OAAOC ,aAAI,CAAC,eAAe,CAAC,IAAI,CAAC;SACIC;QAED,8CAAiB,GAAjB,UAAkB,QAAgB;YAChC,OAAO,IAAI, CAAC,eAAe,CAAC,QAAQ,CAAC,IAAI,QAAQ,CAAC;SACnD;QAED,2DAA8B,GAA9B;YACE,OAAO,cAAc, CAAC;SACvB;QAED,6CAAgB,GAAhB,UAAiB,IAAY;YAC3B,IAAI,IAAI,CAAC,iBAAiB,CAAC,OAAO,CAA C,IAAI,CAAC,GAAG,CAAC,CAAC,EAAE;gBAC7C,OAAO,EAAC,KAAK,EAAE,IAAI,EAAE,GAAG,EAAE,0 BAAwB,IAAI,yCAAsC,EAAC,CAAC;aAC/F;iBAAM;gBACL,OAAO,EAAC,KAAK,EAAE,KAAK,EAAC,CAA C;aACvB;SACF;QAED,8CAAiB,GAAjB,UAAkB,IAAY;YAC5B,IAAI,IAAI,CAAC,iBAAiB,CAAC,OAAO,CAA C,IAAI,CAAC,GAAG,CAAC,CAAC,EAAE;gBAC7C,OAAO;oBACL,KAAK,EAAE,IAAI;oBACX,GAAG,EAAE ,2BAAyB,IAAI,yCAAsC;iBACzE,CAAC;aACH;iBAAM;gBACL,OAAO,EAAC,KAAK,EAAE,KAAK,EAAC,CA AC;aACvB;SACF;QAED,4DAA+B,GAA/B,UAAgC,QAAgB;YAC9C,OAAO,QAAQ,CAAC;SACjB;QACD,yDA A4B, GAA5B, UAA6B, aAAqB, EAAE, gBAAwB, EAAE, GAAkB; YAE9F, OAAO, EAAC, KAAK, EAAE, IAAK, EAA E,KAAK,EAAE,GAAG,CAAC,QAAQ,EAAE,EAAC,CAAC;SAC9C;iCACF;KAAA;;IC5DD;;;;;QAI2C,yCAAiB; QAG1D,+BAAY,SAA2B;YAAvC,YACE,kBAAM,SAAS,CAAC,SACjB;YAJO,iBAAW,GAAG,IAAI,GAAG,EA A6B,CAAC;;SAI1D;QAKQ,uCAAO,GAAP,UAAQ,IAAe,EAAE,eAAsB;YAAtB,gCAAA,EAAA,sBAAsB;YACt D,OAAO,IAAI,CAAC,WAAW,CAAC,GAAG,CAAC,IAAI,CAAC,IAAI,iBAAM,OAAO,YAAC,IAAI,EAAE,eA Ae,CAAC,CAAC;SAC3E;;;;QAKD,4CAAY,GAAZ,UAAa,IAAe,EAAE,QAAwB;YACpD,IAAI,CAAC,WAAW,C AAC,GAAG,CAAC,IAAI,EAAE,QAAQ,CAAC,CAAC;SACtC;oCACF;KApBD,CAA2CC,0BAAiB;;;QCHIB,wC AAgB;QAGxD,8BAAY,SAA2B;YAAvC,YACE,kBAAM,SAAS,CAAC,SACjB;YAJO,gBAAU,GAAG,IAAI,GA AG,EAA4B,CAAC;;SAIxD;;;;QAKD,0CAAW,GAAX,UAAY,IAAe,EAAE,QAAuB;YACID,IAAI,CAAC,UAAU, CAAC,GAAG,CAAC,IAAI,EAAE,QAAQ,CAAC,CAAC;SACrC;;;;;;;;QAQQ,sCAA0,GAAP,UAAQ,IAAe,EAAE, eAAsB;YAAtB,gCAAA,EAAA,sBAAsB;YACtD,OAAO,IAAI,CAAC,UAAU,CAAC,GAAG,CAAC,IAAI,CAAC, IAAI,iBAAM,OAAO,YAAC,IAAI,EAAE,eAAe,CAAE,CAAC;SAC3E;mCACF;KAvBD,CAA0CC,yBAAgB;;;QC ApB, oCAAY; QAGhD, 0BAAY, QAA0B; YAAtC, YACE, kBAAM, QAAQ, CAAC, SAChB; YAJO, YAAM, GAAG, IA AI,GAAG,EAAwB,CAAC;;SAIhD;;;;QAKD,kCAAO,GAAP,UAAQ,IAAe,EAAE,QAAmB;YACIC,IAAI,CAAC, MAAM,CAAC,GAAG,CAAC,IAAI,EAAE,QAAQ,CAAC,CAAC;SACjC;;;;;;;;QAQQ,kCAAO,GAAP,UAAQ,IAA e,EAAE,eAAsB;YAAtB,gCAAA,EAAA,sBAAsB;YACtD,IAAI,QAAQ,GAAG,IAAI,CAAC,MAAM,CAAC,GAA G,CAAC,IAAI,CAAC,CAAC;YACrC,IAAI,CAAC,QAAQ,EAAE;gBACb,QAAQ,GAAG,iBAAM,QAAQ,YAAC, IAAI, EAAE, eAAe, CAAE, CAAC; aACID; YACD, OAAO, QAAQ, CAAC; SACjB; +BACF; KA3BD, CAAsCC, qBAA  $Y::ICVID; \ldots :: ICAA; \ldots :: RABA; ICjBA; \ldots :: ICAA; \ldots :: \ldots :: RBA; \ldots :: RBA; \ldots$ 

Found in  $path(s)$ :

\*/opt/cola/permits/1338455121\_1654297606.3929114/0/compiler-12-2-16-tgz/package/bundles/compilertesting.umd.js.map

No license file was found, but licenses were detected in source scan.

/\*\*

- \* @license Angular v12.2.16
- \* (c) 2010-2021 Google LLC. https://angular.io/

```
* License: MIT
```
\*/

```
Found in path(s):
```
\* /opt/cola/permits/1338455121\_1654297606.3929114/0/compiler-12-2-16-tgz/package/testing.d.ts No license file was found, but licenses were detected in source scan.

/\*\*

- \* @license
- \* Copyright Google LLC All Rights Reserved.
- \*
	- \* Use of this source code is governed by an MIT-style license that can be
	- \* found in the LICENSE file at https://angular.io/license
	- \*/

Found in path(s):

```
* /opt/cola/permits/1338455121_1654297606.3929114/0/compiler-12-2-16-
```
tgz/package/src/render3/partial/injector.js

\* /opt/cola/permits/1338455121\_1654297606.3929114/0/compiler-12-2-16-

tgz/package/src/render3/partial/ng\_module.js

\* /opt/cola/permits/1338455121\_1654297606.3929114/0/compiler-12-2-16-tgz/package/src/render3/partial/pipe.js

\* /opt/cola/permits/1338455121\_1654297606.3929114/0/compiler-12-2-16-

tgz/package/src/render3/partial/injectable.js

\* /opt/cola/permits/1338455121\_1654297606.3929114/0/compiler-12-2-16-

tgz/package/src/render3/r3\_class\_metadata\_compiler.js

```
* /opt/cola/permits/1338455121_1654297606.3929114/0/compiler-12-2-16-
```
tgz/package/src/render3/r3\_pipe\_compiler.js

\* /opt/cola/permits/1338455121\_1654297606.3929114/0/compiler-12-2-16-

tgz/package/src/render3/partial/component.js

\* /opt/cola/permits/1338455121\_1654297606.3929114/0/compiler-12-2-16-

tgz/package/src/aot/summary\_serializer.js

\* /opt/cola/permits/1338455121\_1654297606.3929114/0/compiler-12-2-16-

tgz/package/src/render3/view/i18n/util.js

```
* /opt/cola/permits/1338455121_1654297606.3929114/0/compiler-12-2-16-
```
tgz/package/src/render3/partial/class\_metadata.js

\* /opt/cola/permits/1338455121\_1654297606.3929114/0/compiler-12-2-16-

tgz/package/testing/src/directive\_resolver\_mock.js

 $*$ /opt/cola/permits/1338455121\_1654297606.3929114/0/compiler-12-2-16-tgz/package/src/output/js\_emitter.js

 $*$ /opt/cola/permits/1338455121\_1654297606.3929114/0/compiler-12-2-16-tgz/package/src/render3/partial/util.js

\* /opt/cola/permits/1338455121\_1654297606.3929114/0/compiler-12-2-16-

tgz/package/src/render3/partial/directive.js

```
*/opt/cola/permits/1338455121_1654297606.3929114/0/compiler-12-2-16-tgz/package/src/i18n/index.js
```
 $*$ /opt/cola/permits/1338455121\_1654297606.3929114/0/compiler-12-2-16-tgz/package/src/parse\_util.js

\* /opt/cola/permits/1338455121\_1654297606.3929114/0/compiler-12-2-16-

tgz/package/src/render3/partial/factory.js

No license file was found, but licenses were detected in source scan.

```
/**
* @license Angular v12.2.16
*(c) 2010-2021 Google LLC. https://angular.io/
* License: MIT
*/
Copyright (c) Microsoft Corporation.
```
Permission to use, copy, modify, and/or distribute this software for any purpose with or without fee is hereby granted.

THE SOFTWARE IS PROVIDED "AS IS" AND THE AUTHOR DISCLAIMS ALL WARRANTIES WITH REGARD TO THIS SOFTWARE INCLUDING ALL IMPLIED WARRANTIES OF MERCHANTABILITY AND FITNESS. IN NO EVENT SHALL THE AUTHOR BE LIABLE FOR ANY SPECIAL, DIRECT, INDIRECT, OR CONSEQUENTIAL DAMAGES OR ANY DAMAGES WHATSOEVER RESULTING FROM LOSS OF USE, DATA OR PROFITS, WHETHER IN AN ACTION OF CONTRACT, NEGLIGENCE OR OTHER TORTIOUS ACTION. ARISING OUT OF OR IN CONNECTION WITH THE USE OR PERFORMANCE OF THIS SOFTWARE.

 $/**$ 

- \* @license
- \* Copyright Google LLC All Rights Reserved.
- 
- \* Use of this source code is governed by an MIT-style license that can be
- \* found in the LICENSE file at https://angular.io/license
- $*$ /

Found in  $path(s)$ :

\*/opt/cola/permits/1338455121\_1654297606.3929114/0/compiler-12-2-16-tgz/package/bundles/compiler.umd.js \*/opt/cola/permits/1338455121\_1654297606.3929114/0/compiler-12-2-16-tgz/package/bundles/compilertesting.umd.js

## 1.24 ts-node 8.3.0

#### 1.24.1 Available under license :

The MIT License (MIT)

Copyright (c) 2014 Blake Embrey (hello@blakeembrey.com)

Permission is hereby granted, free of charge, to any person obtaining a copy of this software and associated documentation files (the "Software"), to deal in the Software without restriction, including without limitation the rights to use, copy, modify, merge, publish, distribute, sublicense, and/or sell copies of the Software, and to permit persons to whom the Software is furnished to do so, subject to the following conditions:

The above copyright notice and this permission notice shall be included in all copies or substantial portions of the Software.

THE SOFTWARE IS PROVIDED "AS IS", WITHOUT WARRANTY OF ANY KIND, EXPRESS OR IMPLIED, INCLUDING BUT NOT LIMITED TO THE WARRANTIES OF MERCHANTABILITY, FITNESS FOR A PARTICULAR PURPOSE AND NONINFRINGEMENT. IN NO EVENT SHALL THE AUTHORS OR COPYRIGHT HOLDERS BE LIABLE FOR ANY CLAIM, DAMAGES OR OTHER LIABILITY, WHETHER IN AN ACTION OF CONTRACT, TORT OR OTHERWISE, ARISING FROM, OUT OF OR IN CONNECTION WITH THE SOFTWARE OR THE USE OR OTHER DEALINGS IN THE SOFTWARE.

## **1.25 webpack-bundle-analyzer 4.5.0**

### **1.25.1 Available under license :**

/\*!

 Copyright (c) 2018 Jed Watson. Licensed under the MIT License (MIT), see http://jedwatson.github.io/classnames \*/

/\*!

2020 Jason Mulligan <jason.mulligan@avoidwork.com> @version 6.3.0 \*/

Copyright JS Foundation and other contributors

Permission is hereby granted, free of charge, to any person obtaining a copy of this software and associated documentation files (the 'Software'), to deal in the Software without restriction, including without limitation the rights to use, copy, modify, merge, publish, distribute, sublicense, and/or sell copies of the Software, and to permit persons to whom the Software is furnished to do so, subject to the following conditions:

The above copyright notice and this permission notice shall be included in all copies or substantial portions of the Software.

THE SOFTWARE IS PROVIDED 'AS IS', WITHOUT WARRANTY OF ANY KIND, EXPRESS OR IMPLIED, INCLUDING BUT NOT LIMITED TO THE WARRANTIES OF MERCHANTABILITY, FITNESS FOR A PARTICULAR PURPOSE AND NONINFRINGEMENT. IN NO EVENT SHALL THE AUTHORS OR COPYRIGHT HOLDERS BE LIABLE FOR ANY CLAIM, DAMAGES OR OTHER LIABILITY, WHETHER IN AN ACTION OF CONTRACT, TORT OR OTHERWISE, ARISING FROM, OUT OF OR IN CONNECTION WITH THE SOFTWARE OR THE USE OR OTHER DEALINGS IN THE SOFTWARE.

# **1.26 angular-core 12.2.16**

#### **1.26.1 Available under license :**

No license file was found, but licenses were detected in source scan.

{"version":3,"file":"testing.js","sources":["../../../../../../packages/core/testing/src/async.ts","../../../../../../packages/core /testing/src/component\_fixture.ts","../../../../../../packages/core/testing/src/fake\_async.ts","../../../../../../packages/core/s rc/metadata/resource\_loading.ts","../../../../../../packages/core/testing/src/metadata\_overrider.ts","../../../../../../package s/core/testing/src/resolvers.ts","../../../../../../packages/core/testing/src/r3\_test\_bed\_compiler.ts","../../../../../../packages /core/testing/src/test\_bed\_common.ts","../../../../../../packages/core/testing/src/r3\_test\_bed.ts","../../../../../../packages/c ore/testing/src/test\_compiler.ts","../../../../../../packages/core/testing/src/test\_bed.ts","../../../../../../packages/core/testin g/src/test\_hooks.ts","../../../../../packages/core/testing/src/metadata\_override.ts","../../../../../../packages/core/testing/ src/private\_export\_testing.ts","../../../../../../packages/core/testing/src/testing.ts","../../../../../../packages/core/testing/pu blic\_api.ts","../../../../../../packages/core/testing/index.ts","../../../../../../packages/core/testing/testing.ts"],"sourcesCont ent": $\lceil$ "/\*\*\n \* @license\n \* Copyright Google LLC All Rights Reserved.\n \*\n \* Use of this source code is governed by an MIT-style license that can be\n \* found in the LICENSE file at https://angular.io/license\n \*/\n/\*\*\n \* Wraps a test function in an asynchronous test zone. The test will automatically\n \* complete when all asynchronous calls within this zone are done. Can be used $\ln^*$  to wrap an {@link inject} call. $\ln^* \ln^*$  Example: $\ln^* \ln^*$  :``\n \* it('...', waitForAsync(inject([AClass], (object) => {\n \* object.doSomething.then(() => {\n \* expect(...);\n \* })\n \*  $\{\n\}$ :\n \* ``\n \*\n \* @publicApi\n \*/\nexport function waitForAsync(fn: Function): (done: any) => any {\n const \_Zone: any = typeof Zone !== 'undefined' ? Zone : null;\n if (!\_Zone) {\n return function() {\n return Promise.reject( $\in$  'Zone is needed for the waitForAsync() test helper but could not be found. ' + $\infty$  'Please make sure that your environment includes zone.js');\n  $\ln \ln \text{ asymptotes} = \text{Zone} \&&$  $Zone$ [ $Zone$ .\_\_symbol\_('asyncTest')];\n if (typeof asyncTest == 'function')  $\{\n\$  return asyncTest(fn);\n  $\{\n\}$ return function() {\n return Promise.reject(\n 'zone-testing.js is needed for the async() test helper but could not be found. ' $+\nabla$  'Please make sure that your environment includes zone.js/testing');\n  $\ln \ln \ln x^* \ln x$ @deprecated use `waitForAsync()`, (expected removal in v12)\n \* @see { @link waitForAsync}\n \* @publicApi\n \* \*/\nexport function async(fn: Function): (done: any) => any {\n return waitForAsync(fn);\n}\n","/\*\*\n \* @license\n \* Copyright Google LLC All Rights Reserved. $\ln \pi$  \* Use of this source code is governed by an MITstyle license that can be $\ln *$  found in the LICENSE file at https://angular.io/license $\ln *$ /n $\ln$ mport {ChangeDetectorRef, ComponentRef, DebugElement, ElementRef, getDebugNode, NgZone, RendererFactory2} from '@angular/core';\n\n\n/\*\*\n \* Fixture for debugging and testing a component.\n \*\n \* @publicApi\n \*/\nexport class ComponentFixture<T> {\n /\*\*\n \* The DebugElement associated with the root element of this component.\n \*/\n debugElement: DebugElement;\n\n /\*\*\n \* The instance of the root component class.\n \*/\n componentInstance: T;\n\n /\*\*\n \* The native element at the root of the component.\n \*/\n nativeElement: any; $\ln \frac{**}{n}$  \* The ElementRef for the element at the root of the component. $\ln$  \*/ $\ln$  elementRef: ElementRef;\n\n /\*\*\n \* The ChangeDetectorRef for the component\n \*/\n changeDetectorRef: ChangeDetectorRef;\n\n private \_renderer: RendererFactory2|null|undefined;\n private \_isStable: boolean = true;\n private isDestroyed: boolean = false;\n private resolve: ((result: any) => void)|null = null;\n private promise: Promise<any>|null = null;\n private \_onUnstableSubscription: any /\*\* TODO #9100 \*/ = null;\n private onStableSubscription: any /\*\* TODO #9100 \*/ = null;\n private \_onMicrotaskEmptySubscription: any /\*\* TODO #9100 \*/ = null;\n private onErrorSubscription: any /\*\* TODO #9100 \*/ = null;\n\n constructor(\n public componentRef: ComponentRef<T>, public ngZone: NgZone|null,\n private \_autoDetect: boolean) {\n this.changeDetectorRef = componentRef.changeDetectorRef;\n this.elementRef = componentRef.location;\n this.debugElement = <DebugElement>getDebugNode(this.elementRef.nativeElement);\n this.componentInstance  $=$  componentRef.instance; $\ln$  this.nativeElement = this.elementRef.nativeElement; $\ln$  this.componentRef = componentRef;\n this.ngZone = ngZone;\n\n if (ngZone) {\n // Create subscriptions outside the NgZone so

that the callbacks run oustide\n // of NgZone.\n ngZone.runOutsideAngular(() => {\n this.\_onUnstableSubscription = ngZone.onUnstable.subscribe( $\{\n n$  next: () =>  $\{\n n$  this.\_isStable = false;\n  $\ln$  });\n this.\_onMicrotaskEmptySubscription = ngZone.onMicrotaskEmpty.subscribe({\n next:  $() \Rightarrow {\n \infty \in \mathbb{R}^n$  if (this.\_autoDetect)  ${\n \in \mathbb{R}^n \cup \mathbb{R}^n}$  // Do a change detection run with checkNoChanges set to true to check\n // there are no changes on the second run.\n this.detectChanges(true);\n }\n  $\ln$  });\n this.\_onStableSubscription = ngZone.onStable.subscribe({\n next: () => {\n this. isStable = true;\n // Check whether there is a pending whenStable() completer to resolve.\n if (this.\_promise !== null)  ${\n \mu \}$  // If so check whether there are no pending macrotasks before resolving.\n // Do this check in the next tick so that ngZone gets a chance to update the state of  $\ln$  // pending macrotasks.\n scheduleMicroTask(()  $\geq {\n \atop \text{if (lngZone.hasPendingMacrotasks)} {\n \atop \text{if (lngZone.hasPendingMacrotasks)}}$ (this.\_promise !== null)  $\{n \}$  this.\_resolve!(true);\n this.\_resolve = null;\n this.\_promise = null;\n }\n }\n }\n });\n }\n }\n });\n\n this. onErrorSubscription = ngZone.onError.subscribe( ${\n \mu$  next: (error: any) =>  ${\n \mu}$  throw error;\n  $\ln$  });\n }\n }\n }\n private tick(checkNoChanges: boolean) {\n this.changeDetectorRef.detectChanges();\n if (checkNoChanges) {\n this.checkNoChanges();\n }\n }\n\n  $/**\n * Trigger$  a change detection cycle for the component.\n  $*\n$  detectChanges(checkNoChanges: boolean = true): void  ${\n \{ \infty : f(t) \in \mathbb{R} \mid \mathbb{R} \} \}$  // Run the change detection inside the NgZone so that any async tasks as part of the change $\ln$  // detection are captured by the zone and can be waited for in isStable. $\ln$ this.ngZone.run( $() \Rightarrow {\n \text{ this. tick} (checkNo Changes); \n \} \text{ else } {\n \text{ Runnable void } \text{ the first } \text{ the second } \text{ the second } \text{ the second } \text{ the second } \text{ the third } \text{ the third } \text$ do the change detection.\n this.\_tick(checkNoChanges);\n }\n  $\|\cdot\|^n$  \*\*\n \* Do a change detection run to make sure there were no changes. $\ln$  \*/ $\ln$  checkNoChanges(): void  $\ln$ this.changeDetectorRef.checkNoChanges();\n  $\ln |n \rightarrow *$ \n \* Set whether the fixture should autodetect changes.\n \*\n \* Also runs detectChanges once so that any existing change is detected.\n  $*\wedge$ n autoDetectChanges(autoDetect: boolean = true)  $\{\n \$ if (this.ngZone == null)  $\{\n \}$  throw new Error('Cannot call autoDetectChanges when ComponentFixtureNoNgZone is set');\n }\n this.\_autoDetect = autoDetect;\n this.detectChanges();\n  $\ln \frac{**\n}{*}$  \* Return whether the fixture is currently stable or has async tasks that have not been completed $\ln * \text{yet.} \in \mathbb{R}$  is Stable(): boolean  $\{\n\text{r}$  return this. is Stable && !this.ngZone!.hasPendingMacrotasks;\n  $\ln \frac{*\pi}{8}$  \* Get a promise that resolves when the fixture is stable.\n \*\n \* This can be used to resume testing after events have triggered asynchronous activity or\n \* asynchronous change detection.\n \*/\n whenStable(): Promise<any> {\n if (this.isStable()) {\n return Promise.resolve(false);\n } else if (this.\_promise !== null)  $\n\alpha$  return this.\_promise;\n } else  $\n\alpha$  this.\_promise = new Promise(res => {\n this.\_resolve = res;\n });\n return this.\_promise;\n }\n }\n\n\n private \_getRenderer() {\n if (this.\_renderer === undefined)  $\{\n\$  this.\_renderer = this.componentRef.injector.get(RendererFactory2, null); $\n\$  $\ln$  return this.\_renderer as RendererFactory2 | null;\n  $\ln \frac{*\pi}{n}$  \* Get a promise that resolves when the ui state is stable following animations.\n  $*\n\mathbb{R}$  whenRenderingDone(): Promise<any>  $\{\n\mathbb{R}$  const renderer = this.\_getRenderer();\n if (renderer && renderer.whenRenderingDone) {\n return renderer.whenRenderingDone();\n  $\ln$  return this.whenStable();\n  $\ln /$ <sup>\*\*</sup>\n \* Trigger component destruction. $\n \star \Lambda$  destroy(): void  $\{\n \text{ (this isDestroved)} \n \}$  this.componentRef.destroy(); $\n \text{ if}$  $(this. on UnstableSubscript in != null)$  {\n this.\_onUnstableSubscription.unsubscribe();\n this. onUnstableSubscription = null;\n  $\{\n\$  if (this. onStableSubscription != null)  $\{\n\}$ this. onStableSubscription.unsubscribe();\n this. onStableSubscription = null;\n  $\{\n\}$  if (this. onMicrotaskEmptySubscription != null)  $\{\n\$  this. onMicrotaskEmptySubscription.unsubscribe();\n this. onMicrotaskEmptySubscription = null;\n  $\{\n\$  if (this. onErrorSubscription != null)  $\{\n\}$ this.\_onErrorSubscription.unsubscribe();\n this.\_onErrorSubscription = null;\n  $\ln$  this.\_isDestroyed = true;\n  $\ln |\nabla \cdot \mathbf{h}|$ \n}\n\nfunction scheduleMicroTask(fn: Function) {\n Zone.current.scheduleMicroTask('scheduleMicrotask', fn);\n}\n","/\*\*\n \* @license\n \* Copyright Google LLC All Rights Reserved.\n \*\n \* Use of this source code is governed by an MIT-style license that can be\n \* found in the LICENSE file at https://angular.io/license\n \*/\nconst Zone: any = typeof Zone !== 'undefined' ? Zone :

null;\nconst fakeAsyncTestModule = Zone && Zone [Zone. symbol ('fakeAsyncTest')];\n\nconst fakeAsyncTestModuleNotLoadedErrorMessage =\n `zone-testing.js is needed for the fakeAsync() test helper but could not be found.\n Please make sure that your environment includes zone.js/testing`;\n\n/\*\*\n \* Clears out the shared fake async zone for a test. $\ln * To$  be called in a global `beforeEach`. $\ln * \ln * \mathcal{Q}$  publicApi $\ln * \Lambda$ nexport function resetFakeAsyncZone(): void {\n if (fakeAsyncTestModule) {\n return fakeAsyncTestModule.resetFakeAsyncZone();\n }\n throw new

Error(fakeAsyncTestModuleNotLoadedErrorMessage);\n\n\n/\*\*\n \* Wraps a function to be executed in the `fakeAsync` zone:\n \* - Microtasks are manually executed by calling `flushMicrotasks()`.\n \* - Timers are synchronous; `tick()` simulates the asynchronous passage of time. $\ln \pi$  T fit there are any pending timers at the end of the function, an exception is thrown. $\ln * \ln *$  Can be used to wrap `inject()` calls. $\ln * \ln * \mathcal{O}$  param fn The function that you want to wrap in the `fakeAysnc` zone.\n \*\n \* @usageNotes\n \* ### Example\n \*\n \* {@example core/testing/ts/fake\_async.ts region='basic'}\n \*\n \*\n \* @returns The function wrapped to be executed in the `fakeAsync` zone.\n \* Any arguments passed when calling this returned function will be passed through to the `fn`\n \* function in the parameters when it is called. $\ln * \ln * \omega$  =  $\ln * \rho$  \*/\nexport function fakeAsync(fn: Function):  $(\ldots \arg s: \arg[]) \implies \arg \{\n n \colon f(\text{fakeAsyncTestModule})\} \in \text{True}$  return fakeAsyncTestModule.fakeAsync(fn);\n  $\|\n$ throw new Error(fakeAsyncTestModuleNotLoadedErrorMessage);\n}\n\n/\*\*\n \* Simulates the asynchronous passage of time for the timers in the `fakeAsync` zone.\n \*\n \* The microtasks queue is drained at the very start of this function and after any timer callback\n \* has been executed.\n \*\n \* @param millis The number of milliseconds to advance the virtual timer. $\ln * \mathcal{Q}$  param tickOptions The options to pass to the `tick()` function. $\ln * \ln *$  $@$ usageNotes $\ln * \ln *$  The `tick()` option is a flag called `processNewMacroTasksSynchronously`, $\ln *$  which determines whether or not to invoke new macroTasks. $\ln \pi$  If you provide a `tickOptions` object, but do not specify  $a\$ <sup>\*</sup> `processNewMacroTasksSynchronously` property (`tick(100, {})`),\n \* then `processNewMacroTasksSynchronously` defaults to true.\n \*\n \* If you omit the `tickOptions` parameter (`tick(100))`), then\n \* `tickOptions` defaults to `{processNewMacroTasksSynchronously: true}`.\n \*\n \* ### Example\n \*\n \* {@example core/testing/ts/fake\_async.ts region='basic'}\n \*\n \* The following example includes a nested timeout (new macroTask), and\n \* the `tickOptions` parameter is allowed to default. In this case,\n \* `processNewMacroTasksSynchronously` defaults to true, and the nested\n \* function is executed on each tick.\n  $*\n$ \* ```\n \* it ('test with nested setTimeout', fakeAsync(() => {\n \* let nestedTimeoutInvoked = false;\n \* function funcWithNestedTimeout()  ${\n \times}$  setTimeout(() => {\n \* nestedTimeoutInvoked = true;\n \* });\n \* };\n \* setTimeout(funcWithNestedTimeout);\n \* tick();\n \* expect(nestedTimeoutInvoked).toBe(true);\n \* }));\n \* ```\n

\*\n \* In the following case, `processNewMacroTasksSynchronously` is explicitly\n \* set to false, so the nested timeout function is not invoked.\n \*\n \* ```\n \* it ('test with nested setTimeout', fakeAsync(() => {\n \* let nestedTimeoutInvoked = false;\n \* function funcWithNestedTimeout()  $\ln *$  setTimeout(() => {\n \* nestedTimeoutInvoked = true;\n \* });\n \* };\n \* setTimeout(funcWithNestedTimeout);\n \* tick(0, {processNewMacroTasksSynchronously: false});\n \* expect(nestedTimeoutInvoked).toBe(false);\n \* }));\n \* ```\n \*\n \*\n \* @publicApi\n \*\nexport function tick(\n millis: number = 0, tickOptions:

 ${processNewMacroTaskSynchronously: boolean} = {\n p{processNewMacroTaskSynchronously: true\n } n$ void  $\{\n\ n \text{ if (fakeAsyncTestModule)} {\n\ n \text{ return fakeAsyncTestModule.tick(millis, tickOptions)};\n\ n \text{ throw new}$ Error(fakeAsyncTestModuleNotLoadedErrorMessage);\n}\n\n/\*\*\n \* Simulates the asynchronous passage of time for the timers in the `fakeAsync` zone by\n \* draining the macrotask queue until it is empty.\n \*\n \* @param maxTurns The maximum number of times the scheduler attempts to clear its queue before $\ln *$  throwing an error.\n \* @returns The simulated time elapsed, in milliseconds.\n \*\n \* @publicApi\n \*/\nexport function flush(maxTurns?: number): number {\n if (fakeAsyncTestModule) {\n return

fakeAsyncTestModule.flush(maxTurns);\n }\n throw new

Error(fakeAsyncTestModuleNotLoadedErrorMessage);\n\n\n/\*\*\n \* Discard all remaining periodic tasks.\n \*\n \* @publicApi\n \*/\nexport function discardPeriodicTasks(): void {\n if (fakeAsyncTestModule) {\n return fakeAsyncTestModule.discardPeriodicTasks();\n }\n throw new

Error(fakeAsyncTestModuleNotLoadedErrorMessage);\n}\n\n/\*\*\n \* Flush any pending microtasks.\n \*\n \*

 $@public$ Api $\n\in$  \*/\nexport function flushMicrotasks(): void  $\{\n\in$  if (fakeAsyncTestModule)  $\{\n\in$  return fakeAsyncTestModule.flushMicrotasks();\n }\n throw new

Error(fakeAsyncTestModuleNotLoadedErrorMessage);\n}\n","/\*\*\n \* @license\n \* Copyright Google LLC All Rights Reserved. $\ln * \ln *$  Use of this source code is governed by an MIT-style license that can be $\ln *$  found in the LICENSE file at https://angular.io/license\n \*/\n\nimport {Type} from '../interface/type';\nimport {Component} from './directives';\n\n\n/\*\*\n \* Used to resolve resource URLs on `@Component` when used with JIT compilation. $\ln \pi$  \the Example: $\ln \pi$  \* ```\n \* @Component({\n \* selector: 'my-comp',\n \* templateUrl: 'mycomp.html', // This requires asynchronous resolution\n \* })\n \* class MyComponent{\n \* }\n \*\n \* // Calling `renderComponent` will fail because `renderComponent` is a synchronous process\n \* // and `MyComponent`'s `@Component.templateUrl` needs to be resolved asynchronously.\n  $*\n/$  Calling `resolveComponentResources()` will resolve `@Component.templateUrl` into\n \* // `@Component.template`, which allows `renderComponent` to proceed in a synchronous manner. $\ln \sqrt[k]{n^*}$  Use browser's `fetch()` function as the default resource resolution strategy. $\ln *$  resolveComponentResources(fetch).then(() =>  $\ln *$  // After resolution all URLs have been converted into `template` strings.\n \* renderComponent(MyComponent);\n \*  $\infty$ ;\n \*\n \* ```\n \* NOTE: In AOT the resolution happens during compilation, and so there should be no need\n \* to call this method outside JIT mode.\n  $*\n$   $\infty$   $\infty$  aram resourceResolver a function which is responsible for returning a `Promise` to the $\n$ n  $*$  contents of the resolved URL. Browser's `fetch()` method is a good default implementation.\n \*/\nexport function resolveComponentResources(\n resourceResolver: (url: string) => (Promise<string|{text(): Promise<string>}>)): Promise<void>  $\{\n\mid \mathcal{A}\n\}$  Store all promises which are fetching the resources.\n const componentResolved: Promise $\langle \text{void}\rangle$ [] = [];\n\n // Cache so that we don't fetch the same resource more than once.\n const urlMap = new Map<string, Promise<string>>();\n function cachedResourceResolve(url: string): Promise<string> {\n let promise  $=$  urlMap.get(url);\n if (!promise) {\n const resp = resourceResolver(url);\n urlMap.set(url, promise = resp.then(unwrapResponse)); $\n \ \} \in \ \return \ promise; \n \} \n \$ componentResourceResolutionQueue.forEach((component: Component, type: Type $\langle$ any>) => {\n const promises: Promise<void> $[]= [];\n\text{in}$  if (component.templateUrl)  $\{\n\$ promises.push(cachedResourceResolve(component.templateUrl).then((template)  $\geq$  {\n component.template = template; $\n\lambda = \lceil \lambda \rceil$ ,  $\lceil \lambda \rceil$  const styleUrls = component.styleUrls; $\lceil \lambda \rceil$  const styles = component.styles ||  $(component-styleS = []);$ \n const styleOffset = component.styles.length;\n styleUrls && styleUrls.forEach((styleUrl, index) => {\n styles.push(''); // pre-allocate array.\n promises.push(cachedResourceResolve(styleUrl).then((style)  $\gg$  {\n styles[styleOffset + index] = style;\n styleUrls.splice(styleUrls.indexOf(styleUrl), 1);\n if (styleUrls.length == 0) {\n component.styleUrls = undefined; $\ln$   $\ln$   $\ln$   $\ln$   $\ln$   $\ln$  const fullyResolved = Promise.all(promises).then(() => componentDefResolved(type));\n componentResolved.push(fullyResolved);\n });\n clearResolutionOfComponentResourcesQueue();\n return Promise.all(componentResolved).then(() => undefined);\n}\n\nlet componentResourceResolutionQueue = new Map<Type<any>, Component>();\n\n// Track when existing cmp for a Type is waiting on resources.\nconst componentDefPendingResolution = new Set<Type<any>>();\n\nexport function maybeQueueResolutionOfComponentResources(type: Type<any>, metadata: Component) {\n if (componentNeedsResolution(metadata)) {\n componentResourceResolutionQueue.set(type, metadata);\n componentDefPendingResolution.add(type);\n }\n}\n\nexport function isComponentDefPendingResolution(type: Type<any>): boolean {\n return componentDefPendingResolution.has(type);\n}\n\nexport function componentNeedsResolution(component: Component): boolean {\n return !!(\n (component.templateUrl && !component.hasOwnProperty('template')) ||\n component.styleUrls && component.styleUrls.length);\n}\nexport function clearResolutionOfComponentResourcesQueue(): Map<Type<any>, Component> {\n const old = componentResourceResolutionQueue;\n componentResourceResolutionQueue = new Map();\n return old;\n}\n\nexport function restoreComponentResolutionQueue(queue: Map<Type<any>, Component>): void {\n componentDefPendingResolution.clear();\n queue.forEach( $\zeta$ , type) => componentDefPendingResolution.add(type));\n componentResourceResolutionQueue = queue;\n}\n\nexport

function isComponentResourceResolutionQueueEmpty() {\n return componentResourceResolutionQueue.size === 0;\n}\n\nfunction unwrapResponse(response: string|{text(): Promise<string>}): string|Promise<string> {\n return typeof response == 'string' ? response : response.text();\n}\n\nfunction componentDefResolved(type: Type<any>): void {\n componentDefPendingResolution.delete(type);\n}\n","/\*\*\n \* @license\n \* Copyright Google LLC All Rights Reserved. $\ln * \ln *$  Use of this source code is governed by an MIT-style license that can be $\ln *$  found in the LICENSE file at https://angular.io/license\n \*/\n\nimport {stringify as stringify } from '@angular/core';\nimport  ${MetadaaOverride} from'./metadata-overside';n\nhtype StringMap = {\n [key: string]: any\n}.\nh\net$  $n =$ nextReferenceId = 0;\n\nexport class MetadataOverrider {\n private \_references = new Map<any, string>();\n  $\frac{1}{*}\times\mathbb{R}$  \* Creates a new instance for the given metadata class\n \* based on an old instance and overrides.\n \*/\n overrideMetadata<C extends T, T>(\n metadataClass: {new(options: T): C;}, oldMetadata: C, override: MetadataOverride<T>): C {\n const props: StringMap = {};\n if (oldMetadata) {\n  $_value$ Props(oldMetadata).forEach((prop) => props[prop] =  $\langle$ any>oldMetadata)[prop]);\n }\n\n if (override.set)  ${\nvert \nvert }$  if (override.remove  $\parallel$  override.add)  ${\nvert \nvert }$  throw new Error(`Cannot set and add/remove  $\{stringify(metadataClass) \}$  at the same time!`);\n  $\n$  setMetadata(props, override.set);\n  $\n$  if (override.remove)  $\n\in \mathbb{R}$  removeMetadata(props, override.remove, this.\_references); $\n\in \mathbb{R}$  if (override.add)  $\{\n\in \mathbb{R}$ addMetadata(props, override.add);\n  $\ln$  return new metadataClass(<any>props);\n  $\ln$ \n\nfunction removeMetadata(metadata: StringMap, remove: any, references: Map<any, string>) {\n const removeObjects = new Set  $\setminus$ ;\n for (const prop in remove)  $\ln$  const removeValue = remove[prop];\n if  $(Array.isArray(removeValue)) \$ | removeValue.forEach $((value: any) \ge \$ removeObjects.add(\_propHashKey(prop, value, references));\n });\n } else {\n removeObjects.add(\_propHashKey(prop, removeValue, references));\n }\n }\n for (const prop in metadata) {\n const propValue = metadata[prop];\n if (Array.isArray(propValue)) {\n metadata[prop] = propValue.filter(\n (value: any)  $\Rightarrow$  !removeObjects.has(\_propHashKey(prop, value, references)));\n } else {\n if (removeObjects.has(\_propHashKey(prop, propValue, references))) {\n metadata[prop] = undefined;\n }\n }\n }\n}\n\nfunction addMetadata(metadata: StringMap, add: any) {\n for (const prop in add) {\n const addValue  $=$  add[prop];\n const propValue = metadata[prop];\n if (propValue != null && Array.isArray(propValue)) {\n metadata[prop] = propValue.concat(addValue);\n } else {\n metadata[prop] = addValue;\n }\n  $\ln\ln\{\infty$  setMetadata(metadata: StringMap, set: any)  $\ln$  for (const prop in set)  $\ln$  metadata[prop] = set[prop];\n }\n\nfunction \_propHashKey(propName: any, propValue: any, references: Map<any, string>): string  ${\n \infty \in \mathbb{R} \mid \mathbb{R} \subset \mathbb{R} \}$  if (typeof value == 'function')  ${\n \infty \in \mathbb{R} \}$ \_serializeReference(value, references);\n }\n return value;\n };\n\n return `\${propName}:\${JSON.stringify(propValue, replacer)}`;\n}\n\nfunction \_serializeReference(ref: any, references: Map<any, string>): string  $\ln \ let \ id = \ ref$ erences.get(ref);\n if (!id)  $\ln \ id =$  $\frac{\frac{1}{2} {\frac{\frac{1}{2} {\frac{1}{2} {\frac{1}{2$ \_valueProps(obj: any): string[] {\n const props: string[] = [];\n // regular public props\n Object.keys(obj).forEach((prop)  $\Rightarrow {\n \text{ (prop. startsWith('') } \n \text{prop.push(prop)};\n \} \n \text{ } }$ getters\n let proto = obj;\n while (proto = Object.getPrototypeOf(proto)) {\n Object.keys(proto).forEach((protoProp)  $\Rightarrow$  {\n const desc = Object.getOwnPropertyDescriptor(proto, protoProp);\n if (!protoProp.startsWith('\_') && desc && 'get' in desc) {\n props.push(protoProp);\n }\n  $|\cdot\rangle$ ;\n  $|\cdot\rangle$ n return props;\n $|\cdot\rangle$ "/\*\*\n \* @license\n \* Copyright Google LLC All Rights Reserved.\n \*\n \* Use of this source code is governed by an MIT-style license that can be $\ln *$  found in the LICENSE file at https://angular.io/license\n \*/\n\nimport {Component, Directive, NgModule, Pipe, Type, ReflectionCapabilities as ReflectionCapabilities} from '@angular/core';\n\nimport {MetadataOverride} from './metadata\_override';\nimport {MetadataOverrider} from './metadata\_overrider';\n\nconst reflection = new ReflectionCapabilities();\n\n/\*\*\n \* Base interface to resolve `@Component`, `@Directive`, `@Pipe` and `@NgModule`.\n \*/\nexport interface Resolver<T> {\n addOverride(type: Type<any>, override: MetadataOverride<T>): void;\n setOverrides(overrides: Array<[Type<any>, MetadataOverride<T>[>>): void;\n resolve(type: Type<any>): T|null;\n\n\n/\*\*\n \* Allows to override ivy metadata for tests (via the `TestBed`).\n \*/\nabstract class OverrideResolver<T> implements

Resolver $\langle T \rangle$  {\n private overrides = new Map $\langle T \rangle$ pe $\langle T \rangle$ , MetadataOverride $\langle T \rangle$ [ $\rangle$ ();\n private resolved = new Map<Type<any>, T|null>();\n\n abstract get type(): any;\n\n addOverride(type: Type<any>, override: MetadataOverride $\langle T \rangle$  {\n const overrides = this.overrides.get(type) || [];\n overrides.push(override);\n this.overrides.set(type, overrides);\n this.resolved.delete(type);\n }\n\n setOverrides(overrides: Array<[Type<any>, MetadataOverride<T>]>) {\n this.overrides.clear();\n overrides.forEach(([type, override])  $\Rightarrow$  {\n this.addOverride(type, override);\n });\n }\n\n getAnnotation(type: Type<any>): T|null {\n const annotations = reflection.annotations(type); $\ln$  // Try to find the nearest known Type annotation and make sure that this annotation is an $\ln$  // instance of the type we are looking for, so we can use it for resolution. Note: there might $\ln$  // be multiple known annotations found due to the fact that Components can extend Directives (so $\ln$  // both Directive and Component annotations would be present), so we always check if the known\n // annotation has the right type. $\n\alpha$  for (let i = annotations.length - 1; i >= 0; i--)  $\{\n\alpha$  const annotation = annotations[i]; $\n\alpha$  const isKnownType = annotation instanceof Directive || annotation instanceof Component ||\n annotation instanceof Pipe  $\|$  annotation instance of NgModule; $\|$  if (isKnownType)  $\|$ n return annotation instance of this.type ? annotation : null;\n  $\n| \n|$  return null;\n  $\ln \r| \n|$  resolve(type: Type<any>): T|null  $\n| \n|$  let resolved = this.resolved.get(type)  $\| \text{null}; \n\rangle$  if (!resolved)  $\| \text{no} \cdot \text{no} \cdot \text{no$ const overrides = this.overrides.get(type);\n if (overrides) {\n const overrider = new MetadataOverrider();\n overrides.forEach(override  $\Rightarrow$  {\n resolved = overrider.overrideMetadata(this.type, resolved!, override);\n });\n }\n this.resolved.set(type, resolved);\n  $\ln \max_{n} \ln \max_{n \in \mathbb{Z}}$  return resolved;\n  $\ln \max_{n \in \mathbb{Z}}$  returns resolver extends OverrideResolver<Directive>  $\n{\n n \cdot \ln n}$  return Directive;\n  $\n \cdot \ln n$ ComponentResolver extends OverrideResolver<Component> {\n override get type() {\n return Component;\n }\n}\n\nexport class PipeResolver extends OverrideResolver<Pipe> {\n override get type() {\n return Pipe;\n }\n}\n\nexport class NgModuleResolver extends OverrideResolver<NgModule> {\n override get type() {\n return NgModule;\n  $\ln \ln \frac{\max}{k}$   $\in$  @license\n \* Copyright Google LLC All Rights Reserved.\n \*\n \* Use of this source code is governed by an MIT-style license that can be\n \* found in the LICENSE file at https://angular.io/license\n \*/\n\nimport {ResourceLoader} from '@angular/compiler';\nimport {ApplicationInitStatus, Compiler, COMPILER\_OPTIONS, Component, Directive, Injector, InjectorType, LOCALE\_ID, ModuleWithComponentFactories, ModuleWithProviders, NgModule, NgModuleFactory, NgZone, Pipe, PlatformRef, Provider, resolveForwardRef, Type, compileComponent as compileComponent, compileDirective as compileDirective, compileNgModuleDefs as compileNgModuleDefs, compilePipe as compilePipe, DEFAULT\_LOCALE\_ID as DEFAULT\_LOCALE\_ID, DirectiveDef as DirectiveDef, getInjectableDef as getInjectableDef, NG\_COMP\_DEF as NG\_COMP\_DEF, NG\_DIR\_DEF as NG\_DIR\_DEF, NG\_INJ\_DEF as NG\_INJ\_DEF, NG\_MOD\_DEF as NG\_MOD\_DEF, NG\_PIPE\_DEF as NG\_PIPE\_DEF, NgModuleFactory as R3NgModuleFactory, NgModuleTransitiveScopes as NgModuleTransitiveScopes, NgModuleType as NgModuleType, patchComponentDefWithScope as patchComponentDefWithScope, Render3ComponentFactory as ComponentFactory, Render3NgModuleRef as NgModuleRef, setLocaleId as setLocaleId, transitiveScopesFor as transitiveScopesFor, InjectableDeclaration as InjectableDeclaration} from '@angular/core';\n\nimport {clearResolutionOfComponentResourcesQueue, isComponentDefPendingResolution, resolveComponentResources, restoreComponentResolutionQueue} from '../../src/metadata/resource\_loading';\n\nimport {MetadataOverride} from './metadata\_override';\nimport {ComponentResolver, DirectiveResolver, NgModuleResolver, PipeResolver, Resolver} from './resolvers';\nimport {TestModuleMetadata} from './test\_bed\_common';\n\nenum TestingModuleOverride {\n DECLARATION,\n OVERRIDE\_TEMPLATE,\n}\n\nfunction isTestingModuleOverride(value: unknown): value is TestingModuleOverride {\n return value === TestingModuleOverride.DECLARATION  $\|\n\|$ n value === TestingModuleOverride.OVERRIDE\_TEMPLATE: $\ln \ln \frac{N}{N}$ Resolvers for Angular decorators $\ln N$ pers = {\n module: Resolver<NgModule>,\n component: Resolver<Directive>,\n directive: Resolver<Component>,\n

pipe: Resolver<Pipe>,\n};\n\ninterface CleanupOperation {\n fieldName: string;\n object: any;\n originalValue: unknown;\n}\n\nexport class R3TestBedCompiler {\n private originalComponentResolutionQueue:

 $\text{Map}\langle \text{Type}\langle \text{any}\rangle$ , Component>|null = null;\n\n // Testing module configuration\n private declarations: Type $\langle \text{any} \rangle$ [] = [];\n private imports: Type $\langle \text{any} \rangle$ [] = [];\n private providers: Provider[] = [];\n private schemas:  $\text{any}[\ ] = [\ ]$ ;\n\n // Queues of components/directives/pipes that should be recompiled.\n private pendingComponents = new Set<Type<any>>();\n private pendingDirectives = new Set<Type<any>>();\n private pendingPipes = new Set<Type<any>>();\n\n // Keep track of all components and directives, so we can patch Providers onto defs later.\n private seenComponents = new Set<Type<any>>();\n private seenDirectives = new Set<Type<any>>();\n\n // Keep track of overridden modules, so that we can collect all affected ones in the module tree.\n private overriddenModules = new Set<NgModuleType<any>>(); $\ln \ln /$  Store resolved styles for Components that have template overrides present and `styleUrls`\n // defined at the same time. $\ln$  private existingComponentStyles = new Map<Type<any>, string[ $\vert >$ ();\n\n private resolvers: Resolvers = initResolvers();\n\n private componentToModuleScope = new Map<Type<any>, Type<any>|TestingModuleOverride>();\n\n // Map that keeps initial version of component/directive/pipe defs in case\n // we compile a Type again, thus overriding respective static fields. This is\n // required to make sure we restore defs to their initial states between test runs\n // TODO: we should support the case with multiple defs on a type\n private initialNgDefs = new Map<Type<any>, [string, PropertyDescriptor|undefined]>();\n\n // Array that keeps cleanup operations for initial versions of component/directive/pipe/module\n // defs in case TestBed makes changes to the originals.\n private defCleanupOps: CleanupOperation $[] = []$ ;\n\n private \_injector: Injector|null = null;\n private compilerProviders: Provider $[||null = null \cdot \ln n$  private providerOverrides: Provider $[]= [](n)$  private rootProviderOverrides: Provider $[]=$  $[$ ;\n // Overrides for injectables with `{providedIn: SomeModule}` need to be tracked and added to that\n // module's provider list.\n private providerOverridesByModule = new Map<InjectorType<any>, Provider[]>();\n private providerOverridesByToken = new Map<any, Provider> $(\cdot)$ ; n private moduleProvidersOverridden = new Set<Type<any>>();\n\n private testModuleType: NgModuleType<any>;\n private testModuleRef: NgModuleRef<any>|null = null;\n\n constructor(private platform: PlatformRef, private additionalModuleTypes: Type<any>|Type<any>[]) {\n class DynamicTestModule {}\n this.testModuleType = DynamicTestModule as any;\n  $\n\rightharpoonup$ \n\n setCompilerProviders(providers: Provider[]|null): void  $\n\rightharpoonup$  this.compilerProviders = providers;\n this. injector = null;\n }\n\n configureTestingModule(moduleDef: TestModuleMetadata): void {\n // Enqueue any compilation tasks for the directly declared component.\n if (moduleDef.declarations !== undefined) {\n this.queueTypeArray(moduleDef.declarations, TestingModuleOverride.DECLARATION);\n this.declarations.push(...moduleDef.declarations);\n  $\ln \Lambda /$  Enqueue any compilation tasks for imported modules. $\in$  if (moduleDef.imports !== undefined) { $\ln$ this.queueTypesFromModulesArray(moduleDef.imports);\n this.imports.push(...moduleDef.imports);\n }\n\n if (moduleDef.providers !== undefined)  $\n{\bf n}$  this.providers.push(...moduleDef.providers);\n  $\{\n\ln \text{ if}$ (moduleDef.schemas !== undefined) {\n this.schemas.push(...moduleDef.schemas);\n }\n }\n\n overrideModule(ngModule: Type<any>, override: MetadataOverride<NgModule>): void {\n this.overriddenModules.add(ngModule as NgModuleType<any>);\n\n // Compile the module right away.\n this.resolvers.module.addOverride(ngModule, override); $\ln$  const metadata = this.resolvers.module.resolve(ngModule);\n if (metadata === null)  $\{\n\$  throw invalidTypeError(ngModule.name, 'NgModule');\n }\n\n this.recompileNgModule(ngModule, metadata);\n\n // At this point, the module has a valid module def (mod), but the override may have introduced $\ln$  // new declarations or imported modules. Ingest any possible new types and add them to the $\ln$  // current queue. $\ln$ this.queueTypesFromModulesArray([ngModule]);\n }\n\n overrideComponent(component: Type<any>, override: MetadataOverride<Component>): void {\n this.resolvers.component.addOverride(component, override);\n this.pendingComponents.add(component);\n }\n\n overrideDirective(directive: Type<any>, override: MetadataOverride<Directive>): void {\n this.resolvers.directive.addOverride(directive, override);\n this.pendingDirectives.add(directive);\n }\n\n overridePipe(pipe: Type<any>, override: MetadataOverride<Pipe>): void  $\{\n\$  this.resolvers.pipe.addOverride(pipe, override);\n this.pendingPipes.add(pipe);\n  $\|\n\|$ overrideProvider(\n token: any,\n provider: {useFactory?: Function, useValue?: any, deps?: any[], multi?: boolean}): void  $\{\n\$  let providerDef: Provider; $\n\$ n if (provider.useFactory !== undefined)  $\{\n\$  providerDef =  $\{\n\}$ 

provide: token,\n useFactory: provider.useFactory,\n deps: provider.deps || [],\n multi: provider.multi\n };\n } else if (provider.useValue !== undefined) {\n providerDef = {provide: token, useValue: provider.useValue, multi: provider.multi};\n } else  $\{\n\$  providerDef = {provide: token};\n }\n\n const injectableDef: InjectableDeclaration<any>|null =\n typeof token !== 'string' ? getInjectableDef(token) : null;\n const providedIn = injectableDef === null ? null : resolveForwardRef(injectableDef.providedIn);\n const overridesBucket =\n providedIn === 'root' ? this.rootProviderOverrides : this.providerOverrides;\n overridesBucket.push(providerDef); $\ln$  // Keep overrides grouped by token as well for fast lookups using token $\ln$ this.providerOverridesByToken.set(token, providerDef);\n if (injectableDef !== null && providedIn !== null && typeof providedIn !== 'string')  $\n{\n n \n const existingOverrides = this. providerOverridesByModule.get(providedIn);\n}$ if (existingOverrides !== undefined)  $\{\n\$  existingOverrides.push(providerDef); $\n\}$  else  $\{\n\}$ 

this.providerOverridesByModule.set(providedIn, [providerDef]);\n  $\ln |\n\ln |\n\ln$ 

overrideTemplateUsingTestingModule(type: Type<any>, template: string): void {\n const def = (type as

any)[NG\_COMP\_DEF];\n const hasStyleUrls = (): boolean => {\n const metadata =

this.resolvers.component.resolve(type)! as Component;\n return !!metadata.styleUrls &&

metadata.styleUrls.length > 0;\n };\n const overrideStyleUrls = !!def &&

!isComponentDefPendingResolution(type) && hasStyleUrls();\n\n // In Ivy, compiling a component does not require knowing the module providing the\n // component's scope, so overrideTemplateUsingTestingModule can be implemented purely via\n // overrideComponent. Important: overriding template requires full Component recompilation, $\ln$  // which may fail in case styleUrls are also present (thus Component is considered as required $\ln$  // resolution). In order to avoid this, we preemptively set styleUrls to an empty array,\n // preserve current styles available on Component def and restore styles back once compilation $\ln / /$  is complete. $\ln$  const override = overrideStyleUrls ? {template, styles: [], styleUrls: []} : {template};\n this.overrideComponent(type, {set: override});\n\n if (overrideStyleUrls && def.styles && def.styles.length > 0) {\n

this.existingComponentStyles.set(type, def.styles);\n  $\ln / \int$  Set the component's scope to be the testing module.\n this.componentToModuleScope.set(type, TestingModuleOverride.OVERRIDE\_TEMPLATE);\n }\n\n async compileComponents(): Promise<void>  $\{\n \$ this.clearComponentResolutionQueue(); $\n \$ // Run compilers for all queued types. $\n\ln$  let needsAsyncResources = this.compileTypesSync(); $\n\ln \frac{\pi}{\text{complex}}$  / compileComponents() should not be async unless it needs to be.\n if (needsAsyncResources) {\n let resourceLoader: ResourceLoader;\n let resolver = (url: string): Promise<string> => {\n if (!resourceLoader) {\n resourceLoader = this.injector.get(ResourceLoader);\n }\n return Promise.resolve(resourceLoader.get(url));\n };\n await resolveComponentResources(resolver);\n }\n }\n\n finalize(): NgModuleRef<any> {\n // One last compile\n this.compileTypesSync();\n\n // Create the testing module itself.\n this.compileTestModule();\n\n this.applyTransitiveScopes();\n\n this.applyProviderOverrides();\n\n // Patch previously stored `styles` Component values (taken from cmp), in case these $\ln$  // Components have `styleUrls` fields defined and template

override was requested.\n this.patchComponentsWithExistingStyles();\n\n // Clear the componentToModuleScope map, so that future compilations don't reset the scope of\n // every component.\n

this.componentToModuleScope.clear();\n\n const parentInjector = this.platform.injector;\n this.testModuleRef = new NgModuleRef(this.testModuleType, parentInjector);\n\n // ApplicationInitStatus.runInitializers() is marked @internal to core.\n // Cast it to any before accessing it.\n

(this.testModuleRef.injector.get(ApplicationInitStatus) as any).runInitializers();\n\n // Set locale ID after running app initializers, since locale information might be updated while $\ln$  // running initializers. This is also consistent with the execution order while bootstrapping an $\ln$  // app (see `packages/core/src/application ref.ts` file). $\ln$  const localeId = this.testModuleRef.injector.get(LOCALE\_ID, DEFAULT\_LOCALE\_ID);\n setLocaleId(localeId);\n\n return this.testModuleRef;\n }\n\n /\*\*\n \* @internal\n \*/\n \_compileNgModuleSync(moduleType: Type<any>): void {\n this.queueTypesFromModulesArray([moduleType]);\n this.compileTypesSync();\n this.applyProviderOverrides();\n this.applyProviderOverridesToModule(moduleType);\n this.applyTransitiveScopes();\n  $\ln /**\n$  \* @internal\n \*/\n async compileNgModuleAsync(moduleType: Type<any>): Promise<void> {\n this.queueTypesFromModulesArray([moduleType]);\n await

this.compileComponents();\n this.applyProviderOverrides();\n this.applyProviderOverridesToModule(moduleType);\n this.applyTransitiveScopes();\n  $\ln n$  /\*\*\n \* @internal\n \*/\n \_getModuleResolver(): Resolver<NgModule> {\n return this.resolvers.module;\n }\n\n /\*\*\n \* @internal\n \*/\n \_getComponentFactories(moduleType: NgModuleType): ComponentFactory<any>[] {\n return maybeUnwrapFn(moduleType.mod.declarations).reduce((factories, declaration) => {\n const componentDef = (declaration as any).cmp;\n componentDef && factories.push(new ComponentFactory(componentDef, this.testModuleRef!));\n return factories;\n }, [] as ComponentFactory<any>[]);\n }\n\n private compileTypesSync(): boolean {\n // Compile all queued components, directives, pipes. $\langle n \rangle$  let needsAsyncResources = false; $\langle n \rangle$ this.pendingComponents.forEach(declaration  $\Rightarrow$  {\n needsAsyncResources = needsAsyncResources || isComponentDefPendingResolution(declaration); $\ln$  const metadata = this.resolvers.component.resolve(declaration);\n if (metadata === null)  $\{\n\$  throw invalidTypeError(declaration.name, 'Component');\n }\n this.maybeStoreNgDef(NG\_COMP\_DEF, declaration);\n compileComponent(declaration, metadata);\n });\n this.pendingComponents.clear();\n\n this.pendingDirectives.forEach(declaration  $\Rightarrow$  {\n const metadata = this.resolvers.directive.resolve(declaration);\n if (metadata === null)  $\{\n\$  throw invalidTypeError(declaration.name, 'Directive');\n }\n this.maybeStoreNgDef(NG\_DIR\_DEF, declaration);\n compileDirective(declaration, metadata); $\n \cdot \ln \theta$  this.pendingDirectives.clear(); $\ln \ln$ this.pendingPipes.forEach(declaration  $\Rightarrow$  {\n const metadata = this.resolvers.pipe.resolve(declaration);\n if (metadata === null)  $\{\n\$  throw invalidTypeError(declaration.name, 'Pipe');\n  $\{\n\}$ this.maybeStoreNgDef(NG\_PIPE\_DEF, declaration);\n compilePipe(declaration, metadata);\n });\n this.pendingPipes.clear();\n\n return needsAsyncResources;\n }\n\n private applyTransitiveScopes(): void {\n if (this.overriddenModules.size > 0)  $\{\n\mid m \quad \text{/Module}$  overrides (via `TestBed.overrideModule`) might affect scopes that were previously\n // calculated and stored in `transitiveCompileScopes`. If module overrides are present,\n // collect all affected modules and reset scopes to force their re-calculation. $\ln$  const testingModuleDef = (this.testModuleType as any)[NG\_MOD\_DEF];\n const affectedModules = this.collectModulesAffectedByOverrides(testingModuleDef.imports);\n if (affectedModules.size > 0) {\n affectedModules.forEach(moduleType  $\Rightarrow$  {\n this.storeFieldOfDefOnType(moduleType as any, NG\_MOD\_DEF, 'transitiveCompileScopes');\n (moduleType as any)[NG\_MOD\_DEF].transitiveCompileScopes = null;\n });\n }\n }\n const moduleToScope = new Map<Type<any>|TestingModuleOverride, NgModuleTransitiveScopes>();\n const getScopeOfModule =\n  $(\text{moduleType: Type} < \text{any} \geq \text{TotalValue}$ : NgModuleTransitiveScopes =>  ${\n}$  if (!moduleToScope.has(moduleType)) {\n const isTestingModule = isTestingModuleOverride(moduleType);\n const realType = isTestingModule ? this.testModuleType : moduleType as Type<any>;\n moduleToScope.set(moduleType, transitiveScopesFor(realType));\n }\n return moduleToScope.get(moduleType)!;\n };\n\n this.componentToModuleScope.forEach((moduleType, componentType)  $\Rightarrow$  {\n const moduleScope = getScopeOfModule(moduleType);\n this.storeFieldOfDefOnType(componentType, NG\_COMP\_DEF, 'directiveDefs');\n this.storeFieldOfDefOnType(componentType, NG\_COMP\_DEF, 'pipeDefs');\n // `tView` that is stored on component def contains information about directives and pipes $\vert n \vert$  // that are in the scope of this component. Patching component scope will cause `tView` to be\n // changed. Store original `tView` before patching scope, so the `tView` (including scope\n // information) is restored back to its previous/original state before running next test.\n this.storeFieldOfDefOnType(componentType, NG\_COMP\_DEF, 'tView');\n patchComponentDefWithScope((componentType as any).cmp, moduleScope);\n });\n\n this.componentToModuleScope.clear();\n  $\n\rightharpoonup$  private applyProviderOverrides(): void  $\n\rightharpoonup$  const maybeApplyOverrides = (field: string)  $\Rightarrow$  (type: Type<any>)  $\Rightarrow$  {\n const resolver = field === NG COMP DEF ? this.resolvers.component : this.resolvers.directive; $\ln$  const metadata = resolver.resolve(type)!:\n if (this.hasProviderOverrides(metadata.providers)) {\n

this.patchDefWithProviderOverrides(type, field);\n }\n };\n this.seenComponents.forEach(maybeApplyOverrides(NG\_COMP\_DEF));\n this.seenDirectives.forEach(maybeApplyOverrides(NG\_DIR\_DEF));\n\n this.seenComponents.clear();\n this.seenDirectives.clear();\n }\n\n private applyProviderOverridesToModule(moduleType: Type<any>): void {\n if (this.moduleProvidersOverridden.has(moduleType))  $\{\n\$  return; $\n\$ this.moduleProvidersOverridden.add(moduleType);\n\n const injectorDef: any = (moduleType as any)[NG\_INJ\_DEF];\n if (this.providerOverridesByToken.size > 0) {\n const providers =  $[\lambda]$ ...injectorDef.providers,\n ...(this.providerOverridesByModule.get(moduleType as InjectorType<any>) || [])\n ];\n if (this.hasProviderOverrides(providers)) {\n this.maybeStoreNgDef(NG\_INJ\_DEF, moduleType);\n\n this.storeFieldOfDefOnType(moduleType, NG\_INJ\_DEF, 'providers');\n injectorDef.providers = this.getOverriddenProviders(providers);\n  $\|\n\$  /| Apply provider overrides to imported modules recursively\n const moduleDef = (moduleType as any)[NG\_MOD\_DEF];\n const imports = maybeUnwrapFn(moduleDef.imports); $\ln$  for (const importedModule of imports)  $\ln$ this.applyProviderOverridesToModule(importedModule); $\n \$   $\|$  // Also override the providers on any ModuleWithProviders imports since those don't appear in $\ln$  // the moduleDef. $\ln$  for (const importedModule of flatten(injectorDef.imports)) {\n if (isModuleWithProviders(importedModule)) {\n this.defCleanupOps.push({\n object: importedModule,\n fieldName: 'providers',\n original Value: imported Module.providers $\in$  }); $\in$  imported Module.providers = this.getOverriddenProviders(importedModule.providers);\n  $\ln \ln \ln \ln$  private patchComponentsWithExistingStyles(): void  $\{\n \$ this.existingComponentStyles.forEach(\n (styles, type) => (type as any)[NG\_COMP\_DEF].styles = styles);\n this.existingComponentStyles.clear();\n }\n\n private queueTypeArray(arr: any[], moduleType: Type<any>|TestingModuleOverride): void  $\{\n\$  for (const value of arr)  ${\n \{ \in \Gamma \in \mathbb{Z} \mid \mathcal{N} \in \mathbb{Z} \} \}$  else  ${\n \in \mathbb{Z} \}$  else  ${\n \in \mathbb{Z} \}$ this.queueType(value, moduleType);\n  $\ln \ln n$  private recompileNgModule(ngModule: Type<any>, metadata: NgModule): void  $\{\n \ \ \ \ \ \ \ \ \ \$  Cache the initial ngModuleDef as it will be overwritten. this.maybeStoreNgDef(NG\_MOD\_DEF, ngModule);\n this.maybeStoreNgDef(NG\_INJ\_DEF, ngModule);\n\n compileNgModuleDefs(ngModule as NgModuleType<any>, metadata);\n }\n\n private queueType(type: Type $\langle$ any $\rangle$ , moduleType: Type $\langle$ any $\rangle$ |TestingModuleOverride): void {\n const component = this.resolvers.component.resolve(type);\n if (component) {\n // Check whether a give Type has respective NG def (cmp) and compile if def is\n // missing. That might happen in case a class without any Angular decorators extends another\n // class where Component/Directive/Pipe decorator is defined.\n if (isComponentDefPendingResolution(type) || !type.hasOwnProperty(NG\_COMP\_DEF)) {\n this.pendingComponents.add(type);\n  $\ln$  this.seenComponents.add(type);\n\n // Keep track of the module which declares this component, so later the component's scope $\ln \frac{1}{2}$  can be set correctly. If the component has already been recorded here, then one of several $\ln$  // cases is true: $\ln$  // \* the module containing the component was imported multiple times (common). $\ln / / *$  the component is declared in multiple modules (which is an error). $\ln$  // \* the component was in 'declarations' of the testing module, and also in an imported module $\ln$  // in which case the module scope will be TestingModuleOverride.DECLARATION. $\ln /$  // \* overrideTemplateUsingTestingModule was called for the component in which case the module\n // scope will be TestingModuleOverride.OVERRIDE\_TEMPLATE.\n  $//\text{ }$  // If the component was previously in the testing module's 'declarations' (meaning the\n // current value is TestingModuleOverride.DECLARATION), then `moduleType` is the component's\n // real module, which was imported. This pattern is understood to mean that the component $\ln$  // should use its original scope, but that the testing module should also contain the $\ln$  // component in its scope.\n if (!this.componentToModuleScope.has(type) ||\n this.componentToModuleScope.get(type) === TestingModuleOverride.DECLARATION) {\n this.componentToModuleScope.set(type, moduleType);\n  $\ln$  return;\n  $\ln$  const directive = this.resolvers.directive.resolve(type);\n if (directive)  $\{\n\$  if (!type.hasOwnProperty(NG\_DIR\_DEF))  $\{\n\$ this.pendingDirectives.add(type);\n  $\ln$  this.seenDirectives.add(type);\n return;\n  $\ln$  const pipe =

this.resolvers.pipe.resolve(type);\n if (pipe && !type.hasOwnProperty(NG\_PIPE\_DEF)) {\n this.pendingPipes.add(type);\n return;\n }\n }\n\n private queueTypesFromModulesArray(arr: any[]): void {\n

// Because we may encounter the same NgModule while processing the imports and exports of an $\vert n \vert / N$  NgModule tree, we cache them in this set so we can skip ones that have already been seen\n // encountered. In some test setups, this caching resulted in 10X runtime improvement.\n const processedNgModuleDefs = new Set();\n const queueTypesFromModulesArrayRecur = (arr: any[]): void => {\n for (const value of arr) {\n if  $(Array.isArray(value)) \$  | queueTypesFromModulesArrayRecur(value);\n } else if  $(hasNgModuleDef(value)) \$   $\ln$  const def = value.mod; $\ln$  if (processedNgModuleDefs.has(def))  $\ln$ continue; $\n\in \{\n\}$  processedNgModuleDefs.add(def); $\in$  // Look through declarations, imports, and exports, and queue $\ln$  // everything found there. $\ln$ this.queueTypeArray(maybeUnwrapFn(def.declarations), value);\n queueTypesFromModulesArrayRecur(maybeUnwrapFn(def.imports));\n queueTypesFromModulesArrayRecur(maybeUnwrapFn(def.exports));\n } else if  $(i s ModuleWith Providers(value)) \$ | queueTypesFromModulesArrayRecur([value.ngModule]);\n  $\ln$  $\ln$  };\n queueTypesFromModulesArrayRecur(arr);\n }\n\n // When module overrides (via `TestBed.overrideModule`) are present, it might affect all modules\n // that import (even transitively) an overridden one. For all affected modules we need to  $n /$  recalculate their scopes for a given test run and restore original scopes at the end. The goal $\ln \frac{1}{\theta}$  of this function is to collect all affected modules in a set for further processing. Example: $\ln$ // if we have the following module hierarchy: A  $\rightarrow$  B  $\rightarrow$  C (where `->` means `imports`) and module\n // `C` is overridden, we consider `A` and `B` as affected, since their scopes might become\n  $\frac{\ln \theta}{\ln \theta}$  invalidated with the override.\n private collectModulesAffectedByOverrides(arr: any[]): Set<NgModuleType<any>> {\n const seenModules = new Set < NgModuleType < any > > ();\n const affectedModules = new  $Set \triangle NgModuleType\langle any \rangle >)(\;\;\; const \; calcAffectedModulesRecur = (arr: any[], path: NgModuleType\langle any \rangle)$ : void  $\Rightarrow$  {\n for (const value of arr) {\n if (Array.isArray(value)) {\n // If the value is an array, just flatten it (by invoking this function recursively), $\ln$  // keeping  $\$  ath $\$ <sup>'</sup> the same. $\ln$ calcAffectedModulesRecur(value, path);\n } else if (hasNgModuleDef(value)) {\n if (seenModules.has(value))  ${\n \mu \n}$  // If we've seen this module before and it's included into  $\lq$  affected modules $\lq$ list, mark $\ln$  // the whole path that leads to that module as affected, but do not descend into its $\ln$  // imports, since we already examined them before. $\ln$  if (affectedModules.has(value))  $\{\n\}$ path.forEach(item => affectedModules.add(item));\n  $\ln$  continue;\n }\n seenModules.add(value); $\ln$  if (this.overriddenModules.has(value))  $\{\ln$  path.forEach(item => affectedModules.add(item)); $\ln$  } /n // Examine module imports recursively to look for overridden modules. $\infty$  const moduleDef = (value as any)[NG\_MOD\_DEF]; $\infty$ calcAffectedModulesRecur(maybeUnwrapFn(moduleDef.imports), path.concat(value));\n  $\ln$  };\n calcAffectedModulesRecur(arr, []);\n return affectedModules;\n }\n\n private maybeStoreNgDef(prop: string, type: Type $\langle$ any $\rangle$  {\n if (!this.initialNgDefs.has(type)) {\n const currentDef = Object.getOwnPropertyDescriptor(type, prop);\n this.initialNgDefs.set(type, [prop, currentDef]);\n }\n }\n\n private storeFieldOfDefOnType(type: Type<any>, defField: string, fieldName: string): void  $\{\n\alpha$  const def: any = (type as any)[defField];\n const originalValue: any = def[fieldName];\n this.defCleanupOps.push({object: def, fieldName, originalValue});\n  $\ln \frac{**}\n$  \* Clears current components resolution queue, but stores the state of the queue, so we can $\ln$  \* restore it later. Clearing the queue is required before we try to compile components (via $\ln$  \*  $\Gamma$ TestBed.compileComponents'), so that component defs are in sync with the resolution queue. $\ln \sqrt{\pi}$  private clearComponentResolutionQueue()  ${\n \{ \in \} \in \{ \in \} \}$  (this.originalComponentResolutionQueue === null)  ${\n \in \}$ this.originalComponentResolutionQueue = new Map();\n  $\ln$  $clearResolutionOfComponentResourceQueue().forEach(\n m \n ~ (value, kev) =>$ this.originalComponentResolutionQueue!.set(key, value));\n  $\ln \pi$  \* Restores component resolution queue to the previously saved state. This operation is performed $\ln$  \* as a part of restoring the state after completion of the current set of tests (that might\n  $*$  potentially mutate the state).\n  $*\wedge$ n private

restoreComponentResolutionQueue()  ${\n}$  if (this.originalComponentResolutionQueue !== null)  ${\n}$ restoreComponentResolutionQueue(this.originalComponentResolutionQueue);\n

this.originalComponentResolutionQueue = null;\n  $\ln \mathcal{S}$  restoreOriginalState(): void {\n // Process cleanup ops in reverse order so the field's original value is restored correctly  $(in\n \mathbf{u})$  *(in)*  $\mathbf{v}$  *(in)*  $\mathbf{v}$  *(in)*  $\mathbf{v}$  *(in)*  $\mathbf{v}$  *(in)*  $\mathbf{v}$  *(in)*  $\mathbf{v}$  *(in)*  $\mathbf{v}$  *(in)*  $\mathbf{v}$  *(in)* the same field). $n$  forEachRight(this.defCleanupOps, (op: CleanupOperation) => { $n$  op.object[op.fieldName] = op.originalValue;\n });\n // Restore initial component/directive/pipe defs\n this.initialNgDefs.forEach((value: [string, PropertyDescriptor|undefined], type: Type $\langle$ any $\rangle$ ) => {\n const [prop, descriptor] = value;\n (!descriptor)  ${\n \mu \n \ i}$  Delete operations are generally undesirable since they have performance implications\n // on objects they were applied to. In this particular case, situations where this code\n // is invoked should be quite rare to cause any noticeable impact, since it's applied $\ln$  // only to some test cases (for example when class with no annotations extends some\n  $// @Component)$  when we need to clear 'cmp' field on a given class to restore\n // its original state (before applying overrides and running tests).\n delete (type as any)[prop];\n } else  ${\n \longrightarrow \n }$  Object.defineProperty(type, prop, descriptor);\n  ${\n \longrightarrow \n }$ ;\n this.initialNgDefs.clear();\n this.moduleProvidersOverridden.clear();\n this.restoreComponentResolutionQueue();\n // Restore the locale ID to the default value, this shouldn't be necessary but we never know $\ln$  setLocaleId(DEFAULT\_LOCALE\_ID); $\ln$  $\ln\$ n private compileTestModule(): void  $\ln$  class RootScopeModule  $\ln$ 

compileNgModuleDefs(RootScopeModule as NgModuleType<any>, {\n providers:

[...this.rootProviderOverrides],\n });\n\n const ngZone = new NgZone({enableLongStackTrace: true});\n const providers: Provider $[]= [\n\quad \{provide: NgZone, useValue: ngZone\},\n \{ provide: Compute: Compute: Compute: 0 = 0.0000\}]\n$ new R3TestCompiler(this)},\n ...this.providers,\n ...this.providerOverrides,\n ];\n const imports = [RootScopeModule, this.additionalModuleTypes, this.imports || []];\n\n // clang-format off\n compileNgModuleDefs(this.testModuleType, {\n declarations: this.declarations,\n imports,\n schemas: this.schemas,\n providers,\n }, /\* allowDuplicateDeclarationsInRoot \*/ true);\n // clang-format on\n\n this.applyProviderOverridesToModule(this.testModuleType); $\ln \ln$  get injector(): Injector { $\ln$  if (this. injector  $!=$  null)  $\n =$  return this. injector;\n  $\ln$  const providers: Provider[] = [];\n const compilerOptions = this.platform.injector.get(COMPILER\_OPTIONS);\n compilerOptions.forEach(opts => {\n if (opts.providers)  ${\n \ \ providers.push(opts.prviders)\;\n \ } \n \ iif (this.compile Providers !== null) {\n}$ providers.push(...this.compilerProviders);\n  $\ln \Lambda / \text{TOPO}$  (ocombe): make this work with an Injector directly instead of creating a module for it\n class CompilerModule {}\n compileNgModuleDefs(CompilerModule as NgModuleType<any>, {providers});\n\n const CompilerModuleFactory = new

 $R3NgModuleFactory(CompilerModule); \n\langle n \rangle$  this.\_injector =

CompilerModuleFactory.create(this.platform.injector).injector;\n return this. injector;\n  $\|\cdot\|$  get overrides for a specific provider (if any)\n private getSingleProviderOverrides(provider: Provider): Provider|null  $\{\n\rceil$  const token = getProviderToken(provider);\n return this.providerOverridesByToken.get(token) || null;\n }\n\n private getProviderOverrides(providers?: Provider[]): Provider[] {\n if (!providers || !providers.length ||

this.providerOverridesByToken.size === 0) return  $|\cdot\rangle$ ; // There are two flattening operations here. The inner flatten() operates on the metadata's\n // providers and applies a mapping function which retrieves overrides for each incoming\n // provider. The outer flatten() then flattens the produced overrides array. If this is not\n // done, the array can contain other empty arrays (e.g. `[[], []]`) which leak into the $\ln$  // providers array and contaminate any error messages that might be generated. $\ln$  return flatten(flatten( $\ln$  providers, (provider: Provider) => this.getSingleProviderOverrides(provider) || []));\n }\n\n private getOverriddenProviders(providers?: Provider[]): Provider[]  $\{\n\$  if (!providers  $\|$  !providers.length  $\|$  this.providerOverridesByToken.size == 0) return  $[1:\n\ln \$  const  $flattened Providers = flatten < Provider[]>(providers);n \quad const overrides =$ 

this.getProviderOverrides(flattenedProviders);\n const overriddenProviders = [...flattenedProviders, ...overrides];\n const final: Provider $[] = []$ ;\n const seenOverriddenProviders = new Set<Provider> $(i\cdot\ln n / N$ We iterate through the list of providers in reverse order to make sure provider overrides $\ln$  // take precedence over the values defined in provider list. We also filter out all providers $\vert \cdot \vert$  // that have overrides, keeping overridden values only. This is needed, since presence of a\n // provider with `ngOnDestroy` hook will cause this hook to be registered and

invoked later.\n forEachRight(overriddenProviders, (provider: any) => {\n const token: any = getProviderToken(provider);\n if (this.providerOverridesByToken.has(token)) {\n if (!seenOverriddenProviders.has(token)) {\n seenOverriddenProviders.add(token);\n // Treat all overridden providers as `{multi: false}` (even if it's a multi-provider) to\n // make sure that provided override takes highest precedence and is not combined with\n // other instances of the same multi provider.\n final.unshift({...provider, multi: false});\n }\n } else {\n final.unshift(provider);\n }\n });\n return final;\n }\n\n private hasProviderOverrides(providers?: Provider[]): boolean {\n return this.getProviderOverrides(providers).length  $> 0$ ;\n }\n\n private patchDefWithProviderOverrides(declaration: Type<any>, field: string): void  $\n\alpha$  const def = (declaration as any)[field]; $\n\alpha$  if (def && def.providersResolver)  ${\n\mu \}$  this.maybeStoreNgDef(field, declaration); $\ln$  const resolver = def.providersResolver; $\n\ln$  const processProvidersFn = (providers: Provider[]) => this.getOverriddenProviders(providers);\n this.storeFieldOfDefOnType(declaration, field, 'providersResolver');\n def.providersResolver = (ngDef: DirectiveDef $\langle$ any>) => resolver(ngDef, processProvidersFn);\n  $\ln {\n$ tnfunction initResolvers(): Resolvers {\n return {\n module: new NgModuleResolver(),\n component: new ComponentResolver(),\n directive: new DirectiveResolver(),\n pipe: new PipeResolver()\n  $\ln\ln\ln\frac{\text{Dof}{T}}$  hasNgModuleDef<T>(value: Type<T>): value is NgModuleType<T> ${\n$  return value.hasOwnProperty('mod');\n}\nfunction maybeUnwrapFn<T>(maybeFn:  $(()$  =>T)|T): T {\n return maybeFn instance f Function ? maybeFn() : maybeFn;\n}\n\nfunction flatten<T>(values: any[], mapFn?: (value: T) => any): T[] {\n const out: T[] = [];\n values.forEach(value  $\gg$  {\n if (Array.isArray(value)) {\n out.push(...flatten<T>(value, mapFn));\n } else {\n out.push(mapFn ? mapFn(value) : value);\n }\n });\n return out;\n  $\ln \int_0^{\infty}$  getProviderField(provider: Provider, field: string) {\n return provider && typeof provider === 'object' && (provider as any)[field];\n}\n\nfunction getProviderToken(provider: Provider) {\n return getProviderField(provider, 'provide') || provider;\n}\n\nfunction isModuleWithProviders(value: any): value is ModuleWithProviders<any> {\n return value.hasOwnProperty('ngModule');\n}\n\nfunction forEachRight<T>(values: T[], fn: (value: T, idx: number) => void): void  $\n{ \n for (let idx = values.length - 1; idx >= 0; idx--) {\n  $f(\text{idx}, idx); \n } \n \n \n function$$ invalidTypeError(name: string, expectedType: string): Error {\n return new Error(`\${name} class doesn't have  $@$ {expectedType} decorator or is missing metadata.`);\n}\n\nclass R3TestCompiler implements Compiler {\n constructor(private testBed: R3TestBedCompiler) {}\n\n compileModuleSync<T>(moduleType: Type<T>):  $NgModuleFactory  $\{\n\}$  this.testBed. compileNgModuleSync(moduleType);\n return new$ R3NgModuleFactory(moduleType);\n }\n\n async compileModuleAsync<T>(moduleType: Type<T>): Promise<NgModuleFactory<T>> {\n await this.testBed.\_compileNgModuleAsync(moduleType);\n return new R3NgModuleFactory(moduleType);\n }\n\n compileModuleAndAllComponentsSync<T>(moduleType: Type<T> $\:$ : ModuleWithComponentFactories<T> $\n$  \n const ngModuleFactory = this.compileModuleSync(moduleType);\n const componentFactories = this.testBed.\_getComponentFactories(moduleType as NgModuleType<T>);\n return new ModuleWithComponentFactories(ngModuleFactory, componentFactories);\n }\n\n async compileModuleAndAllComponentsAsync<T>(moduleType: Type<T>):\n Promise<ModuleWithComponentFactories $\langle T \rangle > \{\n \alpha$  const ngModuleFactory = await this.compileModuleAsync(moduleType);\n const componentFactories = this.testBed.\_getComponentFactories(moduleType as NgModuleType<T>);\n return new ModuleWithComponentFactories(ngModuleFactory, componentFactories);\n  $\ln$  clearCache(): void  $\{\n\ln$ clearCacheFor(type: Type<any>): void {}\n\n getModuleId(moduleType: Type<any>): string|undefined {\n const meta = this.testBed. getModuleResolver().resolve(moduleType);\n return meta && meta.id || undefined;\n  $\ln\ln\frac{n}{m}$  \* @license\n \* Copyright Google LLC All Rights Reserved.\n \*\n \* Use of this source code is governed by an MIT-style license that can be\n \* found in the LICENSE file at https://angular.io/license\n \*/\n\nimport {Component, Directive, InjectFlags, InjectionToken, NgModule, Pipe, PlatformRef, ProviderToken, SchemaMetadata, Type} from '@angular/core';\n\nimport {ComponentFixture} from './component\_fixture';\nimport {MetadataOverride} from './metadata\_override';\nimport {TestBed} from './test\_bed';\n\n/\*\*\n \* Whether test

modules should be torn down by default.\n \* Currently disabled for backwards-compatibility reasons.\n \*/\nexport const TEARDOWN\_TESTING\_MODULE\_ON\_DESTROY\_DEFAULT = false; $\ln\ln^{**}\ln^*$  An abstract class for inserting the root test component element in a platform independent way. $\ln * \mathbb{R}$   $\mathbb{R}$   $\mathbb{R}$   $\mathbb{R}$   $\mathbb{R}$   $\mathbb{R}$   $\mathbb{R}$   $\mathbb{R}$   $\mathbb{R}$   $\mathbb{R}$   $\mathbb{R}$   $\mathbb{R}$   $\mathbb{R}$   $\mathbb{R}$   $\mathbb{R}$   $\mathbb{R}$   $\$ TestComponentRenderer {\n insertRootElement(rootElementId: string) {}\n removeAllRootElements?()  ${\nabla}$   ${\nabla}^*$ \n \* @publicApi\n \*/\nexport const ComponentFixtureAutoDetect =\n new InjectionToken<br/>boolean[]>('ComponentFixtureAutoDetect');\n\n/\*\*\n \* @publicApi\n \*/\nexport const ComponentFixtureNoNgZone = new InjectionToken<br/>boolean $[\geq$ ('ComponentFixtureNoNgZone');\n\n/\*\*\n \* @publicApi\n \*/\nexport type TestModuleMetadata = {\n providers?: any[],\n declarations?: any[],\n imports?: any[],\n schemas?: Array<SchemaMetadata|any[]>,\n aotSummaries?: () => any[],\n teardown?: ModuleTeardownOptions;\n};\n\n/\*\*\n \* @publicApi\n \*/\nexport interface TestEnvironmentOptions {\n aotSummaries?: () => any[];\n teardown?: ModuleTeardownOptions;\n}\n\n/\*\*\n \* Object used to configure the test module teardown behavior in `TestBed`.\n \* @publicApi\n \*/\nexport interface ModuleTeardownOptions {\n /\*\* Whether the test module should be destroyed after every test.  $*\wedge$  destroyAfterEach: boolean;\n\n /\*\* Whether errors during test module destruction should be re-thrown. Defaults to `true`. \*/\n rethrowErrors?: boolean;\n}\n\n/\*\*\n \* Static methods implemented by the `TestBedViewEngine` and `TestBedRender3`\n \*\n \* @publicApi\n \*/\nexport interface TestBedStatic {\n new(...args: any[]): TestBed;\n\n initTestEnvironment(ngModule: Type<any>|Type<any>[], platform: PlatformRef, options?: {\n teardown?: ModuleTeardownOptions\n }): TestBed;\n initTestEnvironment(\n ngModule: Type<any>|Type<any>[], platform: PlatformRef, aotSummaries?: () => any[]): TestBed;\n\n /\*\*\n \* Reset the providers for the test injector.\n \*/\n resetTestEnvironment(): void;\n\n resetTestingModule(): TestBedStatic;\n\n /\*\*\n \* Allows overriding default compiler providers and settings\n \* which are defined in test injector.js\n \*/\n configureCompiler(config: {providers?: any[]; useJit?: boolean;}): TestBedStatic;\n\n /\*\*\n \* Allows overriding default providers, directives, pipes, modules of the test injector,\n \* which are defined in test\_injector.js\n \*/\n configureTestingModule(moduleDef: TestModuleMetadata): TestBedStatic;\n\n /\*\*\n \* Compile components with a `templateUrl` for the test's NgModule.\n  $*$  It is necessary to call this function\n  $*$  as fetching urls is asynchronous.\n \*/\n compileComponents(): Promise<any>;\n\n overrideModule(ngModule: Type<any>, override: MetadataOverride<NgModule>): TestBedStatic;\n\n overrideComponent(component: Type<any>, override: MetadataOverride<Component>): TestBedStatic;\n\n overrideDirective(directive: Type<any>, override: MetadataOverride<Directive>): TestBedStatic;\n\n overridePipe(pipe: Type<any>, override: MetadataOverride<Pipe>): TestBedStatic;\n\n overrideTemplate(component: Type<any>, template: string): TestBedStatic; $\ln \frac{x}{\ln x}$  \* Overrides the template of the given component, compiling the template $\ln x$  in the context of the TestingModule. $\ln * \ln *$  Note: This works for JIT and AOTed components as well. $\ln * \ln$ overrideTemplateUsingTestingModule(component: Type<any>, template: string): TestBedStatic;\n\n /\*\*\n \* Overwrites all providers for the given token with the given provider definition. $\ln * \ln *$  Note: This works for JIT and AOTed components as well. $\ln * \ln \overline{P}$  overrideProvider(token: any, provider: { $\ln$  useFactory: Function, $\ln$ deps: any[],\n }): TestBedStatic;\n overrideProvider(token: any, provider: {useValue: any;}): TestBedStatic;\n overrideProvider(token: any, provider: {\n useFactory?: Function,\n useValue?: any,\n deps?: any[],\n }): TestBedStatic;\n\n inject<T>(token: ProviderToken<T>, notFoundValue?: T, flags?: InjectFlags): T;\n inject<T>(token: ProviderToken<T>, notFoundValue: null, flags?: InjectFlags): T|null;\n\n /\*\* @deprecated from v9.0.0 use TestBed.inject \*/\n get<T>(token: ProviderToken<T>, notFoundValue?: T, flags?: InjectFlags): any;\n /\*\* @deprecated from v9.0.0 use TestBed.inject \*/\n get(token: any, notFoundValue?: any): any;\n\n createComponent<T>(component: Type<T>): ComponentFixture<T>;\n}\n","/\*\*\n \* @license\n \* Copyright Google LLC All Rights Reserved.\n \*\n \* Use of this source code is governed by an MIT-style license that can be\n \* found in the LICENSE file at https://angular.io/license\n \*/\n\n// The formatter and CI disagree on how this import statement should be formatted. Both try to keep\n// it on one line, too, which has gotten very hard to read  $\&$  manage. So disable the formatter for\n// this statement only.\n\n/\* clang-format off \*/\nimport {\n Component,\n Directive,\n InjectFlags,\n InjectionToken,\n Injector,\n NgModule,\n NgZone,\n Pipe,\n PlatformRef,\n ProviderToken,\n Type,\n flushModuleScopingQueueAsMuchAsPossible as

flushModuleScopingQueueAsMuchAsPossible,\n Render3ComponentFactory as ComponentFactory,\n Render3NgModuleRef as NgModuleRef,\n resetCompiledComponents as resetCompiledComponents,\n stringify as stringify,\n} from '@angular/core';\n\n/\* clang-format on \*/\n\nimport {ComponentFixture} from './component\_fixture';\nimport {MetadataOverride} from './metadata\_override';\nimport {R3TestBedCompiler} from './r3\_test\_bed\_compiler';\nimport {TestBed} from './test\_bed';\nimport {ComponentFixtureAutoDetect, ComponentFixtureNoNgZone, ModuleTeardownOptions,

TEARDOWN\_TESTING\_MODULE\_ON\_DESTROY\_DEFAULT, TestBedStatic, TestComponentRenderer, TestEnvironmentOptions, TestModuleMetadata} from './test\_bed\_common';\n\nlet \_nextRootElementId =  $0$ ;\n\n\n/\*\*\n \* @description\n \* Configures and initializes environment for unit testing and provides methods for\n \* creating components and services in unit tests. $\ln \pi$  TestBed is the primary api for writing unit tests for Angular applications and libraries.\n \*\n \* Note: Use `TestBed` in tests. It will be set to either `TestBedViewEngine` or `TestBedRender3`\n \* according to the compiler used.\n \*/\nexport class TestBedRender3 implements TestBed {\n  $/*\$  \* Teardown options that have been configured at the environment level.  $n *$  Used as a fallback if no instance-level options have been provided.\n \*/\n private static \_environmentTeardownOptions: ModuleTeardownOptions|undefined;\n\n /\*\*\n \* Teardown options that have been configured at the `TestBed` instance level. $\ln$  \* These options take precedence over the environemnt-level ones. $\ln$  \*/ $\ln$  private \_instanceTeardownOptions: ModuleTeardownOptions|undefined;\n\n /\*\*\n \* Initialize the environment for testing with a compiler factory, a PlatformRef, and an $\ln$  \* angular module. These are common to every test in the suite. $\ln$  $*\n$   $*$  This may only be called once, to set up the common providers for the current test $\n$ n  $*$  suite on the current platform. If you absolutely need to change the providers, $\infty$  \* first use `resetTestEnvironment`. $\infty$  \* Test modules and platforms for individual platforms are available from  $\vert n \vert^*$  '@angular/<platform\_name>/testing'. $\vert n \vert^* \vert n$  \* @publicApi\n \*/\n static initTestEnvironment(\n ngModule: Type<any>|Type<any>[], platform: PlatformRef,\n summariesOrOptions?: TestEnvironmentOptions $|() \Rightarrow any|$ ): TestBed {\n const testBed = \_getTestBedRender3();\n testBed.initTestEnvironment(ngModule, platform, summariesOrOptions);\n return testBed;\n  $\ln /^*$ \n /\*\*\n \* Reset the providers for the test injector.\n \*\n \* @publicApi\n \*\n static resetTestEnvironment(): void {\n getTestBedRender3().resetTestEnvironment();\n }\n\n static configureCompiler(config: {providers?: any[]; useJit?: boolean;}): TestBedStatic {\n

\_getTestBedRender3().configureCompiler(config);\n return TestBedRender3 as any as TestBedStatic;\n }\n\n  $/*\$ n \* Allows overriding default providers, directives, pipes, modules of the test injector,\n \* which are defined in test injector.js\n \*/\n static configureTestingModule(moduleDef: TestModuleMetadata): TestBedStatic {\n \_getTestBedRender3().configureTestingModule(moduleDef);\n return TestBedRender3 as any as TestBedStatic;\n  $\ln \frac{x \cdot \ln x}{n}$  \* Compile components with a `templateUrl` for the test's NgModule. $\ln$  \* It is necessary to call this function\n \* as fetching urls is asynchronous.\n \*/\n static compileComponents(): Promise<any> {\n return \_getTestBedRender3().compileComponents();\n }\n\n static overrideModule(ngModule: Type<any>, override: MetadataOverride<NgModule>): TestBedStatic {\n \_getTestBedRender3().overrideModule(ngModule, override);\n return TestBedRender3 as any as TestBedStatic;\n }\n\n static overrideComponent(component: Type<any>, override: MetadataOverride<Component>):\n TestBedStatic {\n

\_getTestBedRender3().overrideComponent(component, override);\n return TestBedRender3 as any as TestBedStatic;\n }\n\n static overrideDirective(directive: Type<any>, override: MetadataOverride<Directive>):\n TestBedStatic {\n \_getTestBedRender3().overrideDirective(directive, override);\n return TestBedRender3 as any as TestBedStatic;\n }\n\n static overridePipe(pipe: Type<any>, override: MetadataOverride<Pipe>): TestBedStatic {\n \_getTestBedRender3().overridePipe(pipe, override);\n return TestBedRender3 as any as TestBedStatic;\n }\n\n static overrideTemplate(component: Type<any>, template: string): TestBedStatic {\n \_getTestBedRender3().overrideComponent(component, {set: {template, templateUrl: null!}});\n return TestBedRender3 as any as TestBedStatic;\n  $\ln \frac{**}{n}$  \* Overrides the template of the given component, compiling the template $\ln$  \* in the context of the TestingModule. $\ln$  \*\n \* Note: This works for JIT and AOTed components as well.\n \*/\n static overrideTemplateUsingTestingModule(component: Type<any>, template: string): TestBedStatic {\n \_getTestBedRender3().overrideTemplateUsingTestingModule(component, template);\n

return TestBedRender3 as any as TestBedStatic;\n }\n\n static overrideProvider(token: any, provider: {\n useFactory: Function,\n deps: any[],\n }): TestBedStatic;\n static overrideProvider(token: any, provider: {useValue: any;}): TestBedStatic;\n static overrideProvider(token: any, provider: {\n useFactory?: Function,\n useValue?: any,\n deps?: any[],\n }): TestBedStatic {\n \_getTestBedRender3().overrideProvider(token, provider);\n return TestBedRender3 as any as TestBedStatic;\n }\n\n static inject<T>(token: ProviderToken<T>, notFoundValue?: T, flags?: InjectFlags): T;\n static inject<T>(token: ProviderToken<T>, notFoundValue: null, flags?: InjectFlags): T|null;\n static inject<T>(token: ProviderToken<T>, notFoundValue?: T|null, flags?: InjectFlags): T|null {\n return \_getTestBedRender3().inject(token, notFoundValue, flags);\n }\n\n /\*\* @deprecated from v9.0.0 use TestBed.inject \*/\n static get<T>(token: ProviderToken<T>, notFoundValue?: T, flags?: InjectFlags): any;\n /\*\* @deprecated from v9.0.0 use TestBed.inject \*/\n static get(token: any, notFoundValue?: any): any;\n /\*\* @deprecated from v9.0.0 use TestBed.inject  $*\wedge$ n static get(\n token: any, notFoundValue: any = Injector.THROW\_IF\_NOT\_FOUND,\n flags: InjectFlags = InjectFlags.Default): any {\n return getTestBedRender3().inject(token, notFoundValue, flags);\n }\n\n static createComponent<T>(component: Type<T>): ComponentFixture<T> {\n return \_getTestBedRender3().createComponent(component);\n }\n\n static resetTestingModule(): TestBedStatic {\n \_getTestBedRender3().resetTestingModule();\n return TestBedRender3 as any as TestBedStatic;\n }\n\n static shouldTearDownTestingModule(): boolean {\n return \_getTestBedRender3().shouldTearDownTestingModule();\n }\n\n static tearDownTestingModule(): void {\n  $getTestBedRender3().tearDownTestingModule():\n $\ln \ln \pi / /$  Properties\n\n platform: PlatformRef = null!:\n$ ngModule: Type<any>|Type<any>[] = null!;\n\n private \_compiler: R3TestBedCompiler|null = null;\n private  $_t$ testModuleRef: NgModuleRef<any>|null = null;\n\n private \_activeFixtures: ComponentFixture<any>[] = [];\n private globalCompilationChecked = false;\n\n /\*\*\n \* Initialize the environment for testing with a compiler factory, a PlatformRef, and an $n *$  angular module. These are common to every test in the suite. $n * n *$  This may only be called once, to set up the common providers for the current test $\ln$  \* suite on the current platform. If you absolutely need to change the providers,  $\ln *$  first use `resetTestEnvironment`. $\ln * \ln *$  Test modules and platforms for individual platforms are available from  $n * \circ \text{angular} \times \text{pattern\_name} \times \text{testing'.} \cdot \text{``} n$ @publicApi\n \*/\n initTestEnvironment(ngModule: Type<any>|Type<any>[], platform: PlatformRef, summariesOrOptions?: {\n teardown?: ModuleTeardownOptions\n }|(() => any[])): void {\n if (this.platform || this.ngModule)  $\{\n\$  throw new Error('Cannot set base providers because it has already been called'); $\n\$   $\{\n\$ If `summariesOrOptions` is a function, it means that it's $\ln //$  an AOT summaries factory which Ivy doesn't support.\n TestBedRender3.\_environmentTeardownOptions =\n typeof summariesOrOptions === 'function' ? undefined : summariesOrOptions?.teardown;\n\n this.platform = platform;\n this.ngModule = ngModule;\n this.\_compiler = new R3TestBedCompiler(this.platform, this.ngModule);\n  $|\n\ln \frac{**\n}{*}$  \* Reset the providers for the test injector.\n \*\n \* @publicApi\n \*\n resetTestEnvironment(): void {\n this.resetTestingModule();\n this. compiler = null;\n this.platform = null!;\n this.ngModule = null!;\n TestBedRender3.\_environmentTeardownOptions = undefined;\n \\n\n resetTestingModule(): void {\n this.checkGlobalCompilationFinished();\n resetCompiledComponents();\n if (this.\_compiler !== null) {\n this.compiler.restoreOriginalState(); $\nvert$  \n this.compiler = new R3TestBedCompiler(this.platform, this.ngModule); $\ln \frac{N}{\omega}$  We have to chain a couple of try/finally blocks, because each step can $\ln \frac{N}{\omega}$  throw errors and we don't want it to interrupt the next step and we also $\ln$  // want an error to be thrown at the end. $\ln$  try  $\{\ln$ this.destroyActiveFixtures();\n } finally  ${\n \mu \$  if (this.shouldTearDownTestingModule())  ${\n \mu \}$ this.tearDownTestingModule();\n  $\ln$  {finally {\n this. testModuleRef = null;\n this. instanceTeardownOptions = undefined;\n  $\ln \|\n\|$ \n configureCompiler(config: {providers?: any[]; useJit?: boolean; }): void  ${\n \in$  if (config.useJit != null)  ${\n \in$  throw new Error('the Render3 compiler JiT mode is not configurable !');\n  $\ln\$  if (config.providers !== undefined) {\n this.compiler.setCompilerProviders(config.providers);\n }\n }\n\n configureTestingModule(moduleDef: TestModuleMetadata): void {\n this.assertNotInstantiated('R3TestBed.configureTestingModule', 'configure the test module');\n // Always re-assign the teardown options, even if they're undefined.\n // This ensures that we don't carry the options between tests.\n this. instanceTeardownOptions = moduleDef.teardown;\n

this.compiler.configureTestingModule(moduleDef);\n }\n\n compileComponents(): Promise<any> {\n return this.compiler.compileComponents();\n }\n\n inject<T>(token: ProviderToken<T>, notFoundValue?: T, flags?: InjectFlags): T;\n inject<T>(token: ProviderToken<T>, notFoundValue: null, flags?: InjectFlags): T|null;\n inject<T>(token: ProviderToken<T>, notFoundValue?: T|null, flags?: InjectFlags): T|null {\n if (token as unknown === TestBedRender3)  $\n{\in$  return this as any;\n  $\n{\in}$  const UNDEFINED =  $\{\}\n{\in}$  const result = this.testModuleRef.injector.get(token, UNDEFINED, flags);\n return result === UNDEFINED ? this.compiler.injector.get(token, notFoundValue, flags) as any :\n result;\n  $\ln \frac{\ast \ast}{\ln \frac{\ast \ast}{\ln \frac{\ast \ast$ @deprecated from v9.0.0 use TestBed.inject \*/\n get<T>(token: ProviderToken<T>, notFoundValue?: T, flags?: InjectFlags): any;\n /\*\* @deprecated from v9.0.0 use TestBed.inject \*/\n get(token: any, notFoundValue?: any): any;\n /\*\* @deprecated from v9.0.0 use TestBed.inject \*/\n get(token: any, notFoundValue: any = Injector.THROW\_IF\_NOT\_FOUND,\n flags: InjectFlags = InjectFlags.Default): any  $\{\n\}$  return this.inject(token, notFoundValue, flags);\n }\n\n execute(tokens: any[], fn: Function, context?: any): any {\n const params = tokens.map(t => this.inject(t));\n return fn.apply(context, params);\n  $\ln \ln$ overrideModule(ngModule: Type<any>, override: MetadataOverride<NgModule>): void {\n this.assertNotInstantiated('overrideModule', 'override module metadata');\n this.compiler.overrideModule(ngModule, override);\n }\n\n overrideComponent(component: Type<any>, override: MetadataOverride<Component>): void {\n this.assertNotInstantiated('overrideComponent', 'override component metadata');\n this.compiler.overrideComponent(component, override);\n }\n\n overrideTemplateUsingTestingModule(component: Type<any>, template: string): void {\n this.assertNotInstantiated(\n 'R3TestBed.overrideTemplateUsingTestingModule',\n 'Cannot override template when the test module has already been instantiated');\n this.compiler.overrideTemplateUsingTestingModule(component, template);\n }\n\n overrideDirective(directive: Type<any>, override: MetadataOverride<Directive>): void {\n this.assertNotInstantiated('overrideDirective', 'override directive metadata');\n this.compiler.overrideDirective(directive, override);\n }\n\n overridePipe(pipe: Type<any>, override: MetadataOverride<Pipe>): void {\n this.assertNotInstantiated('overridePipe', 'override pipe metadata');\n this.compiler.overridePipe(pipe, override);\n  $\ln / *$ n \* Overwrites all providers for the given token with the given provider definition.\n \*/\n overrideProvider(token: any, provider: {useFactory?: Function, useValue?: any, deps?: any[]}):\n void {\n this.assertNotInstantiated('overrideProvider', 'override provider');\n this.compiler.overrideProvider(token, provider);\n }\n\n createComponent<T>(type: Type<T>): ComponentFixture $\langle T \rangle$  {\n const testComponentRenderer = this.inject(TestComponentRenderer);\n const rootElId = `root\${\_nextRootElementId++}`;\n testComponentRenderer.insertRootElement(rootElId);\n\n const componentDef = (type as any).cmp;\n\n if (!componentDef) {\n throw new Error(\n  $\text{It looks like}$ '\${stringify(type)}' has not been IVY compiled - it has no 'cmp' field`);\n  $\ln \Lambda //$  TODO: Don't cast as `InjectionToken<br/>boolean>`, proper type is boolean[]\n const noNgZone = this.inject(ComponentFixtureNoNgZone as InjectionToken<boolean>, false);\n // TODO: Don't cast as `InjectionToken<br/>boolean>`, proper type is boolean[]\n const autoDetect: boolean =\n this.inject(ComponentFixtureAutoDetect as InjectionToken<br/>oolean>, false);\n const ngZone: NgZone|null = noNgZone ? null : this.inject(NgZone, null); $\ln$  const componentFactory = new ComponentFactory(componentDef);\n const initComponent =  $() \Rightarrow {\n \quad const \ componentRef =\n \quad n}$ componentFactory.create(Injector.NULL, [], `#\${rootElId}`, this.testModuleRef);\n return new ComponentFixture<any>(componentRef, ngZone, autoDetect); $\ln$  }; $\ln$  const fixture = ngZone ?  $ngZone.run(intComponent): initComponent):\n\quad this, activeFixtures.push(fixture):\n\quad return fixture:\n\{\n\}\n\$  $/*\$ \n \* @internal strip this from published d.ts files due to\n \* https://github.com/microsoft/TypeScript/issues/36216\n \*/\n private get compiler(): R3TestBedCompiler {\n if (this. compiler === null)  ${\n \mu \ b}$  throw new Error(`Need to call TestBed.initTestEnvironment() first`);\n  ${\n \mu \ b}$ return this. compiler;\n  $\ln /**\n$  \* @internal strip this from published d.ts files due to\n \* https://github.com/microsoft/TypeScript/issues/36216\n \*/\n private get testModuleRef(): NgModuleRef<any> {\n if (this. testModuleRef === null)  $\{\n\$  this. testModuleRef = this.compiler.finalize();\n  $\{\n\}$ \n return

this. testModuleRef;\n  $\ln \nu$  private assertNotInstantiated(methodName: string, methodDescription: string)  $\ln$  if (this. testModuleRef !== null)  $\ln$  throw new Error(\n  $\text{Cannot } \{ \text{methodDescription} \}$  when the test module has already been instantiated. ` + $\ln$  `Make sure you are not using  $\|\$ inject $\|\$  before  $\{\|\hat{x}\|_{\mathcal{N}}\|_{\mathcal{N}} \leq \|\hat{x}\|_{\mathcal{N}} \leq \frac{1}{2} \|\hat{x}\|_{\mathcal{N}} \leq \frac{1}{2} \|\hat{x}\|_{\mathcal{N}} \leq \frac{1}{2} \|\hat{x}\|_{\mathcal{N}} \leq \frac{1}{2} \|\hat{x}\|_{\mathcal{N}} \leq \frac{1}{2} \|\hat{x}\|_{\mathcal{N}} \leq \frac{1}{2} \|\hat{x}\|_{\mathcal{N}} \leq \frac{1}{2} \|\hat{x}\|_{\mathcal{N}} \leq \frac{1}{2} \|\hat{x}\|_{\mathcal$ flush it if needed. $\ln$  \*\n \* When the TestBed is reset, it clears the JIT module compilation queue, cancelling any\n \* in-progress module compilation. This creates a potential hazard - the very first time the\n \* TestBed is initialized (or if it's reset without being initialized), there may be pending $\ln *$  compilations of modules declared in global scope. These compilations should be finished. $\ln$  \*\n \* To ensure that globally declared modules have their components scoped properly, this function $\ln$  \* is called whenever TestBed is initialized or reset. The \_first\_ time that this happens, prior $\ln$  \* to any other operations, the scoping queue is flushed. $\ln$  \*/n private checkGlobalCompilationFinished(): void {\n // Checking \_testNgModuleRef is null should not be necessary, but is left in as an additional\n // guard that compilations queued in tests (after instantiation) are never flushed accidentally.\n if (!this. globalCompilationChecked && this. testModuleRef === null) {\n flushModuleScopingQueueAsMuchAsPossible();\n  $\ln$  this.\_globalCompilationChecked = true;\n  $\ln$  private destroyActiveFixtures(): void  $\{\nabla \cdot \text{div} = 0; \nabla \cdot \text{div} = 0; \nabla \cdot \text{div} = 0; \nabla \cdot \text{div} = 0; \nabla \cdot \text{div} = 0; \nabla \cdot \text{div} = 0$ fixture.destroy();\n } catch (e) {\n errorCount++;\n console.error('Error during cleanup of component',  ${\n \quad \quad \quad \{ \infty, \infty, \infty \} \; \mathbb{R} \; \mathbb{R} \; \mathbb$ this. activeFixtures =  $[\cdot,\ln]$  if (errorCount > 0 && this.shouldRethrowTeardownErrors())  $\ln$  throw Error(\n

 $\{\text{errorCount}\}\$  {{ $\text{errorCount} == 1$  ? 'component' : 'components'}  $\$  +\n  $\$ threw errors during cleanup');\n }\n }\n\n private shouldRethrowTeardownErrors() {\n const instanceOptions = this.\_instanceTeardownOptions;\n const environmentOptions = TestBedRender3. environmentTeardownOptions; $\ln \frac{1}{1}$  // If the new teardown behavior hasn't been configured, preserve the old behavior.\n if (!instanceOptions && !environmentOptions) {\n return false;\n  $\ln$  // Otherwise use the configured behavior or default to rethrowing.\n return instanceOptions?.rethrowErrors ?? environmentOptions?.rethrowErrors ?? true;\n }\n\n shouldTearDownTestingModule(): boolean {\n return this. instanceTeardownOptions?.destroyAfterEach ??\n

TestBedRender3. environmentTeardownOptions?.destroyAfterEach ??\n

TEARDOWN\_TESTING\_MODULE\_ON\_DESTROY\_DEFAULT;\n  $\ln \ln$  tearDownTestingModule() {\n // If the module ref has already been destroyed, we won't be able to get a test renderer. $\ln$  if (this. testModuleRef  $==$ null)  $\{\n\$  return; $\n\$   $\|\$  // Resolve the renderer ahead of time, because we want to remove the root elements as the very $\ln$  // last step, but the injector will be destroyed as a part of the module ref destruction. $\ln$  const testRenderer = this.inject(TestComponentRenderer);\n try {\n this.\_testModuleRef.destroy();\n } catch (e) {\n

if (this.shouldRethrowTeardownErrors())  $\{\n\$  throw e; $\n\}$  else  $\{\n\}$  console.error('Error during cleanup of a testing module',  $\n\alpha$  component: this. testModuleRef.instance,\n stacktrace: e,\n });\n }\n } finally  $\{\n\$  testRenderer.removeAllRootElements?.();\n  $\{\n\}$ \n  $\{\n\}$ \n|et testBed: TestBedRender3;\n\nexport function \_getTestBedRender3(): TestBedRender3  $\ln$  return testBed = testBed || new

TestBedRender3();\n}\n","/\*\*\n \* @license\n \* Copyright Google LLC All Rights Reserved.\n \*\n \* Use of this source code is governed by an MIT-style license that can be\n \* found in the LICENSE file at

https://angular.io/license\n \*/\n\nimport {Compiler, CompilerOptions, Component, ComponentFactory, Directive, Injectable, Injector, NgModule, Pipe, Type} from '@angular/core';\n\nimport {MetadataOverride} from

'./metadata\_override';\n\nfunction unimplemented(): any  $\{\n n$  throw Error('unimplemented');\n\n/\*\*\n \* Special

interface to the compiler only used by testing\n  $*\n$  @publicApi\n  $*\n$  @Injectable()\nexport class

TestingCompiler extends Compiler  ${\n \alpha}$  get injector(): Injector  ${\n \alpha}$  throw unimplemented();\n  ${\n \alpha}$ overrideModule(module: Type<any>, overrides: MetadataOverride<NgModule>): void {\n throw

unimplemented();\n }\n overrideDirective(directive: Type<any>, overrides: MetadataOverride<Directive>): void  ${\n\mu$  throw unimplemented();\n  $\n\$ n overrideComponent(component: Type<any>, overrides:

MetadataOverride<Component>): void  $\{\n \$  throw unimplemented();\n  $\{\n \}$  overridePipe(directive: Type<any>, overrides: MetadataOverride<Pipe>): void  $\{\n \$  throw unimplemented();\n  $\| \$  /\*\*\n \* Allows to pass the compile summary from AOT compilation to the JIT compiler,  $n *$  so that it can use the code generated by AOT. $\ln * \ln$
loadAotSummaries(summaries: () => any[]) {\n throw unimplemented();\n  $\ln \frac{**}{n}$  \* Gets the component factory for the given component.\n \* This assumes that the component has been compiled before calling this call using\n \* `compileModuleAndAllComponents\*`.\n \*/\n getComponentFactory<T>(component: Type<T>): ComponentFactory  $\{\n\$  throw unimplemented $(\cdot)\$ n  $\|\n\|$  /\*\*\n \* Returns the component type that is stored in the given error.\n \* This can be used for errors created by compileModule...\n \*/\n getComponentFromError(error: Error): Type<any>|null  $\n \$ n throw unimplemented();\n  $\n \$ \n\n\n/\*\*\n \* A factory for creating a Compiler $\ln \pi \otimes \mathbb{D}$  abstract  $\lambda$  \*/\nexport abstract class TestingCompilerFactory {\n abstract createTestingCompiler(options?: CompilerOptions[]): TestingCompiler;\n}\n","/\*\*\n \* @license\n \* Copyright Google LLC All Rights Reserved. $\ln * \ln *$  Use of this source code is governed by an MIT-style license that can be $\ln$ \* found in the LICENSE file at https://angular.io/license\n \*/\n\nimport {ApplicationInitStatus, CompilerOptions, Component, Directive, InjectFlags, InjectionToken, Injector, NgModule, NgModuleFactory, NgModuleRef, NgZone, Optional, Pipe, PlatformRef, Provider, ProviderToken, SchemaMetadata, SkipSelf, StaticProvider, Type, clearOverrides as clearOverrides, DepFlags as DepFlags, getInjectableDef as getInjectableDef, INJECTOR\_SCOPE as INJECTOR\_SCOPE, ivyEnabled as ivyEnabled, NodeFlags as NodeFlags, overrideComponentView as overrideComponentView, overrideProvider as overrideProvider, stringify as stringify, InjectableDeclaration} from '@angular/core';\n\nimport {ComponentFixture} from './component\_fixture';\nimport {MetadataOverride} from './metadata\_override';\nimport {\_getTestBedRender3, TestBedRender3} from './r3\_test\_bed';\nimport {ComponentFixtureAutoDetect, ComponentFixtureNoNgZone, ModuleTeardownOptions, TEARDOWN\_TESTING\_MODULE\_ON\_DESTROY\_DEFAULT, TestBedStatic, TestComponentRenderer, TestEnvironmentOptions, TestModuleMetadata} from './test\_bed\_common';\nimport {TestingCompiler, TestingCompilerFactory { from './test\_compiler';\n\n\nlet \_nextRootElementId = 0;\n\n/\*\*\n \* @publicApi\n \*/\nexport interface TestBed {\n platform: PlatformRef;\n\n ngModule: Type<any>|Type<any>[];\n\n /\*\*\n \* Initialize the environment for testing with a compiler factory, a PlatformRef, and  $an\$ n \* angular module. These are common to every test in the suite. $\ln * \ln *$  This may only be called once, to set up the common providers for the current test $\ln$  \* suite on the current platform. If you absolutely need to change the providers, $\ln$  \* first use `resetTestEnvironment`.\n  $*\nabla$  \* Test modules and platforms for individual platforms are available from\n  $*$ '@angular/<platform\_name>/testing'.\n \*/\n initTestEnvironment(\n ngModule: Type<any>|Type<any>[], platform: PlatformRef,\n options?: TestEnvironmentOptions): void;\n initTestEnvironment(\n ngModule: Type<any>|Type<any>[], platform: PlatformRef, aotSummaries?: () => any[]): void;\n\n /\*\*\n \* Reset the providers for the test injector. $\ln \pi$  resetTestEnvironment(): void; $\ln \pi$  resetTestingModule(): void; $\ln \pi$ configureCompiler(config: {providers?: any[], useJit?: boolean}): void;\n\n configureTestingModule(moduleDef: TestModuleMetadata): void;\n\n compileComponents(): Promise<any>;\n\n inject<T>(token: ProviderToken<T>, notFoundValue?: T, flags?: InjectFlags): T;\n inject<T>(token: ProviderToken<T>, notFoundValue: null, flags?: InjectFlags): T|null;\n\n /\*\* @deprecated from v9.0.0 use TestBed.inject \*/\n get<T>(token: ProviderToken<T>, notFoundValue?: T, flags?: InjectFlags): any;\n /\*\* @deprecated from v9.0.0 use TestBed.inject \*/\n get(token: any, notFoundValue?: any): any;\n\n execute(tokens: any[], fn: Function, context?: any): any;\n\n overrideModule(ngModule: Type<any>, override: MetadataOverride<NgModule>): void;\n\n overrideComponent(component: Type<any>, override: MetadataOverride<Component>): void;\n\n overrideDirective(directive: Type<any>, override: MetadataOverride<Directive>): void;\n\n overridePipe(pipe: Type<any>, override: MetadataOverride<Pipe>): void;\n\n /\*\*\n \* Overwrites all providers for the given token with the given provider definition. $\ln * \ln$  overrideProvider(token: any, provider: {\n useFactory: Function,\n deps: any[],\n }): void;\n overrideProvider(token: any, provider: {useValue: any;}): void;\n overrideProvider(token: any, provider: {useFactory?: Function, useValue?: any, deps?: any[]}):\n void;\n\n overrideTemplateUsingTestingModule(component: Type<any>, template: string): void;\n\n createComponent $\langle T \rangle$ (component: Type $\langle T \rangle$ ): ComponentFixture $\langle T \rangle$ ;\n}\n\n/\*\*\n \* @description\n \* Configures and initializes environment for unit testing and provides methods for\n \* creating components and services in unit tests. $\ln \pi$  <sup>\*</sup> TestBed` is the primary api for writing unit tests for Angular applications and libraries. $\ln \pi$  \* Note: Use `TestBed` in tests. It will be set to either `TestBedViewEngine` or `TestBedRender3`\n \* according to the

compiler used.\n \*/\nexport class TestBedViewEngine implements TestBed  ${\n \times}$  \* Teardown options that have been configured at the environment level.  $\infty$  \* Used as a fallback if no instance-level options have been provided.\n \*/\n private static \_environmentTeardownOptions: ModuleTeardownOptions|undefined;\n\n /\*\*\n \* Teardown options that have been configured at the `TestBed` instance level.\n \* These options take precedence over the environemnt-level ones.\n \*/\n private \_instanceTeardownOptions:

ModuleTeardownOptions|undefined;\n\n /\*\*\n \* Initialize the environment for testing with a compiler factory, a PlatformRef, and an $\ln$  \* angular module. These are common to every test in the suite. $\ln$  \* This may only be called once, to set up the common providers for the current test $\ln *$  suite on the current platform. If you absolutely need to change the providers, $\n \in \mathbb{R}$  \* first use `resetTestEnvironment`. $\n \in \mathbb{R}$  \* Test modules and platforms for individual platforms are available from  $n * \text{``} @ angular \text{/}$  = halo name>/testing'. $\ln * \text{/}n$  static initTestEnvironment(\n ngModule: Type<any>|Type<any>[], platform: PlatformRef,\n summariesOrOptions?: TestEnvironmentOptions $(( ) \Rightarrow any$  [])): TestBedViewEngine {\n const testBed = \_getTestBedViewEngine();\n testBed.initTestEnvironment(ngModule, platform, summariesOrOptions);\n return testBed;\n  $\ln \frac{*}{\n }$  \* Reset the providers for the test injector.\n \*/\n static resetTestEnvironment(): void {\n \_getTestBedViewEngine().resetTestEnvironment();\n }\n\n static resetTestingModule(): TestBedStatic {\n \_getTestBedViewEngine().resetTestingModule();\n return TestBedViewEngine as any as TestBedStatic;\n }\n\n  $/**\n\in \mathbb{R}$  \* Allows overriding default compiler providers and settings\n \* which are defined in test\_injector.js\n \*/\n static configureCompiler(config: {providers?: any[]; useJit?: boolean;}): TestBedStatic {\n

\_getTestBedViewEngine().configureCompiler(config);\n return TestBedViewEngine as any as TestBedStatic;\n  $\ln \max_{m \neq k}$  \* Allows overriding default providers, directives, pipes, modules of the test injector, n \* which are defined in test injector.js\n \*/\n static configureTestingModule(moduleDef: TestModuleMetadata): TestBedStatic {\n \_getTestBedViewEngine().configureTestingModule(moduleDef);\n return TestBedViewEngine as any as TestBedStatic;\n  $\ln \frac{**}{n}$  \* Compile components with a `templateUrl` for the test's NgModule.\n \* It is necessary to call this function $n^*$  as fetching urls is asynchronous. $n^*$  as tatic compileComponents(): Promise<any> {\n return getTestBed().compileComponents();\n }\n\n static overrideModule(ngModule: Type<any>, override: MetadataOverride<NgModule>): TestBedStatic {\n

\_getTestBedViewEngine().overrideModule(ngModule, override);\n return TestBedViewEngine as any as TestBedStatic;\n }\n\n static overrideComponent(component: Type<any>, override:

MetadataOverride<Component>):\n TestBedStatic {\n

\_getTestBedViewEngine().overrideComponent(component, override);\n return TestBedViewEngine as any as TestBedStatic;\n }\n\n static overrideDirective(directive: Type<any>, override: MetadataOverride<Directive>):\n TestBedStatic {\n \_getTestBedViewEngine().overrideDirective(directive, override);\n return

TestBedViewEngine as any as TestBedStatic;\n }\n\n static overridePipe(pipe: Type<any>, override: MetadataOverride<Pipe>): TestBedStatic {\n \_getTestBedViewEngine().overridePipe(pipe, override);\n return TestBedViewEngine as any as TestBedStatic;\n }\n\n static overrideTemplate(component: Type<any>, template: string): TestBedStatic {\n \_getTestBedViewEngine().overrideComponent(component, {set: {template, templateUrl: null!}});\n return TestBedViewEngine as any as TestBedStatic;\n  $\ln |^* \$ n \* Overrides the template of the given component, compiling the template $\ln$  \* in the context of the TestingModule. $\ln$  \* Note: This works for JIT and AOTed components as well. $\ln * \ln$  static

overrideTemplateUsingTestingModule(component: Type<any>, template: string): TestBedStatic {\n

\_getTestBedViewEngine().overrideTemplateUsingTestingModule(component, template);\n return TestBedViewEngine as any as TestBedStatic;\n  $\ln \pi$  /\*\*\n \* Overwrites all providers for the given token with the given provider definition. $\ln * \n\ln *$  Note: This works for JIT and AOTed components as well. $\ln * \ln$  static overrideProvider(token: any, provider: {\n useFactory: Function,\n deps: any[],\n }): TestBedStatic;\n static overrideProvider(token: any, provider: {useValue: any;}): TestBedStatic;\n static overrideProvider(token: any, provider:  ${\n \mu$  useFactory?: Function,\n useValue?: any,\n deps?: any[],\n }): TestBedStatic  ${\n \mu}$ \_getTestBedViewEngine().overrideProvider(token, provider as any);\n return TestBedViewEngine as any as TestBedStatic;\n }\n\n static inject<T>(token: ProviderToken<T>, notFoundValue?: T, flags?: InjectFlags): T;\n

static inject<T>(token: ProviderToken<T>, notFoundValue: null, flags?: InjectFlags): T|null;\n static inject<T>(token: ProviderToken<T>, notFoundValue?: T|null, flags?: InjectFlags): T|null {\n return \_getTestBedViewEngine().inject(token, notFoundValue, flags);\n }\n\n /\*\* @deprecated from v9.0.0 use TestBed.inject \*/\n static get<T>(token: ProviderToken<T>, notFoundValue?: T, flags?: InjectFlags): any;\n /\*\*\n \* @deprecated from v9.0.0 use TestBed.inject\n \* @suppress {duplicate}\n \*/\n static get(token: any, notFoundValue?: any): any;\n /\*\* @deprecated from v9.0.0 use TestBed.inject  $*\wedge$ n static get(\n token: any, notFoundValue: any = Injector.THROW\_IF\_NOT\_FOUND,\n flags: InjectFlags = InjectFlags.Default): any {\n return \_getTestBedViewEngine().inject(token, notFoundValue, flags);\n }\n\n static createComponent<T>(component: Type<T>): ComponentFixture<T> {\n return \_getTestBedViewEngine().createComponent(component);\n }\n\n static shouldTearDownTestingModule(): boolean {\n return \_getTestBedViewEngine().shouldTearDownTestingModule();\n }\n\n static tearDownTestingModule(): void {\n \_getTestBedViewEngine().tearDownTestingModule();\n }\n\n private instantiated: boolean = false; $\ln \ln$  private compiler: TestingCompiler = null!; $\ln$  private moduleRef: NgModuleRef<any>|null = null;\n private \_moduleFactory: NgModuleFactory<any>|null = null;\n private  $\_pendingModuleFactory: Type\langle unknown\rangle |null = null;\n\}$  private  $\_compileOptions: CompilerOptions[] = [];\n\}$ private moduleOverrides: [Type<any>, MetadataOverride<NgModule> $\|\cdot\| = \|\cdot\|$ ;\n private componentOverrides: [Type<any>, MetadataOverride<Component>][] = [];\n private \_directiveOverrides: [Type<any>, MetadataOverride<Directive> $\|\cdot\| = \|\cdot\|$ ;\n private pipeOverrides: [Type<any>, MetadataOverride<Pipe> $\|\cdot\| = \|\cdot\|$ private \_providers: Provider[] =  $[]$ ;\n private \_declarations: Array<Type<any>|any $[]$ |any> =  $[]$ ;\n private \_imports:  $Array < Type < any > |any| |any > = []$ ;\n private \_schemas: Array<SchemaMetadata $|any| > = []$ ;\n private \_activeFixtures: ComponentFixture<any> $[]= [];\n\infty$  private \_testEnvAotSummaries: () => any $[]= ()= [];\n\infty$ private \_aotSummaries: Array $\langle$ () => any[]> = [];\n private \_templateOverrides: Array $\langle$ {component: Type $\langle$ any>, templateOf: Type<any>}> = [];\n\n private \_isRoot: boolean = true;\n private \_rootProviderOverrides: Provider[] =  $[]$ ;\n\n platform: PlatformRef = null!;\n\n ngModule: Type<any>|Type<any> $[]$  = null!;\n\n /\*\*\n \* Initialize the environment for testing with a compiler factory, a PlatformRef, and an $\ln$  \* angular module. These are common to every test in the suite.\n  $*\nabla$  \* This may only be called once, to set up the common providers for the current test\n \* suite on the current platform. If you absolutely need to change the providers,\n \* first use `resetTestEnvironment`.\n  $*\nabla$  \* Test modules and platforms for individual platforms are available from\n  $*$ '@angular/<platform\_name>/testing'.\n \*/\n initTestEnvironment(\n ngModule: Type<any>|Type<any>[], platform: PlatformRef,\n summariesOrOptions?: TestEnvironmentOptions $|(() \geq any$ ]): void  $\{\n\$ if (this.platform || this.ngModule) {\n throw new Error('Cannot set base providers because it has already been called');\n  $\ln$  this.platform = platform;\n this.ngModule = ngModule;\n if (typeof summariesOrOptions === 'function')  ${\n \mu \}$  this.\_testEnvAotSummaries = summariesOrOptions;\n TestBedViewEngine. environmentTeardownOptions = undefined;\n } else {\n this. testEnvAotSummaries =  $(summariesOrOptions?, aotSummaries)$   $|| (() =& > [])$ ; $\ln$  TestBedViewEngine.\_environmentTeardownOptions = summariesOrOptions?.teardown;\n  $\ln \|\cdot\|^* \leq \mathbb{R}$  \* Reset the providers for the test injector.\n \*/\n resetTestEnvironment(): void  $\{\n \$ this.resetTestingModule(); $\n \$ this.platform = null!; $\n \$ n this.ngModule = null!; $\n$ this.\_testEnvAotSummaries =  $()$  =>  $[];\n$  TestBedViewEngine.\_environmentTeardownOptions = undefined;\n  $\ln\ln$  resetTestingModule(): void  $\ln$  clearOverrides(); $\ln$  this.\_aotSummaries = []; $\ln$  this.\_templateOverrides =  $[|\cdot\rangle$  this. compiler = null: $\langle n \rangle$  this. moduleOverrides =  $[|\cdot\rangle$  this. componentOverrides =  $[|\cdot\rangle$ this. directiveOverrides =  $[\cdot;\n]$ ;\n this. pipeOverrides =  $[\cdot;\n]$  this. isRoot = true;\n this. rootProviderOverrides  $= \frac{|\cdot\|_1}{n}$  this. moduleFactory = null;\n this. pendingModuleFactory = null;\n this. compilerOptions =  $[\cdot,\cdot]$ this. providers =  $[\cdot]$ ;\n this. declarations =  $[\cdot]$ ;\n this. imports =  $[\cdot]$ ;\n this. schemas =  $[\cdot]$ ;\n\n // We have to chain a couple of try/finally blocks, because each step can\n // throw errors and we don't want it to interrupt the next step and we also\n // want an error to be thrown at the end.\n try  $\{\n \$  this.destroyActiveFixtures();\n } finally  ${\n \mu \$  try  ${\n \mu \}$  if (this.shouldTearDownTestingModule())  ${\n \mu \}$  this.tearDownTestingModule();  $\{\n\$  finally  $\{\n\$  this. moduleRef = null;\n this. instanceTeardownOptions = undefined;\n this. instantiated = false;\n }\n }\n }\n configureCompiler(config: {providers?: any[], useJit?: boolean}):

void  ${\nightharpoonup$  this. assertNotInstantiated('TestBed.configureCompiler', 'configure the compiler'); ${\nightharpoonup}$ this.\_compilerOptions.push(config);\n }\n\n configureTestingModule(moduleDef: TestModuleMetadata): void {\n this.\_assertNotInstantiated('TestBed.configureTestingModule', 'configure the test module');\n if (moduleDef.providers) {\n this.\_providers.push(...moduleDef.providers);\n }\n if (moduleDef.declarations)  ${\n this_declarations.push(...moduleDef.declarations);\n if (moduleDef.imports) {\n}$ this.\_imports.push(...moduleDef.imports); $\n \in \{\infty\}$  if (moduleDef.schemas)  $\{\n \}$ this. schemas.push(...moduleDef.schemas); $\n \in \{ \infty \} \$  if (moduleDef.aotSummaries)  $\{\n \}$ this.\_aotSummaries.push(moduleDef.aotSummaries);\n  $\|\cdot\|$  // Always re-assign the teardown options, even if they're undefined. $\ln$  // This ensures that we don't carry the options between tests. $\ln$ this. instanceTeardownOptions = moduleDef.teardown;\n  $\ln$  compileComponents(): Promise<any> {\n if (this.\_moduleFactory || this.\_instantiated)  ${\n \mu}$  return Promise.resolve(null);\n  ${\n \mu}$  const moduleType = this.\_createCompilerAndModule();\n this.\_pendingModuleFactory = moduleType;\n return this. compiler.compileModuleAndAllComponentsAsync(moduleType).then(result  $\Rightarrow$  {\n // If the module mismatches by the time the promise resolves, it means that the module has $\ln /$  already been destroyed and a new compilation has started. If that's the case, avoid $\ln$  // overwriting the module factory, because it can cause downstream errors.\n if (this.\_pendingModuleFactory === moduleType)  $\{\n\$ n this.\_moduleFactory = result.ngModuleFactory;\n this.\_pendingModuleFactory = null;\n  $\ln \ln \ln$  private \_initIfNeeded(): void  ${\n \{ \in \mathcal{S} \in \mathcal{S} \mid \mathcal{S} \in \mathcal{S} \} \}$  if (!this. module Factory)  ${\n \{ \in \mathcal{S} \} \}$ moduleType = this. createCompilerAndModule();\n this. moduleFactory =\n this.\_compiler.compileModuleAndAllComponentsSync(moduleType).ngModuleFactory;\n } catch (e) {\n const errorCompType = this. compiler.getComponentFromError(e);\n if (errorCompType) {\n throw new Error(\n `This test module uses the component \${\n stringify(\n errorCompType)} which is using a  $\Upsilon$  templateUrl $\Upsilon$ " or  $\Upsilon$ " styleUrls $\Upsilon$ ", but they were never compiled. ` +\n `Please call \"TestBed.compileComponents\" before your test.`);\n } else {\n throw e;\n }\n }\n }\n for (const {component, templateOf} of this. templateOverrides) {\n const compFactory = this. compiler.getComponentFactory(templateOf);\n overrideComponentView(component, compFactory);\n }\n\n const ngZone =\n new NgZone({enableLongStackTrace: true, shouldCoalesceEventChangeDetection: false});\n const providers: StaticProvider[] = [{provide: NgZone, useValue: ngZone}];\n const ngZoneInjector = Injector.create( $\{\n\}$  providers: providers, $\n\}$  parent: this.platform.injector, $\n\$  name: this.\_moduleFactory.moduleType.name\n });\n this.\_moduleRef = this.\_moduleFactory.create(ngZoneInjector);\n // ApplicationInitStatus.runInitializers() is marked @internal to core. So casting to any\n  $\#$  before accessing it.\n (this.\_moduleRef.injector.get(ApplicationInitStatus) as any).runInitializers();\n this.\_instantiated = true;\n  $\ln \nu$  private \_createCompilerAndModule(): Type<any> {\n const providers = this.\_providers.concat([{provide: TestBed, useValue: this}]);\n const declarations =\n [...this.\_declarations, ...this.\_templateOverrides.map(entry => entry.templateOf)]; $\ln \n$  const rootScopeImports =  $[$ ;\n const rootProviderOverrides = this.\_rootProviderOverrides;\n if (this.\_isRoot) {\n  $@NgModule({\n}$ providers:  $\n \mu$  ...rootProviderOverrides, $\n \lambda$  ], $\n \mu$  iit: true, $\n \lambda$  }) $\n$  class RootScopeModule  $\{\n \ \}\n$ rootScopeImports.push(RootScopeModule);\n }\n providers.push({provide: INJECTOR\_SCOPE, useValue: this.\_isRoot ? 'root' : null});\n\n const imports = [rootScopeImports, this.ngModule, this.\_imports];\n const schemas = this. schemas; $\ln \$  @NgModule({providers, declarations, imports, schemas, jit: true})\n class DynamicTestModule  $\n\in \{\n\in \{\n\in \mathbb{R}\n\in \mathbb{R}\n\colon \in \mathbb{R}\n\}$  const compilerFactory = this.platform.injector.get(TestingCompilerFactory);\n this.\_compiler = compilerFactory.createTestingCompiler(this.\_compilerOptions);\n for (const summary of [this. testEnvAotSummaries, ...this. aotSummaries])  ${\n$  this. compiler.loadAotSummaries(summary);\n  ${\n}$ this.\_moduleOverrides.forEach((entry) => this.\_compiler.overrideModule(entry[0], entry[1]));\n this. componentOverrides.forEach(\n (entry)  $\Rightarrow$  this. compiler.overrideComponent(entry[0], entry[1]));\n this. directiveOverrides.forEach(\n (entry) => this. compiler.overrideDirective(entry[0], entry[1]));\n this. pipeOverrides.forEach((entry) => this. compiler.overridePipe(entry[0], entry[1]));\n return DynamicTestModule;\n  $\ln$  private assertNotInstantiated(methodName: string, methodDescription: string) {\n

if (this.\_instantiated)  ${\n \mu \n}$  throw new Error(\n  $\text{Cannot } \S \text{ methodDescription}$ } when the test module has already been instantiated. ` +\n `Make sure you are not using \\`inject\\` before \\`\${methodName}\\`.`);\n }\n }\n\n inject<T>(token: ProviderToken<T>, notFoundValue?: T, flags?: InjectFlags): T;\n inject<T>(token: ProviderToken<T>, notFoundValue: null, flags?: InjectFlags): T|null;\n inject<T>(token: ProviderToken<T>, notFoundValue?: T|null, flags?: InjectFlags): T|null  $\{\n \{in this\_{init}fNeeded();\n \}$  if (token as unknown === TestBed)  $\{\n\$  return this as any; $\n\|$  // Tests can inject things from the ng module and from the compiler, $\|n\|$ // but the ng module can't inject things from the compiler and vice versa.\n const UNDEFINED =  $\{\}\$ result = this.\_moduleRef!.injector.get(token, UNDEFINED, flags);\n return result === UNDEFINED ? this.\_compiler.injector.get(token, notFoundValue, flags) as any :\n result;\n  $\ln \frac{**}{\ln n}$ @deprecated from v9.0.0 use TestBed.inject \*/\n get<T>(token: ProviderToken<T>, notFoundValue?: T, flags?: InjectFlags): any;\n /\*\* @deprecated from v9.0.0 use TestBed.inject \*/\n get(token: any, notFoundValue?: any): any;\n /\*\* @deprecated from v9.0.0 use TestBed.inject \*/\n get(token: any, notFoundValue: any = Injector.THROW\_IF\_NOT\_FOUND,\n flags: InjectFlags = InjectFlags.Default): any  ${\n \{ \n \} }$  return this.inject(token, notFoundValue, flags);\n  $\n\rightharpoonup$ \n\n execute(tokens: any[], fn: Function, context?: any): any {\n this.\_initIfNeeded();\n const params = tokens.map(t => this.inject(t));\n return fn.apply(context, params);\n }\n\n overrideModule(ngModule: Type<any>, override: MetadataOverride<NgModule>): void {\n this.\_assertNotInstantiated('overrideModule', 'override module metadata');\n this.\_moduleOverrides.push([ngModule, override]);\n }\n\n overrideComponent(component: Type<any>, override: MetadataOverride<Component>): void {\n this.\_assertNotInstantiated('overrideComponent', 'override component metadata');\n this.\_componentOverrides.push([component, override]);\n }\n\n overrideDirective(directive: Type<any>, override: MetadataOverride<Directive>): void {\n this.\_assertNotInstantiated('overrideDirective', 'override directive metadata');\n this.\_directiveOverrides.push([directive, override]);\n }\n\n overridePipe(pipe: Type<any>, override: MetadataOverride<Pipe>): void {\n this.\_assertNotInstantiated('overridePipe', 'override pipe metadata');\n this. pipeOverrides.push([pipe, override]);\n  $\ln /$ \*n \* Overwrites all providers for the given token with the given provider definition. $\ln * \ln$  overrideProvider(token: any, provider: { $\ln$  useFactory: Function,\n deps: any[],\n }): void;\n overrideProvider(token: any, provider: {useValue: any;}): void;\n overrideProvider(token: any, provider: {useFactory?: Function, useValue?: any, deps?: any[]}):\n void {\n this.\_assertNotInstantiated('overrideProvider', 'override provider');\n this.overrideProviderImpl(token, provider);\n  $\ln \n$  private overrideProviderImpl(\n token: any, provider: {\n useFactory?: Function,\n useValue?: any,\n deps?: any[],\n },\n deprecated = false): void {\n let def: InjectableDeclaration<any>|null = null;\n if (typeof token !== 'string' && (def = getInjectableDef(token)) && def.providedIn === 'root') {\n if (provider.useFactory) {\n this.\_rootProviderOverrides.push(\n {provide: token, useFactory: provider.useFactory, deps: provider.deps  $\|\{\}\right)$ ;\n } else {\n this.\_rootProviderOverrides.push({provide: token, useValue: provider.useValue}); $\nvert \$ | } $\nvert$  let flags: NodeFlags = 0; $\ln$  let value: any; $\ln$  if  $(prouider useFactory) {\n flags \models NodeFlags>TypeFactoryProvider;\n value = provider.useFactory;\n } else$  ${\n f|n \n f|a s \n = NodeFlags.TypeValueProduct;\n value = provider.useValue;\n }n \n const deps = 0$  $(prouider.deps || []).map((dep) \implies {\n \{n \} \}$  let depFlags: DepFlags = DepFlags.None; $\{n \}$  let depToken: any; $\{n \}$  if  $(Array.isArray(dep)) \ {\n \text{dep.} forEach((entry: any) => {\n \text{if (entry instance of Optional)} {\n}$ depFlags  $|=$  DepFlags.Optional; $\langle n \rangle$  } else if (entry instance of SkipSelf)  $\langle n \rangle$  depFlags  $|=$ DepFlags.SkipSelf;\n  $\text{else }$  {\n depToken = entry;\n }\n });\n } else {\n depToken = dep;\n }\n return [depFlags, depToken];\n });\n overrideProvider({token, flags, deps, value, deprecatedBehavior: deprecated});\n }\n\n overrideTemplateUsingTestingModule(component: Type<any>, template: string) {\n this. assertNotInstantiated('overrideTemplateUsingTestingModule', 'override template');\n\n  $@Component({selector: 'empty', template, jit: true})\n class OverrideComponent {\n }\n\n}{n$ this. templateOverrides.push({component, templateOf: OverrideComponent});\n  $\ln \ln$ createComponent<T>(component: Type<T>): ComponentFixture<T> {\n this.\_initIfNeeded();\n const componentFactory = this. compiler.getComponentFactory(component);\n\n if (!componentFactory) {\n throw new Error( $\text{Cannot}$  create the component  $\{\n\}$  stringify(component) as it was not imported into the testing

module!`);\n  $\ln \pi$  // TODO: Don't cast as `InjectionToken<br/>sboolean>`, declared type is boolean[]\n const noNgZone = this.inject(ComponentFixtureNoNgZone as InjectionToken<boolean>, false);\n // TODO: Don't cast as `InjectionToken<br/>boolean>`, declared type is boolean[]\n const autoDetect: boolean =\n this.inject(ComponentFixtureAutoDetect as InjectionToken<br/>boolean>, false);\n const ngZone: NgZone|null = noNgZone ? null : this.inject(NgZone, null);\n const testComponentRenderer: TestComponentRenderer = this.inject(TestComponentRenderer);\n const rootElId = `root\${\_nextRootElementId++}`;\n testComponentRenderer.insertRootElement(rootElId);\n\n const initComponent =  $()$  =>  $\{$ \n const componentRef =\n componentFactory.create(Injector.NULL, [], `#\${rootElId}`, this.\_moduleRef!);\n return new ComponentFixture<T>(componentRef, ngZone, autoDetect);\n  $\cdot$ ;\n\n const fixture = !ngZone ? initComponent() : ngZone.run(initComponent);\n this.\_activeFixtures.push(fixture);\n return fixture;\n }\n\n private destroyActiveFixtures(): void  $\{\nabla$  let errorCount = 0;\n this.\_activeFixtures.forEach((fixture) =>  $\{\nabla$ try  ${\n \mu \in \mathbb{R} \setminus \mathbb{R} \setminus \mathbb$ component',  $\{\n\quad \text{conponent:}$  fixture.componentInstance, $\n\quad \text{scktrace: } e, \n\quad \}$ ;\n  $\{\n\quad \text{)}$ ;\n this.\_activeFixtures =  $[\cdot,\n\rangle$  if (errorCount > 0 && this.shouldRethrowTeardownErrors())  $\n\rangle$  throw Error(\n

 $\{\text{errorCount}\}\$  (errorCount === 1 ? 'component' : 'components')}  $\$  +\n threw errors during cleanup');\n  $\ln \ {\n{n \}}$  private shouldRethrowTeardownErrors()  ${\n}$  const instanceOptions = this. instanceTeardownOptions;\n const environmentOptions = TestBedViewEngine.\_environmentTeardownOptions;\n\n // If the new teardown behavior hasn't been configured, preserve the old behavior.\n if (!instanceOptions && !environmentOptions) {\n return false;\n  $\ln$  // Otherwise use the configured behavior or default to rethrowing.\n return instanceOptions?.rethrowErrors ?? environmentOptions?.rethrowErrors ?? true;\n }\n\n shouldTearDownTestingModule(): boolean {\n return this. instanceTeardownOptions?.destroyAfterEach ??\n

TestBedViewEngine.\_environmentTeardownOptions?.destroyAfterEach ??\n

TEARDOWN\_TESTING\_MODULE\_ON\_DESTROY\_DEFAULT;\n }\n\n tearDownTestingModule() {\n // If the module ref has already been destroyed, we won't be able to get a test renderer.\n if (this. moduleRef  $==$  null)  ${\n\mu \}\n\in \mathbb{R}$   $\|\n\|$  Resolve the renderer ahead of time, because we want to remove the root elements as the very\n // last step, but the injector will be destroyed as a part of the module ref destruction.\n const testRenderer  $=$  this.inject(TestComponentRenderer);\n try {\n this. moduleRef.destroy();\n } catch (e) {\n if (this.\_instanceTeardownOptions?.rethrowErrors ??\n

TestBedViewEngine. environmentTeardownOptions?.rethrowErrors ?? true)  ${\n \mu$  throw e;\n } else  ${\n \mu}$ console.error('Error during cleanup of a testing module',  $\{\n\}$  component: this. moduleRef.instance, $\n\}$ stacktrace: e,\n });\n }\n } finally {\n testRenderer?.removeAllRootElements?.();\n }\n }\n\n\n\\*\*\n \* @description\n \* Configures and initializes environment for unit testing and provides methods for\n \* creating components and services in unit tests. $\ln \sqrt[k]{n^*}$  TestBed` is the primary api for writing unit tests for Angular applications and libraries. $\ln * n$  Note: Use `TestBed` in tests. It will be set to either `TestBedViewEngine` or `TestBedRender3`\n \* according to the compiler used.\n \*\n \* @publicApi\n \*/\nexport const TestBed: TestBedStatic =\n ivyEnabled ? TestBedRender3 as any as TestBedStatic : TestBedViewEngine as any as TestBedStatic;\n\n/\*\*\n \* Returns a singleton of the applicable `TestBed`.\n \*\n \* It will be either an instance of `TestBedViewEngine` or `TestBedRender3`.\n \*\n \* @publicApi\n \*/\nexport const getTestBed: () => TestBed = ivyEnabled ? \_getTestBedRender3 : \_getTestBedViewEngine;\n\nlet testBed: TestBedViewEngine;\n\nfunction getTestBedViewEngine(): TestBedViewEngine  $\ln$  return testBed = testBed || new

TestBedViewEngine();\n}\n\n/\*\*\n \* Allows injecting dependencies in `beforeEach()` and `it()`.\n \*\n \* Example:\n  $*\n$   $*\n$   $*\n$   $*\n$   $\to$  before Each(inject([Dependency, AClass], (dep, object) =>  $\n$   $\in$   $\mathbb{R}^*$  // some code that uses  $\text{dep}$  and `object`\n \* // ...\n \* }));\n \*\n \* it('...', inject([AClass], (object) => {\n \* object.doSomething();\n \* expect(...);\n \*  $\ln$  \* ```\n \*\n \* @publicApi\n \*/\nexport function inject(tokens: any[], fn: Function): () => any {\n const testBed  $=$  getTestBed();\n // Not using an arrow function to preserve context passed from call site\n return function(this: unknown)  $\{\n\$  return testBed.execute(tokens, fn, this);\n  $\|\n\| \|\n\| \$  \* @publicApi\n \*/\nexport class InjectSetupWrapper  $\n\in \mathbb{C}$  constructor(private moduleDef: () => TestModuleMetadata)  $\n\in \mathbb{C}$  private addModule()  ${\n $\{\n $\}$  const moduleDef = this. moduleDef( $\)$ ;  $\n $\$  if (moduleDef)  $\{\n $\$$$$$ 

getTestBed().configureTestingModule(moduleDef);\n  $\ln$  \n\n inject(tokens: any[], fn: Function): () => any {\n const self = this; $\ln$  // Not using an arrow function to preserve context passed from call site $\ln$  return function(this: unknown)  $\{\n \ self.\n addModule(\n)$ ;\n return inject(tokens, fn).call(this);\n  $\|\n$ \n $\|n^**\n$  @publicApi\n \*/\nexport function withModule(moduleDef: TestModuleMetadata): InjectSetupWrapper;\nexport function withModule(moduleDef: TestModuleMetadata, fn: Function): () => any;\nexport function withModule(moduleDef: TestModuleMetadata, fn?: Function|null):  $(() \Rightarrow any)|\nInjectSetupWrapper {\nif (fn) {\n $\{n \quad \}}\nOut(s) }$$ arrow function to preserve context passed from call site\n return function(this: unknown) {\n const testBed = getTestBed();\n if (moduleDef) {\n testBed.configureTestingModule(moduleDef);\n }\n return fn.apply(this);\n };\n }\n return new InjectSetupWrapper(() => moduleDef);\n}\n","/\*\*\n \* @license\n \* Copyright Google LLC All Rights Reserved. $\ln \pi \$  Use of this source code is governed by an MIT-style license that can be\n \* found in the LICENSE file at https://angular.io/license\n \*/\n\n/\*\*\n \* Public Test Library for unit testing Angular applications. Assumes that you are running\n \* with Jasmine, Mocha, or a similar framework which exports a beforeEach function and\n \* allows tests to be asynchronous by either returning a promise or using a 'done' parameter.\n \*/\n\nimport {resetFakeAsyncZone} from './fake\_async';\nimport {TestBed, TestBedViewEngine as TestBedInternal { from './test\_bed';\n\ndeclare var global: any;\n\nconst \_global =  $\langle x \rangle$  <any>(typeof window === 'undefined' ? global : window);\n\n// Reset the test providers and the fake async zone before each test.\nif (\_global.beforeEach) {\n \_global.beforeEach(getCleanupHook(false));\n}\n\n// We provide both a `beforeEach` and `afterEach`, because the updated behavior for\n// tearing down the module is supposed to run after the test so that we can associate\n// teardown errors with the correct test.\nif (\_global.afterEach) {\n \_global.afterEach(getCleanupHook(true));\n}\n\nfunction getCleanupHook(expectedTeardownValue: boolean) {\n return () =>  $\ln$  if ((TestBed as unknown as TestBedInternal).shouldTearDownTestingModule() === $\ln$ expectedTeardownValue)  ${\n \mu \in \mathbb{R} \setminus \mathbb{R} \setminus \math$ \* This API should be removed. But doing so seems to break `google3` and so it requires a bit of\n \* investigation.\n \*\n \* A work around is to mark it as `@codeGenApi` for now and investigate later.\n \*\n \* @codeGenApi\n \*/\n // TODO(iminar): Remove this code in a safe way.\nexport const \_\_core\_private\_testing\_placeholder\_ = ";\n","/\*\*\n \* @license\n \* Copyright Google LLC All Rights Reserved.\n \*\n \* Use of this source code is governed by an MITstyle license that can be $\ln *$  found in the LICENSE file at https://angular.io/license $\ln * \ln * \ln *$  Type used for modifications to metadata\n \*\n \* @publicApi\n \*/\nexport type MetadataOverride  $T$  = {\n add?: Partial  $\langle T \rangle$ ,\n remove?: Partial<T>,\n set?: Partial<T>\n};\n","/\*\*\n \* @license\n \* Copyright Google LLC All Rights Reserved. $\ln * \ln *$  Use of this source code is governed by an MIT-style license that can be $\ln *$  found in the LICENSE file at https://angular.io/license\n \*/\n\nexport {TestingCompiler as TestingCompiler, TestingCompilerFactory as TestingCompilerFactory { from './test\_compiler';\n","/\*\*\n \* @license\n \* Copyright Google LLC All Rights Reserved. $\ln \pi \$  Use of this source code is governed by an MIT-style license that can be $\ln$ \* found in the LICENSE file at https://angular.io/license\n \*/\n\n/\*\*\n \* @module\n \* @description\n \* Entry point for all public APIs of the core/testing package. $\ln \pi$ \nexport \* from './async';\nexport \* from './component\_fixture';\nexport \* from './fake\_async';\nexport {TestBed, getTestBed, inject, InjectSetupWrapper, withModule} from './test\_bed';\nexport {TestComponentRenderer, ComponentFixtureAutoDetect, ComponentFixtureNoNgZone, TestModuleMetadata, TestEnvironmentOptions, ModuleTeardownOptions, TestBedStatic} from './test\_bed\_common';\nexport \* from './test\_hooks';\nexport \* from './metadata\_override';\nexport {MetadataOverrider as MetadataOverrider} from './metadata\_overrider';\nexport \* from './private\_export\_testing';\n","/\*\*\n \* @license\n \* Copyright Google LLC All Rights Reserved.\n \*\n \* Use of this source code is governed by an MIT-style license that can be\n \* found in the LICENSE file at https://angular.io/license\n \*/\n\n/// <reference types=\"jasmine\" />\n\n/\*\*\n \* @module\n \* @description\n \* Entry point for all public APIs of this package.\n \*/\nexport \* from './src/testing';\n\n// This file only reexports content of the `src` folder. Keep it that way.\n","/\*\*\n \* @license\n \* Copyright Google LLC All Rights Reserved.\n \*\n \* Use of this source code is governed by an MIT-style license that can be $\ln *$  found in the LICENSE file at https://angular.io/license\n \*/\n\n// This file is not used to build this module. It is only used during editing\n// by the TypeScript language service and during build for verification. `ngc`\n// replaces this file with production index.ts

when it rewrites private symbol $\ln/$  names. $\ln\leq x$  from './public\_api'; $\ln$ ","/\*\*\n \* Generated bundle index. Do not edit.\n \*/\n\nexport \* from './index';\n\nexport {TestBedRender3 as

angular\_packages\_core\_testing\_testing\_b,\_getTestBedRender3 as angular\_packages\_core\_testing\_testing\_c} from './src/r3\_test\_bed';\nexport {TestBedViewEngine as angular\_packages\_core\_testing\_testing\_a} from

'./src/test\_bed';"],"names":["stringify","ReflectionCapabilities","getInjectableDef","NG\_COMP\_DEF","NgModuleR ef","DEFAULT\_LOCALE\_ID","setLocaleId","ComponentFactory","compileComponent","NG\_DIR\_DEF","compi leDirective","NG\_PIPE\_DEF","compilePipe","NG\_MOD\_DEF","transitiveScopesFor","patchComponentDefWithS cope","NG\_INJ\_DEF","compileNgModuleDefs","R3NgModuleFactory","resetCompiledComponents","flushModul eScopingQueueAsMuchAsPossible","\_nextRootElementId","clearOverrides","overrideComponentView","INJECT OR\_SCOPE","overrideProvider","ivyEnabled","testBed"],"mappings":";;;;;;;;;;AAAA;;;;;;;AAOA;;;;;;;;;;;;;;;;;SAiB gB,YAAY,CAAC,EAAY;IACvC,MAAM,KAAK,GAAQ,OAAO,IAAI,KAAK,WAAW,GAAG,IAAI,GAAG,IAAI, CAAC;IAC7D,IAAI,CAAC,KAAK,EAAE;QACV,OAAO;YACL,OAAO,OAAO,CAAC,MAAM,CACjB,4EAA4E ;gBAC5E,yDAAyD,CAAC,CAAC;SAChE,CAAC;KACH;IACD,MAAM,SAAS,GAAG,KAAK,IAAI,KAAK,CAA C,KAAK,CAAC,UAAU,CAAC,WAAW,CAAC,CAAC,CAAC;IAChE,IAAI,OAAO,SAAS,KAAK,UAAU,EAAE; QACnC,OAAO,SAAS,CAAC,EAAE,CAAC,CAAC;KACtB;IACD,OAAO;QACL,OAAO,OAAO,CAAC,MAAM, CACjB,gFAAgF;YAChF,iEAAiE,CAAC,CAAC;KACxE,CAAC;AACJ,CAAC;AAED;;;;;SAKgB,KAAK,CAAC,E AAY;IAChC,OAAO,YAAY,CAAC,EAAE,CAAC,CAAC;AAC1B;;ACnDA;;;;;;;AAWA;;;;;MAKa,gBAAgB;IAo C3B,YACW,YAA6B,EAAS,MAAmB,EACxD,WAAoB;QADrB,iBAAY,GAAZ,YAAY,CAAiB;QAAS,WAAM,G AAN,MAAM,CAAa;QACxD,gBAAW,GAAX,WAAW,CAAS;QAXxB,cAAS,GAAY,IAAI,CAAC;QAC1B,iBAA Y,GAAY,KAAK,CAAC;QAC9B,aAAQ,GAAiC,IAAI,CAAC;QAC9C,aAAQ,GAAsB,IAAI,CAAC;QACnC,4BA AuB,GAA0B,IAAI,CAAC;QACtD,0BAAqB,GAA0B,IAAI,CAAC;QACpD,kCAA6B,GAA0B,IAAI,CAAC;QAC5 D,yBAAoB,GAA0B,IAAI,CAAC;QAKzD,IAAI,CAAC,iBAAiB,GAAG,YAAY,CAAC,iBAAiB,CAAC;QACxD,I AAI,CAAC,UAAU,GAAG,YAAY,CAAC,QAAQ,CAAC;QACxC,IAAI,CAAC,YAAY,GAAiB,YAAY,CAAC,IA AI,CAAC,UAAU,CAAC,aAAa,CAAC,CAAC;QAC9E,IAAI,CAAC,iBAAiB,GAAG,YAAY,CAAC,QAAQ,CAA C;QAC/C,IAAI,CAAC,aAAa,GAAG,IAAI,CAAC,UAAU,CAAC,aAAa,CAAC;QACnD,IAAI,CAAC,YAAY,GA AG,YAAY,CAAC;QACjC,IAAI,CAAC,MAAM,GAAG,MAAM,CAAC;QAErB,IAAI,MAAM,EAAE;;;YAGV,M AAM,CAAC,iBAAiB,CAAC;gBACvB,IAAI,CAAC,uBAAuB,GAAG,MAAM,CAAC,UAAU,CAAC,SAAS,CAA C;oBACzD,IAAI,EAAE;wBACJ,IAAI,CAAC,SAAS,GAAG,KAAK,CAAC;qBACxB;iBACF,CAAC,CAAC;gBA CH,IAAI,CAAC,6BAA6B,GAAG,MAAM,CAAC,gBAAgB,CAAC,SAAS,CAAC;oBACrE,IAAI,EAAE;wBACJ,I AAI,IAAI,CAAC,WAAW,EAAE;;;4BAGpB,IAAI,CAAC,aAAa,CAAC,IAAI,CAAC,CAAC;yBAC1B;qBACF;iB ACF,CAAC,CAAC;gBACH,IAAI,CAAC,qBAAqB,GAAG,MAAM,CAAC,QAAQ,CAAC,SAAS,CAAC;oBACrD, IAAI,EAAE;wBACJ,IAAI,CAAC,SAAS,GAAG,IAAI,CAAC;;wBAEtB,IAAI,IAAI,CAAC,QAAQ,KAAK,IAAI,E AAE;;;;4BAI1B,iBAAiB,CAAC;gCAChB,IAAI,CAAC,MAAM,CAAC,oBAAoB,EAAE;oCAChC,IAAI,IAAI,CA AC,QAAQ,KAAK,IAAI,EAAE;wCAC1B,IAAI,CAAC,QAAS,CAAC,IAAI,CAAC,CAAC;wCACrB,IAAI,CAAC, QAAQ,GAAG,IAAI,CAAC;wCACrB,IAAI,CAAC,QAAQ,GAAG,IAAI,CAAC;qCACtB;iCACF;6BACF,CAAC, CAAC;yBACJ;qBACF;iBACF,CAAC,CAAC;gBAEH,IAAI,CAAC,oBAAoB,GAAG,MAAM,CAAC,OAAO,CAA C,SAAS,CAAC;oBACnD,IAAI,EAAE,CAAC,KAAU;wBACf,MAAM,KAAK,CAAC;qBACb;iBACF,CAAC,CA AC;aACJ,CAAC,CAAC;SACJ;KACF;IAEO,KAAK,CAAC,cAAuB;QACnC,IAAI,CAAC,iBAAiB,CAAC,aAAa,E AAE,CAAC;QACvC,IAAI,cAAc,EAAE;YAClB,IAAI,CAAC,cAAc,EAAE,CAAC;SACvB;KACF;;;;IAKD,aAAa, CAAC,iBAA0B,IAAI;QAC1C,IAAI,IAAI,CAAC,MAAM,IAAI,IAAI,EAAE;;;YAGvB,IAAI,CAAC,MAAM,CAA C,GAAG,CAAC;gBACd,IAAI,CAAC,KAAK,CAAC,cAAc,CAAC,CAAC;aAC5B,CAAC,CAAC;SACJ;aAAM;;Y AEL,IAAI,CAAC,KAAK,CAAC,cAAc,CAAC,CAAC;SAC5B;KACF;;;;IAKD,cAAc;QACZ,IAAI,CAAC,iBAAiB ,CAAC,cAAc,EAAE,CAAC;KACzC;;;;;;IAOD,iBAAiB,CAAC,aAAsB,IAAI;QAC1C,IAAI,IAAI,CAAC,MAAM,I AAI,IAAI,EAAE;YACvB,MAAM,IAAI,KAAK,CAAC,oEAAoE,CAAC,CAAC;SACvF;QACD,IAAI,CAAC,WA AW,GAAG,UAAU,CAAC;QAC9B,IAAI,CAAC,aAAa,EAAE,CAAC;KACtB;;;;;IAMD,QAAQ;QACN,OAAO,IA AI,CAAC,SAAS,IAAI,CAAC,IAAI,CAAC,MAAO,CAAC,oBAAoB,CAAC;KAC7D;;;;;;;IAQD,UAAU;QACR,IA AI,IAAI,CAAC,QAAQ,EAAE,EAAE;YACnB,OAAO,OAAO,CAAC,OAAO,CAAC,KAAK,CAAC,CAAC;SAC/ B;aAAM,IAAI,IAAI,CAAC,QAAQ,KAAK,IAAI,EAAE;YACjC,OAAO,IAAI,CAAC,QAAQ,CAAC;SACtB;aAA

M;YACL,IAAI,CAAC,QAAQ,GAAG,IAAI,OAAO,CAAC,GAAG;gBAC7B,IAAI,CAAC,QAAQ,GAAG,GAAG, CAAC;aACrB,CAAC,CAAC;YACH,OAAO,IAAI,CAAC,QAAQ,CAAC;SACtB;KACF;IAGO,YAAY;QAClB,IA AI,IAAI,CAAC,SAAS,KAAK,SAAS,EAAE;YAChC,IAAI,CAAC,SAAS,GAAG,IAAI,CAAC,YAAY,CAAC,QA AQ,CAAC,GAAG,CAAC,gBAAgB,EAAE,IAAI,CAAC,CAAC;SACzE;QACD,OAAO,IAAI,CAAC,SAAoC,CAA C;KAClD;;;;IAKD,iBAAiB;QACf,MAAM,QAAQ,GAAG,IAAI,CAAC,YAAY,EAAE,CAAC;QACrC,IAAI,QAA Q,IAAI,QAAQ,CAAC,iBAAiB,EAAE;YAC1C,OAAO,QAAQ,CAAC,iBAAiB,EAAE,CAAC;SACrC;QACD,OA AO,IAAI,CAAC,UAAU,EAAE,CAAC;KAC1B;;;;IAKD,OAAO;QACL,IAAI,CAAC,IAAI,CAAC,YAAY,EAAE; YACtB,IAAI,CAAC,YAAY,CAAC,OAAO,EAAE,CAAC;YAC5B,IAAI,IAAI,CAAC,uBAAuB,IAAI,IAAI,EAAE ;gBACxC,IAAI,CAAC,uBAAuB,CAAC,WAAW,EAAE,CAAC;gBAC3C,IAAI,CAAC,uBAAuB,GAAG,IAAI,CA AC;aACrC;YACD,IAAI,IAAI,CAAC,qBAAqB,IAAI,IAAI,EAAE;gBACtC,IAAI,CAAC,qBAAqB,CAAC,WAA W,EAAE,CAAC;gBACzC,IAAI,CAAC,qBAAqB,GAAG,IAAI,CAAC;aACnC;YACD,IAAI,IAAI,CAAC,6BAA6 B,IAAI,IAAI,EAAE;gBAC9C,IAAI,CAAC,6BAA6B,CAAC,WAAW,EAAE,CAAC;gBACjD,IAAI,CAAC,6BAA 6B,GAAG,IAAI,CAAC;aAC3C;YACD,IAAI,IAAI,CAAC,oBAAoB,IAAI,IAAI,EAAE;gBACrC,IAAI,CAAC,oB AAoB,CAAC,WAAW,EAAE,CAAC;gBACxC,IAAI,CAAC,oBAAoB,GAAG,IAAI,CAAC;aAClC;YACD,IAAI,C AAC,YAAY,GAAG,IAAI,CAAC;SAC1B;KACF;CACF;AAED,SAAS,iBAAiB,CAAC,EAAY;IACrC,IAAI,CAA C,OAAO,CAAC,iBAAiB,CAAC,mBAAmB,EAAE,EAAE,CAAC,CAAC;AAC1D;;ACrOA;;;;;;;AAOA,MAAM,K AAK,GAAQ,OAAO,IAAI,KAAK,WAAW,GAAG,IAAI,GAAG,IAAI,CAAC;AAC7D,MAAM,mBAAmB,GAAG, KAAK,IAAI,KAAK,CAAC,KAAK,CAAC,UAAU,CAAC,eAAe,CAAC,CAAC,CAAC;AAE9E,MAAM,wCAAw C,GAC1C;wEACoE,CAAC;AAEzE;;;;;;SAMgB,kBAAkB;IAChC,IAAI,mBAAmB,EAAE;QACvB,OAAO,mBAA mB,CAAC,kBAAkB,EAAE,CAAC;KACjD;IACD,MAAM,IAAI,KAAK,CAAC,wCAAwC,CAAC,CAAC;AAC5D ,CAAC;AAED;;;;;;;;;;;;;;;;;;;;;;;SAuBgB,SAAS,CAAC,EAAY;IACpC,IAAI,mBAAmB,EAAE;QACvB,OAAO,mB AAmB,CAAC,SAAS,CAAC,EAAE,CAAC,CAAC;KAC1C;IACD,MAAM,IAAI,KAAK,CAAC,wCAAwC,CAAC, CAAC;AAC5D,CAAC;AAED;;;;;;;;;;;;;;;;;;;;;;;;;;;;;;;;;;;;;;;;;;;;;;;;;;;;;;;;;;;;;;;;SAgEgB,IAAI,CAChB,SAAiB,CAAC,E AAE,cAA4D;IAC9E,iCAAiC,EAAE,IAAI;CACxC;IACH,IAAI,mBAAmB,EAAE;QACvB,OAAO,mBAAmB,CA AC,IAAI,CAAC,MAAM,EAAE,WAAW,CAAC,CAAC;KACtD;IACD,MAAM,IAAI,KAAK,CAAC,wCAAwC,C AAC,CAAC;AAC5D,CAAC;AAED;;;;;;;;;;SAUgB,KAAK,CAAC,QAAiB;IACrC,IAAI,mBAAmB,EAAE;QACvB ,OAAO,mBAAmB,CAAC,KAAK,CAAC,QAAQ,CAAC,CAAC;KAC5C;IACD,MAAM,IAAI,KAAK,CAAC,wCA AwC,CAAC,CAAC;AAC5D,CAAC;AAED;;;;;SAKgB,oBAAoB;IAClC,IAAI,mBAAmB,EAAE;QACvB,OAAO, mBAAmB,CAAC,oBAAoB,EAAE,CAAC;KACnD;IACD,MAAM,IAAI,KAAK,CAAC,wCAAwC,CAAC,CAAC; AAC5D,CAAC;AAED;;;;;SAKgB,eAAe;IAC7B,IAAI,mBAAmB,EAAE;QACvB,OAAO,mBAAmB,CAAC,eAAe, EAAE,CAAC;KAC9C;IACD,MAAM,IAAI,KAAK,CAAC,wCAAwC,CAAC,CAAC;AAC5D;;AC1KA;;;;;;;AAY A;;;;;;;;;;;;;;;;;;;;;;;;;;;;;;;;SAgCgB,yBAAyB,CACrC,gBAA8E;;IAEhF,MAAM,iBAAiB,GAAoB,EAAE,CAAC;;IAG 9C,MAAM,MAAM,GAAG,IAAI,GAAG,EAA2B,CAAC;IAClD,SAAS,qBAAqB,CAAC,GAAW;QACxC,IAAI,O AAO,GAAG,MAAM,CAAC,GAAG,CAAC,GAAG,CAAC,CAAC;QAC9B,IAAI,CAAC,OAAO,EAAE;YACZ,M AAM,IAAI,GAAG,gBAAgB,CAAC,GAAG,CAAC,CAAC;YACnC,MAAM,CAAC,GAAG,CAAC,GAAG,EAAE, OAAO,GAAG,IAAI,CAAC,IAAI,CAAC,cAAc,CAAC,CAAC,CAAC;SACtD;QACD,OAAO,OAAO,CAAC;KAC hB;IAED,gCAAgC,CAAC,OAAO,CAAC,CAAC,SAAoB,EAAE,IAAe;QAC7E,MAAM,QAAQ,GAAoB,EAAE,C AAC;QACrC,IAAI,SAAS,CAAC,WAAW,EAAE;YACzB,QAAQ,CAAC,IAAI,CAAC,qBAAqB,CAAC,SAAS,CA AC,WAAW,CAAC,CAAC,IAAI,CAAC,CAAC,QAAQ;gBACvE,SAAS,CAAC,QAAQ,GAAG,QAAQ,CAAC;aA C/B,CAAC,CAAC,CAAC;SACL;QACD,MAAM,SAAS,GAAG,SAAS,CAAC,SAAS,CAAC;QACtC,MAAM,MA AM,GAAG,SAAS,CAAC,MAAM,KAAK,SAAS,CAAC,MAAM,GAAG,EAAE,CAAC,CAAC;QAC3D,MAAM, WAAW,GAAG,SAAS,CAAC,MAAM,CAAC,MAAM,CAAC;QAC5C,SAAS,IAAI,SAAS,CAAC,OAAO,CAAC, CAAC,QAAQ,EAAE,KAAK;YAC7C,MAAM,CAAC,IAAI,CAAC,EAAE,CAAC,CAAC;YAChB,QAAQ,CAAC,I AAI,CAAC,qBAAqB,CAAC,QAAQ,CAAC,CAAC,IAAI,CAAC,CAAC,KAAK;gBACvD,MAAM,CAAC,WAAW ,GAAG,KAAK,CAAC,GAAG,KAAK,CAAC;gBACpC,SAAS,CAAC,MAAM,CAAC,SAAS,CAAC,OAAO,CAA C,QAAQ,CAAC,EAAE,CAAC,CAAC,CAAC;gBACjD,IAAI,SAAS,CAAC,MAAM,IAAI,CAAC,EAAE;oBACzB ,SAAS,CAAC,SAAS,GAAG,SAAS,CAAC;iBACjC;aACF,CAAC,CAAC,CAAC;SACL,CAAC,CAAC;QACH,MA AM,aAAa,GAAG,OAAO,CAAC,GAAG,CAAC,QAAQ,CAAC,CAAC,IAAI,CAAC,MAAM,oBAAoB,CAAC,IA

AI,CAAC,CAAC,CAAC;QACnF,iBAAiB,CAAC,IAAI,CAAC,aAAa,CAAC,CAAC;KACvC,CAAC,CAAC;IACH ,wCAAwC,EAAE,CAAC;IAC3C,OAAO,OAAO,CAAC,GAAG,CAAC,iBAAiB,CAAC,CAAC,IAAI,CAAC,MAA M,SAAS,CAAC,CAAC;AAC9D,CAAC;AAED,IAAI,gCAAgC,GAAG,IAAI,GAAG,EAAwB,CAAC;AAEvE;AA CA,MAAM,6BAA6B,GAAG,IAAI,GAAG,EAAa,CAAC;SAE3C,wCAAwC,CAAC,IAAe,EAAE,QAAmB;IAC3F, IAAI,wBAAwB,CAAC,QAAQ,CAAC,EAAE;QACtC,gCAAgC,CAAC,GAAG,CAAC,IAAI,EAAE,QAAQ,CAAC ,CAAC;QACrD,6BAA6B,CAAC,GAAG,CAAC,IAAI,CAAC,CAAC;KACzC;AACH,CAAC;SAEe,+BAA+B,CA AC,IAAe;IAC7D,OAAO,6BAA6B,CAAC,GAAG,CAAC,IAAI,CAAC,CAAC;AACjD,CAAC;SAEe,wBAAwB,C AAC,SAAoB;IAC3D,OAAO,CAAC,EACJ,CAAC,SAAS,CAAC,WAAW,IAAI,CAAC,SAAS,CAAC,cAAc,CAA C,UAAU,CAAC;QAC/D,SAAS,CAAC,SAAS,IAAI,SAAS,CAAC,SAAS,CAAC,MAAM,CAAC,CAAC;AACzD, CAAC;SACe,wCAAwC;IACtD,MAAM,GAAG,GAAG,gCAAgC,CAAC;IAC7C,gCAAgC,GAAG,IAAI,GAAG,E AAE,CAAC;IAC7C,OAAO,GAAG,CAAC;AACb,CAAC;SAEe,+BAA+B,CAAC,KAAgC;IAC9E,6BAA6B,CAA C,KAAK,EAAE,CAAC;IACtC,KAAK,CAAC,OAAO,CAAC,CAAC,CAAC,EAAE,IAAI,KAAK,6BAA6B,CAAC ,GAAG,CAAC,IAAI,CAAC,CAAC,CAAC;IACpE,gCAAgC,GAAG,KAAK,CAAC;AAC3C,CAAC;SAEe,uCAAu C;IACrD,OAAO,gCAAgC,CAAC,IAAI,KAAK,CAAC,CAAC;AACrD,CAAC;AAED,SAAS,cAAc,CAAC,QAA0 C;IAChE,OAAO,OAAO,QAAQ,IAAI,QAAQ,GAAG,QAAQ,GAAG,QAAQ,CAAC,IAAI,EAAE,CAAC;AAClE,C AAC;AAED,SAAS,oBAAoB,CAAC,IAAe;IAC3C,6BAA6B,CAAC,MAAM,CAAC,IAAI,CAAC,CAAC;AAC7C;; AClIA;;;;;;;AAeA,IAAI,gBAAgB,GAAG,CAAC,CAAC;MAEZ,iBAAiB;IAA9B;QACU,gBAAW,GAAG,IAAI,G AAG,EAAe,CAAC;KA0B9C;;;;;IArBC,gBAAgB,CACZ,aAAoC,EAAE,WAAc,EAAE,QAA6B;QACrF,MAAM,K AAK,GAAc,EAAE,CAAC;QAC5B,IAAI,WAAW,EAAE;YACf,WAAW,CAAC,WAAW,CAAC,CAAC,OAAO,C AAC,CAAC,IAAI,KAAK,KAAK,CAAC,IAAI,CAAC,GAAS,WAAY,CAAC,IAAI,CAAC,CAAC,CAAC;SACpF; QAED,IAAI,QAAQ,CAAC,GAAG,EAAE;YAChB,IAAI,QAAQ,CAAC,MAAM,IAAI,QAAQ,CAAC,GAAG,EA AE;gBACnC,MAAM,IAAI,KAAK,CAAC,6BAA6BA,UAAS,CAAC,aAAa,CAAC,oBAAoB,CAAC,CAAC;aAC5 F;YACD,WAAW,CAAC,KAAK,EAAE,QAAQ,CAAC,GAAG,CAAC,CAAC;SAClC;QACD,IAAI,QAAQ,CAAC, MAAM,EAAE;YACnB,cAAc,CAAC,KAAK,EAAE,QAAQ,CAAC,MAAM,EAAE,IAAI,CAAC,WAAW,CAAC, CAAC;SAC1D;QACD,IAAI,QAAQ,CAAC,GAAG,EAAE;YAChB,WAAW,CAAC,KAAK,EAAE,QAAQ,CAAC, GAAG,CAAC,CAAC;SAClC;QACD,OAAO,IAAI,aAAa,CAAM,KAAK,CAAC,CAAC;KACtC;CACF;AAED,SA AS,cAAc,CAAC,QAAmB,EAAE,MAAW,EAAE,UAA4B;IACpF,MAAM,aAAa,GAAG,IAAI,GAAG,EAAU,CA AC;IACxC,KAAK,MAAM,IAAI,IAAI,MAAM,EAAE;QACzB,MAAM,WAAW,GAAG,MAAM,CAAC,IAAI,CA AC,CAAC;QACjC,IAAI,KAAK,CAAC,OAAO,CAAC,WAAW,CAAC,EAAE;YAC9B,WAAW,CAAC,OAAO,C AAC,CAAC,KAAU;gBAC7B,aAAa,CAAC,GAAG,CAAC,YAAY,CAAC,IAAI,EAAE,KAAK,EAAE,UAAU,CA AC,CAAC,CAAC;aAC1D,CAAC,CAAC;SACJ;aAAM;YACL,aAAa,CAAC,GAAG,CAAC,YAAY,CAAC,IAAI,E AAE,WAAW,EAAE,UAAU,CAAC,CAAC,CAAC;SAChE;KACF;IAED,KAAK,MAAM,IAAI,IAAI,QAAQ,EAA E;QAC3B,MAAM,SAAS,GAAG,QAAQ,CAAC,IAAI,CAAC,CAAC;QACjC,IAAI,KAAK,CAAC,OAAO,CAAC, SAAS,CAAC,EAAE;YAC5B,QAAQ,CAAC,IAAI,CAAC,GAAG,SAAS,CAAC,MAAM,CAC7B,CAAC,KAAU,K AAK,CAAC,aAAa,CAAC,GAAG,CAAC,YAAY,CAAC,IAAI,EAAE,KAAK,EAAE,UAAU,CAAC,CAAC,CAAC ,CAAC;SAChF;aAAM;YACL,IAAI,aAAa,CAAC,GAAG,CAAC,YAAY,CAAC,IAAI,EAAE,SAAS,EAAE,UAAU ,CAAC,CAAC,EAAE;gBAChE,QAAQ,CAAC,IAAI,CAAC,GAAG,SAAS,CAAC;aAC5B;SACF;KACF;AACH,C AAC;AAED,SAAS,WAAW,CAAC,QAAmB,EAAE,GAAQ;IAChD,KAAK,MAAM,IAAI,IAAI,GAAG,EAAE;Q ACtB,MAAM,QAAQ,GAAG,GAAG,CAAC,IAAI,CAAC,CAAC;QAC3B,MAAM,SAAS,GAAG,QAAQ,CAAC,I AAI,CAAC,CAAC;QACjC,IAAI,SAAS,IAAI,IAAI,IAAI,KAAK,CAAC,OAAO,CAAC,SAAS,CAAC,EAAE;YA CjD,QAAQ,CAAC,IAAI,CAAC,GAAG,SAAS,CAAC,MAAM,CAAC,QAAQ,CAAC,CAAC;SAC7C;aAAM;YAC L,QAAQ,CAAC,IAAI,CAAC,GAAG,QAAQ,CAAC;SAC3B;KACF;AACH,CAAC;AAED,SAAS,WAAW,CAAC, QAAmB,EAAE,GAAQ;IAChD,KAAK,MAAM,IAAI,IAAI,GAAG,EAAE;QACtB,QAAQ,CAAC,IAAI,CAAC,G AAG,GAAG,CAAC,IAAI,CAAC,CAAC;KAC5B;AACH,CAAC;AAED,SAAS,YAAY,CAAC,QAAa,EAAE,SAA c,EAAE,UAA4B;IAC/E,MAAM,QAAQ,GAAG,CAAC,GAAQ,EAAE,KAAU;QACpC,IAAI,OAAO,KAAK,KAA K,UAAU,EAAE;YAC/B,KAAK,GAAG,mBAAmB,CAAC,KAAK,EAAE,UAAU,CAAC,CAAC;SAChD;QACD,O AAO,KAAK,CAAC;KACd,CAAC;IAEF,OAAO,GAAG,QAAQ,IAAI,IAAI,CAAC,SAAS,CAAC,SAAS,EAAE,Q AAQ,CAAC,EAAE,CAAC;AAC9D,CAAC;AAED,SAAS,mBAAmB,CAAC,GAAQ,EAAE,UAA4B;IACjE,IAAI,

EAAE,GAAG,UAAU,CAAC,GAAG,CAAC,GAAG,CAAC,CAAC;IAC7B,IAAI,CAAC,EAAE,EAAE;QACP,EA AE,GAAG,GAAGA,UAAS,CAAC,GAAG,CAAC,GAAG,gBAAgB,EAAE,EAAE,CAAC;QAC9C,UAAU,CAAC, GAAG,CAAC,GAAG,EAAE,EAAE,CAAC,CAAC;KACzB;IACD,OAAO,EAAE,CAAC;AACZ,CAAC;AAGD,S AAS,WAAW,CAAC,GAAQ;IAC3B,MAAM,KAAK,GAAa,EAAE,CAAC;;IAE3B,MAAM,CAAC,IAAI,CAAC,G AAG,CAAC,CAAC,OAAO,CAAC,CAAC,IAAI;QAC5B,IAAI,CAAC,IAAI,CAAC,UAAU,CAAC,GAAG,CAAC, EAAE;YACzB,KAAK,CAAC,IAAI,CAAC,IAAI,CAAC,CAAC;SAClB;KACF,CAAC,CAAC;;IAGH,IAAI,KAA K,GAAG,GAAG,CAAC;IAChB,OAAO,KAAK,GAAG,MAAM,CAAC,cAAc,CAAC,KAAK,CAAC,EAAE;QAC3 C,MAAM,CAAC,IAAI,CAAC,KAAK,CAAC,CAAC,OAAO,CAAC,CAAC,SAAS;YACnC,MAAM,IAAI,GAAG, MAAM,CAAC,wBAAwB,CAAC,KAAK,EAAE,SAAS,CAAC,CAAC;YAC/D,IAAI,CAAC,SAAS,CAAC,UAAU, CAAC,GAAG,CAAC,IAAI,IAAI,IAAI,KAAK,IAAI,IAAI,EAAE;gBACvD,KAAK,CAAC,IAAI,CAAC,SAAS,C AAC,CAAC;aACvB;SACF,CAAC,CAAC;KACJ;IACD,OAAO,KAAK,CAAC;AACf;;ACnIA;;;;;;;AAaA,MAAM, UAAU,GAAG,IAAIC,uBAAsB,EAAE,CAAC;AAWhD;;;AAGA,MAAe,gBAAgB;IAA/B;QACU,cAAS,GAAG,I AAI,GAAG,EAAoC,CAAC;QACxD,aAAQ,GAAG,IAAI,GAAG,EAAqB,CAAC;KAuDjD;IAnDC,WAAW,CAAC ,IAAe,EAAE,QAA6B;QACxD,MAAM,SAAS,GAAG,IAAI,CAAC,SAAS,CAAC,GAAG,CAAC,IAAI,CAAC,IA AI,EAAE,CAAC;QACjD,SAAS,CAAC,IAAI,CAAC,QAAQ,CAAC,CAAC;QACzB,IAAI,CAAC,SAAS,CAAC,G AAG,CAAC,IAAI,EAAE,SAAS,CAAC,CAAC;QACpC,IAAI,CAAC,QAAQ,CAAC,MAAM,CAAC,IAAI,CAAC, CAAC;KAC5B;IAED,YAAY,CAAC,SAAkD;QAC7D,IAAI,CAAC,SAAS,CAAC,KAAK,EAAE,CAAC;QACvB, SAAS,CAAC,OAAO,CAAC,CAAC,CAAC,IAAI,EAAE,QAAQ,CAAC;YACjC,IAAI,CAAC,WAAW,CAAC,IAA I,EAAE,QAAQ,CAAC,CAAC;SAClC,CAAC,CAAC;KACJ;IAED,aAAa,CAAC,IAAe;QAC3B,MAAM,WAAW,G AAG,UAAU,CAAC,WAAW,CAAC,IAAI,CAAC,CAAC;;;;;;QAMjD,KAAK,IAAI,CAAC,GAAG,WAAW,CAAC ,MAAM,GAAG,CAAC,EAAE,CAAC,IAAI,CAAC,EAAE,CAAC,EAAE,EAAE;YAChD,MAAM,UAAU,GAAG, WAAW,CAAC,CAAC,CAAC,CAAC;YAClC,MAAM,WAAW,GAAG,UAAU,YAAY,SAAS,IAAI,UAAU,YAAY ,SAAS;gBAClF,UAAU,YAAY,IAAI,IAAI,UAAU,YAAY,QAAQ,CAAC;YACjE,IAAI,WAAW,EAAE;gBACf,O AAO,UAAU,YAAY,IAAI,CAAC,IAAI,GAAG,UAAU,GAAG,IAAI,CAAC;aAC5D;SACF;QACD,OAAO,IAAI,C AAC;KACb;IAED,OAAO,CAAC,IAAe;QACrB,IAAI,QAAQ,GAAG,IAAI,CAAC,QAAQ,CAAC,GAAG,CAAC,I AAI,CAAC,IAAI,IAAI,CAAC;QAE/C,IAAI,CAAC,QAAQ,EAAE;YACb,QAAQ,GAAG,IAAI,CAAC,aAAa,CAA C,IAAI,CAAC,CAAC;YACpC,IAAI,QAAQ,EAAE;gBACZ,MAAM,SAAS,GAAG,IAAI,CAAC,SAAS,CAAC,G AAG,CAAC,IAAI,CAAC,CAAC;gBAC3C,IAAI,SAAS,EAAE;oBACb,MAAM,SAAS,GAAG,IAAI,iBAAiB,EAA E,CAAC;oBAC1C,SAAS,CAAC,OAAO,CAAC,QAAQ;wBACxB,QAAQ,GAAG,SAAS,CAAC,gBAAgB,CAAC,I AAI,CAAC,IAAI,EAAE,QAAS,EAAE,QAAQ,CAAC,CAAC;qBACvE,CAAC,CAAC;iBACJ;aACF;YACD,IAAI, CAAC,QAAQ,CAAC,GAAG,CAAC,IAAI,EAAE,QAAQ,CAAC,CAAC;SACnC;QAED,OAAO,QAAQ,CAAC;K ACjB;CACF;MAGY,iBAAkB,SAAQ,gBAA2B;IAChE,IAAa,IAAI;QACf,OAAO,SAAS,CAAC;KAClB;CACF;M AEY,iBAAkB,SAAQ,gBAA2B;IAChE,IAAa,IAAI;QACf,OAAO,SAAS,CAAC;KAClB;CACF;MAEY,YAAa,SA AQ,gBAAsB;IACtD,IAAa,IAAI;QACf,OAAO,IAAI,CAAC;KACb;CACF;MAEY,gBAAiB,SAAQ,gBAA0B;IAC9 D,IAAa,IAAI;QACf,OAAO,QAAQ,CAAC;KACjB;;;AC5GH;;;;;;;AAiBA,IAAK,qBAGJ;AAHD,WAAK,qBAAqB ;IACxB,+EAAW,CAAA;IACX,2FAAiB,CAAA;AACnB,CAAC,EAHI,qBAAqB,KAArB,qBAAqB,QAGzB;AAE D,SAAS,uBAAuB,CAAC,KAAc;IAC7C,OAAO,KAAK,KAAK,qBAAqB,CAAC,WAAW;QAC9C,KAAK,KAAK, qBAAqB,CAAC,iBAAiB,CAAC;AACxD,CAAC;MAgBY,iBAAiB;IAqD5B,YAAoB,QAAqB,EAAU,qBAA4C;Q AA3E,aAAQ,GAAR,QAAQ,CAAa;QAAU,0BAAqB,GAArB,qBAAqB,CAAuB;QApDvF,qCAAgC,GAAmC,IAA I,CAAC;;QAGxE,iBAAY,GAAgB,EAAE,CAAC;QAC/B,YAAO,GAAgB,EAAE,CAAC;QAC1B,cAAS,GAAe,EA AE,CAAC;QAC3B,YAAO,GAAU,EAAE,CAAC;;QAGpB,sBAAiB,GAAG,IAAI,GAAG,EAAa,CAAC;QACzC,s BAAiB,GAAG,IAAI,GAAG,EAAa,CAAC;QACzC,iBAAY,GAAG,IAAI,GAAG,EAAa,CAAC;;QAGpC,mBAAc, GAAG,IAAI,GAAG,EAAa,CAAC;QACtC,mBAAc,GAAG,IAAI,GAAG,EAAa,CAAC;;QAGtC,sBAAiB,GAAG,I AAI,GAAG,EAAqB,CAAC;;;QAIjD,4BAAuB,GAAG,IAAI,GAAG,EAAuB,CAAC;QAEzD,cAAS,GAAc,aAAa,E AAE,CAAC;QAEvC,2BAAsB,GAAG,IAAI,GAAG,EAA8C,CAAC;;;;;QAM/E,kBAAa,GAAG,IAAI,GAAG,EAA qD,CAAC;;;QAI7E,kBAAa,GAAuB,EAAE,CAAC;QAEvC,cAAS,GAAkB,IAAI,CAAC;QAChC,sBAAiB,GAAo B,IAAI,CAAC;QAE1C,sBAAiB,GAAe,EAAE,CAAC;QACnC,0BAAqB,GAAe,EAAE,CAAC;;;QAGvC,8BAAyB ,GAAG,IAAI,GAAG,EAAiC,CAAC;QACrE,6BAAwB,GAAG,IAAI,GAAG,EAAiB,CAAC;QACpD,8BAAyB,GA

AG,IAAI,GAAG,EAAa,CAAC;QAGjD,kBAAa,GAA0B,IAAI,CAAC;QAGlD,MAAM,iBAAiB;SAAG;QAC1B,I AAI,CAAC,cAAc,GAAG,iBAAwB,CAAC;KAChD;IAED,oBAAoB,CAAC,SAA0B;QAC7C,IAAI,CAAC,iBAAi B,GAAG,SAAS,CAAC;QACnC,IAAI,CAAC,SAAS,GAAG,IAAI,CAAC;KACvB;IAED,sBAAsB,CAAC,SAA6B; ;QAElD,IAAI,SAAS,CAAC,YAAY,KAAK,SAAS,EAAE;YACxC,IAAI,CAAC,cAAc,CAAC,SAAS,CAAC,YAA Y,EAAE,qBAAqB,CAAC,WAAW,CAAC,CAAC;YAC/E,IAAI,CAAC,YAAY,CAAC,IAAI,CAAC,GAAG,SAAS, CAAC,YAAY,CAAC,CAAC;SACnD;;QAGD,IAAI,SAAS,CAAC,OAAO,KAAK,SAAS,EAAE;YACnC,IAAI,CA AC,0BAA0B,CAAC,SAAS,CAAC,OAAO,CAAC,CAAC;YACnD,IAAI,CAAC,OAAO,CAAC,IAAI,CAAC,GAA G,SAAS,CAAC,OAAO,CAAC,CAAC;SACzC;QAED,IAAI,SAAS,CAAC,SAAS,KAAK,SAAS,EAAE;YACrC,IA AI,CAAC,SAAS,CAAC,IAAI,CAAC,GAAG,SAAS,CAAC,SAAS,CAAC,CAAC;SAC7C;QAED,IAAI,SAAS,CA AC,OAAO,KAAK,SAAS,EAAE;YACnC,IAAI,CAAC,OAAO,CAAC,IAAI,CAAC,GAAG,SAAS,CAAC,OAAO, CAAC,CAAC;SACzC;KACF;IAED,cAAc,CAAC,QAAmB,EAAE,QAAoC;QACtE,IAAI,CAAC,iBAAiB,CAAC, GAAG,CAAC,QAA6B,CAAC,CAAC;;QAG1D,IAAI,CAAC,SAAS,CAAC,MAAM,CAAC,WAAW,CAAC,QAA Q,EAAE,QAAQ,CAAC,CAAC;QACtD,MAAM,QAAQ,GAAG,IAAI,CAAC,SAAS,CAAC,MAAM,CAAC,OAA O,CAAC,QAAQ,CAAC,CAAC;QACzD,IAAI,QAAQ,KAAK,IAAI,EAAE;YACrB,MAAM,gBAAgB,CAAC,QAA Q,CAAC,IAAI,EAAE,UAAU,CAAC,CAAC;SACnD;QAED,IAAI,CAAC,iBAAiB,CAAC,QAAQ,EAAE,QAAQ, CAAC,CAAC;;;;QAK3C,IAAI,CAAC,0BAA0B,CAAC,CAAC,QAAQ,CAAC,CAAC,CAAC;KAC7C;IAED,iBA AiB,CAAC,SAAoB,EAAE,QAAqC;QAC3E,IAAI,CAAC,SAAS,CAAC,SAAS,CAAC,WAAW,CAAC,SAAS,EA AE,QAAQ,CAAC,CAAC;QAC1D,IAAI,CAAC,iBAAiB,CAAC,GAAG,CAAC,SAAS,CAAC,CAAC;KACvC;IAE D,iBAAiB,CAAC,SAAoB,EAAE,QAAqC;QAC3E,IAAI,CAAC,SAAS,CAAC,SAAS,CAAC,WAAW,CAAC,SAA S,EAAE,QAAQ,CAAC,CAAC;QAC1D,IAAI,CAAC,iBAAiB,CAAC,GAAG,CAAC,SAAS,CAAC,CAAC;KACv C;IAED,YAAY,CAAC,IAAe,EAAE,QAAgC;QAC5D,IAAI,CAAC,SAAS,CAAC,IAAI,CAAC,WAAW,CAAC,IA AI,EAAE,QAAQ,CAAC,CAAC;QAChD,IAAI,CAAC,YAAY,CAAC,GAAG,CAAC,IAAI,CAAC,CAAC;KAC7B; IAED,gBAAgB,CACZ,KAAU,EACV,QAAgF;QAClF,IAAI,WAAqB,CAAC;QAC1B,IAAI,QAAQ,CAAC,UAAU ,KAAK,SAAS,EAAE;YACrC,WAAW,GAAG;gBACZ,OAAO,EAAE,KAAK;gBACd,UAAU,EAAE,QAAQ,CAA C,UAAU;gBAC/B,IAAI,EAAE,QAAQ,CAAC,IAAI,IAAI,EAAE;gBACzB,KAAK,EAAE,QAAQ,CAAC,KAAK;a ACtB,CAAC;SACH;aAAM,IAAI,QAAQ,CAAC,QAAQ,KAAK,SAAS,EAAE;YAC1C,WAAW,GAAG,EAAC,O AAO,EAAE,KAAK,EAAE,QAAQ,EAAE,QAAQ,CAAC,QAAQ,EAAE,KAAK,EAAE,QAAQ,CAAC,KAAK,EA AC,CAAC;SACpF;aAAM;YACL,WAAW,GAAG,EAAC,OAAO,EAAE,KAAK,EAAC,CAAC;SAChC;QAED,M AAM,aAAa,GACf,OAAO,KAAK,KAAK,QAAQ,GAAGC,iBAAgB,CAAC,KAAK,CAAC,GAAG,IAAI,CAAC;Q AC/D,MAAM,UAAU,GAAG,aAAa,KAAK,IAAI,GAAG,IAAI,GAAG,iBAAiB,CAAC,aAAa,CAAC,UAAU,CAA C,CAAC;QAC/F,MAAM,eAAe,GACjB,UAAU,KAAK,MAAM,GAAG,IAAI,CAAC,qBAAqB,GAAG,IAAI,CAA C,iBAAiB,CAAC;QAChF,eAAe,CAAC,IAAI,CAAC,WAAW,CAAC,CAAC;;QAGlC,IAAI,CAAC,wBAAwB,CA AC,GAAG,CAAC,KAAK,EAAE,WAAW,CAAC,CAAC;QACtD,IAAI,aAAa,KAAK,IAAI,IAAI,UAAU,KAAK,I AAI,IAAI,OAAO,UAAU,KAAK,QAAQ,EAAE;YACnF,MAAM,iBAAiB,GAAG,IAAI,CAAC,yBAAyB,CAAC,G AAG,CAAC,UAAU,CAAC,CAAC;YACzE,IAAI,iBAAiB,KAAK,SAAS,EAAE;gBACnC,iBAAiB,CAAC,IAAI,C AAC,WAAW,CAAC,CAAC;aACrC;iBAAM;gBACL,IAAI,CAAC,yBAAyB,CAAC,GAAG,CAAC,UAAU,EAAE, CAAC,WAAW,CAAC,CAAC,CAAC;aAC/D;SACF;KACF;IAED,kCAAkC,CAAC,IAAe,EAAE,QAAgB;QAClE, MAAM,GAAG,GAAI,IAAY,CAACC,YAAW,CAAC,CAAC;QACvC,MAAM,YAAY,GAAG;YACnB,MAAM,Q AAQ,GAAG,IAAI,CAAC,SAAS,CAAC,SAAS,CAAC,OAAO,CAAC,IAAI,CAAe,CAAC;YACtE,OAAO,CAAC, CAAC,QAAQ,CAAC,SAAS,IAAI,QAAQ,CAAC,SAAS,CAAC,MAAM,GAAG,CAAC,CAAC;SAC9D,CAAC;Q ACF,MAAM,iBAAiB,GAAG,CAAC,CAAC,GAAG,IAAI,CAAC,+BAA+B,CAAC,IAAI,CAAC,IAAI,YAAY,EA AE,CAAC;;;;;;;;QAS5F,MAAM,QAAQ,GAAG,iBAAiB,GAAG,EAAC,QAAQ,EAAE,MAAM,EAAE,EAAE,EAA E,SAAS,EAAE,EAAE,EAAC,GAAG,EAAC,QAAQ,EAAC,CAAC;QACxF,IAAI,CAAC,iBAAiB,CAAC,IAAI,E AAE,EAAC,GAAG,EAAE,QAAQ,EAAC,CAAC,CAAC;QAE9C,IAAI,iBAAiB,IAAI,GAAG,CAAC,MAAM,IAA I,GAAG,CAAC,MAAM,CAAC,MAAM,GAAG,CAAC,EAAE;YAC5D,IAAI,CAAC,uBAAuB,CAAC,GAAG,CA AC,IAAI,EAAE,GAAG,CAAC,MAAM,CAAC,CAAC;SACpD;;QAGD,IAAI,CAAC,sBAAsB,CAAC,GAAG,CA AC,IAAI,EAAE,qBAAqB,CAAC,iBAAiB,CAAC,CAAC;KAChF;IAEK,iBAAiB;;YACrB,IAAI,CAAC,6BAA6B, EAAE,CAAC;;YAErC,IAAI,mBAAmB,GAAG,IAAI,CAAC,gBAAgB,EAAE,CAAC;;YAGlD,IAAI,mBAAmB,E

AAE;gBACvB,IAAI,cAA8B,CAAC;gBACnC,IAAI,QAAQ,GAAG,CAAC,GAAW;oBACzB,IAAI,CAAC,cAAc,E AAE;wBACnB,cAAc,GAAG,IAAI,CAAC,QAAQ,CAAC,GAAG,CAAC,cAAc,CAAC,CAAC;qBACpD;oBACD, OAAO,OAAO,CAAC,OAAO,CAAC,cAAc,CAAC,GAAG,CAAC,GAAG,CAAC,CAAC,CAAC;iBACjD,CAAC;g BACF,MAAM,yBAAyB,CAAC,QAAQ,CAAC,CAAC;aAC3C;SACF;KAAA;IAED,QAAQ;;QAEN,IAAI,CAAC, gBAAgB,EAAE,CAAC;;QAGxB,IAAI,CAAC,iBAAiB,EAAE,CAAC;QAEzB,IAAI,CAAC,qBAAqB,EAAE,CAA C;QAE7B,IAAI,CAAC,sBAAsB,EAAE,CAAC;;;QAI9B,IAAI,CAAC,iCAAiC,EAAE,CAAC;;;QAIzC,IAAI,CAA C,sBAAsB,CAAC,KAAK,EAAE,CAAC;QAEpC,MAAM,cAAc,GAAG,IAAI,CAAC,QAAQ,CAAC,QAAQ,CAA C;QAC9C,IAAI,CAAC,aAAa,GAAG,IAAIC,mBAAW,CAAC,IAAI,CAAC,cAAc,EAAE,cAAc,CAAC,CAAC;;;Q AIzE,IAAI,CAAC,aAAa,CAAC,QAAQ,CAAC,GAAG,CAAC,qBAAqB,CAAS,CAAC,eAAe,EAAE,CAAC;;;;QA KlF,MAAM,QAAQ,GAAG,IAAI,CAAC,aAAa,CAAC,QAAQ,CAAC,GAAG,CAAC,SAAS,EAAEC,kBAAiB,CA AC,CAAC;QAC/EC,YAAW,CAAC,QAAQ,CAAC,CAAC;QAEtB,OAAO,IAAI,CAAC,aAAa,CAAC;KAC3B;;;;I AKD,oBAAoB,CAAC,UAAqB;QACxC,IAAI,CAAC,0BAA0B,CAAC,CAAC,UAAU,CAAC,CAAC,CAAC;QAC 9C,IAAI,CAAC,gBAAgB,EAAE,CAAC;QACxB,IAAI,CAAC,sBAAsB,EAAE,CAAC;QAC9B,IAAI,CAAC,8BA A8B,CAAC,UAAU,CAAC,CAAC;QAChD,IAAI,CAAC,qBAAqB,EAAE,CAAC;KAC9B;;;;IAKK,qBAAqB,CAA C,UAAqB;;YAC/C,IAAI,CAAC,0BAA0B,CAAC,CAAC,UAAU,CAAC,CAAC,CAAC;YAC9C,MAAM,IAAI,CA AC,iBAAiB,EAAE,CAAC;YAC/B,IAAI,CAAC,sBAAsB,EAAE,CAAC;YAC9B,IAAI,CAAC,8BAA8B,CAAC,U AAU,CAAC,CAAC;YAChD,IAAI,CAAC,qBAAqB,EAAE,CAAC;SAC9B;KAAA;;;;IAKD,kBAAkB;QAChB,OA AO,IAAI,CAAC,SAAS,CAAC,MAAM,CAAC;KAC9B;;;;IAKD,sBAAsB,CAAC,UAAwB;QAC7C,OAAO,aAAa, CAAC,UAAU,CAAC,IAAI,CAAC,YAAY,CAAC,CAAC,MAAM,CAAC,CAAC,SAAS,EAAE,WAAW;YAC/E,M AAM,YAAY,GAAI,WAAmB,CAAC,IAAI,CAAC;YAC/C,YAAY,IAAI,SAAS,CAAC,IAAI,CAAC,IAAIC,wBA AgB,CAAC,YAAY,EAAE,IAAI,CAAC,aAAc,CAAC,CAAC,CAAC;YACxF,OAAO,SAAS,CAAC;SAClB,EAAE, EAA6B,CAAC,CAAC;KACnC;IAEO,gBAAgB;;QAEtB,IAAI,mBAAmB,GAAG,KAAK,CAAC;QAChC,IAAI,C AAC,iBAAiB,CAAC,OAAO,CAAC,WAAW;YACxC,mBAAmB,GAAG,mBAAmB,IAAI,+BAA+B,CAAC,WAA W,CAAC,CAAC;YAC1F,MAAM,QAAQ,GAAG,IAAI,CAAC,SAAS,CAAC,SAAS,CAAC,OAAO,CAAC,WAA W,CAAC,CAAC;YAC/D,IAAI,QAAQ,KAAK,IAAI,EAAE;gBACrB,MAAM,gBAAgB,CAAC,WAAW,CAAC,IA AI,EAAE,WAAW,CAAC,CAAC;aACvD;YACD,IAAI,CAAC,eAAe,CAACJ,YAAW,EAAE,WAAW,CAAC,CAA C;YAC/CK,iBAAgB,CAAC,WAAW,EAAE,QAAQ,CAAC,CAAC;SACzC,CAAC,CAAC;QACH,IAAI,CAAC,iB AAiB,CAAC,KAAK,EAAE,CAAC;QAE/B,IAAI,CAAC,iBAAiB,CAAC,OAAO,CAAC,WAAW;YACxC,MAAM ,QAAQ,GAAG,IAAI,CAAC,SAAS,CAAC,SAAS,CAAC,OAAO,CAAC,WAAW,CAAC,CAAC;YAC/D,IAAI,QA AQ,KAAK,IAAI,EAAE;gBACrB,MAAM,gBAAgB,CAAC,WAAW,CAAC,IAAI,EAAE,WAAW,CAAC,CAAC;a ACvD;YACD,IAAI,CAAC,eAAe,CAACC,WAAU,EAAE,WAAW,CAAC,CAAC;YAC9CC,iBAAgB,CAAC,WA AW,EAAE,QAAQ,CAAC,CAAC;SACzC,CAAC,CAAC;QACH,IAAI,CAAC,iBAAiB,CAAC,KAAK,EAAE,CAA C;QAE/B,IAAI,CAAC,YAAY,CAAC,OAAO,CAAC,WAAW;YACnC,MAAM,QAAQ,GAAG,IAAI,CAAC,SAAS ,CAAC,IAAI,CAAC,OAAO,CAAC,WAAW,CAAC,CAAC;YAC1D,IAAI,QAAQ,KAAK,IAAI,EAAE;gBACrB,M AAM,gBAAgB,CAAC,WAAW,CAAC,IAAI,EAAE,MAAM,CAAC,CAAC;aAClD;YACD,IAAI,CAAC,eAAe,CA ACC,YAAW,EAAE,WAAW,CAAC,CAAC;YAC/CC,YAAW,CAAC,WAAW,EAAE,QAAQ,CAAC,CAAC;SACp C,CAAC,CAAC;QACH,IAAI,CAAC,YAAY,CAAC,KAAK,EAAE,CAAC;QAE1B,OAAO,mBAAmB,CAAC;KA C5B;IAEO,qBAAqB;QAC3B,IAAI,IAAI,CAAC,iBAAiB,CAAC,IAAI,GAAG,CAAC,EAAE;;;;YAInC,MAAM,g BAAgB,GAAI,IAAI,CAAC,cAAsB,CAACC,WAAU,CAAC,CAAC;YAClE,MAAM,eAAe,GAAG,IAAI,CAAC,iC AAiC,CAAC,gBAAgB,CAAC,OAAO,CAAC,CAAC;YACzF,IAAI,eAAe,CAAC,IAAI,GAAG,CAAC,EAAE;gBA C5B,eAAe,CAAC,OAAO,CAAC,UAAU;oBAChC,IAAI,CAAC,qBAAqB,CAAC,UAAiB,EAAEA,WAAU,EAAE, yBAAyB,CAAC,CAAC;oBACpF,UAAkB,CAACA,WAAU,CAAC,CAAC,uBAAuB,GAAG,IAAI,CAAC;iBAChE ,CAAC,CAAC;aACJ;SACF;QAED,MAAM,aAAa,GAAG,IAAI,GAAG,EAA6D,CAAC;QAC3F,MAAM,gBAAgB ,GAClB,CAAC,UAA2C;YAC1C,IAAI,CAAC,aAAa,CAAC,GAAG,CAAC,UAAU,CAAC,EAAE;gBAClC,MAA M,eAAe,GAAG,uBAAuB,CAAC,UAAU,CAAC,CAAC;gBAC5D,MAAM,QAAQ,GAAG,eAAe,GAAG,IAAI,CA AC,cAAc,GAAG,UAAuB,CAAC;gBACjF,aAAa,CAAC,GAAG,CAAC,UAAU,EAAEC,oBAAmB,CAAC,QAAQ, CAAC,CAAC,CAAC;aAC9D;YACD,OAAO,aAAa,CAAC,GAAG,CAAC,UAAU,CAAE,CAAC;SACvC,CAAC;Q AEN,IAAI,CAAC,sBAAsB,CAAC,OAAO,CAAC,CAAC,UAAU,EAAE,aAAa;YAC5D,MAAM,WAAW,GAAG,g

BAAgB,CAAC,UAAU,CAAC,CAAC;YACjD,IAAI,CAAC,qBAAqB,CAAC,aAAa,EAAEX,YAAW,EAAE,eAAe, CAAC,CAAC,YACxE,IAAI,CAAC,qBAAqB,CAAC,aAAa,EAAEA,YAAW,EAAE,UAAU,CAAC,CAAC;;;;;;YA KnE,IAAI,CAAC,qBAAqB,CAAC,aAAa,EAAEA,YAAW,EAAE,OAAO,CAAC,CAAC;YAChEY,2BAA0B,CAA E,aAAqB,CAAC,IAAI,EAAE,WAAW,CAAC,CAAC;SACtE,CAAC,CAAC;QAEH,IAAI,CAAC,sBAAsB,CAAC, KAAK, EAAE, CAAC; KACrC; IAEO, sBAAsB; QAC5B, MAAM, mBAAmB, GAAG, CAAC, KAAa, KAAK, CAAC, I AAe;YAC7D,MAAM,QAAQ,GAAG,KAAK,KAAKZ,YAAW,GAAG,IAAI,CAAC,SAAS,CAAC,SAAS,GAAG,I AAI,CAAC,SAAS,CAAC,SAAS,CAAC,YAC7F,MAAM,QAAQ,GAAG,QAAQ,CAAC,OAAO,CAAC,IAAI,CAA E,CAAC;YACzC,IAAI,IAAI,CAAC,oBAAoB,CAAC,QAAQ,CAAC,SAAS,CAAC,EAAE;gBACjD,IAAI,CAAC, 6BAA6B,CAAC,IAAI,EAAE,KAAK,CAAC,CAAC;aACjD;SACF,CAAC;QACF,IAAI,CAAC,cAAc,CAAC,OAA O,CAAC,mBAAmB,CAACA,YAAW,CAAC,CAAC,CAAC;QAC9D,IAAI,CAAC,cAAc,CAAC,OAAO,CAAC,m BAAmB,CAACM,WAAU,CAAC,CAAC,CAAC;QAE7D,IAAI,CAAC,cAAc,CAAC,KAAK,EAAE,CAAC;QAC5 B,IAAI,CAAC,cAAc,CAAC,KAAK,EAAE,CAAC;KAC7B;IAEO,8BAA8B,CAAC,UAAqB;QAC1D,IAAI,IAAI, CAAC,yBAAyB,CAAC,GAAG,CAAC,UAAU,CAAC,EAAE;YACID,OAAO;SACR;QACD,IAAI,CAAC,yBAAy B,CAAC,GAAG,CAAC,UAAU,CAAC,CAAC,QAE/C,MAAM,WAAW,GAAS,UAAkB,CAACO,WAAU,CAAC, CAAC;QACzD,IAAI,IAAI,CAAC,wBAAwB,CAAC,IAAI,GAAG,CAAC,EAAE;YAC1C,MAAM,SAAS,GAAG;g BAChB,GAAG,WAAW,CAAC,SAAS;gBACxB,IAAI,IAAI,CAAC,yBAAyB,CAAC,GAAG,CAAC,UAA+B,CAA C,IAAI,EAAE,CAAC;aAC/E,CAAC;YACF,IAAI,IAAI,CAAC,oBAAoB,CAAC,SAAS,CAAC,EAAE;gBACxC,I AAI,CAAC,eAAe,CAACA,WAAU,EAAE,UAAU,CAAC,CAAC;gBAE7C,IAAI,CAAC,qBAAqB,CAAC,UAAU, EAAEA, WAAU, EAAE, WAAW, CAAC, CAAC; gBAChE, WAAW, CAAC, SAAS, GAAG, IAAI, CAAC, sBAAsB, CA AC, SAAS, CAAC, CAAC; aAChE;; YAGD, MAAM, SAAS, GAAI, UAAkB, CAACH, WAAU, CAAC, CAAC; YACID, MAAM,OAAO,GAAG,aAAa,CAAC,SAAS,CAAC,OAAO,CAAC,CAAC;YACjD,KAAK,MAAM,cAAc,IAAI,OA AO,EAAE;gBACpC,IAAI,CAAC,8BAA8B,CAAC,cAAc,CAAC,CAAC;aACrD;;;YAGD,KAAK,MAAM,cAAc,I AAI,OAAO,CAAC,WAAW,CAAC,OAAO,CAAC,EAAE;gBACzD,IAAI,qBAAqB,CAAC,cAAc,CAAC,EAAE;o BACzC,IAAI,CAAC,aAAa,CAAC,IAAI,CAAC;wBACtB,MAAM,EAAE,cAAc;wBACtB,SAAS,EAAE,WAAW; wBACtB,aAAa,EAAE,cAAc,CAAC,SAAS;qBACxC,CAAC,CAAC;oBACH,cAAc,CAAC,SAAS,GAAG,IAAI,C AAC, sBAAsB, CAAC, cAAc, CAAC, SAAS, CAAC, CAAC; iBAClF; aACF; SACF; KACF; IAEO, iCAAiC; QACvC, IA AI,CAAC,uBAAuB,CAAC,OAAO,CAChC,CAAC,MAAM,EAAE,IAAI,KAAM,IAAY,CAACV,YAAW,CAAC,C AAC,MAAM,GAAG,MAAM,CAAC,CAAC;QACIE,IAAI,CAAC,uBAAuB,CAAC,KAAK,EAAE,CAAC;KACtC; IAEO, cAAc, CAAC, GAAU, EAAE, UAA2C; QAC5E, KAAK, MAAM, KAAK, IAAI, GAAG, EAAE; YACvB, IAAI, K AAK,CAAC,OAAO,CAAC,KAAK,CAAC,EAAE;gBACxB,IAAI,CAAC,cAAc,CAAC,KAAK,EAAE,UAAU,CA AC,CAAC;aACxC;iBAAM;gBACL,IAAI,CAAC,SAAS,CAAC,KAAK,EAAE,UAAU,CAAC,CAAC;aACnC;SAC F;KACF;IAEO,iBAAiB,CAAC,QAAmB,EAAE,QAAkB;;QAE/D,IAAI,CAAC,eAAe,CAACU,WAAU,EAAE,QA AQ,CAAC,CAAC;QAC3C,IAAI,CAAC,eAAe,CAACG,WAAU,EAAE,QAAQ,CAAC,CAAC;QAE3CC,oBAAmB ,CAAC,QAA6B,EAAE,QAAQ,CAAC,CAAC;KAC9D;IAEO,SAAS,CAAC,IAAe,EAAE,UAA2C;QAC5E,MAAM ,SAAS,GAAG,IAAI,CAAC,SAAS,CAAC,SAAS,CAAC,OAAO,CAAC,IAAI,CAAC,CAAC;QACzD,IAAI,SAAS, EAAE;;;;YAlb,IAAI,+BAA+B,CAAC,IAAI,CAAC,IAAI,CAAC,IAAI,CAAC,cAAc,CAACd,YAAW,CAAC,EAA E;gBAC9E,IAAI,CAAC,iBAAiB,CAAC,GAAG,CAAC,IAAI,CAAC,CAAC;aAClC;YACD,IAAI,CAAC,cAAc,C AAC,IAAI,CAAC;gBACtC,IAAI,CAAC,sBAAsB,CAAC,GAAG,CAAC,IAAI,CAAC,KAAK,qBAAqB,CAAC,W AAW,EAAE;gBAC/E,IAAI,CAAC,sBAAsB,CAAC,GAAG,CAAC,IAAI,EAAE,UAAU,CAAC,CAAC;aACnD;Y ACD, OAAO; SACR; QAED, MAAM, SAAS, GAAG, IAAI, CAAC, SAAS, CAAC, SAAS, CAAC, OAAO, CAAC, IAAI, CAAC.CAAC:OACzD.IAAI.SAAS.EAAE:YACb.IAAI.CAAC.IAAI.CAAC.cAAc.CAACM.WAAU.CAAC.EAA E;gBACpC,IAAI,CAAC,iBAAiB,CAAC,GAAG,CAAC,IAAI,CAAC,CAAC;aAClC;YACD,IAAI,CAAC,cAAc,C AAC,GAAG,CAAC,IAAI,CAAC,CAAC;YAC9B,OAAO;SACR;QAED,MAAM,IAAI,GAAG,IAAI,CAAC,SAAS, CAAC,IAAI,CAAC,OAAO,CAAC,IAAI,CAAC,CAAC;QAC/C,IAAI,IAAI,IAAI,CAAC,IAAI,CAAC,cAAc,CAA CE, YAAW, CAAC, EAAE; YAC7C, IAAI, CAAC, YAAY, CAAC, GAAG, CAAC, IAAI, CAAC, CAAC; YAC5B, OAA O;SACR;KACF;IAEO,0BAA0B,CAAC,GAAU;;;;QAI3C,MAAM,qBAAqB,GAAG,IAAI,GAAG,EAAE,CAAC;O ACxC,MAAM,+BAA+B,GAAG,CAAC,GAAU;YACjD,KAAK,MAAM,KAAK,IAAI,GAAG,EAAE;gBACvB,IA

AI,KAAK,CAAC,OAAO,CAAC,KAAK,CAAC,EAAE;oBACxB,+BAA+B,CAAC,KAAK,CAAC,CAAC;iBACxC ;qBAAM,IAAI,cAAc,CAAC,KAAK,CAAC,EAAE;oBAChC,MAAM,GAAG,GAAG,KAAK,CAAC,IAAI,CAAC; oBACvB,IAAI,qBAAqB,CAAC,GAAG,CAAC,GAAG,CAAC,EAAE;wBAClC,SAAS;qBACV;oBACD,qBAAqB, CAAC,GAAG,CAAC,GAAG,CAAC,CAAC,;;;oBAG/B,IAAI,CAAC,cAAc,CAAC,aAAa,CAAC,GAAG,CAAC,Y AAY,CAAC,EAAE,KAAK,CAAC,CAAC,oBAC5D,+BAA+B,CAAC,aAAa,CAAC,GAAG,CAAC,OAAO,CAAC, CAAC,CAAC,oBAC5D,+BAA+B,CAAC,aAAa,CAAC,GAAG,CAAC,OAAO,CAAC,CAAC,CAAC,iBAC7D;qB AAM,IAAI,qBAAqB,CAAC,KAAK,CAAC,EAAE;oBACvC,+BAA+B,CAAC,CAAC,KAAK,CAAC,QAAQ,CAA C,CAAC,CAAC;iBACnD;aACF;SACF,CAAC;QACF,+BAA+B,CAAC,GAAG,CAAC,CAAC;KACtC;;;;;;;;;IASO,i CAAiC,CAAC,GAAU;QACID,MAAM,WAAW,GAAG,IAAI,GAAG,EAAqB,CAAC;QACjD,MAAM,eAAe,GAA G,IAAI,GAAG,EAAqB,CAAC;QACrD,MAAM,wBAAwB,GAAG,CAAC,GAAU,EAAE,IAAyB;YACrE,KAAK, MAAM,KAAK,IAAI,GAAG,EAAE;gBACvB,IAAI,KAAK,CAAC,OAAO,CAAC,KAAK,CAAC,EAAE;;;oBAGx B,wBAAwB,CAAC,KAAK,EAAE,IAAI,CAAC,CAAC;iBACvC;qBAAM,IAAI,cAAc,CAAC,KAAK,CAAC,EAA E;oBAChC,IAAI,WAAW,CAAC,GAAG,CAAC,KAAK,CAAC,EAAE;;;;wBAI1B,IAAI,eAAe,CAAC,GAAG,CA AC,KAAK,CAAC,EAAE;4BAC9B,IAAI,CAAC,OAAO,CAAC,IAAI,IAAI,eAAe,CAAC,GAAG,CAAC,IAAI,CA AC,CAAC,CAAC;yBACjD;wBACD,SAAS;qBACV;oBACD,WAAW,CAAC,GAAG,CAAC,KAAK,CAAC,CAA C;oBACvB,IAAI,IAAI,CAAC,iBAAiB,CAAC,GAAG,CAAC,KAAK,CAAC,EAAE;wBACrC,IAAI,CAAC,OAA O,CAAC,IAAI,IAAI,eAAe,CAAC,GAAG,CAAC,IAAI,CAAC,CAAC,CAAC;qBACjD;;oBAED,MAAM,SAAS,G AAI,KAAa,CAACE,WAAU,CAAC,CAAC;oBAC7C,wBAAwB,CAAC,aAAa,CAAC,SAAS,CAAC,OAAO,CAA C,EAAE,IAAI,CAAC,MAAM,CAAC,KAAK,CAAC,CAAC,CAAC;iBAChF;aACF;SACF,CAAC;QACF,wBAAw B,CAAC,GAAG,EAAE,EAAE,CAAC,CAAC,QACIC,OAAO,eAAe,CAAC,KACxB;IAEO,eAAe,CAAC,IAAY,E AAE,IAAe;OACnD,IAAI,CAAC,IAAI,CAAC,aAAa,CAAC,GAAG,CAAC,IAAI,CAAC,EAAE;YACjC,MAAM,U AAU,GAAG,MAAM,CAAC,wBAAwB,CAAC,IAAI,EAAE,IAAI,CAAC,CAAC;YAC/D,IAAI,CAAC,aAAa,CAA C,GAAG,CAAC,IAAI,EAAE,CAAC,IAAI,EAAE,UAAU,CAAC,CAAC,CAAC;SACID;KACF;IAEO,qBAAqB,C AAC,IAAe,EAAE,QAAgB,EAAE,SAAiB;QAChF,MAAM,GAAG,GAAS,IAAY,CAAC,QAAQ,CAAC,CAAC;Q ACzC,MAAM,aAAa,GAAQ,GAAG,CAAC,SAAS,CAAC,CAAC;QAC1C,IAAI,CAAC,aAAa,CAAC,IAAI,CAAC ,EAAC,MAAM,EAAE,GAAG,EAAE,SAAS,EAAE,aAAa,EAAC,CAAC,CAAC;KAClE;;;;;;IAOO,6BAA6B;QAC nC,IAAI,IAAI,CAAC,gCAAgC,KAAK,IAAI,EAAE;YACID,IAAI,CAAC,gCAAgC,GAAG,IAAI,GAAG,EAAE,C AAC;SACnD;QACD,wCAAwC,EAAE,CAAC,OAAO,CAC9C,CAAC,KAAK,EAAE,GAAG,KAAK,IAAI,CAAC, gCAAiC,CAAC,GAAG,CAAC,GAAG,EAAE,KAAK,CAAC,CAAC,CAAC;KAC7E;;;;;;IAOO,+BAA+B;QACrC, IAAI,IAAI,CAAC,gCAAgC,KAAK,IAAI,EAAE;YACID,+BAA+B,CAAC,IAAI,CAAC,gCAAgC,CAAC,CAAC; YACvE,IAAI,CAAC,gCAAgC,GAAG,IAAI,CAAC;SAC9C;KACF;IAED,oBAAoB;;;QAGlB,YAAY,CAAC,IAAI ,CAAC,aAAa,EAAE,CAAC,EAAoB;YACpD,EAAE,CAAC,MAAM,CAAC,EAAE,CAAC,SAAS,CAAC,GAAG, EAAE,CAAC,aAAa,CAAC;SAC5C,CAAC,CAAC;;QAEH,IAAI,CAAC,aAAa,CAAC,OAAO,CAAC,CAAC,KAA 6C, EAAE, IAAe; YACxF, MAAM, CAAC, IAAI, EAAE, UAAU, CAAC, GAAG, KAAK, CAAC; YACjC, IAAI, CAAC, UAAU, EAAE;;;;;;;gBAOf, OAAQ, IAAY, CAAC, IAAI, CAAC, CAAC; aAC5B; iBAAM; gBACL, MAAM, CAAC, cA Ac,CAAC,IAAI,EAAE,IAAI,EAAE,UAAU,CAAC,CAAC;aAC/C;SACF,CAAC,CAAC;QACH,IAAI,CAAC,aAA a,CAAC,KAAK,EAAE,CAAC;QAC3B,IAAI,CAAC,yBAAyB,CAAC,KAAK,EAAE,CAAC;QACvC,IAAI,CAAC ,+BAA+B,EAAE,CAAC;;QAEvCP,YAAW,CAACD,kBAAiB,CAAC,CAAC;KAChC;IAEO,iBAAiB;QACvB,MA AM, eAAe; SAAG; QACxBY, oBAAmB, CAAC, eAAoC, EAAE; YACxD, SAAS, EAAE, CAAC, GAAG, IAAI, CAAC, q BAAqB,CAAC;SAC3C,CAAC,CAAC;QAEH,MAAM,MAAM,GAAG,IAAI,MAAM,CAAC,EAAC,oBAAoB,EA AE,IAAI,EAAC,CAAC,CAAC;QACxD,MAAM,SAAS,GAAe;YAC5B,EAAC,OAAO,EAAE,MAAM,EAAE,QA AQ,EAAE,MAAM,EAAC;YACnC,EAAC,OAAO,EAAE,QAAQ,EAAE,UAAU,EAAE,MAAM,IAAI,cAAc,CAA C,IAAI,CAAC,EAAC;YAC/D,GAAG,IAAI,CAAC,SAAS;YACjB,GAAG,IAAI,CAAC,jBAAiB;SAC1B,CAAC;Q ACF,MAAM,OAAO,GAAG,CAAC,eAAe,EAAE,IAAI,CAAC,qBAAqB,EAAE,IAAI,CAAC,OAAO,IAAI,EAAE, CAAC,CAAC;;QAGIFA,oBAAmB,CAAC,IAAI,CAAC,cAAc,EAAE;YACvC,YAAY,EAAE,IAAI,CAAC,YAAY; YAC/B,OAAO;YACP,OAAO,EAAE,IAAI,CAAC,OAAO;YACrB,SAAS;SACV,yCAAyC,IAAI,CAAC,CAAC;;Q AGhD,IAAI,CAAC,8BAA8B,CAAC,IAAI,CAAC,cAAc,CAAC,CAAC;KAC1D;IAED,IAAI,QAAQ;QACV,IAAI, IAAI,CAAC,SAAS,KAAK,IAAI,EAAE;YAC3B,OAAO,IAAI,CAAC,SAAS,CAAC;SACvB;QAED,MAAM,SAA

S,GAAe,EAAE,CAAC;QACjC,MAAM,eAAe,GAAG,IAAI,CAAC,QAAQ,CAAC,QAAQ,CAAC,GAAG,CAAC,g BAAgB,CAAC,CAAC;QACrE,eAAe,CAAC,OAAO,CAAC,IAAI;YAC1B,IAAI,IAAI,CAAC,SAAS,EAAE;gBAC IB, SAAS, CAAC, IAAI, CAAC, IAAI, CAAC, SAAS, CAAC, CAAC; aAChC; SACF, CAAC, CAAC; QACH, IAAI, IAAI, CAAC, iBAAiB, KAAK, IAAI, EAAE; YACnC, SAAS, CAAC, IAAI, CAAC, GAAG, IAAI, CAAC, iBAAiB, CAAC, CA AC;SAC3C;;QAGD,MAAM,cAAc;SAAG;QACvBA,oBAAmB,CAAC,cAAmC,EAAE,EAAC,SAAS,EAAC,CAA C,CAAC;QAEtE,MAAM,qBAAqB,GAAG,IAAIC,gBAAiB,CAAC,cAAc,CAAC,CAAC;QACpE,IAAI,CAAC,SA AS,GAAG,qBAAqB,CAAC,MAAM,CAAC,IAAI,CAAC,QAAQ,CAAC,QAAQ,CAAC,QAAQ,CAAC,QAAQ,CAAC;QA C/E,OAAO,IAAI,CAAC,SAAS,CAAC;KACvB;;IAGO,0BAA0B,CAAC,QAAkB;QACnD,MAAM,KAAK,GAAG, gBAAgB,CAAC,QAAQ,CAAC,CAAC;QACzC,OAAO,IAAI,CAAC,wBAAwB,CAAC,GAAG,CAAC,KAAK,CA AC,IAAI,IAAI,CAAC;KACzD;IAEO,oBAAoB,CAAC,SAAsB;QACjD,IAAI,CAAC,SAAS,IAAI,CAAC,SAAS,C AAC, MAAM, IAAI, IAAI, CAAC, wBAAwB, CAAC, IAAI, KAAK, CAAC; YAAE, OAAO, EAAE, CAAC;;;;;;;QAM3F ,OAAO,OAAO,CAAC,OAAO,CACIB,SAAS,EAAE,CAAC,QAAkB,KAAK,IAAI,CAAC,0BAA0B,CAAC,QAAQ ,CAAC,IAAI,EAAE,CAAC,CAAC,CAAC;KAC1F;IAEO,sBAAsB,CAAC,SAAsB;QACnD,IAAI,CAAC,SAAS,IA AI,CAAC,SAAS,CAAC,MAAM,IAAI,IAAI,CAAC,wBAAwB,CAAC,IAAI,KAAK,CAAC,YAAE,OAAO,EAAE, CAAC;QAE3F,MAAM,kBAAkB,GAAG,OAAO,CAAa,SAAS,CAAC,CAAC;QAC1D,MAAM,SAAS,GAAG,IAA I,CAAC,oBAAoB,CAAC,kBAAkB,CAAC,CAAC;QAChE,MAAM,mBAAmB,GAAG,CAAC,GAAG,kBAAkB,E AAE,GAAG,SAAS,CAAC,CAAC;QACIE,MAAM,KAAK,GAAe,EAAE,CAAC;QAC7B,MAAM,uBAAuB,GAA G,IAAI,GAAG,EAAY,CAAC;;;;;QAMpD,YAAY,CAAC,mBAAmB,EAAE,CAAC,QAAa;YAC9C,MAAM,KAA K,GAAQ,gBAAgB,CAAC,QAAQ,CAAC,CAAC;YAC9C,IAAI,IAAI,CAAC,wBAAwB,CAAC,GAAG,CAAC,KA AK,CAAC,EAAE;gBAC5C,IAAI,CAAC,uBAAuB,CAAC,GAAG,CAAC,KAAK,CAAC,EAAE;oBACvC,uBAAu B,CAAC,GAAG,CAAC,KAAK,CAAC,CAAC;;;;oBAInC,KAAK,CAAC,OAAO,iCAAK,QAAQ,KAAE,KAAK,E AAE,KAAK,IAAE,CAAC;iBAC5C;aACF;iBAAM;gBACL,KAAK,CAAC,OAAO,CAAC,QAAQ,CAAC,CAAC;a ACzB;SACF,CAAC,CAAC;QACH,OAAO,KAAK,CAAC;KACd;IAEO,oBAAoB,CAAC,SAAsB;QACjD,OAAO,I AAI,CAAC,oBAAoB,CAAC,SAAS,CAAC,CAAC,MAAM,GAAG,CAAC,CAAC;KACxD;IAEO,6BAA6B,CAAC ,WAAsB,EAAE,KAAa;QACzE,MAAM,GAAG,GAAI,WAAmB,CAAC,KAAK,CAAC,CAAC;QACxC,IAAI,GA AG,IAAI,GAAG,CAAC,iBAAiB,EAAE;YAChC,IAAI,CAAC,eAAe,CAAC,KAAK,EAAE,WAAW,CAAC,CAAC ;YAEzC,MAAM,QAAQ,GAAG,GAAG,CAAC,iBAAiB,CAAC;YACvC,MAAM,kBAAkB,GAAG,CAAC,SAAqB ,KAAK,IAAI,CAAC,sBAAsB,CAAC,SAAS,CAAC,CAAC;YAC7F,IAAI,CAAC,qBAAqB,CAAC,WAAW,EAAE ,KAAK,EAAE,mBAAmB,CAAC,CAAC;YACpE,GAAG,CAAC,iBAAiB,GAAG,CAAC,KAAwB,KAAK,QAAQ, CAAC,KAAK,EAAE,kBAAkB,CAAC,CAAC,SAC3F;KACF;CACF;AAED,SAAS,aAAa;IACpB,OAAO;QACL, MAAM,EAAE,IAAI,gBAAgB,EAAE;QAC9B,SAAS,EAAE,IAAI,iBAAiB,EAAE;QACIC,SAAS,EAAE,IAAI,iB AAiB,EAAE;QACIC,IAAI,EAAE,IAAI,YAAY,EAAE;KACzB,CAAC;AACJ,CAAC;AAED,SAAS,cAAc,CAAI,K AAc;IACvC,OAAO,KAAK,CAAC,cAAc,CAAC,MAAM,CAAC,CAAC;AACtC,CAAC;AAED,SAAS,aAAa,CAA I,OAAoB;IAC5C,OAAO,OAAO,YAAY,QAAQ,GAAG,OAAO,EAAE,GAAG,OAAO,CAAC;AAC3D,CAAC;AA ED, SAAS, OAAO, CAAI, MAAa, EAAE, KAAyB; IACID, MAAM, GAAG, GAAQ, EAAE, CAAC; IACpB, MAAM, CA AC,OAAO,CAAC,KAAK;QACIB,IAAI,KAAK,CAAC,OAAO,CAAC,KAAK,CAAC,EAAE;YACxB,GAAG,CA AC,IAAI,CAAC,GAAG,OAAO,CAAI,KAAK,EAAE,KAAK,CAAC,CAAC,CAAC;SACvC;aAAM;YACL,GAAG AAC,CAAC;IACH,OAAO,GAAG,CAAC;AACb,CAAC;AAED,SAAS,gBAAgB,CAAC,QAAkB,EAAE,KAAa;IA CzD,OAAO,QAAQ,IAAI,OAAO,QAAQ,KAAK,QAAQ,IAAK,QAAgB,CAAC,KAAK,CAAC,CAAC;AAC9E,CA AC;AAED,SAAS,gBAAgB,CAAC,QAAkB;IAC1C,OAAO,gBAAgB,CAAC,QAAQ,EAAE,SAAS,CAAC,IAAI,Q AAQ,CAAC;AAC3D,CAAC;AAED,SAAS,qBAAqB,CAAC,KAAU;IACvC,OAAO,KAAK,CAAC,cAAc,CAAC, UAAU,CAAC,CAAC;AAC1C,CAAC;AAED,SAAS,YAAY,CAAI,MAAW,EAAE,EAAmC;IACvE,KAAK,IAAI, GAAG,GAAG,MAAM,CAAC,MAAM,GAAG,CAAC,EAAE,GAAG,IAAI,CAAC,EAAE,GAAG,EAAE,EAAE;Q ACjD,EAAE,CAAC,MAAM,CAAC,GAAG,CAAC,EAAE,GAAG,CAAC,CAAC;KACtB;AACH,CAAC;AAED,S AAS, gBAAgB, CAAC, IAAY, EAAE, YAA0B; IACID, OAAO, IAAI, KAAK, CAAC, GAAG, IAAI, wBAAwB, YAAY, oCAAoC,CAAC,CAAC;AACpG,CAAC;AAED,MAAM,cAAc;IAClB,YAAoB,OAA0B;QAA1B,YAAO,GAAP,O AAO,CAAmB;KAAI;IAEID,iBAAiB,CAAI,UAAmB;QACtC,IAAI,CAAC,OAAO,CAAC,oBAAoB,CAAC,UAA

U,CAAC,CAAC;QAC9C,OAAO,IAAIA,gBAAiB,CAAC,UAAU,CAAC,CAAC;KAC1C;IAEK,kBAAkB,CAAI,U AAmB;;YAC7C,MAAM,IAAI,CAAC,OAAO,CAAC,qBAAqB,CAAC,UAAU,CAAC,CAAC;YACrD,OAAO,IAA IA,gBAAiB,CAAC,UAAU,CAAC,CAAC;SAC1C;KAAA;IAED,iCAAiC,CAAI,UAAmB;QACtD,MAAM,eAAe, GAAG,IAAI,CAAC,iBAAiB,CAAC,UAAU,CAAC,CAAC;QAC3D,MAAM,kBAAkB,GAAG,IAAI,CAAC,OAA O,CAAC,sBAAsB,CAAC,UAA6B,CAAC,CAAC;QAC9F,OAAO,IAAI,4BAA4B,CAAC,eAAe,EAAE,kBAAkB,C AAC,CAAC;KAC9E;IAEK,kCAAkC,CAAI,UAAmB;;YAE7D,MAAM,eAAe,GAAG,MAAM,IAAI,CAAC,kBAA kB,CAAC,UAAU,CAAC,CAAC;YACIE,MAAM,kBAAkB,GAAG,IAAI,CAAC,OAAO,CAAC,sBAAsB,CAAC,U AA6B,CAAC,CAAC;YAC9F,OAAO,IAAI,4BAA4B,CAAC,eAAe,EAAE,kBAAkB,CAAC,CAAC;SAC9E;KAAA ;JAED,UAAU,MAAW;JAErB,aAAa,CAAC,JAAe,KAAU;JAEvC,WAAW,CAAC,UAAqB;QAC/B,MAAM,JAAI, GAAG, IAAI, CAAC, OAAO, CAAC, kBAAkB, EAAE, CAAC, OAAO, CAAC, UAAU, CAAC, CAAC; QACnE, OAAO, IAAI,IAAI,IAAI,CAAC,EAAE,IAAI,SAAS,CAAC;KACrC;;;ACt1BH;;;;;;;;AAcA;;;;AAIO,MAAM,0CAA0C,GA AG,KAAK,CAAC;AAEhE;;;;;MAKa,qBAAqB;IAChC,iBAAiB,CAAC,aAAqB,KAAI;IAC3C,qBAAqB,MAAM;C AC5B;AAED;;;MAGa,0BAA0B,GACnC,IAAI,cAAc,CAAY,4BAA4B,EAAE;AAEhE;;;MAGa,wBAAwB,GAAG, IAAI, cAAc, CAAY, 0BAA0B;;ACvChG;;;;;;;AAwCA, IAAI, kBAAkB, GAAG, CAAC, CAAC; AAG3B;;;;;;;;;;;,MAUa, cAAc;IAA3B;;QA0JE,aAAQ,GAAgB,IAAK,CAAC;QAC9B,aAAQ,GAA0B,IAAK,CAAC;QAEhC,cAAS,GAA2 B,IAAI,CAAC;QACzC,mBAAc,GAA0B,IAAI,CAAC;QAE7C,oBAAe,GAA4B,EAAE,CAAC;QAC9C,8BAAyB, GAAG,KAAK,CAAC;KA2S3C;;;;;;;;;;;;;;;;IAlbC,OAAO,mBAAmB,CACtB,QAA+B,EAAE,QAAqB,EACtD,kBAA yD;QAC3D,MAAM,OAAO,GAAG,kBAAkB,EAAE,CAAC;QACrC,OAAO,CAAC,mBAAmB,CAAC,QAAQ,EA AE,QAAQ,EAAE,kBAAkB,CAAC,CAAC;QACpE,OAAO,OAAO,CAAC;KAChB;;;;;;IAOD,OAAO,oBAAoB;Q ACzB, kBAAkB, EAAE, CAAC, oBAA oB, EAAE, CAAC; KAC7C; IAED, OAAO, iBAAiB, CAAC, MAA8C; QACrE, k BAAkB,EAAE,CAAC,iBAAiB,CAAC,MAAM,CAAC,CAAC;QAC/C,OAAO,cAAsC,CAAC;KAC/C;;;;;IAMD,O AAO, sBAAsB, CAAC, SAA6B; QACzD, kBAAkB, EAAE, CAAC, sBAAsB, CAAC, SAAS, CAAC, CAAC; QACvD, O AAO,cAAsC,CAAC;KAC/C;;;;;;IAOD,OAAO,iBAAiB;QACtB,OAAO,kBAAkB,EAAE,CAAC,iBAAiB,EAAE,C AAC;KACjD;IAED,OAAO,cAAc,CAAC,QAAmB,EAAE,QAAoC;QAC7E,kBAAkB,EAAE,CAAC,cAAc,CAAC, QAAQ,EAAE,QAAQ,CAAC,CAAC;QACxD,OAAO,cAAsC,CAAC;KAC/C;IAED,OAAO,iBAAiB,CAAC,SAAo B,EAAE,QAAqC;QAEIF,kBAAkB,EAAE,CAAC,iBAAiB,CAAC,SAAS,EAAE,QAAQ,CAAC,CAAC;QAC5D,O AAO,cAAsC,CAAC;KAC/C;IAED,OAAO,iBAAiB,CAAC,SAAoB,EAAE,QAAqC;QAEIF,kBAAkB,EAAE,CAA C,iBAAiB,CAAC,SAAS,EAAE,QAAQ,CAAC,CAAC;QAC5D,OAAO,cAAsC,CAAC;KAC/C;IAED,OAAO,YAA Y,CAAC,IAAe,EAAE,QAAgC;QACnE,kBAAkB,EAAE,CAAC,YAAY,CAAC,IAAI,EAAE,QAAQ,CAAC,CAA C;QACID,OAAO,cAAsC,CAAC;KAC/C;IAED,OAAO,gBAAgB,CAAC,SAAoB,EAAE,QAAgB;QAC5D,kBAAk B,EAAE,CAAC,iBAAiB,CAAC,SAAS,EAAE,EAAC,GAAG,EAAE,EAAC,QAAQ,EAAE,WAAW,EAAE,IAAK, EAAC,EAAC,CAAC,CAAC;QACzF,OAAO,cAAsC,CAAC;KAC/C;;;;;;;IAQD,OAAO,kCAAkC,CAAC,SAAoB,E AAE,QAAgB;QAC9E,kBAAkB,EAAE,CAAC,kCAAkC,CAAC,SAAS,EAAE,QAAQ,CAAC,CAAC;QAC7E,OA AO,cAAsC,CAAC;KAC/C;IAOD,OAAO,gBAAgB,CAAC,KAAU,EAAE,QAInC;QACC,kBAAkB,EAAE,CAAC, gBAAgB,CAAC,KAAK,EAAE,QAAQ,CAAC,CAAC;QACvD,OAAO,cAAsC,CAAC;KAC/C;IAID,OAAO,MAA M,CAAI,KAAuB,EAAE,aAAsB,EAAE,KAAmB;QACnF,OAAO,kBAAkB,EAAE,CAAC,MAAM,CAAC,KAAK, EAAE, aAAa, EAAE, KAAK, CAAC, CAAC, KACjE;; JAOD, OAAO, GAAG, CACN, KAAU, EAAE, gBAAqB, QAAQ, CAAC, kBAAkB, EAC5D, QAAqB, WAAW, CAAC, OAAO; QAC1C, OAAO, kBAAkB, EAAE, CAAC, MAAM, CAAC ,KAAK,EAAE,aAAa,EAAE,KAAK,CAAC,CAAC;KACjE;IAED,OAAO,eAAe,CAAI,SAAkB;QAC1C,OAAO,kB AAkB,EAAE,CAAC,eAAe,CAAC,SAAS,CAAC,CAAC;KACxD;IAED,OAAO,kBAAkB;QACvB,kBAAkB,EAA E,CAAC,kBAAkB,EAAE,CAAC;QAC1C,OAAO,cAAsC,CAAC;KAC/C;IAED,OAAO,2BAA2B;QAChC,OAAO, kBAAkB,EAAE,CAAC,2BAA2B,EAAE,CAAC;KAC3D;IAED,OAAO,qBAAqB;QAC1B,kBAAkB,EAAE,CAAC ,qBAAqB,EAAE,CAAC;KAC9C;;;;;;;;;;;;;;;;}A0BD,mBAAmB,CAAC,QAA+B,EAAE,QAAqB,EAAE,kBAE7D;QA Cb,IAAI,IAAI,CAAC,QAAQ,IAAI,IAAI,CAAC,QAAQ,EAAE;YACIC,MAAM,IAAI,KAAK,CAAC,8DAA8D,C AAC,CAAC;SACjF;;;QAID,cAAc,CAAC,2BAA2B;YACtC,OAAO,kBAAkB,KAAK,UAAU,GAAG,SAAS,GAA G,kBAAkB,aAAlB,kBAAkB,uBAAlB,kBAAkB,CAAE,QAAQ,CAAC;QAExF,IAAI,CAAC,QAAQ,GAAG,QAA Q,CAAC;QACzB,IAAI,CAAC,QAAQ,GAAG,QAAQ,CAAC;QACzB,IAAI,CAAC,SAAS,GAAG,IAAI,iBAAiB,C AAC, IAAI, CAAC, QAAQ, EAAE, IAAI, CAAC, QAAQ, CAAC, CAAC; KACtE;;;;;;; IAOD, oBAAoB; QACIB, IAAI, C

AAC,kBAAkB,EAAE,CAAC;QAC1B,IAAI,CAAC,SAAS,GAAG,IAAI,CAAC;QACtB,IAAI,CAAC,QAAQ,GAA G,IAAK,CAAC;QACtB,IAAI,CAAC,QAAQ,GAAG,IAAK,CAAC;QACtB,cAAc,CAAC,2BAA2B,GAAG,SAAS, CAAC;KACxD;IAED,kBAAkB;QAChB,IAAI,CAAC,8BAA8B,EAAE,CAAC;QACtCC,wBAAuB,EAAE,CAAC; QAC1B,IAAI,IAAI,CAAC,SAAS,KAAK,IAAI,EAAE;YAC3B,IAAI,CAAC,QAAQ,CAAC,oBAAoB,EAAE,CAA C;SACtC;QACD,IAAI,CAAC,SAAS,GAAG,IAAI,iBAAiB,CAAC,IAAI,CAAC,QAAQ,EAAE,IAAI,CAAC,QAA Q,CAAC,CAAC;;;;QAKrE,IAAI;YACF,IAAI,CAAC,qBAAqB,EAAE,CAAC;SAC9B;gBAAS;YACR,IAAI;gBAC F,IAAI,IAAI,CAAC,2BAA2B,EAAE,EAAE;oBACtC,IAAI,CAAC,qBAAqB,EAAE,CAAC;iBAC9B;aACF;oBAA S;gBACR,IAAI,CAAC,cAAc,GAAG,IAAI,CAAC;gBAC3B,IAAI,CAAC,wBAAwB,GAAG,SAAS,CAAC;aAC3C ;SACF;KACF;IAED,iBAAiB,CAAC,MAA8C;QAC9D,IAAI,MAAM,CAAC,MAAM,IAAI,IAAI,EAAE;YACzB, MAAM,IAAI,KAAK,CAAC,qDAAqD,CAAC,CAAC;SACxE;QAED,IAAI,MAAM,CAAC,SAAS,KAAK,SAAS, EAAE;YAClC,IAAI,CAAC,QAAQ,CAAC,oBAAoB,CAAC,MAAM,CAAC,SAAS,CAAC,CAAC;SACtD;KACF;I AED,sBAAsB,CAAC,SAA6B;QAClD,IAAI,CAAC,qBAAqB,CAAC,kCAAkC,EAAE,2BAA2B,CAAC,CAAC;;;Q AG5F,IAAI,CAAC,wBAAwB,GAAG,SAAS,CAAC,QAAQ,CAAC;QACnD,IAAI,CAAC,QAAQ,CAAC,sBAAsB, CAAC,SAAS,CAAC,CAAC;KACjD;IAED,iBAAiB;QACf,OAAO,IAAI,CAAC,QAAQ,CAAC,iBAAiB,EAAE,C AAC;KAC1C;IAID,MAAM,CAAI,KAAuB,EAAE,aAAsB,EAAE,KAAmB;QAC5E,IAAI,KAAgB,KAAK,cAAc,E AAE;YACvC,OAAO,IAAW,CAAC;SACpB;QACD,MAAM,SAAS,GAAG,EAAE,CAAC;QACrB,MAAM,MAA M,GAAG,IAAI,CAAC,aAAa,CAAC,QAAQ,CAAC,GAAG,CAAC,KAAK,EAAE,SAAS,EAAE,KAAK,CAAC,C AAC;QACxE,OAAO,MAAM,KAAK,SAAS,GAAG,IAAI,CAAC,QAAQ,CAAC,QAAQ,CAAC,GAAG,CAAC,K AAK,EAAE,aAAa,EAAE,KAAK,CAAQ;YAC9D,MAAM,CAAC;KACtC;;IAOD,GAAG,CAAC,KAAU,EAAE,g BAAqB,QAAQ,CAAC,kBAAkB,EAC5D,QAAqB,WAAW,CAAC,OAAO;QAC1C,OAAO,IAAI,CAAC,MAAM,C AAC,KAAK,EAAE,aAAa,EAAE,KAAK,CAAC,CAAC;KACjD;IAED,OAAO,CAAC,MAAa,EAAE,EAAY,EAA E,OAAa;QAChD,MAAM,MAAM,GAAG,MAAM,CAAC,GAAG,CAAC,CAAC,IAAI,IAAI,CAAC,MAAM,CAA C,CAAC,CAAC,CAAC,CAAC;QAC/C,OAAO,EAAE,CAAC,KAAK,CAAC,OAAO,EAAE,MAAM,CAAC,CAA C;KAClC;IAED,cAAc,CAAC,QAAmB,EAAE,QAAoC;QACtE,IAAI,CAAC,qBAAqB,CAAC,gBAAgB,EAAE,0B AA0B,CAAC,CAAC;QACzE,IAAI,CAAC,QAAQ,CAAC,cAAc,CAAC,QAAQ,EAAE,QAAQ,CAAC,CAAC;KA ClD;IAED,iBAAiB,CAAC,SAAoB,EAAE,QAAqC;QAC3E,IAAI,CAAC,qBAAqB,CAAC,mBAAmB,EAAE,6BA A6B,CAAC,CAAC;QAC/E,IAAI,CAAC,QAAQ,CAAC,iBAAiB,CAAC,SAAS,EAAE,QAAQ,CAAC,CAAC;KAC tD;IAED,kCAAkC,CAAC,SAAoB,EAAE,QAAgB;QACvE,IAAI,CAAC,qBAAqB,CACtB,8CAA8C,EAC9C,6EA A6E,CAAC,CAAC;QACnF,IAAI,CAAC,QAAQ,CAAC,kCAAkC,CAAC,SAAS,EAAE,QAAQ,CAAC,CAAC;KA CvE;IAED,iBAAiB,CAAC,SAAoB,EAAE,QAAqC;QAC3E,IAAI,CAAC,qBAAqB,CAAC,mBAAmB,EAAE,6BA A6B,CAAC,CAAC;QAC/E,IAAI,CAAC,QAAQ,CAAC,iBAAiB,CAAC,SAAS,EAAE,QAAQ,CAAC,CAAC;KAC tD;IAED,YAAY,CAAC,IAAe,EAAE,QAAgC;QAC5D,IAAI,CAAC,qBAAqB,CAAC,cAAc,EAAE,wBAAwB,CA AC,CAAC;QACrE,IAAI,CAAC,QAAQ,CAAC,YAAY,CAAC,IAAI,EAAE,QAAQ,CAAC,CAAC;KAC5C;;;;IAK D,gBAAgB,CAAC,KAAU,EAAE,QAA+D;QAE1F,IAAI,CAAC,qBAAqB,CAAC,kBAAkB,EAAE,mBAAmB,CA AC,CAAC;QACpE,IAAI,CAAC,QAAQ,CAAC,gBAAgB,CAAC,KAAK,EAAE,QAAQ,CAAC,CAAC;KACjD;IA ED,eAAe,CAAI,IAAa;QAC9B,MAAM,qBAAqB,GAAG,IAAI,CAAC,MAAM,CAAC,qBAAqB,CAAC,CAAC;Q ACjE,MAAM,QAAQ,GAAG,OAAO,kBAAkB,EAAE,EAAE,CAAC;QAC/C,qBAAqB,CAAC,iBAAiB,CAAC,QA AQ,CAAC,CAAC;QAElD,MAAM,YAAY,GAAI,IAAY,CAAC,IAAI,CAAC;QAExC,IAAI,CAAC,YAAY,EAAE; YACjB,MAAM,IAAI,KAAK,CACX,kBAAkBnB,UAAS,CAAC,IAAI,CAAC,sDAAsD,CAAC,CAAC;SAC9F;;Q AGD,MAAM,QAAQ,GAAG,IAAI,CAAC,MAAM,CAAC,wBAAmD,EAAE,KAAK,CAAC,CAAC;;QAEzF,MAA M,UAAU,GACZ,IAAI,CAAC,MAAM,CAAC,0BAAqD,EAAE,KAAK,CAAC,CAAC;QAC9E,MAAM,MAAM,G AAgB,QAAQ,GAAG,IAAI,GAAG,IAAI,CAAC,MAAM,CAAC,MAAM,EAAE,IAAI,CAAC,CAAC;QACxE,MA AM,gBAAgB,GAAG,IAAIO,wBAAgB,CAAC,YAAY,CAAC,CAAC;QAC5D,MAAM,aAAa,GAAG;YACpB,MA AM,YAAY,GACd,gBAAgB,CAAC,MAAM,CAAC,QAAQ,CAAC,IAAI,EAAE,EAAE,EAAE,IAAI,QAAQ,EAA E,EAAE,IAAI,CAAC,aAAa,CAAC,CAAC;YACnF,OAAO,IAAI,gBAAgB,CAAM,YAAY,EAAE,MAAM,EAAE, UAAU,CAAC,CAAC;SACpE,CAAC;QACF,MAAM,OAAO,GAAG,MAAM,GAAG,MAAM,CAAC,GAAG,CAA C,aAAa,CAAC,GAAG,aAAa,EAAE,CAAC;QACrE,IAAI,CAAC,eAAe,CAAC,IAAI,CAAC,OAAO,CAAC,CAA C;QACnC,OAAO,OAAO,CAAC;KAChB;;;;;IAMD,IAAY,QAAQ;QAClB,IAAI,IAAI,CAAC,SAAS,KAAK,IAAI,

EAAE;YAC3B,MAAM,IAAI,KAAK,CAAC,kDAAkD,CAAC,CAAC;SACrE;QACD,OAAO,IAAI,CAAC,SAAS, CAAC;KACvB;;;;;IAMD,IAAY,aAAa;QACvB,IAAI,IAAI,CAAC,cAAc,KAAK,IAAI,EAAE;YAChC,IAAI,CAA C,cAAc,GAAG,IAAI,CAAC,QAAQ,CAAC,QAAQ,EAAE,CAAC;SAChD;QACD,OAAO,IAAI,CAAC,cAAc,CA AC;KAC5B;IAEO,qBAAqB,CAAC,UAAkB,EAAE,iBAAyB;QACzE,IAAI,IAAI,CAAC,cAAc,KAAK,IAAI,EAA E;YAChC,MAAM,IAAI,KAAK,CACX,UAAU,iBAAiB,uDAAuD;gBAClF,mDAAmD,UAAU,KAAK,CAAC,CA AC;SACzE;KACF;;;;;;;;;;;;;;[AcO,8BAA8B;;;QAGpC,IAAI,CAAC,IAAI,CAAC,yBAAyB,IAAI,IAAI,CAAC,cAAc KAAK,JAAI,EAAE;YACnEa,wCAAuC,EAAE,CAAC;SAC3C;OACD,JAAI,CAAC,yBAAyB,GAAG,JAAI,CAA C;KACvC;IAEO,qBAAqB;QAC3B,IAAI,UAAU,GAAG,CAAC,CAAC;QACnB,IAAI,CAAC,eAAe,CAAC,OAA O,CAAC,CAAC,OAAO;YACnC,IAAI;gBACF,OAAO,CAAC,OAAO,EAAE,CAAC;aACnB;YAAC,OAAO,CAA C.EAAE;gBACV,UAAU,EAAE,CAAC;gBACb,OAAO,CAAC,KAAK,CAAC,mCAAmC,EAAE;oBACjD,SAAS, EAAE,OAAO,CAAC,iBAAiB;oBACpC,UAAU,EAAE,CAAC;iBACd,CAAC,CAAC;aACJ;SACF,CAAC,CAAC; QACH,IAAI,CAAC,eAAe,GAAG,EAAE,CAAC;QAE1B,IAAI,UAAU,GAAG,CAAC,IAAI,IAAI,CAAC,2BAA2 B,EAAE,EAAE;YACxD,MAAM,KAAK,CACP,GAAG,UAAU,KAAK,UAAU,KAAK,CAAC,GAAG,WAAW,GA AG, YAAY, IAAI; gBACnE, 6BAA6B, CAAC, CAAC; SACpC; KACF; IAEO, 2BAA2B; ; QACjC, MAAM, eAAe, GAA G,IAAI,CAAC,wBAAwB,CAAC;QACtD,MAAM,kBAAkB,GAAG,cAAc,CAAC,2BAA2B,CAAC;;QAGtE,IAAI, CAAC,eAAe,IAAI,CAAC,kBAAkB,EAAE;YAC3C,OAAO,KAAK,CAAC;SACd;;QAGD,OAAO,MAAA,MAAA, eAAe,aAAf,eAAe,uBAAf,eAAe,CAAE,aAAa,mCAAI,kBAAkB,aAAlB,kBAAkB,uBAAlB,kBAAkB,CAAE,aAAa ,mCAALIAALCAAC;KACpF;IAED,2BAA2B;;OACzB,OAAO,MAAA,MAAA,MAAA,IAALCAAC,wBAAwB,0 CAAE,gBAAgB,mCACID,MAAA,cAAc,CAAC,2BAA2B,0CAAE,gBAAgB,mCAC5D,0CAA0C,CAAC;KAChD; IAED,qBAAqB;;;QAEnB,IAAI,IAAI,CAAC,cAAc,KAAK,IAAI,EAAE;YAChC,OAAO;SACR;;;QAGD,MAAM, YAAY,GAAG,IAAI,CAAC,MAAM,CAAC,qBAAqB,CAAC,CAAC;QACxD,IAAI;YACF,IAAI,CAAC,cAAc,CA AC,OAAO,EAAE,CAAC;SAC/B;QAAC,OAAO,CAAC,EAAE;YACV,IAAI,IAAI,CAAC,2BAA2B,EAAE,EAAE ;gBACtC,MAAM,CAAC,CAAC;aACT;iBAAM;gBACL,OAAO,CAAC,KAAK,CAAC,0CAA0C,EAAE;oBACxD, SAAS, EAAE, IAAI, CAAC, cAAc, CAAC, QAAQ; oBACvC, UAAU, EAAE, CAAC; iBACd, CAAC, CAAC; aACJ; SAC F;gBAAS;YACR,MAAA,YAAY,CAAC,qBAAqB,+CAAlC,YAAY,CAA0B,CAAC;SACxC;KACF;CACF;AAED, IAAI,OAAuB,CAAC;SAEZ,kBAAkB;IAChC,OAAO,OAAO,GAAG,OAAO,IAAI,IAAI,cAAc,EAAE,CAAC;AA CnD;;ACvgBA;;;;;;;AAYA,SAAS,aAAa;IACpB,MAAM,KAAK,CAAC,eAAe,CAAC,CAAC;AAC/B,CAAC;AAE D;;;;;MAMa,eAAgB,SAAQ,QAAQ;IAC3C,IAAI,QAAQ;QACV,MAAM,aAAa,EAAE,CAAC;KACvB;IACD,cAA c,CAAC,MAAiB,EAAE,SAAqC;QACrE,MAAM,aAAa,EAAE,CAAC;KACvB;IACD,iBAAiB,CAAC,SAAoB,EA AE,SAAsC;QAC5E,MAAM,aAAa,EAAE,CAAC;KACvB;IACD,iBAAiB,CAAC,SAAoB,EAAE,SAAsC;QAC5E, MAAM,aAAa,EAAE,CAAC;KACvB;IACD,YAAY,CAAC,SAAoB,EAAE,SAAiC;QAClE,MAAM,aAAa,EAAE, CAAC;KACvB;;;;;IAKD,gBAAgB,CAAC,SAAsB;QACrC,MAAM,aAAa,EAAE,CAAC;KACvB;;;;;;IAOD,mBA AmB,CAAI,SAAkB;QACvC,MAAM,aAAa,EAAE,CAAC;KACvB;;;;;IAMD,qBAAqB,CAAC,KAAY;QAChC,M AAM,aAAa,EAAE,CAAC;KACvB;;;YAxCF,UAAU;;AA2CX;;;;;MAKsB,sBAAsB;;;ACrE5C;;;;;;;AAiBA,IAAIC, oBAAkB,GAAG,CAAC,CAAC;AA0E3B;;;;;;;;;;;MAUa,iBAAiB;IAA9B;QAgKU,kBAAa,GAAY,KAAK,CAAC;Q AE/B,cAAS,GAAoB,IAAK,CAAC;QACnC,eAAU,GAA0B,IAAI,CAAC;QACzC,mBAAc,GAA8B,IAAI,CAAC;Q ACjD,0BAAqB,GAAuB,IAAI,CAAC;QAEjD,qBAAgB,GAAsB,EAAE,CAAC;QAEzC,qBAAgB,GAA8C,EAAE, CAAC;QACjE,wBAAmB,GAA+C,EAAE,CAAC;QACrE,wBAAmB,GAA+C,EAAE,CAAC;QACrE,mBAAc,GA A0C,EAAE,CAAC;QAE3D,eAAU,GAAe,EAAE,CAAC;QAC5B,kBAAa,GAA+B,EAAE,CAAC;QAC/C,aAAQ,G AA+B,EAAE,CAAC;QAC1C,aAAQ,GAAgC,EAAE,CAAC;QAC3C,oBAAe,GAA4B,EAAE,CAAC;QAE9C,yBA AoB,GAAgB,MAAM,EAAE,CAAC;QAC7C,kBAAa,GAAuB,EAAE,CAAC;QACvC,uBAAkB,GAAyD,EAAE,C AAC;QAE9E,YAAO,GAAY,IAAI,CAAC;QACxB,2BAAsB,GAAe,EAAE,CAAC;QAEhD,aAAQ,GAAgB,IAAK, CAAC;OAE9B,aAAQ,GAA0B,IAAK,CAAC;KAibzC;;;;;;;;;;;;;;;}AtlBC,OAAO,mBAAmB,CACtB,QAA+B,EAAE, QAAqB,EACtD,kBAAyD;QAC3D,MAAM,OAAO,GAAG,qBAAqB,EAAE,CAAC;QACxC,OAAO,CAAC,mBA AmB,CAAC,QAAQ,EAAE,QAAQ,EAAE,kBAAkB,CAAC,CAAC;QACpE,OAAO,OAAO,CAAC;KAChB;;;;IAK D,OAAO,oBAAoB;QACzB,qBAAqB,EAAE,CAAC,oBAAoB,EAAE,CAAC;KAChD;IAED,OAAO,kBAAkB;QA CvB,qBAAqB,EAAE,CAAC,kBAAkB,EAAE,CAAC;QAC7C,OAAO,iBAAyC,CAAC;KACID;;;;;IAMD,OAAO,i BAAiB,CAAC,MAA8C;QACrE,qBAAqB,EAAE,CAAC,iBAAiB,CAAC,MAAM,CAAC,CAAC;QACID,OAAO,i

BAAyC,CAAC;KAClD;;;;;IAMD,OAAO,sBAAsB,CAAC,SAA6B;QACzD,qBAAqB,EAAE,CAAC,sBAAsB,CA AC,SAAS,CAAC,CAAC;QAC1D,OAAO,iBAAyC,CAAC;KAClD;;;;;;IAOD,OAAO,iBAAiB;QACtB,OAAO,UA AU,EAAE,CAAC,iBAAiB,EAAE,CAAC;KACzC;IAED,OAAO,cAAc,CAAC,QAAmB,EAAE,QAAoC;QAC7E,q BAAqB,EAAE,CAAC,cAAc,CAAC,QAAQ,EAAE,QAAQ,CAAC,CAAC;QAC3D,OAAO,iBAAyC,CAAC;KACl D;IAED,OAAO,iBAAiB,CAAC,SAAoB,EAAE,QAAqC;QAElF,qBAAqB,EAAE,CAAC,iBAAiB,CAAC,SAAS,E AAE,QAAQ,CAAC,CAAC;QAC/D,OAAO,iBAAyC,CAAC;KAClD;IAED,OAAO,iBAAiB,CAAC,SAAoB,EAAE ,QAAqC;QAElF,qBAAqB,EAAE,CAAC,iBAAiB,CAAC,SAAS,EAAE,QAAQ,CAAC,CAAC;QAC/D,OAAO,iBA AyC,CAAC;KAClD;IAED,OAAO,YAAY,CAAC,IAAe,EAAE,QAAgC;QACnE,qBAAqB,EAAE,CAAC,YAAY,C AAC,IAAI,EAAE,QAAQ,CAAC,CAAC;QACrD,OAAO,iBAAyC,CAAC;KAClD;IAED,OAAO,gBAAgB,CAAC, SAAoB,EAAE,QAAgB;QAC5D,qBAAqB,EAAE,CAAC,iBAAiB,CAAC,SAAS,EAAE,EAAC,GAAG,EAAE,EA AC,QAAQ,EAAE,WAAW,EAAE,IAAK,EAAC,EAAC,CAAC,CAAC;QAC5F,OAAO,iBAAyC,CAAC;KAClD;;;; ;;;IAQD,OAAO,kCAAkC,CAAC,SAAoB,EAAE,QAAgB;QAC9E,qBAAqB,EAAE,CAAC,kCAAkC,CAAC,SAAS ,EAAE,QAAQ,CAAC,CAAC;QAChF,OAAO,iBAAyC,CAAC;KAClD;IAYD,OAAO,gBAAgB,CAAC,KAAU,EA AE,QAInC;QACC,qBAAqB,EAAE,CAAC,gBAAgB,CAAC,KAAK,EAAE,QAAe,CAAC,CAAC;QACjE,OAAO,i BAAyC,CAAC;KAClD;IAID,OAAO,MAAM,CAAI,KAAuB,EAAE,aAAsB,EAAE,KAAmB;QACnF,OAAO,qBA AqB,EAAE,CAAC,MAAM,CAAC,KAAK,EAAE,aAAa,EAAE,KAAK,CAAC,CAAC;KACpE;;IAUD,OAAO,GA AG,CACN,KAAU,EAAE,gBAAqB,QAAQ,CAAC,kBAAkB,EAC5D,QAAqB,WAAW,CAAC,OAAO;QAC1C,O AAO,qBAAqB,EAAE,CAAC,MAAM,CAAC,KAAK,EAAE,aAAa,EAAE,KAAK,CAAC,CAAC;KACpE;IAED,O AAO,eAAe,CAAI,SAAkB;QAC1C,OAAO,qBAAqB,EAAE,CAAC,eAAe,CAAC,SAAS,CAAC,CAAC;KAC3D;I AED,OAAO,2BAA2B;QAChC,OAAO,qBAAqB,EAAE,CAAC,2BAA2B,EAAE,CAAC;KAC9D;IAED,OAAO,qB AAqB;QAC1B,qBAAqB,EAAE,CAAC,qBAAqB,EAAE,CAAC;KACjD;;;;;;;;;;;;IA4CD,mBAAmB,CACf,QAA+B ,EAAE,QAAqB,EACtD,kBAAyD;QAC3D,IAAI,IAAI,CAAC,QAAQ,IAAI,IAAI,CAAC,QAAQ,EAAE;YAClC,M AAM,IAAI,KAAK,CAAC,8DAA8D,CAAC,CAAC;SACjF;QACD,IAAI,CAAC,QAAQ,GAAG,QAAQ,CAAC;QA CzB,IAAI,CAAC,QAAQ,GAAG,QAAQ,CAAC;QACzB,IAAI,OAAO,kBAAkB,KAAK,UAAU,EAAE;YAC5C,IA AI,CAAC,oBAAoB,GAAG,kBAAkB,CAAC;YAC/C,iBAAiB,CAAC,2BAA2B,GAAG,SAAS,CAAC;SAC3D;aA AM;YACL,IAAI,CAAC,oBAAoB,GAAG,CAAC,kBAAkB,aAAlB,kBAAkB,uBAAlB,kBAAkB,CAAE,YAAY,M AAM,MAAM,EAAE,CAAC,CAAC;YAC7E,iBAAiB,CAAC,2BAA2B,GAAG,kBAAkB,aAAlB,kBAAkB,uBAAl B,kBAAkB,CAAE,QAAQ,CAAC;SAC9E;KACF;;;;IAKD,oBAAoB;QAClB,IAAI,CAAC,kBAAkB,EAAE,CAAC; QAC1B,IAAI,CAAC,QAAQ,GAAG,IAAK,CAAC;QACtB,IAAI,CAAC,QAAQ,GAAG,IAAK,CAAC;QACtB,IA AI,CAAC,oBAAoB,GAAG,MAAM,EAAE,CAAC;QACrC,iBAAiB,CAAC,2BAA2B,GAAG,SAAS,CAAC;KAC3 D;IAED,kBAAkB;QAChBC,eAAc,EAAE,CAAC;QACjB,IAAI,CAAC,aAAa,GAAG,EAAE,CAAC;QACxB,IAAI, CAAC,kBAAkB,GAAG,EAAE,CAAC;QAC7B,IAAI,CAAC,SAAS,GAAG,IAAK,CAAC;QACvB,IAAI,CAAC,g BAAgB,GAAG,EAAE,CAAC;QAC3B,IAAI,CAAC,mBAAmB,GAAG,EAAE,CAAC;QAC9B,IAAI,CAAC,mBA AmB,GAAG,EAAE,CAAC;QAC9B,IAAI,CAAC,cAAc,GAAG,EAAE,CAAC;QAEzB,IAAI,CAAC,OAAO,GAA G,IAAI,CAAC;QACpB,IAAI,CAAC,sBAAsB,GAAG,EAAE,CAAC;QAEjC,IAAI,CAAC,cAAc,GAAG,IAAI,CA AC;QAC3B,IAAI,CAAC,qBAAqB,GAAG,IAAI,CAAC;QAClC,IAAI,CAAC,gBAAgB,GAAG,EAAE,CAAC;QA C3B,IAAI,CAAC,UAAU,GAAG,EAAE,CAAC;QACrB,IAAI,CAAC,aAAa,GAAG,EAAE,CAAC;QACxB,IAAI,C AAC,QAAQ,GAAG,EAAE,CAAC;QACnB,IAAI,CAAC,QAAQ,GAAG,EAAE,CAAC;;;;QAKnB,IAAI;YACF,IA AI,CAAC,qBAAqB,EAAE,CAAC;SAC9B;gBAAS;YACR,IAAI;gBACF,IAAI,IAAI,CAAC,2BAA2B,EAAE,EAA E;oBACtC,IAAI,CAAC,qBAAqB,EAAE,CAAC;iBAC9B;aACF;oBAAS;gBACR,IAAI,CAAC,UAAU,GAAG,IA AI,CAAC;gBACvB,IAAI,CAAC,wBAAwB,GAAG,SAAS,CAAC;gBAC1C,IAAI,CAAC,aAAa,GAAG,KAAK,C AAC;aAC5B;SACF;KACF;IAED,iBAAiB,CAAC,MAA6C;QAC7D,IAAI,CAAC,sBAAsB,CAAC,2BAA2B,EAA E,wBAAwB,CAAC,CAAC;QACnF,IAAI,CAAC,gBAAgB,CAAC,IAAI,CAAC,MAAM,CAAC,CAAC;KACpC;I AED,sBAAsB,CAAC,SAA6B;QAClD,IAAI,CAAC,sBAAsB,CAAC,gCAAgC,EAAE,2BAA2B,CAAC,CAAC;QA C3F,IAAI,SAAS,CAAC,SAAS,EAAE;YACvB,IAAI,CAAC,UAAU,CAAC,IAAI,CAAC,GAAG,SAAS,CAAC,SA AS,CAAC,CAAC;SAC9C;QACD,IAAI,SAAS,CAAC,YAAY,EAAE;YAC1B,IAAI,CAAC,aAAa,CAAC,IAAI,CA AC,GAAG,SAAS,CAAC,YAAY,CAAC,CAAC;SACpD;QACD,IAAI,SAAS,CAAC,OAAO,EAAE;YACrB,IAAI, CAAC,QAAQ,CAAC,IAAI,CAAC,GAAG,SAAS,CAAC,OAAO,CAAC,CAAC;SAC1C;QACD,IAAI,SAAS,CAA

C,OAAO,EAAE;YACrB,IAAI,CAAC,QAAQ,CAAC,IAAI,CAAC,GAAG,SAAS,CAAC,OAAO,CAAC,CAAC;SA CIC;QACD,IAAI,SAAS,CAAC,YAAY,EAAE;YACIB,IAAI,CAAC,aAAa,CAAC,IAAI,CAAC,SAAS,CAAC,YA AY,CAAC,CAAC;SACjD;;;QAGD,IAAI,CAAC,wBAAwB,GAAG,SAAS,CAAC,QAAQ,CAAC;KACpD;IAED,i BAAiB;QACf,IAAI,IAAI,CAAC,cAAc,IAAI,IAAI,CAAC,aAAa,EAAE;YAC7C,OAAO,OAAO,CAAC,OAAO,C AAC,IAAI,CAAC,CAAC;SAC9B;QAED,MAAM,UAAU,GAAG,IAAI,CAAC,wBAAwB,EAAE,CAAC;QACnD,I AAI,CAAC,qBAAqB,GAAG,UAAU,CAAC;QACxC,OAAO,IAAI,CAAC,SAAS,CAAC,kCAAkC,CAAC,UAAU, CAAC,CAAC,IAAI,CAAC,MAAM;;;;YAI9E,IAAI,IAAI,CAAC,qBAAqB,KAAK,UAAU,EAAE;gBAC7C,IAAI, CAAC,cAAc,GAAG,MAAM,CAAC,eAAe,CAAC,gBAC7C,IAAI,CAAC,qBAAqB,GAAG,IAAI,CAAC,aACnC,S ACF,CAAC,CAAC,KACJ;IAEO,aAAa;QACnB,IAAI,IAAI,CAAC,aAAa,EAAE;YACtB,OAAO;SACR;QACD,IA AI,CAAC,IAAI,CAAC,cAAc,EAAE;YACxB,IAAI;gBACF,MAAM,UAAU,GAAG,IAAI,CAAC,wBAAwB,EAAE ,CAAC;gBACnD,IAAI,CAAC,cAAc;oBACf,IAAI,CAAC,SAAS,CAAC,iCAAiC,CAAC,UAAU,CAAC,CAAC,eA Ae,CAAC;aAClF;YAAC,OAAO,CAAC,EAAE;gBACV,MAAM,aAAa,GAAG,IAAI,CAAC,SAAS,CAAC,qBAAq B,CAAC,CAAC,CAAC,CAAC;gBAC9D,IAAI,aAAa,EAAE;oBACjB,MAAM,IAAI,KAAK,CACX,uCACItB,UA AS,CACL,aAAa,CAAC,gFAAgF;wBACtG,2DAA2D,CAAC,CAAC;iBAClE;qBAAM;oBACL,MAAM,CAAC,CA AC;iBACT;aACF;SACF;QACD,KAAK,MAAM,EAAC,SAAS,EAAE,UAAU,EAAC,IAAI,IAAI,CAAC,kBAAkB, EAAE;YAC7D,MAAM,WAAW,GAAG,IAAI,CAAC,SAAS,CAAC,mBAAmB,CAAC,UAAU,CAAC,CAAC;YA CnEuB,sBAAqB,CAAC,SAAS,EAAE,WAAW,CAAC,CAAC;SAC/C;QAED,MAAM,MAAM,GACR,IAAI,MAA M,CAAC,EAAC,oBAAoB,EAAE,IAAI,EAAE,kCAAkC,EAAE,KAAK,EAAC,CAAC,CAAC;OACxF,MAAM,SA AS, GAAqB, CAAC, EAAC, OAAO, EAAE, MAAM, EAAE, QAAQ, EAAE, MAAM, EAAC, CAAC, CAAC; QAC1E, M AAM,cAAc,GAAG,QAAQ,CAAC,MAAM,CAAC;YACrC,SAAS,EAAE,SAAS;YACpB,MAAM,EAAE,IAAI,CA AC,QAAQ,CAAC,QAAQ;YAC9B,IAAI,EAAE,IAAI,CAAC,cAAc,CAAC,UAAU,CAAC,IAAI;SAC1C,CAAC,C D,IAAI,CAAC,UAAU,CAAC,QAAQ,CAAC,GAAG,CAAC,qBAAqB,CAAS,CAAC,eAAe,EAAE,CAAC;QAC/E, IAAI,CAAC,aAAa,GAAG,IAAI,CAAC;KAC3B;IAEO,wBAAwB;QAC9B,MAAM,SAAS,GAAG,IAAI,CAAC,U AAU,CAAC,MAAM,CAAC,CAAC,EAAC,OAAO,EAAE,OAAO,EAAE,QAAQ,EAAE,IAAI,EAAC,CAAC,CAA C,CAAC;QAC/E,MAAM,YAAY,GACd,CAAC,GAAG,IAAI,CAAC,aAAa,EAAE,GAAG,IAAI,CAAC,kBAAkB, CAAC,GAAG,CAAC,KAAK,IAAI,KAAK,CAAC,UAAU,CAAC,CAAC,CAAC;QAEvF,MAAM,gBAAgB,GAA G,EAAE,CAAC;QAC5B,MAAM,qBAAqB,GAAG,IAAI,CAAC,sBAAsB,CAAC;QAC1D,IAAI,IAAI,CAAC,OA AO,EAAE;YAChB,MAMM,eAAe;;;wBANpB,QAAQ,SAAC;4BACR,SAAS,EAAE;gCACT,GAAG,qBAAqB;6B ACzB;4BACD,GAAG,EAAE,IAAI;yBACV;;YAGD,gBAAgB,CAAC,IAAI,CAAC,eAAe,CAAC,CAAC;SACxC; QACD,SAAS,CAAC,IAAI,CAAC,EAAC,OAAO,EAAEC,eAAc,EAAE,QAAQ,EAAE,IAAI,CAAC,OAAO,GAA G,MAAM,GAAG,IAAI,EAAC,CAAC,CAAC;QAEIF,MAAM,OAAO,GAAG,CAAC,gBAAgB,EAAE,IAAI,CAA C,QAAQ,EAAE,IAAI,CAAC,QAAQ,CAAC,CAAC;QACjE,MAAM,OAAO,GAAG,IAAI,CAAC,QAAQ,CAAC; QAE9B, MACM, iBAAiB;;;oBADtB, QAAQ, SAAC, EAAC, SAAS, EAAE, YAAY, EAAE, OAAO, EAAE, OAAO, EA AE,GAAG,EAAE,IAAI,EAAC;;QAIhE,MAAM,eAAe,GAAG,IAAI,CAAC,QAAQ,CAAC,QAAQ,CAAC,GAAG, CAAC, sBAAsB, CAAC, CAAC; QAC3E, IAAI, CAAC, SAAS, GAAG, eAAe, CAAC, qBAAqB, CAAC, IAAI, CAAC, g BAAgB,CAAC,CAAC;QAC9E,KAAK,MAAM,OAAO,IAAI,CAAC,IAAI,CAAC,oBAAoB,EAAE,GAAG,IAAI,C AAC,aAAa,CAAC,EAAE;YACxE,IAAI,CAAC,SAAS,CAAC,gBAAgB,CAAC,OAAO,CAAC,CAAC;SAC1C;QA CD,IAAI,CAAC,gBAAgB,CAAC,OAAO,CAAC,CAAC,KAAK,KAAK,IAAI,CAAC,SAAS,CAAC,cAAc,CAAC, AAmB,CAAC,OAAO,CAC5B,CAAC,KAAK,KAAK,IAAI,CAAC,SAAS,CAAC,iBAAiB,CAAC,KAAK,CAAC,C AAO,CAC5B,CAAC,KAAK,KAAK,IAAI,CAAC,SAAS,CAAC,iBAAiB,CAAC,KAAK,CAAC,CAAC,CAAC,EA AE,KAAK,CAAC,CAAC,CAAC,CAAC,CAAC,CAAC,QACrE,IAAI,CAAC,cAAc,CAAC,OAAO,CAAC,CAAC, KAAK,KAAK,IAAI,CAAC,SAAS,CAAC,YAAY,CAAC,KAAK,CAAC,CAAC,CAAC,EAAE,KAAK,CAAC,CA AC,CAAC,CAAC,CAAC,CAAC;QACxF,OAAO,iBAAiB,CAAC;KAC1B;IAEO,sBAAsB,CAAC,UAAkB,EAAE,i BAAyB;QAC1E,IAAI,IAAI,CAAC,aAAa,EAAE;YACtB,MAAM,IAAI,KAAK,CACX,UAAU,iBAAiB,uDAAuD; gBACIF,mDAAmD,UAAU,KAAK,CAAC,CAAC,SACzE;KACF;IAID,MAAM,CAAI,KAAuB,EAAE,aAAsB,EA

AE,KAAmB;QAC5E,IAAI,CAAC,aAAa,EAAE,CAAC;QACrB,IAAI,KAAgB,KAAK,OAAO,EAAE;YAChC,OA AO,IAAW,CAAC;SACpB;;;QAGD,MAAM,SAAS,GAAG,EAAE,CAAC;QACrB,MAAM,MAAM,GAAG,IAAI,C AAC,UAAW,CAAC,QAAQ,CAAC,GAAG,CAAC,KAAK,EAAE,SAAS,EAAE,KAAK,CAAC,CAAC;QACtE,OA AO,MAAM,KAAK,SAAS,GAAG,IAAI,CAAC,SAAS,CAAC,QAAQ,CAAC,GAAG,CAAC,KAAK,EAAE,aAAa, EAAE,KAAK,CAAQ;YAC/D,MAAM,CAAC;KACtC;;IAOD,GAAG,CAAC,KAAU,EAAE,gBAAqB,QAAQ,CA AC,kBAAkB,EAC5D,QAAqB,WAAW,CAAC,OAAO;QAC1C,OAAO,IAAI,CAAC,MAAM,CAAC,KAAK,EAA E,aAAa,EAAE,KAAK,CAAC,CAAC;KACjD;IAED,OAAO,CAAC,MAAa,EAAE,EAAY,EAAE,OAAa;QAChD,I AAI,CAAC,aAAa,EAAE,CAAC;QACrB,MAAM,MAAM,GAAG,MAAM,CAAC,GAAG,CAAC,CAAC,IAAI,IA AI,CAAC,MAAM,CAAC,CAAC,CAAC,CAAC,CAAC;QAC/C,OAAO,EAAE,CAAC,KAAK,CAAC,OAAO,EAA E,MAAM,CAAC,CAAC;KAClC;IAED,cAAc,CAAC,QAAmB,EAAE,QAAoC;QACtE,IAAI,CAAC,sBAAsB,CA AC,gBAAgB,EAAE,0BAA0B,CAAC,CAAC;QAC1E,IAAI,CAAC,gBAAgB,CAAC,IAAI,CAAC,CAAC,QAAQ,E AAE,QAAQ,CAAC,CAAC,CAAC;KAClD;IAED,iBAAiB,CAAC,SAAoB,EAAE,QAAqC;QAC3E,IAAI,CAAC,s BAAsB,CAAC,mBAAmB,EAAE,6BAA6B,CAAC,CAAC;QAChF,IAAI,CAAC,mBAAmB,CAAC,IAAI,CAAC,C AAC,SAAS,EAAE,QAAQ,CAAC,CAAC,CAAC;KACtD;IAED,iBAAiB,CAAC,SAAoB,EAAE,QAAqC;QAC3E,I AAI,CAAC,sBAAsB,CAAC,mBAAmB,EAAE,6BAA6B,CAAC,CAAC;QAChF,IAAI,CAAC,mBAAmB,CAAC,I AAI,CAAC,CAAC,SAAS,EAAE,QAAQ,CAAC,CAAC,CAAC;KACtD;IAED,YAAY,CAAC,IAAe,EAAE,QAAg C;QAC5D,IAAI,CAAC,sBAAsB,CAAC,cAAc,EAAE,wBAAwB,CAAC,CAAC;QACtE,IAAI,CAAC,cAAc,CAA C,IAAI,CAAC,CAAC,IAAI,EAAE,QAAQ,CAAC,CAAC,CAAC;KAC5C;IAUD,gBAAgB,CAAC,KAAU,EAAE, QAA+D;QAE1F,IAAI,CAAC,sBAAsB,CAAC,kBAAkB,EAAE,mBAAmB,CAAC,CAAC;QACrE,IAAI,CAAC,oB AAoB,CAAC,KAAK,EAAE,QAAQ,CAAC,CAAC;KAC5C;IAEO,oBAAoB,CACxB,KAAU,EAAE,QAIX,EACD, UAAU,GAAG,KAAK;QACpB,IAAI,GAAG,GAAsC,IAAI,CAAC;QAClD,IAAI,OAAO,KAAK,KAAK,QAAQ,K AAK,GAAG,GAAGtB,iBAAgB,CAAC,KAAK,CAAC,CAAC,IAAI,GAAG,CAAC,UAAU,KAAK,MAAM,EAAE ;YAC7F,IAAI,QAAQ,CAAC,UAAU,EAAE;gBACvB,IAAI,CAAC,sBAAsB,CAAC,IAAI,CAC5B,EAAC,OAAO, EAAE,KAAK,EAAE,UAAU,EAAE,QAAQ,CAAC,UAAU,EAAE,IAAI,EAAE,QAAQ,CAAC,IAAI,IAAI,EAAE, EAAC,CAAC,CAAC;aACnF;iBAAM;gBACL,IAAI,CAAC,sBAAsB,CAAC,IAAI,CAAC,EAAC,OAAO,EAAE,K AAK,EAAE,QAAQ,EAAE,QAAQ,CAAC,QAAQ,EAAC,CAAC,CAAC;aACjF;SACF;QACD,IAAI,KAAK,GAAc ,CAAC,CAAC;QACzB,IAAI,KAAU,CAAC;QACf,IAAI,QAAQ,CAAC,UAAU,EAAE;YACvB,KAAK,mCAAkC; YACvC,KAAK,GAAG,QAAQ,CAAC,UAAU,CAAC;SAC7B;aAAM;YACL,KAAK,gCAAgC;YACrC,KAAK,GA AG,QAAQ,CAAC,QAAQ,CAAC;SAC3B;QACD,MAAM,IAAI,GAAG,CAAC,QAAQ,CAAC,IAAI,IAAI,EAAE, EAAE,GAAG,CAAC,CAAC,GAAG;YACzC,IAAI,QAAQ,gBAA2B;YACvC,IAAI,QAAa,CAAC;YAClB,IAAI,K AAK,CAAC,OAAO,CAAC,GAAG,CAAC,EAAE;gBACtB,GAAG,CAAC,OAAO,CAAC,CAAC,KAAU;oBACrB ,IAAI,KAAK,YAAY,QAAQ,EAAE;wBAC7B,QAAQ,qBAAsB;qBAC/B;yBAAM,IAAI,KAAK,YAAY,QAAQ,E AAE;wBACpC,QAAQ,qBAAsB;qBAC/B;yBAAM;wBACL,QAAQ,GAAG,KAAK,CAAC;qBAClB;iBACF,CAA C,CAAC;aACJ;iBAAM;gBACL,QAAQ,GAAG,GAAG,CAAC;aAChB;YACD,OAAO,CAAC,QAAQ,EAAE,QAA Q,CAAC,CAAC;SAC7B,CAAC,CAAC;QACHuB,iBAAgB,CAAC,EAAC,KAAK,EAAE,KAAK,EAAE,IAAI,EA AE,KAAK,EAAE,kBAAkB,EAAE,UAAU,EAAC,CAAC,CAAC;KAC/E;IAED,kCAAkC,CAAC,SAAoB,EAAE, QAAgB;QACvE,IAAI,CAAC,sBAAsB,CAAC,oCAAoC,EAAE,mBAAmB,CAAC,CAAC;QAEvF,MACM,iBAAi B;;;oBADtB,SAAS,SAAC,EAAC,QAAQ,EAAE,OAAO,EAAE,QAAQ,EAAE,GAAG,EAAE,IAAI,EAAC;;QAIn D,IAAI,CAAC,kBAAkB,CAAC,IAAI,CAAC,EAAC,SAAS,EAAE,UAAU,EAAE,iBAAiB,EAAC,CAAC,CAAC; KAC1E;IAED,eAAe,CAAI,SAAkB;QACnC,IAAI,CAAC,aAAa,EAAE,CAAC;QACrB,MAAM,gBAAgB,GAAG,I AAI,CAAC,SAAS,CAAC,mBAAmB,CAAC,SAAS,CAAC,CAAC;QAEvE,IAAI,CAAC,gBAAgB,EAAE;YACrB, MAAM,IAAI,KAAK,CAAC,+BACZzB,UAAS,CAAC,SAAS,CAAC,kDAAkD,CAAC,CAAC;SAC7E;;QAGD,M AAM,QAAQ,GAAG,IAAI,CAAC,MAAM,CAAC,wBAAmD,EAAE,KAAK,CAAC,CAAC;;QAEzF,MAAM,UAA U,GACZ,IAAI,CAAC,MAAM,CAAC,0BAAqD,EAAE,KAAK,CAAC,CAAC;QAC9E,MAAM,MAAM,GAAgB,Q AAQ,GAAG,IAAI,GAAG,IAAI,CAAC,MAAM,CAAC,MAAM,EAAE,IAAI,CAAC,CAAC;QACxE,MAAM,qBA AqB,GAA0B,IAAI,CAAC,MAAM,CAAC,qBAAqB,CAAC,CAAC;QACxF,MAAM,QAAQ,GAAG,OAAOqB,oB AAkB,EAAE,EAAE,CAAC;QAC/C,qBAAqB,CAAC,iBAAiB,CAAC,QAAQ,CAAC,CAAC;QAElD,MAAM,aAA a,GAAG;YACpB,MAAM,YAAY,GACd,gBAAgB,CAAC,MAAM,CAAC,QAAQ,CAAC,IAAI,EAAE,EAAE,EA

AE,IAAI,QAAQ,EAAE,EAAE,IAAI,CAAC,UAAW,CAAC,CAAC;YACjF,OAAO,IAAI,gBAAgB,CAAI,YAAY, EAAE, MAAM, EAAE, UAAU, CAAC, CAAC, SACIE, CAAC; QAEF, MAAM, OAAO, GAAG, CAAC, MAAM, GAAG ,aAAa,EAAE,GAAG,MAAM,CAAC,GAAG,CAAC,aAAa,CAAC,CAAC;QACtE,IAAI,CAAC,eAAe,CAAC,IAAI ,CAAC,OAAO,CAAC,CAAC;QACnC,OAAO,OAAO,CAAC;KAChB;IAEO,qBAAqB;QAC3B,IAAI,UAAU,GA AG,CAAC,CAAC;QACnB,IAAI,CAAC,eAAe,CAAC,OAAO,CAAC,CAAC,OAAO;YACnC,IAAI;gBACF,OAA O,CAAC,OAAO,EAAE,CAAC;aACnB;YAAC,OAAO,CAAC,EAAE;gBACV,UAAU,EAAE,CAAC;gBACb,OAA O,CAAC,KAAK,CAAC,mCAAmC,EAAE;oBACjD,SAAS,EAAE,OAAO,CAAC,iBAAiB;oBACpC,UAAU,EAAE ,CAAC;iBACd,CAAC,CAAC;aACJ;SACF,CAAC,CAAC;QACH,IAAI,CAAC,eAAe,GAAG,EAAE,CAAC;QAE1 B,IAAI,UAAU,GAAG,CAAC,IAAI,IAAI,CAAC,2BAA2B,EAAE,EAAE;YACxD,MAAM,KAAK,CACP,GAAG, UAAU,KAAK,UAAU,KAAK,CAAC,GAAG,WAAW,GAAG,YAAY,IAAI;gBACnE,6BAA6B,CAAC,CAAC;SA CpC;KACF;IAEO,2BAA2B;;QACjC,MAAM,eAAe,GAAG,IAAI,CAAC,wBAAwB,CAAC;QACtD,MAAM,kBA AkB,GAAG,iBAAiB,CAAC,2BAA2B,CAAC;;QAGzE,IAAI,CAAC,eAAe,IAAI,CAAC,kBAAkB,EAAE;YAC3C, OAAO,KAAK,CAAC;SACd;;QAGD,OAAO,MAAA,MAAA,eAAe,aAAf,eAAe,uBAAf,eAAe,CAAE,aAAa,mCA AI, kBAAkB, aAAlB, kBAAkB, uBAAlB, kBAAkB, CAAE, aAAa, mCAAI, IAAI, CAAC; KACpF; IAED, 2BAA2B; ; QA CzB, OAAO, MAAA, MAAA, MAAA, IAAI, CAAC, wBAAwB, 0CAAE, gBAAgB, mCACID, MAAA, iBAAiB, CAAC, 2BAA2B, 0CAAE, gBAAgB, mCAC/D, 0CAA0C, CAAC; KAChD; IAED, qBAAqB;;; QAEnB, IAAI, IAAI, CAAC, UA AU,KAAK,IAAI,EAAE;YAC5B,OAAO;SACR;;;QAID,MAAM,YAAY,GAAG,IAAI,CAAC,MAAM,CAAC,qBA AgB.CAAC.CAAC:OACxD.IAAI:YACF.IAAI.CAAC.UAAU.CAAC.OAAO.EAAE.CAAC:SAC3B:OAAC.OAA O,CAAC,EAAE;YACV,IAAI,MAAA,MAAA,MAAA,IAAI,CAAC,wBAAwB,0CAAE,aAAa,mCAC5C,MAAA,iB AAiB,CAAC,2BAA2B,0CAAE,aAAa,mCAAI,IAAI,EAAE;gBACxE,MAAM,CAAC,CAAC;aACT;iBAAM;gBA CL,OAAO,CAAC,KAAK,CAAC,0CAA0C,EAAE;oBACxD,SAAS,EAAE,IAAI,CAAC,UAAU,CAAC,OAAO;oB ACnC,UAAU,EAAE,CAAC;iBACd,CAAC,CAAC;aACJ;SACF;gBAAS;YACR,MAAA,YAAY,aAAZ,YAAY,uB AAZ, YAAY, CAAE, qBAAqB, +CAAnC, YAAY, CAA2B, CAAC; SACzC; KACF; CACF; AAED;;;;;;;;;;;;;; MAYa, OAA O,GAChBK,WAAU,GAAG,cAAsC,GAAG,kBAA0C;AAEpG;;;;;;;;MAOa,UAAU,GAAkBA,WAAU,GAAG,kBA AkB,GAAG,sBAAsB;AAEjG,IAAIC,SAA0B,CAAC;AAE/B,SAAS,qBAAqB;IAC5B,OAAOA,SAAO,GAAGA,S AAO,IAAI,IAAI,iBAAiB,EAAE,CAAC;AACtD,CAAC;AAED;;;;;;;;;;;;;;;;;;;;SAmBgB,MAAM,CAAC,MAAa,EA AE,EAAY;IAChD,MAAM,OAAO,GAAG,UAAU,EAAE,CAAC;;IAE7B,OAAO;QACL,OAAO,OAAO,CAAC,O AAO,CAAC,MAAM,EAAE,EAAE,EAAE,IAAI,CAAC,CAAC;KAC1C,CAAC;AACJ,CAAC;AAED;;;MAGa,kB AAkB;IAC7B,YAAoB,UAAoC;QAApC,eAAU,GAAV,UAAU,CAA0B;KAAI;IAEpD,UAAU;QAChB,MAAM,S AAS, GAAG, IAAI, CAAC, UAAU, EAAE, CAAC; QACpC, IAAI, SAAS, EAAE; YACb, UAAU, EAAE, CAAC, sBAAs B,CAAC,SAAS,CAAC,CAAC;SAChD;KACF;IAED,MAAM,CAAC,MAAa,EAAE,EAAY;QAChC,MAAM,IAAI, GAAG,IAAI,CAAC;;QAEIB,OAAO;YACL,IAAI,CAAC,UAAU,EAAE,CAAC;YACIB,OAAO,MAAM,CAAC,M CAAC, SAA6B, EAAE, EAAkB; IAE1E, IAAI, EAAE, EAAE;; QAEN, OAAO; YACL, MAAM, OAAO, GAAG, UAAU, EAAE,CAAC;YAC7B,IAAI,SAAS,EAAE;gBACb,OAAO,CAAC,sBAAsB,CAAC,SAAS,CAAC,CAAC;aAC3C; YACD, OAAO, EAAE, CAAC, KAAK, CAAC, IAAI, CAAC, CAAC, SACvB, CAAC, KACH, IACD, OAAO, IAAI, kBA AkB,CAAC,MAAM,SAAS,CAAC,CAAC;AACjD;;ACvzBA;;;;;;;AAmBA,MAAM,OAAO,IAAS,OAAO,MAAM, KAAK,WAAW,GAAG,MAAM,GAAG,MAAM,CAAC,CAAC;AAEvE;AACA,IAAI,OAAO,CAAC,UAAU,EAA E;IACtB,OAAO,CAAC,UAAU,CAAC,cAAc,CAAC,KAAK,CAAC,CAAC,CAAC;CAC3C;AAED;AACA;AACA; AACA,IAAI,OAAO,CAAC,SAAS,EAAE;IACrB,OAAO,CAAC,SAAS,CAAC,cAAc,CAAC,IAAI,CAAC,CAAC, CAAC;CACzC;AAED,SAAS,cAAc,CAAC,qBAA8B;IACpD,OAAO;QACL,IAAK,OAAsC,CAAC,2BAA2B,EAA E:YACrE.gBAAgB.EAAE:YACzB.OAAO.CAAC.kBAAkB.EAAE.CAAC:YAC7B.kBAAkB.EAAE.CAAC:SACt B;KACF,CAAC;AACJ,CAAC;AAED;;;;;;;;;AAQA;MACa,oCAAoC,GAAG;;ACpDpD;;;;;;;;ACAA;;;;;;;;ACAA;;;;;; ;;;ACAA;;;;;;;;AAiBA;;ACjBA;;;;;;;;;ACAA;;;;;;;'}

Found in  $path(s)$ :

\*/opt/cola/permits/1338455177\_1654297602.9167876/0/core-12-2-16-tgz/package/fesm2015/testing.js.map

No license file was found, but licenses were detected in source scan.

```
/**
* @license Angular v12.2.16
* (c) 2010-2021 Google LLC. https://angular.io/
* License: MIT
*/
/**
* @license
* Copyright Google LLC All Rights Reserved.
*
* Use of this source code is governed by an MIT-style license that can be
* found in the LICENSE file at https://angular.io/license
```
\*/

Found in path(s):

\* /opt/cola/permits/1338455177\_1654297602.9167876/0/core-12-2-16-tgz/package/fesm2015/core.js \* /opt/cola/permits/1338455177\_1654297602.9167876/0/core-12-2-16-tgz/package/fesm2015/testing.js No license file was found, but licenses were detected in source scan.

/\*\*

```
* @license Angular v12.2.16
* (c) 2010-2021 Google LLC. https://angular.io/
* License: MIT
*/
```
Found in path(s):

\* /opt/cola/permits/1338455177\_1654297602.9167876/0/core-12-2-16-tgz/package/testing.d.ts

\* /opt/cola/permits/1338455177\_1654297602.9167876/0/core-12-2-16-tgz/package/testing/testing.d.ts

\* /opt/cola/permits/1338455177\_1654297602.9167876/0/core-12-2-16-tgz/package/core.d.ts

\* /opt/cola/permits/1338455177\_1654297602.9167876/0/core-12-2-16-tgz/package/src/r3\_symbols.d.ts No license file was found, but licenses were detected in source scan.

/\*\*

```
 * @license
```
\* Copyright Google LLC All Rights Reserved.

\*

\* Use of this source code is governed by an MIT-style license that can be

```
 * found in the LICENSE file at https://angular.io/license
```

```
 */
```
Found in path(s):

\* /opt/cola/permits/1338455177\_1654297602.9167876/0/core-12-2-16-tgz/package/schematics/migrations/initialnavigation/collector.js

\* /opt/cola/permits/1338455177\_1654297602.9167876/0/core-12-2-16-tgz/package/schematics/migrations/relativelink-resolution/transform.js

\* /opt/cola/permits/1338455177\_1654297602.9167876/0/core-12-2-16-tgz/package/schematics/migrations/movedocument/move-import.js

\* /opt/cola/permits/1338455177\_1654297602.9167876/0/core-12-2-16-tgz/package/schematics/migrations/initialnavigation/transform.js

\* /opt/cola/permits/1338455177\_1654297602.9167876/0/core-12-2-16-tgz/package/schematics/migrations/relativelink-resolution/collector.js

No license file was found, but licenses were detected in source scan.

{"version":3,"file":"core.js","sources":["../../../../../../packages/core/src/util/property.ts","../../../../../../packages/core/sr c/util/stringify.ts","../../../../../../packages/core/src/di/forward\_ref.ts","../../../../../../packages/core/src/render3/error\_det ails\_base\_url.ts","../../../../../../packages/core/src/render3/error\_code.ts","../../../../../../packages/core/src/render3/util/st ringify\_utils.ts","../../../../../../.packages/core/src/render3/errors\_di.ts","../../../../../../packages/core/src/util/assert.ts","../ ../../../../../packages/core/src/di/interface/defs.ts","../../../../../../packages/core/src/di/interface/injector.ts","../../../../../../ packages/core/src/di/inject\_switch.ts","../../../../../../packages/core/src/util/closure.ts","../../../../../../packages/core/src/c hange\_detection/constants.ts","../../../../../../packages/core/src/metadata/view.ts","../../../../../../packages/core/src/util/g lobal.ts","../../../../../../packages/core/src/util/ng\_dev\_mode.ts","../../../../../../packages/core/src/util/empty.ts","../../../../ ../../packages/core/src/render3/fields.ts","../../../../../../packages/core/src/render3/definition.ts","../../../../../../packages/c ore/src/render3/interfaces/view.ts","../../../../../../packages/core/src/render3/interfaces/container.ts","../../../../../../packa ges/core/src/render3/interfaces/type\_checks.ts","../../../../../../packages/core/src/render3/assert.ts","../../../../../../packag es/core/src/render3/definition\_factory.ts","../../../../../../packages/core/src/interface/simple\_change.ts","../../../../../../pa ckages/core/src/render3/features/ng\_onchanges\_feature.ts","../../../../../../packages/core/src/render3/profiler.ts","../../.. /../../../packages/core/src/render3/namespaces.ts","../../../../../../packages/core/src/render3/interfaces/document.ts","../. ./../../../../packages/core/src/render3/interfaces/renderer.ts","../../../../../../packages/core/src/render3/util/view\_utils.ts", "../../../../../../packages/core/src/render3/state.ts","../../../../../../packages/core/src/render3/hooks.ts","../../../../../../packa ges/core/src/render3/interfaces/injector.ts","../../../../../../packages/core/src/render3/interfaces/node.ts","../../../../../../pa ckages/core/src/render3/node\_assert.ts","../../../../../../packages/core/src/render3/util/attrs\_utils.ts","../../../../../../packa ges/core/src/render3/util/injector\_utils.ts","../../../../../../packages/core/src/render3/di.ts","../../../../../../packages/core/sr c/render3/instructions/di\_attr.ts","../../../../../../packages/core/src/util/decorators.ts","../../../../../../packages/core/src/di/ metadata\_attr.ts","../../../../../../packages/core/src/di/injection\_token.ts","../../../../../../packages/core/src/metadata/di.ts" ,"../../../../../../packages/core/src/compiler/compiler\_facade\_interface.ts","../../../../../../packages/core/src/compiler/com piler\_facade.ts","../../../../../../packages/core/src/interface/type.ts","../../../../../packages/core/src/util/array\_utils.ts",". ./../../../../../packages/core/src/reflection/reflection\_capabilities.ts","../../../../../../packages/core/src/di/injector\_compati bility.ts","../../../../../../packages/core/src/di/metadata.ts","../../../../../../packages/core/src/di/jit/util.ts","../../../../../../pac kages/core/src/metadata/resource\_loading.ts","../../../../../../../packages/core/src/util/security/trusted\_types.ts","../../../../.. /../packages/core/src/util/security/trusted\_types\_bypass.ts","../../../../../../packages/core/src/sanitization/bypass.ts","../. ./../../../../packages/core/src/sanitization/inert\_body.ts","../../../../packages/core/src/sanitization/url\_sanitizer.ts","... /../../../../../packages/core/src/sanitization/html\_sanitizer.ts","../../../../../../packages/core/src/sanitization/security.ts",".. /../../../../../packages/core/src/sanitization/sanitization.ts","../../../../../../packages/core/src/render3/context\_discovery.ts ","../../../../../../packages/core/src/util/errors.ts","../../../../../../packages/core/src/errors.ts","../../../../../../packages/core/sr c/error\_handler.ts","../../../../../../packages/core/src/metadata/schema.ts","../../../../../../packages/core/src/util/dom.ts",". ./../../../../../packages/core/src/util/named\_array\_type.ts","../../../../../../packages/core/src/util/ng\_reflect.ts","../../../../../. ./packages/core/src/render3/util/misc\_utils.ts","../../../../../../packages/core/src/render3/errors.ts","../../../../../../package s/core/src/render/api\_flags.ts","../../../../../../packages/core/src/render3/i18n/i18n\_tree\_shaking.ts","../../../../../../packa ges/core/src/render3/interfaces/projection.ts","../../../../../../../packages/core/src/render3/util/view\_traversal\_utils.ts","../. ./../../../../packages/core/src/render3/node\_manipulation.ts","../../../../../../packages/core/src/render3/styling/class\_diffe r.ts","../../../../../../packages/core/src/render3/node\_selector\_matcher.ts","../../../../../../packages/core/src/render3/token s.ts","../../../../../../packages/core/src/render3/instructions/advance.ts","../../../../../../packages/core/src/render3/interfac es/styling.ts","../../../../../../packages/core/src/render3/util/debug\_utils.ts","../../../../../../packages/core/src/render3/instr uctions/lview\_debug.ts","../../../../../../packages/core/src/render3/instructions/shared.ts","../../../../../../../packages/core/sr c/render3/styling/static\_styling.ts","../../../../../../packages/core/src/render3/instructions/change\_detection.ts","../../../../

../../packages/core/src/di/injector\_token.ts","../../../../../../packages/core/src/di/null\_injector.ts","../../../../../../packages/ core/src/di/scope.ts","../../../../../../packages/core/src/di/r3\_injector.ts","../../../../../../packages/core/src/di/injector.ts",". ./../../../../../packages/core/src/render3/util/discovery\_utils.ts","../../../../../../packages/core/src/render3/util/change\_det ection\_utils.ts","../../../../../../packages/core/src/render3/util/global\_utils.ts","../../../../../../packages/core/src/render3/co mponent.ts","../../../../../../packages/core/src/render3/features/inherit\_definition\_feature.ts","../../../../../../packages/cor e/src/render3/features/copy\_definition\_feature.ts","../../../../../../packages/core/src/util/symbol.ts","../../../../../../packag es/core/src/change\_detection/change\_detection\_util.ts","../../../../../../packages/core/src/render3/bindings.ts","../../../ ../../packages/core/src/render3/instructions/attribute.ts","../../../../../../packages/core/src/render3/instructions/interpolat ion.ts","../../../../../../packages/core/src/render3/instructions/attribute\_interpolation.ts","../../../../../../packages/core/src/ render3/instructions/template.ts","../../../../../../packages/core/src/render3/instructions/storage.ts","../../../../../../packag es/core/src/di/jit/environment.ts","../../../../../../packages/core/src/di/jit/injectable.ts","../../../../../../packages/core/src/di /util.ts","../../../../../../packages/core/src/di/injectable.ts","../../../../../../packages/core/src/di/reflective\_errors.ts","../../../ ../../../packages/core/src/di/reflective\_key.ts","../../../../../../packages/core/src/reflection/reflector.ts","../../../../../../pack ages/core/src/reflection/reflection.ts","../../../../../../packages/core/src/di/reflective\_provider.ts","../../../../../../packages/ core/src/di/reflective\_injector.ts","../../../../../../packages/core/src/di/index.ts","../../../../../../packages/core/src/di.ts","../ ../../../../../packages/core/src/render3/instructions/di.ts","../../../../../../packages/core/src/render3/instructions/property.t s","../../../../../../packages/core/src/render3/instructions/element.ts","../../../../../../packages/core/src/render3/instruction s/element\_container.ts","../../../../../../packages/core/src/render3/instructions/get\_current\_view.ts","../../../../../../packa ges/core/src/util/lang.ts","../../../../../../packages/core/src/render3/instructions/listener.ts","../../../../../../packages/core/s rc/render3/instructions/namespace.ts","../../../../../../packages/core/src/render3/instructions/next\_context.ts","../../../../.. /../packages/core/src/render3/instructions/projection.ts","../../../../../../packages/core/src/render3/instructions/property \_interpolation.ts","../../../../../../packages/core/src/render3/styling/style\_binding\_list.ts","../../../../../../packages/core/sr c/render3/styling/styling\_parser.ts","../../../../../../packages/core/src/render3/instructions/styling.ts","../../../../../../packa ges/core/src/render3/instructions/text.ts","../../../../../../packages/core/src/render3/instructions/text\_interpolation.ts",".. /../../../../../packages/core/src/render3/instructions/class\_map\_interpolation.ts","../../../../../../packages/core/src/render3 /instructions/style\_map\_interpolation.ts","../../../../../../packages/core/src/render3/instructions/style\_prop\_interpolatio n.ts","../../../../../../packages/core/src/render3/instructions/host\_property.ts","../../../../../../packages/core/src/util/ng\_i18 n\_closure\_mode.ts","../../../../../../packages/core/src/i18n/locale\_en.ts","../../../../../../packages/core/src/i18n/locale\_dat a\_api.ts","../../../../../../packages/core/src/i18n/localization.ts","../../../../../../packages/core/src/render3/interfaces/i18n.t s","../../../../../../packages/core/src/render3/i18n/i18n\_locale\_id.ts","../../../../../../packages/core/src/render3/node\_mani pulation\_i18n.ts","../../../../../../packages/core/src/render3/i18n/i18n\_insert\_before\_index.ts","../../../../../../packages/co re/src/render3/i18n/i18n\_util.ts","../../../../../../packages/core/src/render3/i18n/i18n\_apply.ts","../../../../../../packages/c ore/src/render3/instructions/i18n\_icu\_container\_visitor.ts","../../../../../../packages/core/src/render3/i18n/i18n\_debug.t s","../../../../../../packages/core/src/render3/i18n/i18n\_parse.ts","../../../../../../packages/core/src/render3/i18n/i18n\_post process.ts","../../../../../../packages/core/src/render3/instructions/i18n.ts","../../../../../../packages/core/src/render3/instru ctions/all.ts","../../../../../../packages/core/src/render3/di\_setup.ts","../../../../../../packages/core/src/render3/features/pro viders\_feature.ts","../../../../../../packages/core/src/linker/component\_factory.ts","../../../../../../../packages/core/src/linker/ component\_factory\_resolver.ts","../../../../../../packages/core/src/util/noop.ts","../../../../../../packages/core/src/linker/el ement\_ref.ts","../../../../../../packages/core/src/render/api.ts","../../../../../../packages/core/src/sanitization/sanitizer.ts",". ./../../../../../packages/core/src/version.ts","../../../../../../packages/core/src/change\_detection/differs/default\_iterable\_di ffer.ts","../../../../../../packages/core/src/change\_detection/differs/default\_keyvalue\_differ.ts","../../../../../../packages/co re/src/change\_detection/differs/iterable\_differs.ts","../../../../../../packages/core/src/change\_detection/differs/keyvalue differs.ts","../../../../../../packages/core/src/render3/collect\_native\_nodes.ts","../../../../../../packages/core/src/render3/v iew\_ref.ts","../../../../../../packages/core/src/change\_detection/change\_detector\_ref.ts","../../../../../../packages/core/src/ change\_detection/change\_detection.ts","../../../../../../nackages/core/src/linker/template\_ref.ts","../../../../../../../packages/ core/src/linker/ng\_module\_factory.ts","../../../../../packages/core/src/linker/view\_container\_ref.ts","../../../../../../pac kages/core/src/view/errors.ts","../../../../../../packages/core/src/view/types.ts","../../../../../../packages/core/src/view/util. ts","../../../../../../packages/core/src/view/ng\_module.ts","../../../../../../packages/core/src/view/view\_attach.ts","../../../../

../../packages/core/src/view/refs.ts","../../../../../../packages/core/src/view/provider.ts","../../../../../../packages/core/src/r ender3/component\_ref.ts","../../../../../../packages/core/src/render3/metadata.ts","../../../../../../packages/core/src/linker/ ng\_module\_factory\_registration.ts","../../../../../../packages/core/src/render3/ng\_module\_ref.ts","../../../../../../packages /core/src/render3/pure\_function.ts","../../../../../../packages/core/src/render3/pipe.ts","../../../../../../packages/core/src/ev ent\_emitter.ts","../../../../../../packages/core/src/linker/query\_list.ts","../../../../../../packages/core/src/render3/interfaces/ definition.ts","../../../../../../packages/core/src/render3/interfaces/query.ts","../../../../../../packages/core/src/render3/que ry.ts","../../../../../../packages/core/src/render3/view\_engine\_compatibility\_prebound.ts","../../../../../../packages/core/sr c/render3/index.ts","../../../../../../packages/core/src/render3/jit/environment.ts","../../../../../../packages/core/src/render 3/jit/jit\_options.ts","../../../../../../packages/core/src/render3/jit/module.ts","../../../../../../packages/core/src/render3/jit/d irective.ts","../../../../../../packages/core/src/render3/jit/pipe.ts","../../../../../../packages/core/src/metadata/directives.ts", "../../../../../../packages/core/src/metadata/ng\_module.ts","../../../../../../packages/core/src/metadata.ts","../../../../../../pac kages/core/src/util/ng\_jit\_mode.ts","../../../../../../packages/core/src/application\_init.ts","../../../../../../packages/core/src /application\_tokens.ts","../../../../../../.packages/core/src/console.ts","../../../../../../packages/core/src/i18n/tokens.ts","../. ./../../../../packages/core/src/ivy\_switch.ts","../../../../../../packages/core/src/linker/compiler.ts","../../../../../../packages/c ore/src/util/microtask.ts","../../../../../../packages/core/src/util/raf.ts","../../../../../../packages/core/src/zone/ng\_zone.ts", "../../../../../../packages/core/src/testability/testability.ts","../../../../../../packages/core/src/util/is\_dev\_mode.ts","../../../../ ../../packages/core/src/application\_ref.ts","../../../../../../packages/core/src/zone.ts","../../../../../../packages/core/src/rend er.ts","../../../../../../packages/core/src/linker/ng\_module\_factory\_loader.ts","../../../../../../packages/core/src/linker/syst em\_js\_ng\_module\_factory\_loader.ts","../../../../../../packages/core/src/linker/view\_ref.ts","../../../../../../packages/core/ src/linker.ts","../../../../../../packages/core/src/debug/debug\_node.ts","../../../../../../packages/core/src/change\_detection. ts","../../../../../../packages/core/src/platform\_core\_providers.ts","../../../../../../packages/core/src/application\_module.ts ","../../../../../../packages/core/src/view/element.ts","../../../../../../packages/core/src/view/query.ts","../../../../../../packag es/core/src/view/ng\_content.ts","../../../../../../packages/core/src/view/pure\_expression.ts","../../../../../../packages/core/ src/view/text.ts","../../../../../../packages/core/src/view/view.ts","../../../../../../packages/core/src/view/services.ts","../../. ./../../../packages/core/src/view/entrypoint.ts","../../../../../../packages/core/src/view/index.ts","../../../../../../packages/co re/src/core\_private\_export.ts","../../../../../../packages/core/src/render3/jit/partial.ts","../../../../../../packages/core/src/co re\_render3\_private\_export.ts","../../../../../../packages/core/src/codegen\_private\_exports.ts","../../../../../../packages/cor e/src/core.ts","../../../../../../packages/core/public\_api.ts","../../../../../../packages/core/index.ts","../../../../../../packages/c ore/core.ts"],"sourcesContent":["/\*\*\n \* @license\n \* Copyright Google LLC All Rights Reserved.\n \*\n \* Use of this source code is governed by an MIT-style license that can be\n \* found in the LICENSE file at https://angular.io/license\n \*/\n\nexport function getClosureSafeProperty<T>(objWithPropertyToExtract: T): string  ${\nvert \nvert n$  for (let key in objWithPropertyToExtract)  ${\nvert n}$  if (objWithPropertyToExtract[key] === getClosureSafeProperty as any)  $\nvert \nvert \$ n throw Error('Could not find renamed property on target object.');\n\\n\n/\*\*\n \* Sets properties on a target object from a source object, but only if\n \* the property doesn't already exist on the target object.\n \* @param target The target to set properties on\n \* @param source The source of the property keys and values to set\n \*/\nexport function fillProperties(target: {[key: string]: string}, source: {[key: string]: string}) {\n for (const key in source) {\n if (source.hasOwnProperty(key) && !target.hasOwnProperty(key)) {\n target[key] = source[key];\n }\n }\n}\n","/\*\*\n \* @license\n \* Copyright Google LLC All Rights Reserved. $\ln * \ln *$  Use of this source code is governed by an MIT-style license that can be $\ln$ \* found in the LICENSE file at https://angular.io/license\n \*/\n\nexport function stringify(token: any): string {\n if (typeof token === 'string')  $\n{\n return token;\n }|n\|$  if  $(Array.isArray(token)) {\n return '[' +$ token.map(stringify).join(', ') + ']';\n  $\ln n$  if (token == null)  $\ln$  return " + token;\n  $\ln n$  if (token.overriddenName) {\n return `\${token.overriddenName}`;\n }\n\n if (token.name) {\n return  $\frac{\cdot}{n} \cdot \alpha \cdot \text{res} = \text{obsen.toString}(\cdot) \cdot \text{res} = \text{null} {\n$  return '' + res;\n }\n\n const newLineIndex = res.indexOf('\\n');\n return newLineIndex === -1 ? res : res.substring(0, newLineIndex);\n\n\n\n\n\n\n\n \*\tax Concatenates two strings with separator, allocating new strings only when necessary. $\ln \pi$  \text{ m} \* @ param before before string. $\ln \pi$  @ param separator separator string. $\ln \pi$  @ param after after string.\n \* @returns concatenated string.\n \*/\nexport function concatStringsWithSpace(before: string|null, after:

string|null): string {\n return (before == null || before === ") ?\n (after === null ? " : after) :\n ((after == null || after  $==$ ") ? before : before + '' + after);\n}\n","/\*\*\n \* @license\n \* Copyright Google LLC All Rights Reserved. $\ln * \ln *$  Use of this source code is governed by an MIT-style license that can be $\ln *$  found in the LICENSE file at https://angular.io/license\n \*/\n\nimport {Type} from '../interface/type';\nimport  ${getClosureSafeProperty} from './util/property';\n $\{stringify\} from './util/stringify';\n $\n<sup>*</sup>$  A$$ interface that a function passed into {@link forwardRef} has to implement.\n \*\n \* @usageNotes\n \* ### Example\n \*\n \* {@example core/di/ts/forward\_ref/forward\_ref\_spec.ts region='forward\_ref\_fn'}\n \* @publicApi\n \*/\nexport interface ForwardRefFn  $\n\in$  (): any;\n}\n\nconst \_forward\_ref\_ = getClosureSafeProperty({\_\_forward\_ref\_\_: getClosureSafeProperty});\n\n/\*\*\n \* Allows to refer to references which are not yet defined. $\ln * \ln *$  For instance, `forwardRef` is used when the `token` which we need to refer to for the purposes of  $n * DI$  is declared, but not yet defined. It is also used when the `token` which we use when creating\n \* a query is not yet defined.\n \*\n \* @usageNotes\n \* ### Example\n \* {@example core/di/ts/forward\_ref/forward\_ref\_spec.ts region='forward\_ref'}\n \* @publicApi\n \*/\nexport function forwardRef(forwardRefFn: ForwardRefFn): Type<any> {\n (<any>forwardRefFn).\_\_forward\_ref\_\_ = forwardRef;\n (<any>forwardRefFn).toString = function() {\n return stringify(this());\n };\n return  $(\langle Type \langle any \rangle > \langle \langle A \rangle \rangle \$ n\n/\*\*\n \* Lazily retrieves the reference value from a forwardRef.\n \*\n \* Acts as the identity function when given a non-forward-ref value.\n \*\n \* @usageNotes\n \* ### Example\n \*\n \*  ${Qexample core/di/ts/forward ref/forward ref$  ref/forward\_ref\_spec.ts region='resolve\_forward\_ref'}\n \*\n \* @see `forwardRef`\n \* @publicApi\n \*/\nexport function resolveForwardRef<T>(type: T): T {\n return isForwardRef(type) ? type() : type;\n}\n\n/\*\* Checks whether a function is wrapped by a `forwardRef`. \*/\nexport function isForwardRef(fn: any): fn is() => any {\n return typeof fn == 'function' && fn.hasOwnProperty( forward ref ) &&\n fn.\_forward\_ref\_ === forwardRef;\n}\n","/\*\*\n \* @license\n \* Copyright Google LLC All Rights Reserved.\n \*\n \* Use of this source code is governed by an MIT-style license that can be\n \* found in the LICENSE file at https://angular.io/license\n \*/\n\n/\*\*\n \* Base URL for the error details page.\n \*\n \* Keep the files below in sync:\n \* - packages/compiler-cli/src/ngtsc/diagnostics/src/error\_details\_base\_url.ts\n \* packages/core/src/render3/error\_details\_base\_url.ts\n \*/\nexport const ERROR\_DETAILS\_PAGE\_BASE\_URL = 'https://angular.io/errors';\n","/\*\*\n \* @license\n \* Copyright Google LLC All Rights Reserved.\n \*\n \* Use of this source code is governed by an MIT-style license that can be\n \* found in the LICENSE file at https://angular.io/license\n \*/\n\nimport {ERROR\_DETAILS\_PAGE\_BASE\_URL} from './error\_details\_base\_url';\n\nexport const enum RuntimeErrorCode {\n // Internal Errors\n\n // Change Detection Errors\n EXPRESSION\_CHANGED\_AFTER\_CHECKED = '100',\n\n // Dependency Injection Errors\n CYCLIC DI DEPENDENCY = '200',\n PROVIDER NOT FOUND = '201',\n\n // Template Errors\n MULTIPLE\_COMPONENTS\_MATCH = '300',\n EXPORT\_NOT\_FOUND = '301',\n PIPE\_NOT\_FOUND = '302',\n UNKNOWN\_BINDING = '303',\n UNKNOWN\_ELEMENT = '304',\n TEMPLATE\_STRUCTURE\_ERROR = '305'\n\n // Styling Errors\n\n // Declarations Errors\n\n // i18n Errors\n\n // Compilation Errors\n}\n\nexport class RuntimeError extends Error {\n constructor(public code: RuntimeErrorCode, message: string)  $\{\n \ \ superformationError(code, message));\n \ }n \n \n}\n$ of error messages that have details guides at angular.io.\n// Full list of available error guides can be found at https://angular.io/errors\n/\* tslint:disable:no-toplevel-property-access \*/\nexport const RUNTIME\_ERRORS\_WITH\_GUIDES = new Set( $\lceil \n\rceil$ n RuntimeErrorCode.EXPRESSION\_CHANGED\_AFTER\_CHECKED,\n RuntimeErrorCode.CYCLIC\_DI\_DEPENDENCY,\n RuntimeErrorCode.PROVIDER\_NOT\_FOUND,\n RuntimeErrorCode.MULTIPLE\_COMPONENTS\_MATCH,\n RuntimeErrorCode.EXPORT\_NOT\_FOUND,\n RuntimeErrorCode.PIPE\_NOT\_FOUND,\n]);\n/\* tslint:enable:no-toplevel-property-access \*/\n\n/\*\* Called to format a runtime error \*/\nexport function formatRuntimeError(code: RuntimeErrorCode, message: string): string  ${\n \n n const fullCode = code ?'NG0${code}:':';\n n let errorMessage = '$\fullCode$}\times\text{?}\n \n // Some$ runtime errors are still thrown without `ngDevMode` (for example\n // `throwProviderNotFoundError`), so we add `ngDevMode` check here to avoid pulling\n // `RUNTIME\_ERRORS\_WITH\_GUIDES` symbol into prod

bundles.\n // TODO: revisit all instances where `RuntimeError` is thrown and see if `ngDevMode` can be added\n // there instead to tree-shake more devmode-only code (and eventually remove `ngDevMode` check\n // from this code).\n if (ngDevMode && RUNTIME\_ERRORS\_WITH\_GUIDES.has(code)) {\n errorMessage = `\${errorMessage}. Find more at \${ERROR\_DETAILS\_PAGE\_BASE\_URL}/NG0\${code}`;\n }\n return errorMessage;\n}\n","/\*\*\n \* @license\n \* Copyright Google LLC All Rights Reserved.\n \*\n \* Use of this source code is governed by an MIT-style license that can be $\ln *$  found in the LICENSE file at https://angular.io/license $\ln$  $*\ln\frac{n}{\pi}$  is Used for stringify render output in Ivy.  $n *$  Important! This function is very performance-sensitive and we should\n  $*$  be extra careful not to introduce megamorphic reads in it.\n  $*$  Check `core/test/render3/perf/render\_stringify` for benchmarks and alternate implementations.\n \*/\nexport function renderStringify(value: any): string {\n if (typeof value == 'string') return value;\n if (value == null) return '';\n // Use `String` so that it invokes the `toString` method of the value. Note that this\n  $\#$  appears to be faster than calling `value.toString` (see `render\_stringify` benchmark).\n return String(value);\n}\n\n\n/\*\*\n \* Used to stringify a value so that it can be displayed in an error message. $\ln *$  Important! This function contains a megamorphic read and should only be\n \* used for error messages.\n \*/\nexport function stringifyForError(value: any): string {\n if (typeof value === 'function') return value.name || value.toString();\n if (typeof value === 'object' && value != null && typeof value.type === 'function')  $\n{\n n = 1}$  return value.type.name || value.type.toString();\n  $\n$  \\n renderStringify(value);\n}\n","/\*\*\n \* @license\n \* Copyright Google LLC All Rights Reserved.\n \*\n \* Use of this source code is governed by an MIT-style license that can be $\ln *$  found in the LICENSE file at https://angular.io/license\n \*/\nimport {InjectorType} from '../di/interface/defs';\nimport {stringify} from '../util/stringify';\nimport {RuntimeError, RuntimeErrorCode} from './error\_code';\nimport {stringifyForError} from './util/stringify\_utils';\n\n\n/\*\* Called when directives inject each other (creating a circular dependency) \*/\nexport function throwCyclicDependencyError(token: string, path?: string[]): never  $\nvert \alpha$  const depPath = path ? Dependency path:  ${\partial \Omega > \$ } > \{\text{token}\}: ";\n throw new RuntimeError(\n RuntimeErrorCode.CYCLIC\_DI\_DEPENDENCY,\n \Circular dependency in DI detected for \${token}\${depPath}`);\n}\n\nexport function throwMixedMultiProviderError() {\n throw new Error(`Cannot mix multi providers and regular providers`);\n}\n\nexport function throwInvalidProviderError(\n ngModuleType?: InjectorType<any>, providers?: any[], provider?: any) {\n let ngModuleDetail = '';\n if (ngModuleType && providers)  ${\n \mu \quad const}$  providerDetail = providers.map(v => v == provider ? '?' + provider + '?' : '...'); ngModuleDetail =\n ` - only instances of Provider and Type are allowed, got: [\${providerDetail.join(', ')}]`;\n  $\ln \ln \text{ from } \text{ Invalid provider for the NgModule \$ {stringify(ngModuleType)}' + ngModuleDetail);\n}\n\n\n/\*\* Throws an error when a token is not found in DI. \*/\nexport function throwProviderNotFoundError(token: any, injectorName?: string): never {\n const injectorDetails = injectorName ? ` in \${injectorName}`: ";\n throw new RuntimeError(\n RuntimeErrorCode.PROVIDER NOT FOUND,\n `No provider for \${stringifyForError(token)} found\${injectorDetails}`);\n}\n","/\*\*\n \* @license\n \* Copyright Google LLC All Rights Reserved. $\ln \pi \$  Use of this source code is governed by an MIT-style license that can be $\ln$ \* found in the LICENSE file at https://angular.io/license\n \*/\n\n// The functions in this file verify that the assumptions we are making\n// about state in an instruction are correct before implementing any logic. $\ln/$  They are meant only to be called in dev mode as sanity checks.\n\nimport {stringify} from './stringify';\n\nexport function assertNumber(actual: any, msg: string): asserts actual is number  $\{\n\in$  if (!(typeof actual === 'number'))  $\{\n\in$ throwError(msg, typeof actual, 'number', '===');\n  $\n\rho\neq\rho$  function assertNumberInRange(\n actual: any, minInclusive: number, maxInclusive: number): asserts actual is number {\n assertNumber(actual, 'Expected a number');\n assertLessThanOrEqual(actual, maxInclusive, 'Expected number to be less than or equal to');\n assertGreaterThanOrEqual(actual, minInclusive, 'Expected number to be greater than or equal to');\n}\n\nexport function assertString(actual: any, msg: string): asserts actual is string  $\{\n\in$  if (!(typeof actual === 'string'))  $\{\n\}$ throwError(msg, actual === null ? 'null' : typeof actual, 'string', '===');\n }\n}\n\nexport function assertFunction(actual: any, msg: string): asserts actual is Function  $\{\n\in$  if (!(typeof actual === 'function'))  $\{\n\}$ throwError(msg, actual === null ? 'null' : typeof actual, 'function', '===');\n }\n}\n\nexport function assertEqual<T>(actual: T, expected: T, msg: string)  $\n{\bar{}(\actual == expected)} {\n{\bar{}(\natural)}$  throwError(msg, actual,

expected, '==');\n  $\n\langle x\rangle$ \nexport function assertNotEqual<T>(actual: T, expected: T, msg: string): asserts actual is  $T {\n{n if (!actual != expected)} {\n{n throwError(msg, actual, expected, '!='');\n}{n}{nexport function}$ assertSame<T>(actual: T, expected: T, msg: string): asserts actual is T {\n if (!(actual === expected)) {\n throwError(msg, actual, expected, '===');\n }\n}\n\nexport function assertNotSame<T>(actual: T, expected: T, msg: string)  ${\n if (!(actual !== expected)) {\n throwError(msg, actual, expected, '!==');\n} \n\mapsto function$ assertLessThan<T>(actual: T, expected: T, msg: string): asserts actual is  $T \{\nmid$  if (!(actual < expected))  $\{\nmid$ throwError(msg, actual, expected, '<');\n }\n}\n\nexport function assertLessThanOrEqual<T>(actual: T, expected: T, msg: string): asserts actual is T {\n if (!(actual  $\leq$  expected)) {\n throwError(msg, actual, expected, ' $\leq$ ');\n }\n}\n\nexport function assertGreaterThan<T>(actual: T, expected: T, msg: string): asserts actual is T {\n if  $(\l{actual > expected}) \$ |\n throwError(msg, actual, expected, '>');\n  $\ln{\n{incorrelation}}$ assertGreaterThanOrEqual<T> $(\nabla \cdot \mathbf{r})$  actual: T, expected: T, msg: string): asserts actual is T  $(\nabla \cdot \mathbf{r})$  if (!(actual >= expected)) {\n throwError(msg, actual, expected, '>=');\n }\n}\n\nexport function assertNotDefined<T>(actual: T, msg: string)  ${\n{$ n if (actual != null) {\n{} networkError(msg, actual, null, |=');\n}{n}{n\text{-}control function} assertDefined<T>(actual: T|null|undefined, msg: string): asserts actual is T {\n if (actual == null) {\n throwError(msg, actual, null, '!=');\n  $\n\rho\neq\rho$  function throwError(msg: string): never;\nexport function throwError(msg: string, actual: any, expected: any, comparison: string): never;\nexport function throwError(msg: string, actual?: any, expected?: any, comparison?: string): never {\n throw new Error(\n `ASSERTION ERROR:  ${\rm S}$ {msg}` +\n (comparison == null ? ": ` [Expected=>  ${\rm S}$ {expected}  ${\rm S}$ {comparison}  ${\rm S}$ {actual}  $\leq$ Actual]`));\n}\n\nexport function assertDomNode(node: any): asserts node is Node {\n // If we're in a worker, `Node` will not be defined.\n if (!(typeof Node !== 'undefined' && node instanceof Node)  $\&&\pi$  !(typeof node  $==$  'object' && node != null &&\n node.constructor.name === 'WebWorkerRenderNode')) {\n throwError(`The provided value must be an instance of a DOM Node but got  ${\{\text{stringify}(node)\}}\;$ );\n }\n}\n\n\nexport function assertIndexInRange(arr: any[], index: number) {\n assertDefined(arr, 'Array must be defined.');\n const maxLen = arr.length;\n if (index < 0 || index >= maxLen) {\n throwError(`Index expected to be less than  $\{maxLen\ but got \{index\'}\;\n \}\n\n\in\gamma\,\dots\,\dots\,\dots\,\n$  ${\nvert \nvert n$  if (validValues.indexOf(value) !== -1) return true;\n throwError(`Expected value to be one of  $${}JSON.stringify(validValues)$  but was  ${}_{\nightharpoonup}$  JSON.stringify(value)}.`);\n}\n","/\*\*\n \* @license\n \* Copyright Google LLC All Rights Reserved. $\ln * \ln *$  Use of this source code is governed by an MIT-style license that can be $\ln$ \* found in the LICENSE file at https://angular.io/license\n \*/\n\nimport {Type} from '../../interface/type';\nimport {getClosureSafeProperty} from '../../util/property';\nimport {ClassProvider, ConstructorProvider, ExistingProvider, FactoryProvider, StaticClassProvider, ValueProvider} from './provider';\n\n\n\n/\*\*\n \* Information about how a type or `InjectionToken` interfaces with the DI system.\n  $*\nA$ t a minimum, this includes a `factory` which defines how to create the given type  $T$ , possibly\n \* requesting injection of other types if necessary.\n \*\n \* Optionally, a `providedIn` parameter specifies that the given type belongs to a particular\n \* `Injector`, `NgModule`, or a special scope (e.g. `'root'`). A value of `null` indicates\n \* that the injectable does not belong to any scope.\n \*\n \*  $@codeGenApi\n$ <sup>\*</sup>  $@publicApi$  The ViewEngine compiler emits code with this type for injectables. This code is\n  $*$ deployed to npm, and should be treated as public api. $\ln \pi$  \*/\nexport interface InjectableDeclaration<T>  $\ln \pi$  /\*\*\n \* Specifies that the given type belongs to a particular injector:\n \* - `InjectorType` such as `NgModule`,\n \* - `'root'` the root injector\n \* - `'any'` all injectors.\n \* - `null`, does not belong to any injector. Must be explicitly listed in the injector\n \* `providers`.\n \*/\n providedIn: InjectorType<any>|'root'|'platform'|'any'|null;\n\n /\*\*\n \* The token to which this definition belongs. $\ln$  \*\n \* Note that this may not be the same as the type that the `factory` will create.\n  $*\$ \n token: unknown;\n\n /\*\*\n \* Factory method to execute to create an instance of the injectable. $\infty$  \*/n factory: (t?: Type<any>) => T;\n\n /\*\*\n \* In a case of no explicit injector, a location where the instance of the injectable is stored.\n  $*\n$  value: T|undefined;\n}\n\n/\*\*\n \* Information about the providers to be included in an `Injector` as well as how the given type\n \* which carries the information should be created by the DI system. $\ln * \ln *$  An `InjectorDef` can import other types which have `InjectorDefs`, forming a deep nested $\ln *$ structure of providers with a defined priority (identically to how `NgModule`s also have\n \* an import/dependency structure). $\ln * \ln * NOTE$ : This is a private type and should not be exported $\ln * \ln * \omega$  codeGenApi $\ln * \Lambda$ nexport

interface InjectorDef<T> $\{\n\mid \text{TODO(alxhub)}\right.$  Narrow down the type here once decorators properly change the return type of the $\ln$  // class they are decorating (to add the prov property for example). $\ln$  providers: (Type<any>|ValueProvider|ExistingProvider|FactoryProvider|ConstructorProvider|\n

StaticClassProvider|ClassProvider|any[])[];\n\n imports:

 $(\text{InjectorType}\times\text{Type}\times\text{Type}\times\$ InjectableDeclaration` static field.\n \*\n \* `InjectableType`s contain their own Dependency Injection metadata and are usable in an $\ln *$  `InjectorDef`-based `StaticInjector. $\ln * \mathbb{R}$  = @publicApi $\ln *$   $\ln$  \*  $\ln$ InjectableType<T> extends Type<T>  ${\nightharpoonup}$   $\mathbb{R}^*$   $\mapsto$  Opaque type whose structure is highly version dependent. Do not rely on any properties. $\in \mathbb{R}$   $\mathbb{R}$  prov: unknown; $\n\lambda^*$ \n  $*$  A type which has an `InjectorDef` static field.  $*\n$  a `InjectorTypes` can be used to configure a `StaticInjector`.\n  $*\n$  This is an opaque type whose structure is highly version dependent. Do not rely on any\n \* properties.\n \*\n \* @publicApi\n \*/\nexport interface InjectorType<T> extends Type<T> {\n fac?: unknown;\n inj: unknown;\n}\n\n/\*\*\n \* Describes the `InjectorDef` equivalent of a `ModuleWithProviders`, an `InjectorType` with an\n \* associated array of providers.\n \*\n \* Objects of this type can be listed in the imports section of an `InjectorDef`.\n \*\n \* NOTE: This is a private type and should not be exported\n \*/\nexport interface InjectorTypeWithProviders<T> {\n ngModule: InjectorType<T>;\n providers?: (Type<any>|ValueProvider|ExistingProvider|FactoryProvider|ConstructorProvider|\n StaticClassProvider|ClassProvider|any[])[];\n}\n\n/\*\*\n \* Construct an injectable definition which defines how a token will be constructed by the DI\n  $*$  system, and in which injectors (if any) it will be available. $\ln * \ln *$  This should be assigned to a static `prov` field on a type, which will then be an $\ln *$  `InjectableType`. $\ln * \ln *$  Options: $\ln *$ \* `providedIn` determines which injectors will include the injectable, by either associating it\n \* with an `@NgModule` or other `InjectorType`, or by specifying that this injectable should be\n \* provided in the `'root'` injector, which will be the application-level injector in most apps. $\ln * *$  `factory` gives the zero argument function which will create an instance of the injectable. $\ln *$  The factory can call `inject` to access the `Injector` and request injection of dependencies. $\ln * \mathbb{Q}$  codeGenApi $\ln * \mathbb{Q}$  publicApi This instruction has been emitted by ViewEngine for some time and is deployed to npm.\n \*/\nexport function defineInjectable<T>(opts: {\n token: unknown,\n providedIn?: Type<any>|'root'|'platform'|'any'|null, factory: () => T,\n}): unknown  $\{\n$  return  $\{\n$  token: opts.token, $\in$  providedIn: opts.providedIn as any  $\|$  null, $\|$  factory: opts.factory, $\|$  value: undefined, $\|$  as InjectableDeclaration<T>;\n\n\n/\*\*\n \* @deprecated in v8, delete after v10. This API should be used only by generated code, and that  $n * \text{code}$  should now use define Injectable instead. $\ln * \textcircled{t}$  and  $\ln * \textcircled{t}$  and that  $\ln * \textcircled{t}$ defineInjectable = defineInjectable;\n\n/\*\*\n \* Construct an `InjectorDef` which configures an injector.\n \*\n \* This should be assigned to a static injector def (`inj`) field on a type, which will then be an $\ln *$  `InjectorType`. $\ln * \ln *$ Options:\n \*\n \* \* `providers`: an optional array of providers to add to the injector. Each provider must\n \* either have a factory or point to a type which has a `prov` static property (the\n \* type must be an `InjectableType`). $\ln * *$ `imports`: an optional array of imports of other `InjectorType`s or `InjectorTypeWithModule`s\n \* whose providers will also be added to the injector. Locally provided types will override $\mathfrak{h}^*$  providers from imports. $\mathfrak{h}^*$   $\mathfrak{h}^*$ @codeGenApi\n \*/\nexport function defineInjector(options: {providers?: any[], imports?: any[]}): unknown {\n return {providers: options.providers  $|| \cdot ||$ , imports: options.imports  $|| \cdot ||$ ;\n\n/\*\*\n \* Read the injectable def (`prov`) for `type` in a way which is immune to accidentally reading\n \* inherited value.\n \*\n \* @param type A type which may have its own (non-inherited) `prov`.\n \*/\nexport function getInjectableDef<T>(type: any): InjectableDeclaration<T>|null {\n return getOwnDefinition(type, NG\_PROV\_DEF) || getOwnDefinition(type, NG\_INJECTABLE\_DEF);\n}\n\n/\*\*\n \* Return definition only if it is defined directly on `type` and is not inherited from a base\n \* class of `type`.\n \*/\nfunction getOwnDefinition $\langle T \rangle$ (type: any, field: string): InjectableDeclaration<T>|null {\n return type.hasOwnProperty(field) ? type[field] : null;\n}\n\n/\*\*\n \* Read the injectable def (`prov`) for `type` or read the `prov` from one of its ancestors.\n \*\n \* @param type A type which may have `prov`, via inheritance.\n \*\n \* @deprecated Will be removed in a future version of Angular, where an error will occur in the  $n^*$  scenario if we find the `prov` on an ancestor only. $\ln^*$  nexport function getInheritedInjectableDef<T>(type: any): InjectableDeclaration<T>|null {\n const def = type &&  $(type[NGPROV DEF] || type[NGINIECTABLE DEF])$ ;\n\n if (def) {\n const typeName =

getTypeName(type);\n // TODO(FW-1307): Re-add ngDevMode when closure can handle it\n // ngDevMode  $&\&\n\in \text{nonsole.warn}$  `DEPRECATED: DI is instantiating a token \"\${\n typeName}\" that inherits its  $\mathcal{Q}$ Injectable decorator but does not provide one itself. $\ln \pm \ln$  This will become an error in a future version of Angular. Please add @Injectable() to the  $\lceil \frac{s}{n} \rceil$  typeName} $\lceil \frac{s}{n} \rceil$  return def;\n } else {\n return null;\n  $\ln\ln^{**}$  Gets the name of a type, accounting for some cross-browser differences. \*/\nfunction getTypeName(type: any): string {\n // `Function.prototype.name` behaves differently between IE and other browsers. In most browsers\n // it'll always return the name of the function itself, no matter how many other functions it\n // inherits from. On IE the function doesn't have its own `name` property, but it takes it from\n // the lowest level in the prototype chain. E.g. if we have `class Foo extends Parent` most\n // browsers will evaluate `Foo.name` to `Foo` while IE will return `Parent`. We work around\n // the issue by converting the function to a string and parsing its name out that way via a regex.\n if (type.hasOwnProperty('name'))  $\{\n\$  return type.name;\n  $\ln\max$  const match = (" + type).match(/^function\\s\*([^\\s(]+)/);\n return match === null ? " : match[1];\n}\n\n/\*\*\n \* Read the injector def type in a way which is immune to accidentally reading inherited value.\n \*\n \* @param type type which may have an injector def (`inj`)\n \*/\nexport function getInjectorDef<T>(type: any): InjectorDef<T>|null {\n return type && (type.hasOwnProperty(NG\_INJ\_DEF) || type.hasOwnProperty(NG\_INJECTOR\_DEF)) ?\n (type as any)[NG\_INJ\_DEF] :\n null;\n}\n\nexport const NG\_PROV\_DEF = getClosureSafeProperty({prov: getClosureSafeProperty});\nexport const NG\_INJ\_DEF = getClosureSafeProperty({inj: getClosureSafeProperty});\n\n// We need to keep these around so we can read off old defs if new defs are unavailable\nexport const NG\_INJECTABLE\_DEF = getClosureSafeProperty({ngInjectableDef: getClosureSafeProperty});\nexport const NG\_INJECTOR\_DEF = getClosureSafeProperty({ngInjectorDef: getClosureSafeProperty});\n","/\*\*\n \* @license\n \* Copyright Google LLC All Rights Reserved.\n \*\n \* Use of this source code is governed by an MIT-style license that can be $\ln *$  found in the LICENSE file at https://angular.io/license\n \*/\n\n\n/\*\*\n \* Special flag indicating that a decorator is of type `Inject`. It's used to make `Inject`\n \* decorator tree-shakable (so we don't have to rely on the `instance of checks).\n \* Note: this flag is not included into the `InjectFlags` since it's an internal-only API.\n \*/\nexport const enum DecoratorFlags {\n Inject  $= -1\ln{\ln\^*}\n$  \* Injection flags for DI. $\ln$  \* @publicApi $\ln$  \*/nexport enum InjectFlags  $\ln /TODO$ (alxhub): make this 'const' (and remove `InternalInjectFlags` enum) when ngc no longer\n // writes exports of it into ngfactory files.\n\n /\*\* Check self and check parent injector if needed \*/\n Default = 0b0000,\n\n /\*\*\n \* Specifies that an injector should retrieve a dependency from any injector until reaching the  $\infty$  \* host element of the current component. (Only used with Element Injector)\n  $*\n$  Host = 0b0001,\n\n /\*\* Don't ascend to ancestors of the node requesting injection. \*/\n Self = 0b0010,\n\n /\*\* Skip the node that is requesting injection. \*/\n SkipSelf = 0b0100,\n\n /\*\* Inject `defaultValue` instead if token not found. \*/\n Optional = 0b1000,\n}\n\n/\*\*\n \* This enum is an exact copy of the `InjectFlags` enum above, but the difference is that this is  $a\$ h  $*$  const enum, so actual enum values would be inlined in generated code. The `InjectFlags` enum can\n \* be turned into a const enum when ViewEngine is removed (see TODO at the `InjectFlags` enum\n \* above). The benefit of inlining is that we can use these flags at the top level without affecting\n \* tree-shaking (see \"no-toplevel-property-access\" tslint rule for more info).\n \* Keep this enum in sync with `InjectFlags` enum above.\n \*/\nexport const enum InternalInjectFlags {\n /\*\* Check self and check parent injector if needed \*/\n Default = 0b0000,\n\n /\*\*\n \* Specifies that an injector should retrieve a dependency from any injector until reaching the  $\hbar$  \* host element of the current component. (Only used with Element Injector)\n  $*\$ \n Host = 0b0001,\n\n /\*\* Don't ascend to ancestors of the node requesting injection. \*/\n Self = 0b0010,\n\n /\*\* Skip the node that is requesting injection. \*/\n SkipSelf = 0b0100,\n\n /\*\* Inject `defaultValue` instead if token not found. \*/\n Optional = 0b1000,\n\n /\*\*\n \* This token is being injected into a pipe.\n  $*\nabla$  \* This flag is intentionally not in the public facing `InjectFlags` because it is only added by\n  $*\nabla$ the compiler and is not a developer applicable flag. $\in \mathbb{R}^*$  ForPipe = 0b10000, $\in \mathbb{R}^*$ ,  $\in \mathbb{R}^*$   $\in \mathbb{R}^*$ Copyright Google LLC All Rights Reserved. $\ln \pi$  Tu is source code is governed by an MIT-style license that can be $\ln *$  found in the LICENSE file at https://angular.io/license $\ln *$ / $\ln$ \nimport {throwProviderNotFoundError} from '../render3/errors\_di';\nimport {assertNotEqual} from '../util/assert';\nimport {stringify} from '../util/stringify';\n\nimport {getInjectableDef, InjectableDeclaration} from

'./interface/defs';\nimport {InjectFlags} from './interface/injector';\nimport {ProviderToken} from './provider\_token';\n\n/ $\mathbf{m}^*$ \n \* Current implementation of inject.\n \*\n \* By default, it is `injectInjectorOnly`, which makes it `Injector`-only aware. It can be changed\n \* to `directiveInject`, which brings in the `NodeInjector` system of ivy. It is designed this $\ln *$  way for two reasons: $\ln * 1$ . `Injector` should not depend on ivy logic. $\ln * 2$ . To maintain tree shake-ability we don't want to bring in unnecessary code.\n \*/\nlet \_injectImplementation: (<T>(token: ProviderToken<T>, flags?: InjectFlags) => T | null)|\n undefined;\nexport function getInjectImplementation() {\n return injectImplementation;\n}\n\n\n/\*\*\n \* Sets the current inject implementation.\n \*/\nexport function setInjectImplementation(\n impl: (<T>(token: ProviderToken<T>, flags?: InjectFlags) => T | null)|\n undefined):  $\langle \langle T \rangle$ (token: ProviderToken $\langle T \rangle$ , flags?: InjectFlags) => T | null)|undefined {\n const previous = injectImplementation;\n \_injectImplementation = impl;\n return previous;\n}\n\n/\*\*\n \* Injects `root` tokens in limp mode.\n \*\n \* If no injector exists, we can still inject tree-shakable providers which have `providedIn` set to\n \* `\"root\"`. This is known as the limp mode injection. In such case the value is stored in the\n \* injectable definition.\n \*/\nexport function injectRootLimpMode<T>(\n token: ProviderToken<T>, notFoundValue: T|undefined, flags: InjectFlags): T|null  ${\n$  const injectableDef: InjectableDeclaration <T>|null = getInjectableDef(token);\n if (injectableDef && injectableDef.providedIn == 'root') {\n return injectableDef.value  $==$  undefined ? injectableDef.value = injectableDef.factory() :\n injectableDef.value;\n }\n if (flags & InjectFlags.Optional) return null;\n if (notFoundValue !== undefined) return notFoundValue;\n throwProviderNotFoundError(stringify(token), 'Injector');\n}\n\n\n/\*\*\n \* Assert that `\_injectImplementation` is not `fn`.\n \*\n \* This is useful, to prevent infinite recursion.\n \*\n \* @param fn Function which it should not equal to\n \*/\nexport function assertInjectImplementationNotEqual(\n fn:  $\langle \text{T}\rangle$  (token: ProviderToken<T>, flags?: InjectFlags) => T | null)) {\n ngDevMode  $&\&\n$ assertNotEqual( injectImplementation, fn, 'Calling inject would cause infinite recursion');\n}\n","/\*\*\n \* @license\n \* Copyright Google LLC All Rights Reserved.\n \*\n \* Use of this source code is governed by an MIT-style license that can be $\ln *$  found in the LICENSE file at https://angular.io/license $\ln * \ln \ln \pi *$  Convince closure compiler that the wrapped function has no side-effects.\n  $*\n$  Closure compiler always assumes that `toString` has no sideeffects. We use this quirk to\n  $*$  allow us to execute a function but have closure compiler mark the call as no-sideeffects. $\ln * It$  is important that the return value for the `noSideEffects` function be assigned $\ln *$  to something which is retained otherwise the call to `noSideEffects` will be removed by closure\n \* compiler.\n \*/\nexport function noSideEffects<T>(fn: () => T): T {\n return {toString: fn}.toString() as unknown as T;\n}\n","/\*\*\n \* @license\n \* Copyright Google LLC All Rights Reserved. $\ln \pi$  Use of this source code is governed by an MIT-style license that can be $\ln *$  found in the LICENSE file at https://angular.io/license $\ln * \ln \ln \ln / * \ln *$  The strategy that the default change detector uses to detect changes. $\ln *$  When set, takes effect the next time change detection is triggered. $\ln *$ n \* @see {@link ChangeDetectorRef#usage-notes Change detection usage}\n \*\n \* @publicApi\n \*/\nexport enum ChangeDetectionStrategy  $\{\n\mid n \neq \mathbb{N}\right)$  \* Use the `CheckOnce` strategy, meaning that automatic change detection is deactivated $\ln$  \* until reactivated by setting the strategy to `Default` (`CheckAlways`). $\ln$  \* Change detection can still be explicitly invoked. $\ln *$  This strategy applies to all child directives and cannot be overridden. $\ln * \ln$ OnPush = 0,\n\n /\*\*\n \* Use the default `CheckAlways` strategy, in which change detection is automatic until\n \* explicitly deactivated. $\n \hat{*}\n$  Default = 1,\n}\n\n/\*\*\n \* Defines the possible states of the default change detector.\n \* @see `ChangeDetectorRef`\n \*/\nexport enum ChangeDetectorStatus {\n /\*\*\n \* A state in which, after calling `detectChanges()`, the change detector\n \* state becomes `Checked`, and must be explicitly invoked or reactivated. $\ln$  \*/ $\ln$  CheckOnce, $\ln \ln$  /\*\* $\ln$  \* A state in which change detection is skipped until the change detector mode\n \* becomes `CheckOnce`.\n \*/\n Checked,\n\n /\*\*\n \* A state in which change detection continues automatically until explicitly\n \* deactivated.\n \*/\n CheckAlways,\n\n /\*\*\n \* A state in which a change detector sub tree is not a part of the main tree and\n \* should be skipped.\n  $*\wedge$ n Detached,\n\n /\*\*\n \* Indicates that the change detector encountered an error checking a binding  $\ln$  \* or calling a directive lifecycle method and is now in an inconsistent state. Change\n \* detectors in this state do not detect changes.\n \*/\n Errored,\n\n /\*\*\n \* Indicates that the change detector has been destroyed. $\n *$ (n Destroyed,\n}\n/\*\*\n \* Reports whether a given strategy is currently the default for change detection. $\ln * \mathcal{Q}$  param changeDetectionStrategy The strategy to check. $\ln$ 

\* @returns True if the given strategy is the current default, false otherwise.\n \* @see `ChangeDetectorStatus`\n \* @see `ChangeDetectorRef`\n \*/\nexport function isDefaultChangeDetectionStrategy(changeDetectionStrategy: ChangeDetectionStrategy: $\in$  boolean  $\{\n\$ return changeDetectionStrategy == null  $\|\n\|$  changeDetectionStrategy === ChangeDetectionStrategy.Default;\n}\n","/\*\*\n \* @license\n \* Copyright Google LLC All Rights Reserved.\n \*\n \* Use of this source code is governed by an MIT-style license that can be\n \* found in the LICENSE file at https://angular.io/license\n \*/\n\n/\*\*\n \* Defines template and style encapsulation options available for Component's  $\{\omega\in\mathbb{R}^n:\n\in\mathbb{R}^n\colon\mathbb{R}^n\neq\mathbb{R}^n\}$  =  $\{\omega\in\mathbb{R}^n\colon\mathbb{R}^n\colon\mathbb{R}^n\neq\mathbb{R}^n\}$ Example\n \*\n \* {@example core/ts/metadata/encapsulation.ts region='longform'}\n \*\n \* @publicApi\n \*/\nexport enum ViewEncapsulation  ${\n \chi^* \$ n \* Emulate `Native` scoping of styles by adding an attribute containing surrogate id to the Host\n \* Element and pre-processing the style rules provided via {@link Component#styles styles} or\n  $*$  {@link Component#styleUrls styleUrls}, and adding the new Host Element attribute to all\n  $*$ selectors. $\ln * \ln *$  This is the default option. $\ln * \ln$  Emulated = 0, $\ln \ln /$  Historically the 1 value was for `Native` encapsulation which has been removed as of v11.\n\n /\*\*\n \* Don't provide any template or style encapsulation.\n \*/\n None = 2,\n\n /\*\*\n \* Use Shadow DOM to encapsulate styles.\n \*\n \* For the DOM this means using modern [Shadow\n \* DOM](https://developer.mozilla.org/en-

US/docs/Web/Web\_Components/Using\_shadow\_DOM) and\n \* creating a ShadowRoot for Component's Host Element.\n \*/\n ShadowDom = 3\n}\n","/\*\*\n \* @license\n \* Copyright Google LLC All Rights Reserved.\n \*\n \* Use of this source code is governed by an MIT-style license that can be\n  $*$  found in the LICENSE file at https://angular.io/license\n \*/\n\n// TODO(jteplitz602): Load WorkerGlobalScope from lib.webworker.d.ts file #3492\ndeclare var WorkerGlobalScope: any /\*\* TODO #9100 \*/;\n// CommonJS / Node have global context exposed as \"global\" variable.\n// We don't want to include the whole node.d.ts this this compilation unit so we'll just fake\n// the global \"global\" var for now.\ndeclare var global: any /\*\* TODO #9100 \*/;\n\nconst globalThis = typeof globalThis !== 'undefined' & & globalThis;\nconst \_\_window = typeof window !== 'undefined' & & window;\nconst self = typeof self !== 'undefined' && typeof WorkerGlobalScope !== 'undefined' &&\n self instance of WorkerGlobalScope && self;\nconst global = type of global !== 'undefined' && global;\n\n// Always use globalThis if available, which is the spec-defined global variable across all $\ln$ // environments, then fallback to \_\_global first, because in Node tests both \_\_global and\n// \_\_window may be defined and \_global should be global in that case.\nconst \_global = \_globalThis  $||$  \_global  $||$  \_window  $||$  \_self;\n\n/\*\*\n \* Attention: whenever providing a new value, be sure to add an $\ln *$  entry into the corresponding `....externs.js` file, $\ln *$  so that closure won't use that global for its purposes.\n \*/\nexport {\_global as global};\n","/\*\*\n \* @license\n \* Copyright Google LLC All Rights Reserved. $\ln * \ln *$  Use of this source code is governed by an MIT-style license that can be $\ln$ \* found in the LICENSE file at https://angular.io/license\n \*/\n\nimport {global} from './global';\n\ndeclare global  ${\n\mu *^*\n$  \* Values of ngDevMode $\n\mu *$  Depending on the current state of the application, ngDevMode may have one of several values. $\ln * \ln *$  For convenience, the "truthy" value which enables dev mode is also an object which contains $n *$  Angular's performance counters. This is not necessary, but cuts down on boilerplate for the $\infty$  \* perf counters. $\ln$  \*\n \* ngDevMode may also be set to false. This can happen in one of a few ways: $\ln$  \* - The user explicitly sets `window.ngDevMode = false` somewhere in their app.\n  $*$ -The user calls `enableProdMode()`.\n \* - The URL contains a `ngDevMode=false` text.\n \* Finally, ngDevMode may not have been defined at all.\n \*/\n const ngDevMode: null|NgDevModePerfCounters;\n interface NgDevModePerfCounters {\n namedConstructors: boolean;\n firstCreatePass: number;\n tNode: number;\n tView: number;\n rendererCreateTextNode: number;\n rendererSetText: number;\n rendererCreateElement: number;\n rendererAddEventListener: number;\n rendererSetAttribute: number;\n rendererRemoveAttribute: number;\n rendererSetProperty: number;\n rendererSetClassName: number;\n rendererAddClass: number;\n rendererRemoveClass: number;\n rendererSetStyle: number;\n rendererRemoveStyle: number;\n rendererDestroy: number;\n rendererDestroyNode: number;\n rendererMoveNode: number;\n rendererRemoveNode: number;\n rendererAppendChild: number;\n rendererInsertBefore: number;\n rendererCreateComment: number;\n }\n\nexport function ngDevModeResetPerfCounters():  $NgDevModePerfCounters {\n const locationString = type of location !=='undefined' ? location.toString(): ":\n$ 

const newCounters: NgDevModePerfCounters =  ${\n}$  namedConstructors:

locationString.indexOf('ngDevMode=namedConstructors') != -1,\n firstCreatePass: 0,\n tNode: 0,\n tView: 0,\n rendererCreateTextNode: 0,\n rendererSetText: 0,\n rendererCreateElement: 0,\n rendererAddEventListener: 0,\n rendererSetAttribute: 0,\n rendererRemoveAttribute: 0,\n rendererSetProperty: 0,\n rendererSetClassName: 0,\n rendererAddClass: 0,\n rendererRemoveClass: 0,\n rendererSetStyle: 0,\n rendererRemoveStyle: 0,\n rendererDestroy: 0,\n rendererDestroyNode: 0,\n rendererMoveNode: 0,\n rendererRemoveNode: 0,\n rendererAppendChild: 0,\n rendererInsertBefore: 0,\n rendererCreateComment:  $0,\n \in \}$ ;\n\n // Make sure to refer to ngDevMode as ['ngDevMode'] for closure.\n const allowNgDevModeTrue = locationString.indexOf('ngDevMode=false') === -1;\n global['ngDevMode'] = allowNgDevModeTrue && newCounters;\n return newCounters;\n}\n\n/\*\*\n \* This function checks to see if the `ngDevMode` has been set. If yes,\n \* then we honor it, otherwise we default to dev mode with additional checks.\n \*\n \* The idea is that unless we are doing production build where we explicitly\n  $*$  set `ngDevMode == false` we should be helping the developer by providing\n \* as much early warning and errors as possible.\n  $*\n$   $* \doteq$  defineComponent` is guaranteed to have been called before any component template functions $\ln *$  (and thus Ivy instructions), so a single initialization there is sufficient to ensure ngDevMode $\ln *$  is defined for the entire instruction set. $\ln * \ln *$  When checking `ngDevMode` on toplevel, always init it before referencing it $\ln * (e.g. '((type of ngDevMode ==$ 'undefined' || ngDevMode) && initNgDevMode())`), otherwise you can\n \* get a `ReferenceError` like in https://github.com/angular/angular/issues/31595.\n \*\n \* Details on possible values for `ngDevMode` can be found on its docstring. $\ln * \ln * NOTE$ : $\ln *$  - changes to the `ngDevMode` name must be synced with `compilercli/src/tooling.ts`.\n \*/\nexport function initNgDevMode(): boolean {\n // The below checks are to ensure that calling `initNgDevMode` multiple times does not\n // reset the counters.\n // If the `ngDevMode` is not an object, then it means we have not created the perf counters\n  $\frac{1}{x}$  yet.\n if (typeof ngDevMode === 'undefined' || ngDevMode) {\n if (typeof ngDevMode !== 'object') {\n ngDevModeResetPerfCounters();\n }\n return typeof ngDevMode !== 'undefined' && !!ngDevMode;\n }\n return false;\n}\n","/\*\*\n \* @license\n \* Copyright Google LLC All Rights Reserved. $\ln \pi \$  Use of this source code is governed by an MIT-style license that can be $\ln$ \* found in the LICENSE file at https://angular.io/license\n \*/\nimport {initNgDevMode} from './ng\_dev\_mode';\n\n/\*\*\n \* This file contains reuseable \"empty\" symbols that can be used as default return values $n \times$  in different parts of the rendering code. Because the same symbols are returned, this $n \times$  allows for identity checks against these values to be consistently used by the framework $\ln * \cosh \frac{\pi}{\ln x}$  code. $\ln * \ln \frac{\pi}{\ln x}$ EMPTY\_OBJ: {} = {};\nexport const EMPTY\_ARRAY: any [] = [];\n\n// freezing the values prevents any code from accidentally inserting new values in\nif ((typeof ngDevMode === 'undefined' || ngDevMode) && initNgDevMode())  ${\n \mu \ \beta}$  These property accesses can be ignored because ngDevMode will be set to false ${\n \mu \ \beta}$  // when optimizing code and the whole if statement will be dropped.\n // tslint:disable-next-line:no-toplevel-propertyaccess\n Object.freeze(EMPTY\_OBJ);\n // tslint:disable-next-line:no-toplevel-property-access\n Object.freeze(EMPTY\_ARRAY);\n}\n","/\*\*\n \* @license\n \* Copyright Google LLC All Rights Reserved.\n \*\n \* Use of this source code is governed by an MIT-style license that can be\n  $*$  found in the LICENSE file at https://angular.io/license\n \*/\n\nimport {getClosureSafeProperty} from '../util/property';\n\nexport const  $NG\_COMP\_DEF = getClosureSafeProperty({\{cmp: getClosureSafeProperty\};\nexport const NG_DIR\_DEF =$ getClosureSafeProperty({dir: getClosureSafeProperty});\nexport const NG\_PIPE\_DEF = getClosureSafeProperty({pipe: getClosureSafeProperty});\nexport const NG\_MOD\_DEF = getClosureSafeProperty({mod: getClosureSafeProperty});\nexport const NG\_LOC\_ID\_DEF = getClosureSafeProperty({loc: getClosureSafeProperty});\nexport const NG\_FACTORY\_DEF = getClosureSafeProperty({fac: getClosureSafeProperty});\n\n/\*\*\n \* If a directive is diPublic, bloomAdd sets a property on the type with this constant as\n \* the key and the directive's unique ID as the value. This allows us to map directives to their $\ln$  \* bloom filter bit for DI. $\ln$  \*/ $\ln$ // TODO(misko): This is wrong. The NG ELEMENT ID should never be minified.\nexport const NG\_ELEMENT\_ID = getClosureSafeProperty( $\{$  NG\_ELEMENT\_ID : getClosureSafeProperty});\n","/\*\*\n \* @license\n \* Copyright Google LLC All Rights Reserved.\n \*\n \* Use of this source code is governed by an MIT-style license that can be\n \* found in the LICENSE file at

https://angular.io/license\n \*/\n\nimport {ChangeDetectionStrategy} from '../change\_detection/constants';\nimport {Mutable, Type} from '../interface/type';\nimport {NgModuleDef, NgModuleType} from '../metadata/ng\_module\_def';\nimport {SchemaMetadata} from '../metadata/schema';\nimport {ViewEncapsulation} from '../metadata/view';\nimport {noSideEffects} from '../util/closure';\nimport {EMPTY\_ARRAY, EMPTY\_OBJ} from '../util/empty';\nimport {initNgDevMode} from '../util/ng\_dev\_mode';\nimport {stringify} from '../util/stringify';\nimport {NG\_COMP\_DEF, NG\_DIR\_DEF, NG\_LOC\_ID\_DEF, NG\_MOD\_DEF, NG\_PIPE\_DEF} from './fields';\nimport {ComponentDef, ComponentDefFeature, ComponentTemplate, ComponentType, ContentQueriesFunction, DirectiveDef, DirectiveDefFeature, DirectiveTypesOrFactory, HostBindingsFunction, PipeDef, PipeTypesOrFactory, ViewQueriesFunction} from './interfaces/definition';\nimport {TAttributes, TConstantsOrFactory} from './interfaces/node';\nimport {CssSelectorList} from './interfaces/projection';\n\n\nlet \_renderCompCount = 0;\n\n\n/\*\*\n \* Create a component definition object.\n \*\n \*\n \* # Example\n \* ```\n \* class MyDirective {\n \* // Generated by Angular Template Compiler\n \* // [Symbol] syntax will not be supported by TypeScript until v2.7\n \* static cmp = defineComponent({\n \* ...\n \* });\n \* }\n \* ```\n \* @codeGenApi\n \*/\nexport function defineComponent<T>(componentDefinition: {\n /\*\*\n \* Directive type, needed to configure the injector.\n  $*\n\rangle$ n type: Type<T>;\n\n /\*\* The selectors that will be used to match nodes to this component. \*/\n selectors?: CssSelectorList;\n\n /\*\*\n \* The number of nodes, local refs, and pipes in this component template. $\ln$  \*  $\mathbf{w}$  \* Used to calculate the length of this component's LView array, so we $\mathbf{w}$  \* can pre-fill the array and set the binding start index. $\ln * \ln / \Gamma$  TODO(kara): remove queries from this count $\ln$  decls: number;\n\n /\*\*\n \* The number of bindings in this component template (including pure fn bindings).\n \*\n \* Used to calculate the length of this component's LView array, so we $\ln$  \* can pre-fill the array and set the host binding start index.\n \*/\n vars: number;\n\n /\*\*\n \* A map of input names.\n \*\n \* The format is in:  $\frac{[artualPropertyName: string]:(\text{string}[string, string])\}\. \n * \$  \* Given:\n \* ```\n \* class MyComponent {\n \*  $\mathcal{Q}$ Input()\n \* publicInput1: string;\n \*\n \*  $\mathcal{Q}$ Input('publicInput2')\n \* declaredInput2: string;\n \* }\n \* ```\n \*\n \* is described as:\n \* ```\n \* {\n \* publicInput1: 'publicInput1',\n \* declaredInput2: ['publicInput2', 'declaredInput2'],\n \* }\n \* ```\n \* Which the minifier may translate to:\n \* ```\n \* {\n \* minifiedPublicInput1: 'publicInput1',\n \* minifiedDeclaredInput2: ['publicInput2', 'declaredInput2'],\n \* }\n \* ```\n \*\n \* This allows the render to re-construct the minified, public, and declared names\n \* of properties.\n  $*\n\mid n \times \text{NOTE:} \n\mid n \times \text{P}$  - Because declared and public name are usually same we only generate the array\n `['public', 'declared']` format when they differ. $\ln *$  - The reason why this API and `outputs` API is not the same is that `NgOnChanges` has\n \* inconsistent behavior in that it uses declared names rather than minified or public. For $\ln$  \* this reason `NgOnChanges` will be deprecated and removed in future version and this $\ln$  \* API will be simplified to be consistent with `output`.\n \*/\n inputs?: { $[P$  in keyof T]?: string | [string, string]};\n\n /\*\*\n \* A map of output names.\n  $*\n\pi$  \* The format is in: `{[actualPropertyName: string]:string}`.\n  $*\n\pi$  \* Which the minifier may translate to: `{[minifiedPropertyName: string]:string}`.\n  $*\n$  This allows the render to re-construct the minified and non-minified names\n \* of properties.\n \*/\n outputs?: {[P in keyof T]?: string};\n\n /\*\*\n \* Function executed by the parent template to allow child directive to apply host bindings. $\ln *$ <sup>n</sup> hostBindings?: HostBindingsFunction $\langle T \rangle$ ;\n\n /\*\*\n \* The number of bindings in this directive `hostBindings` (including pure fn bindings). $\ln$  \* \n \* Used to calculate the length of the component's LView array, so we\n \* can pre-fill the array and set the host binding start index.\n  $*\wedge$ n hostVars?: number;\n\n /\*\*\n \* Assign static attribute values to a host element.\n \*\n \* This property will assign static attribute values as well as class and style\n \* values to a host element. Since attribute values can consist of different types of values, the\n \* `hostAttrs` array must include the values in the following format:\n \*\n \* attrs =  $\ln$  \* // static attributes (like `title`, `name`, `id`...)\n \* attr1, value1, attr2, value, $\ln * \ln * //$  a single namespace value (like `x:id`) $\ln *$  NAMESPACE MARKER, namespaceUri1, name1, value1,\n  $*\n|$  \* // another single namespace value (like `x:name`)\n \* NAMESPACE\_MARKER, namespaceUri2, name2, value2,\n  $*\n$  // a series of CSS classes that will be applied to the element (no spaces)\n \* CLASSES MARKER, class1, class2, class3,\n \*\n \* // a series of CSS styles (property + value) that will be applied to the element $\ln * STYLES$  MARKER, prop1, value1, prop2, value2\n  $*\ln * \ln *$ All non-class and non-style attributes must be defined at the start of the list\n  $*\text{first before}$
all class and style values are set. When there is a change in value $\ln$  \* type (like when classes and styles are introduced) a marker must be used to separate $\ln$  \* the entries. The marker values themselves are set via entries found in the  $\infty$  \* [AttributeMarker] enum.  $\infty$  \*  $\infty$  hostAttrs?: TAttributes; $\infty$  /\*\*  $\infty$  \* Function to create instances of content queries associated with a given directive. $\ln * \wedge$ n contentQueries?: ContentQueriesFunction<T>;\n\n /\*\*\n \* Defines the name that can be used in the template to assign this directive to a variable. $\infty$  \*\n \* See: {@link Directive.exportAs}\n \*\n exportAs?: string[];\n\n /\*\*\n \* Template function use for rendering DOM.\n \*\n \* This function has following structure.\n \*\n \* ``\n \* function Template<T>(ctx:T, creationMode: boolean)  $\{\n\$  \* if (creationMode)  $\{\n\$  \* // Contains creation mode instructions.\n \*  $\in$  /\n \* // Contains binding update instructions\n \* \\n \* ``\n \*\n \* Common instructions are: $\ln$  \* Creation mode instructions: $\ln$  \* - `elementStart`, `elementEnd` $\ln$  \* - `text` $\ln$  \* - `container` $\ln$  \* -`listener`\n \*\n \* Binding update instructions:\n \* - `bind`\n \* - `elementAttribute`\n \* - `elementProperty`\n \* - `elementClass`\n \* - `elementStyle`\n \*\n \*/\n template: ComponentTemplate<T>;\n\n /\*\*\n \* Constants for the nodes in the component's view. $\ln *$  Includes attribute arrays, local definition arrays etc. $\ln *$  $\ln$  consts?: TConstantsOrFactory;\n\n /\*\*\n \* An array of `ngContent[selector]` values that were found in the template.\n \*/\n ngContentSelectors?: string[];\n\n /\*\*\n \* Additional set of instructions specific to view query processing. This could be seen as a $\ln *$  set of instruction to be inserted into the template function. $\ln * \ln *$  Query-related instructions need to be pulled out to a specific function as a timing of\n \* execution is different as compared to all other instructions (after change detection hooks but $\ln *$  before view hooks). $\ln *$  $\ln$  viewQuery?: ViewQueriesFunction<T> $|\text{curl}\rangle$   $|\text{curl}\rangle$  /\*\*\n \* A list of optional features to apply.\n \*\n \* See: {@link NgOnChangesFeature}, {@link ProvidersFeature}\n \*/\n features?: ComponentDefFeature[];\n\n /\*\*\n \* Defines template and style encapsulation options available for Component's  $\{\omega\}$  ( $\omega$  link Component). $\ln * \wedge$ encapsulation?: ViewEncapsulation;\n\n /\*\*\n \* Defines arbitrary developer-defined data to be stored on a renderer instance.\n \* This is useful for renderers that delegate to other renderers.\n \*\n \* see: animation\n \*/\n data?: {[kind: string]: any};\n\n /\*\*\n \* A set of styles that the component needs to be present for component to render correctly.\n \*/\n styles?: string[];\n\n /\*\*\n \* The strategy that the default change detector uses to detect changes. $\ln$  \* When set, takes effect the next time change detection is triggered. $\ln$  \*/ $\ln$  changeDetection?: ChangeDetectionStrategy; $\ln \frac{**\pi}{n}$  \* Registry of directives and components that may be found in this component's view. $\ln$  \*\n \* The property is either an array of `DirectiveDef`s or a function which returns the array of\n \* `DirectiveDef`s. The function is necessary to be able to support forward declarations.\n  $*\n\wedge$ n directives?: DirectiveTypesOrFactory | null;\n\n /\*\*\n \* Registry of pipes that may be found in this component's view.\n \*\n \* The property is either an array of `PipeDefs`s or a function which returns the array of\n \* `PipeDefs`s. The function is necessary to be able to support forward declarations.\n  $*\{\eta$  pipes?: PipeTypesOrFactory | null;\n\n /\*\*\n \* The set of schemas that declare elements to be allowed in the component's template.\n \*/\n schemas?: SchemaMetadata[]  $\lceil \text{null} \cdot \text{in} \rceil$  : unknown  $\{\nvert \text{nonSideEffects}() \Rightarrow \{\nvert \text{untrivialize ngDevMode}. This must be$ the first statement in defineComponent.\n // See the `initNgDevMode` docstring for more information.\n (typeof ngDevMode === 'undefined' || ngDevMode) && initNgDevMode();\n\n const type = componentDefinition.type;\n const declaredInputs:  $\{[key: string]: string\} = \{\} \text{ as any:} \quad \text{const def: Mutable} \leq \text{ComponentDef} \leq \text{any} \leq \text{key} \}$ ComponentDef<any> = {\n type: type,\n providersResolver: null,\n decls: componentDefinition.decls,\n vars: componentDefinition.vars,\n factory: null,\n template: componentDefinition.template || null!,\n consts: componentDefinition.consts || null,\n ngContentSelectors: componentDefinition.ngContentSelectors,\n hostBindings: componentDefinition.hostBindings || null,\n hostVars: componentDefinition.hostVars || 0,\n hostAttrs: componentDefinition.hostAttrs || null.\n contentQueries: componentDefinition.contentQueries || null.\n declaredInputs: declaredInputs,\n inputs: null!, // assigned in noSideEffects\n outputs: null!, // assigned in noSideEffects\n exportAs: componentDefinition.exportAs || null,\n onPush: componentDefinition.changeDetection === ChangeDetectionStrategy.OnPush,\n directiveDefs: null!, // assigned in noSideEffects\n pipeDefs: null!, // assigned in noSideEffects\n selectors: componentDefinition.selectors  $||$  EMPTY\_ARRAY,\n viewQuery: componentDefinition.viewQuery  $||$  null,\n features:

componentDefinition.features as DirectiveDefFeature[]  $\| \text{null} \cdot \text{m}$  data: componentDefinition.data  $\| \{ \} \cdot \text{m}$  //

TODO(misko): convert ViewEncapsulation into const enum so that it can be used\n // directly in the next line. Also `None` should be 0 not 2.\n encapsulation: componentDefinition.encapsulation  $\parallel$ ViewEncapsulation.Emulated, $\in$  id: 'c', $\in$  styles: componentDefinition.styles  $\parallel$  EMPTY\_ARRAY, $\in$ null,\n setInput: null,\n schemas: componentDefinition.schemas || null,\n tView: null,\n };\n const directiveTypes = componentDefinition.directives!;\n const feature = componentDefinition.features;\n const pipeTypes = componentDefinition.pipes!;\n def.id += \_renderCompCount++;\n def.inputs =  $invertObject(componentDefinition.inputs, declaredInputStream).\n\in det.outputs =$ invertObject(componentDefinition.outputs),\n feature && feature.forEach((fn) => fn(def));\n def.directiveDefs = directiveTypes ?\n () => (typeof directiveTypes === 'function' ? directiveTypes() : directiveTypes)\n .map(extractDirectiveDef) :\n null;\n def.pipeDefs = pipeTypes ?\n () => (typeof pipeTypes === 'function' ? pipeTypes() : pipeTypes).map(extractPipeDef) :\n null;\n\n return def;\n });\n\n\n/\*\*\n \* Generated next to NgModules to monkey-patch directive and pipe references onto a component's\n \* definition, when generating a direct reference in the component file would otherwise create an $\ln *$  import cycle. $\ln * \ln *$  See [this explanation](https://hackmd.io/Odw80D0pR6yfsOjg\_7XCJg?view) for more details.\n \*\n \* @codeGenApi\n \*/\nexport function setComponentScope(\n type: ComponentType<any>, directives: Type<any>[], pipes: Type<any>[]): void  $\{\n$  const def = (type.cmp as ComponentDef<any>); $\n$  def.directiveDefs = () => directives.map(extractDirectiveDef);\n def.pipeDefs = () => pipes.map(extractPipeDef);\n}\n\nexport function extractDirectiveDef(type: Type<any>): DirectiveDef<any>|ComponentDef<any> {\\ \n const def = getComponentDef(type) || getDirectiveDef(type);\n if (ngDevMode && !def) {\n throw new Error(`'\${type.name}' is neither 'ComponentType' or 'DirectiveType'.`);\n }\n return def!;\n}\n\nexport function extractPipeDef(type: Type<any>): PipeDef<any> {\n const def = getPipeDef(type);\n if (ngDevMode && !def) {\n throw new Error(`'\${type.name}' is not a 'PipeType'.`);\n  $\in$  return def!;\n}\n\nexport const autoRegisterModuleById: {[id: string]: NgModuleType} = {};\n\n/\*\*\n \* @codeGenApi\n \*/\nexport function defineNgModule<T>(def: {\n /\*\* Token representing the module. Used by DI. \*/\n type: T;\n\n /\*\* List of components to bootstrap. \*/\n bootstrap?: Type<any> $[ \ ]$  (() => Type<any> $[ \ ]$ ;\n\n /\*\* List of components, directives, and pipes declared by this module. \*/\n declarations?: Type<any>[]  $| ( ) \Rightarrow$  Type<any>[]);\n\n /\*\* List of modules or `ModuleWithProviders` imported by this module. \*/\n imports?: Type<any>[]  $| ( ) =$ Type<any>[]); $\ln \frac{**}{n}$  \* List of modules, `ModuleWithProviders`, components, directives, or pipes exported by this $n *$  module. $n *$   $*$  exports?: Type<any>[]  $| ( )$  => Type<any>[]); $\ln n$  /\*\* The set of schemas that declare elements to be allowed in the NgModule. \*/\n schemas?: SchemaMetadata[] | null;\n\n /\*\* Unique ID for the module that is used with `getModuleFactory`. \*/\n id?: string | null;\n}): unknown {\n return noSideEffects(() =>  ${\n\mu \ constant}$  const res: NgModuleDef<T> =  ${\n\mu \ time}$ : def.type, ${\n\n\mu \ bottom \ bootstrap}$ : def.bootstrap || EMPTY\_ARRAY, ${\n\n\mu \ non\rho\$ **n** declarations: def.declarations  $||$  EMPTY\_ARRAY,\n imports: def.imports  $||$  EMPTY\_ARRAY,\n exports: def.exports  $\parallel$  EMPTY\_ARRAY,\n transitiveCompileScopes: null,\n schemas: def.schemas  $\parallel$  null,\n id: def.id  $\| \text{null},\$   $\};\$  if (def.id != null)  $\| \text{autoRegisterModuleById}[def.id!] = def.type$  as unknown as NgModuleType;\n }\n return res;\n });\n\n/\*\*\n \* Adds the module metadata that is necessary to compute the module's transitive scope to an\n \* existing module definition.\n \*\n \* Scope metadata of modules is not used in production builds, so calls to this function can be\n \* marked pure to tree-shake it from the bundle, allowing for all referenced declarations\n \* to become eligible for tree-shaking as well.\n \*\n \* @codeGenApi\n \*/\nexport function setNgModuleScope(type: any, scope: {\n /\*\* List of components, directives, and pipes declared by this module. \*/\n declarations?: Type<any>[]|(() => Type<any>[]);\n\n /\*\* List of modules or `ModuleWithProviders` imported by this module. \*/\n imports?: Type<any>[]  $| ( )$  => Type<any>[]);\n\n /\*\*\n \* List of modules. `ModuleWithProviders`, components, directives, or pipes exported by this $\ln *$  module. $\ln *$  $\ln$  exports?:  $Type\langle any>\lceil (x,y)\rceil$  : unknown  $\{\nabla x\cdot y\cdot z\}$ : unknown  $\{\nabla x\cdot y\cdot z\}$  const ngModuleDef =  $getNgModuleDef(type, true):\n<sub>n</sub> ngModuleDef. declarations = scope. declarations || EMPTYARRAY:\n<sub>n</sub>$  $ngModuleDef.$ imports = scope.imports  $|| EMPTY) ARRAY;\n|$  ngModuleDef.exports = scope.exports  $||$ EMPTY\_ARRAY;\n });\n \\n\n/\*\*\n \* Inverts an inputs or outputs lookup such that the keys, which were the\n \*

minified keys, are part of the values, and the values are parsed so that $\ln$  \* the publicName of the property is the new

key\n \*\n \* e.g. for\n \*\n \* ```\n \* class Comp {\n \* @Input()\n \* propName1: string;\n \*\n \*  $\mathcal{Q}$ Input('publicName2')\n \* declaredPropName2: number;\n \* }\n \* ```\n \*\n \* will be serialized as\n \*\n \* ```\n \*  ${\n \times \text{propName1: 'propName1',\n}^* \}$  declaredPropName2: ['publicName2', 'declaredPropName2'], $\n \times \n \times \n \times \n$ \*\n \* which is than translated by the minifier as:\n \*\n \* ``\n \* {\n \* minifiedPropName1: 'propName1',\n \* minifiedPropName2: ['publicName2', 'declaredPropName2'],\n \* }\n \* ```\n \*\n \* becomes: (public name => minifiedName)\n \*\n \* ``\n \* {\n \* 'propName1': 'minifiedPropName1',\n \* 'publicName2': 'minifiedPropName2',\n \* \\n \* ``\n \*\n \* Optionally the function can take `secondary` which will result in: (public name  $\Rightarrow$  declared name)\n \*\n \* ``\n \* {\n \* 'propName1': 'propName1',\n \* 'publicName2': 'declaredPropName2',\n \* }\n \* ```\n \*\n\n \*/\nfunction invertObject<T>(\n obj?: {[P in keyof T]?: string|[string, string]},\n secondary?: {[key: string]: string}): {[P in keyof T]: string} {\n if (obj == null) return EMPTY\_OBJ as any;\n const newLookup: any = { $\cdot$ \n for (const minifiedKey in obj)  $\n\in$  if (obj.hasOwnProperty(minifiedKey))  ${\n\mu$  let publicName: string|[string, string] = obj[minifiedKey]!;\n let declaredName = publicName;\n if  $(Array.isArray(publicName)) {\n declaredName = publicName[1];\n publicName = publicName[0];\n$  $\ln$  newLookup[publicName] = minifiedKey;\n if (secondary)  $\{\n\$  (secondary[publicName] = declaredName as string);\n  $\ln$  }\n return newLookup;\n}\n\n/\*\*\n \* Create a directive definition object.\n  $*\n m * # Example\n * ``\ts\n 's'\n * class MyDircuitive {\n * // Generaled by Angular Temple\n 'Graphate: // [Symbol]$ syntax will not be supported by TypeScript until v2.7\n \* static dir = defineDirective({\n \* ...\n \* });\n \* }\n \*  $\sum_{n * \nmid n}$  \* @codeGenApi\n \*/\nexport const defineDirective =\n defineComponent as any as<T>(directiveDefinition:  ${\n \over \ln \n}$  /\*\*\n \* Directive type, needed to configure the injector.\n \*/\n type: Type<T>;\n\n /\*\* The selectors that will be used to match nodes to this directive. \*/\n selectors?:  $\text{CssSelectorList}\n\|\cdot\|^* \|\cdot\|^* \mathsf{A}$  map of input names. $\|\cdot\|^* \|\cdot\|^* \mathsf{A}$  format is in: `{[actualPropertyName: string]:(string|[string, string])}`.\n \*\n \* Given:\n \*```\n \* class MyComponent {\n \* @Input()\n \* publicInput1: string;\n \*\n \* @Input('publicInput2')\n \* declaredInput2: string;\n \* \\n ```\n \*\n \* is described as:\n \* ```\n \* {\n \* publicInput1: 'publicInput1',\n \* declaredInput2: ['declaredInput2', 'publicInput2'],\n  $*\$  \\n  $*\$ \n  $*\$ \n  $*\$  Which the minifier may translate to:\n ```\n \* {\n \* minifiedPublicInput1: 'publicInput1',\n \* minifiedDeclaredInput2: [ 'publicInput2', 'declaredInput2'],\n  $* \nvert$   $* \nvert$   $* \nvert$   $* \nvert$   $* \nvert$   $*$  This allows the render to re-construct the minified, public, and declared names\n  $*$  of properties.\n  $*\nN$   $*$  NOTE:\n  $*$  - Because declared and public name are usually same we only generate the array\n  $*$  `['declared', 'public']` format when they differ.\n  $*$  - The reason why this API and `outputs` API is not the same is that `NgOnChanges` has\n \* inconsistent behavior in that it uses declared names rather than minified or public. For\n  $*$  this reason `NgOnChanges` will be deprecated and removed in future version and this\n  $*$  API will be simplified to be consistent with `output`.\n  $*\wedge$ n inputs?: { $[P \in \text{key of T}$ ?: string  $|\{\text{string, string}\}\|\|\mathbf{n} \to \mathbf{m}^*$  A map of output names. $\mathbf{n} \to \mathbf{m}^*$  The format is in: `{[actualPropertyName: string]:string}`.\n  $*\n$  Which the minifier may translate to: `{[minifiedPropertyName: string]:string}`.\n  $*\nabla$  \* This allows the render to re-construct the minified and non-minified names $n$  \* of properties. $\ln$  \*/ $\ln$  outputs?: {[P in keyof T]?: string}; $\ln \ln$  /\*\* $\ln$  \* A list of optional features to apply.\n \*\n \* See: {@link NgOnChangesFeature}, {@link ProvidersFeature},  $\{\emptyset\}$  InheritDefinitionFeature}\n \*/\n features?: DirectiveDefFeature[];\n\n /\*\*\n \* Function executed by the parent template to allow child directive to apply host bindings. $\ln$  \*/ $\ln$  hostBindings?: HostBindingsFunction $\langle T \rangle$ ;\n\n /\*\*\n \* The number of bindings in this directive `hostBindings` (including pure fn bindings). $\ln$  \*\n \* Used to calculate the length of the component's LView array, so we $\ln$  \* can pre-fill the array and set the host binding start index.\n  $*\uparrow$  hostVars?: number;\n\n /\*\*\n \* Assign static attribute values to a host element.\n  $*\nabla$  \* This property will assign static attribute values as well as class and style\n \* values to a host element. Since attribute values can consist of different types of values,\n \* the `hostAttrs` array must include the values in the following format:\n  $*\n|$  \* attrs =  $\ln$  \* // static attributes (like `title`, `name`, `id`...)\n \* attr1, value1, attr2, value,\n \*\n \* // a single namespace value (like `x:id`)\n \* NAMESPACE\_MARKER, namespaceUri1, name1, value1,\n \*\n \* // another single namespace value (like `x:name`)\n \* NAMESPACE MARKER, namespaceUri2, name2, value2,\n \*\n

 $*$  // a series of CSS classes that will be applied to the element (no spaces) $n$   $*$  CLASSES MARKER, class1, class2, class3,\n  $*\pi$  // a series of CSS styles (property + value) that will be applied to the element\n STYLES\_MARKER, prop1, value1, prop2, value2\n  $*\n$  \n  $*\n$ All non-class and non-style attributes must be defined at the start of the list\n \* first before all class and style values are set. When there is a change in value $\infty$  \* type (like when classes and styles are introduced) a marker must be used to separate $\infty$  \* the entries. The marker values themselves are set via entries found in the  $\infty$  \* [AttributeMarker] enum. $\infty$  \*/\n hostAttrs?: TAttributes;\n\n /\*\*\n \* Function to create instances of content queries associated with a given directive.\n \*/\n contentQueries?: ContentQueriesFunction<T>;\n\n /\*\*\n \* Additional set of instructions specific to view query processing. This could be seen as a\n \* set of instructions to be inserted into the template function. $\ln$  \*/ $\ln$  viewQuery?: ViewQueriesFunction $\lt T > |\text{null} \cdot \ln \lt \lt \lt \lt \lt \lt \ln$  \* Defines the name that can be used in the template to assign this directive to a variable. $\ln$  \* See: {@link Directive.exportAs}\n  $*\$ \n exportAs?: string[];\n }) => never;\n\n/\*\*\n \* Create a pipe definition object.\n  $*\n$  \* # Example\n \* ```\n \* class MyPipe implements PipeTransform  $\{\n$  \* // Generated by Angular Template Compiler\n \* static pipe = definePipe({\n \* ...\n \* });\n \* \\n \* ``\n \* @param pipeDef Pipe definition generated by the compiler $\ln * \ln * \mathcal{O}$  codeGenApi $\ln * \Lambda$  \*/\nexport function definePipe $\lt$ T $>$ (pipeDef: {\n /\*\* Name of the pipe. Used for matching pipes in template to pipe defs. \*/\n name: string,\n\n /\*\* Pipe class reference. Needed to extract pipe lifecycle hooks. \*/\n type: Type<T>,\n\n /\*\* Whether the pipe is pure. \*/\n pure?: boolean\n}): unknown  ${\nvert \nvert}$  return (<PipeDef $\{\nvert \nvert \nvert \}$  type: pipeDef.type, $\nvert \nvert$  name: pipeDef.name, $\nvert \nvert$  factory: null, $\nvert \nvert \nvert$  pure: pipeDef.pure !== false,\n onDestroy: pipeDef.type.prototype.ngOnDestroy  $\| \text{null}\n$  });\n  $\| \text{null}\n$ <sup>\*</sup>\n \* The following getter methods retrieve the definition from the type. Currently the retrieval $\ln *$  honors inheritance, but in the future we may change the rule to require that definitions are $\ln *$  explicit. This would require some sort of migration strategy.\n \*/\n\nexport function getComponentDef<T>(type: any): ComponentDef<T>|null {\n return type[NG\_COMP\_DEF] || null;\n}\n\nexport function getDirectiveDef<T>(type: any): DirectiveDef<T>|null {\n return type[NG\_DIR\_DEF] || null;\n}\n\nexport function getPipeDef<T>(type: any): PipeDef<T>|null {\n return type[NG\_PIPE\_DEF] || null;\n}\n\nexport function getNgModuleDef<T>(type: any, throwNotFound: true): NgModuleDef<T>;\nexport function getNgModuleDef<T>(type: any): NgModuleDef<T>|null;\nexport function getNgModuleDef<T>(type: any, throwNotFound?: boolean): NgModuleDef<T>|null {\n const ngModuleDef = type[NG\_MOD\_DEF] || null;\n if (!ngModuleDef && throwNotFound === true) {\n throw new Error( $Type$  $\frac{\scriptstyle{\text{sign}(type)}\text{ does not have 'mod' property.'}\scriptstyle\h}$  return ngModuleDef;\n\\nexport function getNgLocaleIdDef(type: any): string|null  $\{\nvert$  return (type as any)[NG\_LOC\_ID\_DEF] || null;\n}\n","/\*\*\n \* @license\n \* Copyright Google LLC All Rights Reserved.\n \*\n \* Use of this source code is governed by an MITstyle license that can be $\ln *$  found in the LICENSE file at https://angular.io/license $\ln *$ /n $\ln$ import {Injector} from '../../di/injector';\nimport {ProviderToken} from '../../di/provider\_token';\nimport {Type} from '../../interface/type';\nimport {SchemaMetadata} from '../../metadata/schema';\nimport {Sanitizer} from '../../sanitization/sanitizer';\nimport {LContainer} from './container';\nimport {ComponentDef, ComponentTemplate, DirectiveDef, DirectiveDefList, HostBindingsFunction, PipeDef, PipeDefList, ViewQueriesFunction} from './definition';\nimport {I18nUpdateOpCodes, TI18n, TIcu} from './i18n';\nimport {TConstants, TNode} from './node';\nimport {PlayerHandler} from './player';\nimport {LQueries, TQueries} from './query';\nimport {Renderer3, RendererFactory3} from './renderer';\nimport {RComment, RElement} from './renderer\_dom';\nimport {TStylingKey, TStylingRange} from './styling';\n\n\n\n// Below are constants for LView indices to help us look up LView members\n// without having to remember the specific indices.\n// Uglify will inline these when minifying so there shouldn't be a cost.\nexport const  $HOST = 0$ ;\nexport const TVIEW = 1;\nexport const FLAGS = 2;\nexport const PARENT = 3;\nexport const NEXT = 4;\nexport const TRANSPLANTED\_VIEWS\_TO\_REFRESH = 5;\nexport const T\_HOST = 6;\nexport const CLEANUP = 7;\nexport const CONTEXT = 8;\nexport const INJECTOR = 9;\nexport const RENDERER\_FACTORY = 10;\nexport const RENDERER = 11;\nexport const SANITIZER = 12;\nexport const CHILD\_HEAD = 13;\nexport const CHILD\_TAIL = 14;\n// FIXME(misko): Investigate if the three declarations aren't all same thing.\nexport const DECLARATION VIEW = 15;\nexport const DECLARATION\_COMPONENT\_VIEW = 16;\nexport const DECLARATION\_LCONTAINER = 17;\nexport

const PREORDER HOOK FLAGS = 18;\nexport const QUERIES = 19;\n/\*\*\n \* Size of LView's header. Necessary to adjust for it when setting slots. $\ln * \ln * IMPORTANT$ : `HEADER\_OFFSET` should only be referred to the in the  $*$  instructions to translate $\ln *$  instruction index into `LView` index. All other indexes should be in the `LView` index space and\n \* there should be no need to refer to `HEADER\_OFFSET` anywhere else.\n \*/\nexport const HEADER\_OFFSET =  $20;\ln\ln\frac{1}{1}$  This interface replaces the real LView interface if it is an arg or a $\ln/$  return value of a public instruction. This ensures we don't need to expose\n// the actual interface, which should be kept private.\nexport interface OpaqueViewState {\n '\_\_brand\_\_': 'Brand for OpaqueViewState that nothing will match';\n}\n\n\n/\*\*\n \* `LView` stores all of the information needed to process the instructions as\n \* they are invoked from the template. Each embedded view and component view has its\n \* own `LView`. When processing a particular view, we set the `viewData` to that\n \* `LView`. When that view is done processing, the `viewData` is set back to\n \* whatever the original `viewData` was before (the parent `LView`). $\ln \pi$  \* Keeping separate state for each view facilities view insertion / deletion, so we\n \* don't have to edit the data array based on which views are present.\n \*/\nexport interface LView extends Array<any> {\n /\*\*\n \* Human readable representation of the `LView`.\n  $*\nabla$  \* NOTE: This property only exists if `ngDevMode` is set to `true` and it is not present in\n  $*$ production. Its presence is purely to help debug issue in development, and should not be relied $\ln *$  on in production application.\n \*/\n debug?: LViewDebug;\n\n /\*\*\n \* The node into which this `LView` is inserted.\n \*/\n [HOST]: RElement|null;\n\n /\*\*\n \* The static data for this view. We need a reference to this so we can easily walk up the $\ln$  \* node tree in DI and get the TView.data array associated with a node (where the $\ln$  \* directive defs are stored). $\ln$  \*/n readonly[TVIEW]: TView; $\ln \ln$  /\*\* Flags for this view. See LViewFlags for more info. \*/\n [FLAGS]: LViewFlags;\n\n /\*\*\n \* This may store an {@link LView} or {@link LContainer}.\n \*\n \* `LView` - The parent view. This is needed when we exit the view and must restore the previous $n * LV$ iew. Without this, the render method would have to keep a stack of  $\ln$  \* views as it is recursively rendering templates.  $\ln$  \* `LContainer` - The current view is part of a container, and is an embedded view.\n  $*\n\pi$  [PARENT]: LView|LContainer|null;\n\n /\*\*\n \*\n \* The next sibling LView or LContainer.\n \*\n \* Allows us to propagate between sibling view states that aren't in the same\n \* container. Embedded views already have a node.next, but it is only set for  $\infty$  \* views in the same container. We need a way to link component views and views  $\infty$  \* across containers as well. $\ln$  \*/ $\ln$  [NEXT]: LView|LContainer|null; $\ln \ln /$  /\*\* Queries active for this view - nodes from a view are reported to those queries. \*/\n [QUERIES]: LQueries|null;\n\n /\*\*\n \* Store the `TNode` of the location where the current `LView` is inserted into.\n \*\n \* Given:\n \* ``\n \* <div>\n \* <ngtemplate><span></span></ng-template>\n \* </div>\n \* ``\n \*\n \* We end up with two `TView`s.\n \* -`parent` `TView` which contains `<div><!-- anchor --></div>'\n \* - `child` `TView` which contains  $\text{Span}\times\text{Span}\$  \*\n \* Typically the `child` is inserted into the declaration location of the `parent`, but it can be $\ln$  \* inserted anywhere. Because it can be inserted anywhere it is not possible to store the $\ln$  \* insertion information in the `TView` and instead we must store it in the `LView[T\_HOST]`.\n  $*\n$  to determine where is our insertion parent we would execute:\n  $* \sim \text{const}$  parentLView = lView[PARENT];\n  $*$  const parentTNode = lView[T\_HOST];\n \* const insertionParent = parentLView[parentTNode.index];\n \*``\n \*\n  $*\n$   $*$  If `null`, this is the root view of an application (root component is in this view) and it has $\n$   $*$  no parents. \*/\n [T\_HOST]: TNode|null;\n\n /\*\*\n \* When a view is destroyed, listeners need to be released and outputs need to be $\ln$  \* unsubscribed. This context array stores both listener functions wrapped with $\ln$  \* their context and output subscription instances for a particular view. $\ln * \ln *$  These change per LView instance, so they cannot be stored on TView. Instead, $\ln$  \* TView.cleanup saves an index to the necessary context in this array. $\ln$  \* After `LView` is created it is possible to attach additional instance specific functions at the  $\mu$  \* end of the `lView[CLENUP]` because we know that no more `T` level cleanup functions will be\n  $*$  addeded here.\n  $*\wedge$  [CLEANUP]: any[]|null;\n\n /\*\*\n \* - For dynamic views, this is the context with which to render the template (e.g.\n \* `NgForContext`), or `{ }` if not defined explicitly.\n  $*$  - For root view of the root component the context contains change detection data. $\ln *$  - For non-root components, the context is the component instance, $\ln *$  - For inline views, the context is null. $\ln * \ln$  [CONTEXT]: {}|RootContext|null;\n\n /\*\* An optional Module Injector to be used as fall back after Element Injectors are consulted. \*/\n readonly[INJECTOR]: Injector|null;\n\n /\*\* Factory to

be used for creating Renderer. \*/\n [RENDERER\_FACTORY]: RendererFactory3;\n\n /\*\* Renderer to be used for this view.  $*\n\in \mathbb{R}$ : Renderer3;\n\n /\*\* An optional custom sanitizer.  $*\n\in \mathbb{S}$ ANITIZER]: Sanitizer|null;\n\n /\*\*\n \* Reference to the first LView or LContainer beneath this LView in\n \* the hierarchy.\n \*\n \* Necessary to store this so views can traverse through their nested views\n \* to remove listeners and call onDestroy callbacks.\n \*/\n [CHILD\_HEAD]: LView|LContainer|null;\n\n /\*\*\n \* The last LView or LContainer beneath this LView in the hierarchy. $\ln * \ln *$  The tail allows us to quickly add a new state to the end of the view list\n \* without having to propagate starting from the first child.\n  $*\n|$  [CHILD TAIL]: LView|LContainer|null;\n\n /\*\*\n \* View where this view's template was declared.\n \*\n \* The template for a dynamically created view may be declared in a different view than $\ln$  \* it is inserted. We already track the \"insertion view\" (view where the template was\n \* inserted) in LView[PARENT], but we also need access to the  $\Upsilon$  declaration view $\Upsilon$ n \* (view where the template was declared). Otherwise, we wouldn't be able to call the $\ln$  \* view's template function with the proper contexts. Context should be inherited from\n \* the declaration view tree, not the insertion view tree.\n  $*\mathbb{R}$  \* Example (AppComponent template):\n  $*\mathbb{R}$  \* <ng-template #foo $>\mathbb{R}$ template>  $\langle$  -- declared here -- $\langle n \rangle$  \*  $\langle$ some-comp [tpl]=\ $\langle$ "foo\" $\rangle$  $\langle$ some-comp>  $\langle$  -- inserted inside this component  $\rightarrow \n\lambda$  \*\n \* The <ng-template> above is declared in the AppComponent template, but it will be passed into\n  $*$  SomeComp and inserted there. In this case, the declaration view would be the AppComponent,\n  $*$  but the insertion view would be SomeComp. When we are removing views, we would want to $\ln$  \* traverse through the insertion view to clean up listeners. When we are calling the $\ln$  \* template function during change detection, we need the declaration view to get inherited\n \* context.\n \*/\n [DECLARATION\_VIEW]: LView|null;\n\n\n /\*\*\n \* Points to the declaration component view, used to track transplanted `LView`s.\n \*\n \* See:  $\Delta$ DECLARATION VIEW` which points to the actual  $\Delta$ LView` where it was declared, whereas $\ln *$ `DECLARATION\_COMPONENT\_VIEW` points to the component which may not be same as\n  $*$ `DECLARATION\_VIEW`.\n \*\n \* Example:\n \* ``\n \* <#VIEW #myComp>\n \* <div \*ngIf=\"true\">\n \*  $\langle \text{np-template\#myTmp} \rangle$ ... $\langle \text{np-template}\rangle$  \*  $\langle \text{div}\rangle$  \*  $\langle \text{div}\rangle$  \*  $\langle \text{HVEW}\rangle$  \*  $\langle \text{v} \rangle$  \* In the above case `DECLARATION\_VIEW` for `myTmpl` points to the `LView` of `ngIf` whereas\n \* `DECLARATION\_COMPONENT\_VIEW` points to `LView` of the `myComp` which owns the template. $\ln *n$ The reason for this is that all embedded views are always check-always whereas the component $\ln *$  view can be check-always or on-push. When we have a transplanted view it is important to  $\ln *$  determine if we have transplanted a view from check-always declaration to on-push insertion $\ln$  \* point. In such a case the transplanted view needs to be added to the `LContainer` in the\n \* declared `LView` and CD during the declared view CD (in addition to the CD at the insertion\n \* point.) (Any transplanted views which are intra Component are of no interest because the CD $\infty$  \* strategy of declaration and insertion will always be the same, because it is the same $\infty$  \* component.) $\ln$  \*\n \* Queries already track moved views in `LView[DECLARATION\_LCONTAINER]` and\n \* `LContainer[MOVED\_VIEWS]`. However the queries also track `LView`s which moved within the same\n \* component `LView`. Transplanted views are a subset of moved views, and we use $\mathsf{h}^*$ `DECLARATION\_COMPONENT\_VIEW` to differentiate them. As in this example. $\ln * \ln *$  Example showing intra component `LView` movement.\n \* ``\n \* <#VIEW #myComp>\n \* <div \*ngIf=\"condition; then thenBlock else elseBlock\"></div>\n \* <ng-template #thenBlock>Content to render when condition is true.</ngtemplate> $\ln$  \* <ng-template #elseBlock>Content to render when condition is false.</ng-template> $\ln$  \*  $\ll$ #VIEW>\n \* ```\n \* The `thenBlock` and `elseBlock` is moved but not transplanted.\n \*\n \* Example showing inter component `LView` movement (transplanted view). $\ln * \sim \frac{*}{\text{WIEW}}$ #myComp> $\ln *$  <ngtemplate #myTmpl $\geq$ ... $\lt/$ ng-template $\gt\$ n \*  $\lt/$ insertion-component [template]= $\text{mympl}\$ ' $\gt\lt/$ insertioncomponent> $\n\lambda$ <sup>\*</sup> </#VIEW> $\n\lambda$ <sup>\*</sup> `` $\lambda$ <sup>\*</sup> In the above example `myTmpl` is passed into a different component. If `insertion-component`\n \* instantiates `myTmpl` and `insertion-component` is on-push then the `LContainer` needs to be $\ln$  \* marked as containing transplanted views and those views need to be CD as part of the  $\ln$  \* declaration  $CD\$ <sup>\*</sup>\n \*\n \* When change detection runs, it iterates over `[MOVED\_VIEWS]` and CDs any child `LView`s where $\ln$  \* the `DECLARATION\_COMPONENT\_VIEW` of the current component and the child `LView` does not match $\ln$  \* (it has been transplanted across components.) $\ln$  \* $\ln$  \* Note:

`[DECLARATION\_COMPONENT\_VIEW]` points to itself if the LView is a component view (the $\ln *$ simplest / most common case). $\ln * \ln *$  see also: $\ln * -$  https://hackmd.io/@mhevery/rJUJsvv9H write up of the problem\n \* - `LContainer[HAS\_TRANSPLANTED\_VIEWS]` which marks which `LContainer` has transplanted views.\n \* - `LContainer[TRANSPLANT\_HEAD]` and `LContainer[TRANSPLANT\_TAIL]` storage for transplanted $\ln * -LV$ iew[DECLARATION\_LCONTAINER]' similar problem for queries $\ln * -$ `LContainer[MOVED\_VIEWS]` similar problem for queries\n \*/\n [DECLARATION\_COMPONENT\_VIEW]: LView;\n\n /\*\*\n \* A declaration point of embedded views (ones instantiated based on the content of a\n  $*$  <ngtemplate>), null for other types of views. $\ln * \mathbb{W}$  \* We need to track all embedded views created from a given declaration point so we can prepare\n \* query matches in a proper order (query matches are ordered based on their declaration point and  $\infty$  \* not the insertion point). $\ln$  \*/\n [DECLARATION LCONTAINER]: LContainer|null;\n\n /\*\*\n \* More flags for this view. See PreOrderHookFlags for more info.\n \*/\n [PREORDER\_HOOK\_FLAGS]: PreOrderHookFlags;\n\n /\*\*\n \* The number of direct transplanted views which need a refresh or have descendants themselves\n \* that need a refresh but have not marked their ancestors as Dirty. This tells us that during\n \* change detection we should still descend to find those children to refresh, even if the parents\n \* are not `Dirty`/`CheckAlways`.\n \*/\n [TRANSPLANTED\_VIEWS\_TO\_REFRESH]: number;\n}\n\n/\*\* Flags associated with an LView (saved in LView[FLAGS]) \*/\nexport const enum LViewFlags  ${\n\mu \ast \text{ The state of the init phase on the first 2 bits }^n$  InitPhaseStateIncrementer = 0b00000000001,\n InitPhaseStateMask = 0b00000000011,\n\n /\*\*\n \* Whether or not the view is in creationMode.\n \*\n \* This must be stored in the view rather than using `data` as a marker so that $\ln$  \* we can properly support embedded views. Otherwise, when exiting a child view $\ln$  \* back into the parent view, `data` will be defined and `creationMode` will be\n \* improperly reported as false.\n \*/\n CreationMode = 0b00000000100,\n\n /\*\*\n \* Whether or not this LView instance is on its first processing pass. $\ln * \ln$  An LView instance is considered to be on its \"first pass\" until it\n \* has completed one creation mode run and one update mode run. At this\n \* time, the flag is turned off. $\in$  \*/\n FirstLViewPass = 0b00000001000,\n\n /\*\* Whether this view has default change detection strategy (checks always) or onPush \*/\n CheckAlways =  $0b00000010000$ ,\n\n /\*\*\n \* Whether or not manual change detection is turned on for onPush components. $\ln * \ln *$  This is a special mode that only marks components dirty in two cases:\n  $* 1$ ) There has been a change to an @Input property\n  $* 2$ ) `markDirty()` has been called manually by the user $\ln * \text{Note}$  that in this mode, the firing of events does NOT mark components\n  $*$  dirty automatically.\n  $*\n$   $*$  Manual mode is turned off by default for backwards compatibility, as events\n  $*$  automatically mark OnPush components dirty in View Engine.\n  $*\n$  TODO: Add a public API to ChangeDetectionStrategy to turn this mode on\n  $*\$ \n ManualOnPush = 0b00000100000,\n\n /\*\* Whether or not this view is currently dirty (needing check) \*/\n Dirty = 0b000001000000,\n\n /\*\* Whether or not this view is currently attached to change detection tree. \*/\n Attached = 0b00001000000,\n\n /\*\* Whether or not this view is destroyed. \*/\n Destroyed = 0b00010000000\\n\n /\*\* Whether or not this view is the root view \*/\n IsRoot = 0b001000000000,\n\n /\*\*\n \* Whether this moved LView was needs to be refreshed at the insertion location because the $\ln$  \* declaration was dirty. $\ln$  \*/\n RefreshTransplantedView = 0b0010000000000,\n\n /\*\*\n \* Index of the current init phase on last 21 bits\n  $*\$ \n IndexWithinInitPhaseIncrementer = 0b0100000000000,\n IndexWithinInitPhaseShift = 11,\n IndexWithinInitPhaseReset = 0b0011111111111,\n}\n\n/\*\*\n \* Possible states of the init phase:\n \* - 00: OnInit hooks to be run.\n \* - 01: AfterContentInit hooks to be run\n \* - 10: AfterViewInit hooks to be run $\infty$  \* - 11: All init hooks have been run $\infty$  \*/nexport const enum InitPhaseState {\n OnInitHooksToBeRun =  $0b00$ ,  $h$  AfterContentInitHooksToBeRun =  $0b01$ ,  $h$  AfterViewInitHooksToBeRun = 0b10,\n InitPhaseCompleted =  $0b11$ ,\n\n/\*\* More flags associated with an LView (saved in LView[PREORDER\_HOOK\_FLAGS]) \*/\nexport const enum PreOrderHookFlags  ${\n \times \n }$  The index of the next pre-order hook to be called in the hooks array, on the first  $16\langle n \rangle$  bits $\langle n \rangle$  \*/\n IndexOfTheNextPreOrderHookMaskMask = 0b011111111111111111,\n\n /\*\*\n \* The number of init hooks that have already been called, on the last 16 bits $\ln * \ln \text{NumberOfInitHooks}$ CalledIncrementer =  $0b010000000000000000$ , n NumberOfInitHooksCalledShift = 16, n NumberOfInitHooksCalledMask = 0b1111111111111111100000000000000000,\n  $\ln\ln^{**}\n$  \* Stores a set of OpCodes to process

`HostBindingsFunction` associated with a current view.\n  $*\n$  in  $\text{C}$  in order to invoke `HostBindingsFunction` we need:\n \* 1. 'elementIdx`: Index to the element associated with the `HostBindingsFunction`.\n \* 2. 'directiveIdx`: Index to the directive associated with the `HostBindingsFunction`. (This will\n \* become the context for the `HostBindingsFunction` invocation.)\n \* 3. `bindingRootIdx`: Location where the bindings for the `HostBindingsFunction` start. Internally\n \* `HostBindingsFunction` binding indexes start from `0` so we need to add `bindingRootIdx` to\n \* it.\n \* 4. `HostBindingsFunction`: A host binding function to execute.\n \*\n \* The above information needs to be encoded into the `HostBindingOpCodes` in an efficient manner.\n  $*\n$  1. `elementIdx` is encoded into the `HostBindingOpCodes` as `~elementIdx` (so a negative number);\n \* 2. `directiveIdx`\n \* 3. `bindingRootIdx`\n \* 4. `HostBindingsFunction` is passed in as is.\n \*\n \* The `HostBindingOpCodes` array contains:\n  $*$  - negative number to select the element index.\n  $*$  - followed by 1 or more of:\n \* - a number to select the directive index\n \* - a number to select the bindingRoot index\n \* - and a function to invoke.\n \*\n \* ## Example\n \*\n \* ```\n \* const hostBindingOpCodes = [\n \* ~30, // Select element 30\n \* 40, 45, MyDir.dir.hostBindings // Invoke host bindings on MyDir on element 30;\n \* // directiveIdx = 40; bindingRootIdx = 45;\n \* 50, 55, OtherDir.dir.hostBindings // Invoke host

bindings on OtherDire on element  $30\ln *$  // directiveIdx = 50; bindingRootIdx = 55;\n \* ]\n \*  $\sum_{n \in \mathbb{N}}$  \* ## Pseudocode\n \*  $\sum_{n \in \mathbb{N}}$  \* const hostBindingOpCodes = tView.hostBindingOpCodes;\n \* if (hostBindingOpCodes === null) return;\n \* for (let i = 0; i < hostBindingOpCodes.length; i++) {\n \* const opCode  $=$  hostBindingOpCodes[i] as number;\n \* if (opCode < 0) {\n \* // Negative numbers are element indexes.\n \* setSelectedIndex(~opCode);\n \* } else  $\{\n\mid n \mid \theta \}$  Positive numbers are NumberTuple which store bindingRootIndex and directiveIndex.\n \* const directiveIdx = opCode;\n \* const bindingRootIndx = hostBindingOpCodes[++i] as number;\n  $*$  const hostBindingFn = hostBindingOpCodes[++i] as HostBindingsFunction<any>;\n \* setBindingRootForHostBindings(bindingRootIndx, directiveIdx);\n \* const context = lView[directiveIdx];\n \* hostBindingFn(RenderFlags.Update, context);\n \*  $\ln$  \* \n \*\n \*\n \*/\nexport interface HostBindingOpCodes extends Array<number|HostBindingsFunction<any>> {\n \_\_brand\_\_: 'HostBindingOpCodes';\n debug?: string[];\n}\n\n/\*\*\n \* Explicitly marks `TView` as a specific type in `ngDevMode`\n \*\n \* It is useful to know conceptually what time of `TView` we are dealing with when\n \* debugging an application (even if the runtime does not need it.) For this reason $\ln *$  we store this information in the `ngDevMode` `TView` and than use it for\n \* better debugging experience.\n \*/\nexport const enum TViewType {\n  $/*\$  n \* Root'TView' is the used to bootstrap components into. It is used in conjunction with $n * LView'$  which takes an existing DOM node not owned by Angular and wraps it in 'TView'/LView'\n \* so that other components can be loaded into it.\n \*/\n Root = 0,\n\n /\*\*\n \* `TView` associated with a Component. This would be the `TView` directly associated with the\n \* component view (as opposed an `Embedded` `TView` which would be a child of `Component` `TView`)\n \*/\n Component = 1,\n\n /\*\*\n \* `TView` associated with a template. Such as `\*ngIf`, `<ng-template>` etc... A `Component`\n \* can have zero or more `Embedede` `TView`s.\n \*/\n Embedded =  $2\ln{\ln\frac{\ast\ast}{n}}$  Converts `TViewType` into human readable text. $\ln$  \* Make sure this matches with `TViewType`\n \*/\nexport const TViewTypeAsString =  $\ln$  'Root', // 0\n 'Component', // 1\n 'Embedded', //  $2\ln$  as const; $\ln\ln/k^*\ln$  \* The static data for an LView (shared between all templates of a $\ln$  \* given type). $\ln$  \*\n \* Stored on the `ComponentDef.tView`.\n \*/\nexport interface TView  $\{\n \mid \pi \mid * \eta \in \mathbb{Z}\}$  \* Type of `TView` (`Root`|`Component`|`Embedded`).\n \*/\n type: TViewType;\n\n /\*\*\n \* This is a blueprint used to generate LView instances for this TView. Copying this $n *$  blueprint is faster than creating a new LView from scratch. $\ln$ \*/\n blueprint: LView;\n\n /\*\*\n \* The template function used to refresh the view of dynamically created views\n \* and components. Will be null for inline views. $\ln * \ln$  template: ComponentTemplate $\{ \}$ >|null; $\ln \pi$ /\*\* $\ln * A$ function containing query-related instructions.\n \*/\n viewQuery: ViewQueriesFunction <{}>|null;\n\n /\*\*\n \* A `TNode` representing the declaration location of this `TView` (not part of this TView).\n \*/\n declTNode: TNode|null;\n\n // FIXME(misko): Why does `TView` not have `declarationTView` property?\n\n /\*\* Whether or not this template has been processed in creation mode. \*/\n firstCreatePass: boolean;\n\n /\*\*\n \* Whether or not this template has been processed in update mode (e.g. change detected) $\ln$  \*\n \* `firstUpdatePass` is used by styling to set up `TData` to contain metadata about the styling\n \* instructions. (Mainly to build up a linked list of

styling priority order.) $\ln$  \*  $\ln$  \* Typically this function gets cleared after first execution. If exception is thrown then this\n  $*$  flag can remain turned un until there is first successful (no exception) pass. This means that\n  $*$  individual styling instructions keep track of if they have already been added to the linked $\ln *$  list to prevent double adding. $\ln$ \*/\n firstUpdatePass: boolean;\n\n /\*\* Static data equivalent of LView.data[]. Contains TNodes, PipeDefInternal or TI18n. \*/\n data: TData;\n\n /\*\*\n \* The binding start index is the index at which the data array\n \* starts to store bindings only. Saving this value ensures that we\n \* will begin reading bindings at the correct point in the array when $\ln$  \* we are in update mode. $\ln$  \*  $\ln$  \* -1 means that it has not been initialized. $\ln$  \*/n bindingStartIndex: number;\n\n /\*\*\n \* The index where the \"expando\" section of `LView` begins. The expando\n \* section contains injectors, directive instances, and host binding values.\n \* Unlike the \"decls\" and \"vars\" sections of `LView`, the length of this\n  $*$  section cannot be calculated at compile-time because directives are matched\n  $*$  at runtime to preserve locality. $\ln * \mathbf{W}$  \* We store this start index so we know where to start checking host bindings $\ln$ \* in `setHostBindings`.\n \*/\n expandoStartIndex: number;\n\n /\*\*\n \* Whether or not there are any static view queries tracked on this view. $\ln * \W$ e store this so we know whether or not we should do a view query $\ln *$ refresh after creation mode to collect static query results.\n  $*\n\alpha$  staticViewQueries: boolean;\n\n /\*\*\n \* Whether or not there are any static content queries tracked on this view. $\ln$  \*We store this so we know whether or not we should do a content query\n \* refresh after creation mode to collect static query results.\n  $*\wedge$ n staticContentQueries: boolean;\n\n /\*\*\n \* A reference to the first child node located in the view.\n \*/\n firstChild: TNode|null;\n\n /\*\*\n \* Stores the OpCodes to be replayed during change-detection to process the `HostBindings`\n \*\n \* See `HostBindingOpCodes` for encoding details.\n \* $\wedge$ n hostBindingOpCodes: HostBindingOpCodes|null;\n\n /\*\*\n \* Full registry of directives and components that may be found in this view. $\ln$  \*\n \* It's necessary to keep a copy of the full def list on the TView so it's possible\n \* to render template functions without a host component.\n \*/\n directiveRegistry: DirectiveDefList|null;\n\n /\*\*\n \* Full registry of pipes that may be found in this view. $\ln * \ln *$  The property is either an array of `PipeDefs`s or a function which returns the array of  $n^*$  `PipeDefs`s. The function is necessary to be able to support forward declarations. $\ln *\$ It's necessary to keep a copy of the full def list on the TView so it's possible $\ln$  \* to render template functions without a host component. $\in$  \*/\n pipeRegistry: PipeDefList|null;\n\n /\*\*\n \* Array of ngOnInit, ngOnChanges and ngDoCheck hooks that should be executed for this view in $\ln$  \* creation mode. $\ln$  \* This array has a flat structure and contains TNode indices, directive indices (where  $an\Lambda n$  \* instance can be found in `LView`) and hook functions. TNode index is followed by the directive\n \* index and a hook function. If there are multiple hooks for a given TNode, the TNode index is\n \* not repeated and the next lifecycle hook information is stored right after the previous hook\n  $*$  function. This is done so that at runtime the system can efficiently iterate over all of the\n  $*$ functions to invoke without having to make any decisions/lookups. $\ln *$ / $\ln$  preOrderHooks: HookData|null; $\ln \ln$  $\frac{\ast \cdot \cdot}{n}$  \* Array of ngOnChanges and ngDoCheck hooks that should be executed for this view in update mode.\n  $\cdot \cdot \cdot$  \* This array has the same structure as the `preOrderHooks` one.\n \*/\n preOrderCheckHooks: HookData|null;\n\n  $/*\$ n \* Array of ngAfterContentInit and ngAfterContentChecked hooks that should be executed $\ln$  \* for this view in creation mode. $\ln$  \*  $\mathbb{N}$  \* Even indices: Directive index $\mathbb{N}$  \* Odd indices: Hook function $\mathbb{N}$  \*  $\mathbb{N}$  contentHooks: HookData|null;\n\n /\*\*\n \* Array of ngAfterContentChecked hooks that should be executed for this view in update\n \* mode.\n \*\n \* Even indices: Directive index\n \* Odd indices: Hook function\n \*\n contentCheckHooks: HookData|null;\n\n /\*\*\n \* Array of ngAfterViewInit and ngAfterViewChecked hooks that should be executed for \n \* this view in creation mode. \n \*\n \* Even indices: Directive index\n \* Odd indices: Hook function\n  $*\$ \n viewHooks: HookData|null;\n\n /\*\*\n \* Array of ngAfterViewChecked hooks that should be executed for this view in $\ln$  \* update mode. $\ln$  \* In \* Even indices: Directive index $\ln$  \* Odd indices: Hook function\n \*/\n viewCheckHooks: HookData|null;\n\n /\*\*\n \* Array of ngOnDestroy hooks that should be executed when this view is destroyed. $\n \cdot \mathbb{R}^n$  \* Even indices: Directive index $\mathbb{R}^n$  \* Odd indices: Hook function $\ln$ \*/\n destroyHooks: DestroyHookData|null;\n\n /\*\*\n \* When a view is destroyed, listeners need to be released and outputs need to be $\ln$  \* unsubscribed. This cleanup array stores both listener data (in chunks of 4) $\ln$  \* and output data (in chunks of 2) for a particular view. Combining the arrays\n \* saves on memory (70 bytes per array) and on a few bytes of code size (for two\n \* separate for loops).\n \*\n \* If it's a native DOM listener or output

subscription being stored:\n \* 1st index is: event name `name = tView.cleanup[i+0]`\n \* 2nd index is: index of native element or a function that retrieves global target (window,\n \* document or body) reference based on the native element:\n  $*$  `typeof idxOrTargetGetter === 'function'`: global target getter function\n  $*$  `typeof idxOrTargetGetter === 'number'': index of native element\n  $*\n$  \* 3rd index is: index of listener function `listener  $=$  lView[CLEANUP][tView.cleanup[i+2]]`\n \* 4th index is: `useCaptureOrIndx = tView.cleanup[i+3]`\n \* `typeof useCaptureOrIndx == 'boolean' : useCapture boolean\n  $*$  `typeof useCaptureOrIndx == 'number':\n  $*$  $\iota$ useCaptureOrIndx  $> = 0$ ` removeListener = LView[CLEANUP][useCaptureOrIndx]`\n \* `useCaptureOrIndx  $< 0$  `subscription = LView[CLEANUP][-useCaptureOrIndx]`\n \*\n \* If it's an output subscription or query list destroy hook:\n  $*$  1st index is: output unsubscribe function / query list destroy function\n  $*$  2nd index is: index of function context in LView.cleanupInstances $\lceil \mathbf{r} \rceil$  \*

`tView.cleanup[i+0].call(lView[CLEANUP][tView.cleanup[i+1]])`\n \*/\n cleanup: any[]|null;\n\n /\*\*\n \* A list of element indices for child components that will need to be $\ln$  \* refreshed when the current view has finished its check. These indices have $\ln *$  already been adjusted for the HEADER OFFSET. $\ln *$  $\ln$   $\land$  components: number[]|null;\n\n /\*\*\n \* A collection of queries tracked in a given view.\n \*/\n queries: TQueries|null;\n\n  $/*\$ n \* An array of indices pointing to directives with content queries alongside with the $\ln$  \* corresponding query index. Each entry in this array is a tuple of: $\ln$  \* - index of the first content query index declared by a given directive;\n  $*$  - index of a directive.\n  $*\n$   $*\n$  we are storing those indexes so we can refresh content queries as part of a view refresh\n \* process.\n \*/\n contentQueries: number[]|null;\n\n /\*\*\n \* Set of schemas that declare elements to be allowed inside the view. $\ln * \ln$  schemas: SchemaMetadata[]|null;\n\n /\*\*\n \* Array of constants for the view. Includes attribute arrays, local definition arrays etc. $\ln *$  Used for directive matching, attribute bindings, local definitions and more. $\ln * \ln$  consts: TConstants|null; $\ln / * \ln *$  Indicates that there was an error before we managed to complete the first create pass of the $\ln$  \* view. This means that the view is likely corrupted and we should try to recover it.\n \*/\n incompleteFirstPass: boolean;\n}\n\nexport const enum RootContextFlags  ${\n\mu \in \mathbb{D}}$  Empty = 0b00,\n DetectChanges = 0b01,\n FlushPlayers = 0b10\n $\ln\ln\ln\ln^*$ \n \* RootContext contains information which is shared for all components which $\infty$  \* were bootstrapped with {@link renderComponent}. $\infty$ \*/\nexport interface RootContext  ${\nightharpoonup$  \*\*\n \* A function used for scheduling change detection in the future. Usually\n \* this is `requestAnimationFrame`.\n \*/\n scheduler: (workFn: () => void) => void;\n\n /\*\*\n \* A promise which is resolved when all components are considered clean (not dirty). $\ln * \ln *$  This promise is overwritten every time a first call to {@link markDirty} is invoked.\n  $*\n$  clean: Promise<null>;\n\n /\*\*\n \* RootComponents - The components that were instantiated by the call to\n  $*$  {@link renderComponent}.\n  $*\wedge$ components:  $\{\}[]$ ;\n\n /\*\*\n \* The player flushing handler to kick off all animations\n \*/\n playerHandler: PlayerHandler|null;\n\n /\*\*\n \* What render-related operations to run once a scheduler has been set\n \*/\n flags: RootContextFlags;\n\n\n/\*\* Single hook callback function. \*/\nexport type HookFn = () => void;\n\n/\*\*\n \* Information necessary to call a hook. E.g. the callback that $\ln$  \* needs to invoked and the index at which to find its context.\n \*/\nexport type HookEntry = number|HookFn;\n\n/\*\*\n \* Array of hooks that should be executed for a view and their directive indices. $\ln * \ln *$  For each node of the view, the following data is stored: $\ln * 1$ ) Node index (optional) $\ln * 2$ ) A series of number/function pairs where: $\ln *$  - even indices are directive indices $\ln *$  - odd indices are hook functions\n \*\n \* Special cases:\n \* - a negative directive index flags an init hook (ngOnInit, ngAfterContentInit, ngAfterViewInit)\n \*/\nexport type HookData = HookEntry[];\n\n/\*\*\n \* Array of destroy hooks that should be executed for a view and their directive indices. $\ln \pi$  The array is set up as a series of number/function or number/(number|function)[]:\n \* - Even indices represent the context with which hooks should be called. $\ln *$  - Odd indices are the hook functions themselves. If a value at an odd index is an array. $\ln *$  it represents the destroy hooks of a `multi` provider where: $\ln *$  - Even indices represent the index of the provider for which we've registered a destroy hook,\n \* inside of the `multi` provider array.\n \* - Odd indices are the destroy hook functions.\n \* For example:\n \* LView: `[0, 1, 2, AService, 4, [BService, CService, DService]]`\n \* destroyHooks: `[3, AService.ngOnDestroy, 5, [0, BService.ngOnDestroy, 2, DService.ngOnDestroy]]`\n \*\n \* In the example above `AService` is a type provider with an `ngOnDestroy`, whereas `BService`,\n \* `CService` and `DService` are part of a `multi` provider where only `BService` and `DService`\n \* have an `ngOnDestroy` hook.\n

\*/\nexport type DestroyHookData =  $(HookEntry|HookData)|$ ;\n\n/\*\*\n \* Static data that corresponds to the instance-specific data array on an LView.\n \*\n \* Each node's static data is stored in tData at the same index that it's stored $\ln$  \* in the data array. Any nodes that do not have static data store a null value in $\ln$  \* tData to avoid a sparse array. $\ln * \ln *$  Each pipe's definition is stored here at the same index as its pipe instance in $\ln *$  the data array. $\ln * \ln *$ Each host property's name is stored here at the same index as its value in the $\ln *$  data array. $\ln * \ln *$  Each property binding name is stored here at the same index as its value in $\ln$  \* the data array. If the binding is an interpolation, the static string values $\ln *$  are stored parallel to the dynamic values. Example: $\ln * \ln *$  id= $\text{``prefix}$  { v0 } a {{ v1 }} b  ${\{\ v2 \ \}}$  suffix\"\n \*\n \* LView | TView.data\n \*-------------------------\n \* v0 value | 'a'\n \* v1 value | 'b'\n \* v2 value | id prefix suffix\n \*\n \* Injector bloom filters are also stored here.\n \*/\nexport type TData = (TNode|PipeDef<any>|DirectiveDef<any>|ComponentDef<any>|number|TStylingRange|\n TStylingKey|ProviderToken<any>|TI18n|I18nUpdateOpCodes|TIcu|null|string)[];\n\n// Note: This hack is necessary so we don't erroneously get a circular dependency\n// failure based on types.\nexport const unusedValueExportToPlacateAjd = 1;\n\n/\*\*\n \* Human readable version of the `LView`.\n \*\n \* `LView` is a data structure used internally to keep track of views. The `LView` is designed for $\ln$  \* efficiency and so at times it is difficult to read or write tests which assert on its values. For \n \* this reason when `ngDevMode` is true we patch a `LView.debug` property which points to\n  $*$  `LViewDebug` for easier debugging and test writing. It is the intent of `LViewDebug` to be used\n \* in tests.\n \*/\nexport interface LViewDebug  $\{\n \mid x^*\n \mid x^* \mid n \leq 1\}$  Flags associated with the `LView` unpacked into a more readable state.\n  $*\n\$  \* See `LViewFlags` for the flag meanings.\n  $*\n\$ n readonly flags: {\n initPhaseState: number,\n creationMode: boolean,\n firstViewPass: boolean,\n checkAlways: boolean,\n dirty: boolean,\n attached: boolean,\n destroyed: boolean,\n isRoot: boolean,\n indexWithinInitPhase: number,\n  $\|\cdot\|$ ;\n\n /\*\*\n \* Associated TView\n \*/\n readonly tView: TView;\n\n /\*\*\n \* Parent view (or container)\n \*/\n readonly parent: LViewDebug|LContainerDebug|null;\n\n /\*\*\n \* Next sibling to the `LView`.\n \*/\n readonly next: LViewDebug|LContainerDebug|null;\n\n /\*\*\n \* The context used for evaluation of the `LView`\n \*\n \* (Usually the component)\n \*\n readonly context: {}|null;\n\n /\*\*\n \* Hierarchical tree of nodes.\n \*/\n readonly nodes: DebugNode[];\n\n /\*\*\n \* Template structure (no instance data).\n \* (Shows how TNodes are connected)\n \*/\n readonly template: string;\n\n /\*\*\n \* HTML representation of the `LView`.\n  $*\n$  \* This is only approximate to actual HTML as child `LView`s are removed.\n \*/\n readonly html: string;\n\n /\*\*\n \* The host element to which this `LView` is attached.\n \*/\n readonly hostHTML: string|null;\n\n /\*\*\n \* Child `LView`s\n \*/\n readonly childViews: Array<LViewDebug|LContainerDebug>;\n\n /\*\*\n \* Sub range of `LView` containing decls (DOM elements).\n \*/\n readonly decls: LViewDebugRange;\n\n /\*\*\n \* Sub range of `LView` containing vars (bindings).\n \*/\n readonly vars: LViewDebugRange;\n\n /\*\*\n \* Sub range of `LView` containing expando (used by DI).\n \*/\n readonly expando: LViewDebugRange;\n \\n\n/\*\*\n \* Human readable version of the `LContainer`\n \*\n \* `LContainer` is a data structure used internally to keep track of child views. The `LContainer`\n \* is designed for efficiency and so at times it is difficult to read or write tests which assert on $\ln *$  its values. For this reason when `ngDevMode` is true we patch a `LContainer.debug` property which\n \* points to `LContainerDebug` for easier debugging and test writing. It is the intent of $\ln *$  `LContainerDebug` to be used in tests. $\ln *$  \nexport interface LContainerDebug  $\{\n\$ readonly native: RComment;\n /\*\*\n \* Child `LView`s.\n \*/\n readonly views: LViewDebug[];\n readonly parent: LViewDebug|null;\n readonly movedViews: LView[]|null;\n readonly host: RElement|RComment|LView;\n readonly next: LViewDebug|LContainerDebug|null;\n readonly hasTransplantedViews: boolean;\n}\n\n\n\n\n\\*\*\n \* `LView` is subdivided to ranges where the actual data is stored. Some of these ranges such as $\ln * \cdot$  decls` and `vars` are known at compile time. Other such as `i18n` and `expando` are runtime only\n \* concepts.\n \*/\nexport interface LViewDebugRange  $\ln$  /\*\*\n \* The starting index in `LView` where the range begins. (Inclusive)\n  $*\ln$  start: number;\n\n /\*\*\n \* The ending index in `LView` where the range ends. (Exclusive)\n  $*\ln$  end: number;\n\n /\*\*\n \* The length of the range\n \*/\n length: number;\n\n /\*\*\n \* The merged content of the range. `t` contains data from `TView.data` and `l` contains `LView`\n \* data at an index.\n \*/\n content: LViewDebugRangeContent[];\n\n/\*\*\n \* For convenience the static and instance portions of `TView` and `LView` are merged into a single\n \* object in `LViewRange`.\n

\*/\nexport interface LViewDebugRangeContent {\n /\*\*\n \* Index into original `LView` or `TView.data`.\n \*/\n index: number;\n\n /\*\*\n \* Value from the `TView.data[index]` location.\n \*/\n t: any;\n\n /\*\*\n \* Value from the `LView[index]` location.\n  $*\wedge n$  l: any;\n}\n\n\n\\*\*\n \* A logical node which comprise into `LView`s.\n \*\n \*/\nexport interface DebugNode {\n /\*\*\n \* HTML representation of the node.\n \*/\n html: string|null;\n\n /\*\*\n \* Associated `TNode`\n \*/\n tNode: TNode;\n\n /\*\*\n \* Human readable node type.\n \*/\n type: string;\n\n  $\frac{\ast \infty}{n}$  \* DOM native node.\n  $\ast \infty$  native: Node;\n\n  $\ast \infty$  \* Child nodes\n  $\ast \infty$ n children: DebugNode[];\n\n  $\frac{1}{2}$  \* A list of Component/Directive types which need to be instantiated an this location.\n \*/\n factories: Type<unknown>[];\n\n /\*\*\n \* A list of Component/Directive instances which were instantiated an this location.\n \*/\n instances: unknown[];\n\n /\*\*\n \* NodeInjector information.\n \*/\n injector: NodeInjectorDebug;\n\n /\*\*\n \* Injector resolution path. $\in$  \*/\n injectorResolutionPath: any; $\n\in$  Noterface NodeInjectorDebug  $\{\n\}$  $\frac{1}{x^*}\neq 0$  \* Instance bloom. Does the current injector have a provider with a given bloom mask. $\ln \sqrt{x \ln b}$  bloom: string; $\ln\ln \frac{**}{n}$  \* Cumulative bloom. Do any of the above injectors have a provider with a given bloom mask. $\ln$ \*/\n cumulativeBloom: string;\n\n /\*\*\n \* A list of providers associated with this injector.\n \*/\n providers: (Type<unknown>|DirectiveDef<unknown>|ComponentDef<unknown>)[];\n\n /\*\*\n \* A list of providers associated with this injector visible to the view of the component only. $\ln *$ / $\ln$  viewProviders: Type<unknown>[];\n\n /\*\*\n \* Location of the parent `TNode`.\n \*/\n parentInjectorIndex: number;\n}\n","/\*\*\n \* @license\n \* Copyright Google LLC All Rights Reserved.\n \*\n \* Use of this source code is governed by an MIT-style license that can be\n \* found in the LICENSE file at https://angular.io/license\n \*/\n\nimport {TNode} from './node';\nimport {RComment, RElement} from './renderer\_dom';\nimport {HOST, LView, NEXT, PARENT, T\_HOST, TRANSPLANTED\_VIEWS\_TO\_REFRESH} from './view';\n\n\n\n/\*\*\n \* Special location which allows easy identification of type. If we have an array which was $\ln *$  retrieved from the `LView` and that array has `true` at `TYPE` location, we know it is\n \* `LContainer`.\n \*/\nexport const TYPE =  $1;\ln\pi$ <sup>\*</sup>Nn \* Below are constants for LContainer indices to help us look up LContainer members $\ln$  \* without having to remember the specific indices. $\ln * Uglify$  will inline these when minifying so there shouldn't be a cost. $\ln$ \*/\n\n/\*\*\n \* Flag to signify that this `LContainer` may have transplanted views which need to be change\n \* detected. (see: `LView[DECLARATION\_COMPONENT\_VIEW])`.\n  $*\n$ <sup>+</sup>.n  $*\n$  This flag, once set, is never unset for the `LContainer`. This means that when unset we can skip\n \* a lot of work in `refreshEmbeddedViews`. But when set we still need to verify\n \* that the `MOVED\_VIEWS` are transplanted and on-push.\n \*/\nexport const HAS TRANSPLANTED VIEWS =  $2;\ln\left(\frac{n}{P}\right)$  PARENT, NEXT, TRANSPLANTED VIEWS TO REFRESH are indices 3, 4, and  $5\frac{M}{As}$  we already have these constants in LView, we don't need to re-create them. $\ln\frac{M}{T}$  HOST is index  $6\vert n\vert/$  We already have this constants in LView, we don't need to re-create it. $\vert n\vert$  nexport const NATIVE = 7;\nexport const VIEW\_REFS = 8;\nexport const MOVED\_VIEWS = 9;\n\n\n/\*\*\n \* Size of LContainer's header. Represents the index after which all views in the $\ln *$  container will be inserted. We need to keep a record of current views so we know $n^*$  which views are already in the DOM (and don't need to be re-added) and so we can $n^*$ remove views from the DOM when they are no longer required.\n \*/\nexport const CONTAINER\_HEADER\_OFFSET = 10;\n\n/\*\*\n \* The state associated with a container.\n \*\n \* This is an array so that its structure is closer to LView. This helps\n \* when traversing the view tree (which is a mix of containers and component $\ln$  \* views), so we can jump to viewOrContainer[NEXT] in the same way regardless $\ln$  \* of type. $\ln$ \*/\nexport interface LContainer extends Array<any> {\n /\*\*\n \* The host element of this LContainer.\n \*\n \* The host could be an LView if this container is on a component node. $\ln * \ln$  that case, the component LView is its HOST.\n \*/\n readonly[HOST]: RElement|RComment|LView;\n\n /\*\*\n \* This is a type field which allows us to differentiate `LContainer` from `StylingContext` in an\n \* efficient way. The value is always set to `true`\n \*/\n [TYPE]: true;\n\n /\*\*\n \* Flag to signify that this `LContainer` may have transplanted views which need to be change\n \* detected. (see: `LView[DECLARATION\_COMPONENT\_VIEW])`.\n \*\n \* This flag, once set, is never unset for the `LContainer`.\n \*/\n [HAS\_TRANSPLANTED\_VIEWS]: boolean;\n\n /\*\*\n \* Access to the parent view is necessary so we can propagate back\n  $*$  up from inside a container to parent [NEXT].\n  $*\wedge$ n

[PARENT]: LView;\n\n /\*\*\n \* This allows us to jump from a container to a sibling container or component\n \* view with the same parent, so we can remove listeners efficiently.\n \*/\n [NEXT]: LView|LContainer|null;\n\n

 $\frac{1}{*}\pi$  \* The number of direct transplanted views which need a refresh or have descendants themselves\n \* that need a refresh but have not marked their ancestors as Dirty. This tells us that during\n \* change detection we should still descend to find those children to refresh, even if the parents\n \* are not `Dirty`/`CheckAlways`.\n \*/\n [TRANSPLANTED\_VIEWS\_TO\_REFRESH]: number;\n\n /\*\*\n \* A collection of views created based on the underlying `<ng-template>` element but inserted into\n  $*$  a different `LContainer`. We need to track views created from a given declaration point since\n \* queries collect matches from the embedded view declaration point and not the insertion point. $\in$  \*/\n [MOVED\_VIEWS]: LView[]|null;\n\n /\*\*\n \* Pointer to the `TNode` which represents the host of the container.\n \*/\n [T\_HOST]: TNode;\n\n /\*\* The comment element that serves as an anchor for this LContainer. \*/\n readonly[NATIVE]:\n RComment; // TODO(misko): remove as this value can be gotten by unwrapping `[HOST]`\n\n /\*\*\n \* Array of `ViewRef`s used by any `ViewContainerRef`s that point to this container.\n \*\n \* This is lazily initialized by `ViewContainerRef` when the first view is inserted.\n \*\n \* NOTE: This is stored as `any[]` because render3 should really not be aware of `ViewRef` and\n \* doing so creates circular dependency. $\ln * \ln$  [VIEW\_REFS]: unknown[]|null; $\ln \ln/\sqrt{N}$  Note: This hack is necessary so we don't erroneously get a circular dependency\n// failure based on types.\nexport const unusedValueExportToPlacateAjd = 1;\n","/\*\*\n \* @license\n \* Copyright Google LLC All Rights Reserved.\n \*\n \* Use of this source code is governed by an MIT-style license that can be\n \* found in the LICENSE file at https://angular.io/license\n \*/\n\nimport {LContainer, TYPE} from './container';\nimport {ComponentDef, DirectiveDef} from './definition';\nimport {TNode, TNodeFlags} from './node';\nimport {RNode} from './renderer\_dom';\nimport {FLAGS, LView, LViewFlags} from './view';\n\n\n/\*\*\n \* True if `value` is `LView`.\n \* @param value wrapped value of `RNode`, `LView`, `LContainer`\n \*/\nexport function isLView(value: RNode|LView|LContainer|{}|null): value is LView {\n return Array.isArray(value) && typeof value[TYPE] == 'object';\n}\n\n/\*\*\n \* True if `value` is `LContainer`.\n \* @param value wrapped value of `RNode`, `LView`, `LContainer`\n \*/\nexport function isLContainer(value:  $RNode|LView|LContainer|}{|null|: value is LContainer {\n$ return Array.isArray(value) && value[TYPE] === true;\n}\n\nexport function isContentQueryHost(tNode: TNode): boolean {\n return (tNode.flags & TNodeFlags.hasContentQuery) !== 0;\n}\n\nexport function isComponentHost(tNode: TNode): boolean {\n return (tNode.flags & TNodeFlags.isComponentHost) === TNodeFlags.isComponentHost;\n}\n\nexport function isDirectiveHost(tNode: TNode): boolean  ${\n$  return (tNode.flags & TNodeFlags.isDirectiveHost) === TNodeFlags.isDirectiveHost;\n}\n\nexport function isComponentDef<T>(def: DirectiveDef<T>): def is ComponentDef $\mathcal{S}$  {\n return (def as ComponentDef $\mathcal{S}$ ).template !== null;\n}\n\nexport function isRootView(target: LView): boolean {\n return (target[FLAGS] & LViewFlags.IsRoot) !== 0;\n}\n","/\*\*\n \* @license\n \* Copyright Google LLC All Rights Reserved.\n \*\n \* Use of this source code is governed by an MITstyle license that can be $\ln *$  found in the LICENSE file at https://angular.io/license $\ln *$ \n $\ln$ import {assertDefined, assertEqual, assertNumber, throwError} from '../util/assert';\n\nimport {getComponentDef, getNgModuleDef} from './definition';\nimport {LContainer} from './interfaces/container';\nimport {DirectiveDef} from './interfaces/definition';\nimport {TIcu} from './interfaces/i18n';\nimport {NodeInjectorOffset} from './interfaces/injector';\nimport {TNode} from './interfaces/node';\nimport {isLContainer, isLView} from './interfaces/type\_checks';\nimport {DECLARATION\_COMPONENT\_VIEW, HEADER\_OFFSET, LView, T\_HOST, TVIEW, TView} from './interfaces/view';\n\n// [Assert functions do not constraint type when they are guarded by a truthy\n// expression.](https://github.com/microsoft/TypeScript/issues/37295)\n\n\nexport function assertTNodeForLView(tNode: TNode, lView: LView) {\n assertTNodeForTView(tNode, lView[TVIEW]);\n}\n\nexport function assertTNodeForTView(tNode: TNode, tView: TView) {\n assertTNode(tNode);\n tNode.hasOwnProperty('tView ') &&\n assertEqual(\n (tNode as any as {tView: TView}).tView, tView,\n This TNode does not belong to this TView.');\n}\n\nexport function assertTNode(tNode: TNode) {\n assertDefined(tNode, 'TNode must be defined');\n if (!(tNode && typeof tNode === 'object' && tNode.hasOwnProperty('directiveStylingLast'))) {\n throwError('Not of type TNode, got: ' + tNode);\n  $\ln\ln\max$  function assertTIcu(tIcu: TIcu)  $\ln$  assertDefined(tIcu, 'Expected TIcu to be defined');\n if (!(typeof tIcu.currentCaseLViewIndex === 'number'))  $\{\n\$  throwError('Object is not of TIcu type.'); $\n\$  $\ln\ln\max$  function assertComponentType(\n actual: any,\n msg: string = 'Type passed in is not

ComponentType, it does not have  $\emptyset$ ' cmp $\emptyset$ ' property.')  $\n{ legtComponentDef(actual)} {\n throwError(msg);\n}$  $\ln\ln\max$  function assertNgModuleType(\n actual: any,\n msg: string = 'Type passed in is not NgModuleType, it does not have \\'mod\\' property.') {\n if (!getNgModuleDef(actual)) {\n throwError(msg);\n }\n}\n\nexport function assertCurrentTNodeIsParent(isParent: boolean) {\n assertEqual(isParent, true, 'currentTNode should be a parent');\n}\n\nexport function assertHasParent(tNode: TNode|null) {\n assertDefined(tNode, 'currentTNode should exist!');\n assertDefined(tNode!.parent, 'currentTNode should have a parent');\n}\n\nexport function assertDataNext(lView: LView, index: number, arr?: any[]) {\n if (arr == null) arr = lView;\n assertEqual(\n arr.length, index, `index  $\{$  {index} expected to be at the end of arr (length \${arr.length})`);\n}\n\nexport function assertLContainer(value: any): asserts value is LContainer {\n assertDefined(value, 'LContainer must be defined');\n assertEqual(isLContainer(value), true, 'Expecting LContainer');\n}\n\nexport function assertLViewOrUndefined(value: any): asserts value is LView|null|undefined {\n value && assertEqual(isLView(value), true, 'Expecting LView or undefined or null');\n}\n\nexport function assertLView(value: any): asserts value is LView {\n assertDefined(value, 'LView must be defined');\n assertEqual(isLView(value), true, 'Expecting LView');\n}\n\nexport function assertFirstCreatePass(tView: TView, errMessage?: string) {\n assertEqual(\n tView.firstCreatePass, true, errMessage || 'Should only be called in first create pass.');\n}\n\nexport function assertFirstUpdatePass(tView: TView, errMessage?: string) {\n assertEqual(\n tView.firstUpdatePass, true, errMessage || 'Should only be called in first update pass.');\n}\n\n/\*\*\n \* This is a basic sanity check that an object is probably a directive def. DirectiveDef is $\ln *$  an interface, so we can't do a direct instance of check.\n \*/\nexport function assertDirectiveDef <T>(obj: any): asserts obj is DirectiveDef <T> {\n if (obj.type === undefined  $|| \text{ obj.selectors} == \text{ underlined } || \text{ obj.}$ inputs === undefined)  $\{\n\$  throwError(\n `Expected a DirectiveDef/ComponentDef and this object does not seem to have the expected shape.`);\n  $\ln\ln\max$ port function assertIndexInDeclRange(lView: LView, index: number) {\n const tView = lView[1];\n assertBetween(HEADER\_OFFSET, tView.bindingStartIndex, index);\n}\n\nexport function assertIndexInVarsRange(IView: LView, index: number)  ${\n$  const tView = lView[1]; $\n$ n assertBetween(tView.bindingStartIndex, tView.expandoStartIndex, index);\n}\n\nexport function assertIndexInExpandoRange(IView: LView, index: number)  $\ln \ constant$  view =  $l\view[1]\$ ; assertBetween(tView.expandoStartIndex, lView.length, index);\n}\n\nexport function assertBetween(lower: number, upper: number, index: number) {\n if (!(lower <= index && index < upper)) {\n throwError(`Index out of range (expecting  ${\lceil \omega \rceil} \leq {\lceil \omega \rceil} \$  \n  $\ln{\gamma}$  \n \nexport function assertProjectionSlots(lView: LView, errMessage?: string) {\n assertDefined(lView[DECLARATION\_COMPONENT\_VIEW], 'Component views should exist.');\n assertDefined(\n lView[DECLARATION\_COMPONENT\_VIEW][T\_HOST]!.projection,\n errMessage ||\n 'Components with projection nodes ( $\cap$ ) must have projection slots defined.'); $\n\infty$  \n assertParentView(lView: LView|null, errMessage?: string) {\n assertDefined(\n lView,\n errMessage || 'Component views should always have a parent view (component\\'s host view)');\n}\n\n/\*\*\n \* This is a basic sanity check that the `injectorIndex` seems to point to what looks like a\n \* NodeInjector data structure.\n \*\n \*  $\mathcal{Q}_{\text{param}}$  lView `LView` which should be checked. $\ln * \mathcal{Q}_{\text{param}}$  injectorIndex index into the `LView` where the `NodeInjector` is expected.\n \*/\nexport function assertNodeInjector(lView: LView, injectorIndex: number) {\n assertIndexInExpandoRange(lView, injectorIndex);\n assertIndexInExpandoRange(lView, injectorIndex + NodeInjectorOffset.PARENT);\n assertNumber(IView[injectorIndex + 0], 'injectorIndex should point to a bloom filter');\n assertNumber(IView[injectorIndex + 1], 'injectorIndex should point to a bloom filter');\n assertNumber(IView[injectorIndex + 2], 'injectorIndex should point to a bloom filter');\n assertNumber(IView[injectorIndex + 3], 'injectorIndex should point to a bloom filter');\n assertNumber(lView[injectorIndex + 4], 'injectorIndex should point to a bloom filter');\n assertNumber(IView[injectorIndex + 5], 'injectorIndex should point to a bloom filter');\n assertNumber(IView[injectorIndex + 6], 'injectorIndex should point to a bloom filter');\n assertNumber(lView[injectorIndex + 7], 'injectorIndex should point to a bloom filter');\n assertNumber(\n lView[injectorIndex + NodeInjectorOffset.PARENT],\n 'injectorIndex should point to parent

injector');\n}\n","/\*\*\n \* @license\n \* Copyright Google LLC All Rights Reserved.\n \*\n \* Use of this source code is governed by an MIT-style license that can be $\ln *$  found in the LICENSE file at https://angular.io/license $\ln$ \*/\n\nimport {Type} from '../interface/type';\nimport {stringify} from '../util/stringify';\nimport {NG\_FACTORY\_DEF} from './fields';\n\n\n/\*\*\n \* Definition of what a factory function should look like.\n \*/\nexport type FactoryFn<T> = {\n /\*\*\n \* Subclasses without an explicit constructor call through to the factory of their base\n \* definition, providing it with their own constructor to instantiate.\n \*/\n <U extends T>(t?: Type<U>): U;\n\n /\*\*\n \* If no constructor to instantiate is provided, an instance of type T itself is created.\n \*/\n (t?: undefined): T;\n};\n\n\nexport function getFactoryDef<T>(type: any, throwNotFound: true): FactoryFn<T>;\nexport function getFactoryDef<T>(type: any): FactoryFn<T>|null;\nexport function getFactoryDef<T>(type: any, throwNotFound?: boolean): FactoryFn<T>|null {\n const hasFactoryDef = type.hasOwnProperty(NG\_FACTORY\_DEF);\n if (!hasFactoryDef && throwNotFound === true && ngDevMode) {\n throw new Error(`Type  ${\stringify(type)}$ } does not have 'fac' property.`);\n }\n return hasFactoryDef ? type[NG\_FACTORY\_DEF] : null;\n}\n","/\*\*\n \* @license\n \* Copyright Google LLC All Rights Reserved. $\ln * \ln *$  Use of this source code is governed by an MIT-style license that can be $\ln *$  found in the LICENSE file at https://angular.io/license\n \*/\n\n/\*\*\n \* Represents a basic change from a previous to a new value for a single\n \* property on a directive instance. Passed as a value in  $a\$ n \* {@link SimpleChanges} object to the `ngOnChanges` hook.\n \*\n \* @see `OnChanges`\n \*\n \* @publicApi\n \*/\nexport class SimpleChange {\n constructor(public previousValue: any, public currentValue: any, public firstChange: boolean) { $\ln / * \$  \* Check whether the new value is the first value assigned. $\ln * \ln$  is FirstChange(): boolean  $\ln$  return this.firstChange; $\ln$  $\ln\ln\pi$ <sup>\*</sup>\n \* A hashtable of changes represented by {@link SimpleChange} objects stored\n \* at the declared property name they belong to on a Directive or Component. This is n<sup>\*</sup> the type passed to the `ngOnChanges` hook.\n \*\n \* @see `OnChanges`\n \*\n \* @publicApi\n \*/\nexport interface SimpleChanges {\n [propName: string]: SimpleChange;\n}\n","/\*\*\n \* @license\n \* Copyright Google LLC All Rights Reserved.\n \*\n \* Use of this source code is governed by an MIT-style license that can be\n \* found in the LICENSE file at https://angular.io/license\n \*/\n\nimport {OnChanges} from '../../interface/lifecycle\_hooks';\nimport {SimpleChange, SimpleChanges} from '../../interface/simple\_change';\nimport {EMPTY\_OBJ} from '../../util/empty';\nimport {DirectiveDef, DirectiveDefFeature} from '../interfaces/definition';\n\n/\*\*\n \* The NgOnChangesFeature decorates a component with support for the ngOnChanges\n \* lifecycle hook, so it should be included in any component that implements $\ln *$  that hook. $\ln * \ln *$  If the component or directive uses inheritance, the NgOnChangesFeature MUST\n \* be included as a feature AFTER {@link InheritDefinitionFeature}, otherwise\n \* inherited properties will not be propagated to the ngOnChanges lifecycle\n \* hook.\n \*\n \* Example usage:\n \*\n \* ```\n \* static cmp = defineComponent({\n \* ...\n \* inputs: {name: 'publicName'},\n \* features: [NgOnChangesFeature]\n \* });\n \* ```\n \*\n \* @codeGenApi\n \*/\nexport function NgOnChangesFeature<T>(): DirectiveDefFeature {\n return NgOnChangesFeatureImpl;\n}\n\nexport function NgOnChangesFeatureImpl<T>(definition: DirectiveDef<T>) {\n if (definition.type.prototype.ngOnChanges) {\n definition.setInput = ngOnChangesSetInput;\n  $\ln$  return rememberChangeHistoryAndInvokeOnChangesHook;\n}\n\n// This option ensures that the ngOnChanges lifecycle hook will be inherited\n// from superclasses (in InheritDefinitionFeature).\n/\*\* @nocollapse \*/\n// tslint:disablenext-line:no-toplevel-property-access\n(NgOnChangesFeature as DirectiveDefFeature).ngInherit = true;\n\n/\*\*\n \* This is a synthetic lifecycle hook which gets inserted into `TView.preOrderHooks` to simulate\n \* `ngOnChanges`. $\ln * \ln *$  The hook reads the `NgSimpleChangesStore` data from the component instance and if changes are\n \* found it invokes `ngOnChanges` on the component instance.\n \*\n \* @param this Component instance. Because this function gets inserted into `TView.preOrderHooks`,\n \* it is guaranteed to be called with component instance.\n \*/\nfunction rememberChangeHistoryAndInvokeOnChangesHook(this: OnChanges) {\n const simpleChangesStore = getSimpleChangesStore(this);\n const current = simpleChangesStore?.current;\n\n if (current)  ${\nightharpoonup$  const previous = simpleChangesStore!.previous;\n if (previous === EMPTY\_OBJ)  ${\nightharpoonup$ simpleChangesStore!.previous = current;\n } else  $\{\n\}$  // New changes are copied to the previous store, so that we don't lose history for inputs\n  $\lor$  which were not changed this time\n for (let key in current) {\n

previous[key] = current[key];\n }\n }\n simpleChangesStore!.current = null;\n this.ngOnChanges(current);\n }\n}\n\n\nfunction ngOnChangesSetInput<T>(\n this: DirectiveDef<T>, instance: T, value: any, publicName: string, privateName: string): void {\n const simpleChangesStore = getSimpleChangesStore(instance) ||\n setSimpleChangesStore(instance, {previous: EMPTY\_OBJ, current: null});\n const current = simpleChangesStore.current  $||$  (simpleChangesStore.current = {});\n const previous = simpleChangesStore.previous; $\ln \max$  const declaredName = (this.declaredInputs as {[key: string]: string})[publicName];\n const previousChange = previous[declaredName];\n current[declaredName] = new SimpleChange(\n previousChange && previousChange.currentValue, value, previous === EMPTY\_OBJ);\n\n  $(instance as any)[privateName] = value\\n\\n\ncos{SIMPLE}$ '\_\_ngSimpleChanges\_\_';\n\nfunction getSimpleChangesStore(instance: any): null|NgSimpleChangesStore {\n return instance[SIMPLE\_CHANGES\_STORE] || null;\n}\n\nfunction setSimpleChangesStore(instance: any, store: NgSimpleChangesStore): NgSimpleChangesStore {\n return instance[SIMPLE\_CHANGES\_STORE] = store;\n}\n\n/\*\*\n \* Data structure which is monkey-patched on the component instance and used by `ngOnChanges`\n \* life-cycle hook to track previous input values.\n \*/\ninterface NgSimpleChangesStore {\n previous: SimpleChanges;\n current: SimpleChanges|null;\n}\n","/\*\*\n \* @license\n \* Copyright Google LLC All Rights Reserved. $\ln * \ln *$  Use of this source code is governed by an MIT-style license that can be $\ln *$  found in the LICENSE file at https://angular.io/license\n  $*\n\rightharpoonup\n\rightharpoonup$ distinguish between different calls of user\n \* code invoked throughout the application lifecycle.\n \*/\nexport const enum ProfilerEvent  ${\nightharpoonup}$   $*^*\$ n \* Corresponds to the point in time before the runtime has called the template function of a $n \times \infty$  \* component with `RenderFlags.Create`. $\ln \pi$  TemplateCreateStart, $\ln \pi$  /\*\* $\ln$  \* Corresponds to the point in time after the runtime has called the template function of  $a \nvert n \nvert^*$  component with `RenderFlags.Create`.\n \*/\n TemplateCreateEnd,\n\n /\*\*\n \* Corresponds to the point in time before the runtime has called the template function of a\n \* component with `RenderFlags.Update`.\n \*/\n TemplateUpdateStart,\n\n /\*\*\n \* Corresponds to the point in time after the runtime has called the template function of a\n \* component with `RenderFlags.Update`.\n \*/\n TemplateUpdateEnd,\n\n /\*\*\n \* Corresponds to the point in time before the runtime has called a lifecycle hook of a component $\ln$  \* or directive. $\ln$  \*/\n LifecycleHookStart,\n\n /\*\*\n \* Corresponds to the point in time after the runtime has called a lifecycle hook of a component\n \* or directive.\n \*/\n LifecycleHookEnd,\n\n /\*\*\n \* Corresponds to the point in time before the runtime has evaluated an expression associated with\n  $*$  an event or an output.\n  $*\wedge$ n OutputStart,\n\n /\*\*\n  $*$ Corresponds to the point in time after the runtime has evaluated an expression associated with $\ln$  \* an event or an output. $\n\cdot \frac{*}{n}$  OutputEnd, $\ln\ln\frac{*}{n}$  \* Profiler function which the runtime will invoke before and after user code.\n \*/\nexport interface Profiler {\n (event: ProfilerEvent, instance: {}|null, hookOrListener?: (e?: any) => any): void;\n\n\nlet profilerCallback: Profiler|null = null;\n\n/\*\*\n \* Sets the callback function which will be invoked before and after performing certain actions at\n \* runtime (for example, before and after running change detection). $\ln * \ln *$  Warning: this function is \*INTERNAL\* and should not be relied upon in application's code. $\ln *$ The contract of the function might be changed in any release and/or the function can be removed $\ln *$  completely. $\ln$  $*\n$   $\infty$   $\infty$   $\infty$  aram profiler function provided by the caller or null value to disable profiling. $\ln$   $*\n$  nexport const setProfiler = (profiler: Profiler|null) => {\n profilerCallback = profiler;\n};\n\n/\*\*\n \* Profiler function which wraps user code executed by the runtime.\n  $*\n\rightharpoonup \n\rightharpoonup \n\phi$  aram event ProfilerEvent corresponding to the execution context\n  $*$ @param instance component instance\n \* @param hookOrListener lifecycle hook function or output listener. The value depends on the $\ln *$  execution context $\ln *$  @returns $\ln */\n$ export const profiler: Profiler = function( $\ln$  event: ProfilerEvent, instance: {}|null, hookOrListener?: (e?: any) => any) {\n if (profilerCallback != null /\* both `null` and `undefined` \*/)  $\in$  profilerCallback(event, instance, hookOrListener);\n  $\ln$ ;\n","/\*\*\n \* @license\n \* Copyright Google LLC All Rights Reserved. $\ln \pi \$  Use of this source code is governed by an MIT-style license that can be $\ln *$  found in the LICENSE file at https://angular.io/license $\ln *$  $\land$ n $\parallel$ nexport const SVG\_NAMESPACE = 'http://www.w3.org/2000/svg';\nexport const MATH\_ML\_NAMESPACE =

'http://www.w3.org/1998/MathML/';\n","/\*\*\n \* @license\n \* Copyright Google LLC All Rights Reserved.\n \*\n \* Use of this source code is governed by an MIT-style license that can be\n  $*$  found in the LICENSE file at

https://angular.io/license\n \*/\n\n/\*\*\n \* Most of the use of `document` in Angular is from within the DI system so it is possible to simply\n \* inject the `DOCUMENT` token and are done.\n \*\n \* Ivy is special because it does not rely upon the DI and must get hold of the document some other $\ln *$  way. $\ln * \ln *$  The solution is to define `getDocument()` and `setDocument()` top-level functions for ivy.\n \* Wherever ivy needs the global document, it calls `getDocument()` instead.\n \*\n \* When running ivy outside of a browser environment, it is necessary to call `setDocument()` to\n \* tell ivy what the global `document` is.\n \*\n \* Angular does this for us in each of the standard platforms (`Browser`, `Server`, and `WebWorker`)\n \* by calling `setDocument()` when providing the `DOCUMENT` token.\n \*/\nlet DOCUMENT: Document|undefined = undefined;\n\n/\*\*\n \* Tell ivy what the `document` is for this platform.\n \*\n \* It is only necessary to call this if the current platform is not a browser.\n \*\n \* @param document The object representing the global `document` in this environment.\n \*/\nexport function setDocument(document: Document|undefined): void  $\{\nDOCUMENT = document;\n\n\n\in^*\n$  \* Access the object that represents the `document` for this platform.\n  $*\nu$  \* Ivy calls this whenever it needs to access the `document` object.\n \* For example to create the renderer or to do sanitization.\n \*/\nexport function getDocument(): Document  ${\n *if (DOCUMENT !== undefined)* {\n *return DOCUMENT* ;*h* } else if (type of$ document !== 'undefined')  $\ln$  return document;\n  $\ln /N_0$  'document\" can be found. This should only happen if we are running ivy outside Angular and $\ln \frac{1}{t}$  the current platform is not a browser. Since this is not a supported scenario at the moment\n // this should not happen in Angular apps.\n // Once we support running ivy outside of Angular we will need to publish `setDocument()` as  $a\ln /$  public API. Meanwhile we just return `undefined` and let the application fail. $\ln$  return undefined!; $\ln \frac{\max\{n \cdot \mathcal{N}^* \cdot n \cdot \mathcal{N}^* \cdot \mathcal{N}^* \cdot \math$ \*\n \* Use of this source code is governed by an MIT-style license that can be\n \* found in the LICENSE file at https://angular.io/license\n \*/\n\n/\*\*\n \* The goal here is to make sure that the browser DOM API is the Renderer.\n \* We do this by defining a subset of DOM API to be the renderer and then $\ln$  \* use that at runtime for rendering. $\ln$  $*\n$  at runtime we can then use the DOM api directly, in server or web-worker $\n$ n  $*$  it will be easy to implement such API.\n \*/\n\nimport {RendererStyleFlags2, RendererType2} from '.../../render/api\_flags';\nimport {TrustedHTML, TrustedScript, TrustedScriptURL} from '../../util/security/trusted\_type\_defs';\nimport {getDocument} from './document';\nimport {RComment, RElement, RNode, RText} from './renderer\_dom';\n\n// TODO: cleanup once the code is merged in angular/angular\nexport enum RendererStyleFlags3 {\n Important = 1  $<< 0, \ln$  DashCase =  $1 << 1\ln{\n\neq\n\omega}$  =

```
ObjectOrientedRenderer3|ProceduralRenderer3;\n\nexport type GlobalTargetName =
```
 $\alpha$ 'document'|'window'|'body';\n\nexport type GlobalTargetResolver = (element: any) => EventTarget;\n\n/\*\*\n \* Object Oriented style of API needed to create elements and text nodes. $\ln \sqrt[*]{n^*}$  This is the native browser API style, e.g. operations are methods on individual objects\n \* like HTMLElement. With this style, no additional code is needed as a facade\n \* (reducing payload size).\n \* \*/\nexport interface ObjectOrientedRenderer3 {\n createComment(data: string): RComment;\n createElement(tagName: string): RElement;\n

createElementNS(namespace: string, tagName: string): RElement;\n createTextNode(data: string): RText;\n\n querySelector(selectors: string): RElement|null;\n\n/\*\* Returns whether the `renderer` is a `ProceduralRenderer3` \*/\nexport function isProceduralRenderer(renderer: ProceduralRenderer3|\n

ObjectOrientedRenderer3): renderer is ProceduralRenderer3 {\n return !!((renderer as any).listen);\n}\n\n/\*\*\n \* Procedural style of API needed to create elements and text nodes. $\ln * \ln *$  In non-native browser environments (e.g. platforms such as web-workers), this is the\n \* facade that enables element manipulation. This also facilitates backwards compatibility\n \* with Renderer2.\n \*/\nexport interface ProceduralRenderer3 {\n destroy(): void;\n createComment(value: string): RComment;\n createElement(name: string, namespace?: string|null): RElement;\n createText(value: string): RText;\n /\*\*\n \* This property is allowed to be null / undefined,\n \* in which case the view engine won't call it.\n  $*$  This is used as a performance optimization for production mode.\n  $*\wedge$ n destroyNode?: ((node: RNode) => void)|null;\n appendChild(parent: RElement, newChild: RNode): void;\n insertBefore(parent: RNode, newChild: RNode, refChild: RNode|null, isMove?: boolean): void;\n removeChild(parent: RElement, oldChild: RNode, isHostElement?: boolean): void;\n selectRootElement(selectorOrNode: string|any, preserveContent?: boolean): RElement;\n\n parentNode(node:

RNode): RElement|null;\n nextSibling(node: RNode): RNode|null;\n\n setAttribute(\n el: RElement, name: string, value: string|TrustedHTML|TrustedScript|TrustedScriptURL,\n namespace?: string|null): void;\n removeAttribute(el: RElement, name: string, namespace?: string|null): void;\n addClass(el: RElement, name: string): void;\n removeClass(el: RElement, name: string): void;\n setStyle(\n el: RElement, style: string, value: any,\n flags?: RendererStyleFlags2|RendererStyleFlags3): void;\n removeStyle(el: RElement, style: string, flags?: RendererStyleFlags2|RendererStyleFlags3): void;\n setProperty(el: RElement, name: string, value: any): void;\n setValue(node: RText|RComment, value: string): void;\n\n // TODO(misko): Deprecate in favor of addEventListener/removeEventListener\n listen(\n target: GlobalTargetName|RNode, eventName: string,\n callback: (event: any) => boolean | void): () => void;\n}\n\nexport interface RendererFactory3 {\n createRenderer(hostElement: RElement|null, rendererType: RendererType2|null): Renderer3;\n begin?(): void;\n end?(): void;\n}\n\nexport const domRendererFactory3: RendererFactory3 = {\n createRenderer: (hostElement: RElement|null, rendererType: RendererType2|null): Renderer $3 \Rightarrow {\n \cdot \text{return getDocument}}(\cdot, \n \cdot \ln{\n \cdot \ln\ln\ln}/\n$  Note: This hack is necessary so we don't erroneously get a circular dependency\n// failure based on types.\nexport const unusedValueExportToPlacateAjd = 1;\n","/\*\*\n \* @license\n \* Copyright Google LLC All Rights Reserved.\n \*\n \* Use of this source code is governed by an MIT-style license that can be\n  $*$  found in the LICENSE file at https://angular.io/license\n \*/\n\nimport {assertDomNode, assertGreaterThan, assertGreaterThanOrEqual, assertIndexInRange, assertLessThan} from '../../util/assert';\nimport {assertTNode, assertTNodeForLView} from '../assert';\nimport {LContainer, TYPE} from '../interfaces/container';\nimport {TConstants, TNode} from '../interfaces/node';\nimport {isProceduralRenderer} from '../interfaces/renderer';\nimport {RNode} from '../interfaces/renderer\_dom';\nimport {isLContainer, isLView} from '../interfaces/type\_checks';\nimport {FLAGS, HEADER\_OFFSET, HOST, LView, LViewFlags, PARENT, PREORDER\_HOOK\_FLAGS, RENDERER, TData, TRANSPLANTED\_VIEWS\_TO\_REFRESH, TView { from '../interfaces/view'; $\ln \ln \ln x$ <sup>\*</sup>. For efficiency reasons we often put several different data types (`RNode`, `LView`, `LContainer`)\n \* in same location in `LView`. This is because we don't want to pre-allocate space for it $\ln *$  because the storage is sparse. This file contains utilities for dealing with such data types.\n \*\n \* How do we know what is stored at a given location in `LView`.\n \* -`Array.isArray(value) === false` => `RNode` (The normal storage value)\n  $*$  - `Array.isArray(value) === true` => then the `value[0]` represents the wrapped value.\n \* - `typeof value[TYPE] === 'object'` => `LView`\n \* - This happens when we have a component at a given location\n \* - `typeof value[TYPE] === true` => `LContainer`\n \* - This happens when we have `LContainer` binding at a given location.\n \*\n \*\n \* NOTE: it is assumed that `Array.isArray` and `typeof` operations are very efficient.\n  $*\ln x^* \cdot \mathbf{h}$  \* Returns `RNode`.\n \* @param value wrapped value of `RNode`, `LView`, `LContainer`\n \*/\nexport function unwrapRNode(value: RNode|LView|LContainer): RNode  $\{\nabla \cdot \mathbf{w}(v_\alpha)\}$  \n value = value [HOST] as any;\n  $\nabla$ return value as RNode;\n}\n\n/\*\*\n \* Returns `LView` or `null` if not found.\n \* @param value wrapped value of `RNode`, `LView`, `LContainer`\n \*/\nexport function unwrapLView(value: RNode|LView|LContainer): LView|null  ${\n$  while (Array.isArray(value))  ${\n$  // This check is same as `isLView()` but we don't call at as we don't want to call\n  $\frac{1}{\Gamma}$  `Array.isArray()` twice and give JITer more work for inlining.\n if (typeof value[TYPE]  $==$  'object') return value as LView;\n value = value[HOST] as any;\n }\n return null;\n}\n\n/\*\*\n \* Returns `LContainer` or `null` if not found.\n \* @param value wrapped value of `RNode`, `LView`, `LContainer`\n \*/\nexport function unwrapLContainer(value: RNode|LView|LContainer): LContainer|null {\n while (Array.isArray(value))  ${\nightharpoonup}$  // This check is same as `isLContainer()` but we don't call at as we don't want to call\n // `Array.isArray()` twice and give JITer more work for inlining.\n if (value[TYPE] === true) return value as LContainer;\n value = value[HOST] as any;\n }\n return null;\n}\n\n/\*\*\n \* Retrieves an element value from the provided `viewData`, by unwrapping\n \* from any containers, component views, or style contexts.\n \*/\nexport function getNativeByIndex(index: number, lView: LView): RNode {\n ngDevMode && assertIndexInRange(lView, index);\n ngDevMode && assertGreaterThanOrEqual(index, HEADER\_OFFSET, 'Expected to be past HEADER\_OFFSET');\n return unwrapRNode(lView[index]);\n}\n\n/\*\*\n \* Retrieve an `RNode` for a given `TNode` and `LView`.\n \*\n \* This function guarantees in dev mode to retrieve a non-null `RNode`.\n \*\n \* @param tNode\n \* @param IView\n \*/\nexport function getNativeByTNode(tNode: TNode,

lView: LView): RNode {\n ngDevMode && assertTNodeForLView(tNode, lView);\n ngDevMode && assertIndexInRange(lView, tNode.index);\n const node: RNode = unwrapRNode(lView[tNode.index]);\n ngDevMode && !isProceduralRenderer(lView[RENDERER]) && assertDomNode(node);\n return node;\n}\n\n/\*\*\n \* Retrieve an `RNode` or `null` for a given `TNode` and `LView`.\n \*\n \* Some `TNode`s don't have associated `RNode`s. For example `Projection`\n \*\n \* @param tNode\n \* @param lView\n \*/\nexport function getNativeByTNodeOrNull(tNode: TNode|null, IView: LView): RNode|null  $\n$  const index = tNode === null ? -1 : tNode.index;\n if (index !== -1) {\n ngDevMode && assertTNodeForLView(tNode!, lView);\n const node: RNode|null = unwrapRNode(lView[index]);\n ngDevMode && node !== null && !isProceduralRenderer(lView[RENDERER]) && assertDomNode(node);\n return node;\n }\n return null;\n}\n\n\n// fixme(misko): The return Type should be `TNode|null`\nexport function getTNode(tView: TView, index: number): TNode {\n ngDevMode && assertGreaterThan(index, -1, 'wrong index for TNode');\n ngDevMode && assertLessThan(index, tView.data.length, 'wrong index for TNode');\n const tNode = tView.data[index] as TNode;\n ngDevMode && tNode !== null && assertTNode(tNode);\n return tNode;\n}\n\n/\*\* Retrieves a value from any `LView` or `TData`. \*/\nexport function load<T>(view: LView|TData, index: number): T {\n ngDevMode && assertIndexInRange(view, index);\n return view[index];\n}\n\nexport function getComponentLViewByIndex(nodeIndex: number, hostView: LView): LView {\n // Could be an LView or an LContainer. If LContainer, unwrap to find LView.\n ngDevMode && assertIndexInRange(hostView, nodeIndex);\n const slotValue = hostView[nodeIndex];\n const lView = isLView(slotValue) ? slotValue : slotValue[HOST];\n return lView;\n}\n\n/\*\* Checks whether a given view is in creation mode \*/\nexport function isCreationMode(view: LView): boolean {\n return (view[FLAGS] & LViewFlags.CreationMode) === LViewFlags.CreationMode;\n}\n\n/\*\*\n \* Returns a boolean for whether the view is attached to the change detection tree.\n \*\n \* Note: This determines whether a view should be checked, not whether it's inserted\n \* into a container. For that, you'll want `viewAttachedToContainer` below.\n \*/\nexport function viewAttachedToChangeDetector(view: LView): boolean {\n return (view[FLAGS] & LViewFlags.Attached) === LViewFlags.Attached;\n}\n\n/\*\* Returns a boolean for whether the view is attached to a container. \*/\nexport function viewAttachedToContainer(view: LView): boolean {\n return isLContainer(view[PARENT]);\n}\n\n/\*\* Returns a constant from `TConstants` instance. \*/\nexport function getConstant<T>(consts: TConstants|null, index: null|undefined): null;\nexport function getConstant<T>(consts: TConstants, index: number): T|null;\nexport function getConstant<T>(consts: TConstants|null, index: number|null|undefined): T|null;\nexport function getConstant<T>(consts: TConstants|null, index: number|null|undefined): T|null  $\{\n\$ n if (index === null || index === undefined) return null;\n ngDevMode && assertIndexInRange(consts!, index);\n return consts![index] as unknown as T;\n}\n\n/\*\*\n \* Resets the pre-order hook flags of the view.\n \* @param IView the LView on which the flags are reset\n \*/\nexport function resetPreOrderHookFlags(lView: LView) {\n lView[PREORDER\_HOOK\_FLAGS]  $= 0$ ;\n}\n\n/\*\*\n \* Updates the `TRANSPLANTED\_VIEWS\_TO\_REFRESH` counter on the `LContainer` as well as the parents\n \* whose\n \* 1. counter goes from 0 to 1, indicating that there is a new child that has a view to refresh $n^*$  or $n^*$  2. counter goes from 1 to 0, indicating there are no more descendant views to refresh $n^*$  $\cap$ export function updateTransplantedViewCount(lContainer: LContainer, amount: 1|- 1) {\n lContainer[TRANSPLANTED\_VIEWS\_TO\_REFRESH] += amount;\n let viewOrContainer: LView|LContainer = lContainer;\n let parent: LView|LContainer|null = lContainer[PARENT];\n while (parent !== null &&\n  $((amount == 1 & & viewOrContainer [TRANSPLAN) 1 & We have an example of the image) \tag{amount ==} \tag{amount ==} \text{if } \text{new} \text{ or } \text{new} \text{ or } \text$ -1 && viewOrContainer[TRANSPLANTED\_VIEWS\_TO\_REFRESH] === 0))) {\n parent[TRANSPLANTED\_VIEWS\_TO\_REFRESH] += amount;\n viewOrContainer = parent;\n parent = parent $[PARENT]$ ;\n  $\ln \max$ ","/\*\*\n \* @license\n \* Copyright Google LLC All Rights Reserved.\n \*\n \* Use of this source code is governed by an MIT-style license that can be $\ln *$  found in the LICENSE file at https://angular.io/license\n \*/\n\nimport {InjectFlags} from '../di/interface/injector';\nimport {assertDefined, assertEqual, assertGreaterThanOrEqual, assertLessThan, assertNotEqual} from '../util/assert';\nimport {assertLViewOrUndefined, assertTNodeForLView, assertTNodeForTView} from './assert';\nimport {DirectiveDef} from './interfaces/definition';\nimport {TNode, TNodeType} from './interfaces/node';\nimport {CONTEXT,

DECLARATION\_VIEW, HEADER\_OFFSET, LView, OpaqueViewState, T\_HOST, TData, TVIEW, TView, TViewType} from './interfaces/view';\nimport {MATH\_ML\_NAMESPACE, SVG\_NAMESPACE} from './namespaces';\nimport {getTNode} from './util/view\_utils';\n\n\n/\*\*\n \*\n \*/\ninterface LFrame {\n /\*\*\n \* Parent LFrame. $\ln$  \* This is needed when `leaveView` is called to restore the previous state. $\ln$  \*/ $\ln$  parent: LFrame; $\ln \pi$  /\*\*\n \* Child LFrame.\n \*\n \* This is used to cache existing LFrames to relieve the memory pressure.\n  $*\$ \n child: LFrame|null;\n\n /\*\*\n  $*\$  State of the current view being processed.\n  $*\$ An array of nodes (text, element, container, etc), pipes, their bindings, and\n \* any local variables that need to be stored between invocations.\n  $*\wedge$  lView: LView;\n\n /\*\*\n \* Current `TView` associated with the `LFrame.lView`.\n  $*\n$   $*$  One can get `TView` from `lFrame[TVIEW]` however because it is so common it makes sense to $\n$ n \* store it in `LFrame` for perf reasons.\n \*/\n tView: TView;\n\n /\*\*\n \* Used to set the parent property when nodes are created and track query results. $\in$  \*\n \* This is used in conjunction with `isParent`.\n \*\n currentTNode: TNode|null;\n\n /\*\*\n \* If `isParent` is:\n \* - `true`: then `currentTNode` points to a parent node.\n \* - `false`: then `currentTNode` points to previous node (sibling). $\ln * \ln$  isParent: boolean; $\ln \ln /* \ln *$  Index of currently selected element in LView. $\ln * \ln * U$ sed by binding instructions. Updated as part of advance instruction. $\ln * \ln$ selectedIndex: number;\n\n /\*\*\n \* Current pointer to the binding index.\n \*/\n bindingIndex: number;\n\n /\*\*\n \* The last viewData retrieved by nextContext(). $\ln$  \* Allows building nextContext() and reference() calls. $\ln$  \* $\ln$  \* e.g. const inner = x().\$implicit; const outer = x().\$implicit;\n  $*\$ \n contextLView: LView;\n\n /\*\*\n \* Store the element depth count. This is used to identify the root elements of the template $\infty$  \* so that we can then attach patch data `LView` to only those elements. We know that those\n \* are the only places where the patch data could change, this way we will save on number $\ln *$  of places where tha patching occurs. $\ln *$  $\land$ n elementDepthCount: number;\n\n /\*\*\n \* Current namespace to be used when creating elements\n  $\Lambda$  currentNamespace: string|null;\n\n\n /\*\*\n \* The root index from which pure function instructions should calculate their binding\n \* indices. In component views, this is TView.bindingStartIndex. In a host binding\n \* context, this is the TView.expandoStartIndex + any dirs/hostVars before the given dir.\n  $*\wedge$  bindingRootIndex: number;\n\n /\*\*\n \* Current index of a View or Content Query which needs to be processed next.\n \* We iterate over the list of Queries and increment current query index at every step.\n  $A\$ n currentQueryIndex: number;\n\n /\*\*\n \* When host binding is executing this points to the directive index.\n  $*$  `TView.data[currentDirectiveIndex]` is `DirectiveDef`\n \* `LView[currentDirectiveIndex]` is directive instance.\n \*/\n currentDirectiveIndex: number;\n\n /\*\*\n \* Are we currently in i18n block as denoted by `elementStart` and `elementEnd`.\n \*\n \* This information is needed because while we are in i18n block all elements must be pre-declared $\ln *$  in the translation. (i.e. `Hello #2World/#2!` pre-declares element at `#2` location.)\n \* This allocates `TNodeType.Placeholder` element at location '2'. If translator removes  $\angle \pi$  \* from translation than the runtime must also ensure tha element at  $2^{\circ}$  does not get inserted $\ln$  \* into the DOM. The translation does not carry information about deleted elements. Therefor the\n \* only way to know that an element is deleted is that it was not pre-declared in the translation. $\ln$  \* This flag works by ensuring that elements which are created without pre-declaration $\ln$  \* (`TNodeType.Placeholder`) are not inserted into the DOM render tree. (It does mean that the\n \* element still gets instantiated along with all of its behavior  $\diricities)$ \n \*/\n inI18n: boolean;\n\n\n/\*\*\n \* All implicit instruction state is stored here.\n \*\n \* It is useful to have a single object where all of the state is stored as a mental model\n \* (rather it being spread across many different variables.) $\ln * \ln *$  PERF NOTE: Turns out that writing to a true global variable is slower than\n \* having an intermediate object with properties.\n \*/\ninterface InstructionState {\n /\*\*\n \* Current `LFrame`\n \*\n \* `null` if we have not called `enterView`\n \*/\n lFrame: LFrame;\n\n /\*\*\n \* Stores whether directives should be matched to elements.\n  $*\n$   $*\n$  When template contains `ngNonBindable` then we need to prevent the runtime from matching\n \* directives on children of that element.\n \*\n \* Example:\n \* ``\n \*  $\langle m \rangle$  <my-comp my-directive $\langle n \rangle$  \* Should match component / directive.  $\langle n \rangle$  \*  $\langle m \rangle$  +  $\langle m \rangle$  \*  $\langle d \rangle$ ngNonBindable>\n \* <my-comp my-directive>\n \* Should not match component / directive because we are in ngNonBindable.\n \* </my-comp>\n \* </div>\n \* ``\n \*/\n bindingsEnabled: boolean;\n\n /\*\*\n \* In this mode, any changes in bindings will throw an ExpressionChangedAfterChecked error.\n \*\n \* Necessary to support ChangeDetectorRef.checkNoChanges(). $\ln$  \* $\ln$  \* checkNoChanges Runs only in devmode=true and

verifies that no unintended changes exist in $\ln$  \* the change detector or its children. $\ln$  \*/ $\ln$ isInCheckNoChangesMode: boolean;\n}\n\nconst instructionState: InstructionState =  $\n|$ n lFrame: createLFrame(null),\n bindingsEnabled: true,\n isInCheckNoChangesMode: false,\n};\n\n/\*\*\n \* Returns true if the instruction state stack is empty. $\ln * \ln *$  Intended to be called from tests only (tree shaken otherwise). $\ln * \Lambda$ nexport function specOnlyIsInstructionStateEmpty(): boolean {\n return instructionState.lFrame.parent === null;\n}\n\nexport function getElementDepthCount() {\n return instructionState.lFrame.elementDepthCount;\n}\n\nexport function increaseElementDepthCount() {\n instructionState.lFrame.elementDepthCount++;\n}\n\nexport function decreaseElementDepthCount() {\n instructionState.lFrame.elementDepthCount--;\n}\n\nexport function getBindingsEnabled(): boolean {\n return instructionState.bindingsEnabled;\n}\n\n\n/\*\*\n \* Enables directive matching on elements.\n \*\n \* \* Example:\n \* ```\n \* <my-comp my-directive>\n \* Should match component / directive.\n \* </my-comp>\n \* <div ngNonBindable>\n \* <!-- disableBindings() -->\n \* <my-comp my-directive>\n \* Should not match component / directive because we are in ngNonBindable.\n \*  $\langle$ my-comp>\n \*  $\langle$ !-- enableBindings() -->\n \*  $\langle$ /div>\n \* ```\n  $*\n$   $\in$   $\mathbb{C}$   $\cong$   $\mathbb{C}$   $\in$   $\mathbb{C}$   $\subset$   $\mathbb{C}$   $\subset$   $\mathbb{C}$   $\subset$   $\mathbb{C}$   $\subset$   $\mathbb{C}$   $\subset$   $\mathbb{C}$   $\subset$   $\mathbb{C}$   $\subset$   $\mathbb{C}$   $\subset$   $\mathbb{C}$   $\subset$   $\mathbb{C}$   $\subset$   $\mathbb{C}$   $\subset$   $\mathbb{C}$   $\subset$   $\mathbb{C}$   $\subset$  true;\n}\n\n/\*\*\n \* Disables directive matching on element.\n \*\n \* \* Example:\n \* ```\n \* <my-comp mydirective $>\n\ln *$  Should match component / directive.  $\ln * <$ /my-comp $>\n\ln * <$ div ngNonBindable $>\n\ln * <$ !-disableBindings() -->\n \*  $\langle$  -my-comp my-directive>\n \* Should not match component / directive because we are in ngNonBindable.\n \* </my-comp>\n \* <!-- enableBindings() -->\n \* </div>\n \* ```\n \*\n \* @codeGenApi\n \*/\nexport function disableBindings(): void {\n instructionState.bindingsEnabled = false;\n}\n\n/\*\*\n \* Return the current `LView`.\n \*/\nexport function getLView(): LView {\n return instructionState.lFrame.lView;\n }\n\n/\*\*\n \* Return the current `TView`.\n \*/\nexport function getTView(): TView  $\{\n\$ n return instructionState.lFrame.tView;\n}\n\n/\*\*\n \* Restores `contextViewData` to the given OpaqueViewState instance.\n \*\n \* Used in conjunction with the getCurrentView() instruction to save a snapshot\n \* of the current view and restore it when listeners are invoked. This allows\n \* walking the declaration view tree in listeners to get vars from parent views. $\ln * \ln * \omega$  param viewToRestore The OpaqueViewState instance to restore. $\ln * \omega$  returns Context of the restored OpaqueViewState instance.\n  $*\n$   $\&$  @codeGenApi\n  $*\n$ nexport function restoreView<T = any>(viewToRestore: OpaqueViewState): T {\n instructionState.lFrame.contextLView = viewToRestore as any as LView;\n return (viewToRestore as any as LView)[CONTEXT] as T;\n}\n\nexport function getCurrentTNode(): TNode|null  ${\nvert \}$  let currentTNode = getCurrentTNodePlaceholderOk();\n while (currentTNode !== null && currentTNode.type === TNodeType.Placeholder)  ${\n \cdot \text{Node} = \text{current} \cdot \text{Node}}$  ?\n return currentTNode;\n}\n\nexport function getCurrentTNodePlaceholderOk(): TNode|null {\n return instructionState.lFrame.currentTNode;\n}\n\nexport function getCurrentParentTNode(): TNode|null {\n const lFrame = instructionState.lFrame;\n const currentTNode = lFrame.currentTNode;\n return lFrame.isParent ? currentTNode : currentTNode!.parent;\n}\n\nexport function setCurrentTNode(tNode: TNode|null, isParent: boolean) {\n ngDevMode && tNode && assertTNodeForTView(tNode, instructionState.lFrame.tView);\n const lFrame = instructionState.lFrame;\n lFrame.currentTNode = tNode;\n lFrame.isParent = isParent;\n}\n\nexport function isCurrentTNodeParent(): boolean {\n return instructionState.lFrame.isParent;\n}\n\nexport function setCurrentTNodeAsNotParent(): void  $\{\n$  instructionState.lFrame.isParent = false;\n}\nexport function setCurrentTNodeAsParent(): void {\n instructionState.lFrame.isParent = true;\n}\n\nexport function getContextLView(): LView {\n return instructionState.lFrame.contextLView;\n}\n\nexport function isInCheckNoChangesMode(): boolean  ${\n \mbox{m} \mbox{7ODO(misko)}}$ : remove this from the LView since it is ngDevMode=true mode only.\n return instructionState.isInCheckNoChangesMode;\n}\n\nexport function setIsInCheckNoChangesMode(mode: boolean): void {\n instructionState.isInCheckNoChangesMode = mode;\n\n\n// top level variables should not be exported for performance reasons (PERF\_NOTES.md)\nexport function getBindingRoot() {\n const lFrame = instructionState.lFrame;\n let index = lFrame.bindingRootIndex;\n if (index === -1) {\n index = lFrame.bindingRootIndex = lFrame.tView.bindingStartIndex;\n }\n return  $index;\n\n\neq\mathbb{}\n\n| \n\neq\mathbb{}$  function getBindingIndex(): number  ${\n\n}$  return

instructionState.lFrame.bindingIndex;\n}\n\nexport function setBindingIndex(value: number): number {\n return

instructionState.lFrame.bindingIndex = value;\n}\n\nexport function nextBindingIndex(): number {\n return instructionState.lFrame.bindingIndex++;\n}\n\nexport function incrementBindingIndex(count: number): number {\n const lFrame = instructionState.lFrame; $\ln$  const index = lFrame.bindingIndex; $\ln$  lFrame.bindingIndex = lFrame.bindingIndex + count;\n return index;\n}\n\nexport function isInI18nBlock() {\n return instructionState.lFrame.inI18n;\n\\n\nexport function setInI18nBlock(isInI18nBlock: boolean): void {\n instructionState.lFrame.inI18n = isInI18nBlock;\n}\n\n/\*\*\n \* Set a new binding root index so that host template functions can execute.\n  $*\nabla \cdot$  Bindings inside the host template are 0 index. But because we don't know ahead of time\n  $*$  how many host bindings we have we can't pre-compute them. For this reason they are all\n  $*$  0 index and we just shift the root so that they match next available location in the LView. $\ln * \mathbb{Q}$  param bindingRootIndex Root index for `hostBindings`\n \* @param currentDirectiveIndex `TData[currentDirectiveIndex]` will point to the current directive $\ln *$  whose `hostBindings` are being processed. $\ln * \land$ nexport function setBindingRootForHostBindings(\n bindingRootIndex: number, currentDirectiveIndex: number) {\n const lFrame  $=$  instructionState.lFrame;\n lFrame.bindingIndex = lFrame.bindingRootIndex = bindingRootIndex;\n setCurrentDirectiveIndex(currentDirectiveIndex);\n\n/\*\*\n \* When host binding is executing this points to the directive index.\n \* `TView.data[getCurrentDirectiveIndex()]` is `DirectiveDef`\n \* `LView[getCurrentDirectiveIndex()]` is directive instance.\n \*/\nexport function getCurrentDirectiveIndex(): number {\n return instructionState.lFrame.currentDirectiveIndex;\n}\n\n/\*\*\n \* Sets an index of a directive whose `hostBindings` are being processed.\n \*\n \* @param currentDirectiveIndex `TData` index where current directive instance can be found.\n \*/\nexport function setCurrentDirectiveIndex(currentDirectiveIndex: number): void {\n instructionState.lFrame.currentDirectiveIndex = currentDirectiveIndex;\n}\n\n/\*\*\n \* Retrieve the current `DirectiveDef` which is active when `hostBindings` instruction is being\n \* executed.\n \*\n \* @param tData Current `TData` where the `DirectiveDef` will be looked up at.\n \*/\nexport function getCurrentDirectiveDef(tData: TData): DirectiveDef<any>|null {\n const currentDirectiveIndex = instructionState.lFrame.currentDirectiveIndex;\n return currentDirectiveIndex === -1 ? null : tData[currentDirectiveIndex] as DirectiveDef<any>;\n}\n\nexport function getCurrentQueryIndex(): number {\n return instructionState.lFrame.currentQueryIndex;\n}\n\nexport function setCurrentQueryIndex(value: number): void  $\{\nabla$  instructionState.lFrame.currentQueryIndex = value;\n $\{\nabla$ /n $\wedge$ \*\n \* Returns a `TNode` of the location where the current `LView` is declared at.\n \*\n \* @param lView an `LView` that we want to find parent `TNode` for.\n \*/\nfunction getDeclarationTNode(lView: LView): TNode|null {\n const tView = lView[TVIEW];\n\n // Return the declaration parent for embedded views\n if (tView.type === TViewType.Embedded) {\n ngDevMode && assertDefined(tView.declTNode, 'Embedded TNodes should have declaration parents.');\n return tView.declTNode;\n }\n\n // Components don't have `TView.declTNode` because each instance of component could be\n // inserted in different location, hence `TView.declTNode` is meaningless.\n // Falling back to  $T_HOST$  in case we cross component boundary. In if (tView.type  $== TViewType$ . Component)  ${\nvert \nu \vert}$  return lView[T\_HOST]; $\nvert \nu \vert$  // Remaining TNode type is `TViewType.Root` which doesn't have a parent TNode.\n return null;\n}\n\n/\*\*\n \* This is a light weight version of the `enterView` which is needed by the DI system.\n \*\n \* @param lView `LView` location of the DI context.\n \* @param tNode `TNode` for DI context\n \* @param flags DI context flags. if `SkipSelf` flag is set than we walk up the declaration $\ln *$  tree from `tNode` until we find parent declared `TElementNode`.\n \* @returns `true` if we have successfully entered DI associated with `tNode` (or with declared\n \* `TNode` if `flags` has `SkipSelf`). Failing to enter DI implies that no associated $\ln^*$  'NodeInjector' can be found and we should instead use 'ModuleInjector'. $\ln^*$  - If 'true' than this call must be fallowed by `leaveDI`\n  $* - If$ `false` than this call failed and we should NOT call `leaveDI`\n \*/\nexport function enterDI(lView: LView, tNode: TNode, flags: InjectFlags) {\n ngDevMode && assertLViewOrUndefined(IView);\n\n if (flags & InjectFlags.SkipSelf) {\n ngDevMode && assertTNodeForTView(tNode, lView[TVIEW]); $\ln \ln$  let parentTNode = tNode as TNode | null; $\ln$  let parentLView =  $N$ iew;\n\n while (true) {\n ngDevMode && assertDefined(parentTNode, 'Parent TNode should be defined');\n parentTNode = parentTNode!.parent as TNode | null;\n if (parentTNode === null  $\&&$  !(flags  $&$  $InjectFlags.Host)$  {\n parentTNode = getDeclarationTNode(parentLView);\n if (parentTNode === null)

break; $\ln \frac{\ln \ln \ln \cosh \alpha}{\ln \cosh \alpha}$  // In this case, a parent exists and is definitely an element. So it will definitely  $\ln \frac{1}{\ln \cosh \alpha}$ 

existing IView as the declaration view, which is why we can assume it's defined. $\ln$  ngDevMode && assertDefined(parentLView, 'Parent LView should be defined'); $\ln$  parentLView = parentLView[DECLARATION\_VIEW]!; $\ln \ln$  // In Ivy there are Comment nodes that correspond to ngIf and NgFor embedded directives\n // We want to skip those and look only at Elements and ElementContainers to ensure $\ln$  // we're looking at true parent nodes, and not content or other types. $\ln$  if (parentTNode.type & (TNodeType.Element | TNodeType.ElementContainer)) {\n break;\n }\n } else {\n break;\n }\n  $\ln$  if (parentTNode === null)  $\ln$  // If we failed to find a parent TNode this means that we should use module injector.\n return false;\n } else {\n tNode = parentTNode;\n lView = parentLView;\n }\n }\n\n ngDevMode && assertTNodeForLView(tNode, lView);\n const lFrame = instructionState.lFrame = allocLFrame();\n lFrame.currentTNode = tNode;\n lFrame.lView = lView;\n\n return true;\n}\n\n/\*\*\n \* Swap the current IView with a new IView. $\ln * \ln *$  For performance reasons we store the IView in the top level of the module. $\ln *$  This way we minimize the number of properties to read. Whenever a new view $\ln *$  is entered we have to store the IView for later, and when the view is\n \* exited the state has to be restored\n \*\n \* @param newView New IView to become active $\ln * \mathbb{Q}$  returns the previously active IView; $\ln * \Lambda$ nexport function enterView(newView: LView): void {\n ngDevMode && assertNotEqual(newView[0], newView[1] as any, '????');\n ngDevMode && assertLViewOrUndefined(newView);\n const newLFrame = allocLFrame();\n if (ngDevMode) {\n assertEqual(newLFrame.isParent, true, 'Expected clean LFrame');\n assertEqual(newLFrame.lView, null, 'Expected clean LFrame');\n assertEqual(newLFrame.tView, null, 'Expected clean LFrame');\n assertEqual(newLFrame.selectedIndex, -1, 'Expected clean LFrame');\n assertEqual(newLFrame.elementDepthCount, 0, 'Expected clean LFrame');\n assertEqual(newLFrame.currentDirectiveIndex, -1, 'Expected clean LFrame');\n assertEqual(newLFrame.currentNamespace, null, 'Expected clean LFrame');\n assertEqual(newLFrame.bindingRootIndex, -1, 'Expected clean LFrame');\n assertEqual(newLFrame.currentQueryIndex, 0, 'Expected clean LFrame');\n  $\ln$  const tView = newView[TVIEW];\n instructionState.lFrame = newLFrame;\n ngDevMode && tView.firstChild && assertTNodeForTView(tView.firstChild, tView);\n newLFrame.currentTNode = tView.firstChild!;\n newLFrame.lView = newView;\n newLFrame.tView = tView;\n newLFrame.contextLView = newView!;\n newLFrame.bindingIndex = tView.bindingStartIndex;\n newLFrame.inI18n = false;\n}\n\n/\*\*\n \* Allocates next free LFrame. This function tries to reuse the `LFrame`s to lower memory pressure.\n \*/\nfunction allocLFrame() {\n const currentLFrame = instructionState.lFrame;\n const childLFrame = currentLFrame === null ? null : currentLFrame.child;\n const newLFrame = childLFrame === null ? createLFrame(currentLFrame) : childLFrame;\n return newLFrame;\n }\n\nfunction createLFrame(parent: LFrame|null): LFrame {\n const lFrame: LFrame =  ${\n}$  currentTNode: null,\n isParent: true,\n lView: null!,\n tView: null!,\n selectedIndex: -1,\n contextLView: null!,\n elementDepthCount: 0,\n currentNamespace: null,\n currentDirectiveIndex: -1,\n bindingRootIndex: -1,\n bindingIndex: -1,\n currentQueryIndex: 0,\n parent: parent!,\n child: null,\n inI18n: false,\n };\n parent !== null && (parent.child = lFrame); // link the new LFrame for reuse.\n return lFrame;\n}\n\n/\*\*\n \* A lightweight version of leave which is used with DI.\n \*\n \* This function only resets `currentTNode` and `LView` as those are the only properties\n \* used with DI (`enterDI()`).\n \*\n \* NOTE: This function is reexported as `leaveDI`. However `leaveDI` has return type of `void` where\n \* as `leaveViewLight` has `LFrame`. This is so that `leaveViewLight` can be used in `leaveView`.\n \*/\nfunction leaveViewLight(): LFrame  ${\nvert \nvert n \nvert}$  const oldLFrame = instructionState.lFrame;\n instructionState.lFrame = oldLFrame.parent;\n oldLFrame.currentTNode = null!;\n oldLFrame.lView = null!;\n return oldLFrame;\n}\n\n/\*\*\n \* This is a lightweight version of the `leaveView` which is needed by the DI system.\n  $*\nN$ OTE: this function is an alias so that we can change the type of the function to have `void`\n \* return type.\n \*/\nexport const leaveDI: () => void = leaveViewLight; $\ln\frac{\sin x}{\ln x}$  \* Leave the current `LView` $\ln x \ln x$  This pops the `LFrame` with the associated `LView` from the stack.\n \*\n \* IMPORTANT: We must zero out the `LFrame` values here otherwise they will be retained. This is\n \* because for performance reasons we don't release `LFrame` but rather keep it for next use.\n \*/\nexport function leaveView()  $\in$  const oldLFrame = leaveViewLight();\n oldLFrame.isParent = true;\n oldLFrame.tView

 $=$  null!;\n oldLFrame.selectedIndex  $= -1$ ;\n oldLFrame.contextLView  $=$  null!;\n oldLFrame.elementDepthCount  $=$ 0;\n oldLFrame.currentDirectiveIndex = -1;\n oldLFrame.currentNamespace = null;\n oldLFrame.bindingRootIndex = -1;\n oldLFrame.bindingIndex = -1;\n oldLFrame.currentQueryIndex = 0;\n}\n\nexport function nextContextImpl<T = any>(level: number): T {\n const contextLView = instructionState.lFrame.contextLView =\n walkUpViews(level, instructionState.lFrame.contextLView!);\n return contextLView[CONTEXT] as T;\n}\n\nfunction walkUpViews(nestingLevel: number, currentView: LView): LView  $\ln$  while (nestingLevel > 0)  $\ln$  ngDevMode &&\n assertDefined(\n currentView[DECLARATION\_VIEW],\n 'Declaration view should be defined if nesting level is greater than 0.');\n currentView = currentView[DECLARATION\_VIEW]!;\n nestingLevel--;\n }\n return currentView;\n  $\ln\ln^*$  \* Gets the currently selected element index.\n \*\n \* Used with {@link property} instruction (and more in the future) to identify the index in the $\ln *$  current `LView` to act on. $\ln *$  $\cap$  export function getSelectedIndex() {\n return instructionState.lFrame.selectedIndex;\n}\n\n/\*\*\n \* Sets the most recent index passed to {@link select}\n \*\n \* Used with {@link property} instruction (and more in the future) to identify the index in the \n \* current `LView` to act on.\n \*\n \* (Note that if an \"exit function\" was set earlier (via `setElementExitFn()`) then that will be\n \* run if and when the provided `index` value is different from the current selected index value.)\n \*/\nexport function setSelectedIndex(index: number) {\n ngDevMode && index !== -1 &&\n assertGreaterThanOrEqual(index, HEADER\_OFFSET, 'Index must be past HEADER\_OFFSET (or - 1).');\n ngDevMode &&\n assertLessThan(\n index, instructionState.lFrame.lView.length, 'Can\\'t set index passed end of LView');\n instructionState.lFrame.selectedIndex = index;\n}\n\n/\*\*\n \* Gets the `tNode` that represents currently selected element.\n \*/\nexport function getSelectedTNode() {\n const lFrame = instructionState.lFrame;\n return getTNode(lFrame.tView, lFrame.selectedIndex);\n}\n\n/\*\*\n \* Sets the namespace used to create elements to `'http://www.w3.org/2000/svg'` in global state.\n  $*\n$   $\alpha$  @codeGenApi\n  $*\n$ nexport function namespaceSVG() {\n instructionState.lFrame.currentNamespace = SVG\_NAMESPACE;\n}\n\n/\*\*\n \* Sets the namespace used to create elements to 'http://www.w3.org/1998/MathML/'` in global state.\n  $*\n$  $@codeGenApi\n$ <sup>\*</sup>/\nexport function namespaceMathML()  $\n$  instructionState.lFrame.currentNamespace = MATH\_ML\_NAMESPACE;\n}\n\n/\*\*\n \* Sets the namespace used to create elements to `null`, which forces element creation to use\n \* `createElement` rather than `createElementNS`.\n \*\n \* @codeGenApi\n \*/\nexport function namespaceHTML()  $\n\$ n namespaceHTMLInternal(); $\n\$ |\n $\n^**\$  Sets the namespace used to create elements to `null`, which forces element creation to use\n \* `createElement` rather than `createElementNS`.\n \*/\nexport function namespaceHTMLInternal() {\n instructionState.lFrame.currentNamespace = null;\n}\n\nexport function getNamespace(): string|null {\n return instructionState.lFrame.currentNamespace;\n}\n","/\*\*\n \* @license\n \* Copyright Google LLC All Rights Reserved. $\ln \pi$  \* Use of this source code is governed by an MITstyle license that can be\n \* found in the LICENSE file at https://angular.io/license\n \*/\n\nimport {AfterContentChecked, AfterContentInit, AfterViewChecked, AfterViewInit, DoCheck, OnChanges, OnDestroy, OnInit} from '../interface/lifecycle\_hooks';\nimport {assertDefined, assertEqual, assertNotEqual} from '../util/assert';\nimport {assertFirstCreatePass} from './assert';\nimport {NgOnChangesFeatureImpl} from './features/ng\_onchanges\_feature';\nimport {DirectiveDef} from './interfaces/definition';\nimport {TNode} from './interfaces/node';\nimport {FLAGS, HookData, InitPhaseState, LView, LViewFlags, PREORDER\_HOOK\_FLAGS, PreOrderHookFlags, TView} from './interfaces/view';\nimport {profiler, ProfilerEvent { from './profiler';\nimport {isInCheckNoChangesMode } from './state';\n\n\n\n\n\\*\*\n \* Adds all directive lifecycle hooks from the given `DirectiveDef` to the given `TView`.\n  $*\n$  Must be run  $*\text{only*}$  on the first template pass.\n \*\n \* Sets up the pre-order hooks on the provided `tView`,\n \* see {@link HookData} for details about the data structure. $\ln * \ln * \mathbb{Q}$  param directiveIndex The index of the directive in LView $\ln * \mathbb{Q}$  param directiveDef The definition containing the hooks to setup in tView $\ln * \mathcal{Q}$  param tView The current TView $\ln$ \*/\nexport function registerPreOrderHooks(\n directiveIndex: number, directiveDef: DirectiveDef<any>, tView: TView): void {\n ngDevMode && assertFirstCreatePass(tView);\n const {ngOnChanges, ngOnInit, ngDoCheck}  $=\n\alpha$  directiveDef.type.prototype as OnChanges & OnInit & DoCheck;\n\n if (ngOnChanges as Function | undefined)  ${\n\mu}$  const wrappedOnChanges = NgOnChangesFeatureImpl(directiveDef):\n (tView.preOrderHooks ||

 $(tView.preOrderHooks = []).push(directively Index, wrappedOnChanges); \n(tView.preOrderCheckHooks ||)$  $(tView.preOrderCheckHooks = [])\n$  .push(directiveIndex, wrappedOnChanges);\n }\n\n if (ngOnInit) {\n (tView.preOrderHooks || (tView.preOrderHooks = [])).push(0 - directiveIndex, ngOnInit);\n }\n\n if (ngDoCheck) {\n (tView.preOrderHooks || (tView.preOrderHooks = [])).push(directiveIndex, ngDoCheck);\n (tView.preOrderCheckHooks || (tView.preOrderCheckHooks = [])).push(directiveIndex, ngDoCheck);\n  $\ln\ln\arrows\ln$  \*\n \* Loops through the directives on the provided `tNode` and queues hooks to be\n \* run that are not initialization hooks.\n \*\n \* Should be executed during `elementEnd()` and similar to\n \* preserve hook execution order. Content, view, and destroy hooks for projected\n \* components and directives must be called \*before\* their hosts. $\ln \pi$  is Sets up the content, view, and destroy hooks on the provided `tView`, $\ln \pi$  see {@link HookData} for details about the data structure. $\ln \pi N$  NOTE: This does not set up `onChanges`, `onInit` or `doCheck`, those are set up\n \* separately at `elementStart`.\n \*\n \* @param tView The current TView\n \* @param tNode The TNode whose directives are to be searched for hooks to queue\n \*/\nexport function registerPostOrderHooks(tView: TView, tNode: TNode): void {\n ngDevMode && assertFirstCreatePass(tView);\n // It's necessary to loop through the directives at elementEnd() (rather than processing in $\ln$  // directiveCreate) so we can preserve the current hook order. Content, view, and destroy\n // hooks for projected components and directives must be called \*before\* their hosts.\n for (let i = tNode.directiveStart, end = tNode.directiveEnd; i < end; i++) {\n const directiveDef = tView.data[i] as DirectiveDef<any>;\n ngDevMode && assertDefined(directiveDef, 'Expecting DirectiveDef');\n const lifecycleHooks: AfterContentInit&AfterContentChecked&AfterViewInit&AfterViewChecked&\n OnDestroy = directiveDef.type.prototype;\n const {\n ngAfterContentInit,\n ngAfterContentChecked,\n ngAfterViewInit,\n ngAfterViewChecked,\n ngOnDestroy\n } = lifecycleHooks;\n\n if  $(ngAfterContentInit) {\n\in (tView contentTools || (tView contentTools = [])).push(-i, ngAfterContentInit)}.$  $\ln \inf$  (ngAfterContentChecked) {\n (tView.contentHooks || (tView.contentHooks = [])).push(i, ngAfterContentChecked);\n (tView.contentCheckHooks || (tView.contentCheckHooks = [])).push(i,  $ngAfterContentChecked):\n\| \|\n\| \$ n $\|$  if (ngAfterViewInit) {\n (tView.viewHooks || (tView.viewHooks = [])).push(-i, ngAfterViewInit);\n }\n\n if (ngAfterViewChecked) {\n (tView.viewHooks || (tView.viewHooks = [])).push(i, ngAfterViewChecked);\n (tView.viewCheckHooks || (tView.viewCheckHooks = [])).push(i,  $ngAfterViewChecked)$ ;\n  $\ln$  if (ngOnDestroy != null)  $\ln$  (tView.destroyHooks || (tView.destroyHooks = [])).push(i, ngOnDestroy);\n  $\ln |\n\ln^**\n$  \* Executing hooks requires complex logic as we need to deal with 2 constraints.\n \*\n \* 1. Init hooks (ngOnInit, ngAfterContentInit, ngAfterViewInit) must all be executed once and only\n  $*$  once, across many change detection cycles. This must be true even if some hooks throw, or if\n  $*$  some recursively trigger a change detection cycle.\n \* To solve that, it is required to track the state of the execution of these init hooks.\n \* This is done by storing and maintaining flags in the view: the  $\{\omega\}$  link InitPhaseState},\n \* and the index within that phase. They can be seen as a cursor in the following structure:\n \* [[onInit1, onInit2], [afterContentInit1], [afterViewInit1, afterViewInit2, afterViewInit3]]\n \* They are are stored as flags in LView[FLAGS]. $\ln * \ln * 2$ . Pre-order hooks can be executed in batches, because of the select instruction. $\ln *$  To be able to pause and resume their execution, we also need some state about the hook's array\n  $*$  that is being processed: $\ln *$  - the index of the next hook to be executed $\ln *$  - the number of init hooks already found in the processed part of the array\n \* They are are stored as flags in LView[PREORDER\_HOOK\_FLAGS].\n \*/\n\n\n/\*\*\n \* Executes pre-order check hooks ( OnChanges, DoChanges) given a view where all the init hooks were $\ln *$  executed once. This is a light version of executeInitAndCheckPreOrderHooks where we can skip read $\ln * /$ write of the init-hooks related flags. $\ln * \omega$  aram IView The LView where hooks are defined $\ln * \omega$  param hooks Hooks to be run\n \* @param nodeIndex 3 cases depending on the value:\n \* - undefined: all hooks from the array should be executed (post-order case)\n \* - null: execute hooks only from the saved index until the end of the array (pre-order case, when $\ln *$  flushing the remaining hooks) $\ln *$  - number: execute hooks only from the saved index until that node index exclusive (pre-order\n \* case, when executing select(number))\n \*/\nexport function executeCheckHooks(IView: LView, hooks: HookData, nodeIndex?: number|null) {\n callHooks(IView, hooks, InitPhaseState.InitPhaseCompleted, nodeIndex);\n}\n\n/\*\*\n \* Executes post-order init and check hooks (one of AfterContentInit, AfterContentChecked,\n \* AfterViewInit, AfterViewChecked) given a view where there are

pending init hooks to be executed.\n \* @param lView The LView where hooks are defined\n \* @param hooks Hooks to be run $\ln * \mathcal{Q}$  param initPhase A phase for which hooks should be run $\ln * \mathcal{Q}$  param nodeIndex 3 cases depending on the value: $\ln *$  - undefined: all hooks from the array should be executed (post-order case) $\ln *$  - null: execute hooks only from the saved index until the end of the array (pre-order case, when $\ln *$  flushing the remaining hooks) $\ln *$  - number: execute hooks only from the saved index until that node index exclusive (pre-order $\ln *$  case, when executing select(number))\n \*/\nexport function executeInitAndCheckHooks(\n lView: LView, hooks: HookData, initPhase: InitPhaseState, nodeIndex?: number|null) {\n ngDevMode &&\n assertNotEqual(\n initPhase, InitPhaseState.InitPhaseCompleted,\n 'Init pre-order hooks should not be called more than once');\n if ((lView[FLAGS] & LViewFlags.InitPhaseStateMask) === initPhase) {\n callHooks(lView, hooks, initPhase, nodeIndex);\n }\n\nexport function incrementInitPhaseFlags(lView: LView, initPhase: InitPhaseState): void {\n ngDevMode &&\n assertNotEqual(\n initPhase, InitPhaseState.InitPhaseCompleted,\n 'Init hooks phase should not be incremented after all init hooks have been run.');\n let flags = lView[FLAGS];\n if ((flags  $\&$ LViewFlags.InitPhaseStateMask) === initPhase)  $\{\n\$  flags  $\&=$  LViewFlags.IndexWithinInitPhaseReset;\n flags  $+=$  LViewFlags.InitPhaseStateIncrementer;\n lView[FLAGS] = flags;\n  $\ln\ln\pi$ \*\n \* Calls lifecycle hooks withtheir contexts, skipping init hooks if it's not\n \* the first LView pass\n \*\n \* @param currentView The current view $\ln * \mathcal{Q}$  param arr The array in which the hooks are found $\ln * \mathcal{Q}$  param initPhaseState the current state of the init phase\n \* @param currentNodeIndex 3 cases depending on the value:\n \* - undefined: all hooks from the array should be executed (post-order case)\n \* - null: execute hooks only from the saved index until the end of the array (pre-order case, when $\ln *$  flushing the remaining hooks) $\ln *$  - number: execute hooks only from the saved index until that node index exclusive (pre-order\n \* case, when executing select(number))\n \*/\nfunction callHooks(\n currentView: LView, arr: HookData, initPhase: InitPhaseState,\n currentNodeIndex: number|null|undefined): void {\n ngDevMode &&\n assertEqual(\n isInCheckNoChangesMode(), false,\n 'Hooks should never be run when in check no changes mode.');\n const startIndex = currentNodeIndex !== undefined ?\n (currentView[PREORDER\_HOOK\_FLAGS] & PreOrderHookFlags.IndexOfTheNextPreOrderHookMaskMask) :\n

0;\n const nodeIndexLimit = currentNodeIndex != null ? currentNodeIndex : -1;\n const max = arr.length - 1; // Stop the loop at length - 1, because we look for the hook at  $i + 1$ \n let lastNodeIndexFound = 0;\n for (let  $i =$ startIndex;  $i < \max$ ;  $i + j$  {\n const hook = arr[i + 1] as number  $| (i)$  => void);\n if (typeof hook === 'number') {\n

lastNodeIndexFound = arr[i] as number;\n if (currentNodeIndex != null  $&&$  lastNodeIndexFound >= currentNodeIndex)  $\n \begin{cases}\n \ln \quad \text{else } \n \quad \text{const} \text{if } \ln(1) < 0 \quad \text{if } \ln(1) < 0 \quad \text{if } \ln(1) < 0 \quad \text{if } \ln(1) < 0 \quad \text{if } \ln(1) < 0 \quad \text{if } \ln(1) < 0 \quad \text{if } \ln(1) < 0 \quad \text{if } \ln(1) < 0 \quad \text{if } \ln(1) < 0 \quad \text{if } \ln(1) < 0 \quad \text{if } \$ currentView[PREORDER\_HOOK\_FLAGS] += PreOrderHookFlags.NumberOfInitHooksCalledIncrementer;\n if (lastNodeIndexFound < nodeIndexLimit || nodeIndexLimit == -1) {\n callHook(currentView, initPhase, arr, i);\n currentView[PREORDER\_HOOK\_FLAGS] =\n (currentView[PREORDER\_HOOK\_FLAGS] & PreOrderHookFlags.NumberOfInitHooksCalledMask) + i +\n 2;\n  $\ln i$ ++;\n  $\ln |\n\rangle^* \n\rangle^*$ Execute one hook against the current `LView`.\n \*\n \* @param currentView The current view\n \* @param initPhaseState the current state of the init phase $\ln * \omega$  param arr The array in which the hooks are found $\ln * \omega$  param i The current index within the hook data array\n \*/\nfunction callHook(currentView: LView, initPhase: InitPhaseState, arr: HookData, i: number)  ${\noindent \nvert {\noindent \nvert} = \nvert {\noindent \nvert} = \nvert {\noindent \nvert}$ void;\n const directiveIndex = isInitHook ? -arr[i] : arr[i] as number;\n const directive = currentView[directiveIndex];\n if (isInitHook) {\n const indexWithintInitPhase = currentView[FLAGS] >> LViewFlags.IndexWithinInitPhaseShift;\n // The init phase state must be always checked here as it may have been recursively updated. $\ln$  if (indexWithintInitPhase  $\langle n \rangle$  (currentView[PREORDER HOOK FLAGS] >> PreOrderHookFlags.NumberOfInitHooksCalledShift) &&\n (currentView[FLAGS] & LViewFlags.InitPhaseStateMask) === initPhase)  $\{\n\$  currentView[FLAGS] += LViewFlags.IndexWithinInitPhaseIncrementer;\n profiler(ProfilerEvent.LifecycleHookStart, directive, hook);\n try {\n hook.call(directive);\n } finally {\n profiler(ProfilerEvent.LifecycleHookEnd, directive, hook);\n  $\ln \left\{ \ln \right\}$  else {\n profiler(ProfilerEvent.LifecycleHookStart, directive, hook);\n try {\n hook.call(directive);\n } finally {\n profiler(ProfilerEvent.LifecycleHookEnd, directive, hook);\n }\n  $\ln\ln''$ ,"/\*\*\n \* @license\n \* Copyright Google LLC All Rights Reserved.\n \*\n \* Use of this source code is

governed by an MIT-style license that can be\n \* found in the LICENSE file at https://angular.io/license\n \*/\n\nimport {InjectFlags} from '../../di/interface/injector';\nimport {ProviderToken} from '../../di/provider\_token';\nimport {assertDefined, assertEqual} from '../../util/assert';\n\nimport {TDirectiveHostNode} from './node';\nimport {LView, TData} from './view';\n\n/\*\*\n \* Offsets of the `NodeInjector` data structure in the expando.\n  $*\nN$  \* `NodeInjector` is stored in both `LView` as well as `TView.data`. All storage requires 9 words.\n \* First 8 are reserved for bloom filter and the 9th is reserved for the associated `TNode` as well\n \* as parent `NodeInjector` pointer. All indexes are starting with `index` and have an offset as\n \* shown.\n \*\n \* `LView` layout:\n \* ``\n \* index + 0: cumulative bloom filter\n \* index + 1: cumulative bloom filter $\ln$  \* index + 2: cumulative bloom filter $\ln$  \* index + 3: cumulative bloom filter $\ln$  \* index + 4: cumulative bloom filter\n \* index + 5: cumulative bloom filter\n \* index + 6: cumulative bloom filter\n \* index + 7: cumulative bloom filter $\ln$  \* index + 8: cumulative bloom filter $\ln$  \* index + PARENT: Index to the parent injector. See `RelativeInjectorLocation`\n \* `const parent = lView[index + NodeInjectorOffset.PARENT]`\n \* ```\n \*\n \* `TViewData` layout:\n \* ```\n \* index + 0: cumulative bloom filter\n \* index + 1: cumulative bloom filter\n \* index + 2: cumulative bloom filter $\ln *$  index + 3: cumulative bloom filter $\ln *$  index + 4: cumulative bloom filter $\ln *$ index + 5: cumulative bloom filter $\ln *$  index + 6: cumulative bloom filter $\ln *$  index + 7: cumulative bloom filter $\ln *$ index + 8: cumulative bloom filter $\ln *$  index + TNODE: TNode associated with this `NodeInjector` $\ln *$ `canst tNode = tView.data[index + NodeInjectorOffset.TNODE]`\n \* ```\n \*/\nexport const enum NodeInjectorOffset {\n TNODE = 8,\n PARENT = 8,\n BLOOM\_SIZE = 8,\n SIZE = 9,\n}\n\n/\*\*\n \* Represents a relative location of parent injector. $\ln * \ln *$  The interfaces encodes number of parents `LView`s to traverse and index in the `LView`\n \* pointing to the parent injector.\n \*/\nexport interface RelativeInjectorLocation  ${\n}$ brand : 'RelativeInjectorLocationFlags';\n}\n\nexport const enum RelativeInjectorLocationFlags {\n InjectorIndexMask = 0b111111111111111,\n ViewOffsetShift =  $16,\nN$ O\_PARENT = -1,\n \\n\nexport const NO\_PARENT\_INJECTOR: RelativeInjectorLocation = -1 as any; $\ln\frac{\pi}{k}$  \* Each injector is saved in 9 contiguous slots in `LView` and 9 contiguous slots in $\ln *$  `TView.data`. This allows us to store information about the current node's tokens (which\n \* can be shared in `TView`) as well as the tokens of its ancestor nodes (which cannot be\n \* shared, so they live in `LView`). $\ln * \ln *$  Each of these slots (aside from the last slot) contains a bloom filter. This bloom filter $\ln^*$  determines whether a directive is available on the associated node or not. This prevents us $\ln^*$  from searching the directives array at this level unless it's probable the directive is in it.\n  $*\n$  See: https://en.wikipedia.org/wiki/Bloom\_filter for more about bloom filters.\n \*\n \* Because all injectors have been flattened into `LView` and `TViewData`, they cannot typed\n \* using interfaces as they were previously. The start index of each `LInjector` and `TInjector`\n \* will differ based on where it is flattened into the main array, so it's not possible to know $\ln *$  the indices ahead of time and save their types here. The interfaces are still included here $\ln *$  for documentation purposes.\n \*\n \* export interface LInjector extends Array<any>  $\{\n \$  \* // Cumulative bloom for directive IDs 0-31 (IDs are % BLOOM\_SIZE)\n \* [0]: number;\n \*\n \* // Cumulative bloom for directive IDs 32-63\n \* [1]: number;\n \*\n \* // Cumulative bloom for directive IDs 64-95\n \* [2]: number;\n \*\n \* // Cumulative bloom for directive IDs  $96-127\text{ n}$  \* [3]: number;\n \*\n \* // Cumulative bloom for directive IDs 128-159\n \* [4]: number;\n \*\n \* // Cumulative bloom for directive IDs 160 - 191\n \* [5]: number;\n \*\n \* // Cumulative bloom for directive IDs  $192 - 223\pi$  \* [6]: number;\n \*\n \* // Cumulative bloom for directive IDs 224 - 255\n \* [7]: number;\n \*\n \* // We need to store a reference to the injector's parent so DI can keep looking up $\ln^*$  // the injector tree until it finds the dependency it's looking for. $\ln^*$  [PARENT\_INJECTOR]: number; $\ln^*$  $\ln \pi$  \*\n \* export interface TInjector extends Array<any>  $\ln \pi$  // Shared node bloom for directive IDs 0-31 (IDs are % BLOOM SIZE)\n \* [0]: number;\n \*\n \* // Shared node bloom for directive IDs 32-63\n \* [1]: number;\n \*\n \* // Shared node bloom for directive IDs 64-95\n \* [2]: number;\n \*\n \* // Shared node bloom for directive IDs 96-127\n \* [3]: number;\n \*\n \* // Shared node bloom for directive IDs 128-159\n \* [4]: number;\n \*\n \* // Shared node bloom for directive IDs 160 - 191\n \* [5]: number;\n \*\n \* // Shared node bloom for directive IDs 192 - 223\n \* [6]: number;\n \*\n \* // Shared node bloom for directive IDs 224 - 255\n \* [7]: number;\n \*\n \* // Necessary to find directive indices for a particular node.\n \* [TNODE]: TElementNode|TElementContainerNode|TContainerNode;\n \* }\n \*/\n\n/\*\*\n \* Factory for creating instances of

injectors in the NodeInjector. $\ln \sqrt[k]{n^*}$  This factory is complicated by the fact that it can resolve `multi` factories as well. $\ln * \n\rangle$  \* NOTE: Some of the fields are optional which means that this class has two hidden classes. $\ln *$  - One without `multi` support (most common)\n  $*$  - One with `multi` values, (rare).\n  $*\n$  fince VMs can cache up to 4 inline hidden classes this is OK.\n  $*\n$  - Single factory: Only `resolving` and `factory` is defined.\n  $*$  - `providers` factory: `componentProviders` is a number and `index =  $-1$ `.\n \* - `viewProviders` factory: `componentProviders` is a number and `index` points to `providers`.\n \*/\nexport class NodeInjectorFactory  $\{\n\mid x^*\n\mid *$ The inject implementation to be activated when using the factory. $\ln * \ln$  injectImpl: null $(*T*>(token: Providence  $\sim$ ),$ flags?: InjectFlags)  $\Rightarrow$  T);\n\n /\*\*\n \* Marker set to true during factory invocation to see if we get into recursive loop.\n \* Recursive loop causes an error to be displayed.\n \*/\n resolving = false;\n\n /\*\*\n \* Marks that the token can see other Tokens declared in `viewProviders` on the same node.\n  $*\wedge$ n canSeeViewProviders: boolean;\n\n /\*\*\n \* An array of factories to use in case of `multi` provider.\n \*/\n multi?: Array<() => any>;\n\n  $\sqrt{2\pi}$  \* Number of `multi`-providers which belong to the component.\n \*\n \* This is needed because when multiple components and directives declare the `multi` provider\n \* they have to be concatenated in the correct order.\n \*\n \* Example:\n \*\n \* If we have a component and directive active an a single element as declared here $\ln * \sim \n\ln \infty$  component: $\ln *$  provides: [ {provide: String, useValue: 'component', multi: true} ],  $\ln *$ viewProvides:  $\{\text{provides: } \frac{\text{using, useValue: 'componentView', multi: true}}{\text{ in *}\ \text{circ: }\ \text{in * } \ \text{circ: }\ \text{in * } \ \text{provides: } \ \text{in * } \ \text{in } \ \text{in } \mathbb{Z} \}$ {provide: String, useValue: 'directive', multi: true} ],\n \* ```\n \*\n \* Then the expected results are:\n \*\n \* ```\n \* providers: ['component', 'directive']\n \* viewProviders: ['component', 'componentView', 'directive']\n \* ```\n  $*\n$   $*$  The way to think about it is that the `viewProviders` have been inserted after the component $\n$   $*$  but before the directives, which is why we need to know how many `multi`s have been declared by\n \* the component.\n \*/\n componentProviders?: number;\n\n /\*\*\n \* Current index of the Factory in the `data`. Needed for `viewProviders` and `providers` merging.\n \* See `providerFactory`.\n \*/\n index?: number;\n\n /\*\*\n \* Because the same `multi` provider can be declared in `provides` and `viewProvides` it is\n \* possible for `viewProvides` to shadow the `provides`. For this reason we store the $\ln$  \* `provideFactory` of the `providers` so that `providers` can be extended with `viewProviders`.\n \*\n \* Example:\n \*\n \* Given:\n \* ```\n \* provides: [ {provide: String, useValue: 'all', multi: true} ],\n \* viewProvides: [ {provide: String, useValue: 'viewOnly', multi: true} ],\n \* ```\n  $*\n$   $*$  We have to return `['all']` in case of content injection, but `['all', 'viewOnly']` in case\n  $*$  of view injection. We further have to make sure that the shared instances (in our case\n  $*$  `all`) are the exact same instance in both the content as well as the view injection. (We\n \* have to make sure that we don't double instantiate.) For this reason the `viewProvides`\n \* `Factory` has a pointer to the shadowed `provides` factory so that it can instantiate the\n \* `providers` (`['all']`) and then extend it with `viewProviders` (`['all'] + ['viewOnly'] =\n \* ['all', 'viewOnly']`).\n \*/\n providerFactory?: NodeInjectorFactory|null;\n\n\n constructor(\n /\*\*\n \* Factory to invoke in order to create a new instance. $\ln$  \*/\n public factory: $\ln$  (this: NodeInjectorFactory, \_: undefined, $\ln$  /\*\*\n \* array where injectables tokens are stored. This is used in\n \* case of an error reporting to produce friendlier errors.\n \*/\n tData: TData,\n /\*\*\n \* array where existing instances of injectables are stored. This is used in case\n  $*$  of multi shadow is needed. See `multi` field documentation.\n \*/\n lView: LView,\n /\*\*\n \* The TNode of the same element injector.\n \*/\n

tNode: TDirectiveHostNode)  $\Rightarrow$  any,\n /\*\*\n \* Set to `true` if the token is declared in `viewProviders` (or if it is component). $\ln$  \*/\n isViewProvider: boolean,\n injectImplementation: null|(<T>(token: ProviderToken<T>, flags?: InjectFlags $) \Rightarrow$  T))  $\{\n\$  ngDevMode && assertDefined(factory, 'Factory not specified');\n ngDevMode && assertEqual(typeof factory, 'function', 'Expected factory function.');\n this.canSeeViewProviders = isViewProvider;\n this.injectImpl = injectImplementation;\n  $\ln \ln \arctan$ isFactory(obj: any): obj is NodeInjectorFactory {\n return obj instanceof NodeInjectorFactory;\n}\n\n// Note: This hack is necessary so we don't erroneously get a circular dependency\n// failure based on types.\nexport const unusedValueExportToPlacateAjd = 1;\n","/\*\*\n \* @license\n \* Copyright Google LLC All Rights Reserved.\n \*\n \* Use of this source code is governed by an MIT-style license that can be\n  $*$  found in the LICENSE file at https://angular.io/license\n \*/\nimport {KeyValueArray} from '../../util/array\_utils';\nimport {TStylingRange} from '../interfaces/styling';\nimport {TIcu} from './i18n';\nimport {CssSelector} from './projection';\nimport {RNode}

from './renderer\_dom';\nimport {LView, TView} from './view';\n\n\n/\*\*\n \* TNodeType corresponds to the {@link TNode} `type` property.\n  $*\nabla \cdot$  NOTE: type IDs are such that we use each bit to denote a type. This is done so that we can easily\n \* check if the `TNode` is of more than one type.\n \*\n \* `if (tNode.type === TNodeType.Text || tNode.type === TNode.Element)`\n \* can be written as:\n \* `if (tNode.type & (TNodeType.Text | TNodeType.Element))`\n \*\n \* However any given `TNode` can only be of one type.\n \*/\nexport const enum TNodeType  $\{\n \ \n \ast\n \$  The TNode contains information about a DOM element aka  $\{\n \in\n \$  RText $\n \ \n \ast\n \$  Text  $=$  0b1,\n\n /\*\*\n \* The TNode contains information about a DOM element aka {@link RElement}.\n \*/\n Element = 0b10,\n\n /\*\*\n \* The TNode contains information about an  $\{\omega\}$ link LContainer} for embedded views.\n \*/\n Container = 0b100,\n\n /\*\*\n \* The TNode contains information about an `<ng-container>` element {@link RNode}.\n \*/\n ElementContainer = 0b1000,\n\n /\*\*\n \* The TNode contains information about an  $\cap$  an  $\cap$  projection $\in$  \*/\n Projection = 0b10000,\n\n /\*\*\n \* The TNode contains information about an ICU comment used in `i18n`.\n \*/\n Icu = 0b100000,\n\n /\*\*\n \* Special node type representing a placeholder for future `TNode` at this location.\n  $*\nabla \cdot$  118n translation blocks are created before the element nodes which they contain. (I18n blocks\n \* can span over many elements.) Because i18n `TNode`s (representing text) are created first they\n \* often may need to point to element `TNode`s which are not yet created. In such a case we create $\ln$  \* a `Placeholder` `TNode`. This allows the i18n to structurally link the `TNode`s together $\ln$  \* without knowing any information about the future nodes which will be at that location. $\ln * \n\pi * \text{On}$  `firstCreatePass` When element instruction executes it will try to create a `TNode` at that\n \* location. Seeing a `Placeholder` `TNode` already there tells the system that it should reuse\n \* existing `TNode` (rather than create a new one) and just update the missing information. $\ln * \ln$  Placeholder = 0b1000000, $\ln \ln / \ln$  Combined Types These should never be used for `TNode.type` only as a useful way to check\n  $/$  if `TNode.type` is one of several choices.\n\n  $/$ / See: https://github.com/microsoft/TypeScript/issues/35875 why we can't refer to existing enum.\n AnyRNode = 0b11, // Text | Element,\n AnyContainer = 0b1100, // Container | ElementContainer, // See:\n }\n\n/\*\*\n \* Converts `TNodeType` into human readable text.\n \* Make sure this matches with `TNodeType`\n \*/\nexport function toTNodeTypeAsString(tNodeType: TNodeType): string {\n let text = '';\n (tNodeType & TNodeType.Text) && (text  $+=$  '|Text');\n (tNodeType & TNodeType.Element) && (text  $+=$  '|Element');\n (tNodeType & TNodeType.Container) && (text  $+=$  '|Container');\n (tNodeType & TNodeType.ElementContainer) && (text  $+=$ '|ElementContainer');\n (tNodeType & TNodeType.Projection) && (text += '|Projection');\n (tNodeType & TNodeType.Icu) && (text  $+=$  '|IcuContainer');\n (tNodeType & TNodeType.Placeholder) && (text  $+=$  $|\text{Placeholder'}\rangle$ ; return text.length > 0 ? text.substring(1) : text; $\n\ln\frac{*}\nm * Corresponds$  to the TNode.flags property.\n \*/\nexport const enum TNodeFlags {\n /\*\* Bit #1 - This bit is set if the node is a host for any directive (including a component) \*/\n isDirectiveHost =  $0x1$ ,\n\n /\*\*\n \* Bit #2 - This bit is set if the node is a host for a component.\n \*\n \* Setting this bit implies that the `isDirectiveHost` bit is set as well.\n \* \*\n isComponentHost =  $0x2$ ,  $\ln \pi$  /\*\* Bit #3 - This bit is set if the node has been projected \*/\n isProjected =  $0x4$ ,  $\ln \pi$ /\*\* Bit #4 - This bit is set if any directive on this node has content queries \*/\n hasContentQuery = 0x8,\n\n /\*\* Bit #5 - This bit is set if the node has any \"class\" inputs \*/\n hasClassInput =  $0x10$ ,\n\n /\*\* Bit #6 - This bit is set if the node has any  $\text{v}\left($ " inputs \*/\n hasStyleInput = 0x20,\n\n /\*\* Bit #7 This bit is set if the node has been detached by i18n \*/\n isDetached = 0x40,\n\n /\*\*\n \* Bit #8 - This bit is set if the node has directives with host bindings. $\ln$  \* This flags allows us to guard host-binding logic and invoke it only on nodes $\ln$  \* that actually have directives with host bindings. $\n \times \mathbb{B}$  hasHostBindings = 0x80, $\ln \ln x$  \* Corresponds to the TNode.providerIndexes property.\n \*/\nexport const enum TNodeProviderIndexes {\n /\*\* The index of the first provider on this node is encoded on the least significant bits.  $*\wedge n$  ProvidersStartIndexMask =  $0b00000000000111111111111111111\ldots\$   $\mathbb{R}^*$  \* The count of view providers from the component on this node is\n \* encoded on the 20 most significant bits.\n \*/\n CptViewProvidersCountShift = 20,\n CptViewProvidersCountShifter = 0b00000000000100000000000000000000,\n}\n\n/\*\*\n \* A set of marker values to be used in the attributes arrays. These markers indicate that some $\ln$  \* items are not regular attributes and the processing should be adapted accordingly.\n \*/\nexport const enum AttributeMarker {\n /\*\*\n \* An implicit marker which indicates that the value in the array are of `attributeKey`,\n \*`attributeValue` format.\n \*\n \*

NOTE: This is implicit as it is the type when no marker is present in array. We indicate that  $n *$  it should not be present at runtime by the negative number.\n \*/\n ImplicitAttributes = -1,\n\n /\*\*\n \* Marker indicates that the following 3 values in the attributes array are:\n \* namespaceUri, attributeName, attributeValue\n \* in that order.\n \*/\n NamespaceURI = 0,\n\n /\*\*\n \* Signals class declaration.\n \*\n \* Each value following `Classes` designates a class name to include on the element.\n  $* \# H$  Example:\n  $*\pi$   $*$  Given:\n  $* \sim \pi$   $*$   $\langle$ div class=\"foo bar baz $\langle$ ">...<d/vi> $\mid$ n \* ```\n \* the generated code is: $\mid$ n \* ```\n \* var \_c1 = [AttributeMarker.Classes, 'foo', 'bar', 'baz'];\n \* ```\n \*/\n Classes = 1,\n\n /\*\*\n \* Signals style declaration.\n \*\n \* Each pair of values following `Styles` designates a style name and value to include on the \n \* element.\n \* ## Example:\n \*\n \* Given:\n \* ``\n \* <div style=\"width:100px; height:200px; color:red\">... </div>\n \* ``\n \*\n \* the generated code is:\n  $*$  ``\n  $*$  var c1 = [AttributeMarker.Styles, 'width', '100px', 'height'. '200px', 'color', 'red'];\n  $*$  ```\n \*/\n Styles = 2,\n\n /\*\*\n \* Signals that the following attribute names were extracted from input or output bindings.\n  $*\n\pi$  \* For example, given the following HTML:\n  $*\n\pi$  \* ``\n \* <div moo=\"car\" [foo]=\"exp\"  $(bar)=\dagger' dosh(\dagger')\dagger>\n\pi * \cdots \n\pi * \ln * \text{ the generated code is:}\n\pi * \mu * \cdots \n\pi * var_c1 = [\text{moo', 'car',}]$ AttributeMarker.Bindings, 'foo', 'bar'];\n \* ```\n \*/\n Bindings = 3,\n\n /\*\*\n \* Signals that the following attribute names were hoisted from an inline-template declaration. $\ln$  \* For example, given the following HTML:\n \*\n \* ```\n \* <div \*ngFor=\"let value of values; trackBy:trackBy\" dirA [dirB]=\"value\">\n \* ```\n \*\n \* the generated code for the `template()` instruction would include:\n \*\n \* ``\n \* ['dirA', '', AttributeMarker.Bindings, 'dirB', AttributeMarker.Template, 'ngFor', 'ngForOf',\n \* 'ngForTrackBy', 'let-value']\n \* ```\n \*\n \* while the generated code for the `element()` instruction inside the template function would\n \* include:\n \*\n \* ```\n \* ['dirA', '', AttributeMarker.Bindings, 'dirB']\n \* ```\n \*/\n Template = 4,\n\n /\*\*\n \* Signals that the following attribute is `ngProjectAs` and its value is a parsed\n  $*$  `CssSelector`.\n  $*\n\pi$   $*$  For example, given the following HTML:\n \*\n \* ``\n \* <h1 attr=\"value\" ngProjectAs=\"[title]\">\n \* ```\n \*\n \* the generated code for the `element()` instruction would include: $\ln * \n\cdot \cdot \cdot \cdot \cdot$  \* ['attr', 'value', AttributeMarker.ProjectAs, [", 'title', "]]\n \* ```\n \*/\n ProjectAs = 5,\n\n /\*\*\n \* Signals that the following attribute will be translated by runtime i18n\n  $*\nabla$  \* For example, given the following HTML:\n  $*\nabla$  \* ``\n \*  $\langle \text{div} \text{ } \text{mod} \rangle = \langle \text{curl} \text{ } \text{ } \text{ } \text{tan} \text{ } \text{ } \text{tan} \text{ } \text{ } \text{tan} \text{ } \text{ } \text{tan} \text{ } \text{tan} \text{$ \*\n \* ```\n \* var c1 = ['moo', 'car', AttributeMarker.I18n, 'foo', 'bar'];\n \*/\n I18n = 6,\n }\n\n/\*\*\n \* A combination of: $\ln$  \* - Attribute names and values. $\ln$  \* - Special markers acting as flags to alter attributes processing. $\ln *$  - Parsed ngProjectAs selectors. $\ln * \Lambda$ nexport type TAttributes = (string|AttributeMarker|CssSelector)[];\n\n/\*\*\n \* Constants that are associated with a view. Includes:\n \* - Attribute arrays. $\ln *$  - Local definition arrays. $\ln *$  - Translated messages (i18n). $\ln *$  nexport type TConstants =  $(TAttributes|stim)[\cdot]\cdot\ln\frac{**}{n}$  Factory function that returns an array of consts. Consts can be represented as a function in $\ln$  \* case any additional statements are required to define consts in the list. An example is i18n $\ln$  \* where additional i18n calls are generated, which should be executed when consts are requested $\ln *$  for the first time. $\ln$ \*/\nexport type TConstantsFactory =  $() \Rightarrow$  TConstants;\n\n/\*\*\n \* TConstants type that describes how the `consts` field is generated on ComponentDef: it can be\n  $*$  either an array or a factory function that returns that array. $\ln$ \*/\nexport type TConstantsOrFactory = TConstants|TConstantsFactory;\n\n/\*\*\n \* Binding data (flyweight) for a particular node that is shared between all templates $\ln *$  of a specific type. $\ln * \ln *$  If a property is: $\ln *$  -PropertyAliases: that property's data was generated and this is  $it\$  n \* - Null: that property's data was already generated and nothing was found. $\ln *$  - Undefined: that property's data has not yet been generated $\ln * \ln *$  see: https://en.wikipedia.org/wiki/Flyweight pattern for more on the Flyweight pattern\n \*/\nexport interface TNode {\n  $/*$  The type of the TNode. See TNodeType. \*/\n type: TNodeType;\n\n  $/*$ \n \* Index of the TNode in TView.data and corresponding native element in LView. $\ln * \ln *$  This is necessary to get from any TNode to its corresponding native element when $\ln$  \* traversing the node tree. $\ln$  \* $\ln$  \* If index is -1, this is a dynamically created container node or embedded view node.\n  $*\n$  index: number;\n\n  $/**\n$  \* Insert before existing DOM node index. $\ln$  \* When DOM nodes are being inserted, normally they are being appended as they are created. $\ln$  \* Under i18n case, the translated text nodes are created ahead of time as part of the\n \* `i18nStart` instruction which means that this `TNode` can't just be appended and instead $\ln$  \* needs to be inserted using

`insertBeforeIndex` semantics.\n  $*\n$  \* Additionally sometimes it is necessary to insert new text nodes as a child of this `TNode`. In\n \* such a case the value stores an array of text nodes to insert.\n \*\n \* Example:\n \* ```\n \*  $\langle$ div i18n>\n \* Hello  $\langle$ span>World $\langle$ /span>!\n \*  $\langle$ div>\n \* ``\n \* In the above example the `i18nStart` instruction can create `Hello `, `World` and `!` text\n \* nodes. It can also insert `Hello ` and `!` text node as a child of `<div>`, but it can't\n \* insert `World` because the `<span>` node has not yet been created. In such a case the\n \* `<span>` `TNode` will have an array which will direct the `<span>` to not only insert\n \* itself in front of `!` but also to insert the `World` (created by `i18nStart`) into\n \* `<span>` itself.\n \*\n \* Pseudo code:\n \* ``\n \* if (insertBeforeIndex === null)  ${\n \mathsf{a *}} \mathsf{d}$  append as normal ${\n \mathsf{a *}}$  else if (Array.isArray(insertBeforeIndex))  ${\n \mathsf{a *}}$ 

// First insert current `TNode` at correct location\n  $*$  const currentNode = lView[this.index];\n  $*$ parentNode.insertBefore(currentNode, lView[this.insertBeforeIndex[0]]);\n \* // Now append all of the children\n \* for(let i=1; i<this.insertBeforeIndex; i++)  ${\n \times$ 

currentNode.appendChild(lView[this.insertBeforeIndex[i]]);\n \* }\n \* } else {\n \*

parentNode.insertBefore(IView[this.index], IView[this.insertBeforeIndex])\n \* }\n \* ``\n \* - null: Append as normal using `parentNode.appendChild`\n  $*$  - `number`: Append using\n  $*$ 

`parentNode.insertBefore(lView[this.index], lView[this.insertBeforeIndex])`\n \*\n \* \*Initialization\*\n \*\n \* Because `i18nStart` executes before nodes are created, on `TView.firstCreatePass` it is not\n \* possible for `i18nStart` to set the `insertBeforeIndex` value as the corresponding `TNode`\n \* has not yet been created. For this reason the `i18nStart` creates a `TNodeType.Placeholder`\n \* `TNode` at that location. See

`TNodeType.Placeholder` for more information.\n  $*\wedge$ n insertBeforeIndex: InsertBeforeIndex;\n\n /\*\*\n \* The index of the closest injector in this node's LView. $\ln$  \* If the index === -1, there is no injector on this node or any ancestor node in this view. $\ln * \ln *$  If the index  $!= -1$ , it is the index of this node's injector OR the index of a parent $\ln$  \* injector in the same view. We pass the parent injector index down the node tree of a view so $\ln$  \* it's possible to find the parent injector without walking a potentially deep node tree.\n \* Injector indices are not set across view boundaries because there could be multiple component\n  $*$  hosts.\n  $*\n$  \* If tNode.injectorIndex === tNode.parent.injectorIndex, then the index belongs to a parent $\ln * \infty$  injector. $\ln * \ln \infty$ : number; $\ln \ln$  $/***\text{ln}$  \* Stores starting index of the directives. $\ln$  \*\n \* NOTE: The first directive is always component (if present).\n  $*\langle n \rangle$  directiveStart: number;\n\n /\*\*\n \* Stores final exclusive index of the directives.\n  $*\langle n \rangle$  \* The area right behind the `directiveStart-directiveEnd` range is used to allocate the\n \* `HostBindingFunction` `vars` (or null if no bindings.) Therefore `directiveEnd` is used to set\n \* `LFrame.bindingRootIndex` before `HostBindingFunction` is executed.\n  $*\n$  directiveEnd: number;\n\n /\*\*\n \* Stores the last directive which had a styling instruction. $\ln * \ln *$  Initial value of this is '-1' which means that no 'hostBindings' styling instruction has\n \* executed. As `hostBindings` instructions execute they set the value to the index of the\n \* `DirectiveDef` which contained the last `hostBindings` styling instruction.\n  $*\nabla$  \* Valid values are:\n  $* - 1$ ` No `hostBindings` instruction has executed.\n \* - `directiveStart <= directiveStylingLast < directiveEnd`: Points to the `DirectiveDef` of\n \* the last styling instruction which executed in the `hostBindings`.\n \*\n \* This data is needed so that styling instructions know which static styling data needs to be\n \* collected from the `DirectiveDef.hostAttrs`. A styling instruction needs to collect all data\n \* since last styling instruction.\n \*/\n directiveStylingLast: number;\n\n  $/*\$  n \* Stores indexes of property bindings. This field is only set in the ngDevMode and holds\n<math>n \* indexes of property bindings so TestBed can get bound property metadata for a given node.\n \*/\n propertyBindings: number[]|null;\n\n /\*\*\n \* Stores if Node isComponent, isProjected, hasContentQuery, hasClassInput and hasStyleInput\n \* etc.\n \*/\n flags: TNodeFlags;\n\n /\*\*\n \* This number stores two values using its bits:\n \*\n  $*$  - the index of the first provider on that node (first 16 bits) $\ln *$  - the count of view providers from the component on this node (last 16 bits)\n  $*\$ \n // TODO(misko): break this into actual vars.\n providerIndexes: TNodeProviderIndexes;\n\n /\*\*\n \* The value name associated with this node.\n \* if type:\n \* `TNodeType.Text`: text value\n \* `TNodeType.Element`: tag name\n \* `TNodeType.ICUContainer`: `TIcu`\n

\*/\n value: any;\n\n /\*\*\n \* Attributes associated with an element. We need to store attributes to support various\n \* use-cases (attribute injection, content projection with selectors, directives matching).\n \* Attributes are stored statically because reading them from the DOM would be way too slow for  $\ln$  \* content projection and queries.

 $*\n$   $*$  Since attrs will always be calculated first, they will never need to be marked undefined by $\n$ n  $*$  other instructions.\n \*\n \* For regular attributes a name of an attribute and its value alternate in the array.\n \* e.g. ['role', 'checkbox']\n \* This array can contain flags that will indicate \"special attributes\" (attributes with\n \* namespaces, attributes extracted from bindings and outputs). $\ln$  \*/\n attrs: TAttributes|null;\n\n /\*\*\n \* Same as `TNode.attrs` but contains merged data across all directive host bindings.\n  $*\n$  We need to keep `attrs` as unmerged so that it can be used for attribute selectors. $\ln * \text{We merge attrs here}$  so that it can be used in a performant way for initial rendering. $\ln$  \*\n \* The `attrs` are merged in first pass in following order:\n \* -Component's `hostAttrs`\n \* - Directives' `hostAttrs`\n \* - Template `TNode.attrs` associated with the current `TNode`.\n \*/\n mergedAttrs: TAttributes|null;\n\n /\*\*\n \* A set of local names under which a given element is exported in a template and  $n *$  visible to queries. An entry in this array can be created for different reasons: $\ln *$ an element itself is referenced, ex.: `<div #foo>`\n \* - a component is referenced, ex.: `<my-cmpt #foo>`\n \* - a directive is referenced, ex.: `<my-cmpt #foo=\"directiveExportAs\">`.\n \*\n \* A given element might have different local names and those names can be associated $\ln$  \* with a directive. We store local names at even indexes while odd indexes are reserved $\ln *$  for directive index in a view (or '-1' if there is no associated directive). $\ln *_{\ln}$ \* Some examples:\n \* - `<div #foo>` => `[\"foo\", -1]`\n \* - `<my-cmpt #foo>` => `[\"foo\", myCmptIdx]`\n \* -`<my-cmpt #foo #bar=\"directiveExportAs\">` => `[\"foo\", myCmptIdx, \"bar\", directiveIdx]`\n \* - `<div #foo #bar=\"directiveExportAs\">` => `[\"foo\", -1, \"bar\", directiveIdx]`\n \*/\n localNames: (string|number)[]|null;\n\n  $/*$  Information about input properties that need to be set once from attribute data.  $*\wedge$ n initialInputs: InitialInputData|null|undefined;\n\n /\*\*\n \* Input data for all directives on this node. `null` means that there are no directives with  $\infty$  \* inputs on this node.  $\infty$  \*/\n inputs: PropertyAliases|null;\n\n /\*\*\n \* Output data for all directives on this node. `null` means that there are no directives with $\ln *$  outputs on this node. $\ln *$  $\land$ n outputs: PropertyAliases|null;\n\n /\*\*\n \* The TView or TViews attached to this node.\n \*\n \* If this TNode corresponds to an LContainer with inline views, the container will $\ln$  \* need to store separate static data for each of its view blocks (TView[]). Otherwise,\n \* nodes in inline views with the same index as nodes in their parent views will overwrite $\nightharpoonup$  \* each other, as they are in the same template. $\nightharpoonup$  \* Each index in this array corresponds to the static data for a certain\n \* view. So if you had V(0) and V(1) in a container, you might have:\n \*\n \* [\n \* [{tagName: 'div', attrs: ...}, null], // V(0) TView\n \* [{tagName: 'button', attrs ...}, null] // V(1) TView\n \*\n \* If this TNode corresponds to an LContainer with a template (e.g. structural\n \* directive), the template's TView will be stored here.\n \*\n \* If this TNode corresponds to an element, tViews will be null .\n \*\n tViews: TView|TView[]|null;\n\n /\*\*\n \* The next sibling node. Necessary so we can propagate through the root nodes of a view $\ln *$  to insert them or remove them from the DOM. $\ln * \ln$  next: TNode|null; $\ln \ln * \ln * \ln$  the next projected sibling. Since in Angular content projection works on the node-by-node\n \* basis the act of projecting nodes might change nodes relationship at the insertion point\n \* (target view). At the same time we need to keep initial relationship between nodes as\n \* expressed in content view.\n \*/\n projectionNext: TNode|null;\n\n /\*\*\n \* First child of the current node. $\ln$  \*  $\ln$  \* For component nodes, the child will always be a ContentChild (in same view). $\ln *$  For embedded view nodes, the child will be in their child view. $\ln *$ \n child: TNode|null; $\ln \ln /^*$  \* Parent node (in the same view only). $\ln * \ln *$  We need a reference to a node's parent so we can append the node to its parent's native\n \* element at the appropriate time. $\infty$  \* If the parent would be in a different view (e.g. component host), this property will be null. $\ln * It$ 's important that we don't try to cross component boundaries when retrieving the parent\n \* because the parent will change (e.g. index, attrs) depending on where the component was\n  $*$  used (and thus shouldn't be stored on TNode). In these cases, we retrieve the parent through\n  $*$ LView.node instead (which will be instance-specific). $\ln * \ln *$  If this is an inline view node (V), the parent will be its container. $n \in \mathbb{N}$  parent: TElementNode|TContainerNode|null; $\ln \frac{**}{n}$  \* List of projected TNodes for a given component host element OR index into the said nodes.\n  $*$ \n  $*$  For easier discussion assume this example:\n \*  $\cong$  \content \timessives \text{\sigma\_{\sigma\_{\sigma\_{\sigma\_{\sigma\_{\sigma\_{\sigma\_{\sigma\_{\sigma\_{\sigma\_{\sigma\_{\sigma\_{\sigma\_{\sigma\_{\sigma\_{\sigma\_{\sigma\_{\sigma\_{\sigma\_{\sigma\_{\sigma\_{\sigma\_{\sigma\_{\s id=\"c2\"><span>content2</span></child>\n \* ``\n \* `<child>'s view definition:\n \* ``\n \* <ng-content  $id=\text{``cont1\\''>>/ng-content>>n * "\\n * h * If `Array.isArray(projection)' then `TNode' is a host element: $n * -$$ `projection` stores the content nodes which are to be projected.\n \* - The nodes represent categories defined by

the selector: For example:\n  $*$   $\leq$ ng-content/ $\leq$ ng-content select=\"abc\"/ $\geq$  would represent the heads for  $\leq$ ngcontent/>`\n \* and `<ng-content select=\"abc\"/>` respectively.\n \* - The nodes we store in `projection` are heads only, we used `.next` to get their $\ln *$  siblings. $\ln *$  - The nodes `.next` is sorted/rewritten as part of the projection setup.\n  $*$  - `projection` size is equal to the number of projections `<ng-content>`. The size of\n  $*$ `c1` will be `1` because `<child>` has only one `<ng-content>`.\n  $*$  - we store `projection` with the host (`c1`, `c2`) rather than the ` $\cap$ g-content $\ge$ ` (`cont1`)\n \* because the same component (` $\le$ child $\ge$ `) can be used in multiple locations  $(c_1)$ ,  $(c_2)$  and  $n *$  as a result have different set of nodes to project. $n *$  - without `projection` it would be difficult to efficiently traverse nodes to be projected.\n  $*\nmid$   $*$  If `typeof projection == 'number'` then `TNode` is a `<ng-content>` element:\n \* - `projection` is an index of the host's `projection`Nodes.\n \* - This would return the first head node to project:\n  $*$  `getHost(currentTNode).projection[currentTNode.projection]`.\n  $*$  - When projecting nodes the parent node retrieved may be a  $\text{~}(n \geq 0)$  node, in which case $\text{~} n \neq 0$  the process is recursive in nature. $\ln$  \* If `projection` is of type `RNode[][]` than we have a collection of native nodes passed as\n  $*$  projectable nodes during dynamic component creation.\n  $*\wedge$ n projection:  $(TNode|RNode|)]$ |number|null;\n\n /\*\*\n \* A collection of all `style` static values for an element (including from host). $\ln \pi$  \* This field will be populated if and when: $\ln \pi$  \* - There are one or more initial `style`s on an element (e.g.  $\langle \text{div style=} \mid \text{width}:200px} \rangle \langle \text{v} \rangle$ ) $\text{h}$  \* - There are one or more initial  $\langle \text{style}' \rangle$  son a directive/component host $\ln *$  (e.g. `@Directive({host: {style: \"width:200px;\" } }`) $\ln *$ /\n styles: string|null;\n\n\n /\*\*\n \* A collection of all `style` static values for an element excluding host sources. $\ln * \n$  \* Populated when there are one or more initial `style`s on an element\n \* (e.g. `<div style=\"width:200px;\">`)\n \* Must be stored separately from `tNode.styles` to facilitate setting directive\n \* inputs that shadow the `style` property. If we used `tNode.styles` as is for shadowed inputs,\n \* we would feed host styles back into directives as \"inputs\". If we used `tNode.attrs`, we $\ln$  \* would have to concatenate the attributes on every template pass. Instead, we process once on $\ln$  \* first create pass and store here.\n \*/\n stylesWithoutHost: string|null;\n\n /\*\*\n \* A `KeyValueArray` version of residual `styles`.\n  $*\nabla$  \* When there are styling instructions than each instruction stores the static styling\n  $*$ which is of lower priority than itself. This means that there may be a higher priority $\ln *$  styling than the instruction.\n \*\n \* Imagine:\n \* ```\n \* <div style=\"color: highest;\" my-dir>\n \*\n \* @Directive({\n \* host: {\n \* style: 'color: lowest; ',\n \* '[styles.color]': 'exp' // styleProp('color', ctx.exp);\n \* }\n \* })\n \*  $\sum_{n = \infty}^{\infty}$  \* In the above case:\n \* - `color: lowest` is stored with `styleProp('color', ctx.exp);` instruction\n \* -`color: highest` is the residual and is stored here.\n  $*\n$  - `undefined': not initialized.\n  $*$  - `null`: initialized but `styles` is `null`\n  $*$  - `KeyValueArray`: parsed version of `styles`.\n  $*\wedge$ n residualStyles: KeyValueArray<any>|undefined|null;\n\n /\*\*\n \* A collection of all class static values for an element (including from host). $\ln * \n\approx$  This field will be populated if and when: $\ln * \n\approx$  - There are one or more initial classes on an element (e.g. `<div class=\"one two three\">`)\n  $*$ - There are one or more initial classes on an directive/component host\n \* (e.g. `@Directive({host: {class: \"SOME\_CLASS\" } }`)\n \*/\n classes: string|null;\n\n /\*\*\n \* A collection of all class static values for an element excluding host sources.\n \*\n \* Populated when there are one or more initial classes on an element\n \* (e.g. `<div class=\"SOME\_CLASS\">`)\n \* Must be stored separately from `tNode.classes` to facilitate setting directive\n \* inputs that shadow the `class` property. If we used `tNode.classes` as is for shadowed $\ln$  \* inputs, we would feed host classes back into directives as \"inputs\". If we used\n \* `tNode.attrs`, we would have to concatenate the attributes on every template pass. Instead,\n \* we process once on first create pass and store here.\n \*/\n classesWithoutHost: string|null;\n\n /\*\*\n \* A `KeyValueArray` version of residual `classes`.\n  $*\n$  \* Same as `TNode.residualStyles` but for classes.\n  $*\n$  \* - `undefined': not initialized.\n \* - `null`: initialized but `classes` is `null`\n \* - `KeyValueArray`: parsed version of `classes`.\n \*/\n residualClasses: KeyValueArray<any>|undefined|null;\n\n /\*\*\n \* Stores the head/tail index of the class bindings. $\n \cdot \mathbb{R}^* - \mathbb{R}$  no bindings, the head and tail will both be 0. $\mathbb{R}^* - \mathbb{R}$  there are template bindings, stores the head/tail of the class bindings in the template.\n \*-If no template bindings but there are host bindings, the head value will point to the last $\ln *$  host binding for  $\lceil$  class $\rceil$  (not the head of the linked list), tail will be 0.\n \*\n \* See: `style binding list.ts` for details.\n \*\n \* This is used by `insertTStylingBinding` to know where the next styling binding should be $\ln$  \* inserted so that they can be sorted in priority order. $\ln$  \*/\n

classBindings: TStylingRange;\n\n /\*\*\n \* Stores the head/tail index of the class bindings.\n \*\n \* - If no bindings, the head and tail will both be  $0.\n\cdot \cdot$  - If there are template bindings, stores the head/tail of the style bindings in the template. $\ln$  \* - If no template bindings but there are host bindings, the head value will point to the last\n \* host binding for \"style\" (not the head of the linked list), tail will be  $0.\n\cdot \n\ast \mathbb{R}$  \* See: `style\_binding\_list.ts` for details. $\ln * \ln *$  This is used by `insertTStylingBinding` to know where the next styling binding should be $\ln$  \* inserted so that they can be sorted in priority order. $\ln$  \*/ $\ln$  styleBindings: TStylingRange;\n}\n\n/\*\*\n \* See `TNode.insertBeforeIndex \n \*/\nexport type InsertBeforeIndex = null|number|number[];\n\n/\*\* Static data for an element \*/\nexport interface TElementNode extends TNode {\n /\*\* Index in the data[] array  $*\$ <sub>n</sub> index: number;\n child: TElementNode|TTextNode|TElementContainerNode|TContainerNode|TProjectionNode|null;\n /\*\*\n \* Element nodes will have parents unless they are the first node of a component or\n \* embedded view (which means their parent is in a different view and must be $\ln$  \* retrieved using viewData[HOST\_NODE]). $\ln$  \*/ $\ln$  parent:

TElementNode|TElementContainerNode|null;\n tViews: null;\n\n /\*\*\n \* If this is a component TNode with projection, this will be an array of projected $\ln$  \* TNodes or native nodes (see TNode.projection for more info). If it's a regular element node\n \* or a component without projection, it will be null.\n \*/\n projection:  $(TNode|RNode[])[||null;\n\rangle \rightarrow **\n * Stores TagName\n */n value: string;\n\rangle \rightarrow ** Static data for a text node$ \*/\nexport interface TTextNode extends TNode {\n /\*\* Index in the data[] array \*/\n index: number;\n child: null;\n /\*\*\n \* Text nodes will have parents unless they are the first node of a component or\n \* embedded view (which means their parent is in a different view and must be $\ln *$  retrieved using LView.node). $\ln *$  $\land$ n parent: TElementNode|TElementContainerNode|null;\n tViews: null;\n projection: null;\n}\n\n/\*\* Static data for an LContainer \*/\nexport interface TContainerNode extends TNode {\n /\*\*\n \* Index in the data[] array.\n \*\n \* If it's -1, this is a dynamically created container node that isn't stored in $\ln$  \* data[] (e.g. when you inject ViewContainerRef) .\n \*/\n index: number;\n child: null;\n\n /\*\*\n \* Container nodes will have parents unless:\n \*\n \* - They are the first node of a component or embedded view\n \* - They are dynamically created\n \*/\n parent: TElementNode|TElementContainerNode|null;\n tViews: TView|TView[]|null;\n projection: null;\n value: null;\n}\n\n/\*\* Static data for an <ng-container> \*/\nexport interface TElementContainerNode extends TNode {\n /\*\* Index in the LView<sup>[]</sup> array. \*/\n index: number;\n child:

TElementNode|TTextNode|TContainerNode|TElementContainerNode|TProjectionNode|null;\n parent: TElementNode|TElementContainerNode|null;\n tViews: null;\n projection: null;\n}\n\n/\*\* Static data for an ICU expression \*/\nexport interface TIcuContainerNode extends TNode {\n /\*\* Index in the LView[] array. \*/\n index: number;\n child: null;\n parent: TElementNode|TElementContainerNode|null;\n tViews: null;\n projection: null;\n value: TIcu;\n}\n\n/\*\* Static data for an LProjectionNode \*/\nexport interface TProjectionNode extends TNode {\n /\*\* Index in the data[] array \*/\n child: null;\n /\*\*\n \* Projection nodes will have parents unless they are the first node of a component\n  $*$  or embedded view (which means their parent is in a different view and must be\n  $*$ retrieved using LView.node).\n \*/\n parent: TElementNode|TElementContainerNode|null;\n tViews: null;\n\n /\*\* Index of the projection node. (See TNode.projection for more info.) \*/\n projection: number;\n value: null;\n}\n\n/\*\*\n \* A union type representing all TNode types that can host a directive.\n \*/\nexport type TDirectiveHostNode = TElementNode|TContainerNode|TElementContainerNode;\n\n/\*\*\n \* This mapping is necessary so we can set input properties and output listeners\n \* properly at runtime when property names are minified or aliased. $\ln * \ln *$  Key: unminified / public input or output name $\ln *$  Value: array containing minified / internal name and related directive index $\ln * \ln *$  The value must be an array to support inputs and outputs with the same name $\ln *$  on the same node. $\ln *$ /nexport type PropertyAliases = { $\ln /$ / This uses an object map because using the Map type would be too slow\n [key: string]: PropertyAliasValue\n};\n\n/\*\*\n \* Store the runtime input or output names for all the directives. $\ln * \ln * i+0$ : directive instance index $\ln * i+1$ : privateName $\ln * \ln * e$ .g. [0, 'change-minified']\n \*/\nexport type PropertyAliasValue = (number|string)[];\n\n/\*\*\n \* This array contains information about input properties that $\ln *$  need to be set once from attribute data. It's ordered by $\ln *$  directive index (relative to element) so it's simple to\n \* look up a specific directive's initial input data.\n \*\n \* Within each subarray:\n \*\n \* i+0: attribute name\n \* i+1: minified/internal input name\n \* i+2: initial value\n \*\n \* If a directive on

a node does not have any input properties $\ln *$  that should be set from attributes, its index is set to null $\ln *$  to avoid a sparse array.\n \*\n \* e.g. [null, ['role-min', 'minified-input', 'button']]\n \*\nexport type InitialInputData =  $(\text{InitialInputStream}|\cdot)$  (InitialInputs|null)[];\n\n/\*\*\n \* Used by InitialInputData to store input properties\n \* that should be set once from attributes. $\ln * \ln * i+0$ : attribute name $\ln * i+1$ : minified/internal input name $\ln * i+2$ : initial value $\ln * \ln * e.g.$  ['rolemin', 'minified-input', 'button']\n \*/\nexport type InitialInputs = string[];\n\n// Note: This hack is necessary so we don't erroneously get a circular dependency\n// failure based on types.\nexport const unusedValueExportToPlacateAjd = 1;\n\n/\*\*\n \* Type representing a set of TNodes that can have local refs (`#foo`) placed on them. $\ln \sqrt{\pi}$  nexport type TNodeWithLocalRefs =

TContainerNode|TElementNode|TElementContainerNode;\n\n/\*\*\n \* Type for a function that extracts a value for a local refs.\n \* Example:\n \* - `<div #nativeDivEl>` - `nativeDivEl` should point to the native `<div>` element;\n \* -`<ng-template #tplRef>` - `tplRef` should point to the `TemplateRef` instance;\n \*/\nexport type LocalRefExtractor  $=$  (tNode: TNodeWithLocalRefs, currentView: LView) => any; $\ln \frac{n}{*}$  Returns `true` if the `TNode` has a directive which has `@Input()` for `class` binding.\n \*\n \* ``\n \* <div my-dir [class]=\"exp\"></div>\n \* ```\n \* and $\ln *$ <sup>\*</sup>``\n \* @Directive({\n \* })\n \* class MyDirective {\n \* @Input()\n \* class: string;\n \* }\n \*``\n \*\n \* In the above case it is necessary to write the reconciled styling information into the $\ln *$  directive's input. $\ln * \ln *$ @param tNode\n \*/\nexport function hasClassInput(tNode: TNode) {\n return (tNode.flags & TNodeFlags.hasClassInput)  $! = 0$ ;\n}\n\n/\*\*\n \* Returns `true` if the `TNode` has a directive which has `@Input()` for `style` binding.\n \*\n \* ``\n \* <div my-dir [style]=\"exp\"></div>\n \* ```\n \* and\n \* ```\n \* @Directive({\n \* })\n \* class MyDirective {\n \* @Input()\n \* class: string;\n \* }\n \* ```\n \*\n \* In the above case it is necessary to write the reconciled styling information into the\n \* directive's input.\n \*\n \* @param tNode\n \*/\nexport function hasStyleInput(tNode: TNode) {\n return (tNode.flags & TNodeFlags.hasStyleInput) !== 0;\n}\n","/\*\*\n \* @license\n \* Copyright Google LLC All Rights Reserved.\n \*\n \* Use of this source code is governed by an MITstyle license that can be $\ln *$  found in the LICENSE file at https://angular.io/license $\ln *$ \n $\ln$ import {assertDefined, throwError} from '../util/assert';\nimport {TNode, TNodeType, toTNodeTypeAsString} from './interfaces/node';\n\nexport function assertTNodeType(\n tNode: TNode|null, expectedTypes: TNodeType, message?: string): void  ${\n$  assertDefined(tNode, 'should be called with a TNode'); ${\n$ n if ((tNode.type & expectedTypes) === 0)  $\{\n\$  throwError(\n message  $\|\n\|$  `Expected [\${toTNodeTypeAsString(expectedTypes)}] but got \${\n toTNodeTypeAsString(tNode.type)}.`);\n }\n}\n\nexport function assertPureTNodeType(type: TNodeType) {\n if (!(type === TNodeType.Element ||  $\ln$  type === TNodeType.Text  $\parallel$  //\n type === TNodeType.Container  $\parallel$  //\n type === TNodeType.ElementContainer  $|| / \wedge n$  type === TNodeType.Icu  $|| / \wedge n$  type === TNodeType.Projection  $|| \wedge \mathbf{w}|| = \mathbf{w}$  type === TNodeType.Placeholder))  $\{\n \mathbf{w} \in \mathbf{w} \}$  throwError(`Expected TNodeType to have only a single type selected, but got  ${\n m \to \infty}$  to TNodeTypeAsString(type)}.`);\n  $\|n\|, "/**\|$  \* @license\n \* Copyright Google LLC All Rights Reserved.\n \*\n \* Use of this source code is governed by an MIT-style license that can be\n \* found in the LICENSE file at https://angular.io/license\n \*/\nimport {CharCode} from '../../util/char\_code';\nimport {AttributeMarker, TAttributes} from '../interfaces/node';\nimport {CssSelector} from '../interfaces/projection';\nimport {isProceduralRenderer, ProceduralRenderer3, Renderer3} from '../interfaces/renderer';\nimport {RElement} from '../interfaces/renderer\_dom';\n\n\n\n/\*\*\n \* Assigns all attribute values to the provided element via the inferred renderer.  $\ln \pi$  This function accepts two forms of attribute entries:\n \*\n \* default: (key, value):\n \* attrs = [key1, value1, key2, value2]\n \*\n \* namespaced:  $(NAMESPACE$  MARKER, uri, name, value) $\ln *$  attrs = [NAMESPACE MARKER, uri, name, value,NAMESPACE\_MARKER, uri, name, value] $\ln * \ln *$  The `attrs` array can contain a mix of both the default and namespaced entries. $\ln *$  The  $\text{``default'}`$  values are set without a marker, but if the function comes across $\ln * a$ marker value then it will attempt to set a namespaced value. If the marker  $\sin \ast$  not of a namespaced value then the function will quit and return the index value $\ln *$  where it stopped during the iteration of the attrs array. $\ln * \ln *$  See

[AttributeMarker] to understand what the namespace marker value is.\n  $*\n$  Note that this instruction does not support assigning style and class values to \n \* an element. See `elementStart` and `elementHostAttrs` to learn how styling values $\ln *$  are applied to an element. $\ln * \mathcal{Q}$  param renderer The renderer to be used $\ln * \mathcal{Q}$  param native The

element that the attributes will be assigned to\n  $* \mathcal{Q}$  param attrs The attribute array of values that will be assigned to the element $\ln * \mathcal{Q}$  returns the index value that was last accessed in the attributes array $\ln * \Lambda$ nexport function setUpAttributes(renderer: Renderer3, native: RElement, attrs: TAttributes): number {\n const isProc = isProceduralRenderer(renderer);\n\n let i = 0;\n while (i < attrs.length) {\n const value = attrs[i];\n if (typeof value  $==$  'number')  $\{\n\mid \n/$  only namespaces are supported. Other value types (such as style/class\n // entries) are not supported in this function.\n if (value !== AttributeMarker.NamespaceURI)  $\{\n\$  break;\n  $\{\n\}$ // we just landed on the marker value ... therefore $\ln$  // we should skip to the next entry $\ln$  i++; $\ln$ n const namespaceURI = attrs[i++] as string;\n const attrName = attrs[i++] as string;\n const attrVal = attrs[i++] as string;\n ngDevMode & & ngDevMode.rendererSetAttribute++;\n isProc ?\n (renderer as ProceduralRenderer3).setAttribute(native, attrName, attrVal, namespaceURI) :\n native.setAttributeNS(namespaceURI, attrName, attrVal); $\langle n \rangle$  else  $\{\langle n \rangle / \langle n \rangle$  attrName is string; $\langle n \rangle$  const attrName = value as string;\n const attrVal = attrs[++i];\n // Standard attributes\n ngDevMode && ngDevMode.rendererSetAttribute++;\n if (isAnimationProp(attrName)) {\n if (isProc) {\n (renderer as ProceduralRenderer3).setProperty(native, attrName, attrVal);\n }\n } else {\n isProc ?\n (renderer as ProceduralRenderer3).setAttribute(native, attrName, attrVal as string) :\n native.setAttribute(attrName, attrVal as string);\n  $\ln \lim_{n/\ln \ln x \text{ once of code may iterate over the same attributes array.$ Therefore $\ln$  // it may be helpful to return the exact spot where the attributes array exited $\ln$  // whether by running into an unsupported marker or if all the static values were\n // iterated over.\n return i;\n}\n\n/\*\*\n \* Test whether the given value is a marker that indicates that the following\n \* attribute values in a `TAttributes` array are only the names of attributes,\n \* and not name-value pairs.\n \* @param marker The attribute marker to test.\n \* @returns true if the marker is a  $\langle$ "name-only $\langle$ " marker (e.g. `Bindings`, `Template` or `I18n`). $\langle$ n \*/\nexport function isNameOnlyAttributeMarker(marker: string|AttributeMarker|CssSelector) {\n return marker === AttributeMarker.Bindings || marker === AttributeMarker.Template ||\n marker === AttributeMarker.I18n;\n}\n\nexport function isAnimationProp(name: string): boolean {\n // Perf note: accessing charCodeAt to check for the first character of a string is faster as\n  $\#$  compared to accessing a character at index 0 (ex. name[0]). The main reason for this is that\n // charCodeAt doesn't allocate memory to return a substring.\n return name.charCodeAt(0) = = CharCode.AT\_SIGN;\n \\n\n/\*\*\n \* Merges `src` `TAttributes` into `dst` `TAttributes` removing any duplicates in the process.\n  $*\n$ r This merge function keeps the order of attrs same.\n \*\n \* @param dst Location of where the merged `TAttributes` should end up.\n \* @param src `TAttributes` which should be appended to `dst`\n \*/\nexport function mergeHostAttrs(dst: TAttributes|null, src: TAttributes|null): TAttributes|null  ${\nvert \nvert}$  if (src === null || src.length === 0)  ${\nvert \nvert}$  // do nothing\n } else if (dst === null || dst.length === 0)  ${\nightharpoonup \mathbb{N}}$  We have source, but dst is empty, just make a copy. $\mathsf{h}$  dst = src.slice(); $\mathsf{h}$  else  ${\nightharpoonup \mathbb{N}}$  let srcMarker: AttributeMarker = AttributeMarker.ImplicitAttributes;\n for (let  $i = 0$ ;  $i <$  src.length; i++) {\n const item =  $\text{src[i]}\$ , if (typeof item === 'number')  $\{\n n \quad \text{scMarker} = \text{item}\}\$ else  $\{\n n \quad \text{iscMarker} = \text{item}\}$ AttributeMarker.NamespaceURI)  $\{\n\mid \mathcal{U} \in \mathcal{U} \}$  (case where we need to consume `key1`, `key2`, `value` items.\n  $\{\n\}$ else if  $(\n\ln \text{srC} = 1)$  srcMarker === AttributeMarker.ImplicitAttributes  $||\n\ln \text{srC} = 1$ AttributeMarker.Styles)  $\{\n\cdot\}$  // Case where we have to consume `key1` and `value` only. $\ln$ mergeHostAttribute(dst, srcMarker, item as string, null,  $src[++i]$  as string);\n } else {\n // Case where we have to consume `key1` only.\n mergeHostAttribute(dst, srcMarker, item as string, null, null);\n }\n }\n }\n }\n return dst;\n}\n\n/\*\*\n \* Append `key`/`value` to existing `TAttributes` taking region marker and duplicates into account.\n \*\n \* @param dst `TAttributes` to append to.\n \* @param marker Region where the `key`/`value` should be added.\n \* @param key1 Key to add to `TAttributes`\n \* @param key2 Key to add to `TAttributes` (in case of `AttributeMarker.NamespaceURI`)\n \* @param value Value to add or to overwrite to `TAttributes` Only used if `marker` is not Class.\n \*/\nexport function mergeHostAttribute(\n dst: TAttributes, marker: AttributeMarker, key1: string, key2: string|null,\n value: string|null): void  $\{\n\$ n let  $i = 0$ ;\n // Assume that new markers will be inserted at the end. $\ln$  let markerInsertPosition = dst.length; $\ln$  // scan until correct type. $\ln$  if (marker === AttributeMarker.ImplicitAttributes)  $\n{\n m$ arkerInsertPosition = -1;\n } else  ${\n m$  while (i < dst.length)  $\ln$  const dstValue = dst[i++];\n if (typeof dstValue === 'number')  $\ln$  if (dstValue ===
marker)  ${\n \mu \}$  markerInsertPosition = -1;\n break;\n } else if (dstValue > marker)  ${\n \mu \}$  // We need to save this as we want the markers to be inserted in specific order. $\ln$  markerInsertPosition = i - 1; $\ln$ break;\n }\n }\n }\n }\n // search until you find place of insertion\n while (i < dst.length) {\n const item = dst[i];\n if (typeof item === 'number') {\n // since `i` started as the index after the marker, we did not find it if we are at the next\n // marker\n break;\n } else if (item == key1) {\n // We already have same token\n if (key2 === null) {\n if (value !== null) {\n dst[i + 1] = value;\n }\n return;\n } else if (key2 === dst[i + 1]) {\n dst[i + 2] = value!;\n return;\n }\n }\n // Increment counter.\n i++;\n if (key2 !== null) i++;\n if (value !== null) i++;\n }\n\n // insert at location.\n if (markerInsertPosition  $!= -1$ )  $\n \text{dst.split} \cdot \text{m-col}$ ;\n i = markerInsertPosition + 1;\n }\n dst.splice(i++, 0, key1);\n if (key2 !== null)  $\nabla$  dst.splice(i++, 0, key2);\n  $\ln$  if (value !== null)  $\nabla$  dst.splice(i++, 0, value);\n  $\ln\ln''$ ,"/\*\*\n \* @license\n \* Copyright Google LLC All Rights Reserved.\n \*\n \* Use of this source code is governed by an MIT-style license that can be $\ln *$  found in the LICENSE file at https://angular.io/license $\ln$ \*/\n\nimport {assertGreaterThan, assertNotEqual, assertNumber} from '../../util/assert';\nimport {NO\_PARENT\_INJECTOR, RelativeInjectorLocation, RelativeInjectorLocationFlags} from '../interfaces/injector';\nimport {DECLARATION\_VIEW, HEADER\_OFFSET, LView} from '../interfaces/view';\n\n\n/// Parent Injector Utils ///////////////////////////////////////////////////////////////\nexport function hasParentInjector(parentLocation: RelativeInjectorLocation): boolean {\n return parentLocation !== NO\_PARENT\_INJECTOR;\n}\n\nexport function getParentInjectorIndex(parentLocation: RelativeInjectorLocation): number {\n ngDevMode && assertNumber(parentLocation, 'Number expected');\n ngDevMode && assertNotEqual(parentLocation as any, -1, 'Not a valid state.');\n const parentInjectorIndex =\n (parentLocation as any as number) & RelativeInjectorLocationFlags.InjectorIndexMask;\n ngDevMode  $&\&\n$ assertGreaterThan(\n parentInjectorIndex, HEADER\_OFFSET,\n 'Parent injector must be pointing past HEADER\_OFFSET.');\n return (parentLocation as any as number)  $\&$ RelativeInjectorLocationFlags.InjectorIndexMask;\n}\n\nexport function getParentInjectorViewOffset(parentLocation: RelativeInjectorLocation): number {\n return (parentLocation as any as number) >> RelativeInjectorLocationFlags.ViewOffsetShift;\n}\n\n/\*\*\n \* Unwraps a parent injector location number to find the view offset from the current injector, $\ln *$  then walks up the declaration view tree until the view is found that contains the parent $\ln *$  injector. $\ln * \ln * \omega$  aram location The location of the parent injector, which contains the view offset\n \* @param startView The LView instance from which to start walking up the view tree\n \* @returns The LView instance that contains the parent injector\n \*/\nexport function getParentInjectorView(location: RelativeInjectorLocation, startView: LView): LView {\n let viewOffset = getParentInjectorViewOffset(location);\n let parentView = startView;\n // For most cases, the parent injector can be found on the host node (e.g. for component\n // or container), but we must keep the loop here to support the rarer case of deeply nested\n //  $\langle$ ngtemplate> tags or inline views, where the parent injector might live many views\n // above the child injector.\n while (viewOffset > 0)  $\n\alpha = parentView[DECLARATION_VIEW]!$ ;\n viewOffset--;\n }\n return parentView;\n}\n","/\*\*\n \* @license\n \* Copyright Google LLC All Rights Reserved.\n \*\n \* Use of this source code is governed by an MIT-style license that can be\n \* found in the LICENSE file at https://angular.io/license\n \*/\n\nimport {isForwardRef, resolveForwardRef} from '../di/forward\_ref';\nimport {injectRootLimpMode, setInjectImplementation} from '../di/inject\_switch';\nimport {Injector} from '../di/injector';\nimport {InjectorMarkers} from '../di/injector\_marker';\nimport {InjectFlags} from '../di/interface/injector';\nimport {ProviderToken} from '../di/provider\_token';\nimport {Type} from '../interface/type';\nimport {assertDefined, assertEqual, assertIndexInRange} from '../util/assert';\nimport {noSideEffects} from '../util/closure';\n\nimport {assertDirectiveDef, assertNodeInjector, assertTNodeForLView} from './assert';\nimport {FactoryFn, getFactoryDef} from './definition\_factory';\nimport {throwCyclicDependencyError, throwProviderNotFoundError} from './errors\_di';\nimport {NG\_ELEMENT\_ID, NG\_FACTORY\_DEF} from './fields';\nimport {registerPreOrderHooks} from './hooks';\nimport {DirectiveDef} from './interfaces/definition';\nimport {isFactory, NO\_PARENT\_INJECTOR, NodeInjectorFactory, NodeInjectorOffset, RelativeInjectorLocation, RelativeInjectorLocationFlags} from './interfaces/injector';\nimport {AttributeMarker, TContainerNode,

TDirectiveHostNode, TElementContainerNode, TElementNode, TNode, TNodeProviderIndexes, TNodeType} from './interfaces/node';\nimport {isComponentDef, isComponentHost} from './interfaces/type\_checks';\nimport {DECLARATION\_COMPONENT\_VIEW, DECLARATION\_VIEW, INJECTOR, LView, T\_HOST, TData, TVIEW, TView, TViewType} from './interfaces/view';\nimport {assertTNodeType} from './node\_assert';\nimport {enterDI, getCurrentTNode, getLView, leaveDI} from './state';\nimport {isNameOnlyAttributeMarker} from './util/attrs\_utils';\nimport {getParentInjectorIndex, getParentInjectorView, hasParentInjector} from './util/injector\_utils';\nimport {stringifyForError} from './util/stringify\_utils';\n\n\n\n/\*\*\n \* Defines if the call to `inject` should include `viewProviders` in its resolution.\n \*\n \* This is set to true when we try to instantiate a component. This value is reset in $\ln * \text{`getNodeInjectable`}$  to a value which matches the declaration location of the token about to be $\ln *$  instantiated. This is done so that if we are injecting a token which was declared outside of  $\ln *$ `viewProviders` we don't accidentally pull `viewProviders` in.\n \*\n \* Example:\n \*\n \* ```\n \* @Injectable()\n \* class MyService  ${\n \times \n }$  constructor(public value: String)  ${\n \times \n }$   $\mathbb{R}^* \otimes \mathbb{C}$  (\n \* providers: [\n \* MyService, $\ln *$  {provide: String, value: 'providers' } $\ln *$  viewProviders:  $[\ln *$  {provide: String, value: 'viewProviders'}\n \* ]\n \* })\n \* class MyComponent {\n \* constructor(myService: MyService, value: String) {\n // We expect that Component can see into `viewProviders`. $\ln *$  expect(value).toEqual('viewProviders'); $\ln *$ // `MyService` was not declared in `viewProviders` hence it can't see it.\n  $*$ 

expect(myService.value).toEqual('providers');\n \*  $\ln * \ln * \in \mathbb{R}$  \* ``\n \*\n et includeViewProviders = true;\n\nexport function setIncludeViewProviders(v: boolean): boolean {\n const oldValue = includeViewProviders;\n includeViewProviders = v;\n return oldValue;\n}\n\n/\*\*\n \* The number of slots in each bloom filter (used by DI). The larger this number, the fewer $\ln *$  directives that will share slots, and thus, the fewer false positives when checking for $\ln *$  the existence of a directive. $\ln *$ /nconst BLOOM SIZE = 256; $\ln$ const BLOOM\_MASK = BLOOM\_SIZE - 1;\n\n/\*\*\n \* The number of bits that is represented by a single bloom bucket. JS bit operations are 32 bits, $\ln *$  so each bucket represents 32 distinct tokens which accounts for  $log(32) = 5$  bits of a bloom hash\n \* number.\n \*/\nconst BLOOM\_BUCKET\_BITS = 5;\n\n/\*\* Counter used to generate unique IDs for directives. \*/\nlet nextNgElementId = 0;\n\n/\*\*\n \* Registers this directive as present in its node's injector by flipping the directive's\n \* corresponding bit in the injector's bloom filter.\n \*\n \* @param injectorIndex The index of the node injector where this token should be registered\n \* @param tView The TView for the injector's bloom filters $n * \mathcal{Q}$  param type The directive token to register $\langle n * \rangle$ nexport function bloomAdd $\langle n \rangle$  injectorIndex: number, tView: TView, type: ProviderToken<any>|string): void {\n ngDevMode && assertEqual(tView.firstCreatePass, true, 'expected firstCreatePass to be true');\n let id: number|undefined;\n if (typeof type === 'string') {\n id = type.charCodeAt(0)  $|| 0$ ;\n } else if (type.hasOwnProperty(NG\_ELEMENT\_ID)) {\n id = (type as any)[NG\_ELEMENT\_ID];\n  $\ln / \Set{\alpha}$  anique ID on the directive type, so if something tries to inject the directive,  $\ln / \theta$  we can easily retrieve the ID and hash it into the bloom bit that should be checked.  $\ln$  if (id == null) {\n id = (type as any)[NG\_ELEMENT\_ID] = nextNgElementId++;\n }\n\n // We only have BLOOM\_SIZE (256) slots in our bloom filter (8 buckets  $* 32$  bits each), $\ln / \ln$  o all unique IDs must be modulo-ed into a number from 0 -255 to fit into the filter.\n const bloomHash = id & BLOOM\_MASK;\n\n // Create a mask that targets the specific bit associated with the directive.\n // JS bit operations are 32 bits, so this will be a number between  $2^{\wedge}0$  and  $2^{\wedge}31$ , corresponding\n // to bit positions  $0 - 31$  in a 32 bit integer.\n const mask = 1 << bloomHash;\n\n // Each bloom bucket in `tData` represents `BLOOM\_BUCKET\_BITS` number of bits of `bloomHash`.\n // Any bits in

`bloomHash` beyond `BLOOM\_BUCKET\_BITS` indicate the bucket offset that the mask\n // should be written to.\n (tView.data as number[])[injectorIndex + (bloomHash >> BLOOM\_BUCKET\_BITS)]  $|=$  mask;\n}\n\n/\*\*\n \* Creates (or gets an existing) injector for a given element or container.\n  $*\n$  @param tNode for which an injector should be retrieved / created. $\ln * \mathcal{Q}$  param IView View where the node is stored $\ln * \mathcal{Q}$  returns Node injector $\ln$ \*/\nexport function getOrCreateNodeInjectorForNode(\n tNode:

TElementNode|TContainerNode|TElementContainerNode, lView: LView): number {\n const existingInjectorIndex  $=$  getInjectorIndex(tNode, IView);\n if (existingInjectorIndex !== -1) {\n return existingInjectorIndex;\n }\n\n const tView = lView[TVIEW];\n if (tView.firstCreatePass)  $\{\n \$  tNode.injectorIndex = lView.length;\n insertBloom(tView.data, tNode); // foundation for node bloom\n insertBloom(lView, null); // foundation for

cumulative bloom $\in$  insertBloom(tView.blueprint, null); $\in$   $\ln$  const parentLoc = getParentInjectorLocation(tNode, lView);\n const injectorIndex = tNode.injectorIndex;\n\n // If a parent injector can't be found, its location is set to  $-1.\n\vert n \vert/ \vert n$  that case, we don't need to set up a cumulative bloom $\vert n \vert$  if  $(hasParentInjector(parentLoc))$  {\n const parentIndex = getParentInjectorIndex(parentLoc);\n const parentLView  $=$  getParentInjectorView(parentLoc, lView); $\langle n \rangle$  const parentData = parentLView[TVIEW].data as any; $\langle n \rangle$  // Creates a cumulative bloom filter that merges the parent's bloom filter $\ln /$  // and its own cumulative bloom (which contains tokens for all ancestors)\n for (let  $i = 0$ ;  $i <$  NodeInjectorOffset.BLOOM SIZE;  $i++$ ) {\n  $lView[injectorIndex + i] = parentLive[parentIndex + i] | parentData[parentIndex + i];\n \ \n \ \n\in \mathbb{Z}$  $lView[injectorIndex + NodeInjectorOffset.PARENT] = parentLoc;\n$  return injectorIndex;\n}\n\nfunction insertBloom(arr: any[], footer: TNode|null): void {\n arr.push(0, 0, 0, 0, 0, 0, 0, 0, 0, footer);\n\n\nexport function getInjectorIndex(tNode: TNode, IView: LView): number  $\{\n\$  if (tNode.injectorIndex === -1  $\|\n\|$  // If the injector index is the same as its parent's injector index, then the index has been\n // copied down from the parent node. No injector has been created yet on this node.\n (tNode.parent && tNode.parent.injectorIndex === tNode.injectorIndex)  $\|\n\|$  // After the first template pass, the injector index might exist but the parent values $\ln$ // might not have been calculated yet for this instance $\ln$  lView[tNode.injectorIndex + NodeInjectorOffset.PARENT] === null)  $\n\{n$  return -1;\n } else  $\n\in \nP\neq \nP\neq \nP\neq \nP\neq \nP\neq \nP\neq \nP\neq \nP\neq \nP\neq \nP\neq \nP\neq \nP\neq \nP\neq \nP\neq \nP\neq \nP\neq \nP\neq \nP\neq \nP\neq \nP\neq \nP\neq \nP\neq \nP\neq \nP\neq \nP\neq \$ tNode.injectorIndex);\n return tNode.injectorIndex;\n }\n}\n\n/\*\*\n \* Finds the index of the parent injector, with a view offset if applicable. Used to set the $\ln *$  parent injector initially. $\ln * \ln * \omega$  returns Returns a number that is the combination of the number of LViews that we have to go up\n  $*$  to find the LView containing the parent inject AND the index of the injector within that LView.\n \*/\nexport function getParentInjectorLocation(tNode: TNode, lView: LView): RelativeInjectorLocation  ${\n \in \mathbb{C}}$  if (tNode.parent  $\&&$  tNode.parent.injectorIndex !== -1)  ${\n \in \mathbb{C}}$  If we have a parent `TNode` and there is an injector associated with it we are done, because $\ln$  // the parent injector is within the current `LView`.\n return tNode.parent.injectorIndex as any; // ViewOffset is 0\n  $\ln$  // When parent injector location is computed it may be outside of the current view. (ie it could\n // be pointing to a declared parent location). This variable stores number of declaration parents\n // we need to walk up in order to find the parent injector location.\n let declarationViewOffset = 0;\n let parentTNode: TNode|null = null;\n let lViewCursor: LView|null = lView;\n\n // The parent injector is not in the current `LView`. We will have to walk the declared parent $\ln //\iota$  View` hierarchy and look for it. If we walk of the top, that means that there is no parent $\ln //\iota$ `NodeInjector`.\n while (IViewCursor !== null)  $\nvert \mathbf{r} \vert$  // First determine the `parentTNode` location. The parent pointer differs based on `TView.type`.\n const tView = lViewCursor [TVIEW];\n const tViewType = tView.type;\n if (tViewType === TViewType.Embedded)  $\{\n\$  ngDevMode &&\n assertDefined(tView.declTNode, 'Embedded TNodes should have declaration parents.');\n parentTNode = tView.declTNode;\n \ else if (tViewType === TViewType.Component)  $\{\n\$  // Components don't have `TView.declTNode` because each instance of component could be\n // inserted in different location, hence `TView.declTNode` is meaningless.\n parentTNode = lViewCursor[T\_HOST];\n } else  ${\n}$  ngDevMode && assertEqual(tView.type, TViewType.Root, 'Root type expected');\n parentTNode = null;\n }\n if (parentTNode === null)  $\{\n\ \mathcal{U}\n\}$  if we have no parent, than we are done.\n return NO PARENT INJECTOR;\n }\n\n ngDevMode && parentTNode && assertTNodeForLView(parentTNode!, lViewCursor[DECLARATION\_VIEW]!);\n // Every iteration of the loop requires that we go to the declared parent.\n declarationViewOffset++;\n lViewCursor = lViewCursor[DECLARATION VIEW];\n\n if (parentTNode.injectorIndex  $!= -1$ ) {\n // We found a NodeInjector which points to something.\n return (parentTNode.injectorIndex |\n (declarationViewOffset << RelativeInjectorLocationFlags.ViewOffsetShift)) as any;\n  $\ln$   $\ln$  return NO\_PARENT\_INJECTOR;\n}\n/\*\*\n \* Makes a type or an injection token public to the DI system by adding it to an $\ln *$  injector's bloom filter. $\ln * \ln * \omega$  and different in which a directive will be added $\ln * \mathcal{Q}$  param token The type or the injection token to be made public $\ln * \Lambda$ nexport function diPublicInInjector(\n injectorIndex: number, tView: TView, token: ProviderToken<any>): void {\n bloomAdd(injectorIndex, tView, token);\n}\n\n/\*\*\n \* Inject static attribute value into directive constructor.\n \*\n \* This method is used with `factory` functions which are generated as part of\n \* `defineDirective` or

`defineComponent`. The method retrieves the static value\n \* of an attribute. (Dynamic attributes are not supported since they are not resolved $\ln *$  at the time of injection and can change over time.) $\ln * \ln *$  # Example $\ln *$  Given: $\ln *$  $\sum_{n * \in \mathbb{Z}}$  and  $\sum_{n * \in \mathbb{Z}}$  constructor( $\mathbb{Q}$ Attribute('title') title: string)  $\{\dots\}$ n \*  $\}\$ n \* ```\n \* When instantiated with\n \* ```\n \* <my-component title=\"Hello\"></my-component>\n \* ```\n \*\n \* Then factory method generated is:\n \* ```\n \* MyComponent.cmp = defineComponent({\n \* factory: () => new MyComponent(injectAttribute('title'))\n \* ...\n \* })\n \* ```\n \*\n \* @publicApi\n \*/\nexport function injectAttributeImpl(tNode: TNode, attrNameToInject: string): string|null {\n ngDevMode && assertTNodeType(tNode, TNodeType.AnyContainer | TNodeType.AnyRNode);\n ngDevMode && assertDefined(tNode, 'expecting tNode');\n if (attrNameToInject === 'class')  $\n \{n$  return tNode.classes;\n  $\{\n \}$  if  $\atop{\text{atrNameTolnject} = \style' }\n \text{Noter} \n\in \mathbb{R}$  return tNode.styles;\n  $\ln \n \cdot \nt = \tUode. \atop \cdot \nt = \tUode. \atop \cdot \nt = \tUode. \atop \cdot \nt = \tUode. \atop \cdot \nt = \tUode. \atop \cdot \nt = \tUode. \atop \cdot \nt = \tUode. \atop \cdot \nt = \tUode. \atop \cdot \nt = \tUode. \atop \cdot \nt = \tUode. \atop \cdot \nt = \tUode. \atop \cdot \nt = \tU$ attrsLength = attrs.length;\n let i = 0;\n while (i < attrsLength) {\n const value = attrs[i];\n\n // If we hit a `Bindings` or `Template` marker then we are done.\n if (isNameOnlyAttributeMarker(value)) break;\n\n Skip namespaced attributes\n if (value === AttributeMarker.NamespaceURI)  $\ln$  // we skip the next two values $n / / a$ s namespaced attributes looks like $n / / /$ [..., AttributeMarker.NamespaceURI, 'http://someuri.com/test', 'test:exist',\n // 'existValue', ...]\n i = i + 2;\n } else if (typeof value === 'number')  $\{\n\mid \mathbb{R}^n \mid \mathbb{R}^n\}$  // Skip to the first value of the marked attribute. $\mathbb{R}^n$  i++; $\mathbb{R}^n$  while (i < attrsLength && typeof attrs[i] === 'string')  $\{\n\$  i++;\n }\n } else if (value == attrNameToInject)  $\{\n\}$  return attrs[i + 1] as string;\n  $\leq \log_1 = i + 2$ ;\n  $\ln \ln \ln \ln \ln \ln$ nfunction notFoundValueOrThrow<T> $\langle \text{In} \cdot \text{notFoundValue}$ : T|null, token: ProviderToken<T>, flags: InjectFlags): T|null  $\{\text{In} \cdot \text{notForm}$ if (flags & InjectFlags.Optional) {\n return notFoundValue;\n } else {\n throwProviderNotFoundError(token, 'NodeInjector');\n  $\ln\ln^*$ \n \* Returns the value associated to the given token from the ModuleInjector or throws exception\n \*\n \* @param IView The `LView` that contains the `tNode`\n \* @param token The token to look for $n * \mathcal{Q}$  param flags Injection flags $n * \mathcal{Q}$  param notFoundValue The value to return when the injection flags is `InjectFlags.Optional`\n \* @returns the value from the injector or throws an exception\n \*/\nfunction lookupTokenUsingModuleInjector<T>(\n lView: LView, token: ProviderToken<T>, flags: InjectFlags, notFoundValue?: any): T|null {\n if (flags & InjectFlags.Optional && notFoundValue === undefined) {\n // This must be set or the NullInjector will throw for optional deps\n notFoundValue = null;\n  $\ln \ln \inf$  ((flags &  $(InjectFlags. Self | InjectFlags. Host)) == = 0$  {\n const moduleInjector = IView[INJECTOR];\n // switch to `injectInjectorOnly` implementation for module injector, since module injector\n // should not have access to Component/Directive DI scope (that may happen through $\ln$  // `directiveInject` implementation) $\ln$  const previousInjectImplementation = setInjectImplementation(undefined);\n try {\n if (moduleInjector) {\n return moduleInjector.get(token, notFoundValue, flags & InjectFlags.Optional);\n } else {\n return injectRootLimpMode(token, notFoundValue, flags & InjectFlags.Optional);\n  $\ln$  {finally {\n setInjectImplementation(previousInjectImplementation); $\n \$ n \}n return notFoundValueOrThrow<T>(notFoundValue, token, flags);\n\n\n/\*\*\n \* Returns the value associated to the given token from the NodeInjectors  $\Rightarrow$  ModuleInjector.\n \*\n \* Look for the injector providing the token by walking up the node injector tree and then $n^*$  the module injector tree. $\ln \pi$  This function patches `token` with  $\text{NG}$  ELEMENT\_ID\_ which contains the id for the bloom $\ln$  \* filter.  $\text{-}1\text{'}$  is reserved for injecting `Injector` (implemented by `NodeInjector`)\n \*\n \* @param tNode The Node where the search for the injector should start\n \* @param IView The `LView` that contains the `tNode`\n \* @param token The token to look for\n \* @param flags Injection flags\n \* @param notFoundValue The value to return when the injection flags is `InjectFlags.Optional`\n \* @returns the value from the injector, `null` when not found, or `notFoundValue` if provided\n \*/\nexport function getOrCreateInjectable<T>(\n tNode: TDirectiveHostNode|null, lView: LView, token: ProviderToken<T>,\n flags: InjectFlags = InjectFlags.Default, notFoundValue?: any): T|null {\n if (tNode !== null) {\n const bloomHash = bloomHashBitOrFactory(token);\n // If the ID stored here is a function, this is a special object like ElementRef or TemplateRef $\ln$  // so just call the factory function to create it. $\ln$  if (typeof bloomHash === 'function')  ${\n \{ \in \mathbb{C} \mid \mathcal{V} \in \mathcal{V} \} \} \in \mathcal{V}$  Failed to enter DI, try module injector instead. If a token is injected with the @Host $\ln /$  // flag, the module injector is not searched for that token in Ivy. $\ln$  return

(flags & InjectFlags.Host) ?\n notFoundValueOrThrow<T>(notFoundValue, token, flags) :\n lookupTokenUsingModuleInjector<T>(IView, token, flags, notFoundValue); $\n \$   $\|$  try  $\{\n \$  const value = bloomHash(flags);\n if (value == null && !(flags & InjectFlags.Optional)) {\n

throwProviderNotFoundError(token);\n } else {\n return value;\n } \n } finally {\n leaveDI();\n  $\{\n\$  else if (typeof bloomHash === 'number')  $\{\n\$  // A reference to the previous injector TView that was found while climbing the element $\ln$  // injector tree. This is used to know if viewProviders can be accessed on the current\n // injector.\n let previousTView: TView|null = null;\n let injectorIndex = getInjectorIndex(tNode, lView);\n let parentLocation: RelativeInjectorLocation = NO\_PARENT\_INJECTOR;\n let hostTElementNode: TNode|null =\n flags & InjectFlags.Host ?

 $lView[DECLARATION COMPONENT~VIEW][T HOST] : null;\n\n" // If we should skip this injector, or if$ there is no injector on this node, start by\n // searching the parent injector.\n if (injectorIndex === -1 || flags & InjectFlags.SkipSelf) {\n parentLocation = injectorIndex === -1 ? getParentInjectorLocation(tNode, lView) :\n  $lView[injectorIndex + NodeInjectorOffset.PARENT];\n|n\rangle \quad \text{if (parentLocation ==}$ 

NO\_PARENT\_INJECTOR || !shouldSearchParent(flags, false))  $\{\n\}$  injectorIndex = -1;\n } else  $\{\n\}$ previousTView = lView[TVIEW]; $\infty$  injectorIndex = getParentInjectorIndex(parentLocation); $\in$  lView = getParentInjectorView(parentLocation, IView); $\n \$  $\n \$ potential match or until we know there\n // \*isn't\* a match.\n while (injectorIndex !== -1) {\n ngDevMode && assertNodeInjector(lView, injectorIndex);\n\n // Check the current injector. If it matches, see if it contains token.\n const tView = lView[TVIEW];\n ngDevMode &&\n assertTNodeForLView(\n tView.data[injectorIndex + NodeInjectorOffset.TNODE] as TNode, lView);\n if

(bloomHasToken(bloomHash, injectorIndex, tView.data))  $\{\n\$  // At this point, we have an injector which \*may\* contain the token, so we step through $\ln$  // the providers and directives associated with the injector's corresponding node to get\n  $\blacksquare$  // the instance.\n const instance: T|null = searchTokensOnInjector<T>(\n injectorIndex, lView, token, previousTView, flags, hostTElementNode);\n if (instance !== NOT\_FOUND)  $\{\n\$  return instance;\n  $\{\n\}$ \n parentLocation = lView[injectorIndex + NodeInjectorOffset.PARENT];\n if (parentLocation !== NO\_PARENT\_INJECTOR  $&\&\n$ shouldSearchParent(\n flags,\n lView[TVIEW].data[injectorIndex + NodeInjectorOffset.TNODE]  $==$  hostTElementNode) &&\n bloomHasToken(bloomHash, injectorIndex, IView)) {\n // The def wasn't found anywhere on this node, so it was a false positive. $\ln$  // Traverse up the tree and continue searching.\n previousTView = tView;\n injectorIndex = getParentInjectorIndex(parentLocation);\n lView = getParentInjectorView(parentLocation, lView);\n } else {\n  $\mathcal{N}$  If we should not search parent OR If the ancestor bloom filter value does not have the  $\ln$  // bit corresponding to the directive we can give up on traversing up to find the specific $\ln$  // injector. $\ln$  injectorIndex = -1; $\ln$  } $\ln$  } $\ln$  return lookupTokenUsingModuleInjector<T>(lView, token, flags, notFoundValue);\n\nconst NOT\_FOUND = {};\n\nexport function createNodeInjector(): Injector {\n return new NodeInjector(getCurrentTNode()! as TDirectiveHostNode, getLView()) as any;\n}\n\nfunction searchTokensOnInjector<T>(\n injectorIndex: number, lView: LView, token: ProviderToken<T>, previousTView: TView|null,\n flags: InjectFlags, hostTElementNode: TNode|null)  $\{\n\$  const currentTView = lView[TVIEW]; $\n\$ n const tNode = currentTView.data[injectorIndex + NodeInjectorOffset.TNODE] as TNode;\n // First, we need to determine if view providers can be accessed by the starting element.\n // There are two possibilities\n const canAccessViewProviders = previousTView == null ?\n // 1) This is the first invocation `previousTView == null` which means that we are at the\n // `TNode` of where injector is starting to look. In such a case the only time we are allowed $\ln$  // to look into the ViewProviders is if: $\ln$ // - we are on a component $\ln$  // - AND the injector set `includeViewProviders` to true (implying that the token can see\n // ViewProviders because it is the Component or a Service which itself was declared in\n // ViewProviders)\n (isComponentHost(tNode) && includeViewProviders) :\n // 2) `previousTView != null` which means that we are now walking across the parent nodes. $\ln$  // In such a case we are only allowed to look into the ViewProviders if: $\ln /$  // - We just crossed from child View to Parent View `previousTView != currentTView`\n // - AND the parent TNode is an Element.\n // This means that we just came from the

Component's View and therefore are allowed to see\n  $\#$  into the ViewProviders.\n (previousTView != currentTView && ((tNode.type & TNodeType.AnyRNode) !== 0)); $\ln \ln / /$  This special case happens when there is a @host on the inject and when we are searching\n  $\#$  on the host element node.\n const isHostSpecialCase = (flags & InjectFlags.Host) && hostTElementNode === tNode;\n\n const injectableIdx = locateDirectiveOrProvider(\n tNode, currentTView, token, canAccessViewProviders, isHostSpecialCase);\n if (injectableIdx !== null) {\n return getNodeInjectable(lView, currentTView, injectableIdx, tNode as TElementNode);\n } else {\n return NOT\_FOUND;\n  $\ln\ln\pi^*$ \n \* Searches for the given token among the node's directives and providers.\n \*\n \* @param tNode TNode on which directives are present.\n \* @param tView The tView we are currently processing\n \* @param token Provider token or type of a directive to look for.\n \* @param canAccessViewProviders Whether view providers should be considered.\n \* @param isHostSpecialCase Whether the host special case applies.\n \* @returns Index of a found directive or provider, or null when none found.\n \*/\nexport function locateDirectiveOrProvider<T>(\n tNode: TNode, tView: TView, token: ProviderToken<T>|string, canAccessViewProviders: boolean,\n isHostSpecialCase: boolean|number): number|null {\n const nodeProviderIndexes = tNode.providerIndexes;\n const tInjectables = tView.data;\n\n const injectablesStart = nodeProviderIndexes & TNodeProviderIndexes.ProvidersStartIndexMask;\n const directivesStart = tNode.directiveStart;\n const directiveEnd = tNode.directiveEnd;\n const cptViewProvidersCount =\n nodeProviderIndexes >> TNodeProviderIndexes.CptViewProvidersCountShift;\n const startingIndex =\n canAccessViewProviders ? injectablesStart : injectablesStart + cptViewProvidersCount;\n // When the host special case applies, only the viewProviders and the component are visible\n const endIndex = isHostSpecialCase ? injectablesStart + cptViewProvidersCount : directiveEnd;\n for (let i = startingIndex; i < endIndex; i++) {\n const providerTokenOrDef = tInjectables[i] as ProviderToken<any>| DirectiveDef<any>| string;\n if (i < directivesStart && token === providerTokenOrDef  $\|\cdot\|$  i >= directivesStart && (providerTokenOrDef as DirectiveDef<any>).type === token) {\n return i;\n }\n }\n if (isHostSpecialCase) {\n const dirDef = tInjectables[directivesStart] as DirectiveDef<any>: $\ln$  if (dirDef && isComponentDef(dirDef) && dirDef.type === token)  ${\n n$  return directives Start; $\n }\n n$  return null; $\n\lambda^*\$ n \* Retrieve or instantiate the injectable from the `LView` at particular `index`.\n \*\n \* This function checks to see if the value has already been instantiated and if so returns the $\ln *$  cached `injectable`. Otherwise if it detects that the value is still a factory it $\ln *$  instantiates the `injectable` and caches the value.\n \*/\nexport function getNodeInjectable(\n lView: LView, tView: TView, index: number, tNode: TDirectiveHostNode): any  $\{\nabla \cdot \mathbf{r}_n\}$  let value = lView[index];\n const tData = tView.data;\n if  $(isFactory(value)) {\n const factory: NodeInjectorFactory = value; \n if (factoryresolving) {\n}$ throwCyclicDependencyError(stringifyForError(tData[index]));\n }\n const previousIncludeViewProviders = setIncludeViewProviders(factory.canSeeViewProviders);\n factory.resolving = true;\n const previousInjectImplementation =\n factory.injectImpl ? setInjectImplementation(factory.injectImpl) : null;\n const success = enterDI(IView, tNode, InjectFlags.Default);\n ngDevMode &&\n assertEqual(\n success, true,\n 'Because flags do not contain \\`SkipSelf\\' we expect this to always succeed.');\n try {\n value =  $lView[index]$  = factory.factory(undefined, tData, IView, tNode); $\ln /l$  This code path is hit for both directives and providers. $\ln$  // For perf reasons, we want to avoid searching for hooks on providers. $\ln$  // It does no harm to try (the hooks just won't exist), but the extra $\ln$  // checks are unnecessary and this is a hot path. So we check to see $\ln$  // if the index of the dependency is in the directive range for this $\ln$  // tNode. If it's not, we know it's a provider and skip hook registration.\n if (tView.firstCreatePass && index >= tNode.directiveStart) {\n ngDevMode && assertDirectiveDef(tData[index]);\n registerPreOrderHooks(index, tData[index] as DirectiveDef<any>, tView);\n  $\ln$  } finally {\n previousInjectImplementation !== null &&\n setInjectImplementation(previousInjectImplementation);\n

setIncludeViewProviders(previousIncludeViewProviders);\n factory.resolving = false;\n leaveDI();\n }\n  $\ln$  return value; $\ln\ln\frac{*}{\ln}$  \* Returns the bit in an injector's bloom filter that should be used to determine whether or not  $n^*$  the directive might be provided by the injector.  $n^* \n *n*$  When a directive is public, it is added to the bloom filter and given a unique ID that can be $\ln *$  retrieved on the Type. When the directive isn't public or the token is not a directive `null`\n \* is returned as the node injector can not possibly provide that token.\n \*\n \* @param token the

injection token $\ln * \mathcal{Q}$  returns the matching bit to check in the bloom filter or `null` if the token is not known. $\ln *$ When the returned value is negative then it represents special values such as `Injector`. $\ln$  \*/\nexport function bloomHashBitOrFactory(token: ProviderToken<any>|string): number|Function|undefined {\n ngDevMode && assertDefined(token, 'token must be defined');\n if (typeof token === 'string')  $\{\n\$  return token.charCodeAt(0) || 0;\n }\n const tokenId: number|undefined  $=\n \mathbb{R}$  // First check with `hasOwnProperty` so we don't get an inherited ID.\n token.hasOwnProperty(NG\_ELEMENT\_ID) ? (token as any)[NG\_ELEMENT\_ID] : undefined;\n // Negative token IDs are used for special objects such as `Injector`\n if (typeof tokenId === 'number')  $\ln$  if (tokenId  $>= 0$ )  $\ln$  return tokenId & BLOOM\_MASK;\n } else  $\ln$  ngDevMode &&\n assertEqual(tokenId, InjectorMarkers.Injector, 'Expecting to get Special Injector Id');\n return createNodeInjector;\n }\n } else {\n return tokenId;\n }\n\nexport function bloomHasToken(bloomHash: number, injectorIndex: number, injectorView: LView|TData) {\n // Create a mask that targets the specific bit associated with the directive we're looking for.\n // JS bit operations are 32 bits, so this will be a number between 2^0 and 2^31, corresponding\n // to bit positions 0 - 31 in a 32 bit integer.\n const mask = 1 << bloomHash;\n\n // Each bloom bucket in `injectorView` represents `BLOOM\_BUCKET\_BITS` number of bits of\n // `bloomHash`. Any bits in `bloomHash` beyond `BLOOM\_BUCKET\_BITS` indicate the bucket offset\n // that should be used.\n const value = injectorView[injectorIndex + (bloomHash >> BLOOM\_BUCKET\_BITS)];\n\n // If the bloom filter value has the bit corresponding to the directive's bloomBit flipped on,\n  $\#$  this injector is a potential match.\n return !!(value & mask);\n}\n\n/\*\* Returns true if flags prevent parent injector from being searched for tokens \*/\nfunction shouldSearchParent(flags: InjectFlags, isFirstHostTNode: boolean): boolean|number {\n return !(flags & InjectFlags.Self) && !(flags & InjectFlags.Host && isFirstHostTNode);\n}\n\nexport class NodeInjector implements Injector  ${\n\rceil n}$  constructor ${\n\rceil n}$  private tNode:

TElementNode|TContainerNode|TElementContainerNode|null,\n private \_lView: LView) {}\n\n get(token: any, notFoundValue?: any, flags?: InjectFlags): any {\n return getOrCreateInjectable(this.\_tNode, this.\_lView, token, flags, notFoundValue);\n  $\ln\ln/**\ln * \omega$  codeGenApi\n \*/\nexport function getInheritedFactory<T>(type: Type<any>): (type: Type<T>) => T {\n return noSideEffects(() => {\n const ownConstructor = type.prototype.constructor; $\ln$  const ownFactory = ownConstructor [NG\_FACTORY\_DEF] || getFactoryOf(ownConstructor);\n const objectPrototype = Object.prototype;\n let parent = Object.getPrototypeOf(type.prototype).constructor;\n\n // Go up the prototype until we hit `Object`.\n while  ${\rm (parent \&\& parent !== objectPrototype) \$ n const factory = parent [NG\_FACTORY\_DEF] || getFactoryOf(parent); $\ln \frac{1}{\ln}$  // If we hit something that has a factory and the factory isn't the same as the type, $\ln$ // we've found the inherited factory. Note the check that the factory isn't the type's\n // own factory is redundant in most cases, but if the user has custom decorators on the $\ln$  // class, this lookup will start one level down in the prototype chain, causing us to  $\ln$  // find the own factory first and potentially triggering an infinite loop downstream.\n if (factory && factory !== ownFactory) {\n return factory;\n }\n\n parent = Object.getPrototypeOf(parent);\n  $\ln \Lambda$  // There is no factory defined. Either this was improper usage of inheritance $\ln$  // (no Angular decorator on the superclass) or there is no constructor at all $\ln$  // in the inheritance chain. Since the two cases cannot be distinguished, the $\ln //$  latter has to be assumed. $\ln$  return t => new t(); $\ln$  $\|\cdot\|$ );\n}\n\nfunction getFactoryOf<T>(type: Type<any>): ((type?: Type<T>) => T | null)|null {\n if (isForwardRef(type))  ${\nvert \nu \vert}$  return () =>  ${\nvert \nu \vert}$  const factory = getFactoryOf<T>(resolveForwardRef(type));\n return factory && factory();\n  $\ln |\ln$  return getFactoryDef<T>(type);\n}\n","/\*\*\n \* @license\n \* Copyright Google LLC All Rights Reserved. $\ln * \ln *$  Use of this source code is governed by an MIT-style license that can be $\ln$ \* found in the LICENSE file at https://angular.io/license\n \*/\nimport {injectAttributeImpl} from '../di';\nimport  ${getCurrentTNode}$  from '../state';\n\n/\*\*\n \* Facade for the attribute injection from DI.\n \*\n \* @codeGenApi\n \*/\nexport function injectAttribute(attrNameToInject: string): string|null {\n return injectAttributeImpl(getCurrentTNode()!, attrNameToInject);\n}\n","/\*\*\n \* @license\n \* Copyright Google LLC All Rights Reserved. $\ln * \ln *$  Use of this source code is governed by an MIT-style license that can be $\ln *$  found in the LICENSE file at https://angular.io/license\n \*/\n\nimport {Type} from '../interface/type';\n\nimport  ${\nabla}$  {noSideEffects} from './closure';\n\n\n\n\n<sup>/\*\*</sup>\n \* An interface implemented by all Angular type decorators, which

allows them to be used as\n \* decorators as well as Angular syntax.\n \*\n \* ``\n \* @ng.Component({...})\n \* class MyClass  $\{\ldots\}\$ n \* ```\n \*\n \* @publicApi\n \*/\nexport interface TypeDecorator  $\{\n\mid \pi \mid * \n\mid \pi \mid * \ln \pi$  Invoke as decorator.\n \*/\n <T extends Type<any>>(type: T): T;\n\n // Make TypeDecorator assignable to built-in ParameterDecorator type.\n // ParameterDecorator is declared in lib.d.ts as a `declare type`\n // so we cannot declare this interface as a subtype.\n // see https://github.com/angular/angular/issues/3379#issuecomment-126169417\n (target: Object, propertyKey?: string|symbol, parameterIndex?: number): void;\n}\n\nexport const ANNOTATIONS = '\_\_annotations \_\_';\nexport const PARAMETERS = '\_parameters \_\_';\nexport const PROP\_METADATA = '\_prop\_metadata\_';\n\n/\*\*\n \* @suppress {globalThis}\n \*/\nexport function makeDecorator <T>(\n name: string, props?: (...args: any[])  $\Rightarrow$  any, parentClass?: any,\n additionalProcessing?: (type: Type<T>)  $\Rightarrow$  void,\n typeFn?: (type: Type<T>, ...args:  $\text{any}$ ]) => void):\n {new (...args:  $\text{any}$ ]):  $\text{any}$ ; (...args:  $\text{any}$ ]):  $\text{any}$ ; (...args:  $\text{any}$ ]): (cls: any) => any;  $\{\nvert$  return noSideEffects(() =>  $\{\nvert$  const metaCtor = makeMetadataCtor(props);\n\n function DecoratorFactory( $\infty$  this: unknown|typeof DecoratorFactory, ...args: any[]): (cls: Type<T>) => any { $\infty$  if (this instance of Decorator Factory)  $\{\n m$  metaCtor.call(this, ...args); $\in$  return this as typeof DecoratorFactory;\n  $\ln$  const annotationInstance = new (DecoratorFactory as any)(...args);\n return function TypeDecorator(cls: Type $\mathsf{T}$ ) {\n if (typeFn) typeFn(cls, ...args);\n // Use of Object.defineProperty is important since it creates non-enumerable property which $\ln$  // prevents the property is copied during subclassing. $\n\lambda$ n const annotations = cls.hasOwnProperty(ANNOTATIONS) ? $\n\lambda$  (cls as any)[ANNOTATIONS] :\n (Object.defineProperty(cls, ANNOTATIONS, {value: []}) as any)[ANNOTATIONS];\n annotations.push(annotationInstance);\n\n\n if (additionalProcessing)  $additional Processing (cls)\;\n\in \mathrm{cls}\,\n\in \mathrm{cls}$ ,  $\;\n\in \mathrm{cls}$ ,  $\;\n\in \mathrm{cls}$  if (parentClass)  $\{\n\in \mathrm{FactorFactory}.\n\}$  $=$  Object.create(parentClass.prototype);\n  $\ln \ln$  DecoratorFactory.prototype.ngMetadataName = name;\n (DecoratorFactory as any).annotationCls = DecoratorFactory; $\ln$  return DecoratorFactory as any; $\ln$ });\n}\n\nfunction makeMetadataCtor(props?: (...args: any[]) => any): any {\n return function ctor(this: any, ...args: any[])  ${\n if (props) {\n } can be a proper number of elements.$ this[propName] = values[propName];\n  $\ln$  }\n };\n \nexport function makeParamDecorator(\n name: string, props?: (...args: any[]) => any, parentClass?: any): any {\n return noSideEffects(() => {\n const metaCtor = makeMetadataCtor(props);\n function ParamDecoratorFactory(\n this: unknown|typeof ParamDecoratorFactory, ...args: any[]): any  $\{\n\$  if (this instance of ParamDecoratorFactory)  $\{\n\}$ metaCtor.apply(this,  $args$ );\n return this;\n }\n const annotationInstance = new (<any>ParamDecoratorFactory)(...args);\n\n (<any>ParamDecorator).annotation = annotationInstance;\n return ParamDecorator;\n\n function ParamDecorator(cls: any, unusedKey: any, index: number): any {\n // Use of Object.defineProperty is important since it creates non-enumerable property which $\ln$  // prevents the property is copied during subclassing.\n const parameters = cls.hasOwnProperty(PARAMETERS) ?\n (cls as any)[PARAMETERS] :\n Object.defineProperty(cls, PARAMETERS, {value:  $[]$ })[PARAMETERS];\n\n // there might be gaps if some in between parameters do not have annotations.\n // we pad with nulls.\n while (parameters.length  $\langle$ = index) {\n parameters.push(null);\n }\n\n (parameters[index] = parameters[index] || []).push(annotationInstance);\n return cls;\n }\n }\n if (parentClass)  ${\n \alpha s}$  ParamDecoratorFactory.prototype = Object.create(parentClass.prototype);\n  ${\n \alpha s}$ ParamDecoratorFactory.prototype.ngMetadataName = name;\n (<any>ParamDecoratorFactory).annotationCls = ParamDecoratorFactory;\n return ParamDecoratorFactory;\n });\n}\n\nexport function makePropDecorator(\n name: string, props?: (...args: any[]) => any, parentClass?: any,\n additionalProcessing?: (target: any, name: string, ...args: any[]) => void): any {\n return noSideEffects(() => {\n const metaCtor = makeMetadataCtor(props);\n\n function PropDecoratorFactory(this: unknown|typeof PropDecoratorFactory, ...args: any[]): any {\n if (this instance of PropDecoratorFactory)  $\{\n \ \ \ met{Cor.apply(this, args)};\n \ \ \ return this;\n \ \ }|\n \ \ \ \ \ const$ decoratorInstance = new (<any>PropDecoratorFactory)(...args);\n\n function PropDecorator(target: any, name: string)  ${\n\mu}$  const constructor = target.constructor; ${\n\mu}$  // Use of Object.defineProperty is important because it creates a non-enumerable property $\langle n \rangle / \langle n \rangle$  // which prevents the property from being copied during subclassing. const meta = constructor.hasOwnProperty(PROP\_METADATA) ?\n (constructor as

any)[PROP\_METADATA] :\n Object.defineProperty(constructor, PROP\_METADATA, {value:  $\{\}\}[PROP_METADATA];\n\quad meta[name] = meta.hasOwnProperty(name) \&\& meta[name] ||[];\n\$ meta[name].unshift(decoratorInstance);\n\n if (additionalProcessing) additionalProcessing(target, name, ...args);\n }\n\n return PropDecorator;\n }\n\n if (parentClass) {\n PropDecoratorFactory.prototype = Object.create(parentClass.prototype);\n }\n\n PropDecoratorFactory.prototype.ngMetadataName = name;\n (<any>PropDecoratorFactory).annotationCls = PropDecoratorFactory;\n return PropDecoratorFactory;\n });\n}\n","/\*\*\n \* @license\n \* Copyright Google LLC All Rights Reserved.\n \*\n \* Use of this source code is governed by an MIT-style license that can be\n \* found in the LICENSE file at https://angular.io/license\n \*/\n\nimport {injectAttribute} from '../render3/instructions/di\_attr';\nimport {makeParamDecorator} from '../util/decorators';\n\n/n/\*\*\n \* Type of the Attribute decorator / constructor function.\n \*\n \* @publicApi\n \*/\nexport interface AttributeDecorator  ${\nightharpoonup}$  \*\*\n \* Parameter decorator for a directive constructor that designates $n * a$  host-element attribute whose value is injected as a constant string literal. $n * n * @$ usageNotes $n$ \*\n \* Suppose we have an `<input>` element and want to know its `type`.\n \*\n \* ```html\n \* <input type=\"text\">\n \* ``\n \*\n \* The following example uses the decorator to inject the string literal `text` in a directive.\n \*\n \* {@example core/ts/metadata/metadata.ts region='attributeMetadata'}\n \*\n \* The following example uses the decorator in a component constructor.\n  $*\n\frac{\text{w}}{\text{m}}$  \* { @example core/ts/metadata/metadata.ts region='attributeFactory'}\n \*\n \*/\n (name: string): any;\n new(name: string): Attribute;\n}\n\n/\*\*\n \* Type of the Attribute metadata.\n \*\n \* @publicApi\n \*/\nexport interface Attribute {\n /\*\*\n \* The name of the attribute whose value can be injected. $\ln$  \*/ $\ln$  attributeName: string; $\ln$ }\n function CREATE\_ATTRIBUTE\_DECORATOR\_\_PRE\_R3\_\_(): AttributeDecorator {\n return makeParamDecorator('Attribute', (attributeName?: string) => ({attributeName}));\n}\n\nexport function CREATE\_ATTRIBUTE\_DECORATOR\_\_POST\_R3\_\_(): AttributeDecorator {\n return makeParamDecorator(\n 'Attribute',\n (attributeName?: string) =>\n ({attributeName, \_\_NG\_ELEMENT\_ID\_: () =>  $injectAttribute(attributeName!)$ ));\n}\n\nconst CREATE\_ATTRIBUTE\_DECORATOR\_IMPL = CREATE\_ATTRIBUTE\_DECORATOR\_\_PRE\_R3\_\_;\n\n/\*\*\n \* Attribute decorator and metadata.\n \*\n \*  $@$ Annotation $\ln * @$ publicApi $\ln * \Lambda$ nexport const Attribute: AttributeDecorator = CREATE\_ATTRIBUTE\_DECORATOR\_IMPL();\n","/\*\*\n \* @license\n \* Copyright Google LLC All Rights Reserved. $\ln * \ln *$  Use of this source code is governed by an MIT-style license that can be $\ln *$  found in the LICENSE file at https://angular.io/license\n \*/\n\nimport {Type} from '../interface/type';\nimport {assertLessThan} from '../util/assert';\n\nimport {defineInjectable} from './interface/defs';\n\n/\*\*\n \* Creates a token that can be used in a DI Provider.\n \*\n \* Use an `InjectionToken` whenever the type you are injecting is not reified (does not have  $a\$ <sup>\*</sup> runtime representation) such as when injecting an interface, callable type, array or $\ln$  \* parameterized type. $\ln$  $*\n$  a  $*$  `InjectionToken` is parameterized on `T` which is the type of object which will be returned by\n  $*$  the `Injector`. This provides an additional level of type safety.\n \*\n \* ``\n \* interface MyInterface {...}\n \* const myInterface = injector.get(new InjectionToken<MyInterface>('SomeToken'));\n \* // myInterface is inferred to be MyInterface. $\ln * \infty$  \* When creating an `InjectionToken`, you can optionally specify a factory function which returns\n \* (possibly by creating) a default value of the parameterized type `T`. This sets up the\n \* `InjectionToken` using this factory as a provider as if it was defined explicitly in the $\ln *$  application's root injector. If the factory function, which takes zero arguments, needs to inject\n  $*$  dependencies, it can do so using the `inject` function.\n  $*$ As you can see in the Tree-shakable InjectionToken example below.\n  $*\n$  Additionally, if a `factory` is specified you can also specify the `providedIn` option, which\n \* overrides the above behavior and marks the token as belonging to a particular `@NgModule`. As\n \* mentioned above, `'root'` is the default value for `providedIn`.\n \*\n \* @usageNotes\n \* ### Basic Examples\n \*\n \* ### Plain InjectionToken\n \*\n \* {@example core/di/ts/injector\_spec.ts region='InjectionToken'}\n \*\n \* ### Tree-shakable InjectionToken\n \*\n \* {@example core/di/ts/injector\_spec.ts region='ShakableInjectionToken'}\n \*\n \*\n \* @publicApi\n \*/\nexport class InjectionToken<T>  $\{\n\mid \pi \mid * \in \mathbb{R}\}$  readonly ngMetadataName = 'InjectionToken';\n\n readonly prov: unknown;\n\n /\*\*\n \* @param desc Description for the token,\n \* used only for debugging purposes,\n \* it should but does not need to be unique\n \* @param options Options for the token's usage,

as described above $\in$  \*/\n constructor(protected desc: string, options?: {\n providedIn?: Type<any>|'root'|'platform'|'any'|null, factory: () => T\n }) {\n this.prov = undefined;\n if (typeof options == 'number') {\n (typeof ngDevMode === 'undefined' || ngDevMode) &&\n assertLessThan(options, 0, 'Only negative numbers are supported here');\n // This is a special hack to assign \_\_NG\_ELEMENT\_ID\_\_ to this instance. $\ln$  // See `InjectorMarkers` $\ln$  (this as any). NG\_ELEMENT\_ID\_ = options; $\ln$  } else if (options  $!=$  undefined)  $\{\n\$  this.prov = defineInjectable( $\{\n\}$  token: this, $\|$  providedIn: options.providedIn  $\|$ 'root',\n factory: options.factory,\n });\n }\n }\n\n toString(): string {\n return `InjectionToken \${this.\_desc}`;\n }\n}\n\nexport interface InjectableDefToken<T> extends InjectionToken<T> {\n prov: unknown;\n}\n","/\*\*\n \* @license\n \* Copyright Google LLC All Rights Reserved.\n \*\n \* Use of this source code is governed by an MIT-style license that can be $\ln *$  found in the LICENSE file at https://angular.io/license $\ln$ \*/\n\nimport {InjectionToken} from '../di/injection\_token';\nimport {ProviderToken} from '../di/provider\_token';\nimport {makePropDecorator} from '../util/decorators';\n\n/\*\*\n \* A DI token that you can use to create a virtual [provider](guide/glossary#provider)\n \* that will populate the `entryComponents` field of components and NgModules\n \* based on its `useValue` property value.\n \* All components that are referenced in the `useValue` value (either directly\n \* or in a nested array or map) are added to the `entryComponents` property.\n  $*\n$   $\infty$   $\infty$   $\infty$   $\infty$   $\infty$   $\infty$  The following example shows how the router can populate the `entryComponents`\n  $*$ field of an NgModule based on a router configuration that refers\n \* to components.\n \*\n \* ``\*\*\typescript\n \* // helper function inside the router $\ln *$  function provideRoutes(routes)  $\ln *$  return  $\ln *$  {provide: ROUTES, useValue: routes},\n \* {provide: ANALYZE\_FOR\_ENTRY\_COMPONENTS, useValue: routes, multi: true}\n \*  $|\cdot\rangle$ |;\n \*  $|\cdot\rangle$ |n \* // user code\n \* let routes =  $|\cdot\rangle$ n \* {path: '/root', component: RootComp},\n \* {path: '/teams', component: TeamsComp}\n \* ];\n \*\n \* @NgModule({\n \* providers: [provideRoutes(routes)]\n \* })\n \* class ModuleWithRoutes  $\{\}\$ <sup>\*</sup> ```\n \*\n \* @publicApi\n \* @deprecated Since 9.0.0. With Ivy, this property is no longer necessary.\n \*/\nexport const ANALYZE\_FOR\_ENTRY\_COMPONENTS = new InjectionToken<any>('AnalyzeForEntryComponents');\n\n/\*\*\n \* Type of the `Attribute` decorator / constructor function.\n \*\n \* @publicApi\n \*/\nexport interface AttributeDecorator  $\ln$  /\*\*\n \* Specifies that a constant attribute value should be injected. $\ln * \ln *$  The directive can inject constant string literals of host element attributes. $\ln \sqrt[k]{n}$  \* @usageNotes\n \*\n \* Suppose we have an `<input>` element and want to know its `type`.\n \*\n \* ```html\n \* <input type=\"text\">\n \* ```\n \*\n \* A decorator can inject string literal `text` as in the following example.\n  $*\n$   $\{Q\$ example core/ts/metadata/metadata.ts region='attributeMetadata'}\n  $*\n$   $*$ @publicApi\n \*/\n (name: string): any;\n new(name: string): Attribute;\n\n\n\n/\*\*\n \* Type of the Attribute metadata. $\ln * \ln * \mathbb{Q}$  publicApi $\ln * \Lambda$ nexport interface Attribute  $\ln / * \ln * \Lambda$  The name of the attribute to be injected into the constructor.\n \*\n attributeName?: string;\n\n\n\n\n\n\n\\*\n \* Type of the Query metadata.\n \*\n \* @publicApi\n \*/\nexport interface Query {\n descendants: boolean;\n emitDistinctChangesOnly: boolean;\n first: boolean;\n read: any;\n isViewQuery: boolean;\n selector: any;\n static?: boolean;\n}\n\n// Stores the default value of `emitDistinctChangesOnly` when the `emitDistinctChangesOnly` is not\n// explicitly set.\nexport const emitDistinctChangesOnlyDefaultValue = true;\n\n\n/\*\*\n \* Base class for query metadata.\n \*\n \* @see `ContentChildren`.\n \* @see `ContentChild`.\n \* @see `ViewChildren`.\n \* @see `ViewChild`.\n \*\n \* @publicApi\n \*/\nexport abstract class Query  $\{\n\n\cdot\|$  \* Type of the ContentChildren decorator / constructor function.\n \*\n \* @see `ContentChildren`.\n \* @publicApi\n \*/\nexport interface ContentChildrenDecorator {\n  $\frac{1}{\pm}$  \* @description\n \* Property decorator that configures a content query.\n \*\n \* Use to get the `QueryList` of elements or directives from the content DOM.\n \* Any time a child element is added, removed, or moved, the query list will be $\ln$  \* updated, and the changes observable of the query list will emit a new value. $\ln$  \* $\ln$  \* Content queries are set before the `ngAfterContentInit` callback is called. $\ln$  \*\n \* Does not retrieve elements or directives that are in other components' templates, $\ln *$  since a component's template is always a black box to its ancestors.\n \*\n \* \*\*Metadata Properties\*\*:\n \*\n \* \* \* \*selector\*\* - The directive type or the name used for querying.\n  $**$  \*\*descendants\*\* - If `true` include all descendants of the element. If `false` then only\n \* query direct children of the element.\n \* \* \*\*emitDistinctChangesOnly\*\* - The ` QueryList#changes` observable will emit new values only\n  $*$  if the QueryList result has changed. When `false` the `changes` observable might emit

even $\ln *$  if the QueryList has not changed. $\ln * *$  Note: \*\*\* This config option is \*\*deprecated\*\*, it will be permanently set to `true` and\n \* removed in future versions of Angular. $\ln * * * *$ read\*\* - Used to read a different token from the queried elements. $\ln$  \* The following selectors are supported. $\ln$  \* \* Any class with the `@Component` or `@Directive` decorator\n  $* * A$  template reference variable as a string (e.g. query `<mycomponent  $#cmp>\n$ <sup>\*</sup> with `@ContentChildren('cmp')')\n \* \* Any provider defined in the child component tree of the current component (e.g.\n \* `@ContentChildren(SomeService) someService: SomeService`)\n \* \* Any provider defined through a string token (e.g. `@ContentChildren('someToken')\n \* someTokenVal: any`)\n \* \* A `TemplateRef` (e.g. query `<ng-template> $\langle$ ng-template>` with\n \* `@ContentChildren(TemplateRef) template;`)\n  $*\n$  In addition, multiple string selectors can be separated with a comma (e.g.\n  $* \cong \mathbb{C}$ ContentChildren('cmp1,cmp2')`)\n  $*\infty$  The following values are supported by `read`:\n \* \* Any class with the `@Component` or `@Directive` decorator\n \* \* Any provider defined on the injector of the component that is matched by the `selector` of\n  $*$  this query\n  $* *$  Any provider defined through a string token (e.g. `{provide: 'token', useValue: 'val'}`)\n \* \* `TemplateRef`, `ElementRef`, and `ViewContainerRef`\n  $*\n$   $*$  @usageNotes\n  $*\n$   $*$  Here is a simple demonstration of how the `ContentChildren` decorator can be used. $\ln \pi$  \* {@example core/di/ts/contentChildren/content\_children\_howto.ts region='HowTo'}\n \*\n \* ### Tab-pane example $\ln$  \*\n \* Here is a slightly more realistic example that shows how `ContentChildren` decorators\n  $*$  can be used to implement a tab pane component.\n  $*\n\begin{cases} \n\infty < n \end{cases}$   $*$  {@example core/di/ts/contentChildren/content\_children\_example.ts region='Component'}\n  $*\n$   $@Annotation\n$   $*\n$ (selector: ProviderToken<unknown>|Function|string, opts?: {\n descendants?: boolean,\n emitDistinctChangesOnly?: boolean,\n read?: any,\n }): any;\n new(selector: ProviderToken<unknown>|Function|string,\n opts?: {descendants?: boolean, emitDistinctChangesOnly?: boolean, read?: any}): Query;\n}\n\n/\*\*\n \* Type of the ContentChildren metadata.\n \*\n \*\n \* @Annotation\n \* @publicApi\n \*/\nexport type ContentChildren = Query;\n\n/\*\*\n \* ContentChildren decorator and metadata.\n \*\n  $*\n$   $\mathbb{R}$   $\mathbb{R}$  makePropDecorator(\n 'ContentChildren', (selector?: any, data: any = { }) => ( $\{\n\}$  selector,\n first: false,\n isViewQuery: false,\n descendants: false,\n emitDistinctChangesOnly: emitDistinctChangesOnlyDefaultValue,\n ...data\n ...data\n }),\n Query); $\ln\frac{n}{\ln x}$  Type of the ContentChild decorator / constructor function. $\ln x$  @publicApi $\ln x$ /nexport interface ContentChildDecorator  ${\nightharpoonup n * \otimes$  description $\in$  \* Property decorator that configures a content query. $\ln$  \* Use to get the first element or the directive matching the selector from the content DOM. $\ln$  \* If

the content DOM changes, and a new child matches the selector,  $\ln$  \* the property will be updated.  $\ln$  \*\n \* Content queries are set before the `ngAfterContentInit` callback is called. $\ln$  \*\n \* Does not retrieve elements or directives that are in other components' templates, $\ln *$  since a component's template is always a black box to its ancestors.\n \*\n \* \*\*Metadata Properties\*\*:\n \*\n \* \* \* \* selector\* \* - The directive type or the name used for querying.\n  $**$  \*\*ead\*\* - Used to read a different token from the queried element.\n  $**$  \*\*static\*\* - True to resolve query results before change detection runs, $\ln *$  false to resolve after change detection. Defaults to false. $\ln$  $*\n$   $*$  The following selectors are supported. $\nu^* * Any class with the `@Component` or `@Directive`$ decorator $\ln * * A$  template reference variable as a string (e.g. query `<my-component #cmp></mycomponent>`\n \* with `@ContentChild('cmp')`)\n \* \* Any provider defined in the child component tree of the current component (e.g.\n \* `@ContentChild(SomeService) someService: SomeService`)\n \* \* Any provider defined through a string token (e.g. `@ContentChild('someToken') someTokenVal: $\ln *$ any`) $\ln * * A$ `TemplateRef` (e.g. query `<ng-template></ng-template>` with `@ContentChild(TemplateRef)\n \* template;`)\n  $*\n$   $*$  The following values are supported by `read`:\n  $* *$  Any class with the `@Component` or `@Directive` decorator $\ln * *$  Any provider defined on the injector of the component that is matched by the `selector` of $\ln *$ this query\n \* \* Any provider defined through a string token (e.g. `{provide: 'token', useValue: 'val'}`)\n \* \* `TemplateRef`, `ElementRef`, and `ViewContainerRef`\n  $*\n$  \* @usageNotes\n  $*\n$  \* {@example} core/di/ts/contentChild/content\_child\_howto.ts region='HowTo'}\n  $*\$ \n  $*$ ### Example\n  $*\$ \n  $*$  {@example core/di/ts/contentChild/content\_child\_example.ts region='Component'}\n \*\n \* @Annotation\n \*/\n (selector:

ProviderToken<unknown>|Function|string, opts?: {read?: any, static?: boolean}): any;\n new(selector: ProviderToken<unknown>|Function|string,\n opts?: {read?: any, static?: boolean}): ContentChild;\n}\n\n/\*\*\n \* Type of the ContentChild metadata.\n \*\n \* @publicApi\n \*/\nexport type ContentChild = Query;\n\n/\*\*\n \* ContentChild decorator and metadata. $\ln * \ln * \mathcal{O}$ Annotation $\ln * \ln * \mathcal{O}$ publicApi $\ln * \Lambda$ nexport const ContentChild: ContentChildDecorator = makePropDecorator(\n 'ContentChild',\n (selector?: any, data: any = {})  $\Rightarrow$ \n ({selector, first: true, isViewQuery: false, descendants: true, ...data}),\n Query);\n\n/\*\*\n \* Type of the ViewChildren decorator / constructor function.\n  $*\nabla \cdot \mathbf{w} = \nabla \cdot \mathbf{w}$  =  $\mathbf{w} = \nabla \cdot \mathbf{w}$  =  $\mathbf{w} = \nabla \cdot \mathbf{w}$ interface ViewChildrenDecorator {\n /\*\*\n \* @description\n \* Property decorator that configures a view query.\n  $*\n$   $*$  Use to get the `QueryList` of elements or directives from the view DOM. $\n$  \* Any time a child element is added, removed, or moved, the query list will be updated, $\ln$  \* and the changes observable of the query list will emit a new value. $\ln *n$  \* View queries are set before the `ngAfterViewInit` callback is called. $\ln * \mathbb{R}$  \* \*\*Metadata Properties\*\*:\n \*\n \* \* \* \* selector\*\* - The directive type or the name used for querying.\n \* \* \* \* read\*\* - Used to read a different token from the queried elements.\n \*\*\*\*\*emitDistinctChangesOnly\*\* - The `QueryList#changes` observable will emit new values only $\ln *$  if the QueryList result has changed. When `false` the `changes` observable might emit even\n  $*$  if the QueryList has not changed. $\mathbf{A}^*$  \* \*\* Note: \*\*\* This config option is \*\*deprecated\*\*, it will be permanently set to `true` and\n \* removed in future versions of Angular. $\ln$  \* The following selectors are supported. $\ln * *$  Any class with the `@Component` or `@Directive` decorator $\ln * * A$ template reference variable as a string (e.g. query  $\text{~km}$ -component #cmp> $\text{~km}$ -component> $\text{~km}$  \* with  $\cong$  ViewChildren('cmp')')\n \* \* Any provider defined in the child component tree of the current component (e.g.\n \* `@ViewChildren(SomeService) someService!: SomeService`)\n \* \* Any provider defined through a string token (e.g. `@ViewChildren('someToken')\n \* someTokenVal!: any')\n \* \* A `TemplateRef` (e.g. query `<ngtemplate> $\langle n \rangle$  template>` with `@ViewChildren(TemplateRef)\n \* template;`)\n \*\n \* In addition, multiple string selectors can be separated with a comma (e.g.\n \* `@ViewChildren('cmp1,cmp2')`)\n \*\n \* The following values are supported by `read`:\n \* \* Any class with the `@Component` or `@Directive` decorator\n \* \* Any provider defined on the injector of the component that is matched by the `selector` of\n  $*$  this query\n  $* * Any$ provider defined through a string token (e.g. `{provide: 'token', useValue: 'val'}`)\n \* \* `TemplateRef`, `ElementRef`, and `ViewContainerRef`\n  $*\n$ <sup>\*</sup>\n \* @usageNotes\n \*\n \* {@example core/di/ts/viewChildren/view\_children\_howto.ts region='HowTo'}\n \*\n \* ### Another example\n \*\n \*  ${Qexample core/di/ts/viewChildren/view children}$  children example.ts region='Component'}\n \*\n \* @Annotation\n \*/\n (selector: ProviderToken<unknown>|Function|string,\n opts?: {read?: any, emitDistinctChangesOnly?: boolean}): any;\n new(selector: ProviderToken<unknown>|Function|string,\n opts?: {read?: any, emitDistinctChangesOnly?: boolean}): ViewChildren;\n}\n\n/\*\*\n \* Type of the ViewChildren metadata.\n \*\n \* @publicApi\n \*/\nexport type ViewChildren = Query;\n\n/\*\*\n \* ViewChildren decorator and metadata.\n \*\n \* @Annotation\n \* @publicApi\n \*/\nexport const ViewChildren: ViewChildrenDecorator = makePropDecorator(\n 'ViewChildren', (selector?: any, data: any = { }) =>  $({\n \alpha \beta})$  selector,\n first: false,\n isViewQuery: true,\n descendants: true,\n emitDistinctChangesOnly: emitDistinctChangesOnlyDefaultValue,\n ...data\n ...data\n }),\n Query);\n\n/\*\*\n \* Type of the ViewChild decorator / constructor function.\n  $*\nabla \cdot \mathbf{w} = \nabla \cdot \mathbf{w}$ .\n \* @publicApi\n \*\nexport interface ViewChildDecorator  $\ln$  /\*\*\n \* @description\n \* Property decorator that configures a view query.\n \* The change detector looks for the first element or the directive matching the selector\n \* in the view DOM. If the view DOM changes, and a new child matches the selector,  $n *$  the property is updated.  $n * \text{View queries}$  are set before the `ngAfterViewInit` callback is called.\n  $*\n$  \* \*\*Metadata Properties\*\*:\n  $*\n$  \* \* \*\*selector\*\* - The directive type or the name used for querying. $\ln * * * \text{read} * -$  Used to read a different token from the queried elements.\n \* \* \*\*static\*\* - True to resolve query results before change detection runs,\n \* false to resolve after change detection. Defaults to false. $\ln * \n\pi *$  The following selectors are supported. $\ln * *$  Any class with the `@Component` or `@Directive` decorator\n  $*$  \* A template reference variable as a string (e.g. query `<mycomponent  $\#cmp>\langle my-component\rangle\n$  \* with  $\@ViewChild('cmp')\n$  \* \* Any provider defined in the child component tree of the current component (e.g.\n \* `@ViewChild(SomeService) someService: SomeService`)\n \*

\* Any provider defined through a string token (e.g. `@ViewChild('someToken') someTokenVal: $\ln$  \* any`) $\ln$  \* \* A `TemplateRef` (e.g. query `<ng-template></ng-template>` with `@ViewChild(TemplateRef)\n \* template;`)\n \*\n \* The following values are supported by `read`:\n \* \* Any class with the `@Component` or `@Directive` decorator $\ln * *$  Any provider defined on the injector of the component that is matched by the `selector` of $\ln *$ this query\n \* \* Any provider defined through a string token (e.g. `{provide: 'token', useValue: 'val'}`)\n \* \* `TemplateRef`, `ElementRef`, and `ViewContainerRef`\n  $*\$ \n \* @usageNotes\n \*\n \* {@example} core/di/ts/viewChild/view\_child\_example.ts region='Component'}\n \*\n \* ### Example 2\n \*\n \* {@example core/di/ts/viewChild/view\_child\_howto.ts region='HowTo'}\n  $*\n$   $@$  Annotation\n  $*\n$  (selector: ProviderToken<unknown>|Function|string, opts?: {read?: any, static?: boolean}): any;\n new(selector: ProviderToken<unknown>|Function|string,\n opts?: {read?: any, static?: boolean}): ViewChild;\n}\n\n/\*\*\n \* Type of the ViewChild metadata. $\ln * \ln * \mathbb{Q}$  publicApi $\ln * \Lambda$ nexport type ViewChild = Query; $\ln \ln^* \ln * \text{ViewChild}$ decorator and metadata.\n \*\n \* @Annotation\n \* @publicApi\n \*/\nexport const ViewChild: ViewChildDecorator  $=$  makePropDecorator(\n 'ViewChild',\n (selector: any, data: any)  $\Rightarrow$ \n ({selector, first: true, isViewQuery: true, descendants: true, ...data}),\n Query);\n","/\*\*\n \* @license\n \* Copyright Google LLC All Rights Reserved. $\ln * \ln *$  Use of this source code is governed by an MIT-style license that can be $\ln *$  found in the LICENSE file at https://angular.io/license\n \*/\n\n\n/\*\*\n \* A set of interfaces which are shared between `@angular/core` and `@angular/compiler` to allow\n \* for late binding of `@angular/compiler` for JIT purposes.\n  $*\n\pi$  \* This file has two copies. Please ensure that they are in sync: $\ln *$  packages/compiler/src/compiler facade interface.ts  $(\text{main})\$  n \* packages/core/src/compiler/compiler\_facade\_interface.ts (replica)\n  $*\n$ <sup>n</sup>  $\mathbb{R}$  Please ensure that the two files are in sync using this command:\n \* ```\n \* cp packages/compiler/src/compiler facade interface.ts \\\n \* packages/core/src/compiler/compiler\_facade\_interface.ts\n \* ``\n \*/\n\nexport interface ExportedCompilerFacade {\n compilerFacade: CompilerFacade;\n}\n\nexport interface CompilerFacade {\n compilePipe(angularCoreEnv: CoreEnvironment, sourceMapUrl: string, meta: R3PipeMetadataFacade):\n any;\n compilePipeDeclaration(\n angularCoreEnv: CoreEnvironment, sourceMapUrl: string, declaration: R3DeclarePipeFacade): any;\n compileInjectable(\n angularCoreEnv: CoreEnvironment, sourceMapUrl: string, meta:

R3InjectableMetadataFacade): any;\n compileInjectableDeclaration(\n angularCoreEnv: CoreEnvironment, sourceMapUrl: string, meta: R3DeclareInjectableFacade): any;\n compileInjector(\n angularCoreEnv: CoreEnvironment, sourceMapUrl: string, meta: R3InjectorMetadataFacade): any;\n compileInjectorDeclaration(\n angularCoreEnv: CoreEnvironment, sourceMapUrl: string,\n declaration: R3DeclareInjectorFacade): any;\n compileNgModule(\n angularCoreEnv: CoreEnvironment, sourceMapUrl: string, meta: R3NgModuleMetadataFacade): any;\n compileNgModuleDeclaration(\n angularCoreEnv: CoreEnvironment, sourceMapUrl: string,\n declaration: R3DeclareNgModuleFacade): any;\n compileDirective(\n angularCoreEnv: CoreEnvironment, sourceMapUrl: string, meta: R3DirectiveMetadataFacade): any;\n compileDirectiveDeclaration(\n angularCoreEnv: CoreEnvironment, sourceMapUrl: string,\n declaration: R3DeclareDirectiveFacade): any;\n compileComponent(\n angularCoreEnv: CoreEnvironment, sourceMapUrl: string, meta: R3ComponentMetadataFacade): any;\n compileComponentDeclaration(\n angularCoreEnv:

CoreEnvironment, sourceMapUrl: string,\n declaration: R3DeclareComponentFacade): any;\n compileFactory(\n angularCoreEnv: CoreEnvironment, sourceMapUrl: string, meta: R3FactoryDefMetadataFacade): any;\n compileFactoryDeclaration(\n angularCoreEnv: CoreEnvironment, sourceMapUrl: string, meta: R3DeclareFactoryFacade): any;\n\n createParseSourceSpan(kind: string, typeName: string, sourceUrl: string): ParseSourceSpan;\n\n FactoryTarget: typeof FactoryTarget:\n // Note that we do not use `{new(): ResourceLoader}` here because\n // the resource loader class is abstract and not constructable.\n ResourceLoader: Function&{prototype: ResourceLoader};\n}\n\nexport interface CoreEnvironment {\n [name: string]: Function;\n}\n\nexport type ResourceLoader = {\n get(url: string): Promise<string>|string;\n};\n\nexport type StringMap =  $\n{\n [key: string]: string;\n}\n\rangle = \n{\n [key: string]: string;\n}\n$ string];\n};\n\nexport type Provider = unknown;\nexport type Type = Function;\nexport type OpaqueValue = unknown;\n\nexport enum FactoryTarget {\n Directive = 0,\n Component = 1,\n Injectable = 2,\n Pipe = 3,\n

NgModule = 4,\n}\n\nexport interface R3DependencyMetadataFacade {\n token: OpaqueValue;\n attribute: string|null;\n host: boolean;\n optional: boolean;\n self: boolean;\n skipSelf: boolean;\n}\n\nexport interface R3DeclareDependencyMetadataFacade {\n token: OpaqueValue;\n attribute?: boolean;\n host?: boolean;\n optional?: boolean;\n self?: boolean;\n skipSelf?: boolean;\n}\n\nexport interface R3PipeMetadataFacade {\n name: string;\n type: Type;\n pipeName: string;\n pure: boolean;\n}\n\nexport interface R3InjectableMetadataFacade {\n name: string;\n type: Type;\n typeArgumentCount: number;\n providedIn?: Type|'root'|'platform'|'any'|null;\n useClass?: OpaqueValue;\n useFactory?: OpaqueValue;\n useExisting?: OpaqueValue;\n useValue?: OpaqueValue;\n deps?: R3DependencyMetadataFacade[];\n}\n\nexport interface R3NgModuleMetadataFacade {\n type: Type;\n bootstrap: Function[];\n declarations: Function[];\n imports: Function[];\n exports: Function[];\n schemas: {name: string}[]|null;\n id: string|null;\n }\n\nexport interface R3InjectorMetadataFacade {\n name: string;\n type: Type;\n providers: Provider[];\n imports: OpaqueValue[];\n}\n\nexport interface R3DirectiveMetadataFacade {\n name: string;\n type: Type;\n typeSourceSpan: ParseSourceSpan;\n selector: string|null;\n queries: R3QueryMetadataFacade[];\n host: {[key: string]: string };\n propMetadata: {[key: string]: OpaqueValue[]};\n lifecycle: {usesOnChanges: boolean;};\n inputs: string[];\n outputs: string[];\n usesInheritance: boolean;\n exportAs: string[]|null;\n providers: Provider[]|null;\n viewQueries: R3QueryMetadataFacade[];\n}\n\nexport interface R3ComponentMetadataFacade extends R3DirectiveMetadataFacade {\n template: string;\n preserveWhitespaces: boolean;\n animations: OpaqueValue[]|undefined;\n pipes: Map<string, any>;\n directives: R3UsedDirectiveMetadata[];\n styles: string[];\n encapsulation: ViewEncapsulation;\n viewProviders: Provider[]|null;\n interpolation?: [string, string];\n changeDetection?: ChangeDetectionStrategy;\n}\n\nexport interface R3DeclareDirectiveFacade {\n selector?: string;\n type: Type;\n inputs?: {[classPropertyName: string]: string|[string, string]};\n outputs?: {[classPropertyName: string]: string};\n host?: {\n attributes?: {[key: string]: OpaqueValue};\n listeners?: {[key: string]: string};\n properties?: {[key: string]: string};\n classAttribute?: string;\n styleAttribute?: string;\n };\n queries?: R3DeclareQueryMetadataFacade[];\n viewQueries?: R3DeclareQueryMetadataFacade[];\n providers?: OpaqueValue;\n exportAs?: string[];\n usesInheritance?: boolean;\n usesOnChanges?: boolean;\n}\n\nexport interface R3DeclareComponentFacade extends R3DeclareDirectiveFacade {\n template: string;\n isInline?: boolean;\n styles?: string[];\n components?: R3DeclareUsedDirectiveFacade[];\n directives?: R3DeclareUsedDirectiveFacade[];\n pipes?: {[pipeName: string]: OpaqueValue|(() => OpaqueValue)};\n viewProviders?: OpaqueValue;\n animations?: OpaqueValue;\n changeDetection?: ChangeDetectionStrategy;\n encapsulation?: ViewEncapsulation;\n interpolation?: [string, string];\n preserveWhitespaces?: boolean;\n}\n\nexport interface R3DeclareUsedDirectiveFacade {\n selector: string;\n type: OpaqueValue|(() => OpaqueValue);\n inputs?: string[];\n outputs?: string[];\n exportAs?: string[];\n}\n\nexport interface R3UsedDirectiveMetadata  $\n\neq$  selector: string;\n inputs: string[];\n outputs: string[];\n exportAs: string[]|null;\n type: any;\n}\n\nexport interface R3FactoryDefMetadataFacade {\n name: string;\n type: Type;\n typeArgumentCount: number;\n deps: R3DependencyMetadataFacade[]|null;\n target: FactoryTarget;\n}\n\nexport interface R3DeclareFactoryFacade {\n type: Type;\n deps: R3DeclareDependencyMetadataFacade[]|'invalid'|null;\n target: FactoryTarget;\n}\n\nexport interface R3DeclareInjectableFacade {\n type: Type;\n providedIn?: Type|'root'|'platform'|'any'|null;\n useClass?: OpaqueValue;\n useFactory?: OpaqueValue;\n useExisting?: OpaqueValue;\n useValue?: OpaqueValue;\n deps?: R3DeclareDependencyMetadataFacade[];\n}\n\nexport enum ViewEncapsulation  $\{\n\$  Emulated = 0,\n // Historically the 1 value was for `Native` encapsulation which has been removed as of v11.\n None = 2,\n ShadowDom =  $3\n\ln\n$ nexport type ChangeDetectionStrategy = number;\n\nexport interface R3QueryMetadataFacade {\n propertyName: string;\n first: boolean;\n predicate: OpaqueValue|string[];\n descendants: boolean;\n emitDistinctChangesOnly: boolean;\n read: OpaqueValue|null;\n static: boolean;\n}\n\nexport interface R3DeclareQueryMetadataFacade {\n propertyName: string;\n first?: boolean;\n predicate: OpaqueValue|string[];\n descendants?: boolean;\n read?: OpaqueValue;\n static?: boolean;\n emitDistinctChangesOnly?: boolean;\n}\n\nexport interface R3DeclareInjectorFacade {\n type: Type;\n imports?: OpaqueValue[];\n providers?: OpaqueValue[];\n}\n\nexport interface R3DeclareNgModuleFacade {\n type: Type;\n bootstrap?: OpaqueValue[] $|(() \implies$ OpaqueValue[]);\n declarations?: OpaqueValue[] $|(() \implies$ 

 $OpaqueValue[]$ ;\n imports?:  $OpaqueValue[]|(() \implies OpaqueValue[]|(\cdot)$ ;\n exports?:  $OpaqueValue[]|(() \implies OpaqueValue[]|(\cdot)$ OpaqueValue[]);\n schemas?: OpaqueValue[];\n id?: OpaqueValue;\n}\n\nexport interface R3DeclarePipeFacade {\n type: Type;\n name: string;\n pure?: boolean;\n}\n\nexport interface ParseSourceSpan {\n start: any;\n end: any;\n details: any;\n fullStart: any;\n}\n","/\*\*\n \* @license\n \* Copyright Google LLC All Rights Reserved.\n \*\n \* Use of this source code is governed by an MIT-style license that can be\n \* found in the LICENSE file at https://angular.io/license\n \*/\nimport {global} from '../util/global';\nimport {CompilerFacade, ExportedCompilerFacade, Type} from './compiler\_facade\_interface';\nexport \* from './compiler\_facade\_interface';\n\nexport const enum JitCompilerUsage {\n Decorator,\n PartialDeclaration,\n}\n\ninterface JitCompilerUsageRequest {\n usage: JitCompilerUsage;\n kind: 'directive'|'component'|'pipe'|'injectable'|'NgModule';\n type: Type;\n}\n\nexport function getCompilerFacade(request: JitCompilerUsageRequest): CompilerFacade {\n const globalNg: ExportedCompilerFacade = global['ng'];\n if (globalNg && globalNg.compilerFacade) {\n return globalNg.compilerFacade;\n  $\ln$  if (typeof ngDevMode === 'undefined' || ngDevMode)  $\ln$  // Log the type as an error so that a developer can easily navigate to the type from the $\ln$  // console. $\ln$  console.error(`JIT compilation failed for  $\{request kind\}$ , request.type);\n\n let message = `The  $\{request kind\}'\$  $\|$  request\n

 .type.name}' needs to be compiled using the JIT compiler, but '@angular/compiler' is not available.\\n\\n`;\n if (request.usage  $==$  JitCompilerUsage.PartialDeclaration)  ${\n \times}$  message  $+=$  `The \${request.kind} is part of a library that has been partially compiled. $\ln$ ; $\ln$  message  $+=\ln$  `However, the Angular Linker has not processed the library such that JIT compilation is used as fallback. $\ln$ ;\n message +=  $\ln$ ;\n message +=\n `Ideally, the library is processed using the Angular Linker to become fully AOT compiled. $\ln$ ;\n } else {\n message  $+=\ln$   $\cdot$  JIT compilation is discouraged for production use-cases! Consider using AOT mode instead. $\ln$ ; $\ln$  }\n message += $\ln$  `Alternatively, the JIT compiler should be loaded by bootstrapping using '@angular/platform-browser-dynamic' or '@angular/platform-server',\\n`;\n message  $+$ =\n `or manually provide the compiler with 'import \"@angular/compiler\";' before bootstrapping.`;\n throw new Error(message);\n } else  $\in$  throw new Error('JIT compiler unavailable'); $\n \ln \ln$ ","/\*\*\n \* @license\n \* Copyright Google LLC All Rights Reserved. $\ln * \ln *$  Use of this source code is governed by an MIT-style license that can be $\ln *$  found in the LICENSE file at https://angular.io/license\n \*/\n\n/\*\*\n \* @description\n \*\n \* Represents a type that a Component or other object is instances of. $\ln \pi$   $*$  An example of a 'Type' is 'MyCustomComponent' class, which in JavaScript is represented by\n \* the `MyCustomComponent` constructor function.\n \*\n \* @publicApi\n \*/\nexport const Type = Function;\n\nexport function isType(v: any): v is Type<any> {\n return typeof v === 'function';\n}\n\n/\*\*\n \* @description\n \*\n \* Represents an abstract class `T`, if applied to a concrete class it would stop being $\ln *$  instantiable. $\ln * \ln * \omega$  apublicApi $\ln * \Lambda$  \*/\nexport interface AbstractType<T> extends Function {\n prototype:  $T;\n\in\mathbb{Z}$  interface Type<T> extends Function  ${\n new(...args: any[]): T;\n}\nnexport type$ Mutable<T extends {[x: string]: any}, K extends string> = {\n [P in K]: T[P];\n};\n\n/\*\*\n \* Returns a writable type version of type.\n \*\n \* USAGE:\n \* Given:\n \* ```\n \* interface Person {readonly name: string}\n \* ```\n \*\n \* We would like to get a read/write version of `Person`.\n \* ```\n \* const WritablePerson = Writable<Person>;\n \* ```\n \*\n \* The result is that you can do:\n \*\n \* ```\n \* const readonlyPerson: Person = {name: 'Marry'};\n \* readonlyPerson.name = 'John'; // TypeError\n \* (readonlyPerson as WritablePerson).name = 'John'; // OK\n \*\n \* // Error: Correctly detects that `Person` did not have `age` property.\n \* (readonlyPerson as WritablePerson).age =  $30;\ln * \infty$  \*  $\lambda$  \*  $\lambda$  \*  $\lambda$  type Writable  $\langle T \rangle = {\n \alpha$  -readonly  $[K \in \text{key} f]$ :  $\langle T | K | ; \n \rangle$ ;\n  $\langle T | K | ; \n \rangle$  \* @license\n \* Copyright Google LLC All Rights Reserved. $\ln \pi$  Use of this source code is governed by an MIT-style license that can be\n \* found in the LICENSE file at https://angular.io/license\n \*/\n\nimport {assertEqual, assertLessThanOrEqual { from './assert';\n\n/\*\*\n \* Equivalent to ES6 spread, add each item to an array.\n \*\n \* @param items The items to add\n \* @param arr The array to which you want to add the items\n \*/\nexport function addAllToArray(items: any[], arr: any[]) {\n for (let i = 0; i < items.length; i++) {\n arr.push(items[i]);\n  $\ln\ln\frac{*}{n}$  \* Determines if the contents of two arrays is identical $\ln$  \*\n \* @param a first array\n \* @param b second array\n \* @param identityAccessor Optional function for extracting stable object identity from a value in\n \* the array.\n \*/\nexport function arrayEquals<T>(a: T[], b: T[], identityAccessor?: (value: T) => unknown):

boolean  ${\n \alpha \in \Gamma} := b.length$  return false;\n for (let i = 0; i < a.length; i++)  ${\n \alpha A = a[i];\n \alpha b}$ valueB = b[i];\n if (identityAccessor) {\n valueA = identityAccessor(valueA) as any;\n valueB = identityAccessor(valueB) as any;\n  $\in$  if (valueB !== valueA)  $\n \neq$  return false;\n  $\n \neq$  return true;\n}\n\n/\*\*\n \* Flattens an array.\n \*/\nexport function flatten(list: any[], dst?: any[]): any[] {\n if (dst === undefined) dst = list;\n for (let i = 0; i < list.length; i++) {\n let item = list[i];\n if (Array.isArray(item)) {\n // we need to inline it.\n if (dst === list)  $\{\n\mid \text{Our assumption that the list was already flat was wrong and}\n\}$ // we need to clone flat since we need to write to it.\n dst = list.slice(0, i);\n }\n flatten(item, dst);\n } else if (dst !== list)  $\n \dot{t} \in \mathbb{R}$ ;  $\n \dot{t} \in \mathbb{R}$ ;  $\ln \arctan \dot{t}$ ,  $\ln \arctan \dot{t}$ ;  $\ln \arctan \dot{t}$ ;  $\ln \arctan \dot{t}$ ;  $\ln \arctan \dot{t}$ ;  $\ln \arctan \dot{t}$ ;  $\ln \arctan \dot{t}$ ;  $\ln \arctan \dot{t}$ ;  $\ln \arctan \dot{t}$ ;  $\ln \arctan \dot{t}$ ;  $\ln \arctan \dot{$  $(T|any[1]]$ , fn: (value: T) => void): void {\n input.forEach(value => Array.isArray(value) ? deepForEach(value, fn) : fn(value));\n}\n\nexport function addToArray(arr: any[], index: number, value: any): void {\n  $\#$  perf: array.push is faster than array.splice!\n if (index >= arr.length) {\n arr.push(value);\n } else {\n arr.splice(index, 0, value);\n }\n}\n\nexport function removeFromArray(arr: any[], index: number): any {\n // perf: array.pop is faster than array.splice!\n if (index >= arr.length - 1) {\n return arr.pop();\n } else {\n return arr.splice(index, 1)[0];\n  $\ln\ln\maxport$  function newArray  $T = any$ size: number): T[];\nexport function newArray  $T$  size: number, value: T):  $T[\cdot,\n\rangle$  for function newArray  $T>(size: number, value?$ : T $[T] {\nconst list: T[] = []; \nfor (let i = 0;$ i < size; i++)  $\n\in$  list.push(value!);\n }\n return list;\n}\n\n/\*\*\n \* Remove item from array (Same as `Array.splice()` but faster.)\n \*\n \* `Array.splice()` is not as fast because it has to allocate an array for the elements which were $\ln$  \* removed. This causes memory pressure and slows down code when most of the time we don't $\ln$  \* care about the deleted items array. $\ln * \ln *$  https://jsperf.com/fast-array-splice (About 20x faster) $\ln * \ln *$  @param array Array to splice\n \* @param index Index of element in array to remove.\n \* @param count Number of items to remove.\n \*/\nexport function arraySplice(array: any[], index: number, count: number): void {\n const length = array.length - count;\n while (index < length)  $\{\nabla \cdot \mathbf{z}\} = \arctan(\hat{x} + \text{count};\n) \}$  while (count--)  $\n\neq$  array.pop(); // shrink the array\n  $\n\in\mathbb{R}^n$  \* Same as `Array.splice(index, 0, value)` but faster.\n  $*\n$  array.splice() is not fast because it has to allocate an array for the elements which were $\n$ n  $*$  removed. This causes memory pressure and slows down code when most of the time we don't\n \* care about the deleted items array. $\ln * \ln * \omega$  array Array to splice. $\ln * \omega$  param index Index in array where the `value` should be added. $\ln$ \* @param value Value to add to array.\n \*/\nexport function arrayInsert(array: any[], index: number, value: any): void  $\{\n\$ n ngDevMode && assertLessThanOrEqual(index, array.length, 'Can\\'t insert past array end.');\n let end =  $array.length;\n\hat{m} \text{ while } (end > index) \{\n\alpha \text{ per} \alpha = end - 1;\n \alpha \text{ per} \alpha = array[previousEnd];\n\alpha \text{ and } (end > index) \{\n\alpha \text{ per} \alpha = end - 1;\n\alpha \text{ per} \alpha = end - 1;\n\alpha \text{ per} \alpha = end - 1;\n\alpha \text{ per} \alpha = end - 1;\n\alpha \text{ per} \alpha = end - 1;\n\alpha \text{ per} \alpha = end - 1;\n\alpha \text{ per} \alpha = end - 1;\n\alpha \text{ per} \alpha = end - 1;\n\alpha \text{ per} \alpha = end - 1;\n\alpha \text{ per$  $=$  previousEnd;\n  $\ln \aray{index} =$  value;\n $\ln\max*$ \n \* Same as `Array.splice2(index, 0, value1, value2)` but faster. $\ln * \n\pi *$  `Array.splice()` is not fast because it has to allocate an array for the elements which were $\ln *$ removed. This causes memory pressure and slows down code when most of the time we don't\n \* care about the deleted items array. $\ln \pi \approx \omega$  array Array Array to splice. $\ln \pi \omega$  array index Index in array where the `value` should be added. $\ln * \omega$  param value1 Value to add to array. $\ln * \omega$  param value2 Value to add to array. $\ln * \Omega$ function arrayInsert2(array: any[], index: number, value1: any, value2: any): void {\n ngDevMode && assertLessThanOrEqual(index, array.length, 'Can\\'t insert past array end.');\n let end = array.length;\n if (end == index)  ${\n \over \mathfrak{m}}$  // inserting at the end. ${\mathfrak{m}}$  array.push(value1, value2); ${\mathfrak{m}}$  } else if (end === 1)  ${\mathfrak{m}}$  // corner case when we have less items in array than we have items to insert.\n array.push(value2, array[0]);\n array[0] = value1;\n } else  ${\n |n \cdot = \n |n \cdot \cdot \cdot|}$  array.push(array[end - 1], array[end]); ${\n n \cdot \cdot \cdot \cdot|}$  while (end > index)  ${\n |n \cdot \cdot \cdot \cdot \cdot \cdot|}$  const previousEnd = end -2;\n array[end] = array[previousEnd];\n end--;\n }\n array[index] = value1;\n array[index + 1] = value2;\n  $\ln\ln\pi$ \*\n \* Insert a `value` into an `array` so that the array remains sorted.\n \*\n \* NOTE:\n \* -Duplicates are not allowed, and are ignored. $\nu$  \* - This uses binary search algorithm for fast inserts. $\nu$  \* $\nu$  \* @param array A sorted array to insert into. $\ln * \omega$  aram value The value to insert. $\ln * \omega$  returns index of the inserted value. \*/\nexport function arrayInsertSorted(array: string[], value: string): number {\n let index = arrayIndexOfSorted(array, value);\n if (index < 0) {\n // if we did not find it insert it.\n index = ~index;\n  $arrayInert(array, index, value):\n \{a\} \in \mathbb{N} \, \forall a \in \mathbb{N} \, \text{ } a \in \mathbb{N} \, \text{ } a \in \mathbb{N} \, \text{ } a \in \mathbb{N} \, \text{ } a \in \mathbb{N} \, \text{ } a \in \mathbb{N} \, \text{ } a \in \mathbb{N} \, \text{ } a \in \mathbb{N} \, \text{ } a \in \mathbb{N} \, \text{ } a \in \mathbb{N} \, \text{ } a \in \mathbb{N} \, \text{ } a \in \mathbb{N} \, \text{ } a \in \mathbb{N} \, \$ NOTE: $\ln *$  - This uses binary search algorithm for fast removals. $\ln * \ln * \omega$  param array A sorted array to remove from.\n \* @param value The value to remove.\n \* @returns index of the removed value.\n \* - positive index if

value found and removed. $\ln *$  - negative index if value not found. ( $\sim$ index` to get the value where it should have been\n \* inserted)\n \*/\nexport function arrayRemoveSorted(array: string[], value: string): number {\n const index = arrayIndexOfSorted(array, value);\n if (index  $>= 0$ ) {\n arraySplice(array, index, 1);\n }\n return index;\n}\n\n\n\\*\*\n \* Get an index of an `value` in a sorted `array`.\n \*\n \* NOTE:\n \* - This uses binary search algorithm for fast removals. $\ln * \ln * \omega$  array A sorted array to binary search. $\ln * \omega$  param value The value to look for. $\ln * \mathbb{Q}$  returns index of the value. $\ln *$  - positive index if value found. $\ln *$  - negative index if value not found. (`~index` to get the value where it should have been\n \* located\n \*/\nexport function arrayIndexOfSorted(array: string[], value: string): number {\n return \_arrayIndexOfSorted(array, value, 0);\n}\n\n\n/\*\*\n \* `KeyValueArray` is an array where even positions contain keys and odd positions contain values.\n \*\n \* `KeyValueArray` provides a very efficient way of iterating over its contents. For small\n \* sets (~10) the cost of binary searching an `KeyValueArray` has about the same performance\n \* characteristics that of a `Map` with significantly better memory footprint.\n  $*\n$  f If used as a `Map` the keys are stored in alphabetical order so that they can be binary searched $\ln$  \* for retrieval. $\ln$  \* $\ln$  \* See: `keyValueArraySet`, `keyValueArrayGet`, `keyValueArrayIndexOf`, `keyValueArrayDelete`.\n \*/\nexport interface KeyValueArray<VALUE> extends Array<VALUE|string>  $\ln$  \_\_brand\_: 'array-map';\n}\n\n/\*\*\n \* Set a `value` for a `key`.\n \*\n \* @param keyValueArray to modify.\n \* @param key The key to locate or create.\n \* @param value The value to set for a `key`.\n \* @returns index (always even) of where the value vas set.\n \*/\nexport function keyValueArraySet<V>(\n keyValueArray: KeyValueArray<V>, key: string, value: V): number  $\{\n\$ n let index = keyValueArrayIndexOf(keyValueArray, key);\n if (index  $>= 0$ ) {\n // if we found it set it.\n keyValueArray[index | 1] = value;\n } else {\n index = ~index;\n arrayInsert2(keyValueArray, index, key, value);\n }\n return index;\n}\n\n/\*\*\n \* Retrieve a `value` for a `key` (on `undefined` if not found.)\n \*\n \* @param keyValueArray to search.\n \* @param key The key to locate.\n \* @return The `value` stored at the `key` location or `undefined if not found.\n \*/\nexport function keyValueArrayGet<V>(keyValueArray: KeyValueArray<V>, key: string): V|undefined  $\{\nabla \cdot \text{Re}(X) = \nabla \cdot \text{Re}(X) \cdot \text{Re}(X) \cdot \text{Im}(X) \cdot \text{Im}(X) \cdot \text{Im}(X) \cdot \text{Im}(X) \cdot \text{Im}(X) \cdot \text{Im}(X) \cdot \text{Im}(X) \cdot \text{Im}(X) \cdot \text{Im}(X) \cdot \text{Im}(X) \cdot \text{Im}(X) \cdot \text{Im}(X) \cdot \text{Im}(X) \cdot \text{Im}(X) \cdot \text{Im}(X) \cdot \text$ if (index  $>= 0$ ) {\n // if we found it retrieve it.\n return keyValueArray[index | 1] as V;\n }\n return undefined;\n}\n\n/\*\*\n \* Retrieve a `key` index value in the array or `-1` if not found.\n \*\n \* @param keyValueArray to search.\n  $* \mathcal{Q}$  param key The key to locate.\n  $* \mathcal{Q}$  returns index of where the key is (or should have been.) $\ln *$  - positive (even) index if key found. $\ln *$  - negative index if key not found. ( $\sim$ index $\degree$  (even) to get the index where it should have $\ln *$  been inserted.) $\ln * \Lambda$ nexport function keyValueArrayIndexOf<V>(keyValueArray: KeyValueArray<V>, key: string): number {\n return \_arrayIndexOfSorted(keyValueArray as string[], key, 1);\n}\n\n/\*\*\n \* Delete a `key` (and `value`) from the `KeyValueArray`.\n \*\n \* @param keyValueArray to modify.\n \* @param key The key to locate or delete (if exist). $\ln * \mathcal{Q}$  returns index of where the key was (or should have been.) $\ln *$  - positive (even) index if key found and deleted. $\ln *$  - negative index if key not found. (`~index` (even) to get the index where it should have $\ln *$  been.) $\ln$ \*/\nexport function keyValueArrayDelete<V>(keyValueArray: KeyValueArray<V>, key: string): number {\n const index = keyValueArrayIndexOf(keyValueArray, key);\n if (index >= 0) {\n // if we found it remove it.\n  $array\text{Splice(keyValueArray, index, 2);\\n } \n \text{reluray} \n \text{MP} \n \text{NP} \n \text{NP} \n \text{NP} \n \text{IP} \n \text{NP} \n \text{NP} \n \text{NP} \n \text{NP} \n \text{NP} \n \text{NP} \n \text{NP} \n \text{NP} \n \text{NP} \n \text{NP} \n \text{NP} \n \text{NP} \n \text{NP} \n \text{NP} \n \text{NP} \n \text{NP} \n \text{NP} \n \text{NP} \n \text{NP} \n \text{NP} \n \text{NP} \n \text{NP} \n \text$ in a sorted `array` by grouping search by `shift`.\n  $*\nDTE:\n $\n *$  - This uses binary search algorithm for fast$ removals. $\ln * \ln * \omega$  param array A sorted array to binary search. $\ln * \omega$  param value The value to look for. $\ln * \omega$ @param shift grouping shift.\n \* - `0` means look at every location\n \* - `1` means only look at every other (even) location (the odd locations are to be ignored as\n \* they are values.)\n \* @returns index of the value.\n \* - positive index if value found. $\ln *$  - negative index if value not found. ( $\sim$ index` to get the value where it should have been\n \* inserted\n \*/\nfunction arrayIndexOfSorted(array: string[], value: string, shift: number): number {\n ngDevMode && assertEqual(Array.isArray(array), true, 'Expecting an array');\n let start = 0;\n let end = array.length  $\gg$  shift;\n while (end !== start) {\n const middle = start + ((end - start)  $\gg$  1); // find the middle.\n const current = array[middle << shift];\n if (value === current) {\n return (middle << shift);\n } else if (current > value)  $\{\n \$  end = middle;\n } else  $\{\n \$  start = middle + 1; // We already searched middle so make it non-inclusive by adding  $1\n$  }\n }\n return ~(end << shift);\n}\n","/\*\*\n \* @license\n \* Copyright Google LLC

All Rights Reserved. $\ln * \ln *$  Use of this source code is governed by an MIT-style license that can be $\ln *$  found in the LICENSE file at https://angular.io/license\n \*/\n\nimport {isType, Type} from '../interface/type';\nimport {newArray} from '../util/array\_utils';\nimport {ANNOTATIONS, PARAMETERS, PROP\_METADATA} from '../util/decorators';\nimport {global} from '../util/global';\nimport {stringify} from '../util/stringify';\n\nimport {PlatformReflectionCapabilities} from './platform\_reflection\_capabilities';\nimport {GetterFn, MethodFn, SetterFn} from './types';\n\n\n\n/\*\n \* #########################\n \* Attention: These Regular expressions have to hold even if the code is minified!\n \* ##########################\n \*/\n\n/\*\*\n \* Regular expression that detects pass-through constructors for ES5 output. This Regex\n \* intends to capture the common delegation pattern emitted by TypeScript and Babel. Also\n \* it intends to capture the pattern where existing constructors have been downleveled from\n \* ES2015 to ES5 using TypeScript w/ downlevel iteration. e.g.\n \*\n \* ``\n \* function MyClass()  ${\n \times \n }$  var \_this = \_super.apply(this, arguments) || this;\n \* ``\n \*\n \* downleveled to ES5 with `downlevelIteration` for TypeScript < 4.2:\n \* ```\n \* function MyClass()  $\{\n\$  \* var \_this = \_super.apply(this, \_\_spread(arguments)) || this;\n \* ```\n \*\n \* or downleveled to ES5 with `downlevelIteration` for TypeScript >=  $4.2$ :\n \* ```\n \* function MyClass() {\n \* var \_this = \_super.apply(this, \_\_spreadArray([], \_\_read(arguments))) || this; $\ln * \infty$  \* \n \* More details can be found in: https://github.com/angular/angular/issues/38453. $\ln * \Lambda$  \* \nexport const ES5\_DELEGATE\_CTOR =\n

 $\Delta\$ {\stablah}\s+\\S+\\(\\)\\s\*{[\\s\\S}+\\.apply\\(this,\\s\*(arguments|(?:[^()]+\\(\\[\\],)?[^()]+\\(arguments\\))\\)/;\n/\*\* Regular expression that detects ES2015 classes which extend from other classes. \*/\nexport const

ES2015\_INHERITED\_CLASS =  $/\text{class}\s+[A-Za-z]\d\I\s$ <sup>\*</sup>\\s\*extends\\s+ $\lceil A'|+{\/}\n\rceil$ \*\n \* Regular expression that detects ES2015 classes which extend from other classes and\n \* have an explicit constructor defined.\n \*/\nexport const ES2015\_INHERITED\_CLASS\_WITH\_CTOR =\n /^class\\s+[A-Za-

z\\d\$\_]\*\\s\*extends\\s+[^{]+{[\\s\\S]\*constructor\\s\*\\(/;\n/\*\*\n \* Regular expression that detects ES2015 classes which extend from other classes\n  $*$  and inherit a constructor.\n  $*\wedge$ nexport const

ES2015\_INHERITED\_CLASS\_WITH\_DELEGATE\_CTOR =\n /^class\\s+[A-Za-

z\\d\$\_]\*\\s\*extends\\s+[^{]+{[\\s\\S]\*constructor\\s\*\\(\\)\\s\*{\\s\*super\\(\\.\\.\\.arguments\\)/;\n\n/\*\*\n \* Determine whether a stringified type is a class which delegates its constructor  $\ln *$  to its parent.  $\ln * \ln *$  This is not trivial since compiled code can actually contain a constructor function\n \* even if the original source code did not. For instance, when the child class contains\n \* an initialized instance property.\n \*/\nexport function isDelegateCtor(typeStr: string): boolean {\n return ES5 DELEGATE CTOR.test(typeStr) ||\n

ES2015\_INHERITED\_CLASS\_WITH\_DELEGATE\_CTOR.test(typeStr) ||\n

(ES2015\_INHERITED\_CLASS.test(typeStr) &&

!ES2015\_INHERITED\_CLASS\_WITH\_CTOR.test(typeStr));\n}\n\nexport class ReflectionCapabilities implements PlatformReflectionCapabilities  $\n\in \n\begin{bmatrix}\n\frac{\neq}{\infty},\n\end{bmatrix}$  constructor(reflect?: any)  $\n\in \n\in \n\begin{bmatrix}\n\frac{\neq}{\infty},\n\end{bmatrix}$ global['Reflect'];\n }\n\n isReflectionEnabled(): boolean {\n return true;\n }\n\n factory<T>(t: Type<T>): (args: any[]) => T {\n return (...args: any[]) => new t(...args);\n }\n\n /\*\* @internal \*/\n

\_zipTypesAndAnnotations(paramTypes: any[], paramAnnotations: any[]): any[][]  $\n$  let result: any[][];\n\n if (typeof paramTypes === 'undefined')  $\{\n\}$  result = newArray(paramAnnotations.length);\n  $\}$  else  $\{\n\}$  result = newArray(paramTypes.length);\n  $\ln$  for (let i = 0; i < result.length; i++) {\n // TS outputs Object for parameters without types, while Traceur omits\n // the annotations. For now we preserve the Traceur behavior to aid $\in$  // migration, but this can be revisited. $\in$  if (typeof paramTypes === 'undefined')  $\{\n\in$  result[i] = []; $\in$  $\}$  else if (paramTypes[i] && paramTypes[i] != Object)  $\{\n\}$  result[i] = [paramTypes[i]]; $\n\}$  else  $\{\n\}$ result[i] =  $[1:\n\ln \quad \iint$  (paramAnnotations && paramAnnotations[i] != null)  $\{\n\}$  result[i] = result[i].concat(paramAnnotations[i]);\n }\n return result;\n }\n\n private \_ownParameters(type: Type<any>, parentCtor: any): any[[[]|null  $\{\n$  const typeStr = type.toString();\n // If we have no decorators, we only have function.length as metadata.\n // In that case, to detect whether a child class declared an own constructor or not,\n // we need to look inside of that constructor to check whether it is\n // just calling the parent.\n // This also helps to work around for https://github.com/Microsoft/TypeScript/issues/12439\n // that sets 'design:paramtypes' to  $\[\ln \frac{1}{\pi} \]$  if a class inherits from another class but has no ctor declared itself.

(isDelegateCtor(typeStr))  $\n\$  return null;\n  $\|\cdot\|$  // Prefer the direct API.\n if ((<any>type).parameters &&  $(\langle \text{any} \rangle)$ .parameters !== parentCtor.parameters  $\{\n\}$  return  $(\langle \text{any} \rangle)$ .parameters; $\n\}$   $\|\n\|$  /API of tsickle for lowering decorators to properties on the class. $\ln$  const tsickleCtorParams = (<any>type).ctorParameters;\n if (tsickleCtorParams && tsickleCtorParams !== parentCtor.ctorParameters) {\n // Newer tsickle uses a function closure $\ln$  // Retain the non-function case for compatibility with older tsickle $\ln$ const ctorParameters =\n typeof tsickleCtorParams === 'function' ? tsickleCtorParams() : tsickleCtorParams;\n const paramTypes = ctorParameters.map((ctorParam: any) => ctorParam && ctorParam.type);\n const paramAnnotations = ctorParameters.map(\n (ctorParam: any) =>\n ctorParam && convertTsickleDecoratorIntoMetadata(ctorParam.decorators));\n return this. zipTypesAndAnnotations(paramTypes, paramAnnotations); $\ln$  } $\ln$  // API for metadata created by invoking the decorators. $\ln$  const paramAnnotations = type.hasOwnProperty(PARAMETERS) && (type as any)[PARAMETERS];\n const paramTypes = this.\_reflect && this.\_reflect.getOwnMetadata &&\n this.\_reflect.getOwnMetadata('design:paramtypes', type);\n if (paramTypes || paramAnnotations) {\n return this.  $\mathsf{zipTypes}$ AndAnnotations(paramTypes, paramAnnotations); $\mathsf{h}$   $\mathsf{h}$  // If a class has no decorators, at least create metadata $\ln$  // based on function.length. $\ln$  // Note: We know that this is a real constructor as we checked $\ln$ // the content of the constructor above.\n return newArray<any[]>(type.length);\n \\n parameters(type: Type<any>): any []  $\{\n\mid \forall n \mid N$  Note: only report metadata if we have at least one class decorator $\n\mid n \mid N$  to stay in sync with the static reflector.\n if (!isType(type))  $\n \cdot \ln$  return  $[\cdot,\n \cdot \ln$  const parentCtor = getParentCtor(type);\n let parameters = this.\_ownParameters(type, parentCtor);\n if (!parameters && parentCtor !== Object) {\n parameters = this.parameters(parentCtor);\n }\n return parameters  $\|\cdot\|$ ;\n }\n private  $\alpha$  ownAnnotations(typeOrFunc: Type<any>, parentCtor: any): any[]|null  $\{\n\$  // Prefer the direct API. $\{\n\}$  if  $((\langle \text{any}\rangle \text{typeOrFunc})$ .annotations &&  $(\langle \text{any}\rangle \text{typeOrFunc})$ .annotations !== parentCtor.annotations) {\n let annotations =  $(\langle \text{any}\rangle \text{typeOrFunc})$ .annotations;\n if (typeof annotations === 'function' && annotations.annotations)  ${\n \mu \}$  annotations = annotations.annotations; $\n \$ API of tsickle for lowering decorators to properties on the class.\n if ( $\langle \langle \text{any>typeOrFunc} \rangle$ ).decorators &&  $\langle \langle \text{any}\rangle$ typeOrFunc).decorators !== parentCtor.decorators)  $\{\n\}$  return convertTsickleDecoratorIntoMetadata((<any>typeOrFunc).decorators);\n }\n\n // API for metadata created by invoking the decorators.\n if (typeOrFunc.hasOwnProperty(ANNOTATIONS)) {\n return (typeOrFunc as any)[ANNOTATIONS];\n }\n return null;\n }\n\n annotations(typeOrFunc: Type<any>): any[] {\n if  $(\text{isType(typeOfFunc)})$  {\n return  $[\cdot,\n \cdot]$ }\n const parentCtor = getParentCtor(typeOrFunc);\n const ownAnnotations = this.\_ownAnnotations(typeOrFunc, parentCtor) || [];\n const parentAnnotations = parentCtor  $!=$  Object ? this.annotations(parentCtor) :  $[\cdot]$ ;\n return parentAnnotations.concat(ownAnnotations);\n  $\ln$ private \_ownPropMetadata(typeOrFunc: any, parentCtor: any): {[key: string]: any[]}|null {\n // Prefer the direct API.\n if ((<any>typeOrFunc).propMetadata &&\n (<any>typeOrFunc).propMetadata !== parentCtor.propMetadata) {\n let propMetadata = (<any>typeOrFunc).propMetadata;\n if (typeof propMetadata === 'function' && propMetadata.propMetadata)  $\{\n\}$  propMetadata = propMetadata.propMetadata;\n  $\ln$  return propMetadata;\n  $\ln$  // API of tsickle for lowering decorators to properties on the class.\n if ((<any>typeOrFunc).propDecorators &&\n (<any>typeOrFunc).propDecorators !== parentCtor.propDecorators) {\n const propDecorators = (<any>typeOrFunc).propDecorators;\n const propMetadata =  $\{[key: string]: any[]\} \$  Object.keys(propDecorators).forEach(prop =>  $\{\n\}$ propMetadata[prop] = convertTsickleDecoratorIntoMetadata(propDecorators[prop]);\n });\n return propMetadata;\n  $\|\cdot\|$  // API for metadata created by invoking the decorators.\n if  $(typeOrFunc.hasOwnProperty(PROP METADATA))$   $\{\n\}$  return  $(typeOrFunc as any)[PROP METADATA];\n\]$  $\ln$  return null;\n  $\ln$  propMetadata(typeOrFunc: any): {[key: string]: any[]} {\n if (!isType(typeOrFunc)) {\n return  $\{\}\$  \n const parentCtor = getParentCtor(typeOrFunc);\n const propMetadata: {[key: string]: any[]}  $= \{\}\;\{\n\in \text{for } l == 0 \text{ for } l == 0 \text{ for } l \text{ for } l == 1 \text{ for } l == 0 \text{ for } l := 0 \text{ for } l :=$ Object.keys(parentPropMetadata).forEach((propName) => {\n propMetadata[propName] = parentPropMetadata[propName];\n });\n }\n const ownPropMetadata = this.\_ownPropMetadata(typeOrFunc,

parentCtor);\n if (ownPropMetadata)  ${\n \Delta \}$  Object.keys(ownPropMetadata).forEach((propName) =>  ${\n \Delta \}$ const decorators: any  $\lceil = \lceil \cdot \rceil$  if (propMetadata.hasOwnProperty(propName))  $\lceil \cdot \rceil$ decorators.push(...propMetadata[propName]);\n }\n decorators.push(...ownPropMetadata[propName]);\n propMetadata[propName] = decorators;\n });\n }\n return propMetadata;\n }\n\n ownPropMetadata(typeOrFunc: any): {[key: string]: any[]} {\n if (!isType(typeOrFunc)) {\n return {};\n }\n return this.\_ownPropMetadata(typeOrFunc, getParentCtor(typeOrFunc)) || { };\n }\n\n hasLifecycleHook(type: any, lcProperty: string): boolean  $\{\n\$ eturn type instance of Type && lcProperty in type.prototype; $\n\}\n\|\n\|$ guards(type: any):  $\{|\text{key: string}: \an\} \in \{\text{arg}: \in \mathbb{N} \text{ and } \in \mathbb{N} \text{ and } \in \mathbb{N} \text{ and } \in \mathbb{N} \text{ and } \in \mathbb{N} \text{ and } \in \mathbb{N} \text{ and } \in \mathbb{N} \text{ and } \in \mathbb{N} \text{ and } \in \mathbb{N} \text{ and } \in \mathbb{N} \text{ and } \in \mathbb{N} \text{ and } \in \mathbb{N} \text{ and } \in \mathbb{N} \text{ and } \in \mathbb{N} \text{$  $\zeta$ SetterFn>new Function('o', 'return o.' + name + ';');\n }\n\n setter(name: string): SetterFn {\n return  $\text{Euler}$ new Function('o', 'v', 'return o.' + name + ' = v;');\n }\n\n method(name: string): MethodFn {\n const functionBody = `if (!o.\${name}) throw new Error('\"\${name}\" is undefined');\n return o.\${name}.apply(o, args); : \n return <MethodFn>new Function('o', 'args', functionBody);\n }\n\n // There is not a concept of import uri in Js, but this is useful in developing Dart applications.\n importUri(type: any): string  $\{\n\mid \mathcal{M} \right)$  StaticSymbol\n if (typeof type === 'object' && type['filePath'])  $\nvert$  return type['filePath'];\n }\n // Runtime type\n return `./\${stringify(type)}`;\n }\n\n resourceUri(type: any): string {\n return `./\${stringify(type)}`;\n }\n\n resolveIdentifier(name: string, moduleUrl: string, members: string[], runtime: any): any {\n return runtime;\n }\n resolveEnum(enumIdentifier: any, name: string): any  $\{\n$  return enumIdentifier[name];\n  $\n\in \{\n\} \in \{\n\} \subset \n\}$ convertTsickleDecoratorIntoMetadata(decoratorInvocations: any[]): any[] {\n if (!decoratorInvocations) {\n return  $[\cdot]$ ;  $\in$  {\n return decoratorInvocations.map(decoratorInvocation => {\n const decoratorType =  $decoratorInvocation.type;\n \quad const annotationCls = decoratorType.annotationCls;\n \quad const annotationArgs =$ decoratorInvocation.args ? decoratorInvocation.args : [];\n return new annotationCls(...annotationArgs);\n  $\|\cdot\|$ \n\nfunction getParentCtor(ctor: Function): Type<any>  $\|\cdot\|$  const parentProto = ctor.prototype ? Object.getPrototypeOf(ctor.prototype) : null;\n const parentCtor = parentProto ? parentProto.constructor : null;\n // Note: We always use `Object` as the null value\n // to simplify checking later on.\n return parentCtor  $||$ Object;\n}\n","/\*\*\n \* @license\n \* Copyright Google LLC All Rights Reserved.\n \*\n \* Use of this source code is governed by an MIT-style license that can be\n \* found in the LICENSE file at https://angular.io/license\n \*/\n\nimport '../util/ng\_dev\_mode';\n\nimport {Type} from '../interface/type';\nimport {getClosureSafeProperty} from '../util/property';\nimport {stringify} from '../util/stringify';\n\nimport {resolveForwardRef} from './forward\_ref';\nimport {getInjectImplementation, injectRootLimpMode} from './inject\_switch';\nimport {Injector} from './injector';\nimport {DecoratorFlags, InjectFlags, InternalInjectFlags} from './interface/injector';\nimport {ValueProvider} from './interface/provider';\nimport {ProviderToken} from './provider\_token';\n\n\nconst \_THROW\_IF\_NOT\_FOUND = {};\nexport const THROW\_IF\_NOT\_FOUND =  $_\text{THEOM}$  THROW\_IF\_NOT\_FOUND;\n\n/\*\n \* Name of a property (that we patch onto DI decorator), which is used as an annotation of which\n \* InjectFlag this decorator represents. This allows to avoid direct references to the DI decorators\n  $*$  in the code, thus making them tree-shakable. $\ln$  \*/\nconst DI\_DECORATOR\_FLAG = '\_\_NG\_DI\_FLAG\_\_';\n\nexport const NG\_TEMP\_TOKEN\_PATH = 'ngTempTokenPath';\nconst NG\_TOKEN\_PATH = 'ngTokenPath';\nconst NEW\_LINE = /\\n/gm;\nconst NO\_NEW\_LINE = '';\nexport const  $SOURCE = '$ \_source';\n\nexport const USE\_VALUE =\n getClosureSafeProperty<ValueProvider>({provide: String, useValue: getClosureSafeProperty});\n\n/\*\*\n \* Current injector value used by `inject`.\n \* - `undefined`: it is an error to call `inject`\n  $*$  - `null`: `inject` can be called but there is no injector (limp-mode).\n  $*$  - Injector instance: Use the injector for resolution. $\ln \frac{\theta}{\theta}$  currentInjector: Injector|undefined|null = undefined; $\ln \frac{\theta}{\theta}$ function setCurrentInjector(injector: Injector|null|undefined): Injector|undefined|null {\n const former = currentInjector;\n currentInjector = injector;\n return former;\n }\n\nexport function injectInjectorOnly<T>(token: ProviderToken<T>): T;\nexport function injectInjectorOnly<T>(token: ProviderToken<T>, flags?: InjectFlags): T|null;\nexport function injectInjectorOnly<T>(token: ProviderToken<T>, flags = InjectFlags.Default): T|\n null {\n if ( currentInjector == undefined) {\n throw new Error(`inject() must be called from an injection context`);\n \ else if ( currentInjector === null)  $\{\n\$ injectRootLimpMode(token, undefined, flags); $\n\alpha$  } else  $\{\n\alpha$  return currentInjector.get(token, flags &

InjectFlags.Optional ? null : undefined, flags);\n  $\n\n\ln(\n^**\n$  + Generated instruction: Injects a token from the currently active injector.\n \*\n \* Must be used in the context of a factory function such as one defined for an\n \* `InjectionToken`. Throws an error if not called from such a context.\n  $*\n\cdot$  (Additional documentation moved to `inject`, as it is the public API, and an alias for this\n \* instruction\n \*\n \* @see inject\n \* @codeGenApi\n \* @publicApi This instruction has been emitted by ViewEngine for some time and is deployed to npm.\n \*/\nexport function inject<T>(token: ProviderToken<T>): T;\nexport function inject<T>(token: ProviderToken<T>, flags?: InjectFlags): T|null;\nexport function inject<T>(token: ProviderToken<T>, flags = InjectFlags.Default): T|null {\n return (getInjectImplementation() || injectInjectorOnly)(resolveForwardRef(token), flags);\n}\n\n/\*\*\n \* Throws an error indicating that a factory function could not be generated by the compiler for  $a \ln *$  particular class. $\ln * \ln *$  This instruction allows the actual error message to be optimized away when ngDevMode is turned\n \* off, saving bytes of generated code while still providing a good experience in dev mode.\n  $*\n$  The name of the class is not mentioned here, but will be in the generated factory function name $\ln *$  and thus in the stack trace. $\ln * \ln * \mathcal{Q}$ codeGenApi $\ln$ \*/\nexport function invalidFactoryDep(index: number): never  $\ln \ const$  msg = ngDevMode ?\n `This constructor is not compatible with Angular Dependency Injection because its dependency at index  $\{\n\}$  index  $\{$  of the parameter list is invalid.\nThis can happen if the dependency type is a primitive like a string or if an ancestor of this class is missing an Angular decorator.\n\nPlease check that 1) the type for the parameter at index  ${\n}$  index  ${\n}$ is correct and 2) the correct Angular decorators are defined for this class and its ancestors.` :\n 'invalid';\n throw new Error(msg);\n\\n\n/\*\*\n \* Injects a token from the currently active injector.\n \*\n \* Must be used in the context of a factory function such as one defined for an $\ln * \infty$  injectionToken $\cdot$ . Throws an error if not called from such a context.\n \*\n \* Within such a factory function, using this function to request injection of a dependency\n \* is faster and more type-safe than providing an additional array of dependencies\n \* (as has been common with `useFactory` providers). $\ln * \ln * \omega$  param token The injection token for the dependency to be injected. $\ln * \omega$  param flags Optional flags that control how injection is executed.\n \* The flags correspond to injection strategies that can be specified with\n \* parameter decorators `@Host`, `@Self`, `@SkipSef`, and `@Optional`.\n \* @returns the injected value if injection is successful, `null` otherwise.\n \*\n \* @usageNotes\n \*\n \* ### Example\n \*\n \* {@example core/di/ts/injector\_spec.ts region='ShakableInjectionToken'}\n \*\n \* @publicApi\n \*/\nexport const inject = inject;\n\nexport function injectArgs(types: (ProviderToken<any>|any[])[]): any[] {\n const args: any[] = [];\n for  $(\text{let } i = 0; i < \text{types.length}; i++) \{\n n \text{ const} \text{ are} \text{rowsdRef(types[i]);} \n \text{ if } (\text{Array.isArray(arg)}) \{\n n \text{ if } (\text{Array.isArray(arg)}) \} \}$  $(\arg.length === 0) \$  throw new Error('Arguments array must have arguments.');\n }\n let type: Type<any>|undefined = undefined;\n let flags: InjectFlags = InjectFlags.Default;\n\n for (let j = 0; j <  $arg.length; j++)$   $\{\n\}$  const meta =  $arg[j];\n\}$  const flag = getInjectFlag(meta); $\|$  if (typeof flag === 'number')  ${\n\mu$  // Special case when we handle @Inject decorator.\n if (flag == DecoratorFlags.Inject)  ${\n\mu}$ type = meta.token;\n } else {\n flags  $=$  flag;\n } else {\n type = meta;\n  $\ln$   $\ln \arcs. push(inject(type!, flags))$ ;\n }\n args.push(inject(arg));\n }\n return  $args\h\h\n\nn'**\n'$  \* Attaches a given InjectFlag to a given decorator using monkey-patching. $\h\$  \* Since DI decorators can be used in providers `deps` array (when provider is configured using\n \* `useFactory`) without initialization (e.g. `Host`) and as an instance (e.g. `new Host()`), we\n  $*$  attach the flag to make it available both as a static property and as a field on decorator $\ln$  \* instance. $\ln$  \* $\ln$  \* @param decorator Provided DI decorator. $\ln$  \* @param flag InjectFlag that should be applied.\n \*/\nexport function attachInjectFlag(decorator: any, flag: InternalInjectFlags|DecoratorFlags): any  $\{\n\cdot\$  decorator[DI\_DECORATOR\_FLAG] = flag; $\n\cdot\$ n decorator.prototype[DI\_DECORATOR\_FLAG] = flag;\n return decorator;\n}\n\n/\*\*\n \* Reads monkey-patched property that contains InjectFlag attached to a decorator.\n  $*\n\in \mathbb{Q}$  param token Token that may contain monkeypatched DI flags property.\n \*/\nexport function getInjectFlag(token: any): number|undefined {\n return token[DI\_DECORATOR\_FLAG];\n}\n\nexport function catchInjectorError(\n e: any, token: any, injectorErrorName: string, source: string|null): never  $\{\n\}$  const tokenPath: any $\Pi =$ 

e[NG\_TEMP\_TOKEN\_PATH];\n if (token[SOURCE]) {\n tokenPath.unshift(token[SOURCE]);\n }\n e.message = formatError('\\n' + e.message, tokenPath, injectorErrorName, source);\n e[NG\_TOKEN\_PATH] = tokenPath;\n e[NG\_TEMP\_TOKEN\_PATH] = null;\n throw e;\n}\n\nexport function formatError(\n text: string,

obj: any, injectorErrorName: string, source: string|null = null): string  $\ln \text{ text} = \text{text} \& \text{text} = \ln(0) == \ln' \&$ text.charAt(1) == NO\_NEW\_LINE ? text.substr(2) : text;\n let context = stringify(obj);\n if (Array.isArray(obj))  ${\n\mu \ context{ = obj.map(stringify).join(' >');\n\} else if (typeof obj =='object') {\n\ let parts = \text{string[]}>[];h$ for (let key in obj)  ${\n \in \n \iint (obj.hasOwnProperty(key)) {\n \in \n} \iint (obj.hasOwnProperty(key)) {\n \in \n} \iint (add('p1)) {\n \in \n \iint (obj.hasOwnProperty(key)) {\n \in \n} \iint (add('p1)) {\n \in \n} \iint (add('p1)) {\n \in \n} \iint (add('p1)) {\n \in \n} \iint (add('p1)) {\n \in \n} \iint (add('p1)) {\n \in \n} \iint (add('p1)) {\n \in \n} \iint (add('p1)) {\n \in \n} \iint (add('p1))$  $+$  ':' + (typeof value === 'string' ? JSON.stringify(value) : stringify(value));\n }\n context = `{\${parts.join(', ')}}`;\n }\n return `\${injectorErrorName}\${source ? '(' + source + ')' : "}[\${context}]: \${\n text.replace(NEW\_LINE, '\\n ')}`;\n \\n","/\*\*\n \* @license\n \* Copyright Google LLC All Rights Reserved.\n \*\n \* Use of this source code is governed by an MIT-style license that can be $\ln *$  found in the LICENSE file at https://angular.io/license\n \*/\n\nimport {makeParamDecorator} from '../util/decorators';\n\nimport {attachInjectFlag} from './injector\_compatibility';\nimport {DecoratorFlags, InternalInjectFlags} from './interface/injector';\n\n\n/\*\*\n \* Type of the Inject decorator / constructor function.\n \*\n \* @publicApi\n \*/\nexport interface InjectDecorator {\n /\*\*\n \* Parameter decorator on a dependency parameter of a class constructor $n$  \* that specifies a custom provider of the dependency. $n \times n$  \* @usageNotes $n \times$  The following example shows a class constructor that specifies  $a\$ <sup>\*</sup> custom provider of a dependency using the parameter decorator.\n \*\n \* When `@Inject()` is not present, the injector uses the type annotation of the\n \* parameter as the provider. $\infty$  \*  $\cong$   $\cong$   $\$ \*  $\ll$ /code-example>\n \*\n \* @see [\"Dependency Injection Guide\"](guide/dependency-injection)\n \*\n \*/\n (token: any): any;\n new(token: any): Inject;\n}\n\n/\*\*\n \* Type of the Inject metadata.\n \*\n \* @publicApi\n \*/\nexport interface Inject  ${\nightharpoonup} \mathbb{R}^*$  \* A [DI token](guide/glossary#di-token) that maps to the dependency to be injected.\n \*/\n token: any;\n}\n\n/\*\*\n \* Inject decorator and metadata.\n \*\n \* @Annotation\n \* @publicApi\n \*/\nexport const Inject: InjectDecorator = attachInjectFlag(\n // Disable tslint because `DecoratorFlags` is a const enum which gets inlined.\n // tslint:disable-next-line: no-toplevel-property-access\n makeParamDecorator('Inject', (token: any) => ({token})), DecoratorFlags.Inject);\n\n/\*\*\n \* Type of the Optional decorator / constructor function.\n \*\n \* @publicApi\n \*/\nexport interface OptionalDecorator  $\ln$  /\*\*\n \* Parameter decorator to be used on constructor parameters,  $\ln$  \* which marks the parameter as being an optional dependency. $\ln$  \* The DI framework provides `null` if the dependency is not found. $\ln$  \*  $\ln$  \* Can be used together with other parameter decorators\n  $*$  that modify how dependency injection operates.\n  $*\n$   $* \mathcal{Q}$  usageNotes\n \*\n \* The following code allows the possibility of a `null` result:\n \*\n \* <code-example path=\"core/di/ts/metadata\_spec.ts\" region=\"Optional\">\n \* </code-example>\n \*\n \* @see [\"Dependency Injection Guide\"](guide/dependency-injection).\n  $*\ln$  (): any;\n new(): Optional;\n}\n/\*\*\n  $*\tan$  Type of the Optional metadata. $\ln * \ln * \omega$  = which  $\ln \max$  = meta-port interface Optional {}\n\n/\*\*\n \* Optional decorator and metadata.\n \*\n \* @Annotation\n \* @publicApi\n \*/\nexport const Optional: OptionalDecorator =\n // Disable tslint because `InternalInjectFlags` is a const enum which gets inlined.\n // tslint:disable-next-line: no-toplevelproperty-access\n attachInjectFlag(makeParamDecorator('Optional'), InternalInjectFlags.Optional);\n\n/\*\*\n \* Type of the Self decorator / constructor function.\n \*\n \* @publicApi\n \*/\nexport interface SelfDecorator  $\{\n\mid n \right.$  /\*\*\n \* Parameter decorator to be used on constructor parameters,\n \* which tells the DI framework to start dependency resolution from the local injector. $\ln * \ln *$  Resolution works upward through the injector hierarchy, so the children $\ln$  \* of this class must configure their own providers or be prepared for a `null` result. $\ln$  \* $\ln$  \* @usageNotes\n  $*\n$  \* In the following example, the dependency can be resolved\n  $*$  by the local injector when instantiating the class itself, but not $\ln$  \* when instantiating a child. $\ln$  \* $\ln$  \* <code-example path=\"core/di/ts/metadata\_spec.ts\" region=\"Self\">\n \* </code-example>\n \*\n \* @see `SkipSelf`\n \* @see `Optional`\n \*\n \*/\n (): any;\n new(): Self;\n}\n\n/\*\*\n \* Type of the Self metadata.\n \*\n \* @publicApi\n \*/\nexport interface Self  ${\n\n\lambda^* \neq \mathbb{R} \cdot \mathbb{R} \cdot \mathbb{R} \$ \*/\nexport const Self: SelfDecorator  $=$ \n // Disable tslint because `InternalInjectFlags` is a const enum which gets inlined.\n // tslint:disable-next-line: no-toplevel-property-access\n attachInjectFlag(makeParamDecorator('Self'), InternalInjectFlags.Self);\n\n\n/\*\*\n \* Type of the `SkipSelf` decorator / constructor function.\n \*\n \* @publicApi\n \*/\nexport interface SkipSelfDecorator  ${\nightharpoonup} \mathbb{R}^*$  \* Parameter decorator to be used on constructor parameters, $\mathbb{R}^*$ which tells the DI framework to start dependency resolution from the parent injector.\n \* Resolution works upward

through the injector hierarchy, so the local injector\n  $*$  is not checked for a provider.\n  $*\n$   $* \oslash \aslash$   $\oslash$   $\asuit$ \*\n \* In the following example, the dependency can be resolved when\n \* instantiating a child, but not when instantiating the class itself.\n \*\n \* <code-example path=\"core/di/ts/metadata\_spec.ts\" region=\"SkipSelf\">\n \* </code-example>\n \*\n \* @see [Dependency Injection guide](guide/dependency-injection-in-action#skip).\n \* @see `Self`\n \* @see `Optional`\n \*\n \*/\n (): any;\n new(): SkipSelf;\n}\n\n/\*\*\n \* Type of the `SkipSelf` metadata.\n \*\n \* @publicApi\n \*/\nexport interface SkipSelf { $\ln\pi$ \*\n \* `SkipSelf` decorator and metadata.\n \*\n \* @Annotation\n \* @publicApi\n \*/\nexport const SkipSelf: SkipSelfDecorator =\n // Disable tslint because `InternalInjectFlags` is a const enum which gets inlined.\n // tslint:disable-next-line: no-toplevel-property-access\n attachInjectFlag(makeParamDecorator('SkipSelf'), InternalInjectFlags.SkipSelf);\n\n/\*\*\n \* Type of the `Host` decorator / constructor function.\n \*\n \* @publicApi\n \*/\nexport interface HostDecorator {\n /\*\*\n \* Parameter decorator on a view-provider parameter of a class constructor $\ln$  \* that tells the DI framework to resolve the view by checking injectors of child\n  $*$  elements, and stop when reaching the host element of the current component.\n  $*\n$ \* @usageNotes\n \*\n \* The following shows use with the `@Optional` decorator, and allows for a `null` result.\n \*\n \* <code-example path=\"core/di/ts/metadata\_spec.ts\" region=\"Host\">\n \* </code-example>\n \*\n \* For an extended example, see [\"Dependency Injection\n \* Guide\"](guide/dependency-injection-in-action#optional).\n \*/\n (): any;\n new(): Host;\n}\n\n/\*\*\n \* Type of the Host metadata.\n \*\n \* @publicApi\n \*/\nexport interface Host  ${\n\in{\mathbb{N}} \setminus \mathbb{N}}^* \subset {\n} \setminus {\n} \setminus$ HostDecorator  $\leq$  | // Disable tslint because `InternalInjectFlags` is a const enum which gets inlined.\n // tslint:disable-next-line: no-toplevel-property-access\n attachInjectFlag(makeParamDecorator('Host'), InternalInjectFlags.Host);\n","/\*\*\n \* @license\n \* Copyright Google LLC All Rights Reserved.\n \*\n \* Use of this source code is governed by an MIT-style license that can be\n \* found in the LICENSE file at https://angular.io/license\n \*/\n\nimport {R3DependencyMetadataFacade} from '../../compiler/compiler\_facade';\nimport {Type} from '../../interface/type';\nimport {ReflectionCapabilities} from '../../reflection/reflection\_capabilities';\nimport {Host, Inject, Optional, Self, SkipSelf} from '../metadata';\nimport {Attribute} from '../metadata\_attr';\n\nlet \_reflect: ReflectionCapabilities|null = null;\n\nexport function getReflect(): ReflectionCapabilities  $\{\nvert \cdot \vert$  return ( $\vert$  reflect =  $\vert$  reflect  $\vert \vert$  new ReflectionCapabilities());\n}\n $\vert$ \nexport function reflectDependencies(type: Type<any>): R3DependencyMetadataFacade[] {\n return convertDependencies(getReflect().parameters(type));\n}\n\nexport function convertDependencies(deps: any[]): R3DependencyMetadataFacade[] {\n return deps.map(dep => reflectDependency(dep));\n}\n\nfunction reflectDependency(dep: any|any[]): R3DependencyMetadataFacade {\n const meta: R3DependencyMetadataFacade = {\n token: null,\n attribute: null,\n host: false,\n optional: false,\n self: false,\n skipSelf: false,\n };\n\n if (Array.isArray(dep) && dep.length > 0) {\n for (let j = 0; j < dep.length; j++) {\n const param = dep[j];\n if (param === undefined)  $\{\n\mid \mathbb{R} \text{ and } \mathbb{R} \text{ and } \mathbb$  $\ln$  const proto = Object.getPrototypeOf(param); $\ln$  if (param instance of Optional || proto.ngMetadataName === 'Optional')  $\{\n\}$  meta.optional = true;\n } else if (param instance of SkipSelf || proto.ngMetadataName === 'SkipSelf')  $\{\n\}$  meta.skipSelf = true;\n } else if (param instance of Self || proto.ngMetadataName === 'Self')  $\{\n \ \$ else if (param instanceof Host || proto.ngMetadataName === 'Host')  $\{\n\}$  meta.host = true;\n } else if (param instance f Inject)  $\{\n\}$ meta.token = param.token; $\langle n \rangle$  } else if (param instance of Attribute)  $\{\langle n \rangle$  if (param.attributeName === undefined)  ${\n \mu \in \mathbb{R}^n$  throw new Error(`Attribute name must be defined.`);\n  ${\n \mu \in \mathbb{R}^n}$  meta.attribute = param.attributeName;\n  $\leq \log |\n\alpha|$  else  $\frac{1}{\alpha}$  meta.token = param;\n  $\ln |\n\alpha|$  else if (dep === undefined ||  $(Array.isArray(dep) \& dep.length == 0)$  {\n meta.token = null;\n } else {\n meta.token = dep;\n }\n return meta;\n}\n","/\*\*\n \* @license\n \* Copyright Google LLC All Rights Reserved.\n \*\n \* Use of this source code is governed by an MIT-style license that can be\n \* found in the LICENSE file at https://angular.io/license\n \*/\n\nimport {Type} from '../interface/type';\nimport {Component} from './directives';\n\n\n/\*\*\n \* Used to resolve resource URLs on `@Component` when used with JIT compilation.\n \*\n \* Example:\n \* ```\n \* @Component({\n \* selector: 'my-comp',\n \* templateUrl: 'my-comp.html', // This requires asynchronous resolution\n \* })\n \* class MyComponent ${\nightharpoonup$   $\mathbb{R}^ *$  |  $\mathbb{R}^ *$  // Calling `renderComponent` will fail because `renderComponent` is a synchronous

process\n \* // and `MyComponent`'s `@Component.templateUrl` needs to be resolved asynchronously.\n \*\n \* // Calling `resolveComponentResources()` will resolve `@Component.templateUrl` into\n  $*///$ 

`@Component.template`, which allows `renderComponent` to proceed in a synchronous manner.\n \*\n \* // Use browser's `fetch()` function as the default resource resolution strategy.\n \*

resolveComponentResources(fetch).then(() => { $\ln *$  // After resolution all URLs have been converted into `template` strings.\n \* renderComponent(MyComponent);\n \* \);\n \*\n \* ```\n \*\n \* NOTE: In AOT the resolution happens during compilation, and so there should be no need\n \* to call this method outside JIT mode.\n \*\n \* @param resourceResolver a function which is responsible for returning a `Promise` to the\n \* contents of the resolved URL. Browser's `fetch()` method is a good default implementation.\n \*/\nexport function resolveComponentResources(\n resourceResolver: (url: string) => (Promise<string|{text(): Promise<string>}>)): Promise<void> {\n // Store all promises which are fetching the resources.\n const componentResolved: Promise<void>[] = [];\n\n // Cache so that we don't fetch the same resource more than once.\n const urlMap = new Map<string, Promise<string>>();\n function cachedResourceResolve(url: string): Promise<string> {\n let promise  $=$  urlMap.get(url);\n if (!promise) {\n const resp = resourceResolver(url);\n urlMap.set(url, promise = resp.then(unwrapResponse));\n  $\ln$  return promise;\n  $\ln\$ componentResourceResolutionQueue.forEach((component: Component, type: Type $\langle \text{any} \rangle$ ) =  $\{\n\}$  const promises: Promise<void> $[] = []$ ;\n if (component.templateUrl) {\n promises.push(cachedResourceResolve(component.templateUrl).then((template)  $\geq$  {\n component.template = template;\n  $\{x \in \mathbb{R} : |x| \leq 1\}$  const styleUrls = component.styleUrls;\n const styles = component.styles ||  $(component-styleS = []); \n<sub>n</sub> const style^{\text{opt}{\text{opt}}} = component-styleS, length; \n<sub>n</sub> style^{\text{opt}{\text{opt}}} \& \&$ styleUrls.forEach((styleUrl, index)  $\Rightarrow$  {\n styles.push(''); // pre-allocate array.\n promises.push(cachedResourceResolve(styleUrl).then((style)  $\gg$  {\n styles[styleOffset + index] = style;\n styleUrls.splice(styleUrls.indexOf(styleUrl), 1);\n if (styleUrls.length == 0) {\n component.styleUrls = undefined; $\ln$   $\ln$   $\ln$   $\ln$   $\ln$   $\ln$  const fullyResolved = Promise.all(promises).then(() => componentDefResolved(type));\n componentResolved.push(fullyResolved);\n });\n clearResolutionOfComponentResourcesQueue();\n return Promise.all(componentResolved).then(() => undefined);\n}\n\nlet componentResourceResolutionQueue = new Map<Type<any>, Component>();\n\n// Track when existing cmp for a Type is waiting on resources.\nconst componentDefPendingResolution = new Set<Type<any>>();\n\nexport function maybeQueueResolutionOfComponentResources(type: Type<any>, metadata: Component) {\n if (componentNeedsResolution(metadata)) {\n componentResourceResolutionQueue.set(type, metadata);\n componentDefPendingResolution.add(type);\n }\n}\n\nexport function isComponentDefPendingResolution(type: Type<any>): boolean {\n return componentDefPendingResolution.has(type);\n}\n\nexport function componentNeedsResolution(component: Component): boolean {\n return !!(\n (component.templateUrl && !component.hasOwnProperty('template')) ||\n component.styleUrls && component.styleUrls.length);\n}\nexport function clearResolutionOfComponentResourcesQueue(): Map<Type<any>, Component> {\n const old = componentResourceResolutionQueue;\n componentResourceResolutionQueue = new Map();\n return old;\n}\n\nexport function restoreComponentResolutionQueue(queue: Map<Type<any>, Component>): void {\n componentDefPendingResolution.clear();\n queue.forEach((\_, type) => componentDefPendingResolution.add(type));\n componentResourceResolutionQueue = queue;\n}\n\nexport function isComponentResourceResolutionQueueEmpty() {\n return componentResourceResolutionQueue.size ===  $0$ ;\n}\n\nfunction unwrapResponse(response: string|{text(): Promise<string>}): string|Promise<string> {\n return typeof response == 'string' ? response : response.text();\n\nfunction componentDefResolved(type: Type<any>): void  $\{\n\in \mathbb{P}$ endingResolution.delete(type); $\n\in \mathbb{P}^* \otimes \text{l}$  \* @license $\mathbb{P}^*$  Copyright Google LLC All

Rights Reserved.\n \*\n \* Use of this source code is governed by an MIT-style license that can be\n \* found in the LICENSE file at https://angular.io/license\n \*/\n\n/\*\*\n \* @fileoverview\n \* A module to facilitate use of a Trusted Types policy internally within $n *$  Angular. It lazily constructs the Trusted Types policy, providing helper $n *$ utilities for promoting strings to Trusted Types. When Trusted Types are not\n \* available, strings are used as a

fallback.\n \* @security All use of this module is security-sensitive and should go through\n \* security review.\n \*/\n\nimport {global} from '../global';\nimport {TrustedHTML, TrustedScript, TrustedScriptURL, TrustedTypePolicy, TrustedTypePolicyFactory} from './trusted\_type\_defs';\n\n/\*\*\n \* The Trusted Types policy, or null if Trusted Types are not\n \* enabled/supported, or undefined if the policy has not been created yet.\n \*/\nlet policy: TrustedTypePolicy|null|undefined;\n\n/\*\*\n \* Returns the Trusted Types policy, or null if Trusted Types are not $\ln *$  enabled/supported. The first call to this function will create the policy. $\ln *$  $\ln$ function getPolicy(): TrustedTypePolicy|null  ${\n if (policy == undefined) {\n point y = null;\n if (global.trustedTypes) {\n try {\n } }$ 

policy = (global.trustedTypes as TrustedTypePolicyFactory).createPolicy('angular', {\n createHTML: (s: string) => s,\n createScript: (s: string) => s,\n createScriptURL: (s: string) => s,\n });\n } catch {\n // trustedTypes.createPolicy throws if called with a name that is\n // already registered, even in report-only mode. Until the API changes, $\ln$  // catch the error not to break the applications functionally. In such $\ln$  // cases, the code will fall back to using strings.\n  $\|\n\|$ \n }\n return policy;\n}\n\n/\*\*\n \* Unsafely promote a string to a TrustedHTML, falling back to strings when\n \* Trusted Types are not available.\n \* @security This is a security-sensitive function; any use of this function\n \* must go through security review. In particular, it must be assured that the $\ln *$  provided string will never cause an XSS vulnerability if used in a context $\ln *$  that will be interpreted as HTML by a browser, e.g. when assigning to  $n^*$  element.innerHTML. $\ln^*$  nexport function trustedHTMLFromString(html: string): TrustedHTML|string {\n return getPolicy()?.createHTML(html) || html;\n}\n\n/\*\*\n \* Unsafely promote a string to a TrustedScript, falling back to strings when\n \* Trusted Types are not available.\n \* @security In particular, it must be assured that the provided string will\n \* never cause an XSS vulnerability if used in a context that will be $\ln *$  interpreted and executed as a script by a browser, e.g. when calling eval.\n \*/\nexport function trustedScriptFromString(script: string): TrustedScript|string {\n return getPolicy()?.createScript(script) || script;\n}\n\n/\*\*\n \* Unsafely promote a string to a TrustedScriptURL, falling back to strings\n \* when Trusted Types are not available. $\ln$  \* @security This is a security-sensitive function; any use of this function $\ln *$  must go through security review. In particular, it must be assured that the $\ln *$  provided string will never cause an XSS vulnerability if used in a context $\ln *$  that will cause a browser to load and execute a resource, e.g. when\n \* assigning to script.src.\n \*/\nexport function trustedScriptURLFromString(url: string): TrustedScriptURL|string  $\{\nvert \$  return getPolicy()?.createScriptURL(url) || url;\n $\}\n\$ Function constructor with the given string arguments. It $\ln *$  is only available in development mode, and should be stripped out of\n \* production code.\n \* @security This is a security-sensitive function; any use of this function\n \* must go through security review. In particular, it must be assured that it  $\uparrow \uparrow$  is only called from development code, as use in production code can lead to $\ln$  \* XSS vulnerabilities. $\ln$  \*/ $\ln$  export function newTrustedFunctionForDev(...args: string[]): Function {\n if (typeof ngDevMode === 'undefined') {\n throw new Error('newTrustedFunctionForDev should never be called in production');\n  $\in$  if (!global.trustedTypes)  $\n\in$  // In environments that don't support Trusted Types, fall back to the most  $\ln /$  straightforward implementation:\n return new Function(...args);\n  $\ln \Lambda$  // Chrome currently does not support passing TrustedScript to the Function\n // constructor. The following implements the workaround proposed on the page\n // below, where the Chromium bug is also referenced:\n // https://github.com/w3c/webappsec-trusted-types/wiki/Trusted-Types-for-functionconstructor $\in$  const fnArgs = args.slice(0, -1).join(','); $\in$  const fnBody = args[args.length - 1]; $\in$  const body = `(function anonymous(\${fnArgs}\n) { \${fnBody}\n})`;\n\n // Using eval directly confuses the compiler and prevents this module from\n // being stripped out of JS binaries even if not used. The global['eval']\n // indirection fixes that.\n const fn = global['eval'](trustedScriptFromString(body) as string) as Function;\n if (fn.bind === undefined)  ${\ln \ \mu$  Workaround for a browser bug that only exists in Chrome 83, where passing $\ln \mu$  and TrustedScript to eval just returns the TrustedScript back without $\ln$  // evaluating it. In that case, fall back to the most straightforward\n // implementation:\n return new Function(...args);\n  $\ln$  // To completely mimic the behavior of calling \"new Function\", two more\n // things need to happen:\n // 1. Stringifying the resulting function should return its source code\n fn.toString =  $() \Rightarrow body\$ h // 2. When calling the resulting function, `this` should refer to `global`\n return fn.bind(global);\n\n // When Trusted Types support in Function constructors is widely available,  $\ln / \ln$  the implementation of this function can be simplified to:  $\ln / \ln$  return new Function(...args.map(a =>

trustedScriptFromString(a)));\n}\n","/\*\*\n \* @license\n \* Copyright Google LLC All Rights Reserved.\n \*\n \* Use of this source code is governed by an MIT-style license that can be\n \* found in the LICENSE file at https://angular.io/license\n \*/\n\n/\*\*\n \* @fileoverview\n \* A module to facilitate use of a Trusted Types policy internally within\n \* Angular specifically for bypassSecurityTrust\* and custom sanitizers. It\n \* lazily constructs the Trusted Types policy, providing helper utilities for\n \* promoting strings to Trusted Types. When Trusted Types are not available,\n \* strings are used as a fallback.\n \* @security All use of this module is security-sensitive and should go through\n \* security review.\n \*/\n\nimport {global} from '../global';\nimport {TrustedHTML, TrustedScript, TrustedScriptURL, TrustedTypePolicy, TrustedTypePolicyFactory} from './trusted\_type\_defs';\n\n/\*\*\n \* The Trusted Types policy, or null if Trusted Types are not\n \* enabled/supported, or undefined if the policy has not been created yet.\n \*/\nlet policy: TrustedTypePolicy|null|undefined;\n\n/\*\*\n \* Returns the Trusted Types policy, or null if Trusted Types are not\n \* enabled/supported. The first call to this function will create the policy.\n \*/\nfunction getPolicy(): TrustedTypePolicy|null {\n if (policy === undefined) {\n policy = null;\n if (global.trustedTypes)  ${\nightharpoonup$  try  ${\nightharpoonup}$  policy = (global.trustedTypes as TrustedTypePolicyFactory) ${\nightharpoonup}$ .createPolicy('angular#unsafe-bypass', {\n createHTML: (s: string) => s,\n createScript: (s: string)  $\gg$  s,\n createScriptURL: (s: string)  $\gg$  s,\n });\n } catch {\n // trustedTypes.createPolicy throws if called with a name that is\n // already registered, even in report-only mode. Until the API changes, $\ln$  // catch the error not to break the applications functionally. In such $\ln$  // cases, the code will fall back to using strings.\n  $\ln |\n$   $\ln |\n$  return policy;\n}\n\n/\*\*\n \* Unsafely promote a string to a TrustedHTML, falling back to strings when $\ln *$  Trusted Types are not available. $\ln * \omega$  security This is a securitysensitive function; any use of this function\n \* must go through security review. In particular, it must be assured that it\n  $*$  is only passed strings that come directly from custom sanitizers or the\n  $*$  bypassSecurityTrust $*$  functions. $\ln$ \*/\nexport function trustedHTMLFromStringBypass(html: string): TrustedHTML|string {\n return getPolicy()?.createHTML(html) || html;\n}\n\n/\*\*\n \* Unsafely promote a string to a TrustedScript, falling back to strings when $n^*$  Trusted Types are not available. $n^*$  @security This is a security-sensitive function; any use of this function $\ln$  \* must go through security review. In particular, it must be assured that it $\ln$  \* is only passed strings that come directly from custom sanitizers or the\n \* bypassSecurityTrust\* functions.\n \*/\nexport function trustedScriptFromStringBypass(script: string): TrustedScript|string {\n return getPolicy()?.createScript(script) || script;\n\n\n/\*\*\n \* Unsafely promote a string to a TrustedScriptURL, falling back to strings\n \* when Trusted Types are not available.\n \* @security This is a security-sensitive function; any use of this function\n \* must go through security review. In particular, it must be assured that it  $\ln *$  is only passed strings that come directly from custom sanitizers or the\n \* bypassSecurityTrust\* functions.\n \*/\nexport function trustedScriptURLFromStringBypass(url: string): TrustedScriptURL|string {\n return getPolicy()?.createScriptURL(url) || url;\n}\n","/\*\*\n \* @license\n \* Copyright Google LLC All Rights Reserved.\n \*\n \* Use of this source code is governed by an MIT-style license that can be\n \* found in the LICENSE file at https://angular.io/license\n \*/\n\n\nexport const enum BypassType {\n Url = 'URL',\n Html = 'HTML',\n ResourceUrl = 'ResourceURL',\n Script = 'Script',\n Style = 'Style',\n\n/\*\*\n \* Marker interface for a value that's safe to use in a particular context.\n \*\n \* @publicApi\n \*/\nexport interface SafeValue { $\ln\ln/**\ln$  \*Marker interface for a value that's safe to use as HTML.\n  $*\n\in \mathbb{R}$  a equilicApi\n  $*\n\neq \mathbb{R}$  are safeHtml extends SafeValue  $\{\n\in\mathbb{N} \in \mathbb{N} \text{ and } \mathbb{N} \neq \mathbb{N}\}$ . Marker interface for a value that's safe to use as style  $(CSS) \cdot \ln \mathbb{N} \neq \mathbb{N}$   $\mathbb{N} \neq \mathbb{N}$ . \*/\nexport interface SafeStyle extends SafeValue {}\n\n/\*\*\n \* Marker interface for a value that's safe to use as JavaScript.\n \*\n \* @publicApi\n \*/\nexport interface SafeScript extends SafeValue  $\{\}\n\infty$ <sup>\*</sup>\n \* Marker interface for a value that's safe to use as a URL linking to a document.\n  $*\n$   $\infty$  @publicApi\n  $*\n$ nexport interface SafeUrl extends SafeValue { $\ln\frac{*}{n}$  \* Marker interface for a value that's safe to use as a URL to load executable code from.\n \*\n \* @publicApi\n \*/\nexport interface SafeResourceUrl extends SafeValue {}\n\n\nabstract class SafeValueImpl implements SafeValue {\n constructor(public changingThisBreaksApplicationSecurity: string)  ${\n\ln \abla \ln \arccos \sqrt{\frac{\rm gth}}{\ln \arccos \arccos \sqrt{\rm gth}}\right}$  ${\fhis.changing This BreaksApplication Security}^+ \n\in (see <https://g.co/ng/security#xss>\\n) \n\n $\ln{\n\ln{\n\alpha s}}$$ SafeHtmlImpl extends SafeValueImpl implements SafeHtml {\n override getTypeName() {\n return

BypassType.Html;\n }\n}\nclass SafeStyleImpl extends SafeValueImpl implements SafeStyle {\n override getTypeName() {\n return BypassType.Style;\n }\n}\nclass SafeScriptImpl extends SafeValueImpl implements SafeScript {\n override getTypeName() {\n return BypassType.Script;\n }\n}\nclass SafeUrlImpl extends SafeValueImpl implements SafeUrl {\n override getTypeName() {\n return BypassType.Url;\n }\n}\nclass SafeResourceUrlImpl extends SafeValueImpl implements SafeResourceUrl {\n override getTypeName() {\n return BypassType.ResourceUrl;\n }\n}\n\nexport function unwrapSafeValue(value: SafeValue): string;\nexport function unwrapSafeValue<T>(value: T): T;\nexport function unwrapSafeValue<T>(value: T|SafeValue): T {\n return value instance of SafeValueImpl ? value.changingThisBreaksApplicationSecurity as any as T:\n

value as any as  $T;\n\in\mathbb{N}\n\neq\mathbb{N}$  allowSanitizationBypassAndThrow(\n value: any, type: BypassType.Html): value is SafeHtml;\nexport function allowSanitizationBypassAndThrow(\n value: any, type: BypassType.ResourceUrl): value is SafeResourceUrl;\nexport function allowSanitizationBypassAndThrow(\n value: any, type: BypassType.Script): value is SafeScript;\nexport function allowSanitizationBypassAndThrow(\n value: any, type: BypassType.Style): value is SafeStyle;\nexport function allowSanitizationBypassAndThrow(value: any, type: BypassType.Url): value is SafeUrl;\nexport function allowSanitizationBypassAndThrow(value: any, type: BypassType): boolean;\nexport function allowSanitizationBypassAndThrow(value: any, type: BypassType): boolean  ${\n\cdot}$  const actualType = getSanitizationBypassType(value); in if (actualType != null && actualType !== type)  ${\n \mu \ }/$  Allow ResourceURLs in URL contexts, they are strictly more trusted. $\in$  if (actualType === BypassType.ResourceUrl && type === BypassType.Url) return true;\n throw new Error(\n `Required a safe  $\{type\}$ , got a  $\{actualType\}$  (see https://g.co/ng/security#xss)`);\n }\n return actualType === type;\n}\n\nexport function getSanitizationBypassType(value: any): BypassType|null {\n return value instance of SafeValueImpl & & value.getTypeName() as BypassType  $\|\text{null}\:\\n\|\$ n $\$ \*\n \* Mark `html` string as trusted. $\ln$  \* This function wraps the trusted string in `String` and brands it in a way which makes it\n \* recognizable to  $\{$  @link htmlSanitizer  $\}$  to be trusted implicitly. $\ln * \ln * \omega$  param trustedHtml `html` string which needs to be implicitly trusted. $\ln * \omega$  returns a `html` which has been branded to be implicitly trusted.\n \*/\nexport function

bypassSanitizationTrustHtml(trustedHtml: string): SafeHtml {\n return new SafeHtmlImpl(trustedHtml);\n}\n/\*\*\n \* Mark `style` string as trusted.\n \*\n \* This function wraps the trusted string in `String` and brands it in a way which makes it\n \* recognizable to { @link styleSanitizer } to be trusted implicitly.\n \*\n \* @param trustedStyle `style` string which needs to be implicitly trusted.\n \* @returns a `style` hich has been branded to be implicitly trusted.\n \*/\nexport function bypassSanitizationTrustStyle(trustedStyle: string): SafeStyle {\n return new SafeStyleImpl(trustedStyle);\n}\n/\*\*\n \* Mark `script` string as trusted.\n \*\n \* This function wraps the trusted string in `String` and brands it in a way which makes it\n \* recognizable to {@link scriptSanitizer} to be trusted implicitly. $\ln * \ln * \mathcal{O}$  param trustedScript `script` string which needs to be implicitly trusted. $\ln * \mathcal{O}$  returns a `script` which has been branded to be implicitly trusted.\n \*/\nexport function bypassSanitizationTrustScript(trustedScript: string): SafeScript {\n return new SafeScriptImpl(trustedScript);\n}\n/\*\*\n \* Mark `url` string as trusted.\n \*\n \* This function wraps the trusted string in `String` and brands it in a way which makes it\n \* recognizable to  $\{$  @link urlSanitizer} to be trusted implicitly. $\ln * \pi * \omega$  param trustedUrl `url` string which needs to be implicitly trusted. $\ln *$  $\mathcal{Q}$  returns a `url` which has been branded to be implicitly trusted.\n \*/\nexport function

bypassSanitizationTrustUrl(trustedUrl: string): SafeUrl {\n return new SafeUrlImpl(trustedUrl);\n}\n/\*\*\n \* Mark `url` string as trusted.\n \*\n \* This function wraps the trusted string in `String` and brands it in a way which makes it\n \* recognizable to { @link resourceUrlSanitizer } to be trusted implicitly.\n  $*\n$  @param trustedResourceUrl `url` string which needs to be implicitly trusted.\n \* @returns a `url` which has been branded to be implicitly trusted.\n \*/\nexport function bypassSanitizationTrustResourceUrl(trustedResourceUrl: string): SafeResourceUrl {\n return new SafeResourceUrlImpl(trustedResourceUrl);\n}\n","/\*\*\n \* @license\n \* Copyright Google LLC All Rights Reserved. $\ln * \ln *$  Use of this source code is governed by an MIT-style license that can be $\ln *$  found in the LICENSE file at https://angular.io/license\n \*/\n\nimport {trustedHTMLFromString} from '../util/security/trusted types';\n\n/\*\*\n \* This helper is used to get hold of an inert tree of DOM elements containing dirty  $HTML\cdot\$ <sup>\*</sup> that needs sanitizing. $\ln$ <sup>\*</sup> Depending upon browser support we use one of two strategies for doing

this.\n \* Default: DOMParser strategy\n \* Fallback: InertDocument strategy\n \*/\nexport function

getInertBodyHelper(defaultDoc: Document): InertBodyHelper {\n const inertDocumentHelper = new InertDocumentHelper(defaultDoc);\n return isDOMParserAvailable() ? new

DOMParserHelper(inertDocumentHelper) : inertDocumentHelper;\n}\n\nexport interface InertBodyHelper {\n  $\ell^*$ n \* Get an inert DOM element containing DOM created from the dirty HTML string provided.\n \*/\n getInertBodyElement: (html: string) => HTMLElement | null;\n}\n\n/\*\*\n \* Uses DOMParser to create and fill an inert body element.\n \* This is the default strategy used in browsers that support it.\n \*/\nclass DOMParserHelper implements InertBodyHelper {\n constructor(private inertDocumentHelper: InertBodyHelper) {}\n\n getInertBodyElement(html: string): HTMLElement|null {\n // We add these extra elements to ensure that the rest of the content is parsed as expected $\ln$  // e.g. leading whitespace is maintained and tags like `<meta>` do not get hoisted to the $\ln /$   $\ell$  -head>` tag. Note that the `<br/>body>` tag is closed implicitly to prevent unclosed tags $\ln / / \ln$ `html` from consuming the otherwise explicit `</body>` tag. $\ln \frac{\text{html}}{2}$  html = '<br/>body><remove></remove>' + html; $\ln$ try  ${\nightharpoonup$  const body = new window.DOMParser()\n

.parseFromString(trustedHTMLFromString(html) as string, 'text/html')\n .body as HTMLBodyElement;\n if (body === null) {\n // In some browsers (e.g. Mozilla/5.0 iPad AppleWebKit Mobile) the `body` property only\n  $\frac{1}{2}$  // becomes available in the following tick of the JS engine. In that case we fall back to\n  $\frac{1}{\pi}$  // the `inertDocumentHelper` instead.\n return this.inertDocumentHelper.getInertBodyElement(html);\n }\n body.removeChild(body.firstChild!);\n return body;\n } catch  ${\nightharpoonup$  return null;\n  ${\nightharpoonup}$   ${\nightharpoonup}$  and  ${\rm Ind}(n/*\$ \n  $*$  Use an HTML5 `template` element, if supported, or an inert body element created via\n \* `createHtmlDocument` to create and fill an inert DOM element.\n \* This is the fallback strategy if the browser does not support DOMParser.\n \*/\nclass InertDocumentHelper implements InertBodyHelper {\n private inertDocument: Document;\n\n constructor(private defaultDoc: Document) {\n this.inertDocument = this.defaultDoc.implementation.createHTMLDocument('sanitization-inert');\n\n if (this.inertDocument.body == null) {\n // usually there should be only one body element in the document, but IE doesn't have any, so\n // we need to create one.\n const inertHtml =

this.inertDocument.createElement('html');\n this.inertDocument.appendChild(inertHtml);\n const inertBodyElement = this.inertDocument.createElement('body');\n inertHtml.appendChild(inertBodyElement);\n }\n }\n\n getInertBodyElement(html: string): HTMLElement|null {\n // Prefer using <template> element if supported.\n const templateEl = this.inertDocument.createElement('template');\n if ('content' in templateEl) {\n templateEl.innerHTML = trustedHTMLFromString(html) as string;\n return templateEl;\n }\n\n // Note that previously we used to do something like `this.inertDocument.body.innerHTML = html`\n // and we returned the inert `body` node. This was changed, because IE seems to treat setting\n // `innerHTML` on an inserted element differently, compared to one that hasn't been inserted $\ln$  // yet. In particular, IE appears to split some of the text into multiple text nodes rather $\ln$  // than keeping them in a single one which ends up messing with Ivy's i18n parsing further $\ln$  // down the line. This has been worked around by creating a new inert `body` and using it as $\ln$  // the root node in which we insert the HTML.\n const inertBody = this.inertDocument.createElement('body');\n inertBody.innerHTML = trustedHTMLFromString(html) as string; $\ln \frac{M}{D}$  // Support: IE 11 only $\ln \frac{M}{D}$  // strip customnamespaced attributes on IE $\leq$ =11\n if ((this.defaultDoc as any).documentMode) {\n this.stripCustomNsAttrs(inertBody);\n  $\ln \arctBody$ ;\n  $\ln \arctBody$ ;\n \* When IE11 comes across an unknown namespaced attribute e.g. 'xlink:foo' it adds 'xmlns:ns1'\n \* attribute to declare ns1 namespace and prefixes the attribute with 'ns1' (e.g.\n \* 'ns1:xlink:foo').\n \*\n \* This is undesirable since we don't want to allow any of these custom attributes. This method $\ln *$  strips them all. $\ln */\ln$  private stripCustomNsAttrs(el: Element)  ${\n\mu \quad \text{const}$  elAttr $s =$  el.attributes; $\ln / /$  loop backwards so that we can support removals. $\ln$  for (let i = elAttrs.length - 1;  $0 < i$ ; i--)  $\ln$  const attrib = elAttrs.item(i); $\ln$  const attrName = attrib!.name; $\ln$  if  $(\text{attrName} == 'xmlns:ns1'] \text{attrName} \cdot \text{inter}(x1') == 0) \$ n el.removeAttribute(attrName);\n }\n }\n let childNode = el.firstChild as Node | null;\n while (childNode)  $\{\n\$  if (childNode.nodeType === Node.ELEMENT\_NODE) this.stripCustomNsAttrs(childNode as Element); $\ln$  childNode = childNode.nextSibling;\n  $\ln \ln(x^*)$ n \* We need to determine whether the DOMParser exists in the global context and\n  $*$  supports parsing HTML; HTML parsing support is not as wide as other formats, see\n  $*$ 

https://developer.mozilla.org/en-US/docs/Web/API/DOMParser#Browser\_compatibility.\n \*\n \* @suppress {uselessCode}\n \*/\nexport function isDOMParserAvailable()  ${\n$  try  ${\n}$  return !!new window.DOMParser().parseFromString(\n trustedHTMLFromString('') as string, 'text/html');\n } catch {\n return false;\n }\n'',"/\*\*\n \* @license\n \* Copyright Google LLC All Rights Reserved.\n \*\n \* Use of this source code is governed by an MIT-style license that can be\n \* found in the LICENSE file at https://angular.io/license\n \*/\n\n\n/\*\*\n \* A pattern that recognizes a commonly useful subset of URLs that are safe.\n \*\n \* This regular expression matches a subset of URLs that will not cause script\n \* execution if used in URL context within a HTML document. Specifically, this $\ln *$  regular expression matches if (comment from here on and regex copied from  $\ln *$ Soy's EscapingConventions): $\ln * (1)$  Either an allowed protocol (http, https, mailto or ftp). $\ln * (2)$  or no protocol. A protocol must be followed by a colon. The below $n^*$  allows that by allowing colons only after one of the characters  $[$ /?#].\n \* A colon after a hash (#) must be in the fragment.\n \* Otherwise, a colon after a (?) must be in a query. $\ln *$  Otherwise, a colon after a single solidus (*/*) must be in a path. $\ln *$  Otherwise, a colon after a double solidus (//) must be in the authority\n \* (before port).\n \*\n \* The pattern disallows &, used in HTML entity declarations before\n \* one of the characters in  $[$ /?#]. This disallows HTML entities used in the\n \* protocol name, which should never happen, e.g.  $\mathcal{L}$  =  $\frac{H_0 \cdot \mathcal{L}}{16}$  for  $\mathcal{L}$  for  $\mathcal{L}$  in \* It also disallows HTML entities in the first path part of a relative path, $\ln * e.g. \text{''foo Our existing escaping functions should not produce $\ln *$  that.$ More importantly, it disallows masking of a colon,  $n * e.g. \lq$  avascript $\&\#58;\ldots\lq$  . This regular expression was taken from the Closure sanitization library. $\ln$  \*/nconst SAFE URL PATTERN = /^(?:(?:https?|mailto|ftp|tel|file|sms):|[^&:/?#]\*(?:[/?#]|\$))/gi;\n\n/\* A pattern that matches safe srcset values \*/\nconst SAFE\_SRCSET\_PATTERN = /^(?:(?:https?|file):|[^&:/?#]\*(?:[/?#]|\$))/gi;\n\n/\*\* A pattern that matches safe data URLs. Only matches image, video and audio types. \*/nconst DATA\_URL\_PATTERN = $\ln$ /^data:(?:image\\/(?:bmp|gif|jpeg|jpg|png|tiff|webp)|video\\/(?:mpeg|mp4|ogg|webm)|audio\\/(?:mp3|oga|ogg|opus));b  $ase64$ ,[a-z0-9+\\/]+=\*\$/i;\n\nexport function \_sanitizeUrl(url: string): string {\n url = String(url);\n if  $(url.math(SAFE~URL~PATHERN) || url.math(DATA~URL~PATHERN))$  return url; $\ln$ n if  $(typeof ngDevMode)$ === 'undefined' || ngDevMode) {\n console.warn(`WARNING: sanitizing unsafe URL value \${url} (see https://g.co/ng/security#xss)`);\n }\n\n return 'unsafe:' + url;\n}\n\nexport function sanitizeSrcset(srcset; string): string  $\{\nightharpoonup$  srcset = String(srcset); $\in$  return srcset.split(',').map((srcset) => \_sanitizeUrl(srcset.trim())).join(', ');\n}\n","/\*\*\n \* @license\n \* Copyright Google LLC All Rights Reserved.\n \*\n \* Use of this source code is governed by an MIT-style license that can be\n \* found in the LICENSE file at https://angular.io/license\n \*/\n\nimport {TrustedHTML} from '../util/security/trusted\_type\_defs';\nimport {trustedHTMLFromString} from '../util/security/trusted\_types';\nimport {getInertBodyHelper, InertBodyHelper} from './inert\_body';\nimport {\_sanitizeUrl, sanitizeSrcset} from './url\_sanitizer';\n\nfunction tagSet(tags: string): {[k: string]: boolean} {\n const res:  ${k: string: boolean} = \{\};\nfor (const t of tags.split(',')) res[t] = true;\n return res;\n\h\nfunction$ merge(...sets: {[k: string]: boolean}[]): {[k: string]: boolean} {\n const res: {[k: string]: boolean} = {};\n for (const s of sets)  $\n \in \text{S} \in \text{S} \in \text$ source of info about elements and attributes\n// https://html.spec.whatwg.org/#semantics\n// https://simon.html5.org/html-elements\n\n// Safe Void Elements - HTML5\n// https://html.spec.whatwg.org/#voidelements\nconst VOID\_ELEMENTS = tagSet('area,br,col,hr,img,wbr');\n\n// Elements that you can, intentionally, leave open (and which close themselves)\n// https://html.spec.whatwg.org/#optional-tags\nconst OPTIONAL\_END\_TAG\_BLOCK\_ELEMENTS = tagSet('colgroup,dd,dt,li,p,tbody,td,tfoot,th,thead,tr');\nconst OPTIONAL\_END\_TAG\_INLINE\_ELEMENTS = tagSet('rp,rt');\nconst OPTIONAL\_END\_TAG\_ELEMENTS =\n merge(OPTIONAL\_END\_TAG\_INLINE\_ELEMENTS, OPTIONAL\_END\_TAG\_BLOCK\_ELEMENTS);\n\n// Safe Block Elements - HTML5\nconst BLOCK\_ELEMENTS = merge(\n OPTIONAL\_END\_TAG\_BLOCK\_ELEMENTS,\n tagSet(\n 'address,article,' +\n 'aside,blockquote,caption,center,del,details,dialog,dir,div,dl,figure,figcaption,footer,h1,h2,h3,h4,h5,' +\n 'h6,header,hgroup,hr,ins,main,map,menu,nav,ol,pre,section,summary,table,ul'));\n\n// Inline Elements - HTML5\nconst INLINE\_ELEMENTS = merge(\n OPTIONAL\_END\_TAG\_INLINE\_ELEMENTS,\n tagSet(\n

'a,abbr,acronym,audio,b,' +\n

'bdi,bdo,big,br,cite,code,del,dfn,em,font,i,img,ins,kbd,label,map,mark,picture,q,ruby,rp,rt,s,' +\n 'samp,small,source,span,strike,strong,sub,sup,time,track,tt,u,var,video'));\n\nexport const VALID\_ELEMENTS =\n merge(VOID\_ELEMENTS, BLOCK\_ELEMENTS, INLINE\_ELEMENTS,

OPTIONAL\_END\_TAG\_ELEMENTS);\n\n// Attributes that have href and hence need to be sanitized\nexport const URI\_ATTRS = tagSet('background,cite,href,itemtype,longdesc,poster,src,xlink:href');\n\n// Attributes that have special href set hence need to be sanitized\nexport const SRCSET\_ATTRS = tagSet('srcset');\n\nconst HTML\_ATTRS = tagSet( $\ln$ 

'abbr,accesskey,align,alt,autoplay,axis,bgcolor,border,cellpadding,cellspacing,class,clear,color,cols,colspan,' +\n 'compact,controls,coords,datetime,default,dir,download,face,headers,height,hidden,hreflang,hspace,' +\n 'ismap,itemscope,itemprop,kind,label,lang,language,loop,media,muted,nohref,nowrap,open,preload,rel,rev,role,rows ,rowspan,rules,' +\n

'scope,scrolling,shape,size,sizes,span,srclang,start,summary,tabindex,target,title,translate,type,usemap,' +\n 'valign,value,vspace,width');\n\n// Accessibility attributes as per WAI-ARIA 1.1 (W3C Working Draft 14 December 2018)\nconst ARIA\_ATTRS = tagSet(\n 'aria-activedescendant,aria-atomic,aria-autocomplete,aria-busy,ariachecked,aria-colcount,aria-colindex,' +\n 'aria-colspan,aria-controls,aria-current,aria-describedby,aria-details,ariadisabled,aria-dropeffect,' +\n 'aria-errormessage,aria-expanded,aria-flowto,aria-grabbed,aria-haspopup,ariahidden,aria-invalid,' +\n 'aria-keyshortcuts,aria-label,aria-labelledby,aria-level,aria-live,aria-modal,aria-multiline,' +\n 'aria-multiselectable,aria-orientation,aria-owns,aria-placeholder,aria-posinset,aria-pressed,aria-readonly,' +\n 'aria-relevant,aria-required,aria-roledescription,aria-rowcount,aria-rowindex,aria-rowspan,aria-selected,' +\n 'ariasetsize,aria-sort,aria-valuemax,aria-valuemin,aria-valuenow,aria-valuetext');\n\n// NB: This currently consciously doesn't support SVG. SVG sanitization has had several security\n// issues in the past, so it seems safer to leave it out if possible. If support for binding SVG via\n// innerHTML is required, SVG attributes should be added here. $\ln\frac{n}{n}$ NB: Sanitization does not allow <form> elements or other active elements (<br/> <br/>(<br/>ton> etc). Those\n// can be sanitized, but they increase security surface area without a legitimate use case, so they\n// are left out here.\n\nexport const VALID\_ATTRS = merge(URI\_ATTRS, SRCSET\_ATTRS, HTML\_ATTRS, ARIA\_ATTRS);\n\n// Elements whose content should not be traversed/preserved, if the elements themselves are invalid. $\ln/\ln/\ln$ / Typically, `<invalid>Some content</invalid>` would traverse (and in this case preserve)\n// `Some content`, but strip `invalidelement` opening/closing tags. For some elements, though, we\n// don't want to preserve the content, if the elements themselves are going to be removed.\nconst SKIP\_TRAVERSING\_CONTENT\_IF\_INVALID\_ELEMENTS = tagSet('script,style,template');\n\n/\*\*\n \* SanitizingHtmlSerializer serializes a DOM fragment, stripping out any unsafe elements and unsafe\n \* attributes.\n \*/\nclass SanitizingHtmlSerializer {\n // Explicitly track if something was stripped, to avoid accidentally warning of sanitization just\n // because characters were re-encoded.\n public sanitizedSomething = false;\n private buf: string[] = [];\n\n sanitizeChildren(el: Element): string  $\{\n\mid \text{$n$}$  // This cannot use a TreeWalker, as it has to run on Angular's various DOM adapters.\n // However this code never accesses properties off of `document` before deleting its contents\n // again, so it shouldn't be vulnerable to DOM clobbering.\n let current: Node = el.firstChild!;\n let traverseContent = true;\n while (current) {\n if  $(current.nodeType == Node. ELEMENT\ NODE) {\n in a 2DRE}$  traverseContent = this.startElement(current as Element);\n } else if (current.nodeType === Node.TEXT\_NODE) {\n this.chars(current.nodeValue!);\n } else  $\{\n\mid \text{$n$} \mid \text{Strip non-element, non-text nodes.}\n\}$  this.sanitizedSomething = true;\n  $\|\n\|$  if  $(traverseContent & current.firstChild) {\n current = current.firstChild!};\n continue;\n \n \n while\n$ (current)  ${\n\mu$  // Leaving the element. Walk up and to the right, closing tags as we go. ${\n\mu}$  if (current.nodeType  $==$  Node.ELEMENT\_NODE)  ${\n \mu \}$  this.endElement(current as Element); ${\n \ \ }\n \ \h$ n\n let next = this.checkClobberedElement(current, current.nextSibling!); $\ln$  if (next)  $\ln$  current = next; $\ln$ break;\n  $\ln$  current = this.checkClobberedElement(current, current.parentNode!);\n  $\ln$  return this.buf.join('');\n  $\ln \frac{**\ln x}{s}$  is Sanitizes an opening element tag (if valid) and returns whether the element's contents should $\infty$  \* be traversed. Element content must always be traversed (even if the element itself is not $\infty$  \* valid/safe), unless the element is one of `SKIP\_TRAVERSING\_CONTENT\_IF\_INVALID\_ELEMENTS`. $\langle n \ * \rangle$ n \* @param element The element to sanitize.\n \* @return True if the element's contents should be traversed.\n \*/\n

private startElement(element: Element): boolean {\n const tagName = element.nodeName.toLowerCase();\n if  $(!\text{VALID\_ELEMENTS}.\text{hasOwnProperty}$ ( $\n \in \text{this.sanitizedSomething} = true;\n \in \text{true}$ ) !SKIP\_TRAVERSING\_CONTENT\_IF\_INVALID\_ELEMENTS.hasOwnProperty(tagName);\n }\n this.buf.push('<');\n this.buf.push(tagName);\n const elAttrs = element.attributes;\n for (let i = 0; i < elAttrs.length; i++)  $\n\alpha = e$ lAttr = elAttrs.item(i);\n const attrName = elAttr!.name;\n const lower = attrName.toLowerCase();\n if (!VALID\_ATTRS.hasOwnProperty(lower)) {\n this.sanitizedSomething = true;\n continue;\n }\n let value = elAttr!.value;\n // TODO(martinprobst): Special case image URIs for data:image/...\n if (URI\_ATTRS[lower]) value = \_sanitizeUrl(value);\n if (SRCSET\_ATTRS[lower]) value = sanitizeSrcset(value);\n this.buf.push('', attrName, '=\''', encodeEntities(value), '\''');\n }\n this.buf.push('>');\n return true;\n  $\ln\$ n private endElement(current: Element) {\n const tagName = current.nodeName.toLowerCase();\n if (VALID\_ELEMENTS.hasOwnProperty(tagName) && !VOID\_ELEMENTS.hasOwnProperty(tagName)) {\n this.buf.push('</');\n this.buf.push(tagName);\n this.buf.push('>');\n }\n }\n\n private chars(chars: string) {\n this.buf.push(encodeEntities(chars));\n }\n\n checkClobberedElement(node: Node, nextNode: Node): Node {\n if (nextNode &&\n (node.compareDocumentPosition(nextNode) &\n Node.DOCUMENT\_POSITION\_CONTAINED\_BY)  $==$  Node.DOCUMENT\_POSITION\_CONTAINED\_BY)  ${\n}$  throw new Error(`Failed to sanitize html because the element is clobbered:  ${\n_ \n (node as Element).outerHTML}\\;\n \n} \n return nextNode;\n \n} \n\n$ Regular Expressions for parsing tags and attributes\nconst SURROGATE\_PAIR\_REGEXP = /[\|\uD800- $\U{\uDBFF}[\{\uDC00-\UDFFF}/g\;\n\prime\}$ ! to ~ is the ASCII range.\nconst NON\_ALPHANUMERIC\_REGEXP = /([^\\#- $\sim$   $|!|\psi\rangle g$ ;\n\n/\*\*\n \* Escapes all potentially dangerous characters, so that the\n \* resulting string can be safely inserted into attribute or $\ln *$  element text. $\ln * \mathcal{O}$  param value $\ln * \text{function encodeEntities}$  (value: string)  $\ln$  return value.replace( $\&/g$ , ' $&$ amp;')\n .replace(\n SURROGATE\_PAIR\_REGEXP,\n function(match: string)  ${\n\mu \subset \mathbb{R}^n$  const hi = match.charCodeAt(0);\n const low = match.charCodeAt(1);\n return '&#' + (((hi - $0xD800$  \*  $0x400$  + (low -  $0xDC00$ ) +  $0x10000$ ) + ';';\n })\n .replace(\n NON\_ALPHANUMERIC\_REGEXP,\n function(match: string)  $\{\n\$  return '&#' + match.charCodeAt(0)  $+\$ ;';\n  $\|\n\|$ )\n .replace(/</g, '&lt;')\n .replace(/>/g, '&gt;');\n}\n\nlet inertBodyHelper: InertBodyHelper;\n\n/\*\*\n \* Sanitizes the given unsafe, untrusted HTML fragment, and returns HTML text that is safe to add to $\ln$  \* the DOM in a browser environment. $\ln$  \*/nexport function \_sanitizeHtml(defaultDoc: any, unsafeHtmlInput: string): TrustedHTML|string {\n let inertBodyElement: HTMLElement|null = null;\n try {\n inertBodyHelper = inertBodyHelper || getInertBodyHelper(defaultDoc);\n // Make sure unsafeHtml is actually a string (TypeScript types are not enforced at runtime).\n let unsafeHtml = unsafeHtmlInput ? String(unsafeHtmlInput) : ";\n inertBodyElement = inertBodyHelper.getInertBodyElement(unsafeHtml);\n\n //  $\text{mXSS}$  protection. Repeatedly parse the document to make sure it stabilizes, so that a browser $\ln$  // trying to autocorrect incorrect HTML cannot cause formerly inert HTML to become dangerous. $\ln$  let mXSSAttempts = 5; $\ln$ let parsedHtml = unsafeHtml;\n\n do {\n if (mXSSAttempts === 0) {\n throw new Error('Failed to sanitize html because the input is unstable'); $\n \lambda$  }\n mXSSAttempts--;\n\n unsafeHtml = parsedHtml;\n  $parsedHtml = inertBodyElement!.innerHTML; \n| n = interBodyElement.$ inertBodyHelper.getInertBodyElement(unsafeHtml);\n } while (unsafeHtml !== parsedHtml);\n\n const sanitizer = new SanitizingHtmlSerializer();\n const safeHtml = sanitizer.sanitizeChildren(\n getTemplateContent(inertBodyElement!) as Element || inertBodyElement);\n if ((typeof ngDevMode === 'undefined' || ngDevMode) && sanitizer.sanitizedSomething) {\n console.warn(\n 'WARNING: sanitizing HTML stripped some content, see https://g.co/ng/security#xss');\n  $\ln \ln$  return trustedHTMLFromString(safeHtml);\n  $\{\text{in } \mathcal{N} \text{ in case anything goes wrong, clear out inert Element to reset }$ the entire DOM structure. $\ln$  if (inertBodyElement)  $\{\n\}$  const parent = getTemplateContent(inertBodyElement) || inertBodyElement;\n while (parent.firstChild) {\n parent.removeChild(parent.firstChild);\n }\n }\n }\n}\n\nexport function getTemplateContent(el: Node): Node|null {\n return 'content' in (el as any /\*\* Microsoft/TypeScript#21517 \*/) && isTemplateElement(el) ?\n el.content :\n null;\n}\nfunction isTemplateElement(el: Node): el is HTMLTemplateElement {\n return el.nodeType === Node.ELEMENT\_NODE

 $&\&$  el.nodeName === 'TEMPLATE';\n}\n","/\*\*\n \* @license\n \* Copyright Google LLC All Rights Reserved.\n \*\n \* Use of this source code is governed by an MIT-style license that can be\n \* found in the LICENSE file at https://angular.io/license\n \*/\n\n/\*\*\n \* A SecurityContext marks a location that has dangerous security implications, e.g. a DOM property\n \* like `innerHTML` that could cause Cross Site Scripting (XSS) security bugs when improperly\n \* handled.\n \*\n \* See DomSanitizer for more details on security in Angular applications.\n \*\n \* @publicApi\n \*/\nexport enum SecurityContext  $\{\n n \nonumber \in \mathbb{R} \}$  HTML = 1,\n STYLE = 2,\n SCRIPT = 3,\n URL = 4,\n RESOURCE URL = 5,\n }\n","/\*\*\n \* @license\n \* Copyright Google LLC All Rights Reserved.\n \*\n \* Use of this source code is governed by an MIT-style license that can be\n \* found in the LICENSE file at https://angular.io/license\n \*/\n\nimport {getDocument} from '../render3/interfaces/document';\nimport {SANITIZER} from '../render3/interfaces/view';\nimport {getLView} from '../render3/state';\nimport {renderStringify} from '../render3/util/stringify\_utils';\nimport {TrustedHTML, TrustedScript, TrustedScriptURL} from '../util/security/trusted\_type\_defs';\nimport {trustedHTMLFromString, trustedScriptURLFromString} from '../util/security/trusted\_types';\nimport {trustedHTMLFromStringBypass, trustedScriptFromStringBypass, trustedScriptURLFromStringBypass} from '../util/security/trusted\_types\_bypass';\n\nimport {allowSanitizationBypassAndThrow, BypassType, unwrapSafeValue} from './bypass';\nimport {\_sanitizeHtml as \_sanitizeHtml} from './html\_sanitizer';\nimport {Sanitizer} from './sanitizer';\nimport {SecurityContext} from './security';\nimport {\_sanitizeUrl as \_sanitizeUrl} from './url\_sanitizer';\n\n\n\n/\*\*\n \* An `html` sanitizer which converts untrusted `html` \*\*string\*\* into trusted string by removing\n \* dangerous content.\n \*\n \* This method parses the `html` and locates potentially dangerous content (such as urls and\n \* javascript) and removes it.\n \*\n \* It is possible to mark a string as trusted by calling {@link bypassSanitizationTrustHtml}.\n \*\n \* @param unsafeHtml untrusted `html`, typically from the user.\n  $*$  @returns `html` string which is safe to display to user, because all of the dangerous javascript $\ln *$  and urls have been removed. $\ln * \ln * \mathcal{Q}$  codeGenApi $\ln * \Lambda$  =  $\Lambda$ sanitizeHtml(unsafeHtml: any): TrustedHTML|string  $\{\n$  const sanitizer = getSanitizer();\n if (sanitizer)  $\{\n$ return trustedHTMLFromStringBypass(sanitizer.sanitize(SecurityContext.HTML, unsafeHtml) || '');\n }\n if (allowSanitizationBypassAndThrow(unsafeHtml, BypassType.Html)) {\n return trustedHTMLFromStringBypass(unwrapSafeValue(unsafeHtml));\n }\n return sanitizeHtml(getDocument(), renderStringify(unsafeHtml));\n}\n\n/\*\*\n \* A `style` sanitizer which converts untrusted `style` \*\*string\*\* into trusted string by removing\n \* dangerous content.\n \*\n \* It is possible to mark a string as trusted by calling { @link bypassSanitizationTrustStyle}.\n \*\n \* @param unsafeStyle untrusted `style`, typically from the user.\n \* @returns `style` string which is safe to bind to the `style` properties. $\ln * \mathcal{O}$  codeGenApi $\ln * \Lambda$ nexport function sanitizeStyle(unsafeStyle: any): string  $\ln \text{ can}$  const sanitizer = getSanitizer(); $\ln \text{ is}$  if (sanitizer)  $\ln \text{ returns}$ sanitizer.sanitize(SecurityContext.STYLE, unsafeStyle) || ";\n }\n if (allowSanitizationBypassAndThrow(unsafeStyle, BypassType.Style)) {\n return unwrapSafeValue(unsafeStyle);\n }\n return renderStringify(unsafeStyle);\n}\n\n/\*\*\n \* A `url` sanitizer which converts untrusted `url` \*\*string\*\* into trusted string by removing\n \* dangerous\n \* content.\n \*\n \* This method parses the `url` and locates potentially dangerous content (such as javascript) and\n \* removes it.\n  $*\n$  It is possible to mark a string as trusted by calling { @link bypassSanitizationTrustUrl}.\n \*\n \* @param unsafeUrl untrusted `url`, typically from the user.\n \* @returns `url` string which is safe to bind to the `src` properties such as `<img src>`, because\n \* all of the dangerous javascript has been removed.\n \*\n \* @codeGenApi\n \*/\nexport function sanitizeUrl(unsafeUrl: any): string  ${\n<sub>n</sub>}$  const sanitizer = getSanitizer();\n if (sanitizer)  ${\n<sub>n</sub>}$  return sanitizer.sanitize(SecurityContext.URL, unsafeUrl) || ";\n }\n if (allowSanitizationBypassAndThrow(unsafeUrl, BypassType.Url)) {\n return unwrapSafeValue(unsafeUrl);\n }\n return \_sanitizeUrl(renderStringify(unsafeUrl));\n}\n\n/\*\*\n \* A `url` sanitizer which only lets trusted `url`s through.\n \*\n \* This passes only `url`s marked trusted by calling { @link bypassSanitizationTrustResourceUrl}.\n \*\n \* @param unsafeResourceUrl untrusted `url`, typically from the user.\n \* @returns `url` string which is safe to bind to the `src` properties such as `<img src>`, because\n \* only trusted `url`s have been allowed to pass.\n \*\n \* @codeGenApi\n \*/\nexport function sanitizeResourceUrl(unsafeResourceUrl: any): TrustedScriptURL|string {\n const sanitizer = getSanitizer();\n if (sanitizer) {\n return trustedScriptURLFromStringBypass(\n

sanitizer.sanitize(SecurityContext.RESOURCE\_URL, unsafeResourceUrl) || '');\n }\n if (allowSanitizationBypassAndThrow(unsafeResourceUrl, BypassType.ResourceUrl)) {\n return trustedScriptURLFromStringBypass(unwrapSafeValue(unsafeResourceUrl));\n }\n throw new Error('unsafe value used in a resource URL context (see https://g.co/ng/security#xss)');\n}\n\n/\*\*\n \* A `script` sanitizer which only lets trusted javascript through.\n \*\n \* This passes only `script`s marked trusted by calling { @link\n \* bypassSanitizationTrustScript}.\n \*\n \* @param unsafeScript untrusted `script`, typically from the user.\n \* @returns `url` string which is safe to bind to the `<script>` element such as `<img  $src$ >`,\n \* because only trusted `scripts` have been allowed to pass.\n \*\n \* @codeGenApi\n \*/\nexport function sanitizeScript(unsafeScript: any): TrustedScript|string  $\ln$  const sanitizer = getSanitizer();\n if (sanitizer)  $\ln$  return trustedScriptFromStringBypass(\n sanitizer.sanitize(SecurityContext.SCRIPT, unsafeScript) || '');\n }\n if (allowSanitizationBypassAndThrow(unsafeScript, BypassType.Script)) {\n return trustedScriptFromStringBypass(unwrapSafeValue(unsafeScript));\n }\n throw new Error('unsafe value used in a script context'); $\ln\ln(*\|$ n \* A template tag function for promoting the associated constant literal to a $\ln$  \* TrustedHTML. Interpolation is explicitly not allowed. $\ln * \ln * \omega$  param html constant template literal containing trusted HTML. $\ln * \mathcal{Q}$  returns TrustedHTML wrapping `html`. $\ln * \ln * \mathcal{Q}$  security This is a security-sensitive function and should only be used to\n  $*$  convert constant values of attributes and properties found in\n  $*$  application-provided Angular templates to TrustedHTML.\n  $*\$ \n  $*\$  @codeGenApi\n  $*\$ \nexport function trustConstantHtml(html: TemplateStringsArray): TrustedHTML string  $\{\n \mid \mathcal{A} \in \mathcal{A}\}$  refollowing runtime check ensures that the function was called as a\n // template tag (e.g. trustConstantHtml`content`), without any interpolation\n // (e.g. not trustConstantHtml`content  $\{\varphi\}: A$  TemplateStringsArray\n // is an array with a `raw` property that is also an array. The associated\n // template literal has no interpolation if and only if the length of the\n // TemplateStringsArray is 1.\n if (ngDevMode && (!Array.isArray(html) || !Array.isArray(html.raw) || html.length  $!=$  1))  $\{\n\$  throw new Error(`Unexpected interpolation in trusted HTML constant:  $\{\n\mu, \phi\} \n\}\n\$ return trustedHTMLFromString(html[0]); $\ln\ln\pi$ <sup>\*\*</sup>\n \* A template tag function for promoting the associated constant literal to a\n \* TrustedScriptURL. Interpolation is explicitly not allowed.\n \*\n \* @param url constant template literal containing a trusted script URL.\n \* @returns TrustedScriptURL wrapping `url`.\n \*\n \* @security This is a security-sensitive function and should only be used to\n \* convert constant values of attributes and properties found in $n *$  application-provided Angular templates to TrustedScriptURL. $n * n * @codeGenApi\n$ \*/\nexport function trustConstantResourceUrl(url: TemplateStringsArray): TrustedScriptURL|string {\n // The following runtime check ensures that the function was called as  $a\ln \frac{1}{\pi}$  template tag (e.g. trustConstantResourceUrl`content`), without any\n // interpolation (e.g. not trustConstantResourceUrl`content  $\{\varphi\}$ {variable}`). A\n // TemplateStringsArray is an array with a `raw` property that is also an\n // array. The associated template literal has no interpolation if and only if\n // the length of the TemplateStringsArray is 1.\n if  $(\text{ngDevMode} \& (lArray.isArray(ur]) \parallel !Array.isArray(ur1.raw) \parallel url.length !== 1)$  {\n throw new Error(`Unexpected interpolation in trusted URL constant:  $\{url.join('?')\}\n\in \{turn\}$ trustedScriptURLFromString(url[0]);\n\n\n/\*\*\n \* Detects which sanitizer to use for URL property, based on tag name and prop name.\n  $*\nabla \cdot$  The rules are based on the RESOURCE\_URL context config from \n  $*$ `packages/compiler/src/schema/dom\_security\_schema.ts`.\n \* If tag and prop names don't match Resource URL schema, use URL sanitizer.\n \*/\nexport function getUrlSanitizer(tag: string, prop: string) {\n if ((prop === 'src'  $&\&\$ n (tag === 'embed' || tag === 'frame' || tag === 'iframe' || tag === 'media' ||\n tag === 'script')) ||\n  $(prop == 'href' & (tag == 'base' || tag == 'link'))$  {\n return sanitizeResourceUrl;\n }\n return sanitizeUrl;\n}\n\n/\*\*\n \* Sanitizes URL, selecting sanitizer function based on tag and property names.\n \*\n \* This function is used in case we can't define security context at compile time, when only prop $\ln^*$  name is available. This happens when we generate host bindings for Directives/Components. The $\ln *$  host element is unknown at compile time, so we defer calculation of specific sanitizer to\n \* runtime.\n \*\n \* @param unsafeUrl untrusted `url`, typically from the user. $\ln * \mathcal{Q}$  param tag target element tag name. $\ln * \mathcal{Q}$  param prop name of the property that contains the value.\n \* @returns `url` string which is safe to bind.\n \*\n \* @codeGenApi\n \*/\nexport function sanitizeUrlOrResourceUrl(unsafeUrl: any, tag: string, prop: string): any {\n return getUrlSanitizer(tag,

prop)(unsafeUrl);\n}\n\nexport function validateAgainstEventProperties(name: string) {\n if (name.toLowerCase().startsWith('on'))  $\n{\n n \n const msg = 'Binding to event property '$\{name}' is disallowed for$ security reasons, ` +\n ` please use  $(\{\text{name.slice}(2)\})=...$  +\n ` \\nIf ' ${\text{name}}'$  is a directive input, make sure the directive is imported by the` +\n ` current module.`;\n throw new Error(msg);\n }\n}\n\nexport function validateAgainstEventAttributes(name: string) {\n if (name.toLowerCase().startsWith('on')) {\n const msg  $=$  `Binding to event attribute '\${name}' is disallowed for security reasons, ` $+\n\ln$  `please use  $(\{\{\text{name}S\})=\dots\};\n$  throw new Error(msg);\n  $\{\n{\text{name}S\}$  anitizer(): Sanitizer[null  $\{\n{\text{name}S\}$  $=$  getLView();\n return lView && lView[SANITIZER];\n}\n","/\*\*\n \* @license\n \* Copyright Google LLC All Rights Reserved. $\ln * \ln *$  Use of this source code is governed by an MIT-style license that can be $\ln *$  found in the LICENSE file at https://angular.io/license\n \*/\nimport '../util/ng\_dev\_mode';\n\nimport {assertDefined, assertDomNode} from '../util/assert';\n\nimport {EMPTY\_ARRAY} from '../util/empty';\nimport {LContext} from './interfaces/context';\nimport {TNode, TNodeFlags} from './interfaces/node';\nimport {RElement, RNode} from './interfaces/renderer\_dom';\nimport {CONTEXT, HEADER\_OFFSET, HOST, LView, TVIEW} from './interfaces/view';\nimport {getComponentLViewByIndex, unwrapRNode} from './util/view\_utils';\n\n\n\n/\*\*\n \* Returns the matching `LContext` data for a given DOM node, directive or component instance. $\ln \sqrt[*]{n}$  \* This function will examine the provided DOM element, component, or directive instance\\'s\n \* monkey-patched property to derive the `LContext` data. Once called then the monkey-patched\n \* value will be that of the newly created `LContext`.\n \*\n \* If the monkey-patched value is the `LView` instance then the context value for that\n \* target will be created and the monkey-patch reference will be updated. Therefore when this\n \* function is called it may mutate the provided element\\'s, component\\'s or any of the associated\n \* directive\\'s monkey-patch values.\n \*\n \* If the monkey-patch value is not detected then the code will walk up the DOM until an element $\ln *$  is found which contains a monkey-patch reference. When that occurs then the provided element $\ln *$  will be updated with a new context (which is then returned). If the monkey-patch value is not $\ln *$  detected for a component/directive instance then it will throw an error (all components and\n \* directives should be automatically monkey-patched by ivy). $\ln$  \*\n \* @param target Component, Directive or DOM Node.\n \*/\nexport function getLContext(target: any): LContext|null  ${\nvert \phi \vert}$  let mpValue = readPatchedData(target);\n if (mpValue)  ${\nvert \phi \vert}$  // only when it's an array is it considered an LView instance $\ln / /$ ... otherwise it's an already constructed LContext instance $\ln$  if  $(Array.isArray(mpValue)) {\n \quad const \n Wiew: LView = mpValue!};\n \quad let \n nodeIndex: number;\n let \n$ component: any = undefined;\n let directives: any[]|null|undefined = undefined;\n\n if  $(isComponentInstance(target)) \$  \n\mathbf{in} \qquad nodeIndex = findViaComponent(View, target); \n\mathbf{in} \qquad if (nodeIndex == -1) {\n throw new Error('The provided component was not found in the application');\n }\n component = target;\n } else if (isDirectiveInstance(target))  $\{\n \$  nodeIndex = findViaDirective(lView, target);\n if  $(nodeIndex == -1) \n\{ \n\quad throw new Error("The provided directive was not found in the application');\n \n\}$ directives = getDirectivesAtNodeIndex(nodeIndex, lView, false);\n } else {\n nodeIndex = findViaNativeElement(lView, target as RElement);\n if (nodeIndex == -1)  $\n \$  return null;\n  $\n$  $\ln \ln$  // the goal is not to fill the entire context full of data because the lookups\n // are expensive. Instead, only the target data (the element, component, container,  $ICU\$ n // expression or directive details) are filled into the context. If called multiple times $\ln$  // with different target values then the missing target data will be filled in. $\ln$ const native = unwrapRNode(lView[nodeIndex]); $\langle n \rangle$  const existingCtx = readPatchedData(native); $\langle n \rangle$  const context: LContext = (existingCtx && !Array.isArray(existingCtx)) ?\n existingCtx :\n createLContext(IView, nodeIndex, native); $\ln \frac{\pi}{2}$  // only when the component has been discovered then update the monkey-patch $\in$  if (component  $\&&$  context.component === undefined)  $\{\infty\}$  context.component = component;\n attachPatchData(context.component, context);\n  $\rangle$ \n\n // only when the directives have been discovered then update the monkey-patch $\in$  if (directives  $\&&$  context.directives === undefined) { $\in$ context.directives = directives; $\ln$  for (let  $i = 0$ ;  $i <$  directives.length;  $i++$ ) {\n attachPatchData(directives[i], context);\n  $\ln$   $\ln$  attachPatchData(context.native, context);\n mpValue = context;\n  $\ln$  } else {\n const rElement = target as RElement;\n ngDevMode && assertDomNode(rElement);\n\n // if the context is not found then we need to traverse upwards up the  $DOM\cdot \mathbf{h}$  to find the nearest element that has already been monkey

patched with data $\ln$  let parent = rElement as any; $\ln$  while (parent = parent.parentNode) { $\ln$  const parentContext = readPatchedData(parent);\n if (parentContext) {\n let lView: LView|null;\n if  $(Array.isArray(parentContext)) \{\n \quad \text{lView} = parentContext as LView; \n } else \{\n \quad \text{lView} = \text{lView} \}$ parentContext.lView;\n  $\|\cdot\|$ \n\n // the edge of the app was also reached here through another means\n // (maybe because the DOM was changed manually). $\in$  if (!IView)  $\n\in$  return null; $\in$   $\n\in$  const index = findViaNativeElement(IView, rElement);\n if (index  $>= 0$ ) {\n const native = unwrapRNode(lView[index]);\n const context = createLContext(lView, index, native);\n attachPatchData(native, context);\n mpValue = context;\n break;\n }\n }\n }\n return  $(mpValue as LContext) || null;\n\n||\n\n $\n\frac{*}{\n' + C}{\n' + C}$  and  $mpty$  instance of a  $\text{Context}$  context $\n' +\n' + C$$ createLContext(IView: LView, nodeIndex: number, native: RNode): LContext  $\ln$  return  $\ln$  IView, $\ln$ nodeIndex,\n native,\n component: undefined,\n directives: undefined,\n localRefs: undefined,\n  $\|\cdot\| \cdot \| \cdot \| \cdot \|$  \*\n \* Takes a component instance and returns the view for that component.\n \*\n \* @param componentInstance $\ln * \mathcal{Q}$  returns The component's view $\ln * \Lambda$ nexport function getComponentViewByInstance(componentInstance: {}): LView  $\ln$  let lView = readPatchedData(componentInstance);\n let view: LView;\n\n if (Array.isArray(IView)) {\n const nodeIndex = findViaComponent(IView, componentInstance);\n view = getComponentLViewByIndex(nodeIndex, lView);\n const context = createLContext(lView, nodeIndex, view[HOST] as RElement);\n context.component = componentInstance;\n attachPatchData(componentInstance, context);\n attachPatchData(context.native, context);\n } else {\n const context = lView as any as LContext;\n view = getComponentLViewByIndex(context.nodeIndex, context.lView);\n }\n return view;\n}\n\n/\*\*\n \* This property will be monkey-patched on elements, components and directives. $\ln \sqrt[k]{\text{noont MONKEY PATH KEY NAME}}$  $\text{LogContext}$ ;\n\n/\*\*\n \* Assigns the given data to the given target (which could be a component,\n \* directive or DOM node instance) using monkey-patching.\n \*/\nexport function attachPatchData(target: any, data: LView|LContext)  $\ln ngDevMode & assertDefined(target, 'Target expected');\n$ target[MONKEY\_PATCH\_KEY\_NAME] = data;\n \\n\n/\*\*\n \* Returns the monkey-patch value data present on the target (which could be\n \* a component, directive or a DOM node).\n \*/\nexport function readPatchedData(target: any): LView|LContext|null {\n ngDevMode && assertDefined(target, 'Target expected');\n return target[MONKEY\_PATCH\_KEY\_NAME] || null;\n}\n\nexport function readPatchedLView(target: any): LView|null  ${\n$ const value = readPatchedData(target); ${\n }$  if (value)  ${\n }$ return Array.isArray(value) ? value : (value as LContext). View; $\n \$ \in <math>\{\n \} return null; $\n \$ \in \} return isComponentInstance(instance: any): boolean  ${\n \}$  return instance && instance.constructor && instance.constructor.cmp;\n}\n\nexport function isDirectiveInstance(instance: any): boolean  $\ln \tan \tan \theta$  return instance && instance.constructor && instance.constructor.dir; $\ln \ln \frac{*}{\ln x}$ . Locates the element within the given LView and returns the matching index\n \*/\nfunction findViaNativeElement(lView: LView, target: RElement): number  $\ln$  const tView = IView[TVIEW];\n for (let i = HEADER\_OFFSET; i < tView.bindingStartIndex; i++)  $\n\alpha$  if (unwrapRNode(lView[i]) == target)  $\{\n\alpha$  return i;\n  $\|\alpha\|$  $1;\n\in\mathbb{N}$  \* Locates the next tNode (child, sibling or parent). $\in \mathbb{N}$  \*/nfunction traverseNextElement(tNode: TNode): TNode|null  ${\n \{ \} \{ \} \}$  else if (tNode.next)  ${\n \}$  return tNode.next;\n } else {\n // Let's take the following template:  $\langle \text{div}\rangle \langle \text{span}\rangle = \langle \text{div}\rangle \langle \text{span}\rangle = \langle \text{div}\rangle \langle \text{sup}\rangle$ After checking the text node, we need to find the next parent that has a  $\Gamma$  next $\Gamma$  TNode, $\ln$  // in this case the parent `div`, so that we can find the component.\n while (tNode.parent && !tNode.parent.next)  $\{\n\$  tNode = tNode.parent;\n }\n return tNode.parent && tNode.parent.next;\n }\n\n/\*\*\n \* Locates the component within the given LView and returns the matching index\n \*/\nfunction findViaComponent(lView: LView, componentInstance:  $\{\}\$  const componentIndices =  $\View[TVIEW].\n$ ; if (componentIndices)  $\{\n\$  for (let  $i = 0; i <$  componentIndices.length;  $i++$ )  $\{\n\}$  const elementComponentIndex = componentIndices<sup>[i]</sup>;\n const componentView = getComponentLViewByIndex(elementComponentIndex,  $lView\rangle$ ;\n if (componentView[CONTEXT] === componentInstance) {\n return elementComponentIndex;\n  $\ln$  } else {\n const rootComponentView = getComponentLViewByIndex(HEADER\_OFFSET, lView);\n const rootComponent = rootComponentView[CONTEXT];\n if (rootComponent === componentInstance)  $\{\n\}$ 

// we are dealing with the root element here therefore we know that the $\ln$  // element is the very first element after the HEADER data in the lView\n return HEADER\_OFFSET;\n  $\ln \ {\rm tr} \$ \n return -1;\n}\n\n/\*\*\n \* Locates the directive within the given LView and returns the matching index\n \*/\nfunction findViaDirective(lView: LView, directiveInstance: {}): number  $\ln //$  if a directive is monkey patched then it will (by default) $\ln //$  have a reference to the LView of the current view. The $\ln$  // element bound to the directive being search lives somewhere $\ln$  // in the view data. We loop through the nodes and check their $\ln /$  // list of directives for the instance. $\ln$  let tNode = lView[TVIEW].firstChild;\n while (tNode) {\n const directiveIndexStart = tNode.directiveStart;\n const directiveIndexEnd = tNode.directiveEnd;\n for (let i = directiveIndexStart; i < directiveIndexEnd; i++) {\n if (IView[i] === directiveInstance)  $\n{\nvert n}$  return tNode.index;\n  $\nvert n$   $\nvert n$  tNode = traverseNextElement(tNode);\n }\n return -1;\n}\n\n/\*\*\n \* Returns a list of directives extracted from the given view based on the $\ln *$  provided list of directive index values. $\ln * \ln * \omega$  param nodeIndex The node index $\ln *$ @param lView The target view data\n \* @param includeComponents Whether or not to include components in returned directives\n \*/\nexport function getDirectivesAtNodeIndex(\n nodeIndex: number, lView: LView, includeComponents: boolean): any[]|null {\n const tNode = lView[TVIEW].data[nodeIndex] as TNode;\n let directiveStartIndex = tNode.directiveStart;\n if (directiveStartIndex == 0) return EMPTY\_ARRAY;\n const directiveEndIndex = tNode.directiveEnd;\n if (!includeComponents && tNode.flags & TNodeFlags.isComponentHost) directiveStartIndex++;\n return lView.slice(directiveStartIndex, directiveEndIndex);\n}\n\nexport function getComponentAtNodeIndex(nodeIndex: number, lView: LView): {}|null {\n const tNode = lView[TVIEW].data[nodeIndex] as TNode;\n let directiveStartIndex = tNode.directiveStart;\n return tNode.flags & TNodeFlags.isComponentHost ? lView[directiveStartIndex] : null;\n}\n\n/\*\*\n \* Returns a map of local references (local reference name  $\Rightarrow$  element or directive instance) that  $\land$   $*$  exist on a given element. \*/\nexport function discoverLocalRefs(lView: LView, nodeIndex: number): {[key: string]: any}|null {\n const tNode = lView[TVIEW].data[nodeIndex] as TNode;\n if (tNode && tNode.localNames) {\n const result: {[key: string]: any  $\} = \{\}\$  let localIndex = tNode.index + 1;\n for (let i = 0; i < tNode.localNames.length; i += 2) {\n result[tNode.localNames[i]] = lView[localIndex];\n localIndex++;\n }\n return result;\n }\n\n return null;\n}\n","/\*\*\n \* @license\n \* Copyright Google LLC All Rights Reserved.\n \*\n \* Use of this source code is governed by an MIT-style license that can be\n \* found in the LICENSE file at https://angular.io/license\n  $*\ln\n$ nexport const ERROR\_TYPE = 'ngType';\nexport const ERROR\_DEBUG\_CONTEXT = 'ngDebugContext';\nexport const ERROR\_ORIGINAL\_ERROR = 'ngOriginalError';\nexport const ERROR\_LOGGER = 'ngErrorLogger';\n\nexport function wrappedError(message: string, originalError: any): Error  ${\nvert \alpha} = \$  {message} caused by:  ${\nvert \alpha}$  originalError instance f Error ? originalError.message : originalError}`;\n const error = Error(msg);\n (error as any)[ERROR\_ORIGINAL\_ERROR] = originalError;\n return error;\n}\n","/\*\*\n \* @license\n \* Copyright Google LLC All Rights Reserved.\n \*\n \* Use of this source code is governed by an MIT-style license that can be\n \* found in the LICENSE file at https://angular.io/license\n \*/\n\nimport {ERROR\_DEBUG\_CONTEXT, ERROR\_LOGGER, ERROR\_ORIGINAL\_ERROR, ERROR\_TYPE} from './util/errors';\nimport {DebugContext} from './view/types';\n\nexport function getType(error: Error): Function {\n return (error as any)[ERROR\_TYPE];\n}\n\nexport function getDebugContext(error: Error): DebugContext {\n return (error as any)[ERROR\_DEBUG\_CONTEXT];\n}\n\nexport function getOriginalError(error: Error): Error {\n return (error as any)[ERROR\_ORIGINAL\_ERROR];\n}\n\nexport function getErrorLogger(error: unknown): (console: Console, ...values: any[]) => void {\n return error &  $\&$  (error as any)[ERROR\_LOGGER] || defaultErrorLogger;\n}\n\nfunction defaultErrorLogger(console: Console, ...values: any[])  $\{\n\$  (<any>console.error)(...values);\n}\n","/\*\*\n \* @license\n \* Copyright Google LLC All Rights Reserved. $\ln * \ln *$  Use of this source code is governed by an MIT-style license that can be $\ln *$  found in the LICENSE file at https://angular.io/license\n \*/\n\nimport {getDebugContext, getErrorLogger, getOriginalError} from './errors';\nimport {DebugContext} from './view/types';\n\n\n\n/\*\*\n \* Provides a hook for centralized exception handling.\n \*\n \* The default implementation of `ErrorHandler` prints error messages to the `console`. To $\ln$  \* intercept error handling, write a custom exception handler that replaces this default as $\ln$  \* appropriate for your app.\n \*\n \* @usageNotes\n \* ### Example\n \*\n \* ```\n \* class MyErrorHandler implements ErrorHandler {\n
\* handleError(error)  ${\n * \n}$  // do something with the exception\n \*  ${\n * \n}$  \*  ${\n * \n}$   $\mathbb{R}$  \* @NgModule({\n \* providers:  $[\{provide: ErrorHandler, useClass: MyErrorHandler]\}\n * \}n * class MyModule {\}\n * ''\n * '@publicApi\n$ \*/\nexport class ErrorHandler  ${\n \times \infty \in \mathbb{R}^*}$  \* @internal\n \*/\n \_console: Console = console;\n\n handleError(error: any): void  ${\n\rceil n \quad \text{const} \quad \text{or} \quad \text{const} \quad \text{const} \$ // Note: Browser consoles show the place from where console.error was called.\n // We can use this to give users additional information about the error.\n const errorLogger = getErrorLogger(error);\n\n errorLogger(this.\_console, `ERROR`, error);\n if (originalError) {\n errorLogger(this.\_console, `ORIGINAL ERROR`, originalError);\n  $\ln$  if (context) {\n errorLogger(this.\_console, 'ERROR CONTEXT', context);\n  $\ln |\n\| \$  /\*\* @internal \*/\n \_findContext(error: any): DebugContext|null {\n return error ?  $(\text{getDebugContext}(\text{error}) \parallel this. \text{ findContext}(\text{getOriginalError}(\text{error}))) : null;\n \} \n \in \mathbb{N}^* \otimes \text{internal *}\n$ \_findOriginalError(error: any): Error|null {\n let e = error && getOriginalError(error);\n while (e && getOriginalError(e))  $\n\neq e = getOriginalError(e); \n} \n\ln \ return e || null; \n} \n\| \n'$ , "/\*\*\n \* @license\n \* Copyright Google LLC All Rights Reserved. $\ln \pi$  Tu is source code is governed by an MIT-style license that can be $\ln *$  found in the LICENSE file at https://angular.io/license $\ln * \ln \ln \max$  \*/ $\ln * A$  schema definition associated with an NgModule.\n \*\n \* @see `@NgModule`, `CUSTOM\_ELEMENTS\_SCHEMA`, `NO\_ERRORS\_SCHEMA`\n \*\n \* @param name The name of a defined schema.\n \*\n \* @publicApi\n \*/\nexport interface SchemaMetadata {\n name: string;\n}\n\n/\*\*\n \* Defines a schema that allows an NgModule to contain the following: $\ln *$  - Non-Angular elements named with dash case  $(\cdot)$ . $\ln *$  - Element properties named with dash case (`-`). $\ln *$  Dash case is the naming convention for custom elements. $\ln * \ln * \mathcal{Q}$  publicApi $\ln * \Lambda$ nexport const CUSTOM\_ELEMENTS\_SCHEMA: SchemaMetadata = {\n name: 'custom-elements'\n};\n\n/\*\*\n \* Defines a schema that allows any property on any element. $\ln * \ln *$  This schema allows you to ignore the errors related to any unknown elements or properties in a\n \* template. The usage of this schema is generally discouraged because it prevents useful validation\n \* and may hide real errors in your template. Consider using the `CUSTOM\_ELEMENTS\_SCHEMA` instead.\n \*\n \* @publicApi\n \*/\nexport const NO\_ERRORS\_SCHEMA: SchemaMetadata =  $\{\n$  name: 'no-errors-schema'\n};\n","/\*\*\n \* @license\n \* Copyright Google LLC All Rights Reserved. $\ln * \ln *$  Use of this source code is governed by an MIT-style license that can be $\ln *$  found in the LICENSE file at https://angular.io/license\n \*/\n\n/\*\*\n \* Disallowed strings in the comment.\n \*\n \* see: https://html.spec.whatwg.org/multipage/syntax.html#comments\n \*/\nconst COMMENT\_DISALLOWED = /^>|^- $\geq$ |<!--|-->|--!>|<!-\$/g;\n/\*\*\n \* Delimiter in the disallowed strings which needs to be wrapped with zero with character.\n \*/\nconst COMMENT\_DELIMITER = /(<|>)/;\nconst COMMENT\_DELIMITER\_ESCAPED = '\\u200B\$1\\u200B';\n\n/\*\*\n \* Escape the content of comment strings so that it can be safely inserted into a comment node. $\ln * \ln *$  The issue is that HTML does not specify any way to escape comment end text inside the comment.\n \* Consider: `<!-- The way you close a comment is with \">\", and \"->\" at the beginning or by \"-->\" or $\ln$  \*  $\lvert$ "--!> $\lvert$ " at the end. -->`. Above the  $\lvert$ "--> $\lvert$ " is meant to be text not an end to the comment. This $\ln$  \* can be created programmatically through DOM APIs.  $(\langle -1, -\rangle)$  are also disallowed.) $\ln \sqrt{\pi}$  see: https://html.spec.whatwg.org/multipage/syntax.html#comments\n \*\n \* ``\n \* div.innerHTML = div.innerHTML\n \* ```\n \*\n \* One would expect that the above code would be safe to do, but it turns out that because comment\n \* text is not escaped, the comment may contain text which will prematurely close the comment\n \* opening up the application for XSS attack. (In SSR we programmatically create comment nodes which\n \* may contain such text and expect them to be safe.)\n \*\n \* This function escapes the comment text by looking for comment delimiters (` $\lt$ ` and `>`) and\n \* surrounding them with `\_>\_ `\_ where the `\_ `\_ is a zero width space `\\u200B`. The result is that if a\n \* comment contains any of the comment start/end delimiters (such as  $\leq$ --', `-->` or `--!>`) the\n \* text it will render normally but it will not cause the HTML parser to close/open the comment.\n  $*\n$   $\infty$   $\mathbb{R}^n$  aram value text to make safe for comment node by escaping the comment open/close character $\ln *$  sequence. $\ln * \wedge$ nexport function escapeCommentText(value: string): string  $\ln$  return value.replace(\n COMMENT\_DISALLOWED, (text) => text.replace(COMMENT\_DELIMITER, COMMENT\_DELIMITER\_ESCAPED));\n}\n","\n/\*\*\n \* @license\n \* Copyright Google LLC All Rights Reserved. $\ln * \ln *$  Use of this source code is governed by an MIT-style license that can be $\ln *$  found in the LICENSE file at https://angular.io/license $\ln *$ \n $\ln$ mport './ng\_dev\_mode';\nimport

{newTrustedFunctionForDev} from './security/trusted\_types';\n\n/\*\*\n \* THIS FILE CONTAINS CODE WHICH SHOULD BE TREE SHAKEN AND NEVER CALLED FROM PRODUCTION CODE!!!\n \*/\n\n/\*\*\n \* Creates an `Array` construction with a given name. This is useful when $\ln *$  looking for memory consumption to see what time of array it is.\n \*\n \* @param name Name to give to the constructor\n \* @returns A subclass of `Array` if possible. This can only be done in\n \* environments which support `class` construct.\n \*/\nexport function createNamedArrayType(name: string): typeof Array {\n // This should never be called in prod mode, so let's verify that is the case.\n if (ngDevMode)  ${\n \mu \ }/ {\n \ f}$  this function were compromised the following could lead to arbitrary $\ln$  // script execution. We bless it with Trusted Types anyway since this $\ln$  // function is stripped out of production binaries.\n return (newTrustedFunctionForDev('Array', `return class \${name} extends Array $\{\}'$ )(Array);\n } catch (e)  $\{\n\mid \mathcal{U}$  If it does not work just give up and fall back to regular Array.\n return Array; $\nvert \$  } else  $\{\nvert \}$  throw new Error $\ln$  'Looks like we are in  $\lvert \$ rod mode $\lvert \$ , but we are creating a named Array type, which is wrong! Check your code');\n }\n}\n","/\*\*\n \* @license\n \* Copyright Google LLC All Rights Reserved. $\ln * \ln *$  Use of this source code is governed by an MIT-style license that can be $\ln *$  found in the LICENSE file at https://angular.io/license\n \*/\n\nexport function normalizeDebugBindingName(name: string) {\n // Attribute names with  $\hat{S}$  (eg  $x-y\hat{S}$ ) are valid per spec, but unsupported by some browsers\n name = camelCaseToDashCase(name.replace(/[\$@]/g, '\_'));\n return `ng-reflect-\${name}`;\n}\n\nconst CAMEL\_CASE\_REGEXP =  $/([A-Z])/g$ ; \n function camelCaseToDashCase(input: string): string {\n return input.replace(CAMEL\_CASE\_REGEXP,  $(...m: any[]$ ) => '-' + m[1].toLowerCase());\n}\n\nexport function normalizeDebugBindingValue(value: any): string  ${\n \mu \ \mathcal{h} \ \mathcal{S}}$  in trianglengtherm is string for the value as otherwise the DOM just gets polluted.\n return value != null ? value.toString().slice(0, 30) : value;\n } catch (e) {\n return '[ERROR] Exception while trying to serialize the value';\n  $\ln$ ,\n","/\*\*\n \* @license\n \* Copyright Google LLC All Rights Reserved. $\ln * \ln *$  Use of this source code is governed by an MIT-style license that can be $\ln *$  found in the LICENSE file at https://angular.io/license\n \*/\n\nimport {global} from '../../util/global';\nimport {RElement} from '../interfaces/renderer\_dom';\n\nexport const defaultScheduler  $=\n\alpha$  (() => (\n typeof requestAnimationFrame !== 'undefined'  $\&\&\n\ln$  requestAnimationFrame || // browser only\n setTimeout // everything else\n  $\ln$  .bind(global))();\n\n/\*\*\n \*\n \* @codeGenApi\n \*/\nexport function resolveWindow(element: RElement&{ownerDocument: Document}) {\n return element.ownerDocument.defaultView;\n \\n\n/\*\*\n \*\n \* @codeGenApi\n \*/\nexport function resolveDocument(element: RElement&{ownerDocument: Document}) {\n return element.ownerDocument;\n\n\n/\*\*\n \*\n \* @codeGenApi\n \*/\nexport function resolveBody(element: RElement&{ownerDocument: Document}) {\n return element.ownerDocument.body;\n}\n\n/\*\*\n \* The special delimiter we use to separate property names, prefixes, and suffixes\n \* in property binding metadata. See storeBindingMetadata(). $\ln * \ln *$  We intentionally use the Unicode  $\Gamma$ REPLACEMENT CHARACTER $\Gamma$  (U+FFFD) as a delimiter $\ln *$  because it is a very uncommon character that is unlikely to be part of a user's $\ln *$  property names or interpolation strings. If it is in fact used in a property\n \* binding, DebugElement.properties will not return the correct value for that $\ln *$  binding. However, there should be no runtime effect for real applications. $\ln * \ln *$  This character is typically rendered as a question mark inside of a diamond.\n \* See https://en.wikipedia.org/wiki/Specials\_(Unicode\_block)\n \*\n \*/\nexport const INTERPOLATION\_DELIMITER = ``;\n\n/\*\*\n \* Unwrap a value which might be behind a closure (for forward declaration reasons).\n \*/\nexport function maybeUnwrapFn<T>(value:  $T|(() \implies T)$ ): T {\n if (value instance f Function) {\n return value();\n } else  $\ln$  return value;\n  $\ln$ ,"\n'\*\*\n \* @license\n \* Copyright Google LLC All Rights Reserved.\n \*\n \* Use of this source code is governed by an MIT-style license that can be\n \* found in the LICENSE file at https://angular.io/license\n \*/\nimport {RuntimeError, RuntimeErrorCode} from './error\_code';\nimport {TNode} from './interfaces/node';\nimport {LView, TVIEW} from './interfaces/view';\nimport  $\{INTERPOLATION\ DELIMITER\}$  from './util/misc\_utils';\n\n\n/\*\* Called when there are multiple component selectors that match a given node \*/\nexport function throwMultipleComponentError(tNode: TNode): never {\n throw new RuntimeError(\n RuntimeErrorCode.MULTIPLE\_COMPONENTS\_MATCH,\n `Multiple components match node with tagname \${tNode.value}`);\n}\n\n/\*\* Throws an ExpressionChangedAfterChecked

error if checkNoChanges mode is on. \*/\nexport function throwErrorIfNoChangesMode(\n creationMode: boolean, oldValue: any, currValue: any, propName?: string): never {\n const field = propName ? ` for '\${propName}'` : '';\n let msg =\n `ExpressionChangedAfterItHasBeenCheckedError: Expression has changed after it was checked. Previous value\${\n field}: '\${oldValue}'. Current value: '\${currValue}'.`;\n if (creationMode)  $\{\n\mathbf{m} \text{ s} = \mathbf{n} \quad \text{It seems like the view has been created after its parent and its children have}$ been dirty checked.` +\n ` Has it been created in a change detection hook?`;\n }\n // TODO: include debug context, see `viewDebugError` function in\n // `packages/core/src/view/errors.ts` for reference.\n throw new RuntimeError(RuntimeErrorCode.EXPRESSION\_CHANGED\_AFTER\_CHECKED, msg);\n}\n\nfunction constructDetailsForInterpolation(\n lView: LView, rootIndex: number, expressionIndex: number, meta: string, changedValue: any) {\n const [propName, prefix, ...chunks] = meta.split(INTERPOLATION\_DELIMITER);\n let oldValue = prefix, newValue = prefix;\n for (let i = 0; i < chunks.length; i++) {\n const slotIdx = rootIndex + i;\n oldValue  $+=$  `\${lView[slotIdx]}\${chunks[i]}`;\n newValue  $+=$  `\${slotIdx === expressionIndex ? changedValue :  $lView[slotIdx]{\chunks[i]}\n$ | }\n return {propName, oldValue, newValue};\n}\n\n/\*\*\n \* Constructs an object that contains details for the ExpressionChangedAfterItHasBeenCheckedError:\n \* - property name (for property bindings or interpolations)\n  $*$  - old and new values, enriched using information from metadata\n  $*\n$  More information on the metadata storage format can be found in `storePropertyBindingMetadata`\n \* function description.\n \*/\nexport function getExpressionChangedErrorDetails(\n lView: LView, bindingIndex: number, oldValue: any,\n newValue: any): {propName?: string, oldValue: any, newValue: any} {\n const tData =  $lView[TVIEW].data;\n$  const metadata = tData[bindingIndex];\n\n if (typeof metadata === 'string') {\n // metadata for property interpolation\n if (metadata.indexOf(INTERPOLATION\_DELIMITER) > -1) {\n return constructDetailsForInterpolation(\n lView, bindingIndex, bindingIndex, metadata, newValue);\n  $\parallel$ \n // metadata for property binding\n return {propName: metadata, oldValue, newValue};\n }\n\n // metadata is not available for this expression, check if this expression is a part of the\n // property interpolation by going from the current binding index left and look for a string that $\ln / \theta$  contains INTERPOLATION DELIMITER, the layout in tView.data for this case will look like this:\n  $//$  [..., 'idPrefix and suffix', null, null, null, ...]\n if (metadata === null)  $\{\n\$  let  $idx = bindingIndex - 1;\n\$  while (typeof tData[idx] !== 'string' && tData[idx + 1] == null)  $\{\n\$  $idx$ -: $\n \quad \text{and} \quad \text{and} \quad \$  $RegExp(INTERPOLATION \_DELIMITER, 'g'))$ ;\n // first interpolation delimiter separates property name from interpolation parts (in case of  $\ln$  // property interpolations), so we subtract one from total number of found delimiters\n if (matches && (matches.length - 1) > bindingIndex - idx) {\n return constructDetailsForInterpolation(IView, idx, bindingIndex, meta, newValue);\n }\n }\n }\n return {propName: undefined, oldValue, newValue};\n}\n","/\*\*\n \* @license\n \* Copyright Google LLC All Rights Reserved.\n \*\n \* Use of this source code is governed by an MIT-style license that can be\n  $*$  found in the LICENSE file at https://angular.io/license\n \*/\n\nimport {ViewEncapsulation} from '../metadata/view';\n\n\n/\*\*\n \* Used by `RendererFactory2` to associate custom rendering data and styles\n  $*$  with a rendering implementation.\n  $*$ @publicApi\n \*/\nexport interface RendererType2 {\n /\*\*\n \* A unique identifying string for the new renderer, used when creating\n \* unique styles for encapsulation.\n \*/\n id: string;\n /\*\*\n \* The view encapsulation type, which determines how styles are applied to  $n * DOM$  elements. One of  $n *$  - `Emulated` (default): Emulate native scoping of styles. $\ln * -$  `Native`: Use the native encapsulation mechanism of the renderer. $\ln * -$  `ShadowDom`: Use modern [Shadow\n  $*$  DOM](https://w3c.github.io/webcomponents/spec/shadow/) and\n  $*$  create a ShadowRoot for component's host element. $\ln *$  - `None`: Do not provide any template or style encapsulation. $\ln$ \*/\n encapsulation: ViewEncapsulation;\n /\*\*\n \* Defines CSS styles to be stored on a renderer instance.\n \*/\n styles: (string|any[])[];\n /\*\*\n \* Defines arbitrary developer-defined data to be stored on a renderer instance.\n \* This is useful for renderers that delegate to other renderers.\n  $*\nabla \cdot {\hat{\mathbf{r}}}\$  and  $\hat{\mathbf{r}}$  any  $\hat{\mathbf{r}}$  any  $\hat{\mathbf{r}}$  and  $\hat{\mathbf{r}}$  and  $\hat{\mathbf{r}}$ for renderer-specific style modifiers. $\ln * \omega$  =  $\phi$  and  $\phi$  =  $\phi$  =  $\phi$  =  $\phi$  =  $\phi$  =  $\phi$  =  $\phi$  =  $\phi$  =  $\phi$  =  $\phi$  =  $\phi$  =  $\phi$  =  $\phi$  =  $\phi$  =  $\phi$  =  $\phi$  =  $\phi$  =  $\phi$  =  $\phi$  =  $\phi$  =  $\phi$  =  $\phi$  =  $\phi$  =  $\phi$ This needs to be refactored into a separate file so that it can be imported from $\ln / \int$  node—manipulation.ts` Currently doing the import cause resolution order to change and fails\n // the tests. The work around is to have hard coded value in `node\_manipulation.ts` for now.\n /\*\*\n \* Marks a style as important.\n \*/\n Important = 1 << 0.\n

/\*\*\n \* Marks a style as using dash case naming (this-is-dash-case).\n \*/\n DashCase =  $1 \lt\lt 1\ln{\ln$ ","/\*\*\n \* @license\n \* Copyright Google LLC All Rights Reserved.\n \*\n \* Use of this source code is governed by an MITstyle license that can be $\ln *$  found in the LICENSE file at https://angular.io/license $\ln *$ \n $\ln$ /\*\*\n \* @fileoverview\n \*\n \* This file provides mechanism by which code relevant to the `TIcuContainerNode` is only loaded if\n \* ICU is present in the template.\n \*/\n\nimport {TIcuContainerNode} from '../interfaces/node';\nimport {RNode} from '../interfaces/renderer\_dom';\nimport {LView} from '../interfaces/view';\n\n\nlet \_icuContainerIterate: (tIcuContainerNode: TIcuContainerNode, IView: LView) =>\n (() => RNode | null);\n\n/\*\*\n \* Iterator which provides ability to visit all of the `TIcuContainerNode` root `RNode`s.\n \*/\nexport function icuContainerIterate(tIcuContainerNode: TIcuContainerNode, lView: LView): () =>\n RNode | null {\n return \_icuContainerIterate(tIcuContainerNode, lView);\n}\n\n/\*\*\n \* Ensures that `IcuContainerVisitor`'s implementation is present. $\ln \sqrt{\ln x}$  This function is invoked when i18n instruction comes across an ICU. The purpose is to allow the\n \* bundler to tree shake ICU logic and only load it if ICU instruction is executed.\n \*/\nexport function ensureIcuContainerVisitorLoaded(\n loader: () => ((tIcuContainerNode: TIcuContainerNode, lView: LView) => (() => RNode | null))) {\n if (\_icuContainerIterate === undefined) {\n // Do not inline this function. We want to keep `ensureIcuContainerVisitorLoaded` light, so it\n // can be inlined into call-site.\n \_icuContainerIterate = loader();\n  $\ln \ln$ ","\n/\*\*\n \* @license\n \* Copyright Google LLC All Rights Reserved.\n \*\n \* Use of this source code is governed by an MIT-style license that can be\n \* found in the LICENSE file at https://angular.io/license\n  $*\langle \nabla \cdot \mathbf{n} \rangle$  \* Expresses a single CSS Selector. $\ln * \ln *$  Beginning of array $\ln *$  - First index: element name $\ln *$  -Subsequent odd indices: attr keys\n \* - Subsequent even indices: attr values\n \*\n \* After SelectorFlags.CLASS flag\n  $*$  - Class name values\n  $*\n$   $\mathbb{R}^*$  SelectorFlags.NOT flag\n  $*$  - Changes the mode to NOT\n  $*$  - Can be combined with other flags to set the element / attr / class mode\n  $*\n$   $*$  e.g. SelectorFlags.NOT | SelectorFlags.ELEMENT\n \*\n \* Example:\n \* Original: `div.foo.bar[attr1=val1][attr2]`\n \* Parsed: ['div', 'attr1', 'val1', 'attr2', ", SelectorFlags.CLASS, 'foo', 'bar']\n \*\n \* Original: 'div[attr1]:not(.foo[attr2])\n \* Parsed: [\n \* 'div', 'attr1', '',\n \* SelectorFlags.NOT | SelectorFlags.ATTRIBUTE 'attr2', ", SelectorFlags.CLASS, 'foo'\n \* ]\n \*\n \* See more examples in node\_selector\_matcher\_spec.ts\n \*/\nexport type CssSelector = (string|SelectorFlags)[];\n\n/\*\*\n \* A list of CssSelectors.\n \*\n \* A directive or component can have multiple selectors. This type is used for\n \* directive defs so any of the selectors in the list will match that directive. $\ln \pi$  Toriginal: 'form, [ngForm]'\n  $*$  Parsed: [['form'], [", 'ngForm', "]]\n \* $\n\rightharpoonup$ nexport type CssSelectorList = CssSelector[];\n\n/\*\*\n \* List of slots for a projection. A slot can be either based on a parsed CSS selector\n \* which will be used to determine nodes which are projected into that slot. $\ln * \ln *$  When set to  $\sqrt{*}\$ , the slot is reserved and can be used for multi-slot projection $\ln *$  using {@link ViewContainerRef#createComponent}. The last slot that specifies the\n \* wildcard selector will retrieve all projectable nodes which do not match any selector. $\ln \sqrt{\pi}$  (nexport type ProjectionSlots =  $(CssSelectList''\)|\;\;\| \;\;\| \$  Flags used to build up CssSelectors \*/nexport const enum SelectorFlags {\n /\*\* Indicates this is the beginning of a new negative selector \*/\n NOT =  $0b0001$ ,\n\n /\*\* Mode for matching attributes \*/\n ATTRIBUTE = 0b0010,\n\n /\*\* Mode for matching tag names \*/\n ELEMENT = 0b0100,\n\n /\*\* Mode for matching class names \*/\n CLASS = 0b1000,\n}\n\n// Note: This hack is necessary so we don't erroneously get a circular dependency\n// failure based on types.\nexport const unusedValueExportToPlacateAjd = 1;\n","/\*\*\n \* @license\n \* Copyright Google LLC All Rights Reserved.\n \*\n \* Use of this source code is governed by an MITstyle license that can be $\ln *$  found in the LICENSE file at https://angular.io/license $\ln */\n$ n\nimport {assertDefined} from '../../util/assert';\nimport {assertLView} from '../assert';\nimport {readPatchedLView} from '../context\_discovery';\nimport {LContainer} from '../interfaces/container';\nimport {isLContainer, isLView} from '../interfaces/type\_checks';\nimport {CHILD\_HEAD, CONTEXT, FLAGS, LView, LViewFlags, NEXT, PARENT, RootContext} from '../interfaces/view';\n\n\n/\*\*\n \* Gets the parent LView of the passed LView, if the PARENT is an LContainer, will get the parent of  $n *$  that LContainer, which is an LView $\ln * \mathcal{Q}$  param lView the lView whose parent to get\n \*/\nexport function getLViewParent(lView: LView): LView|null {\n ngDevMode & & assertLView(lView);\n const parent = lView[PARENT];\n return isLContainer(parent) ? parent[PARENT]! : parent;\n}\n\n/\*\*\n \* Retrieve the root view from any component or `LView` by walking the parent `LView` until\n \* reaching the root `LView`. $\ln * \mathbb{Q}$  param componentOrLView any component or `LView` $\ln * \mathbb{Q}$  and  $\ln * \mathbb{Q}$ 

getRootView(componentOrLView: LView|{}): LView {\n ngDevMode && assertDefined(componentOrLView, 'component');\n let lView = isLView(componentOrLView) ? componentOrLView : readPatchedLView(componentOrLView)!;\n while (lView && !(lView[FLAGS] & LViewFlags.IsRoot)) {\n lView = getLViewParent(lView)!;\n }\n ngDevMode && assertLView(lView);\n return lView;\n}\n\n/\*\*\n \* Returns the `RootContext` instance that is associated with $\ln$  \* the application where the target is situated. It does this by walking the parent views until it\n \* gets to the root view, then getting the context off of that. $\ln \frac{*}{n}$  @param viewOrComponent the `LView` or component to get the root context for.\n \*/\nexport function getRootContext(viewOrComponent: LView|{}): RootContext {\n const rootView = getRootView(viewOrComponent);\n ngDevMode &&\n assertDefined(rootView[CONTEXT], 'RootView has no context. Perhaps it is disconnected?');\n return rootView[CONTEXT] as RootContext;\n}\n\n\n/\*\*\n \* Gets the first `LContainer` in the LView or `null` if none exists.\n \*/\nexport function getFirstLContainer(lView: LView): LContainer|null {\n return getNearestLContainer(lView[CHILD\_HEAD]);\n}\n\n/\*\*\n \* Gets the next `LContainer` that is a sibling of the given container.\n \*/\nexport function getNextLContainer(container: LContainer): LContainer|null {\n return getNearestLContainer(container[NEXT]);\n}\n\nfunction getNearestLContainer(viewOrContainer: LContainer|LView|null) {\n while (viewOrContainer !== null && !isLContainer(viewOrContainer)) {\n viewOrContainer = viewOrContainer[NEXT];\n }\n return viewOrContainer;\n}\n","/\*\*\n \* @license\n \* Copyright Google LLC All Rights Reserved.\n \*\n \* Use of this source code is governed by an MIT-style license that can be\n \* found in the LICENSE file at https://angular.io/license\n \*/\n\nimport {ViewEncapsulation} from '../metadata/view';\nimport {Renderer2} from '../render/api';\nimport {RendererStyleFlags2} from '../render/api\_flags';\nimport {addToArray, removeFromArray} from '../util/array\_utils';\nimport {assertDefined, assertDomNode, assertEqual, assertFunction, assertString} from '../util/assert';\nimport {escapeCommentText} from '../util/dom';\n\nimport {assertLContainer, assertLView, assertParentView, assertProjectionSlots, assertTNodeForLView} from './assert';\nimport {attachPatchData} from './context\_discovery';\nimport {icuContainerIterate} from './i18n/i18n\_tree\_shaking';\nimport {CONTAINER\_HEADER\_OFFSET, HAS\_TRANSPLANTED\_VIEWS, LContainer, MOVED\_VIEWS, NATIVE, unusedValueExportToPlacateAjd as unused1} from './interfaces/container';\nimport {ComponentDef} from './interfaces/definition';\nimport {NodeInjectorFactory} from './interfaces/injector';\nimport {TElementNode, TIcuContainerNode, TNode, TNodeFlags, TNodeType, TProjectionNode, unusedValueExportToPlacateAjd as unused2} from './interfaces/node';\nimport {unusedValueExportToPlacateAjd as unused3} from './interfaces/projection';\nimport {isProceduralRenderer, ProceduralRenderer3, Renderer3, unusedValueExportToPlacateAjd as unused4} from './interfaces/renderer';\nimport {RComment, RElement, RNode, RText} from './interfaces/renderer\_dom';\nimport {isLContainer, isLView} from './interfaces/type\_checks';\nimport {CHILD\_HEAD, CLEANUP, DECLARATION\_COMPONENT\_VIEW, DECLARATION\_LCONTAINER, DestroyHookData, FLAGS, HookData, HookFn, HOST, LView, LViewFlags, NEXT, PARENT, QUERIES, RENDERER, T\_HOST, TVIEW, TView, TViewType, unusedValueExportToPlacateAjd as unused5} from './interfaces/view';\nimport {assertTNodeType} from './node\_assert';\nimport {profiler, ProfilerEvent} from './profiler';\nimport {getLViewParent} from './util/view\_traversal\_utils';\nimport {getNativeByTNode, unwrapRNode, updateTransplantedViewCount} from './util/view\_utils';\n\n\n\nconst unusedValueToPlacateAjd = unused1 + unused2 + unused3 + unused4 + unused5;\n\nconst enum WalkTNodeTreeAction {\n /\*\* node create in the native environment. Run on initial creation. \*/\n Create = 0,\n\n /\*\*\n \* node insert in the native environment. $\ln$  \* Run when existing node has been detached and needs to be re-attached. $\ln$  \*/\n Insert = 1,\n\n /\*\* node detach from the native environment \*/\n Detach =  $2\ln\sqrt{7}$  /\*\* node destruction using the renderer's API \*/\n Destroy = 3,\n \\n\n\n\n\\*\*\n \* NOTE: for performance reasons, the possible actions are inlined within the function instead of  $n *$  being passed as an argument.  $n *$  *(nfunction applyToElementOrContainer(\n action:* WalkTNodeTreeAction, renderer: Renderer3, parent: RElement|null,\n lNodeToHandle: RNode|LContainer|LView, beforeNode?: RNode|null)  $\{\n \text{ } \n \in \mathbb{N} \}$  if this slot was allocated for a text node dynamically created by i18n, the text node itself\n  $\#$  won't be created until i18nApply() in the update block, so this node should be skipped.\n // For more info, see \"ICU expressions should work inside an ngTemplateOutlet inside an ngFor\"\n

// in `i18n\_spec.ts`.\n if (lNodeToHandle != null) {\n let lContainer: LContainer|undefined;\n let isComponent = false;\n // We are expecting an RNode, but in the case of a component or LContainer the `RNode` is\n // wrapped in an array which needs to be unwrapped. We need to know if it is a component and if $\ln //$  it has LContainer so that we can process all of those cases appropriately. $\ln$  if (isLContainer(lNodeToHandle))  $\ln$  lContainer =  $lNodeToHandle;\n \}$  else if (isLView(lNodeToHandle))  $\{\n \$  isComponent = true;\n ngDevMode && assertDefined(lNodeToHandle[HOST], 'HOST must be defined for a component LView');\n lNodeToHandle = lNodeToHandle[HOST]!;\n }\n const rNode: RNode = unwrapRNode(lNodeToHandle);\n ngDevMode && !isProceduralRenderer(renderer) && assertDomNode(rNode);\n\n if (action === WalkTNodeTreeAction.Create && parent !== null)  $\{n \in \{b \in C \mid n\} \in \mathbb{N} \}$  nativeAppendChild(renderer, parent, rNode);\n  $\}$  else  ${\n\mu \ nativeInsertBefore(renderer, parent, rNode, beforeNode || null, true);\n\}$  } else if (action === WalkTNodeTreeAction.Insert && parent !== null) {\n nativeInsertBefore(renderer, parent, rNode, beforeNode || null, true);\n } else if (action === WalkTNodeTreeAction.Detach) {\n nativeRemoveNode(renderer, rNode, isComponent);\n } else if (action === WalkTNodeTreeAction.Destroy) {\n ngDevMode && ngDevMode.rendererDestroyNode++;\n (renderer as ProceduralRenderer3).destroyNode!(rNode);\n }\n if (IContainer != null)  $\n\$ applyContainer(renderer, action, lContainer, parent, beforeNode);\n  $\ln \ln \max$ function createTextNode(renderer: Renderer3, value: string): RText {\n ngDevMode && ngDevMode.rendererCreateTextNode++;\n ngDevMode && ngDevMode.rendererSetText++;\n return isProceduralRenderer(renderer) ? renderer.createText(value) :\n renderer.createTextNode(value);\n}\n\nexport function updateTextNode(renderer: Renderer3, rNode: RText, value: string): void {\n ngDevMode && ngDevMode.rendererSetText++;\n isProceduralRenderer(renderer) ? renderer.setValue(rNode, value) : rNode.textContent = value;\n}\n\nexport function createCommentNode(renderer: Renderer3, value: string): RComment {\n ngDevMode && ngDevMode.rendererCreateComment++;\n // isProceduralRenderer check is not needed because both `Renderer2` and `Renderer3` have the same\n // method name.\n return renderer.createComment(escapeCommentText(value));\n}\n\n/\*\*\n \* Creates a native element from a tag name, using a renderer. $\ln * \omega$  param renderer A renderer to use $\ln * \omega$  param name the tag name $\ln * \omega$  param namespace Optional namespace for element. $\ln * \mathcal{Q}$  returns the element created $\ln * \Lambda$ nexport function createElementNode(\n renderer: Renderer3, name: string, namespace: string|null): RElement {\n ngDevMode && ngDevMode.rendererCreateElement++;\n if (isProceduralRenderer(renderer)) {\n return renderer.createElement(name, namespace);\n } else  ${\n \cdot \ \}$  return namespace === null ? renderer.createElement(name) :\n renderer.createElementNS(namespace, name);\n  $\ln\ln\ln^*$ \n \* Removes all DOM elements associated with a view. $\ln^*$  Because some root nodes of the view may be containers, we sometimes need\n \* to propagate deeply into the nested containers to remove all elements in the $\ln$  \* views beneath it. $\ln$  \* $\ln$  \* @param tView The `TView' of the `LView` from which elements should be added or removed $\ln * \mathcal{Q}$  param IView The view from which elements should be added or removed $\ln * \Lambda$ nexport function removeViewFromContainer(tView: TView, lView: LView): void {\n const renderer = lView[RENDERER];\n applyView(tView, lView, renderer, WalkTNodeTreeAction.Detach, null, null);\n lView[HOST] = null;\n  $lView[T_HOST] = null;\n\n\nn\n**\nn * Adds all DOM elements associated with a view.\n**\nn * Because some root$ nodes of the view may be containers, we sometimes need\n \* to propagate deeply into the nested containers to add all elements in the $\ln *$  views beneath it. $\ln * \ln * \omega$  param tView The `TView' of the `LView` from which elements should be added or removed $\ln * \mathcal{Q}$  param parentTNode The `TNode` where the `LView` should be attached to. $\ln *$ @param renderer Current renderer to use for DOM manipulations.\n  $*$  @param IView The view from which elements should be added or removed $\ln * \omega$  aram parentNativeNode The parent `RElement` where it should be inserted into.\n \* @param beforeNode The node before which elements should be added, if insert mode\n \*/\nexport function addViewToContainer(\n tView: TView, parentTNode: TNode, renderer: Renderer3, lView: LView, parentNativeNode: RElement,\n beforeNode: RNode|null): void {\n lView[HOST] = parentNativeNode;\n lView[T\_HOST] = parentTNode;\n applyView(tView, lView, renderer, WalkTNodeTreeAction.Insert, parentNativeNode, beforeNode);\n}\n\n/\*\*\n \* Detach a `LView` from the DOM by detaching its nodes.\n \*\n \*

@param tView The `TView' of the `LView` to be detached\n \* @param lView the `LView` to be detached.\n

\*/\nexport function renderDetachView(tView: TView, lView: LView) {\n applyView(tView, lView,

 $next = IViewOrLContainer[CHILD_HEAD];\n } else {\n ngDevMode &&$ 

lView[RENDERER], WalkTNodeTreeAction.Detach, null, null);\n}\n\n/\*\*\n \* Traverses down and up the tree of views and containers to remove listeners and $\ln *$  call onDestroy callbacks. $\ln * \ln *$  Notes: $\ln *$  - Because it's used for onDestroy calls, it needs to be bottom-up.\n  $*$  - Must process containers instead of their views to avoid splicing\n  $*$ when views are destroyed and re-added. $\ln *$  - Using a while loop because it's faster than recursion $\ln *$  - Destroy only called on movement to sibling or movement to parent (laterally or up) $\ln \pi$  @param rootView The view to destroy\n \*/\nexport function destroyViewTree(rootView: LView): void  $\{\n\$  / If the view has no children, we can clean it up and return early.\n let lViewOrLContainer = rootView[CHILD\_HEAD];\n if (!IViewOrLContainer) {\n return cleanUpView(rootView[TVIEW], rootView);\n }\n\n while (lViewOrLContainer) {\n let next: LView|LContainer|null = null;\n\n if (isLView(lViewOrLContainer)) {\n // If LView, traverse down to child.\n

assertLContainer(IViewOrLContainer);\n // If container, traverse down to its first LView.\n const firstView: LView|undefined = lViewOrLContainer[CONTAINER\_HEADER\_OFFSET];\n if (firstView) next = firstView;\n  $\ln$  if (!next)  $\n$  // Only clean up view when moving to the side or up, as destroy hooks\n // should be called in order from the bottom up.\n while (IViewOrLContainer && !IViewOrLContainer![NEXT] && IViewOrLContainer !== rootView)  $\{\n\$  if (isLView(lViewOrLContainer))  $\{\n\$ cleanUpView(lViewOrLContainer[TVIEW], lViewOrLContainer);\n }\n lViewOrLContainer = lViewOrLContainer[PARENT];\n }\n if (lViewOrLContainer === null) lViewOrLContainer = rootView;\n if (isLView(lViewOrLContainer)) {\n cleanUpView(lViewOrLContainer[TVIEW], lViewOrLContainer);\n }\n next = lViewOrLContainer && lViewOrLContainer![NEXT];\n }\n lViewOrLContainer = next;\n  $\ln\ln\pi$ <sup>\*</sup>\n \* Inserts a view into a container.\n \*\n \* This adds the view to the container's array of active views in the correct\n \* position. It also adds the view's elements to the DOM if the container isn't a\n \* root node of another view (in that case, the view's elements will be added when $\ln$  \* the container's parent view is added later). $\ln$  \* $\ln$  \* @param tView The `TView' of the `LView` to insert\n  $*$  @param IView The view to insert\n  $*$  @param lContainer The container into which the view should be inserted $\ln * \mathcal{Q}$  param index Which index in the container to insert the child view into\n \*/\nexport function insertView(tView: TView, lView: LView, lContainer: LContainer, index: number) {\n ngDevMode && assertLView(lView);\n ngDevMode && assertLContainer(lContainer);\n const  $indexInContainer = CONTAINER_HEADER_OFFSET + index;\n n const containerLength = lContainer.length;\n n/n$ if (index  $> 0$ ) {\n // This is a new view, we need to add it to the children.\n lContainer [indexInContainer - $1$ [NEXT] = lView;\n }\n if (index < containerLength - CONTAINER\_HEADER\_OFFSET) {\n lView[NEXT] = lContainer[indexInContainer];\n addToArray(lContainer, CONTAINER\_HEADER\_OFFSET + index, lView);\n } else {\n lContainer.push(lView);\n lView[NEXT] = null;\n }\n\n lView[PARENT] = lContainer;\n\n // track views where declaration and insertion points are different.  $\Box$  const declarationLContainer =  $lView[DECLARATION LCONTAINER]$ ; if (declarationLContainer !== null && lContainer !== declarationLContainer)  $\{\n\$  trackMovedView(declarationLContainer, IView); $\n\$   $\|\n\|$  /notify query that a new view has been added $\n\rightharpoonup$ n const lQueries = lView[QUERIES]; $\n\rightharpoonup$ n if (lQueries !== null) { $\n\rightharpoonup$ n lQueries.insertView(tView);\n }\n\n // Sets the attached flag\n lView[FLAGS]  $\models$ LViewFlags.Attached;\n\\n\n\\*\*\n \* Track views created from the declaration container (TemplateRef) and inserted into a\n \* different LContainer.\n \*/\nfunction trackMovedView(declarationContainer: LContainer, lView: LView) {\n ngDevMode && assertDefined(lView, 'LView required');\n ngDevMode &&

assertLContainer(declarationContainer);\n const movedViews = declarationContainer[MOVED\_VIEWS];\n const insertedLContainer = lView[PARENT] as LContainer;\n ngDevMode && assertLContainer(insertedLContainer);\n const insertedComponentLView = insertedLContainer[PARENT]![DECLARATION\_COMPONENT\_VIEW];\n ngDevMode && assertDefined(insertedComponentLView, 'Missing insertedComponentLView');\n const declaredComponentLView = IView[DECLARATION\_COMPONENT\_VIEW];\n ngDevMode && assertDefined(declaredComponentLView, 'Missing declaredComponentLView');\n if (declaredComponentLView  $!=$  insertedComponentLView)  $\{\n\$  // At this point the declaration-component is not same as insertion-component; this means that  $\ln$  // this is a transplanted view. Mark the declared IView as having transplanted views so that  $\ln$  //

those views can participate in CD.\n declarationContainer[HAS\_TRANSPLANTED\_VIEWS] = true;\n  $\{\$ n if  $(movedViews == null) {\n declarationContainer[MOVED VIEWS] = [IView];\n } else {\n$ movedViews.push(IView);\n }\n}\n\nfunction detachMovedView(declarationContainer: LContainer, lView: LView) {\n ngDevMode && assertLContainer(declarationContainer);\n ngDevMode &&\n assertDefined(\n

declarationContainer[MOVED\_VIEWS],\n 'A projected view should belong to a non-empty projected views collection');\n const movedViews = declarationContainer[MOVED\_VIEWS]!;\n const declarationViewIndex = movedViews.indexOf(lView);\n const insertionLContainer = lView[PARENT] as LContainer;\n ngDevMode && assertLContainer(insertionLContainer); $\ln \ln /$  // If the view was marked for refresh but then detached before it was checked (where the flag\n  $\frac{1}{x}$  would be cleared and the counter decremented), we need to decrement the view counter here\n // instead.\n if (lView[FLAGS] & LViewFlags.RefreshTransplantedView) {\n lView[FLAGS] &= ~LViewFlags.RefreshTransplantedView;\n updateTransplantedViewCount(insertionLContainer, -1);\n }\n\n movedViews.splice(declarationViewIndex, 1);\n}\n\n/\*\*\n \* Detaches a view from a container.\n \*\n \* This method removes the view from the container's array of active views. It also\n \* removes the view's elements from the DOM. $\ln * \ln *$  @param lContainer The container from which to detach a view $\ln *$  @param removeIndex The index of the view to detach\n \* @returns Detached LView instance.\n \*/\nexport function detachView(lContainer: LContainer, removeIndex: number): LView|undefined  ${\n$ if (lContainer.length <=

CONTAINER\_HEADER\_OFFSET) return;\n\n const indexInContainer = CONTAINER\_HEADER\_OFFSET + removeIndex;\n const viewToDetach = lContainer[indexInContainer];\n\n if (viewToDetach) {\n const declarationLContainer = viewToDetach[DECLARATION\_LCONTAINER];\n if (declarationLContainer !== null && declarationLContainer !== lContainer  $\{\n\$  detachMovedView(declarationLContainer, viewToDetach); $\n\}$  $\ln\ln$  if (removeIndex > 0) {\n lContainer[indexInContainer - 1][NEXT] = viewToDetach[NEXT] as LView; $\ln$  } $\ln$  const removedLView = removeFromArray(lContainer, CONTAINER\_HEADER\_OFFSET + removeIndex);\n removeViewFromContainer(viewToDetach[TVIEW], viewToDetach);\n\n // notify query that a view has been removed\n const lQueries = removedLView[QUERIES];\n if (lQueries !== null) {\n lQueries.detachView(removedLView[TVIEW]);\n }\n\n viewToDetach[PARENT] = null;\n viewToDetach[NEXT] = null;\n // Unsets the attached flag\n viewToDetach[FLAGS]  $&=$  $\sim$ LViewFlags.Attached;\n  $\ln \text{toDetach}$ ;\n}\n\n/\*\*\n \* A standalone function which destroys an LView, $\ln *$  conducting clean up (e.g. removing listeners, calling onDestroys). $\ln * \ln *$  @param tView The `TView' of the `LView` to be destroyed\n \* @param IView The view to be destroyed.\n \*/\nexport function destroyLView(tView: TView, lView: LView) {\n if (!(lView[FLAGS] & LViewFlags.Destroyed)) {\n const renderer = lView[RENDERER];\n if (isProceduralRenderer(renderer) && renderer.destroyNode) {\n applyView(tView, lView, renderer, WalkTNodeTreeAction.Destroy, null, null); $\n \ln \ln$ destroyViewTree(lView);\n  $\ln\ln^*$ \n \* Calls onDestroys hooks for all directives and pipes in a given view and then removes all $\ln *$  listeners. Listeners are removed as the last step so events delivered in the onDestroys hooks $\ln *$ can be propagated to @Output listeners.\n \*\n \* @param tView `TView ` for the `LView ` to clean up.\n \* @param lView The LView to clean up\n \*/\nfunction cleanUpView(tView: TView, lView: LView): void {\n if  $($ !(IView[FLAGS] & LViewFlags.Destroyed)) {\n // Usually the Attached flag is removed when the view is detached from its parent, however $\ln$  // if it's a root view, the flag won't be unset hence why we're also removing on destroy.\n lView[FLAGS]  $&=-LViewFlags. Attached;\n\n $\ln Mark\,$  the LView as destroyed *before* executing$ the onDestroy hooks. An onDestroy hook $\ln /$  // runs arbitrary user code, which could include its own `viewRef.destroy()` (or similar). If\n  $\#$  We don't flag the view as destroyed before the hooks, this could lead to an infinite loop. $\ln /$  // This also aligns with the ViewEngine behavior. It also means that the onDestroy hook is $\ln /$ really more of an  $\text{'}$ "afterDestroy\" hook if you think about it. $\text{N}$  lView[FLAGS]  $=$  LViewFlags.Destroyed; $\text{N}$ n executeOnDestroys(tView, lView);\n processCleanups(tView, lView);\n // For component views only, the local renderer is destroyed at clean up time. $\ln$  if (lView[TVIEW].type === TViewType.Component && isProceduralRenderer(IView[RENDERER])) {\n ngDevMode && ngDevMode.rendererDestroy++;\n  $(IView[RENDERER]$  as ProceduralRenderer3).destroy $(\cdot)$ ;\n }\n\n const declarationContainer = lView[DECLARATION\_LCONTAINER];\n // we are dealing with an embedded view that is still inserted into a

container $\ln$  if (declarationContainer !== null && isLContainer(IView[PARENT]))  $\ln$  // and this is a projected view $\ln$  if (declarationContainer !== IView[PARENT])  $\ln$  detachMovedView(declarationContainer,  $lView\r$ ;\n }\n\n // For embedded views still attached to a container: remove query result from this view.\n const lQueries = lView[QUERIES];\n if (lQueries !== null) {\n lQueries.detachView(tView);\n }\n }\n }\n}\n\n/\*\* Removes listeners and unsubscribes from output subscriptions \*/\nfunction processCleanups(tView: TView, lView: LView): void  $\{\n$  const tCleanup = tView.cleanup;\n const lCleanup = lView[CLEANUP]!;\n // `LCleanup` contains both share information with `TCleanup` as well as instance specific\n // information appended at the end. We need to know where the end of the `TCleanup` information\n  $\frac{1}{i}$  is, and we track this with `lastLCleanupIndex`.\n let lastLCleanupIndex = -1;\n if (tCleanup !== null)  $\{\n\$  for (let i = 0; i < tCleanup.length  $- 1$ ; i  $+ = 2$ )  $\ln$  if (typeof tCleanup[i] === 'string')  $\ln$  // This is a native DOM listener $\ln$  const idxOrTargetGetter = tCleanup[i + 1];\n const target = typeof idxOrTargetGetter === 'function' ?\n idxOrTargetGetter(lView) :\n unwrapRNode(lView[idxOrTargetGetter]);\n const listener =  $lCleanup[lastLClearup[1ex] = tCleanup[1+2]];\n \text{const}$  useCaptureOrSubIdx = tCleanup[i + 3];\n if (typeof useCaptureOrSubIdx === 'boolean')  $\{\n\}$  // native DOM listener registered with Renderer3\n target.removeEventListener(tCleanup[i], listener, useCaptureOrSubIdx);\n } else {\n if  $(useCaptureOrSubIdx >= 0) \$ |n // unregister\n lCleanupIlastLCleanupIndex = useCaptureOrSubIdx]();\n } else {\n // Subscription\n lCleanup[lastLCleanupIndex = useCaptureOrSubIdx].unsubscribe();\n  $\ln$   $\ln$  i += 2;\n } else {\n // This is a cleanup function that is grouped with the index of its context\n const context = lCleanup[lastLCleanupIndex = tCleanup[i + 1]];\n tCleanup[i].call(context);\n  $\{\n\ \{Cleanup\} = null\}$  for (let i = lastLCleanupIndex + 1; i < lCleanup.length;  $i++$ )  $\nvert$  const instanceCleanupFn = lCleanup[i];\n ngDevMode && assertFunction(instanceCleanupFn, 'Expecting instance cleanup function.');\n instanceCleanupFn();\n }\n  $lView[CLEANUP] = null;\n \{ \n \} \n \}\n^** Calls onDestroy hooks for this view */\n$ executeOnDestroys(tView: TView, IView: LView): void {\n let destroyHooks: DestroyHookData|null;\n\n if (tView != null && (destroyHooks = tView.destroyHooks) != null)  $\n{\n for (let i = 0; i < destroyHooks.length; i +=\n$ 2)  ${\nabla}$  const context = lView[destroyHooks[i] as number]; ${\bf h}$  // Only call the destroy hook if the context has been requested. $\in$  if (!(context instance of NodeInjectorFactory))  $\{\n\}$  const toCall = destroyHooks[i + 1] as HookFn | HookData;\n\n if (Array.isArray(toCall)) {\n for (let j = 0; j < toCall.length; j += 2) {\n const callContext = context[toCall[j] as number];\n const hook = toCall[j + 1] as HookFn;\n profiler(ProfilerEvent.LifecycleHookStart, callContext, hook);\n try {\n hook.call(callContext);\n } finally {\n profiler(ProfilerEvent.LifecycleHookEnd, callContext, hook);\n }\n }\n } else {\n profiler(ProfilerEvent.LifecycleHookStart, context, toCall);\n try {\n toCall.call(context);\n } finally {\n profiler(ProfilerEvent.LifecycleHookEnd, context, toCall);\n }\n }\n }\n }\n }\n}\n\n/\*\*\n \* Returns a native element if a node can be inserted into the given parent.\n  $*\n$  There are two reasons why we may not be able to insert a element immediately. $\n$ n  $*$  - Projection: When creating a child content element of a component, we have to skip the $\mathbf{h}^*$  insertion because the content of a component will be projected.\n \* `<component><content>delayed due to projection</content></component>\n \* -Parent container is disconnected: This can happen when we are inserting a view into $\mathbf{h}^*$  parent container, which itself is disconnected. For example the parent container is part\n \* of a View which has not be inserted or is made for projection but has not been inserted\n \* into destination.\n \*\n \* @param tView: Current `TView`.\n \* @param tNode: `TNode` for which we wish to retrieve render parent.\n \* @param lView: Current `LView`.\n \*/\nexport function getParentRElement(tView: TView, tNode: TNode, IView: LView): RElement|null {\n return getClosestRElement(tView, tNode.parent, IView);\n\n\n/\*\*\n \* Get closest `RElement` or `null` if it can't be found. $\ln \pi \neq \pi$  \* If `TNode` is `TNodeType.Element` => return `RElement` at `LView[tNode.index]` location. $\ln \pi$  If `TNode` is `TNodeType.ElementContainer|IcuContain` => return the parent (recursively).\n \* If `TNode` is `null` then return host `RElement`:\n \* - return `null` if projection\n \* - return `null` if parent container is disconnected (we have no parent.)\n \*\n \* @param tView: Current `TView`.\n \* @param tNode: `TNode` for which we wish to retrieve `RElement` (or `null` if host element is\n \* needed).\n \* @param lView: Current `LView`.\n \* @returns

`null` if the `RElement` can't be determined at this time (no parent / projection)\n \*/\nexport function getClosestRElement(tView: TView, tNode: TNode|null, lView: LView): RElement|null {\n let parentTNode: TNode|null = tNode;\n // Skip over element and ICU containers as those are represented by a comment node and\n // can't be used as a render parent.\n while (parentTNode !== null  $\&\&\$ n (parentTNode.type  $\&$  $(TNodeType.ElementContainer | TNodeType.Ecu))$ } $\{n \quad tNode = parentTNode;\n \quad parentTNode = tNode.parent;\n$  $\ln \ln \mathcal{M}$  If the parent tNode is null, then we are inserting across views: either into an embedded view $\ln \mathcal{M}$  or a component view.\n if (parentTNode === null)  $\{\n\mid \mathcal{U} \leq \mathcal{U}\$  are inserting a root element of the component view into the component host element and  $\ln //$  it should always be eager.  $\ln$  return lView[HOST]; $\ln$  } else  $\ln$ ngDevMode && assertTNodeType(parentTNode, TNodeType.AnyRNode | TNodeType.Container);\n if (parentTNode.flags & TNodeFlags.isComponentHost) {\n ngDevMode && assertTNodeForLView(parentTNode, lView);\n const encapsulation =\n (tView.data[parentTNode.directiveStart] as ComponentDef<unknown>).encapsulation;\n // We've got a parent which is an element in the current view. We just need to verify if the $\ln$  // parent element is not a component. Component's content nodes are not inserted immediately\n // because they will be projected, and so doing insert at this point would be wasteful. $\ln$  // Since the projection would then move it to its final destination. Note that we can't\n // make this assumption when using the Shadow DOM, because the native projection placeholders\n // (<content> or <slot>) have to be in place as elements are being inserted. $\ln$  if (encapsulation === ViewEncapsulation.None  $\|\$ n encapsulation === ViewEncapsulation.Emulated)  $\{\$ n return null;\n  $\|\$  $\ln\ln$  return getNativeByTNode(parentTNode, IView) as RElement;\n  $\ln\ln\pi$  \* Inserts a native node before another native node for a given parent using  $\{\emptyset\}$ . Renderer3 $\}$ . This is a utility function that can be used when native nodes were determined - it abstracts an $\ln$  \* actual renderer being used. $\ln$  \*/ $\ln$ export function nativeInsertBefore(\n renderer: Renderer3, parent: RElement, child: RNode, beforeNode: RNode|null,\n isMove: boolean): void {\n ngDevMode && ngDevMode.rendererInsertBefore++;\n if (isProceduralRenderer(renderer)) {\n renderer.insertBefore(parent, child, beforeNode, isMove);\n } else {\n parent.insertBefore(child, beforeNode, isMove);\n }\n}\n\nfunction nativeAppendChild(renderer: Renderer3, parent: RElement, child: RNode): void {\n ngDevMode && ngDevMode.rendererAppendChild++;\n ngDevMode && assertDefined(parent, 'parent node must be defined');\n if (isProceduralRenderer(renderer)) {\n renderer.appendChild(parent, child);\n } else  ${\n$  parent.appendChild(child);\n  ${\n}$ \n ${\n}$ \n\nfunction nativeAppendOrInsertBefore(\n renderer: Renderer3, parent: RElement, child: RNode, beforeNode: RNode|null, isMove: boolean)  ${\n \in \mathbb{C} = null} {\n \in \mathbb{C} = null}$ isMove);\n } else {\n nativeAppendChild(renderer, parent, child);\n }\n}\n\n/\*\* Removes a node from the DOM given its native parent. \*/\nfunction nativeRemoveChild(\n renderer: Renderer3, parent: RElement, child: RNode, isHostElement?: boolean): void {\n if (isProceduralRenderer(renderer)) {\n renderer.removeChild(parent, child, isHostElement);\n } else  $\{\n\$  parent.removeChild(child);\n  $\n\n\|$ \n\n/\*\*\n \* Returns a native parent of a given native node.\n \*/\nexport function nativeParentNode(renderer: Renderer3, node: RNode): RElement|null {\n return (isProceduralRenderer(renderer) ? renderer.parentNode(node) : node.parentNode) as RElement;\n }\n\n/\*\*\n \* Returns a native sibling of a given native node.\n \*/\nexport function nativeNextSibling(renderer: Renderer3, node: RNode): RNode|null {\n return isProceduralRenderer(renderer) ? renderer.nextSibling(node) : node.nextSibling;\n}\n\n/\*\*\n \* Find a node in front of which `currentTNode` should be inserted.\n \*\n \* This method determines the `RNode` in front of which we should insert the `currentRNode`. This\n \* takes `TNode.insertBeforeIndex` into account if i18n code has been invoked.\n  $*\n$ <sup>n</sup>  $\&$  @param parentTNode parent `TNode`\n \* @param currentTNode current `TNode` (The node which we would like to insert into the DOM)\n \* @param lView current `LView`\n \*/\nfunction getInsertInFrontOfRNode(parentTNode: TNode, currentTNode: TNode, lView: LView): RNode|\n null {\n return \_getInsertInFrontOfRNodeWithI18n(parentTNode, currentTNode,  $lView$ ); $\n\ln\ln\frac{x^*}{n^*}$  Find a node in front of which `currentTNode` should be inserted. (Does not take i18n into\n \* account)\n \*\n \* This method determines the `RNode` in front of which we should insert the `currentRNode`. This\n \* does not take `TNode.insertBeforeIndex` into account.\n \*\n \* @param parentTNode parent `TNode`\n \* @param currentTNode current `TNode` (The node which we would like to insert into the

DOM)\n \* @param lView current `LView`\n \*/\nexport function getInsertInFrontOfRNodeWithNoI18n(\n parentTNode: TNode, currentTNode: TNode, IView: LView): RNode|null {\n if (parentTNode.type & (TNodeType.ElementContainer | TNodeType.Icu)) {\n return getNativeByTNode(parentTNode, lView);\n }\n return null;\n}\n\n/\*\*\n \* Tree shakable boundary for `getInsertInFrontOfRNodeWithI18n` function.\n \*\n \* This function will only be set if i18n code runs.\n \*/\nlet \_getInsertInFrontOfRNodeWithI18n: (parentTNode: TNode, currentTNode: TNode, lView: LView) =>\n RNode | null = getInsertInFrontOfRNodeWithNoI18n;\n\n/\*\*\n \* Tree shakable boundary for `processI18nInsertBefore` function.\n  $*\n$  This function will only be set if i18n code runs.\n \*/\nlet \_processI18nInsertBefore: (\n renderer: Renderer3, childTNode: TNode, lView: LView, childRNode: RNode|RNode[],\n parentRElement: RElement|null) => void;\n\nexport function setI18nHandling(\n getInsertInFrontOfRNodeWithI18n: (parentTNode: TNode, currentTNode: TNode, lView: LView) =>\n RNode | null, \n processI18nInsertBefore: (\n renderer: Renderer3, childTNode: TNode, lView: LView, childRNode: RNode|RNode[],\n parentRElement: RElement|null) => void) {\n getInsertInFrontOfRNodeWithI18n = getInsertInFrontOfRNodeWithI18n; $n =$  processI18nInsertBefore = processI18nInsertBefore;\n}\n\n/\*\*\n \* Appends the `child` native node (or a collection of nodes) to the `parent`.\n  $*\n$   $\in$   $\mathbb{R}^n$   $\in$   $\mathbb{R}^n$   $\in$   $\mathbb{R}^n$  is  $\infty$  appended  $\mathbb{R}^n$   $\in$   $\mathbb{R}^n$   $\in$   $\mathbb{R}^n$   $\in$   $\mathbb{R}^n$   $\in$   $\mathbb{R}^n$   $\in$   $\mathbb{R}^n$   $\in$   $\mathbb{R}^n$   $\in$   $\mathbb{R}^n$   $\in$   $\mathbb{R}^n$   $\in$   $\mathbb{R$ The native child (or children) that should be appended $\ln * \mathcal{Q}$  param childTNode The TNode of the child element $\ln$ \*/\nexport function appendChild(\n tView: TView, lView: LView, childRNode: RNode|RNode[], childTNode: TNode): void  $\{\n$  const parentRNode = getParentRElement(tView, childTNode, IView); $\ln$  const renderer = lView[RENDERER];\n const parentTNode: TNode = childTNode.parent || lView[T\_HOST]!;\n const anchorNode  $=$  getInsertInFrontOfRNode(parentTNode, childTNode, lView);\n if (parentRNode != null) {\n if  $(Array.isArray(childRNode)) \ {\n for (let i = 0; i < childRNode.length; i++) \ {\n}$ nativeAppendOrInsertBefore(renderer, parentRNode, childRNode[i], anchorNode, false);\n }\n } else {\n nativeAppendOrInsertBefore(renderer, parentRNode, childRNode, anchorNode, false);\n }\n }\n\n \_processI18nInsertBefore !== undefined &&\n \_processI18nInsertBefore(renderer, childTNode, lView, childRNode, parentRNode); $\n\ln\frac{**\n}{*}\n$  \* Returns the first native node for a given LView, starting from the provided TNode.\n  $*\nabla \cdot \mathbf{n}$  \* Native nodes are returned in the order in which those appear in the native tree (DOM).\n \*/\nfunction getFirstNativeNode(IView: LView, tNode: TNode|null): RNode|null  ${\n}$  if (tNode !== null)  ${\n}$ ngDevMode &&\n assertTNodeType(\n tNode,\n TNodeType.AnyRNode | TNodeType.AnyContainer | TNodeType.Icu | TNodeType.Projection);\n\n const tNodeType = tNode.type;\n if (tNodeType & TNodeType.AnyRNode) {\n return getNativeByTNode(tNode, lView);\n } else if (tNodeType & TNodeType.Container) {\n return getBeforeNodeForView(-1, lView[tNode.index]);\n } else if (tNodeType & TNodeType.ElementContainer)  $\{\n\alpha$  const elIcuContainerChild = tNode.child;\n if (elIcuContainerChild !== null)  ${\n$  return getFirstNativeNode(lView, elIcuContainerChild); ${\n}$  } else  ${\n}$  const rNodeOrLContainer  $=$  lView[tNode.index];\n if (isLContainer(rNodeOrLContainer)) {\n return getBeforeNodeForView(-1, rNodeOrLContainer);\n } else {\n return unwrapRNode(rNodeOrLContainer);\n }\n } else if  $(tNodeType & TNodeType.Lcu) \$ | let nextRNode = icuContainerIterate(tNode as TIcuContainerNode,  $lView\rangle$ ;\n let rNode: RNode|null = nextRNode();\n // If the ICU container has no nodes, than we use the ICU anchor as the node.\n return rNode  $\|$  unwrapRNode(lView[tNode.index]);\n  $\}$  else  $\{\n\$ projectionNodes = getProjectionNodes(IView, tNode);\n if (projectionNodes !== null) {\n if  $(Array.isArray(projectionNodes)) \$  \n return projection $Nodes[0];\n$  }\n const parentView = getLViewParent(lView[DECLARATION\_COMPONENT\_VIEW]);\n ngDevMode && assertParentView(parentView);\n return getFirstNativeNode(parentView!, projectionNodes);\n } else {\n return getFirstNativeNode(lView, tNode.next);\n  $\ln \ln \mathrm{null};\n\cdot \ln \mathrm{normal}$ getProjectionNodes(lView: LView, tNode: TNode|null): TNode|RNode[]|null {\n if (tNode !== null) {\n const  $componentView = View(DECLARATION\ COMPONENT\ VIEW];\n $const = 1$$ componentView[T\_HOST] as TElementNode;\n const slotIdx = tNode.projection as number;\n ngDevMode && assertProjectionSlots(lView);\n return componentHost.projection![slotIdx];\n }\n return null;\n}\n\nexport function getBeforeNodeForView(viewIndexInContainer: number, lContainer: LContainer): RNode|\n null {\n

const nextViewIndex = CONTAINER\_HEADER\_OFFSET + viewIndexInContainer + 1;\n if (nextViewIndex < lContainer.length)  ${\nvert \nvert n}$  const lView = lContainer [nextViewIndex] as LView; ${\nvert n}$  const firstTNodeOfView = lView[TVIEW].firstChild;\n if (firstTNodeOfView !== null) {\n return getFirstNativeNode(lView, firstTNodeOfView);\n }\n }\n\n return lContainer[NATIVE];\n}\n\n/\*\*\n \* Removes a native node itself using a given renderer. To remove the node we are looking up its $\ln *$  parent from the native tree as not all platforms / browsers support the equivalent of  $n^*$  node.remove(). $\ln * \ln * \omega$  renderer A renderer to be used $\ln * \omega$  param rNode The native node that should be removed $\ln * \mathcal{Q}$  param is HostElement A flag indicating if a node to be removed is a host of a component.\n \*/\nexport function nativeRemoveNode(renderer: Renderer3, rNode: RNode, isHostElement?: boolean): void {\n ngDevMode && ngDevMode.rendererRemoveNode++;\n const nativeParent = nativeParentNode(renderer, rNode);\n if (nativeParent) {\n nativeRemoveChild(renderer, nativeParent, rNode, isHostElement);\n  $\ln\ln\ln^*$ \n\n\n<sup>/\*\*</sup>\n \* Performs the operation of `action` on the node. Typically this involves inserting or removing\n \* nodes on the LView or projection boundary.\n \*/\nfunction applyNodes(\n renderer: Renderer3, action: WalkTNodeTreeAction, tNode: TNode|null, lView: LView,\n parentRElement: RElement|null, beforeNode: RNode|null, isProjection: boolean) {\n while (tNode != null) {\n ngDevMode && assertTNodeForLView(tNode, lView);\n ngDevMode &&\n assertTNodeType(\n tNode,\n TNodeType.AnyRNode | TNodeType.AnyContainer | TNodeType.Projection | TNodeType.Icu);\n const rawSlotValue = lView[tNode.index];\n const tNodeType = tNode.type;\n if (isProjection) {\n if (action === WalkTNodeTreeAction.Create) {\n rawSlotValue && attachPatchData(unwrapRNode(rawSlotValue),  $lView\r$ ;\n tNode.flags  $= TNodeFlags.isProjected;\n$   $\n$   $\n$  if ((tNode.flags & TNodeFlags.isDetached) !== TNodeFlags.isDetached) {\n if (tNodeType & TNodeType.ElementContainer) {\n applyNodes(renderer, action, tNode.child, lView, parentRElement, beforeNode, false);\n applyToElementOrContainer(action, renderer, parentRElement, rawSlotValue, beforeNode);\n } else if (tNodeType & TNodeType.Icu) {\n const nextRNode = icuContainerIterate(tNode as TIcuContainerNode, lView);\n let rNode: RNode|null;\n while  $(rNode = nextRNode())$   $\{n \qquad applyToElementOrContainer(action, renderer, parentRElement, rNode,$ beforeNode);\n }\n applyToElementOrContainer(action, renderer, parentRElement, rawSlotValue, beforeNode);\n  $\}$  else if (tNodeType & TNodeType.Projection)  $\{\n\$  applyProjectionRecursive(\n renderer, action, IView, tNode as TProjectionNode, parentRElement, beforeNode);\n } else {\n ngDevMode && assertTNodeType(tNode, TNodeType.AnyRNode | TNodeType.Container);\n applyToElementOrContainer(action, renderer, parentRElement, rawSlotValue, beforeNode);\n }\n }\n tNode  $=$  isProjection ? tNode.projectionNext : tNode.next;\n  $\ln\ln\ln^*$ n \* `applyView` performs operation on the view as specified in `action` (insert, detach, destroy)\n \*\n \* Inserting a view without projection or containers at top level is simple. Just iterate over the $\ln *$  root nodes of the View, and for each node perform the `action`. $\ln * \ln *$ Things get more complicated with containers and projections. That is because coming across: $\ln *$  - Container: implies that we have to insert/remove/destroy the views of that container as well $\ln^*$  which in turn can have their own Containers at the View roots.\n \* - Projection: implies that we have to insert/remove/destroy the nodes of the projection. The $\ln^*$  complication is that the nodes we are projecting can themselves have Containers $\ln^*$  or other Projections.\n \*\n \* As you can see this is a very recursive problem. Yes recursion is not most efficient but the\n \* code is complicated enough that trying to implemented with recursion becomes unmaintainable. $\ln * \ln * \omega$  param tView The `TView' which needs to be inserted, detached, destroyed $\ln * \omega$  param lView The LView which needs to be inserted, detached, destroyed. $\ln * \mathcal{Q}$  param renderer Renderer to use $\ln *$ 

@param action action to perform (insert, detach, destroy)\n \* @param parentRElement parent DOM element for insertion (Removal does not need it).\n \* @param beforeNode Before which node the insertions should happen.\n \*/\nfunction applyView(\n tView: TView, lView: LView, renderer: Renderer3, action:

WalkTNodeTreeAction.Destroy,\n parentRElement: null, beforeNode: null): void;\nfunction applyView(\n tView: TView, lView: LView, renderer: Renderer3, action: WalkTNodeTreeAction,\n parentRElement: RElement|null, beforeNode: RNode|null): void;\nfunction applyView(\n tView: TView, lView: LView, renderer: Renderer3, action: WalkTNodeTreeAction,\n parentRElement: RElement|null, beforeNode: RNode|null): void {\n applyNodes(renderer, action, tView.firstChild, lView, parentRElement, beforeNode, false);\n}\n\n/\*\*\n \*

`applyProjection` performs operation on the projection. $\ln * \ln *$  Inserting a projection requires us to locate the projected nodes from the parent component. The $\ln *$  complication is that those nodes themselves could be reprojected from their parent component. $\ln * \ln * \mathbb{Q}$  param tView The `TView` of `LView` which needs to be inserted, detached, destroyed\n \* @param lView The `LView` which needs to be inserted, detached, destroyed.\n \* @param tProjectionNode node to project\n \*/\nexport function applyProjection(tView: TView, lView: LView, tProjectionNode: TProjectionNode)  $\{\n\}$  const renderer = lView[RENDERER]; $\infty$  const parentRNode = getParentRElement(tView, tProjectionNode, lView); $\ln$  const parentTNode = tProjectionNode.parent || lView[T\_HOST]!;\n let beforeNode = getInsertInFrontOfRNode(parentTNode, tProjectionNode, lView);\n applyProjectionRecursive(\n renderer, WalkTNodeTreeAction.Create, lView, tProjectionNode, parentRNode, beforeNode);\n}\n\n/\*\*\n \* `applyProjectionRecursive` performs operation on the projection specified by `action` (insert,\n \* detach, destroy)\n \*\n \* Inserting a projection requires us to locate the projected nodes from the parent component. The\n \* complication is that those nodes themselves could be re-projected from their parent component.\n \*\n \* @param renderer Render to use\n \* @param action action to perform (insert, detach, destroy)\n \* @param lView The LView which needs to be inserted, detached, destroyed.\n \* @param tProjectionNode node to project\n \* @param parentRElement parent DOM element for insertion/removal.\n \* @param beforeNode Before which node the insertions should happen.\n \*/\nfunction applyProjectionRecursive(\n renderer: Renderer3, action: WalkTNodeTreeAction, lView: LView,\n tProjectionNode: TProjectionNode, parentRElement: RElement|null, beforeNode: RNode|null) {\n const componentLView = lView[DECLARATION\_COMPONENT\_VIEW];\n const componentNode = componentLView[T\_HOST] as TElementNode;\n ngDevMode  $\&&\n\$ n assertEqual(typeof tProjectionNode.projection, 'number', 'expecting projection index');\n const nodeToProjectOrRNodes = componentNode.projection![tProjectionNode.projection]!;\n if (Array.isArray(nodeToProjectOrRNodes))  $\{\n\$ This should not exist, it is a bit of a hack. When we bootstrap a top level node and we\n // need to support passing projectable nodes, so we cheat and put them in the TNode $\ln$  // of the Host TView. (Yes we put instance info at the T Level). We can get away with it\n  $\#$  because we know that that TView is not shared and therefore it will not be a problem. $\ln$  // This should be refactored and cleaned up. $\ln$  for (let i = 0; i < nodeToProjectOrRNodes.length; i++) {\n const rNode = nodeToProjectOrRNodes[i];\n applyToElementOrContainer(action, renderer, parentRElement, rNode, beforeNode);\n  $\|$  else  $\{\n\$  let nodeToProject: TNode|null = nodeToProjectOrRNodes;\n const projectedComponentLView = componentLView[PARENT] as LView;\n applyNodes(\n renderer, action, nodeToProject, projectedComponentLView, parentRElement, beforeNode, true);\n  $\ln\ln\max*\n$  \* `applyContainer` performs an operation on the container and its views as specified by\n \* `action` (insert, detach, destroy)\n \*\n \* Inserting a Container is complicated by the fact that the container may have Views which $\ln *$  themselves have containers or projections. $\ln * \ln * \omega$  param renderer Renderer to use $\ln * \omega$  param action action to perform (insert, detach, destroy)\n \* @param lContainer The LContainer which needs to be inserted, detached, destroyed.\n \* @param parentRElement parent DOM element for insertion/removal.\n \* @param beforeNode Before which node the insertions should happen. $\ln \sqrt{\frac{\pi}{\text{number}}}}$  renderer: Renderer3, action: WalkTNodeTreeAction, lContainer: LContainer,\n parentRElement: RElement|null, beforeNode: RNode|null|undefined) {\n ngDevMode && assertLContainer(lContainer);\n const anchor = lContainer[NATIVE]; // LContainer has its own before node.\n const native = unwrapRNode(lContainer);\n // An LContainer can be created dynamically on any node by injecting ViewContainerRef.\n // Asking for a ViewContainerRef on an element will result in a creation of a separate anchor\n // node (comment in the DOM) that will be different from the LContainer's host node. In this $\ln / \ln$  particular case we need to execute action on 2 nodes: $\ln$  $\frac{1}{2}$  - container's host node (this is done in the executeActionOnElementOrContainer)\n  $\frac{1}{2}$  - container's host node (this is done here)\n if (anchor !== native) {\n // This is very strange to me (Misko). I would expect that the native is same as anchor. I\n // don't see a reason why they should be different, but they are.\n //\n // If they are we need to process the second anchor as well.\n applyToElementOrContainer(action, renderer, parentRElement, anchor, beforeNode);\n  $\ln$  for (let i = CONTAINER HEADER OFFSET; i < lContainer.length; i++)  $\ln$  const lView = lContainer[i] as LView;\n applyView(IView[TVIEW], IView, renderer, action, parentRElement, anchor);\n  $\ln\ln\max$ \*\n \* Writes class/style to element.\n \*\n \* @param renderer Renderer to use.\n \* @param isClassBased

`true` if it should be written to `class` (`false` to write to `style`)\n \* @param rNode The Node to write to.\n \* @param prop Property to write to. This would be the class/style name.\n \* @param value Value to write. If `null`/`undefined`/`false` this is considered a remove (set/add\n \* otherwise).\n \*/\nexport function applyStyling(\n renderer: Renderer3, isClassBased: boolean, rNode: RElement, prop: string, value: any) {\n const isProcedural = isProceduralRenderer(renderer);\n if (isClassBased) {\n // We actually want JS true/false here because any truthy value should add the class\n if (!value)  $\{\n\$  ngDevMode && ngDevMode.rendererRemoveClass++;\n if (isProcedural) {\n (renderer as Renderer2).removeClass(rNode, prop);\n  $\text{else } \in \{\infty\}$  else  $\{\infty\}$  (rNode as HTMLElement).classList.remove(prop);\n  $\{\infty\}$  else  $\{\infty\}$  ngDevMode && ngDevMode.rendererAddClass++;\n if (isProcedural) {\n (renderer as Renderer2).addClass(rNode, prop);\n } else {\n ngDevMode && assertDefined((rNode as HTMLElement).classList, 'HTMLElement expected');\n (rNode as HTMLElement).classList.add(prop);\n  $\ln$  }\n } else {\n let flags = prop.indexOf('-') === -1 ? undefined : RendererStyleFlags2.DashCase as number;\n if (value == null /\*\* || value  $==$  undefined \*/)  $\{\n\}$  ngDevMode && ngDevMode.rendererRemoveStyle++;\n if (isProcedural)  $\{\n\}$ (renderer as Renderer2).removeStyle(rNode, prop, flags);\n } else {\n (rNode as HTMLElement).style.removeProperty(prop);\n  $\{\n\$  else  $\{\n\$  // A value is important if it ends with `!important`. The style\n  $\frac{1}{\sqrt{2}}$  // parser strips any semicolons at the end of the value.\n const isImportant = typeof value === 'string' ? value.endsWith('!important') : false;\n\n if (isImportant) {\n // !important has to be stripped from the value for it to be valid. $\nu$  value = value.slice(0, -10); $\nu$  flags!  $=$ RendererStyleFlags2.Important;\n }\n\n ngDevMode && ngDevMode.rendererSetStyle++;\n if (isProcedural)  ${\n (renderer as Renderer2).setStyle(rNode, prop, value, flags); \n } else {\n ngDevMode$ && assertDefined((rNode as HTMLElement).style, 'HTMLElement expected');\n (rNode as HTMLElement).style.setProperty(prop, value, isImportant ? 'important' : '');\n }\n }\n }\n }\n\n\n/\*\*\n \* Write `cssText` to `RElement`.\n \*\n \* This function does direct write without any reconciliation. Used for writing initial values, so\n \* that static styling values do not pull in the style parser.\n \*\n \* @param renderer Renderer to use\n \* @param element The element which needs to be updated. $\ln * \omega$  aram new Value The new class list to write. $\ln$ \*/\nexport function writeDirectStyle(renderer: Renderer3, element: RElement, newValue: string) {\n ngDevMode && assertString(newValue, '\\'newValue\\' should be a string');\n if (isProceduralRenderer(renderer)) {\n renderer.setAttribute(element, 'style', newValue);\n } else {\n (element as HTMLElement).style.cssText = newValue;\n }\n ngDevMode && ngDevMode.rendererSetStyle++;\n}\n\n/\*\*\n \* Write `className` to `RElement`.\n \*\n \* This function does direct write without any reconciliation. Used for writing initial values, so\n \* that static styling values do not pull in the style parser.\n \*\n \* @param renderer Renderer to use\n \* @param element The element which needs to be updated. $\ln * \omega$  new Value The new class list to write. $\ln * \eta$ function writeDirectClass(renderer: Renderer3, element: RElement, newValue: string) {\n ngDevMode && assertString(newValue, '\\'newValue\\' should be a string');\n if (isProceduralRenderer(renderer)) {\n if (newValue  $==$ ")  ${\nightharpoonup$  // There are tests in `google3` which expect `element.getAttribute('class')` to be `null`.\n renderer.removeAttribute(element, 'class');\n } else {\n renderer.setAttribute(element, 'class', newValue);\n  $\ln$  } else  $\ln$  element.className = newValue;\n }\n ngDevMode && ngDevMode.rendererSetClassName++;\n}\n","/\*\*\n \* @license\n \* Copyright Google LLC All Rights Reserved.\n \*\n \* Use of this source code is governed by an MIT-style license that can be\n \* found in the LICENSE file at https://angular.io/license\n \*/\n\nimport {assertNotEqual} from '../../util/assert';\nimport {CharCode} from '../../util/char\_code';\n\n\n/\*\*\n \* Returns an index of `classToSearch` in `className` taking token boundaries into account.\n \*\n \* `classIndexOf('AB A', 'A', 0)` will be 3 (not 0 since `AB!==A`)\n \*\n \* @param className A string containing classes (whitespace separated)\n \* @param classToSearch A class name to locate\n \* @param startingIndex Starting location of search\n  $*$  @returns an index of the located class (or -1 if not found)\n  $*\$ \nexport function classIndexOf(\n className: string, classToSearch: string, startingIndex: number): number {\n ngDevMode && assertNotEqual(classToSearch, ", 'can not look for \"\" string.');\n let end = className.length;\n while (true)  ${\n \mu$  const foundIndex = className.indexOf(classToSearch, startingIndex); ${\n \mu}$  if (foundIndex === -1) return foundIndex;\n if (foundIndex === 0 || className.charCodeAt(foundIndex - 1) <= CharCode.SPACE) {\n

// Ensure that it has leading whitespace\n const length = classToSearch.length;\n if (foundIndex + length === end  $\|\$ n className.charCodeAt(foundIndex + length) <= CharCode.SPACE)  $\{\$ n // Ensure that it has trailing whitespace\n return foundIndex;\n  $\ln$  /\n // False positive, keep searching from where we left off.\n startingIndex = foundIndex + 1;\n }\n}\n","/\*\*\n \* @license\n \* Copyright Google LLC All Rights Reserved. $\ln * \ln *$  Use of this source code is governed by an MIT-style license that can be $\ln *$  found in the LICENSE file at https://angular.io/license\n \*/\n\nimport '../util/ng\_dev\_mode';\n\nimport {assertDefined, assertEqual, assertNotEqual} from '../util/assert';\n\nimport {AttributeMarker, TAttributes, TNode, TNodeType, unusedValueExportToPlacateAjd as unused1} from './interfaces/node';\nimport {CssSelector, CssSelectorList, SelectorFlags, unusedValueExportToPlacateAjd as unused2} from './interfaces/projection';\nimport {classIndexOf} from './styling/class\_differ';\nimport {isNameOnlyAttributeMarker} from './util/attrs\_utils';\n\nconst unusedValueToPlacateAjd = unused1 + unused2;\n\nconst NG\_TEMPLATE\_SELECTOR = 'ng-template';\n\n/\*\*\n \* Search the `TAttributes` to see if it contains `cssClassToMatch` (case insensitive)\n  $*\n$ <sup>+</sup> @param attrs `TAttributes` to search through.\n \* @param cssClassToMatch class to match (lowercase)\n \* @param isProjectionMode Whether or not class matching should look into the attribute `class` in $\ln *$  addition to the `AttributeMarker.Classes`.\n \*/\nfunction isCssClassMatching(\n attrs: TAttributes, cssClassToMatch: string, isProjectionMode: boolean): boolean {\n // TODO(misko): The fact that this function needs to know about `isProjectionMode` seems suspect.\n // It is strange to me that sometimes the class information comes in form of `class` attribute\n // and sometimes in form of `AttributeMarker.Classes`. Some investigation is needed to determine $\ln$  // if that is the right behavior. $\ln$  ngDevMode && $\ln$  assertEqual( $\ln$  cssClassToMatch, cssClassToMatch.toLowerCase(), 'Class name expected to be lowercase.');\n let  $i = 0$ ;\n while (i < attrs.length) {\n let item = attrs[i++];\n if (isProjectionMode && item === 'class') {\n item = attrs[i] as string;\n (classIndexOf(item.toLowerCase(), cssClassToMatch, 0) !== -1)  $\{\n\}$  return true;\n  $\{\n\}$  else if (item === AttributeMarker.Classes)  $\{\n \text{ }$  // We found the classes section. Start searching for the class. $\mathbf{h}$  while (i < attrs.length && typeof (item = attrs[i++]) == 'string') {\n // while we have strings\n if (item.toLowerCase()  $==\cscClassToMatch)$  return true;\n }\n return false;\n }\n }\n return false;\n}\n\n/\*\*\n \* Checks whether the `tNode` represents an inline template (e.g. `\*ngFor`).\n \*\n \* @param tNode current TNode\n \*/\nexport function isInlineTemplate(tNode: TNode): boolean {\n return tNode.type === TNodeType.Container && tNode.value !== NG\_TEMPLATE\_SELECTOR;\n}\n\n/\*\*\n \* Function that checks whether a given tNode matches tag-based selector and has a valid type. $\ln * \n$  \* Matching can be performed in 2 modes: projection mode (when we project nodes) and regular $\ln *$  directive matching mode: $\ln *$  - in the  $\text{^\prime}$  directive matching $\text{^\prime}$  mode we do \_not\_ take TContainer's tagName into account if it is\n \* different from NG\_TEMPLATE\_SELECTOR (value different from NG\_TEMPLATE\_SELECTOR indicates that a\n \* tag name was extracted from \* syntax so we would match the same directive twice); $\ln * -$  in the  $\text{projection}\text{" mode, we use a tag name potentially extracted}$ from the \* syntax processing\n \* (applicable to TNodeType.Container only).\n \*/\nfunction hasTagAndTypeMatch(\n tNode: TNode, currentSelector: string, isProjectionMode: boolean): boolean {\n const tagNameToCompare =\n tNode.type === TNodeType.Container && !isProjectionMode ? NG\_TEMPLATE\_SELECTOR : tNode.value;\n return currentSelector === tagNameToCompare;\n\n\n/\*\*\n \* A utility function to match an Ivy node static data against a simple CSS selector $\ln * \ln * \omega$  param node static data of the node to match\n \* @param selector The selector to try matching against the node.\n \* @param isProjectionMode if `true` we are matching for content projection, otherwise we are doing\n \* directive matching. $\ln$  \* @returns true if node matches the selector.\n \*/\nexport function isNodeMatchingSelector(\n tNode: TNode, selector: CssSelector, isProjectionMode: boolean): boolean {\n ngDevMode && assertDefined(selector[0], 'Selector should have a tag name');\n let mode: SelectorFlags = SelectorFlags.ELEMENT;\n const nodeAttrs = tNode.attrs  $|| |$ ;\n\n // Find the index of first attribute that has no value, only a name.\n const nameOnlyMarkerIdx = getNameOnlyMarkerIndex(nodeAttrs);\n\n // When processing \":not\" selectors, we skip to the next \":not\" if the\n

// current one doesn't match\n let skipToNextSelector = false;\n\n for (let i = 0; i < selector.length; i++) {\n const current = selector[i];\n if (typeof current === 'number')  $\{\n\$  // If we finish processing a :not selector and it hasn't failed, return false\n if (!skipToNextSelector && !isPositive(mode) && !isPositive(current)) {\n return

false; $\ln$   $\ln$  // If we are skipping to the next :not() and this mode flag is positive, $\ln$  // it's a part of the current :not() selector, and we should keep skipping\n if (skipToNextSelector && isPositive(current)) continue;\n skipToNextSelector = false;\n mode = (current as number) | (mode & SelectorFlags.NOT);\n continue;\n  $\ln\ln$  if (skipToNextSelector) continue; $\ln\ln$  if (mode & SelectorFlags.ELEMENT) {\n mode = SelectorFlags.ATTRIBUTE | mode & SelectorFlags.NOT;\n if (current !== " && !hasTagAndTypeMatch(tNode, current, isProjectionMode)  $\|\cdot\|$  current === " && selector.length === 1)  $\{\n\$  if (isPositive(mode)) return false;\n skipToNextSelector = true;\n }\n } else {\n const selectorAttrValue = mode & SelectorFlags.CLASS ? current : selector $[++i];\n\in \mathbb{N}$  special case for matching against classes when a tNode has been instantiated with $\ln$  // class and style values as separate attribute values (e.g. ['title', CLASS, 'foo']) $\ln$  if  $((mode & SelectorFlags.CLAS) & tNode. attrs !== null) {\n if (!isCssClassMatching(tNode. attrs,$ selectorAttrValue as string, isProjectionMode))  $\{\n\$  if (isPositive(mode)) return false;\n skipToNextSelector = true;\n }\n continue;\n }\n\n const attrName = (mode & SelectorFlags.CLASS) ? 'class' : current;\n const attrIndexInNode =\n findAttrIndexInNode(attrName, nodeAttrs, isInlineTemplate(tNode), isProjectionMode);\n\n if (attrIndexInNode  $==-1$ ) {\n if (isPositive(mode)) return false;\n skipToNextSelector = true;\n continue;\n  $\ln$  if (selectorAttrValue !== ") {\n let nodeAttrValue: string;\n if (attrIndexInNode > nameOnlyMarkerIdx) {\n nodeAttrValue = ";\n } else {\n ngDevMode &&\n assertNotEqual(\n nodeAttrs[attrIndexInNode], AttributeMarker.NamespaceURI,\n 'We do not match directives on namespaced attributes');\n // we lowercase the attribute value to be able to match $\ln$  // selectors without case-sensitivity $\ln$  // (selectors are already in lowercase when generated) $\in$  nodeAttrValue = (nodeAttrs[attrIndexInNode + 1] as string).toLowerCase();\n  $\ln$  const compareAgainstClassName = mode & SelectorFlags.CLASS ? nodeAttrValue : null;\n if (compareAgainstClassName &&\n classIndexOf(compareAgainstClassName, selectorAttrValue as string, 0) !== -1  $||\n$  mode & SelectorFlags.ATTRIBUTE & & selectorAttrValue !== nodeAttrValue)  $\{\n\$  if (isPositive(mode)) return false;\n

skipToNextSelector = true;\n  $\ln$  }\n }\n }\n return isPositive(mode) || skipToNextSelector;\n}\n\nfunction isPositive(mode: SelectorFlags): boolean {\n return (mode  $\&$ SelectorFlags.NOT) === 0;\n}\n\n/\*\*\n \* Examines the attribute's definition array for a node to find the index of the $\ln *$  attribute that matches the given `name`. $\ln * \text{NOTE:}$  This will not match namespaced attributes. $\ln * \ln *$ Attribute matching depends upon `isInlineTemplate` and `isProjectionMode`.\n \* The following table summarizes which types of attributes we attempt to match: $\ln * \ln *$ 

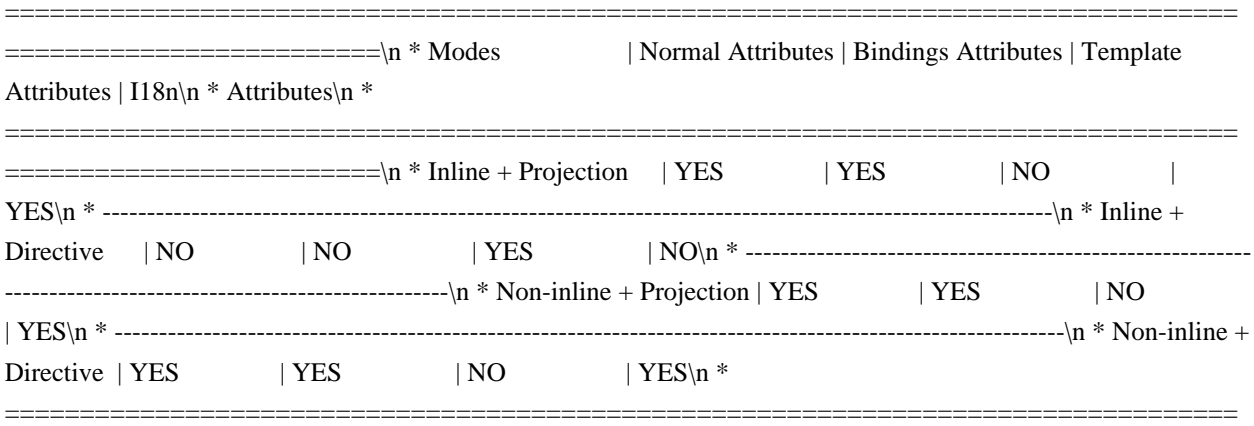

 $=\equiv$ ======= $\ln * \ln *$  @param name the name of the attribute to find $\ln *$  @param attrs the attribute array to examine\n \* @param isInlineTemplate true if the node being matched is an inline template (e.g. `\*ngFor`)\n \* rather than a manually expanded template node (e.g `<ng-template>`).\n \* @param isProjectionMode true if we are matching against content projection otherwise we are $\ln *$  matching against directives. $\ln *$  $\ln$ function findAttrIndexInNode(\n name: string, attrs: TAttributes|null, isInlineTemplate: boolean,\n isProjectionMode: boolean): number  $\{\n \text{ if } (attrs == = null)$  return -1;\n\n let  $i = 0$ ;\n\n if (isProjectionMode || !isInlineTemplate)  $\{\n \}$ let bindingsMode = false;\n while (i < attrs.length) {\n const maybeAttrName = attrs[i];\n if

 $(maybeAttrName == name) \$ | return i;\n } else if (\n maybeAttrName === AttributeMarker.Bindings  $\|$  maybeAttrName === AttributeMarker.I18n)  $\{\n\$  bindingsMode = true; $\|$  } else if  $(\n\alpha$  maybeAttrName === AttributeMarker.Classes || maybeAttrName === AttributeMarker.Styles) {\n let value = attrs[++i];\n  $\angle$  // We should skip classes here because we have a separate mechanism for\n matching classes in projection mode.\n while (typeof value === 'string') {\n value = attrs[++i];\n }\n continue;\n } else if (maybeAttrName === AttributeMarker.Template)  $\{\n\}$  // We do not care about Template attributes in this scenario. $\ln$  break; $\ln$  } else if (maybeAttrName === AttributeMarker.NamespaceURI)  $\{\n\mid \mathcal{A} \leq \mathcal{A} \leq \mathcal{A$  $i \leftarrow 4$ ;\n continue;\n }\n // In binding mode there are only names, rather than name-value pairs.\n i += bindingsMode ? 1 : 2;\n  $\{\infty\}$  // We did not match the attribute\n return -1;\n  $\}$  else  $\{\infty\}$  return matchTemplateAttribute(attrs, name);\n }\n}\n\nexport function isNodeMatchingSelectorList(\n tNode: TNode, selector: CssSelectorList, isProjectionMode: boolean = false): boolean {\n for (let i = 0; i < selector.length; i++) {\n if (isNodeMatchingSelector(tNode, selector[i], isProjectionMode))  $\n \$  return true;\n  $\ln \ \tau$  return false;\n}\n\nexport function getProjectAsAttrValue(tNode: TNode): CssSelector|null {\n const nodeAttrs = tNode.attrs;\n if (nodeAttrs != null) {\n const ngProjectAsAttrIdx = nodeAttrs.indexOf(AttributeMarker.ProjectAs);\n // only check for ngProjectAs in attribute names, don't accidentally match attribute's value\n // (attribute names are stored at even indexes)\n if ((ngProjectAsAttrIdx  $\&$ 1)  $== 0$  {\n return nodeAttrs[ngProjectAsAttrIdx + 1] as CssSelector;\n }\n }\n return null;\n}\n\nfunction getNameOnlyMarkerIndex(nodeAttrs: TAttributes) {\n for (let i = 0; i < nodeAttrs.length; i++) {\n const nodeAttr  $=$  nodeAttrs[i];\n if (isNameOnlyAttributeMarker(nodeAttr))  $\{\n\$  return i;\n  $\|\$ n return nodeAttrs.length;\n}\n\nfunction matchTemplateAttribute(attrs: TAttributes, name: string): number {\n let i = attrs.indexOf(AttributeMarker.Template);\n if (i > -1) {\n i++;\n while (i < attrs.length) {\n const attr = attrs[i];\n // Return in case we checked all template attrs and are switching to the next section in the\n // attrs array (that starts with a number that represents an attribute marker). $\in$  if (typeof attr == 'number') return -1; $\in$ if (attr === name) return i;\n i++;\n }\n }\n return -1;\n}\n\n/\*\*\n \* Checks whether a selector is inside a CssSelectorList $n * \mathcal{Q}$  param selector Selector to be checked. $\ln * \mathcal{Q}$  param list List in which to look for the selector.\n \*/\nexport function isSelectorInSelectorList(selector: CssSelector, list: CssSelectorList): boolean {\n selectorListLoop: for (let  $i = 0$ ;  $i <$  list.length;  $i++)$  {\n const currentSelectorInList = list[i];\n if (selector.length  $!=$  currentSelectorInList.length)  $\n{\n$  continue;\n  $\n$  for (let j = 0; j < selector.length; j++)  $\n$  if  $(\text{selector}[j] != = \text{currentSelectorInList}[j]) \$ n continue selectorListLoop;\n }\n return true;\n }\n return false;\n}\n\nfunction maybeWrapInNotSelector(isNegativeMode: boolean, chunk: string): string {\n return isNegativeMode ? ':not(' + chunk.trim() + ')' : chunk;\n \\nfunction stringifyCSSSelector(selector: CssSelector): string  $\{\nabla \cdot \mathbf{z}\n \in \mathbb{C}\n \}$  as string; $\nabla \cdot \mathbf{z} = 1$ ;  $\Delta \cdot \mathbf{z} = \text{SelectorFlags.}$  and let mode = SelectorFlags.ATTRIBUTE;  $\ln \det \theta = \text{SpectorFlags.}$ currentChunk = ";\n let isNegativeMode = false;\n while (i < selector.length) {\n let valueOrMarker = selector[i];\n if (typeof valueOrMarker === 'string')  $\n{n$  if (mode & SelectorFlags.ATTRIBUTE)  $\n{n$  const  $attrValue = selector[++i]$  as string;\n currentChunk  $+=\n\begin{bmatrix}\n\cdot & \cdot \\
\cdot & \cdot\n\end{bmatrix}$  '[' + valueOrMarker + (attrValue.length > 0 ?  $\exists \forall x \in \mathbb{N}$  + attrValue + '\"' : '') + '|';\n } else if (mode & SelectorFlags.CLASS) {\n currentChunk += '.' + valueOrMarker;\n } else if (mode & SelectorFlags.ELEMENT) {\n currentChunk += ' + valueOrMarker;\n  $\ln$  } else  $\ln$  // $\ln$  // Append current chunk to the final result in case we come across SelectorFlag, which $\ln$ // indicates that the previous section of a selector is over. We need to accumulate content $\ln$  // between flags to make sure we wrap the chunk later in :not() selector if needed, e.g. $\ln / / \sim \ln / / [$ ", Flags.CLASS, '.classA', Flags.CLASS | Flags.NOT, '.classB', '.classC']\n //  $\gamma$  // should be transformed to `.classA :not(.classB) .classC)`.\n //\n // Note: for negative selector part, we accumulate content between flags until we find the\n // next negative flag. This is needed to support a case where ':not()' rule contains more than $\ln$  // one chunk, e.g. the following selector:\n // ``\n // ['', Flags.ELEMENT | Flags.NOT, 'p', Flags.CLASS, 'foo', Flags.CLASS | Flags.NOT, 'bar']\n // ```\n // should be stringified to `:not(p.foo) :not(.bar)`\n //\n if (currentChunk !== " && !isPositive(valueOrMarker)) {\n result += maybeWrapInNotSelector(isNegativeMode, currentChunk);\n currentChunk = ";\n }\n mode = valueOrMarker;\n // According to CssSelector spec, once we come across

`SelectorFlags.NOT` flag, the negative\n  $\#$  mode is maintained for remaining chunks of a selector.\n isNegativeMode = isNegativeMode || !isPositive(mode);\n  $\{\n\$  i++;\n  $\{\n\}$  if (currentChunk !== ")  $\{\n\$  result += maybeWrapInNotSelector(isNegativeMode, currentChunk);\n }\n return result;\n}\n\n/\*\*\n \* Generates string representation of CSS selector in parsed form.\n \*\n \* ComponentDef and DirectiveDef are generated with the selector in parsed form to avoid doing $\ln$  \* additional parsing at runtime (for example, for directive matching). However in some cases (for\n \* example, while bootstrapping a component), a string version of the selector is required to query\n  $*$  for the host element on the page. This function takes the parsed form of a selector and returns\n \* its string representation.\n \*\n \* @param selectorList selector in parsed form\n \* @returns string representation of a given selector\n \*/\nexport function stringifyCSSSelectorList(selectorList: CssSelectorList): string  $\ln$  return selectorList.map(stringifyCSSSelector).join(',');\n}\n\n/\*\*\n \* Extracts attributes and classes information from a given CSS selector. $\ln \sqrt[k]{n^*}$  This function is used while creating a component dynamically. In this case, the host element\n \* (that is created dynamically) should contain attributes and classes specified in component's CSS\n \* selector.\n \*\n \* @param selector CSS selector in parsed form (in a form of array)\n \* @returns object with `attrs` and `classes` fields that contain extracted information\n \*/\nexport function extractAttrsAndClassesFromSelector(selector: CssSelector):\n {attrs: string[], classes: string[]} {\n const attrs: string $[]= [$ ;\n const classes: string $[]= [$ ;\n let  $i = 1$ ;\n let mode = SelectorFlags.ATTRIBUTE;\n while (i < selector.length)  ${\n \{n \} }$  let valueOrMarker = selector[i]; $\in$  if (typeof valueOrMarker === 'string')  ${\n \{n \} }$  if (mode  $==$  SelectorFlags.ATTRIBUTE)  ${\n \in$  if (valueOrMarker !== ")  ${\n \in$  attrs.push(valueOrMarker, selector[++i] as string);\n }\n } else if (mode === SelectorFlags.CLASS) {\n classes.push(valueOrMarker);\n  $\ln$  } else {\n // According to CssSelector spec, once we come across  $\text{SelectorFlags. NOT } flag$ , the negative $\mid n \mid$  // mode is maintained for remaining chunks of a selector. Since attributes and classes are $\ln$  // extracted only for  $\lq$  positive $\lq$  part of the selector, we can stop here. $\ln$  if (!isPositive(mode)) break;\n mode = valueOrMarker;\n }\n i++;\n }\n return {attrs, classes};\n}\n","/\*\*\n \* @license\n \* Copyright Google LLC All Rights Reserved.\n \*\n \* Use of this source code is governed by an MITstyle license that can be $\ln *$  found in the LICENSE file at https://angular.io/license $\ln */\n$ nexport interface NO\_CHANGE  ${\n\gamma \over 2}$  is a brand that ensures that this type can never match anything else ${\n\gamma \over 2}$  brand  $\gamma$ : 'NO\_CHANGE';\n}\n\n/\*\* A special value which designates that a value has not changed. \*/\nexport const NO\_CHANGE: NO\_CHANGE = $\infty$  (typeof ngDevMode == 'undefined' || ngDevMode) ? {\_\_brand\_\_: 'NO\_CHANGE'} : ({} as NO\_CHANGE);\n","/\*\*\n \* @license\n \* Copyright Google LLC All Rights Reserved.\n \*\n \* Use of this source code is governed by an MIT-style license that can be\n \* found in the LICENSE file at https://angular.io/license\n \*/\nimport {assertGreaterThan} from '../../util/assert';\nimport {assertIndexInDeclRange} from '../assert';\nimport {executeCheckHooks, executeInitAndCheckHooks} from '../hooks';\nimport {FLAGS, InitPhaseState, LView, LViewFlags, TView} from '../interfaces/view';\nimport {getLView, getSelectedIndex, getTView, isInCheckNoChangesMode, setSelectedIndex} from '../state';\n\n\n/\*\*\n \* Advances to an element for later binding instructions. $\ln \pi$  Used in conjunction with instructions like {@link property} to act on elements with specified\n \* indices, for example those created with { @link element} or { @link elementStart}.\n \*\n \* ``\*s\n \* (rf: RenderFlags, ctx: any) => {\n \* if (rf & 1) {\n \* text(0, 'Hello');\n \* text(1, 'Goodbye')\n \* element(2, 'div');\n \* }\n \* if (rf & 2) {\n \* advance(2); // Advance twice to the <div>.\n \* property('title', 'test');\n \* }\n \*  $\ln$  \* ```\n \* @param delta Number of elements to advance forwards by.\n \*\n \* @codeGenApi\n \*/\nexport function advance(delta: number): void {\n ngDevMode && assertGreaterThan(delta, 0, 'Can only advance forward');\n selectIndexInternal(getTView(), getLView(), getSelectedIndex() + delta, isInCheckNoChangesMode());\n}\n\nexport function selectIndexInternal(\n tView: TView, lView: LView, index: number, checkNoChangesMode: boolean) {\n ngDevMode && assertIndexInDeclRange(lView, index);\n\n // Flush the initial hooks for elements in the view that have been added up to this point.\n // PERF WARNING: do NOT extract this to a separate function without running benchmarks\n if (!checkNoChangesMode)  ${\n}$  const hooksInitPhaseCompleted  $=\n\ln$  (lView[FLAGS] & LViewFlags.InitPhaseStateMask) === InitPhaseState.InitPhaseCompleted;\n if (hooksInitPhaseCompleted) {\n const preOrderCheckHooks = tView.preOrderCheckHooks;\n if (preOrderCheckHooks !== null) {\n executeCheckHooks(lView,

preOrderCheckHooks, index);\n }\n } else {\n const preOrderHooks = tView.preOrderHooks;\n if (preOrderHooks !== null) {\n executeInitAndCheckHooks(lView, preOrderHooks, InitPhaseState.OnInitHooksToBeRun, index);\n  $\ln |\n\ln / We must set the selected index * after*$ running the hooks, because hooks may have side-effects\n // that cause other template functions to run, thus updating the selected index, which is global\n // state. If we run `setSelectedIndex` \*before\* we run the hooks, in some cases the selected index $\ln / / /$  will be altered by the time we leave the `advance` instruction. $\ln$ setSelectedIndex(index);\n}\n","/\*\*\n \* @license\n \* Copyright Google LLC All Rights Reserved.\n \*\n \* Use of this source code is governed by an MIT-style license that can be $\ln *$  found in the LICENSE file at https://angular.io/license\n \*/\n\nimport {KeyValueArray} from '../../util/array\_utils';\nimport {assertNumber, assertNumberInRange} from '../../util/assert';\n\n/\*\*\n \* Value stored in the `TData` which is needed to reconcatenate the styling. $\ln * \neq$  See: `TStylingKeyPrimitive` and `TStylingStatic`\n \*/\nexport type TStylingKey = TStylingKeyPrimitive|TStylingStatic;\n\n\n/\*\*\n \* The primitive portion (`TStylingStatic` removed) of the value stored in the `TData` which is\n \* needed to re-concatenate the styling.\n \*\n \* - `string`: Stores the property name. Used with `styleProp`/`classProp` instruction.\n  $*$  - `null`: Represents map, so there is no name. Used with `styleMap`/`classMap`.\n \* - `false`: Represents an ignore case. This happens when `styleProp`/`classProp` instruction $\ln *$  is combined with directive which shadows its input  $\mathcal{O}(n)$ . That way the binding  $\ln *$ should not participate in the styling resolution. $\ln \sqrt{\pi}$  rexport type TStylingKeyPrimitive = string|null|false; $\ln \sqrt{\pi}$ \*\n \* Store the static values for the styling binding.\n  $*\nabla \cdot$  The `TStylingStatic` is just `KeyValueArray` where key `\"\"` (stored at location 0) contains the $\ln *$  `TStylingKey` (stored at location 1). In other words this wraps the `TStylingKey` such that the\n \* `\"\"' contains the wrapped value.\n \*\n \* When instructions are resolving styling they may need to look forward or backwards in the linked\n \* list to resolve the value. For this reason we have to make sure that he linked list also contains\n \* the static values. However the list only has space for one item per styling instruction. For this\n \* reason we store the static values here as part of the `TStylingKey`. This means that the $\ln$  \* resolution function when looking for a value needs to first look at the binding value, and than $\ln$  \* at `TStylingKey` (if it exists).\n \*\n \* Imagine we have:\n \*\n \* ```\n \* <div class=\"TEMPLATE\" my-dir>\n \*\n \* @Directive({\n \* host: {\n \* class: 'DIR',\n \* '[class.dynamic]': 'exp' // classProp('dynamic', ctx.exp);\n \* }\n \*  $\ln * \$ n \* In the above case the linked list will contain one item:\n \*\n \* ``\n \* // assume binding location: 10 for `classProp('dynamic', ctx.exp); `\n \* tData[10] = <TStylingStatic>[\n \* '': 'dynamic', // This is the wrapped value of `TStylingKey`\n \* 'DIR': true, // This is the default static value of directive binding.\n \* ];\n \* tData[10 + 1] = 0; // We don't have prev/next.\n  $*\nabla \cdot$  lView[10] = undefined; // assume `ctx.exp` is `undefined`\n \* lView[10 + 1] = undefined; // Just normalized `lView[10]`\n \* ``\n \*\n \* So when the function is resolving styling value, it first needs to look into the linked list\n \* (there is none) and than into the static `TStylingStatic` too see if there is a default value for\n \* `dynamic` (there is not). Therefore it is safe to remove it.\n \*\n \* If setting `true` case:\n \* ```\n \* lView[10] = true; // assume `ctx.exp` is `true`\n \* lView[10 + 1] = true; // Just normalized `lView[10]`\n \* ```\n \* So when the function is resolving styling value, it first needs to look into the linked list $\ln$  \* (there is none) and than into `TNode.residualClass` (TNode.residualStyle) which contains $\ln$  \* ``` $\ln$  \* tNode.residualClass =  $\ln *$  'TEMPLATE': true, $\ln * \ln \pi$  \n \* This means that it is safe to add class. \*/\nexport interface TStylingStatic extends KeyValueArray<any> {}\n\n/\*\*\n \* This is a branded number which contains previous and next index. $\ln * \ln *$  When we come across styling instructions we need to store the `TStylingKey` in the correct\n \* order so that we can re-concatenate the styling value in the desired priority.\n \*\n \* The insertion can happen either at the: $\ln^*$  - end of template as in the case of coming across additional styling instruction in the template $\ln *$  - in front of the template in the case of coming across additional instruction in the  $\ln *$ `hostBindings`.\n \*\n \* We use `TStylingRange` to store the previous and next index into the `TData` where the template $\ln *$  bindings can be found. $\ln * \ln *$  - bit 0 is used to mark that the previous index has a duplicate for current value. $\ln *$  - bit 1 is used to mark that the next index has a duplicate for the current value. $\ln *$  - bits 2-16 are used to encode the next/tail of the template.\n  $*$  - bits 17-32 are used to encode the previous/head of template.\n  $*\n$  n NODE: \*duplicate\* false implies that it is statically known that this binding will not collide\n \* with other bindings and therefore there is no need to check other bindings. For example the $\ln *$  bindings in  $\ll$  div [style.color]= $\ll$ n $\ll$ )"

 $[style,$  "exp\">` will never collide and will have $\ln$  \* their bits set accordingly. Previous duplicate means that we may need to check previous if the $\ln *$  current binding is 'null'. Next duplicate means that we may need to check next bindings if the $\ln *$  current binding is not `null`. $\ln * \ln *$  NOTE: `0` has special significance and represents `null` as in no additional pointer.\n \*/\nexport interface TStylingRange {\n \_\_brand\_\_: 'TStylingRange';\n}\n\n/\*\*\n \* Shift and masks constants for encoding two numbers into and duplicate info into a single number. $\ln \frac{*}{\ln x}$  nexport const enum StylingRange  $\{\n\mid \mathcal{H} \mid \mathcal{H}\n\}$  Number of bits to shift for the previous pointer $\mathcal{H}$  PREV\_SHIFT = 17, $\mathcal{H} \mid \mathcal{H}\n\}$  Previous pointer mask.\n PREV MASK = 0xFFFE0000,\n\n /// Number of bits to shift for the next pointer\n NEXT\_SHIFT  $= 2\ln /1$ // Next pointer mask.\n NEXT\_MASK = 0x001FFFC,\n\n // Mask to remove nagative bit. (interpret number as positive)\n UNSIGNED\_MASK =  $0x7FFF,\ln\pi$  /\*\*\n \* This bit is set if the previous bindings contains a binding which could possibly cause a $\ln$  \* duplicate. For example:  $\ll$ div [style]= $\ll$ "map $\ll$ "  $[style,$  "width $]\equiv \langle$ "width $\langle \cdot \rangle$ , the `width` binding will $\langle n \rangle$  \* have previous duplicate set. The implication is that if `width` binding becomes `null`, it is\n \* necessary to defer the value to `map.width`. (Because `width` overwrites `map.width`.)\n \*/\n PREV DUPLICATE =  $0x02$ ,\n\n /\*\*\n \* This bit is set to if the next binding contains a binding which could possibly cause  $a\$ <sup>\*</sup> duplicate. For example: `<div [style]=\"map\" [style.width]=\"width\">`, the `map` binding will\n \* have next duplicate set. The implication is that if `map.width` binding becomes not `null`, it\n \* is necessary to defer the value to `width`. (Because `width` overwrites `map.width`.)\n  $*\wedge$ NEXT\_DUPLICATE =  $0x01,\n\n\neq\n0$  function toTStylingRange(prev: number, next: number): TStylingRange {\n ngDevMode && assertNumberInRange(prev, 0, StylingRange.UNSIGNED\_MASK);\n ngDevMode && assertNumberInRange(next, 0, StylingRange.UNSIGNED\_MASK);\n return (prev << StylingRange.PREV\_SHIFT | next << StylingRange.NEXT\_SHIFT) as any;\n}\n\nexport function getTStylingRangePrev(tStylingRange: TStylingRange): number {\n ngDevMode && assertNumber(tStylingRange, 'expected number');\n return ((tStylingRange as any as number) >> StylingRange.PREV\_SHIFT) & StylingRange.UNSIGNED\_MASK;\n}\n\nexport function getTStylingRangePrevDuplicate(tStylingRange: TStylingRange): boolean {\n ngDevMode && assertNumber(tStylingRange, 'expected number');\n return ((tStylingRange as any as number) & StylingRange.PREV\_DUPLICATE) == $\ln$  $StvlingRange.PREV DUPLICATE;\n\n\nexport function setTStvlingRangePrev(\n tStvlingRange)$ TStylingRange, previous: number): TStylingRange {\n ngDevMode && assertNumber(tStylingRange, 'expected number');\n ngDevMode && assertNumberInRange(previous, 0, StylingRange.UNSIGNED\_MASK);\n return  $(((tStvlingRange as any as number) < \neg StvlingRange.PREV MASK) \$  (previous << StylingRange.PREV\_SHIFT)) as any;\n}\n\nexport function setTStylingRangePrevDuplicate(tStylingRange: TStylingRange): TStylingRange {\n ngDevMode && assertNumber(tStylingRange, 'expected number');\n return  $((tStvlingRange as any as number) | StvlingRange.PREV DUPLICATE) as any:\n $\ln$  \n $\ln$$ getTStylingRangeNext(tStylingRange: TStylingRange): number {\n ngDevMode && assertNumber(tStylingRange, 'expected number');\n return ((tStylingRange as any as number) & StylingRange.NEXT MASK) >> StylingRange.NEXT\_SHIFT;\n}\n\nexport function setTStylingRangeNext(tStylingRange: TStylingRange, next: number): TStylingRange {\n ngDevMode && assertNumber(tStylingRange, 'expected number');\n ngDevMode && assertNumberInRange(next, 0, StylingRange.UNSIGNED\_MASK);\n return (((tStylingRange as any as number) & ~StylingRange.NEXT\_MASK) | //\n next << StylingRange.NEXT\_SHIFT) as any;\n}\n\nexport function getTStylingRangeNextDuplicate(tStylingRange: TStylingRange): boolean {\n ngDevMode && assertNumber(tStylingRange, 'expected number');\n return ((tStylingRange as any as number) &  $StylingRange. NEXT DUPLICATE) = =\n \ \ StylingRange. NEXT DUPLICATE;\n\n\in\n \$ setTStylingRangeNextDuplicate(tStylingRange: TStylingRange): TStylingRange {\n ngDevMode && assertNumber(tStylingRange, 'expected number');\n return ((tStylingRange as any as number) | StylingRange.NEXT\_DUPLICATE) as any;\n}\n\nexport function getTStylingRangeTail(tStylingRange: TStylingRange): number  $\ln$  ngDevMode && assertNumber(tStylingRange, 'expected number'); $\ln$  const next = getTStylingRangeNext(tStylingRange);\n return next === 0 ? getTStylingRangePrev(tStylingRange) : next;\n}\n","/\*\*\n \* @license\n \* Copyright Google LLC All Rights Reserved.\n \*\n \* Use of this source code is governed by an MIT-style license that can be\n \* found in the LICENSE file at https://angular.io/license\n

 $*\ln\frac{x}{\ln}$  \* Patch a `debug` property on top of the existing object.\n \*\n \* NOTE: always call this method with `ngDevMode && attachDebugObject(...)`\n \*\n \* @param obj Object to patch\n \* @param debug Value to patch\n \*/\nexport function attachDebugObject(obj: any, debug: any): void {\n if (ngDevMode) {\n Object.defineProperty(obj, 'debug', {value: debug, enumerable: false});\n } else {\n throw new Error(\n 'This method should be guarded with `ngDevMode` so that it can be tree shaken in production!');\n  $\ln\ln(x^*)$ n \* Patch a `debug` property getter on top of the existing object. $\ln \pi$  NOTE: always call this method with `ngDevMode && attachDebugObject(...)`\n \*\n \* @param obj Object to patch\n \* @param debugGetter Getter returning a value to patch $\in$  \*/\nexport function attachDebugGetter<T>(obj: T, debugGetter: (this: T) => any): void {\n if (ngDevMode) {\n Object.defineProperty(obj, 'debug', {get: debugGetter, enumerable: false});\n } else {\n throw new Error(\n This method should be guarded with `ngDevMode` so that it can be tree shaken in production!');\n  $\ln\ln''$ ,"/\*\*\n \* @license\n \* Copyright Google LLC All Rights Reserved.\n \*\n \* Use of this source code is governed by an MIT-style license that can be $\ln *$  found in the LICENSE file at https://angular.io/license $\ln$ \*/\n\nimport {Injector} from '../../di/injector';\nimport {Type} from '../../interface/type';\nimport {SchemaMetadata} from '../../metadata/schema';\nimport {Sanitizer} from '../../sanitization/sanitizer';\nimport {KeyValueArray} from '../../util/array\_utils';\nimport {assertDefined} from '../../util/assert';\nimport {createNamedArrayType} from '../../util/named\_array\_type';\nimport {initNgDevMode} from '../../util/ng\_dev\_mode';\nimport {assertNodeInjector} from '../assert';\nimport {getInjectorIndex, getParentInjectorLocation} from '../di';\nimport {CONTAINER\_HEADER\_OFFSET, HAS\_TRANSPLANTED\_VIEWS, LContainer, MOVED\_VIEWS, NATIVE} from '../interfaces/container';\nimport {ComponentTemplate, DirectiveDef, DirectiveDefList, PipeDefList, ViewQueriesFunction} from '../interfaces/definition';\nimport {NO\_PARENT\_INJECTOR, NodeInjectorOffset} from '../interfaces/injector';\nimport {AttributeMarker, InsertBeforeIndex, PropertyAliases, TConstants, TContainerNode, TElementNode, TNode as ITNode, TNodeFlags, TNodeProviderIndexes, TNodeType, toTNodeTypeAsString} from '../interfaces/node';\nimport {SelectorFlags} from '../interfaces/projection';\nimport {LQueries, TQueries} from '../interfaces/query';\nimport {Renderer3, RendererFactory3} from '../interfaces/renderer';\nimport {RComment, RElement, RNode} from '../interfaces/renderer\_dom';\nimport {getTStylingRangeNext, getTStylingRangeNextDuplicate, getTStylingRangePrev, getTStylingRangePrevDuplicate, TStylingKey, TStylingRange} from '../interfaces/styling';\nimport {CHILD\_HEAD, CHILD\_TAIL, CLEANUP, CONTEXT, DebugNode, DECLARATION\_VIEW, DestroyHookData, FLAGS, HEADER\_OFFSET, HookData, HOST, HostBindingOpCodes, INJECTOR, LContainerDebug as ILContainerDebug, LView, LViewDebug as ILViewDebug, LViewDebugRange, LViewDebugRangeContent, LViewFlags, NEXT, NodeInjectorDebug, PARENT, QUERIES, RENDERER, RENDERER\_FACTORY, SANITIZER, T\_HOST, TData, TView as ITView, TVIEW, TView, TViewType, TViewTypeAsString} from '../interfaces/view';\nimport {attachDebugObject} from '../util/debug\_utils';\nimport {getParentInjectorIndex, getParentInjectorView} from '../util/injector\_utils';\nimport {unwrapRNode} from '../util/view\_utils';\n\nconst NG\_DEV\_MODE = ((typeof ngDevMode === 'undefined' || !!ngDevMode) && initNgDevMode()); $\ln\ln^*$  This file contains conditionally attached classes which provide human readable (debug) level\n \* information for `LView`, `LContainer` and other internal data structures. These data structures\n  $*$  are stored internally as array which makes it very difficult during debugging to reason about the\n \* current state of the system.\n \*\n \* Patching the array with extra property does change the array's hidden class' but it does not $\ln *$  change the cost of access, therefore this patching should not have significant if any impact in $\ln *$ `ngDevMode` mode. (see: https://jsperf.com/array-vs-monkey-patch-array)\n \*\n \* So instead of seeing:\n \* ```\n \* Array(30) [Object, 659, null, ...]\n \* ```\n \*\n \* You get to see:\n \* ```\n \* LViewDebug {\n \* views: [...],\n \* flags: {attached: true, ...}\n \* nodes:  $\ln$  \* {html: '<div id=\"123\">', ..., nodes:  $\ln$  \* {html: '<span>', ..., nodes: null  $\n \mathbb{R}^* \|\mathbb{n}^* \|\mathbb{n}^* \|\mathbb{n}^* \|\mathbb{n}^* \|\mathbb{n}^* \|\mathbb{n}^* \|\mathbb{n}^* \|\mathbb{n}^* \|\mathbb{n}^* \|\mathbb{n}^* \|\mathbb{n}^* \|\mathbb{n}^* \|\mathbb{n}^* \|\mathbb{n}^* \|\mathbb{n}^* \|\mathbb{n}^* \|\mathbb{n}^* \|\mathbb{n}^* \|\mathbb{n}^* \|\mathbb{n}^* \|\mathbb{n}^* \|\mathbb{n}^* \|\mathbb{n}^* \|\mathbb{n}^* \|\mathbb{n}$ Array<any>>;\nlet LVIEW\_EMBEDDED\_CACHE!: Map<string|null, Array<any>>;\nlet LVIEW\_ROOT!: Array<any>;\n\ninterface TViewDebug extends ITView {\n type: TViewType;\n}\n\n/\*\*\n \* This function clones a blueprint and creates LView. $\ln * \ln *$  Simple slice will keep the same type, and we need it to be LView $\ln * \ln *$ function cloneToLViewFromTViewBlueprint(tView: TView): LView {\n const debugTView = tView as

TViewDebug;\n const lView = getLViewToClone(debugTView.type, tView.template && tView.template.name);\n return lView.concat(tView.blueprint) as any;\n}\n\nfunction getLViewToClone(type: TViewType, name: string|null): Array<any>  ${\n \times}$  switch (type)  ${\n \times}$  case TViewType.Root: $n$  if (LVIEW\_ROOT === undefined) LVIEW\_ROOT = new (createNamedArrayType('LRootView'))();\n return LVIEW\_ROOT;\n case TViewType.Component:\n if (LVIEW\_COMPONENT\_CACHE === undefined) LVIEW\_COMPONENT\_CACHE = new Map();\n let componentArray = LVIEW\_COMPONENT\_CACHE.get(name);\n if (componentArray === undefined) {\n componentArray = new (createNamedArrayType('LComponentView' + nameSuffix(name)))();\n LVIEW\_COMPONENT\_CACHE.set(name, componentArray);\n }\n return componentArray;\n case TViewType.Embedded:\n if (LVIEW\_EMBEDDED\_CACHE === undefined) LVIEW\_EMBEDDED\_CACHE  $=$  new Map();\n let embeddedArray  $=$  LVIEW\_EMBEDDED\_CACHE.get(name);\n if (embeddedArray  $=$ undefined)  ${\n \mu \n}$  embeddedArray = new (createNamedArrayType('LEmbeddedView' + nameSuffix(name)))();\n LVIEW\_EMBEDDED\_CACHE.set(name, embeddedArray);\n }\n return embeddedArray;\n  $\ln\ln\left(\frac{\alpha}{\pi}\right)$  \n \nfunction nameSuffix(text: string|null|undefined): string {\n if (text == null) return '';\n const index = text.lastIndexOf('\_Template');\n return '\_' + (index === -1 ? text : text.substr(0, index));\n}\n\n/\*\*\n \* This class is a debug version of Object literal so that we can have constructor name show up $\ln * \ln \ln *$  debug tools in ngDevMode.\n \*/\nexport const TViewConstructor = class TView implements ITView {\n constructor(\n public type: TViewType,\n public blueprint: LView,\n public template: ComponentTemplate $\langle \rangle$ >|null,\n public queries: TQueries|null,\n public viewQuery: ViewQueriesFunction <  $\{\}\$ null,\n public declTNode: ITNode|null,\n public data: TData,\n public bindingStartIndex: number,\n public expandoStartIndex: number,\n public hostBindingOpCodes: HostBindingOpCodes|null,\n public firstCreatePass: boolean,\n public firstUpdatePass: boolean,\n public staticViewQueries: boolean,\n public staticContentQueries: boolean,\n public preOrderHooks: HookData|null,\n public preOrderCheckHooks: HookData|null,\n public contentHooks: HookData|null,\n public contentCheckHooks: HookData|null,\n public viewHooks: HookData|null,\n public viewCheckHooks: HookData|null,\n public destroyHooks: DestroyHookData|null,\n public cleanup: any[]|null,\n public contentQueries: number[]|null,\n public components: number[]|null,\n public directiveRegistry: DirectiveDefList|null,\n public pipeRegistry: PipeDefList|null,\n public firstChild: ITNode|null,\n public schemas: SchemaMetadata[]|null,\n public consts: TConstants|null,\n public incompleteFirstPass: boolean,\n public decls: number,\n public vars: number,\n\n ) {}\n\n get template (): string  $\{\n n \ \ \text{string} = [\n n \ \ \text{process} \ \text{Total} \ \text{Initial}, \text{bulk} \ \ \text{total} \ \text{initial}, \text{bulk} \$ get type\_(): string {\n return TViewTypeAsString[this.type] || `TViewType.?\${this.type}?`;\n }\n};\n\nclass TNode implements ITNode  $\ln$  constructor(\n public tView\_: TView,  $\ln$  //\n public type: TNodeType,  $\angle$  //\n public index: number,  $/$ /\n public insertBeforeIndex: InsertBeforeIndex,  $/$ \n public injectorIndex: number,  $/(\lambda n)$  public directiveStart: number,  $/(\lambda n)$ public directiveEnd: number,  $\land$ n public directiveStylingLast: number,  $/\ln$  public propertyBindings: number[]|null,  $/\ln$  public flags:

TNodeFlags,  $\sqrt{\ln}$  public providerIndexes: TNodeProviderIndexes,

 $/\!$ <sup>n</sup> public value: string|null,  $\sqrt{$ n public attrs: (string|AttributeMarker|(string|SelectorFlags)[])[]|null, //\n public mergedAttrs: (string|AttributeMarker|(string|SelectorFlags)[])[]|null, //\n public localNames: (string|number)[]|null,  $/$ /\n public initialInputs: (string[]|null]|l|undefined.  $/$ \n public inputs: PropertyAliases|null,  $\angle$  //\n public outputs: PropertyAliases|null, //\n public tViews: ITView|ITView[]|null, //\n public next: ITNode|null,  $/$ /\n public projectionNext: ITNode|null,  $/$ \n public child: ITNode|null,  $/(\ln \text{ public parent:} \text{TElementNode} | \text{Total contentNode} | \text{Total}, \text{DataObjectValue} | \text{Total}, \text{DataObjectValue} | \text{Total}, \text{DataObjectValue} | \text{Total}, \text{DataObjectValue} | \text{Total}, \text{DataObjectValue} | \text{Total}, \text{DataObjectValue} | \text{Total}, \text{DataObjectValue} | \text{Total}, \text{DataObjectValue} | \text{Total}, \text{DataObjectValue} | \text{Total}, \text{DataObjectValue} | \text{Total}, \text{DataObjectValue} | \text{Total}, \text{DataObjectValue} | \text{Total}, \text{DataObjectValue} | \text{Total}, \text{DataObjectValue} |$  $\ln$  public projection: number|(ITNode|RNode[])[]|null,  $\ln$  public styles: string|null,  $/\lambda$ n public stylesWithoutHost: string|null,  $/\lambda$ n public

residualStyles: KeyValueArray<any>|undefined|null,  $\wedge$ n public classes: string|null,  $/$ /\n public classesWithoutHost: string|null,  $/$ \n public residualClasses: KeyValueArray<any>|undefined|null, //\n public classBindings: TStylingRange, / $\ln$  public styleBindings: TStylingRange,  $\ln \ln / \ln \sqrt{\ln x}$  Return a human debug version of the set of `NodeInjector`s which will be consulted when\n \* resolving tokens from this `TNode`.\n  $*\nabla$  \* When debugging applications, it is often difficult to determine which `NodeInjector`s will be\n \* consulted. This method shows a list of `DebugNode`s representing the `TNode`s which will be\n \* consulted in order when resolving a token starting at this `TNode`. $\ln$  \*\n \* The original data is stored in `LView` and `TView` with a lot of offset indexes, and so it is\n \* difficult to reason about.\n \*\n \* @param lView The `LView` instance for this `TNode`.\n \*/\n debugNodeInjectorPath(lView: LView): DebugNode[]  $\ln$  const path: DebugNode[] =  $[\cdot]$ ;\n let injectorIndex = getInjectorIndex(this, lView);\n if (injectorIndex === -1) {\n // Looks like the current `TNode` does not have `NodeInjector` associated with it => look for $\ln$  // parent NodeInjector.\n const parentLocation = getParentInjectorLocation(this, IView);\n if (parentLocation !== NO\_PARENT\_INJECTOR)  ${\n \{ \n \} \quad \n \}$  We found a parent, so start searching from the parent location. injectorIndex = getParentInjectorIndex(parentLocation);\n lView = getParentInjectorView(parentLocation,  $lView\rangle;\n \quad} else \{\n \quad // No parents have been found, so there are no `NodeInjector`s to consult.\n \quad }\n \quad$ while (injectorIndex !== -1)  $\{\n\}$  ngDevMode && assertNodeInjector(lView, injectorIndex); $\n\}$  const tNode = lView[TVIEW].data[injectorIndex + NodeInjectorOffset.TNODE] as TNode;\n path.push(buildDebugNode(tNode, lView)); $\ln$  const parentLocation = lView[injectorIndex + NodeInjectorOffset.PARENT];\n if (parentLocation ===  $NO$ \_PARENT\_INJECTOR) {\n injectorIndex = -1;\n  $\}$  else  $\{\n\$ n injectorIndex = getParentInjectorIndex(parentLocation);\n IView = getParentInjectorView(parentLocation, IView);\n  $\n \$ \n return path;\n  $\n \$ toTNodeTypeAsString(this.type)  $\|$  `TNodeType.?\${this.type}?`;\n }\n\n get flags\_(): string {\n const flags: string $[]= []\;$ ;\n if (this.flags & TNodeFlags.hasClassInput) flags.push('TNodeFlags.hasClassInput');\n if (this.flags & TNodeFlags.hasContentQuery) flags.push('TNodeFlags.hasContentQuery');\n if (this.flags & TNodeFlags.hasStyleInput) flags.push('TNodeFlags.hasStyleInput');\n if (this.flags & TNodeFlags.hasHostBindings) flags.push('TNodeFlags.hasHostBindings'); $\ln$  if (this.flags & TNodeFlags.isComponentHost) flags.push('TNodeFlags.isComponentHost');\n if (this.flags & TNodeFlags.isDirectiveHost) flags.push('TNodeFlags.isDirectiveHost');\n if (this.flags & TNodeFlags.isDetached) flags.push('TNodeFlags.isDetached');\n if (this.flags & TNodeFlags.isProjected) flags.push('TNodeFlags.isProjected');\n return flags.join('|');\n }\n\n get template\_(): string {\n if (this.type  $\&$ TNodeType.Text) return this.value!;\n const buf: string[] = [];\n const tagName = typeof this.value === 'string' && this.value || this.type\_;\n buf.push('<', tagName);\n if (this.flags) {\n buf.push('', this.flags\_);\n }\n if (this.attrs)  ${\n \in \mathbb{R} : \mathbb{R} \to \mathbb{R} \}$  for (let  $i = 0; i <$  this.attrs.length;)  ${\n \in \mathbb{R} \}$  const attrName = this.attrs[i++];\n if (typeof attrName == 'number')  $\n\alpha$ ;\n break;\n }\n const attrValue = this.attrs[i++];\n buf.push('', attrName as string, '=\''', attrValue as string, '\''');\n }\n }\n buf.push('>');\n processTNodeChildren(this.child, buf);\n buf.push(' $\langle$ ', tagName, '>');\n return buf.join('');\n }\n\n get styleBindings\_(): DebugStyleBindings {\n return toDebugStyleBinding(this, false);\n }\n get classBindings\_(): DebugStyleBindings {\n return toDebugStyleBinding(this, true);\n }\n\n get providerIndexStart\_(): number {\n return this.providerIndexes & TNodeProviderIndexes.ProvidersStartIndexMask;\n }\n get providerIndexEnd\_(): number {\n return this.providerIndexStart  $+\n$  (this.providerIndexes >>>  $TNodeProviderIndexes.CptViewProviderScountShift):\n \{ \n \} \n$ TNodeDebug = TNode;\n\nexport interface DebugStyleBindings extends\n Array<KeyValueArray<any>|DebugStyleBinding|string|null> {}\nexport interface DebugStyleBinding {\n key: TStylingKey;\n index: number;\n isTemplate: boolean;\n prevDuplicate: boolean;\n nextDuplicate: boolean;\n prevIndex: number;\n nextIndex: number;\n}\n\nfunction toDebugStyleBinding(tNode: TNode, isClassBased: boolean): DebugStyleBindings {\n const tData = tNode.tView\_.data;\n const bindings: DebugStyleBindings = [] as any;\n const range = isClassBased ? tNode.classBindings : tNode.styleBindings;\n const prev =

getTStylingRangePrev(range);\n const next = getTStylingRangeNext(range);\n let isTemplate = next !== 0;\n let cursor = isTemplate ? next : prev;\n while (cursor !== 0) {\n const itemKey = tData[cursor] as TStylingKey;\n const itemRange = tData[cursor + 1] as TStylingRange;\n bindings.unshift( $\{\n \$ key: itemKey,\n index: cursor,\n isTemplate: isTemplate,\n prevDuplicate: getTStylingRangePrevDuplicate(itemRange),\n nextDuplicate: getTStylingRangeNextDuplicate(itemRange),\n nextIndex: getTStylingRangeNext(itemRange),\n

prevIndex: getTStylingRangePrev(itemRange),\n \});\n if (cursor === prev) isTemplate = false;\n cursor = getTStylingRangePrev(itemRange);\n }\n bindings.push((isClassBased ? tNode.residualClasses : tNode.residualStyles) || null);\n return bindings;\n}\n\nfunction processTNodeChildren(tNode: ITNode|null, buf: string[])  ${\nvert \phi \rangle}$  while (tNode)  ${\nvert \phi \rangle}$  buf.push((tNode as any as  ${\nvert \phi \rangle}$ : string}).template\_);\n tNode = tNode.next;\n }\n\nconst TViewData = NG\_DEV\_MODE && createNamedArrayType('TViewData') || null! as ArrayConstructor;\nlet TVIEWDATA\_EMPTY: unknown[]; // can't initialize here or it will not be tree shaken, because\n // `LView` constructor could have side-effects.\n/\*\*\n \* This function clones a blueprint and creates TData.\n \*\n \* Simple slice will keep the same type, and we need it to be TData\n \*\nexport function cloneToTViewData(list: any[]): TData {\n if (TVIEWDATA\_EMPTY === undefined) TVIEWDATA\_EMPTY = new TViewData();\n return TVIEWDATA\_EMPTY.concat(list) as any;\n}\n\nexport const LViewBlueprint  $\Box$  NG DEV MODE && createNamedArrayType('LViewBlueprint') || null! as ArrayConstructor;\nexport const MatchesArray =\n NG\_DEV\_MODE && createNamedArrayType('MatchesArray') || null! as ArrayConstructor;\nexport const TViewComponents =\n NG\_DEV\_MODE && createNamedArrayType('TViewComponents') || null! as ArrayConstructor;\nexport const TNodeLocalNames  $=\n \overline{N}$  NG\_DEV\_MODE && createNamedArrayType('TNodeLocalNames') || null! as ArrayConstructor;\nexport const TNodeInitialInputs  $=\n \overline{N}$  NG DEV MODE && createNamedArrayType('TNodeInitialInputs') || null! as ArrayConstructor;\nexport const TNodeInitialData =\n NG\_DEV\_MODE && createNamedArrayType('TNodeInitialData') || null! as ArrayConstructor;\nexport const LCleanup  $=$ \n NG\_DEV\_MODE && createNamedArrayType('LCleanup') || null! as ArrayConstructor;\nexport const TCleanup  $\Box$  NG\_DEV\_MODE && createNamedArrayType('TCleanup') || null! as ArrayConstructor;\n\n\nexport function attachLViewDebug(lView: LView) {\n attachDebugObject(lView, new LViewDebug(lView)); $\n\ln{\n\frac{1}{\ln{\n\cdot \ln{\n\cdot \ln{\n$ attachDebugObject(lContainer, new LContainerDebug(lContainer));\n\nexport function toDebug(obj: LView): ILViewDebug;\nexport function toDebug(obj: LView|null): ILViewDebug|null;\nexport function toDebug(obj: LView|LContainer|null): ILViewDebug|ILContainerDebug|null;\nexport function toDebug(obj: any): any {\n if (obj)  ${\n\rho \}$  const debug = (obj as any).debug; ${\n\rho \}$  assertDefined(debug, 'Object does not have a debug representation.');\n return debug;\n } else {\n return obj;\n }\n\n/\*\*\n \* Use this method to unwrap a native element in `LView` and convert it into HTML for easier $\ln$  \* reading. $\ln$  \* $\ln$  \* @param value possibly wrapped native DOM node.\n \* @param includeChildren If `true` then the serialized HTML form will include child elements\n \* (same\n \* as `outerHTML`). If `false` then the serialized HTML form will only contain the element\n \* itself\n \* (will not serialize child elements).\n \*/\nfunction toHtml(value: any, includeChildren: boolean = false): string|null  ${\n$  const node: Node|null = unwrapRNode(value) as any;\n if (node)  ${\n$  switch (node.nodeType)  ${\n }$  case Node.TEXT\_NODE:\n return node.textContent;\n case Node.COMMENT\_NODE:\n return `<!--\${(node as Comment).textContent}-->`;\n case Node.ELEMENT\_NODE:\n const outerHTML = (node as Element).outerHTML; $\ln$  if (includeChildren)  $\ln$  return outerHTML; $\ln$  } else  $\ln$  const  $inner HTML = '>}' + (node as Element).innerHTML + '<';\nn$  return (outerHTML.split(innerHTML)[0]) + '>';\n  $\ln$  }\n return null;\n}\n\nexport class LViewDebug implements ILViewDebug {\n constructor(private readonly raw lView: LView)  $\{\n\in \mathbb{R}^* \in \mathbb{R}^* \text{ flags associated with the `LView' unpacked into a more readable})$ state. $\ln$  \*/\n get flags() {\n const flags = this.\_raw\_lView[FLAGS];\n return {\n \_raw\_flags\_: flags,\n initPhaseState: flags & LViewFlags.InitPhaseStateMask,\n creationMode: !!(flags & LViewFlags.CreationMode),\n firstViewPass: !!(flags & LViewFlags.FirstLViewPass),\n checkAlways: !!(flags & LViewFlags.CheckAlways),\n dirty: !!(flags & LViewFlags.Dirty),\n attached: !!(flags & LViewFlags.Attached),\n destroyed: !!(flags & LViewFlags.Destroyed),\n isRoot: !!(flags &

LViewFlags.IsRoot),\n indexWithinInitPhase: flags >> LViewFlags.IndexWithinInitPhaseShift,\n  $\{\n\}$ n get parent(): ILViewDebug|ILContainerDebug|null {\n return toDebug(this.\_raw\_lView[PARENT]);\n }\n get hostHTML(): string|null {\n return toHtml(this.\_raw\_lView[HOST], true);\n }\n get html(): string {\n return  $(this.nodes \parallel []).map(mapToHTML).join(");\n }\n\neq content():\n\{||null \in return$ this.\_raw\_lView[CONTEXT];\n  $\|n \neq^*$ n \* The tree of nodes associated with the current `LView`. The nodes have been normalized into\n \* a tree structure with relevant details pulled out for readability.\n  $*/\text{p}$  at nodes(): DebugNode[]  ${\nightharpoonup}$  const lView = this. raw lView;\n const tNode = lView[TVIEW].firstChild;\n return toDebugNodes(tNode,  $lView$ );\n }\n get template(): string {\n return (this.tView as any as {template\_: string}).template\_;\n  $\in$  get tView(): ITView  $\{\n\$  return this.\_raw\_lView[TVIEW];\n  $\n\$ n get cleanup(): any[]|null  $\{\n\$ return this. raw IView[CLEANUP]; $\n\$ n get injector(): Injector|null  $\{\n\$ return this.\_raw\_lView[INJECTOR];\n }\n get rendererFactory(): RendererFactory3 {\n return this.\_raw\_lView[RENDERER\_FACTORY];\n }\n get renderer(): Renderer3 {\n return this. raw IView[RENDERER];\n  $\ln$  get sanitizer(): Sanitizer|null  $\ln$  return this. raw IView[SANITIZER];\n }\n get childHead(): ILViewDebug|ILContainerDebug|null {\n return toDebug(this.\_raw\_lView[CHILD\_HEAD]);\n }\n get next(): ILViewDebug|ILContainerDebug|null {\n return toDebug(this. raw\_lView[NEXT]);\n }\n get childTail(): ILViewDebug|ILContainerDebug|null {\n return toDebug(this.\_raw\_lView[CHILD\_TAIL]);\n }\n get declarationView(): ILViewDebug|null {\n return toDebug(this. raw IView[DECLARATION\_VIEW]);\n  $\ln$  get queries(): LQueries|null {\n return this.\_raw\_lView[QUERIES];\n }\n get tHost(): ITNode|null  $\n \$ n return this.\_raw\_lView[T\_HOST];\n }\n\n get decls(): LViewDebugRange {\n return toLViewRange(this.tView, this.\_raw\_lView, HEADER\_OFFSET, this.tView.bindingStartIndex);\n  $\ln$  get vars(): LViewDebugRange  $\ln$  return toLViewRange(\n this.tView, this.\_raw\_lView, this.tView.bindingStartIndex, this.tView.expandoStartIndex);\n }\n\n get expando(): LViewDebugRange {\n return toLViewRange(\n this.tView, this.\_raw\_lView, this.tView.expandoStartIndex, this. raw IView.length);\n  $\mathbb{R}^*$ \n \* Normalized view of child views (and containers) attached at this location.\n \*/\n get childViews(): Array<ILViewDebug|ILContainerDebug> {\n const childViews: Array<ILViewDebug|ILContainerDebug> = [];\n let child = this.childHead;\n while (child) {\n childViews.push(child);\n child = child.next;\n }\n return childViews;\n }\n }\n\nfunction mapToHTML(node: DebugNode): string  $\{\n \$  if (node.type === 'ElementContainer')  $\{\n \}$  return (node.children ||  $[$ .map(mapToHTML).join('');\n } else if (node.type === 'IcuContainer')  $\{\n\$  throw new Error('Not implemented');\n } else {\n return toHtml(node.native, true)  $||$ ";\n }\n}\n\nfunction toLViewRange(tView: TView, lView: LView, start: number, end: number): LViewDebugRange {\n let content: LViewDebugRangeContent[] =  $[\cdot]$ ;\n for (let index = start; index < end; index++) {\n content.push({index: index, t: tView.data[index], l: lView[index]});\n }\n return {start: start, end: end, length: end - start, content: content $\ln\ln\frac{x}{\ln x}$  \* Turns a flat list of nodes into a tree by walking the associated `TNode` tree. $\ln \ln x$  @param tNode\n \* @param lView\n \*/\nexport function toDebugNodes(tNode: ITNode|null, lView: LView): DebugNode[]  ${\nvert \nvert n$  if (tNode)  ${\nvert n}$  const debugNodes: DebugNode[] = [];\n let tNodeCursor: ITNode|null = tNode;\n while  $(tNodeCursor)$  {\n debugNodes.push(buildDebugNode(tNodeCursor, lView));\n tNodeCursor = tNodeCursor.next;\n  $\{\n\}$  return debugNodes;\n  $\else$  fl\n return  $[];\n$   $\n\in \mathbb{N}$ . buildDebugNode(tNode: ITNode, lView: LView): DebugNode {\n const rawValue = lView[tNode.index];\n const native = unwrapRNode(rawValue);\n const factories: Type<any> $[]= [];\infty$  const instances: any $[]= [];\infty$ tView = lView[TVIEW];\n for (let i = tNode.directiveStart; i < tNode.directiveEnd; i++) {\n const def = tView.data[i] as DirectiveDef<any>;\n factories.push(def.type);\n instances.push(lView[i]);\n }\n return {\n html: toHtml(native),\n type: toTNodeTypeAsString(tNode.type),\n tNode,\n native: native as any,\n children: toDebugNodes(tNode.child, IView),\n factories,\n instances,\n injector: buildNodeInjectorDebug(tNode, tView, lView),\n get injectorResolutionPath() {\n return (tNode as TNode).debugNodeInjectorPath(lView);\n },\n };\n}\n\nfunction buildNodeInjectorDebug(tNode: ITNode, tView: ITView, IView: LView): NodeInjectorDebug  $\{\n$ n const viewProviders: Type<any> $[]=[]\n$ ; for (let i = (tNode as TNode).providerIndexStart ; i < (tNode as TNode).providerIndexEnd ; i++)  ${\n \in \mathbb{R}^n$ 

viewProviders.push(tView.data[i] as Type<any>);\n }\n const providers: Type<any>[] = [];\n for (let i = (tNode as TNode).providerIndexEnd\_; i < (tNode as TNode).directiveEnd; i++) {\n providers.push(tView.data[i] as Type<any>);\n }\n const nodeInjectorDebug = {\n bloom: toBloom(lView, tNode.injectorIndex),\n cumulativeBloom: toBloom(tView.data, tNode.injectorIndex),\n providers,\n viewProviders,\n parentInjectorIndex: lView[(tNode as TNode).providerIndexStart\_ - 1],\n };\n return nodeInjectorDebug;\n}\n\n/\*\*\n \* Convert a number at `idx` location in `array` into binary representation.\n \*\n \* @param array\n \* @param idx\n \*/\nfunction binary(array: any[], idx: number): string {\n const value = array[idx];\n // If not a number we print 8 `?` to retain alignment but let user know that it was called on\n // wrong type.\n if (typeof value !== 'number') return '????????';\n // We prefix 0s so that we have constant length number\n const text = '00000000' + value.toString(2);\n return text.substring(text.length - 8);\n\n\n/\*\*\n \* Convert a bloom filter at location `idx` in `array` into binary representation.\n \*\n \* @param array\n \* @param idx\n \*/\nfunction toBloom(array: any[], idx: number): string  ${\n \in \n \alpha \in \mathbb{N}}$  return 'NO\_NODE\_INJECTOR';\n  ${\n \in \n \alpha \in \mathbb{N}}$ `\${binary(array, idx + 7)}\_\${binary(array, idx + 6)}\_\${binary(array, idx + 5)}\_\${\n binary(array, idx + 4)}\_\${binary(array, idx + 3)}\_\${binary(array, idx + 2)}\_\${\n binary(array, idx + 1)}\_\${binary(array, idx + 0)}`;\n}\n\nexport class LContainerDebug implements ILContainerDebug {\n constructor(private readonly raw lContainer: LContainer)  ${\n\rq}$ get hasTransplantedViews(): boolean  ${\n\rq}$ return this.\_raw\_lContainer[HAS\_TRANSPLANTED\_VIEWS];\n }\n get views(): ILViewDebug[] {\n return this. raw lContainer.slice(CONTAINER HEADER OFFSET) $\ln$  .map(toDebug as (l: LView) => ILViewDebug);\n  $\ln$  get parent(): ILViewDebug|null  $\ln$  return toDebug(this. raw IContainer[PARENT]);\n }\n get movedViews(): LView[]|null {\n return this.\_raw\_lContainer[MOVED\_VIEWS];\n }\n get host(): RElement|RComment|LView  $\{\n$  return this. raw lContainer[HOST];\n  $\{\n$  get native(): RComment  $\{\n$  return this.\_raw\_lContainer[NATIVE];\n }\n get next() {\n return toDebug(this.\_raw\_lContainer[NEXT]);\n  $\ln\ln''$ ,"/\*\*\n \* @license\n \* Copyright Google LLC All Rights Reserved.\n \*\n \* Use of this source code is governed by an MIT-style license that can be\n \* found in the LICENSE file at https://angular.io/license\n \*/\nimport {Injector} from '../../di';\nimport {ErrorHandler} from '../../error\_handler';\nimport {DoCheck, OnChanges, OnInit} from '../../interface/lifecycle\_hooks';\nimport {CUSTOM\_ELEMENTS\_SCHEMA, NO\_ERRORS\_SCHEMA, SchemaMetadata { from '../../metadata/schema';\nimport {ViewEncapsulation } from '../../metadata/view';\nimport {validateAgainstEventAttributes, validateAgainstEventProperties} from '../../sanitization/sanitization';\nimport {Sanitizer} from '../../sanitization/sanitizer';\nimport {assertDefined, assertDomNode, assertEqual, assertGreaterThanOrEqual, assertIndexInRange, assertNotEqual, assertNotSame, assertSame, assertString} from '../../util/assert';\nimport {escapeCommentText} from '../../util/dom';\nimport {createNamedArrayType} from '../../util/named\_array\_type';\nimport {initNgDevMode} from '../../util/ng\_dev\_mode';\nimport {normalizeDebugBindingName, normalizeDebugBindingValue} from '../../util/ng\_reflect';\nimport {stringify} from '../../util/stringify';\nimport {assertFirstCreatePass, assertFirstUpdatePass, assertLContainer, assertLView, assertTNodeForLView, assertTNodeForTView} from '../assert';\nimport {attachPatchData, readPatchedLView} from '../context\_discovery';\nimport {getFactoryDef} from '../definition\_factory';\nimport {diPublicInInjector, getNodeInjectable, getOrCreateNodeInjectorForNode} from '../di';\nimport {formatRuntimeError, RuntimeError, RuntimeErrorCode} from '../error\_code';\nimport {throwMultipleComponentError} from '../errors';\nimport {executeCheckHooks, executeInitAndCheckHooks, incrementInitPhaseFlags { from '../hooks':\nimport {CONTAINER\_HEADER\_OFFSET, HAS\_TRANSPLANTED\_VIEWS, LContainer, MOVED\_VIEWS } from '../interfaces/container';\nimport {ComponentDef, ComponentTemplate, DirectiveDef, DirectiveDefListOrFactory, HostBindingsFunction, PipeDefListOrFactory, RenderFlags, ViewQueriesFunction} from '../interfaces/definition';\nimport {NodeInjectorFactory} from '../interfaces/injector';\nimport {AttributeMarker, InitialInputData, InitialInputs, LocalRefExtractor, PropertyAliases, PropertyAliasValue, TAttributes, TConstantsOrFactory, TContainerNode, TDirectiveHostNode, TElementContainerNode, TElementNode, TIcuContainerNode, TNode, TNodeFlags, TNodeType, TProjectionNode} from '../interfaces/node';\nimport {isProceduralRenderer, Renderer3, RendererFactory3} from '../interfaces/renderer';\nimport {RComment, RElement, RNode, RText} from

'../interfaces/renderer\_dom';\nimport {SanitizerFn} from '../interfaces/sanitization';\nimport {isComponentDef, isComponentHost, isContentQueryHost, isRootView} from '../interfaces/type\_checks';\nimport {CHILD\_HEAD, CHILD\_TAIL, CLEANUP, CONTEXT, DECLARATION\_COMPONENT\_VIEW, DECLARATION\_VIEW, FLAGS, HEADER\_OFFSET, HOST, HostBindingOpCodes, InitPhaseState, INJECTOR, LView, LViewFlags, NEXT, PARENT, RENDERER, RENDERER\_FACTORY, RootContext, RootContextFlags, SANITIZER, T\_HOST, TData, TRANSPLANTED\_VIEWS\_TO\_REFRESH, TVIEW, TView, TViewType} from '../interfaces/view';\nimport {assertPureTNodeType, assertTNodeType} from '../node\_assert';\nimport {updateTextNode} from '../node\_manipulation';\nimport {isInlineTemplate, isNodeMatchingSelectorList} from '../node\_selector\_matcher';\nimport {profiler, ProfilerEvent} from '../profiler';\nimport {enterView, getBindingsEnabled, getCurrentDirectiveIndex, getCurrentParentTNode, getCurrentTNode, getCurrentTNodePlaceholderOk, getSelectedIndex, isCurrentTNodeParent, isInCheckNoChangesMode, isInI18nBlock, leaveView, setBindingIndex, setBindingRootForHostBindings, setCurrentDirectiveIndex, setCurrentQueryIndex, setCurrentTNode, setIsInCheckNoChangesMode, setSelectedIndex} from '../state';\nimport {NO\_CHANGE} from '../tokens';\nimport {isAnimationProp, mergeHostAttrs} from '../util/attrs\_utils';\nimport {INTERPOLATION\_DELIMITER} from '../util/misc\_utils';\nimport {renderStringify, stringifyForError} from '../util/stringify\_utils';\nimport {getFirstLContainer, getLViewParent, getNextLContainer} from '../util/view\_traversal\_utils';\nimport {getComponentLViewByIndex, getNativeByIndex, getNativeByTNode, isCreationMode, resetPreOrderHookFlags, unwrapLView, updateTransplantedViewCount, viewAttachedToChangeDetector} from '../util/view\_utils';\n\nimport {selectIndexInternal} from './advance';\nimport {attachLContainerDebug, attachLViewDebug, cloneToLViewFromTViewBlueprint, cloneToTViewData, LCleanup, LViewBlueprint, MatchesArray, TCleanup, TNodeDebug, TNodeInitialInputs, TNodeLocalNames, TViewComponents, TViewConstructor} from './lview\_debug';\n\n\n\n/\*\*\n \* A permanent marker promise which signifies that the current CD tree is\n \* clean.\n \*/\nconst \_CLEAN\_PROMISE =  $(() \Rightarrow$ Promise.resolve(null))();\n\n/\*\*\n \* Invoke `HostBindingsFunction`s for view.\n \*\n \* This methods executes `TView.hostBindingOpCodes`. It is used to execute the\n \* `HostBindingsFunction`s associated with the current `LView`.\n \*\n \* @param tView Current `TView`.\n \* @param lView Current `LView`.\n \*\nexport function processHostBindingOpCodes(tView: TView, IView: LView): void  $\{\n\}$  const hostBindingOpCodes = tView.hostBindingOpCodes;\n if (hostBindingOpCodes === null) return;\n try {\n for (let i = 0; i < hostBindingOpCodes.length; i++)  ${\n \alpha \alpha}$  const opCode = hostBindingOpCodes[i] as number;\n if (opCode < 0) {\n // Negative numbers are element indexes.\n setSelectedIndex(~opCode);\n } else {\n // Positive numbers are NumberTuple which store bindingRootIndex and directiveIndex.\n const directiveIdx = opCode;\n

const bindingRootIndx = hostBindingOpCodes[++i] as number;\n const hostBindingFn = hostBindingOpCodes[++i] as HostBindingsFunction<any>;\n

setBindingRootForHostBindings(bindingRootIndx, directiveIdx);\n const context = lView[directiveIdx];\n hostBindingFn(RenderFlags.Update, context);\n  $\ln$  }\n } finally {\n setSelectedIndex(-1);\n }\n\n\n\n\n\n\\*\* Refreshes all content queries declared by directives in a given view \*/\nfunction refreshContentQueries(tView: TView, IView: LView): void  $\{\n$  const contentQueries = tView.contentQueries; $\in$  if (contentQueries  $!=$  null)  $\{\n$ for (let  $i = 0$ ;  $i <$  contentQueries.length;  $i +2$ ) {\n const queryStartIdx = contentQueries[i];\n const directiveDefIdx = contentQueries[i + 1];\n if (directiveDefIdx !== -1) {\n const directiveDef = tView.data[directiveDefIdx] as DirectiveDef<any>;\n ngDevMode && assertDefined(directiveDef, 'DirectiveDef not found.');\n ngDevMode &&\n assertDefined(directiveDef.contentQueries, 'contentQueries function should be defined');\n setCurrentQueryIndex(queryStartIdx);\n directiveDef.contentQueries!(RenderFlags.Update, lView[directiveDefIdx], directiveDefIdx);\n }\n }\n  $\ln\ln^*$  Refreshes child components in the current view (update mode). \*/\nfunction refreshChildComponents(hostLView: LView, components; number[]); void  $\{\n\$  for (let  $i = 0$ ;  $i \le$ components.length; i++) {\n refreshComponent(hostLView, components[i]);\n }\n}\n\n/\*\* Renders child components in the current view (creation mode). \*/\nfunction renderChildComponents(hostLView: LView, components: number[]): void  ${\nvert$  for (let  $i = 0$ ;  $i <$  components.length;  $i++$ )  ${\nvert}$  renderComponent(hostLView,

components[i]);\n }\n}\n\nexport function createLView<T>(\n parentLView: LView|null, tView: TView, context: T|null, flags: LViewFlags, host: RElement|null,\n tHostNode: TNode|null, rendererFactory: RendererFactory3|null, renderer: Renderer3|null,\n sanitizer: Sanitizer|null, injector: Injector|null): LView {\n const lView =\n ngDevMode ? cloneToLViewFromTViewBlueprint(tView) : tView.blueprint.slice() as LView;\n lView[HOST] = host;\n lView[FLAGS] = flags | LViewFlags.CreationMode | LViewFlags.Attached | LViewFlags.FirstLViewPass;\n resetPreOrderHookFlags(lView);\n ngDevMode && tView.declTNode && parentLView && assertTNodeForLView(tView.declTNode, parentLView);\n lView[PARENT] =  $lView[DECLARATION_VIEW] = parentLView;\n 1View[CONTEXT] = context;\n$ lView[RENDERER\_FACTORY] = (rendererFactory || parentLView && parentLView[RENDERER\_FACTORY])!;\n ngDevMode && assertDefined(lView[RENDERER\_FACTORY], 'RendererFactory is required');\n lView[RENDERER] = (renderer  $\parallel$  parentLView && parentLView[RENDERER])!;\n ngDevMode && assertDefined(lView[RENDERER], 'Renderer is required');\n lView[SANITIZER] = sanitizer || parentLView && parentLView[SANITIZER] || null!;\n lView[INJECTOR as any] = injector || parentLView && parentLView[INJECTOR] || null;\n lView[T\_HOST] = tHostNode;\n ngDevMode &&\n assertEqual(\n tView.type == TViewType.Embedded ? parentLView !== null : true, true,\n 'Embedded views must have parentLView');\n lView[DECLARATION COMPONENT VIEW] =\n tView.type == TViewType.Embedded ? parentLView![DECLARATION\_COMPONENT\_VIEW] : lView;\n ngDevMode && attachLViewDebug(lView);\n return lView;\n}\n\n/\*\*\n \* Create and stores the TNode, and hooks it up to the tree. $\ln \pi$  \to  $\ln \pi$  @param tView The current `TView`. $\ln \pi$  @param index The index at which the TNode should be saved (null if view, since they are not\n \* saved).\n \* @param type The type of TNode to create\n \* @param native The native element for this node, if applicable\n \* @param name The tag name of the associated native element, if applicable $\ln * \mathcal{O}$  aram attrs Any attrs for the native element, if applicable $\ln * \Lambda$  export function getOrCreateTNode(\n tView: TView, index: number, type: TNodeType.Element|TNodeType.Text, name: string|null,\n attrs: TAttributes|null): TElementNode;\nexport function getOrCreateTNode(\n tView: TView, index: number, type: TNodeType.Container, name: string|null,\n attrs: TAttributes|null): TContainerNode;\nexport function getOrCreateTNode(\n tView: TView, index: number, type: TNodeType.Projection, name: null.\n attrs: TAttributes|null): TProjectionNode;\nexport function getOrCreateTNode(\n tView: TView, index: number, type: TNodeType.ElementContainer, name: string|null,\n attrs: TAttributes|null): TElementContainerNode;\nexport function getOrCreateTNode(\n tView: TView, index: number, type: TNodeType.Icu, name: null,\n attrs: TAttributes|null): TElementContainerNode;\nexport function getOrCreateTNode(\n tView: TView, index: number, type: TNodeType, name: string|null, attrs: TAttributes|null):\n TElementNode&TContainerNode&TElementContainerNode&TProjectionNode&TIcuContainerNode {\n ngDevMode && index !==  $0 \&&\frac{1}{2}$  // 0 are bogus nodes and they are OK. See `createContainerRef` in\n

// `view\_engine\_compatibility` for additional context.\n assertGreaterThanOrEqual(index, HEADER\_OFFSET, 'TNodes can\\'t be in the LView header.');\n // Keep this function short, so that the VM will inline it.\n ngDevMode && assertPureTNodeType(type);\n let tNode = tView.data[index] as TNode;\n if (tNode  $==$  null)  $\{\n\$  tNode = createTNodeAtIndex(tView, index, type, name, attrs);\n if (isInI18nBlock())  $\{\n\$  // If we are in i18n block then all elements should be pre declared through `Placeholder`\n  $//$  See `TNodeType.Placeholder` and `LFrame.inI18n` for more context.\n // If the `TNode` was not pre-declared than it means it was not mentioned which means it was $\ln$  // removed, so we mark it as detached. $\ln$  tNode.flags  $=$ TNodeFlags.isDetached;\n  $\{\n\}$  else if (tNode.type & TNodeType.Placeholder)  $\{\n\}$  tNode.type = type;\n tNode.value = name;\n tNode.attrs = attrs;\n const parent = getCurrentParentTNode();\n tNode.injectorIndex = parent === null ? -1 : parent.injectorIndex;\n ngDevMode && assertTNodeForTView(tNode, tView);\n ngDevMode && assertEqual(index, tNode.index, 'Expecting same index');\n }\n setCurrentTNode(tNode, true);\n return tNode as TElementNode & TContainerNode & TElementContainerNode & TProjectionNode &\n TIcuContainerNode;\n}\n\nexport function createTNodeAtIndex(\n tView: TView, index: number, type: TNodeType, name: string|null, attrs: TAttributes|null)  $\ln$  const currentTNode = getCurrentTNodePlaceholderOk();\n const isParent = isCurrentTNodeParent();\n const parent = isParent ?

currentTNode : currentTNode && currentTNode.parent;\n // Parents cannot cross component boundaries because components will be used in multiple places.\n const tNode = tView.data[index] =\n createTNode(tView, parent as TElementNode | TContainerNode, type, index, name, attrs);\n // Assign a pointer to the first child node of a given view. The first node is not always the one\n // at index 0, in case of i18n, index 0 can be the instruction `i18nStart` and the first node has $\ln \frac{1}{\theta}$  or more, so we can't just check node index. $\ln$  if (tView.firstChild === null)  ${\n tView. firstChild = tNode;\n } \n if (currentTNode != = null) {\n if (isParent) {\n // FIXME(misko): This$ logic looks unnecessarily complicated. Could we simplify?\n if (currentTNode.child == null && tNode.parent  $\vert \cdot \rangle$  // We are in the same view, which means we are adding content node to the parent view. currentTNode.child = tNode;\n  $\r$  else {\n if (currentTNode.next === null) {\n // In the case of i18n the `currentTNode` may already be linked, in which case we don't want\n  $\frac{1}{\pi}$  // to break the links which i18n created.\n currentTNode.next = tNode;\n }\n }\n }\n return tNode;\n}\n\n\n/\*\*\n \* When elements are created dynamically after a view blueprint is created (e.g. through\n \* i18nApply()), we need to adjust the blueprint for future\n \* template passes.\n \*\n \* @param tView `TView` associated with `LView`\n \* @param lView The `LView` containing the blueprint to adjust\n \* @param numSlotsToAlloc The number of slots to alloc in the LView, should be  $>0\$ n \* @param initialValue Initial value to store in blueprint $\|n \times \|$ nexport function allocExpando(\n tView: TView, lView: LView, numSlotsToAlloc: number, initialValue: any): number {\n if (numSlotsToAlloc === 0) return -1;\n if (ngDevMode) {\n assertFirstCreatePass(tView);\n assertSame(tView, lView[TVIEW], '`LView` must be associated with `TView`!');\n assertEqual(tView.data.length, lView.length, 'Expecting LView to be same size as TView');\n assertEqual(\n tView.data.length, tView.blueprint.length, 'Expecting Blueprint to be same size as TView');\n assertFirstUpdatePass(tView);\n }\n const allocIdx = lView.length;\n for (let i = 0; i  $\langle$  numSlotsToAlloc; i++)  $\{\n \$  lView.push(initialValue);\n tView.blueprint.push(initialValue);\n tView.data.push(null);\n }\n return allocIdx;\n}\n\n\n//////////////////////////\n//// Render\n//////////////////////////\n\n/\*\*\n \* Processes a view in the creation mode. This includes a number of steps in a specific order:\n \* - creating view query functions (if any); $\ln *$  - executing a template function in the creation mode; $\ln *$  - updating static queries (if any); $\ln *$ - creating child components defined in a given view.\n \*/\nexport function renderView<T>(tView: TView, lView: LView, context: T): void {\n ngDevMode && assertEqual(isCreationMode(lView), true, 'Should be run in creation mode');\n enterView(lView);\n try {\n const viewQuery = tView.viewQuery;\n if (viewQuery !== null) {\n executeViewQueryFn(RenderFlags.Create, viewQuery, context);\n }\n\n // Execute a template associated with this view, if it exists. A template function might not be $\ln$  // defined for the root component views. $\ln$  const templateFn = tView.template;\n if (templateFn !== null) {\n executeTemplate(tView, lView, templateFn, RenderFlags.Create, context); $\n \ln \frac{\ln \pi}{T}$  This needs to be set before children are processed to support recursive components. $\ln /$  // This must be set to false immediately after the first creation run because in an $\ln /$  // ngFor loop, all the views will be created together before update mode runs and turns $\ln$  // off firstCreatePass. If we don't set it here, instances will perform directive $\ln$  // matching, etc again and again. $\ln$  if (tView.firstCreatePass)  $\ln$ tView.firstCreatePass = false;\n  $\ln \Lambda$  // We resolve content queries specifically marked as `static` in creation mode. Dynamic $\ln$  // content queries are resolved during change detection (i.e. update mode), after embedded $\ln$  // views are refreshed (see block above).\n if (tView.staticContentQueries) {\n refreshContentQueries(tView,  $lView\rangle$ ;\n  $\|N\$  // We must materialize query results before child components are processed\n // in case a child component has projected a container. The LContainer needs\n // to exist so the embedded views are properly attached by the container.\n if (tView.staticViewQueries) {\n executeViewQueryFn(RenderFlags.Update, tView.viewQuery!, context);\n  $\|\n\$  Render child component views.\n const components = tView.components;\n if (components  $== null$ ) {\n renderChildComponents(IView, components);\n }\n\n } catch (error)  ${\n \mu \n \ell}$  If we didn't manage to get past the first template pass due to  $\ln \frac{1}{\tan \arccos n}$  an error, mark the view as corrupted so we can try to recover.\n if (tView.firstCreatePass)  $\{\n\$  tView.incompleteFirstPass = true;\n tView.firstCreatePass = false;\n }\n\n throw error;\n } finally {\n lView[FLAGS]  $\&=$  $\sim$ LViewFlags.CreationMode;\n leaveView();\n }\n\n/\*\*\n \* Processes a view in update mode. This includes a number of steps in a specific order:\n  $*$  - executing a template function in update mode;\n  $*$  - executing hooks;\n  $*$  refreshing queries;\n \* - setting host bindings;\n \* - refreshing child (embedded and component) views.\n \*/\nexport

function refreshView<T>(\n tView: TView, IView: LView, templateFn: ComponentTemplate<{}>|>|null, context: T)  ${\nabla}$  (n ngDevMode && assertEqual(isCreationMode(IView), false, 'Should be run in update mode');\n const flags = lView[FLAGS];\n if ((flags & LViewFlags.Destroyed) === LViewFlags.Destroyed) return;\n enterView(lView);\n // Check no changes mode is a dev only mode used to verify that bindings have not changed\n // since they were assigned. We do not want to execute lifecycle hooks in that mode. $\ln$  const isInCheckNoChangesPass = isInCheckNoChangesMode();\n try {\n resetPreOrderHookFlags(lView);\n\n setBindingIndex(tView.bindingStartIndex);\n if (templateFn !== null) {\n executeTemplate(tView, lView, templateFn, RenderFlags.Update, context);\n  $\ln$  const hooksInitPhaseCompleted =\n (flags & LViewFlags.InitPhaseStateMask) === InitPhaseState.InitPhaseCompleted;\n\n // execute pre-order hooks (OnInit, OnChanges, DoCheck)\n // PERF WARNING: do NOT extract this to a separate function without running benchmarks\n if (!isInCheckNoChangesPass) {\n if (hooksInitPhaseCompleted) {\n const preOrderCheckHooks = tView.preOrderCheckHooks;\n if (preOrderCheckHooks !== null) {\n executeCheckHooks(IView, preOrderCheckHooks, null);\n  $\{\n \}$  else  ${\n \}$  const preOrderHooks = tView.preOrderHooks;\n if (preOrderHooks !== null)  $\{\n\}$  executeInitAndCheckHooks(IView, preOrderHooks, InitPhaseState.OnInitHooksToBeRun, null);\n }\n incrementInitPhaseFlags(lView, InitPhaseState.OnInitHooksToBeRun);\n  $\ln$  /\n\n // First mark transplanted views that are declared in this IView as needing a refresh at their $\ln$  // insertion points. This is needed to avoid the situation where the template is defined in this\n  $//'LView'$  but its declaration appears after the insertion component.\n markTransplantedViewsForRefresh(lView);\n refreshEmbeddedViews(lView);\n\n // Content query results must be refreshed before content hooks are called. $\ln$  if (tView.contentQueries !== null)  $\{\n\$ refreshContentQueries(tView, lView); $\ln$  }\n\n // execute content hooks (AfterContentInit, AfterContentChecked)\n // PERF WARNING: do NOT extract this to a separate function without running benchmarks\n if (!isInCheckNoChangesPass) {\n if (hooksInitPhaseCompleted) {\n const contentCheckHooks = tView.contentCheckHooks;\n if (contentCheckHooks !== null) {\n executeCheckHooks(IView, contentCheckHooks);\n  $\{\n\}$  else  $\{\n\}$  const contentHooks = tView.contentHooks;\n if (contentHooks !== null)  $\{\n\}$  executeInitAndCheckHooks(\n lView, contentHooks, InitPhaseState.AfterContentInitHooksToBeRun);\n }\n incrementInitPhaseFlags(lView, InitPhaseState.AfterContentInitHooksToBeRun);\n }\n }\n\n processHostBindingOpCodes(tView,  $lView$ );\n\n // Refresh child component views.\n const components = tView.components;\n if (components !== null)  $\{\n\$  refreshChildComponents(IView, components); $\n\| \{\n\|$  // View queries must execute after refreshing child components because a template in this view $\ln$  // could be inserted in a child component. If the view query executes before child component\n // refresh, the template might not yet be inserted.\n const viewQuery = tView.viewQuery;\n if (viewQuery !== null) {\n executeViewQueryFn(RenderFlags.Update, viewQuery, context);\n }\n\n // execute view hooks (AfterViewInit, AfterViewChecked)\n // PERF WARNING: do NOT extract this to a separate function without running benchmarks\n if (!isInCheckNoChangesPass) {\n if (hooksInitPhaseCompleted) {\n const viewCheckHooks = tView.viewCheckHooks;\n if (viewCheckHooks  $\vert \cdot \vert = \text{null} \setminus {\mathfrak{n}}$  executeCheckHooks(IView, viewCheckHooks);\n  $\vert \cdot \vert$  else  $\vert \cdot \vert$  const viewHooks =  $tView view Hooks;\n if (viewHooks !== null) {\n esecutelnitAndCheckHooks(IView, viewHooks,$ InitPhaseState.AfterViewInitHooksToBeRun);\n }\n incrementInitPhaseFlags(lView, InitPhaseState.AfterViewInitHooksToBeRun);\n  $\ln$   $\ln$  if (tView.firstUpdatePass == true) {\n // We need to make sure that we only flip the flag on successful `refreshView` only\n  $\#$  Don't do this in `finally` block.\n // If we did this in `finally` block then an exception could block the execution of styling\n // instructions which in turn would be unable to insert themselves into the styling linked $\ln$  // list. The result of this would be that if the exception would not be throw on subsequent  $CD\backslash n$  // the styling would be unable to process it data and reflect to the DOM.\n tView.firstUpdatePass = false;\n  $\ln /\ln /$  Do not reset the dirty state when running in check no changes mode. We don't want components\n // to behave differently depending on whether check no changes is enabled or not. For example: $\ln$  // Marking an OnPush component as dirty from within the `ngAfterViewInit` hook in order to\n // refresh a `NgClass` binding should work. If we would reset the dirty state

in the check $\ln$  // no changes cycle, the component would be not be dirty for the next update pass. This would $\ln$  // be different in production mode where the component dirty state is not reset.\n if (!isInCheckNoChangesPass) {\n

lView[FLAGS]  $&=$  ~(LViewFlags.Dirty | LViewFlags.FirstLViewPass);\n }\n if (lView[FLAGS]  $&$ LViewFlags.RefreshTransplantedView)  ${\n \mu \ }$  lView[FLAGS] &= ~LViewFlags.RefreshTransplantedView;\n updateTransplantedViewCount(lView[PARENT] as LContainer, -1);\n  $\ln \$  finally  ${\n \$  \leq a }\n}\n\nexport function renderComponentOrTemplate<T>(\n tView: TView, lView: LView, templateFn: ComponentTemplate $\{\}\rangle$ |null, context: T)  $\{\n$  const rendererFactory = lView[RENDERER\_FACTORY]; $\n$  const normalExecutionPath = !isInCheckNoChangesMode();\n const creationModeIsActive = isCreationMode(lView);\n try {\n if (normalExecutionPath && !creationModeIsActive && rendererFactory.begin) {\n rendererFactory.begin();\n }\n if (creationModeIsActive) {\n renderView(tView, lView, context);\n }\n refreshView(tView, IView, templateFn, context);\n } finally {\n if (normalExecutionPath && !creationModeIsActive && rendererFactory.end)  $\{n$  rendererFactory.end();\n  $\{\n} \n\in \{\n\} \in \mathbb{Z}$ executeTemplate<T>(\n tView: TView, lView: LView, templateFn: ComponentTemplate<T>, rf: RenderFlags, context: T) {\n const prevSelectedIndex = getSelectedIndex();\n const isUpdatePhase = rf & RenderFlags.Update;\n try {\n setSelectedIndex(-1);\n if (isUpdatePhase && lView.length > HEADER OFFSET)  ${\n \mu \ }$  // When we're updating, inherently select 0 so we don't\n // have to generate that instruction for most update blocks.\n selectIndexInternal(tView, IView, HEADER\_OFFSET, isInCheckNoChangesMode());\n  $\ln\$  const preHookType =\n isUpdatePhase ? ProfilerEvent.TemplateUpdateStart : ProfilerEvent.TemplateCreateStart;\n profiler(preHookType, context);\n templateFn(rf, context);\n } finally  $\{n \ setSelectIndex(prevSelectIndex); \n|n \ constpostBookType =\n$ isUpdatePhase ? ProfilerEvent.TemplateUpdateEnd : ProfilerEvent.TemplateCreateEnd;\n profiler(postHookType, context);\n }\n}\n\n//////////////////////////\n//// Element\n//////////////////////////\n\nexport function executeContentQueries(tView: TView, tNode: TNode, lView: LView) {\n if (isContentQueryHost(tNode)) {\n const start = tNode.directiveStart; $\ln$  const end = tNode.directiveEnd; $\ln$  for (let directiveIndex = start; directiveIndex < end; directiveIndex++)  ${\n \mod} 1$  const def = tView.data[directiveIndex] as DirectiveDef<any>; if (def.contentQueries) {\n def.contentQueries(RenderFlags.Create, lView[directiveIndex], directiveIndex);\n  $\ln |\n\ln\ln\ln\pi$ <sup>/\*\*</sup>\n \* Creates directive instances.\n \*/\nexport function createDirectivesInstances(tView: TView, lView: LView, tNode: TDirectiveHostNode) {\n if (!getBindingsEnabled()) return;\n instantiateAllDirectives(tView, lView, tNode, getNativeByTNode(tNode, lView));\n if ((tNode.flags &  $TNodeFlags. has Host Bindings) = = TNodeFlags. hasHost Bindings) {\n invokeDirectivesHost Bindings(tView,$ lView, tNode);\n  $\ln\ln^*$ \n\n<sup>/\*\*</sup>\n \* Takes a list of local names and indices and pushes the resolved local variable values\n \* to LView in the same order as they are loaded in the template with load(). $\ln$  \*/\nexport function saveResolvedLocalsInData(\n viewData: LView, tNode: TDirectiveHostNode,\n localRefExtractor: LocalRefExtractor = getNativeByTNode): void  $\{\n$  const localNames = tNode.localNames;\n if (localNames !== null)  $\{\n\$  let localIndex = tNode.index + 1;\n for (let i = 0; i < localNames.length; i += 2)  $\{\n\}$  const index =  $localNames[i + 1]$  as number;\n const value = index === -1 ?\n localRefExtractor(\n tNode as TElementNode | TContainerNode | TElementContainerNode, viewData) :\n viewData[index];\n viewData[localIndex++] = value;\n }\n }\n}\n\n/\*\*\n \* Gets TView from a template function or creates a new TView $\ln *$  if it doesn't already exist. $\ln * \ln * \omega$  param def ComponentDef $\ln * \omega$ returns TView $\ln * \wedge$ nexport function getOrCreateTComponentView(def: ComponentDef<any>): TView {\n const tView = def.tView;\n\n // Create a TView if there isn't one, or recreate it if the first create pass didn't $\ln$  // complete successfully since we can't know for sure whether it's in a usable shape.\n if (tView  $==$  null  $\parallel$  tView.incompleteFirstPass)  $\ln$  // Declaration node here is null since this function is called when we dynamically create a $\ln$  // component and hence there is no  $\text{declaration} \cdot \text{in}$  const declTNode = null; $\text{in}$  return def.tView = createTView $\text{in}$  TViewType.Component, declTNode, def.template, def.decls, def.vars, def.directiveDefs,\n def.pipeDefs, def.viewQuery, def.schemas, def.consts);\n }\n\n return tView;\n }\n\n\n/\*\*\n \* Creates a TView instance\n \*\n \* @param type Type of `TView`.\n \* @param declTNode Declaration location of this `TView`.\n \* @param templateFn Template function\n \* @param decls The number of nodes, local refs, and pipes in this template\n \* @param directives

Registry of directives for this view $\ln * \omega$  aram pipes Registry of pipes for this view $\ln * \omega$  aram viewQuery View queries for this view $\ln * \mathcal{Q}$  param schemas Schemas for this view $\ln * \mathcal{Q}$  param consts Constants for this view $\ln$ \*/\nexport function createTView(\n type: TViewType, declTNode: TNode|null, templateFn: ComponentTemplate<any>|null, decls: number,\n vars: number, directives: DirectiveDefListOrFactory|null, pipes: PipeDefListOrFactory|null,\n viewQuery: ViewQueriesFunction<any>|null, schemas: SchemaMetadata[]|null,\n constsOrFactory: TConstantsOrFactory|null): TView {\n ngDevMode && ngDevMode.tView++;\n const bindingStartIndex = HEADER\_OFFSET + decls; $\ln /$  This length does not yet contain host bindings from child directives because at this point,\n // we don't know which directives are active on this template. As soon as a directive is matched $\ln$  // that has a host binding, we will update the blueprint with that def's hostVars count. $\ln$  const initialViewLength = bindingStartIndex + vars;\n const blueprint = createViewBlueprint(bindingStartIndex, initialViewLength); $\ln$  const consts = typeof constsOrFactory === 'function' ? constsOrFactory() : constsOrFactory;\n const tView = blueprint[TVIEW as any] = ngDevMode ?\n new TViewConstructor(\n type,  $// type: TViewType\$ , blueprint,  $// blueprint: LView\$  templateFn,  $// template:$ ComponentTemplate  $\{\}\$ null, // queries: TQueries|null\n viewQuery, // viewQuery: ViewQueriesFunction<{}>|null,\n declTNode, // declTNode: TNode|null,\n cloneToTViewData(blueprint).fill(null, bindingStartIndex), // data: TData,\n bindingStartIndex, // bindingStartIndex: number,\n initialViewLength, // expandoStartIndex: number,\n null,  $\frac{1}{2}$  // hostBindingOpCodes: HostBindingOpCodes,\n true, // firstCreatePass: boolean,\n true, // firstUpdatePass: boolean,\n false, // staticViewQueries: boolean,\n false, // staticContentQueries: boolean,\n null, // preOrderHooks: HookData|null,\n null, // preOrderCheckHooks: HookData|null,\n null, // contentHooks: HookData|null,\n null, // //

contentCheckHooks: HookData|null,\n null, // viewHooks: HookData|null,\n null, // viewCheckHooks: HookData|null,\n null, // destroyHooks: DestroyHookData|null,\n null,  $\frac{1}{2}$  // cleanup: any[]|null,\n null, // contentQueries: number[]|null,\n null, // components: number[]|null,\n typeof directives  $==$  'function' ? //\n directives() : //\n directives, // directiveRegistry: DirectiveDefList|null,\n typeof pipes === 'function' ? pipes() : pipes, // pipeRegistry: PipeDefList|null,\n null,  $\mathcal{V}$  firstChild: TNode|null,\n schemas,

 // schemas: SchemaMetadata[]|null,\n consts, // consts: TConstants|null\n false, // incompleteFirstPass: boolean\n decls, // ngDevMode only: decls\n vars,  $\frac{\log D \text{eV} \log \text{O}}{\log D \text{eV}}$  :\n  $\{\n \ln \text{O} \}$ type: type,\n blueprint: blueprint,\n template: templateFn,\n queries: null,\n viewQuery: viewQuery,\n declTNode: declTNode,\n data: blueprint.slice().fill(null, bindingStartIndex),\n bindingStartIndex: bindingStartIndex,\n expandoStartIndex: initialViewLength,\n hostBindingOpCodes: null,\n firstCreatePass: true,\n firstUpdatePass: true,\n staticViewQueries: false,\n staticContentQueries: false,\n preOrderHooks: null,\n preOrderCheckHooks: null,\n contentHooks: null,\n contentCheckHooks: null,\n viewHooks: null,\n viewCheckHooks: null,\n destroyHooks: null,\n cleanup: null,\n contentQueries: null,\n components: null,\n directiveRegistry: typeof directives === 'function' ? directives() : directives,\n pipeRegistry: typeof pipes === 'function' ? pipes() : pipes,\n firstChild: null,\n schemas: schemas,\n consts: consts,\n incompleteFirstPass: false\n  $\lim_{n \to \infty}$  if (ngDevMode)  $\{\ln /\}$  For performance reasons it is important that the tView retains the same shape during runtime. $\ln / /$  (To make sure that all of the code is monomorphic.) For this reason we seal the object to $\ln / /$ prevent class transitions.\n Object.seal(tView);\n }\n return tView;\n}\n\nfunction createViewBlueprint(bindingStartIndex: number, initialViewLength: number): LView {\n const blueprint = ngDevMode ? new LViewBlueprint() :  $[\cdot]$ \n for (let  $i = 0$ ;  $i <$  initialViewLength;  $i++$ ) {\n blueprint.push( $i <$ bindingStartIndex ? null : NO\_CHANGE); $\n \ln \tau$  return blueprint as LView; $\ln \ln \tau$  infunction createError(text: string, token: any) {\n return new Error(`Renderer: \${text} [\${stringifyForError(token)}]`);\n}\n\nfunction

assertHostNodeExists(rElement: RElement, elementOrSelector: RElement|string) {\n if (!rElement) {\n if (typeof elementOrSelector === 'string') {\n throw createError('Host node with selector not found:', elementOrSelector);\n } else {\n throw createError('Host node is required:', elementOrSelector);\n }\n }\n}\n\n/\*\*\n \* Locates the host native element, used for bootstrapping existing nodes into rendering pipeline.\n \*\n \* @param rendererFactory Factory function to create renderer instance.\n \* @param elementOrSelector Render element or CSS selector to locate the element.\n \* @param encapsulation View Encapsulation defined for component that requests host element.\n \*/\nexport function locateHostElement(\n renderer: Renderer3, elementOrSelector: RElement|string,\n encapsulation: ViewEncapsulation): RElement  $\{\n\$  if (isProceduralRenderer(renderer))  $\{\n\$  // When using native Shadow DOM, do not clear host element to allow native slot projection $\ln$  const preserveContent = encapsulation === ViewEncapsulation.ShadowDom;\n return renderer.selectRootElement(elementOrSelector, preserveContent);\n  $\ln \left( \frac{p}{p} \right)$  let rElement = typeof elementOrSelector === 'string' ?\n renderer.querySelector(elementOrSelector)! :\n elementOrSelector;\n ngDevMode && assertHostNodeExists(rElement, elementOrSelector);\n\n // Always clear host element's content when Renderer3 is in use. For procedural renderer case we\n  $\#$  make it depend on whether ShadowDom encapsulation is used (in which case the content should be $\ln /$  // preserved to allow native slot projection). ShadowDom encapsulation requires procedural $\ln$  // renderer, and procedural renderer case is handled above. $\ln$  rElement.textContent = "; $\ln$  return rElement;\n}\n\n/\*\*\n \* Saves context for this cleanup function in LView.cleanupInstances.\n \*\n \* On the first template pass, saves in TView: $\ln *$  - Cleanup function  $\ln *$  - Index of context we just saved in LView.cleanupInstances\n  $*\n$  This function can also be used to store instance specific cleanup fns. In that case the `context`\n \* is `null` and the function is store in `LView` (rather than it `TView`).\n \*/\nexport function storeCleanupWithContext(\n tView: TView, lView: LView, context: any, cleanupFn: Function): void {\n const lCleanup = getOrCreateLViewCleanup(lView);\n if (context === null) {\n // If context is null that this is instance specific callback. These callbacks can only be $\nu$  // inserted after template shared instances. For this reason in ngDevMode we freeze the TView.\n if (ngDevMode) {\n Object.freeze(getOrCreateTViewCleanup(tView));\n  $\ln$  lCleanup.push(cleanupFn);\n } else {\n lCleanup.push(context);\n\n if (tView.firstCreatePass) {\n getOrCreateTViewCleanup(tView).push(cleanupFn, lCleanup.length - 1);\n  $\ln |\n\cdot|^* \n$  \* Constructs a TNode object from the arguments. $\ln * \ln * \omega$  aram tView `TView' to which this 'TNode' belongs (used only in `ngDevMode`)\n \* @param tParent Parent `TNode`\n \* @param type The type of the node\n \* @param index The index of the TNode in TView.data, adjusted for HEADER\_OFFSET\n \* @param tagName The tag name of the node\n \* @param attrs The attributes defined on this node\n \* @param tViews Any TViews attached to this node\n \* @returns the TNode object\n \*/\nexport function createTNode(\n tView: TView, tParent: TElementNode|TContainerNode|null, type: TNodeType.Container,\n index: number, tagName: string|null, attrs: TAttributes|null): TContainerNode;\nexport function createTNode(\n tView: TView, tParent: TElementNode|TContainerNode|null, type: TNodeType.Element|TNodeType.Text,\n index: number, tagName: string|null, attrs: TAttributes|null): TElementNode;\nexport function createTNode(\n tView: TView, tParent: TElementNode|TContainerNode|null, type: TNodeType.ElementContainer,\n index: number, tagName: string|null, attrs: TAttributes|null): TElementContainerNode;\nexport function createTNode(\n tView: TView, tParent: TElementNode|TContainerNode|null, type: TNodeType.Icu, index: number,\n tagName: string|null, attrs: TAttributes|null): TIcuContainerNode;\nexport function createTNode(\n tView: TView, tParent: TElementNode|TContainerNode|null, type: TNodeType.Projection,\n index: number, tagName: string|null, attrs: TAttributes|null): TProjectionNode;\nexport function createTNode(\n tView: TView, tParent: TElementNode|TContainerNode|null, type: TNodeType, index: number,\n tagName: string|null, attrs: TAttributes|null): TNode;\nexport function createTNode(\n tView: TView, tParent: TElementNode|TContainerNode|null, type: TNodeType, index: number,\n value: string|null, attrs: TAttributes|null): TNode  $\{\n\$ n ngDevMode && index !== 0 && // 0 are bogus nodes and they are OK. See `createContainerRef` in\n // `view\_engine\_compatibility` for additional context.\n assertGreaterThanOrEqual(index, HEADER\_OFFSET, 'TNodes can\\'t be in the LView header.');\n ngDevMode && assertNotSame(attrs, undefined, '\\'undefined\\' is not valid value for \\'attrs\\'');\n ngDevMode &&

ngDevMode.tNode++;\n ngDevMode && tParent && assertTNodeForTView(tParent, tView);\n let injectorIndex  $=$  tParent ? tParent.injectorIndex : -1;\n const tNode = ngDevMode ?\n new TNodeDebug(\n tView, // tView\_: TView\n type, // type: TNodeType\n index, // index: number\n null, // insertBeforeIndex: null|-1|number|number[]\n injectorIndex, // injectorIndex: number\n -1, // directiveStart: number\n -1, // directiveEnd: number\n -1, // directiveStylingLast: number $\ln \text{null}$ , // propertyBindings: number $[||\text{null}\rangle$ n 0, // flags: TNodeFlags\n 0, // providerIndexes: TNodeProviderIndexes\n value, // value: string|null\n attrs, // attrs: (string|AttributeMarker|(string|SelectorFlags)[])[]|null\n null, // mergedAttrs\n null, // localNames: (string|number)[]|null\n undefined, // initialInputs: (string[]|null)[]|null|undefined\n null,  $\frac{1}{\pi}$  inputs: PropertyAliases|null\n null,  $\frac{1}{\pi}$  // outputs: PropertyAliases|null\n null, // tViews: ITView|ITView[]|null\n null, // next: ITNode|null\n null, // projectionNext: ITNode|null\n null, // child: ITNode|null\n tParent, // parent: TElementNode|TContainerNode|null\n null, // projection: number|(ITNode|RNode[])[]|null\n null, // styles: string|null\n null, // stylesWithoutHost: string|null\n undefined, // residualStyles: string|null\n null, // classes: string|null\n null, // classesWithoutHost: string|null\n undefined, // residualClasses: string|null\n 0 as any, // classBindings: TStylingRange;\n 0 as any, // styleBindings: TStylingRange;\n ) :\n {\n type,\n index,\n insertBeforeIndex: null,\n injectorIndex,\n directiveStart: -1,\n directiveEnd: -1,\n directiveStylingLast: -1,\n propertyBindings: null,\n flags: 0,\n providerIndexes: 0,\n value: value,\n attrs: attrs,\n mergedAttrs: null,\n localNames: null,\n initialInputs: undefined,\n inputs: null,\n outputs: null,\n tViews: null,\n next: null,\n projectionNext: null,\n child: null,\n parent: tParent,\n projection: null,\n styles: null,\n stylesWithoutHost: null,\n residualStyles: undefined,\n classes: null,\n classesWithoutHost: null,\n residualClasses: undefined, $\in$  classBindings: 0 as any, $\in$  styleBindings: 0 as any, $\in$  }; $\in$  if (ngDevMode)  ${\n\mu \n\int \mathbb{R}^n \ f(\mathbf{r}) = \frac{|\mathbf{r}|}{|\mathbf{r}|}$  // (To make sure that all of the code is monomorphic.) For this reason we seal the object to $\ln /$  // prevent class transitions.\n Object.seal(tNode);\n }\n return tNode;\n}\n\nfunction generatePropertyAliases(\n inputAliasMap: {[publicName: string]: string}, directiveDefIdx: number,\n propStore: PropertyAliases|null): PropertyAliases|null  ${\n}$  for (let publicName in inputAliasMap)  ${\n}$  if  $(\text{inputaliasMap} \cdot \text{hasOutput}(\text{publicName})) \$  \ n propStore = propStore === null ?  $\})$  : propStore;\n const internalName = inputAliasMap[publicName]; $\ln \text{if (propStore.hasOwnProperty(publicName)) } \$ propStore[publicName].push(directiveDefIdx, internalName);\n } else {\n (propStore[publicName] =  $[directiveDefIdx, internalName]$ ;\n  $\n$  }\n }\n return propStore;\n}\n\n<sup>/\*\*</sup>\n \* Initializes data structures required to work with directive inputs and outputs.\n \* Initialization is done for all directives matched on a given TNode.\n \*/\nfunction initializeInputAndOutputAliases(tView: TView, tNode: TNode): void {\n ngDevMode && assertFirstCreatePass(tView);\n\n const start = tNode.directiveStart;\n const end = tNode.directiveEnd;\n const tViewData = tView.data; $\ln \ln \text{const}$  tNodeAttrs = tNode.attrs; $\ln \text{const}$  inputsFromAttrs: InitialInputData = ngDevMode ? new TNodeInitialInputs() : [];\n let inputsStore: PropertyAliases|null = null;\n let outputsStore: PropertyAliases|null = null;\n for (let i = start; i < end; i++) {\n const directiveDef = tViewData[i] as DirectiveDef $\langle$ any>;\n const directiveInputs = directiveDef.inputs;\n // Do not use unbound attributes as inputs to structural directives, since structural $\ln$  // directive inputs can only be set using microsyntax (e.g.  $\leq$  div  $*dir=\T{exp(T>)}\n$  // TODO(FW-1930): microsyntax expressions may also contain unbound/static attributes, which\n // should be set for inline templates.\n const initialInputs = (tNodeAttrs !== null && !isInlineTemplate(tNode)) ?\n generateInitialInputs(directiveInputs, tNodeAttrs) :\n null;\n inputsFromAttrs.push(initialInputs);\n inputsStore = generatePropertyAliases(directiveInputs, i, inputsStore);\n outputsStore = generatePropertyAliases(directiveDef.outputs, i, outputsStore);\n  $\ln$  if (inputsStore !== null) {\n if (inputsStore.hasOwnProperty('class'))  ${\n$  tNode.flags  $=$  TNodeFlags.hasClassInput;\n  $\n$  if  $(\text{inputsStore}.\text{hasOwnProperty('style')) } \n \quad \text{Node}.\text{flags} = \text{Index}.\text{hashStryleInput;} \n \quad \text{h} \n \}$ tNode.initialInputs = inputsFromAttrs;\n tNode.inputs = inputsStore;\n tNode.outputs = outputsStore;\n  $\ln\frac{*}{\ln x}$ 

Mapping between attributes names that don't correspond to their element property names. $\ln * \ln *$  Performance note: this function is written as a series of if checks (instead of, say, a property\n \* object lookup) for performance reasons - the series of `if` checks seems to be the fastest way of $\ln$  \* mapping property names. Do NOT change without benchmarking. $\ln * \ln *$  Note: this mapping has to be kept in sync with the equally named mapping in the template $\ln$ \* type-checking machinery of ngtsc.\n \*/\nfunction mapPropName(name: string): string {\n if (name === 'class') return 'className';\n if (name === 'for') return 'htmlFor';\n if (name === 'formaction') return 'formAction';\n if (name  $==$  'innerHtml') return 'innerHTML';\n if (name  $==$  'readonly') return 'readOnly';\n if (name  $==$ 'tabindex') return 'tabIndex';\n return name;\n}\n\nexport function elementPropertyInternal<T>(\n tView: TView, tNode: TNode, lView: LView, propName: string, value: T, renderer: Renderer3,\n sanitizer: SanitizerFn|null|undefined, nativeOnly: boolean): void {\n ngDevMode && assertNotSame(value, NO\_CHANGE as any, 'Incoming value should never be NO\_CHANGE.');\n const element = getNativeByTNode(tNode, lView) as RElement | RComment;\n let inputData = tNode.inputs;\n let dataValue: PropertyAliasValue|undefined;\n if  $(\text{hat} \&\&\text{inputData} != \text{null} \&\&\text{dataValue} = \text{inputData}[\text{propName}])\] \$  setInputsForProperty(tView, lView, dataValue, propName, value);\n if (isComponentHost(tNode)) markDirtyIfOnPush(lView, tNode.index);\n if (ngDevMode)  ${\n setNgReflectProperties(IView, element, tNode-type, dataValue, value); \n } else if$ (tNode.type & TNodeType.AnyRNode)  ${\n \nu \ n}$  propName = mapPropName(propName); ${\n \nu \ n}$  if (ngDevMode)  ${\n \nu \ n}$ validateAgainstEventProperties(propName);\n if (!validateProperty(tView, element, propName, tNode)) {\n // Return here since we only log warnings for unknown properties.\n logUnknownPropertyError(propName, tNode);\n return;\n }\n ngDevMode.rendererSetProperty++;\n }\n\n // It is assumed that the sanitizer is only added when the compiler determines that the $\vert n \vert$  // property is risky, so sanitization can be done without further checks.\n value = sanitizer != null ? (sanitizer(value, tNode.value || '', propName) as any) : value;\n if (isProceduralRenderer(renderer)) {\n renderer.setProperty(element as RElement, propName, value);\n } else if  $($ !isAnimationProp(propName))  ${\n}$  (element as RElement).setProperty ? (element as any).setProperty(propName, value) :\n (element as any)[propName] = value;\n }\n } else if (tNode.type & TNodeType.AnyContainer) {\n // If the node is a container and the property didn't\n // match any of the inputs or schemas we should throw.\n if (ngDevMode && !matchingSchemas(tView, tNode.value)) {\n logUnknownPropertyError(propName, tNode);\n }\n }\n }\n\n/\*\* If node is an OnPush component, marks its LView dirty. \*/\nfunction markDirtyIfOnPush(IView: LView, viewIndex: number): void {\n ngDevMode &&

assertLView(lView);\n const childComponentLView = getComponentLViewByIndex(viewIndex, lView);\n if (!(childComponentLView[FLAGS] & LViewFlags.CheckAlways)) {\n childComponentLView[FLAGS] |= LViewFlags.Dirty;\n }\n}\n\nfunction setNgReflectProperty(\n lView: LView, element: RElement|RComment, type: TNodeType, attrName: string, value: any)  $\{\n\rceil$  const renderer = IView[RENDERER]; $\n\rceil$  attrName = normalizeDebugBindingName(attrName);\n const debugValue = normalizeDebugBindingValue(value);\n if (type & TNodeType.AnyRNode)  ${\n \in$  if (value == null)  ${\n \in$  isProceduralRenderer(renderer) ? renderer.removeAttribute((element as RElement), attrName) :\n (element as RElement).removeAttribute(attrName);\n } else {\n isProceduralRenderer(renderer) ?\n renderer.setAttribute((element as RElement), attrName, debugValue) :\n (element as RElement).setAttribute(attrName, debugValue);\n } \\n } else {\n const textContent =\n escapeCommentText(`bindings=\${JSON.stringify({[attrName]: debugValue}, null, 2)}`);\n if (isProceduralRenderer(renderer))  $\n{\n n \cdot \ell}$  renderer.setValue((element as RComment), textContent); $\n n \cdot \ell$  else  ${\n$ (element as RComment).textContent = textContent;\n  $\ln {\n\rq}$ \n}\n\nexport function setNgReflectProperties(\n lView: LView, element: RElement|RComment, type: TNodeType, dataValue: PropertyAliasValue,\n value: any)  ${\nabla \in K(\text{type } \& (\text{TwoExample:}\text{Choose} | \text{NodeType:} \& \text{OneExample:} \& \text{OneExample:} \& \text{TwoExample:} \& \text{TwoExample$ runtime input or output names for the directives:\n  $*$  i+0: directive instance index\n  $*$  i+1: privateName\n  $*\n$  \* e.g. [0, 'change', 'change-minified']\n \* we want to set the reflected property with the privateName: dataValue[i+1]\n \*/\n for (let i = 0; i < dataValue.length; i += 2) {\n setNgReflectProperty(lView, element, type, dataValue[i + 1] as string, value);\n  $\ln \ln \ln$ ntinction validateProperty(\n tView: TView, element: RElement|RComment, propName: string, tNode: TNode): boolean {\n // If `schemas` is set to `null`, that's an

indication that this Component was compiled in AOT $\ln$  // mode where this check happens at compile time. In JIT mode, `schemas` is always present and\n // defined as an array (as an empty array in case `schemas` field is not defined) and we should\n // execute the check below.\n if (tView.schemas === null) return true;\n\n // The property is considered valid if the element matches the schema, it exists on the element\n // or it is synthetic, and we are in a browser context (web worker nodes should be skipped).\n if (matchingSchemas(tView, tNode.value) || propName in element  $\parallel$  isAnimationProp(propName))  $\n\$ n return true; $\n\}\n\$ Note: `typeof Node` returns 'function' in most browsers, but on IE it is 'object' so we\n // need to account for both here, while being careful for `typeof null` also returning 'object'.\n return typeof Node === 'undefined' || Node === null || !(element instanceof Node);\n}\n\nexport function matchingSchemas(tView: TView, tagName: string|null): boolean {\n const schemas = tView.schemas;\n\n if (schemas !== null) {\n for (let i = 0; i < schemas.length; i++) {\n const schema = schemas[i];\n if (schema ===  $NO\_ERRORS\_SCHEMA \parallel n$  schema === CUSTOM\_ELEMENTS\_SCHEMA && tagName && tagName.indexOf('-') > -1) {\n return true;\n }\n }\n  $\ln\ln$  return false;\n}\n\n/\*\*\n \* Logs an error that a property is not supported on an element.\n \* @param propName Name of the invalid property.\n \* @param tNode Node on which we encountered the property.\n \*/\nfunction logUnknownPropertyError(propName: string, tNode: TNode): void {\n let message = `Can't bind to '\${propName}' since it isn't a known property of '\${tNode.value}'.`;\n console.error(formatRuntimeError(RuntimeErrorCode.UNKNOWN\_BINDING, message));\n}\n\n/\*\*\n \* Instantiate a root component.\n \*/\nexport function instantiateRootComponent<T>(tView: TView, lView: LView, def: ComponentDef<T>):  $T {\n$  const rootTNode = getCurrentTNode()!;\n if (tView.firstCreatePass)  ${\n$  if (def.providersResolver) def.providersResolver(def);\n const directiveIndex = allocExpando(tView, lView, 1, null);\n ngDevMode &&\n assertEqual(\n directiveIndex, rootTNode.directiveStart,\n 'Because this is a root component the allocated expando should match the TNode component.'); $\n\ln$ configureViewWithDirective(tView, rootTNode, lView, directiveIndex, def);\n }\n const directive =\n getNodeInjectable(lView, tView, rootTNode.directiveStart, rootTNode as TElementNode);\n attachPatchData(directive, lView);\n const native = getNativeByTNode(rootTNode, lView);\n if (native) {\n attachPatchData(native, IView);\n  $\ln$  return directive;\n}\n\n/\*\*\n \* Resolve the matched directives on a node.\n \*/\nexport function resolveDirectives(\n tView: TView, lView: LView, tNode: TElementNode|TContainerNode|TElementContainerNode,\n localRefs: string[]|null): boolean {\n // Please make sure to have explicit type for `exportsMap`. Inferred type triggers bug in $\ln /$  // tsickle. $\ln$  ngDevMode && assertFirstCreatePass(tView); $\ln \ln$  let hasDirectives = false; $\ln$  if (getBindingsEnabled())  $\ln$  const directiveDefs: DirectiveDef<any>[]|null = findDirectiveDefMatches(tView, lView, tNode);\n const exportsMap: ({[key: string]: number}|null) = localRefs === null ? null : {": -1};\n\n if (directiveDefs !== null) {\n hasDirectives = true;\n initTNodeFlags(tNode, tView.data.length, directiveDefs.length);\n // When the same token is provided by several directives on the same node, some rules apply in $\ln /$  // the viewEngine: $\ln /$  // - viewProviders have priority over providers $n / / -$  the last directive in NgModule.declarations has priority over the previous one $n / / 5$  oto match these rules, the order in which providers are added in the arrays is very $\ln$  // important. $\ln$  for (let i = 0; i < directiveDefs.length; i++)  ${\n \alpha \}$  const def = directiveDefs[i]; $\n \alpha$  if (def.providersResolver) def.providersResolver(def);\n }\n let preOrderHooksFound = false;\n let preOrderCheckHooksFound = false;\n let directiveIdx = allocExpando(tView, lView, directiveDefs.length, null);\n ngDevMode &&\n assertSame(\n directiveIdx, tNode.directiveStart,\n 'TNode.directiveStart should point to just allocated space'); $\ln \$  for (let  $i = 0$ ;  $i <$  directiveDefs.length;  $i++$ )  $\ln$  const def = directiveDefs[i]; $\ln$  // Merge the attrs in the order of matches. This assumes that the first directive is the $\ln$  // component itself, so that the component has the least priority. $\ln$  tNode.mergedAttrs = mergeHostAttrs(tNode.mergedAttrs, def.hostAttrs);\n\n configureViewWithDirective(tView, tNode, lView, directiveIdx, def);\n saveNameToExportMap(directiveIdx, def, exportsMap);\n\n if (def.contentOueries !== null) tNode.flags  $=$ TNodeFlags.hasContentQuery;\n if (def.hostBindings !== null || def.hostAttrs !== null || def.hostVars !== 0)\n

tNode.flags  $=$  TNodeFlags.hasHostBindings; $\ln \ln$  const lifeCycleHooks: OnChanges&OnInit&DoCheck = def.type.prototype;\n // Only push a node index into the preOrderHooks array if this is the first\n // pre-
order hook found on this node.\n if (!preOrderHooksFound &&\n (lifeCycleHooks.ngOnChanges || lifeCycleHooks.ngOnInit || lifeCycleHooks.ngDoCheck))  $\{\n\$  // We will push the actual hook function into this array later during dir instantiation.\n // We cannot do it now because we must ensure hooks are registered in the same $\ln$  // order that directives are created (i.e. injection order). $\ln$  (tView.preOrderHooks ||  $(tView.preOrderHooks = []).push(tNode.index);$  preOrderHooksFound = true;\n  $\|n\|$  if (!preOrderCheckHooksFound && (lifeCycleHooks.ngOnChanges || lifeCycleHooks.ngDoCheck)) {\n (tView.preOrderCheckHooks || (tView.preOrderCheckHooks = [])).push(tNode.index);\n preOrderCheckHooksFound = true;\n  $\ln\ln$  directiveIdx++;\n  $\ln\ln$ initializeInputAndOutputAliases(tView, tNode);\n }\n if (exportsMap) cacheMatchingLocalNames(tNode, localRefs, exportsMap); $\ln \ |\$ Merge the template attrs last so that they have the highest priority. tNode.mergedAttrs = mergeHostAttrs(tNode.mergedAttrs, tNode.attrs);\n return hasDirectives;\n \\n\n/\*\*\n \* Add `hostBindings` to the `TView.hostBindingOpCodes`.\n \*\n \* @param tView `TView` to which the `hostBindings` should be added. $\ln * \mathcal{Q}$  param tNode `TNode` the element which contains the directive $\ln * \mathcal{Q}$  param IView `LView` current `LView`\n \* @param directiveIdx Directive index in view.\n \* @param directiveVarsIdx Where will the directive's vars be stored $\ln * \mathcal{Q}$  param def `ComponentDef` DirectiveDef`, which contains the `hostVars`/`hostBindings` to add.\n \*/\nexport function registerHostBindingOpCodes(\n tView: TView, tNode: TNode, IView: LView, directiveIdx: number, directiveVarsIdx: number,\n def: ComponentDef<any>|DirectiveDef<any>): void {\n ngDevMode && assertFirstCreatePass(tView);\n\n const hostBindings = def.hostBindings;\n if (hostBindings)  $\{\n\$  let hostBindingOpCodes = tView.hostBindingOpCodes;\n if (hostBindingOpCodes === null) {\n hostBindingOpCodes = tView.hostBindingOpCodes =  $\lceil \text{ as any as HostBindingOpCodes}\rceil \rceil$  \\n const elementIndx = ~tNode.index;\n if (lastSelectedElementIdx(hostBindingOpCodes) != elementIndx)  $\{\n\$  // Conditionally add select element so that we are more efficient in execution. $\ln$  // NOTE: this is strictly not necessary and it trades code size for runtime perf.\n // (We could just always add it.)\n hostBindingOpCodes.push(elementIndx);\n }\n hostBindingOpCodes.push(directiveIdx, directiveVarsIdx, hostBindings);\n }\n\n/\*\*\n \* Returns the last selected element index in the `HostBindingOpCodes`\n \*\n \* For perf reasons we don't need to update the selected element index in `HostBindingOpCodes` only\n  $*$  if it changes. This method returns the last index (or '0' if not found.)\n \*\n \* Selected element index are only the ones which are negative.\n \*/\nfunction lastSelectedElementIdx(hostBindingOpCodes: HostBindingOpCodes): number  $\{\n$  let i = hostBindingOpCodes.length;\n while  $(i > 0)$  {\n const value = hostBindingOpCodes[--i];\n if (typeof value === 'number' && value < 0) {\n return value;\n }\n }\n return 0;\n}\n\n\n/\*\*\n \* Instantiate all the directives that were previously resolved on the current node.\n \*/\nfunction instantiateAllDirectives(\n tView: TView, lView: LView, tNode: TDirectiveHostNode, native: RNode)  $\{\n$  const start = tNode.directiveStart; $\n$  const end = tNode.directiveEnd;\n if (!tView.firstCreatePass) {\n getOrCreateNodeInjectorForNode(tNode, lView);\n }\n\n attachPatchData(native, IView);\n\n const initialInputs = tNode.initialInputs;\n for (let i = start; i < end; i++) {\n const def = tView.data[i] as DirectiveDef<any>;\n const isComponent = isComponentDef(def);\n\n if (isComponent) {\n ngDevMode && assertTNodeType(tNode, TNodeType.AnyRNode);\n addComponentLogic(lView, tNode as TElementNode, def as ComponentDef $\langle$ any>);\n }\n\n const directive = getNodeInjectable(IView, tView, i, tNode);\n attachPatchData(directive, IView);\n\n if (initialInputs !== null)  ${\n \mu \ set InputsFromAttrs(Uiew, i - start, directive, def, tNode, initialInputs!); \n \n \}n \in if (isComponent) {\n \mu \ set InputesFromAttrs(Uiew, i - start, directive, def, tNode, initialInputs!); \n \n}n \in \frac{1}{n}$ const componentView = getComponentLViewByIndex(tNode.index, lView);\n componentView[CONTEXT] = directive;\n }\n }\n\nfunction invokeDirectivesHostBindings(tView: TView, IView: LView, tNode: TNode)  ${\n $$ (\n const start = tNode.directiveStart;\n const end = tNode.directiveEnd;\n const firstCreatePass =$ tView.firstCreatePass;\n const elementIndex = tNode.index;\n const currentDirectiveIndex = getCurrentDirectiveIndex();\n try {\n setSelectedIndex(elementIndex);\n for (let dirIndex = start; dirIndex < end; dirIndex++)  $\ln$  const def = tView.data[dirIndex] as DirectiveDef<unknown>;\n const directive =  $lView[dirIndex];\nightharpoonup\$  setCurrentDirectiveIndex(dirIndex);\n if (def.hostBindings !== null || def.hostVars !== 0 || def.hostAttrs !== null)  $\n\alpha$  invokeHostBindingsInCreationMode(def, directive);\n  $\n\alpha$  }\n } finally  $\n\alpha$ 

setSelectedIndex(-1);\n setCurrentDirectiveIndex(currentDirectiveIndex);\n  $\ln \ln(x^*)$ n \* Invoke the host bindings in creation mode. $\ln * \ln * \omega$  param def `DirectiveDef` which may contain the `hostBindings` function. $\ln *$ @param directive Instance of directive.\n \*/\nexport function invokeHostBindingsInCreationMode(def: DirectiveDef<any>, directive: any) {\n if (def.hostBindings !== null) {\n def.hostBindings!(RenderFlags.Create, directive);\n  $\ln{\n\cdot x^*}\$ n \* Matches the current node against all available selectors.\n \* If a component is matched (at most one), it is returned in first position in the array. $\ln \sqrt{\hat{m} - m}$  function findDirectiveDefMatches( $\ln \sqrt{\hat{m} - m}$  tView: TView, viewData: LView,\n tNode: TElementNode|TContainerNode|TElementContainerNode): DirectiveDef<any>[]|null {\n ngDevMode && assertFirstCreatePass(tView);\n ngDevMode && assertTNodeType(tNode, TNodeType.AnyRNode | TNodeType.AnyContainer);\n\n const registry = tView.directiveRegistry;\n let matches:  $\text{any}[\text{null} = \text{null};\text{in if (register)} \$   $\text{in} \quad \text{for (let i = 0; i < registry.length; i++) } \$   $\text{in} \quad \text{const def} = \text{register} \$ ComponentDef<any>| DirectiveDef<any>;\n if (isNodeMatchingSelectorList(tNode, def.selectors!, /\* isProjectionMode \*/ false))  $\{\n\mathbf{m} = \n\mathbf{m} = \n$ diPublicInInjector(getOrCreateNodeInjectorForNode(tNode, viewData), tView, def.type);\n\n if (isComponentDef(def))  ${\n \in$  if (ngDevMode)  ${\n \in$  assertTNodeType(\n tNode, TNodeType.Element,\n `\"\${tNode.value}\" tags cannot be used as component hosts. ` +\n `Please use a different tag to activate the  $\{\text{stringify}(\text{def.type})\}$  component.`);\n\n if (tNode.flags & TNodeFlags.isComponentHost) throwMultipleComponentError(tNode);\n }\n markAsComponentHost(tView, tNode); $\ln$  // The component is always stored first with directives after. $\ln$ matches.unshift(def);\n } else {\n matches.push(def);\n }\n }\n }\n }\n return matches; $\ln{\ln\pi}$  \* Marks a given TNode as a component's host. This consists of: $\ln$  \* - setting appropriate TNode flags;\n \* - storing index of component's host element so it will be queued for view refresh during CD.\n \*/\nexport function markAsComponentHost(tView: TView, hostTNode: TNode): void {\n ngDevMode && assertFirstCreatePass(tView);\n hostTNode.flags = TNodeFlags.isComponentHost;\n (tView.components ||  $(tView components = ngDevMode ? new TViewComponents() : []\n)$  .push(hostTNode.index);\n\n\n\n\\*\* Caches local names and their matching directive indices for query and template lookups. \*/\nfunction cacheMatchingLocalNames(\n tNode: TNode, localRefs: string[]|null, exportsMap: {[key: string]: number}): void  ${\nvert \nvert n$  if (localRefs)  ${\nvert n}$  const localNames: (string|number)[] = tNode.localNames = ngDevMode ? new TNodeLocalNames $()$ :  $[\cdot,\n\rangle$ |\n // Local names must be stored in tNode in the same order that localRefs are defined $\ln$  // in the template to ensure the data is loaded in the same slots as their refs $\ln$  // in the template (for template queries). $\in$  for (let  $i = 0$ ;  $i <$ localRefs.length;  $i += 2$ )  $\n \text{const}$  index = exportsMap[localRefs[i + 1]];\n if (index == null)\n throw new RuntimeError(\n RuntimeErrorCode.EXPORT\_NOT\_FOUND, `Export of name '\${localRefs[i + 1]}' not found!`);\n localNames.push(localRefs[i], index);\n }\n }\n }\n\n/\*\*\n \* Builds up an export map as directives are created, so local refs can be quickly mapped\n \* to their directive instances.\n \*/\nfunction saveNameToExportMap(\n directiveIdx: number, def: DirectiveDef<any>|ComponentDef<any>,\n exportsMap: {[key: string]: number}|null) {\n if (exportsMap) {\n if (def.exportAs)  $\{\n\quad$  for (let  $i = 0$ ;  $i <$  def.exportAs.length;  $i++) \{\n\}$  exportsMap[def.exportAs[i]] = directiveIdx;\n  $\ln$  if (isComponentDef(def)) exportsMap[''] = directiveIdx;\n  $\ln\ln(**\n$  \* Initializes the flags on the current node, setting all indices to the initial index, $\ln$  \* the directive count to 0, and adding the isComponent flag.\n \* @param index the initial index\n \*/\nexport function initTNodeFlags(tNode: TNode, index: number, numberOfDirectives: number) {\n ngDevMode &&\n assertNotEqual(\n numberOfDirectives, tNode.directiveEnd - tNode.directiveStart,\n Teached the max number of directives');\n tNode.flags  $|=$ TNodeFlags.isDirectiveHost;\n // When the first directive is created on a node, save the index\n tNode.directiveStart = index;\n tNode.directiveEnd = index + numberOfDirectives;\n tNode.providerIndexes = index;\n}\n\n/\*\*\n \* Setup directive for instantiation.\n \*\n \* We need to create a `NodeInjectorFactory` which is then inserted in both the `Blueprint` as well\n \* as `LView`. `TView` gets the `DirectiveDef`.\n \*\n \* @param tView `TView`\n \* @param tNode `TNode`\n \* @param lView `LView`\n \* @param directiveIndex Index where the directive will be stored in the Expando.\n  $* \mathcal{Q}$  param def `DirectiveDef`\n  $* \wedge$ nfunction configureViewWithDirective<T>(\n tView: TView, tNode: TNode, lView: LView, directiveIndex: number, def:

DirectiveDef<T>): void {\n ngDevMode &&\n assertGreaterThanOrEqual(directiveIndex, HEADER\_OFFSET, 'Must be in Expando section');\n tView.data[directiveIndex] = def;\n const directiveFactory =\n def.factory ||  $((def as {factory: Function})$ .factory = getFactoryDef(def.type, true)); $\in$  const nodeInjectorFactory = new NodeInjectorFactory(directiveFactory, isComponentDef(def), null);\n tView.blueprint[directiveIndex] = nodeInjectorFactory;\n lView[directiveIndex] = nodeInjectorFactory;\n\n registerHostBindingOpCodes(\n tView, tNode, lView, directiveIndex, allocExpando(tView, lView, def.hostVars, NO\_CHANGE),\n def);\n}\n\nfunction addComponentLogic<T>(lView: LView, hostTNode: TElementNode, def: ComponentDef<T>): void {\n const native = getNativeByTNode(hostTNode, lView) as RElement;\n const tView  $=$  getOrCreateTComponentView(def); $\ln \frac{1}{\Omega}$  / Only component views should be added to the view tree directly. Embedded views are $\ln$  // accessed through their containers because they may be removed / re-added later. $\ln$  const rendererFactory =  $lView[RENDERER_FACTORY]$ ; const componentView = addToViewTree(\n lView,\n createLView(\n lView, tView, null, def.onPush ? LViewFlags.Dirty : LViewFlags.CheckAlways, native,\n hostTNode as TElementNode, rendererFactory, rendererFactory.createRenderer(native, def),\n null, null));\n\n // Component view will always be created before any injected LContainers,\n // so this is a regular element, wrap it with the component view $\ln$  lView[hostTNode.index] = componentView; $\ln$ }\n|nexport function elementAttributeInternal(\n tNode: TNode, IView: LView, name: string, value: any, sanitizer: SanitizerFn|null|undefined,\n namespace: string|null|undefined) {\n if (ngDevMode) {\n assertNotSame(value, NO\_CHANGE as any, 'Incoming value should never be NO\_CHANGE.');\n validateAgainstEventAttributes(name);\n assertTNodeType(\n tNode, TNodeType.Element,\n `Attempted to set attribute  $\|\$  anne  $\|\$  on a container node. ` +\n `Host bindings are not valid on ng-container or ngtemplate. $\lambda$ );\n  $\ln$  const element = getNativeByTNode(tNode, lView) as RElement;\n setElementAttribute(lView[RENDERER], element, namespace, tNode.value, name, value, sanitizer);\n}\n\nexport function setElementAttribute(\n renderer: Renderer3, element: RElement, namespace: string|null|undefined, tagName: string|null,\n name: string, value: any, sanitizer: SanitizerFn|null|undefined) {\n if (value == null) {\n ngDevMode && ngDevMode.rendererRemoveAttribute++;\n isProceduralRenderer(renderer) ? renderer.removeAttribute(element, name, namespace) :\n element.removeAttribute(name);\n } else  ${\n \mu$  ngDevMode && ngDevMode.rendererSetAttribute++;\n const strValue =\n sanitizer == null ? renderStringify(value) : sanitizer(value, tagName  $||$ ", name);\n\n\n if (isProceduralRenderer(renderer)) {\n renderer.setAttribute(element, name, strValue, namespace); $\ln$  } else  $\{\n\$  namespace ? element.setAttributeNS(namespace, name, strValue) :\n element.setAttribute(name, strValue);\n }\n  $\ln\ln\frac{x*\ln x}{n^*S}$  Sets initial input properties on directive instances from attribute data $\ln x \ln x$  @param lView Current LView that is being processed. $\ln * \omega$  param directiveIndex Index of the directive in directives array $\ln * \omega$  param instance Instance of the directive on which to set the initial inputs $\ln * \mathcal{O}$  param def The directive def that contains the list of inputs $n^*$  @param tNode The static data for this node $\ln$  \*/\nfunction setInputsFromAttrs<T>(\n lView: LView, directiveIndex: number, instance: T, def: DirectiveDef<T>, tNode: TNode,\n initialInputData: InitialInputData): void {\n const initialInputs: InitialInputs|null = initialInputData![directiveIndex];\n if  $\int \int \ln \ \text{const} = \text{h} \cdot \text{const} = \text{h} \cdot \text{const}$  for  $\left( \text{let } i = 0; i < \text{initial} \right) \cdot \ln \ \text{const}$ publicName = initialInputs[i++];\n const privateName = initialInputs[i++];\n const value = initialInputs[i++];\n if (setInput !== null) {\n def.setInput!(instance, value, publicName, privateName);\n } else  ${\n (instance as any)[privateName] = value;\n }\n if (ngDevMode) {\n const nativeElement =\n$ getNativeByTNode(tNode, lView) as RElement;\n setNgReflectProperty(lView, nativeElement, tNode.type, privateName, value);\n  $\ln \ln \ln \ln^{**}\$ n \* Generates initialInputData for a node and stores it in the template's static storage\n \* so subsequent template invocations don't have to recalculate it.\n \*\n \* initialInputData is an array containing values that need to be set as input properties\n \* for directives on this node, but only once on creation. We need this array to support\n \* the case where you set an @Input property of a directive using attributelike syntax. $\ln * e.g.$  if you have a `name` @Input, you can set it once like this: $\ln * \ln * <$ my-component name=\"Bess\"></my-component>\n \*\n \* @param inputs The list of inputs from the directive def\n \* @param attrs The static attrs on this node\n \*/\nfunction generateInitialInputs(inputs: { $\lceil \text{key: string} \rceil$ : string}, attrs: TAttributes):

InitialInputs|\n null {\n let inputsToStore: InitialInputs|null = null;\n let i = 0;\n while (i < attrs.length) {\n const attrName = attrs[i];\n if (attrName === AttributeMarker.NamespaceURI) {\n // We do not allow inputs on namespaced attributes. $\in i += 4$ ; $\in$  continue; $\in$  } else if (attrName === AttributeMarker.ProjectAs) { $\in$ // Skip over the `ngProjectAs` value.\n i += 2;\n continue;\n }\n\n // If we hit any other attribute markers, we're done anyway. None of those are valid inputs. $\in$  if (typeof attrName === 'number') break; $\ln$  if (inputs.hasOwnProperty(attrName as string)) {\n if (inputsToStore === null) inputsToStore = [];\n inputsToStore.push(attrName as string, inputs[attrName as string], attrs[i + 1] as string);\n  $\ln | \ln | - 2$ ;\n  $\ln | \ln$ return inputsToStore;\n}\n\n//////////////////////////\n//// ViewContainer & View\n//////////////////////////\n\n// Not sure why I need to do `any` here but TS complains later.\nconst LContainerArray: any = ((typeof ngDevMode === 'undefined' || ngDevMode) && initNgDevMode()) &&\n createNamedArrayType('LContainer');\n\n/\*\*\n \* Creates a LContainer, either from a container instruction, or for a ViewContainerRef. $\ln * \ln * \omega$  param hostNative The host element for the LContainer\n \* @param hostTNode The host TNode for the LContainer\n \* @param currentView The parent view of the LContainer $\ln * \omega$  aram native The native comment element $\ln * \omega$  param isForViewContainerRef Optional a flag indicating the ViewContainerRef case\n \* @returns LContainer\n \*/\nexport function createLContainer(\n hostNative: RElement|RComment|LView, currentView: LView, native: RComment,\n tNode: TNode): LContainer {\n ngDevMode && assertLView(currentView);\n ngDevMode && !isProceduralRenderer(currentView[RENDERER]) && assertDomNode(native);\n // https://jsperf.com/arrayliteral-vs-new-array-really\n const lContainer: LContainer = new (ngDevMode ? LContainerArray : Array)(\n hostNative, // host native\n true, // Boolean `true` in this position signifies that this is an `LContainer`\n false, // has transplanted views\n currentView, // parent\n null, // next\n 0, // transplanted views to refresh count\n tNode, // t host\n native, // native,\n null, // view refs\n null, // moved views\n );\n ngDevMode &&\n assertEqual(\n lContainer.length, CONTAINER\_HEADER\_OFFSET,\n 'Should allocate correct number of slots for LContainer header.');\n ngDevMode && attachLContainerDebug(lContainer);\n return lContainer;\n}\n\n/\*\*\n \* Goes over embedded views (ones created through ViewContainerRef APIs) and refreshes\n \* them by executing an associated template function.\n \*/\nfunction refreshEmbeddedViews(IView: LView) {\n for (let lContainer = getFirstLContainer(lView); lContainer  $!=\text{null}$ ;\n lContainer = getNextLContainer(lContainer)) {\n for (let i = CONTAINER\_HEADER\_OFFSET;  $i <$  1Container.length;  $i++)$  {\n const embeddedLView = 1Container[i];\n const embeddedTView = embeddedLView[TVIEW]; $\ln$  ngDevMode && assertDefined(embeddedTView,  $\text{TV}$ iew must be allocated');\n if (viewAttachedToChangeDetector(embeddedLView))  $\{\n\$ refreshView(embeddedTView, embeddedLView, embeddedTView.template, embeddedLView[CONTEXT]!);\n  $\ln |\n\ln(\ln^**\)$  \* Mark transplanted views as needing to be refreshed at their insertion points. $\ln^*\|$  \*\n \* @param IView The `LView` that may have transplanted views. $\ln \sqrt{\hat{m} + \ln \hat{m}}$ markTransplantedViewsForRefresh(lView: LView) {\n for (let lContainer = getFirstLContainer(lView); lContainer  $!=$  null;\n lContainer = getNextLContainer(lContainer)) {\n if  $(!|Container|HAS_TRANSPLANTED_VIEWS|)$  continue; $\ln \ln$  const movedViews = lContainer[MOVED\_VIEWS]!;\n ngDevMode && assertDefined(movedViews, 'Transplanted View flags set but missing MOVED\_VIEWS');\n for (let  $i = 0$ ;  $i <$  movedViews.length;  $i++$ ) {\n const movedLView = movedViews[i]!;\n const insertionLContainer = movedLView[PARENT] as LContainer;\n ngDevMode && assertLContainer(insertionLContainer);\n // We don't want to increment the counter if the moved LView was already marked for  $\ln$  // refresh. $\ln$  if ((movedLView[FLAGS] & LViewFlags.RefreshTransplantedView) === 0)  ${\n}$  updateTransplantedViewCount(insertionLContainer, 1); $\ln$   $\ln$  // Note, it is possible that the `movedViews` is tracking views that are transplanted  $*$  and  $*\nmid$  // those that aren't (declaration component  $==$ insertion component). In the latter case, $\ln$  // it's fine to add the flag, as we will clear it immediately  $\ln \sqrt{ }$ `refreshEmbeddedViews` for the view currently being refreshed.\n movedLView[FLAGS] |= LViewFlags.RefreshTransplantedView;\n }\n }\n\n\n/////////////\n\n/\*\*\n \* Refreshes components by entering the component view and processing its bindings, queries, etc. $\ln \pi$  @param componentHostIdx Element index in LView[] (adjusted for HEADER\_OFFSET)\n \*/\nfunction refreshComponent(hostLView: LView,

componentHostIdx: number): void {\n ngDevMode && assertEqual(isCreationMode(hostLView), false, 'Should be run in update mode');\n const componentView = getComponentLViewByIndex(componentHostIdx, hostLView);\n // Only attached components that are CheckAlways or OnPush and dirty should be refreshed\n if

(viewAttachedToChangeDetector(componentView))  ${\n \mu \}$  const tView = componentView[TVIEW];\n if (componentView[FLAGS] & (LViewFlags.CheckAlways | LViewFlags.Dirty)) {\n refreshView(tView, componentView, tView.template, componentView[CONTEXT]);\n } else if

(componentView[TRANSPLANTED\_VIEWS\_TO\_REFRESH] > 0)  ${\n}$  // Only attached components that are CheckAlways or OnPush and dirty should be refreshed\n refreshContainsDirtyView(componentView);\n }\n  $\ln\ln\pi$ \*\*\n \* Refreshes all transplanted views marked with `LViewFlags.RefreshTransplantedView` that are\n \* children or descendants of the given  $\text{IView} \cdot \text{h} * \text{Qparam}$  IView The IView which contains descendant transplanted views that need to be refreshed.\n \*/\nfunction refreshContainsDirtyView(lView: LView) {\n for (let lContainer = getFirstLContainer(lView); lContainer !== null;\n lContainer = getNextLContainer(lContainer))  ${\n\mu \atop \nu}$  for (let i = CONTAINER\_HEADER\_OFFSET; i < lContainer.length; i++)  ${\n\mu \atop \nu}$  const embeddedLView = lContainer[i];\n if (embeddedLView[FLAGS] & LViewFlags.RefreshTransplantedView) {\n const embeddedTView = embeddedLView[TVIEW];\n ngDevMode && assertDefined(embeddedTView, 'TView must be allocated');\n refreshView(embeddedTView, embeddedLView, embeddedTView.template, embeddedLView[CONTEXT]!);\n } else if (embeddedLView[TRANSPLANTED\_VIEWS\_TO\_REFRESH] > 0)  $\ln$  refreshContainsDirtyView(embeddedLView);\n  $\ln$  }\n }\n\n const tView = lView[TVIEW];\n // Refresh child component views.\n const components = tView.components;\n if (components !== null) {\n for (let  $i = 0$ ;  $i <$  components.length;  $i++$ )  $\nvert$  const componentView = getComponentLViewByIndex(components[i],  $lView\rangle$ ;\n // Only attached components that are CheckAlways or OnPush and dirty should be refreshed\n if (viewAttachedToChangeDetector(componentView) &&\n

componentView[TRANSPLANTED\_VIEWS\_TO\_REFRESH] > 0) {\n

refreshContainsDirtyView(componentView);\n }\n }\n }\n }\n }\n\nfunction renderComponent(hostLView: LView, componentHostIdx: number) {\n ngDevMode && assertEqual(isCreationMode(hostLView), true, 'Should be run in creation mode');\n const componentView = getComponentLViewByIndex(componentHostIdx, hostLView);\n const componentTView = componentView[TVIEW];\n syncViewWithBlueprint(componentTView, componentView);\n renderView(componentTView, componentView, componentView[CONTEXT]);\n}\n\n/\*\*\n \* Syncs an LView instance with its blueprint if they have gotten out of sync. $\ln * \ln *$  Typically, blueprints and their view instances should always be in sync, so the loop here\n \* will be skipped. However, consider this case of two components side-by-side:\n \*\n \* App template:\n \* ```\n \* <comp></comp>\n \* <comp></comp>\n \* ```\n \*\n \* The following will happen: $\ln * 1$ . App template begins processing. $\ln * 2$ . First <comp> is matched as a component and its LView is created. $\ln * 3$ . Second <comp> is matched as a component and its LView is created. $\ln * 4$ . App template completes processing, so it's time to check child templates.\n \* 5. First <comp> template is checked. It has a directive, so its def is pushed to blueprint.\n \* 6. Second <comp> template is checked. Its blueprint has been updated by the first\n  $* <$ comp> template, but its LView was created before this update, so it is out of sync.\n  $*\n$ Note that embedded views inside ngFor loops will never be out of sync because these views\n \* are processed as soon as they are created. $\ln \sqrt[k]{n^*}$  @param tView The `TView` that contains the blueprint for syncing $\ln \sqrt[k]{n^*}$  @param lView The view to sync\n \*/\nfunction syncViewWithBlueprint(tView: TView, lView: LView) {\n for (let i = lView.length;  $i < t$ View.blueprint.length;  $i++$ )  $\n \$  lView.push(tView.blueprint[i]); $\n \$ or LContainer to the end of the current view tree. $\ln * \ln *$  This structure will be used to traverse through nested views to remove listeners\n \* and call onDestroy callbacks.\n \*\n \* @param lView The view where LView or LContainer should be added $\ln * \mathcal{Q}$  param adjustedHostIndex Index of the view's host node in LView[], adjusted for header $\ln *$ @param IViewOrLContainer The LView or LContainer to add to the view tree\n \* @returns The state passed in\n \*/\nexport function addToViewTree<T extends LView|LContainer>(lView: LView, lViewOrLContainer: T): T {\n // TODO(benlesh/misko): This implementation is incorrect, because it always adds the LContainer\n // to the end of the queue, which means if the developer retrieves the LContainers from RNodes out $\ln$  // of order, the change detection will run out of order, as the act of retrieving the the $\ln$  // LContainer from the RNode is what adds it to the

queue.\n if (IView[CHILD\_HEAD]) {\n lView[CHILD\_TAIL]![NEXT] = lViewOrLContainer;\n } else {\n lView[CHILD\_HEAD] = lViewOrLContainer;\n }\n lView[CHILD\_TAIL] = lViewOrLContainer;\n return lViewOrLContainer;\n}\n\n///////////////////////////////\n//// Change detection\n///////////////////////////////\n\n\n/\*\*\n \* Marks current view and all ancestors dirty. $\ln * \ln *$  Returns the root view because it is found as a byproduct of marking the view tree\n \* dirty, and can be used by methods that consume markViewDirty() to easily schedule\n \* change detection. Otherwise, such methods would need to traverse up the view tree $\ln *$  an additional time to get the root view and schedule a tick on it.\n \*\n \* @param IView The starting LView to mark dirty\n \* @returns the root LView\n \*/\nexport function markViewDirty(lView: LView): LView|null {\n while (lView) {\n lView[FLAGS]  $|=$  LViewFlags.Dirty; $\ln$  const parent = getLViewParent(IView); $\ln$  // Stop traversing up as soon as you find a root view that wasn't attached to any container\n if (isRootView(lView) && !parent) {\n return lView;\n }\n // continue otherwise\n lView = parent!;\n  $\ln \ln \ln \ln \max* \ln * \text{U}$  and to schedule change detection on the whole application.\n \*\n \* Unlike `tick`, `scheduleTick` coalesces multiple calls into one change detection run.\n \* It is usually called indirectly by calling `markDirty` when the view needs to be\n  $*$  re-rendered. $\ln * \ln *$  Typically `scheduleTick` uses `requestAnimationFrame` to coalesce multiple\n \* `scheduleTick` requests. The scheduling function can be overridden in\n \* `renderComponent`'s `scheduler` option.\n \*/\nexport function scheduleTick(rootContext: RootContext, flags: RootContextFlags) {\n const nothingScheduled = rootContext.flags  $==$  RootContextFlags.Empty;\n if (nothingScheduled && rootContext.clean  $==$  CLEAN\_PROMISE) {\n // https://github.com/angular/angular/issues/39296\n // should only attach the flags when really scheduling a tick\n rootContext.flags  $=$  flags; $\in$  let res: null $((val: null) \Rightarrow$  void); $\in$  rootContext.clean = new Promise<null> $((r) \Rightarrow$ res = r);\n rootContext.scheduler(() => {\n if (rootContext.flags & RootContextFlags.DetectChanges) {\n rootContext.flags &= ~RootContextFlags.DetectChanges;\n tickRootContext(rootContext);\n }\n\n if (rootContext.flags & RootContextFlags.FlushPlayers)  $\{\n\$  rootContext.flags &=  $\sim$ RootContextFlags.FlushPlayers;\n const playerHandler = rootContext.playerHandler;\n if (playerHandler)  ${\n p\n playerHandler-flushPlayers();\n }n \n p\n rootContextclean = **CLEAN PROMISE**;$ res!(null);\n });\n }\n\nexport function tickRootContext(rootContext: RootContext) {\n for (let i = 0; i < rootContext.components.length;  $i++$ )  $\nvert$  const rootComponent = rootContext.components[i]; $\nvert$  const lView = readPatchedLView(rootComponent)!;\n const tView = lView[TVIEW];\n renderComponentOrTemplate(tView, lView, tView.template, rootComponent);\n }\n}\n\nexport function detectChangesInternal<T>(tView: TView, lView: LView, context: T) {\n const rendererFactory = lView[RENDERER\_FACTORY];\n if (rendererFactory.begin) rendererFactory.begin();\n try {\n refreshView(tView, lView, tView.template, context);\n } catch (error)  ${\n \mu \}$  handleError(IView, error); ${\n \mu \}$  finally  ${\n \mu \}$  if (rendererFactory.end) rendererFactory.end();\n  $\ln\ln^**\n$  \* Synchronously perform change detection on a root view and its components. $\ln * \ln * \mathcal{Q}$  param IView The view which the change detection should be performed on. $\ln * \ln \mathcal{Q}$ function detectChangesInRootView(IView: LView): void {\n tickRootContext(lView[CONTEXT] as RootContext);\n}\n\nexport function checkNoChangesInternal<T>(tView: TView, view: LView, context: T) {\n setIsInCheckNoChangesMode(true);\n try  $\{\n\$  detectChangesInternal(tView, view, context);\n  $\{\n\$  finally  $\{\n\}$ setIsInCheckNoChangesMode(false);\n  $\ln\ln(x^{**})$  \* Checks the change detector on a root view and its components, and throws if any changes are $\ln *$  detected. $\ln * \ln *$  This is used in development mode to verify that running change detection doesn't\n \* introduce other changes.\n \*\n \* @param IView The view which the change detection should be checked on.\n \*/\nexport function checkNoChangesInRootView(lView: LView): void {\n setIsInCheckNoChangesMode(true);\n try  $\{\n\}$  detectChangesInRootView(lView);\n } finally  $\{\n\}$ setIsInCheckNoChangesMode(false);\n }\n}\n\nfunction executeViewOueryFn<T>(\n flags: RenderFlags, viewQueryFn: ViewQueriesFunction<{}>, component: T): void {\n ngDevMode && assertDefined(viewQueryFn, 'View queries function to execute must be defined.');\n setCurrentQueryIndex(0);\n viewQueryFn(flags, component);\n}\n\n\n///////////////////////////////\n//// Bindings & interpolations\n///////////////////////////////\n\n/\*\*\n \* Stores meta-data for a property binding to be used by TestBed's `DebugElement.properties`.\n  $*\n$  In order to support TestBed's `DebugElement.properties` we need to save, for each binding:\n \* - a bound property name;\n \* - a static parts of interpolated strings; $\ln * n$  A given property metadata is saved at the binding's index in the `TView.data`

(in other words, a\n \* property binding metadata will be stored in `TView.data` at the same index as a bound value in\n \* `LView`). Metadata are represented as `INTERPOLATION\_DELIMITER`-delimited string with the\n \* following format: $\ln *$  - `propertyName` for bound properties; $\ln *$  -

`propertyNameprefixinterpolation\_static\_part1..interpolation\_static\_partNsuffix` for\n \* interpolated properties.\n  $*\n$   $\in$  @param tData `TData` where meta-data will be saved; \n  $*$  @param tNode `TNode` that is a target of the binding;\n \* @param propertyName bound property name;\n \* @param bindingIndex binding index in `LView`\n \* @param interpolationParts static interpolation parts (for property interpolations)\n \*/\nexport function storePropertyBindingMetadata(\n tData: TData, tNode: TNode, propertyName: string, bindingIndex: number,\n ...interpolationParts: string[])  $\{\n\mid \mathcal{A} \mid \mathcal{A}\n\mid \mathcal{A}\n\mid \mathcal$ processed. $\ln / \sin \theta$  we don't have a concept of the \"first update pass\" we need to check for presence of the $\ln / \sin \theta$ binding meta-data to decide if one should be stored (or if was stored already).\n if (tData[bindingIndex] === null)  ${\n \in \n \iint (tNode.inputs == null || !tNode.inputs[propertyName]) {\n \in \n} \n}$  const propBindingIdxs = tNode.propertyBindings  $\|$  (tNode.propertyBindings =  $\|$ );\n propBindingIdxs.push(bindingIndex);\n let bindingMetadata = propertyName;\n if (interpolationParts.length > 0) {\n bindingMetadata +=\n INTERPOLATION\_DELIMITER + interpolationParts.join(INTERPOLATION\_DELIMITER);\n }\n tData[bindingIndex] = bindingMetadata;\n  $\ln \ln \max$ port const CLEAN PROMISE = \_CLEAN\_PROMISE;\n\nexport function getOrCreateLViewCleanup(view: LView): any[] {\n // top level variables should not be exported for performance reasons (PERF\_NOTES.md)\n return view[CLEANUP] ||  $(\view[CLEANUP] = ngDevMode ? new LCleanup() : []\;\n\n\neq\nwhere \n|CLEANUP| = \n def \n|CLEANUP| = \n def \n|CLEANUP| = \n def \n|CLEANUP| = \n def \n|CLEANUP| = \n def \n|CLEANUP| = \n def \n|CLEANUP| = \n def \n|CLEANUP| = \n def \n|CLEANUP| = \n def \n|CLEANUP| = \n def \n|CLEANUP| = \n def \n|CLEANUP| = \n def \n|CLEANUP| = \n def \n|CLEANUP| = \n def \n|CLEANUP| =$ TView): any[]  $\{\n\$ eturn tView.cleanup || (tView.cleanup = ngDevMode ? new TCleanup() : []);\n $\n\|$ <sup>\*</sup>\n \* There are cases where the sub component's renderer needs to be included $\ln$  \* instead of the current renderer (see the componentSyntheticHost\* instructions).\n \*/\nexport function loadComponentRenderer(\n currentDef: DirectiveDef<any>|null, tNode: TNode, lView: LView): Renderer3 {\n // TODO(FW-2043): the `currentDef` is null when host bindings are invoked while creating root\n // component (see packages/core/src/render3/component.ts). This is not consistent with the process\n // of creating inner components, when current directive index is available in the state. In order $\ln$  // to avoid relying on current def being `null` (thus special-casing root component creation), the $\ln \frac{1}{\pi}$  process of creating root component should be unified with the process of creating inner $\ln$  // components. $\ln$  if (currentDef === null || isComponentDef(currentDef))  $\ln$  lView = unwrapLView(lView[tNode.index])!;\n }\n return lView[RENDERER];\n}\n\n/\*\* Handles an error thrown in an LView. \*/\nexport function handleError(IView: LView, error: any): void {\n const injector = lView[INJECTOR];\n const errorHandler = injector ? injector.get(ErrorHandler, null) : null;\n errorHandler && errorHandler.handleError(error);\n}\n\n/\*\*\n \* Set the inputs of directives at the current node to corresponding value. $\ln * \ln * \omega$  param tView The current TView $\ln * \omega$  param IView the `LView` which contains the directives. $\ln *$  $\circledcirc$  param inputs mapping between the public \"input\" name and privately-known,\n  $*$  possibly minified, property names to write to.\n \* @param value Value to set.\n \*/\nexport function setInputsForProperty(\n tView: TView, IView: LView, inputs: PropertyAliasValue, publicName: string, value: any): void {\n for (let i = 0; i < inputs.length;)  $\{\n\$  const index = inputs[i++] as number;\n const privateName = inputs[i++] as string;\n const instance =  $lView[index];\n\rangle$  ngDevMode && assertIndexInRange(lView, index); $n$  const def = tView.data[index] as DirectiveDef<any>;\n if (def.setInput !== null) {\n def.setInput!(instance, value, publicName, privateName);\n } else {\n instance[privateName] = value;\n }\n }\n\n/\*\*\n \* Updates a text binding at a given index in a given LView.\n \*/\nexport function textBindingInternal(lView: LView, index: number, value: string): void {\n ngDevMode && assertString(value, 'Value should be a string');\n ngDevMode && assertNotSame(value, NO\_CHANGE as any, 'value should not be NO\_CHANGE');\n ngDevMode && assertIndexInRange(lView, index);\n const element = getNativeByIndex(index, lView) as any as RText;\n ngDevMode && assertDefined(element, 'native element should exist');\n updateTextNode(lView[RENDERER], element, value);\n}\n","/\*\*\n \* @license\n \* Copyright Google LLC All Rights Reserved.\n \*\n \* Use of this source code is governed by an MIT-style license that can be\n \* found in the LICENSE file at https://angular.io/license\n

'../assert';\nimport {AttributeMarker, TAttributes, TNode} from '../interfaces/node';\nimport {getTView} from '../state';\n\n/\*\*\n \* Compute the static styling (class/style) from `TAttributes`.\n \*\n \* This function should be called during `firstCreatePass` only.\n \*\n \* @param tNode The `TNode` into which the styling information should be loaded.\n \* @param attrs `TAttributes` containing the styling information.\n \* @param writeToHost Where should the resulting static styles be written? $\ln *$  - `false` Write to `TNode.stylesWithoutHost` / `TNode.classesWithoutHost`\n \* - `true` Write to `TNode.styles` / `TNode.classes`\n \*/\nexport function computeStaticStyling(\n tNode: TNode, attrs: TAttributes|null, writeToHost: boolean): void {\n ngDevMode &&\n assertFirstCreatePass(getTView(), 'Expecting to be called in first template pass only');\n let styles: string|null = writeToHost ? tNode.styles : null;\n let classes: string|null = writeToHost ? tNode.classes : null;\n let mode: AttributeMarker $|0 = 0$ ;\n if (attrs !== null)  $\{\nabla$  for (let  $i = 0$ ;  $i <$  attrs.length;  $i++) \{\nabla$  const value =  $\text{attrs}[i];\n\text{in} \quad \text{if } (\text{typeof value} == \text{number}') \{\text{in} \quad \text{mode} = \text{value};\n\} \quad \text{else if } (\text{mode} == \text{AttributeMarket}.\n\}$  ${\n \mu$  classes = concatStringsWithSpace(classes, value as string); ${\n \mu}$  } else if (mode == AttributeMarker.Styles)  ${\n\mu \quad \text{const style = value as string}}\n{\text{times} = true}$  const styleValue = attrs[++i] as string;\n styles = concatStringsWithSpace(styles, style + ': ' + styleValue + ';');\n }\n }\n }\n writeToHost ? tNode.styles = styles : tNode.stylesWithoutHost = styles;\n writeToHost ? tNode.classes = classes : tNode.classesWithoutHost = classes;\n}\n","/\*\*\n \* @license\n \* Copyright Google LLC All Rights Reserved.\n \*\n \* Use of this source code is governed by an MIT-style license that can be\n \* found in the LICENSE file at https://angular.io/license\n \*/\n\nimport {assertDefined} from '../../util/assert';\nimport {getComponentViewByInstance} from '../context\_discovery';\nimport {CONTEXT, RootContext, RootContextFlags, TVIEW} from '../interfaces/view';\nimport {getRootView} from '../util/view\_traversal\_utils';\nimport {detectChangesInternal, markViewDirty, scheduleTick, tickRootContext} from './shared';\n\n/\*\*\n \* Synchronously perform change detection on a component (and possibly its sub-components). $\ln \pi$  This function triggers change detection in a synchronous way on a component. $\ln * \ln * \omega$  param component The component which the change detection should be performed on.\n \*/\nexport function detectChanges(component: {}): void {\n const view = getComponentViewByInstance(component);\n detectChangesInternal(view[TVIEW], view, component); $\ln{\ln\pi^*}\$ n \* Marks the component as dirty (needing change detection). Marking a component dirty will\n \* schedule a change detection on it at some point in the future.\n \*\n \* Marking an already dirty component as dirty won't do anything. Only one outstanding change $\ln *$  detection can be scheduled per component tree. $\ln * \ln *$ @param component Component to mark as dirty.\n \*/\nexport function markDirty(component: {}): void {\n ngDevMode && assertDefined(component, 'component');\n const rootView = markViewDirty(getComponentViewByInstance(component))!;\n\n ngDevMode && assertDefined(rootView[CONTEXT], 'rootContext should be defined');\n scheduleTick(rootView[CONTEXT] as RootContext, RootContextFlags.DetectChanges); $\n\ln\ln^**\n$  Used to perform change detection on the whole application. $\ln * \ln *$  This is equivalent to `detectChanges`, but invoked on root component. Additionally, `tick` $\ln *$ executes lifecycle hooks and conditionally checks components based on their $\ln *$  `ChangeDetectionStrategy` and dirtiness. $\ln * \ln *$  The preferred way to trigger change detection is to call `markDirty`. `markDirty` internally $\ln *$ schedules `tick` using a scheduler in order to coalesce multiple `markDirty` calls into a\n \* single change detection run. By default, the scheduler is `requestAnimationFrame`, but can\n \* be changed when calling `renderComponent` and providing the `scheduler` option.\n \*/\nexport function tick<T>(component: T): void {\n const rootView = getRootView(component);\n const rootContext = rootView[CONTEXT] as RootContext;\n tickRootContext(rootContext);\n}\n","/\*\*\n \* @license\n \* Copyright Google LLC All Rights Reserved.\n \*\n \* Use of this source code is governed by an MIT-style license that can be $\ln *$  found in the LICENSE file at https://angular.io/license\n \*/\n\nimport {InjectionToken} from './injection token';\nimport {Injector} from './injector';\nimport {InjectorMarkers} from './injector\_marker';\n\n\n\n\n\\*\*\n \* An InjectionToken that gets the current `Injector` for `createInjector()`-style injectors.\n \*\n \* Requesting this token instead of `Injector` allows `StaticInjector` to be tree-shaken from a\n \* project.\n \*\n \* @publicApi\n \*/\nexport const INJECTOR = new InjectionToken<Injector> $\langle \nabla \cdot \mathbf{n} \rangle$  'INJECTOR', $\mathbf{n}$  // Dissable tslint because this is const enum which gets inlined not top level prop access.\n // tslint:disable-next-line: no-toplevel-property-access\n InjectorMarkers.Injector as any,

// Special value used by Ivy to identify `Injector`.\n);\n","/\*\*\n \* @license\n \* Copyright Google LLC All Rights Reserved. $\ln * \ln *$  Use of this source code is governed by an MIT-style license that can be $\ln *$  found in the LICENSE file at https://angular.io/license\n \*/\n\nimport {stringify} from '../util/stringify';\nimport {Injector} from './injector';\nimport {THROW\_IF\_NOT\_FOUND} from './injector\_compatibility';\n\nexport class NullInjector implements Injector {\n get(token: any, notFoundValue: any = THROW\_IF\_NOT\_FOUND): any {\n if (notFoundValue === THROW\_IF\_NOT\_FOUND) {\n const error = new Error(`NullInjectorError: No provider for  ${\frac{}{\mathbf{S}}$  for  ${\frac{1}{\mathbf{S}}}\$ :  $\infty$  error.name = 'NullInjectorError';\n throw error;\n  $\infty$  return notFoundValue;\n  $\ln \frac{\max_{*}\max_{0 \leq x \leq C} x}{\max_{*} \max_{0 \leq x \leq C} x}$ source code is governed by an MIT-style license that can be $\ln *$  found in the LICENSE file at https://angular.io/license\n \*/\n\nimport {InjectionToken} from './injection token';\n\n\n/\*\*\n \* An internal token whose presence in an injector indicates that the injector should treat itself $\ln$  \* as a root scoped injector when processing requests for unknown tokens which may indicate\n \* they are provided in the root scope.\n \*/\nexport const INJECTOR\_SCOPE = new InjectionToken<'root'|'platform'|null>('Set Injector scope.');\n","/\*\*\n \* @license\n \* Copyright Google LLC All Rights Reserved.\n \*\n \* Use of this source code is governed by an MIT-style license that can be $\ln *$  found in the LICENSE file at https://angular.io/license $\ln * \ln \mathcal{L}$ '../util/ng\_dev\_mode';\n\nimport {OnDestroy} from '../interface/lifecycle\_hooks';\nimport {Type} from '../interface/type';\nimport {FactoryFn, getFactoryDef} from '../render3/definition\_factory';\nimport {throwCyclicDependencyError, throwInvalidProviderError, throwMixedMultiProviderError} from '../render3/errors\_di';\nimport {deepForEach, newArray} from '../util/array\_utils';\nimport {EMPTY\_ARRAY} from '../util/empty';\nimport {stringify} from '../util/stringify';\n\nimport {resolveForwardRef} from './forward\_ref';\nimport {setInjectImplementation} from './inject\_switch';\nimport {InjectionToken} from './injection\_token';\nimport {Injector} from './injector';\nimport {catchInjectorError, injectArgs, NG\_TEMP\_TOKEN\_PATH, setCurrentInjector, THROW\_IF\_NOT\_FOUND, USE\_VALUE, inject} from './injector\_compatibility';\nimport {INJECTOR} from './injector\_token';\nimport {getInheritedInjectableDef, getInjectableDef, getInjectorDef, InjectorType, InjectorTypeWithProviders, InjectableDeclaration} from './interface/defs';\nimport {InjectFlags} from './interface/injector';\nimport {ClassProvider, ConstructorProvider, ExistingProvider, FactoryProvider, StaticClassProvider, StaticProvider, TypeProvider, ValueProvider} from './interface/provider';\nimport {NullInjector} from './null\_injector';\nimport {ProviderToken} from './provider\_token';\nimport {INJECTOR\_SCOPE} from './scope';\n\n\n/\*\*\n \* Internal type for a single provider in a deep provider array. $\ln \sqrt{\frac{\hbar}{\hbar}}$  SingleProvider =

TypeProvider|ValueProvider|ClassProvider|ConstructorProvider|ExistingProvider|\n

FactoryProvider|StaticClassProvider;\n\n/\*\*\n \* Marker which indicates that a value has not yet been created from the factory function.\n \*/\nconst NOT\_YET = {};\n\n/\*\*\n \* Marker which indicates that the factory function for a token is in the process of being called. $\ln \sqrt[k]{n^*}$  If the injector is asked to inject a token with its value set to CIRCULAR, that indicates\n \* injection of a dependency has recursively attempted to inject the original token, and there is\n \* a circular dependency among the providers.\n \*/\nconst CIRCULAR = {};\n\n/\*\*\n \* A lazily initialized NullInjector.\n \*/\nlet NULL\_INJECTOR: Injector|undefined = undefined;\n\nfunction getNullInjector(): Injector  ${\n in if (NULL_INIECTOR == undefined) {\n NULL INIECTOR = new NullInjector();\n }\n return$ NULL\_INJECTOR;\n}\n\n/\*\*\n \* An entry in the injector which tracks information about the given token, including a possible\n \* current value.\n \*/\ninterface Record<T> {\n factory: (() => T)|undefined;\n value: T|{};\n multi: any []|undefined;\n}\n\n/\*\*\n \* Create a new `Injector` which is configured using a `defType` of `InjectorType<any>`s.\n \*\n \* @publicApi\n \*/\nexport function createInjector(\n defType: /\* InjectorType<any>  $*$ / any, parent: Injector|null = null,\n additionalProviders: StaticProvider[]|null = null, name?: string): Injector {\n const injector =\n createInjectorWithoutInjectorInstances(defType, parent, additionalProviders, name);\n injector.\_resolveInjectorDefTypes();\n return injector;\n}\n\n/\*\*\n \* Creates a new injector without eagerly resolving its injector types. Can be used in places\n \* where resolving the injector types immediately can lead to an infinite loop. The injector types\n \* should be resolved at a later point by calling `\_resolveInjectorDefTypes`.\n \*/\nexport function createInjectorWithoutInjectorInstances(\n defType: /\* InjectorType<any> \*/ any, parent:

 $Injector|null = null\$ | additionalProviders: StaticProvider $[||null = null, name?$ : string): R3Injector  $[|n|]$  return new R3Injector(defType, additionalProviders, parent || getNullInjector(), name);\n}\n\nexport class R3Injector {\n /\*\*\n \* Map of tokens to records which contain the instances of those tokens.\n \* - `null` value implies that we don't have the record. Used by tree-shakable injectors\n  $*$  to prevent further searches.\n  $*\wedge$ n private records = new Map<ProviderToken<any>, Record<any>|null>();\n\n /\*\*\n \* The transitive set of `InjectorType`s which define this injector.\n \*/\n private injectorDefTypes = new Set<InjectorType<any>>();\n\n /\*\*\n \* Set of values instantiated by this injector which contain `ngOnDestroy` lifecycle hooks.\n  $*\wedge$ n private onDestroy = new Set<OnDestroy>();\n\n /\*\*\n \* Flag indicating this injector provides the APP\_ROOT\_SCOPE token, and thus counts as the  $\infty$  \* root scope. $\infty$  \*/\n private readonly scope: 'root'|'platform'|null;\n\n readonly source: string|null;\n\n /\*\*\n \* Flag indicating that this injector was previously destroyed.\n \*/\n get destroyed(): boolean  ${\n$ return this.\_destroyed;\n }\n private \_destroyed = false;\n\n constructor(\n def: InjectorType<any>, additionalProviders: StaticProvider[]|null, readonly parent: Injector,\n source: string|null = null) {\n const dedupStack: InjectorType<any> $[]= [];\n\ln \frac{1}{S}$  // Start off by creating Records for every provider declared in every InjectorType $\ln$  // included transitively in additional providers then do the same for `def`. This order is $\ln$  // important because `def` may include providers that override ones in additionalProviders.\n additionalProviders  $&\&\$ n deepForEach(\n additionalProviders,\n provider => this.processProvider(provider, def, additionalProviders));\n\n deepForEach([def], injectorDef => this.processInjectorType(injectorDef, [],  $\text{dedupStack}$ );\n\n // Make sure the INJECTOR token provides this injector.\n this.records.set(INJECTOR, makeRecord(undefined, this)); $\ln \frac{\pi}{2}$  // Detect whether this injector has the APP\_ROOT\_SCOPE token and thus should provide\n  $\#$  any injectable scoped to APP\_ROOT\_SCOPE.\n const record = this.records.get(INJECTOR\_SCOPE); $\in$  this.scope = record != null ? record.value : null; $\infty$  // Source name, used for debugging\n this.source = source  $\|$  (typeof def === 'object' ? null : stringify(def));\n  $\|\cdot\|$ n\n /\*\*\n \* Destroy the injector and release references to every instance or provider associated with it.\n  $*\n$  Also calls the `OnDestroy` lifecycle hooks of every instance that was created for which  $a\ln *$  hook was found. $\ln *$  $\ln$  destroy(): void  $\{\n\$ n this.assertNotDestroyed(); $\n\| \n\|$  // Set destroyed = true first, in case lifecycle hooks re-enter destroy(). $\|$ n this. destroyed = true;\n try  ${\n \chi \}$  // Call all the lifecycle hooks.\n this.onDestroy.forEach(service => service.ngOnDestroy());\n } finally {\n // Release all references.\n this.records.clear();\n this.onDestroy.clear();\n this.injectorDefTypes.clear();\n }\n }\n\n get<T>(\n token: ProviderToken<T>, notFoundValue: any = THROW\_IF\_NOT\_FOUND,\n flags = InjectFlags.Default): T {\n this.assertNotDestroyed();\n // Set the injection context.\n const previousInjector = setCurrentInjector(this);\n const previousInjectImplementation = setInjectImplementation(undefined); $\ln$  try  $\{\ln$  // Check for the SkipSelf flag.\n if (!(flags & InjectFlags.SkipSelf))  $\{\n\$  // SkipSelf isn't set, check if the record belongs to this injector.\n let record: Record<T>|undefined|null = this.records.get(token);\n if (record === undefined) {\n

// No record, but maybe the token is scoped to this injector. Look for an injectable  $\ln$  // def with a scope matching this injector.\n const def = couldBeInjectableType(token) && getInjectableDef(token);\n if (def && this.injectableDefInScope(def))  $\{\n\$  // Found an injectable def and it's scoped to this injector. Pretend as if it was here $\ln$  // all along. $\ln$  record = makeRecord(injectableDefOrInjectorDefFactory(token), NOT\_YET);\n } else  ${\n \times \cdot \cdot}$  record = null;\n }\n this.records.set(token, record);\n }\n // If a record was found, get the instance for it and return it.\n if (record != null /\* NOT null || undefined \*/) {\n return this.hydrate(token, record);\n  $\ln$  /\n\n // Select the next injector based on the Self flag - if self is set, the next injector is $\ln$  // the NullInjector, otherwise it's the parent. $\ln$  const nextInjector = !(flags & InjectFlags.Self) ? this.parent : getNullInjector();\n // Set the notFoundValue based on the Optional flag - if optional is set and notFoundValue\n // is undefined, the value is null, otherwise it's the notFoundValue.\n notFoundValue = (flags & InjectFlags.Optional) && notFoundValue === THROW\_IF\_NOT\_FOUND ?\n null :\n notFoundValue;\n return nextInjector.get(token, notFoundValue);\n } catch (e) {\n if (e.name  $==$  'NullInjectorError')  $\ln$  const path: any[] = e[NG\_TEMP\_TOKEN\_PATH] = e[NG\_TEMP\_TOKEN\_PATH]  $|| |\cdot \rangle$  path.unshift(stringify(token));\n if (previousInjector)  $\{\n\$  // We still have a parent injector, keep throwing\n throw e;\n } else  ${\n \over \ln}$  // Format & throw the final error

message when we don't have any previous injector\n return catchInjectorError(e, token, 'R3InjectorError', this.source);\n }\n } else {\n throw e;\n }\n } finally {\n // Lastly, restore the previous injection context.\n setInjectImplementation(previousInjectImplementation);\n setCurrentInjector(previousInjector);\n }\n }\n\n /\*\* @internal \*/\n \_resolveInjectorDefTypes() {\n this.injectorDefTypes.forEach(defType => this.get(defType));\n  $\ln \to 0$  {\n const tokens = <string[]>[], records = this.records;\n records.forEach((v, token) => tokens.push(stringify(token)));\n return `R3Injector[\${tokens.join(', ')}]`;\n }\n\n private assertNotDestroyed(): void  $\{\n\$  if (this. destroyed)  $\{\n\$  throw new Error('Injector has already been destroyed.');\n  $\ln \frac{**}{n}$  \* Add an `InjectorType` or `InjectorTypeWithProviders` and all of its transitive providers $n *$  to this injector. $n * n * If an 'InjectorTypeWithProviders' that declares providers besides the type$ is specified,  $n *$  the function will return  $\langle \text{true} \rangle$  to indicate that the providers of the type definition need $\langle n *$  to be processed. This allows us to process providers of injector types after all imports of $\ln *$  an injector definition are processed. (following View Engine semantics: see FW-1349) $\ln$  \*/ $\ln$  private processInjectorType( $\ln$ defOrWrappedDef: InjectorType<any>|InjectorTypeWithProviders<any>,\n parents: InjectorType<any>[],\n dedupStack: InjectorType<any>[]): defOrWrappedDef is InjectorTypeWithProviders<any> {\n defOrWrappedDef  $=$  resolveForwardRef(defOrWrappedDef);\n if (!defOrWrappedDef) return false;\n\n // Either the defOrWrappedDef is an InjectorType (with injector def) or an\n // InjectorDefTypeWithProviders (aka ModuleWithProviders). Detecting either is a megamorphic $\ln /$  // read, so care is taken to only do the read once. $\ln \ln$ // First attempt to read the injector def (`inj`).\n let def = getInjectorDef(defOrWrappedDef);\n\n // If that's not present, then attempt to read ngModule from the InjectorDefTypeWithProviders. $\ln$  const ngModule = $\ln$  (def  $=$  null) && (defOrWrappedDef as InjectorTypeWithProviders<any>).ngModule || undefined; $\ln \frac{N}{N}$  // Determine the InjectorType. In the case where `defOrWrappedDef` is an `InjectorType`,\n // then this is easy. In the case of an InjectorDefTypeWithProviders, then the definition type $\nvert \frac{\partial \phi}{\partial n}$  // is the `ngModule`. $\ln$  const defType: InjectorType<any> =\n (ngModule === undefined) ? (defOrWrappedDef as InjectorType<any>) : ngModule;\n\n // Check for circular dependencies.\n if (ngDevMode && parents.indexOf(defType) !== -1) {\n const defName = stringify(defType);\n const path = parents.map(stringify);\n throwCyclicDependencyError(defName, path);\n  $\|\cdot\|$  Check for multiple imports of the same module\n const isDuplicate = dedupStack.indexOf(defType) !==  $-1$ ;\n\n // Finally, if defOrWrappedType was an `InjectorDefTypeWithProviders`, then the actual\n // `InjectorDef` is on its `ngModule`.\n if (ngModule !== undefined)  ${\n \alpha$  def = getInjectorDef(ngModule); $\n \alpha$   $\|\n \alpha$  / If no definition was found, it might be from exports. Remove it. $\in$  if (def == null)  $\{\n\$  return false; $\in$   $\{\n\}$  /n // Add providers in the same way that @NgModule resolution did: $\ln \frac{N}{\text{First}}$ , include providers from any imports. $\ln$  if (def.imports != null && !isDuplicate)  $\{\n\mid \mathcal{M} \right)$  // Before processing defType's imports, add it to the set of parents. This way, if it ends $\mid \mathcal{M} \mid$ up deeply importing itself, this can be detected.\n ngDevMode && parents.push(defType);\n // Add it to the set of dedups. This way we can detect multiple imports of the same module $\ln$  dedupStack.push(defType); $\ln \ln$ let importTypesWithProviders: (InjectorTypeWithProviders<any>[])|undefined;\n try {\n deepForEach(def.imports, imported  $\geq {\n}$  if (this.processInjectorType(imported, parents, dedupStack)) {\n if (importTypesWithProviders === undefined) importTypesWithProviders =  $[\cdot]$ ;\n // If the processed

import is an injector type with providers, we store it in the  $\ln$  // list of import types with providers, so that we can process those afterwards. $\langle n \rangle$  importTypesWithProviders.push(imported); $\langle n \rangle$  } $\langle n \rangle$  } finally  ${\n\mu \n/}/$  Remove it from the parents set when finished. $\ln$  ngDevMode && parents.pop(); $\ln$   $\ln$  // Imports which are declared with providers (TypeWithProviders) need to be processed\n // after all imported modules are processed. This is similar to how View Engine\n // processes/merges module imports in the metadata resolver. See: FW-1349.\n if (importTypesWithProviders !== undefined) {\n for (let i = 0; i < importTypesWithProviders.length; i++)  ${\n \mod q}$  const {ngModule, providers} = importTypesWithProviders[i];\n  $deepForEach(\n n) \n providers!.\n \n h \n or voiders!.\n \n a \n providers is a proof of the proof.$ EMPTY\_ARRAY));\n }\n }\n // Track the InjectorType and add a provider for it. It's important that this is done after the  $\ln$  // def's imports.  $\ln$  this.injectorDefTypes.add(defType);  $\ln$  const factory = getFactoryDef(defType) || (() => new defType());\n this.records.set(defType, makeRecord(factory,

NOT YET));\n\n // Next, include providers listed on the definition itself.\n const defProviders = def.providers;\n if (defProviders != null && !isDuplicate) {\n const injectorType = defOrWrappedDef as InjectorType<any>:\n deepForEach(\n defProviders, provider => this.processProvider(provider, injectorType, defProviders));\n  $\ln\$ n return (\n ngModule !== undefined &&\n (defOrWrappedDef as InjectorTypeWithProviders $\langle x \rangle$ ).providers !== undefined);\n  $\|\n\|$  \* Process a `SingleProvider` and add it.\n \*/\n private processProvider(\n provider: SingleProvider, ngModuleType: InjectorType<any>, providers: any[]): void  $\{\n\mid \mathbb{R} \mid \mathbb{R}$  // Determine the token from the provider. Either it's its own token, or has a {provide: ...}\n // property. $\n\rho$  provider = resolveForwardRef(provider); $\n\rho$  let token: any = $\n\rho$  isTypeProvider(provider) ? provider : resolveForwardRef(provider && provider.provide);\n\n // Construct a `Record` for the provider.\n const record = providerToRecord(provider, ngModuleType, providers); $\ln \inf$  if (!isTypeProvider(provider) && provider.multi === true)  $\{\n\mid \mathcal{X} \mid \mathcal{Y}\n\}$  // If the provider indicates that it's a multi-provider, process it specially. $\mathcal{Y} \mid \mathcal{Y}\n\}$ check whether it's been defined already. $\ln$  let multiRecord = this.records.get(token); $\ln$  if (multiRecord) { $\ln$ // It has. Throw a nice error if\n if (ngDevMode && multiRecord.multi === undefined) {\n throwMixedMultiProviderError();\n  $\{\n\$  else  $\{\n\}$  multiRecord = makeRecord(undefined, NOT\_YET, true);\n multiRecord.factory = () => injectArgs(multiRecord!.multi!);\n this.records.set(token, multiRecord); $\n \quad \{ \text{h} \quad \text{to} \text{k} \quad \text{mult}(\text{push}(\text{provided}) \; \} \text{ else } \}$  const existing  $=$  this.records.get(token);\n if (ngDevMode && existing && existing.multi !== undefined) {\n throwMixedMultiProviderError();\n  $\ln \theta$  this.records.set(token, record);\n  $\ln \theta$  private hydrate<T>(token: ProviderToken<T>, record: Record<T>): T {\n if (ngDevMode && record.value === CIRCULAR)  $\in$  throwCyclicDependencyError(stringify(token));\n } else if (record.value === NOT\_YET)  $\in$ 

record.value = CIRCULAR;\n record.value = record.factory! $(i)$ ;\n }\n if (typeof record.value === 'object' && record.value && hasOnDestroy(record.value))  $\n{\n this.onDestroy.add(record.value); \n } \n return$ record.value as T;\n  $\ln$  private injectableDefInScope(def: InjectableDeclaration<any>): boolean {\n if (!def.providedIn)  $\n{\rm r \ term \ false;\n\ } \nonumber$  const providedIn = resolveForwardRef(def.providedIn);\n if (typeof providedIn === 'string')  $\nvert$  return providedIn === 'any' || (providedIn === this.scope);\n } else  $\ln$  return this.injectorDefTypes.has(providedIn);\n }\n }\n}\n\nfunction injectableDefOrInjectorDefFactory(token: ProviderToken<any>): FactoryFn<any>  ${\nightharpoonup} \mathbb{R}$  // Most tokens will have an injectable def directly on them, which specifies a factory directly.\n const injectableDef = getInjectableDef(token);\n const factory = injectableDef !== null ? injectableDef.factory : getFactoryDef(token);\n\n if (factory !== null) {\n return factory;\n }\n\n // InjectionTokens should have an injectable def (prov) and thus should be handled above.\n // If it's missing that, it's an error.\n if (token instance of InjectionToken)  $\{\n\$  throw new Error(`Token \${stringify(token)} is missing a prov definition.`);\n  $\ln \Lambda /$  Undecorated types can sometimes be created if they have no constructor arguments.\n if (token instance of Function)  $\n{\n n: |t| \to \infty \}$  return getUndecoratedInjectableFactory(token); $\n$   $\|\n$  /n // There was no way to resolve a factory for this token.\n throw new Error('unreachable');\n}\n\nfunction getUndecoratedInjectableFactory(token: Function)  $\{\n\$  / If the token has parameters then it has dependencies that we cannot resolve implicitly.\n const paramLength = token.length;\n if (paramLength > 0) {\n const args: string[]  $=$  newArray(paramLength, '?');\n throw new Error(`Can't resolve all parameters for  $\{\text{stringify}(token)\}$ :  $(\{\{args,join(\',')\}\) \;\};\$ \n\n // The constructor function appears to have no parameters.\n // This might be because it inherits from a super-class. In which case, use an injectable $\ln$  // def from an ancestor if there is one. $\ln$  // Otherwise this really is a simple class with no dependencies, so return a factory that $\ln /$  just instantiates the zeroarg constructor.\n const inheritedInjectableDef = getInheritedInjectableDef(token);\n if (inheritedInjectableDef !== null)  $\{\n\$ return () => inheritedInjectableDef.factory(token as Type<any>); $\n\}$  else  $\{\n\$ n return () => new (token as  $Type any)(\;\n $\{n\}\in\{\text{non-coordinate}$  provider: SingleProvider, ngModuleType:$ InjectorType<any>, providers: any[]): Record<any>  $\{\n$ if (isValueProvider(provider))  $\{\n$ return makeRecord(undefined, provider.useValue);\n } else  $\{\nabla \cdot \mathbf{r} : \nabla \cdot \mathbf{r} : \nabla \cdot \mathbf{r} \leq \nabla \cdot \mathbf{r} \leq \nabla \cdot \mathbf{r} \leq \nabla \cdot \mathbf{r} \leq \nabla \cdot \mathbf{r} \leq \nabla \cdot \mathbf{r} \leq \nabla \cdot \mathbf{r} \leq \nabla \cdot \mathbf{r} \leq \nabla \cdot \mathbf{r} \leq \nabla \cdot \$ providerToFactory(provider, ngModuleType, providers);\n return makeRecord(factory, NOT\_YET);\n  $\ln\ln\arrows\ln$  \* Converts a `SingleProvider` into a factory function.\n \*\n \* @param provider provider to convert to factory\n \*/\nexport function providerToFactory(\n provider: SingleProvider, ngModuleType?:

InjectorType<any>, providers?: any[]): () => any {\n let factory:  $(() =$  any)|undefined = undefined;\n if (isTypeProvider(provider))  ${\n \mu \quad const$  unwrappedProvider = resolveForwardRef(provider); ${\n \mu \quad return}$ getFactoryDef(unwrappedProvider) || injectableDefOrInjectorDefFactory(unwrappedProvider);\n } else {\n if (isValueProvider(provider))  ${\n \mu \n}$  factory = () => resolveForwardRef(provider.useValue); ${\n \mu \n}$  else if (isFactoryProvider(provider))  $\n{\in$  factory = () => provider.useFactory(...injectArgs(provider.deps || []));\n } else if (isExistingProvider(provider))  $\n{\n n: factor y = ( ) = > inject( resolveForwardRef(provider.useExisting));\n } else$  ${\nvert \nvert n}$  const classRef = resolveForwardRef(\n provider &&\n ((provider as StaticClassProvider | ClassProvider).useClass  $\parallel$  provider.provide)); $\ln$  if (ngDevMode && !classRef)  $\ln$ throwInvalidProviderError(ngModuleType, providers, provider);\n  $\ln$  if (hasDeps(provider)) {\n factory  $=$  () => new (classRef)(...injectArgs(provider.deps));\n } else {\n return getFactoryDef(classRef) || injectableDefOrInjectorDefFactory(classRef);\n }\n }\n return factory;\n}\n\nfunction makeRecord<T>(\n factory:  $(() \Rightarrow T)|$ undefined, value: T|{}, multi: boolean = false): Record<T> {\n return {\n factory: factory,\n value: value,\n multi: multi ? [] : undefined,\n };\n}\n\nfunction isValueProvider(value: SingleProvider): value is ValueProvider  $\{\nvert \in \mathbb{Z} \leq \mathbb{Z} \leq \math$ isExistingProvider(value: SingleProvider): value is ExistingProvider {\n return !!(value && (value as ExistingProvider).useExisting);\n}\n\nfunction isFactoryProvider(value: SingleProvider): value is FactoryProvider {\n return !!(value && (value as FactoryProvider).useFactory);\n}\n\nexport function isTypeProvider(value: SingleProvider): value is TypeProvider  $\{\n\$ return typeof value == 'function';\n $\n\neq\n\$ isClassProvider(value: SingleProvider): value is ClassProvider {\n return !!(value as StaticClassProvider | ClassProvider).useClass;\n}\n\nfunction hasDeps(value: ClassProvider|ConstructorProvider|\n StaticClassProvider): value is ClassProvider $\{\text{deps: any} \}\$  | {\n return !!(value as any).deps;\n}\n\nfunction hasOnDestroy(value: any): value is OnDestroy {\n return value !== null && typeof value === 'object'  $\&\&\n$ typeof (value as OnDestroy).ngOnDestroy === 'function';\n}\n\nfunction couldBeInjectableType(value: any): value is ProviderToken<any>  $\{\n\$  return (typeof value === 'function')  $\|\n\|$  (typeof value === 'object' && value instance of InjectionToken);\n}\n","/\*\*\n \* @license\n \* Copyright Google LLC All Rights Reserved.\n \*\n \* Use of this source code is governed by an MIT-style license that can be\n \* found in the LICENSE file at https://angular.io/license\n \*/\n\nimport {stringify} from '../util/stringify';\n\nimport {resolveForwardRef} from './forward\_ref';\nimport {catchInjectorError, formatError, NG\_TEMP\_TOKEN\_PATH, setCurrentInjector, THROW\_IF\_NOT\_FOUND, USE\_VALUE, inject} from './injector\_compatibility';\nimport {InjectorMarkers} from './injector\_marker';\nimport {INJECTOR} from './injector\_token';\nimport {getInjectableDef, defineInjectable} from './interface/defs';\nimport {InjectFlags} from './interface/injector';\nimport {ConstructorProvider, ExistingProvider, FactoryProvider, StaticClassProvider, StaticProvider, ValueProvider} from './interface/provider';\nimport {Inject, Optional, Self, SkipSelf} from './metadata';\nimport {NullInjector} from './null\_injector';\nimport {ProviderToken} from './provider\_token';\nimport {createInjector} from './r3\_injector';\nimport {INJECTOR\_SCOPE} from './scope';\n\nexport function INJECTOR\_IMPL\_\_PRE\_R3\_\_(\n providers: StaticProvider[], parent: Injector|undefined, name: string) {\n return new StaticInjector(providers, parent, name);\n}\n\nexport function INJECTOR\_IMPL\_POST\_R3\_(\n providers: StaticProvider[], parent: Injector|undefined, name: string) {\n return createInjector({name: name}, parent, providers, name);\n}\n\nexport const INJECTOR\_IMPL = INJECTOR\_IMPL \_PRE\_R3\_\_;\n\n/\*\*\n \* Concrete injectors implement this interface. Injectors are configured $\ln *$  with [providers](guide/glossary#provider) that associate $\ln *$  dependencies of various types with [injection tokens](guide/glossary#di-token). $\ln * \ln * \mathcal{O}$  see [\"DI Providers\"](guide/dependency-injectionproviders). $\ln * \omega$ see `StaticProvider` $\ln * \omega$  \un \*  $\omega$  usageNotes $\ln * \ln *$  The following example creates a service injector instance.\n \*\n \* {@example core/di/ts/provider spec.ts region='ConstructorProvider'}\n \*\n \* ### Usage example $\ln * \n\frac{\omega}{n}$  \* { @example core/di/ts/injector\_spec.ts region='Injector' } \n \* `Injector` returns itself when given `Injector` as a token:\n \*\n \* {@example core/di/ts/injector\_spec.ts region='injectInjector'}\n \*\n \* @publicApi\n \*/\nexport abstract class Injector  $\{\n\}$  static THROW\_IF\_NOT\_FOUND = THROW\_IF\_NOT\_FOUND; $\n\}$ n static NULL: Injector = ( $\ast \emptyset$  PURE  $\ast$ / new NullInjector());\n\n /\*\*\n \* Retrieves an instance from the injector based on the provided token.\n \* @returns The instance from the injector if defined, otherwise the

`notFoundValue`.\n \* @throws When the `notFoundValue` is `undefined` or

`Injector.THROW\_IF\_NOT\_FOUND`.\n \*/\n abstract get<T>(token: ProviderToken<T>, notFoundValue?: T, flags?: InjectFlags): T;\n /\*\*\n \* @deprecated from v4.0.0 use ProviderToken<T>\n \* @suppress {duplicate}\n \*/\n abstract get(token: any, notFoundValue?: any): any;\n\n /\*\*\n \* @deprecated from v5 use the new signature Injector.create(options)\n \*/\n static create(providers: StaticProvider[], parent?: Injector): Injector;\n\n /\*\*\n \* Creates a new injector instance that provides one or more dependencies,  $\ln$  \* according to a given type or types of `StaticProvider`.\n  $*\n$   $\mathbb{R}$   $\mathbb{R}$  array of  $\mathbb{R}$  array of  $\mathbb{R}$  array of  $\mathbb{R}$  array of  $\mathbb{R}$  array of  $\mathbb{R}$  array of  $\mathbb{R}$  array of  $\mathbb{R}$  array of  $\mathbb{R}$  array of  $\mathbb{R}$  array of  $\mathbb{R}$ providers of the [StaticProvider type](api/core/StaticProvider). $\wedge$  \* \* `parent`: (optional) A parent injector. $\wedge$  \* \* `name`: (optional) A developer-defined identifying name for the new injector.\n  $*\n$   $* \mathcal{O}$  returns The new injector instance.\n \*\n \*/\n static create(options: {providers: StaticProvider[], parent?: Injector, name?: string}): Injector;\n\n\n static create(\n options: StaticProvider[]|{providers: StaticProvider[], parent?: Injector, name?: string},\n parent?: Injector): Injector {\n if (Array.isArray(options)) {\n return INJECTOR\_IMPL(options, parent, ");\n } else  $\{\n\$  return INJECTOR IMPL(options.providers, options.parent, options.name  $||$ ");\n  $\|\$  $\ln \pi$  /\*\* @nocollapse \*/\n static prov = /\*\* @pureOrBreakMyCode \*/ defineInjectable({\n token: Injector,\n providedIn: 'any',\n factory: () => inject(INJECTOR),\n });\n\n /\*\*\n \* @internal\n \* @nocollapse\n \*/\n static \_\_NG\_ELEMENT\_ID\_\_ = InjectorMarkers.Injector;\n}\n\n\n\nconst IDENT = function<T>(value: T): T {\n return value; $\n\rangle$ ;\nconst EMPTY = <any[]>[];\nconst CIRCULAR = IDENT;\nconst MULTI\_PROVIDER\_FN = function(): any[]  $\ln$  return Array.prototype.slice.call(arguments);\n};\n\nconst enum OptionFlags  $\ln$  Optional = 1  $<< 0$ ,\n CheckSelf = 1  $<< 1$ ,\n CheckParent = 1  $<< 2$ ,\n Default = CheckSelf | CheckParent\n}\nconst NO\_NEW\_LINE = ";\n\nexport class StaticInjector implements Injector {\n readonly parent: Injector;\n readonly source: string|null;\n readonly scope: string|null;\n\n private records: Map<any, Record|null>;\n\n constructor(\n providers: StaticProvider[], parent: Injector = Injector.NULL, source: string|null = null) {\n this.parent = parent;\n this.source = source;\n const records = this.\_records = new Map<any, Record>();\n records.set(\n Injector, <Record>{token: Injector, fn: IDENT, deps: EMPTY, value: this, useNew: false});\n records.set(\n INJECTOR, <Record>{token: INJECTOR, fn: IDENT, deps: EMPTY, value: this, useNew: false}); $\ln$  this.scope = recursivelyProcessProviders(records, providers);\n }\n\n get<T>(token: ProviderToken<T>, notFoundValue?: T, flags?: InjectFlags): T;\n get(token: any, notFoundValue?: any): any;\n get(token: any, notFoundValue?: any, flags: InjectFlags = InjectFlags.Default): any  $\{\n\}$  const records = this. records; $\n\$  let record = records.get(token); $\n\$ n if (record === undefined)  $\{\n\$  // This means we have never seen this record, see if it is tree shakable provider. $\ln$ const injectableDef = getInjectableDef(token);\n if (injectableDef) {\n const providedIn = injectableDef && resolveForwardRef(injectableDef.providedIn);\n if (providedIn === 'any' || providedIn != null && providedIn  $==$  this.scope)  ${\n \mu \in \mathbb{R}^n$  records.set(\n token,\n record = resolveProvider(\n {provide: token, useFactory: injectableDef.factory, deps: EMPTY}));\n  $\ln$  if (record === undefined) {\n // Set record to null to make sure that we don't go through expensive lookup above again.\n records.set(token, null);\n  $\|\cdot\|$  let lastInjector = setCurrentInjector(this);\n try {\n return tryResolveToken(token, record, records, this.parent, notFoundValue, flags); $\nvert$  } catch (e) {\n return catchInjectorError(e, token, 'StaticInjectorError', this.source);\n } finally {\n setCurrentInjector(lastInjector);\n }\n }\n toString() {\n const tokens =  $\langle$ string[ $\rangle$ [], records = this.\_records;\n records.forEach((v, token) => tokens.push(stringify(token)));\n return `StaticInjector[\${tokens.join(', ')}]`;\n }\n}\n\ntype SupportedProvider =\n ValueProvider|ExistingProvider|StaticClassProvider|ConstructorProvider|FactoryProvider;\n\ninterface Record {\n fn: Function;\n useNew: boolean;\n deps: DependencyRecord[];\n value: any;\n}\n\ninterface DependencyRecord {\n token: any;\n options: number;\n}\n\nfunction resolveProvider(provider: SupportedProvider): Record  ${\n \cdot \n }$  const deps = computeDeps(provider); ${\n \cdot \n }$  let fn: Function = IDENT; ${\n \cdot \n }$  let value:  $any = EMPTY;\n| let useNew: boolean = false;\n| let provide = resolveForwardRef(provider.provide); \nif$ (USE\_VALUE in provider) {\n // We need to use USE\_VALUE in provider since provider.useValue could be defined as undefined. $\ln$  value = (provider as ValueProvider).useValue; $\ln$  } else if ((provider as FactoryProvider).useFactory)  $\{\n\$  fn = (provider as FactoryProvider).useFactory;\n  $\}$  else if ((provider as ExistingProvider).useExisting)  ${\n \mu \ }$  Just use IDENT\n  $\}$  else if ((provider as StaticClassProvider).useClass)  ${\n \mu \ }$ 

useNew = true;\n fn = resolveForwardRef((provider as StaticClassProvider).useClass);\n } else if (typeof provide == 'function')  ${\n \mu$  useNew = true;\n fn = provide;\n } else  ${\n \mu$  throw staticError(\n 'StaticProvider does not have [useValue|useFactory|useExisting|useClass] or [provide] is not newable',\n provider);\n }\n return {deps, fn, useNew, value};\n}\n\nfunction multiProviderMixError(token: any) {\n return staticError('Cannot mix multi providers and regular providers', token);\n}\n\nfunction recursivelyProcessProviders(records: Map<any, Record>, provider: StaticProvider): string|\n null  $\ln$  let scope: string|null = null;\n if (provider)  $\ln$  provider = resolveForwardRef(provider);\n if (Array.isArray(provider))  $\{\n\$  // if we have an array recurse into the array\n for (let i = 0; i < provider.length; i++)  $\n\alpha$  scope = recursivelyProcessProviders(records, provider[i]) || scope;\n  $\{\n\$  else if (typeof provider === 'function')  $\{\n\$  // Functions were supported in ReflectiveInjector, but are not here. For safety give useful\n // error messages\n throw staticError('Function/Class not supported', provider);\n } else if (provider && typeof provider === 'object' && provider.provide)  $\ln //$  At this point we have what looks like a provider: {provide: ?, ....}\n let token = resolveForwardRef(provider.provide);\n const resolvedProvider = resolveProvider(provider);\n if (provider.multi === true)  $\ln$  // This is a multi provider.\n

let multiProvider: Record|undefined = records.get(token);\n if (multiProvider) {\n if (multiProvider.fn  $!=$  MULTI\_PROVIDER\_FN)  $\n{\infty}$  throw multiProviderMixError(token);\n  $\{\n\}$  else  ${\n\vee\!$ Create a placeholder factory which will look up the constituents of the multi provider.\n records.set(token, multiProvider =  $\langle \text{Record}\rangle$  (\n token: provider.provide,\n deps: [],\n useNew: false,\n fn: MULTI\_PROVIDER\_FN,\n value: EMPTY\n });\n }\n // Treat the provider as the token.\n token = provider; $n$  multiProvider.deps.push({token, options: OptionFlags.Default}); $n$  } $n$  const record = records.get(token); $\in$  if (record && record.fn == MULTI\_PROVIDER\_FN)  $\{\$  throw multiProviderMixError(token);\n  $\ln$  if (token === INJECTOR SCOPE) {\n scope = resolvedProvider.value;\n  $\in$  records.set(token, resolvedProvider);\n } else {\n throw staticError('Unexpected provider', provider);\n  $\n \alpha$  return scope;\n}\nfunction tryResolveToken(\n token: any, record: Record|undefined|null, records: Map<any, Record|null>, parent: Injector,\n notFoundValue: any, flags: InjectFlags): any  $\{\n\$  try  $\{\n\$  return resolveToken(token, record, records, parent, notFoundValue, flags); $\n\}$ catch (e)  ${\n \mu \ \theta}$  ensure that 'e' is of type Error.\n if (!(e instanceof Error))  ${\n \ \ } e = new Error(e):\n \ \ } \nonumber$  const path:  $\text{any}$  = e[NG\_TEMP\_TOKEN\_PATH] = e[NG\_TEMP\_TOKEN\_PATH] || [];\n path.unshift(token);\n if (record && record.value == CIRCULAR) {\n // Reset the Circular flag.\n record.value = EMPTY;\n }\n throw e;\n  $\ln{\infty}$ \n\nfunction resolveToken(\n token: any, record: Record|undefined|null, records: Map<any, Record|null>, parent: Injector,\n notFoundValue: any, flags: InjectFlags): any {\n let value;\n if (record && !(flags & InjectFlags.SkipSelf)) {\n // If we don't have a record, this implies that we don't own the provider hence don't know how\n // to resolve it.\n value = record.value;\n if (value == CIRCULAR) {\n throw Error(NO\_NEW\_LINE + 'Circular dependency');\n } else if (value == EMPTY) {\n record.value =  $CIRCULAR;\n\quad let obj = undefined;\n\quad let useNew = record.useNew;\n let fn = record_fn;\n let int = recordhs;\n\quad let obj = undefined;\n\quad let uselNew = record.useNew;\n\quad let fn = record_fn;\n\quad let obj = underfile, def;\n\quad let obj = endefined;\n\quad let uselNew = record.useNew;\n\quad let fn = record_fn;\n\quad let obj = endefined;\n\quad let uselNew = record.useNew;\n\quad let fn = record_fn;\n\quad let obj = endefined;\n\quad let uselNew = record.useNew;\n\quad let fn = record_fn;\n\quad let obj = end.getlen, def;\n\quad let j = end.getlen, def;\n\quad let j = readoff.length, def;\n\quad let j = read$ depRecords = record.deps;\n let deps = EMPTY;\n if (depRecords.length) {\n deps = [];\n for (let i =  $0; i <$  depRecords.length; i++)  $\n\alpha$  const depRecord: DependencyRecord = depRecords[i]; $\n\alpha$  const options = depRecord.options;\n const childRecord =\n options & OptionFlags.CheckSelf ? records.get(depRecord.token) : undefined;\n deps.push(tryResolveToken(\n // Current Token to resolve $\ln$  depRecord.token, $\ln$  // A record which describes how to resolve the token. $\ln$  // If undefined, this means we don't have such a record\n childRecord,\n // Other records we know about. $\ln$  records, $\ln$  // If we don't know how to resolve dependency and we should not check parent for it,\n // than pass in Null injector.\n !childRecord && !(options & OptionFlags.CheckParent) ? Injector.NULL : parent,\n options & OptionFlags.Optional ? null : Injector.THROW\_IF\_NOT\_FOUND,\n  $InjectFlags.Default)\;\n\quad \{\n\quad \cdot\; \cdot\; \cdot = \text{value} = \text{view} ? \text{new (fn as any)}...\text{deps}:$ fn.apply(obj, deps);\n }\n } else if (!(flags & InjectFlags.Self)) {\n value = parent.get(token, notFoundValue, InjectFlags.Default);\n } else if (!(flags & InjectFlags.Optional)) {\n value = Injector.NULL.get(token, notFoundValue);\n } else {\n value = Injector.NULL.get(token, typeof notFoundValue !== 'undefined' ? notFoundValue : null);\n }\n return value;\n}\n\nfunction computeDeps(provider: StaticProvider):

DependencyRecord $[\ ] \$   $\$ n let deps: DependencyRecord $[] = EMPTY$ ; n const providerDeps: any $[] =\$ n (provider as ExistingProvider & StaticClassProvider & ConstructorProvider).deps;\n if (providerDeps && providerDeps.length)  $\nvert \alpha = 0; i < \text{poviderDeps.length}; i++) \nvert \alpha = 0$ OptionFlags.Default; $\langle n \rangle$  let token = resolveForwardRef(providerDeps[i]); $\langle n \rangle$  if (Array.isArray(token))  $\langle n \rangle$ for (let  $j = 0$ , annotations = token;  $j <$  annotations.length;  $j + j \$ n const annotation = annotations[j];\n if  $($ annotation instanceof Optional  $\|$  annotation == Optional)  $\n\$ n options = options | OptionFlags.Optional; $\n\$ n } else if (annotation instance of SkipSelf  $\|$  annotation == SkipSelf)  $\{\n\$  options = options &  $\sim$ OptionFlags.CheckSelf;\n } else if (annotation instance Self || annotation = Self) {\n options = options & ~OptionFlags.CheckParent;\n  $\}$  else if (annotation instance f Inject)  $\{\n\}$  token = (annotation as Inject).token;\n } else {\n token = resolveForwardRef(annotation);\n }\n }\n }\n deps.push({token, options});\n }\n } else if ((provider as ExistingProvider).useExisting) {\n const token = resolveForwardRef((provider as ExistingProvider).useExisting);\n deps = [{token, options: OptionFlags.Default}];\n } else if (!providerDeps & & !(USE\_VALUE in provider)) {\n // useValue & useExisting are the only ones which are exempt from deps all others need it.\n throw staticError('\\'deps\\' required', provider);\n  $\ln$  return deps;\n}\n\nfunction staticError(text: string, obj: any): Error {\n return new Error(formatError(text, obj, 'StaticInjectorError'));\n',\n'',"/\*\*\n \* @license\n \* Copyright Google LLC All Rights Reserved. $\ln * \ln *$  Use of this source code is governed by an MIT-style license that can be $\ln *$  found in the LICENSE file at https://angular.io/license\n \*/\n\nimport {ChangeDetectionStrategy} from '../../change\_detection/constants';\nimport {Injector} from '../../di/injector';\nimport {ViewEncapsulation} from '../../metadata/view';\nimport {assertEqual} from '../../util/assert';\nimport {assertLView} from '../assert';\nimport {discoverLocalRefs, getComponentAtNodeIndex, getDirectivesAtNodeIndex, getLContext} from '../context\_discovery';\nimport {getComponentDef, getDirectiveDef} from '../definition';\nimport {NodeInjector} from '../di';\nimport {buildDebugNode} from '../instructions/lview\_debug';\nimport {LContext} from '../interfaces/context';\nimport {DirectiveDef} from '../interfaces/definition';\nimport {TElementNode, TNode, TNodeProviderIndexes} from '../interfaces/node';\nimport {isLView} from '../interfaces/type\_checks';\nimport {CLEANUP, CONTEXT, DebugNode, FLAGS, LView, LViewFlags, T\_HOST, TVIEW, TViewType} from '../interfaces/view';\nimport {stringifyForError} from './stringify\_utils';\nimport {getLViewParent, getRootContext} from './view\_traversal\_utils';\nimport {getTNode, unwrapRNode} from './view\_utils';\n\n\n\n/\*\*\n \* Retrieves the component instance associated with a given DOM element.\n \*\n \* @usageNotes\n \* Given the following DOM structure:\n \*\n \* ```html\n \* <app-root>\n \* <div>\n \* <child-comp></child-comp>\n \* </div>\n \* </approot  $\ln * \sim \ln *$  Calling `getComponent` on `<child-comp>` will return the instance of `ChildComponent`\n \* associated with this DOM element. $\ln * \alpha *$  Calling the function on  $\alpha$   $\approx$  app-root $\ge$  will return the `MyApp` instance.  $*\n$   $*\n$   $*\n$   $\omega$  param element DOM element from which the component should be retrieved. $\n$ n  $*\n$   $\omega$  returns Component instance associated with the element or `null` if there $\ln *$  is no component associated with it. $\ln * \ln *$ @publicApi\n \* @globalApi ng\n \*/\nexport function getComponent<T>(element: Element): T|null {\n assertDomElement(element);\n const context = getLContext(element);\n if (context === null) return null;\n\n if  $(context, component == undefined) \$ n context.component = getComponentAtNodeIndex(context.nodeIndex, context.lView);\n }\n\n return context.component as  $T$ ;\n}\n\n/\*\*\n \* If inside an embedded view (e.g. `\*ngIf` or `\*ngFor`), retrieves the context of the embedded\n \* view that the element is part of. Otherwise retrieves the instance of the component whose view\n \* owns the element (in this case, the result is the same as calling `getOwningComponent`). $\ln * \ln * \mathcal{Q}$  param element Element for which to get the surrounding component instance. \* @returns Instance of the component that is around the element or null if the element isn't\n \* inside any component.\n \*\n \* @publicApi\n \* @globalApi ng\n \*/\nexport function getContext<T>(element: Element): T|null  ${\nvert \nvert n \text{ assertDomElement}(\nvert n \text{ elements})\rangle$ ; const context = getLContext(element); ${\nvert n \text{ elements}}}$  return context === null ? null : context. IView [CONTEXT] as T;\n \\n\n/\*\*\n \* Retrieves the component instance whose view contains the DOM element.\n \*\n \* For example, if `<child-comp>` is used in the template of `<app-comp>`\n \* (i.e. a `ViewChild` of  $\epsilon$  \app-comp>`), calling `getOwningComponent` on  $\epsilon$ -child-comp>`\n \* would return  $\epsilon$  \app-comp>`.\n \*\n \* @param elementOrDir DOM element, component or directive instance\n \* for which to retrieve the root

components. $\ln * \mathcal{Q}$  returns Component instance whose view owns the DOM element or null if the element is not $\ln *$ part of a component view. $\ln \alpha$  = @publicApi $\ln \alpha$  @globalApi ng $\ln \alpha$  \*/\nexport function getOwningComponent<T>(elementOrDir: Element|{}): T|null {\n const context = getLContext(elementOrDir);\n if (context === null) return null;\n\n let lView = context.lView;\n let parent: LView|null;\n ngDevMode && assertLView(IView);\n while (IView[TVIEW].type === TViewType.Embedded &  $\&$  (parent = getLViewParent(lView)!))  $\n\neq$  lView = parent;\n }\n return lView[FLAGS] & LViewFlags.IsRoot ? null :  $lView[CONTEXT]$  as T;\n}\n\n/\*\*\n \* Retrieves all root components associated with a DOM element, directive or component instance. $\ln *$  Root components are those which have been bootstrapped by Angular. $\ln * \ln * \omega$  param elementOrDir DOM element, component or directive instance $\ln *$  for which to retrieve the root components. $\ln *$ @returns Root components associated with the target object.\n \*\n \* @publicApi\n \* @globalApi ng\n \*\nexport function getRootComponents(elementOrDir: Element|{}): {}[] {\n return

[...getRootContext(elementOrDir).components];\n}\n\n/\*\*\n \* Retrieves an `Injector` associated with an element, component or directive instance.\n  $*\n$   $* \n$  @param elementOrDir DOM element, component or directive instance for which to  $\ln *$  retrieve the injector.  $\ln * \mathcal{Q}$  returns Injector associated with the element, component or directive instance. $\ln \pi \neq \emptyset$  which  $\mathbb{R}^* \otimes \mathbb{R}$  = @globalApi ng\n \*/\nexport function getInjector(elementOrDir: Element|{}): Injector  ${\nvert n \cdot \delta} = \text{getLContext}(\text{elementOrDir})$ ; if (context === null) return Injector.NULL; ${\nvert n \cdot \delta}$  const tNode = context.lView[TVIEW].data[context.nodeIndex] as TElementNode;\n return new NodeInjector(tNode, context.lView); $\ln\ln(x^*)$ n \* Retrieve a set of injection tokens at a given DOM node. $\ln x$  @param element Element for which the injection tokens should be retrieved.\n \*/\nexport function getInjectionTokens(element: Element): any  $[\cdot]$   $[\cdot]$  const context = getLContext(element);\n if (context = = null) return  $[\cdot]$ ;\n const lView = context.lView;\n const tView = lView[TVIEW];\n const tNode = tView.data[context.nodeIndex] as TNode;\n const providerTokens: any[] = [];\n const startIndex = tNode.providerIndexes  $\&$ 

TNodeProviderIndexes.ProvidersStartIndexMask;\n const endIndex = tNode.directiveEnd;\n for (let i = startIndex; i < endIndex; i++) {\n let value = tView.data[i];\n if (isDirectiveDefHack(value)) {\n // The fact that we sometimes store Type and sometimes DirectiveDef in this location is  $a\$ in // design flaw. We should always store same type so that we can be monomorphic. The issue $\ln /$  // is that for Components/Directives we store the def instead the type. The correct behavior $\ln /i$  is that we should always be storing injectable type in this location. $\ln$ value = value.type;\n }\n providerTokens.push(value);\n }\n return providerTokens;\n }\n\n/\*\*\n \* Retrieves directive instances associated with a given DOM node. Does not include  $n *$  component instances.  $\ln *n *$ @usageNotes\n \* Given the following DOM structure:\n \*\n \* ```html\n \* <app-root>\n \* <br/> <br/>stuctor mybutton> $\lambda_n^*$  <my-comp> $\mu^*$  <my-comp> $\ln$  \* </app-root> $\ln$  \* ```\n \*\n \* Calling `getDirectives` on `<button>` will return an array with an instance of the `MyButton`\n \* directive that is associated with the DOM node.\n \*\n \* Calling `getDirectives` on `<my-comp>` will return an empty array.\n \*\n \* @param node DOM node for which to get the directives.\n \* @returns Array of directives associated with the node.\n \*\n \* @publicApi\n \* @globalApi ng\n \*/\nexport function getDirectives(node: Node): {}[] {\n // Skip text nodes because we can't have directives associated with them.\n if (node instance of Text) {\n return  $[\cdot,\n \cdot]$ \n const context = getLContext(node);\n if (context === null)  $\n \$  return  $\|\cdot\|$  \n\n const lView = context.lView;\n const tView =  $lView[TVIEW];\n$  const nodeIndex = context.nodeIndex;\n if (!tView?.data[nodeIndex])  $\{\n$  return  $[];\n$   $\n$  if (context.directives === undefined)  ${\n \dots \n}$  context.directives = getDirectivesAtNodeIndex(nodeIndex, lView, false);\n }\n\n // The `directives` in this case are a named array called `LComponentView`. Clone the\n // result so we don't expose an internal data structure in the user's console.\n return context.directives  $==$  null ?  $[]$  :  $\frac{\ln\frac{x}{\ln\frac{x^*}}{n}}{\ln\frac{x^*}{n}}$  \* Partial metadata for a given directive instance. $\ln \frac{x}{n}$  This information might be useful for debugging purposes or tooling. $\ln *$  Currently only `inputs` and `outputs` metadata is available. $\ln *$  $\ln *$ @publicApi\n \*/\nexport interface DirectiveDebugMetadata {\n inputs: Record<string, string>;\n outputs: Record<string, string>;\n}\n\n/\*\*\n \* Partial metadata for a given component instance.\n \* This information might be useful for debugging purposes or tooling. $\ln *$  Currently the following fields are available: $\ln *$  - inputs $\ln *$  outputs\n \* - encapsulation\n \* - changeDetection\n \*\n \* @ publicApi\n \*\nexport interface ComponentDebugMetadata extends DirectiveDebugMetadata {\n encapsulation: ViewEncapsulation;\n

changeDetection: ChangeDetectionStrategy;\n}\n\n/\*\*\n \* Returns the debug (partial) metadata for a particular directive or component instance. $\ln *$  The function accepts an instance of a directive or component and returns the corresponding\n \* metadata.\n \*\n \* @param directiveOrComponentInstance Instance of a directive or component\n \* @returns metadata of the passed directive or component\n \*\n \* @publicApi\n \* @globalApi ng\n \*/\nexport function getDirectiveMetadata(directiveOrComponentInstance: any): ComponentDebugMetadata|\n DirectiveDebugMetadata|null  ${\n const {constructor} = directiveOrComponentInstance;\n if (lconstructor) {\n }$ throw new Error('Unable to find the instance constructor'); $\n \$  /| In case a component inherits from a directive, we may have component and directive metadata $\ln /$  To ensure we don't get the metadata of the directive, we want to call `getComponentDef` first.\n const componentDef = getComponentDef(constructor);\n if (componentDef) {\n return  ${\n\mu$  inputs: componentDef.inputs, $\n\alpha$  outputs: componentDef.outputs, $\n\alpha$  encapsulation: componentDef.encapsulation,\n changeDetection: componentDef.onPush ? ChangeDetectionStrategy.OnPush :\n ChangeDetectionStrategy.Default $\n \$  $\n$   $\| \$ n const directiveDef =

getDirectiveDef(constructor);\n if (directiveDef) {\n return {inputs: directiveDef.inputs, outputs: directiveDef.outputs};\n }\n return null;\n}\n\n/\*\*\n \* Retrieve map of local references.\n \*\n \* The references are retrieved as a map of local reference name to element or directive instance. $\ln \pi$  @param target DOM element, component or directive instance for which to retrieve $\ln *$  the local references. $\ln * \Lambda$  rexport function getLocalRefs(target: {}): {[key: string]: any} {\n const context = getLContext(target);\n if (context === null) return  $\{\cdot\,\n\in\mathbb{R}\}$ :\n\n if (context.localRefs === undefined)  $\{\n\in\mathbb{R}\}$  context.localRefs = discoverLocalRefs(context.lView, context.nodeIndex);\n  $\ln \arctan \cosh(1-\ln)^{\n\ln x}$ ,\n\n/\*\*\n \* Retrieves the host element of a component or directive instance.\n \* The host element is the DOM element that matched the selector of the directive.\n \*\n \* @param componentOrDirective Component or directive instance for which the host $\ln *$  element should be retrieved.\n \* @returns Host element of the target.\n \*\n \* @publicApi\n \* @globalApi ng\n \*/\nexport function getHostElement(componentOrDirective: {}): Element {\n return getLContext(componentOrDirective)!.native as unknown as Element;\n\n\n/\*\*\n \* Retrieves the rendered text for a given component.\n \*\n \* This function retrieves the host element of a component and $\ln *$  and then returns the `textContent` for that element. This implies $\ln$ \* that the text returned will include re-projected content of\n \* the component as well. $\ln$  \* $\ln$  \* @param component The component to return the content text for.\n \*/\nexport function getRenderedText(component: any): string {\n const hostElement = getHostElement(component);\n return hostElement.textContent  $||$  ";\n}\n\n/\*\*\n \* Event listener configuration returned from `getListeners`.\n \* @publicApi\n \*/\nexport interface Listener  $\{\n\$ ^\* Name of the event listener. \*/\n name: string;\n /\*\* Element that the listener is bound to. \*/\n element: Element;\n /\*\* Callback that is invoked when the event is triggered. \*/\n callback: (value: any) => any;\n /\*\* Whether the listener is using event capturing. \*/\n useCapture: boolean;\n /\*\*\n \* Type of the listener (e.g. a native DOM event or a custom @Output).\n \*/\n type: 'dom'|'output';\n}\n\n\n/\*\*\n \* Retrieves a list of event listeners associated with a DOM element. The list does include host\n \* listeners, but it does not include event listeners defined outside of the Angular context\n \* (e.g. through `addEventListener`). $\ln \sqrt{\pi} \cdot \ln \sqrt{\pi}$  @usageNotes\n \* Given the following DOM structure:\n \*\n \* ```html\n \* <app-root>\n \* <div (click)=\"doSomething()\"></div>\n \* </app-root>\n \* ```\n \*\n \* Calling `getListeners` on `<div>` will return an object that looks as follows:\n \*\n \* ``ts\n \* {\n \* name: 'click',\n \* element:  $\langle \text{div}\rangle$ , n \* callback: () => doSomething(), \n \* useCapture: false\n \* }\n \* ```\n \*\n \* @param element Element for which the DOM listeners should be retrieved.\n \* @returns Array of event listeners on the DOM element. $\ln * \ln * \omega$ publicApi $\ln * \omega$ globalApi ng $\ln * \wedge$ nexport function getListeners(element: Element): Listener[]  ${\n\alpha ssertDomElement(element);\n\alpha ssertDomElement(\alpha t);\n\alpha ssertDomElement(\alpha t);\n\alpha ssertDomflement$ const  $N$ iew = lContext.lView;\n const tView = lView[TVIEW];\n const lCleanup = lView[CLEANUP];\n const tCleanup = tView.cleanup;\n const listeners: Listener[] = [];\n if (tCleanup && lCleanup) {\n for (let i = 0; i < tCleanup.length;)  $\n{\nvert \n\rvert}$  const firstParam = tCleanup[i++]; $\n\rvert$  const secondParam = tCleanup[i++]; $\n\rvert$  if (typeof firstParam === 'string')  $\{\n\}$  const name: string = firstParam;\n const listenerElement = unwrapRNode(IView[secondParam]) as any as Element;\n const callback: (value: any)  $\Rightarrow$  any =  $lCleanup[tCleanup[i++]];\n$  const useCaptureOrIndx = tCleanup[i++];\n // if useCaptureOrIndx is boolean then report it as is. $\ln$  // if useCaptureOrIndx is positive number then it in unsubscribe method $\ln$  // if

useCaptureOrIndx is negative number then it is a Subscription $\ln$  const type = $\ln$  (typeof useCaptureOrIndx === 'boolean' || useCaptureOrIndx >= 0) ? 'dom' : 'output';\n const useCapture = typeof useCaptureOrIndx === 'boolean' ? useCaptureOrIndx : false;\n if (element == listenerElement) {\n listeners.push({element, name, callback, useCapture, type});\n }\n }\n }\n }\n }\n listeners.sort(sortListeners);\n return listeners;\n}\n\nfunction sortListeners(a: Listener, b: Listener) {\n if (a.name  $=$  b.name) return 0;\n return a.name < b.name ? -1 : 1;\n}\n\n/\*\*\n \* This function should not exist because it is megamorphic and only mostly correct. $\ln \pi$  See call site for more info. $\ln \pi$  nfunction isDirectiveDefHack(obj: any): obj is DirectiveDef<any>  $\{\n \$ return obj.type !== undefined && obj.template !== undefined && obj.declaredInputs !== undefined;\n\n/\*\*\n \* Returns the attached `DebugNode` instance for an element in the DOM. $\ln * \ln *$  @param element DOM element which is owned by an existing component's view. $\ln * \ln x$ function getDebugNode(element: Element): DebugNode|null {\n if (ngDevMode && !(element instanceof Node)) {\n throw new Error('Expecting instance of DOM Element');\n }\n\n const lContext = getLContext(element);\n if (lContext === null)  $\nvert \nvert \ln \lvert \nvert$   $\rvert \nvert \nvert$  const lView = lContext.lView;\n const nodeIndex = lContext.nodeIndex;\n if (nodeIndex !== -1) {\n const valueInLView = lView[nodeIndex];\n // this means that value in the IView is a component with its own\n  $\frac{1}{4}$  data. In this situation the TNode is not accessed at the same spot.\n const tNode =\n isLView(valueInLView) ? (valueInLView[T\_HOST] as TNode) : getTNode(lView[TVIEW], nodeIndex);\n ngDevMode &&\n assertEqual(tNode.index, nodeIndex, 'Expecting that TNode at index is same as index');\n return buildDebugNode(tNode, lView);\n }\n\n return null;\n}\n\n/\*\*\n \* Retrieve the component `LView` from component/element.\n \*\n \* NOTE: `LView` is a private and should not be leaked outside. $\ln *$  Don't export this method to `ng.\*` on window. $\ln * \ln * \omega$  param target DOM element or component instance for which to retrieve the LView.\n \*/\nexport function getComponentLView(target: any): LView  $\{\n\$  const lContext = getLContext(target)!; $\n\$ n const nodeIndx = lContext.nodeIndex; $\n\$ n const lView = lContext.lView;\n const componentLView = lView[nodeIndx];\n ngDevMode && assertLView(componentLView);\n return componentLView;\n}\n\n/\*\* Asserts that a value is a DOM Element. \*/\nfunction assertDomElement(value: any)  $\{n \text{ if (typeof Element } != \text{'undefined'} \&& !(value \text{ instance of Element})\}$  ${\n \mu \nu \mu \in \mathbb{R}^n \setminus \mathbb{R}^n, \quad \mathbb{R}^n, \quad \mathbb{R}^n \setminus \mathbb{R}^n}$  \* @license\n \* Copyright Google LLC All Rights Reserved.\n \*\n \* Use of this source code is governed by an MIT-style license that can be\n \* found in the LICENSE file at https://angular.io/license\n \*/\n\nimport {detectChanges, markDirty} from '../instructions/change\_detection';\nimport {getRootComponents} from './discovery\_utils';\n\n/\*\*\n \* Marks a component for check (in case of OnPush components) and synchronously\n \* performs change detection on the application this component belongs to.\n \*\n \* @param component Component to  $\{$  @link ChangeDetectorRef#markForCheck mark for check}.\n \*\n \* @publicApi\n \* @globalApi ng\n \*/\nexport function applyChanges(component: {}): void {\n markDirty(component);\n getRootComponents(component).forEach(rootComponent => detectChanges(rootComponent));\n}\n","/\*\*\n \* @license\n \* Copyright Google LLC All Rights Reserved. $\ln \pi$  \* Use of this source code is governed by an MITstyle license that can be $\ln *$  found in the LICENSE file at https://angular.io/license $\ln *$ /nimport {assertDefined} from '../../util/assert';\nimport {global} from '../../util/global';\nimport {setProfiler} from '../profiler';\nimport {applyChanges} from './change\_detection\_utils';\nimport {getComponent, getContext, getDirectiveMetadata, getDirectives, getHostElement, getInjector, getListeners, getOwningComponent, getRootComponents} from './discovery\_utils';\n\n\n/\*\*\n \* This file introduces series of globally accessible debug tools\n \* to allow for the Angular debugging story to function.\n \*\n \* To see this in action run the following command:\n \*\n \* bazel run -config=ivy\n \* //packages/core/test/bundling/todo:devserver\n \*\n \* Then load `localhost:5432` and start using the console tools.\n \*/\n\n/\*\*\n \* This value reflects the property on the window where the dev\n \* tools are patched  $(\text{window.ng}).\n$  \* \*/\nexport const GLOBAL\_PUBLISH\_EXPANDO\_KEY = 'ng';\n\nlet \_published = false;\n/\*\*\n \* Publishes a collection of default debug tools onto `window.ng`.\n \*\n \* These functions are available globally when Angular is in development $\ln^*$  mode and are automatically stripped away from prod mode is on. $\ln^*$  nexport function publishDefaultGlobalUtils() {\n if (! published) {\n published = true;\n\n /\*\*\n \* Warning: this function is \*INTERNAL\* and should not be relied upon in application's code.\n \* The contract of the function

might be changed in any release and/or the function can be\n  $*$  removed completely. $\ln * \wedge$ n publishGlobalUtil('setProfiler', setProfiler);\n publishGlobalUtil('getDirectiveMetadata', getDirectiveMetadata);\n publishGlobalUtil('getComponent', getComponent);\n publishGlobalUtil('getContext', getContext);\n publishGlobalUtil('getListeners', getListeners);\n publishGlobalUtil('getOwningComponent', getOwningComponent);\n publishGlobalUtil('getHostElement', getHostElement);\n publishGlobalUtil('getInjector', getInjector);\n publishGlobalUtil('getRootComponents', getRootComponents);\n publishGlobalUtil('getDirectives', getDirectives);\n publishGlobalUtil('applyChanges', applyChanges);\n }\n}\n\nexport declare type GlobalDevModeContainer = {\n [GLOBAL\_PUBLISH\_EXPANDO\_KEY]: {[fnName: string]: Function};\n};\n\n/\*\*\n \* Publishes the given function to `window.ng` so that it can be\n \* used from the browser console when an application is not in production.\n \*/\nexport function publishGlobalUtil(name: string, fn: Function): void  ${\n$  if (typeof COMPILED === 'undefined' || !COMPILED)  ${\n}$  // Note: we can't export `ng` when using closure enhanced optimization as: $\ln$  // - closure declares globals itself for minified names, which sometimes clobber our `ng` global $\ln$  // - we can't declare a closure extern as the namespace `ng` is already used within Google\n // for typings for AngularJS (via `goog.provide('ng....')`).\n const w = global as any as GlobalDevModeContainer;\n ngDevMode && assertDefined(fn, 'function not defined');\n if (w)  $\{\n\}$  let container = w[GLOBAL\_PUBLISH\_EXPANDO\_KEY];\n if (!container)  $\{\n\}$  container =  $w[GLOBAL_PUBLISH\_EXPANDO\_KEY] = \{\};\n \quad \{\n \quad \text{name} = fn;\n \quad \{\n \quad \text{h}\n \quad \text{h}\n \quad$ @license\n \* Copyright Google LLC All Rights Reserved. $\ln \pi$  \* Use of this source code is governed by an MITstyle license that can be $\ln *$  found in the LICENSE file at https://angular.io/license $\ln */\n\ln/\n$  We are temporarily importing the existing viewEngine from core so we can be sure we are\n// correctly implementing its interfaces for backwards compatibility.\nimport {Injector} from '../di/injector';\nimport {Type} from '../interface/type';\nimport {Sanitizer} from '../sanitization/sanitizer';\nimport {assertDefined, assertIndexInRange} from '../util/assert';\n\nimport {assertComponentType} from './assert';\nimport {readPatchedLView} from './context\_discovery';\nimport {getComponentDef} from './definition';\nimport {diPublicInInjector, getOrCreateNodeInjectorForNode} from './di';\nimport {throwProviderNotFoundError} from './errors\_di';\nimport {registerPostOrderHooks} from './hooks';\nimport {addToViewTree, CLEAN\_PROMISE, createLView, createTView, getOrCreateTComponentView, getOrCreateTNode, initTNodeFlags, instantiateRootComponent, invokeHostBindingsInCreationMode, locateHostElement, markAsComponentHost, refreshView, registerHostBindingOpCodes, renderView} from './instructions/shared';\nimport {ComponentDef, ComponentType, RenderFlags} from './interfaces/definition';\nimport {TElementNode, TNodeType} from './interfaces/node';\nimport {PlayerHandler} from './interfaces/player';\nimport {domRendererFactory3, Renderer3, RendererFactory3} from './interfaces/renderer';\nimport {RElement} from './interfaces/renderer\_dom';\nimport {CONTEXT, HEADER\_OFFSET, LView, LViewFlags, RootContext, RootContextFlags, TVIEW, TViewType} from './interfaces/view';\nimport {writeDirectClass, writeDirectStyle} from './node\_manipulation';\nimport {enterView, getCurrentTNode, leaveView, setSelectedIndex} from './state';\nimport {computeStaticStyling} from './styling/static\_styling';\nimport {setUpAttributes} from './util/attrs\_utils';\nimport {publishDefaultGlobalUtils} from './util/global\_utils';\nimport {defaultScheduler} from './util/misc\_utils';\nimport {getRootContext} from './util/view\_traversal\_utils';\n\n\n\n/\*\* Options that control how the component should be bootstrapped. \*/\nexport interface CreateComponentOptions {\n /\*\* Which renderer factory to use. \*/\n rendererFactory?: RendererFactory3;\n\n /\*\* A custom sanitizer instance \*/\n sanitizer?: Sanitizer;\n\n /\*\* A custom animation player handler \*/\n playerHandler?: PlayerHandler;\n\n /\*\*\n \* Host element on which the component will be bootstrapped. If not specified,\n  $*$  the component definition's `tag` is used to query the existing DOM for the\n  $*$ element to bootstrap.\n \*/\n host?: RElement|string;\n\n /\*\* Module injector for the component. If unspecified, the injector will be NULL\_INJECTOR. \*/\n injector?: Injector;\n\n /\*\*\n \* List of features to be applied to the created component. Features are simply\n  $*$  functions that decorate a component with a certain behavior.\n  $*\n$ Typically, the features in this list are features that cannot be added to the\n \* other features list in the component definition because they rely on other factors. $\ln * \ln *$  Example: `LifecycleHooksFeature` is a function that adds lifecycle hook capabilities\n  $*$  to root components in a tree-shakable way. It cannot be added to the component\n  $*$ 

features list because there's no way of knowing when the component will be used as\n  $*$  a root component.\n  $*\wedge$ n hostFeatures?: HostFeature $[\cdot]$ ;\n\n /\*\*\n \* A function which is used to schedule change detection work in the future. $\ln * \ln *$  When marking components as dirty, it is necessary to schedule the work of  $\ln *$  change detection in the future. This is done to coalesce multiple $\ln * \{$ <sup>(@link markDirty)</sup> calls into a single changed detection processing.\n \*\n \* The default value of the scheduler is the `requestAnimationFrame` function.\n \*\n \* It is also useful to override this function for testing purposes. $\ln \pi$  scheduler?: (work: () => void) => void; $\ln \pi$ \*\* See CreateComponentOptions.hostFeatures \*/\ntype HostFeature = (<T>(component: T, componentDef: ComponentDef $(T$ >) => void);\n\n// TODO: A hack to not pull in the NullInjector from @angular/core.\nexport const NULL\_INJECTOR: Injector = {\n get: (token: any, notFoundValue?: any) => {\n throwProviderNotFoundError(token, 'NullInjector');\n  $\ln\ln\pi^*$ n \* Bootstraps a Component into an existing host element and returns an instance $\ln *$  of the component. $\ln *$  Use this function to bootstrap a component into the DOM tree. Each invocation $\ln *$  of this function will create a separate tree of components, injectors and $\ln *$ change detection cycles and lifetimes. To dynamically insert a new component\n \* into an existing tree such that it shares the same injection, change detection $n^*$  and object lifetime, use { $@$  link ViewContainer#createComponent}.\n \*\n \* @param componentType Component to bootstrap\n \* @param options Optional parameters which control bootstrapping\n \*/\nexport function renderComponent $\langle T \rangle$ \n componentType: ComponentType<T> $|\n\rangle$ |\n Type<T>/\* Type as workaround for: Microsoft/TypeScript/issues/4881 \*/\n ,\n opts: CreateComponentOptions = { }): T {\n ngDevMode && publishDefaultGlobalUtils();\n ngDevMode &&  $assertComponentType(componentType)\;\ln\ n \ const \ reflecterFactory = opts.renderFactory ||$ domRendererFactory3;\n const sanitizer = opts.sanitizer  $|| \text{ null.}\rangle$ n const componentDef = getComponentDef<T>(componentType)!;\n if (componentDef.type != componentType) (componentDef as {type: Type $\langle$ any>}).type = componentType;\n\n // The first index of the first selector is the tag name.\n const componentTag = componentDef.selectors![0]![0] as string;\n const hostRenderer = rendererFactory.createRenderer(null, null);\n const hostRNode =\n locateHostElement(hostRenderer, opts.host || componentTag, componentDef.encapsulation);\n const rootFlags = componentDef.onPush ? LViewFlags.Dirty | LViewFlags.IsRoot :\n LViewFlags.CheckAlways | LViewFlags.IsRoot;\n const rootContext = createRootContext(opts.scheduler, opts.playerHandler); $\ln \ln \text{ const}$  renderer = rendererFactory.createRenderer(hostRNode, componentDef);\n const rootTView = createTView(TViewType.Root, null, null, 1, 0, null, null, null, null, null);\n const rootView: LView = createLView(\n null, rootTView, rootContext, rootFlags, null, null, rendererFactory, renderer, null, $\ln$  opts.injector  $|| \text{ null}\rangle$ ; $\ln$ n enterView(rootView);\n let component: T;\n\n try {\n if (rendererFactory.begin) rendererFactory.begin();\n const componentView = createRootComponentView(\n hostRNode, componentDef, rootView, rendererFactory, renderer, sanitizer);\n component = createRootComponent(\n componentView, componentDef, rootView, rootContext, opts.hostFeatures  $\| \text{null}$ ;\n $\| \$  // create mode pass $\|$  renderView(rootTView, rootView, null); $\| \text{null}$ update mode pass\n refreshView(rootTView, rootView, null, null);\n\n } finally  $\{\n\$  leaveView();\n if (rendererFactory.end) rendererFactory.end();\n  $\ln\$ n return component;\n\n/\*\*\n \* Creates the root component view and the root component node.\n \*\n \* @param rNode Render host element.\n \* @param def ComponentDef\n \* @param rootView The parent view where the host node is stored\n \* @param rendererFactory Factory to be used for creating child renderers.\n \* @param hostRenderer The current renderer\n \* @param sanitizer The sanitizer, if provided\n \*\n \* @returns Component view created\n \*\nexport function createRootComponentView(\n rNode: RElement|null, def: ComponentDef<any>, rootView: LView,\n rendererFactory: RendererFactory3, hostRenderer: Renderer3, sanitizer?: Sanitizer|null): LView  $\ln$  const tView = rootView[TVIEW];\n const index = HEADER OFFSET;\n ngDevMode && assertIndexInRange(rootView, index);\n rootView[index] = rNode;\n // '#host' is added here as we don't know the real host DOM name (we don't want to read it) and at\n  $\#$  the same time we want to communicate the debug `TNode` that this is a special `TNode`\n // representing a host element.\n const tNode: TElementNode = getOrCreateTNode(tView, index, TNodeType.Element, '#host', null);\n const mergedAttrs  $=$  tNode.mergedAttrs = def.hostAttrs;\n if (mergedAttrs !== null) {\n computeStaticStyling(tNode, mergedAttrs, true);\n if (rNode !== null)  $\{\n\$  setUpAttributes(hostRenderer, rNode, mergedAttrs);\n if (tNode.classes !==

null)  $\{\n\$  writeDirectClass(hostRenderer, rNode, tNode.classes); $\n\$   $\{\n\}$  if (tNode.styles !== null)  $\{\n\}$ writeDirectStyle(hostRenderer, rNode, tNode.styles);\n  $\|\n\| \$ \n }\n const viewRenderer = rendererFactory.createRenderer(rNode, def);\n const componentView = createLView(\n rootView, getOrCreateTComponentView(def), null,\n def.onPush ? LViewFlags.Dirty : LViewFlags.CheckAlways, rootView[index], tNode,\n rendererFactory, viewRenderer, sanitizer || null, null);\n\n if (tView.firstCreatePass) {\n diPublicInInjector(getOrCreateNodeInjectorForNode(tNode, rootView), tView, def.type);\n markAsComponentHost(tView, tNode);\n initTNodeFlags(tNode, rootView.length, 1);\n  $\ln$ addToViewTree(rootView, componentView);\n\n // Store component view at node index, with node as the HOST\n return rootView[index] = componentView;\n}\n\n/\*\*\n \* Creates a root component and sets it up with features and host bindings. Shared by\n \* renderComponent() and ViewContainerRef.createComponent().\n \*/\nexport function createRootComponent<T>(\n componentView: LView, componentDef: ComponentDef<T>, rootLView: LView, rootContext: RootContext,\n hostFeatures: HostFeature[]|null): any {\n const tView = rootLView[TVIEW];\n // Create directive instance with factory() and store at next index in viewData $\ln$  const component = instantiateRootComponent(tView, rootLView, componentDef);\n\n rootContext.components.push(component);\n componentView[CONTEXT] = component; $\ln \ln$  hostFeatures && hostFeatures.forEach((feature) => feature(component, componentDef));\n\n // We want to generate an empty QueryList for root content queries for backwards\n // compatibility with ViewEngine.\n if (componentDef.contentQueries) {\n const tNode = getCurrentTNode()!;\n ngDevMode && assertDefined(tNode, 'TNode expected');\n componentDef.contentQueries(RenderFlags.Create, component, tNode.directiveStart);\n }\n\n const rootTNode = getCurrentTNode()!;\n ngDevMode && assertDefined(rootTNode, 'tNode should have been already created');\n if  $(tView.firstCreatePass &\&\n)$  (componentDef.hostBindings !== null || componentDef.hostAttrs !== null) {\n  $setSelectedIndex(rootTNode.index);\n\|n\|$  const rootTView = rootLView[TVIEW];\n registerHostBindingOpCodes(\n rootTView, rootTNode, rootLView, rootTNode.directiveStart, rootTNode.directiveEnd,\n componentDef);\n\n invokeHostBindingsInCreationMode(componentDef, component);\n }\n return component;\n}\n\nexport function createRootContext(\n scheduler?: (workFn: () => void)  $\equiv$  void, playerHandler?: PlayerHandler|null): RootContext  ${\n \cdot \n \cdot \cdot \cdot \cdot \cdot \cdot \cdot \cdot}$  scheduler: scheduler || defaultScheduler, \n clean: CLEAN\_PROMISE, \n playerHandler: playerHandler || null, \n flags: RootContextFlags.Empty\n  $\|\cdot\|$ \n\n/\*\*\n \* Used to enable lifecycle hooks on the root component.\n \*\n \* Include this feature when calling `renderComponent` if the root component $\ln *$  you are rendering has lifecycle hooks defined. Otherwise, the hooks won't\n \* be called properly.\n \*\n \* Example:\n \*\n \* ```\n \* renderComponent(AppComponent, {hostFeatures: [LifecycleHooksFeature]});\n \* ```\n \*/\nexport function LifecycleHooksFeature(component: any, def: ComponentDef<any>): void  $\{\n$  const lView = readPatchedLView(component)!;\n ngDevMode && assertDefined(IView, 'LView is required');\n const tView = lView[TVIEW];\n const tNode = getCurrentTNode()!;\n ngDevMode && assertDefined(tNode, 'TNode is required');\n registerPostOrderHooks(tView, tNode);\n}\n\n/\*\*\n \* Wait on component until it is rendered.\n \*\n \* This function returns a `Promise` which is resolved when the component's\n \* change detection is executed. This is determined by finding the scheduler\n \* associated with the `component`'s render tree and waiting until the scheduler $\ln *$  flushes. If nothing is scheduled, the function returns a resolved promise. $\ln * \ln *$  Example: $\ln *$  ```\n \* await whenRendered(myComponent);\n \* ```\n \*\n \* @param component Component to wait upon\n \* @returns Promise which resolves when the component is rendered.\n \*/\nexport function whenRendered(component: any): Promise<null>  $\{\n\$ return getRootContext(component).clean; $\n\}$ , ",",\*\*,n \* @license\n \* Copyright Google LLC All Rights Reserved. $\ln * \ln *$  Use of this source code is governed by an MIT-style license that can be $\ln *$  found in the LICENSE file at https://angular.io/license\n \*/\n\nimport {Type, Writable} from '../../interface/type';\nimport {EMPTY\_ARRAY, EMPTY\_OBJ} from '../../util/empty';\nimport {fillProperties} from '../../util/property';\nimport {ComponentDef, ContentQueriesFunction, DirectiveDef, DirectiveDefFeature, HostBindingsFunction, RenderFlags, ViewQueriesFunction} from '../interfaces/definition';\nimport {TAttributes} from '../interfaces/node';\nimport {isComponentDef} from '../interfaces/type\_checks';\nimport {mergeHostAttrs} from '../util/attrs\_utils';\n\nexport function getSuperType(type: Type<any>): Type<any>&\n {cmp?: ComponentDef<any>, dir?:

DirectiveDef $\langle$ any>} {\n return Object.getPrototypeOf(type.prototype).constructor;\n}\n\ntype WritableDef = Writable<DirectiveDef<any> $|ComponenDef\langle any \rangle$ ;\n\n/\*\*\n \* Merges the definition from a super class to a sub class.\n \* @param definition The definition that is a SubClass of another directive of component\n \*\n \* @codeGenApi\n \*/\nexport function InheritDefinitionFeature(definition:

DirectiveDef<any>|ComponentDef<any>): void  $\{\n$  let superType = getSuperType(definition.type); $\n$  let shouldInheritFields = true;\n const inheritanceChain: WritableDef[] = [definition];\n\n while (superType) {\n let superDef: DirectiveDef<any>|ComponentDef<any>|undefined = undefined;\n if (isComponentDef(definition)) {\n

 // Don't use getComponentDef/getDirectiveDef. This logic relies on inheritance.\n superDef = superType.cmp  $\| \operatorname{superType.dir} \in \}$  else  $\{\n \text{superType.cmp}\n \}$  throw new Error('Directives cannot inherit Components');\n  $\{\n\}$  // Don't use getComponentDef/getDirectiveDef. This logic relies on inheritance.\n superDef = superType.dir;\n }\n\n if (superDef) {\n if (shouldInheritFields) {\n inheritanceChain.push(superDef); $\ln$  // Some fields in the definition may be empty, if there were no values to put in them that $\ln$  // would've justified object creation. Unwrap them if necessary. $\ln$  const writeableDef = definition as WritableDef; $\in$  writeableDef.inputs = maybeUnwrapEmpty(definition.inputs); $\in$ writeableDef.declaredInputs = maybeUnwrapEmpty(definition.declaredInputs);\n writeableDef.outputs = maybeUnwrapEmpty(definition.outputs);\n\n // Merge hostBindings\n const superHostBindings = superDef.hostBindings;\n superHostBindings && inheritHostBindings(definition, superHostBindings);\n\n // Merge queries\n const superViewQuery = superDef.viewQuery;\n const superContentQueries = superDef.contentQueries;\n superViewQuery && inheritViewQuery(definition, superViewQuery);\n superContentQueries && inheritContentQueries(definition, superContentQueries);\n\n // Merge inputs and outputs\n fillProperties(definition.inputs, superDef.inputs);\n fillProperties(definition.declaredInputs, superDef.declaredInputs);\n fillProperties(definition.outputs, superDef.outputs);\n\n // Merge animations metadata. $\ln$  // If `superDef` is a Component, the `data` field is present (defaults to an empty object). $\ln$  if (isComponentDef(superDef) && superDef.data.animation)  $\{\n\}$  // If super def is a Component, the `definition` is also a Component, since Directives can $\ln$  // not inherit Components (we throw an error above and cannot reach this code). $\ln$  const defData = (definition as ComponentDef $\langle$ any>).data; $\ln$  defData.animation =  $(\text{defData} \cap || []).concat(\text{superDef}.data. animation); \n \{\n \} \in \{\n \} \$   $\{\n \} \$ features = superDef.features;\n if (features) {\n for (let i = 0; i < features.length; i++) {\n const feature  $=$  features[i];\n if (feature && feature.ngInherit) {\n (feature as DirectiveDefFeature)(definition);\n  $\ln$  // If `InheritDefinitionFeature` is a part of the current `superDef`, it means that this $\ln$  // def already has all the necessary information inherited from its super class(es), so we\n // can stop merging fields from super classes. However we need to iterate through the $\ln$  // prototype chain to look for classes that might contain other  $\Upsilon$  (like\n // NgOnChanges), which we should invoke for the original `definition`. We set the $\ln$  // `shouldInheritFields` flag to indicate that, essentially skipping fields inheritance $\ln$  // logic and only invoking functions from the  $\lvert$ "features $\lvert$ " list. $\lvert$ n if (feature == InheritDefinitionFeature)  $\lvert \lvert$ shouldInheritFields = false;\n }\n }\n }\n }\n\n superType = Object.getPrototypeOf(superType);\n }\n mergeHostAttrsAcrossInheritance(inheritanceChain);\n}\n\n/\*\*\n \* Merge the `hostAttrs` and `hostVars` from the inherited parent to the base class. $\ln * \ln * \mathcal{Q}$  param inheritanceChain A list of `WritableDefs` starting at the top most type and listing\n \* sub-types in order. For each type take the `hostAttrs` and `hostVars` and merge it with the child\n \* type.\n \*/\nfunction mergeHostAttrsAcrossInheritance(inheritanceChain: WritableDef[]) {\n let hostVars: number = 0;\n let hostAttrs: TAttributes|null = null;\n // We process the inheritance order from the base to the leaves here.\n for (let i = inheritanceChain.length - 1; i >= 0; i--) {\n const def = inheritanceChain[i];\n // For each `hostVars`, we need to add the superclass amount.\n def.hostVars = (hostVars += def.hostVars);\n // for each `hostAttrs` we need to merge it with superclass.\n def.hostAttrs  $=$ \n mergeHostAttrs(def.hostAttrs, hostAttrs = mergeHostAttrs(hostAttrs, def.hostAttrs));\n }\n}\n\nfunction maybeUnwrapEmpty<T>(value: T[]):  $T[\cdot]$ ;\nfunction maybeUnwrapEmpty<T>(value: T): T;\nfunction maybeUnwrapEmpty(value: any): any {\n if (value  $==$  EMPTY\_OBJ)  ${\nvert \nvert}$  return  ${\nvert \nvert}$  else if (value === EMPTY\_ARRAY)  ${\nvert \nvert}$  return  ${\nvert \nvert}$  else  ${\nvert \nvert}$  return value;\n }\n}\n\nfunction inheritViewQuery(definition: WritableDef, superViewQuery:

ViewQueriesFunction<any>)  ${\n$  const prevViewQuery = definition.viewQuery;\n if (prevViewQuery)  ${\n}$ definition.viewQuery = (rf, ctx) => {\n superViewQuery(rf, ctx);\n prevViewQuery(rf, ctx);\n };\n } else {\n definition.viewQuery = superViewQuery;\n }\n}\n\nfunction inheritContentQueries(\n definition: WritableDef, superContentQueries: ContentQueriesFunction<any>) {\n const prevContentQueries = definition.contentQueries;\n if (prevContentQueries)  $\{\n$  definition.contentQueries = (rf, ctx, directiveIndex) =>  ${\n\mu \supseteq \mu}$  superContentQueries(rf, ctx, directiveIndex);\n prevContentQueries(rf, ctx, directiveIndex);\n };\n } else  $\ln$  definition.contentQueries = superContentQueries;\n  $\ln\ln\frac{1}{\cosh\theta}$  inheritHostBindings(\n definition: WritableDef, superHostBindings: HostBindingsFunction<any>  $\{\n$  const prevHostBindings = definition.hostBindings;\n if (prevHostBindings) {\n definition.hostBindings = (rf: RenderFlags, ctx: any) => {\n  $superHostBindings(rf, ctx);$ <sup>n</sup> prevHostBindings(rf, ctx);\n };\n } else {\n definition.hostBindings = superHostBindings;\n  $\n\in$   $\n\in$   $\mathbb{R}^*$   $\in$   $\mathbb{R}^*$   $\in$   $\mathbb{R}^*$  Copyright Google LLC All Rights Reserved. $\mathbb{R}^*$  Ise of this source code is governed by an MIT-style license that can be\n \* found in the LICENSE file at https://angular.io/license\n \*/\n\nimport {ComponentDef, DirectiveDef} from '../interfaces/definition';\nimport {isComponentDef} from '../interfaces/type\_checks';\n\nimport {getSuperType} from './inherit\_definition\_feature';\n\n/\*\*\n \* Fields which exist on either directive or component definitions, and need to be copied from  $n *$  parent to child classes by the `CopyDefinitionFeature`.  $\ln * \Lambda$  nonst COPY\_DIRECTIVE\_FIELDS: (keyof DirectiveDef<unknown>)[] =  $[\n\ln \text{/}$  The child class should use the providers of its parent.\n 'providersResolver',\n\n // Not listed here are any fields which are handled by the `InheritDefinitionFeature`, such\n // as inputs, outputs, and host binding functions.\n];\n\n/\*\*\n \* Fields which exist only on component definitions, and need to be copied from parent to child $\ln *$  classes by the `CopyDefinitionFeature`.\n \*\n \* The type here allows any field of `ComponentDef` which is not also a property of `DirectiveDef`,\n \* since those should go in `COPY\_DIRECTIVE\_FIELDS` above.\n \*/\nconst COPY\_COMPONENT\_FIELDS: Exclude<keyof ComponentDef<unknown>, keyof DirectiveDef<unknown>>[] =  $\ln \mathcal{M}$  The child class should use the template function of its parent, including all template $\ln \mathcal{M}$  semantics. $\ln \mathcal{M}$ 'template',\n 'decls',\n 'consts',\n 'vars',\n 'onPush',\n 'ngContentSelectors',\n\n // The child class should use the CSS styles of its parent, including all styling semantics.\n 'styles',\n 'encapsulation',\n\n // The child class should be checked by the runtime in the same way as its parent.\n 'schemas',\n];\n\n/\*\*\n \* Copies the fields not handled by the `InheritDefinitionFeature` from the supertype of a $\ln$  \* definition. $\ln$  \* $\ln$  \* This exists primarily to support ngcc migration of an existing View Engine pattern, where an $\ln *$  entire decorator is inherited from a parent to a child class. When ngcc detects this case, it\n \* generates a skeleton definition on the child class, and applies this feature. $\ln$ \*\n \* The `CopyDefinitionFeature` then copies any needed fields from the parent class' definition,\n \* including things like the component template function. $\ln * \ln * \omega$  aram definition The definition of a child class which inherits from a parent class with its\n \* own definition.\n \*\n \* @codeGenApi\n \*/\nexport function CopyDefinitionFeature(definition: DirectiveDef<any>|ComponentDef<any>): void {\n let superType = getSuperType(definition.type)!;\n\n let superDef: DirectiveDef<any>|ComponentDef<any>|undefined = undefined;\n if (isComponentDef(definition))  $\ln$  // Don't use getComponentDef/getDirectiveDef. This logic relies on inheritance.\n superDef = superType.cmp!;\n } else  $\{\n\mid n \mid /$  Don't use getComponentDef/getDirectiveDef. This logic relies on inheritance. $\ln$  superDef = superType.dir!; $\ln$  } $\ln$  // Needed because `definition` fields are readonly.\n const defAny = (definition as any);\n\n // Copy over any fields that apply to either directives or components. $\ln$  for (const field of COPY DIRECTIVE FIELDS)  $\ln$  $\text{depth}(i) = \text{fileId} \cdot \ln \in (isComponentDef(superDef)) \$ |\n // Copy over any componentspecific fields.\n for (const field of COPY\_COMPONENT\_FIELDS)  $\{\n\}$  defAny[field] = superDef[field];\n }\n }\n}\n","/\*\*\n \* @license\n \* Copyright Google LLC All Rights Reserved.\n \*\n \* Use of this source code is governed by an MIT-style license that can be\n \* found in the LICENSE file at https://angular.io/license\n \*/\n\nimport {global as \_global} from './global';\n\n// When Symbol.iterator doesn't exist, retrieves the key used in es6-shim\ndeclare const Symbol: any;\nlet \_ symbolIterator: any = null;\nexport function getSymbolIterator(): string|symbol  ${\n H$  if (! symbolIterator)  ${\n A$  const Symbol = global['Symbol'];\n if (Symbol && Symbol.iterator)  ${\n \ m$  symbolliterator = Symbol.iterator;\n  $}$  else  ${\n \ m$  // es6-shim specific logic\n const

keys = Object.getOwnPropertyNames(Map.prototype);\n for (let i = 0; i < keys.length; ++i) {\n const key = keys[i];\n if (key !== 'entries' && key !== 'size'  $\&&\pi$  (Map as any).prototype[key] === Map.prototype['entries']) {\n \_symbolIterator = key;\n }\n }\n }\n }\n return \_symbolIterator;\n}\n","/\*\*\n \* @license\n \* Copyright Google LLC All Rights Reserved.\n \*\n \* Use of this source code is governed by an MIT-style license that can be\n \* found in the LICENSE file at https://angular.io/license\n \*/\n\nimport {getSymbolIterator} from '../util/symbol';\n\nexport function devModeEqual(a: any, b: any): boolean  ${\nvert \nvert n \hskip 1.5pt \text{const} }$  isListLikeIterableA = isListLikeIterable(a); ${\nvert n \hskip 1.5pt \text{const} }$  isListLikeIterable(b); ${\nvert n \hskip 1.5pt \text{const} }$  if (isListLikeIterableA && isListLikeIterableB)  $\{\n$  return areIterablesEqual(a, b, devModeEqual); $\n$  } else  $\{\n$ const isAObject = a && (typeof a === 'object' || typeof a === 'function');\n const isBObject = b && (typeof b === 'object' || typeof b == 'function');\n if (!isListLikeIterableA && isAObject && !isListLikeIterableB && isBObject)  ${\n$ return true;\n } else  ${\n$ return Object.is(a, b);\n  ${\n \n}$ \n $\n$ /\*\*\n \* Indicates that the result of a {@link Pipe} transformation has changed even though the\n \* reference has not changed.\n \*\n \* Wrapped values are unwrapped automatically during the change detection, and the unwrapped value $\ln$  \* is stored. $\ln$  \* $\ln$  \* Example:\n \*\n \* ```\n \* if (this.\_latestValue === this.\_latestReturnedValue) {\n \* return this.\_latestReturnedValue;\n \* } else  $\{\n\$ \* this.\_latestReturnedValue = this.\_latestValue;\n \* return WrappedValue.wrap(this.\_latestValue); // this will force update\n \* \\n \* ``\n \*\n \* @publicApi\n \* @deprecated from v10 stop using. (No replacement, deemed unnecessary.) $\ln \frac{\text{log} \text{V}}{\text{log} \cdot \frac{\text{log} \cdot \text{V}}{\text{log} \cdot \text{V}}$ @deprecated from 5.3, use `unwrap()` instead - will switch to protected  $*\wedge$ n wrapped: any;\n\n constructor(value: any)  $\{\n\$  this.wrapped = value; $\n\}\n\in \mathcal{F}$  Creates a wrapped value. \*/\n static wrap(value: any): WrappedValue  ${\n\mu \nu}$  return new WrappedValue(value);\n  $\m$  /\*\*\n \* Returns the underlying value of a wrapped value.\n \* Returns the given `value` when it is not wrapped.\n \*\*\n static unwrap(value: any): any {\n return WrappedValue.isWrapped(value) ? value.wrapped : value; $\ln \frac{\ast \ast \text{Return}}{\ast \text{Value}}$  is a wrapped value. \*/\n static isWrapped(value: any): value is WrappedValue {\n return value instanceof WrappedValue;\n }\n}\n\nexport function isListLikeIterable(obj: any): boolean {\n if (!isJsObject(obj)) return false;\n return Array.isArray(obj)  $\|\cdot\|$  (!(obj instance of Map) && // JS Map are iterables but return entries as [k, v]\n getSymbolIterator() in obj); // JS Iterable have a Symbol.iterator prop\n}\n\nexport function areIterablesEqual(\n a: any, b: any, comparator: (a: any, b: any) => boolean): boolean  $\{\n$ n const iterator1 = a[getSymbolIterator()](); $\in$ const iterator2 = b[getSymbolIterator()]();\n\n while (true) {\n const item1 = iterator1.next();\n const item2 = iterator2.next();\n if (item1.done && item2.done) return true;\n if (item1.done || item2.done) return false;\n if (!comparator(item1.value, item2.value)) return false;\n }\n}\n\nexport function iterateListLike(obj: any, fn: (p: any)  $\Rightarrow$  any) {\n if (Array.isArray(obj)) {\n for (let i = 0; i < obj.length; i++) {\n fn(obj[i]);\n }\n } else {\n const iterator = obj[getSymbolIterator()]();\n let item: any;\n while (!((item = iterator.next()).done)) {\n fn(item.value);\n  $\ln{\n\cdot \sin \theta}$ . 'function' || typeof o === 'object');\n }\n","/\*\*\n \* @license\n \* Copyright Google LLC All Rights Reserved.\n \*\n \* Use of this source code is governed by an MIT-style license that can be\n  $*$  found in the LICENSE file at https://angular.io/license\n \*/\n\nimport {devModeEqual} from '../change\_detection/change\_detection\_util';\nimport {assertIndexInRange, assertLessThan, assertNotSame} from '../util/assert';\n\nimport {getExpressionChangedErrorDetails, throwErrorIfNoChangesMode} from './errors';\nimport {LView} from './interfaces/view';\nimport {isInCheckNoChangesMode} from './state';\nimport {NO\_CHANGE} from './tokens';\n\n\n// TODO(misko): consider inlining\n/\*\* Updates binding and returns the value. \*/\nexport function updateBinding(IView: LView, bindingIndex: number, value: any): any  $\{\n$  return lView[bindingIndex] = value;\n\n\n\n/\*\* Gets the current binding value. \*/\nexport function getBinding(lView: LView, bindingIndex: number): any {\n ngDevMode && assertIndexInRange(IView, bindingIndex);\n ngDevMode &&\n assertNotSame(lView[bindingIndex], NO\_CHANGE, 'Stored value should never be NO\_CHANGE.');\n return lView[bindingIndex];\n}\n\n/\*\*\n \* Updates binding if changed, then returns whether it was updated.\n \*\n \* This function also checks the `CheckNoChangesMode` and throws if changes are made.\n \* Some changes (Objects/iterables) during `CheckNoChangesMode` are exempt to comply with VE $\ln *$  behavior. $\ln * \ln * \mathcal{O}$  param lView current `LView`\n \* @param bindingIndex The binding in the `LView` to check\n \* @param value New

value to check against `lView[bindingIndex]`\n  $*$  @returns `true` if the bindings has changed. (Throws if binding has changed during\n \* `CheckNoChangesMode`)\n \*/\nexport function bindingUpdated(lView: LView, bindingIndex: number, value: any): boolean {\n ngDevMode && assertNotSame(value, NO\_CHANGE, 'Incoming value should never be NO\_CHANGE.');\n ngDevMode &&\n assertLessThan(bindingIndex, lView.length, `Slot should have been initialized to NO\_CHANGE`);\n const oldValue = lView[bindingIndex];\n\n if (Object.is(oldValue, value))  $\n \cdot \text{false};\n \cdot \text{true}$  if (ngDevMode && isInCheckNoChangesMode())  $\n \cdot \text{true}$ 

// View engine didn't report undefined values as changed on the first checkNoChanges pass $\ln$  // (before the change detection was run). $\ln$  const oldValueToCompare = oldValue !== NO\_CHANGE ? oldValue : undefined;\n if (!devModeEqual(oldValueToCompare, value))  $\ln$  const details =\n getExpressionChangedErrorDetails(lView, bindingIndex, oldValueToCompare, value);\n throwErrorIfNoChangesMode( $\ln$  oldValue === NO\_CHANGE, details.oldValue, details.newValue, details.propName);\n }\n // There was a change, but the `devModeEqual` decided that the change is exempt from an error. $\ln$  // For this reason we exit as if no change. The early exit is needed to prevent the changed $\ln$  // value to be written into `LView` (If we would write the new value that we would not see it\n  $\frac{1}{2}$  // as change on next CD.)\n return false;\n }\n lView[bindingIndex] = value;\n return true;\n }\n\n/\*\* Updates 2 bindings if changed, then returns whether either was updated. \*/\nexport function bindingUpdated2(lView: LView, bindingIndex: number, exp1: any, exp2: any): boolean {\n const different = bindingUpdated(lView, bindingIndex, exp1);\n return bindingUpdated(lView, bindingIndex + 1, exp2) || different;\n\n\n/\*\* Updates 3 bindings if changed, then returns whether any was updated. \*/\nexport function bindingUpdated3(\n lView: LView, bindingIndex: number, exp1: any, exp2: any, exp3: any): boolean {\n const different = bindingUpdated2(lView, bindingIndex, exp1, exp2);\n return bindingUpdated(lView, bindingIndex + 2, exp3) || different;\n}\n\n/\*\* Updates 4 bindings if changed, then returns whether any was updated. \*/\nexport function bindingUpdated4(\n lView: LView, bindingIndex: number, exp1: any, exp2: any, exp3: any, exp4: any): boolean {\n const different = bindingUpdated2(IView, bindingIndex, exp1, exp2);\n return bindingUpdated2(IView, bindingIndex + 2, exp3,  $\exp(4)$  || different;\n}\n","/\*\*\n \* @license\n \* Copyright Google LLC All Rights Reserved.\n \*\n \* Use of this source code is governed by an MIT-style license that can be $\ln *$  found in the LICENSE file at https://angular.io/license\n \*/\nimport {bindingUpdated} from '../bindings';\nimport {SanitizerFn} from '../interfaces/sanitization';\nimport {getLView, getSelectedTNode, getTView, nextBindingIndex} from '../state';\nimport {elementAttributeInternal, storePropertyBindingMetadata} from './shared';\n\n\n\n/\*\*\n \* Updates the value of or removes a bound attribute on an Element. $\ln * \log \ln x$  Used in the case of `[attr.title]=\"value\"` $\ln * \ln x$ @param name name The name of the attribute. $\ln * \omega$  aram value value The attribute is removed when value is `null` or `undefined`.\n \* Otherwise the attribute value is set to the stringified value.\n \* @param sanitizer An optional function used to sanitize the value.\n \* @param namespace Optional namespace to use when setting the attribute.\n \*\n \* @codeGenApi\n \*/\nexport function attribute(\n name: string, value: any, sanitizer?: SanitizerFn|null,\n namespace?: string): typeof attribute {\n const lView = getLView();\n const bindingIndex = nextBindingIndex();\n if (bindingUpdated(lView, bindingIndex, value)) {\n const tView = getTView();\n const tNode = getSelectedTNode();\n elementAttributeInternal(tNode, lView, name, value, sanitizer, namespace);\n ngDevMode && storePropertyBindingMetadata(tView.data, tNode, 'attr.' + name, bindingIndex);\n }\n return attribute;\n}\n","/\*\*\n \* @license\n \* Copyright Google LLC All Rights Reserved.\n \*\n \* Use of this source code is governed by an MIT-style license that can be\n \* found in the LICENSE file at https://angular.io/license\n \*/\n\nimport {assertEqual, assertLessThan} from '../../util/assert';\nimport {bindingUpdated, bindingUpdated2, bindingUpdated3, bindingUpdated4} from '../bindings';\nimport {LView} from '../interfaces/view';\nimport {getBindingIndex, incrementBindingIndex, nextBindingIndex, setBindingIndex} from '../state';\nimport {NO\_CHANGE} from '../tokens';\nimport {renderStringify} from '../util/stringify\_utils';\n\n\n\n/\*\*\n \* Create interpolation bindings with a variable number of expressions. $\ln \sqrt[k]{n^*}$  If there are 1 to 8 expressions `interpolation1()` to `interpolation8()` should be used instead. $\ln *$  Those are faster because there is no need to create an array of expressions and iterate over it.\n \*\n \* `values`:\n \* - has static text at even indexes,\n \* - has evaluated expressions at odd indexes. $\ln * \Lambda *$  Returns the concatenated string when any of the arguments changes,

`NO\_CHANGE` otherwise.\n \*/\nexport function interpolationV(lView: LView, values: any[]): string|NO\_CHANGE {\n ngDevMode && assertLessThan(2, values.length, 'should have at least 3 values');\n ngDevMode && assertEqual(values.length % 2, 1, 'should have an odd number of values');\n let isBindingUpdated = false;\n let bindingIndex = getBindingIndex();\n\n for (let i = 1; i < values.length; i += 2) {\n // Check if bindings (odd indexes) have changed $\ln$  isBindingUpdated = bindingUpdated(lView, bindingIndex++, values[i]) || isBindingUpdated;\n }\n setBindingIndex(bindingIndex);\n\n if (!isBindingUpdated) {\n return NO\_CHANGE;\n }\n\n // Build the updated content\n let content = values[0];\n for (let i = 1; i < values.length; i  $+= 2$  {\n content += renderStringify(values[i]) + values[i + 1];\n }\n\n return content;\n}\n\n/\*\*\n \* Creates an interpolation binding with 1 expression.\n \*\n \* @param prefix static value used for concatenation only.\n \* @param v0 value checked for change.\n \* @param suffix static value used for concatenation only.\n \*/\nexport function interpolation1(IView: LView, prefix: string, v0: any, suffix: string): string|\n NO\_CHANGE {\n const different = bindingUpdated(IView, nextBindingIndex(), v0);\n return different ? prefix + renderStringify(v0) + suffix : NO\_CHANGE;\n\n\n/\*\*\n \* Creates an interpolation binding with 2 expressions.\n \*/\nexport function interpolation2(\n lView: LView, prefix: string, v0: any, i0: string, v1: any, suffix: string): string|NO\_CHANGE {\n const bindingIndex = getBindingIndex();\n const different = bindingUpdated2(lView, bindingIndex, v0, v1);\n  $\text{incrementBindingIndex}(2)\cdot\ln n \text{ different? prefix + renderStringify}(v0) + i0 + renderStringify(v1) + suffix :$ NO\_CHANGE;\n\n\n/\*\*\n \* Creates an interpolation binding with 3 expressions.\n \*/\nexport function interpolation3(\n lView: LView, prefix: string, v0: any, i0: string, v1: any, i1: string, v2: any,\n suffix: string): string|NO\_CHANGE {\n const bindingIndex = getBindingIndex();\n const different = bindingUpdated3(lView, bindingIndex, v0, v1, v2);\n incrementBindingIndex(3);\n\n return different ?\n prefix + renderStringify(v0) +  $i0$  + renderStringify(v1) + i1 + renderStringify(v2) + suffix :\n NO CHANGE;\n\\n\n/\*\*\n \* Create an interpolation binding with 4 expressions.\n \*/\nexport function interpolation4(\n lView: LView, prefix: string, v0: any, i0: string, v1: any, i1: string, v2: any, i2: string,\n v3: any, suffix: string): string|NO\_CHANGE {\n const bindingIndex = getBindingIndex();\n const different = bindingUpdated4(lView, bindingIndex, v0, v1, v2, v3);\n incrementBindingIndex(4);\n\n return different ? prefix + renderStringify(v0) + i0 + renderStringify(v1) + i1 +\n

renderStringify(v2) + i2 + renderStringify(v3) + suffix :\n NO CHANGE;\n}\n\n/\*\*\n \* Creates an interpolation binding with 5 expressions.\n \*/\nexport function interpolation5(\n lView: LView, prefix: string, v0: any, i0: string, v1: any, i1: string, v2: any, i2: string, $\infty$ 3: any, i3: string, v4: any, suffix: string): string|NO\_CHANGE {\n const bindingIndex = getBindingIndex();\n let different = bindingUpdated4(lView, bindingIndex, v0, v1, v2, v3);\n different = bindingUpdated(lView, bindingIndex + 4, v4) || different;\n incrementBindingIndex(5);\n\n return different ? prefix + renderStringify(v0) + i0 + renderStringify(v1) + i1 +\n

renderStringify(v2) + i2 + renderStringify(v3) + i3 + renderStringify(v4) + suffix :\n

NO\_CHANGE;\n}\n\n/\*\*\n \* Creates an interpolation binding with 6 expressions. $\ln$  \*/\nexport function interpolation6(\n lView: LView, prefix: string, v0: any, i0: string, v1: any, i1: string, v2: any, i2: string,\n v3: any, i3: string, v4: any, i4: string, v5: any, suffix: string): string|NO\_CHANGE  $\{\n$ n const bindingIndex = getBindingIndex();\n let different = bindingUpdated4(lView, bindingIndex, v0, v1, v2, v3);\n different = bindingUpdated2(lView, bindingIndex + 4, v4, v5) || different;\n incrementBindingIndex(6);\n\n return different ?\n prefix + renderStringify(v0) + i0 + renderStringify(v1) + i1 + renderStringify(v2) + i2 +\n renderStringify(v3) + i3 + renderStringify(v4) + i4 + renderStringify(v5) + suffix :\n NO\_CHANGE;\n}\n\n/\*\*\n \* Creates an interpolation binding with 7 expressions.\n \*/\nexport function interpolation7(\n lView: LView, prefix: string, v0: any, i0: string, v1: any, i1: string, v2: any, i2: string,\n v3: any, i3: string, v4: any, i4: string, v5: any, i5: string, v6: any, suffix: string): string|\n NO\_CHANGE {\n const bindingIndex = getBindingIndex();\n let different = bindingUpdated4(IView, bindingIndex, v0, v1, v2, v3);\n different = bindingUpdated3(IView, bindingIndex + 4, v4, v5, v6) || different;\n incrementBindingIndex(7);\n\n return different ? prefix + renderStringify(y0) + i0 + renderStringify(y1) + i1 + $\ln$  renderStringify(y2) + i2 + renderStringify(y3) + i3 + renderStringify(v4) + i4 +\n renderStringify(v5) + i5 + renderStringify(v6) + suffix :\n NO\_CHANGE;\n\n\n/\*\*\n \* Creates an interpolation binding with 8 expressions.\n \*/\nexport function interpolation8(\n lView: LView, prefix: string, v0: any, i0: string, v1: any, i1: string, v2: any, i2: string,\n v3:

any, i3: string, v4: any, i4: string, v5: any, i5: string, v6: any, i6: string, v7: any, $n$  suffix: string): string|NO\_CHANGE {\n const bindingIndex = getBindingIndex();\n let different = bindingUpdated4(lView, bindingIndex, v0, v1, v2, v3);\n different = bindingUpdated4(lView, bindingIndex + 4, v4, v5, v6, v7) || different;\n incrementBindingIndex(8);\n\n return different ? prefix + renderStringify(v0) + i0 + renderStringify(v1) + i1 +\n

renderStringify(v2) + i2 + renderStringify(v3) + i3 + renderStringify(v4) + i4 +\n renderStringify(v5) + i5 + renderStringify(v6) + i6 + renderStringify(v7) + suffix :\n NO\_CHANGE;\n}\n","/\*\*\n \* @license\n \* Copyright Google LLC All Rights Reserved. $\ln \pi$  Tu is source code is governed by an MIT-style license that can be $\ln *$  found in the LICENSE file at https://angular.io/license $\ln *$ /nimport {SanitizerFn} from '../interfaces/sanitization';\nimport {getBindingIndex, getLView, getSelectedTNode, getTView} from '../state';\nimport {NO\_CHANGE} from '../tokens';\nimport {interpolation1, interpolation2, interpolation3, interpolation4, interpolation5, interpolation6, interpolation7, interpolation8, interpolationV} from './interpolation';\nimport {elementAttributeInternal, storePropertyBindingMetadata} from './shared';\n\n\n\n/\*\*\n \*\n \* Update an interpolated attribute on an element with single bound value surrounded by text.\n \*\n \* Used when the value passed to a property has 1 interpolated value in it:\n \*\n \* ```html\n \* <div attr.title=\"prefix{{v0}}suffix\"></div>\n \* ```\n \*\n \* Its compiled representation is::\n \*\n \* ```ts\n \* attributeInterpolate1('title', 'prefix', v0, 'suffix');\n \* ``\n \*\n \* @param attrName The name of the attribute to update $\ln * \omega$  param prefix Static value used for concatenation only. $\ln * \omega$  param v0 Value checked for change. $\ln *$ @param suffix Static value used for concatenation only. \n \* @param sanitizer An optional sanitizer function \n \* @returns itself, so that it may be chained. $\ln * @codeGenAp\in * \triangle$  mexport function attributeInterpolate1(\n attrName: string, prefix: string, v0: any, suffix: string, sanitizer?: SanitizerFn,\n namespace?: string): typeof

attributeInterpolate1 {\n const lView = getLView();\n const interpolatedValue = interpolation1(lView, prefix, v0, suffix);\n if (interpolatedValue !== NO\_CHANGE) {\n const tNode = getSelectedTNode();\n elementAttributeInternal(tNode, lView, attrName, interpolatedValue, sanitizer, namespace);\n ngDevMode &&\n

storePropertyBindingMetadata(\n getTView().data, tNode, 'attr.' + attrName, getBindingIndex() - 1, prefix, suffix);\n }\n return attributeInterpolate1;\n\n\n/\*\*\n \*\n \* Update an interpolated attribute on an element with 2 bound values surrounded by text.\n \*\n \* Used when the value passed to a property has 2 interpolated values in it:\n \*\n \* ```html\n \* <div attr.title=\"prefix{{v0}}-{{v1}}suffix\"></div>\n \* ```\n \*\n \* Its compiled representation is::\n \*\n \* ```ts\n \* attributeInterpolate2('title', 'prefix', v0, '-', v1, 'suffix');\n \* ```\n \*\n \* @param attrName The name of the attribute to update $\ln * \omega$  param prefix Static value used for concatenation only. $\ln * \omega$  param v0 Value checked for change.\n \* @param i0 Static value used for concatenation only.\n \* @param v1 Value checked for change.\n \* @param suffix Static value used for concatenation only.\n \* @param sanitizer An optional sanitizer function\n \* @returns itself, so that it may be chained.\n \* @codeGenApi\n \*/\nexport function attributeInterpolate2( $\ln$  attrName: string, prefix: string, v0: any, i0: string, v1: any, suffix: string, $\ln$  sanitizer?: SanitizerFn, namespace?: string): typeof attributeInterpolate2 { $\n\times$  const lView = getLView(); $\n\times$  const interpolatedValue = interpolation2(lView, prefix, v0, i0, v1, suffix);\n if (interpolatedValue !== NO\_CHANGE) {\n const tNode = getSelectedTNode();\n elementAttributeInternal(tNode, lView, attrName, interpolatedValue, sanitizer, namespace);\n ngDevMode &&\n storePropertyBindingMetadata(\n getTView().data, tNode, 'attr.' + attrName, getBindingIndex() - 2, prefix, i0, suffix);\n  $\ln$  return attributeInterpolate2;\n}\n\n/\*\*\n \*\n \* Update an interpolated attribute on an element with 3 bound values surrounded by text.\n  $*\n$  Used when the value passed to a property has 3 interpolated values in it:\n \*\n \* ```html\n \* <div attr.title=\"prefix{{v0}}-{{v1}}- $\{v^2\}\sqrt{\sin^*v} > \sqrt{\sin^*v} \quad \text{if } \sin^*v \text{ is an } \sin^*v \text{ is an } \$ 'title', 'prefix', v0, '-', v1, '-', v2, 'suffix');\n \* ```\n \*\n \* @param attrName The name of the attribute to update\n \* @param prefix Static value used for concatenation only.\n \* @param v0 Value checked for change.\n \* @param i0 Static value used for concatenation only. $\ln * \mathcal{Q}$  param v1 Value checked for change. $\ln * \mathcal{Q}$  param i1 Static value used for concatenation only.\n \* @param v2 Value checked for change.\n \* @param suffix Static value used for concatenation only. $\ln * \mathcal{Q}$  param sanitizer An optional sanitizer function $\ln * \mathcal{Q}$  returns itself, so that it may be chained.\n \* @codeGenApi\n \*/\nexport function attributeInterpolate3(\n attrName: string, prefix: string, v0: any, i0: string, v1: any, i1: string, v2: any, \n suffix: string, sanitizer?: SanitizerFn, namespace?: string): typeof

attributeInterpolate3  $\{\n n \ \ \cos V \neq \ \text{C} \$ , const interpolatedValue = interpolation3(IView, prefix, v0, i0, v1, i1, v2, suffix);\n if (interpolatedValue !== NO\_CHANGE) {\n const tNode = getSelectedTNode();\n elementAttributeInternal(tNode, lView, attrName, interpolatedValue, sanitizer, namespace);\n ngDevMode &&\n

storePropertyBindingMetadata(\n getTView().data, tNode, 'attr.' + attrName, getBindingIndex() - 3, prefix, i0, i1,\n suffix);\n }\n return attributeInterpolate3;\n  $\ln\ln/**\ln * \ln$  \* Update an interpolated attribute on an element with 4 bound values surrounded by text.\n  $*\nabla \cdot$  Used when the value passed to a property has 4 interpolated values in it:\n \*\n \* ```html\n \* <div attr.title=\"prefix{{v0}}-{{v1}}-{{v2}}-{{v3}}suffix\"></div>\n \*```\n \*\n \*\n \* Its compiled representation is::\n \*\n \* ```ts\n \* attributeInterpolate4(\n \* 'title', 'prefix', v0, '-', v1, '-', v2, '-', v3, 'suffix');\n \* ```\n \*\n \* @param attrName The name of the attribute to update\n \* @param prefix Static value used for concatenation only. $\ln * \omega$  aram v $\theta$  Value checked for change. $\ln * \omega$  param i $\theta$  Static value used for concatenation only.\n \* @param v1 Value checked for change.\n \* @param i1 Static value used for concatenation only.\n \* @param v2 Value checked for change.\n \* @param i2 Static value used for concatenation only.\n \* @param v3 Value checked for change.\n \* @param suffix Static value used for concatenation only.\n \* @param sanitizer An optional sanitizer function $\ln * \omega$  returns itself, so that it may be chained. $\ln * \omega$  codeGenApi $\ln$ \*/\nexport function attributeInterpolate4(\n attrName: string, prefix: string, v0: any, i0: string, v1: any, i1: string, v2: any, i2: string,\n v3: any, suffix: string, sanitizer?: SanitizerFn,\n namespace?: string): typeof attributeInterpolate4  $\{\n m \ const \, IView = getLView();\n \ const \ interpolation 4 (View, prefix, v0,$ i0, v1, i1, v2, i2, v3, suffix);\n if (interpolatedValue !== NO\_CHANGE) {\n const tNode = getSelectedTNode();\n elementAttributeInternal(tNode, lView, attrName, interpolatedValue, sanitizer, namespace);\n ngDevMode &&\n storePropertyBindingMetadata(\n getTView().data, tNode, 'attr.' + attrName, getBindingIndex() - 4, prefix, i0, i1, i2,\n suffix);\n }\n return attributeInterpolate4;\n }\n\n/\*\*\n  $*\n$  The update an interpolated attribute on an element with 5 bound values surrounded by text. $\n$ n  $*\n$  Used when the value passed to a property has 5 interpolated values in it:\n \*\n \* ```html\n \* <div attr.title=\"prefix{{v0}}-{{v1}}- ${\{v2\}\} - {\{v3\}\} - {\{v4\}}$ suffix\"></div>\n \* ```\n \*\n \* Its compiled representation is::\n \*\n \* ```ts\n \* attributeInterpolate5(\n \* 'title', 'prefix', v0, '-', v1, '-', v2, '-', v3, '-', v4, 'suffix');\n \* ``\n \*\n \* @param attrName The name of the attribute to update $\ln * \mathcal{Q}$  param prefix Static value used for concatenation only. $\ln * \mathcal{Q}$  param v0 Value checked for change.\n  $* \mathcal{Q}$  param i0 Static value used for concatenation only.\n  $* \mathcal{Q}$  param v1 Value checked for change. $\ln * \mathcal{Q}$  param i1 Static value used for concatenation only. $\ln * \mathcal{Q}$  param v2 Value checked for change. $\ln *$ @param i2 Static value used for concatenation only.\n \* @param v3 Value checked for change.\n \* @param i3 Static value used for concatenation only.\n \* @param v4 Value checked for change.\n \* @param suffix Static value used for concatenation only. $\ln * \mathcal{Q}$  param sanitizer An optional sanitizer function $\ln * \mathcal{Q}$  returns itself, so that it may be chained.\n \* @codeGenApi\n \*/\nexport function attributeInterpolate5(\n attrName: string, prefix: string, v0: any, i0: string, v1: any, i1: string, v2: any, i2: string, $\infty$ 3: any, i3: string, v4: any, suffix: string, sanitizer?: SanitizerFn,\n namespace?: string): typeof attributeInterpolate5 {\n const lView = getLView();\n const interpolatedValue = $\ln$  interpolation5(lView, prefix, v0, i0, v1, i1, v2, i2, v3, i3, v4, suffix); $\ln$  if  $(intexploatedValue != = NO_CHANGE) {\nvert const}$  tNode = getSelectedTNode();\n

elementAttributeInternal(tNode, lView, attrName, interpolatedValue, sanitizer, namespace);\n ngDevMode &&\n storePropertyBindingMetadata(\n getTView().data, tNode, 'attr.' + attrName, getBindingIndex() - 5, prefix, i0, i1, i2,\n i3, suffix);\n }\n return attributeInterpolate5;\n}\n\n/\*\*\n \*\n \* Update an interpolated attribute on an element with 6 bound values surrounded by text.\n  $*\nabla \cdot$  Used when the value passed to a property has 6 interpolated values in it:\n \*\n \* ```html\n \* <div attr.title=\"prefix{{v0}}-{{v1}}-{{v2}}-{{v3}}-{{v4}}- $\{v5\}\sqrt{\sin x}\$  >  $\sin x$  is  $\ln x$  \*  $\ln x$  attribute Interpolate6(\n \* 'title', 'prefix', v0, '-', v1, '-', v2, '-', v3, '-', v4, '-', v5, 'suffix');\n \* ```\n \*\n \* @param attrName The name of the attribute to update\n \* @param prefix Static value used for concatenation only.\n \* @param v0 Value checked for change. $\ln * \mathcal{Q}$  param io Static value used for concatenation only. $\ln * \mathcal{Q}$  param v1 Value checked for change. $\ln *$ @param i1 Static value used for concatenation only.\n \* @param v2 Value checked for change.\n \* @param i2 Static value used for concatenation only. $\ln * \mathcal{Q}$  param v3 Value checked for change. $\ln * \mathcal{Q}$  param i3 Static value used for concatenation only. $\ln * \omega$  aram v4 Value checked for change. $\ln * \omega$  param i4 Static value used for

concatenation only. $\ln * \mathcal{Q}$  param v5 Value checked for change. $\ln * \mathcal{Q}$  param suffix Static value used for concatenation only. $\ln * \mathcal{Q}$  param sanitizer An optional sanitizer function $\ln * \mathcal{Q}$  returns itself, so that it may be chained.\n \* @codeGenApi\n \*/\nexport function attributeInterpolate6(\n attrName: string, prefix: string, v0: any, i0: string, v1: any, i1: string, v2: any, i2: string,\n v3: any, i3: string, v4: any, i4: string, v5: any, suffix: string, sanitizer?: SanitizerFn,\n namespace?: string): typeof attributeInterpolate6 {\n const lView = getLView();\n const interpolatedValue  $=\n\infty$  interpolation6(IView, prefix, v0, i0, v1, i1, v2, i2, v3, i3, v4, i4, v5, suffix); $\n\infty$  if (interpolatedValue !== NO\_CHANGE)  ${\nvert n \vert}$  const tNode = getSelectedTNode();\n

elementAttributeInternal(tNode, lView, attrName, interpolatedValue, sanitizer, namespace);\n ngDevMode &&\n storePropertyBindingMetadata(\n getTView().data, tNode, 'attr.' + attrName, getBindingIndex() - 6, prefix, i0, i1, i2,\n i3, i4, suffix);\n  $\ln$  return attributeInterpolate6;\n}\n\n/\*\*\n \*\n \* Update an interpolated attribute on an element with 7 bound values surrounded by text.\n  $*\n$  Used when the value passed to a property has 7 interpolated values in it:\n \*\n \* ```html\n \* <div attr.title=\"prefix{{v0}}-{{v1}}-{{v2}}-{{v3}}-{{v4}}- $\{\{v5\}\}_{\{w^*\}\infty}$  {  $\{v6\}_{\{w^*\}\infty}$  {  $\{v6\}_{\{w^*\}\infty}$  \* ``` \n \* ```\n \* \``\n \* ``` \text{\sigma\_{\sigma\_{\sigma\_{\sigma\_{\sigma\_{\sigma\_{\sigma\_{\sigma\_{\sigma\_{\sigma\_{\sigma\_{\sigma\_{\sigma\_{\sigma\_{\sigma\_{\sig attributeInterpolate7(\n \* 'title', 'prefix', v0, '-', v1, '-', v2, '-', v3, '-', v4, '-', v5, '-', v6, 'suffix');\n \* ``\n \*\n \*\n \* @param attrName The name of the attribute to update\n  $*$  @param prefix Static value used for concatenation only.\n \* @param v0 Value checked for change.\n \* @param i0 Static value used for concatenation only.\n \* @param v1 Value checked for change.\n \* @param i1 Static value used for concatenation only.\n \* @param v2 Value checked for change. $\ln * \omega$  param i2 Static value used for concatenation only. $\ln * \omega$  param v3 Value checked for change. $\ln * \mathcal{Q}$  param is Static value used for concatenation only. $\ln * \mathcal{Q}$  param v4 Value checked for change. $\ln *$ @param i4 Static value used for concatenation only.\n \* @param v5 Value checked for change.\n \* @param i5 Static value used for concatenation only. $\ln * \omega$  param v6 Value checked for change. $\ln * \omega$  param suffix Static value used for concatenation only. $\ln * \mathcal{Q}$  param sanitizer An optional sanitizer function  $\ln * \mathcal{Q}$  returns itself, so that it may be chained. $\ln * \mathcal{Q}$  codeGenApi $\ln * \Lambda$ nexport function attributeInterpolate7( $\ln$  attrName: string, prefix: string, v0: any, i0: string, v1: any, i1: string, v2: any, i2: string, $\alpha$  v3: any, i3: string, v4: any, i4: string, v5: any, i5: string, v6: any, suffix: string,\n sanitizer?: SanitizerFn, namespace?: string): typeof attributeInterpolate7 {\n const lView = getLView();\n const interpolatedValue =\n interpolation7(lView, prefix, v0, i0, v1, i1, v2, i2, v3, i3, v4, i4, v5, i5, v6, suffix);\n if (interpolatedValue !== NO\_CHANGE) {\n const tNode = getSelectedTNode();\n elementAttributeInternal(tNode, lView, attrName, interpolatedValue, sanitizer, namespace);\n ngDevMode &&\n

storePropertyBindingMetadata(\n getTView().data, tNode, 'attr.' + attrName, getBindingIndex() - 7, prefix, i0, i1, i2, \n i3, i4, i5, suffix);\n }\n return attributeInterpolate7;\n}\n\n/\*\*\n \*\n \* Update an interpolated attribute on an element with 8 bound values surrounded by text.\n  $*\n$  Used when the value passed to a property has 8 interpolated values in it:\n \*\n \* ```html\n \* <div attr.title=\"prefix{{v0}}-{{v1}}-{{v2}}-{{v3}}-{{v4}}- ${\{v5\}\} - {\{v6\}} - {\{v7\}}$ suffix\"></div>\n \* ```\n \*\n \* Its compiled representation is::\n \*\n \* ```ts\n \* attributeInterpolate8(\n \* 'title', 'prefix', v0, '-', v1, '-', v2, '-', v3, '-', v4, '-', v5, '-', v6, '-', v7, 'suffix');\n \* ```\n \*\n \* @param attrName The name of the attribute to update\n  $*$  @param prefix Static value used for concatenation only. $\ln * \omega$  aram v0 Value checked for change. $\ln * \omega$  param i0 Static value used for concatenation only. $\ln * \omega$ @param v1 Value checked for change.\n \* @param i1 Static value used for concatenation only.\n \* @param v2 Value checked for change. $\ln * \omega$  param i2 Static value used for concatenation only. $\ln * \omega$  param v3 Value checked for change. $\ln * \omega$  param i3 Static value used for concatenation only. $\ln * \omega$  param v4 Value checked for change. $\ln *$ @param i4 Static value used for concatenation only.\n \* @param v5 Value checked for change.\n \* @param i5 Static value used for concatenation only. $\ln * \mathcal{Q}$  param v6 Value checked for change. $\ln * \mathcal{Q}$  param i6 Static value used for concatenation only. $\ln * \omega$  param v7 Value checked for change. $\ln * \omega$  param suffix Static value used for concatenation only. $\ln * \mathcal{Q}$  param sanitizer An optional sanitizer function $\ln * \mathcal{Q}$  returns itself, so that it may be chained.\n \* @codeGenApi\n \*/\nexport function attributeInterpolate8(\n attrName: string, prefix: string, v0: any, i0: string, v1: any, i1: string, v2: any, i2: string,\n v3: any, i3: string, v4: any, i4: string, v5: any, i5: string, v6: any, i6: string, v7: any,\n suffix: string, sanitizer?: SanitizerFn, namespace?: string): typeof attributeInterpolate8 {\n const IView = getLView();\n const interpolatedValue = interpolation8(\n lView, prefix, v0, i0, v1, i1, v2, i2, v3, i3, v4, i4, v5, i5, v6, i6, v7, suffix);\n if (interpolatedValue !== NO\_CHANGE) {\n const tNode =

getSelectedTNode();\n elementAttributeInternal(tNode, lView, attrName, interpolatedValue, sanitizer, namespace);\n ngDevMode &&\n storePropertyBindingMetadata(\n getTView().data, tNode, 'attr.' + attrName, getBindingIndex() - 8, prefix, i0, i1, i2,\n i3, i4, i5, i6, suffix);\n }\n return attributeInterpolate8;\n}\n\n/\*\*\n \* Update an interpolated attribute on an element with 9 or more bound values surrounded by text.\n \*\n \* Used when the number of interpolated values exceeds 8.\n \*\n \* ```html\n \* <div\n \* title=\"prefix{{v0}}-{{v1}}-{{v2}}-{{v3}}-{{v4}}-{{v5}}-{{v6}}-{{v7}}-{{v8}}-{{v9}}suffix\"></div>\n \*  $\sum_{n * \in \mathbb{N}}$  \* Its compiled representation is::\n \*\n \* ```ts\n \* attributeInterpolateV(\n \* 'title', ['prefix', v0, '-', v1, '-', v2, '-', v3, '-', v4, '-', v5, '-', v6, '-', v7, '-', v9,\n \* 'suffix']);\n \* ``\n \*\n \* @param attrName The name of the attribute to update. $\ln * \mathcal{Q}$  param values The collection of values and the strings in-between those values, beginning with $\ln * a$ string prefix and ending with a string suffix. $\ln * (e.g., \text{'} [prefix', value0, '-', value1, '-', value2, ..., value99, 'suffix'])\n$ \* @param sanitizer An optional sanitizer function\n \* @returns itself, so that it may be chained.\n \* @codeGenApi\n \*/\nexport function attributeInterpolateV(\n attrName: string, values: any[], sanitizer?: SanitizerFn,\n namespace?: string): typeof attributeInterpolateV  ${\n \cdot \n }$  const lView = getLView();\n const interpolated = interpolation V(IView, values);\n if (interpolated !==  $NO_CHANGE$ ) {\n const tNode = getSelectedTNode();\n elementAttributeInternal(tNode, IView, attrName, interpolated, sanitizer, namespace);\n if (ngDevMode)  ${\n \alpha}$  const interpolationInBetween = [values[0]]; // prefix\n for (let i = 2; i < values.length; i += 2) {\n interpolationInBetween.push(values[i]);\n }\n storePropertyBindingMetadata(\n getTView().data, tNode, 'attr.' + attrName,\n getBindingIndex() - interpolationInBetween.length + 1, ...interpolationInBetween);\n  $\n \in \mathbb{N}$  return attributeInterpolateV;\n}\n","/\*\*\n \* @license\n \* Copyright Google LLC All Rights Reserved.\n \*\n \* Use of this source code is governed by an MIT-style license that can be\n \* found in the LICENSE file at https://angular.io/license\n \*/\nimport {assertFirstCreatePass} from '../assert';\nimport {attachPatchData} from '../context\_discovery';\nimport {registerPostOrderHooks} from '../hooks';\nimport {ComponentTemplate} from '../interfaces/definition';\nimport {LocalRefExtractor, TAttributes, TContainerNode, TNodeType} from '../interfaces/node';\nimport {isDirectiveHost} from '../interfaces/type\_checks';\nimport {HEADER\_OFFSET, LView, RENDERER, TView, TViewType} from '../interfaces/view';\nimport {appendChild} from '../node\_manipulation';\nimport {getLView, getTView, setCurrentTNode} from '../state';\nimport {getConstant} from '../util/view\_utils';\nimport {addToViewTree, createDirectivesInstances, createLContainer, createTView, getOrCreateTNode, resolveDirectives, saveResolvedLocalsInData} from './shared';\n\n\n\nfunction templateFirstCreatePass(\n index: number, tView: TView, lView: LView, templateFn: ComponentTemplate<any>|null,\n decls: number, vars: number, tagName?: string|null, attrsIndex?: number|null,\n localRefsIndex?: number|null): TContainerNode {\n ngDevMode && assertFirstCreatePass(tView);\n ngDevMode && ngDevMode.firstCreatePass++;\n const tViewConsts = tView.consts;\n // TODO(pk): refactor getOrCreateTNode to have the \"create\" only version\n const tNode = getOrCreateTNode(\n tView, index, TNodeType.Container, tagName || null,\n getConstant<TAttributes>(tViewConsts, attrsIndex));\n\n resolveDirectives(tView, IView, tNode, getConstant<string[]>(tViewConsts, localRefsIndex));\n registerPostOrderHooks(tView, tNode);\n\n const embeddedTView = tNode.tViews = createTView(\n TViewType.Embedded, tNode, templateFn, decls, vars, tView.directiveRegistry,\n tView.pipeRegistry, null, tView.schemas, tViewConsts);\n\n if (tView.queries !== null)  $\nvert$  tView.queries.template(tView, tNode);\n embeddedTView.queries = tView.queries.embeddedTView(tNode);\n }\n\n return tNode;\n}\n\n/\*\*\n \* Creates an LContainer for an ng-template (dynamically-inserted view), e.g.\n \*\n \* <ng-template #foo>\n \* <div></div>\n \*  $\langle \rangle$ ng-template $\rangle$ n \*\n \* @param index The index of the container in the data array\n \* @param templateFn Inline template $\ln * \omega$  aram decls The number of nodes, local refs, and pipes for this template $\ln * \omega$  param vars The number of bindings for this template $\ln * \omega$  aram tagName The name of the container element, if applicable $\ln *$ @param attrsIndex Index of template attributes in the `consts` array.\n \* @param localRefs Index of the local references in the `consts` array.\n \* @param localRefExtractor A function which extracts local-refs values from the template. $\ln^*$  Defaults to the current element associated with the local-ref. $\ln^* \mathcal{N}$   $\mathcal{N}$   $\mathcal{N}$   $\mathcal{N}$   $\mathcal{N}$   $\mathcal{N}$   $\mathcal{N}$   $\mathcal{N}$   $\mathcal{N}$   $\mathcal{N}$   $\mathcal{N}$   $\mathcal{N}$   $\mathcal{N}$   $\mathcal{N}$   $\mathcal{N}$   $\mathcal$ function template(\n index: number, templateFn: ComponentTemplate<any>|null, decls: number, vars: number,\n tagName?: string|null, attrsIndex?: number|null, localRefsIndex?: number|null,\n localRefExtractor?:

LocalRefExtractor)  $\{\n\rangle$  const IView = getLView(); $\eta$  const tView = getTView(); $\eta$  const adjustedIndex = index + HEADER\_OFFSET;\n\n const tNode = tView.firstCreatePass ? templateFirstCreatePass(\n

adjustedIndex, tView, IView, templateFn, decls, vars,\n tagName, attrsIndex, localRefsIndex) :\n tView.data[adjustedIndex] as TContainerNode;\n setCurrentTNode(tNode, false);\n\n const comment = lView[RENDERER].createComment(ngDevMode ? 'container' : '');\n appendChild(tView, lView, comment, tNode);\n attachPatchData(comment, lView);\n\n addToViewTree(lView, lView[adjustedIndex] = createLContainer(comment, lView, comment, tNode));\n\n if (isDirectiveHost(tNode))  $\n{\n n$  createDirectivesInstances(tView, IView, tNode);\n  $\n$   $\n$  if (localRefsIndex != null)  ${\n \mu \ saveResolvedLocalsInData(IView, tNode, localRefExtractor); \n \n \n}^h {\n \n * @license\nn * Copyright}$ Google LLC All Rights Reserved. $\ln * \ln *$  Use of this source code is governed by an MIT-style license that can be $\ln$ \* found in the LICENSE file at https://angular.io/license\n \*/\nimport {HEADER\_OFFSET, LView, TView} from '../interfaces/view';\nimport {getContextLView} from '../state';\nimport {load} from '../util/view\_utils';\n\n\n/\*\* Store a value in the `data` at a given `index`. \*/\nexport function store<T>(tView: TView, lView: LView, index: number, value: T): void  $\{\n\mid n \mid \forall \mathbf{W}$ e don't store any static data for local variables, so the first time $\mid n \mid \forall \mathbf{w}$  see the template, we should store as null to avoid a sparse array\n if (index  $>=$  tView.data.length) {\n tView.data[index] = null;\n tView.blueprint[index] = null;\n }\n lView[index] = value;\n}\n\n/\*\*\n \* Retrieves a local reference from the current contextViewData. $\ln \sqrt[k]{n *}$  If the reference to retrieve is in a parent view, this instruction is used in conjunction\n \* with a nextContext() call, which walks up the tree and updates the contextViewData instance.\n \*\n \* @param index The index of the local ref in contextViewData. $\ln * \ln *$  @codeGenApi $\ln * \ln *$ reference<T>(index: number) {\n const contextLView = getContextLView();\n return load<T>(contextLView, HEADER\_OFFSET + index);\n}\n","/\*\*\n \* @license\n \* Copyright Google LLC All Rights Reserved.\n \*\n \* Use of this source code is governed by an MIT-style license that can be $\ln *$  found in the LICENSE file at https://angular.io/license\n \*/\nimport {resolveForwardRef} from '../forward\_ref';\nimport {inject, invalidFactoryDep} from '../injector\_compatibility';\nimport {defineInjectable, defineInjector} from '../interface/defs';\n\n/\*\*\n \* A mapping of the @angular/core API surface used in generated expressions to the actual symbols.\n \*\n \* This should be kept up to date with the public exports of @angular/core.\n \*/\nexport const angularCoreDiEnv: { $[name: string]: Function$ } = {\n 'defineInjectable': defineInjectable,\n 'defineInjector': defineInjector,\n 'inject': inject,\n 'invalidFactoryDep': invalidFactoryDep,\n 'resolveForwardRef': resolveForwardRef,\n};\n","/\*\*\n \* @license\n \* Copyright Google LLC All Rights Reserved.\n \*\n \* Use of this source code is governed by an MIT-style license that can be $\ln *$  found in the LICENSE file at https://angular.io/license\n \*/\n\nimport {getCompilerFacade, JitCompilerUsage, R3InjectableMetadataFacade} from '../../compiler/compiler\_facade';\nimport {Type} from '../../interface/type';\nimport {NG\_FACTORY\_DEF} from '../../render3/fields';\nimport {getClosureSafeProperty} from '../../util/property';\nimport {resolveForwardRef} from '../forward\_ref';\nimport {Injectable} from '../injectable';\nimport {NG\_PROV\_DEF} from '../interface/defs';\nimport {ClassSansProvider, ExistingSansProvider, FactorySansProvider, ValueProvider, ValueSansProvider} from '../interface/provider';\n\nimport {angularCoreDiEnv} from './environment';\nimport {convertDependencies, reflectDependencies} from './util';\n\n\n\n/\*\*\n \* Compile an Angular injectable according to its `Injectable` metadata, and patch the resulting\n \* injectable def (`prov`) onto the injectable type. $\ln$  \*/\nexport function compileInjectable(type: Type<any>, meta?: Injectable): void {\n let ngInjectableDef: any = null;\n let ngFactoryDef: any = null;\n\n // if NG\_PROV\_DEF is already defined on this class then don't overwrite it\n if  $(ltype, has OwnProperty(NG PROV DEF) \$  \n Object.defineProperty(type, NG\_PROV\_DEF, {\n get: () =>  ${\n\mu$  if (ngInjectableDef === null)  ${\n\mu}$  const compiler =\n getCompilerFacade({usage: JitCompilerUsage.Decorator, kind: 'injectable', type});\n ngInjectableDef = compiler.compileInjectable(\n angularCoreDiEnv, `ng:///\${type.name}/prov.js`, getInjectableMetadata(type, meta));\n }\n return ngInjectableDef;\n },\n });\n }\n\n // if NG\_FACTORY\_DEF is already defined on this class then don't overwrite it\n if (!type.hasOwnProperty(NG\_FACTORY\_DEF)) {\n Object.defineProperty(type, NG\_FACTORY\_DEF,  ${\n \neq \phi: (-)}$  if (ngFactoryDef === null)  ${\n \neq \phi \}$  const compiler =\n

compiler.compileFactory(angularCoreDiEnv, `ng:///\${type.name}/fac.js`, {\n name: type.name,\n type, $\ln$  typeArgumentCount: 0, // In JIT mode types are not available nor used. $\ln$  deps: reflectDependencies(type),\n target: compiler.FactoryTarget.Injectable\n });\n }\n return ngFactoryDef; $\langle n \rangle$ , $\langle n \rangle$  // Leave this configurable so that the factories from directives or pipes can take precedence.\n configurable: true\n });\n }\n\ntype UseClassProvider = Injectable&ClassSansProvider&{deps?: any[]};\n\nconst USE\_VALUE =\n getClosureSafeProperty<ValueProvider>({provide: String, useValue: getClosureSafeProperty});\n\nfunction isUseClassProvider(meta: Injectable): meta is UseClassProvider {\n return (meta as UseClassProvider).useClass !== undefined;\n}\n\nfunction isUseValueProvider(meta: Injectable): meta is Injectable&ValueSansProvider {\n return USE\_VALUE in meta;\n}\n\nfunction isUseFactoryProvider(meta: Injectable): meta is Injectable&FactorySansProvider {\n return (meta as FactorySansProvider).useFactory !== undefined;\n}\n\nfunction isUseExistingProvider(meta: Injectable): meta is Injectable&ExistingSansProvider {\n return (meta as ExistingSansProvider).useExisting !== undefined;\n}\n\nfunction getInjectableMetadata(type: Type<any>, srcMeta?: Injectable): R3InjectableMetadataFacade {\n // Allow the compilation of a class with a `@Injectable()` decorator without parameters\n const meta: Injectable = srcMeta || {providedIn: null};\n const compilerMeta: R3InjectableMetadataFacade = {\n name: type.name,\n type: type,\n typeArgumentCount: 0,\n providedIn: meta.providedIn,\n };\n if ((isUseClassProvider(meta) || isUseFactoryProvider(meta)) && meta.deps  $!=$  undefined)  $\n{\n n \in \mathbb{N}}$  compilerMeta.deps = convertDependencies(meta.deps); $\n$   $\n$  // Check to see if the user explicitly provided a `useXxxx` property.\n if (isUseClassProvider(meta)) {\n compilerMeta.useClass = meta.useClass;\n } else if (isUseValueProvider(meta)) {\n compilerMeta.useValue = meta.useValue;\n } else if  $(i sUseFactoryProvider(meta))$  {\n compilerMeta.useFactory = meta.useFactory;\n } else if  $(isUseExistingProvider(meta))$  {\n compilerMeta.useExisting = meta.useExisting;\n }\n return compilerMeta;\n}\n","/\*\*\n \* @license\n \* Copyright Google LLC All Rights Reserved.\n \*\n \* Use of this source code is governed by an MIT-style license that can be\n \* found in the LICENSE file at https://angular.io/license\n \*/\n\nimport {Type} from '../interface/type';\nimport {ReflectionCapabilities} from '../reflection/reflection\_capabilities';\nimport {EMPTY\_ARRAY} from '../util/empty';\nimport {getClosureSafeProperty} from '../util/property';\n\nimport {resolveForwardRef} from './forward\_ref';\nimport {injectArgs, inject} from './injector\_compatibility';\nimport {ClassSansProvider, ConstructorSansProvider, ExistingSansProvider, FactorySansProvider, StaticClassSansProvider, ValueProvider, ValueSansProvider} from './interface/provider';\n\nconst USE\_VALUE =\n getClosureSafeProperty<ValueProvider>({provide: String, useValue: getClosureSafeProperty});\n\nexport function convertInjectableProviderToFactory(\n type: Type<any>,\n provider?: ValueSansProvider|ExistingSansProvider|StaticClassSansProvider|\n ConstructorSansProvider|FactorySansProvider|ClassSansProvider): () => any {\n if (!provider) {\n const reflectionCapabilities = new ReflectionCapabilities();\n const deps = reflectionCapabilities.parameters(type);\n // TODO - convert to flags.\n return () => new type(...injectArgs(deps as any[]));\n }\n\n if (USE\_VALUE in provider)  ${\n \alpha s}$  const valueProvider = (provider as ValueSansProvider); ${\n \alpha s}$  return () => valueProvider.useValue; ${\n \alpha s}$ } else if ((provider as ExistingSansProvider).useExisting) {\n const existingProvider = (provider as ExistingSansProvider);\n return () => inject(resolveForwardRef(existingProvider.useExisting));\n } else if ((provider as FactorySansProvider).useFactory) {\n const factoryProvider = (provider as FactorySansProvider);\n return () => factoryProvider.useFactory(...injectArgs(factoryProvider.deps || EMPTY\_ARRAY));\n } else if ((provider as StaticClassSansProvider | ClassSansProvider).useClass) {\n const classProvider = (provider as StaticClassSansProvider | ClassSansProvider);\n let deps = (provider as StaticClassSansProvider).deps;\n if  $(\text{leps})$  {\n const reflectionCapabilities = new ReflectionCapabilities();\n deps = reflectionCapabilities.parameters(type);\n }\n return () => new (resolveForwardRef(classProvider.useClass))(...injectArgs(deps));\n } else {\n let deps = (provider as ConstructorSansProvider).deps;\n if (!deps) {\n const reflectionCapabilities = new ReflectionCapabilities();\n deps = reflectionCapabilities.parameters(type);\n }\n return () => new type(...injectArgs(deps!));\n  $\ln\ln''$ ,"/\*\*\n \* @license\n \* Copyright Google LLC All Rights Reserved.\n \*\n \* Use of this source code is

governed by an MIT-style license that can be\n \* found in the LICENSE file at https://angular.io/license\n \*/\n\nimport {Type} from '../interface/type';\nimport {makeDecorator, TypeDecorator} from '../util/decorators';\n\nimport {getInjectableDef, InjectableType, defineInjectable} from './interface/defs';\nimport {ClassSansProvider, ConstructorSansProvider, ExistingSansProvider, FactorySansProvider, StaticClassSansProvider, ValueSansProvider} from './interface/provider';\nimport {compileInjectable as render3CompileInjectable} from './jit/injectable';\nimport {convertInjectableProviderToFactory} from './util';\n\n\n\n/\*\*\n \* Injectable providers used in `@Injectable` decorator.\n \*\n \* @publicApi\n \*/\nexport type InjectableProvider = ValueSansProvider|ExistingSansProvider|StaticClassSansProvider|\n ConstructorSansProvider|FactorySansProvider|ClassSansProvider;\n\n/\*\*\n \* Type of the Injectable decorator / constructor function.\n \*\n \* @publicApi\n \*/\nexport interface InjectableDecorator  $\ln$  /\*\*\n \* Decorator that marks a class as available to be $\ln *$  provided and injected as a dependency. $\ln * \ln * \otimes$  see [Introduction to Services and DI](guide/architecture-services)\n \* @see [Dependency Injection Guide](guide/dependencyinjection)\n \*\n \* @usageNotes\n \*\n \* Marking a class with `@Injectable` ensures that the compiler\n \* will generate the necessary metadata to create the class's\n  $*$  dependencies when the class is injected.\n  $*\n$   $*$  The following example shows how a service class is properly\n \* marked so that a supporting service can be injected upon creation. $\ln$  \*  $\neq$   $\infty$  <code-example path= $\text{``core/di/stmetad}$  aspects $\text{``region='''Injectable''}$  / example>\n \*\n \*/\n (): TypeDecorator;\n (options?: {providedIn: Type<any>|'root'|'platform'|'any'|null}&\n InjectableProvider): TypeDecorator;\n new(): Injectable;\n new(options?: {providedIn: Type<any>|'root'|'platform'|'any'|null}&\n InjectableProvider): Injectable;\n}\n\n/\*\*\n \* Type of the Injectable metadata.\n \*\n \* @publicApi\n \*/\nexport interface Injectable  ${\n \times \infty$  \* Determines which injectors will provide the injectable.\n  $*\n-$  `Type<any> - associates the injectable with an `@NgModule` or other `InjectorType`,\n  $*$  - 'null' : Equivalent to `undefined`. The injectable is not provided in any scope automatically\n \* and must be added to a `providers` array of an [@NgModule](api/core/NgModule#providers),\n \* [@Component](api/core/Directive#providers) or [@Directive](api/core/Directive#providers).\n \*\n \* The following options specify that this injectable should be provided in one of the following $\mathbf{h}^*$  injectors: $\mathbf{h}^*$  - 'root' : The application-level injector in most apps. $\ln *$  - 'platform' : A special singleton platform injector shared by all $\ln$ \* applications on the page.\n \* - 'any' : Provides a unique instance in each lazy loaded module while all eagerly loaded $\ln$  \* modules share one instance. $\ln$  \*/ $\ln$  \*/ $\ln$  providedIn?: Type<any>|'root'|'platform'|'any'|null;\n\n/\*\*\n \* Injectable decorator and metadata.\n \*\n \* @Annotation\n \*  $@pubicApi\n\rightharpoonup n^*$  /nexport const Injectable: InjectableDecorator = makeDecorator  $\ln$  'Injectable', undefined, undefined, undefined, \n (type: Type<any>, meta: Injectable) => SWITCH\_COMPILE\_INJECTABLE(type as any, meta)); $\ln\ln\frac{*}{\ln}$  \* Supports @Injectable() in JIT mode for Render2. $\ln$  \*/\nfunction render2CompileInjectable(\n injectableType: Type<any>,\n options?: {providedIn?: Type<any>|'root'|'platform'|'any'|null}&InjectableProvider): void {\n if (options && options.providedIn !== undefined && !getInjectableDef(injectableType)) {\n (injectableType as InjectableType<any>).prov = defineInjectable( $\{\n\$  token: injectableType,\n providedIn: options.providedIn,\n factory: convertInjectableProviderToFactory(injectableType, options),\n });\n }\n}\n\nexport const SWITCH\_COMPILE\_INJECTABLE\_\_POST\_R3\_\_ = render3CompileInjectable;\nconst SWITCH\_COMPILE\_INJECTABLE\_\_PRE\_R3\_\_ = render2CompileInjectable;\nconst SWITCH\_COMPILE\_INJECTABLE: typeof render3CompileInjectable = $\ln$ SWITCH\_COMPILE\_INJECTABLE\_PRE\_R3\_\_;\n","/\*\*\n \* @license\n \* Copyright Google LLC All Rights Reserved. $\ln * \ln *$  Use of this source code is governed by an MIT-style license that can be $\ln *$  found in the LICENSE file at https://angular.io/license\n \*/\n\nimport {Type} from '../interface/type';\nimport {ERROR\_ORIGINAL\_ERROR, wrappedError} from '../util/errors';\nimport {stringify} from '../util/stringify';\n\nimport {ReflectiveInjector} from './reflective\_injector';\nimport {ReflectiveKey} from './reflective\_key';\n\nfunction findFirstClosedCycle(keys: any[]): any[] {\n const res: any[] = [];\n for (let  $i = 0$ ;  $i <$ keys.length; ++i)  $\n\alpha$  if (res.indexOf(keys[i]) > -1)  $\n\alpha$  res.push(keys[i]);\n return res;\n  $\alpha$ res.push(keys[i]);\n }\n return res;\n}\n\nfunction constructResolvingPath(keys: any[]): string {\n if (keys.length >

1)  ${\n}$  const reversed = findFirstClosedCycle(keys.slice().reverse()); ${\n}$  const tokenStrs = reversed.map(k => stringify(k.token));\n return ' (' + tokenStrs.join(' -> ') + ')';\n }\n\n return '';\n}\n\nexport interface InjectionError extends Error {\n keys: ReflectiveKey[];\n injectors: ReflectiveInjector[];\n constructResolvingMessage: (keys: ReflectiveKey[]) => string;\n addKey(injector: ReflectiveInjector, key: ReflectiveKey): void;\n}\n\nfunction injectionError(\n injector: ReflectiveInjector, key: ReflectiveKey,\n constructResolvingMessage: (keys: ReflectiveKey[]) => string,\n originalError?: Error): InjectionError {\n const keys = [key];\n const errMsg =  $constant$ constructResolvingMessage(keys);\n const error  $=\n\cdot$  (originalError ? wrappedError(errMsg, originalError) : Error(errMsg)) as InjectionError;\n error.addKey = addKey;\n error.keys = keys;\n error.injectors = [injector];\n error.constructResolvingMessage = constructResolvingMessage;\n (error as any)[ERROR\_ORIGINAL\_ERROR] = originalError;\n return error;\n}\n\nfunction addKey(this: InjectionError, injector: ReflectiveInjector, key: ReflectiveKey): void  $\{\n$  this.injectors.push(injector); $\n$  this.keys.push(key); $\n$  // Note: This updated message won't be reflected in the `.stack` property\n this.message = this.constructResolvingMessage(this.keys);\n}\n\n/\*\*\n \* Thrown when trying to retrieve a dependency by key from {@link Injector}, but the\n \* {@link Injector} does not have a {@link Provider} for the given key.\n \*\n \* @usageNotes\n \* ### Example\n \*\n \* ```typescript\n \* class A  ${\n * \hbox{ constructor(b:B) } }\n * \n * \n * \text{ respect(0)} =\n = \hbox{Injector.} \text{ Consider the set} \n = \hbox{Inertone, then} \n * \text{ in } \mathbb{R} \n + \hbox{ or } \hbox{ in } \mathbb{R} \n + \infty.$ \*/\nexport function noProviderError(injector: ReflectiveInjector, key: ReflectiveKey): InjectionError {\n return injectionError(injector, key, function(keys: ReflectiveKey[]) {\n const first = stringify(keys[0].token);\n return `No provider for  $\{first\}!\$  (constructResolvingPath(keys)}`;\n  $\}\$ \n\n/\*\*\n \* Thrown when dependencies form a cycle.\n \*\n \* @usageNotes\n \* ### Example\n \*\n \* ```typescript\n \* var injector = Injector.resolveAndCreate( $\ln$  \*  ${\text{provides }\n}$  \"one\", useFactory: (two) => \"two\", deps: [[new Inject(\"two\")]]},\n \* {provide: \"two\", useFactory:  $(\text{one})$  => \"one\", deps: [[new Inject(\"one\")]]}\n \* ]);\n \*\n \* expect(() => injector.get(\"one\")).toThrowError();\n \*  $\sum_{n \in \mathbb{N}} n$  \* Retrieving `A` or `B` throws a `CyclicDependencyError` as the graph above cannot be constructed. $\ln$ \*/\nexport function cyclicDependencyError(\n injector: ReflectiveInjector, key: ReflectiveKey): InjectionError {\n return injectionError(injector, key, function(keys: ReflectiveKey[]) {\n return `Cannot instantiate cyclic dependency!\${constructResolvingPath(keys)}`;\n });\n}\n\n/\*\*\n \* Thrown when a constructing type returns with an Error. $\ln * \ln *$  The `InstantiationError` class contains the original error plus the dependency graph which caused $\ln$ \* this object to be instantiated.\n \*\n \* @usageNotes\n \* ### Example\n \*\n \* ```typescript\n \* class A {\n \* constructor() {\n \* throw new Error('message');\n \* }\n \* }\n \*\n \* var injector = Injector.resolveAndCreate([A]);\n\n \* try {\n \* injector.get(A);\n \* } catch (e) {\n \* expect(e instance of InstantiationError).toBe(true);\n \* expect(e.originalException.message).toEqual(\"message\");\n \*  $expect(e.originalStack).to BeDefined();\n\n^ * }\n^ *``n *'\n*A\nexport function instantiationError()\n^ injector:$ ReflectiveInjector, originalException: any, originalStack: any,\n key: ReflectiveKey): InjectionError {\n return injectionError(injector, key, function(keys: ReflectiveKey[])  $\{\n\}$  const first = stringify(keys[0].token); $\{n \}$  return `\${originalException.message}: Error during instantiation of \${first}!\${\n constructResolvingPath(keys)}.`;\n }, originalException);\n}\n\n/\*\*\n \* Thrown when an object other then {@link Provider} (or `Type`) is passed to  ${\emptyset}$ ink Injector}\n \* creation.\n \*\n \* @usageNotes\n \* ### Example\n \*\n \* ```typescript\n \* expect(() => Injector.resolveAndCreate( $[\nabla \text{not a type}]\n)$ ).toThrowError();\n \* ``\n \*/\nexport function invalidProviderError(provider: any)  $\ln$  return Error $\ln$  `Invalid provider - only instances of Provider and Type are allowed, got:  $\{proxider\}\n\in\mathbb{R}$  + Thrown when the class has no annotation information.\n \*\n \* Lack of annotation information prevents the  $\{$  @link Injector $\}$  from determining which dependencies $\ln$  \* need to be injected into the constructor.\n \*\n \* @usageNotes\n \* ### Example\n \*\n \* ```typescript\n \* class A {\n \* constructor(b)  $\{\n\}\n\ = \n\$  \* \n \* expect(() => Injector.resolveAndCreate([A])).toThrowError();\n \* ```\n \*\n \* This error is also thrown when the class not marked with  $\{\emptyset\}$  ink Injectable has parameter types.\n \*\n \* ```typescript\n \* class B  ${\nightharpoonup$  \n \* class A {\n \* constructor(b:B) { } // no information about the parameter types of A is available at runtime. $\ln * \ln * \ln *$ expect(() => Injector.resolveAndCreate([A,B])).toThrowError(); $\ln * \lceil * \ln * \ln * \ln \ln$ function noAnnotationError(typeOrFunc: Type<any>|Function, params: any[][]): Error {\n const signature: string[]  $= \frac{1}{\infty}$  for (let  $i = 0$ , ii = params.length;  $i < i$ ; i++)  $\n$  const parameter = params[i];\n if (!parameter  $||$ parameter.length == 0) {\n signature.push('?');\n } else {\n signature.push(parameter.map(stringify).join('

'));\n  $\ln |\n\ln \frac{\tan \arccos \tan \arccos \$ signature.join(', ') + ').  $' +\n\ln$  'Make sure that all the parameters are decorated with Inject or have valid type annotations and that  $\|\cdot\|$  stringify(typeOrFunc) +  $\|\cdot\|$  is decorated with Injectable.'); $\| \cdot \| \cdot \| \cdot \|$  \* Thrown when getting an object by index.\n \*\n \* @usageNotes\n \* ### Example\n \*\n \* ```typescript\n \* class A {}\n \*\n \* var injector = Injector.resolveAndCreate([A]);\n \*\n \* expect(() => injector.getAt(100)).toThrowError();\n \* ```\n \*\n \*/\nexport function outOfBoundsError(index: number) {\n return Error(`Index \${index} is out-ofbounds.`);\n}\n\n// TODO: add a working example after alpha38 is released\n/\*\*\n \* Thrown when a multi provider and a regular provider are bound to the same token. $\ln \pi \$  @usageNotes\n  $*$  ### Example\n  $*\ln \pi$  ``typescript\n  $*$  $\text{expect}() \Rightarrow \text{Injector}.\text{resolveAndCreate}(\mathbf{n}^* \{ \text{provide: } \text{Strings}\}\text{', useValue: } \text{string1}\text{', multi: true}\}\text{', }$ provide: \"Strings\", useValue: \"string2\", multi: false  $\ln *$  ])).toThrowError();\n \* ```\n \*/\nexport function mixingMultiProvidersWithRegularProvidersError(\n provider1: any, provider2: any): Error {\n return Error(`Cannot mix multi providers and regular providers, got:  $\{$ g provider1}  $\{$ g provider2}`);\n}\n","/\*\*\n \* @license\n \* Copyright Google LLC All Rights Reserved. $\ln \pi$  \* Use of this source code is governed by an MITstyle license that can be $\ln *$  found in the LICENSE file at https://angular.io/license $\ln *$ / $\ln$ \nimport {stringify} from '../util/stringify';\nimport {resolveForwardRef} from './forward\_ref';\n\n\n/\*\*\n \* A unique object used for retrieving items from the {@link ReflectiveInjector}.\n \*\n \* Keys have:\n \* - a system-wide unique `id`.\n \* - a `token`.\n \*\n \* `Key` is used internally by  $\{@link \text{ Reflection} \}$  because its system-wide unique `id` allows\n \* the\n \* injector to store created objects in a more efficient way.\n \*\n \* `Key` should not be created directly. {@link ReflectiveInjector} creates keys automatically when $\ln *$  resolving $\ln *$  providers. $\ln * \ln *$  @deprecated No replacement\n \* @publicApi\n \*/\nexport class ReflectiveKey {\n public readonly displayName: string;\n /\*\*\n \* Private $\in$  \*/\n constructor(public token: Object, public id: number)  $\{\n\in$  if (!token)  $\{\n\in$  throw new Error('Token must be defined!');\n  $\ln$  this.displayName = stringify(this.token);\n  $\ln \frac{**\ln^*}{\ln^*}$ . Retrieves a `Key` for a token. $n * \nightharpoonup$ n static get(token: Object): ReflectiveKey  $\nightharpoonup$ n return globalKeyRegistry.get(resolveForwardRef(token));\n  $\ln / *$ n \* @returns the number of keys registered in the system.\n \*/\n static get numberOfKeys(): number {\n return \_globalKeyRegistry.numberOfKeys;\n  $\ln{\n\ln\max}$ ort class KeyRegistry  $\ln$  private allKeys = new Map<Object, ReflectiveKey>();\n\n get(token: Object): ReflectiveKey  $\{\n\$ if (token instance ReflectiveKey) return token; $\ln \$ if (this. allKeys.has(token))  $\{\n\$ 

return this.\_allKeys.get(token)!;\n  $\|\n\|$ n\n const newKey = new ReflectiveKey(token, ReflectiveKey.numberOfKeys);\n this. allKeys.set(token, newKey);\n return newKey;\n }\n\n get numberOfKeys(): number  $\ln$  return this. allKeys.size;\n  $\ln$ \n\nconst globalKeyRegistry = new KeyRegistry();\n","/\*\*\n \* @license\n \* Copyright Google LLC All Rights Reserved.\n \*\n \* Use of this source code is governed by an MIT-style license that can be\n \* found in the LICENSE file at https://angular.io/license\n \*/\n\nimport {Type} from '../interface/type';\nimport {PlatformReflectionCapabilities} from './platform\_reflection\_capabilities';\nimport {GetterFn, MethodFn, SetterFn} from './types';\n\nexport {PlatformReflectionCapabilities};\nexport {GetterFn, MethodFn, SetterFn};\n\n/\*\*\n \* Provides access to reflection data about symbols. Used internally by Angular\n \* to power dependency injection and compilation.\n \*/\nexport class Reflector  ${\n$  constructor(public reflectionCapabilities: PlatformReflectionCapabilities)  ${\n}$ updateCapabilities(caps: PlatformReflectionCapabilities)  $\{\n\$  this.reflectionCapabilities = caps;\n  $\{\n\}\n\$ factory(type: Type<any>): Function {\n return this.reflectionCapabilities.factory(type);\n }\n\n parameters(typeOrFunc: Type<any>): any[][]  $\nvert$  return this.reflectionCapabilities.parameters(typeOrFunc);\n  $\ln \mathbf{n}$  annotations(typeOrFunc: Type<any>): any $\ln \mathbf{n}$  return this.reflectionCapabilities.annotations(typeOrFunc);\n }\n\n propMetadata(typeOrFunc: Type<any>): {[key: string]:  $\{ \n \in \mathbb{N} \}$  return this.reflectionCapabilities.propMetadata(typeOrFunc);\n  $\n \in \mathbb{N}$  hasLifecycleHook(type: any, lcProperty: string): boolean {\n return this.reflectionCapabilities.hasLifecycleHook(type, lcProperty);\n }\n\n getter(name: string): GetterFn {\n return this.reflectionCapabilities.getter(name);\n }\n\n setter(name: string): SetterFn  $\{\n\$ return this.reflectionCapabilities.setter(name);\n  $\n\$ n method(name: string): MethodFn  $\{\n\$ return

this.reflectionCapabilities.method(name);\n  $\ln$  importUri(type: any): string  $\ln$  return

this.reflectionCapabilities.importUri(type);\n }\n\n resourceUri(type: any): string {\n return
this.reflectionCapabilities.resourceUri(type);\n }\n\n resolveIdentifier(name: string, moduleUrl: string, members: string[], runtime: any): any  $\{\nightharpoonup$  return this.reflectionCapabilities.resolveIdentifier(name, moduleUrl, members, runtime);\n }\n\n resolveEnum(identifier: any, name: string): any {\n return

this.reflectionCapabilities.resolveEnum(identifier, name);\n }\n}\n","/\*\*\n \* @license\n \* Copyright Google LLC All Rights Reserved. $\ln * \ln *$  Use of this source code is governed by an MIT-style license that can be $\ln *$  found in the LICENSE file at https://angular.io/license\n \*/\n\nimport {ReflectionCapabilities} from './reflection\_capabilities';\nimport {Reflector} from './reflector';\n\nexport {Reflector} from './reflector';\n\n/\*\*\n \* The {@link Reflector} used internally in Angular to access metadata\n \* about symbols.\n \*/\nexport const reflector  $=$  new Reflector(new ReflectionCapabilities());\n","/\*\*\n \* @license\n \* Copyright Google LLC All Rights Reserved. $\ln * \ln *$  Use of this source code is governed by an MIT-style license that can be $\ln *$  found in the LICENSE file at https://angular.io/license\n \*/\n\nimport {Type} from '../interface/type';\nimport {reflector} from '../reflection/reflection';\n\nimport {resolveForwardRef} from './forward\_ref';\nimport {InjectionToken} from './injection\_token';\nimport {ClassProvider, ExistingProvider, FactoryProvider, Provider, TypeProvider, ValueProvider} from './interface/provider';\nimport {Inject, Optional, Self, SkipSelf} from './metadata';\nimport {invalidProviderError, mixingMultiProvidersWithRegularProvidersError, noAnnotationError} from './reflective\_errors';\nimport {ReflectiveKey} from './reflective\_key';\n\n\ninterface NormalizedProvider extends TypeProvider, ValueProvider, ClassProvider, ExistingProvider,\n FactoryProvider  ${\{\n}n\}^*\$ \n \* `Dependency` is used by the framework to extend DI.\n \* This is internal to Angular and should not be used directly.\n \*/\nexport class ReflectiveDependency {\n constructor(\n public key: ReflectiveKey, public optional: boolean, public visibility: Self|SkipSelf|null) {}\n\n static fromKey(key: ReflectiveKey): ReflectiveDependency  $\n{\nvert \nu \rangle}$  return new ReflectiveDependency(key, false, null);\n  $\n\ln \cdot \text{EMPTY LIST}$ :  $\text{any}[\ ] = [\ ];\n\infty\$ <sup>\*\*</sup>\n \* An internal resolved representation of a `Provider` used by the `Injector`.\n \*\n \* @usageNotes\n \* This is usually created automatically by `Injector.resolveAndCreate`.\n \*\n \* It can be created manually, as follows: $\ln * \# # \to \text{Example} \in \mathbb{R}^*$   $\text{``}\$  \* ``\* typescript $\ln * \text{var}$  resolvedProviders = Injector.resolve([{ provide: 'message', useValue: 'Hello' }]);\n \* var injector = Injector.fromResolvedProviders(resolvedProviders);\n  $*\n$   $*$  expect(injector.get('message')).toEqual('Hello');\n  $*\n$ '\n  $*\n$  @publicApj\n  $*\n$ \nexport interface ResolvedReflectiveProvider {\n /\*\*\n \* A key, usually a `Type<any>`.\n \*/\n key: ReflectiveKey;\n\n /\*\*\n \* Factory function which can return an instance of an object represented by a key. $\ln *$  resolved Factories: ResolvedReflectiveFactory[];\n\n /\*\*\n \* Indicates if the provider is a multi-provider or a regular provider.\n \*/\n multiProvider: boolean;\n}\n\nexport class ResolvedReflectiveProvider\_ implements ResolvedReflectiveProvider {\n readonly resolvedFactory: ResolvedReflectiveFactory;\n\n constructor(\n public key: ReflectiveKey, public resolvedFactories: ResolvedReflectiveFactory[],\n public multiProvider: boolean) {\n this.resolvedFactory = this.resolvedFactories[0];\n  $\ln\ln(**\n$  \* An internal resolved representation of a factory function created by resolving `Provider`.\n \* @publicApi\n \*/\nexport class ResolvedReflectiveFactory {\n constructor(\n /\*\*\n \* Factory function which can return an instance of an object represented by a key. $\ln$  \*/\n public factory: Function, $\ln \frac{\ast \pi}{n}$  \* Arguments (dependencies) to the `factory` function. $\ln \frac{\ast}{n}$  public dependencies: ReflectiveDependency[])  ${\n\n\lambda^* \n \in \mathbb{R} \text{ resolve a single provider.}\n \in \mathbb{R} \cdot \mathbb{R} \cdot \mathbb{R$ resolveReflectiveFactory(provider: NormalizedProvider): ResolvedReflectiveFactory {\n let factoryFn: Function;\n let resolvedDeps: ReflectiveDependency[];\n if (provider.useClass)  $\{\n\}$  const useClass = resolveForwardRef(provider.useClass);\n factoryFn = reflector.factory(useClass);\n resolvedDeps = dependenciesFor(useClass);\n } else if (provider.useExisting)  $\{\n\$  factoryFn = (aliasInstance: any) => aliasInstance;\n resolvedDeps = [ReflectiveDependency.fromKey(ReflectiveKey.get(provider.useExisting))];\n } else if (provider.useFactory)  $\ln$  factoryFn = provider.useFactory; $\ln$  resolvedDeps = constructDependencies(provider.useFactory, provider.deps);\n } else {\n factoryFn = () => provider.useValue;\n resolvedDeps =  $EMPTY LIST\n \$ n return new ResolvedReflectiveFactory(factoryFn, resolvedDeps);\n}\n\n/\*\*\n \* Converts the `Provider` into `ResolvedProvider`.\n \*\n \* `Injector` internally only uses `ResolvedProvider`, `Provider` contains convenience provider\n \* syntax.\n \*/\nfunction

resolveReflectiveProvider(provider: NormalizedProvider): ResolvedReflectiveProvider {\n return new

ResolvedReflectiveProvider\_(\n ReflectiveKey.get(provider.provide), [resolveReflectiveFactory(provider)],\n provider.multi  $\|\text{false}\:\\infty\|_n\|_n$  \* Resolve a list of Providers. $\ln^*$  nexport function resolveReflectiveProviders(providers: Provider[]): ResolvedReflectiveProvider[] {\n const normalized = \_normalizeProviders(providers, []);\n const resolved = normalized.map(resolveReflectiveProvider);\n const resolvedProviderMap = mergeResolvedReflectiveProviders(resolved, new Map());\n return Array.from(resolvedProviderMap.values()); $\n\lambda^* \n \neq \m{n\pi^* \$  Merges a list of ResolvedProviders into a list where each key is contained exactly once and  $n *$  multi providers have been merged. $\ln *$   $\land$  nexport function mergeResolvedReflectiveProviders(\n providers: ResolvedReflectiveProvider[],\n normalizedProvidersMap: Map<number, ResolvedReflectiveProvider>):\n Map<number, ResolvedReflectiveProvider> {\n for (let i = 0; i < providers.length;  $i^{+}$ )  $\n{\infty}$  const provider = providers[i]; n const existing = normalizedProvidersMap.get(provider.key.id);\n if (existing)  $\{\n \$ if (provider.multiProvider !== existing.multiProvider) {\n throw mixingMultiProvidersWithRegularProvidersError(existing, provider);\n  $\ln$  if (provider.multiProvider)  $\{\n\$  for (let  $j = 0$ ;  $j <$  provider.resolvedFactories.length;  $j++) \{\n\}$ existing.resolvedFactories.push(provider.resolvedFactories[j]);\n  $\{\n\$  else  $\{\n\}$ normalizedProvidersMap.set(provider.key.id, provider);\n }\n } else {\n let resolvedProvider: ResolvedReflectiveProvider; $\in$  if (provider.multiProvider)  $\{\n \$  resolvedProvider = new ResolvedReflectiveProvider\_(\n provider.key, provider.resolvedFactories.slice(), provider.multiProvider);\n } else  ${\n \times \}$  resolvedProvider = provider; $\n \}$  normalizedProvidersMap.set(provider.key.id, resolvedProvider);\n  $\ln$  \n return normalizedProvidersMap;\n\nfunction \_normalizeProviders(\n providers: Provider[], res: NormalizedProvider[]): NormalizedProvider[]  $\in$  providers.forEach(b =>  $\in$  if (b instance of Type)  ${\nightharpoonup$  res.push({provide: b, useClass: b} as NormalizedProvider); $\ln \}$  else if (b && typeof b == 'object') && (b as any).provide !== undefined)  $\{\n\$  res.push(b as NormalizedProvider); $\{\n\}$  else if (Array.isArray(b))  ${\n \quad \quad} \alpha \in \mathbb{R}$ ;\n\n {\n \| else {\n throw invalidProviderError(b);\n {\n });\n\n return res; $\ln\ln\left(\frac{\alpha}{\alpha} \right)$  (hexport function constructDependencies(\n typeOrFunc: any, dependencies?: any[]): ReflectiveDependency[]  ${\n if (!dependence) {\n return_dependenciesFor(typeOrFunc);\n } else {\n const}$ params:  $\text{any}[\cdot] = \text{dependence} \cdot \text{map}(t = \{t\});\$  return dependencies.map( $t = \text{extractTo} \cdot \text{topOf} \cdot \text{map}(t = \{t\})$ params));\n  $\ln\ln\left(\frac{\text{top-OrFunc: any}}{\text{top-OrFunc: any}}\right)$  {\n const params = reflector.parameters(typeOrFunc);\n\n if (!params) return [];\n if (params.some(p => p == null)) {\n throw noAnnotationError(typeOrFunc, params);\n }\n return params.map(p => \_extractToken(typeOrFunc, p, params));\n}\n\nfunction \_extractToken(\n typeOrFunc: any, metadata: any[]|any, params: any[][]): ReflectiveDependency  $\{\nabla$  let token: any = null; $n$  let optional = false; $n\$ n if (!Array.isArray(metadata))  $\nabla$  if (metadata instance of Inject)  ${\n \mu}$  return \_createDependency(metadata.token, optional, null); ${\n \}$  else  ${\n \mu}$ return \_createDependency(metadata, optional, null);\n  $\n\ln$  let visibility: Self|SkipSelf|null = null;\n\n for (let  $i = 0$ ;  $i <$  metadata.length;  $+i$ ) {\n const paramMetadata = metadata[i];\n\n if (paramMetadata instance of Type)  ${\nightharpoonup$  token = paramMetadata; $\nightharpoonup$ n } else if (paramMetadata instanceof Inject)  ${\nightharpoonup$  token = paramMetadata.token; $\ln \theta$  } else if (paramMetadata instance of Optional)  $\ln$  optional = true; $\ln \theta$  } else if (paramMetadata instance of Self || paramMetadata instance of SkipSelf)  $\{\n \$  visibility = paramMetadata;\n } else if (paramMetadata instance of InjectionToken)  $\{\n \$  token = paramMetadata;\n  $\{\n \}$ \n  $\{\n \}$ \n token = resolveForwardRef(token);\n\n if (token != null) {\n return \_createDependency(token, optional, visibility);\n } else  $\{\n\$  throw noAnnotationError(typeOrFunc, params); $\n\}\n\| \n\|$ nfunction createDependency(\n token: any, optional: boolean, visibility: Self|SkipSelf|null): ReflectiveDependency {\n return new ReflectiveDependency(ReflectiveKey.get(token), optional, visibility);\n}\n","/\*\*\n \* @license\n \* Copyright Google LLC All Rights Reserved. $\ln * \ln *$  Use of this source code is governed by an MIT-style license that can be $\ln$ \* found in the LICENSE file at https://angular.io/license\n \*/\n\nimport {Injector} from './injector';\nimport {THROW\_IF\_NOT\_FOUND} from './injector\_compatibility';\nimport {Provider} from './interface/provider';\nimport {Self, SkipSelf} from './metadata';\nimport {cyclicDependencyError, instantiationError, noProviderError, outOfBoundsError} from './reflective\_errors';\nimport {ReflectiveKey} from './reflective\_key';\nimport {ReflectiveDependency, ResolvedReflectiveFactory, ResolvedReflectiveProvider,

resolveReflectiveProviders { from './reflective\_provider';\n\n\n// Threshold for the dynamic version\nconst UNDEFINED =  $\{\cdot\,\cdot\}\$ <sup>\*\*</sup>\n \* A ReflectiveDependency injection container used for instantiating objects and resolving\n \* dependencies.\n \*\n \* An `Injector` is a replacement for a `new` operator, which can automatically resolve the $\ln *$  constructor dependencies. $\ln * \ln *$  In typical use, application code asks for the dependencies in the constructor and they are\n \* resolved by the `Injector`.\n \*\n \* @usageNotes\n \* ### Example\n \*\n \* The following example creates an `Injector` configured to create `Engine` and `Car`.\n \*\n \* ```typescript\n \* @Injectable()\n \* class Engine  ${\n \times \} \n \cdot \n \cdot {\mathbb{R}}$  \*  $\mathbb{R}^* \in \mathbb{R}$  (\n \* class Car  ${\n \times \} \cdot \n \cdot {\mathbb{R}}$  constructor(public engine:Engine)  ${\n \times \} \cdot {\mathbb{R}}$  \*  $\mathbb{R}^*$ var injector = ReflectiveInjector.resolveAndCreate([Car, Engine]); $\ln *$  var car = injector.get(Car); $\ln *$  expect(car instance of Car).to Be(true); $\ln *$  expect(car.engine instance of Engine).to Be(true); $\ln * \ln * \ln *$  Notice, we don't use the `new` operator because we explicitly want to have the `Injector`\n \* resolve all of the object's dependencies automatically. $\ln \pi \neq \emptyset$  deprecated from v5 - slow and brings in a lot of code, Use `Injector.create` instead. $\ln \pi$ @publicApi\n \*/\nexport abstract class ReflectiveInjector implements Injector {\n /\*\*\n \* Turns an array of provider definitions into an array of resolved providers. $\ln$  \* A resolution is a process of flattening multiple nested arrays and converting individual\n \* providers into an array of `ResolvedReflectiveProvider`s.\n \*\n \*  $\omega$ usageNotes\n \* ### Example\n \*\n \* ```typescript\n \* @Injectable()\n \* class Engine {\n \* \n \*\n \*  $\mathcal{Q}$ Injectable()\n \* class Car {\n \* constructor(public engine:Engine) {  $\ln$  \* \\n \* \n \* var providers = ReflectiveInjector.resolve([Car, [[Engine]]]);\n \*\n \* expect(providers.length).toEqual(2);\n \*\n \* expect(providers[0] instance of ResolvedReflectiveProvider).toBe(true);\n  $*$ expect(providers[0].key.displayName).toBe(\"Car\");\n \* expect(providers[0].dependencies.length).toEqual(1);\n \* expect(providers[0].factory).toBeDefined();\n \*\n \* expect(providers[1].key.displayName).toBe(\"Engine\");\n \*  $\sum_{n = \infty}^{\infty}$  \* ``\n \*\n static resolve(providers: Provider[]): ResolvedReflectiveProvider[] {\n return resolveReflectiveProviders(providers);\n  $\ln \frac{**\n}{*}$  Resolves an array of providers and creates an injector from those providers. $\infty$  \* The passed-in providers can be an array of `Type`, `Provider`, $\infty$  \* or a recursive array of more providers.\n \*\n \* @usageNotes\n \* ### Example\n \*\n \* ```typescript\n \* @Injectable()\n \* class Engine  ${\n \ * \}\n * \n * @Injectable(\n \ * class Car {\n \ * constructor(public engine: Engine) {\n \ * \n \ * \n \}$ \* var injector = ReflectiveInjector.resolveAndCreate([Car, Engine]);\n \* expect(injector.get(Car) instanceof Car).toBe(true);\n \* ```\n \*/\n static resolveAndCreate(providers: Provider[], parent?: Injector): ReflectiveInjector  ${\n\mu$  const ResolvedReflectiveProviders = ReflectiveInjector.resolve(providers); ${\n\mu}$  return ReflectiveInjector.fromResolvedProviders(ResolvedReflectiveProviders, parent);\n  $\n\ln /^* \n\in \mathbb{R}$  \* Creates an injector from previously resolved providers. $\in$  \*\n \* This API is the recommended way to construct injectors in performance-sensitive parts.\n \*\n \* @usageNotes\n \* ### Example\n \*\n \* ```typescript\n \* @Injectable()\n \* class Engine  ${\nightharpoonup \in \mathbb{N} \ * \mathbb{O} \ n \ * \mathbb{O} \ n \ * \ \text{class Car } \ n \ * \ \text{constructor} \ n \ \text{triangle} \ \} \ n \ * \ \text{Class} \ n \ \text{index} \ \{ \ \text{index} \ n \ \text{index} \ \{ \ \text{index} \ n \ \text{index} \ \{ \ \text{index} \ n \ \text{index} \ \{ \ \text{index} \ n \ \text{index} \ \{ \ \text{index} \ \{ \ \} \ \} \} \} \}$  $\ln$  \*\n \* var providers = ReflectiveInjector.resolve([Car, Engine]);\n \* var injector = ReflectiveInjector.fromResolvedProviders(providers);\n \* expect(injector.get(Car) instanceof Car).toBe(true);\n \* ```\n \*/\n static fromResolvedProviders(providers: ResolvedReflectiveProvider[], parent?: Injector):\n ReflectiveInjector  ${\n n$  return new ReflectiveInjector\_(providers, parent); $\n$   $|\n\n$  /\*\*\n \* Parent of this injector. $\ln$  \*\n \* <!-- TODO: Add a link to the section of the user guide talking about hierarchical injection. $\ln$  \*  $\Rightarrow$ \n \*\n abstract get parent(): Injector|null;\n\n /\*\*\n \* Resolves an array of providers and creates a child injector from those providers. $\ln$  \*  $\ln$  \* <!-- TODO: Add a link to the section of the user guide talking about hierarchical injection. $\ln * -\ln * \ln *$  The passed-in providers can be an array of `Type`, `Provider`, $\ln *$  or a recursive array of more providers. $\ln * \mathbb{Q}$  usageNotes $\ln * \# \#$  Example $\ln * \mathbb{Q}$  \* ``\*\* typescript $\ln * \text{ class}$ ParentProvider  ${\n \sum_{i=1}^{\infty}$  class ChildProvider  ${\n \sum_{i=1}^{\infty}$  \* var parent = ReflectiveInjector.resolveAndCreate([ParentProvider]); $\ln$  \* var child = parent.resolveAndCreateChild([ChildProvider]);\n \*\n \* expect(child.get(ParentProvider) instanceof ParentProvider).toBe(true);\n \* expect(child.get(ChildProvider) instanceof ChildProvider).toBe(true);\n \*  $expect(child.get(ParentProvider))$ .toBe(parent.get(ParentProvider));\n \* ``\n \*/\n abstract resolveAndCreateChild(providers: Provider[]): ReflectiveInjector;\n\n /\*\*\n \* Creates a child injector from previously resolved providers.\n  $*\vert n \cdot \vert$  = TODO: Add a link to the section of the user guide talking about

hierarchical injection. $\ln * \rightarrow \n \times \n \mathbb{R}^*$  \* This API is the recommended way to construct injectors in performancesensitive parts.\n \*\n \* @usageNotes\n \*### Example\n \*\n \* ```typescript\n \* class ParentProvider {}\n \* class ChildProvider  $\{\n}$ n \* var parentProviders = ReflectiveInjector.resolve([ParentProvider]); $\n$  \* var childProviders = ReflectiveInjector.resolve([ChildProvider]);\n  $*\n$  var parent = ReflectiveInjector.fromResolvedProviders(parentProviders); $\ln$  \* var child = parent.createChildFromResolved(childProviders);\n \*\n \* expect(child.get(ParentProvider) instanceof ParentProvider).toBe(true);\n \* expect(child.get(ChildProvider) instanceof ChildProvider).toBe(true);\n \* expect(child.get(ParentProvider)).toBe(parent.get(ParentProvider));\n \* ```\n \*/\n abstract createChildFromResolved(providers: ResolvedReflectiveProvider[]): ReflectiveInjector;\n\n /\*\*\n \* Resolves a provider and instantiates an object in the context of the injector. $\ln * \ln *$  The created object does not get cached by the injector.\n \*\n \* @usageNotes\n \* ### Example\n \*\n \* ```typescript\n \* @Injectable()\n \* class Engine  ${\n \dots \} \n \ * \n \circ \n \in \mathbb{N} \n \ * \n \circ \n \in \mathbb{N} \n \ * \n \circ \n \in \mathbb{N} \n \ * \n \circ \n \in \mathbb{N} \n \ * \n \circ \n \in \mathbb{N} \n \ * \n \circ \n \in \mathbb{N} \n \ * \n \circ \n \in \mathbb{N} \n \ * \n \circ \n \in \mathbb{N} \n \ * \n \circ \n \in \mathbb{N} \n \ * \n \circ \n \in \mathbb{N} \n \ * \n \circ \n \in \mathbb{N} \n \ * \n \circ \n \in \mathbb{$ injector = ReflectiveInjector.resolveAndCreate([Engine]);\n  $*\n$  var car = injector.resolveAndInstantiate(Car);\n \* expect(car.engine).toBe(injector.get(Engine));\n \* expect(car).not.toBe(injector.resolveAndInstantiate(Car));\n \* ```\n \*/\n abstract resolveAndInstantiate(provider: Provider): any;\n\n /\*\*\n \* Instantiates an object using a resolved provider in the context of the injector. $\ln * \ln *$  The created object does not get cached by the injector. \*\n \* @usageNotes\n \* ### Example\n \*\n \* ```typescript\n \* @Injectable()\n \* class Engine {\n \* }\n \*\n \* @Injectable()\n \* class Car {\n \* constructor(public engine:Engine) { $\ln$  \* \n \*\n \* var injector = ReflectiveInjector.resolveAndCreate([Engine]);\n \* var carProvider = ReflectiveInjector.resolve([Car])[0];\n \* var  $car = injector.instantiateResolved(carProduct);$ <sup>\*</sup>  $expect(car.engine).toBefore(injector.get(Engineering));\n^ *$ expect(car).not.toBe(injector.instantiateResolved(carProvider)); $\ln * \sim \ln * \ln$  abstract instantiateResolved(provider: ResolvedReflectiveProvider): any;\n\n abstract get(token: any, notFoundValue?: any): any;\n}\n\nexport class ReflectiveInjector\_ implements ReflectiveInjector {\n private static INJECTOR\_KEY  $=$  ( $\frac{1}{8}$   $\omega$  PURE  $\frac{*}{8}$  ReflectiveKey.get(Injector));\n  $\frac{1}{8}$   $\omega$  internal  $\frac{*}{n}$  constructionCounter: number = 0;\n  $\frac{1}{8}$ @internal \*/\n public \_providers: ResolvedReflectiveProvider[];\n public readonly parent: Injector|null;\n\n keyIds: number[];\n objs: any[];\n /\*\*\n \* Private\n \*/\n constructor( providers: ResolvedReflectiveProvider[],  $parent?$ : Injector)  $\in$  this. providers = \_providers; $\in$  this.parent = \_parent  $\|$  null; $\infty$  const len = providers.length; $\n\rho \$  this.keyIds = []; $\n\rho$  this.objs = []; $\n\rho \$  for (let i = 0; i < len; i++) { $\n\rho$  this.keyIds[i] = providers[i].key.id;\n this.objs[i] = UNDEFINED;\n }\n }\n\n get(token: any, notFoundValue: any = THROW\_IF\_NOT\_FOUND): any {\n return this.\_getByKey(ReflectiveKey.get(token), null, notFoundValue);\n }\n\n resolveAndCreateChild(providers: Provider[]): ReflectiveInjector {\n const ResolvedReflectiveProviders = ReflectiveInjector.resolve(providers);\n return this.createChildFromResolved(ResolvedReflectiveProviders);\n  $\ln \nvert \ln \nvert$  createChildFromResolved(providers: ResolvedReflectiveProvider[]): ReflectiveInjector  $\ln \nvert \nvert$  const inj = new ReflectiveInjector (providers);\n (inj as {parent: Injector | null}).parent = this;\n return inj;\n }\n\n resolveAndInstantiate(provider: Provider): any {\n return this.instantiateResolved(ReflectiveInjector.resolve([provider])[0]);\n }\n\n instantiateResolved(provider: ResolvedReflectiveProvider): any  $\{\n\$  return this. \_instantiateProvider(provider); $\n\|\n\|$ getProviderAtIndex(index: number): ResolvedReflectiveProvider  $\{\n\$  if (index  $\geq$   $\|$  index  $\geq$ this.\_providers.length)  ${\n \mu \sigma \otimes \sigma}$  throw outOfBoundsError(index);\n  ${\n \mu \sigma}$  return this.\_providers[index];\n  ${\n \mu \sigma}$  /\*\* @internal \*/\n \_ new(provider: ResolvedReflectiveProvider): any  ${\n$ if (this. constructionCounter++ > this. getMaxNumberOfObjects())  ${\n \mu \n}$  throw cyclicDependencyError(this, provider.key); $\n \ \}$ n return this. instantiateProvider(provider);\n }\n\n private getMaxNumberOfObjects(): number {\n return this.objs.length;\n  $\ln$  private instantiateProvider(provider: ResolvedReflectiveProvider): any  $\ln$  if (provider.multiProvider)  ${\n \alpha \in \Gamma; n \ \alpha \in \Gamma}$  for (let  $i = 0; i <$  provider.resolvedFactories.length; ++i)  ${\n \alpha \in \Gamma}$ res[i] = this. instantiate(provider, provider, resolvedFactories[i]);\n  $\ln$  return res;\n } else {\n return this. instantiate(provider, provider.resolvedFactories[0]);\n  $\ln \ln \nu$  private instantiate(\n provider: ResolvedReflectiveProvider,\n ResolvedReflectiveFactory: ResolvedReflectiveFactory): any {\n const factory  $=$  ResolvedReflectiveFactory.factory;\n\n let deps: any[];\n try {\n deps =\n

ResolvedReflectiveFactory.dependencies.map(dep => this. getByReflectiveDependency(dep));\n } catch (e) {\n if (e.addKey)  $\ln$  e.addKey(this, provider.key);\n  $\ln$  throw e;\n  $\ln$  let obj: any;\n try  $\ln$  obj = factory(...deps);\n } catch (e) {\n throw instantiationError(this, e, e.stack, provider.key);\n }\n\n return obj;\n }\n\n private \_getByReflectiveDependency(dep: ReflectiveDependency): any {\n return this.\_getByKey(dep.key, dep.visibility, dep.optional ? null : THROW\_IF\_NOT\_FOUND);\n }\n\n private  $getByKey(key: ReferenceKey, visibility: Self|SkipSelf|null, notFoundValue: any): any \{\n n \text{ if } (key == 1) \}$ ReflectiveInjector\_.INJECTOR\_KEY)  ${\n \mu \}$  return this: $\n \ln \inf$  (visibility instance of Self)  ${\n \ \mu \}$ this.\_getByKeySelf(key, notFoundValue);\n\n } else {\n return this.\_getByKeyDefault(key, notFoundValue, visibility);\n  $\n\| \$ n private \_getObjByKeyId(keyId: number): any  $\|$ n for (let  $i = 0$ ;  $i <$  this.keyIds.length;  $i++$ )  $\{\n\quad$  if (this.keyIds[i] === keyId)  $\{\n\quad$  if (this.objs[i] === UNDEFINED)  $\{\n\quad$  this.objs[i] = this.\_new(this.\_providers[i]);\n  $\ln$  return this.objs[i];\n }\n }\n\n return UNDEFINED;\n }\n\n /\*\* @internal \*/\n \_throwOrNull(key: ReflectiveKey, notFoundValue: any): any {\n if (notFoundValue !== THROW\_IF\_NOT\_FOUND) {\n return notFoundValue;\n } else {\n throw noProviderError(this, key);\n  $\ln |\n\a \n \$  = @internal \*/\n \_getByKeySelf(key: ReflectiveKey, notFoundValue: any): any {\n const obj = this.\_getObjByKeyId(key.id);\n return (obj !== UNDEFINED) ? obj : this.\_throwOrNull(key, notFoundValue);\n  $\ln \frac{x^*}{e^*}$  @internal \*/\n \_getByKeyDefault(key: ReflectiveKey, notFoundValue: any, visibility: Self|SkipSelf|null): any  $\ln$  let inj: Injector|null;\n\n if (visibility instance of SkipSelf)  $\ln$  inj = this.parent;\n } else  $\ln$  inj = this;\n }\n\n while (inj instance ReflectiveInjector)  ${\n}$  const inj  $\langle \text{ReflectiveInjector} \rangle$ inj;\n const obj = inj\_.\_getObjByKeyId(key.id);\n if (obj !== UNDEFINED) return obj;\n inj = inj\_parent;\n }\n if (inj !== null) {\n return inj.get(key.token, notFoundValue);\n } else {\n return this.\_throwOrNull(key, notFoundValue);\n  $\ln \ln \eta$  get displayName(): string  $\ln \eta$  const providers =\n \_mapProviders(this, (b: ResolvedReflectiveProvider) => '\"' + b.key.displayName + '\"' ')\n .join(', ');\n return `ReflectiveInjector(providers: [\${providers}])`;\n }\n\n toString(): string {\n return this.displayName;\n  $\n\ln\ln\left(\frac{m}{\pi}\right)$  = [];\n for  $\ln\left(\frac{m}{\pi}\right)$ : ReflectiveInjector fn: Function): any[]  $\ln$  const res: any[] = [];\n for  $(\text{let } i = 0; i < injector. providers.length; ++i) \} \in \text{rs}[i] = \text{fn}(injector.getProviderAtIndex(i));\n \} \in \text{r}$ res;\n}\n","/\*\*\n \* @license\n \* Copyright Google LLC All Rights Reserved.\n \*\n \* Use of this source code is governed by an MIT-style license that can be\n \* found in the LICENSE file at https://angular.io/license\n  $*\ln\ln\pi$   $\cong$  module\n  $*\otimes$  description\n  $*\infty$  The `di` module provides dependency injection container services.\n \*/\n\nexport \* from './metadata';\nexport {InjectFlags} from './interface/injector';\nexport {defineInjectable, defineInjectable, defineInjector, InjectableType, InjectorType} from './interface/defs';\nexport {forwardRef, resolveForwardRef, ForwardRefFn} from './forward\_ref';\nexport {Injectable, InjectableDecorator, InjectableProvider} from './injectable';\nexport {Injector} from './injector';\nexport {ProviderToken} from './provider\_token';\nexport {inject, inject, invalidFactoryDep} from './injector\_compatibility';\nexport {INJECTOR} from './injector\_token';\nexport {ReflectiveInjector} from './reflective\_injector';\nexport {ClassProvider, ClassSansProvider, ConstructorProvider, ConstructorSansProvider, ExistingProvider, ExistingSansProvider, FactoryProvider, FactorySansProvider, Provider, StaticClassProvider, StaticClassSansProvider, StaticProvider, TypeProvider, ValueProvider, ValueSansProvider} from './interface/provider';\nexport {ResolvedReflectiveFactory, ResolvedReflectiveProvider} from './reflective\_provider';\nexport {ReflectiveKey} from './reflective\_key';\nexport {InjectionToken} from './injection\_token';\n","/\*\*\n \* @license\n \* Copyright Google LLC All Rights Reserved.\n \*\n \* Use of this source code is governed by an MIT-style license that can be\n \* found in the LICENSE file at https://angular.io/license\n \*/\n\n/\*\*\n \* This file should not be necessary because node resolution should just default to  $\lambda$ /di/index $\lambda$ !\n \*\n \* However it does not seem to work and it breaks:\n \* -//packages/animations/browser/test:test\_web\_chromium-local\n \* - //packages/compiler-cli/test:extract\_i18n\n \* -//packages/compiler-cli/test:ngc\n \* - //packages/compiler-cli/test:perform\_watch\n \* - //packages/compilercli/test/diagnostics:check\_types\n \* - //packages/compiler-cli/test/transformers:test\n \* - //packages/compiler/test:test\n \* -//tools/public api\_guard:core\_api\n \*\n \* Remove this file once the above is solved or wait until `ngc` is deleted and then it should be $\ln *$  safe to delete this file. $\ln */\n\ln x$ port \* from

'./di/index';\n","/\*\*\n \* @license\n \* Copyright Google LLC All Rights Reserved.\n \*\n \* Use of this source code is

governed by an MIT-style license that can be\n \* found in the LICENSE file at https://angular.io/license\n \*/\nimport {InjectFlags, resolveForwardRef} from '../../di';\nimport {assertInjectImplementationNotEqual} from '../../di/inject\_switch';\nimport {inject} from '../../di/injector\_compatibility';\nimport {ProviderToken} from '../../di/provider\_token';\nimport {getOrCreateInjectable} from '../di';\nimport {TDirectiveHostNode} from '../interfaces/node';\nimport {getCurrentTNode, getLView} from '../state';\n\n/\*\*\n \* Returns the value associated to the given token from the injectors. $\ln * \in \mathbb{R}^n$  is intended to be used for directive, component and pipe factories.\n \* All other injection use `inject` which does not walk the node injector tree.\n \*\n \* Usage example (in factory function):\n \*\n \* ```ts\n \* class SomeDirective  $\{\n\$ \* constructor(directive: DirectiveA)  $\{\n\}$ \* static  $\text{dir} = \text{define} \text{Directive}(\{\ \text{in} \ast \ \text{type:} \ \text{Some} \text{Directive}, \text{in} \ast \ \text{factor} \} \subset \text{new}$ SomeDirective(directiveInject(DirectiveA))\n \* });\n \* }\n \* ``\n \* @param token the type or token to inject\n \* @param flags Injection flags\n \* @returns the value from the injector or `null` when not found\n \*\n \* @codeGenApi\n \*/\nexport function directiveInject<T>(token: ProviderToken<T>): T;\nexport function directiveInject<T>(token: ProviderToken<T>, flags: InjectFlags): T;\nexport function directiveInject<T>(token: ProviderToken<T>, flags = InjectFlags.Default): T|null  ${\n$  const lView = getLView();\n // Fall back to inject() if view hasn't been created. This situation can happen in tests\n  $\#$  if inject utilities are used before bootstrapping.\n if (IView === null)  $\{\n\$  // Verify that we will not get into infinite loop.\n ngDevMode && assertInjectImplementationNotEqual(directiveInject);\n return inject(token, flags);\n }\n const tNode = getCurrentTNode();\n return getOrCreateInjectable<T>(\n tNode as TDirectiveHostNode, lView, resolveForwardRef(token), flags);\n}\n\n/\*\*\n \* Throws an error indicating that a factory function could not be generated by the compiler for a $\ln *$  particular class. $\ln * \ln *$  This instruction allows the actual error message to be optimized away when ngDevMode is turned\n \* off, saving bytes of generated code while still providing a good experience in dev mode. $\ln \pi$  The name of the class is not mentioned here, but will be in the generated factory function name\n \* and thus in the stack trace.\n \*\n \* @codeGenApi\n \*/\nexport function invalidFactory(): never  ${\n\mu \subset \mathbb{R} = \n\alpha \leq \alpha$  ngDevMode ? `This constructor was not compatible with Dependency Injection.` : 'invalid';\n throw new Error(msg);\n}\n","/\*\*\n \* @license\n \* Copyright Google LLC All Rights Reserved.\n \*\n \* Use of this source code is governed by an MIT-style license that can be $\ln *$  found in the LICENSE file at https://angular.io/license\n \*/\nimport {bindingUpdated} from '../bindings';\nimport {TNode} from '../interfaces/node';\nimport {SanitizerFn} from '../interfaces/sanitization';\nimport {LView, RENDERER, TView} from '../interfaces/view';\nimport {getLView, getSelectedTNode, getTView, nextBindingIndex} from '../state';\n\nimport {elementPropertyInternal, setInputsForProperty, storePropertyBindingMetadata} from './shared';\n\n\n/\*\*\n \* Update a property on a selected element.\n \*\n \* Operates on the element selected by index via the  $\{\emptyset\}$  instruction.\n \*\n \* If the property name also exists as an input property on one of the element's directives, $\ln *$  the component property will be set instead of the element property. This check must $\ln *$  be conducted at runtime so child components that add new  $\degree$  @Inputs don't have to be re-compiled\n \*\n \* @param propName Name of property. Because it is going to DOM, this is not subject to  $n^*$  renaming as part of minification. $\ln * \mathcal{Q}$  param value New value to write. $\ln * \mathcal{Q}$  param sanitizer An optional function used to sanitize the value. $\ln * \mathcal{Q}$  returns This function returns itself so that it may be chained $\ln * (e.g. \ property(\name'')\n$ roperty('name', ctx.name)('title', ctx.title)`)\n \*\n \* @codeGenApi\n \*/\nexport function property<T>(\n propName: string, value: T, sanitizer?: SanitizerFn|null): typeof property  $\{\n\rho \ \text{const}\}$  lView = getLView(); $\ln \ \text{const}$  bindingIndex = nextBindingIndex(); $\ln \ \text{if}$  $(bindingUpdate(IView, bindingIndex, value))$  {\n const tView = getTView();\n const tNode = getSelectedTNode();\n elementPropertyInternal(\n tView, tNode, lView, propName, value, lView[RENDERER], sanitizer, false);\n ngDevMode && storePropertyBindingMetadata(tView.data, tNode, propName, bindingIndex);\n  $\ln$  return property;\n}\n\n/\*\*\n \* Given `<div style=\"...\" my-dir>` and `MyDir` with `@Input('style')` we need to write to\n \* directive input.\n \*/\nexport function setDirectiveInputsWhichShadowsStyling(\n tView: TView, tNode: TNode, lView: LView, value: any, isClassBased: boolean) {\n const inputs = tNode.inputs!;\n const property = isClassBased ? 'class' : 'style';\n // We support both 'class' and `className` hence the fallback.\n setInputsForProperty(tView, IView, inputs[property], property, value); $\ln\lim_{x\to\infty}$  \* @license\n \* Copyright Google LLC All Rights Reserved. $\ln$  \* $\ln$  \* Use of this source

code is governed by an MIT-style license that can be $\ln *$  found in the LICENSE file at https://angular.io/license $\ln$ \*/\n\nimport {assertDefined, assertEqual, assertIndexInRange} from '../../util/assert';\nimport {assertFirstCreatePass, assertHasParent} from '../assert';\nimport {attachPatchData} from '../context\_discovery';\nimport {formatRuntimeError, RuntimeErrorCode} from '../error\_code';\nimport {registerPostOrderHooks} from '../hooks';\nimport {hasClassInput, hasStyleInput, TAttributes, TElementNode, TNode, TNodeFlags, TNodeType} from '../interfaces/node';\nimport {RElement} from '../interfaces/renderer\_dom';\nimport {isContentQueryHost, isDirectiveHost} from '../interfaces/type\_checks';\nimport {HEADER\_OFFSET, LView, RENDERER, TView} from '../interfaces/view';\nimport {assertTNodeType} from '../node\_assert';\nimport {appendChild, createElementNode, writeDirectClass, writeDirectStyle} from '../node\_manipulation';\nimport {decreaseElementDepthCount, getBindingIndex, getCurrentTNode, getElementDepthCount, getLView, getNamespace, getTView, increaseElementDepthCount, isCurrentTNodeParent, setCurrentTNode, setCurrentTNodeAsNotParent} from '../state';\nimport {computeStaticStyling} from '../styling/static\_styling';\nimport {setUpAttributes} from '../util/attrs\_utils';\nimport {getConstant} from '../util/view\_utils';\nimport {setDirectiveInputsWhichShadowsStyling} from './property';\nimport {createDirectivesInstances, executeContentQueries, getOrCreateTNode, matchingSchemas, resolveDirectives, saveResolvedLocalsInData} from './shared';\n\n\nfunction elementStartFirstCreatePass(\n index: number, tView: TView, lView: LView, native: RElement, name: string,\n attrsIndex?: number|null, localRefsIndex?: number): TElementNode {\n ngDevMode && assertFirstCreatePass(tView);\n ngDevMode && ngDevMode.firstCreatePass++;\n\n const tViewConsts = tView.consts;\n const attrs = getConstant<TAttributes>(tViewConsts, attrsIndex);\n const tNode = getOrCreateTNode(tView, index, TNodeType.Element, name, attrs);\n\n const hasDirectives =\n resolveDirectives(tView, lView, tNode, getConstant<string[]>(tViewConsts, localRefsIndex));\n ngDevMode && logUnknownElementError(tView, native, tNode, hasDirectives);\n\n if (tNode.attrs !== null) {\n computeStaticStyling(tNode, tNode.attrs, false);\n  $\ln \inf$  (tNode.mergedAttrs !== null)  $\ln$  computeStaticStyling(tNode, tNode.mergedAttrs, true);\n  $\ln$  if (tView.queries !== null)  $\nvert$  tView.queries.elementStart(tView, tNode);\n  $\ln \frac{\ln \max_{i=1}^k}{n}$ Create DOM element. The instruction must later be followed by `elementEnd()` call. $\ln * \ln * \omega$  param index Index of the element in the LView array\n \* @param name Name of the DOM Node\n \* @param attrsIndex Index of the element's attributes in the `consts` array.\n \* @param localRefsIndex Index of the element's local references in the `consts` array. $\ln * \ln *$  Attributes and localRefs are passed as an array of strings where elements with an even index $\ln$  \* hold an attribute name and elements with an odd index hold an attribute value, ex.: $\ln$  \* ['id', 'warning5', 'class', 'alert']\n \*\n \* @codeGenApi\n \*/\nexport function elementStart(\n index: number, name: string, attrsIndex?: number|null, localRefsIndex?: number): void  $\{\n\}$  const IView = getLView(); $\ln$  const tView = getTView();\n const adjustedIndex = HEADER\_OFFSET + index;\n\n ngDevMode  $\&\&\n\$ n assertEqual(\n getBindingIndex(), tView.bindingStartIndex,\n 'elements should be created before any bindings');\n ngDevMode && assertIndexInRange(lView, adjustedIndex);\n\n const renderer = lView[RENDERER];\n const native = lView[adjustedIndex] = createElementNode(renderer, name, getNamespace());\n const tNode = tView.firstCreatePass ?\n elementStartFirstCreatePass(\n adjustedIndex, tView, lView, native, name, attrsIndex, localRefsIndex) :\n tView.data[adjustedIndex] as TElementNode;\n setCurrentTNode(tNode, true);\n\n const mergedAttrs = tNode.mergedAttrs;\n if (mergedAttrs !== null) {\n setUpAttributes(renderer, native, mergedAttrs);\n  $\ln$  const classes = tNode.classes;\n if (classes !== null) {\n writeDirectClass(renderer, native, classes);\n  $\ln$  const styles = tNode.styles;\n if (styles !== null)  $\n\$ i writeDirectStyle(renderer, native, styles);\n  $\ln \inf ((tNode-flags & TNodeFlags.isDetached) != TNodeFlags.isDetached) {\n\in \mathbb{N} \in \mathbb{N} \text{ and } \in \mathbb{N} \text{ and } \in \mathbb{N} \text{ and } \in \mathbb{N} \text{ and } \in \mathbb{N} \text{ and } \in \mathbb{N} \text{ and } \in \mathbb{N} \text{ and } \in \mathbb{N} \text{ and } \in \mathbb{N} \text{ and } \in \mathbb{N} \text{ and } \in \mathbb{N} \text{ and } \in \mathbb{N} \text{ and } \in \mathbb{N} \text{ and } \$ the translation may have removed this element, so only add it if it is not  $\vert \theta \vert$  // detached. See `TNodeType.Placeholder` and `LFrame.inI18n` for more context.\n appendChild(tView, lView, native, tNode);\n  $\ln \frac{1}{\ln \max}$  immediate children of a component or template container must be pre-emptively $\ln \frac{1}{\ln \max}$  monkey-patched with the component view data so that the element can be inspected $\ln$  // later on using any element discovery utility methods (see `element\_discovery.ts`)\n if (getElementDepthCount() === 0) {\n attachPatchData(native, lView);\n }\n increaseElementDepthCount();\n\n\n if (isDirectiveHost(tNode)) {\n createDirectivesInstances(tView, lView,

tNode);\n executeContentQueries(tView, tNode, IView);\n  $\ln$  if (localRefsIndex !== null) {\n saveResolvedLocalsInData(lView, tNode);\n  $\n\ln\ln(*\n *$  Mark the end of the element.\n \*\n \* @codeGenApi\n \*/\nexport function elementEnd(): void {\n let currentTNode = getCurrentTNode()!;\n ngDevMode && assertDefined(currentTNode, 'No parent node to close.');\n if (isCurrentTNodeParent()) {\n setCurrentTNodeAsNotParent();\n } else {\n ngDevMode && assertHasParent(getCurrentTNode());\n currentTNode = currentTNode.parent!;\n setCurrentTNode(currentTNode, false);\n  $\ln \cdot$  const tNode = currentTNode;\n ngDevMode && assertTNodeType(tNode, TNodeType.AnyRNode);\n\n\n decreaseElementDepthCount();\n\n const tView = getTView();\n if (tView.firstCreatePass) {\n registerPostOrderHooks(tView, currentTNode);\n if (isContentQueryHost(currentTNode)) {\n tView.queries!.elementEnd(currentTNode);\n  $\ln \ln n$  if (tNode.classesWithoutHost != null && hasClassInput(tNode)) {\n setDirectiveInputsWhichShadowsStyling(tView, tNode, getLView(), tNode.classesWithoutHost, true);\n }\n\n if (tNode.stylesWithoutHost != null && hasStyleInput(tNode)) {\n setDirectiveInputsWhichShadowsStyling(tView, tNode, getLView(), tNode.stylesWithoutHost, false);\n  $\ln\ln\arrows\ln$  \* Creates an empty element using {@link elementStart} and {@link elementEnd}\n \*\n \* @param index Index of the element in the data array\n \* @param name Name of the DOM Node\n \* @param attrsIndex Index of the element's attributes in the `consts` array.\n \* @param localRefsIndex Index of the element's local references in the `consts` array.\n \*\n \* @codeGenApi\n \*/\nexport function element(\n index: number, name: string, attrsIndex?: number|null, localRefsIndex?: number): void {\n elementStart(index, name, attrsIndex, localRefsIndex);\n elementEnd();\n}\n\nfunction logUnknownElementError(\n tView: TView, element: RElement, tNode: TNode, hasDirectives: boolean): void  $\{\n$  const schemas = tView.schemas; $\n\| \|$  / If `schemas` is set to `null`, that's an indication that this Component was compiled in AOT\n // mode where this check happens at compile time. In JIT mode, `schemas` is always present and\n // defined as an array (as an empty array in case `schemas` field is not defined) and we should\n // execute the check below.\n if (schemas === null) return;\n\n const tagName = tNode.value;\n\n // If the element matches any directive, it's considered as valid.\n if (!hasDirectives && tagName !== null)  $\{\n\|$  // The element is unknown if it's an instance of HTMLUnknownElement or it isn't registered\n // as a custom element. Note that unknown elements with a dash in their name won't be instances\n  $\#$  of HTMLUnknownElement in browsers that support web components. $\ln$  const isUnknown  $=\n\ln$  // Note that we can't check for `typeof HTMLUnknownElement === 'function'`,\n because while most browsers return 'function', IE returns 'object'.\n (typeof HTMLUnknownElement !== 'undefined' && HTMLUnknownElement &&\n element instanceof HTMLUnknownElement) ||\n (typeof customElements !== 'undefined' && tagName.indexOf('-') > -1 &&\n !customElements.get(tagName));\n\n if (isUnknown && !matchingSchemas(tView, tagName))  $\{\n\$  let message = '\${tagName}' is not a known element:\\n`;\n message += `1. If '\${\n tagName}' is an Angular component, then verify that it is part of this module. $\ln$ ;\n if (tagName && tagName.indexOf('-') > -1) {\n message += `2. If '\${\n tagName}' is a Web Component then add 'CUSTOM\_ELEMENTS\_SCHEMA' to the '@NgModule.schemas' of this component to suppress this message. $\;\hat{}$ ,  $\;\;$  } else  $\{\n\;$  message +=\n  $\;$  2. To allow any element add 'NO\_ERRORS\_SCHEMA' to the '@NgModule.schemas' of this component.`:\n }\n console.error(formatRuntimeError(RuntimeErrorCode.UNKNOWN\_ELEMENT, message));\n }\n }\n }\n","/\*\*\n \* @license\n \* Copyright Google LLC All Rights Reserved.\n \*\n \* Use of this source code is governed by an MITstyle license that can be\n \* found in the LICENSE file at https://angular.io/license\n \*/\nimport {assertEqual, assertIndexInRange} from '../../util/assert';\nimport {assertHasParent} from '../assert';\nimport {attachPatchData} from '../context\_discovery';\nimport {registerPostOrderHooks} from '../hooks';\nimport {TAttributes, TElementContainerNode, TNodeType} from '../interfaces/node';\nimport {isContentQueryHost, isDirectiveHost} from '../interfaces/type\_checks';\nimport {HEADER\_OFFSET, LView, RENDERER, T\_HOST, TView} from '../interfaces/view';\nimport {assertTNodeType} from '../node\_assert';\nimport {appendChild} from '../node\_manipulation';\nimport {getBindingIndex, getCurrentTNode, getLView, getTView, isCurrentTNodeParent, setCurrentTNode, setCurrentTNodeAsNotParent} from '../state';\nimport {computeStaticStyling} from '../styling/static\_styling';\nimport {getConstant} from '../util/view\_utils';\n\nimport {createDirectivesInstances,

executeContentQueries, getOrCreateTNode, resolveDirectives, saveResolvedLocalsInData} from './shared';\n\nfunction elementContainerStartFirstCreatePass(\n index: number, tView: TView, lView: LView, attrsIndex?: number|null,\n localRefsIndex?: number): TElementContainerNode {\n ngDevMode &&  $ngDev Mode.firstCreatePass++;\n\n\hat{}$  const tViewConsts = tView.consts;\n const attrs = getConstant<TAttributes>(tViewConsts, attrsIndex);\n const tNode = getOrCreateTNode(tView, index, TNodeType.ElementContainer, 'ng-container', attrs);\n\n // While ng-container doesn't necessarily support styling, we use the style context to identify\n // and execute directives on the ng-container.\n if (attrs !== null) {\n computeStaticStyling(tNode, attrs, true);\n }\n\n const localRefs = getConstant<string[]>(tViewConsts,  $localRefsIndex$ ;\n resolveDirectives(tView, IView, tNode, localRefs);\n\n if (tView.queries !== null) {\n tView.queries.elementStart(tView, tNode);\n  $\ln\$ return tNode;\n}\n\n/\*\*\n \* Creates a logical container for other nodes (<ng-container>) backed by a comment node in the DOM.\n \* The instruction must later be followed by `elementContainerEnd()` call.\n \*\n \* @param index Index of the element in the LView array\n \* @param attrsIndex Index of the container attributes in the `consts` array. $\ln * \omega$  param localRefsIndex Index of the container's local references in the `consts` array. $\ln * \ln *$  Even if this instruction accepts a set of attributes no actual attribute values are propagated to $\ln$  \* the DOM (as a comment node can't have attributes). Attributes are here only for directive $\ln *$  matching purposes and setting initial inputs of directives. $\ln * \mathbb{Q}$  codeGenApi $\ln * \Lambda$ nexport function elementContainerStart(\n index: number, attrsIndex?: number|null, localRefsIndex?: number): void {\n const  $lView = getLView();\n const:View = getTView();\n const:View = getTView();\n const: law = 1.$ ngDevMode && assertIndexInRange(IView, adjustedIndex);\n ngDevMode &&\n assertEqual(\n getBindingIndex(), tView.bindingStartIndex,\n 'element containers should be created before any bindings');\n\n const tNode = tView.firstCreatePass ?\n elementContainerStartFirstCreatePass(\n adjustedIndex, tView, lView, attrsIndex, localRefsIndex) :\n tView.data[adjustedIndex] as TElementContainerNode;\n setCurrentTNode(tNode, true);\n\n ngDevMode &&  $ngDev Mode. rendererCreateComment++;\n$  const native = lView[adjustedIndex] =\n lView[RENDERER].createComment(ngDevMode ? 'ng-container' : '');\n appendChild(tView, lView, native, tNode);\n attachPatchData(native, lView);\n\n if (isDirectiveHost(tNode)) {\n createDirectivesInstances(tView,  $lView$ , tNode);\n executeContentQueries(tView, tNode, lView);\n  $\ln\ln$  if (localRefsIndex != null) {\n saveResolvedLocalsInData(IView, tNode);\n  $\ln\ln\pi^*$ \n \* Mark the end of the <ng-container>.\n \*\n \*  $@codeGenApi\n$ <sup>\*</sup>/\nexport function elementContainerEnd(): void {\n let currentTNode = getCurrentTNode()!;\n const tView = getTView();\n if (isCurrentTNodeParent())  $\n \cdot \text{C}$  setCurrentTNodeAsNotParent();\n } else  $\n \cdot \text{D}$ ngDevMode && assertHasParent(currentTNode);\n currentTNode = currentTNode.parent!;\n setCurrentTNode(currentTNode, false);\n }\n\n ngDevMode && assertTNodeType(currentTNode, TNodeType.ElementContainer);\n\n if (tView.firstCreatePass) {\n registerPostOrderHooks(tView, currentTNode);\n if (isContentQueryHost(currentTNode)) {\n tView.queries!.elementEnd(currentTNode);\n  $\ln |\n\ln(\ln^**\n)$  \* Creates an empty logical container using {@link elementContainerStart}\n \* and {@link elementContainerEnd}\n \*\n \* @param index Index of the element in the LView array\n \* @param attrsIndex Index of the container attributes in the `consts` array.\n \* @param localRefsIndex Index of the container's local references in the `consts` array.\n \*\n \* @codeGenApi\n \*/\nexport function elementContainer(\n index: number, attrsIndex?: number|null, localRefsIndex?: number): void {\n elementContainerStart(index, attrsIndex, localRefsIndex);\n elementContainerEnd();\n}\n","/\*\*\n \* @license\n \* Copyright Google LLC All Rights Reserved.\n \*\n \* Use of this source code is governed by an MIT-style license that can be $\ln *$  found in the LICENSE file at https://angular.io/license\n \*/\nimport {OpaqueViewState} from '../interfaces/view';\nimport {getLView} from '../state';\n\n/\*\*\n \* Returns the current OpaqueViewState instance.\n \*\n \* Used in conjunction with the restoreView() instruction to save a snapshot\n \* of the current view and restore it when listeners are invoked. This allows\n \* walking the declaration view tree in listeners to get vars from parent views.\n \*\n \* @codeGenApi\n \*/\nexport function getCurrentView(): OpaqueViewState {\n return getLView() as any as OpaqueViewState;\n}\n","/\*\*\n \* @license\n \* Copyright Google LLC All Rights Reserved.\n \*\n \* Use of this source code is governed by an MIT-style license that can be\n \* found in the LICENSE file at

https://angular.io/license\n \*/\n\nimport {Observable, Subscribable} from 'rxjs';\n\n/\*\*\n \* Determine if the argument is shaped like a Promise $\ln$  \*/\nexport function isPromise $\Gamma$  = any>(obj: any): obj is Promise $\Gamma$  {\n // allow any Promise/A+ compliant thenable.\n // It's up to the caller to ensure that obj.then conforms to the spec $\ln$ return !!obj && typeof obj.then === 'function';\n}\n\n/\*\*\n \* Determine if the argument is a Subscribable\n \*/\nexport function isSubscribable(obj: any|Subscribable<any>): obj is Subscribable<any> {\n return !!obj && typeof obj.subscribe === 'function';\n}\n\n/\*\*\n \* Determine if the argument is an Observable\n \*\n \* Strictly this tests that the `obj` is `Subscribable`, since `Observable`\n \* types need additional methods, such as `lift()`. But it is adequate for our\n \* needs since within the Angular framework code we only ever need to use the\n \* `subscribe()` method, and RxJS has mechanisms to wrap `Subscribable` objects\n \* into `Observable` as needed.\n \*/\nexport const isObservable  $=\ln$  isSubscribable as ((obj: any|Observable<any>) => obj is Observable<any>);\n","/\*\*\n \* @license\n \* Copyright Google LLC All Rights Reserved. $\ln \pi$  \* Use of this source code is governed by an MITstyle license that can be $\ln *$  found in the LICENSE file at https://angular.io/license $\ln */\n\ln\ln$ nimport {assertIndexInRange} from '../../util/assert';\nimport {isObservable} from '../../util/lang';\nimport {PropertyAliasValue, TNode, TNodeFlags, TNodeType} from '../interfaces/node';\nimport {GlobalTargetResolver, isProceduralRenderer, Renderer3} from '../interfaces/renderer';\nimport {RElement} from '../interfaces/renderer\_dom';\nimport {isDirectiveHost} from '../interfaces/type\_checks';\nimport {CLEANUP, CONTEXT, FLAGS, LView, LViewFlags, RENDERER, TView} from '../interfaces/view';\nimport {assertTNodeType} from '../node\_assert';\nimport {profiler, ProfilerEvent} from '../profiler';\nimport {getCurrentDirectiveDef, getCurrentTNode, getLView, getTView} from '../state';\nimport {getComponentLViewByIndex, getNativeByTNode, unwrapRNode} from '../util/view\_utils';\n\nimport {getOrCreateLViewCleanup, getOrCreateTViewCleanup, handleError, loadComponentRenderer, markViewDirty} from './shared';\n\n\n\n/\*\*\n \* Adds an event listener to the current node.\n \*\n \* If an output exists on one of the node's directives, it also subscribes to the output\n  $*$  and saves the subscription for later cleanup.\n  $*\n$   $* \n$  @param eventName Name of the event\n  $* \mathcal{Q}$  param listenerFn The function to be called when event emits\n  $* \mathcal{Q}$  param useCapture Whether or not to use capture in event listener\n \* @param eventTargetResolver Function that returns global target information in case this listener\n \* should be attached to a global object like window, document or body\n \*\n \* @codeGenApi\n \*\nexport function listener(\n eventName: string, listenerFn: (e?: any) => any, useCapture?: boolean,\n eventTargetResolver?: GlobalTargetResolver): typeof listener {\n const lView =  $getLView()$ ;\n const tView =  $getTView()$ ;\n const tNode =  $getCurrentNode()$ ;\n listenerInternal(\n tView, lView, lView[RENDERER], tNode, eventName, listenerFn, !!useCapture,\n eventTargetResolver);\n return listener;\n}\n\n/\*\*\n \* Registers a synthetic host listener (e.g. `(@foo.start)`) on a component or directive.\n \*\n \* This instruction is for compatibility purposes and is designed to ensure that  $a\$  n \* synthetic host listener (e.g. `@HostListener('@foo.start')`) properly gets rendered\n \* in the component's renderer. Normally all host listeners are evaluated with the $\ln^*$  parent component's renderer, but, in the case of animation @triggers, they need $\ln^*$  to be evaluated with the sub component's renderer (because that's where the $\ln$  \* animation triggers are defined). $\ln$  \*\n \* Do not use this instruction as a replacement for `listener`. This instruction\n  $*$  only exists to ensure compatibility with the ViewEngine's host binding behavior.\n \*\n \* @param eventName Name of the event\n \* @param listenerFn The function to be called when event emits\n \* @param useCapture Whether or not to use capture in event listener\n \* @param eventTargetResolver Function that returns global target information in case this listener\n \* should be attached to a global object like window, document or body\n \*\n \* @codeGenApi\n \*\nexport function syntheticHostListener(\n eventName: string, listenerFn: (e?: any) => any): typeof syntheticHostListener {\n const tNode = getCurrentTNode()!;\n const lView = getLView();\n const tView = getTView();\n const currentDef = getCurrentDirectiveDef(tView.data);\n const renderer = loadComponentRenderer(currentDef, tNode, lView);\n listenerInternal(tView, lView, renderer, tNode, eventName, listenerFn, false);\n return syntheticHostListener;\n}\n\n/\*\*\n \* A utility function that checks if a given element has already an event handler registered for an\n \* event with a specified name. The TView.cleanup data structure is used to find out which events\n \* are registered for a given element.\n \*/\nfunction findExistingListener(\n tView: TView, IView: LView, eventName: string, tNodeIdx: number):  $((e$ ?: any $)$  => any $)$ |null  $\{\n$  const tCleanup = tView.cleanup:\n if (tCleanup)

!= null)  ${\n for (let i = 0; i < tCleanup.length - 1; i += 2) {\n } const cleanupEventName = tCleanup[i];\n if$ (cleanupEventName === eventName  $\&&$  tCleanup[i + 1] === tNodeIdx) {\n // We have found a matching event name on the same node but it might not have been\n // registered yet, so we must explicitly verify entries in the LView cleanup data $\nu$  // structures. $\nu$  const lCleanup = lView[CLEANUP]!; $\nu$  const listenerIdxInLCleanup = tCleanup[i + 2];\n return lCleanup.length > listenerIdxInLCleanup ? lCleanup[listenerIdxInLCleanup] : null;\n  $\|\cdot\|$  // TView.cleanup can have a mix of 4-elements entries (for event handler cleanups) or $\ln$  // 2-element entries (for directive and queries destroy hooks). As such we can encounter $\ln$  // blocks of 4 or 2 items in the tView.cleanup and this is why we iterate over 2 elements $\ln$  // first and jump another 2 elements if we detect listeners cleanup (4 elements). Also check $\ln$  // documentation of TView.cleanup for more details of this data structure layout. $\ln$  if (typeof cleanupEventName == 'string')  $\ln$ i += 2;\n }\n }\n return null;\n}\n\nfunction listenerInternal(\n tView: TView, lView: LView, renderer: Renderer3, tNode: TNode, eventName: string,\n listenerFn: (e?: any) => any, useCapture: boolean,\n eventTargetResolver?: GlobalTargetResolver): void {\n const isTNodeDirectiveHost = isDirectiveHost(tNode);\n const firstCreatePass = tView.firstCreatePass;\n const tCleanup: false|any[] = firstCreatePass && getOrCreateTViewCleanup(tView);\n const context = lView[CONTEXT];\n\n // When the listener instruction was generated and is executed we know that there is either  $a\$ in // native listener or a directive output on this element. As such we we know that we will have to\n  $\#$  register a listener and store its cleanup function on LView.\n const lCleanup = getOrCreateLViewCleanup(lView);\n\n ngDevMode && assertTNodeType(tNode, TNodeType.AnyRNode | TNodeType.AnyContainer);\n\n let processOutputs = true;\n\n // Adding a native event listener is applicable when:\n // - The corresponding TNode represents a DOM element.\n // - The event target has a resolver (usually resulting in a global object,\n // such as `window` or `document`).\n if ((tNode.type  $\&$ TNodeType.AnyRNode) || eventTargetResolver) {\n const native = getNativeByTNode(tNode, lView) as RElement;\n const target = eventTargetResolver ? eventTargetResolver(native) : native;\n const lCleanupIndex  $=$  lCleanup.length; $\ln$  const idxOrTargetGetter = eventTargetResolver ? $\ln$  ( $\ln$ View: LView) => eventTargetResolver(unwrapRNode(\_lView[tNode.index])) :\n tNode.index;\n\n // In order to match current behavior, native DOM event listeners must be added for all  $\ln$  // events (including outputs). $\ln$  if (isProceduralRenderer(renderer))  $\ln$  // There might be cases where multiple directives on the same element try to register an event $\ln$  // handler function for the same event. In this situation we want to avoid registration of  $\ln$ // several native listeners as each registration would be intercepted by NgZone and\n // trigger change detection. This would mean that a single user action would result in several\n // change detections being invoked. To avoid this situation we want to have only one call to $\ln$  // native handler registration (for the same element and same type of event). $\ln /(\ln /1$  m order to have just one native event handler in presence of multiple handler functions, $\ln$  // we just register a first handler function as a native event listener and then chain $\ln$  // (coalesce) other handler functions on top of the first native handler function. $\ln$  let existing Listener = null; $\ln$  // Please note that the coalescing described here doesn't happen for events specifying an $\vert n \vert$  // alternative target (ex. (document:click)) - this is to keep backward compatibility with the  $\vert n \vert$  // view engine. $\vert n \vert$  // Also, we don't have to search for existing listeners is there are no directives\n // matching on a given node as we can't register multiple event handlers for the same event in $\ln$  // a template (this would mean having duplicate attributes). $\ln$  if (!eventTargetResolver && isTNodeDirectiveHost)  ${\n \mu$  existingListener = findExistingListener(tView, IView, eventName, tNode.index);\n  $\ln$  if (existing Listener !== null) {\n // Attach a new listener to coalesced listeners list, maintaining the order in which $\ln$  // listeners are registered. For performance reasons, we keep a reference to the last $\ln$  // listener in that list (in `\_ngLastListenerFn ` field), so we can avoid going through $\ln$ // the entire set each time we need to add a new listener.\n const lastListenerFn = (<any>existingListener).\_\_ngLastListenerFn\_\_ || existingListener;\n lastListenerFn.\_\_ngNextListenerFn\_\_ =  $l$ istenerFn;\n (<any>existingListener). \_ngLastListenerFn = listenerFn;\n processOutputs = false;\n } else  ${\nvert \nvert n}$  listenerFn = wrapListener(tNode, IView, context, listenerFn, false /\*\* preventDefault \*/);\n const cleanupFn = renderer.listen(target as RElement, eventName, listenerFn);\n ngDevMode && ngDevMode.rendererAddEventListener++;\n\n lCleanup.push(listenerFn, cleanupFn);\n tCleanup &&

tCleanup.push(eventName, idxOrTargetGetter, lCleanupIndex, lCleanupIndex + 1);\n  $\ln\$  else  $\ln$ listenerFn = wrapListener(tNode, lView, context, listenerFn, true /\*\* preventDefault \*/);\n target.addEventListener(eventName, listenerFn, useCapture);\n ngDevMode && ngDevMode.rendererAddEventListener++;\n\n lCleanup.push(listenerFn);\n tCleanup && tCleanup.push(eventName, idxOrTargetGetter, lCleanupIndex, useCapture);\n  $\|$  else  $\|$ n // Even if there is no native listener to add, we still need to wrap the listener so that OnPush\n // ancestors are marked dirty when an event occurs.\n listenerFn = wrapListener(tNode, lView, context, listenerFn, false /\*\* preventDefault \*/);\n  $\ln\ln$ // subscribe to directive outputs\n const outputs = tNode.outputs;\n let props: PropertyAliasValue|undefined;\n if (processOutputs && outputs !== null  $\&&$  (props = outputs[eventName]))  $\{\n\}$  const propsLength = props.length;\n if (propsLength)  ${\n for (let i = 0; i **propsLength; i += 2)** }\n const index = **props[i]** as number;\n$ ngDevMode && assertIndexInRange(IView, index); $\ln$  const minifiedName = props[i + 1]; $\ln$  const directiveInstance = lView[index];\n const output = directiveInstance[minifiedName];\n\n if (ngDevMode && !isObservable(output)) {\n throw new Error(`@Output  ${\minif{edName} \not\in \S}$ directiveInstance.constructor.name}'.`);\n  $\ln \ln$  const subscription = output.subscribe(listenerFn);\n const idx = lCleanup.length;\n lCleanup.push(listenerFn, subscription);\n tCleanup && tCleanup.push(eventName, tNode.index, idx, -(idx + 1));\n }\n }\n }\n}\n\nfunction executeListenerWithErrorHandling(\n lView: LView, context: {}|null, listenerFn: (e?: any) => any, e: any): boolean {\n try {\n profiler(ProfilerEvent.OutputStart, context, listenerFn);\n // Only explicitly returning false from a listener should preventDefault $\in$  return listenerFn $(e)$ !== false; $\in$ } catch (error)  $\{\n\$ n handleError(lView, error);\n return false;\n } finally {\n profiler(ProfilerEvent.OutputEnd, context, listenerFn);\n }\n\n/\*\*\n \* Wraps an event listener with a function that marks ancestors dirty and prevents default behavior, \n \* if applicable.\n  $*\n$   $\infty$  m  $*$  @ param tNode The TNode associated with this listener $\n\mid$ n  $*$  @ param IView The LView that contains this listener\n \* @param listenerFn The listener function to call\n \* @param wrapWithPreventDefault Whether or not to prevent default behavior $\ln *$  (the procedural renderer does this already, so in those cases, we should skip) $\ln$ \*/\nfunction wrapListener(\n tNode: TNode, lView: LView, context: {}|null, listenerFn: (e?: any) => any,\n wrapWithPreventDefault: boolean): EventListener {\n // Note: we are performing most of the work in the listener function itself\n // to optimize listener registration.\n return function wrapListenerIn\_markDirtyAndPreventDefault(e: any) {\n // Ivy uses `Function` as a special token that allows us to unwrap the function $\ln$  // so that it can be invoked programmatically by `DebugNode.triggerEventHandler`. $\ln$  if (e === Function)  $\ln$  return listenerFn;\n  $\ln$  /| In order to be backwards compatible with View Engine, events on component host nodes\n // must also mark the component view itself dirty (i.e. the view that it owns).\n const startView = tNode.flags & TNodeFlags.isComponentHost ?\n getComponentLViewByIndex(tNode.index, lView) :\n lView;\n\n // See interfaces/view.ts for more on LViewFlags.ManualOnPush\n if  $((\text{View} \& \text{LView} \& \text{L$ executeListenerWithErrorHandling(IView, context, listenerFn, e); $\ln$  // A just-invoked listener function might have coalesced listeners so we need to check for $\ln$  // their presence and invoke as needed. $\ln$  let nextListenerFn = (<any>wrapListenerIn\_markDirtyAndPreventDefault).\_\_ngNextListenerFn\_\_;\n while (nextListenerFn) {\n // We should prevent default if any of the listeners explicitly return false $\ln$  result = executeListenerWithErrorHandling(lView, context, nextListenerFn, e) && result;\n nextListenerFn =  $(\langle \text{cany} \setminus \text{cary} \setminus \text{cary} \setminus \text{dary with} \setminus \text{dary with} \setminus \$ e.preventDefault();\n // Necessary for legacy browsers that don't support preventDefault (e.g. IE)\n e.returnValue = false;\n  $\ln n$  return result;\n  $\ln \ln$ ","/\*\*\n \* @license\n \* Copyright Google LLC All Rights Reserved. $\ln * \ln *$  Use of this source code is governed by an MIT-style license that can be $\ln *$  found in the LICENSE file at https://angular.io/license\n \*/\n\nexport {namespaceHTML, namespaceMathML, namespaceSVG} from '../state';\n","/\*\*\n \* @license\n \* Copyright Google LLC All Rights Reserved.\n \*\n \* Use of this source code is governed by an MIT-style license that can be $\ln *$  found in the LICENSE file at https://angular.io/license $\ln$ \*/\nimport {nextContextImpl} from '../state';\n\n/\*\*\n \* Retrieves a context at the level specified and saves it as the global, contextViewData.\n \* Will get the next level up if level is not specified.\n \*\n \* This is used to save contexts

of parent views so they can be bound in embedded views, or  $\ln$  \* in conjunction with reference() to bind a ref from a parent view. $\ln * \ln * \mathcal{Q}$  param level The relative level of the view from which to grab context compared to contextVewData\n \* @returns context\n \*\n \* @codeGenApi\n \*/\nexport function nextContext<T = any>(level: number = 1): T {\n return nextContextImpl(level);\n}\n","/\*\*\n \* @license\n \* Copyright Google LLC All Rights Reserved. $\ln * \ln *$  Use of this source code is governed by an MIT-style license that can be $\ln *$  found in the LICENSE file at https://angular.io/license\n \*/\nimport {newArray} from '../../util/array\_utils';\nimport {TAttributes, TElementNode, TNode, TNodeFlags, TNodeType} from '../interfaces/node';\nimport {ProjectionSlots} from '../interfaces/projection';\nimport {DECLARATION\_COMPONENT\_VIEW, HEADER\_OFFSET, T\_HOST} from '../interfaces/view';\nimport {applyProjection} from '../node\_manipulation';\nimport {getProjectAsAttrValue, isNodeMatchingSelectorList, isSelectorInSelectorList} from '../node\_selector\_matcher';\nimport {getLView, getTView, setCurrentTNodeAsNotParent} from '../state';\nimport {getOrCreateTNode} from './shared';\n\n\n\n/\*\*\n \* Checks a given node against matching projection slots and returns the\n \* determined slot index. Returns \"null\" if no slot matched the given node.\n \*\n \* This function takes into account the parsed ngProjectAs selector from the\n \* node's attributes. If present, it will check whether the ngProjectAs selector\n \* matches any of the projection slot selectors.\n \*/\nexport function matchingProjectionSlotIndex(tNode: TNode, projectionSlots: ProjectionSlots): number|\n null {\n let wildcardNgContentIndex = null;\n const ngProjectAsAttrVal = getProjectAsAttrValue(tNode);\n for (let i = 0; i < projectionSlots.length; i++) {\n const slotValue = projectionSlots[i];\n // The last wildcard projection slot should match all nodes which aren't matching\n // any selector. This is necessary to be backwards compatible with view engine. $\ln$  if (slotValue === '\*')  $\ln$ wildcardNgContentIndex = i;\n continue;\n }\n // If we ran into an `ngProjectAs` attribute, we should match its parsed selector $\ln$  // to the list of selectors, otherwise we fall back to matching against the node. $\ln$  if  $(ngProjectAsAttrVal == null ?\n)$  isNodeMatchingSelectorList(tNode, slotValue, /\* isProjectionMode \*/ true) :\n isSelectorInSelectorList(ngProjectAsAttrVal, slotValue)) {\n return i; // first matching selector  $\Upsilon$  a given node\n  $\ln \mathrm{width}$  return wildcardNgContentIndex;\n\n\n/\*\*\n \* Instruction to distribute projectable nodes among  $\langle$ ng-content $\rangle$  occurrences in a given template. $\ln$  \* It takes all the selectors from the entire component's template and decides where\n \* each projected node belongs (it re-distributes nodes among \"buckets\" where each \"bucket\" is\n \* backed by a selector).\n \*\n \* This function requires CSS selectors to be provided in 2 forms: parsed (by a compiler) and text, $\ln *$  un-parsed form. $\ln * \ln *$  The parsed form is needed for efficient matching of a node against a given CSS selector.\n \* The un-parsed, textual form is needed for support of the ngProjectAs attribute.\n \*\n \* Having a CSS selector in 2 different formats is not ideal, but alternatives have even more\n \* drawbacks:\n \* - having only a textual form would require runtime parsing of CSS selectors;\n \* - we can't have only a parsed as we can't re-construct textual form from it (as entered by a\n \* template author).\n \*\n \* @param projectionSlots? A collection of projection slots. A projection slot can be based $\ln *$  on a parsed CSS selectors or set to the wildcard selector  $(\mathbf{C}^*\mathbf{K})^n$  in order to match $\mathbf{C}^*$  all nodes which do not match any selector. If not specified, a single wildcard $\ln *$  selector projection slot will be defined. $\ln * \ln * \mathcal{Q}$  codeGenApi $\ln * \wedge$ nexport function projectionDef(projectionSlots?: ProjectionSlots): void {\n const componentNode = getLView()[DECLARATION\_COMPONENT\_VIEW][T\_HOST] as TElementNode;\n\n if (!componentNode.projection)  $\{\n\mid \mathcal{V} \mid \mathbf{f}\n\mid \mathbf{f}\n\$ slot with the wildcard selector. $\ln$  const numProjectionSlots = projectionSlots ? projectionSlots.length : 1; $\ln$  const projectionHeads:  $(TNode|null)| = componentNode, projection = \n\frac{\text{newArray(numProjectionS}]}{\text{newArray(numProjectionS}]}$  as  $\text{TVode}\$ ;\n const tails:  $(\text{TVode}\mid\text{null})$ [] = projectionHeads.slice();\n\n let componentChild: TNode|null = componentNode.child;\n\n while (componentChild !== null)  $\ln$  const slotIndex =\n projectionSlots ? matchingProjectionSlotIndex(componentChild, projectionSlots) :  $0;\ln\pi$  if (slotIndex !== null)  $\ln$  if  $(tails[slothdex]) {\n this[slothdex]! .projectionNext = componentChild;\n } else {\n$ projectionHeads[slotIndex] = componentChild;\n  $\ln$  tails[slotIndex] = componentChild;\n  $\ln$ componentChild = componentChild.next;\n }\n }\n }\n\n\n/\*\*\n \* Inserts previously re-distributed projected nodes. This instruction must be preceded by a call\n \* to the projectionDef instruction.\n \*\n \* @param nodeIndex\n \* @param selectorIndex: $\ln$  \* - 0 when the selector is `\*` (or unspecified as this is the default value), $\ln$  \* - 1

based index of the selector from the {@link projectionDef}\n  $*\n$   $\in$  @codeGenApi\n  $*\n$ export function projection(\n nodeIndex: number, selectorIndex: number = 0, attrs?: TAttributes): void {\n const lView =  $getLView();\n$  const tView = getTView();\n const tProjectionNode =\n getOrCreateTNode(tView, HEADER\_OFFSET + nodeIndex, TNodeType.Projection, null, attrs || null);\n\n // We can't use viewData[HOST\_NODE] because projection nodes can be nested in embedded views.\n if (tProjectionNode.projection === null) tProjectionNode.projection = selectorIndex; $\ln \frac{n}{\alpha}$  /  $\alpha$ g-content> has no content\n setCurrentTNodeAsNotParent();\n\n if ((tProjectionNode.flags & TNodeFlags.isDetached) !== TNodeFlags.isDetached)  $\{\n\mid \text{ } \text{ }$  // re-distribution of projectable nodes is stored on a component's view level\n applyProjection(tView, IView, tProjectionNode);\n  $\ln \ln$ ","/\*\*\n \* @license\n \* Copyright Google LLC All Rights Reserved.\n  $*\nabla \times \mathbf{S}$  is source code is governed by an MIT-style license that can be\n  $*\nabla \times \mathbf{S}$  found in the LICENSE file at https://angular.io/license\n \*/\nimport {SanitizerFn} from '../interfaces/sanitization';\nimport {RENDERER} from '../interfaces/view';\nimport {getBindingIndex, getLView, getSelectedTNode, getTView} from '../state';\nimport {NO\_CHANGE} from '../tokens';\n\nimport {interpolation1, interpolation2, interpolation3, interpolation4, interpolation5, interpolation6, interpolation7, interpolation8, interpolationV} from './interpolation';\nimport {elementPropertyInternal, storePropertyBindingMetadata} from './shared';\n\n\n/\*\*\n \*\n \* Update an interpolated property on an element with a lone bound value $\ln * \ln *$  Used when the value passed to a property has 1 interpolated value in it, an no additional text\n \* surrounds that interpolated value:\n \*\n \* ```html\n \*  $\langle$  \div title=\"{{v0}}\"> $\langle$ \div>\n \* ```\n \*\n \* Its compiled representation is::\n \*\n \* ```ts\n \* propertyInterpolate('title', v0);\n  $* \in \mathbb{R}$  \* If the property name also exists as an input property on one of the element's directives, $\ln *$  the component property will be set instead of the element property. This check must $\ln *$  be conducted at runtime so child components that add new `@Inputs` don't have to be re-compiled.\n \*\n \* @param propName The name of the property to update $\ln * \mathcal{Q}$  param prefix Static value used for concatenation only. $\ln *$ @param v0 Value checked for change.\n \* @param suffix Static value used for concatenation only.\n \* @param sanitizer An optional sanitizer function $\ln * \mathcal{Q}$  returns itself, so that it may be chained. $\ln * \mathcal{Q}$  codeGenApi $\ln$ \*/\nexport function propertyInterpolate(\n propName: string, v0: any, sanitizer?: SanitizerFn): typeof propertyInterpolate {\n propertyInterpolate1(propName, '', v0, '', sanitizer);\n return propertyInterpolate;\n}\n\n/\*\*\n \*\n \* Update an interpolated property on an element with single bound value surrounded by text. $\ln * \ln *$  Used when the value passed to a property has 1 interpolated value in it: $\ln * \ln *$  ```html $\ln$ \* <div title=\"prefix{{v0}}suffix\"></div>\n \* ```\n \*\n \* Its compiled representation is::\n \*\n \* ```ts\n \* propertyInterpolate1('title', 'prefix', v0, 'suffix');\n \* ```\n \*\n \* If the property name also exists as an input property on one of the element's directives,\n \* the component property will be set instead of the element property. This check must $\ln *$  be conducted at runtime so child components that add new `@Inputs` don't have to be re-compiled. $\ln$  $*\n$   $\infty$   $^*$   $\circled{r}$  aram propName The name of the property to update $\ln * \circled{r}$  param prefix Static value used for concatenation only.\n \* @param v0 Value checked for change.\n \* @param suffix Static value used for concatenation only.\n \* @param sanitizer An optional sanitizer function\n \* @returns itself, so that it may be chained.\n \* @codeGenApi\n \*/\nexport function propertyInterpolate1(\n propName: string, prefix: string, v0: any, suffix: string,\n sanitizer?: SanitizerFn): typeof propertyInterpolate1 {\n const lView = getLView();\n const interpolatedValue = interpolation1(IView, prefix, v0, suffix);\n if (interpolatedValue !==  $NO\_CHANGE$ ) {\n const tView = getTView();\n const tNode = getSelectedTNode();\n elementPropertyInternal(\n tView, tNode, lView, propName, interpolatedValue, lView[RENDERER], sanitizer, false);\n ngDevMode &&\n storePropertyBindingMetadata(\n tView.data, tNode, propName, getBindingIndex() - 1, prefix, suffix);\n  $\ln$ return propertyInterpolate1;\n\\n\n/\*\*\n \*\n \* Update an interpolated property on an element with 2 bound values surrounded by text.\n \*\n \* Used when the value passed to a property has 2 interpolated values in it:\n \*\n \* ```html\n \* <div title=\"prefix{{v0}}-{{v1}}suffix\"></div>\n \* ```\n \*\n \* Its compiled representation is::\n \*\n \* ```ts\n \* propertyInterpolate2('title', 'prefix', v0, '-', v1, 'suffix');\n \*```\n \*\n \* If the property name also exists as an input property on one of the element's directives,\n \* the component property will be set instead of the element property. This check must\n \* be conducted at runtime so child components that add new `@Inputs` don't have to be re-compiled. $\ln \sqrt[k]{n}$   $\otimes$  param propName The name of the property to update $\ln \sqrt[k]{n}$   $\otimes$  param prefix Static value used

for concatenation only. $\ln * \omega$  param v0 Value checked for change. $\ln * \omega$  param i0 Static value used for concatenation only.\n \* @param v1 Value checked for change.\n \* @param suffix Static value used for concatenation only. $\ln * \mathcal{Q}$  param sanitizer An optional sanitizer function $\ln * \mathcal{Q}$  returns itself, so that it may be chained.\n \* @codeGenApi\n \*/\nexport function propertyInterpolate2(\n propName: string, prefix: string, v0: any, i0: string, v1: any, suffix: string, $\n|$  sanitizer?: SanitizerFn): typeof propertyInterpolate2  $\|$  const IView = getLView();\n const interpolatedValue = interpolation2(lView, prefix, v0, i0, v1, suffix);\n if (interpolatedValue !== NO\_CHANGE) {\n const tView = getTView();\n const tNode = getSelectedTNode();\n elementPropertyInternal(\n tView, tNode, lView, propName, interpolatedValue, lView[RENDERER], sanitizer, false);\n ngDevMode &&\n storePropertyBindingMetadata(\n tView.data, tNode, propName, getBindingIndex() - 2, prefix, i0, suffix);\n }\n return propertyInterpolate2;\n}\n\n/\*\*\n \*\n \* Update an interpolated property on an element with 3 bound values surrounded by text.\n  $*\n$  Used when the value passed to a property has 3 interpolated values in it:\n \*\n \* ```html\n \* <div title=\"prefix{{v0}}-{{v1}}- $\{v^2\}\sqrt{\frac{x^*-1}{x^*-1}} \to \ln^* \mathbb{R}^*$  Its compiled representation is::\n \*\n \* ``\*\ts\n \* propertyInterpolate3(\n \* 'title', 'prefix', v0, '-', v1, '-', v2, 'suffix');\n \* ```\n \*\n \* If the property name also exists as an input property on one of the element's directives, $\ln *$  the component property will be set instead of the element property. This check must $\ln *$ be conducted at runtime so child components that add new `@Inputs` don't have to be re-compiled.\n  $*\n$   $* \n$  @param propName The name of the property to update $\ln * \mathcal{Q}$  param prefix Static value used for concatenation only. $\ln *$ @param v0 Value checked for change.\n \* @param i0 Static value used for concatenation only.\n \* @param v1 Value checked for change. $\ln * \omega$  aparam i1 Static value used for concatenation only. $\ln * \omega$  param v2 Value checked for change.\n \* @param suffix Static value used for concatenation only.\n \* @param sanitizer An optional sanitizer function\n \* @returns itself, so that it may be chained.\n \* @codeGenApi\n \*/\nexport function propertyInterpolate3(\n propName: string, prefix: string, v0: any, i0: string, v1: any, i1: string, v2: any,\n suffix: string, sanitizer?: SanitizerFn): typeof propertyInterpolate3 {\n const lView = getLView();\n const interpolatedValue = interpolation3(IView, prefix, v0, i0, v1, i1, v2, suffix);\n if (interpolatedValue !== NO\_CHANGE)  $\ln$  const tView = getTView();\n const tNode = getSelectedTNode();\n elementPropertyInternal(\n tView, tNode, lView, propName, interpolatedValue, lView[RENDERER], sanitizer, false);\n ngDevMode &&\n storePropertyBindingMetadata(\n tView.data, tNode, propName, getBindingIndex() - 3, prefix, i0, i1, suffix);\n  $\ln$  return propertyInterpolate3;\n}\n\n/\*\*\n \*\n \* Update an interpolated property on an element with 4 bound values surrounded by text.\n \*\n \* Used when the value passed to a property has 4 interpolated values in it:\n \*\n \* ```html\n \* <div title=\"prefix{{v0}}-{{v1}}-{{v2}}- ${\{v3\}}\text{suffix}\}>>\text{div}~\n\hat{*} \\\n * \hbar * Its compiled representation is::\n\hat{*} \\\n * "ts\n'ns\n'ns\n'ns\n'propertyInterpolate4\n'\n"$ 'title', 'prefix', v0, '-', v1, '-', v2, '-', v3, 'suffix');\n \* ``\n \*\n \* If the property name also exists as an input property on one of the element's directives,\n \* the component property will be set instead of the element property. This check must  $n^*$  be conducted at runtime so child components that add new `@Inputs` don't have to be re-compiled.  $n^*$   $\uparrow$ @param propName The name of the property to update $\ln * \omega$  aram prefix Static value used for concatenation only. $\ln * \omega$  aram v0 Value checked for change. $\ln * \omega$  param i0 Static value used for concatenation only. $\ln * \omega$ @param v1 Value checked for change.\n \* @param i1 Static value used for concatenation only.\n \* @param v2 Value checked for change. $\ln * \omega$  param i2 Static value used for concatenation only. $\ln * \omega$  param v3 Value checked for change.\n \* @param suffix Static value used for concatenation only.\n \* @param sanitizer An optional sanitizer function $\ln * \mathcal{O}$  returns itself, so that it may be chained. $\ln * \mathcal{O}$  codeGenApi $\ln * \Lambda$  export function propertyInterpolate4(\n propName: string, prefix: string, v0: any, i0: string, v1: any, i1: string, v2: any, i2: string,\n v3: any, suffix: string, sanitizer?: SanitizerFn): typeof propertyInterpolate4 {\n const lView = getLView();\n const interpolatedValue = interpolation4(IView, prefix, v0, i0, v1, i1, v2, i2, v3, suffix);\n if (interpolatedValue !== NO\_CHANGE) {\n const tView = getTView();\n const tNode = getSelectedTNode();\n elementPropertyInternal(\n tView, tNode, lView, propName, interpolatedValue, lView[RENDERER], sanitizer, false);\n ngDevMode &&\n storePropertyBindingMetadata(\n tView.data, tNode, propName, getBindingIndex() - 4, prefix, i0, i1, i2, suffix);\n  $\ln$  return propertyInterpolate4;\n}\n/\*\*\n \*\n \* Update an interpolated property on an element with 5 bound values surrounded by text.\n  $*\n$  Used when the value passed to

a property has 5 interpolated values in it:\n \*\n \* ```html\n \* <div title=\"prefix{{v0}}-{{v1}}-{{v2}}-{{v3}}- $\{\{v4\}\}\text{suffix}''>>div>n *``n *'n * Its compiled representation is::\n *`n *`r*s\n * propertyInterpolate5(\n *$ 'title', 'prefix', v0, '-', v1, '-', v2, '-', v3, '-', v4, 'suffix');\n \* ```\n \*\n \* If the property name also exists as an input property on one of the element's directives,  $n *$  the component property will be set instead of the element property. This check must\n \* be conducted at runtime so child components that add new `@Inputs` don't have to be recompiled. $\ln \pi$  @param propName The name of the property to update $\ln \pi$  @param prefix Static value used for concatenation only.\n \* @param v0 Value checked for change.\n \* @param i0 Static value used for concatenation only. $\ln * \omega$  aram v1 Value checked for change. $\ln * \omega$  param i1 Static value used for concatenation only. $\ln * \omega$ @param v2 Value checked for change.\n \* @param i2 Static value used for concatenation only.\n \* @param v3 Value checked for change. $\ln * \omega$  param i3 Static value used for concatenation only. $\ln * \omega$  param v4 Value checked for change. $\ln * \mathcal{Q}$  param suffix Static value used for concatenation only. $\ln * \mathcal{Q}$  param sanitizer An optional sanitizer function $n * @$ returns itself, so that it may be chained. $n * @codeGenApi|n * \triangle$ nexport function propertyInterpolate5(\n propName: string, prefix: string, v0: any, i0: string, v1: any, i1: string, v2: any, i2: string,\n v3: any, i3: string, v4: any, suffix: string,\n sanitizer?: SanitizerFn): typeof propertyInterpolate5 {\n const lView  $=$  getLView();\n const interpolatedValue  $=$ \n interpolation5(lView, prefix, v0, i0, v1, i1, v2, i2, v3, i3, v4, suffix);\n if (interpolatedValue !== NO\_CHANGE) {\n const tView = getTView();\n const tNode = getSelectedTNode();\n elementPropertyInternal(\n tView, tNode, lView, propName, interpolatedValue,  $lView[RENDERER]$ , sanitizer, false);\n ngDevMode  $\&&\$ n storePropertyBindingMetadata(\n tView.data, tNode, propName, getBindingIndex() - 5, prefix, i0, i1, i2, i3, suffix);\n  $\ln$  return propertyInterpolate5;\n\n\n/\*\*\n \*\n \* Update an interpolated property on an element with 6 bound values surrounded by text.\n \*\n \* Used when the value passed to a property has 6 interpolated values in it:\n \*\n \* ```html\n \* <div title=\"prefix{{v0}}-{{v1}}-{{v2}}-{{v3}}-{{v4}}-{{v5}}suffix\"></div>\n \* ```\n \*\n \* Its compiled representation is::\n \*\\n \* ```ts\n \* propertyInterpolate6(\n \* 'title', 'prefix', v0, '-', v1, '-', v2, '-', v3, '-', v4, '-', v5, 'suffix');\n \* ```\n \*\n \* If the property name also exists as an input property on one of the element's directives, $\ln *$  the component property will be set instead of the element property. This check must $\ln *$  be conducted at runtime so child components that add new `@Inputs` don't have to be re-compiled. $\ln * \nbrace$   $\ln * \nbrace$  @param propName The name of the property to update\n \* @param prefix Static value used for concatenation only.\n \* @param v0 Value checked for change. $\ln * \omega$  aparam in Static value used for concatenation only. $\ln * \omega$  param v1 Value checked for change.\n \* @param i1 Static value used for concatenation only.\n \* @param v2 Value checked for change.\n \* @param i2 Static value used for concatenation only.\n \* @param v3 Value checked for change.\n \* @param i3 Static value used for concatenation only.\n \* @param v4 Value checked for change.\n \* @param i4 Static value used for concatenation only.\n \* @param v5 Value checked for change.\n \* @param suffix Static value used for concatenation only. $\ln * \mathcal{Q}$  param sanitizer An optional sanitizer function $\ln * \mathcal{Q}$  returns itself, so that it may be chained.\n \* @codeGenApi\n \*/\nexport function propertyInterpolate6(\n propName: string, prefix: string, v0: any, i0: string, v1: any, i1: string, v2: any, i2: string,\n v3: any, i3: string, v4: any, i4: string, v5: any, suffix: string,\n sanitizer?: SanitizerFn): typeof propertyInterpolate6 {\n const lView = getLView();\n const interpolatedValue =\n interpolation6(lView, prefix, v0, i0, v1, i1, v2, i2, v3, i3, v4, i4, v5, suffix);\n if  $(interpolatedValue != = NO_CHAMGE) {\n const tView = getTView();\n const tNode = getSelectNode();\n$ elementPropertyInternal(\n tView, tNode, lView, propName, interpolatedValue, lView[RENDERER], sanitizer, false);\n ngDevMode &&\n storePropertyBindingMetadata(\n tView.data, tNode, propName, getBindingIndex() - 6, prefix, i0, i1, i2, i3, i4, suffix);\n  $\ln$  return propertyInterpolate6;\n}\n/\*\*\n \*\n \* Update an interpolated property on an element with 7 bound values surrounded by text.\n  $*\n$  Used when the value passed to a property has 7 interpolated values in it:\n \*\n \* ```html\n \* <div title=\"prefix{{v0}}-{{v1}}-{{v2}}-{{v3}}- ${\{v4\}}-{\{v5\}}-{\{v6\}}$ suffix\"></div>\n \* ```\n \*\n \* Its compiled representation is::\n \*\n \* ```ts\n \* propertyInterpolate7(\n \* 'title', 'prefix', v0, '-', v1, '-', v2, '-', v3, '-', v4, '-', v5, '-', v6, 'suffix');\n \* ``\n \*\n \* If the property name also exists as an input property on one of the element's directives,\n \* the component property will be set instead of the element property. This check must $\ln *$  be conducted at runtime so child components that add new `@Inputs` don't have to be re-compiled.\n \*\n \* @param propName The name of the property to update\n \* @param prefix Static value used for concatenation only.\n \* @param v0 Value checked for change.\n \* @param i0 Static value used for concatenation only.\n \* @param v1 Value checked for change.\n \* @param i1 Static value used for concatenation only.\n \* @param v2 Value checked for change.\n \* @param i2 Static value used for concatenation only.\n \* @param v3 Value checked for change.\n \* @param i3 Static value used for concatenation only.\n \* @param v4 Value checked for change.\n \* @param i4 Static value used for concatenation only.\n \* @param v5 Value checked for change. $\ln * \omega$  param i5 Static value used for concatenation only. $\ln * \omega$  param v6 Value checked for change. $\ln * \mathcal{Q}$  param suffix Static value used for concatenation only. $\ln * \mathcal{Q}$  param sanitizer An optional sanitizer function $\ln * \mathcal{O}$  returns itself, so that it may be chained. $\ln * \mathcal{O}$  codeGenApi $\ln * \Lambda$  export function

propertyInterpolate7(\n propName: string, prefix: string, v0: any, i0: string, v1: any, i1: string, v2: any, i2: string,\n v3: any, i3: string, v4: any, i4: string, v5: any, i5: string, v6: any, suffix: string,\n sanitizer?: SanitizerFn): typeof propertyInterpolate7  ${\nvert \nu = getLView(\cdot)}$  const interpolatedValue  $=\nvert \nu \rangle$  interpolation7(IView, prefix, v0, i0, v1, i1, v2, i2, v3, i3, v4, i4, v5, i5, v6, suffix);\n if (interpolatedValue !== NO\_CHANGE) {\n const tView  $=$  getTView();\n const tNode = getSelectedTNode();\n elementPropertyInternal(\n tView, tNode, lView, propName, interpolatedValue, lView[RENDERER], sanitizer, false);\n ngDevMode &&\n

storePropertyBindingMetadata(\n tView.data, tNode, propName, getBindingIndex() - 7, prefix, i0, i1, i2, i3, i4, i5,\n suffix);\n }\n return propertyInterpolate7;\n  $\ln\ln/**\ln * \ln$  \* Update an interpolated property on an element with 8 bound values surrounded by text.\n  $*\n$  Used when the value passed to a property has 8 interpolated values in it:\n \*\n \* ```html\n \* <div title=\"prefix{{v0}}-{{v1}}-{{v2}}-{{v3}}-{{v4}}-{{v5}}-{{v6}}- $\{v7\}\sqrt{\frac{x}{x}-x}$  is  $\ln^* \mathbb{R}$  is  $\ln^* \ln x$  is compiled representation is::\n \*\n \* ``ts\n \* propertyInterpolate8(\n \* 'title', 'prefix', v0, '-', v1, '-', v2, '-', v3, '-', v4, '-', v5, '-', v6, '-', v7, 'suffix');\n \* ``\n \*\n \* If the property name also exists as an input property on one of the element's directives,\n \* the component property will be set instead of the element property. This check must\n \* be conducted at runtime so child components that add new `@Inputs` don't have to be re-compiled.\n \*\n \* @param propName The name of the property to update\n \* @param prefix Static value used for concatenation only. $\ln * \omega$  param v0 Value checked for change. $\ln * \omega$  param i0 Static value used for concatenation only.\n \* @param v1 Value checked for change.\n \* @param i1 Static value used for concatenation only. $\ln * \mathcal{Q}$  param v2 Value checked for change. $\ln * \mathcal{Q}$  param i2 Static value used for concatenation only. $\ln *$ @param v3 Value checked for change.\n \* @param i3 Static value used for concatenation only.\n \* @param v4 Value checked for change. $\ln * \omega$  aram i4 Static value used for concatenation only. $\ln * \omega$  param v5 Value checked for change.\n \* @param i5 Static value used for concatenation only.\n \* @param v6 Value checked for change.\n \* @param i6 Static value used for concatenation only. $\ln * \omega$  aram v7 Value checked for change. $\ln * \omega$  param suffix Static value used for concatenation only. $\ln * \omega$  param sanitizer An optional sanitizer function $\ln * \omega$  returns itself, so that it may be chained. $\ln * \mathcal{Q}$  codeGenApi $\ln * \Lambda$  export function propertyInterpolate8( $\ln$  propName: string, prefix: string, v0: any, i0: string, v1: any, i1: string, v2: any, i2: string,\n v3: any, i3: string, v4: any, i4: string, v5: any, i5: string, v6: any, i6: string, v7: any,\n suffix: string, sanitizer?: SanitizerFn): typeof propertyInterpolate8 {\n const  $lView = getLView();\n$  const interpolatedValue = interpolation8(\n lView, prefix, v0, i0, v1, i1, v2, i2, v3, i3, v4, i4, v5, i5, v6, i6, v7, suffix);\n if (interpolatedValue !==  $NO\_CHANGE$ ) {\n const tView = getTView();\n const  $tNode = getSelectedTNode();\n \qquad elementPropertyInternal(\n \qquad tView, tNode, lView, propName,$ interpolatedValue, lView[RENDERER], sanitizer, false);\n ngDevMode &&\n storePropertyBindingMetadata(\n tView.data, tNode, propName, getBindingIndex() - 8, prefix, i0, i1, i2, i3, i4, i5, i6,\n suffix);\n }\n return propertyInterpolate8;\n }\n\n/\*\*\n \* Update an interpolated property on an

element with 9 or more bound values surrounded by text. $\ln * \ln *$  Used when the number of interpolated values exceeds 8.\n \*\n \* ``html\n \* <div\n \* title=\"prefix{{v0}}-{{v1}}-{{v2}}-{{v3}}-{{v4}}-{{v5}}-{{v6}}- $\{\{v7\}\}\text{-}\{\{v8\}\}\text{-}\{\{v9\}\}\text{suffix}^{\prime\prime}\text{-}\times\text{div}\text{-}\text{h}^*$  \n \* \n \* Its compiled representation is::\n \*\n \* ```ts\n \* propertyInterpolateV(\n \* 'title', ['prefix', v0, '-', v1, '-', v2, '-', v3, '-', v4, '-', v5, '-', v6, '-', v7, '-', v9\\n \* 'suffix']);\n \*  $\gamma$ \n \*\n \* If the property name also exists as an input property on one of the element's directives,\n \* the component property will be set instead of the element property. This check must\n \* be conducted at runtime so child components that add new `@Inputs` don't have to be re-compiled.\n  $*\n$  @param propName The name of the property to update.\n \* @param values The collection of values and the strings inbetween those values, beginning

with  $a \nvert n$  \* string prefix and ending with a string suffix. $\ln * (e.g. \lvert \text{`prefix', value0,'-', value1,'-', value2, ..., value9, \rvert)$ 'suffix']`)\n \* @param sanitizer An optional sanitizer function\n \* @returns itself, so that it may be chained.\n \* @codeGenApi\n \*/\nexport function propertyInterpolateV(\n propName: string, values: any[], sanitizer?: SanitizerFn): typeof propertyInterpolateV  ${\n \omega = getLView();n \n const interpolatedValue =$ interpolation V(lView, values);\n if (interpolatedValue !==  $NO\_CHANGE$ ) {\n const tView = getTView();\n const tNode = getSelectedTNode();\n elementPropertyInternal(\n tView, tNode, lView, propName, interpolatedValue, lView[RENDERER], sanitizer, false);\n if (ngDevMode) {\n const interpolationInBetween  $=$  [values[0]]; // prefix\n for (let i = 2; i < values.length; i += 2) {\n

interpolationInBetween.push(values[i]);\n }\n storePropertyBindingMetadata(\n tView.data, tNode, propName, getBindingIndex() - interpolationInBetween.length + 1,\n ...interpolationInBetween);\n  $\ln$ return propertyInterpolateV;\n}\n","/\*\*\n \* @license\n \* Copyright Google LLC All Rights Reserved.\n \*\n \* Use of this source code is governed by an MIT-style license that can be\n \* found in the LICENSE file at https://angular.io/license\n \*/\n\nimport {KeyValueArray, keyValueArrayIndexOf} from

'../../util/array\_utils';\nimport {assertEqual, assertIndexInRange, assertNotEqual} from '../../util/assert';\nimport {assertFirstUpdatePass} from '../assert';\nimport {TNode} from '../interfaces/node';\nimport

{getTStylingRangeNext, getTStylingRangePrev, setTStylingRangeNext, setTStylingRangeNextDuplicate, setTStylingRangePrev, setTStylingRangePrevDuplicate, toTStylingRange, TStylingKey, TStylingKeyPrimitive, TStylingRange} from '../interfaces/styling';\nimport {TData} from '../interfaces/view';\nimport {getTView} from '../state';\n\n\n/\*\*\n \* NOTE: The word `styling` is used interchangeably as style or class styling.\n \*\n \* This file contains code to link styling instructions together so that they can be replayed in\n \* priority order. The file exists because Ivy styling instruction execution order does not match\n \* that of the priority order. The purpose of this code is to create a linked list so that the $\ln *$  instructions can be traversed in priority order when computing the styles.\n \*\n \* Assume we are dealing with the following code:\n \* ```\n \* @Component({\n \* template: `\n \*  $\langle m \rangle$ -cmp [style]=\" {color: '#001'} \"\n \* [style.color]=\" #002 \"\n \* dir-style-color-1\n \* dirstyle-color-2> `\n \* })\n \* class ExampleComponent {\n \* static ngComp = ... {\n \* ...\n \* // Compiler ensures that `styleProp` is after `styleMap`\n \* styleMap({color: '#001'});\n \* styleProp('color', '#002');\n \* ...\n \*  $\ln * \ln * \omega$  = Selector: `[dir-style-color-1]',\n \* })\n \* class Style1Directive {\n \*  $\mathcal{Q}$ HostBinding('style') style = {color: '#005'};\n \*  $\mathcal{Q}$ HostBinding('style.color') color = '#006';\n \*\n \* static ngDir  $=$ ...  $\{\n\$  \* ...\n \* // Compiler ensures that `styleProp` is after `styleMap`\n \* styleMap({color: '#005'});\n \* styleProp('color', '#006');\n \* ...\n \* }\n \* }\n \*\n \* @Directive({\n \* selector: `[dir-style-color-2]',\n \* })\n \* class Style2Directive  ${\n\times \n\Theta}$  @HostBinding('style') style = {color: '#007'};\n \* @HostBinding('style.color') color = '#008';\n \*\n \* static ngDir = ... {\n \* ...\n \* // Compiler ensures that `styleProp` is after `styleMap`\n \* styleMap({color: '#007'});\n \* styleProp('color', '#008');\n \* ...\n \* }\n \* \n \* @Directive({\n \* selector: `my-cmp',\n \* })\n \* class MyComponent  $\{\n\$ <sup>\*</sup> @HostBinding('style') style = {color: '#003'};\n \* @HostBinding('style.color') color = '#004';\n \*\n \* static ngComp = ... {\n \* ...\n \* // Compiler ensures that `styleProp` is after `styleMap`\n \* styleMap({color: '#003'});\n \* styleProp('color', '#004');\n \* ...\n \* }\n \*  $\ln *$  ```\n \* The Order of instruction execution is:\n \*\n \* NOTE: the comment binding location is for illustrative purposes only.\n \*\n \* ```\n \* // Template: (ExampleComponent)\n \* styleMap({color: '#001'}); // Binding index:  $10\ln *$  styleProp('color', '#002'); // Binding index:  $12\ln *$  // MyComponent\n \* styleMap({color: '#003'}); // Binding index:  $20\ln *$  styleProp('color', '#004'); // Binding index:  $22\ln *$  // Style1Directive $\ln *$  styleMap({color: '#005'}); // Binding index: 24 $\ln *$  styleProp('color', '#006'); // Binding index: 26\n \* // Style2Directive\n \* styleMap({color: '#007'}); // Binding index: 28\n \* styleProp('color', '#008'); // Binding index:  $30\ln * \cdots \ln * \ln *$  The correct priority order of concatenation is:\n \*\n \* ``\n \* // MyComponent\n \* styleMap({color: '#003'}); // Binding index: 20\n \* styleProp('color', '#004'); // Binding index: 22\n \* // Style1Directive\n \* styleMap({color: '#005'}); // Binding index: 24\n \* styleProp('color', '#006'); // Binding index:  $26\ln *$  // Style2Directive\n \* styleMap({color: '#007'}); // Binding index:  $28\ln *$ styleProp('color', '#008'); // Binding index: 30\n \* // Template: (ExampleComponent)\n \* styleMap({color: '#001'}); // Binding index: 10\n \* styleProp('color', '#002'); // Binding index: 12\n \* ```\n \*\n \* What color

should be rendered?\n  $*\n$  once the items are correctly sorted in the list, the answer is simply the last item in the\n \* concatenation list which is  $*4002$ .  $\ln * \ln * T$  odo so we keep a linked list of all of the bindings which pertain to this element. $\ln *$  Notice that the bindings are inserted in the order of execution, but the `TView.data` allows $\ln *$  us to traverse them in the order of priority.\n \*\n \* |Idx|`TView.data`|`LView` | Notes\n \* |---|------------|------------ -----|--------------\n \* |...| | |\n \* |10 |`null` |`{color: '#001'}`| `styleMap('color', {color: '#001'})`\n \*  $|11 \upharpoonright 30 \mid 12$ ` | ...  $\ln$  \*  $|12 \upharpoonright color$  |`'#002'` | `styleProp('color', '#002')` $\ln$  \*  $|13 \upharpoonright 10 \mid 0$ ` | ...  $|\ln * |...|$   $|\ln * |20 |^{\text{color}: #003'}| \text{styleMap}(\text{color}: #003') \text{right} \mid 22$ ...  $\ln * |22| \cdot \text{color}'$  |  $\frac{4004}{\text{poly}} \cdot \frac{4004}{\text{poly}} \cdot \frac{4004}{\text{poly}} \cdot \frac{4004}{\text{poly}} \cdot \frac{4004}{\text{poly}} \cdot \frac{4004}{\text{poly}} \cdot \frac{4004}{\text{poly}}$ |`{color: '#005'}`| `styleMap('color', {color: '#005'})`\n \* |25 |`22 | 26` | ... |\n \* |26 |`color` |`'#006'` | `styleProp('color', '#006')`\n \* |27 |`24 | 28` | ... |\n \* |28 |`null` |`{color: '#007'}`| `styleMap('color', {color: '#007'})`\n \* |29 |`26 | 30` | ... |\n \* |30 |`color` |`#008'` | `styleProp('color', '#008')`\n \* |31 |`28 | 10` | ...  $\ln \pi$ \n \* The above data structure allows us to re-concatenate the styling no matter which data binding\n \* changes.\n \*\n \* NOTE: in addition to keeping track of next/previous index the `TView.data` also stores prev/next\n  $*$  duplicate bit. The duplicate bit if true says there either is a binding with the same name or\n  $*$  there is a map (which may contain the name). This information is useful in knowing if other $\ln *$  styles with higher priority need to be searched for overwrites.\n \*\n \* NOTE: See `should support example in 'tnode\_linked\_list.ts' documentation` in\n \* `tnode\_linked\_list\_spec.ts` for working example.\n \*/\nlet unused const as closure does not like standalone comment blocks : undefined; $\ln\ln/k^*$  \* Insert new `tStyleValue` at `TData` and link existing style bindings such that we maintain linked\n \* list of styles and compute the duplicate flag. $\ln * \ln *$  Note: this function is executed during `firstUpdatePass` only to populate the `TView.data`.\n \*\n \* The function works by keeping track of `tStylingRange` which contains two pointers pointing to\n \* the head/tail of the template portion of the styles.\n \* - if `isHost === false` (we are template) then insertion is at tail of `TStylingRange`\n  $*$  - if `isHost === true` (we are host binding) then insertion is at head of `TStylingRange`\n \*\n \* @param tData The `TData` to insert into.\n \* @param tNode `TNode` associated with the styling element.\n \* @param tStylingKey See `TStylingKey`.\n \* @param index location of where `tStyleValue` should be stored (and linked into list.)\n \* @param isHostBinding `true` if the insertion is for a `hostBinding`. (insertion is in front of\n \* template.)\n \* @param isClassBinding True if the associated `tStylingKey` as a `class` styling.\n \* `tNode.classBindings` should be used (or `tNode.styleBindings` otherwise.)\n \*/\nexport function insertTStylingBinding(\n tData: TData, tNode: TNode, tStylingKeyWithStatic: TStylingKey, index: number,\n isHostBinding: boolean, isClassBinding: boolean): void {\n ngDevMode && assertFirstUpdatePass(getTView());\n let tBindings = isClassBinding ? tNode.classBindings : tNode.styleBindings;\n let tmplHead = getTStylingRangePrev(tBindings);\n let tmplTail = getTStylingRangeNext(tBindings); $\ln \ln \frac{[index]} = t$ StylingKeyWithStatic; $\ln \ln t$  isKeyDuplicateOfStatic = false;\n let tStylingKey: TStylingKeyPrimitive;\n if (Array.isArray(tStylingKeyWithStatic)) {\n // We are case when the `TStylingKey` contains static fields as well.\n const staticKeyValueArray = tStylingKeyWithStatic as KeyValueArray<any>;\n tStylingKey = staticKeyValueArray[1]; // unwrap.\n // We need to check if our key is present in the static so that we can mark it as duplicate. $\ln$  if (tStylingKey === null  $\|\cdot\|$ keyValueArrayIndexOf(staticKeyValueArray, tStylingKey as string) > 0) {\n  $\#$  tStylingKey is present in the statics, need to mark it as duplicate. $\in$  isKeyDuplicateOfStatic = true; $\in$  } $\in$  } else { $\in$  tStylingKey = tStylingKeyWithStatic;\n  $\ln$  if (isHostBinding)  $\ln$  // We are inserting host bindings\n\n // If we don't have template bindings then 'tail' is 0.\n const hasTemplateBindings = tmplTail !== 0;\n // This is important to know because that means that the `head` can't point to the first\n  $\#$  template bindings (there are none.) Instead the head points to the tail of the template.\n if (hasTemplateBindings)  $\{\n\$  // template head's  $\langle \n\rangle$ " will point to last host binding or to 0 if no host bindings yet\n const previousNode = getTStylingRangePrev(tData[tmplHead + 1] as TStylingRange);\n tDatalindex + 1] = toTStylingRange(previousNode, tmplHead);\n // if a host binding has already been registered, we need to update the next of that host $\ln$  // binding to point to this one $\ln$  if (previousNode !== 0) {\n  $\prime$  // We need to update the template-tail value to point to us.\n tData[previousNode  $+ 1$ ] =\n setTStylingRangeNext(tData[previousNode + 1] as TStylingRange, index);\n }\n // The

 $\Upsilon$  previous $\Upsilon$  of the template binding head should point to this host binding \n tData[tmplHead + 1] = setTStylingRangePrev(tData[tmplHead + 1] as TStylingRange, index);\n } else  $\{\n\$ n tData[index + 1] = toTStylingRange(tmplHead, 0);\n // if a host binding has already been registered, we need to update the next of that host $\ln$  // binding to point to this one $\ln$  if (tmplHead !== 0) { $\ln$  // We need to update the template-tail value to point to us.\n tData[tmplHead + 1] = setTStylingRangeNext(tData[tmplHead + 1] as TStylingRange, index);\n  $\{\n\$  // if we don't have template, the head points to template-tail, and needs to be advanced.\n tmplHead = index;\n }\n } else {\n // We are inserting in template section.\n // We need to set this binding's  $\Upsilon$  previous $\Upsilon$  to the current template tail $\Omega$  tData[index + 1] = toTStylingRange(tmplTail, 0); $\Omega$  ngDevMode &&\n

assertEqual(\n tmplHead !==  $0 \&$  tmplTail ===  $0$ , false,\n 'Adding template bindings after hostBindings is not allowed.');\n if (tmplHead === 0)  $\{\n m$  tmplHead = index;\n } else  $\{\n m$  // We need to update the previous value  $\langle$ "next $\langle$ " to point to this binding $\langle n \rangle$  tData[tmplTail + 1] = setTStylingRangeNext(tData[tmplTail + 1] as TStylingRange, index);\n }\n tmplTail = index;\n }\n\n // Now we need to update / compute the duplicates. $\ln$  // Starting with our location search towards head (least priority) $\ln$  if  $(isKeyDuplicateOfStatic) {\n thData[index + 1] = setTStylingRangePreVDuplicate(that[index + 1] as$ TStylingRange);\n }\n markDuplicates(tData, tStylingKey, index, true, isClassBinding);\n markDuplicates(tData, tStylingKey, index, false, isClassBinding);\n markDuplicateOfResidualStyling(tNode, tStylingKey, tData, index, isClassBinding); $\ln \hbar$  tBindings = toTStylingRange(tmplHead, tmplTail); $\ln$  if (isClassBinding) { $\ln$ tNode.classBindings = tBindings;\n } else {\n tNode.styleBindings = tBindings;\n }\n}\n\n/\*\*\n \* Look into the residual styling to see if the current `tStylingKey` is duplicate of residual.\n  $*\n$  @param tNode `TNode` where the residual is stored.\n \* @param tStylingKey `TStylingKey` to store.\n \* @param tData `TData` associated with the current `LView`.\n \* @param index location of where `tStyleValue` should be stored (and linked into list.)\n \* @param isClassBinding True if the associated `tStylingKey` as a `class` styling.\n  $*$ `tNode.classBindings` should be used (or `tNode.styleBindings` otherwise.)\n \*/\nfunction markDuplicateOfResidualStyling(\n tNode: TNode, tStylingKey: TStylingKey, tData: TData, index: number, isClassBinding: boolean) {\n const residual = isClassBinding ? tNode.residualClasses : tNode.residualStyles;\n if (residual  $!$  = null /\* or undefined \*/ && typeof tStylingKey == 'string' &&\n keyValueArrayIndexOf(residual, tStylingKey)  $>= 0$ ) {\n // We have duplicate in the residual so mark ourselves as duplicate.\n tData[index + 1] = setTStylingRangeNextDuplicate(tData[index + 1] as TStylingRange);\n  $\ln\ln\pi$ \*\n \* Marks `TStyleValue`s as duplicates if another style binding in the list has the same $\ln *$  `TStyleValue`. $\ln * \text{NOTE}$ : this function is intended to be called twice once with `isPrevDir` set to `true` and once\n \* with it set to `false` to search both the previous as well as next items in the list.\n \*\n \* No duplicate case\n \* ```\n \* [style.color]\n \* [style.width.px]  $<<$ - index\n \* [style.height.px]\n \* ```\n \*\n \* In the above case adding `[style.width.px]` to the existing `[style.color]` produces no\n \* duplicates because `width` is not found in any other part of the linked list.\n \*\n \* Duplicate case\n \* ```\n \* [style.color]\n \* [style.width.em]\n \* [style.width.px] <<- index\n \* ```\n \* In the above case adding `[style.width.px]` will produce a duplicate with `[style.width.em]`\n \* because `width` is found in the chain.\n \*\n \* Map case 1\n \* ```\n \* [style.width.px]\n \* [style.color]\n \* [style] <<- index\n \* ```\n \* In the above case adding `[style]` will produce a duplicate with any other bindings because\n \* `[style]` is a Map and as such is fully dynamic and could produce `color` or `width`.\n \*\n \* Map case  $2\ln$  \* ```\n \* [style]\n \* [style.width.px]\n \* [style.color] <<- index\n \* ```\n \* In the above case adding `[style.color]` will produce a duplicate because there is already  $a\$ ^\* [style]' binding which is a Map and as such is fully dynamic and could produce `color` or $\ln *$ `width`. $\ln * \ln * NOTE$ : Once `[style]` (Map) is added into the system all things are mapped as duplicates. $\ln *$  NOTE: We use `style` as example, but same logic is applied to `class`es as well. $\ln * \ln * \omega$  param tData `TData` where the linked list is stored.\n \* @param tStylingKey `TStylingKeyPrimitive` which contains the value to compare to other keys in $\ln^*$  the linked list. $\ln^*$  @param index Starting location in the linked list to search from\n \* @param isPrevDir Direction.\n \*  $-$  `true` for previous (lower priority);\n \*  $-$  `false` for next (higher priority).\n \*/\nfunction markDuplicates(\n tData: TData, tStylingKey: TStylingKeyPrimitive, index: number, isPrevDir: boolean,\n isClassBinding: boolean) {\n const tStylingAtIndex = tData[index + 1] as TStylingRange;\n const isMap = tStylingKey === null;\n let cursor =\n isPrevDir ?

getTStylingRangePrev(tStylingAtIndex) : getTStylingRangeNext(tStylingAtIndex);\n let foundDuplicate = false;\n // We keep iterating as long as we have a cursor  $\ln$  // AND either:  $\ln$  // - we found what we are looking for, OR $\ln$  // we are a map in which case we have to continue searching even after we find what we were $\ln / /$  looking for since we are a wild card and everything needs to be flipped to duplicate.\n while (cursor !==  $0 \&&$  (foundDuplicate === false || isMap)) {\n ngDevMode && assertIndexInRange(tData, cursor);\n const tStylingValueAtCursor = tData[cursor] as TStylingKey;\n const tStyleRangeAtCursor = tData[cursor + 1] as TStylingRange;\n if  $(i s S t \times \text{C} \cdot k \times \text{C} \cdot k \times \text{C} \cdot k \times \text{C} \cdot k \times \text{D} \cdot k \times \text{D} \cdot k \times \text{D} \cdot k \times \text{D} \cdot k \times \text{D} \cdot k \times \text{D} \cdot k \times \text{D} \cdot k \times \text{D} \cdot k \times \text{E} \cdot k \times \text{E} \cdot k \times \text{E} \cdot k \times \text{E} \cdot k \times \text{E} \cdot k \times \text{E} \cdot k \times \text{E} \cdot k \times \text{E} \cdot k \times \text{E} \cdot k \times \text{E$ isPrevDir ? setTStylingRangeNextDuplicate(tStyleRangeAtCursor) :\n

setTStylingRangePrevDuplicate(tStyleRangeAtCursor);\n }\n cursor = isPrevDir ? getTStylingRangePrev(tStyleRangeAtCursor) :\n getTStylingRangeNext(tStyleRangeAtCursor);\n  $\ln$  if (foundDuplicate)  $\ln$  // if we found a duplicate, than mark ourselves. $\ln$  tData[index + 1] = isPrevDir ? setTStylingRangePrevDuplicate(tStylingAtIndex) :\n

setTStylingRangeNextDuplicate(tStylingAtIndex);\n }\n}\n\n/\*\*\n \* Determines if two `TStylingKey`s are a match. $\ln * \ln *$  When computing whether a binding contains a duplicate, we need to compare if the instruction $\ln *$ `TStylingKey` has a match.\n \*\n \* Here are examples of `TStylingKey`s which match given `tStylingKeyCursor` is:\n \* - `color`\n \* - `color` // Match another color\n \* - `null` // That means that `tStylingKey` is a `classMap`/`styleMap` instruction\n \* - `['', 'color', 'other', true]` // wrapped `color` so match\n \* - `['', null, 'other', true]` // wrapped `null` so match\n  $* -$  `['', 'width', 'color', 'value']` // wrapped static value contains a match on `'color'`\n \* - `null` // `tStylingKeyCursor` always match as it is `classMap`/`styleMap` instruction\n \*\n \* @param tStylingKeyCursor\n \* @param tStylingKey\n \*/\nfunction isStylingMatch(tStylingKeyCursor: TStylingKey, tStylingKey: TStylingKeyPrimitive) {\n ngDevMode &&\n assertNotEqual(\n Array.isArray(tStylingKey), true, 'Expected that  $\lvert$ 'tStylingKey\\' has been unwrapped');\n if (\n tStylingKeyCursor === null  $|| / ||$  If the cursor is `null` it means that we have map at that\n  $|| /$ location so we must assume that we have a match. $\ln$  tStylingKey == null  $\|$  // If `tStylingKey` is `null` then it is a map therefor assume that it\n  $\ell$  contains a match.\n (Array.isArray(tStylingKeyCursor) ? tStylingKeyCursor[1] : tStylingKeyCursor) == $\ln$  tStylingKey // If the keys match explicitly than we are a match.\n )  $\{\n\$  return true;\n  $\}$  else if (Array.isArray(tStylingKeyCursor) && typeof tStylingKey === 'string')  $\{\n\$  // if we did not find a match, but `tStylingKeyCursor` is `KeyValueArray` that means cursor has\n // statics and we need to check those as well.\n return keyValueArrayIndexOf(tStylingKeyCursor, tStylingKey) >=\n 0; // see if we are matching the key\n  $\ln$  return false;\n}\n","/\*\*\n \* @license\n \* Copyright Google LLC All Rights Reserved. $\ln * \ln *$  Use of this source code is governed by an MIT-style license that can be $\ln *$  found in the LICENSE file at https://angular.io/license\n \*/\n\nimport {assertEqual, throwError} from '../../util/assert';\nimport  ${CharCode}$  from '...'.../util/char\_code';\n\n/\*\*\n \* Stores the locations of key/value indexes while parsing styling.\n \*\n \* In case of `cssText` parsing the indexes are like so:\n \* ``\n \* \"key1: value1; key2: value2; key3: value3\"\n \* ^ ^ ^ ^ ^\n \* | | | | +-- textEnd\n \* | | | +--------------- valueEnd\n \* | | +----------------------- value\n \* | +-------------------------- keyEnd\n \* +---------------------------- key\n \* ```\n \*\n \* In case of `className` parsing the indexes are like so:\n \* ```\n \*

\"key1 key2 key3\"\n \* ^ ^ ^\n \* | | +-- textEnd\n \* | +------------------------ keyEnd\n \* +-- -------------------------- key\n \* ```\n \* NOTE: `value` and `valueEnd` are used only for styles, not classes.\n \*/\ninterface ParserState {\n textEnd: number;\n key: number;\n keyEnd: number;\n value: number;\n valueEnd: number;\n}\n// Global state of the parser. (This makes parser non-reentrant, but that is not an issue)\nconst parserState: ParserState = {\n textEnd: 0,\n key: 0,\n keyEnd: 0,\n value: 0,\n valueEnd: 0,\n };\n\n/\*\*\n \* Retrieves the last parsed `key` of style.\n \* @param text the text to substring the key from.\n \*/\nexport function getLastParsedKey(text: string): string {\n return text.substring(parserState.key, parserState.keyEnd);\n\n/\*\*\n \* Retrieves the last parsed `value` of style.\n \* @param text the text to substring the key from.\n \*/\nexport function getLastParsedValue(text: string): string {\n return text.substring(parserState.value,

parserState.valueEnd);\n}\n\n/\*\*\n \* Initializes `className` string for parsing and parses the first token.\n \*\n \* This function is intended to be used in this format:\n \* ```\n \* for (let i = parseClassName(text); i >= 0; i =

parseClassNameNext(text, i))  ${\n \ \ \infty \ \ }$  const key = getLastParsedKey();\n \* ...\n \*  ${\n \ \ \infty \ \ }$  @param text `className` to parse\n \* @returns index where the next invocation of `parseClassNameNext` should resume.\n \*/\nexport function parseClassName(text: string): number {\n resetParserState(text);\n return parseClassNameNext(text, consumeWhitespace(text, 0, parserState.textEnd));\n}\n\n/\*\*\n \* Parses next `className` token.\n \*\n \* This function is intended to be used in this format:\n \* ```\n \* for (let i = parseClassName(text);  $i \ge 0$ ;  $i = \text{parseClassNameNext(text, i)} \{\n \mid x \mid \text{cost key} = \text{getLastParsedKey();}\n \mid x \ldots \mid x \mid$  $\ln *$  ```\n \*\n \* @param text `className` to parse\n \* @param index where the parsing should resume.\n \* @returns index where the next invocation of `parseClassNameNext` should resume.\n \*/\nexport function parseClassNameNext(text: string, index: number): number {\n const end = parserState.textEnd;\n if (end === index)  ${\nvert \nvert n \cdot 1;\nvert \nvert n \cdot 1}$  index = parserState.keyEnd = consumeClassToken(text, parserState.key = index, end);\n return consumeWhitespace(text, index, end);\n\n/\*\*\n \* Initializes `cssText` string for parsing and parses the first key/values. $\ln * \ln *$  This function is intended to be used in this format: $\ln *$  ``` $\ln *$  for (let i = parseStyle(text);  $i \ge 0$ ;  $i = \text{parseStyleNext}(\text{text}, i))$  {\n \* const key = getLastParsedKey();\n \* const value = getLastParsedValue();\n \* ...\n \* \\n \* ``\n \* @param text `cssText` to parse\n \* @returns index where the next invocation of `parseStyleNext` should resume.\n \*/\nexport function parseStyle(text: string): number {\n resetParserState(text);\n return parseStyleNext(text, consumeWhitespace(text, 0, parserState.textEnd));\n}\n\n/\*\*\n \* Parses the next `cssText` key/values. $\ln * \ln *$  This function is intended to be used in this format: $\ln * \cdots \ln *$  for (let  $i = parseStyle(text); i >= 0; i = parseStyleNext(text, i))$  {\n \* const key = getLastParsedKey();\n \* const value = getLastParsedValue();\n \* ...\n \* }\n \*\n \* @param text `cssText` to parse\n \* @param index where the parsing should resume.\n \* @returns index where the next invocation of `parseStyleNext` should resume.\n \*/\nexport function parseStyleNext(text: string, startIndex: number): number {\n const end = parserState.textEnd;\n let index = parserState.key = consumeWhitespace(text, startIndex, end);\n if (end === index) {\n // we reached an end so just quit $\langle n \rangle$  return -1; $\langle n \rangle$  index = parserState.keyEnd = consumeStyleKey(text, index, end); $\langle n \rangle$  index =  $consumeSeparator(text, index, end, CharCode. COLON); \n $index = parserState.value = consumeWhitespace(text, max, end, charCode). \n(1) \n $index = parserState.value = consumeWhitespace(text, max, end, charCode). \n(2) \n $index = baserState.value = consumeWhitespace(text, max, end, charCode). \n(3) \n $index = baserState.value = consumeWhitespace(text, max, end, can can be added here. \n(4) \n $index = baserState.value = consumeWhitespace(text, max, end, can can be added here.)$$$$$$ index, end);\n index = parserState.valueEnd = consumeStyleValue(text, index, end);\n return consumeSeparator(text, index, end, CharCode.SEMI\_COLON);\n}\n\n/\*\*\n \* Reset the global state of the styling parser.\n \* @param text The styling text to parse.\n \*/\nexport function resetParserState(text: string): void {\n parserState.key = 0;\n parserState.keyEnd = 0;\n parserState.value = 0;\n parserState.valueEnd = 0;\n parserState.textEnd = text.length;\n\n\n\\*\*\n \* Returns index of next non-whitespace character.\n \*\n \* @param text Text to scan\n \* @param startIndex Starting index of character where the scan should start.\n \* @param endIndex Ending index of character where the scan should end.\n \* @returns Index of next non-whitespace character (May be the same as `start` if no whitespace at\n  $*$  that location.)\n  $*\wedge$ nexport function consumeWhitespace(text: string, startIndex: number, endIndex: number): number {\n while (startIndex < endIndex  $&\&$  text.charCodeAt(startIndex) <= CharCode.SPACE) {\n startIndex++;\n }\n return startIndex;\n}\n\n/\*\*\n \* Returns index of last char in class token.\n \*\n \* @param text Text to scan\n \* @param startIndex Starting index of character where the scan should start.\n \* @param endIndex Ending index of character where the scan should end.\n \* @returns Index after last char in class token.\n \*/\nexport function consumeClassToken(text: string, startIndex: number, endIndex: number): number  $\ln \widehat{\text{startIndex}}$  < endIndex  $\&& text.charAtIndex$  > CharCode.SPACE)  $\n{\n startIndex++;\n }\n return startIndex;\n }\n\n* Consumes all of the characters$ belonging to style key and token.\n \*\n \* @param text Text to scan\n \* @param startIndex Starting index of character where the scan should start. $\ln * \omega$  aram endIndex Ending index of character where the scan should end. $\ln$ \* @returns Index after last style key character.\n \*/\nexport function consumeStyleKey(text: string, startIndex: number, endIndex: number): number  $\ln \left( \frac{\arctan\theta}{x \&\n} \right)$  ((ch = text.charCodeAt(startIndex)) === CharCode.DASH  $|| \text{ ch} ==$  CharCode.UNDERSCORE  $|| \text{ m}$  ((ch &  $CharCode.UPPER~~CASE) \geq CharCode.A && (ch & CharCode.UPPER~~CASE) \leq CharCode.Z) ||n$  (ch  $\geq$ CharCode.ZERO && ch <= CharCode.NINE)))  $\{\n$  startIndex++;\n  $\{\n$  return startIndex;\n $\}\n$ \*\n \* Consumes all whitespace and the separator `: ` after the style key.\n \*\n \* @param text Text to scan\n \* @param startIndex Starting index of character where the scan should start.\n \* @param endIndex Ending index of character

where the scan should end. $\ln * \mathcal{Q}$  returns Index after separator and surrounding whitespace. $\ln * \Lambda$ nexport function consumeSeparator(\n text: string, startIndex: number, endIndex: number, separator: number): number {\n startIndex = consumeWhitespace(text, startIndex, endIndex);\n if (startIndex < endIndex) {\n if (ngDevMode  $&&$ text.charCodeAt(startIndex) !== separator) {\n malformedStyleError(text, String.fromCharCode(separator), startIndex);\n }\n startIndex++;\n }\n return startIndex;\n}\n\n/\*\*\n \* Consumes style value honoring `url()` and `\"\"` text.\n \*\n \* @param text Text to scan\n \* @param startIndex Starting index of character where the scan should start.\n  $* \mathcal{Q}$  param endIndex Ending index of character where the scan should end.\n  $* \mathcal{Q}$  returns Index after last style value character.\n \*/\nexport function consumeStyleValue(text: string, startIndex: number, endIndex: number): number  $\{\nabla \cdot |t| = -1; \nabla \cdot |t| \leq \nabla \cdot \text{ar}_t \leq \text{h} \cdot 2\pi \cdot \text{ar}_t \cdot \text{ar}_t \cdot \text{h} = -1; \nabla \cdot \text{ar}_t \cdot \text{ar}_t \cdot \text{h} = -1; \nabla \cdot \text{ar}_t \cdot \text{ar}_t \cdot \text{r} = -1; \nabla \cdot \text{ar}_t \cdot \text{ar}_t \cdot \text{ar}_t \cdot \text{r} = -1; \nabla \cdot \text{ar}_t \cdot \text{ar}_t \cdot \text$ // 3rd previous character\n let i = startIndex;\n let lastChIndex = i;\n while (i < endIndex) {\n const ch: number = text.charCodeAt(i++);\n if (ch === CharCode.SEMI\_COLON) {\n return lastChIndex;\n } else if (ch === CharCode.DOUBLE\_QUOTE  $|| \text{ ch} ==$ CharCode.SINGLE\_QUOTE)  $\{ \text{ ln} \$  lastChIndex = i = consumeQuotedText(text, ch, i, endIndex);\n } else if (\n startIndex == $\ln$  i - 4 && // We have seen only 4 characters so far  $\Upsilon$ URL( $\Upsilon$  (Ignore  $\Upsilon$ foo\_URL() $\Upsilon$ )\n ch3 == CharCode.U &&\n ch2 === CharCode.R && ch1 === CharCode.L && ch === CharCode.OPEN\_PAREN) {\n lastChIndex = i = consumeQuotedText(text, CharCode.CLOSE\_PAREN, i, endIndex);\n } else if (ch > CharCode.SPACE) {\n // if we have a non-whitespace character then capture its location $\nvert$  lastChIndex = i; $\nvert$  } $\nvert$  ch3 = ch2; $\nvert$  ch2 = ch1;\n ch1 = ch & CharCode.UPPER\_CASE;\n }\n return lastChIndex;\n}\n\n/\*\*\n \* Consumes all of the quoted characters. $\ln * \ln * \mathcal{Q}$  param text Text to scan $\ln * \mathcal{Q}$  param quoteCharCode CharCode of either  $\lq\lq$  or  $\lq\lq$  quote or  $\lq\lq$ for `url(...)`.\n \* @param startIndex Starting index of character where the scan should start.\n \* @param endIndex Ending index of character where the scan should end. $\ln * \mathbb{Q}$  returns Index after quoted characters. $\ln * \Lambda$ nexport function consumeQuotedText(\n text: string, quoteCharCode: number, startIndex: number, endIndex: number): number  ${\n$ et ch1 = -1; // 1st previous character $\|$ n let index = startIndex; $\|$  while (index < endIndex)  ${\n}$  const  $ch = text.charCodeAt(index++)$ ;\n if (ch == quoteCharCode && ch1 !== CharCode.BACK SLASH) {\n return index;\n  $\{\n\$  if (ch == CharCode.BACK\_SLASH && ch1 === CharCode.BACK\_SLASH)  $\{\n\}$  // two back slashes cancel each other out. For example `\"\\\\\"` should properly end the\n // quotation. (It should not assume that the last  $\lq$  is escaped.)\n ch1 = 0;\n } else {\n ch1 = ch;\n }\n throw ngDevMode ? malformedStyleError(text, String.fromCharCode(quoteCharCode), endIndex) :\n new Error();\n}\n\nfunction malformedStyleError(text: string, expecting: string, index: number): never  $\{\n\$ n ngDevMode && assertEqual(typeof text === 'string', true, 'String expected here');\n throw throwError(\n `Malformed style at location  $\{\text{index}\}\$  in string " + text.substring(0, index) + '[>>' +\n text.substring(index, index + 1) + '<<]' + text.substr(index + 1) + $\in$  ''. Expecting '\${expecting}'.'); $\n\ln$ ',"/\*\*\n \* @license $\ln$  \* Copyright Google LLC All Rights Reserved.\n \*\n \* Use of this source code is governed by an MIT-style license that can be\n \* found in the LICENSE file at https://angular.io/license\n \*/\n\nimport {SafeValue, unwrapSafeValue} from '../../sanitization/bypass';\nimport {KeyValueArray, keyValueArrayGet, keyValueArraySet} from '../../util/array\_utils';\nimport {assertDefined, assertEqual, assertLessThan, assertNotEqual, throwError} from '../../util/assert';\nimport {EMPTY\_ARRAY} from '../../util/empty';\nimport {concatStringsWithSpace, stringify} from '../../util/stringify';\nimport {assertFirstUpdatePass} from '../assert';\nimport {bindingUpdated} from '../bindings';\nimport {DirectiveDef} from '../interfaces/definition';\nimport {AttributeMarker, TAttributes, TNode, TNodeFlags, TNodeType} from '../interfaces/node';\nimport {Renderer3} from '../interfaces/renderer';\nimport {RElement} from '../interfaces/renderer\_dom';\nimport {getTStylingRangeNext, getTStylingRangeNextDuplicate, getTStylingRangePrev, getTStylingRangePrevDuplicate, TStylingKey, TStylingRange} from '../interfaces/styling';\nimport {LView, RENDERER, TData, TView} from '../interfaces/view';\nimport {applyStyling} from '../node\_manipulation';\nimport {getCurrentDirectiveDef, getLView, getSelectedIndex, getTView, incrementBindingIndex} from '../state';\nimport {insertTStylingBinding} from '../styling/style\_binding\_list';\nimport {getLastParsedKey, getLastParsedValue, parseClassName, parseClassNameNext, parseStyle, parseStyleNext} from '../styling/styling\_parser';\nimport {NO\_CHANGE} from '../tokens';\nimport {getNativeByIndex} from '../util/view\_utils';\nimport

 $\setminus \setminus \mathsf{Shabow}$ Styling $\setminus \mathsf{from} \cdot \mathsf{Shabow}$ ;\n\n\n\n\\*\*\n \* Update a style binding on an element with the provided value. $\ln * \ln *$  If the style value is falsy then it will be removed from the element $\ln *$  (or assigned a different value depending if there are any styles placed $\ln *$  on the element with `styleMap` or any static styles that are $\ln *$  present from when the element was created with `styling`). $\ln * \ln *$  Note that the styling element is updated as part of `stylingApply`.\n \*\n \* @param prop A valid CSS property.\n \* @param value New value to write (`null` or an empty string to remove).\n \* @param suffix Optional suffix. Used with scalar values to add unit such as `px`.\n \*\n \* Note that this will apply the provided style value to the host element if this function is called\n \* within a host binding function. $\ln * \ln * \text{QcodeGenApi\in } \Lambda$  =  $\Lambda$  =  $\Lambda$  =  $\Lambda$  =  $\Lambda$  =  $\Lambda$  +  $\Lambda$  =  $\Lambda$  +  $\Lambda$  =  $\Lambda$  +  $\Lambda$  +  $\Lambda$  +  $\Lambda$  +  $\Lambda$  +  $\Lambda$  +  $\Lambda$  +  $\Lambda$  +  $\Lambda$  +  $\Lambda$  +  $\Lambda$  +  $\Lambda$  +  $\Lambda$  +  $\Lambda$  +  $\Lambda$  +  $\Lambda$  +  $\Lambda$  string|number|SafeValue|undefined|null,\n suffix?: string|null): typeof styleProp {\n checkStylingProperty(prop, value, suffix, false);\n return styleProp;\n}\n\n/\*\*\n \* Update a class binding on an element with the provided value. $\ln \pi$  This instruction is meant to handle the `[class.foo]=\"exp\"` case and, $\ln \pi$  therefore, the class binding itself must already be allocated using\n \* `styling` within the creation block.\n \*\n \* @param prop A valid CSS class (only one). $\ln * \mathcal{Q}$  param value A true/false value which will turn the class on or off. $\ln * \ln * \mathcal{Q}$  that this will apply the provided class value to the host element if this function\n \* is called within a host binding function. $\ln$  \*\n \* @codeGenApi\n \*/\nexport function classProp(className: string, value: boolean|undefined|null): typeof classProp {\n checkStylingProperty(className, value, null, true);\n return classProp;\n}\n\n\n/\*\*\n \* Update style bindings using an object literal on an element. $\ln \pi \$ n \* This instruction is meant to apply styling via the `[style]=\"exp\"` template bindings. $\ln *$  When styles are applied to the element they will then be updated with respect to $\ln *$  any styles/classes set via `styleProp`. If any styles are set to falsy\n \* then they will be removed from the element.\n \*\n \* Note that the styling instruction will not be applied until `stylingApply` is called. $\ln$  \*\n \* @param styles A key/value style map of the styles that will be applied to the given element. $\ln *$  Any missing styles (that have already been applied to the element beforehand) will be\n  $*$  removed (unset) from the element's styling.\n  $*\n$   $\uparrow$ Note that this will apply the provided styleMap value to the host element if this function $\ln *$  is called within a host binding.\n \*\n \* @codeGenApi\n \*/\nexport function styleMap(styles: {[styleName: string]: any}|string|undefined|null): void {\n checkStylingMap(styleKeyValueArraySet, styleStringParser, styles, false);\n}\n\n\n/\*\*\n \* Parse text as style and add values to KeyValueArray.\n \*\n \* This code is pulled out to a separate function so that it can be tree shaken away if it is not\n \* needed. It is only referenced from `styleMap`.\n \*\n \* @param keyValueArray KeyValueArray to add parsed values to.\n \* @param text text to parse.\n \*/\nexport function styleStringParser(keyValueArray: KeyValueArray<any>, text: string): void  $\{\n\$  for (let i = parseStyle(text);  $i >= 0$ ;  $i = parseStyleNext(text, i))$  {\n styleKeyValueArraySet(keyValueArray, getLastParsedKey(text), getLastParsedValue(text));\n }\n}\n\n\n/\*\*\n \* Update class bindings using an object literal or class-string on an element. $\ln * \ln *$  This instruction is meant to apply styling via the `[class]=\"exp\"` template bindings. $\ln *$  When classes are applied to the element they will then be updated with $\ln *$  respect to any styles/classes set via `classProp`. If any\n \* classes are set to falsy then they will be removed from the element. $\ln$  \*\n \* Note that the styling instruction will not be applied until `stylingApply` is called.\n \* Note that this will the provided classMap value to the host element if this function is called $\ln$  \* within a host binding. $\ln$  \* $\ln$  \* @param classes A key/value map or string of CSS classes that will be added to the $\ln *$  given element. Any missing classes (that have already been applied to the element\n \* beforehand) will be removed (unset) from the element's list of CSS classes.\n \*\n \* @codeGenApi\n \*/\nexport function classMap(classes: {[className: string]: boolean|undefined|null}|string|undefined|\n null): void {\n checkStylingMap(keyValueArraySet, classStringParser, classes, true);\n}\n\n/\*\*\n \* Parse text as class and add values to KeyValueArray.\n \*\n \* This code is pulled out to a separate function so that it can be tree shaken away if it is not\n \* needed. It is only referenced from `classMap`.\n \*\n \* @param keyValueArray KeyValueArray to add parsed values to.\n \* @param text text to parse.\n \*/\nexport function classStringParser(keyValueArray: KeyValueArray<any>, text: string): void  ${\nabla} f$  for (let i = parseClassName(text); i >= 0; i = parseClassNameNext(text, i))  ${\nabla} f$ keyValueArraySet(keyValueArray, getLastParsedKey(text), true);\n }\n\n/\*\*\n \* Common code between `classProp` and `styleProp`.\n \*\n \* @param prop property name.\n \* @param value binding value.\n \* @param

suffix suffix for the property (e.g. `em` or `px`) $\ln * \mathcal{Q}$  param isClassBased `true` if `class` change (`false` if

`style`)\n \*/\nexport function checkStylingProperty(\n prop: string, value: any|NO\_CHANGE, suffix: string|undefined|null,\n isClassBased: boolean): void {\n const lView = getLView();\n const tView = getTView();\n // Styling instructions use 2 slots per binding.\n // 1. one for the value / TStylingKey\n // 2. one for the intermittent-value / TStylingRange $\ln$  const bindingIndex = incrementBindingIndex(2); $\ln$  if (tView.firstUpdatePass) {\n stylingFirstUpdatePass(tView, prop, bindingIndex, isClassBased);\n }\n if (value  $!=$  NO\_CHANGE && bindingUpdated(IView, bindingIndex, value))  $\n{\n n \n const tNode =$ tView.data[getSelectedIndex()] as TNode;\n updateStyling(\n tView, tNode, lView, lView[RENDERER], prop,\n lView[bindingIndex + 1] = normalizeSuffix(value, suffix), isClassBased, bindingIndex);\n  $\ln\ln\pi$ <sup>\*</sup>\n \* Common code between `classMap` and `styleMap`.\n \*\n \* @param keyValueArraySet (See `keyValueArraySet` in \"util/array\_utils\") Gets passed in as a\n \* function so that `style` can be processed. This is done for tree shaking purposes.\n \* @param stringParser Parser used to parse `value` if `string`. (Passed in as `style` and `class`\n \* have different parsers.)\n \* @param value bound value from application\n \* @param isClassBased `true` if `class` change (`false` if `style`)\n \*/\nexport function checkStylingMap(\n keyValueArraySet: (keyValueArray: KeyValueArray<any>, key: string, value: any) => void,\n stringParser: (styleKeyValueArray: KeyValueArray<any>, text: string) => void,\n value: any|NO\_CHANGE, isClassBased: boolean): void  $\{\n\rightharpoonup$  const tView = getTView(); $\n\rightharpoonup$  const bindingIndex = incrementBindingIndex(2); $\n\rightharpoonup$  if (tView.firstUpdatePass) {\n stylingFirstUpdatePass(tView, null, bindingIndex, isClassBased);\n }\n const lView  $=$  getLView();\n if (value !== NO\_CHANGE && bindingUpdated(lView, bindingIndex, value)) {\n // `getSelectedIndex()` should be here (rather than in instruction) so that it is guarded by the $\ln$  // if so as not to read unnecessarily. $\nvert$  const tNode = tView.data[getSelectedIndex()] as TNode; $\ln$  if (hasStylingInputShadow(tNode, isClassBased) && !isInHostBindings(tView, bindingIndex)) {\n if (ngDevMode) {\n // verify that if we are shadowing then `TData` is appropriately marked so that we skip $\ln /$  // processing this binding in styling resolution. $\ln$  const tStylingKey = tView.data[bindingIndex]; $\ln$  assertEqual( $\ln$ Array.isArray(tStylingKey) ? tStylingKey[1] : tStylingKey, false,\n 'Styling linked list shadow input should be marked as  $\langle\langle\rangle\rangle$ ;\n  $\langle\rangle\langle\rangle$  // VE does not concatenate the static portion like we are doing here. $\langle n / \rangle$ Instead VE just ignores the static completely if dynamic binding is present. $\ln$  // Because of locality we have already set the static portion because we don't know if there $\ln /$  // is a dynamic portion until later. If we would ignore the static portion it would look like $\ln /$  // the binding has removed it. This would confuse `[ngStyle]`/`[ngClass]` to do the wrong\n // thing as it would think that the static portion was removed. For this reason we\n  $\mathcal{U}$  concatenate it so that `[ngStyle]`/`[ngClass]` can continue to work on changed.\n let staticPrefix = isClassBased ? tNode.classesWithoutHost : tNode.stylesWithoutHost;\n ngDevMode && isClassBased === false && staticPrefix !== null &&\n assertEqual(\n staticPrefix.endsWith(';'), true, 'Expecting static portion to end with  $\langle \cdot; \cdot \rangle$ ;\n if (staticPrefix !== null)  $\{\n\}$  // We want to make sure that falsy values of `value` become empty strings.\n value = concatStringsWithSpace(staticPrefix, value ? value : '');\n }\n // Given `<div [style] my-dir>` such that `my-dir` has `@Input('style')`.\n // This takes over the `[style]` binding. (Same for `[class]`)\n setDirectiveInputsWhichShadowsStyling(tView, tNode, lView, value, isClassBased);\n } else {\n updateStylingMap(\n tView, tNode, lView, lView[RENDERER],  $lView[bindingIndex + 1],\n$  lView[bindingIndex + 1] = toStylingKeyValueArray(keyValueArraySet, stringParser, value), $\ln$  isClassBased, bindingIndex); $\ln$  } $\ln$ } $\ln\ln\frac{*\pi}{n}$  Determines when the binding is in `hostBindings` section\n \*\n \* @param tView Current `TView`\n \* @param bindingIndex index of binding which we would like if it is in `hostBindings`\n \*/\nfunction isInHostBindings(tView: TView, bindingIndex: number): boolean  ${\nightharpoonup}$  // All host bindings are placed after the expando section. The return binding Index  $>=$ tView.expandoStartIndex;\n}\n\n/\*\*\n \* Collects the necessary information to insert the binding into a linked list of style bindings\n \* using `insertTStylingBinding`.\n \*\n \* @param tView `TView ` where the binding linked list will be stored.\n \* @param tStylingKey Property/key of the binding.\n \* @param bindingIndex Index of binding associated with the `prop`\n \* @param isClassBased `true` if `class` change (`false` if `style`)\n \*/\nfunction stylingFirstUpdatePass(\n tView: TView, tStylingKey: TStylingKey, bindingIndex: number, isClassBased: boolean): void {\n ngDevMode && assertFirstUpdatePass(tView);\n const tData = tView.data;\n if

(tData[bindingIndex + 1] === null)  $\ln$  // The above check is necessary because we don't clear first update pass until first successful\n  $\#$  (no exception) template execution. This prevents the styling instruction from double adding\n // itself to the list.\n // `getSelectedIndex()` should be here (rather than in instruction) so that it is guarded by the $\ln$  // if so as not to read unnecessarily. $\ln$  const tNode = tData[getSelectedIndex()] as TNode; $\ln$ ngDevMode && assertDefined(tNode, 'TNode expected');\n const isHostBindings = isInHostBindings(tView, bindingIndex);\n if (hasStylingInputShadow(tNode, isClassBased) && tStylingKey === null && !isHostBindings)  $\{\n\mid \text{if } \text{flylingKey} == \text{null} \n\mid \text{implies that we are either '[style' or '[class']' binding.}\n\mid \text{if } \text{flylingKey} == \text{null} \n\mid \text{if } \text{flylingKey} == \text{null} \n\mid \text{if } \text{flylingKey} == \text{null} \n\mid \text{if } \text{flylingKey} == \text{null} \n\mid \text{if } \text{flyLog} \n\mid \text{if } \text{flyLog} \n\mid \text{if } \text{flyLog} \n\mid \text{if } \text{fly$ there is a directive which uses `@Input('style')` or `@Input('class')` than\n // we need to neutralize this binding since that directive is shadowing it. $\in$  // We turn this into a noop by setting the key to `false`\n tStylingKey = false;\n  $\{\n\$  tStylingKey = wrapInStaticStylingKey(tData, tNode, tStylingKey, isClassBased);\n insertTStylingBinding(tData, tNode, tStylingKey, bindingIndex, isHostBindings, isClassBased);\n  $\ln\ln\frac{*\pi}{n}$  \* Adds static styling information to the binding if applicable. $\ln \sqrt[k]{n^*}$  The linked list of styles not only stores the list and keys, but also stores static styling $\ln *$  information on some of the keys. This function determines if the key should contain the styling\n \* information and computes it.\n \*\n \* See `TStylingStatic` for more details.\n \*\n \* @param tData `TData` where the linked list is stored.\n \* @param tNode `TNode` for which the styling is being computed. $\ln * \mathcal{Q}$  param stylingKey `TStylingKeyPrimitive` which may need to be wrapped into `TStylingKey` $\ln *$ @param isClassBased `true` if `class` (`false` if `style`)\n \*/\nexport function wrapInStaticStylingKey(\n tData: TData, tNode: TNode, stylingKey: TStylingKey, isClassBased: boolean): TStylingKey {\n const hostDirectiveDef = getCurrentDirectiveDef(tData);\n let residual = isClassBased ? tNode.residualClasses : tNode.residualStyles;\n if (hostDirectiveDef === null) {\n // We are in template node.\n // If template node already had styling instruction then it has already collected the static\n // styling and there is no need to collect them again. We know that we are the first styling\n  $\#$  instruction because the `TNode.\*Bindings` points to 0 (nothing has been inserted yet).\n const isFirstStylingInstructionInTemplate =\n (isClassBased ? tNode.classBindings : tNode.styleBindings) as any as number  $===0$ ; in if (isFirstStylingInstructionInTemplate) {\n // It would be nice to be able to get the statics from `mergeAttrs`, however, at this point $\ln$  // they are already merged and it would not be possible to figure which property belongs where $\ln$  // in the priority. $\ln$  stylingKey = collectStylingFromDirectives(null, tData, tNode, stylingKey, isClassBased);\n stylingKey = collectStylingFromTAttrs(stylingKey, tNode.attrs, isClassBased);\n // We know that if we have styling binding in template we can't have residual.\n residual = null;\n  $\ln |\log \tan \theta|$  / We are in host binding node and there was no binding instruction in template node.\n // This means that we need to compute the residual.\n const directiveStylingLast = tNode.directiveStylingLast;\n const isFirstStylingInstructionInHostBinding =\n directiveStylingLast === -1 || tData[directiveStylingLast] !== hostDirectiveDef;\n if (isFirstStylingInstructionInHostBinding)  $\ln$  stylingKey =\n collectStylingFromDirectives(hostDirectiveDef, tData, tNode, stylingKey, isClassBased); $\langle n \rangle$  if (residual === null)  ${\n\mu / - If 'null' than either:\n\mu / / - Template stvling instruction already ran and it has consumed the static\n\}$ // styling into its `TStylingKey` and so there is no need to update residual. Instead\n // we need to update the `TStylingKey` associated with the first template node\n  $\frac{\triangle}{\triangle}$  instruction. OR\n  $\frac{\triangle}{\triangle}$  - Some other styling instruction ran and determined that there are no residuals $\ln$  let templateStylingKey = getTemplateHeadTStylingKey(tData, tNode, isClassBased);\n if (templateStylingKey !== undefined && Array.isArray(templateStylingKey)) {\n // Only recompute if `templateStylingKey` had static values. (If no static value found $\ln$  // then there is nothing to do since this operation can only produce less static keys, not $\ln$ // more.)\n templateStylingKey = collectStylingFromDirectives(\n null, tData, tNode, templateStylingKey[1] /\* unwrap previous statics  $\frac{*}{\ln}$  isClassBased);\n templateStylingKey =\n collectStylingFromTAttrs(templateStylingKey, tNode.attrs, isClassBased);\n setTemplateHeadTStylingKey(tData, tNode, isClassBased, templateStylingKey);\n }\n } else {\n // We only need to recompute residual if it is not `null`. $\ln /$  // - If existing residual (implies there was no template styling). This means that some of  $\ln /$  // the statics may have moved from the residual to the `stylingKey` and so we have to\n  $\frac{1}{\pi}$  recompute.\n  $\frac{1}{\pi}$  - If `undefined` this is the first time we are running.\n residual = collectResidual(tData, tNode, isClassBased);\n  $\ln$  }\n if (residual !== undefined) {\n isClassBased ?

(tNode.residualClasses = residual) : (tNode.residualStyles = residual);\n }\n return stylingKey;\n}\n\n/\*\*\n \* Retrieve the `TStylingKey` for the template styling instruction.\n \*\n \* This is needed since `hostBinding` styling instructions are inserted after the template $\ln *$  instruction. While the template instruction needs to update the residual in `TNode` the\n \* `hostBinding` instructions need to update the `TStylingKey` of the template instruction because $\infty$  \* the template instruction is downstream from the `hostBindings` instructions. $\infty$  \* @param tData `TData` where the linked list is stored.\n \* @param tNode `TNode` for which the styling is being computed.\n \* @param isClassBased `true` if `class` (`false` if `style`)\n \* @return `TStylingKey` if found or `undefined` if not found.\n \*/\nfunction getTemplateHeadTStylingKey(tData: TData, tNode: TNode, isClassBased: boolean): TStylingKey|\n undefined  $\{\n \alpha = j \colon S \in \mathbb{Z} \}$  tNode.classBindings : tNode.styleBindings;\n if (getTStylingRangeNext(bindings) === 0) {\n // There does not seem to be a styling instruction in the `template`.\n return undefined;\n }\n return tData[getTStylingRangePrev(bindings)] as TStylingKey;\n}\n\n/\*\*\n \* Update the `TStylingKey` of the first template instruction in `TNode`.\n \*\n \* Logically `hostBindings` styling instructions are of lower priority than that of the template.\n \* However, they execute after the template styling instructions. This means that they get inserted\n \* in front of the template styling instructions.\n \*\n \* If we have a template styling instruction and a new `hostBindings` styling instruction is\n \* executed it means that it may need to steal static fields from the template instruction. This $\ln$  \* method allows us to update the first template instruction `TStylingKey` with a new value.\n \*\n \* Assume:\n \* ```\n \* <div my-dir style=\"color: red\" [style.color]=\"tmplExp\"></div>\n \*\n \* @Directive( ${\n * \ host: {\n * \ 'style': \ width: 100px',\n * \ '[style.color]': \ direExp',\n * \ }\n * \ class MyDir\n$  $\{\}\n\in \mathbb{R}^n$  \* ``\n \*\n \* when `[style.color]=\"tmplExp\"` executes it creates this data structure.\n \* ``\n \* [", 'color', 'color', 'red', 'width', '100px'],\n \* ```\n \*\n \* The reason for this is that the template instruction does not know if there are styling\n \* instructions and must assume that there are none and must collect all of the static styling.\n \* (both\n \* `color' and 'width`)\n \*\n \* When `'[style.color]': 'dirExp',` executes we need to insert a new data into the linked list.\n \* ```\n \* ['', 'color', 'width', '100px'], // newly inserted\n \* ['', 'color', 'color', 'red', 'width', '100px'], // this is wrong\n \* ```\n \*\n \* Notice that the template statics is now wrong as it incorrectly contains `width` so we need to\n \* update it like so:\n \* ```\n \* ['', 'color', 'width', '100px'],\n \* ['', 'color', 'color', 'red'], // UPDATE\n \* ```\n \*\n \* @param tData `TData` where the linked list is stored.\n \* @param tNode `TNode` for which the styling is being computed.\n \* @param isClassBased `true` if `class` (`false` if `style`)\n \* @param tStylingKey New `TStylingKey` which is replacing the old one.\n \*/\nfunction setTemplateHeadTStylingKey(\n tData: TData, tNode: TNode, isClassBased: boolean, tStylingKey: TStylingKey): void {\n const bindings = isClassBased ? tNode.classBindings : tNode.styleBindings;\n ngDevMode &&\n assertNotEqual(\n getTStylingRangeNext(bindings),  $0$ ,\n 'Expecting to have at least one template styling binding.');\n tData[getTStylingRangePrev(bindings)] = tStylingKey;\n}\n\n/\*\*\n \* Collect all static values after the current `TNode.directiveStylingLast` index.\n \*\n \* Collect the remaining styling information which has not yet been collected by an existing $\ln *$  styling instruction. $\ln$ \*\n \* @param tData `TData` where the `DirectiveDefs` are stored.\n \* @param tNode `TNode` which contains the directive range.\n \* @param isClassBased `true` if `class` (`false` if `style`)\n \*/\nfunction collectResidual(tData: TData, tNode: TNode, isClassBased: boolean): KeyValueArray<any>|\n null {\n let residual:  $KeyValueArray\ltq any\lt;null$ undefined = undefined;\n const directiveEnd = tNode.directiveEnd;\n ngDevMode  $&\&\$ n assertNotEqual(\n tNode.directiveStylingLast, -1,\n By the time this function gets called at least one hostBindings-node styling instruction must have executed.');\n // We add `1 + tNode.directiveStart` because we need to skip the current directive (as we are\n  $\#$  collecting things after the last `hostBindings` directive which had a styling instruction.)\n for (let  $i = 1 + t$ Node.directiveStylingLast;  $i <$  directiveEnd;  $i++$ ) {\n const attrs  $=$  (tData[i] as DirectiveDef<any>).hostAttrs;\n residual = collectStylingFromTAttrs(residual, attrs, isClassBased) as KeyValueArray<any>| null;\n }\n return collectStylingFromTAttrs(residual, tNode.attrs, isClassBased) as KeyValueArray<any>| null;\n\\n/\*\*\n \* Collect the static styling information with lower priority than `hostDirectiveDef`.\n \*\n \* (This is opposite of residual styling.)\n \*\n \* @param hostDirectiveDef `DirectiveDef` for which we want to collect lower priority static $\ln *$  styling. (Or `null` if template styling) $\ln * \omega$  param tData `TData` where the linked list is stored.\n \* @param tNode `TNode` for which the styling is being computed.\n \* @param stylingKey Existing `TStylingKey` to update or wrap.\n \* @param isClassBased `true` if `class` (`false` if

`style`)\n \*/\nfunction collectStylingFromDirectives(\n hostDirectiveDef: DirectiveDef<any>|null, tData: TData, tNode: TNode, stylingKey: TStylingKey,\n isClassBased: boolean): TStylingKey {\n // We need to loop because there can be directives which have `hostAttrs` but don't have\n // `hostBindings` so this loop catches up to the current directive..\n let currentDirective: DirectiveDef<any>|null = null;\n const directiveEnd = tNode.directiveEnd;\n let directiveStylingLast = tNode.directiveStylingLast;\n if (directiveStylingLast === -1) {\n directiveStylingLast = tNode.directiveStart;\n } else  $\{\n \$  directiveStylingLast + :\n }\n while (directiveStylingLast < directiveEnd) {\n currentDirective = tData[directiveStylingLast] as DirectiveDef<any>;\n ngDevMode && assertDefined(currentDirective, 'expected to be defined');\n stylingKey = collectStylingFromTAttrs(stylingKey, currentDirective.hostAttrs, isClassBased);\n if (currentDirective  $==$ hostDirectiveDef) break;\n directiveStylingLast++;\n }\n if (hostDirectiveDef !== null) {\n // we only advance the styling cursor if we are collecting data from host bindings. $\ln$  // Template executes before host bindings and so if we would update the index, $\ln$  // host bindings would not get their statics. $\ln$  tNode.directiveStylingLast = directiveStylingLast;\n  $\ln \text{Eey};\n\ln \max*\ln \text{Cey}$  \* Convert `TAttrs` into `TStylingStatic`.\n \*\n \* @param stylingKey existing `TStylingKey` to update or wrap.\n \* @param attrs `TAttributes` to process.\n \* @param isClassBased `true` if `class` (`false` if `style`)\n \*/\nfunction collectStylingFromTAttrs(\n stylingKey: TStylingKey|undefined, attrs: TAttributes|null,\n isClassBased: boolean): TStylingKey {\n const desiredMarker = isClassBased ? AttributeMarker.Classes : AttributeMarker.Styles;\n let currentMarker = AttributeMarker.ImplicitAttributes;\n if (attrs !== null)  $\{\n\$  for (let  $i = 0$ ;  $i <$  attrs.length;  $i++)\{\n\}$  const item = attrs[i] as number | string;\n if (typeof item === 'number') {\n currentMarker = item;\n } else {\n if (currentMarker === desiredMarker)  ${\n \mu$  if (!Array.isArray(stylingKey))  ${\n \mu}$  stylingKey = stylingKey  $==$  undefined ?  $[ ]$  : [", stylingKey] as any;\n  $\mathbb{R}$  keyValueArraySet(\n stylingKey as KeyValueArray<any>, item, isClassBased ? true : attrs[++i]);\n  $\ln$  }\n }\n return stylingKey === undefined ? null : stylingKey;\n}\n\n/\*\*\n \* Convert user input to `KeyValueArray`.\n \*\n \* This function takes user input which could be `string`, Object literal, or iterable and converts\n \* it into a consistent representation. The output of this is `KeyValueArray` (which is an array\n \* where\n \* even indexes contain keys and odd indexes contain values for those keys). $\ln * \ln *$  The advantage of converting to `KeyValueArray` is that we can perform diff in an input $\ln *$  independent $\ln *$  way. $\ln *$  (ie we can compare `foo bar` to `['bar', 'baz'] and determine a set of changes which need to be\n \* applied)\n \*\n \* The fact that `KeyValueArray` is sorted is very important because it allows us to compute the $\ln *$  difference in linear fashion without the need to allocate any additional data. $\ln * \ln *$  For example if we kept this as a `Map` we would have to iterate over previous `Map` to determine\n \* which values need to be deleted, over the new `Map` to determine additions, and we would have to\n \* keep additional `Map` to keep track of duplicates or items which have not yet been visited.\n \*\n \* @param keyValueArraySet (See `keyValueArraySet` in  $\lvert \text{util/array\_utils}\rvert$  Gets passed in as a $\ln *$  function so that `style` can be processed. This is done $\ln *$  for tree shaking purposes.\n \* @param stringParser The parser is passed in so that it will be tree shakable. See\n \* `styleStringParser` and `classStringParser`\n \* @param value The value to parse/convert to `KeyValueArray`\n \*/\nexport function toStylingKeyValueArray(\n keyValueArraySet: (keyValueArray: KeyValueArray<any>, key: string, value: any) => void,\n stringParser: (styleKeyValueArray: KeyValueArray<any>, text: string) => void,\n value: string|string[]|{[key: string]: any}|SafeValue|null|undefined): KeyValueArray<any> {\n if (value == null /\*|| value === undefined  $\frac{*}{||}$  value === ") return EMPTY\_ARRAY as any;\n const styleKeyValueArray: KeyValueArray<any> =  $\lceil \rceil$  as any;\n const unwrappedValue = unwrapSafeValue(value) as string | string[] | {[key: string]: any };\n if (Array.isArray(unwrappedValue)) {\n for (let  $i = 0$ ;  $i <$ unwrappedValue.length;  $i++$ ) {\n keyValueArraySet(styleKeyValueArray, unwrappedValue[i], true);\n }\n } else if (typeof unwrappedValue === 'object')  ${\n for (const key in unwrappedValue) {\n if (unwrappedValue.hasOwnProperty(key)) {\n }$ keyValueArraySet(styleKeyValueArray, key, unwrappedValue[key]);\n  $\|n\|$  else if (typeof unwrappedValue == 'string')  $\{n \times n : \ell \leq N\}$  stringParser(styleKeyValueArray, unwrappedValue);\n  $\ell \leq N$ ngDevMode &&\n throwError('Unsupported styling type ' + typeof unwrappedValue + ': ' + unwrappedValue);\n }\n return styleKeyValueArray;\n}\n\n/\*\*\n \* Set a `value` for a `key`.\n \*\n \* See: `keyValueArraySet` for details\n \*\n \* @param keyValueArray KeyValueArray to add to.\n \* @param key Style

key to add. $\ln * \mathcal{Q}$  param value The value to set. $\ln * \Lambda$ rexport function styleKeyValueArraySet(keyValueArray: KeyValueArray<any>, key: string, value: any) {\n keyValueArraySet(keyValueArray, key, unwrapSafeValue(value));\n\n/\*\*\n \* Update map based styling.\n \*\n \* Map based styling could be anything which contains more than one binding. For example `string`,\n \* or object literal. Dealing with all of these types would complicate the logic so\n  $*$  instead this function expects that the complex input is first converted into normalized $\ln * X$ eyValueArray`. The advantage of normalization is that we get the values sorted, which makes it $\ln$ \* very cheap to compute deltas between the previous and current value. $\ln * \ln * \mathcal{O}$  param tView Associated `TView.data` contains the linked list of binding priorities.\n \* @param tNode `TNode` where the binding is located. $\ln * \mathcal{Q}$  param lView `LView` contains the values associated with other styling binding at this `TNode`. $\ln *$ @param renderer Renderer to use if any updates.\n \* @param oldKeyValueArray Previous value represented as `KeyValueArray`\n \* @param newKeyValueArray Current value represented as `KeyValueArray`\n \* @param isClassBased `true` if `class` (`false` if `style`)\n \* @param bindingIndex Binding index of the binding.\n \*/\nfunction updateStylingMap(\n tView: TView, tNode: TNode, lView: LView, renderer: Renderer3,\n oldKeyValueArray: KeyValueArray<any>, newKeyValueArray: KeyValueArray<any>,\n isClassBased: boolean, bindingIndex: number) {\n if (oldKeyValueArray as KeyValueArray<any>| NO\_CHANGE === NO\_CHANGE)  ${\n\mu \n/}$  On first execution the oldKeyValueArray is NO CHANGE => treat it as empty KeyValueArray. $\ln$ oldKeyValueArray = EMPTY\_ARRAY as any;\n }\n let oldIndex = 0;\n let newIndex = 0;\n let oldKey: string|null = 0 < oldKeyValueArray.length ? oldKeyValueArray[0] : null; n let newKey: string|null = 0 < newKeyValueArray.length ? newKeyValueArray[0] : null;\n while (oldKey !== null || newKey !== null) {\n ngDevMode && assertLessThan(oldIndex, 999, 'Are we stuck in infinite loop?');\n ngDevMode && assertLessThan(newIndex, 999, 'Are we stuck in infinite loop?');\n const oldValue =\n oldIndex < oldKeyValueArray.length ? oldKeyValueArray[oldIndex + 1] : undefined;\n const newValue  $=$ \n newIndex < newKeyValueArray.length ? newKeyValueArray[newIndex + 1] : undefined;\n let setKey: string|null = null;\n let setValue: any = undefined;\n if (oldKey === newKey) {\n // UPDATE: Keys are equal => new value is overwriting old value.\n oldIndex += 2;\n newIndex += 2;\n if (oldValue !== newValue) {\n setKey = newKey;\n setValue = newValue;\n }\n } else if (newKey = = null || oldKey != null && oldKey < newKey!)  $\{\n\mid \quad \text{//} \text{DELETE: oldKey key is missing or we did not find the oldKey in the newValue}\n\mid \text{//} \text{because}$ the keyValueArray is sorted and `newKey` is found later alphabetically). $\ln / /$  "background $\ln / /$  ("color $\ln$ " so we need to delete `\"background\"` because it is not found in the\n // new array.\n oldIndex  $+= 2$ ;\n setKey = oldKey;\n } else {\n // CREATE: newKey's is earlier alphabetically than oldKey's (or no oldKey) => we have new key. $\ln / / \text{color} \$  > \"background\"` so we need to add `color` because it is in new array but not in $\ln //$ old array.\n ngDevMode && assertDefined(newKey, 'Expecting to have a valid key');\n newIndex  $+= 2$ ;\n setKey = newKey;\n setValue = newValue;\n }\n if (setKey !== null) {\n updateStyling(tView, tNode, lView, renderer, setKey, setValue, isClassBased, bindingIndex);\n  $\{ \n}$  \n oldKey = oldIndex < oldKeyValueArray.length ? oldKeyValueArray[oldIndex] : null;\n newKey = newIndex < newKeyValueArray.length ? newKeyValueArray[newIndex] : null;\n }\n}\n\n/\*\*\n \* Update a simple (property name) styling. $\ln \pi$  This function takes `prop` and updates the DOM to that value. The function takes the binding $\ln *$  value as well as binding priority into consideration to determine which value should be written $\ln *$  to DOM. (For example it may be determined that there is a higher priority overwrite which blocks\n \* the DOM write, or if the value goes to `undefined` a lower priority overwrite may be consulted.)\n  $*\n$   $\infty$  @param tView Associated `TView.data` contains the linked list of binding priorities.\n \* @param tNode `TNode` where the binding is located. $\ln * \omega$  aram IView `LView` contains the values associated with other styling binding at this `TNode`. $\ln *$ @param renderer Renderer to use if any updates.\n \* @param prop Either style property name or a class name.\n \* @param value Either style value for `prop` or `true`/`false` if `prop` is class.\n \* @param isClassBased `true` if `class` (`false` if `style`)\n \* @param bindingIndex Binding index of the binding.\n \*/\nfunction updateStyling(\n tView: TView, tNode: TNode, lView: LView, renderer: Renderer3, prop: string,\n value: string|undefined|null|boolean, isClassBased: boolean, bindingIndex: number) {\n if (!(tNode.type & TNodeType.AnyRNode)) {\n // It is possible to have styling on non-elements (such as ng-container).\n // This is

rare, but it does happen. In such a case, just ignore the binding. $\n \text{turn} \n \cdot \text{Data} = tView.data; \n \cdot \text{Data}$  $tRange = tData[bindingIndex + 1]$  as TStylingRange; n const higherPriorityValue =

getTStylingRangeNextDuplicate(tRange) ?\n findStylingValue(tData, tNode, lView, prop,

getTStylingRangeNext(tRange), isClassBased) :\n undefined;\n if (!isStylingValuePresent(higherPriorityValue))  ${\nightharpoonup$  // We don't have a next duplicate, or we did not find a duplicate value. ${\nightharpoonup}$  if (!isStylingValuePresent(value))  ${\n\mu$  // We should delete current value or restore to lower priority value.\n if

(getTStylingRangePrevDuplicate(tRange))  $\{\n\mathbf{w} \in \mathbb{Z}^N\}$  we have a possible prev duplicate, let's retrieve it. $\mathbf{w}$  value  $=$  findStylingValue(tData, null, IView, prop, bindingIndex, isClassBased); $\n \$ n \}n const rNode = getNativeByIndex(getSelectedIndex(), lView) as RElement;\n applyStyling(renderer, isClassBased, rNode, prop, value);\n  $\ln\ln\arrows\ln$  \* Search for styling value with higher priority which is overwriting current value, or a\n \* value of lower priority to which we should fall back if the value is `undefined`.\n \*\n \* When value is being applied at a location, related values need to be consulted. $\ln *$  - If there is a higher priority binding, we should be using that one instead.\n \* For example `<div [style]=\"{color:exp1}\" [style.color]=\"exp2\">` change to `exp1`\n \* requires that we check `exp2` to see if it is set to value other than `undefined`. $\ln *$  - If there is a lower priority binding and we are changing to `undefined`\n \* For example `<div [style]=\"{color:exp1}\"

 $[style.color]$ =\"exp2\">` change to `exp2` to\n \* `undefined` requires that we check `exp1` (and static values) and use that as new value. $\ln \sqrt[k]{n * NOTE}$ : The styling stores two values. $\ln \sqrt[k]{n}$  1. The raw value which came from the application is stored at `index + 0` location. (This value\n \* is used for dirty checking). $\ln * 2$ . The normalized value is stored at `index + 1`.\n \*\n \* @param tData `TData` used for traversing the priority.\n \* @param tNode `TNode` to use for resolving static styling. Also controls search direction.\n \* - `TNode` search next and quit as soon as `isStylingValuePresent(value)` is true. $\ln *$  If no value found consult

`tNode.residualStyle`/`tNode.residualClass` for default value.\n \* - `null` search prev and go all the way to end. Return last value where $\ln *$  `isStylingValuePresent(value)` is true. $\ln * \omega$  aram lView `LView` used for retrieving the actual values.\n \* @param prop Property which we are interested in.\n \* @param index Starting index in the linked list of styling bindings where the search should start. $\ln * \omega$  param isClassBased `true` if `class` (`false` if `style`)\n \*/\nfunction findStylingValue(\n tData: TData, tNode: TNode|null, lView: LView, prop: string, index: number,\n isClassBased: boolean): any {\n // `TNode` to use for resolving static styling. Also controls search direction.\n // - `TNode` search next and quit as soon as `isStylingValuePresent(value)` is true.\n // If no value found consult `tNode.residualStyle`/`tNode.residualClass` for default value.\n  $\ell$  - `null` search prev and go all the way to end. Return last value where $\ln / /$  `isStylingValuePresent(value)` is true. $\ln$  const isPrevDirection = tNode  $==$  null;\n let value: any = undefined;\n while (index > 0) {\n const rawKey = tData[index] as TStylingKey;\n const containsStatics = Array.isArray(rawKey); $\ln$  // Unwrap the key if we contain static values. $\ln$  const key = containsStatics ? (rawKey as string[])[1] : rawKey;\n const isStylingMap = key === null;\n let valueAtLViewIndex = lView[index + 1];\n if (valueAtLViewIndex ===  $NO_CHANGE$ ) {\n // In firstUpdatePass the styling instructions create a linked list of styling. $\ln$  // On subsequent passes it is possible for a styling instruction to try to read a binding $\ln$  // which $\ln$  // has not yet executed. In that case we will find `NO\_CHANGE` and we should assume that\n // we have `undefined` (or empty array in case of styling-map instruction) instead. This $\ln /$  // allows the resolution to apply the value (which may later be overwritten when the $\ln$ 

// binding actually executes.)\n valueAtLViewIndex = isStylingMap ? EMPTY\_ARRAY : undefined;\n }\n let currentValue = isStylingMap ? keyValueArrayGet(valueAtLViewIndex, prop) :\n key  $==$  prop ? valueAtLViewIndex : undefined;\n if (containsStatics && !isStylingValuePresent(currentValue)) {\n currentValue = keyValueArrayGet(rawKey as KeyValueArray<any>, prop);\n  $\ln$  if  $(isStylingValuePresent(currentValue)) \$ | value = currentValue;\n if (isPrevDirection) {\n return value;\n

 $\ln$   $\ln$  const tRange = tData[index + 1] as TStylingRange;\n index = isPrevDirection ? getTStylingRangePrev(tRange) : getTStylingRangeNext(tRange);\n }\n if (tNode !== null) {\n // in case where we are going in next direction AND we did not find anything, we need to  $\ln$  // consult residual styling $\ln$  let residual = isClassBased ? tNode.residualClasses : tNode.residualStyles;\n if (residual != null /\*\* OR residual !=== undefined \*/) {\n value = keyValueArrayGet(residual!, prop);\n }\n }\n return value;\n}\n\n/\*\*\n \*

Determines if the binding value should be used (or if the value is 'undefined' and hence priority $\ln *$  resolution should be used.)\n \*\n \* @param value Binding style value.\n \*/\nfunction isStylingValuePresent(value: any): boolean {\n // Currently only `undefined` value is considered non-binding. That is `undefined` says I don't\n // have an opinion as to what this binding should be and you should consult other bindings by\n // priority to determine the valid value.\n // This is extracted into a single function so that we have a single place to control this.\n return value !== undefined;\n\n/\*\*\n \* Normalizes and/or adds a suffix to the value.\n \*\n \* If value is `null`/`undefined` no suffix is added $\ln * \mathcal{Q}$  param value $\ln * \mathcal{Q}$  param suffix $\ln * \Lambda$ nfunction normalizeSuffix(value: any, suffix: string|undefined|null): string|null|undefined|boolean  $\{\nabla \tilde{z} = \nabla \tilde{z} \}$ | value == undefined \*/)  $\{\nabla \tilde{z}\}$ nothing\n } else if (typeof suffix === 'string') {\n value = value + suffix;\n } else if (typeof value === 'object') {\n value = stringify(unwrapSafeValue(value));\n }\n return value;\n}\n\n/\*\*\n \* Tests if the `TNode` has input shadow. $\ln * \ln *$  An input shadow is when a directive steals (shadows) the input by using `@Input('style')` or $\ln *$ `@Input('class')` as input.\n \*\n \* @param tNode `TNode` which we would like to see if it has shadow.\n \* @param isClassBased `true` if `class` (`false` if `style`)\n \*/\nexport function hasStylingInputShadow(tNode: TNode, isClassBased: boolean) {\n return (tNode.flags & (isClassBased ? TNodeFlags.hasClassInput : TNodeFlags.hasStyleInput))  $! == 0$ ;\n }\n","/\*\*\n \* @license\n \* Copyright Google LLC All Rights Reserved.\n \*\n \* Use of this source code is governed by an MIT-style license that can be\n  $*$  found in the LICENSE file at https://angular.io/license\n \*/\nimport {assertEqual, assertIndexInRange} from '../../util/assert';\nimport {TElementNode, TNodeType} from '../interfaces/node';\nimport {HEADER\_OFFSET, RENDERER, T\_HOST} from '../interfaces/view';\nimport {appendChild, createTextNode} from '../node\_manipulation';\nimport {getBindingIndex, getLView, getTView, setCurrentTNode} from '../state';\n\nimport {getOrCreateTNode} from './shared';\n\n\n\n\\*\*\n \* Create static text node\n \*\n \* @param index Index of the node in the data array\n \* @param value Static string value to write.\n \*\n \* @codeGenApi\n \*/\nexport function text(index: number, value: string = "): void  ${\n$  const lView = getLView(); $n$  const tView = getTView(); $n \cdot$  const adjustedIndex = index + HEADER\_OFFSET;\n\n ngDevMode &&\n assertEqual(\n getBindingIndex(), tView.bindingStartIndex,\n

 'text nodes should be created before any bindings');\n ngDevMode && assertIndexInRange(lView,  $a$ djustedIndex);\n\n const tNode = tView.firstCreatePass ?\n getOrCreateTNode(tView, adjustedIndex, TNodeType.Text, value, null) :\n tView.data[adjustedIndex] as TElementNode;\n\n const textNative = lView[adjustedIndex] = createTextNode(lView[RENDERER], value);\n appendChild(tView, lView, textNative, tNode);\n\n // Text nodes are self closing.\n setCurrentTNode(tNode, false);\n}\n","/\*\*\n \* @license\n \* Copyright Google LLC All Rights Reserved. $\ln \pi \$  Use of this source code is governed by an MIT-style license that can be $\ln$ \* found in the LICENSE file at https://angular.io/license\n \*/\nimport {getLView, getSelectedIndex} from '../state';\nimport {NO\_CHANGE} from '../tokens';\n\nimport {interpolation1, interpolation2, interpolation3, interpolation4, interpolation5, interpolation6, interpolation7, interpolation8, interpolationV} from './interpolation';\nimport {textBindingInternal} from './shared';\n\n\n/\*\*\n \*\n \* Update text content with a lone bound value $\ln * \ln *$  Used when a text node has 1 interpolated value in it, an no additional text $\ln *$  surrounds that interpolated value:\n \*\n \* ```html\n \* <div>{{v0}}</div>\n \* ```\n \*\n \* Its compiled representation is:\n \*\n \* ```ts\n \* textInterpolate(v0);\n \* ```\n \* @returns itself, so that it may be chained.\n \* @see textInterpolateV\n \*  $@codeGenApi\n\rightarrow^* \n\rangle$  function textInterpolate(v0: any): typeof textInterpolate {\n textInterpolate1(", v0, ");\n return textInterpolate;\n}\n\n\n/\*\*\n \*\n \* Update text content with single bound value surrounded by other text.\n \*\n \* Used when a text node has 1 interpolated value in it:\n \*\n \* ```html\n \* <div>prefix{{v0}}suffix</div>\n \* ```\n \* Its compiled representation is:\n \*\n \* ```ts\n \* textInterpolate1('prefix', v0, 'suffix');\n \* ```\n \* @returns itself, so that it may be chained.\n \* @see textInterpolateV\n \* @codeGenApi\n \*/\nexport function textInterpolate1(\n prefix: string, v0: any, suffix: string): typeof textInterpolate1 {\n const lView = getLView();\n const interpolated = interpolation1(lView, prefix, v0, suffix);\n if (interpolated !== NO\_CHANGE) {\n textBindingInternal(IView, getSelectedIndex(), interpolated as string);\n  $\ln \mathrm{textn}$ textInterpolate1;\n}\n\n/\*\*\n  $*\n$  Typdate text content with 2 bound values surrounded by other text. \n  $*\n$  Used when a text node has 2 interpolated values in it:\n \*\n \* ```html\n \* <div>prefix{{v0}}-{{v1}}suffix</div>\n \* ``\n \*\n \* Its compiled representation is:\n \*\n \* ```ts\n \* textInterpolate2('prefix', v0, '-', v1, 'suffix');\n \* ```\n \* @returns itself, so that it

may be chained.\n \* @see textInterpolateV\n \* @codeGenApi\n \*/\nexport function textInterpolate2(\n prefix: string, v0: any, i0: string, v1: any, suffix: string): typeof textInterpolate2 {\n const lView = getLView();\n const interpolated = interpolation2(IView, prefix, v0, i0, v1, suffix);\n if (interpolated !==  $NO\_CHANGE$ ) {\n textBindingInternal(IView, getSelectedIndex(), interpolated as string);\n }\n return textInterpolate2;\n}\n\n/\*\*\n \*\n \* Update text content with 3 bound values surrounded by other text.\n \*\n \* Used when a text node has 3 interpolated values in it:\n \*\n \* ```html\n \* <div>prefix{{v0}}-{{v1}}-{{v2}}suffix</div>\n \* ```\n \*\n \* Its compiled representation is:\n \*\n \* ```ts\n \* textInterpolate3(\n \* 'prefix', v0, '-', v1, '-', v2, 'suffix');\n \* ```\n \* @returns itself, so that it may be chained.\n \* @see textInterpolateV\n \* @codeGenApi\n \*/\nexport function textInterpolate3( $\infty$  prefix: string, v0: any, i0: string, v1: any, i1: string, v2: any, $\infty$  suffix: string): typeof textInterpolate3 {\n const lView = getLView();\n const interpolated = interpolation3(lView, prefix, v0, i0, v1, i1, v2, suffix);\n if (interpolated !== NO\_CHANGE) {\n textBindingInternal(lView, getSelectedIndex(), interpolated as string);\n }\n return textInterpolate3;\n}\n\n/\*\*\n \*\n \* Update text content with 4 bound values surrounded by other text.\n \*\n \* Used when a text node has 4 interpolated values in it:\n \*\n \* ```html\n \* <div>prefix{{v0}}- $\{\{v1\}\}\{\{v2\}\}\{\{v3\}\}\text{suffix} \sim \ln *\n \times \ln * \text{Its} \text{ empirical representation is:}\n \text{in } *\text{is} \text{in } *$ textInterpolate4(\n \* 'prefix', v0, '-', v1, '-', v2, '-', v3, 'suffix');\n \* ```\n \* @returns itself, so that it may be chained.\n \* @see textInterpolateV\n \* @codeGenApi\n \*/\nexport function textInterpolate4(\n prefix: string, v0: any, i0: string, v1: any, i1: string, v2: any, i2: string, v3: any, $\ln$  suffix: string): typeof textInterpolate4  $\ln$  const IView = getLView();\n const interpolated = interpolation4(lView, prefix, v0, i0, v1, i1, v2, i2, v3, suffix);\n if (interpolated  $!=\text{NO\_CHANGE}$  {\n textBindingInternal(IView, getSelectedIndex(), interpolated as string);\n }\n return textInterpolate4;\n}\n\n/\*\*\n \*\n \* Update text content with 5 bound values surrounded by other text.\n \*\n \* Used when a text node has 5 interpolated values in it:\n \*\n \* ```html\n \* <div>prefix{{v0}}-{{v1}}-{{v2}}-{{v3}}- $\{\{v4\}\}\text{suffix}$  </div>\n \* ```\n \*\n \* Its compiled representation is:\n \*\n \* ```ts\n \* textInterpolate5(\n \* 'prefix', v0, '-', v1, '-', v2, '-', v3, '-', v4, 'suffix');\n \* ```\n \* @returns itself, so that it may be chained.\n \* @see textInterpolateV\n \* @codeGenApi\n \*/\nexport function textInterpolate5(\n prefix: string, v0: any, i0: string, v1: any, i1: string, v2: any, i2: string, v3: any, $\in$  i3: string, v4: any, suffix: string): typeof textInterpolate5 { $\n\in$  const lView = getLView();\n const interpolated = interpolation5(lView, prefix, v0, i0, v1, i1, v2, i2, v3, i3, v4, suffix);\n if (interpolated !== NO\_CHANGE) {\n textBindingInternal(lView, getSelectedIndex(), interpolated as string);\n }\n return textInterpolate5;\n }\n\n/\*\*\n \*\n \* Update text content with 6 bound values surrounded by other text.\n \*\n \* Used when a text node has 6 interpolated values in it:\n \*\n \* ``html\n \* <div>prefix{{v0}}-{{v1}}-{{v2}}- $\{\{v3\}\}_{-\{\{v5\}\}\text{suffix}~\langle}$ div>\n \* ```\n \*\n \* Its compiled representation is:\n \*\n \* ```ts\n \* textInterpolate6(\n \* 'prefix', v0, '-', v1, '-', v2, '-', v3, '-', v4, '-', v5, 'suffix');\n \* ``\n \*\n \* @param i4 Static value used for concatenation only. $\ln * \omega$  aram v5 Value checked for change.  $\omega$  returns itself, so that it may be chained. \* @see textInterpolateV\n \* @codeGenApi\n \*/\nexport function textInterpolate6(\n prefix: string, v0: any, i0: string, v1: any, i1: string, v2: any, i2: string, v3: any,\n i3: string, v4: any, i4: string, v5: any, suffix: string): typeof textInterpolate6 {\n const lView = getLView();\n const interpolated =\n interpolation6(lView, prefix, v0, i0, v1, i1, v2, i2, v3, i3, v4, i4, v5, suffix);\n if (interpolated !==  $NO\_CHANGE$ ) {\n textBindingInternal(IView, getSelectedIndex(), interpolated as string);\n }\n return textInterpolate6;\n}\n\n/\*\*\n \*\n \* Update text content with 7 bound values surrounded by other text. $\ln * \log x$  Used when a text node has 7 interpolated values in it: $\ln * \ln x$ ```html\n \* <div>prefix{{v0}}-{{v1}}-{{v2}}-{{v3}}-{{v4}}-{{v5}}-{{v6}}suffix</div>\n \* ```\n \*\n \* Its compiled representation is:\n \*\n \* ```ts\n \* textInterpolate7(\n \* 'prefix', v0, '-', v1, '-', v2, '-', v3, '-', v4, '-', v5, '-', v6, 'suffix');\n \* ```\n \* @returns itself, so that it may be chained.\n \* @see textInterpolateV\n \* @codeGenApi\n \*/\nexport function textInterpolate7(\n prefix: string, v0: any, i0: string, v1: any, i1: string, v2: any, i2: string, v3: any,\n i3: string, v4: any, i4: string, v5: any, i5: string, v6: any,\n suffix: string): typeof textInterpolate7 {\n const IView = getLView();\n const interpolated =\n interpolation7(IView, prefix, v0, i0, v1, i1, v2, i2, v3, i3, v4, i4, v5, i5, v6, suffix);\n if (interpolated !== NO\_CHANGE) {\n textBindingInternal(lView, getSelectedIndex(), interpolated as string);\n  $\in$  return textInterpolate7;\n $\n\lambda^*\n$  \*\n \* Update text content with 8 bound values surrounded by other text.\n \*\n \* Used when a text node has 8 interpolated values in it:\n \*\n \* ```html\n \*  $\langle$ div>prefix{{v0}}-{{v1}}-{{v2}}-{{v3}}-{{v5}}-{{v6}}-{{v7}}suffix $\langle$ div>\n \* ``\n \*\n \* Its compiled

representation is:\n \*\n \* ```ts\n \* textInterpolate8(\n \* 'prefix', v0, '-', v1, '-', v2, '-', v3, '-', v4, '-', v5, '-', v6, '-', v7, 'suffix');\n \* ```\n \* @returns itself, so that it may be chained.\n \* @see textInterpolateV\n \* @codeGenApi\n \*/\nexport function textInterpolate8(\n prefix: string, v0: any, i0: string, v1: any, i1: string, v2: any, i2: string, v3: any, | i3: string, v4: any, i4: string, v5: any, i5: string, v6: any, i6: string, v7: any, | n suffix: string): typeof textInterpolate8 {\n const lView = getLView();\n const interpolated = interpolation8(\n lView, prefix, v0, i0, v1, i1, v2, i2, v3, i3, v4, i4, v5, i5, v6, i6, v7, suffix);\n if (interpolated !==  $NO\_CHANGE$ ) {\n textBindingInternal(IView, getSelectedIndex(), interpolated as string);\n  $\ln$  return textInterpolate8;\n}\n\n/\*\*\n \* Update text content with 9 or more bound values other surrounded by text.\n  $*\n$  Used when the number of interpolated values exceeds  $8.\n\in \mathbb{R}^*$  interpolated values exceeds  $8.\n\in \mathbb{R}^*$  interpolated values exceeds  $8.\n\in \mathbb{R}^*$ .  $\{v6\}$  - $\{v7\}$  - $\{v8\}$  -  $\{v9\}$  suffix $\langle \text{div} \rangle$  n \* ``\n \* Its compiled representation is:\n \*\n \* ```ts\n \* textInterpolateV(\n \* ['prefix', v0, '-', v1, '-', v2, '-', v3, '-', v4, '-', v5, '-', v6, '-', v7, '-', v9,\n \* 'suffix']);\n \* ```\n \*.\n \* @param values The collection of values and the strings in between those values, beginning with\n \* a string prefix and ending with a string suffix. $\ln * (e.g. \text{perfix}, value0, -\text{value2}, \text{value2}, \dots, value99, \text{surfix} \cdot \text{true})$ @returns itself, so that it may be chained.\n \* @codeGenApi\n \*/\nexport function textInterpolateV(values: any[]): typeof textInterpolateV  ${\nvert \nu = getView(\;\rangle\}$  const interpolated = interpolationV(lView, values);\n if  $(interpolated !== NO CHANGE) {\n textBindingInternal(View, getSelectedIndex(), interpolated as string); \n \n \n \n}$ return textInterpolateV;\n}\n","/\*\*\n \* @license\n \* Copyright Google LLC All Rights Reserved.\n \*\n \* Use of this source code is governed by an MIT-style license that can be $\ln *$  found in the LICENSE file at https://angular.io/license\n \*/\n\nimport {keyValueArraySet} from '../../util/array\_utils';\nimport {getLView} from '../state';\nimport {interpolation1, interpolation2, interpolation3, interpolation4, interpolation5, interpolation6, interpolation7, interpolation8, interpolationV} from './interpolation';\nimport {checkStylingMap, classStringParser} from './styling';\n\n\n/\*\*\n \*\n \* Update an interpolated class on an element with single bound value surrounded by text.\n \*\n \* Used when the value passed to a property has 1 interpolated value in it:\n \*\n \* ``html\n \* <div class=\"prefix{{v0}}suffix\"></div>\n \* ```\n \*\n \* Its compiled representation is:\n \*\n \* ```ts\n \* classMapInterpolate1('prefix', v0, 'suffix');\n \* ```\n \*\n \* @param prefix Static value used for concatenation only.\n \* @param v0 Value checked for change.\n \* @param suffix Static value used for concatenation only.\n \* @codeGenApi\n \*/\nexport function classMapInterpolate1(prefix: string, v0: any, suffix: string): void {\n const  $lView = getLView();\n$  const interpolatedValue = interpolation1(lView, prefix, v0, suffix);\n checkStylingMap(keyValueArraySet, classStringParser, interpolatedValue, true);\n}\n\n/\*\*\n \*\n \* Update an interpolated class on an element with 2 bound values surrounded by text. $\ln * \ln *$  Used when the value passed to a property has 2 interpolated values in it:\n \*\n \* ```html\n \* <div class=\"prefix{{v0}}-{{v1}}suffix\"></div>\n \*  $\sum_{n \in \mathbb{N}}$  \* Its compiled representation is:\n \*\n \* ```ts\n \* classMapInterpolate2('prefix', v0, '-', v1, 'suffix');\n \* ```\n  $*\n\mid n * \n\emptyset$  param prefix Static value used for concatenation only. $\n\mid n * \n\emptyset$  param v0 Value checked for change. $\n\mid n * \n\emptyset$ @param i0 Static value used for concatenation only. $\ln * \omega$  aram v1 Value checked for change. $\ln * \omega$  param suffix Static value used for concatenation only.\n \* @codeGenApi\n \*/\nexport function classMapInterpolate2(\n prefix: string, v0: any, i0: string, v1: any, suffix: string): void  $\{\n\infty = getLView(\n)\;\n\infty$  const interpolatedValue = interpolation2(lView, prefix, v0, i0, v1, suffix);\n checkStylingMap(keyValueArraySet, classStringParser, interpolatedValue, true);\n\n\n/\*\*\n \*\n \* Update an interpolated class on an element with 3 bound values surrounded by text.\n \*\n \* Used when the value passed to a property has 3 interpolated values in it:\n \*\n \* ```html\n \* <div class=\"prefix{{v0}}-{{v1}}-{{v2}}suffix\"></div>\n \*```\n \*\n \* Its compiled representation is:\n \*\n \* ```ts\n \* classMapInterpolate3(\n \* 'prefix', v0, '-', v1, '-', v2, 'suffix');\n \* ```\n \*\n \* @param prefix Static value used for concatenation only.\n \* @param v0 Value checked for change.\n \* @param i0 Static value used for concatenation only. $\ln * \omega$  aram v1 Value checked for change. $\ln * \omega$  param i1 Static value used for concatenation only. $\ln * \omega$  param v2 Value checked for change. $\ln * \omega$  param suffix Static value used for concatenation only. $\ln * \omega$  $@codeGenApi\$ <sup>\*</sup>/\nexport function classMapInterpolate3(\n prefix: string, v0: any, i0: string, v1: any, i1: string, v2: any, suffix: string): void  $\{\nabla : w(x) \in \Omega\}$  const interpolatedValue = interpolation3(IView, prefix, v0, i0, v1, i1, v2, suffix);\n checkStylingMap(keyValueArraySet, classStringParser, interpolatedValue, true);\n}\n\n/\*\*\n \*\n \* Update an interpolated class on an element with 4 bound values surrounded by text.\n \*\n \*

Used when the value passed to a property has 4 interpolated values in it:\n \*\n \* ```html\n \* <div class=\"prefix{{v0}}-{{v1}}-{{v2}}-{{v3}}suffix\"></div>\n \* ```\n \*\n \* Its compiled representation is:\n \*\n \* ```ts\n \* classMapInterpolate4(\n \* 'prefix', v0, '-', v1, '-', v2, '-', v3, 'suffix');\n \* ```\n \*\n \* @param prefix Static value used for concatenation only.\n \* @param v0 Value checked for change.\n \* @param i0 Static value used for concatenation only. $\ln * \omega$  aram v1 Value checked for change. $\ln * \omega$  param i1 Static value used for concatenation only. $\ln * \omega$  aram v2 Value checked for change. $\ln * \omega$  param i2 Static value used for concatenation only. $\ln * \omega$ @param v3 Value checked for change. $\ln *$  @param suffix Static value used for concatenation only. $\ln *$ @codeGenApi\n \*/\nexport function classMapInterpolate4(\n prefix: string, v0: any, i0: string, v1: any, i1: string, v2: any, i2: string, v3: any, $\ln$  suffix: string): void  $\ln$  const lView = getLView(); $\ln$  const interpolatedValue = interpolation4(lView, prefix, v0, i0, v1, i1, v2, i2, v3, suffix);\n checkStylingMap(keyValueArraySet, classStringParser, interpolatedValue, true);\n}\n\n/\*\*\n \* Update an interpolated class on an element with 5 bound values surrounded by text.\n \*\n \* Used when the value passed to a property has 5 interpolated values in it:\n \*\n \* ```html\n \* <div class=\"prefix{{v0}}-{{v1}}-{{v2}}-{{v3}}-{{v4}}suffix\"></div>\n \* ```\n \*\n \* Its compiled representation is:\n \*\n \* ```ts\n \* classMapInterpolate5(\n \* 'prefix', v0, '-', v1, '-', v2, '-', v3, '-', v4, 'suffix');\n \* ```\n \*\n \* @param prefix Static value used for concatenation only.\n \* @param v0 Value checked for change.\n \* @param i0 Static value used for concatenation only.\n \* @param v1 Value checked for change.\n \* @param i1 Static value used for concatenation only.\n \* @param v2 Value checked for change.\n \* @param i2 Static value used for concatenation only. $\ln * \mathcal{Q}$  param v3 Value checked for change. $\ln * \mathcal{Q}$  param i3 Static value used for concatenation only.\n \* @param v4 Value checked for change.\n \* @param suffix Static value used for concatenation only. $\ln * \mathcal{Q}$  codeGenApi $\ln * \Lambda$  \*/\nexport function classMapInterpolate5(\n prefix: string, v0: any, i0: string, v1: any, i1: string, v2: any, i2: string, v3: any, \n i3: string, v4: any, suffix: string): void  $\{\n\}$  const lView = getLView();\n const interpolatedValue =\n interpolation5(lView, prefix, v0, i0, v1, i1, v2, i2, v3, i3, v4, suffix);\n checkStylingMap(keyValueArraySet, classStringParser, interpolatedValue, true);\n}\n\n/\*\*\n \*\n \* Update an interpolated class on an element with 6 bound values surrounded by text.  $\ln \pi$  Used when the value passed to a property has 6 interpolated values in it:\n \*\n \* ```html\n \* <div class=\"prefix{{v0}}-{{v1}}-{{v2}}- $\{v3\}\}-\{\{v4\}\}-\{\{v5\}\}\text{suffix}\''>>\text{div}\n\| \cdot \mathbb{R}^*\$  Its compiled representation is:\n \*\n \* ```ts\n \* classMapInterpolate6(\n \* 'prefix', v0, '-', v1, '-', v2, '-', v3, '-', v4, '-', v5, 'suffix');\n \* ``\n \*\n \* @param prefix Static value used for concatenation only.\n \* @param v0 Value checked for change.\n \* @param i0 Static value used for concatenation only. $\ln * \omega$  aram v1 Value checked for change. $\ln * \omega$  param i1 Static value used for concatenation only. $\ln * \omega$  aram v2 Value checked for change. $\ln * \omega$  param i2 Static value used for concatenation only.\n \* @param v3 Value checked for change.\n \* @param i3 Static value used for concatenation only.\n \* @param v4 Value checked for change.\n \* @param i4 Static value used for concatenation only.\n \* @param v5 Value checked for change. $\ln * \mathcal{Q}$  param suffix Static value used for concatenation only. $\ln * \mathcal{Q}$  codeGenApi $\ln$ \*/\nexport function classMapInterpolate6(\n prefix: string, v0: any, i0: string, v1: any, i1: string, v2: any, i2: string, v3: any, $\infty$  i3: string, v4: any, i4: string, v5: any, suffix: string): void  $\{\n\infty$  const lView = getLView(); $\infty$  const interpolatedValue =\n interpolation6(lView, prefix, v0, i0, v1, i1, v2, i2, v3, i3, v4, i4, v5, suffix);\n checkStylingMap(keyValueArraySet, classStringParser, interpolatedValue, true);\n}\n\n/\*\*\n \*\n \* Update an interpolated class on an element with 7 bound values surrounded by text. $\ln * \ln *$  Used when the value passed to a property has 7 interpolated values in it:\n \*\n \* ```html\n \* <div class=\"prefix{{v0}}-{{v1}}-{{v2}}-{{v3}}- $\{\{v4\}\}-{\{v5\}\}-\{\{v6\}\}\text{suffix}\}>>\text{div}\n$  \* ``\n \* \n \* Its compiled representation is:\n \*\n \* ```ts\n \* classMapInterpolate7(\n \* 'prefix', v0, '-', v1, '-', v2, '-', v3, '-', v4, '-', v5, '-', v6, 'suffix');\n \* ```\n \*\n \* @param prefix Static value used for concatenation only.\n \* @param v0 Value checked for change.\n \* @param i0 Static value used for concatenation only. $\ln * \omega$  param v1 Value checked for change. $\ln * \omega$  param i1 Static value used for concatenation only. $\ln * \omega$  aram v2 Value checked for change. $\ln * \omega$  param i2 Static value used for concatenation only. $\ln * \mathcal{Q}$  param v3 Value checked for change. $\ln * \mathcal{Q}$  param i3 Static value used for concatenation only. $\ln * \mathcal{Q}$ @param v4 Value checked for change.\n \* @param i4 Static value used for concatenation only.\n \* @param v5 Value checked for change. $\ln * \omega$  aram is Static value used for concatenation only. $\ln * \omega$  param v6 Value checked for change. $\ln * \mathcal{Q}$  param suffix Static value used for concatenation only. $\ln * \mathcal{Q}$  codeGenApi $\ln * \Lambda$  export function

classMapInterpolate7(\n prefix: string, v0: any, i0: string, v1: any, i1: string, v2: any, i2: string, v3: any,\n i3: string, v4: any, i4: string, v5: any, i5: string, v6: any, suffix: string): void  $\{\n\infty\$ const lView = getLView $(\cdot)\$ n const interpolatedValue  $=\n\ln$  interpolation7(IView, prefix, v0, i0, v1, i1, v2, i2, v3, i3, v4, i4, v5, i5, v6, suffix); $\n\ln$ checkStylingMap(keyValueArraySet, classStringParser, interpolatedValue, true);\n}\n\n/\*\*\n \*\n \* Update an interpolated class on an element with 8 bound values surrounded by text. $\ln * \ln *$  Used when the value passed to a property has 8 interpolated values in it:\n \*\n \* ```html\n \* <div class=\"prefix{{v0}}-{{v1}}-{{v2}}-{{v3}}- $\{v4\}$ - $\{v5\}$ - $\{v6\}$ - $\{v7\}$ suffix\"></div>\n \* ``\n \* Its compiled representation is:\n \*\n \* ```ts\n \* classMapInterpolate8(\n \* 'prefix', v0, '-', v1, '-', v2, '-', v3, '-', v4, '-', v5, '-', v6, '-', v7, 'suffix');\n \* ```\n \*\n \* @param prefix Static value used for concatenation only.\n \* @param v0 Value checked for change.\n \* @param i0 Static value used for concatenation only. $\ln * \omega$  param v1 Value checked for change. $\ln * \omega$  param i1 Static value used for concatenation only. $\ln * \omega$  aram v2 Value checked for change. $\ln * \omega$  param i2 Static value used for concatenation only.\n \* @param v3 Value checked for change.\n \* @param i3 Static value used for concatenation only. $\ln * \mathcal{Q}$  param v4 Value checked for change. $\ln * \mathcal{Q}$  param i4 Static value used for concatenation only. $\ln *$ @param v5 Value checked for change.\n \* @param i5 Static value used for concatenation only.\n \* @param v6 Value checked for change. $\ln * \omega$  aram i6 Static value used for concatenation only. $\ln * \omega$  param v7 Value checked for change. $\ln * \mathcal{Q}$  param suffix Static value used for concatenation only. $\ln * \mathcal{Q}$  codeGenApi $\ln * \Lambda$  export function classMapInterpolate8(\n prefix: string, v0: any, i0: string, v1: any, i1: string, v2: any, i2: string, v3: any,\n i3: string, v4: any, i4: string, v5: any, i5: string, v6: any, i6: string, v7: any,\n suffix: string): void  $\{\n\rangle$  const lView = getLView();\n const interpolatedValue = interpolation8(\n lView, prefix, v0, i0, v1, i1, v2, i2, v3, i3, v4, i4, v5, i5, v6, i6, v7, suffix);\n checkStylingMap(keyValueArraySet, classStringParser, interpolatedValue, true);\n}\n\n/\*\*\n \* Update an interpolated class on an element with 9 or more bound values surrounded by text.\n \*\n \* Used when the number of interpolated values exceeds  $8.\n\in \mathbb{R}^*$  ``html\n \* <div\n \* class=\"prefix{{v0}}-{{v1}}-{{v2}}-{{v3}}-{{v4}}-{{v5}}-{{v6}}-{{v7}}-{{v8}}-{{v9}}suffix\"></div>\n \* ```\n \*\n \* Its compiled representation is: $\ln * \infty$  is  $\ln * \infty$  classMapInterpolateV( $\ln *$  ['prefix', v0, '-', v1, '-', v2, '-', v3, '-', v4, '-', v5, '-', v6, '-', v7, '-', v9,\n \* 'suffix']);\n \* ``\n \*.\n \* @param values The collection of values and the strings in-between those values, beginning with $\ln * a$  string prefix and ending with a string suffix. $\ln * (e.g. \text{`}$ [prefix', value0, '-', value1, '-', value2, ..., value99, 'suffix']`)\n \* @codeGenApi\n \*/\nexport function classMapInterpolateV(values: any[]): void  ${\n $\{\n*n* const }$  lview = getLView(); ${\n<sub>n</sub> const }$  interpolatedValue = interpolationV(lView, values); ${\n<sub>n</sub>}$$ checkStylingMap(keyValueArraySet, classStringParser, interpolatedValue, true);\n}\n","/\*\*\n \* @license\n \* Copyright Google LLC All Rights Reserved. $\ln \pi$  Use of this source code is governed by an MIT-style license that can be\n \* found in the LICENSE file at https://angular.io/license\n \*/\n\nimport {getLView} from '../state';\nimport {interpolation1, interpolation2, interpolation3, interpolation4, interpolation5, interpolation6, interpolation7, interpolation8, interpolationV from './interpolation';\nimport {styleMap} from './styling';\n\n\n/\*\*\n  $*\n$  The sum interpolated style on an element with single bound value surrounded by text. \n  $*\n$  Used when the value passed to a property has 1 interpolated value in it:\n \*\n \* ```html\n \* <div style=\"key:  $\{v0\}\sqrt{\frac{v}{s}} = \frac{\varepsilon}{n} * \varepsilon \cdot \frac{1}{n} * \ln \varepsilon$  is compiled representation is:\n \* \can \* \can \* styleMapInterpolate1('key: ', v0, 'suffix');\n \* ```\n \*\n \* @param prefix Static value used for concatenation only.\n \* @param v0 Value checked for change.\n \* @param suffix Static value used for concatenation only.\n \* @codeGenApi\n \*/\nexport function styleMapInterpolate1(prefix: string, v0: any, suffix: string): void {\n const lView = getLView();\n const interpolatedValue = interpolation1(lView, prefix, v0, suffix);\n styleMap(interpolatedValue);\n}\n\n/\*\*\n \*\n \* Update an interpolated style on an element with 2 bound values surrounded by text.\n  $*\nabla \cdot$ \n  $*\nabla \cdot$  Used when the value passed to a property has 2 interpolated values in it:\n \*\n \* ```html\n \* <div style=\"key: {{v0}}; key1:  $\{\{v1\}\}\text{suffix}\'>>\text{div}n * \$  \* ``\n \*\n \* Its compiled representation is:\n \*\n \* ```ts\n \* styleMapInterpolate2('key: ', v0, '; key1: ', v1, 'suffix');\n \* ```\n \*\n \* @param prefix Static value used for concatenation only.\n \* @param v0 Value checked for change.\n \* @param i0 Static value used for concatenation only.\n \* @param v1 Value checked for change. $\ln * \mathcal{Q}$  param suffix Static value used for concatenation only. $\ln * \mathcal{Q}$  codeGenApi $\ln * \Lambda$  export function styleMapInterpolate2( $\in$  prefix: string, v0: any, i0: string, v1: any, suffix: string): void { $\in$  const lView =  $getLView()$ ;\n const interpolatedValue = interpolation2(IView, prefix, v0, i0, v1, suffix);\n

styleMap(interpolatedValue);\n\n\n/\*\*\n \*\n \* Update an interpolated style on an element with 3 bound values surrounded by text.\n \*\n \* Used when the value passed to a property has 3 interpolated values in it:\n \*\n \* ```html\n \* <div style=\"key: {{v0}}; key2: {{v1}}; key2: {{v2}}suffix\"></div>\n \* ```\n \*\n \* Its compiled representation is: $\ln * \infty$  styleMapInterpolate3( $\ln *$  'key: ', v0, '; key1: ', v1, '; key2: ', v2, 'suffix'); $\ln *$ ```\n \*\n \* @param prefix Static value used for concatenation only.\n \* @param v0 Value checked for change.\n \* @param i0 Static value used for concatenation only.\n \* @param v1 Value checked for change.\n \* @param i1 Static value used for concatenation only. $\ln * \omega$  param v2 Value checked for change. $\ln * \omega$  param suffix Static value used for concatenation only.\n \* @codeGenApi\n \*/\nexport function styleMapInterpolate3(\n prefix: string, v0: any, i0: string, v1: any, i1: string, v2: any, suffix: string): void  $\{\n\infty$  const lView = getLView(); $\ln$  const interpolatedValue = interpolation3(IView, prefix, v0, i0, v1, i1, v2, suffix); $\ln$ styleMap(interpolatedValue);\n\n/\*\*\n \*\n \* Update an interpolated style on an element with 4 bound values surrounded by text.\n \*\n \* Used when the value passed to a property has 4 interpolated values in it:\n \*\n \* ```html\n \* <div style=\"key: {{v0}}; key1: {{v1}}; key2: {{v2}}; key3: {{v3}}suffix\"></div>\n \* ```\n \*\n \* Its compiled representation is:\n \*\n \* ```ts\n \* styleMapInterpolate4(\n \* 'key: ', v0, '; key1: ', v1, '; key2: ', v2, '; key3: ', v3, 'suffix');\n \* ```\n \*\n \* @param prefix Static value used for concatenation only.\n \* @param v0 Value checked for change.\n \* @param i0 Static value used for concatenation only.\n \* @param v1 Value checked for change. $\ln * \mathcal{Q}$  param i1 Static value used for concatenation only. $\ln * \mathcal{Q}$  param v2 Value checked for change. $\ln *$ @param i2 Static value used for concatenation only.\n \* @param v3 Value checked for change.\n \* @param suffix Static value used for concatenation only. $\ln * \mathcal{Q}$  codeGenApi $\ln * \Lambda$  export function styleMapInterpolate4 $\ln$  prefix: string, v0: any, i0: string, v1: any, i1: string, v2: any, i2: string, v3: any, $\ln$  suffix: string): void  $\ln$  const lView =  $getLView()$ ;\n const interpolatedValue = interpolation4(lView, prefix, v0, i0, v1, i1, v2, i2, v3, suffix);\n styleMap(interpolatedValue);\n\n/\*\*\n \*\n \* Update an interpolated style on an element with 5 bound values surrounded by text.\n \*\n \* Used when the value passed to a property has 5 interpolated values in it:\n \*\n \* ```html\n \* <div style=\"key: {{v0}}; key1: {{v1}}; key2: {{v2}}; key3: {{v3}}; key4: {{v4}}suffix\"></div>\n \*  $\sum_{n * \in \mathbb{N}}$  \* Its compiled representation is:\n \*\n \* ``ts\n \* styleMapInterpolate5(\n \* 'key: ', v0, '; key1: ', v1, '; key2: ', v2, '; key3: ', v3, '; key4: ', v4, 'suffix');\n \* ```\n \*\n \* @param prefix Static value used for concatenation only. $\ln * \mathcal{Q}$  param v $\Omega$  Value checked for change. $\ln * \mathcal{Q}$  param i $\Omega$  Static value used for concatenation only. $\ln * \mathcal{Q}$ @param v1 Value checked for change.\n \* @param i1 Static value used for concatenation only.\n \* @param v2 Value checked for change. $\ln * \omega$  aram i2 Static value used for concatenation only. $\ln * \omega$  param v3 Value checked for change. $\ln * \mathcal{Q}$  param is Static value used for concatenation only. $\ln * \mathcal{Q}$  param v4 Value checked for change. $\ln *$ @param suffix Static value used for concatenation only.\n \* @codeGenApi\n \*/\nexport function

 $styleMapInterpolate5(\nmid$  prefix: string, v0: any, i0: string, v1: any, i1: string, v2: any, i2: string, v3: any,  $n = 3$ : string, v4: any, suffix: string): void  $\{\n \$  const  $Niew = getLView(\n)$ ; const interpolated Value = $\n$ interpolation5(IView, prefix, v0, i0, v1, i1, v2, i2, v3, i3, v4, suffix);\n styleMap(interpolatedValue);\n  $\ln\ln^{**}\n$ 

\*\n \* Update an interpolated style on an element with 6 bound values surrounded by text.\n \*\n \* Used when the value passed to a property has 6 interpolated values in it:\n \*\n \* ```html\n \* <div style=\"key: {{v0}}; key1:  $\{\{v1\}\}; \text{key2}: \{\{v2\}\}; \text{key3}: \{\{v3\}\}; \text{key4}: \{\{v4\}\};\$  key5:  $\{\{v5\}\}\text{suffix} \sim\frac{\text{div}}{\text{m} * \text{m} * \text{m} * \text{m} * \text{m} * \text{m} * \text{m} * \text{m} * \text{m} * \text{m} * \text{m} * \text{m} * \text{m} * \text{m} * \text{m} * \text{m} * \text{m} * \text{m} * \text{m} * \text{m} * \text{m} * \text{m} * \text{m} * \$ compiled representation is:\n \*\n \* ```ts\n \* styleMapInterpolate6(\n \* 'key: ', v0, '; key1: ', v1, '; key2: ', v2, '; key3: ', v3, '; key4: ', v4, '; key5: ', v5,\n \* 'suffix');\n \* ```\n \*\n \* @param prefix Static value used for concatenation only.\n \* @param v0 Value checked for change.\n \* @param i0 Static value used for concatenation only. $\ln * \mathcal{Q}$  param v1 Value checked for change. $\ln * \mathcal{Q}$  param i1 Static value used for concatenation only. $\ln *$ @param v2 Value checked for change.\n \* @param i2 Static value used for concatenation only.\n \* @param v3 Value checked for change.\n \* @param i3 Static value used for concatenation only.\n \* @param v4 Value checked for change. $\ln * \omega$  aram i4 Static value used for concatenation only. $\ln * \omega$  param v5 Value checked for change. $\ln *$ @param suffix Static value used for concatenation only. $\ln *$  @codeGenApi $\ln *$  $\cap$ nexport function  $styleMapInterpolate6(\n m \n prefix: string, v0: any, i0: string, v1: any, i1: string, v2: any, i2: string, v3: any,\n 13:$ string, v4: any, i4: string, v5: any, suffix: string): void  $\{\n$  const IView = getLView(); $\infty$  const interpolatedValue =\n interpolation6(lView, prefix, v0, i0, v1, i1, v2, i2, v3, i3, v4, i4, v5, suffix);\n
styleMap(interpolatedValue);\n\n\n/\*\*\n \*\n \* Update an interpolated style on an element with 7 bound values surrounded by text.\n \*\n \* Used when the value passed to a property has 7 interpolated values in it:\n \*\n \* ```html\n \* <div style=\"key: {{v0}}; key1: {{v1}}; key2: {{v2}}; key3: {{v3}}; key4: {{v4}}; key5: {{v5}};\n \*

key6:  $\{ \{v6\} \}$ suffix\"></div>\n \* ```\n \*\n \* Its compiled representation is:\n \*\n \* ```ts\n \*  $styleMapInterpolate7(\n\chi^* \quad key: ', v0, ', key1; ', v1, ', key2; ', v2, ', key3; ', v3, ', key4; ', v4, ', key5; ', v5, \n\chi^* \quad';$ key6: ', v6, 'suffix');\n \* ```\n \*\n \* @param prefix Static value used for concatenation only.\n \* @param v0 Value checked for change.\n \* @param i0 Static value used for concatenation only.\n \* @param v1 Value checked for change. $\ln * \mathcal{Q}$  param i1 Static value used for concatenation only. $\ln * \mathcal{Q}$  param v2 Value checked for change. $\ln *$ @param i2 Static value used for concatenation only.\n \* @param v3 Value checked for change.\n \* @param i3 Static value used for concatenation only. $\ln * \mathcal{Q}$  param v4 Value checked for change. $\ln * \mathcal{Q}$  param i4 Static value used for concatenation only. $\ln * \omega$  aram v5 Value checked for change. $\ln * \omega$  param i5 Static value used for concatenation only.\n \* @param v6 Value checked for change.\n \* @param suffix Static value used for concatenation only. $\ln * \mathcal{Q}$  codeGenApi $\ln * \Lambda$  =  $\ln$  function styleMapInterpolate7( $\ln$  prefix: string, v0: any, i0: string, v1: any, i1: string, v2: any, i2: string, v3: any,\n i3: string, v4: any, i4: string, v5: any, i5: string, v6: any, suffix: string): void  $\{\n\rangle$  const  $View = getLView();\n\rangle$  const interpolatedValue =\n interpolation7(IView, prefix, v0, i0, v1, i1, v2, i2, v3, i3, v4, i4, v5, i5, v6, suffix);\n styleMap(interpolatedValue);\n}\n\n/\*\*\n \*\n \* Update an interpolated style on an element with 8 bound values surrounded by text. $\ln * \ln *$  Used when the value passed to a property has 8 interpolated values in it:\n \*\n \* ```html\n \* <div style=\"key: {{v0}}; key1: {{v1}}; key2: {{v2}}; key3: {{v3}}; key4: {{v4}}; key5: {{v5}};\n \* key6: {{v6}}; key7: {{v7}}suffix\"></div>\n \* ```\n \*\n \* Its compiled representation is:\n \*\n \* ```ts\n \* styleMapInterpolate8(\n \* 'key: ', v0, '; key1: ', v1, '; key2: ', v2, '; key3: ', v3, '; key4: ', v4, '; key5: ', v5,\n \* '; key6: ', v6, '; key7: ', v7, 'suffix');\n \* ```\n \*\n \* @param prefix Static value used for concatenation only.\n \* @param v0 Value checked for change.\n \* @param i0 Static value used for concatenation only. $\ln * \mathcal{Q}$  param v1 Value checked for change. $\ln * \mathcal{Q}$  param i1 Static value used for concatenation only. $\ln * \omega$  aram v2 Value checked for change. $\ln * \omega$  param i2 Static value used for concatenation only. $\ln * \omega$ @param v3 Value checked for change.\n \* @param i3 Static value used for concatenation only.\n \* @param v4 Value checked for change. $\ln * \omega$  aparam i4 Static value used for concatenation only. $\ln * \omega$  param v5 Value checked for change.\n \* @param i5 Static value used for concatenation only.\n \* @param v6 Value checked for change.\n \* @param i6 Static value used for concatenation only.\n \* @param v7 Value checked for change.\n \* @param suffix Static value used for concatenation only.\n \* @codeGenApi\n \*/\nexport function styleMapInterpolate8(\n prefix: string, v0: any, i0: string, v1: any, i1: string, v2: any, i2: string, v3: any,\n i3: string, v4: any, i4: string, v5: any, i5: string, v6: any, i6: string, v7: any, \n suffix: string): void {\n const lView = getLView();\n const interpolatedValue  $=$  interpolation8(\n lView, prefix, v0, i0, v1, i1, v2, i2, v3, i3, v4, i4, v5, i5, v6, i6, v7, suffix);\n styleMap(interpolatedValue);\n\n/\*\*\n \* Update an interpolated style on an element with 9 or more bound values surrounded by text.\n \*\n \* Used when the number of interpolated values exceeds 8.\n \*\n \* ```html\n \* <div\n \* class=\"key: {{v0}}; key1: {{v1}}; key2: {{v2}}; key3: {{v3}}; key4: {{v4}}; key5: {{v5}};\n \* key6:  $\{\{v6\}\};$  key7:  $\{\{v7\}\};$  key8:  $\{\{v8\}\};$  key9:  $\{\{v9\}\}$ suffix $\">>$ div $\$ n \* ```\n \*\n \* Its compiled representation is:\n \*\n \* ```ts\n \* styleMapInterpolateV(\n \* ['key: ', v0, '; key1: ', v1, '; key2: ', v2, '; key3: ', v3, '; key4: ', v4, '; key5: ', v5,\n \* '; key6: ', v6, '; key7: ', v7, '; key8: ', v8, '; key9: ', v9, 'suffix']);\n \* ```\n \*.\n \* @param values The collection of values and the strings in-between those values, beginning with\n \* a string prefix and ending with a string suffix. $\infty$  \* (e.g. `['prefix', value0, '; key2: ', value1, '; key2: ', value2, ..., value99, 'suffix']`)\n \*  $@codeGenApi\n\rightharpoonup^*$  /nexport function styleMapInterpolateV(values: any[]): void  $\n\rightharpoonup$  const lView = getLView();\n const interpolatedValue = interpolationV(lView, values);\n styleMap(interpolatedValue);\n}\n","/\*\*\n \* @license\n \* Copyright Google LLC All Rights Reserved.\n \*\n \* Use of this source code is governed by an MIT-style license that can be $\ln *$  found in the LICENSE file at https://angular.io/license $\ln *$ /n $\min$ port {getLView,} from '../state';\nimport {interpolation1, interpolation2, interpolation3, interpolation4, interpolation5, interpolation6, interpolation7, interpolation8, interpolationV} from './interpolation';\nimport {checkStylingProperty} from './styling';\n\n\n/\*\*\n \*\n \* Update an interpolated style property on an element with single bound value surrounded by text. $\ln \pi$  \ Used when the value passed to a property has 1 interpolated value in it: $\ln \pi$   $\ln \pi$  \ tml\n  $\pi$  <div

style.color=\"prefix{{v0}}suffix\"></div>\n \* ```\n \*\n \* Its compiled representation is:\n \*\n \* ```ts\n \* stylePropInterpolate1(0, 'prefix', v0, 'suffix');\n \* ```\n \*\n \* @param styleIndex Index of style to update. This index value refers to the $\ln$  \* index of the style in the style bindings array that was passed into  $\ln$  \* `styling`. $\ln$  \* @param prefix Static value used for concatenation only.\n \* @param v0 Value checked for change.\n \* @param suffix Static value used for concatenation only.\n \* @param valueSuffix Optional suffix. Used with scalar values to add unit such as `px`.\n \* @returns itself, so that it may be chained.\n \* @codeGenApi\n \*/\nexport function  $stylePropInterpolate1(\n\mid prop: string, prefix: string, v0: any, suffix: string, \n\mid valueSuffix: string[null): type of$ stylePropInterpolate1 {\n const lView = getLView();\n const interpolatedValue = interpolation1(lView, prefix, v0, suffix);\n checkStylingProperty(prop, interpolatedValue, valueSuffix, false);\n return stylePropInterpolate1;\n}\n\n/\*\*\n \*\n \* Update an interpolated style property on an element with 2 bound values surrounded by text.\n \*\n \* Used when the value passed to a property has 2 interpolated values in it:\n \*\n \* ```html\n \* <div style.color=\"prefix{{v0}}-{{v1}}suffix\"></div>\n \* ```\n \*\n \* Its compiled representation is:\n \*\n \* ```ts\n \* stylePropInterpolate2(0, 'prefix', v0, '-', v1, 'suffix');\n \* ```\n \*\n \* @param styleIndex Index of style to update. This index value refers to the $\ln *$  index of the style in the style bindings array that was passed into $\ln *$ 

 `styling`.\n \* @param prefix Static value used for concatenation only.\n \* @param v0 Value checked for change. $\ln * \mathcal{Q}$  param i0 Static value used for concatenation only. $\ln * \mathcal{Q}$  param v1 Value checked for change. $\ln *$ @param suffix Static value used for concatenation only.\n \* @param valueSuffix Optional suffix. Used with scalar values to add unit such as `px`.\n \* @returns itself, so that it may be chained.\n \* @codeGenApi\n \*/\nexport function stylePropInterpolate2(\n prop: string, prefix: string, v0: any, i0: string, v1: any, suffix: string,\n valueSuffix?: string|null): typeof stylePropInterpolate2 {\n const lView = getLView();\n const interpolatedValue = interpolation2(lView, prefix, v0, i0, v1, suffix);\n checkStylingProperty(prop, interpolatedValue, valueSuffix, false);\n return stylePropInterpolate2;\n}\n\n/\*\*\n \*\n \* Update an interpolated style property on an element with 3 bound values surrounded by text.\n \*\n \* Used when the value passed to a property has 3 interpolated values in it:\n \*\n \* ```html\n \* <div style.color=\"prefix{{v0}}-{{v1}}-{{v2}}suffix\"></div>\n \* ```\n \*\n \* Its compiled representation is:\n \*\n \* ```ts\n \* stylePropInterpolate3(0, 'prefix', v0, '-', v1, '-', v2, 'suffix');\n \* ```\n \*\n \* @param styleIndex Index of style to update. This index value refers to the $\ln *$  index of the style in the style bindings array that was passed into\n \* `styling`.\n \* @param prefix Static value used for concatenation only.\n \* @param v0 Value checked for change.\n \* @param i0 Static value used for concatenation only.\n \* @param v1 Value checked for change. $\ln * \omega$  aram i1 Static value used for concatenation only. $\ln * \omega$  aram v2 Value checked for change.\n \* @param suffix Static value used for concatenation only.\n \* @param valueSuffix Optional suffix. Used with scalar values to add unit such as `px`.\n \* @returns itself, so that it may be chained.\n \* @codeGenApi\n \*/\nexport function stylePropInterpolate3(\n prop: string, prefix: string, v0: any, i0: string, v1: any, i1: string, v2: any, suffix: string,\n valueSuffix?: string|null): typeof stylePropInterpolate3 {\n const lView = getLView();\n const interpolatedValue = interpolation3(IView, prefix, v0, i0, v1, i1, v2, suffix);\n checkStylingProperty(prop, interpolatedValue, valueSuffix, false);\n return stylePropInterpolate3;\n\\n\n/\*\*\n \*\n \* Update an interpolated style property on an element with 4 bound values surrounded by text.\n  $*\n$  Used when the value passed to a property has 4 interpolated values in it:\n \*\n \* ```html\n \* <div style.color=\"prefix{{v0}}-{{v1}}-{{v2}}- $\{\{v3\}\}\text{suffix}''>>div>n * ``\n * "s\n * fts compiled representation is:\n * "s\n * stylePropInterpolate4(0, 10) {100}$ 'prefix', v0, '-', v1, '-', v2, '-', v3, 'suffix');\n \* ```\n \*\n \* @param styleIndex Index of style to update. This index value refers to the $\ln$  \* index of the style in the style bindings array that was passed into  $\ln$  \* `styling`. $\ln$  \* @param prefix Static value used for concatenation only. $\ln * \omega$  and  $\Delta$  Value checked for change. $\ln * \omega$  and  $\Omega$ Static value used for concatenation only. $\ln * \omega$  param v1 Value checked for change. $\ln * \omega$  param i1 Static value used for concatenation only. $\ln * \omega$  aram v2 Value checked for change. $\ln * \omega$  param i2 Static value used for concatenation only. $\ln * \mathcal{Q}$  param v3 Value checked for change. $\ln * \mathcal{Q}$  param suffix Static value used for concatenation only. $\ln * \mathcal{Q}$  param valueSuffix Optional suffix. Used with scalar values to add unit such as `px`. $\ln *$ @returns itself, so that it may be chained.\n \* @codeGenApi\n \*/\nexport function stylePropInterpolate4(\n prop: string, prefix: string, v0: any, i0: string, v1: any, i1: string, v2: any, i2: string, $\eta$  v3: any, suffix: string, valueSuffix?: string|null): typeof stylePropInterpolate4 {\n const lView = getLView();\n const interpolatedValue =

interpolation4(lView, prefix, v0, i0, v1, i1, v2, i2, v3, suffix);\n checkStylingProperty(prop, interpolatedValue, valueSuffix, false);\n return stylePropInterpolate4;\n}\n\n/\*\*\n \*\n \* Update an interpolated style property on an element with 5 bound values surrounded by text.\n  $*\n$  Used when the value passed to a property has 5 interpolated values in it:\n \*\n \* ```html\n \* <div style.color=\"prefix{{v0}}-{{v1}}-{{v2}}-{{v3}}-{{v4}}suffix\"></div>\n \*  $\sum_{n \in \mathbb{N}}$  \* Its compiled representation is:\n \*\n \*  $\sum_{n \in \mathbb{N}}$  \* stylePropInterpolate5(0, 'prefix', v0, '-', v1, '-', v2, '-', v3, '-' ', v4, 'suffix');\n \* ```\n \*\n \* @param styleIndex Index of style to update. This index value refers to the\n \* index of the style in the style bindings array that was passed into\n \*  $\cdot$  \triang\n \* @param prefix Static value used for concatenation only. $\ln * \omega$  aram v0 Value checked for change. $\ln * \omega$  param i0 Static value used for concatenation only.\n \* @param v1 Value checked for change.\n \* @param i1 Static value used for concatenation only. $\ln * \mathcal{Q}$  param v2 Value checked for change. $\ln * \mathcal{Q}$  param i2 Static value used for concatenation only. $\ln *$ @param v3 Value checked for change.\n \* @param i3 Static value used for concatenation only.\n \* @param v4 Value checked for change. $\ln * \omega$  param suffix Static value used for concatenation only. $\ln * \omega$  param valueSuffix Optional suffix. Used with scalar values to add unit such as `px`.\n \* @returns itself, so that it may be chained.\n \* @codeGenApi\n \*/\nexport function stylePropInterpolate5(\n prop: string, prefix: string, v0: any, i0: string, v1: any, i1: string, v2: any, i2: string,\n v3: any, i3: string, v4: any, suffix: string,\n valueSuffix?: string|null): typeof stylePropInterpolate5  $\{\n$  const lView = getLView(); $\n$  const interpolatedValue = $\n$  interpolation5(lView, prefix, v0, i0, v1, i1, v2, i2, v3, i3, v4, suffix);\n checkStylingProperty(prop, interpolatedValue, valueSuffix, false);\n return stylePropInterpolate5;\n}\n\n/\*\*\n \*\n \* Update an interpolated style property on an element with 6 bound values surrounded by text.\n \*\n \* Used when the value passed to a property has 6 interpolated values in it:\n \*\n \* ```html\n \* <div style.color=\"prefix{{v0}}-{{v1}}-{{v2}}-{{v3}}-{{v4}}-{{v5}}suffix\"></div>\n \* ```\n  $*\n$  Tts compiled representation is:\n  $*\n$  \n  $*\n$  \can \take \take \take \take \take \take \take \take \take \take \take \take \take \take \take \take \take \take \take \take \take \take \take \take \take \take \take \t '-', v5, 'suffix');\n \* ```\n \*\n \* @param styleIndex Index of style to update. This index value refers to the\n \* index of the style in the style bindings array that was passed into\n \*  $\frac{\text{sign}(x)}{n}$  \* @param prefix Static value used for concatenation only. $\ln * \omega$  aram v $\omega$  Value checked for change. $\ln * \omega$  param in Static value used for concatenation only.\n \* @param v1 Value checked for change.\n \* @param i1 Static value used for concatenation only. $\ln * \mathcal{Q}$  param v2 Value checked for change. $\ln * \mathcal{Q}$  param i2 Static value used for concatenation only. $\ln *$ @param v3 Value checked for change.\n \* @param i3 Static value used for concatenation only.\n \* @param v4 Value checked for change. $\ln * \omega$  aparam i4 Static value used for concatenation only. $\ln * \omega$  param v5 Value checked for change. $\ln * \mathcal{Q}$  param suffix Static value used for concatenation only. $\ln * \mathcal{Q}$  param valueSuffix Optional suffix. Used with scalar values to add unit such as `px`.\n \* @returns itself, so that it may be chained.\n \* @codeGenApi\n \*/\nexport function stylePropInterpolate6(\n prop: string, prefix: string, v0: any, i0: string, v1: any, i1: string, v2: any, i2: string,\n v3: any, i3: string, v4: any, i4: string, v5: any, suffix: string,\n valueSuffix?: string|null): typeof stylePropInterpolate6 {\n const lView = getLView();\n const interpolatedValue =\n interpolation6(lView, prefix, v0, i0, v1, i1, v2, i2, v3, i3, v4, i4, v5, suffix);\n checkStylingProperty(prop, interpolatedValue, valueSuffix, false);\n return stylePropInterpolate6;\n}\n\n/\*\*\n \*\n \* Update an interpolated style property on an element with 7 bound values surrounded by text.\n \*\n \* Used when the value passed to a property has 7 interpolated values in it:\n \*\n \* ```html\n \* <div style.color=\"prefix{{v0}}-{{v1}}-{{v2}}-{{v3}}-{{v4}}-{{v5}}-{{v6}}suffix\"></div>\n \* ```\n \*\n \* Its compiled representation is:\n \*\n \* ```ts\n \* stylePropInterpolate7(\n \* 0, 'prefix', v0, '-', v1, '-', v2, '-', v3, '-', v4, '-', v5, '-', v6, 'suffix');\n \* ```\n \*\n \* @param styleIndex Index of style to update. This index value refers to the $\ln$  \* index of the style in the style bindings array that was passed into $\ln$  \*  $\frac{\text{c}}{\text{c}}$  > styling`. $\ln$  \* @param prefix Static value used for concatenation only.\n \* @param v0 Value checked for change.\n \* @param i0 Static value used for concatenation only.\n \* @param v1 Value checked for change.\n \* @param i1 Static value used for concatenation only.\n \* @param v2 Value checked for change.\n \* @param i2 Static value used for concatenation only. $\ln * \omega$  aram v3 Value checked for change. $\ln * \omega$  param i3 Static value used for concatenation only. $\ln * \omega$ @param v4 Value checked for change.\n \* @param i4 Static value used for concatenation only.\n \* @param v5 Value checked for change. $\ln * \omega$  aparam is Static value used for concatenation only. $\ln * \omega$  param v6 Value checked for change. $\ln * \mathcal{Q}$  param suffix Static value used for concatenation only. $\ln * \mathcal{Q}$  param valueSuffix Optional suffix. Used with scalar values to add unit such as `px`.\n \* @returns itself, so that it may be chained.\n \* @codeGenApi\n

\*/\nexport function stylePropInterpolate7(\n prop: string, prefix: string, v0: any, i0: string, v1: any, i1: string, v2: any, i2: string,\n v3: any, i3: string, v4: any, i4: string, v5: any, i5: string, v6: any, suffix: string,\n valueSuffix?: string|null): typeof stylePropInterpolate7 {\n const lView = getLView();\n const interpolatedValue =\n interpolation7(IView, prefix, v0, i0, v1, i1, v2, i2, v3, i3, v4, i4, v5, i5, v6, suffix);\n checkStylingProperty(prop, interpolatedValue, valueSuffix, false);\n return stylePropInterpolate7;\n}\n\n/\*\*\n \*\n \* Update an interpolated style property on an element with 8 bound values surrounded by text.\n  $*\n$  Used when the value passed to a property has 8 interpolated values in it:\n \*\n \* ```html\n \* <div style.color=\"prefix{{v0}}-{{v1}}-{{v2}}-{{v3}}-{{v4}}- ${\{v5\}\}\{-{\{v6\}\}\}-{\{v7\}\}\text{suffix}\">>\/div\$ n \* ```\n \*\n \* Its compiled representation is:\n \*\n \* ```ts\n \* stylePropInterpolate8(0, 'prefix', v0, '-', v1, '-', v2, '-', v3, '-', v4, '-', v5, '-', v6,\n \* '-', v7, 'suffix');\n \* ```\n \*\n \*\n \* @param styleIndex Index of style to update. This index value refers to the $\ln *$  index of the style in the style bindings array that was passed into\n \* `styling`.\n \* @param prefix Static value used for concatenation only.\n \* @param v0 Value checked for change.\n \* @param i0 Static value used for concatenation only.\n \* @param v1 Value checked for change. $\ln * \omega$  aram i1 Static value used for concatenation only. $\ln * \omega$  aram v2 Value checked for change. $\ln * \omega$  aram i2 Static value used for concatenation only. $\ln * \omega$  param v3 Value checked for change. $\ln *$ @param i3 Static value used for concatenation only.\n \* @param v4 Value checked for change.\n \* @param i4 Static value used for concatenation only. $\ln * \mathcal{Q}$  param v5 Value checked for change. $\ln * \mathcal{Q}$  param i5 Static value used for concatenation only. $\ln * \textcircled{e}$  param v6 Value checked for change. $\ln * \textcircled{e}$  param i6 Static value used for concatenation only. $n * @param v7$  Value checked for change. $n * @param$  suffix Static value used for concatenation only.\n \* @param valueSuffix Optional suffix. Used with scalar values to add unit such as `px`.\n \* @returns itself, so that it may be chained.\n \* @codeGenApi\n \*/\nexport function stylePropInterpolate8(\n prop: string, prefix: string, v0: any, i0: string, v1: any, i1: string, v2: any, i2: string, $\mathbf{v}$  v3: any, i3: string, v4: any, i4: string, v5: any, i5: string, v6: any, i6: string, v7: any,\n suffix: string, valueSuffix?: string|null): typeof stylePropInterpolate8 {\n const lView = getLView();\n const interpolatedValue = interpolation8(\n lView, prefix, v0, i0, v1, i1, v2, i2, v3, i3, v4, i4, v5, i5, v6, i6, v7, suffix); $\ln$  checkStylingProperty(prop, interpolatedValue, valueSuffix, false);\n return stylePropInterpolate8;\n}\n\n/\*\*\n \* Update an interpolated style property on an element with 9 or more bound values surrounded by $\ln$  \* text. $\ln$  \* $\ln$  \* Used when the number of interpolated values exceeds 8.\n \*\n \* ```html\n \* <div\n \* style.color=\"prefix{{v0}}-{{v1}}-{{v2}}-{{v3}}-  $\{\{v4\}, -{\{v5\}\}-{\{v6\}\}-{\{v7\}\}-{\{v8\}\}-{\{v9\}}\$ suffix\">\n \* </div>\n \* ```\n \* Its compiled representation is:\n  $*\n\alpha$  \* ```ts\n \* stylePropInterpolateV(\n \* 0, ['prefix', v0, '-', v1, '-', v2, '-', v3, '-', v4, '-', v5, '-', v6, '-', v7, '-', v9,\n \* 'suffix']);\n \* ```\n \*\n \* @param styleIndex Index of style to update. This index value refers to the\n \* index of the style in the style bindings array that was passed into\n \* `styling`..\n \* @param values The collection of values and the strings in-between those values, beginning with $\ln * a$  string prefix and ending with a string suffix. $\ln *$ (e.g. `['prefix', value0, '-', value1, '-', value2, ..., value99, 'suffix']`)\n \* @param valueSuffix Optional suffix. Used with scalar values to add unit such as `px`.\n \* @returns itself, so that it may be chained.\n \* @codeGenApi\n \*/\nexport function stylePropInterpolateV(\n prop: string, values: any[], valueSuffix?: string|null): typeof stylePropInterpolateV {\n const lView = getLView();\n const interpolatedValue = interpolationV(lView, values);\n checkStylingProperty(prop, interpolatedValue, valueSuffix, false);\n return stylePropInterpolateV;\n}\n","/\*\*\n \* @license\n \* Copyright Google LLC All Rights Reserved.\n \*\n \* Use of this source code is governed by an MITstyle license that can be $\ln *$  found in the LICENSE file at https://angular.io/license $\ln *$ /\nimport {bindingUpdated} from '../bindings';\nimport {SanitizerFn} from '../interfaces/sanitization';\nimport {RENDERER} from '../interfaces/view';\nimport {getCurrentDirectiveDef, getLView, getSelectedTNode, getTView, nextBindingIndex} from '../state';\nimport {NO\_CHANGE} from '../tokens';\n\nimport {elementPropertyInternal, loadComponentRenderer, storePropertyBindingMetadata} from './shared';\n\n/\*\*\n \* Update a property on a host element. Only applies to native node properties, not inputs. $\ln \pi$   $\Delta$  Operates on the element selected by index via the {@link select} instruction.\n \*\n \* @param propName Name of property. Because it is going to DOM, this is not subject to\n \* renaming as part of minification.\n \* @param value New value to write.\n \* @param sanitizer An optional function used to sanitize the value.\n \* @returns This function returns itself so that it may be chained\n \*  $(e.g., \n\rho)$ 'n \*\n \*\n \*\n \*\n \*\n \*\n \*\n \*\n \*\nexport function hostProperty<T>(\n

propName: string, value: T, sanitizer?: SanitizerFn|null): typeof hostProperty  $\ln$  const lView = getLView(); $\ln$ const bindingIndex = nextBindingIndex();\n if (bindingUpdated(lView, bindingIndex, value)) {\n const tView = getTView();\n const tNode = getSelectedTNode();\n elementPropertyInternal(tView, tNode, lView, propName, value, lView[RENDERER], sanitizer, true);\n ngDevMode && storePropertyBindingMetadata(tView.data, tNode, propName, bindingIndex);\n  $\in$  return hostProperty;\n}\n\n\n/\*\*\n \* Updates a synthetic host binding (e.g.  $\Gamma(\omega)$  on a component or directive. $\ln \gamma$  This instruction is for compatibility purposes and is designed to ensure that  $a\ln *$  synthetic host binding (e.g. `@HostBinding('@foo')`) properly gets rendered in $\ln *$  the component's renderer. Normally all host bindings are evaluated with the parent\n \* component's renderer, but, in the case of animation @triggers, they need to be $\ln *$  evaluated with the sub component's renderer (because that's where the animation $\ln *$  triggers are defined). $\ln * \ln *$  Do not use this instruction as a replacement for `elementProperty`. This instruction $\ln *$  only exists to ensure compatibility with the ViewEngine's host binding behavior. $\ln * \ln * \mathcal{Q}$  param index The index of the element to update in the data array\n \* @param propName Name of property. Because it is going to DOM, this is not subject to  $n^*$  renaming as part of minification.  $n^*$  @param value New value to write. $\ln * \mathcal{Q}$  param sanitizer An optional function used to sanitize the value. $\ln * \mathcal{Q}$  codeGenApi $\ln * \Lambda$ nexport function syntheticHostProperty<T>(\n propName: string, value: T|NO\_CHANGE,\n sanitizer?: SanitizerFn|null): typeof syntheticHostProperty  $\{\nabla \cos t \times \sin \cos \theta \}$  const bindingIndex = nextBindingIndex();\n if (bindingUpdated(lView, bindingIndex, value)) {\n const tView = getTView();\n const tNode = getSelectedTNode();\n const currentDef = getCurrentDirectiveDef(tView.data);\n const renderer = loadComponentRenderer(currentDef, tNode, lView);\n elementPropertyInternal(tView, tNode, lView, propName, value, renderer, sanitizer, true);\n ngDevMode && storePropertyBindingMetadata(tView.data, tNode, propName, bindingIndex);\n }\n return syntheticHostProperty;\n}\n","/\*\*\n \* @license\n \* Copyright Google LLC All Rights Reserved. $\ln * \ln *$  Use of this source code is governed by an MIT-style license that can be $\ln *$  found in the LICENSE file at https://angular.io/license\n \*/\n\nimport {global} from './global';\n\ndeclare global {\n const ngI18nClosureMode: boolean;\n}\n\n/\*\*\n \* NOTE: changes to the `ngI18nClosureMode` name must be synced with `compiler-cli/src/tooling.ts`.\n \*/\nif (typeof ngI18nClosureMode === 'undefined') {\n // These property accesses can be ignored because ngI18nClosureMode will be set to false\n // when optimizing code and the whole if statement will be dropped.\n // Make sure to refer to ngI18nClosureMode as ['ngI18nClosureMode'] for closure.\n // NOTE: we need to have it in IIFE so that the tree-shaker is happy.\n (function()  $\{\n\}$  // tslint:disable-nextline:no-toplevel-property-access\n global['ngI18nClosureMode'] =\n // TODO(FW-1250): validate that this actually, you know, works. $\langle n \rangle$  // tslint:disable-next-line:no-toplevel-property-access $\langle n \rangle$  typeof goog !== 'undefined' && typeof goog.getMsg === 'function';\n })();\n}\n","/\*\*\n \* @license\n \* Copyright Google LLC All Rights Reserved.\n \*\n \* Use of this source code is governed by an MIT-style license that can be\n \* found in the LICENSE file at https://angular.io/license\n \*/\n\n// THIS CODE IS GENERATED - DO NOT MODIFY.\nconst u  $=$  undefined;\n\nfunction plural(n: number): number {\nconst i = Math.floor(Math.abs(n)), v = n.toString().replace(/^[^.]\*\\.?/, '').length;\n\nif (i === 1 && v === 0)\n return 1;\nreturn 5;\n}\n\nexport default  $[\n\Gamma'$ en\", $[\lceil\Gamma'a\rceil',\lceil\Gamma\rceil'B\Lambda'\rceil, \lceil\Gamma'AM\rceil',\lceil\Gamma'M\Gamma\rceil',\lceil\Gamma'M\Gamma\rceil',\lceil\Gamma'M\Gamma\rceil',\lceil\Gamma'M\Gamma\rceil',\lceil\Gamma\rceil',\lceil\Gamma\rceil',\$ Mon\",\"Tue\",\"Wed\",\"Thu\",\"Fri\",\"Sat\"],[\"Sunday\",\"Monday\",\"Tuesday\",\"Wednesday\",\"Thursday\",\"F riday\",\"Saturday\"],[\"Su\",\"Mo\",\"Tu\",\"We\",\"Th\",\"Fr\",\"Sa\"]],u,[[\"J\",\"F\",\"M\",\"A\",\"M\",\"J\",\"J\",\" A\",\"S\",\"O\",\"N\",\"D\"],[\"Jan\",\"Feb\",\"Mar\",\"Apr\",\"May\",\"Jun\",\"Jul\",\"Aug\",\"Sep\",\"Oct\",\"Nov\",\ "Dec\"],[\"January\",\"February\",\"March\",\"April\",\"May\",\"June\",\"July\",\"August\",\"September\",\"October\" ,\"November\",\"December\"]],u,[[\"B\",\"A\"],[\"BC\",\"AD\"],[\"Before Christ\",\"Anno Domini\"]],0,[6,0],[\"M/d/yy\",\"MMM d, y\",\"MMMM d, y\",\"EEEE, MMMM d, y\"],[\"h:mm a\",\"h:mm:ss a\",\"h:mm:ss a z\",\"h:mm:ss a z\",\"h:mm:ss a zzz\"], $[\sqrt{1}, \{0\} \times \sqrt{1}, \{1\} \times \{0\} \times \sqrt{1}, \{1\} \times \{1\} \times \{1\} \times \{1\} \times \sqrt{1}, \{1\} \times \sqrt{1}, \{1\} \times \sqrt{1}, \{1\} \times \sqrt{1}, \{1\} \times \sqrt{1}, \{1\} \times \sqrt{1}, \{1\} \times \sqrt{1}, \{1\} \times \sqrt{1}, \{1\} \times \sqrt{1},$ \",\"E\",\"×\",\"%\\",\"\\",\"\\"\\"\\"\RaN\",\":\"],[\"#,##0.###\",\"#,##0%\",\"¤#,##0.00\",\"#E0\"],\"USD\",\"\$\",\"US Dollar\",{},\"ltr\", plural];\n","/\*\*\n \* @license\n \* Copyright Google LLC All Rights Reserved.\n \*\n \* Use of this source code is governed by an MIT-style license that can be $\ln *$  found in the LICENSE file at https://angular.io/license\n \*/\nimport {global} from '../util/global';\n\nimport localeEn from './locale\_en';\n\n/\*\*\n \* This const is used to store the locale data registered with `registerLocaleData`\n \*/\nlet LOCALE\_DATA:

 ${\rm [localed: string]: any} = {\}\n\infty * \nemptyset$  \* Register locale data to be used internally by Angular. See the $\ln \sqrt{\text{[18n]}}$ guide\"](guide/i18n-common-format-data-locale) to know how to import additional locale\n  $*$  data.\n  $*\$ \n  $*$  The signature `registerLocaleData(data: any, extraData?: any)` is deprecated since v5.1\n \*/\nexport function registerLocaleData(data: any, localeId?: string|any, extraData?: any): void {\n if (typeof localeId !== 'string') {\n extraData = localeId;\n localeId = data[LocaleDataIndex.LocaleId];\n \\n\n localeId =  $localeld.toLowerCase().replace(\_\g, -');\n\nIn *LOCALE DATA[localeld] = data;\n\nIn if (extraData) {\n*$ LOCALE\_DATA[localeId][LocaleDataIndex.ExtraData] = extraData;\n  $\ln\ln(x^* \cdot \ln x)$  Finds the locale data for a given locale. $\ln \pi$  @ param locale The locale code. $\ln \pi$  @returns The locale data. $\ln \pi$  @see [Internationalization (i18n) Guide](https://angular.io/guide/i18n-overview)\n \*/\nexport function findLocaleData(locale: string): any {\n const normalizedLocale = normalizeLocale(locale);\n\n let match = getLocaleData(normalizedLocale);\n if (match) {\n return match;\n }\n\n // let's try to find a parent locale\n const parentLocale = normalizedLocale.split('- ')[0];\n match = getLocaleData(parentLocale);\n if (match) {\n return match;\n }\n\n if (parentLocale === 'en') {\n return localeEn;\n }\n\n throw new Error(`Missing locale data for the locale \"\${locale}\".`);\n}\n\n/\*\*\n \* Retrieves the default currency code for the given locale. $\ln \pi$  The default is defined as the first currency which is still in use. $\ln * \ln * \mathcal{O}$  param locale The code of the locale whose currency code we want. $\ln * \mathcal{O}$  returns The code of the default currency for the given locale.\n  $*\n$  \*\nexport function getLocaleCurrencyCode(locale: string): string|null {\n const data = findLocaleData(locale);\n return data[LocaleDataIndex.CurrencyCode] || null;\n}\n\n/\*\*\n \* Retrieves the plural function used by ICU expressions to determine the plural case to use\n \* for a given locale.\n \* @param locale A locale code for the locale format rules to use.\n \* @returns The plural function for the locale.\n \* @see `NgPlural`\n \* @see [Internationalization (i18n) Guide](https://angular.io/guide/i18noverview)\n \*/\nexport function getLocalePluralCase(locale: string): (value: number) => number {\n const data = findLocaleData(locale);\n return data[LocaleDataIndex.PluralCase];\n}\n\n\n/\*\*\n \* Helper function to get the given `normalizedLocale` from `LOCALE\_DATA`\n \* or from the global `ng.common.locale`.\n \*/\nexport function getLocaleData(normalizedLocale: string): any {\n if (!(normalizedLocale in LOCALE\_DATA)) {\n LOCALE\_DATA[normalizedLocale] = global.ng && global.ng.common && global.ng.common.locales  $&\&\n$ global.ng.common.locales[normalizedLocale];\n }\n return LOCALE DATA[normalizedLocale];\n}\n\n/\*\*\n \* Helper function to remove all the locale data from `LOCALE\_DATA`.\n \*/\nexport function unregisterAllLocaleData() {\n LOCALE\_DATA = { $\;\;\;\n\h\n\alpha^*$ \n \* Index of each type of locale data from the locale data array\n \*/\nexport enum LocaleDataIndex  $\{\n\}$  LocaleId = 0,\n DayPeriodsFormat,\n DayPeriodsStandalone,\n DaysFormat,\n DaysStandalone,\n MonthsFormat,\n MonthsStandalone,\n Eras,\n FirstDayOfWeek,\n WeekendRange,\n DateFormat,\n TimeFormat,\n DateTimeFormat,\n NumberSymbols,\n NumberFormats,\n CurrencyCode,\n CurrencySymbol,\n CurrencyName,\n Currencies,\n Directionality,\n PluralCase,\n ExtraData\n}\n\n/\*\*\n \* Index of each type of locale data from the extra locale data array\n \*/\nexport const enum ExtraLocaleDataIndex {\n ExtraDayPeriodFormats = 0,\n ExtraDayPeriodStandalone,\n ExtraDayPeriodsRules\n}\n\n/\*\*\n \* Index of each value in currency data (used to describe CURRENCIES\_EN in currencies.ts)\n \*/\nexport const enum CurrencyIndex  $\{\nabla S\}$  Symbol = 0,\n SymbolNarrow,\n NbOfDigits\n  $\ln\frac{*}{\ln x}$  Returns the canonical form of a locale name - lowercase with `\_` replaced with `-`.\n \*/\nfunction normalizeLocale(locale: string): string  $\{\n$  return locale.toLowerCase().replace(/\_/g, '-');\n}\n","/\*\*\n \* @license\n \* Copyright Google LLC All Rights Reserved.\n \*\n \* Use of this source code is governed by an MITstyle license that can be $\ln *$  found in the LICENSE file at https://angular.io/license $\ln *$  $\ln$ nimport  $\{\text{getLocalPluralCase}\}$  from './locale\_data\_api';\n\nconst pluralMapping = ['zero', 'one', 'two', 'few', 'many'];\n\n/\*\*\n \* Returns the plural case based on the locale\n \*/\nexport function getPluralCase(value: string, locale: string): string  $\{\n\alpha = \text{pural} = \text{pural} \$  = getLocalePluralCase(locale)(parseInt(value, 10)); $\n\alpha$  const result = pluralMapping[plural]; $\alpha$ return (result !== undefined) ? result : 'other';\n\n\n/\*\*\n \* The locale id that the application is using by default (for translations and ICU expressions). $\ln$  \*/\nexport const DEFAULT\_LOCALE\_ID = 'en-US'; $\ln \ln$ /\*\*\n \* USD currency code that the application uses by default for CurrencyPipe when no\n \* DEFAULT\_CURRENCY\_CODE is provided.\n \*/\nexport const USD\_CURRENCY\_CODE = 'USD';\n","/\*\*\n \* @license\n \* Copyright Google LLC All Rights Reserved. $\ln * \ln *$  Use of this source code is governed by an MIT-style license that can be $\ln *$  found in

the LICENSE file at https://angular.io/license\n \*/\n\nimport {SanitizerFn} from './sanitization';\n\n\n/\*\*\n \* Stores a list of nodes which need to be removed.\n \*\n \* Numbers are indexes into the `LView`\n \* - index > 0: `removeRNode(lView[0])`\n \* - index < 0: `removeICU(~lView[0])`\n \*/\nexport interface I18nRemoveOpCodes extends Array<number> {\n \_brand\_: 'I18nRemoveOpCodes';\n}\n\n/\*\*\n \* `I18nMutateOpCode` defines OpCodes for `I18nMutateOpCodes` array.\n  $*\n0$   $\phi$  array.\n  $*\n0$   $\phi$  are efficient operations which can be applied to the DOM to update it. (For example to\n \* update to a new ICU case requires that we clean up previous elements and create new ones.)\n \*\n \* OpCodes contain three parts:\n \* 1) Parent node index offset. (p)\n \* 2) Reference node index offset. (r)\n \* 3) The instruction to execute. (i)\n \*\n \* pppp pppp pppp pppp rrrr rrrr rrii\n \* 3322 2222 2222 1111 1111 1110 0000 0000\n \* 1098 7654 3210 9876 5432 1098 7654 3210\n \*\n \* ``\n \* var parent =  $lView[opCode \gg>> SHIFT PARENT];\n$  \* var refNode = lView[((opCode & MASK\_REF) >>> SHIFT\_REF)];\n \* var instruction = opCode & MASK\_OPCODE;\n \*```\n \*\n \* See: `I18nCreateOpCodes` for example of usage.\n \*/\nexport const enum IcuCreateOpCode {\n /\*\*\n \* Stores shift amount for bits 17-3 that contain reference index.\n \*/\n SHIFT\_REF = 1,\n /\*\*\n \* Stores shift amount for bits 31-17 that contain parent index.\n \*/\n SHIFT\_PARENT = 17,\n /\*\*\n \* Mask for OpCode\n \*/\n MASK\_INSTRUCTION = 0b1,\n\n /\*\*\n \* Mask for the Reference node (bits 16-3)\n  $*\$ \n MASK\_REF = 0b11111111111111110,\n // 11111110000000000\n // 65432109876543210\n\n /\*\*\n \* Instruction to append the current node to `PARENT`.\n \*/\n AppendChild = 0b0,\n\n /\*\*\n \* Instruction to set the attribute of a node.\n \*/\n Attr = 0b1,\n\\n\n/\*\*\n \* Array storing OpCode for dynamically creating `i18n` blocks.\n \*\n \* Example:\n \* ```ts\n \*  $\langle$ I18nCreateOpCode>[\n \* // For adding text nodes\n \* // ----------------------\n \* // Equivalent to:\n \* //  $lView[1].appendChild(lView[0] = document.createTextNode(xyz'));\n" * xyz', 0, 1 << SHIFT\_PARENT \mid 0 << L$ SHIFT\_REF | AppendChild,\n \*\n \* // For adding element nodes\n \* // ----------------------\n \* // Equivalent to:\n \* // IView[1].appendChild(IView[0] = document.createElement('div'));\n \* ELEMENT\_MARKER, 'div', 0, 1 << SHIFT\_PARENT | 0 << SHIFT\_REF | AppendChild,\n \*\n \* // For adding comment nodes\n \* // --------------------  $-\ln *$  // Equivalent to:\n \* // IView[1].appendChild(IView[0] = document.createComment(''));\n \* ICU\_MARKER, ", 0, 1 << SHIFT\_PARENT | 0 << SHIFT\_REF | AppendChild,\n \*\n \* // For moving existing nodes to a different location\n \* // --------------------------------------------------\n \* // Equivalent to:\n \* // const node = lView[1];\n \* // lView[2].appendChild(node);\n \* 1 << SHIFT\_REF | Select, 2 << SHIFT\_PARENT | 0 << SHIFT\_REF | AppendChild,\n \*\n \* // For removing existing nodes\n \* // --------------------------------------------  $\text{---}\$ n \* // const node = lView[1];\n \* // removeChild(tView.data(1), node, lView);\n \* 1 << SHIFT\_REF | Remove,\n \*\n \* // For writing attributes\n \* // --------------------------------------------------\n \* // const node = lView[1];\n \* // node.setAttribute('attr', 'value');\n \* 1 << SHIFT\_REF | Attr, 'attr', 'value'\n \* ];\n \* ```\n \*/\nexport interface IcuCreateOpCodes extends Array<number|string|ELEMENT\_MARKER|ICU\_MARKER|null>,\n I18nDebug {\n brand : 'I18nCreateOpCodes';\n}\n\nexport const enum I18nUpdateOpCode {\n /\*\*\n \* Stores shift amount for bits 17-2 that contain reference index.\n \*/\n SHIFT\_REF = 2,\n /\*\*\n \* Mask for OpCode\n \*/\n MASK\_OPCODE =  $0b11,\ln\pi$  /\*\*\n \* Instruction to update a text node.\n \*\n Text = 0b00,\n /\*\*\n \* Instruction to update a attribute of a node.\n  $*\$ \n Attr = 0b01,\n /\*\*\n  $*$  Instruction to switch the current ICU case.\n \*/\n IcuSwitch = 0b10,\n /\*\*\n \* Instruction to update the current ICU case.\n \*/\n IcuUpdate = 0b11,\n}\n\n/\*\*\n \* Marks that the next string is an element name.\n \*\n \* See `I18nMutateOpCodes` documentation. $\in$  \*/nexport const ELEMENT\_MARKER: ELEMENT\_MARKER = { $\in$  marker: 'element'\n};\nexport interface ELEMENT\_MARKER  $\ln$  marker: 'element';\n}\n\n/\*\*\n \* Marks that the next string is comment text need for ICU. $\ln * \text{Ne}$  `I18nMutateOpCodes` documentation. $\ln * \text{N$ nexport const ICU\_MARKER: ICU\_MARKER = {\n marker: 'ICU'\n};\n\nexport interface ICU\_MARKER {\n marker: 'ICU';\n}\n\nexport interface I18nDebug {\n /\*\*\n \* Human readable representation of the OpCode arrays.\n \*\n \* NOTE: This property only exists if `ngDevMode` is set to `true` and it is not present in\n \* production. Its presence is purely to help debug issue in development, and should not be relied\n \* on in production application.\n \*/\n debug?: string[];\n\n\n/\*\*\n \* Array storing OpCode for dynamically creating `i18n` translation DOM elements.\n \*\n \* This array creates a sequence of `Text` and `Comment` (as ICU anchor) DOM elements. It

consists\n \* of a pair of `number` and `string` pairs which encode the operations for the creation of the $\ln$  \* translated block.\n \*\n \* The number is shifted and encoded according to `I18nCreateOpCode`\n \*\n \* Pseudocode:\n \* ```\n \* const i18nCreateOpCodes =  $[\n\ln * 10 \ll 118$ nCreateOpCode.SHIFT, "Text Node add to DOM",  $\ln * 11 \ll$ I18nCreateOpCode.SHIFT | I18nCreateOpCode.COMMENT, \"Comment Node add to DOM\",\n \* 12 << I18nCreateOpCode.SHIFT | I18nCreateOpCode.APPEND\_LATER, \"Text Node added later\"\n \* ];\n \*\n \* for(var i=0; i<i18nCreateOpCodes.length; i++)  ${\n \times \n }$  const opcode = i18NCreateOpCodes[i++]; $\infty$  \* const index = opcode >> I18nCreateOpCode.SHIFT;\n \* const text = i18NCreateOpCodes[i];\n \* let node: Text|Comment;\n \* if (opcode & I18nCreateOpCode.COMMENT === I18nCreateOpCode.COMMENT)  $\{n * node = IView[~~index] =$ document.createComment(text);\n \* } else  ${\n \times \n}$  node = lView[index] = document.createText(text);\n \* }\n \* if (opcode & I18nCreateOpCode.APPEND\_EAGERLY !== I18nCreateOpCode.APPEND\_EAGERLY) {\n  $*$ parentNode.appendChild(node);\n \*  $\ln$  \*  $\ln$  \* ``\n \* \nexport interface I18nCreateOpCodes extends Array<number|string>, I18nDebug {\n \_brand\_: 'I18nCreateOpCodes';\n}\n\n/\*\*\n \* See `I18nCreateOpCodes`\n \*/\nexport enum I18nCreateOpCode {\n /\*\*\n \* Number of bits to shift index so that it can be combined with the `APPEND\_EAGERLY` and\n \* `COMMENT`.\n \*/\n SHIFT = 2,\n\n /\*\*\n \* Should the node be appended to parent imedditatly after creation.\n \*/\n APPEND\_EAGERLY = 0b01,\n\n /\*\*\n \* If set the node should be comment (rather than a text) node.\n \*/\n COMMENT = 0b10,\n}\n\n/\*\*\n \* Stores DOM operations which need to be applied to update DOM render tree due to changes in $\ln *$  expressions. $\ln * \ln *$  The basic idea is that `i18nExp` OpCodes capture expression changes and update a change\n \* mask bit. (Bit 1 for expression 1, bit 2 for expression 2 etc..., bit 32 for expression 32 and  $n * higher$ .) The OpCodes then compare its own change mask against the expression change mask to\n  $*$  determine if the OpCodes should execute.\n  $*\nabla^*$  NOTE: 32nd bit is special as it says 32nd or higher. This way if we have more than 32 bindings $\ln *$  the code still works, but with lower efficiency. (it is unlikely that a translation would have $\ln *$  more than 32 bindings.) $\ln * \ln *$  These OpCodes can be used by both the i18n block as well as ICU sub-block.\n \*\n \* ## Example\n \*\n \* Assume\n \* ```ts\n \* if (rf & RenderFlags.Update) {\n \* i18nExp(ctx.exp1); // If changed set mask bit 1\n \* i18nExp(ctx.exp2); // If changed set mask bit 2\n \* i18nExp(ctx.exp3); // If changed set mask bit 3\n \* i18nExp(ctx.exp4); // If changed set mask bit  $4\ln * i18n\,p|y(0);$  // Apply all changes by executing the OpCodes. $\ln * \$   $\ln * \$  We can assume that each call to `i18nExp` sets an internal `changeMask` bit depending on the $\ln$  \* index of `i18nExp`. $\ln$  \* ### OpCodes\n \* ```ts\n \* <I18nUpdateOpCodes>[\n \* // The following OpCodes represent: `<div i18ntitle=\"pre{{exp1}}in{{exp2}}post\">`\n \* // If `changeMask & 0b11`\n \* // has changed then execute update OpCodes. $\ln *$  // has NOT changed then skip `8` values and start processing next OpCodes. $\ln * 0b11$ , 8, $\ln *$ // Concatenate `newValue = 'pre'+lView[bindIndex-4]+'in'+lView[bindIndex-3]+'post';`.\n \* 'pre', -4, 'in', -3, 'post',\n \* // Update attribute: `elementAttribute(1, 'title', sanitizerFn(newValue));`\n \* 1 << SHIFT\_REF | Attr, 'title', sanitizerFn,\n \*\n \* // The following OpCodes represent: `<div i18n>Hello {{exp3}}!\">`\n \* // If `changeMask & 0b100`\n \*  $\pi$  has changed then execute update OpCodes.\n \*  $\pi$  has NOT changed then skip `4` values and start processing next OpCodes. $\ln * 0$ b100, 4, $\ln *$  // Concatenate `newValue = 'Hello ' + lView[bindIndex -2] + '!'; `.\n \* 'Hello ', -2, '!',\n \* // Update text: `lView[1].textContent = newValue; `\n \* 1 << SHIFT\_REF | Text,\n \*\n \* // The following OpCodes represent:  $\langle$ div i18n>{exp4, plural, ... }\">`\n \* // If `changeMask & 0b1000`\n \*  $\frac{1}{2}$  has changed then execute update OpCodes.\n \*  $\frac{1}{2}$  has NOT changed then skip `2` values and start processing next OpCodes.\n \* 0b1000, 2,\n \* // Concatenate `newValue =  $lView[bindIndex -1]$ ; \n \* -1,\n \* // Switch ICU: `icuSwitchCase(lView[1], 0, newValue); \n \* 0 << SHIFT\_ICU | 1 << SHIFT\_REF | IcuSwitch, $\ln \pi / \sqrt{N}$  Note `changeMask & -1` is always true, so the IcuUpdate will always execute.\n \* -1, 1,\n \* // Update ICU: `icuUpdateCase(lView[1], 0);`\n \* 0 << SHIFT\_ICU | 1 << SHIFT\_REF | IcuUpdate,\n \*\n \* ];\n \* ```\n \*\n \*\nexport interface I18nUpdateOpCodes extends Array<string|number|SanitizerFn|null>, I18nDebug {\n \_\_brand\_\_: 'I18nUpdateOpCodes';\n}\n\n/\*\*\n \* Store information for the i18n translation block.\n \*/\nexport interface TI18n {\n /\*\*\n \* A set of OpCodes which will create the Text Nodes and ICU anchors for the translation blocks. $\ln *\$  \* NOTE: The ICU anchors are filled in with ICU Update OpCode.\n  $*\$ \n create: I18nCreateOpCodes;\n\n  $/**\n * A$  set of OpCodes which will be executed on each change detection to determine if any changes to  $n * DOM$  are required.  $n *$  update:

I18nUpdateOpCodes;\n\\n\n/\*\*\n \* Defines the ICU type of `select` or `plural`\n \*/\nexport const enum IcuType {\n select = 0,\n plural = 1,\n}\n\nexport interface TIcu {\n /\*\*\n \* Defines the ICU type of `select` or `plural`\n \*/\n type: IcuType;\n\n /\*\*\n \* Index in `LView` where the anchor node is stored. `<!-- ICU 0:0 -->`\n \*/\n anchorIdx: number;\n\n /\*\*\n \* Currently selected ICU case pointer.\n \*\n \* `lView[currentCaseLViewIndex]` stores the currently selected case. This is needed to know how $\ln *$  to clean up the current case when transitioning no the new case.\n  $*\n$  If the value stored is:\n  $*\n$ ull`: No current case selected.\n  $*\n$  <0`: A flag which means that the ICU just switched and that `icuUpdate` must be executed\n  $*$  regardless of the `mask`. (After the execution the flag is cleared) $\ln *$  >=0` A currently selected case index. $\ln *$  $\ln$  currentCaseLViewIndex: number;\n\n /\*\*\n \* A list of case values which the current ICU will try to match.\n \*\n \* The last value is `other`\n \*/\n cases: any[];\n\n /\*\*\n \* A set of OpCodes to apply in order to build up the DOM render tree for the ICU\n  $*\wedge$  create: IcuCreateOpCodes[];\n\n /\*\*\n \* A set of OpCodes to apply in order to destroy the DOM render tree for the ICU.\n  $*\$ \n remove: I18nRemoveOpCodes[];\n\n /\*\*\n  $*\$  A set of OpCodes to apply in order to update the DOM render tree for the ICU bindings. $\n \hat{*}\n$  update: I18nUpdateOpCodes[]; $\n \hat{\mathbf{n}}\n$ hack is necessary so we don't erroneously get a circular dependency\n// failure based on types.\nexport const unusedValueExportToPlacateAjd = 1;\n\n/\*\*\n \* Parsed ICU expression\n \*/\nexport interface IcuExpression {\n type: IcuType;\n mainBinding: number;\n cases: string[];\n values: (string|IcuExpression)[][];\n}\n","/\*\*\n \* @license\n \* Copyright Google LLC All Rights Reserved. $\ln \pi$  \* Use of this source code is governed by an MITstyle license that can be\n \* found in the LICENSE file at https://angular.io/license\n \*/\n\nimport {DEFAULT\_LOCALE\_ID} from '../../i18n/localization';\nimport {assertDefined} from '../../util/assert';\n\n\n/\*\*\n \* The locale id that the application is currently using (for translations and ICU expressions). $\ln$  \* This is the ivy version of `LOCALE ID` that was defined as an injection token for the view engine $\ln$  \* but is now defined as a global value. $\ln \pi /n$  that LOCALE\_ID = DEFAULT\_LOCALE\_ID; $\ln \pi / \pi$  \to Sets the locale id that will be used for translations and ICU expressions.\n \* This is the ivy version of `LOCALE\_ID` that was defined as an injection token for the view engine\n \* but is now defined as a global value.\n  $*\n$  @param localeId\n  $*\wedge$ nexport function setLocaleId(localeId: string) {\n assertDefined(localeId, `Expected localeId to be defined`);\n if (typeof localeId  $==$  'string')  $\n{\n }$  LOCALE\_ID = localeId.toLowerCase().replace( $\angle$ g, '-');\n  $\|n\|n^{**}\n$  \* Gets the locale id that will be used for translations and ICU expressions.\n \* This is the ivy version of `LOCALE\_ID` that was defined as an injection token for the view engine $\ln *$  but is now defined as a global value. $\ln *$ /nexport function getLocaleId(): string  $\{\n\$  return LOCALE ID;\n}\n","/\*\*\n \* @license\n \* Copyright Google LLC All Rights Reserved.\n \*\n \* Use of this source code is governed by an MIT-style license that can be\n  $*$  found in the LICENSE file at https://angular.io/license\n \*/\n\nimport {assertDomNode, assertIndexInRange} from '../util/assert';\n\nimport {TNode, TNodeFlags, TNodeType} from './interfaces/node';\nimport {Renderer3} from './interfaces/renderer';\nimport {RElement, RNode} from './interfaces/renderer\_dom';\nimport {LView} from './interfaces/view';\nimport {getInsertInFrontOfRNodeWithNoI18n, nativeInsertBefore} from './node\_manipulation';\nimport {unwrapRNode} from './util/view\_utils';\n\n\n/\*\*\n \* Find a node in front of which `currentTNode` should be inserted (takes i18n into account).\n \*\n \* This method determines the `RNode` in front of which we should insert the `currentRNode`. This\n \* takes `TNode.insertBeforeIndex` into account.\n \*\n \* @param parentTNode parent `TNode`\n \* @param currentTNode current `TNode` (The node which we would like to insert into the DOM)\n \* @param IView current `LView`\n \*/\nexport function getInsertInFrontOfRNodeWithI18n(\n parentTNode: TNode, currentTNode: TNode, IView: LView): RNode|null {\n const tNodeInsertBeforeIndex = currentTNode.insertBeforeIndex;\n const insertBeforeIndex =\n Array.isArray(tNodeInsertBeforeIndex) ? tNodeInsertBeforeIndex[0] : tNodeInsertBeforeIndex;\n if (insertBeforeIndex === null) {\n return getInsertInFrontOfRNodeWithNoI18n(parentTNode, currentTNode, lView);\n } else {\n ngDevMode && assertIndexInRange(lView, insertBeforeIndex);\n return unwrapRNode(lView[insertBeforeIndex]);\n  $\ln\ln\ln^*$ \n \* Process `TNode.insertBeforeIndex` by adding i18n text nodes. $\ln$  \*\n \* See `TNode.insertBeforeIndex`\n \*/\nexport function processI18nInsertBefore(\n renderer: Renderer3, childTNode: TNode, lView: LView, childRNode: RNode|RNode[],\n parentRElement: RElement|null): void {\n const tNodeInsertBeforeIndex = childTNode.insertBeforeIndex;\n if (Array.isArray(tNodeInsertBeforeIndex)) {\n // An

array indicates that there are i18n nodes that need to be added as children of this $\vert n \vert / \vert$  `childRNode`. These i18n nodes were created before this `childRNode` was available and so $\ln$  // only now can be added. The first element of the array is the normal index where we should\n // insert the `childRNode`. Additional elements are the extra nodes to be added as children of\n // `childRNode`.\n ngDevMode && assertDomNode(childRNode);\n let i18nParent: RElement|null = childRNode as RElement;\n let anchorRNode: RNode|null = null;\n if  $(l(\text{childTNode.type & TNodeType.AnyRNode)) } \n \$  anchorRNode = i18nParent;\n i18nParent = parentRElement;\n  $\{\n\}$ \n if (i18nParent !== null && (childTNode.flags & TNodeFlags.isComponentHost) === 0)  ${\n \mu \ for (let i = 1; i < tNodeInsertBeforeIndex.length; i++) {\n \ m \ // No need to `unwrapRNode' because all of$ the indexes point to i18n text nodes. $\ln$  // see `assertDomNode` below. $\ln$  const i18nChild = lView[tNodeInsertBeforeIndex[i]];\n nativeInsertBefore(renderer, i18nParent, i18nChild, anchorRNode, false);\n }\n }\n }\n }\n","/\*\*\n \* @license\n \* Copyright Google LLC All Rights Reserved.\n \*\n \* Use of this source code is governed by an MIT-style license that can be\n \* found in the LICENSE file at https://angular.io/license\n \*/\n\nimport {assertEqual} from '../../util/assert';\nimport {TNode, TNodeType} from '../interfaces/node';\nimport {setI18nHandling} from '../node\_manipulation';\nimport {getInsertInFrontOfRNodeWithI18n, processI18nInsertBefore} from '../node\_manipulation\_i18n';\n\n/\*\*\n \* Add `tNode` to `previousTNodes` list and update relevant `TNode`s in `previousTNodes` list\n \* `tNode.insertBeforeIndex`.\n \*\n \* Things to keep in mind:\n \* 1. All i18n text nodes are encoded as `TNodeType.Element` and are created eagerly by the $\ln *$  `i18nStart` instruction. $\ln * 2$ . All `TNodeType.Placeholder` `TNodes` are elements which will be created later by\n \* `elementStart` instruction.\n \* 3. `elementStart` instruction will create `TNode`s in the ascending `TNode.index` order. (So a\n \* smaller index `TNode` is guaranteed to be created before a larger one)\n  $*\nW$  we use the above three invariants to determine `TNode.insertBeforeIndex`.\n \*\n \* In an ideal world `TNode.insertBeforeIndex` would always be `TNode.next.index`. However,\n \* this will not work because `TNode.next.index` may be larger than `TNode.index` which means that  $\ln *$  the next node is not yet created and therefore we can't insert in front of it.  $\ln * \ln * \text{Rule1}$ : `TNode.insertBeforeIndex = null` if `TNode.next === null` (Initial condition, as we don't\n  $*$  know if there will be further `TNode`s inserted after.)\n \* Rule2: If `previousTNode` is created after the `tNode` being inserted, then\n `previousTNode.insertBeforeNode = tNode.index` (So when a new `tNode` is added we check\n  $*$ previous to see if we can update its `insertBeforeTNode`)\n \*\n \* See `TNode.insertBeforeIndex` for more context. $\ln * \ln * \omega$  param previousTNodes A list of previous TNodes so that we can easily traverse `TNode`s in $\ln *$ reverse order. (If `TNode` would have `previous` this would not be necessary.)\n \* @param newTNode A TNode to add to the `previousTNodes` list.\n \*/\nexport function addTNodeAndUpdateInsertBeforeIndex(previousTNodes: TNode[], newTNode: TNode)  $\{ \n \in \mathbb{Z} \}$  Start with Rule1\n ngDevMode &&\n assertEqual(newTNode.insertBeforeIndex, null, 'We expect that insertBeforeIndex is not set');\n\n previousTNodes.push(newTNode);\n if (previousTNodes.length > 1) {\n for (let i = previousTNodes.length - 2; i  $>= 0$ ; i--)  $\{\n\$  const existingTNode = previousTNodes[i]; $\in$  // Text nodes are created eagerly and so they don't need their `indexBeforeIndex` updated.\n // It is safe to ignore them.\n if (!isI18nText(existingTNode)) {\n if (isNewTNodeCreatedBefore(existingTNode, newTNode)  $\&&\rangle$ n getInsertBeforeIndex(existingTNode) === null)  $\{\n\$  // If it was created before us in time, (and it does not yet have `insertBeforeIndex`)\n // then add the `insertBeforeIndex`.\n setInsertBeforeIndex(existingTNode, newTNode.index);\n }\n }\n }\n }\n}\n\nfunction isI18nText(tNode: TNode): boolean {\n return !(tNode.type & TNodeType.Placeholder);\n}\n\nfunction isNewTNodeCreatedBefore(existingTNode: TNode, newTNode: TNode): boolean {\n return isI18nText(newTNode) || existingTNode.index > newTNode.index;\n}\n\nfunction getInsertBeforeIndex(tNode: TNode): number|null {\n const index = tNode.insertBeforeIndex;\n return Array.isArray(index) ? index[0] : index;\n}\n\nfunction setInsertBeforeIndex(tNode: TNode, value: number): void  ${\n\mu$  const index = tNode.insertBeforeIndex;\n if (Array.isArray(index))  ${\n\mu$  // Array is stored if we have to insert child nodes. See `TNode.insertBeforeIndex`\n index[0] = value;\n } else {\n setI18nHandling(getInsertInFrontOfRNodeWithI18n, processI18nInsertBefore);\n tNode.insertBeforeIndex = value;\n  $\ln \ln \,\pi$ ","/\*\*\n \* @license\n \* Copyright Google LLC All Rights Reserved.\n \*\n \* Use of this source code

is governed by an MIT-style license that can be $\ln *$  found in the LICENSE file at https://angular.io/license $\ln$ \*/\n\nimport {assertEqual, assertGreaterThan, assertGreaterThanOrEqual, throwError} from '../../util/assert';\nimport {assertTIcu, assertTNode} from '../assert';\nimport {createTNodeAtIndex} from '../instructions/shared';\nimport {IcuCreateOpCode, TIcu} from '../interfaces/i18n';\nimport {TIcuContainerNode, TNode, TNodeType} from '../interfaces/node';\nimport {LView, TView} from '../interfaces/view';\nimport {assertTNodeType} from '../node\_assert';\nimport {setI18nHandling} from '../node\_manipulation';\nimport {getInsertInFrontOfRNodeWithI18n, processI18nInsertBefore} from '../node\_manipulation\_i18n';\nimport {addTNodeAndUpdateInsertBeforeIndex} from './i18n\_insert\_before\_index';\n\n\n/\*\*\n \* Retrieve `TIcu` at a given `index`. $\ln * \ln *$  The `TIcu` can be stored either directly (if it is nested ICU) OR $\ln *$  it is stored inside tho `TIcuContainer` if it is top level ICU. $\ln \pi$  The reason for this is that the top level ICU need a `TNode` so that they are part of the render\n \* tree, but nested ICU's have no TNode, because we don't know ahead of time if the nested ICU is\n \* expressed (parent ICU may have selected a case which does not contain it.)\n \*\n \* @param tView Current `TView`.\n \* @param index Index where the value should be read from.\n \*/\nexport function getTIcu(tView: TView, index: number): TIcu|null  $\{\n$  const value = tView.data[index] as null | TIcu | TIcuContainerNode | string;\n if (value === null || typeof value === 'string') return null;\n if (ngDevMode  $&\&\n\$ !(value.hasOwnProperty('tViews') || value.hasOwnProperty('currentCaseLViewIndex'))) {\n throwError('We expect to get  $\|\nu\|$ |\' $\|\nu\|$ |\'TIcu\\'|\\'TIcuContainer\\', but got: ' + value);\n  $\|\nu\|$  // Here the `value.hasOwnProperty('currentCaseLViewIndex')` is a polymorphic read as it can be\n // either TIcu or TIcuContainerNode. This is not ideal, but we still think it is OK because it\n // will be just two cases which fits into the browser inline cache (inline cache can take up to  $\ln //$  4) n const tIcu = value.hasOwnProperty('currentCaseLViewIndex') ? value as TIcu :\n (value as TIcuContainerNode).value;\n ngDevMode && assertTIcu(tIcu);\n return tIcu;\n}\n/\*\*\n \* Store `TIcu` at a give `index`.\n \*\n \* The `TIcu` can be stored either directly (if it is nested ICU) OR\n \* it is stored inside tho `TIcuContainer` if it is top level  $ICU \nightharpoonup \mathbb{R}^*$  The reason for this is that the top level ICU need a `TNode` so that they are part of the render\n \* tree, but nested ICU's have no TNode, because we don't know ahead of time if the nested ICU is\n \* expressed (parent ICU may have selected a case which does not contain it.)\n \*\n \* @param tView Current `TView`.\n \* @param index Index where the value should be stored at in `Tview.data`\n \* @param tIcu The TIcu to store.\n \*/\nexport function setTIcu(tView: TView, index: number, tIcu: TIcu): void {\n const tNode = tView.data[index] as null | TIcuContainerNode;\n ngDevMode  $\&&\n\rangle$  assertEqual(\n tNode === null || tNode.hasOwnProperty('tViews'), true,\n 'We expect to get \\'null\\'|\\'TIcuContainer\\'');\n if (tNode === null)  ${\nightharpoonup$  tView.data[index] = tIcu;\n } else  ${\nightharpoonup$  ngDevMode && assertTNodeType(tNode, TNodeType.Icu);\n tNode.value = tIcu;\n }\n}\n\n/\*\*\n \* Set `TNode.insertBeforeIndex` taking the `Array` into account.\n \*\n \* See `TNode.insertBeforeIndex`\n \*/\nexport function setTNodeInsertBeforeIndex(tNode: TNode, index: number) {\n ngDevMode && assertTNode(tNode);\n let insertBeforeIndex = tNode.insertBeforeIndex;\n if (insertBeforeIndex === null) {\n setI18nHandling(getInsertInFrontOfRNodeWithI18n, processI18nInsertBefore);\n insertBeforeIndex = tNode.insertBeforeIndex =\n [null!/\* may be updated to number later \*/, index];\n } else {\n assertEqual(Array.isArray(insertBeforeIndex), true, 'Expecting array here');\n (insertBeforeIndex as number[]).push(index);\n  $\ln\ln(*\|n \cdot \text{Tree}^T\N$  = TNode.type=TNodeType.Placeholder` node.\n \*\n \* See `TNodeType.Placeholder` for more information.\n \*/\nexport function createTNodePlaceholder(\n tView: TView, previousTNodes: TNode[], index: number): TNode {\n const tNode = createTNodeAtIndex(tView, index, TNodeType.Placeholder, null, null);\n addTNodeAndUpdateInsertBeforeIndex(previousTNodes, tNode);\n return tNode;\n}\n\n\n/\*\*\n \* Returns current ICU case.\n \*\n \* ICU cases are stored as index into the `TIcu.cases`.\n \* At times it is necessary to communicate that the ICU case just switched and that next ICU update\n \* should update all bindings regardless of the mask. In such a case the we store negative numbers\n \* for cases which have just been switched. This function removes the negative flag.\n \*/\nexport function getCurrentICUCaseIndex(tIcu: TIcu, lView: LView) {\n const currentCase: number|null = lView[tIcu.currentCaseLViewIndex];\n return currentCase  $==$  null ? currentCase : (currentCase < 0 ? ~currentCase : currentCase); $\n\ln\max$  function getParentFromIcuCreateOpCode(mergedCode: number): number {\n return mergedCode >>>

IcuCreateOpCode.SHIFT\_PARENT;\n}\n\nexport function getRefFromIcuCreateOpCode(mergedCode: number): number {\n return (mergedCode & IcuCreateOpCode.MASK\_REF) >>>

IcuCreateOpCode.SHIFT\_REF;\n}\n\nexport function getInstructionFromIcuCreateOpCode(mergedCode: number): number {\n return mergedCode & IcuCreateOpCode.MASK\_INSTRUCTION;\n}\n\nexport function icuCreateOpCode(opCode: IcuCreateOpCode, parentIdx: number, refIdx: number) {\n ngDevMode && assertGreaterThanOrEqual(parentIdx, 0, 'Missing parent index');\n ngDevMode && assertGreaterThan(refIdx, 0, 'Missing ref index');\n return opCode | parentIdx << IcuCreateOpCode.SHIFT\_PARENT | refIdx << IcuCreateOpCode.SHIFT\_REF;\n}\n","/\*\*\n \* @license\n \* Copyright Google LLC All Rights Reserved.\n \*\n \* Use of this source code is governed by an MIT-style license that can be\n  $*$  found in the LICENSE file at https://angular.io/license\n \*/\n\nimport {getPluralCase} from '../../i18n/localization';\nimport {assertDefined, assertDomNode, assertEqual, assertGreaterThan, assertIndexInRange, throwError} from '../../util/assert';\nimport {assertIndexInExpandoRange, assertTIcu} from '../assert';\nimport {attachPatchData} from '../context\_discovery';\nimport {elementPropertyInternal, setElementAttribute} from '../instructions/shared';\nimport {ELEMENT\_MARKER, I18nCreateOpCode, I18nCreateOpCodes, I18nUpdateOpCode, I18nUpdateOpCodes, ICU\_MARKER, IcuCreateOpCode, IcuCreateOpCodes, IcuType, TI18n, TIcu} from '../interfaces/i18n';\nimport {TNode} from '../interfaces/node';\nimport {RElement, RNode, RText} from '../interfaces/renderer\_dom';\nimport {SanitizerFn} from '../interfaces/sanitization';\nimport {HEADER\_OFFSET, LView, RENDERER, TView} from '../interfaces/view';\nimport {createCommentNode, createElementNode, createTextNode, nativeInsertBefore, nativeParentNode, nativeRemoveNode, updateTextNode { from '../node\_manipulation';\nimport {getBindingIndex } from '../state';\nimport {renderStringify} from '../util/stringify\_utils';\nimport {getNativeByIndex, unwrapRNode} from '../util/view\_utils';\nimport {getLocaleId} from './i18n\_locale\_id';\nimport {getCurrentICUCaseIndex, getParentFromIcuCreateOpCode, getRefFromIcuCreateOpCode, getTIcu} from './i18n\_util';\n\n\n\n/\*\*\n \* Keep track of which input bindings in `i18nExp` have changed. $\ln \pi$  This is used to efficiently update expressions in i18n only when the corresponding input has $\ln * \text{t} \cdot \ln * \ln * 1$  Each bit represents which of the `i18nExp` has changed. $\ln * 2$ ) There are 32 bits allowed in JS. $\ln * 3$ ) Bit 32 is special as it is shared for all changes past 32. (In other words if you have more\n \* than 32 `i18nExp` then all changes past 32nd `i18nExp` will be mapped to same bit. This means\n \* that we may end up changing more than we need to. But i18n expressions with 32 bindings is rare $\ln$  \* so in practice it should not be an issue.) $\ln$  \*/ $\ln$  to changeMask = 0b0; $\ln/\ln$ /\*\* $\ln$  \* Keeps track of which bit needs to be updated in `changeMask`\n \*\n \* This value gets incremented on every call to `i18nExp`\n \*\nlet changeMaskCounter = 0;\n\n/\*\*\n \* Keep track of which input bindings in `i18nExp` have changed.\n \*\n \* `setMaskBit` gets invoked by each call to `i18nExp`.\n \*\n \* @param hasChange did `i18nExp` detect a change.\n \*/\nexport function setMaskBit(hasChange: boolean) {\n if (hasChange) {\n changeMask = changeMask | (1 << Math.min(changeMaskCounter, 31));\n }\n changeMaskCounter++;\n}\n\nexport function applyI18n(tView: TView, IView: LView, index: number)  ${\n$ if (changeMaskCounter > 0)  ${\n$ n ngDevMode && assertDefined(tView, `tView should be defined`);\n const tI18n = tView.data[index] as TI18n | I18nUpdateOpCodes;\n // When `index` points to an `i18nAttributes` then we have an array otherwise `TI18n'\n const updateOpCodes: I18nUpdateOpCodes  $=$ \n Array.isArray(tI18n) ? tI18n as I18nUpdateOpCodes : (tI18n as TI18n).update;\n const bindingsStartIndex = getBindingIndex() - changeMaskCounter - 1;\n applyUpdateOpCodes(tView, lView, updateOpCodes, bindingsStartIndex, changeMask);\n }\n // Reset changeMask & maskBit to default for the next update cycle\n changeMask =  $0b0$ ;\n changeMaskCounter =  $0$ ;\n  $\ln\ln\frac**\n$  \* Apply `I18nCreateOpCodes` op-codes as stored in `TI18n.create`.\n \*\n \* Creates text (and comment) nodes which are internationalized. $\ln * \ln * \omega$  aram lView Current lView $\ln * \omega$  param createOpCodes Set of op-codes to apply\n \* @param parentRNode Parent node (so that direct children can be added eagerly) or `null` if it is\n \* a root node.\n \* @param insertInFrontOf DOM node that should be used as an anchor.\n \*/\nexport function applyCreateOpCodes(\n lView: LView, createOpCodes: I18nCreateOpCodes, parentRNode: RElement|null,\n insertInFrontOf: RElement|null): void {\n const renderer = lView[RENDERER];\n for (let i =  $0; i <$  createOpCodes.length;  $i++$ )  $\{\n\}$  const opCode = createOpCodes[ $i++$ ] as any; $\n\}$  const text = createOpCodes[i] as string;\n const isComment = (opCode & I18nCreateOpCode.COMMENT) ===

I18nCreateOpCode.COMMENT;\n const appendNow =\n (opCode &  $I18nCreateOpCode. APPEND<sub>EAGERLY</sub> == I18nCreateOpCode. APPEND<sub>EAGERLY</sub>;$  const index = opCode >>> I18nCreateOpCode.SHIFT;\n let rNode = lView[index];\n if (rNode =  $=$  null)  $\ln$  // We only create new DOM nodes if they don't already exist: If ICU switches case back to  $a \mid n$  // case which was already instantiated, no need to create new DOM nodes. $\ln$  rNode = IView[index] = $\ln$  isComment ? renderer.createComment(text) : createTextNode(renderer, text);\n }\n if (appendNow && parentRNode !== null)  $\n\$ n nativeInsertBefore(renderer, parentRNode, rNode, insertInFrontOf, false);\n  $\ln |\n\ln|$ \n\n/\*\*\n \* Apply `I18nMutateOpCodes` OpCodes.\n \*\n \* @param tView Current `TView`\n \* @param mutableOpCodes Mutable OpCodes to process $\ln * \mathcal{Q}$  param IView Current `LView` $\ln * \mathcal{Q}$  param anchorRNode place where the i18n node should be inserted.\n \*/\nexport function applyMutableOpCodes(\n tView: TView, mutableOpCodes: IcuCreateOpCodes, lView: LView, anchorRNode: RNode): void {\n ngDevMode && assertDomNode(anchorRNode);\n const renderer = lView[RENDERER];\n // `rootIdx` represents the node into which all inserts happen. $\ln$  let rootIdx: number $\ln \ln |\ln \sqrt{\frac{\text{mod}}{\text{mod}}}$  represents the real node into which we insert. This can be different from\n // `lView[rootIdx]` if we have projection.\n // - null we don't have a parent (as can be the case in when we are inserting into a root of\n  $\ell$  LView which has no parent.)\n  $\ell$  - `RElement` The element representing the root after taking projection into account.\n let rootRNode!: RElement|null;\n for (let  $i = 0$ ; i < mutableOpCodes.length; i++)  $\n{\n const opCode = \n  $\pi$  \in \mathbb{C}$  if (typeof opCode == 'string')  $\n$ const textNodeIndex = mutableOpCodes[++i] as number;\n if (lView[textNodeIndex] === null) {\n ngDevMode && ngDevMode.rendererCreateTextNode++;\n ngDevMode && assertIndexInRange(lView, textNodeIndex);\n lView[textNodeIndex] = createTextNode(renderer, opCode);\n }\n } else if (typeof opCode  $==$  'number')  ${\n \in$  switch (opCode & IcuCreateOpCode.MASK\_INSTRUCTION)  ${\n \in$  case IcuCreateOpCode.AppendChild:\n const parentIdx = getParentFromIcuCreateOpCode(opCode);\n if (rootIdx === null)  $\{\n\mid n \mid 7\}$  // The first operation should save the `rootIdx` because the first operation\n // must insert into the root. (Only subsequent operations can insert into a dynamic $\ln$  // parent) $\ln$  rootIdx = parentIdx;\n rootRNode = nativeParentNode(renderer, anchorRNode);\n  $\ln$  let insertInFrontOf: RNode|null;\n let parentRNode: RElement|null;\n if (parentIdx === rootIdx) {\n insertInFrontOf =  $anchorRNode;\n$  parentRNode = rootRNode;\n } else {\n insertInFrontOf = null;\n parentRNode = unwrapRNode(lView[parentIdx]) as RElement;\n  $\vert \$ n // FIXME(misko): Refactor with `processI18nText`\n if (parentRNode !== null) {\n  $\parallel$  // This can happen if the `LView` we are adding to is not attached to a parent `LView`. $\ln$  // In such a case there is no  $\lceil \text{root} \rceil$ " we can attach to. This is fine, as we still need to\n // create the elements. When the `LView` gets later added to a parent these \"root\" nodes\n // get picked up and added.\n ngDevMode && assertDomNode(parentRNode);\n const refIdx = getRefFromIcuCreateOpCode(opCode);\n ngDevMode && assertGreaterThan(refIdx, HEADER\_OFFSET, 'Missing ref');\n // `unwrapRNode` is not needed here as all of these point to RNodes as part of the i18n\n // which can't have components.\n const child = lView[refIdx] as RElement;\n ngDevMode && assertDomNode(child);\n nativeInsertBefore(renderer, parentRNode, child, insertInFrontOf, false);\n const tIcu = getTIcu(tView, refIdx);\n if (tIcu !== null && typeof tIcu === 'object') {\n // If we just added a comment node which has ICU then that ICU may have already been $\ln$  // rendered and therefore we need to re-add it here.\n ngDevMode && assertTIcu(tIcu);\n const caseIndex = getCurrentICUCaseIndex(tIcu, lView);\n if (caseIndex !== null) {\n applyMutableOpCodes(tView, tIcu.create[caseIndex], IView, IView[tIcu.anchorIdx]);\n  $\n\ln$   $\n\ln$  break;\n case IcuCreateOpCode.Attr:\n const elementNodeIndex = opCode >>> IcuCreateOpCode.SHIFT\_REF;\n const attrName = mutableOpCodes[++i] as string;\n const attrValue = mutableOpCodes[++i] as string;\n // This code is used for ICU expressions only, since we don't support  $\ln$  // directives/components in ICUs, we don't need to worry about inputs here\n setElementAttribute(\n renderer, getNativeByIndex(elementNodeIndex, IView) as RElement, null, null, attrName,\n attrValue, null);\n break;\n default:\n throw new Error(`Unable to determine the type of mutate operation for  $\{\n \quad \} \in \{\n \quad \} \leq {\n \quad \} \text{ such (opCode)} {\n \quad \quad} \text{ case } ICU \ \ \text{MARKER:}\n \quad \text{const}$ 

commentValue = mutableOpCodes[++i] as string;\n const commentNodeIndex = mutableOpCodes[++i] as number;\n if (lView[commentNodeIndex] === null) {\n ngDevMode &&\n assertEqual(\n typeof commentValue, 'string',\n `Expected \"\${commentValue}\" to be a comment node value`);\n ngDevMode && ngDevMode.rendererCreateComment++;\n ngDevMode &&  $assertIndexInExpandoRange(IView, commentNodeIndex)\$ n const commentRNode =  $lView[commentNodeIndex] = \n\rightharpoonup$  createCommentNode(renderer, commentValue);\n // FIXME(misko): Attaching patch data is only needed for the root (Also add tests)\n attachPatchData(commentRNode, IView);\n }\n break;\n case ELEMENT\_MARKER:\n const  $tagName = mutableOpCodes[++i]$  as string;\n const elementNodeIndex = mutableOpCodes[++i] as number;\n if (IView[elementNodeIndex] === null)  $\{\n\$  ngDevMode &&\n assertEqual(\n typeof tagName, 'string',\n `Expected \"\${tagName}\" to be an element node tag name`);\n\n ngDevMode && ngDevMode.rendererCreateElement++;\n ngDevMode &&  $assertIndexInExpandoRange(IView, elementNodeIndex); \n\rangle$  const elementRNode = lView[elementNodeIndex] =\n createElementNode(renderer, tagName, null);\n // FIXME(misko): Attaching patch data is only needed for the root (Also add tests)\n attachPatchData(elementRNode, lView);\n  $\ln$  break;\n default:\n ngDevMode &&\n throwError(`Unable to determine the type of mutate operation for  $\lceil \frac{\nu}{s}(\text{opCode})\rceil \rangle$ ;\n }\n }\n }\n }\n\n\n/\*\*\n \* Apply `I18nUpdateOpCodes` OpCodes\n \*\n \* @param tView Current `TView`\n \* @param lView Current `LView`\n \* @param updateOpCodes OpCodes to process\n \* @param bindingsStartIndex Location of the first `i18nApply`\n \* @param changeMask Each bit corresponds to a `i18nExp` (Counting backwards from\n \* \bindingsStartIndex\)\n \*/\nexport function applyUpdateOpCodes(\n tView: TView, lView: LView, updateOpCodes: I18nUpdateOpCodes, bindingsStartIndex: number,\n changeMask: number) {\n for (let i = 0; i < updateOpCodes.length; i++) {\n // bit code to check if we should apply the next update $\in$  const checkBit = updateOpCodes[i] as number; $\in$  // Number of opCodes to skip until next set of update codes\n const skipCodes = updateOpCodes[++i] as number;\n if (checkBit & changeMask) {\n // The value has been updated since last checked\n let value = '';\n for (let j =  $i + 1$ ;  $j \leq i + 8kipCodes$ ;  $j++)$  {\n const opCode = updateOpCodes[j];\n if (typeof opCode = 'string') {\n value  $+=$  opCode;\n  $\}$  else if (typeof opCode == 'number') {\n if (opCode < 0) {\n // Negative opCode represent `i18nExp` values offset. $\ln$  value += renderStringify(lView[bindingsStartIndex opCode]);\n } else {\n const nodeIndex = (opCode >>> I18nUpdateOpCode.SHIFT\_REF);\n switch (opCode & I18nUpdateOpCode.MASK\_OPCODE) {\n case I18nUpdateOpCode.Attr:\n const propName = updateOpCodes[++j] as string;\n const sanitizeFn = updateOpCodes[++j] as SanitizerFn | null;\n const tNodeOrTagName = tView.data[nodeIndex] as TNode | string;\n ngDevMode && assertDefined(tNodeOrTagName, 'Experting TNode or string');\n if (typeof tNodeOrTagName === 'string')  ${\ln \frac{m}{\text{IF we don't have a 'TNode', then we are an element in ICU (as ICU content does})}$  // not have TNode), in which case we know that there are no directives, and hence $\ln$  // we use attribute setting.\n setElementAttribute(\n lView[RENDERER], lView[nodeIndex], null, tNodeOrTagName, propName, value,\n sanitizeFn);\n } else {\n elementPropertyInternal(\n tView, tNodeOrTagName, lView, propName, value, lView[RENDERER], sanitizeFn,\n false);\n }\n break;\n case I18nUpdateOpCode.Text:\n const rText = lView[nodeIndex] as RText | null;\n rText !== null && updateTextNode(IView[RENDERER], rText, value);\n break;\n case I18nUpdateOpCode.IcuSwitch:\n applyIcuSwitchCase(tView, getTIcu(tView, nodeIndex)!, lView, value);\n break;\n case I18nUpdateOpCode.IcuUpdate:\n applyIcuUpdateCase(tView, getTIcu(tView, nodeIndex)!, bindingsStartIndex, lView);\n break;\n  $\ln \{\n\}$ \n }\n }\n } else  ${\ln \cdot \text{const}}$  opCode = updateOpCodes $[i + 1]$  as number; ${\ln \cdot \text{if}}$  (opCode > 0 && (opCode &  $I18nUpdateOpCode.MASK$   $OPCODE$ ) ===  $I18nUpdateOpCode.LcuUpdate)$  {\n // Special case for the `icuUpdateCase`. It could be that the mask did not match, but\n // we still need to execute `icuUpdateCase` because the case has changed recently due to\n // previous `icuSwitchCase` instruction. (`icuSwitchCase` and

 $\text{``icuUpdateCase''}$  always come in\n // pairs.)\n const nodeIndex = (opCode >>>  $I18nUpdateOpCode.SHIFT REF);$ \n const tIcu = getTIcu(tView, nodeIndex)!;\n const currentIndex = lView[tIcu.currentCaseLViewIndex];\n if (currentIndex < 0) {\n applyIcuUpdateCase(tView, tIcu, bindingsStartIndex, lView);\n  $\|\n\|$ \n }\n i += skipCodes;\n }\n\n/\*\*\n \* Apply OpCodes associated with updating an existing ICU.\n \*\n \* @param tView Current `TView`\n \* @param tIcu Current `TIcu`\n \* @param bindingsStartIndex Location of the first `i18nApply`\n \* @param lView Current `LView`\n \*/\nfunction applyIcuUpdateCase(tView: TView, tIcu: TIcu, bindingsStartIndex: number, lView: LView) {\n ngDevMode && assertIndexInRange(lView, tIcu.currentCaseLViewIndex);\n let activeCaseIndex =  $lView[tlcu.currentCaseLViewIndex];\n if (activeCaseIndex != = null) {\n let mask = changeMask;\n if$ (activeCaseIndex < 0)  $\{\n\ln / \text{Clear the flag.}\n\}$  // Negative number means that the ICU was freshly created and we need to force the update. $\in$  activeCaseIndex = lView[tIcu.currentCaseLViewIndex] = ~activeCaseIndex;\n // -1 is same as all bits on, which simulates creation since it marks all bits dirty\n mask = -1;\n }\n applyUpdateOpCodes(tView, lView, tIcu.update[activeCaseIndex], bindingsStartIndex, mask);\n  $\ln{\ln\pi'*\ln *}$ Apply OpCodes associated with switching a case on ICU. $\ln * \ln *$  This involves tearing down existing case and than building up a new case.\n \*\n \* @param tView Current `TView`\n \* @param tIcu Current `TIcu`\n \* @param lView Current `LView`\n  $* \mathcal{Q}$  param value Value of the case to update to.\n  $*\hat{\mathcal{Q}}$  in  $\hat{\mathcal{Q}}$ applyIcuSwitchCase(tView: TView, tIcu: TIcu, IView: LView, value: string)  $\{\n \mid \mathcal{A} \in \mathcal{A}\n$  // Rebuild a new case for this ICU\n const caseIndex = getCaseIndex(tIcu, value);\n let activeCaseIndex = getCurrentICUCaseIndex(tIcu,  $lView\rangle$ ;\n if (activeCaseIndex !== caseIndex) {\n applyIcuSwitchCaseRemove(tView, tIcu, lView);\n  $lView[tcu.currentCaseLViewIndex] = caseIndex == null ? null : ~caseIndex;\n if (caseIndex != = null) {\n //}$ Add the nodes for the new case\n const anchorRNode = lView[tIcu.anchorIdx];\n if (anchorRNode) {\n ngDevMode && assertDomNode(anchorRNode);\n applyMutableOpCodes(tView, tIcu.create[caseIndex], lView, anchorRNode);\n  $\ln \ln\ln x^* \neq$  Apply OpCodes associated with tearing ICU case.\n \*\n \* This involves tearing down existing case and than building up a new case. $\ln * \ln * \mathcal{O}$  param tView Current `TView`\n \* @param tIcu Current `TIcu`\n \* @param IView Current `LView`\n \*/\nfunction applyIcuSwitchCaseRemove(tView: TView, tIcu: TIcu, IView: LView) {\n let activeCaseIndex = getCurrentICUCaseIndex(tIcu, IView);\n if (activeCaseIndex !== null) {\n const removeCodes = tIcu.remove[activeCaseIndex];\n for (let  $i = 0$ ;  $i <$  removeCodes.length;  $i++$ ) {\n const nodeOrIcuIndex = removeCodes[i] as number;\n if (nodeOrIcuIndex > 0) {\n // Positive numbers are `RNode`s.\n const rNode = getNativeByIndex(nodeOrIcuIndex, lView); $\ln$  rNode !== null && nativeRemoveNode(lView[RENDERER], rNode);\n } else {\n // Negative numbers are ICUs\n applyIcuSwitchCaseRemove(tView, getTIcu(tView, ~nodeOrIcuIndex)!, lView);\n  $\ln |\n\ln |\n\ln |+\n\ln |\n\ln |+\n\ln |\n\ln |$ Returns the index of the current case of an ICU expression depending on the main binding value $\ln \frac{*}{n}$  @param icuExpression\n \* @param bindingValue The value of the main binding used by this ICU expression\n \*/\nfunction getCaseIndex(icuExpression: TIcu, bindingValue: string): number|null  $\ln$  let index = icuExpression.cases.indexOf(bindingValue);\n if (index === -1) {\n switch (icuExpression.type) {\n case IcuType.plural:  ${\n \chi_n \}$  const resolvedCase = getPluralCase(bindingValue, getLocaleId()); ${\n \eta_n \}$  index = icuExpression.cases.indexOf(resolvedCase);\n if (index === -1 && resolvedCase !== 'other') {\n index = icuExpression.cases.indexOf('other');\n }\n break;\n }\n case IcuType.select: {\n index = icuExpression.cases.indexOf('other');\n break;\n  $\ln \ {\nvert \}$ \n return index == -1 ? null : index;\n}\n","/\*\*\n \* @license\n \* Copyright Google LLC All Rights Reserved.\n \*\n \* Use of this source code is governed by an MIT-style license that can be\n \* found in the LICENSE file at https://angular.io/license\n \*/\n\nimport {assertDomNode, assertNumber, assertNumberInRange} from '../../util/assert';\nimport {EMPTY\_ARRAY} from '../../util/empty';\nimport {assertTIcu, assertTNodeForLView} from '../assert';\nimport {getCurrentICUCaseIndex} from '../i18n/i18n\_util';\nimport {I18nRemoveOpCodes, TIcu} from '../interfaces/i18n';\nimport {TIcuContainerNode} from '../interfaces/node';\nimport {RNode} from '../interfaces/renderer\_dom';\nimport {LView, TVIEW} from '../interfaces/view';\n\nexport function loadIcuContainerVisitor() {\n const stack: any[] = [];\n let index: number = -1;\n let IView: LView;\n let

\_removes: I18nRemoveOpCodes;\n\n /\*\*\n \* Retrieves a set of root nodes from `TIcu.remove`. Used by `TNodeType.ICUContainer`\n \* to determine which root belong to the ICU.\n \*\n \* Example of usage.\n \* ```\n \* const nextRNode = icuContainerIteratorStart(tIcuContainerNode, lView);\n \* let rNode: RNode|null;\n \* while(rNode = nextRNode()) {\n \* console.log(rNode);\n \* }\n \* ``\n \*\n \* @param tIcuContainerNode Current `TIcuContainerNode`\n  $*$  @param IView `LView` where the `RNode`s should be looked up.\n  $*\wedge$ function icuContainerIteratorStart(tIcuContainerNode: TIcuContainerNode, lView: LView): () =>\n RNode | null  ${\n\mu = IV}$ iew;\n while (\_stack.length) \_stack.pop();\n \_ngDevMode && assertTNodeForLView(tIcuContainerNode, lView);\n enterIcu(tIcuContainerNode.value, lView);\n return icuContainerIteratorNext;\n }\n\n function enterIcu(tIcu: TIcu, IView: LView) {\n \_index = 0;\n const currentCase = getCurrentICUCaseIndex(tIcu, IView);\n if (currentCase !== null) {\n ngDevMode && assertNumberInRange(currentCase, 0, tIcu.cases.length - 1);\n \_removes = tIcu.remove[currentCase];\n } else  ${\n \t 1 \in 2m} \n \in \mathbb{N}$  = EMPTY\_ARRAY as any;\n  ${\n n \t 1 \in \mathbb{N} \n \in \mathbb{N}$  function icuContainerIteratorNext(): RNode|null  ${\n n \t 2 \in \mathbb{N} \n \in \mathbb{N} \n \in \mathbb{N} \n \in \mathbb{N} \n \in \mathbb{N} \n \in \mathbb{N} \n \in \mathbb{N} \n \in \mathbb{N} \n \in \mathbb{N}$ if ( $index <$  removes.length)  $\ln$  const removeOpCode = removes[ $index++$ ] as number; $\ln$  ngDevMode && assertNumber(removeOpCode, 'Expecting OpCode number'); $\ln$  if (removeOpCode > 0) { $\ln$  const rNode  $=$  \_lView[removeOpCode];\n ngDevMode && assertDomNode(rNode);\n return rNode;\n } else {\n  $_{stack, push(\_index, \_remove);}\n$  // ICUs are represented by negative indices\n const tIcuIndex =  $\sim$ removeOpCode;\n const tIcu = \_IView[TVIEW].data[tIcuIndex] as TIcu;\n ngDevMode && assertTIcu(tIcu);\n enterIcu(tIcu,  $lView$ );\n return icuContainerIteratorNext();\n  $\|$  else {\n if (\_stack.length === 0) {\n return null;\n } else {\n \_removes = \_stack.pop();\n \_index =  $_stack.pop();\n$  return icuContainerIteratorNext();\n }\n }\n }\n return icuContainerIteratorStart;\n}\n","/\*\*\n \* @license\n \* Copyright Google LLC All Rights Reserved.\n \*\n \* Use of this source code is governed by an MIT-style license that can be\n \* found in the LICENSE file at https://angular.io/license\n \*/\n\nimport {assertNumber, assertString} from '../../util/assert';\nimport {ELEMENT\_MARKER, I18nCreateOpCode, I18nCreateOpCodes, I18nRemoveOpCodes, I18nUpdateOpCode, I18nUpdateOpCodes, ICU\_MARKER, IcuCreateOpCode, IcuCreateOpCodes} from '../interfaces/i18n';\n\nimport {getInstructionFromIcuCreateOpCode, getParentFromIcuCreateOpCode, getRefFromIcuCreateOpCode} from './i18n\_util';\n\n\n/\*\*\n \* Converts `I18nCreateOpCodes` array into a human readable format.\n \*\n \* This function is attached to the `I18nCreateOpCodes.debug` property if `ngDevMode` is enabled.\n \* This function provides a human readable view of the opcodes. This is useful when debugging the  $\mathfrak{h}$  \* application as well as writing more readable tests.\n \*\n \* @param this `I18nCreateOpCodes` if attached as a method.\n \* @param opcodes `I18nCreateOpCodes` if invoked as a function.\n \*/\nexport function i18nCreateOpCodesToString(\n this: I18nCreateOpCodes|void, opcodes?: I18nCreateOpCodes): string[] {\n const createOpCodes: I18nCreateOpCodes  $=$  opcodes  $\|$  (Array.isArray(this) ? this :  $\|$  as any); $\|$  let lines: string $\| = \|$ ; $\|$  for (let  $i = 0$ ;  $i <$ createOpCodes.length; i++)  ${\n \cdot \n }$  const opCode = createOpCodes[i++] as any; ${\n \cdot \n }$  const text = createOpCodes[i] as string; $\ln$  const isComment = (opCode & I18nCreateOpCode.COMMENT) === I18nCreateOpCode.COMMENT;\n const appendNow =\n (opCode &  $I18nCreateOpCode.APPEND_EAGERLY) == I18nCreateOpCode.APPEND_EAGERLY;\n
$$
I18nCreateOpCode.APPEND_EAGERLY;\n
$$
I2nValue = I18nCreateOpCode.APPEND_EAGERLY;\n
$$
I2nValue = I18nValue = I18nValue = I18nValue = I18nValue = I18nValue = I18nValue = I18nValue = I18nValue = I18nValue = I18nValue = I18nValue = I18nValue = I18nValue = I18nValue = I18nValue = I18nValue = I18nValue = I18nValue = I18nValue = I18nValue = I18nValue = I1
$$
$$
$$$ opCode >>> I18nCreateOpCode.SHIFT;\n lines.push(`lView[\${index}] = document.\${isComment ? 'createComment': 'createText'}(\${\n JSON.stringify(text)});');\n if (appendNow) {\n lines.push(`parent.appendChild(lView[\${index}]);`);\n }\n return lines;\n}\n\n/\*\*\n \* Converts `I18nUpdateOpCodes` array into a human readable format.\n  $*\n$ r This function is attached to the `I18nUpdateOpCodes.debug` property if `ngDevMode` is enabled.\n \* This function provides a human readable view of the opcodes. This is useful when debugging the $\ln$  \* application as well as writing more readable tests. $\ln$  \* $\ln$ \* @param this `I18nUpdateOpCodes` if attached as a method.\n \* @param opcodes `I18nUpdateOpCodes` if invoked as a function.\n \*/\nexport function i18nUpdateOpCodesToString(\n this: I18nUpdateOpCodes|void, opcodes?: I18nUpdateOpCodes): string[] {\n const parser = new OpCodeParser(opcodes || (Array.isArray(this) ? this : []));\n let lines: string[] = [];\n\n function consumeOpCode(value: number): string {\n const ref = value >>> I18nUpdateOpCode.SHIFT\_REF;\n const opCode = value & I18nUpdateOpCode.MASK\_OPCODE;\n switch

(opCode)  $\{\n\quad \text{case I18nUpdateOpCode.Text:}\n\quad \text{return } \I \text{View[$\{ref\}]} \text{ as Text).textContent = \$$\$',\n \quad \text{case} \quad \text{Case} \quad \text{Case} \$  $I18nUpdateOpCode.Attr:\n\langle n \rangle$  const attrName = parser.consumeString();\n const sanitizationFn = parser.consumeFunction();\n const value = sanitizationFn ? `(\${sanitizationFn})(\$\$\$)` : '\$\$\$';\n return `(lView[\${ref}] as Element).setAttribute('\${attrName}', \${value})`;\n case I18nUpdateOpCode.IcuSwitch:\n return `icuSwitchCase(\${ref}, \$\$\$)`;\n case I18nUpdateOpCode.IcuUpdate:\n return `icuUpdateCase( $\frac{s{ref}}\$ n }\n throw new Error('unexpected OpCode');\n }\n\n while (parser.hasMore()) {\n let mask = parser.consumeNumber();\n let size = parser.consumeNumber();\n const end = parser.i + size;\n const statements: string  $\lceil = \lceil; \n\rceil$  let statement = ";\n while (parser.i < end)  $\lceil$  \n let value = parser.consumeNumberOrString();\n if (typeof value === 'string') {\n statement += value;\n } else if (value  $\langle 0 \rangle$  {\n // Negative numbers are ref indexes\n // Here `i` refers to current binding index. It is to signify that the value is relative,\n // rather than absolute.\n statement += '\${lView[i' + value + ']}';\n } else  ${\n \mu \n \ i}$  // Positive numbers are operations. ${\n \mu \n}$  const opCodeText = consumeOpCode(value); ${\n \mu \n}$ statements.push(opCodeText.replace('\$\$\$', "' + statement + '') + ';');\n statement = '';\n }\n }\n lines.push(`if (mask & 0b\${mask.toString(2)}) { \${statements.join(' ')} }`);\n }\n return lines;\n}\n\n/\*\*\n \* Converts `I18nCreateOpCodes` array into a human readable format. $\ln \pi$  This function is attached to the `I18nCreateOpCodes.debug` if `ngDevMode` is enabled. This\n \* function provides a human readable view of the opcodes. This is useful when debugging the $\ln *$  application as well as writing more readable tests. $\ln * \ln * \omega$  aparam this `I18nCreateOpCodes` if attached as a method.\n \* @param opcodes `I18nCreateOpCodes` if invoked as a function.\n \*/\nexport function icuCreateOpCodesToString(\n this: IcuCreateOpCodes|void, opcodes?: IcuCreateOpCodes): string[]  $\{\n\}$  const parser = new OpCodeParser(opcodes  $\|$  (Array.isArray(this) ? this : []));\n let lines: string[] =  $[$ ;\n\n function consumeOpCode(opCode: number): string {\n const parent = getParentFromIcuCreateOpCode(opCode);\n const ref = getRefFromIcuCreateOpCode(opCode);\n switch (getInstructionFromIcuCreateOpCode(opCode)) {\n case IcuCreateOpCode.AppendChild:\n return `(lView[\${parent}] as Element).appendChild(lView[\${lastRef}])`;\n case IcuCreateOpCode.Attr:\n return `(IView[ $\S{ref}$ ] as Element).setAttribute(\" $\S{parser}$ .consumeString()}\", \" $\S{\n}$ parser.consumeString() $\{\n\}'$ ;\n  $\{\n\$  throw new Error('Unexpected OpCode: ' + getInstructionFromIcuCreateOpCode(opCode));\n  $\ln \left( \frac{e - 1}{n \min \left( \frac{e - 1}{n} \right)} \right\}$  let value  $=$  parser.consumeNumberStringOrMarker();\n if (value  $==$  ICU\_MARKER) {\n const text = parser.consumeString();\n lastRef = parser.consumeNumber();\n lines.push(`lView[\${lastRef}] = document.createComment(\"\${text}\")`);\n } else if (value === ELEMENT\_MARKER) {\n const text = parser.consumeString();\n lastRef = parser.consumeNumber();\n lines.push(`lView[\${lastRef}] = document.createElement(\"\${text}\")`);\n } else if (typeof value === 'string') {\n lastRef = parser.consumeNumber();\n lines.push(`lView[\${lastRef}] = document.createTextNode(\"\${value}\")`);\n } else if (typeof value === 'number')  $\n\alpha$  const line = consumeOpCode(value);\n line && lines.push(line);\n } else  $\ln$  throw new Error('Unexpected value');\n  $\ln \ln$  return lines;\n}\n\n/\*\*\n \* Converts `I18nRemoveOpCodes` array into a human readable format.\n  $*\n$ r This function is attached to the `I18nRemoveOpCodes.debug` if `ngDevMode` is enabled. This\n \* function provides a human readable view of the opcodes. This is useful when debugging the $\ln *$  application as well as writing more readable tests. $\ln * \ln * \omega$  param this `I18nRemoveOpCodes` if attached as a method.\n \* @param opcodes `I18nRemoveOpCodes` if invoked as a function.\n \*/\nexport function i18nRemoveOpCodesToString(\n this: I18nRemoveOpCodes|void, opcodes?: I18nRemoveOpCodes): string[]  $\in$  const removeCodes = opcodes  $\|$  (Array.isArray(this) ? this : []);\n let lines: string $[]= []\,\n\ln \ln \text{ for } (\text{let } i = 0; i < \text{removeCodes.length}; i++) \$  \n const nodeOrIcuIndex = removeCodes[i] as number;\n if (nodeOrIcuIndex > 0) {\n // Positive numbers are `RNode`s.\n lines.push(`remove(lView[\${nodeOrIcuIndex}])`);\n } else {\n // Negative numbers are ICUs\n lines.push(`removeNestedICU(\${~nodeOrIcuIndex})`);\n }\n }\n\n return lines;\n}\n\n\nclass OpCodeParser {\n i: number = 0;\n codes: any[];\n\n constructor(codes: any[])  $\n \in \mathbb{S} \in \mathbb{S}$  \n hasMore()  $\n \in \mathbb{S}$ return this.i < this.codes.length;\n }\n\n consumeNumber(): number {\n let value = this.codes[this.i++];\n assertNumber(value, 'expecting number in OpCode');\n return value;\n  $\ln \cdot \ln \cdot$  consumeString(): string {\n let

value = this.codes[this.i++];\n assertString(value, 'expecting string in OpCode');\n return value;\n }\n\n consumeFunction(): Function|null  $\{\nabla$  let value = this.codes[this.i++]; $\nabla$  if (value === null || typeof value === 'function')  $\ln$  return value;\n }\n throw new Error('expecting function in OpCode');\n }\n\n consumeNumberOrString(): number|string  ${\n \mu \}$  let value = this.codes[this.i++];\n if (typeof value === 'string')  ${\n \mu$ 

return value;\n  $\ln$  assertNumber(value, 'expecting number or string in OpCode');\n return value;\n  $\ln$ consumeNumberStringOrMarker(): number|string|ICU\_MARKER|ELEMENT\_MARKER {\n let value = this.codes[this.i++];\n if (typeof value === 'string' || typeof value === 'number' || value == ICU\_MARKER  $||\rangle$ n value == ELEMENT\_MARKER)  $\n{\in}$  return value;\n  $\{\nabla$  assertNumber(value, 'expecting number, string, ICU\_MARKER or ELEMENT\_MARKER in OpCode');\n return value;\n  $\ln \ln$ ","/\*\*\n \* @license\n \* Copyright Google LLC All Rights Reserved. $\ln \pi$  Use of this source code is governed by an MIT-style license that can be\n \* found in the LICENSE file at https://angular.io/license\n \*/\nimport '../../util/ng\_dev\_mode';\nimport '../../util/ng\_i18n\_closure\_mode';\n\nimport {getTemplateContent, SRCSET\_ATTRS, URI\_ATTRS,

VALID\_ATTRS, VALID\_ELEMENTS { from '../../sanitization/html\_sanitizer';\nimport {getInertBodyHelper} from '../../sanitization/inert\_body';\nimport {\_sanitizeUrl, sanitizeSrcset} from '../../sanitization/url\_sanitizer';\nimport {assertDefined, assertEqual, assertGreaterThanOrEqual, assertOneOf, assertString} from '../../util/assert';\nimport {CharCode} from '../../util/char\_code';\nimport {loadIcuContainerVisitor} from

'../instructions/i18n\_icu\_container\_visitor';\nimport {allocExpando, createTNodeAtIndex} from

'../instructions/shared';\nimport {getDocument} from '../interfaces/document';\nimport {ELEMENT\_MARKER,

I18nCreateOpCode, I18nCreateOpCodes, I18nRemoveOpCodes, I18nUpdateOpCode, I18nUpdateOpCodes,

ICU\_MARKER, IcuCreateOpCode, IcuCreateOpCodes, IcuExpression, IcuType, TI18n, TIcu} from

'../interfaces/i18n';\nimport {TNode, TNodeType} from '../interfaces/node';\nimport {SanitizerFn} from

'../interfaces/sanitization';\nimport {HEADER\_OFFSET, LView, TView} from '../interfaces/view';\nimport

{getCurrentParentTNode, getCurrentTNode, setCurrentTNode} from '../state';\nimport {attachDebugGetter} from

'../util/debug\_utils';\n\nimport {i18nCreateOpCodesToString, i18nRemoveOpCodesToString,

i18nUpdateOpCodesToString, icuCreateOpCodesToString} from './i18n\_debug';\nimport

{addTNodeAndUpdateInsertBeforeIndex} from './i18n\_insert\_before\_index';\nimport

{ensureIcuContainerVisitorLoaded} from './i18n\_tree\_shaking';\nimport {createTNodePlaceholder,

icuCreateOpCode, setTIcu, setTNodeInsertBeforeIndex} from './i18n\_util';\n\n\n\nconst BINDING\_REGEXP =

 $\langle\langle\langle\det\rangle:?\rangle\langle\det\rangle:$ ?\\d\*/gi;\nconst ICU\_REGEXP =  $\langle\langle\det\rangle:Z\rangle\langle\det\rangle:$ \\s\*\\s\*\\s\*\\s\*\\S{6}\\s\*,[\\s\\S]\*})/gi;\nconst NESTED\_ICU =

 $\langle\langle\langle\langle d+\rangle\rangle\rangle$ ;\nconst ICU\_BLOCK\_REGEXP =  $\langle\langle\langle d+\rangle\rangle\rangle\langle s^*\rangle$ ,\\s\*(select|plural)\\s\*,\;\n\nconst MARKER =

``;\nconst SUBTEMPLATE\_REGEXP =  $\{\}\$  \\'\\\\\t\\\d+:\\d+)/gi;\nconst PH\_REGEXP =

 $\sqrt{\frac{\sqrt{2}}{4}}\lambda + \frac{\lambda^*}{\lambda^*}\lambda^*$  Angular Dart introduced &ngsp; as a placeholder for non-removable space, see:\n \* https://github.com/dart-

lang/angular/blob/0bb611387d29d65b5af7f9d2515ab571fd3fbee4/\_tests/test/compiler/preserve\_whitespace\_test.dart  $\#L25-L32\text{ in Angular Dart }$  &ngsp; is converted to the 0xE500 PUA (Private Use Areas) unicode character $\text{In}^*$ and later on replaced by a space. We are re-implementing the same idea here, since translations $\ln *$  might contain this special character.\n \*/\nconst NGSP\_UNICODE\_REGEXP = /\\uE500/g;\nfunction replaceNgsp(value: string): string  $\{\n\$ return value.replace(NGSP\_UNICODE\_REGEXP, ');\n $\|n\|^{**}\n$  \* Create dynamic nodes from i18n translation block.\n \*\n \* - Text nodes are created synchronously\n \* - TNodes are linked into tree lazily\n \*\n \* @param tView Current `TView`\n \* @parentTNodeIndex index to the parent TNode of this i18n block\n \* @param lView Current `LView`\n \* @param index Index of `i18nStart` instruction.\n \* @param message Message to translate. $\ln * \omega$  param subTemplateIndex Index into the sub template of message translation. (ie in case of  $\ln *$ `ngIf`) (-1 otherwise)\n \*/\nexport function i18nStartFirstCreatePass(\n tView: TView, parentTNodeIndex: number, IView: LView, index: number, message: string, \n subTemplateIndex: number) {\n const rootTNode = getCurrentParentTNode();\n const createOpCodes: I18nCreateOpCodes = [] as any;\n const updateOpCodes:  $I18nUpdateOpCodes = []$  as any;\n const existingTNodeStack: TNode[][] = [[]];\n if (ngDevMode) {\n attachDebugGetter(createOpCodes, i18nCreateOpCodesToString);\n attachDebugGetter(updateOpCodes,  $i18nUpdateOpCodesToString):\n\in \{\n\alpha\in \mathbb{R}^n:\n\alpha\neq 0\}$  message = getTranslationForTemplate(message, subTemplateIndex);\n

const msgParts = replaceNgsp(message).split(PH\_REGEXP);\n for (let  $i = 0$ ;  $i <$  msgParts.length;  $i++$ ) {\n let value = msgParts[i];\n if  $((i \& 1) == 0)$  {\n // Even indexes are text (including bindings & ICU expressions)\n const parts = i18nParseTextIntoPartsAndICU(value);\n for (let j = 0; j < parts.length; j++) {\n let part = parts[j];\n if  $((j \& 1) == 0)$  {\n // `j` is odd therefore `part` is string\n const text = part as string;\n ngDevMode && assertString(text, 'Parsed ICU part should be string');\n if (text !== ") {\n i18nStartFirstCreatePassProcessTextNode(\n tView, rootTNode, existingTNodeStack[0], createOpCodes, updateOpCodes,  $\lvert \text{View}, \text{text}: \rangle$ ;  $\lvert \text{else} \rvert \$  = lse {\n // `i is Even therefor `part` is an `ICUExpression`\n const icuExpression: IcuExpression = part as IcuExpression; $\ln$  // Verify that ICU expression has the right shape. Translations might contain invalid $\ln$  // constructions (while original messages were correct), so ICU parsing at runtime may\n  $\frac{1}{\pi}$  // not succeed (thus `icuExpression` remains a string). $\ln$  // Note: we intentionally retain the error here by not using `ngDevMode`, because\n // the value can change based on the locale and users aren't guaranteed to hit $\ln$  // an invalid string while they're developing. $\ln$  if (typeof icuExpression !== 'object')  ${\n \mu \nu}$  throw new Error(`Unable to parse ICU expression in \"\${message}\" message. $\iint$   $\in$  const icuContainerTNode = createTNodeAndAddOpCode(\n tView, rootTNode, existingTNodeStack[0], IView, createOpCodes,\n ngDevMode ? `ICU  $\{\text{index}\}\$ :  $\{\text{index}\}\$ :  $\{\text{index}\}$  : '', true);\n const icuNodeIndex = icuContainerTNode.index;\n ngDevMode &&\n assertGreaterThanOrEqual(\n icuNodeIndex, HEADER\_OFFSET, 'Index must be in absolute LView offset');\n icuStart(tView, IView, updateOpCodes, parentTNodeIndex, icuExpression, icuNodeIndex);\n  $\ln$  } else {\n // Odd indexes are placeholders (elements and subtemplates)\n // At this point value is something like: '/#1:2' (originally coming from '/#1:2')\n const isClosing  $=$  value.charCodeAt(0)  $=$   $=$  CharCode.SLASH;\n const type  $=$  value.charCodeAt(isClosing ? 1 : 0);\n ngDevMode && assertOneOf(type, CharCode.STAR, CharCode.HASH);\n const index = HEADER\_OFFSET + Number.parseInt(value.substring((isClosing ? 2 : 1)));\n if (isClosing) {\n existingTNodeStack.shift();\n setCurrentTNode(getCurrentParentTNode()!, false);\n } else {\n const tNode = createTNodePlaceholder(tView, existingTNodeStack[0], index);\n existingTNodeStack.unshift([]);\n setCurrentTNode(tNode, true);\n  $\ln \ln \tView.data[index] = \$ n create: createOpCodes,\n update: updateOpCodes,\n  $\cdot \nabla^* \mathbf{n} * \text{Allocate space in i18n Range add create OpCode instruction to create a$ text or comment node.\n \*\n \* @param tView Current `TView` needed to allocate space in i18n range.\n \* @param rootTNode Root `TNode` of the i18n block. This node determines if the new TNode will be\n \* added as part of the `i18nStart` instruction or as part of the `TNode.insertBeforeIndex`.\n \* @param existingTNodes internal state for `addTNodeAndUpdateInsertBeforeIndex`.\n \* @param lView Current `LView` needed to allocate space in i18n range.\n \* @param createOpCodes Array storing `I18nCreateOpCodes` where new opCodes will be added.\n \* @param text Text to be added when the `Text` or `Comment` node will be created. $\ln *$  @param isICU true if a `Comment` node for ICU (instead of `Text`) node should be created.\n \*/\nfunction createTNodeAndAddOpCode(\n tView: TView, rootTNode: TNode|null, existingTNodes: TNode[], lView: LView,\n createOpCodes: I18nCreateOpCodes, text: string|null, isICU: boolean): TNode {\n const i18nNodeIdx = allocExpando(tView, lView, 1, null);\n let opCode = i18nNodeIdx << I18nCreateOpCode.SHIFT;\n let parentTNode = getCurrentParentTNode();\n\n if (rootTNode === parentTNode) {\n // FIXME(misko): A null `parentTNode` should represent when we fall of the `LView` boundary. $\ln$  // (there is no parent), but in some circumstances (because we are inconsistent about how we set\n // `previousOrParentTNode`) it could point to `rootTNode` So this is a work around.\n parentTNode = null;\n }\n if (parentTNode === null) {\n // If we don't have a parent that means that we can eagerly add nodes. $\ln /I$  If we have a parent than these nodes can't be added now (as the parent has not been created $\ln$  // yet) and instead the `parentTNode` is responsible for adding it. See $\ln$  // `TNode.insertBeforeIndex`\n opCode  $= I18nCreateOpCode.APPEND_EAGERLY;\n\{n \}n$  if (isICU)  ${\n}$ opCode |= I18nCreateOpCode.COMMENT;\n ensureIcuContainerVisitorLoaded(loadIcuContainerVisitor);\n }\n createOpCodes.push(opCode, text === null ? ": text);\n // We store  $\{?\}$  so that when looking at debug `TNodeType.template` we can see where the\n // bindings are.\n const tNode = createTNodeAtIndex(\n tView, i18nNodeIdx, isICU ? TNodeType.Icu : TNodeType.Text,\n text === null ? (ngDevMode ? '{{?}}' : '') : text,

null);\n addTNodeAndUpdateInsertBeforeIndex(existingTNodes, tNode);\n const tNodeIdx = tNode.index;\n setCurrentTNode(tNode, false /\* Text nodes are self closing \*/);\n if (parentTNode !== null && rootTNode !== parentTNode)  ${\nightharpoonup$  // We are a child of deeper node (rather than a direct child of `i18nStart` instruction.)\n // We have to make sure to add ourselves to the parent.\n setTNodeInsertBeforeIndex(parentTNode, tNodeIdx);\n }\n return tNode;\n\n/\*\*\n \* Processes text node in i18n block.\n \*\n \* Text nodes can have:\n \* - Create instruction in `createOpCodes` for creating the text node.\n  $*$  - Allocate spec for text node in i18n range of `LView`\n  $*$  - If contains binding: $\ln *$  - bindings => allocate space in i18n range of `LView` to store the binding value. $\ln *$  populate `updateOpCodes` with update instructions. $\ln * \ln * \omega$  aram tView Current `TView `\n \* @param rootTNode Root `TNode` of the i18n block. This node determines if the new TNode will\n  $*$  be added as part of the `i18nStart` instruction or as part of the\n \* `TNode.insertBeforeIndex`.\n \* @param existingTNodes internal state for `addTNodeAndUpdateInsertBeforeIndex`.\n \* @param createOpCodes Location where the creation OpCodes will be stored.\n \* @param IView Current `LView \n \* @param text The translated text (which may contain binding)\n \*/\nfunction i18nStartFirstCreatePassProcessTextNode(\n tView: TView, rootTNode: TNode|null, existingTNodes: TNode[], createOpCodes: I18nCreateOpCodes,\n updateOpCodes: I18nUpdateOpCodes, lView: LView, text: string): void {\n const hasBinding = text.match(BINDING\_REGEXP);\n const tNode = createTNodeAndAddOpCode(\n tView, rootTNode, existingTNodes, lView, createOpCodes, hasBinding ? null : text, false);\n if (hasBinding) {\n generateBindingUpdateOpCodes(updateOpCodes, text, tNode.index, null, 0, null); $\n\ln \ln\ln(*\ln * See \i8nAttributes \nabove \nM * \nexport function$ i18nAttributesFirstPass(tView: TView, index: number, values: string[])  $\{\n$  const previousElement = getCurrentTNode()!;\n const previousElementIndex = previousElement.index;\n const updateOpCodes:  $I18nUpdateOpCodes = []$  as any;\n if (ngDevMode) {\n attachDebugGetter(updateOpCodes, i18nUpdateOpCodesToString);\n }\n if (tView.firstCreatePass && tView.data[index] === null) {\n for (let i = 0; i < values.length; i += 2)  $\n{\n n \in \mathbb{I};\n n \in \mathbb{I};\n n \in \mathbb{I} \}$  const message = values[i + 1];\n\n if (message  $!=$   $\gamma$   $\ln$  // Check if attribute value contains an ICU and throw an error if that's the case. $\ln$  // ICUs in element attributes are not supported. $\ln$  // Note: we intentionally retain the error here by not using `ngDevMode`, because\n // the `value` can change based on the locale and users aren't guaranteed to hit\n // an invalid string while they're developing.\n if (ICU\_REGEXP.test(message))  $\{\n\$  throw new Error(\n  $\l\$ expressions are not supported in attributes. Message:  $\$\{m\$ s\}\n\  $\ln$  // i18n attributes that hit this code path are guaranteed to have bindings, because $\ln$  // the compiler treats static i18n attributes as regular attribute bindings. $\ln$  // Since this may not be the first i18n attribute on this element we need to pass in how $\ln$ // many previous bindings there have already been.\n generateBindingUpdateOpCodes(\n updateOpCodes, message, previousElementIndex, attrName, countBindings(updateOpCodes),\n null);\n  $\ln$  {\n tView.data[index] = updateOpCodes;\n  $\ln\ln\pi$ \*\n \* Generate the OpCodes to update the bindings of a string. $\ln * \ln * \mathcal{Q}$  param updateOpCodes Place where the update opcodes will be stored. $\ln * \mathcal{Q}$  param str The string containing the bindings.\n \* @param destinationNode Index of the destination node which will receive the binding.\n \* @param attrName Name of the attribute, if the string belongs to an attribute.\n \* @param sanitizeFn Sanitization function used to sanitize the string after update, if necessary.\n \* @param bindingStart The lView index of the next expression that can be bound via an opCode. $\ln * \mathcal{Q}$  returns The mask value for these bindings $\ln$ \*/\nfunction generateBindingUpdateOpCodes(\n updateOpCodes: I18nUpdateOpCodes, str: string, destinationNode: number, attrName: string|null,\n bindingStart: number, sanitizeFn: SanitizerFn|null): number {\n ngDevMode &&\n assertGreaterThanOrEqual(\n destinationNode, HEADER OFFSET, 'Index must be in absolute LView offset');\n const maskIndex = updateOpCodes.length; // Location of mask\n const sizeIndex = maskIndex + 1; // location of size for skipping\n updateOpCodes.push(null, null); // Alloc space for mask and size\n const startIndex = maskIndex + 2; // location of first allocation.\n if (ngDevMode) {\n attachDebugGetter(updateOpCodes, i18nUpdateOpCodesToString);\n }\n const textParts = str.split(BINDING\_REGEXP);\n let mask = 0;\n\n for (let j = 0; j < textParts.length; j++) {\n const textValue = textParts[j];\n\n if (j & 1) {\n // Odd indexes are bindings\n const bindingIndex = bindingStart +  $parseInt(textValue, 10):\n\begin{cases}\n\text{updateOpCodes}.\n\text{push}(-1 - bindingIndex):n \quad \text{mask} = mask\n\end{cases}$ 

toMaskBit(bindingIndex);\n } else if (textValue !== ") {\n // Even indexes are text\n updateOpCodes.push(textValue);\n }\n }\n\n updateOpCodes.push(\n destinationNode << I18nUpdateOpCode.SHIFT\_REF |\n (attrName ? I18nUpdateOpCode.Attr : I18nUpdateOpCode.Text));\n if (attrName)  ${\n$  updateOpCodes.push(attrName, sanitizeFn); $n \}$  updateOpCodes[maskIndex] = mask; $n$ updateOpCodes[sizeIndex] = updateOpCodes.length - startIndex;\n return mask;\n}\n\n/\*\*\n \* Count the number of bindings in the given `opCodes`.\n  $*\n$  It could be possible to speed this up, by passing the number of bindings found back from\n \* `generateBindingUpdateOpCodes()` to `i18nAttributesFirstPass()` but this would then require more $\ln *$  complexity in the code and/or transient objects to be created. $\ln * \ln *$  Since this function is only called once when the template is instantiated, is trivial in the $\ln *$  first instance (since `opCodes` will be an empty array), and it is not common for elements to\n  $*$  contain multiple i18n bound attributes, it seems like this is a reasonable compromise. $\in \Lambda^*$  nfunction countBindings(opCodes: I18nUpdateOpCodes): number  $\{\n$  let count = 0; $\n$ n for (let i = 0; i < opCodes.length; i++) {\n const opCode = opCodes[i];\n // Bindings are negative numbers.\n if (typeof opCode === 'number' && opCode < 0)  $\n{\n} \n} \n$  return count;\n}\n/\*\*\n \* Convert binding index to mask bit.\n \*\n \* Each index represents a single bit on the bit-mask. Because bit-mask only has 32 bits, we make $\ln$  \* the 32nd bit share all masks for all bindings higher than 32. Since it is extremely rare to $\ln$  \* have more than 32 bindings this will be hit very rarely. The downside of hitting this corner\n \* case is that we will execute binding code more often than necessary. (penalty of performance)\n \*/\nfunction toMaskBit(bindingIndex: number): number  $\{\n\$  return  $1 \ll Math.min(bindingIndex, 31); \n\}\n\neq 0$ 

isRootTemplateMessage(subTemplateIndex: number): subTemplateIndex is  $-1$  {\n return subTemplateIndex === -1;\n}\n\n\n/\*\*\n \* Removes everything inside the sub-templates of a message.\n \*/\nfunction

removeInnerTemplateTranslation(message: string): string  $\ln \left( \ln \left( \frac{\ln \left( \frac{\ln \left($ inTemplate = false;\n let tagMatched;\n\n while ((match = SUBTEMPLATE\_REGEXP.exec(message)) !== null)  ${\nvert \nvert n$  if (!inTemplate)  ${\nvert n}$  res += message.substring(index, match.index + match[0].length); ${\nvert n}$  tagMatched = match[1];\n inTemplate = true;\n } else  $\{\n\$  if (match[0] ===

 $\frac{\mathcal{B}_{\mathcal{M}}}{n}$  in  $\frac{1}{\mathcal{B}_{\mathcal{M}}}{n}$  intex = match.index;\n inTemplate = false;\n }\n  $\ln |\n\ln \frac{DevMode &\&\n}{\n}$  assertEqual(\n inTemplate, false,\n `Tag mismatch: unable to find the end of the sub-template in the translation  $\{\n n \text{ message}\} \in \mathcal{N}\$ ;\n\n res += message.substr(index);\n return res;\n}\n\n\n/\*\*\n \* Extracts a part of a message and removes the rest.\n \*\n \* This method is used for extracting a part of the message associated with a template. A $\ln *$  translated message can span multiple templates. $\ln *$  $\ln *$ Example: $\ln * \cdots \ln *$  <div i18n>Translate <span \*ngIf>me</span>!</div> $\ln * \cdots \ln *$  @param message The message to crop\n \* @param subTemplateIndex Index of the sub-template to extract. If undefined it returns the\n \* external template and removes all sub-templates.\n \*/\nexport function getTranslationForTemplate(message: string, subTemplateIndex: number)  $\{\n\$ if (isRootTemplateMessage(subTemplateIndex))  $\{\n\$  // We want the root template message, ignore all sub-templates $n$  return removeInnerTemplateTranslation(message); $n$  } else  $\{n$  // We want a specific sub-template $\n\alpha$  const start  $=\n\alpha$  message.indexOf(`:\${subTemplateIndex}\${MARKER}`) +  $2 + subTemplateIndex.toString().length; \nightharpoonup$  const end = message.search(new

```
RegExp(<math>\$</math>{MARKER}\<sub>\\</sub><math>\|</math><sub>\\</sub><math>\|</math><sub>\\</sub><math>\|</math><sub>\\</sub><math>\|</math><sub>\\</sub><math>\|</math><sub>\\</sub><math>\|</math><sub>\\</sub><math>\|</math><sub>\\</sub><math>\|</math><sub>\\</sub><math>\|</math><sub>\\</sub><math>\|</math><sub>\\</sub><math>\|</math><sub>\\</sub><math>\|</math><sub>\\</sub><math>\|</math><sub>\\</sub><math>\|</math><sub>\\</sub><math>\|</math><sub>\\</sub><math>\|</math><sub>\\</sub><math>\|</math><sub>
```
removeInnerTemplateTranslation(message.substring(start, end));\n }\n}\n\n/\*\*\n \* Generate the OpCodes for ICU expressions. $\ln * \ln * \omega$  aram icuExpression $\ln * \omega$  param index Index where the anchor is stored and an optional `TIcuContainerNode`\n \* - `lView[anchorIdx]` points to a `Comment` node representing the anchor for the ICU.\n \* - `tView.data[anchorIdx]` points to the `TIcuContainerNode` if ICU is root (`null` otherwise)\n \*/\nexport function icuStart(\n tView: TView, lView: LView, updateOpCodes: I18nUpdateOpCodes, parentIdx: number,\n icuExpression: IcuExpression, anchorIdx: number) {\n ngDevMode && assertDefined(icuExpression, 'ICU expression must be defined');\n let bindingMask = 0;\n const tIcu: TIcu = {\n type: icuExpression.type,\n currentCaseLViewIndex: allocExpando(tView, lView, 1, null),\n anchorIdx,\n cases:  $[1,\ln \text{ create: } 1]$ remove:  $\lceil \ln \right\rceil$ ;\n addUpdateIcuSwitch(updateOpCodes, icuExpression, anchorIdx);\n setTIcu(tView, anchorIdx, tIcu);\n const values = icuExpression.values;\n for (let i = 0; i < values.length; i++) {\n // Each value is an array of strings & other ICU expressions\n const valueArr = values[i];\n const nestedIcus:

IcuExpression $[]= [\cdot,\n \text{ for } (\text{let } j = 0; j < \text{value} \text{Arr}].$   $[+)]$   $\{\n \text{ const } \text{ value } = \text{value} \text{Arr}[j];\n \text{ if } (\text{type of } j = 0; j < \text{value} \text{Arr}].$ value  $! == 'string'$  {\n // It is an nested ICU expression\n const icuIndex = nestedIcus.push(value as IcuExpression) - 1;\n // Replace nested ICU expression by a comment node\n valueArr[j] = `<!-- ${\div}$  }\n }\n bindingMask = parseIcuCase(\n tView, tIcu, lView, updateOpCodes, parentIdx, icuExpression.cases[i],\n valueArr.join(''), nestedIcus)  $\ln$  bindingMask;\n  $\ln$  if (bindingMask) {\n addUpdateIcuUpdate(updateOpCodes, bindingMask, anchorIdx);\n }\n}\n\n/\*\*\n \* Parses text containing an ICU expression and produces a JSON object for it.\n \* Original code from closure library, modified for Angular.\n \*\n \* @param pattern Text containing an ICU expression that needs to be parsed.\n \*\n \*/\nexport function parseICUBlock(pattern: string): IcuExpression  $\{\n$ n const cases = [];\n const values:  $(\text{string}|\text{CuExpression}|\text{]} = |\text{]}$ ;\n let icuType = IcuType.plural;\n let mainBinding = 0;\n pattern = pattern.replace(ICU\_BLOCK\_REGEXP, function(str: string, binding: string, type: string)  $\{\n\$  if (type == 'select')  ${\n \nu : icuType = IcuType.setect;\n} else {\n \ icuType = IcuType, plural;\n} \n \ main Binding =\n$ parseInt(binding.substr(1), 10);\n return ";\n });\n\n const parts = i18nParseTextIntoPartsAndICU(pattern) as string[];\n // Looking for (key block)+ sequence. One of the keys has to be \"other\".\n for (let pos = 0; pos < parts.length;)  $\{\n\$  let key = parts[pos++].trim();\n if (icuType == IcuType.plural)  $\{\n\$  // Key can be  $\"=x\,"$ , we just want  $\langle \xi \rangle = \frac{k \exp(1\sqrt{s^2}}{s^2 - 2(\|\psi+\|s^2/ \s^2/ \s^2)}\|$  if (key.length)  $\{\eta$ cases.push(key);\n  $\ln$  const blocks = i18nParseTextIntoPartsAndICU(parts[pos++]) as string[];\n if  $(\text{cases.length} > values.length) \$  \n values.push(blocks);\n  $\ln$   $\ln /$  TODO(ocombe): support ICU expressions in attributes, see #21615\n return {type: icuType, mainBinding: mainBinding, cases, values};\n\n\n\n\n\\*\*\n \* Breaks pattern into strings and top level {...} blocks.\n \* Can be used to break a message into text and ICU expressions, or to break an ICU expression\n \* into keys and cases. Original code from closure library, modified for Angular.\n \*\n \* @param pattern (sub)Pattern to be broken.\n \* @returns An `Array<string|IcuExpression>` where:\n \* - odd positions: `string` => text between ICU expressions\n \* - even positions:  $\Gamma$  CUExpression  $\Gamma$  => ICU expression parsed into  $\Gamma$  ICUExpression record. $\ln$  \*/\nexport function i18nParseTextIntoPartsAndICU(pattern: string): (string|IcuExpression)[] {\n if (!pattern) {\n return [];\n }\n\n let prevPos = 0;\n const braceStack = [];\n const results: (string|IcuExpression)[] = [];\n const braces = /[{}]/g;\n // lastIndex doesn't get set to 0 so we have to.\n braces.lastIndex = 0;\n\n let match;\n while (match = braces.exec(pattern))  ${\n \omega \in \mathbb{R}^n \text{ if } (\mathbf{0} = -\}^{\mathbf{n}} \mathbf{a} \cdot \mathbf{n} \cdot \mathbf{n} \cdot \$  $(\text{braceStack.length} == 0) \ \{\n\mid \quad \text{//End of the block.}\n\}$  const block = pattern.substring(prevPos, pos);\n if (ICU\_BLOCK\_REGEXP.test(block))  ${\n \mu \tau}$  results.push(parseICUBlock(block)); ${\n \ \ }$  else  ${\n \ \ \ }$ results.push(block);\n }\n\n prevPos = pos + 1;\n }\n } else {\n if (braceStack.length == 0) {\n const substring = pattern.substring(prevPos, pos);\n results.push(substring);\n prevPos = pos + 1;\n }\n braceStack.push('{');\n }\n }\n\n const substring = pattern.substring(prevPos);\n results.push(substring);\n return results; $\langle n \rangle \langle n \rangle \langle n \rangle^*$  arses a node, its children and its siblings, and generates the mutate & update OpCodes.\n \*\n \*/\nexport function parseIcuCase(\n tView: TView, tIcu: TIcu, lView: LView, updateOpCodes: I18nUpdateOpCodes, parentIdx: number,\n caseName: string, unsafeCaseHtml: string, nestedIcus:  $IcuExpression[1]$ : number  ${\n}$  const create: IcuCreateOpCodes = [] as any; n const remove: I18nRemoveOpCodes  $=$  [] as any;\n const update: I18nUpdateOpCodes  $=$  [] as any;\n if (ngDevMode) {\n attachDebugGetter(create, icuCreateOpCodesToString);\n attachDebugGetter(remove, i18nRemoveOpCodesToString);\n attachDebugGetter(update, i18nUpdateOpCodesToString);\n }\n tIcu.cases.push(caseName);\n tIcu.create.push(create);\n tIcu.remove.push(remove);\n tIcu.update.push(update);\n\n const inertBodyHelper = getInertBodyHelper(getDocument());\n const inertBodyElement = inertBodyHelper.getInertBodyElement(unsafeCaseHtml);\n ngDevMode && assertDefined(inertBodyElement, 'Unable to generate inert body element');\n const inertRootNode = getTemplateContent(inertBodyElement!) as Element || inertBodyElement;\n if (inertRootNode) {\n return walkIcuTree(\n tView, tIcu, lView, updateOpCodes, create, remove, update, inertRootNode, parentIdx,\n nestedIcus, 0);\n } else {\n return 0;\n }\n}\n\nfunction walkIcuTree(\n tView: TView, tIcu: TIcu, lView: LView, sharedUpdateOpCodes: I18nUpdateOpCodes,\n create: IcuCreateOpCodes, remove: I18nRemoveOpCodes, update:

I18nUpdateOpCodes,\n parentNode: Element, parentIdx: number, nestedIcus: IcuExpression[], depth: number): number  ${\n$ et bindingMask = 0;\n let currentNode = parentNode.firstChild;\n while (currentNode)  ${\n}$  const newIndex = allocExpando(tView, IView, 1, null);\n switch (currentNode.nodeType)  $\{\n\}$  case Node.ELEMENT\_NODE: $\ln$  const element = currentNode as Element; $\ln$  const tagName = element.tagName.toLowerCase();\n if (VALID\_ELEMENTS.hasOwnProperty(tagName)) {\n addCreateNodeAndAppend(create, ELEMENT\_MARKER, tagName, parentIdx, newIndex);\n tView.data[newIndex] = tagName;\n const elAttrs = element.attributes;\n for (let i = 0; i < elAttrs.length; i++)  ${\n \mu$  const attr = elAttrs.item(i)!;\n const lowerAttrName = attr.name.toLowerCase();\n const hasBinding = !!attr.value.match(BINDING\_REGEXP);\n // we assume the input string is safe, unless it's using a binding\n if (hasBinding) {\n if (VALID\_ATTRS.hasOwnProperty(lowerAttrName)) {\n if (URI\_ATTRS[lowerAttrName]) {\n generateBindingUpdateOpCodes(\n update, attr.value, newIndex, attr.name, 0, \_sanitizeUrl);\n } else if (SRCSET\_ATTRS[lowerAttrName]) {\n generateBindingUpdateOpCodes(\n update, attr.value, newIndex, attr.name, 0, sanitizeSrcset);\n } else {\n generateBindingUpdateOpCodes(update, attr.value, newIndex, attr.name, 0, null);\n  $\ln$  } else {\n ngDevMode &&\n console.warn(\n `WARNING: ignoring unsafe attribute value  $\uparrow$   $\uparrow$   $\qquad$   $\qquad$   $\q$  $\csc \theta$ ,  $\sec \theta$ ,  $\ln$  } else  ${\n \cdot \cdot \cdot \cdot \cdot \cdot \cdot \cdot \cdot \cdot \cdot \cdot}$  addCreateAttribute(create, newIndex, attr);\n  $\ln$  /\n // Parse the children of this node (if any)\n bindingMask = walkIcuTree(\n tView, tIcu, IView, sharedUpdateOpCodes, create, remove, update,\n currentNode as Element, newIndex, nestedIcus, depth + 1)  $|\n\rangle$ n bindingMask; $|\n\rangle$ n addRemoveNode(remove, newIndex, depth);\n  $\ln$  break;\n case Node.TEXT\_NODE:\n const value = currentNode.textContent || ";\n const hasBinding = value.match(BINDING\_REGEXP);\n addCreateNodeAndAppend(create, null, hasBinding ? ": value, parentIdx, newIndex);\n addRemoveNode(remove, newIndex, depth);\n if (hasBinding) {\n bindingMask =\n generateBindingUpdateOpCodes(update, value, newIndex, null, 0, null) | bindingMask;\n  $\ln$  break;\n case Node.COMMENT\_NODE:\n // Check if the comment node is a placeholder for a nested ICU\n const isNestedIcu = NESTED\_ICU.exec(currentNode.textContent || '');\n if (isNestedIcu) {\n const nestedIcuIndex = parseInt(isNestedIcu[1], 10);\n const icuExpression: IcuExpression = nestedIcus[nestedIcuIndex];\n // Create the comment node that will anchor the ICU expression\n addCreateNodeAndAppend(\n create, ICU\_MARKER, ngDevMode ? `nested ICU \${nestedIcuIndex}` : '', parentIdx,\n newIndex);\n icuStart(tView, IView, sharedUpdateOpCodes, parentIdx, icuExpression, newIndex);\n addRemoveNestedIcu(remove, newIndex, depth);\n }\n break;\n }\n currentNode = currentNode.nextSibling;\n }\n return bindingMask;\n}\n\nfunction addRemoveNode(remove: I18nRemoveOpCodes, index: number, depth: number)  ${\nvert$  if (depth === 0)  ${\nvert}$  remove.push(index);\n }\n}\n\nfunction addRemoveNestedIcu(remove: I18nRemoveOpCodes, index: number, depth: number) {\n if  $(\text{depth} == 0)$  {\n remove.push(~index); // remove ICU at `index`\n remove.push(index); // remove ICU comment at `index`\n }\n\nfunction addUpdateIcuSwitch(\n update: I18nUpdateOpCodes, icuExpression: IcuExpression, index: number) {\n update.push(\n toMaskBit(icuExpression.mainBinding), 2, -1 icuExpression.mainBinding,\n index << I18nUpdateOpCode.SHIFT\_REF | I18nUpdateOpCode.IcuSwitch);\n}\n\nfunction addUpdateIcuUpdate(update: I18nUpdateOpCodes, bindingMask: number, index: number) {\n update.push(bindingMask, 1, index << I18nUpdateOpCode.SHIFT\_REF | I18nUpdateOpCode.IcuUpdate);\n}\n\nfunction addCreateNodeAndAppend(\n create: IcuCreateOpCodes, marker: null|ICU\_MARKER|ELEMENT\_MARKER, text: string,\n appendToParentIdx: number, createAtIdx: number)  $\ln$  if (marker !== null)  $\n\cdot$  create.push(marker);\n  $\ln$  create.push(\n text, createAtIdx,\n icuCreateOpCode(IcuCreateOpCode.AppendChild, appendToParentIdx, createAtIdx));\n}\n\nfunction addCreateAttribute(create: IcuCreateOpCodes, newIndex: number, attr: Attr) {\n create.push(newIndex << IcuCreateOpCode.SHIFT\_REF | IcuCreateOpCode.Attr, attr.name, attr.value);\n}\n","/\*\*\n \* @license\n \* Copyright Google LLC All Rights Reserved. $\ln \pi$  Tu is source code is governed by an MIT-style license that can be $\ln *$  found in the LICENSE file at https://angular.io/license $\ln */\n$ |\n $\ln/$  i18nPostprocess consts\nconst

ROOT\_TEMPLATE\_ID = 0;\nconst PP\_MULTI\_VALUE\_PLACEHOLDERS\_REGEXP =  $\langle \langle (1+?2) \rangle \rangle / \langle \rangle$ \nconst PP\_PLACEHOLDERS\_REGEXP =  $\langle (\cdot+??\rangle \langle \langle \cdot|d+\rangle/g; \rangle \cdot P_P ICU_VARS_REGEXP =$  $/(\{\S*\})$ (VAR\_(PLURAL $|SELECT)(\lambda+)^2$ )( $\S*\}$ ,)/g;\nconst PP\_ICU\_PLACEHOLDERS\_REGEXP = /{([A-Z0- $9$ ]+) $\g$ ;\nconst PP\_ICUS\_REGEXP = /I18N\_EXP\_(ICU(\_\\d+)?)/g;\nconst PP\_CLOSE\_TEMPLATE\_REGEXP  $=$   $\|\langle\langle\langle\langle\mathbf{A}\rangle\rangle\rangle$ ;\nconst PP\_TEMPLATE\_ID\_REGEXP =  $\|\langle\langle\mathbf{A}+\rangle\rangle\langle\langle\mathbf{A}\rangle\rangle$  Parsed placeholder structure used in postprocessing (within `i18nPostprocess` function)\n// Contains the following fields: [templateId, isCloseTemplateTag, placeholder $\hat{\tau}$  PostprocessPlaceholder = [number, boolean, string];\n\n\n/\*\*\n \* Handles message string post-processing for internationalization. $\ln * \ln *$  Handles message string post-processing by transforming it from intermediate\n \* format (that might contain some markers that we need to replace) to the final\n  $*$  form, consumable by i18nStart instruction. Post processing steps include: $\ln * \ln * 1$ . Resolve all multi-value cases (like  $[*/1:1#2:1]$ #4:1|5])\n \* 2. Replace all ICU vars (like \"VAR\_PLURAL\")\n \* 3. Replace all placeholders used inside ICUs in a form of {PLACEHOLDER}\n \* 4. Replace all ICU references with corresponding values (like ICU\_EXP\_ICU\_1)\n \* in case multiple ICUs have the same placeholder name\n \*\n \* @param message Raw translation string for post processing\n \* @param replacements Set of replacements that should be applied\n \*\n \* @returns Transformed string that can be consumed by i18nStart instruction\n  $*\n$   $\alpha$   $\alpha$   $\alpha$   $\alpha$   $\alpha$   $\alpha$ function i18nPostprocess(\n message: string, replacements: {[key: string]: (string|string[])} = {}): string {\n /\*\*\n \* Step 1: resolve all multi-value placeholders like  $[\#5]*1:1\#2:1\#4:1]\n$  \*\n \* Note: due to the way we process nested templates (BFS), multi-value placeholders are typically  $\uparrow$  \* grouped by templates, for example:  $[#5|#6|#1:1|#3:2]$  where #5 and #6 belong to root\n \* template, #1:1 belong to nested template with index 1 and #1:2 - nested template with index\n \* 3. However in real templates the order might be different: i.e. #1:1 and/or #3:2 may go in\n  $*$  front of #6. The post processing step restores the right order by keeping track of the\n  $*$ template id stack and looks for placeholders that belong to the currently active template. $\ln *$  $\wedge$ n let result: string = message;\n if (PP\_MULTI\_VALUE\_PLACEHOLDERS\_REGEXP.test(message)) {\n const matches: {[key: string]: PostprocessPlaceholder[] =  $\{\}\$ ;\n const templateIdsStack: number[] = [ROOT\_TEMPLATE\_ID];\n result = result.replace(PP\_PLACEHOLDERS\_REGEXP, (m: any, phs: string, tmpl: string): string  $\geq \{\n}$  const content = phs  $\|$  tmpl;\n const placeholders: PostprocessPlaceholder[] = matches[content]  $\|$  [];\n if (!placeholders.length)  ${\n \mu \ contisplit}$ .forEach((placeholder: string) =>  ${\n \mu \ contisplit}$ placeholder.match(PP\_TEMPLATE\_ID\_REGEXP);\n const templateId = match ? parseInt(match[1], 10) : ROOT\_TEMPLATE\_ID;\n const isCloseTemplateTag = PP\_CLOSE\_TEMPLATE\_REGEXP.test(placeholder);\n placeholders.push([templateId, isCloseTemplateTag, placeholder]);\n matches[content] = placeholders;\n  $\ln$  if (!placeholders.length) {\n throw new Error(`i18n postprocess: unmatched placeholder -  ${\cont}$ ');\n  $\ln$  const currentTemplateId = templateIdsStack[templateIdsStack.length - 1];\n let idx = 0;\n // find placeholder index that matches current template  $id\$ n for (let  $i = 0$ ;  $i <$  placeholders.length;  $i++)$  {\n if (placeholders[i][0] == currentTemplateId)  ${\n \dot{dx} = i;\n \dot{dx} = i;\n \dot{dx} = i}$  break;\n  $\ln$  // update template id stack based on the current tag extracted\n const [templateId, isCloseTemplateTag, placeholder] = placeholders[idx];\n if (isCloseTemplateTag) {\n templateIdsStack.pop();\n } else if (currentTemplateId !== templateId) {\n templateIdsStack.push(templateId);\n  $\{\n\}$  // remove processed tag from the list\n placeholders.splice(idx, 1);\n return placeholder;\n });\n }\n\n // return current result if no replacements specified\n if (!Object.keys(replacements).length)  $\n{\nabla \cdot \mathbf{r} \cdot \mathbf{n} \cdot \mathbf{s} \cdot \mathbf{r} \cdot \mathbf{s} \cdot \mathbf{s} \cdot \mathbf{r} \cdot \mathbf{s} \cdot \mathbf{s}$  $\Upsilon$ VAR\_PLURAL $\Upsilon$ )\n \*/\n result = result.replace(PP\_ICU\_VARS\_REGEXP, (match, start, key, \_type, \_idx, end): string  $\Rightarrow$  {\n return replacements.hasOwnProperty(key) ? `\${start}\${replacements[key]}\${end}` : match;\n  $\cdot$ );\n\n /\*\*\n \* Step 3: replace all placeholders used inside ICUs in a form of {PLACEHOLDER}\n \*/\n result = result.replace(PP\_ICU\_PLACEHOLDERS\_REGEXP, (match, key): string => {\n return replacements.hasOwnProperty(key) ? replacements[key] as string : match;\n });\n\n /\*\*\n \* Step 4: replace all ICU references with corresponding values (like ICU\_EXP\_ICU\_1) in case $\ln$  \* multiple ICUs have the same placeholder name $\in$  \*/\n result = result.replace(PP ICUS REGEXP, (match, key): string => {\n if  $(\text{replacements} \text{hasOwnProperty} (\text{key}) \ \{\text{in} \quad \text{const} \text{ list} = \text{replacements} \ \text{key} \ \text{as} \ \text{string} \ \{\text{list.length} \ \{\text{in} \quad \text{first} \text{ else} \} \}$ 

throw new Error(`i18n postprocess: unmatched ICU -  $\{\text{match}\}$  with key:  $\{\text{key}\}\$ );\n  $\{\n\$  return list.shift()!;\n

 $\ln$  return match;\n  $\|\cdot\|$ ;\n\n return result;\n  $\|n''\|$ ,"/\*\*\n \* @license\n \* Copyright Google LLC All Rights Reserved. $\ln * \ln *$  Use of this source code is governed by an MIT-style license that can be $\ln *$  found in the LICENSE file at https://angular.io/license\n \*/\nimport '../../util/ng\_dev\_mode';\nimport '../../util/ng\_i18n\_closure\_mode';\n\nimport {assertDefined} from '../../util/assert';\nimport {bindingUpdated} from '../bindings';\nimport {applyCreateOpCodes, applyI18n, setMaskBit} from '../i18n/i18n\_apply';\nimport {i18nAttributesFirstPass, i18nStartFirstCreatePass} from '../i18n/i18n\_parse';\nimport {i18nPostprocess} from '../i18n/i18n\_postprocess';\nimport {TI18n} from '../interfaces/i18n';\nimport {TElementNode, TNodeType} from '../interfaces/node';\nimport {HEADER\_OFFSET, T\_HOST} from '../interfaces/view';\nimport {getClosestRElement} from '../node\_manipulation';\nimport {getCurrentParentTNode, getLView, getTView, nextBindingIndex, setInI18nBlock} from '../state';\nimport {getConstant} from '../util/view\_utils';\n\n/\*\*\n \* Marks a block of text as translatable. $\ln * \ln *$  The instructions `i18nStart` and `i18nEnd` mark the translation block in the template. $\ln *$  The translation `message` is the value which is locale specific. The translation string may $\ln *$  contain placeholders which associate inner elements and sub-templates within the translation. $\ln * \ln *$  The translation `message` placeholders are:\n \* - `{index}(:{block})`: \*Binding Placeholder\*: Marks a location where an expression will be $\ln *$  interpolated into. The placeholder `index` points to the expression binding index. An optional $\ln *$  `block` that matches the sub-template in which it was declared. $\ln *$  -

`#{index}(:{block})` $\hat{H}$ {index}(:{block})`: \*Element Placeholder\*: Marks the beginning\n \* and end of DOM element that were embedded in the original translation block. The placeholder $\ln *$  `index` points to the element index in the template instructions set. An optional `block` that\n \* matches the sub-template in which it was declared.\n \* - `\*{index}:{block}`/`/\*{index}:{block}`: \*Sub-template Placeholder\*: Sub-templates must be\n \* split up and translated separately in each angular template function. The `index` points to the $\ln *$  `template` instruction index. A `block` that matches the sub-template in which it was declared. $\ln * \ln * \omega$  param index A unique index of the translation in the static block.\n \* @param messageIndex An index of the translation message from the `def.consts` array.\n \* @param subTemplateIndex Optional sub-template index in the `message`.\n \*\n \* @codeGenApi\n \*/\nexport function i18nStart(\n index: number, messageIndex: number, subTemplateIndex: number = -1): void  $\{\n$  const tView = getTView(); $\n$  const lView = getLView(); $\n$  const adjustedIndex = HEADER\_OFFSET + index;\n ngDevMode && assertDefined(tView, `tView should be defined`);\n const message = getConstant<string>(tView.consts, messageIndex)!;\n const parentTNode = getCurrentParentTNode() as TElementNode | null;\n if (tView.firstCreatePass) {\n i18nStartFirstCreatePass(\n tView, parentTNode === null ? 0 : parentTNode.index, IView, adjustedIndex, message, \n subTemplateIndex);\n }\n const tI18n = tView.data[adjustedIndex] as TI18n;\n const sameViewParentTNode = parentTNode ===  $lView[T\ HOST]$  ? null : parentTNode;\n const parentRNode = getClosestRElement(tView, sameViewParentTNode, lView);\n // If `parentTNode` is an `ElementContainer` than it has `<!--ng-container--->`.\n // When we do inserts we have to make sure to insert in front of `<!--ng-container--->`.\n const insertInFrontOf = parentTNode && (parentTNode.type & TNodeType.ElementContainer) ?\n lView[parentTNode.index] :\n null;\n applyCreateOpCodes(lView, tI18n.create, parentRNode, insertInFrontOf);\n setInI18nBlock(true);\n}\n\n\n\\*\*\n \* Translates a translation block marked by `i18nStart` and `i18nEnd`. It inserts the text/ICU nodes\n \* into the render tree, moves the placeholder nodes and removes the deleted nodes.\n \*\n \* @codeGenApi\n \*/\nexport function i18nEnd(): void  $\ln \operatorname{al}_BBlock(false)\;\n\ln\max^* \ln * \ln x$  Use this instruction to create a translation block that doesn't contain any placeholder.\n  $*$  It calls both {@link i18nStart} and {@link i18nEnd} in one instruction. $\ln * \ln *$  The translation `message` is the value which is locale specific. The translation string may $\ln *$ contain placeholders which associate inner elements and sub-templates within the translation. $\ln * \ln *$  The translation `message` placeholders are:\n \* - `{index}(:{block})`: \*Binding Placeholder\*: Marks a location where an expression will be $\ln *$  interpolated into. The placeholder `index` points to the expression binding index. An optional $\ln *$  `block` that matches the sub-template in which it was declared. $\ln *$ 

`#{index}(:{block})`/`/#{index}(:{block})`: \*Element Placeholder\*: Marks the beginning\n \* and end of DOM element that were embedded in the original translation block. The placeholder $\ln *$  `index` points to the element

index in the template instructions set. An optional `block` that\n \* matches the sub-template in which it was declared.\n \* - `\*{index}:{block}`/`/\*{index}:{block}`: \*Sub-template Placeholder\*: Sub-templates must be\n \* split up and translated separately in each angular template function. The `index` points to the $\ln *$  `template` instruction index. A `block` that matches the sub-template in which it was declared. $\ln * \ln * \omega$  param index A unique index of the translation in the static block.\n \* @param messageIndex An index of the translation message from the `def.consts` array.\n \* @param subTemplateIndex Optional sub-template index in the `message`.\n \*\n \* @codeGenApi\n \*/\nexport function i18n(index: number, messageIndex: number, subTemplateIndex?: number): void  $\{\n n\ i18nStart(index, messageIndex, subTemplateIndex)\;\n i18nEnd();\n}\n\n \|\n^**\n * Marks a list of attributes$ as translatable.\n \*\n \* @param index A unique index in the static block\n \* @param values\n \*\n \*  $@codeGenApi\n$ <sup>\*</sup>/\nexport function i18nAttributes(index: number, attrsIndex: number): void {\n const tView = getTView();\n ngDevMode && assertDefined(tView, `tView should be defined`);\n const attrs = getConstant<string[]>(tView.consts, attrsIndex)!;\n i18nAttributesFirstPass(tView, index + HEADER\_OFFSET,  $\hat{a}$ ;\n\n\n\n<sup>\*\*</sup>\n \* Stores the values of the bindings during each update cycle in order to determine if we need to\n \* update the translated nodes.\n \*\n \* @param value The binding's value\n \* @returns This function returns itself so that it may be chained\n \* (e.g. `i18nExp(ctx.name)(ctx.title)`)\n \*\n \* @codeGenApi\n \*/\nexport function i18nExp<T>(value: T): typeof i18nExp {\n const lView = getLView();\n setMaskBit(bindingUpdated(lView, nextBindingIndex(), value));\n return i18nExp;\n}\n\n/\*\*\n \* Updates a translation block or an i18n attribute when the bindings have changed. $\ln \pi$   $\in$  @param index Index of either {@link i18nStart} (translation block) or {@link i18nAttributes}\n \* (i18n attribute) on which it should update the content.\n \*\n \* @codeGenApi\n \*/\nexport function i18nApply(index: number)  ${\n$  applyI18n(getTView(), getLView(), index +

HEADER\_OFFSET);\n}\n\n/\*\*\n \* Handles message string post-processing for internationalization.\n \*\n \* Handles message string post-processing by transforming it from intermediate\n \* format (that might contain some markers that we need to replace) to the final $\ln *$  form, consumable by i18nStart instruction. Post processing steps include:\n \*\n \* 1. Resolve all multi-value cases (like [\*1:1#2:1|#4:1|5])\n \* 2. Replace all ICU vars (like  $\V{VAR}$ PLURAL $\V{n * 3}$ . Replace all placeholders used inside ICUs in a form of {PLACEHOLDER}\n  $* 4$ . Replace all ICU references with corresponding values (like ICU\_EXP\_ICU\_1)\n  $*$  in case multiple ICUs have the same placeholder name\n \*\n \* @param message Raw translation string for post processing\n \* @param replacements Set of replacements that should be applied $\ln * \ln * \omega$  returns Transformed string that can be consumed by i18nStart instruction\n  $*\nabla$   $* \otimes \text{codeGenApi}\n$  \*/\nexport function i18nPostprocess(\n message: string, replacements: { $\{key: string: (string|string|)\} = \{\}\$ : string {\n return i18nPostprocess(message, replacements);\n}\n","/\*\*\n \* @license\n \* Copyright Google LLC All Rights Reserved.\n \*\n \* Use of this source code is governed by an MIT-style license that can be\n \* found in the LICENSE file at https://angular.io/license\n \*/\n\n/\*\n \* This file re-exports all symbols contained in this directory.\n \*\n \* Why is this file not `index.ts`?\n \*\n \* There seems to be an inconsistent path resolution of an `index.ts` file\n \* when only the parent directory is

referenced. This could be due to the\n \* node module resolution configuration differing from rollup and/or typescript.\n  $*\n$  \n \* With commit\n \*

https://github.com/angular/angular/commit/d5e3f2c64bd13ce83e7c70788b7fc514ca4a9918\n \* the `instructions.ts` file was moved to `instructions/instructions.ts` and an\n \* `index.ts` file was used to re-export everything. Having had file names that were $\ln *$  importing from `instructions' directly (not the from the sub file or the `index.ts` $\ln *$  file) caused strange CI issues. `index.ts` had to be renamed to `all.ts` for this\n \* to work.\n \*\n \* Jira Issue = FW-1184\n \*/\nexport \* from './attribute';\nexport \* from './attribute\_interpolation';\nexport \* from './change\_detection';\nexport \* from './template';\nexport \* from './storage';\nexport \* from './di';\nexport \* from './di\_attr';\nexport \* from './element';\nexport \* from './element\_container';\nexport \* from './get\_current\_view';\nexport \* from './listener';\nexport \* from './namespace';\nexport \* from './next\_context';\nexport \* from './projection';\nexport \* from './property';\nexport \* from './property\_interpolation';\nexport \* from './advance';\nexport \* from './styling';\nexport \* from './text';\nexport \* from './text\_interpolation';\nexport \* from

'./class\_map\_interpolation';\nexport \* from './style\_map\_interpolation';\nexport \* from

'./style\_prop\_interpolation';\nexport \* from './host\_property';\nexport \* from './i18n';\n","/\*\*\n \* @license\n \*

Copyright Google LLC All Rights Reserved. $\ln \pi \$  Use of this source code is governed by an MIT-style license that can be $\ln *$  found in the LICENSE file at https://angular.io/license $\ln */\n\ln\{n$  fresolveForwardRef} from '../di/forward\_ref';\nimport {ClassProvider, Provider} from '../di/interface/provider';\nimport {isClassProvider, isTypeProvider, providerToFactory} from '../di/r3\_injector';\nimport {assertDefined} from '../util/assert';\n\nimport {diPublicInInjector, getNodeInjectable, getOrCreateNodeInjectorForNode} from './di';\nimport {directiveInject} from './instructions/all';\nimport {DirectiveDef} from './interfaces/definition';\nimport {NodeInjectorFactory} from './interfaces/injector';\nimport {TContainerNode, TDirectiveHostNode, TElementContainerNode, TElementNode, TNodeProviderIndexes} from './interfaces/node';\nimport {isComponentDef} from './interfaces/type\_checks';\nimport {DestroyHookData, LView, TData, TVIEW, TView} from './interfaces/view';\nimport {getCurrentTNode, getLView, getTView} from './state';\n\n\n\n/\*\*\n \* Resolves the providers which are defined in the DirectiveDef. $\ln * \mathbf{W}$  \* When inserting the tokens and the factories in their respective arrays, we can assume that $\ln *$  this method is called first for the component (if any), and then for other directives on the same $\ln *$  node. $\ln *$  As a consequence, the providers are always processed in that order: $\ln * 1$ ) The view providers of the component $\ln * 2$ ) The providers of the component $\ln * 3$ ) The providers of the other directives\n \* This matches the structure of the injectables arrays of a view (for each node).\n \* So the tokens and the factories can be pushed at the end of the arrays, except\n \* in one case for multi providers.\n \*\n \* @param def the directive definition\n \* @param providers: Array of `providers`.\n \* @param viewProviders: Array of `viewProviders`.\n \*/\nexport function providersResolver<T>(\n def: DirectiveDef<T>, providers: Provider[], viewProviders: Provider[]): void {\n const tView = getTView();\n if (tView.firstCreatePass) {\n const isComponent = isComponentDef(def); $\ln$  // The list of view providers is processed first, and the flags are updated $\ln$  resolveProvider(viewProviders, tView.data, tView.blueprint, isComponent, true); $\ln \ln /$  // Then, the list of providers is processed, and the flags are updated\n resolveProvider(providers, tView.data, tView.blueprint, isComponent, false);\n  $\ln\ln\frac{*}{\ln}$  \* Resolves a provider and publishes it to the DI system.\n \*/\nfunction resolveProvider(\n provider: Provider, tInjectables: TData, lInjectablesBlueprint: NodeInjectorFactory[],\n isComponent: boolean, isViewProvider: boolean): void {\n provider = resolveForwardRef(provider);\n if (Array.isArray(provider))  $\ln$  // Recursively call `resolveProvider`\n // Recursion is OK in this case because this code will not be in hot-path once we implement  $\ln$  // cloning of the initial state.  $\ln$  for (let  $i = 0$ ;  $i <$ provider.length; i++)  ${\n \mu \}$  resolveProvider(\n provider[i], tInjectables, lInjectablesBlueprint, isComponent, isViewProvider);\n  $\ln$  } else  $\ln$  const tView = getTView();\n const lView = getLView();\n let token: any = isTypeProvider(provider) ? provider : resolveForwardRef(provider.provide);\n let providerFactory: () => any = providerToFactory(provider);\n\n const tNode = getCurrentTNode()!;\n const beginIndex = tNode.providerIndexes & TNodeProviderIndexes.ProvidersStartIndexMask;\n const endIndex = tNode.directiveStart;\n const cptViewProvidersCount  $=$ \n tNode.providerIndexes >> TNodeProviderIndexes.CptViewProvidersCountShift;\n\n if (isTypeProvider(provider) || !provider.multi) {\n // Single provider case: the factory is created and pushed immediately $\ln$  const factory = new NodeInjectorFactory(providerFactory, isViewProvider, directiveInject); $\ln$  const existingFactoryIndex = indexOf(\n token, tInjectables, isViewProvider ? beginIndex : beginIndex + cptViewProvidersCount,\n endIndex);\n if (existingFactoryIndex === -1) {\n diPublicInInjector(\n getOrCreateNodeInjectorForNode(\n tNode as TElementNode | TContainerNode | TElementContainerNode, lView),\n tView, token);\n registerDestroyHooksIfSupported(tView, provider, tInjectables.length);\n tInjectables.push(token);\n tNode.directiveStart++;\n tNode.directiveEnd++;\n if (isViewProvider)  ${\n}$  tNode.providerIndexes  $+=$  TNodeProviderIndexes.CptViewProvidersCountShifter:\n  $\ln$  lInjectablesBlueprint.push(factory);\n lView.push(factory);\n } else {\n  $\text{lin}$ jectablesBlueprint[existingFactoryIndex] = factory;\n lView[existingFactoryIndex] = factory;\n }\n } else  ${\n\mu / Multi}$  provider case:\n // We create a multi factory which is going to aggregate all the values.\n // Since the output of such a factory depends on content or view injection, $\ln /$  // we create two of them, which are linked together. $\ln //\ln /$  The first one (for view providers) is always in the first block of the injectables array, $\ln$ // and the second one (for providers) is always in the second block. $\ln /$  This is important because view

providers have higher priority. When a multi token $\ln /i$  is being looked up, the view providers should be found first. $\ln$  // Note that it is not possible to have a multi factory in the third block (directive block). $\ln$  //  $\ln$  // The algorithm to process multi providers is as follows: $\ln //1$  If the multi provider comes from the `viewProviders` of the component: $\ln / / a$ ) If the special view providers factory doesn't exist, it is created and pushed. $\ln / / b$ ) Else, the multi provider is added to the existing multi factory. $\ln /2$  If the multi provider comes from the `providers` of the component or of another $\ln$  // directive: $\ln$  // a) If the multi factory doesn't exist, it is created and provider pushed into it.\n // It is also linked to the multi factory for view providers, if it exists.\n // b) Else, the multi provider is added to the existing multi factory. $\ln$  const existingProvidersFactoryIndex =\n indexOf(token, tInjectables, beginIndex + cptViewProvidersCount, endIndex);\n const existingViewProvidersFactoryIndex =\n indexOf(token, tInjectables, beginIndex, beginIndex + cptViewProvidersCount);\n const doesProvidersFactoryExist = existingProvidersFactoryIndex >=  $0 & \& \infty$ lInjectablesBlueprint[existingProvidersFactoryIndex];\n const doesViewProvidersFactoryExist = existingViewProvidersFactoryIndex >=  $0 & \& \& \$ n lInjectablesBlueprint[existingViewProvidersFactoryIndex];\n\n if (isViewProvider && !doesViewProvidersFactoryExist ||\n !isViewProvider && !doesProvidersFactoryExist) {\n // Cases 1.a and 2.a\n diPublicInInjector(\n getOrCreateNodeInjectorForNode(\n tNode as TElementNode | TContainerNode | TElementContainerNode, lView),\n tView, token);\n const factory = multiFactory(\n isViewProvider ? multiViewProvidersFactoryResolver : multiProvidersFactoryResolver,\n lInjectablesBlueprint.length, isViewProvider, isComponent, providerFactory);\n if (!isViewProvider && doesViewProvidersFactoryExist) {\n  $\text{linec}$ Blueprint $\text{lexistingViewProvidersFactoryIndex}.$ providerFactory = factory;\n  $\text{Var}$ registerDestroyHooksIfSupported(tView, provider, tInjectables.length, 0);\n tInjectables.push(token);\n tNode.directiveStart++;\n tNode.directiveEnd++;\n if (isViewProvider) {\n tNode.providerIndexes += TNodeProviderIndexes.CptViewProvidersCountShifter;\n }\n lInjectablesBlueprint.push(factory);\n lView.push(factory);\n } else {\n // Cases 1.b and 2.b\n const indexInFactory = multiFactoryAdd(\n  $\text{line}$   $\text{line}$   $\text{line$ existingProvidersFactoryIndex],\n providerFactory, !isViewProvider && isComponent);\n registerDestroyHooksIfSupported(\n tView, provider,\n existingProvidersFactoryIndex > -1 ? existingProvidersFactoryIndex :\n existingViewProvidersFactoryIndex,\n indexInFactory);\n  $\{\n\$  if (!isViewProvider && isComponent && doesViewProvidersFactoryExist) {\n lInjectablesBlueprint[existingViewProvidersFactoryIndex].componentProviders!++;\n }\n }\n }\n }\n\n/\*\*\n \* Registers the `ngOnDestroy` hook of a provider, if the provider supports destroy hooks.\n \* @param tView `TView` in which to register the hook. $\ln * \mathcal{Q}$  param provider Provider whose hook should be registered. $\ln * \mathcal{Q}$  param contextIndex Index under which to find the context for the hook when it's being invoked.\n \* @param indexInFactory Only required for `multi` providers. Index of the provider in the multi\n \* provider factory.\n \*/\nfunction registerDestroyHooksIfSupported(\n tView: TView, provider: Exclude<Provider, any[]>, contextIndex: number,\n indexInFactory?: number) {\n const providerIsTypeProvider = isTypeProvider(provider);\n if (providerIsTypeProvider  $\parallel$  isClassProvider(provider)) {\n const prototype = ((provider as ClassProvider).useClass || provider).prototype;\n const ngOnDestroy = prototype.ngOnDestroy;\n if  $(ngOnDestrov)$  {\n const hooks = tView.destroyHooks  $|| (tView.destrovHooks = 1)$ ;\n\n if (!providerIsTypeProvider && ((provider as ClassProvider)).multi) {\n ngDevMode &&\n assertDefined(\n indexInFactory, 'indexInFactory when registering multi factory destroy hook');\n const existingCallbacksIndex = hooks.indexOf(contextIndex);\n\n if (existingCallbacksIndex === -1) {\n hooks.push(contextIndex, [indexInFactory, ngOnDestroy]);\n } else {\n (hooks[existingCallbacksIndex + 1] as DestroyHookData).push(indexInFactory!. ngOnDestroy);\n  $\ln$  } else {\n hooks.push(contextIndex, ngOnDestroy);\n  $\ln \ln {\ln\pi^{**}\n$  Add a factory in a multi factory.\n \*  $@$ returns Index at which the factory was inserted. $\ln *$ /\nfunction multiFactoryAdd(\n multiFactory: NodeInjectorFactory, factory: () => any, isComponentProvider: boolean): number  ${\n$ if (isComponentProvider)  ${\n}$ 

multiFactory.componentProviders!++:\n }\n return multiFactory.multi!.push(factory) - 1;\n}\n\n/\*\*\n \* Returns the index of item in the array, but only in the begin to end range. $\ln \sqrt{\frac{\text{h}}{\text{h}}}$  (item: any, arr: any[], begin: number, end: number)  $\{\n\alpha i = begin; i < end; i++) \{\n\alpha \text{ if } (arr[i] == item) return i;\n\} \$ 1;\n}\n\n/\*\*\n \* Use this with `multi` `providers`.\n \*/\nfunction multiProvidersFactoryResolver(\n this: NodeInjectorFactory, \_: undefined, tData: TData, IData: LView,\n tNode: TDirectiveHostNode): any[] {\n return multiResolve(this.multi!,  $[\cdot]$ ;\n}\n\n/\*\*\n \* Use this with `multi` `viewProviders`.\n \*\n \* This factory knows how to concatenate itself with the existing `multi` `providers`.\n \*/\nfunction multiViewProvidersFactoryResolver(\n this: NodeInjectorFactory, \_: undefined, tData: TData, lView: LView,\n tNode: TDirectiveHostNode): any[] {\n const factories = this.multi!;\n let result: any[];\n if (this.providerFactory) {\n const componentCount = this.providerFactory.componentProviders!;\n const multiProviders =\n getNodeInjectable(lView, lView[TVIEW], this.providerFactory!.index!, tNode);\n // Copy the section of the array which contains `multi` `providers` from the component $\ln$  result = multiProviders.slice(0, componentCount); $\ln$  // Insert the `viewProvider` instances.\n multiResolve(factories, result);\n // Copy the section of the array which contains `multi` `providers` from other directives\n for (let i = componentCount; i < multiProviders.length; i++) {\n result.push(multiProviders[i]);\n }\n } else {\n result =  $[];\n$  // Insert the `viewProvider` instances.\n multiResolve(factories, result);\n  $\ln$  return result;\n}\n\n/\*\*\n \* Maps an array of factories into an array of values.\n \*/\nfunction multiResolve(factories: Array<() => any>, result: any[]): any[] {\n for (let i = 0; i < factories.length; i++) {\n const factory = factories[i]! as () => null;\n result.push(factory());\n }\n return result;\n}\n\n/\*\*\n \* Creates a multi factory.\n \*/\nfunction multiFactory(\n factoryFn: (\n this: NodeInjectorFactory, \_: undefined, tData: TData, IData: LView,\n tNode: TDirectiveHostNode) => any,\n index: number, isViewProvider: boolean, isComponent: boolean,\n f: () => any): NodeInjectorFactory {\n const factory = new NodeInjectorFactory(factoryFn, isViewProvider, directiveInject);\n factory.multi =  $[\cdot]$ ;\n factory.index = index;\n factory.componentProviders = 0;\n multiFactoryAdd(factory, f, isComponent && !isViewProvider);\n return factory;\n}\n","/\*\*\n \* @license\n \* Copyright Google LLC All Rights Reserved.\n \*\n \* Use of this source code is governed by an MIT-style license that can be\n \* found in the LICENSE file at https://angular.io/license\n \*/\nimport {ProcessProvidersFunction, Provider} from '../../di/interface/provider';\nimport {providersResolver} from '../di\_setup';\nimport {DirectiveDef} from '../interfaces/definition';\n\n/\*\*\n \* This feature resolves the providers of a directive (or component),\n \* and publish them into the DI system, making it visible to others for injection.\n \*\n \* For example:\n \* ``ts\n \* class ComponentWithProviders  $\ln *$  constructor(private greeter: GreeterDE)  $\ln * \nvert n *$  static cmp = defineComponent( ${\n \times \n }$  type: ComponentWithProviders,\n \* selectors: [['component-with-providers']],\n \* factory: () => new ComponentWithProviders(directiveInject(GreeterDE as any)), $\ln *$  decls: 1, $\ln *$  vars: 1, $\ln *$ template: function(fs: RenderFlags, ctx: ComponentWithProviders)  $\{\n\mid n^* \in \text{if } f \in \& \text{ RenderFlags. Create} \}\n\$ text(0);\n \*  $\ln$  \* if (fs & RenderFlags.Update)  $\ln$  \* textInterpolate(ctx.greeter.greet());\n \*  $\ln$  \* },\n \* features: [ProvidersFeature([GreeterDE])]\n \* });\n \* }\n \* ``\n \*\n \* @param definition\n \*\n \* @codeGenApi\n \*/\nexport function ProvidersFeature<T>(providers: Provider[], viewProviders: Provider[] = []) {\n return (definition: DirectiveDef $\langle T \rangle$ ) => {\n definition.providersResolver =\n (def: DirectiveDef $\langle T \rangle$ , processProvidersFn?: ProcessProvidersFunction)  $\Rightarrow$  {\n return providersResolver(\n def,  $\ln$  processProvidersFn ? processProvidersFn(providers) : providers,  $\ln$ viewProviders);\n };\n };\n}\n","/\*\*\n \* @license\n \* Copyright Google LLC All Rights Reserved.\n \*\n \* Use of this source code is governed by an MIT-style license that can be $\ln *$  found in the LICENSE file at https://angular.io/license\n \*/\n\nimport {ChangeDetectorRef} from '../change\_detection/change\_detection';\nimport {Injector} from '../di/injector';\nimport {Type} from '../interface/type';\n\nimport {ElementRef} from './element\_ref';\nimport {NgModuleRef} from './ng\_module\_factory';\nimport {ViewRef} from './view\_ref':\n\n/\*\*\n \* Represents a component created by a `ComponentFactory`.\n \* Provides access to the component instance and related objects, $\ln^*$  and provides the means of destroying the instance. $\ln^*$  n \* @publicApi\n \*/\nexport abstract class ComponentRef<C>  ${\n \times}$  + The host or anchor  $[element](guide/glossary\#element)$  for this component instance. $\ln$  \*/ $\ln$  abstract get location(): ElementRef; $\ln$ 

 $/*\$ n \* The [dependency injector](guide/glossary#injector) for this component instance.\n \*/\n abstract get injector(): Injector;\n\n /\*\*\n \* This component instance.\n \*/\n abstract get instance(): C;\n\n /\*\*\n \* The [host view](guide/glossary#view-tree) defined by the template\n \* for this component instance.\n \*/\n abstract get hostView(): ViewRef;\n\n /\*\*\n \* The change detector for this component instance.\n \*/\n abstract get changeDetectorRef(): ChangeDetectorRef; $\ln \frac{m}{x}$  \* The type of this component (as created by a `ComponentFactory` class).\n \*/\n abstract get componentType(): Type<any>;\n\n /\*\*\n \* Destroys the component instance and all of the data structures associated with it.\n  $*\wedge$  abstract destroy(): void;\n\n /\*\*\n \* A lifecycle hook that provides additional developer-defined cleanup $\ln$  \* functionality for the component. $\ln$  \* @param callback A handler function that cleans up developer-defined data\n \* associated with this component. Called when the `destroy()` method is invoked.\n \*/\n abstract onDestroy(callback: Function): void;\n\n/\*\*\n \* Base class for a factory that can create a component dynamically.\n \* Instantiate a factory for a given type of component with `resolveComponentFactory()`.\n \* Use the resulting `ComponentFactory.create()` method to create a component of that type.\n \*\n \* @see [Dynamic Components](guide/dynamic-component-loader)\n \*\n \* @publicApi\n \*/\nexport abstract class ComponentFactory<C> {\n /\*\*\n \* The component's HTML selector.\n \*/\n abstract get selector(): string;\n /\*\*\n \* The type of component the factory will create.\n \*/\n abstract get componentType(): Type<any>;\n /\*\*\n \* Selector for all <ng-content> elements in the component.\n \*/\n abstract get ngContentSelectors(): string[];\n /\*\*\n \* The inputs of the component.\n \*/\n abstract get inputs(): {propName: string, templateName: string}[];\n /\*\*\n \* The outputs of the component.\n \*/\n abstract get outputs(): {propName: string, templateName: string}[];\n /\*\*\n \* Creates a new component.\n \*/\n abstract create(\n injector: Injector, projectableNodes?: any[][], rootSelectorOrNode?: string|any,\n ngModule?: NgModuleRef<any>: ComponentRef<C>:\n}\n","/\*\*\n \* @license\n \* Copyright Google LLC All Rights Reserved. $\ln * \ln *$  Use of this source code is governed by an MIT-style license that can be $\ln *$  found in the LICENSE file at https://angular.io/license\n \*/\n\nimport {Injector} from '../di/injector';\nimport {Type} from '../interface/type';\nimport {stringify} from '../util/stringify';\n\nimport {ComponentFactory, ComponentRef} from './component\_factory';\nimport {NgModuleRef} from './ng\_module\_factory';\n\nexport function noComponentFactoryError(component: Function)  ${\n$  const error = Error(`No component factory found for  ${\n}$ stringify(component)}. Did you add it to @NgModule.entryComponents?`);\n (error as any)[ERROR\_COMPONENT] = component;\n return error;\n }\n\nconst ERROR\_COMPONENT = 'ngComponent';\n\nexport function getComponent(error: Error): Type<any> {\n return (error as any)[ERROR\_COMPONENT]; $\n\n\n\n\nclass NullComponentFactoryResolver implements$ ComponentFactoryResolver {\n resolveComponentFactory<T>(component: {new(...args: any[]): T}): ComponentFactory $\mathcal{S}\$  throw noComponentFactoryError(component);\n  $\ln\ln\pi^*$ \n \* A simple registry that maps `Components` to generated `ComponentFactory` classes\n \* that can be used to create instances of components. $\ln *$  Use to obtain the factory for a given component type, $\ln *$  then use the factory's `create()` method to create a component of that type.\n \*\n \* @see [Dynamic Components](guide/dynamic-component-loader)\n \* @see [Usage Example](guide/dynamic-component-loader#resolving-components)\n \* @see <live-example name=\"dynamic-component-loader\" noDownload></live-example>\nof the code in this cookbook\n \*  $@publicApi\n\rightharpoonup n^*$  /nexport abstract class ComponentFactoryResolver { $\n\rightharpoonup n^*$  static NULL: ComponentFactoryResolver = (/\* @\_\_PURE\_\_ \*/ new \_NullComponentFactoryResolver());\n /\*\*\n \* Retrieves the factory object that creates a component of the given type. $\ln * \mathcal{Q}$  param component The component type. $\ln * \Lambda$  abstract resolveComponentFactory<T>(component: Type<T>): ComponentFactory<T>;\n}\n\nexport class CodegenComponentFactoryResolver implements ComponentFactoryResolver  ${\n$  private factories = new Map<any, ComponentFactory<any>>();\n\n constructor(\n factories: ComponentFactory<any>[], private \_parent: ComponentFactoryResolver,\n private \_ngModule: NgModuleRef<any>) {\n for (let i = 0; i < factories.length;  $i++$ )  $\{\n\}$  const factory = factories[i]; $\in$  this. factories.set(factory.componentType, factory); $\in$  }\n }\n\n resolveComponentFactory<T>(component: {new(...args: any[]): T}): ComponentFactory<T> {\n let factory = this. factories.get(component);\n if (!factory && this. parent) {\n factory = this. parent.resolveComponentFactory(component);\n  $\{\n\$  if (!factory)  $\{\n\$  throw

noComponentFactoryError(component);\n }\n return new ComponentFactoryBoundToModule(factory, this.\_ngModule);\n }\n\nexport class ComponentFactoryBoundToModule<C> extends ComponentFactory<C> {\n override readonly selector: string;\n override readonly componentType: Type<any>;\n override readonly ngContentSelectors: string[];\n override readonly inputs: {propName: string, templateName: string}[];\n override readonly outputs: {propName: string, templateName: string}[];\n\n constructor(private factory: ComponentFactory<C>, private ngModule: NgModuleRef<any> $\{\n\$  super();\n this.selector = factory.selector;\n this.componentType = factory.componentType;\n this.ngContentSelectors = factory.ngContentSelectors;\n this.inputs = factory.inputs;\n this.outputs = factory.outputs;\n  $\ln$  override create(\n injector: Injector, projectableNodes?: any[][], rootSelectorOrNode?: string|any,\n ngModule?: NgModuleRef<any>: ComponentRef<C> {\n return this.factory.create(\n injector, projectableNodes, rootSelectorOrNode, ngModule || this.ngModule);\n }\n}\n","/\*\*\n \* @license\n \* Copyright Google LLC All Rights Reserved. $\ln * \ln *$  Use of this source code is governed by an MIT-style license that can be $\ln *$  found in the LICENSE file at https://angular.io/license\n \*/\n\nexport function noop(...args: any[]): any {\n // Do nothing.\n}\n","/\*\*\n \* @license\n \* Copyright Google LLC All Rights Reserved.\n \*\n \* Use of this source code is governed by an MIT-style license that can be\n \* found in the LICENSE file at https://angular.io/license\n \*/\n\nimport {TNode} from '../render3/interfaces/node';\nimport {RElement} from '../render3/interfaces/renderer\_dom';\nimport {LView} from '../render3/interfaces/view';\nimport {getCurrentTNode, getLView} from '../render3/state';\nimport {getNativeByTNode} from '../render3/util/view\_utils';\nimport {noop} from '../util/noop';\n\n/\*\*\n \* Creates an ElementRef from the most recent node.\n \*\n \* @returns The ElementRef instance to use $\ln * \Lambda$  function injectElementRef(): ElementRef  $\ln$  return createElementRef(getCurrentTNode()!, getLView());\n}\n\n/\*\*\n \* Creates an ElementRef given a node.\n \*\n \* @param tNode The node for which you'd like an ElementRef\n \* @param lView The view to which the node belongs\n \* @returns The ElementRef instance to use\n \*/\nexport function createElementRef(tNode: TNode, lView: LView): ElementRef {\n return new ElementRef(getNativeByTNode(tNode, lView) as RElement);\n}\n\nexport const SWITCH\_ELEMENT\_REF\_FACTORY\_POST\_R3\_ = injectElementRef;\nconst SWITCH\_ELEMENT\_REF\_FACTORY\_PRE\_R3\_ = noop;\nconst SWITCH\_ELEMENT\_REF\_FACTORY: typeof injectElementRef = SWITCH\_ELEMENT\_REF\_FACTORY\_\_PRE\_R3\_\_;\n\n/\*\*\n \* A wrapper around a native element inside of a View. $\ln \pi$   $\tan \Theta$  is becked by a render-specific element. In the browser, this is usually a DOM $\ln *$  element. $\ln * \ln * \omega$  security Permitting direct access to the DOM can make your application more vulnerable to\n \* XSS attacks. Carefully review any use of `ElementRef` in your code. For more detail, see the\n \* [Security Guide](https://g.co/ng/security).\n \*\n \* @publicApi\n \*/\n// Note: We don't expose things like `Injector`, `ViewContainer`, ... here,\n// i.e. users have to ask for what they need. With that, we can build better analysis tools\n// and could do better codegen in the future.\nexport class ElementRef<T = any> {\n /\*\*\n \* The underlying native element or `null` if direct access to native elements is not supported\n  $*$  (e.g. when the application runs in a web worker). $\ln * \ln *$  <div class=\"callout is-critical\"> $\ln *$  <header>Use with caution</header> $\ln *$  <p> $\ln *$  Use this API as the last resort when direct access to DOM is needed. Use templating and\n  $*$  data-binding provided by Angular instead. Alternatively you can take a look at {@link\n  $*$ Renderer2 $\ln$  \* which provides API that can safely be used even when direct access to native elements is not\n supported.\n \*  $\langle p \rangle$ \n \*  $\langle p \rangle$ \n \* Relying on direct DOM access creates tight coupling between your application and rendering  $\hbar$  \* layers which will make it impossible to separate the two and deploy your application into a\n \* web worker.\n \* </p> </p>\n \* </div>\n \*\n \*/\n public nativeElement: T;\n\n constructor(nativeElement: T)  $\ln$  this.nativeElement = nativeElement;\n  $\ln \frac{\ast \pi}{\pi}$  \* @internal\n \*  $@nocollapse\downarrow n *$   $\wedge$ n static NG ELEMENT ID : () => ElementRef = SWITCH\_ELEMENT\_REF\_FACTORY;\n}\n\n/\*\*\n \* Unwraps `ElementRef` and return the `nativeElement`.\n

\*\n \* @param value value to unwrap\n \* @returns `nativeElement` if `ElementRef` otherwise returns value as is.\n \*/\nexport function unwrapElementRef<T, R>(value: T|ElementRef<R>): T|R {\n return value instanceof ElementRef ? value.nativeElement : value;\n}\n","/\*\*\n \* @license\n \* Copyright Google LLC All Rights Reserved. $\ln * \ln *$  Use of this source code is governed by an MIT-style license that can be $\ln *$  found in the

LICENSE file at https://angular.io/license\n \*/\n\nimport {InjectionToken} from '../di/injection token';\nimport {isProceduralRenderer} from '../render3/interfaces/renderer';\nimport {isLView} from

'../render3/interfaces/type\_checks';\nimport {LView, RENDERER} from '../render3/interfaces/view';\nimport {getCurrentTNode, getLView} from '../render3/state';\nimport {getComponentLViewByIndex} from '../render3/util/view\_utils';\nimport {noop} from '../util/noop';\nimport {RendererStyleFlags2, RendererType2} from './api\_flags';\n\n\nexport const Renderer2Interceptor = new

InjectionToken<Renderer2[]>('Renderer2Interceptor');\n\n\n/\*\*\n \* Creates and initializes a custom renderer that implements the `Renderer2` base class.\n \*\n \* @publicApi\n \*/\nexport abstract class RendererFactory2 {\n /\*\*\n \* Creates and initializes a custom renderer for a host DOM element.\n \* @param hostElement The element to render.\n  $* \mathcal{Q}$  param type The base class to implement.\n  $* \mathcal{Q}$  returns The new custom renderer instance.\n  $*\wedge$ n abstract createRenderer(hostElement: any, type: RendererType2|null): Renderer2;\n /\*\*\n \* A callback invoked when rendering has begun. $\ln * \ln$  abstract begin?(): void; $\ln$  /\*\* $\ln *$  A callback invoked when rendering has completed. $\ln$  \*/\n abstract end?(): void;\n /\*\*\n \* Use with animations test-only mode. Notifies the test when rendering has completed. $\ln * \mathcal{Q}$  returns The asynchronous result of the developer-defined function. $\ln * \Lambda$  abstract whenRenderingDone?(): Promise<any>;\n}\n\n/\*\*\n \* Extend this base class to implement custom rendering. By default, Angular\n \* renders a template into DOM. You can use custom rendering to intercept\n \* rendering calls, or to render to something other than DOM.\n \*\n \* Create your custom renderer using `RendererFactory2`.\n \*\n \* Use a custom renderer to bypass Angular's templating and\n \* make custom UI changes that can't be expressed declaratively.\n \* For example if you need to set a property or an attribute whose name is\n \* not statically known, use the `setProperty()` or\n \* `setAttribute()` method.\n \*\n \* @publicApi\n \*/\nexport abstract class Renderer2 {\n  $/*\$   $\mathbb{R}$  \* Use to store arbitrary developer-defined data on a renderer instance,  $\ln$  \* as an object containing key-value pairs.\n \* This is useful for renderers that delegate to other renderers.\n \*/\n abstract get data(): {[key: string]: any};\n\n /\*\*\n \* Implement this callback to destroy the renderer or the host element.\n \*/\n abstract destroy(): void;\n /\*\*\n \* Implement this callback to create an instance of the host element.\n \* @param name An identifying name for the new element, unique within the namespace. $\ln$  \* @param namespace The namespace for the new element. $\ln * \textcircled{r}$  teturns The new element. $\ln * \textcircled{r}$  abstract createElement(name: string, namespace?: string|null): any;\n /\*\*\n \* Implement this callback to add a comment to the DOM of the host element.\n \* @param value The comment text.\n \* @returns The modified element.\n \*/\n abstract createComment(value: string): any; $\ln \frac{**\ln x}{1}$  \* Implement this callback to add text to the DOM of the host element. $\ln * \mathcal{O}$  param value The text string.\n \* @returns The modified element.\n \*/\n abstract createText(value: string): any;\n /\*\*\n \* If null or undefined, the view engine won't call it.\n \* This is used as a performance optimization for production mode.\n  $*\langle n \rangle$  // TODO(issue/24571): remove '!'.\n destroyNode!: ((node: any) => void)|null;\n /\*\*\n \* Appends a child to a given parent node in the host element DOM. $\ln * \omega$  param parent The parent node. $\ln * \omega$  param newChild The new child node. $\ln * \ln$  abstract appendChild(parent: any, newChild: any): void; $\ln$  /\*\* $\ln *$ Implement this callback to insert a child node at a given position in a parent node $\mathbf{h}^*$  in the host element DOM. $\mathbf{h}$ \* @param parent The parent node.\n \* @param newChild The new child nodes.\n \* @param refChild The existing child node before which `newChild` is inserted.\n \* @param isMove Optional argument which signifies if the current `insertBefore` is a result of  $a\backslash n$  \* move. Animation uses this information to trigger move animations. In the past the Animation $n^*$  would always assume that any `insertBefore` is a move. This is not strictly true because $\ln$  \* with runtime i18n it is possible to invoke `insertBefore` as a result of i18n and it should $\ln$  \* not trigger an animation move.\n \*/\n abstract insertBefore(parent: any, newChild: any, refChild: any, isMove?: boolean): void;\n /\*\*\n \* Implement this callback to remove a child node from the host element's DOM.\n \* @param parent The parent node.\n  $*$  @param oldChild The child node to remove.\n  $*$  @param isHostElement Optionally signal to the renderer whether this element is a host element $\ln *$  or not $\ln *$ / $\ln$  abstract removeChild(parent: any, oldChild: any, isHostElement?: boolean): void;\n /\*\*\n \* Implement this callback to prepare an element to be bootstrapped $\ln *$  as a root element, and return the element instance. $\ln * \mathcal{Q}$  param selectorOrNode The DOM element.\n  $* \mathcal{Q}$  param preserveContent Whether the contents of the root element\n  $*$ should be preserved, or cleared upon bootstrap (default behavior).\n \* Use with `ViewEncapsulation.ShadowDom`

to allow simple native\n \* content projection via `<slot>` elements.\n \* @returns The root element.\n \*/\n abstract selectRootElement(selectorOrNode: string|any, preserveContent?: boolean): any;\n /\*\*\n \* Implement this callback to get the parent of a given node\n  $*$  in the host element's DOM. $\infty$   $* \mathcal{Q}$  param node The child node to query. $\ln$  \* @returns The parent node, or null if there is no parent. $\ln$  \* For WebWorkers, always returns true. $\ln$  \* This is because the check is synchronous,  $\infty$  \* and the caller can't rely on checking for null. $\infty$  \*/\n abstract parentNode(node: any): any;\n /\*\*\n \* Implement this callback to get the next sibling node of a given node\n \* in the host element's DOM. $\ln * \mathcal{Q}$  returns The sibling node, or null if there is no sibling. $\ln *$  For WebWorkers, always returns a value. $\ln$  \* This is because the check is synchronous,  $\ln$  \* and the caller can't rely on checking for null.\n \*/\n abstract nextSibling(node: any): any;\n /\*\*\n \* Implement this callback to set an attribute value for an element in the DOM.\n  $* \mathcal{Q}_{\text{param}}$  element.\n  $* \mathcal{Q}_{\text{param}}$  name The attribute name.\n  $* \mathcal{Q}_{\text{param}}$  value The new value. $\ln * \mathcal{Q}$  param namespace The namespace. $\ln * \ln$  abstract setAttribute(el: any, name: string, value: string, namespace?: string|null): void;\n\n /\*\*\n \* Implement this callback to remove an attribute from an element in the DOM. $\ln * \mathcal{Q}$  param el The element. $\ln * \mathcal{Q}$  param name The attribute name. $\ln * \mathcal{Q}$  param namespace The namespace.\n \*/\n abstract removeAttribute(el: any, name: string, namespace?: string|null): void;\n /\*\*\n \* Implement this callback to add a class to an element in the DOM. $\ln$  \* @param el The element. $\ln$  \* @param name The class name. $\ln$  \*/ $\ln$  abstract addClass(el: any, name: string): void; $\ln \ln /$ \*\* $\ln$  \* Implement this callback to remove a class from an element in the DOM. $\ln * \omega$  aram el The element. $\ln * \omega$  param name The class name. \*/\n abstract removeClass(el: any, name: string): void;\n\n /\*\*\n \* Implement this callback to set a CSS style for an element in the DOM.\n  $* \mathcal{Q}$  param el The element.\n  $* \mathcal{Q}$  param style The name of the style.\n  $* \mathcal{Q}$  param value The new value. $\ln * \mathcal{Q}$  param flags Flags for style variations. No flags are set by default. $\ln * \ln$  abstract setStyle(el: any, style: string, value: any, flags?: RendererStyleFlags2): void;\n\n /\*\*\n \* Implement this callback to remove the value from a CSS style for an element in the DOM. $\ln * \omega$  and  $\ln * \omega$  all The element. The name of the style.\n \* @param flags Flags for style variations to remove, if set. ???\n \*/\n abstract removeStyle(el: any, style: string, flags?: RendererStyleFlags2): void;\n\n /\*\*\n \* Implement this callback to set the value of a property of an element in the DOM. $\ln * \mathcal{Q}$  param el The element. $\ln * \mathcal{Q}$  param name The property name.\n \* @param value The new value.\n \*/\n abstract setProperty(el: any, name: string, value: any): void;\n\n  $\frac{1}{10}$  \* Implement this callback to set the value of a node in the host element.\n \* @param node The node.\n \* @param value The new value.\n \*/\n abstract setValue(node: any, value: string): void;\n\n /\*\*\n \* Implement this callback to start an event listener. $\ln * \omega$  aram target The context in which to listen for events. Can be $\ln * \text{ the}$ entire window or document, the body of the document, or a specific  $n * DOM$  element.  $n * @$  param event Name The event to listen for.\n  $* \mathcal{Q}$  param callback A handler function to invoke when the event occurs.\n  $* \mathcal{Q}$  returns An \"unlisten\" function for disposing of this handler.\n  $*\wedge$ n abstract listen(\n target: 'window'|'document'|'body'|any, eventName: string,\n callback: (event: any) => boolean | void): () => void;\n\n  $\ell^{**}\n\in \mathbb{Q}$  internal $\n\mid n \neq \emptyset$  nocollapse $\n\mid n \neq \emptyset$  static \_\_NG\_ELEMENT\_ID\_: () => Renderer2 = () => SWITCH\_RENDERER2\_FACTORY();\n}\n\n\nexport const SWITCH\_RENDERER2\_FACTORY\_\_POST\_R3\_\_ = injectRenderer2;\nconst SWITCH\_RENDERER2\_FACTORY\_\_PRE\_R3\_\_ = noop;\nconst

SWITCH\_RENDERER2\_FACTORY: typeof injectRenderer2 =

SWITCH\_RENDERER2\_FACTORY\_\_PRE\_R3\_\_;\n\n/\*\* Returns a Renderer2 (or throws when application was bootstrapped with Renderer3) \*/\nfunction getOrCreateRenderer2(lView: LView): Renderer2 {\n const renderer = lView[RENDERER];\n if (ngDevMode && !isProceduralRenderer(renderer)) {\n throw new Error('Cannot inject Renderer2 when the application uses Renderer3!');\n  $\ln$  return renderer as Renderer2;\n}\n\n/\*\* Injects a Renderer2 for the current component. \*/\nexport function injectRenderer2(): Renderer2 {\n  $\#$  We need the Renderer to be based on the component that it's being injected into, however since\n // DI happens before we've entered its view, `getLView` will return the parent view instead. $\ln$  const IView = getLView(); $\ln$  const tNode = getCurrentTNode()!;\n const nodeAtIndex = getComponentLViewByIndex(tNode.index, lView);\n return getOrCreateRenderer2(isLView(nodeAtIndex) ? nodeAtIndex : lView);\n}\n","/\*\*\n \* @license\n \* Copyright Google LLC All Rights Reserved. $\ln * \ln *$  Use of this source code is governed by an MIT-style license that can be $\ln$ \* found in the LICENSE file at https://angular.io/license\n \*/\n\nimport {defineInjectable} from

'../di/interface/defs';\nimport {SecurityContext} from './security';\n\n/\*\*\n \* Sanitizer is used by the views to sanitize potentially dangerous values. $\ln * \omega$  = @publicApi $\ln * \Delta$ pixport abstract class Sanitizer  $\ln \Delta$ bstract sanitize(context: SecurityContext, value: {}|string|null): string|null;\n /\*\* @nocollapse \*/\n static prov = /\*\* @pureOrBreakMyCode \*/ defineInjectable({\n token: Sanitizer,\n providedIn: 'root',\n factory: () => null,\n });\n}\n","/\*\*\n \* @license\n \* Copyright Google LLC All Rights Reserved.\n \*\n \* Use of this source code is governed by an MITstyle license that can be $\ln *$  found in the LICENSE file at https://angular.io/license $\ln * \ln \frac{\pi * \ln * \mathcal{O}}{\ln \pi}$ Represents the version of Angular $\ln * \ln * \mathcal{O}_n$  \*/\nexport class Version {\n public readonly major: string;\n public readonly minor: string;\n public readonly patch: string;\n\n constructor(public full: string) {\n this.major = full.split('.')[0];\n this.minor = full.split('.')[1];\n this.patch = full.split('.').slice(2).join('.');\n  $\ln\ln\frac{\pi^*}{n}$  \* @publicApi\n \*/\nexport const VERSION = new Version('12.2.16');\n","/\*\*\n \* @license\n \* Copyright Google LLC All Rights Reserved. $\ln \pi$  to Use of this source code is governed by an MIT-style license that can be\n \* found in the LICENSE file at https://angular.io/license\n \*/\n\nimport {stringify} from '../../util/stringify';\nimport {isListLikeIterable, iterateListLike} from '../change\_detection\_util';\n\nimport {IterableChangeRecord, IterableChanges, IterableDiffer, IterableDifferFactory, NgIterable, TrackByFunction} from './iterable\_differs';\n\n\nexport class DefaultIterableDifferFactory implements IterableDifferFactory {\n constructor()  ${\nvert \nu \rangle : Object[null]$ undefined): boolean  ${\nvert \nu \rangle : b \nu \rangle}$ create<V>(trackByFn?: TrackByFunction<V>): DefaultIterableDiffer<V> {\n return new DefaultIterableDiffer<V>(trackByFn);\n }\n\nconst trackByIdentity = (index: number, item: any) => item;\n\n/\*\*\n \* @deprecated v4.0.0 - Should not be part of public API.\n \* @publicApi\n \*/\nexport class DefaultIterableDiffer<V> implements IterableDiffer<V>, IterableChanges<V> {\n public readonly length: number  $= 0$ ;\n // TODO(issue/24571): remove '!'.\n public readonly collection!: V[]|Iterable<V>|null;\n // Keeps track of the used records at any point in time (during  $\&$  across `\_check()` calls)\n private \_linkedRecords:  $DupiterateMap< V>null = null;\n$  // Keeps track of the removed records at any point in time during  $Deter()$ calls.\n private unlinkedRecords: DuplicateMap<V>|null = null;\n private previousItHead: IterableChangeRecord\_<V>|null = null;\n private \_itHead: IterableChangeRecord\_<V>|null = null;\n private itTail: IterableChangeRecord  $\langle V \rangle$ |null = null;\n private additionsHead: IterableChangeRecord  $\langle V \rangle$ |null = null;\n private additionsTail: IterableChangeRecord  $\langle V \rangle$ |null = null;\n private movesHead: IterableChangeRecord\_<V>|null = null;\n private \_movesTail: IterableChangeRecord\_<V>|null = null;\n private \_removalsHead: IterableChangeRecord\_<V>|null = null;\n private \_removalsTail: IterableChangeRecord\_<V>|null  $=$  null;\n // Keeps track of records where custom track by is the same, but item identity has changed\n private \_identityChangesHead: IterableChangeRecord\_<V>|null = null;\n private \_identityChangesTail: IterableChangeRecord\_<V>|null = null;\n private \_trackByFn: TrackByFunction<V>;\n\n constructor(trackByFn?: TrackByFunction<V>)  $\n\$ this.\_trackByFn = trackByFn || trackByIdentity;\n }\n\n forEachItem(fn: (record: IterableChangeRecord  $\langle V \rangle$  => void)  $\{\n\$  let record: IterableChangeRecord  $\langle V \rangle$ |null;\n for (record = this.\_itHead; record !== null; record = record.\_next)  $\n \in$  fn(record);\n  $\n \in$  forEachOperation(\n fn: (item: IterableChangeRecord<V>, previousIndex: number|null, currentIndex: number|null) => $\infty$  void)  $\{\n\$  let nextIt = this.\_itHead;\n let nextRemove = this.\_removalsHead;\n let addRemoveOffset = 0;\n let moveOffsets: number[]|null = null;\n while (nextIt || nextRemove)  $\{\n \in \mathcal{H} \}$  // Figure out which is the next record to process\n // Order: remove, add, move $\ln$  const record: IterableChangeRecord<V> = !nextRemove  $\|\n\|$ n nextIt && $\n\alpha$ 

nextIt.currentIndex!  $\langle n \rangle$  getPreviousIndex(nextRemove, addRemoveOffset, moveOffsets) ?\n nextIt! :\n nextRemove;\n const adjPreviousIndex = getPreviousIndex(record, addRemoveOffset, moveOffsets);\n const currentIndex = record.currentIndex;\n\n // consume the item, and adjust the addRemoveOffset and update moveDistance if necessary\n if (record === nextRemove) {\n addRemoveOffset--;\n nextRemove = nextRemove.\_nextRemoved;\n } else {\n nextIt = nextIt!.\_next;\n

if (record.previousIndex == null)  $\{\n\$  addRemoveOffset++;\n } else  $\{\n\$  // INVARIANT: currentIndex  $\langle$  previousIndex $\rangle$ n if (!moveOffsets) moveOffsets = []; $\ln$  const localMovePreviousIndex = adjPreviousIndex - addRemoveOffset;\n const localCurrentIndex = currentIndex! - addRemoveOffset;\n if (localMovePreviousIndex != localCurrentIndex) {\n for (let  $i = 0$ ;  $i <$  localMovePreviousIndex;  $i++$ ) {\n

const offset = i < moveOffsets.length ? moveOffsets[i] : (moveOffsets[i] = 0);\n const index = offset + i;\n if (localCurrentIndex  $\leq$  index  $\&&$  index  $\leq$  localMovePreviousIndex)  $\{\n\}$  moveOffsets[i] = offset + 1;\n  $\ln$  }\n const previousIndex = record.previousIndex;\n moveOffsets[previousIndex] = localCurrentIndex - localMovePreviousIndex;\n }\n }\n }\n if (adjPreviousIndex !== currentIndex)  ${\n \{n \in \Gamma\colon \alpha \in \Gamma\} \in \{\n \} \in \{\n \} \in \{\n \} \}$ forEachPreviousItem(fn: (record: IterableChangeRecord\_<V>) => void) {\n let record: IterableChangeRecord  $\langle V \rangle$ |null;\n for (record = this. previousItHead; record !== null; record = record.\_nextPrevious) {\n fn(record);\n }\n }\n forEachAddedItem(fn: (record: IterableChangeRecord\_<V>) => void) {\n let record: IterableChangeRecord\_<V>|null;\n for (record = this.\_additionsHead; record !== null; record = record. nextAdded)  $\n \ln \ln \ln \text{forEachMovedItem(fn: (record):}$ IterableChangeRecord\_<V> $) \rightarrow \{ \nvert \cdot \text{record} \cdot \text{t} \cdot \text{t$ this.\_movesHead; record !== null; record = record.\_nextMoved)  $\{\n n$  fn(record);\n  $\|\n n\|$ forEachRemovedItem(fn: (record: IterableChangeRecord  $\langle V \rangle$ ) => void) {\n let record: IterableChangeRecord\_ $$ |null;\n for (record = this.\_removalsHead; record !== null; record = record.\_nextRemoved)  ${\n \frac{n}{\in \mathbb{N}}\n }|n|$  forEachIdentityChange(fn: (record: IterableChangeRecord\_<V> $) \geq$ void) {\n let record: IterableChangeRecord\_<V>|null;\n for (record = this.\_identityChangesHead; record !== null; record = record.\_nextIdentityChange)  $\{\n\in$  fn(record);\n  $\|\n\|$ diff(collection: NgIterable<V>|null|undefined): DefaultIterableDiffer<V>|null {\n if (collection == null) collection  $=$  [];\n if (!isListLikeIterable(collection)) {\n throw new Error(\n `Error trying to diff '\${stringify(collection)}'. Only arrays and iterables are allowed`);\n }\n\n if (this.check(collection)) {\n return this;\n } else {\n return null;\n }\n }\n\n onDestroy() {\\n\n check(collection: NgIterable<V>): boolean {\n this.\_reset();\n\n let record: IterableChangeRecord\_<V>|null = this.\_itHead;\n let mayBeDirty: boolean = false;\n let index: number;\n let item: V;\n let itemTrackBy: any;\n if (Array.isArray(collection)) {\n (this as {length: number}).length = collection.length; $\ln \ln$  for (let index = 0; index < this.length; index++) { $\ln$  item  $=$  collection[index];\n itemTrackBy = this.\_trackByFn(index, item);\n if (record === null ||  $!Object.is(record.trackById, itemTrackBy)$  {\n record = this. mismatch(record, item, itemTrackBy, index);\n mayBeDirty = true;\n } else  ${\n }$  if (mayBeDirty)  ${\n }$  // TODO(misko): can we limit this to duplicates only?\n record = this.\_verifyReinsertion(record, item, itemTrackBy, index);\n }\n if (!Object.is(record.item, item)) this.\_addIdentityChange(record, item);\n  $\ln$  record = record.\_next;\n  $\{\n \}$  else  ${\n \cdot \}$  index = 0; $\in$  iterateListLike(collection, (item: V) =>  ${\n \cdot \}$  itemTrackBy = this.\_trackByFn(index, item);\n if (record === null || !Object.is(record.trackById, itemTrackBy)) {\n record = this. mismatch(record, item, itemTrackBy, index);\n mayBeDirty = true;\n } else {\n if (mayBeDirty)  $\ln$  // TODO(misko): can we limit this to duplicates only? $\ln$  record = this. verifyReinsertion(record, item, itemTrackBy, index);\n <br>if (!Object.is(record.item, item)) this.\_addIdentityChange(record, item);\n  $\ln$  record = record.\_next;\n index++;\n });\n (this as  ${\text{length}: \text{ number}}\$ .length = index;\n  $\{\n\n\}$ \n\n this.\_truncate(record);\n (this as {collection: V[] | Iterable<V>}).collection = collection;\n return this.isDirty;\n }\n\n /\* CollectionChanges is considered dirty if it

has any additions, moves, removals, or identity\n \* changes.\n \*/\n get isDirty(): boolean {\n return this.\_additionsHead !== null || this.\_movesHead !== null  $\|\$ n this.\_removalsHead !== null || this. identityChangesHead !== null;\n  $\ln \frac{**\n}{*}$  \* Reset the state of the change objects to show no changes.

This means set previous Key to  $\infty$  \* current Key, and clear all of the queues (additions, moves, removals). $\infty$  \* Set the previousIndexes of moved and added items to their currentIndexes\n \* Reset the list of additions, moves and removals $\n\ \n* \n\in \mathbb{R}$  \* @internal $\n\$  \*/\n reset()  $\{\n\$  if (this.isDirty)  $\{\n\}$  let record: IterableChangeRecord\_<V>|null;\n\n for (record = this.\_previousItHead = this.\_itHead; record !== null; record =

record. next)  ${\n \cdot \n }$  record. nextPrevious = record. next;\n  ${\n \cdot \n }$ \n\n for (record = this. additionsHead; record  $!=$  null; record = record. nextAdded)  $\n{\nvert n}$  record.previousIndex = record.currentIndex;\n  $\nvert$ this. additionsHead = this. additionsTail = null; $\ln \ln$  for (record = this. movesHead; record !== null; record = record. nextMoved)  ${\n \mu \}$  record.previousIndex = record.currentIndex; ${\n \mu \}$  this. movesHead =

this.\_movesTail = null;\n this.\_removalsHead = this.\_removalsTail = null;\n this.\_identityChangesHead = this.\_identityChangesTail = null;\n\n // TODO(vicb): when assert gets supported\n // assert(!this.isDirty);\n  $\ln |\n\pm \pi \times \n\pm \pi^*$  This is the core function which handles differences between collections.\n \*\n \* - `record` is the record which we saw at this position last time. If null then it is a new $n *$  item. $n *$  - `item` is the current item in the collection\n  $*$  - `index` is the position of the item in the collection\n  $*\n\alpha$   $* \mathcal{O}$  internal\n  $*\n\alpha$ \_mismatch(record: IterableChangeRecord\_<V>|null, item: V, itemTrackBy: any, index: number):\n IterableChangeRecord  $\langle V \rangle$  {\n // The previous record after which we will append the current one.\n let previousRecord: IterableChangeRecord\_<V>|null;\n\n if (record === null) {\n previousRecord = this.\_itTail;\n } else  ${\n \times}$  previousRecord = record.\_prev;\n // Remove the record from the collection since we know it does not match the item. $\ln$  this. remove(record); $\ln$  } $\ln$  // See if we have evicted the item, which used to be at some anterior position of \_itHead list. $\ln$  record = this.\_unlinkedRecords === null ? null : this.\_unlinkedRecords.get(itemTrackBy, null);\n if (record !== null) {\n // It is an item which we have evicted earlier: reinsert it back into the list. $\ln$  // But first we need to check if identity changed, so we can update in view if necessary.\n if (!Object.is(record.item, item)) this.\_addIdentityChange(record, item);\n\n this. reinsertAfter(record, previousRecord, index); $\in$  } else  $\{\n\mid \mathcal{A}$ ttempt to see if the item is at some posterior position of \_itHead list.\n record = this.\_linkedRecords === null ? null : this.\_linkedRecords.get(itemTrackBy, index);\n if (record !== null) {\n // We have the item in \_itHead at/after `index` position. We need to move it forward in the  $\ln$  // collection.  $\ln$  // But first we need to check if identity changed, so we can update in view if necessary.\n if (!Object.is(record.item, item)) this.\_addIdentityChange(record, item);\n\n this.\_moveAfter(record, previousRecord, index);\n } else {\n // It is a new item: add it.\n record =\n this. addAfter(new IterableChangeRecord <V>(item, itemTrackBy), previousRecord, index);\n  $\ln$ return record;\n  $\ln / *$ \n  $*$  This check is only needed if an array contains duplicates. (Short circuit of nothing dirty)\n \*\n \* Use case:  $[a, a]$  =>  $[b, a, a] \nightharpoonup$  \*\n \* If we did not have this check then the insertion of `b` would: $\ln * 1$ ) evict first  $\alpha \neq * 2$  insert  $\beta$  at  $\gamma$  index. $\gamma * 3$  leave  $\alpha$  at index  $\gamma$  as is.  $\epsilon$ --this is wrong!\n \* 3) reinsert `a` at index 2. <-- this is wrong!\n \*\n \* The correct behavior is:\n \* 1) evict first `a`\n \* 2) insert `b` at `0` index.\n \* 3) reinsert `a` at index 1.\n \* 3) move `a` at from `1` to `2`.\n \*\n \*\n \* Double check that we have not evicted a duplicate item. We need to check if the item type may $\ln *$  have already been removed:\n \* The insertion of b will evict the first 'a'. If we don't reinsert it now it will be reinserted\n \* at the end. Which will show up as the two 'a's switching position. This is incorrect, since  $a\ln *$  better way to think of it is as insert of 'b' rather then switch 'a' with 'b' and then add 'a'\n \* at the end.\n \*\n \* @internal\n \*\n \_verifyReinsertion(record: IterableChangeRecord\_<V>, item: V, itemTrackBy: any, index: number):\n IterableChangeRecord\_<V> {\n let reinsertRecord: IterableChangeRecord\_<V>|null =\n this.\_unlinkedRecords === null ? null : this.\_unlinkedRecords.get(itemTrackBy, null);\n if (reinsertRecord !== null)  ${\n \mu$  record = this.\_reinsertAfter(reinsertRecord, record.\_prev!, index);\n } else if (record.currentIndex != index)  ${\n \times}$  record.currentIndex = index;\n this.\_addToMoves(record, index);\n  ${\n \times}$  return record;\n  ${\n \times}$  $/**\n$  \* Get rid of any excess {@link IterableChangeRecord\_}s from the previous collection\n \*\n \* - `record` The first excess { @link IterableChangeRecord\_}.\n \*\n \* @internal\n \*\n \_truncate(record: IterableChangeRecord\_<V>|null)  $\n\$  // Anything after that needs to be removed;\n while (record !== null)  $\n\$ const nextRecord: IterableChangeRecord\_<V>|null = record.\_next;\n this. addToRemovals(this. unlink(record));\n record = nextRecord;\n }\n if (this. unlinkedRecords !== null)  ${\n\mu \$  this. unlinkedRecords.clear();\n  $\ln\$  if (this. additionsTail !== null)  ${\n\mu \}$ this. additionsTail. nextAdded = null;\n  $\ln$  if (this. movesTail !== null) {\n this. movesTail. nextMoved = null;\n  $\ln$  if (this. itTail !== null)  $\ln$  this. itTail. next = null;\n  $\ln$  if (this. removalsTail !== null)  $\ln$ this.\_removalsTail.\_nextRemoved = null;\n }\n if (this.\_identityChangesTail !== null) {\n this. identityChangesTail. nextIdentityChange = null;\n  $\ln \max \in \mathbb{R}$  reinsertAfter(\n record: IterableChangeRecord\_<V>, prevRecord: IterableChangeRecord\_<V>|null,\n index: number): IterableChangeRecord  $\langle V \rangle$  {\n if (this. unlinkedRecords !== null) {\n this. unlinkedRecords.remove(record);\n }\n const prev = record. prevRemoved;\n const next =
record.\_nextRemoved;\n\n if (prev === null) {\n this.\_removalsHead = next;\n } else {\n prev.\_nextRemoved = next;\n \\n if (next === null) {\n this.\_removalsTail = prev;\n \ else {\n next.\_prevRemoved = prev;\n }\n\n this.\_insertAfter(record, prevRecord, index);\n this.\_addToMoves(record, index);\n return record;\n }\n\n /\*\* @internal \*/\n \_moveAfter(\n record: IterableChangeRecord\_<V>, prevRecord: IterableChangeRecord\_<V>|null,\n index: number): IterableChangeRecord\_<V> {\n this.\_unlink(record);\n this.\_insertAfter(record, prevRecord, index);\n this.\_addToMoves(record, index);\n return record;\n }\n\n /\*\* @internal \*/\n \_addAfter(\n record: IterableChangeRecord <V>, prevRecord: IterableChangeRecord\_<V>|null,\n index: number): IterableChangeRecord\_<V> {\n this.\_insertAfter(record, prevRecord, index);\n\n if (this.\_additionsTail === null)  $\{\n\$  // TODO(vicb):\n // assert(this.\_additionsHead  $==$  null);\n this. additionsTail = this. additionsHead = record;\n } else {\n // TODO(vicb):\n // assert(\_additionsTail.\_nextAdded === null);\n // assert(record.\_nextAdded === null);\n this.\_additionsTail = this.\_additionsTail.\_nextAdded = record;\n }\n return record;\n }\n\n /\*\* @internal \*/\n \_insertAfter(\n record: IterableChangeRecord <V>, prevRecord: IterableChangeRecord <V>|null,\n index: number): IterableChangeRecord\_<V>  $\{\n\mid \text{/}TODO(\text{vicb)}:\n\mid \text{/} \text{/} \text{assert}(\text{record} \mid \text{=} \text{prevRecord})\n\}$  // assert(record.\_next === null);\n // assert(record.\_prev === null);\n\n const next: IterableChangeRecord\_<V>|null =\n prevRecord  $==$  null ? this.\_itHead : prevRecord.\_next;\n // TODO(vicb):\n // assert(next != record);\n //  $assert(\text{prevRecord} != \text{record.})\$ ;  $record \text{next} == \text{next}$ ;  $r = next$ ;  $r = next$ ;  $r = record \text{next} == \text{next}$ ;  $r = newRecord$ ;  $r = newRecord$ ;  $r = newText$ ;  $r = newText$ ;  $r = newText$ ;  $r = newText$ ;  $r = newText$ ;  $r = newText$ ;  $r = newText$ ;  $r = newText$ ;  $r = newText$ ;  $r = newText$ ;  $r = newText$ ;  $r = newText$ ;  $r = newText$ ;  $r = newText$ ;  $r = newText$ ;  $r = newText$ ;  $r = newText$ ;  $r$ this. itTail = record;\n } else {\n next. prev = record;\n }\n if (prevRecord === null) {\n this. itHead = record;\n } else {\n prevRecord.\_next = record;\n }\n\n if (this.\_linkedRecords === null) {\n this.\_linkedRecords = new \_DuplicateMap<V>();\n }\n this.\_linkedRecords.put(record);\n\n record.currentIndex = index;\n return record;\n  $\ln \wedge^* \otimes$  internal \*/\n remove(record: IterableChangeRecord\_<V>): IterableChangeRecord\_<V> {\n return this.\_addToRemovals(this.\_unlink(record));\n }\n\n /\*\* @internal \*/\n \_unlink(record: IterableChangeRecord\_<V>): IterableChangeRecord\_<V> {\n if (this.\_linkedRecords !== null) {\n this. linkedRecords.remove(record);\n }\n\n const prev = record. prev;\n const next = record. next;\n\n // TODO(vicb):\n // assert((record. prev = null) === null);\n // assert((record. next = null) === null);\n\n if (prev  $==$  null)  $\{\n\$  this.\_itHead = next;\n  $\}$  else  $\{\n\$  prev.\_next = next;\n  $\}\n$  if (next = == null)  $\{\n\$ this.\_itTail = prev;\n } else {\n next.\_prev = prev;\n }\n\n return record;\n }\n\n /\*\* @internal \*/\n \_addToMoves(record: IterableChangeRecord\_<V>, toIndex: number): IterableChangeRecord\_<V> {\n // TODO(vicb):\n // assert(record.\_nextMoved === null);\n\n if (record.previousIndex === toIndex) {\n return record;\n }\n\n if (this.\_movesTail === null) {\n // TODO(vicb):\n // assert(\_movesHead === null);\n this.\_movesTail = this.\_movesHead = record;\n } else  $\{\n \mid \text{Y} \mid \text{Y} \mid \text{Y} \mid \text{Y} \}$ assert(\_movesTail.\_nextMoved === null);\n this.\_movesTail = this.\_movesTail.\_nextMoved = record;\n }\n\n return record;\n }\n\n private addToRemovals(record: IterableChangeRecord <V>): IterableChangeRecord <V>  ${\nvert \nvert n$  if (this.\_unlinkedRecords === null)  ${\nvert \nvert n}$  this.\_unlinkedRecords = new \_DuplicateMap<V>();\n  ${\nvert \nvert n}$ this.\_unlinkedRecords.put(record);\n record.currentIndex = null;\n record.\_nextRemoved = null;\n\n if (this.\_removalsTail === null) {\n // TODO(vicb):\n // assert(\_removalsHead === null);\n this.\_removalsTail = this.\_removalsHead = record;\n record.\_prevRemoved = null;\n } else  $\{\n\$  // TODO(vicb):\n // assert(\_removalsTail.\_nextRemoved === null);\n // assert(record.\_nextRemoved === null);\n record. prevRemoved = this. removalsTail;\n this. removalsTail = this. removalsTail. nextRemoved  $=$  record;\n  $\ln$  return record;\n  $\ln \pi$  /\*\* @internal \*/\n addIdentityChange(record: IterableChangeRecord  $\langle V \rangle$ , item: V)  $\{\n\}$  record.item = item; $\n\$  if (this. identityChangesTail === null)  $\{\n\}$ this. identityChangesTail = this. identityChangesHead = record;\n } else  ${\n}$  this. identityChangesTail = this.\_identityChangesTail.\_nextIdentityChange = record;\n }\n return record;\n }\n}\n\nexport class IterableChangeRecord <V> implements IterableChangeRecord<V>  $\{\n\}$  currentIndex: number|null = null:\n previousIndex: number|null = null;\n\n /\*\* @internal \*/\n \_nextPrevious: IterableChangeRecord <V>|null = null;\n /\*\* @internal \*/\n prev: IterableChangeRecord <V>|null = null;\n /\*\* @internal \*/\n next: IterableChangeRecord\_<V>|null = null;\n /\*\* @internal \*/\n \_prevDup: IterableChangeRecord\_<V>|null = null;\n

/\*\* @internal \*/\n \_nextDup: IterableChangeRecord\_<V>|null = null;\n /\*\* @internal \*/\n \_prevRemoved: IterableChangeRecord  $\langle V \rangle$ |null = null;\n /\*\* @internal \*/\n \_nextRemoved: IterableChangeRecord  $\langle V \rangle$ |null = null;\n /\*\* @internal \*/\n \_nextAdded: IterableChangeRecord\_<V>|null = null;\n /\*\* @internal \*/\n \_nextMoved: IterableChangeRecord\_<V>|null = null;\n /\*\* @internal \*/\n \_nextIdentityChange: IterableChangeRecord\_<V>|null = null;\n\n\n constructor(public item: V, public trackById: any) {}\n}\n\n// A

linked list of IterableChangeRecords with the same IterableChangeRecord\_.item\nclass DuplicateItemRecordList<V>{\n /\*\* @internal \*/\n \_head: IterableChangeRecord <V>|null = null;\n /\*\* @internal \*/\n \_tail: IterableChangeRecord\_<V>|null = null;\n\n /\*\*\n \* Append the record to the list of duplicates. $\ln$  \*\n \* Note: by design all records in the list of duplicates hold the same value in record.item. $\ln$  \* $\ln$ add(record: IterableChangeRecord <V>): void  ${\n \in \mathbb{R}^n \atop \text{this. head } == \text{null}} {\n \in \mathbb{R}^n \atop \text{this. head } == \text{null}}$ record;\n record.\_nextDup = null;\n record.\_prevDup = null;\n } else {\n // TODO(vicb):\n // assert(record.item == \_head.item  $\|\n\|$  // record.item is num && record.item.isNaN && \_head.item is num && head.item.isNaN);\n this. tail!. nextDup = record;\n record. prevDup = this. tail;\n record. nextDup  $=$  null;\n this.\_tail = record;\n }\n }\n\n // Returns a IterableChangeRecord\_ having IterableChangeRecord\_.trackById == trackById and\n // IterableChangeRecord\_.currentIndex >= atOrAfterIndex\n get(trackById: any, atOrAfterIndex: number|null): IterableChangeRecord <V>|null {\n let record: IterableChangeRecord\_<V>|null;\n for (record = this.\_head; record !== null; record = record.\_nextDup) {\n if  $((\text{atOrAfterIndex} == \text{null} \parallel \text{atOrAfterIndex} <= \text{record.currentIndex}!) \&\&\n)$  Object.is(record.trackById, trackById))  ${\n n$  return record; $\n \}|\n$   $\|$  return null; $\n \}|\n \$ IterableChangeRecord\_} from the list of duplicates. $\ln$  \*\n \* Returns whether the list of duplicates is empty. $\ln$ \*/\n remove(record: IterableChangeRecord <V>): boolean {\n // TODO(vicb):\n // assert(() {\n // // verify that the record being removed is in the list. $\ln /$  for (IterableChangeRecord\_cursor = \_head; cursor != null; cursor  $=$  cursor.\_nextDup)  $\{\n\mid \text{ if (identical (curs or, record)) return true}$ ;\n //  $\}\n\mid \text{ else; }\n/ \}$ ;\n //});\n\n const prev: IterableChangeRecord  $\langle V \rangle$ |null = record. prevDup;\n const next: IterableChangeRecord  $\langle V \rangle$ |null = record.\_nextDup;\n if (prev === null) {\n this.\_head = next;\n } else {\n prev.\_nextDup = next;\n }\n if  $(\text{next} == \text{null})$  {\n this. tail = prev;\n } else {\n next. prevDup = prev;\n }\n return this. head === null;\n  $\ln\ln\c{$ . DuplicateMap<V>  $\ln$  map = new Map<any, DuplicateItemRecordList<V>>();\n\n put(record: IterableChangeRecord\_<V>)  $\n{\n n \ const \ key = record.trackById;\n n \ let \ duplicates =\n$ this.map.get(key);\n if (!duplicates) {\n duplicates = new DuplicateItemRecordList<V>();\n this.map.set(key, duplicates);\n  $\ln$  duplicates.add(record);\n  $\ln \pi$  \* Retrieve the `value` using key. Because the IterableChangeRecord\_ value may be one which we\n \* have already iterated over, we use the `atOrAfterIndex` to pretend it is not there.\n  $*\nabla$  \* Use case: `[a, b, c, a, a]` if we are at index `3` which is the second `a` then asking if we\n \* have any more `a`s needs to return the second `a`.\n \*/\n get(trackById: any, atOrAfterIndex: number|null): IterableChangeRecord <V>|null  $\ln$  const key = trackById;\n const recordList = this.map.get(key);\n return recordList ? recordList.get(trackById, atOrAfterIndex) : null;\n  $\ln \frac{**\n}{*}$  \* Removes a {@link IterableChangeRecord\_} from the list of duplicates.\n  $*\n\pi$  \* The list of duplicates also is removed from the map if it gets empty. $\langle n * \rangle$ n remove(record: IterableChangeRecord <V>): IterableChangeRecord\_ $>$  {\n const key = record.trackById;\n const recordList:  $\Delta$ DuplicateItemRecordList<V> = this.map.get(key)!;\n // Remove the list of duplicates when it gets empty\n if  $(\text{recordList} \cap \{\text{record})\} \$ n this.map.delete(key);\n }\n return record;\n }\n\n get isEmpty(): boolean {\n return this.map.size ===  $0$ ;\n }\n\n clear() {\n this.map.clear();\n }\n\nfunction getPreviousIndex(item: any, addRemoveOffset: number, moveOffsets: number[]|null): number {\n const previousIndex = item.previousIndex;\n if (previousIndex === null) return previousIndex;\n let moveOffset = 0;\n if (moveOffsets && previousIndex < moveOffsets.length)  ${\n moveOffset = moveOffsets[previousIndex];\n } \neq true$  return previousIndex +

addRemoveOffset + moveOffset;\n}\n","/\*\*\n \* @license\n \* Copyright Google LLC All Rights Reserved.\n \*\n \* Use of this source code is governed by an MIT-style license that can be\n  $*$  found in the LICENSE file at https://angular.io/license\n \*/\n\nimport {stringify} from '../../util/stringify';\nimport {isJsObject} from '../change\_detection\_util';\nimport {KeyValueChangeRecord, KeyValueChanges, KeyValueDiffer,

KeyValueDifferFactory { from './keyvalue\_differs';\n\n\nexport class DefaultKeyValueDifferFactory<K, V> implements KeyValueDifferFactory {\n constructor() {}\n supports(obj: any): boolean {\n return obj instanceof Map  $\|\$  is JsObject(obj);\n  $\|\$ n create<K, V>(): KeyValueDiffer<K, V> $\|\$ n return new DefaultKeyValueDiffer<K, V>();\n }\n}\n\nexport class DefaultKeyValueDiffer<K, V> implements KeyValueDiffer<K, V>, KeyValueChanges<K, V>  $\{\n$  private \_records = new Map<K, KeyValueChangeRecord\_<K, V>>();\n private \_mapHead: KeyValueChangeRecord\_<K, V>|null = null;\n // appendAfter is used in the check loop\n private appendAfter: KeyValueChangeRecord <K, V>|null = null;\n private \_previousMapHead: KeyValueChangeRecord\_<K, V>|null = null;\n private \_changesHead: KeyValueChangeRecord\_<K, V>|null = null;\n private \_changesTail: KeyValueChangeRecord\_<K, V>|null = null;\n private additionsHead: KeyValueChangeRecord <K, V>|null = null;\n private additionsTail: KeyValueChangeRecord\_<K, V>|null = null;\n private \_removalsHead: KeyValueChangeRecord\_<K, V>|null = null;\n private \_removalsTail: KeyValueChangeRecord\_<K, V>|null = null;\n\n get isDirty(): boolean {\n return this. additionsHead !== null || this. changesHead !== null ||\n this. removalsHead !== null;\n }\n\n forEachItem(fn: (r: KeyValueChangeRecord<K, V>) => void) {\n let record: KeyValueChangeRecord\_<K,  $V>$ |null;\n for (record = this.\_mapHead; record !== null; record = record.\_next)  $\{\n\$  fn(record);\n  $\{\n\}$ \n  $\{\n\}$ forEachPreviousItem(fn: (r: KeyValueChangeRecord $\langle K, V \rangle$ ) => void) {\n let record: KeyValueChangeRecord\_<K, V>|null;\n for (record = this.\_previousMapHead; record !== null; record = record. nextPrevious)  $\n\alpha$  fn(record);\n  $\n\alpha$  forEachChangedItem(fn: (r: KeyValueChangeRecord<K,  $V>$ ) => void) {\n let record: KeyValueChangeRecord <K, V>|null;\n for (record = this. changesHead; record !== null; record = record.\_nextChanged) {\n fn(record);\n }\n }\n\n forEachAddedItem(fn: (r: KeyValueChangeRecord<K, V> $) \Rightarrow$  void)  $\{\n\$ et record: KeyValueChangeRecord <K, V>|null;\n for (record = this.\_additionsHead; record !== null; record = record.\_nextAdded)  $\{\n\$  fn(record);\n  $\|\n\|$ forEachRemovedItem(fn: (r: KeyValueChangeRecord $\langle K, V \rangle$ ) => void) {\n let record: KeyValueChangeRecord < K, V>|null;\n for (record = this. removalsHead; record !== null; record = record.\_nextRemoved) {\n fn(record);\n }\n }\n\n diff(map?: Map<any, any>|{[k: string]: any}|null): any {\n if (!map)  ${\nvert \nu \vert}$  map = new Map();\n } else if (!(map instance of Map || isJsObject(map)))  ${\nvert \nu \vert}$  throw new Error(\n `Error trying to diff '\${stringify(map)}'. Only maps and objects are allowed`);\n }\n\n return this.check(map) ? this : null;\n  $\ln \nonumber$  \n\n onDestroy() {\n\n /\*\*\n \* Check the current state of the map vs the previous.\n \* The algorithm is optimised for when the keys do no change.\n \*/\n check(map: Map<any, any>|{[k: string]: any}): boolean  $\{\n\$  this.\_reset();\n\n let insertBefore = this.\_mapHead;\n this.\_appendAfter = null;\n\n this. \_forEach(map, (value: any, key: any) => {\n if (insertBefore && insertBefore.key === key) {\n this.\_maybeAddToChanges(insertBefore, value);\n this.\_appendAfter = insertBefore;\n insertBefore = insertBefore.\_next;\n } else {\n const record = this.\_getOrCreateRecordForKey(key, value);\n insertBefore = this.\_insertBeforeOrAppend(insertBefore, record);\n  $\{\n\$ ;\n\n // Items remaining at the end of the list have been deleted\n if (insertBefore)  $\{\n\$  if (insertBefore.\_prev)  $\{\n\$  insertBefore.\_prev.\_next = null;\n }\n\n this.\_removalsHead = insertBefore;\n\n for (let record: KeyValueChangeRecord\_<K, V>|null  $=$  insertBefore; record !== null;\n record = record.\_nextRemoved) {\n if (record === this.\_mapHead) {\n this.\_mapHead = null;\n }\n this.\_records.delete(record.key);\n record.\_nextRemoved =  $record._next;\n| n$  record.previousValue = record.currentValue; $\n| n$  record.currentValue = null; $\n| n$ record. prev = null;\n record. next = null;\n  $\ln$  /\n // Make sure tails have no next records from previous runs $\in$  if (this. changesTail) this. changesTail. nextChanged = null; $\in$  if (this. additionsTail) this. additionsTail. nextAdded = null;\n\n return this.isDirty;\n  $\ln /^* \n$  \* Inserts a record before `before` or append at the end of the list when 'before' is null.\n  $*\n$  \* Notes:\n \* - This method appends at `this.\_appendAfter`,\n \* - This method updates `this.\_appendAfter`,\n \* - The return value is the new value for the insertion pointer.\n \*/\n private insertBeforeOrAppend(\n before: KeyValueChangeRecord <K, V>|null,\n record: KeyValueChangeRecord < K, V>: KeyValueChangeRecord < K, V>|null  ${\n}$  if (before)  ${\n}$  const prev  $=$  before. prev;\n record. next  $=$  before;\n record. prev  $=$  prev;\n before. prev  $=$  record;\n if (prev) {\n prev. next = record;\n  $\ln$  if (before === this. mapHead) {\n this. mapHead = record;\n }\n\n

this.\_appendAfter = before;\n return before;\n }\n\n if (this.\_appendAfter) {\n this.\_appendAfter.\_next = record;\n record.\_prev = this.\_appendAfter;\n } else {\n this.\_mapHead = record;\n }\n\n this.\_appendAfter = record;\n return null;\n }\n\n private \_getOrCreateRecordForKey(key: K, value: V): KeyValueChangeRecord\_<K,  $V$ > {\n if (this.\_records.has(key)) {\n const record = this.\_records.get(key)!;\n this.\_maybeAddToChanges(record, value); $\ln$  const prev = record.\_prev; $\ln$  const next = record.\_next; $\ln$  if (prev)  ${\n \prec \in \Gamma}$  = next;\n }\n if (next)  ${\n \prec \in \Gamma}$  are prev;\n }\n record.\_next = null;\n record. prev = null;\n\n return record;\n }\n\n const record = new KeyValueChangeRecord <K, V>(key);\n this.\_records.set(key, record);\n record.currentValue = value;\n this.\_addToAdditions(record);\n return record;\n  $\|\cdot\|^* \otimes \cdot \|\cdot\|$  /\*\* @internal \*/\n \_reset() {\n if (this.isDirty) {\n let record: KeyValueChangeRecord\_<K,  $V>$ |null;\n // let `previousMapHead` contain the state of the map before the changes\n this.\_previousMapHead = this.\_mapHead;\n for (record = this.\_previousMapHead; record !== null; record = record.\_next)  ${\n \$  \ } \in \text{Permitian} \in \mathbb{R}.  ${\n \} \in \mathbb{R} \in \mathbb{R}$  // Update `record.previousValue` with the value of the item before the changes\n // We need to update all changed items (that's those which have been added and changed) $\n|$  for (record = this.\_changesHead; record !== null; record = record.\_nextChanged)  ${\n}$ record.previousValue = record.currentValue; $n \in \{r \in r : r \in r \text{ odd}, \text{ second} \mid r \in r \text{ odd} \}$ record.\_nextAdded)  $\n\$ n record.previousValue = record.currentValue;\n  $\ln$  this.\_changesHead = this.\_changesTail = null;\n this.\_additionsHead = this.\_additionsTail = null;\n this.\_removalsHead = null;\n  $\ln \|\ln \|$  Add the record or a given key to the list of changes only when the value has actually changed $\ln$  private maybeAddToChanges(record: KeyValueChangeRecord  $\langle K, V \rangle$ , newValue: any): void  $\{\n\$ (!Object.is(newValue, record.currentValue)) {\n record.previousValue = record.currentValue;\n record.currentValue = newValue;\n this. addToChanges(record);\n }\n }\n\n private addToAdditions(record: KeyValueChangeRecord\_<K, V> $\rangle$  {\n if (this.\_additionsHead === null) {\n this.\_additionsHead = this.\_additionsTail = record;\n } else {\n this.\_additionsTail!.\_nextAdded = record;\n this.\_additionsTail = record;\n  $\ln$  }\n\n private addToChanges(record: KeyValueChangeRecord <K, V>) {\n if (this.\_changesHead === null)  $\n{\in$  this.\_changesHead = this.\_changesTail = record;\n } else  $\{\n{\in}$ this. changesTail!. nextChanged = record;\n this. changesTail = record;\n  $\ln |\n \star \otimes \theta^*|$  \*\* @internal \*/\n private forEach<K, V>(obj: Map<K, V>|{[k: string]: V}, fn: (v: V, k: any) => void) {\n if (obj instance of Map) {\n obj.forEach(fn);\n } else {\n Object.keys(obj).forEach(k => fn(obj[k], k));\n }\n }\n}\n\nclass KeyValueChangeRecord\_<K, V> implements KeyValueChangeRecord<K, V>  $\{\n\$ n previousValue: V|null = null;\n currentValue: V|null = null;\n\n /\*\* @internal \*/\n \_nextPrevious: KeyValueChangeRecord\_<K, V>|null = null;\n /\*\* @internal \*/\n \_next: KeyValueChangeRecord\_<K, V>|null = null;\n /\*\* @internal \*/\n \_prev: KeyValueChangeRecord < K, V>|null = null;\n /\*\* @internal \*/\n \_nextAdded: KeyValueChangeRecord < K,  $V>$ |null = null;\n /\*\* @internal \*/\n \_nextRemoved: KeyValueChangeRecord <K, V>|null = null;\n /\*\* @internal \*/\n \_nextChanged: KeyValueChangeRecord < K, V>|null = null;\n\n constructor(public key: K) {}\n}\n","/\*\*\n \* @license\n \* Copyright Google LLC All Rights Reserved. $\ln \pi$  \* Use of this source code is governed by an MITstyle license that can be $\ln *$  found in the LICENSE file at https://angular.io/license $\ln *$ \n $\ln$ mport {defineInjectable} from '../../di/interface/defs';\nimport {StaticProvider} from '../../di/interface/provider';\nimport {Optional, SkipSelf} from '../../di/metadata';\nimport {DefaultIterableDifferFactory} from '../differs/default\_iterable\_differ';\n\n\n\n/\*\*\n \* A type describing supported iterable types.\n \*\n \* @publicApi\n \*/\nexport type NgIterable $\langle T \rangle$  = Array $\langle T \rangle$ |Iterable $\langle T \rangle$ ;\n\n/\*\*\n \* A strategy for tracking changes over time to an iterable. Used by {@link NgForOf} to\n \* respond to changes in an iterable by effecting equivalent changes in the DOM. $\ln * \ln *$  @publicApi $\ln *$ /nexport interface IterableDiffer $\langle V \rangle$  { $\ln * \ln *$  Compute a difference between the previous state and the new `object` state.\n  $*\n$   $\infty$  @param object containing the new value.\n  $*\n$  @returns an object describing the difference. The return value is only valid until the next\n \* `diff()` invocation.\n \*/\n diff(object: NgIterable<V>|undefined|null): IterableChanges<V>|null;\n}\n\n/\*\*\n \* An object describing the changes in the `Iterable` collection since last time\n \* `IterableDiffer#diff()` was invoked.\n \*\n \* @publicApi\n \*/\nexport interface IterableChanges<V> {\n /\*\*\n \* Iterate over all changes. `IterableChangeRecord` will contain information about changes\n  $*$  to each item.\n  $*\wedge$ n forEachItem(fn: (record: IterableChangeRecord<V>) =>

void): void; $\ln \pi$  /\*\* $\ln$  \* Iterate over a set of operations which when applied to the original `Iterable` will produce the $\ln$  \* new `Iterable`. $\ln$  \*  $\overline{\text{NOTE}}$ : These are not necessarily the actual operations which were applied to the original $\ln *$  `Iterable`, rather these are a set of computed operations which may not be the same as the $\ln *$  ones applied. $\ln * \ln * \omega$  param record A change which needs to be applied $\ln * \omega$  param previousIndex The `IterableChangeRecord#previousIndex` of the `record` refers to the\n \* original `Iterable` location, where as `previousIndex` refers to the transient location\n \* of the item, after applying the operations up to this point.\n \* @param currentIndex The `IterableChangeRecord#currentIndex` of the `record` refers to the\n \* original `Iterable` location, where as `currentIndex` refers to the transient location $\ln$  \* of the item, after applying the operations up to this point. $\ln \sqrt{\pi}$  for EachOperation( $\ln \ln$  (record: IterableChangeRecord<V>, previousIndex: number|null,\n currentIndex: number|null) => void): void;\n\n /\*\*\n \* Iterate over changes in the order of original `Iterable` showing where the original items\n \* have moved.\n \*/\n forEachPreviousItem(fn: (record: IterableChangeRecord<V> $\rangle$  => void): void;\n\n /\*\* Iterate over all added items. \*/\n forEachAddedItem(fn: (record: IterableChangeRecord<V>) => void): void;\n\n /\*\* Iterate over all moved items. \*/\n forEachMovedItem(fn: (record: IterableChangeRecord<V>) => void): void;\n\n /\*\* Iterate over all removed items. \*/\n forEachRemovedItem(fn: (record: IterableChangeRecord<V>) => void): void;\n\n /\*\*\n \* Iterate over all items which had their identity (as computed by the `TrackByFunction`)\n \* changed.\n \*/\n forEachIdentityChange(fn: (record: IterableChangeRecord<V>) => void): void;\n}\n\n/\*\*\n \* Record representing the item change information. $\ln * \ln * \omega$  which  $\ln$  \*/\nexport interface IterableChangeRecord $\langle V \rangle$  {\n /\*\* Current index of the item in `Iterable` or null if removed. \*/\n readonly currentIndex: number|null;\n\n /\*\* Previous index of the item in `Iterable` or null if added. \*/\n readonly previousIndex: number|null;\n\n /\*\* The item. \*/\n readonly item:  $V:\n\ln V^*$  Track by identity as computed by the `TrackByFunction`. \*/\n readonly trackById:  $\an y$ ;\n}\n\n/\*\*\n \* A function optionally passed into the `NgForOf` directive to customize how `NgForOf` uniquely\n \* identifies items in an iterable.\n \*\n \* `NgForOf` needs to uniquely identify items in the iterable to correctly perform DOM updates $\ln *$  when items in the iterable are reordered, new items are added, or existing items are removed. $\ln \pi \$ n \* In all of these scenarios it is usually desirable to only update the DOM elements associated $\ln$  \* with the items affected by the change. This behavior is important to: $\ln$  \* $\ln$  \* - preserve any DOMspecific UI state (like cursor position, focus, text selection) when the $\ln *$  iterable is modified $\ln *$  - enable animation of item addition, removal, and iterable reordering\n  $*$  - preserve the value of the `<select>` element when nested  $\degree$  <option  $\degree$  elements are dynamically $\ln *$  populated using  $\degree$ NgForOf` and the bound iterable is updated $\ln * \ln * A$ common use for custom `trackBy` functions is when the model that `NgForOf` iterates over\n \* contains a property with a unique identifier. For example, given a model:\n  $*\n * \iota * \n * class User {\n * id: number;\n * name:$ string;\n \* ...\n \* }\n \* ```\n \* a custom `trackBy` function could look like the following:\n \* ```ts\n \* function userTrackBy(index, user)  $\{n *$  return user.id; $n * \n * n * A$  custom `trackBy` function must have several properties:\n \*\n \* - be [idempotent](https://en.wikipedia.org/wiki/Idempotence) (be without side effects, and always\n \* return the same value for a given input)\n \* - return unique value for all unique inputs\n \* - be fast\n \*\n \* @see [`NgForOf#ngForTrackBy`](api/common/NgForOf#ngForTrackBy)\n \* @publicApi\n \*/\nexport interface TrackByFunction<T>  ${\n\cdot}$  / Note: the type parameter `U` enables more accurate template type checking in case a trackBy $\ln$  // function is declared using a base type of the iterated type. The `U` type gives TypeScript $\ln$  // additional freedom to infer a narrower type for the `item` parameter type, instead of imposing\n // the trackBy's declared item type as the inferred type for `T`.\n // See https://github.com/angular/angular/issues/40125\n\n /\*\*\n \* @param index The index of the item within the iterable.\n \* @param item The item in the iterable.\n \*/\n <U extends T>(index: number, item: T&U): any;\n}\n\n/\*\*\n \* Provides a factory for {@link IterableDiffer}.\n \*\n \* @publicApi\n \*/\nexport interface IterableDifferFactory {\n supports(objects: any): boolean;\n create<V>(trackByFn?: TrackByFunction<V>): IterableDiffer<V>;\n}\n\nexport function defaultIterableDiffersFactory() {\n return new IterableDiffers([new DefaultIterableDifferFactory()]);\n}\n\n/\*\*\n \* A repository of different iterable diffing strategies used by NgFor, NgClass, and others. $\ln * \pi * \mathcal{Q}$  publicApi $\ln$ \*/\nexport class IterableDiffers  ${\n \chi_n \nearrow^* \otimes$  nocollapse \*/\n static prov = /\*\* @pureOrBreakMyCode \*/ defineInjectable(\n {token: IterableDiffers, providedIn: 'root', factory: defaultIterableDiffersFactory});\n\n /\*\*\n

\* @deprecated v4.0.0 - Should be private\n \*/\n factories: IterableDifferFactory[];\n constructor(factories: IterableDifferFactory[])  $\n$  this.factories = factories; $\n$  }\n static create(factories: IterableDifferFactory[], parent?: IterableDiffers): IterableDiffers  ${\n \prod_{\alpha \in \Pi} \{\n \alpha \}} {\n \ \alpha \}}$  const copied = parent.factories.slice();\n factories = factories.concat(copied);\n }\n\n return new IterableDiffers(factories);\n }\n\n /\*\*\n \* Takes an array of  $\{\emptyset\}$  and returns a provider used to extend the \n \* inherited  $\{\emptyset\}$  ink IterableDiffers } instance with the provided factories and return a new $\ln * \{\omega\}$  IterableDiffers } instance. $\ln * \ln$ \* @usageNotes\n \* ### Example\n \*\n \* The following example shows how to extend an existing list of factories,\n \* which will only be applied to the injector for this component and its children.\n \* This step is all that's required to make a new { @link IterableDiffer } available.\n \*\n \* ``\n \* @Component({\n \* viewProviders:  $\ln *$  IterableDiffers.extend([new ImmutableListDiffer()])\n \* ]\n \* })\n \* ```\n \*/\n static extend(factories: IterableDifferFactory[]): StaticProvider {\n return {\n provide: IterableDiffers,\n useFactory: (parent: IterableDiffers|null) =>  $\{\n \in \mathcal{H} \}$  if parent is null, it means that we are in the root injector and we have just overridden\n // the default injection mechanism for IterableDiffers, in such a case just assume\n // `defaultIterableDiffersFactory`.\n return IterableDiffers.create(factories, parent || defaultIterableDiffersFactory()); $\in$ },\n // Dependency technically isn't optional, but we can provide a better error message this way. $\in$  deps: [[IterableDiffers, new SkipSelf(), new Optional()]] $\in$   $\in$   $\in$   $\in$   $\in$   $\in$   $\in$ any): IterableDifferFactory  ${\n \mod}$  const factory = this.factories.find(f => f.supports(iterable)); $\n$  if (factory != null)  ${\nvert \nu \vert}$  return factory; ${\nvert \rho \vert}$  else  ${\nvert \rho \vert}$  throw new Error(`Cannot find a differ supporting object '\${iterable}' of type '\$ $\ln$  getTypeNameForDebugging(iterable)}'`);\n }\n }\n\nexport function getTypeNameForDebugging(type: any): string {\n return type['name'] || typeof type;\n}\n","/\*\*\n \* @license\n \* Copyright Google LLC All Rights Reserved. $\ln \pi \$  Use of this source code is governed by an MIT-style license that can be\n \* found in the LICENSE file at https://angular.io/license\n \*/\n\nimport {Optional, SkipSelf, StaticProvider, defineInjectable} from '../../di';\nimport {DefaultKeyValueDifferFactory} from './default\_keyvalue\_differ';\n\n\n/\*\*\n \* A differ that tracks changes made to an object over time.\n \*\n \* @publicApi\n \*/\nexport interface KeyValueDiffer<K, V> {\n /\*\*\n \* Compute a difference between the previous state and the new `object` state. $\ln * \mathbb{Q}$  param object containing the new value. $\ln * \mathbb{Q}$  returns an object describing the difference. The return value is only valid until the next\n  $* \diff()$ ` invocation.\n  $*$ \n diff(object: Map<K, V>): KeyValueChanges<K, V>|null;\n\n /\*\*\n \* Compute a difference between the previous state and the new `object` state.\n \*\n \* @param object containing the new value.\n \* @returns an object describing the difference. The return value is only valid until the next $\ln * \diff()$  invocation. $\ln */\n$  diff(object: {[key: string]: V}): KeyValueChanges<string, V>|null;\n // TODO(TS2.1): diff<KP extends string>(this: KeyValueDiffer<KP, V>, object: Record<KP, V>):\n // KeyValueDiffer<KP, V>;\n}\n\n/\*\*\n \* An object describing the changes in the `Map` or `{[k:string]: string}` since last time\n \* `KeyValueDiffer#diff()` was invoked.\n \*\n \* @publicApi\n \*/\nexport interface KeyValueChanges<K, V> {\n /\*\*\n \* Iterate over all changes. `KeyValueChangeRecord` will contain information about changes\n \* to each item.\n \*/\n forEachItem(fn: (r: KeyValueChangeRecord<K, V>)  $\equiv$  void): void;\n\n /\*\*\n \* Iterate over changes in the order of original Map showing where the original items\n \* have moved.\n \*/\n forEachPreviousItem(fn: (r: KeyValueChangeRecord<K, V>) => void): void;\n\n /\*\*\n \* Iterate over all keys for which values have changed. $\ln$  \*/ $\ln$  forEachChangedItem(fn: (r: KeyValueChangeRecord<K, V> $)$  => void): void;\n\n /\*\*\n \* Iterate over all added items.\n \*/\n forEachAddedItem(fn: (r: KeyValueChangeRecord<K, V>) => void): void;\n\n /\*\*\n \* Iterate over all removed items.\n \*/\n forEachRemovedItem(fn: (r: KeyValueChangeRecord<K, V>) => void): void;\n\n/\*\*\n \* Record representing the item change information. $\ln * \ln * \omega$  which  $\ln$  \*/hexport interface KeyValueChangeRecord K.  $V>\{\n\mid \mathcal{V}^*\n\mid n \neq 0\}$  \* Current key in the Map. $\mid n \neq \mathcal{N}\n\mid n$  readonly key: K; $\mid n \mid \mathcal{V}^*\n\mid n \neq 0$  and  $\mid n \neq \mathcal{N}\n\mid n$ if removed.\n \*/\n readonly currentValue: V|null;\n\n /\*\*\n \* Previous value for the key or `null` if added.\n \*/\n readonly previous Value: V|null;\n}\n\n/\*\*\n \* Provides a factory for {@link KeyValueDiffer}.\n \*\n \* @publicApi\n \*/\nexport interface KeyValueDifferFactory  $\{\n\$  \*\*\n \* Test to see if the differ knows how to diff this kind of object. $\ln * \ln$  supports(objects: any): boolean; $\ln / \ln * \ln *$  Create a `KeyValueDiffer`. $\ln * \ln$ create<K, V>(): KeyValueDiffer<K, V>;\n}\n\nexport function defaultKeyValueDiffersFactory() {\n return new

KeyValueDiffers([new DefaultKeyValueDifferFactory()]);\n\\n\n\\*\*\n \* A repository of different Map diffing strategies used by NgClass, NgStyle, and others.\n \*\n \* @publicApi\n \*/\nexport class KeyValueDiffers {\n /\*\* @nocollapse \*/\n static prov = /\*\* @pureOrBreakMyCode \*/ defineInjectable(\n {token: KeyValueDiffers, providedIn: 'root', factory: defaultKeyValueDiffersFactory});\n\n /\*\*\n \* @deprecated v4.0.0 - Should be private.\n \*/\n factories: KeyValueDifferFactory[];\n\n constructor(factories: KeyValueDifferFactory[]) {\n this.factories = factories;\n }\n\n static create<S>(factories: KeyValueDifferFactory[], parent?: KeyValueDiffers): KeyValueDiffers  $\{\n \$  if (parent)  $\{\n \$  const copied = parent.factories.slice(); $\n \$  factories = factories.concat(copied);\n }\n return new KeyValueDiffers(factories);\n }\n\n /\*\*\n \* Takes an array of {@link KeyValueDifferFactory} and returns a provider used to extend the\n \* inherited {@link KeyValueDiffers} instance with the provided factories and return a new $n * \{$  @link KeyValueDiffers  $\}$  instance. $n * \n *$  $\omega$ usageNotes\n \* ### Example\n \*\n \* The following example shows how to extend an existing list of factories, $\ln$  \* which will only be applied to the injector for this component and its children. $\ln$  \* This step is all that's required to make a new {@link KeyValueDiffer} available.\n  $*\n\$ viewProviders:  $[\n\ln * \text{KeyValueDiffers.extend}([\n\text{new ImmutableMapDiffer}()])\n\mid * \n\mid \n\mid * \n\mid \n\mid * \n\mid \n\mid * \n\mid \n\mid \n\mid * \n\mid \n\mid \n\mid * \n\mid \n\mid \n\mid * \n\mid \n\mid * \n\mid \n\mid * \n\mid \n\mid * \n\mid \n\mid * \n\mid \n\mid * \n\mid \n\mid * \n\mid \n\mid * \n\mid \n\mid * \n\mid \n\mid * \n\mid \n\mid * \n\mid \n\mid * \n\$ static extend<S>(factories: KeyValueDifferFactory[]): StaticProvider {\n return {\n provide: KeyValueDiffers,\n useFactory: (parent: KeyValueDiffers)  $\gg$  {\n // if parent is null, it means that we are in the root injector and we have just overridden $\ln$  // the default injection mechanism for KeyValueDiffers, in such a case just assume\n // `defaultKeyValueDiffersFactory`.\n return KeyValueDiffers.create(factories, parent  $\|$  defaultKeyValueDiffersFactory());\n  $\|$ ,\n // Dependency technically isn't optional, but we can provide a better error message this way. $\in$  deps: [[KeyValueDiffers, new SkipSelf(), new Optional()]] $\in$  };\n }\n\n find(kv: any): KeyValueDifferFactory  $\{\n\}$  const factory = this.factories.find(f => f.supports(kv)); $\ln$  if (factory)  ${\n\mu \tau for example \{\n\mu \nu \sigma \bar{u} \in \mathbb{R} \times \mathbb{R} \}$  \\n \\n","/\*\*\n \* @license\n \* Copyright Google LLC All Rights Reserved. $\ln \pi$  \* Use of this source code is governed by an MITstyle license that can be $\ln *$  found in the LICENSE file at https://angular.io/license $\ln *$  $\ln$ mimport {assertParentView} from './assert';\nimport {icuContainerIterate} from './i18n/i18n\_tree\_shaking';\nimport {CONTAINER\_HEADER\_OFFSET} from './interfaces/container';\nimport {TIcuContainerNode, TNode, TNodeType} from './interfaces/node';\nimport {RNode} from './interfaces/renderer\_dom';\nimport {isLContainer} from './interfaces/type\_checks';\nimport {DECLARATION\_COMPONENT\_VIEW, LView, T\_HOST, TVIEW, TView} from './interfaces/view';\nimport {assertTNodeType} from './node\_assert';\nimport {getProjectionNodes} from './node\_manipulation';\nimport {getLViewParent} from './util/view\_traversal\_utils';\nimport {unwrapRNode} from './util/view\_utils';\n\n\n\nexport function collectNativeNodes(\n tView: TView, lView: LView, tNode: TNode|null, result: any[],\n isProjection: boolean = false): any[] {\n while (tNode !== null) {\n ngDevMode &&\n assertTNodeType(\n tNode,\n TNodeType.AnyRNode | TNodeType.AnyContainer | TNodeType.Projection | TNodeType.Icu); $\ln \ln \text{ const}$  lNode = lView[tNode.index]; $\ln \text{ if (lNode]} = \text{null}$  {\n result.push(unwrapRNode(lNode));\n }\n\n // A given lNode can represent either a native node or a LContainer (when it is a host of a\n  $\#$  ViewContainerRef). When we find a LContainer we need to descend into it to collect root nodes\n // from the views in this container.\n if (isLContainer(lNode)) {\n for (let i = CONTAINER\_HEADER\_OFFSET;  $i < N$  indelength;  $i++) \{n \}$  const lViewInAContainer = lNode[i];\n const lViewFirstChildTNode = lViewInAContainer[TVIEW].firstChild;\n if (lViewFirstChildTNode !== null) {\n collectNativeNodes(\n lViewInAContainer[TVIEW], lViewInAContainer, lViewFirstChildTNode, result);\n  $\|\n\|$   $\|\n\|$   $\|\n\|$  const tNodeType = tNode.type;\n if (tNodeType & TNodeType.ElementContainer) {\n collectNativeNodes(tView, lView, tNode.child, result);\n } else if (tNodeType & TNodeType.Icu)  ${\n}$  const nextRNode = icuContainerIterate(tNode as TIcuContainerNode,  $lView\r$ ;\n let rNode: RNode|null;\n while (rNode = nextRNode()) {\n result.push(rNode);\n }\n } else if (tNodeType & TNodeType.Projection)  $\ln$  const nodesInSlot = getProjectionNodes(lView, tNode); $\ln$  if  $(Array.isArray(nodesnSlot)) {\n \text{result} push(...nodesInSlot); \n} else {\n \text{currentView} =\n \text{currentView} =\n \text{currentView} =\n \text{currentView} =\n \text{currentView} =\n \text{currentView} =\n \text{currentView} =\n \text{currentView} =\n \text{currentView} =\n \text{currentView} =\n \text{currentView} =\n \text{currentView} =\n \text{currentView} =\n \text{error} =\n \text{error} =\n \text{error} =\n \text{error} =\n \text{error} =\n \text{error} =\n \text{error} =\n \text{error} =\n \text{error} =\n \text$ getLViewParent(lView[DECLARATION\_COMPONENT\_VIEW])!;\n ngDevMode && assertParentView(parentView);\n collectNativeNodes(parentView[TVIEW], parentView, nodesInSlot, result,

true);\n  $\ln \ln \tNode = i sProjection ? tNode-projectionNext : tNode.next; \n}{\n} \nreturn result;\n\n$ | \* @license\n \* Copyright Google LLC All Rights Reserved.\n \*\n \* Use of this source code is governed by an MITstyle license that can be $\ln *$  found in the LICENSE file at https://angular.io/license $\ln *$ \n $\ln$ mport {ChangeDetectorRef as viewEngine\_ChangeDetectorRef} from '../change\_detection/change\_detector\_ref';\nimport {EmbeddedViewRef as viewEngine\_EmbeddedViewRef, InternalViewRef as viewEngine\_InternalViewRef, ViewRefTracker} from '../linker/view\_ref';\nimport {removeFromArray} from '../util/array\_utils';\nimport {assertEqual} from '../util/assert';\nimport {collectNativeNodes} from './collect\_native\_nodes';\nimport {checkNoChangesInRootView, checkNoChangesInternal, detectChangesInRootView, detectChangesInternal, markViewDirty, storeCleanupWithContext} from './instructions/shared';\nimport {CONTAINER\_HEADER\_OFFSET, VIEW\_REFS} from './interfaces/container';\nimport {isLContainer} from './interfaces/type\_checks';\nimport {CONTEXT, FLAGS, LView, LViewFlags, PARENT, TVIEW} from './interfaces/view';\nimport {destroyLView, detachView, renderDetachView} from './node\_manipulation';\n\n\n\n// Needed due to tsickle downleveling where multiple `implements` with classes creates\n// multiple @extends in Closure annotations, which is illegal. This workaround fixes\n// the multiple @extends by making the annotation @implements instead\nexport interface viewEngine\_ChangeDetectorRef\_interface extends viewEngine\_ChangeDetectorRef {}\n\nexport class ViewRef<T> implements viewEngine\_EmbeddedViewRef<T>, viewEngine\_InternalViewRef,\n viewEngine\_ChangeDetectorRef\_interface {\n private appRef: ViewRefTracker|null = null;\n private attachedToViewContainer = false;\n\n get rootNodes(): any[] {\n const lView = this.\_lView;\n const tView = lView[TVIEW];\n return collectNativeNodes(tView, lView, tView.firstChild,  $|\cdot\rangle$ \n\n constructor(\n /\*\*\n \* This represents `LView` associated with the component when ViewRef is a ChangeDetectorRef. $\ln$  \*\n \* When ViewRef is created for a dynamic component, this also represents the `LView` for the\n  $*$  component.\n  $*\pi$  \* For a \"regular\" ViewRef created for an embedded view, this is the `LView` for the embedded\n \* view.\n \*\n \* @internal\n \*/\n public  $lView: LView\backslash\mathbb{N}\longrightarrow \mathbb{R}^*$  \* This represents the `LView` associated with the point where `ChangeDetectorRef` was\n  $*$  requested.\n  $*\n\pi$   $*$  This may be different from `\_lView` if the  $\degree$  cdRefInjectingView` is an embedded view.\n  $*$ /\n private cdRefInjectingView?: LView) {\\n get context():  $T {\n$  return this. IView[CONTEXT] as T;\n  $\ln$  set context(value: T)  $\n$  this. IView[CONTEXT]  $=$  value;\n  $\ln \ get$  destroyed(): boolean {\n return (this.\_lView[FLAGS] & LViewFlags.Destroyed) === LViewFlags.Destroyed;\n  $\ln \text{c}$ : void  $\n \in \text{this\_appRef}$  {\n this.\_appRef.detachView(this);\n } else if (this. attachedToViewContainer)  ${\n \cdot \n \cdot}$  const parent = this. IView[PARENT];\n if (isLContainer(parent))  ${\n\mu$  const viewRefs = parent[VIEW\_REFS] as ViewRef<unknown>[] | null;\n const index = viewRefs ? viewRefs.indexOf(this): -1;\n if (index > -1) {\n ngDevMode &&\n assertEqual(\n index, parent.indexOf(this.\_lView) - CONTAINER\_HEADER\_OFFSET,\n 'An attached view should be in the same position within its container as its ViewRef in the VIEW\_REFS array.');\n detachView(parent, index);\n removeFromArray(viewRefs!, index);\n  $\ln$  this. attachedToViewContainer = false;\n  $\ln$  destroyLView(this.\_IView[TVIEW], this.\_IView);\n  $\ln$  onDestroy(callback: Function) {\n storeCleanupWithContext(this.\_lView[TVIEW], this.\_lView, null, callback);\n  $\mathbb{R}^* \nightharpoonup \mathbb{R}^*$  \* Marks a view and all of its ancestors dirty. $\langle n \cdot \rangle$  \* This can be used to ensure an {@link ChangeDetectionStrategy#OnPush OnPush} component is\n  $*$  checked when it needs to be re-rendered but the two normal triggers haven't marked it\n  $*$  dirty (i.e. inputs haven't changed and events haven't fired in the view). $\ln * \ln * <$ !-- TODO: Add a link to a chapter on OnPush components -->\n \*\n \* @usageNotes\n \* ### Example\n \*\n \* ```typescript\n \* @Component({\n \* selector: 'app-root',\n \* template: `Number of ticks:  ${\{\text{numberOfTicks}}\}\n$  \* changeDetection: ChangeDetectionStrategy.OnPush,\n \* \)\n \* class AppComponent {\n \* numberOfTicks = 0;\n \*\n \* constructor(private ref: ChangeDetectorRef)  ${\n \times$  setInterval(() =>  ${\n \times$  this.numberOfTicks++;\n \* // the following is required, otherwise the view will not be updated $\ln *$  this.ref.markForCheck(); $\ln *$  }, 1000);\n \*  $\ln$  \*  $\ln$  \* ``\n \*/\n markForCheck(): void  $\ln$  markViewDirty(this. cdRefInjectingView || this.  $lView\rangle$  }\n\n /\*\*\n \* Detaches the view from the change detection tree.\n \*\n \* Detached views will not be checked during change detection runs until they are $\ln *$  re-attached, even if they are dirty. `detach` can be used

in combination with\n \* {@link ChangeDetectorRef#detectChanges detectChanges} to implement local change\n \* detection checks.\n \*\n \* <!-- TODO: Add a link to a chapter on detach/reattach/local digest -->\n \* <!--TODO: Add a live demo once ref.detectChanges is merged into master  $\rightarrow \n \times \mathbb{R}$  \* @usageNotes\n \* ### Example $\ln$  \*\n \* The following example defines a component with a large list of readonly data.\n \* Imagine the data changes constantly, many times per second. For performance reasons,  $n * we$  want to check and update the list every five seconds. We can do that by detaching  $\hbar$  \* the component's change detector and doing a local check every five seconds.\n \*\n \* ```typescript\n \* class DataProvider {\n \* // in a real application the returned data will be different every time\n \* get data() {\n \* return  $[1,2,3,4,5]$ ;\n \* }\n \*\n \* @Component({\n \* selector: 'giant-list',\n \* template: `\n \* <li \*ngFor=\"let d of dataProvider.data\">Data {{d}}</li>\n \* `,\n \* })\n \* class GiantList {\n \* constructor(private ref: ChangeDetectorRef, private dataProvider: DataProvider)  ${\nightharpoonup$  \* ref.detach();\n \* setInterval(() =>  ${\nightharpoonup}$  \* this.ref.detectChanges();\n \* }, 5000);\n \*  $\ln * \ln * \in \mathbb{C}$  \*  $\ln * \in \mathbb{C}$  \* selector: 'app',\n \* providers: [DataProvider],\n \* template: `\n \*  $\epsilon$  <giant-list>  $\epsilon$  \n \* \,\n \* })\n \* class App {\n \* }\n \* ``\n \*/\n detach(): void {\n this. Niew [FLAGS]  $\&= \sim$  Flags. Attached;\n \\n\n /\*\*\n \* Re-attaches a view to the change detection tree.\n \*\n \* This can be used to re-attach views that were previously detached from the tree\n \* using { @link ChangeDetectorRef#detach detach}. Views are attached to the tree by default. $\infty$  \* <!-- TODO: Add a link to a chapter on detach/reattach/local digest  $\rightarrow \n \infty$  \*\n \* @usageNotes\n \*### Example\n \*\n \* The following example creates a component displaying `live` data. The component will detach\n \* its change detector from the main change detector tree when the component's live property\n  $*$  is set to false.\n  $*\infty$   $* \rightarrow \infty$  typescript\n  $*$  class DataProvider  ${\n * data = 1; n * n * constructor() {\n *} setInterval() => {\n * this.data = this.data *$ 2;\n \*  $\ln$  \* \\n \* \\n \* \\n \* @Component({\n \* selector: 'live-data',\n \* inputs: ['live'],\n \* template: 'Data: {{dataProvider.data}}'\n \* })\n \* class LiveData {\n \* constructor(private ref: ChangeDetectorRef, private dataProvider: DataProvider)  ${\n * \neq \in \mathbb{N} \mid \mathbb{N} \mid \mathbb{N$ this.ref.reattach();\n \* } else {\n \* this.ref.detach();\n \* }\n \* }\n \* \n \* @Component({\n \* selector: 'app-root',\n \* providers: [DataProvider],\n \* template: `\n \* Live Update: <input type=\"checkbox\"  $[(ngModel)]=\\"live">\hbar * clive-data [live] =\\"live">\hbar * \hbar *\\"$ AppComponent {\n \* live = true;\n \* }\n \* ```\n \*/\n reattach(): void {\n this.\_lView[FLAGS] |= LViewFlags.Attached;\n  $\mathbb{R}^*$ \n \* Checks the view and its children.\n \*\n \* This can also be used in combination with {@link ChangeDetectorRef#detach detach} to implement\n \* local change detection checks.\n  $*\n$   $* <!--</math> TODO: Add a link to a chapter on detach/reattach/local digest  $\rightarrow \n$   $* <!--</math> TODO: Add a live demo$$ once ref.detectChanges is merged into master -->\n \*\n \* @usageNotes\n \*### Example\n \*\n \* The following example defines a component with a large list of readonly data. $\ln$  \* Imagine, the data changes constantly, many times per second. For performance reasons,\n \* we want to check and update the list every five seconds.\n \*\n \* We can do that by detaching the component's change detector and doing a local change detection\n \* check every five seconds.\n  $*\nabla$  \* See {@link ChangeDetectorRef#detach detach} for more information.\n  $*\nabla$ detectChanges(): void {\n detectChangesInternal(this.\_lView[TVIEW], this.\_lView, this.context);\n }\n\n /\*\*\n \* Checks the change detector and its children, and throws if any changes are detected. $\ln$  \* This is used in development mode to verify that running change detection doesn't\n  $*$  introduce other changes.\n  $*/\text{N}$ checkNoChanges(): void {\n checkNoChangesInternal(this.\_IView[TVIEW], this.\_IView, this.context);\n }\n\n attachToViewContainerRef()  ${\n \in \text{this. appRef}} {\n \in \text{tr}(T\)}$  throw new Error('This view is already attached directly to the ApplicationRef!');\n }\n this. attachedToViewContainer = true;\n }\n\n detachFromAppRef() {\n this.  $appRef = null$ ;\n renderDetachView(this. IView[TVIEW], this. IView);\n  $\ln$  attachToAppRef(appRef: ViewRefTracker) {\n if (this.\_attachedToViewContainer) {\n throw new Error('This view is already attached to a ViewContainer!');\n }\n this.\_appRef = appRef;\n }\n}\n\n/\*\* @internal \*/\nexport class RootViewRef<T> extends ViewRef<T> {\n constructor(public \_view: LView) {\n super(\_view);\n }\n\n override detectChanges(): void  $\{\n\$  detectChangesInRootView(this. view); $\n\$  $\n\$ n override checkNoChanges(): void  $\{\n\$ checkNoChangesInRootView(this. view);\n }\n\n override get context(): T {\n return null!;\n }\n }\n","/\*\*\n \* @license\n \* Copyright Google LLC All Rights Reserved. $\ln \pi$  \* Use of this source code is governed by an MIT-

style license that can be $\ln *$  found in the LICENSE file at https://angular.io/license $\ln */\n$ n|nimport {InjectFlags} from '../di';\nimport {InternalInjectFlags} from '../di/interface/injector';\nimport {TNode, TNodeType} from '../render3/interfaces/node';\nimport {isComponentHost} from '../render3/interfaces/type\_checks';\nimport {DECLARATION\_COMPONENT\_VIEW, LView} from '../render3/interfaces/view';\nimport {getCurrentTNode, getLView} from '../render3/state';\nimport {getComponentLViewByIndex} from '../render3/util/view\_utils';\nimport {ViewRef as R3\_ViewRef} from '../render3/view\_ref';\nimport {noop} from '../util/noop';\n\nexport const SWITCH\_CHANGE\_DETECTOR\_REF\_FACTORY\_POST\_R3\_ = injectChangeDetectorRef;\nconst SWITCH\_CHANGE\_DETECTOR\_REF\_FACTORY\_\_PRE\_R3\_\_ = noop;\nconst SWITCH\_CHANGE\_DETECTOR\_REF\_FACTORY: typeof injectChangeDetectorRef = $\ln$ SWITCH\_CHANGE\_DETECTOR\_REF\_FACTORY\_\_PRE\_R3\_\_;\n\n/\*\*\n \* Base class that provides change detection functionality.\n \* A change-detection tree collects all views that are to be checked for changes.\n \* Use the methods to add and remove views from the tree, initiate change-detection,  $n *$  and explicitly mark views as \_dirty\_, meaning that they have changed and need to be re-rendered. $\ln * \ln * \mathcal{O}$  see [Using change detection hooks](guide/lifecycle-hooks#using-change-detection-hooks)\n \* @see [Defining custom change detection](guide/lifecycle-hooks#defining-custom-change-detection)\n \*\n \* @usageNotes\n \*\n \* The following examples demonstrate how to modify default change-detection behavior\n \* to perform explicit detection when needed. $\ln * \ln * \# \# \text{Use 'markForCheck()' with 'CheckOnce' strategy}\n$  \*\n \* The following example sets the `OnPush` change-detection strategy for a component\n \* (`CheckOnce`, rather than the default `CheckAlways`), then forces a second check\n \* after an interval. See [live demo](https://plnkr.co/edit/GC512b?p=preview).\n \*\n \* <code-example path=\"core/ts/change\_detect/change-detection.ts\"\n \* region=\"mark-for-check\"></codeexample>\n \*\n \* ### Detach change detector to limit how often check occurs\n \*\n \* The following example defines a component with a large list of read-only data $\ln$  \* that is expected to change constantly, many times per second. $\ln$  \* To improve performance, we want to check and update the list $\ln$  \* less often than the changes actually occur. To do that, we detach\n \* the component's change detector and perform an explicit local check every five seconds.\n \*\n \* <code-example path=\"core/ts/change\_detect/change-detection.ts\" region=\"detach\"></codeexample>\n \*\n \* ### Reattaching a detached component\n \*\n \* The following example creates a component displaying live data.\n \* The component detaches its change detector from the main change detector tree\n \* when the `live` property is set to false, and reattaches it when the property\n \* becomes true.\n \*\n \* <code-example path=\"core/ts/change\_detect/change-detection.ts\" region=\"reattach\"></code-example>\n \*\n \* @publicApi\n \*/\nexport abstract class ChangeDetectorRef  ${\n \dots$  \* When a view uses the  ${\emptyset}$  link ChangeDetectionStrategy#OnPush OnPush} (checkOnce)\n \* change detection strategy, explicitly marks the view as changed so that  $\infty$  \* it can be checked again.  $\infty$  \* Components are normally marked as dirty (in need of rerendering) when inputs $n *$  have changed or events have fired in the view. Call this method to ensure that $n * a$ component is checked even if these triggers have not occured.\n  $*\n|$   $*$  <!-- TODO: Add a link to a chapter on OnPush components  $-\gg$ \n \*\n \*\n abstract markForCheck(): void;\n\n /\*\*\n \* Detaches this view from the change-detection tree.\n  $* A$  detached view is not checked until it is reattached.\n  $*$  Use in combination with  $\text{`detect Changes()`}$  to implement local change detection checks. $\ln \sqrt[*]{n}$   $\text{`P}$  Detached views are not checked during change detection runs until they are $\ln$  \* re-attached, even if they are marked as dirty. $\ln$  \* $\ln$  \* <!-- TODO: Add a link to a chapter on detach/reattach/local digest -->\n \* <!-- TODO: Add a live demo once ref.detectChanges is merged into master  $\rightarrow \n \infty$  \*/n \*/\n abstract detach(): void;\n\n /\*\*\n \* Checks this view and its children. Use in combination with  $\{$  @link ChangeDetectorRef#detach\n  $*$  detach \\n  $*$  to implement local change detection checks. $\ln * \ln * -- TODO: Add a link to a chapter on detach/reattach/local digest --> $\ln * -- TODO: Add a$$ 

live demo once ref.detectChanges is merged into master -- $>\n$ <sup>\*</sup>\n \*\n abstract detectChanges(): void;\n\n /\*\*\n \* Checks the change detector and its children, and throws if any changes are detected. $\ln$  \* Use in development mode to verify that running change detection doesn't introduce\n  $*$  other changes.\n  $*\wedge$ n abstract checkNoChanges(): void;\n\n /\*\*\n \* Re-attaches the previously detached view to the change detection tree.\n \* Views are attached to the tree by default.\n  $*\n| \cdot -$  TODO: Add a link to a chapter on detach/reattach/local digest -->\n \*\n \*/\n abstract reattach(): void;\n\n /\*\*\n \* @internal\n \* @nocollapse\n \*/\n static

## NG\_ELEMENT\_ID\_\_:\n (flags: InjectFlags) => ChangeDetectorRef =

SWITCH\_CHANGE\_DETECTOR\_REF\_FACTORY;\n}\n\n\n\n/\*\* Returns a ChangeDetectorRef (a.k.a. a ViewRef) \*/\nexport function injectChangeDetectorRef(flags: InjectFlags): ChangeDetectorRef {\n return createViewRef(\n getCurrentTNode()!, getLView(),\n (flags & InternalInjectFlags.ForPipe) === InternalInjectFlags.ForPipe);\n\n\n/\*\*\n \* Creates a ViewRef and stores it on the injector as ChangeDetectorRef (public alias). $\ln \pi \$  @ param tNode The node that is requesting a ChangeDetectorRef $\ln \pi$  @ param lView The view to which the node belongs\n \* @param isPipe Whether the view is being injected into a pipe.\n \* @returns The ChangeDetectorRef to use\n \*/\nfunction createViewRef(tNode: TNode, lView: LView, isPipe: boolean): ChangeDetectorRef  ${\n$  if (isComponentHost(tNode) && !isPipe)  ${\n$  // The LView represents the location where the component is declared.\n // Instead we want the LView for the component View and so we need to look it up.\n const componentView = getComponentLViewByIndex(tNode.index, lView); // look down\n return new R3\_ViewRef(componentView, componentView);\n } else if (tNode.type & (TNodeType.AnyRNode | TNodeType.AnyContainer | TNodeType.Icu)) {\n // The LView represents the location where the injection is requested from. $\ln$  // We need to locate the containing LView (in case where the `lView` is an embedded view) $\ln$ const hostComponentView = IView[DECLARATION\_COMPONENT\_VIEW]; // look up\n return new R3 ViewRef(hostComponentView, lView);\n  $\ln$  return null!;\n}\n","/\*\*\n \* @license\n \* Copyright Google LLC All Rights Reserved. $\ln * \ln *$  Use of this source code is governed by an MIT-style license that can be $\ln *$  found in the LICENSE file at https://angular.io/license\n \*/\n\nimport {DefaultIterableDifferFactory} from './differs/default\_iterable\_differ';\nimport {DefaultKeyValueDifferFactory} from './differs/default\_keyvalue\_differ';\nimport {IterableDifferFactory, IterableDiffers} from './differs/iterable\_differs';\nimport {KeyValueDifferFactory, KeyValueDiffers} from './differs/keyvalue\_differs';\n\nexport {SimpleChange, SimpleChanges} from '../interface/simple\_change';\nexport {devModeEqual, WrappedValue} from './change\_detection\_util';\nexport {ChangeDetectorRef} from './change\_detector\_ref';\nexport {ChangeDetectionStrategy, ChangeDetectorStatus, isDefaultChangeDetectionStrategy} from './constants';\nexport {DefaultIterableDifferFactory} from './differs/default\_iterable\_differ';\nexport {DefaultIterableDiffer} from './differs/default\_iterable\_differ';\nexport {DefaultKeyValueDifferFactory} from './differs/default\_keyvalue\_differ';\nexport {IterableChangeRecord, IterableChanges, IterableDiffer, IterableDifferFactory, IterableDiffers, NgIterable, TrackByFunction} from './differs/iterable\_differs';\nexport {KeyValueChangeRecord, KeyValueChanges, KeyValueDiffer, KeyValueDifferFactory, KeyValueDiffers} from './differs/keyvalue\_differs';\nexport {PipeTransform} from './pipe\_transform';\n\n\n\n/\*\*\n \* Structural diffing for `Object`s and `Map`s.\n \*/\nconst keyValDiff: KeyValueDifferFactory $[]=$  [new DefaultKeyValueDifferFactory()];\n\n/\*\*\n \* Structural diffing for `Iterable` types such as `Array`s.\n \*/\nconst iterableDiff: IterableDifferFactory[] = [new DefaultIterableDifferFactory()];\n\nexport const defaultIterableDiffers = new IterableDiffers(iterableDiff); $\ln\$ nexport const defaultKeyValueDiffers = new KeyValueDiffers(keyValDiff);\n","/\*\*\n \* @license\n \* Copyright Google LLC All Rights Reserved.\n \*\n \* Use of this source code is governed by an MIT-style license that can be\n \* found in the LICENSE file at https://angular.io/license\n \*/\n\nimport {assertLContainer} from '../render3/assert';\nimport {createLView, renderView} from '../render3/instructions/shared';\nimport {TContainerNode, TNode, TNodeType} from '../render3/interfaces/node';\nimport {DECLARATION\_LCONTAINER, LView, LViewFlags, QUERIES, TView} from '../render3/interfaces/view';\nimport {getCurrentTNode, getLView} from '../render3/state';\nimport {ViewRef as R3\_ViewRef} from '../render3/view\_ref';\nimport {assertDefined} from '../util/assert';\nimport {noop} from '../util/noop';\nimport {createElementRef, ElementRef} from './element\_ref';\nimport {EmbeddedViewRef} from './view\_ref';\n\n\n\nexport const SWITCH\_TEMPLATE\_REF\_FACTORY\_POST\_R3\_\_ = injectTemplateRef;\nconst SWITCH\_TEMPLATE\_REF\_FACTORY\_\_PRE\_R3\_\_ = noop;\nconst SWITCH\_TEMPLATE\_REF\_FACTORY: typeof injectTemplateRef = SWITCH\_TEMPLATE\_REF\_FACTORY\_PRE\_R3\_\_;\n\n/\*\*\n \* Represents an embedded template that can be used to instantiate embedded views.\n \* To instantiate embedded views based on a template, use the `ViewContainerRef`\n \* method `createEmbeddedView()`.\n \*\n \* Access a `TemplateRef` instance by placing a

directive on an `<ng-template>`\n \* element (or directive prefixed with `\*`). The `TemplateRef` for the embedded view $\ln *$  is injected into the constructor of the directive,  $\ln *$  using the `TemplateRef` token. $\ln * \ln *$ You can also use a `Query` to find a `TemplateRef` associated with\n \* a component or a directive.\n \*\n \* @see `ViewContainerRef`\n \* @see [Navigate the Component Tree with DI](guide/dependency-injection-navtree)\n \*\n \* @publicApi\n \*/\nexport abstract class TemplateRef<C> {\n /\*\*\n \* The anchor element in the parent view for this embedded view. $\ln$  \* The data-binding and injection contexts of embedded views created from this `TemplateRef`\n \* inherit from the contexts of this location.\n \*\n \* Typically new embedded views are attached to the view container of this location, but in $\ln$  \* advanced use-cases, the view can be attached to a different container while keeping the $\nu$  \* data-binding and injection context from the original location. $\nu$  \*\n \*/\n // TODO(i): rename to anchor or location\n abstract get elementRef(): ElementRef;\n\n /\*\*\n \* Instantiates an embedded view based on this template, $\ln$  \* and attaches it to the view container. $\ln$  \* @param context The databinding context of the embedded view, as declared $\ln *$  in the `<ng-template>` usage. $\ln * \mathcal{Q}$  returns The new embedded view object.\n \*/\n abstract createEmbeddedView(context: C): EmbeddedViewRef<C>;\n\n /\*\*\n \*  $\textcircled{a}$  \*  $\textcircled{a}$  mocollapse $\textcircled{a}$  \*/\n static \_\_NG\_ELEMENT\_ID\_: () => TemplateRef<any>| null = SWITCH\_TEMPLATE\_REF\_FACTORY;\n}\n\nconst ViewEngineTemplateRef = TemplateRef;\n\nconst R3TemplateRef = class TemplateRef <T > extends ViewEngineTemplateRef <T > {\n constructor(\n private \_declarationLView: LView, private \_declarationTContainer: TContainerNode,\n public elementRef: ElementRef)  $\ln \sup_{\ln} \ln \overline{C}$  override createEmbeddedView(context: T): EmbeddedViewRef<T>  $\ln \overline{C}$  $embeddedTView = this$ . declarationTContainer.tViews as TView;\n const embeddedLView = createLView(\n this.\_declarationLView, embeddedTView, context, LViewFlags.CheckAlways, null,\n embeddedTView.declTNode, null, null, null, null); $\ln \ln$  const declarationLContainer = this.\_declarationLView[this.\_declarationTContainer.index];\n ngDevMode && assertLContainer(declarationLContainer);\n embeddedLView[DECLARATION\_LCONTAINER] =  $declaration LContainer:\n\langle n \rangle$  const declarationViewLQueries = this. declarationLView[QUERIES];\n if  $(declarationViewLQueries !== null) {\n \in embeddedLView[QUERIES] =\n$ declarationViewLQueries.createEmbeddedView(embeddedTView);\n }\n\n renderView(embeddedTView, embeddedLView, context); $\ln \ln$  return new R3\_ViewRef<T>(embeddedLView); $\ln \ln \ln$ ; $\ln \ln \frac{*}{\ln x}$  Creates a TemplateRef given a node.\n  $*\n\alpha$  = @returns The TemplateRef instance to use\n  $*\n\alpha$  +\nexport function injectTemplateRef<T>(): TemplateRef<T>|null {\n return createTemplateRef<T>(getCurrentTNode()!,  $getLView()$ ;\n}\n\n/\*\*\n \* Creates a TemplateRef and stores it on the injector.\n \*\n \* @param hostTNode The node on which a TemplateRef is requested\n \* @param hostLView The `LView` to which the node belongs\n \* @returns The TemplateRef instance or null if we can't create a TemplateRef on a given node type\n \*/\nexport function createTemplateRef<T>(hostTNode: TNode, hostLView: LView): TemplateRef<T>|null {\n if (hostTNode.type & TNodeType.Container) {\n ngDevMode && assertDefined(hostTNode.tViews, 'TView must be allocated');\n return new R3TemplateRef(\n hostLView, hostTNode as TContainerNode, createElementRef(hostTNode, hostLView));\n }\n return null;\n}\n","/\*\*\n \* @license\n \* Copyright Google LLC All Rights Reserved. $\ln * \ln *$  Use of this source code is governed by an MIT-style license that can be $\ln *$  found in the LICENSE file at https://angular.io/license\n \*/\n\nimport {Injector} from '../di/injector';\nimport {Type} from '../interface/type';\n\nimport {ComponentFactoryResolver} from './component\_factory\_resolver';\n\n\n/\*\*\n \* Represents an instance of an `NgModule` created by an `NgModuleFactory`.\n \* Provides access to the `NgModule` instance and related objects.\n \*\n \* @publicApi\n \*/\nexport abstract class NgModuleRef<T>  $\{n \stackrel{*}{\in}$  \* The injector that contains all of the providers of the `NgModule`.\n \*\n abstract get injector(): Injector;\n\n /\*\*\n \* The resolver that can retrieve the component factories\n \* declared in the `entryComponents` property of the module.\n \*/\n abstract get componentFactoryResolver(): ComponentFactoryResolver;\n\n /\*\*\n \* The `NgModule` instance.\n  $*\$ \n abstract get instance(): T;\n\n /\*\*\n \* Destroys the module instance and all of the data structures associated with it.\n  $*\n$  abstract destroy(): void;\n\n /\*\*\n \* Registers a callback to be executed when the module is destroyed.\n  $*\$ \n abstract onDestroy(callback: () => void): void;\n}\n\nexport interface InternalNgModuleRef<T> extends NgModuleRef<T>  ${\n\gamma}$  // Note: we are using the prefix as NgModuleData is an

NgModuleRef and therefore directly\n // exposed to the user.\n \_bootstrapComponents: Type<any> $[1;\n]$ \n\n/\*\*\n \* @publicApi\n \*/\nexport abstract class NgModuleFactory<T> {\n abstract get moduleType(): Type<T>;\n abstract create(parentInjector: Injector|null): NgModuleRef<T>;\n}\n","/\*\*\n \* @license\n \* Copyright Google LLC All Rights Reserved. $\ln * \ln *$  Use of this source code is governed by an MIT-style license that can be $\ln *$  found in the LICENSE file at https://angular.io/license\n \*/\n\nimport {Injector} from '../di/injector';\nimport {assertNodeInjector} from '../render3/assert';\nimport {getParentInjectorLocation, NodeInjector} from '../render3/di';\nimport {addToViewTree, createLContainer} from '../render3/instructions/shared';\nimport {CONTAINER\_HEADER\_OFFSET, LContainer, NATIVE, VIEW\_REFS} from '../render3/interfaces/container';\nimport {NodeInjectorOffset} from '../render3/interfaces/injector';\nimport {TContainerNode, TDirectiveHostNode, TElementContainerNode, TElementNode, TNodeType} from '../render3/interfaces/node';\nimport {RComment, RElement} from '../render3/interfaces/renderer\_dom';\nimport {isLContainer} from '../render3/interfaces/type\_checks';\nimport {LView, PARENT, RENDERER, T\_HOST, TVIEW} from '../render3/interfaces/view';\nimport {assertTNodeType} from '../render3/node\_assert';\nimport {addViewToContainer, destroyLView, detachView, getBeforeNodeForView, insertView, nativeInsertBefore, nativeNextSibling, nativeParentNode} from '../render3/node\_manipulation';\nimport {getCurrentTNode, getLView} from '../render3/state';\nimport {getParentInjectorIndex, getParentInjectorView, hasParentInjector} from '../render3/util/injector\_utils';\nimport {getNativeByTNode, unwrapRNode, viewAttachedToContainer} from '../render3/util/view\_utils';\nimport {ViewRef as R3ViewRef} from '../render3/view\_ref';\nimport {addToArray, removeFromArray} from '../util/array\_utils';\nimport {assertEqual, assertGreaterThan, assertLessThan} from '../util/assert';\nimport {noop} from '../util/noop';\nimport {ComponentFactory, ComponentRef} from './component\_factory';\nimport {createElementRef, ElementRef} from './element\_ref';\nimport {NgModuleRef} from './ng\_module\_factory';\nimport {TemplateRef} from './template\_ref';\nimport {EmbeddedViewRef, ViewRef} from './view\_ref';\n\n\nexport const SWITCH\_VIEW\_CONTAINER\_REF\_FACTORY\_POST\_R3\_\_= injectViewContainerRef;\nconst SWITCH\_VIEW\_CONTAINER\_REF\_FACTORY\_PRE\_R3\_ = noop as typeof injectViewContainerRef;\nconst SWITCH\_VIEW\_CONTAINER\_REF\_FACTORY: typeof injectViewContainerRef =\n SWITCH\_VIEW\_CONTAINER\_REF\_FACTORY\_\_PRE\_R3\_\_;\n\n/\*\*\n \* Represents a container where one or more views can be attached to a component.\n  $*\n$  Can contain  $*\n$  host views $*\n$ (created by instantiating  $a\hbar *$  component with the `createComponent()` method), and \*embedded views\* $\hbar *$ (created by instantiating a 'TemplateRef` with the 'createEmbeddedView()' method). $\ln * \ln * A$  view container instance can contain other view containers,\n \* creating a [view hierarchy](guide/glossary#view-tree).\n \*\n \* @see `ComponentRef`\n \* @see `EmbeddedViewRef`\n \*\n \* @publicApi\n \*/\nexport abstract class ViewContainerRef  ${\n\mu *^*\n$  \* Anchor element that specifies the location of this container in the containing view.\n \* Each view container can have only one anchor element, and each anchor element\n \* can have only a single view container.\n  $*\n$   $*$  Root elements of views attached to this container become siblings of the anchor element in $\n$ n  $*$  the rendered view. $\ln$  \*\n \* Access the `ViewContainerRef` of an element by placing a `Directive` injected\n \* with `ViewContainerRef` on the element, or use a `ViewChild` query. $\ln * \ln * <1$ -TODO: rename to anchorElement -- $\ln$  \*/\n abstract get element(): ElementRef;\n\n /\*\*\n \* The [dependency injector](guide/glossary#injector) for this view container.\n \*/\n abstract get injector(): Injector;\n\n /\*\* @deprecated No replacement \*/\n abstract get parentInjector(): Injector;\n\n /\*\*\n \* Destroys all views in this container.\n \*/\n abstract clear(): void;\n\n /\*\*\n \* Retrieves a view from this container.\n \* @param index The 0-based index of the view to retrieve.\n \* @returns The `ViewRef` instance, or null if the index is out of range.\n  $*\wedge$  abstract get(index: number): ViewRef|null;\n\n  $\frac{1}{1}$ <sup>\*</sup> Reports how many views are currently attached to this container.\n \* @returns The number of views.\n \*/\n abstract get length(): number;\n\n /\*\*\n \* Instantiates an embedded view and inserts it\n \* into this container. $\ln * \mathcal{Q}$  param templateRef The HTML template that defines the view. $\ln * \mathcal{Q}$  param context The databinding context of the embedded view, as declared $\ln * \infty$  and  $\ln *$   $\leq$   $\ln * \infty$  usage. $\ln * \infty$   $\ln * \infty$ . based index at which to insert the new view into this container. $\ln$  \* If not specified, appends the new view as the last entry. $\ln * \ln * \mathcal{Q}$  returns The `ViewRef` instance for the newly created view. $\ln * \ln$  abstract createEmbeddedView<C>(templateRef: TemplateRef<C>, context?: C, index?: number):\n

EmbeddedViewRef<C>:\n\n /\*\*\n \* Instantiates a single component and inserts its host view into this container.\n  $*\n$   $*$  @ param component Factory The factory to use. $\n\downarrow$   $*$  @ param index The index at which to insert the new component's host view into this container.\n  $*$  If not specified, appends the new view as the last entry.\n  $*$ @param injector The injector to use as the parent for the new component.\n  $*$  @param projectableNodes\n  $*$ @param ngModule\n  $*\nabla$  \* @returns The new component instance, containing the host view.\n  $*\nabla$  \*\n abstract createComponent<C> $\langle \rangle$  componentFactory: ComponentFactory<C>, index?: number, injector?: Injector,\n projectableNodes?: any[][], ngModule?: NgModuleRef<any>): ComponentRef<C>;\n\n /\*\*\n \* Inserts a view into this container.\n \* @param viewRef The view to insert.\n \* @param index The 0-based index at which to insert the view. $\ln *$  If not specified, appends the new view as the last entry. $\ln * \mathcal{Q}$  returns The inserted `ViewRef` instance.\n \*\n \*/\n abstract insert(viewRef: ViewRef, index?: number): ViewRef;\n\n /\*\*\n \* Moves a view to a new location in this container. $\ln * \mathcal{Q}$  param viewRef The view to move. $\ln * \mathcal{Q}$  param index The 0-based index of the new location. $\ln * \mathcal{Q}$  returns The moved `ViewRef` instance. $\ln * \wedge$ n abstract move(viewRef: ViewRef, currentIndex: number): ViewRef;\n\n /\*\*\n \* Returns the index of a view within the current container.\n \* @param viewRef The view to query.\n \* @returns The 0-based index of the view's position in this container,\n \* or `-1` if this container doesn't contain the view.\n \*/\n abstract indexOf(viewRef: ViewRef): number;\n\n /\*\*\n \* Destroys a view attached to this container\n \* @param index The 0-based index of the view to destroy.\n \* If not specified, the last view in the container is removed. $\ln$  \*/\n abstract remove(index?: number): void; $\ln \frac{x}{\ln}$  /\*\*\n \* Detaches a view from this container without destroying it.\n \* Use along with `insert()` to move a view within the current container. $\ln * \mathcal{Q}$  param index The 0-based index of the view to detach. $\ln *$  If not specified, the last view in the container is detached.\n \*/\n abstract detach(index?: number): ViewRef|null;\n\n /\*\*\n \* @internal\n \*  $@nocollapse\downarrow n$  \*/\n static \_\_NG\_ELEMENT\_ID : () => ViewContainerRef = SWITCH\_VIEW\_CONTAINER\_REF\_FACTORY;\n}\n\n/\*\*\n \* Creates a ViewContainerRef and stores it on the injector. Or, if the ViewContainerRef $\ln$  \* already exists, retrieves the existing ViewContainerRef. $\ln$  \* @returns The ViewContainerRef instance to use\n \*/\nexport function injectViewContainerRef(): ViewContainerRef {\n const previousTNode = getCurrentTNode() as TElementNode | TElementContainerNode | TContainerNode;\n return createContainerRef(previousTNode, getLView());\n}\n\nconst VE\_ViewContainerRef = ViewContainerRef;\n\nconst R3ViewContainerRef = class ViewContainerRef extends VE\_ViewContainerRef {\n constructor(\n private \_lContainer: LContainer,\n private \_hostTNode: TElementNode|TContainerNode|TElementContainerNode,\n private hostLView: LView)  $\{\n\$  super();\n  $\n\$ n\ override get element(): ElementRef  $\{\n\$ return createElementRef(this.\_hostTNode, this.\_hostLView);\n  $\n\}\n\$ override get injector(): Injector {\n return new NodeInjector(this.\_hostTNode, this.\_hostLView);\n }\n\n /\*\* @deprecated No replacement \*/\n override get parentInjector(): Injector  ${\n \cdot \n}$  const parentLocation = getParentInjectorLocation(this.\_hostTNode, this.\_hostLView);\n if (hasParentInjector(parentLocation)) {\n const parentView = getParentInjectorView(parentLocation, this. hostLView); $n$  const injectorIndex = getParentInjectorIndex(parentLocation);\n ngDevMode && assertNodeInjector(parentView, injectorIndex);\n const parentTNode  $=\n\frac{1}{n}$  parentView[TVIEW].data[injectorIndex + NodeInjectorOffset.TNODE] as TElementNode;\n return new NodeInjector(parentTNode, parentView);\n } else  ${\n$  return new NodeInjector(null, this.\_hostLView);\n }\n }\n\n override clear(): void {\n while (this.length > 0) {\n this.remove(this.length - 1);\n }\n }\n\n override get(index: number): ViewRef|null {\n const viewRefs = getViewRefs(this. lContainer);\n return viewRefs !== null  $\&&$  viewRefs[index] || null;\n }\n\n override get length(): number  $\ln$  return this. IContainer.length - CONTAINER HEADER OFFSET; $\ln \ln$  override createEmbeddedView<C>(templateRef: TemplateRef<C>, context?: C, index?: number):\n EmbeddedViewRef<C>  $\{\n \alpha \in \mathbb{R} \text{ } \alpha \in \mathbb{R} \text{ } \alpha \in \mathbb{R} \text{ } \alpha \in \mathbb{R} \text{ } \alpha \in \mathbb{R} \text{ } \alpha \in \mathbb{R} \text{ } \alpha \in \mathbb{R} \text{ } \alpha \in \mathbb{R} \text{ } \alpha \in \mathbb{R} \text{ } \alpha \in \mathbb{R} \text{ } \alpha \in \mathbb{R} \text{ } \alpha \in \mathbb{R} \text{ } \alpha \in \mathbb{R} \text{ } \alpha \in \mathbb{R} \text{ } \alpha$ this.insert(viewRef, index);\n return viewRef;\n }\n\n override createComponent<C>(\n componentFactory: ComponentFactory<C>, index?: number|undefined.\n injector?: Injector|undefined, projectableNodes?: any[][]|undefined,\n ngModuleRef?: NgModuleRef<any>|undefined): ComponentRef<C>{\n const contextInjector = injector || this.parentInjector;\n if (!ngModuleRef && (componentFactory as any).ngModule == null && contextInjector)  $\ln$  // DO NOT REFACTOR. The code here used to have a `value || undefined`

expression $\ln$  // which seems to cause internal google apps to fail. This is documented in the $\ln$  // following internal bug issue: go/b/142967802\n const result = contextInjector.get(NgModuleRef, null);\n if (result) {\n

ngModuleRef = result;\n }\n }\n const componentRef =\n componentFactory.create(contextInjector, projectableNodes, undefined, ngModuleRef);\n this.insert(componentRef.hostView, index);\n return componentRef;\n }\n\n override insert(viewRef: ViewRef, index?: number): ViewRef {\n const lView = (viewRef as R3ViewRef<any>).\_IView!;\n const tView = lView[TVIEW];\n\n if (ngDevMode && viewRef.destroyed)  ${\n }$  throw new Error('Cannot insert a destroyed View in a ViewContainer!'); $\n$   $\ln$  if (viewAttachedToContainer(IView))  ${\n \mu \quad}$  // If view is already attached, detach it first so we clean up references appropriately. $\ln \max$  const prevIdx = this.indexOf(viewRef); $\ln \frac{\ln \max}{\ln \max}$  // A view might be attached either to this or a different container. The `prevIdx` for\n  $\#$  // those cases will be:\n  $\#$  equal to -1 for views attached to this ViewContainerRef $\ln$  // >= 0 for views attached to a different ViewContainerRef $\ln$  if (prevIdx !== -1) { $\ln$ this.detach(prevIdx);\n } else {\n const prevLContainer = lView[PARENT] as LContainer;\n ngDevMode &&\n assertEqual(\n isLContainer(prevLContainer), true,\n 'An attached view should have its PARENT point to a container.'); $\ln\ln$  // We need to re-create a R3ViewContainerRef instance since those are not stored on $\ln$  // LView (nor anywhere else). $\ln$  const prevVCRef = new R3ViewContainerRef(\n prevLContainer, prevLContainer[T\_HOST] as TDirectiveHostNode, prevLContainer[PARENT]);\n\n prevVCRef.detach(prevVCRef.indexOf(viewRef));\n }\n }\n\n // Logical operation of adding `LView` to `LContainer`\n const adjustedIdx = this. adjustIndex(index);\n const lContainer = this.\_lContainer;\n insertView(tView, lView, lContainer, adjustedIdx);\n\n // Physical operation of adding the DOM nodes.\n const beforeNode = getBeforeNodeForView(adjustedIdx, lContainer);\n const renderer = lView[RENDERER];\n const parentRNode = nativeParentNode(renderer, lContainer[NATIVE] as RElement | RComment);\n if (parentRNode !== null) {\n addViewToContainer(tView, lContainer[T\_HOST], renderer, IView, parentRNode, beforeNode);\n }\n\n (viewRef as R3ViewRef<any>).attachToViewContainerRef();\n addToArray(getOrCreateViewRefs(lContainer), adjustedIdx, viewRef);\n\n return viewRef;\n }\n\n override move(viewRef: ViewRef, newIndex: number): ViewRef {\n if (ngDevMode && viewRef.destroyed)  $\{\n\$  throw new Error('Cannot move a destroyed View in a ViewContainer!');\n }\n return this.insert(viewRef, newIndex);\n }\n\n override indexOf(viewRef: ViewRef): number  ${\nvert \nvert}$  const viewRefsArr = getViewRefs(this. [Container); ${\nvert \nvert}$  return viewRefsArr !== null ? viewRefsArr.indexOf(viewRef) : -1;\n }\n\n override remove(index?: number): void {\n const adjustedIdx = this.\_adjustIndex(index, -1);\n const detachedView = detachView(this.\_lContainer, adjustedIdx);\n\n if (detachedView)  ${\n \mu \n }/$  Before destroying the view, remove it from the container's array of `ViewRef`s.\n // This ensures the view container length is updated before calling $\vert n \vert$  // `destroyLView`, which could recursively call view container methods that $\ln /$  // rely on an accurate container length. $\ln /$  // (e.g. a method on this view container being called by a child directive's OnDestroy $\ln$  // lifecycle hook) $\ln$ removeFromArray(getOrCreateViewRefs(this.\_lContainer), adjustedIdx);\n destroyLView(detachedView[TVIEW], detachedView);\n }\n }\n\n override detach(index?: number): ViewRef|null  ${\n}$  const adjustedIdx = this.\_adjustIndex(index, -1); $n$  const view = detachView(this.\_IContainer, adjustedIdx);\n\n const wasDetached =\n view && removeFromArray(getOrCreateViewRefs(this.\_lContainer), adjustedIdx) != null;\n return wasDetached ? new R3ViewRef(view!): null;\n }\n\n private adjustIndex(index?: number, shift: number = 0) {\n if (index == null)  ${\n$ eturn this.length + shift; $\n$  } $\n$  if (ngDevMode)  ${\n$  assertGreaterThan(index, -1, `ViewRef index must be positive, got  $\{\text{index}\}\$ ;\n  $//+1$  because it's legal to insert at the end.\n assertLessThan(index, this.length + 1 + shift, 'index');\n }\n return index;\n }\n};\n\nfunction getViewRefs(lContainer: LContainer): ViewRef[]|null {\n return lContainer[VIEW\_REFS] as ViewRef[];\n}\n\nfunction getOrCreateViewRefs(lContainer: LContainer): ViewRef[]  $\{\n\$  return (lContainer[VIEW\_REFS] || (lContainer[VIEW\_REFS] = [])) as ViewRef[];\n $\ln\pi$ \*\n \* Creates a ViewContainerRef and stores it on the injector.\n  $*\n\mathbb{R} \times \mathbb{C}$  param ViewContainerRefToken The ViewContainerRef type\n \* @param ElementRefToken The ElementRef type\n \* @param hostTNode The node that is requesting a ViewContainerRef\n \* @param hostLView The view to which the node belongs\n \* @returns The

ViewContainerRef instance to use\n \*/\nexport function createContainerRef(\n hostTNode:

TElementNode|TContainerNode|TElementContainerNode,\n hostLView: LView): ViewContainerRef {\n ngDevMode && assertTNodeType(hostTNode, TNodeType.AnyContainer | TNodeType.AnyRNode);\n\n let lContainer: LContainer;\n const slotValue = hostLView[hostTNode.index];\n if (isLContainer(slotValue)) {\n // If the host is a container, we don't need to create a new LContainer $\ln$  lContainer = slotValue; $\ln$  } else  $\{\n\$ commentNode: RComment;\n // If the host is an element container, the native host element is guaranteed to be a\n // comment and we can reuse that comment as anchor element for the new LContainer.\n // The comment node in question is already part of the DOM structure so we don't need to append\n // it again.\n if (hostTNode.type & TNodeType.ElementContainer)  ${\n \mu \ column}$  commentNode = unwrapRNode(slotValue) as RComment; $n \}$  else  ${\n \mu \ n}$ // If the host is a regular element, we have to insert a comment node manually which will $\ln$  // be used as an anchor when inserting elements. In this specific case we use low-level DOM $\ln$  // manipulation to insert it. $\ln$ const renderer = hostLView[RENDERER];\n ngDevMode && ngDevMode.rendererCreateComment++;\n commentNode = renderer.createComment(ngDevMode ? 'container' : '');\n\n const hostNative = getNativeByTNode(hostTNode, hostLView)!;\n const parentOfHostNative = nativeParentNode(renderer, hostNative);\n nativeInsertBefore(\n renderer, parentOfHostNative!, commentNode, nativeNextSibling(renderer, hostNative),\n false);\n }\n\n hostLView[hostTNode.index] = lContainer =\n

 createLContainer(slotValue, hostLView, commentNode, hostTNode);\n\n addToViewTree(hostLView, lContainer);\n  $\ln \max R3V_i$ ewContainerRef(lContainer, hostTNode, hostLView);\n}\n","/\*\*\n \* @license\n \* Copyright Google LLC All Rights Reserved. $\ln \pi$  \* Use of this source code is governed by an MITstyle license that can be $\ln *$  found in the LICENSE file at https://angular.io/license $\ln *$ / $\ln$ |mimport {getDebugContext} from '../errors';\nimport {ERROR\_DEBUG\_CONTEXT, ERROR\_LOGGER} from '../util/errors';\n\nimport {DebugContext} from './types';\n\nexport function

expressionChangedAfterItHasBeenCheckedError(\n context: DebugContext, oldValue: any, currValue: any, isFirstCheck: boolean): Error {\n let msg =\n `ExpressionChangedAfterItHasBeenCheckedError: Expression has changed after it was checked. Previous value: '\$ ${\n \ldots \ }$ '. Current value: '\$ ${\text{currValue}}'$ .`;\n if (isFirstCheck)  ${\n \mu \text{ ms}} +{\n \mu \text{ times}}$  Tt seems like the view has been created after its parent and its children have been dirty checked.`  $+\ln$  ` Has it been created in a change detection hook ?`;\n }\n return viewDebugError(msg, context);\n}\n\nexport function viewWrappedDebugError(err: any, context: DebugContext): Error  ${\nvert \ln \text{ if } ((\text{err} \text{ instance of Error}) \} \parallel \text{ errors that are not Error instances don't have a stack, \nvert \text{ } // so it is ok to \nvert \text{ } // so it is a key of the text.$ wrap them into a new Error object...\n err = new Error(err.toString());\n  $\|$  \_addDebugContext(err, context);\n return err;\n}\n\nexport function viewDebugError(msg: string, context: DebugContext): Error {\n const err = new Error(msg);\n \_addDebugContext(err, context);\n return err;\n}\n\nfunction \_addDebugContext(err: Error, context: DebugContext)  $\{\n\$  (err as any)[ERROR\_DEBUG\_CONTEXT] = context; $\ln$  (err as any)[ERROR\_LOGGER] = context.logError.bind(context);\n}\n\nexport function isViewDebugError(err: Error): boolean {\n return !!getDebugContext(err);\n}\n\nexport function viewDestroyedError(action: string): Error {\n return new Error(`ViewDestroyedError: Attempt to use a destroyed view:  ${\{action\}}\,\n\|_n$ ","/\*\*\n \* @license\n \* Copyright Google LLC All Rights Reserved.\n \*\n \* Use of this source code is governed by an MIT-style license that can be\n \* found in the LICENSE file at https://angular.io/license\n \*/\n\nimport {Injector} from '../di';\nimport {ErrorHandler} from '../error\_handler';\nimport {Type} from '../interface/type';\nimport {ComponentFactory} from '../linker/component\_factory';\nimport {NgModuleRef} from '../linker/ng\_module\_factory';\nimport {QueryList} from '../linker/query\_list';\nimport {TemplateRef} from '../linker/template\_ref';\nimport {ViewContainerRef} from '../linker/view\_container\_ref';\nimport {Renderer2, RendererFactory2} from '../render/api';\nimport {RendererType2} from '../render/api\_flags';\nimport {Sanitizer} from '../sanitization/sanitizer';\nimport {SecurityContext} from '../sanitization/security';\n\n\n\n// -------------------------------------\n// Defs\n// ------------------ -------------------\n\n/\*\*\n \* Factory for ViewDefinitions/NgModuleDefinitions.\n \* We use a function so we can reexeute it in case an error happens and use the given logger $\ln *$  function to log the error from the definition of the node, which is shown in all browser\n \* logs.\n \*/\nexport interface DefinitionFactory<D extends Definition<any>  ${\nightharpoonup$  (logger: NodeLogger): D;\n}\n\n/\*\*\n \* Function to call console.error at the right source location. This is an

indirection $\ln *$  via another function as browser will log the location that actually called $\ln *$  `console.error`. \*/\nexport interface NodeLogger  $\n \infty$  (): () => void;\n}\nexport interface Definition<DF extends DefinitionFactory<any>> {\n factory: DF|null;\n}\n\nexport interface NgModuleDefinition extends Definition<NgModuleDefinitionFactory> {\n providers: NgModuleProviderDef[];\n providersByKey: {[tokenKey: string]: NgModuleProviderDef};\n modules: any[];\n scope: 'root'|'platform'|null;\n}\n\nexport interface NgModuleDefinitionFactory extends DefinitionFactory<NgModuleDefinition> {}\n\nexport interface ViewDefinition extends Definition<ViewDefinitionFactory> {\n flags: ViewFlags;\n updateDirectives: ViewUpdateFn;\n updateRenderer: ViewUpdateFn;\n handleEvent: ViewHandleEventFn;\n /\*\*\n \* Order: Depth first.\n \* Especially providers are before elements / anchors.\n \*/\n nodes: NodeDef[];\n /\*\* aggregated NodeFlags for all nodes \*\*/\n nodeFlags: NodeFlags;\n rootNodeFlags: NodeFlags;\n lastRenderRootNode: NodeDef|null;\n bindingCount: number;\n outputCount: number;\n /\*\*\n \* Binary or of all query ids that are matched by one of the nodes. $\ln *$  This includes query ids from templates as well. $\ln *$  Used as a bloom filter. $\ln$ \*/\n nodeMatchedQueries: number;\n}\n\nexport interface ViewDefinitionFactory extends DefinitionFactory<ViewDefinition> {}\n\n\nexport interface ViewUpdateFn {\n (check: NodeCheckFn, view: ViewData): void;\n}\n\n// helper functions to create an overloaded function type.\nexport interface NodeCheckFn {\n (view: ViewData, nodeIndex: number, argStyle: ArgumentType.Dynamic, values: any[]): any;\n\n (view: ViewData, nodeIndex: number, argStyle: ArgumentType.Inline, v0?: any, v1?: any, v2?: any,\n v3?: any, v4?: any,  $v5$ ?: any, v6?: any, v7?: any, v8?: any, v9?: any, v9?: any;\n}\n\nexport const enum ArgumentType {\n Inline = 0,\n Dynamic =  $1\n\rangle\in\mathbb{P}$  = 1\n \nexport interface ViewHandleEventFn  $\n\rangle\in\mathbb{P}$  (view: ViewData, nodeIndex: number, eventName: string, event: any): boolean;\n}\n\n/\*\*\n \* Bitmask for ViewDefinition.flags.\n \*/\nexport const enum ViewFlags  ${\nabla \ln \mbox{ None}} = 0, \non \nOnPush = 1 \ll 1, \nabla \ln^* \ln^* \nA$  node definition in the view.\n \*\n \* Note: We use one type for all nodes so that loops that loop over all nodes\n  $*$  of a ViewDefinition stay monomorphic!\n  $*\wedge$ nexport interface NodeDef  $\{\n\$ n flags: NodeFlags; $\n\$ / Index of the node in view data and view definition (those are the same) $\n\$ nodeIndex: number;\n // Index of the node in the check functions\n // Differ from nodeIndex when nodes are added or removed at runtime (ie after compilation)\n checkIndex: number;\n parent: NodeDef|null;\n renderParent: NodeDef|null;\n /\*\* this is checked against NgContentDef.index to find matched nodes \*/\n ngContentIndex: number|null;\n /\*\* number of transitive children \*/\n childCount: number;\n /\*\* aggregated NodeFlags for all transitive children (does not include self) \*\*/\n childFlags: NodeFlags;\n /\*\* aggregated NodeFlags for all direct children (does not include self) \*\*/\n directChildFlags: NodeFlags;\n\n bindingIndex: number;\n bindings: BindingDef[];\n bindingFlags: BindingFlags;\n outputIndex: number;\n outputs: OutputDef[];\n /\*\*\n \* references that the user placed on the element $\ln$  \*/ $\ln$  references: {[refId: string]: QueryValueType}; $\ln$  /\*\* $\ln$  \* ids and value types of all queries that are matched by this node. $\ln * \ln$  matchedQueries: {[queryId: number]: QueryValueType};\n /\*\* Binary or of all matched query ids of this node. \*/\n matchedQueryIds: number;\n /\*\*\n \* Binary or of all query ids that are matched by one of the children.\n \* This includes query ids from templates as well.\n \* Used as a bloom filter.\n \*/\n childMatchedQueries: number;\n element: ElementDef|null;\n provider: ProviderDef|null;\n text: TextDef|null;\n query: QueryDef|null;\n ngContent: NgContentDef|null;\n }\n\n/\*\*\n \* Bitmask for NodeDef.flags. $\ln *$  Naming convention: $\ln *$  - `Type...`: flags that are mutually exclusive $\ln *$  - `Cat...`: union of multiple `Type...` (short for category).\n \*/\nexport const enum NodeFlags {\n None = 0,\n TypeElement  $= 1 \ll 0$ , n TypeText = 1  $\ll 1$ , n ProjectedTemplate = 1  $\ll 2$ , n CatRenderNode = TypeElement | TypeText, n TypeNgContent =  $1 \leq 3$ , TypePipe =  $1 \leq 4$ , TypePureArray =  $1 \leq 5$ , TypePureObject =  $1 \leq 6$ , n TypePurePipe =  $1 \ll 7$ ,  $\alpha$  CatPureExpression = TypePureArray | TypePureObject | TypePurePipe,  $\alpha$ TypeValueProvider =  $1 \le 8$ . TypeClassProvider =  $1 \le 9$ . TypeFactoryProvider =  $1 \le 10$ . In TypeUseExistingProvider =  $1 \ll 11$ , LazyProvider =  $1 \ll 12$ , PrivateProvider =  $1 \ll 13$ , TypeDirective = 1 << 14,\n Component = 1 << 15,\n CatProviderNoDirective =\n TypeValueProvider | TypeClassProvider | TypeFactoryProvider | TypeUseExistingProvider.\n CatProvider = CatProviderNoDirective | TypeDirective.\n OnInit =  $1 \ll 16$ ,  $\ln$  OnDestroy =  $1 \ll 17$ ,  $\ln$  DoCheck =  $1 \ll 18$ ,  $\ln$  OnChanges =  $1 \ll 19$ ,  $\ln$  AfterContentInit = 1  $<< 20$ ,  $\Lambda$  AfterContentChecked = 1  $<< 21$ ,  $\Lambda$  AfterViewInit = 1  $<< 22$ ,  $\Lambda$  AfterViewChecked = 1  $<< 23$ , EmbeddedViews =  $1 \ll 24$ ,  $\Omega$  ComponentView =  $1 \ll 25$ ,  $\Omega$  TypeContentQuery =  $1 \ll 26$ ,  $\Omega$  TypeViewQuery =

 $1 \leq 27 \ln$  StaticQuery =  $1 \leq 28 \ln$  DynamicQuery =  $1 \leq 29 \ln$  TypeNgModule =  $1 \leq 30 \ln$ EmitDistinctChangesOnly =  $1 \ll 31$ ,  $\ln$  CatOuery = TypeContentOuery | TypeViewOuery, $\ln \frac{1}{\ln \frac{1}{\ln \frac{1}{\ln \frac{1}{\ln \frac{1}{\ln \frac{1}{\ln \frac{1}{\ln \frac{1}{\ln \frac{1}{\ln \frac{1}{\ln \frac{1}{\ln \frac{1}{\ln \frac{1}{\ln \frac{1}{\ln \frac{1}{\ln \frac{1}{\ln \frac{1}{\ln \frac{1}{\ln \frac{1}{\ln$ exclusive values...\n Types = CatRenderNode | TypeNgContent | TypePipe | CatPureExpression | CatProvider | CatQuery\n}\n\nexport interface BindingDef {\n flags: BindingFlags;\n ns: string|null;\n name: string|null;\n nonMinifiedName: string|null;\n securityContext: SecurityContext|null;\n suffix: string|null;\n\nexport const enum BindingFlags {\n TypeElementAttribute =  $1 \ll 0$ ,\n TypeElementClass =  $1 \ll 1$ ,\n TypeElementStyle = 1  $<< 2$ ,\n TypeProperty = 1  $<< 3$ ,\n SyntheticProperty = 1  $<< 4$ ,\n SyntheticHostProperty = 1  $<< 5$ ,\n CatSyntheticProperty = SyntheticProperty | SyntheticHostProperty, $\ln //$  mutually exclusive values... $\ln$  Types = TypeElementAttribute | TypeElementClass | TypeElementStyle | TypeProperty\n}\n\nexport interface OutputDef {\n type: OutputType;\n target: 'window'|'document'|'body'|'component'|null;\n eventName: string;\n propName: string|null;\n}\n\nexport const enum OutputType {\n ElementOutput,\n DirectiveOutput\n}\n\nexport const enum QueryValueType  $\{\n \{P \in R\} \in \mathbb{R} = 0\}$  RenderElement = 1,  $\|$  TemplateRef = 2, $\|$  ViewContainerRef = 3, $\|$ Provider = 4\n}\n\nexport interface ElementDef {\n // set to null for `<ng-container>`\n name: string|null;\n ns: string|null;\n /\*\* ns, name, value \*/\n attrs: [string, string, string][]|null;\n template: ViewDefinition|null;\n componentProvider: NodeDef|null;\n componentRendererType: RendererType2|null;\n // closure to allow recursive components\n componentView: ViewDefinitionFactory|null;\n /\*\*\n \* visible public providers for DI in the view, $\ln$  \* as see from this element. This does not include private providers. $\ln$  \*/ $\ln$  publicProviders: {[tokenKey: string]: NodeDef}|null;\n /\*\*\n \* same as visiblePublicProviders, but also includes private providers\n \* that are located on this element. $\ln * \ln$  allProviders: {[tokenKey: string]: NodeDef}|null:\n handleEvent: ElementHandleEventFn|null;\n}\n\nexport interface ElementHandleEventFn {\n (view: ViewData, eventName: string, event: any): boolean;\n}\n\nexport interface ProviderDef {\n token: any;\n value: any;\n deps: DepDef[];\n}\n\nexport interface NgModuleProviderDef {\n flags: NodeFlags;\n index: number;\n token: any;\n value: any;\n deps: DepDef[];\n}\n\nexport interface DepDef {\n flags: DepFlags;\n token: any;\n tokenKey: string;\n}\n\n/\*\*\n \* Bitmask for DI flags\n \*/\nexport const enum DepFlags  $\ln$  None = 0,\n SkipSelf = 1 << 0,\n Optional = 1 << 1,\n Self = 1 << 2,\n Value = 1 << 3,\n}\n\nexport interface TextDef {\n prefix: string;\n}\n\nexport interface QueryDef {\n id: number;\n // variant of the id that can be used to check against NodeDef.matchedQueryIds, ...\n filterId: number;\n bindings: QueryBindingDef[];\n}\n\nexport interface QueryBindingDef {\n propName: string;\n bindingType: QueryBindingType;\n}\n\nexport const enum QueryBindingType  ${\nFirst = 0,\n All = 1\n}\nenergyOrt interface NgContentDef {\n **\n * this index is checked$ against NodeDef.ngContentIndex to find the nodes\n  $*$  that are matched by this ng-content.\n  $*$  Note that a NodeDef with an ng-content can be reprojected, i.e.\n  $*$  have a ngContentIndex on its own.\n  $*$ \n index: number;\n}\n\n// -------------------------------------\n// Data\n// -------------------------------------\n\nexport interface NgModuleData extends Injector, NgModuleRef<any> {\n // Note: we are using the prefix \_ as NgModuleData is an NgModuleRef and therefore directly\n // exposed to the user.\n def: NgModuleDefinition;\n parent: Injector;\n providers:  $\text{any}[\cdot]\n\cdot\mathbb{A}^*\neq \mathbb{B}^*$  View instance data. $\ln \cdot$  Attention: Adding fields to this is performance sensitive!\n \*/\nexport interface ViewData {\n def: ViewDefinition;\n root: RootData;\n renderer: Renderer2;\n // index of component provider / anchor.\n parentNodeDef: NodeDef|null;\n parent: ViewData|null;\n viewContainerParent: ViewData|null;\n component: any;\n context: any;\n // Attention: Never loop over this, as this will\n // create a polymorphic usage site.\n // Instead: Always loop over ViewDefinition.nodes,\n // and call the right accessor (e.g. `elementData`) based on\n // the NodeType.\n nodes: {[key: number]: NodeData};\n state: ViewState;\n oldValues: any[];\n disposables: DisposableFn[]|null;\n initIndex: number;\n}\n\n/\*\*\n \* Bitmask of states\n \*/\nexport const enum ViewState  $\{\nabla \cdot B = 1 \leq 0 \}$ . FirstCheck = 1  $\leq 1 \}$  Attached = 1  $\leq 2 \}$ ChecksEnabled =  $1 \ll 3$ , \n IsProjectedView =  $1 \ll 4$ , \n CheckProjectedView =  $1 \ll 5$ , \n CheckProjectedViews =  $1 \ll 6$ ,  $\ln$  Destroyed =  $1 \ll 7$ ,  $\ln \ln$  // InitState Uses 3 bits  $\ln$  InitState\_Mask = 7  $\ll$  8,  $\ln$  InitState\_BeforeInit = 0  $\ll$ 8.\n InitState CallingOnInit =  $1 \le 8$ .\n InitState CallingAfterContentInit = 2  $\le 8$ .\n InitState CallingAfterViewInit =  $3 \ll 8$ , \n InitState AfterInit =  $4 \ll 8$ , \n\n CatDetectChanges = Attached | ChecksEnabled,\n CatInit = BeforeFirstCheck | CatDetectChanges | InitState\_BeforeInit\n}\n\n// Called before each cycle of a view's check to detect whether this is in the\n// initState for which we need to call ngOnInit,

ngAfterContentInit or ngAfterViewInit\n// lifecycle methods. Returns true if this check cycle should call lifecycle\n// methods.\nexport function shiftInitState(\n view: ViewData, priorInitState: ViewState, newInitState: ViewState): boolean  $\{\n\mid \text{ only update the InitState if we are currently in the prior state.}\n\mid \text{ for example, only}$ move into CallingInit if we are in BeforeInit. Only\n // move into CallingContentInit if we are in CallingInit. Normally this will\n // always be true because of how checkCycle is called in checkAndUpdateView.\n // However, if checkAndUpdateView is called recursively or if an exception is\n // thrown while checkAndUpdateView is running, checkAndUpdateView starts over\n // from the beginning. This ensures the state is monotonically increasing,  $\ln$  // terminating in the AfterInit state, which ensures the Init methods are called $\ln$  // at least once and only once.\n const state = view.state;\n const initState = state & ViewState.InitState\_Mask;\n if (initState === priorInitState)  ${\n \nu$ iew.state = (state & ~ViewState.InitState\_Mask) | newInitState;\n view.initIndex = -1;\n return true;\n  $\in$  return initState === newInitState;\n}\n\n// Returns true if the lifecycle init method should be called for the node with $\ln/$  the given init index. nexport function should CallLifecycleInitHook(\n view: ViewData, initState: ViewState, index: number): boolean { $\ln$  if ((view.state & ViewState.InitState Mask) === initState && view.initIndex  $\langle \xi \rangle$  {\n view.initIndex = index + 1;\n return true;\n }\n return false;\n}\n\nexport interface DisposableFn {\n (): void;\n}\n\n/\*\*\n \* Node instance data.\n \*\n \* We have a separate type per NodeType to save memory\n \* (TextData | ElementData | ProviderData | PureExpressionData | QueryList<any>)\n \*\n \* To keep our code monomorphic,\n \* we prohibit using `NodeData` directly but enforce the use of accessors (`asElementData`, ...).\n \* This way, no usage site can get a `NodeData` from view.nodes and then use it for different\n \* purposes.\n \*/\nexport class NodeData {\n private \_\_brand: any;\n}\n\n/\*\*\n \* Data for an instantiated NodeType.Text.\n \*\n \* Attention: Adding fields to this is performance sensitive!\n \*/\nexport interface TextData  $\{\n\$  renderText: any; $\n\| \n\| \n\$ monomorphic.\n \*/\nexport function asTextData(view: ViewData, index: number): TextData {\n return  $\langle x \rangle >$ view.nodes[index];\n}\n\n/\*\*\n \* Data for an instantiated NodeType.Element.\n \*\n \* Attention: Adding fields to this is performance sensitive!\n \*/\nexport interface ElementData {\n renderElement: any;\n componentView: ViewData;\n viewContainer: ViewContainerData|null;\n template: TemplateData;\n}\n\nexport interface ViewContainerData extends ViewContainerRef  $\{\n \in \mathcal{V}\n$  Note: we are using the prefix as ViewContainerData is a ViewContainerRef and therefore $\ln / /$  directly $\ln / /$  exposed to the user. $\ln$ \_embeddedViews: ViewData[];\n}\n\nexport interface TemplateData extends TemplateRef<any> {\n // views that have been created from the template\n // of this element,\n // but inserted into the embeddedViews of another element.\n // By default, this is undefined.\n // Note: we are using the prefix as TemplateData is a TemplateRef and therefore directly\n // exposed to the user.\n \_projectedViews: ViewData[];\n}\n\n/\*\*\n \* Accessor for view.nodes, enforcing that every usage site stays monomorphic.\n \*/\nexport function asElementData(view: ViewData, index: number): ElementData {\n return <any>view.nodes[index];\n\n/\*\*\n \* Data for an instantiated NodeType.Provider. $\ln * \ln *$  Attention: Adding fields to this is performance sensitive! $\ln * \ln$  and  $\ln$ ProviderData  $\{\n\}$  instance: any; $\n\| \n\| \$  \* Accessor for view.nodes, enforcing that every usage site stays monomorphic.\n \*/\nexport function asProviderData(view: ViewData, index: number): ProviderData {\n return  $\langle x \rangle$  <any>view.nodes[index];\n}\n\n/\*\*\n \* Data for an instantiated NodeType.PureExpression.\n \*\n \* Attention: Adding fields to this is performance sensitive!\n \*/\nexport interface PureExpressionData {\n value: any;\n}\n\n/\*\*\n \* Accessor for view.nodes, enforcing that every usage site stays monomorphic.\n \*/\nexport function asPureExpressionData(view: ViewData, index: number): PureExpressionData {\n return  $\langle \text{any} \rangle$ view.nodes[index];\n}\n\n/\*\*\n \* Accessor for view.nodes, enforcing that every usage site stays monomorphic.\n \*/\nexport function asQueryList(view: ViewData, index: number): QueryList<any> {\n return  $\langle\$ any>view.nodes[index];\n}\n\nexport interface RootData {\n injector: Injector;\n ngModule: NgModuleRef<any>;\n projectableNodes: any[][];\n selectorOrNode: any;\n renderer: Renderer2;\n rendererFactory: RendererFactory2;\n errorHandler: ErrorHandler;\n sanitizer: Sanitizer;\n}\n\nexport abstract class DebugContext {\n abstract get view(): ViewData;\n abstract get nodeIndex(): number|null;\n abstract get injector(): Injector;\n abstract get component(): any;\n abstract get providerTokens(): any[];\n abstract get references(): {[key: string]: any};\n abstract get context(): any;\n abstract get componentRenderElement(): any;\n

abstract get renderNode(): any;\n abstract logError(console: Console, ...values: any[]): void;\n}\n\n// ------------------ -------------------\n// Other\n// -------------------------------------\n\nexport const enum CheckType {\n

CheckAndUpdate,\n CheckNoChanges\n}\n\nexport interface ProviderOverride {\n token: any;\n flags: NodeFlags;\n value: any;\n deps: ([DepFlags, any]|any)[];\n deprecatedBehavior: boolean;\n}\n\nexport interface Services {\n setCurrentNode(view: ViewData, nodeIndex: number): void;\n createRootView(\n injector: Injector, projectableNodes: any[][], rootSelectorOrNode: string|any,\n def: ViewDefinition, ngModule: NgModuleRef<any>, context?: any): ViewData;\n createEmbeddedView(parent: ViewData, anchorDef: NodeDef, viewDef: ViewDefinition, context?: any):\n ViewData;\n createComponentView(\n parentView: ViewData, nodeDef: NodeDef, viewDef: ViewDefinition, hostElement: any): ViewData;\n createNgModuleRef(\n moduleType: Type<any>, parent: Injector, bootstrapComponents: Type<any>[],\n def: NgModuleDefinition): NgModuleRef<any>;\n overrideProvider(override: ProviderOverride): void;\n overrideComponentView(compType: Type<any>, compFactory: ComponentFactory<any>): void;\n clearOverrides(): void;\n checkAndUpdateView(view: ViewData): void;\n checkNoChangesView(view: ViewData): void;\n destroyView(view: ViewData): void;\n resolveDep(\n view: ViewData, elDef: NodeDef|null, allowPrivateServices: boolean, depDef: DepDef,\n notFoundValue?: any): any;\n createDebugContext(view: ViewData, nodeIndex: number): DebugContext;\n handleEvent: ViewHandleEventFn;\n updateDirectives: (view: ViewData, checkType: CheckType) => void;\n updateRenderer: (view: ViewData, checkType: CheckType) => void;\n dirtyParentQueries: (view: ViewData) => void;\n}\n\n/\*\*\n \* This object is used to prevent cycles in the source files and to have a place where\n \* debug mode can hook it. It is lazily filled when `isDevMode` is known.\n \*/\nexport const Services: Services = {\n setCurrentNode: undefined!,\n createRootView: undefined!,\n createEmbeddedView: undefined!,\n createComponentView: undefined!,\n createNgModuleRef: undefined!,\n overrideProvider: undefined!,\n overrideComponentView: undefined!,\n clearOverrides: undefined!,\n checkAndUpdateView: undefined!,\n checkNoChangesView: undefined!,\n destroyView: undefined!,\n resolveDep: undefined!,\n createDebugContext: undefined!,\n handleEvent: undefined!,\n updateDirectives: undefined!,\n updateRenderer: undefined!,\n dirtyParentQueries: undefined!,\n};\n","/\*\*\n \* @license\n \* Copyright Google LLC All Rights Reserved.\n \*\n \* Use of this source code is governed by an MIT-style license that can be $\ln *$  found in the LICENSE file at https://angular.io/license $\ln$ \*/\n\nimport {devModeEqual, WrappedValue} from '../change\_detection/change\_detection';\nimport {SOURCE} from '../di/injector\_compatibility';\nimport {ViewEncapsulation} from '../metadata/view';\nimport {RendererType2} from '../render/api\_flags';\nimport {stringify} from '../util/stringify';\n\nimport {expressionChangedAfterItHasBeenCheckedError} from './errors';\nimport {asElementData, asTextData, BindingDef, BindingFlags, Definition, DefinitionFactory, DepDef, DepFlags, ElementData, NodeDef, NodeFlags, QueryValueType, Services, ViewData, ViewDefinition, ViewDefinitionFactory, ViewFlags, ViewState} from './types';\n\nexport const NOOP: any = () => {};\n\nconst \_tokenKeyCache = new Map<any, string>();\n\nexport function tokenKey(token: any): string  ${\n \leq k} = \t\delta \exp C \cdot \frac{\epsilon}{\delta}$ ; if (!key)  ${\n \leq k}$ stringify(token) + '\_' + \_tokenKeyCache.size;\n \_tokenKeyCache.set(token, key);\n }\n return key;\n}\n\nexport function unwrapValue(view: ViewData, nodeIdx: number, bindingIdx: number, value: any): any {\n if (WrappedValue.isWrapped(value))  $\{\n\$  value = WrappedValue.unwrap(value); $\n\$  const globalBindingIdx = view.def.nodes[nodeIdx].bindingIndex + bindingIdx;\n const oldValue = WrappedValue.unwrap(view.oldValues[globalBindingIdx]);\n view.oldValues[globalBindingIdx] = new WrappedValue(oldValue);\n }\n return value;\n}\n\nconst UNDEFINED\_RENDERER\_TYPE\_ID = '\$\$undefined';\nconst EMPTY\_RENDERER\_TYPE\_ID = '\$\$empty';\n\n// Attention: this function is called as top level function.\n// Putting any logic in here will destroy closure tree shaking!\nexport function createRendererType2(values: {\n styles: (string|any[])[],\n encapsulation: ViewEncapsulation,\n data: {[kind: string];  $anv[1\nh]$ ): RendererType2 {\n return {\n id: UNDEFINED\_RENDERER\_TYPE\_ID,\n styles: values.styles,\n encapsulation: values.encapsulation,\n data: values.data\n  $\cdot$  \n\nlet renderCompCount = 0;\n\nexport function resolveRendererType2(type?: RendererType2|null): RendererType2|null {\n if (type && type.id === UNDEFINED\_RENDERER\_TYPE\_ID)  $\{\n\$  // first time we see this RendererType2. Initialize it... $\n\$ n

const isFilled  $=\nightharpoonup$  ((type.encapsulation != null && type.encapsulation !== ViewEncapsulation.None)  $||\nightharpoonup$ type.styles.length || Object.keys(type.data).length);\n if (isFilled)  $\n \cdot \n \cdot \frac{d}{2} = \c$  [\_renderCompCount++}`;\n } else  $\ln$  type.id = EMPTY\_RENDERER\_TYPE\_ID;\n }\n }\n if (type && type.id === EMPTY\_RENDERER\_TYPE\_ID)  $\{n \ type = null;\n \} \neq || null;\n \} \neq || null;\n$ checkBinding(\n view: ViewData, def: NodeDef, bindingIdx: number, value: any): boolean {\n const oldValues = view.oldValues;\n if ((view.state & ViewState.FirstCheck) ||\n !Object.is(oldValues[def.bindingIndex + bindingIdx], value))  $\nvert \nvert \cdot \nvert$  return true;\n }\n return false;\n}\n\nexport function checkAndUpdateBinding(\n view: ViewData, def: NodeDef, bindingIdx: number, value: any): boolean {\n if (checkBinding(view, def, bindingIdx, value))  $\{\n\$  view.oldValues[def.bindingIndex + bindingIdx] = value; $\n\$  return true; $\n\$   $\$  return false;\n}\n\nexport function checkBindingNoChanges(\n view: ViewData, def: NodeDef, bindingIdx: number, value: any)  ${\n$ const oldValue = view.oldValues[def.bindingIndex + bindingIdx]; $\in$  if ((view.state & ViewState.BeforeFirstCheck) || !devModeEqual(oldValue, value))  $\ln$  const bindingName = def.bindings[bindingIdx].name;\n throw expressionChangedAfterItHasBeenCheckedError(\n Services.createDebugContext(view, def.nodeIndex), `\${bindingName}: \${oldValue}`,\n `\${bindingName}:  ${\value}^{\prime}$ , (view.state & ViewState.BeforeFirstCheck) !== 0);\n  $\n\neq\$ markParentViewsForCheck(view: ViewData) {\n let currView: ViewData|null = view;\n while (currView) {\n if (currView.def.flags & ViewFlags.OnPush) {\n currView.state |= ViewState.ChecksEnabled;\n }\n currView  $=$  currView.viewContainerParent  $\|$  currView.parent; $\n\$   $\|$   $\|$ markParentViewsForCheckProjectedViews(view: ViewData, endView: ViewData) {\n let currView: ViewData|null  $=$  view;\n while (currView && currView !== endView) {\n currView.state  $=$  ViewState.CheckProjectedViews;\n currView = currView.viewContainerParent  $\|$  currView.parent;\n  $\n\in \mathbb{N}$  \nexport function dispatchEvent(\n view: ViewData, nodeIndex: number, eventName: string, event: any): boolean|undefined  $\{\n \{ \n \text{ const nodeDef} =$ view.def.nodes[nodeIndex];\n const startView = nodeDef.flags & NodeFlags.ComponentView ?\n asElementData(view, nodeIndex).componentView :\n view;\n markParentViewsForCheck(startView);\n return Services.handleEvent(view, nodeIndex, eventName, event);\n } catch (e) {\n // Attention: Don't rethrow, as it would cancel Observable subscriptions!\n view.root.errorHandler.handleError(e);\n  $\ln \max$  function declaredViewContainer(view: ViewData): ElementData|null {\n if (view.parent) {\n const parentView = view.parent;\n return asElementData(parentView, view.parentNodeDef!.nodeIndex);\n }\n return null; $\n\ln\ln(*\ln^*$  for component views, this is the host element. $\ln^*$  for embedded views, this is the index of the parent node\n \* that contains the view container.\n \*/\nexport function viewParentEl(view: ViewData): NodeDef|null  ${\n$  const parentView = view.parent;\n if (parentView)  ${\n$  return view.parentNodeDef!.parent;\n } else  $\{\n n$  return null;\n  $\n\neq\mathbb{C}$  intervalsed view: ViewData, def: NodeDef): any  $\{\n n \ switch$ (def.flags & NodeFlags.Types) {\n case NodeFlags.TypeElement:\n return asElementData(view, def.nodeIndex).renderElement;\n case NodeFlags.TypeText:\n return asTextData(view, def.nodeIndex).renderText;\n }\n}\n\nexport function elementEventFullName(target: string|null, name: string): string  $\nvert$  return target ? `\${target}:\${name}` : name;\n}\n\nexport function isComponentView(view: ViewData): boolean {\n return !!view.parent && !!(view.parentNodeDef!.flags & NodeFlags.Component);\n}\n\nexport function isEmbeddedView(view: ViewData): boolean {\n return !!view.parent && !(view.parentNodeDef!.flags & NodeFlags.Component);\n}\n\nexport function filterQueryId(queryId: number): number {\n return 1 << (queryId % 32);\n}\n\nexport function splitMatchedQueriesDsl(matchedQueriesDsl: [string|number, QueryValueType][]|null): {\n matchedQueries: {[queryId: string]: QueryValueType},\n references: {[refId: string]: QueryValueType},\n matchedOueryIds: number\n {  $\ln$  const matchedOueries: {[queryId: string]: OueryValueType} = { }:\n let matchedQueryIds = 0;\n const references: {[refId: string]: QueryValueType} = {};\n if (matchedQueriesDsl) {\n matchedQueriesDsl.forEach(([queryId, valueType]) =>  ${\n \in$  if (typeof queryId === 'number')  ${\n \in$ matchedOueries[queryId] = valueType;\n matchedOueryIds  $=$  filterOueryId(queryId);\n  $\}$  else {\n references[queryId] = valueType;\n }\n });\n }\n return {matchedQueries, references, matchedQueryIds};\n}\n\nexport function splitDepsDsl(deps: ([DepFlags, any]|any)[], sourceName?: string): DepDef[]  $\in$  return deps.map(value =>  $\n\neq$  let token: any;\n let flags: DepFlags;\n if (Array.isArray(value))

 ${\n $\{\n \quad \text{flags, token} = value;\n \quad} \text{else } {\n \quad \text{flags} = DepFlags.None;\n \quad \text{token} = value;\n \quad \text{break} \quad \text{else} \quad \text{false} = \text{Degree} \cdot \text{false} \}$$ (typeof token === 'function' || typeof token === 'object') && sourceName)  $\{\n\$  Object.defineProperty(token, SOURCE, {value: sourceName, configurable: true});\n }\n return {flags, token, tokenKey: tokenKey(token)};\n });\n}\n\nexport function getParentRenderElement(view: ViewData, renderHost: any, def: NodeDef): any {\n let renderParent = def.renderParent;\n if (renderParent) {\n if ((renderParent.flags & NodeFlags.TypeElement) === 0  $\|\$ n (renderParent.flags & NodeFlags.ComponentView) === 0  $\|\$ n

(renderParent.element!.componentRendererType &&\n

(renderParent.element!.componentRendererType!.encapsulation ===\n ViewEncapsulation.ShadowDom ||\n // TODO(FW-2290): remove the `encapsulation === 1` fallback logic in v12.\n // @ts-ignore TODO: Remove as part of FW-2290. TS complains about us dealing with an enum  $\vert/\vert/\vert$  value that is not known (but previously was the value for ViewEncapsulation.Native)\n renderParent.element!.componentRendererType!.encapsulation === 1)))  $\{\n\mathbf{u}$  // only children of non components, or children of components with native encapsulation should $\ln$  // be attached. $\ln$  return asElementData(view, def.renderParent!.nodeIndex).renderElement;\n }\n } else {\n return renderHost;\n }\n }\n\nconst DEFINITION\_CACHE = new WeakMap<any, Definition<any>>();\n\nexport function resolveDefinition<D extends Definition<any>>(factory: DefinitionFactory<D>): D {\n let value = DEFINITION\_CACHE.get(factory)! as D;\n if (!value) {\n value = factory(() => NOOP);\n value.factory = factory;\n DEFINITION\_CACHE.set(factory, value);\n }\n return value;\n}\n\nexport function rootRenderNodes(view: ViewData): any[] {\n const renderNodes: any[] = [];\n visitRootRenderNodes(view, RenderNodeAction.Collect, undefined, undefined, renderNodes);\n return renderNodes;\n}\n\nexport const enum RenderNodeAction {\n Collect,\n AppendChild,\n InsertBefore,\n RemoveChild\n}\n\nexport function visitRootRenderNodes(\n view: ViewData, action: RenderNodeAction, parentNode: any, nextSibling: any, target?: any[]) {\n // We need to recompute the parent node in case the nodes have been moved around manually $\pi$  if (action  $==$  $R$ enderNodeAction.RemoveChild)  ${\n \mu \nu}$  parentNode = view.renderer.parentNode(renderNode(view, view.def.lastRenderRootNode!));\n }\n visitSiblingRenderNodes(\n view, action, 0, view.def.nodes.length - 1, parentNode, nextSibling, target);\n}\n\nexport function visitSiblingRenderNodes(\n view: ViewData, action: RenderNodeAction, startIndex: number, endIndex: number, parentNode: any,\n nextSibling: any, target?: any[])  ${\nvert \nvert n$  for (let i = startIndex; i <= endIndex; i++)  ${\nvert n}$  const nodeDef = view.def.nodes[i]; ${\nvert n}$  if (nodeDef.flags & (NodeFlags.TypeElement | NodeFlags.TypeText | NodeFlags.TypeNgContent)) {\n visitRenderNode(view, nodeDef, action, parentNode, nextSibling, target);\n  $\{\n \$  // jump to next sibling\n i += nodeDef.childCount;\n }\n}\n\nexport function visitProjectedRenderNodes(\n view: ViewData, ngContentIndex: number, action: RenderNodeAction, parentNode: any,\n nextSibling: any, target?: any[]) {\n let compView: ViewData|null = view;\n while (compView  $\&&$  !isComponentView(compView)) {\n compView = compView.parent;\n }\n const hostView = compView!.parent;\n const hostElDef = viewParentEl(compView!);\n const startIndex = hostElDef!.nodeIndex + 1;\n const endIndex = hostElDef!.nodeIndex + hostElDef!.childCount;\n for (let i = startIndex;  $i \le$  endIndex;  $i$ ++)  $\{\n\}$  const nodeDef = hostView!.def.nodes[i]; $\n\}$  if (nodeDef.ngContentIndex === ngContentIndex) {\n visitRenderNode(hostView!, nodeDef, action, parentNode, nextSibling, target);\n }\n // jump to next sibling\n i += nodeDef.childCount;\n  $\ln$  if (!hostView!.parent) {\n // a root view\n const projectedNodes = view.root.projectableNodes[ngContentIndex];\n if (projectedNodes) {\n for (let i = 0; i < projectedNodes.length; i++)  $\n\alpha$  execRenderNodeAction(view, projectedNodes[i], action, parentNode, nextSibling, target);\n }\n }\n }\n }\n }\n\nfunction visitRenderNode(\n view: ViewData, nodeDef: NodeDef, action: RenderNodeAction, parentNode: any, nextSibling: any,\n target?: any[]) {\n if (nodeDef.flags & NodeFlags.TypeNgContent) {\n visitProjectedRenderNodes(\n view, nodeDef.ngContent!.index, action, parentNode, nextSibling, target);\n } else {\n const rn = renderNode(view, nodeDef);\n if (action === RenderNodeAction.RemoveChild && (nodeDef.flags & NodeFlags.ComponentView) &&\n (nodeDef.bindingFlags & BindingFlags.CatSyntheticProperty))  $\ln$  // Note: we might need to do both actions. $\ln$ if (nodeDef.bindingFlags & (BindingFlags.SyntheticProperty))  $\{\n\}$  execRenderNodeAction(view, rn, action, parentNode, nextSibling, target);\n }\n if (nodeDef.bindingFlags & (BindingFlags.SyntheticHostProperty))

 ${\n\mu$  const compView = asElementData(view, nodeDef.nodeIndex).componentView;\n execRenderNodeAction(compView, rn, action, parentNode, nextSibling, target);\n  $\{\n \}$  else  ${\n \}$ execRenderNodeAction(view, rn, action, parentNode, nextSibling, target);\n }\n if (nodeDef.flags & NodeFlags.EmbeddedViews)  ${\n \cdot \n}$  const embeddedViews = asElementData(view, nodeDef.nodeIndex).viewContainer!.\_embeddedViews;\n for (let  $k = 0$ ;  $k <$  embeddedViews.length;  $k++$ ) {\n visitRootRenderNodes(embeddedViews[k], action, parentNode, nextSibling, target); $\n \n \n \n \n \n \n$  if (nodeDef.flags & NodeFlags.TypeElement && !nodeDef.element!.name) {\n visitSiblingRenderNodes(\n view, action, nodeDef.nodeIndex + 1, nodeDef.nodeIndex + nodeDef.childCount, parentNode,\n nextSibling, target);\n }\n }\n}\n\nfunction execRenderNodeAction(\n view: ViewData, renderNode: any, action: RenderNodeAction, parentNode: any, nextSibling: any,\n target?: any[])  $\{\n$  const renderer = view.renderer;\n switch (action)  $\ln$  case RenderNodeAction.AppendChild:\n renderer.appendChild(parentNode, renderNode);\n break;\n case RenderNodeAction.InsertBefore:\n renderer.insertBefore(parentNode, renderNode, nextSibling);\n break;\n case RenderNodeAction.RemoveChild:\n renderer.removeChild(parentNode, renderNode);\n break;\n case RenderNodeAction.Collect:\n target!.push(renderNode);\n break;\n }\n}\n\nconst NS\_PREFIX\_RE = /^:([^:]+):(.+)\$/;\n\nexport function splitNamespace(name: string): string[] {\n if  $(\text{name}[0] == ':) \{\n \quad \text{const match} = \text{name}(\text{NS\_PREFIX\_RE})!; \n \quad \text{match}[1], \text{max[2]}; \n \}$ return [", name];\n}\n\nexport function calcBindingFlags(bindings: BindingDef[]): BindingFlags {\n let flags = 0;\n for (let  $i = 0$ ;  $i <$  bindings.length;  $i++$ ) {\n flags  $=$  bindings[i].flags;\n }\n return flags;\n }\n\nexport function interpolate(valueCount: number, constAndInterp: string[]): string  $\{\nabla$  let result = "; $\nabla$  for (let i = 0; i < valueCount \*  $2$ ; i = i + 2) {\n result = result + constAndInterp[i] + \_toStringWithNull(constAndInterp[i + 1]);\n }\n return result + constAndInterp[valueCount \* 2];\n}\n\nexport function inlineInterpolate(\n valueCount: number, c0: string, a1: any, c1: string, a2?: any, c2?: string, a3?: any,\n c3?: string, a4?: any, c4?: string, a5?: any, c5?: string, a6?: any, c6?: string, a7?: any,\n c7?: string, a8?: any, c8?: string, a9?: any, c9?: string): string {\n switch (valueCount)  ${\n \alpha + \text{tolim } \alpha}$  return  $c_0 + \text{tolim } \alpha$  return c0 +  $_t$ toStringWithNull(a1) + c1 +  $_t$ toStringWithNull(a2) + c2;\n case 3:\n return c0 +  $_t$ toStringWithNull(a1) + c1 +  $toStringWithNull(a2) + c2 + toStringWithNull(a3) +\n c3;\n case 4;\n return c0 +$  $_$ toStringWithNull(a1) + c1 + \_toStringWithNull(a2) + c2 + \_toStringWithNull(a3) +\n c3 +  $_t$ toStringWithNull(a4) + c4;\n case 5:\n return c0 +  $_t$ toStringWithNull(a1) + c1 +  $_t$ toStringWithNull(a2) + c2  $+$  toStringWithNull(a3)  $+\n$  c3 + toStringWithNull(a4) + c4 + toStringWithNull(a5) + c5;\n case 6:\n return c0 + \_toStringWithNull(a1) + c1 + \_toStringWithNull(a2) + c2 + \_toStringWithNull(a3) +\n c3 +  $-toStringWithNull(a4) + c4 + *toStringWithNull(a5) + c5 + *toStringWithNull(a6) + c6*; \n $case 7$ : \n $rightNull(a6) + c6$ :*$ + \_toStringWithNull(a1) + c1 + \_toStringWithNull(a2) + c2 + \_toStringWithNull(a3) +\n c3 +  $_ttoStringWithNull(a4) + c4 + _toStringWithNull(a5) + c5 + _toStringWithNull(a6) +\no 6 +$  $_t$ toStringWithNull(a7) + c7;\n case 8:\n return c0 +  $_t$ toStringWithNull(a1) + c1 +  $_t$ toStringWithNull(a2) + c2 + \_toStringWithNull(a3) +\n c3 + \_toStringWithNull(a4) + c4 + \_toStringWithNull(a5) + c5 +  $_t$ toStringWithNull(a6) +\n c6 +  $_t$ toStringWithNull(a7) + c7 +  $_t$ toStringWithNull(a8) + c8;\n case 9:\n return c0 + \_toStringWithNull(a1) + c1 + \_toStringWithNull(a2) + c2 + \_toStringWithNull(a3) +\n c3 +  $_t$ toStringWithNull(a4) + c4 +  $_t$ toStringWithNull(a5) + c5 +  $_t$ toStringWithNull(a6) + $\ln$  c6 +  $-toStringWithNull(a7) + c7 + *toStringWithNull(a8) + c8 + *toStringWithNull(a9) + c9*; \nIn default: \nIn*$ new Error(`Does not support more than 9 expressions`);\n  $\n\in \{\n\infty\}$  to StringWithNull(v: any): string  ${\n\in \mathbb{R}^n$ return v != null ? v.toString() : ";\n}\n\nexport const EMPTY\_MAP: {[key: string]: any} = {};\n","/\*\*\n \*  $\mathcal{Q}$ license\n \* Copyright Google LLC All Rights Reserved.\n \*\n \* Use of this source code is governed by an MITstyle license that can be $\ln *$  found in the LICENSE file at https://angular.io/license $\ln *$  $\ln$ mimport {resolveForwardRef} from '../di/forward\_ref';\nimport {Injector} from '../di/injector';\nimport {setCurrentInjector} from '../di/injector\_compatibility';\nimport {INJECTOR} from '../di/injector\_token';\nimport {getInjectableDef, InjectableDeclaration} from '../di/interface/defs';\nimport {INJECTOR\_SCOPE} from '../di/scope';\nimport {NgModuleRef} from '../linker/ng\_module\_factory';\nimport {newArray} from '../util/array\_utils';\nimport {stringify} from '../util/stringify';\n\nimport {DepDef, DepFlags, NgModuleData, NgModuleDefinition,

NgModuleProviderDef, NodeFlags} from './types';\nimport {splitDepsDsl, tokenKey} from './util';\n\nconst UNDEFINED\_VALUE =  $\{\}\infty$  InjectorRefTokenKey = tokenKey(Injector);\nconst INJECTORRefTokenKey = tokenKey(INJECTOR);\nconst NgModuleRefTokenKey = tokenKey(NgModuleRef);\n\nexport function moduleProvideDef(\n flags: NodeFlags, token: any, value: any, deps: ([DepFlags, any]|any)[]): NgModuleProviderDef {\n // Need to resolve forwardRefs as e.g. for `useValue`

we\n // lowered the expression and then stopped evaluating it,\n // i.e. also didn't unwrap it.\n value = resolveForwardRef(value);\n const depDefs = splitDepsDsl(deps, stringify(token));\n return {\n // will bet set by the module definition $\n$  index: -1, $\n$  deps: depDefs, $\n$  flags, $\n$  token, $\n$  value $\n$   $\;\;$   $\;\;$ moduleDef(providers: NgModuleProviderDef[]): NgModuleDefinition {\n const providersByKey: {[key: string]: NgModuleProviderDef  $\} = \{\};\$ n const modules =  $[\cdot;\]$ ; let scope: 'root'|'platform'|null = null;\n for (let  $i = 0$ ;  $i <$ providers.length; i++)  $\n\alpha$  const provider = providers[i];\n if (provider.token === INJECTOR\_SCOPE)  $\n\alpha$ scope = provider.value;\n }\n if (provider.flags & NodeFlags.TypeNgModule) {\n modules.push(provider.token);\n }\n provider.index = i;\n providersByKey[tokenKey(provider.token)] = provider;\n  $\ln$  /( Will be filled later...\n factory: null,\n providersByKey,\n providers,\n modules,\n scope: scope,\n };\n}\n\nexport function initNgModule(data: NgModuleData) {\n const def = data. def;\n const providers = data. providers = newArray(def.providers.length);\n for (let i = 0; i < def.providers.length; i++)  $\n{\n n \n const provDef = def. providers[i];\n if (!provDef. flags &$ NodeFlags.LazyProvider))  ${\n \over Make \ sure \ the \ provider \ has \ not \ been \ already initialized \ outside \ this \ loop.\n}$  if  $(prouiders[i] == undefined) {\n \quad providers[i] = _createProviderInstance(data, provDef);\n \quad }\n \quad \text{or}$ }\n}\n\nexport function resolveNgModuleDep(\n data: NgModuleData, depDef: DepDef, notFoundValue: any = Injector.THROW\_IF\_NOT\_FOUND): any  ${\n$  const former = setCurrentInjector(data); ${\n$  try  ${\n}$  if (depDef.flags & DepFlags.Value)  $\{\n\$  return depDef.token; $\n\$   $\{\n\}$  if (depDef.flags & DepFlags.Optional)  $\{\n\}$ notFoundValue = null;\n }\n if (depDef.flags & DepFlags.SkipSelf) {\n return data.\_parent.get(depDef.token, notFoundValue);\n  $\ln$  const tokenKey = depDef.tokenKey;\n switch (tokenKey)  $\ln$  case

InjectorRefTokenKey:\n case INJECTORRefTokenKey:\n case NgModuleRefTokenKey:\n return data;\n  $\ln$  const providerDef = data. def.providersByKey[tokenKey]; $\ln$  let injectableDef:

InjectableDeclaration<any>|null;\n if (providerDef) {\n let providerInstance =

data.\_providers[providerDef.index];\n if (providerInstance === undefined)  $\{\n\}$  providerInstance = data. providers[providerDef.index] =\n createProviderInstance(data, providerDef);\n }\n return providerInstance === UNDEFINED\_VALUE ? undefined : providerInstance; $\langle n \rangle$  } else if  $\langle n \rangle$  (injectableDef = getInjectableDef(depDef.token)) && targetsModule(data, injectableDef)) {\n const index = data.\_providers.length;\n data.\_def.providers[index] = data.\_def.providersByKey[depDef.tokenKey] = {\n flags: NodeFlags.TypeFactoryProvider | NodeFlags.LazyProvider,\n value: injectableDef.factory,\n deps:  $[1,\ln \text{index},\ln \text{toben}: \text{depDef.token},n \}$ ;\n data. providers[index] = UNDEFINED VALUE;\n return  $\ln$  data. providers [index] = $\ln$  createProviderInstance(data, data.\_def.providersByKey[depDef.tokenKey]));\n } else if (depDef.flags & DepFlags.Self) {\n return notFoundValue;\n }\n return data.\_parent.get(depDef.token, notFoundValue);\n } finally {\n setCurrentInjector(former);\n }\n\nfunction moduleTransitivelyPresent(ngModule: NgModuleData, scope: any): boolean {\n return ngModule.\_def.modules.indexOf(scope) > -1;\n}\n\nfunction targetsModule(ngModule: NgModuleData, def: InjectableDeclaration<any>: boolean  $\{\n$  const providedIn = resolveForwardRef(def.providedIn);\n return providedIn != null  $&\&\n$  (providedIn === 'any' || providedIn === ngModule.\_def.scope ||\n moduleTransitivelyPresent(ngModule, providedIn));\n}\n\nfunction \_createProviderInstance(ngModule: NgModuleData, providerDef: NgModuleProviderDef): any {\n let injectable: any;\n switch (providerDef.flags & NodeFlags.Types)  $\{\n \$ case NodeFlags.TypeClassProvider:\n injectable = \_createClass(ngModule, providerDef.value, providerDef.deps);\n break;\n case

NodeFlags.TypeFactoryProvider:\n injectable = callFactory(ngModule, providerDef.value, providerDef.deps);\n break;\n case NodeFlags.TypeUseExistingProvider:\n injectable = resolveNgModuleDep(ngModule,

providerDef.deps[0]);\n break;\n case NodeFlags.TypeValueProvider:\n injectable = providerDef.value;\n

break;\n  $\ln / \int$  The read of `ngOnDestroy` here is slightly expensive as it's megamorphic, so it should be\n // avoided if possible. The sequence of checks here determines whether ngOnDestroy needs to be\n // checked. It might not if the `injectable` isn't an object or if NodeFlags.OnDestroy is already\n // set (ngOnDestroy was detected statically).\n if (injectable !== UNDEFINED\_VALUE && injectable !== null && typeof injectable === 'object' &&\n !(providerDef.flags & NodeFlags.OnDestroy) && typeof injectable.ngOnDestroy === 'function') {\n providerDef.flags |= NodeFlags.OnDestroy;\n }\n return injectable === undefined ? UNDEFINED\_VALUE : injectable;\n}\n\nfunction createClass(ngModule: NgModuleData, ctor: any, deps: DepDef[]): any {\n const len = deps.length;\n switch (len)  ${\n \alpha \in \mathbb{C}:\n \alpha \in \mathbb{C}:\n \alpha \in \mathbb{C}$ ctor(resolveNgModuleDep(ngModule, deps[0]));\n case 2:\n return new ctor(resolveNgModuleDep(ngModule, deps[0]), resolveNgModuleDep(ngModule, deps[1]));\n case 3:\n return new ctor(\n resolveNgModuleDep(ngModule, deps[0]), resolveNgModuleDep(ngModule, deps[1]),\n resolveNgModuleDep(ngModule, deps[2]));\n default:\n const depValues = [];\n for (let i = 0; i < len; i++) {\n depValues[i] = resolveNgModuleDep(ngModule, deps[i]);\n }\n return new ctor(...depValues);\n  $\ln\ln\left(\frac{\cap \alpha_1}{\max\delta}\right)$ . deps.length;\n switch (len)  ${\n \alpha \in \mathbb{C} \setminus \mathbb{C} \setminus \mathbb{C}}$  return factory();\n case 1:\n return factory(resolveNgModuleDep(ngModule, deps[0]));\n case 2:\n return factory(resolveNgModuleDep(ngModule, deps[0]), resolveNgModuleDep(ngModule, deps[1]));\n case 3:\n return factory(\n resolveNgModuleDep(ngModule, deps[0]), resolveNgModuleDep(ngModule, deps[1]),\n resolveNgModuleDep(ngModule, deps[2]));\n default:\n const depValues = [];\n for (let i = 0; i < len; i++)  ${\n \ \ \ \ depValues[i] = resolveNgModuleDep(npModule,  $\text{deg}[i])$ ;\n return factory(...depValues);\n$  $\ln\ln\max$ port function callNgModuleLifecycle(ngModule: NgModuleData, lifecycles: NodeFlags) {\n const def = ngModule.\_def;\n const destroyed = new Set<any>();\n for (let  $i = 0$ ;  $i <$  def.providers.length;  $i++)$  {\n const provDef = def.providers[i];\n if (provDef.flags & NodeFlags.OnDestroy) {\n const instance = ngModule. providers[i];\n if (instance  $\&&$  instance !== UNDEFINED VALUE) {\n const onDestroy: Function|undefined = instance.ngOnDestroy;\n if (typeof onDestroy === 'function' &&  $!$  destroyed.has(instance))  $\{\n\$  onDestroy.apply(instance);\n destroyed.add(instance);\n  $\{\n\}$  $\ln |\n\cdot| \cdot \cdot \cdot \cdot$   $\in \mathbb{R}^*$  @license\n \* Copyright Google LLC All Rights Reserved.\n \*\n \* Use of this source code is governed by an MIT-style license that can be\n \* found in the LICENSE file at https://angular.io/license\n \*/\n\nimport {addToArray, removeFromArray} from '../util/array\_utils';\n\nimport {ElementData, NodeDef, NodeFlags, Services, ViewData, ViewDefinition, ViewState} from './types';\nimport {declaredViewContainer, renderNode, RenderNodeAction, visitRootRenderNodes} from './util';\n\nexport function attachEmbeddedView(\n parentView: ViewData, elementData: ElementData, viewIndex: number|undefined|null,\n view: ViewData) {\n let embeddedViews = elementData.viewContainer!. embeddedViews;\n if (viewIndex === null || viewIndex == undefined)  ${\n \nu}{\in$  viewIndex = embeddedViews.length;\n  ${\n \nu}{\in}$  view.viewContainerParent = parentView;\n addToArray(embeddedViews, viewIndex!, view);\n attachProjectedView(elementData, view);\n\n Services.dirtyParentQueries(view);\n\n const prevView = viewIndex! > 0 ? embeddedViews[viewIndex! - 1] : null;\n renderAttachEmbeddedView(elementData, prevView, view);\n}\n\nfunction attachProjectedView(vcElementData: ElementData, view: ViewData) {\n const dvcElementData = declaredViewContainer(view);\n if (!dvcElementData || dvcElementData === vcElementData ||\n view.state & ViewState.IsProjectedView)  $\{\n\$  return;\n  $\|\n\|$  // Note: For performance reasons, we $\| \n/ -$  add a view to template. projectedViews only 1x throughout its lifetime, $\ln //$  and remove it not until the view is destroyed. $\ln //$ (hard, as when a parent view is attached/detached we would need to attach/detach all\n // nested projected views as well, even across component boundaries). $\ln$  // - don't track the insertion order of views in the projected views array\n // (hard, as when the views of the same template are inserted different view containers)\n view.state  $|=$ ViewState.IsProjectedView;\n let projectedViews = dvcElementData.template. projectedViews;\n if (!projectedViews)  $\nvert$  projectedViews = dvcElementData.template. projectedViews = [];\n }\n projectedViews.push(view); $\ln$  // Note: we are changing the NodeDef here as we cannot calculate $\ln$  // the fact whether a template is used for projection during compilation.\n markNodeAsProjectedTemplate(view.parent!.def,

view.parentNodeDef!);\n}\n\nfunction markNodeAsProjectedTemplate(viewDef: ViewDefinition, nodeDef: NodeDef)  ${\n$  if (nodeDef.flags & NodeFlags.ProjectedTemplate)  ${\n$  return;\n  ${\n}$  viewDef.nodeFlags  $=$ NodeFlags.ProjectedTemplate;\n nodeDef.flags |= NodeFlags.ProjectedTemplate;\n let parentNodeDef = nodeDef.parent;\n while (parentNodeDef) {\n parentNodeDef.childFlags  $=$  NodeFlags.ProjectedTemplate;\n parentNodeDef = parentNodeDef.parent;\n }\n}\n\nexport function detachEmbeddedView(elementData: ElementData, viewIndex?: number): ViewData|null  $\n$  const embeddedViews = elementData.viewContainer!. embeddedViews;\n if (viewIndex  $==$  null  $\|$  viewIndex  $>=$  embeddedViews.length)  ${\n \nu = \mu \in \mathbb{C} \in \mathbb{C} \in \mathbb$ embeddedViews[viewIndex];\n view.viewContainerParent = null;\n removeFromArray(embeddedViews, viewIndex); $\ln \frac{N}{\text{See}}$  attachProjectedView for why we don't update projectedViews here. $\ln$ Services.dirtyParentQueries(view);\n\n renderDetachView(view);\n\n return view;\n}\n\nexport function detachProjectedView(view: ViewData) {\n if (!(view.state & ViewState.IsProjectedView)) {\n return;\n }\n const dvcElementData = declaredViewContainer(view);\n if (dvcElementData) {\n const projectedViews = dvcElementData.template.\_projectedViews;\n if (projectedViews) {\n removeFromArray(projectedViews, projectedViews.indexOf(view));\n Services.dirtyParentQueries(view);\n }\n }\n }\n\nexport function moveEmbeddedView(\n elementData: ElementData, oldViewIndex: number, newViewIndex: number): ViewData  ${\n\mu$  const embedded Views = elementData.viewContainer!.\_embedded Views; ${\n\mu}$  const view = embeddedViews[oldViewIndex];\n removeFromArray(embeddedViews, oldViewIndex);\n if (newViewIndex == null)  $\n\$ n newViewIndex = embeddedViews.length;\n  $\n\$ n addToArray(embeddedViews, newViewIndex, view); $\ln \mathcal{M}$  // Note: Don't need to change projected Views as the order in there $\ln / \mathcal{M}$  as always invalid... $\ln \ln$ Services.dirtyParentQueries(view);\n\n renderDetachView(view);\n const prevView = newViewIndex > 0 ? embeddedViews[newViewIndex - 1] : null;\n renderAttachEmbeddedView(elementData, prevView, view);\n\n return view;\n}\n\nfunction renderAttachEmbeddedView(\n elementData: ElementData, prevView: ViewData|null, view: ViewData) {\n const prevRenderNode =\n prevView ? renderNode(prevView, prevView.def.lastRenderRootNode!) : elementData.renderElement;\n const parentNode = view.renderer.parentNode(prevRenderNode);\n const nextSibling = view.renderer.nextSibling(prevRenderNode);\n // Note: We can't check if `nextSibling` is present, as on WebWorkers it will always be!\n // However, browsers automatically do `appendChild` when there is no `nextSibling`.\n visitRootRenderNodes(view, RenderNodeAction.InsertBefore, parentNode, nextSibling, undefined);\n}\n\nexport function renderDetachView(view: ViewData) {\n visitRootRenderNodes(view, RenderNodeAction.RemoveChild, null, null, undefined);\n}\n","/\*\*\n \* @license\n \* Copyright Google LLC All Rights Reserved.\n \*\n \* Use of this source code is governed by an MIT-style license that can be\n \* found in the LICENSE file at https://angular.io/license\n \*/\n\nimport {ChangeDetectorRef} from '../change\_detection/change\_detection';\nimport {Injector} from '../di/injector';\nimport {InjectFlags} from '../di/interface/injector';\nimport {Type} from '../interface/type';\nimport {ComponentFactory, ComponentRef} from '../linker/component\_factory';\nimport {ComponentFactoryBoundToModule, ComponentFactoryResolver} from '../linker/component\_factory\_resolver';\nimport {ElementRef} from '../linker/element\_ref';\nimport {InternalNgModuleRef, NgModuleRef} from '../linker/ng\_module\_factory';\nimport {TemplateRef} from '../linker/template\_ref';\nimport {ViewContainerRef} from '../linker/view\_container\_ref';\nimport {EmbeddedViewRef, InternalViewRef, ViewRef, ViewRefTracker} from '../linker/view\_ref';\nimport {stringify} from '../util/stringify';\nimport {VERSION} from '../version';\n\nimport {callNgModuleLifecycle, initNgModule, resolveNgModuleDep} from './ng\_module';\nimport {asElementData, asProviderData, asTextData, DepFlags, ElementData, NgModuleData, NgModuleDefinition, NodeDef, NodeFlags, Services, TemplateData, ViewContainerData, ViewData, ViewDefinitionFactory, ViewState} from './types';\nimport {markParentViewsForCheck, resolveDefinition, rootRenderNodes, tokenKey, viewParentEl} from './util';\nimport {attachEmbeddedView, detachEmbeddedView, moveEmbeddedView, renderDetachView} from './view\_attach';\n\nconst EMPTY\_CONTEXT = {};\n\n// Attention: this function is called as top level function.\n// Putting any logic in here will destroy closure tree shaking!\nexport function createComponentFactory(\n selector:

string, componentType: Type<any>, viewDefFactory: ViewDefinitionFactory,\n inputs: {[propName: string]: string}|null, outputs: {[propName: string]: string},\n ngContentSelectors: string[]): ComponentFactory<any> {\n return new ComponentFactory\_(\n selector, componentType, viewDefFactory, inputs, outputs, ngContentSelectors);\n}\n\nexport function getComponentViewDefinitionFactory(componentFactory: ComponentFactory<any>):\n ViewDefinitionFactory {\n return (componentFactory as ComponentFactory\_).viewDefFactory;\n}\n\nclass ComponentFactory\_ extends ComponentFactory<any> {\n /\*\*\n \* @internal\n \*/\n viewDefFactory: ViewDefinitionFactory;\n\n constructor(\n public selector: string, public componentType: Type<any>,\n viewDefFactory: ViewDefinitionFactory, private \_inputs: {[propName: string]: string}|null,\n private \_outputs: {[propName: string]: string}, public ngContentSelectors: string[]) {\n // Attention: this ctor is called as top level function. $\ln /$  // Putting any logic in here will destroy closure tree shaking! super();\n this.viewDefFactory = viewDefFactory;\n  $\ln \$  override get inputs() {\n const inputsArr: {propName: string, templateName: string} $[] = []$ ;\n const inputs = this.\_inputs!;\n for (let propName in inputs)  ${\n\mu$  const templateName = inputs[propName];\n inputsArr.push({propName, templateName});\n }\n return inputsArr;\n  $\ln \overline{\text{er}}$  override get outputs() {\n const outputsArr: {propName: string, templateName: string}[] =  $[$ ;\n for (let propName in this.\_outputs) {\n const templateName = this.\_outputs[propName];\n outputsArr.push({propName, templateName});\n }\n return outputsArr;\n }\n\n /\*\*\n \* Creates a new component.\n \*/\n override create(\n injector: Injector, projectableNodes?: any[][], rootSelectorOrNode?: string|any,\n ngModule?: NgModuleRef<any>): ComponentRef<any>  $\{\n\$ if (!ngModule)  $\{\n\$  throw new Error('ngModule should be provided');\n  $\ln$  const viewDef = resolveDefinition(this.viewDefFactory);\n const componentNodeIndex = viewDef.nodes[0].element!.componentProvider!.nodeIndex;\n const view = Services.createRootView(\n injector, projectableNodes || [], rootSelectorOrNode, viewDef, ngModule, EMPTY\_CONTEXT);\n const component = asProviderData(view, componentNodeIndex).instance;\n if (rootSelectorOrNode) {\n view.renderer.setAttribute(asElementData(view, 0).renderElement, 'ng-version', VERSION.full);\n  $\ln$  return new ComponentRef (view, new ViewRef (view), component);\n  $\ln$ \n\nclass ComponentRef\_ extends ComponentRef<any> {\n public override readonly hostView: ViewRef;\n public override readonly instance: any;\n public override readonly changeDetectorRef: ChangeDetectorRef;\n private elDef: NodeDef;\n constructor(private view: ViewData, private viewRef: ViewRef, private component: any) {\n  $super(\)$ ;\n this.\_elDef = this.\_view.def.nodes[0];\n this.hostView = \_viewRef;\n this.changeDetectorRef = viewRef;\n this.instance = component;\n }\n override get location(): ElementRef {\n return new ElementRef(asElementData(this. view, this. elDef.nodeIndex).renderElement);\n }\n override get injector(): Injector  ${\n$  return new Injector\_(this.\_view, this.\_elDef);\n  $}{\n$  override get componentType(): Type<any>  ${\n}$ return <any>this.\_component.constructor;\n }\n\n override destroy(): void {\n this.\_viewRef.destroy();\n }\n override onDestroy(callback: Function): void  $\n \in \mathbb{R}$ . viewRef.onDestroy(callback);\n  $\n \in \mathbb{R}$ . createViewContainerData(\n view: ViewData, elDef: NodeDef, elData: ElementData): ViewContainerData {\n return new ViewContainerRef\_(view, elDef, elData);\n}\n\nclass ViewContainerRef\_ implements ViewContainerData  $\{\n\mid n \neq \mathbb{N} \neq \emptyset\}$  internal $\mid n \neq \mathbb{N}$  \_embeddedViews: ViewData $[]= []\n\mid$  constructor(private \_view: ViewData, private \_elDef: NodeDef, private \_data: ElementData) {}\n\n get element(): ElementRef {\n return new ElementRef(this.\_data.renderElement);\n }\n\n get injector(): Injector {\n return new Injector\_(this.\_view, this.\_elDef);\n }\n\n /\*\* @deprecated No replacement \*/\n get parentInjector(): Injector {\n let view = this. view;\n let elDef = this. elDef.parent;\n while (!elDef && view) {\n elDef = viewParentEl(view);\n view = view.parent!;\n }\n\n return view ? new Injector (view, elDef) : new Injector (this. view, null);\n  $\ln \text{ clear}$ ): void  $\ln \text{ } \ln \text{ }$  const len = this. embeddedViews.length;\n for (let i = len - $1; i \ge 0; i-j$  {\n const view = detachEmbeddedView(this. data, i)!;\n Services.destroyView(view);\n }\n  $\ln \neq$  get(index: number): ViewRef|null {\n const view = this.\_embeddedViews[index];\n if (view) {\n const ref = new ViewRef (view);\n ref.attachToViewContainerRef(this);\n return ref;\n }\n return null;\n }\n\n get length(): number {\n return this. embeddedViews.length;\n }\n\n createEmbeddedView<C>(templateRef: TemplateRef < C>, context?: C, index?: number):\n EmbeddedViewRef <  $\mathbb{C}$  {\n const viewRef = templateRef.createEmbeddedView(context  $|| \langle \text{any} \rangle \{ \}$ );\n this.insert(viewRef, index);\n return viewRef;\n }\n\n

createComponent<C>(\n componentFactory: ComponentFactory<C>, index?: number, injector?: Injector,\n projectableNodes?: any[][], ngModuleRef?: NgModuleRef<any>): ComponentRef< $\mathsf{C}$  {\n const contextInjector = injector || this.parentInjector;\n if (!ngModuleRef && !(componentFactory instanceof ComponentFactoryBoundToModule))  ${\n \mu \ ngModuleRef = contextInjector.get(NgModuleRef);\n \ } \n \ const$ componentRef =\n componentFactory.create(contextInjector, projectableNodes, undefined, ngModuleRef);\n this.insert(componentRef.hostView, index);\n return componentRef;\n }\n\n insert(viewRef: ViewRef, index?: number): ViewRef {\n if (viewRef.destroyed) {\n throw new Error('Cannot insert a destroyed View in a ViewContainer!');\n }\n const viewRef\_ = <ViewRef\_>viewRef;\n const viewData = viewRef\_.\_view;\n attachEmbeddedView(this.\_view, this.\_data, index, viewData);\n viewRef\_.attachToViewContainerRef(this);\n return viewRef;\n \\n\n move(viewRef: ViewRef, currentIndex: number): ViewRef {\n if (viewRef.destroyed)  ${\n $\{n \text{ throw new Error('Cannot move a destroyed View in a ViewContainer!'}\n\} \n \} \nonumber \n \text{ previousIndex} =$$ this.\_embeddedViews.indexOf(viewRef.\_view);\n moveEmbeddedView(this.\_data, previousIndex, currentIndex);\n return viewRef;\n }\n\n indexOf(viewRef: ViewRef): number {\n return this.\_embeddedViews.indexOf((<ViewRef\_>viewRef).\_view);\n }\n\n remove(index?: number): void {\n const viewData = detachEmbeddedView(this.\_data, index);\n if (viewData) {\n Services.destroyView(viewData);\n  $\ln \ {\n\in \{\n\in \mathbb{C} : \n\in \mathbb{C}\n\in \mathbb{C}\n\$ return view ? new ViewRef\_(view) : null;\n }\n}\n\nexport function createChangeDetectorRef(view: ViewData): ChangeDetectorRef  $\{\n$  return new ViewRef (view); $\n$ }\n $\n$ nexport class ViewRef implements EmbeddedViewRef<any>, InternalViewRef  ${\n \times}$  @internal \*/n \_view: ViewData;\n private \_viewContainerRef: ViewContainerRef|null;\n private \_appRef: ViewRefTracker|null;\n\n constructor(\_view: ViewData)  $\{\n\$  this. view = view;\n this. viewContainerRef = null;\n this. appRef = null;\n  $\{\n\$ rootNodes(): any[] {\n return rootRenderNodes(this.\_view);\n }\n\n get context() {\n return this.\_view.context;\n }\n\n set context(value: any) {\n this.\_view.context = value;\n }\n\n get destroyed(): boolean  ${\n_ r \in (\this \, v\in \& ViewState \, Destroved) := 0; \n \}n\n markForCheck(): \n vol {\n}$ markParentViewsForCheck(this.\_view);\n }\n detach(): void  $\{\n \$ this.\_view.state &= ~ViewState.Attached;\n }\n detectChanges(): void  $\{\n\alpha\cos\beta = \alpha\cos\beta$ . view.root.rendererFactory; $\n\alpha$  if (fs.begin)  $\{\n\alpha\beta\}\$ try  ${\n \times \Gamma}$  Services.checkAndUpdateView(this.\_view);\n } finally  ${\n \times \Gamma}$  if (fs.end)  ${\n \times \Gamma}$  fs.end();\n }\n }\n checkNoChanges(): void {\n Services.checkNoChangesView(this.\_view);\n }\n\n reattach(): void {\n this. view.state  $=$  ViewState.Attached;\n  $\in$  onDestroy(callback: Function)  $\{\n\in$  if (!this. view.disposables)  $\{\n\in$ this.\_view.disposables =  $[\cdot]$ ;\n  $\in$  this.\_view.disposables.push(<any>callback);\n  $\ln$  destroy()  $\ln$  if (this.\_appRef)  ${\n \mu \}$  this.\_appRef.detachView(this);\n } else if (this.\_viewContainerRef)  ${\n \mu \}$ this.\_viewContainerRef.detach(this.\_viewContainerRef.indexOf(this));\n }\n Services.destroyView(this.\_view);\n  $\ln \det\mathrm{FromAppRef}$  \n this.\_appRef = null;\n renderDetachView(this.\_view);\n Services.dirtyParentQueries(this.\_view);\n }\n\n attachToAppRef(appRef: ViewRefTracker) {\n if (this.\_viewContainerRef) {\n throw new Error('This view is already attached to a ViewContainer!');\n {\n this.\_appRef = appRef;\n }\n\n attachToViewContainerRef(vcRef: ViewContainerRef)  ${\n\{n \text{ it (this. *appRef*) }\n\} \n\t through the error (This view is already attached directly to the ApplicationRef!');\n}$ }\n this.\_viewContainerRef = vcRef;\n }\n}\n\nexport function createTemplateData(view: ViewData, def: NodeDef): TemplateData {\n return new TemplateRef\_(view, def);\n}\n\nclass TemplateRef\_ extends TemplateRef<any> implements TemplateData {\n /\*\*\n \* @internal\n \*/\n // TODO(issue/24571): remove '!'.\n projectedViews!: ViewData[];\n\n constructor(private parentView: ViewData, private def: NodeDef) {\n  $super()$ ;\n }\n\n override createEmbeddedView(context: any): EmbeddedViewRef<any> {\n return new ViewRef (Services.createEmbeddedView(\n this. parentView, this. def, this. def.element!.template !, context)); $\n\lambda$  } $\n\lambda$  override get elementRef(): ElementRef { $\n\lambda$  return new ElementRef(asElementData(this.\_parentView, this.\_def.nodeIndex).renderElement);\n  $\n\in \mathbb{R}$ createInjector(view: ViewData, elDef: NodeDef): Injector {\n return new Injector (view, elDef);\n\nclass Injector implements Injector {\n constructor(private view: ViewData, private elDef: NodeDef|null) {  $\n$ get(token: any, notFoundValue: any = Injector.THROW\_IF\_NOT\_FOUND): any {\n const allowPrivateServices

 $=\ln$  this.elDef ? (this.elDef.flags & NodeFlags.ComponentView) !== 0 : false;\n return Services.resolveDep(\n this.view, this.elDef, allowPrivateServices,\n {flags: DepFlags.None, token, tokenKey: tokenKey(token)}, notFoundValue);\n }\n}\n\nexport function nodeValue(view: ViewData, index: number): any {\n const def = view.def.nodes[index];\n if (def.flags & NodeFlags.TypeElement) {\n const elData = asElementData(view, def.nodeIndex);\n return def.element!.template ? elData.template : elData.renderElement;\n } else if (def.flags & NodeFlags.TypeText)  $\{\n\$ return asTextData(view, def.nodeIndex).renderText; $\n\}$ else if (def.flags & (NodeFlags.CatProvider | NodeFlags.TypePipe)) {\n return asProviderData(view, def.nodeIndex).instance;\n }\n throw new Error(`Illegal state: read nodeValue for node index  $\{\infty\}\n\in\mathbb{N}\$ createNgModuleRef(\n moduleType: Type<any>, parent: Injector, bootstrapComponents: Type<any>[],\n def: NgModuleDefinition): NgModuleRef<any> {\n return new NgModuleRef\_(moduleType, parent, bootstrapComponents, def);\n}\n\nclass NgModuleRef\_ implements NgModuleData, InternalNgModuleRef<any>  ${\nvert \nvert n \rvert}$  private \_destroyListeners: (() => void)[] = [];\n private \_destroyed: boolean = false;\n /\*\* @internal \*/\n // TODO(issue/24571): remove '!'.\n \_providers!: any[];\n /\*\* @internal \*/\n // TODO(issue/24571): remove '!'.\n \_modules!: any[];\n\n readonly injector: Injector = this;\n\n constructor(\n private \_moduleType: Type<any>, public \_parent: Injector,\n public \_bootstrapComponents: Type<any>[], public \_def: NgModuleDefinition) {\n  $\in \int_R M \cdot \text{th}(x) \cdot \ln x \cdot \text{to} x \cdot \text{in}(x) \cdot \ln x \cdot \text{to} x \cdot \text{in}(x) \cdot \ln x \cdot \text{in}(x) \cdot \ln x \cdot \text{in}(x) \cdot \ln x \cdot \text{in}(x) \cdot \ln x \cdot \text{in}(x) \cdot \ln x \cdot \text{in}(x) \cdot \ln x \cdot \text{in}(x) \cdot \ln x \cdot \text{in}(x) \cdot \ln x \cdot \text{in}(x) \cdot \ln x \cdot \text{in}(x) \cdot \ln x \cdot \text{in}(x) \cdot \ln x \cdot \text{in}(x) \cdot \ln x \cdot$ injectFlags: InjectFlags = InjectFlags.Default): any  $\{\n \$  let flags = DepFlags.None; $\n \$  if (injectFlags & InjectFlags.SkipSelf)  $\{\n\$  flags  $=$  DepFlags.SkipSelf; $\n\}$  else if (injectFlags & InjectFlags.Self)  $\{\n\$  flags  $=$ DepFlags.Self;\n  $\mathcal{D}$  return resolveNgModuleDep(\n this, {token: token, tokenKey: tokenKey(token), flags: flags}, notFoundValue);\n }\n\n get instance() {\n return this.get(this.\_moduleType);\n }\n\n get componentFactoryResolver()  $\nvert$  return this.get(ComponentFactoryResolver);\n  $\ln \text{t}$  destroy(): void  $\ln$  if (this.\_destroyed)  ${\n \mu \$  throw new Error(\n  $\$  The ng module  ${\{\text{stringify}(\text{this.instance. constructor})\}}$  has already been destroyed.`);\n \\n this.\_destroyed = true;\n callNgModuleLifecycle(this, NodeFlags.OnDestroy);\n this. destroyListeners.forEach((listener) => listener());\n  $\ln \n$  onDestroy(callback: () => void): void {\n this.\_destroyListeners.push(callback);\n }\n}\n","/\*\*\n \* @license\n \* Copyright Google LLC All Rights Reserved. $\ln * \ln *$  Use of this source code is governed by an MIT-style license that can be $\ln *$  found in the LICENSE file at https://angular.io/license\n \*/\n\nimport {ChangeDetectorRef, SimpleChange, SimpleChanges, WrappedValue} from '../change\_detection/change\_detection';\nimport {INJECTOR, Injector, resolveForwardRef} from '../di';\nimport {ElementRef} from '../linker/element\_ref';\nimport {TemplateRef} from '../linker/template\_ref';\nimport {ViewContainerRef} from '../linker/view\_container\_ref';\nimport {Renderer2} from '../render/api';\nimport {isObservable} from '../util/lang';\nimport {stringify} from '../util/stringify';\n\nimport {createChangeDetectorRef, createInjector} from './refs';\nimport {asElementData, asProviderData, BindingDef, BindingFlags, DepDef, DepFlags, NodeDef, NodeFlags, OutputDef, OutputType, ProviderData, QueryValueType, Services, shouldCallLifecycleInitHook, ViewData, ViewFlags, ViewState} from './types';\nimport {calcBindingFlags, checkBinding, dispatchEvent, isComponentView, splitDepsDsl, splitMatchedQueriesDsl, tokenKey, viewParentEl { from './util';\n\nconst Renderer2TokenKey = tokenKey(Renderer2);\nconst ElementRefTokenKey = tokenKey(ElementRef);\nconst ViewContainerRefTokenKey = tokenKey(ViewContainerRef);\nconst TemplateRefTokenKey = tokenKey(TemplateRef);\nconst  $ChangeDetectorRefTokenKey = tokenKey(ChangeDetectorRef);$ hconst Injector $RefTokenKey =$ tokenKey(Injector);\nconst INJECTORRefTokenKey = tokenKey(INJECTOR);\n\nexport function directiveDef(\n checkIndex: number, flags: NodeFlags, matchedQueries: null|[string | number, QueryValueType][],\n childCount: number, ctor: any, deps: ([DepFlags, any]|any)[],\n props?: null|{[name: string]: [number, string]},\n outputs?: null|{ $[name: string]: String$ }): NodeDef { $\in$  const bindings: BindingDef[] =  $[\cdot,\infty]$  if (props) { $\infty$  for (let prop in props)  ${\n \cdot \n \cdot}$  const [bindingIndex, nonMinifiedName] = props[prop];\n bindings[bindingIndex] =  ${\n \cdot \n \cdot}$  flags: BindingFlags.TypeProperty.\n name: prop.\n nonMinifiedName.\n ns: null.\n securityContext: null,\n suffix: null\n  $\{\n\}$ \n }\n const outputDefs: OutputDef[] = [];\n if (outputs)  $\{\n\$  for (let propName in outputs)  $\{\n\$  outputDefs.push $(\n\$   $\{type: OutputType. DirectiveOutput, propName, target: null,$ eventName: outputs[propName]});\n }\n {\n flags  $=$  NodeFlags.TypeDirective;\n return def(\n checkIndex,

flags, matchedQueries, childCount, ctor, ctor, deps, bindings, outputDefs);\n}\n\nexport function pipeDef(flags: NodeFlags, ctor: any, deps: ([DepFlags, any]|any)[]): NodeDef  $\{\n$ flags  $=$  NodeFlags.TypePipe;\n return \_def(-1, flags, null, 0, ctor, ctor, deps);\n}\n\nexport function providerDef(\n flags: NodeFlags, matchedQueries: null|[string | number, QueryValueType][], token: any,\n value: any, deps: ([DepFlags, any]|any)[]): NodeDef {\n return \_def(-1, flags, matchedQueries, 0, token, value, deps);\n}\n\nexport function \_def(\n checkIndex: number, flags: NodeFlags, matchedQueriesDsl: [string|number, QueryValueType][]|null,\n childCount: number, token: any, value: any, deps: ([DepFlags, any]|any)[],\n bindings?: BindingDef[], outputs?: OutputDef[]): NodeDef {\n const {matchedQueries, references, matchedQueryIds} = splitMatchedQueriesDsl(matchedQueriesDsl);\n if (!outputs)  ${\n \mu = [\;\n \mu \;\n \delta = 0 \;\n \delta = 0 \;\$ `useValue` we\n // lowered the expression and then stopped evaluating it,\n // i.e. also didn't unwrap it.\n value = resolveForwardRef(value);\n\n const depDefs = splitDepsDsl(deps, stringify(token));\n\n return {\n // will bet set by the view definition\n nodeIndex: -1,\n parent: null,\n renderParent: null,\n bindingIndex: -1,\n outputIndex:  $-1$ ,  $\ln$  // regular values n checkIndex,  $\ln$  flags,  $\ln$  childFlags: 0,  $\ln$  directChildFlags: 0, $\ln$ childMatchedQueries: 0,\n matchedQueries,\n matchedQueryIds,\n references,\n ngContentIndex: -1,\n childCount,\n bindings,\n bindingFlags: calcBindingFlags(bindings),\n outputs,\n element: null,\n provider: {token, value, deps: depDefs},\n text: null,\n query: null,\n ngContent: null\n };\n}\n\nexport function createProviderInstance(view: ViewData, def: NodeDef): any {\n return \_createProviderInstance(view, def);\n}\n\nexport function createPipeInstance(view: ViewData, def: NodeDef): any {\n // deps are looked up from component.\n let compView = view;\n while (compView.parent && !isComponentView(compView)) {\n compView = compView.parent;\n  $\|\cdot\|$  / pipes can see the private services of the component\n const allowPrivateServices = true;\n // pipes are always eager and classes!\n return createClass(\n compView.parent!, viewParentEl(compView)!, allowPrivateServices, def.provider!.value,\n def.provider!.deps);\n}\n\nexport function createDirectiveInstance(view: ViewData, def: NodeDef): any {\n // components can see other private services, other directives can't.\n const allowPrivateServices = (def.flags & NodeFlags.Component) > 0;\n // directives are always eager and classes!\n const instance  $=\n\cdot$  createClass(view, def.parent!, allowPrivateServices, def.provider!.value, def.provider!.deps);\n if (def.outputs.length) {\n for (let i = 0; i < def.outputs.length; i++) {\n

const output = def.outputs[i];\n const outputObservable = instance[output.propName!];\n  $(isObserveable(outputObserveable))$  {\n const subscription = outputObservable.subscribe(\n eventHandlerClosure(view, def.parent!.nodeIndex, output.eventName));\n view.disposables![def.outputIndex + i] = subscription.unsubscribe.bind(subscription);\n { else {\n throw new Error(\n  $\textdegree$  \equiput \${output.propName} not initialized in '\${instance.constructor.name}'.`);\n }\n }\n }\n return instance;\n}\n\nfunction eventHandlerClosure(view: ViewData, index: number, eventName: string) {\n return (event: any)  $\Rightarrow$  dispatchEvent(view, index, eventName, event);\n}\n\nexport function checkAndUpdateDirectiveInline(\n view: ViewData, def: NodeDef, v0: any, v1: any, v2: any, v3: any, v4: any, v5: any, v6: any, $\infty$ 7: any, v8: any, v9: any): boolean  $\{\n$  const providerData = asProviderData(view, def.nodeIndex);\n const directive = providerData.instance;\n let changed = false;\n let changes: SimpleChanges = undefined!;\n const bindLen = def.bindings.length;\n if (bindLen > 0 && checkBinding(view, def, 0, v0)) {\n changed = true;\n changes = updateProp(view, providerData, def, 0, v0, changes);\n  $\ln$  if (bindLen > 1 && checkBinding(view, def, 1, v1))  $\{\n\$  changed = true; $\n\$  changes = updateProp(view, providerData, def, 1, v1, changes);\n }\n if (bindLen > 2 && checkBinding(view, def, 2, v2)) {\n changed = true;\n changes = updateProp(view, providerData, def, 2, v2, changes);\n  $\in$  if (bindLen > 3 && checkBinding(view, def, 3, v3)) {\n changed = true;\n changes = updateProp(view, providerData, def, 3, v3, changes);\n  $\ln$  if (bindLen > 4 && checkBinding(view, def, 4, v4))  $\{\n\$  changed = true; $n$  changes = updateProp(view, providerData, def, 4, v4, changes);\n }\n if (bindLen > 5 && checkBinding(view, def, 5, v5)) {\n changed = true;\n changes = updateProp(view, providerData, def, 5, v5, changes);\n  $\ln$  if (bindLen > 6 && checkBinding(view, def, 6, v6)) {\n changed = true;\n changes = updateProp(view, providerData, def, 6, v6, changes);\n  $\ln$  if (bindLen > 7 && checkBinding(view, def, 7, v7))  $\{\n\$  changed = true; $n$  changes = updateProp(view, providerData, def, 7, v7, changes);\n }\n if (bindLen > 8 && checkBinding(view, def, 8, v8)) {\n changed = true;\n changes =

updateProp(view, providerData, def, 8, v8, changes);\n  $\in$  if (bindLen > 9 && checkBinding(view, def, 9, v9)) {\n changed = true;\n changes = updateProp(view, providerData, def, 9, v9, changes);\n }\n if (changes) {\n directive.ngOnChanges(changes);\n }\n if ((def.flags & NodeFlags.OnInit) & &\n shouldCallLifecycleInitHook(view, ViewState.InitState\_CallingOnInit, def.nodeIndex)) {\n directive.ngOnInit();\n }\n if (def.flags & NodeFlags.DoCheck) {\n directive.ngDoCheck();\n }\n return changed;\n}\n\nexport function checkAndUpdateDirectiveDynamic(\n view: ViewData, def: NodeDef, values:  $\text{any}$  = any[]): boolean {\n const providerData = asProviderData(view, def.nodeIndex);\n const directive = providerData.instance;\n let changed = false;\n let changes: SimpleChanges = undefined!;\n for (let  $i = 0$ ;  $i <$ values.length; i++)  ${\n \in \text{checkBinding}(view, def, i, values[i])} {\n \in \text{change} = true; \n \in \text{change} = true; \n \in \text{shape} = true; \n \in \text{shape} = true; \n \in \text{shape} = true; \n \in \text{shape} = true; \n \in \text{shape} = true; \n \in \text{shape} = true; \n \in \text{shape} = true; \n \in \text{shape} = true; \n \in \text{shape} = true; \n \in \text{shape} = true; \n \in \text{shape} = true; \n \in \text{shape} = true; \n \in \text{shape} = true$ updateProp(view, providerData, def, i, values[i], changes);\n  $\ln$   $\ln$  if (changes) {\n directive.ngOnChanges(changes);\n }\n if ((def.flags & NodeFlags.OnInit) & &\n shouldCallLifecycleInitHook(view, ViewState.InitState\_CallingOnInit, def.nodeIndex)) {\n directive.ngOnInit();\n }\n if (def.flags & NodeFlags.DoCheck) {\n directive.ngDoCheck();\n }\n return changed;\n}\n\nfunction \_createProviderInstance(view: ViewData, def: NodeDef): any {\n // private services can see other private services\n const allowPrivateServices = (def.flags & NodeFlags.PrivateProvider) > 0;\n const providerDef = def.provider;\n switch (def.flags & NodeFlags.Types) {\n case NodeFlags.TypeClassProvider:\n return createClass(\n view, def.parent!, allowPrivateServices, providerDef!.value, providerDef!.deps);\n case NodeFlags.TypeFactoryProvider:\n return callFactory(\n view, def.parent!, allowPrivateServices, providerDef!.value, providerDef!.deps);\n case NodeFlags.TypeUseExistingProvider:\n return resolveDep(view, def.parent!, allowPrivateServices, providerDef!.deps[0]);\n case NodeFlags.TypeValueProvider:\n return providerDef!.value;\n  $\ln{\infty}$ : createClass(\n view: ViewData, elDef: NodeDef, allowPrivateServices: boolean, ctor: any, deps: DepDef[]): any {\n const len = deps.length;\n switch (len)  ${\n \alpha s \in O:\n \alpha \in O(\alpha)}$  return new ctor();\n case 1:\n return new ctor(resolveDep(view, elDef, allowPrivateServices, deps[0]));\n case 2:\n return new ctor(\n resolveDep(view, elDef, allowPrivateServices, deps[0]),\n resolveDep(view, elDef, allowPrivateServices, deps[1]));\n case 3:\n return new ctor(\n resolveDep(view, elDef, allowPrivateServices, deps[0]),\n resolveDep(view, elDef, allowPrivateServices, deps[1]),\n resolveDep(view, elDef, allowPrivateServices, deps[2]));\n default:\n const depValues =  $[\cdot,\n \text{ for } (\text{let } i = 0; i < \text{len}; i++) \{\n \text{ depValues}.\n \text{push}(\text{resp}(\text{view}, \text{elDef}, \text{len})\n \}$ allowPrivateServices, deps[i]));\n  $\ln$  return new ctor(...depValues);\n  $\ln \ln$ n(intunction callFactory(\n view: ViewData, elDef: NodeDef, allowPrivateServices: boolean, factory: any,\n deps: DepDef[]): any {\n const len = deps.length;\n switch (len) {\n case 0:\n return factory();\n case 1:\n return factory(resolveDep(view, elDef, allowPrivateServices, deps[0]));\n case 2:\n return factory(\n resolveDep(view, elDef, allowPrivateServices, deps[0]),\n resolveDep(view, elDef, allowPrivateServices, deps[1]));\n case 3:\n return factory(\n resolveDep(view, elDef, allowPrivateServices, deps[0]),\n resolveDep(view, elDef, allowPrivateServices, deps[1]),\n resolveDep(view, elDef, allowPrivateServices, deps[2]));\n default:\n const depValues =  $[\cdot]$ ; n for (let i = 0; i < len; i++)  $\n\alpha$  depValues.push(resolveDep(view, elDef, allowPrivateServices, deps[i]));\n }\n return factory(...depValues);\n }\n\n// This default value is when checking the hierarchy for a token. $\ln/\sqrt{\frac{n}{\pi}}$  It means both: $\ln/\sqrt{\frac{n}{\pi}}$  the token is not provided by the current injector, $\ln/\sqrt{\frac{n}{\pi}}$ only the element injectors should be checked (ie do not check module injectors\n/\n//  $\text{mod}1\text{\,m/}/\text{\,mod}$ ) el1 mod2\n//  $\langle \rangle \wedge \mathbf{n}/$  el2\n/\n// When requesting el2.injector.get(token), we should check in the following order and return the\n// first found value:\n// - el2.injector.get(token, default)\n// - el1.injector.get(token, NOT\_FOUND\_CHECK\_ONLY\_ELEMENT\_INJECTOR)  $\rightarrow$  do not check the module\n//  $mod2.injector.get(token, default)\nnewport const NOT FOUND CHECKONLY ELEMENT INJECTOR =$ {};\n\nexport function resolveDep(\n view: ViewData, elDef: NodeDef, allowPrivateServices: boolean, depDef: DepDef,\n notFoundValue: any = Injector.THROW\_IF\_NOT\_FOUND): any {\n if (depDef.flags & DepFlags.Value)  $\{\n\$ eturn depDef.token;\n  $\|\n\|$  const startView = view;\n if (depDef.flags & DepFlags.Optional) {\n notFoundValue = null;\n }\n const tokenKey = depDef.tokenKey;\n\n if (tokenKey === ChangeDetectorRefTokenKey)  ${\ln \#}$  directives on the same element as a component should be able to control the

change detector $\ln$  // of that component as well. $\ln$  allowPrivateServices = !!(elDef && elDef.element!.componentView);\n  $\ln n$  if (elDef && (depDef.flags & DepFlags.SkipSelf)) {\n allowPrivateServices = false;\n elDef = elDef.parent!;\n }\n\n let searchView: ViewData|null = view;\n while (searchView)  ${\n \in \text{ICDP} \}{n \text{ switch (tokenKey)} \}{n \text{ case Renderer2TokenKey: } n \text{ const}$ compView = findCompView(searchView, elDef, allowPrivateServices);\n return compView.renderer;\n }\n case ElementRefTokenKey:\n return new ElementRef(asElementData(searchView, elDef.nodeIndex).renderElement);\n case ViewContainerRefTokenKey:\n return asElementData(searchView, elDef.nodeIndex).viewContainer;\n case TemplateRefTokenKey: {\n if (elDef.element!.template) {\n return asElementData(searchView, elDef.nodeIndex).template;\n }\n break;\n }\n case ChangeDetectorRefTokenKey: {\n let cdView = findCompView(searchView, elDef, allowPrivateServices);\n return createChangeDetectorRef(cdView);\n }\n case InjectorRefTokenKey:\n case INJECTORRefTokenKey:\n return createInjector(searchView, elDef);\n default:\n const providerDef =\n (allowPrivateServices ? elDef.element!.allProviders :\n elDef.element!.publicProviders)![tokenKey];\n if (providerDef) {\n let providerData = asProviderData(searchView, providerDef.nodeIndex);\n if (!providerData) {\n providerData = {instance: \_createProviderInstance(searchView, providerDef)};\n searchView.nodes[providerDef.nodeIndex] = providerData as any; $\n\lambda$  }\n return providerData.instance;\n  $\ln$  }\n }\n allowPrivateServices = isComponentView(searchView);\n elDef = viewParentEl(searchView)!;\n searchView = searchView.parent!;\n\n if (depDef.flags & DepFlags.Self)  ${\n \alpha = null;\n \}n \|\n\$  const value = startView.root.injector.get(depDef.token, NOT FOUND CHECK ONLY ELEMENT INJECTOR); $\ln \ln$  if (value !== NOT\_FOUND\_CHECK\_ONLY\_ELEMENT\_INJECTOR  $\|\n\|$ n notFoundValue === NOT\_FOUND\_CHECK\_ONLY\_ELEMENT\_INJECTOR) {\n // Return the value from the root element injector when $\ln$  // - it provides it $\ln$  // (value !== NOT\_FOUND\_CHECK\_ONLY\_ELEMENT\_INJECTOR) $\ln$  // - the module injector should not be checked $\ln$  // (notFoundValue === NOT\_FOUND\_CHECK\_ONLY\_ELEMENT\_INJECTOR)\n return value;\n }\n\n return startView.root.ngModule.injector.get(depDef.token, notFoundValue);\n}\n\nfunction findCompView(view: ViewData, elDef: NodeDef, allowPrivateServices: boolean) {\n let compView: ViewData;\n if (allowPrivateServices)  $\n{\n n \in \mathbb{Z} \subset \mathbb{Z} \subset \mathbb{Z$ compView = view;\n while (compView.parent && !isComponentView(compView)) {\n compView = compView.parent;\n }\n }\n return compView;\n}\n\nfunction updateProp(\n view: ViewData, providerData: ProviderData, def: NodeDef, bindingIdx: number, value: any,\n changes: SimpleChanges): SimpleChanges {\n if (def.flags & NodeFlags.Component)  $\n{\n n \n const compView = asElementData(view,$ def.parent!.nodeIndex).componentView;\n if (compView.def.flags & ViewFlags.OnPush) {\n compView.state  $|$  |= ViewState.ChecksEnabled;\n }\n }\n const binding = def.bindings[bindingIdx];\n const propName = binding.name!;\n // Note: This is still safe with Closure Compiler as\n // the user passed in the property name as an object has to `providerDef`,\n // so Closure Compiler will have renamed the property correctly already.\n providerData.instance[propName] = value;\n if (def.flags & NodeFlags.OnChanges) {\n changes = changes  $||$ {};\n const oldValue = WrappedValue.unwrap(view.oldValues[def.bindingIndex + bindingIdx]);\n const binding = def.bindings[bindingIdx];\n changes[binding.nonMinifiedName!] =\n new SimpleChange(oldValue, value, (view.state & ViewState.FirstCheck) !== 0);\n  $\ln$  view.oldValues[def.bindingIndex + bindingIdx] = value;\n return changes;\n}\n\n// This function calls the ngAfterContentCheck, ngAfterContentInit,\n// ngAfterViewCheck, and ngAfterViewInit lifecycle hooks (depending on the node\n// flags in lifecycle). Unlike ngDoCheck, ngOnChanges and ngOnInit, which are\n// called during a pre-order traversal of the view tree (that is calling the\n//

parent hooks before the child hooks) these events are sent in using a\n// post-order traversal of the tree (children before parents). This changes the $\ln/$  meaning of initIndex in the view state. For ngOnInit, initIndex tracks the $\ln/$ expected nodeIndex which a ngOnInit should be called. When sending\n// ngAfterContentInit and ngAfterViewInit it is the expected count of\n// ngAfterContentInit or ngAfterViewInit methods that have been called. This\n// ensure

that despite being called recursively or after picking up after an\n// exception, the ngAfterContentInit or ngAfterViewInit will be called on the\n// correct nodes. Consider for example, the following (where E is an element $\ln$ // and D is a directive) $\ln$ // Tree: pre-order index post-order index $\ln$ // E1 0 6 $\ln$ // E2 1  $1 \ln{\frac{1}{1}}$  D3 2  $0 \ln{\frac{1}{1}}$  E4 3 5\n// E5 4 4\n// E6 5  $2\ln/$  E7 6 3\n// As can be seen, the post-order index has an unclear relationship to the\n// pre-order index (postOrderIndex  $==$  preOrderIndex - parentCount  $\mid n//$  childCount). Since number of calls to ngAfterContentInit and ngAfterViewInit\n// are stable (will be the same for the same view regardless of exceptions or\n// recursion) we just need to count them which will roughly correspond to the\n// post-order index (it skips elements and directives that do not have\n// lifecycle hooks).\n//\n// For example, if an exception is raised in the E6.onAfterViewInit() the\n// initIndex is left at 3 (by shouldCallLifecycleInitHook() which set it to\n// initIndex + 1). When checkAndUpdateView() is called again D3, E2 and E6 will\n// not have their ngAfterViewInit() called but, starting with E7, the rest of\n// the view will begin getting ngAfterViewInit() called until a check and\n// pass is complete. $\ln/\ln/\ln$  This algorthim also handles recursion. Consider if E4's ngAfterViewInit() $\ln/\ln$  indirectly calls E1's ChangeDetectorRef.detectChanges(). The expected\n// initIndex is set to 6, the recusive checkAndUpdateView() starts walk again.\n// D3, E2, E6, E7, E5 and E4 are skipped, ngAfterViewInit() is called on E1.\n// When the recursion returns the initIndex will be 7 so E1 is skipped as it $\ln/$  has already been called in the recursively called checkAnUpdateView().\nexport function callLifecycleHooksChildrenFirst(view: ViewData, lifecycles: NodeFlags)  ${\n }$  if (!(view.def.nodeFlags & lifecycles))  ${\n }$  return; $n \}$  const nodes = view.def.nodes; $n$  let initIndex = 0; $n$ for (let  $i = 0$ ;  $i <$  nodes.length;  $i++$ ) {\n const nodeDef = nodes[i];\n let parent = nodeDef.parent;\n if (!parent && nodeDef.flags & lifecycles)  $\{\n\mid \text{matching root node (e.g., a pipe)}\n\}$  callProviderLifecycles(view, i, nodeDef.flags & lifecycles, initIndex++);\n  $\ln$  if ((nodeDef.childFlags & lifecycles) === 0) {\n // no child matches one of the lifecycles\n i += nodeDef.childCount;\n \\n while (parent && (parent.flags & NodeFlags.TypeElement)  $\&\n\in$  i === parent.nodeIndex + parent.childCount)  $\{\n\in$  // last child of an element $\in$  if (parent.directChildFlags & lifecycles)  $\{\n\$  initIndex = callElementProvidersLifecycles(view, parent, lifecycles, initIndex);\n  $\ln$  parent = parent.parent;\n  $\ln \ln \ln$ nfunction callElementProvidersLifecycles(\n view: ViewData, elDef: NodeDef, lifecycles: NodeFlags, initIndex: number): number  ${\nvert n}$  for (let i = elDef.nodeIndex + 1; i <= elDef.nodeIndex + elDef.childCount; i++)  ${\nvert n}$  const nodeDef = view.def.nodes[i];\n if (nodeDef.flags & lifecycles) {\n callProviderLifecycles(view, i, nodeDef.flags & lifecycles, initIndex++);\n  $\ln$  // only visit direct children\n i += nodeDef.childCount;\n }\n return initIndex;\n}\n\nfunction callProviderLifecycles(\n view: ViewData, index: number, lifecycles: NodeFlags, initIndex: number) {\n const providerData = asProviderData(view, index);\n if (!providerData) {\n return;\n }\n const provider = providerData.instance;\n if (!provider) {\n return;\n }\n Services.setCurrentNode(view, index);\n if (lifecycles & NodeFlags.AfterContentInit  $\&&\n\rangle$  shouldCallLifecycleInitHook(view, ViewState.InitState CallingAfterContentInit, initIndex))  $\n\$ n provider.ngAfterContentInit();\n }\n if (lifecycles & NodeFlags.AfterContentChecked)  $\n\neq$  provider.ngAfterContentChecked();\n  $\|$  if (lifecycles & NodeFlags.AfterViewInit &&\n shouldCallLifecycleInitHook(view, ViewState.InitState\_CallingAfterViewInit, initIndex))  $\{\n\}$  provider.ngAfterViewInit();\n  $\{\n\}$  if (lifecycles & NodeFlags.AfterViewChecked)  $\{\n\}$ provider.ngAfterViewChecked();\n  $\ln$  if (lifecycles & NodeFlags.OnDestroy)  $\ln$  provider.ngOnDestroy();\n }\n}\n","/\*\*\n \* @license\n \* Copyright Google LLC All Rights Reserved.\n \*\n \* Use of this source code is governed by an MIT-style license that can be\n \* found in the LICENSE file at https://angular.io/license\n \*/\n\nimport {ChangeDetectorRef as ViewEngine\_ChangeDetectorRef} from '../change\_detection/change\_detector\_ref';\nimport {InjectionToken} from '../di/injection\_token';\nimport {Injector} from '../di/injector';\nimport {InjectFlags} from '../di/interface/injector';\nimport {ProviderToken} from '../di/provider\_token';\nimport {Type} from '../interface/type';\nimport {ComponentFactory as viewEngine\_ComponentFactory, ComponentRef as viewEngine\_ComponentRef} from '../linker/component\_factory';\nimport {ComponentFactoryResolver as viewEngine\_ComponentFactoryResolver} from '../linker/component\_factory\_resolver';\nimport {createElementRef, ElementRef as viewEngine\_ElementRef} from '../linker/element\_ref';\nimport {NgModuleRef as viewEngine\_NgModuleRef} from

'../linker/ng\_module\_factory';\nimport {RendererFactory2} from '../render/api';\nimport {Sanitizer} from '../sanitization/sanitizer';\nimport {VERSION} from '../version';\nimport

{NOT\_FOUND\_CHECK\_ONLY\_ELEMENT\_INJECTOR} from '../view/provider';\nimport {assertComponentType} from './assert';\nimport {createRootComponent, createRootComponentView, createRootContext, LifecycleHooksFeature} from './component';\nimport {getComponentDef} from './definition';\nimport {NodeInjector} from './di';\nimport {createLView, createTView, locateHostElement, renderView} from './instructions/shared';\nimport {ComponentDef} from './interfaces/definition';\nimport {TContainerNode, TElementContainerNode, TElementNode, TNode} from './interfaces/node';\nimport {domRendererFactory3, RendererFactory3} from './interfaces/renderer';\nimport {RNode} from './interfaces/renderer\_dom';\nimport {HEADER\_OFFSET, LView, LViewFlags, TViewType} from './interfaces/view';\nimport {MATH\_ML\_NAMESPACE, SVG\_NAMESPACE} from './namespaces';\nimport {createElementNode, writeDirectClass} from './node\_manipulation';\nimport {extractAttrsAndClassesFromSelector, stringifyCSSSelectorList} from './node\_selector\_matcher';\nimport {enterView, leaveView} from './state';\nimport {setUpAttributes} from './util/attrs\_utils';\nimport {defaultScheduler} from './util/misc\_utils';\nimport {getTNode} from './util/view\_utils';\nimport {RootViewRef, ViewRef} from './view\_ref';\n\nexport class ComponentFactoryResolver extends viewEngine\_ComponentFactoryResolver  ${\n \over \ln \frac{**}{n} }$  \* @param ngModule The NgModuleRef to which all resolved factories are bound. $\ln * \ln$  constructor(private ngModule?: viewEngine\_NgModuleRef<any> $\{\n$  super $(\cdot)\$  $\|\n$  override resolveComponentFactory<T>(component: Type<T>): viewEngine\_ComponentFactory<T> {\n ngDevMode && assertComponentType(component);\n const componentDef = getComponentDef(component)!;\n return new ComponentFactory(componentDef, this.ngModule);\n }\n}\n\nfunction toRefArray(map: {[key: string]: string}): {propName: string; templateName: string;} $\{\n\}$  {\n const array: {propName: string; templateName: string;} $\|\n=$  [];\n for (let nonMinified in map) {\n if  $(\text{map} \hat{\mathsf{H}})$  (map.hasOwnProperty(nonMinified))  ${\n \cdot \text{const} \cdot \text{minified}} = \text{map} \cdot \text{minfield};\n \cdot \text{array.}$ minified, templateName: nonMinified});\n  $\ln$  }\n return array;\n}\n\nfunction getNamespace(elementName: string): string|null {\n const name = elementName.toLowerCase();\n return name === 'svg' ? SVG\_NAMESPACE : (name  $==$  'math' ? MATH\_ML\_NAMESPACE : null);\n\n/\*\*\n \* A change detection scheduler token for {@link RootContext}. This token is the default value used\n \* for the default `RootContext` found in the {@link ROOT\_CONTEXT } token.\n \*/\nexport const SCHEDULER = new InjectionToken<((fn: () => void) => void)>('SCHEDULER\_TOKEN', {\n providedIn: 'root',\n factory: () => defaultScheduler,\n});\n\nfunction createChainedInjector(rootViewInjector: Injector, moduleInjector: Injector): Injector {\n return {\n get:  $\langle T \rangle$ (token: ProviderToken $\langle T \rangle$ , notFoundValue?: T, flags?: InjectFlags): T => {\n const value = rootViewInjector.get(token, NOT\_FOUND\_CHECK\_ONLY\_ELEMENT\_INJECTOR as T, flags);\n\n if (value  $!=$  NOT\_FOUND\_CHECK\_ONLY\_ELEMENT\_INJECTOR  $\|\cdot\|$  notFoundValue === NOT\_FOUND\_CHECK\_ONLY\_ELEMENT\_INJECTOR)  ${\n}$  // Return the value from the root element injector when $\ln$  // - it provides it $\ln$  // (value !==

NOT\_FOUND\_CHECK\_ONLY\_ELEMENT\_INJECTOR $\rangle\vert n$  // - the module injector should not be checked $\rangle$ n // (notFoundValue === NOT\_FOUND\_CHECK\_ONLY\_ELEMENT\_INJECTOR)\n return value;\n }\n\n return moduleInjector.get(token, notFoundValue, flags);\n  $\ln |\n\cdot x^*|$  \* Render3 implementation of {@link viewEngine\_ComponentFactory}.\n \*/\nexport class ComponentFactory<T> extends viewEngine\_ComponentFactory<T>  ${\n \omega$  override selector: string; $\n \omega$  override componentType: Type<any>; override ngContentSelectors: string[];\n isBoundToModule: boolean;\n\n override get inputs(): {propName: string; templateName: string;  $\{\n\}$  return toRefArray(this.componentDef.inputs);\n  $\|\n\|$  override get outputs(): {propName: string; templateName: string;  $\{\vert \} \$  return toRefArray(this.componentDef.outputs);\n  $\|\$ n\n /\*\*\n \* @param componentDef The component definition.\n \* @param ngModule The NgModuleRef to which the factory is bound. $\ln$  \*/ $\ln$  constructor( $\ln$  private componentDef: ComponentDef<any>, private ngModule?: viewEngine\_NgModuleRef<any>)  ${\n \mu \in \mathbb{R}}$  this.componentType = componentDef.type;\n this.selector = stringifyCSSSelectorList(componentDef.selectors);\n this.ngContentSelectors =\n componentDef.ngContentSelectors ? componentDef.ngContentSelectors : [];\n this.isBoundToModule =

!!ngModule;\n  $\ln \overline{\cdot}$ \n\n override create(\n injector: Injector, projectableNodes?: any[][]|undefined, rootSelectorOrNode?: any,\n ngModule?: viewEngine NgModuleRef<any>|undefined): viewEngine\_ComponentRef<T>{\n ngModule = ngModule || this.ngModule;\n\n const rootViewInjector =\n ngModule ? createChainedInjector(injector, ngModule.injector) : injector;\n\n const rendererFactory =\n rootViewInjector.get(RendererFactory2, domRendererFactory3) as RendererFactory3;\n const sanitizer = rootViewInjector.get(Sanitizer, null);\n\n const hostRenderer = rendererFactory.createRenderer(null, this.componentDef); $\ln /$  // Determine a tag name used for creating host elements when this component is created $\ln$ // dynamically. Default to 'div' if this component did not specify any tag name in its selector.\n const elementName  $=$  this.componentDef.selectors[0][0] as string  $|| \cdot div \cdot \rangle$  const hostRNode = rootSelectorOrNode ?\n locateHostElement(hostRenderer, rootSelectorOrNode, this.componentDef.encapsulation) :\n createElementNode(\n rendererFactory.createRenderer(null, this.componentDef), elementName,\n getNamespace(elementName));\n\n const rootFlags = this.componentDef.onPush ? LViewFlags.Dirty | LViewFlags.IsRoot :\n LViewFlags.CheckAlways | LViewFlags.IsRoot;\n const rootContext = createRootContext(); $\ln$  // Create the root view. Uses empty TView and ContentTemplate. $\ln$ const rootTView = createTView(TViewType.Root, null, null, 1, 0, null, null, null, null, null);\n const rootLView = createLView(\n null, rootTView, rootContext, rootFlags, null, null, rendererFactory, hostRenderer,\n sanitizer, rootViewInjector); $\ln$  // rootView is the parent when bootstrapping $\ln$  // TODO(misko): it looks like we are entering view here but we don't really need to as\n // `renderView` does that. However as the code is written it is needed because\n // `createRootComponentView` and `createRootComponent` both read global state. Fixing those $\in$  // issues would allow us to drop this. $\in$  enterView(rootLView); $\infty$  let component: T; $\in$  let tElementNode: TElementNode;\n\n try {\n const componentView = createRootComponentView(\n hostRNode, this.componentDef, rootLView, rendererFactory, hostRenderer);\n if (hostRNode) {\n if (rootSelectorOrNode) {\n setUpAttributes(hostRenderer, hostRNode, ['ng-version', VERSION.full]);\n } else  ${\rm \{n\}}$  // If host element is created as a part of this function call (i.e. `rootSelectorOrNode`\n // is not defined), also apply attributes and classes extracted from component selector.\n // Extract attributes and classes from the first selector only to match VE behavior.\n const {attrs, classes} =\n extractAttrsAndClassesFromSelector(this.componentDef.selectors[0]);\n if (attrs) {\n setUpAttributes(hostRenderer, hostRNode, attrs);\n  $\|\cdot\|$  if (classes && classes.length > 0) {\n writeDirectClass(hostRenderer, hostRNode, classes.join(' '));\n  $\ln$   $\ln$   $\ln$  tElementNode = getTNode(rootTView, HEADER\_OFFSET) as TElementNode; $\ln \ln$  if (projectableNodes !== undefined) { $\ln$ const projection: (TNode|RNode[]|null)[] = tElementNode.projection = [];\n for (let i = 0; i < this.ngContentSelectors.length;  $i++$ )  $\n\alpha$  const nodesforSlot = projectableNodes[i]; $\alpha$  // Projectable nodes can be passed as array of arrays or an array of iterables (ngUpgrade\n // case). Here we do normalize passed data structure to be an array of arrays to avoid\n  $\frac{1}{\cos \theta}$  // complex checks down the line.\n  $\frac{1}{\cos \theta}$  // We also normalize the length of the passed in projectable nodes (to match the number of\n  $// <$ ng-container> slots defined by a component).\n projection.push(nodesforSlot != null ? Array.from(nodesforSlot) : null);\n  $\ln |\ln /$ TODO: should LifecycleHooksFeature and other host features be generated by the compiler and\n // executed here?\n // Angular 5 reference: https://stackblitz.com/edit/lifecycle-hooks-vcref\n component = createRootComponent(\n componentView, this.componentDef, rootLView, rootContext, [LifecycleHooksFeature]);\n\n renderView(rootTView, rootLView, null);\n } finally {\n leaveView();\n }\n\n return new ComponentRef(\n this.componentType, component, createElementRef(tElementNode, rootLView), rootLView,\n tElementNode);\n }\n\nconst componentFactoryResolver: ComponentFactoryResolver = new ComponentFactoryResolver(); $\ln\ln/**\ln$  \* Creates a ComponentFactoryResolver and stores it on the injector. Or, if the $\ln *$  ComponentFactoryResolver $\ln *$  already exists, retrieves the existing ComponentFactoryResolver.\n  $*\nabla \cdot \mathbf{n} = \nabla \cdot \mathbf{C}$  are ComponentFactoryResolver instance to use\n  $*\nabla \cdot \mathbf{C}$ injectComponentFactoryResolver(): viewEngine\_ComponentFactoryResolver {\n return componentFactoryResolver;\n}\n\n/\*\*\n \* Represents an instance of a Component created via a {@link ComponentFactory}.\n \*\n \* `ComponentRef` provides access to the Component Instance as well other objects

related to this\n \* Component Instance and allows you to destroy the Component Instance via the {@link #destroy}\n \* method.\n \*\n \*/\nexport class ComponentRef<T> extends viewEngine\_ComponentRef<T> {\n override instance: T;\n override hostView: ViewRef<T>;\n override changeDetectorRef: ViewEngine\_ChangeDetectorRef;\n override componentType: Type<T>;\n\n constructor(\n componentType: Type<T>, instance: T, public location: viewEngine\_ElementRef,\n private \_rootLView: LView,\n private \_tNode: TElementNode|TContainerNode|TElementContainerNode) {\n super();\n this.instance = instance;\n this.hostView = this.changeDetectorRef = new RootViewRef<T>( $\text{rootLView}$ );\n this.componentType = componentType;\n  $\n\alpha$  override get injector(): Injector {\n return new NodeInjector(this.\_tNode, this.\_rootLView);\n  $\ln$  override destroy(): void  $\ln$  this.hostView.destroy();\n  $\ln$  override onDestroy(callback: () => void): void {\n this.hostView.onDestroy(callback);\n }\n}\n","/\*\*\n \* @license\n \* Copyright Google LLC All Rights Reserved. $\ln \pi$  Use of this source code is governed by an MIT-style license that can be\n \* found in the LICENSE file at https://angular.io/license\n \*/\n\nimport {Type} from '../interface/type';\nimport {noSideEffects} from '../util/closure';\n\ninterface TypeWithMetadata extends Type<any>  $\{\nabla \cdot \{\nabla \cdot \mathbf{r}\}\nabla \cdot \mathbf{r}\n\}$ ; () => any[]; \n propDecorators?: {[field: string]: any};\n\n\n/\*\*\n \* Adds decorator, constructor, and property metadata to a given type via static metadata fields\n \* on the type.\n \*\n \* These metadata fields can later be read with Angular's `ReflectionCapabilities` API.\n \*\n \* Calls to `setClassMetadata` can be guarded by ngDevMode, resulting in the metadata assignments\n \* being treeshaken away during production builds. $\ln *$ /nexport function setClassMetadata( $\ln$  type: Type<any>, decorators: any[]|null, ctorParameters:  $(() \Rightarrow any[]$ ||null,\n propDecorators: {[field: string]: any}|null): void {\n return noSideEffects(() => {\n const clazz = type as TypeWithMetadata;\n\n if (decorators !== null) {\n if (clazz.hasOwnProperty('decorators') && clazz.decorators !== undefined) {\n clazz.decorators.push(...decorators);\n } else {\n clazz.decorators = decorators;\n }\n  $\ln$  if (ctorParameters !== null)  $\ln$  // Rather than merging, clobber the existing parameters. If other projects exist which $\ln$  // use tsickle-style annotations and reflect over them in the same way, this could $\ln$ // cause issues, but that is vanishingly unlikely.\n clazz.ctorParameters = ctorParameters;\n }\n if (propDecorators !== null)  $\{\n\$  // The property decorator objects are merged as it is possible different fields have $\ln$  // different decorator types. Decorators on individual fields are not merged, as it's $\ln$  // also incredibly unlikely that a field will be decorated both with an Angular $\parallel$  // decorator and a non-Angular decorator that's also been downleveled.\n if (clazz.hasOwnProperty('propDecorators') && clazz.propDecorators !== undefined)  $\{\n\}$  clazz.propDecorators = {...clazz.propDecorators, ...propDecorators  $\|\cdot\|$  else  $\{\n\$  clazz.propDecorators = propDecorators;\n  $\|\cdot\|$ }) as never;\n}\n","/\*\*\n \* @license\n \* Copyright Google LLC All Rights Reserved.\n \*\n \* Use of this source code is governed by an MIT-style license that can be\n \* found in the LICENSE file at https://angular.io/license\n \*/\n\n\nimport {Type} from '../interface/type';\nimport {NgModuleType} from '../metadata/ng\_module\_def';\nimport {autoRegisterModuleById, getNgModuleDef} from '../render3/definition';\nimport {maybeUnwrapFn} from '../render3/util/misc\_utils';\nimport {stringify} from '../util/stringify';\n\nimport {NgModuleFactory} from './ng\_module\_factory';\n\n\n/\*\*\n \* Map of module-id to the corresponding NgModule. $\ln *$  - In pre Ivy we track NgModuleFactory, $\ln *$  - In post Ivy we track the NgModuleType\n \*/\nconst modules = new Map<string, NgModuleFactory<any>|NgModuleType>();\n\n/\*\*\n \* Registers a loaded module. Should only be called from generated NgModuleFactory code.\n  $*$  @publicApi\n \*/\nexport function registerModuleFactory(id: string, factory: NgModuleFactory<any>) {\n const existing = modules.get(id) as NgModuleFactory<any>;\n assertSameOrNotExisting(id, existing && existing.moduleType, factory.moduleType);\n modules.set(id, factory);\n\\nfunction assertSameOrNotExisting(id: string, type: Type<any>|null, incoming: Type<any>): void  $\{\nabla \phi \&& \theta \}$  !== incoming)  $\{\nabla \phi \&& \theta \}$ `Duplicate module registered for  $\{id\} - \{sqrt(tv)e\}$  vs  $\{stringifv(tv)e\}$ , name) $\}\$ );\n  $\{\n\}$ \n $\{v\}$ \nexport function registerNgModuleType(ngModuleType: NgModuleType): void {\n const visited = new Set<NgModuleType>();\n recurse(ngModuleType);\n function recurse(ngModuleType: NgModuleType): void  $\{\n\$  // The imports array of an NgModule must refer to other NgModules,\n // so an error is thrown if no module definition is available.\n const
$\text{def} = \text{getNgModuleDef}(ngModuleType, \text{* throwNotFound} * \text{true});\nn \text{ and } \text{def} = \text{def}.i\nn \text{ if } (id != = null) {\n}$ const existing = modules.get(id) as NgModuleType | null;\n assertSameOrNotExisting(id, existing, ngModuleType);\n modules.set(id, ngModuleType);\n }\n\n const imports = maybeUnwrapFn(def.imports) as NgModuleType[];\n for (const i of imports)  ${\n \in \mathbb{N} \in \mathbb{N} \setminus \mathbb{N} \setminus \mathbb{N} \setminus \mathbb{N}}$  recurse(i);\n }\n }\n }\n}\n\nexport function clearModulesForTest(): void {\n modules.clear();\n}\n\nexport function getRegisteredNgModuleType(id: string) {\n return modules.get(id) || autoRegisterModuleById[id];\n}\n","/\*\*\n \* @license\n \* Copyright Google LLC All Rights Reserved. $\ln \pi$  \* Use of this source code is governed by an MITstyle license that can be\n \* found in the LICENSE file at https://angular.io/license\n \*/\n\nimport {Injector} from '../di/injector';\nimport {INJECTOR} from '../di/injector\_token';\nimport {InjectFlags} from '../di/interface/injector';\nimport {createInjectorWithoutInjectorInstances, R3Injector} from '../di/r3\_injector';\nimport {Type} from '../interface/type';\nimport {ComponentFactoryResolver as viewEngine\_ComponentFactoryResolver} from '../linker/component\_factory\_resolver';\nimport {InternalNgModuleRef, NgModuleFactory as viewEngine\_NgModuleFactory, NgModuleRef as viewEngine\_NgModuleRef} from '../linker/ng\_module\_factory';\nimport {registerNgModuleType} from '../linker/ng\_module\_factory\_registration';\nimport {NgModuleType} from '../metadata/ng\_module\_def';\nimport {assertDefined} from '../util/assert';\nimport {stringify} from '../util/stringify';\n\nimport {ComponentFactoryResolver} from './component\_ref';\nimport {getNgLocaleIdDef, getNgModuleDef} from './definition';\nimport {setLocaleId} from './i18n/i18n\_locale\_id';\nimport {maybeUnwrapFn} from './util/misc\_utils';\n\nexport class NgModuleRef<T> extends viewEngine\_NgModuleRef<T> implements InternalNgModuleRef<T> {\n // tslint:disable-next-line:require-internal-with-underscore\n \_bootstrapComponents:  $Type\langle any \rangle$ [] = [];\n // tslint:disable-next-line:require-internal-with-underscore\n r3Injector: R3Injector;\n override injector: Injector = this;\n override instance: T;\n destroyCbs: (() => void)[]|null = [];\n\n // When bootstrapping a module we have a dependency graph that looks like this: $\ln /$  ApplicationRef -> ComponentFactoryResolver -> NgModuleRef. The problem is that if the\n // module being resolved tries to inject the ComponentFactoryResolver, it'll create a $\ln \frac{N}{r}$  circular dependency which will result in a runtime error, because the injector doesn't\n  $\ell$  exist yet. We work around the issue by creating the ComponentFactoryResolver ourselves\n // and providing it, rather than letting the injector resolve it.\n override readonly componentFactoryResolver: ComponentFactoryResolver =\n new ComponentFactoryResolver(this);\n\n constructor(ngModuleType: Type $\langle T \rangle$ , public parent: Injector|null)  $\{\n\$  super();\n const ngModuleDef = getNgModuleDef(ngModuleType);\n ngDevMode &&\n assertDefined(\n ngModuleDef,\n `NgModule '\${stringify(ngModuleType)}' is not a subtype of 'NgModuleType'.`);\n\n const ngLocaleIdDef = getNgLocaleIdDef(ngModuleType);\n ngLocaleIdDef && setLocaleId(ngLocaleIdDef);\n this. bootstrapComponents = maybeUnwrapFn(ngModuleDef!.bootstrap); $\ln$  this. r3Injector = createInjectorWithoutInjectorInstances(\n ngModuleType, \_parent,\n [\n {provide: viewEngine\_NgModuleRef, useValue: this}, {\n provide: viewEngine ComponentFactoryResolver,\n useValue: this.componentFactoryResolver\n

 $\ln$  ],\n stringify(ngModuleType)) as R3Injector;\n\n // We need to resolve the injector types separately from the injector creation, because  $\ln$  // the module might be trying to use this ref in its contructor for DI which will cause  $a \nvert n$  // circular error that will eventually error out, because the injector isn't created yet.\n this. r3Injector. resolveInjectorDefTypes();\n this.instance = this.get(ngModuleType);\n  $\ln\$ n get(token: any, notFoundValue: any = Injector.THROW\_IF\_NOT\_FOUND, $\ln$  injectFlags: InjectFlags = InjectFlags.Default): any  $\{\n\ln \text{ if } (\text{token} == \text{Initector } || \text{ token} == \text{viewEngineering } \text{NgModuleRef } || \text{token} == \text{newEng} \}$ INJECTOR)  $\n\$  return this;\n }\n return this. r3Injector.get(token, notFoundValue, injectFlags);\n }\n\n override destroy(): void  $\{\n \$  ngDevMode && assertDefined(this.destroyCbs, 'NgModule already destroyed');\n const injector = this. r3Injector;\n !injector.destroyed && injector.destroy();\n this.destroyCbs!.forEach(fn => fn());\n this.destroyCbs = null;\n }\n override onDestroy(callback: () => void): void {\n ngDevMode && assertDefined(this.destroyCbs, 'NgModule already destroyed');\n this.destroyCbs!.push(callback);\n }\n}\n\nexport class NgModuleFactory<T> extends viewEngine\_NgModuleFactory<T> {\n constructor(public

moduleType: Type<T>)  $\{\n\$  super $(\cdot,\n\$ n const ngModuleDef = getNgModuleDef(moduleType);\n if  $(ngModuleDef !== null) {\n \n // Register the NgModule with Angular's module registry. The location (and hence$ timing) of $\ln$  // this call is critical to ensure this works correctly (modules get registered when expected) $\ln$ without bloating bundles (modules are registered when otherwise not referenced). $\ln //\ln /$  In View Engine, registration occurs in the .ngfactory.js file as a side effect. This has\n // several practical consequences:\n //\n // - If an .ngfactory file is not imported from, the module won't be registered (and can be\n // tree shaken). $\ln$  $\frac{1}{\pi}$  - If an .ngfactory file is imported from, the module will be registered even if an instance $\ln \frac{1}{\pi}$  is not actually created (via `create` below). $\ln /$  - Since an .ngfactory file in View Engine references the .ngfactory files of the NgModule's\n // imports,\n //\n // In Ivy, things are a bit different. .ngfactory files still exist for compatibility, but are $\ln$  // not a required API to use - there are other ways to obtain an NgModuleFactory for a given $\ln$  // NgModule. Thus, relying on a side effect in the .ngfactory file is not sufficient. Instead, $\ln$  // the side effect of registration is added here, in the constructor of NgModuleFactory,\n // ensuring no matter how a factory is created, the module is registered correctly. $\ln /(\ln / \Lambda n)$  // An alternative would be to include the registration side effect inline following the actual $\ln$  // NgModule definition. This also has the correct timing, but breaks treeshaking - modules $\ln$  // will be registered and retained even if they're otherwise never referenced. $\ln$ registerNgModuleType(moduleType as NgModuleType);\n  $\ln |\n\rangle$  override create(parentInjector: Injector|null): viewEngine\_NgModuleRef<T> {\n return new NgModuleRef(this.moduleType, parentInjector);\n  $\ln\ln\frac{m}{m}$  \* @license\n \* Copyright Google LLC All Rights Reserved.\n \*\n \* Use of this source code is governed by an MIT-style license that can be $\ln *$  found in the LICENSE file at https://angular.io/license $\ln$ \*/\n\nimport {assertIndexInRange} from '../util/assert';\nimport {bindingUpdated, bindingUpdated2, bindingUpdated3, bindingUpdated4, getBinding, updateBinding} from './bindings';\nimport {LView} from './interfaces/view';\nimport {getBindingRoot, getLView} from './state';\nimport {NO\_CHANGE} from './tokens';\n\n\n/\*\*\n \* Bindings for pure functions are stored after regular bindings.\n \*\n \* |-------decls------|-------- vars---------| |----- hostVars (dir1) ------|\n \* --------------------------------------------------------------------------- ---------------\n \* | nodes/refs/pipes | bindings | fn slots | injector | dir1 | host bindings | host slots |\n \* ------------------ ------------------------------------------------------------------------\n \* ^ ^\n \*

TView.bindingStartIndex TView.expandoStartIndex\n  $*\$ n  $*\$ Pure function instructions are given an offset from the binding root. Adding the offset to the $\ln *$  binding root gives the first index where the bindings are stored. In component views, the binding $\ln *$  root is the binding StartIndex. In host bindings, the binding root is the expandoStartIndex  $+\ln *$  any directive instances + any hostVars in directives evaluated before it.\n  $*\ln *$  See VIEW\_DATA.md for more information about host binding resolution.\n \*/\n\n/\*\*\n \* If the value hasn't been saved, calls the pure function to store and return the $\ln *$  value. If it has been saved, returns the saved value. $\ln * \ln * \omega$  param slotOffset the offset from binding root to the reserved slot\n \* @param pureFn Function that returns a value\n \* @param thisArg Optional calling context of pureFn\n \* @returns value\n \*\n \* @codeGenApi\n \*/\nexport function pureFunction0<T>(slotOffset: number, pureFn: () => T, thisArg?: any): T {\n const bindingIndex = getBindingRoot() + slotOffset;\n const lView = getLView();\n return lView[bindingIndex] === NO\_CHANGE ?\n

updateBinding(lView, bindingIndex, thisArg ? pureFn.call(thisArg) : pureFn()) :\n getBinding(lView, bindingIndex);\n}\n\n/\*\*\n \* If the value of the provided exp has changed, calls the pure function to return\n \* an updated value. Or if the value has not changed, returns cached value. $\ln * \ln * \mathcal{Q}$  param slotOffset the offset from binding root to the reserved slot\n \* @param pureFn Function that returns an updated value\n \* @param exp Updated expression value\n \* @param thisArg Optional calling context of pureFn\n \* @returns Updated or cached value $\ln \sqrt[k]{n^*}$  @codeGenApi $\ln \sqrt[k]{n^*}$  =  $\ln \sqrt[k]{n^*}$  function pureFunction1( $\ln$  slotOffset: number, pureFn: (v: any) = > any, exp: any, thisArg?: any): any {\n return pureFunction1Internal(getLView(), getBindingRoot(), slotOffset, pureFn, exp, thisArg);\n}\n\n/\*\*\n \* If the value of any provided exp has changed, calls the pure function to return\n \* an updated value. Or if no values have changed, returns cached value.\n  $*\n$  @param slotOffset the offset from binding root to the reserved slot\n \* @param pureFn\n \* @param exp1\n \* @param exp2\n \* @param thisArg Optional calling context of pureFn\n \* @returns Updated or cached value\n \*\n \* @codeGenApi\n \*\nexport function pureFunction2(\n slotOffset: number, pureFn: (v1: any, v2: any) => any, exp1: any, exp2: any,\n

thisArg?: any): any  ${\nvert$  return pureFunction2Internal(\n getLView(), getBindingRoot(), slotOffset, pureFn, exp1, exp2, thisArg);\n}\n\n/\*\*\n \* If the value of any provided exp has changed, calls the pure function to return\n \* an updated value. Or if no values have changed, returns cached value. $\ln \pi$  @param slotOffset the offset from binding root to the reserved slot\n \* @param pureFn\n \* @param exp1\n \* @param exp2\n \* @param exp3\n \* @param thisArg Optional calling context of pureFn\n \* @returns Updated or cached value\n \*\n \* @codeGenApi\n \*/\nexport function pureFunction3(\n slotOffset: number, pureFn: (v1: any, v2: any, v3: any) => any, exp1: any, exp2: any, exp3: any,\n thisArg?: any): any {\n return pureFunction3Internal(\n getLView(), getBindingRoot(), slotOffset, pureFn, exp1, exp2, exp3, thisArg); $\n\ln\max$  if the value of any provided exp has changed, calls the pure function to return\n \* an updated value. Or if no values have changed, returns cached value.\n \*\n \* @param slotOffset the offset from binding root to the reserved slot\n  $* \mathcal{Q}_{\text{param}}$  param pureFn\n  $* \mathcal{Q}_{\text{param}}$   $\mathcal{Q}_{\text{param}}$  $exp2\ln * \textcircled{a}$  are  $exp3\ln * \textcircled{b}$  are  $exp2\ln * \textcircled{b}$  are  $exp2\ln * \textcircled{b}$  are  $exp2\ln * \textcircled{c}$  are  $exp2\ln * \textcircled{c}$ Updated or cached value\n \*\n \* @codeGenApi\n \*/\nexport function pureFunction4(\n slotOffset: number, pureFn:  $(v1: any, v2: any, v3: any, v4: any) = > any, exp1: any, exp2: any,  $\ln \exp(3: any, exp4: any,  $\ln \exp(3: a) = \ln \exp(3: a) = \ln \exp(3: a) = \ln \exp(3: a) = \ln \exp(3: a) = \ln \exp(3: a) = \ln \exp(3: a) = \ln \exp(3: a) = \ln \exp(3: a) = \ln \exp(3: a) = \ln \exp(3: a) = \ln \exp(3: a) = \ln \exp(3: a) = \ln \exp(3: a) = \ln \exp(3: a) = \ln \exp(3: a) =$$$ any  ${\nvert \nu \vert}$  return pureFunction4Internal(\n getLView(), getBindingRoot(), slotOffset, pureFn, exp1, exp2, exp3, exp4, thisArg);\n}\n\n/\*\*\n \* If the value of any provided exp has changed, calls the pure function to return\n \* an updated value. Or if no values have changed, returns cached value. $\ln * \ln * \omega$  param slotOffset the offset from binding root to the reserved slot\n \* @param pureFn\n \* @param exp1\n \* @param exp2\n \* @param exp3\n \* @param exp4\n \* @param exp5\n \* @param thisArg Optional calling context of pureFn\n \* @returns Updated or cached value $\ln * \ln *$  @codeGenApi $\ln *$ /nexport function pureFunction5( $\ln$  slotOffset: number, pureFn: (v1: any, v2: any, v3: any, v4: any, v5: any)  $\Rightarrow$  any, exp1: any, $\infty$  exp2: any, exp3: any, exp4: any, exp5: any, thisArg?: any): any  $\{\n\alpha = \text{setBindingRoot}$  + slot Offset;  $\alpha = \text{setLView}$ ; n const different  $=$  bindingUpdated4(lView, bindingIndex, exp1, exp2, exp3, exp4);\n return bindingUpdated(lView, bindingIndex + 4,  $\exp 5$  || different ?\n updateBinding(\n IView, bindingIndex + 5,\n thisArg ? pureFn.call(thisArg, exp1, exp2, exp3, exp4, exp5) :\n pureFn(exp1, exp2, exp3, exp4, exp5)) :\n getBinding(IView, bindingIndex + 5);\n\n\n/\*\*\n \* If the value of any provided exp has changed, calls the pure function to return\n \* an updated value. Or if no values have changed, returns cached value. $\ln * \ln * \omega$  param slotOffset the offset from binding root to the reserved slot\n \* @param pureFn\n \* @param exp1\n \* @param exp2\n \* @param exp3\n \* @param exp4\n \* @param exp5\n \* @param exp6\n \* @param thisArg Optional calling context of pureFn\n \* @returns Updated or cached value\n \*\n \* @codeGenApi\n \*/\nexport function pureFunction6(\n slotOffset: number, pureFn:  $(v1: any, v2: any, v3: any, v4: any, v5: any, v6: any) = > any, \nvert: any, \nvert: any, \n$ exp4: any, exp5: any, exp6: any, thisArg?: any): any {\n const bindingIndex = getBindingRoot() + slotOffset;\n const lView = getLView();\n const different = bindingUpdated4(lView, bindingIndex, exp1, exp2, exp3, exp4);\n return bindingUpdated2(lView, bindingIndex + 4, exp5, exp6) || different  $\gamma$ n updateBinding(\n lView, bindingIndex + 6,\n thisArg ? pureFn.call(thisArg, exp1, exp2, exp3, exp4, exp5, exp6) :\n pureFn(exp1, exp2, exp3, exp4, exp5, exp6)) :\n getBinding(lView, bindingIndex + 6);\n}\n\n/\*\*\n \* If the value of any provided exp has changed, calls the pure function to return\n \* an updated value. Or if no values have changed, returns cached value. $\ln * \ln * \mathcal{O}$  param slotOffset the offset from binding root to the reserved slot $\ln *$ @param pureFn\n \* @param exp1\n \* @param exp2\n \* @param exp3\n \* @param exp4\n \* @param exp5\n \* @param exp6\n \* @param exp7\n \* @param thisArg Optional calling context of pureFn\n \* @returns Updated or cached value $\ln * \ln *$  @codeGenApi $\ln * \Lambda$ nexport function pureFunction7( $\ln$  slotOffset: number, $\ln$  pureFn: (v1: any, v2: any, v3: any, v4: any, v5: any, v6: any, v7: any)  $\Rightarrow$  any, exp1: any,  $\ln$  exp2: any, exp3: any, exp4: any, exp5: any, exp6: any, exp7: any, thisArg?: any): any {\n const bindingIndex = getBindingRoot() + slotOffset;\n const lView = getLView();\n let different = bindingUpdated4(lView, bindingIndex, exp1, exp2, exp3, exp4);\n return bindingUpdated3(IView, bindingIndex + 4, exp5, exp5, exp7) || different ?\n updateBinding(\n  $lView, bindingIndex + 7.\nightharpoonup thisArg$  ? pureFn.call(thisArg, exp1, exp2, exp3, exp4, exp5, exp6, exp7) :\n

pureFn(exp1, exp2, exp3, exp4, exp5, exp6, exp7)) :\n getBinding(IView, bindingIndex + 7);\n\n\n/\*\*\n \* If the value of any provided exp has changed, calls the pure function to return $\ln *$  an updated value. Or if no values have changed, returns cached value.\n \*\n \* @param slotOffset the offset from binding root to the reserved slot\n \*

@param pureFn\n \* @param exp1\n \* @param exp2\n \* @param exp3\n \* @param exp4\n \* @param exp5\n \* @param exp6\n \* @param exp7\n \* @param exp8\n \* @param thisArg Optional calling context of pureFn\n \* @returns Updated or cached value\n \*\n \* @codeGenApi\n \*/\nexport function pureFunction8(\n slotOffset: number, $\ln$  pureFn: (v1: any, v2: any, v3: any, v4: any, v5: any, v6: any, v7: any, v8: any) => any, $\ln$  exp1: any, exp2: any, exp3: any, exp4: any, exp5: any, exp6: any, exp7: any, exp8: any,\n thisArg?: any): any {\n const bindingIndex = getBindingRoot() + slotOffset;\n const lView = getLView();\n const different = bindingUpdated4(lView, bindingIndex, exp1, exp2, exp3, exp4);\n return bindingUpdated4(lView, bindingIndex + 4, exp5, exp6, exp7, exp8) || different ?\n updateBinding(\n lView, bindingIndex + 8,\n thisArg ? pureFn.call(thisArg, exp1, exp2, exp3, exp4, exp5, exp6, exp7, exp8) :\n pureFn(exp1, exp2, exp3, exp4, exp5, exp6, exp7, exp8)) :\n getBinding(lView, bindingIndex + 8);\n}\n\n/\*\*\n \* pureFunction instruction that can support any number of bindings. $\ln * \ln * H$  if the value of any provided exp has changed, calls the pure function to return\n \* an updated value. Or if no values have changed, returns cached value.\n \*\n \* @param slotOffset the offset from binding root to the reserved slot $\ln * \mathcal{Q}$  param pureFn A pure function that takes binding values and builds an object or array\n \* containing those values.\n \* @param exps An array of binding values\n \* @param thisArg Optional calling context of pureFn\n \* @returns Updated or cached value\n \*\n \* @codeGenApi\n \*/\nexport function pureFunction V(\n slotOffset: number, pureFn:  $(...v: any)]) \implies any, \text{exps: any}$ ], thisArg?: any): any {\n return pureFunctionVInternal(getLView(), getBindingRoot(), slotOffset, pureFn, exps, thisArg); $\ln\ln\frac{*}{\ln x}$  \* Results of a pure function invocation are stored in LView in a dedicated slot that is initialized $\ln *$  to NO\_CHANGE. In rare situations a pure pipe might throw an exception on the very first $\ln *$ invocation and not produce any valid results. In this case LView would keep holding the NO\_CHANGE\n \* value. The NO CHANGE is not something that we can use in expressions / bindings thus we convert $\ln$  \* it to `undefined`.\n \*/\nfunction getPureFunctionReturnValue(lView: LView, returnValueIndex: number) {\n ngDevMode && assertIndexInRange(IView, returnValueIndex);\n const lastReturnValue =  $lView[returnValueIndex];\n$  return lastReturnValue === NO CHANGE ? undefined : lastReturnValue;\n}\n\n/\*\*\n \* If the value of the provided exp has changed, calls the pure function to return\n \* an updated value. Or if the value has not changed, returns cached value. $\ln * \ln * \mathcal{O}$  param lView LView in which the function is being executed. $\ln *$ @param bindingRoot Binding root index.\n \* @param slotOffset the offset from binding root to the reserved slot\n \* @param pureFn Function that returns an updated value\n \* @param exp Updated expression value\n \* @param thisArg Optional calling context of pureFn\n \* @returns Updated or cached value\n \*/\nexport function pureFunction1Internal( $\in$  lView: LView, bindingRoot: number, slotOffset: number, pureFn: (v: any) => any, exp: any,\n thisArg?: any): any {\n const bindingIndex = bindingRoot + slotOffset;\n return bindingUpdated(lView, bindingIndex,  $exp$ ) ?\n updateBinding(lView, bindingIndex + 1, thisArg ? pureFn.call(thisArg,  $exp$ ) : pureFn(exp)) :\n getPureFunctionReturnValue(IView, bindingIndex + 1);\n\n\n/\*\*\n \* If the value of any provided exp has changed, calls the pure function to return $\ln$  \* an updated value. Or if no values have changed, returns cached value. $\ln * \ln * \omega$  param IView LView in which the function is being executed. $\ln * \omega$  param bindingRoot Binding root index.\n  $* \mathcal{Q}$  param slotOffset the offset from binding root to the reserved slot\n  $*$ @param pureFn\n \* @param exp1\n \* @param exp2\n \* @param thisArg Optional calling context of pureFn\n \* @returns Updated or cached value\n \*/\nexport function pureFunction2Internal(\n lView: LView, bindingRoot: number, slotOffset: number, pureFn: (v1: any, v2: any) => any,\n exp1: any, exp2: any, thisArg?: any): any {\n const bindingIndex = bindingRoot + slotOffset;\n return bindingUpdated2(IView, bindingIndex, exp1, exp2) ?\n updateBinding(\n lView, bindingIndex + 2,\n thisArg ? pureFn.call(thisArg, exp1, exp2) : pureFn(exp1,  $\exp(2))$ :\n getPureFunctionReturnValue(IView, bindingIndex + 2);\n}\n\n/\*\*\n \* If the value of any provided exp has changed, calls the pure function to return\n \* an updated value. Or if no values have changed, returns cached value. $\ln \pi \neq \infty$  aram lView LView in which the function is being executed. $\ln \pi$  @param bindingRoot Binding root index. $\ln * \mathcal{Q}$  param slotOffset the offset from binding root to the reserved slot $\ln * \mathcal{Q}$  param pureFn $\ln * \mathcal{Q}$  param  $\exp(2\pi \cdot \exp(2\pi))$  \* @param exp3\n \* @param thisArg Optional calling context of pureFn\n \* @returns Updated or cached value\n \*/\nexport function pureFunction3Internal(\n lView: LView, bindingRoot: number, slotOffset: number,\n pureFn: (v1: any, v2: any, v3: any)  $\Rightarrow$  any, exp1: any, exp2: any, exp3: any,\n thisArg?:

any): any  $\{\n\$  const bindingIndex = bindingRoot + slotOffset; $\ln$  return bindingUpdated3(lView, bindingIndex, exp1, exp2, exp3) ?\n updateBinding(\n lView, bindingIndex + 3,\n thisArg ? pureFn.call(thisArg, exp1, exp2, exp3) : pureFn(exp1, exp2, exp3)) :\n getPureFunctionReturnValue(lView, bindingIndex + 3);\n \\n\n\n/\*\*\n \* If the value of any provided exp has changed, calls the pure function to return\n \* an updated value. Or if no values have changed, returns cached value. $\ln \pi \neq \emptyset$  param lView LView in which the function is being executed.\n \* @param bindingRoot Binding root index.\n \* @param slotOffset the offset from binding root to the reserved slot\n \* @param pureFn\n \* @param exp1\n \* @param exp2\n \* @param exp3\n \* @param exp4\n \* @param thisArg Optional calling context of pureFn\n \* @returns Updated or cached value\n \*\n \*/\nexport function pureFunction4Internal(\n lView: LView, bindingRoot: number, slotOffset: number,\n pureFn: (v1: any, v2: any, v3: any, v4: any)  $\Rightarrow$  any, exp1: any, exp2: any, exp3: any, exp4: any,\n thisArg?: any): any {\n const bindingIndex = bindingRoot + slotOffset;\n return bindingUpdated4(lView, bindingIndex, exp1, exp2, exp3, exp4) ?\n updateBinding(\n lView, bindingIndex + 4,\n thisArg ? pureFn.call(thisArg, exp1, exp2, exp3,  $exp4$ ) : pureFn(exp1, exp2, exp3, exp4)) :\n getPureFunctionReturnValue(lView, bindingIndex + 4);\n}\n\n/\*\*\n \* pureFunction instruction that can support any number of bindings. $\ln * \ln *$  If the value of any provided exp has changed, calls the pure function to return\n \* an updated value. Or if no values have changed, returns cached value. $\ln * \ln * \omega$  aram lView LView in which the function is being executed. $\ln * \omega$  param binding Root Binding root index.\n \* @param slotOffset the offset from binding root to the reserved slot\n \* @param pureFn A pure function that takes binding values and builds an object or array\n \* containing those values. $\ln * \mathcal{Q}$  param exps An array of binding values\n \* @param thisArg Optional calling context of pureFn\n \* @returns Updated or cached value\n \*/\nexport function pureFunctionVInternal(\n lView: LView, bindingRoot: number, slotOffset: number, pureFn:  $(...v: any]) = > any\cdot$  exps: any [], thisArg?: any : any  $\ln$  let bindingIndex = bindingRoot + slotOffset;\n let different = false;\n for (let i = 0; i < exps.length; i++) {\n bindingUpdated(lView, bindingIndex++, exps[i]) && (different = true);\n }\n return different ? updateBinding(lView, bindingIndex, pureFn.apply(thisArg, exps)) :\n getPureFunctionReturnValue(IView, bindingIndex);\n}\n","/\*\*\n \* @license\n \* Copyright Google LLC All Rights Reserved. $\ln * \ln *$  Use of this source code is governed by an MIT-style license that can be $\ln *$  found in the LICENSE file at https://angular.io/license\n \*/\n\nimport {WrappedValue} from '../change\_detection/change\_detection\_util';\nimport {PipeTransform} from '../change\_detection/pipe\_transform';\nimport {setInjectImplementation} from '../di/inject\_switch';\nimport {getFactoryDef} from './definition\_factory';\nimport {setIncludeViewProviders} from './di';\nimport {RuntimeError, RuntimeErrorCode} from './error\_code';\nimport {store, directiveInject} from './instructions/all';\nimport {PipeDef, PipeDefList} from './interfaces/definition';\nimport {HEADER\_OFFSET, LView, TVIEW} from './interfaces/view';\nimport {pureFunction1Internal, pureFunction2Internal, pureFunction3Internal, pureFunction4Internal, pureFunctionVInternal} from './pure\_function';\nimport {getBindingIndex, getBindingRoot, getLView, getTView} from './state';\nimport {NO\_CHANGE} from './tokens';\nimport {load} from './util/view\_utils';\n\n\n\n'\*\*\n \* Create a pipe.\n \*\n \* @param index Pipe index where the pipe will be stored.\n \* @param pipeName The name of the pipe\n \* @returns T the instance of the pipe.\n \*\n \* @codeGenApi\n \*/\nexport function pipe(index: number, pipeName: string): any  $\{\n$  const tView = getTView();\n let pipeDef: PipeDef $\langle$ any>;\n const adjustedIndex = index + HEADER\_OFFSET;\n\n if (tView.firstCreatePass) {\n pipeDef = getPipeDef(pipeName, tView.pipeRegistry);\n tView.data[adjustedIndex] = pipeDef;\n if (pipeDef.onDestroy)  ${\n\mu$  (tView.destroyHooks || (tView.destroyHooks = [])).push(adjustedIndex, pipeDef.onDestroy); $\n\$  } else  ${\n \phi = tView.data[adjustedIndex] as PipeDef  $\langle \phi \rangle$ ;$  $(p_i)$  (pipeDef.factory = getFactoryDef(pipeDef.type, true));\n const previousInjectImplementation = setInjectImplementation(directiveInject);\n try  ${\nabla \ln \mathcal{U}}$  DI for pipes is supposed to behave like directives when placed on a component $\ln$  // host node, which means that we have to disable access to `viewProviders`. $\ln$  const previousIncludeViewProviders = setIncludeViewProviders(false);\n const pipeInstance = pipeFactory();\n setIncludeViewProviders(previousIncludeViewProviders);\n store(tView, getLView(), adjustedIndex, pipeInstance);\n return pipeInstance;\n } finally {\n // we have to restore the injector implementation in finally, just in case the creation of the  $\ln$  // pipe throws an error.  $\ln$ 

setInjectImplementation(previousInjectImplementation);\n  $\ln\ln\pi$ \*\n \* Searches the pipe registry for a pipe with the given name. If one is found,\n \* returns the pipe. Otherwise, an error is thrown because the pipe cannot be resolved.\n \*\n \* @param name Name of pipe to resolve\n \* @param registry Full list of available pipes\n \* @returns Matching PipeDef\n \*/\nfunction getPipeDef(name: string, registry: PipeDefList|null): PipeDef<any> {\n if (registry)  ${\n (let i = registry.length - 1; i >= 0; i-) } \n const pipeDef = registry[i];\n if (name ==$ pipeDef.name)  ${\n \nu \nu}$  return pipeDef;\n  $\n \nu \nu$  throw new

RuntimeError(RuntimeErrorCode.PIPE\_NOT\_FOUND, `The pipe '\${name}' could not be found!`);\n}\n\n/\*\*\n \* Invokes a pipe with 1 arguments. $\ln * \ln *$  This instruction acts as a guard to {@link PipeTransform#transform} invoking $\ln$  \* the pipe only when an input to the pipe changes. $\ln$  \* $\ln$  \* @param index Pipe index where the pipe was stored on creation. $\ln * \mathcal{Q}$  param slotOffset the offset in the reserved slot space $\ln * \mathcal{Q}$  param v1 1st argument to {@link PipeTransform#transform}.\n \*\n \* @codeGenApi\n \*/\nexport function pipeBind1(index: number, slotOffset: number, v1: any): any  $\ln \text{const adjustedIndex} = \text{HEADER_OFFSET} \cdot \text{const}$  lView = getLView();\n const pipeInstance = load<PipeTransform>(lView, adjustedIndex);\n return unwrapValue(\n lView,\n isPure(lView, adjustedIndex) ?\n pureFunction1Internal(\n lView, getBindingRoot(), slotOffset, pipeInstance.transform, v1, pipeInstance) :\n pipeInstance.transform(v1));\n\n\n/\*\*\n \* Invokes a pipe with 2 arguments.\n \*\n \* This instruction acts as a guard to  $\{\emptyset\}$  [ink PipeTransform#transform } invoking\n \* the pipe only when an input to the pipe changes. $\ln * \alpha$  aram index Pipe index where the pipe was stored on creation.\n \* @param slotOffset the offset in the reserved slot space\n \* @param v1 1st argument to { @link PipeTransform#transform}.\n \* @param v2 2nd argument to { @link PipeTransform#transform}.\n \*\n \* @codeGenApi\n \*/\nexport function pipeBind2(index: number, slotOffset: number, v1: any, v2: any): any {\n const adjustedIndex = index + HEADER\_OFFSET;\n const lView = getLView();\n const pipeInstance = load<PipeTransform>(lView, adjustedIndex);\n return unwrapValue(\n lView,\n isPure(lView, adjustedIndex) ?\n pureFunction2Internal(\n lView, getBindingRoot(), slotOffset, pipeInstance.transform, v1, v2, pipeInstance) :\n pipeInstance.transform(v1, v2));\n}\n\n/\*\*\n \* Invokes a pipe with 3 arguments. $\ln \pi$  This instruction acts as a guard to {@link PipeTransform#transform} invoking $\ln \pi$  the pipe only when an input to the pipe changes. $\ln * \alpha$  aparam index Pipe index where the pipe was stored on creation.\n \* @param slotOffset the offset in the reserved slot space\n \* @param v1 1st argument to {@link PipeTransform#transform}.\n \* @param v2 2nd argument to {@link PipeTransform#transform}.\n \* @param v3 4rd argument to { @link PipeTransform#transform }.\n \*\n \* @codeGenApi\n \*/\nexport function pipeBind3(index: number, slotOffset: number, v1: any, v2: any, v3: any): any  $\{\n$ n const adjustedIndex = index + HEADER\_OFFSET;\n const lView = getLView();\n const pipeInstance = load<PipeTransform>(lView, adjustedIndex);\n return unwrapValue(\n lView,\n isPure(lView, adjustedIndex) ? pureFunction3Internal(\n lView, getBindingRoot(), slotOffset,\n pipeInstance.transform, v1,

v2, v3, pipeInstance) :\n pipeInstance.transform(v1, v2, v3));\n\n\n/\*\*\n \* Invokes a pipe with 4 arguments. $\ln \pi$  This instruction acts as a guard to {@link PipeTransform#transform} invoking $\ln \pi$  the pipe only when an input to the pipe changes. $\ln * \alpha$  aparam index Pipe index where the pipe was stored on creation.\n \* @param slotOffset the offset in the reserved slot space\n \* @param v1 1st argument to { @link PipeTransform#transform}.\n \* @param v2 2nd argument to {@link PipeTransform#transform}.\n \* @param v3 3rd argument to {@link PipeTransform#transform}.\n \* @param v4 4th argument to {@link PipeTransform#transform}.\n \*\n \* @codeGenApi\n \*/\nexport function pipeBind4(\n index: number, slotOffset: number, v1: any, v2: any, v3: any, v4: any): any  $\{\n$  const adjustedIndex = index + HEADER OFFSET; $\n$  const  $lView = getLView();\n$  const pipeInstance = load<PipeTransform>(lView, adjustedIndex);\n return unwrapValue(\n lView,\n isPure(lView, adjustedIndex) ? pureFunction4Internal(\n lView, getBindingRoot(), slotOffset,\n pipeInstance.transform, v1, v2, v3, v4, pipeInstance) :\n pipeInstance.transform(v1, v2, v3, v4));\n}\n\n/\*\*\n \* Invokes a pipe with variable number of arguments. $\ln * \ln *$  This instruction acts as a guard to  $\{\textcircled{ a}\}\$ PipeTransform#transform  $\}$ invoking $\ln$  \* the pipe only when an input to the pipe changes. $\ln$  \*  $\ln$  \* @param index Pipe index where the pipe was stored on creation.\n \* @param slotOffset the offset in the reserved slot space\n \* @param values Array of

arguments to pass to  $\{$  @link PipeTransform#transform } method. $\ln * \ln *$  @codeGenApi $\ln * \ln$ pipeBindV(index: number, slotOffset: number, values:  ${\text{any}}$  ...any[]): any  ${\text{nn}}$  const adjustedIndex = index + HEADER\_OFFSET;\n const lView = getLView();\n const pipeInstance = load<PipeTransform>(lView, adjustedIndex);\n return unwrapValue(\n lView,\n isPure(lView, adjustedIndex) ?\n pureFunctionVInternal(\n lView, getBindingRoot(), slotOffset, pipeInstance.transform, values, pipeInstance) :\n pipeInstance.transform.apply(pipeInstance, values));\n}\n\nfunction isPure(lView: LView, index: number): boolean {\n return (<PipeDef<any>>lView[TVIEW].data[index]).pure;\n}\n\n/\*\*\n \* Unwrap the output of a pipe transformation. $\ln *$  In order to trick change detection into considering that the new value is always different from  $n^*$  the old one, the old value is overwritten by NO\_CHANGE. $\ln \pi$  @ param new Value the pipe transformation output. $\ln \sqrt{\hat{m} \cdot \hat{m}}$  if unwrapValue(lView: LView, newValue: any): any { $\ln$  if  $(WrappedValue.isWrapped(newValue))$  {\n newValue = WrappedValue.unwrap(newValue);\n // The NO\_CHANGE value needs to be written at the index where the impacted binding value is $n / /$  stored $n$  const bindingToInvalidateIdx = getBindingIndex();\n lView[bindingToInvalidateIdx] = NO CHANGE;\n }\n return newValue;\n}\n","/\*\*\n \* @license\n \* Copyright Google LLC All Rights Reserved.\n \*\n \* Use of this source code is governed by an MIT-style license that can be $\ln *$  found in the LICENSE file at https://angular.io/license $\ln$ \*/\n\n/// <reference types=\"rxjs\" />\n\nimport {PartialObserver, Subject, Subscription} from 'rxjs';\n\n/\*\*\n \* Use in components with the `@Output` directive to emit custom events\n \* synchronously or asynchronously, and register handlers for those events\n \* by subscribing to an instance.\n \*\n \* @usageNotes\n \*\n \* Extends\n \* [RxJS `Subject`](https://rxjs.dev/api/index/class/Subject)\n \* for Angular by adding the `emit()` method.\n \*\n \* In the following example, a component defines two output properties\n \* that create event emitters. When the title is clicked, the emitter $\ln *$  emits an open or close event to toggle the current visibility state. $\ln * \ln *$  ```html $\ln *$  $\omega$ Component({\n \* selector: 'zippy',\n \* template: `\n \* <div class=\"zippy\">\n \* <div  $(\text{click})=\text{``toggle('''}>Toggle~/div~\text{``}$  <div  $[\text{hidden}]=\text{``tvisible''}>n^*$  <ng-content></ng-content>\n \*  $\langle \text{div} \rangle$ n \*  $\langle \text{div} \rangle$ )\n \* export class Zippy {\n \* visible: boolean = true;\n \* @Output() open: EventEmitter<any> = new EventEmitter();\n \* @Output() close: EventEmitter<any> = new EventEmitter();\n \*\n \* toggle()  ${\n \times \n }$  this.visible = !this.visible;\n \* if (this.visible)  ${\n \times \n }$  this.open.emit(null);\n \* } else  ${\n \times \n }$ this.close.emit(null);\n \*  $\ln * \ln * \ln * \ln * A$  Access the event object with the `\$event` argument passed to the output event\n \* handler:\n \*\n \* ```html\n \* <zippy (open)=\"onOpen(\$event)\"  $(\text{close})=\text{"onClose}(\text{Event})\text{">n * "}\n * \text{@ see [Observables in Angular](guide/observables-in$ angular)\n \* @publicApi\n \*/\nexport interface EventEmitter<T> extends Subject<T>  $\{ \n \mid \mathbb{R}^* \in \mathbb{R}^* \}$  \* @internal\n \*/\n \_isAsync: boolean;\n\n /\*\*\n \* Creates an instance of this class that can\n \* deliver events synchronously or asynchronously. $\ln$  \*  $\infty$   $\infty$  =  $\infty$  [isAsync=false] When true, deliver events asynchronously. $\ln$  \* $\ln$  \* $\ln$ new(isAsync?: boolean): EventEmitter<T>;\n\n /\*\*\n \* Emits an event containing a given value.\n \* @param

value The value to emit.\n \*/\n emit(value?: T): void;\n\n /\*\*\n \* Registers handlers for events emitted by this instance. $\ln$  \* @param next When supplied, a custom handler for emitted events. $\ln$  \* @param error When supplied, a custom handler for an error notification from this emitter. $\ln * \omega$  param complete When supplied, a custom handler for a completion notification from this $\ln *$  emitter. $\ln */\n$  subscribe(next?: (value: T) => void, error?: (error: any) => void, complete?: () => void):\n Subscription;\n /\*\*\n \* Registers handlers for events emitted by this instance.\n \* @param observerOrNext When supplied, a custom handler for emitted events, or an observer $\ln$  \* object. $\ln$  \* @param error When supplied, a custom handler for an error notification from this emitter. $\ln * \mathcal{Q}$  param complete When supplied, a custom handler for a completion notification from this $\ln *$ emitter. $\in \mathbb{R}$  \*/\n subscribe(observerOrNext?: any, error?: any, complete?: any): Subscription;\n}\n\nclass EventEmitter\_extends Subject<any> {\n \_\_\_isAsync: boolean; // tslint:disable-line\n\n constructor(isAsync: boolean = false)  $\in$  super();\n this.\_\_isAsync = isAsync;\n  $\ln$  emit(value?: any)  $\ln$  super.next(value);\n  $\ln\$ n override subscribe(observerOrNext?: any, error?: any, complete?: any): Subscription  $\ln$  let nextFn = observerOrNext;\n let errorFn = error  $|| (x) = \text{null}$ ;\n let completeFn = complete;\n\n if (observerOrNext && typeof observerOrNext === 'object') {\n const observer = observerOrNext as PartialObserver<unknown>;\n  $nextFn = observer.next? . bind (observe):\nn = errorFn = observer.ciror? .bind (observe):\nn = center$ 

observer.complete?.bind(observer);\n  $\ln$  if (this. \_isAsync) {\n errorFn = \_wrapInTimeout(errorFn);\n\n if (nextFn)  $\ln$  nextFn = \_wrapInTimeout(nextFn);\n  $\ln$  if (completeFn) {\n completeFn =  $\text{Truncout}(\text{completeFn});\n \quad \{\n \}|\n \quad \text{const sink} = \text{subc}(\text{next: nextFn}, \text{error: errorFn}, \quad \text{right} = \text{subc}(\text{next: nextFn})$ complete: completeFn});\n\n if (observerOrNext instance of Subscription) {\n observerOrNext.add(sink);\n  $\ln \n$  return sink;\n  $\ln \frac{\nu}{\mathbf{m}}$ \n\nfunction \_wrapInTimeout(fn: (value: unknown) => any) {\n return (value: unknown)  $\Rightarrow$  {\n setTimeout(fn, undefined, value);\n };\n}\n\n/\*\*\n \* @publicApi\n \*/\nexport const EventEmitter: {\n new (isAsync?: boolean): EventEmitter<any>; new<T>(isAsync?: boolean): EventEmitter<T>;\n readonly prototype: EventEmitter<any>;\n} = EventEmitter\_ as any;\n","/\*\*\n \* @license\n \* Copyright Google LLC All Rights Reserved.\n \*\n \* Use of this source code is governed by an MIT-style license that can be\n \* found in the LICENSE file at https://angular.io/license\n \*/\n\nimport {Observable} from 'rxjs';\n\nimport {EventEmitter} from '../event\_emitter';\nimport {arrayEquals, flatten} from '../util/array\_utils';\nimport {getSymbolIterator} from '../util/symbol';\n\nfunction symbolIterator<T>(this: QueryList<T>): Iterator<T> {\n return ((this as any as  $\{$  results: Array $\{\top\}$ ). results as any)[getSymbolIterator()]();\n}\n\n/\*\*\n \* An unmodifiable list of items that Angular keeps up to date when the state\n  $*$  of the application changes.\n  $*\n$  The type of object that {@link ViewChildren}, {@link ContentChildren}, and {@link QueryList}\n \* provide.\n \*\n \* Implements an iterable interface, therefore it can be used in both ES6\n \* javascript `for (var i of items)` loops as well as in Angular templates with $\ln * \cdot \cdot \cdot$ ngFor=\"let i of myList $\mid \cdot \cdot \cdot \cdot \mid n * \cap \cdot \cdot \cdot$ " Changes can be observed by subscribing to the changes `Observable`.\n \*\n \* NOTE: In the future this class will implement an `Observable` interface.\n \*\n \* @usageNotes\n \* ### Example\n \* ```typescript\n \* @Component({...})\n \* class Container {\n \*  $@ViewChildren(Item) items: QueryList\n* \n\mathbb{N} * \n\mathbb{N} * @publicApi\n* \n\mathbb{N} * \n\mathbb{N} * \$ implements Iterable $\langle T \rangle$  {\n public readonly dirty = true;\n private results: Array $\langle T \rangle = []\;\rangle$ \n private \_changesDetected: boolean = false;\n private \_changes: EventEmitter<QueryList<T>>|null = null;\n\n readonly length: number = 0;\n readonly first: T = undefined!;\n readonly last: T = undefined!;\n\n /\*\*\n \* Returns `Observable` of `OueryList` notifying the subscriber of changes.\n  $*\wedge$ n get changes(): Observable<any> {\n return this.\_changes || (this.\_changes = new EventEmitter());\n  $\ln /$ \*\*\n \* @param emitDistinctChangesOnly Whether `QueryList.changes` should fire only when actual change\n \* has occurred. Or if it should fire when query is recomputed. (recomputing could resolve in $\ln$  \* the same result) $\ln$  \*/\n constructor(private  $_{emitDistinctChangeSOnly: boolean = false}$  {\n // This function should be declared on the prototype, but doing so there will cause the class\n // declaration to have side-effects and become not tree-shakable. For this reason we do it in\n // the constructor.\n // [getSymbolIterator()](): Iterator<T> { ... }\n const symbol = getSymbolIterator();\n const proto = QueryList.prototype as any;\n if (!proto[symbol]) proto[symbol] = symbolIterator;\n }\n\n /\*\*\n \* Returns the QueryList entry at `index`.\n \*/\n get(index: number): T|undefined  ${\nightharpoonup$  return this.\_results[index];\n  $\nightharpoonup$ \n\n /\*\*\n \* See\n \* [Array.map](https://developer.mozilla.org/en-US/docs/Web/JavaScript/Reference/Global\_Objects/Array/map)\n \*/\n map<U>(fn: (item: T, index: number, array:  $T[\cdot]$  => U): U[]  $\{\n\$  return this. results.map(fn);\n  $\|\n\|$  /\*\*\n \* See\n \* [Array.filter](https://developer.mozilla.org/en-US/docs/Web/JavaScript/Reference/Global\_Objects/Array/filter)\n \*/\n filter(fn: (item: T, index: number, array: T[]) => boolean): T[]  $\n\$ n return this.\_results.filter(fn);\n  $\ln \frac{**\n}{*}$ 

```
 * See\n * [Array.find](https://developer.mozilla.org/en-
```
US/docs/Web/JavaScript/Reference/Global\_Objects/Array/find)\n \*/\n find(fn: (item: T, index: number, array: T[]) => boolean): T|undefined  ${\n \mu \sin \theta}$  return this. results.find(fn);\n  ${\ln \mu}$  /\*\*\n \* See\n \*

[Array.reduce](https://developer.mozilla.org/en-

US/docs/Web/JavaScript/Reference/Global\_Objects/Array/reduce)\n \*/\n reduce<U>(fn: (prevValue: U, curValue: T, curIndex: number, array: T[]) => U, init: U): U {\n return this. results.reduce(fn, init);\n }\n\n /\*\*\n \* See\n \* [Array.forEach](https://developer.mozilla.org/en-

US/docs/Web/JavaScript/Reference/Global\_Objects/Array/forEach)\n \*/\n forEach(fn: (item: T, index: number, array:  $T[\cdot]$  => void): void  $\{\n \$  this. results.forEach(fn); $\n \ \}\n \|\n \$  /\*\*\n \* See\n \*

[Array.some](https://developer.mozilla.org/en-US/docs/Web/JavaScript/Reference/Global\_Objects/Array/some)\n \*/\n some(fn: (value: T, index: number, array: T[]) => boolean): boolean {\n return this. results.some(fn);\n }\n\n  $/*\n * \n * Returns a copy of the internal results list as an Array.\n * \n * On * *Return* return$ this.\_results.slice();\n  $\ln \to \text{Guring}$  return this.\_results.toString();\n  $\ln /$ \*\*\n \* Updates the stored data of the query list, and resets the `dirty` flag to `false`, so that\n  $*$  on change detection, it will not notify of changes to the queries, unless a new change $\ln *$  occurs. $\ln * \ln * \omega$  param resultsTree The query results to store $\ln * \mathcal{Q}$  param identityAccessor Optional function for extracting stable object identity from a value $\ln *$  in the array. This function is executed for each element of the query result list while $\ln *$  comparing current query list with the new one (provided as a first argument of the `reset`\n  $*$  function) to detect if the lists are different. If the function is not provided, elements $n *$  are compared as is (without any pre-processing). $\ln *$  $\land$ n reset(resultsTree: Array<T|any[]>, identityAccessor?: (value: T) => unknown): void  $\{\n \ \ \ \ \ \ \ \ \$  Cast to `QueryListInternal` so that we can mutate fields which are readonly for the usage of  $\ln$  // QueryList (but not for QueryList itself.) $\ln$  const self = this as QueryListInternal $\langle T \rangle$ ;\n (self as {dirty: boolean}).dirty = false;\n const newResultFlat = flatten(resultsTree);\n if (this.\_changesDetected = !arrayEquals(self.\_results, newResultFlat, identityAccessor))  ${\n\mu$  self. results = newResultFlat; $n$  self.length = newResultFlat.length; $n$  self.last = newResultFlat[this.length - 1];\n self.first = newResultFlat[0];\n  $\ln |\n\pm \mathbf{x}|$  \* Triggers a change event by emitting on the `changes` {@link EventEmitter}.\n \*/\n notifyOnChanges(): void {\n if (this.\_changes && (this. changesDetected || !this. emitDistinctChangesOnly))\n this. changes.emit(this);\n  $\ln |n \times \infty$  internal \*/\n setDirty()  $\in$  (this as {dirty: boolean}).dirty = true;\n }\n\n /\*\* internal \*/\n destroy(): void {\n (this.changes as EventEmitter<any>).complete();\n (this.changes as EventEmitter<any>).unsubscribe();\n  $\ln n /$  The implementation of `Symbol.iterator` should be declared here, but this would cause\n // tree-shaking issues with `QueryList. So instead, it's added in the constructor (see comments\n // there) and this declaration is left here to ensure that TypeScript considers QueryList to\n // implement the Iterable interface. This is required for template type-checking of NgFor loops\n // over QueryLists to work correctly, since QueryList must be assignable to NgIterable.\n [Symbol.iterator]!: () => Iterator<T>;\n}\n\n/\*\*\n \* Internal set of APIs used by the framework. (not to be made public)\n \*/\ninterface QueryListInternal<T> extends QueryList<T> {\n reset(a: any[]): void;\n notifyOnChanges(): void;\n length: number;\n last: T;\n first: T;\n}\n","/\*\*\n \* @license\n \* Copyright Google LLC All Rights Reserved. $\ln * \ln *$  Use of this source code is governed by an MIT-style license that can be $\ln *$  found in the LICENSE file at https://angular.io/license\n \*/\n\nimport {ProcessProvidersFunction} from '../../di/interface/provider';\nimport {Type} from '../../interface/type';\nimport {SchemaMetadata} from '../../metadata/schema';\nimport {ViewEncapsulation} from '../../metadata/view';\nimport {FactoryFn} from '../definition\_factory';\n\nimport {TAttributes, TConstantsOrFactory} from './node';\nimport {CssSelectorList} from './projection';\nimport {TView} from './view';\n\n\n/\*\*\n \* Definition of what a template rendering function should look like for a component.\n \*/\nexport type ComponentTemplate  $\langle T \rangle = \{\n \in \mathcal{X}\n$  Mote: the ctx parameter is typed as T|U, as using only U would prevent a template with $\ln /$  e.g. ctx: {} from being assigned to ComponentTemplate<any> as TypeScript won't infer  $U = \text{any} \cap \mathbb{N}$  in that scenario. By including T this incompatibility is resolved.\n <U extends T>(rf: RenderFlags, ctx: T|U): void;\n};\n\n/\*\*\n \* Definition of what a view queries function should look like. $\ln \sqrt{\gamma}$  /nexport type ViewQueriesFunction<T> = <U extends T>(rf: RenderFlags, ctx: U) => void; $\ln\frac{x*\ln x}{\ln x}$  befinition of what a content queries function should look like. $\ln \frac{x}{\ln x}$ type ContentQueriesFunction $\langle T \rangle = \langle n \rangle$   $\langle U \rangle$  extends T $\rangle$ (rf: RenderFlags, ctx: U, directiveIndex: number) => void;\n\n/\*\*\n \* Flags passed into template functions to determine which blocks (i.e. creation, update)\n \* should be executed. $\ln * \ln *$  Typically, a template runs both the creation block and the update block on initialization and  $\ln *$ subsequent runs only execute the update block. However, dynamically created views require that $\ln *$  the creation block be executed separately from the update block (for backwards compat).\n \*/\nexport const enum RenderFlags  ${\n\mu \neq \mathbb{R} \mid \frac{1}{n}}$  Whether to run the creation block (e.g. create elements and directives) \*/n Create = 0b01,\n\n /\* Whether to run the update block (e.g. refresh bindings) \*/\n Update =  $0b10\ln{\ln\pi}$  \* A subclass of `Type` which has a static `cmp`:`ComponentDef` field making it\n \* consumable for rendering.\n \*/\nexport interface ComponentType<T> extends Type<T>  $\{\n\gamma:\n\mu\in\mathbb{R}\n\in\mathbb{R}^* \mid \n\infty\}$  \* A subclass of `Type` which has a static `dir`:`DirectiveDef` field making it\n \* consumable for rendering.\n \*/\nexport interface DirectiveType<T> extends Type<T>  $\ln$  dir: unknown;\n fac: unknown;\n}\n\n/\*\*\n \* A subclass of `Type` which has a static

`pipe`:`PipeDef` field making it\n \* consumable for rendering.\n \*/\nexport interface PipeType<T> extends Type<T>  $\ln \pi$  pipe: unknown;\n}\n\n\n\n/\*\*\n \* Runtime link information for Directives.\n \*\n \* This is an internal data structure used by the render to link\n \* directives into templates.\n \*\n \* NOTE: Always use `defineDirective` function to create this object, n \* never create the object directly since the shape of this object n \* can change between versions. $\ln \pi$  @param Selector type metadata specifying the selector of the directive or component $\ln$ \*\n \* See: {@link defineDirective}\n \*/\nexport interface DirectiveDef<T> {\n /\*\*\n \* A dictionary mapping the inputs' minified property names to their public API names, which $\ln$  \* are their aliases if any, or their original unminified property names\n  $*(as in \@Input('alias') propertyName: any;').\n * \n $\wedge$  read only inputs: { [P in keyof$ T]: string};\n\n /\*\*\n \* @deprecated This is only here because `NgOnChanges` incorrectly uses declared name instead of\n \* public or minified name.\n \*/\n readonly declaredInputs:  $\{[P \text{ in } \text{key of } T]: \text{string}\}\$ \n\n /\*\*\n \* A dictionary mapping the outputs' minified property names to their public API names, which\n \* are their aliases if any, or their original unminified property names $\ln *$  (as in `@Output('alias') propertyName: any; `). $\ln *$ /\n readonly outputs:  $\{[P \text{ in } \text{keyof } T]: \text{string}\}\$  = \* Function to create and refresh content queries associated with a given directive.\n \*/\n contentQueries: ContentQueriesFunction  $\langle T \rangle$ |null;\n\n /\*\*\n \* Query-related instructions for a directive. Note that while directives don't have  $a\$ <sup>\*</sup> view and as such view queries won't necessarily do anything, there might be $\ln$  \* components that extend the directive. $\ln$  \*/ $\ln$  viewQuery: ViewQueriesFunction<T>|null;\n\n /\*\*\n \* Refreshes host bindings on the associated directive.\n \*/\n readonly hostBindings: HostBindingsFunction<T>|null;\n\n /\*\*\n \* The number of bindings in this directive `hostBindings` (including pure fn bindings). $\in$  \*\n \* Used to calculate the length of the component's LView array, so we\n \* can pre-fill the array and set the host binding start index.\n \*/\n readonly hostVars: number;\n\n /\*\*\n \* Assign static attribute values to a host element. $\ln * \ln *$  This property will assign static attribute values as well as class and style $\ln$  \* values to a host element. Since attribute values can consist of different types of values, the $\ln$  \* `hostAttrs` array must include the values in the following format:\n \*\n \* attrs =  $[\n\cdot n * //$  static attributes (like `title`, `name`, `id`...)\n \* attr1, value1, attr2, value,\n \*\n \* // a single namespace value (like `x:id`)\n \* NAMESPACE\_MARKER, namespaceUri1, name1, value1,\n  $*\n$   $*$  // another single namespace value (like `x:name`)\n \* NAMESPACE MARKER, namespaceUri2, name2, value2,\n  $*\|n \cdot \mathbf{i}|$  a series of CSS classes that will be applied to the element (no spaces)\n \* CLASSES MARKER, class1, class2, class3,\n \*\n \* // a series of CSS styles (property + value) that will be applied to the element\n \* STYLES\_MARKER, prop1, value1, prop2, value2\n \*  $\ln$  \*\n \* All non-class and non-style attributes must be defined at the start of the list\n \* first before all class and style values are set. When there is a change in value\n \* type (like when classes and styles are introduced) a marker must be used to separate $\ln$  \* the entries. The marker values themselves are set via entries found in the  $\in$  \* [AttributeMarker] enum. $\in$  \*/n readonly hostAttrs: TAttributes|null; $\infty$ |n /\*\* Token representing the directive. Used by DI.  $*\n\alpha$  readonly type: Type $\langle T \rangle$ ;  $\|\alpha\|^*$  Function that resolves providers and publishes them into the DI system. \*/\n providersResolver:\n (<U extends T>(def: DirectiveDef<U>, processProvidersFn?: ProcessProvidersFunction)  $\gg$ \n void)|null;\n\n /\*\* The selectors that will be used to match nodes to this directive. \*/\n readonly selectors: CssSelectorList;\n\n /\*\*\n \* Name under which the directive is exported (for use with local references in template)\n \*/\n readonly exportAs: string[]|null;\n\n /\*\*\n \* Factory function used to create a new directive instance. Will be null initially. $\ln$  \* Populated when the factory is first requested by directive instantiation logic. $\ln * \ln$  readonly factory: FactoryFn<T>|null; $\ln \ln * \ln *$  The features applied to this directive\n \*/\n readonly features: DirectiveDefFeature[]|null;\n\n setInput:\n (<U extends T>(\n this: DirectiveDef<U>, instance: U, value: any, publicName: string,\n privateName: string) => void)|null;\n}\n\n/\*\*\n \* Runtime link information for Components.\n \*\n \* This is an internal data structure used by the render to link\n  $*$  components into templates. $\ln * \text{NOTE}$ : Always use `defineComponent` function to create this object,\n \* never create the object directly since the shape of this object\n \* can change between versions.\n \*\n \* See: {@link defineComponent}\n \*/\nexport interface ComponentDef<T> extends DirectiveDef<T> {\n /\*\*\n \* Runtime unique component ID.\n \*/\n readonly id: string;\n\n /\*\*\n \* The View template of the component.\n \*/\n readonly template: ComponentTemplate<T>;\n\n /\*\* Constants associated with the component's view. \*/\n readonly consts: TConstantsOrFactory|null;\n\n /\*\*\n \* An array of `ngContent[selector]` values that were found

in the template. $\ln$  \*/\n readonly ngContentSelectors?: string[];\n\n /\*\*\n \* A set of styles that the component needs to be present for component to render correctly.\n  $*\wedge$  readonly styles: string[];\n\n /\*\*\n \* The number of nodes, local refs, and pipes in this component template. $\ln * \ln *$  Used to calculate the length of the component's LView array, so we $\ln *$  can pre-fill the array and set the binding start index. $\ln *$  $\ln /$  // TODO(kara): remove queries from this count $\ln$  readonly decls: number; $\ln \pi$  \*\* $\ln$  \* The number of bindings in this component template (including pure fn bindings). $\in$  \*\n \* Used to calculate the length of the component's LView array, so we\n \* can pre-fill the array and set the host binding start index.\n  $*\n$  readonly vars: number;\n\n /\*\*\n \* Query-related instructions for a component.\n  $*\n\alpha$  viewQuery: ViewQueriesFunction<T>|null;\n\n /\*\*\n  $*$  The view encapsulation type, which determines how styles are applied to  $n * DOM$  elements. One of  $n *$  - `Emulated` (default): Emulate native scoping of styles. $\ln *$  - `Native`: Use the native encapsulation mechanism of the renderer.\n \* - `ShadowDom`: Use modern [ShadowDOM](https://w3c.github.io/webcomponents/spec/shadow/) and $\ln$  \* create a ShadowRoot for component's host element. $\ln$  \* - `None`: Do not provide any template or style encapsulation. $\ln$  \*/ $\ln$  readonly encapsulation: ViewEncapsulation; $\ln / \pi$  \*\* $\ln$  \* Defines arbitrary developerdefined data to be stored on a renderer instance. $\ln *$  This is useful for renderers that delegate to other renderers. $\ln$ \*/\n readonly data: {[kind: string]: any};\n\n /\*\* Whether or not this component's ChangeDetectionStrategy is OnPush \*/\n readonly onPush: boolean;\n\n /\*\*\n \* Registry of directives and components that may be found in this view. $\ln * \ln *$  The property is either an array of `DirectiveDef`s or a function which returns the array of $\ln *$ `DirectiveDef`s. The function is necessary to be able to support forward declarations. $\ln * \ln$  directiveDefs: DirectiveDefListOrFactory|null;\n\n /\*\*\n \* Registry of pipes that may be found in this view.\n \*\n \* The property is either an array of `PipeDefs`s or a function which returns the array of\n \* `PipeDefs`s. The function is necessary to be able to support forward declarations. $\ln * \ln$  pipeDefs: PipeDefListOrFactory|null; $\ln \ln * \ln *$ The set of schemas that declare elements to be allowed in the component's template. $\ln * \ln$  schemas: SchemaMetadata[]|null;\n\n /\*\*\n \* Ivy runtime uses this place to store the computed tView for the component. This gets filled on\n \* the first run of component.\n \*/\n tView: TView|null;\n\n /\*\*\n \* Used to store the result of `noSideEffects` function so that it is not removed by closure $\ln$  \* compiler. The property should never be read. $\ln$ \*/\n readonly ?: unknown;\n}\n\n/\*\*\n \* Runtime link information for Pipes.\n \*\n \* This is an internal data structure used by the renderer to link\n \* pipes into templates.\n \*\n \* NOTE: Always use `definePipe` function to create this object, $\ln$  \* never create the object directly since the shape of this object $\ln$  \* can change between versions. $\ln * \ln *$  See: {@link definePipe} $\ln * \ln *$  nexport interface PipeDef<T> {\n /\*\* Token representing the pipe. \*/\n type: Type<T>;\n\n /\*\*\n \* Pipe name.\n \*\n \* Used to resolve pipe in templates.\n \*/\n readonly name: string; $\ln \frac{m}{x}$  \* Factory function used to create a new pipe instance. Will be null initially. $\ln \sqrt{x}$  Populated when the factory is first requested by pipe instantiation logic.\n  $*\n$  factory: FactoryFn<T>|null;\n\n /\*\*\n \* Whether or not the pipe is pure.\n \*\n \* Pure pipes result only depends on the pipe input and not on internal\n \* state of the pipe.\n  $*\n\alpha$  readonly pure: boolean;\n\n /\* The following are lifecycle hooks for this pipe  $*\n\alpha$  onDestroy: (() => void)|null;\n}\n\nexport interface DirectiveDefFeature {\n <T>(directiveDef: DirectiveDef<T>): void;\n /\*\*\n \* Marks a feature as something that {@link InheritDefinitionFeature} will execute\n \* during inheritance.\n \*\n \* NOTE: DO NOT SET IN ROOT OF MODULE! Doing so will result in tree-shakers/bundlers\n \* identifying the change as a side effect, and the feature will be included in\n \* every bundle.\n \*/\n ngInherit?: true;\n}\n\nexport interface ComponentDefFeature {\n <T>(componentDef: ComponentDef<T>): void;\n /\*\*\n \* Marks a feature as something that  $\{\emptyset\}$  link InheritDefinitionFeature \will execute\n \* during inheritance.\n \*\n \* NOTE: DO NOT SET IN ROOT OF MODULE! Doing so will result in tree-shakers/bundlers\n  $*$  identifying the change as a side effect, and the feature will be included in\n \* every bundle.\n \*\n ngInherit?: true;\n}\n\n\n\n\\*\*\n \* Type used for directiveDefs on component definition. $\ln * \ln *$  The function is necessary to be able to support forward declarations.\n \*/\nexport type DirectiveDefListOrFactory = (() => DirectiveDefList)|DirectiveDefList;\n\nexport type DirectiveDefList = (DirectiveDef<any>|ComponentDef<any>)[];\n\nexport type DirectiveTypesOrFactory =  $($ () => DirectiveTypeList)|DirectiveTypeList;\n\nexport type DirectiveTypeList =\n (DirectiveType<any>|ComponentType<any>|\n Type<any>/\* Type as workaround for: Microsoft/TypeScript/issues/4881 \*/)[];\n\nexport type HostBindingsFunction<T> = <U extends T>(rf:

RenderFlags, ctx: U) => void; $\ln\frac{n}{*}\n$  \* Type used for PipeDefs on component definition. $\ln \frac{n}{n}$  The function is necessary to be able to support forward declarations. $\ln$  \*/\nexport type PipeDefListOrFactory = (() => PipeDefList)|PipeDefList;\n\nexport type PipeDefList = PipeDef<any>[];\n\nexport type PipeTypesOrFactory = (() => PipeTypeList)|PipeTypeList;\n\nexport type PipeTypeList =\n (PipeType<any>|Type<any>/\* Type as workaround for: Microsoft/TypeScript/issues/4881 \*/)[];\n\n\n// Note: This hack is necessary so we don't erroneously get a circular dependency\n// failure based on types.\nexport const unusedValueExportToPlacateAjd = 1;\n","/\*\*\n \* @license\n \* Copyright Google LLC All Rights Reserved.\n \*\n \* Use of this source code is governed by an MIT-style license that can be\n \* found in the LICENSE file at https://angular.io/license\n \*/\n\nimport {ProviderToken} from '../../di/provider\_token';\nimport {QueryList} from '../../linker/query\_list';\n\nimport  ${\text{TNode}}$  from './node';\nimport  ${\text{TView}}$  from './view';\n\n/\*\*\n \* An object representing query metadata extracted from query annotations.\n \*/\nexport interface TQueryMetadata {\n predicate: ProviderToken<unknown>|string[];\n read: any;\n flags: QueryFlags;\n}\n\n/\*\*\n \* A set of flags to be used with Queries.\n \*\n \* NOTE: Ensure changes here are reflected in `packages/compiler/src/render3/view/compiler.ts`\n \*/\nexport const enum QueryFlags {\n  $\ell^*$ \n \* No flags\n \*/\n none = 0b0000,\n\n /\*\*\n \* Whether or not the query should descend into children.\n \*/\n descendants = 0b0001,\n\n /\*\*\n \* The query can be computed statically and hence can be assigned eagerly.\n \*\n \* NOTE: Backwards compatibility with ViewEngine.\n \*\n isStatic = 0b0010,\n\n /\*\*\n \* If the `QueryList` should fire change event only if actual change to query was computed (vs old\n \* behavior where the change was fired whenever the query was recomputed, even if the recomputed $\ln$  \* query resulted in the same list.)\n \*/\n emitDistinctChangesOnly = 0b0100,\n}\n\n/\*\*\n \* TQuery objects represent all the query-related data that remain the same from one view instance $\ln *$  to another and can be determined on the very first template pass. Most notably TQuery holds all $\ln *$  the matches for a given view. $\ln *$ /nexport interface TQuery  $\ln * \ln *$ Ouery metadata extracted from query annotations. $\ln * \ln$  metadata: TQueryMetadata; $\ln \ln * \ln * \ln \ln x$  of a query in a declaration view in case of queries propagated to en embedded view,  $-1\cdot n$  \* for queries declared in a given view. We are storing this index so we can find a parent query  $\ln *$  to clone for an embedded view (when an embedded view is created). $\ln$  \*/ $\ln$  indexInDeclarationView: number; $\ln /$ \*\* $\ln$  \* Matches collected on the first template pass. Each match is a pair of:\n  $*$  - TNode index;\n  $*$  - match index;\n  $*\n$   $*$  A TNode index can be either:\n  $*$ - a positive number (the most common case) to indicate a matching TNode;\n \* - a negative number to indicate that a given query is crossing a  $\langle$ ng-template> element and $\parallel$ n \* results from views created based on TemplateRef should be inserted at this place. $\ln * \nightharpoonup$  A match index is a number used to find an actual value (for a given node) when query results $n *$  are materialized. This index can have one of the following values: $n * -2$  - indicates that we need to read a special token (TemplateRef, ViewContainerRef etc.);\n \*--1 - indicates that we need to read a default value based on the node type (TemplateRef for $\ln *$  ng-template and ElementRef for other elements); $\ln *$ . a positive number - index of an injectable to be read from the element injector.\n  $*\wedge$ n matches: number[]|null;\n\n  $/*\$ \n \* A flag indicating if a given query crosses an <ng-template> element. This flag exists for\n \* performance reasons: we can notice that queries not crossing any  $\langle$ ng-template $\rangle$  elements will $\langle n \rangle^*$  have matches from a given view only (and adapt processing accordingly). $\ln * \ln$  crossesNgTemplate: boolean; $\ln \ln * \ln *$  A method call when a given query is crossing an element (or element container). This is where  $a\ln * g$  version TNode is matched against a query predicate. $\ln * \mathcal{Q}$  param tView $\ln * \mathcal{Q}$  param tNode $\ln * \Lambda$ n elementStart(tView: TView, tNode: TNode): void; $\ln \frac{**}{n}$  \* A method called when processing the elementEnd instruction - this is mostly useful to determine\n \* if a given content query should match any nodes past this point.\n \* @param tNode\n \*/\n elementEnd(tNode: TNode): void;\n\n /\*\*\n \* A method called when processing the template instruction. This is where a\n \* given TContainerNode is matched against a query predicate.\n \* @param tView\n \* @param tNode\n \*/\n template(tView: TView, tNode: TNode): void;\n\n /\*\*\n \* A query-related method called when an embedded TView is created based on the content of  $a\$ <sup>\*</sup> <ng-template> element. We call this method to determine if a given query should be propagated $\ln$  \* to the embedded view and if so - return a cloned TQuery for this embedded view. $\ln * \mathcal{Q}$  param tNode $\ln * \mathcal{Q}$  param childQueryIndex $\ln * \mathcal{Q}$  embeddedTView(tNode: TNode, childQueryIndex: number): TQuery|null;\n}\n\n/\*\*\n \* TQueries represent a collection of individual TQuery objects tracked in a given view. Most of the $n *$  methods on this interface are simple proxy methods to the corresponding

functionality on TQuery.\n \*/\nexport interface TQueries  $\{\n\mid x^*\$ n \* Adds a new TQuery to a collection of queries tracked in a given view. $\ln * \mathcal{Q}$  param tQuery $\ln * \Lambda$  track(tQuery: TQuery): void; $\ln \ln / * \ln *$  Returns a TQuery instance for at the given index in the queries array. $\ln * \mathcal{Q}$  param index $\ln * \wedge$ n getByIndex(index: number): TQuery; $\ln \frac{x}{\ln x}$  \* Returns the number of queries tracked in a given view. $\ln x/\ln x$  length: number; $\ln \frac{x}{\ln x}$  \* A proxy method that iterates over all the TQueries in a given TView and calls the corresponding $\infty$  \* `elementStart` on each and every TQuery. $\ln * \mathcal{Q}$  param tView $\ln * \mathcal{Q}$  param tNode $\ln * \Lambda$  elementStart(tView: TView, tNode: TNode): void; $\ln \frac{**}{n}$  \* A proxy method that iterates over all the TQueries in a given TView and calls the corresponding\n \* `elementEnd` on each and every TQuery.\n \* @param tNode\n \*\n elementEnd(tNode: TNode): void; $\ln \frac{**}{n}$  \* A proxy method that iterates over all the TQueries in a given TView and calls the corresponding\n \* `template` on each and every TQuery.\n \* @param tView\n \* @param tNode\n \*/\n template(tView: TView, tNode: TNode): void;\n\n /\*\*\n \* A proxy method that iterates over all the TQueries in a given TView and calls the corresponding\n  $*$  `embeddedTView` on each and every TQuery.\n  $*$  @param tNode\n \*/\n embeddedTView(tNode: TNode): TQueries|null;\n}\n\n/\*\*\n \* An interface that represents query-related information specific to a view instance. Most notably $\ln *$  it contains: $\ln *$  - materialized query matches; $\ln *$  - a pointer to a QueryList where materialized query results should be reported.\n \*/\nexport interface LQuery<T>  $\{\n\$  $/*\$ n \* Materialized query matches for a given view only (!). Results are initialized lazily so the $\ln$  \* array of matches is set to `null` initially.\n  $*\wedge$  matches: (T|null)[]|null;\n\n /\*\*\n \* A QueryList where materialized query results should be reported.\n  $*\n$  queryList: QueryList $\langle T \rangle$ ;\n\n  $/**\n$   $*$  Clones an LQuery for an embedded view. A cloned query shares the same `QueryList` but has a\n \* separate collection of materialized matches.\n \*/\n clone(): LQuery<T>;\n\n /\*\*\n \* Called when an embedded view, impacting results of this query, is inserted or removed. $\n \in \mathbb{N}$  setDirty(): void; $\n \in \mathbb{N}$  \* lQueries represent a collection of individual LQuery objects tracked in a given view.\n \*/\nexport interface LQueries  $\{\n \mid x^*\n \mid x^*A$  collection of queries tracked in a given view. $\ln$  \*/\n queries: LQuery<any>[];\n\n /\*\*\n \* A method called when a new embedded view is created. As a result a set of LQueries applicable $\ln$  \* for a new embedded view is instantiated (cloned) from the declaration view.\n \* @param tView\n \*/\n createEmbeddedView(tView: TView): LQueries|null;\n\n /\*\*\n \* A method called when an embedded view is inserted into a container. As a result all impacted\n \* `LQuery` objects (and associated `QueryList`) are marked as dirty.\n \* @param tView\n \*/\n insertView(tView: TView): void;\n\n  $\frac{7}{*}\n$  \* A method called when an embedded view is detached from a container. As a result all impacted  $\mathbb{R}^*$ `LQuery` objects (and associated `QueryList`) are marked as dirty.\n  $*$  @param tView\n  $*\wedge$  detachView(tView: TView): void; $\n\ln\ln\ln/\n$  Note: This hack is necessary so we don't erroneously get a circular dependency $\ln/\n$  failure based on types.\nexport const unusedValueExportToPlacateAjd = 1;\n","/\*\*\n \* @license\n \* Copyright Google LLC All Rights Reserved. $\ln * \ln *$  Use of this source code is governed by an MIT-style license that can be $\ln *$  found in the LICENSE file at https://angular.io/license\n  $*\n\alpha$ |\n\n|/ We are temporarily importing the existing viewEngine\_from core so we can be sure we are\n// correctly implementing its interfaces for backwards compatibility.\n\nimport {ProviderToken} from '../di/provider\_token';\nimport {createElementRef, ElementRef as ViewEngine\_ElementRef, unwrapElementRef} from '../linker/element\_ref';\nimport {QueryList} from '../linker/query\_list';\nimport {createTemplateRef, TemplateRef as ViewEngine\_TemplateRef} from '../linker/template\_ref';\nimport {createContainerRef, ViewContainerRef} from '../linker/view\_container\_ref';\nimport {assertDefined, assertIndexInRange, assertNumber, throwError} from '../util/assert';\nimport {stringify} from '../util/stringify';\nimport {assertFirstCreatePass, assertLContainer} from './assert';\nimport {getNodeInjectable, locateDirectiveOrProvider} from './di';\nimport {storeCleanupWithContext} from './instructions/shared';\nimport {CONTAINER\_HEADER\_OFFSET, LContainer, MOVED\_VIEWS} from './interfaces/container';\nimport {unusedValueExportToPlacateAjd as unused1} from './interfaces/definition';\nimport {unusedValueExportToPlacateAjd as unused2} from './interfaces/injector';\nimport {TContainerNode, TElementContainerNode, TElementNode, TNode, TNodeType, unusedValueExportToPlacateAjd as unused3} from './interfaces/node';\nimport {LQueries, LQuery, QueryFlags, TQueries, TQuery, TQueryMetadata, unusedValueExportToPlacateAjd as unused4} from './interfaces/query';\nimport {DECLARATION\_LCONTAINER, LView, PARENT, QUERIES, TVIEW, TView}

from './interfaces/view';\nimport {assertTNodeType} from './node\_assert';\nimport {getCurrentQueryIndex, getCurrentTNode, getLView, getTView, setCurrentQueryIndex} from './state';\nimport {isCreationMode} from './util/view\_utils';\n\nconst unusedValueToPlacateAjd = unused1 + unused2 + unused3 + unused4;\n\nclass LQuery\_<T> implements LQuery<T> {\n matches:  $(T|null)[|null = null;\n$  constructor(public queryList: QueryList  $\mathcal{T}$  { \n clone(): LQuery  $\mathcal{T}$  {\n return new LQuery\_(this.queryList);\n }\n setDirty(): void {\n this.queryList.setDirty();\n  $\n\n\nclass LQueries_i\mp elements LQueries {\n constructor(public queries):$ LQuery<any> $[]= []\} {\n\rightharpoonup\n$  createEmbeddedView(tView: TView): LQueries|null  ${\n\rightharpoonup\n}$  const tQueries = tView.queries;\n if (tQueries !== null) {\n const noOfInheritedQueries =\n tView.contentQueries !== null ? tView.contentQueries[0] : tQueries.length;\n const viewLQueries: LQuery<any> $\begin{bmatrix} \frac{1}{1}, \frac{\ln n}{n} \\ \frac{\ln n}{n} \end{bmatrix}$  An embedded view has queries propagated from a declaration view at the beginning of the\n // TQueries collection and up until a first content query declared in the embedded view. Only $\ln$  // propagated LQueries are created at this point (LQuery corresponding to declared content $\ln$  // queries will be instantiated from the content query instructions for each directive).\n for (let  $i = 0$ ;  $i <$  noOfInheritedQueries;  $i++$ ) {\n const tQuery =  $tQueries.getByIndex(i);\n\qquad \text{const parent} \nLQuery = this. queries[tQuery.indexInDeclarationView];\n\qquad$ viewLQueries.push(parentLQuery.clone());\n }\n\n return new LQueries\_(viewLQueries);\n }\n\n return null;\n }\n\n insertView(tView: TView): void {\n this.dirtyQueriesWithMatches(tView);\n }\n\n detachView(tView: TView): void {\n this.dirtyQueriesWithMatches(tView);\n }\n\n private dirtyQueriesWithMatches(tView: TView)  $\{\n\}$  for (let  $i = 0; i <$  this.queries.length;  $i++) \{\n\}$  if (getTQuery(tView, i).matches !== null)  $\n \in \mathbb{S}[i].\setminus\{i\},\n \leq \mathbb{N}\setminus\{i\},\n \leq \mathbb{N}\setminus\{i\},\n \leq \mathbb{N}\setminus\{i\},\n \leq \mathbb{N}\setminus\{i\},\n \leq \mathbb{N}\setminus\{i\},\n \leq \mathbb{N}\setminus\{i\},\n \leq \mathbb{N}\setminus\{i\},\n \leq \mathbb{N}\setminus\{i\},\n \leq \mathbb{N}\setminus\{i\$ TQueryMetadata\_ implements TQueryMetadata {\n constructor(\n public predicate: ProviderToken<unknown>|string[], public flags: QueryFlags,\n public read: any = null)  $\{\n\n\}\n\langle\n\rangle$ implements TQueries  $\{\n$  constructor(private queries: TQuery $[] = []$   $\{\n$ n elementStart(tView: TView, tNode: TNode): void  $\{\n\quad n$ gDevMode &&\n assertFirstCreatePass(\n tView, 'Queries should collect results on the first template pass only');\n for (let i = 0; i < this.queries.length; i++) {\n this.queries[i].elementStart(tView, tNode);\n  $\ln \ {\nvert \$ this.queries[i].elementEnd(tNode);\n  $\| \$ n embeddedTView(tNode: TNode): TQueries|null {\n let queriesForTemplateRef: TQuery[]|null = null;\n\n for (let i = 0; i < this.length; i++) {\n const childQueryIndex  $=$  queriesForTemplateRef !== null ? queriesForTemplateRef.length : 0;\n const tqueryClone = this.getByIndex(i).embeddedTView(tNode, childQueryIndex); $\ln$  if (tqueryClone)  $\ln$ tqueryClone.indexInDeclarationView = i;\n if (queriesForTemplateRef !== null)  ${\n}$ queriesForTemplateRef.push(tqueryClone);\n } else {\n queriesForTemplateRef = [tqueryClone];\n  $\ln$  }\n }\n return queriesForTemplateRef !== null ? new TQueries\_(queriesForTemplateRef) : null;\n }\n\n template(tView: TView, tNode: TNode): void {\n ngDevMode &&\n assertFirstCreatePass(\n tView, 'Queries should collect results on the first template pass only');\n for (let  $i = 0$ ;  $i <$  this.queries.length;  $i++)$  ${\n this.queries[i].template(tView, tNode);\n }\n \n}n \n getByIndex/index: number): TQuery {\n ngDevMode$ && assertIndexInRange(this.queries, index);\n return this.queries[index];\n }\n\n get length(): number {\n return this.queries.length;\n  $\ln \frac{\tag{10eV}: \in \mathbb{R} \in \mathbb{R} \setminus \mathbb{R} \setminus \mathbb{R}$ TQuery\_ implements TQuery  $\{\n m \n at \rho = \n l\}$  matches: number[]|null = null;\n indexInDeclarationView = -1;\n crossesNgTemplate = false; $\ln \frac{x}{x}$  \* A node index on which a query was declared (-1 for view queries and ones inherited from the\n \* declaration template). We use this index (alongside with \_appliesToNextNode flag) to know $\ln$  \* when to apply content queries to elements in a template. $\ln$  \*/\n private declarationNodeIndex: number;\n\n /\*\*\n \* A flag indicating if a given query still applies to nodes it is crossing. We use this flag\n \* (alongside with declarationNodeIndex) to know when to stop applying content queries to $\ln$  \* elements in a template.\n \*/\n private \_appliesToNextNode = true;\n\n constructor(public metadata: TQueryMetadata, nodeIndex: number = -1)  $\ln$  this. declarationNodeIndex = nodeIndex;\n  $\ln \left( tView: TView: TVi$ ew, tNode: TNode): void  ${\n if (this.isApplying ToNode(tNode)) {\n this.mathTNode(tView, tNode); \n }\n }\n$ elementEnd(tNode: TNode): void  $\{\n\$ if (this.\_declarationNodeIndex === tNode.index)  $\{\n\}$ this. appliesToNextNode = false;\n  $\ln \mathcal{t}$  \template(tView: TView, tNode: TNode): void {\n

this.elementStart(tView, tNode);\n }\n\n embeddedTView(tNode: TNode, childQueryIndex: number): TQuery|null  ${\n \infty \in \mathbb{R} \setminus \mathbb{R} \setminus \mathbb{R$ template>` element (a placeholder for query results from\n  $\#$  embedded views created based on this `<ngtemplate>`).\n this.addMatch(-tNode.index, childQueryIndex);\n return new TQuery\_(this.metadata);\n }\n return null;\n  $\n\alpha \delta \Phi(x)$  private isApplyingToNode(tNode: TNode): boolean  $\{\n\alpha \delta x\}$ 

(this.metadata.flags & QueryFlags.descendants) !== QueryFlags.descendants) {\n const declarationNodeIdx = this. declarationNodeIndex;\n let parent = tNode.parent;\n // Determine if a given TNode is a \"direct\" child of a node on which a content query was\n // declared (only direct children of query's host node can match with the descendants: false $\ln$  // option). There are 3 main use-case / conditions to consider here: $\ln$  // - < needstarget><i #target></i></needs-target>: here <i #target> parent node is a query\n // host node;\n // - <needstarget><ng-template [ngIf]=\"true\"><i #target></i></ng-template></needs-target>:\n // here <i #target> parent node is null;\n // - <needs-target><ng-container><i #target></n></ng-container></needs-target>: here we need\n // to go past `<ng-container>` to determine <i #target> parent node (but we shouldn't traverse\n // up past the query's host node!).\n while (parent !== null  $\&&$  (parent.type  $&$  TNodeType.ElementContainer)  $&&\&\n$ parent.index  $!=$  declarationNodeIdx)  $\n{\n parent = parent.parent;\n }\n return declarationNodeIdx ==$ (parent !== null ? parent.index : -1);\n }\n return this. appliesToNextNode;\n }\n\n private matchTNode(tView: TView, tNode: TNode): void  $\{\n \$  const predicate = this.metadata.predicate; $\n \$ if  $(Array.isArray(predicate)) \$ n for  $(left i = 0; i < predict; length; i++)$  {\n const name = predicate[i];\n this.matchTNodeWithReadOption(tView, tNode, getIdxOfMatchingSelector(tNode, name));\n // Also try matching the name to a provider since strings can be used as DI tokens too.\n

this.matchTNodeWithReadOption(\n tView, tNode, locateDirectiveOrProvider(tNode, tView, name, false, false));\n  $\{\n\}$  else  $\{\n\$  if ((predicate as any) == ViewEngine\_TemplateRef)  $\{\n\$  if (tNode.type & TNodeType.Container)  ${\n \mu \}$  this.matchTNodeWithReadOption(tView, tNode, -1);\n  ${\n \ }$  else  ${\n \ }$ this.matchTNodeWithReadOption(\n tView, tNode, locateDirectiveOrProvider(tNode, tView, predicate, false, false));\n  $\ln \|\n\|$ \n private matchTNodeWithReadOption(tView: TView, tNode: TNode, nodeMatchIdx: number|null): void  $\{\n\$  if (nodeMatchIdx !== null)  $\{\n\}$  const read = this.metadata.read; $\ln$  if (read !== null) {\n if (read === ViewEngine\_ElementRef || read === ViewContainerRef ||\n read === ViewEngine\_TemplateRef && (tNode.type & TNodeType.Container))  $\{\n\}$  this.addMatch(tNode.index, -2); $\n\}$ 

} else  ${\n \times \n }$  const directiveOrProviderIdx =\n locateDirectiveOrProvider(tNode, tView, read, false, false);\n if (directiveOrProviderIdx !== null)  $\{\n\$  this.addMatch(tNode.index, directiveOrProviderIdx);\n  $\{\n\}$  }\n } else {\n this.addMatch(tNode.index, nodeMatchIdx);\n }\n  $\ln \ \langle \nabla \cdot \mathbf{d} \rangle = \ln \{ \nabla \cdot \mathbf{d} \}$  if (this.matches === null)  $\{\nabla \cdot \mathbf{d} \cdot \mathbf{d} \}$ this.matches =  $[tNodeIdx, matchIdx];\n}$  else  ${\n \in \n }tN$  this.matches.push(tNodeIdx, matchIdx);\n  ${\n \in \n }tN$  $\ln\ln\max$  \* Iterates over local names for a given node and returns directive index\n \* (or -1 if a local name points to an element). $\ln \pi \nvert \nvert \nvert \nvert \nvert$   $\mathbb{R}^n$   $\mathbb{R}^n$  and  $\mathbb{R}^n$  anode to check $\ln \pi$   $\mathbb{R}^n$   $\mathbb{R}^n$  selector selector to match $\ln \pi$ \* @returns directive index, -1 or null if a selector didn't match any of the local names\n \*/\nfunction getIdxOfMatchingSelector(tNode: TNode, selector: string): number|null {\n const localNames = tNode.localNames;\n if (localNames !== null) {\n for (let i = 0; i < localNames.length; i += 2) {\n if  $(localNames[i] == selector) {\n return localNames[i + 1] as number;\n }\n }\n return$ null;\n}\n\nfunction createResultByTNodeType(tNode: TNode, currentView: LView): any {\n if (tNode.type & (TNodeType.AnyRNode | TNodeType.ElementContainer)) {\n return createElementRef(tNode, currentView);\n } else if (tNode.type & TNodeType.Container) {\n return createTemplateRef(tNode, currentView);\n }\n return null;\n}\n\n\nfunction createResultForNode(lView: LView, tNode: TNode, matchingIdx: number, read: any): any  ${\nvert \nvert n$  if (matchingIdx === -1)  ${\nvert \nvert n}$  // if read token and / or strategy is not specified, detect it using appropriate tNode type\n return createResultByTNodeType(tNode, lView);\n } else if (matchingIdx === -2) {\n // read a special token from a node injector $\ln$  return createSpecialToken(lView, tNode, read); $\ln$  } else  $\ln$  // read a token $\ln$ return getNodeInjectable(lView, lView[TVIEW], matchingIdx, tNode as TElementNode);\n }\n}\n\nfunction createSpecialToken(lView: LView, tNode: TNode, read: any): any {\n if (read  $==$  ViewEngine ElementRef) {\n

return createElementRef(tNode, IView);\n \ else if (read === ViewEngine TemplateRef) {\n return createTemplateRef(tNode, lView);\n } else if (read === ViewContainerRef) {\n ngDevMode && assertTNodeType(tNode, TNodeType.AnyRNode | TNodeType.AnyContainer);\n return createContainerRef(\n tNode as TElementNode | TContainerNode | TElementContainerNode, lView);\n } else {\n ngDevMode &&\n throwError(\n `Special token to read should be one of ElementRef, TemplateRef or ViewContainerRef but got  ${\n $\{\n $\infty\}.\n $\{n \} \in \mathbb{R}^*\n $\in \mathbb{R}^*\n $\in \mathbb{R}^*\n $\in \mathbb{R}^*\n $\in \mathbb{R}^*\n $\in \mathbb{R}^*\n $\in \mathbb{R}^*\n $\in \mathbb{R}^*\n $\in \mathbb{R}^*\n $\in \mathbb{R}^*\n $\in \mathbb{R}^*\n $\in \mathbb{R}^*\n $\in \mathbb{R}^*\n $\in \mathbb{R}^*\n $\in \mathbb{R}^*\n$$$$$$$$$$$$$$$$$$ This function is meant to do the\n \* processing once and only once for a given view instance (a set of results for a given view\n \* doesn't change).\n \*/\nfunction materializeViewResults<T>(\n tView: TView, lView: LView, tQuery: TQuery, queryIndex: number): (T|null)[] {\n const lQuery = lView[QUERIES]!.queries![queryIndex];\n if  $(10uery.matches == = null) {\n const tViewData = tView.data; \n const tQueryMatches = tQuery.matches!;\n$ const result: T|null[] = [];\n for (let i = 0; i < tQueryMatches.length; i += 2) {\n const matchedNodeIdx = tQueryMatches[i];\n if (matchedNodeIdx < 0) {\n // we at the <ng-template> marker which might have results in views created based on this $\ln /$   $/$   $\langle$ ng-template $\rangle$  - those results will be in separate views though, so here we just leave $\ln$  // null as a placeholder $\ln$  result.push(null); $\ln$  } else { $\ln$  ngDevMode && assertIndexInRange(tViewData, matchedNodeIdx);\n const tNode = tViewData[matchedNodeIdx] as TNode;\n

result.push(createResultForNode(IView, tNode, tQueryMatches[i + 1], tQuery.metadata.read));\n }\n }\n lQuery.matches = result;\n }\n\n return lQuery.matches;\n}\n\n/\*\*\n \* A helper function that collects (already materialized) query results from a tree of views,  $\ln$  \* starting with a provided LView.  $\ln$  \*/ $\ln$ function collectQueryResults<T>(tView: TView, lView: LView, queryIndex: number, result: T[]): T[]  $\{\n\$ n const tQuery = tView.queries!.getByIndex(queryIndex);\n const tQueryMatches = tQuery.matches;\n if (tQueryMatches !== null)  ${\n\mu \ constant}$  const lViewResults = materializeViewResults<T>(tView, lView, tOuery, queryIndex); $\ln \$  for (let  $i = 0$ ;  $i <$ tQueryMatches.length;  $i \neq 2$  {\n const tNodeIdx = tQueryMatches[i];\n if (tNodeIdx > 0) {\n result.push(lViewResults[i / 2] as T);\n } else {\n const childQueryIndex = tQueryMatches[i + 1];\n\n const declarationLContainer = lView[-tNodeIdx] as LContainer;\n ngDevMode && assertLContainer(declarationLContainer); $\ln \frac{\pi}{\cosh \theta}$  // collect matches for views inserted in this container $\ln \frac{\pi}{\cosh \theta}$  $(\text{let } i = \text{CONTAINER}$  HEADER OFFSET;  $i < \text{declarationLContainer.length}; i++) \$  \n const embeddedLView  $=$  declarationLContainer[i];\n if (embeddedLView[DECLARATION\_LCONTAINER]  $=$ embeddedLView[PARENT]) {\n collectQueryResults(embeddedLView[TVIEW], embeddedLView, childQueryIndex, result);\n  $\ln$  // collect matches for views created from this declaration container and inserted into\n  $\quad$  // different containers\n if (declarationLContainer[MOVED\_VIEWS] !== null)  ${\nvert \nvert n}$  const embeddedLViews = declarationLContainer[MOVED\_VIEWS]!; ${\nvert n}$  for (let  $i = 0$ ;  $i <$ embeddedLViews.length;  $i++$ )  $\in$  const embeddedLView = embeddedLViews[i]; $\in$ collectQueryResults(embeddedLView[TVIEW], embeddedLView, childQueryIndex, result);\n }\n }\n  $\ln$  }\n  $\ln$  return result;\n}\n\n/\*\*\n \* Refreshes a query by combining matches from all active views and removing matches from deleted\n \* views.\n \*\n \* @returns `true` if a query got dirty during change detection or if this is a static query\n \* resolving in creation mode, `false` otherwise.\n \*\n \* @codeGenApi\n \*/\nexport function queryRefresh(queryList: QueryList<any>): boolean {\n const lView = getLView();\n const tView = getTView();\n const queryIndex = getCurrentQueryIndex(); $\ln \left( \frac{QueryIndex(queryIndex + 1); \ln \left( \frac{query}{max + 1} \right)}{\ln \left( \frac{query}{max + 1} \right)}$ getTQuery(tView, queryIndex);\n if (queryList.dirty &&\n (isCreationMode(lView) ===\n  $((tQuery,metadata.flags & QueryFlags.isStatic) = = QueryFlags.isStatic))$  {\n if (tQuery.matches == null) {\n queryList.reset([]);\n } else {\n const result = tQuery.crossesNgTemplate ?\n collectQueryResults(tView, lView, queryIndex, []) :\n materializeViewResults(tView, lView, tQuery, queryIndex);\n queryList.reset(result, unwrapElementRef);\n queryList.notifyOnChanges();\n }\n return true;\n }\n\n return false;\n}\n\n/\*\*\n \* Creates new QueryList, stores the reference in LView and returns QueryList.\n \*\n \* @param predicate The type for which the query will search\n \* @param flags Flags associated with the query\n \* @param read What to save in the query\n \*\n \* @codeGenApi\n \*/\nexport function viewQuery<T>(\n predicate: ProviderToken<unknown>|string[], flags: QueryFlags, read?: any): void {\n ngDevMode && assertNumber(flags, 'Expecting flags');\n const tView = getTView();\n if (tView.firstCreatePass) {\n createTQuery(tView, new

TQueryMetadata (predicate, flags, read), -1); $\ln$  if ((flags & QueryFlags.isStatic) === QueryFlags.isStatic)  $\{\ln$ tView.staticViewQueries = true;\n }\n }\n createLQuery<T>(tView, getLView(), flags);\n}\n\n/\*\*\n \* Registers a QueryList, associated with a content query, for later refresh (part of a view\n \* refresh). $\ln$  \*\n \* @param directiveIndex Current directive index\n \* @param predicate The type for which the query will search\n \* @param flags Flags associated with the query\n \* @param read What to save in the query\n \* @returns QueryList<T>\n \*\n \* @codeGenApi\n \*/\nexport function contentQuery<T>(\n directiveIndex: number, predicate: ProviderToken<unknown>|string[], flags: QueryFlags,\n read?: any): void {\n ngDevMode && assertNumber(flags, 'Expecting flags');\n const tView = getTView();\n if (tView.firstCreatePass) {\n const tNode  $=$  getCurrentTNode()!;\n createTQuery(tView, new TQueryMetadata\_(predicate, flags, read), tNode.index);\n saveContentQueryAndDirectiveIndex(tView, directiveIndex);\n if ((flags & QueryFlags.isStatic) === QueryFlags.isStatic)  ${\n tView.setalicContentQueries = true; \n }\n }\n createLQuery < T>(tView, getLView),$ flags);\n}\n\n/\*\*\n \* Loads a QueryList corresponding to the current view or content query.\n \*\n \* @codeGenApi\n \*/\nexport function loadQuery<T>(): QueryList<T> {\n return loadQueryInternal<T>(getLView(), getCurrentQueryIndex());\n}\n\nfunction loadQueryInternal<T>(lView: LView, queryIndex: number): QueryList<T> {\n ngDevMode  $\&&\$ n assertDefined(lView[QUERIES], 'LQueries should be defined when trying to load a query');\n ngDevMode && assertIndexInRange(lView[QUERIES]!.queries, queryIndex);\n return lView[QUERIES]!.queries[queryIndex].queryList;\n}\n\nfunction createLQuery<T>(tView: TView, lView: LView, flags: QueryFlags)  ${\n$  const queryList = new QueryList < T>  $\in$  (flags & QueryFlags.emitDistinctChangesOnly) === QueryFlags.emitDistinctChangesOnly);\n storeCleanupWithContext(tView, lView, queryList, queryList.destroy); $\ln \inf$  (IView[QUERIES] === null) IView[QUERIES] = new LQueries\_(); $\ln$ lView[QUERIES]!.queries.push(new LQuery\_(queryList));\n}\n\nfunction createTQuery(tView: TView, metadata: TQueryMetadata, nodeIndex: number): void  $\{\n\$  if (tView.queries === null) tView.queries = new TQueries\_(); $\n\$ tView.queries.track(new TQuery\_(metadata, nodeIndex));\n}\n\nfunction saveContentQueryAndDirectiveIndex(tView: TView, directiveIndex: number) {\n const tViewContentQueries = tView.contentQueries  $\|$  (tView.contentQueries = []);\n const lastSavedDirectiveIndex =\n tViewContentQueries.length ? tViewContentQueries[tViewContentQueries.length - 1] : -1;\n if (directiveIndex !== lastSavedDirectiveIndex) {\n tViewContentQueries.push(tView.queries!.length - 1, directiveIndex);\n }\n}\n\nfunction getTQuery(tView: TView, index: number): TQuery {\n ngDevMode && assertDefined(tView.queries, 'TQueries must be defined to retrieve a TQuery');\n return tView.queries!.getByIndex(index);\n}\n","/\*\*\n \* @license\n \* Copyright Google LLC All Rights Reserved.\n \*\n \* Use of this source code is governed by an MIT-style license that can be $\ln *$  found in the LICENSE file at https://angular.io/license\n \*/\n\n\nimport {ChangeDetectorRef, injectChangeDetectorRef} from '../change\_detection/change\_detector\_ref';\nimport {InjectFlags} from '../di/interface/injector';\nimport {createTemplateRef, TemplateRef} from '../linker/template\_ref';\nimport {throwProviderNotFoundError} from './errors\_di';\nimport {TNode} from './interfaces/node';\nimport {LView} from './interfaces/view';\n\n/n/\*\*\n \* Retrieves `TemplateRef` instance from `Injector` when a local reference is placed on the $\ln *$  `<ng-template>` element.\n \*\n \* @codeGenApi\n \*/\nexport function templateRefExtractor(tNode: TNode, IView: LView): TemplateRef $\cap$  |null  $\{\n$  return createTemplateRef(tNode, IView);\n}\n","/\*\*\n \* @license\n \* Copyright Google LLC All Rights Reserved. $\ln * \ln *$  Use of this source code is governed by an MIT-style license that can be $\ln$ \* found in the LICENSE file at https://angular.io/license\n \*/\nimport {LifecycleHooksFeature, renderComponent, whenRendered} from './component';\nimport {defineComponent, defineDirective, defineNgModule, definePipe, setComponentScope, setNgModuleScope} from './definition';\nimport {CopyDefinitionFeature} from './features/copy\_definition\_feature';\nimport {InheritDefinitionFeature} from './features/inherit\_definition\_feature';\nimport {NgOnChangesFeature} from './features/ng\_onchanges\_feature';\nimport {ProvidersFeature} from './features/providers\_feature';\nimport {ComponentDef, ComponentTemplate, ComponentType, DirectiveDef, DirectiveType, PipeDef} from

'./interfaces/definition';\nimport {ComponentDeclaration, DirectiveDeclaration, FactoryDeclaration,

InjectorDeclaration, NgModuleDeclaration, PipeDeclaration} from './interfaces/public\_definitions';\nimport

{ComponentDebugMetadata, DirectiveDebugMetadata, getComponent, getDirectiveMetadata, getDirectives, getHostElement, getRenderedText} from './util/discovery\_utils';\n\nexport {NgModuleType} from '../metadata/ng\_module\_def';\nexport {ComponentFactory, ComponentFactoryResolver, ComponentRef, injectComponentFactoryResolver} from './component\_ref';\nexport {getInheritedFactory} from './di';\nexport {getLocaleId, setLocaleId} from './i18n/i18n\_locale\_id';\n// clang-format off\nexport {\n detectChanges,\n markDirty,\n store,\n tick,\n advance,\n\n attribute,\n attributeInterpolate1,\n attributeInterpolate2,\n attributeInterpolate3,\n attributeInterpolate4,\n attributeInterpolate5,\n attributeInterpolate6,\n attributeInterpolate7,\n attributeInterpolate8,\n attributeInterpolateV,\n\n classMap,\n classMapInterpolate1,\n classMapInterpolate2,\n classMapInterpolate3,\n classMapInterpolate4,\n classMapInterpolate5,\n classMapInterpolate6,\n classMapInterpolate7,\n classMapInterpolate8,\n classMapInterpolateV,\n\n classProp,\n\n directiveInject,\n\n element,\n\n elementContainer,\n elementContainerEnd,\n elementContainerStart,\n elementEnd,\n elementStart,\n\n getCurrentView,\n hostProperty,\n injectAttribute,\n invalidFactory,\n\n listener,\n\n namespaceHTML,\n namespaceMathML,\n namespaceSVG,\n\n nextContext,\n\n projection,\n projectionDef,\n property,\n propertyInterpolate,\n propertyInterpolate1,\n propertyInterpolate2,\n propertyInterpolate3,\n propertyInterpolate4,\n propertyInterpolate5,\n propertyInterpolate6,\n propertyInterpolate7,\n propertyInterpolate8,\n propertyInterpolateV,\n\n reference,\n\n styleMap,\n styleMapInterpolate1,\n styleMapInterpolate2,\n styleMapInterpolate3,\n styleMapInterpolate4,\n styleMapInterpolate5,\n styleMapInterpolate6,\n styleMapInterpolate7,\n styleMapInterpolate8,\n styleMapInterpolateV,\n\n styleProp,\n stylePropInterpolate1,\n stylePropInterpolate2,\n stylePropInterpolate3,\n stylePropInterpolate4,\n stylePropInterpolate5,\n stylePropInterpolate6,\n stylePropInterpolate7,\n stylePropInterpolate8,\n stylePropInterpolateV,\n\n syntheticHostListener,\n syntheticHostProperty,\n\n template,\n\n text,\n textInterpolate,\n textInterpolate1,\n textInterpolate2,\n textInterpolate3,\n textInterpolate4,\n textInterpolate5,\n textInterpolate6,\n textInterpolate7,\n textInterpolate8,\n textInterpolateV,\n} from './instructions/all';\nexport {i18n, i18nApply, i18nAttributes, i18nEnd, i18nExp,i18nPostprocess, i18nStart} from './instructions/i18n';\nexport {RenderFlags} from './interfaces/definition';\nexport {\n AttributeMarker\n} from './interfaces/node';\nexport {CssSelectorList, ProjectionSlots} from './interfaces/projection';\nexport {\n setClassMetadata,\n} from './metadata';\nexport {NgModuleFactory, NgModuleRef} from './ng\_module\_ref';\nexport {\n pipe,\n pipeBind1,\n pipeBind2,\n pipeBind3,\n pipeBind4,\n pipeBindV,\n {from './pipe';\nexport {\n pureFunction0,\n pureFunction1,\n pureFunction2,\n pureFunction3,\n pureFunction4,\n pureFunction5,\n pureFunction6,\n pureFunction7,\n pureFunction8,\n pureFunctionV,\n} from './pure\_function';\nexport {\n contentQuery,\n loadQuery,\n queryRefresh,\n viewQuery} from './query';\nexport {\n disableBindings,\n\n enableBindings,\n restoreView,\n} from './state';\nexport {NO\_CHANGE} from './tokens';\nexport { resolveBody, resolveDocument,resolveWindow} from './util/misc\_utils';\nexport { templateRefExtractor} from './view\_engine\_compatibility\_prebound';\n// clangformat on\n\nexport {\n ComponentDebugMetadata,\n ComponentDef,\n ComponentTemplate,\n ComponentType,\n DirectiveDebugMetadata,\n DirectiveDef,\n DirectiveType,\n getComponent,\n getDirectiveMetadata,\n getDirectives,\n getHostElement,\n getRenderedText,\n LifecycleHooksFeature,\n PipeDef,\n renderComponent,\n whenRendered,\n ComponentDeclaration,\n CopyDefinitionFeature,\n defineComponent,\n defineDirective,\n defineNgModule,\n definePipe,\n DirectiveDeclaration,\n FactoryDeclaration,\n InheritDefinitionFeature,\n InjectorDeclaration,\n NgModuleDeclaration,\n NgOnChangesFeature,\n PipeDeclaration,\n ProvidersFeature,\n setComponentScope,\n setNgModuleScope,\n};\n","/\*\*\n \* @license\n \* Copyright Google LLC All Rights Reserved.\n \*\n \* Use of this source code is governed by an MIT-style license that can be $\ln *$  found in the LICENSE file at https://angular.io/license\n \*/\n\nimport {forwardRef, resolveForwardRef} from '../../di/forward\_ref';\nimport {inject, invalidFactoryDep} from '../../di/injector\_compatibility';\nimport {defineInjectable, defineInjector} from '../../di/interface/defs';\nimport \* as sanitization from '../../sanitization/sanitization';\nimport \* as r3 from '../index';\n\n\n/\*\*\n \* A mapping of the @angular/core API surface used in generated expressions to the actual symbols. $\ln * \ln *$  This should be kept up to date with the public exports of @angular/core. $\ln * \ln$  and  $\ln *$ 

angularCoreEnv: { $[name: string]: Function$ } =\n (() => { $\n\alpha$  'attribute': r3.attribute\n 'attributeInterpolate1': r3.attributeInterpolate1,\n 'attributeInterpolate2': r3.attributeInterpolate2,\n 'attributeInterpolate3': r3.attributeInterpolate3,\n 'attributeInterpolate4': r3.attributeInterpolate4,\n 'attributeInterpolate5': r3.attributeInterpolate5,\n 'attributeInterpolate6': r3.attributeInterpolate6,\n 'attributeInterpolate7': r3.attributeInterpolate7,\n 'attributeInterpolate8': r3.attributeInterpolate8,\n 'attributeInterpolateV': r3.attributeInterpolateV,\n 'defineComponent': r3.defineComponent,\n 'defineDirective': r3.defineDirective,\n

 'defineInjectable': defineInjectable,\n 'defineInjector': defineInjector,\n 'defineNgModule': r3.defineNgModule,\n 'definePipe': r3.definePipe,\n 'directiveInject': r3.directiveInject,\n 'getInheritedFactory': r3.getInheritedFactory,\n 'inject': inject,\n 'injectAttribute': r3.injectAttribute,\n 'invalidFactory': r3.invalidFactory,\n 'invalidFactoryDep': invalidFactoryDep,\n 'templateRefExtractor': r3.templateRefExtractor,\n 'NgOnChangesFeature': r3.NgOnChangesFeature,\n 'ProvidersFeature': r3.ProvidersFeature,\n 'CopyDefinitionFeature': r3.CopyDefinitionFeature,\n 'InheritDefinitionFeature': r3.InheritDefinitionFeature,\n 'nextContext': r3.nextContext,\n 'namespaceHTML': r3.namespaceHTML,\n 'namespaceMathML': r3.namespaceMathML,\n 'namespaceSVG': r3.namespaceSVG,\n 'enableBindings': r3.enableBindings,\n 'disableBindings': r3.disableBindings,\n 'elementStart': r3.elementStart,\n 'elementEnd': r3.elementEnd,\n 'element': r3.element,\n 'elementContainerStart': r3.elementContainerStart,\n

 'elementContainerEnd': r3.elementContainerEnd,\n 'elementContainer': r3.elementContainer,\n 'pureFunction0': r3.pureFunction0,\n 'pureFunction1': r3.pureFunction1,\n 'pureFunction2': r3.pureFunction2,\n 'pureFunction3': r3.pureFunction3,\n 'pureFunction4': r3.pureFunction4,\n 'pureFunction5': r3.pureFunction5,\n 'pureFunction6': r3.pureFunction6,\n 'pureFunction7': r3.pureFunction7,\n 'pureFunction8': r3.pureFunction8,\n 'pureFunctionV': r3.pureFunctionV,\n 'getCurrentView': r3.getCurrentView,\n 'restoreView': r3.restoreView,\n 'listener': r3.listener,\n 'projection': r3.projection,\n 'syntheticHostProperty': r3.syntheticHostProperty,\n 'syntheticHostListener': r3.syntheticHostListener,\n 'pipeBind1': r3.pipeBind1,\n 'pipeBind2': r3.pipeBind2,\n 'pipeBind3': r3.pipeBind3,\n 'pipeBind4': r3.pipeBind4,\n 'pipeBindV': r3.pipeBindV,\n 'projectionDef': r3.projectionDef,\n 'hostProperty': r3.hostProperty,\n 'property': r3.property,\n 'propertyInterpolate': r3.propertyInterpolate,\n 'propertyInterpolate1': r3.propertyInterpolate1,\n 'propertyInterpolate2': r3.propertyInterpolate2,\n 'propertyInterpolate3': r3.propertyInterpolate3,\n 'propertyInterpolate4': r3.propertyInterpolate4,\n 'propertyInterpolate5': r3.propertyInterpolate5,\n 'propertyInterpolate6': r3.propertyInterpolate6,\n 'propertyInterpolate7': r3.propertyInterpolate7,\n 'propertyInterpolate8': r3.propertyInterpolate8,\n 'propertyInterpolateV': r3.propertyInterpolateV,\n 'pipe': r3.pipe,\n 'queryRefresh': r3.queryRefresh,\n 'viewQuery': r3.viewQuery,\n 'loadQuery': r3.loadQuery,\n

'contentQuery': r3.contentQuery,\n 'reference': r3.reference,\n 'classMap': r3.classMap,\n 'classMapInterpolate1': r3.classMapInterpolate1,\n 'classMapInterpolate2': r3.classMapInterpolate2,\n 'classMapInterpolate3': r3.classMapInterpolate3,\n 'classMapInterpolate4': r3.classMapInterpolate4,\n 'classMapInterpolate5': r3.classMapInterpolate5,\n 'classMapInterpolate6': r3.classMapInterpolate6,\n 'classMapInterpolate7': r3.classMapInterpolate7,\n 'classMapInterpolate8': r3.classMapInterpolate8,\n 'classMapInterpolateV': r3.classMapInterpolateV,\n 'styleMap': r3.styleMap,\n 'styleMapInterpolate1':

r3.styleMapInterpolateV,\n 'styleProp': r3.styleProp,\n 'stylePropInterpolate1': r3.stylePropInterpolate1,\n

r3.styleMapInterpolate1,\n 'styleMapInterpolate2': r3.styleMapInterpolate2,\n 'styleMapInterpolate3': r3.styleMapInterpolate3,\n 'styleMapInterpolate4': r3.styleMapInterpolate4,\n 'styleMapInterpolate5': r3.styleMapInterpolate5,\n 'styleMapInterpolate6': r3.styleMapInterpolate6,\n 'styleMapInterpolate7': r3.styleMapInterpolate7,\n 'styleMapInterpolate8': r3.styleMapInterpolate8,\n 'styleMapInterpolateV':

'stylePropInterpolate2': r3.stylePropInterpolate2,\n 'stylePropInterpolate3': r3.stylePropInterpolate3,\n 'stylePropInterpolate4': r3.stylePropInterpolate4,\n 'stylePropInterpolate5': r3.stylePropInterpolate5,\n 'stylePropInterpolate6': r3.stylePropInterpolate6,\n 'stylePropInterpolate7': r3.stylePropInterpolate7,\n 'stylePropInterpolate8': r3.stylePropInterpolate8,\n 'stylePropInterpolateV': r3.stylePropInterpolateV,\n 'classProp': r3.classProp,\n 'advance': r3.advance,\n 'template': r3.template,\n 'text': r3.text,\n

'textInterpolate': r3.textInterpolate,\n 'textInterpolate1': r3.textInterpolate1,\n 'textInterpolate2': r3.textInterpolate2,\n 'textInterpolate3': r3.textInterpolate3,\n 'textInterpolate4': r3.textInterpolate4,\n 'textInterpolate5': r3.textInterpolate5,\n 'textInterpolate6': r3.textInterpolate6,\n 'textInterpolate7': r3.textInterpolate7,\n 'textInterpolate8': r3.textInterpolate8,\n 'textInterpolateV': r3.textInterpolateV,\n 'i18n': r3.i18n,\n 'i18nAttributes': r3.i18nAttributes,\n 'i18nExp': r3.i18nExp,\n 'i18nStart': r3.i18nStart,\n

 'i18nEnd': r3.i18nEnd,\n 'i18nApply': r3.i18nApply,\n 'i18nPostprocess': r3.i18nPostprocess,\n 'resolveWindow': r3.resolveWindow,\n 'resolveDocument': r3.resolveDocument,\n 'resolveBody': r3.resolveBody,\n 'setComponentScope': r3.setComponentScope,\n 'setNgModuleScope': r3.setNgModuleScope,\n\n 'sanitizeHtml': sanitization.sanitizeHtml,\n 'sanitizeStyle': sanitization.sanitizeStyle,\n 'sanitizeResourceUrl': sanitization.sanitizeResourceUrl,\n 'sanitizeScript': sanitization.sanitizeScript,\n 'sanitizeUrl': sanitization.sanitizeUrl,\n 'sanitizeUrlOrResourceUrl': sanitization.sanitizeUrlOrResourceUrl,\n 'trustConstantHtml': sanitization.trustConstantHtml,\n 'trustConstantResourceUrl': sanitization.trustConstantResourceUrl,\n\n 'forwardRef': forwardRef,\n 'resolveForwardRef': resolveForwardRef,\n }))();\n","/\*\*\n \* @license\n \* Copyright Google LLC All Rights Reserved.\n  $*\n\mathbb{U}$  is Use of this source code is governed by an MIT-style license that can be\n  $*\n$  found in the LICENSE file at https://angular.io/license\n \*/\nimport {ViewEncapsulation} from '../../metadata/view';\n\nexport interface JitCompilerOptions {\n defaultEncapsulation?: ViewEncapsulation;\n preserveWhitespaces?: boolean;\n}\n\nlet jitOptions: JitCompilerOptions|null = null;\n\nexport function setJitOptions(options: JitCompilerOptions): void  $\{\n \$ if (jitOptions !== null)  $\{\n \}$ if (options.defaultEncapsulation !== jitOptions.defaultEncapsulation) {\n ngDevMode &&\n console.error(\n 'Provided value for `defaultEncapsulation` can not be changed once it has been set.');\n return;\n }\n if (options.preserveWhitespaces !== jitOptions.preserveWhitespaces)  $\{\n\eta$  ngDevMode &&\n console.error(\n

'Provided value for `preserveWhitespaces` can not be changed once it has been set.');\n return;\n }\n }\n jitOptions = options;\n}\n\nexport function getJitOptions(): JitCompilerOptions|null {\n return jitOptions;\n}\n\nexport function resetJitOptions(): void {\n jitOptions = null;\n}\n","/\*\*\n \* @license\n \* Copyright Google LLC All Rights Reserved. $\ln \pi$  Use of this source code is governed by an MIT-style license that can be\n \* found in the LICENSE file at https://angular.io/license\n \*/\n\nimport {getCompilerFacade, JitCompilerUsage, R3InjectorMetadataFacade} from '../../compiler/compiler\_facade';\nimport {resolveForwardRef} from '../../di/forward\_ref';\nimport {NG\_INJ\_DEF} from '../../di/interface/defs';\nimport {reflectDependencies} from '../../di/jit/util';\nimport {Type} from '../../interface/type';\nimport {Component} from '../../metadata/directives';\nimport {ModuleWithProviders, NgModule} from '../../metadata/ng\_module';\nimport {NgModuleDef, NgModuleTransitiveScopes, NgModuleType} from '../../metadata/ng\_module\_def';\nimport {deepForEach, flatten} from '../../util/array\_utils';\nimport {assertDefined} from '../../util/assert';\nimport {EMPTY\_ARRAY} from '../../util/empty';\nimport {getComponentDef, getDirectiveDef, getNgModuleDef, getPipeDef} from '../definition';\nimport {NG\_COMP\_DEF, NG\_DIR\_DEF, NG\_FACTORY\_DEF, NG\_MOD\_DEF, NG\_PIPE\_DEF} from '../fields';\nimport {ComponentDef} from '../interfaces/definition';\nimport {maybeUnwrapFn} from '../util/misc\_utils';\nimport {stringifyForError} from '../util/stringify\_utils';\n\nimport {angularCoreEnv} from './environment';\n\ninterface ModuleQueueItem {\n moduleType: Type<any>;\n ngModule: NgModule;\n}\n\nconst moduleQueue: ModuleQueueItem[] = [];\n\n/\*\*\n \* Enqueues moduleDef to be checked later to see if scope can be set on its\n \* component declarations.\n \*/\nfunction enqueueModuleForDelayedScoping(moduleType: Type<any>, ngModule: NgModule) {\n moduleQueue.push({moduleType, ngModule});\n}\n\nlet flushingModuleQueue = false;\n/\*\*\n \* Loops over queued module definitions, if a given module definition has all of its\n \* declarations resolved, it dequeues that module definition and sets the scope on $\ln *$  its declarations. $\ln *$  nexport function flushModuleScopingQueueAsMuchAsPossible() {\n if (!flushingModuleQueue) {\n flushingModuleQueue = true;\n try  ${\n 1; i \geq 0; i-1 \n \hbox{ moduli-} = 0; i-1 \n \hbox{ moduli-} = 0; i-1 \n \hbox{ moduli-} = 0; i-1 \n \hbox{ moduli-} = 0; i-1 \n \hbox{ moduli-} = 0; i-1 \n \hbox{ moduli-} = 0; i-1 \n \hbox{ moduli-} = 0; i-1 \n \hbox{ moduli-} = 0; i-1 \n \hbox{ moduli-} = 0; i-1 \n \hbox{ moduli-} = 0; i-1 \n \hbox{ moduli-} =$ moduleQueue[i];\n\n if (ngModule.declarations && ngModule.declarations.every(isResolvedDeclaration)) {\n // dequeue\n moduleQueue.splice(i, 1);\n setScopeOnDeclaredComponents(moduleType,

ngModule);\n }\n } finally {\n flushingModuleQueue = false;\n }\n }\n\n/\*\*\n \* Returns truthy if a declaration has resolved. If the declaration happens to be\n  $*$  an array of declarations, it will recurse to check each declaration in that array\n \* (which may also be arrays). $\ln \sqrt{\frac{\text{ReesolvedDeclaration(declaration)}}{\text{ImesolvedDeclaration(declaration)}}$ any[]|Type<any>): boolean  ${\n \{ \n \} \{ \Array.isArray( declaration)) \} {\n \} \}$ declaration.every(isResolvedDeclaration);\n }\n return !!resolveForwardRef(declaration);\n}\n\n/\*\*\n \* Compiles a module in JIT mode. $\ln \pi$  This function automatically gets called when a class has a `@NgModule` decorator. $\ln$ \*/\nexport function compileNgModule(moduleType: Type<any>, ngModule: NgModule = {}): void {\n compileNgModuleDefs(moduleType as NgModuleType, ngModule);\n\n // Because we don't know if all declarations have resolved yet at the moment the $\ln$  // NgModule decorator is executing, we're enqueueing the setting of module scope\n // on its declarations to be run at a later time when all declarations for the module,\n // including forward refs, have resolved.\n enqueueModuleForDelayedScoping(moduleType, ngModule);\n}\n\n/\*\*\n \* Compiles and adds the `mod`, `fac` and `inj` properties to the module class.\n \*\n \* It's possible to compile a module via this API which will allow duplicate declarations in its $\ln *$  root. $\ln *$  $\cap$ export function compileNgModuleDefs(\n moduleType: NgModuleType, ngModule: NgModule,\n allowDuplicateDeclarationsInRoot: boolean = false): void  $\{\n$ ngDevMode && assertDefined(moduleType, 'Required value moduleType');\n ngDevMode && assertDefined(ngModule, 'Required value ngModule');\n const declarations: Type<any>[] = flatten(ngModule.declarations || EMPTY\_ARRAY);\n let ngModuleDef: any = null;\n Object.defineProperty(moduleType, NG\_MOD\_DEF, {\n configurable: true,\n get: () => {\n if (ngModuleDef === null)  $\ln$  if (ngDevMode && ngModule.imports && ngModule.imports.indexOf(moduleType) > -1)  $\{\n\}$  // We need to assert this immediately, because allowing it to continue will cause it to  $\ln$  // go into an infinite loop before we've reached the point where we throw all the errors.\n throw new Error(`'\${stringifyForError(moduleType)}' module can't import itself`);\n }\n const compiler = getCompilerFacade(\n {usage: JitCompilerUsage.Decorator, kind: 'NgModule', type: moduleType});\n ngModuleDef = compiler.compileNgModule(angularCoreEnv, `ng:///\${moduleType.name}/mod.js`, {\n type: moduleType,\n bootstrap: flatten(ngModule.bootstrap || EMPTY\_ARRAY).map(resolveForwardRef),\n declarations: declarations.map(resolveForwardRef),\n imports: flatten(ngModule.imports || EMPTY\_ARRAY)\n .map(resolveForwardRef)\n .map(expandModuleWithProviders),\n exports: flatten(ngModule.exports || EMPTY\_ARRAY)\n .map(resolveForwardRef)\n .map(expandModuleWithProviders),\n schemas: ngModule.schemas ? flatten(ngModule.schemas) : null,\n id: ngModule.id || null,\n });\n // Set `schemas` on ngModuleDef to an empty array in JIT mode to indicate that runtime\n // should verify that there are no unknown elements in a template. In AOT mode, that check $\ln$  // happens at compile time and `schemas` information is not present on Component and Module\n // defs after compilation (so the check doesn't happen the second time at runtime). $\in$  if (!ngModuleDef.schemas)  $\{\n \in \text{mgModuleDef.schemes} = []$ ; $\in \}$  $\ln$  return ngModuleDef;\n  $\ln$  });\n\n let ngFactoryDef: any = null;\n Object.defineProperty(moduleType, NG\_FACTORY\_DEF,  $\n{\n\neq \in \Gamma \in \Gamma} \in \{ \in \Gamma \}$  if (ngFactoryDef === null)  $\{\n\neq \in \Gamma \}$ getCompilerFacade(\n {usage: JitCompilerUsage.Decorator, kind: 'NgModule', type: moduleType});\n ngFactoryDef = compiler.compileFactory(angularCoreEnv, `ng:///\${moduleType.name}/fac.js`, {\n name: moduleType.name,\n type: moduleType,\n deps: reflectDependencies(moduleType),\n target: compiler.FactoryTarget.NgModule,\n typeArgumentCount: 0,\n });\n }\n return ngFactoryDef;\n },\n // Make the property configurable in dev mode to allow overriding in tests\n configurable: !!ngDevMode,\n  $\{\nabla f\}\$ :\n\n let ngInjectorDef: any = null;\n Object.defineProperty(moduleType, NG\_INJ\_DEF,  $\{\nabla g\$  get: () =>  $\{\nabla f\}$ if (ngInjectorDef === null)  $\ln$  ngDevMode &&\n verifySemanticsOfNgModuleDef(\n moduleType as any as NgModuleType, allowDuplicateDeclarationsInRoot);\n const meta:  $R3InjectorMetadataFacade = {\n \cdot \n}$  name: moduleType.name,\n type: moduleType,\n providers:  $ngModule, provides the **EMPTY ARRAY**,  $h$  *import*  $\lfloor h$  *in* **in in in in in in in in in in in in in in in in in in in in in in in in**$ EMPTY ARRAY).map(resolveForwardRef),\n (ngModule.exports  $||$  $EMPTY_ARRAY)$ .map(resolveForwardRef),\n ],\n };\n const compiler = getCompilerFacade(\n

 {usage: JitCompilerUsage.Decorator, kind: 'NgModule', type: moduleType});\n ngInjectorDef =\n compiler.compileInjector(angularCoreEnv, `ng:///\${moduleType.name}/inj.js`, meta);\n }\n return ngInjectorDef;\n },\n // Make the property configurable in dev mode to allow overriding in tests\n configurable: !!ngDevMode,\n });\n}\n\nfunction verifySemanticsOfNgModuleDef(\n moduleType: NgModuleType, allowDuplicateDeclarationsInRoot: boolean,\n importingModule?: NgModuleType): void {\n if  $(\text{verifiedNgModule.get(moduleType)})$  return; $\in$  verifiedNgModule.set(moduleType, true); $\in$  moduleType = resolveForwardRef(moduleType);\n let ngModuleDef: NgModuleDef<any>;\n if (importingModule) {\n ngModuleDef = getNgModuleDef(moduleType)!;\n if (!ngModuleDef) {\n throw new Error(`Unexpected value '\${moduleType.name}' imported by the module '\${\n importingModule.name}'. Please add an @NgModule annotation.`);\n }\n } else  $\{\n \$ n ngModuleDef = getNgModuleDef(moduleType, true);\n }\n const errors: string[]  $=$  [];\n const declarations = maybeUnwrapFn(ngModuleDef.declarations);\n const imports = maybeUnwrapFn(ngModuleDef.imports);\n flatten(imports).map(unwrapModuleWithProvidersImports).forEach(mod => {\n verifySemanticsOfNgModuleImport(mod, moduleType);\n verifySemanticsOfNgModuleDef(mod, false, moduleType);\n });\n const exports = maybeUnwrapFn(ngModuleDef.exports);\n declarations.forEach(verifyDeclarationsHaveDefinitions);\n declarations.forEach(verifyDirectivesHaveSelector);\n const combinedDeclarations: Type<any>[] =  $[\n\ln \dots]$ ...declarations.map(resolveForwardRef),\n ...flatten(imports.map(computeCombinedExports)).map(resolveForwardRef),\n ];\n exports.forEach(verifyExportsAreDeclaredOrReExported);\n declarations.forEach(decl => verifyDeclarationIsUnique(decl, allowDuplicateDeclarationsInRoot));\n declarations.forEach(verifyComponentEntryComponentsIsPartOfNgModule);\n\n const ngModule = getAnnotation<NgModule>(moduleType, 'NgModule');\n if (ngModule) {\n ngModule.imports &&\n flatten(ngModule.imports).map(unwrapModuleWithProvidersImports).forEach(mod  $\Rightarrow$  {\n verifySemanticsOfNgModuleImport(mod, moduleType);\n verifySemanticsOfNgModuleDef(mod, false, moduleType);\n });\n ngModule.bootstrap  $&&$  deepForEach(ngModule.bootstrap, verifyCorrectBootstrapType);\n ngModule.bootstrap && deepForEach(ngModule.bootstrap, verifyComponentIsPartOfNgModule);\n ngModule.entryComponents &&\n deepForEach(ngModule.entryComponents, verifyComponentIsPartOfNgModule);\n }\n\n // Throw Error if any errors were detected.\n if (errors.length) {\n throw new Error(errors.join('\\n'));\n }\n ////////////////////////////////////////////////////////////////////////////////////////////////\n function verifyDeclarationsHaveDefinitions(type: Type<any>): void {\n type = resolveForwardRef(type);\n const def = getComponentDef(type) || getDirectiveDef(type) || getPipeDef(type);\n if (!def) {\n errors.push(`Unexpected value '\${stringifyForError(type)}' declared by the module '\${\n stringifyForError(moduleType)}'. Please add a @Pipe/@Directive/@Component annotation.`);\n }\n }\n\n function verifyDirectivesHaveSelector(type: Type $\langle$ any>): void  $\{\n\$  type = resolveForwardRef(type); $\n\$  const def = getDirectiveDef(type); $\n\$ n if (!getComponentDef(type) && def && def.selectors.length == 0) {\n errors.push(`Directive  ${\string if}ForError(type)$  has no selector, please add it!`);\n }\n }\n function verifyExportsAreDeclaredOrReExported(type: Type<any>)  $\{\n\$  type = resolveForwardRef(type);\n const kind = getComponentDef(type) && 'component' || getDirectiveDef(type) && 'directive' ||\n getPipeDef(type) && 'pipe';\n if (kind) {\n // only checked if we are declared as Component, Directive, or Pipe\n // Modules don't need to be declared or imported. $\in$  if (combinedDeclarations.lastIndexOf(type) === -1)  $\{\n\in$  // We are exporting something which we don't explicitly declare or import. $\ln$  errors.push( $\text{Can}'$ r export  $\{\text{then}\}\$  $\{\text{stringifyForError}(type)\}$  from  $\{\n\}$  stringifyForError(moduleType) as it was neither declared nor imported!`);\n }\n }\n }\n\n function verifyDeclarationIsUnique(type: Type<any>, suppressErrors: boolean)  ${\n\mu \ntype = resolveForwardRef(type)\;\n}$  const existing Module = ownerNgModule.get(type);\n if (existingModule && existingModule !== moduleType)  $\{\n\$  if (!suppressErrors)  $\{\n\$  const modules = [existingModule, moduleType].map(stringifyForError).sort();\n errors.push(\n `Type  $$$ {stringifyForError(type)} is part of the declarations of 2 modules:  $$$ {\n modules[0]} and  $$$ {modules[1]}! `

+\n `Please consider moving \${stringifyForError(type)} to a higher module that imports \${\n modules[0]} and  ${\text{Imodules}[1]}$ .  $+\n$   $\text{You can also create a new NgModule that exports and includes  $\{\n}$$ 

stringifyForError(\n  $type)$ } then import that NgModule in  $\{modules[0]\}$  and  $\{modules[1]\}$ .`);\n  $\ln$  } else  $\ln$  // Mark type as having owner.\n ownerNgModule.set(type, moduleType);\n }\n }\n \n function verifyComponentIsPartOfNgModule(type: Type<any>) {\n type = resolveForwardRef(type);\n const existingModule = ownerNgModule.get(type);\n if (!existingModule) {\n errors.push(`Component  ${\{\n}$ stringifyForError( $\ln$  type)} is not part of any NgModule or the module has not been imported into your module.`);\n  $\ln \ln \int_0$  function verifyCorrectBootstrapType(type: Type<any>)  $\ln \t{y}$ resolveForwardRef(type);\n if (!getComponentDef(type)) {\n errors.push(`\${stringifyForError(type)} cannot be used as an entry component.`);\n }\n }\n\n function verifyComponentEntryComponentsIsPartOfNgModule(type: Type<any>)  $\{\n\$  type = resolveForwardRef(type);\n if (getComponentDef(type))  $\{\n\$  // We know we are component $\ln$  const component = getAnnotation<Component>(type, 'Component'); $\ln$  if (component && component.entryComponents) {\n deepForEach(component.entryComponents, verifyComponentIsPartOfNgModule);\n }\n }\n }\n\n function verifySemanticsOfNgModuleImport(type: Type $\langle$ any $\rangle$ , importingModule: Type $\langle$ any $\rangle$ } $\langle$ n type = resolveForwardRef(type); $\langle n|n$  if (getComponentDef(type) || getDirectiveDef(type)) {\n throw new Error(`Unexpected directive '\${type.name}' imported by the module '\${\n importingModule.name}'. Please add an @NgModule annotation.`);\n }\n\n if (getPipeDef(type))  $\{\n\$  throw new Error(`Unexpected pipe '\${type.name}' imported by the module '\${\n

importingModule.name}'. Please add an @NgModule annotation.`);\n }\n }\n}\n\nfunction

unwrapModuleWithProvidersImports(typeOrWithProviders: NgModuleType<any>|\n

{ngModule: NgModuleType<any>}): NgModuleType<any> {\n typeOrWithProviders =

resolveForwardRef(typeOrWithProviders);\n return (typeOrWithProviders as any).ngModule ||

typeOrWithProviders;\n}\n\nfunction getAnnotation<T>(type: any, name: string): T|null {\n let annotation: T|null = null;\n collect(type. annotations );\n collect(type.decorators);\n return annotation;\n\n function collect(annotations: any[]|null)  $\n\$ if (annotations)  $\n\$ annotations.forEach(readAnnotation);\n  $\|n\|$ function readAnnotation(\n decorator: {type: {prototype: {ngMetadataName: string}, args: any[]}, args: any}): void {\n if (!annotation) {\n const proto = Object.getPrototypeOf(decorator);\n if (proto.ngMetadataName  $=$  name)  $\{\n\}$  annotation = decorator as any; $\n\}$  else if (decorator.type)  $\{\n\}$  const proto = Object.getPrototypeOf(decorator.type);\n if (proto.ngMetadataName == name)  $\{\n\}$  annotation = decorator.args[0];\n }\n }\n }\n }\n }\n }\n \*\*\n \* Keep track of compiled components. This is needed because in tests we often want to compile the\n \* same component with more than one NgModule. This would cause an error unless we reset which\n \* NgModule the component belongs to. We keep the list of compiled components here so that the $\ln *$  TestBed can reset it later. $\ln */\text{m}$  the ownerNgModule = new WeakMap<Type<any>, NgModuleType<any>>();\nlet verifiedNgModule = new WeakMap<NgModuleType<any>, boolean>();\n\nexport function resetCompiledComponents(): void {\n ownerNgModule = new WeakMap<Type<any>,  $NgModuleType\langle any \rangle\langle \rangle$ ;\n verifiedNgModule = new WeakMap<NgModuleType $\langle any \rangle$ , boolean $\rangle$ ();\n moduleQueue.length = 0;\n \\n\n/\*\*\n \* Computes the combined declarations of explicit declarations, as well as declarations inherited by\n \* traversing the exports of imported modules. $\ln * \omega$  param type\n \*/\nfunction computeCombinedExports(type: Type<any>): Type<any>[] {\n type = resolveForwardRef(type);\n const

ngModuleDef = getNgModuleDef(type, true);\n return

 $[\dots]$ flatten(maybeUnwrapFn(ngModuleDef.exports).map((type) => {\n const ngModuleDef = getNgModuleDef(type);\n if (ngModuleDef) {\n verifySemanticsOfNgModuleDef(type as any as NgModuleType, false);\n return computeCombinedExports(type);\n } else  ${\n \cdot \in \mathbb{R} \setminus \mathbb{R} \setminus$  $|\cdot\rangle$ )];\n \\n\n/\*\*\n \* Some declared components may be compiled asynchronously, and thus may not have their\n \* cmp set yet. If this is the case, then a reference to the module is written into  $\ln *$  the `ngSelectorScope` property of the declared type.\n \*/\nfunction setScopeOnDeclaredComponents(moduleType: Type<any>, ngModule: NgModule)  $\{\n\alpha\}$  const declarations: Type $\alpha$ ny $\[\n\]$  = flatten(ngModule.declarations  $\|\E{MPTY ARRAY}\n\|$ n const transitiveScopes = transitiveScopesFor(moduleType);\n\n declarations.forEach(declaration => {\n if

(declaration.hasOwnProperty(NG\_COMP\_DEF)) {\n // A `cmp` field exists - go ahead and patch the component directly.\n const component = declaration as Type<any> $\&$  {cmp: ComponentDef<any>};\n const componentDef = getComponentDef(component)!;\n patchComponentDefWithScope(componentDef, transitiveScopes);\n } else if (\n !declaration.hasOwnProperty(NG\_DIR\_DEF) & & !declaration.hasOwnProperty(NG\_PIPE\_DEF)) {\n // Set `ngSelectorScope` for future reference when the component compilation finishes.\n (declaration as Type<any> $\&$  {ngSelectorScope?: any}).ngSelectorScope = moduleType;\n  $\ln |\n\ln(x^*)|$ ;\n\n/\*\*\n \* Patch the definition of a component with directives and pipes from the compilation scope of\n \* a given module.\n \*/\nexport function patchComponentDefWithScope<C>(\n componentDef: ComponentDef<C>, transitiveScopes: NgModuleTransitiveScopes) {\n componentDef.directiveDefs =  $() \Rightarrow \nightharpoonup n$  Array.from(transitiveScopes.compilation.directives)\n .map(\n  $\text{dir} \Rightarrow \text{dir} \land \text{har} \rightarrow \text{Tr} \land \text{Tr} \rightarrow \text{Tr} \land \text{Tr} \rightarrow \text{Tr} \land \text{Tr} \rightarrow \text{Tr} \land \text{Tr} \rightarrow \text{Tr} \land \text{Tr} \rightarrow \text{Tr} \land \text{Tr} \rightarrow \text{Tr} \land \text{Tr} \rightarrow \text{Tr} \land \text{Tr} \rightarrow \text{Tr} \land \text{Tr} \rightarrow \text{Tr} \land \text{Tr} \rightarrow \text{Tr} \land \text{Tr} \rightarrow \text{Tr} \land \text{Tr} \rightarrow \text{Tr} \land \text{Tr} \rightarrow \text{Tr} \land \text{Tr} \rightarrow \text{$ .filter(def => !!def);\n componentDef.pipeDefs =  $()$  =>\n  $Array.from (transitiveScopes, compilation, pipes).map(pipe \implies getPipeDef(pipe)!); \n<sub>n</sub> componentDef.schemes =$ transitiveScopes.schemas;\n\n // Since we avoid Components/Directives/Pipes recompiling in case there are no overrides, we\n // may face a problem where previously compiled defs available to a given Component/Directive\n // are cached in TView and may become stale (in case any of these defs gets recompiled). In $\ln$  // order to avoid this problem, we force fresh TView to be created.\n componentDef.tView = null;\n\n\n\n\n\n\n\n\n\n \* Compute the pair of transitive scopes (compilation scope and exported scope) for a given module. $\ln * \ln *$  This operation is memoized and the result is cached on the module's definition. This function can  $\hbar$  \* be called on modules with components that have not fully compiled yet, but the result should not\n \* be used until they have.\n \*\n \* @param moduleType module that transitive scope should be calculated for.\n \*/\nexport function transitiveScopesFor<T>(moduleType: Type<T>): NgModuleTransitiveScopes {\n if (!isNgModule(moduleType)) {\n throw new Error(`\${moduleType.name} does not have a module def (mod property)`);\n }\n const def = getNgModuleDef(moduleType)!;\n\n if (def.transitiveCompileScopes !== null) {\n return def.transitiveCompileScopes;\n  $\ln \cos t$  const scopes: NgModuleTransitiveScopes = {\n schemas: def.schemas || null,\n compilation:  ${\n \atop \infty}$  directives: new Set $\langle \n \atop \infty$ ),\n pipes: new Set $\langle \n \atop \infty$ ),\n  $\}$ ,\n exported:  ${\n \atop \infty}$ directives: new Set $\langle \text{any}| \rangle$ , n pipes: new Set $\langle \text{any}| \rangle$ , n };\n\n maybeUnwrapFn(def.imports).forEach(<I>(imported: Type<I>) => {\n const importedType = imported as Type<I>&  ${\n\mu$  // If imported is an @NgModule:\n mod?: NgModuleDef<I>:\n };\n\n if  $\langle$ : (!isNgModule<I>(importedType))  $\{\n\}$  throw new Error(`Importing  $\{\{importedType.name\}$  which does not have a mod property`);\n  $\|\n\|$  // When this module imports another, the imported module's exported directives and pipes are $\ln$  // added to the compilation scope of this module. $\ln$  const importedScope = transitiveScopesFor(importedType);\n importedScope.exported.directives.forEach(entry => scopes.compilation.directives.add(entry));\n importedScope.exported.pipes.forEach(entry => scopes.compilation.pipes.add(entry));\n });\n\n maybeUnwrapFn(def.declarations).forEach(declared  $\Rightarrow$  {\n const declaredWithDefs = declared as Type<any>&  $\{\n \$  pipe?: any;\n };\n\n if (getPipeDef(declaredWithDefs))  $\{\n \$ scopes.compilation.pipes.add(declared);\n } else  $\{\n\text{ }$  // Either declared has a cmp or dir, or it's a component which hasn't\n // had its template compiled yet. In either case, it gets added to the compilation's\n // directives.\n scopes.compilation.directives.add(declared);\n }\n });\n\n maybeUnwrapFn(def.exports).forEach(<E>(exported: Type<E>) => {\n const exportedType = exported as Type<E>&  $\{\n\mid \text{\textit{}}$  // Components, Directives, NgModules, and Pipes can all be exported. $\in$  cmp?: any; $\in$  dir?: any;\n mod?: NgModuleDef<E>;\n pipe?: any;\n };\n\n // Either the type is a module, a pipe, or a component/directive (which may not have a\n // cmp as it might be compiled asynchronously). $\ln$  if  $(i sNgModule(exportedType))$   ${\nightharpoonup$  // When this module exports another, the exported module's exported directives and pipes are\n // added to both the compilation and exported scopes of this module.\n const exportedScope = transitiveScopesFor(exportedType);\n exportedScope.exported.directives.forEach(entry => {\n scopes.compilation.directives.add(entry);\n scopes.exported.directives.add(entry);\n });\n exportedScope.exported.pipes.forEach(entry  $\Rightarrow$  {\n scopes.compilation.pipes.add(entry);\n

scopes.exported.pipes.add(entry);\n });\n } else if (getPipeDef(exportedType)) {\n scopes.exported.pipes.add(exportedType);\n } else {\n scopes.exported.directives.add(exportedType);\n }\n });\n\n def.transitiveCompileScopes = scopes;\n return scopes;\n}\n\nfunction expandModuleWithProviders(value: Type<any>|ModuleWithProviders<{}>): Type<any> {\n if (isModuleWithProviders(value)) {\n return value.ngModule;\n }\n return value;\n}\n\nfunction isModuleWithProviders(value: any): value is ModuleWithProviders  ${\geq}$  {\n return (value as {ngModule?: any}).ngModule !== undefined;\n}\n\nfunction isNgModule<T>(value: Type<T>): value is Type<T> $\{mod: NgModuleDef(T>\} \$  n return !!getNgModuleDef(value);\n}\n","/\*\*\n \* @license\n \* Copyright Google LLC All Rights Reserved.\n \*\n \* Use of this source code is governed by an MIT-style license that can be\n \* found in the LICENSE file at https://angular.io/license\n \*/\n\nimport {getCompilerFacade, JitCompilerUsage, R3DirectiveMetadataFacade} from '../../compiler/compiler\_facade';\nimport {R3ComponentMetadataFacade, R3QueryMetadataFacade} from '../../compiler/compiler\_facade\_interface';\nimport {resolveForwardRef} from '../../di/forward\_ref';\nimport {getReflect, reflectDependencies} from '../../di/jit/util';\nimport {Type} from '../../interface/type';\nimport {Query} from '../../metadata/di';\nimport {Component, Directive, Input} from '../../metadata/directives';\nimport {componentNeedsResolution, maybeQueueResolutionOfComponentResources} from '../../metadata/resource\_loading';\nimport {ViewEncapsulation} from '../../metadata/view';\nimport {EMPTY\_ARRAY, EMPTY\_OBJ} from '../../util/empty';\nimport {initNgDevMode} from '../../util/ng\_dev\_mode';\nimport {getComponentDef, getDirectiveDef} from '../definition';\nimport {NG\_COMP\_DEF, NG\_DIR\_DEF, NG\_FACTORY\_DEF} from '../fields';\nimport {ComponentType} from '../interfaces/definition';\nimport {stringifyForError} from '../util/stringify\_utils';\n\nimport {angularCoreEnv} from './environment';\nimport {getJitOptions} from './jit\_options';\nimport {flushModuleScopingQueueAsMuchAsPossible, patchComponentDefWithScope, transitiveScopesFor} from './module';\n\n/\*\*\n \* Keep track of the compilation depth to avoid reentrancy issues during JIT compilation. This\n \* matters in the following scenario:\n \*\n \* Consider a component 'A' that extends component 'B', both declared in module 'M'. During\n \* the compilation of 'A' the definition of 'B' is requested to capture the inheritance chain, $\ln *$ potentially triggering compilation of 'B'. If this nested compilation were to trigger\n \* `flushModuleScopingQueueAsMuchAsPossible` it may happen that module 'M' is still pending in the\n \* queue, resulting in 'A' and 'B' to be patched with the NgModule scope. As the compilation of $\ln$  \* 'A' is still in progress, this would introduce a circular dependency on its compilation. To avoid  $\hbar$  \* this issue, the module scope queue is only flushed for compilations at the depth 0, to ensure $\ln *$  all compilations have finished. $\ln *$  $\ln *$  compilationDepth =  $0$ ;\n\n/\*\*\n \* Compile an Angular component according to its decorator metadata, and patch the resulting\n \* component def (cmp) onto the component type.\n  $*\n$  Compilation may be asynchronous (due to the need to resolve URLs for the component template or\n \* other resources, for example). In the event that compilation is not immediate, `compileComponent`\n \* will enqueue resource resolution into a global queue and will fail to return the `cmp`\n \* until the global queue has been resolved with a call to `resolveComponentResources`.\n \*/\nexport function compileComponent(type: Type<any>, metadata: Component): void  $\{\n \mid \$  Initialize ngDevMode. This must be the first statement in compileComponent.\n // See the `initNgDevMode` docstring for more information.\n (typeof ngDevMode === 'undefined' || ngDevMode) && initNgDevMode();\n\n let ngComponentDef: any = null;\n\n // Metadata may have resources which need to be resolved.\n maybeQueueResolutionOfComponentResources(type, metadata); $\ln \mathcal{M}$  Note that we're using the same function as `Directive`, because that's only subset of metadata\n // that we need to create the ngFactoryDef. We're avoiding using the component metadata $\ln$  // because we'd have to resolve the asynchronous templates. $\ln$ addDirectiveFactoryDef(type, metadata);\n\n Object.defineProperty(type, NG\_COMP\_DEF, {\n get: () => {\n if (ngComponentDef === null)  $\{\n\$  const compiler =\n getCompilerFacade({usage: JitCompilerUsage.Decorator, kind: 'component', type: type});\n\n if (componentNeedsResolution(metadata)) {\n

const error =  $\Gamma$ 's {type.name }' is not resolved:  $\cdot$  \; \n if (metadata.templateUrl) {\n error.push(` - templateUrl:  $\{\mathbf{U}_i\}'$ );\n if (metadata.styleUrls && metadata.styleUrls.length) {\n error.push(` - styleUrls:  $\{JSON\}$ .stringify(metadata.styleUrls)}`);\n }\n

error.push(`Did you run and wait for 'resolveComponentResources()'?`);\n throw new Error(error.join('\\n'));\n }\n\n // This const was called `jitOptions` previously but had to be renamed to `options` because\n // of a bug with Terser that caused optimized JIT builds to throw a `ReferenceError`.\n // This bug was investigated in https://github.com/angular/angular-cli/issues/17264.\n // We should not rename it back until https://github.com/terser/terser/issues/615 is fixed.\n const options = getJitOptions();\n let preserveWhitespaces = metadata.preserveWhitespaces;\n if (preserveWhitespaces === undefined) {\n if (options !== null  $&&$  options.preserveWhitespaces !== undefined)  $\{\n\}$  preserveWhitespaces = options.preserveWhitespaces;\n  $}$  else {\n preserveWhitespaces = false;\n  $\ln$  let encapsulation = metadata.encapsulation;\n if (encapsulation = = undefined)  $\{\n\$  if (options != null && options.defaultEncapsulation !== undefined)  ${\n \cdot \infty \cdot \cdot \cdot}$  encapsulation = options.defaultEncapsulation;\n } else  ${\n \quad \quad}$  encapsulation = ViewEncapsulation.Emulated;\n  $}{\n \quad \quad}$ \n const templateUrl = metadata.templateUrl || `ng:///\${type.name}/template.html`;\n const meta: R3ComponentMetadataFacade = {\n

 ...directiveMetadata(type, metadata),\n typeSourceSpan: compiler.createParseSourceSpan('Component', type.name, templateUrl),\n template: metadata.template || '',\n preserveWhitespaces,\n styles: metadata.styles || EMPTY\_ARRAY,\n animations: metadata.animations,\n directives: [],\n changeDetection: metadata.changeDetection,\n pipes: new Map(),\n encapsulation,\n interpolation: metadata.interpolation,\n viewProviders: metadata.viewProviders  $\|$  null,\n };\n\n compilationDepth++;\n try {\n if (meta.usesInheritance) {\n  $addDirectiveDefToUndecoratedParents(type);$   $\n$   $\n$  ngComponentDef = compiler.compileComponent(angularCoreEnv, templateUrl, meta); $\n\cdot \cdot \cdot$  } finally {\n // Ensure that the compilation depth is decremented even when the compilation failed. $\ln$  compilationDepth--; $\ln$  } $\ln\ln$  if (compilationDepth === 0)  $\{\n\mathbf{m} \in \mathbb{N}\}$  When NgModule decorator executed, we enqueued the module definition such that  $\ln$  // it would only dequeue and add itself as module scope to all of its declarations,  $\ln$  // but only if if all of its declarations had resolved. This call runs the check $\ln$  // to see if any modules that are in the queue can be dequeued and add scope to\n  $\frac{1}{\pi}$  // their declarations.\n

flushModuleScopingQueueAsMuchAsPossible();\n  $\ln$  /| If component compilation is async, then the @NgModule annotation which declares the\n // component may execute and set an ngSelectorScope property on the component type. This $\vert n \vert$  // allows the component to patch itself with directiveDefs from the module after it\n // finishes compiling.\n if (hasSelectorScope(type))  $\{\n\}$  const scopes = transitiveScopesFor(type.ngSelectorScope);\n patchComponentDefWithScope(ngComponentDef, scopes);\n

 $\ln$  }\n return ngComponentDef;\n },\n // Make the property configurable in dev mode to allow overriding in tests\n configurable: !!ngDevMode,\n });\n}\n\nfunction hasSelectorScope<T>(component: Type<T>): component is Type<T>&\n {ngSelectorScope: Type<any>} {\n return (component as  $\{ngSelectionScope?: any \}$ .ngSelectorScope !== undefined;\n}\n\n/\*\*\n \* Compile an Angular directive according to its decorator metadata, and patch the resulting\n \* directive def onto the component type. $\ln$  \*\n \* In the event that compilation is not immediate, `compileDirective` will return a `Promise` which\n \* will resolve when compilation completes and the directive becomes usable.\n \*/\nexport function compileDirective(type: Type<any>, directive: Directive|null): void  $\{\n\$  let ngDirectiveDef: any = null; $\n\in$  addDirectiveFactoryDef(type, directive  $\|\n\{\n\}\n\in$ Object.defineProperty(type, NG\_DIR\_DEF,  ${\n \neq \geq 0}$  if (ngDirectiveDef === null)  ${\n \n \in \mathbb{Z}$ `directive` can be null in the case of abstract directives as a base class\n  $\#$  // that use `@Directive()` with no selector. In that case, pass empty object to the $\ln$  // `directiveMetadata` function instead of null. $\ln$  const meta  $=$  getDirectiveMetadata(type, directive  $|| \{ \} \rangle \cdot \ln$  const compiler  $=$  \n getCompilerFacade({usage: JitCompilerUsage.Decorator, kind: 'directive', type});\n ngDirectiveDef =\n compiler.compileDirective(angularCoreEnv, meta.sourceMapUrl, meta.metadata);\n }\n return ngDirectiveDef;\n  $\cdot$ ,\n // Make the property configurable in dev mode to allow overriding in tests\n configurable: !!ngDevMode,\n });\n}\n\nfunction getDirectiveMetadata(type: Type<any>, metadata: Directive) {\n const name = type && type.name;\n const sourceMapUrl = `ng:///\${name}/dir.js`;\n const compiler = getCompilerFacade({usage: JitCompilerUsage.Decorator, kind: 'directive', type});\n const facade =

directiveMetadata(type as ComponentType<any>, metadata);\n facade.typeSourceSpan = compiler.createParseSourceSpan('Directive', name, sourceMapUrl);\n if (facade.usesInheritance) {\n addDirectiveDefToUndecoratedParents(type);\n }\n return {metadata: facade, sourceMapUrl};\n}\n\nfunction addDirectiveFactoryDef(type: Type<any>, metadata: Directive|Component) {\n let ngFactoryDef: any = null;\n\n Object.defineProperty(type, NG\_FACTORY\_DEF,  $\{\n\}$  get: () =>  $\{\n\}$  if (ngFactoryDef === null)  $\{\n\}$  const meta = getDirectiveMetadata(type, metadata);\n const compiler =\n getCompilerFacade({usage: JitCompilerUsage.Decorator, kind: 'directive', type});\n ngFactoryDef = compiler.compileFactory(angularCoreEnv, `ng:///\${type.name}/fac.js`, {\n name: meta.metadata.name,\n type: meta.metadata.type,\n typeArgumentCount: 0,\n deps: reflectDependencies(type),\n target: compiler.FactoryTarget.Directive\n  $\|\cdot\|$ :\n Return ngFactoryDef;\n  $\|\cdot\|$  // Make the property configurable in dev mode to allow overriding in tests\n configurable: !!ngDevMode,\n });\n }\n\nexport function extendsDirectlyFromObject(type: Type<any>): boolean {\n return Object.getPrototypeOf(type.prototype) === Object.prototype;\n}\n\n/\*\*\n \* Extract the `R3DirectiveMetadata` for a particular directive (either a `Directive` or a\n \* `Component`).\n \*/\nexport function directiveMetadata(type: Type<any>, metadata: Directive): R3DirectiveMetadataFacade  ${\n \mu \n}$ Reflect inputs and outputs. $\in$  const reflect = getReflect(); $\in$  const propMetadata  $=$  reflect.ownPropMetadata(type);\n\n return {\n name: type.name,\n type: type,\n selector: metadata.selector !== undefined ? metadata.selector : null,\n host: metadata.host || EMPTY\_OBJ,\n propMetadata: propMetadata,\n inputs: metadata.inputs || EMPTY\_ARRAY,\n outputs: metadata.outputs || EMPTY\_ARRAY,\n queries: extractQueriesMetadata(type, propMetadata, isContentQuery),\n lifecycle: {usesOnChanges: reflect.hasLifecycleHook(type, 'ngOnChanges')},\n typeSourceSpan: null!,\n usesInheritance: !extendsDirectlyFromObject(type),\n exportAs: extractExportAs(metadata.exportAs),\n providers: metadata.providers || null,\n viewQueries: extractQueriesMetadata(type, propMetadata, isViewQuery)\n  $\cdot$ \n\n/\*\*\n \* Adds a directive definition to all parent classes of a type that don't have an Angular decorator.\n \*/\nfunction addDirectiveDefToUndecoratedParents(type: Type<any>) {\n const objPrototype = Object.prototype;\n let parent = Object.getPrototypeOf(type.prototype).constructor;\n\n // Go up the prototype until we hit `Object`.\n while (parent && parent !== objPrototype) {\n // Since inheritance works if the class was annotated already, we only need to add $\ln$  // the def if there are no annotations and the def hasn't been created already.\n if (!getDirectiveDef(parent) && !getComponentDef(parent) &&\n shouldAddAbstractDirective(parent))  $\{\n\$  compileDirective(parent, null); $\n\$   $\{\n\}$  parent = Object.getPrototypeOf(parent);\n }\n}\n\nfunction convertToR3QueryPredicate(selector: any): any|string[] {\n return typeof selector === 'string' ? splitByComma(selector) : resolveForwardRef(selector);\n}\n\nexport function convertToR3QueryMetadata(propertyName: string, ann: Query): R3QueryMetadataFacade {\n return {\n propertyName: propertyName,\n predicate: convertToR3QueryPredicate(ann.selector),\n descendants: ann.descendants,\n first: ann.first,\n read: ann.read ? ann.read : null,\n static: !!ann.static,\n emitDistinctChangesOnly: !!ann.emitDistinctChangesOnly,\n };\n}\nfunction extractQueriesMetadata(\n type: Type<any>, propMetadata: {[key: string]: any[]},\n isQueryAnn: (ann: any) => ann is Query): R3QueryMetadataFacade[]  $\n{\n n const queriesMeta: R3QueryMetadataFacade[ ] = [];\n for (const field in$ propMetadata)  ${\n \{ \in \text{if } (propMetadata.hasOwnProperty(field)) \} \in const$  annotations = propMetadata[field];\n annotations.forEach(ann => {\n if (isQueryAnn(ann)) {\n if (!ann.selector) {\n throw new Error(\n `Can't construct a query for the property \"\${field}\" of ` +\n `\"\${stringifyForError(type)}\" since the query selector wasn't defined.`);\n  $\ln$  if (annotations.some(isInputAnnotation)) {\n throw new Error( $\text{Camot combine } @$ Input decorators with query decorators $\text{char } \mathbb{R}$ queriesMeta.push(convertToR3QueryMetadata(field, ann));\n  $\ln |\n$  }\n }\n return queriesMeta;\n}\n\nfunction extractExportAs(exportAs: string|undefined): string[]|null {\n return exportAs === undefined ? null : splitByComma(exportAs);\n}\n\nfunction isContentQuery(value: any): value is Query {\n const name = value.ngMetadataName;\n return name === 'ContentChild' || name === 'ContentChildren';\n }\n\nfunction isViewQuery(value: any): value is Query  $\{\n\}$  const name = value.ngMetadataName; $\n\$ n return name === 'ViewChild' || name === 'ViewChildren';\n}\n\nfunction isInputAnnotation(value: any): value is Input {\n return

value.ngMetadataName === 'Input';\n}\n\nfunction splitByComma(value: string): string[] {\n return value.split(',').map(piece => piece.trim());\n}\n\nconst LIFECYCLE\_HOOKS = [\n 'ngOnChanges', 'ngOnInit', 'ngOnDestroy', 'ngDoCheck', 'ngAfterViewInit', 'ngAfterViewChecked',\n 'ngAfterContentInit', 'ngAfterContentChecked'\n];\n\nfunction shouldAddAbstractDirective(type: Type<any>): boolean {\n const reflect = getReflect();\n\n if (LIFECYCLE\_HOOKS.some(hookName => reflect.hasLifecycleHook(type, hookName))) {\n return true;\n  $\ln \cosh$  const propMetadata = reflect.propMetadata(type);\n\n for (const field in propMetadata) {\n const annotations = propMetadata[field];\n\n for (let i = 0; i < annotations.length; i++) {\n const current = annotations[i];\n const metadataName = current.ngMetadataName;\n\n if (isInputAnnotation(current) || isContentQuery(current) || isViewQuery(current) ||\n metadataName === 'Output' || metadataName === 'HostBinding' ||\n metadataName == 'HostListener') {\n return true;\n }\n }\n }\n return false;\n}\n","/\*\*\n \* @license\n \* Copyright Google LLC All Rights Reserved.\n \*\n \* Use of this source code is governed by an MIT-style license that can be $\ln *$  found in the LICENSE file at https://angular.io/license $\ln$ \*/\n\nimport {getCompilerFacade, JitCompilerUsage, R3PipeMetadataFacade} from '../../compiler/compiler\_facade';\nimport {reflectDependencies} from '../../di/jit/util';\nimport {Type} from '../../interface/type';\nimport {Pipe} from '../../metadata/directives';\nimport {NG\_FACTORY\_DEF, NG\_PIPE\_DEF} from '../fields';\n\nimport {angularCoreEnv} from './environment';\n\nexport function compilePipe(type: Type<any>, meta: Pipe): void {\n let ngPipeDef: any = null;\n let ngFactoryDef: any = null;\n\n Object.defineProperty(type, NG\_FACTORY\_DEF, {\n get: () => {\n if (ngFactoryDef === null) {\n const  $metadata = getPipeMetadata(type, meta); \n \quad const compiler = getCompilerFacede(\n \quad {usage:}$ JitCompilerUsage.Decorator, kind: 'pipe', type: metadata.type});\n ngFactoryDef = compiler.compileFactory(angularCoreEnv, `ng:///\${metadata.name}/fac.js`, {\n name: metadata.name,\n type: metadata.type,\n typeArgumentCount: 0,\n deps: reflectDependencies(type),\n target: compiler.FactoryTarget.Pipe\n  $\|\cdot\|$ ;\n  $\|\cdot\|$  return ngFactoryDef;\n  $\|\cdot\|$  // Make the property configurable in dev mode to allow overriding in tests\n configurable: !!ngDevMode,\n });\n\n Object.defineProperty(type, NG\_PIPE\_DEF,  $\n{\n\alpha g(t) = \{\n\alpha \in f(\n\beta e = \n\alpha \} \}$  if  $\n\alpha = \alpha \in \{\n\alpha e = \alpha \}$  const metadata = getPipeMetadata(type, meta);\n const compiler = getCompilerFacade(\n {usage: JitCompilerUsage.Decorator, kind: 'pipe', type: metadata.type});\n ngPipeDef =\n compiler.compilePipe(angularCoreEnv, `ng:///\${metadata.name}/pipe.js`, metadata);\n }\n return ngPipeDef;\n },\n // Make the property configurable in dev mode to allow overriding in tests\n configurable:  $\ln \Delta \$ );\n\\nfunction getPipeMetadata(type: Type<any>, meta: Pipe): R3PipeMetadataFacade {\n return {\n type: type,\n name: type.name, $\ln$  pipeName: meta.name, $\ln$  pure: meta.pure !== undefined ? meta.pure : true $\ln$  }; $\ln$ } $\ln$ ","/\*\* $\ln$ \* @license\n \* Copyright Google LLC All Rights Reserved. $\ln \pi$  \* Use of this source code is governed by an MITstyle license that can be\n \* found in the LICENSE file at https://angular.io/license\n \*/\n\nimport {ChangeDetectionStrategy} from '../change\_detection/constants';\nimport {Provider} from '../di/interface/provider';\nimport {Type} from '../interface/type';\nimport {compileComponent as render3CompileComponent, compileDirective as render3CompileDirective} from '../render3/jit/directive';\nimport {compilePipe as render3CompilePipe} from '../render3/jit/pipe';\nimport {makeDecorator, makePropDecorator, TypeDecorator} from '../util/decorators';\nimport {noop} from '../util/noop';\n\nimport {ViewEncapsulation} from './view';\n\n\n\n/\*\*\n \* Type of the Directive decorator / constructor function.\n \* @publicApi\n \*/\nexport interface DirectiveDecorator  ${\n \over \ln \frac{x}{\ln x}}$  \* Decorator that marks a class as an Angular directive. $\ln x$  You can define your own directives to attach custom behavior to elements in the DOM. $\ln$  \* The options provide configuration metadata that determines\n \* how the directive should be processed, instantiated and used at\n \* runtime.\n \*\n \* Directive classes, like component classes, can implement\n \* [life-cycle hooks](guide/lifecycle-hooks) to influence their configuration and behavior.\n  $*\n|$  \*\n \* @usageNotes\n \* To define a directive, mark the class with the decorator and provide metadata.\n \*\n \* ```ts\n \* import {Directive} from '@angular/core';\n \*\n \* @Directive({\n \* selector: 'my-directive',\n \* })\n \* export class MyDirective {\n \* ...\n \* }\n \* ```\n \*\n \* ### Declaring directives\n \*\n \* Directives are [declarables](guide/glossary#declarable).\n \* They must be declared by an NgModule\n  $*$  in order to be usable in an app.\n  $*\n$  A directive must belong to exactly one

NgModule. Do not re-declare\n  $*$  a directive imported from another module.\n  $*$  List the directive class in the `declarations` field of an NgModule.\n  $*\n$  \* ```ts\n \* declarations: [\n \* AppComponent,\n \* MyDirective\n \* ],\n \* ```\n \*\n \* @Annotation\n \*/\n (obj?: Directive): TypeDecorator;\n\n /\*\*\n \* See the `Directive` decorator.\n \*/\n new(obj?: Directive): Directive;\n}\n\n/\*\*\n \* Directive decorator and metadata.\n \*\n \*  $\&$  Annotation\n \*  $\&$  publicApi\n \*/\nexport interface Directive {\n /\*\*\n \* The CSS selector that identifies this directive in a template $\ln$  \* and triggers instantiation of the directive. $\ln$  \* Declare as one of the following: $\ln$  $*\n$  \* - `element-name`: Select by element name.\n \* - `.class`: Select by class name.\n \* - `[attribute]`: Select by attribute name. $\ln *$  - `[attribute=value]`: Select by attribute name and value. $\ln *$  - `:not(sub\_selector)`: Select only if the element does not match the `sub\_selector`.\n \* - `selector1, selector2`: Select if either `selector1` or `selector2` matches.\n  $*\n$  \* Angular only allows directives to apply on CSS selectors that do not cross\n  $*$ element boundaries. $\ln$  \* For the following template HTML, a directive with an `input[type=text]` selector, $\ln$ \* would be instantiated only on the `<input type=\"text\">` element.\n \*\n \* ```html\n \* <form>\n \* <input type=\"text\">\n \* <input type=\"radio\">\n \* <form>\n \* ```\n \*\n \*&\n selector?: string;\n\n /\*\*\n \* Enumerates the set of data-bound input properties for a directive  $\mathbb{R}^*$  \* Angular automatically updates input properties during change detection.\n \* The `inputs` property defines a set of `directiveProperty` to `bindingProperty`\n \* configuration:\n \*\n \* - `directiveProperty` specifies the component property where the value is written. $\ln *$  - `bindingProperty` specifies the DOM property where the value is read from. $\ln * \ln *$  When `bindingProperty` is not provided, it is assumed to be equal to `directiveProperty`.\n  $*\n$   $\omega$ usageNotes\n  $*\n$ The following example creates a component with two data-bound properties. $\ln * \n\rightarrow$  \* ``\* typescript $\ln *$  $\mathcal{L}$  Component({\n \* selector: 'bank-account',\n \* inputs: ['bankName', 'id: account-id'],\n \* template: `\n \* Bank Name:  ${\{bankName\}}\n * \frac{\{i\}}{n * \n * }\n * class BankAccount {\n * bankName:$ string;\n \* id: string;\n \* }\n \* ```\n \*\n \*/\n inputs?: string[];\n\n /\*\*\n \* Enumerates the set of eventbound output properties.\n \*\n \* When an output property emits an event, an event handler attached to that event $\ln$  \* in the template is invoked. $\ln$  \*  $\ln$  \* The `outputs` property defines a set of `directiveProperty` to `bindingProperty`\n \* configuration:\n \*\n \* - `directiveProperty` specifies the component property that emits events.\n \*- `bindingProperty` specifies the DOM property the event handler is attached to.\n \*\n \*  $\textcircled{}\text{a *}\$  \* ``\*\*\*\*\*\*\*\typescript\n \*  $\textcircled{}\text{fromponent}$ {\n \* selector: 'child-dir',\n \* outputs: [ 'bankNameChange' ]\n \* template: `<input (input)=\"bankNameChange.emit(\$event.target.value)\" />`\n \* })\n \* class ChildDir  $\{\n\$  \* bankNameChange: EventEmitter<string> = new EventEmitter<string>();\n \*  $\n\$ @Component({\n \* selector: 'main',\n \* template: `\n \* {{ bankName }} <child-dir (bankNameChange)=\"onBankNameChange(\$event)\"></child-dir>\n \* `\n \* })\n \* class MainComponent {\n \* bankName: string;\n \*\n \* onBankNameChange(bankName: string)  $\{\n\$  \* this.bankName = bankName;\n \*  $\ln$  \*  $\ln$  \* ``\n \*\n \*\n outputs?: string[];\n\n /\*\*\n \* Configures the [injector](guide/glossary#injector) of this\n \* directive or component with a [token](guide/glossary#di-token)\n \* that maps to a [provider](guide/glossary#provider) of a dependency.\n  $*\n\rangle$ n providers?: Provider[];\n\n /\*\*\n \* Defines the name that can be used in the template to assign this directive to a variable.\n \*\n \* @usageNotes\n \*\n \* ```ts\n \* @Directive( ${\n * } selector: 'child-dir',\n *  $exportAs: 'child'\n * })\n * class ChildDir {\n * }\n *\n *$$  $\mathcal{L}$  Component({\n \* selector: 'main',\n \* template: `<child-dir #c=\"child\"></child-dir>`\n \* })\n \* class MainComponent  $\ln * \n\infty$  \* ``\n \*\n \*\n exportAs?: string;\n\n /\*\*\n \* Configures the queries that will be injected into the directive.\n  $*\n$  \* Content queries are set before the `ngAfterContentInit` callback is called.\n  $*$ View queries are set before the `ngAfterViewInit` callback is called. $\ln *\pi * \omega$ usageNotes $\ln *\pi *$  The following example shows how queries are defined $\ln$  \* and when their results are available in lifecycle hooks: $\ln$ \*\n \* ```ts\n \* @Component({\n \* selector: 'someDir',\n \* queries: {\n \* contentChildren: new ContentChildren(ChildDirective),\n \* viewChildren: new ViewChildren(ChildDirective)\n \* },\n \* template: '<child-directive></child-directive>'\n \* })\n \* class SomeDir {\n \* contentChildren: QueryList<ChildDirective>,\n \* viewChildren: QueryList<ChildDirective>\n \*\n \* ngAfterContentInit() {\n \* // contentChildren is set\n \*  $\ln$  \* \n \* ngAfterViewInit() {\n \* // viewChildren is set\n \* }\n \* \\n \* ```\n \*\n \* @Annotation\n \* $\wedge$ n queries?: {[key: string]: any};\n\n /\*\*\n \* Maps class properties to host

element bindings for properties,\n \* attributes, and events, using a set of key-value pairs.\n \*\n \* Angular automatically checks host property bindings during change detection.\n \* If a binding changes, Angular updates the directive's host element. $\ln$  \*\n \* When the key is a property of the host element, the property value is $\ln$  \* the propagated to the specified DOM property. $\ln$  \* \n \* When the key is a static attribute in the DOM, the attribute value $\nu$  \* is propagated to the specified property in the host element. $\nu$  \* For event handling: $\nu$  \* - The key is the DOM event that the directive listens to.\n  $*$  To listen to global events, add the target to the event name. $\ln *$ The target can be `window`, `document` or `body`.\n  $*$  - The value is the statement to execute when the event occurs. If the $\ln$  \* statement evaluates to `false`, then `preventDefault` is applied on the DOM $\ln$  \* event. A handler method can refer to the `\$event` local variable.\n \*\n host?: {[key: string]: string};\n\n /\*\*\n \* When present, this directive/component is ignored by the AOT compiler.\n \* It remains in distributed code, and the JIT compiler attempts to compile it\n  $*$  at run time, in the browser.\n  $*$  To ensure the correct behavior, the app must import `@angular/compiler`.\n \*/\n jit?: true;\n}\n\n/\*\*\n \* Type of the Directive metadata.\n \*\n \* @publicApi\n \*/\nexport const Directive: DirectiveDecorator = makeDecorator(\n 'Directive', (dir: Directive = {}) => dir, undefined, undefined, $\ln$  (type: Type $\langle$ any $\rangle$ , meta: Directive) = $\langle$  SWITCH\_COMPILE\_DIRECTIVE(type, meta));\n\n/\*\*\n \* Component decorator interface\n \*\n \* @publicApi\n \*/\nexport interface ComponentDecorator  ${\n\mu *^*\n$  \* Decorator that marks a class as an Angular component and provides configuration $\ln$  \* metadata that determines how the component should be processed,  $n *$  instantiated, and used at runtime.  $n *$  Components are the most basic UI building block of an Angular app. $\ln$  \* An Angular app contains a tree of Angular components. $\ln$  \*\n \* Angular components are a subset of directives, always associated with a template. $\ln$  \* Unlike other directives, only one component can be instantiated for a given element in a\n \* template. $\ln$  \*\n \* A component must belong to an NgModule in order for it to be available\n \* to another component or application. To make it a member of an NgModule,  $n *$  list it in the `declarations` field of the `NgModule` metadata. $\ln *\$ Note that, in addition to these options for configuring a directive,  $\ln *$  you can control a component's runtime behavior by implementing $\ln *$  life-cycle hooks. For more information, see the  $\ln *$  [Lifecycle Hooks](guide/lifecycle-hooks) guide.\n \*\n \* @usageNotes\n \*\n \* ### Setting component inputs\n \*\n \* The following example creates a component with two data-bound properties,  $\ln *$  specified by the `inputs` value.  $*\n\alpha$  \* <code-example path=\"core/ts/metadata/directives.ts\" region=\"component-input\"></code-example>\n \*\n  $*\n$   $*$  ### Setting component outputs\n  $*\n$  The following example shows two event emitters that emit on an interval. One\n \* emits an output every second, while the other emits every five seconds.\n \*\n \* {@example core/ts/metadata/directives.ts region='component-output-interval'}\n  $*\n\pi$   $*$  ### Injecting a class with a view provider $\ln$  \* The following simple example injects a class into a component $\ln$  \* using the view provider specified in component metadata:\n \*\n \* ```ts\n \* class Greeter {\n \* greet(name:string) {\n \* return 'Hello ' + name + '!';\n \*  $\ln$  \* \\n \* \\n \* @Directive({\n \* selector: 'needs-greeter'\n \* \\n \* class NeedsGreeter  ${\n \times \n}$  greeter:Greeter;\n \*\n \* constructor(greeter:Greeter)  ${\n \times \n}$  this.greeter = greeter;\n \*  $\ln * \ln * \in \mathbb{C}$  \* @Component({\n \* selector: 'greet',\n \* viewProviders: [\n \* Greeter\n \* ],\n \* template: `<needs-greeter></needs-greeter>`\n \* })\n \* class HelloWorld {\n \* }\n \*\n \* ``\n \*\n \* ### Preserving whitespace\n \*\n \* Removing whitespace can greatly reduce AOT-generated code size and speed up view creation. $\ln$  \* As of Angular 6, the default for `preserveWhitespaces` is false (whitespace is removed). $\ln$  \* To change the default setting for all components in your application, set\n \* the `preserveWhitespaces` option of the AOT compiler. $\ln$  \*  $\mu$  \* By default, the AOT compiler removes whitespace characters as follows: $\ln$  \* \* Trims all whitespaces at the beginning and the end of a template. $\ln$  \* \* Removes whitespace-only text nodes. For example, $\ln$ \*\n \* ```html\n \* <br/>>button>Action 1</button> <br/> <br/> <br/> <br/> <br/> </button>\n \* ``\n \*\n \* becomes:\n \*\n \* ```html\n \* <br/>>button>Action 1</button><br/>>button>Action 2</button>\n \* ```\n \*\n \* \* Replaces a series of whitespace characters in text nodes with a single space. $\n \times \mathbb{R}$  For example,  $\langle \text{span}\rangle$  some text $\langle \text{max}\rangle$ becomes `<span> some text </span>`.\n \* \* Does NOT alter text nodes inside HTML tags such as `<pre>` or  $\text{\textless}\;$   $\text{\textless}\;$  \* where whitespace characters are significant. $\text{\textless}\;$  \* Note that these transformations can influence DOM nodes layout, although impact\n \* should be minimal.\n  $*\n$   $*$  You can override the default behavior to preserve whitespace characters\n \* in certain fragments of a template. For example, you can exclude an

entire\n \* DOM sub-tree by using the `ngPreserveWhitespaces` attribute:\n \*\n \* ```html\n \* <div ngPreserveWhitespaces> $\ln *$  whitespaces are preserved here $\ln *$  <span> and here </span> $\ln *$  </div> $\ln$ \* ```\n \*\n \* You can force a single space to be preserved in a text node by using `&ngsp;`,\n \* which is replaced with a space character by Angular's template $\ln *$  compiler: $\ln * \ln *$  ```html $\ln *$ <a>Spaces</a>&ngsp;<a>between</a>&ngsp;<a>links.</a>\n \* <!-- compiled to be equivalent to:\n \*  $\langle a \rangle$  <a>Spaces $\langle a \rangle$  <a>between $\langle a \rangle$   $\langle a \rangle$  -a>links. $\langle a \rangle$  -->\n \*``\n \*\n \* Note that sequences of `&ngsp;` are still collapsed to just one space character when $n *$  the `preserveWhitespaces` option is set to `false`. $\ln *n$ ```html\n \* <a>before</a>&ngsp;&ngsp;&ngsp;<a>after</a>\n \* <!-- compiled to be equivalent to:\n \*  $\langle x \rangle$  =  $\langle x \rangle$  =  $\langle x \rangle$  =  $\langle x \rangle$  =  $\langle x \rangle$  =  $\langle x \rangle$  =  $\langle x \rangle$  \*  $\langle x \rangle$  \* To preserve sequences of whitespace characters, use the  $\langle x \rangle$ `ngPreserveWhitespaces` attribute.\n  $*\mathbb{R}$  \* @Annotation\n  $*\mathbb{R}$  (obj: Component): TypeDecorator;\n  $/**\mathbb{R}$  \* See the `Component` decorator.\n \*/\n new(obj: Component): Component;\n}\n\n/\*\*\n \* Supplies configuration metadata for an Angular component.\n \*\n \* @publicApi\n \*/\nexport interface Component extends Directive {\n  $\frac{1}{x^*}\cdot \mathbf{n}^*$  The change-detection strategy to use for this component.\n \*\n \* When a component is instantiated, Angular creates a change detector, $\ln$  \* which is responsible for propagating the component's bindings. $\ln$  \* The strategy is one of: $\ln *$  - `ChangeDetectionStrategy#OnPush` sets the strategy to `CheckOnce` (on demand). $\ln *$  -`ChangeDetectionStrategy#Default` sets the strategy to `CheckAlways`.\n \*/\n changeDetection?: ChangeDetectionStrategy;\n\n /\*\*\n \* Defines the set of injectable objects that are visible to its view DOM children.\n \* See [example](#injecting-a-class-with-a-view-provider).\n \*\n \*/\n viewProviders?: Provider[];\n\n  $/*\$ n \* The module ID of the module that contains the component.  $n$  \* The component must be able to resolve relative URLs for templates and styles.\n \* SystemJS exposes the `\_moduleName` variable within each module.\n \* In CommonJS, this can be set to `module.id`.\n \*\n \*/\n moduleId?: string;\n\n /\*\*\n \* The relative path or absolute URL of a template file for an Angular component.\n \* If provided, do not supply an inline template using `template`.\n \*\n templateUrl?: string;\n\n /\*\*\n \* An inline template for an Angular component. If provided,\n \* do not supply a template file using `templateUrl`.\n \*\n \*/\n template?: string;\n\n /\*\*\n \* One or more relative paths or absolute URLs for files containing CSS stylesheets to use $\ln$  \* in this component. $\ln$  \*/ $\ln$ styleUrls?: string[];\n\n /\*\*\n \* One or more inline CSS stylesheets to use\n \* in this component.\n \*/\n styles?: string[];\n\n /\*\*\n \* One or more animation `trigger()` calls, containing\n \* `state()` and `transition()` definitions.\n \* See the [Animations guide](/guide/animations) and animations API documentation.\n \*\n \*/\n animations?: any[];\n\n /\*\*\n \* An encapsulation policy for the template and CSS styles. One of:\n \* -

`ViewEncapsulation.Emulated`: Use shimmed CSS that $n *$  emulates the native behavior. $n *$ 

`ViewEncapsulation.None`: Use global CSS without any\n  $*$  encapsulation.\n  $*$  -

`ViewEncapsulation.ShadowDom`: Use Shadow DOM v1 to encapsulate styles. $\ln \pi$  \* If not supplied, the value is taken from `CompilerOptions`. The default compiler option is\n \* `ViewEncapsulation.Emulated`.\n \*\n \* If the policy is set to `ViewEncapsulation.Emulated` and the component has no `styles`\n \* or `styleUrls` specified, the policy is automatically switched to `ViewEncapsulation.None`.\n  $*\langle n \rangle$  encapsulation?: ViewEncapsulation;\n\n /\*\*\n \* Overrides the default interpolation start and end delimiters ( $\{\}$  and  $\}$ ).\n \*/\n interpolation?: [string, string]; $\ln \frac{x}{\ln x}$  \* A set of components that should be compiled along with  $\ln x$  this component. For each component listed here,\n \* Angular creates a {@link ComponentFactory} and stores it in the\n \* {@link ComponentFactoryResolver}. $\ln * \mathcal{O}$  deprecated Since 9.0.0. With Ivy, this property is no longer necessary. $\ln * \ln$ entryComponents?: Array<Type<any> $|a_N|$ :  $\|\cdot\|$  /\*\* $\|n \to \mathbb{R}$  True to preserve or false to remove potentially superfluous whitespace characters\n \* from the compiled template. Whitespace characters are those matching the `\\s`\n \* character class in JavaScript regular expressions. Default is false, unless\n \* overridden in compiler options.\n \*/\n preserveWhitespaces?: boolean;\n \\n\n/\*\*\n \* Component decorator and metadata.\n \*\n \*  $@$ Annotation $n * @public$ Api $n * \triangle$ nexport const Component: ComponentDecorator = makeDecorator $\ln$ 'Component',  $(c: Component = \{\}) \Rightarrow (\{change Detection:Change DetectionStrategy, Default, ...c\})\$ n Directive, undefined, $\in$  (type: Type $\leq$ any $>$ , meta: Component) =  $>$  SWITCH COMPILE COMPONENT(type, meta)); $\ln\frac{*}{n}$  \* Type of the Pipe decorator / constructor function. $\ln$  \*  $\ln$  \* @publicApi $\ln$  \*/\nexport interface PipeDecorator  ${\ln \frac{**\ln *n}}$  \*Decorator that marks a class as pipe and supplies configuration metadata. ${\ln **\ln}$ 

A pipe class must implement the `PipeTransform` interface.\n  $*$  For example, if the name is \"myPipe\", use a template binding expression\n \* such as the following:\n \*\n \* `\n \* {{ exp | myPipe }}\n \* ``\n \*\n \* The result of the expression is passed to the pipe's `transform()` method.\n  $*\nmid$  \* A pipe must belong to an NgModule in order for it to be available $\ln^*$  to a template. To make it a member of an NgModule, $\ln^*$  list it in the `declarations` field of the `NgModule` metadata.\n \*\n \* @see [Style Guide: Pipe Names](guide/styleguide#02- 09)\n \*\n  $\infty$  as  $\mathbb{R}^n$  if  $\mathbb{R}^n$  if  $\mathbb{R}^n$  if  $\mathbb{R}^n$  as  $\mathbb{R}^n$  as  $\mathbb{R}^n$  if  $\mathbb{R}^n$  as  $\mathbb{R}^n$  as  $\mathbb{R}^n$  as  $\mathbb{R}^n$  as  $\mathbb{R}^n$  as  $\mathbb{R}^n$  as  $\mathbb{R}^n$  as  $\mathbb{R}^n$  as  $\mathbb{R$ Pipe;\n}\n\n/\*\*\n \* Type of the Pipe metadata.\n \*\n \* @publicApi\n \*/\nexport interface Pipe {\n /\*\*\n \* The pipe name to use in template bindings. $\in$  \* Typically uses [lowerCamelCase](guide/glossary#case-types) $\in$  \* because the name cannot contain hyphens. $\n\cdot x$  and  $\cdot \cdot \cdot \cdot \cdot \cdot \cdot$  When true, the pipe is pure, meaning that the $\ln$  \* `transform()` method is invoked only when its input arguments $\ln$  \* change. Pipes are pure by default. $\ln$  \* If the pipe has internal state (that is, the result $\ln$  \* depends on state other than its arguments), set `pure` to false.\n \* In this case, the pipe is invoked on each change-detection cycle,\n \* even if the arguments have not changed. $\n\cdot \in \mathbb{N}$   $\mathbb{N} \mapsto \mathbb{N} \mapsto \mathbb{$ PipeDecorator = makeDecorator(\n 'Pipe', (p: Pipe) => ({pure: true, ...p}), undefined, undefined,\n (type: Type<any>, meta: Pipe) => SWITCH\_COMPILE\_PIPE(type, meta)); $\ln\ln x$  = @publicApi $\ln x$  ^ nexport interface InputDecorator  ${\nightharpoonup}$   $*^*$   $*$  Decorator that marks a class field as an input property and supplies configuration metadata. $\ln$  \* The input property is bound to a DOM property in the template. During change detection,\n \* Angular automatically updates the data property with the DOM property's value. $\ln$  \*\n \*  $@$ usageNotes\n \*\n \* You can supply an optional name to use in templates when the\n \* component is instantiated, that maps to the $\ln$  \* name of the bound property. By default, the original $\ln$  \* name of the bound property is used for input binding. $\ln$  \* The following example creates a component with two input properties,\n \* one of which is given a special binding name.\n \*\n \* ```typescript\n \* @Component({\n \* selector: 'bank-account',\n \* template: `\n \* Bank Name: {{bankName}}\n \* Account Id: {{id}}\n \* `\n \*  $\lambda$  \* class BankAccount {\n \* // This property is bound using its original name. $\lambda$ n \* @Input() bankName: string; $\ln *$  // this property value is bound to a different property name $\ln *$  // when this component is instantiated in a template.\n \* @Input('account-id') id: string;\n \*\n \* // this property is not bound, and is not automatically updated by Angular $n *$  normalizedBankName: string; $n * \n * @Component({n * selector: 'app',\n * })$ template: `\n \* <br/> <br/> <br/> <br/> <br/> <br/> <br/> <br/> <br/> <br/> <br/> <br/> </br/>
account>\n \* `\n \* })\n \* class App  $\{\n\$  \* ```\n \* \n \* @see [Input and Output properties](guide/inputs-outputs)\n \*/\n (bindingPropertyName?: string): any;\n new(bindingPropertyName?: string): any;\n\n\n/\*\*\n \* Type of metadata for an `Input` property.\n \*\n \* @publicApi\n \*/\nexport interface Input  ${\n \times \n}$  \* The name of the DOM property to which the input property is bound. $\ln *(\ln \theta)$  bindingPropertyName?: string;\n}\n\n/\*\*\n \* @Annotation\n \* @publicApi\n \*/\nexport const Input: InputDecorator =\n makePropDecorator('Input', (bindingPropertyName?: string)  $\Rightarrow$  ({bindingPropertyName}));\n\n/\*\*\n \* Type of the Output decorator / constructor function.\n \*\n \* @publicApi\n \*/\nexport interface OutputDecorator  $\{\n \mid x^*\$ \n \* Decorator that marks a class field as an output property and supplies configuration metadata.\n \* The DOM property bound to the output property is automatically updated during change detection.\n  $*\n\mathbf{n} * @usageNotes\mathbf{n} * \mathbf{a} * You can supply an optional name to use in$ templates when the $\ln$  \* component is instantiated, that maps to the  $\ln$  \* name of the bound property. By default, the original $\ln$  \* name of the bound property is used for output binding. $\ln$  \*  $\ln$  \* See `Input` decorator for an example of providing a binding name.\n  $*\n$   $\infty$  see [Input and Output properties](guide/inputs-outputs)\n  $*\n$ \*/\n (bindingPropertyName?: string): any;\n new(bindingPropertyName?: string): any;\n}\n\n/\*\*\n \* Type of the Output metadata.\n \*\n \* @publicApi\n \*/\nexport interface Output  ${\ln /^{**}}\n$  \* The name of the DOM property to which the output property is bound. $\ln$  \*/\n bindingPropertyName?: string;\n}\n\n/\*\*\n \* @Annotation\n \*  $@public$ Api $\n n^*$ /nexport const Output: OutputDecorator  $=$  $n$  makePropDecorator('Output',  $\binom{\mathbf{p}}{2}$  ( $\binom{\mathbf{p}}{2}$ );\ $\ln\ln\ln\binom{**}{n}$  Type of the HostBinding decorator / constructor function. $\ln * \ln * \omega$  publicApi $\ln * \lambda$ nexport interface HostBindingDecorator  $\ln * \lambda$ n \* Decorator that marks a DOM property as a host-binding property and supplies configuration $\ln$  \* metadata. $\ln$  \* Angular automatically checks host property bindings during change detection, and  $\ln *$  if a binding changes it updates the

host element of the directive.\n  $*\mathbb{R}$  \* @usageNotes\n  $*\mathbb{R}$  \* The following example creates a directive that sets the `valid` and `invalid`\n \* properties on the DOM element that has an `ngModel` directive on it.\n \*\n \* ```typescript\n \* @Directive({selector: '[ngModel]'})\n \* class NgModelStatus {\n \* constructor(public control: NgModel) {}\n \* @HostBinding('class.valid') get valid() { return this.control.valid; }\n \* @HostBinding('class.invalid') get invalid() { return this.control.invalid;  $\n \n * \n * @Component({n *$ selector: 'app',\n \* template: `<input  $[(ngModel)]=\\"prop\">>\,\n * }\n$  \* class App  $\{\n n * prop;\n * }\n *$ ```\n \*\n (hostPropertyName?: string): any;\n new(hostPropertyName?: string): any;\n}\n\n/\*\*\n \* Type of the HostBinding metadata. $\ln * \ln * \omega$  = @publicApi $\ln * \Lambda$  \*/\nexport interface HostBinding  $\ln * \ln * \Pi$  The DOM property that is bound to a data property.\n \*/\n hostPropertyName?: string;\n}\n\n/\*\*\n \* @Annotation\n \* @publicApi\n \*/\nexport const HostBinding: HostBindingDecorator =\n makePropDecorator('HostBinding', (hostPropertyName?: string) => ({hostPropertyName})); $\ln\ln\pi$ <sup>\*</sup>(n \* Type of the HostListener decorator / constructor function. $\ln * \ln * \omega$  publicApi $\ln * \Lambda$ nexport interface HostListenerDecorator  $\ln / * \ln * \Omega$ declares a DOM event to listen for,\n \* and provides a handler method to run when that event occurs.\n \*\n \* Angular invokes the supplied handler method when the host element emits the specified event,  $n *$  and updates the bound element with the result. $\ln * \ln *$  If the handler method returns false, applies `preventDefault` on the bound element. $\n \hat{*}\n$  (eventName: string, args?: string[]): any; $\infty$  new(eventName: string, args?: string[]): any;\n}\n\n/\*\*\n \* Type of the HostListener metadata.\n \*\n \* @publicApi\n \*/\nexport interface HostListener {\n  $\frac{1}{10}$  \* The DOM event to listen for.\n \*/\n eventName?: string;\n /\*\*\n \* A set of arguments to pass to the handler method when the event occurs.\n \*/\n args?: string[];\n\n/\*\*\n \* Decorator that binds a DOM event to a host listener and supplies configuration metadata. $\ln *$  Angular invokes the supplied handler method when the host element emits the specified event,\n \* and updates the bound element with the result.\n \*\n \* If the handler method returns false, applies `preventDefault` on the bound element.\n \*\n \* @usageNotes\n \*\n \* The following example declares a directive $\ln *$  that attaches a click listener to a button and counts clicks. $\ln * \ln * \cdots$ ts $\ln *$ @Directive({selector: 'button[counting]'})\n \* class CountClicks {\n \* numberOfClicks = 0;\n \*\n \* @HostListener('click', ['\$event.target'])\n \* onClick(btn) {\n \* console.log('button', btn, 'number of clicks:', this.numberOfClicks++);\n \*  $\ln$  \* \\n \* \\n \* @Component({\n \* selector: 'app',\n \* template: '<br/>button counting>Increment</button>',\n \* })\n \* class App {}\n \*\n \* ```\n \*\n \* The following example registers another DOM event handler that listens for key-press events. $\ln * \sim \tan * \text{ import }$  HostListener, Component } from \"@angular/core\";\n \*\n \* @Component({\n \* selector: 'app',\n \* template: `<h1>Hello, you have pressed keys  $\{\{\text{counter}\}\}\$  number of times!</h1> Press any key to\n \* increment the counter.\n \* <br/> <br/> <br/>tton  $(\text{click})=\text{Counter()}^*$ Reset Counter</button>`\n \* })\n \* class AppComponent {\n \* counter = 0;\n \* @HostListener('window:keydown', ['\$event'])\n \* handleKeyDown(event: KeyboardEvent) {\n \* this.counter++;\n \*  $\ln x$  resetCounter() {\n \* this.counter = 0;\n \* }\n \* }\n \* ``\n \*\n \* @Annotation\n \* @publicApi\n \*/\nexport const HostListener: HostListenerDecorator =\n makePropDecorator('HostListener', (eventName?: string, args?: string[]) => ({eventName, args}));\n\n\n\nexport const SWITCH\_COMPILE\_COMPONENT\_\_POST\_R3\_\_ = render3CompileComponent;\nexport const SWITCH\_COMPILE\_DIRECTIVE\_POST\_R3\_ = render3CompileDirective;\nexport const SWITCH\_COMPILE\_PIPE\_\_POST\_R3\_\_ = render3CompilePipe;\n\nconst SWITCH\_COMPILE\_COMPONENT\_\_PRE\_R3\_\_ = noop;\nconst SWITCH\_COMPILE\_DIRECTIVE\_PRE\_R3 = noop;\nconst SWITCH\_COMPILE\_PIPE\_PRE\_R3 = noop;\n\nconst SWITCH\_COMPILE\_COMPONENT: typeof render3CompileComponent = SWITCH\_COMPILE\_COMPONENT\_\_PRE\_R3\_\_;\nconst SWITCH\_COMPILE\_DIRECTIVE: typeof render3CompileDirective = SWITCH\_COMPILE\_DIRECTIVE\_PRE\_R3\_\_;\nconst SWITCH\_COMPILE\_PIPE: typeof render3CompilePipe = SWITCH\_COMPILE\_PIPE\_PRE\_R3\_;\n","/\*\*\n \* @license\n \* Copyright Google LLC All Rights Reserved.\n \*\n \* Use of this source code is governed by an MIT-style license that can be\n \* found in the LICENSE file at https://angular.io/license\n \*/\n\nimport {InjectorType, defineInjector} from '../di/interface/defs';\nimport {Provider} from '../di/interface/provider';\nimport {convertInjectableProviderToFactory} from '../di/util';\nimport {Type} from '../interface/type';\nimport

{SchemaMetadata} from '../metadata/schema';\nimport {compileNgModule as render3CompileNgModule} from '../render3/jit/module';\nimport {makeDecorator, TypeDecorator} from '../util/decorators';\n\n\n/\*\*\n \* A wrapper around an NgModule that associates it with [providers](guide/glossary#provider\n \* \"Definition\"). Usage without a generic type is deprecated.\n \*\n \* @see [Deprecations](guide/deprecations#modulewithproviders-type-without-ageneric)\n \*\n \* @publicApi\n \*\/nexport interface ModuleWithProviders<T>  $\ln$  ngModule: Type<T>;\n providers?: Provider[];\n\\n\n\n\n\\*\n \* Type of the NgModule decorator / constructor function.\n \*\n \* @publicApi\n \*/\nexport interface NgModuleDecorator {\n /\*\*\n \* Decorator that marks a class as an NgModule and supplies configuration metadata. $\langle n * \rangle$  (obj?: NgModule): TypeDecorator; $\langle n$  new(obj?: NgModule):  $NgModule;\n\|h\|n/**\n\$  Type of the NgModule metadata. $\|n * \|$  \* @publicApi $\|n * \wedge$ nexport interface NgModule  ${\n\mu \ast \mathbb{R}^n \ast \mathbb{R}^n \ast \mathbb{R}^n \ast \mathbb{R}^n \ast \mathbb{R}^n \ast \mathbb{R}^n}$  \*\\therefore set of injectable objects that are available in the injector\n \* of this module.\n \*\\n \* @see [Dependency Injection guide](guide/dependency-injection)\n \* @see [NgModule guide](guide/providers)\n \*\n \* @usageNotes\n \*\n \* Dependencies whose providers are listed here become available for injection\n \* into any component, directive, pipe or service that is a child of this injector. $\ln$  \* The NgModule used for bootstrapping uses the root injector, and can provide dependencies $\ln *$  to any part of the app. $\ln *$  A lazy-loaded module has its own injector, typically a child of the app root injector.\n \* Lazy-loaded services are scoped to the lazy-loaded module's injector.\n \* If a lazy-loaded module also provides the `UserService`, any component created\n \* within that module's context (such as by router navigation) gets the local instance $\ln *$  of the service, not the instance in the root injector.\n \* Components in external modules continue to receive the instance provided by their injectors.\n  $*\n\mid n$  \* ### Example\n \*\n \* The following example defines a class that is injected in\n \* the HelloWorld NgModule:\n \*\n \* ``\n \* class Greeter {\n \* greet(name:string) {\n \* return 'Hello ' + name + '!';\n \*  $\ln * \n\leq \frac{\ln \pi + \ln \pi}{\ln \pi}$  \* @NgModule({\n \* providers:  $\ln * \n\leq \ln \pi + \ln \pi$  \n \* class HelloWorld {\n \* greeter:Greeter;\n \*\n \* constructor(greeter:Greeter)  $\{n \ * \ this, greater = greater; \n * \}\n * \n * \n * \n *$ \*/\n providers?: Provider[];\n\n /\*\*\n \* The set of components, directives, and pipes  $(\text{[declarables]}(\text{guide}/\text{glossary#declarable}))\n \quad * \text{that belong to this module}.$   $\n \quad *\n \quad * \text{ @usageNotes}\n \quad *\n \quad * \text{The}$ set of selectors that are available to a template include those declared here, and  $\ln *$  those that are exported from imported NgModules. $\n \cdot \hat{\mathbb{R}}_n$  \* Declarables must belong to exactly one module. $\mathbb{R}$  \* The compiler emits an error if you try to declare the same class in more than one module.\n \* Be careful not to declare a class that is imported from another module. $\ln$  \* $\ln$  \* ### Example $\ln$  \* $\ln$  \* The following example allows the CommonModule to use the `NgFor`\n \* directive.\n \*\n \* ```javascript\n \* @NgModule({\n \* declarations: [NgFor]\n \* })\n \* class CommonModule  $\{\n\ \ * \}\n \ * \\\n \ \ *\n \ \hbar \ \ \text{declarations?}: \ \Array{Type\,\sup}{\n\} \ \ \mathbb{R}^n \ \ * \ \text{The set of}$ NgModules whose exported [declarables](guide/glossary#declarable)\n \* are available to templates in this module.\n \*\n \* @usageNotes\n \*\n \* A template can use exported declarables from any\n \* imported module, including those from modules that are imported indirectly $\uparrow$  \* and re-exported. $\uparrow$  \* For example, `ModuleA` imports `ModuleB`, and also exports\n \* it, which makes the declarables from `ModuleB` available\n \* wherever `ModuleA` is imported.\n \*\n \* ### Example\n \*\n \* The following example allows MainModule to use anything exported by\n \* `CommonModule`:\n \*\n \* ``javascript\n \* @NgModule({\n \* imports: [CommonModule]\n \* })\n \* class MainModule {\n \* }\n \* ```\n \*\n \*/\n imports?: Array<Type<any>|ModuleWithProviders<{ $\{\}\$ |any $\|\right\rangle$ ;\n\n /\*\*\n \* The set of components, directives, and pipes declared in this $n * NgModule$  that can be used in the template of any component that is part of an $n * NgModule$ that imports this NgModule. Exported declarations are the module's public API.\n  $*\n$  A declarable belongs to one and only one NgModule. $\ln * A$  module can list another module among its exports, in which case all of that module's\n \* public declaration are exported.\n \*\n \* @usageNotes\n \*\n \* Declarations are private by default.\n \* If this ModuleA does not export UserComponent, then only the components within this\n \* ModuleA can use UserComponent. $\ln$  \*\n \* ModuleA can import ModuleB and also export it, making exports from ModuleB $\n \times$  available to an NgModule that imports ModuleA. $\mathbf{n} * \mathbf{H}$  \* ### Example $\mathbf{n} * \mathbf{n}$  \* The following example exports the `NgFor` directive from CommonModule. $\ln$  \*\n \* ```javascript\n \* @NgModule({\n \* exports:  $[NgFor]\n" * \n\$  \* class CommonModule  $\{\n" * \n" \in \mathbb{Z}^2:\n" * \in \mathbb{Z}^2\}$ Array<Type<any> $|a_N|$ :\n\n /\*\*\n \* The set of components to compile when this NgModule is defined,\n \* so

that they can be dynamically loaded into the view. $\ln$  \*  $\ln$  \* For each component listed here, Angular creates a `ComponentFactory`\n \* and stores it in the `ComponentFactoryResolver`.\n \*\n \* Angular automatically adds components in the module's bootstrap $\ln *$  and route definitions into the `entryComponents` list. Use this $\ln *$ option to add components that are bootstrapped $\ln$  \* using one of the imperative techniques, such as `ViewContainerRef.createComponent()`.\n \*\n \* @see [Entry Components](guide/entry-components)\n \* @deprecated\n \* Since 9.0.0. With Ivy, this property is no longer necessary.\n \* (You may need to keep these if building a library that will be consumed by a View Engine $\ln *$  application.) $\ln */\n$  entryComponents?: Array<Type<any> $|a_N|$ :\n\n /\*\*\n \* The set of components that are bootstrapped when\n \* this module is bootstrapped. The components listed here $\ln *$  are automatically added to `entryComponents`. $\ln * \ln$  bootstrap?: Array<Type<any> $|a_N| > \ln n$  /\*\*\n \* The set of schemas that declare elements to be allowed in the NgModule.\n \* Elements and properties that are neither Angular components nor directives\n \* must be declared in a schema.\n  $*\n$  \* Allowed value are `NO\_ERRORS\_SCHEMA` and `CUSTOM\_ELEMENTS\_SCHEMA`. $\n$ n \*\n \* @security When using one of `NO\_ERRORS\_SCHEMA` or `CUSTOM\_ELEMENTS\_SCHEMA`\n \* you must ensure that allowed elements and properties securely escape inputs. $\ln * \ln$  schemas?: Array<SchemaMetadata|any[ $\Rightarrow \ln \pi$  /\*\*\n \* A name or path that uniquely identifies this NgModule in `getModuleFactory`.\n \* If left `undefined`, the NgModule is not registered with\n \* `getModuleFactory`.\n \*/\n id?: string;\n\n /\*\*\n \* When present, this module is ignored by the AOT compiler.\n \* It remains in distributed code, and the JIT compiler attempts to compile it $\ln *$  at run time, in the browser.  $\ln *$  To ensure the correct behavior, the app must import `@angular/compiler`.\n \*/\n jit?: true;\n \\n\n/\*\*\n \* @Annotation\n \* @publicApi\n \*/\nexport const NgModule: NgModuleDecorator = makeDecorator(\n 'NgModule', (ngModule: NgModule) => ngModule, undefined, undefined,\n /\*\*\n \* Decorator that marks the following class as an NgModule, and supplies  $\infty$  \* configuration metadata for it.  $\infty$  \*  $\infty$  \* The `declarations` and `entryComponents` options configure the compiler\n \* with information about what belongs to the NgModule.\n \* \* The `providers` options configures the NgModule's injector to provide\n \* dependencies the NgModule members. $\ln$  \* \* The `imports` and `exports` options bring in members from other modules, and make $\ln$  \* this module's members available to others.\n  $*$ \n (type: Type<any>, meta: NgModule) => SWITCH\_COMPILE\_NGMODULE(type, meta));\n\n\nfunction preR3NgModuleCompile(moduleType: Type<any>, metadata?: NgModule): void {\n let imports = (metadata && metadata.imports) || [];\n if (metadata && metadata.exports)  $\n\alpha = [\dots] \text{mports}, \text{metadata}.\text{exports}|\n\| \text{constant}.$ moduleType as InjectorType<any>;\n moduleInjectorType.fac = convertInjectableProviderToFactory(moduleType, {useClass: moduleType});\n moduleInjectorType.inj =\n defineInjector({providers: metadata && metadata.providers, imports: imports});\n}\n\n\nexport const SWITCH\_COMPILE\_NGMODULE\_POST\_R3\_ = render3CompileNgModule;\nconst SWITCH\_COMPILE\_NGMODULE\_PRE\_R3\_\_= preR3NgModuleCompile;\nconst SWITCH\_COMPILE\_NGMODULE: typeof render3CompileNgModule = SWITCH\_COMPILE\_NGMODULE\_\_PRE\_R3\_\_;\n","/\*\*\n \* @license\n \* Copyright Google LLC All Rights Reserved. $\ln * \ln *$  Use of this source code is governed by an MIT-style license that can be $\ln *$  found in the LICENSE file at https://angular.io/license\n \*/\n\n/\*\*\n \* This indirection is needed to free up Component, etc symbols in the public API $\ln$  \* to be used by the decorator versions of these annotations. $\ln \sqrt{\frac{\ln \sqrt{\ln \sqrt{\ln \ln x}}}$ AttributeDecorator} from './di/metadata\_attr';\nexport {AfterContentChecked, AfterContentInit, AfterViewChecked, AfterViewInit, DoCheck, OnChanges, OnDestroy, OnInit} from './interface/lifecycle\_hooks';\nexport {ANALYZE\_FOR\_ENTRY\_COMPONENTS, ContentChild, ContentChildDecorator, ContentChildren, ContentChildrenDecorator, Query, ViewChild, ViewChildDecorator, ViewChildren, ViewChildrenDecorator} from './metadata/di';\nexport {Component, ComponentDecorator, Directive, DirectiveDecorator, HostBinding, HostBindingDecorator, HostListener, HostListenerDecorator, Input, InputDecorator, Output, OutputDecorator, Pipe, PipeDecorator { from './metadata/directives';\nexport {DoBootstrap} from './metadata/do\_boostrap';\nexport {ModuleWithProviders, NgModule, NgModuleDecorator} from './metadata/ng\_module';\nexport {CUSTOM\_ELEMENTS\_SCHEMA, NO\_ERRORS\_SCHEMA, SchemaMetadata} from './metadata/schema';\nexport {ViewEncapsulation} from './metadata/view';\n","/\*\*\n \* @license\n \* Copyright

Google LLC All Rights Reserved.\n \*\n \* Use of this source code is governed by an MIT-style license that can be\n \* found in the LICENSE file at https://angular.io/license\n \*/\n\ndeclare global {\n const ngJitMode: boolean;\n}\n\n// Make this an ES module to be able to augment the global scope\nexport  $\{\}\$ ;\n","/\*\*\n \* @license\n \* Copyright Google LLC All Rights Reserved.\n \*\n \* Use of this source code is governed by an MIT-style license that can be $\ln *$  found in the LICENSE file at https://angular.io/license $\ln *$ / $\ln$ \nimport {Observable} from 'rxjs';\nimport {Inject, Injectable, InjectionToken, Optional} from './di';\nimport {isObservable, isPromise} from './util/lang';\nimport {noop} from './util/noop';\n\n\n/\*\*\n \* A [DI token](guide/glossary#di-token \"DI token definition\") that you can use to provide\n \* one or more initialization functions.\n \*\n \* The provided functions are injected at application startup and executed during $\ln *$  app initialization. If any of these functions returns a Promise or an Observable, initialization\n \* does not complete until the Promise is resolved or the Observable is completed. $\ln \sqrt[*]{n * Y}$ ou can, for example, create a factory function that loads language data $\ln \sqrt[*]{n * \text{ or an external}}$ configuration, and provide that function to the `APP\_INITIALIZER` token.\n \* The function is executed during the application bootstrap process, $\ln *$  and the needed data is available on startup. $\ln * \ln * \omega$  see `ApplicationInitStatus` $\ln$  $*\n$   $\infty$   $^*$   $\infty$  assessibles  $\mathbb{R}^*$   $^*$  The following example illustrates how to configure a multi-provider using `APP\_INITIALIZER` token\n \* and a function returning a promise.\n \*\n \* ``\n \* function initializeApp(): Promise < any > {\n \* return new Promise((resolve, reject) = > {\n \* // Do some asynchronous stuff\n \* resolve();\n \* });\n \* }\n \*\n \* @NgModule({\n \* imports: [BrowserModule],\n \* declarations:  $[AppComponent],\n *<sub>boot</sub> is [AppComponent],\nn *<sub>pot</sub> is [AppComponent],\nn *<sub>pot</sub> is [in  $\{n \cdot \text{provides: } f\}$  is [AppComponent].$ useFactory: () => initializeApp,\n \* multi: true\n \* }]\n \* })\n \* export class AppModule {}\n \* ``\n \*\n \* It's also possible to configure a multi-provider using `APP\_INITIALIZER` token and a function\n \* returning an observable, see an example below. Note: the `HttpClient` in this example is used for\n \* demo purposes to illustrate how the factory function can work with other providers available $\ln$  \* through DI. $\ln$  \* $\ln$  \*  $\ln$  \* function initializeAppFactory(httpClient: HttpClient): () => Observable<any> {\n \* return () => httpClient.get(\"https://someUrl.com/api/user\")\n \* .pipe(\n \* tap(user => { ... })\n \* );\n \* }\n \*\n \* @NgModule({\n \* imports: [BrowserModule, HttpClientModule],\n \* declarations: [AppComponent],\n \* bootstrap:  $[AppComponent] \n\in \mathbb{R}^*$  providers:  $[\{\n\in \mathbb{R}^*$  provide: APP\_INITIALIZER, $\ln \in \mathbb{R}^*$  useFactory: initializeAppFactory,\n \* deps: [HttpClient],\n \* multi: true\n \* }]\n \* {\n \* export class AppModule {}\n \* ```\n \*\n \* @publicApi\n \*/\nexport const APP\_INITIALIZER =\n new InjectionToken<ReadonlyArray<() => Observable<unknown> $\text{Promise}\| void>>(n 'Application Initiative');\n\n'A\nclass that reflects$ the state of running { @link APP\_INITIALIZER } functions.\n \*\n \* @publicApi\n \*/\n @Injectable()\nexport class ApplicationInitStatus  $\{\n\rightharpoonup$  private resolve = noop; $\infty$  private reject = noop; $\infty$  private initialized = false; $\infty$  public readonly donePromise: Promise<any>;\n public readonly done = false;\n\n constructor(@Inject(APP\_INITIALIZER) @Optional() private readonly appInits:\n ReadonlyArray<()  $\Rightarrow$  Observable<unknown>| Promise<unknown>| void>) {\n this.donePromise = new Promise((res, rej) => {\n this.resolve = res;\n this.reject = rej;\n });\n  $\ln \pi$  /\*\* @internal \*/\n runInitializers() {\n if (this.initialized) {\n return;\n }\n\n const asyncInitPromises: Promise<any>[] = [];\n\n const complete = () => {\n (this as {done: boolean}).done = true;\n this.resolve();\n };\n\n if (this.appInits) {\n for (let i = 0; i < this.appInits.length; i++)  $\{\n \alpha$  const initResult = this.appInits[i]();\n if (isPromise(initResult))  $\{\n \alpha$ asyncInitPromises.push(initResult);\n } else if (isObservable(initResult)) {\n const observableAsPromise  $=$  new Promise<void>((resolve, reject) => {\n initResult.subscribe({complete: resolve, error: reject});\n  $\|\cdot\|$ ;\n asyncInitPromises.push(observableAsPromise);\n  $\|\cdot\|$ \n  $\|\cdot\|$ Promise.all(asyncInitPromises)\n .then(() => {\n complete();\n })\n .catch(e => {\n this.reject(e);\n });\n\n if (asyncInitPromises.length === 0) {\n complete();\n }\n this.initialized = true;\n  $\ln{\n \ln^n, \quad \infty}$  = @license\n \* Copyright Google LLC All Rights Reserved.\n \*\n \* Use of this source code is governed by an MIT-style license that can be\n \* found in the LICENSE file at https://angular.io/license\n \*/\n\nimport {InjectionToken} from './di';\nimport {ComponentRef} from './linker/component\_factory';\n\n\n/\*\*\n \* A [DI token](guide/glossary#di-token \"DI token definition\") representing a unique string ID, used\n \* primarily for prefixing application attributes and CSS styles when\n \* {@link ViewEncapsulation#Emulated
ViewEncapsulation.Emulated is being used. $\ln \pi$   $\bar{B}$  as default, the value is randomly generated and assigned to the application by Angular. $\ln *$  To provide a custom ID value, use a DI provider <!-- TODO: provider --> to configure $\ln$  \* the root {@link Injector} that uses this token. $\ln$  \* $\ln$  \* @publicApi $\ln$  \*/\nexport const APP\_ID = new InjectionToken<string>('AppId');\n\nexport function \_appIdRandomProviderFactory() {\n return `\${\_randomChar()}\${\_randomChar()}\${\_randomChar()}`;\n}\n\n/\*\*\n \* Providers that generate a random `APP\_ID\_TOKEN`.\n \* @publicApi\n \*/\nexport const APP\_ID\_RANDOM\_PROVIDER = {\n provide: APP\_ID,\n useFactory: \_appIdRandomProviderFactory,\n deps:  $\langle \text{ln}|$ ;\n\nfunction randomChar(): string  ${\n 1 \n return String fromCharCode(97 + Math.floatMethodm(\n * 25));\n}\n\nu/*\n * A function that is executed$ when a platform is initialized. $\ln * \mathbb{Q}$  when  $\Delta$  = new  $\Delta$  = new  $\Delta$  = new InjectionToken<Array<() => void>>('Platform Initializer');\n\n/\*\*\n \* A token that indicates an opaque platform ID.\n \* @publicApi\n \*/\nexport const PLATFORM\_ID = new InjectionToken<Object>('Platform ID');\n\n/\*\*\n \* A [DI token](guide/glossary#di-token \"DI token definition\") that provides a set of callbacks to\n \* be called for every component that is bootstrapped.\n \*\n \* Each callback must take a `ComponentRef` instance and return nothing.\n \*\n \* `(componentRef: ComponentRef) => void`\n \*\n \* @publicApi\n \*\nexport const APP\_BOOTSTRAP\_LISTENER =\n new InjectionToken<Array<(compRef: ComponentRef<any>) =>  $\text{void}>>(\text{append}`\text{system}`\cdot\text{in})\cdot\text{max} * A [DI token](\text{guide}/\text{glossary#di-token}\' DI token definition\'') that$ indicates the root directory of\n \* the application\n \* @publicApi\n \*/\nexport const PACKAGE\_ROOT\_URL = new InjectionToken<string>('Application Packages Root URL');\n","/\*\*\n \* @license\n \* Copyright Google LLC All Rights Reserved. $\ln * \ln *$  Use of this source code is governed by an MIT-style license that can be $\ln *$  found in the LICENSE file at https://angular.io/license\n \*/\n\nimport {Injectable} from './di';\n\n@Injectable()\nexport class Console  ${\nvert \alpha \vert}$ : string): void  ${\nvert \alpha \vert}$  // tslint:disable-next-line:no-console\n console.log(message);\n  ${\nvert \alpha \vert}$ // Note: for reporting errors use `DOM.logError()` as it is platform specific\n warn(message: string): void  $\{\n\mid \text{\textcircled{}}\n$ tslint:disable-next-line:no-console\n console.warn(message);\n  $\ln \ln$ ","/\*\*\n \* @license\n \* Copyright Google LLC All Rights Reserved.\n \*\n \* Use of this source code is governed by an MIT-style license that can be\n \* found in the LICENSE file at https://angular.io/license\n \*/\n\nimport {InjectionToken} from '../di/injection\_token';\n\n/\*\*\n \* Provide this token to set the locale of your application.\n \* It is used for i18n extraction, by i18n pipes (DatePipe, I18nPluralPipe, CurrencyPipe,\n \* DecimalPipe and PercentPipe) and by ICU expressions.\n \*\n \* See the [i18n guide](guide/i18n-common-locale-id) for more information.\n \*\n \*  $@$ usageNotes\n \* ### Example\n \*\n \* ```typescript\n \* import { LOCALE ID } from '@angular/core';\n \* import { platformBrowserDynamic } from '@angular/platform-browser-dynamic';\n \* import { AppModule } from './app/app.module';\n \*\n \* platformBrowserDynamic().bootstrapModule(AppModule, {\n \* providers: [{provide: LOCALE ID, useValue: 'en-US' } $|\nabla \cdot \mathbf{r}| \cdot \mathbf{n}$  \*\n \* @publicApi $|\mathbf{n}|$  \*/\nexport const LOCALE\_ID = new InjectionToken<string>('LocaleId');\n\n/\*\*\n \* Provide this token to set the default currency code your application uses for $n *$  CurrencyPipe when there is no currency code passed into it. This is only used by $n *$  CurrencyPipe and has no relation to locale currency. Defaults to USD if not configured.\n \*\n \* See the [i18n guide](guide/i18ncommon-locale-id) for more information.\n \*\n \* <div class=\"alert is-helpful\">\n \*\n \* \*\*Deprecation notice:\*\*\n  $*\n$  The default currency code is currently always `USD` but this is deprecated from v9.\n  $*\n$  \*  $*\n$ In v10 the default currency code will be taken from the current locale.\*\*\n \*\n \* If you need the previous behavior then set it by creating a `DEFAULT\_CURRENCY\_CODE` provider in\n \* your application `NgModule`:\n \*\n \* ```ts\n \* {provide: DEFAULT\_CURRENCY\_CODE, useValue: 'USD'}\n \* ```\n \*\n \* </div>\n \*\n \* @usageNotes\n \* ### Example $\ln * \infty$  \* ```typescript $\ln * \text{ import }$  { platformBrowserDynamic } from '@angular/platform-browserdynamic';\n \* import { AppModule } from './app/app.module';\n \*\n \* platformBrowserDynamic().bootstrapModule(AppModule, {\n \* providers: [{provide: DEFAULT\_CURRENCY\_CODE, useValue: 'EUR' }]\n \* });\n \* ```\n \*\n \* @publicApi\n \*/\nexport const

DEFAULT\_CURRENCY\_CODE = new InjectionToken<string>('DefaultCurrencyCode'); $\ln\frac{x*\ln x}{x}$  Use this token at bootstrap to provide the content of your translation file (`xtb`,\n \* `xlf` or `xlf2`) when you want to translate your application in another language. $\ln \pi$   $\mathbb{R}$  see the [i18n guide](guide/i18n-common-merge) for more information. \*\n \* @usageNotes\n \* ### Example\n \*\n \* ```typescript\n \* import { TRANSLATIONS } from '@angular/core';\n

\* import { platformBrowserDynamic } from '@angular/platform-browser-dynamic';\n \* import { AppModule } from './app/app.module';\n \*\n \* // content of your translation file\n \* const translations = '....';\n \*\n \* platformBrowserDynamic().bootstrapModule(AppModule, {\n \* providers: [{provide: TRANSLATIONS, useValue: translations  $\|\n\|$ <sup>\*</sup>  $\|\cdot\|$ ;\n \* ```\n \*\n \* @publicApi\n \*/\nexport const TRANSLATIONS = new InjectionToken<string>('Translations');\n\n/\*\*\n \* Provide this token at bootstrap to set the format of your {@link TRANSLATIONS}: `xtb`,\n \* `xlf` or `xlf2`.\n \*\n \* See the [i18n guide](guide/i18n-common-merge) for more information.\n \*\n \* @usageNotes\n \* ### Example\n \*\n \* ```typescript\n \* import { TRANSLATIONS FORMAT } from '@angular/core';\n \* import { platformBrowserDynamic } from '@angular/platform-browser-dynamic';\n \* import { AppModule } from './app/app.module';\n \*\n \* platformBrowserDynamic().bootstrapModule(AppModule,  ${\nightharpoonup \in \mathbb{R}}$  providers: [{provide: TRANSLATIONS\_FORMAT, useValue: 'xlf' }]\n \* });\n \* ```\n \*\n \* @publicApi\n \*/\nexport const TRANSLATIONS\_FORMAT = new InjectionToken<string>('TranslationsFormat');\n\n/\*\*\n \* Use this enum at bootstrap as an option of `bootstrapModule` to define the strategy\n \* that the compiler should use in case of missing translations: $\ln *$  - Error: throw if you have missing translations. $\ln *$  - Warning (default): show a warning in the console and/or shell. $\ln *$ -Ignore: do nothing. $\ln * \ln *$  See the [i18n guide](guide/i18n-commonmerge#report-missing-translations) for more information. $\ln * \ln * \omega$ usageNotes $\ln * \# \#$  Example $\ln * \$ ``typescript $\ln$ \* import { MissingTranslationStrategy } from '@angular/core';\n \* import { platformBrowserDynamic } from '@angular/platform-browser-dynamic';\n \* import { AppModule } from './app/app.module';\n \*\n \* platformBrowserDynamic().bootstrapModule(AppModule, {\n \* missingTranslation: MissingTranslationStrategy.Error $\ln * \in \mathbb{N}$  \*  $\mathbb{N}$  \* @publicApi $\ln * \Lambda$ nexport enum MissingTranslationStrategy  ${\n 1, n Error = 0,\n 1, n Varning = 1,\n 1 gmore = 2,\n 1 \n 1''',\n * @license\n * Copyright Google LLC All Rights$ Reserved. $\ln * \ln *$  Use of this source code is governed by an MIT-style license that can be $\ln *$  found in the LICENSE file at https://angular.io/license\n \*/\n\nexport const SWITCH\_IVY\_ENABLED\_POST\_R3\_ = true;\nconst SWITCH\_IVY\_ENABLED\_\_PRE\_R3\_\_ = false;\nexport const ivyEnabled = SWITCH\_IVY\_ENABLED\_\_PRE\_R3\_\_;\n","/\*\*\n \* @license\n \* Copyright Google LLC All Rights Reserved.\n  $*\n$   $\mathbf{N}$   $\mathbf{N}$  is source code is governed by an MIT-style license that can be $\mathbf{N}$   $\mathbf{N}$  found in the LICENSE file at https://angular.io/license\n \*/\n\nimport {Injectable} from '../di/injectable';\nimport {InjectionToken} from '../di/injection\_token';\nimport {StaticProvider} from '../di/interface/provider';\nimport {MissingTranslationStrategy} from '../i18n/tokens';\nimport {Type} from '../interface/type';\nimport {ViewEncapsulation} from '../metadata/view';\nimport {ComponentFactory as ComponentFactoryR3} from '../render3/component\_ref';\nimport {getComponentDef, getNgModuleDef} from '../render3/definition';\nimport {NgModuleFactory as NgModuleFactoryR3} from '../render3/ng\_module\_ref';\nimport {maybeUnwrapFn} from '../render3/util/misc\_utils';\n\nimport {ComponentFactory} from './component\_factory';\nimport  $\{NgModuleFactory\}$  from './ng\_module\_factory';\n\n\n\n\n'\*\*\n \* Combination of NgModuleFactory and ComponentFactories.\n \*\n \* @publicApi\n \*/\nexport class ModuleWithComponentFactories<T>  $\{\n\$ constructor(\n public ngModuleFactory: NgModuleFactory<T>,\n public componentFactories: ComponentFactory<any>[])  ${\n\alpha_th}$ n\nfunction \_throwError()  ${\n$  throw new Error(`Runtime compiler is not loaded`);\n}\n\nconst Compiler\_compileModuleSync\_\_PRE\_R3\_\_: <T>(moduleType: Type<T>) => NgModuleFactory<T> =\n \_throwError as any;\nexport const Compiler\_compileModuleSync\_POST\_R3\_:  $\langle T \rangle$ (moduleType: Type $\langle T \rangle$ ) =  $\rangle$ \n NgModuleFactory $\langle T \rangle$  = function $\langle T \rangle$ (moduleType: Type $\langle T \rangle$ ): NgModuleFactory<T> {\n return new NgModuleFactoryR3(moduleType);\n};\nconst Compiler\_compileModuleSync = Compiler\_compileModuleSync \_PRE\_R3\_\_;\n\nconst Compiler\_compileModuleAsync\_\_PRE\_R3\_\_: <T>(moduleType: Type<T>) =>\n Promise<NgModuleFactory<T $>>$  = throwError as any;\nexport const Compiler\_compileModuleAsync\_\_POST\_R3\_\_: <T>(moduleType: Type<T>) =>\n Promise<NgModuleFactory<T $>>$  = function<T $>>$ (moduleType: Type<T $>>$ ): Promise<NgModuleFactory<T $>>$ {\n return Promise.resolve(Compiler\_compileModuleSync \_POST\_R3\_(moduleType));\n};\nconst Compiler\_compileModuleAsync = Compiler\_compileModuleAsync PRE\_R3\_\_;\n\nconst Compiler\_compileModuleAndAllComponentsSync\_PRE\_R3\_:  $\langle T \rangle$ (moduleType: Type $\langle T \rangle$ ) =>\n

ModuleWithComponentFactories $\langle T \rangle$  = throwError as any;\nexport const

Compiler\_compileModuleAndAllComponentsSync\_\_POST\_R3\_\_: <T>(moduleType: Type<T>) =>\n

ModuleWithComponentFactories<T> = function<T>(moduleType: Type<T>):\n

ModuleWithComponentFactories<T> ${\n$  const ngModuleFactory =

Compiler\_compileModuleSync\_POST\_R3\_(moduleType);\n const moduleDef =

getNgModuleDef(moduleType)!;\n const componentFactories =\n maybeUnwrapFn(moduleDef.declarations)\n .reduce((factories: ComponentFactory<any>)[], declaration: Type<any> $\rangle \Rightarrow {\n$  const componentDef =

getComponentDef(declaration);\n componentDef && factories.push(new ComponentFactoryR3(componentDef));\n return factories;\n }, [] as ComponentFactory<any>[]);\n

return new ModuleWithComponentFactories(ngModuleFactory, componentFactories);\n};\nconst

Compiler\_compileModuleAndAllComponentsSync =\n

Compiler\_compileModuleAndAllComponentsSync\_\_PRE\_R3\_\_;\n\nconst

Compiler compileModuleAndAllComponentsAsync PRE\_R3 :  $\langle T \rangle$ (moduleType: Type $\langle T \rangle$ ) => $\langle n \rangle$ 

Promise<ModuleWithComponentFactories<T>> = \_throwError as any;\nexport const

Compiler\_compileModuleAndAllComponentsAsync\_\_POST\_R3\_\_: <T>(moduleType: Type<T>) =>\n

Promise<ModuleWithComponentFactories<T>> = function<T>(moduleType: Type<T>):\n

Promise<ModuleWithComponentFactories<T>> {\n return

Promise.resolve(Compiler\_compileModuleAndAllComponentsSync\_POST\_R3\_(moduleType));\n};\nconst Compiler\_compileModuleAndAllComponentsAsync = $\n\$ n

Compiler\_compileModuleAndAllComponentsAsync\_\_PRE\_R3\_\_;\n\n/\*\*\n \* Low-level service for running the angular compiler during runtime\n  $*$  to create { @link Component Factory }s, which\n  $*$  can later be used to create and render a Component instance. $\ln * \ln *$  Each `@NgModule` provides an own `Compiler` to its injector, $\ln *$  that will use the directives/pipes of the ng module for compilation\n \* of components.\n \*\n \* @publicApi\n \*/\n@Injectable()\nexport class Compiler  ${\nightharpoonup} \mathbb{R}^*$ \n \* Compiles the given NgModule and all of its components. All templates of the components listed $\ln * \in \text{entropy}$  in `entryComponents` have to be inlined. $\ln * \wedge$ n compileModuleSync:  $\langle T \rangle$ (moduleType: Type $\langle T \rangle$ ) =  $\langle N \rangle$  NgModuleFactory $\langle T \rangle$  = Compiler compileModuleSync;\n\n /\*\*\n \* Compiles the given NgModule and all of its components\n  $*\wedge$  compileModuleAsync:\n  $\langle T \rangle$ (moduleType: Type $\langle T \rangle$ ) => Promise<NgModuleFactory<T>> = Compiler\_compileModuleAsync;\n\n /\*\*\n \* Same as {@link #compileModuleSync} but also creates ComponentFactories for all components.\n \*/\n compileModuleAndAllComponentsSync: <T>(moduleType: Type<T>) => ModuleWithComponentFactories<T>

=\n Compiler\_compileModuleAndAllComponentsSync;\n\n /\*\*\n \* Same as {@link #compileModuleAsync} but also creates ComponentFactories for all components.\n \*/\n compileModuleAndAllComponentsAsync:  $\langle T \rangle$ (moduleType: Type $\langle T \rangle$ ) =  $\langle \rangle$ n Promise $\langle \rangle$ ModuleWithComponentFactories $\langle T \rangle$  =

CompileModuleAndAllComponentsAsync;\n\n /\*\*\n \* Clears all caches.\n \*/\n clearCache(): void  ${\n\mu \ast \infty \ast \text{#} \cdot \text{#} \cdot \text{#} \$  ${\n\lambda_n \neq \mathbb{N}_n \neq \mathbb{N}_n \neq \math$ getModuleId(moduleType: Type<any>): string|undefined  $\{\n$  return undefined;\n  $\ln\ln(*\n$  \* Options for creating a compiler $\ln * \oplus \text{publicApi} \setminus \text{Inexport type Compleroptions} = {\n useful?: boolean, \n \rangle$ defaultEncapsulation?: ViewEncapsulation,\n providers?: StaticProvider[],\n missingTranslation?: MissingTranslationStrategy,\n preserveWhitespaces?: boolean,\n};\n\n/\*\*\n \* Token to provide CompilerOptions in the platform injector.\n \*\n \* @publicApi\n \*/\nexport const COMPILER\_OPTIONS = new InjectionToken<CompilerOptions[]>('compilerOptions');\n\n/\*\*\n \* A factory for creating a Compiler\n \*\n \* @publicApi\n \*/\nexport abstract class CompilerFactory {\n abstract createCompiler(options?: CompilerOptions[]): Compiler;\n}\n","/\*\*\n \* @license\n \* Copyright Google LLC All Rights Reserved.\n \*\n \* Use of this source code is governed by an MIT-style license that can be\n \* found in the LICENSE file at https://angular.io/license\n  $*\ln$ \nconst promise: Promise<any> = (() => Promise.resolve(0))();\n\ndeclare const Zone: any;\n\nexport function scheduleMicroTask(fn: Function) {\n if (typeof Zone === 'undefined') {\n // use promise to schedule microTask instead of use Zone\n promise.then(() => {\n fn && fn.apply(null, null);\n });\n } else {\n

Zone.current.scheduleMicroTask('scheduleMicrotask', fn);\n }\n}\n","/\*\*\n \* @license\n \* Copyright Google LLC All Rights Reserved. $\ln * \ln *$  Use of this source code is governed by an MIT-style license that can be $\ln *$  found in the LICENSE file at https://angular.io/license\n \*/\nimport {global} from './global';\n\nexport function getNativeRequestAnimationFrame() {\n let nativeRequestAnimationFrame: (callback: FrameRequestCallback) => number  $=\n\ln$  global['requestAnimationFrame']; $\n\ln$  let nativeCancelAnimationFrame: (handle: number) => void = global['cancelAnimationFrame'];\n if (typeof Zone !== 'undefined' && nativeRequestAnimationFrame && nativeCancelAnimationFrame) {\n // use unpatched version of requestAnimationFrame(native delegate) if possible $\ln$  // to avoid another Change detection $\ln$  const unpatchedRequestAnimationFrame = $\ln$ (nativeRequestAnimationFrame as any)[(Zone as any). \_symbol\_('OriginalDelegate')];\n if (unpatchedRequestAnimationFrame) {\n nativeRequestAnimationFrame = unpatchedRequestAnimationFrame;\n }\n const unpatchedCancelAnimationFrame =\n (nativeCancelAnimationFrame as any)[(Zone as any).\_symbol\_('OriginalDelegate')];\n if (unpatchedCancelAnimationFrame) {\n nativeCancelAnimationFrame = unpatchedCancelAnimationFrame; $n \in \{\n\}$   $\{\n\}$ {nativeRequestAnimationFrame, nativeCancelAnimationFrame};\n}\n","/\*\*\n \* @license\n \* Copyright Google LLC All Rights Reserved. $\ln * \ln *$  Use of this source code is governed by an MIT-style license that can be $\ln *$  found in the LICENSE file at https://angular.io/license\n \*/\n\nimport {EventEmitter} from '../event\_emitter';\nimport {global} from '../util/global';\nimport {noop} from '../util/noop';\nimport {getNativeRequestAnimationFrame} from '../util/raf';\n\n\n/\*\*\n \* An injectable service for executing work inside or outside of the Angular zone.\n \*\n \* The most common use of this service is to optimize performance when starting a work consisting of\n \* one or more asynchronous tasks that don't require UI updates or error handling to be handled by\n \* Angular. Such tasks can be kicked off via {@link #runOutsideAngular} and if needed, these tasks\n \* can reenter the Angular zone via {@link #run}.\n \*\n \* <!-- TODO: add/fix links to:\n \* - docs explaining zones and the use of zones in Angular and change-detection\n \* - link to runOutsideAngular/run (throughout this file!)\n \* -->\n \*\n \* @usageNotes\n \* ### Example\n \*\n \* ```\n \* import {Component, NgZone} from '@angular/core';\n \* import {NgIf} from '@angular/common';\n \*\n \* @Component({\n \* selector: 'ng-zone-demo',\n \* template: `\n \* <h2>Demo: NgZone</h2>\n \*\n \* <p>Progress: {{progress}}%</p>\n \* <p \*ngIf=\"progress >= 100\">Done processing  ${\{\label{red}l\}}$  of Angular zone!</p>\n \*\n \* <br/> <br/> <br/> <br/> <br/>
dular  $\sum_{n=1}^{\infty}$  and  $\sum_{n=1}^{\infty}$  and  $\sum_{n=1}^{\infty}$  and<br/> $\sum_{n=1}^{\infty}$  and  $\sum_{n=1}^{\infty}$  and  $\sum_{n=1}^{\infty}$  and<br/> $\sum_{n=1}^{\infty}$  and  $\sum$ zone</button>\n \* <button (click)=\"processOutsideOfAngularZone()\">Process outside of Angular zone $\langle$ button>\n \* \\n \* })\n \* export class NgZoneDemo {\n \* progress: number = 0;\n \* label: string;\n \*\n \* constructor(private \_ngZone: NgZone) { $\n\$ ^\* / Log inside the Angular zone $\n\$ ^\* / cos the UI DOES refresh after each setTimeout cycle\n \* processWithinAngularZone()  $\ln$  \* this.label = 'inside';\n \* this.progress = 0;\n this.\_increaseProgress(() => console.log('Inside Done!'));\n \* \\n \*\n \* // Loop outside of the Angular zone\n \* // so the UI DOES NOT refresh after each setTimeout cycle\n \* processOutsideOfAngularZone()  $\ln$  \* this.label = 'outside';\n \* this.progress = 0;\n \* this.\_ngZone.runOutsideAngular(() => {\n \* this.\_increaseProgress( $() \Rightarrow {\n \times \n }$  // reenter the Angular zone and display done\n \* this.\_ngZone.run( $() \Rightarrow$  ${\rm cone} \log({\rm Outside\,Done!})$ ;  $\rangle$ ;\n \*  $\rangle$ ;\n \*  $\rangle$ ;\n \*  $\rangle$ ,\n \* \_increaseProgress(doneCallback: () => void)  ${\nightharpoonup$  this.progress += 1;\n \* console.log(`Current progress:  ${\fthis.progress}\$ %`);\n \*\n \* if (this.progress < 100)  ${\n \times \n \in \mathbb{C}}$  window.setTimeout(() => this. increaseProgress(doneCallback), 10);\n \* } else  ${\n \times \n}$ doneCallback();\n \* }\n \* }\n \* }\n \* ```\n \*\n \* @publicApi\n \*/\nexport class NgZone {\n readonly hasPendingMacrotasks: boolean = false;\n readonly hasPendingMicrotasks: boolean = false;\n\n /\*\*\n \* Whether there are no outstanding microtasks or macrotasks.\n  $*\$ \n readonly isStable: boolean = true;\n\n  $/**\n\cdot n$  \* Notifies when code enters Angular Zone. This gets fired first on VM Turn. $\ln$  \*/\n readonly onUnstable: EventEmitter<any> = new EventEmitter(false);\n\n /\*\*\n \* Notifies when there is no more microtasks enqueued in the current VM Turn. $\ln$  \* This is a hint for Angular to do change detection, which may enqueue more microtasks. $\ln$  \* For this reason this event can fire multiple times per VM Turn.\n  $*\$ \n readonly onMicrotaskEmpty: EventEmitter<any> = new EventEmitter(false);\n\n /\*\*\n \* Notifies when the last `onMicrotaskEmpty` has run and there are no more microtasks, which $\ln$  \* implies we are about to relinquish VM turn. $\ln$  \* This event gets called just once. $\ln$  \*/ $\ln$ readonly onStable: EventEmitter<any> = new EventEmitter(false);\n\n /\*\*\n \* Notifies that an error has been

delivered.\n \*/\n readonly onError: EventEmitter $\langle$ any> = new EventEmitter(false);\n\n\n constructor({\n enableLongStackTrace = false,\n shouldCoalesceEventChangeDetection = false,\n shouldCoalesceRunChangeDetection = false\n })  $\{\n\$  if (typeof Zone == 'undefined')  $\{\n\$  throw new Error(`In this configuration Angular requires Zone.js`);\n  $\ln\$  Zone.assertZonePatched();\n const self = this as any as  $NgZonePrivate;\n$  self.\_nesting = 0;\n\n self.\_outer = self.\_inner = Zone.current;\n\n if ((Zone as any)['TaskTrackingZoneSpec']) {\n self.\_inner = self.\_inner.fork(new ((Zone as any)['TaskTrackingZoneSpec'] as any));\n  $\ln \inf$  (enableLongStackTrace && (Zone as any)['longStackTraceZoneSpec']) {\n self. inner = self.\_inner.fork((Zone as any)['longStackTraceZoneSpec']);\n }\n // if shouldCoalesceRunChangeDetection is true, all tasks including event tasks will be\n // coalesced, so shouldCoalesceEventChangeDetection option is not necessary and can be skipped. $\ln$  self.shouldCoalesceEventChangeDetection = $\ln$ !shouldCoalesceRunChangeDetection && shouldCoalesceEventChangeDetection;\n self.shouldCoalesceRunChangeDetection = shouldCoalesceRunChangeDetection;\n  $self. last RequestAnimationFrameId = -1;\n n self. nativeRequestAnimationFrame =$ getNativeRequestAnimationFrame().nativeRequestAnimationFrame;\n forkInnerZoneWithAngularBehavior(self);\n }\n\n static isInAngularZone(): boolean {\n return Zone.current.get('isAngularZone') === true;\n \\n\n static assertInAngularZone(): void {\n if (!NgZone.isInAngularZone())  $\in$  throw new Error('Expected to be in Angular Zone, but it is not!');\n }\n }\n\n static assertNotInAngularZone(): void {\n if (NgZone.isInAngularZone()) {\n throw new Error('Expected to not be in Angular Zone, but it is!');\n  $\ln \frac{\ln n}{**\ln}$  \* Executes the `fn` function synchronously within the Angular zone and returns value returned by\n \* the function.\n \*\n \* Running functions via `run` allows you to reenter Angular zone from a task that was executed\n  $*$  outside of the Angular zone (typically started via {@link #runOutsideAngular}). $\in$  \*\n \* Any future tasks or microtasks scheduled from within this function will continue executing from\n \* within the Angular zone.\n \*\n \* If a synchronous error happens it will be rethrown and not reported via `onError`.\n \*/\n run<T>(fn: (...args: any[]) => T, applyThis?: any, applyArgs?: any[]): T {\n return (this as any as NgZonePrivate).\_inner.run(fn, applyThis, applyArgs);\n  $\mathbb{R}^*$ \n \* Executes the `fn` function synchronously within the Angular zone as a task and returns value $\ln *$  returned by the function. $\ln * \ln *$  Running functions via `run` allows you to reenter Angular zone from a task that was executed\n \* outside of the Angular zone (typically started via {@link #runOutsideAngular}). $\ln *n$  Any future tasks or microtasks scheduled from within this function will continue executing from\n  $*$  within the Angular zone.\n  $*\n$   $*$  If a synchronous error happens it will be rethrown and not reported via `onError`.\n  $*\n\alpha$  runTask<T>(fn: (...args: any[]) => T, applyThis?: any, applyArgs?: any[], name?: string):  $T \{\nightharpoonup \text{const} \ z \text{one} = \text{(this as any as NgZonePrivate)} \_\text{inner;}\nightharpoonup \text{const}$ const task = zone.scheduleEventTask('NgZoneEvent: ' + name, fn, EMPTY\_PAYLOAD, noop, noop);\n try {\n return zone.runTask(task, applyThis, applyArgs);\n } finally {\n zone.cancelTask(task);\n }\n\n /\*\*\n \* Same as `run`, except that synchronous errors are caught and forwarded via `onError` and not $\ln *$ rethrown. $\ln * \wedge$ n runGuarded<T>(fn: (...args: any[]) => T, applyThis?: any, applyArgs?: any[]): T {\n return (this as any as NgZonePrivate).\_inner.runGuarded(fn, applyThis, applyArgs);\n  $\ln /^* \n~^*$ Recutes the `fn` function synchronously in Angular's parent zone and returns value returned by $\ln *$  the function. $\ln * \ln *$  Running functions via {@link #runOutsideAngular} allows you to escape Angular's zone and do\n \* work that\n \* doesn't trigger Angular change-detection or is subject to Angular's error handling.\n \*\n \* Any future tasks or microtasks scheduled from within this function will continue executing from  $\infty$  \* outside of the Angular zone. $\infty$  \* Use  $\{\emptyset\}$  ( $\emptyset\$   $\{$   $\mathbb{R}\}$ ) to reenter the Angular zone and do work that updates the application model. $\mathbb{R}$   $\mathbb{R}$   $\wedge$ runOutsideAngular<T>(fn: (...args: any[]) => T): T {\n return (this as any as NgZonePrivate). outer.run(fn);\n  $\ln\ln\colon EMPTY\ PAYLOAD = {\};\n\in \frac{NgZonePrivate extends NgZone {\n outer: Zone;\n inner:}$ Zone;\n \_nesting: number;\n \_hasPendingMicrotasks: boolean;\n\n hasPendingMacrotasks: boolean;\n hasPendingMicrotasks: boolean;\n lastRequestAnimationFrameId: number;\n /\*\*\n \* A flag to indicate if NgZone is currently inside $\infty$  \* checkStable and to prevent re-entry. The flag is $\infty$  \* needed because it is possible to invoke the change $\infty$  \* detection from within change detection leading to  $\infty$  \* incorrect behavior. $\infty$  \* For detail, please refer here,\n \* https://github.com/angular/angular/pull/40540\n \*\n isCheckStableRunning: boolean;\n

isStable: boolean;\n /\*\*\n \* Optionally specify coalescing event change detections or not.\n \* Consider the following case.\n \*\n \* <div (click)=\"doSomething()\">\n \* <br/> <br/> <br/>tton

 $(\text{click})=\text{((clock)}=\text{-(closed)}\times\text{button}$  \*  $\langle \text{div}\rangle$ n \*\n \* When button is clicked, because of the event bubbling, both\n \* event handlers will be called and 2 change detections will be\n \* triggered. We can coalesce such kind of events to trigger $\ln$  \* change detection only once. $\ln$  \* By default, this option will be false. So the events will not be\n \* coalesced and the change detection will be triggered multiple times.\n \* And if this option be set to true, the change detection will be\n  $*$  triggered async by scheduling it in an animation frame. So in the case above,\n \* the change detection will only be trigged once.\n \*/\n shouldCoalesceEventChangeDetection: boolean;\n /\*\*\n \* Optionally specify if `NgZone#run()` method invocations should be coalesced\n \* into a single change detection.\n \*\n \* Consider the following case.\n \*\n \* for (let  $i = 0$ ;  $i < 10$ ;  $i + +$ ) {\n \* ngZone.run(()  $\Rightarrow$  {\n \* // do something\n \* });\n \* }\n \*\n \* This case triggers the change detection multiple times.\n \* With ngZoneRunCoalescing options, all change detections in an event loops trigger only once.\n \* In addition, the change detection executes in requestAnimation. $\ln * \n\pi$   $\land$  shouldCoalesceRunChangeDetection: boolean; $\ln \ln$ nativeRequestAnimationFrame: (callback: FrameRequestCallback) => number;\n\n // Cache a \"fake\" top eventTask so you don't need to schedule a new task every\n // time you run a `checkStable`.\n fakeTopEventTask: Task;\n}\n\nfunction checkStable(zone: NgZonePrivate) {\n // TODO: @JiaLiPassion, should check zone.isCheckStableRunning to prevent\n // re-entry. The case is:\n //\n // @Component({...})\n // export class AppComponent  ${\nightharpoonup \pi \mid \pi \in \mathbb{Z}$  constructor(private ngZone: NgZone)  ${\nightharpoonup \pi \mid \pi \mid \pi \in \mathbb{Z}^n}$  (h // this.ngZone.onStable.subscribe(() =>  ${\nightharpoonup \pi \mid \pi \in \mathbb{Z}^n}$ this.ngZone.run(() => console.log('stable'););\n // });\n // }\n //\n // The onStable subscriber run another function inside ngZone $\ln$  // which causes `checkStable()` re-entry. $\ln$  // But this fix causes some issues in g3, so this fix will be\n // launched in another PR.\n if (zone. nesting  $== 0 && !zone.hasPendingMicrosofts & !zone.isStable) {\n}$ try  ${\n \mu$  zone.\_nesting++;\n zone.onMicrotaskEmpty.emit(null);\n } finally  ${\n \mu$  zone.\_nesting--;\n if (!zone.hasPendingMicrotasks)  ${\n \mu \}$  try  ${\n \mu}$  zone.runOutsideAngular(() => zone.onStable.emit(null));  $\{\nabla f\in \mathbb{R} \mid \mathbb{R} \leq \frac{1}{n} \cdot \|\nabla f\| \leq \frac{1}{n} \cdot \|\nabla f\| \leq \frac{1}{n} \cdot \|\nabla f\| \leq \frac{1}{n} \cdot \|\nabla f\| \leq \frac{1}{n} \cdot \|\nabla f\| \leq \frac{1}{n} \cdot \|\nabla f\| \leq \frac{1}{n} \cdot \|\nabla f\| \leq \frac{1}{n} \cdot \|\nabla f\| \leq \frac{1}{n} \cdot \|\nabla f\| \leq \frac{1}{n} \cdot \|\nabla f$ delayChangeDetectionForEvents(zone: NgZonePrivate) {\n /\*\*\n \* We also need to check \_nesting here\n \* Consider the following case with shouldCoalesceRunChangeDetection = true\n  $*\n$   $*$  ngZone.run(() => {});\n  $*$ ngZone.run(() => {});\n \*\n \* We want the two `ngZone.run()` only trigger one change detection\n \* when shouldCoalesceRunChangeDetection is true.\n \* And because in this case, change detection run in async way(requestAnimationFrame), $\ln$  \* so we also need to check the nesting here to prevent multiple $\ln$  \* change detections. $\in$  \*/\n if (zone.isCheckStableRunning || zone.lastRequestAnimationFrameId !== -1) {\n return;\n }\n zone.lastRequestAnimationFrameId = zone.nativeRequestAnimationFrame.call(global, () => {\n // This is a work around for https://github.com/angular/angular/issues/36839.\n // The core issue is that when event coalescing is enabled it is possible for microtasks $\ln$  // to get flushed too early (As is the case with `Promise.then`) between the $\ln$ // coalescing eventTasks.\n //\n // To workaround this we schedule a \"fake\" eventTask before we process the\n // coalescing eventTasks. The benefit of this is that the  $\langle$ " container eventTask $\langle n \rangle$  // will prevent the microtasks queue from getting drained in between the coalescing $\ln$  // eventTask execution. $\ln$  if (!zone.fakeTopEventTask) {\n zone.fakeTopEventTask = Zone.root.scheduleEventTask('fakeTopEventTask', ()  $\Rightarrow$  {\n zone.lastRequestAnimationFrameId = -1;\n updateMicroTaskStatus(zone);\n zone.isCheckStableRunning = true;\n checkStable(zone);\n zone.isCheckStableRunning = false;\n }, undefined, () => {}, () => {});\n }\n zone.fakeTopEventTask.invoke();\n });\n updateMicroTaskStatus(zone);\n}\n\nfunction forkInnerZoneWithAngularBehavior(zone: NgZonePrivate) {\n const delayChangeDetectionForEventsDelegate =  $() \Rightarrow {\n \text{ delayChangeDetectionForEvents}(zone)};\n \}$ zone. inner = zone. inner.fork( $\{\n\$ n name: 'angular', $\|$ properties: <any> $\{\n\$ isAngularZone': true}, $\|$ onInvokeTask:\n (delegate: ZoneDelegate, current: Zone, target: Zone, task: Task, applyThis: any,\n applyArgs: any): any  $\Rightarrow$  {\n try {\n onEnter(zone);\n return delegate.invokeTask(target, task, applyThis, applyArgs);\n } finally {\n if  $((\text{zone.shouldCoalesceEventChange Detection} \& \text{task.type})$  $==$  'eventTask') ||\n zone.shouldCoalesceRunChangeDetection) {\n delayChangeDetectionForEventsDelegate();\n }\n onLeave(zone);\n }\n },\n\n onInvoke:\n

 (delegate: ZoneDelegate, current: Zone, target: Zone, callback: Function, applyThis: any,\n applyArgs?: any[], source?: string): any  $=\{\n \text{try } {\n} \$  on Enter(zone);\n return delegate.invoke(target, callback, applyThis, applyArgs, source); $\in$  } finally  $\{\n\in$  if (zone.shouldCoalesceRunChangeDetection) {\n delayChangeDetectionForEventsDelegate();\n }\n onLeave(zone);\n }\n },\n\n onHasTask:\n (delegate: ZoneDelegate, current: Zone, target: Zone, hasTaskState: HasTaskState) => {\n delegate.hasTask(target, hasTaskState);\n if (current == target)  $\{\n\}$  // We are only interested in hasTask events which originate from our zone $\ln$  // (A child hasTask event is not interesting to us) $\ln$  if (hasTaskState.change == 'microTask') {\n zone.\_hasPendingMicrotasks = hasTaskState.microTask;\n updateMicroTaskStatus(zone);\n checkStable(zone);\n } else if (hasTaskState.change == 'macroTask')  $\{\n\$  zone.hasPendingMacrotasks = hasTaskState.macroTask;\n  $\{\n\$ onHandleError: (delegate: ZoneDelegate, current: Zone, target: Zone, error: any): boolean => {\n delegate.handleError(target, error);\n zone.runOutsideAngular(() => zone.onError.emit(error));\n return false;\n  $\ln |\n\cdot\rangle$ ;\n}\n\nfunction updateMicroTaskStatus(zone: NgZonePrivate) {\n if (zone. hasPendingMicrotasks ||\n ((zone.shouldCoalesceEventChangeDetection || zone.shouldCoalesceRunChangeDetection) &&\n zone.lastRequestAnimationFrameId !== -1))  ${\n}$  zone.hasPendingMicrotasks = true;\n } else  ${\n}$ zone.hasPendingMicrotasks = false;\n  $\n\ln\ln\inf$ ntunction onEnter(zone: NgZonePrivate) {\n zone. nesting++;\n if (zone.isStable)  ${\nightharpoonup n}$  zone.isStable = false; ${\nightharpoonup n}$ n zone.onUnstable.emit(null); ${\nightharpoonup n}$  ${\nightharpoonup n}$ Leave(zone: NgZonePrivate)  $\n\neq$  zone. nesting--;\n checkStable(zone);\n\n\n/\*\*\n \* Provides a noop implementation of `NgZone` which does nothing. This zone requires explicit calls\n \* to framework to perform rendering.\n \*/\nexport class NoopNgZone implements NgZone {\n readonly hasPendingMicrotasks: boolean = false;\n readonly hasPendingMacrotasks: boolean = false;\n readonly isStable: boolean = true;\n readonly onUnstable: EventEmitter<any> = new EventEmitter();\n readonly onMicrotaskEmpty: EventEmitter<any> = new EventEmitter();\n readonly onStable: EventEmitter<any> = new EventEmitter();\n readonly onError: EventEmitter $\langle$ any $\rangle$  = new EventEmitter(); $\langle n \rangle$ n run $\langle T \rangle$ (fn: (...args: any[]) => T, applyThis?: any, applyArgs?: any): T  $\{\n\$  return fn.apply(applyThis, applyArgs); $\n\lambda$   $\|\n\alpha\|$  runGuarded<T>(fn: (...args: any[]) => any, applyThis?: any, applyArgs?: any): T {\n return fn.apply(applyThis, applyArgs);\n }\n\n runOutsideAngular<T>(fn: (...args:  $\text{any}$ []) => T): T {\n return fn();\n }\n\n runTask<T>(fn: (...args: any[]) => T, applyThis?: any, applyArgs?: any, name?: string): T {\n return fn.apply(applyThis, applyArgs);\n }\n',"/\*\*\n \* @license\n \* Copyright Google LLC All Rights Reserved. $\ln * \ln *$  Use of this source code is governed by an MIT-style license that can be $\ln *$  found in the LICENSE file at https://angular.io/license\n \*/\n\nimport {Injectable} from '../di';\nimport {scheduleMicroTask} from '../util/microtask';\nimport {NgZone} from '../zone/ng\_zone';\n\n/\*\*\n \* Testability API.\n \* `declare` keyword causes tsickle to generate externs, so these methods are\n \* not renamed by Closure Compiler. $\infty$  \* @publicApi $\in \Lambda$  \*  $\cap$  rexport declare interface PublicTestability  $\{\n$  isStable(): boolean; $\in$ whenStable(callback: Function, timeout?: number, updateCallback?: Function): void;\n findProviders(using: any, provider: string, exactMatch: boolean): any[];\n}\n\n// Angular internal, not intended for public API.\nexport interface PendingMacrotask {\n source: string;\n creationLocation: Error;\n runCount?: number;\n data?: TaskData;\n}\n\nexport interface TaskData {\n target?: XMLHttpRequest;\n delay?: number;\n isPeriodic?: boolean;\n}\n\n// Angular internal, not intended for public API.\nexport type DoneCallback = (didWork: boolean, tasks?: PendingMacrotask[]) => void;\nexport type UpdateCallback = (tasks: PendingMacrotask[]) => boolean;\n\ninterface WaitCallback  $\{\n \mid \}$  // Needs to be 'any' - setTimeout returns a number according to ES6, but\n // on NodeJS it returns a Timer.\n timeoutId: any;\n doneCb: DoneCallback;\n updateCb?: UpdateCallback;\n}\n\n/\*\*\n \* The Testability service provides testing hooks that can be accessed from\n \* the browser. Each bootstrapped Angular application on the page will have $\ln^*$  an instance of Testability. $\ln^*$ @publicApi\n \*/\n@Injectable()\nexport class Testability implements PublicTestability {\n private \_pendingCount: number = 0;\n private isZoneStable: boolean = true;\n /\*\*\n \* Whether any work was done since the last 'whenStable' callback. This is\n  $*$  useful to detect if this could have potentially destabilized another\n  $*$ component while it is stabilizing.\n \* @internal\n \*/\n private didWork: boolean = false;\n private callbacks: WaitCallback $[]= []\,\n\infty$  private taskTrackingZone: {macroTasks: Task[]}|null = null;\n\n constructor(private

\_ngZone: NgZone)  ${\n$  this.\_watchAngularEvents();\n \_ngZone.run(() =>  ${\n}$  this.taskTrackingZone =\n typeof Zone == 'undefined' ? null : Zone.current.get('TaskTrackingZone');\n });\n }\n private  $\text{LengthAngularEvents}$ : void  $\{\n t\ is.ngZone.onUnstable.subcribe({\n next: () => {\n t\ is.}_didWork =\n$ true;\n this.\_isZoneStable = false;\n }\n });\n\n this.\_ngZone.runOutsideAngular(() => {\n this.\_ngZone.onStable.subscribe({\n next:  $() \Rightarrow {\n \}$  NgZone.assertNotInAngularZone();\n  $scheduleMicroTask() \Rightarrow {\n \n \quad this_is} \n \quad \n \text{this_is} \n \quad \n \text{is} \n \quad \n \text{this_is} \n \quad \n \text{is}$  $\ln$  });\n });\n }\n\n /\*\*\n \* Increases the number of pending request\n \* @deprecated pending requests are now tracked with zones. $\n \in \mathbb{R}$  increasePendingRequestCount(): number  $\{\n \in \mathbb{R} \}$  this. pendingCount  $+= 1$ ; this.\_didWork = true;\n return this.\_pendingCount;\n  $\ln / * \n$  \* Decreases the number of pending request\n \* @deprecated pending requests are now tracked with zones\n \*/\n decreasePendingRequestCount(): number {\n this.\_pendingCount  $= 1$ ;\n if (this.\_pendingCount  $< 0$ ) {\n throw new Error('pending async requests below zero');\n }\n this.\_runCallbacksIfReady();\n return this.\_pendingCount;\n }\n\n /\*\*\n \* Whether an associated application is stable $\in$  \*/\n isStable(): boolean  $\{\n\$  return this. isZoneStable && this. pendingCount  $== 0 &\&$  !this.\_ngZone.hasPendingMacrotasks;\n }\n\n private \_runCallbacksIfReady(): void {\n if (this.isStable()) {\n // Schedules the call backs in a new frame so that it is always async.\n scheduleMicroTask(() => {\n while (this.\_callbacks.length !== 0) {\n let cb = this.\_callbacks.pop()!;\n clearTimeout(cb.timeoutId);\n cb.doneCb(this.\_didWork);\n }\n this.\_didWork = false;\n });\n } else  ${\nightharpoonup \mathcal{N}}$  Still not stable, send updates. $\mathbf{h}$  let pending = this.getPendingTasks(); $\mathbf{h}$  this. callbacks = this.\_callbacks.filter((cb) => {\n if (cb.updateCb && cb.updateCb(pending)) {\n clearTimeout(cb.timeoutId);\n return false;\n  $\ln$  return true;\n });\n\n this.\_didWork = true;\n  $\ln \ \nu$  private getPendingTasks(): PendingMacrotask[]  $\n$  if (!this.taskTrackingZone)  $\n$  return [];\n  $\ln \frac{n}{(\tanh \theta)}$  // Copy the tasks data so that we don't leak tasks.\n return this.taskTrackingZone.macroTasks.map((t: Task)  $\Rightarrow$  {\n return {\n source: t.source,\n // From TaskTrackingZone:\n // https://github.com/angular/zone.js/blob/master/lib/zone-spec/task-tracking.ts#L40\n creationLocation: (t as any).creationLocation as Error,\n data: t.data\n };\n });\n }\n\n private addCallback(cb: DoneCallback, timeout?: number, updateCb?: UpdateCallback)  ${\n \mu = -1;\n \ i \ f \ (timeout \&& timeout > 0) {\n}$ 

timeoutId = setTimeout(() => {\n this. callbacks = this. callbacks.filter((cb) => cb.timeoutId !== timeoutId);\n cb(this.\_didWork, this.getPendingTasks());\n }, timeout);\n }\n this. callbacks.push(<WaitCallback>{doneCb: cb, timeoutId: timeoutId, updateCb: updateCb});\n  $\ln \frac{**\ln x}{x^*}$ Wait for the application to be stable with a timeout. If the timeout is reached before that $\ln$  \* happens, the callback receives a list of the macro tasks that were pending, otherwise null. $\ln *\$  @param doneCb The callback to invoke when Angular is stable or the timeout expires\n \* whichever comes first.\n \* @param timeout Optional.

The maximum time to wait for Angular to become stable. If not  $\infty$  specified, when Stable() will wait forever.  $\ln$ \* @param updateCb Optional. If specified, this callback will be invoked whenever the set of\n \* pending macrotasks changes. If this callback returns true doneCb will not be invoked $\ln$  \* and no further updates will be issued. $\ln */\n$  whenStable(doneCb: Function, timeout?: number, updateCb?: Function): void  $\ln$  if (updateCb) && !this.taskTrackingZone) { $\ln$  throw new Error $\ln$  'Task tracking zone is required when passing an update callback to ' $+\n$  'whenStable(). Is \"zone.js/plugins/task-tracking\" loaded?');\n  $\ln$  // These arguments are 'Function' above to keep the public API simple.\n this.addCallback(doneCb as DoneCallback, timeout, updateCb as UpdateCallback);\n this. runCallbacksIfReady();\n  $\ln \frac{x * n}{n}$  \* Get the number of pending requests\n \* @deprecated pending requests are now tracked with zones\n  $*\wedge$ n getPendingRequestCount(): number {\n return this.\_pendingCount;\n }\n\n /\*\*\n \* Find providers by name\n \* @param using The root element to search from\n \* @param provider The name of binding variable\n \* @param exactMatch Whether using exactMatch\n \*/\n findProviders(using: any, provider: string, exactMatch: boolean): any[] {\n // TODO(juliemr): implement.\n return  $[\cdot]$ ;  $\ln |\cdot|$ \n $\cdot$ \*\*\n \* A global registry of {@link Testability} instances for specific elements.\n \*  $\mathcal{Q}_{\text{publicApi}} \cdot \text{Map}(n \cdot \text{I}_\text{in} \cdot \text{I}_\text{out} \cdot \text{I}_\text{out} \cdot \text{I}_$ Map<any, Testability>();\n\n constructor() {\n testabilityGetter.addToWindow(this);\n }\n\n /\*\*\n \* Registers an application with a testability hook so that it can be tracked $\ln * \mathcal{Q}$  param token token of application, root

element\n \* @param testability Testability hook\n \*/\n registerApplication(token: any, testability: Testability) {\n this. applications.set(token, testability);\n  $\mathbb{R}^*$ \n \* Unregisters an application.\n \* @param token token of application, root element $\in$  \*/\n unregisterApplication(token: any)  $\{\n\$  this.\_applications.delete(token);\n  $\{\n\}\n\$ /\*\*\n \* Unregisters all applications\n \*/\n unregisterAllApplications() {\n this.\_applications.clear();\n }\n\n /\*\*\n \* Get a testability hook associated with the application\n \* @param elem root element\n \*/\n getTestability(elem: any): Testability|null {\n return this.\_applications.get(elem) || null;\n }\n\n /\*\*\n \* Get all registered testabilities $n * \ln \text{ getAllTestabilities}$ : Testability $[] {\n \text{ return} }$ Array.from(this.\_applications.values());\n  $\ln / **\n * Get all registered applications(root elements)\n *^n$ getAllRootElements(): any[]  $\n\$  return Array.from(this.\_applications.keys());\n  $\n\$ \n\ \* Find testability of a node in the Tree $\ln * \mathcal{Q}$  param elem node $\ln * \mathcal{Q}$  param findInAncestors whether finding testability in ancestors if testability was not found in\n \* current node\n \*/\n findTestabilityInTree(elem: Node, findInAncestors: boolean = true): Testability|null {\n return\_testabilityGetter.findTestabilityInTree(this, elem, findInAncestors);\n  $\ln\ln\pi$ <sup>\*</sup>\*\n \* Adapter interface for retrieving the `Testability` service associated for a\n \* particular context.\n \*\n \* @publicApi\n \*/\nexport interface GetTestability {\n addToWindow(registry: TestabilityRegistry): void;\n findTestabilityInTree(registry: TestabilityRegistry, elem: any, findInAncestors: boolean):\n Testability|null;\n}\n\nclass NoopGetTestability implements GetTestability {\n addToWindow(registry: TestabilityRegistry): void {}\n findTestabilityInTree(registry: TestabilityRegistry, elem: any, findInAncestors: boolean):\n Testability|null  $\{\n\$ eturn null;\n  $\|\n\|$ \n $\|\n\|^*$ \n \* Set the {@link GetTestability} implementation used by the Angular testing framework. $\ln * \omega$  which  $\ln \omega$  and  $\ln \omega$  function set Testability Getter(getter: GetTestability): void  $\{\n \$  \_testabilityGetter = getter;\n}\n\nlet \_testabilityGetter: GetTestability = new NoopGetTestability();\n","/\*\*\n \* @license\n \* Copyright Google LLC All Rights Reserved.\n \*\n \* Use of this source code is governed by an MIT-style license that can be\n \* found in the LICENSE file at https://angular.io/license\n \*/\n\nimport {global} from './global';\n\n/\*\*\n \* This file is used to control if the default rendering pipeline should be `ViewEngine` or `Ivy`.\n \*\n \* For more information on how to run and debug tests with either Ivy or View Engine (legacy),\n \* please see [BAZEL.md](./docs/BAZEL.md).\n \*/\n\nlet \_devMode: boolean = true;\nlet \_runModeLocked: boolean = false;\n\n\n/\*\*\n \* Returns whether Angular is in development mode. After called once, $\ln *$  the value is locked and won't change any more. $\ln * \ln *$  By default, this is true, unless a user calls `enableProdMode` before calling this.\n  $*\n$  @publicApi\n  $*\n$ export function isDevMode(): boolean  ${\n_ \nu^*}\$  runModeLocked = true;\n return devMode;\n}\n\n/\*\*\n \* Disable Angular's development mode, which turns off assertions and other $\ln *$  checks within the framework. $\ln *$  One important assertion this disables verifies that a change detection pass\n \* does not result in additional changes to any bindings (also known as\n \* unidirectional data flow). $\ln * \ln * \omega$  publicApi $\ln * \Lambda$ nexport function enableProdMode(): void  $\ln$  if (\_runModeLocked)  $\ln$ throw new Error('Cannot enable prod mode after platform setup.'); $\ln |\n\pi| /$  The below check is there so when ngDevMode is set via terser\n // `global['ngDevMode'] = false;` is also dropped.\n if (typeof ngDevMode === undefined  $\|\|\text{logDevMode}\| \geq 2$  global['ngDevMode'] = false;\n  $\ln \ldots$ devMode = false;\n  $\ln \ldots$ @license\n \* Copyright Google LLC All Rights Reserved. $\ln \pi$  \* Use of this source code is governed by an MITstyle license that can be $\ln *$  found in the LICENSE file at https://angular.io/license $\ln *$  $\ln$ nimport './util/ng\_jit\_mode';\n\nimport {merge, Observable, Observer, Subscription} from 'rxjs';\nimport {share} from 'rxjs/operators';\n\nimport {ApplicationInitStatus} from './application\_init';\nimport {APP\_BOOTSTRAP\_LISTENER, PLATFORM\_INITIALIZER} from './application\_tokens';\nimport {getCompilerFacade, JitCompilerUsage} from './compiler/compiler\_facade';\nimport {Console} from './console';\nimport {Injectable} from './di/injectable';\nimport {InjectionToken} from './di/injection\_token';\nimport {Injector} from './di/injector';\nimport {StaticProvider} from './di/interface/provider';\nimport {INJECTOR\_SCOPE} from './di/scope';\nimport {ErrorHandler} from './error\_handler';\nimport {DEFAULT\_LOCALE\_ID} from './i18n/localization';\nimport {LOCALE\_ID} from './i18n/tokens';\nimport {Type} from './interface/type';\nimport {ivyEnabled} from './ivy\_switch';\nimport {COMPILER\_OPTIONS, CompilerFactory, CompilerOptions} from './linker/compiler';\nimport {ComponentFactory, ComponentRef} from './linker/component\_factory';\nimport {ComponentFactoryBoundToModule, ComponentFactoryResolver} from

'./linker/component\_factory\_resolver';\nimport {InternalNgModuleRef, NgModuleFactory, NgModuleRef} from './linker/ng\_module\_factory';\nimport {InternalViewRef, ViewRef} from './linker/view\_ref';\nimport {isComponentResourceResolutionQueueEmpty, resolveComponentResources} from './metadata/resource\_loading';\nimport {assertNgModuleType} from './render3/assert';\nimport {ComponentFactory as R3ComponentFactory} from './render3/component\_ref';\nimport {setLocaleId} from './render3/i18n/i18n\_locale\_id';\nimport {setJitOptions} from './render3/jit/jit\_options';\nimport {NgModuleFactory as R3NgModuleFactory { from './render3/ng\_module\_ref';\nimport {publishDefaultGlobalUtils as \_publishDefaultGlobalUtils} from './render3/util/global\_utils';\nimport {Testability, TestabilityRegistry} from './testability/testability';\nimport {isDevMode} from './util/is\_dev\_mode';\nimport {isPromise} from './util/lang';\nimport {scheduleMicroTask} from './util/microtask';\nimport {stringify} from './util/stringify';\nimport {NgZone, NoopNgZone} from './zone/ng\_zone';\n\nlet \_platform: PlatformRef;\n\nlet compileNgModuleFactory:\n <M>(injector: Injector, options: CompilerOptions, moduleType: Type<M>) =>\n Promise $\NgModuleFactory *M*> = compileNgModuleFactory *PRE R3*; *n*)$ compileNgModuleFactory\_PRE\_R3\_<M>(\n injector: Injector, options: CompilerOptions,\n moduleType: Type<M> $>$ : Promise<NgModuleFactory<M $>$ {\n const compilerFactory: CompilerFactory = injector.get(CompilerFactory);\n const compiler = compilerFactory.createCompiler([options]);\n return compiler.compileModuleAsync(moduleType);\n}\n\nexport function compileNgModuleFactory\_POST\_R3\_\_<M>(\n injector: Injector, options: CompilerOptions,\n moduleType: Type<M>): Promise<NgModuleFactory<M>> {\n ngDevMode && assertNgModuleType(moduleType);\n\n const moduleFactory = new R3NgModuleFactory(moduleType); $\ln \frac{1}{\text{All}}$  of the logic below is irrelevant for AOTcompiled code.\n if (typeof ngJitMode !== 'undefined' && !ngJitMode) {\n return Promise.resolve(moduleFactory);\n }\n\n const compilerOptions = injector.get(COMPILER\_OPTIONS,  $[$ ]).concat(options); $\ln \mathcal{M}$  // Configure the compiler to use the provided options. This call may fail when multiple modules $\ln \frac{1}{a}$  are bootstrapped with incompatible options, as a component can only be compiled according to $\ln \frac{1}{a}$ single set of options.\n setJitOptions({\n defaultEncapsulation: \_lastDefined(compilerOptions.map(opts => opts.defaultEncapsulation)),\n preserveWhitespaces: \_lastDefined(compilerOptions.map(opts => opts.preserveWhitespaces)),\n });\n\n if (isComponentResourceResolutionQueueEmpty()) {\n return Promise.resolve(moduleFactory);\n }\n\n const compilerProviders = \_mergeArrays(compilerOptions.map(o => o.providers!)); $\ln \frac{N}{n}$  in case there are no compiler providers, we just return the module factory as  $\ln N$  there won't be any resource loader. This can happen with Ivy, because AOT compiled\n // modules can be still passed through \"bootstrapModule\". In that case we shouldn't\n // unnecessarily require the JIT compiler.\n if (compilerProviders.length === 0)  $\{\n\$  return Promise.resolve(moduleFactory);\n  $\n\}\n\$  const compiler = getCompilerFacade({\n usage: JitCompilerUsage.Decorator,\n kind: 'NgModule',\n type: moduleType,\n });\n const compilerInjector = Injector.create({providers: compilerProviders}); $\ln$  const resourceLoader = compilerInjector.get(compiler.ResourceLoader);\n // The resource loader can also return a string while the \"resolveComponentResources\"\n // always expects a promise. Therefore we need to wrap the returned value in a promise.\n return resolveComponentResources(url  $\Rightarrow$  Promise.resolve(resourceLoader.get(url))\n .then(() => moduleFactory); $\ln{\ln}/\ln$  the `window.ng` global utilities are only available in non-VE versions of $\ln/$ / Angular. The function switch below will make sure that the code is not $\ln$ // included into Angular when PRE mode is active.\nexport function publishDefaultGlobalUtils\_\_PRE\_R3\_\_() {}\nexport function publishDefaultGlobalUtils\_POST\_R3\_() {\n ngDevMode && \_publishDefaultGlobalUtils();\n}\n\nlet publishDefaultGlobalUtils:  $() \implies any = publishDefaultGloballUtils$  PRE R3 :\n\nlet isBoundToModule: <C>(cf: ComponentFactory<C> $)$  => boolean = isBoundToModule PRE\_R3\_\_;\n\nexport function isBoundToModule\_PRE\_R3\_<C>(cf: ComponentFactory<C>): boolean {\n return cf instanceof ComponentFactoryBoundToModule;\n}\n\nexport function isBoundToModule\_\_POST\_R3\_\_<C>(cf: ComponentFactory<C>): boolean {\n return (cf as R3ComponentFactory<C>).isBoundToModule;\n}\n\nexport const ALLOW\_MULTIPLE\_PLATFORMS = new InjectionToken<br/>colean>('AllowMultipleToken');\n\n\n\n'\*\*\n \* A token for third-party components that can register themselves with NgProbe. $\ln \pi$  @publicApi $\ln \pi$  \*/nexport

class NgProbeToken  $\{\n\alpha \in \mathbb{C}\n\}$  constructor(public name: string, public token: any)  $\{\n\n\|\n\|$ \* Platforms must be created on launch using this function. $\ln \pi \neq \mathbb{Q}$  publicApi $\ln \pi$ /nexport function createPlatform(injector: Injector): PlatformRef {\n if (\_platform && !\_platform.destroyed &&\n !\_platform.injector.get(ALLOW\_MULTIPLE\_PLATFORMS, false)) {\n throw new Error(\n There can be only one platform. Destroy the previous one to create a new one.');\n }\n publishDefaultGlobalUtils();\n \_platform = injector.get(PlatformRef);\n const inits = injector.get(PLATFORM\_INITIALIZER, null);\n if (inits) inits.forEach((init: any) => init());\n return platform;\n}\n\n/\*\*\n \* Creates a factory for a platform. Can be used to provide or override `Providers` specific to\n  $*$  your application's runtime needs, such as

`PLATFORM\_INITIALIZER` and `PLATFORM\_ID`.\n \* @param parentPlatformFactory Another platform factory to modify. Allows you to compose factories\n \* to build up configurations that might be required by different libraries or parts of the\n \* application.\n \* @param name Identifies the new platform factory.\n \* @param providers A set of dependency providers for platforms created with the new factory. $\ln * \ln * \omega$  publicApi $\ln$ \*/\nexport function createPlatformFactory(\n parentPlatformFactory: ((extraProviders?: StaticProvider[]) => PlatformRef)|null, name: string,\n providers: StaticProvider[] = []): (extraProviders?: StaticProvider[]) => PlatformRef  ${\n$  const desc = `Platform:  ${\name}'$ ;\n const marker = new InjectionToken(desc);\n return (extraProviders: StaticProvider[] = [])  $\Rightarrow$  {\n let platform = getPlatform();\n if (!platform || platform.injector.get(ALLOW\_MULTIPLE\_PLATFORMS, false)) {\n if (parentPlatformFactory) {\n parentPlatformFactory(\n providers.concat(extraProviders).concat({provide: marker, useValue: true}));\n } else  $\{\n\$  const injectedProviders: StaticProvider $[] = \n\$ 

providers.concat(extraProviders).concat({provide: marker, useValue: true}, {\n provide: INJECTOR SCOPE,\n useValue: 'platform'\n });\n createPlatform(Injector.create({providers: injectedProviders, name: desc}));\n }\n return assertPlatform(marker);\n };\n }\n\n/\*\*\n \* Checks that there is currently a platform that contains the given token as a provider.\n  $*\n$  @publicApi\n  $*\triangle$ nexport function assertPlatform(requiredToken: any): PlatformRef  ${\n$  const platform = getPlatform(); $\n$ n if (!platform)  ${\n$  throw new Error('No platform exists!');\n }\n\n if (!platform.injector.get(requiredToken, null)) {\n throw new Error(\n

'A platform with a different configuration has been created. Please destroy it first.');\n  $\ln n$  return platform;\n}\n\n/\*\*\n \* Destroys the current Angular platform and all Angular applications on the page.\n \* Destroys all modules and listeners registered with the platform. $\ln * \ln * \omega$  which  $\ln * \rho$  = 0 metrion destroyPlatform(): void {\n if (\_platform && !\_platform.destroyed) {\n \_platform.destroy();\n }\n\n/\*\*\n \* Returns the current platform.\n \*\n \* @publicApi\n \*/\nexport function getPlatform(): PlatformRef|null {\n return \_platform && !\_platform.destroyed ? \_platform : null;\n}\n\n/\*\*\n \* Provides additional options to the bootstraping process.\n \*\n \*\n \*\nexport interface BootstrapOptions  $\{\n \mid x^*\n \mid x^* \in \n \text{Div}(x^*)\n \}$  becify which `NgZone` should be used. $\ln \ x \ln \ x$  - Provide your own `NgZone` instance. $\ln \ x$  - `zone.js` - Use default `NgZone` which requires `Zone.js`.\n \* - `noop` - Use `NoopNgZone` which does nothing.\n \*/\n ngZone?: NgZone|'zone.js'|'noop';\n\n /\*\*\n \* Optionally specify coalescing event change detections or not.\n \* Consider the following case.\n \*\n \*  $\langle$ div (click)=\"doSomething()\">\n \*  $\langle$ button (click)=\"doSomethingElse()\"> $\langle$ button>\n \*  $\langle$ div>\n \*\n \* When button is clicked, because of the event bubbling, both $\ln$  \* event handlers will be called and 2 change detections will be $\ln$  \* triggered. We can colesce such kind of events to only trigger $\ln$  \* change detection only once. $\ln$  \*  $\ln$  \* By default, this option will be false. So the events will not be $\ln$  \* coalesced and the change detection will be triggered multiple times. $\ln *$  And if this option be set to true, the change detection will be $\ln *$ triggered async by scheduling a animation frame. So in the case above,\n \* the change detection will only be triggered once.\n \*/\n ngZoneEventCoalescing?: boolean;\n\n /\*\*\n \* Optionally specify if `NgZone#run()` method invocations should be coalesced $\ln$  \* into a single change detection. $\ln$  \* Consider the following case.\n \*\n \* for (let i = 0; i < 10; i ++) {\n \* ngZone.run(() => {\n \* // do something\n \* });\n \* \\n \*\n \* This case triggers the change detection multiple times.\n \* With ngZoneRunCoalescing options, all change detections in an event loop trigger only once. $\ln * \text{In addition}$ , the change detection executes in requestAnimation. $\ln$ \*\n \*/\n ngZoneRunCoalescing?: boolean;\n\n\n/\*\*\n \* The Angular platform is the entry point for Angular on a web page.\n \* Each page has exactly one platform. Services (such as reflection) which are common\n \* to every

Angular application running on the page are bound in its scope. $\ln * A$  page's platform is initialized implicitly when a platform is created using a platform\n \* factory such as `PlatformBrowser`, or explicitly by calling the `createPlatform()` function.\n \*\n \* @publicApi\n \*/\n@Injectable()\nexport class PlatformRef {\n private \_modules: NgModuleRef<any>[] = [];\n private \_destroyListeners: Function[] = [];\n private \_destroyed: boolean  $=$  false;\n\n /\*\* @internal \*/\n constructor(private \_injector: Injector) {\\n\n /\*\*\n \* Creates an instance of an `@NgModule` for the given platform for offline compilation.\n  $*\n$   $\cong$  @usageNotes\n  $*\n$   $*\n$  The following example creates the NgModule for a browser platform.\n \*\n \* ``\*\*\*\*vypescript\n \* my\_module.ts:\n \*\n \*  $\mathcal{Q}(\mathbb{R}) = \mathbb{R}^*$  imports:  $\text{BrowserModule} \$  \* })\n \* class MyModule  $\{\n\mid \mathbb{R}^* \mid \mathbb{R}^* \text{ is invert}\right)$ {MyModuleNgFactory} from './my\_module.ngfactory';\n \* import {platformBrowser} from '@angular/platformbrowser';\n \*\n \* let moduleRef = platformBrowser().bootstrapModuleFactory(MyModuleNgFactory);\n \* ```\n \*/\n bootstrapModuleFactory<M>(moduleFactory: NgModuleFactory<M>, options?: BootstrapOptions):\n Promise<NgModuleRef<M>> {\n // Note: We need to create the NgZone \_before\_ we instantiate the module,\n // as instantiating the module creates some providers eagerly. $\ln$  // So we create a mini parent injector that just contains the new NgZone and $\ln$  // pass that as parent to the NgModuleFactory. $\ln$  const ngZoneOption = options ? options.ngZone : undefined;\n const ngZoneEventCoalescing = (options && options.ngZoneEventCoalescing) || false;\n const ngZoneRunCoalescing = (options && options.ngZoneRunCoalescing) || false;\n const ngZone = getNgZone(ngZoneOption, {ngZoneEventCoalescing, ngZoneRunCoalescing});\n const providers: StaticProvider[] = [{provide: NgZone, useValue: ngZone}];\n // Note: Create ngZoneInjector within ngZone.run so that all of the instantiated services are $\ln$  // created within the Angular zone $\ln$  // Do not try to replace ngZone.run with ApplicationRef#run because ApplicationRef would then be\n // created outside of the Angular zone.\n return ngZone.run(() => {\n const ngZoneInjector = Injector.create(\n {providers: providers, parent: this.injector, name: moduleFactory.moduleType.name});\n const moduleRef = <InternalNgModuleRef<M>>moduleFactory.create(ngZoneInjector);\n const exceptionHandler: ErrorHandler|null = moduleRef.injector.get(ErrorHandler, null);\n if (!exceptionHandler) {\n throw new Error('No ErrorHandler. Is platform module (BrowserModule) included?');\n }\n ngZone!.runOutsideAngular(()  $\geq {\n \mod 2}$  const subscription = ngZone!.onError.subscribe({\n next: (error: any) =>  ${\n \mu \}$  exceptionHandler.handleError(error); ${\n \ \ \ }$ ;\n  ${\n \ \ \ }$ ;\n moduleRef.onDestroy(() =>  ${\n \ \ \ }$ remove(this.\_modules, moduleRef);\n subscription.unsubscribe();\n });\n });\n return callAndReportToErrorHandler(exceptionHandler, ngZone!, ()  $\Rightarrow$  {\n const initStatus: ApplicationInitStatus = moduleRef.injector.get(ApplicationInitStatus);\n initStatus.runInitializers();\n return

initStatus.donePromise.then( $() \Rightarrow {\n \in \text{if (ivyEnabeled)} {\n \in \text{if the `LOCALE\_ID` provider is defined at}}$ bootstrap then we set the value for ivy $\ln$  const localeId = moduleRef.injector.get(LOCALE\_ID,

DEFAULT\_LOCALE\_ID);\n setLocaleId(localeId || DEFAULT\_LOCALE\_ID);\n }\n this.\_moduleDoBootstrap(moduleRef);\n return moduleRef;\n });\n });\n });\n }\n\n /\*\*\n \*

Creates an instance of an `@NgModule` for a given platform using the given runtime compiler. $\ln *\$ 

 $@$ usageNotes\n \*### Simple Example\n \*\n \* ```typescript\n \*  $@$ NgModule({\n \* imports:

 $[BrownederModule]\n * }\n * class MyModule {\n * n * let moduleRef =\n$ 

platformBrowser().bootstrapModule(MyModule);\n \*```\n \*\n bootstrapModule<M>(\n moduleType: Type<M>,\n compilerOptions: (CompilerOptions&BootstrapOptions)|\n

Array<CompilerOptions&BootstrapOptions> = []): Promise<NgModuleRef<M>> {\n const options =

optionsReducer({}, compilerOptions);\n return compileNgModuleFactory(this.injector, options, moduleType)\n .then(moduleFactory  $\Rightarrow$  this.bootstrapModuleFactory(moduleFactory, options));\n }\n\n private

moduleDoBootstrap(moduleRef: InternalNgModuleRef $\langle$ any>): void {\n const appRef =

moduleRef.injector.get(ApplicationRef) as ApplicationRef;\n if (moduleRef.\_bootstrapComponents.length > 0)  ${\n \mu \mod}$  moduleRef. bootstrapComponents.forEach(f => appRef.bootstrap(f));\n } else if

 $(\text{modulcRef.instance} \Delta) {\n \quad \text{modulcRef.instance} \Delta \text{opDec}(\n \text{opRef.}) \n \quad \text{len} \quad \text{opDec}(\n \text{opRef.}) \n \quad \text{len} \quad \text{opDec}(\n \text{opRef.}) \n \quad \text{len} \quad \text{opDec}(\n \text{opRef.}) \n \quad \text{len} \quad \text{opDec}(\n \text{opRef.}) \n \quad \text{len} \quad \text{opDec}(\n \text{opRef.}) \n \quad \text{len} \quad \text{len} \quad \text{opDec}(\n \text{opRef.}) \n \quad \text{len} \quad \text$ new Error(\n  $\text{The module } \{\n \text{stings}(x)\n \}$  moduleRef.instance\n

.constructor)} was bootstrapped, but it does not declare \"@NgModule.bootstrap\" components nor a

 $\langle \rangle$ "ngDoBootstrap\" method. ` +\n `Please define one of these.`);\n }\n this.\_modules.push(moduleRef);\n  $\ln \max_{m \neq k}$  \* Registers a listener to be called when the platform is destroyed.\n \*/\n onDestroy(callback: () => void): void  $\n\in$  this.\_destroyListeners.push(callback);\n  $\n\in$  \*\*\n \* Retrieves the platform {@link Injector}, which is the parent injector for $n *$  every Angular application on the page and provides singleton providers. $\ln * \ln$ get injector(): Injector {\n return this. injector;\n }\n\n /\*\*\n \* Destroys the current Angular platform and all Angular applications on the page. $\ln *$  Destroys all modules and listeners registered with the platform. $\ln * \ln$ destroy()  ${\n if (this. destroyed) {\n in the other vertex } \n is a linearly bounded!'}$ ;\n }\n this.\_modules.slice().forEach(module => module.destroy());\n this.\_destroyListeners.forEach(listener => listener());\n this.\_destroyed = true;\n }\n\n get destroyed() {\n return this.\_destroyed;\n }\n\nfunction getNgZone(\n ngZoneOption: NgZone|'zone.js'|'noop'|undefined,\n extra?: {ngZoneEventCoalescing: boolean, ngZoneRunCoalescing: boolean}): NgZone {\n let ngZone: NgZone;\n\n if (ngZoneOption === 'noop') {\n ngZone = new NoopNgZone();\n } else {\n ngZone = (ngZoneOption === 'zone.js' ? undefined : ngZoneOption) || new NgZone({\n enableLongStackTrace: isDevMode(),\n shouldCoalesceEventChangeDetection: !!extra?.ngZoneEventCoalescing,\n shouldCoalesceRunChangeDetection: !!extra?.ngZoneRunCoalescing\n

 });\n }\n return ngZone;\n}\n\nfunction \_callAndReportToErrorHandler(\n errorHandler: ErrorHandler, ngZone: NgZone, callback: () => any): any {\n try {\n const result = callback();\n if (isPromise(result)) {\n return result.catch((e: any) => {\n mgZone.runOutsideAngular(() => errorHandler.handleError(e));\n // rethrow as the exception handler might not do it\n throw e;\n  $\ln \ln n$  return result;\n } catch (e) {\n ngZone.runOutsideAngular(() => errorHandler.handleError(e));\n // rethrow as the exception handler might not do it\n throw e;\n }\n\\nfunction optionsReducer<T extends Object>(dst: any, objs: T|T[]): T {\n if  $(Array.isArray(objs)) {\n det = obj.reduce(optionsReducer, dst); n } else {\n det = {...dst, ...(objs as any)}.$  $\ln$  return dst;\n}\n\n/\*\*\n \* A reference to an Angular application running on a page.\n \*\n \* @usageNotes\n \*\n \*  $\{\omega_i\}$  is-stable-examples  $\ln * \# \#$  is Stable examples and caveats $\ln * \ln *$  Note two important points about `isStable`, demonstrated in the examples below: $\ln *$  - the application will never be stable if you start any kind $\ln *$  of recurrent asynchronous task when the application starts\n  $*$  (for example for a polling process, started with a `setInterval`, a `setTimeout`\n \* or using RxJS operators like `interval`);\n \* - the `isStable` Observable runs outside of the Angular zone. $\ln \pi$  = Let's imagine that you start a recurrent task $\ln \pi$  (here incrementing a counter, using RxJS `interval`), $\ln$ \* and at the same time subscribe to `isStable`.\n \*\n \* ```\n \* constructor(appRef: ApplicationRef) {\n \* appRef.isStable.pipe(\n \* filter(stable => stable)\n \* ).subscribe(() => console.log('App is stable now');\n \* interval(1000).subscribe(counter => console.log(counter));\n \* }\n \* ```\n \* In this example, `isStable` will never emit `true`,\n \* and the trace \"App is stable now\" will never get logged.\n \*\n \* If you want to execute something when the app is stable,\n  $*$  you have to wait for the application to be stable\n  $*$  before starting your polling process.\n \*\n \* ```\n \* constructor(appRef: ApplicationRef) {\n \* appRef.isStable.pipe(\n \* first(stable => stable),\n \* tap(stable => console.log('App is stable now')),\n \* switchMap(() => interval(1000))\n \* ).subscribe(counter => console.log(counter));\n \* \\n \* ``\n \* In this example, the trace \"App is stable now\" will be logged $\ln^*$  and then the counter starts incrementing every second. $\ln^*$  Note also that this Observable runs outside of the Angular zone, $\ln *$  which means that the code in the subscription $\ln *$  to this Observable will not trigger the change detection. $\ln * \ln *$  Let's imagine that instead of logging the counter value, $\ln *$  you update a field of your component\n \* and display it in its template.\n \*\n \* ``\n \* constructor(appRef: ApplicationRef) {\n \*  $appRef.isStable.pipe(\n 1 * \n first (stable \n > stable),\n 1 * \n switchMap() \n > interval(1000))\n 1 * \n ). subset of counter$  $\Rightarrow$  this.value = counter);\n \* }\n \* ```\n \* As the `isStable` Observable runs outside the zone,\n \* the `value` field will be updated properly,  $\ln *$  but the template will not be refreshed!  $\ln * \ln *$  You'll have to manually trigger the change detection to update the template.\n  $*\n\infty$  \*  $\infty$  \* constructor(appRef: ApplicationRef, cd: ChangeDetectorRef)  $\{\n\$ <sup>\*</sup> appRef.isStable.pipe(\n \* first(stable => stable),\n \* switchMap(() => interval(1000))\n \* ).subscribe(counter => {\n \* this.value = counter;\n \* cd.detectChanges();\n \* });\n \* }\n \* ```\n \*\n \* Or make the subscription callback run inside the zone.\n \*\n \* ```\n \* constructor(appRef: ApplicationRef, zone: NgZone)  ${\nightharpoonup}$  appRef.isStable.pipe(\n \* first(stable => stable),\n \* switchMap(() => interval(1000))\n \* ).subscribe(counter => zone.run(() => this.value = counter));\n \* \\n \* \`\n \*\m \* @publicApi\n

\*/\n@Injectable()\nexport class ApplicationRef {\n /\*\* @internal \*/\n private \_bootstrapListeners: ((compRef: ComponentRef<any> $)$  => void)[] = [];\n private \_views: InternalViewRef[] = [];\n private \_runningTick: boolean = false;\n private \_stable = true;\n private \_onMicrotaskEmptySubscription: Subscription;\n\n /\*\*\n \* Get a list of component types registered to this application.\n \* This list is populated even before the component is created.\n \*/\n public readonly componentTypes: Type<any>[] = [];\n\n /\*\*\n \* Get a list of components registered to this application. $\n\cdot \mathbb{A}$   $\cdot \mathbb{A}$  public readonly components: ComponentRef<any> $\left| \cdot \right| = \frac{1}{\ln \ln \pi}$  \* Returns an Observable that indicates when the application is stable or unstable. $\ln *\$  \* @see [Usage notes](#is-stable-examples) for examples and caveats when using this API. $\ln * \ln / \text{TODO}(i$ ssue/24571): remove '!. $\ln$  public readonly isStable!: Observable<br/>colean>;\n\n /\*\* @internal \*/\n constructor(\n private \_zone: NgZone, private \_injector: Injector, private exceptionHandler: ErrorHandler,\n private componentFactoryResolver: ComponentFactoryResolver,\n private \_initStatus: ApplicationInitStatus) {\n this.\_onMicrotaskEmptySubscription =

this.\_zone.onMicrotaskEmpty.subscribe({\n next: () => {\n this.\_zone.run(() => {\n this.tick();\n  $\|\cdot\|$ ;\n  $\|\cdot\|$ );\n\n const isCurrentlyStable = new Observable < boolean>((observer: Observer < boolean>) =  $\|\cdot\|$ this.\_stable = this.\_zone.isStable && !this.\_zone.hasPendingMacrotasks &&\n

!this.\_zone.hasPendingMicrotasks;\n this.\_zone.runOutsideAngular(()  $\gt$  {\n observer.next(this.\_stable);\n observer.complete();\n });\n });\n\n const isStable = new Observable <br/>boolean>((observer: Observer<br/>solean> $)$  => {\n // Create the subscription to onStable outside the Angular Zone so that\n // the callback is run outside the Angular Zone.\n let stableSub: Subscription;\n this. zone.runOutsideAngular(() =>  ${\n\mu \sigma \sigma \phi = \frac{\rho}{\rho} \sigma \phi$  stableSub = this.\_zone.onStable.subscribe(() => {\n NgZone.assertNotInAngularZone();\n\n // Check whether there are no pending macro/micro tasks in the next tick $\ln$  // to allow for NgZone to update the state.\n scheduleMicroTask(() => {\n if (!this. stable && !this. zone.hasPendingMacrotasks &&\n

!this.\_zone.hasPendingMicrotasks)  $\{\n \{n \}$  this.\_stable = true;\n observer.next(true);\n  $\}\n$  $\|\cdot\|$ ;\n  $\|\cdot\|$ ;\n  $\|\cdot\|$  const unstableSub: Subscription = this.\_zone.onUnstable.subscribe(() => {\n  $NgZone. assertIn AngularZone()$ ;\n if (this. stable) {\n this. stable = false;\n this.\_zone.runOutsideAngular(() => {\n observer.next(false);\n });\n }\n });\n return () => {\n stableSub.unsubscribe();\n unstableSub.unsubscribe();\n };\n });\n\n (this as {isStable: Observable<boolean>}).isStable  $=\n\frac{\text{log}(iS_{\text{current}}\text{Stable}, iS_{\text{table}}\text{where}(iS_{\text{inner}}))}{\n\text{log}(iS_{\text{inner}}\text{interfield}, iS_{\text{right}}\text{interfield}, iS_{\text{right}}\text{interfield})}$ Bootstrap a component onto the element identified by its selector or, optionally, to a $\ln *$  specified element. $\ln * \ln$ \* @usageNotes\n \* ### Bootstrap process\n \*\n \* When bootstrapping a component, Angular mounts it onto a target DOM element $\ln$  \* and kicks off automatic change detection. The target DOM element can be $\ln$  \* provided using the `rootSelectorOrNode` argument.\n  $*\nmid$  \* If the target DOM element is not provided, Angular tries to find one on a page\n  $*$  using the `selector` of the component that is being bootstrapped\n  $*$  (first matched element is used). $\ln$  \* $\mu$  \* ### Example $\ln$  \* $\ln$  \* Generally, we define the component to bootstrap in the `bootstrap` array of `NgModule`,\n \* but it requires us to know the component while writing the application code.\n \*\n \* Imagine a situation where we have to wait for an API call to decide about the component to  $n *$  bootstrap. We can use the `ngDoBootstrap` hook of the `NgModule` and call this method to  $\in$  \* dynamically bootstrap a component. $\infty$  \*\n \* {@example core/ts/platform/platform.ts region='componentSelector'}\n \*\n \* Optionally, a component can be mounted onto a DOM element that does not match the $\nu^*$  selector of the bootstrapped component. $\nu^*$   $\nu^*$  In the following example, we are providing a CSS selector to match the target element. $\ln * \ln *$  {@example core/ts/platform/platform.ts region='cssSelector'}\n  $*\n$  While in this example, we are providing reference to a DOM node.\n \*\n \* {@example core/ts/platform/platform.ts region='domNode'}\n \*\n bootstrap<C>(componentOrFactory: ComponentFactory<C>|Type<C>, rootSelectorOrNode?: string|any):\n ComponentRef<C>  ${\n}$  if (!this. initStatus.done)  ${\n}$  throw new Error(\n 'Cannot bootstrap as there are still asynchronous initializers running. Bootstrap components in the `ngDoBootstrap` method of the root module.');\n }\n let componentFactory: ComponentFactory<C>;\n if (componentOrFactory instance of ComponentFactory  $\{\n\$  componentFactory = componentOrFactory; $\n\}$  else  $\{\n\$  componentFactory =\n this. componentFactoryResolver.resolveComponentFactory(componentOrFactory)!;\n }\n this.componentTypes.push(componentFactory.componentType);\n\n // Create a factory associated with the current

module if it's not bound to some other $\ln$  const ngModule  $=\ln$  isBoundToModule(componentFactory) ? undefined : this.\_injector.get(NgModuleRef);\n const selectorOrNode = rootSelectorOrNode || componentFactory.selector;\n const compRef = componentFactory.create(Injector.NULL, [], selectorOrNode, ngModule); $\ln$  const nativeElement = compRef.location.nativeElement; $\ln$  const testability = compRef.injector.get(Testability, null);\n const testabilityRegistry = testability  $&&$ compRef.injector.get(TestabilityRegistry);\n if (testability && testabilityRegistry) {\n testabilityRegistry.registerApplication(nativeElement, testability);\n  $\ln\$ n compRef.onDestroy(() => {\n this.detachView(compRef.hostView); $\in$  remove(this.components, compRef); $\in$  if (testabilityRegistry)  $\{\infty\}$ testabilityRegistry.unregisterApplication(nativeElement);\n  $\ln$  });\n\n this.\_loadComponent(compRef);\n // Note that we have still left the `isDevMode()` condition in order to avoid\n  $\#$  creating a breaking change for projects that still use the View Engine.\n if ((typeof ngDevMode === 'undefined' || ngDevMode) & & isDevMode())  $\{\n\$  const \_console = this.\_injector.get(Console); $\in$  \_console.log( $\in$  `Angular is running in development mode. Call enableProdMode() to enable production mode.  $\ln \max_{\mathbf{r} \in \mathbb{R}} \mathbf{n} \geq \frac{1}{\ln n} \cdot \frac{1}{\ln n}$ \* Invoke this method to explicitly process change detection and its side-effects. $\ln$  \* In development mode, `tick()` also performs a second change detection cycle to ensure that no\n \* further changes are detected. If additional changes are picked up during this second cycle,\n \* bindings in the app have side-effects that cannot be resolved in a single change detection $\ln$  \* pass. $\ln$  \* In this case, Angular throws an error, since an Angular application can only have one change $\ln *$  detection pass during which all change detection must complete. $\ln * \ln$ tick(): void  $\{\n\bar{f}(t) = \frac{r(t)}{\n\bar{f}(t)}$  throw new Error('ApplicationRef.tick is called recursively');\n  $\{\n\bar{f}(t)\}$ try  ${\n \times \}$  this.\_runningTick = true;\n for (let view of this.\_views)  ${\n \times \}$  view.detectChanges();\n  ${\n \times \}$ Note that we have still left the `isDevMode()` condition in order to avoid\n // creating a breaking change for projects that still use the View Engine.\n if ((typeof ngDevMode  $==$  'undefined' || ngDevMode) && isDevMode())  ${\n \text{ for (let view of this, views) } \n \text{ view.checkNoChanges();\n } \n } catch (e)$ {\n // Attention: Don't rethrow as it could cancel subscriptions to Observables!\n this.\_zone.runOutsideAngular(() => this.\_exceptionHandler.handleError(e));\n } finally  $\{\n\$ n this.\_runningTick  $=$  false;\n  $\ln |\n\pm \rangle$ \n\n /\*\*\n \* Attaches a view so that it will be dirty checked.\n \* The view will be automatically detached when it is destroyed. $\ln *$  This will throw if the view is already attached to a ViewContainer. $\ln * \ln$ attachView(viewRef: ViewRef): void  $\{\n \$ const view = (viewRef as InternalViewRef); $\n \$ n this. views.push(view);\n view.attachToAppRef(this);\n  $\mathbb{R}^*$ \n  $*$  Detaches a view from dirty checking again. $\n \in \mathbb{A}$  +/\n detachView(viewRef: ViewRef): void  $\{\n \in \mathbb{A} \mid \mathbb{A} \in \mathbb{A} \}$  const view = (viewRef as InternalViewRef); remove(this.\_views, view);\n view.detachFromAppRef();\n }\n\n private \_loadComponent(componentRef: ComponentRef $\cap$ ): void  $\{\n \$ this.attachView(componentRef.hostView); $\n \$ this.tick(); $\n$ this.components.push(componentRef);\n // Get the listeners lazily to prevent DI cycles.\n const listeners =\n this.\_injector.get(APP\_BOOTSTRAP\_LISTENER, []).concat(this.\_bootstrapListeners);\n listeners.forEach((listener) => listener(componentRef));\n  $\ln /^*$  @internal \*/\n ngOnDestroy() {\n this.\_views.slice().forEach((view) => view.destroy());\n this.\_onMicrotaskEmptySubscription.unsubscribe();\n  $\ln \pi / * \ln \pi *$  Returns the number of attached views.\n \*/\n get viewCount() {\n return this.\_views.length;\n  $\ln\{\nmid \alpha > -1\}$  {\n \function remove  $\sum_{i=1}$ , el: T): void {\n const index = list.indexOf(el);\n if (index > -1) {\n list.splice(index, 1);\n }\n}\n\nfunction \_lastDefined<T>(args: T[]): T|undefined {\n for (let i = args.length - 1; i >= 0; i--)  ${\n 0; i-1}{n if (args[i] != = undefined) {\n return args[i];\n }\n return undefined;\n\in\mathbb{R}$ mergeArrays(parts: any[][]): any[] {\n const result: any[] = [];\n parts.forEach((part) => part && result.push(...part));\n return result;\n}\n","/\*\*\n \* @license\n \* Copyright Google LLC All Rights Reserved.\n \*\n \* Use of this source code is governed by an MIT-style license that can be\n \* found in the LICENSE file at https://angular.io/license\n \*/\n\n// Public API for Zone\nexport {NgZone, NoopNgZone as NoopNgZone} from './zone/ng\_zone';\n","/\*\*\n \* @license\n \* Copyright Google LLC All Rights Reserved.\n \*\n \* Use of this source code is governed by an MIT-style license that can be $\ln *$  found in the LICENSE file at https://angular.io/license $\ln$ \*/\n\n// Public API for render\nexport {Renderer2, RendererFactory2} from './render/api';\nexport {RendererStyleFlags2, RendererType2} from './render/api\_flags';\n","/\*\*\n \* @license\n \* Copyright Google LLC

All Rights Reserved. $\ln * \ln *$  Use of this source code is governed by an MIT-style license that can be $\ln *$  found in the LICENSE file at https://angular.io/license\n \*/\n\nimport {NgModuleType} from '../metadata/ng\_module\_def';\nimport {NgModuleFactory as R3NgModuleFactory} from '../render3/ng\_module\_ref';\n\nimport {NgModuleFactory} from './ng\_module\_factory';\nimport  ${getRegisteredNgModuleType}$  from './ng\_module\_factory\_registration';\n\n\n/\*\*\n \* Used to load ng module factories. $\ln * \ln * \omega$  publicApi $\ln * \omega$  deprecated the `string` form of `loadChildren` is deprecated, and `NgModuleFactoryLoader` is\n \* part of its implementation. See `LoadChildren` for more details.\n \*/\nexport abstract class NgModuleFactoryLoader {\n abstract load(path: string): Promise<NgModuleFactory<any>>;\n}\n\nexport function getModuleFactory\_\_PRE\_R3\_\_(id: string): NgModuleFactory<any> {\n const factory = getRegisteredNgModuleType(id) as NgModuleFactory<any>| null;\n if (!factory) throw noModuleError(id);\n return factory;\n}\n\nexport function getModuleFactory\_POST\_R3\_\_(id: string): NgModuleFactory<any> {\n const type = getRegisteredNgModuleType(id) as NgModuleType | null;\n if (!type) throw noModuleError(id);\n return new R3NgModuleFactory(type);\n}\n\n/\*\*\n \* Returns the NgModuleFactory with the given id, if it exists and has been loaded.\n \* Factories for modules that do not specify an `id` cannot be retrieved. Throws if the module\n \* cannot be found.\n \* @publicApi\n \*/\nexport const getModuleFactory: (id: string) => NgModuleFactory<any> = getModuleFactory PRE\_R3 ;\n\nfunction noModuleError(\n id: string,\n ): Error {\n return new Error(`No module with ID  $\{id\}$  loaded`);\n}\n","/\*\*\n \* @license\n \* Copyright Google LLC All Rights Reserved. $\ln \pi$  \* Use of this source code is governed by an MITstyle license that can be $\ln *$  found in the LICENSE file at https://angular.io/license $\ln *$ /\n $\ln$ nimport {Injectable, Optional} from '../di';\nimport {ivyEnabled} from '../ivy\_switch';\n\nimport {Compiler} from './compiler';\nimport {NgModuleFactory} from './ng\_module\_factory';\nimport {NgModuleFactoryLoader} from './ng\_module\_factory\_loader';\n\nconst \_SEPARATOR = '#';\n\nconst FACTORY\_CLASS\_SUFFIX = 'NgFactory';\ndeclare var System: any;\n\n/\*\*\n \* Configuration for SystemJsNgModuleLoader.\n \* token.\n \*\n \* @publicApi\n \* @deprecated the `string` form of `loadChildren` is deprecated, and `SystemJsNgModuleLoaderConfig`\n \* is part of its implementation. See `LoadChildren` for more details.\n \*/\nexport abstract class SystemJsNgModuleLoaderConfig {\n /\*\*\n \* Prefix to add when computing the name of the factory module for a given module name. $\ln \sqrt{\frac{\pi}{D}}$  // TODO(issue/24571): remove '!'. $\ln$  factoryPathPrefix!: string;\n\n /\*\*\n \* Suffix to add when computing the name of the factory module for a given module name.\n \*/\n // TODO(issue/24571): remove '!'.\n factoryPathSuffix!: string;\n}\n\nconst DEFAULT\_CONFIG: SystemJsNgModuleLoaderConfig = {\n factoryPathPrefix: '',\n factoryPathSuffix: '.ngfactory',\n};\n\n/\*\*\n \* NgModuleFactoryLoader that uses SystemJS to load NgModuleFactory\n \* @publicApi\n \* @deprecated the `string` form of `loadChildren` is deprecated, and `SystemJsNgModuleLoader` is\n \* part of its implementation. See `LoadChildren` for more details.\n \*/\n@Injectable()\nexport class SystemJsNgModuleLoader implements NgModuleFactoryLoader {\n private \_config: SystemJsNgModuleLoaderConfig;\n\n constructor(private \_compiler: Compiler, @Optional() config?: SystemJsNgModuleLoaderConfig) {\n this.\_config = config || DEFAULT\_CONFIG;\n }\n\n load(path: string): Promise<NgModuleFactory<any>> {\n const legacyOfflineMode = !ivyEnabled && this.\_compiler instance of Compiler;\n return legacyOfflineMode ? this.loadFactory(path) : this.loadAndCompile(path);\n }\n\n private loadAndCompile(path: string): Promise<NgModuleFactory<any>> {\n let  $[module, exportName] = path.split(\_SEPARATOR);\n$  if  $(\text{exportName} == \text{underfind}) \$ \n exportName = 'default';\n }\n\n return System.import(module)\n .then((module: any) => module[exportName])\n .then((type: any) => checkNotEmpty(type, module, exportName))\n .then((type: any) => this. compiler.compileModuleAsync(type));\n }\n\n private loadFactory(path: string): Promise<NgModuleFactory<any>> $\{\nabla$  let [module, exportName] = path.split(\_SEPARATOR);\n let factoryClassSuffix = FACTORY\_CLASS\_SUFFIX;\n if (exportName === undefined)  ${\n \mu \exp(X) = \delta_X \delta_Y(\ln Y) \}$  factoryClassSuffix = ":\n }\n\n return System.import(this. config.factoryPathPrefix + module + this. config.factoryPathSuffix)\n .then((module: any)  $\Rightarrow$  module[exportName + factoryClassSuffix])\n .then((factory: any)  $\Rightarrow$  checkNotEmpty(factory, module, exportName));\n  $\ln{\infty}$  checkNotEmpty(value: any, modulePath: string, exportName: string): any {\n if

(!value)  ${\n$  throw new Error(`Cannot find '\$ ${\text{exportName}}'$  in '\$ ${\text{modelPath}}'$ ); $\n$   $\n$  return value;\n}\n","/\*\*\n \* @license\n \* Copyright Google LLC All Rights Reserved.\n \*\n \* Use of this source code is governed by an MIT-style license that can be\n \* found in the LICENSE file at https://angular.io/license\n \*/\n\nimport {ChangeDetectorRef} from '../change\_detection/change\_detector\_ref';\n\n/\*\*\n \* Represents an Angular [view](guide/glossary#view \"Definition\"). $\ln * \ln * \otimes$ see { $\otimes$ link ChangeDetectorRef#usage-notes Change detection usage}\n \*\n \* @publicApi\n \*/\nexport abstract class ViewRef extends ChangeDetectorRef {\n /\*\*\n \* Destroys this view and all of the data structures associated with it.\n  $*\n$  abstract destroy(): void;\n\n /\*\*\n \* Reports whether this view has been destroyed.\n \* @returns True after the `destroy()` method has been called, false otherwise. $\ln * \ln$  abstract get destroyed(): boolean; $\ln \ln * \ln *$  A lifecycle hook that provides additional developer-defined cleanup\n  $*$  functionality for views.\n  $*$  @param callback A handler function that cleans up developer-defined data $\ln$  \* associated with a view. Called when the `destroy()` method is invoked. $\ln$  \*/\n abstract onDestroy(callback: Function): any /\*\* TODO #9100 \*/;\n}\n\n/\*\*\n \* Represents an Angular [view](guide/glossary#view) in a view container.\n \* An [embedded view](guide/glossary#view-tree) can be referenced from a component $\ln *$  other than the hosting component whose template defines it, or it can be defined $\ln$ \* independently by a `TemplateRef`.\n \*\n \* Properties of elements in a view can change, but the structure (number and order) of elements in $\ln^*$  a view cannot. Change the structure of elements by inserting, moving, or $\ln^*$  removing nested views in a view container.\n \*\n \* @see `ViewContainerRef`\n \*\n \* @usageNotes\n \*\n \* The following template breaks down into two separate `TemplateRef` instances,\n \* an outer one and an inner one.\n \*\n \* ``\n \* Count: {{items.length}}\n \* <ul>\n \* \cdot \di \*ngFor=\"let item of items\">{{item}}\sim \and{in \* \cdot \di \*\n \* This is the outer `TemplateRef`:\n \*\n \* ``\n \* Count: {{items.length}}\n \* <ul>\n \* <ng-template ngFor let-item  $[ngForOf]=\" items\">>\n<sub>n</sub> = template>\n $k < l \leq k$$  $\langle$ li>{{item}} $\langle$ li>\n \* ```\n \*\n \* The outer and inner `TemplateRef` instances are assembled into views as follows:\n \*\n \* ```\n \* <!-- ViewRef: outer-0 -->\n \* Count: 2\n \* <ul>\n \* <ng-template view-container-ref></ngtemplate>\n \* <!-- ViewRef: inner-1 --><li>first</li><!-- /ViewRef: inner-1 -->\n \* <!-- ViewRef: inner-2 --  $>>$ li>second</li><!-- /ViewRef: inner-2 -->\n \* </ul>\n \* <!-- /ViewRef: outer-0 -->\n \* ```\n \* @publicApi\n \*/\nexport abstract class EmbeddedViewRef<C> extends ViewRef {\n /\*\*\n \* The context for this view, inherited from the anchor element.\n \*/\n abstract context: C;\n\n /\*\*\n \* The root nodes for this embedded view.\n \*/\n abstract get rootNodes(): any[];\n}\n\nexport interface InternalViewRef extends ViewRef {\n detachFromAppRef(): void;\n attachToAppRef(appRef: ViewRefTracker): void;\n}\n\n/\*\*\n \* Interface for tracking root `ViewRef`s in `ApplicationRef`.\n \*\n \* NOTE: Importing `ApplicationRef` here directly creates circular dependency, which is why we have $\ln *$  a subset of the `ApplicationRef` interface `ViewRefTracker` here. $\ln *$ \nexport interface ViewRefTracker  $\{\n \$  detachView(viewRef: ViewRef): void;\n}\n","/\*\*\n \* @license\n \* Copyright Google LLC All Rights Reserved. $\ln * \ln *$  Use of this source code is governed by an MIT-style license that can be $\ln *$  found in the LICENSE file at https://angular.io/license\n \*/\n\n// Public API for compiler\nexport {Compiler, COMPILER\_OPTIONS, CompilerFactory, CompilerOptions, ModuleWithComponentFactories} from './linker/compiler';\nexport {ComponentFactory, ComponentRef} from './linker/component\_factory';\nexport {ComponentFactoryResolver} from './linker/component\_factory\_resolver';\nexport {ElementRef} from './linker/element\_ref';\nexport {NgModuleFactory, NgModuleRef} from './linker/ng\_module\_factory';\nexport {getModuleFactory, NgModuleFactoryLoader} from './linker/ng\_module\_factory\_loader';\nexport {QueryList} from './linker/query\_list';\nexport {SystemJsNgModuleLoader, SystemJsNgModuleLoaderConfig} from './linker/system\_js\_ng\_module\_factory\_loader';\nexport {TemplateRef} from './linker/template\_ref';\nexport {ViewContainerRef} from './linker/view\_container\_ref';\nexport {EmbeddedViewRef, ViewRef} from './linker/view\_ref';\n","/\*\*\n \* @license\n \* Copyright Google LLC All Rights Reserved.\n \*\n \* Use of this source code is governed by an MIT-style license that can be $\ln *$  found in the LICENSE file at https://angular.io/license $\ln$ \*/\n\nimport {Injector} from '../di/injector';\nimport {assertTNodeForLView} from '../render3/assert';\nimport {getLContext} from '../render3/context\_discovery';\nimport {CONTAINER\_HEADER\_OFFSET, LContainer, NATIVE} from '../render3/interfaces/container';\nimport {TElementNode, TNode, TNodeFlags, TNodeType} from '../render3/interfaces/node';\nimport {isComponentHost, isLContainer} from

'../render3/interfaces/type\_checks';\nimport {DECLARATION\_COMPONENT\_VIEW, LView, PARENT, T\_HOST, TData, TVIEW} from '../render3/interfaces/view';\nimport {getComponent, getContext, getInjectionTokens, getInjector, getListeners, getLocalRefs, getOwningComponent} from '../render3/util/discovery\_utils';\nimport {INTERPOLATION\_DELIMITER} from '../render3/util/misc\_utils';\nimport {renderStringify} from '../render3/util/stringify\_utils';\nimport {getComponentLViewByIndex, getNativeByTNodeOrNull} from '../render3/util/view\_utils';\nimport  ${\text{loss}}(n) \sim \frac{1}{n^* \cdot n^*}$  fassertDomNode} from '../util/assert';\nimport {DebugContext} from '../view/types';\n\n\n/\*\*\n \* @publicApi\n \*/\nexport class DebugEventListener {\n constructor(public name: string, public callback: Function) {}\n}\n\n/\*\*\n \* @publicApi\n \*/\nexport interface DebugNode {\n /\*\*\n \* The callbacks attached to the component's @Output properties and/or the element's event\n \* properties.\n \*/\n readonly listeners: DebugEventListener[];\n\n /\*\*\n \* The `DebugElement` parent. Will be `null` if this is the root element. $\ln$  \*/\n readonly parent: DebugElement|null;\n\n /\*\*\n \* The underlying DOM node.\n \*/\n readonly nativeNode: any;\n\n /\*\*\n \* The host dependency injector. For example, the root element's component instance injector. $\ln$  \*/ $\ln$  readonly injector: Injector;\n\n /\*\*\n \* The element's own component instance, if it has one.\n \*/\n readonly componentInstance: any; $\ln \frac{x}{\ln}$  \* An object that provides parent context for this element. Often an ancestor component instance $\ln$ \* that governs this element.\n  $*\n\mathbf{n} \cdot \n\mathbf{w}$  hen an element is repeated within \*ngFor, the context is an `NgForOf` whose `\$implicit`\n \* property is the value of the row instance value. For example, the `hero` in `\*ngFor=\"let hero $\ln$  \* of heroes $\ln$ , \*/\n readonly context: any; $\ln \ln$  /\*\*\n \* Dictionary of objects associated with template local variables (e.g. #foo), keyed by the local $\ln$  \* variable name. $\ln$  \*/ $\ln$  readonly references: {[key: string]: any};\n\n /\*\*\n \* This component's injector lookup tokens. Includes the component itself plus the tokens that the\n \* component lists in its providers metadata. $\n$  \*/\n readonly providerTokens: any[];\n}\nexport class DebugNode\_PRE\_R3\_\_ {\n readonly listeners: DebugEventListener[] = [];\n readonly parent: DebugElement|null  $=$  null;\n readonly nativeNode: any;\n private readonly \_debugContext: DebugContext;\n\n constructor(nativeNode: any, parent: DebugNode|null, debugContext: DebugContext)  ${\n$  this. debugContext =  $debugContext;\n$  this.nativeNode = nativeNode;\n if (parent && parent instance of DebugElement PRE R3  $\{\n$  parent.addChild(this);\n  $\{\n$  }\n get injector(): Injector  $\{\n$  return this. debugContext.injector;\n  $\ln$  get componentInstance(): any  $\ln$  return this. debugContext.component;\n  $\ln \neq$  get context(): any  $\ln \neq$  return this. debugContext.context;\n  $\ln \neq$  get references(): {[key: string]: any } {\n return this.\_debugContext.references;\n }\n\n get providerTokens(): any[] {\n return this. debugContext.providerTokens;\n  $\ln\ln(x^*)$ n \* @publicApi\n \*\n \* @see [Component testing scenarios](guide/testing-components-scenarios)\n \* @see [Basics of testing components](guide/testing-componentsbasics)\n \* @see [Testing utility APIs](guide/testing-utility-apis)\n \*/\nexport interface DebugElement extends DebugNode  $\{\n\mid \mathbf{a}^* \in \mathbf{a} \text{ is an element.}\n\}$  \*/\n readonly name: string;\n\n /\*\*\n \* A map of property names to property values for an element.\n  $*\n$  \* This map includes:\n \* - Regular property bindings (e.g. `[id]=\"id\"`)\n  $*$  - Host property bindings (e.g. `host: { '[id]': \"id\" }`)\n  $*$  - Interpolated property bindings (e.g. `id=\"{{ value }}\")\n \*\n \* It does not include:\n \* - input property bindings (e.g. `[myCustomInput]=\"value\"`)\n  $*$  - attribute bindings (e.g. `[attr.role]=\"menu\"`)\n  $*\rangle$ \n readonly properties:  $\{[\text{key: string}]: \text{any}: \ln \mathbb{A}^* \in A \text{ map of attribute names to attribute values for an element.}\n\} \in \mathbb{A}^*$ attributes: {[key: string]: string|null};\n\n /\*\*\n \* A map containing the class names on the element as keys.\n \*\n \* This map is derived from the `className` property of the DOM element. $\ln$  \*\n \* Note: The values of this object will always be `true`. The class key will not appear in the KV\n  $*$  object if it does not exist on the element.\n \*\n \* @see [Element.className](https://developer.mozilla.org/en-US/docs/Web/API/Element/className)\n \*/\n readonly classes: { $\text{key: string}: boolean} \:\\n\mathbb{R}^* \mathbb{R}^*$  \* The inline styles of the DOM element.\n \*\n \* Will be `null` if there is no `style` property on the underlying DOM element.\n  $*\n\mid n \neq \emptyset$  see [ElementCSSInlineStyle](https://developer.mozilla.org/en-US/docs/Web/API/ElementCSSInlineStyle/style)\n \*/\n readonly styles: { $[key: string]: string|null}\;;\n\n\mathbb{R}^* \mathbb{R}^*$  \* The `childNodes` of the DOM element as a `DebugNode` array.\n \*\n \* @see [Node.childNodes](https://developer.mozilla.org/en-US/docs/Web/API/Node/childNodes)\n \*/\n readonly childNodes: DebugNode[];\n\n /\*\*\n \* The underlying DOM element at the root of the

component.\n \*/\n readonly nativeElement: any;\n\n /\*\*\n \* The immediate `DebugElement` children. Walk the tree by descending through `children`.\n \*/\n readonly children: DebugElement $[]$ ;\n\n /\*\*\n \* @returns the first `DebugElement` that matches the predicate at any depth in the subtree. $\ln * \ln$  query(predicate:

Predicate<DebugElement>): DebugElement;\n\n /\*\*\n \* @returns All `DebugElement` matches for the predicate at any depth in the subtree.\n \*/\n queryAll(predicate: Predicate<DebugElement>): DebugElement[];\n\n /\*\*\n \* @returns All `DebugNode` matches for the predicate at any depth in the subtree.\n \*/\n queryAllNodes(predicate: Predicate<DebugNode>): DebugNode[];\n\n /\*\*\n \* Triggers the event by its name if there is a corresponding listener in the element's\n \* `listeners` collection.\n \*\n \* If the event lacks a listener or there's some other problem, consider\n \* calling `nativeElement.dispatchEvent(eventObject)`.\n \*\n \* @param eventName The name of the event to trigger $\ln * \mathcal{Q}$  param event Obj The event object expected by the handler $\ln * \mathcal{Q}$  see [Testing components scenarios](guide/testing-components-scenarios#trigger-event-handler) $\ln$  \*/ $\ln$ triggerEventHandler(eventName: string, eventObj: any): void;\n}\nexport class DebugElement\_PRE\_R3\_ extends DebugNode PRE\_R3 implements DebugElement {\n readonly name!: string;\n readonly properties:  $\{[key: string]: any\} = \{\};\$  readonly attributes:  $\{[key: string]: string][null]\} = \{\};\$  readonly classes:  $\{[key: string]: \{[key: string]: null\} = \{\}$ boolean} = {};\n readonly styles: {[key: string]: string|null} = {};\n readonly childNodes: DebugNode[] = [];\n readonly nativeElement: any;\n\n constructor(nativeNode: any, parent: any, \_debugContext: DebugContext) {\n super(nativeNode, parent, \_debugContext);\n this.nativeElement = nativeNode;\n }\n\n addChild(child: DebugNode)  ${\nvert \nvert}$  if (child)  ${\nvert \nvert}$  this.childNodes.push(child); ${\nvert \nvert}$  (child as {parent: DebugNode}).parent = this;\n  $\ln |\nvert \$ \n removeChild(child: DebugNode) {\n const childIndex = this.childNodes.indexOf(child);\n if (childIndex !== -1)  $\ln$  (child as {parent: DebugNode | null}).parent = null;\n this.childNodes.splice(childIndex, 1);\n }\n }\n\n insertChildrenAfter(child: DebugNode, newChildren: DebugNode[])  $\n{\nvert \nvert}$  const siblingIndex = this.childNodes.indexOf(child);\n if (siblingIndex !== -1)  ${\nvert \nvert}$ this.childNodes.splice(siblingIndex + 1, 0, ...newChildren);\n newChildren.forEach(c => {\n if (c.parent) {\n

(c.parent as DebugElement PRE\_R3 \_).removeChild(c);\n  $\ln$  (child as {parent: DebugNode}).parent = this;\n });\n }\n }\n insertBefore(refChild: DebugNode, newChild: DebugNode): void  $\ln$  const refIndex = this.childNodes.indexOf(refChild);\n if (refIndex === -1)  $\ln$ this.addChild(newChild);\n } else {\n if (newChild.parent) {\n (newChild.parent as DebugElement\_PRE\_R3\_\_).removeChild(newChild);\n  $\{\n\$  (newChild as {parent: DebugNode}).parent = this;\n this.childNodes.splice(refIndex, 0, newChild);\n  $\ln \ln \arccos$  query(predicate: Predicate<DebugElement>): DebugElement  $\{\n$  const results = this.queryAll(predicate);\n return results[0] || null;\n }\n\n queryAll(predicate: Predicate<DebugElement>): DebugElement[] {\n const matches: DebugElement[] = [];\n \_queryElementChildren(this, predicate, matches);\n return matches;\n }\n\n queryAllNodes(predicate: Predicate<DebugNode>): DebugNode[] {\n const matches: DebugNode[] = [];\n queryNodeChildren(this, predicate, matches);\n return matches;\n  $\ln \neq$  get children(): DebugElement[]  $\ln$ return this.childNodes  $/$ <sup>n</sup> .filter((node) => node instanceof DebugElement\_PRE\_R3\_\_) as DebugElement[];\n }\n\n triggerEventHandler(eventName: string, eventObj: any) {\n this.listeners.forEach((listener) => {\n if (listener.name == eventName) {\n listener.callback(eventObj);\n  $\ln$  });\n  $\ln\ln(x^*)$ n \* @publicApi\n \*/\nexport function asNativeElements(debugEls: DebugElement[]): any {\n return debugEls.map((el) => el.nativeElement);\n}\n\nfunction \_queryElementChildren(\n element: DebugElement, predicate: Predicate<DebugElement>, matches: DebugElement[])  $\{\n\}$ element.childNodes.forEach(node  $=\$  {\n if (node instance of DebugElement PRE\_R3\_\_) {\n if  $(predicate(node) \$  \n | \n matches.push(node); \n} \ queryElementChildren(node, predicate, matches);\n }\n });\n}\n\nfunction \_queryNodeChildren(\n parentNode: DebugNode, predicate: Predicate<DebugNode>, matches: DebugNode[])  ${\n \in \Gamma\ N}$  if (parentNode instance of DebugElement PRE\_R3\_\_)  ${\n \in \Gamma\ N}$ parentNode.childNodes.forEach(node  $\Rightarrow$  {\n if (predicate(node)) {\n matches.push(node);\n }\n if (node instance of DebugElement PRE\_R3\_\_)  ${\n \mu$  queryNodeChildren(node, predicate, matches);\n  ${\n \mu}$  $\|\cdot\|$ \n\nclass DebugNode POST\_R3\_ implements DebugNode {\n readonly nativeNode: Node;\n\n constructor(nativeNode: Node)  $\n\ln \theta$ : this.nativeNode = nativeNode;\n  $\ln \theta$ : per parent(): DebugElement|null  $\n\ln$ 

const parent = this.nativeNode.parentNode as Element; $\ln$  return parent ? new DebugElement\_POST\_R3\_(parent) : null;\n  $\ln$  get injector(): Injector {\n return getInjector(this.nativeNode);\n }\n\n get componentInstance(): any {\n const nativeElement = this.nativeNode;\n return nativeElement &&\n (getComponent(nativeElement as Element) || getOwningComponent(nativeElement));\n }\n get context(): any {\n return getComponent(this.nativeNode as Element) || getContext(this.nativeNode as Element);\n \\n\n get listeners(): DebugEventListener[] {\n return getListeners(this.nativeNode as Element).filter(listener => listener.type === 'dom');\n }\n\n get references(): {[key: string]: any;  $\{\n\$  return getLocalRefs(this.nativeNode);\n  $\n\$ n get providerTokens(): any[]  $\n\$ n return getInjectionTokens(this.nativeNode as Element);\n }\n}\n\nclass DebugElement\_\_POST\_R3\_\_ extends DebugNode POST R3 implements DebugElement {\n constructor(nativeNode: Element) {\n ngDevMode && assertDomNode(nativeNode);\n super(nativeNode);\n }\n\n get nativeElement(): Element|null {\n return this.nativeNode.nodeType == Node.ELEMENT\_NODE ? this.nativeNode as Element : null;\n  $\ln \max$  get name(): string  ${\n \omega \in \Omega : \n \omega \in \Omega}$  const context = getLContext(this.nativeNode);\n if (context !== null)  ${\n \omega \in \Omega}$ context.lView; $\ln$  const tData = lView[TVIEW].data; $\ln$  const tNode = tData[context.nodeIndex] as TNode; $\ln$ return tNode.value!;\n } else  ${\n \mu}$  return this.nativeNode.nodeName;\n  ${\n \mu \ast \in \mathbb{R} \neq \mathbb{R} \}$  \* Gets a map of property names to property values for an element. $\infty$  \* This map includes: $\infty$  \* - Regular property bindings (e.g.  $\left[\text{id}\right]=\text{id}'\right)$ )  $*$  - Host property bindings (e.g. `host: {  $\left[\text{id}'\right]$  `,  $\left[\text{id}'\right]$  `)  $\right)$  \* - Interpolated property bindings (e.g. `id=\"{{ value }}\")\n \*\n \* It does not include:\n \* - input property bindings (e.g. `[myCustomInput]=\"value\"`)\n \* - attribute bindings (e.g. `[attr.role]=\"menu\"`)\n \*/\n get properties(): {[key: string]: any;  $\{\n n \in \mathbb{Z} \text{ of } \mathbb{Z} \text{ of } \$  $\ln$  const lView = context.lView; $\ln$  const tData = lView[TVIEW].data; $\ln$  const tNode = tData[context.nodeIndex] as TNode;\n\n const properties: {[key: string]: string} = {};\n // Collect properties from the DOM.\n copyDomProperties(this.nativeElement, properties);\n // Collect properties from the bindings. This is needed for animation renderer which has\n // synthetic properties which don't get reflected into the DOM.\n collectPropertyBindings(properties, tNode, lView, tData); $\ln$  return properties; $\ln$  } $\ln$  get attributes(): {[key: string]: string|null;  $\{\n\alpha: \{[key: string]: string|null;\} = \{\}\n\alpha = \alpha$ this.nativeElement;\n\n if (!element) {\n return attributes;\n }\n\n const context = getLContext(element);\n if (context === null)  $\{\n\$  return  $\{\n\} \in \mathbb{N}$  const lView = context.lView; $\in \mathbb{N}$  const tNodeAttrs =  $(IView|TVIEW].data[context.nodeIndex] as TNode).atts;\n n const lower caseTNodeAttrs: string[]= [];\n n / For$ 

debug nodes we take the element's attribute directly from the DOM since it allows us\n  $\#$  to account for ones that weren't set via bindings (e.g. ViewEngine keeps track of the ones\n // that are set through `Renderer2`). The problem is that the browser will lowercase all names,\n // however since we have the attributes already on the TNode, we can preserve the case by going $\ln$  // through them once, adding them to the `attributes` map and putting their lower-cased name $\ln$  // into an array. Afterwards when we're going through the native DOM attributes, we can check\n // whether we haven't run into an attribute already through the TNode.\n if (tNodeAttrs) {\n let i = 0;\n while (i < tNodeAttrs.length) {\n const attrName = tNodeAttrs[i];\n\n // Stop as soon as we hit a marker. We only care about the regular attributes. Everything\n // else will be handled below when we read the final attributes off the DOM. $\in$  if (typeof attrName !== 'string') break; $\ln$  const attrValue = tNodeAttrs[i + 1]; $\in$  attributes[attrName] = attrValue as string; $\in$ 

lowercaseTNodeAttrs.push(attrName.toLowerCase());\n\n i += 2;\n }\n }\n const eAttrs = element.attributes;\n for (let i = 0; i < eAttrs.length; i++) {\n const attr = eAttrs[i];\n const lowercaseName = attr.name.toLowerCase();\n\n // Make sure that we don't assign the same attribute both in its\n // case-sensitive form and the lower-cased one from the browser. $\ln$  if (lowercaseTNodeAttrs.indexOf(lowercaseName) === -1)  ${\n\mu$  // Save the lowercase name to align the behavior between browsers. ${\n\mu}$  // IE preserves the case, while all other browser convert it to lower case. $\ln$  attributes[lowercaseName] = attr.value; $\ln$  } $\ln$  }\n return attributes;\n  $\ln n$  get styles(): {[key: string]: string|null} {\n if (this.nativeElement && (this.nativeElement as HTMLElement).style)  ${\nvert \nu \vert}$  return (this.nativeElement as HTMLElement).style as  ${\lvert \vert}$  { $\lvert \nu \rvert}$ }  ${\lvert \nu \rvert}$ return  $\{\;\n\in \{\;\n\in \mathbb{R}\}\$  get classes():  $\{\text{key: string}: \text{bookean:}\}$  (\n const result:  $\{\text{key: string}: \text{boolean:}\} = \{\};\n\text{const}$ 

element = this.nativeElement as HTMLElement | SVGElement; $\ln \frac{N}{S}$  | SVG elements return an `SVGAnimatedString` instead of a plain string for the `className`.\n const className = element.className as string | SVGAnimatedString;\n const classes = className && typeof className !== 'string' ? className.baseVal.split(''):\n className.split('');\n\n classes.forEach((value: string) => result[value] = true);\n\n return result;\n  $\ln \pi$  get childNodes(): DebugNode[]  ${\n\mu \ constant}$  const childNodes = this.nativeNode.childNodes;\n const children: DebugNode[] = [];\n for (let i = 0; i < childNodes.length;  $i++$ )  $\n{\n}$  const element = childNodes[i]; $\n$ n children.push(getDebugNode\_POST\_R3\_(element));\n }\n return children;\n }\n\n get children(): DebugElement $[\{\n\rceil\}]$  const nativeElement = this.nativeElement;\n if (!nativeElement) return  $[\cdot]$ ;\n const childNodes = nativeElement.children;\n const children: DebugElement[] = [];\n for (let i = 0; i < childNodes.length;  $i++$ )  $\n{\n n \n const element = childNodes[i];\n n \n}$ children.push(getDebugNode\_POST\_R3\_(element));\n }\n return children;\n }\n\n query(predicate: Predicate<DebugElement>): DebugElement  $\{\n$  const results = this.queryAll(predicate); $\n$  return results[0] || null;\n  $\ln \maxAll(predictite: Predictate): DebugElement[ {\n \cdot const matches:$ DebugElement[] = [];\n \_queryAllR3(this, predicate, matches, true);\n return matches;\n }\n\n queryAllNodes(predicate: Predicate<DebugNode>): DebugNode[] {\n const matches: DebugNode[] = [];\n \_queryAllR3(this, predicate, matches, false);\n return matches;\n }\n\n triggerEventHandler(eventName: string, eventObj: any): void  $\{\n\quad$  const node = this.nativeNode as any; $\ln$  const invokedListeners: Function $[] = [\cdot;\ln\ln]$ this.listeners.forEach(listener =>  ${\n}$  if (listener.name === eventName)  ${\n}$  const callback = listener.callback;\n callback.call(node, eventObj);\n invokedListeners.push(callback);\n }\n });\n\n // We need to check whether `eventListeners` exists, because it's something\n  $\#$  that Zone. is only adds to `EventTarget` in browser environments.\n if (typeof node.eventListeners === 'function')  $\{\n\}$  // Note that in Ivy we wrap event listeners with a call to `event.preventDefault` in some $\ln$  // cases. We use '\_\_ngUnwrap\_\_' as a special token that gives us access to the actual event $\ln$  // listener. $\ln$ node.eventListeners(eventName).forEach((listener: Function)  $\Rightarrow$  {\n // In order to ensure that we can detect the special \_\_ngUnwrap \_\_token described above, we\n  $\frac{1}{\sqrt{2}}$  / use `toString` on the listener and see if it contains the token. We use this approach to\n // ensure that it still worked with compiled code since it cannot remove or rename string\n // literals. We also considered using a special function name (i.e. if(listener.name ===\n // special)) but that was more cumbersome and we were also concerned the compiled code could $\ln$  // strip the name, turning the condition in to  $(\nabla \mathbf{v})^n == (\nabla \mathbf{v})$  and always returning true.\n (listener.toString().indexOf('\_\_ngUnwrap\_') !== -1)  $\ln$  const unwrappedListener = listener('\_\_ngUnwrap\_\_');\n return invokedListeners.indexOf(unwrappedListener) === -1 &&\n unwrappedListener.call(node, eventObj);\n  $\n\ln \|\n\| \$ \n }\n }\n }\n \function copyDomProperties(element: Element|null, properties: {[name: string]: string}): void { $\n\$  if (element) { $\n\$  // Skip own properties (as those are patched)\n let obj = Object.getPrototypeOf(element);\n const NodePrototype: any = Node.prototype;\n while (obj  $! == \text{null} \& \& \text{obj} != = \text{NodePrototype} \$ n const descriptors = Object.getOwnPropertyDescriptors(obj);\n for (let key in descriptors)  $\{\n\mathbf{in} \mathbf{KWith}(\_') \&& \text{.}$  !key.startsWith('on'))  $\{\n\mathbf{in} \mathbf{CW} \&& \text{.}$ properties starting with `\_\_` and `on`.\n  $\frac{1}{2}$  are patched values which should not be included.\n  $\frac{1}{2}$  // `on` are listeners which also should not be included. $\ln$  const value = (element as any)[key]; $\ln$  if (isPrimitiveValue(value))  $\{\n\$  properties[key] = value;\n  $\{\n\$   $\{\n\}$   $\{\n\}$  obj = Object.getPrototypeOf(obj);\n  $\ln {\n$ |\nfunction isPrimitiveValue(value: any): boolean {\n return typeof value  $==$ 'string' || typeof value  $==$  'boolean' || typeof value  $==$  'number' ||\n value  $==$  null;\n}\n\n/\*\*\n \* Walk the TNode tree to find matches for the predicate.\n  $*\n$  @param parentElement the element from which the walk is started\n \* @param predicate the predicate to match\n \* @param matches the list of positive matches\n \* @param elementsOnly whether only elements should be searched\n \*/\nfunction queryAllR3(\n parentElement: DebugElement, predicate: Predicate<DebugElement>, matches: DebugElement[],\n elementsOnly: true): void;\nfunction queryAllR3(\n parentElement: DebugElement, predicate: Predicate<DebugNode>, matches: DebugNode[],\n elementsOnly: false): void;\nfunction queryAllR3(\n parentElement: DebugElement,

predicate: Predicate<DebugElement>|Predicate<DebugNode>,\n matches: DebugElement[]|DebugNode[], elementsOnly: boolean)  ${\n const context = getLContext(parentElement.nativeNode);\n if (context != = null) {\n }$ const parentTNode = context.lView[TVIEW].data[context.nodeIndex] as TNode;\n \_queryNodeChildrenR3(\n parentTNode, context.lView, predicate, matches, elementsOnly, parentElement.nativeNode);\n } else {\n // If the context is null, then `parentElement` was either created with Renderer2 or native DOM\n // APIs.\n \_queryNativeNodeDescendants(parentElement.nativeNode, predicate, matches, elementsOnly);\n  $\ln\ln\pi^*$ n \* Recursively match the current TNode against the predicate, and goes on with the next ones.\n  $*\n$  @param tNode the current TNode $\ln * \omega$  aram IView the LView of this TNode $\ln * \omega$  param predicate the predicate to match $\ln * \omega$ @param matches the list of positive matches\n \* @param elementsOnly whether only elements should be searched\n \* @param rootNativeNode the root native node on which predicate should not be matched\n \*/\nfunction \_queryNodeChildrenR3(\n tNode: TNode, lView: LView, predicate:

Predicate<DebugElement>|Predicate<DebugNode>,\n matches: DebugElement[]|DebugNode[], elementsOnly: boolean, rootNativeNode: any) {\n ngDevMode && assertTNodeForLView(tNode, IView);\n const nativeNode = getNativeByTNodeOrNull(tNode, lView);\n // For each type of TNode, specific logic is executed.\n if (tNode.type & (TNodeType.AnyRNode | TNodeType.ElementContainer))  $\{\n\mid \frac{\pi}{2}$  Case 1: the TNode is an element $\ln \frac{\pi}{2}$  The native node has to be checked.\n \_\_addQueryMatchR3(nativeNode, predicate, matches, elementsOnly, rootNativeNode);\n if (isComponentHost(tNode))  $\{\n\$  // If the element is the host of a component, then all nodes in its view have to be processed.\n // Note: the component's content (tNode.child) will be processed from the insertion points. $\ln$  const componentView = getComponentLViewByIndex(tNode.index, lView); $\ln$  if (componentView && componentView[TVIEW].firstChild) {\n \_queryNodeChildrenR3(\n componentView[TVIEW].firstChild!, componentView, predicate, matches, elementsOnly,\n rootNativeNode);\n  $\{\n\$  else  ${\n\$ if (tNode.child)  ${\n$  // Otherwise, its children have to be processed.\n

\_queryNodeChildrenR3(tNode.child, IView, predicate, matches, elementsOnly, rootNativeNode);\n  $\|\cdot\|$ We also have to query the DOM directly in order to catch elements inserted through\n // Renderer2. Note that this is \_not\_optimal, because we're walking similar trees multiple\n // times. ViewEngine could do it more efficiently, because all the insertions go through $\ln$  // Renderer2, however that's not the case in Ivy. This approach is being used because: $\ln / 1$ . Matching the ViewEngine behavior would mean potentially introducing a depedency $\ln /$  // from `Renderer2` to Ivy which could bring Ivy code into ViewEngine. $\ln //2$ . We would have to make `Renderer3` \"know\" about debug nodes.\n  $\#$  3. It allows us to capture nodes that were inserted directly via the DOM. $\ln$  nativeNode && queryNativeNodeDescendants(nativeNode, predicate, matches, elementsOnly); $\n\|\$  // In all cases, if a dynamic container exists for this node, each view inside it has to be $\|$ // processed.\n const nodeOrContainer = lView[tNode.index];\n if (isLContainer(nodeOrContainer)) {\n \_queryNodeChildrenInContainerR3(\n nodeOrContainer, predicate, matches, elementsOnly, rootNativeNode);\n  $\ln$  } else if (tNode.type & TNodeType.Container)  $\ln$  // Case 2: the TNode is a container\n // The native node has to be checked. $\ln$  const lContainer = lView[tNode.index]; $\ln$ \_addQueryMatchR3(lContainer[NATIVE], predicate, matches, elementsOnly, rootNativeNode);\n // Each view inside the container has to be processed.\n \_queryNodeChildrenInContainerR3(lContainer, predicate, matches, elementsOnly, rootNativeNode);\n } else if (tNode.type & TNodeType.Projection) {\n // Case 3: the TNode is a projection insertion point (i.e. a  $\langle$ ng-content $\rangle$ ). $\langle n \rangle$  // The nodes projected at this location all need to be processed. $\langle n \rangle$ const componentView = lView![DECLARATION\_COMPONENT\_VIEW];\n const componentHost = componentView[T\_HOST] as TElementNode;\n const head: TNode|null  $=\n\alpha$  (componentHost.projection as

 $(TNode | null)$ [tNode.projection as number];\n\n if  $(Array.isArray(head)) \$ \n for (let nativeNode of head)  $\ln$ addQueryMatchR3(nativeNode, predicate, matches, elementsOnly, rootNativeNode); $\n \quad \}$ else if (head)  ${\n\mu$  const nextLView = componentView[PARENT]! as LView;\n const nextTNode = nextLView[TVIEW].data[head.index] as TNode;\n \_queryNodeChildrenR3(nextTNode, nextLView, predicate, matches, elementsOnly, rootNativeNode);\n  $\{\n \$ else if (tNode.child)  $\{\n \ \ \ \ \ \ \ \ \ \ \$ Case 4: the TNode is a view. queryNodeChildrenR3(tNode.child, lView, predicate, matches, elementsOnly, rootNativeNode); $\ln |\ln n / /$  We don't want to go to the next sibling of the root node.\n if (rootNativeNode !== nativeNode) {\n // To determine the

next node to be processed, we need to use the next or the projectionNext\n // link, depending on whether the current node has been projected.\n const nextTNode = (tNode.flags & TNodeFlags.isProjected) ? tNode.projectionNext : tNode.next;\n if (nextTNode) {\n \_queryNodeChildrenR3(nextTNode, lView, predicate, matches, elementsOnly, rootNativeNode);\n  $\ln |\n\ln(x^*)|$ <sup>\*</sup>\n \* Process all TNodes in a given container.\n \*\n \* @param lContainer the container to be processed\n \* @param predicate the predicate to match\n \* @param matches the list of positive matches\n  $* \mathcal{Q}$  param elementsOnly whether only elements should be searched\n  $* \mathcal{Q}$  param rootNativeNode the root native node on which predicate should not be matched\n \*/\nfunction \_queryNodeChildrenInContainerR3(\n lContainer: LContainer, predicate:

Predicate<DebugElement>|Predicate<DebugNode>,\n matches: DebugElement[]|DebugNode[], elementsOnly: boolean, rootNativeNode: any)  $\{n \text{ for (let } i = \text{CONTAINER HEADER OFFSET; } i < \text{Length; } i++) \}$ const childView = lContainer[i] as LView;\n const firstChild = childView[TVIEW].firstChild;\n if (firstChild) {\n \_queryNodeChildrenR3(firstChild, childView, predicate, matches, elementsOnly, rootNativeNode);\n }\n  $\ln\ln\arrows\ln$  \* Match the current native node against the predicate. $\ln \ln \arrows\ln \arrows\infty$  aram nativeNode the current native node\n \* @param predicate the predicate to match\n \* @param matches the list of positive matches\n \* @param elementsOnly whether only elements should be searched $\ln * \omega$  aram rootNativeNode the root native node on which predicate should not be matched $\ln$  \*/ $\ln$ nfunction addQueryMatchR3( $\ln$  nativeNode: any, predicate: Predicate<DebugElement>|Predicate<DebugNode>,\n matches: DebugElement[]|DebugNode[], elementsOnly: boolean, rootNativeNode: any)  $\ln$  if (rootNativeNode !== nativeNode)  $\ln$  const debugNode = getDebugNode(nativeNode);\n if (!debugNode) {\n return;\n }\n // Type of the \"predicate and \"matches\" array are set based on the value of  $\ln /$  // the  $\text{elementsOnly}$  parameter. TypeScript is not able to properly infer these $\ln$  // types with generics, so we manually cast the parameters accordingly. $\ln$  if (elementsOnly && debugNode instanceof DebugElement\_\_POST\_R3\_\_ && predicate(debugNode) &&\n matches.indexOf(debugNode) === -1) {\n matches.push(debugNode);\n } else if (\n !elementsOnly &&  $(\text{predicate} < \text{DebugNode}) (\text{debugNode}) & \&\$ n (matches as DebugNode[]).indexOf(debugNode) === -1)  ${\n \mu \in \mathbb{C} \in \mathbb{C} \setminus \mathbb{C} \setminus \mathbb{$ DOM node against a predicate. $\ln \frac{*}{n}$   $\oplus$  param nativeNode the current native node $\ln \frac{*}{n}$   $\oplus$  param predicate the predicate to match $\ln * \mathcal{Q}$  param matches the list where matches are stored $\ln * \mathcal{Q}$  param elementsOnly whether only elements should be searched\n \*/\nfunction \_queryNativeNodeDescendants(\n parentNode: any, predicate: Predicate<DebugElement>|Predicate<DebugNode>,\n matches: DebugElement[]|DebugNode[], elementsOnly: boolean)  $\{\n n \ \ \text{codes} = \ \text{pared} \ \ \text{holds}; \ \ n \ \ \text{longth} = \ \text{nodes.length}; \ \ n \ \ \ \text{for} \ \ (let \ i = 0; i < length); \ \ \text{longth} = \ \text{nodes.length}; \ \ n \ \ \text{longth} = \ \text{nodes.length}; \ \ n \ \ \text{longth} = \ \text{keyslength}; \ \ n \ \ \text{longth} = \ \text{keyslength}; \ \ n \ \ \text{longth} = \ \text{keyslength}; \ \ n \ \ \text{longth} = \ \text{keyslength}; \ \ n \ \ \text{longth} = \ \text{keyslength}; \ \ n \ \ \text{$ i++) {\n const node = nodes[i];\n const debugNode = getDebugNode(node);\n\n if (debugNode) {\n if (elementsOnly && debugNode instance of DebugElement POST R3 && predicate(debugNode)  $&\&\ln$ matches.indexOf(debugNode) === -1) {\n matches.push(debugNode);\n } else if (\n !elementsOnly && (predicate as Predicate<DebugNode>)(debugNode) &&\n (matches as DebugNode[]).indexOf(debugNode) === -1)  $\{\n\$  (matches as DebugNode[]).push(debugNode);\n  $\{\n\}\n\$ \_queryNativeNodeDescendants(node, predicate, matches, elementsOnly);\n  $\ln {\n\cdot *}$ \n \* Iterates through the property bindings for a given node and generates\n \* a map of property names to values. This map only contains property bindings\n \* defined in templates, not in host bindings.\n \*/\nfunction collectPropertyBindings(\n properties: {[key: string]: string}, tNode: TNode, IView: LView, tData: TData): void {\n let bindingIndexes = tNode.propertyBindings;\n\n if (bindingIndexes !== null) {\n for (let i = 0; i < bindingIndexes.length; i++) {\n const bindingIndex = bindingIndexes[i];\n const propMetadata = tData[bindingIndex] as string;\n const  $metadataParts = propMetadata.split(INTERPOLATION. DELIMITER):\n
$$
formatadataParser
$$$ metadataParts[0];\n if (metadataParts.length > 1) {\n let value = metadataParts[1];\n for (let j = 1; j < metadataParts.length - 1; j++)  $\n\alpha$  value += renderStringify(lView[bindingIndex + j - 1]) + metadataParts[j + 1];\n  $\ln$  properties[propertyName] = value;\n } else {\n properties[propertyName] =  $lView[bindingIndex]$ ;\n  $\n\| \$ \n  $\| \$ \n/\n/n// Need to keep the nodes in a global Map so that multiple angular apps are supported.\nconst \_nativeNodeToDebugNode = new Map<any, DebugNode>();\n\nfunction

nativeNodeToDebugNode.get(nativeNode) || null;\n\nconst NG\_DEBUG\_PROPERTY = '\_ng\_debug\_\_';\n\nexport function getDebugNode\_POST\_R3\_(nativeNode: Element): DebugElement\_POST\_R3\_;\nexport function getDebugNode\_POST\_R3\_(nativeNode: Node): DebugNode\_\_POST\_R3\_\_;\nexport function getDebugNode\_\_POST\_R3\_\_(nativeNode: null): null;\nexport function getDebugNode\_POST\_R3\_(nativeNode: any): DebugNode|null {\n if (nativeNode instanceof Node) {\n if (!(nativeNode.hasOwnProperty(NG\_DEBUG\_PROPERTY))) {\n (nativeNode as any)[NG\_DEBUG\_PROPERTY] = nativeNode.nodeType == Node.ELEMENT\_NODE ?\n new DebugElement POST\_R3\_(nativeNode as Element) :\n new DebugNode POST\_R3\_(nativeNode);\n  $\ln$  return (nativeNode as any)[NG\_DEBUG\_PROPERTY];\n  $\ln$ return null;\n $\ln/^* \n$  \* @publicApi\n \*/\nexport const getDebugNode: (nativeNode: any)  $\Rightarrow$  DebugNode | null = getDebugNode\_\_PRE\_R3\_\_;\n\n\nexport function getDebugNodeR2\_\_PRE\_R3\_\_(nativeNode: any): DebugNode|null {\n return getDebugNode\_PRE\_R3\_(nativeNode);\n}\n\nexport function getDebugNodeR2 POST\_R3 (\_nativeNode: any): DebugNode|null  $\n$  return null;\n}\n\nexport const getDebugNodeR2: (nativeNode: any) => DebugNode | null = getDebugNodeR2\_\_PRE\_R3\_\_;\n\n\nexport function getAllDebugNodes(): DebugNode[] {\n return Array.from(\_nativeNodeToDebugNode.values());\n}\n\nexport function indexDebugNode(node: DebugNode) {\n \_ nativeNodeToDebugNode.set(node.nativeNode, node);\n}\n\nexport function removeDebugNodeFromIndex(node: DebugNode) {\n nativeNodeToDebugNode.delete(node.nativeNode);\n}\n\n/\*\*\n \* A boolean-valued function over a value, possibly including context information $\ln$  \* regarding that value's position in an array. $\ln$  \* @publicApi $\ln$ \*/\nexport interface Predicate $\mathsf{T}$  {\n (value: T): boolean;\n}\n\n/\*\*\n \* @publicApi\n \*/\nexport const DebugNode:  $\{new$  (...args: any[]): DebugNode } = DebugNode PRE R3 :\n\n/\*\*\n \* @publicApi\n \*/\nexport const DebugElement: {new (...args: any[]): DebugElement} = DebugElement PRE\_R3\_\_;\n","/\*\*\n \* @license\n \* Copyright Google LLC All Rights Reserved.\n \*\n \* Use of this source code is governed by an MIT-style license that can be $\ln *$  found in the LICENSE file at https://angular.io/license $\ln *(\ln \tan \theta)$  \* @module $\ln *$  @description $\ln$ \* Change detection enables data binding in Angular.\n \*/\n\nexport {ChangeDetectionStrategy, ChangeDetectorRef, DefaultIterableDiffer, IterableChangeRecord, IterableChanges, IterableDiffer, IterableDifferFactory, IterableDiffers, KeyValueChangeRecord, KeyValueChanges, KeyValueDiffer, KeyValueDifferFactory, KeyValueDiffers, NgIterable, PipeTransform, SimpleChange, SimpleChanges, TrackByFunction, WrappedValue} from './change\_detection/change\_detection';\n","/\*\*\n \* @license\n \* Copyright Google LLC All Rights Reserved.\n \*\n \* Use of this source code is governed by an MIT-style license that can be\n \* found in the LICENSE file at https://angular.io/license\n \*/\n\nimport {createPlatformFactory, PlatformRef} from './application\_ref';\nimport {PLATFORM\_ID} from './application\_tokens';\nimport {Console} from './console';\nimport {Injector, StaticProvider} from './di';\nimport {TestabilityRegistry} from './testability/testability';\n\nconst CORE\_PLATFORM\_PROVIDERS: StaticProvider $[]= [\n\alpha / \beta]$  Set a default platform name for platforms that don't set it explicitly.\n {provide: PLATFORM\_ID, useValue: 'unknown'},\n {provide: PlatformRef, deps: [Injector]},\n {provide: TestabilityRegistry, deps:  $[\cdot]$ , \n {provide: Console, deps:  $[\cdot]$ ,\n $]\cdot\infty$ \*\n \* This platform has to be included in any other platform\n \*\n \* @publicApi\n \*/\nexport const platformCore = createPlatformFactory(null, 'core', \_CORE\_PLATFORM\_PROVIDERS);\n","/\*\*\n \* @license\n \* Copyright Google LLC All Rights Reserved. $\ln * \ln *$  Use of this source code is governed by an MIT-style license that can be $\ln *$  found in the LICENSE file at https://angular.io/license\n \*/\n\nimport {APP\_INITIALIZER, ApplicationInitStatus} from './application\_init';\nimport {ApplicationRef} from './application\_ref';\nimport {APP\_ID\_RANDOM\_PROVIDER} from './application\_tokens';\nimport {defaultIterableDiffers, defaultKeyValueDiffers, IterableDiffers, KeyValueDiffers} from './change\_detection/change\_detection';\nimport {Injector, StaticProvider} from './di';\nimport {Inject, Optional, SkipSelf} from './di/metadata';\nimport {ErrorHandler} from './error\_handler';\nimport {DEFAULT\_LOCALE\_ID, USD\_CURRENCY\_CODE} from './i18n/localization';\nimport {DEFAULT\_CURRENCY\_CODE, LOCALE\_ID} from './i18n/tokens';\nimport {ivyEnabled} from './ivy\_switch';\nimport {ComponentFactoryResolver} from './linker';\nimport {Compiler} from './linker/compiler';\nimport {NgModule} from './metadata';\nimport {SCHEDULER} from

'./render3/component\_ref';\nimport {setLocaleId} from './render3/i18n/i18n\_locale\_id';\nimport {NgZone} from './zone';\n\ndeclare const \$localize: {locale?: string};\n\nexport function \_iterableDiffersFactory() {\n return defaultIterableDiffers;\n}\n\nexport function \_keyValueDiffersFactory() {\n return

defaultKeyValueDiffers;\n}\n\nexport function \_localeFactory(locale?: string): string {\n locale = locale || getGlobalLocale();\n if (ivyEnabled) {\n setLocaleId(locale);\n }\n return locale;\n}\n\n/\*\*\n \* Work out the locale from the potential global properties. $\ln \pi + \pi$  Closure Compiler: use `goog.getLocale()`. $\ln \pi$  \* Ivy enabled: use `\$localize.locale`\n \*/\nexport function getGlobalLocale(): string {\n if (typeof ngI18nClosureMode !== 'undefined'  $&&$  ngI18nClosureMode  $&&\n{\infty}$  typeof goog !== 'undefined'  $&&\n{\infty}$  goog.getLocale() !== 'en') {\n //\* The default `goog.getLocale()` value is `en`, while Angular used `en-US`. $\ln / / * \ln$  order to preserve backwards compatibility, we use Angular default value over $\ln /$  Closure Compiler's one. $\ln$  return goog.getLocale(); $\ln$  } else  ${\n\mu /K}$  // KEEP `typeof \$localize !== 'undefined' && \$localize.locale` IN SYNC WITH THE LOCALIZE $\ln //$ COMPILE-TIME INLINER.\n //\n // \* During compile time inlining of translations the expression will be replaced $\ln$  // with a string literal that is the current locale. Other forms of this expression are not $\ln$  // guaranteed to be replaced. $\ln //\ln / / *$  During runtime translation evaluation, the developer is required to set `\$localize.locale`\n // if required, or just to provide their own `LOCALE\_ID` provider.\n return (ivyEnabled && typeof \$localize !== 'undefined' && \$localize.locale)  $\|\n\|$  DEFAULT LOCALE ID;\n  $\|\n\|\n\|\n\|^{**}\n\|$  \* A built-in [dependency injection token](guide/glossary#di-token)\n \* that is used to configure the root injector for bootstrapping.\n \*/\nexport const APPLICATION\_MODULE\_PROVIDERS: StaticProvider[] =  $\ln {\{n \}}$  provide: ApplicationRef,\n useClass: ApplicationRef,\n deps: [NgZone, Injector, ErrorHandler, ComponentFactoryResolver, ApplicationInitStatus]\n },\n {provide: SCHEDULER, deps: [NgZone], useFactory: zoneSchedulerFactory},\n {\n provide: ApplicationInitStatus,\n useClass: ApplicationInitStatus,\n deps: [[new Optional(), APP\_INITIALIZER]]\n },\n {provide: Compiler, useClass: Compiler, deps: []},\n APP\_ID\_RANDOM\_PROVIDER,\n {provide: IterableDiffers, useFactory: \_iterableDiffersFactory, deps: []},\n {provide: KeyValueDiffers, useFactory: \_keyValueDiffersFactory, deps: []},\n {\n provide: LOCALE\_ID,\n useFactory:  $\text{LocalFactory}\$ , deps:  $\left[ \text{new Inject}(\text{LOCALE} \_ \text{ID}) \right]$ , new Optional(), new SkipSelf() $\left[ \text{ln } \right]$ , {provide: DEFAULT\_CURRENCY\_CODE, useValue: USD\_CURRENCY\_CODE},\n];\n\n/\*\*\n \* Schedule work at next available slot.\n  $*\ln$  \* In Ivy this is just `requestAnimationFrame`. For compatibility reasons when bootstrapped $\ln *$  using `platformRef.bootstrap` we need to use `NgZone.onStable` as the scheduling mechanism. $\ln *$ This overrides the scheduling mechanism in Ivy to `NgZone.onStable`.\n \*\n \* @param ngZone NgZone to use for scheduling. $\ln \frac{\text{interior}}{\text{interior}}$  and  $\ln \frac{\text{interior}}{\text{interior}}$  and  $\ln \frac{\text{interior}}{\text{interior}}$  $(() \Rightarrow \text{void}[] = []$ ;\n ngZone.onStable.subscribe $(() \Rightarrow {\n \text{while (queue.length)} {\n queue.pop();\n \} \in ]$ });\n return function(fn: () => void) {\n queue.push(fn);\n };\n}\n\n/\*\*\n \* Configures the root injector for an app with\n \* providers of `@angular/core` dependencies that `ApplicationRef` needs\n \* to bootstrap components.\n \*\n \* Re-exported by `BrowserModule`, which is included automatically in the root\n \* `AppModule` when you create a new app with the CLI `new` command.\n  $*\nabla \cdot \mathbf{n} * \mathbf{Q}$  publicApi\n  $*\nabla \cdot \mathbf{n} \cdot \mathbf{Q}$ NgModule({providers: APPLICATION\_MODULE\_PROVIDERS})\nexport class ApplicationModule {\n // Inject ApplicationRef to make it eager...\n constructor(appRef: ApplicationRef) {}\n}\n","/\*\*\n \* @license\n \* Copyright Google LLC All Rights Reserved. $\ln * \ln *$  Use of this source code is governed by an MIT-style license that can be $\ln *$  found in the LICENSE file at https://angular.io/license\n \*/\n\nimport {ViewEncapsulation} from '../metadata/view';\nimport {RendererType2} from '../render/api\_flags';\nimport {SecurityContext} from '../sanitization/security';\n\nimport {asElementData, BindingDef, BindingFlags, ElementData, ElementHandleEventFn, NodeDef, NodeFlags, OutputDef, OutputType, QueryValueType, ViewData, ViewDefinitionFactory} from './types';\nimport {calcBindingFlags, checkAndUpdateBinding, dispatchEvent, elementEventFullName, getParentRenderElement, NOOP, resolveDefinition, resolveRendererType2, splitMatchedQueriesDsl, splitNamespace} from './util';\n\nexport function anchorDef(\n flags: NodeFlags, matchedQueriesDsl: null|[string | number, QueryValueType][],\n ngContentIndex: null|number, childCount: number, handleEvent?: null|ElementHandleEventFn,\n templateFactory?: ViewDefinitionFactory): NodeDef {\n flags |= NodeFlags.TypeElement;\n const {matchedQueries, references, matchedQueryIds} = splitMatchedQueriesDsl(matchedQueriesDsl);\n const template

 $=$  templateFactory ? resolveDefinition(templateFactory) : null; $\ln \ln |\sin \sqrt{\}$  will bet set by the view definition\n nodeIndex: -1,\n parent: null,\n renderParent: null,\n bindingIndex: -1,\n outputIndex: -1,\n // regular values\n flags,\n checkIndex: -1,\n childFlags: 0,\n directChildFlags: 0,\n childMatchedQueries: 0,\n matchedQueries,\n matchedQueryIds,\n references,\n ngContentIndex,\n childCount,\n bindings: [],\n bindingFlags:  $0$ ,\n outputs: [],\n element: {\n ns: null,\n name: null,\n attrs: null,\n template,\n componentProvider: null,\n componentView: null,\n componentRendererType: null,\n publicProviders: null,\n allProviders: null,\n handleEvent: handleEvent || NOOP\n },\n provider: null,\n text: null,\n query: null,\n ngContent: null\n };\n}\n\nexport function elementDef(\n checkIndex: number, flags: NodeFlags,\n matchedQueriesDsl: null|[string | number, QueryValueType][], ngContentIndex: null|number,\n childCount: number, namespaceAndName: string|null, fixedAttrs: null|[string, string][] = [],\n bindings?: null|[BindingFlags, string, string | SecurityContext | null][],\n outputs?: null|([string, string])[], handleEvent?: null|ElementHandleEventFn,\n componentView?: null|ViewDefinitionFactory,\n componentRendererType?: RendererType2|null): NodeDef  ${\n$ if (!handleEvent)  ${\n$  handleEvent = NOOP; ${\n}$   ${\n}$  const {matchedQueries, references, matchedQueryIds} = splitMatchedQueriesDsl(matchedQueriesDsl);\n let ns: string = null!;\n let name: string = null!;\n if (namespaceAndName) {\n [ns, name] = splitNamespace(namespaceAndName);\n }\n bindings = bindings  $|| [\cdot]$ ;\n const bindingDefs: BindingDef[] =  $[\cdot]$ ;\n for (let i = 0; i < bindings.length; i++)  $\{\cdot\}$ const [bindingFlags, namespaceAndName, suffixOrSecurityContext] = bindings[i];\n\n const [ns, name] = splitNamespace(namespaceAndName);\n let securityContext: SecurityContext = undefined!;\n let suffix: string = undefined!;\n switch (bindingFlags & BindingFlags.Types) {\n case BindingFlags.TypeElementStyle:\n  $\text{suffix} = \text{string} > \text{suffixOrSecurityContext}$ ; break;\n case BindingFlags.TypeElementAttribute:\n case  $BindingFlags. Type Property:\n\begin{align*}\n\text{SimplifyContext} > \text{SensitivityContext} \\
\text{MatrixOrSecurityContext} > \text{break:}\n\end{align*}$  $\ln$  bindingDefs[i] =\n {flags: bindingFlags, ns, name, nonMinifiedName: name, securityContext, suffix};\n  $\ln$  outputs = outputs  $|| \cdot ||$ ;\n const outputDefs: OutputDef $|| = ||$ ;\n for (let i = 0; i < outputs.length; i++)  $\ln$  const [target, eventName] = outputs[i];\n outputDefs[i] =\n {type: OutputType.ElementOutput, target: <any>target, eventName, propName: null  $\| \$  $\|$   $\|$  fixedAttrs = fixedAttrs  $\|$  [];\n const attrs =  $\|$  string, string, string][]>fixedAttrs.map(([namespaceAndName, value]) => {\n const [ns, name] =  $splitName space (namespaceAndName); \nvert$  return [ns, name, value]; $\ln$  }); \n componentRendererType = resolveRendererType2(componentRendererType);\n if (componentView)  $\{\n\$  flags  $=$ NodeFlags.ComponentView;\n  $\ln$  flags = NodeFlags.TypeElement;\n return  $\ln$  // will bet set by the view definition\n nodeIndex: -1,\n parent: null,\n renderParent: null,\n bindingIndex: -1,\n outputIndex: -1,\n // regular values\n checkIndex,\n flags,\n childFlags: 0,\n directChildFlags: 0,\n childMatchedQueries: 0,\n matchedQueries,\n matchedQueryIds,\n references,\n ngContentIndex,\n childCount,\n bindings: bindingDefs,\n bindingFlags: calcBindingFlags(bindingDefs),\n outputs: outputDefs,\n element: {\n ns,\n name,\n attrs,\n template: null,\n // will bet set by the view definition\n componentProvider: null,\n componentView: componentView || null,\n componentRendererType: componentRendererType,\n publicProviders: null,\n allProviders: null,\n handleEvent: handleEvent || NOOP,\n },\n provider: null,\n text: null,\n query: null,\n ngContent: null\n };\n}\n\nexport function createElement(view: ViewData, renderHost: any, def: NodeDef): ElementData {\n const elDef = def.element!;\n const rootSelectorOrNode = view.root.selectorOrNode;\n const renderer = view.renderer;\n let el: any;\n if (view.parent || !rootSelectorOrNode)  ${\n \in \}$  if (elDef.name)  ${\n \in \}$  el = renderer.createElement(elDef.name, elDef.ns); ${\n \in \}$  else  ${\n \in \}$  $el = renderer.createComment('');\n} \$ n const parent $El = getParentRemember(view, renderHost, def);$ if (parentEl)  $\{\n\$  renderer.appendChild(parentEl, el); $\n\$   $\{\n\}$  else  $\{\n\}$  // when using native Shadow DOM, do not clear the root element contents to allow slot projection $\ln$  const preserveContent = $\ln$ (!!elDef.componentRendererType  $\&&\n\$ n elDef.componentRendererType.encapsulation === ViewEncapsulation.ShadowDom); $n$  el = renderer.selectRootElement(rootSelectorOrNode, preserveContent); $n$  $\ln$  if (elDef.attrs)  $\ln$  for (let  $i = 0$ ;  $i <$  elDef.attrs.length;  $i++) \$   $\ln$  const [ns, name, value] = elDef.attrs[i]; $\ln$ renderer.setAttribute(el, name, value, ns);\n  $\ln \left| \n\frac{e}{\ln \max}$ listenToElementOutputs(view: ViewData, compView: ViewData, def: NodeDef, el: any) {\n for (let i = 0; i <

def.outputs.length;  $i++) \$ n const output = def.outputs[i];\n const handleEventClosure = renderEventHandlerClosure(\n view, def.nodeIndex, elementEventFullName(output.target, output.eventName));\n let listenTarget: 'window'|'document'|'body'|'component'|null = output.target;\n let listenerView = view;\n if (output.target === 'component') {\n listenTarget = null;\n listenerView = compView;\n }\n const disposable =\n <any>listenerView.renderer.listen(listenTarget || el, output.eventName, handleEventClosure);\n view.disposables![def.outputIndex + i] = disposable;\n }\n}\n\nfunction renderEventHandlerClosure(view: ViewData, index: number, eventName: string) {\n return (event: any) => dispatchEvent(view, index, eventName, event);\n}\n\nexport function checkAndUpdateElementInline(\n view: ViewData, def: NodeDef, v0: any, v1: any, v2: any, v3: any, v4: any, v5: any, v6: any, $\infty$ : any, v8: any, v9: any): boolean  $\ln \cosh \lambda = \det \binom{n}{n}$  let changed = false;\n if (bindLen > 0 && checkAndUpdateElementValue(view, def, 0, v0)) changed = true;\n if (bindLen > 1 && checkAndUpdateElementValue(view, def, 1, v1)) changed = true;\n if (bindLen > 2 && checkAndUpdateElementValue(view, def, 2, v2)) changed = true;\n if (bindLen > 3 & & checkAndUpdateElementValue(view, def, 3, v3)) changed = true;\n if (bindLen >  $4 \&c$ checkAndUpdateElementValue(view, def, 4, v4)) changed = true;\n if (bindLen > 5 & & checkAndUpdateElementValue(view, def, 5, v5)) changed = true;\n if (bindLen > 6 && checkAndUpdateElementValue(view, def, 6, v6)) changed = true;\n if (bindLen > 7 & & checkAndUpdateElementValue(view, def, 7, v7)) changed = true;\n if (bindLen >  $8 \&c$ checkAndUpdateElementValue(view, def, 8, v8)) changed = true;\n if (bindLen > 9 & & checkAndUpdateElementValue(view, def, 9, v9)) changed = true;\n return changed;\n}\n\nexport function checkAndUpdateElementDynamic(view: ViewData, def: NodeDef, values: any[]): boolean {\n let changed = false;\n for (let i = 0; i < values.length; i++) {\n if (checkAndUpdateElementValue(view, def, i, values[i])) changed = true;\n }\n return changed;\n}\n\nfunction checkAndUpdateElementValue(view: ViewData, def: NodeDef, bindingIdx: number, value: any) {\n if (!checkAndUpdateBinding(view, def, bindingIdx, value)) {\n return false;\n }\n const binding = def.bindings[bindingIdx];\n const elData = asElementData(view, def.nodeIndex);\n const renderNode = elData.renderElement;\n const name = binding.name!;\n switch  $\langle$ binding.flags & BindingFlags.Types)  $\{\n \$ case BindingFlags.TypeElementAttribute:\n setElementAttribute(view, binding, renderNode, binding.ns, name, value);\n break;\n case BindingFlags.TypeElementClass:\n setElementClass(view, renderNode, name, value);\n break;\n case BindingFlags.TypeElementStyle:\n setElementStyle(view, binding, renderNode, name, value);\n break;\n case BindingFlags.TypeProperty:\n const bindView = (def.flags & NodeFlags.ComponentView &&\n binding.flags & BindingFlags.SyntheticHostProperty) ?\n elData.componentView :\n view:\n

setElementProperty(bindView, binding, renderNode, name, value); $n$  break; $n$ } $n$  return true; $n$ } $n$ setElementAttribute(\n view: ViewData, binding: BindingDef, renderNode: any, ns: string|null, name: string,\n value: any)  ${\n const securityContext = binding securityContext}{n let renderValue = securityContext ?\n }$ view.root.sanitizer.sanitize(securityContext, value) : value;\n renderValue = renderValue != null ? renderValue.toString() : null;\n const renderer = view.renderer;\n if (value != null) {\n renderer.setAttribute(renderNode, name, renderValue, ns);\n } else {\n renderer.removeAttribute(renderNode, name, ns);\n }\n}\n\nfunction setElementClass(view: ViewData, renderNode: any, name: string, value: boolean) {\n const renderer = view.renderer;\n if (value)  $\n{\n n$  renderer.addClass(renderNode, name);\n } else  ${\n n}$ renderer.removeClass(renderNode, name);\n }\n}\n\nfunction setElementStyle(\n view: ViewData, binding: BindingDef, renderNode: any, name: string, value: any) {\n let renderValue: string|null =\n view.root.sanitizer.sanitize(SecurityContext.STYLE, value as  $\{\}\$  string);\n if (renderValue != null)  $\{\n\}$ renderValue = renderValue.toString();\n const unit = binding.suffix;\n if (unit != null) {\n renderValue = renderValue + unit;\n }\n } else {\n renderValue = null;\n }\n const renderer = view.renderer;\n if  $(\text{renderValue } != \text{null}) \$ |\n renderer.setStyle(renderNode, name, renderValue);\n } else {\n renderer.removeStyle(renderNode, name);\n }\n}\n\nfunction setElementProperty(\n view: ViewData, binding: BindingDef, renderNode: any, name: string, value: any)  $\{\n$  const securityContext = binding.securityContext; $\|$ n let

renderValue = securityContext ? view.root.sanitizer.sanitize(securityContext, value) : value;\n view.renderer.setProperty(renderNode, name, renderValue);\n}\n","/\*\*\n \* @license\n \* Copyright Google LLC All Rights Reserved. $\ln * \ln *$  Use of this source code is governed by an MIT-style license that can be $\ln *$  found in the LICENSE file at https://angular.io/license\n \*/\n\nimport {ElementRef, unwrapElementRef} from '../linker/element\_ref';\nimport {QueryList} from '../linker/query\_list';\n\nimport {asElementData, asProviderData, asQueryList, NodeDef, NodeFlags, QueryBindingDef, QueryBindingType, QueryDef, QueryValueType, ViewData} from './types';\nimport {declaredViewContainer, filterQueryId, isEmbeddedView} from './util';\n\nexport function queryDef(\n flags: NodeFlags, id: number, bindings: {[propName: string]: QueryBindingType}): NodeDef {\n let bindingDefs: QueryBindingDef[] = [];\n for (let propName in bindings) {\n const bindingType = bindings[propName];\n bindingDefs.push({propName, bindingType});\n }\n\n return {\n // will bet set by the view definition\n nodeIndex:  $-1$ ,\n parent: null,\n renderParent: null,\n bindingIndex:  $-$ 1,\n outputIndex: -1,\n // regular values\n // TODO(vicb): check\n checkIndex: -1,\n flags,\n childFlags: 0,\n directChildFlags: 0,\n childMatchedQueries: 0,\n ngContentIndex: -1,\n matchedQueries: {},\n matchedQueryIds:  $0,\n$  references:  $\{\},\n$  childCount:  $0,\n$  bindings:  $[$  $]$ , bindingFlags:  $0,\n$  outputs:  $[$  $]$ , $\n$ element: null,\n provider: null,\n text: null,\n query: {id, filterId: filterQueryId(id), bindings: bindingDefs},\n ngContent: null\n };\n}\n\nexport function createQuery(emitDistinctChangesOnly: boolean): QueryList<any> {\n return new QueryList(emitDistinctChangesOnly);\n}\n\nexport function dirtyParentQueries(view: ViewData) {\n const queryIds = view.def.nodeMatchedQueries;\n while (view.parent && isEmbeddedView(view)) {\n let tplDef  $=$  view.parentNodeDef!; $\in$  view  $=$  view.parent; $\in$  // content queries $\infty$  const end  $=$  tplDef.nodeIndex + tplDef.childCount;\n for (let i = 0; i <= end; i++) {\n const nodeDef = view.def.nodes[i];\n if  $((nodeDef, flags & NodeFlags, TypeContentQuery) & \&\n (nodeDef, flags & NodeFlags, DynamicQuery) & \&\n (nodeDef, flags) & Nodegree \& Nodegree \&$ 

 $(nodeDef.query!.filterId & queryIds) == nodeDef.query!.filterId) {\n a sQueryList(view, i).setDirty();\n$  $\ln$  if ((nodeDef.flags & NodeFlags.TypeElement && i + nodeDef.childCount < tplDef.nodeIndex)  $\|\cdot\|$  $!(nodeDefichildFlags & NodeFlags.TypeContentQuery) \|\|n\|$  !(nodeDef.childFlags & NodeFlags.DynamicQuery))  $\{\n\}$  // skip elements that don't contain the template element or no query. $\mathbf{n}$  i += nodeDef.childCount;\n  $\ln |\n \lambda|$ \n  $\|\lambda\|$  /| view queries\n if (view.def.nodeFlags & NodeFlags.TypeViewQuery)  ${\nightharpoonup$ n for (let i = 0; i < view.def.nodes.length; i++)  ${\nightharpoonup}$  const nodeDef = view.def.nodes[i]; $\in$  if ((nodeDef.flags & NodeFlags.TypeViewQuery) && (nodeDef.flags & NodeFlags.DynamicQuery)) {\n asQueryList(view, i).setDirty();\n  $\ln /$  only visit the root nodes\n i += nodeDef.childCount;\n  $\ln / \ln$ \n\nexport function checkAndUpdateQuery(view: ViewData, nodeDef: NodeDef) {\n const queryList = asQueryList(view, nodeDef.nodeIndex);\n if (!queryList.dirty)  $\{\n n$  return;\n }\n let directiveInstance: any;\n let newValues: any[] = undefined!;\n if (nodeDef.flags & NodeFlags.TypeContentQuery)  $\{\n\}$  const elementDef = nodeDef.parent!.parent!;\n newValues = calcQueryValues(\n view, elementDef.nodeIndex, elementDef.nodeIndex + elementDef.childCount, nodeDef.query!,\n []);\n directiveInstance = asProviderData(view, nodeDef.parent!.nodeIndex).instance;\n } else if (nodeDef.flags & NodeFlags.TypeViewQuery) {\n newValues = calcQueryValues(view, 0, view.def.nodes.length - 1, nodeDef.query!, []);\n directiveInstance = view.component;\n }\n queryList.reset(newValues, unwrapElementRef);\n const bindings = nodeDef.query!.bindings;\n let notify = false;\n for (let i = 0; i < bindings.length;  $i++)$  {\n const binding = bindings[i];\n let boundValue: any;\n switch (binding.bindingType)  ${\n\mu \quad \text{case Query BindingType.First:}\n\quad \text{boundValue} = queryList.first;\n \quad \text{case}$ QueryBindingType.All:\n boundValue = queryList;\n notify = true;\n break;\n }\n  $\text{directiveInstance}(\text{binding}, \text{proName}] = \text{boundValue} \cdot \ln \left( \text{notify} \cdot \ln \right)$  queryList.notifyOnChanges();\n }\n}\n\nfunction calcQueryValues(\n view: ViewData, startIndex: number, endIndex: number, queryDef: QueryDef,\n values: any[]): any[]  $\{ \nvert \in \text{if} \in \text{if} \in \text{if$ view.def.nodes[i];\n const valueType = nodeDef.matchedQueries[queryDef.id];\n if (valueType != null) {\n values.push(getQueryValue(view, nodeDef, valueType));\n }\n if (nodeDef.flags & NodeFlags.TypeElement && nodeDef.element!.template &&\n (nodeDef.element!.template !.nodeMatchedQueries & queryDef.filterId)  $=$ = $\ln$  queryDef.filterId)  $\{\n\}$  const elementData = asElementData(view, i); $\ln$  // check embedded views

that were attached at the place of their template, $\ln$  // but process child nodes first if some match the query (see issue #16568)\n if ((nodeDef.childMatchedQueries & queryDef.filterId) === queryDef.filterId) {\n calcQueryValues(view, i + 1, i + nodeDef.childCount, queryDef, values);\n i += nodeDef.childCount;\n  $\|\cdot\|$ if (nodeDef.flags & NodeFlags.EmbeddedViews)  $\ln$  const embeddedViews = elementData.viewContainer!.\_embeddedViews;\n for (let k = 0; k < embeddedViews.length; k++) {\n

const embeddedView = embeddedViews[k];\n const dvc = declaredViewContainer(embeddedView);\n if (dvc && dvc === elementData)  $\{\n\}$  calcQueryValues(embeddedView, 0, embeddedView.def.nodes.length -1, queryDef, values); $\nvert \$  $\nvert \$  $\nvert$  } $\nvert$  2005 projectedViews = elementData.template.\_projectedViews;\n if (projectedViews)  $\{\n\$  for (let  $k = 0$ ;  $k <$  projectedViews.length;  $k++$ )  $\{\n\alpha$  const projectedView = projectedViews[k]; $\alpha$  calcQueryValues(projectedView, 0, projectedView.def.nodes.length - 1, queryDef, values); $\n \{\n \} \$   $\{\n \} \$  if ((nodeDef.childMatchedQueries & queryDef.filterId) !== queryDef.filterId) {\n // if no child matches the query, skip the children.\n i += nodeDef.childCount;\n }\n }\n return values;\n}\n\nexport function getQueryValue(\n view: ViewData, nodeDef: NodeDef, queryValueType: QueryValueType): any {\n if (queryValueType != null) {\n // a match\n switch (queryValueType) {\n case QueryValueType.RenderElement:\n return asElementData(view, nodeDef.nodeIndex).renderElement;\n case QueryValueType.ElementRef:\n return new ElementRef(asElementData(view, nodeDef.nodeIndex).renderElement);\n case QueryValueType.TemplateRef:\n

 return asElementData(view, nodeDef.nodeIndex).template;\n case QueryValueType.ViewContainerRef:\n return asElementData(view, nodeDef.nodeIndex).viewContainer;\n case QueryValueType.Provider:\n return asProviderData(view, nodeDef.nodeIndex).instance;\n  $\n\| \n\| \n''$ ,"/\*\*\n \* @license\n \* Copyright Google LLC All Rights Reserved. $\ln * \ln *$  Use of this source code is governed by an MIT-style license that can be $\ln *$  found in the LICENSE file at https://angular.io/license\n \*/\n\nimport {NodeDef, NodeFlags, ViewData} from './types';\nimport {getParentRenderElement, RenderNodeAction, visitProjectedRenderNodes} from './util';\n\nexport function ngContentDef(ngContentIndex: null|number, index: number): NodeDef  $\{\n\$ return  $\{\n\$  // will bet set by the view definition\n nodeIndex: -1,\n parent: null,\n renderParent: null,\n bindingIndex: -1,\n outputIndex:  $-1$ ,\n // regular values\n checkIndex:  $-1$ ,\n flags: NodeFlags.TypeNgContent,\n childFlags: 0,\n directChildFlags: 0,\n childMatchedOueries: 0,\n matchedOueries: {},\n matchedOueryIds: 0,\n references:  $\{\},\$ n ngContentIndex,\n childCount: 0,\n bindings: [],\n bindingFlags: 0,\n outputs: [],\n element: null,\n provider: null,\n text: null,\n query: null,\n ngContent: {index}\n };\n}\n\nexport function appendNgContent(view: ViewData, renderHost: any, def: NodeDef) {\n const parentEl = getParentRenderElement(view, renderHost, def);\n if (!parentEl) {\n // Nothing to do if there is no parent element. $\n \$  return; $n \}$  const ngContentIndex = def.ngContent!.index; $\n$  visitProjectedRenderNodes( $\n$  view, ngContentIndex, RenderNodeAction.AppendChild, parentEl, null, undefined);\n}\n","/\*\*\n \* @license\n \* Copyright Google LLC All Rights Reserved. $\ln \pi$  Tu is source code is governed by an MIT-style license that can be $\ln *$  found in the LICENSE file at https://angular.io/license $\ln *$ \n $\min$ port {newArray} from '../util/array\_utils';\n\nimport {asPureExpressionData, BindingDef, BindingFlags, NodeDef, NodeFlags, PureExpressionData, ViewData} from './types';\nimport {calcBindingFlags, checkAndUpdateBinding} from './util';\n\nexport function purePipeDef(checkIndex: number, argCount: number): NodeDef {\n // argCount + 1 to include the pipe as first arg\n return \_pureExpressionDef(NodeFlags.TypePurePipe, checkIndex, newArray(argCount + 1));\n}\n\nexport function pureArrayDef(checkIndex: number, argCount: number): NodeDef {\n return \_pureExpressionDef(NodeFlags.TypePureArray, checkIndex, newArray(argCount));\n}\n\nexport function pureObjectDef(checkIndex: number, propToIndex: { $[p: string]: number\}$ ): NodeDef $\{\n\}$  const keys = Object.keys(propToIndex);\n const nbKeys = keys.length;\n const propertyNames = [];\n for (let i = 0; i < nbKeys;  $i++$ )  $\n \quad \text{key} = \text{keys}[i];\n \quad \text{index} = \text{key} - \text{keys}[i];\n \quad \text{key} = \text{keys}[i];\n \quad \text{key} = \text{keys}[i];\n \quad \text{key} = \text{keys}[i];\n \quad \text{key} = \text{keys}[i];\n \quad \text{key} = \text{keys}[i];\n \quad \text{key} = \text{keys}[i];\n \quad \text{key} = \text{keys}[i];\n \quad \text{key} = \text{keys}[i];\n \quad \text{key} = \text{keys}[i];\n \quad \text{key} =$ \_pureExpressionDef(NodeFlags.TypePureObject, checkIndex, propertyNames);\n}\n\nfunction \_pureExpressionDef(\n flags: NodeFlags, checkIndex: number, propertyNames: string[]): NodeDef {\n const bindings: BindingDef[] = [];\n for (let i = 0; i < propertyNames.length; i++) {\n const prop = propertyNames[i];\n bindings.push({\n flags: BindingFlags.TypeProperty,\n name: prop,\n ns: null,\n nonMinifiedName:

prop,\n securityContext: null,\n suffix: null\n });\n }\n return {\n // will bet set by the view definition\n nodeIndex: -1,\n parent: null,\n renderParent: null,\n bindingIndex: -1,\n outputIndex: -1,\n // regular values\n checkIndex,\n flags,\n childFlags: 0,\n directChildFlags: 0,\n childMatchedQueries: 0,\n matchedQueries: {},\n matchedQueryIds: 0,\n references: {},\n ngContentIndex: -1,\n childCount: 0,\n bindings,\n bindingFlags: calcBindingFlags(bindings),\n outputs: [],\n element: null,\n provider: null,\n text: null,\n query: null,\n ngContent: null\n };\n}\n\nexport function createPureExpression(view: ViewData, def: NodeDef): PureExpressionData {\n return {value: undefined};\n}\n\nexport function checkAndUpdatePureExpressionInline(\n view: ViewData, def: NodeDef, v0: any, v1: any, v2: any, v3: any, v4: any, v5: any, v6: any, $\in$  v7: any, v8: any, v9: any): boolean  $\{\n$ n const bindings = def.bindings; $\in$  let changed = false;\n const bindLen = bindings.length;\n if (bindLen > 0 & & checkAndUpdateBinding(view, def, 0, v0)) changed = true;\n if (bindLen > 1 && checkAndUpdateBinding(view, def, 1, v1)) changed = true;\n if (bindLen > 2 && checkAndUpdateBinding(view, def, 2, v2)) changed = true;\n if (bindLen > 3 && checkAndUpdateBinding(view, def, 3, v3)) changed = true;\n if (bindLen > 4 && checkAndUpdateBinding(view, def, 4, v4)) changed = true;\n if (bindLen > 5 && checkAndUpdateBinding(view, def, 5, v5)) changed = true;\n if (bindLen > 6 && checkAndUpdateBinding(view, def, 6, v6)) changed = true;\n if (bindLen > 7 && checkAndUpdateBinding(view, def, 7, v7)) changed = true;\n if (bindLen > 8 && checkAndUpdateBinding(view, def, 8, v8)) changed = true;\n if (bindLen > 9 && checkAndUpdateBinding(view, def, 9, v9)) changed = true;\n\n if (changed)  $\ln$  const data = asPureExpressionData(view, def.nodeIndex); $\ln$  let value: any; $\ln$  switch (def.flags & NodeFlags.Types)  $\ln$  case NodeFlags.TypePureArray:\n value = [];\n if (bindLen > 0) value.push(v0);\n if (bindLen > 1) value.push(v1);\n if (bindLen > 2) value.push(v2);\n if (bindLen > 3) value.push(v3);\n if (bindLen > 4) value.push(v4);\n if (bindLen > 5) value.push(v5);\n if (bindLen  $> 6$ ) value.push(v6);\n if (bindLen  $> 7$ ) value.push(v7);\n if (bindLen  $> 8$ ) value.push(v8);\n if  $(bindLen > 9)$  value.push(v9);\n break;\n case NodeFlags.TypePureObject:\n value = {};\n if  $(bindLen > 0)$  value[bindings[0].name!] = v0;\n if  $(bindLen > 1)$  value[bindings[1].name!] = v1;\n if  $(bindLen > 2)$  value[bindings[2].name!] = v2;\n if  $(bindLen > 3)$  value[bindings[3].name!] = v3;\n if  $(bindLen > 4)$  value[bindings[4].name!] = v4;\n if  $(bindLen > 5)$  value[bindings[5].name!] = v5;\n if  $(bindLen > 6)$  value[bindings[6].name!] = v6;\n if  $(bindLen > 7)$  value[bindings[7].name!] = v7;\n if  $(bindLen > 8)$  value[bindings[8].name!] = v8;\n if  $(bindLen > 9)$  value[bindings[9].name!] = v9;\n break;\n case NodeFlags.TypePurePipe:\n const pipe = v0;\n switch (bindLen) {\n case 1:\n value = pipe.transform(v0);\n break;\n case 2:\n value = pipe.transform(v1);\n break;\n case 3:\n value = pipe.transform(v1, v2);\n break;\n case 4:\n value = pipe.transform(v1, v2, v3);\n break;\n case 5:\n value = pipe.transform(v1, v2, v3, v4);\n break;\n case 6:\n value = pipe.transform(v1, v2, v3, v4, v5);\n break;\n case 7:\n value = pipe.transform(v1, v2, v3, v4, v5, v6);\n break;\n case 8:\n value = pipe.transform(v1, v2, v3, v4, v5, v6, v7);\n break; $\ln$  case 9: $\ln$  value = pipe.transform(v1, v2, v3, v4, v5, v6, v7, v8); $\ln$  break; $\ln$  case 10:\n value = pipe.transform(v1, v2, v3, v4, v5, v6, v7, v8, v9);\n break;\n }\n break;\n }\n data.value = value;\n }\n return changed;\n}\n\nexport function checkAndUpdatePureExpressionDynamic(\n view: ViewData, def: NodeDef, values: any[]): boolean {\n const bindings = def.bindings;\n let changed = false;\n for (let  $i = 0$ ;  $i <$  values.length;  $i++)$  {\n // Note: We need to loop over all values, so that\n // the old values are updates as well!\n if (checkAndUpdateBinding(view, def, i, values[i]))  $\{\n\$  changed = true;\n  $\{\n\}$  if (changed)  $\{\n\$  const data = asPureExpressionData(view, def.nodeIndex); $\|$  let value: any; $\|$  switch (def.flags & NodeFlags.Types)  ${\n \alpha s}$  case NodeFlags.TypePureArray: ${\n \alpha s}$  value = values; ${\n \alpha s}$  break; ${\n \alpha s}$ NodeFlags.TypePureObject:\n value =  $\{\}\$  for (let i = 0; i < values.length; i++)  $\{\n\}$ value[bindings[i].name!] = values[i];\n  $\mathbf{h}$  break;\n case NodeFlags.TypePurePipe:\n const pipe = values[0];\n const params = values.slice(1);\n value = (<any>pipe.transform)(...params);\n break;\n  $\ln$  data.value = value;\n  $\ln$  return changed;\n}\n","/\*\*\n \* @license\n \* Copyright Google LLC All Rights Reserved. $\ln * \ln *$  Use of this source code is governed by an MIT-style license that can be $\ln *$  found in the LICENSE file at https://angular.io/license\n \*/\n\nimport {asTextData, BindingDef, BindingFlags, NodeDef,

NodeFlags, TextData, ViewData} from './types';\nimport {checkAndUpdateBinding, getParentRenderElement} from './util';\n\nexport function textDef(\n checkIndex: number, ngContentIndex: number|null, staticText: string[]): NodeDef  ${\n$  const bindings: BindingDef[] = [];\n for (let i = 1; i < staticText.length; i++)  ${\n}$  bindings[i - 1] = {\n flags: BindingFlags.TypeProperty,\n name: null,\n ns: null,\n nonMinifiedName: null,\n securityContext: null,\n suffix: staticText[i],\n };\n }\n\n return {\n // will bet set by the view definition\n nodeIndex: -1,\n parent: null,\n renderParent: null,\n bindingIndex: -1,\n outputIndex: -1,\n // regular values\n checkIndex,\n flags: NodeFlags.TypeText,\n childFlags: 0,\n directChildFlags: 0,\n childMatchedQueries: 0,\n matchedQueries: {},\n matchedQueryIds: 0,\n references: {},\n ngContentIndex,\n childCount: 0,\n bindings,\n bindingFlags: BindingFlags.TypeProperty,\n outputs: [],\n element: null,\n provider: null,\n text: {prefix: staticText[0]},\n query: null,\n ngContent: null,\n };\n}\n\nexport function createText(view: ViewData, renderHost: any, def: NodeDef): TextData {\n let renderNode: any;\n const renderer = view.renderer;\n renderNode = renderer.createText(def.text!.prefix);\n const parentEl = getParentRenderElement(view, renderHost, def);\n if (parentEl) {\n renderer.appendChild(parentEl, renderNode);\n }\n return {renderText: renderNode};\n}\n\nexport function checkAndUpdateTextInline(\n view: ViewData, def: NodeDef, v0: any, v1: any, v2: any, v3: any, v4: any, v5: any, v6: any,\n v7: any, v8: any, v9: any): boolean  $\{\nabla \cdot \hat{\mathbf{n}} = \delta\}$  = false; $\in \text{biges} = \delta\$ .bindings; $\in \text{biges}$ .length; $\in \text{if}$ (bindLen > 0 && checkAndUpdateBinding(view, def, 0, v0)) changed = true;\n if (bindLen > 1 && checkAndUpdateBinding(view, def, 1, v1)) changed = true;\n if (bindLen > 2 && checkAndUpdateBinding(view, def, 2, v2)) changed = true;\n if (bindLen > 3 && checkAndUpdateBinding(view, def, 3, v3)) changed = true;\n if (bindLen > 4 & & checkAndUpdateBinding(view, def, 4, v4)) changed = true;\n if (bindLen > 5 & & checkAndUpdateBinding(view, def, 5, v5)) changed = true;\n if (bindLen > 6 && checkAndUpdateBinding(view, def, 6, v6)) changed = true;\n if (bindLen > 7 && checkAndUpdateBinding(view, def, 7, v7)) changed = true;\n if (bindLen > 8 && checkAndUpdateBinding(view, def, 8, v8)) changed = true;\n if (bindLen > 9 && checkAndUpdateBinding(view, def, 9, v9)) changed = true;\n\n if (changed) {\n let value = def.text!.prefix;\n if  $(bindLen > 0)$  value  $+=$   $addInterpolationPart(v0, bindings[0])$ ;\n if  $(bindLen > 1)$  value  $+=$ addInterpolationPart(v1, bindings[1]);\n if (bindLen > 2) value += addInterpolationPart(v2, bindings[2]);\n if (bindLen > 3) value +=  $addInterpolationPart(v3, bindings[3])$ ;\n if (bindLen > 4) value += \_addInterpolationPart(v4, bindings[4]);\n if (bindLen > 5) value += \_addInterpolationPart(v5, bindings[5]);\n if  $(bindLen > 6)$  value  $+=$  addInterpolationPart(v6, bindings[6]);\n if (bindLen > 7) value  $+=$ \_addInterpolationPart(v7, bindings[7]);\n if (bindLen > 8) value += \_addInterpolationPart(v8, bindings[8]);\n if  $(bindLen > 9)$  value  $+=$  \_addInterpolationPart(v9, bindings[9]);\n const renderNode = asTextData(view, def.nodeIndex).renderText;\n view.renderer.setValue(renderNode, value);\n }\n return changed;\n}\n\nexport function checkAndUpdateTextDynamic(view: ViewData, def: NodeDef, values: any[]): boolean {\n const bindings  $=$  def.bindings;\n let changed  $=$  false;\n for (let  $i = 0$ ;  $i <$  values.length;  $i++)$  {\n // Note: We need to loop over all values, so that $\ln$  // the old values are updates as well! $\ln$  if (checkAndUpdateBinding(view, def, i, values[i]))  $\ln$ changed = true;\n }\n }\n if (changed) {\n let value = ";\n for (let i = 0; i < values.length; i++) {\n value = value + \_addInterpolationPart(values[i], bindings[i]);\n }\n value = def.text!.prefix + value;\n const renderNode = asTextData(view, def.nodeIndex).renderText;\n view.renderer.setValue(renderNode, value);\n  $\ln$ return changed;\n}\n\nfunction \_addInterpolationPart(value: any, binding: BindingDef): string {\n const valueStr = value  $!=$  null ? value.toString(): ";\n return valueStr + binding.suffix;\n}\n","/\*\*\n \* @license\n \* Copyright Google LLC All Rights Reserved. $\ln * \ln *$  Use of this source code is governed by an MIT-style license that can be $\ln$ \* found in the LICENSE file at https://angular.io/license\n \*/\n\nimport {Renderer2} from '../render/api';\n\nimport {checkAndUpdateElementDynamic, checkAndUpdateElementInline, createElement, listenToElementOutputs} from './element';\nimport {expressionChangedAfterItHasBeenCheckedError} from './errors';\nimport {appendNgContent} from './ng\_content':\nimport {callLifecycleHooksChildrenFirst, checkAndUpdateDirectiveDynamic, checkAndUpdateDirectiveInline, createDirectiveInstance, createPipeInstance, createProviderInstance} from './provider';\nimport {checkAndUpdatePureExpressionDynamic, checkAndUpdatePureExpressionInline, createPureExpression} from './pure\_expression';\nimport {checkAndUpdateQuery, createQuery} from

'./query';\nimport {createTemplateData, createViewContainerData} from './refs';\nimport {checkAndUpdateTextDynamic, checkAndUpdateTextInline, createText} from './text';\nimport {ArgumentType, asElementData, asQueryList, asTextData, CheckType, ElementData, NodeData, NodeDef, NodeFlags, ProviderData, RootData, Services, shiftInitState, ViewData, ViewDefinition, ViewFlags, ViewHandleEventFn, ViewState, ViewUpdateFn} from './types';\nimport {checkBindingNoChanges, isComponentView, markParentViewsForCheckProjectedViews, NOOP, resolveDefinition, tokenKey} from './util';\nimport {detachProjectedView} from './view\_attach';\n\nexport function viewDef(\n flags: ViewFlags, nodes: NodeDef[], updateDirectives?: null|ViewUpdateFn,\n updateRenderer?: null|ViewUpdateFn): ViewDefinition {\n // clone nodes and set auto calculated values\n let viewBindingCount = 0;\n let viewDisposableCount = 0;\n let viewNodeFlags = 0;\n let viewRootNodeFlags = 0;\n let viewMatchedQueries = 0;\n let currentParent: NodeDef|null = null;\n let currentRenderParent: NodeDef|null = null;\n let currentElementHasPublicProviders = false;\n let currentElementHasPrivateProviders = false;\n let lastRenderRootNode: NodeDef|null = null;\n for (let i  $= 0$ ; i < nodes.length; i++) {\n const node = nodes[i];\n node.nodeIndex = i;\n node.parent = currentParent;\n node.bindingIndex = viewBindingCount;\n node.outputIndex = viewDisposableCount;\n node.renderParent = currentRenderParent;\n\n viewNodeFlags  $|=$  node.flags;\n viewMatchedQueries  $|=$  node.matchedQueryIds;\n\n if (node.element)  $\ln$  const elDef = node.element;\n elDef.publicProviders =\n currentParent ? currentParent.element!.publicProviders : Object.create(null);\n elDef.allProviders = elDef.publicProviders;\n // Note: We assume that all providers of an element are before any child element!\n currentElementHasPublicProviders = false;\n currentElementHasPrivateProviders = false;\n\n if  $(\text{node.element.template}) \$   $\text{Value} = \text{node.element.template} \$ \n  $\ln$  validateNode(currentParent, node, nodes.length;\n\n\n viewBindingCount += node.bindings.length;\n viewDisposableCount += node.outputs.length;\n\n if (!currentRenderParent && (node.flags & NodeFlags.CatRenderNode))  ${\n \alpha = node;\n \ }n \$ n\n if (node.flags & NodeFlags.CatProvider) {\n if (!currentElementHasPublicProviders) {\n currentElementHasPublicProviders  $=$  true;\n // Use prototypical inheritance to not get  $O(n^2)$  complexity...\n currentParent!.element!.publicProviders =\n Object.create(currentParent!.element!.publicProviders);\n  $current!$ .element!.allProviders = currentParent!.element!.publicProviders; $\n \$  }\n const isPrivateService =  $(nodeflags & NodeFlags.PrivateProvider) != 0;\n n const isComponent = (node-flags & NodeFlags. Component)$  $!= 0$ ;\n if (!isPrivateService || isComponent) {\n currentParent!.element!.publicProviders![tokenKey(node.provider!.token)] = node;\n } else {\n if (!currentElementHasPrivateProviders) {\n currentElementHasPrivateProviders = true;\n // Use prototypical inheritance to not get  $O(n^2)$  complexity...\n currentParent!.element!.allProviders =\n Object.create(currentParent!.element!.publicProviders);\n }\n currentParent!.element!.allProviders![tokenKey(node.provider!.token)] = node;\n }\n if (isComponent) {\n currentParent!.element!.componentProvider = node;\n }\n }\n if (currentParent) {\n currentParent.childFlags |= node.flags;\n currentParent.directChildFlags |= node.flags;\n currentParent.childMatchedQueries |= node.matchedQueryIds;\n if (node.element && node.element.template) {\n currentParent.childMatchedQueries |= node.element.template.nodeMatchedQueries;\n }\n } else {\n viewRootNodeFlags  $|=$  node.flags; $\n\ln \inf$  if (node.childCount > 0)  $\{\n\ln \left($  currentParent = node; $\ln \ln \left($  if  $\langle$ : (!isNgContainer(node))  $\{\n\}$  currentRenderParent = node;\n  $\{\n\}$  else  $\{\n\}$  // When the current node has no children, check if it is the last children of its parent. $\ln$  // When it is, propagate the flags up. $\ln$  // The loop is required because an element could be the last transitive children of severally // elements. We loop to either the root or the highest opened element (= with remaining\n // children)\n while (currentParent && i === currentParent.nodeIndex + currentParent.childCount)  $\{\n\}$  const newParent: NodeDef|null =  $currentParent: \in \{newParent\} \$ n newParent.childFlags  $= currentParent.childflages \$ n newParent.childMatchedQueries  $|=$  currentParent.childMatchedQueries;\n  $\{\n\}$  currentParent = newParent;\n // We also need to update the render parent & account for ng-container $\ln$  if (currentParent && isNgContainer(currentParent))  ${\n \mu}$  currentRenderParent = currentParent.renderParent: ${\n \ \ }$  else  ${\n \ \ \ }$ 

currentRenderParent = currentParent;\n  $\n\| \n\| \|\n\|$ \n }\n }\n const handleEvent: ViewHandleEventFn = (view, nodeIndex, eventName, event) =>\n nodes[nodeIndex].element!.handleEvent!(view, eventName, event);\n\n return {\n // Will be filled later...\n factory: null,\n nodeFlags: viewNodeFlags,\n rootNodeFlags: viewRootNodeFlags,\n nodeMatchedQueries: viewMatchedQueries,\n flags,\n nodes: nodes,\n updateDirectives: updateDirectives || NOOP,\n updateRenderer: updateRenderer || NOOP,\n handleEvent,\n bindingCount: viewBindingCount,\n outputCount: viewDisposableCount,\n lastRenderRootNode\n  $\cdot\ln\ln\left($ nfunction isNgContainer(node: NodeDef): boolean  $\ln$  return (node.flags & NodeFlags.TypeElement) !== 0 && node.element!.name === null;\n}\n\nfunction validateNode(parent: NodeDef|null, node: NodeDef, nodeCount: number)  $\{\n n \in \mathbb{Z} \text{ and } n \in \mathbb{Z} \text{ and } n \in \mathbb{Z} \text{ and } n \in \mathbb{Z} \text{ and } n \in \mathbb{Z} \text{ and } n \in \mathbb{Z} \text{ and } n \in \mathbb{Z} \text{ and } n \in \mathbb{Z} \text{ and } n \in \mathbb{Z} \text{ and } n \in \mathbb{Z} \text{ and } n \in \mathbb{Z} \text{ and } n \in \mathbb{Z} \text{ and } n \in \mathbb{Z} \text{ and } n \in \mathbb{Z} \text{ and } n \in \mathbb{Z} \text{$ (!template.lastRenderRootNode) {\n throw new Error(`Illegal State: Embedded templates without nodes are not allowed!`);\n }\n if (template.lastRenderRootNode &&\n template.lastRenderRootNode.flags & NodeFlags.EmbeddedViews)  $\{\n \$  throw new Error $\{\n \$  `Illegal State: Last root node of a template can't have embedded views, at index  ${\n \mod 2}$ :  $\n \ {\n \ \ } \n \ {\n \ \ if (nodeflags & NodeFlags.CatProvideT)\n \$  ${\n\mu \ constant }$  const parent Flags = parent ? parent.flags : 0; \n if ((parent Flags & NodeFlags.TypeElement) === 0) {\n throw new Error(\n `Illegal State: StaticProvider/Directive nodes need to be children of elements or anchors, at index  ${\n  $\mathcal{S} \in \mathbb{R}! \; n \in \mathbb{N} \; n \in \mathbb{N} \; n \in \math$$ NodeFlags.TypeContentQuery &&\n (!parent || (parent.flags & NodeFlags.TypeDirective) === 0)) {\n throw new Error(\n 
Illegal State: Content Query nodes need to be children of directives, at index  ${\{\n}$ node.nodeIndex}!`);\n }\n if (node.flags & NodeFlags.TypeViewQuery && parent) {\n throw new Error(`Illegal State: View Query nodes have to be top level nodes, at index  $\{\n}$  node.nodeIndex  $\l}$ );\n  $\{\n}$  $\ln$  if (node.childCount)  $\ln$  const parentEnd = parent ? parent.nodeIndex + parent.childCount : nodeCount - 1;\n if (node.nodeIndex  $\leq$  parentEnd && node.nodeIndex + node.childCount > parentEnd) {\n throw new Error(\n

 `Illegal State: childCount of node leads outside of parent, at index \${node.nodeIndex}!`);\n }\n }\n}\n\nexport function createEmbeddedView(\n parent: ViewData, anchorDef: NodeDef, viewDef: ViewDefinition, context?: any): ViewData  $\{\n\mid \pi \mid \pi \leq \pi \}$  embedded views are seen as siblings to the anchor, so we need $\{\n\mid \pi \mid \pi \}$  to get the parent of the anchor and use it as parentIndex.\n const view = createView(parent.root, parent.renderer, parent, anchorDef, viewDef);\n initView(view, parent.component, context);\n createViewNodes(view);\n return view;\n}\n\nexport function createRootView(root: RootData, def: ViewDefinition, context?: any): ViewData {\n const view = createView(root, root.renderer, null, null, def);\n initView(view, context, context);\n createViewNodes(view);\n return view;\n}\n\nexport function createComponentView(\n parentView: ViewData, nodeDef: NodeDef, viewDef: ViewDefinition, hostElement: any): ViewData {\n const rendererType = nodeDef.element!.componentRendererType;\n let compRenderer: Renderer2;\n if (!rendererType) {\n compRenderer = parentView.root.renderer;\n } else  $\{\n\$  compRenderer = parentView.root.rendererFactory.createRenderer(hostElement, rendererType);\n }\n return createView(\n

parentView.root, compRenderer, parentView, nodeDef.element!.componentProvider, viewDef);\n}\n\nfunction createView(\n root: RootData, renderer: Renderer2, parent: ViewData|null, parentNodeDef: NodeDef|null,\n def: ViewDefinition): ViewData  $\{n \cdot \text{Nodes}: \text{NodeData}\} = new Array(\text{def}.\text{nodes}! = \text{days} \cdot \text{days}$ def.outputCount ? new Array(def.outputCount) : null;\n const view: ViewData =  $\ln$  def,\n parent,\n viewContainerParent: null,\n parentNodeDef,\n context: null,\n component: null,\n nodes,\n state: ViewState.CatInit,\n root,\n renderer,\n oldValues: new Array(def.bindingCount),\n disposables,\n initIndex:  $-1\n$  };\n return view;\n}\n\nfunction initView(view: ViewData, component: any, context: any) {\n view.component = component;\n view.context = context;\n}\n\nfunction createViewNodes(view: ViewData) {\n let renderHost: any;\n if (isComponentView(view)) {\n const hostDef = view.parentNodeDef;\n renderHost = asElementData(view.parent!, hostDef!.parent!.nodeIndex).renderElement;\n }\n const def = view.def;\n const nodes = view.nodes; $\ln$  for (let  $i = 0$ ;  $i <$  def.nodes.length;  $i++)$  { $\ln$  const nodeDef = def.nodes[i]; $\ln$ Services.setCurrentNode(view, i);\n let nodeData: any;\n switch (nodeDef.flags & NodeFlags.Types) {\n case NodeFlags.TypeElement:\n const el = createElement(view, renderHost, nodeDef) as any;\n componentView: ViewData = undefined!:\n if (nodeDef.flags & NodeFlags.ComponentView) {\n const

 $compViewDef = resolveDefinition(nodeDef. element!.componentView!$ ; $\land$ n componentView = Services.createComponentView(view, nodeDef, compViewDef, el);\n }\n listenToElementOutputs(view, componentView, nodeDef, el);\n nodeData =  $\text{ElementData}>$ {\n renderElement: el,\n componentView,\n viewContainer: null,\n template: nodeDef.element!.template ? createTemplateData(view, nodeDef) : undefined\n };\n if (nodeDef.flags & NodeFlags.EmbeddedViews)  ${\n \mu \quad nodeData-viewContainer = createViewContainerData(view, nodeDef, nodeData); \n} \$ case NodeFlags.TypeText:\n nodeData = createText(view, renderHost, nodeDef) as any;\n break;\n case NodeFlags.TypeClassProvider:\n case NodeFlags.TypeFactoryProvider:\n case NodeFlags.TypeUseExistingProvider:\n case NodeFlags.TypeValueProvider: {\n nodeData = nodes[i];\n if (!nodeData && !(nodeDef.flags & NodeFlags.LazyProvider))  $\ln$  const instance = createProviderInstance(view, nodeDef);\n nodeData = <ProviderData>{instance};\n }\n break;\n  $\ln$  case NodeFlags.TypePipe:  ${\n}$  const instance = createPipeInstance(view, nodeDef); $\ln$  nodeData =  $\langle$ ProviderData>{instance};\n break;\n }\n case NodeFlags.TypeDirective: {\n nodeData = nodes[i];\n if (!nodeData)  $\{\n\}$  const instance = createDirectiveInstance(view, nodeDef); $\|$  nodeData =  $\langle$ ProviderData>{instance};\n }\n if (nodeDef.flags & NodeFlags.Component) {\n const compView = asElementData(view, nodeDef.parent!.nodeIndex).componentView;\n initView(compView, nodeData.instance, nodeData.instance);\n }\n break;\n }\n case NodeFlags.TypePureArray:\n case NodeFlags.TypePureObject:\n case NodeFlags.TypePurePipe:\n nodeData = createPureExpression(view, nodeDef) as any;\n break;\n case NodeFlags.TypeContentQuery:\n case NodeFlags.TypeViewQuery:\n nodeData = createQuery(\n (nodeDef.flags & NodeFlags.EmitDistinctChangesOnly) ===\n NodeFlags.EmitDistinctChangesOnly) as any;\n break;\n case NodeFlags.TypeNgContent:\n appendNgContent(view, renderHost, nodeDef); $\ln$  // no runtime data needed for NgContent... $\ln$  nodeData = undefined;\n break;\n }\n nodes[i] = nodeData;\n }\n // Create the ViewData.nodes of component views after we created everything else,\n // so that e.g. ng-content works\n execComponentViewsAction(view, ViewAction.CreateViewNodes);\n\n // fill static content and view queries\n execQueriesAction(\n view, NodeFlags.TypeContentQuery | NodeFlags.TypeViewQuery, NodeFlags.StaticQuery,\n CheckType.CheckAndUpdate);\n}\n\nexport function checkNoChangesView(view: ViewData) {\n markProjectedViewsForCheck(view);\n Services.updateDirectives(view, CheckType.CheckNoChanges);\n execEmbeddedViewsAction(view, ViewAction.CheckNoChanges);\n Services.updateRenderer(view, CheckType.CheckNoChanges);\n execComponentViewsAction(view, ViewAction.CheckNoChanges);\n // Note: We don't check queries for changes as we didn't do this in v2.x.\n // TODO(tbosch): investigate if we can enable the check again in v5.x with a nicer error message. $\infty$  view.state  $&=$  ~(ViewState.CheckProjectedViews) ViewState.CheckProjectedView);\n}\n\nexport function checkAndUpdateView(view: ViewData) {\n if (view.state & ViewState.BeforeFirstCheck)  $\{\n\$  view.state &= ~ViewState.BeforeFirstCheck; $\n\$  view.state  $=$ ViewState.FirstCheck;\n } else {\n view.state  $\&=$  ~ViewState.FirstCheck;\n }\n shiftInitState(view, ViewState.InitState\_BeforeInit, ViewState.InitState\_CallingOnInit);\n markProjectedViewsForCheck(view);\n Services.updateDirectives(view, CheckType.CheckAndUpdate);\n execEmbeddedViewsAction(view, ViewAction.CheckAndUpdate);\n execQueriesAction(\n view, NodeFlags.TypeContentQuery, NodeFlags.DynamicQuery, CheckType.CheckAndUpdate);\n let callInit = shiftInitState(\n view, ViewState.InitState\_CallingOnInit, ViewState.InitState\_CallingAfterContentInit);\n callLifecycleHooksChildrenFirst(\n view, NodeFlags.AfterContentChecked | (callInit ? NodeFlags.AfterContentInit : 0));\n\n Services.updateRenderer(view, CheckType.CheckAndUpdate);\n\n execComponentViewsAction(view, ViewAction.CheckAndUpdate);\n execQueriesAction(\n view, NodeFlags.TypeViewQuery, NodeFlags.DynamicQuery, CheckType.CheckAndUpdate);\n callInit = shiftInitState(\n view, ViewState.InitState CallingAfterContentInit, ViewState.InitState\_CallingAfterViewInit);\n callLifecycleHooksChildrenFirst(\n view, NodeFlags.AfterViewChecked | (callInit ? NodeFlags.AfterViewInit : 0));\n\n if (view.def.flags & ViewFlags.OnPush)  $\{\n\$  view.state  $&=$  ~ViewState.ChecksEnabled;\n  $\{\n\}$  view.state  $&=$ 

~(ViewState.CheckProjectedViews | ViewState.CheckProjectedView);\n shiftInitState(view, ViewState.InitState\_CallingAfterViewInit, ViewState.InitState\_AfterInit);\n}\n\nexport function checkAndUpdateNode(\n view: ViewData, nodeDef: NodeDef, argStyle: ArgumentType, v0?: any, v1?: any, v2?: any,  $n \, v3$ ?: any, v4?: any, v5?: any, v6?: any, v7?: any, v8?: any, v9?: any): boolean {\n if (argStyle === ArgumentType.Inline) {\n return checkAndUpdateNodeInline(view, nodeDef, v0, v1, v2, v3, v4, v5, v6, v7, v8, v9);\n } else {\n return checkAndUpdateNodeDynamic(view, nodeDef, v0);\n }\n}\n\nfunction markProjectedViewsForCheck(view: ViewData) {\n const def = view.def;\n if (!(def.nodeFlags & NodeFlags.ProjectedTemplate))  $\n\alpha \rightarrow \alpha i < 0; i < 1$ . for (let i = 0; i < def.nodes.length; i++)  $\n\alpha$  const nodeDef = def.nodes[i];\n if (nodeDef.flags & NodeFlags.ProjectedTemplate)  $\ln$  const projectedViews = asElementData(view, i).template.\_projectedViews; $\in$  if (projectedViews)  $\{\infty\}$  for (let  $i = 0$ ;  $i <$ projectedViews.length;  $i++) \{\nvert n \nvert \nvert n \in \mathbb{Z} \}$  const projectedView = projectedViews[i]; $\infty$  projectedView.state  $\infty$ ViewState.CheckProjectedView;\n markParentViewsForCheckProjectedViews(projectedView, view);\n  $\ln$  } else if ((nodeDef.childFlags & NodeFlags.ProjectedTemplate) === 0) {\n // a parent with leafs\n // no child is a component,\n // then skip the children\n i += nodeDef.childCount;\n  $\ln {\n$ checkAndUpdateNodeInline(\n view: ViewData, nodeDef: NodeDef, v0?: any, v1?: any, v2?: any, v3?: any, v4?: any, v5?: any,\n v6?: any, v7?: any, v8?: any, v9?: any): boolean {\n switch (nodeDef.flags & NodeFlags.Types) {\n case NodeFlags.TypeElement:\n return checkAndUpdateElementInline(view, nodeDef, v0, v1, v2, v3, v4, v5, v6, v7, v8, v9);\n case NodeFlags.TypeText:\n return checkAndUpdateTextInline(view, nodeDef, v0, v1, v2, v3, v4, v5, v6, v7, v8, v9); $\langle n \rangle$  case NodeFlags.TypeDirective: $\langle n \rangle$  return checkAndUpdateDirectiveInline(view, nodeDef, v0, v1, v2, v3, v4, v5, v6, v7, v8, v9);\n case NodeFlags.TypePureArray:\n case NodeFlags.TypePureObject:\n case NodeFlags.TypePurePipe:\n return checkAndUpdatePureExpressionInline(\n view, nodeDef, v0, v1, v2, v3, v4, v5, v6, v7, v8, v9);\n default:\n throw 'unreachable';\n }\n}\n\nfunction checkAndUpdateNodeDynamic(view: ViewData, nodeDef: NodeDef, values: any[]): boolean {\n switch (nodeDef.flags & NodeFlags.Types) {\n case NodeFlags.TypeElement:\n return checkAndUpdateElementDynamic(view, nodeDef, values);\n case NodeFlags.TypeText:\n return checkAndUpdateTextDynamic(view, nodeDef, values);\n case NodeFlags.TypeDirective:\n return checkAndUpdateDirectiveDynamic(view, nodeDef, values);\n case NodeFlags.TypePureArray:\n case NodeFlags.TypePureObject:\n case NodeFlags.TypePurePipe:\n return checkAndUpdatePureExpressionDynamic(view, nodeDef, values);\n default:\n throw 'unreachable';\n }\n}\n\nexport function checkNoChangesNode(\n view: ViewData, nodeDef: NodeDef, argStyle: ArgumentType, v0?: any, v1?: any, v2?: any,\n v3?: any, v4?: any, v5?: any, v6?: any, v7?: any, v8?: any, v9?: any): any {\n if (argStyle === ArgumentType.Inline)  $\{\n\}$  checkNoChangesNodeInline(view, nodeDef, v0, v1, v2, v3, v4, v5, v6, v7, v8, v9); $\n\cdot$  } else  $\{\n\cdot$  checkNoChangesNodeDynamic(view, nodeDef, v0); $\n\cdot$   $\n\cdot$  // Returning false is ok here as we would have thrown in case of a change.\n return false;\n \\n\nfunction checkNoChangesNodeInline(\n view: ViewData, nodeDef: NodeDef, v0: any, v1: any, v2: any, v3: any, v4: any, v5: any, v6: any,\n v7: any, v8: any, v9: any): void  ${\n$  const bindLen = nodeDef.bindings.length; ${\n$  if (bindLen > 0) checkBindingNoChanges(view, nodeDef, 0, v0);\n if (bindLen > 1) checkBindingNoChanges(view, nodeDef, 1, v1);\n if (bindLen > 2) checkBindingNoChanges(view, nodeDef, 2, v2);\n if (bindLen > 3) checkBindingNoChanges(view, nodeDef, 3, v3);\n if (bindLen > 4) checkBindingNoChanges(view, nodeDef, 4, v4);\n if (bindLen > 5) checkBindingNoChanges(view, nodeDef, 5, v5);\n if (bindLen > 6) checkBindingNoChanges(view, nodeDef, 6, v6);\n if (bindLen > 7) checkBindingNoChanges(view, nodeDef, 7, v7);\n if (bindLen > 8) checkBindingNoChanges(view, nodeDef, 8, v8);\n if (bindLen > 9) checkBindingNoChanges(view, nodeDef, 9, v9);\n}\n\nfunction checkNoChangesNodeDynamic(view: ViewData, nodeDef: NodeDef, values: any[]): void {\n for (let i = 0; i < values.length; i++)  $\n\alpha\delta\Omega$  checkBindingNoChanges(view, nodeDef, i, values[i]);\n  $\n\alpha\gamma$ \*\n \* Workaround https://github.com/angular/tsickle/issues/497\n \* @suppress {misplacedTypeAnnotation}\n \*/\nfunction checkNoChangesQuery(view: ViewData, nodeDef: NodeDef) {\n const queryList = asQueryList(view, nodeDef.nodeIndex);\n if (queryList.dirty) {\n throw expressionChangedAfterItHasBeenCheckedError(\n Services.createDebugContext(view, nodeDef.nodeIndex),\n `Query \${nodeDef.query!.id} not dirty`, `Query

 $\{nodeDef, query!.id\ dirty\,\n$  (view.state & ViewState.BeforeFirstCheck) !== 0);\n  $\n\n\neq\n\ncou{right$ . destroyView(view: ViewData)  $\{\n\$ if (view.state & ViewState.Destroyed)  $\{\n\$  return; $\n\$ execEmbeddedViewsAction(view, ViewAction.Destroy);\n execComponentViewsAction(view, ViewAction.Destroy);\n callLifecycleHooksChildrenFirst(view, NodeFlags.OnDestroy);\n if (view.disposables)  ${\n $\{\n $\quad \text{for (let } i = 0; i < view.disposables.length; i++)\n\}$  \vee view.disposables[i](); \n $\{\n $\{\n $\{\n $\}$ \n\}$$$$$ detachProjectedView(view);\n if (view.renderer.destroyNode) {\n destroyViewNodes(view);\n }\n if (isComponentView(view))  $\n\neq$  view.renderer.destroy();\n  $\in$  view.state  $=$  ViewState.Destroyed;\n}\n\nfunction destroyViewNodes(view: ViewData) {\n const len = view.def.nodes.length;\n for (let i = 0; i < len; i++) {\n const  $def = view.def.nodes[i];\n\in if (def.flags & NodeFlags.TypeElement) {\n\in [n] \n\in [n] \n\in [n] \n\in [n] \n\in [n] \n\in [n] \n\in [n] \n\in [n] \n\in [n] \n\in [n] \n\in [n] \n\in [n] \n\in [n] \n\in [n] \n\in [n] \n\in [n] \n\in [n] \n\in [n] \n\in [n] \n\in [n] \n\in [n] \n\in [n] \n\in [n] \n\in [n] \n\in [n] \n\in [n] \n\in [n] \n\$ view.renderer.destroyNode!(asElementData(view, i).renderElement);\n } else if (def.flags & NodeFlags.TypeText) {\n view.renderer.destroyNode!(asTextData(view, i).renderText);\n } else if (def.flags & NodeFlags.TypeContentQuery || def.flags & NodeFlags.TypeViewQuery) {\n asQueryList(view, i).destroy();\n }\n }\n}\n\nenum ViewAction {\n CreateViewNodes,\n CheckNoChanges,\n CheckNoChangesProjectedViews,\n CheckAndUpdate,\n CheckAndUpdateProjectedViews,\n Destroy\n}\n\nfunction execComponentViewsAction(view: ViewData, action: ViewAction) {\n const def = view.def;\n if (!(def.nodeFlags & NodeFlags.ComponentView))  $\n{\n n \cdot \ln \, n \cdot \ln \, n} \cdot \text{d} \cdot \text{e} + \cdot \ln \, n}$  const nodeDef = def.nodes[i];\n if (nodeDef.flags & NodeFlags.ComponentView)  $\{\n\$  // a leaf\n callViewAction(asElementData(view, i).componentView, action);\n } else if ((nodeDef.childFlags & NodeFlags.ComponentView) === 0) { $\ln$  // a parent with leafs\n // no child is a component,\n // then skip the children $n$  i += nodeDef.childCount; $n$ } $\n$ }\n}\nfunction execEmbeddedViewsAction(view: ViewData, action: ViewAction) {\n const def = view.def;\n if (!(def.nodeFlags & NodeFlags.EmbeddedViews)) {\n return;\n  $\ln$  for (let i = 0; i < def.nodes.length; i++)  $\n\ln$  const nodeDef = def.nodes[i]; $\ln$  if (nodeDef.flags & NodeFlags.EmbeddedViews)  ${\n \over |n}$  // a leaf\n const embeddedViews = asElementData(view, i).viewContainer!. embeddedViews;\n for (let k = 0; k < embeddedViews.length; k++) {\n callViewAction(embeddedViews[k], action);\n }\n } else if ((nodeDef.childFlags & NodeFlags.EmbeddedViews) === 0) {\n  $\pi$  a parent with leafs\n  $\pi$  no child is a component,\n  $\pi$  // then skip the children $\|$  i += nodeDef.childCount; $\|$  } $\|$ }\n}\nfunction callViewAction(view: ViewData, action: ViewAction)  $\n\in$  const viewState = view.state;\n switch (action)  $\n\in$  case ViewAction.CheckNoChanges:\n if ((viewState & ViewState.Destroyed) === 0)  $\{\n\alpha$  if ((viewState & ViewState.CatDetectChanges) === ViewState.CatDetectChanges) {\n checkNoChangesView(view);\n } else if (viewState & ViewState.CheckProjectedViews) {\n execProjectedViewsAction(view, ViewAction.CheckNoChangesProjectedViews); $\n \|\n \$  } $\n$  break; $\n$  case ViewAction.CheckNoChangesProjectedViews: $\ln$  if ((viewState & ViewState.Destroyed) === 0)  $\ln$  if (viewState & ViewState.CheckProjectedView) {\n checkNoChangesView(view);\n } else if (viewState & ViewState.CheckProjectedViews)  $\n\alpha$  execProjectedViewsAction(view, action);\n  $\n\alpha$  break;\n case ViewAction.CheckAndUpdate:\n if ((viewState & ViewState.Destroyed) === 0) {\n if ((viewState & ViewState.CatDetectChanges) === ViewState.CatDetectChanges) {\n checkAndUpdateView(view);\n } else if (viewState & ViewState.CheckProjectedViews) {\n execProjectedViewsAction(view, ViewAction.CheckAndUpdateProjectedViews);\n }\n }\n break;\n case ViewAction.CheckAndUpdateProjectedViews:\n if ((viewState & ViewState.Destroyed) === 0) {\n if (viewState & ViewState.CheckProjectedView) {\n checkAndUpdateView(view);\n } else if (viewState & ViewState.CheckProjectedViews)  ${\n \times}$  execProjectedViewsAction(view, action); ${\n \}$ |\n  ${\n \}$ |\n break; case ViewAction.Destroy:\n // Note: destroyView recurses over all views,\n // so we don't need to special case projected views here.\n destroyView(view);\n break;\n case ViewAction.CreateViewNodes:\n createViewNodes(view);\n break;\n }\n}\n\nfunction execProjectedViewsAction(view: ViewData, action; ViewAction) {\n execEmbeddedViewsAction(view, action);\n execComponentViewsAction(view, action);\n}\n\nfunction execQueriesAction(\n view: ViewData, queryFlags: NodeFlags, staticDynamicQueryFlag: NodeFlags,\n checkType: CheckType) {\n if (!(view.def.nodeFlags & queryFlags) || !(view.def.nodeFlags &
staticDynamicQueryFlag))  $\nvert$  return;\n }\n const nodeCount = view.def.nodes.length;\n for (let i = 0; i < nodeCount; i++) {\n const nodeDef = view.def.nodes[i];\n if ((nodeDef.flags & queryFlags) && (nodeDef.flags & staticDynamicQueryFlag)) {\n Services.setCurrentNode(view, nodeDef.nodeIndex);\n switch (checkType) {\n case CheckType.CheckAndUpdate:\n checkAndUpdateQuery(view, nodeDef);\n break;\n case CheckType.CheckNoChanges:\n checkNoChangesQuery(view, nodeDef);\n break;\n }\n }\n if (!(nodeDef.childFlags & queryFlags) || !(nodeDef.childFlags & staticDynamicQueryFlag))  $\ln$  // no child has a matching query\n // then skip the children\n i += nodeDef.childCount;\n }\n }\n }\n","/\*\*\n \* @license\n \* Copyright Google LLC All Rights Reserved. $\ln \pi$  to Use of this source code is governed by an MIT-style license that can be $\ln *$  found in the LICENSE file at https://angular.io/license $\ln */\n$ nimport {DebugElement\_PRE\_R3\_\_, DebugEventListener, DebugNode PRE\_R3\_\_, getDebugNode, indexDebugNode, removeDebugNodeFromIndex } from '../debug/debug\_node';\nimport {Injector, resolveForwardRef} from '../di';\nimport {getInjectableDef, InjectableType, InjectableDeclaration} from '../di/interface/defs';\nimport {ErrorHandler} from '../error\_handler';\nimport {Type} from '../interface/type';\nimport {ComponentFactory} from '../linker/component\_factory';\nimport {NgModuleRef} from '../linker/ng\_module\_factory';\nimport {Renderer2, RendererFactory2} from '../render/api';\nimport {RendererStyleFlags2, RendererType2} from '../render/api\_flags';\nimport {Sanitizer} from '../sanitization/sanitizer';\nimport {escapeCommentText} from '../util/dom';\nimport {isDevMode} from '../util/is\_dev\_mode';\nimport {normalizeDebugBindingName, normalizeDebugBindingValue} from '../util/ng\_reflect';\n\nimport {isViewDebugError, viewDestroyedError, viewWrappedDebugError} from './errors';\nimport {resolveDep} from './provider';\nimport {dirtyParentQueries, getQueryValue} from './query';\nimport {createInjector, createNgModuleRef, getComponentViewDefinitionFactory} from './refs';\nimport {ArgumentType, asElementData, asPureExpressionData, BindingFlags, CheckType, DebugContext, ElementData, NgModuleDefinition, NodeDef, NodeFlags, NodeLogger, ProviderOverride, RootData, Services, ViewData, ViewDefinition, ViewState} from './types';\nimport {isComponentView, NOOP, renderNode, resolveDefinition, splitDepsDsl, tokenKey, viewParentEl} from './util';\nimport {checkAndUpdateNode, checkAndUpdateView, checkNoChangesNode, checkNoChangesView, createComponentView, createEmbeddedView, createRootView, destroyView} from  $\lnot \in \mathbb{N}$ :/view $\lnot \in \mathbb{N}$  initialized = false;\n\nexport function initServicesIfNeeded() {\n if (initialized) {\n return;\n }\n initialized = true;\n const services = isDevMode() ? createDebugServices() : createProdServices();\n Services.setCurrentNode = services.setCurrentNode;\n Services.createRootView = services.createRootView;\n Services.createEmbeddedView = services.createEmbeddedView;\n Services.createComponentView = services.createComponentView;\n Services.createNgModuleRef = services.createNgModuleRef;\n Services.overrideProvider = services.overrideProvider;\n Services.overrideComponentView = services.overrideComponentView;\n Services.clearOverrides = services.clearOverrides;\n Services.checkAndUpdateView = services.checkAndUpdateView;\n Services.checkNoChangesView = services.checkNoChangesView;\n Services.destroyView = services.destroyView;\n Services.resolveDep = resolveDep;\n Services.createDebugContext = services.createDebugContext;\n Services.handleEvent = services.handleEvent;\n Services.updateDirectives = services.updateDirectives;\n Services.updateRenderer = services.updateRenderer;\n Services.dirtyParentQueries = dirtyParentQueries;\n}\n\nfunction createProdServices() {\n return {\n setCurrentNode: () => {},\n createRootView: createProdRootView,\n createEmbeddedView: createEmbeddedView,\n createComponentView: createComponentView,\n createNgModuleRef: createNgModuleRef,\n overrideProvider: NOOP,\n overrideComponentView: NOOP,\n clearOverrides: NOOP,\n checkAndUpdateView: checkAndUpdateView,\n checkNoChangesView: checkNoChangesView,\n destroyView: destroyView,\n createDebugContext: (view: ViewData, nodeIndex: number) => new DebugContext\_(view, nodeIndex),\n handleEvent: (view: ViewData, nodeIndex: number, eventName: string, event: any) =>\n view.def.handleEvent(view, nodeIndex, eventName, event),\n updateDirectives: (view: ViewData, checkType: CheckType) => view.def.updateDirectives( $\ln$  checkType === CheckType.CheckAndUpdate ? prodCheckAndUpdateNode : prodCheckNoChangesNode,\n view),\n updateRenderer: (view: ViewData, checkType: CheckType) => view.def.updateRenderer(\n checkType ===

CheckType.CheckAndUpdate ? prodCheckAndUpdateNode : prodCheckNoChangesNode,\n view),\n };\n}\n\nfunction createDebugServices() {\n return {\n setCurrentNode: debugSetCurrentNode,\n createRootView: debugCreateRootView,\n createEmbeddedView: debugCreateEmbeddedView,\n createComponentView: debugCreateComponentView,\n createNgModuleRef: debugCreateNgModuleRef,\n overrideProvider: debugOverrideProvider,\n overrideComponentView: debugOverrideComponentView,\n clearOverrides: debugClearOverrides,\n checkAndUpdateView: debugCheckAndUpdateView,\n checkNoChangesView: debugCheckNoChangesView,\n destroyView: debugDestroyView,\n createDebugContext: (view: ViewData, nodeIndex: number) => new DebugContext\_(view, nodeIndex),\n handleEvent: debugHandleEvent,\n updateDirectives: debugUpdateDirectives,\n updateRenderer: debugUpdateRenderer,\n };\n}\n\nfunction createProdRootView(\n elInjector: Injector, projectableNodes: any[][], rootSelectorOrNode: string|any,\n def: ViewDefinition, ngModule: NgModuleRef<any>, context?: any): ViewData {\n const rendererFactory: RendererFactory2 = ngModule.injector.get(RendererFactory2);\n return createRootView(\n createRootData(elInjector, ngModule, rendererFactory, projectableNodes, rootSelectorOrNode),\n def, context);\n}\n\nfunction debugCreateRootView(\n elInjector: Injector, projectableNodes: any[][], rootSelectorOrNode: string|any,\n def: ViewDefinition, ngModule: NgModuleRef<any>, context?: any): ViewData {\n const rendererFactory: RendererFactory2 = ngModule.injector.get(RendererFactory2);\n const root = createRootData(\n elInjector, ngModule, new DebugRendererFactory2(rendererFactory), projectableNodes,\n rootSelectorOrNode);\n const defWithOverride = applyProviderOverridesToView(def);\n return callWithDebugContext(\n DebugAction.create, createRootView, null, [root, defWithOverride, context]);\n}\n\nfunction createRootData(\n elInjector: Injector, ngModule: NgModuleRef<any>, rendererFactory: RendererFactory2,\n projectableNodes: any[][], rootSelectorOrNode: any): RootData  $\{\n$  const sanitizer = ngModule.injector.get(Sanitizer); $\n$  const errorHandler = ngModule.injector.get(ErrorHandler);\n const renderer = rendererFactory.createRenderer(null, null);\n return {\n ngModule,\n injector: elInjector,\n projectableNodes,\n selectorOrNode: rootSelectorOrNode,\n sanitizer,\n rendererFactory,\n renderer,\n errorHandler\n };\n}\n\nfunction debugCreateEmbeddedView(\n parentView: ViewData, anchorDef: NodeDef, viewDef: ViewDefinition, context?: any): ViewData  $\ln$  const defWithOverride = applyProviderOverridesToView(viewDef);\n return callWithDebugContext(\n DebugAction.create, createEmbeddedView, null,\n [parentView, anchorDef, defWithOverride, context]);\n}\n\nfunction debugCreateComponentView(\n parentView: ViewData, nodeDef: NodeDef, viewDef: ViewDefinition, hostElement: any): ViewData  $\{\nabla$  const overrideComponentView = $\nabla$ viewDefOverrides.get(nodeDef.element!.componentProvider!.provider!.token);\n if (overrideComponentView) {\n viewDef = overrideComponentView;\n } else {\n viewDef = applyProviderOverridesToView(viewDef);\n }\n return callWithDebugContext(\n DebugAction.create, createComponentView, null, [parentView, nodeDef, viewDef, hostElement]);\n}\n\nfunction debugCreateNgModuleRef(\n moduleType: Type<any>, parentInjector: Injector, bootstrapComponents: Type<any>[],\n def: NgModuleDefinition): NgModuleRef<any>{\n const defWithOverride = applyProviderOverridesToNgModule(def);\n return createNgModuleRef(moduleType, parentInjector, bootstrapComponents, defWithOverride); $\n\ln\ncos$ roviderOverrides = new Map<any, ProviderOverride>();\nconst providerOverridesWithScope = new Map<InjectableType<any>, ProviderOverride>();\nconst viewDefOverrides = new Map<any, ViewDefinition>();\n\nfunction debugOverrideProvider(override: ProviderOverride) {\n providerOverrides.set(override.token, override);\n let injectableDef: InjectableDeclaration<any>|null;\n if (typeof override.token === 'function' && (injectableDef = getInjectableDef(override.token))  $\&\$ n typeof injectableDef.providedIn === 'function') {\n providerOverridesWithScope.set(override.token as InjectableType<any>, override);\n }\n}\n\nfunction debugOverrideComponentView(comp: any, compFactory: ComponentFactory<any>) {\n const hostViewDef = resolveDefinition(getComponentViewDefinitionFactory(compFactory));\n const compViewDef = resolveDefinition(hostViewDef.nodes[0].element!.componentView!);\n viewDefOverrides.set(comp, compViewDef);\n}\n\nfunction debugClearOverrides() {\n providerOverrides.clear();\n providerOverridesWithScope.clear();\n viewDefOverrides.clear();\n}\n\n// Notes about the algorithm:\n// 1) Locate

the providers of an element and check if one of them was overwritten $\ln/2$  Change the providers of that element $\ln/\ln$ // We only create new data structures if we need to, to keep perf impact $\ln/\ln$  reasonable. $\ln$  function applyProviderOverridesToView(def: ViewDefinition): ViewDefinition  $\{\n\$  if (providerOverrides.size === 0)  $\{\n\}$ return def; $\langle n \rangle$  \n const elementIndicesWithOverwrittenProviders =

findElementIndicesWithOverwrittenProviders(def);\n if (elementIndicesWithOverwrittenProviders.length === 0)  ${\n\mu \in \mathbb{R}\n\in \mathbb{N} \setminus \mathbb{N} \text{ is the whole view definition,}\n\in \mathbb{N} \text{ is its maintains references between the nodes that are }$ hard to update. $\ln \text{def} = \text{def}.factorly!$  (() => NOOP); $\ln \text{for}$  (let  $i = 0$ ; i <

elementIndicesWithOverwrittenProviders.length; i++) {\n applyProviderOverridesToElement(def,

elementIndicesWithOverwrittenProviders[i]);\n }\n return def;\n\n function

findElementIndicesWithOverwrittenProviders(def: ViewDefinition): number[] {\n const

elIndicesWithOverwrittenProviders: number $[] = []$ ;\n let lastElementDef: NodeDef|null = null;\n for (let i = 0; i  $<$  def.nodes.length; i++) {\n const nodeDef = def.nodes[i];\n if (nodeDef.flags & NodeFlags.TypeElement)

 ${\nvert \nvert}$  lastElementDef = nodeDef; ${\nvert \nvert}$  if (lastElementDef && nodeDef.flags &

NodeFlags.CatProviderNoDirective &&\n providerOverrides.has(nodeDef.provider!.token)) {\n elIndicesWithOverwrittenProviders.push(lastElementDef!.nodeIndex);\n lastElementDef = null;\n }\n }\n return elIndicesWithOverwrittenProviders;\n }\n\n function applyProviderOverridesToElement(viewDef: ViewDefinition, elIndex: number)  $\{\nabla$  for (let i = elIndex + 1; i < viewDef.nodes.length; i++)  $\{\nabla$  const nodeDef = viewDef.nodes[i];\n if (nodeDef.flags & NodeFlags.TypeElement) {\n // stop at the next element $\in$  return; $\in$   $\in$  if (nodeDef.flags & NodeFlags.CatProviderNoDirective)  $\{\n\in$  const provider = nodeDef.provider!;\n const override = providerOverrides.get(provider.token);\n if (override) {\n nodeDef.flags = (nodeDef.flags  $\& \sim \text{NodeFlags.CatProviderNoDirective}$ ) | override.flags; $\setminus n$  provider.deps =  $\text{SplitDepsDs}$ (override.deps);\n provider.value = override.value;\n }\n }\n }\n }\n }\n }\n/n// Notes about the algorithm:\n// We only create new data structures if we need to, to keep perf impact\n// reasonable.\nfunction applyProviderOverridesToNgModule(def: NgModuleDefinition): NgModuleDefinition {\n const {hasOverrides, hasDeprecatedOverrides} = calcHasOverrides(def);\n if (!hasOverrides) {\n return def;\n }\n // clone the whole view definition,\n // as it maintains references between the nodes that are hard to update.\n def = def.factory!(() => NOOP);\n applyProviderOverrides(def);\n return def;\n\n function calcHasOverrides(def: NgModuleDefinition):\n

{hasOverrides: boolean, hasDeprecatedOverrides: boolean} {\n let hasOverrides = false;\n let hasDeprecatedOverrides = false;\n if (providerOverrides.size === 0) {\n return {hasOverrides, hasDeprecatedOverrides $\|\cdot\|$   $\|$  def.providers.forEach(node => {\n const override = providerOverrides.get(node.token);\n if ((node.flags & NodeFlags.CatProviderNoDirective) && override) {\n hasOverrides = true;\n hasDeprecatedOverrides = hasDeprecatedOverrides || override.deprecatedBehavior;\n  $\{\n\}$ ;\n def.modules.forEach(module => {\n providerOverridesWithScope.forEach((override, token) => {\n

if (resolveForwardRef(getInjectableDef(token)!.providedIn) === module) {\n hasOverrides = true;\n hasDeprecatedOverrides = hasDeprecatedOverrides || override.deprecatedBehavior;\n }\n });\n });\n return {hasOverrides, hasDeprecatedOverrides};\n }\n\n function applyProviderOverrides(def: NgModuleDefinition)  ${\n for (let i = 0; i < def. providers.length; i++) {\n const provider = def. providers[i];\n }$ if (hasDeprecatedOverrides)  $\{\n\mathbf{m} \quad \mathbf{l} \in \mathbb{R}^n \text{ with } \mathbf{m} \in \mathbb{R}^n \text{ with } \mathbf{m} \in \mathbb{R}^n \text{ with } \mathbf{m} \in \mathbb{R}^n \text{ with } \mathbf{m} \in \mathbb{R}^n \text{ with } \mathbf{m} \in \mathbb{R}^n \text{ with } \mathbf{m} \in \mathbb{R}^n \text{ with } \mathbf{m} \in \mathbb{R}^n \text{ with } \mathbf{m} \in \mathbb{R}$ behind a flag\n // for migrating existing users.\n provider.flags  $|=$  NodeFlags.LazyProvider;\n }\n const override = providerOverrides.get(provider.token);\n if (override) {\n provider.flags = (provider.flags &  $\sim$ NodeFlags.CatProviderNoDirective) | override.flags;\n provider.deps = splitDepsDsl(override.deps);\n provider.value = override.value;\n  $\ln$  }\n if (providerOverridesWithScope.size > 0) {\n let moduleSet = new Set $\langle$ any>(def.modules);\n providerOverridesWithScope.forEach((override, token) => {\n if (moduleSet.has(resolveForwardRef(getInjectableDef(token)!.providedIn))) {\n let provider = {\n token: token,\n flags:\n override.flags | (hasDeprecatedOverrides ? NodeFlags.LazyProvider : NodeFlags.None),\n deps: splitDepsDsl(override.deps),\n value: override.value,\n index: def.providers.length,\n  $\cdot$ ;\n def.providers.push(provider);\n def.providersByKey[tokenKey(token)]  $=$  provider;\n  $\ln \{\n\in \{\n\} \in \{\n\} \in \{\n\} \in \mathbb{Z} \}$ 

number, argStyle: ArgumentType, v0?: any, v1?: any, v2?: any,  $n_y$  v3?: any, v4?: any, v5?: any, v6?: any, v7?: any, v8?: any, v9?: any): any {\n const nodeDef = view.def.nodes[checkIndex];\n checkAndUpdateNode(view, nodeDef, argStyle, v0, v1, v2, v3, v4, v5, v6, v7, v8, v9);\n return (nodeDef.flags & NodeFlags.CatPureExpression) ?\n asPureExpressionData(view, checkIndex).value :\n undefined;\n}\n\nfunction prodCheckNoChangesNode(\n view: ViewData, checkIndex: number, argStyle: ArgumentType, v0?: any, v1?: any, v2?: any, $\n\alpha$  v3?: any, v4?: any, v5?: any, v6?: any, v7?: any, v8?: any, v9?: any): any {\n const nodeDef = view.def.nodes[checkIndex];\n checkNoChangesNode(view, nodeDef, argStyle, v0, v1, v2, v3, v4, v5, v6, v7, v8, v9);\n return (nodeDef.flags & NodeFlags.CatPureExpression) ?\n asPureExpressionData(view, checkIndex).value :\n undefined;\n}\n\nfunction debugCheckAndUpdateView(view: ViewData) {\n return callWithDebugContext(DebugAction.detectChanges, checkAndUpdateView, null, [view]);\n}\n\nfunction debugCheckNoChangesView(view: ViewData) {\n return callWithDebugContext(DebugAction.checkNoChanges, checkNoChangesView, null, [view]);\n}\n\nfunction debugDestroyView(view: ViewData) {\n return callWithDebugContext(DebugAction.destroy, destroyView, null, [view]);\n}\n\nenum DebugAction {\n create,\n detectChanges,\n checkNoChanges,\n destroy,\n handleEvent\n}\n\nlet \_currentAction: DebugAction;\nlet \_currentView: ViewData;\nlet \_currentNodeIndex: number|null;\n\nfunction debugSetCurrentNode(view: ViewData, nodeIndex: number|null)  $\n\alpha = view;\n\ncurrentNodeIndex = nodeIndex;\n\n\alpha, \n\alpha$ debugHandleEvent(view: ViewData, nodeIndex: number, eventName: string, event: any) {\n debugSetCurrentNode(view, nodeIndex);\n return callWithDebugContext(\n DebugAction.handleEvent, view.def.handleEvent, null, [view, nodeIndex, eventName, event]);\n}\n\nfunction debugUpdateDirectives(view: ViewData, checkType: CheckType) {\n if (view.state & ViewState.Destroyed) {\n throw viewDestroyedError(DebugAction[\_currentAction]);\n }\n debugSetCurrentNode(view, nextDirectiveWithBinding(view, 0));\n return view.def.updateDirectives(debugCheckDirectivesFn, view);\n\n function debugCheckDirectivesFn(\n view: ViewData, nodeIndex: number, argStyle: ArgumentType, ...values: any[])  ${\nvert \nvert}$  const nodeDef = view.def.nodes[nodeIndex];\n if (checkType == CheckType.CheckAndUpdate)  ${\nvert \nvert}$ debugCheckAndUpdateNode(view, nodeDef, argStyle, values);\n } else {\n

debugCheckNoChangesNode(view, nodeDef, argStyle, values);\n }\n if (nodeDef.flags & NodeFlags.TypeDirective) {\n debugSetCurrentNode(view, nextDirectiveWithBinding(view, nodeIndex));\n }\n return (nodeDef.flags & NodeFlags.CatPureExpression) ?\n asPureExpressionData(view, nodeDef.nodeIndex).value :\n undefined;\n }\n\\nfunction debugUpdateRenderer(view: ViewData, checkType: CheckType)  ${\n \in \n \in \mathbb{C} \setminus \mathbb{C} \setminus \mathbb{C} \setminus \mathbb{C}}$  (view.state & ViewState.Destroyed)  ${\n \in \n \in \mathbb{C} \setminus \mathbb{C}}$ viewDestroyedError(DebugAction[\_currentAction]);\n }\n debugSetCurrentNode(view, nextRenderNodeWithBinding(view, 0));\n return view.def.updateRenderer(debugCheckRenderNodeFn, view);\n\n function debugCheckRenderNodeFn(\n view: ViewData, nodeIndex: number, argStyle: ArgumentType, ...values: any[])  ${\nvert \nvert}$  const nodeDef = view.def.nodes[nodeIndex];\n if (checkType === CheckType.CheckAndUpdate)  ${\nvert \nvert}$ debugCheckAndUpdateNode(view, nodeDef, argStyle, values);\n } else {\n

debugCheckNoChangesNode(view, nodeDef, argStyle, values);\n }\n if (nodeDef.flags & NodeFlags.CatRenderNode) {\n debugSetCurrentNode(view, nextRenderNodeWithBinding(view, nodeIndex));\n }\n return (nodeDef.flags & NodeFlags.CatPureExpression) ?\n asPureExpressionData(view, nodeDef.nodeIndex).value :\n undefined;\n }\n}\n\nfunction debugCheckAndUpdateNode(\n view: ViewData, nodeDef: NodeDef, argStyle: ArgumentType, givenValues: any[]): void  $\{\n$  const changed =  $\langle \langle \langle \rangle \rangle$  ( $\langle \rangle$ ) (view, nodeDef, argStyle, ...givenValues);\n if (changed) {\n const values =  $argStvle == ArgumentType.Dvanmic ? given Values[0]: givenValues:\n if (nodeDef) class &$ NodeFlags.TypeDirective)  $\{\n\rangle$  const bindingValues:  $\{\text{key: string}\}$ : string] =  $\{\n\rangle$ ; for (let  $i = 0$ ;  $i <$ nodeDef.bindings.length; i++)  $\{\n \alpha = \alpha\}$  const binding = nodeDef.bindings[i]; $\n \alpha = \alpha\}$  const value = values[i]; $\alpha$  if (binding.flags & BindingFlags.TypeProperty) {\n bindingValues[normalizeDebugBindingName(binding.nonMinifiedName!)] =\n normalizeDebugBindingValue(value);\n  $\ln$  }\n const elDef = nodeDef.parent!;\n const el =

asElementData(view, elDef.nodeIndex).renderElement;\n if (!elDef.element!.name) {\n // a comment.\n

view.renderer.setValue(\n el, escapeCommentText(`bindings=\${JSON.stringify(bindingValues, null, 2)}`));\n } else {\n // a regular element.\n for (let attr in bindingValues) {\n const value = bindingValues[attr];\n if (value != null) {\n view.renderer.setAttribute(el, attr, value);\n } else {\n view.renderer.removeAttribute(el, attr);\n  $\{\n \$  \n }\n }\n }\n }\n }\n\nfunction debugCheckNoChangesNode(\n view: ViewData, nodeDef: NodeDef, argStyle: ArgumentType, values: any[]): void {\n (<any>checkNoChangesNode)(view, nodeDef, argStyle, ...values);\n}\n\nfunction nextDirectiveWithBinding(view: ViewData, nodeIndex: number): number|null {\n for (let i = nodeIndex; i < view.def.nodes.length; i++)  $\{\n$  const nodeDef = view.def.nodes[i]; $\n$  if (nodeDef.flags & NodeFlags.TypeDirective && nodeDef.bindings && nodeDef.bindings.length)  $\n \cdot \cdot \cdot \cdot \cdot \cdot \cdot$ null;\n}\n\nfunction nextRenderNodeWithBinding(view: ViewData, nodeIndex: number): number|null {\n for (let i  $=$  nodeIndex; i < view.def.nodes.length; i++)  $\nvert$  const nodeDef = view.def.nodes[i];\n if ((nodeDef.flags & NodeFlags.CatRenderNode) && nodeDef.bindings && nodeDef.bindings.length) {\n return i;\n }\n }\n return null;\n}\n\nclass DebugContext\_ implements DebugContext {\n private nodeDef: NodeDef;\n private elView: ViewData;\n private elDef: NodeDef;\n\n constructor(public view: ViewData, public nodeIndex: number|null) {\n if (nodeIndex == null)  $\n{\in$  this.nodeIndex = nodeIndex = 0;\n  $\{\n{\in}$  this.nodeDef = view.def.nodes[nodeIndex];\n let elDef = this.nodeDef;\n let elView = view;\n while (elDef && (elDef.flags & NodeFlags.TypeElement) === 0)  $\n\alpha$  elDef = elDef.parent!;\n }\n if (!elDef)  $\n\alpha$  while (!elDef && elView)  ${\n \prod_{e\in V_i:\n \in e\vee e} \in e}$  = elView parent!;\n }\n this.elDef = elDef;\n this.elView = elView;\n }\n\n private get elOrCompView() {\n // Has to be done lazily as we use the DebugContext also during creation of elements...\n return asElementData(this.elView, this.elDef.nodeIndex).componentView || this.view;\n  $\ln$  get injector(): Injector {\n return createInjector(this.elView, this.elDef);\n  $\ln$  get component(): any  $\ln$  return this.elOrCompView.component;\n  $\ln\$ n get context(): any {\n return this.elOrCompView.context;\n }\n\n get providerTokens(): any[] {\n const tokens:  $\text{any}[\cdot] = [\cdot,\text{in} \text{ if } (\text{this}.\text{elDef}) \cdot \text{in} \text{ for } (\text{let } i = \text{this}.\text{elDef}.\text{nodeIndex} + 1; i \leq \text{this}.\text{elDef}.\text{nodeIndex} + 1; i \leq \text{this}.\text{elDef}].$ this.elDef.childCount;\n  $i++$ ) {\n const childDef = this.elView.def.nodes[i];\n if (childDef.flags & NodeFlags.CatProvider)  ${\n \times \infty}$  tokens.push(childDef.provider!.token);\n  $\n \in i += childDefichildCount;\n$  $\ln$  }\n return tokens;\n }\n\n get references(): {[key: string]: any} {\n const references: {[key: string]: any  $\} = \{\}\$ ;\n if (this.elDef)  $\{\n\}$  collectReferences(this.elView, this.elDef, references);\n\n for (let i = this.elDef.nodeIndex + 1;  $i \leq$  this.elDef.nodeIndex + this.elDef.childCount;\n  $i++)$  {\n const childDef = this.elView.def.nodes[i];\n if (childDef.flags & NodeFlags.CatProvider) {\n collectReferences(this.elView, childDef, references);\n  $\{\n\$  i += childDef.childCount;\n  $\{\n\}$ return references;\n  $\ln\neq$  get componentRenderElement() {\n const elData = findHostElement(this.elOrCompView);\n return elData ? elData.renderElement : undefined;\n }\n\n get renderNode(): any {\n return this.nodeDef.flags & NodeFlags.TypeText ? renderNode(this.view, this.nodeDef) :\n renderNode(this.elView, this.elDef);\n }\n\n logError(console: Console, ...values: any[]) {\n let logViewDef: ViewDefinition;\n let logNodeIndex: number;\n if (this.nodeDef.flags &  $NodeFlags.TypeText)$  {\n logViewDef = this.view.def;\n logNodeIndex = this.nodeDef.nodeIndex;\n } else {\n logViewDef = this.elView.def;\n logNodeIndex = this.elDef.nodeIndex;\n }\n // Note: we only generate a log function for text and element nodes\n // to make the generated code as small as possible.\n const renderNodeIndex = getRenderNodeIndex(logViewDef, logNodeIndex);\n let currRenderNodeIndex = -1;\n let nodeLogger: NodeLogger =  $() \Rightarrow {\n \cdot \text{numRenderNodeIndex++}}$  if (currRenderNodeIndex === renderNodeIndex)  ${\nvert \nu \rangle}$  return console.error.bind(console, ...values); ${\nvert \}$  else  ${\nvert \}$  return NOOP; ${\nvert \}$  $\cdot$ :\n logViewDef.factory!(nodeLogger);\n if (currRenderNodeIndex < renderNodeIndex) {\n console.error('Illegal state: the ViewDefinitionFactory did not call the logger!');\n (<any>console.error)(...values);\n }\n }\n}\n\nfunction getRenderNodeIndex(viewDef: ViewDefinition, nodeIndex: number): number  ${\n \alpha = -1;\n \alpha = 0; i \leq -\n \alpha; i++) {\n \alpha = 0; i \leq -\n \alpha; i++) }$ nodeDef = viewDef.nodes[i];\n if (nodeDef.flags & NodeFlags.CatRenderNode) {\n renderNodeIndex++;\n }\n }\n return renderNodeIndex;\n}\n\nfunction findHostElement(view: ViewData): ElementData|null {\n while

(view && !isComponentView(view))  $\n \neq$  view = view.parent!;\n  $\n \neq$  if (view.parent)  $\n \neq$ asElementData(view.parent, viewParentEl(view)!.nodeIndex);\n }\n return null;\n}\n\nfunction collectReferences(view: ViewData, nodeDef: NodeDef, references: {[key: string]: any}) {\n for (let refName in nodeDef.references) {\n references[refName] = getQueryValue(view, nodeDef, nodeDef.references[refName]);\n  $\ln\{\n\$ \_currentAction;\n const oldView = \_currentView;\n const oldNodeIndex = \_currentNodeIndex;\n try {\n  $currentAction = action;\n$  const result = fn.apply(self, args);\n currentView = oldView;\n currentNodeIndex  $=$  oldNodeIndex;\n \_currentAction = oldAction;\n return result;\n } catch (e) {\n if (isViewDebugError(e) || !\_currentView)  $\ln$  throw e;\n }\n throw viewWrappedDebugError(e, getCurrentDebugContext()!);\n }\n}\n\nexport function getCurrentDebugContext(): DebugContext|null {\n return \_currentView ? new DebugContext\_(\_currentView, \_currentNodeIndex) : null;\n}\n\nexport class DebugRendererFactory2 implements RendererFactory2 {\n constructor(private delegate: RendererFactory2) {}\n\n createRenderer(element: any, renderData: RendererType2|null): Renderer2 {\n return new DebugRenderer2(this.delegate.createRenderer(element, renderData));\n  $\ln \begin{pmatrix} \n\end{pmatrix}$  if (this.delegate.begin)  ${\n this.delegate.begin(\};\n }\n the end() {\n if (this.delegate.end) {\n this.delegate.end(\};\n }\n|n \$ whenRenderingDone(): Promise $\langle$ any $\rangle$  {\n if (this.delegate.whenRenderingDone) {\n return this.delegate.whenRenderingDone();\n }\n return Promise.resolve(null);\n }\n}\nexport class DebugRenderer2 implements Renderer2 {\n readonly data: {[key: string]: any};\n\n private createDebugContext(nativeElement: any)  $\{\n\$  return this.debugContextFactory(nativeElement);\n  $\|\n\|$ <sup>\*\*</sup>\n \* Factory function used to create a `DebugContext` when a node is created.\n  $*\n\pi$  \* The `DebugContext` allows to retrieve information about the nodes that are useful in tests. $\ln * \ln *$  The factory is configurable so that the `DebugRenderer2` could instantiate either a View Engine $\ln *$  or a Render context.  $\ln * \ln$  debugContextFactory: (nativeElement?: any) => DebugContext | null = getCurrentDebugContext;\n\n constructor(private delegate: Renderer2) {\n this.data = this.delegate.data;\n  $\ln \text{destrovNode}$  (node: any)  $\ln \text{cosh}(p)$  const debugNode = getDebugNode(node);\n\n if (debugNode) {\n removeDebugNodeFromIndex(debugNode);\n if (debugNode instanceof DebugNode PRE R3  $\rangle$  {\n debugNode.listeners.length = 0;\n }\n }\n if (this.delegate.destroyNode)  ${\n \{n \in \mathbb{N} \colon \n \in \mathbb{N} \mid \n \in \mathbb{N} \} \in \mathbb{N} \}$ createElement(name: string, namespace?: string): any {\n const el = this.delegate.createElement(name, namespace);\n const debugCtx = this.createDebugContext(el);\n if (debugCtx) {\n const debugEl = new DebugElement PRE\_R3 (el, null, debugCtx);\n (debugEl as {name: string}).name = name;\n indexDebugNode(debugEl);\n }\n return el;\n }\n\n createComment(value: string): any {\n const comment = this.delegate.createComment(escapeCommentText(value)); $\ln$  const debugCtx = this.createDebugContext(comment);\n if (debugCtx)  $\{\n\$  indexDebugNode(new DebugNode\_PRE\_R3\_(comment, null, debugCtx));\n }\n return comment;\n }\n\n createText(value: string): any  ${\n \alpha}$  const text = this.delegate.createText(value); ${\n \alpha}$  const debugCtx = this.createDebugContext(text); ${\n \alpha}$  if (debugCtx)  ${\n \in \text{IndexDebugNode(new DebugNode\_PRE_R3_\text{(text, null, debugCtx)};\n } \neq \text{;\n } \neq \text{;\n } \neq \text$  $\ln \n\neq$  appendChild(parent: any, newChild: any): void  $\n\$ n const debugEl = getDebugNode(parent);\n const debugChildEl = getDebugNode(newChild);\n if (debugEl && debugChildEl && debugEl instanceof DebugElement\_PRE\_R3\_) {\n debugEl.addChild(debugChildEl);\n }\n this.delegate.appendChild(parent, newChild);\n }\n\n insertBefore(parent: any, newChild: any, refChild: any, isMove?: boolean): void {\n const  $\text{delay} = \text{getDebugNode}(\text{parent});\n\text{const}$  const debugChildEl = getDebugNode(newChild); $\text{no}$  const debugRefEl = getDebugNode(refChild)!;\n if (debugEl && debugChildEl && debugEl instanceof DebugElement\_\_PRE\_R3\_\_)  ${\n \dot{\lambda}$  debugEl.insertBefore(debugRefEl, debugChildEl);\n  ${\n \dot{\lambda}}$  this.delegate.insertBefore(parent, newChild, refChild, isMove);\n  $\ln$  removeChild(parent: any, oldChild: any): void  $\n\alpha$  const debugEl = getDebugNode(parent);\n const debugChildEl = getDebugNode(oldChild);\n if (debugEl && debugChildEl && debugEl instance of DebugElement PRE\_R3\_\_)  ${\n}$  debugEl.removeChild(debugChildEl);\n  $\n}$ this.delegate.removeChild(parent, oldChild);\n }\n\n selectRootElement(selectorOrNode: string|any, preserveContent?: boolean): any {\n const el = this.delegate.selectRootElement(selectorOrNode,

preserveContent);\n const debugCtx = getCurrentDebugContext();\n if (debugCtx) {\n indexDebugNode(new DebugElement\_PRE\_R3\_(el, null, debugCtx));\n }\n return el;\n }\n\n setAttribute(el: any, name: string, value: string, namespace?: string): void {\n const debugEl = getDebugNode(el);\n if (debugEl && debugEl instance of DebugElement\_PRE\_R3\_)  $\ln$  const fullName = namespace ? namespace + ':' + name : name; $\ln$ debugEl.attributes[fullName] = value;\n }\n this.delegate.setAttribute(el, name, value, namespace);\n }\n\n removeAttribute(el: any, name: string, namespace?: string): void {\n const debugEl = getDebugNode(el);\n if (debugEl && debugEl instance of DebugElement PRE R3 )  $\n{\n}$  const fullName = namespace ? namespace + ':' + name : name;\n debugEl.attributes[fullName] = null;\n }\n this.delegate.removeAttribute(el, name, namespace);\n  $\ln \nabla$  addClass(el: any, name: string): void  $\ln$  const debugEl = getDebugNode(el);\n if (debugEl && debugEl instance of DebugElement PRE R3 )  ${\n } \n$  debugEl.classes[name] = true;\n  $}{\n$ this.delegate.addClass(el, name);\n  $\ln \max$  removeClass(el: any, name: string): void  $\ln$  const debugEl = getDebugNode(el);\n if (debugEl && debugEl instanceof DebugElement\_PRE\_R3\_) {\n debugEl.classes[name] = false;\n \\n this.delegate.removeClass(el, name);\n \\n\n setStyle(el: any, style: string, value: any, flags: RendererStyleFlags2): void  $\{\n$  const debugEl = getDebugNode(el); $\in$  if (debugEl && debugEl instance of DebugElement\_PRE\_R3\_)  $\ln$  debugEl.styles[style] = value;\n }\n this.delegate.setStyle(el, style, value, flags);\n }\n\n removeStyle(el: any, style: string, flags: RendererStyleFlags2): void  ${\n \dots$  const debugEl = getDebugNode(el); if (debugEl && debugEl instance of DebugElement PRE\_R3  $\rangle$  {\n debugEl.styles[style] = null;\n }\n this.delegate.removeStyle(el, style, flags);\n  $\ln \setminus \ln$  setProperty(el: any, name: string, value: any): void  $\ln$  const debugEl = getDebugNode(el);\n if (debugEl && debugEl instance of DebugElement PRE\_R3\_)  $\n \begin{bmatrix}\n \text{debug} \cdot \text{name}\n \end{bmatrix} = \n \text{value} \cdot \n \begin{bmatrix}\n \text{debug} \cdot \text{appa}\n \end{bmatrix}$ this.delegate.setProperty(el, name, value);\n }\n\n listen(\n target: 'document'|'windows'|'body'|any, eventName: string,\n callback: (event: any) => boolean): () => void {\n if (typeof target !== 'string') {\n const debugEl = getDebugNode(target);\n if (debugEl) {\n debugEl.listeners.push(new DebugEventListener(eventName, callback));\n  $\ln$  }\n\n return this.delegate.listen(target, eventName, callback);\n }\n\n parentNode(node: any): any  $\{\n\$  return this.delegate.parentNode(node);\n  $\{\n\$  nextSibling(node: any): any  $\{\n\$  return this.delegate.nextSibling(node);\n }\n setValue(node: any, value: string): void {\n return this.delegate.setValue(node, value);\n  $\ln$ ,"/\*\*\n \* @license\n \* Copyright Google LLC All Rights Reserved.\n \*\n \* Use of this source code is governed by an MIT-style license that can be\n \* found in the LICENSE file at https://angular.io/license\n \*/\n\nimport {Injector} from '../di/injector';\nimport {Type} from '../interface/type';\nimport {ComponentFactory} from '../linker/component\_factory';\nimport {NgModuleFactory, NgModuleRef} from '../linker/ng\_module\_factory';\n\nimport {initServicesIfNeeded} from './services';\nimport {NgModuleDefinition, NgModuleDefinitionFactory, NgModuleProviderDef, ProviderOverride, Services, ViewDefinition} from './types';\nimport {resolveDefinition} from './util';\n\nexport function overrideProvider(override: ProviderOverride) {\n initServicesIfNeeded();\n return Services.overrideProvider(override);\n}\n\nexport function overrideComponentView(comp: Type<any>, componentFactory: ComponentFactory<any>) {\n initServicesIfNeeded();\n return Services.overrideComponentView(comp, componentFactory);\n}\n\nexport function clearOverrides() {\n initServicesIfNeeded();\n return Services.clearOverrides();\n}\n\n// Attention: this function is called as top level function.\n// Putting any logic in here will destroy closure tree shaking!\nexport function createNgModuleFactory(\n ngModuleType: Type<any>, bootstrapComponents: Type<any>[],\n defFactory: NgModuleDefinitionFactory): NgModuleFactory<any> {\n return new NgModuleFactory (ngModuleType, bootstrapComponents, defFactory);\n}\n\nfunction cloneNgModuleDefinition(def: NgModuleDefinition): NgModuleDefinition {\n const providers = Array.from(def.providers); $n$  const modules = Array.from(def.modules); $n$  const providersByKey:  ${\begin{bmatrix} \{\text{tokenKey: string}\} \ \text{NgModuleProvidePDef} \ = {\};\n \end{bmatrix}}$  for (const key in def.providersByKey)  ${\n \ }$ providersByKey[key] = def.providersByKey[key];\n  $\ln$  return  $\ln$  factory: def.factory,\n scope: def.scope,\n providers,\n modules,\n providersByKey,\n };\n}\n\nclass NgModuleFactory extends NgModuleFactory<any>  ${\nvert \nvert n}$  constructor(\n public readonly moduleType: Type<any>, private bootstrapComponents: Type<any>[],\n private ngModuleDefFactory: NgModuleDefinitionFactory) {\n // Attention: this ctor is called as top level

function.\n // Putting any logic in here will destroy closure tree shaking!\n super();\n }\n\n override create(parentInjector: Injector|null): NgModuleRef<any> {\n initServicesIfNeeded();\n // Clone the NgModuleDefinition so that any tree shakeable provider definition\n // added to this instance of the NgModuleRef doesn't affect the cached copy.\n // See https://github.com/angular/angular/issues/25018.\n const def = cloneNgModuleDefinition(resolveDefinition(this.\_ngModuleDefFactory));\n return Services.createNgModuleRef(\n this.moduleType, parentInjector || Injector.NULL, this.\_bootstrapComponents, def);\n }\n","/\*\*\n \* @license\n \* Copyright Google LLC All Rights Reserved.\n \*\n \* Use of this source code is governed by an MIT-style license that can be\n \* found in the LICENSE file at https://angular.io/license\n \*/\n\nexport {EMPTY\_ARRAY} from '../util/empty';\nexport {anchorDef, elementDef} from './element';\nexport {clearOverrides, createNgModuleFactory, overrideComponentView, overrideProvider} from './entrypoint';\nexport {ngContentDef} from './ng\_content';\nexport {moduleDef, moduleProvideDef} from './ng\_module';\nexport {directiveDef, pipeDef, providerDef} from './provider';\nexport {pureArrayDef, pureObjectDef, purePipeDef} from './pure\_expression';\nexport {queryDef} from './query';\nexport {createComponentFactory, getComponentViewDefinitionFactory, nodeValue, ViewRef\_} from './refs';\nexport {initServicesIfNeeded} from './services';\nexport {textDef} from './text';\nexport {createRendererType2, elementEventFullName, EMPTY\_MAP, inlineInterpolate, interpolate, rootRenderNodes, tokenKey, unwrapValue} from './util';\nexport {viewDef} from './view';\nexport {attachEmbeddedView, detachEmbeddedView, moveEmbeddedView} from './view\_attach';\n\nexport \* from './types';\n","/\*\*\n \* @license\n \* Copyright Google LLC All Rights Reserved.\n  $*\n$   $\mathbb{R}$  is source code is governed by an MIT-style license that can be $\mathbb{R}$   $\mathbb{R}$  found in the LICENSE file at https://angular.io/license\n \*/\n\nexport {ALLOW\_MULTIPLE\_PLATFORMS as ALLOW\_MULTIPLE\_PLATFORMS} from './application\_ref';\nexport {APP\_ID\_RANDOM\_PROVIDER as APP\_ID\_RANDOM\_PROVIDER { from './application\_tokens';\nexport {defaultIterableDiffers as defaultIterableDiffers, defaultKeyValueDiffers as defaultKeyValueDiffers} from './change\_detection/change\_detection';\nexport {devModeEqual as devModeEqual, isListLikeIterable as isListLikeIterable} from './change\_detection/change\_detection\_util';\nexport {ChangeDetectorStatus as ChangeDetectorStatus, isDefaultChangeDetectionStrategy as isDefaultChangeDetectionStrategy} from './change\_detection/constants';\nexport {Console as Console} from './console';\nexport {getDebugNodeR2 as getDebugNodeR2} from './debug/debug\_node';\nexport {inject, setCurrentInjector as setCurrentInjector, inject} from './di/injector\_compatibility';\nexport {getInjectableDef as getInjectableDef, InjectableDeclaration, InjectorDef} from './di/interface/defs';\nexport {INJECTOR\_SCOPE as INJECTOR\_SCOPE} from './di/scope';\nexport {CurrencyIndex as CurrencyIndex, ExtraLocaleDataIndex as ExtraLocaleDataIndex, findLocaleData as findLocaleData, getLocaleCurrencyCode as getLocaleCurrencyCode, getLocalePluralCase as getLocalePluralCase, LocaleDataIndex as LocaleDataIndex, registerLocaleData as registerLocaleData, unregisterAllLocaleData as unregisterLocaleData} from './i18n/locale data api';\nexport {DEFAULT\_LOCALE\_ID as DEFAULT\_LOCALE\_ID { from './i18n/localization';\nexport {ivyEnabled as ivyEnabled { from './ivy\_switch';\nexport {ComponentFactory as ComponentFactory} from './linker/component\_factory';\nexport {CodegenComponentFactoryResolver as CodegenComponentFactoryResolver} from './linker/component\_factory\_resolver';\nexport {clearResolutionOfComponentResourcesQueue as clearResolutionOfComponentResourcesQueue, resolveComponentResources as resolveComponentResources} from './metadata/resource\_loading';\nexport {ReflectionCapabilities as ReflectionCapabilities} from './reflection/reflection\_capabilities';\nexport {GetterFn as GetterFn, MethodFn as MethodFn, SetterFn as SetterFn} from './reflection/types';\nexport {RuntimeError as RuntimeError, RuntimeErrorCode as RuntimeErrorCode} from './render3/error\_code';\nexport {allowSanitizationBypassAndThrow as allowSanitizationBypassAndThrow, BypassType as BypassType, getSanitizationBypassType as getSanitizationBypassType, SafeHtml as SafeHtml, SafeResourceUrl as SafeResourceUrl, SafeScript as SafeScript, SafeStyle as SafeStyle, SafeUrl as SafeUrl, SafeValue as SafeValue, unwrapSafeValue as unwrapSafeValue} from './sanitization/bypass';\nexport {\_sanitizeHtml as \_sanitizeHtml} from './sanitization/html\_sanitizer';\nexport {\_sanitizeUrl as \_sanitizeUrl} from './sanitization/url\_sanitizer';\nexport {makeDecorator as makeDecorator} from './util/decorators';\nexport {global as

global} from './util/global';\nexport {isObservable as isObservable, isPromise as isPromise, isSubscribable as isSubscribable} from './util/lang';\nexport {stringify as stringify} from './util/stringify';\nexport {clearOverrides as clearOverrides, initServicesIfNeeded as initServicesIfNeeded, overrideComponentView as overrideComponentView, overrideProvider as overrideProvider} from './view/index';\nexport {NOT\_FOUND\_CHECK\_ONLY\_ELEMENT\_INJECTOR as

NOT\_FOUND\_CHECK\_ONLY\_ELEMENT\_INJECTOR { from './view/provider';\n","/\*\*\n \* @license\n \* Copyright Google LLC All Rights Reserved. $\ln \pi$  Use of this source code is governed by an MIT-style license that can be\n \* found in the LICENSE file at https://angular.io/license\n \*/\n\nimport {FactoryTarget, getCompilerFacade, JitCompilerUsage, R3DeclareComponentFacade, R3DeclareDirectiveFacade, R3DeclareFactoryFacade, R3DeclareInjectableFacade, R3DeclareInjectorFacade, R3DeclareNgModuleFacade, R3DeclarePipeFacade} from '../../compiler/compiler\_facade';\nimport {Type} from '../../interface/type';\nimport {setClassMetadata} from '../metadata';\nimport {angularCoreEnv} from './environment';\n\n/\*\*\n \* Compiles a partial directive declaration object into a full directive definition object.\n  $*\n$   $\&$  @codeGenApi\n  $*\wedge$ nexport function ngDeclareDirective(decl: R3DeclareDirectiveFacade): unknown {\n const compiler = getCompilerFacade(\n {usage: JitCompilerUsage.PartialDeclaration, kind: 'directive', type: decl.type});\n return compiler.compileDirectiveDeclaration(\n angularCoreEnv, `ng:///\${decl.type.name}/fac.js`, decl);\n}\n\n/\*\*\n \* Evaluates the class metadata declaration. $\ln * \ln * \omega$  codeGenApi $\ln * \wedge$ nexport function ngDeclareClassMetadata(decl: {\n type: Type<any>; decorators: any[];\n ctorParameters?: () => any[];\n propDecorators?: {[field: string]: any};\n}): void {\n setClassMetadata(\n decl.type, decl.decorators, decl.ctorParameters ?? null, decl.propDecorators ?? null);\n\n/\*\*\n \* Compiles a partial component declaration object into a full component definition object.\n  $*\n$   $\infty$   $\infty$ ngDeclareComponent(decl: R3DeclareComponentFacade): unknown {\n const compiler = getCompilerFacade(\n {usage: JitCompilerUsage.PartialDeclaration, kind: 'component', type: decl.type});\n return compiler.compileComponentDeclaration(\n angularCoreEnv, `ng:///\${decl.type.name}/cmp.js`, decl);\n}\n\n/\*\*\n \* Compiles a partial pipe declaration object into a full pipe definition object.\n \*\n \* @codeGenApi\n \*/\nexport function ngDeclareFactory(decl: R3DeclareFactoryFacade): unknown {\n const compiler = getCompilerFacade( ${\n \mu$  usage: JitCompilerUsage.PartialDeclaration,\n kind: getFactoryKind(decl.target),\n type: decl.type\n });\n return compiler.compileFactoryDeclaration(\n angularCoreEnv, `ng:///\${decl.type.name}/fac.js`, decl);\n}\n\nfunction getFactoryKind(target: FactoryTarget) {\n switch (target)  ${\n \alpha s}$  case FactoryTarget.Directive:\n return 'directive';\n case FactoryTarget.Component:\n return 'component';\n case FactoryTarget.Injectable:\n return 'injectable';\n case FactoryTarget.Pipe:\n return 'pipe';\n case FactoryTarget.NgModule:\n return 'NgModule';\n }\n}\n\n/\*\*\n \* Compiles a partial injectable declaration object into a full injectable definition object.\n  $*\n$  \* @codeGenApi\n \*/\nexport function ngDeclareInjectable(decl: R3DeclareInjectableFacade): unknown {\n const compiler = getCompilerFacade(\n {usage: JitCompilerUsage.PartialDeclaration, kind: 'injectable', type: decl.type});\n return compiler.compileInjectableDeclaration(\n angularCoreEnv, `ng:///\${decl.type.name}/prov.js`, decl);\n\n/\*\*\n \* These enums are used in the partial factory declaration calls.\n \*/\nexport {FactoryTarget} from '../../compiler/compiler\_facade';\n\n/\*\*\n \* Compiles a partial injector declaration object into a full injector definition object.\n \*\n \* @codeGenApi\n \*/\nexport function ngDeclareInjector(decl: R3DeclareInjectorFacade): unknown {\n const compiler = getCompilerFacade(\n {usage: JitCompilerUsage.PartialDeclaration, kind: 'NgModule', type: decl.type});\n return compiler.compileInjectorDeclaration(\n angularCoreEnv, `ng:///\${decl.type.name}/inj.js`, decl);\n}\n\n/\*\*\n \* Compiles a partial NgModule declaration object into a full NgModule definition object. $\ln * \ln * \mathcal{O}$  codeGenApi $\ln * \Lambda$ nexport function ngDeclareNgModule(decl: R3DeclareNgModuleFacade): unknown  $\{\n$ n const compiler = getCompilerFacade $(\n)$  {usage: JitCompilerUsage.PartialDeclaration, kind: 'NgModule', type: decl.type});\n return compiler.compileNgModuleDeclaration(\n angularCoreEnv, `ng:///\${decl.type.name}/mod.js`, decl);\n}\n\n/\*\*\n \* Compiles a partial pipe declaration object into a full pipe definition object.\n \*\n \* @codeGenApi\n \*\nexport function ngDeclarePipe(decl: R3DeclarePipeFacade): unknown {\n const compiler = getCompilerFacade(\n

{usage: JitCompilerUsage.PartialDeclaration, kind: 'pipe', type: decl.type});\n return compiler.compilePipeDeclaration(angularCoreEnv, `ng:///\${decl.type.name}/pipe.js`, decl);\n}\n","/\*\*\n \* @license\n \* Copyright Google LLC All Rights Reserved.\n \*\n \* Use of this source code is governed by an MITstyle license that can be $\ln *$  found in the LICENSE file at https://angular.io/license $\ln */\ln \ln$ // clang-format off $\ln$ // we reexport these symbols just so that they are retained during the dead code elimination\n// performed by rollup while it's creating fesm files.\n//\n// no code actually imports these symbols from the @angular/core entry point\nexport {\n compileNgModuleFactory\_\_POST\_R3\_\_ as compileNgModuleFactory\_\_POST\_R3\_\_,\n isBoundToModule\_POST\_R3\_as isBoundToModule\_POST\_R3\_\n } from './application\_ref';\nexport {\n SWITCH\_CHANGE\_DETECTOR\_REF\_FACTORY\_\_POST\_R3\_\_ as SWITCH\_CHANGE\_DETECTOR\_REF\_FACTORY\_POST\_R3\_\_,\n} from './change\_detection/change\_detector\_ref';\nexport {\n getDebugNode\_\_POST\_R3\_\_ as getDebugNode\_\_POST\_R3\_\_,\n} from './debug/debug\_node';\nexport {\n SWITCH\_COMPILE\_INJECTABLE\_\_POST\_R3\_\_ as SWITCH\_COMPILE\_INJECTABLE\_\_POST\_R3\_\_,\n} from './di/injectable';\nexport {INJECTOR\_IMPL\_\_POST\_R3\_\_ as INJECTOR\_IMPL\_\_POST\_R3\_\_} from './di/injector';\nexport {\n NG\_INJ\_DEF as NG\_INJ\_DEF,\n NG\_PROV\_DEF as NG\_PROV\_DEF,\n} from './di/interface/defs';\nexport {CREATE\_ATTRIBUTE\_DECORATOR\_\_POST\_R3\_\_ as CREATE\_ATTRIBUTE\_DECORATOR\_\_POST\_R3\_\_} from './di/metadata\_attr';\nexport {createInjector as createInjector} from './di/r3\_injector';\nexport {\n SWITCH\_IVY\_ENABLED\_POST\_R3\_\_ as SWITCH\_IVY\_ENABLED\_\_POST\_R3\_\_,\n} from './ivy\_switch';\nexport {\n Compiler\_compileModuleAndAllComponentsAsync\_\_POST\_R3\_\_ as Compiler\_compileModuleAndAllComponentsAsync\_POST\_R3\_\_,\n Compiler\_compileModuleAndAllComponentsSync\_\_POST\_R3\_\_ as Compiler\_compileModuleAndAllComponentsSync\_\_POST\_R3\_\_,\n Compiler\_compileModuleAsync\_POST\_R3\_\_ as Compiler\_compileModuleAsync\_POST\_R3\_\_,\n Compiler\_compileModuleSync\_\_POST\_R3\_\_ as Compiler\_compileModuleSync\_\_POST\_R3\_\_,\n} from './linker/compiler';\nexport {\n SWITCH\_ELEMENT\_REF\_FACTORY\_\_POST\_R3\_\_ as SWITCH\_ELEMENT\_REF\_FACTORY\_POST\_R3\_\_,\n} from './linker/element\_ref';\nexport { getModuleFactory\_\_POST\_R3\_\_ as getModuleFactory\_\_POST\_R3\_\_ } from './linker/ng\_module\_factory\_loader';\nexport { registerNgModuleType as registerNgModuleType } from './linker/ng\_module\_factory\_registration';\nexport {\n SWITCH\_TEMPLATE\_REF\_FACTORY\_\_POST\_R3\_\_ as SWITCH\_TEMPLATE\_REF\_FACTORY\_\_POST\_R3\_\_,\n} from './linker/template\_ref';\nexport {\n SWITCH\_VIEW\_CONTAINER\_REF\_FACTORY\_POST\_R3\_\_ as SWITCH\_VIEW\_CONTAINER\_REF\_FACTORY\_\_POST\_R3\_\_,\n} from './linker/view\_container\_ref';\nexport {\n SWITCH\_COMPILE\_COMPONENT\_\_POST\_R3\_\_ as SWITCH\_COMPILE\_COMPONENT\_\_POST\_R3\_\_,\n SWITCH\_COMPILE\_DIRECTIVE\_\_POST\_R3\_\_ as SWITCH\_COMPILE\_DIRECTIVE\_\_POST\_R3\_\_,\n SWITCH\_COMPILE\_PIPE\_\_POST\_R3\_\_ as SWITCH\_COMPILE\_PIPE\_\_POST\_R3\_\_,\n} from './metadata/directives';\nexport {\n SWITCH\_COMPILE\_NGMODULE\_POST\_R3\_\_ as SWITCH\_COMPILE\_NGMODULE\_POST\_R3\_\_,\n} from './metadata/ng\_module';\nexport {\n NgModuleDef as NgModuleDef,\n NgModuleTransitiveScopes as NgModuleTransitiveScopes,\n { from './metadata/ng\_module\_def';\nexport {\n SWITCH\_RENDERER2\_FACTORY\_POST\_R3\_\_ as SWITCH\_RENDERER2\_FACTORY\_POST\_R3\_\_,\n} from './render/api';\nexport {\n getLContext as getLContext\n} from './render3/context\_discovery';\nexport {\n NG\_COMP\_DEF as NG\_COMP\_DEF,\n NG\_DIR\_DEF as NG\_DIR\_DEF,\n NG\_ELEMENT\_ID as NG\_ELEMENT\_ID,\n NG\_MOD\_DEF as NG\_MOD\_DEF,\n NG\_PIPE\_DEF as NG\_PIPE\_DEF,\n} from './render3/fields';\nexport {\n AttributeMarker as AttributeMarker,\n ComponentDef as ComponentDef,\n ComponentFactory as Render3ComponentFactory,\n ComponentRef as Render3ComponentRef,\n ComponentType as ComponentType,\n CssSelectorList as CssSelectorList,\n detectChanges as detectChanges,\n DirectiveDef as DirectiveDef,\n DirectiveType as DirectiveType,\n getDirectives as getDirectives,\n

getHostElement as getHostElement,\n LifecycleHooksFeature as LifecycleHooksFeature,\n markDirty as markDirty,\n NgModuleFactory as NgModuleFactory,\n NgModuleRef as Render3NgModuleRef,\n NgModuleType as NgModuleType,\n NO\_CHANGE as NO\_CHANGE,\n PipeDef as PipeDef,\n renderComponent as renderComponent,\n RenderFlags as RenderFlags,\n setClassMetadata as setClassMetadata,\n setLocaleId as setLocaleId,\n store as store,\n whenRendered as whenRendered,\n advance,\n attribute,\n attributeInterpolate1,\n attributeInterpolate2,\n attributeInterpolate3,\n attributeInterpolate4,\n attributeInterpolate5,\n attributeInterpolate6,\n attributeInterpolate7,\n attributeInterpolate8,\n attributeInterpolateV,\n classMap,\n classMapInterpolate1,\n classMapInterpolate2,\n classMapInterpolate3,\n classMapInterpolate4,\n classMapInterpolate5,\n classMapInterpolate6,\n classMapInterpolate7,\n classMapInterpolate8,\n classMapInterpolateV,\n classProp,\n ComponentDeclaration,\n contentQuery,\n CopyDefinitionFeature,\n defineComponent,\n defineDirective,\n defineNgModule,\n definePipe,\n DirectiveDeclaration,\n directiveInject,\n disableBindings,\n element,\n elementContainer,\n elementContainerEnd,\n elementContainerStart,\n elementEnd,\n elementStart,\n enableBindings,\n FactoryDeclaration,\n getCurrentView,\n getInheritedFactory,\n hostProperty,\n i18n,\n i18nApply,\n i18nAttributes,\n i18nEnd,\n i18nExp,\n i18nPostprocess,\n i18nStart,\n InheritDefinitionFeature,\n injectAttribute,\n InjectorDeclaration,\n invalidFactory,\n listener,\n loadQuery,\n namespaceHTML,\n namespaceMathML,\n namespaceSVG,\n nextContext,\n NgModuleDeclaration,\n NgOnChangesFeature,\n pipe,\n pipeBind1,\n pipeBind2,\n pipeBind3,\n pipeBind4,\n pipeBindV,\n PipeDeclaration,\n projection,\n projectionDef,\n property,\n propertyInterpolate,\n propertyInterpolate1,\n propertyInterpolate2,\n propertyInterpolate3,\n propertyInterpolate4,\n propertyInterpolate5,\n propertyInterpolate6,\n propertyInterpolate7,\n propertyInterpolate8,\n propertyInterpolateV,\n ProvidersFeature,\n pureFunction0,\n pureFunction1,\n pureFunction2,\n pureFunction3,\n pureFunction4,\n pureFunction5,\n pureFunction6,\n pureFunction7,\n pureFunction8,\n pureFunctionV,\n queryRefresh,\n reference,\n resolveBody,\n resolveDocument,\n resolveWindow,\n restoreView,\n\n setComponentScope,\n setNgModuleScope,\n styleMap,\n styleMapInterpolate1,\n styleMapInterpolate2,\n styleMapInterpolate3,\n styleMapInterpolate4,\n styleMapInterpolate5,\n styleMapInterpolate6,\n styleMapInterpolate7,\n styleMapInterpolate8,\n styleMapInterpolateV,\n styleProp,\n stylePropInterpolate1,\n stylePropInterpolate2,\n stylePropInterpolate3,\n stylePropInterpolate4,\n stylePropInterpolate5,\n stylePropInterpolate6,\n stylePropInterpolate7,\n stylePropInterpolate8,\n stylePropInterpolateV,\n syntheticHostListener,\n syntheticHostProperty,\n template,\n templateRefExtractor,\n text,\n textInterpolate,\n textInterpolate1,\n textInterpolate2,\n textInterpolate3,\n textInterpolate4,\n textInterpolate5,\n textInterpolate6,\n textInterpolate7,\n textInterpolate8,\n textInterpolateV,\n viewQuery,\n} from './render3/index';\nexport {\n LContext as LContext,\n} from './render3/interfaces/context';\nexport {\n setDocument as setDocument\n} from './render3/interfaces/document';\nexport {\n Player as Player,\n PlayerFactory as PlayerFactory,\n PlayerHandler as PlayerHandler,\n PlayState as PlayState,\n} from './render3/interfaces/player';\nexport {\n compileComponent as compileComponent,\n compileDirective as compileDirective,\n} from './render3/jit/directive';\nexport {\n resetJitOptions as resetJitOptions,\n {from './render3/jit/jit\_options';\nexport {\n compileNgModule as compileNgModule,\n compileNgModuleDefs as compileNgModuleDefs,\n flushModuleScopingQueueAsMuchAsPossible as flushModuleScopingQueueAsMuchAsPossible,\n patchComponentDefWithScope as patchComponentDefWithScope,\n resetCompiledComponents as resetCompiledComponents,\n transitiveScopesFor as transitiveScopesFor,\n} from './render3/jit/module';\nexport {\n FactoryTarget as FactoryTarget,\n ngDeclareClassMetadata,\n ngDeclareComponent,\n ngDeclareDirective,\n ngDeclareFactory,\n ngDeclareInjectable,\n ngDeclareInjector,\n ngDeclareNgModule,\n ngDeclarePipe,\n} from './render3/jit/partial';\nexport {\n compilePipe as compilePipe,\n} from './render3/jit/pipe';\nexport { Profiler as Profiler, ProfilerEvent as ProfilerEvent } from './render3/profiler';\nexport {\n publishDefaultGlobalUtils as publishDefaultGlobalUtils\n,\n publishGlobalUtil as publishGlobalUtil} from './render3/util/global\_utils';\nexport {\n bypassSanitizationTrustHtml as bypassSanitizationTrustHtml,\n bypassSanitizationTrustResourceUrl as bypassSanitizationTrustResourceUrl,\n bypassSanitizationTrustScript as bypassSanitizationTrustScript,\n

bypassSanitizationTrustStyle as bypassSanitizationTrustStyle,\n bypassSanitizationTrustUrl as bypassSanitizationTrustUrl,\n} from './sanitization/bypass';\nexport {\n sanitizeHtml,\n sanitizeResourceUrl,\n sanitizeScript,\n sanitizeStyle,\n sanitizeUrl,\n sanitizeUrlOrResourceUrl,\n trustConstantHtml,\n trustConstantResourceUrl,\n} from './sanitization/sanitization';\nexport {\n noSideEffects as noSideEffects,\n} from './util/closure';\n\n// clang-format on\n","/\*\*\n \* @license\n \* Copyright Google LLC All Rights Reserved.\n \*\n \* Use of this source code is governed by an MIT-style license that can be\n  $*$  found in the LICENSE file at https://angular.io/license\n \*/\n\nexport {CodegenComponentFactoryResolver as CodegenComponentFactoryResolver} from './linker/component\_factory\_resolver';\nexport {registerModuleFactory as registerModuleFactory} from './linker/ng\_module\_factory\_registration';\nexport {anchorDef as and, ArgumentType as ArgumentType, BindingFlags as BindingFlags, createComponentFactory as ccf, createNgModuleFactory as cmf, createRendererType2 as crt, DepFlags as DepFlags, directiveDef as did, elementDef as eld, EMPTY\_ARRAY as EMPTY\_ARRAY, EMPTY\_MAP as EMPTY\_MAP, getComponentViewDefinitionFactory as getComponentViewDefinitionFactory, inlineInterpolate as inlineInterpolate, interpolate as interpolate, moduleDef as mod, moduleProvideDef as mpd, ngContentDef as ncd, NodeFlags as NodeFlags, nodeValue as nov, pipeDef as pid, providerDef as prd, pureArrayDef as pad, pureObjectDef as pod, purePipeDef as ppd, QueryBindingType as QueryBindingType, queryDef as qud, QueryValueType as QueryValueType, textDef as ted, unwrapValue as unv, viewDef as vid, ViewDefinition as ViewDefinition, ViewFlags as ViewFlags} from './view/index';\n","/\*\*\n \* @license\n \* Copyright Google LLC All Rights Reserved.\n \*\n \* Use of this source code is governed by an MIT-style license that can be\n \* found in the LICENSE file at https://angular.io/license\n \*/\n\n/\*\*\n \* @module\n \* @description\n \* Entry point from which you should import all public core APIs.\n \*/\nexport \* from './metadata';\nexport \* from './version';\nexport {TypeDecorator} from './util/decorators';\nexport \* from './di';\nexport {createPlatform, assertPlatform, destroyPlatform, getPlatform, PlatformRef, ApplicationRef, createPlatformFactory, NgProbeToken} from './application\_ref';\nexport {enableProdMode, isDevMode} from './util/is\_dev\_mode';\nexport {APP\_ID, PACKAGE\_ROOT\_URL, PLATFORM\_INITIALIZER, PLATFORM\_ID, APP\_BOOTSTRAP\_LISTENER} from './application\_tokens';\nexport {APP\_INITIALIZER, ApplicationInitStatus} from './application\_init';\nexport \* from './zone';\nexport \* from './render';\nexport \* from './linker';\nexport {DebugElement, DebugEventListener, DebugNode, asNativeElements, getDebugNode, Predicate} from './debug/debug\_node';\nexport {GetTestability, Testability, TestabilityRegistry, setTestabilityGetter} from './testability/testability';\nexport \* from './change\_detection';\nexport \* from './platform\_core\_providers';\nexport {TRANSLATIONS, TRANSLATIONS\_FORMAT, LOCALE\_ID, DEFAULT\_CURRENCY\_CODE, MissingTranslationStrategy} from './i18n/tokens';\nexport {ApplicationModule} from './application\_module';\nexport {AbstractType, Type} from './interface/type';\nexport {EventEmitter} from './event\_emitter';\nexport {ErrorHandler} from './error\_handler';\nexport \* from './core\_private\_export';\nexport \* from './core\_render3\_private\_export';\nexport {SecurityContext} from './sanitization/security';\nexport {Sanitizer} from './sanitization/sanitizer';\nexport \* from './codegen\_private\_exports';\n\nimport {global} from './util/global';\nif (typeof ngDevMode !== 'undefined' && ngDevMode)  ${\nightharpoonup} \ln /{\nightharpoonup}$  This helper is to give a reasonable error message to people upgrading to v9 that have not yet ${\ln}$ // installed `@angular/localize` in their app.\n // tslint:disable-next-line: no-toplevel-property-access\n global.\$localize = global.\$localize || function()  $\ln$  throw new Error( $\ln$  It looks like your application or one of its dependencies is using i18n.\\n' +\n 'Angular 9 introduced a global `\$localize()` function that needs to be loaded.\\n' +\n 'Please run `ng add @angular/localize` from the Angular CLI.\\n' +\n '(For non-CLI projects, add `import \\'@angular/localize/init\\';` to your `polyfills.ts` file.\\n' +\n 'For server-side rendering applications add the import to your `main.server.ts` file.)');\n  $\ln \max\{x^* \neq n * \text{C}{\text{C}{\text{C}{\text{C}}}\}\$ Reserved. $\ln * \ln *$  Use of this source code is governed by an MIT-style license that can be $\ln *$  found in the LICENSE file at https://angular.io/license\n \*/\n\n/\*\*\n \* @module\n \* @description\n \* Entry point for all public APIs of this package.\n \*/\nexport \* from './src/core';\n\n// This file only reexports content of the `src` folder. Keep it that way. $\ln$ ","/\*\* $\ln$  \* @license $\ln$  \* Copyright Google LLC All Rights Reserved. $\ln$  \* $\ln$  \* Use of this source code is governed by an MIT-style license that can be $\ln *$  found in the LICENSE file at https://angular.io/license $\ln *$ / $\ln \ln /*$ 

This file is not used to build this module. It is only used during editing\n \* by the TypeScript language service and during build for verification. `ngc`\n \* replaces this file with production index.ts when it rewrites private symbol\n \* names. $\ln * \ln \text{normal}$  if  $\text{normal}$  is  $\ln$  is  $\ln$ .  $\ln$  is  $\ln$ ,  $\ln$ ,  $\ln$ ,  $\ln$ ,  $\ln$ ,  $\ln$ ,  $\ln$ ,  $\ln$ ,  $\ln$ ,  $\ln$ ,  $\ln$ ,  $\ln$ ,  $\ln$ ,  $\ln$ ,  $\ln$ ,  $\ln$ ,  $\ln$ ,  $\ln$ ,  $\ln$ ,  $\ln$ ,  $\ln$ ,  $\ln$ ,  $\ln$ ,  $\ln$ ,  $\ln$ ,  $\ln$ ,  $\ln$ ,  $\ln$ './index';\n\nexport {APPLICATION\_MODULE\_PROVIDERS as

angular\_packages\_core\_core\_z,\_iterableDiffersFactory as

angular\_packages\_core\_core\_w,\_keyValueDiffersFactory as angular\_packages\_core\_core\_x,\_localeFactory as angular packages core core y,zoneSchedulerFactory as angular packages core core ba} from './src/application\_module';\nexport {\_appIdRandomProviderFactory as angular\_packages\_core\_core\_g} from './src/application\_tokens';\nexport {injectChangeDetectorRef as angular\_packages\_core\_core\_r} from './src/change\_detection/change\_detector\_ref';\nexport {DefaultIterableDifferFactory as angular\_packages\_core\_core\_s} from './src/change\_detection/differs/default\_iterable\_differ';\nexport {DefaultKeyValueDifferFactory as angular\_packages\_core\_core\_t} from './src/change\_detection/differs/default\_keyvalue\_differ';\nexport {defaultIterableDiffersFactory as angular\_packages\_core\_core\_u} from './src/change\_detection/differs/iterable\_differs';\nexport {defaultKeyValueDiffersFactory as angular\_packages\_core\_core\_v} from './src/change\_detection/differs/keyvalue\_differs';\nexport {DebugElement\_\_PRE\_R3\_\_ as angular\_packages\_core\_core\_p,DebugNode\_\_PRE\_R3\_\_ as angular packages core core  $o, getDebugNodeR2$  PRE R3 as angular packages core core q} from './src/debug/debug\_node';\nexport {isForwardRef as angular\_packages\_core\_core\_a} from './src/di/forward\_ref';\nexport {getInjectImplementation as angular\_packages\_core\_core\_bx} from './src/di/inject\_switch';\nexport {attachInjectFlag as angular\_packages\_core\_core\_c,injectInjectorOnly as angular\_packages\_core\_core\_b} from './src/di/injector\_compatibility';\nexport {InjectorMarkers as angular\_packages\_core\_core\_by} from './src/di/injector\_marker';\nexport {DecoratorFlags as angular\_packages\_core\_core\_bt,InternalInjectFlags as angular\_packages\_core\_core\_bu from './src/di/interface/injector';\nexport {NullInjector as angular\_packages\_core\_core\_bw} from './src/di/null\_injector';\nexport {ReflectiveInjector\_ as angular\_packages\_core\_core\_d} from './src/di/reflective\_injector';\nexport {ReflectiveDependency as angular\_packages\_core\_core\_e,resolveReflectiveProviders as angular\_packages\_core\_core\_f} from './src/di/reflective\_provider';\nexport {USD\_CURRENCY\_CODE as angular\_packages\_core\_core\_bb} from './src/i18n/localization';\nexport {createElementRef as angular\_packages\_core\_core\_j,injectElementRef as angular\_packages\_core\_core\_i} from './src/linker/element\_ref';\nexport {getModuleFactory\_\_PRE\_R3\_\_ as angular packages core core k} from './src/linker/ng\_module\_factory\_loader';\nexport {createTemplateRef as angular\_packages\_core\_core\_m,injectTemplateRef as angular\_packages\_core\_core\_l} from './src/linker/template\_ref';\nexport {injectViewContainerRef as angular\_packages\_core\_core\_n} from './src/linker/view\_container\_ref';\nexport {injectRenderer2 as angular\_packages\_core\_core\_h} from './src/render/api';\nexport {SCHEDULER as angular\_packages\_core\_core\_bf} from './src/render3/component\_ref';\nexport {injectAttributeImpl as angular\_packages\_core\_core\_bg} from './src/render3/di';\nexport {NgOnChangesFeatureImpl as angular\_packages\_core\_core\_be} from './src/render3/features/ng\_onchanges\_feature';\nexport {i18nPostprocess as angular\_packages\_core\_core\_cc} from './src/render3/i18n/i18n\_postprocess';\nexport {TElementNode as angular\_packages\_core\_core\_bk} from './src/render3/interfaces/node';\nexport {LView as angular\_packages\_core\_core\_ca} from './src/render3/interfaces/view';\nexport {pureFunction1Internal as angular\_packages\_core\_core\_bl,pureFunction2Internal as angular\_packages\_core\_core\_bm,pureFunction3Internal as angular\_packages\_core\_core\_bn,pureFunction4Internal as angular\_packages\_core\_core\_bo,pureFunctionVInternal as angular\_packages\_core\_core\_bp from './src/render3/pure\_function';\nexport {getBindingRoot as angular\_packages\_core\_core\_bi,getLView as

angular packages core core bh,nextContextImpl as angular packages core core bj  $\}$  from

'./src/render3/state';\nexport {getRootContext as angular\_packages\_core\_core\_cb} from

'./src/render3/util/view\_traversal\_utils';\nexport {getNativeByTNode as angular\_packages\_core\_core\_bz} from './src/render3/util/view\_utils';\nexport {getUrlSanitizer as angular\_packages\_core\_core\_bq} from './src/sanitization/sanitization';\nexport {makeParamDecorator as

angular\_packages\_core\_core\_bs,makePropDecorator as angular\_packages\_core\_core\_br} from './src/util/decorators';\nexport {getClosureSafeProperty as angular\_packages\_core\_core\_bv} from './src/util/property';\nexport {\_def as angular\_packages\_core\_core\_bc} from './src/view/provider';\nexport {DebugContext as angular\_packages\_core\_core\_bd} from

'./src/view/types';"],"names":["global","unusedValueExportToPlacateAjd","ViewEncapsulation","policy","getPolicy ","unused1","unused2","unused3","unused4","unused5","unusedValueToPlacateAjd","INJECTOR","CIRCULAR"," NO\_NEW\_LINE","NULL\_INJECTOR","renderComponent","USE\_VALUE","render3CompileInjectable","resolve Provider","getComponent","R3\_ViewRef","R3ViewRef","\_renderCompCount","renderDetachView","createInjector ","InjectorRefTokenKey","INJECTORRefTokenKey","\_createProviderInstance","ComponentFactoryResolver","vie wEngine\_ComponentFactoryResolver","ComponentFactory","getNamespace","viewEngine\_ComponentFactory"," ComponentRef","viewEngine\_ComponentRef","NgModuleRef","viewEngine\_NgModuleRef","NgModuleFactory", "viewEngine\_NgModuleFactory","getPipeDef","unwrapValue","ViewEngine\_TemplateRef","ViewEngine\_Element Ref","r3.attribute","r3.attributeInterpolate1","r3.attributeInterpolate2","r3.attributeInterpolate3","r3.attributeInterpol ate4","r3.attributeInterpolate5","r3.attributeInterpolate6","r3.attributeInterpolate7","r3.attributeInterpolate8","r3.attri buteInterpolateV","r3.defineComponent","r3.defineDirective","r3.defineNgModule","r3.definePipe","r3.directiveInj ect","r3.getInheritedFactory","r3.injectAttribute","r3.invalidFactory","r3.templateRefExtractor","r3.NgOnChangesF eature","r3.ProvidersFeature","r3.CopyDefinitionFeature","r3.InheritDefinitionFeature","r3.nextContext","r3.names paceHTML","r3.namespaceMathML","r3.namespaceSVG","r3.enableBindings","r3.disableBindings","r3.elementSt art","r3.elementEnd","r3.element","r3.elementContainerStart","r3.elementContainerEnd","r3.elementContainer","r3. pureFunction0","r3.pureFunction1","r3.pureFunction2","r3.pureFunction3","r3.pureFunction4","r3.pureFunction5", "r3.pureFunction6","r3.pureFunction7","r3.pureFunction8","r3.pureFunctionV","r3.getCurrentView","r3.restoreVie w","r3.listener","r3.projection","r3.syntheticHostProperty","r3.syntheticHostListener","r3.pipeBind1","r3.pipeBind2 ","r3.pipeBind3","r3.pipeBind4","r3.pipeBindV","r3.projectionDef","r3.hostProperty","r3.property","r3.propertyInte rpolate","r3.propertyInterpolate1","r3.propertyInterpolate2","r3.propertyInterpolate3","r3.propertyInterpolate4","r3. propertyInterpolate5","r3.propertyInterpolate6","r3.propertyInterpolate7","r3.propertyInterpolate8","r3.propertyInter polateV","r3.pipe","r3.queryRefresh","r3.viewQuery","r3.loadQuery","r3.contentQuery","r3.reference","r3.classMa p","r3.classMapInterpolate1","r3.classMapInterpolate2","r3.classMapInterpolate3","r3.classMapInterpolate4","r3.cl assMapInterpolate5","r3.classMapInterpolate6","r3.classMapInterpolate7","r3.classMapInterpolate8","r3.classMapI nterpolateV","r3.styleMap","r3.styleMapInterpolate1","r3.styleMapInterpolate2","r3.styleMapInterpolate3","r3.style MapInterpolate4","r3.styleMapInterpolate5","r3.styleMapInterpolate6","r3.styleMapInterpolate7","r3.styleMapInter polate8","r3.styleMapInterpolateV","r3.styleProp","r3.stylePropInterpolate1","r3.stylePropInterpolate2","r3.stylePro pInterpolate3","r3.stylePropInterpolate4","r3.stylePropInterpolate5","r3.stylePropInterpolate6","r3.stylePropInterpol ate7","r3.stylePropInterpolate8","r3.stylePropInterpolateV","r3.classProp","r3.advance","r3.template","r3.text","r3.t extInterpolate","r3.textInterpolate1","r3.textInterpolate2","r3.textInterpolate3","r3.textInterpolate4","r3.textInterpola te5","r3.textInterpolate6","r3.textInterpolate7","r3.textInterpolate8","r3.textInterpolateV","r3.i18n","r3.i18nAttribut es","r3.i18nExp","r3.i18nStart","r3.i18nEnd","r3.i18nApply","r3.i18nPostprocess","r3.resolveWindow","r3.resolve Document","r3.resolveBody","r3.setComponentScope","r3.setNgModuleScope","sanitization.sanitizeHtml","sanitiz ation.sanitizeStyle","sanitization.sanitizeResourceUrl","sanitization.sanitizeScript","sanitization.sanitizeUrl","sanitiz ation.sanitizeUrlOrResourceUrl","sanitization.trustConstantHtml","sanitization.trustConstantResourceUrl","getDire ctiveMetadata","render3CompileComponent","render3CompileDirective","render3CompilePipe","render3Compile NgModule","LOCALE\_ID","NgModuleFactoryR3","ComponentFactoryR3","R3NgModuleFactory","\_publishDefa ultGlobalUtils","publishDefaultGlobalUtils","merge","ViewRef","getDebugNode","setElementAttribute"],"mapping s":";;;;;;;;;AAAA;;;;;;;SAQgB,sBAAsB,CAAI,wBAA2B;IACnE,KAAK,IAAI,GAAG,IAAI,wBAAwB,EAAE;QAC xC,IAAI,wBAAwB,CAAC,GAAG,CAAC,KAAK,sBAA6B,EAAE;YACnE,OAAO,GAAG,CAAC;SACZ;KACF;I ACD,MAAM,KAAK,CAAC,mDAAmD,CAAC,CAAC;AACnE,CAAC;AAED;;;;;;SAMgB,cAAc,CAAC,MAA+B,

EAAE,MAA+B;IAC7F,KAAK,MAAM,GAAG,IAAI,MAAM,EAAE;QACxB,IAAI,MAAM,CAAC,cAAc,CAAC, GAAG,CAAC,IAAI,CAAC,MAAM,CAAC,cAAc,CAAC,GAAG,CAAC,EAAE;YAC7D,MAAM,CAAC,GAAG,C AAC,GAAG,MAAM,CAAC,GAAG,CAAC,CAAC;SAC3B;KACF;AACH;;AC7BA;;;;;;;SAQgB,SAAS,CAAC,K AAU;IAClC,IAAI,OAAO,KAAK,KAAK,QAAQ,EAAE;QAC7B,OAAO,KAAK,CAAC;KACd;IAED,IAAI,KAA K,CAAC,OAAO,CAAC,KAAK,CAAC,EAAE;QACxB,OAAO,GAAG,GAAG,KAAK,CAAC,GAAG,CAAC,SAA S,CAAC,CAAC,IAAI,CAAC,IAAI,CAAC,GAAG,GAAG,CAAC;KACpD;IAED,IAAI,KAAK,IAAI,IAAI,EAAE; QACjB,OAAO,EAAE,GAAG,KAAK,CAAC;KACnB;IAED,IAAI,KAAK,CAAC,cAAc,EAAE;QACxB,OAAO,G AAG,KAAK,CAAC,cAAc,EAAE,CAAC;KAClC;IAED,IAAI,KAAK,CAAC,IAAI,EAAE;QACd,OAAO,GAAG,K AAK,CAAC,IAAI,EAAE,CAAC;KACxB;IAED,MAAM,GAAG,GAAG,KAAK,CAAC,QAAQ,EAAE,CAAC;IAE 7B,IAAI,GAAG,IAAI,IAAI,EAAE;QACf,OAAO,EAAE,GAAG,GAAG,CAAC;KACjB;IAED,MAAM,YAAY,GA AG,GAAG,CAAC,OAAO,CAAC,IAAI,CAAC,CAAC;IACvC,OAAO,YAAY,KAAK,CAAC,CAAC,GAAG,GAA G,GAAG,GAAG,CAAC,SAAS,CAAC,CAAC,EAAE,YAAY,CAAC,CAAC;AACpE,CAAC;AAED;;;;;;;;SAQgB,s BAAsB,CAAC,MAAmB,EAAE,KAAkB;IAC5E,OAAO,CAAC,MAAM,IAAI,IAAI,IAAI,MAAM,KAAK,EAAE; SAClC,KAAK,KAAK,IAAI,GAAG,EAAE,GAAG,KAAK;SAC3B,CAAC,KAAK,IAAI,IAAI,IAAI,KAAK,KAAK ,EAAE,IAAI,MAAM,GAAG,MAAM,GAAG,GAAG,GAAG,KAAK,CAAC,CAAC;AACxE;;ACnDA;;;;;;;AA2BA ,MAAM,eAAe,GAAG,sBAAsB,CAAC,EAAC,eAAe,EAAE,sBAAsB,EAAC,CAAC,CAAC;AAE1F;;;;;;;;;;;;SAYg B,UAAU,CAAC,YAA0B;IAC7C,YAAa,CAAC,eAAe,GAAG,UAAU,CAAC;IAC3C,YAAa,CAAC,QAAQ,GAAG ;QAC7B,OAAO,SAAS,CAAC,IAAI,EAAE,CAAC,CAAC;KAC1B,CAAC;IACF,OAAwB,YAAa,CAAC;AACxC, CAAC;AAED;;;;;;;;;;;;;SAagB,iBAAiB,CAAI,IAAO;IAC1C,OAAO,YAAY,CAAC,IAAI,CAAC,GAAG,IAAI,EA AE,GAAG,IAAI,CAAC;AAC5C,CAAC;AAED;SACgB,YAAY,CAAC,EAAO;IAClC,OAAO,OAAO,EAAE,KAA K,UAAU,IAAI,EAAE,CAAC,cAAc,CAAC,eAAe,CAAC;QACjE,EAAE,CAAC,eAAe,KAAK,UAAU,CAAC;AA CxC;;ACtEA;;;;;;;AAQA;;;;;;;AAOO,MAAM,2BAA2B,GAAG,2BAA2B;;ACftE;;;;;;;MAqCa,YAAa,SAAQ,KAA K;IACrC,YAAmB,IAAsB,EAAE,OAAe;QACxD,KAAK,CAAC,kBAAkB,CAAC,IAAI,EAAE,OAAO,CAAC,CA AC,CAAC;QADxB,SAAI,GAAJ,IAAI,CAAkB;KAExC;CACF;AAED;AACA;AACA;AACO,MAAM,0BAA0B,G AAG,IAAI,GAAG,CAAC;;;;;;;CAOjD,CAAC,CAAC;AACH;AAEA;SACgB,kBAAkB,CAAC,IAAsB,EAAE,OA Ae;IACxE,MAAM,QAAQ,GAAG,IAAI,GAAG,MAAM,IAAI,IAAI,GAAG,EAAE,CAAC;IAE5C,IAAI,YAAY,G AAG,GAAG,QAAQ,GAAG,OAAO,EAAE,CAAC;;;;;;;IAQ3C,IAAI,SAAS,IAAI,0BAA0B,CAAC,GAAG,CAAC, IAAI,CAAC,EAAE;QACrD,YAAY,GAAG,GAAG,YAAY,kBAAkB,2BAA2B,OAAO,IAAI,EAAE,CAAC;KAC1 F;IACD,OAAO,YAAY,CAAC;AACtB;;ACxEA;;;;;;;AAQA;;;;;;SAMgB,eAAe,CAAC,KAAU;IACxC,IAAI,OAA O,KAAK,KAAK,QAAQ;QAAE,OAAO,KAAK,CAAC;IAC5C,IAAI,KAAK,IAAI,IAAI;QAAE,OAAO,EAAE,CA AC;;;IAG7B,OAAO,MAAM,CAAC,KAAK,CAAC,CAAC;AACvB,CAAC;AAGD;;;;;SAKgB,iBAAiB,CAAC,KA AU;IAC1C,IAAI,OAAO,KAAK,KAAK,UAAU;QAAE,OAAO,KAAK,CAAC,IAAI,IAAI,KAAK,CAAC,QAAQ,E AAE,CAAC;IACvE,IAAI,OAAO,KAAK,KAAK,QAAQ,IAAI,KAAK,IAAI,IAAI,IAAI,OAAO,KAAK,CAAC,IA AI,KAAK,UAAU,EAAE;QAClF,OAAO,KAAK,CAAC,IAAI,CAAC,IAAI,IAAI,KAAK,CAAC,IAAI,CAAC,QA AQ,EAAE,CAAC;KACjD;IAED,OAAO,eAAe,CAAC,KAAK,CAAC,CAAC;AAChC;;ACtBA;SACgB,0BAA0B, CAAC,KAAa,EAAE,IAAe;IACvE,MAAM,OAAO,GAAG,IAAI,GAAG,sBAAsB,IAAI,CAAC,IAAI,CAAC,KAA K,CAAC,MAAM,KAAK,EAAE,GAAG,EAAE,CAAC;IAChF,MAAM,IAAI,YAAY,mCAElB,0CAA0C,KAAK,G AAG,OAAO,EAAE,CAAC,CAAC;AACnE,CAAC;SAEe,4BAA4B;IAC1C,MAAM,IAAI,KAAK,CAAC,kDAAkD ,CAAC,CAAC;AACtE,CAAC;SAEe,yBAAyB,CACrC,YAAgC,EAAE,SAAiB,EAAE,QAAc;IACrE,IAAI,cAAc,G AAG,EAAE,CAAC;IACxB,IAAI,YAAY,IAAI,SAAS,EAAE;QAC7B,MAAM,cAAc,GAAG,SAAS,CAAC,GAAG ,CAAC,CAAC,IAAI,CAAC,IAAI,QAAQ,GAAG,GAAG,GAAG,QAAQ,GAAG,GAAG,GAAG,KAAK,CAAC,CA AC;QACxF,cAAc;YACV,6DAA6D,cAAc,CAAC,IAAI,CAAC,IAAI,CAAC,GAAG,CAAC;KAC/F;IAED,MAAM ,IAAI,KAAK,CACX,sCAAsC,SAAS,CAAC,YAAY,CAAC,GAAG,GAAG,cAAc,CAAC,CAAC;AACzF,CAAC;A AGD;SACgB,0BAA0B,CAAC,KAAU,EAAE,YAAqB;IAC1E,MAAM,eAAe,GAAG,YAAY,GAAG,OAAO,YAA Y,EAAE,GAAG,EAAE,CAAC;IAClE,MAAM,IAAI,YAAY,iCAElB,mBAAmB,iBAAiB,CAAC,KAAK,CAAC,S AAS,eAAe,EAAE,CAAC,CAAC;AAC7E;;AC7CA;;;;;;;SAcgB,YAAY,CAAC,MAAW,EAAE,GAAW;IACnD,IA AI,EAAE,OAAO,MAAM,KAAK,QAAQ,CAAC,EAAE;QACjC,UAAU,CAAC,GAAG,EAAE,OAAO,MAAM,EA AE,QAAQ,EAAE,KAAK,CAAC,CAAC;KACjD;AACH,CAAC;SAEe,mBAAmB,CAC/B,MAAW,EAAE,YAAoB

,EAAE,YAAoB;IACzD,YAAY,CAAC,MAAM,EAAE,mBAAmB,CAAC,CAAC;IAC1C,qBAAqB,CAAC,MAAM ,EAAE,YAAY,EAAE,6CAA6C,CAAC,CAAC;IAC3F,wBAAwB,CAAC,MAAM,EAAE,YAAY,EAAE,gDAAgD, CAAC,CAAC;AACnG,CAAC;SAEe,YAAY,CAAC,MAAW,EAAE,GAAW;IACnD,IAAI,EAAE,OAAO,MAAM, KAAK,QAAQ,CAAC,EAAE;QACjC,UAAU,CAAC,GAAG,EAAE,MAAM,KAAK,IAAI,GAAG,MAAM,GAAG, OAAO,MAAM,EAAE,QAAQ,EAAE,KAAK,CAAC,CAAC;KAC5E;AACH,CAAC;SAEe,cAAc,CAAC,MAAW,E AAE,GAAW;IACrD,IAAI,EAAE,OAAO,MAAM,KAAK,UAAU,CAAC,EAAE;QACnC,UAAU,CAAC,GAAG,E AAE,MAAM,KAAK,IAAI,GAAG,MAAM,GAAG,OAAO,MAAM,EAAE,UAAU,EAAE,KAAK,CAAC,CAAC;K AC9E;AACH,CAAC;SAEe,WAAW,CAAI,MAAS,EAAE,QAAW,EAAE,GAAW;IAChE,IAAI,EAAE,MAAM,IA AI,QAAQ,CAAC,EAAE;QACzB,UAAU,CAAC,GAAG,EAAE,MAAM,EAAE,QAAQ,EAAE,IAAI,CAAC,CAAC ;KACzC;AACH,CAAC;SAEe,cAAc,CAAI,MAAS,EAAE,QAAW,EAAE,GAAW;IACnE,IAAI,EAAE,MAAM,IA AI,QAAQ,CAAC,EAAE;QACzB,UAAU,CAAC,GAAG,EAAE,MAAM,EAAE,QAAQ,EAAE,IAAI,CAAC,CAAC ;KACzC;AACH,CAAC;SAEe,UAAU,CAAI,MAAS,EAAE,QAAW,EAAE,GAAW;IAC/D,IAAI,EAAE,MAAM,K AAK,QAAQ,CAAC,EAAE;QAC1B,UAAU,CAAC,GAAG,EAAE,MAAM,EAAE,QAAQ,EAAE,KAAK,CAAC,C AAC;KAC1C;AACH,CAAC;SAEe,aAAa,CAAI,MAAS,EAAE,QAAW,EAAE,GAAW;IAClE,IAAI,EAAE,MAA M,KAAK,QAAQ,CAAC,EAAE;QAC1B,UAAU,CAAC,GAAG,EAAE,MAAM,EAAE,QAAQ,EAAE,KAAK,CA AC,CAAC;KAC1C;AACH,CAAC;SAEe,cAAc,CAAI,MAAS,EAAE,QAAW,EAAE,GAAW;IACnE,IAAI,EAAE, MAAM,GAAG,QAAQ,CAAC,EAAE;QACxB,UAAU,CAAC,GAAG,EAAE,MAAM,EAAE,QAAQ,EAAE,GAAG ,CAAC,CAAC;KACxC;AACH,CAAC;SAEe,qBAAqB,CAAI,MAAS,EAAE,QAAW,EAAE,GAAW;IAC1E,IAAI, EAAE,MAAM,IAAI,QAAQ,CAAC,EAAE;QACzB,UAAU,CAAC,GAAG,EAAE,MAAM,EAAE,QAAQ,EAAE,I AAI,CAAC,CAAC;KACzC;AACH,CAAC;SAEe,iBAAiB,CAAI,MAAS,EAAE,QAAW,EAAE,GAAW;IACtE,IA AI,EAAE,MAAM,GAAG,QAAQ,CAAC,EAAE;QACxB,UAAU,CAAC,GAAG,EAAE,MAAM,EAAE,QAAQ,EA AE,GAAG,CAAC,CAAC;KACxC;AACH,CAAC;SAEe,wBAAwB,CACpC,MAAS,EAAE,QAAW,EAAE,GAAW; IACrC,IAAI,EAAE,MAAM,IAAI,QAAQ,CAAC,EAAE;QACzB,UAAU,CAAC,GAAG,EAAE,MAAM,EAAE,QA AQ,EAAE,IAAI,CAAC,CAAC;KACzC;AACH,CAAC;SAEe,gBAAgB,CAAI,MAAS,EAAE,GAAW;IACxD,IAAI ,MAAM,IAAI,IAAI,EAAE;QAClB,UAAU,CAAC,GAAG,EAAE,MAAM,EAAE,IAAI,EAAE,IAAI,CAAC,CAAC ;KACrC;AACH,CAAC;SAEe,aAAa,CAAI,MAAwB,EAAE,GAAW;IACpE,IAAI,MAAM,IAAI,IAAI,EAAE;QAC lB,UAAU,CAAC,GAAG,EAAE,MAAM,EAAE,IAAI,EAAE,IAAI,CAAC,CAAC;KACrC;AACH,CAAC;SAIe,U AAU,CAAC,GAAW,EAAE,MAAY,EAAE,QAAc,EAAE,UAAmB;IACvF,MAAM,IAAI,KAAK,CACX,oBAAoB, GAAG,EAAE;SACxB,UAAU,IAAI,IAAI,GAAG,EAAE,GAAG,gBAAgB,QAAQ,IAAI,UAAU,IAAI,MAAM,YA AY,CAAC,CAAC,CAAC;AAChG,CAAC;SAEe,aAAa,CAAC,IAAS;;IAErC,IAAI,EAAE,OAAO,IAAI,KAAK,W AAW,IAAI,IAAI,YAAY,IAAI,CAAC;QACtD,EAAE,OAAO,IAAI,KAAK,QAAQ,IAAI,IAAI,IAAI,IAAI;YACxC ,IAAI,CAAC,WAAW,CAAC,IAAI,KAAK,qBAAqB,CAAC,EAAE;QACtD,UAAU,CAAC,gEAAgE,SAAS,CAAC ,IAAI,CAAC,EAAE,CAAC,CAAC;KAC/F;AACH,CAAC;SAGe,kBAAkB,CAAC,GAAU,EAAE,KAAa;IAC1D,a AAa,CAAC,GAAG,EAAE,wBAAwB,CAAC,CAAC;IAC7C,MAAM,MAAM,GAAG,GAAG,CAAC,MAAM,CAA C;IAC1B,IAAI,KAAK,GAAG,CAAC,IAAI,KAAK,IAAI,MAAM,EAAE;QAChC,UAAU,CAAC,kCAAkC,MAA M,YAAY,KAAK,EAAE,CAAC,CAAC;KACzE;AACH,CAAC;SAGe,WAAW,CAAC,KAAU,EAAE,GAAG,WA AkB;IAC3D,IAAI,WAAW,CAAC,OAAO,CAAC,KAAK,CAAC,KAAK,CAAC,CAAC;QAAE,OAAO,IAAI,CAA C;IACnD,UAAU,CAAC,+BAA+B,IAAI,CAAC,SAAS,CAAC,WAAW,CAAC,YACjE,IAAI,CAAC,SAAS,CAAC, KAAK,CAAC,GAAG,CAAC,CAAC;AAChC;;ACnIA;;;;;;;AA4HA;;;;;;;;;;;;;;;;;SAiBgB,kBAAkB,CAAI,IAGrC;IA CC,OAAO;QACL,KAAK,EAAE,IAAI,CAAC,KAAK;QACjB,UAAU,EAAE,IAAI,CAAC,UAAiB,IAAI,IAAI;QA C1C,OAAO,EAAE,IAAI,CAAC,OAAO;QACrB,KAAK,EAAE,SAAS;KACa,CAAC;AAClC,CAAC;AAED;;;;;M AKa,gBAAgB,GAAG,mBAAmB;AAEnD;;;;;;;;;;;;;;;;;SAiBgB,gBAAgB,CAAC,OAA6C;IAC5E,OAAO,EAAC,SA AS,EAAE,OAAO,CAAC,SAAS,IAAI,EAAE,EAAE,OAAO,EAAE,OAAO,CAAC,OAAO,IAAI,EAAE,EAAC,CA AC;AAC9E,CAAC;AAED;;;;;;SAMgB,gBAAgB,CAAI,IAAS;IAC3C,OAAO,gBAAgB,CAAC,IAAI,EAAE,WAA W,CAAC,IAAI,gBAAgB,CAAC,IAAI,EAAE,iBAAiB,CAAC,CAAC;AAC1F,CAAC;AAED;;;;AAIA,SAAS,gBA AgB,CAAI,IAAS,EAAE,KAAa;IACnD,OAAO,IAAI,CAAC,cAAc,CAAC,KAAK,CAAC,GAAG,IAAI,CAAC,KA AK,CAAC,GAAG,IAAI,CAAC;AACzD,CAAC;AAED;;;;;;;;SAQgB,yBAAyB,CAAI,IAAS;IACpD,MAAM,GAA G,GAAG,IAAI,KAAK,IAAI,CAAC,WAAW,CAAC,IAAI,IAAI,CAAC,iBAAiB,CAAC,CAAC,CAAC;IAEnE,IA

AI,GAAG,EAAE;QACP,MAAM,QAAQ,GAAG,WAAW,CAAC,IAAI,CAAC,CAAC;;;QAGnC,OAAO,CAAC,IA AI,CACR,4CACI,QAAQ,8EAA8E;YAC1F,8FACI,QAAQ,UAAU,CAAC,CAAC;QAC5B,OAAO,GAAG,CAAC; KACZ;SAAM;QACL,OAAO,IAAI,CAAC;KACb;AACH,CAAC;AAED;AACA,SAAS,WAAW,CAAC,IAAS;;;;;;; IAO5B,IAAI,IAAI,CAAC,cAAc,CAAC,MAAM,CAAC,EAAE;QAC/B,OAAO,IAAI,CAAC,IAAI,CAAC;KAClB; IAED,MAAM,KAAK,GAAG,CAAC,EAAE,GAAG,IAAI,EAAE,KAAK,CAAC,uBAAuB,CAAC,CAAC;IACzD, OAAO,KAAK,KAAK,IAAI,GAAG,EAAE,GAAG,KAAK,CAAC,CAAC,CAAC,CAAC;AACxC,CAAC;AAED;;;; ;SAKgB,cAAc,CAAI,IAAS;IACzC,OAAO,IAAI,KAAK,IAAI,CAAC,cAAc,CAAC,UAAU,CAAC,IAAI,IAAI,CA AC,cAAc,CAAC,eAAe,CAAC,CAAC;QACnF,IAAY,CAAC,UAAU,CAAC;QACzB,IAAI,CAAC;AACX,CAAC; MAEY,WAAW,GAAG,sBAAsB,CAAC,EAAC,KAAK,EAAE,sBAAsB,EAAC,EAAE;MACtE,UAAU,GAAG,sB AAsB,CAAC,EAAC,IAAI,EAAE,sBAAsB,EAAC,EAAE;AAEjF;AACO,MAAM,iBAAiB,GAAG,sBAAsB,CAAC ,EAAC,eAAe,EAAE,sBAAsB,EAAC,CAAC,CAAC;AAC5F,MAAM,eAAe,GAAG,sBAAsB,CAAC,EAAC,aAAa, EAAE,sBAAsB,EAAC,CAAC;;ACjQ9F;;;;;;;AAkBA;;;;;IAKY;AAAZ,WAAY,WAAW;;;;IAKrB,mDAAgB,CAA A;;;;;IAMhB,6CAAa,CAAA;;IAGb,6CAAa,CAAA;;IAGb,qDAAiB,CAAA;;IAGjB,qDAAiB,CAAA;AACnB,CAA C,EArBW,WAAW,KAAX,WAAW;;ACvBvB;;;;;;;AAiBA;;;;;;;;;AASA,IAAI,qBACS,CAAC;SACE,uBAAuB;IAC rC,OAAO,qBAAqB,CAAC;AAC/B,CAAC;AAGD;;;SAGgB,uBAAuB,CACnC,IACS;IACX,MAAM,QAAQ,GAA G,qBAAqB,CAAC;IACvC,qBAAqB,GAAG,IAAI,CAAC;IAC7B,OAAO,QAAQ,CAAC;AAClB,CAAC;AAGD;;;; ;;;SAOgB,kBAAkB,CAC9B,KAAuB,EAAE,aAA0B,EAAE,KAAkB;IACzE,MAAM,aAAa,GAAoC,gBAAgB,CA AC,KAAK,CAAC,CAAC;IAC/E,IAAI,aAAa,IAAI,aAAa,CAAC,UAAU,IAAI,MAAM,EAAE;QACvD,OAAO,aA Aa,CAAC,KAAK,KAAK,SAAS,GAAG,aAAa,CAAC,KAAK,GAAG,aAAa,CAAC,OAAO,EAAE;YAC7C,aAAa, CAAC,KAAK,CAAC;KAChE;IACD,IAAI,KAAK,GAAG,WAAW,CAAC,QAAQ;QAAE,OAAO,IAAI,CAAC;IA C9C,IAAI,aAAa,KAAK,SAAS;QAAE,OAAO,aAAa,CAAC;IACtD,0BAA0B,CAAC,SAAS,CAAC,KAAK,CAAC ,EAAE,UAAU,CAAC,CAAC;AAC3D,CAAC;AAGD;;;;;;;SAOgB,kCAAkC,CAC9C,EAAmE;IACrE,SAAS;QAC L,cAAc,CAAC,qBAAqB,EAAE,EAAE,EAAE,iDAAiD,CAAC,CAAC;AACnG;;AC5EA;;;;;;;AAQA;;;;;;;;;SASgB, aAAa,CAAI,EAAW;IAC1C,OAAO,EAAC,QAAQ,EAAE,EAAE,EAAC,CAAC,QAAQ,EAAkB,CAAC;AACnD;; ACnBA;;;;;;;AASA;;;;;;;;IAQY;AAAZ,WAAY,uBAAuB;;;;;;;IAOjC,yEAAU,CAAA;;;;;IAMV,2EAAW,CAAA;A ACb,CAAC,EAdW,uBAAuB,KAAvB,uBAAuB,QAclC;AAED;;;;IAIY;AAAZ,WAAY,oBAAoB;;;;;IAK9B,yEAA S,CAAA;;;;;IAMT,qEAAO,CAAA;;;;;IAMP,6EAAW,CAAA;;;;;IAMX,uEAAQ,CAAA;;;;;;IAOR,qEAAO,CAAA; ;;;IAKP,yEAAS,CAAA;AACX,CAAC,EApCW,oBAAoB,KAApB,oBAAoB,QAoC/B;AAED;;;;;;;SAOgB,gCAAg C,CAAC,uBAAgD;IAE/F,OAAO,uBAAuB,IAAI,IAAI;QAClC,uBAAuB,KAAK,uBAAuB,CAAC,OAAO,CAAC; AAClE;;ACtFA;;;;;;;AAQA;;;;;;;;;;;;IAYY;AAAZ,WAAY,iBAAiB;;;;;;;;;IAS3B,iEAAY,CAAA;;;;;IAOZ,yDAAQ, CAAA;;;;;;;;IASR,mEAAa,CAAA;AACf,CAAC,EA1BW,iBAAiB,KAAjB,iBAAiB;;ACpB7B;;;;;;;AAeA,MAAM, YAAY,GAAG,OAAO,UAAU,KAAK,WAAW,IAAI,UAAU,CAAC;AACrE,MAAM,QAAQ,GAAG,OAAO,MAA M,KAAK,WAAW,IAAI,MAAM,CAAC;AACzD,MAAM,MAAM,GAAG,OAAO,IAAI,KAAK,WAAW,IAAI,OA AO,iBAAiB,KAAK,WAAW;IAClF,IAAI,YAAY,iBAAiB,IAAI,IAAI,CAAC;AAC9C,MAAM,QAAQ,GAAG,OA AO,MAAM,KAAK,WAAW,IAAI,MAAM,CAAC;AAEzD;AACA;AACA;MACM,OAAO,GAAG,YAAY,IAAI,Q AAQ,IAAI,QAAQ,IAAI;;ACxBxD;;;;;;;SAqDgB,0BAA0B;IACxC,MAAM,cAAc,GAAG,OAAO,QAAQ,KAAK, WAAW,GAAG,QAAQ,CAAC,QAAQ,EAAE,GAAG,EAAE,CAAC;IAClF,MAAM,WAAW,GAA0B;QACzC,iBA AiB,EAAE,cAAc,CAAC,OAAO,CAAC,6BAA6B,CAAC,IAAI,CAAC,CAAC;QAC9E,eAAe,EAAE,CAAC;QACl B,KAAK,EAAE,CAAC;QACR,KAAK,EAAE,CAAC;QACR,sBAAsB,EAAE,CAAC;QACzB,eAAe,EAAE,CAAC ;QAClB,qBAAqB,EAAE,CAAC;QACxB,wBAAwB,EAAE,CAAC;QAC3B,oBAAoB,EAAE,CAAC;QACvB,uBA AuB,EAAE,CAAC;QAC1B,mBAAmB,EAAE,CAAC;QACtB,oBAAoB,EAAE,CAAC;QACvB,gBAAgB,EAAE,C AAC;QACnB,mBAAmB,EAAE,CAAC;QACtB,gBAAgB,EAAE,CAAC;QACnB,mBAAmB,EAAE,CAAC;QACt B,eAAe,EAAE,CAAC;QAClB,mBAAmB,EAAE,CAAC;QACtB,gBAAgB,EAAE,CAAC;QACnB,kBAAkB,EAA E,CAAC;QACrB,mBAAmB,EAAE,CAAC;QACtB,oBAAoB,EAAE,CAAC;QACvB,qBAAqB,EAAE,CAAC;KAC zB,CAAC;;IAGF,MAAM,kBAAkB,GAAG,cAAc,CAAC,OAAO,CAAC,iBAAiB,CAAC,KAAK,CAAC,CAAC,C AAC;IAC5EA,OAAM,CAAC,WAAW,CAAC,GAAG,kBAAkB,IAAI,WAAW,CAAC;IACxD,OAAO,WAAW,CA AC;AACrB,CAAC;AAED;;;;;;;;;;;;;;;;;;;;;SAqBgB,aAAa;;;;;IAK3B,IAAI,OAAO,SAAS,KAAK,WAAW,IAAI,SA AS,EAAE;QACjD,IAAI,OAAO,SAAS,KAAK,QAAQ,EAAE;YACjC,0BAA0B,EAAE,CAAC;SAC9B;QACD,OA

AO,OAAO,SAAS,KAAK,WAAW,IAAI,CAAC,CAAC,SAAS,CAAC;KACxD;IACD,OAAO,KAAK,CAAC;AACf ;;ACxHA;;;;;;;AASA;;;;;;AAOO,MAAM,SAAS,GAAO,EAAE,CAAC;MACnB,WAAW,GAAU,GAAG;AAErC;A ACA,IAAI,CAAC,OAAO,SAAS,KAAK,WAAW,IAAI,SAAS,KAAK,aAAa,EAAE,EAAE;;;;IAItE,MAAM,CAAC ,MAAM,CAAC,SAAS,CAAC,CAAC;;IAEzB,MAAM,CAAC,MAAM,CAAC,WAAW,CAAC,CAAC;;;AC1B7B;;; ;;;;MAUa,WAAW,GAAG,sBAAsB,CAAC,EAAC,IAAI,EAAE,sBAAsB,EAAC,EAAE;MACrE,UAAU,GAAG,sB AAsB,CAAC,EAAC,IAAI,EAAE,sBAAsB,EAAC,EAAE;MACpE,WAAW,GAAG,sBAAsB,CAAC,EAAC,KAA K,EAAE,sBAAsB,EAAC,EAAE;MACtE,UAAU,GAAG,sBAAsB,CAAC,EAAC,IAAI,EAAE,sBAAsB,EAAC,EA AE;AAC1E,MAAM,aAAa,GAAG,sBAAsB,CAAC,EAAC,IAAI,EAAE,sBAAsB,EAAC,CAAC,CAAC;AAC7E,M AAM,cAAc,GAAG,sBAAsB,CAAC,EAAC,IAAI,EAAE,sBAAsB,EAAC,CAAC,CAAC;AAErF;;;;;AAKA;MACa, aAAa,GAAG,sBAAsB,CAAC,EAAC,iBAAiB,EAAE,sBAAsB,EAAC;;ACvB/F;;;;;;;AAuBA,IAAI,gBAAgB,GAA G,CAAC,CAAC;AAGzB;;;;;;;;;;;;;;;;SAgBgB,iBAAiB,CAAI,mBAmPpC;IACC,OAAO,aAAa,CAAC;;;QAGnB,C AAC,OAAO,SAAS,KAAK,WAAW,IAAI,SAAS,KAAK,aAAa,EAAE,CAAC;QAEnE,MAAM,IAAI,GAAG,mBA AmB,CAAC,IAAI,CAAC;QACtC,MAAM,cAAc,GAA4B,EAAS,CAAC;QAC1D,MAAM,GAAG,GAAwD;YAC/ D,IAAI,EAAE,IAAI;YACV,iBAAiB,EAAE,IAAI;YACvB,KAAK,EAAE,mBAAmB,CAAC,KAAK;YAChC,IAAI ,EAAE,mBAAmB,CAAC,IAAI;YAC9B,OAAO,EAAE,IAAI;YACb,QAAQ,EAAE,mBAAmB,CAAC,QAAQ,IAA I,IAAK;YAC/C,MAAM,EAAE,mBAAmB,CAAC,MAAM,IAAI,IAAI;YAC1C,kBAAkB,EAAE,mBAAmB,CAAC ,kBAAkB;YAC1D,YAAY,EAAE,mBAAmB,CAAC,YAAY,IAAI,IAAI;YACtD,QAAQ,EAAE,mBAAmB,CAAC, QAAQ,IAAI,CAAC;YAC3C,SAAS,EAAE,mBAAmB,CAAC,SAAS,IAAI,IAAI;YAChD,cAAc,EAAE,mBAAmB, CAAC,cAAc,IAAI,IAAI;YAC1D,cAAc,EAAE,cAAc;YAC9B,MAAM,EAAE,IAAK;YACb,OAAO,EAAE,IAAK; YACd,QAAQ,EAAE,mBAAmB,CAAC,QAAQ,IAAI,IAAI;YAC9C,MAAM,EAAE,mBAAmB,CAAC,eAAe,KAA K,uBAAuB,CAAC,MAAM;YAC9E,aAAa,EAAE,IAAK;YACpB,QAAQ,EAAE,IAAK;YACf,SAAS,EAAE,mBA AmB,CAAC,SAAS,IAAI,WAAW;YACvD,SAAS,EAAE,mBAAmB,CAAC,SAAS,IAAI,IAAI;YAChD,QAAQ,EA AE,mBAAmB,CAAC,QAAiC,IAAI,IAAI;YACvE,IAAI,EAAE,mBAAmB,CAAC,IAAI,IAAI,EAAE;;;YAGpC,aA Aa,EAAE,mBAAmB,CAAC,aAAa,IAAI,iBAAiB,CAAC,QAAQ;YAC9E,EAAE,EAAE,GAAG;YACP,MAAM,E AAE,mBAAmB,CAAC,MAAM,IAAI,WAAW;YACjD,CAAC,EAAE,IAAI;YACP,QAAQ,EAAE,IAAI;YACd,OA AO,EAAE,mBAAmB,CAAC,OAAO,IAAI,IAAI;YAC5C,KAAK,EAAE,IAAI;SACZ,CAAC;QACF,MAAM,cAAc ,GAAG,mBAAmB,CAAC,UAAW,CAAC;QACvD,MAAM,OAAO,GAAG,mBAAmB,CAAC,QAAQ,CAAC;QAC 7C,MAAM,SAAS,GAAG,mBAAmB,CAAC,KAAM,CAAC;QAC7C,GAAG,CAAC,EAAE,IAAI,gBAAgB,EAAE, CAAC;QAC7B,GAAG,CAAC,MAAM,GAAG,YAAY,CAAC,mBAAmB,CAAC,MAAM,EAAE,cAAc,CAAC;YA CrE,GAAG,CAAC,OAAO,GAAG,YAAY,CAAC,mBAAmB,CAAC,OAAO,CAAC;YACvD,OAAO,IAAI,OAAO, CAAC,OAAO,CAAC,CAAC,EAAE,KAAK,EAAE,CAAC,GAAG,CAAC,CAAC,CAAC;QAC5C,GAAG,CAAC,a AAa,GAAG,cAAc;YAC9B,MAAM,CAAC,OAAO,cAAc,KAAK,UAAU,GAAG,cAAc,EAAE,GAAG,cAAc;iBAC pE,GAAG,CAAC,mBAAmB,CAAC;YACnC,IAAI,CAAC;QACT,GAAG,CAAC,QAAQ,GAAG,SAAS;YACpB,M AAM,CAAC,OAAO,SAAS,KAAK,UAAU,GAAG,SAAS,EAAE,GAAG,SAAS,EAAE,GAAG,CAAC,cAAc,CAA C;YACrF,IAAI,CAAC;QAET,OAAO,GAAG,CAAC;KACZ,CAAC,CAAC;AACL,CAAC;AAED;;;;;;;;;SASgB,m BAAmB,CAC/B,IAAwB,EAAE,UAAuB,EAAE,KAAkB;IACvE,MAAM,GAAG,GAAI,IAAI,CAAC,IAA0B,CAA C;IAC7C,GAAG,CAAC,aAAa,GAAG,MAAM,UAAU,CAAC,GAAG,CAAC,mBAAmB,CAAC,CAAC;IAC9D,G AAG,CAAC,QAAQ,GAAG,MAAM,KAAK,CAAC,GAAG,CAAC,cAAc,CAAC,CAAC;AACjD,CAAC;SAEe,mB AAmB,CAAC,IAAe;IACjD,MAAM,GAAG,GAAG,eAAe,CAAC,IAAI,CAAC,IAAI,eAAe,CAAC,IAAI,CAAC,C AAC;IAC3D,IAAI,SAAS,IAAI,CAAC,GAAG,EAAE;QACrB,MAAM,IAAI,KAAK,CAAC,IAAI,IAAI,CAAC,IA AI,kDAAkD,CAAC,CAAC;KAClF;IACD,OAAO,GAAI,CAAC;AACd,CAAC;SAEe,cAAc,CAAC,IAAe;IAC5C, MAAM,GAAG,GAAG,UAAU,CAAC,IAAI,CAAC,CAAC;IAC7B,IAAI,SAAS,IAAI,CAAC,GAAG,EAAE;QACr B,MAAM,IAAI,KAAK,CAAC,IAAI,IAAI,CAAC,IAAI,wBAAwB,CAAC,CAAC;KACxD;IACD,OAAO,GAAI,C AAC;AACd,CAAC;AAEM,MAAM,sBAAsB,GAAiC,EAAE,CAAC;AAEvE;;;SAGgB,gBAAgB,CAAI,GAwBnC; IACC,OAAO,aAAa,CAAC;QACnB,MAAM,GAAG,GAAmB;YAC1B,IAAI,EAAE,GAAG,CAAC,IAAI;YACd,S AAS,EAAE,GAAG,CAAC,SAAS,IAAI,WAAW;YACvC,YAAY,EAAE,GAAG,CAAC,YAAY,IAAI,WAAW;YA C7C,OAAO,EAAE,GAAG,CAAC,OAAO,IAAI,WAAW;YACnC,OAAO,EAAE,GAAG,CAAC,OAAO,IAAI,WA AW;YACnC,uBAAuB,EAAE,IAAI;YAC7B,OAAO,EAAE,GAAG,CAAC,OAAO,IAAI,IAAI;YAC5B,EAAE,EA

AE,GAAG,CAAC,EAAE,IAAI,IAAI;SACnB,CAAC;QACF,IAAI,GAAG,CAAC,EAAE,IAAI,IAAI,EAAE;YACl B,sBAAsB,CAAC,GAAG,CAAC,EAAG,CAAC,GAAG,GAAG,CAAC,IAA+B,CAAC;SACvE;QACD,OAAO,GA AG,CAAC;KACZ,CAAC,CAAC;AACL,CAAC;AAED;;;;;;;;;;SAUgB,kBAAkB,CAAC,IAAS,EAAE,KAY7C;IAC C,OAAO,aAAa,CAAC;QACnB,MAAM,WAAW,GAAG,cAAc,CAAC,IAAI,EAAE,IAAI,CAAC,CAAC;QAC/C, WAAW,CAAC,YAAY,GAAG,KAAK,CAAC,YAAY,IAAI,WAAW,CAAC;QAC7D,WAAW,CAAC,OAAO,GAA G,KAAK,CAAC,OAAO,IAAI,WAAW,CAAC;QACnD,WAAW,CAAC,OAAO,GAAG,KAAK,CAAC,OAAO,IA AI,WAAW,CAAC;KACpD,CAAC,CAAC;AACL,CAAC;AAED;;;;;;;;;;;;;;;;;;;;;;;;;;;;;;;;;;;;;;;;;;;;;;;;;;;;;;;AAuDA,SA AS,YAAY,CACjB,GAAgD,EAChD,SAAmC;IACrC,IAAI,GAAG,IAAI,IAAI;QAAE,OAAO,SAAgB,CAAC;IACz C,MAAM,SAAS,GAAQ,EAAE,CAAC;IAC1B,KAAK,MAAM,WAAW,IAAI,GAAG,EAAE;QAC7B,IAAI,GAA G,CAAC,cAAc,CAAC,WAAW,CAAC,EAAE;YACnC,IAAI,UAAU,GAA4B,GAAG,CAAC,WAAW,CAAE,CAA C;YAC5D,IAAI,YAAY,GAAG,UAAU,CAAC;YAC9B,IAAI,KAAK,CAAC,OAAO,CAAC,UAAU,CAAC,EAAE; gBAC7B,YAAY,GAAG,UAAU,CAAC,CAAC,CAAC,CAAC;gBAC7B,UAAU,GAAG,UAAU,CAAC,CAAC,CA AC,CAAC;aAC5B;YACD,SAAS,CAAC,UAAU,CAAC,GAAG,WAAW,CAAC;YACpC,IAAI,SAAS,EAAE;gBA Cb,CAAC,SAAS,CAAC,UAAU,CAAC,GAAG,YAAsB,EAAE;aAClD;SACF;KACF;IACD,OAAO,SAAS,CAAC; AACnB,CAAC;AAED;;;;;;;;;;;;;;;;MAgBa,iBAAiB,GAC1B,kBAuIY;AAEhB;;;;;;;;;;;;;;;;SAgBgB,YAAY,CAAI,O AS/B;IACC,OAAoB;QAClB,IAAI,EAAE,OAAO,CAAC,IAAI;QAClB,IAAI,EAAE,OAAO,CAAC,IAAI;QAClB, OAAO,EAAE,IAAI;QACb,IAAI,EAAE,OAAO,CAAC,IAAI,KAAK,KAAK;QAC5B,SAAS,EAAE,OAAO,CAAC ,IAAI,CAAC,SAAS,CAAC,WAAW,IAAI,IAAI;KACrD,CAAC;AACL,CAAC;AAED;;;;;SAMgB,eAAe,CAAI,IA AS;IAC1C,OAAO,IAAI,CAAC,WAAW,CAAC,IAAI,IAAI,CAAC;AACnC,CAAC;SAEe,eAAe,CAAI,IAAS;IAC 1C,OAAO,IAAI,CAAC,UAAU,CAAC,IAAI,IAAI,CAAC;AAClC,CAAC;SAEe,UAAU,CAAI,IAAS;IACrC,OAA O,IAAI,CAAC,WAAW,CAAC,IAAI,IAAI,CAAC;AACnC,CAAC;SAIe,cAAc,CAAI,IAAS,EAAE,aAAuB;IAClE, MAAM,WAAW,GAAG,IAAI,CAAC,UAAU,CAAC,IAAI,IAAI,CAAC;IAC7C,IAAI,CAAC,WAAW,IAAI,aAAa, KAAK,IAAI,EAAE;QAC1C,MAAM,IAAI,KAAK,CAAC,QAAQ,SAAS,CAAC,IAAI,CAAC,iCAAiC,CAAC,CA AC;KAC3E;IACD,OAAO,WAAW,CAAC;AACrB,CAAC;SAEe,gBAAgB,CAAC,IAAS;IACxC,OAAQ,IAAY,CA AC,aAAa,CAAC,IAAI,IAAI,CAAC;AAC9C;;ACjvBA;;;;;;;AAyBA;AACA;AACA;AACO,MAAM,IAAI,GAAG, CAAC,CAAC;AACf,MAAM,KAAK,GAAG,CAAC,CAAC;AAChB,MAAM,KAAK,GAAG,CAAC,CAAC;AACh B,MAAM,MAAM,GAAG,CAAC,CAAC;AACjB,MAAM,IAAI,GAAG,CAAC,CAAC;AACf,MAAM,6BAA6B,G AAG,CAAC,CAAC;AACxC,MAAM,MAAM,GAAG,CAAC,CAAC;AACjB,MAAM,OAAO,GAAG,CAAC,CAA C;AAClB,MAAM,OAAO,GAAG,CAAC,CAAC;AAClB,MAAM,QAAQ,GAAG,CAAC,CAAC;AACnB,MAAM,g BAAgB,GAAG,EAAE,CAAC;AAC5B,MAAM,QAAQ,GAAG,EAAE,CAAC;AACpB,MAAM,SAAS,GAAG,EA AE,CAAC;AACrB,MAAM,UAAU,GAAG,EAAE,CAAC;AACtB,MAAM,UAAU,GAAG,EAAE,CAAC;AAC7B; AACO,MAAM,gBAAgB,GAAG,EAAE,CAAC;AAC5B,MAAM,0BAA0B,GAAG,EAAE,CAAC;AACtC,MAAM, sBAAsB,GAAG,EAAE,CAAC;AAClC,MAAM,mBAAmB,GAAG,EAAE,CAAC;AAC/B,MAAM,OAAO,GAAG, EAAE,CAAC;AAC1B;;;;;;;AAOO,MAAM,aAAa,GAAG,EAAE,CAAC;AAqdhC;;;;AAIO,MAAM,iBAAiB,GAA G;IAC/B,MAAM;IACN,WAAW;IACX,UAAU;CACF,CAAC;AAwXX;AACA;AACO,MAAM,6BAA6B,GAAG, CAAC;;AC/4B9C;;;;;;;AAcA;;;;;AAKO,MAAM,IAAI,GAAG,CAAC,CAAC;AAEtB;;;;;AAMA;;;;;;;;AAQO,MAA M,sBAAsB,GAAG,CAAC,CAAC;AAExC;AACA;AAEA;AACA;AAEO,MAAM,MAAM,GAAG,CAAC,CAAC; AACjB,MAAM,SAAS,GAAG,CAAC,CAAC;AACpB,MAAM,WAAW,GAAG,CAAC,CAAC;AAG7B;;;;;;AAMO ,MAAM,uBAAuB,GAAG,EAAE,CAAC;AAgF1C;AACA;AACO,MAAMC,+BAA6B,GAAG,CAAC;;ACxI9C;;;;;; ;AAeA;;;;SAIgB,OAAO,CAAC,KAAqC;IAC3D,OAAO,KAAK,CAAC,OAAO,CAAC,KAAK,CAAC,IAAI,OAA O,KAAK,CAAC,IAAI,CAAC,KAAK,QAAQ,CAAC;AACjE,CAAC;AAED;;;;SAIgB,YAAY,CAAC,KAAqC;IAC hE,OAAO,KAAK,CAAC,OAAO,CAAC,KAAK,CAAC,IAAI,KAAK,CAAC,IAAI,CAAC,KAAK,IAAI,CAAC;A ACtD,CAAC;SAEe,kBAAkB,CAAC,KAAY;IAC7C,OAAO,CAAC,KAAK,CAAC,KAAK,gCAAmC,CAAC,CAA C;AAC1D,CAAC;SAEe,eAAe,CAAC,KAAY;IAC1C,OAAO,CAAC,KAAK,CAAC,KAAK,wDAA8D;AACnF,CA AC;SAEe,eAAe,CAAC,KAAY;IAC1C,OAAO,CAAC,KAAK,CAAC,KAAK,wDAA8D;AACnF,CAAC;SAEe,cA Ac,CAAI,GAAoB;IACpD,OAAQ,GAAuB,CAAC,QAAQ,KAAK,IAAI,CAAC;AACpD,CAAC;SAEe,UAAU,CA AC,MAAa;IACtC,OAAO,CAAC,MAAM,CAAC,KAAK,CAAC,yBAA0B,CAAC,CAAC;AACnD;;ACjDA;;;;;;;A AmBA;AACA;SAGgB,mBAAmB,CAAC,KAAY,EAAE,KAAY;IAC5D,mBAAmB,CAAC,KAAK,EAAE,KAAK,

CAAC,KAAK,CAAC,CAAC,CAAC;AAC3C,CAAC;SAEe,mBAAmB,CAAC,KAAY,EAAE,KAAY;IAC5D,WA AW,CAAC,KAAK,CAAC,CAAC;IACnB,KAAK,CAAC,cAAc,CAAC,QAAQ,CAAC;QAC1B,WAAW,CACN,K AAgC,CAAC,MAAM,EAAE,KAAK,EAC/C,2CAA2C,CAAC,CAAC;AACvD,CAAC;SAEe,WAAW,CAAC,KAA Y;IACtC,aAAa,CAAC,KAAK,EAAE,uBAAuB,CAAC,CAAC;IAC9C,IAAI,EAAE,KAAK,IAAI,OAAO,KAAK,K AAK,QAAQ,IAAI,KAAK,CAAC,cAAc,CAAC,sBAAsB,CAAC,CAAC,EAAE;QACzF,UAAU,CAAC,0BAA0B,G AAG,KAAK,CAAC,CAAC;KAChD;AACH,CAAC;SAGe,UAAU,CAAC,IAAU;IACnC,aAAa,CAAC,IAAI,EAA E,6BAA6B,CAAC,CAAC;IACnD,IAAI,EAAE,OAAO,IAAI,CAAC,qBAAqB,KAAK,QAAQ,CAAC,EAAE;QACr D,UAAU,CAAC,6BAA6B,CAAC,CAAC;KAC3C;AACH,CAAC;SAEe,mBAAmB,CAC/B,MAAW,EACX,MAAc ,0EAA0E;IAC1F,IAAI,CAAC,eAAe,CAAC,MAAM,CAAC,EAAE;QAC5B,UAAU,CAAC,GAAG,CAAC,CAAC; KACjB;AACH,CAAC;SAEe,kBAAkB,CAC9B,MAAW,EACX,MAAc,yEAAyE;IACzF,IAAI,CAAC,cAAc,CAAC ,MAAM,CAAC,EAAE;QAC3B,UAAU,CAAC,GAAG,CAAC,CAAC;KACjB;AACH,CAAC;SAEe,0BAA0B,CA AC,QAAiB;IAC1D,WAAW,CAAC,QAAQ,EAAE,IAAI,EAAE,iCAAiC,CAAC,CAAC;AACjE,CAAC;SAEe,eAA e,CAAC,KAAiB;IAC/C,aAAa,CAAC,KAAK,EAAE,4BAA4B,CAAC,CAAC;IACnD,aAAa,CAAC,KAAM,CAAC ,MAAM,EAAE,mCAAmC,CAAC,CAAC;AACpE,CAAC;SAEe,cAAc,CAAC,KAAY,EAAE,KAAa,EAAE,GAA W;IACrE,IAAI,GAAG,IAAI,IAAI;QAAE,GAAG,GAAG,KAAK,CAAC;IAC7B,WAAW,CACP,GAAG,CAAC,M AAM,EAAE,KAAK,EAAE,SAAS,KAAK,6CAA6C,GAAG,CAAC,MAAM,GAAG,CAAC,CAAC;AACnG,CAAC ;SAEe,gBAAgB,CAAC,KAAU;IACzC,aAAa,CAAC,KAAK,EAAE,4BAA4B,CAAC,CAAC;IACnD,WAAW,CA AC,YAAY,CAAC,KAAK,CAAC,EAAE,IAAI,EAAE,sBAAsB,CAAC,CAAC;AACjE,CAAC;SAEe,sBAAsB,CA AC,KAAU;IAC/C,KAAK,IAAI,WAAW,CAAC,OAAO,CAAC,KAAK,CAAC,EAAE,IAAI,EAAE,sCAAsC,CAA C,CAAC;AACrF,CAAC;SAEe,WAAW,CAAC,KAAU;IACpC,aAAa,CAAC,KAAK,EAAE,uBAAuB,CAAC,CAA C;IAC9C,WAAW,CAAC,OAAO,CAAC,KAAK,CAAC,EAAE,IAAI,EAAE,iBAAiB,CAAC,CAAC;AACvD,CAA C;SAEe,qBAAqB,CAAC,KAAY,EAAE,UAAmB;IACrE,WAAW,CACP,KAAK,CAAC,eAAe,EAAE,IAAI,EAAE ,UAAU,IAAI,6CAA6C,CAAC,CAAC;AAChG,CAAC;SAEe,qBAAqB,CAAC,KAAY,EAAE,UAAmB;IACrE,WA AW,CACP,KAAK,CAAC,eAAe,EAAE,IAAI,EAAE,UAAU,IAAI,6CAA6C,CAAC,CAAC;AAChG,CAAC;AAED ;;;;SAIgB,kBAAkB,CAAI,GAAQ;IAC5C,IAAI,GAAG,CAAC,IAAI,KAAK,SAAS,IAAI,GAAG,CAAC,SAAS,IA AI,SAAS,IAAI,GAAG,CAAC,MAAM,KAAK,SAAS,EAAE;QACpF,UAAU,CACN,gGAAgG,CAAC,CAAC;KA CvG;AACH,CAAC;SAEe,sBAAsB,CAAC,KAAY,EAAE,KAAa;IAChE,MAAM,KAAK,GAAG,KAAK,CAAC,C AAC,CAAC,CAAC;IACvB,aAAa,CAAC,aAAa,EAAE,KAAK,CAAC,iBAAiB,EAAE,KAAK,CAAC,CAAC;AAC /D,CAAC;SAEe,sBAAsB,CAAC,KAAY,EAAE,KAAa;IAChE,MAAM,KAAK,GAAG,KAAK,CAAC,CAAC,CA AC,CAAC;IACvB,aAAa,CAAC,KAAK,CAAC,iBAAiB,EAAE,KAAK,CAAC,iBAAiB,EAAE,KAAK,CAAC,CA AC;AACzE,CAAC;SAEe,yBAAyB,CAAC,KAAY,EAAE,KAAa;IACnE,MAAM,KAAK,GAAG,KAAK,CAAC,C AAC,CAAC,CAAC;IACvB,aAAa,CAAC,KAAK,CAAC,iBAAiB,EAAE,KAAK,CAAC,MAAM,EAAE,KAAK,C AAC,CAAC;AAC9D,CAAC;SAEe,aAAa,CAAC,KAAa,EAAE,KAAa,EAAE,KAAa;IACvE,IAAI,EAAE,KAAK,I AAI,KAAK,IAAI,KAAK,GAAG,KAAK,CAAC,EAAE;QACtC,UAAU,CAAC,iCAAiC,KAAK,OAAO,KAAK,M AAM,KAAK,GAAG,CAAC,CAAC;KAC9E;AACH,CAAC;SAEe,qBAAqB,CAAC,KAAY,EAAE,UAAmB;IACr E,aAAa,CAAC,KAAK,CAAC,0BAA0B,CAAC,EAAE,+BAA+B,CAAC,CAAC;IAClF,aAAa,CACT,KAAK,CAA C,0BAA0B,CAAC,CAAC,MAAM,CAAE,CAAC,UAAU,EACrD,UAAU;QACN,qFAAqF,CAAC,CAAC;AACjG, CAAC;SAEe,gBAAgB,CAAC,KAAiB,EAAE,UAAmB;IACrE,aAAa,CACT,KAAK,EACL,UAAU,IAAI,2EAA2E, CAAC,CAAC;AACjG,CAAC;AAGD;;;;;;;SAOgB,kBAAkB,CAAC,KAAY,EAAE,aAAqB;IACpE,yBAAyB,CAA C,KAAK,EAAE,aAAa,CAAC,CAAC;IAChD,yBAAyB,CAAC,KAAK,EAAE,aAAa,kBAA6B,CAAC;IAC5E,YA AY,CAAC,KAAK,CAAC,aAAa,GAAG,CAAC,CAAC,EAAE,8CAA8C,CAAC,CAAC;IACvF,YAAY,CAAC,KA AK,CAAC,aAAa,GAAG,CAAC,CAAC,EAAE,8CAA8C,CAAC,CAAC;IACvF,YAAY,CAAC,KAAK,CAAC,aAA a,GAAG,CAAC,CAAC,EAAE,8CAA8C,CAAC,CAAC;IACvF,YAAY,CAAC,KAAK,CAAC,aAAa,GAAG,CAAC ,CAAC,EAAE,8CAA8C,CAAC,CAAC;IACvF,YAAY,CAAC,KAAK,CAAC,aAAa,GAAG,CAAC,CAAC,EAAE, 8CAA8C,CAAC,CAAC;IACvF,YAAY,CAAC,KAAK,CAAC,aAAa,GAAG,CAAC,CAAC,EAAE,8CAA8C,CAA C,CAAC;IACvF,YAAY,CAAC,KAAK,CAAC,aAAa,GAAG,CAAC,CAAC,EAAE,8CAA8C,CAAC,CAAC;IACv F,YAAY,CAAC,KAAK,CAAC,aAAa,GAAG,CAAC,CAAC,EAAE,8CAA8C,CAAC,CAAC;IACvF,YAAY,CAC R,KAAK,CAAC,aAAa,kBAA6B,EAChD,+CAA+C,CAAC,CAAC;AACvD;;AC7KA;;;;;;;SAgCgB,aAAa,CAAI,IA AS,EAAE,aAAuB;IACjE,MAAM,aAAa,GAAG,IAAI,CAAC,cAAc,CAAC,cAAc,CAAC,CAAC;IAC1D,IAAI,CA AC,aAAa,IAAI,aAAa,KAAK,IAAI,IAAI,SAAS,EAAE;QACzD,MAAM,IAAI,KAAK,CAAC,QAAQ,SAAS,CAA C,IAAI,CAAC,iCAAiC,CAAC,CAAC;KAC3E;IACD,OAAO,aAAa,GAAG,IAAI,CAAC,cAAc,CAAC,GAAG,IA AI,CAAC;AACrD;;ACtCA;;;;;;;AAQA;;;;;;;;;MASa,YAAY;IACvB,YAAmB,aAAkB,EAAS,YAAiB,EAAS,WAAo B;QAAzE,kBAAa,GAAb,aAAa,CAAK;QAAS,iBAAY,GAAZ,YAAY,CAAK;QAAS,gBAAW,GAAX,WAAW,C AAS;KAAI;;;;IAIhG,aAAa;QACX,OAAO,IAAI,CAAC,WAAW,CAAC;KACzB;;;ACxBH;;;;;;;;AAaA;;;;;;;;;;;;;;;;;;;;; ;;;SAsBgB,oBAAoB;IAClC,OAAO,sBAAsB,CAAC;AAChC,CAAC;SAEe,sBAAsB,CAAI,UAA2B;IACnE,IAAI, UAAU,CAAC,IAAI,CAAC,SAAS,CAAC,WAAW,EAAE;QACzC,UAAU,CAAC,QAAQ,GAAG,mBAAmB,CAA C;KAC3C;IACD,OAAO,2CAA2C,CAAC;AACrD,CAAC;AAED;AACA;AACA;AACA;AACC,oBAA4C,CAAC, SAAS,GAAG,IAAI,CAAC;AAE/D;;;;;;;;;;AAUA,SAAS,2CAA2C;IAClD,MAAM,kBAAkB,GAAG,qBAAqB,CA AC,IAAI,CAAC,CAAC;IACvD,MAAM,OAAO,GAAG,kBAAkB,aAAlB,kBAAkB,uBAAlB,kBAAkB,CAAE,OA AO,CAAC;IAE5C,IAAI,OAAO,EAAE;QACX,MAAM,QAAQ,GAAG,kBAAmB,CAAC,QAAQ,CAAC;QAC9C,I AAI,QAAQ,KAAK,SAAS,EAAE;YAC1B,kBAAmB,CAAC,QAAQ,GAAG,OAAO,CAAC;SACxC;aAAM;;;YAG L,KAAK,IAAI,GAAG,IAAI,OAAO,EAAE;gBACvB,QAAQ,CAAC,GAAG,CAAC,GAAG,OAAO,CAAC,GAAG, CAAC,CAAC;aAC9B;SACF;QACD,kBAAmB,CAAC,OAAO,GAAG,IAAI,CAAC;QACnC,IAAI,CAAC,WAAW, CAAC,OAAO,CAAC,CAAC;KAC3B;AACH,CAAC;AAGD,SAAS,mBAAmB,CACD,QAAW,EAAE,KAAU,EA AE,UAAkB,EAAE,WAAmB;IACzF,MAAM,kBAAkB,GAAG,qBAAqB,CAAC,QAAQ,CAAC;QACtD,qBAAqB, CAAC,QAAQ,EAAE,EAAC,QAAQ,EAAE,SAAS,EAAE,OAAO,EAAE,IAAI,EAAC,CAAC,CAAC;IAC1E,MAA M,OAAO,GAAG,kBAAkB,CAAC,OAAO,KAAK,kBAAkB,CAAC,OAAO,GAAG,EAAE,CAAC,CAAC;IAChF, MAAM,QAAQ,GAAG,kBAAkB,CAAC,QAAQ,CAAC;IAE7C,MAAM,YAAY,GAAI,IAAI,CAAC,cAA0C,CAA C,UAAU,CAAC,CAAC;IAClF,MAAM,cAAc,GAAG,QAAQ,CAAC,YAAY,CAAC,CAAC;IAC9C,OAAO,CAAC ,YAAY,CAAC,GAAG,IAAI,YAAY,CACpC,cAAc,IAAI,cAAc,CAAC,YAAY,EAAE,KAAK,EAAE,QAAQ,KAA K,SAAS,CAAC,CAAC;IAEjF,QAAgB,CAAC,WAAW,CAAC,GAAG,KAAK,CAAC;AACzC,CAAC;AAED,MA AM,oBAAoB,GAAG,qBAAqB,CAAC;AAEnD,SAAS,qBAAqB,CAAC,QAAa;IAC1C,OAAO,QAAQ,CAAC,oBA AoB,CAAC,IAAI,IAAI,CAAC;AAChD,CAAC;AAED,SAAS,qBAAqB,CAAC,QAAa,EAAE,KAA2B;IACvE,OA AO,QAAQ,CAAC,oBAAoB,CAAC,GAAG,KAAK,CAAC;AAChD;;AC1GA;;;;;;;AAsEA,IAAI,gBAAgB,GAAkB ,IAAI,CAAC;AAE3C;;;;;;;;;;AAUO,MAAM,WAAW,GAAG,CAAC,QAAuB;IACjD,gBAAgB,GAAG,QAAQ,CA AC;AAC9B,CAAC,CAAC;AAEF;;;;;;;;;AASO,MAAM,QAAQ,GAAa,UAC9B,KAAoB,EAAE,QAAiB,EAAE,cA AiC;IAC5E,IAAI,gBAAgB,IAAI,IAAI,oCAAoC;QAC9D,gBAAgB,CAAC,KAAK,EAAE,QAAQ,EAAE,cAAc,C AAC,CAAC;KACnD;AACH,CAAC;;ACpGD;;;;;;;AAQO,MAAM,aAAa,GAAG,4BAA4B,CAAC;AACnD,MAA M,iBAAiB,GAAG,gCAAgC;;ACTjE;;;;;;;AAQA;;;;;;;;;;;;;;;;AAgBA,IAAI,QAAQ,GAAuB,SAAS,CAAC;AAE7C;; ;;;;;SAOgB,WAAW,CAAC,QAA4B;IACtD,QAAQ,GAAG,QAAQ,CAAC;AACtB,CAAC;AAED;;;;;;SAMgB,WA AW;IACzB,IAAI,QAAQ,KAAK,SAAS,EAAE;QAC1B,OAAO,QAAQ,CAAC;KACjB;SAAM,IAAI,OAAO,QAA Q,KAAK,WAAW,EAAE;QAC1C,OAAO,QAAQ,CAAC;KACjB;;;;;;IAMD,OAAO,SAAU,CAAC;AACpB;;ACvD A;;;;;;;AAsBA;AACA,IAAY,mBAGX;AAHD,WAAY,mBAAmB;IAC7B,uEAAkB,CAAA;IAClB,qEAAiB,CAAA ;AACnB,CAAC,EAHW,mBAAmB,KAAnB,mBAAmB,QAG9B;AAwBD;SACgB,oBAAoB,CAAC,QACuB;IAC1 D,OAAO,CAAC,EAAG,QAAgB,CAAC,MAAM,CAAC,CAAC;AACtC,CAAC;WAsDiB,CAAC,WAA0B,EAAE, YAAgC;IAC3E,OAAO,WAAW,EAAE,CAAC;AACvB,CAAC;AAHI,MAAM,mBAAmB,GAAqB;IACnD,cAAc,I AEb;CACF,CAAC;AAGF;AACA;AACO,MAAMA,+BAA6B,GAAG,CAAC;;ACpH9C;;;;;;;AAmBA;;;;;;;;;;;;;;;;A AiBA;;;;SAIgB,WAAW,CAAC,KAA6B;IACvD,OAAO,KAAK,CAAC,OAAO,CAAC,KAAK,CAAC,EAAE;QAC 3B,KAAK,GAAG,KAAK,CAAC,IAAI,CAAQ,CAAC;KAC5B;IACD,OAAO,KAAc,CAAC;AACxB,CAAC;AAE D;;;;SAIgB,WAAW,CAAC,KAA6B;IACvD,OAAO,KAAK,CAAC,OAAO,CAAC,KAAK,CAAC,EAAE;;;QAG3B ,IAAI,OAAO,KAAK,CAAC,IAAI,CAAC,KAAK,QAAQ;YAAE,OAAO,KAAc,CAAC;QAC3D,KAAK,GAAG,K AAK,CAAC,IAAI,CAAQ,CAAC;KAC5B;IACD,OAAO,IAAI,CAAC;AACd,CAAC;AAED;;;;SAIgB,gBAAgB,C AAC,KAA6B;IAC5D,OAAO,KAAK,CAAC,OAAO,CAAC,KAAK,CAAC,EAAE;;;QAG3B,IAAI,KAAK,CAAC,I AAI,CAAC,KAAK,IAAI;YAAE,OAAO,KAAmB,CAAC;QACrD,KAAK,GAAG,KAAK,CAAC,IAAI,CAAQ,CA AC;KAC5B;IACD,OAAO,IAAI,CAAC;AACd,CAAC;AAED;;;;SAIgB,gBAAgB,CAAC,KAAa,EAAE,KAAY;IA C1D,SAAS,IAAI,kBAAkB,CAAC,KAAK,EAAE,KAAK,CAAC,CAAC;IAC9C,SAAS,IAAI,wBAAwB,CAAC,K

AAK,EAAE,aAAa,EAAE,mCAAmC,CAAC,CAAC;IACjG,OAAO,WAAW,CAAC,KAAK,CAAC,KAAK,CAAC, CAAC,CAAC;AACnC,CAAC;AAED;;;;;;;;SAQgB,gBAAgB,CAAC,KAAY,EAAE,KAAY;IACzD,SAAS,IAAI,m BAAmB,CAAC,KAAK,EAAE,KAAK,CAAC,CAAC;IAC/C,SAAS,IAAI,kBAAkB,CAAC,KAAK,EAAE,KAAK, CAAC,KAAK,CAAC,CAAC;IACpD,MAAM,IAAI,GAAU,WAAW,CAAC,KAAK,CAAC,KAAK,CAAC,KAAK, CAAC,CAAC,CAAC;IACpD,SAAS,IAAI,CAAC,oBAAoB,CAAC,KAAK,CAAC,QAAQ,CAAC,CAAC,IAAI,aA Aa,CAAC,IAAI,CAAC,CAAC;IAC3E,OAAO,IAAI,CAAC;AACd,CAAC;AAED;;;;;;;;SAQgB,sBAAsB,CAAC,K AAiB,EAAE,KAAY;IACpE,MAAM,KAAK,GAAG,KAAK,KAAK,IAAI,GAAG,CAAC,CAAC,GAAG,KAAK,C AAC,KAAK,CAAC;IAChD,IAAI,KAAK,KAAK,CAAC,CAAC,EAAE;QAChB,SAAS,IAAI,mBAAmB,CAAC,K AAM,EAAE,KAAK,CAAC,CAAC;QAChD,MAAM,IAAI,GAAe,WAAW,CAAC,KAAK,CAAC,KAAK,CAAC,C AAC,CAAC;QACnD,SAAS,IAAI,IAAI,KAAK,IAAI,IAAI,CAAC,oBAAoB,CAAC,KAAK,CAAC,QAAQ,CAAC ,CAAC,IAAI,aAAa,CAAC,IAAI,CAAC,CAAC;QAC5F,OAAO,IAAI,CAAC;KACb;IACD,OAAO,IAAI,CAAC;A ACd,CAAC;AAGD;SACgB,QAAQ,CAAC,KAAY,EAAE,KAAa;IAClD,SAAS,IAAI,iBAAiB,CAAC,KAAK,EAA E,CAAC,CAAC,EAAE,uBAAuB,CAAC,CAAC;IACnE,SAAS,IAAI,cAAc,CAAC,KAAK,EAAE,KAAK,CAAC,I AAI,CAAC,MAAM,EAAE,uBAAuB,CAAC,CAAC;IAC/E,MAAM,KAAK,GAAG,KAAK,CAAC,IAAI,CAAC,K AAK,CAAU,CAAC;IACzC,SAAS,IAAI,KAAK,KAAK,IAAI,IAAI,WAAW,CAAC,KAAK,CAAC,CAAC;IAClD, OAAO,KAAK,CAAC;AACf,CAAC;AAED;SACgB,IAAI,CAAI,IAAiB,EAAE,KAAa;IACtD,SAAS,IAAI,kBAAk B,CAAC,IAAI,EAAE,KAAK,CAAC,CAAC;IAC7C,OAAO,IAAI,CAAC,KAAK,CAAC,CAAC;AACrB,CAAC;S AEe,wBAAwB,CAAC,SAAiB,EAAE,QAAe;;IAEzE,SAAS,IAAI,kBAAkB,CAAC,QAAQ,EAAE,SAAS,CAAC,C AAC;IACrD,MAAM,SAAS,GAAG,QAAQ,CAAC,SAAS,CAAC,CAAC;IACtC,MAAM,KAAK,GAAG,OAAO,C AAC,SAAS,CAAC,GAAG,SAAS,GAAG,SAAS,CAAC,IAAI,CAAC,CAAC;IAC/D,OAAO,KAAK,CAAC;AACf, CAAC;AAED;SACgB,cAAc,CAAC,IAAW;IACxC,OAAO,CAAC,IAAI,CAAC,KAAK,CAAC,kDAAwD;AAC7E ,CAAC;AAED;;;;;;SAMgB,4BAA4B,CAAC,IAAW;IACtD,OAAO,CAAC,IAAI,CAAC,KAAK,CAAC,8CAAgD; AACrE,CAAC;AAED;SACgB,uBAAuB,CAAC,IAAW;IACjD,OAAO,YAAY,CAAC,IAAI,CAAC,MAAM,CAAC ,CAAC,CAAC;AACpC,CAAC;SAMe,WAAW,CAAI,MAAuB,EAAE,KAA4B;IAClF,IAAI,KAAK,KAAK,IAAI,I AAI,KAAK,KAAK,SAAS;QAAE,OAAO,IAAI,CAAC;IACvD,SAAS,IAAI,kBAAkB,CAAC,MAAO,EAAE,KAA K,CAAC,CAAC;IAChD,OAAO,MAAO,CAAC,KAAK,CAAiB,CAAC;AACxC,CAAC;AAED;;;;SAIgB,sBAAsB, CAAC,KAAY;IACjD,KAAK,CAAC,mBAAmB,CAAC,GAAG,CAAC,CAAC;AACjC,CAAC;AAED;;;;;;;SAOgB, 2BAA2B,CAAC,UAAsB,EAAE,MAAa;IAC/E,UAAU,CAAC,6BAA6B,CAAC,IAAI,MAAM,CAAC;IACpD,IAAI ,eAAe,GAAqB,UAAU,CAAC;IACnD,IAAI,MAAM,GAA0B,UAAU,CAAC,MAAM,CAAC,CAAC;IACvD,OAA O,MAAM,KAAK,IAAI;SACd,CAAC,MAAM,KAAK,CAAC,IAAI,eAAe,CAAC,6BAA6B,CAAC,KAAK,CAAC; aACpE,MAAM,KAAK,CAAC,CAAC,IAAI,eAAe,CAAC,6BAA6B,CAAC,KAAK,CAAC,CAAC,CAAC,EAAE;Q AChF,MAAM,CAAC,6BAA6B,CAAC,IAAI,MAAM,CAAC;QAChD,eAAe,GAAG,MAAM,CAAC;QACzB,MAA M,GAAG,MAAM,CAAC,MAAM,CAAC,CAAC;KACzB;AACH;;ACxMA;;;;;;;AAyLA,MAAM,gBAAgB,GAAq B;IACzC,MAAM,EAAE,YAAY,CAAC,IAAI,CAAC;IAC1B,eAAe,EAAE,IAAI;IACrB,sBAAsB,EAAE,KAAK;C AC9B,CAAC;AAEF;;;;;SAKgB,+BAA+B;IAC7C,OAAO,gBAAgB,CAAC,MAAM,CAAC,MAAM,KAAK,IAAI, CAAC;AACjD,CAAC;SAGe,oBAAoB;IAClC,OAAO,gBAAgB,CAAC,MAAM,CAAC,iBAAiB,CAAC;AACnD,C AAC;SAEe,yBAAyB;IACvC,gBAAgB,CAAC,MAAM,CAAC,iBAAiB,EAAE,CAAC;AAC9C,CAAC;SAEe,yBA AyB;IACvC,gBAAgB,CAAC,MAAM,CAAC,iBAAiB,EAAE,CAAC;AAC9C,CAAC;SAEe,kBAAkB;IAChC,OA AO,gBAAgB,CAAC,eAAe,CAAC;AAC1C,CAAC;AAGD;;;;;;;;;;;;;;;;;;;SAmBgB,gBAAgB;IAC9B,gBAAgB,CAA C,eAAe,GAAG,IAAI,CAAC;AAC1C,CAAC;AAED;;;;;;;;;;;;;;;;;;;SAmBgB,iBAAiB;IAC/B,gBAAgB,CAAC,eAAe ,GAAG,KAAK,CAAC;AAC3C,CAAC;AAED;;;SAGgB,QAAQ;IACtB,OAAO,gBAAgB,CAAC,MAAM,CAAC,K AAK,CAAC;AACvC,CAAC;AAED;;;SAGgB,QAAQ;IACtB,OAAO,gBAAgB,CAAC,MAAM,CAAC,KAAK,CA AC;AACvC,CAAC;AAED;;;;;;;;;;;;SAYgB,aAAa,CAAU,aAA8B;IACnE,gBAAgB,CAAC,MAAM,CAAC,YAAY, GAAG,aAA6B,CAAC;IACrE,OAAQ,aAA8B,CAAC,OAAO,CAAM,CAAC;AACvD,CAAC;SAGe,eAAe;IAC7B,I AAI,YAAY,GAAG,4BAA4B,EAAE,CAAC;IAClD,OAAO,YAAY,KAAK,IAAI,IAAI,YAAY,CAAC,IAAI,2BAA 4B;QAC3E,YAAY,GAAG,YAAY,CAAC,MAAM,CAAC;KACpC;IACD,OAAO,YAAY,CAAC;AACtB,CAAC;S AEe,4BAA4B;IAC1C,OAAO,gBAAgB,CAAC,MAAM,CAAC,YAAY,CAAC;AAC9C,CAAC;SAEe,qBAAqB;IA CnC,MAAM,MAAM,GAAG,gBAAgB,CAAC,MAAM,CAAC;IACvC,MAAM,YAAY,GAAG,MAAM,CAAC,YA

AY,CAAC;IACzC,OAAO,MAAM,CAAC,QAAQ,GAAG,YAAY,GAAG,YAAa,CAAC,MAAM,CAAC;AAC/D,C AAC;SAEe,eAAe,CAAC,KAAiB,EAAE,QAAiB;IAClE,SAAS,IAAI,KAAK,IAAI,mBAAmB,CAAC,KAAK,EAA E,gBAAgB,CAAC,MAAM,CAAC,KAAK,CAAC,CAAC;IAChF,MAAM,MAAM,GAAG,gBAAgB,CAAC,MAA M,CAAC;IACvC,MAAM,CAAC,YAAY,GAAG,KAAK,CAAC;IAC5B,MAAM,CAAC,QAAQ,GAAG,QAAQ,CA AC;AAC7B,CAAC;SAEe,oBAAoB;IAClC,OAAO,gBAAgB,CAAC,MAAM,CAAC,QAAQ,CAAC;AAC1C,CAA C;SAEe,0BAA0B;IACxC,gBAAgB,CAAC,MAAM,CAAC,QAAQ,GAAG,KAAK,CAAC;AAC3C,CAAC;SACe,u BAAuB;IACrC,gBAAgB,CAAC,MAAM,CAAC,QAAQ,GAAG,IAAI,CAAC;AAC1C,CAAC;SAEe,eAAe;IAC7B, OAAO,gBAAgB,CAAC,MAAM,CAAC,YAAY,CAAC;AAC9C,CAAC;SAEe,sBAAsB;;IAEpC,OAAO,gBAAgB, CAAC,sBAAsB,CAAC;AACjD,CAAC;SAEe,yBAAyB,CAAC,IAAa;IACrD,gBAAgB,CAAC,sBAAsB,GAAG,IA AI,CAAC;AACjD,CAAC;AAED;SACgB,cAAc;IAC5B,MAAM,MAAM,GAAG,gBAAgB,CAAC,MAAM,CAAC; IACvC,IAAI,KAAK,GAAG,MAAM,CAAC,gBAAgB,CAAC;IACpC,IAAI,KAAK,KAAK,CAAC,CAAC,EAAE; QAChB,KAAK,GAAG,MAAM,CAAC,gBAAgB,GAAG,MAAM,CAAC,KAAK,CAAC,iBAAiB,CAAC;KAClE;I ACD,OAAO,KAAK,CAAC;AACf,CAAC;SAEe,eAAe;IAC7B,OAAO,gBAAgB,CAAC,MAAM,CAAC,YAAY,C AAC;AAC9C,CAAC;SAEe,eAAe,CAAC,KAAa;IAC3C,OAAO,gBAAgB,CAAC,MAAM,CAAC,YAAY,GAAG, KAAK,CAAC;AACtD,CAAC;SAEe,gBAAgB;IAC9B,OAAO,gBAAgB,CAAC,MAAM,CAAC,YAAY,EAAE,CA AC;AAChD,CAAC;SAEe,qBAAqB,CAAC,KAAa;IACjD,MAAM,MAAM,GAAG,gBAAgB,CAAC,MAAM,CAA C;IACvC,MAAM,KAAK,GAAG,MAAM,CAAC,YAAY,CAAC;IAClC,MAAM,CAAC,YAAY,GAAG,MAAM,C AAC,YAAY,GAAG,KAAK,CAAC;IAClD,OAAO,KAAK,CAAC;AACf,CAAC;SAEe,aAAa;IAC3B,OAAO,gBA AgB,CAAC,MAAM,CAAC,MAAM,CAAC;AACxC,CAAC;SAEe,cAAc,CAAC,aAAsB;IACnD,gBAAgB,CAAC, MAAM,CAAC,MAAM,GAAG,aAAa,CAAC;AACjD,CAAC;AAED;;;;;;;;;;;SAWgB,6BAA6B,CACzC,gBAAwB, EAAE,qBAA6B;IACzD,MAAM,MAAM,GAAG,gBAAgB,CAAC,MAAM,CAAC;IACvC,MAAM,CAAC,YAAY, GAAG,MAAM,CAAC,gBAAgB,GAAG,gBAAgB,CAAC;IACjE,wBAAwB,CAAC,qBAAqB,CAAC,CAAC;AACl D,CAAC;AAED;;;;;SAKgB,wBAAwB;IACtC,OAAO,gBAAgB,CAAC,MAAM,CAAC,qBAAqB,CAAC;AACvD, CAAC;AAED;;;;;SAKgB,wBAAwB,CAAC,qBAA6B;IACpE,gBAAgB,CAAC,MAAM,CAAC,qBAAqB,GAAG,q BAAqB,CAAC;AACxE,CAAC;AAED;;;;;;SAMgB,sBAAsB,CAAC,KAAY;IACjD,MAAM,qBAAqB,GAAG,gBA AgB,CAAC,MAAM,CAAC,qBAAqB,CAAC;IAC5E,OAAO,qBAAqB,KAAK,CAAC,CAAC,GAAG,IAAI,GAAG ,KAAK,CAAC,qBAAqB,CAAsB,CAAC;AACjG,CAAC;SAEe,oBAAoB;IAClC,OAAO,gBAAgB,CAAC,MAAM, CAAC,iBAAiB,CAAC;AACnD,CAAC;SAEe,oBAAoB,CAAC,KAAa;IAChD,gBAAgB,CAAC,MAAM,CAAC,iB AAiB,GAAG,KAAK,CAAC;AACpD,CAAC;AAED;;;;;AAKA,SAAS,mBAAmB,CAAC,KAAY;IACvC,MAAM, KAAK,GAAG,KAAK,CAAC,KAAK,CAAC,CAAC;;IAG3B,IAAI,KAAK,CAAC,IAAI,uBAAyB;QACrC,SAAS,I AAI,aAAa,CAAC,KAAK,CAAC,SAAS,EAAE,kDAAkD,CAAC,CAAC;QAChG,OAAO,KAAK,CAAC,SAAS,C AAC;KACxB;;;;IAKD,IAAI,KAAK,CAAC,IAAI,wBAA0B;QACtC,OAAO,KAAK,CAAC,MAAM,CAAC,CAAC ;KACtB;;IAGD,OAAO,IAAI,CAAC;AACd,CAAC;AAED;;;;;;;;;;;;;;;SAagB,OAAO,CAAC,KAAY,EAAE,KAAY,E AAE,KAAkB;IACpE,SAAS,IAAI,sBAAsB,CAAC,KAAK,CAAC,CAAC;IAE3C,IAAI,KAAK,GAAG,WAAW,C AAC,QAAQ,EAAE;QAChC,SAAS,IAAI,mBAAmB,CAAC,KAAK,EAAE,KAAK,CAAC,KAAK,CAAC,CAAC, CAAC;QAEtD,IAAI,WAAW,GAAG,KAAqB,CAAC;QACxC,IAAI,WAAW,GAAG,KAAK,CAAC;QAExB,OAA O,IAAI,EAAE;YACX,SAAS,IAAI,aAAa,CAAC,WAAW,EAAE,gCAAgC,CAAC,CAAC;YAC1E,WAAW,GAAG ,WAAY,CAAC,MAAsB,CAAC;YAClD,IAAI,WAAW,KAAK,IAAI,IAAI,EAAE,KAAK,GAAG,WAAW,CAAC,I AAI,CAAC,EAAE;gBACvD,WAAW,GAAG,mBAAmB,CAAC,WAAW,CAAC,CAAC;gBAC/C,IAAI,WAAW,K AAK,IAAI;oBAAE,MAAM;;;gBAIhC,SAAS,IAAI,aAAa,CAAC,WAAW,EAAE,gCAAgC,CAAC,CAAC;gBAC1 E,WAAW,GAAG,WAAW,CAAC,gBAAgB,CAAE,CAAC;;;;gBAK7C,IAAI,WAAW,CAAC,IAAI,IAAI,2CAA+C ,EAAE;oBACvE,MAAM;iBACP;aACF;iBAAM;gBACL,MAAM;aACP;SACF;QACD,IAAI,WAAW,KAAK,IAAI ,EAAE;;YAExB,OAAO,KAAK,CAAC;SACd;aAAM;YACL,KAAK,GAAG,WAAW,CAAC;YACpB,KAAK,GAA G,WAAW,CAAC;SACrB;KACF;IAED,SAAS,IAAI,mBAAmB,CAAC,KAAK,EAAE,KAAK,CAAC,CAAC;IAC/ C,MAAM,MAAM,GAAG,gBAAgB,CAAC,MAAM,GAAG,WAAW,EAAE,CAAC;IACvD,MAAM,CAAC,YAA Y,GAAG,KAAK,CAAC;IAC5B,MAAM,CAAC,KAAK,GAAG,KAAK,CAAC;IAErB,OAAO,IAAI,CAAC;AACd, CAAC;AAED;;;;;;;;;;;SAWgB,SAAS,CAAC,OAAc;IACtC,SAAS,IAAI,cAAc,CAAC,OAAO,CAAC,CAAC,CAA C,EAAE,OAAO,CAAC,CAAC,CAAQ,EAAE,MAAM,CAAC,CAAC;IACnE,SAAS,IAAI,sBAAsB,CAAC,OAAO

,CAAC,CAAC;IAC7C,MAAM,SAAS,GAAG,WAAW,EAAE,CAAC;IAChC,IAAI,SAAS,EAAE;QACb,WAAW, CAAC,SAAS,CAAC,QAAQ,EAAE,IAAI,EAAE,uBAAuB,CAAC,CAAC;QAC/D,WAAW,CAAC,SAAS,CAAC, KAAK,EAAE,IAAI,EAAE,uBAAuB,CAAC,CAAC;QAC5D,WAAW,CAAC,SAAS,CAAC,KAAK,EAAE,IAAI,E AAE,uBAAuB,CAAC,CAAC;QAC5D,WAAW,CAAC,SAAS,CAAC,aAAa,EAAE,CAAC,CAAC,EAAE,uBAAuB ,CAAC,CAAC;QAClE,WAAW,CAAC,SAAS,CAAC,iBAAiB,EAAE,CAAC,EAAE,uBAAuB,CAAC,CAAC;QAC rE,WAAW,CAAC,SAAS,CAAC,qBAAqB,EAAE,CAAC,CAAC,EAAE,uBAAuB,CAAC,CAAC;QAC1E,WAAW, CAAC,SAAS,CAAC,gBAAgB,EAAE,IAAI,EAAE,uBAAuB,CAAC,CAAC;QACvE,WAAW,CAAC,SAAS,CAA C,gBAAgB,EAAE,CAAC,CAAC,EAAE,uBAAuB,CAAC,CAAC;QACrE,WAAW,CAAC,SAAS,CAAC,iBAAiB, EAAE,CAAC,EAAE,uBAAuB,CAAC,CAAC;KACtE;IACD,MAAM,KAAK,GAAG,OAAO,CAAC,KAAK,CAAC ,CAAC;IAC7B,gBAAgB,CAAC,MAAM,GAAG,SAAS,CAAC;IACpC,SAAS,IAAI,KAAK,CAAC,UAAU,IAAI,m BAAmB,CAAC,KAAK,CAAC,UAAU,EAAE,KAAK,CAAC,CAAC;IAC9E,SAAS,CAAC,YAAY,GAAG,KAAK, CAAC,UAAW,CAAC;IAC3C,SAAS,CAAC,KAAK,GAAG,OAAO,CAAC;IAC1B,SAAS,CAAC,KAAK,GAAG, KAAK,CAAC;IACxB,SAAS,CAAC,YAAY,GAAG,OAAQ,CAAC;IAClC,SAAS,CAAC,YAAY,GAAG,KAAK,C AAC,iBAAiB,CAAC;IACjD,SAAS,CAAC,MAAM,GAAG,KAAK,CAAC;AAC3B,CAAC;AAED;;;AAGA,SAAS, WAAW;IAClB,MAAM,aAAa,GAAG,gBAAgB,CAAC,MAAM,CAAC;IAC9C,MAAM,WAAW,GAAG,aAAa,KA AK,IAAI,GAAG,IAAI,GAAG,aAAa,CAAC,KAAK,CAAC;IACxE,MAAM,SAAS,GAAG,WAAW,KAAK,IAAI,G AAG,YAAY,CAAC,aAAa,CAAC,GAAG,WAAW,CAAC;IACnF,OAAO,SAAS,CAAC;AACnB,CAAC;AAED,S AAS,YAAY,CAAC,MAAmB;IACvC,MAAM,MAAM,GAAW;QACrB,YAAY,EAAE,IAAI;QAClB,QAAQ,EAA E,IAAI;QACd,KAAK,EAAE,IAAK;QACZ,KAAK,EAAE,IAAK;QACZ,aAAa,EAAE,CAAC,CAAC;QACjB,YAA Y,EAAE,IAAK;QACnB,iBAAiB,EAAE,CAAC;QACpB,gBAAgB,EAAE,IAAI;QACtB,qBAAqB,EAAE,CAAC,C AAC;QACzB,gBAAgB,EAAE,CAAC,CAAC;QACpB,YAAY,EAAE,CAAC,CAAC;QAChB,iBAAiB,EAAE,CAA C;QACpB,MAAM,EAAE,MAAO;QACf,KAAK,EAAE,IAAI;QACX,MAAM,EAAE,KAAK;KACd,CAAC;IACF, MAAM,KAAK,IAAI,KAAK,MAAM,CAAC,KAAK,GAAG,MAAM,CAAC,CAAC;IAC3C,OAAO,MAAM,CAA C;AAChB,CAAC;AAED;;;;;;;;;AASA,SAAS,cAAc;IACrB,MAAM,SAAS,GAAG,gBAAgB,CAAC,MAAM,CAA C;IAC1C,gBAAgB,CAAC,MAAM,GAAG,SAAS,CAAC,MAAM,CAAC;IAC3C,SAAS,CAAC,YAAY,GAAG,IA AK,CAAC;IAC/B,SAAS,CAAC,KAAK,GAAG,IAAK,CAAC;IACxB,OAAO,SAAS,CAAC;AACnB,CAAC;AAE D;;;;;;AAMO,MAAM,OAAO,GAAe,cAAc,CAAC;AAElD;;;;;;;;SAQgB,SAAS;IACvB,MAAM,SAAS,GAAG,cAA c,EAAE,CAAC;IACnC,SAAS,CAAC,QAAQ,GAAG,IAAI,CAAC;IAC1B,SAAS,CAAC,KAAK,GAAG,IAAK,CA AC;IACxB,SAAS,CAAC,aAAa,GAAG,CAAC,CAAC,CAAC;IAC7B,SAAS,CAAC,YAAY,GAAG,IAAK,CAAC; IAC/B,SAAS,CAAC,iBAAiB,GAAG,CAAC,CAAC;IAChC,SAAS,CAAC,qBAAqB,GAAG,CAAC,CAAC,CAAC ;IACrC,SAAS,CAAC,gBAAgB,GAAG,IAAI,CAAC;IAClC,SAAS,CAAC,gBAAgB,GAAG,CAAC,CAAC,CAAC; IAChC,SAAS,CAAC,YAAY,GAAG,CAAC,CAAC,CAAC;IAC5B,SAAS,CAAC,iBAAiB,GAAG,CAAC,CAAC; AAClC,CAAC;SAEe,eAAe,CAAU,KAAa;IACpD,MAAM,YAAY,GAAG,gBAAgB,CAAC,MAAM,CAAC,YAA Y;QACrD,WAAW,CAAC,KAAK,EAAE,gBAAgB,CAAC,MAAM,CAAC,YAAa,CAAC,CAAC;IAC9D,OAAO,Y AAY,CAAC,OAAO,CAAM,CAAC;AACpC,CAAC;AAED,SAAS,WAAW,CAAC,YAAoB,EAAE,WAAkB;IAC3 D,OAAO,YAAY,GAAG,CAAC,EAAE;QACvB,SAAS;YACL,aAAa,CACT,WAAW,CAAC,gBAAgB,CAAC,EA C7B,wEAAwE,CAAC,CAAC;QAClF,WAAW,GAAG,WAAW,CAAC,gBAAgB,CAAE,CAAC;QAC7C,YAAY,E AAE,CAAC;KAChB;IACD,OAAO,WAAW,CAAC;AACrB,CAAC;AAED;;;;;;SAMgB,gBAAgB;IAC9B,OAAO,g BAAgB,CAAC,MAAM,CAAC,aAAa,CAAC;AAC/C,CAAC;AAED;;;;;;;;;SASgB,gBAAgB,CAAC,KAAa;IAC5C, SAAS,IAAI,KAAK,KAAK,CAAC,CAAC;QACrB,wBAAwB,CAAC,KAAK,EAAE,aAAa,EAAE,2CAA2C,CAAC ,CAAC;IAChG,SAAS;QACL,cAAc,CACV,KAAK,EAAE,gBAAgB,CAAC,MAAM,CAAC,KAAK,CAAC,MAA M,EAAE,sCAAsC,CAAC,CAAC;IAC7F,gBAAgB,CAAC,MAAM,CAAC,aAAa,GAAG,KAAK,CAAC;AAChD,C AAC;AAED;;;SAGgB,gBAAgB;IAC9B,MAAM,MAAM,GAAG,gBAAgB,CAAC,MAAM,CAAC;IACvC,OAAO, QAAQ,CAAC,MAAM,CAAC,KAAK,EAAE,MAAM,CAAC,aAAa,CAAC,CAAC;AACtD,CAAC;AAED;;;;;SAK gB,cAAc;IAC5B,gBAAgB,CAAC,MAAM,CAAC,gBAAgB,GAAG,aAAa,CAAC;AAC3D,CAAC;AAED;;;;;SAK gB,iBAAiB;IAC/B,gBAAgB,CAAC,MAAM,CAAC,gBAAgB,GAAG,iBAAiB,CAAC;AAC/D,CAAC;AAED;;;;;;S AMgB,eAAe;IAC7B,qBAAqB,EAAE,CAAC;AAC1B,CAAC;AAED;;;;SAIgB,qBAAqB;IACnC,gBAAgB,CAAC, MAAM,CAAC,gBAAgB,GAAG,IAAI,CAAC;AAClD,CAAC;SAEe,YAAY;IAC1B,OAAO,gBAAgB,CAAC,MA

AM,CAAC,gBAAgB,CAAC;AAClD;;AC3tBA;;;;;;;AAoBA;;;;;;;;;;;;SAYgB,qBAAqB,CACjC,cAAsB,EAAE,YAA +B,EAAE,KAAY;IACvE,SAAS,IAAI,qBAAqB,CAAC,KAAK,CAAC,CAAC;IAC1C,MAAM,EAAC,WAAW,EA AE,QAAQ,EAAE,SAAS,EAAC,GACpC,YAAY,CAAC,IAAI,CAAC,SAAyC,CAAC;IAEhE,IAAI,WAAmC,EAA E;QACvC,MAAM,gBAAgB,GAAG,sBAAsB,CAAC,YAAY,CAAC,CAAC;QAC9D,CAAC,KAAK,CAAC,aAAa, KAAK,KAAK,CAAC,aAAa,GAAG,EAAE,CAAC,EAAE,IAAI,CAAC,cAAc,EAAE,gBAAgB,CAAC,CAAC;QA C3F,CAAC,KAAK,CAAC,kBAAkB,KAAK,KAAK,CAAC,kBAAkB,GAAG,EAAE,CAAC;aACvD,IAAI,CAAC,c AAc,EAAE,gBAAgB,CAAC,CAAC;KAC7C;IAED,IAAI,QAAQ,EAAE;QACZ,CAAC,KAAK,CAAC,aAAa,KAA K,KAAK,CAAC,aAAa,GAAG,EAAE,CAAC,EAAE,IAAI,CAAC,CAAC,GAAG,cAAc,EAAE,QAAQ,CAAC,CA AC;KACxF;IAED,IAAI,SAAS,EAAE;QACb,CAAC,KAAK,CAAC,aAAa,KAAK,KAAK,CAAC,aAAa,GAAG,E AAE,CAAC,EAAE,IAAI,CAAC,cAAc,EAAE,SAAS,CAAC,CAAC;QACpF,CAAC,KAAK,CAAC,kBAAkB,KA AK,KAAK,CAAC,kBAAkB,GAAG,EAAE,CAAC,EAAE,IAAI,CAAC,cAAc,EAAE,SAAS,CAAC,CAAC;KAC/F ;AACH,CAAC;AAED;;;;;;;;;;;;;;;;;;SAkBgB,sBAAsB,CAAC,KAAY,EAAE,KAAY;IAC/D,SAAS,IAAI,qBAAqB, CAAC,KAAK,CAAC,CAAC;;;;IAI1C,KAAK,IAAI,CAAC,GAAG,KAAK,CAAC,cAAc,EAAE,GAAG,GAAG,K AAK,CAAC,YAAY,EAAE,CAAC,GAAG,GAAG,EAAE,CAAC,EAAE,EAAE;QACzE,MAAM,YAAY,GAAG,K AAK,CAAC,IAAI,CAAC,CAAC,CAAsB,CAAC;QACxD,SAAS,IAAI,aAAa,CAAC,YAAY,EAAE,wBAAwB,CA AC,CAAC;QACnE,MAAM,cAAc,GACJ,YAAY,CAAC,IAAI,CAAC,SAAS,CAAC;QAC5C,MAAM,EACJ,kBAA kB,EAClB,qBAAqB,EACrB,eAAe,EACf,kBAAkB,EAClB,WAAW,EACZ,GAAG,cAAc,CAAC;QAEnB,IAAI,kB AAkB,EAAE;YACtB,CAAC,KAAK,CAAC,YAAY,KAAK,KAAK,CAAC,YAAY,GAAG,EAAE,CAAC,EAAE,I AAI,CAAC,CAAC,CAAC,EAAE,kBAAkB,CAAC,CAAC;SAChF;QAED,IAAI,qBAAqB,EAAE;YACzB,CAAC, KAAK,CAAC,YAAY,KAAK,KAAK,CAAC,YAAY,GAAG,EAAE,CAAC,EAAE,IAAI,CAAC,CAAC,EAAE,qB AAqB,CAAC,CAAC;YACjF,CAAC,KAAK,CAAC,iBAAiB,KAAK,KAAK,CAAC,iBAAiB,GAAG,EAAE,CAAC ,EAAE,IAAI,CAAC,CAAC,EAAE,qBAAqB,CAAC,CAAC;SAC5F;QAED,IAAI,eAAe,EAAE;YACnB,CAAC,K AAK,CAAC,SAAS,KAAK,KAAK,CAAC,SAAS,GAAG,EAAE,CAAC,EAAE,IAAI,CAAC,CAAC,CAAC,EAAE, eAAe,CAAC,CAAC;SACvE;QAED,IAAI,kBAAkB,EAAE;YACtB,CAAC,KAAK,CAAC,SAAS,KAAK,KAAK,C AAC,SAAS,GAAG,EAAE,CAAC,EAAE,IAAI,CAAC,CAAC,EAAE,kBAAkB,CAAC,CAAC;YACxE,CAAC,KA AK,CAAC,cAAc,KAAK,KAAK,CAAC,cAAc,GAAG,EAAE,CAAC,EAAE,IAAI,CAAC,CAAC,EAAE,kBAAkB, CAAC,CAAC;SACnF;QAED,IAAI,WAAW,IAAI,IAAI,EAAE;YACvB,CAAC,KAAK,CAAC,YAAY,KAAK,KA AK,CAAC,YAAY,GAAG,EAAE,CAAC,EAAE,IAAI,CAAC,CAAC,EAAE,WAAW,CAAC,CAAC;SACxE;KAC F;AACH,CAAC;AAED;;;;;;;;;;;;;;;;;;AAqBA;;;;;;;;;;;;;;SAagB,iBAAiB,CAAC,KAAY,EAAE,KAAe,EAAE,SAAuB ;IACtF,SAAS,CAAC,KAAK,EAAE,KAAK,8BAAqC,SAAS,CAAC,CAAC;AACxE,CAAC;AAED;;;;;;;;;;;;;SAag B,wBAAwB,CACpC,KAAY,EAAE,KAAe,EAAE,SAAyB,EAAE,SAAuB;IACnF,SAAS;QACL,cAAc,CACV,SA AS,8BACT,0DAA0D,CAAC,CAAC;IACpE,IAAI,CAAC,KAAK,CAAC,KAAK,CAAC,mCAAsC,SAAS,EAAE;Q AChE,SAAS,CAAC,KAAK,EAAE,KAAK,EAAE,SAAS,EAAE,SAAS,CAAC,CAAC;KAC/C;AACH,CAAC;SAE e,uBAAuB,CAAC,KAAY,EAAE,SAAyB;IAC7E,SAAS;QACL,cAAc,CACV,SAAS,8BACT,gFAAgF,CAAC,CA AC;IAC1F,IAAI,KAAK,GAAG,KAAK,CAAC,KAAK,CAAC,CAAC;IACzB,IAAI,CAAC,KAAK,mCAAsC,SAA S,EAAE;QACzD,KAAK,yCAAyC;QAC9C,KAAK,sCAAyC;QAC9C,KAAK,CAAC,KAAK,CAAC,GAAG,KAA K,CAAC;KACtB;AACH,CAAC;AAED;;;;;;;;;;;;;;AAcA,SAAS,SAAS,CACd,WAAkB,EAAE,GAAa,EAAE,SAAy B,EAC5D,gBAAuC;IACzC,SAAS;QACL,WAAW,CACP,sBAAsB,EAAE,EAAE,KAAK,EAC/B,0DAA0D,CAAC ,CAAC;IACpE,MAAM,UAAU,GAAG,gBAAgB,KAAK,SAAS;SAC5C,WAAW,CAAC,mBAAmB,CAAC;QACj C,CAAC,CAAC;IACN,MAAM,cAAc,GAAG,gBAAgB,IAAI,IAAI,GAAG,gBAAgB,GAAG,CAAC,CAAC,CAAC ;IACxE,MAAM,GAAG,GAAG,GAAG,CAAC,MAAM,GAAG,CAAC,CAAC;IAC3B,IAAI,kBAAkB,GAAG,CAA C,CAAC;IAC3B,KAAK,IAAI,CAAC,GAAG,UAAU,EAAE,CAAC,GAAG,GAAG,EAAE,CAAC,EAAE,EAAE;Q ACrC,MAAM,IAAI,GAAG,GAAG,CAAC,CAAC,GAAG,CAAC,CAA0B,CAAC;QACjD,IAAI,OAAO,IAAI,KA AK,QAAQ,EAAE;YAC5B,kBAAkB,GAAG,GAAG,CAAC,CAAC,CAAW,CAAC;YACtC,IAAI,gBAAgB,IAAI,I AAI,IAAI,kBAAkB,IAAI,gBAAgB,EAAE;gBACtE,MAAM;aACP;SACF;aAAM;YACL,MAAM,UAAU,GAAG, GAAG,CAAC,CAAC,CAAC,GAAG,CAAC,CAAC;YAC9B,IAAI,UAAU;gBACZ,WAAW,CAAC,mBAAmB,CA AC,mDAAyD;YAC3F,IAAI,kBAAkB,GAAG,cAAc,IAAI,cAAc,IAAI,CAAC,CAAC,EAAE;gBAC/D,QAAQ,CA AC,WAAW,EAAE,SAAS,EAAE,GAAG,EAAE,CAAC,CAAC,CAAC;gBACzC,WAAW,CAAC,mBAAmB,CAA

C;oBAC5B,CAAC,WAAW,CAAC,mBAAmB,CAAC,mDAAoD,CAAC;wBACtF,CAAC,CAAC;aACP;YACD,CA AC,EAAE,CAAC;SACL;KACF;AACH,CAAC;AAED;;;;;;;;AAQA,SAAS,QAAQ,CAAC,WAAkB,EAAE,SAAyB, EAAE,GAAa,EAAE,CAAS;IACvF,MAAM,UAAU,GAAG,GAAG,CAAC,CAAC,CAAC,GAAG,CAAC,CAAC;I AC9B,MAAM,IAAI,GAAG,GAAG,CAAC,CAAC,GAAG,CAAC,CAAe,CAAC;IACtC,MAAM,cAAc,GAAG,UA AU,GAAG,CAAC,GAAG,CAAC,CAAC,CAAC,GAAG,GAAG,CAAC,CAAC,CAAW,CAAC;IAC/D,MAAM,SA AS,GAAG,WAAW,CAAC,cAAc,CAAC,CAAC;IAC9C,IAAI,UAAU,EAAE;QACd,MAAM,qBAAqB,GAAG,WA AW,CAAC,KAAK,CAAC,uCAAyC;;QAEzF,IAAI,qBAAqB;aAChB,WAAW,CAAC,mBAAmB,CAAC,0CAAmD ;YACxF,CAAC,WAAW,CAAC,KAAK,CAAC,mCAAsC,SAAS,EAAE;YACtE,WAAW,CAAC,KAAK,CAAC,+C AA+C;YACjE,QAAQ,6BAAmC,SAAS,EAAE,IAAI,CAAC,CAAC;YAC5D,IAAI;gBACF,IAAI,CAAC,IAAI,CA AC,SAAS,CAAC,CAAC;aACtB;oBAAS;gBACR,QAAQ,2BAAiC,SAAS,EAAE,IAAI,CAAC,CAAC;aAC3D;SA CF;KACF;SAAM;QACL,QAAQ,6BAAmC,SAAS,EAAE,IAAI,CAAC,CAAC;QAC5D,IAAI;YACF,IAAI,CAAC, IAAI,CAAC,SAAS,CAAC,CAAC;SACtB;gBAAS;YACR,QAAQ,2BAAiC,SAAS,EAAE,IAAI,CAAC,CAAC;SA C3D;KACF;AACH;;AClRA;;;;;;;AA4EO,MAAM,kBAAkB,GAA6B,CAAC,CAAQ,CAAC;AAEtE;;;;;;;;;;;;;;;;;;;;;;;; ;;;;;;;;;;;;;;;;;;;;;;;;;;;;;;;;;;;;;;;;;;;;;;;;;;;;;;;;AAgFA;;;;;;;;;;;;;;;MAea,mBAAmB;IAmF9B;;;;IAIW,OAe+B;;;;IAItC,cAAu B,EACvB,oBAAmF;QApB5E,YAAO,GAAP,OAAO,CAewB;;;;;QA5F1C,cAAS,GAAG,KAAK,CAAC;QAkGhB, SAAS,IAAI,aAAa,CAAC,OAAO,EAAE,uBAAuB,CAAC,CAAC;QAC7D,SAAS,IAAI,WAAW,CAAC,OAAO,O AAO,EAAE,UAAU,EAAE,4BAA4B,CAAC,CAAC;QACnF,IAAI,CAAC,mBAAmB,GAAG,cAAc,CAAC;QAC1 C,IAAI,CAAC,UAAU,GAAG,oBAAoB,CAAC;KACxC;CACF;SAEe,SAAS,CAAC,GAAQ;IAChC,OAAO,GAA G,YAAY,mBAAmB,CAAC;AAC5C,CAAC;AAED;AACA;AACO,MAAMA,+BAA6B,GAAG,CAAC;;ACrN9C;;; ;SAIgB,mBAAmB,CAAC,SAAoB;IACtD,IAAI,IAAI,GAAG,EAAE,CAAC;IACd,CAAC,SAAS,qBAAuB,IAAI,I AAI,OAAO,CAAC,CAAC;IAClD,CAAC,SAAS,wBAA0B,IAAI,IAAI,UAAU,CAAC,CAAC;IACxD,CAAC,SAA S,0BAA4B,IAAI,IAAI,YAAY,CAAC,CAAC;IAC5D,CAAC,SAAS,iCAAmC,IAAI,IAAI,mBAAmB,CAAC,CAA C;IAC1E,CAAC,SAAS,4BAA6B,IAAI,IAAI,aAAa,CAAC,CAAC;IAC9D,CAAC,SAAS,qBAAsB,IAAI,IAAI,eA Ae,CAAC,CAAC;IACzD,CAAC,SAAS,6BAA8B,IAAI,IAAI,cAAc,CAAC,CAAC;IAChE,OAAO,IAAI,CAAC,M AAM,GAAG,CAAC,GAAG,IAAI,CAAC,SAAS,CAAC,CAAC,CAAC,GAAG,IAAI,CAAC;AACpD,CAAC;AA+ zBD;AACA;AACO,MAAMA,+BAA6B,GAAG,CAAC,CAAC;AAe/C;;;;;;;;;;;;;;;;;;;;;SAqBgB,aAAa,CAAC,KAA Y;IACxC,OAAO,CAAC,KAAK,CAAC,KAAK,+BAAiC,CAAC,CAAC;AACxD,CAAC;AAED;;;;;;;;;;;;;;;;;;;;;SAq BgB,aAAa,CAAC,KAAY;IACxC,OAAO,CAAC,KAAK,CAAC,KAAK,+BAAiC,CAAC,CAAC;AACxD;;AC/9B A;;;;;;;SAWgB,eAAe,CAC3B,KAAiB,EAAE,aAAwB,EAAE,OAAgB;IAC/D,aAAa,CAAC,KAAK,EAAE,+BAA+ B,CAAC,CAAC;IACtD,IAAI,CAAC,KAAK,CAAC,IAAI,GAAG,aAAa,MAAM,CAAC,EAAE;QACtC,UAAU,C ACN,OAAO;YACP,aAAa,mBAAmB,CAAC,aAAa,CAAC,aAC3C,mBAAmB,CAAC,KAAK,CAAC,IAAI,CAAC, GAAG,CAAC,CAAC;KAC7C;AACH,CAAC;SAEe,mBAAmB,CAAC,IAAe;IACjD,IAAI,EAAE,IAAI;QACJ,IAA I;QACJ,IAAI;QACJ,IAAI;QACJ,IAAI;QACJ,IAAI;QACJ,IAAI,0BAA2B,EAAE;QACrC,UAAU,CAAC,mEACP, mBAAmB,CAAC,IAAI,CAAC,GAAG,CAAC,CAAC;KACnC;AACH;;AClBA;;;;;;;;;;;;;;;;;;;;;;;;;;;SA2BgB,eAAe, CAAC,QAAmB,EAAE,MAAgB,EAAE,KAAkB;IACvF,MAAM,MAAM,GAAG,oBAAoB,CAAC,QAAQ,CAAC, CAAC;IAE9C,IAAI,CAAC,GAAG,CAAC,CAAC;IACV,OAAO,CAAC,GAAG,KAAK,CAAC,MAAM,EAAE;QA CvB,MAAM,KAAK,GAAG,KAAK,CAAC,CAAC,CAAC,CAAC;QACvB,IAAI,OAAO,KAAK,KAAK,QAAQ,E AAE;;;YAG7B,IAAI,KAAK,2BAAmC;gBAC1C,MAAM;aACP;;;YAID,CAAC,EAAE,CAAC;YAEJ,MAAM,YA AY,GAAG,KAAK,CAAC,CAAC,EAAE,CAAW,CAAC;YAC1C,MAAM,QAAQ,GAAG,KAAK,CAAC,CAAC,E AAE,CAAW,CAAC;YACtC,MAAM,OAAO,GAAG,KAAK,CAAC,CAAC,EAAE,CAAW,CAAC;YACrC,SAAS,I AAI,SAAS,CAAC,oBAAoB,EAAE,CAAC;YAC9C,MAAM;gBACD,QAAgC,CAAC,YAAY,CAAC,MAAM,EAA E,QAAQ,EAAE,OAAO,EAAE,YAAY,CAAC;gBACvF,MAAM,CAAC,cAAc,CAAC,YAAY,EAAE,QAAQ,EAA E,OAAO,CAAC,CAAC;SAC5D;aAAM;;YAEL,MAAM,QAAQ,GAAG,KAAe,CAAC;YACjC,MAAM,OAAO,G AAG,KAAK,CAAC,EAAE,CAAC,CAAC,CAAC;;YAE3B,SAAS,IAAI,SAAS,CAAC,oBAAoB,EAAE,CAAC;Y AC9C,IAAI,eAAe,CAAC,QAAQ,CAAC,EAAE;gBAC7B,IAAI,MAAM,EAAE;oBACT,QAAgC,CAAC,WAAW, CAAC,MAAM,EAAE,QAAQ,EAAE,OAAO,CAAC,CAAC;iBAC1E;aACF;iBAAM;gBACL,MAAM;oBACD,QA AgC,CAAC,YAAY,CAAC,MAAM,EAAE,QAAQ,EAAE,OAAiB,CAAC;oBACnF,MAAM,CAAC,YAAY,CAAC, QAAQ,EAAE,OAAiB,CAAC,CAAC;aACtD;YACD,CAAC,EAAE,CAAC;SACL;KACF;;;;;IAMD,OAAO,CAAC,

CAAC;AACX,CAAC;AAED;;;;;;;SAOgB,yBAAyB,CAAC,MAA0C;IAClF,OAAO,MAAM,yBAAiC,MAAM;QA ChD,MAAM,kBAA0B;AACtC,CAAC;SAEe,eAAe,CAAC,IAAY;;;;IAI1C,OAAO,IAAI,CAAC,UAAU,CAAC,CA AC,CAAC,sBAAsB;AACjD,CAAC;AAED;;;;;;;;SAQgB,cAAc,CAAC,GAAqB,EAAE,GAAqB;IACzE,IAAI,GAA G,KAAK,IAAI,IAAI,GAAG,CAAC,MAAM,KAAK,CAAC,EAAE;;KAErC;SAAM,IAAI,GAAG,KAAK,IAAI,IA AI,GAAG,CAAC,MAAM,KAAK,CAAC,EAAE;;QAE3C,GAAG,GAAG,GAAG,CAAC,KAAK,EAAE,CAAC;KA CnB;SAAM;QACL,IAAI,SAAS,+BAAuD;QACpE,KAAK,IAAI,CAAC,GAAG,CAAC,EAAE,CAAC,GAAG,GA AG,CAAC,MAAM,EAAE,CAAC,EAAE,EAAE;YACnC,MAAM,IAAI,GAAG,GAAG,CAAC,CAAC,CAAC,CA AC;YACpB,IAAI,OAAO,IAAI,KAAK,QAAQ,EAAE;gBAC5B,SAAS,GAAG,IAAI,CAAC;aAClB;iBAAM;gBAC L,IAAI,SAAS,2BAAmC;;iBAE/C;qBAAM,IACH,SAAS;oBACT,SAAS,qBAA6B;;oBAExC,kBAAkB,CAAC,GA AG,EAAE,SAAS,EAAE,IAAc,EAAE,IAAI,EAAE,GAAG,CAAC,EAAE,CAAC,CAAW,CAAC,CAAC;iBAC9E;q BAAM;;oBAEL,kBAAkB,CAAC,GAAG,EAAE,SAAS,EAAE,IAAc,EAAE,IAAI,EAAE,IAAI,CAAC,CAAC;iBA ChE;aACF;SACF;KACF;IACD,OAAO,GAAG,CAAC;AACb,CAAC;AAED;;;;;;;;;SASgB,kBAAkB,CAC9B,GAA gB,EAAE,MAAuB,EAAE,IAAY,EAAE,IAAiB,EAC1E,KAAkB;IACpB,IAAI,CAAC,GAAG,CAAC,CAAC;;IAE V,IAAI,oBAAoB,GAAG,GAAG,CAAC,MAAM,CAAC;;IAEtC,IAAI,MAAM,kCAAyC;QACjD,oBAAoB,GAAG, CAAC,CAAC,CAAC;KAC3B;SAAM;QACL,OAAO,CAAC,GAAG,GAAG,CAAC,MAAM,EAAE;YACrB,MAA M,QAAQ,GAAG,GAAG,CAAC,CAAC,EAAE,CAAC,CAAC;YAC1B,IAAI,OAAO,QAAQ,KAAK,QAAQ,EAAE ;gBAChC,IAAI,QAAQ,KAAK,MAAM,EAAE;oBACvB,oBAAoB,GAAG,CAAC,CAAC,CAAC;oBAC1B,MAAM ;iBACP;qBAAM,IAAI,QAAQ,GAAG,MAAM,EAAE;;oBAE5B,oBAAoB,GAAG,CAAC,GAAG,CAAC,CAAC;o BAC7B,MAAM;iBACP;aACF;SACF;KACF;;IAGD,OAAO,CAAC,GAAG,GAAG,CAAC,MAAM,EAAE;QACrB ,MAAM,IAAI,GAAG,GAAG,CAAC,CAAC,CAAC,CAAC;QACpB,IAAI,OAAO,IAAI,KAAK,QAAQ,EAAE;;;Y AG5B,MAAM;SACP;aAAM,IAAI,IAAI,KAAK,IAAI,EAAE;;YAExB,IAAI,IAAI,KAAK,IAAI,EAAE;gBACjB,I AAI,KAAK,KAAK,IAAI,EAAE;oBAClB,GAAG,CAAC,CAAC,GAAG,CAAC,CAAC,GAAG,KAAK,CAAC;iBA CpB;gBACD,OAAO;aACR;iBAAM,IAAI,IAAI,KAAK,GAAG,CAAC,CAAC,GAAG,CAAC,CAAC,EAAE;gBA C9B,GAAG,CAAC,CAAC,GAAG,CAAC,CAAC,GAAG,KAAM,CAAC;gBACpB,OAAO;aACR;SACF;;QAED,C AAC,EAAE,CAAC;QACJ,IAAI,IAAI,KAAK,IAAI;YAAE,CAAC,EAAE,CAAC;QACvB,IAAI,KAAK,KAAK,IA AI;YAAE,CAAC,EAAE,CAAC;KACzB;;IAGD,IAAI,oBAAoB,KAAK,CAAC,CAAC,EAAE;QAC/B,GAAG,CA AC,MAAM,CAAC,oBAAoB,EAAE,CAAC,EAAE,MAAM,CAAC,CAAC;QAC5C,CAAC,GAAG,oBAAoB,GAA G,CAAC,CAAC;KAC9B;IACD,GAAG,CAAC,MAAM,CAAC,CAAC,EAAE,EAAE,CAAC,EAAE,IAAI,CAAC, CAAC;IACzB,IAAI,IAAI,KAAK,IAAI,EAAE;QACjB,GAAG,CAAC,MAAM,CAAC,CAAC,EAAE,EAAE,CAA C,EAAE,IAAI,CAAC,CAAC;KAC1B;IACD,IAAI,KAAK,KAAK,IAAI,EAAE;QAClB,GAAG,CAAC,MAAM,C AAC,CAAC,EAAE,EAAE,CAAC,EAAE,KAAK,CAAC,CAAC;KAC3B;AACH;;AC5NA;;;;;;;AAaA;SACgB,iBA AiB,CAAC,cAAwC;IACxE,OAAO,cAAc,KAAK,kBAAkB,CAAC;AAC/C,CAAC;SAEe,sBAAsB,CAAC,cAAwC ;IAC7E,SAAS,IAAI,YAAY,CAAC,cAAc,EAAE,iBAAiB,CAAC,CAAC;IAC7D,SAAS,IAAI,cAAc,CAAC,cAAq B,EAAE,CAAC,CAAC,EAAE,oBAAoB,CAAC,CAAC;IAC7E,MAAM,mBAAmB,GACpB,cAAgC,iCAAmD;IAC xF,SAAS;QACL,iBAAiB,CACb,mBAAmB,EAAE,aAAa,EAClC,sDAAsD,CAAC,CAAC;IAChE,OAAQ,cAAgC,i CAAmD;AAC7F,CAAC;SAEe,2BAA2B,CAAC,cAAwC;IAClF,OAAQ,cAAgC,6BAAkD;AAC5F,CAAC;AAED;; ;;;;;;;SASgB,qBAAqB,CAAC,QAAkC,EAAE,SAAgB;IACxF,IAAI,UAAU,GAAG,2BAA2B,CAAC,QAAQ,CAA C,CAAC;IACvD,IAAI,UAAU,GAAG,SAAS,CAAC;;;;;IAK3B,OAAO,UAAU,GAAG,CAAC,EAAE;QACrB,UA AU,GAAG,UAAU,CAAC,gBAAgB,CAAE,CAAC;QAC3C,UAAU,EAAE,CAAC;KACd;IACD,OAAO,UAAU,C AAC;AACpB;;ACvDA;;;;;;;AAoCA;;;;;;;;;;;;;;;;;;;;;;;;;;;;;;;;;;;;AAoCA,IAAI,oBAAoB,GAAG,IAAI,CAAC;SAEhB, uBAAuB,CAAC,CAAU;IAChD,MAAM,QAAQ,GAAG,oBAAoB,CAAC;IACtC,oBAAoB,GAAG,CAAC,CAAC;I ACzB,OAAO,QAAQ,CAAC;AAClB,CAAC;AAED;;;;;AAKA,MAAM,UAAU,GAAG,GAAG,CAAC;AACvB,M AAM,UAAU,GAAG,UAAU,GAAG,CAAC,CAAC;AAElC;;;;;AAKA,MAAM,iBAAiB,GAAG,CAAC,CAAC;AA E5B;AACA,IAAI,eAAe,GAAG,CAAC,CAAC;AAExB;;;;;;;;SAQgB,QAAQ,CACpB,aAAqB,EAAE,KAAY,EAA E,IAA+B;IACtE,SAAS,IAAI,WAAW,CAAC,KAAK,CAAC,eAAe,EAAE,IAAI,EAAE,qCAAqC,CAAC,CAAC;I AC7F,IAAI,EAAoB,CAAC;IACzB,IAAI,OAAO,IAAI,KAAK,QAAQ,EAAE;QAC5B,EAAE,GAAG,IAAI,CAAC, UAAU,CAAC,CAAC,CAAC,IAAI,CAAC,CAAC;KAC9B;SAAM,IAAI,IAAI,CAAC,cAAc,CAAC,aAAa,CAAC, EAAE;QAC7C,EAAE,GAAI,IAAY,CAAC,aAAa,CAAC,CAAC;KACnC;;;IAID,IAAI,EAAE,IAAI,IAAI,EAAE;Q

ACd,EAAE,GAAI,IAAY,CAAC,aAAa,CAAC,GAAG,eAAe,EAAE,CAAC;KACvD;;;IAID,MAAM,SAAS,GAAG ,EAAE,GAAG,UAAU,CAAC;;;;IAKlC,MAAM,IAAI,GAAG,CAAC,IAAI,SAAS,CAAC;;;;IAK3B,KAAK,CAAC, IAAiB,CAAC,aAAa,IAAI,SAAS,IAAI,iBAAiB,CAAC,CAAC,IAAI,IAAI,CAAC;AACrF,CAAC;AAED;;;;;;;SAO gB,8BAA8B,CAC1C,KAAwD,EAAE,KAAY;IACxE,MAAM,qBAAqB,GAAG,gBAAgB,CAAC,KAAK,EAAE,K AAK,CAAC,CAAC;IAC7D,IAAI,qBAAqB,KAAK,CAAC,CAAC,EAAE;QAChC,OAAO,qBAAqB,CAAC;KAC9 B;IAED,MAAM,KAAK,GAAG,KAAK,CAAC,KAAK,CAAC,CAAC;IAC3B,IAAI,KAAK,CAAC,eAAe,EAAE;Q ACzB,KAAK,CAAC,aAAa,GAAG,KAAK,CAAC,MAAM,CAAC;QACnC,WAAW,CAAC,KAAK,CAAC,IAAI,E AAE,KAAK,CAAC,CAAC;QAC/B,WAAW,CAAC,KAAK,EAAE,IAAI,CAAC,CAAC;QACzB,WAAW,CAAC,K AAK,CAAC,SAAS,EAAE,IAAI,CAAC,CAAC;KACpC;IAED,MAAM,SAAS,GAAG,yBAAyB,CAAC,KAAK,EA AE,KAAK,CAAC,CAAC;IAC1D,MAAM,aAAa,GAAG,KAAK,CAAC,aAAa,CAAC;;;IAI1C,IAAI,iBAAiB,CAA C,SAAS,CAAC,EAAE;QAChC,MAAM,WAAW,GAAG,sBAAsB,CAAC,SAAS,CAAC,CAAC;QACtD,MAAM, WAAW,GAAG,qBAAqB,CAAC,SAAS,EAAE,KAAK,CAAC,CAAC;QAC5D,MAAM,UAAU,GAAG,WAAW,C AAC,KAAK,CAAC,CAAC,IAAW,CAAC;;;QAGlD,KAAK,IAAI,CAAC,GAAG,CAAC,EAAE,CAAC,uBAAkC, CAAC,EAAE,EAAE;YACtD,KAAK,CAAC,aAAa,GAAG,CAAC,CAAC,GAAG,WAAW,CAAC,WAAW,GAAG, CAAC,CAAC,GAAG,UAAU,CAAC,WAAW,GAAG,CAAC,CAAC,CAAC;SACvF;KACF;IAED,KAAK,CAAC,a AAa,kBAA6B,GAAG,SAAS,CAAC;IAC7D,OAAO,aAAa,CAAC;AACvB,CAAC;AAED,SAAS,WAAW,CAAC, GAAU,EAAE,MAAkB;IACjD,GAAG,CAAC,IAAI,CAAC,CAAC,EAAE,CAAC,EAAE,CAAC,EAAE,CAAC,EA AE,CAAC,EAAE,CAAC,EAAE,CAAC,EAAE,CAAC,EAAE,MAAM,CAAC,CAAC;AAC3C,CAAC;SAGe,gBA AgB,CAAC,KAAY,EAAE,KAAY;IACzD,IAAI,KAAK,CAAC,aAAa,KAAK,CAAC,CAAC;;;SAGzB,KAAK,CA AC,MAAM,IAAI,KAAK,CAAC,MAAM,CAAC,aAAa,KAAK,KAAK,CAAC,aAAa,CAAC;;;QAGpE,KAAK,CA AC,KAAK,CAAC,aAAa,kBAA6B,KAAK,IAAI,EAAE;QACnE,OAAO,CAAC,CAAC,CAAC;KACX;SAAM;QA CL,SAAS,IAAI,kBAAkB,CAAC,KAAK,EAAE,KAAK,CAAC,aAAa,CAAC,CAAC;QAC5D,OAAO,KAAK,CAA C,aAAa,CAAC;KAC5B;AACH,CAAC;AAED;;;;;;;SAOgB,yBAAyB,CAAC,KAAY,EAAE,KAAY;IAClE,IAAI,K AAK,CAAC,MAAM,IAAI,KAAK,CAAC,MAAM,CAAC,aAAa,KAAK,CAAC,CAAC,EAAE;;;QAGrD,OAAO,K AAK,CAAC,MAAM,CAAC,aAAoB,CAAC;KAC1C;;;;IAKD,IAAI,qBAAqB,GAAG,CAAC,CAAC;IAC9B,IAAI, WAAW,GAAe,IAAI,CAAC;IACnC,IAAI,WAAW,GAAe,KAAK,CAAC;;;;IAKpC,OAAO,WAAW,KAAK,IAAI, EAAE;;QAE3B,MAAM,KAAK,GAAG,WAAW,CAAC,KAAK,CAAC,CAAC;QACjC,MAAM,SAAS,GAAG,KA AK,CAAC,IAAI,CAAC;QAC7B,IAAI,SAAS,uBAAyB;YACpC,SAAS;gBACL,aAAa,CAAC,KAAK,CAAC,SAA S,EAAE,kDAAkD,CAAC,CAAC;YACvF,WAAW,GAAG,KAAK,CAAC,SAAS,CAAC;SAC/B;aAAM,IAAI,SAA S,wBAA0B;;;YAG5C,WAAW,GAAG,WAAW,CAAC,MAAM,CAAC,CAAC;SACnC;aAAM;YACL,SAAS,IAAI, WAAW,CAAC,KAAK,CAAC,IAAI,gBAAkB,oBAAoB,CAAC,CAAC;YAC3E,WAAW,GAAG,IAAI,CAAC;SA CpB;QACD,IAAI,WAAW,KAAK,IAAI,EAAE;;YAExB,OAAO,kBAAkB,CAAC;SAC3B;QAED,SAAS,IAAI,W AAW,IAAI,mBAAmB,CAAC,WAAY,EAAE,WAAW,CAAC,gBAAgB,CAAE,CAAC,CAAC;;QAE9F,qBAAqB, EAAE,CAAC;QACxB,WAAW,GAAG,WAAW,CAAC,gBAAgB,CAAC,CAAC;QAE5C,IAAI,WAAW,CAAC,aA Aa,KAAK,CAAC,CAAC,EAAE;;YAEpC,QAAQ,WAAW,CAAC,aAAa;iBACxB,qBAAqB,6BAAkD,EAAS;SAC 1F;KACF;IACD,OAAO,kBAAkB,CAAC;AAC5B,CAAC;AACD;;;;;;;SAOgB,kBAAkB,CAC9B,aAAqB,EAAE,K AAY,EAAE,KAAyB;IAChE,QAAQ,CAAC,aAAa,EAAE,KAAK,EAAE,KAAK,CAAC,CAAC;AACxC,CAAC;A AED;;;;;;;;;;;;;;;;;;;;;;;;;;;;;;;SA+BgB,mBAAmB,CAAC,KAAY,EAAE,gBAAwB;IACxE,SAAS,IAAI,eAAe,CAAC, KAAK,EAAE,yCAA4C,CAAC;IACjF,SAAS,IAAI,aAAa,CAAC,KAAK,EAAE,iBAAiB,CAAC,CAAC;IACrD,IA AI,gBAAgB,KAAK,OAAO,EAAE;QAChC,OAAO,KAAK,CAAC,OAAO,CAAC;KACtB;IACD,IAAI,gBAAgB,K AAK,OAAO,EAAE;QAChC,OAAO,KAAK,CAAC,MAAM,CAAC;KACrB;IAED,MAAM,KAAK,GAAG,KAAK, CAAC,KAAK,CAAC;IAC1B,IAAL,KAAK,EAAE;OACT,MAAM,WAAW,GAAG,KAAK,CAAC,MAAM,CAAC; QACjC,IAAI,CAAC,GAAG,CAAC,CAAC;QACV,OAAO,CAAC,GAAG,WAAW,EAAE;YACtB,MAAM,KAAK, GAAG,KAAK,CAAC,CAAC,CAAC,CAAC;;YAGvB,IAAI,yBAAyB,CAAC,KAAK,CAAC;gBAAE,MAAM;;YA G5C,IAAI,KAAK,2BAAmC;;;;;gBAK1C,CAAC,GAAG,CAAC,GAAG,CAAC,CAAC;aACX;iBAAM,IAAI,OAA O,KAAK,KAAK,QAAQ,EAAE;;gBAEpC,CAAC,EAAE,CAAC;gBACJ,OAAO,CAAC,GAAG,WAAW,IAAI,OA AO,KAAK,CAAC,CAAC,CAAC,KAAK,QAAQ,EAAE;oBACtD,CAAC,EAAE,CAAC;iBACL;aACF;iBAAM,IA AI,KAAK,KAAK,gBAAgB,EAAE;gBACrC,OAAO,KAAK,CAAC,CAAC,GAAG,CAAC,CAAW,CAAC;aAC/B;i

BAAM;gBACL,CAAC,GAAG,CAAC,GAAG,CAAC,CAAC;aACX;SACF;KACF;IACD,OAAO,IAAI,CAAC;AA Cd,CAAC;AAGD,SAAS,oBAAoB,CACzB,aAAqB,EAAE,KAAuB,EAAE,KAAkB;IACpE,IAAI,KAAK,GAAG, WAAW,CAAC,QAAQ,EAAE;QAChC,OAAO,aAAa,CAAC;KACtB;SAAM;QACL,0BAA0B,CAAC,KAAK,EAA E,cAAc,CAAC,CAAC;KACnD;AACH,CAAC;AAED;;;;;;;;;AASA,SAAS,8BAA8B,CACnC,KAAY,EAAE,KAAu B,EAAE,KAAkB,EAAE,aAAmB;IAChF,IAAI,KAAK,GAAG,WAAW,CAAC,QAAQ,IAAI,aAAa,KAAK,SAAS, EAAE;;QAE/D,aAAa,GAAG,IAAI,CAAC;KACtB;IAED,IAAI,CAAC,KAAK,IAAI,WAAW,CAAC,IAAI,GAAG, WAAW,CAAC,IAAI,CAAC,MAAM,CAAC,EAAE;OACzD,MAAM,cAAc,GAAG,KAAK,CAAC,OAAQ,CAAC, CAAC;;;;QAIvC,MAAM,4BAA4B,GAAG,uBAAuB,CAAC,SAAS,CAAC,CAAC;QACxE,IAAI;YACF,IAAI,cAA c,EAAE;gBAClB,OAAO,cAAc,CAAC,GAAG,CAAC,KAAK,EAAE,aAAa,EAAE,KAAK,GAAG,WAAW,CAAC, QAAQ,CAAC,CAAC;aAC/E;iBAAM;gBACL,OAAO,kBAAkB,CAAC,KAAK,EAAE,aAAa,EAAE,KAAK,GAA G,WAAW,CAAC,QAAQ,CAAC,CAAC;aAC/E;SACF;gBAAS;YACR,uBAAuB,CAAC,4BAA4B,CAAC,CAAC;S ACvD;KACF;IACD,OAAO,oBAAoB,CAAI,aAAa,EAAE,KAAK,EAAE,KAAK,CAAC,CAAC;AAC9D,CAAC;A AED;;;;;;;;;;;;;;;;SAgBgB,qBAAqB,CACjC,KAA8B,EAAE,KAAY,EAAE,KAAuB,EACrE,QAAqB,WAAW,CAA C,OAAO,EAAE,aAAmB;IAC/D,IAAI,KAAK,KAAK,IAAI,EAAE;QAClB,MAAM,SAAS,GAAG,qBAAqB,CAA C,KAAK,CAAC,CAAC;;;QAG/C,IAAI,OAAO,SAAS,KAAK,UAAU,EAAE;YACnC,IAAI,CAAC,OAAO,CAAC, KAAK,EAAE,KAAK,EAAE,KAAK,CAAC,EAAE;;;gBAGjC,OAAO,CAAC,KAAK,GAAG,WAAW,CAAC,IAAI ;oBAC5B,oBAAoB,CAAI,aAAa,EAAE,KAAK,EAAE,KAAK,CAAC;oBACpD,8BAA8B,CAAI,KAAK,EAAE,K AAK,EAAE,KAAK,EAAE,aAAa,CAAC,CAAC;aAC3E;YACD,IAAI;gBACF,MAAM,KAAK,GAAG,SAAS,CAA C,KAAK,CAAC,CAAC;gBAC/B,IAAI,KAAK,IAAI,IAAI,IAAI,EAAE,KAAK,GAAG,WAAW,CAAC,QAAQ,CA AC,EAAE;oBACpD,0BAA0B,CAAC,KAAK,CAAC,CAAC;iBACnC;qBAAM;oBACL,OAAO,KAAK,CAAC;iB ACd;aACF;oBAAS;gBACR,OAAO,EAAE,CAAC;aACX;SACF;aAAM,IAAI,OAAO,SAAS,KAAK,QAAQ,EAAE ;;;;YAIxC,IAAI,aAAa,GAAe,IAAI,CAAC;YACrC,IAAI,aAAa,GAAG,gBAAgB,CAAC,KAAK,EAAE,KAAK,CA AC,CAAC;YACnD,IAAI,cAAc,GAA6B,kBAAkB,CAAC;YAClE,IAAI,gBAAgB,GAChB,KAAK,GAAG,WAAW ,CAAC,IAAI,GAAG,KAAK,CAAC,0BAA0B,CAAC,CAAC,MAAM,CAAC,GAAG,IAAI,CAAC;;;YAIhF,IAAI,a AAa,KAAK,CAAC,CAAC,IAAI,KAAK,GAAG,WAAW,CAAC,QAAQ,EAAE;gBACxD,cAAc,GAAG,aAAa,KA AK,CAAC,CAAC,GAAG,yBAAyB,CAAC,KAAK,EAAE,KAAK,CAAC;oBACvC,KAAK,CAAC,aAAa,kBAA6B ,CAAC;gBAEzF,IAAI,cAAc,KAAK,kBAAkB,IAAI,CAAC,kBAAkB,CAAC,KAAK,EAAE,KAAK,CAAC,EAAE; oBAC9E,aAAa,GAAG,CAAC,CAAC,CAAC;iBACpB;qBAAM;oBACL,aAAa,GAAG,KAAK,CAAC,KAAK,CA AC,CAAC;oBAC7B,aAAa,GAAG,sBAAsB,CAAC,cAAc,CAAC,CAAC;oBACvD,KAAK,GAAG,qBAAqB,CAA C,cAAc,EAAE,KAAK,CAAC,CAAC;iBACtD;aACF;;;YAID,OAAO,aAAa,KAAK,CAAC,CAAC,EAAE;gBAC3 B,SAAS,IAAI,kBAAkB,CAAC,KAAK,EAAE,aAAa,CAAC,CAAC;;gBAGtD,MAAM,KAAK,GAAG,KAAK,CA AC,KAAK,CAAC,CAAC;gBAC3B,SAAS;oBACL,mBAAmB,CACf,KAAK,CAAC,IAAI,CAAC,aAAa,iBAAqC, EAAE,KAAK,CAAC,CAAC;gBAC9E,IAAI,aAAa,CAAC,SAAS,EAAE,aAAa,EAAE,KAAK,CAAC,IAAI,CAAC, EAAE;;;;oBAIvD,MAAM,QAAQ,GAAW,sBAAsB,CAC3C,aAAa,EAAE,KAAK,EAAE,KAAK,EAAE,aAAa,EA AE,KAAK,EAAE,gBAAgB,CAAC,CAAC;oBACzE,IAAI,QAAQ,KAAK,SAAS,EAAE;wBAC1B,OAAO,QAAQ, CAAC;qBACjB;iBACF;gBACD,cAAc,GAAG,KAAK,CAAC,aAAa,kBAA6B,CAAC;gBAClE,IAAI,cAAc,KAAK ,kBAAkB;oBACrC,kBAAkB,CACd,KAAK,EACL,KAAK,CAAC,KAAK,CAAC,CAAC,IAAI,CAAC,aAAa,iBAA 4B,KAAK,gBAAgB,CAAC;oBACrF,aAAa,CAAC,SAAS,EAAE,aAAa,EAAE,KAAK,CAAC,EAAE;;;oBAGlD,a AAa,GAAG,KAAK,CAAC;oBACtB,aAAa,GAAG,sBAAsB,CAAC,cAAc,CAAC,CAAC;oBACvD,KAAK,GAAG, qBAAqB,CAAC,cAAc,EAAE,KAAK,CAAC,CAAC;iBACtD;qBAAM;;;;oBAIL,aAAa,GAAG,CAAC,CAAC,CA AC;iBACpB;aACF;SACF;KACF;IAED,OAAO,8BAA8B,CAAI,KAAK,EAAE,KAAK,EAAE,KAAK,EAAE,aAA a,CAAC,CAAC;AAC/E,CAAC;AAED,MAAM,SAAS,GAAG,EAAE,CAAC;SAEL,kBAAkB;IAChC,OAAO,IAAI ,YAAY,CAAC,eAAe,EAAyB,EAAE,QAAQ,EAAE,CAAQ,CAAC;AACvF,CAAC;AAED,SAAS,sBAAsB,CAC3 B,aAAqB,EAAE,KAAY,EAAE,KAAuB,EAAE,aAAyB,EACvF,KAAkB,EAAE,gBAA4B;IAClD,MAAM,YAAY, GAAG,KAAK,CAAC,KAAK,CAAC,CAAC;IAClC,MAAM,KAAK,GAAG,YAAY,CAAC,IAAI,CAAC,aAAa,iB AAqC,CAAC;;;IAGnF,MAAM,sBAAsB,GAAG,aAAa,IAAI,IAAI;;;;;;;;SAQ/C,eAAe,CAAC,KAAK,CAAC,IAAI, oBAAoB;;;;;;;SAO9C,aAAa,IAAI,YAAY,KAAK,CAAC,KAAK,CAAC,IAAI,yBAA2B,CAAC,CAAC,CAAC,CA AC;;;IAIjF,MAAM,iBAAiB,GAAG,CAAC,KAAK,GAAG,WAAW,CAAC,IAAI,KAAK,gBAAgB,KAAK,KAAK,

CAAC;IAEnF,MAAM,aAAa,GAAG,yBAAyB,CAC3C,KAAK,EAAE,YAAY,EAAE,KAAK,EAAE,sBAAsB,EAA E,iBAAiB,CAAC,CAAC;IAC3E,IAAI,aAAa,KAAK,IAAI,EAAE;QAC1B,OAAO,iBAAiB,CAAC,KAAK,EAAE, YAAY,EAAE,aAAa,EAAE,KAAqB,CAAC,CAAC;KACrF;SAAM;QACL,OAAO,SAAS,CAAC;KAClB;AACH,C AAC;AAED;;;;;;;;;;SAUgB,yBAAyB,CACrC,KAAY,EAAE,KAAY,EAAE,KAA8B,EAAE,sBAA+B,EAC3F,iBA AiC;IACnC,MAAM,mBAAmB,GAAG,KAAK,CAAC,eAAe,CAAC;IAClD,MAAM,YAAY,GAAG,KAAK,CAAC ,IAAI,CAAC;IAEhC,MAAM,gBAAgB,GAAG,mBAAmB,yCAAgD;IAC5F,MAAM,eAAe,GAAG,KAAK,CAAC, cAAc,CAAC;IAC7C,MAAM,YAAY,GAAG,KAAK,CAAC,YAAY,CAAC;IACxC,MAAM,qBAAqB,GACvB,mB AAmB,wCAAoD;IAC3E,MAAM,aAAa,GACf,sBAAsB,GAAG,gBAAgB,GAAG,gBAAgB,GAAG,qBAAqB,CAA C;;IAEzF,MAAM,QAAQ,GAAG,iBAAiB,GAAG,gBAAgB,GAAG,qBAAqB,GAAG,YAAY,CAAC;IAC7F,KAA K,IAAI,CAAC,GAAG,aAAa,EAAE,CAAC,GAAG,QAAQ,EAAE,CAAC,EAAE,EAAE;QAC7C,MAAM,kBAAk B,GAAG,YAAY,CAAC,CAAC,CAAkD,CAAC;QAC5F,IAAI,CAAC,GAAG,eAAe,IAAI,KAAK,KAAK,kBAAk B;YACnD,CAAC,IAAI,eAAe,IAAK,kBAAwC,CAAC,IAAI,KAAK,KAAK,EAAE;YACpF,OAAO,CAAC,CAAC; SACV;KACF;IACD,IAAI,iBAAiB,EAAE;QACrB,MAAM,MAAM,GAAG,YAAY,CAAC,eAAe,CAAsB,CAAC; QAClE,IAAI,MAAM,IAAI,cAAc,CAAC,MAAM,CAAC,IAAI,MAAM,CAAC,IAAI,KAAK,KAAK,EAAE;YAC7 D,OAAO,eAAe,CAAC;SACxB;KACF;IACD,OAAO,IAAI,CAAC;AACd,CAAC;AAED;;;;;;;SAOgB,iBAAiB,CA C7B,KAAY,EAAE,KAAY,EAAE,KAAa,EAAE,KAAyB;IACtE,IAAI,KAAK,GAAG,KAAK,CAAC,KAAK,CAA C,CAAC;IACzB,MAAM,KAAK,GAAG,KAAK,CAAC,IAAI,CAAC;IACzB,IAAI,SAAS,CAAC,KAAK,CAAC,E AAE;QACpB,MAAM,OAAO,GAAwB,KAAK,CAAC;QAC3C,IAAI,OAAO,CAAC,SAAS,EAAE;YACrB,0BAA0 B,CAAC,iBAAiB,CAAC,KAAK,CAAC,KAAK,CAAC,CAAC,CAAC,CAAC;SAC7D;QACD,MAAM,4BAA4B,G AAG,uBAAuB,CAAC,OAAO,CAAC,mBAAmB,CAAC,CAAC;QAC1F,OAAO,CAAC,SAAS,GAAG,IAAI,CAA C;QACzB,MAAM,4BAA4B,GAC9B,OAAO,CAAC,UAAU,GAAG,uBAAuB,CAAC,OAAO,CAAC,UAAU,CAA C,GAAG,IAAI,CAAC;QAC5E,MAAM,OAAO,GAAG,OAAO,CAAC,KAAK,EAAE,KAAK,EAAE,WAAW,CAA C,OAAO,CAAC,CAAC;QAC3D,SAAS;YACL,WAAW,CACP,OAAO,EAAE,IAAI,EACb,6EAA6E,CAAC,CAA C;QACvF,IAAI;YACF,KAAK,GAAG,KAAK,CAAC,KAAK,CAAC,GAAG,OAAO,CAAC,OAAO,CAAC,SAAS, EAAE,KAAK,EAAE,KAAK,EAAE,KAAK,CAAC,CAAC;;;;;;;YAOvE,IAAI,KAAK,CAAC,eAAe,IAAI,KAAK,I AAI,KAAK,CAAC,cAAc,EAAE;gBAC1D,SAAS,IAAI,kBAAkB,CAAC,KAAK,CAAC,KAAK,CAAC,CAAC,CA AC;gBAC9C,qBAAqB,CAAC,KAAK,EAAE,KAAK,CAAC,KAAK,CAAsB,EAAE,KAAK,CAAC,CAAC;aACxE ;SACF;gBAAS;YACR,4BAA4B,KAAK,IAAI;gBACjC,uBAAuB,CAAC,4BAA4B,CAAC,CAAC;YAC1D,uBAAu B,CAAC,4BAA4B,CAAC,CAAC;YACtD,OAAO,CAAC,SAAS,GAAG,KAAK,CAAC;YAC1B,OAAO,EAAE,CA AC;SACX;KACF;IACD,OAAO,KAAK,CAAC;AACf,CAAC;AAED;;;;;;;;;;;;SAYgB,qBAAqB,CAAC,KAAgC;IA CpE,SAAS,IAAI,aAAa,CAAC,KAAK,EAAE,uBAAuB,CAAC,CAAC;IAC3D,IAAI,OAAO,KAAK,KAAK,QAA Q,EAAE;QAC7B,OAAO,KAAK,CAAC,UAAU,CAAC,CAAC,CAAC,IAAI,CAAC,CAAC;KACjC;IACD,MAAM ,OAAO;;IAET,KAAK,CAAC,cAAc,CAAC,aAAa,CAAC,GAAI,KAAa,CAAC,aAAa,CAAC,GAAG,SAAS,CAAC ;;IAEpF,IAAI,OAAO,OAAO,KAAK,QAAQ,EAAE;QAC/B,IAAI,OAAO,IAAI,CAAC,EAAE;YAChB,OAAO,OA AO,GAAG,UAAU,CAAC;SAC7B;aAAM;YACL,SAAS;gBACL,WAAW,CAAC,OAAO,qBAA4B,sCAAsC,CAA C,CAAC;YAC3F,OAAO,kBAAkB,CAAC;SAC3B;KACF;SAAM;QACL,OAAO,OAAO,CAAC;KAChB;AACH,C AAC;SAEe,aAAa,CAAC,SAAiB,EAAE,aAAqB,EAAE,YAAyB;;;;IAI/F,MAAM,IAAI,GAAG,CAAC,IAAI,SAAS ,CAAC;;;;IAK5B,MAAM,KAAK,GAAG,YAAY,CAAC,aAAa,IAAI,SAAS,IAAI,iBAAiB,CAAC,CAAC,CAAC;;; IAI7E,OAAO,CAAC,EAAE,KAAK,GAAG,IAAI,CAAC,CAAC;AAC1B,CAAC;AAED;AACA,SAAS,kBAAkB,C AAC,KAAkB,EAAE,gBAAyB;IACvE,OAAO,EAAE,KAAK,GAAG,WAAW,CAAC,IAAI,CAAC,IAAI,EAAE,K AAK,GAAG,WAAW,CAAC,IAAI,IAAI,gBAAgB,CAAC,CAAC;AACxF,CAAC;MAEY,YAAY;IACvB,YACY, MAA8D,EAC9D,MAAa;QADb,WAAM,GAAN,MAAM,CAAwD;QAC9D,WAAM,GAAN,MAAM,CAAO;KAAI ;IAE7B,GAAG,CAAC,KAAU,EAAE,aAAmB,EAAE,KAAmB;QACtD,OAAO,qBAAqB,CAAC,IAAI,CAAC,MA AM,EAAE,IAAI,CAAC,MAAM,EAAE,KAAK,EAAE,KAAK,EAAE,aAAa,CAAC,CAAC;KACrF;CACF;AAED; ;;SAGgB,qBAAqB,CAAI,IAAe;IACtD,OAAO,aAAa,CAAC;QACnB,MAAM,cAAc,GAAG,IAAI,CAAC,SAAS,C AAC,WAAW,CAAC;QAClD,MAAM,UAAU,GAAG,cAAc,CAAC,cAAc,CAAC,IAAI,YAAY,CAAC,cAAc,CAA C,CAAC;QAClF,MAAM,eAAe,GAAG,MAAM,CAAC,SAAS,CAAC;QACzC,IAAI,MAAM,GAAG,MAAM,CAA C,cAAc,CAAC,IAAI,CAAC,SAAS,CAAC,CAAC,WAAW,CAAC;;QAG/D,OAAO,MAAM,IAAI,MAAM,KAAK,

eAAe,EAAE;YAC3C,MAAM,OAAO,GAAG,MAAM,CAAC,cAAc,CAAC,IAAI,YAAY,CAAC,MAAM,CAAC,C AAC;;;;;;YAO/D,IAAI,OAAO,IAAI,OAAO,KAAK,UAAU,EAAE;gBACrC,OAAO,OAAO,CAAC;aAChB;YAED ,MAAM,GAAG,MAAM,CAAC,cAAc,CAAC,MAAM,CAAC,CAAC;SACxC;;;;;QAMD,OAAO,CAAC,IAAI,IAA I,CAAC,EAAE,CAAC;KACrB,CAAC,CAAC;AACL,CAAC;AAED,SAAS,YAAY,CAAI,IAAe;IACtC,IAAI,YAA Y,CAAC,IAAI,CAAC,EAAE;QACtB,OAAO;YACL,MAAM,OAAO,GAAG,YAAY,CAAI,iBAAiB,CAAC,IAAI, CAAC,CAAC,CAAC;YACzD,OAAO,OAAO,IAAI,OAAO,EAAE,CAAC;SAC7B,CAAC;KACH;IACD,OAAO,a AAa,CAAI,IAAI,CAAC,CAAC;AAChC;;ACjuBA;;;;;;;AAUA;;;;;SAKgB,iBAAiB,CAAC,gBAAwB;IACxD,OAA O,mBAAmB,CAAC,eAAe,EAAG,EAAE,gBAAgB,CAAC,CAAC;AACnE;;ACjBA;;;;;;;AAsCO,MAAM,WAAW, GAAG,iBAAiB,CAAC;AACtC,MAAM,UAAU,GAAG,gBAAgB,CAAC;AACpC,MAAM,aAAa,GAAG,oBAAoB, CAAC;AAElD;;;SAGgB,aAAa,CACzB,IAAY,EAAE,KAA+B,EAAE,WAAiB,EAChE,oBAA8C,EAC9C,MAAgD ;IAElD,OAAO,aAAa,CAAC;QACnB,MAAM,QAAQ,GAAG,gBAAgB,CAAC,KAAK,CAAC,CAAC;QAEzC,SA AS,gBAAgB,CACkB,GAAG,IAAW;YACvD,IAAI,IAAI,YAAY,gBAAgB,EAAE;gBACpC,QAAQ,CAAC,IAAI,C AAC,IAAI,EAAE,GAAG,IAAI,CAAC,CAAC;gBAC7B,OAAO,IAA+B,CAAC;aACxC;YAED,MAAM,kBAAkB, GAAG,IAAK,gBAAwB,CAAC,GAAG,IAAI,CAAC,CAAC;YAClE,OAAO,SAAS,aAAa,CAAC,GAAY;gBACxC, IAAI,MAAM;oBAAE,MAAM,CAAC,GAAG,EAAE,GAAG,IAAI,CAAC,CAAC;;;gBAGjC,MAAM,WAAW,GA AG,GAAG,CAAC,cAAc,CAAC,WAAW,CAAC;oBAC9C,GAAW,CAAC,WAAW,CAAC;oBACxB,MAAM,CAA C,cAAc,CAAC,GAAG,EAAE,WAAW,EAAE,EAAC,KAAK,EAAE,EAAE,EAAC,CAAS,CAAC,WAAW,CAAC, CAAC;gBAC/E,WAAW,CAAC,IAAI,CAAC,kBAAkB,CAAC,CAAC;gBAGrC,IAAI,oBAAoB;oBAAE,oBAAoB, CAAC,GAAG,CAAC,CAAC;gBAEpD,OAAO,GAAG,CAAC;aACZ,CAAC;SACH;QAED,IAAI,WAAW,EAAE; YACf,gBAAgB,CAAC,SAAS,GAAG,MAAM,CAAC,MAAM,CAAC,WAAW,CAAC,SAAS,CAAC,CAAC;SACn E;QAED,gBAAgB,CAAC,SAAS,CAAC,cAAc,GAAG,IAAI,CAAC;QAChD,gBAAwB,CAAC,aAAa,GAAG,gBA AgB,CAAC;QAC3D,OAAO,gBAAuB,CAAC;KAChC,CAAC,CAAC;AACL,CAAC;AAED,SAAS,gBAAgB,CAA C,KAA+B;IACvD,OAAO,SAAS,IAAI,CAAY,GAAG,IAAW;QAC5C,IAAI,KAAK,EAAE;YACT,MAAM,MAA M,GAAG,KAAK,CAAC,GAAG,IAAI,CAAC,CAAC;YAC9B,KAAK,MAAM,QAAQ,IAAI,MAAM,EAAE;gBAC 7B,IAAI,CAAC,QAAQ,CAAC,GAAG,MAAM,CAAC,QAAQ,CAAC,CAAC;aACnC;SACF;KACF,CAAC;AACJ, CAAC;SAEe,kBAAkB,CAC9B,IAAY,EAAE,KAA+B,EAAE,WAAiB;IAClE,OAAO,aAAa,CAAC;QACnB,MAA M,QAAQ,GAAG,gBAAgB,CAAC,KAAK,CAAC,CAAC;QACzC,SAAS,qBAAqB,CACkB,GAAG,IAAW;YAC5 D,IAAI,IAAI,YAAY,qBAAqB,EAAE;gBACzC,QAAQ,CAAC,KAAK,CAAC,IAAI,EAAE,IAAI,CAAC,CAAC;g BAC3B,OAAO,IAAI,CAAC;aACb;YACD,MAAM,kBAAkB,GAAG,IAAU,qBAAsB,CAAC,GAAG,IAAI,CAAC, CAAC;YAE/D,cAAe,CAAC,UAAU,GAAG,kBAAkB,CAAC;YACtD,OAAO,cAAc,CAAC;YAEtB,SAAS,cAAc,C AAC,GAAQ,EAAE,SAAc,EAAE,KAAa;;;gBAG7D,MAAM,UAAU,GAAG,GAAG,CAAC,cAAc,CAAC,UAAU, CAAC;oBAC5C,GAAW,CAAC,UAAU,CAAC;oBACxB,MAAM,CAAC,cAAc,CAAC,GAAG,EAAE,UAAU,EA AE,EAAC,KAAK,EAAE,EAAE,EAAC,CAAC,CAAC,UAAU,CAAC,CAAC;;;gBAIpE,OAAO,UAAU,CAAC,M AAM,IAAI,KAAK,EAAE;oBACjC,UAAU,CAAC,IAAI,CAAC,IAAI,CAAC,CAAC;iBACvB;gBAED,CAAC,UA AU,CAAC,KAAK,CAAC,GAAG,UAAU,CAAC,KAAK,CAAC,IAAI,EAAE,EAAE,IAAI,CAAC,kBAAkB,CAAC ,CAAC;gBACvE,OAAO,GAAG,CAAC;aACZ;SACF;QACD,IAAI,WAAW,EAAE;YACf,qBAAqB,CAAC,SAAS, GAAG,MAAM,CAAC,MAAM,CAAC,WAAW,CAAC,SAAS,CAAC,CAAC;SACxE;QACD,qBAAqB,CAAC,SA AS,CAAC,cAAc,GAAG,IAAI,CAAC;QAChD,qBAAsB,CAAC,aAAa,GAAG,qBAAqB,CAAC;QACnE,OAAO,q BAAqB,CAAC;KAC9B,CAAC,CAAC;AACL,CAAC;SAEe,iBAAiB,CAC7B,IAAY,EAAE,KAA+B,EAAE,WAAi B,EAChE,oBAA0E;IAC5E,OAAO,aAAa,CAAC;QACnB,MAAM,QAAQ,GAAG,gBAAgB,CAAC,KAAK,CAAC, CAAC;QAEzC,SAAS,oBAAoB,CAA4C,GAAG,IAAW;YACrF,IAAI,IAAI,YAAY,oBAAoB,EAAE;gBACxC,QA AQ,CAAC,KAAK,CAAC,IAAI,EAAE,IAAI,CAAC,CAAC;gBAC3B,OAAO,IAAI,CAAC;aACb;YAED,MAAM,i BAAiB,GAAG,IAAU,oBAAqB,CAAC,GAAG,IAAI,CAAC,CAAC;YAEnE,SAAS,aAAa,CAAC,MAAW,EAAE,I AAY;gBAC9C,MAAM,WAAW,GAAG,MAAM,CAAC,WAAW,CAAC;;;gBAGvC,MAAM,IAAI,GAAG,WAAW ,CAAC,cAAc,CAAC,aAAa,CAAC;oBACjD,WAAmB,CAAC,aAAa,CAAC;oBACnC,MAAM,CAAC,cAAc,CAA C,WAAW,EAAE,aAAa,EAAE,EAAC,KAAK,EAAE,EAAE,EAAC,CAAC,CAAC,aAAa,CAAC,CAAC;gBAClF,I AAI,CAAC,IAAI,CAAC,GAAG,IAAI,CAAC,cAAc,CAAC,IAAI,CAAC,IAAI,IAAI,CAAC,IAAI,CAAC,IAAI,EA AE,CAAC;gBAC3D,IAAI,CAAC,IAAI,CAAC,CAAC,OAAO,CAAC,iBAAiB,CAAC,CAAC;gBAEtC,IAAI,oBA

AoB;oBAAE,oBAAoB,CAAC,MAAM,EAAE,IAAI,EAAE,GAAG,IAAI,CAAC,CAAC;aACvE;YAED,OAAO,aA Aa,CAAC;SACtB;QAED,IAAI,WAAW,EAAE;YACf,oBAAoB,CAAC,SAAS,GAAG,MAAM,CAAC,MAAM,CA AC,WAAW,CAAC,SAAS,CAAC,CAAC;SACvE;QAED,oBAAoB,CAAC,SAAS,CAAC,cAAc,GAAG,IAAI,CAA C;QAC/C,oBAAqB,CAAC,aAAa,GAAG,oBAAoB,CAAC;QACjE,OAAO,oBAAoB,CAAC;KAC7B,CAAC,CAA C;AACL;;ACjLA;;;;;;;AAuDA,SAAS,oCAAoC;IAC3C,OAAO,kBAAkB,CAAC,WAAW,EAAE,CAAC,aAAsB,M AAM,EAAC,aAAa,EAAC,CAAC,CAAC,CAAC;AACxF,CAAC;SAEe,qCAAqC;IACnD,OAAO,kBAAkB,CACrB ,WAAW,EACX,CAAC,aAAsB,MAClB,EAAC,aAAa,EAAE,iBAAiB,EAAE,MAAM,iBAAiB,CAAC,aAAc,CAA C,EAAC,CAAC,CAAC,CAAC;AACzF,CAAC;AAED,MAAM,+BAA+B,GAAG,oCAAoC,CAAC;AAE7E;;;;;;MA Ma,SAAS,GAAuB,+BAA+B;;AC1E5E;;;;;;;AAaA;;;;;;;;;;;;;;;;;;;;;;;;;;;;;;;;;;;;;;;;;MAyCa,cAAc;;;;;;;IAYzB,YAAsB, KAAa,EAAE,OAEpC;QAFqB,UAAK,GAAL,KAAK,CAAQ;;QAV1B,mBAAc,GAAG,gBAAgB,CAAC;QAazC,I AAI,CAAC,KAAK,GAAG,SAAS,CAAC;QACvB,IAAI,OAAO,OAAO,IAAI,QAAQ,EAAE;YAC9B,CAAC,OAA O,SAAS,KAAK,WAAW,IAAI,SAAS;gBAC1C,cAAc,CAAC,OAAO,EAAE,CAAC,EAAE,0CAA0C,CAAC,CAA C;;;YAG1E,IAAY,CAAC,iBAAiB,GAAG,OAAO,CAAC;SAC3C;aAAM,IAAI,OAAO,KAAK,SAAS,EAAE;YAC hC,IAAI,CAAC,KAAK,GAAG,kBAAkB,CAAC;gBAC9B,KAAK,EAAE,IAAI;gBACX,UAAU,EAAE,OAAO,CA AC,UAAU,IAAI,MAAM;gBACxC,OAAO,EAAE,OAAO,CAAC,OAAO;aACzB,CAAC,CAAC;SACJ;KACF;IAE D,QAAQ;QACN,OAAO,kBAAkB,IAAI,CAAC,KAAK,EAAE,CAAC;KACvC;;;ACvFH;;;;;;;;AAYA;;;;;;;;;;;;;;;;;;;;;;; ;;;;;;;;;;;;;;;;;MAqCa,4BAA4B,GAAG,IAAI,cAAc,CAAM,2BAA2B,EAAE;AA2DjG;AACA;AACO,MAAM,mCA AmC,GAAG,IAAI,CAAC;AAGxD;;;;;;;;;;MAUsB,KAAK;CAAG;aAgGP,CAAC,QAAc,EAAE,OAAY,EAAE,sB AC7B,QAAQ,EACR,KAAK,EAAE,KAAK,EACZ,WAAW,EAAE,KAAK,EAClB,WAAW,EAAE,KAAK,EAClB, uBAAuB,EAAE,mCAAmC,IACzD,IAAI,EACP;AAfzB;;;;;;;MAOa,eAAe,GAA6B,iBAAiB,CACtE,iBAAiB,QAQj B,KAAK,EAAE;WA8EP,CAAC,QAAc,EAAE,OAAY,EAAE,sBACzB,QAAQ,EAAE,KAAK,EAAE,IAAI,EAAE, WAAW,EAAE,KAAK,EAAE,WAAW,EAAE,IAAI,IAAK,IAAI,EAAE;AAXjF;;;;;;;;MAQa,YAAY,GAA0B,iBA AiB,CAChE,cAAc,MAGd,KAAK,EAAE;WAiFS,CAAC,QAAc,EAAE,OAAY,EAAE,sBAC7B,QAAQ,EACR,KA AK,EAAE,KAAK,EACZ,WAAW,EAAE,IAAI,EACjB,WAAW,EAAE,IAAI,EACjB,uBAAuB,EAAE,mCAAmC,I ACzD,IAAI,EACP;AAdtB;;;;;;MAMa,YAAY,GAA0B,iBAAiB,CAChE,cAAc,MAQd,KAAK,EAAE;WA0EP,CA AC,QAAa,EAAE,IAAS,sBACnB,QAAQ,EAAE,KAAK,EAAE,IAAI,EAAE,WAAW,EAAE,IAAI,EAAE,WAAW, EAAE,IAAI,IAAK,IAAI,EAAE;AAThF;;;;;;MAMa,SAAS,GAAuB,iBAAiB,CAC1D,WAAW,MAGX,KAAK;;AC xdT;;;;;;;IA0FY;AAAZ,WAAY,aAAa;IACvB,2DAAa,CAAA;IACb,2DAAa,CAAA;IACb,6DAAc,CAAA;IACd,iD AAQ,CAAA;IACR,yDAAY,CAAA;AACd,CAAC,EANW,aAAa,KAAb,aAAa,QAMxB;AAiKD,IAAYC,mBAKX; AALD,WAAY,iBAAiB;IAC3B,iEAAY,CAAA;;IAEZ,yDAAQ,CAAA;IACR,mEAAa,CAAA;AACf,CAAC,EAL WA,mBAAiB,KAAjBA,mBAAiB;;ACjQ7B;;;;;;;SAsBgB,iBAAiB,CAAC,OAAgC;IAChE,MAAM,QAAQ,GAA2 BF,OAAM,CAAC,IAAI,CAAC,CAAC;IACtD,IAAI,QAAQ,IAAI,QAAQ,CAAC,eAAe,EAAE;QACxC,OAAO,Q AAQ,CAAC,eAAe,CAAC;KACjC;IAED,IAAI,OAAO,SAAS,KAAK,WAAW,IAAI,SAAS,EAAE;;;QAGjD,OAA O,CAAC,KAAK,CAAC,8BAA8B,OAAO,CAAC,IAAI,EAAE,EAAE,OAAO,CAAC,IAAI,CAAC,CAAC;QAE1E, IAAI,OAAO,GAAG,OAAO,OAAO,CAAC,IAAI,KAC7B,OAAO;aACF,IAAI,CAAC,IAAI,8FAA8F,CAAC;QACj H,IAAI,OAAO,CAAC,KAAK,iCAA0C;YACzD,OAAO,IAAI,OAAO,OAAO,CAAC,IAAI,2DAA2D,CAAC;YAC 1F,OAAO;gBACH,4GAA4G,CAAC;YACjH,OAAO,IAAI,IAAI,CAAC;YAChB,OAAO;gBACH,4FAA4F,CAAC; SAClG;aAAM;YACL,OAAO;gBACH,6FAA6F,CAAC;SACnG;QACD,OAAO;YACH,8IAA8I,CAAC;QACnJ,OA AO;YACH,2FAA2F,CAAC;QAChG,MAAM,IAAI,KAAK,CAAC,OAAO,CAAC,CAAC;KAC1B;SAAM;QACL, MAAM,IAAI,KAAK,CAAC,0BAA0B,CAAC,CAAC;KAC7C;AACH;;ACvDA;;;;;;;AAQA;;;;;;;;;;MAUa,IAAI,G AAG,SAAS;SAEb,MAAM,CAAC,CAAM;IAC3B,OAAO,OAAO,CAAC,KAAK,UAAU,CAAC;AACjC;;ACtBA;; ;;;;;AAUA;;;;;;SAMgB,aAAa,CAAC,KAAY,EAAE,GAAU;IACpD,KAAK,IAAI,CAAC,GAAG,CAAC,EAAE,CA AC,GAAG,KAAK,CAAC,MAAM,EAAE,CAAC,EAAE,EAAE;QACrC,GAAG,CAAC,IAAI,CAAC,KAAK,CAA C,CAAC,CAAC,CAAC,CAAC;KACpB;AACH,CAAC;AAED;;;;;;;;SAQgB,WAAW,CAAI,CAAM,EAAE,CAAM ,EAAE,gBAAwC;IACrF,IAAI,CAAC,CAAC,MAAM,KAAK,CAAC,CAAC,MAAM;QAAE,OAAO,KAAK,CAA C;IACxC,KAAK,IAAI,CAAC,GAAG,CAAC,EAAE,CAAC,GAAG,CAAC,CAAC,MAAM,EAAE,CAAC,EAAE, EAAE;QACjC,IAAI,MAAM,GAAG,CAAC,CAAC,CAAC,CAAC,CAAC;QAClB,IAAI,MAAM,GAAG,CAAC,C AAC,CAAC,CAAC,CAAC;QAClB,IAAI,gBAAgB,EAAE;YACpB,MAAM,GAAG,gBAAgB,CAAC,MAAM,CA

AQ,CAAC;YACzC,MAAM,GAAG,gBAAgB,CAAC,MAAM,CAAQ,CAAC;SAC1C;QACD,IAAI,MAAM,KAAK ,MAAM,EAAE;YACrB,OAAO,KAAK,CAAC;SACd;KACF;IACD,OAAO,IAAI,CAAC;AACd,CAAC;AAGD;;;S AGgB,OAAO,CAAC,IAAW,EAAE,GAAW;IAC9C,IAAI,GAAG,KAAK,SAAS;QAAE,GAAG,GAAG,IAAI,CAA C;IAClC,KAAK,IAAI,CAAC,GAAG,CAAC,EAAE,CAAC,GAAG,IAAI,CAAC,MAAM,EAAE,CAAC,EAAE,EA AE;QACpC,IAAI,IAAI,GAAG,IAAI,CAAC,CAAC,CAAC,CAAC;QACnB,IAAI,KAAK,CAAC,OAAO,CAAC,IA AI,CAAC,EAAE;;YAEvB,IAAI,GAAG,KAAK,IAAI,EAAE;;;gBAGhB,GAAG,GAAG,IAAI,CAAC,KAAK,CAA C,CAAC,EAAE,CAAC,CAAC,CAAC;aACxB;YACD,OAAO,CAAC,IAAI,EAAE,GAAG,CAAC,CAAC;SACpB; aAAM,IAAI,GAAG,KAAK,IAAI,EAAE;YACvB,GAAG,CAAC,IAAI,CAAC,IAAI,CAAC,CAAC;SAChB;KACF ;IACD,OAAO,GAAG,CAAC;AACb,CAAC;SAEe,WAAW,CAAI,KAAkB,EAAE,EAAsB;IACvE,KAAK,CAAC, OAAO,CAAC,KAAK,IAAI,KAAK,CAAC,OAAO,CAAC,KAAK,CAAC,GAAG,WAAW,CAAC,KAAK,EAAE,E AAE,CAAC,GAAG,EAAE,CAAC,KAAK,CAAC,CAAC,CAAC;AACpF,CAAC;SAEe,UAAU,CAAC,GAAU,EA AE,KAAa,EAAE,KAAU;;IAE9D,IAAI,KAAK,IAAI,GAAG,CAAC,MAAM,EAAE;QACvB,GAAG,CAAC,IAAI, CAAC,KAAK,CAAC,CAAC;KACjB;SAAM;QACL,GAAG,CAAC,MAAM,CAAC,KAAK,EAAE,CAAC,EAAE, KAAK,CAAC,CAAC;KAC7B;AACH,CAAC;SAEe,eAAe,CAAC,GAAU,EAAE,KAAa;;IAEvD,IAAI,KAAK,IAA I,GAAG,CAAC,MAAM,GAAG,CAAC,EAAE;QAC3B,OAAO,GAAG,CAAC,GAAG,EAAE,CAAC;KAClB;SAA M;QACL,OAAO,GAAG,CAAC,MAAM,CAAC,KAAK,EAAE,CAAC,CAAC,CAAC,CAAC,CAAC,CAAC;KAC hC;AACH,CAAC;SAIe,QAAQ,CAAI,IAAY,EAAE,KAAS;IACjD,MAAM,IAAI,GAAQ,EAAE,CAAC;IACrB,KA AK,IAAI,CAAC,GAAG,CAAC,EAAE,CAAC,GAAG,IAAI,EAAE,CAAC,EAAE,EAAE;QAC7B,IAAI,CAAC,IA AI,CAAC,KAAM,CAAC,CAAC;KACnB;IACD,OAAO,IAAI,CAAC;AACd,CAAC;AAED;;;;;;;;;;;;;SAagB,WAA W,CAAC,KAAY,EAAE,KAAa,EAAE,KAAa;IACpE,MAAM,MAAM,GAAG,KAAK,CAAC,MAAM,GAAG,KA AK,CAAC;IACpC,OAAO,KAAK,GAAG,MAAM,EAAE;QACrB,KAAK,CAAC,KAAK,CAAC,GAAG,KAAK,C AAC,KAAK,GAAG,KAAK,CAAC,CAAC;QACpC,KAAK,EAAE,CAAC;KACT;IACD,OAAO,KAAK,EAAE,EA AE;QACd,KAAK,CAAC,GAAG,EAAE,CAAC;KACb;AACH,CAAC;AAED;;;;;;;;;;;SAWgB,WAAW,CAAC,KA AY,EAAE,KAAa,EAAE,KAAU;IACjE,SAAS,IAAI,qBAAqB,CAAC,KAAK,EAAE,KAAK,CAAC,MAAM,EAA E,+BAA+B,CAAC,CAAC;IACzF,IAAI,GAAG,GAAG,KAAK,CAAC,MAAM,CAAC;IACvB,OAAO,GAAG,GA AG,KAAK,EAAE;QAClB,MAAM,WAAW,GAAG,GAAG,GAAG,CAAC,CAAC;QAC5B,KAAK,CAAC,GAAG, CAAC,GAAG,KAAK,CAAC,WAAW,CAAC,CAAC;QAChC,GAAG,GAAG,WAAW,CAAC;KACnB;IACD,KA AK,CAAC,KAAK,CAAC,GAAG,KAAK,CAAC;AACvB,CAAC;AAED;;;;;;;;;;;;SAYgB,YAAY,CAAC,KAAY,E AAE,KAAa,EAAE,MAAW,EAAE,MAAW;IAChF,SAAS,IAAI,qBAAqB,CAAC,KAAK,EAAE,KAAK,CAAC,M AAM,EAAE,+BAA+B,CAAC,CAAC;IACzF,IAAI,GAAG,GAAG,KAAK,CAAC,MAAM,CAAC;IACvB,IAAI,G AAG,IAAI,KAAK,EAAE;;QAEhB,KAAK,CAAC,IAAI,CAAC,MAAM,EAAE,MAAM,CAAC,CAAC;KAC5B;S AAM,IAAI,GAAG,KAAK,CAAC,EAAE;;QAEpB,KAAK,CAAC,IAAI,CAAC,MAAM,EAAE,KAAK,CAAC,CA AC,CAAC,CAAC,CAAC;QAC7B,KAAK,CAAC,CAAC,CAAC,GAAG,MAAM,CAAC;KACnB;SAAM;QACL,G AAG,EAAE,CAAC;QACN,KAAK,CAAC,IAAI,CAAC,KAAK,CAAC,GAAG,GAAG,CAAC,CAAC,EAAE,KAA K,CAAC,GAAG,CAAC,CAAC,CAAC;QACvC,OAAO,GAAG,GAAG,KAAK,EAAE;YAClB,MAAM,WAAW,G AAG,GAAG,GAAG,CAAC,CAAC;YAC5B,KAAK,CAAC,GAAG,CAAC,GAAG,KAAK,CAAC,WAAW,CAAC, CAAC;YAChC,GAAG,EAAE,CAAC;SACP;QACD,KAAK,CAAC,KAAK,CAAC,GAAG,MAAM,CAAC;QACtB ,KAAK,CAAC,KAAK,GAAG,CAAC,CAAC,GAAG,MAAM,CAAC;KAC3B;AACH,CAAC;AAED;;;;;;;;;;;SAWg B,iBAAiB,CAAC,KAAe,EAAE,KAAa;IAC9D,IAAI,KAAK,GAAG,kBAAkB,CAAC,KAAK,EAAE,KAAK,CAA C,CAAC;IAC7C,IAAI,KAAK,GAAG,CAAC,EAAE;;QAEb,KAAK,GAAG,CAAC,KAAK,CAAC;QACf,WAAW, CAAC,KAAK,EAAE,KAAK,EAAE,KAAK,CAAC,CAAC;KAClC;IACD,OAAO,KAAK,CAAC;AACf,CAAC;A AED;;;;;;;;;;;;;SAagB,iBAAiB,CAAC,KAAe,EAAE,KAAa;IAC9D,MAAM,KAAK,GAAG,kBAAkB,CAAC,KAA K,EAAE,KAAK,CAAC,CAAC;IAC/C,IAAI,KAAK,IAAI,CAAC,EAAE;QACd,WAAW,CAAC,KAAK,EAAE,K AAK,EAAE,CAAC,CAAC,CAAC;KAC9B;IACD,OAAO,KAAK,CAAC;AACf,CAAC;AAGD;;;;;;;;;;;;;SAagB,kB AAkB,CAAC,KAAe,EAAE,KAAa;IAC/D,OAAO,mBAAmB,CAAC,KAAK,EAAE,KAAK,EAAE,CAAC,CAAC, CAAC;AAC9C,CAAC;AAmBD;;;;;;;;SAQgB,gBAAgB,CAC5B,aAA+B,EAAE,GAAW,EAAE,KAAQ;IACxD,IA AI,KAAK,GAAG,oBAAoB,CAAC,aAAa,EAAE,GAAG,CAAC,CAAC;IACrD,IAAI,KAAK,IAAI,CAAC,EAAE;; QAEd,aAAa,CAAC,KAAK,GAAG,CAAC,CAAC,GAAG,KAAK,CAAC;KAClC;SAAM;QACL,KAAK,GAAG,C

AAC,KAAK,CAAC;QACf,YAAY,CAAC,aAAa,EAAE,KAAK,EAAE,GAAG,EAAE,KAAK,CAAC,CAAC;KAC hD;IACD,OAAO,KAAK,CAAC;AACf,CAAC;AAED;;;;;;;SAOgB,gBAAgB,CAAI,aAA+B,EAAE,GAAW;IAC9E ,MAAM,KAAK,GAAG,oBAAoB,CAAC,aAAa,EAAE,GAAG,CAAC,CAAC;IACvD,IAAI,KAAK,IAAI,CAAC,E AAE;;QAEd,OAAO,aAAa,CAAC,KAAK,GAAG,CAAC,CAAM,CAAC;KACtC;IACD,OAAO,SAAS,CAAC;AA CnB,CAAC;AAED;;;;;;;;;;SAUgB,oBAAoB,CAAI,aAA+B,EAAE,GAAW;IAClF,OAAO,mBAAmB,CAAC,aAAy B,EAAE,GAAG,EAAE,CAAC,CAAC,CAAC;AAChE,CAAC;AAED;;;;;;;;;;SAUgB,mBAAmB,CAAI,aAA+B,EA AE,GAAW;IACjF,MAAM,KAAK,GAAG,oBAAoB,CAAC,aAAa,EAAE,GAAG,CAAC,CAAC;IACvD,IAAI,KA AK,IAAI,CAAC,EAAE;;QAEd,WAAW,CAAC,aAAa,EAAE,KAAK,EAAE,CAAC,CAAC,CAAC;KACtC;IACD, OAAO,KAAK,CAAC;AACf,CAAC;AAGD;;;;;;;;;;;;;;;;;AAiBA,SAAS,mBAAmB,CAAC,KAAe,EAAE,KAAa,EA AE,KAAa;IACxE,SAAS,IAAI,WAAW,CAAC,KAAK,CAAC,OAAO,CAAC,KAAK,CAAC,EAAE,IAAI,EAAE,o BAAoB,CAAC,CAAC;IAC3E,IAAI,KAAK,GAAG,CAAC,CAAC;IACd,IAAI,GAAG,GAAG,KAAK,CAAC,MA AM,IAAI,KAAK,CAAC;IAChC,OAAO,GAAG,KAAK,KAAK,EAAE;QACpB,MAAM,MAAM,GAAG,KAAK,I AAI,CAAC,GAAG,GAAG,KAAK,KAAK,CAAC,CAAC,CAAC;QAC5C,MAAM,OAAO,GAAG,KAAK,CAAC, MAAM,IAAI,KAAK,CAAC,CAAC;QACvC,IAAI,KAAK,KAAK,OAAO,EAAE;YACrB,QAAQ,MAAM,IAAI,K AAK,EAAE;SAC1B;aAAM,IAAI,OAAO,GAAG,KAAK,EAAE;YAC1B,GAAG,GAAG,MAAM,CAAC;SACd;aA AM;YACL,KAAK,GAAG,MAAM,GAAG,CAAC,CAAC;SACpB;KACF;IACD,OAAO,EAAE,GAAG,IAAI,KAA K,CAAC,CAAC;AACzB;;AC3WA;;;;;;;AAmBA;;;;;AAMA;;;;;;;;;;;;;;;;;;;;;;;;;AAyBO,MAAM,iBAAiB,GAC1B,oG AAoG,CAAC;AACzG;AACO,MAAM,sBAAsB,GAAG,2CAA2C,CAAC;AAClF;;;;AAIO,MAAM,gCAAgC,GAC zC,kEAAkE,CAAC;AACvE;;;;AAIO,MAAM,yCAAyC,GAClD,mGAAmG,CAAC;AAExG;;;;;;;;SAQgB,cAAc,C AAC,OAAe;IAC5C,OAAO,iBAAiB,CAAC,IAAI,CAAC,OAAO,CAAC;QAClC,yCAAyC,CAAC,IAAI,CAAC,O AAO,CAAC;SACtD,sBAAsB,CAAC,IAAI,CAAC,OAAO,CAAC,IAAI,CAAC,gCAAgC,CAAC,IAAI,CAAC,OA AO,CAAC,CAAC,CAAC;AAChG,CAAC;MAEY,sBAAsB;IAGjC,YAAY,OAAa;QACvB,IAAI,CAAC,QAAQ,G AAG,OAAO,IAAIA,OAAM,CAAC,SAAS,CAAC,CAAC;KAC9C;IAED,mBAAmB;QACjB,OAAO,IAAI,CAAC; KACb;IAED,OAAO,CAAI,CAAU;QACnB,OAAO,CAAC,GAAG,IAAW,KAAK,IAAI,CAAC,CAAC,GAAG,IAA I,CAAC,CAAC;KAC3C;;IAGD,uBAAuB,CAAC,UAAiB,EAAE,gBAAuB;QAChE,IAAI,MAAe,CAAC;QAEpB,I AAI,OAAO,UAAU,KAAK,WAAW,EAAE;YACrC,MAAM,GAAG,QAAQ,CAAC,gBAAgB,CAAC,MAAM,CAA C,CAAC;SAC5C;aAAM;YACL,MAAM,GAAG,QAAQ,CAAC,UAAU,CAAC,MAAM,CAAC,CAAC;SACtC;QA ED,KAAK,IAAI,CAAC,GAAG,CAAC,EAAE,CAAC,GAAG,MAAM,CAAC,MAAM,EAAE,CAAC,EAAE,EAA E;;;;YAItC,IAAI,OAAO,UAAU,KAAK,WAAW,EAAE;gBACrC,MAAM,CAAC,CAAC,CAAC,GAAG,EAAE,C AAC;aAChB;iBAAM,IAAI,UAAU,CAAC,CAAC,CAAC,IAAI,UAAU,CAAC,CAAC,CAAC,IAAI,MAAM,EAA E;gBACnD,MAAM,CAAC,CAAC,CAAC,GAAG,CAAC,UAAU,CAAC,CAAC,CAAC,CAAC,CAAC;aAC7B;iB AAM;gBACL,MAAM,CAAC,CAAC,CAAC,GAAG,EAAE,CAAC;aAChB;YACD,IAAI,gBAAgB,IAAI,gBAAgB ,CAAC,CAAC,CAAC,IAAI,IAAI,EAAE;gBACnD,MAAM,CAAC,CAAC,CAAC,GAAG,MAAM,CAAC,CAAC, CAAC,CAAC,MAAM,CAAC,gBAAgB,CAAC,CAAC,CAAC,CAAC,CAAC;aACnD;SACF;QACD,OAAO,MAA M,CAAC;KACf;IAEO,cAAc,CAAC,IAAe,EAAE,UAAe;QACrD,MAAM,OAAO,GAAG,IAAI,CAAC,QAAQ,EA AE,CAAC;;;;;;;;QAQhC,IAAI,cAAc,CAAC,OAAO,CAAC,EAAE;YAC3B,OAAO,IAAI,CAAC;SACb;;QAGD,IA AU,IAAK,CAAC,UAAU,IAAU,IAAK,CAAC,UAAU,KAAK,UAAU,CAAC,UAAU,EAAE;YAC9E,OAAa,IAAK, CAAC,UAAU,CAAC;SAC/B;;QAGD,MAAM,iBAAiB,GAAS,IAAK,CAAC,cAAc,CAAC;QACrD,IAAI,iBAAiB, IAAI,iBAAiB,KAAK,UAAU,CAAC,cAAc,EAAE;;;YAGxE,MAAM,cAAc,GAChB,OAAO,iBAAiB,KAAK,UAA U,GAAG,iBAAiB,EAAE,GAAG,iBAAiB,CAAC;YACtF,MAAM,UAAU,GAAG,cAAc,CAAC,GAAG,CAAC,CA AC,SAAc,KAAK,SAAS,IAAI,SAAS,CAAC,IAAI,CAAC,CAAC;YACvF,MAAM,gBAAgB,GAAG,cAAc,CAAC, GAAG,CACvC,CAAC,SAAc,KACX,SAAS,IAAI,mCAAmC,CAAC,SAAS,CAAC,UAAU,CAAC,CAAC,CAAC; YAChF,OAAO,IAAI,CAAC,uBAAuB,CAAC,UAAU,EAAE,gBAAgB,CAAC,CAAC;SACnE;;QAGD,MAAM,gB AAgB,GAAG,IAAI,CAAC,cAAc,CAAC,UAAU,CAAC,IAAK,IAAY,CAAC,UAAU,CAAC,CAAC;QACtF,MAA M,UAAU,GAAG,IAAI,CAAC,QAAQ,IAAI,IAAI,CAAC,QAAQ,CAAC,cAAc;YAC5D,IAAI,CAAC,QAAQ,CAA C,cAAc,CAAC,mBAAmB,EAAE,IAAI,CAAC,CAAC;QAC5D,IAAI,UAAU,IAAI,gBAAgB,EAAE;YAClC,OAA O,IAAI,CAAC,uBAAuB,CAAC,UAAU,EAAE,gBAAgB,CAAC,CAAC;SACnE;;;;;QAMD,OAAO,QAAQ,CAAQ, IAAI,CAAC,MAAM,CAAC,CAAC;KACrC;IAED,UAAU,CAAC,IAAe;;;QAGxB,IAAI,CAAC,MAAM,CAAC,IA AI,CAAC,EAAE;YACjB,OAAO,EAAE,CAAC;SACX;QACD,MAAM,UAAU,GAAG,aAAa,CAAC,IAAI,CAAC, CAAC;QACvC,IAAI,UAAU,GAAG,IAAI,CAAC,cAAc,CAAC,IAAI,EAAE,UAAU,CAAC,CAAC;QACvD,IAAI, CAAC,UAAU,IAAI,UAAU,KAAK,MAAM,EAAE;YACxC,UAAU,GAAG,IAAI,CAAC,UAAU,CAAC,UAAU,C AAC,CAAC;SAC1C;QACD,OAAO,UAAU,IAAI,EAAE,CAAC;KACzB;IAEO,eAAe,CAAC,UAAqB,EAAE,UA Ae;;QAE5D,IAAU,UAAW,CAAC,WAAW,IAAU,UAAW,CAAC,WAAW,KAAK,UAAU,CAAC,WAAW,EAAE; YAC7F,IAAI,WAAW,GAAS,UAAW,CAAC,WAAW,CAAC;YAChD,IAAI,OAAO,WAAW,KAAK,UAAU,IAAI, WAAW,CAAC,WAAW,EAAE;gBAChE,WAAW,GAAG,WAAW,CAAC,WAAW,CAAC;aACvC;YACD,OAAO, WAAW,CAAC;SACpB;;QAGD,IAAU,UAAW,CAAC,UAAU,IAAU,UAAW,CAAC,UAAU,KAAK,UAAU,CAA C,UAAU,EAAE;YAC1F,OAAO,mCAAmC,CAAO,UAAW,CAAC,UAAU,CAAC,CAAC;SAC1E;;QAGD,IAAI,U AAU,CAAC,cAAc,CAAC,WAAW,CAAC,EAAE;YAC1C,OAAQ,UAAkB,CAAC,WAAW,CAAC,CAAC;SACzC ;QACD,OAAO,IAAI,CAAC;KACb;IAED,WAAW,CAAC,UAAqB;QAC/B,IAAI,CAAC,MAAM,CAAC,UAAU,C AAC,EAAE;YACvB,OAAO,EAAE,CAAC;SACX;QACD,MAAM,UAAU,GAAG,aAAa,CAAC,UAAU,CAAC,C AAC;QAC7C,MAAM,cAAc,GAAG,IAAI,CAAC,eAAe,CAAC,UAAU,EAAE,UAAU,CAAC,IAAI,EAAE,CAAC; QAC1E,MAAM,iBAAiB,GAAG,UAAU,KAAK,MAAM,GAAG,IAAI,CAAC,WAAW,CAAC,UAAU,CAAC,GA AG,EAAE,CAAC;QACpF,OAAO,iBAAiB,CAAC,MAAM,CAAC,cAAc,CAAC,CAAC;KACjD;IAEO,gBAAgB,C AAC,UAAe,EAAE,UAAe;;QAEvD,IAAU,UAAW,CAAC,YAAY;YACxB,UAAW,CAAC,YAAY,KAAK,UAAU, CAAC,YAAY,EAAE;YAC9D,IAAI,YAAY,GAAS,UAAW,CAAC,YAAY,CAAC;YAClD,IAAI,OAAO,YAAY,K AAK,UAAU,IAAI,YAAY,CAAC,YAAY,EAAE;gBACnE,YAAY,GAAG,YAAY,CAAC,YAAY,CAAC;aAC1C;Y ACD,OAAO,YAAY,CAAC;SACrB;;QAGD,IAAU,UAAW,CAAC,cAAc;YAC1B,UAAW,CAAC,cAAc,KAAK,U AAU,CAAC,cAAc,EAAE;YAClE,MAAM,cAAc,GAAS,UAAW,CAAC,cAAc,CAAC;YACxD,MAAM,YAAY,G AA2B,EAAE,CAAC;YAChD,MAAM,CAAC,IAAI,CAAC,cAAc,CAAC,CAAC,OAAO,CAAC,IAAI;gBACtC,YA AY,CAAC,IAAI,CAAC,GAAG,mCAAmC,CAAC,cAAc,CAAC,IAAI,CAAC,CAAC,CAAC;aAChF,CAAC,CAA C;YACH,OAAO,YAAY,CAAC;SACrB;;QAGD,IAAI,UAAU,CAAC,cAAc,CAAC,aAAa,CAAC,EAAE;YAC5C, OAAQ,UAAkB,CAAC,aAAa,CAAC,CAAC;SAC3C;QACD,OAAO,IAAI,CAAC;KACb;IAED,YAAY,CAAC,UA Ae;QAC1B,IAAI,CAAC,MAAM,CAAC,UAAU,CAAC,EAAE;YACvB,OAAO,EAAE,CAAC;SACX;QACD,MA AM,UAAU,GAAG,aAAa,CAAC,UAAU,CAAC,CAAC;QAC7C,MAAM,YAAY,GAA2B,EAAE,CAAC;QAChD,I AAI,UAAU,KAAK,MAAM,EAAE;YACzB,MAAM,kBAAkB,GAAG,IAAI,CAAC,YAAY,CAAC,UAAU,CAAC, CAAC;YACzD,MAAM,CAAC,IAAI,CAAC,kBAAkB,CAAC,CAAC,OAAO,CAAC,CAAC,QAAQ;gBAC/C,YA AY,CAAC,QAAQ,CAAC,GAAG,kBAAkB,CAAC,QAAQ,CAAC,CAAC;aACvD,CAAC,CAAC;SACJ;QACD,M AAM,eAAe,GAAG,IAAI,CAAC,gBAAgB,CAAC,UAAU,EAAE,UAAU,CAAC,CAAC;QACtE,IAAI,eAAe,EAA E;YACnB,MAAM,CAAC,IAAI,CAAC,eAAe,CAAC,CAAC,OAAO,CAAC,CAAC,QAAQ;gBAC5C,MAAM,UA AU,GAAU,EAAE,CAAC;gBAC7B,IAAI,YAAY,CAAC,cAAc,CAAC,QAAQ,CAAC,EAAE;oBACzC,UAAU,CA AC,IAAI,CAAC,GAAG,YAAY,CAAC,QAAQ,CAAC,CAAC,CAAC;iBAC5C;gBACD,UAAU,CAAC,IAAI,CAA C,GAAG,eAAe,CAAC,QAAQ,CAAC,CAAC,CAAC;gBAC9C,YAAY,CAAC,QAAQ,CAAC,GAAG,UAAU,CAA C;aACrC,CAAC,CAAC;SACJ;QACD,OAAO,YAAY,CAAC;KACrB;IAED,eAAe,CAAC,UAAe;QAC7B,IAAI,C AAC,MAAM,CAAC,UAAU,CAAC,EAAE;YACvB,OAAO,EAAE,CAAC;SACX;QACD,OAAO,IAAI,CAAC,gB AAgB,CAAC,UAAU,EAAE,aAAa,CAAC,UAAU,CAAC,CAAC,IAAI,EAAE,CAAC;KAC3E;IAED,gBAAgB,CA AC,IAAS,EAAE,UAAkB;QAC5C,OAAO,IAAI,YAAY,IAAI,IAAI,UAAU,IAAI,IAAI,CAAC,SAAS,CAAC;KAC 7D;IAED,MAAM,CAAC,IAAS;QACd,OAAO,EAAE,CAAC;KACX;IAED,MAAM,CAAC,IAAY;QACjB,OAAiB ,IAAI,QAAQ,CAAC,GAAG,EAAE,WAAW,GAAG,IAAI,GAAG,GAAG,CAAC,CAAC;KAC9D;IAED,MAAM,C AAC,IAAY;QACjB,OAAiB,IAAI,QAAQ,CAAC,GAAG,EAAE,GAAG,EAAE,WAAW,GAAG,IAAI,GAAG,OA AO,CAAC,CAAC;KACvE;IAED,MAAM,CAAC,IAAY;QACjB,MAAM,YAAY,GAAG,UAAU,IAAI,uBAAuB,I AAI;mBAC/C,IAAI,kBAAkB,CAAC;QACtC,OAAiB,IAAI,QAAQ,CAAC,GAAG,EAAE,MAAM,EAAE,YAAY, CAAC,CAAC;KAC1D;;IAGD,SAAS,CAAC,IAAS;;QAEjB,IAAI,OAAO,IAAI,KAAK,QAAQ,IAAI,IAAI,CAAC, UAAU,CAAC,EAAE;YAChD,OAAO,IAAI,CAAC,UAAU,CAAC,CAAC;SACzB;;QAED,OAAO,KAAK,SAAS, CAAC,IAAI,CAAC,EAAE,CAAC;KAC/B;IAED,WAAW,CAAC,IAAS;QACnB,OAAO,KAAK,SAAS,CAAC,IA AI,CAAC,EAAE,CAAC;KAC/B;IAED,iBAAiB,CAAC,IAAY,EAAE,SAAiB,EAAE,OAAiB,EAAE,OAAY;QACh F,OAAO,OAAO,CAAC;KAChB;IACD,WAAW,CAAC,cAAmB,EAAE,IAAY;QAC3C,OAAO,cAAc,CAAC,IAAI

,CAAC,CAAC;KAC7B;CACF;AAED,SAAS,mCAAmC,CAAC,oBAA2B;IACtE,IAAI,CAAC,oBAAoB,EAAE;Q ACzB,OAAO,EAAE,CAAC;KACX;IACD,OAAO,oBAAoB,CAAC,GAAG,CAAC,mBAAmB;QACjD,MAAM,aA Aa,GAAG,mBAAmB,CAAC,IAAI,CAAC;QAC/C,MAAM,aAAa,GAAG,aAAa,CAAC,aAAa,CAAC;QAClD,MA AM,cAAc,GAAG,mBAAmB,CAAC,IAAI,GAAG,mBAAmB,CAAC,IAAI,GAAG,EAAE,CAAC;QAChF,OAAO,I AAI,aAAa,CAAC,GAAG,cAAc,CAAC,CAAC;KAC7C,CAAC,CAAC;AACL,CAAC;AAED,SAAS,aAAa,CAAC, IAAc;IACnC,MAAM,WAAW,GAAG,IAAI,CAAC,SAAS,GAAG,MAAM,CAAC,cAAc,CAAC,IAAI,CAAC,SAA S,CAAC,GAAG,IAAI,CAAC;IAClF,MAAM,UAAU,GAAG,WAAW,GAAG,WAAW,CAAC,WAAW,GAAG,IAA I,CAAC;;;IAGhE,OAAO,UAAU,IAAI,MAAM,CAAC;AAC9B;;ACrVA;;;;;;;AAsBA,MAAM,mBAAmB,GAAG,E AAE,CAAC;AACxB,MAAM,kBAAkB,GAAG,mBAAmB,CAAC;AAEtD;;;;;AAKA,MAAM,iBAAiB,GAAG,gB AAgB,CAAC;AAEpC,MAAM,kBAAkB,GAAG,iBAAiB,CAAC;AACpD,MAAM,aAAa,GAAG,aAAa,CAAC;AA CpC,MAAM,QAAQ,GAAG,MAAM,CAAC;AACxB,MAAM,WAAW,GAAG,GAAG,CAAC;AACjB,MAAM,MA AM,GAAG,UAAU,CAAC;aAGqC,sBAAsB;AADrF,MAAM,SAAS,GAClB,sBAAsB,CAAgB,EAAC,OAAO,EAA E,MAAM,EAAE,QAAQ,MAAwB,EAAC,CAAC,CAAC;AAE/F;;;;;;AAMA,IAAI,gBAAgB,GAA4B,SAAS,CAA C;SAE1C,kBAAkB,CAAC,QAAiC;IAClE,MAAM,MAAM,GAAG,gBAAgB,CAAC;IAChC,gBAAgB,GAAG,QA AQ,CAAC;IAC5B,OAAO,MAAM,CAAC;AAChB,CAAC;SAIe,kBAAkB,CAAI,KAAuB,EAAE,KAAK,GAAG, WAAW,CAAC,OAAO;IAExF,IAAI,gBAAgB,KAAK,SAAS,EAAE;QAClC,MAAM,IAAI,KAAK,CAAC,mDAA mD,CAAC,CAAC;KACtE;SAAM,IAAI,gBAAgB,KAAK,IAAI,EAAE;QACpC,OAAO,kBAAkB,CAAC,KAAK,E AAE,SAAS,EAAE,KAAK,CAAC,CAAC;KACpD;SAAM;QACL,OAAO,gBAAgB,CAAC,GAAG,CAAC,KAAK, EAAE,KAAK,GAAG,WAAW,CAAC,QAAQ,GAAG,IAAI,GAAG,SAAS,EAAE,KAAK,CAAC,CAAC;KAC5F;A ACH,CAAC;SAiBe,QAAQ,CAAI,KAAuB,EAAE,KAAK,GAAG,WAAW,CAAC,OAAO;IAC9E,OAAO,CAAC,u BAAuB,EAAE,IAAI,kBAAkB,EAAE,iBAAiB,CAAC,KAAK,CAAC,EAAE,KAAK,CAAC,CAAC;AAC5F,CAA C;AAED;;;;;;;;;;;;SAYgB,mBAAmB,CAAC,KAAa;IAC/C,MAAM,GAAG,GAAG,SAAS;QACjB,wGACI,KAAK;; ;2DAIL,KAAK,iGAAiG;QAC1G,SAAS,CAAC;IACd,MAAM,IAAI,KAAK,CAAC,GAAG,CAAC,CAAC;AACvB ,CAAC;AAED;;;;;;;;;;;;;;;;;;;;;;;;MAwBa,MAAM,GAAG,SAAS;SAEf,UAAU,CAAC,KAAmC;IAC5D,MAAM,IA AI,GAAU,EAAE,CAAC;IACvB,KAAK,IAAI,CAAC,GAAG,CAAC,EAAE,CAAC,GAAG,KAAK,CAAC,MAAM ,EAAE,CAAC,EAAE,EAAE;QACrC,MAAM,GAAG,GAAG,iBAAiB,CAAC,KAAK,CAAC,CAAC,CAAC,CAAC ,CAAC;QACxC,IAAI,KAAK,CAAC,OAAO,CAAC,GAAG,CAAC,EAAE;YACtB,IAAI,GAAG,CAAC,MAAM,K AAK,CAAC,EAAE;gBACpB,MAAM,IAAI,KAAK,CAAC,sCAAsC,CAAC,CAAC;aACzD;YACD,IAAI,IAAI,GA AwB,SAAS,CAAC;YAC1C,IAAI,KAAK,GAAgB,WAAW,CAAC,OAAO,CAAC;YAE7C,KAAK,IAAI,CAAC,G AAG,CAAC,EAAE,CAAC,GAAG,GAAG,CAAC,MAAM,EAAE,CAAC,EAAE,EAAE;gBACnC,MAAM,IAAI,G AAG,GAAG,CAAC,CAAC,CAAC,CAAC;gBACpB,MAAM,IAAI,GAAG,aAAa,CAAC,IAAI,CAAC,CAAC;gBA CjC,IAAI,OAAO,IAAI,KAAK,QAAQ,EAAE;;oBAE5B,IAAI,IAAI,sBAA4B;wBAClC,IAAI,GAAG,IAAI,CAAC, KAAK,CAAC;qBACnB;yBAAM;wBACL,KAAK,IAAI,IAAI,CAAC;qBACf;iBACF;qBAAM;oBACL,IAAI,GAA G,IAAI,CAAC;iBACb;aACF;YAED,IAAI,CAAC,IAAI,CAAC,QAAQ,CAAC,IAAK,EAAE,KAAK,CAAC,CAAC ,CAAC;SACnC;aAAM;YACL,IAAI,CAAC,IAAI,CAAC,QAAQ,CAAC,GAAG,CAAC,CAAC,CAAC;SAC1B;KA CF;IACD,OAAO,IAAI,CAAC;AACd,CAAC;AAED;;;;;;;;;;SAUgB,gBAAgB,CAAC,SAAc,EAAE,IAAwC;IACvF, SAAS,CAAC,iBAAiB,CAAC,GAAG,IAAI,CAAC;IACpC,SAAS,CAAC,SAAS,CAAC,iBAAiB,CAAC,GAAG,IA AI,CAAC;IAC9C,OAAO,SAAS,CAAC;AACnB,CAAC;AAED;;;;;SAKgB,aAAa,CAAC,KAAU;IACtC,OAAO,K AAK,CAAC,iBAAiB,CAAC,CAAC;AAClC,CAAC;SAEe,kBAAkB,CAC9B,CAAM,EAAE,KAAU,EAAE,iBAAy B,EAAE,MAAmB;IACpE,MAAM,SAAS,GAAU,CAAC,CAAC,kBAAkB,CAAC,CAAC;IAC/C,IAAI,KAAK,CA AC,MAAM,CAAC,EAAE;QACjB,SAAS,CAAC,OAAO,CAAC,KAAK,CAAC,MAAM,CAAC,CAAC,CAAC;KA ClC;IACD,CAAC,CAAC,OAAO,GAAG,WAAW,CAAC,IAAI,GAAG,CAAC,CAAC,OAAO,EAAE,SAAS,EAAE ,iBAAiB,EAAE,MAAM,CAAC,CAAC;IAChF,CAAC,CAAC,aAAa,CAAC,GAAG,SAAS,CAAC;IAC7B,CAAC, CAAC,kBAAkB,CAAC,GAAG,IAAI,CAAC;IAC7B,MAAM,CAAC,CAAC;AACV,CAAC;SAEe,WAAW,CACv B,IAAY,EAAE,GAAQ,EAAE,iBAAyB,EAAE,SAAsB,IAAI;IAC/E,IAAI,GAAG,IAAI,IAAI,IAAI,CAAC,MAAM ,CAAC,CAAC,CAAC,KAAK,IAAI,IAAI,IAAI,CAAC,MAAM,CAAC,CAAC,CAAC,IAAI,WAAW,GAAG,IAAI, CAAC,MAAM,CAAC,CAAC,CAAC,GAAG,IAAI,CAAC;IAChG,IAAI,OAAO,GAAG,SAAS,CAAC,GAAG,CA AC,CAAC;IAC7B,IAAI,KAAK,CAAC,OAAO,CAAC,GAAG,CAAC,EAAE;QACtB,OAAO,GAAG,GAAG,CAA
C,GAAG,CAAC,SAAS,CAAC,CAAC,IAAI,CAAC,MAAM,CAAC,CAAC;KAC3C;SAAM,IAAI,OAAO,GAAG, KAAK,QAAQ,EAAE;QAClC,IAAI,KAAK,GAAa,EAAE,CAAC;QACzB,KAAK,IAAI,GAAG,IAAI,GAAG,EAA E;YACnB,IAAI,GAAG,CAAC,cAAc,CAAC,GAAG,CAAC,EAAE;gBAC3B,IAAI,KAAK,GAAG,GAAG,CAAC, GAAG,CAAC,CAAC;gBACrB,KAAK,CAAC,IAAI,CACN,GAAG,GAAG,GAAG,IAAI,OAAO,KAAK,KAAK,Q AAQ,GAAG,IAAI,CAAC,SAAS,CAAC,KAAK,CAAC,GAAG,SAAS,CAAC,KAAK,CAAC,CAAC,CAAC,CAA C;aACzF;SACF;QACD,OAAO,GAAG,IAAI,KAAK,CAAC,IAAI,CAAC,IAAI,CAAC,GAAG,CAAC;KACnC;IA CD,OAAO,GAAG,iBAAiB,GAAG,MAAM,GAAG,GAAG,GAAG,MAAM,GAAG,GAAG,GAAG,EAAE,IAAI,O AAO,MACrE,IAAI,CAAC,OAAO,CAAC,QAAQ,EAAE,MAAM,CAAC,EAAE,CAAC;AACvC;;ACnOA;;;;;;;aA8 DiC,CAAC,KAAU,MAAM,EAAC,KAAK,EAAC;AATzD;;;;;;MAMa,MAAM,GAAoB,gBAAgB;AACnD;AACA; AACA,kBAAkB,CAAC,QAAQ,OAA4B,mBAAyB;AAoCpF;;;;;;MAMa,QAAQ;AACjB;AACA;AACA,gBAAgB, CAAC,kBAAkB,CAAC,UAAU,CAAC,oBAAgC;AAuCnF;;;;;;MAMa,IAAI;AACb;AACA;AACA,gBAAgB,CAA C,kBAAkB,CAAC,MAAM,CAAC,gBAA4B;AAuC3E;;;;;;MAMa,QAAQ;AACjB;AACA;AACA,gBAAgB,CAAC ,kBAAkB,CAAC,UAAU,CAAC,oBAAgC;AAkCnF;;;;;;MAMa,IAAI;AACb;AACA;AACA,gBAAgB,CAAC,kBA AkB,CAAC,MAAM,CAAC;;ACtP/C;;;;;;;AAcA,IAAI,QAAQ,GAAgC,IAAI,CAAC;SAEjC,UAAU;IACxB,QAAQ ,QAAQ,GAAG,QAAQ,IAAI,IAAI,sBAAsB,EAAE,EAAE;AAC/D,CAAC;SAEe,mBAAmB,CAAC,IAAe;IACjD, OAAO,mBAAmB,CAAC,UAAU,EAAE,CAAC,UAAU,CAAC,IAAI,CAAC,CAAC,CAAC;AAC5D,CAAC;SAEe, mBAAmB,CAAC,IAAW;IAC7C,OAAO,IAAI,CAAC,GAAG,CAAC,GAAG,IAAI,iBAAiB,CAAC,GAAG,CAAC, CAAC,CAAC;AACjD,CAAC;AAED,SAAS,iBAAiB,CAAC,GAAc;IACvC,MAAM,IAAI,GAA+B;QACvC,KAA K,EAAE,IAAI;QACX,SAAS,EAAE,IAAI;QACf,IAAI,EAAE,KAAK;QACX,QAAQ,EAAE,KAAK;QACf,IAAI,E AAE,KAAK;QACX,QAAQ,EAAE,KAAK;KAChB,CAAC;IAEF,IAAI,KAAK,CAAC,OAAO,CAAC,GAAG,CAA C,IAAI,GAAG,CAAC,MAAM,GAAG,CAAC,EAAE;QACxC,KAAK,IAAI,CAAC,GAAG,CAAC,EAAE,CAAC, GAAG,GAAG,CAAC,MAAM,EAAE,CAAC,EAAE,EAAE;YACnC,MAAM,KAAK,GAAG,GAAG,CAAC,CAA C,CAAC,CAAC;YACrB,IAAI,KAAK,KAAK,SAAS,EAAE;;gBAEvB,SAAS;aACV;YAED,MAAM,KAAK,GAA G,MAAM,CAAC,cAAc,CAAC,KAAK,CAAC,CAAC;YAE3C,IAAI,KAAK,YAAY,QAAQ,IAAI,KAAK,CAAC,c AAc,KAAK,UAAU,EAAE;gBACpE,IAAI,CAAC,QAAQ,GAAG,IAAI,CAAC;aACtB;iBAAM,IAAI,KAAK,YAA Y,QAAQ,IAAI,KAAK,CAAC,cAAc,KAAK,UAAU,EAAE;gBAC3E,IAAI,CAAC,QAAQ,GAAG,IAAI,CAAC;aA CtB;iBAAM,IAAI,KAAK,YAAY,IAAI,IAAI,KAAK,CAAC,cAAc,KAAK,MAAM,EAAE;gBACnE,IAAI,CAAC,I AAI,GAAG,IAAI,CAAC;aAClB;iBAAM,IAAI,KAAK,YAAY,IAAI,IAAI,KAAK,CAAC,cAAc,KAAK,MAAM,E AAE;gBACnE,IAAI,CAAC,IAAI,GAAG,IAAI,CAAC;aAClB;iBAAM,IAAI,KAAK,YAAY,MAAM,EAAE;gBAC lC,IAAI,CAAC,KAAK,GAAG,KAAK,CAAC,KAAK,CAAC;aAC1B;iBAAM,IAAI,KAAK,YAAY,SAAS,EAAE; gBACrC,IAAI,KAAK,CAAC,aAAa,KAAK,SAAS,EAAE;oBACrC,MAAM,IAAI,KAAK,CAAC,iCAAiC,CAAC, CAAC;iBACpD;gBACD,IAAI,CAAC,SAAS,GAAG,KAAK,CAAC,aAAa,CAAC;aACtC;iBAAM;gBACL,IAAI,C AAC,KAAK,GAAG,KAAK,CAAC;aACpB;SACF;KACF;SAAM,IAAI,GAAG,KAAK,SAAS,KAAK,KAAK,CA AC,OAAO,CAAC,GAAG,CAAC,IAAI,GAAG,CAAC,MAAM,KAAK,CAAC,CAAC,EAAE;QACxE,IAAI,CAAC ,KAAK,GAAG,IAAI,CAAC;KACnB;SAAM;QACL,IAAI,CAAC,KAAK,GAAG,GAAG,CAAC;KAClB;IACD,O AAO,IAAI,CAAC;AACd;;ACzEA;;;;;;;AAYA;;;;;;;;;;;;;;;;;;;;;;;;;;;;;;;;SAgCgB,yBAAyB,CACrC,gBAA8E;;IAEhF, MAAM,iBAAiB,GAAoB,EAAE,CAAC;;IAG9C,MAAM,MAAM,GAAG,IAAI,GAAG,EAA2B,CAAC;IAClD,SA AS,qBAAqB,CAAC,GAAW;QACxC,IAAI,OAAO,GAAG,MAAM,CAAC,GAAG,CAAC,GAAG,CAAC,CAAC;Q AC9B,IAAI,CAAC,OAAO,EAAE;YACZ,MAAM,IAAI,GAAG,gBAAgB,CAAC,GAAG,CAAC,CAAC;YACnC, MAAM,CAAC,GAAG,CAAC,GAAG,EAAE,OAAO,GAAG,IAAI,CAAC,IAAI,CAAC,cAAc,CAAC,CAAC,CAA C;SACtD;QACD,OAAO,OAAO,CAAC;KAChB;IAED,gCAAgC,CAAC,OAAO,CAAC,CAAC,SAAoB,EAAE,IA Ae;QAC7E,MAAM,QAAQ,GAAoB,EAAE,CAAC;QACrC,IAAI,SAAS,CAAC,WAAW,EAAE;YACzB,QAAQ,C AAC,IAAI,CAAC,qBAAqB,CAAC,SAAS,CAAC,WAAW,CAAC,CAAC,IAAI,CAAC,CAAC,QAAQ;gBACvE,S AAS,CAAC,QAAQ,GAAG,QAAQ,CAAC;aAC/B,CAAC,CAAC,CAAC;SACL;QACD,MAAM,SAAS,GAAG,SA AS,CAAC,SAAS,CAAC;QACtC,MAAM,MAAM,GAAG,SAAS,CAAC,MAAM,KAAK,SAAS,CAAC,MAAM,G AAG,EAAE,CAAC,CAAC;QAC3D,MAAM,WAAW,GAAG,SAAS,CAAC,MAAM,CAAC,MAAM,CAAC;QAC5 C,SAAS,IAAI,SAAS,CAAC,OAAO,CAAC,CAAC,QAAQ,EAAE,KAAK;YAC7C,MAAM,CAAC,IAAI,CAAC,E AAE,CAAC,CAAC;YAChB,QAAQ,CAAC,IAAI,CAAC,qBAAqB,CAAC,QAAQ,CAAC,CAAC,IAAI,CAAC,CA

AC,KAAK;gBACvD,MAAM,CAAC,WAAW,GAAG,KAAK,CAAC,GAAG,KAAK,CAAC;gBACpC,SAAS,CAA C,MAAM,CAAC,SAAS,CAAC,OAAO,CAAC,QAAQ,CAAC,EAAE,CAAC,CAAC,CAAC;gBACjD,IAAI,SAAS, CAAC,MAAM,IAAI,CAAC,EAAE;oBACzB,SAAS,CAAC,SAAS,GAAG,SAAS,CAAC;iBACjC;aACF,CAAC,C AAC,CAAC;SACL,CAAC,CAAC;QACH,MAAM,aAAa,GAAG,OAAO,CAAC,GAAG,CAAC,QAAQ,CAAC,CA AC,IAAI,CAAC,MAAM,oBAAoB,CAAC,IAAI,CAAC,CAAC,CAAC;QACnF,iBAAiB,CAAC,IAAI,CAAC,aAAa ,CAAC,CAAC;KACvC,CAAC,CAAC;IACH,wCAAwC,EAAE,CAAC;IAC3C,OAAO,OAAO,CAAC,GAAG,CAA C,iBAAiB,CAAC,CAAC,IAAI,CAAC,MAAM,SAAS,CAAC,CAAC;AAC9D,CAAC;AAED,IAAI,gCAAgC,GAA G,IAAI,GAAG,EAAwB,CAAC;AAEvE;AACA,MAAM,6BAA6B,GAAG,IAAI,GAAG,EAAa,CAAC;SAE3C,wC AAwC,CAAC,IAAe,EAAE,QAAmB;IAC3F,IAAI,wBAAwB,CAAC,QAAQ,CAAC,EAAE;QACtC,gCAAgC,CA AC,GAAG,CAAC,IAAI,EAAE,QAAQ,CAAC,CAAC;QACrD,6BAA6B,CAAC,GAAG,CAAC,IAAI,CAAC,CAA C;KACzC;AACH,CAAC;SAEe,+BAA+B,CAAC,IAAe;IAC7D,OAAO,6BAA6B,CAAC,GAAG,CAAC,IAAI,CA AC,CAAC;AACjD,CAAC;SAEe,wBAAwB,CAAC,SAAoB;IAC3D,OAAO,CAAC,EACJ,CAAC,SAAS,CAAC,W AAW,IAAI,CAAC,SAAS,CAAC,cAAc,CAAC,UAAU,CAAC;QAC/D,SAAS,CAAC,SAAS,IAAI,SAAS,CAAC,S AAS,CAAC,MAAM,CAAC,CAAC;AACzD,CAAC;SACe,wCAAwC;IACtD,MAAM,GAAG,GAAG,gCAAgC,CA AC;IAC7C,gCAAgC,GAAG,IAAI,GAAG,EAAE,CAAC;IAC7C,OAAO,GAAG,CAAC;AACb,CAAC;SAEe,+BA A+B,CAAC,KAAgC;IAC9E,6BAA6B,CAAC,KAAK,EAAE,CAAC;IACtC,KAAK,CAAC,OAAO,CAAC,CAAC, CAAC,EAAE,IAAI,KAAK,6BAA6B,CAAC,GAAG,CAAC,IAAI,CAAC,CAAC,CAAC;IACpE,gCAAgC,GAAG, KAAK,CAAC;AAC3C,CAAC;SAEe,uCAAuC;IACrD,OAAO,gCAAgC,CAAC,IAAI,KAAK,CAAC,CAAC;AACr D,CAAC;AAED,SAAS,cAAc,CAAC,QAA0C;IAChE,OAAO,OAAO,QAAQ,IAAI,QAAQ,GAAG,QAAQ,GAAG, QAAQ,CAAC,IAAI,EAAE,CAAC;AAClE,CAAC;AAED,SAAS,oBAAoB,CAAC,IAAe;IAC3C,6BAA6B,CAAC, MAAM,CAAC,IAAI,CAAC,CAAC;AAC7C;;AClIA;;;;;;;AAqBA;;;;AAIA,IAAI,MAAwC,CAAC;AAE7C;;;;AAI A,SAAS,SAAS;IAChB,IAAI,MAAM,KAAK,SAAS,EAAE;QACxB,MAAM,GAAG,IAAI,CAAC;QACd,IAAIA,O AAM,CAAC,YAAY,EAAE;YACvB,IAAI;gBACF,MAAM,GAAIA,OAAM,CAAC,YAAyC,CAAC,YAAY,CAAC ,SAAS,EAAE;oBACjF,UAAU,EAAE,CAAC,CAAS,KAAK,CAAC;oBAC5B,YAAY,EAAE,CAAC,CAAS,KAAK ,CAAC;oBAC9B,eAAe,EAAE,CAAC,CAAS,KAAK,CAAC;iBAClC,CAAC,CAAC;aACJ;YAAC,WAAM;;;;;aAK P;SACF;KACF;IACD,OAAO,MAAM,CAAC;AAChB,CAAC;AAED;;;;;;;;;SASgB,qBAAqB,CAAC,IAAY;;IACh D,OAAO,CAAA,MAAA,SAAS,EAAE,0CAAE,UAAU,CAAC,IAAI,CAAC,KAAI,IAAI,CAAC;AAC/C,CAAC;A AED;;;;;;;SAOgB,uBAAuB,CAAC,MAAc;;IACpD,OAAO,CAAA,MAAA,SAAS,EAAE,0CAAE,YAAY,CAAC,M AAM,CAAC,KAAI,MAAM,CAAC;AACrD,CAAC;AAED;;;;;;;;;SASgB,0BAA0B,CAAC,GAAW;;IACpD,OAAO ,CAAA,MAAA,SAAS,EAAE,0CAAE,eAAe,CAAC,GAAG,CAAC,KAAI,GAAG,CAAC;AAClD,CAAC;AAED;;; ;;;;;;SASgB,wBAAwB,CAAC,GAAG,IAAc;IACxD,IAAI,OAAO,SAAS,KAAK,WAAW,EAAE;QACpC,MAAM,I AAI,KAAK,CAAC,+DAA+D,CAAC,CAAC;KAClF;IACD,IAAI,CAACA,OAAM,CAAC,YAAY,EAAE;;;QAGx B,OAAO,IAAI,QAAQ,CAAC,GAAG,IAAI,CAAC,CAAC;KAC9B;;;;;IAMD,MAAM,MAAM,GAAG,IAAI,CAA C,KAAK,CAAC,CAAC,EAAE,CAAC,CAAC,CAAC,CAAC,IAAI,CAAC,GAAG,CAAC,CAAC;IAC3C,MAAM, MAAM,GAAG,IAAI,CAAC,IAAI,CAAC,MAAM,GAAG,CAAC,CAAC,CAAC;IACrC,MAAM,IAAI,GAAG,uB AAuB,MAAM;MACtC,MAAM;GACT,CAAC;;;;IAKF,MAAM,EAAE,GAAGA,OAAM,CAAC,MAAM,CAAC,C AAC,uBAAuB,CAAC,IAAI,CAAW,CAAa,CAAC;IAC/E,IAAI,EAAE,CAAC,IAAI,KAAK,SAAS,EAAE;;;;;QAK zB,OAAO,IAAI,QAAQ,CAAC,GAAG,IAAI,CAAC,CAAC;KAC9B;;;;IAKD,EAAE,CAAC,QAAQ,GAAG,MAA M,IAAI,CAAC;;IAEzB,OAAO,EAAE,CAAC,IAAI,CAACA,OAAM,CAAC,CAAC;;;;AAKzB;;AC5IA;;;;;;;AAsB A;;;;AAIA,IAAIG,QAAwC,CAAC;AAE7C;;;;AAIA,SAASC,WAAS;IAChB,IAAID,QAAM,KAAK,SAAS,EAAE; QACxBA,QAAM,GAAG,IAAI,CAAC;QACd,IAAIH,OAAM,CAAC,YAAY,EAAE;YACvB,IAAI;gBACFG,QAA M,GAAIH,OAAM,CAAC,YAAyC;qBAC5C,YAAY,CAAC,uBAAuB,EAAE;oBACrC,UAAU,EAAE,CAAC,CAA S,KAAK,CAAC;oBAC5B,YAAY,EAAE,CAAC,CAAS,KAAK,CAAC;oBAC9B,eAAe,EAAE,CAAC,CAAS,KAA K,CAAC;iBAClC,CAAC,CAAC;aACjB;YAAC,WAAM;;;;;aAKP;SACF;KACF;IACD,OAAOG,QAAM,CAAC;A AChB,CAAC;AAED;;;;;;;;SAQgB,2BAA2B,CAAC,IAAY;;IACtD,OAAO,CAAA,MAAAC,WAAS,EAAE,0CAA E,UAAU,CAAC,IAAI,CAAC,KAAI,IAAI,CAAC;AAC/C,CAAC;AAED;;;;;;;;SAQgB,6BAA6B,CAAC,MAAc;;I AC1D,OAAO,CAAA,MAAAA,WAAS,EAAE,0CAAE,YAAY,CAAC,MAAM,CAAC,KAAI,MAAM,CAAC;AAC rD,CAAC;AAED;;;;;;;;SAQgB,gCAAgC,CAAC,GAAW;;IAC1D,OAAO,CAAA,MAAAA,WAAS,EAAE,0CAAE,

eAAe,CAAC,GAAG,CAAC,KAAI,GAAG,CAAC;AAClD;;ACxFA;;;;;;;AA4DA,MAAe,aAAa;IAC1B,YAAmB,q CAA6C;QAA7C,0CAAqC,GAArC,qCAAqC,CAAQ;KAAI;IAIpE,QAAQ;QACN,OAAO,0CAA0C,IAAI,CAAC,q CAAqC,EAAE;YACzF,qCAAqC,CAAC;KAC3C;CACF;AAED,MAAM,YAAa,SAAQ,aAAa;IAC7B,WAAW;QA ClB,yBAAuB;KACxB;CACF;AACD,MAAM,aAAc,SAAQ,aAAa;IAC9B,WAAW;QAClB,2BAAwB;KACzB;CA CF;AACD,MAAM,cAAe,SAAQ,aAAa;IAC/B,WAAW;QAClB,6BAAyB;KAC1B;CACF;AACD,MAAM,WAAY, SAAQ,aAAa;IAC5B,WAAW;QAClB,uBAAsB;KACvB;CACF;AACD,MAAM,mBAAoB,SAAQ,aAAa;IACpC,W AAW;QAClB,uCAA8B;KAC/B;CACF;SAIe,eAAe,CAAI,KAAkB;IACnD,OAAO,KAAK,YAAY,aAAa,GAAG,K AAK,CAAC,qCAAiD;QACvD,KAAiB,CAAC;AAC5D,CAAC;SAae,+BAA+B,CAAC,KAAU,EAAE,IAAgB;IAC 1E,MAAM,UAAU,GAAG,yBAAyB,CAAC,KAAK,CAAC,CAAC;IACpD,IAAI,UAAU,IAAI,IAAI,IAAI,UAAU, KAAK,IAAI,EAAE;;QAE7C,IAAI,UAAU,wCAA+B,IAAI;YAAqB,OAAO,IAAI,CAAC;QAClF,MAAM,IAAI,K AAK,CACX,mBAAmB,IAAI,WAAW,UAAU,qCAAqC,CAAC,CAAC;KACxF;IACD,OAAO,UAAU,KAAK,IAA I,CAAC;AAC7B,CAAC;SAEe,yBAAyB,CAAC,KAAU;IAClD,OAAO,KAAK,YAAY,aAAa,IAAI,KAAK,CAAC, WAAW,EAAgB,IAAI,IAAI,CAAC;AACrF,CAAC;AAED;;;;;;;;;SASgB,2BAA2B,CAAC,WAAmB;IAC7D,OAA O,IAAI,YAAY,CAAC,WAAW,CAAC,CAAC;AACvC,CAAC;AACD;;;;;;;;;SASgB,4BAA4B,CAAC,YAAoB;IAC /D,OAAO,IAAI,aAAa,CAAC,YAAY,CAAC,CAAC;AACzC,CAAC;AACD;;;;;;;;;SASgB,6BAA6B,CAAC,aAAq B;IACjE,OAAO,IAAI,cAAc,CAAC,aAAa,CAAC,CAAC;AAC3C,CAAC;AACD;;;;;;;;;SASgB,0BAA0B,CAAC,U AAkB;IAC3D,OAAO,IAAI,WAAW,CAAC,UAAU,CAAC,CAAC;AACrC,CAAC;AACD;;;;;;;;;SASgB,kCAAkC, CAAC,kBAA0B;IAC3E,OAAO,IAAI,mBAAmB,CAAC,kBAAkB,CAAC,CAAC;AACrD;;AC7LA;;;;;;;AAUA;;;;; ;;SAOgB,kBAAkB,CAAC,UAAoB;IACrD,MAAM,mBAAmB,GAAG,IAAI,mBAAmB,CAAC,UAAU,CAAC,CA AC;IAChE,OAAO,oBAAoB,EAAE,GAAG,IAAI,eAAe,CAAC,mBAAmB,CAAC,GAAG,mBAAmB,CAAC;AACj G,CAAC;AASD;;;;AAIA,MAAM,eAAe;IACnB,YAAoB,mBAAoC;QAApC,wBAAmB,GAAnB,mBAAmB,CAAi B;KAAI;IAE5D,mBAAmB,CAAC,IAAY;;;;;QAK9B,IAAI,GAAG,yBAAyB,GAAG,IAAI,CAAC;QACxC,IAAI;Y ACF,MAAM,IAAI,GAAG,IAAI,MAAM,CAAC,SAAS,EAAE;iBACjB,eAAe,CAAC,qBAAqB,CAAC,IAAI,CAA W,EAAE,WAAW,CAAC;iBACnE,IAAuB,CAAC;YAC1C,IAAI,IAAI,KAAK,IAAI,EAAE;;;;gBAIjB,OAAO,IAA I,CAAC,mBAAmB,CAAC,mBAAmB,CAAC,IAAI,CAAC,CAAC;aAC3D;YACD,IAAI,CAAC,WAAW,CAAC,IA AI,CAAC,UAAW,CAAC,CAAC;YACnC,OAAO,IAAI,CAAC;SACb;QAAC,WAAM;YACN,OAAO,IAAI,CAAC ;SACb;KACF;CACF;AAED;;;;;AAKA,MAAM,mBAAmB;IAGvB,YAAoB,UAAoB;QAApB,eAAU,GAAV,UAA U,CAAU;QACtC,IAAI,CAAC,aAAa,GAAG,IAAI,CAAC,UAAU,CAAC,cAAc,CAAC,kBAAkB,CAAC,oBAAoB, CAAC,CAAC;QAE7F,IAAI,IAAI,CAAC,aAAa,CAAC,IAAI,IAAI,IAAI,EAAE;;;YAGnC,MAAM,SAAS,GAAG,I AAI,CAAC,aAAa,CAAC,aAAa,CAAC,MAAM,CAAC,CAAC;YAC3D,IAAI,CAAC,aAAa,CAAC,WAAW,CAAC ,SAAS,CAAC,CAAC;YAC1C,MAAM,gBAAgB,GAAG,IAAI,CAAC,aAAa,CAAC,aAAa,CAAC,MAAM,CAAC, CAAC;YAClE,SAAS,CAAC,WAAW,CAAC,gBAAgB,CAAC,CAAC;SACzC;KACF;IAED,mBAAmB,CAAC,IA AY;;QAE9B,MAAM,UAAU,GAAG,IAAI,CAAC,aAAa,CAAC,aAAa,CAAC,UAAU,CAAC,CAAC;QAChE,IAAI ,SAAS,IAAI,UAAU,EAAE;YAC3B,UAAU,CAAC,SAAS,GAAG,qBAAqB,CAAC,IAAI,CAAW,CAAC;YAC7D, OAAO,UAAU,CAAC;SACnB;;;;;;;;QASD,MAAM,SAAS,GAAG,IAAI,CAAC,aAAa,CAAC,aAAa,CAAC,MAA M,CAAC,CAAC;QAC3D,SAAS,CAAC,SAAS,GAAG,qBAAqB,CAAC,IAAI,CAAW,CAAC;;;QAI5D,IAAK,IAA I,CAAC,UAAkB,CAAC,YAAY,EAAE;YACzC,IAAI,CAAC,kBAAkB,CAAC,SAAS,CAAC,CAAC;SACpC;QAE D,OAAO,SAAS,CAAC;KAClB;;;;;;;;;IAUO,kBAAkB,CAAC,EAAW;QACpC,MAAM,OAAO,GAAG,EAAE,CA AC,UAAU,CAAC;;QAE9B,KAAK,IAAI,CAAC,GAAG,OAAO,CAAC,MAAM,GAAG,CAAC,EAAE,CAAC,GA AG,CAAC,EAAE,CAAC,EAAE,EAAE;YAC3C,MAAM,MAAM,GAAG,OAAO,CAAC,IAAI,CAAC,CAAC,CA AC,CAAC;YAC/B,MAAM,QAAQ,GAAG,MAAO,CAAC,IAAI,CAAC;YAC9B,IAAI,QAAQ,KAAK,WAAW,IA AI,QAAQ,CAAC,OAAO,CAAC,MAAM,CAAC,KAAK,CAAC,EAAE;gBAC9D,EAAE,CAAC,eAAe,CAAC,QA AQ,CAAC,CAAC;aAC9B;SACF;QACD,IAAI,SAAS,GAAG,EAAE,CAAC,UAAyB,CAAC;QAC7C,OAAO,SAA S,EAAE;YAChB,IAAI,SAAS,CAAC,QAAQ,KAAK,IAAI,CAAC,YAAY;gBAAE,IAAI,CAAC,kBAAkB,CAAC,S AAoB,CAAC,CAAC;YAC5F,SAAS,GAAG,SAAS,CAAC,WAAW,CAAC;SACnC;KACF;CACF;AAED;;;;;;;SAO gB,oBAAoB;IAClC,IAAI;QACF,OAAO,CAAC,CAAC,IAAI,MAAM,CAAC,SAAS,EAAE,CAAC,eAAe,CAC3C, qBAAqB,CAAC,EAAE,CAAW,EAAE,WAAW,CAAC,CAAC;KACvD;IAAC,WAAM;QACN,OAAO,KAAK,CA AC;KACd;AACH;;ACpJA;;;;;;;AASA;;;;;;;;;;;;;;;;;;;;;;;;;;AA0BA,MAAM,gBAAgB,GAAG,iEAAiE,CAAC;AAE3F

;AACA,MAAM,mBAAmB,GAAG,8CAA8C,CAAC;AAE3E;AACA,MAAM,gBAAgB,GAClB,sIAAsI,CAAC;SA E3H,YAAY,CAAC,GAAW;IACtC,GAAG,GAAG,MAAM,CAAC,GAAG,CAAC,CAAC;IAClB,IAAI,GAAG,CA AC,KAAK,CAAC,gBAAgB,CAAC,IAAI,GAAG,CAAC,KAAK,CAAC,gBAAgB,CAAC;QAAE,OAAO,GAAG,C AAC;IAE3E,IAAI,OAAO,SAAS,KAAK,WAAW,IAAI,SAAS,EAAE;QACjD,OAAO,CAAC,IAAI,CAAC,wCAA wC,GAAG,qCAAqC,CAAC,CAAC;KAChG;IAED,OAAO,SAAS,GAAG,GAAG,CAAC;AACzB,CAAC;SAEe,cA Ac,CAAC,MAAc;IAC3C,MAAM,GAAG,MAAM,CAAC,MAAM,CAAC,CAAC;IACxB,OAAO,MAAM,CAAC, KAAK,CAAC,GAAG,CAAC,CAAC,GAAG,CAAC,CAAC,MAAM,KAAK,YAAY,CAAC,MAAM,CAAC,IAAI, EAAE,CAAC,CAAC,CAAC,IAAI,CAAC,IAAI,CAAC,CAAC;AACnF;;AC1DA;;;;;;;AAaA,SAAS,MAAM,CAAC ,IAAY;IAC1B,MAAM,GAAG,GAA2B,EAAE,CAAC;IACvC,KAAK,MAAM,CAAC,IAAI,IAAI,CAAC,KAAK,C AAC,GAAG,CAAC;QAAE,GAAG,CAAC,CAAC,CAAC,GAAG,IAAI,CAAC;IAC/C,OAAO,GAAG,CAAC;AAC b,CAAC;AAED,SAAS,KAAK,CAAC,GAAG,IAA8B;IAC9C,MAAM,GAAG,GAA2B,EAAE,CAAC;IACvC,KAA K,MAAM,CAAC,IAAI,IAAI,EAAE;QACpB,KAAK,MAAM,CAAC,IAAI,CAAC,EAAE;YACjB,IAAI,CAAC,CA AC,cAAc,CAAC,CAAC,CAAC;gBAAE,GAAG,CAAC,CAAC,CAAC,GAAG,IAAI,CAAC;SACxC;KACF;IACD, OAAO,GAAG,CAAC;AACb,CAAC;AAED;AACA;AACA;AAEA;AACA;AACA,MAAM,aAAa,GAAG,MAAM, CAAC,wBAAwB,CAAC,CAAC;AAEvD;AACA;AACA,MAAM,+BAA+B,GAAG,MAAM,CAAC,gDAAgD,CA AC,CAAC;AACjG,MAAM,gCAAgC,GAAG,MAAM,CAAC,OAAO,CAAC,CAAC;AACzD,MAAM,yBAAyB,G AC3B,KAAK,CAAC,gCAAgC,EAAE,+BAA+B,CAAC,CAAC;AAE7E;AACA,MAAM,cAAc,GAAG,KAAK,CA CxB,+BAA+B,EAC/B,MAAM,CACF,kBAAkB;IAClB,wGAAwG;IACxG,2EAA2E,CAAC,CAAC,CAAC;AAEtF; AACA,MAAM,eAAe,GAAG,KAAK,CACzB,gCAAgC,EAChC,MAAM,CACF,yBAAyB;IACzB,+FAA+F;IAC/F, wEAAwE,CAAC,CAAC,CAAC;AAE5E,MAAM,cAAc,GACvB,KAAK,CAAC,aAAa,EAAE,cAAc,EAAE,eAAe, EAAE,yBAAyB,CAAC,CAAC;AAErF;AACO,MAAM,SAAS,GAAG,MAAM,CAAC,8DAA8D,CAAC,CAAC;A AEhG;AACO,MAAM,YAAY,GAAG,MAAM,CAAC,QAAQ,CAAC,CAAC;AAE7C,MAAM,UAAU,GAAG,MA AM,CACrB,+GAA+G;IAC/G,mGAAmG;IACnG,gIAAgI;IAChI,0GAA0G;IAC1G,2BAA2B,CAAC,CAAC;AAEj C;AACA,MAAM,UAAU,GAAG,MAAM,CACrB,yGAAyG;IACzG,sGAAsG;IACtG,kGAAkG;IAClG,8FAA8F;I AC9F,4GAA4G;IAC5G,0GAA0G;IAC1G,iFAAiF,CAAC,CAAC;AAEvF;AACA;AACA;AAEA;AACA;AACA;A AEO,MAAM,WAAW,GAAG,KAAK,CAAC,SAAS,EAAE,YAAY,EAAE,UAAU,EAAE,UAAU,CAAC,CAAC;A AElF;AACA;AACA;AACA;AACA;AACA,MAAM,2CAA2C,GAAG,MAAM,CAAC,uBAAuB,CAAC,CAAC;AA EpF;;;;AAIA,MAAM,wBAAwB;IAA9B;;;QAGS,uBAAkB,GAAG,KAAK,CAAC;QAC1B,QAAG,GAAa,EAAE,C AAC;KAiG5B;IA/FC,gBAAgB,CAAC,EAAW;;;;QAI1B,IAAI,OAAO,GAAS,EAAE,CAAC,UAAW,CAAC;QAC nC,IAAI,eAAe,GAAG,IAAI,CAAC;QAC3B,OAAO,OAAO,EAAE;YACd,IAAI,OAAO,CAAC,QAAQ,KAAK,IA AI,CAAC,YAAY,EAAE;gBAC1C,eAAe,GAAG,IAAI,CAAC,YAAY,CAAC,OAAkB,CAAC,CAAC;aACzD;iBA AM,IAAI,OAAO,CAAC,QAAQ,KAAK,IAAI,CAAC,SAAS,EAAE;gBAC9C,IAAI,CAAC,KAAK,CAAC,OAAO, CAAC,SAAU,CAAC,CAAC;aAChC;iBAAM;;gBAEL,IAAI,CAAC,kBAAkB,GAAG,IAAI,CAAC;aAChC;YACD ,IAAI,eAAe,IAAI,OAAO,CAAC,UAAU,EAAE;gBACzC,OAAO,GAAG,OAAO,CAAC,UAAW,CAAC;gBAC9B, SAAS;aACV;YACD,OAAO,OAAO,EAAE;;gBAEd,IAAI,OAAO,CAAC,QAAQ,KAAK,IAAI,CAAC,YAAY,EA AE;oBAC1C,IAAI,CAAC,UAAU,CAAC,OAAkB,CAAC,CAAC;iBACrC;gBAED,IAAI,IAAI,GAAG,IAAI,CAA C,qBAAqB,CAAC,OAAO,EAAE,OAAO,CAAC,WAAY,CAAC,CAAC;gBAErE,IAAI,IAAI,EAAE;oBACR,OAA O,GAAG,IAAI,CAAC;oBACf,MAAM;iBACP;gBAED,OAAO,GAAG,IAAI,CAAC,qBAAqB,CAAC,OAAO,EAA E,OAAO,CAAC,UAAW,CAAC,CAAC;aACpE;SACF;QACD,OAAO,IAAI,CAAC,GAAG,CAAC,IAAI,CAAC,E AAE,CAAC,CAAC;KAC1B;;;;;;;;;IAUO,YAAY,CAAC,OAAgB;QACnC,MAAM,OAAO,GAAG,OAAO,CAAC, QAAQ,CAAC,WAAW,EAAE,CAAC;QAC/C,IAAI,CAAC,cAAc,CAAC,cAAc,CAAC,OAAO,CAAC,EAAE;YA C3C,IAAI,CAAC,kBAAkB,GAAG,IAAI,CAAC;YAC/B,OAAO,CAAC,2CAA2C,CAAC,cAAc,CAAC,OAAO,CA AC,CAAC;SAC7E;QACD,IAAI,CAAC,GAAG,CAAC,IAAI,CAAC,GAAG,CAAC,CAAC;QACnB,IAAI,CAAC, GAAG,CAAC,IAAI,CAAC,OAAO,CAAC,CAAC;QACvB,MAAM,OAAO,GAAG,OAAO,CAAC,UAAU,CAAC; QACnC,KAAK,IAAI,CAAC,GAAG,CAAC,EAAE,CAAC,GAAG,OAAO,CAAC,MAAM,EAAE,CAAC,EAAE,E AAE;YACvC,MAAM,MAAM,GAAG,OAAO,CAAC,IAAI,CAAC,CAAC,CAAC,CAAC;YAC/B,MAAM,QAAQ, GAAG,MAAO,CAAC,IAAI,CAAC;YAC9B,MAAM,KAAK,GAAG,QAAQ,CAAC,WAAW,EAAE,CAAC;YACr C,IAAI,CAAC,WAAW,CAAC,cAAc,CAAC,KAAK,CAAC,EAAE;gBACtC,IAAI,CAAC,kBAAkB,GAAG,IAAI,

CAAC;gBAC/B,SAAS;aACV;YACD,IAAI,KAAK,GAAG,MAAO,CAAC,KAAK,CAAC;;YAE1B,IAAI,SAAS,C AAC,KAAK,CAAC;gBAAE,KAAK,GAAG,YAAY,CAAC,KAAK,CAAC,CAAC;YAClD,IAAI,YAAY,CAAC,K AAK,CAAC;gBAAE,KAAK,GAAG,cAAc,CAAC,KAAK,CAAC,CAAC;YACvD,IAAI,CAAC,GAAG,CAAC,IA AI,CAAC,GAAG,EAAE,QAAQ,EAAE,IAAI,EAAE,cAAc,CAAC,KAAK,CAAC,EAAE,GAAG,CAAC,CAAC;S AChE;QACD,IAAI,CAAC,GAAG,CAAC,IAAI,CAAC,GAAG,CAAC,CAAC;QACnB,OAAO,IAAI,CAAC;KACb ;IAEO,UAAU,CAAC,OAAgB;QACjC,MAAM,OAAO,GAAG,OAAO,CAAC,QAAQ,CAAC,WAAW,EAAE,CAA C;QAC/C,IAAI,cAAc,CAAC,cAAc,CAAC,OAAO,CAAC,IAAI,CAAC,aAAa,CAAC,cAAc,CAAC,OAAO,CAAC, EAAE;YACpF,IAAI,CAAC,GAAG,CAAC,IAAI,CAAC,IAAI,CAAC,CAAC;YACpB,IAAI,CAAC,GAAG,CAAC ,IAAI,CAAC,OAAO,CAAC,CAAC;YACvB,IAAI,CAAC,GAAG,CAAC,IAAI,CAAC,GAAG,CAAC,CAAC;SAC pB;KACF;IAEO,KAAK,CAAC,KAAa;QACzB,IAAI,CAAC,GAAG,CAAC,IAAI,CAAC,cAAc,CAAC,KAAK,CA AC,CAAC,CAAC;KACtC;IAED,qBAAqB,CAAC,IAAU,EAAE,QAAc;QAC9C,IAAI,QAAQ;YACR,CAAC,IAAI, CAAC,uBAAuB,CAAC,QAAQ,CAAC;gBACtC,IAAI,CAAC,8BAA8B,MAAM,IAAI,CAAC,8BAA8B,EAAE;YA CjF,MAAM,IAAI,KAAK,CAAC,6DACX,IAAgB,CAAC,SAAS,EAAE,CAAC,CAAC;SACpC;QACD,OAAO,QA AQ,CAAC;KACjB;CACF;AAED;AACA,MAAM,qBAAqB,GAAG,iCAAiC,CAAC;AAChE;AACA,MAAM,uBA AuB,GAAG,eAAe,CAAC;AAEhD;;;;;;AAMA,SAAS,cAAc,CAAC,KAAa;IACnC,OAAO,KAAK,CAAC,OAAO,C AAC,IAAI,EAAE,OAAO,CAAC;SAC9B,OAAO,CACJ,qBAAqB,EACrB,UAAS,KAAa;QACpB,MAAM,EAAE, GAAG,KAAK,CAAC,UAAU,CAAC,CAAC,CAAC,CAAC;QAC/B,MAAM,GAAG,GAAG,KAAK,CAAC,UAAU ,CAAC,CAAC,CAAC,CAAC;QAChC,OAAO,IAAI,IAAI,CAAC,CAAC,EAAE,GAAG,MAAM,IAAI,KAAK,KA AK,GAAG,GAAG,MAAM,CAAC,GAAG,OAAO,CAAC,GAAG,GAAG,CAAC;KAC1E,CAAC;SACL,OAAO,C ACJ,uBAAuB,EACvB,UAAS,KAAa;QACpB,OAAO,IAAI,GAAG,KAAK,CAAC,UAAU,CAAC,CAAC,CAAC,G AAG,GAAG,CAAC;KACzC,CAAC;SACL,OAAO,CAAC,IAAI,EAAE,MAAM,CAAC;SACrB,OAAO,CAAC,IA AI,EAAE,MAAM,CAAC,CAAC;AAC7B,CAAC;AAED,IAAI,eAAgC,CAAC;AAErC;;;;SAIgB,aAAa,CAAC,UA Ae,EAAE,eAAuB;IACpE,IAAI,gBAAgB,GAAqB,IAAI,CAAC;IAC9C,IAAI;QACF,eAAe,GAAG,eAAe,IAAI,kB AAkB,CAAC,UAAU,CAAC,CAAC;;QAEpE,IAAI,UAAU,GAAG,eAAe,GAAG,MAAM,CAAC,eAAe,CAAC,GA AG,EAAE,CAAC;QAChE,gBAAgB,GAAG,eAAe,CAAC,mBAAmB,CAAC,UAAU,CAAC,CAAC;;;QAInE,IAAI ,YAAY,GAAG,CAAC,CAAC;QACrB,IAAI,UAAU,GAAG,UAAU,CAAC;QAE5B,GAAG;YACD,IAAI,YAAY,K AAK,CAAC,EAAE;gBACtB,MAAM,IAAI,KAAK,CAAC,uDAAuD,CAAC,CAAC;aAC1E;YACD,YAAY,EAAE, CAAC;YAEf,UAAU,GAAG,UAAU,CAAC;YACxB,UAAU,GAAG,gBAAiB,CAAC,SAAS,CAAC;YACzC,gBAA gB,GAAG,eAAe,CAAC,mBAAmB,CAAC,UAAU,CAAC,CAAC;SACpE,QAAQ,UAAU,KAAK,UAAU,EAAE;Q AEpC,MAAM,SAAS,GAAG,IAAI,wBAAwB,EAAE,CAAC;QACjD,MAAM,QAAQ,GAAG,SAAS,CAAC,gBAA gB,CACvC,kBAAkB,CAAC,gBAAiB,CAAY,IAAI,gBAAgB,CAAC,CAAC;QAC1E,IAAI,CAAC,OAAO,SAAS, KAAK,WAAW,IAAI,SAAS,KAAK,SAAS,CAAC,kBAAkB,EAAE;YACnF,OAAO,CAAC,IAAI,CACR,kFAAkF, CAAC,CAAC;SACzF;QAED,OAAO,qBAAqB,CAAC,QAAQ,CAAC,CAAC;KACxC;YAAS;;QAER,IAAI,gBAA gB,EAAE;YACpB,MAAM,MAAM,GAAG,kBAAkB,CAAC,gBAAgB,CAAC,IAAI,gBAAgB,CAAC;YACxE,OA AO,MAAM,CAAC,UAAU,EAAE;gBACxB,MAAM,CAAC,WAAW,CAAC,MAAM,CAAC,UAAU,CAAC,CAA C;aACvC;SACF;KACF;AACH,CAAC;SAEe,kBAAkB,CAAC,EAAQ;IACzC,OAAO,SAAS,IAAK,EAAS,sCAAu C,iBAAiB,CAAC,EAAE,CAAC;QACtF,EAAE,CAAC,OAAO;QACV,IAAI,CAAC;AACX,CAAC;AACD,SAAS,i BAAiB,CAAC,EAAQ;IACjC,OAAO,EAAE,CAAC,QAAQ,KAAK,IAAI,CAAC,YAAY,IAAI,EAAE,CAAC,QAA Q,KAAK,UAAU,CAAC;AACzE;;ACxSA;;;;;;;AAQA;;;;;;;;;IASY;AAAZ,WAAY,eAAe;IACzB,qDAAQ,CAAA;I ACR,qDAAQ,CAAA;IACR,uDAAS,CAAA;IACT,yDAAU,CAAA;IACV,mDAAO,CAAA;IACP,qEAAgB,CAAA ;AAClB,CAAC,EAPW,eAAe,KAAf,eAAe;;ACjB3B;;;;;;;AAwBA;;;;;;;;;;;;;;;SAegB,cAAc,CAAC,UAAe;IAC5C,M AAM,SAAS,GAAG,YAAY,EAAE,CAAC;IACjC,IAAI,SAAS,EAAE;QACb,OAAO,2BAA2B,CAAC,SAAS,CAA C,QAAQ,CAAC,eAAe,CAAC,IAAI,EAAE,UAAU,CAAC,IAAI,EAAE,CAAC,CAAC;KAChG;IACD,IAAI,+BA A+B,CAAC,UAAU,oBAAkB,EAAE;QAChE,OAAO,2BAA2B,CAAC,eAAe,CAAC,UAAU,CAAC,CAAC,CAAC ;KACjE;IACD,OAAO,aAAa,CAAC,WAAW,EAAE,EAAE,eAAe,CAAC,UAAU,CAAC,CAAC,CAAC;AACnE,C AAC;AAED;;;;;;;;;;;SAWgB,eAAe,CAAC,WAAgB;IAC9C,MAAM,SAAS,GAAG,YAAY,EAAE,CAAC;IACjC,I AAI,SAAS,EAAE;QACb,OAAO,SAAS,CAAC,QAAQ,CAAC,eAAe,CAAC,KAAK,EAAE,WAAW,CAAC,IAAI, EAAE,CAAC;KACrE;IACD,IAAI,+BAA+B,CAAC,WAAW,sBAAmB,EAAE;QAClE,OAAO,eAAe,CAAC,WAA W,CAAC,CAAC;KACrC;IACD,OAAO,eAAe,CAAC,WAAW,CAAC,CAAC;AACtC,CAAC;AAED;;;;;;;;;;;;;;;;;SA gBgB,aAAa,CAAC,SAAc;IAC1C,MAAM,SAAS,GAAG,YAAY,EAAE,CAAC;IACjC,IAAI,SAAS,EAAE;QACb, OAAO,SAAS,CAAC,QAAQ,CAAC,eAAe,CAAC,GAAG,EAAE,SAAS,CAAC,IAAI,EAAE,CAAC;KACjE;IACD ,IAAI,+BAA+B,CAAC,SAAS,kBAAiB,EAAE;QAC9D,OAAO,eAAe,CAAC,SAAS,CAAC,CAAC;KACnC;IACD ,OAAO,YAAY,CAAC,eAAe,CAAC,SAAS,CAAC,CAAC,CAAC;AAClD,CAAC;AAED;;;;;;;;;;;SAWgB,qBAAqB ,CAAC,iBAAsB;IAC1D,MAAM,SAAS,GAAG,YAAY,EAAE,CAAC;IACjC,IAAI,SAAS,EAAE;QACb,OAAO,g CAAgC,CACnC,SAAS,CAAC,QAAQ,CAAC,eAAe,CAAC,YAAY,EAAE,iBAAiB,CAAC,IAAI,EAAE,CAAC,C AAC;KAChF;IACD,IAAI,+BAA+B,CAAC,iBAAiB,kCAAyB,EAAE;QAC9E,OAAO,gCAAgC,CAAC,eAAe,CA AC,iBAAiB,CAAC,CAAC,CAAC;KAC7E;IACD,MAAM,IAAI,KAAK,CAAC,gFAAgF,CAAC,CAAC;AACpG,C AAC;AAED;;;;;;;;;;;;SAYgB,gBAAgB,CAAC,YAAiB;IAChD,MAAM,SAAS,GAAG,YAAY,EAAE,CAAC;IACjC ,IAAI,SAAS,EAAE;QACb,OAAO,6BAA6B,CAChC,SAAS,CAAC,QAAQ,CAAC,eAAe,CAAC,MAAM,EAAE,Y AAY,CAAC,IAAI,EAAE,CAAC,CAAC;KACrE;IACD,IAAI,+BAA+B,CAAC,YAAY,wBAAoB,EAAE;QACpE, OAAO,6BAA6B,CAAC,eAAe,CAAC,YAAY,CAAC,CAAC,CAAC;KACrE;IACD,MAAM,IAAI,KAAK,CAAC,u CAAuC,CAAC,CAAC;AAC3D,CAAC;AAED;;;;;;;;;;;;;SAagB,mBAAmB,CAAC,IAA0B;;;;;;;IAO5D,IAAI,SAAS, KAAK,CAAC,KAAK,CAAC,OAAO,CAAC,IAAI,CAAC,IAAI,CAAC,KAAK,CAAC,OAAO,CAAC,IAAI,CAAC ,GAAG,CAAC,IAAI,IAAI,CAAC,MAAM,KAAK,CAAC,CAAC,EAAE;QACxF,MAAM,IAAI,KAAK,CAAC,sD AAsD,IAAI,CAAC,IAAI,CAAC,GAAG,CAAC,EAAE,CAAC,CAAC;KACzF;IACD,OAAO,qBAAqB,CAAC,IA AI,CAAC,CAAC,CAAC,CAAC,CAAC;AACxC,CAAC;AAED;;;;;;;;;;;;;SAagB,0BAA0B,CAAC,GAAyB;;;;;;;IAO lE,IAAI,SAAS,KAAK,CAAC,KAAK,CAAC,OAAO,CAAC,GAAG,CAAC,IAAI,CAAC,KAAK,CAAC,OAAO,C AAC,GAAG,CAAC,GAAG,CAAC,IAAI,GAAG,CAAC,MAAM,KAAK,CAAC,CAAC,EAAE;QACrF,MAAM,IA AI,KAAK,CAAC,qDAAqD,GAAG,CAAC,IAAI,CAAC,GAAG,CAAC,EAAE,CAAC,CAAC;KACvF;IACD,OAA O,0BAA0B,CAAC,GAAG,CAAC,CAAC,CAAC,CAAC,CAAC;AAC5C,CAAC;AAED;;;;;;;SAOgB,eAAe,CAAC, GAAW,EAAE,IAAY;IACvD,IAAI,CAAC,IAAI,KAAK,KAAK;SACb,GAAG,KAAK,OAAO,IAAI,GAAG,KAAK ,OAAO,IAAI,GAAG,KAAK,QAAQ,IAAI,GAAG,KAAK,OAAO;YACzE,GAAG,KAAK,QAAQ,CAAC;SAClB,I AAI,KAAK,MAAM,KAAK,GAAG,KAAK,MAAM,IAAI,GAAG,KAAK,MAAM,CAAC,CAAC,EAAE;QAC3D, OAAO,qBAAqB,CAAC;KAC9B;IACD,OAAO,aAAa,CAAC;AACvB,CAAC;AAED;;;;;;;;;;;;;;;SAegB,0BAA0B,C AAC,SAAc,EAAE,GAAW,EAAE,IAAY;IAClF,OAAO,eAAe,CAAC,GAAG,EAAE,IAAI,CAAC,CAAC,SAAS,C AAC,CAAC;AAC/C,CAAC;SAEe,8BAA8B,CAAC,IAAY;IACzD,IAAI,IAAI,CAAC,WAAW,EAAE,CAAC,UAA U,CAAC,IAAI,CAAC,EAAE;QACvC,MAAM,GAAG,GAAG,8BAA8B,IAAI,wCAAwC;YAClF,eAAe,IAAI,CAA C,KAAK,CAAC,CAAC,CAAC,OAAO;YACnC,SAAS,IAAI,oEAAoE;YACjF,kBAAkB,CAAC;QACvB,MAAM,I AAI,KAAK,CAAC,GAAG,CAAC,CAAC;KACtB;AACH,CAAC;SAEe,8BAA8B,CAAC,IAAY;IACzD,IAAI,IAA I,CAAC,WAAW,EAAE,CAAC,UAAU,CAAC,IAAI,CAAC,EAAE;QACvC,MAAM,GAAG,GAAG,+BAA+B,IA AI,wCAAwC;YACnF,eAAe,IAAI,CAAC,KAAK,CAAC,CAAC,CAAC,OAAO,CAAC;QACxC,MAAM,IAAI,KA AK,CAAC,GAAG,CAAC,CAAC;KACtB;AACH,CAAC;AAED,SAAS,YAAY;IACnB,MAAM,KAAK,GAAG,QA AQ,EAAE,CAAC;IACzB,OAAO,KAAK,IAAI,KAAK,CAAC,SAAS,CAAC,CAAC;AACnC;;AC/PA;;;;;;;AAoBA; ;;;;;;;;;;;;;;;;;;;SAoBgB,WAAW,CAAC,MAAW;IACrC,IAAI,OAAO,GAAG,eAAe,CAAC,MAAM,CAAC,CAAC;I ACtC,IAAI,OAAO,EAAE;;;QAGX,IAAI,KAAK,CAAC,OAAO,CAAC,OAAO,CAAC,EAAE;YAC1B,MAAM,K AAK,GAAU,OAAQ,CAAC;YAC9B,IAAI,SAAiB,CAAC;YACtB,IAAI,SAAS,GAAQ,SAAS,CAAC;YAC/B,IAAI ,UAAU,GAAyB,SAAS,CAAC;YAEjD,IAAI,mBAAmB,CAAC,MAAM,CAAC,EAAE;gBAC/B,SAAS,GAAG,gB AAgB,CAAC,KAAK,EAAE,MAAM,CAAC,CAAC;gBAC5C,IAAI,SAAS,IAAI,CAAC,CAAC,EAAE;oBACnB, MAAM,IAAI,KAAK,CAAC,yDAAyD,CAAC,CAAC;iBAC5E;gBACD,SAAS,GAAG,MAAM,CAAC;aACpB;iB AAM,IAAI,mBAAmB,CAAC,MAAM,CAAC,EAAE;gBACtC,SAAS,GAAG,gBAAgB,CAAC,KAAK,EAAE,MA AM,CAAC,CAAC;gBAC5C,IAAI,SAAS,IAAI,CAAC,CAAC,EAAE;oBACnB,MAAM,IAAI,KAAK,CAAC,yDA AyD,CAAC,CAAC;iBAC5E;gBACD,UAAU,GAAG,wBAAwB,CAAC,SAAS,EAAE,KAAK,EAAE,KAAK,CAA C,CAAC;aAChE;iBAAM;gBACL,SAAS,GAAG,oBAAoB,CAAC,KAAK,EAAE,MAAkB,CAAC,CAAC;gBAC5 D,IAAI,SAAS,IAAI,CAAC,CAAC,EAAE;oBACnB,OAAO,IAAI,CAAC;iBACb;aACF;;;;;YAMD,MAAM,MAA M,GAAG,WAAW,CAAC,KAAK,CAAC,SAAS,CAAC,CAAC,CAAC;YAC7C,MAAM,WAAW,GAAG,eAAe,CA AC,MAAM,CAAC,CAAC;YAC5C,MAAM,OAAO,GAAa,CAAC,WAAW,IAAI,CAAC,KAAK,CAAC,OAAO,C

AAC,WAAW,CAAC;gBACjE,WAAW;gBACX,cAAc,CAAC,KAAK,EAAE,SAAS,EAAE,MAAM,CAAC,CAAC; ;YAG7C,IAAI,SAAS,IAAI,OAAO,CAAC,SAAS,KAAK,SAAS,EAAE;gBAChD,OAAO,CAAC,SAAS,GAAG,SA AS,CAAC;gBAC9B,eAAe,CAAC,OAAO,CAAC,SAAS,EAAE,OAAO,CAAC,CAAC;aAC7C;;YAGD,IAAI,UAA U,IAAI,OAAO,CAAC,UAAU,KAAK,SAAS,EAAE;gBAClD,OAAO,CAAC,UAAU,GAAG,UAAU,CAAC;gBAC hC,KAAK,IAAI,CAAC,GAAG,CAAC,EAAE,CAAC,GAAG,UAAU,CAAC,MAAM,EAAE,CAAC,EAAE,EAAE; oBAC1C,eAAe,CAAC,UAAU,CAAC,CAAC,CAAC,EAAE,OAAO,CAAC,CAAC;iBACzC;aACF;YAED,eAAe,C AAC,OAAO,CAAC,MAAM,EAAE,OAAO,CAAC,CAAC;YACzC,OAAO,GAAG,OAAO,CAAC;SACnB;KACF; SAAM;QACL,MAAM,QAAQ,GAAG,MAAkB,CAAC;QACpC,SAAS,IAAI,aAAa,CAAC,QAAQ,CAAC,CAAC;;; QAIrC,IAAI,MAAM,GAAG,QAAe,CAAC;QAC7B,OAAO,MAAM,GAAG,MAAM,CAAC,UAAU,EAAE;YACj C,MAAM,aAAa,GAAG,eAAe,CAAC,MAAM,CAAC,CAAC;YAC9C,IAAI,aAAa,EAAE;gBACjB,IAAI,KAAiB, CAAC;gBACtB,IAAI,KAAK,CAAC,OAAO,CAAC,aAAa,CAAC,EAAE;oBAChC,KAAK,GAAG,aAAsB,CAAC; iBAChC;qBAAM;oBACL,KAAK,GAAG,aAAa,CAAC,KAAK,CAAC;iBAC7B;;;gBAID,IAAI,CAAC,KAAK,EA AE;oBACV,OAAO,IAAI,CAAC;iBACb;gBAED,MAAM,KAAK,GAAG,oBAAoB,CAAC,KAAK,EAAE,QAAQ, CAAC,CAAC;gBACpD,IAAI,KAAK,IAAI,CAAC,EAAE;oBACd,MAAM,MAAM,GAAG,WAAW,CAAC,KAA K,CAAC,KAAK,CAAC,CAAC,CAAC;oBACzC,MAAM,OAAO,GAAG,cAAc,CAAC,KAAK,EAAE,KAAK,EAA E,MAAM,CAAC,CAAC;oBACrD,eAAe,CAAC,MAAM,EAAE,OAAO,CAAC,CAAC;oBACjC,OAAO,GAAG,O AAO,CAAC;oBAClB,MAAM;iBACP;aACF;SACF;KACF;IACD,OAAQ,OAAoB,IAAI,IAAI,CAAC;AACvC,CA AC;AAED;;;AAGA,SAAS,cAAc,CAAC,KAAY,EAAE,SAAiB,EAAE,MAAa;IACpE,OAAO;QACL,KAAK;QAC L,SAAS;QACT,MAAM;QACN,SAAS,EAAE,SAAS;QACpB,UAAU,EAAE,SAAS;QACrB,SAAS,EAAE,SAAS; KACrB,CAAC;AACJ,CAAC;AAED;;;;;;SAMgB,0BAA0B,CAAC,iBAAqB;IAC9D,IAAI,KAAK,GAAG,eAAe,C AAC,iBAAiB,CAAC,CAAC;IAC/C,IAAI,IAAW,CAAC;IAEhB,IAAI,KAAK,CAAC,OAAO,CAAC,KAAK,CAA C,EAAE;QACxB,MAAM,SAAS,GAAG,gBAAgB,CAAC,KAAK,EAAE,iBAAiB,CAAC,CAAC;QAC7D,IAAI,G AAG,wBAAwB,CAAC,SAAS,EAAE,KAAK,CAAC,CAAC;QAClD,MAAM,OAAO,GAAG,cAAc,CAAC,KAAK, EAAE,SAAS,EAAE,IAAI,CAAC,IAAI,CAAa,CAAC,CAAC;QACzE,OAAO,CAAC,SAAS,GAAG,iBAAiB,CAA C;QACtC,eAAe,CAAC,iBAAiB,EAAE,OAAO,CAAC,CAAC;QAC5C,eAAe,CAAC,OAAO,CAAC,MAAM,EAA E,OAAO,CAAC,CAAC;KAC1C;SAAM;QACL,MAAM,OAAO,GAAG,KAAwB,CAAC;QACzC,IAAI,GAAG,wB AAwB,CAAC,OAAO,CAAC,SAAS,EAAE,OAAO,CAAC,KAAK,CAAC,CAAC;KACnE;IACD,OAAO,IAAI,CA AC;AACd,CAAC;AAED;;;AAGA,MAAM,qBAAqB,GAAG,eAAe,CAAC;AAE9C;;;;SAIgB,eAAe,CAAC,MAA W,EAAE,IAAoB;IAC/D,SAAS,IAAI,aAAa,CAAC,MAAM,EAAE,iBAAiB,CAAC,CAAC;IACtD,MAAM,CAAC, qBAAqB,CAAC,GAAG,IAAI,CAAC;AACvC,CAAC;AAED;;;;SAIgB,eAAe,CAAC,MAAW;IACzC,SAAS,IAAI, aAAa,CAAC,MAAM,EAAE,iBAAiB,CAAC,CAAC;IACtD,OAAO,MAAM,CAAC,qBAAqB,CAAC,IAAI,IAAI,C AAC;AAC/C,CAAC;SAEe,gBAAgB,CAAC,MAAW;IAC1C,MAAM,KAAK,GAAG,eAAe,CAAC,MAAM,CAAC ,CAAC;IACtC,IAAI,KAAK,EAAE;QACT,OAAO,KAAK,CAAC,OAAO,CAAC,KAAK,CAAC,GAAG,KAAK,G AAI,KAAkB,CAAC,KAAK,CAAC;KACjE;IACD,OAAO,IAAI,CAAC;AACd,CAAC;SAEe,mBAAmB,CAAC,Q AAa;IAC/C,OAAO,QAAQ,IAAI,QAAQ,CAAC,WAAW,IAAI,QAAQ,CAAC,WAAW,CAAC,IAAI,CAAC;AACv E,CAAC;SAEe,mBAAmB,CAAC,QAAa;IAC/C,OAAO,QAAQ,IAAI,QAAQ,CAAC,WAAW,IAAI,QAAQ,CAAC ,WAAW,CAAC,IAAI,CAAC;AACvE,CAAC;AAED;;;AAGA,SAAS,oBAAoB,CAAC,KAAY,EAAE,MAAgB;IA C1D,MAAM,KAAK,GAAG,KAAK,CAAC,KAAK,CAAC,CAAC;IAC3B,KAAK,IAAI,CAAC,GAAG,aAAa,EAA E,CAAC,GAAG,KAAK,CAAC,iBAAiB,EAAE,CAAC,EAAE,EAAE;QAC5D,IAAI,WAAW,CAAC,KAAK,CAA C,CAAC,CAAC,CAAC,KAAK,MAAM,EAAE;YACpC,OAAO,CAAC,CAAC;SACV;KACF;IAED,OAAO,CAAC ,CAAC,CAAC;AACZ,CAAC;AAED;;;AAGA,SAAS,mBAAmB,CAAC,KAAY;IACvC,IAAI,KAAK,CAAC,KAA K,EAAE;QACf,OAAO,KAAK,CAAC,KAAK,CAAC;KACpB;SAAM,IAAI,KAAK,CAAC,IAAI,EAAE;QACrB,O AAO,KAAK,CAAC,IAAI,CAAC;KACnB;SAAM;;;;QAIL,OAAO,KAAK,CAAC,MAAM,IAAI,CAAC,KAAK,C AAC,MAAM,CAAC,IAAI,EAAE;YACzC,KAAK,GAAG,KAAK,CAAC,MAAM,CAAC;SACtB;QACD,OAAO,K AAK,CAAC,MAAM,IAAI,KAAK,CAAC,MAAM,CAAC,IAAI,CAAC;KAC1C;AACH,CAAC;AAED;;;AAGA,S AAS,gBAAgB,CAAC,KAAY,EAAE,iBAAqB;IAC3D,MAAM,gBAAgB,GAAG,KAAK,CAAC,KAAK,CAAC,CA AC,UAAU,CAAC;IACjD,IAAI,gBAAgB,EAAE;QACpB,KAAK,IAAI,CAAC,GAAG,CAAC,EAAE,CAAC,GAA G,gBAAgB,CAAC,MAAM,EAAE,CAAC,EAAE,EAAE;YAChD,MAAM,qBAAqB,GAAG,gBAAgB,CAAC,CAA

C,CAAC,CAAC;YAClD,MAAM,aAAa,GAAG,wBAAwB,CAAC,qBAAqB,EAAE,KAAK,CAAC,CAAC;YAC7E, IAAI,aAAa,CAAC,OAAO,CAAC,KAAK,iBAAiB,EAAE;gBAChD,OAAO,qBAAqB,CAAC;aAC9B;SACF;KACF ;SAAM;QACL,MAAM,iBAAiB,GAAG,wBAAwB,CAAC,aAAa,EAAE,KAAK,CAAC,CAAC;QACzE,MAAM,a AAa,GAAG,iBAAiB,CAAC,OAAO,CAAC,CAAC;QACjD,IAAI,aAAa,KAAK,iBAAiB,EAAE;;;YAGvC,OAAO, aAAa,CAAC;SACtB;KACF;IACD,OAAO,CAAC,CAAC,CAAC;AACZ,CAAC;AAED;;;AAGA,SAAS,gBAAgB, CAAC,KAAY,EAAE,iBAAqB;;;;;;IAM3D,IAAI,KAAK,GAAG,KAAK,CAAC,KAAK,CAAC,CAAC,UAAU,CA AC;IACpC,OAAO,KAAK,EAAE;QACZ,MAAM,mBAAmB,GAAG,KAAK,CAAC,cAAc,CAAC;QACjD,MAAM ,iBAAiB,GAAG,KAAK,CAAC,YAAY,CAAC;QAC7C,KAAK,IAAI,CAAC,GAAG,mBAAmB,EAAE,CAAC,GA AG,iBAAiB,EAAE,CAAC,EAAE,EAAE;YAC5D,IAAI,KAAK,CAAC,CAAC,CAAC,KAAK,iBAAiB,EAAE;gB AClC,OAAO,KAAK,CAAC,KAAK,CAAC;aACpB;SACF;QACD,KAAK,GAAG,mBAAmB,CAAC,KAAK,CAA C,CAAC;KACpC;IACD,OAAO,CAAC,CAAC,CAAC;AACZ,CAAC;AAED;;;;;;;;SAQgB,wBAAwB,CACpC,SA AiB,EAAE,KAAY,EAAE,iBAA0B;IAC7D,MAAM,KAAK,GAAG,KAAK,CAAC,KAAK,CAAC,CAAC,IAAI,CA AC,SAAS,CAAU,CAAC;IACpD,IAAI,mBAAmB,GAAG,KAAK,CAAC,cAAc,CAAC;IAC/C,IAAI,mBAAmB,IA AI,CAAC;QAAE,OAAO,WAAW,CAAC;IACjD,MAAM,iBAAiB,GAAG,KAAK,CAAC,YAAY,CAAC;IAC7C,I AAI,CAAC,iBAAiB,IAAI,KAAK,CAAC,KAAK;QAA+B,mBAAmB,EAAE,CAAC;IAC1F,OAAO,KAAK,CAAC ,KAAK,CAAC,mBAAmB,EAAE,iBAAiB,CAAC,CAAC;AAC7D,CAAC;SAEe,uBAAuB,CAAC,SAAiB,EAAE,K AAY;IACrE,MAAM,KAAK,GAAG,KAAK,CAAC,KAAK,CAAC,CAAC,IAAI,CAAC,SAAS,CAAU,CAAC;IAC pD,IAAI,mBAAmB,GAAG,KAAK,CAAC,cAAc,CAAC;IAC/C,OAAO,KAAK,CAAC,KAAK,6BAAgC,KAAK,C AAC,mBAAmB,CAAC,GAAG,IAAI,CAAC;AACtF,CAAC;AAED;;;;SAIgB,iBAAiB,CAAC,KAAY,EAAE,SAAi B;IAC/D,MAAM,KAAK,GAAG,KAAK,CAAC,KAAK,CAAC,CAAC,IAAI,CAAC,SAAS,CAAU,CAAC;IACpD, IAAI,KAAK,IAAI,KAAK,CAAC,UAAU,EAAE;QAC7B,MAAM,MAAM,GAAyB,EAAE,CAAC;QACxC,IAAI,U AAU,GAAG,KAAK,CAAC,KAAK,GAAG,CAAC,CAAC;QACjC,KAAK,IAAI,CAAC,GAAG,CAAC,EAAE,CA AC,GAAG,KAAK,CAAC,UAAU,CAAC,MAAM,EAAE,CAAC,IAAI,CAAC,EAAE;YACnD,MAAM,CAAC,KA AK,CAAC,UAAU,CAAC,CAAC,CAAC,CAAC,GAAG,KAAK,CAAC,UAAU,CAAC,CAAC;YAChD,UAAU,EA AE,CAAC;SACd;QACD,OAAO,MAAM,CAAC;KACf;IAED,OAAO,IAAI,CAAC;AACd;;AC7UA;;;;;;;AAQO,M AAM,UAAU,GAAG,QAAQ,CAAC;AAC5B,MAAM,mBAAmB,GAAG,gBAAgB,CAAC;AAC7C,MAAM,oBAA oB,GAAG,iBAAiB,CAAC;AAC/C,MAAM,YAAY,GAAG,eAAe,CAAC;SAG5B,YAAY,CAAC,OAAe,EAAE,aA AkB;IAC9D,MAAM,GAAG,GAAG,GAAG,OAAO,eAClB,aAAa,YAAY,KAAK,GAAG,aAAa,CAAC,OAAO,GA AG,aAAa,EAAE,CAAC;IAC7E,MAAM,KAAK,GAAG,KAAK,CAAC,GAAG,CAAC,CAAC;IACxB,KAAa,CAA C,oBAAoB,CAAC,GAAG,aAAa,CAAC;IACrD,OAAO,KAAK,CAAC;AACf;;ACpBA;;;;;;;SAWgB,OAAO,CAA C,KAAY;IAClC,OAAQ,KAAa,CAAC,UAAU,CAAC,CAAC;AACpC,CAAC;SAEe,eAAe,CAAC,KAAY;IAC1C, OAAQ,KAAa,CAAC,mBAAmB,CAAC,CAAC;AAC7C,CAAC;SAEe,gBAAgB,CAAC,KAAY;IAC3C,OAAQ,K AAa,CAAC,oBAAoB,CAAC,CAAC;AAC9C,CAAC;SAEe,cAAc,CAAC,KAAc;IAC3C,OAAO,KAAK,IAAK,KA Aa,CAAC,YAAY,CAAC,IAAI,kBAAkB,CAAC;AACrE,CAAC;AAGD,SAAS,kBAAkB,CAAC,OAAgB,EAAE,G AAG,MAAa;IACtD,OAAO,CAAC,KAAM,CAAC,GAAG,MAAM,CAAC,CAAC;AAClC;;AC9BA;;;;;;;AAaA;;;;;; ;;;;;;;;;;;;;;;;;;;MAyBa,YAAY;IAAzB;;;;QAIE,aAAQ,GAAY,OAAO,CAAC;KAgC7B;IA9BC,WAAW,CAAC,KAA U;QACpB,MAAM,aAAa,GAAG,IAAI,CAAC,kBAAkB,CAAC,KAAK,CAAC,CAAC;QACrD,MAAM,OAAO,G AAG,IAAI,CAAC,YAAY,CAAC,KAAK,CAAC,CAAC;;;QAGzC,MAAM,WAAW,GAAG,cAAc,CAAC,KAAK, CAAC,CAAC;QAE1C,WAAW,CAAC,IAAI,CAAC,QAAQ,EAAE,OAAO,EAAE,KAAK,CAAC,CAAC;QAC3C,I AAI,aAAa,EAAE;YACjB,WAAW,CAAC,IAAI,CAAC,QAAQ,EAAE,gBAAgB,EAAE,aAAa,CAAC,CAAC;SAC 7D;QACD,IAAI,OAAO,EAAE;YACX,WAAW,CAAC,IAAI,CAAC,QAAQ,EAAE,eAAe,EAAE,OAAO,CAAC,C AAC;SACtD;KACF;;IAGD,YAAY,CAAC,KAAU;QACrB,OAAO,KAAK,IAAI,eAAe,CAAC,KAAK,CAAC,IAAI ,IAAI,CAAC,YAAY,CAAC,gBAAgB,CAAC,KAAK,CAAC,CAAC,IAAI,IAAI,CAAC;KAC9F;;IAGD,kBAAkB, CAAC,KAAU;QAC3B,IAAI,CAAC,GAAG,KAAK,IAAI,gBAAgB,CAAC,KAAK,CAAC,CAAC;QACzC,OAAO, CAAC,IAAI,gBAAgB,CAAC,CAAC,CAAC,EAAE;YAC/B,CAAC,GAAG,gBAAgB,CAAC,CAAC,CAAC,CAA C;SACzB;QAED,OAAO,CAAC,IAAI,IAAI,CAAC;KAClB;;;ACzEH;;;;;;;AAsBA;;;;;;;;MAQa,sBAAsB,GAAmB;I ACpD,IAAI,EAAE,iBAAiB;EACvB;AAEF;;;;;;;;;MASa,gBAAgB,GAAmB;IAC9C,IAAI,EAAE,kBAAkB;;;AC5C 1B;;;;;;;AAQA;;;;;AAKA,MAAM,kBAAkB,GAAG,4BAA4B,CAAC;AACxD;;;AAGA,MAAM,iBAAiB,GAAG,O

AAO,CAAC;AAClC,MAAM,yBAAyB,GAAG,gBAAgB,CAAC;AAEnD;;;;;;;;;;;;;;;;;;;;;;;;;;;SA2BgB,iBAAiB,CA AC,KAAa;IAC7C,OAAO,KAAK,CAAC,OAAO,CAChB,kBAAkB,EAAE,CAAC,IAAI,KAAK,IAAI,CAAC,OAA O,CAAC,iBAAiB,EAAE,yBAAyB,CAAC,CAAC,CAAC;AAChG;;ACjDA;;;;;;;AAWA;;;AAKA;;;;;;;;;SASgB,oB AAoB,CAAC,IAAY;;IAE/C,IAAI,SAAS,EAAE;QACb,IAAI;;;;YAIF,OAAO,CAAC,wBAAwB,CAAC,OAAO,EA AE,gBAAgB,IAAI,kBAAkB,CAAC,EAAE,KAAK,CAAC,CAAC;SAC3F;QAAC,OAAO,CAAC,EAAE;;YAEV,O AAO,KAAK,CAAC;SACd;KACF;SAAM;QACL,MAAM,IAAI,KAAK,CACX,6GAA6G,CAAC,CAAC;KACpH; AACH;;AC1CA;;;;;;;SAQgB,yBAAyB,CAAC,IAAY;;IAEpD,IAAI,GAAG,mBAAmB,CAAC,IAAI,CAAC,OAAO ,CAAC,OAAO,EAAE,GAAG,CAAC,CAAC,CAAC;IACvD,OAAO,cAAc,IAAI,EAAE,CAAC;AAC9B,CAAC;A AED,MAAM,iBAAiB,GAAG,UAAU,CAAC;AAErC,SAAS,mBAAmB,CAAC,KAAa;IACxC,OAAO,KAAK,CA AC,OAAO,CAAC,iBAAiB,EAAE,CAAC,GAAG,CAAQ,KAAK,GAAG,GAAG,CAAC,CAAC,CAAC,CAAC,CA AC,WAAW,EAAE,CAAC,CAAC;AACrF,CAAC;SAEe,0BAA0B,CAAC,KAAU;IACnD,IAAI;;QAEF,OAAO,KA AK,IAAI,IAAI,GAAG,KAAK,CAAC,QAAQ,EAAE,CAAC,KAAK,CAAC,CAAC,EAAE,EAAE,CAAC,GAAG,K AAK,CAAC;KAC9D;IAAC,OAAO,CAAC,EAAE;QACV,OAAO,uDAAuD,CAAC;KAChE;AACH;;AC3BA;;;;;;; aAaK,MAAM,CACI,OAAO,qBAAqB,KAAK,WAAW;IACxC,qBAAqB;IACzB,UAAU;;KAET,IAAI,CAACJ,OA AM,CAAC;AANrB,MAAM,gBAAgB,GACzB,QAK2B,CAAC;AAEhC;;;;SAIgB,eAAe,CAAC,OAA2C;IACzE,O AAO,OAAO,CAAC,aAAa,CAAC,WAAW,CAAC;AAC3C,CAAC;AAED;;;;SAIgB,iBAAiB,CAAC,OAA2C;IAC3 E,OAAO,OAAO,CAAC,aAAa,CAAC;AAC/B,CAAC;AAED;;;;SAIgB,aAAa,CAAC,OAA2C;IACvE,OAAO,OAA O,CAAC,aAAa,CAAC,IAAI,CAAC;AACpC,CAAC;AAED;;;;;;;;;;;;;;AAcO,MAAM,uBAAuB,GAAG,GAAG,CA AC;AAE3C;;;SAGgB,aAAa,CAAI,KAAkB;IACjD,IAAI,KAAK,YAAY,QAAQ,EAAE;QAC7B,OAAO,KAAK,E AAE,CAAC;KAChB;SAAM;QACL,OAAO,KAAK,CAAC;KACd;AACH;;ACpEA;;;;;;;AAcA;SACgB,2BAA2B,C AAC,KAAY;IACtD,MAAM,IAAI,YAAY,wCAElB,+CAA+C,KAAK,CAAC,KAAK,EAAE,CAAC,CAAC;AACp E,CAAC;AAED;SACgB,yBAAyB,CACrC,YAAqB,EAAE,QAAa,EAAE,SAAc,EAAE,QAAiB;IACzE,MAAM,K AAK,GAAG,QAAQ,GAAG,SAAS,QAAQ,GAAG,GAAG,EAAE,CAAC;IACnD,IAAI,GAAG,GACH,2GACI,KA AK,MAAM,QAAQ,sBAAsB,SAAS,IAAI,CAAC;IAC/D,IAAI,YAAY,EAAE;QAChB,GAAG;YACC,qGAAqG;g BACrG,kDAAkD,CAAC;KACxD;;;IAGD,MAAM,IAAI,YAAY,+CAAoD,GAAG,CAAC,CAAC;AACjF,CAAC;A AED,SAAS,gCAAgC,CACrC,KAAY,EAAE,SAAiB,EAAE,eAAuB,EAAE,IAAY,EAAE,YAAiB;IAC3F,MAAM, CAAC,QAAQ,EAAE,MAAM,EAAE,GAAG,MAAM,CAAC,GAAG,IAAI,CAAC,KAAK,CAAC,uBAAuB,CAAC ,CAAC;IAC1E,IAAI,QAAQ,GAAG,MAAM,EAAE,QAAQ,GAAG,MAAM,CAAC;IACzC,KAAK,IAAI,CAAC,G AAG,CAAC,EAAE,CAAC,GAAG,MAAM,CAAC,MAAM,EAAE,CAAC,EAAE,EAAE;QACtC,MAAM,OAAO, GAAG,SAAS,GAAG,CAAC,CAAC;QAC9B,QAAQ,IAAI,GAAG,KAAK,CAAC,OAAO,CAAC,GAAG,MAAM, CAAC,CAAC,CAAC,EAAE,CAAC;QAC5C,QAAQ,IAAI,GAAG,OAAO,KAAK,eAAe,GAAG,YAAY,GAAG,K AAK,CAAC,OAAO,CAAC,GAAG,MAAM,CAAC,CAAC,CAAC,EAAE,CAAC;KAC1F;IACD,OAAO,EAAC,Q AAQ,EAAE,QAAQ,EAAE,QAAQ,EAAC,CAAC;AACxC,CAAC;AAED;;;;;;;;SAQgB,gCAAgC,CAC5C,KAAY, EAAE,YAAoB,EAAE,QAAa,EACjD,QAAa;IACf,MAAM,KAAK,GAAG,KAAK,CAAC,KAAK,CAAC,CAAC,I AAI,CAAC;IAChC,MAAM,QAAQ,GAAG,KAAK,CAAC,YAAY,CAAC,CAAC;IAErC,IAAI,OAAO,QAAQ,KA AK,QAAQ,EAAE;;QAEhC,IAAI,QAAQ,CAAC,OAAO,CAAC,uBAAuB,CAAC,GAAG,CAAC,CAAC,EAAE;Y AClD,OAAO,gCAAgC,CACnC,KAAK,EAAE,YAAY,EAAE,YAAY,EAAE,QAAQ,EAAE,QAAQ,CAAC,CAAC; SAC5D;;QAED,OAAO,EAAC,QAAQ,EAAE,QAAQ,EAAE,QAAQ,EAAE,QAAQ,EAAC,CAAC;KACjD;;;;;IAM D,IAAI,QAAQ,KAAK,IAAI,EAAE;QACrB,IAAI,GAAG,GAAG,YAAY,GAAG,CAAC,CAAC;QAC3B,OAAO,O AAO,KAAK,CAAC,GAAG,CAAC,KAAK,QAAQ,IAAI,KAAK,CAAC,GAAG,GAAG,CAAC,CAAC,KAAK,IAA I,EAAE;YAChE,GAAG,EAAE,CAAC;SACP;QACD,MAAM,IAAI,GAAG,KAAK,CAAC,GAAG,CAAC,CAAC; QACxB,IAAI,OAAO,IAAI,KAAK,QAAQ,EAAE;YAC5B,MAAM,OAAO,GAAG,IAAI,CAAC,KAAK,CAAC,IA AI,MAAM,CAAC,uBAAuB,EAAE,GAAG,CAAC,CAAC,CAAC;;;YAGrE,IAAI,OAAO,IAAI,CAAC,OAAO,CA AC,MAAM,GAAG,CAAC,IAAI,YAAY,GAAG,GAAG,EAAE;gBACxD,OAAO,gCAAgC,CAAC,KAAK,EAAE, GAAG,EAAE,YAAY,EAAE,IAAI,EAAE,QAAQ,CAAC,CAAC;aACnF;SACF;KACF;IACD,OAAO,EAAC,QAA Q,EAAE,SAAS,EAAE,QAAQ,EAAE,QAAQ,EAAC,CAAC;AACnD;;AC/FA;;;;;;;AA6CA;;;;IAIY;AAAZ,WAAY ,mBAAmB;;;;;;;IAO7B,uEAAkB,CAAA;;;;IAIlB,qEAAiB,CAAA;AACnB,CAAC,EAZW,mBAAmB,KAAnB,mB AAmB;;ACjD/B;;;;;;;AAoBA,IAAI,oBACoB,CAAC;AAEzB;;;SAGgB,mBAAmB,CAAC,iBAAoC,EAAE,KAAY;

IAEpF,OAAO,oBAAoB,CAAC,iBAAiB,EAAE,KAAK,CAAC,CAAC;AACxD,CAAC;AAED;;;;;;SAMgB,+BAA+ B,CAC3C,MAA4F;IAC9F,IAAI,oBAAoB,KAAK,SAAS,EAAE;;;QAGtC,oBAAoB,GAAG,MAAM,EAAE,CAAC ;KACjC;AACH;;AC3CA;;;;;;;AA4EA;AACA;AACO,MAAMC,+BAA6B,GAAG,CAAC;;AC/E9C;;;;;;;AAgBA;;;;; SAKgB,cAAc,CAAC,KAAY;IACzC,SAAS,IAAI,WAAW,CAAC,KAAK,CAAC,CAAC;IAChC,MAAM,MAAM, GAAG,KAAK,CAAC,MAAM,CAAC,CAAC;IAC7B,OAAO,YAAY,CAAC,MAAM,CAAC,GAAG,MAAM,CAA C,MAAM,CAAE,GAAG,MAAM,CAAC;AACzD,CAAC;AAED;;;;;;SAMgB,WAAW,CAAC,gBAA0B;IACpD,SA AS,IAAI,aAAa,CAAC,gBAAgB,EAAE,WAAW,CAAC,CAAC;IAC1D,IAAI,KAAK,GAAG,OAAO,CAAC,gBAA gB,CAAC,GAAG,gBAAgB,GAAG,gBAAgB,CAAC,gBAAgB,CAAE,CAAC;IAC/F,OAAO,KAAK,IAAI,EAAE, KAAK,CAAC,KAAK,CAAC,oBAAqB,EAAE;QACnD,KAAK,GAAG,cAAc,CAAC,KAAK,CAAE,CAAC;KACh C;IACD,SAAS,IAAI,WAAW,CAAC,KAAK,CAAC,CAAC;IAChC,OAAO,KAAK,CAAC;AACf,CAAC;AAED;;;; ;;;SAOgB,cAAc,CAAC,eAAyB;IACtD,MAAM,QAAQ,GAAG,WAAW,CAAC,eAAe,CAAC,CAAC;IAC9C,SAA S;QACL,aAAa,CAAC,QAAQ,CAAC,OAAO,CAAC,EAAE,sDAAsD,CAAC,CAAC;IAC7F,OAAO,QAAQ,CAAC ,OAAO,CAAgB,CAAC;AAC1C,CAAC;AAGD;;;SAGgB,kBAAkB,CAAC,KAAY;IAC7C,OAAO,oBAAoB,CAA C,KAAK,CAAC,UAAU,CAAC,CAAC,CAAC;AACjD,CAAC;AAED;;;SAGgB,iBAAiB,CAAC,SAAqB;IACrD,O AAO,oBAAoB,CAAC,SAAS,CAAC,IAAI,CAAC,CAAC,CAAC;AAC/C,CAAC;AAED,SAAS,oBAAoB,CAAC,e AAsC;IAClE,OAAO,eAAe,KAAK,IAAI,IAAI,CAAC,YAAY,CAAC,eAAe,CAAC,EAAE;QACjE,eAAe,GAAG,e AAe,CAAC,IAAI,CAAC,CAAC;KACzC;IACD,OAAO,eAAe,CAAC;AACzB;;AC7EA;;;;;;;AAkCA,MAAM,uBA AuB,GAAGI,+BAAO,GAAGC,+BAAO,GAAGC,+BAAO,GAAGC,+BAAO,GAAGC,6BAAO,CAAC;AAqBhF;;; ;AAIA,SAAS,yBAAyB,CAC9B,MAA2B,EAAE,QAAmB,EAAE,MAAqB,EACvE,aAAqC,EAAE,UAAuB;;;;;IAK hE,IAAI,aAAa,IAAI,IAAI,EAAE;QACzB,IAAI,UAAgC,CAAC;QACrC,IAAI,WAAW,GAAG,KAAK,CAAC;;;;Q AIxB,IAAI,YAAY,CAAC,aAAa,CAAC,EAAE;YAC/B,UAAU,GAAG,aAAa,CAAC;SAC5B;aAAM,IAAI,OAAO, CAAC,aAAa,CAAC,EAAE;YACjC,WAAW,GAAG,IAAI,CAAC;YACnB,SAAS,IAAI,aAAa,CAAC,aAAa,CAAC ,IAAI,CAAC,EAAE,4CAA4C,CAAC,CAAC;YAC9F,aAAa,GAAG,aAAa,CAAC,IAAI,CAAE,CAAC;SACtC;QA CD,MAAM,KAAK,GAAU,WAAW,CAAC,aAAa,CAAC,CAAC;QAChD,SAAS,IAAI,CAAC,oBAAoB,CAAC,Q AAQ,CAAC,IAAI,aAAa,CAAC,KAAK,CAAC,CAAC;QAErE,IAAI,MAAM,uBAAmC,MAAM,KAAK,IAAI,EA AE;YAC5D,IAAI,UAAU,IAAI,IAAI,EAAE;gBACtB,iBAAiB,CAAC,QAAQ,EAAE,MAAM,EAAE,KAAK,CAA C,CAAC;aAC5C;iBAAM;gBACL,kBAAkB,CAAC,QAAQ,EAAE,MAAM,EAAE,KAAK,EAAE,UAAU,IAAI,IA AI,EAAE,IAAI,CAAC,CAAC;aACvE;SACF;aAAM,IAAI,MAAM,uBAAmC,MAAM,KAAK,IAAI,EAAE;YACn E,kBAAkB,CAAC,QAAQ,EAAE,MAAM,EAAE,KAAK,EAAE,UAAU,IAAI,IAAI,EAAE,IAAI,CAAC,CAAC;S ACvE;aAAM,IAAI,MAAM,qBAAiC;YAChD,gBAAgB,CAAC,QAAQ,EAAE,KAAK,EAAE,WAAW,CAAC,CA AC;SAChD;aAAM,IAAI,MAAM,sBAAkC;YACjD,SAAS,IAAI,SAAS,CAAC,mBAAmB,EAAE,CAAC;YAC5C, QAAgC,CAAC,WAAY,CAAC,KAAK,CAAC,CAAC;SACvD;QACD,IAAI,UAAU,IAAI,IAAI,EAAE;YACtB,cA Ac,CAAC,QAAQ,EAAE,MAAM,EAAE,UAAU,EAAE,MAAM,EAAE,UAAU,CAAC,CAAC;SAClE;KACF;AAC H,CAAC;SAEe,cAAc,CAAC,QAAmB,EAAE,KAAa;IAC/D,SAAS,IAAI,SAAS,CAAC,sBAAsB,EAAE,CAAC;IA ChD,SAAS,IAAI,SAAS,CAAC,eAAe,EAAE,CAAC;IACzC,OAAO,oBAAoB,CAAC,QAAQ,CAAC,GAAG,QAA Q,CAAC,UAAU,CAAC,KAAK,CAAC;QAC1B,QAAQ,CAAC,cAAc,CAAC,KAAK,CAAC,CAAC;AACzE,CAA C;SAEe,cAAc,CAAC,QAAmB,EAAE,KAAY,EAAE,KAAa;IAC7E,SAAS,IAAI,SAAS,CAAC,eAAe,EAAE,CAA C;IACzC,oBAAoB,CAAC,QAAQ,CAAC,GAAG,QAAQ,CAAC,QAAQ,CAAC,KAAK,EAAE,KAAK,CAAC,GA AG,KAAK,CAAC,WAAW,GAAG,KAAK,CAAC;AAC/F,CAAC;SAEe,iBAAiB,CAAC,QAAmB,EAAE,KAAa;I AClE,SAAS,IAAI,SAAS,CAAC,qBAAqB,EAAE,CAAC;;;IAG/C,OAAO,QAAQ,CAAC,aAAa,CAAC,iBAAiB,C AAC,KAAK,CAAC,CAAC,CAAC;AAC1D,CAAC;AAED;;;;;;;SAOgB,iBAAiB,CAC7B,QAAmB,EAAE,IAAY,E AAE,SAAsB;IAC3D,SAAS,IAAI,SAAS,CAAC,qBAAqB,EAAE,CAAC;IAC/C,IAAI,oBAAoB,CAAC,QAAQ,CA AC,EAAE;QAClC,OAAO,QAAQ,CAAC,aAAa,CAAC,IAAI,EAAE,SAAS,CAAC,CAAC;KAChD;SAAM;QACL, OAAO,SAAS,KAAK,IAAI,GAAG,QAAQ,CAAC,aAAa,CAAC,IAAI,CAAC;YAC5B,QAAQ,CAAC,eAAe,CAA C,SAAS,EAAE,IAAI,CAAC,CAAC;KACvE;AACH,CAAC;AAGD;;;;;;;;;;SAUgB,uBAAuB,CAAC,KAAY,EAAE ,KAAY;IAChE,MAAM,QAAQ,GAAG,KAAK,CAAC,QAAQ,CAAC,CAAC;IACjC,SAAS,CAAC,KAAK,EAAE, KAAK,EAAE,QAAQ,kBAA8B,IAAI,EAAE,IAAI,CAAC,CAAC;IAC1E,KAAK,CAAC,IAAI,CAAC,GAAG,IAA I,CAAC;IACnB,KAAK,CAAC,MAAM,CAAC,GAAG,IAAI,CAAC;AACvB,CAAC;AAED;;;;;;;;;;;;;;SAcgB,kBA

AkB,CAC9B,KAAY,EAAE,WAAkB,EAAE,QAAmB,EAAE,KAAY,EAAE,gBAA0B,EAC/F,UAAsB;IACxB,KA AK,CAAC,IAAI,CAAC,GAAG,gBAAgB,CAAC;IAC/B,KAAK,CAAC,MAAM,CAAC,GAAG,WAAW,CAAC;IA C5B,SAAS,CAAC,KAAK,EAAE,KAAK,EAAE,QAAQ,kBAA8B,gBAAgB,EAAE,UAAU,CAAC,CAAC;AAC9F, CAAC;AAGD;;;;;;SAMgB,gBAAgB,CAAC,KAAY,EAAE,KAAY;IACzD,SAAS,CAAC,KAAK,EAAE,KAAK,E AAE,KAAK,CAAC,QAAQ,CAAC,kBAA8B,IAAI,EAAE,IAAI,CAAC,CAAC;AACnF,CAAC;AAED;;;;;;;;;;;;;SA agB,eAAe,CAAC,QAAe;;IAE7C,IAAI,iBAAiB,GAAG,QAAQ,CAAC,UAAU,CAAC,CAAC;IAC7C,IAAI,CAAC, iBAAiB,EAAE;QACtB,OAAO,WAAW,CAAC,QAAQ,CAAC,KAAK,CAAC,EAAE,QAAQ,CAAC,CAAC;KAC/ C;IAED,OAAO,iBAAiB,EAAE;QACxB,IAAI,IAAI,GAA0B,IAAI,CAAC;QAEvC,IAAI,OAAO,CAAC,iBAAiB,C AAC,EAAE;;YAE9B,IAAI,GAAG,iBAAiB,CAAC,UAAU,CAAC,CAAC;SACtC;aAAM;YACL,SAAS,IAAI,gBA AgB,CAAC,iBAAiB,CAAC,CAAC;;YAEjD,MAAM,SAAS,GAAoB,iBAAiB,CAAC,uBAAuB,CAAC,CAAC;YA C9E,IAAI,SAAS;gBAAE,IAAI,GAAG,SAAS,CAAC;SACjC;QAED,IAAI,CAAC,IAAI,EAAE;;;YAGT,OAAO,iB AAiB,IAAI,CAAC,iBAAkB,CAAC,IAAI,CAAC,IAAI,iBAAiB,KAAK,QAAQ,EAAE;gBACvF,IAAI,OAAO,CA AC,iBAAiB,CAAC,EAAE;oBAC9B,WAAW,CAAC,iBAAiB,CAAC,KAAK,CAAC,EAAE,iBAAiB,CAAC,CAA C;iBAC1D;gBACD,iBAAiB,GAAG,iBAAiB,CAAC,MAAM,CAAC,CAAC;aAC/C;YACD,IAAI,iBAAiB,KAAK,I AAI;gBAAE,iBAAiB,GAAG,QAAQ,CAAC;YAC7D,IAAI,OAAO,CAAC,iBAAiB,CAAC,EAAE;gBAC9B,WAA W,CAAC,iBAAiB,CAAC,KAAK,CAAC,EAAE,iBAAiB,CAAC,CAAC;aAC1D;YACD,IAAI,GAAG,iBAAiB,IA AI,iBAAkB,CAAC,IAAI,CAAC,CAAC;SACtD;QACD,iBAAiB,GAAG,IAAI,CAAC;KAC1B;AACH,CAAC;AAE D;;;;;;;;;;;;;SAagB,UAAU,CAAC,KAAY,EAAE,KAAY,EAAE,UAAsB,EAAE,KAAa;IAC1F,SAAS,IAAI,WAAW ,CAAC,KAAK,CAAC,CAAC;IAChC,SAAS,IAAI,gBAAgB,CAAC,UAAU,CAAC,CAAC;IAC1C,MAAM,gBAA gB,GAAG,uBAAuB,GAAG,KAAK,CAAC;IACzD,MAAM,eAAe,GAAG,UAAU,CAAC,MAAM,CAAC;IAE1C,I AAI,KAAK,GAAG,CAAC,EAAE;;QAEb,UAAU,CAAC,gBAAgB,GAAG,CAAC,CAAC,CAAC,IAAI,CAAC,GA AG,KAAK,CAAC;KAChD;IACD,IAAI,KAAK,GAAG,eAAe,GAAG,uBAAuB,EAAE;QACrD,KAAK,CAAC,IA AI,CAAC,GAAG,UAAU,CAAC,gBAAgB,CAAC,CAAC;QAC3C,UAAU,CAAC,UAAU,EAAE,uBAAuB,GAAG, KAAK,EAAE,KAAK,CAAC,CAAC;KAChE;SAAM;QACL,UAAU,CAAC,IAAI,CAAC,KAAK,CAAC,CAAC;Q ACvB,KAAK,CAAC,IAAI,CAAC,GAAG,IAAI,CAAC;KACpB;IAED,KAAK,CAAC,MAAM,CAAC,GAAG,UA AU,CAAC;;IAG3B,MAAM,qBAAqB,GAAG,KAAK,CAAC,sBAAsB,CAAC,CAAC;IAC5D,IAAI,qBAAqB,KAA K,IAAI,IAAI,UAAU,KAAK,qBAAqB,EAAE;QAC1E,cAAc,CAAC,qBAAqB,EAAE,KAAK,CAAC,CAAC;KAC9 C;;IAGD,MAAM,QAAQ,GAAG,KAAK,CAAC,OAAO,CAAC,CAAC;IAChC,IAAI,QAAQ,KAAK,IAAI,EAAE; QACrB,QAAQ,CAAC,UAAU,CAAC,KAAK,CAAC,CAAC;KAC5B;;IAGD,KAAK,CAAC,KAAK,CAAC,uBAA wB;AACtC,CAAC;AAED;;;;AAIA,SAAS,cAAc,CAAC,oBAAgC,EAAE,KAAY;IACpE,SAAS,IAAI,aAAa,CAA C,KAAK,EAAE,gBAAgB,CAAC,CAAC;IACpD,SAAS,IAAI,gBAAgB,CAAC,oBAAoB,CAAC,CAAC;IACpD,M AAM,UAAU,GAAG,oBAAoB,CAAC,WAAW,CAAC,CAAC;IACrD,MAAM,kBAAkB,GAAG,KAAK,CAAC,M AAM,CAAe,CAAC;IACvD,SAAS,IAAI,gBAAgB,CAAC,kBAAkB,CAAC,CAAC;IAClD,MAAM,sBAAsB,GAA G,kBAAkB,CAAC,MAAM,CAAE,CAAC,0BAA0B,CAAC,CAAC;IACvF,SAAS,IAAI,aAAa,CAAC,sBAAsB,EA AE,gCAAgC,CAAC,CAAC;IACrF,MAAM,sBAAsB,GAAG,KAAK,CAAC,0BAA0B,CAAC,CAAC;IACjE,SAAS ,IAAI,aAAa,CAAC,sBAAsB,EAAE,gCAAgC,CAAC,CAAC;IACrF,IAAI,sBAAsB,KAAK,sBAAsB,EAAE;;;;QAI rD,oBAAoB,CAAC,sBAAsB,CAAC,GAAG,IAAI,CAAC;KACrD;IACD,IAAI,UAAU,KAAK,IAAI,EAAE;QACv B,oBAAoB,CAAC,WAAW,CAAC,GAAG,CAAC,KAAK,CAAC,CAAC;KAC7C;SAAM;QACL,UAAU,CAAC,I AAI,CAAC,KAAK,CAAC,CAAC;KACxB;AACH,CAAC;AAED,SAAS,eAAe,CAAC,oBAAgC,EAAE,KAAY;IA CrE,SAAS,IAAI,gBAAgB,CAAC,oBAAoB,CAAC,CAAC;IACpD,SAAS;QACL,aAAa,CACT,oBAAoB,CAAC,W AAW,CAAC,EACjC,0EAA0E,CAAC,CAAC;IACpF,MAAM,UAAU,GAAG,oBAAoB,CAAC,WAAW,CAAE,CA AC;IACtD,MAAM,oBAAoB,GAAG,UAAU,CAAC,OAAO,CAAC,KAAK,CAAC,CAAC;IACvD,MAAM,mBAA mB,GAAG,KAAK,CAAC,MAAM,CAAe,CAAC;IACxD,SAAS,IAAI,gBAAgB,CAAC,mBAAmB,CAAC,CAAC;; ;;IAKnD,IAAI,KAAK,CAAC,KAAK,CAAC,uCAAuC;QACrD,KAAK,CAAC,KAAK,CAAC,IAAI,oCAAoC;QA CpD,2BAA2B,CAAC,mBAAmB,EAAE,CAAC,CAAC,CAAC,CAAC;KACtD;IAED,UAAU,CAAC,MAAM,CAA C,oBAAoB,EAAE,CAAC,CAAC,CAAC;AAC7C,CAAC;AAED;;;;;;;;;;SAUgB,UAAU,CAAC,UAAsB,EAAE,WA AmB;IACpE,IAAI,UAAU,CAAC,MAAM,IAAI,uBAAuB;QAAE,OAAO;IAEzD,MAAM,gBAAgB,GAAG,uBAA uB,GAAG,WAAW,CAAC;IAC/D,MAAM,YAAY,GAAG,UAAU,CAAC,gBAAgB,CAAC,CAAC;IAElD,IAAI,Y

AAY,EAAE;QAChB,MAAM,qBAAqB,GAAG,YAAY,CAAC,sBAAsB,CAAC,CAAC;QACnE,IAAI,qBAAqB,K AAK,IAAI,IAAI,qBAAqB,KAAK,UAAU,EAAE;YAC1E,eAAe,CAAC,qBAAqB,EAAE,YAAY,CAAC,CAAC;S ACtD;QAGD,IAAI,WAAW,GAAG,CAAC,EAAE;YACnB,UAAU,CAAC,gBAAgB,GAAG,CAAC,CAAC,CAAC ,IAAI,CAAC,GAAG,YAAY,CAAC,IAAI,CAAU,CAAC;SACtE;QACD,MAAM,YAAY,GAAG,eAAe,CAAC,UA AU,EAAE,uBAAuB,GAAG,WAAW,CAAC,CAAC;QACxF,uBAAuB,CAAC,YAAY,CAAC,KAAK,CAAC,EAA E,YAAY,CAAC,CAAC;;QAG3D,MAAM,QAAQ,GAAG,YAAY,CAAC,OAAO,CAAC,CAAC;QACvC,IAAI,QA AQ,KAAK,IAAI,EAAE;YACrB,QAAQ,CAAC,UAAU,CAAC,YAAY,CAAC,KAAK,CAAC,CAAC,CAAC;SAC1 C;QAED,YAAY,CAAC,MAAM,CAAC,GAAG,IAAI,CAAC;QAC5B,YAAY,CAAC,IAAI,CAAC,GAAG,IAAI,C AAC;;QAE1B,YAAY,CAAC,KAAK,CAAC,IAAI,oBAAqB;KAC7C;IACD,OAAO,YAAY,CAAC;AACtB,CAAC ;AAED;;;;;;;SAOgB,YAAY,CAAC,KAAY,EAAE,KAAY;IACrD,IAAI,EAAE,KAAK,CAAC,KAAK,CAAC,uBA AwB,EAAE;QAC1C,MAAM,QAAQ,GAAG,KAAK,CAAC,QAAQ,CAAC,CAAC;QACjC,IAAI,oBAAoB,CAAC, QAAQ,CAAC,IAAI,QAAQ,CAAC,WAAW,EAAE;YAC1D,SAAS,CAAC,KAAK,EAAE,KAAK,EAAE,QAAQ,m BAA+B,IAAI,EAAE,IAAI,CAAC,CAAC;SAC5E;QAED,eAAe,CAAC,KAAK,CAAC,CAAC;KACxB;AACH,CA AC;AAED;;;;;;;;AAQA,SAAS,WAAW,CAAC,KAAY,EAAE,KAAY;IAC7C,IAAI,EAAE,KAAK,CAAC,KAAK, CAAC,uBAAwB,EAAE;;;QAG1C,KAAK,CAAC,KAAK,CAAC,IAAI,oBAAqB;;;;;;QAOrC,KAAK,CAAC,KAA K,CAAC,wBAAyB;QAErC,iBAAiB,CAAC,KAAK,EAAE,KAAK,CAAC,CAAC;QAChC,eAAe,CAAC,KAAK,E AAE,KAAK,CAAC,CAAC;;QAE9B,IAAI,KAAK,CAAC,KAAK,CAAC,CAAC,IAAI,0BAA4B,oBAAoB,CAAC, KAAK,CAAC,QAAQ,CAAC,CAAC,EAAE;YACtF,SAAS,IAAI,SAAS,CAAC,eAAe,EAAE,CAAC;YACxC,KAA K,CAAC,QAAQ,CAAyB,CAAC,OAAO,EAAE,CAAC;SACpD;QAED,MAAM,oBAAoB,GAAG,KAAK,CAAC,s BAAsB,CAAC,CAAC;;QAE3D,IAAI,oBAAoB,KAAK,IAAI,IAAI,YAAY,CAAC,KAAK,CAAC,MAAM,CAAC, CAAC,EAAE;;YAEhE,IAAI,oBAAoB,KAAK,KAAK,CAAC,MAAM,CAAC,EAAE;gBAC1C,eAAe,CAAC,oBA AoB,EAAE,KAAK,CAAC,CAAC;aAC9C;;YAGD,MAAM,QAAQ,GAAG,KAAK,CAAC,OAAO,CAAC,CAAC; YAChC,IAAI,QAAQ,KAAK,IAAI,EAAE;gBACrB,QAAQ,CAAC,UAAU,CAAC,KAAK,CAAC,CAAC;aAC5B;S ACF;KACF;AACH,CAAC;AAED;AACA,SAAS,eAAe,CAAC,KAAY,EAAE,KAAY;IACjD,MAAM,QAAQ,GA AG,KAAK,CAAC,OAAO,CAAC;IAC/B,MAAM,QAAQ,GAAG,KAAK,CAAC,OAAO,CAAE,CAAC;;;;IAIjC,IA AI,iBAAiB,GAAG,CAAC,CAAC,CAAC;IAC3B,IAAI,QAAQ,KAAK,IAAI,EAAE;QACrB,KAAK,IAAI,CAAC, GAAG,CAAC,EAAE,CAAC,GAAG,QAAQ,CAAC,MAAM,GAAG,CAAC,EAAE,CAAC,IAAI,CAAC,EAAE;YA C/C,IAAI,OAAO,QAAQ,CAAC,CAAC,CAAC,KAAK,QAAQ,EAAE;;gBAEnC,MAAM,iBAAiB,GAAG,QAAQ, CAAC,CAAC,GAAG,CAAC,CAAC,CAAC;gBAC1C,MAAM,MAAM,GAAG,OAAO,iBAAiB,KAAK,UAAU;oB AClD,iBAAiB,CAAC,KAAK,CAAC;oBACxB,WAAW,CAAC,KAAK,CAAC,iBAAiB,CAAC,CAAC,CAAC;gBA C1C,MAAM,QAAQ,GAAG,QAAQ,CAAC,iBAAiB,GAAG,QAAQ,CAAC,CAAC,GAAG,CAAC,CAAC,CAAC, CAAC;gBAC/D,MAAM,kBAAkB,GAAG,QAAQ,CAAC,CAAC,GAAG,CAAC,CAAC,CAAC;gBAC3C,IAAI,OA AO,kBAAkB,KAAK,SAAS,EAAE;;oBAE3C,MAAM,CAAC,mBAAmB,CAAC,QAAQ,CAAC,CAAC,CAAC,EA AE,QAAQ,EAAE,kBAAkB,CAAC,CAAC;iBACvE;qBAAM;oBACL,IAAI,kBAAkB,IAAI,CAAC,EAAE;;wBAE 3B,QAAQ,CAAC,iBAAiB,GAAG,kBAAkB,CAAC,EAAE,CAAC;qBACpD;yBAAM;;wBAEL,QAAQ,CAAC,iB AAiB,GAAG,CAAC,kBAAkB,CAAC,CAAC,WAAW,EAAE,CAAC;qBACjE;iBACF;gBACD,CAAC,IAAI,CAA C,CAAC;aACR;iBAAM;;gBAEL,MAAM,OAAO,GAAG,QAAQ,CAAC,iBAAiB,GAAG,QAAQ,CAAC,CAAC,G AAG,CAAC,CAAC,CAAC,CAAC;gBAC9D,QAAQ,CAAC,CAAC,CAAC,CAAC,IAAI,CAAC,OAAO,CAAC,CA AC;aAC3B;SACF;KACF;IACD,IAAI,QAAQ,KAAK,IAAI,EAAE;QACrB,KAAK,IAAI,CAAC,GAAG,iBAAiB,G AAG,CAAC,EAAE,CAAC,GAAG,QAAQ,CAAC,MAAM,EAAE,CAAC,EAAE,EAAE;YAC5D,MAAM,iBAAiB, GAAG,QAAQ,CAAC,CAAC,CAAC,CAAC;YACtC,SAAS,IAAI,cAAc,CAAC,iBAAiB,EAAE,sCAAsC,CAAC,C AAC;YACvF,iBAAiB,EAAE,CAAC;SACrB;QACD,KAAK,CAAC,OAAO,CAAC,GAAG,IAAI,CAAC;KACvB; AACH,CAAC;AAED;AACA,SAAS,iBAAiB,CAAC,KAAY,EAAE,KAAY;IACnD,IAAI,YAAkC,CAAC;IAEvC,I AAI,KAAK,IAAI,IAAI,IAAI,CAAC,YAAY,GAAG,KAAK,CAAC,YAAY,KAAK,IAAI,EAAE;QAChE,KAAK,I AAI,CAAC,GAAG,CAAC,EAAE,CAAC,GAAG,YAAY,CAAC,MAAM,EAAE,CAAC,IAAI,CAAC,EAAE;YAC/ C,MAAM,OAAO,GAAG,KAAK,CAAC,YAAY,CAAC,CAAC,CAAW,CAAC,CAAC;;YAGjD,IAAI,EAAE,OAA O,YAAY,mBAAmB,CAAC,EAAE;gBAC7C,MAAM,MAAM,GAAG,YAAY,CAAC,CAAC,GAAG,CAAC,CAAs B,CAAC;gBAExD,IAAI,KAAK,CAAC,OAAO,CAAC,MAAM,CAAC,EAAE;oBACzB,KAAK,IAAI,CAAC,GAA

G,CAAC,EAAE,CAAC,GAAG,MAAM,CAAC,MAAM,EAAE,CAAC,IAAI,CAAC,EAAE;wBACzC,MAAM,WA AW,GAAG,OAAO,CAAC,MAAM,CAAC,CAAC,CAAW,CAAC,CAAC;wBACjD,MAAM,IAAI,GAAG,MAAM, CAAC,CAAC,GAAG,CAAC,CAAW,CAAC;wBACrC,QAAQ,6BAAmC,WAAW,EAAE,IAAI,CAAC,CAAC;wB AC9D,IAAI;4BACF,IAAI,CAAC,IAAI,CAAC,WAAW,CAAC,CAAC;yBACxB;gCAAS;4BACR,QAAQ,2BAAiC ,WAAW,EAAE,IAAI,CAAC,CAAC;yBAC7D;qBACF;iBACF;qBAAM;oBACL,QAAQ,6BAAmC,OAAO,EAAE, MAAM,CAAC,CAAC;oBAC5D,IAAI;wBACF,MAAM,CAAC,IAAI,CAAC,OAAO,CAAC,CAAC;qBACtB;4BA AS;wBACR,QAAQ,2BAAiC,OAAO,EAAE,MAAM,CAAC,CAAC;qBAC3D;iBACF;aACF;SACF;KACF;AACH, CAAC;AAED;;;;;;;;;;;;;;;;SAgBgB,iBAAiB,CAAC,KAAY,EAAE,KAAY,EAAE,KAAY;IACxE,OAAO,kBAAkB, CAAC,KAAK,EAAE,KAAK,CAAC,MAAM,EAAE,KAAK,CAAC,CAAC;AACxD,CAAC;AAED;;;;;;;;;;;;;;;SAeg B,kBAAkB,CAAC,KAAY,EAAE,KAAiB,EAAE,KAAY;IAC9E,IAAI,WAAW,GAAe,KAAK,CAAC;;;IAGpC,OA AO,WAAW,KAAK,IAAI;SACnB,WAAW,CAAC,IAAI,IAAI,wCAA2C,CAAC,EAAE;QACxE,KAAK,GAAG,W AAW,CAAC;QACpB,WAAW,GAAG,KAAK,CAAC,MAAM,CAAC;KAC5B;;;IAID,IAAI,WAAW,KAAK,IAAI, EAAE;;;QAGxB,OAAO,KAAK,CAAC,IAAI,CAAC,CAAC;KACpB;SAAM;QACL,SAAS,IAAI,eAAe,CAAC,W AAW,EAAE,qCAAyC,CAAC;QACpF,IAAI,WAAW,CAAC,KAAK,4BAA+B;YAClD,SAAS,IAAI,mBAAmB,CA AC,WAAW,EAAE,KAAK,CAAC,CAAC;YACrD,MAAM,aAAa,GACd,KAAK,CAAC,IAAI,CAAC,WAAW,CA AC,cAAc,CAA2B,CAAC,aAAa,CAAC;;;;;;;YAOpF,IAAI,aAAa,KAAK,iBAAiB,CAAC,IAAI;gBACxC,aAAa,KA AK,iBAAiB,CAAC,QAAQ,EAAE;gBAChD,OAAO,IAAI,CAAC;aACb;SACF;QAED,OAAO,gBAAgB,CAAC,W AAW,EAAE,KAAK,CAAa,CAAC;KACzD;AACH,CAAC;AAED;;;;;SAKgB,kBAAkB,CAC9B,QAAmB,EAAE, MAAgB,EAAE,KAAY,EAAE,UAAsB,EAC3E,MAAe;IACjB,SAAS,IAAI,SAAS,CAAC,oBAAoB,EAAE,CAAC; IAC9C,IAAI,oBAAoB,CAAC,QAAQ,CAAC,EAAE;QAClC,QAAQ,CAAC,YAAY,CAAC,MAAM,EAAE,KAAK ,EAAE,UAAU,EAAE,MAAM,CAAC,CAAC;KAC1D;SAAM;QACL,MAAM,CAAC,YAAY,CAAC,KAAK,EAA E,UAAU,EAAE,MAAM,CAAC,CAAC;KAChD;AACH,CAAC;AAED,SAAS,iBAAiB,CAAC,QAAmB,EAAE,M AAgB,EAAE,KAAY;IAC5E,SAAS,IAAI,SAAS,CAAC,mBAAmB,EAAE,CAAC;IAC7C,SAAS,IAAI,aAAa,CAA C,MAAM,EAAE,6BAA6B,CAAC,CAAC;IAClE,IAAI,oBAAoB,CAAC,QAAQ,CAAC,EAAE;QAClC,QAAQ,CA AC,WAAW,CAAC,MAAM,EAAE,KAAK,CAAC,CAAC;KACrC;SAAM;QACL,MAAM,CAAC,WAAW,CAAC, KAAK,CAAC,CAAC;KAC3B;AACH,CAAC;AAED,SAAS,0BAA0B,CAC/B,QAAmB,EAAE,MAAgB,EAAE,K AAY,EAAE,UAAsB,EAAE,MAAe;IAC9F,IAAI,UAAU,KAAK,IAAI,EAAE;QACvB,kBAAkB,CAAC,QAAQ,EA AE,MAAM,EAAE,KAAK,EAAE,UAAU,EAAE,MAAM,CAAC,CAAC;KACjE;SAAM;QACL,iBAAiB,CAAC,Q AAQ,EAAE,MAAM,EAAE,KAAK,CAAC,CAAC;KAC5C;AACH,CAAC;AAED;AACA,SAAS,iBAAiB,CACtB, QAAmB,EAAE,MAAgB,EAAE,KAAY,EAAE,aAAuB;IAC9E,IAAI,oBAAoB,CAAC,QAAQ,CAAC,EAAE;QAC lC,QAAQ,CAAC,WAAW,CAAC,MAAM,EAAE,KAAK,EAAE,aAAa,CAAC,CAAC;KACpD;SAAM;QACL,MA AM,CAAC,WAAW,CAAC,KAAK,CAAC,CAAC;KAC3B;AACH,CAAC;AAED;;;SAGgB,gBAAgB,CAAC,QAA mB,EAAE,IAAW;IAC/D,QAAQ,oBAAoB,CAAC,QAAQ,CAAC,GAAG,QAAQ,CAAC,UAAU,CAAC,IAAI,CA AC,GAAG,IAAI,CAAC,UAAU,EAAc;AACpG,CAAC;AAED;;;SAGgB,iBAAiB,CAAC,QAAmB,EAAE,IAAW;I AChE,OAAO,oBAAoB,CAAC,QAAQ,CAAC,GAAG,QAAQ,CAAC,WAAW,CAAC,IAAI,CAAC,GAAG,IAAI,C AAC,WAAW,CAAC;AACxF,CAAC;AAED;;;;;;;;;;AAUA,SAAS,uBAAuB,CAAC,WAAkB,EAAE,YAAmB,EAA E,KAAY;IAEpF,OAAO,gCAAgC,CAAC,WAAW,EAAE,YAAY,EAAE,KAAK,CAAC,CAAC;AAC5E,CAAC;A AGD;;;;;;;;;;;SAWgB,iCAAiC,CAC7C,WAAkB,EAAE,YAAmB,EAAE,KAAY;IACvD,IAAI,WAAW,CAAC,IAA I,IAAI,wCAA2C,EAAE;QACnE,OAAO,gBAAgB,CAAC,WAAW,EAAE,KAAK,CAAC,CAAC;KAC7C;IACD,O AAO,IAAI,CAAC;AACd,CAAC;AAED;;;;;AAKA,IAAI,gCAAgC,GACjB,iCAAiC,CAAC;AAErD;;;;;AAKA,IA AI,wBAEsC,CAAC;SAE3B,eAAe,CAC3B,+BACgB,EAChB,uBAE0C;IAC5C,gCAAgC,GAAG,+BAA+B,CAAC; IACnE,wBAAwB,GAAG,uBAAuB,CAAC;AACrD,CAAC;AAED;;;;;;;;SAQgB,WAAW,CACvB,KAAY,EAAE,K AAY,EAAE,UAAyB,EAAE,UAAiB;IAC1E,MAAM,WAAW,GAAG,iBAAiB,CAAC,KAAK,EAAE,UAAU,EAA E,KAAK,CAAC,CAAC;IAChE,MAAM,QAAQ,GAAG,KAAK,CAAC,QAAQ,CAAC,CAAC;IACjC,MAAM,WA AW,GAAU,UAAU,CAAC,MAAM,IAAI,KAAK,CAAC,MAAM,CAAE,CAAC;IAC/D,MAAM,UAAU,GAAG,uB AAuB,CAAC,WAAW,EAAE,UAAU,EAAE,KAAK,CAAC,CAAC;IAC3E,IAAI,WAAW,IAAI,IAAI,EAAE;QAC vB,IAAI,KAAK,CAAC,OAAO,CAAC,UAAU,CAAC,EAAE;YAC7B,KAAK,IAAI,CAAC,GAAG,CAAC,EAAE, CAAC,GAAG,UAAU,CAAC,MAAM,EAAE,CAAC,EAAE,EAAE;gBAC1C,0BAA0B,CAAC,QAAQ,EAAE,WA

AW,EAAE,UAAU,CAAC,CAAC,CAAC,EAAE,UAAU,EAAE,KAAK,CAAC,CAAC;aACrF;SACF;aAAM;YAC L,0BAA0B,CAAC,QAAQ,EAAE,WAAW,EAAE,UAAU,EAAE,UAAU,EAAE,KAAK,CAAC,CAAC;SAClF;KA CF;IAED,wBAAwB,KAAK,SAAS;QAClC,wBAAwB,CAAC,QAAQ,EAAE,UAAU,EAAE,KAAK,EAAE,UAAU, EAAE,WAAW,CAAC,CAAC;AACrF,CAAC;AAED;;;;;AAKA,SAAS,kBAAkB,CAAC,KAAY,EAAE,KAAiB;IA CzD,IAAI,KAAK,KAAK,IAAI,EAAE;QAClB,SAAS;YACL,eAAe,CACX,KAAK,EACL,8EAAmF,CAAC;QAE5 F,MAAM,SAAS,GAAG,KAAK,CAAC,IAAI,CAAC;QAC7B,IAAI,SAAS,qBAAuB;YAClC,OAAO,gBAAgB,CA AC,KAAK,EAAE,KAAK,CAAC,CAAC;SACvC;aAAM,IAAI,SAAS,sBAAwB;YAC1C,OAAO,oBAAoB,CAAC, CAAC,CAAC,EAAE,KAAK,CAAC,KAAK,CAAC,KAAK,CAAC,CAAC,CAAC;SACrD;aAAM,IAAI,SAAS,6B AA+B;YACjD,MAAM,mBAAmB,GAAG,KAAK,CAAC,KAAK,CAAC;YACxC,IAAI,mBAAmB,KAAK,IAAI,E AAE;gBAChC,OAAO,kBAAkB,CAAC,KAAK,EAAE,mBAAmB,CAAC,CAAC;aACvD;iBAAM;gBACL,MAAM ,iBAAiB,GAAG,KAAK,CAAC,KAAK,CAAC,KAAK,CAAC,CAAC;gBAC7C,IAAI,YAAY,CAAC,iBAAiB,CAA C,EAAE;oBACnC,OAAO,oBAAoB,CAAC,CAAC,CAAC,EAAE,iBAAiB,CAAC,CAAC;iBACpD;qBAAM;oBA CL,OAAO,WAAW,CAAC,iBAAiB,CAAC,CAAC;iBACvC;aACF;SACF;aAAM,IAAI,SAAS,iBAAkB;YACpC,IA AI,SAAS,GAAG,mBAAmB,CAAC,KAA0B,EAAE,KAAK,CAAC,CAAC;YACvE,IAAI,KAAK,GAAe,SAAS,EA AE,CAAC;;YAEpC,OAAO,KAAK,IAAI,WAAW,CAAC,KAAK,CAAC,KAAK,CAAC,KAAK,CAAC,CAAC,CA AC;SACjD;aAAM;YACL,MAAM,eAAe,GAAG,kBAAkB,CAAC,KAAK,EAAE,KAAK,CAAC,CAAC;YACzD,I AAI,eAAe,KAAK,IAAI,EAAE;gBAC5B,IAAI,KAAK,CAAC,OAAO,CAAC,eAAe,CAAC,EAAE;oBAClC,OAA O,eAAe,CAAC,CAAC,CAAC,CAAC;iBAC3B;gBACD,MAAM,UAAU,GAAG,cAAc,CAAC,KAAK,CAAC,0BA A0B,CAAC,CAAC,CAAC;gBACrE,SAAS,IAAI,gBAAgB,CAAC,UAAU,CAAC,CAAC;gBAC1C,OAAO,kBAAk B,CAAC,UAAW,EAAE,eAAe,CAAC,CAAC;aACzD;iBAAM;gBACL,OAAO,kBAAkB,CAAC,KAAK,EAAE,K AAK,CAAC,IAAI,CAAC,CAAC;aAC9C;SACF;KACF;IAED,OAAO,IAAI,CAAC;AACd,CAAC;SAEe,kBAAkB, CAAC,KAAY,EAAE,KAAiB;IAChE,IAAI,KAAK,KAAK,IAAI,EAAE;QAClB,MAAM,aAAa,GAAG,KAAK,CA AC,0BAA0B,CAAC,CAAC;QACxD,MAAM,aAAa,GAAG,aAAa,CAAC,MAAM,CAAiB,CAAC;QAC5D,MAAM ,OAAO,GAAG,KAAK,CAAC,UAAoB,CAAC;QAC3C,SAAS,IAAI,qBAAqB,CAAC,KAAK,CAAC,CAAC;QAC 1C,OAAO,aAAa,CAAC,UAAW,CAAC,OAAO,CAAC,CAAC;KAC3C;IACD,OAAO,IAAI,CAAC;AACd,CAAC; SAEe,oBAAoB,CAAC,oBAA4B,EAAE,UAAsB;IAEvF,MAAM,aAAa,GAAG,uBAAuB,GAAG,oBAAoB,GAAG, CAAC,CAAC;IACzE,IAAI,aAAa,GAAG,UAAU,CAAC,MAAM,EAAE;QACrC,MAAM,KAAK,GAAG,UAAU,C AAC,aAAa,CAAU,CAAC;QACjD,MAAM,gBAAgB,GAAG,KAAK,CAAC,KAAK,CAAC,CAAC,UAAU,CAAC; QACjD,IAAI,gBAAgB,KAAK,IAAI,EAAE;YAC7B,OAAO,kBAAkB,CAAC,KAAK,EAAE,gBAAgB,CAAC,CA AC;SACpD;KACF;IAED,OAAO,UAAU,CAAC,MAAM,CAAC,CAAC;AAC5B,CAAC;AAED;;;;;;;;;SASgB,gBA AgB,CAAC,QAAmB,EAAE,KAAY,EAAE,aAAuB;IACzF,SAAS,IAAI,SAAS,CAAC,kBAAkB,EAAE,CAAC;IA C5C,MAAM,YAAY,GAAG,gBAAgB,CAAC,QAAQ,EAAE,KAAK,CAAC,CAAC;IACvD,IAAI,YAAY,EAAE;Q AChB,iBAAiB,CAAC,QAAQ,EAAE,YAAY,EAAE,KAAK,EAAE,aAAa,CAAC,CAAC;KACjE;AACH,CAAC;A AGD;;;;AAIA,SAAS,UAAU,CACf,QAAmB,EAAE,MAA2B,EAAE,KAAiB,EAAE,KAAY,EACjF,cAA6B,EAAE, UAAsB,EAAE,YAAqB;IAC9E,OAAO,KAAK,IAAI,IAAI,EAAE;QACpB,SAAS,IAAI,mBAAmB,CAAC,KAAK, EAAE,KAAK,CAAC,CAAC;QAC/C,SAAS;YACL,eAAe,CACX,KAAK,EACL,8EAAmF,CAAC;QAC5F,MAAM ,YAAY,GAAG,KAAK,CAAC,KAAK,CAAC,KAAK,CAAC,CAAC;QACxC,MAAM,SAAS,GAAG,KAAK,CAA C,IAAI,CAAC;QAC7B,IAAI,YAAY,EAAE;YAChB,IAAI,MAAM,qBAAiC;gBACzC,YAAY,IAAI,eAAe,CAAC, WAAW,CAAC,YAAY,CAAC,EAAE,KAAK,CAAC,CAAC;gBAClE,KAAK,CAAC,KAAK,wBAA2B;aACvC;SA CF;QACD,IAAI,CAAC,KAAK,CAAC,KAAK,iDAAqD;YACnE,IAAI,SAAS,6BAA+B;gBAC1C,UAAU,CAAC, QAAQ,EAAE,MAAM,EAAE,KAAK,CAAC,KAAK,EAAE,KAAK,EAAE,cAAc,EAAE,UAAU,EAAE,KAAK,CA AC,CAAC;gBACpF,yBAAyB,CAAC,MAAM,EAAE,QAAQ,EAAE,cAAc,EAAE,YAAY,EAAE,UAAU,CAAC,C AAC;aACvF;iBAAM,IAAI,SAAS,iBAAkB;gBACpC,MAAM,SAAS,GAAG,mBAAmB,CAAC,KAA0B,EAAE,K AAK,CAAC,CAAC;gBACzE,IAAI,KAAiB,CAAC;gBACtB,OAAO,KAAK,GAAG,SAAS,EAAE,EAAE;oBAC1B ,yBAAyB,CAAC,MAAM,EAAE,QAAQ,EAAE,cAAc,EAAE,KAAK,EAAE,UAAU,CAAC,CAAC;iBAChF;gBAC D,yBAAyB,CAAC,MAAM,EAAE,QAAQ,EAAE,cAAc,EAAE,YAAY,EAAE,UAAU,CAAC,CAAC;aACvF;iBA AM,IAAI,SAAS,wBAAyB;gBAC3C,wBAAwB,CACpB,QAAQ,EAAE,MAAM,EAAE,KAAK,EAAE,KAAwB,E AAE,cAAc,EAAE,UAAU,CAAC,CAAC;aACpF;iBAAM;gBACL,SAAS,IAAI,eAAe,CAAC,KAAK,EAAE,qCAA

yC,CAAC;gBAC9E,yBAAyB,CAAC,MAAM,EAAE,QAAQ,EAAE,cAAc,EAAE,YAAY,EAAE,UAAU,CAAC,C AAC;aACvF;SACF;QACD,KAAK,GAAG,YAAY,GAAG,KAAK,CAAC,cAAc,GAAG,KAAK,CAAC,IAAI,CAA C;KAC1D;AACH,CAAC;AAgCD,SAAS,SAAS,CACd,KAAY,EAAE,KAAY,EAAE,QAAmB,EAAE,MAA2B,EA C5E,cAA6B,EAAE,UAAsB;IACvD,UAAU,CAAC,QAAQ,EAAE,MAAM,EAAE,KAAK,CAAC,UAAU,EAAE,K AAK,EAAE,cAAc,EAAE,UAAU,EAAE,KAAK,CAAC,CAAC;AAC3F,CAAC;AAED;;;;;;;;;;SAUgB,eAAe,CAA C,KAAY,EAAE,KAAY,EAAE,eAAgC;IAC1F,MAAM,QAAQ,GAAG,KAAK,CAAC,QAAQ,CAAC,CAAC;IACj C,MAAM,WAAW,GAAG,iBAAiB,CAAC,KAAK,EAAE,eAAe,EAAE,KAAK,CAAC,CAAC;IACrE,MAAM,WA AW,GAAG,eAAe,CAAC,MAAM,IAAI,KAAK,CAAC,MAAM,CAAE,CAAC;IAC7D,IAAI,UAAU,GAAG,uBAA uB,CAAC,WAAW,EAAE,eAAe,EAAE,KAAK,CAAC,CAAC;IAC9E,wBAAwB,CACpB,QAAQ,kBAA8B,KAAK ,EAAE,eAAe,EAAE,WAAW,EAAE,UAAU,CAAC,CAAC;AAC7F,CAAC;AAED;;;;;;;;;;;;;;AAcA,SAAS,wBAAw B,CAC7B,QAAmB,EAAE,MAA2B,EAAE,KAAY,EAC9D,eAAgC,EAAE,cAA6B,EAAE,UAAsB;IACzF,MAAM ,cAAc,GAAG,KAAK,CAAC,0BAA0B,CAAC,CAAC;IACzD,MAAM,aAAa,GAAG,cAAc,CAAC,MAAM,CAAiB ,CAAC;IAC7D,SAAS;QACL,WAAW,CAAC,OAAO,eAAe,CAAC,UAAU,EAAE,QAAQ,EAAE,4BAA4B,CAAC ,CAAC;IAC3F,MAAM,qBAAqB,GAAG,aAAa,CAAC,UAAW,CAAC,eAAe,CAAC,UAAU,CAAE,CAAC;IACrF, IAAI,KAAK,CAAC,OAAO,CAAC,qBAAqB,CAAC,EAAE;;;;;;QAMxC,KAAK,IAAI,CAAC,GAAG,CAAC,EAA E,CAAC,GAAG,qBAAqB,CAAC,MAAM,EAAE,CAAC,EAAE,EAAE;YACrD,MAAM,KAAK,GAAG,qBAAqB, CAAC,CAAC,CAAC,CAAC;YACvC,yBAAyB,CAAC,MAAM,EAAE,QAAQ,EAAE,cAAc,EAAE,KAAK,EAAE, UAAU,CAAC,CAAC;SAChF;KACF;SAAM;QACL,IAAI,aAAa,GAAe,qBAAqB,CAAC;QACtD,MAAM,uBAAu B,GAAG,cAAc,CAAC,MAAM,CAAU,CAAC;QAChE,UAAU,CACN,QAAQ,EAAE,MAAM,EAAE,aAAa,EAAE ,uBAAuB,EAAE,cAAc,EAAE,UAAU,EAAE,IAAI,CAAC,CAAC;KACjG;AACH,CAAC;AAGD;;;;;;;;;;;;;AAaA,S AAS,cAAc,CACnB,QAAmB,EAAE,MAA2B,EAAE,UAAsB,EACxE,cAA6B,EAAE,UAAgC;IACjE,SAAS,IAAI, gBAAgB,CAAC,UAAU,CAAC,CAAC;IAC1C,MAAM,MAAM,GAAG,UAAU,CAAC,MAAM,CAAC,CAAC;IA ClC,MAAM,MAAM,GAAG,WAAW,CAAC,UAAU,CAAC,CAAC;;;;;;;IAOvC,IAAI,MAAM,KAAK,MAAM,EA AE;;;;;QAKrB,yBAAyB,CAAC,MAAM,EAAE,QAAQ,EAAE,cAAc,EAAE,MAAM,EAAE,UAAU,CAAC,CAAC; KACjF;IACD,KAAK,IAAI,CAAC,GAAG,uBAAuB,EAAE,CAAC,GAAG,UAAU,CAAC,MAAM,EAAE,CAAC, EAAE,EAAE;QAChE,MAAM,KAAK,GAAG,UAAU,CAAC,CAAC,CAAU,CAAC;QACrC,SAAS,CAAC,KAAK, CAAC,KAAK,CAAC,EAAE,KAAK,EAAE,QAAQ,EAAE,MAAM,EAAE,cAAc,EAAE,MAAM,CAAC,CAAC;K AC1E;AACH,CAAC;AAED;;;;;;;;;;SAUgB,YAAY,CACxB,QAAmB,EAAE,YAAqB,EAAE,KAAe,EAAE,IAAY, EAAE,KAAU;IACvF,MAAM,YAAY,GAAG,oBAAoB,CAAC,QAAQ,CAAC,CAAC;IACpD,IAAI,YAAY,EAAE; ;QAEhB,IAAI,CAAC,KAAK,EAAE;YACV,SAAS,IAAI,SAAS,CAAC,mBAAmB,EAAE,CAAC;YAC7C,IAAI,Y AAY,EAAE;gBACf,QAAsB,CAAC,WAAW,CAAC,KAAK,EAAE,IAAI,CAAC,CAAC;aAClD;iBAAM;gBACJ,K AAqB,CAAC,SAAS,CAAC,MAAM,CAAC,IAAI,CAAC,CAAC;aAC/C;SACF;aAAM;YACL,SAAS,IAAI,SAAS, CAAC,gBAAgB,EAAE,CAAC;YAC1C,IAAI,YAAY,EAAE;gBACf,QAAsB,CAAC,QAAQ,CAAC,KAAK,EAAE ,IAAI,CAAC,CAAC;aAC/C;iBAAM;gBACL,SAAS,IAAI,aAAa,CAAE,KAAqB,CAAC,SAAS,EAAE,sBAAsB,C AAC,CAAC;gBACpF,KAAqB,CAAC,SAAS,CAAC,GAAG,CAAC,IAAI,CAAC,CAAC;aAC5C;SACF;KACF;SA AM;QACL,IAAI,KAAK,GAAG,IAAI,CAAC,OAAO,CAAC,GAAG,CAAC,KAAK,CAAC,CAAC,GAAG,SAAS, GAAG,mBAAmB,CAAC,QAAkB,CAAC;QAC1F,IAAI,KAAK,IAAI,IAAI,gCAAgC;YAC/C,SAAS,IAAI,SAAS, CAAC,mBAAmB,EAAE,CAAC;YAC7C,IAAI,YAAY,EAAE;gBACf,QAAsB,CAAC,WAAW,CAAC,KAAK,EA AE,IAAI,EAAE,KAAK,CAAC,CAAC;aACzD;iBAAM;gBACJ,KAAqB,CAAC,KAAK,CAAC,cAAc,CAAC,IAAI ,CAAC,CAAC;aACnD;SACF;aAAM;;;YAGL,MAAM,WAAW,GAAG,OAAO,KAAK,KAAK,QAAQ,GAAG,KA AK,CAAC,QAAQ,CAAC,YAAY,CAAC,GAAG,KAAK,CAAC;YAErF,IAAI,WAAW,EAAE;;gBAEf,KAAK,GA AG,KAAK,CAAC,KAAK,CAAC,CAAC,EAAE,CAAC,EAAE,CAAC,CAAC;gBAC5B,KAAM,IAAI,mBAAmB, CAAC,SAAS,CAAC;aACzC;YAED,SAAS,IAAI,SAAS,CAAC,gBAAgB,EAAE,CAAC;YAC1C,IAAI,YAAY,EA AE;gBACf,QAAsB,CAAC,QAAQ,CAAC,KAAK,EAAE,IAAI,EAAE,KAAK,EAAE,KAAK,CAAC,CAAC;aAC7 D;iBAAM;gBACL,SAAS,IAAI,aAAa,CAAE,KAAqB,CAAC,KAAK,EAAE,sBAAsB,CAAC,CAAC;gBAChF,KA AqB,CAAC,KAAK,CAAC,WAAW,CAAC,IAAI,EAAE,KAAK,EAAE,WAAW,GAAG,WAAW,GAAG,EAAE,C AAC,CAAC;aACvF;SACF;KACF;AACH,CAAC;AAGD;;;;;;;;;;SAUgB,gBAAgB,CAAC,QAAmB,EAAE,OAAiB, EAAE,QAAgB;IACvF,SAAS,IAAI,YAAY,CAAC,QAAQ,EAAE,iCAAiC,CAAC,CAAC;IACvE,IAAI,oBAAoB,C

AAC,QAAQ,CAAC,EAAE;QAClC,QAAQ,CAAC,YAAY,CAAC,OAAO,EAAE,OAAO,EAAE,QAAQ,CAAC,CA AC;KACnD;SAAM;QACJ,OAAuB,CAAC,KAAK,CAAC,OAAO,GAAG,QAAQ,CAAC;KACnD;IACD,SAAS,IA AI,SAAS,CAAC,gBAAgB,EAAE,CAAC;AAC5C,CAAC;AAED;;;;;;;;;;SAUgB,gBAAgB,CAAC,QAAmB,EAAE, OAAiB,EAAE,QAAgB;IACvF,SAAS,IAAI,YAAY,CAAC,QAAQ,EAAE,iCAAiC,CAAC,CAAC;IACvE,IAAI,oB AAoB,CAAC,QAAQ,CAAC,EAAE;QAClC,IAAI,QAAQ,KAAK,EAAE,EAAE;;YAEnB,QAAQ,CAAC,eAAe,CA AC,OAAO,EAAE,OAAO,CAAC,CAAC;SAC5C;aAAM;YACL,QAAQ,CAAC,YAAY,CAAC,OAAO,EAAE,OA AO,EAAE,QAAQ,CAAC,CAAC;SACnD;KACF;SAAM;QACL,OAAO,CAAC,SAAS,GAAG,QAAQ,CAAC;KAC 9B;IACD,SAAS,IAAI,SAAS,CAAC,oBAAoB,EAAE,CAAC;AAChD;;AC5mCA;;;;;;;AAYA;;;;;;;;;;SAUgB,YAA Y,CACxB,SAAiB,EAAE,aAAqB,EAAE,aAAqB;IACjE,SAAS,IAAI,cAAc,CAAC,aAAa,EAAE,EAAE,EAAE,6B AA6B,CAAC,CAAC;IAC9E,IAAI,GAAG,GAAG,SAAS,CAAC,MAAM,CAAC;IAC3B,OAAO,IAAI,EAAE;QAC X,MAAM,UAAU,GAAG,SAAS,CAAC,OAAO,CAAC,aAAa,EAAE,aAAa,CAAC,CAAC;QACnE,IAAI,UAAU,K AAK,CAAC,CAAC;YAAE,OAAO,UAAU,CAAC;QACzC,IAAI,UAAU,KAAK,CAAC,IAAI,SAAS,CAAC,UAA U,CAAC,UAAU,GAAG,CAAC,CAAC,oBAAoB;;YAE9E,MAAM,MAAM,GAAG,aAAa,CAAC,MAAM,CAAC; YACpC,IAAI,UAAU,GAAG,MAAM,KAAK,GAAG;gBAC3B,SAAS,CAAC,UAAU,CAAC,UAAU,GAAG,MAA M,CAAC,oBAAoB;;gBAE/D,OAAO,UAAU,CAAC;aACnB;SACF;;QAED,aAAa,GAAG,UAAU,GAAG,CAAC,C AAC;KAChC;AACH;;ACzCA;;;;;;;AAiBA,MAAMC,yBAAuB,GAAGL,+BAAO,GAAGC,+BAAO,CAAC;AAEl D,MAAM,oBAAoB,GAAG,aAAa,CAAC;AAE3C;;;;;;;;AAQA,SAAS,kBAAkB,CACvB,KAAkB,EAAE,eAAuB,E AAE,gBAAyB;;;;;IAKxE,SAAS;QACL,WAAW,CACP,eAAe,EAAE,eAAe,CAAC,WAAW,EAAE,EAAE,sCAAs C,CAAC,CAAC;IAChG,IAAI,CAAC,GAAG,CAAC,CAAC;IACV,OAAO,CAAC,GAAG,KAAK,CAAC,MAAM, EAAE;QACvB,IAAI,IAAI,GAAG,KAAK,CAAC,CAAC,EAAE,CAAC,CAAC;QACtB,IAAI,gBAAgB,IAAI,IAAI ,KAAK,OAAO,EAAE;YACxC,IAAI,GAAG,KAAK,CAAC,CAAC,CAAW,CAAC;YAC1B,IAAI,YAAY,CAAC,I AAI,CAAC,WAAW,EAAE,EAAE,eAAe,EAAE,CAAC,CAAC,KAAK,CAAC,CAAC,EAAE;gBAC/D,OAAO,IA AI,CAAC;aACb;SACF;aAAM,IAAI,IAAI,sBAA8B;;YAE3C,OAAO,CAAC,GAAG,KAAK,CAAC,MAAM,IAAI, QAAQ,IAAI,GAAG,KAAK,CAAC,CAAC,EAAE,CAAC,CAAC,IAAI,QAAQ,EAAE;;gBAEjE,IAAI,IAAI,CAAC ,WAAW,EAAE,KAAK,eAAe;oBAAE,OAAO,IAAI,CAAC;aACzD;YACD,OAAO,KAAK,CAAC;SACd;KACF;I ACD,OAAO,KAAK,CAAC;AACf,CAAC;AAED;;;;;SAKgB,gBAAgB,CAAC,KAAY;IAC3C,OAAO,KAAK,CAA C,IAAI,0BAA4B,KAAK,CAAC,KAAK,KAAK,oBAAoB,CAAC;AACpF,CAAC;AAED;;;;;;;;;;;AAWA,SAAS,kB AAkB,CACvB,KAAY,EAAE,eAAuB,EAAE,gBAAyB;IAClE,MAAM,gBAAgB,GAClB,KAAK,CAAC,IAAI,0BA A4B,CAAC,gBAAgB,GAAG,oBAAoB,GAAG,KAAK,CAAC,KAAK,CAAC;IACjG,OAAO,eAAe,KAAK,gBAA gB,CAAC;AAC9C,CAAC;AAED;;;;;;;;;SASgB,sBAAsB,CAClC,KAAY,EAAE,QAAqB,EAAE,gBAAyB;IAChE, SAAS,IAAI,aAAa,CAAC,QAAQ,CAAC,CAAC,CAAC,EAAE,iCAAiC,CAAC,CAAC;IAC3E,IAAI,IAAI,mBAA wC;IAChD,MAAM,SAAS,GAAG,KAAK,CAAC,KAAK,IAAI,EAAE,CAAC;;IAGpC,MAAM,iBAAiB,GAAG,sB AAsB,CAAC,SAAS,CAAC,CAAC;;;IAI5D,IAAI,kBAAkB,GAAG,KAAK,CAAC;IAE/B,KAAK,IAAI,CAAC,GA AG,CAAC,EAAE,CAAC,GAAG,QAAQ,CAAC,MAAM,EAAE,CAAC,EAAE,EAAE;QACxC,MAAM,OAAO,G AAG,QAAQ,CAAC,CAAC,CAAC,CAAC;QAC5B,IAAI,OAAO,OAAO,KAAK,QAAQ,EAAE;;YAE/B,IAAI,CA AC,kBAAkB,IAAI,CAAC,UAAU,CAAC,IAAI,CAAC,IAAI,CAAC,UAAU,CAAC,OAAO,CAAC,EAAE;gBACp E,OAAO,KAAK,CAAC;aACd;;;YAGD,IAAI,kBAAkB,IAAI,UAAU,CAAC,OAAO,CAAC;gBAAE,SAAS;YACx D,kBAAkB,GAAG,KAAK,CAAC;YAC3B,IAAI,GAAI,OAAkB,IAAI,IAAI,eAAqB,CAAC;YACxD,SAAS;SACV ;QAED,IAAI,kBAAkB;YAAE,SAAS;QAEjC,IAAI,IAAI,oBAA0B;YAChC,IAAI,GAAG,oBAA0B,IAAI,eAAqB; YAC1D,IAAI,OAAO,KAAK,EAAE,IAAI,CAAC,kBAAkB,CAAC,KAAK,EAAE,OAAO,EAAE,gBAAgB,CAAC; gBACvE,OAAO,KAAK,EAAE,IAAI,QAAQ,CAAC,MAAM,KAAK,CAAC,EAAE;gBAC3C,IAAI,UAAU,CAAC, IAAI,CAAC;oBAAE,OAAO,KAAK,CAAC;gBACnC,kBAAkB,GAAG,IAAI,CAAC;aAC3B;SACF;aAAM;YACL ,MAAM,iBAAiB,GAAG,IAAI,mBAAyB,OAAO,GAAG,QAAQ,CAAC,EAAE,CAAC,CAAC,CAAC;;;YAI/E,IA AI,CAAC,IAAI,qBAA2B,KAAK,CAAC,KAAK,KAAK,IAAI,EAAE;gBACxD,IAAI,CAAC,kBAAkB,CAAC,KA AK,CAAC,KAAK,EAAE,iBAA2B,EAAE,gBAAgB,CAAC,EAAE;oBACnF,IAAI,UAAU,CAAC,IAAI,CAAC;wB AAE,OAAO,KAAK,CAAC;oBACnC,kBAAkB,GAAG,IAAI,CAAC;iBAC3B;gBACD,SAAS;aACV;YAED,MAA M,QAAQ,GAAG,CAAC,IAAI,oBAA0B,OAAO,GAAG,OAAO,CAAC;YAClE,MAAM,eAAe,GACjB,mBAAmB, CAAC,QAAQ,EAAE,SAAS,EAAE,gBAAgB,CAAC,KAAK,CAAC,EAAE,gBAAgB,CAAC,CAAC;YAExF,IAAI,

eAAe,KAAK,CAAC,CAAC,EAAE;gBAC1B,IAAI,UAAU,CAAC,IAAI,CAAC;oBAAE,OAAO,KAAK,CAAC;gB ACnC,kBAAkB,GAAG,IAAI,CAAC;gBAC1B,SAAS;aACV;YAED,IAAI,iBAAiB,KAAK,EAAE,EAAE;gBAC5B ,IAAI,aAAqB,CAAC;gBAC1B,IAAI,eAAe,GAAG,iBAAiB,EAAE;oBACvC,aAAa,GAAG,EAAE,CAAC;iBACpB ;qBAAM;oBACL,SAAS;wBACL,cAAc,CACV,SAAS,CAAC,eAAe,CAAC,wBAC1B,qDAAqD,CAAC,CAAC;;;;o BAI/D,aAAa,GAAI,SAAS,CAAC,eAAe,GAAG,CAAC,CAAY,CAAC,WAAW,EAAE,CAAC;iBAC1E;gBAED,M AAM,uBAAuB,GAAG,IAAI,mBAAyB,aAAa,GAAG,IAAI,CAAC;gBAClF,IAAI,uBAAuB;oBACnB,YAAY,CA AC,uBAAuB,EAAE,iBAA2B,EAAE,CAAC,CAAC,KAAK,CAAC,CAAC;oBAChF,IAAI,wBAA8B,iBAAiB,KA AK,aAAa,EAAE;oBACzE,IAAI,UAAU,CAAC,IAAI,CAAC;wBAAE,OAAO,KAAK,CAAC;oBACnC,kBAAkB,G AAG,IAAI,CAAC;iBAC3B;aACF;SACF;KACF;IAED,OAAO,UAAU,CAAC,IAAI,CAAC,IAAI,kBAAkB,CAAC; AAChD,CAAC;AAED,SAAS,UAAU,CAAC,IAAmB;IACrC,OAAO,CAAC,IAAI,oBAA0B,CAAC,CAAC;AAC1 C,CAAC;AAED;;;;;;;;;;;;;;;;;;;;;;;;;;;;;AA6BA,SAAS,mBAAmB,CACxB,IAAY,EAAE,KAAuB,EAAE,gBAAyB,EA ChE,gBAAyB;IAC3B,IAAI,KAAK,KAAK,IAAI;QAAE,OAAO,CAAC,CAAC,CAAC;IAE9B,IAAI,CAAC,GAA G,CAAC,CAAC;IAEV,IAAI,gBAAgB,IAAI,CAAC,gBAAgB,EAAE;QACzC,IAAI,YAAY,GAAG,KAAK,CAAC; QACzB,OAAO,CAAC,GAAG,KAAK,CAAC,MAAM,EAAE;YACvB,MAAM,aAAa,GAAG,KAAK,CAAC,CAA C,CAAC,CAAC;YAC/B,IAAI,aAAa,KAAK,IAAI,EAAE;gBAC1B,OAAO,CAAC,CAAC;aACV;iBAAM,IACH,a AAa,yBAAiC,aAAa,mBAA2B;gBACxF,YAAY,GAAG,IAAI,CAAC;aACrB;iBAAM,IACH,aAAa,wBAAgC,aAA a,qBAA6B;gBACzF,IAAI,KAAK,GAAG,KAAK,CAAC,EAAE,CAAC,CAAC,CAAC;;;gBAGvB,OAAO,OAAO, KAAK,KAAK,QAAQ,EAAE;oBAChC,KAAK,GAAG,KAAK,CAAC,EAAE,CAAC,CAAC,CAAC;iBACpB;gBA CD,SAAS;aACV;iBAAM,IAAI,aAAa,uBAA+B;;gBAErD,MAAM;aACP;iBAAM,IAAI,aAAa,2BAAmC;;gBAEz D,CAAC,IAAI,CAAC,CAAC;gBACP,SAAS;aACV;;YAED,CAAC,IAAI,YAAY,GAAG,CAAC,GAAG,CAAC,C AAC;SAC3B;;QAED,OAAO,CAAC,CAAC,CAAC;KACX;SAAM;QACL,OAAO,sBAAsB,CAAC,KAAK,EAAE, IAAI,CAAC,CAAC;KAC5C;AACH,CAAC;SAEe,0BAA0B,CACtC,KAAY,EAAE,QAAyB,EAAE,mBAA4B,KA AK;IAC5E,KAAK,IAAI,CAAC,GAAG,CAAC,EAAE,CAAC,GAAG,QAAQ,CAAC,MAAM,EAAE,CAAC,EAA E,EAAE;QACxC,IAAI,sBAAsB,CAAC,KAAK,EAAE,QAAQ,CAAC,CAAC,CAAC,EAAE,gBAAgB,CAAC,EA AE;YAChE,OAAO,IAAI,CAAC;SACb;KACF;IAED,OAAO,KAAK,CAAC;AACf,CAAC;SAEe,qBAAqB,CAAC, KAAY;IAChD,MAAM,SAAS,GAAG,KAAK,CAAC,KAAK,CAAC;IAC9B,IAAI,SAAS,IAAI,IAAI,EAAE;QACr B,MAAM,kBAAkB,GAAG,SAAS,CAAC,OAAO,mBAA2B,CAAC;;;QAGxE,IAAI,CAAC,kBAAkB,GAAG,CAA C,MAAM,CAAC,EAAE;YAClC,OAAO,SAAS,CAAC,kBAAkB,GAAG,CAAC,CAAgB,CAAC;SACzD;KACF;I ACD,OAAO,IAAI,CAAC;AACd,CAAC;AAED,SAAS,sBAAsB,CAAC,SAAsB;IACpD,KAAK,IAAI,CAAC,GAA G,CAAC,EAAE,CAAC,GAAG,SAAS,CAAC,MAAM,EAAE,CAAC,EAAE,EAAE;QACzC,MAAM,QAAQ,GAA G,SAAS,CAAC,CAAC,CAAC,CAAC;QAC9B,IAAI,yBAAyB,CAAC,QAAQ,CAAC,EAAE;YACvC,OAAO,CAA C,CAAC;SACV;KACF;IACD,OAAO,SAAS,CAAC,MAAM,CAAC;AAC1B,CAAC;AAED,SAAS,sBAAsB,CAA C,KAAkB,EAAE,IAAY;IAC9D,IAAI,CAAC,GAAG,KAAK,CAAC,OAAO,kBAA0B,CAAC;IAChD,IAAI,CAAC ,GAAG,CAAC,CAAC,EAAE;QACV,CAAC,EAAE,CAAC;QACJ,OAAO,CAAC,GAAG,KAAK,CAAC,MAAM,E AAE;YACvB,MAAM,IAAI,GAAG,KAAK,CAAC,CAAC,CAAC,CAAC;;;YAGtB,IAAI,OAAO,IAAI,KAAK,QA AQ;gBAAE,OAAO,CAAC,CAAC,CAAC;YACxC,IAAI,IAAI,KAAK,IAAI;gBAAE,OAAO,CAAC,CAAC;YAC5 B,CAAC,EAAE,CAAC;SACL;KACF;IACD,OAAO,CAAC,CAAC,CAAC;AACZ,CAAC;AAED;;;;;SAKgB,wBA AwB,CAAC,QAAqB,EAAE,IAAqB;IACnF,gBAAgB,EAAE,KAAK,IAAI,CAAC,GAAG,CAAC,EAAE,CAAC,G AAG,IAAI,CAAC,MAAM,EAAE,CAAC,EAAE,EAAE;QACtD,MAAM,qBAAqB,GAAG,IAAI,CAAC,CAAC,C AAC,CAAC;QACtC,IAAI,QAAQ,CAAC,MAAM,KAAK,qBAAqB,CAAC,MAAM,EAAE;YACpD,SAAS;SACV; QACD,KAAK,IAAI,CAAC,GAAG,CAAC,EAAE,CAAC,GAAG,QAAQ,CAAC,MAAM,EAAE,CAAC,EAAE,EA AE;YACxC,IAAI,QAAQ,CAAC,CAAC,CAAC,KAAK,qBAAqB,CAAC,CAAC,CAAC,EAAE;gBAC5C,SAAS,g BAAgB,CAAC;aAC3B;SACF;QACD,OAAO,IAAI,CAAC;KACb;IACD,OAAO,KAAK,CAAC;AACf,CAAC;AA ED,SAAS,sBAAsB,CAAC,cAAuB,EAAE,KAAa;IACpE,OAAO,cAAc,GAAG,OAAO,GAAG,KAAK,CAAC,IAA I,EAAE,GAAG,GAAG,GAAG,KAAK,CAAC;AAC/D,CAAC;AAED,SAAS,oBAAoB,CAAC,QAAqB;IACjD,IAA I,MAAM,GAAG,QAAQ,CAAC,CAAC,CAAW,CAAC;IACnC,IAAI,CAAC,GAAG,CAAC,CAAC;IACV,IAAI,IA AI,qBAA2B;IACnC,IAAI,YAAY,GAAG,EAAE,CAAC;IACtB,IAAI,cAAc,GAAG,KAAK,CAAC;IAC3B,OAAO, CAAC,GAAG,QAAQ,CAAC,MAAM,EAAE;QAC1B,IAAI,aAAa,GAAG,QAAQ,CAAC,CAAC,CAAC,CAAC;Q

AChC,IAAI,OAAO,aAAa,KAAK,QAAQ,EAAE;YACrC,IAAI,IAAI,sBAA4B;gBAClC,MAAM,SAAS,GAAG,QA AQ,CAAC,EAAE,CAAC,CAAW,CAAC;gBAC1C,YAAY;oBACR,GAAG,GAAG,aAAa,IAAI,SAAS,CAAC,MA AM,GAAG,CAAC,GAAG,IAAI,GAAG,SAAS,GAAG,GAAG,GAAG,EAAE,CAAC,GAAG,GAAG,CAAC;aACt F;iBAAM,IAAI,IAAI,kBAAwB;gBACrC,YAAY,IAAI,GAAG,GAAG,aAAa,CAAC;aACrC;iBAAM,IAAI,IAAI,o BAA0B;gBACvC,YAAY,IAAI,GAAG,GAAG,aAAa,CAAC;aACrC;SACF;aAAM;;;;;;;;;;;;;;;;;;YAkBL,IAAI,YAA Y,KAAK,EAAE,IAAI,CAAC,UAAU,CAAC,aAAa,CAAC,EAAE;gBACrD,MAAM,IAAI,sBAAsB,CAAC,cAAc, EAAE,YAAY,CAAC,CAAC;gBAC/D,YAAY,GAAG,EAAE,CAAC;aACnB;YACD,IAAI,GAAG,aAAa,CAAC;;; YAGrB,cAAc,GAAG,cAAc,IAAI,CAAC,UAAU,CAAC,IAAI,CAAC,CAAC;SACtD;QACD,CAAC,EAAE,CAAC ;KACL;IACD,IAAI,YAAY,KAAK,EAAE,EAAE;QACvB,MAAM,IAAI,sBAAsB,CAAC,cAAc,EAAE,YAAY,CA AC,CAAC;KAChE;IACD,OAAO,MAAM,CAAC;AAChB,CAAC;AAED;;;;;;;;;;;;SAYgB,wBAAwB,CAAC,YAA 6B;IACpE,OAAO,YAAY,CAAC,GAAG,CAAC,oBAAoB,CAAC,CAAC,IAAI,CAAC,GAAG,CAAC,CAAC;AA C1D,CAAC;AAED;;;;;;;;;;SAUgB,kCAAkC,CAAC,QAAqB;IAEtE,MAAM,KAAK,GAAa,EAAE,CAAC;IAC3B, MAAM,OAAO,GAAa,EAAE,CAAC;IAC7B,IAAI,CAAC,GAAG,CAAC,CAAC;IACV,IAAI,IAAI,qBAA2B;IAC nC,OAAO,CAAC,GAAG,QAAQ,CAAC,MAAM,EAAE;QAC1B,IAAI,aAAa,GAAG,QAAQ,CAAC,CAAC,CAA C,CAAC;QAChC,IAAI,OAAO,aAAa,KAAK,QAAQ,EAAE;YACrC,IAAI,IAAI,wBAA8B;gBACpC,IAAI,aAAa,K AAK,EAAE,EAAE;oBACxB,KAAK,CAAC,IAAI,CAAC,aAAa,EAAE,QAAQ,CAAC,EAAE,CAAC,CAAW,CA AC,CAAC;iBACpD;aACF;iBAAM,IAAI,IAAI,oBAA0B;gBACvC,OAAO,CAAC,IAAI,CAAC,aAAa,CAAC,CAA C;aAC7B;SACF;aAAM;;;;YAIL,IAAI,CAAC,UAAU,CAAC,IAAI,CAAC;gBAAE,MAAM;YAC7B,IAAI,GAAG, aAAa,CAAC;SACtB;QACD,CAAC,EAAE,CAAC;KACL;IACD,OAAO,EAAC,KAAK,EAAE,OAAO,EAAC,CA AC;AAC1B;;ACvbA;;;;;;;AAaA;MACa,SAAS,GAClB,CAAC,OAAO,SAAS,KAAK,WAAW,IAAI,SAAS,IAAI,E AAC,SAAS,EAAE,WAAW,EAAC,GAAI;;ACflF;;;;;;;AAcA;;;;;;;;;;;;;;;;;;;;;;;SAuBgB,SAAS,CAAC,KAAa;IACrC, SAAS,IAAI,iBAAiB,CAAC,KAAK,EAAE,CAAC,EAAE,0BAA0B,CAAC,CAAC;IACrE,mBAAmB,CAAC,QAA Q,EAAE,EAAE,QAAQ,EAAE,EAAE,gBAAgB,EAAE,GAAG,KAAK,EAAE,sBAAsB,EAAE,CAAC,CAAC;AA CpG,CAAC;SAEe,mBAAmB,CAC/B,KAAY,EAAE,KAAY,EAAE,KAAa,EAAE,kBAA2B;IACxE,SAAS,IAAI,s BAAsB,CAAC,KAAK,EAAE,KAAK,CAAC,CAAC;;;IAIlD,IAAI,CAAC,kBAAkB,EAAE;QACvB,MAAM,uBA AuB,GACzB,CAAC,KAAK,CAAC,KAAK,CAAC,8DAAwE;QACzF,IAAI,uBAAuB,EAAE;YAC3B,MAAM,kB AAkB,GAAG,KAAK,CAAC,kBAAkB,CAAC;YACpD,IAAI,kBAAkB,KAAK,IAAI,EAAE;gBAC/B,iBAAiB,CA AC,KAAK,EAAE,kBAAkB,EAAE,KAAK,CAAC,CAAC;aACrD;SACF;aAAM;YACL,MAAM,aAAa,GAAG,KA AK,CAAC,aAAa,CAAC;YAC1C,IAAI,aAAa,KAAK,IAAI,EAAE;gBAC1B,wBAAwB,CAAC,KAAK,EAAE,aAA a,8BAAqC,KAAK,CAAC,CAAC;aAC1F;SACF;KACF;;;;;JAMD,gBAAgB,CAAC,KAAK,CAAC,CAAC;AAC1B; ;ACrEA;;;;;;;SAgKgB,eAAe,CAAC,IAAY,EAAE,IAAY;IACxD,SAAS,IAAI,mBAAmB,CAAC,IAAI,EAAE,CAA C,4BAA6B,CAAC;IACtE,SAAS,IAAI,mBAAmB,CAAC,IAAI,EAAE,CAAC,4BAA6B,CAAC;IACtE,QAAQ,IA AI,0BAA8B,IAAI,wBAAoC;AACpF,CAAC;SAEe,oBAAoB,CAAC,aAA4B;IAC/D,SAAS,IAAI,YAAY,CAAC,a AAa,EAAE,iBAAiB,CAAC,CAAC;IAC5D,OAAO,CAAE,aAA+B,qDAA0D;AACpG,CAAC;SAEe,6BAA6B,CA AC,aAA4B;IACxE,SAAS,IAAI,YAAY,CAAC,aAAa,EAAE,iBAAiB,CAAC,CAAC;IAC5D,OAAO,CAAE,aAA+ B;+BACR;AAClC,CAAC;SAEe,oBAAoB,CAChC,aAA4B,EAAE,QAAgB;IAChD,SAAS,IAAI,YAAY,CAAC,aA Aa,EAAE,iBAAiB,CAAC,CAAC;IAC5D,SAAS,IAAI,mBAAmB,CAAC,QAAQ,EAAE,CAAC,4BAA6B,CAAC;I AC1E,QAAQ,CAAE,aAA+B,GAAG;SACnC,QAAQ,wBAA4B,EAAS;AACxD,CAAC;SAEe,6BAA6B,CAAC,aA A4B;IACxE,SAAS,IAAI,YAAY,CAAC,aAAa,EAAE,iBAAiB,CAAC,CAAC;IAC5D,QAAS,aAA+B,2BAAuC;AA CjF,CAAC;SAEe,oBAAoB,CAAC,aAA4B;IAC/D,SAAS,IAAI,YAAY,CAAC,aAAa,EAAE,iBAAiB,CAAC,CAA C;IAC5D,OAAO,CAAE,aAA+B,iDAAsD;AAChG,CAAC;SAEe,oBAAoB,CAAC,aAA4B,EAAE,IAAY;IAC7E,S AAS,IAAI,YAAY,CAAC,aAAa,EAAE,iBAAiB,CAAC,CAAC;IAC5D,SAAS,IAAI,mBAAmB,CAAC,IAAI,EAA E,CAAC,4BAA6B,CAAC;IACtE,QAAQ,CAAE,aAA+B,GAAG;QACpC,IAAI,wBAAoC;AAClD,CAAC;SAEe,6 BAA6B,CAAC,aAA4B;IACxE,SAAS,IAAI,YAAY,CAAC,aAAa,EAAE,iBAAiB,CAAC,CAAC;IAC5D,OAAO,C AAE,aAA+B;+BACR;AAClC,CAAC;SAEe,6BAA6B,CAAC,aAA4B;IACxE,SAAS,IAAI,YAAY,CAAC,aAAa,E AAE,iBAAiB,CAAC,CAAC;IAC5D,QAAS,aAA+B,2BAAuC;AACjF,CAAC;SAEe,oBAAoB,CAAC,aAA4B;IAC/ D,SAAS,IAAI,YAAY,CAAC,aAAa,EAAE,iBAAiB,CAAC,CAAC;IAC5D,MAAM,IAAI,GAAG,oBAAoB,CAAC, aAAa,CAAC,CAAC;IACjD,OAAO,IAAI,KAAK,CAAC,GAAG,oBAAoB,CAAC,aAAa,CAAC,GAAG,IAAI,CAA

C;AACjE;;ACzNA;;;;;;;AAQA;;;;;;;;SAQgB,iBAAiB,CAAC,GAAQ,EAAE,KAAU;IACpD,IAAI,SAAS,EAAE;Q ACb,MAAM,CAAC,cAAc,CAAC,GAAG,EAAE,OAAO,EAAE,EAAC,KAAK,EAAE,KAAK,EAAE,UAAU,EAA E,KAAK,EAAC,CAAC,CAAC;KACxE;SAAM;QACL,MAAM,IAAI,KAAK,CACX,6FAA6F,CAAC,CAAC;KAC pG;AACH,CAAC;AAED;;;;;;;;SAQgB,iBAAiB,CAAI,GAAM,EAAE,WAA6B;IACxE,IAAI,SAAS,EAAE;QACb, MAAM,CAAC,cAAc,CAAC,GAAG,EAAE,OAAO,EAAE,EAAC,GAAG,EAAE,WAAW,EAAE,UAAU,EAAE,K AAK,EAAC,CAAC,CAAC;KAC5E;SAAM;QACL,MAAM,IAAI,KAAK,CACX,6FAA6F,CAAC,CAAC;KACpG; AACH;;ACxCA;;;;;;;AAgCA,MAAM,WAAW,IAAI,CAAC,OAAO,SAAS,KAAK,WAAW,IAAI,CAAC,CAAC,S AAS,KAAK,aAAa,EAAE,CAAC,CAAC;AAE3F;;;;;;;;;;;;;;;;;;;;;;;;;;;;AA6BA,IAAI,qBAAoD,CAAC;AACzD,IAAI ,oBAAmD,CAAC;AACxD,IAAI,UAAuB,CAAC;AAM5B;;;;;SAKgB,8BAA8B,CAAC,KAAY;IACzD,MAAM,U AAU,GAAG,KAAmB,CAAC;IACvC,MAAM,KAAK,GAAG,eAAe,CAAC,UAAU,CAAC,IAAI,EAAE,KAAK,C AAC,QAAQ,IAAI,KAAK,CAAC,QAAQ,CAAC,IAAI,CAAC,CAAC;IACtF,OAAO,KAAK,CAAC,MAAM,CAA C,KAAK,CAAC,SAAS,CAAQ,CAAC;AAC9C,CAAC;AAED,SAAS,eAAe,CAAC,IAAe,EAAE,IAAiB;IACzD,Q AAQ,IAAI;QACV;YACE,IAAI,UAAU,KAAK,SAAS;gBAAE,UAAU,GAAG,KAAK,oBAAoB,CAAC,WAAW,C AAC,GAAG,CAAC;YACrF,OAAO,UAAU,CAAC;QACpB;YACE,IAAI,qBAAqB,KAAK,SAAS;gBAAE,qBAAq B,GAAG,IAAI,GAAG,EAAE,CAAC;YAC3E,IAAI,cAAc,GAAG,qBAAqB,CAAC,GAAG,CAAC,IAAI,CAAC,C AAC;YACrD,IAAI,cAAc,KAAK,SAAS,EAAE;gBAChC,cAAc,GAAG,KAAK,oBAAoB,CAAC,gBAAgB,GAAG, UAAU,CAAC,IAAI,CAAC,CAAC,GAAG,CAAC;gBACnF,qBAAqB,CAAC,GAAG,CAAC,IAAI,EAAE,cAAc,C AAC,CAAC;aACjD;YACD,OAAO,cAAc,CAAC;QACxB;YACE,IAAI,oBAAoB,KAAK,SAAS;gBAAE,oBAAoB, GAAG,IAAI,GAAG,EAAE,CAAC;YACzE,IAAI,aAAa,GAAG,oBAAoB,CAAC,GAAG,CAAC,IAAI,CAAC,CA AC;YACnD,IAAI,aAAa,KAAK,SAAS,EAAE;gBAC/B,aAAa,GAAG,KAAK,oBAAoB,CAAC,eAAe,GAAG,UAA U,CAAC,IAAI,CAAC,CAAC,GAAG,CAAC;gBACjF,oBAAoB,CAAC,GAAG,CAAC,IAAI,EAAE,aAAa,CAAC, CAAC;aAC/C;YACD,OAAO,aAAa,CAAC;KACxB;AACH,CAAC;AAED,SAAS,UAAU,CAAC,IAA2B;IAC7C,I AAI,IAAI,IAAI,IAAI;QAAE,OAAO,EAAE,CAAC;IAC5B,MAAM,KAAK,GAAG,IAAI,CAAC,WAAW,CAAC, WAAW,CAAC,CAAC;IAC5C,OAAO,GAAG,IAAI,KAAK,KAAK,CAAC,CAAC,GAAG,IAAI,GAAG,IAAI,CA AC,MAAM,CAAC,CAAC,EAAE,KAAK,CAAC,CAAC,CAAC;AAC7D,CAAC;AAED;;;;;AAKO,MAAM,gBAA gB,GAAG,MAAM,KAAK;IACzC,YACW,IAAe,EACf,SAAgB,EAChB,QAAoC,EACpC,OAAsB,EACtB,SAAuC, EACvC,SAAsB,EACtB,IAAW,EACX,iBAAyB,EACzB,iBAAyB,EACzB,kBAA2C,EAC3C,eAAwB,EACxB,eAA wB,EACxB,iBAA0B,EAC1B,oBAA6B,EAC7B,aAA4B,EAC5B,kBAAiC,EACjC,YAA2B,EAC3B,iBAAgC,EACh C,SAAwB,EACxB,cAA6B,EAC7B,YAAkC,EAClC,OAAmB,EACnB,cAA6B,EAC7B,UAAyB,EACzB,iBAAwC, EACxC,YAA8B,EAC9B,UAAuB,EACvB,OAA8B,EAC9B,MAAuB,EACvB,mBAA4B,EAC5B,MAAc,EACd,KA Aa;QA/Bb,SAAI,GAAJ,IAAI,CAAW;QACf,cAAS,GAAT,SAAS,CAAO;QAChB,aAAQ,GAAR,QAAQ,CAA4B; QACpC,YAAO,GAAP,OAAO,CAAe;QACtB,cAAS,GAAT,SAAS,CAA8B;QACvC,cAAS,GAAT,SAAS,CAAa;Q ACtB,SAAI,GAAJ,IAAI,CAAO;QACX,sBAAiB,GAAjB,iBAAiB,CAAQ;QACzB,sBAAiB,GAAjB,iBAAiB,CAA Q;QACzB,uBAAkB,GAAlB,kBAAkB,CAAyB;QAC3C,oBAAe,GAAf,eAAe,CAAS;QACxB,oBAAe,GAAf,eAAe, CAAS;QACxB,sBAAiB,GAAjB,iBAAiB,CAAS;QAC1B,yBAAoB,GAApB,oBAAoB,CAAS;QAC7B,kBAAa,GA Ab,aAAa,CAAe;QAC5B,uBAAkB,GAAlB,kBAAkB,CAAe;QACjC,iBAAY,GAAZ,YAAY,CAAe;QAC3B,sBAAi B,GAAjB,iBAAiB,CAAe;QAChC,cAAS,GAAT,SAAS,CAAe;QACxB,mBAAc,GAAd,cAAc,CAAe;QAC7B,iBA AY,GAAZ,YAAY,CAAsB;QAClC,YAAO,GAAP,OAAO,CAAY;QACnB,mBAAc,GAAd,cAAc,CAAe;QAC7B,e AAU,GAAV,UAAU,CAAe;QACzB,sBAAiB,GAAjB,iBAAiB,CAAuB;QACxC,iBAAY,GAAZ,YAAY,CAAkB;Q AC9B,eAAU,GAAV,UAAU,CAAa;QACvB,YAAO,GAAP,OAAO,CAAuB;QAC9B,WAAM,GAAN,MAAM,CA AiB;QACvB,wBAAmB,GAAnB,mBAAmB,CAAS;QAC5B,WAAM,GAAN,MAAM,CAAQ;QACd,UAAK,GAAL ,KAAK,CAAQ;KAEpB;IAEJ,IAAI,SAAS;QACX,MAAM,GAAG,GAAa,EAAE,CAAC;QACzB,oBAAoB,CAAC, IAAI,CAAC,UAAU,EAAE,GAAG,CAAC,CAAC;QAC3C,OAAO,GAAG,CAAC,IAAI,CAAC,EAAE,CAAC,CA AC;KACrB;IAED,IAAI,KAAK;QACP,OAAO,iBAAiB,CAAC,IAAI,CAAC,IAAI,CAAC,IAAI,cAAc,IAAI,CAAC ,IAAI,GAAG,CAAC;KACnE;CACF,CAAC;AAEF,MAAM,KAAK;IACT,YACW,MAAa;IACb,IAAe;IACf,KAAa ;IACb,iBAAoC;IACpC,aAAqB;IACrB,cAAsB;IACtB,YAAoB;IACpB,oBAA4B;IAC5B,gBAA+B;IAC/B,KAAiB; IACjB,eAAqC;IACrC,KAAkB;IAClB,KAA+D;IAC/D,WAAqE;IACrE,UAAkC;IAClC,aAA+C;IAC/C,MAA4B;I AC5B,OAA6B;IAC7B,MAA4B;IAC5B,IAAiB;IACjB,cAA2B;IAC3B,KAAkB;IAClB,MAAwC;IACxC,UAA0C;I

AC1C,MAAmB;IACnB,iBAA8B;IAC9B,cAAiD;IACjD,OAAoB;IACpB,kBAA+B;IAC/B,eAAkD;IAClD,aAA4B; IAC5B,aAA4B;QA/B5B,WAAM,GAAN,MAAM,CAAO;QACb,SAAI,GAAJ,IAAI,CAAW;QACf,UAAK,GAAL, KAAK,CAAQ;QACb,sBAAiB,GAAjB,iBAAiB,CAAmB;QACpC,kBAAa,GAAb,aAAa,CAAQ;QACrB,mBAAc,G AAd,cAAc,CAAQ;QACtB,iBAAY,GAAZ,YAAY,CAAQ;QACpB,yBAAoB,GAApB,oBAAoB,CAAQ;QAC5B,q BAAgB,GAAhB,gBAAgB,CAAe;QAC/B,UAAK,GAAL,KAAK,CAAY;QACjB,oBAAe,GAAf,eAAe,CAAsB;QA CrC,UAAK,GAAL,KAAK,CAAa;QAClB,UAAK,GAAL,KAAK,CAA0D;QAC/D,gBAAW,GAAX,WAAW,CAA0 D;QACrE,eAAU,GAAV,UAAU,CAAwB;QAClC,kBAAa,GAAb,aAAa,CAAkC;QAC/C,WAAM,GAAN,MAAM, CAAsB;QAC5B,YAAO,GAAP,OAAO,CAAsB;QAC7B,WAAM,GAAN,MAAM,CAAsB;QAC5B,SAAI,GAAJ,IA AI,CAAa;QACjB,mBAAc,GAAd,cAAc,CAAa;QAC3B,UAAK,GAAL,KAAK,CAAa;QAClB,WAAM,GAAN,MA AM,CAAkC;QACxC,eAAU,GAAV,UAAU,CAAgC;QAC1C,WAAM,GAAN,MAAM,CAAa;QACnB,sBAAiB,G AAjB,iBAAiB,CAAa;QAC9B,mBAAc,GAAd,cAAc,CAAmC;QACjD,YAAO,GAAP,OAAO,CAAa;QACpB,uBA AkB,GAAlB,kBAAkB,CAAa;QAC/B,oBAAe,GAAf,eAAe,CAAmC;QAClD,kBAAa,GAAb,aAAa,CAAe;QAC5B, kBAAa,GAAb,aAAa,CAAe;KACnC;;;;;;;;;;;;;;IAeJ,qBAAqB,CAAC,KAAY;QAChC,MAAM,IAAI,GAAgB,EAAE ,CAAC;QAC7B,IAAI,aAAa,GAAG,gBAAgB,CAAC,IAAI,EAAE,KAAK,CAAC,CAAC;QAClD,IAAI,aAAa,KA AK,CAAC,CAAC,EAAE;;;YAGxB,MAAM,cAAc,GAAG,yBAAyB,CAAC,IAAI,EAAE,KAAK,CAAC,CAAC;Y AC9D,IAAI,cAAc,KAAK,kBAAkB,EAAE;;gBAEzC,aAAa,GAAG,sBAAsB,CAAC,cAAc,CAAC,CAAC;gBACv D,KAAK,GAAG,qBAAqB,CAAC,cAAc,EAAE,KAAK,CAAC,CAAC;aACtD;iBAAM;;aAEN;SACF;QACD,OAA O,aAAa,KAAK,CAAC,CAAC,EAAE;YAC3B,SAAS,IAAI,kBAAkB,CAAC,KAAK,EAAE,aAAa,CAAC,CAAC; YACtD,MAAM,KAAK,GAAG,KAAK,CAAC,KAAK,CAAC,CAAC,IAAI,CAAC,aAAa,iBAAqC,CAAC;YACnF, IAAI,CAAC,IAAI,CAAC,cAAc,CAAC,KAAK,EAAE,KAAK,CAAC,CAAC,CAAC;YACxC,MAAM,cAAc,GAA G,KAAK,CAAC,aAAa,kBAA6B,CAAC;YACxE,IAAI,cAAc,KAAK,kBAAkB,EAAE;gBACzC,aAAa,GAAG,CA AC,CAAC,CAAC;aACpB;iBAAM;gBACL,aAAa,GAAG,sBAAsB,CAAC,cAAc,CAAC,CAAC;gBACvD,KAAK, GAAG,qBAAqB,CAAC,cAAc,EAAE,KAAK,CAAC,CAAC;aACtD;SACF;QACD,OAAO,IAAI,CAAC;KACb;IA ED,IAAI,KAAK;QACP,OAAO,mBAAmB,CAAC,IAAI,CAAC,IAAI,CAAC,IAAI,cAAc,IAAI,CAAC,IAAI,GAA G,CAAC;KACrE;IAED,IAAI,MAAM;QACR,MAAM,KAAK,GAAa,EAAE,CAAC;QAC3B,IAAI,IAAI,CAAC,K AAK;YAA6B,KAAK,CAAC,IAAI,CAAC,0BAA0B,CAAC,CAAC;QAClF,IAAI,IAAI,CAAC,KAAK;YAA+B,K AAK,CAAC,IAAI,CAAC,4BAA4B,CAAC,CAAC;QACtF,IAAI,IAAI,CAAC,KAAK;YAA6B,KAAK,CAAC,IAA I,CAAC,0BAA0B,CAAC,CAAC;QAClF,IAAI,IAAI,CAAC,KAAK;YAA+B,KAAK,CAAC,IAAI,CAAC,4BAA4 B,CAAC,CAAC;QACtF,IAAI,IAAI,CAAC,KAAK;YAA+B,KAAK,CAAC,IAAI,CAAC,4BAA4B,CAAC,CAAC; QACtF,IAAI,IAAI,CAAC,KAAK;YAA+B,KAAK,CAAC,IAAI,CAAC,4BAA4B,CAAC,CAAC;QACtF,IAAI,IAA I,CAAC,KAAK;YAA0B,KAAK,CAAC,IAAI,CAAC,uBAAuB,CAAC,CAAC;QAC5E,IAAI,IAAI,CAAC,KAAK; YAA2B,KAAK,CAAC,IAAI,CAAC,wBAAwB,CAAC,CAAC;QAC9E,OAAO,KAAK,CAAC,IAAI,CAAC,GAAG ,CAAC,CAAC;KACxB;IAED,IAAI,SAAS;QACX,IAAI,IAAI,CAAC,IAAI;YAAmB,OAAO,IAAI,CAAC,KAAM, CAAC;QACnD,MAAM,GAAG,GAAa,EAAE,CAAC;QACzB,MAAM,OAAO,GAAG,OAAO,IAAI,CAAC,KAAK ,KAAK,QAAQ,IAAI,IAAI,CAAC,KAAK,IAAI,IAAI,CAAC,KAAK,CAAC;QAC3E,GAAG,CAAC,IAAI,CAAC, GAAG,EAAE,OAAO,CAAC,CAAC;QACvB,IAAI,IAAI,CAAC,KAAK,EAAE;YACd,GAAG,CAAC,IAAI,CAAC ,GAAG,EAAE,IAAI,CAAC,MAAM,CAAC,CAAC;SAC5B;QACD,IAAI,IAAI,CAAC,KAAK,EAAE;YACd,KAA K,IAAI,CAAC,GAAG,CAAC,EAAE,CAAC,GAAG,IAAI,CAAC,KAAK,CAAC,MAAM,GAAG;gBACtC,MAAM ,QAAQ,GAAG,IAAI,CAAC,KAAK,CAAC,CAAC,EAAE,CAAC,CAAC;gBACjC,IAAI,OAAO,QAAQ,IAAI,QA AQ,EAAE;oBAC/B,MAAM;iBACP;gBACD,MAAM,SAAS,GAAG,IAAI,CAAC,KAAK,CAAC,CAAC,EAAE,C AAC,CAAC;gBAClC,GAAG,CAAC,IAAI,CAAC,GAAG,EAAE,QAAkB,EAAE,IAAI,EAAE,SAAmB,EAAE,GA AG,CAAC,CAAC;aACnE;SACF;QACD,GAAG,CAAC,IAAI,CAAC,GAAG,CAAC,CAAC;QACd,oBAAoB,CAA C,IAAI,CAAC,KAAK,EAAE,GAAG,CAAC,CAAC;QACtC,GAAG,CAAC,IAAI,CAAC,IAAI,EAAE,OAAO,EA AE,GAAG,CAAC,CAAC;QAC7B,OAAO,GAAG,CAAC,IAAI,CAAC,EAAE,CAAC,CAAC;KACrB;IAED,IAAI, cAAc;QAChB,OAAO,mBAAmB,CAAC,IAAI,EAAE,KAAK,CAAC,CAAC;KACzC;IACD,IAAI,cAAc;QAChB, OAAO,mBAAmB,CAAC,IAAI,EAAE,IAAI,CAAC,CAAC;KACxC;IAED,IAAI,mBAAmB;QACrB,OAAO,IAAI, CAAC,eAAe,yCAAgD;KAC5E;IACD,IAAI,iBAAiB;QACnB,OAAO,IAAI,CAAC,mBAAmB;aAC1B,IAAI,CAA C,eAAe,yCAAqD,CAAC;KAChF;CACF;AACM,MAAM,UAAU,GAAG,KAAK,CAAC;AAehC,SAAS,mBAAmB

,CAAC,KAAY,EAAE,YAAqB;IAC9D,MAAM,KAAK,GAAG,KAAK,CAAC,MAAM,CAAC,IAAI,CAAC;IACh C,MAAM,QAAQ,GAAuB,EAAS,CAAC;IAC/C,MAAM,KAAK,GAAG,YAAY,GAAG,KAAK,CAAC,aAAa,GA AG,KAAK,CAAC,aAAa,CAAC;IACvE,MAAM,IAAI,GAAG,oBAAoB,CAAC,KAAK,CAAC,CAAC;IACzC,MA AM,IAAI,GAAG,oBAAoB,CAAC,KAAK,CAAC,CAAC;IACzC,IAAI,UAAU,GAAG,IAAI,KAAK,CAAC,CAAC ;IAC5B,IAAI,MAAM,GAAG,UAAU,GAAG,IAAI,GAAG,IAAI,CAAC;IACtC,OAAO,MAAM,KAAK,CAAC,EA AE;QACnB,MAAM,OAAO,GAAG,KAAK,CAAC,MAAM,CAAgB,CAAC;QAC7C,MAAM,SAAS,GAAG,KAA K,CAAC,MAAM,GAAG,CAAC,CAAkB,CAAC;QACrD,QAAQ,CAAC,OAAO,CAAC;YACf,GAAG,EAAE,OA AO;YACZ,KAAK,EAAE,MAAM;YACb,UAAU,EAAE,UAAU;YACtB,aAAa,EAAE,6BAA6B,CAAC,SAAS,CA AC;YACvD,aAAa,EAAE,6BAA6B,CAAC,SAAS,CAAC;YACvD,SAAS,EAAE,oBAAoB,CAAC,SAAS,CAAC;Y AC1C,SAAS,EAAE,oBAAoB,CAAC,SAAS,CAAC;SAC3C,CAAC,CAAC;QACH,IAAI,MAAM,KAAK,IAAI;YA AE,UAAU,GAAG,KAAK,CAAC;QACxC,MAAM,GAAG,oBAAoB,CAAC,SAAS,CAAC,CAAC;KAC1C;IACD, QAAQ,CAAC,IAAI,CAAC,CAAC,YAAY,GAAG,KAAK,CAAC,eAAe,GAAG,KAAK,CAAC,cAAc,KAAK,IAAI ,CAAC,CAAC;IACrF,OAAO,QAAQ,CAAC;AAClB,CAAC;AAED,SAAS,oBAAoB,CAAC,KAAkB,EAAE,GAA a;IAC7D,OAAO,KAAK,EAAE;QACZ,GAAG,CAAC,IAAI,CAAE,KAAoC,CAAC,SAAS,CAAC,CAAC;QAC1D, KAAK,GAAG,KAAK,CAAC,IAAI,CAAC;KACpB;AACH,CAAC;AAED,MAAM,SAAS,GAAG,WAAW,IAAI,o BAAoB,CAAC,WAAW,CAAC,IAAI,IAAyB,CAAC;AAChG,IAAI,eAA0B,CAAC;AACE;AACjC;;;;;SAKgB,gB AAgB,CAAC,IAAW;IAC1C,IAAI,eAAe,KAAK,SAAS;QAAE,eAAe,GAAG,IAAI,SAAS,EAAE,CAAC;IACrE,O AAO,eAAe,CAAC,MAAM,CAAC,IAAI,CAAQ,CAAC;AAC7C,CAAC;AAEM,MAAM,cAAc,GACvB,WAAW,I AAI,oBAAoB,CAAC,gBAAgB,CAAC,IAAI,IAAyB,CAAC;AAChF,MAAM,YAAY,GACrB,WAAW,IAAI,oBAA oB,CAAC,cAAc,CAAC,IAAI,IAAyB,CAAC;AAC9E,MAAM,eAAe,GACxB,WAAW,IAAI,oBAAoB,CAAC,iBA AiB,CAAC,IAAI,IAAyB,CAAC;AACjF,MAAM,eAAe,GACxB,WAAW,IAAI,oBAAoB,CAAC,iBAAiB,CAAC,I AAI,IAAyB,CAAC;AACjF,MAAM,kBAAkB,GAC3B,WAAW,IAAI,oBAAoB,CAAC,oBAAoB,CAAC,IAAI,IAA yB,CAAC;AACpF,MAAM,gBAAgB,GACzB,WAAW,IAAI,oBAAoB,CAAC,kBAAkB,CAAC,IAAI,IAAyB,CAA C;AAClF,MAAM,QAAQ,GACjB,WAAW,IAAI,oBAAoB,CAAC,UAAU,CAAC,IAAI,IAAyB,CAAC;AAC1E,M AAM,QAAQ,GACjB,WAAW,IAAI,oBAAoB,CAAC,UAAU,CAAC,IAAI,IAAyB,CAAC;SAIjE,gBAAgB,CAAC, KAAY;IAC3C,iBAAiB,CAAC,KAAK,EAAE,IAAI,UAAU,CAAC,KAAK,CAAC,CAAC,CAAC;AAClD,CAAC;S AEe,qBAAqB,CAAC,UAAsB;IAC1D,iBAAiB,CAAC,UAAU,EAAE,IAAI,eAAe,CAAC,UAAU,CAAC,CAAC,C AAC;AACjE,CAAC;SAKe,OAAO,CAAC,GAAQ;IAC9B,IAAI,GAAG,EAAE;QACP,MAAM,KAAK,GAAI,GAA W,CAAC,KAAK,CAAC;QACjC,aAAa,CAAC,KAAK,EAAE,8CAA8C,CAAC,CAAC;QACrE,OAAO,KAAK,CA AC;KACd;SAAM;QACL,OAAO,GAAG,CAAC;KACZ;AACH,CAAC;AAED;;;;;;;;;;;AAWA,SAAS,MAAM,CAA C,KAAU,EAAE,kBAA2B,KAAK;IAC1D,MAAM,IAAI,GAAc,WAAW,CAAC,KAAK,CAAQ,CAAC;IAClD,IAA I,IAAI,EAAE;QACR,QAAQ,IAAI,CAAC,QAAQ;YACnB,KAAK,IAAI,CAAC,SAAS;gBACjB,OAAO,IAAI,CA AC,WAAW,CAAC;YAC1B,KAAK,IAAI,CAAC,YAAY;gBACpB,OAAO,OAAQ,IAAgB,CAAC,WAAW,KAAK, CAAC;YACnD,KAAK,IAAI,CAAC,YAAY;gBACpB,MAAM,SAAS,GAAI,IAAgB,CAAC,SAAS,CAAC;gBAC9 C,IAAI,eAAe,EAAE;oBACnB,OAAO,SAAS,CAAC;iBAClB;qBAAM;oBACL,MAAM,SAAS,GAAG,GAAG,GA AI,IAAgB,CAAC,SAAS,GAAG,GAAG,CAAC;oBAC1D,OAAO,CAAC,SAAS,CAAC,KAAK,CAAC,SAAS,CAA C,CAAC,CAAC,CAAC,IAAI,GAAG,CAAC;iBAC9C;SACJ;KACF;IACD,OAAO,IAAI,CAAC;AACd,CAAC;MA EY,UAAU;IACrB,YAA6B,UAAiB;QAAjB,eAAU,GAAV,UAAU,CAAO;KAAI;;;;IAKlD,IAAI,KAAK;QACP,M AAM,KAAK,GAAG,IAAI,CAAC,UAAU,CAAC,KAAK,CAAC,CAAC;QACrC,OAAO;YACL,cAAc,EAAE,KAA K;YACrB,cAAc,EAAE,KAAK;YACrB,YAAY,EAAE,CAAC,EAAE,KAAK,wBAA2B;YACjD,aAAa,EAAE,CAA C,EAAE,KAAK,0BAA6B;YACpD,WAAW,EAAE,CAAC,EAAE,KAAK,wBAA0B;YAC/C,KAAK,EAAE,CAAC ,EAAE,KAAK,kBAAoB;YACnC,QAAQ,EAAE,CAAC,EAAE,KAAK,sBAAuB;YACzC,SAAS,EAAE,CAAC,EA AE,KAAK,uBAAwB;YAC3C,MAAM,EAAE,CAAC,EAAE,KAAK,oBAAqB;YACrC,oBAAoB,EAAE,KAAK;S AC5B,CAAC;KACH;IACD,IAAI,MAAM;QACR,OAAO,OAAO,CAAC,IAAI,CAAC,UAAU,CAAC,MAAM,CA AC,CAAC,CAAC;KACzC;IACD,IAAI,QAAQ;QACV,OAAO,MAAM,CAAC,IAAI,CAAC,UAAU,CAAC,IAAI,C AAC,EAAE,IAAI,CAAC,CAAC;KAC5C;IACD,IAAI,IAAI;QACN,OAAO,CAAC,IAAI,CAAC,KAAK,IAAI,EA AE,EAAE,GAAG,CAAC,SAAS,CAAC,CAAC,IAAI,CAAC,EAAE,CAAC,CAAC;KACnD;IACD,IAAI,OAAO;Q ACT,OAAO,IAAI,CAAC,UAAU,CAAC,OAAO,CAAC,CAAC;KACjC;;;;;IAKD,IAAI,KAAK;QACP,MAAM,KA

AK,GAAG,IAAI,CAAC,UAAU,CAAC;QAC9B,MAAM,KAAK,GAAG,KAAK,CAAC,KAAK,CAAC,CAAC,UA AU,CAAC;QACtC,OAAO,YAAY,CAAC,KAAK,EAAE,KAAK,CAAC,CAAC;KACnC;IACD,IAAI,QAAQ;QAC V,OAAQ,IAAI,CAAC,KAAoC,CAAC,SAAS,CAAC;KAC7D;IACD,IAAI,KAAK;QACP,OAAO,IAAI,CAAC,UA AU,CAAC,KAAK,CAAC,CAAC;KAC/B;IACD,IAAI,OAAO;QACT,OAAO,IAAI,CAAC,UAAU,CAAC,OAAO, CAAC,CAAC;KACjC;IACD,IAAI,QAAQ;QACV,OAAO,IAAI,CAAC,UAAU,CAAC,QAAQ,CAAC,CAAC;KAC lC;IACD,IAAI,eAAe;QACjB,OAAO,IAAI,CAAC,UAAU,CAAC,gBAAgB,CAAC,CAAC;KAC1C;IACD,IAAI,Q AAQ;QACV,OAAO,IAAI,CAAC,UAAU,CAAC,QAAQ,CAAC,CAAC;KAClC;IACD,IAAI,SAAS;QACX,OAAO ,IAAI,CAAC,UAAU,CAAC,SAAS,CAAC,CAAC;KACnC;IACD,IAAI,SAAS;QACX,OAAO,OAAO,CAAC,IAAI ,CAAC,UAAU,CAAC,UAAU,CAAC,CAAC,CAAC;KAC7C;IACD,IAAI,IAAI;QACN,OAAO,OAAO,CAAC,IA AI,CAAC,UAAU,CAAC,IAAI,CAAC,CAAC,CAAC;KACvC;IACD,IAAI,SAAS;QACX,OAAO,OAAO,CAAC,I AAI,CAAC,UAAU,CAAC,UAAU,CAAC,CAAC,CAAC;KAC7C;IACD,IAAI,eAAe;QACjB,OAAO,OAAO,CAA C,IAAI,CAAC,UAAU,CAAC,gBAAgB,CAAC,CAAC,CAAC;KACnD;IACD,IAAI,OAAO;QACT,OAAO,IAAI,C AAC,UAAU,CAAC,OAAO,CAAC,CAAC;KACjC;IACD,IAAI,KAAK;QACP,OAAO,IAAI,CAAC,UAAU,CAAC ,MAAM,CAAC,CAAC;KAChC;IAED,IAAI,KAAK;QACP,OAAO,YAAY,CAAC,IAAI,CAAC,KAAK,EAAE,IA AI,CAAC,UAAU,EAAE,aAAa,EAAE,IAAI,CAAC,KAAK,CAAC,iBAAiB,CAAC,CAAC;KAC/F;IAED,IAAI,IA AI;QACN,OAAO,YAAY,CACf,IAAI,CAAC,KAAK,EAAE,IAAI,CAAC,UAAU,EAAE,IAAI,CAAC,KAAK,CA AC,iBAAiB,EAAE,IAAI,CAAC,KAAK,CAAC,iBAAiB,CAAC,CAAC;KAC9F;IAED,IAAI,OAAO;QACT,OAA O,YAAY,CACf,IAAI,CAAC,KAAK,EAAE,IAAI,CAAC,UAAU,EAAE,IAAI,CAAC,KAAK,CAAC,iBAAiB,EA AE,IAAI,CAAC,UAAU,CAAC,MAAM,CAAC,CAAC;KACxF;;;;IAKD,IAAI,UAAU;QACZ,MAAM,UAAU,GA AwC,EAAE,CAAC;QAC3D,IAAI,KAAK,GAAG,IAAI,CAAC,SAAS,CAAC;QAC3B,OAAO,KAAK,EAAE;YAC Z,UAAU,CAAC,IAAI,CAAC,KAAK,CAAC,CAAC;YACvB,KAAK,GAAG,KAAK,CAAC,IAAI,CAAC;SACpB; QACD,OAAO,UAAU,CAAC;KACnB;CACF;AAED,SAAS,SAAS,CAAC,IAAe;IAChC,IAAI,IAAI,CAAC,IAAI, KAAK,kBAAkB,EAAE;QACpC,OAAO,CAAC,IAAI,CAAC,QAAQ,IAAI,EAAE,EAAE,GAAG,CAAC,SAAS,C AAC,CAAC,IAAI,CAAC,EAAE,CAAC,CAAC;KACtD;SAAM,IAAI,IAAI,CAAC,IAAI,KAAK,cAAc,EAAE;QA CvC,MAAM,IAAI,KAAK,CAAC,iBAAiB,CAAC,CAAC;KACpC;SAAM;QACL,OAAO,MAAM,CAAC,IAAI,C AAC,MAAM,EAAE,IAAI,CAAC,IAAI,EAAE,CAAC;KACxC;AACH,CAAC;AAED,SAAS,YAAY,CAAC,KAA Y,EAAE,KAAY,EAAE,KAAa,EAAE,GAAW;IAC1E,IAAI,OAAO,GAA6B,EAAE,CAAC;IAC3C,KAAK,IAAI,K AAK,GAAG,KAAK,EAAE,KAAK,GAAG,GAAG,EAAE,KAAK,EAAE,EAAE;QAC5C,OAAO,CAAC,IAAI,CA AC,EAAC,KAAK,EAAE,KAAK,EAAE,CAAC,EAAE,KAAK,CAAC,IAAI,CAAC,KAAK,CAAC,EAAE,CAAC, EAAE,KAAK,CAAC,KAAK,CAAC,EAAC,CAAC,CAAC;KACrE;IACD,OAAO,EAAC,KAAK,EAAE,KAAK,E AAE,GAAG,EAAE,GAAG,EAAE,MAAM,EAAE,GAAG,GAAG,KAAK,EAAE,OAAO,EAAE,OAAO,EAAC,CA AC;AACzE,CAAC;AAED;;;;;;SAMgB,YAAY,CAAC,KAAkB,EAAE,KAAY;IAC3D,IAAI,KAAK,EAAE;QACT, MAAM,UAAU,GAAgB,EAAE,CAAC;QACnC,IAAI,WAAW,GAAgB,KAAK,CAAC;QACrC,OAAO,WAAW,E AAE;YAClB,UAAU,CAAC,IAAI,CAAC,cAAc,CAAC,WAAW,EAAE,KAAK,CAAC,CAAC,CAAC;YACpD,W AAW,GAAG,WAAW,CAAC,IAAI,CAAC;SAChC;QACD,OAAO,UAAU,CAAC;KACnB;SAAM;QACL,OAAO, EAAE,CAAC;KACX;AACH,CAAC;SAEe,cAAc,CAAC,KAAa,EAAE,KAAY;IACxD,MAAM,QAAQ,GAAG,KA AK,CAAC,KAAK,CAAC,KAAK,CAAC,CAAC;IACpC,MAAM,MAAM,GAAG,WAAW,CAAC,QAAQ,CAAC,C AAC;IACrC,MAAM,SAAS,GAAgB,EAAE,CAAC;IAClC,MAAM,SAAS,GAAU,EAAE,CAAC;IAC5B,MAAM, KAAK,GAAG,KAAK,CAAC,KAAK,CAAC,CAAC;IAC3B,KAAK,IAAI,CAAC,GAAG,KAAK,CAAC,cAAc,EA AE,CAAC,GAAG,KAAK,CAAC,YAAY,EAAE,CAAC,EAAE,EAAE;QAC9D,MAAM,GAAG,GAAG,KAAK,CA AC,IAAI,CAAC,CAAC,CAAsB,CAAC;QAC/C,SAAS,CAAC,IAAI,CAAC,GAAG,CAAC,IAAI,CAAC,CAAC;Q ACzB,SAAS,CAAC,IAAI,CAAC,KAAK,CAAC,CAAC,CAAC,CAAC,CAAC;KAC1B;IACD,OAAO;QACL,IAAI ,EAAE,MAAM,CAAC,MAAM,CAAC;QACpB,IAAI,EAAE,mBAAmB,CAAC,KAAK,CAAC,IAAI,CAAC;QACr C,KAAK;QACL,MAAM,EAAE,MAAa;QACrB,QAAQ,EAAE,YAAY,CAAC,KAAK,CAAC,KAAK,EAAE,KAA K,CAAC;QAC1C,SAAS;QACT,SAAS;QACT,QAAQ,EAAE,sBAAsB,CAAC,KAAK,EAAE,KAAK,EAAE,KAA K,CAAC;QACrD,IAAI,sBAAsB;YACxB,OAAQ,KAAe,CAAC,qBAAqB,CAAC,KAAK,CAAC,CAAC;SACtD;K ACF,CAAC;AACJ,CAAC;AAED,SAAS,sBAAsB,CAAC,KAAa,EAAE,KAAa,EAAE,KAAY;IACxE,MAAM,aA Aa,GAAgB,EAAE,CAAC;IACtC,KAAK,IAAI,CAAC,GAAI,KAAe,CAAC,mBAAmB,EAAE,CAAC,GAAI,KAA

e,CAAC,iBAAiB,EAAE,CAAC,EAAE,EAAE;QAC9F,aAAa,CAAC,IAAI,CAAC,KAAK,CAAC,IAAI,CAAC,CA AC,CAAc,CAAC,CAAC;KAChD;IACD,MAAM,SAAS,GAAgB,EAAE,CAAC;IAClC,KAAK,IAAI,CAAC,GAAI ,KAAe,CAAC,iBAAiB,EAAE,CAAC,GAAI,KAAe,CAAC,YAAY,EAAE,CAAC,EAAE,EAAE;QACvF,SAAS,C AAC,IAAI,CAAC,KAAK,CAAC,IAAI,CAAC,CAAC,CAAc,CAAC,CAAC;KAC5C;IACD,MAAM,iBAAiB,GAA G;QACxB,KAAK,EAAE,OAAO,CAAC,KAAK,EAAE,KAAK,CAAC,aAAa,CAAC;QAC1C,eAAe,EAAE,OAAO, CAAC,KAAK,CAAC,IAAI,EAAE,KAAK,CAAC,aAAa,CAAC;QACzD,SAAS;QACT,aAAa;QACb,mBAAmB,E AAE,KAAK,CAAE,KAAe,CAAC,mBAAmB,GAAG,CAAC,CAAC;KACrE,CAAC;IACF,OAAO,iBAAiB,CAAC; AAC3B,CAAC;AAED;;;;;;AAMA,SAAS,MAAM,CAAC,KAAY,EAAE,GAAW;IACvC,MAAM,KAAK,GAAG,K AAK,CAAC,GAAG,CAAC,CAAC;;;IAGzB,IAAI,OAAO,KAAK,KAAK,QAAQ;QAAE,OAAO,UAAU,CAAC;;I AEjD,MAAM,IAAI,GAAG,UAAU,GAAG,KAAK,CAAC,QAAQ,CAAC,CAAC,CAAC,CAAC;IAC5C,OAAO,IA AI,CAAC,SAAS,CAAC,IAAI,CAAC,MAAM,GAAG,CAAC,CAAC,CAAC;AACzC,CAAC;AAED;;;;;;AAMA,S AAS,OAAO,CAAC,KAAY,EAAE,GAAW;IACxC,IAAI,GAAG,GAAG,CAAC,EAAE;QACX,OAAO,kBAAkB,C AAC;KAC3B;IACD,OAAO,GAAG,MAAM,CAAC,KAAK,EAAE,GAAG,GAAG,CAAC,CAAC,IAAI,MAAM,C AAC,KAAK,EAAE,GAAG,GAAG,CAAC,CAAC,IAAI,MAAM,CAAC,KAAK,EAAE,GAAG,GAAG,CAAC,CA AC,IAChF,MAAM,CAAC,KAAK,EAAE,GAAG,GAAG,CAAC,CAAC,IAAI,MAAM,CAAC,KAAK,EAAE,GAA G,GAAG,CAAC,CAAC,IAAI,MAAM,CAAC,KAAK,EAAE,GAAG,GAAG,CAAC,CAAC,IAC1E,MAAM,CAAC ,KAAK,EAAE,GAAG,GAAG,CAAC,CAAC,IAAI,MAAM,CAAC,KAAK,EAAE,GAAG,GAAG,CAAC,CAAC,E AAE,CAAC;AACzD,CAAC;MAEY,eAAe;IAC1B,YAA6B,eAA2B;QAA3B,oBAAe,GAAf,eAAe,CAAY;KAAI;I AE5D,IAAI,oBAAoB;QACtB,OAAO,IAAI,CAAC,eAAe,CAAC,sBAAsB,CAAC,CAAC;KACrD;IACD,IAAI,KA AK;QACP,OAAO,IAAI,CAAC,eAAe,CAAC,KAAK,CAAC,uBAAuB,CAAC;aACrD,GAAG,CAAC,OAAoC,CA AC,CAAC;KAChD;IACD,IAAI,MAAM;QACR,OAAO,OAAO,CAAC,IAAI,CAAC,eAAe,CAAC,MAAM,CAAC, CAAC,CAAC;KAC9C;IACD,IAAI,UAAU;QACZ,OAAO,IAAI,CAAC,eAAe,CAAC,WAAW,CAAC,CAAC;KAC 1C;IACD,IAAI,IAAI;QACN,OAAO,IAAI,CAAC,eAAe,CAAC,IAAI,CAAC,CAAC;KACnC;IACD,IAAI,MAAM; QACR,OAAO,IAAI,CAAC,eAAe,CAAC,MAAM,CAAC,CAAC;KACrC;IACD,IAAI,IAAI;QACN,OAAO,OAAO ,CAAC,IAAI,CAAC,eAAe,CAAC,IAAI,CAAC,CAAC,CAAC;KAC5C;;;aCjnBqB,MAAM,OAAO,CAAC,OAAO, CAAC,IAAI,CAAC;AAJnD;;;;AAIA,MAAM,cAAc,GAAG,QAA+B,CAAC;AAEvD;;;;;;;;;SASgB,yBAAyB,CAA C,KAAY,EAAE,KAAY;IAClE,MAAM,kBAAkB,GAAG,KAAK,CAAC,kBAAkB,CAAC;IACpD,IAAI,kBAAkB, KAAK,IAAI;QAAE,OAAO;IACxC,IAAI;QACF,KAAK,IAAI,CAAC,GAAG,CAAC,EAAE,CAAC,GAAG,kBAA kB,CAAC,MAAM,EAAE,CAAC,EAAE,EAAE;YAClD,MAAM,MAAM,GAAG,kBAAkB,CAAC,CAAC,CAAW, CAAC;YAC/C,IAAI,MAAM,GAAG,CAAC,EAAE;;gBAEd,gBAAgB,CAAC,CAAC,MAAM,CAAC,CAAC;aAC 3B;iBAAM;;gBAEL,MAAM,YAAY,GAAG,MAAM,CAAC;gBAC5B,MAAM,eAAe,GAAG,kBAAkB,CAAC,EA AE,CAAC,CAAW,CAAC;gBAC1D,MAAM,aAAa,GAAG,kBAAkB,CAAC,EAAE,CAAC,CAA8B,CAAC;gBAC 3E,6BAA6B,CAAC,eAAe,EAAE,YAAY,CAAC,CAAC;gBAC7D,MAAM,OAAO,GAAG,KAAK,CAAC,YAAY, CAAC,CAAC;gBACpC,aAAa,iBAAqB,OAAO,CAAC,CAAC;aAC5C;SACF;KACF;YAAS;QACR,gBAAgB,CA AC,CAAC,CAAC,CAAC,CAAC;KACtB;AACH,CAAC;AAGD;AACA,SAAS,qBAAqB,CAAC,KAAY,EAAE,K AAY;IACvD,MAAM,cAAc,GAAG,KAAK,CAAC,cAAc,CAAC;IAC5C,IAAI,cAAc,KAAK,IAAI,EAAE;QAC3B, KAAK,IAAI,CAAC,GAAG,CAAC,EAAE,CAAC,GAAG,cAAc,CAAC,MAAM,EAAE,CAAC,IAAI,CAAC,EAA E;YACjD,MAAM,aAAa,GAAG,cAAc,CAAC,CAAC,CAAC,CAAC;YACxC,MAAM,eAAe,GAAG,cAAc,CAAC, CAAC,GAAG,CAAC,CAAC,CAAC;YAC9C,IAAI,eAAe,KAAK,CAAC,CAAC,EAAE;gBAC1B,MAAM,YAAY, GAAG,KAAK,CAAC,IAAI,CAAC,eAAe,CAAsB,CAAC;gBACtE,SAAS,IAAI,aAAa,CAAC,YAAY,EAAE,yBA AyB,CAAC,CAAC;gBACpE,SAAS;oBACL,aAAa,CAAC,YAAY,CAAC,cAAc,EAAE,2CAA2C,CAAC,CAAC;g BAC5F,oBAAoB,CAAC,aAAa,CAAC,CAAC;gBACpC,YAAY,CAAC,cAAe,iBAAqB,KAAK,CAAC,eAAe,CAA C,EAAE,eAAe,CAAC,CAAC;aAC3F;SACF;KACF;AACH,CAAC;AAED;AACA,SAAS,sBAAsB,CAAC,SAAgB, EAAE,UAAoB;IACpE,KAAK,IAAI,CAAC,GAAG,CAAC,EAAE,CAAC,GAAG,UAAU,CAAC,MAAM,EAAE,C AAC,EAAE,EAAE;QAC1C,gBAAgB,CAAC,SAAS,EAAE,UAAU,CAAC,CAAC,CAAC,CAAC,CAAC;KAC5C; AACH,CAAC;AAED;AACA,SAAS,qBAAqB,CAAC,SAAgB,EAAE,UAAoB;IACnE,KAAK,IAAI,CAAC,GAAG ,CAAC,EAAE,CAAC,GAAG,UAAU,CAAC,MAAM,EAAE,CAAC,EAAE,EAAE;QAC1C,eAAe,CAAC,SAAS,E AAE,UAAU,CAAC,CAAC,CAAC,CAAC,CAAC;KAC3C;AACH,CAAC;SAEe,WAAW,CACvB,WAAuB,EAAE, KAAY,EAAE,OAAe,EAAE,KAAiB,EAAE,IAAmB,EAC9F,SAAqB,EAAE,eAAsC,EAAE,QAAwB,EACvF,SAA yB,EAAE,QAAuB;IACpD,MAAM,KAAK,GACP,SAAS,GAAG,8BAA8B,CAAC,KAAK,CAAC,GAAG,KAAK,C AAC,SAAS,CAAC,KAAK,EAAW,CAAC;IACzF,KAAK,CAAC,IAAI,CAAC,GAAG,IAAI,CAAC;IACnB,KAAK ,CAAC,KAAK,CAAC,GAAG,KAAK,sEAA6E;IACjG,sBAAsB,CAAC,KAAK,CAAC,CAAC;IAC9B,SAAS,IAAI ,KAAK,CAAC,SAAS,IAAI,WAAW,IAAI,mBAAmB,CAAC,KAAK,CAAC,SAAS,EAAE,WAAW,CAAC,CAAC; IACjG,KAAK,CAAC,MAAM,CAAC,GAAG,KAAK,CAAC,gBAAgB,CAAC,GAAG,WAAW,CAAC;IACtD,KA AK,CAAC,OAAO,CAAC,GAAG,OAAO,CAAC;IACzB,KAAK,CAAC,gBAAgB,CAAC,IAAI,eAAe,IAAI,WAA W,IAAI,WAAW,CAAC,gBAAgB,CAAC,CAAE,CAAC;IAC7F,SAAS,IAAI,aAAa,CAAC,KAAK,CAAC,gBAAg B,CAAC,EAAE,6BAA6B,CAAC,CAAC;IACnF,KAAK,CAAC,QAAQ,CAAC,IAAI,QAAQ,IAAI,WAAW,IAAI, WAAW,CAAC,QAAQ,CAAC,CAAE,CAAC;IACtE,SAAS,IAAI,aAAa,CAAC,KAAK,CAAC,QAAQ,CAAC,EA AE,sBAAsB,CAAC,CAAC;IACpE,KAAK,CAAC,SAAS,CAAC,GAAG,SAAS,IAAI,WAAW,IAAI,WAAW,CAA C,SAAS,CAAC,IAAI,IAAK,CAAC;IAC/E,KAAK,CAAC,QAAe,CAAC,GAAG,QAAQ,IAAI,WAAW,IAAI,WAA W,CAAC,QAAQ,CAAC,IAAI,IAAI,CAAC;IAClF,KAAK,CAAC,MAAM,CAAC,GAAG,SAAS,CAAC;IAC1B,S AAS;QACL,WAAW,CACP,KAAK,CAAC,IAAI,uBAAyB,WAAW,KAAK,IAAI,GAAG,IAAI,EAAE,IAAI,EACp E,sCAAsC,CAAC,CAAC;IAChD,KAAK,CAAC,0BAA0B,CAAC;QAC7B,KAAK,CAAC,IAAI,uBAAyB,WAAY, CAAC,0BAA0B,CAAC,GAAG,KAAK,CAAC;IACxF,SAAS,IAAI,gBAAgB,CAAC,KAAK,CAAC,CAAC;IACrC ,OAAO,KAAK,CAAC;AACf,CAAC;SA4Be,gBAAgB,CAC5B,KAAY,EAAE,KAAa,EAAE,IAAe,EAAE,IAAiB,E AAE,KAAuB;IAE1F,SAAS,IAAI,KAAK,KAAK,CAAC;;QAEpB,wBAAwB,CAAC,KAAK,EAAE,aAAa,EAAE,u CAAuC,CAAC,CAAC;;IAE5F,SAAS,IAAI,mBAAmB,CAAC,IAAI,CAAC,CAAC;IACvC,IAAI,KAAK,GAAG,K AAK,CAAC,IAAI,CAAC,KAAK,CAAU,CAAC;IACvC,IAAI,KAAK,KAAK,IAAI,EAAE;QAClB,KAAK,GAAG, kBAAkB,CAAC,KAAK,EAAE,KAAK,EAAE,IAAI,EAAE,IAAI,EAAE,KAAK,CAAC,CAAC;QAC5D,IAAI,aAA a,EAAE,EAAE;;;;;YAKnB,KAAK,CAAC,KAAK,wBAA0B;SACtC;KACF;SAAM,IAAI,KAAK,CAAC,IAAI,yB AA0B;QAC7C,KAAK,CAAC,IAAI,GAAG,IAAI,CAAC;QAClB,KAAK,CAAC,KAAK,GAAG,IAAI,CAAC;QAC nB,KAAK,CAAC,KAAK,GAAG,KAAK,CAAC;QACpB,MAAM,MAAM,GAAG,qBAAqB,EAAE,CAAC;QACv C,KAAK,CAAC,aAAa,GAAG,MAAM,KAAK,IAAI,GAAG,CAAC,CAAC,GAAG,MAAM,CAAC,aAAa,CAAC; QAClE,SAAS,IAAI,mBAAmB,CAAC,KAAK,EAAE,KAAK,CAAC,CAAC;QAC/C,SAAS,IAAI,WAAW,CAAC, KAAK,EAAE,KAAK,CAAC,KAAK,EAAE,sBAAsB,CAAC,CAAC;KACtE;IACD,eAAe,CAAC,KAAK,EAAE,I AAI,CAAC,CAAC;IAC7B,OAAO,KACc,CAAC;AACxB,CAAC;SAEe,kBAAkB,CAC9B,KAAY,EAAE,KAAa,E AAE,IAAe,EAAE,IAAiB,EAAE,KAAuB;IAC1F,MAAM,YAAY,GAAG,4BAA4B,EAAE,CAAC;IACpD,MAAM, QAAQ,GAAG,oBAAoB,EAAE,CAAC;IACxC,MAAM,MAAM,GAAG,QAAQ,GAAG,YAAY,GAAG,YAAY,IA AI,YAAY,CAAC,MAAM,CAAC;;IAE7E,MAAM,KAAK,GAAG,KAAK,CAAC,IAAI,CAAC,KAAK,CAAC;QA C3B,WAAW,CAAC,KAAK,EAAE,MAAuC,EAAE,IAAI,EAAE,KAAK,EAAE,IAAI,EAAE,KAAK,CAAC,CAA C;;;;IAI1F,IAAI,KAAK,CAAC,UAAU,KAAK,IAAI,EAAE;QAC7B,KAAK,CAAC,UAAU,GAAG,KAAK,CAAC; KAC1B;IACD,IAAI,YAAY,KAAK,IAAI,EAAE;QACzB,IAAI,QAAQ,EAAE;;YAEZ,IAAI,YAAY,CAAC,KAAK ,IAAI,IAAI,IAAI,KAAK,CAAC,MAAM,KAAK,IAAI,EAAE;;gBAEvD,YAAY,CAAC,KAAK,GAAG,KAAK,CA AC;aAC5B;SACF;aAAM;YACL,IAAI,YAAY,CAAC,IAAI,KAAK,IAAI,EAAE;;;gBAG9B,YAAY,CAAC,IAAI, GAAG,KAAK,CAAC;aAC3B;SACF;KACF;IACD,OAAO,KAAK,CAAC;AACf,CAAC;AAGD;;;;;;;;;;SAUgB,YA AY,CACxB,KAAY,EAAE,KAAY,EAAE,eAAuB,EAAE,YAAiB;IACxE,IAAI,eAAe,KAAK,CAAC;QAAE,OAA O,CAAC,CAAC,CAAC;IACrC,IAAI,SAAS,EAAE;QACb,qBAAqB,CAAC,KAAK,CAAC,CAAC;QAC7B,UAAU ,CAAC,KAAK,EAAE,KAAK,CAAC,KAAK,CAAC,EAAE,0CAA0C,CAAC,CAAC;QAC5E,WAAW,CAAC,KA AK,CAAC,IAAI,CAAC,MAAM,EAAE,KAAK,CAAC,MAAM,EAAE,0CAA0C,CAAC,CAAC;QACzF,WAAW,C ACP,KAAK,CAAC,IAAI,CAAC,MAAM,EAAE,KAAK,CAAC,SAAS,CAAC,MAAM,EAAE,8CAA8C,CAAC,C AAC;QAC/F,qBAAqB,CAAC,KAAK,CAAC,CAAC;KAC9B;IACD,MAAM,QAAQ,GAAG,KAAK,CAAC,MAA M,CAAC;IAC9B,KAAK,IAAI,CAAC,GAAG,CAAC,EAAE,CAAC,GAAG,eAAe,EAAE,CAAC,EAAE,EAAE;Q ACxC,KAAK,CAAC,IAAI,CAAC,YAAY,CAAC,CAAC;QACzB,KAAK,CAAC,SAAS,CAAC,IAAI,CAAC,YAA Y,CAAC,CAAC;QACnC,KAAK,CAAC,IAAI,CAAC,IAAI,CAAC,IAAI,CAAC,CAAC;KACvB;IACD,OAAO,Q AAQ,CAAC;AAClB,CAAC;AAGD;AACA;AACA;AAEA;;;;;;;SAOgB,UAAU,CAAI,KAAY,EAAE,KAAY,EAA E,OAAU;IAClE,SAAS,IAAI,WAAW,CAAC,cAAc,CAAC,KAAK,CAAC,EAAE,IAAI,EAAE,gCAAgC,CAAC,C

AAC;IACxF,SAAS,CAAC,KAAK,CAAC,CAAC;IACjB,IAAI;QACF,MAAM,SAAS,GAAG,KAAK,CAAC,SAA S,CAAC;QAClC,IAAI,SAAS,KAAK,IAAI,EAAE;YACtB,kBAAkB,iBAAqB,SAAS,EAAE,OAAO,CAAC,CAAC ;SAC5D;;;QAID,MAAM,UAAU,GAAG,KAAK,CAAC,QAAQ,CAAC;QAClC,IAAI,UAAU,KAAK,IAAI,EAAE; YACvB,eAAe,CAAC,KAAK,EAAE,KAAK,EAAE,UAAU,kBAAsB,OAAO,CAAC,CAAC;SACxE;;;;;;QAOD,IA AI,KAAK,CAAC,eAAe,EAAE;YACzB,KAAK,CAAC,eAAe,GAAG,KAAK,CAAC;SAC/B;;;;QAKD,IAAI,KAA K,CAAC,oBAAoB,EAAE;YAC9B,qBAAqB,CAAC,KAAK,EAAE,KAAK,CAAC,CAAC;SACrC;;;;QAKD,IAAI, KAAK,CAAC,iBAAiB,EAAE;YAC3B,kBAAkB,iBAAqB,KAAK,CAAC,SAAU,EAAE,OAAO,CAAC,CAAC;SA CnE;;QAGD,MAAM,UAAU,GAAG,KAAK,CAAC,UAAU,CAAC;QACpC,IAAI,UAAU,KAAK,IAAI,EAAE;YA CvB,qBAAqB,CAAC,KAAK,EAAE,UAAU,CAAC,CAAC;SAC1C;KAEF;IAAC,OAAO,KAAK,EAAE;;;QAGd,I AAI,KAAK,CAAC,eAAe,EAAE;YACzB,KAAK,CAAC,mBAAmB,GAAG,IAAI,CAAC;YACjC,KAAK,CAAC,e AAe,GAAG,KAAK,CAAC;SAC/B;QAED,MAAM,KAAK,CAAC;KACb;YAAS;QACR,KAAK,CAAC,KAAK,C AAC,IAAI,sBAAyB;QACzC,SAAS,EAAE,CAAC;KACb;AACH,CAAC;AAED;;;;;;;;SAQgB,WAAW,CACvB,K AAY,EAAE,KAAY,EAAE,UAAsC,EAAE,OAAU;IAChF,SAAS,IAAI,WAAW,CAAC,cAAc,CAAC,KAAK,CAA C,EAAE,KAAK,EAAE,8BAA8B,CAAC,CAAC;IACvF,MAAM,KAAK,GAAG,KAAK,CAAC,KAAK,CAAC,CA AC;IAC3B,IAAI,CAAC,KAAK;QAAmD,OAAO;IACpE,SAAS,CAAC,KAAK,CAAC,CAAC;;;IAGjB,MAAM,sB AAsB,GAAG,sBAAsB,EAAE,CAAC;IACxD,IAAI;QACF,sBAAsB,CAAC,KAAK,CAAC,CAAC;QAE9B,eAAe, CAAC,KAAK,CAAC,iBAAiB,CAAC,CAAC;QACzC,IAAI,UAAU,KAAK,IAAI,EAAE;YACvB,eAAe,CAAC,K AAK,EAAE,KAAK,EAAE,UAAU,kBAAsB,OAAO,CAAC,CAAC;SACxE;QAED,MAAM,uBAAuB,GACzB,CA AC,KAAK,8DAAwE;;;QAIlF,IAAI,CAAC,sBAAsB,EAAE;YAC3B,IAAI,uBAAuB,EAAE;gBAC3B,MAAM,kB AAkB,GAAG,KAAK,CAAC,kBAAkB,CAAC;gBACpD,IAAI,kBAAkB,KAAK,IAAI,EAAE;oBAC/B,iBAAiB,C AAC,KAAK,EAAE,kBAAkB,EAAE,IAAI,CAAC,CAAC;iBACpD;aACF;iBAAM;gBACL,MAAM,aAAa,GAAG, KAAK,CAAC,aAAa,CAAC;gBAC1C,IAAI,aAAa,KAAK,IAAI,EAAE;oBAC1B,wBAAwB,CAAC,KAAK,EAAE, aAAa,8BAAqC,IAAI,CAAC,CAAC;iBACzF;gBACD,uBAAuB,CAAC,KAAK,6BAAoC,CAAC;aACnE;SACF;;;; QAKD,+BAA+B,CAAC,KAAK,CAAC,CAAC;QACvC,oBAAoB,CAAC,KAAK,CAAC,CAAC;;QAG5B,IAAI,K AAK,CAAC,cAAc,KAAK,IAAI,EAAE;YACjC,qBAAqB,CAAC,KAAK,EAAE,KAAK,CAAC,CAAC;SACrC;;;Q AID,IAAI,CAAC,sBAAsB,EAAE;YAC3B,IAAI,uBAAuB,EAAE;gBAC3B,MAAM,iBAAiB,GAAG,KAAK,CAA C,iBAAiB,CAAC;gBAClD,IAAI,iBAAiB,KAAK,IAAI,EAAE;oBAC9B,iBAAiB,CAAC,KAAK,EAAE,iBAAiB,C AAC,CAAC;iBAC7C;aACF;iBAAM;gBACL,MAAM,YAAY,GAAG,KAAK,CAAC,YAAY,CAAC;gBACxC,IAA I,YAAY,KAAK,IAAI,EAAE;oBACzB,wBAAwB,CACpB,KAAK,EAAE,YAAY,uCAA8C,CAAC;iBACvE;gBAC D,uBAAuB,CAAC,KAAK,uCAA8C,CAAC;aAC7E;SACF;QAED,yBAAyB,CAAC,KAAK,EAAE,KAAK,CAAC, CAAC;;QAGxC,MAAM,UAAU,GAAG,KAAK,CAAC,UAAU,CAAC;QACpC,IAAI,UAAU,KAAK,IAAI,EAAE; YACvB,sBAAsB,CAAC,KAAK,EAAE,UAAU,CAAC,CAAC;SAC3C;;;;QAKD,MAAM,SAAS,GAAG,KAAK,C AAC,SAAS,CAAC;QAClC,IAAI,SAAS,KAAK,IAAI,EAAE;YACtB,kBAAkB,iBAAqB,SAAS,EAAE,OAAO,CA AC,CAAC;SAC5D;;;QAID,IAAI,CAAC,sBAAsB,EAAE;YAC3B,IAAI,uBAAuB,EAAE;gBAC3B,MAAM,cAAc, GAAG,KAAK,CAAC,cAAc,CAAC;gBAC5C,IAAI,cAAc,KAAK,IAAI,EAAE;oBAC3B,iBAAiB,CAAC,KAAK,E AAE,cAAc,CAAC,CAAC;iBAC1C;aACF;iBAAM;gBACL,MAAM,SAAS,GAAG,KAAK,CAAC,SAAS,CAAC;g BAClC,IAAI,SAAS,KAAK,IAAI,EAAE;oBACtB,wBAAwB,CAAC,KAAK,EAAE,SAAS,oCAA2C,CAAC;iBACt F;gBACD,uBAAuB,CAAC,KAAK,oCAA2C,CAAC;aAC1E;SACF;QACD,IAAI,KAAK,CAAC,eAAe,KAAK,IAA I,EAAE;;;;;;;YAOlC,KAAK,CAAC,eAAe,GAAG,KAAK,CAAC;SAC/B;;;;;;;QAQD,IAAI,CAAC,sBAAsB,EAAE; YAC3B,KAAK,CAAC,KAAK,CAAC,IAAI,EAAE,wCAA6C,CAAC;SACjE;QACD,IAAI,KAAK,CAAC,KAAK, CAAC,uCAAuC;YACrD,KAAK,CAAC,KAAK,CAAC,IAAI,oCAAoC;YACpD,2BAA2B,CAAC,KAAK,CAAC, MAAM,CAAe,EAAE,CAAC,CAAC,CAAC,CAAC;SAC9D;KACF;YAAS;QACR,SAAS,EAAE,CAAC;KACb;A ACH,CAAC;SAEe,yBAAyB,CACrC,KAAY,EAAE,KAAY,EAAE,UAAsC,EAAE,OAAU;IAChF,MAAM,eAAe, GAAG,KAAK,CAAC,gBAAgB,CAAC,CAAC;IAChD,MAAM,mBAAmB,GAAG,CAAC,sBAAsB,EAAE,CAAC; IACtD,MAAM,oBAAoB,GAAG,cAAc,CAAC,KAAK,CAAC,CAAC;IACnD,IAAI;QACF,IAAI,mBAAmB,IAAI, CAAC,oBAAoB,IAAI,eAAe,CAAC,KAAK,EAAE;YACzE,eAAe,CAAC,KAAK,EAAE,CAAC;SACzB;QACD,IA AI,oBAAoB,EAAE;YACxB,UAAU,CAAC,KAAK,EAAE,KAAK,EAAE,OAAO,CAAC,CAAC;SACnC;QACD,W AAW,CAAC,KAAK,EAAE,KAAK,EAAE,UAAU,EAAE,OAAO,CAAC,CAAC;KAChD;YAAS;QACR,IAAI,mB

AAmB,IAAI,CAAC,oBAAoB,IAAI,eAAe,CAAC,GAAG,EAAE;YACvE,eAAe,CAAC,GAAG,EAAE,CAAC;SAC vB;KACF;AACH,CAAC;AAED,SAAS,eAAe,CACpB,KAAY,EAAE,KAAY,EAAE,UAAgC,EAAE,EAAe,EAAE, OAAU;IAC3F,MAAM,iBAAiB,GAAG,gBAAgB,EAAE,CAAC;IAC7C,MAAM,aAAa,GAAG,EAAE,kBAAsB;IA C9C,IAAI;QACF,gBAAgB,CAAC,CAAC,CAAC,CAAC,CAAC;QACrB,IAAI,aAAa,IAAI,KAAK,CAAC,MAAM ,GAAG,aAAa,EAAE;;;YAGjD,mBAAmB,CAAC,KAAK,EAAE,KAAK,EAAE,aAAa,EAAE,sBAAsB,EAAE,CA AC,CAAC;SAC5E;QAED,MAAM,WAAW,GACb,aAAa,6DAAyE;QAC1F,QAAQ,CAAC,WAAW,EAAE,OAAO ,CAAC,CAAC;QAC/B,UAAU,CAAC,EAAE,EAAE,OAAO,CAAC,CAAC;KACzB;YAAS;QACR,gBAAgB,CAA C,iBAAiB,CAAC,CAAC;QAEpC,MAAM,YAAY,GACd,aAAa,yDAAqE;QACtF,QAAQ,CAAC,YAAY,EAAE,O AAO,CAAC,CAAC;KACjC;AACH,CAAC;AAED;AACA;AACA;SAEgB,qBAAqB,CAAC,KAAY,EAAE,KAAY ,EAAE,KAAY;IAC5E,IAAI,kBAAkB,CAAC,KAAK,CAAC,EAAE;QAC7B,MAAM,KAAK,GAAG,KAAK,CAA C,cAAc,CAAC;QACnC,MAAM,GAAG,GAAG,KAAK,CAAC,YAAY,CAAC;QAC/B,KAAK,IAAI,cAAc,GAAG, KAAK,EAAE,cAAc,GAAG,GAAG,EAAE,cAAc,EAAE,EAAE;YACvE,MAAM,GAAG,GAAG,KAAK,CAAC,IA AI,CAAC,cAAc,CAAsB,CAAC;YAC5D,IAAI,GAAG,CAAC,cAAc,EAAE;gBACtB,GAAG,CAAC,cAAc,iBAAq B,KAAK,CAAC,cAAc,CAAC,EAAE,cAAc,CAAC,CAAC;aAC/E;SACF;KACF;AACH,CAAC;AAGD;;;SAGgB,y BAAyB,CAAC,KAAY,EAAE,KAAY,EAAE,KAAyB;IAC7F,IAAI,CAAC,kBAAkB,EAAE;QAAE,OAAO;IAClC, wBAAwB,CAAC,KAAK,EAAE,KAAK,EAAE,KAAK,EAAE,gBAAgB,CAAC,KAAK,EAAE,KAAK,CAAC,CA AC,CAAC;IAC9E,IAAI,CAAC,KAAK,CAAC,KAAK,6DAA+D;QAC7E,4BAA4B,CAAC,KAAK,EAAE,KAAK, EAAE,KAAK,CAAC,CAAC;KACnD;AACH,CAAC;AAED;;;;SAIgB,wBAAwB,CACpC,QAAe,EAAE,KAAyB,E AC1C,oBAAuC,gBAAgB;IACzD,MAAM,UAAU,GAAG,KAAK,CAAC,UAAU,CAAC;IACpC,IAAI,UAAU,KA AK,IAAI,EAAE;QACvB,IAAI,UAAU,GAAG,KAAK,CAAC,KAAK,GAAG,CAAC,CAAC;QACjC,KAAK,IAAI, CAAC,GAAG,CAAC,EAAE,CAAC,GAAG,UAAU,CAAC,MAAM,EAAE,CAAC,IAAI,CAAC,EAAE;YAC7C,M AAM,KAAK,GAAG,UAAU,CAAC,CAAC,GAAG,CAAC,CAAW,CAAC;YAC1C,MAAM,KAAK,GAAG,KAAK ,KAAK,CAAC,CAAC;gBACtB,iBAAiB,CACb,KAA8D,EAAE,QAAQ,CAAC;gBAC7E,QAAQ,CAAC,KAAK,C AAC,CAAC;YACpB,QAAQ,CAAC,UAAU,EAAE,CAAC,GAAG,KAAK,CAAC;SAChC;KACF;AACH,CAAC;A AED;;;;;;;SAOgB,yBAAyB,CAAC,GAAsB;IAC9D,MAAM,KAAK,GAAG,GAAG,CAAC,KAAK,CAAC;;;IAIxB, IAAI,KAAK,KAAK,IAAI,IAAI,KAAK,CAAC,mBAAmB,EAAE;;;QAG/C,MAAM,SAAS,GAAG,IAAI,CAAC;Q ACvB,OAAO,GAAG,CAAC,KAAK,GAAG,WAAW,oBACE,SAAS,EAAE,GAAG,CAAC,QAAQ,EAAE,GAAG, CAAC,KAAK,EAAE,GAAG,CAAC,IAAI,EAAE,GAAG,CAAC,aAAa,EACpF,GAAG,CAAC,QAAQ,EAAE,GA AG,CAAC,SAAS,EAAE,GAAG,CAAC,OAAO,EAAE,GAAG,CAAC,MAAM,CAAC,CAAC;KAClE;IAED,OAA O,KAAK,CAAC;AACf,CAAC;AAGD;;;;;;;;;;;;;SAagB,WAAW,CACvB,IAAe,EAAE,SAAqB,EAAE,UAAuC,EA AE,KAAa,EAC9F,IAAY,EAAE,UAA0C,EAAE,KAAgC,EAC1F,SAAwC,EAAE,OAA8B,EACxE,eAAyC;IAC3C, SAAS,IAAI,SAAS,CAAC,KAAK,EAAE,CAAC;IAC/B,MAAM,iBAAiB,GAAG,aAAa,GAAG,KAAK,CAAC;;;;I AIhD,MAAM,iBAAiB,GAAG,iBAAiB,GAAG,IAAI,CAAC;IACnD,MAAM,SAAS,GAAG,mBAAmB,CAAC,iBA AiB,EAAE,iBAAiB,CAAC,CAAC;IAC5E,MAAM,MAAM,GAAG,OAAO,eAAe,KAAK,UAAU,GAAG,eAAe,EA AE,GAAG,eAAe,CAAC;IAC3F,MAAM,KAAK,GAAG,SAAS,CAAC,KAAY,CAAC,GAAG,SAAS;QAC7C,IAAI ,gBAAgB,CAChB,IAAI;QACJ,SAAS;QACT,UAAU;QACV,IAAI;QACJ,SAAS;QACT,SAAS;QACT,gBAAgB,C AAC,SAAS,CAAC,CAAC,IAAI,CAAC,IAAI,EAAE,iBAAiB,CAAC;QACzD,iBAAiB;QACjB,iBAAiB;QACjB,I AAI;QACJ,IAAI;QACJ,IAAI;QACJ,KAAK;QACL,KAAK;QACL,IAAI;QACJ,IAAI;QACJ,IAAI;QACJ,IAAI;QA CJ,IAAI;QACJ,IAAI;QACJ,IAAI;QACJ,IAAI;QACJ,IAAI;QACJ,IAAI;QACJ,OAAO,UAAU,KAAK,UAAU;YA C5B,UAAU,EAAE;YACZ,UAAU;QACd,OAAO,KAAK,KAAK,UAAU,GAAG,KAAK,EAAE,GAAG,KAAK;QA C7C,IAAI;QACJ,OAAO;QACP,MAAM;QACN,KAAK;QACL,KAAK;QACL,IAAI,CACH;QACL;YACE,IAAI,E AAE,IAAI;YACV,SAAS,EAAE,SAAS;YACpB,QAAQ,EAAE,UAAU;YACpB,OAAO,EAAE,IAAI;YACb,SAAS, EAAE,SAAS;YACpB,SAAS,EAAE,SAAS;YACpB,IAAI,EAAE,SAAS,CAAC,KAAK,EAAE,CAAC,IAAI,CAAC ,IAAI,EAAE,iBAAiB,CAAC;YACrD,iBAAiB,EAAE,iBAAiB;YACpC,iBAAiB,EAAE,iBAAiB;YACpC,kBAAkB ,EAAE,IAAI;YACxB,eAAe,EAAE,IAAI;YACrB,eAAe,EAAE,IAAI;YACrB,iBAAiB,EAAE,KAAK;YACxB,oBA AoB,EAAE,KAAK;YAC3B,aAAa,EAAE,IAAI;YACnB,kBAAkB,EAAE,IAAI;YACxB,YAAY,EAAE,IAAI;YAC lB,iBAAiB,EAAE,IAAI;YACvB,SAAS,EAAE,IAAI;YACf,cAAc,EAAE,IAAI;YACpB,YAAY,EAAE,IAAI;YACl B,OAAO,EAAE,IAAI;YACb,cAAc,EAAE,IAAI;YACpB,UAAU,EAAE,IAAI;YAChB,iBAAiB,EAAE,OAAO,UA AU,KAAK,UAAU,GAAG,UAAU,EAAE,GAAG,UAAU;YAC/E,YAAY,EAAE,OAAO,KAAK,KAAK,UAAU,GA AG,KAAK,EAAE,GAAG,KAAK;YAC3D,UAAU,EAAE,IAAI;YAChB,OAAO,EAAE,OAAO;YAChB,MAAM,E AAE,MAAM;YACd,mBAAmB,EAAE,KAAK;SAC3B,CAAC;IACN,IAAI,SAAS,EAAE;;;;QAIb,MAAM,CAAC,I AAI,CAAC,KAAK,CAAC,CAAC;KACpB;IACD,OAAO,KAAK,CAAC;AACf,CAAC;AAED,SAAS,mBAAmB,C AAC,iBAAyB,EAAE,iBAAyB;IAC/E,MAAM,SAAS,GAAG,SAAS,GAAG,IAAI,cAAc,EAAE,GAAG,EAAE,CA AC;IAExD,KAAK,IAAI,CAAC,GAAG,CAAC,EAAE,CAAC,GAAG,iBAAiB,EAAE,CAAC,EAAE,EAAE;QAC1 C,SAAS,CAAC,IAAI,CAAC,CAAC,GAAG,iBAAiB,GAAG,IAAI,GAAG,SAAS,CAAC,CAAC;KAC1D;IAED,O AAO,SAAkB,CAAC;AAC5B,CAAC;AAED,SAAS,WAAW,CAAC,IAAY,EAAE,KAAU;IAC3C,OAAO,IAAI,K AAK,CAAC,aAAa,IAAI,KAAK,iBAAiB,CAAC,KAAK,CAAC,GAAG,CAAC,CAAC;AACtE,CAAC;AAED,SA AS,oBAAoB,CAAC,QAAkB,EAAE,iBAAkC;IAClF,IAAI,CAAC,QAAQ,EAAE;QACb,IAAI,OAAO,iBAAiB,KA AK,QAAQ,EAAE;YACzC,MAAM,WAAW,CAAC,oCAAoC,EAAE,iBAAiB,CAAC,CAAC;SAC5E;aAAM;YAC L,MAAM,WAAW,CAAC,wBAAwB,EAAE,iBAAiB,CAAC,CAAC;SAChE;KACF;AACH,CAAC;AAED;;;;;;;SA OgB,iBAAiB,CAC7B,QAAmB,EAAE,iBAAkC,EACvD,aAAgC;IAClC,IAAI,oBAAoB,CAAC,QAAQ,CAAC,EA AE;;QAElC,MAAM,eAAe,GAAG,aAAa,KAAK,iBAAiB,CAAC,SAAS,CAAC;QACtE,OAAO,QAAQ,CAAC,iBA AiB,CAAC,iBAAiB,EAAE,eAAe,CAAC,CAAC;KACvE;IAED,IAAI,QAAQ,GAAG,OAAO,iBAAiB,KAAK,QA AQ;QAChD,QAAQ,CAAC,aAAa,CAAC,iBAAiB,CAAE;QAC1C,iBAAiB,CAAC;IACtB,SAAS,IAAI,oBAAoB,C AAC,QAAQ,EAAE,iBAAiB,CAAC,CAAC;;;;;IAM/D,QAAQ,CAAC,WAAW,GAAG,EAAE,CAAC;IAE1B,OAA O,QAAQ,CAAC;AAClB,CAAC;AAED;;;;;;;;;;SAUgB,uBAAuB,CACnC,KAAY,EAAE,KAAY,EAAE,OAAY,EA AE,SAAmB;IAC/D,MAAM,QAAQ,GAAG,uBAAuB,CAAC,KAAK,CAAC,CAAC;IAChD,IAAI,OAAO,KAAK,I AAI,EAAE;;;QAGpB,IAAI,SAAS,EAAE;YACb,MAAM,CAAC,MAAM,CAAC,uBAAuB,CAAC,KAAK,CAAC, CAAC,CAAC;SAC/C;QACD,QAAQ,CAAC,IAAI,CAAC,SAAS,CAAC,CAAC;KAC1B;SAAM;QACL,QAAQ,C AAC,IAAI,CAAC,OAAO,CAAC,CAAC;QAEvB,IAAI,KAAK,CAAC,eAAe,EAAE;YACzB,uBAAuB,CAAC,KA AK,CAAC,CAAC,IAAI,CAAC,SAAS,EAAE,QAAQ,CAAC,MAAM,GAAG,CAAC,CAAC,CAAC;SACrE;KACF ;AACH,CAAC;SAgCe,WAAW,CACvB,KAAY,EAAE,OAAyC,EAAE,IAAe,EAAE,KAAa,EACvF,KAAkB,EAA E,KAAuB;IAC7C,SAAS,IAAI,KAAK,KAAK,CAAC;;QAEpB,wBAAwB,CAAC,KAAK,EAAE,aAAa,EAAE,uC AAuC,CAAC,CAAC;IAC5F,SAAS,IAAI,aAAa,CAAC,KAAK,EAAE,SAAS,EAAE,gDAAgD,CAAC,CAAC;IAC/ F,SAAS,IAAI,SAAS,CAAC,KAAK,EAAE,CAAC;IAC/B,SAAS,IAAI,OAAO,IAAI,mBAAmB,CAAC,OAAO,EA AE,KAAK,CAAC,CAAC;IAC5D,IAAI,aAAa,GAAG,OAAO,GAAG,OAAO,CAAC,aAAa,GAAG,CAAC,CAAC, CAAC;IACzD,MAAM,KAAK,GAAG,SAAS;QACnB,IAAI,UAAU,CACV,KAAK;QACL,IAAI;QACJ,KAAK;QA CL,IAAI;QACJ,aAAa;QACb,CAAC,CAAC;QACF,CAAC,CAAC;QACF,CAAC,CAAC;QACF,IAAI;QACJ,CAA C;QACD,CAAC;QACD,KAAK;QACL,KAAK;QACL,IAAI;QACJ,IAAI;QACJ,SAAS;QACT,IAAI;QACJ,IAAI;Q ACJ,IAAI;QACJ,IAAI;QACJ,IAAI;QACJ,IAAI;QACJ,OAAO;QACP,IAAI;QACJ,IAAI;QACJ,IAAI;QACJ,SAAS ;QACT,IAAI;QACJ,IAAI;QACJ,SAAS;QACT,CAAQ;QACR,CAAQ,CACP;QACL;YACE,IAAI;YACJ,KAAK;Y ACL,iBAAiB,EAAE,IAAI;YACvB,aAAa;YACb,cAAc,EAAE,CAAC,CAAC;YAClB,YAAY,EAAE,CAAC,CAA C;YAChB,oBAAoB,EAAE,CAAC,CAAC;YACxB,gBAAgB,EAAE,IAAI;YACtB,KAAK,EAAE,CAAC;YACR,e AAe,EAAE,CAAC;YAClB,KAAK,EAAE,KAAK;YACZ,KAAK,EAAE,KAAK;YACZ,WAAW,EAAE,IAAI;YAC jB,UAAU,EAAE,IAAI;YAChB,aAAa,EAAE,SAAS;YACxB,MAAM,EAAE,IAAI;YACZ,OAAO,EAAE,IAAI;YA Cb,MAAM,EAAE,IAAI;YACZ,IAAI,EAAE,IAAI;YACV,cAAc,EAAE,IAAI;YACpB,KAAK,EAAE,IAAI;YACX ,MAAM,EAAE,OAAO;YACf,UAAU,EAAE,IAAI;YAChB,MAAM,EAAE,IAAI;YACZ,iBAAiB,EAAE,IAAI;YA CvB,cAAc,EAAE,SAAS;YACzB,OAAO,EAAE,IAAI;YACb,kBAAkB,EAAE,IAAI;YACxB,eAAe,EAAE,SAAS; YAC1B,aAAa,EAAE,CAAQ;YACvB,aAAa,EAAE,CAAQ;SACxB,CAAC;IACN,IAAI,SAAS,EAAE;;;;QAIb,MA AM,CAAC,IAAI,CAAC,KAAK,CAAC,CAAC;KACpB;IACD,OAAO,KAAK,CAAC;AACf,CAAC;AAGD,SAAS, uBAAuB,CAC5B,aAA6C,EAAE,eAAuB,EACtE,SAA+B;IACjC,KAAK,IAAI,UAAU,IAAI,aAAa,EAAE;QACpC, IAAI,aAAa,CAAC,cAAc,CAAC,UAAU,CAAC,EAAE;YAC5C,SAAS,GAAG,SAAS,KAAK,IAAI,GAAG,EAAE, GAAG,SAAS,CAAC;YAChD,MAAM,YAAY,GAAG,aAAa,CAAC,UAAU,CAAC,CAAC;YAE/C,IAAI,SAAS,C AAC,cAAc,CAAC,UAAU,CAAC,EAAE;gBACxC,SAAS,CAAC,UAAU,CAAC,CAAC,IAAI,CAAC,eAAe,EAAE ,YAAY,CAAC,CAAC;aAC3D;iBAAM;gBACL,CAAC,SAAS,CAAC,UAAU,CAAC,GAAG,CAAC,eAAe,EAAE, YAAY,CAAC,EAAE;aAC3D;SACF;KACF;IACD,OAAO,SAAS,CAAC;AACnB,CAAC;AAED;;;;AAIA,SAAS,+

BAA+B,CAAC,KAAY,EAAE,KAAY;IACjE,SAAS,IAAI,qBAAqB,CAAC,KAAK,CAAC,CAAC;IAE1C,MAAM, KAAK,GAAG,KAAK,CAAC,cAAc,CAAC;IACnC,MAAM,GAAG,GAAG,KAAK,CAAC,YAAY,CAAC;IAC/B, MAAM,SAAS,GAAG,KAAK,CAAC,IAAI,CAAC;IAE7B,MAAM,UAAU,GAAG,KAAK,CAAC,KAAK,CAAC;I AC/B,MAAM,eAAe,GAAqB,SAAS,GAAG,IAAI,kBAAkB,EAAE,GAAG,EAAE,CAAC;IACpF,IAAI,WAAW,G AAyB,IAAI,CAAC;IAC7C,IAAI,YAAY,GAAyB,IAAI,CAAC;IAC9C,KAAK,IAAI,CAAC,GAAG,KAAK,EAAE, CAAC,GAAG,GAAG,EAAE,CAAC,EAAE,EAAE;QAChC,MAAM,YAAY,GAAG,SAAS,CAAC,CAAC,CAAsB, CAAC;QACvD,MAAM,eAAe,GAAG,YAAY,CAAC,MAAM,CAAC;;;;;QAK5C,MAAM,aAAa,GAAG,CAAC,U AAU,KAAK,IAAI,IAAI,CAAC,gBAAgB,CAAC,KAAK,CAAC;YAClE,qBAAqB,CAAC,eAAe,EAAE,UAAU,C AAC;YAClD,IAAI,CAAC;QACT,eAAe,CAAC,IAAI,CAAC,aAAa,CAAC,CAAC;QACpC,WAAW,GAAG,uBAA uB,CAAC,eAAe,EAAE,CAAC,EAAE,WAAW,CAAC,CAAC;QACvE,YAAY,GAAG,uBAAuB,CAAC,YAAY,C AAC,OAAO,EAAE,CAAC,EAAE,YAAY,CAAC,CAAC;KAC/E;IAED,IAAI,WAAW,KAAK,IAAI,EAAE;QACx B,IAAI,WAAW,CAAC,cAAc,CAAC,OAAO,CAAC,EAAE;YACvC,KAAK,CAAC,KAAK,2BAA6B;SACzC;QA CD,IAAI,WAAW,CAAC,cAAc,CAAC,OAAO,CAAC,EAAE;YACvC,KAAK,CAAC,KAAK,2BAA6B;SACzC;K ACF;IAED,KAAK,CAAC,aAAa,GAAG,eAAe,CAAC;IACtC,KAAK,CAAC,MAAM,GAAG,WAAW,CAAC;IAC 3B,KAAK,CAAC,OAAO,GAAG,YAAY,CAAC;AAC/B,CAAC;AAED;;;;;;;;;;AAUA,SAAS,WAAW,CAAC,IAA Y;IAC/B,IAAI,IAAI,KAAK,OAAO;QAAE,OAAO,WAAW,CAAC;IACzC,IAAI,IAAI,KAAK,KAAK;QAAE,OA AO,SAAS,CAAC;IACrC,IAAI,IAAI,KAAK,YAAY;QAAE,OAAO,YAAY,CAAC;IAC/C,IAAI,IAAI,KAAK,WA AW;QAAE,OAAO,WAAW,CAAC;IAC7C,IAAI,IAAI,KAAK,UAAU;QAAE,OAAO,UAAU,CAAC;IAC3C,IAAI, IAAI,KAAK,UAAU;QAAE,OAAO,UAAU,CAAC;IAC3C,OAAO,IAAI,CAAC;AACd,CAAC;SAEe,uBAAuB,CA CnC,KAAY,EAAE,KAAY,EAAE,KAAY,EAAE,QAAgB,EAAE,KAAQ,EAAE,QAAmB,EACzF,SAAqC,EAAE, UAAmB;IAC5D,SAAS,IAAI,aAAa,CAAC,KAAK,EAAE,SAAgB,EAAE,2CAA2C,CAAC,CAAC;IACjG,MAAM ,OAAO,GAAG,gBAAgB,CAAC,KAAK,EAAE,KAAK,CAAwB,CAAC;IACtE,IAAI,SAAS,GAAG,KAAK,CAAC ,MAAM,CAAC;IAC7B,IAAI,SAAuC,CAAC;IAC5C,IAAI,CAAC,UAAU,IAAI,SAAS,IAAI,IAAI,KAAK,SAAS, GAAG,SAAS,CAAC,QAAQ,CAAC,CAAC,EAAE;QACzE,oBAAoB,CAAC,KAAK,EAAE,KAAK,EAAE,SAAS, EAAE,QAAQ,EAAE,KAAK,CAAC,CAAC;QAC/D,IAAI,eAAe,CAAC,KAAK,CAAC;YAAE,iBAAiB,CAAC,K AAK,EAAE,KAAK,CAAC,KAAK,CAAC,CAAC;QAClE,IAAI,SAAS,EAAE;YACb,sBAAsB,CAAC,KAAK,EA AE,OAAO,EAAE,KAAK,CAAC,IAAI,EAAE,SAAS,EAAE,KAAK,CAAC,CAAC;SACtE;KACF;SAAM,IAAI,K AAK,CAAC,IAAI,qBAAuB;QAC1C,QAAQ,GAAG,WAAW,CAAC,QAAQ,CAAC,CAAC;QAEjC,IAAI,SAAS,E AAE;YACb,8BAA8B,CAAC,QAAQ,CAAC,CAAC;YACzC,IAAI,CAAC,gBAAgB,CAAC,KAAK,EAAE,OAAO, EAAE,QAAQ,EAAE,KAAK,CAAC,EAAE;;gBAEtD,uBAAuB,CAAC,QAAQ,EAAE,KAAK,CAAC,CAAC;gBA CzC,OAAO;aACR;YACD,SAAS,CAAC,mBAAmB,EAAE,CAAC;SACjC;;;QAID,KAAK,GAAG,SAAS,IAAI,IA AI,GAAI,SAAS,CAAC,KAAK,EAAE,KAAK,CAAC,KAAK,IAAI,EAAE,EAAE,QAAQ,CAAS,GAAG,KAAK,C AAC;QAC3F,IAAI,oBAAoB,CAAC,QAAQ,CAAC,EAAE;YAClC,QAAQ,CAAC,WAAW,CAAC,OAAmB,EAA E,QAAQ,EAAE,KAAK,CAAC,CAAC;SAC5D;aAAM,IAAI,CAAC,eAAe,CAAC,QAAQ,CAAC,EAAE;YACpC, OAAoB,CAAC,WAAW,GAAI,OAAe,CAAC,WAAW,CAAC,QAAQ,EAAE,KAAK,CAAC;gBAC5C,OAAe,CAA C,QAAQ,CAAC,GAAG,KAAK,CAAC;SACxE;KACF;SAAM,IAAI,KAAK,CAAC,IAAI,0BAA2B;;;QAG9C,IAA I,SAAS,IAAI,CAAC,eAAe,CAAC,KAAK,EAAE,KAAK,CAAC,KAAK,CAAC,EAAE;YACrD,uBAAuB,CAAC, QAAQ,EAAE,KAAK,CAAC,CAAC;SAC1C;KACF;AACH,CAAC;AAED;AACA,SAAS,iBAAiB,CAAC,KAAY, EAAE,SAAiB;IACxD,SAAS,IAAI,WAAW,CAAC,KAAK,CAAC,CAAC;IAChC,MAAM,mBAAmB,GAAG,wBA AwB,CAAC,SAAS,EAAE,KAAK,CAAC,CAAC;IACvE,IAAI,EAAE,mBAAmB,CAAC,KAAK,CAAC,wBAA0B, EAAE;QAC1D,mBAAmB,CAAC,KAAK,CAAC,mBAAqB;KAChD;AACH,CAAC;AAED,SAAS,oBAAoB,CACz B,KAAY,EAAE,OAA0B,EAAE,IAAe,EAAE,QAAgB,EAAE,KAAU;IACzF,MAAM,QAAQ,GAAG,KAAK,CAA C,QAAQ,CAAC,CAAC;IACjC,QAAQ,GAAG,yBAAyB,CAAC,QAAQ,CAAC,CAAC;IAC/C,MAAM,UAAU,GA AG,0BAA0B,CAAC,KAAK,CAAC,CAAC;IACrD,IAAI,IAAI,qBAAuB;QAC7B,IAAI,KAAK,IAAI,IAAI,EAAE; YACjB,oBAAoB,CAAC,QAAQ,CAAC,GAAG,QAAQ,CAAC,eAAe,CAAE,OAAoB,EAAE,QAAQ,CAAC;gBAC xD,OAAoB,CAAC,eAAe,CAAC,QAAQ,CAAC,CAAC;SAClF;aAAM;YACL,oBAAoB,CAAC,QAAQ,CAAC;gB AC1B,QAAQ,CAAC,YAAY,CAAE,OAAoB,EAAE,QAAQ,EAAE,UAAU,CAAC;gBACjE,OAAoB,CAAC,YAA Y,CAAC,QAAQ,EAAE,UAAU,CAAC,CAAC;SAC9D;KACF;SAAM;QACL,MAAM,WAAW,GACb,iBAAiB,CA

AC,YAAY,IAAI,CAAC,SAAS,CAAC,EAAC,CAAC,QAAQ,GAAG,UAAU,EAAC,EAAE,IAAI,EAAE,CAAC,C AAC,EAAE,CAAC,CAAC;QACvF,IAAI,oBAAoB,CAAC,QAAQ,CAAC,EAAE;YAClC,QAAQ,CAAC,QAAQ,C AAE,OAAoB,EAAE,WAAW,CAAC,CAAC;SACvD;aAAM;YACJ,OAAoB,CAAC,WAAW,GAAG,WAAW,CAA C;SACjD;KACF;AACH,CAAC;SAEe,sBAAsB,CAClC,KAAY,EAAE,OAA0B,EAAE,IAAe,EAAE,SAA6B,EACx F,KAAU;IACZ,IAAI,IAAI,IAAI,qCAAyC,EAAE;;;;;;;;;QASrD,KAAK,IAAI,CAAC,GAAG,CAAC,EAAE,CAAC, GAAG,SAAS,CAAC,MAAM,EAAE,CAAC,IAAI,CAAC,EAAE;YAC5C,oBAAoB,CAAC,KAAK,EAAE,OAAO, EAAE,IAAI,EAAE,SAAS,CAAC,CAAC,GAAG,CAAC,CAAW,EAAE,KAAK,CAAC,CAAC;SAC/E;KACF;AA CH,CAAC;AAED,SAAS,gBAAgB,CACrB,KAAY,EAAE,OAA0B,EAAE,QAAgB,EAAE,KAAY;;;;;IAK1E,IAAI, KAAK,CAAC,OAAO,KAAK,IAAI;QAAE,OAAO,IAAI,CAAC;;;IAIxC,IAAI,eAAe,CAAC,KAAK,EAAE,KAAK ,CAAC,KAAK,CAAC,IAAI,QAAQ,IAAI,OAAO,IAAI,eAAe,CAAC,QAAQ,CAAC,EAAE;QAC3F,OAAO,IAAI, CAAC;KACb;;;IAID,OAAO,OAAO,IAAI,KAAK,WAAW,IAAI,IAAI,KAAK,IAAI,IAAI,EAAE,OAAO,YAAY,I AAI,CAAC,CAAC;AACpF,CAAC;SAEe,eAAe,CAAC,KAAY,EAAE,OAAoB;IAChE,MAAM,OAAO,GAAG,KA AK,CAAC,OAAO,CAAC;IAE9B,IAAI,OAAO,KAAK,IAAI,EAAE;QACpB,KAAK,IAAI,CAAC,GAAG,CAAC,E AAE,CAAC,GAAG,OAAO,CAAC,MAAM,EAAE,CAAC,EAAE,EAAE;YACvC,MAAM,MAAM,GAAG,OAAO, CAAC,CAAC,CAAC,CAAC;YAC1B,IAAI,MAAM,KAAK,gBAAgB;gBAC3B,MAAM,KAAK,sBAAsB,IAAI,O AAO,IAAI,OAAO,CAAC,OAAO,CAAC,GAAG,CAAC,GAAG,CAAC,CAAC,EAAE;gBAC7E,OAAO,IAAI,CA AC;aACb;SACF;KACF;IAED,OAAO,KAAK,CAAC;AACf,CAAC;AAED;;;;;AAKA,SAAS,uBAAuB,CAAC,QA AgB,EAAE,KAAY;IAC7D,IAAI,OAAO,GAAG,kBAAkB,QAAQ,yCAAyC,KAAK,CAAC,KAAK,IAAI,CAAC;I ACjG,OAAO,CAAC,KAAK,CAAC,kBAAkB,8BAAmC,OAAO,CAAC,CAAC,CAAC;AAC/E,CAAC;AAED;;;SA GgB,wBAAwB,CAAI,KAAY,EAAE,KAAY,EAAE,GAAoB;IAC1F,MAAM,SAAS,GAAG,eAAe,EAAG,CAAC;I ACrC,IAAI,KAAK,CAAC,eAAe,EAAE;QACzB,IAAI,GAAG,CAAC,iBAAiB;YAAE,GAAG,CAAC,iBAAiB,CA AC,GAAG,CAAC,CAAC;QACtD,MAAM,cAAc,GAAG,YAAY,CAAC,KAAK,EAAE,KAAK,EAAE,CAAC,EAA E,IAAI,CAAC,CAAC;QAC3D,SAAS;YACL,WAAW,CACP,cAAc,EAAE,SAAS,CAAC,cAAc,EACxC,0FAA0F, CAAC,CAAC;QACpG,0BAA0B,CAAC,KAAK,EAAE,SAAS,EAAE,KAAK,EAAE,cAAc,EAAE,GAAG,CAAC, CAAC;KAC1E;IACD,MAAM,SAAS,GACX,iBAAiB,CAAC,KAAK,EAAE,KAAK,EAAE,SAAS,CAAC,cAAc,E AAE,SAAyB,CAAC,CAAC;IACzF,eAAe,CAAC,SAAS,EAAE,KAAK,CAAC,CAAC;IAClC,MAAM,MAAM,GA AG,gBAAgB,CAAC,SAAS,EAAE,KAAK,CAAC,CAAC;IAClD,IAAI,MAAM,EAAE;QACV,eAAe,CAAC,MAA M,EAAE,KAAK,CAAC,CAAC;KAChC;IACD,OAAO,SAAS,CAAC;AACnB,CAAC;AAED;;;SAGgB,iBAAiB,C AC7B,KAAY,EAAE,KAAY,EAAE,KAAwD,EACpF,SAAwB;;;IAG1B,SAAS,IAAI,qBAAqB,CAAC,KAAK,CA AC,CAAC;IAE1C,IAAI,aAAa,GAAG,KAAK,CAAC;IAC1B,IAAI,kBAAkB,EAAE,EAAE;QACxB,MAAM,aAAa ,GAA6B,uBAAuB,CAAC,KAAK,EAAE,KAAK,EAAE,KAAK,CAAC,CAAC;QAC7F,MAAM,UAAU,GAAmC,S AAS,KAAK,IAAI,GAAG,IAAI,GAAG,EAAC,EAAE,EAAE,CAAC,CAAC,EAAC,CAAC;QAExF,IAAI,aAAa,K AAK,IAAI,EAAE;YAC1B,aAAa,GAAG,IAAI,CAAC;YACrB,cAAc,CAAC,KAAK,EAAE,KAAK,CAAC,IAAI,C AAC,MAAM,EAAE,aAAa,CAAC,MAAM,CAAC,CAAC;;;;;;;YAO/D,KAAK,IAAI,CAAC,GAAG,CAAC,EAAE, CAAC,GAAG,aAAa,CAAC,MAAM,EAAE,CAAC,EAAE,EAAE;gBAC7C,MAAM,GAAG,GAAG,aAAa,CAAC, CAAC,CAAC,CAAC;gBAC7B,IAAI,GAAG,CAAC,iBAAiB;oBAAE,GAAG,CAAC,iBAAiB,CAAC,GAAG,CAA C,CAAC;aACvD;YACD,IAAI,kBAAkB,GAAG,KAAK,CAAC;YAC/B,IAAI,uBAAuB,GAAG,KAAK,CAAC;YA CpC,IAAI,YAAY,GAAG,YAAY,CAAC,KAAK,EAAE,KAAK,EAAE,aAAa,CAAC,MAAM,EAAE,IAAI,CAAC, CAAC;YAC1E,SAAS;gBACL,UAAU,CACN,YAAY,EAAE,KAAK,CAAC,cAAc,EAClC,2DAA2D,CAAC,CAA C;YAErE,KAAK,IAAI,CAAC,GAAG,CAAC,EAAE,CAAC,GAAG,aAAa,CAAC,MAAM,EAAE,CAAC,EAAE,E AAE;gBAC7C,MAAM,GAAG,GAAG,aAAa,CAAC,CAAC,CAAC,CAAC;;;gBAG7B,KAAK,CAAC,WAAW,GA AG,cAAc,CAAC,KAAK,CAAC,WAAW,EAAE,GAAG,CAAC,SAAS,CAAC,CAAC;gBAErE,0BAA0B,CAAC,K AAK,EAAE,KAAK,EAAE,KAAK,EAAE,YAAY,EAAE,GAAG,CAAC,CAAC;gBACnE,mBAAmB,CAAC,YAA Y,EAAE,GAAG,EAAE,UAAU,CAAC,CAAC;gBAEnD,IAAI,GAAG,CAAC,cAAc,KAAK,IAAI;oBAAE,KAAK, CAAC,KAAK,4BAA+B;gBAC3E,IAAI,GAAG,CAAC,YAAY,KAAK,IAAI,IAAI,GAAG,CAAC,SAAS,KAAK,I AAI,IAAI,GAAG,CAAC,QAAQ,KAAK,CAAC;oBAC3E,KAAK,CAAC,KAAK,8BAA+B;gBAE5C,MAAM,cAA c,GAA6B,GAAG,CAAC,IAAI,CAAC,SAAS,CAAC;;;gBAGpE,IAAI,CAAC,kBAAkB;qBAClB,cAAc,CAAC,WA AW,IAAI,cAAc,CAAC,QAAQ,IAAI,cAAc,CAAC,SAAS,CAAC,EAAE;;;;oBAIvF,CAAC,KAAK,CAAC,aAAa,K

AAK,KAAK,CAAC,aAAa,GAAG,EAAE,CAAC,EAAE,IAAI,CAAC,KAAK,CAAC,KAAK,CAAC,CAAC;oBACt E,kBAAkB,GAAG,IAAI,CAAC;iBAC3B;gBAED,IAAI,CAAC,uBAAuB,KAAK,cAAc,CAAC,WAAW,IAAI,cAA c,CAAC,SAAS,CAAC,EAAE;oBACxF,CAAC,KAAK,CAAC,kBAAkB,KAAK,KAAK,CAAC,kBAAkB,GAAG,E AAE,CAAC,EAAE,IAAI,CAAC,KAAK,CAAC,KAAK,CAAC,CAAC;oBAChF,uBAAuB,GAAG,IAAI,CAAC;iB AChC;gBAED,YAAY,EAAE,CAAC;aAChB;YAED,+BAA+B,CAAC,KAAK,EAAE,KAAK,CAAC,CAAC;SAC/ C;QACD,IAAI,UAAU;YAAE,uBAAuB,CAAC,KAAK,EAAE,SAAS,EAAE,UAAU,CAAC,CAAC;KACvE;;IAE D,KAAK,CAAC,WAAW,GAAG,cAAc,CAAC,KAAK,CAAC,WAAW,EAAE,KAAK,CAAC,KAAK,CAAC,CAA C;IACnE,OAAO,aAAa,CAAC;AACvB,CAAC;AAED;;;;;;;;;;SAUgB,0BAA0B,CACtC,KAAY,EAAE,KAAY,EA AE,KAAY,EAAE,YAAoB,EAAE,gBAAwB,EACxF,GAAwC;IAC1C,SAAS,IAAI,qBAAqB,CAAC,KAAK,CAA C,CAAC;IAE1C,MAAM,YAAY,GAAG,GAAG,CAAC,YAAY,CAAC;IACtC,IAAI,YAAY,EAAE;QAChB,IAAI, kBAAkB,GAAG,KAAK,CAAC,kBAAkB,CAAC;QAClD,IAAI,kBAAkB,KAAK,IAAI,EAAE;YAC/B,kBAAkB,G AAG,KAAK,CAAC,kBAAkB,GAAG,EAA+B,CAAC;SACjF;QACD,MAAM,WAAW,GAAG,CAAC,KAAK,CA AC,KAAK,CAAC;QACjC,IAAI,sBAAsB,CAAC,kBAAkB,CAAC,IAAI,WAAW,EAAE;;;;YAI7D,kBAAkB,CAA C,IAAI,CAAC,WAAW,CAAC,CAAC;SACtC;QACD,kBAAkB,CAAC,IAAI,CAAC,YAAY,EAAE,gBAAgB,EA AE,YAAY,CAAC,CAAC;KACvE;AACH,CAAC;AAED;;;;;;;;AAQA,SAAS,sBAAsB,CAAC,kBAAsC;IACpE,IA AI,CAAC,GAAG,kBAAkB,CAAC,MAAM,CAAC;IAClC,OAAO,CAAC,GAAG,CAAC,EAAE;QACZ,MAAM,K AAK,GAAG,kBAAkB,CAAC,EAAE,CAAC,CAAC,CAAC;QACtC,IAAI,OAAO,KAAK,KAAK,QAAQ,IAAI,KA AK,GAAG,CAAC,EAAE;YAC1C,OAAO,KAAK,CAAC;SACd;KACF;IACD,OAAO,CAAC,CAAC;AACX,CAA C;AAGD;;;AAGA,SAAS,wBAAwB,CAC7B,KAAY,EAAE,KAAY,EAAE,KAAyB,EAAE,MAAa;IACtE,MAAM, KAAK,GAAG,KAAK,CAAC,cAAc,CAAC;IACnC,MAAM,GAAG,GAAG,KAAK,CAAC,YAAY,CAAC;IAC/B,I AAI,CAAC,KAAK,CAAC,eAAe,EAAE;QAC1B,8BAA8B,CAAC,KAAK,EAAE,KAAK,CAAC,CAAC;KAC9C;I AED,eAAe,CAAC,MAAM,EAAE,KAAK,CAAC,CAAC;IAE/B,MAAM,aAAa,GAAG,KAAK,CAAC,aAAa,CAA C;IAC1C,KAAK,IAAI,CAAC,GAAG,KAAK,EAAE,CAAC,GAAG,GAAG,EAAE,CAAC,EAAE,EAAE;QAChC, MAAM,GAAG,GAAG,KAAK,CAAC,IAAI,CAAC,CAAC,CAAsB,CAAC;QAC/C,MAAM,WAAW,GAAG,cAAc ,CAAC,GAAG,CAAC,CAAC;QAExC,IAAI,WAAW,EAAE;YACf,SAAS,IAAI,eAAe,CAAC,KAAK,mBAAqB,C AAC;YACxD,iBAAiB,CAAC,KAAK,EAAE,KAAqB,EAAE,GAAwB,CAAC,CAAC;SAC3E;QAED,MAAM,SA AS,GAAG,iBAAiB,CAAC,KAAK,EAAE,KAAK,EAAE,CAAC,EAAE,KAAK,CAAC,CAAC;QAC5D,eAAe,CA AC,SAAS,EAAE,KAAK,CAAC,CAAC;QAElC,IAAI,aAAa,KAAK,IAAI,EAAE;YAC1B,kBAAkB,CAAC,KAAK ,EAAE,CAAC,GAAG,KAAK,EAAE,SAAS,EAAE,GAAG,EAAE,KAAK,EAAE,aAAc,CAAC,CAAC;SAC7E;QA ED,IAAI,WAAW,EAAE;YACf,MAAM,aAAa,GAAG,wBAAwB,CAAC,KAAK,CAAC,KAAK,EAAE,KAAK,CA AC,CAAC;YACnE,aAAa,CAAC,OAAO,CAAC,GAAG,SAAS,CAAC;SACpC;KACF;AACH,CAAC;AAED,SAA S,4BAA4B,CAAC,KAAY,EAAE,KAAY,EAAE,KAAY;IAC5E,MAAM,KAAK,GAAG,KAAK,CAAC,cAAc,CA AC;IACnC,MAAM,GAAG,GAAG,KAAK,CAAC,YAAY,CAAC;IAC/B,MAAM,eAAe,GAAG,KAAK,CAAC,eA Ae,CAAC;IAC9C,MAAM,YAAY,GAAG,KAAK,CAAC,KAAK,CAAC;IACjC,MAAM,qBAAqB,GAAG,wBAA wB,EAAE,CAAC;IACzD,IAAI;QACF,gBAAgB,CAAC,YAAY,CAAC,CAAC;QAC/B,KAAK,IAAI,QAAQ,GAA G,KAAK,EAAE,QAAQ,GAAG,GAAG,EAAE,QAAQ,EAAE,EAAE;YACrD,MAAM,GAAG,GAAG,KAAK,CAA C,IAAI,CAAC,QAAQ,CAA0B,CAAC;YAC1D,MAAM,SAAS,GAAG,KAAK,CAAC,QAAQ,CAAC,CAAC;YAC lC,wBAAwB,CAAC,QAAQ,CAAC,CAAC;YACnC,IAAI,GAAG,CAAC,YAAY,KAAK,IAAI,IAAI,GAAG,CAA C,QAAQ,KAAK,CAAC,IAAI,GAAG,CAAC,SAAS,KAAK,IAAI,EAAE;gBAC7E,gCAAgC,CAAC,GAAG,EAAE ,SAAS,CAAC,CAAC;aAClD;SACF;KACF;YAAS;QACR,gBAAgB,CAAC,CAAC,CAAC,CAAC,CAAC;QACrB, wBAAwB,CAAC,qBAAqB,CAAC,CAAC;KACjD;AACH,CAAC;AAED;;;;;;SAMgB,gCAAgC,CAAC,GAAsB,E AAE,SAAc;IACrF,IAAI,GAAG,CAAC,YAAY,KAAK,IAAI,EAAE;QAC7B,GAAG,CAAC,YAAa,iBAAqB,SAA S,CAAC,CAAC;KAClD;AACH,CAAC;AAED;;;;AAIA,SAAS,uBAAuB,CAC5B,KAAY,EAAE,QAAe,EAC7B,K AAwD;IAC1D,SAAS,IAAI,qBAAqB,CAAC,KAAK,CAAC,CAAC;IAC1C,SAAS,IAAI,eAAe,CAAC,KAAK,EA AE,yCAA4C,CAAC;IAEjF,MAAM,QAAQ,GAAG,KAAK,CAAC,iBAAiB,CAAC;IACzC,IAAI,OAAO,GAAe,IA AI,CAAC;IAC/B,IAAI,QAAQ,EAAE;QACZ,KAAK,IAAI,CAAC,GAAG,CAAC,EAAE,CAAC,GAAG,QAAQ,C AAC,MAAM,EAAE,CAAC,EAAE,EAAE;YACxC,MAAM,GAAG,GAAG,QAAQ,CAAC,CAAC,CAAyC,CAAC; YAChE,IAAI,0BAA0B,CAAC,KAAK,EAAE,GAAG,CAAC,SAAU,yBAAyB,KAAK,CAAC,EAAE;gBACnF,OA

AO,KAAK,OAAO,GAAG,SAAS,GAAG,IAAI,YAAY,EAAE,GAAG,EAAE,CAAC,CAAC;gBAC3D,kBAAkB,C AAC,8BAA8B,CAAC,KAAK,EAAE,QAAQ,CAAC,EAAE,KAAK,EAAE,GAAG,CAAC,IAAI,CAAC,CAAC;gB AErF,IAAI,cAAc,CAAC,GAAG,CAAC,EAAE;oBACvB,IAAI,SAAS,EAAE;wBACb,eAAe,CACX,KAAK,mBAC L,IAAI,KAAK,CAAC,KAAK,4CAA4C;4BACvD,8CAA8C,SAAS,CAAC,GAAG,CAAC,IAAI,CAAC,aAAa,CAA C,CAAC;wBAExF,IAAI,KAAK,CAAC,KAAK;4BAA+B,2BAA2B,CAAC,KAAK,CAAC,CAAC;qBAClF;oBAC D,mBAAmB,CAAC,KAAK,EAAE,KAAK,CAAC,CAAC;;oBAElC,OAAO,CAAC,OAAO,CAAC,GAAG,CAAC, CAAC;iBACtB;qBAAM;oBACL,OAAO,CAAC,IAAI,CAAC,GAAG,CAAC,CAAC;iBACnB;aACF;SACF;KACF; IACD,OAAO,OAAO,CAAC;AACjB,CAAC;AAED;;;;;SAKgB,mBAAmB,CAAC,KAAY,EAAE,SAAgB;IAChE,S AAS,IAAI,qBAAqB,CAAC,KAAK,CAAC,CAAC;IAC1C,SAAS,CAAC,KAAK,4BAA+B;IAC9C,CAAC,KAAK, CAAC,UAAU,KAAK,KAAK,CAAC,UAAU,GAAG,SAAS,GAAG,IAAI,eAAe,EAAE,GAAG,EAAE,CAAC;SAC 3E,IAAI,CAAC,SAAS,CAAC,KAAK,CAAC,CAAC;AAC7B,CAAC;AAGD;AACA,SAAS,uBAAuB,CAC5B,KA AY,EAAE,SAAwB,EAAE,UAAmC;IAC7E,IAAI,SAAS,EAAE;QACb,MAAM,UAAU,GAAsB,KAAK,CAAC,U AAU,GAAG,SAAS,GAAG,IAAI,eAAe,EAAE,GAAG,EAAE,CAAC;;;;QAKhG,KAAK,IAAI,CAAC,GAAG,CAA C,EAAE,CAAC,GAAG,SAAS,CAAC,MAAM,EAAE,CAAC,IAAI,CAAC,EAAE;YAC5C,MAAM,KAAK,GAAG ,UAAU,CAAC,SAAS,CAAC,CAAC,GAAG,CAAC,CAAC,CAAC,CAAC;YAC3C,IAAI,KAAK,IAAI,IAAI;gBA Cf,MAAM,IAAI,YAAY,+BACiB,mBAAmB,SAAS,CAAC,CAAC,GAAG,CAAC,CAAC,cAAc,CAAC,CAAC;YA C5F,UAAU,CAAC,IAAI,CAAC,SAAS,CAAC,CAAC,CAAC,EAAE,KAAK,CAAC,CAAC;SACtC;KACF;AACH, CAAC;AAED;;;;AAIA,SAAS,mBAAmB,CACxB,YAAoB,EAAE,GAAwC,EAC9D,UAAwC;IAC1C,IAAI,UAAU ,EAAE;QACd,IAAI,GAAG,CAAC,QAAQ,EAAE;YAChB,KAAK,IAAI,CAAC,GAAG,CAAC,EAAE,CAAC,GA AG,GAAG,CAAC,QAAQ,CAAC,MAAM,EAAE,CAAC,EAAE,EAAE;gBAC5C,UAAU,CAAC,GAAG,CAAC,Q AAQ,CAAC,CAAC,CAAC,CAAC,GAAG,YAAY,CAAC;aAC5C;SACF;QACD,IAAI,cAAc,CAAC,GAAG,CAA C;YAAE,UAAU,CAAC,EAAE,CAAC,GAAG,YAAY,CAAC;KACxD;AACH,CAAC;AAED;;;;;SAKgB,cAAc,CA AC,KAAY,EAAE,KAAa,EAAE,kBAA0B;IACpF,SAAS;QACL,cAAc,CACV,kBAAkB,EAAE,KAAK,CAAC,YA AY,GAAG,KAAK,CAAC,cAAc,EAC7D,sCAAsC,CAAC,CAAC;IAChD,KAAK,CAAC,KAAK,4BAA+B;;IAE1C ,KAAK,CAAC,cAAc,GAAG,KAAK,CAAC;IAC7B,KAAK,CAAC,YAAY,GAAG,KAAK,GAAG,kBAAkB,CAA C;IAChD,KAAK,CAAC,eAAe,GAAG,KAAK,CAAC;AAChC,CAAC;AAED;;;;;;;;;;;;AAYA,SAAS,0BAA0B,CA C/B,KAAY,EAAE,KAAY,EAAE,KAAY,EAAE,cAAsB,EAAE,GAAoB;IACxF,SAAS;QACL,wBAAwB,CAAC,c AAc,EAAE,aAAa,EAAE,4BAA4B,CAAC,CAAC;IAC1F,KAAK,CAAC,IAAI,CAAC,cAAc,CAAC,GAAG,GAA G,CAAC;IACjC,MAAM,gBAAgB,GAClB,GAAG,CAAC,OAAO,KAAM,GAA2B,CAAC,OAAO,GAAG,aAAa,C AAC,GAAG,CAAC,IAAI,EAAE,IAAI,CAAC,CAAC,CAAC;IAC1F,MAAM,mBAAmB,GAAG,IAAI,mBAAmB, CAAC,gBAAgB,EAAE,cAAc,CAAC,GAAG,CAAC,EAAE,IAAI,CAAC,CAAC;IACjG,KAAK,CAAC,SAAS,CA AC,cAAc,CAAC,GAAG,mBAAmB,CAAC;IACtD,KAAK,CAAC,cAAc,CAAC,GAAG,mBAAmB,CAAC;IAE5C, 0BAA0B,CACtB,KAAK,EAAE,KAAK,EAAE,KAAK,EAAE,cAAc,EAAE,YAAY,CAAC,KAAK,EAAE,KAAK, EAAE,GAAG,CAAC,QAAQ,EAAE,SAAS,CAAC,EACxF,GAAG,CAAC,CAAC;AACX,CAAC;AAED,SAAS,iB AAiB,CAAI,KAAY,EAAE,SAAuB,EAAE,GAAoB;IACvF,MAAM,MAAM,GAAG,gBAAgB,CAAC,SAAS,EAA E,KAAK,CAAa,CAAC;IAC9D,MAAM,KAAK,GAAG,yBAAyB,CAAC,GAAG,CAAC,CAAC;;;IAI7C,MAAM,e AAe,GAAG,KAAK,CAAC,gBAAgB,CAAC,CAAC;IAChD,MAAM,aAAa,GAAG,aAAa,CAC/B,KAAK,EACL,W AAW,CACP,KAAK,EAAE,KAAK,EAAE,IAAI,EAAE,GAAG,CAAC,MAAM,0CAA8C,MAAM,EAClF,SAAyB, EAAE,eAAe,EAAE,eAAe,CAAC,cAAc,CAAC,MAAM,EAAE,GAAG,CAAC,EACvF,IAAI,EAAE,IAAI,CAAC, CAAC,CAAC;;;IAIrB,KAAK,CAAC,SAAS,CAAC,KAAK,CAAC,GAAG,aAAa,CAAC;AACzC,CAAC;SAEe,wB AAwB,CACpC,KAAY,EAAE,KAAY,EAAE,IAAY,EAAE,KAAU,EAAE,SAAqC,EAC3F,SAAgC;IAClC,IAAI,S AAS,EAAE;QACb,aAAa,CAAC,KAAK,EAAE,SAAgB,EAAE,2CAA2C,CAAC,CAAC;QACpF,8BAA8B,CAAC, IAAI,CAAC,CAAC;QACrC,eAAe,CACX,KAAK,mBACL,gCAAgC,IAAI,0BAA0B;YAC1D,6DAA6D,CAAC,C AAC;KACxE;IACD,MAAM,OAAO,GAAG,gBAAgB,CAAC,KAAK,EAAE,KAAK,CAAa,CAAC;IAC3D,mBAA mB,CAAC,KAAK,CAAC,QAAQ,CAAC,EAAE,OAAO,EAAE,SAAS,EAAE,KAAK,CAAC,KAAK,EAAE,IAAI, EAAE,KAAK,EAAE,SAAS,CAAC,CAAC;AAChG,CAAC;SAEe,mBAAmB,CAC/B,QAAmB,EAAE,OAAiB,EA AE,SAAgC,EAAE,OAAoB,EAC9F,IAAY,EAAE,KAAU,EAAE,SAAqC;IACjE,IAAI,KAAK,IAAI,IAAI,EAAE;Q ACjB,SAAS,IAAI,SAAS,CAAC,uBAAuB,EAAE,CAAC;QACjD,oBAAoB,CAAC,QAAQ,CAAC,GAAG,QAAQ,

CAAC,eAAe,CAAC,OAAO,EAAE,IAAI,EAAE,SAAS,CAAC;YAClD,OAAO,CAAC,eAAe,CAAC,IAAI,CAAC, CAAC;KAChE;SAAM;QACL,SAAS,IAAI,SAAS,CAAC,oBAAoB,EAAE,CAAC;QAC9C,MAAM,QAAQ,GACV ,SAAS,IAAI,IAAI,GAAG,eAAe,CAAC,KAAK,CAAC,GAAG,SAAS,CAAC,KAAK,EAAE,OAAO,IAAI,EAAE,E AAE,IAAI,CAAC,CAAC;QAGvF,IAAI,oBAAoB,CAAC,QAAQ,CAAC,EAAE;YAClC,QAAQ,CAAC,YAAY,CA AC,OAAO,EAAE,IAAI,EAAE,QAAQ,EAAE,SAAS,CAAC,CAAC;SAC3D;aAAM;YACL,SAAS,GAAG,OAAO, CAAC,cAAc,CAAC,SAAS,EAAE,IAAI,EAAE,QAAQ,CAAC;gBACjD,OAAO,CAAC,YAAY,CAAC,IAAI,EAA E,QAAQ,CAAC,CAAC;SAClD;KACF;AACH,CAAC;AAED;;;;;;;;;AASA,SAAS,kBAAkB,CACvB,KAAY,EAAE ,cAAsB,EAAE,QAAW,EAAE,GAAoB,EAAE,KAAY,EACrF,gBAAkC;IACpC,MAAM,aAAa,GAAuB,gBAAiB,C AAC,cAAc,CAAC,CAAC;IAC5E,IAAI,aAAa,KAAK,IAAI,EAAE;QAC1B,MAAM,QAAQ,GAAG,GAAG,CAAC ,QAAQ,CAAC;QAC9B,KAAK,IAAI,CAAC,GAAG,CAAC,EAAE,CAAC,GAAG,aAAa,CAAC,MAAM,GAAG;Y ACzC,MAAM,UAAU,GAAG,aAAa,CAAC,CAAC,EAAE,CAAC,CAAC;YACtC,MAAM,WAAW,GAAG,aAAa, CAAC,CAAC,EAAE,CAAC,CAAC;YACvC,MAAM,KAAK,GAAG,aAAa,CAAC,CAAC,EAAE,CAAC,CAAC;Y ACjC,IAAI,QAAQ,KAAK,IAAI,EAAE;gBACrB,GAAG,CAAC,QAAS,CAAC,QAAQ,EAAE,KAAK,EAAE,UAA U,EAAE,WAAW,CAAC,CAAC;aACzD;iBAAM;gBACJ,QAAgB,CAAC,WAAW,CAAC,GAAG,KAAK,CAAC;a ACxC;YACD,IAAI,SAAS,EAAE;gBACb,MAAM,aAAa,GAAG,gBAAgB,CAAC,KAAK,EAAE,KAAK,CAAa,C AAC;gBACjE,oBAAoB,CAAC,KAAK,EAAE,aAAa,EAAE,KAAK,CAAC,IAAI,EAAE,WAAW,EAAE,KAAK,C AAC,CAAC;aAC5E;SACF;KACF;AACH,CAAC;AAED;;;;;;;;;;;;;;AAcA,SAAS,qBAAqB,CAAC,MAA+B,EAAE, KAAkB;IAEhF,IAAI,aAAa,GAAuB,IAAI,CAAC;IAC7C,IAAI,CAAC,GAAG,CAAC,CAAC;IACV,OAAO,CAA C,GAAG,KAAK,CAAC,MAAM,EAAE;QACvB,MAAM,QAAQ,GAAG,KAAK,CAAC,CAAC,CAAC,CAAC;QA C1B,IAAI,QAAQ,2BAAmC;;YAE7C,CAAC,IAAI,CAAC,CAAC;YACP,SAAS;SACV;aAAM,IAAI,QAAQ,wBA AgC;;YAEjD,CAAC,IAAI,CAAC,CAAC;YACP,SAAS;SACV;;QAGD,IAAI,OAAO,QAAQ,KAAK,QAAQ;YAA E,MAAM;QAExC,IAAI,MAAM,CAAC,cAAc,CAAC,QAAkB,CAAC,EAAE;YAC7C,IAAI,aAAa,KAAK,IAAI;g BAAE,aAAa,GAAG,EAAE,CAAC;YAC/C,aAAa,CAAC,IAAI,CAAC,QAAkB,EAAE,MAAM,CAAC,QAAkB,C AAC,EAAE,KAAK,CAAC,CAAC,GAAG,CAAC,CAAW,CAAC,CAAC;SAC5F;QAED,CAAC,IAAI,CAAC,CA AC;KACR;IACD,OAAO,aAAa,CAAC;AACvB,CAAC;AAED;AACA;AACA;AAEA;AACA,MAAM,eAAe,GAA Q,CAAC,CAAC,OAAO,SAAS,KAAK,WAAW,IAAI,SAAS,KAAK,aAAa,EAAE;IAC5F,oBAAoB,CAAC,YAAY, CAAC,CAAC;AAEvC;;;;;;;;;;SAUgB,gBAAgB,CAC5B,UAAmC,EAAE,WAAkB,EAAE,MAAgB,EACzE,KAAY; IACd,SAAS,IAAI,WAAW,CAAC,WAAW,CAAC,CAAC;IACtC,SAAS,IAAI,CAAC,oBAAoB,CAAC,WAAW,C AAC,QAAQ,CAAC,CAAC,IAAI,aAAa,CAAC,MAAM,CAAC,CAAC;;IAEnF,MAAM,UAAU,GAAe,KAAK,SA AS,GAAG,eAAe,GAAG,KAAK,EACnE,UAAU;IACV,IAAI;IACJ,KAAK;IACL,WAAW;IACX,IAAI;IACJ,CAA C;IACD,KAAK;IACL,MAAM;IACN,IAAI;IACJ,IAAI,CACP,CAAC;IACF,SAAS;QACL,WAAW,CACP,UAAU, CAAC,MAAM,EAAE,uBAAuB,EAC1C,gEAAgE,CAAC,CAAC;IAC1E,SAAS,IAAI,qBAAqB,CAAC,UAAU,CA AC,CAAC;IAC/C,OAAO,UAAU,CAAC;AACpB,CAAC;AAED;;;;AAIA,SAAS,oBAAoB,CAAC,KAAY;IACxC, KAAK,IAAI,UAAU,GAAG,kBAAkB,CAAC,KAAK,CAAC,EAAE,UAAU,KAAK,IAAI,EAC/D,UAAU,GAAG,i BAAiB,CAAC,UAAU,CAAC,EAAE;QAC/C,KAAK,IAAI,CAAC,GAAG,uBAAuB,EAAE,CAAC,GAAG,UAAU, CAAC,MAAM,EAAE,CAAC,EAAE,EAAE;YAChE,MAAM,aAAa,GAAG,UAAU,CAAC,CAAC,CAAC,CAAC; YACpC,MAAM,aAAa,GAAG,aAAa,CAAC,KAAK,CAAC,CAAC;YAC3C,SAAS,IAAI,aAAa,CAAC,aAAa,EAA E,yBAAyB,CAAC,CAAC;YACrE,IAAI,4BAA4B,CAAC,aAAa,CAAC,EAAE;gBAC/C,WAAW,CAAC,aAAa,EA AE,aAAa,EAAE,aAAa,CAAC,QAAQ,EAAE,aAAa,CAAC,OAAO,CAAE,CAAC,CAAC;aAC5F;SACF;KACF;A ACH,CAAC;AAED;;;;;AAKA,SAAS,+BAA+B,CAAC,KAAY;IACnD,KAAK,IAAI,UAAU,GAAG,kBAAkB,CA AC,KAAK,CAAC,EAAE,UAAU,KAAK,IAAI,EAC/D,UAAU,GAAG,iBAAiB,CAAC,UAAU,CAAC,EAAE;QAC /C,IAAI,CAAC,UAAU,CAAC,sBAAsB,CAAC;YAAE,SAAS;QAElD,MAAM,UAAU,GAAG,UAAU,CAAC,WA AW,CAAE,CAAC;QAC5C,SAAS,IAAI,aAAa,CAAC,UAAU,EAAE,qDAAqD,CAAC,CAAC;QAC9F,KAAK,IA AI,CAAC,GAAG,CAAC,EAAE,CAAC,GAAG,UAAU,CAAC,MAAM,EAAE,CAAC,EAAE,EAAE;YAC1C,MA AM,UAAU,GAAG,UAAU,CAAC,CAAC,CAAE,CAAC;YAClC,MAAM,mBAAmB,GAAG,UAAU,CAAC,MAA M,CAAe,CAAC;YAC7D,SAAS,IAAI,gBAAgB,CAAC,mBAAmB,CAAC,CAAC;;;YAGnD,IAAI,CAAC,UAAU, CAAC,KAAK,CAAC,2CAA2C,CAAC,EAAE;gBAClE,2BAA2B,CAAC,mBAAmB,EAAE,CAAC,CAAC,CAAC; aACrD;;;;;YAKD,UAAU,CAAC,KAAK,CAAC,uCAAuC;SACzD;KACF;AACH,CAAC;AAED;AAEA;;;;;AAKA,

SAAS,gBAAgB,CAAC,SAAgB,EAAE,gBAAwB;IAClE,SAAS,IAAI,WAAW,CAAC,cAAc,CAAC,SAAS,CAAC, EAAE,KAAK,EAAE,8BAA8B,CAAC,CAAC;IAC3F,MAAM,aAAa,GAAG,wBAAwB,CAAC,gBAAgB,EAAE,S AAS,CAAC,CAAC;;IAE5E,IAAI,4BAA4B,CAAC,aAAa,CAAC,EAAE;QAC/C,MAAM,KAAK,GAAG,aAAa,CA AC,KAAK,CAAC,CAAC;QACnC,IAAI,aAAa,CAAC,KAAK,CAAC,IAAI,sCAA0C,EAAE;YACtE,WAAW,CAA C,KAAK,EAAE,aAAa,EAAE,KAAK,CAAC,QAAQ,EAAE,aAAa,CAAC,OAAO,CAAC,CAAC,CAAC;SAC3E;a AAM,IAAI,aAAa,CAAC,6BAA6B,CAAC,GAAG,CAAC,EAAE;;YAE3D,wBAAwB,CAAC,aAAa,CAAC,CAAC; SACzC;KACF;AACH,CAAC;AAED;;;;;;AAMA,SAAS,wBAAwB,CAAC,KAAY;IAC5C,KAAK,IAAI,UAAU,G AAG,kBAAkB,CAAC,KAAK,CAAC,EAAE,UAAU,KAAK,IAAI,EAC/D,UAAU,GAAG,iBAAiB,CAAC,UAAU, CAAC,EAAE;QAC/C,KAAK,IAAI,CAAC,GAAG,uBAAuB,EAAE,CAAC,GAAG,UAAU,CAAC,MAAM,EAAE, CAAC,EAAE,EAAE;YAChE,MAAM,aAAa,GAAG,UAAU,CAAC,CAAC,CAAC,CAAC;YACpC,IAAI,aAAa,CA AC,KAAK,CAAC,uCAAuC;gBAC7D,MAAM,aAAa,GAAG,aAAa,CAAC,KAAK,CAAC,CAAC;gBAC3C,SAAS, IAAI,aAAa,CAAC,aAAa,EAAE,yBAAyB,CAAC,CAAC;gBACrE,WAAW,CAAC,aAAa,EAAE,aAAa,EAAE,aA Aa,CAAC,QAAQ,EAAE,aAAa,CAAC,OAAO,CAAE,CAAC,CAAC;aAC5F;iBAAM,IAAI,aAAa,CAAC,6BAA6B ,CAAC,GAAG,CAAC,EAAE;gBAC3D,wBAAwB,CAAC,aAAa,CAAC,CAAC;aACzC;SACF;KACF;IAED,MAA M,KAAK,GAAG,KAAK,CAAC,KAAK,CAAC,CAAC;;IAE3B,MAAM,UAAU,GAAG,KAAK,CAAC,UAAU,CA AC;IACpC,IAAI,UAAU,KAAK,IAAI,EAAE;QACvB,KAAK,IAAI,CAAC,GAAG,CAAC,EAAE,CAAC,GAAG,U AAU,CAAC,MAAM,EAAE,CAAC,EAAE,EAAE;YAC1C,MAAM,aAAa,GAAG,wBAAwB,CAAC,UAAU,CAA C,CAAC,CAAC,EAAE,KAAK,CAAC,CAAC;;YAErE,IAAI,4BAA4B,CAAC,aAAa,CAAC;gBAC3C,aAAa,CAA C,6BAA6B,CAAC,GAAG,CAAC,EAAE;gBACpD,wBAAwB,CAAC,aAAa,CAAC,CAAC;aACzC;SACF;KACF; AACH,CAAC;AAED,SAAS,eAAe,CAAC,SAAgB,EAAE,gBAAwB;IACjE,SAAS,IAAI,WAAW,CAAC,cAAc,C AAC,SAAS,CAAC,EAAE,IAAI,EAAE,gCAAgC,CAAC,CAAC;IAC5F,MAAM,aAAa,GAAG,wBAAwB,CAAC,g BAAgB,EAAE,SAAS,CAAC,CAAC;IAC5E,MAAM,cAAc,GAAG,aAAa,CAAC,KAAK,CAAC,CAAC;IAC5C,qB AAqB,CAAC,cAAc,EAAE,aAAa,CAAC,CAAC;IACrD,UAAU,CAAC,cAAc,EAAE,aAAa,EAAE,aAAa,CAAC,O AAO,CAAC,CAAC,CAAC;AACpE,CAAC;AAED;;;;;;;;;;;;;;;;;;;;;;;;;;;AA2BA,SAAS,qBAAqB,CAAC,KAAY,EA AE,KAAY;IACvD,KAAK,IAAI,CAAC,GAAG,KAAK,CAAC,MAAM,EAAE,CAAC,GAAG,KAAK,CAAC,SAA S,CAAC,MAAM,EAAE,CAAC,EAAE,EAAE;QAC1D,KAAK,CAAC,IAAI,CAAC,KAAK,CAAC,SAAS,CAAC, CAAC,CAAC,CAAC,CAAC;KAChC;AACH,CAAC;AAED;;;;;;;;;;;SAWgB,aAAa,CAA6B,KAAY,EAAE,iBAAo B;;;;;IAK1F,IAAI,KAAK,CAAC,UAAU,CAAC,EAAE;QACrB,KAAK,CAAC,UAAU,CAAE,CAAC,IAAI,CAAC ,GAAG,iBAAiB,CAAC;KAC9C;SAAM;QACL,KAAK,CAAC,UAAU,CAAC,GAAG,iBAAiB,CAAC;KACvC;IA CD,KAAK,CAAC,UAAU,CAAC,GAAG,iBAAiB,CAAC;IACtC,OAAO,iBAAiB,CAAC;AAC3B,CAAC;AAED; AACA;AACA;AAGA;;;;;;;;;;;SAWgB,aAAa,CAAC,KAAY;IACxC,OAAO,KAAK,EAAE;QACZ,KAAK,CAAC, KAAK,CAAC,mBAAqB;QACjC,MAAM,MAAM,GAAG,cAAc,CAAC,KAAK,CAAC,CAAC;;QAErC,IAAI,UA AU,CAAC,KAAK,CAAC,IAAI,CAAC,MAAM,EAAE;YAChC,OAAO,KAAK,CAAC;SACd;;QAED,KAAK,GA AG,MAAO,CAAC;KACjB;IACD,OAAO,IAAI,CAAC;AACd,CAAC;AAGD;;;;;;;;;;;SAWgB,YAAY,CAAC,WAA wB,EAAE,KAAuB;IAC5E,MAAM,gBAAgB,GAAG,WAAW,CAAC,KAAK,mBAA4B;IACtE,IAAI,gBAAgB,IA AI,WAAW,CAAC,KAAK,IAAI,cAAc,EAAE;;;QAG3D,WAAW,CAAC,KAAK,IAAI,KAAK,CAAC;QAC3B,IAA I,GAA+B,CAAC;QACpC,WAAW,CAAC,KAAK,GAAG,IAAI,OAAO,CAAO,CAAC,CAAC,KAAK,GAAG,GAA G,CAAC,CAAC,CAAC;QACtD,WAAW,CAAC,SAAS,CAAC;YACpB,IAAI,WAAW,CAAC,KAAK,0BAAmC;g BACtD,WAAW,CAAC,KAAK,IAAI,uBAAgC;gBACrD,eAAe,CAAC,WAAW,CAAC,CAAC;aAC9B;YAED,IAA I,WAAW,CAAC,KAAK,yBAAkC;gBACrD,WAAW,CAAC,KAAK,IAAI,sBAA+B;gBACpD,MAAM,aAAa,GAA G,WAAW,CAAC,aAAa,CAAC;gBAChD,IAAI,aAAa,EAAE;oBACjB,aAAa,CAAC,YAAY,EAAE,CAAC;iBAC9 B;aACF;YAED,WAAW,CAAC,KAAK,GAAG,cAAc,CAAC;YACnC,GAAI,CAAC,IAAI,CAAC,CAAC;SACZ,C AAC,CAAC;KACJ;AACH,CAAC;SAEe,eAAe,CAAC,WAAwB;IACtD,KAAK,IAAI,CAAC,GAAG,CAAC,EAA E,CAAC,GAAG,WAAW,CAAC,UAAU,CAAC,MAAM,EAAE,CAAC,EAAE,EAAE;QACtD,MAAM,aAAa,GAA G,WAAW,CAAC,UAAU,CAAC,CAAC,CAAC,CAAC;QAChD,MAAM,KAAK,GAAG,gBAAgB,CAAC,aAAa,C AAE,CAAC;QAC/C,MAAM,KAAK,GAAG,KAAK,CAAC,KAAK,CAAC,CAAC;QAC3B,yBAAyB,CAAC,KAA K,EAAE,KAAK,EAAE,KAAK,CAAC,QAAQ,EAAE,aAAa,CAAC,CAAC;KACxE;AACH,CAAC;SAEe,qBAAq B,CAAI,KAAY,EAAE,KAAY,EAAE,OAAU;IAC7E,MAAM,eAAe,GAAG,KAAK,CAAC,gBAAgB,CAAC,CAA

C;IAChD,IAAI,eAAe,CAAC,KAAK;QAAE,eAAe,CAAC,KAAK,EAAE,CAAC;IACnD,IAAI;QACF,WAAW,CA AC,KAAK,EAAE,KAAK,EAAE,KAAK,CAAC,QAAQ,EAAE,OAAO,CAAC,CAAC;KACpD;IAAC,OAAO,KAA K,EAAE;QACd,WAAW,CAAC,KAAK,EAAE,KAAK,CAAC,CAAC;QAC1B,MAAM,KAAK,CAAC;KACb;YA AS;QACR,IAAI,eAAe,CAAC,GAAG;YAAE,eAAe,CAAC,GAAG,EAAE,CAAC;KAChD;AACH,CAAC;AAED;; ;;;SAKgB,uBAAuB,CAAC,KAAY;IAClD,eAAe,CAAC,KAAK,CAAC,OAAO,CAAgB,CAAC,CAAC;AACjD,CA AC;SAEe,sBAAsB,CAAI,KAAY,EAAE,IAAW,EAAE,OAAU;IAC7E,yBAAyB,CAAC,IAAI,CAAC,CAAC;IACh C,IAAI;QACF,qBAAqB,CAAC,KAAK,EAAE,IAAI,EAAE,OAAO,CAAC,CAAC;KAC7C;YAAS;QACR,yBAAy B,CAAC,KAAK,CAAC,CAAC;KAClC;AACH,CAAC;AAED;;;;;;;;;SASgB,wBAAwB,CAAC,KAAY;IACnD,yB AAyB,CAAC,IAAI,CAAC,CAAC;IAChC,IAAI;QACF,uBAAuB,CAAC,KAAK,CAAC,CAAC;KAChC;YAAS;Q ACR,yBAAyB,CAAC,KAAK,CAAC,CAAC;KAClC;AACH,CAAC;AAED,SAAS,kBAAkB,CACvB,KAAkB,EA AE,WAAoC,EAAE,SAAY;IACxE,SAAS,IAAI,aAAa,CAAC,WAAW,EAAE,mDAAmD,CAAC,CAAC;IAC7F,oB AAoB,CAAC,CAAC,CAAC,CAAC;IACxB,WAAW,CAAC,KAAK,EAAE,SAAS,CAAC,CAAC;AAChC,CAAC; AAGD;AACA;AACA;AAEA;;;;;;;;;;;;;;;;;;;;;SAqBgB,4BAA4B,CACxC,KAAY,EAAE,KAAY,EAAE,YAAoB,EA AE,YAAoB,EACtE,GAAG,kBAA4B;;;;IAIjC,IAAI,KAAK,CAAC,YAAY,CAAC,KAAK,IAAI,EAAE;QAChC,IA AI,KAAK,CAAC,MAAM,IAAI,IAAI,IAAI,CAAC,KAAK,CAAC,MAAM,CAAC,YAAY,CAAC,EAAE;YACvD, MAAM,eAAe,GAAG,KAAK,CAAC,gBAAgB,KAAK,KAAK,CAAC,gBAAgB,GAAG,EAAE,CAAC,CAAC;YA ChF,eAAe,CAAC,IAAI,CAAC,YAAY,CAAC,CAAC;YACnC,IAAI,eAAe,GAAG,YAAY,CAAC;YACnC,IAAI,k BAAkB,CAAC,MAAM,GAAG,CAAC,EAAE;gBACjC,eAAe;oBACX,uBAAuB,GAAG,kBAAkB,CAAC,IAAI,C AAC,uBAAuB,CAAC,CAAC;aAChF;YACD,KAAK,CAAC,YAAY,CAAC,GAAG,eAAe,CAAC;SACvC;KACF; AACH,CAAC;AAEM,MAAM,aAAa,GAAG,cAAc,CAAC;SAE5B,uBAAuB,CAAC,IAAW;;IAEjD,OAAO,IAAI, CAAC,OAAO,CAAC,KAAK,IAAI,CAAC,OAAO,CAAC,GAAG,SAAS,GAAG,IAAI,QAAQ,EAAE,GAAG,EAA E,CAAC,CAAC;AAC5E,CAAC;SAEe,uBAAuB,CAAC,KAAY;IAClD,OAAO,KAAK,CAAC,OAAO,KAAK,KA AK,CAAC,OAAO,GAAG,SAAS,GAAG,IAAI,QAAQ,EAAE,GAAG,EAAE,CAAC,CAAC;AAC5E,CAAC;AAED ;;;;SAIgB,qBAAqB,CACjC,UAAkC,EAAE,KAAY,EAAE,KAAY;;;;;;;IAOhE,IAAI,UAAU,KAAK,IAAI,IAAI,cA Ac,CAAC,UAAU,CAAC,EAAE;QACrD,KAAK,GAAG,WAAW,CAAC,KAAK,CAAC,KAAK,CAAC,KAAK,CA AC,CAAE,CAAC;KAC1C;IACD,OAAO,KAAK,CAAC,QAAQ,CAAC,CAAC;AACzB,CAAC;AAED;SACgB,W AAW,CAAC,KAAY,EAAE,KAAU;IAClD,MAAM,QAAQ,GAAG,KAAK,CAAC,QAAQ,CAAC,CAAC;IACjC, MAAM,YAAY,GAAG,QAAQ,GAAG,QAAQ,CAAC,GAAG,CAAC,YAAY,EAAE,IAAI,CAAC,GAAG,IAAI,CA AC;IACxE,YAAY,IAAI,YAAY,CAAC,WAAW,CAAC,KAAK,CAAC,CAAC;AAClD,CAAC;AAED;;;;;;;;;SASg B,oBAAoB,CAChC,KAAY,EAAE,KAAY,EAAE,MAA0B,EAAE,UAAkB,EAAE,KAAU;IACxF,KAAK,IAAI,CA AC,GAAG,CAAC,EAAE,CAAC,GAAG,MAAM,CAAC,MAAM,GAAG;QAClC,MAAM,KAAK,GAAG,MAAM, CAAC,CAAC,EAAE,CAAW,CAAC;QACpC,MAAM,WAAW,GAAG,MAAM,CAAC,CAAC,EAAE,CAAW,CA AC;QAC1C,MAAM,QAAQ,GAAG,KAAK,CAAC,KAAK,CAAC,CAAC;QAC9B,SAAS,IAAI,kBAAkB,CAAC, KAAK,EAAE,KAAK,CAAC,CAAC;QAC9C,MAAM,GAAG,GAAG,KAAK,CAAC,IAAI,CAAC,KAAK,CAAsB, CAAC;QACnD,IAAI,GAAG,CAAC,QAAQ,KAAK,IAAI,EAAE;YACzB,GAAG,CAAC,QAAS,CAAC,QAAQ,E AAE,KAAK,EAAE,UAAU,EAAE,WAAW,CAAC,CAAC;SACzD;aAAM;YACL,QAAQ,CAAC,WAAW,CAAC, GAAG,KAAK,CAAC;SAC/B;KACF;AACH,CAAC;AAED;;;SAGgB,mBAAmB,CAAC,KAAY,EAAE,KAAa,EA AE,KAAa;IAC5E,SAAS,IAAI,YAAY,CAAC,KAAK,EAAE,0BAA0B,CAAC,CAAC;IAC7D,SAAS,IAAI,aAAa,C AAC,KAAK,EAAE,SAAgB,EAAE,+BAA+B,CAAC,CAAC;IACrF,SAAS,IAAI,kBAAkB,CAAC,KAAK,EAAE, KAAK,CAAC,CAAC;IAC9C,MAAM,OAAO,GAAG,gBAAgB,CAAC,KAAK,EAAE,KAAK,CAAiB,CAAC;IAC/ D,SAAS,IAAI,aAAa,CAAC,OAAO,EAAE,6BAA6B,CAAC,CAAC;IACnE,cAAc,CAAC,KAAK,CAAC,QAAQ,C AAC,EAAE,OAAO,EAAE,KAAK,CAAC,CAAC;AAClD;;ACxiEA;;;;;;;AAaA;;;;;;;;;;;SAWgB,oBAAoB,CAChC, KAAY,EAAE,KAAuB,EAAE,WAAoB;IAC7D,SAAS;QACL,qBAAqB,CAAC,QAAQ,EAAE,EAAE,oDAAoD,C AAC,CAAC;IAC5F,IAAI,MAAM,GAAgB,WAAW,GAAG,KAAK,CAAC,MAAM,GAAG,IAAI,CAAC;IAC5D,I AAI,OAAO,GAAgB,WAAW,GAAG,KAAK,CAAC,OAAO,GAAG,IAAI,CAAC;IAC9D,IAAI,IAAI,GAAsB,CA AC,CAAC;IAChC,IAAI,KAAK,KAAK,IAAI,EAAE;QAClB,KAAK,IAAI,CAAC,GAAG,CAAC,EAAE,CAAC,G AAG,KAAK,CAAC,MAAM,EAAE,CAAC,EAAE,EAAE;YACrC,MAAM,KAAK,GAAG,KAAK,CAAC,CAAC, CAAC,CAAC;YACvB,IAAI,OAAO,KAAK,KAAK,QAAQ,EAAE;gBAC7B,IAAI,GAAG,KAAK,CAAC;aACd;iB

AAM,IAAI,IAAI,qBAA6B;gBAC1C,OAAO,GAAG,sBAAsB,CAAC,OAAO,EAAE,KAAe,CAAC,CAAC;aAC5D; iBAAM,IAAI,IAAI,oBAA4B;gBACzC,MAAM,KAAK,GAAG,KAAe,CAAC;gBAC9B,MAAM,UAAU,GAAG,K AAK,CAAC,EAAE,CAAC,CAAW,CAAC;gBACxC,MAAM,GAAG,sBAAsB,CAAC,MAAM,EAAE,KAAK,GA AG,IAAI,GAAG,UAAU,GAAG,GAAG,CAAC,CAAC;aAC1E;SACF;KACF;IACD,WAAW,GAAG,KAAK,CAA C,MAAM,GAAG,MAAM,GAAG,KAAK,CAAC,iBAAiB,GAAG,MAAM,CAAC;IACvE,WAAW,GAAG,KAAK, CAAC,OAAO,GAAG,OAAO,GAAG,KAAK,CAAC,kBAAkB,GAAG,OAAO,CAAC;AAC7E;;AC/CA;;;;;;;AAcA; ;;;;;;SAOgB,aAAa,CAAC,SAAa;IACzC,MAAM,IAAI,GAAG,0BAA0B,CAAC,SAAS,CAAC,CAAC;IACnD,qBA AqB,CAAC,IAAI,CAAC,KAAK,CAAC,EAAE,IAAI,EAAE,SAAS,CAAC,CAAC;AACtD,CAAC;AAED;;;;;;;;;SA SgB,SAAS,CAAC,SAAa;IACrC,SAAS,IAAI,aAAa,CAAC,SAAS,EAAE,WAAW,CAAC,CAAC;IACnD,MAAM, QAAQ,GAAG,aAAa,CAAC,0BAA0B,CAAC,SAAS,CAAC,CAAE,CAAC;IAEvE,SAAS,IAAI,aAAa,CAAC,QAA Q,CAAC,OAAO,CAAC,EAAE,+BAA+B,CAAC,CAAC;IAC/E,YAAY,CAAC,QAAQ,CAAC,OAAO,CAAgB,wB AAiC,CAAC;AACjF,CAAC;AAED;;;;;;;;;;;;SAYgB,IAAI,CAAI,SAAY;IAClC,MAAM,QAAQ,GAAG,WAAW,C AAC,SAAS,CAAC,CAAC;IACxC,MAAM,WAAW,GAAG,QAAQ,CAAC,OAAO,CAAgB,CAAC;IACrD,eAAe,C AAC,WAAW,CAAC,CAAC;AAC/B;;AC3DA;;;;;;;AAcA;;;;;;;;MAQaK,UAAQ,GAAG,IAAI,cAAc,CACtC,UAA U;AACV;AACA;AACA;;AC1BJ;;;;;;;MAYa,YAAY;IACvB,GAAG,CAAC,KAAU,EAAE,gBAAqB,kBAAkB;QA CrD,IAAI,aAAa,KAAK,kBAAkB,EAAE;YACxC,MAAM,KAAK,GAAG,IAAI,KAAK,CAAC,sCAAsC,SAAS,C AAC,KAAK,CAAC,GAAG,CAAC,CAAC;YACnF,KAAK,CAAC,IAAI,GAAG,mBAAmB,CAAC;YACjC,MAA M,KAAK,CAAC;SACb;QACD,OAAO,aAAa,CAAC;KACtB;;;ACpBH;;;;;;;AAWA;;;;;MAKa,cAAc,GAAG,IAAI, cAAc,CAAyB,qBAAqB;;AChB9F;;;;;;;AAuCA;;;AAGA,MAAM,OAAO,GAAG,EAAE,CAAC;AAEnB;;;;;;;AAO A,MAAM,QAAQ,GAAG,EAAE,CAAC;AAEpB;;;AAGA,IAAI,aAAa,GAAuB,SAAS,CAAC;AAElD,SAAS,eAAe ;IACtB,IAAI,aAAa,KAAK,SAAS,EAAE;QAC/B,aAAa,GAAG,IAAI,YAAY,EAAE,CAAC;KACpC;IACD,OAAO ,aAAa,CAAC;AACvB,CAAC;AAYD;;;;;SAKgB,cAAc,CAC1B,OAAoC,EAAE,SAAwB,IAAI,EAClE,sBAA6C,I AAI,EAAE,IAAa;IAClE,MAAM,QAAQ,GACV,sCAAsC,CAAC,OAAO,EAAE,MAAM,EAAE,mBAAmB,EAAE, IAAI,CAAC,CAAC;IACvF,QAAQ,CAAC,wBAAwB,EAAE,CAAC;IACpC,OAAO,QAAQ,CAAC;AAClB,CAAC ;AAED;;;;;SAKgB,sCAAsC,CAClD,OAAoC,EAAE,SAAwB,IAAI,EAClE,sBAA6C,IAAI,EAAE,IAAa;IAClE,OA AO,IAAI,UAAU,CAAC,OAAO,EAAE,mBAAmB,EAAE,MAAM,IAAI,eAAe,EAAE,EAAE,IAAI,CAAC,CAAC; AACzF,CAAC;MAEY,UAAU;IAkCrB,YACI,GAAsB,EAAE,mBAA0C,EAAW,MAAgB,EAC7F,SAAsB,IAAI;Q ADmD,WAAM,GAAN,MAAM,CAAU;;;;;;QA7BzF,YAAO,GAAG,IAAI,GAAG,EAAwC,CAAC;;;;QAK1D,qBA AgB,GAAG,IAAI,GAAG,EAAqB,CAAC;;;;QAKhD,cAAS,GAAG,IAAI,GAAG,EAAa,CAAC;QAgBjC,eAAU,G AAG,KAAK,CAAC;QAKzB,MAAM,UAAU,GAAwB,EAAE,CAAC;;;;QAK3C,mBAAmB;YACf,WAAW,CACP, mBAAmB,EACnB,QAAQ,IAAI,IAAI,CAAC,eAAe,CAAC,QAAQ,EAAE,GAAG,EAAE,mBAAmB,CAAC,CAA C,CAAC;QAE9E,WAAW,CAAC,CAAC,GAAG,CAAC,EAAE,WAAW,IAAI,IAAI,CAAC,mBAAmB,CAAC,WA AW,EAAE,EAAE,EAAE,UAAU,CAAC,CAAC,CAAC;;QAGzF,IAAI,CAAC,OAAO,CAAC,GAAG,CAACA,UA AQ,EAAE,UAAU,CAAC,SAAS,EAAE,IAAI,CAAC,CAAC,CAAC;;;QAIxD,MAAM,MAAM,GAAG,IAAI,CAA C,OAAO,CAAC,GAAG,CAAC,cAAc,CAAC,CAAC;QAChD,IAAI,CAAC,KAAK,GAAG,MAAM,IAAI,IAAI,GA AG,MAAM,CAAC,KAAK,GAAG,IAAI,CAAC;;QAGlD,IAAI,CAAC,MAAM,GAAG,MAAM,KAAK,OAAO,GA AG,KAAK,QAAQ,GAAG,IAAI,GAAG,SAAS,CAAC,GAAG,CAAC,CAAC,CAAC;KAC3E;;;;IA9BD,IAAI,SAA S;QACX,OAAO,IAAI,CAAC,UAAU,CAAC;KACxB;;;;;;;IAoCD,OAAO;QACL,IAAI,CAAC,kBAAkB,EAAE,C AAC;;QAG1B,IAAI,CAAC,UAAU,GAAG,IAAI,CAAC;QACvB,IAAI;;YAEF,IAAI,CAAC,SAAS,CAAC,OAAO, CAAC,OAAO,IAAI,OAAO,CAAC,WAAW,EAAE,CAAC,CAAC;SAC1D;gBAAS;;YAER,IAAI,CAAC,OAAO,C AAC,KAAK,EAAE,CAAC;YACrB,IAAI,CAAC,SAAS,CAAC,KAAK,EAAE,CAAC;YACvB,IAAI,CAAC,gBAA gB,CAAC,KAAK,EAAE,CAAC;SAC/B;KACF;IAED,GAAG,CACC,KAAuB,EAAE,gBAAqB,kBAAkB,EAChE, KAAK,GAAG,WAAW,CAAC,OAAO;QAC7B,IAAI,CAAC,kBAAkB,EAAE,CAAC;;QAE1B,MAAM,gBAAgB, GAAG,kBAAkB,CAAC,IAAI,CAAC,CAAC;QAClD,MAAM,4BAA4B,GAAG,uBAAuB,CAAC,SAAS,CAAC,C AAC;QACxE,IAAI;;YAEF,IAAI,EAAE,KAAK,GAAG,WAAW,CAAC,QAAQ,CAAC,EAAE;;gBAEnC,IAAI,M AAM,GAA6B,IAAI,CAAC,OAAO,CAAC,GAAG,CAAC,KAAK,CAAC,CAAC;gBAC/D,IAAI,MAAM,KAAK,S AAS,EAAE;;;oBAGxB,MAAM,GAAG,GAAG,qBAAqB,CAAC,KAAK,CAAC,IAAI,gBAAgB,CAAC,KAAK,CA AC,CAAC;oBACpE,IAAI,GAAG,IAAI,IAAI,CAAC,oBAAoB,CAAC,GAAG,CAAC,EAAE;;;wBAGzC,MAAM,

GAAG,UAAU,CAAC,iCAAiC,CAAC,KAAK,CAAC,EAAE,OAAO,CAAC,CAAC;qBACxE;yBAAM;wBACL,M AAM,GAAG,IAAI,CAAC;qBACf;oBACD,IAAI,CAAC,OAAO,CAAC,GAAG,CAAC,KAAK,EAAE,MAAM,CA AC,CAAC;iBACjC;;gBAED,IAAI,MAAM,IAAI,IAAI,8BAA8B;oBAC9C,OAAO,IAAI,CAAC,OAAO,CAAC,KA AK,EAAE,MAAM,CAAC,CAAC;iBACpC;aACF;;;YAID,MAAM,YAAY,GAAG,EAAE,KAAK,GAAG,WAAW, CAAC,IAAI,CAAC,GAAG,IAAI,CAAC,MAAM,GAAG,eAAe,EAAE,CAAC;;;YAGnF,aAAa,GAAG,CAAC,KA AK,GAAG,WAAW,CAAC,QAAQ,KAAK,aAAa,KAAK,kBAAkB;gBAClF,IAAI;gBACJ,aAAa,CAAC;YAClB,O AAO,YAAY,CAAC,GAAG,CAAC,KAAK,EAAE,aAAa,CAAC,CAAC;SAC/C;QAAC,OAAO,CAAC,EAAE;YA CV,IAAI,CAAC,CAAC,IAAI,KAAK,mBAAmB,EAAE;gBAClC,MAAM,IAAI,GAAU,CAAC,CAAC,kBAAkB,C AAC,GAAG,CAAC,CAAC,kBAAkB,CAAC,IAAI,EAAE,CAAC;gBACxE,IAAI,CAAC,OAAO,CAAC,SAAS,CA AC,KAAK,CAAC,CAAC,CAAC;gBAC/B,IAAI,gBAAgB,EAAE;;oBAEpB,MAAM,CAAC,CAAC;iBACT;qBAA M;;oBAEL,OAAO,kBAAkB,CAAC,CAAC,EAAE,KAAK,EAAE,iBAAiB,EAAE,IAAI,CAAC,MAAM,CAAC,CA AC;iBACrE;aACF;iBAAM;gBACL,MAAM,CAAC,CAAC;aACT;SACF;gBAAS;;YAER,uBAAuB,CAAC,4BAA4 B,CAAC,CAAC;YACtD,kBAAkB,CAAC,gBAAgB,CAAC,CAAC;SACtC;KACF;;IAGD,wBAAwB;QACtB,IAAI ,CAAC,gBAAgB,CAAC,OAAO,CAAC,OAAO,IAAI,IAAI,CAAC,GAAG,CAAC,OAAO,CAAC,CAAC,CAAC;K AC7D;IAED,QAAQ;QACN,MAAM,MAAM,GAAa,EAAE,EAAE,OAAO,GAAG,IAAI,CAAC,OAAO,CAAC;QA CpD,OAAO,CAAC,OAAO,CAAC,CAAC,CAAC,EAAE,KAAK,KAAK,MAAM,CAAC,IAAI,CAAC,SAAS,CAA C,KAAK,CAAC,CAAC,CAAC,CAAC;QAC7D,OAAO,cAAc,MAAM,CAAC,IAAI,CAAC,IAAI,CAAC,GAAG,C AAC;KAC3C;IAEO,kBAAkB;QACxB,IAAI,IAAI,CAAC,UAAU,EAAE;YACnB,MAAM,IAAI,KAAK,CAAC,sC AAsC,CAAC,CAAC;SACzD;KACF;;;;;;;;;;IAWO,mBAAmB,CACvB,eAAiE,EACjE,OAA4B,EAC5B,UAA+B;Q ACjC,eAAe,GAAG,iBAAiB,CAAC,eAAe,CAAC,CAAC;QACrD,IAAI,CAAC,eAAe;YAAE,OAAO,KAAK,CAA C;;;;;QAOnC,IAAI,GAAG,GAAG,cAAc,CAAC,eAAe,CAAC,CAAC;;QAG1C,MAAM,QAAQ,GACV,CAAC,GA AG,IAAI,IAAI,KAAM,eAAkD,CAAC,QAAQ,IAAI,SAAS,CAAC;;;;QAK/F,MAAM,OAAO,GACT,CAAC,QAA Q,KAAK,SAAS,IAAK,eAAqC,GAAG,QAAQ,CAAC;;QAGjF,IAAI,SAAS,IAAI,OAAO,CAAC,OAAO,CAAC,O AAO,CAAC,KAAK,CAAC,CAAC,EAAE;YAChD,MAAM,OAAO,GAAG,SAAS,CAAC,OAAO,CAAC,CAAC;Y ACnC,MAAM,IAAI,GAAG,OAAO,CAAC,GAAG,CAAC,SAAS,CAAC,CAAC;YACpC,0BAA0B,CAAC,OAAO, EAAE,IAAI,CAAC,CAAC;SAC3C;;QAGD,MAAM,WAAW,GAAG,UAAU,CAAC,OAAO,CAAC,OAAO,CAAC ,KAAK,CAAC,CAAC,CAAC;;;QAIvD,IAAI,QAAQ,KAAK,SAAS,EAAE;YAC1B,GAAG,GAAG,cAAc,CAAC, QAAQ,CAAC,CAAC;SAChC;;QAGD,IAAI,GAAG,IAAI,IAAI,EAAE;YACf,OAAO,KAAK,CAAC;SACd;;;QAK D,IAAI,GAAG,CAAC,OAAO,IAAI,IAAI,IAAI,CAAC,WAAW,EAAE;;;YAGvC,SAAS,IAAI,OAAO,CAAC,IAA I,CAAC,OAAO,CAAC,CAAC;;YAEnC,UAAU,CAAC,IAAI,CAAC,OAAO,CAAC,CAAC;YAEzB,IAAI,wBAAs E,CAAC;YAC3E,IAAI;gBACF,WAAW,CAAC,GAAG,CAAC,OAAO,EAAE,QAAQ;oBAC/B,IAAI,IAAI,CAAC, mBAAmB,CAAC,QAAQ,EAAE,OAAO,EAAE,UAAU,CAAC,EAAE;wBAC3D,IAAI,wBAAwB,KAAK,SAAS;4 BAAE,wBAAwB,GAAG,EAAE,CAAC;;;wBAG1E,wBAAwB,CAAC,IAAI,CAAC,QAAQ,CAAC,CAAC;qBACz C;iBACF,CAAC,CAAC;aACJ;oBAAS;;gBAER,SAAS,IAAI,OAAO,CAAC,GAAG,EAAE,CAAC;aAC5B;;;;YAK D,IAAI,wBAAwB,KAAK,SAAS,EAAE;gBAC1C,KAAK,IAAI,CAAC,GAAG,CAAC,EAAE,CAAC,GAAG,wBA AwB,CAAC,MAAM,EAAE,CAAC,EAAE,EAAE;oBACxD,MAAM,EAAC,QAAQ,EAAE,SAAS,EAAC,GAAG, wBAAwB,CAAC,CAAC,CAAC,CAAC;oBAC1D,WAAW,CACP,SAAU,EACV,QAAQ,IAAI,IAAI,CAAC,eAAe, CAAC,QAAQ,EAAE,QAAQ,EAAE,SAAS,IAAI,WAAW,CAAC,CAAC,CAAC;iBACrF;aACF;SACF;;;QAGD,IA AI,CAAC,gBAAgB,CAAC,GAAG,CAAC,OAAO,CAAC,CAAC;QACnC,MAAM,OAAO,GAAG,aAAa,CAAC,O AAO,CAAC,KAAK,MAAM,IAAI,OAAO,EAAE,CAAC,CAAC;QAChE,IAAI,CAAC,OAAO,CAAC,GAAG,CA AC,OAAO,EAAE,UAAU,CAAC,OAAO,EAAE,OAAO,CAAC,CAAC,CAAC;;QAGxD,MAAM,YAAY,GAAG,G AAG,CAAC,SAAS,CAAC;QACnC,IAAI,YAAY,IAAI,IAAI,IAAI,CAAC,WAAW,EAAE;YACxC,MAAM,YAA Y,GAAG,eAAoC,CAAC;YAC1D,WAAW,CACP,YAAY,EAAE,QAAQ,IAAI,IAAI,CAAC,eAAe,CAAC,QAAQ,E AAE,YAAY,EAAE,YAAY,CAAC,CAAC,CAAC;SAC3F;QAED,QACI,QAAQ,KAAK,SAAS;YACrB,eAAkD,C AAC,SAAS,KAAK,SAAS,EAAE;KAClF;;;;IAKO,eAAe,CACnB,QAAwB,EAAE,YAA+B,EAAE,SAAgB;;;QAG 7E,QAAQ,GAAG,iBAAiB,CAAC,QAAQ,CAAC,CAAC;QACvC,IAAI,KAAK,GACL,cAAc,CAAC,QAAQ,CAA C,GAAG,QAAQ,GAAG,iBAAiB,CAAC,QAAQ,IAAI,QAAQ,CAAC,OAAO,CAAC,CAAC;;QAG1F,MAAM,MA AM,GAAG,gBAAgB,CAAC,QAAQ,EAAE,YAAY,EAAE,SAAS,CAAC,CAAC;QAEnE,IAAI,CAAC,cAAc,CAA
C,QAAQ,CAAC,IAAI,QAAQ,CAAC,KAAK,KAAK,IAAI,EAAE;;;YAGxD,IAAI,WAAW,GAAG,IAAI,CAAC,O AAO,CAAC,GAAG,CAAC,KAAK,CAAC,CAAC;YAC1C,IAAI,WAAW,EAAE;;gBAEf,IAAI,SAAS,IAAI,WAA W,CAAC,KAAK,KAAK,SAAS,EAAE;oBAChD,4BAA4B,EAAE,CAAC;iBAChC;aACF;iBAAM;gBACL,WAA W,GAAG,UAAU,CAAC,SAAS,EAAE,OAAO,EAAE,IAAI,CAAC,CAAC;gBACnD,WAAW,CAAC,OAAO,GAA G,MAAM,UAAU,CAAC,WAAY,CAAC,KAAM,CAAC,CAAC;gBAC5D,IAAI,CAAC,OAAO,CAAC,GAAG,CA AC,KAAK,EAAE,WAAW,CAAC,CAAC;aACtC;YACD,KAAK,GAAG,QAAQ,CAAC;YACjB,WAAW,CAAC,K AAM,CAAC,IAAI,CAAC,QAAQ,CAAC,CAAC;SACnC;aAAM;YACL,MAAM,QAAQ,GAAG,IAAI,CAAC,OA AO,CAAC,GAAG,CAAC,KAAK,CAAC,CAAC;YACzC,IAAI,SAAS,IAAI,QAAQ,IAAI,QAAQ,CAAC,KAAK,K AAK,SAAS,EAAE;gBACzD,4BAA4B,EAAE,CAAC;aAChC;SACF;QACD,IAAI,CAAC,OAAO,CAAC,GAAG,C AAC,KAAK,EAAE,MAAM,CAAC,CAAC;KACjC;IAEO,OAAO,CAAI,KAAuB,EAAE,MAAiB;QAC3D,IAAI,S AAS,IAAI,MAAM,CAAC,KAAK,KAAK,QAAQ,EAAE;YAC1C,0BAA0B,CAAC,SAAS,CAAC,KAAK,CAAC,C AAC,CAAC;SAC9C;aAAM,IAAI,MAAM,CAAC,KAAK,KAAK,OAAO,EAAE;YACnC,MAAM,CAAC,KAAK, GAAG,QAAQ,CAAC;YACxB,MAAM,CAAC,KAAK,GAAG,MAAM,CAAC,OAAQ,EAAE,CAAC;SAClC;QAC D,IAAI,OAAO,MAAM,CAAC,KAAK,KAAK,QAAQ,IAAI,MAAM,CAAC,KAAK,IAAI,YAAY,CAAC,MAAM, CAAC,KAAK,CAAC,EAAE;YAClF,IAAI,CAAC,SAAS,CAAC,GAAG,CAAC,MAAM,CAAC,KAAK,CAAC,CA AC;SAClC;QACD,OAAO,MAAM,CAAC,KAAU,CAAC;KAC1B;IAEO,oBAAoB,CAAC,GAAiC;QAC5D,IAAI, CAAC,GAAG,CAAC,UAAU,EAAE;YACnB,OAAO,KAAK,CAAC;SACd;QACD,MAAM,UAAU,GAAG,iBAAi B,CAAC,GAAG,CAAC,UAAU,CAAC,CAAC;QACrD,IAAI,OAAO,UAAU,KAAK,QAAQ,EAAE;YAClC,OAAO ,UAAU,KAAK,KAAK,KAAK,UAAU,KAAK,IAAI,CAAC,KAAK,CAAC,CAAC;SAC5D;aAAM;YACL,OAAO,I AAI,CAAC,gBAAgB,CAAC,GAAG,CAAC,UAAU,CAAC,CAAC;SAC9C;KACF;CACF;AAED,SAAS,iCAAiC, CAAC,KAAyB;;IAElE,MAAM,aAAa,GAAG,gBAAgB,CAAC,KAAK,CAAC,CAAC;IAC9C,MAAM,OAAO,GA AG,aAAa,KAAK,IAAI,GAAG,aAAa,CAAC,OAAO,GAAG,aAAa,CAAC,KAAK,CAAC,CAAC;IAEtF,IAAI,OA AO,KAAK,IAAI,EAAE;QACpB,OAAO,OAAO,CAAC;KAChB;;;IAID,IAAI,KAAK,YAAY,cAAc,EAAE;QACn C,MAAM,IAAI,KAAK,CAAC,SAAS,SAAS,CAAC,KAAK,CAAC,iCAAiC,CAAC,CAAC;KAC7E;;IAGD,IAAI, KAAK,YAAY,QAAQ,EAAE;QAC7B,OAAO,+BAA+B,CAAC,KAAK,CAAC,CAAC;KAC/C;;IAGD,MAAM,IA AI,KAAK,CAAC,aAAa,CAAC,CAAC;AACjC,CAAC;AAED,SAAS,+BAA+B,CAAC,KAAe;;IAEtD,MAAM,WA AW,GAAG,KAAK,CAAC,MAAM,CAAC;IACjC,IAAI,WAAW,GAAG,CAAC,EAAE;QACnB,MAAM,IAAI,GA Aa,QAAQ,CAAC,WAAW,EAAE,GAAG,CAAC,CAAC;QAClD,MAAM,IAAI,KAAK,CAAC,oCAAoC,SAAS,C AAC,KAAK,CAAC,MAAM,IAAI,CAAC,IAAI,CAAC,IAAI,CAAC,IAAI,CAAC,CAAC;KAChG;;;;;;IAOD,MAA M,sBAAsB,GAAG,yBAAyB,CAAC,KAAK,CAAC,CAAC;IAChE,IAAI,sBAAsB,KAAK,IAAI,EAAE;QACnC,O AAO,MAAM,sBAAsB,CAAC,OAAO,CAAC,KAAkB,CAAC,CAAC;KACjE;SAAM;QACL,OAAO,MAAM,IAA K,KAAmB,EAAE,CAAC;KACzC;AACH,CAAC;AAED,SAAS,gBAAgB,CACrB,QAAwB,EAAE,YAA+B,EAAE ,SAAgB;IAC7E,IAAI,eAAe,CAAC,QAAQ,CAAC,EAAE;QAC7B,OAAO,UAAU,CAAC,SAAS,EAAE,QAAQ,C AAC,QAAQ,CAAC,CAAC;KACjD;SAAM;QACL,MAAM,OAAO,GAA0B,iBAAiB,CAAC,QAAQ,EAAE,YAA Y,EAAE,SAAS,CAAC,CAAC;QAC5F,OAAO,UAAU,CAAC,OAAO,EAAE,OAAO,CAAC,CAAC;KACrC;AAC H,CAAC;AAED;;;;;SAKgB,iBAAiB,CAC7B,QAAwB,EAAE,YAAgC,EAAE,SAAiB;IAC/E,IAAI,OAAO,GAA0 B,SAAS,CAAC;IAC/C,IAAI,cAAc,CAAC,QAAQ,CAAC,EAAE;QAC5B,MAAM,iBAAiB,GAAG,iBAAiB,CAA C,QAAQ,CAAC,CAAC;QACtD,OAAO,aAAa,CAAC,iBAAiB,CAAC,IAAI,iCAAiC,CAAC,iBAAiB,CAAC,CAA C;KACjG;SAAM;QACL,IAAI,eAAe,CAAC,QAAQ,CAAC,EAAE;YAC7B,OAAO,GAAG,MAAM,iBAAiB,CAA C,QAAQ,CAAC,QAAQ,CAAC,CAAC;SACtD;aAAM,IAAI,iBAAiB,CAAC,QAAQ,CAAC,EAAE;YACtC,OAA O,GAAG,MAAM,QAAQ,CAAC,UAAU,CAAC,GAAG,UAAU,CAAC,QAAQ,CAAC,IAAI,IAAI,EAAE,CAAC,C AAC,CAAC;SACzE;aAAM,IAAI,kBAAkB,CAAC,QAAQ,CAAC,EAAE;YACvC,OAAO,GAAG,MAAM,QAAQ, CAAC,iBAAiB,CAAC,QAAQ,CAAC,WAAW,CAAC,CAAC,CAAC;SACnE;aAAM;YACL,MAAM,QAAQ,GAA G,iBAAiB,CAC9B,QAAQ;iBACN,QAAgD,CAAC,QAAQ,IAAI,QAAQ,CAAC,OAAO,CAAC,CAAC,CAAC;YA CtF,IAAI,SAAS,IAAI,CAAC,QAAQ,EAAE;gBAC1B,yBAAyB,CAAC,YAAY,EAAE,SAAS,EAAE,QAAQ,CAA C,CAAC;aAC9D;YACD,IAAI,OAAO,CAAC,QAAQ,CAAC,EAAE;gBACrB,OAAO,GAAG,MAAM,KAAK,QA AQ,EAAE,GAAG,UAAU,CAAC,QAAQ,CAAC,IAAI,CAAC,CAAC,CAAC;aAC9D;iBAAM;gBACL,OAAO,aA Aa,CAAC,QAAQ,CAAC,IAAI,iCAAiC,CAAC,QAAQ,CAAC,CAAC;aAC/E;SACF;KACF;IACD,OAAO,OAAO,

CAAC;AACjB,CAAC;AAED,SAAS,UAAU,CACf,OAA4B,EAAE,KAAW,EAAE,QAAiB,KAAK;IACnE,OAAO; QACL,OAAO,EAAE,OAAO;QAChB,KAAK,EAAE,KAAK;QACZ,KAAK,EAAE,KAAK,GAAG,EAAE,GAAG, SAAS;KAC9B,CAAC;AACJ,CAAC;AAED,SAAS,eAAe,CAAC,KAAqB;IAC5C,OAAO,KAAK,KAAK,IAAI,IA AI,OAAO,KAAK,IAAI,QAAQ,IAAI,SAAS,IAAI,KAAK,CAAC;AAC1E,CAAC;AAED,SAAS,kBAAkB,CAAC, KAAqB;IAC/C,OAAO,CAAC,EAAE,KAAK,IAAK,KAA0B,CAAC,WAAW,CAAC,CAAC;AAC9D,CAAC;AAE D,SAAS,iBAAiB,CAAC,KAAqB;IAC9C,OAAO,CAAC,EAAE,KAAK,IAAK,KAAyB,CAAC,UAAU,CAAC,CA AC;AAC5D,CAAC;SAEe,cAAc,CAAC,KAAqB;IAClD,OAAO,OAAO,KAAK,KAAK,UAAU,CAAC;AACrC,CA AC;SAEe,eAAe,CAAC,KAAqB;IACnD,OAAO,CAAC,CAAE,KAA6C,CAAC,QAAQ,CAAC;AACnE,CAAC;AA ED,SAAS,OAAO,CAAC,KACmB;IAClC,OAAO,CAAC,CAAE,KAAa,CAAC,IAAI,CAAC;AAC/B,CAAC;AAE D,SAAS,YAAY,CAAC,KAAU;IAC9B,OAAO,KAAK,KAAK,IAAI,IAAI,OAAO,KAAK,KAAK,QAAQ;QAC9C, OAAQ,KAAmB,CAAC,WAAW,KAAK,UAAU,CAAC;AAC7D,CAAC;AAED,SAAS,qBAAqB,CAAC,KAAU;IA CvC,OAAO,CAAC,OAAO,KAAK,KAAK,UAAU;SAC9B,OAAO,KAAK,KAAK,QAAQ,IAAI,KAAK,YAAY,cA Ac,CAAC,CAAC;AACrE;;ACxjBA;;;;;;;SAuBgB,uBAAuB,CACnC,SAA2B,EAAE,MAA0B,EAAE,IAAY;IACvE ,OAAO,IAAI,cAAc,CAAC,SAAS,EAAE,MAAM,EAAE,IAAI,CAAC,CAAC;AACrD,CAAC;SAEe,wBAAwB,C ACpC,SAA2B,EAAE,MAA0B,EAAE,IAAY;IACvE,OAAO,cAAc,CAAC,EAAC,IAAI,EAAE,IAAI,EAAC,EAAE ,MAAM,EAAE,SAAS,EAAE,IAAI,CAAC,CAAC;AAC/D,CAAC;AAEM,MAAM,aAAa,GAAG,uBAAuB,CAAC; AAErD;;;;;;;;;;;;;;;;;;;;;;;;MAwBsB,QAAQ;IAoC5B,OAAO,MAAM,CACT,OAAyF,EACzF,MAAiB;QACnB,IAAI, KAAK,CAAC,OAAO,CAAC,OAAO,CAAC,EAAE;YAC1B,OAAO,aAAa,CAAC,OAAO,EAAE,MAAM,EAAE,E AAE,CAAC,CAAC;SAC3C;aAAM;YACL,OAAO,aAAa,CAAC,OAAO,CAAC,SAAS,EAAE,OAAO,CAAC,MA AM,EAAE,OAAO,CAAC,IAAI,IAAI,EAAE,CAAC,CAAC;SAC7E;KACF;;AA3CM,2BAAkB,GAAG,kBAAkB, CAAC;AACxC,aAAI,oBAA8B,IAAI,YAAY,EAAE,CAAC,CAAC;AA4C7D;AACO,cAAK,GAA6B,kBAAkB,CA AC;IAC1D,KAAK,EAAE,QAAQ;IACf,UAAU,EAAE,KAAK;IACjB,OAAO,EAAE,MAAM,QAAQ,CAACA,UA AQ,CAAC;CAClC,CAAC,CAAC;AAEH;;;;AAIO,0BAAiB,qBAA4B;AAKtD,MAAM,KAAK,GAAG,UAAY,KA AQ;IAChC,OAAO,KAAK,CAAC;AACf,CAAC,CAAC;;AACF,MAAM,KAAK,GAAU,EAAE,CAAC;AACxB,M AAMC,UAAQ,GAAG,KAAK,CAAC;AACvB,MAAM,iBAAiB,GAAG;IACxB,OAAO,KAAK,CAAC,SAAS,CA AC,KAAK,CAAC,IAAI,CAAC,SAAS,CAAC,CAAC;AAC/C,CAAC,CAAC;;AAQF,MAAMC,aAAW,GAAG,GA AG,CAAC;MAEX,cAAc;IAOzB,YACI,SAA2B,EAAE,SAAmB,QAAQ,CAAC,IAAI,EAAE,SAAsB,IAAI;QAC3F ,IAAI,CAAC,MAAM,GAAG,MAAM,CAAC;QACrB,IAAI,CAAC,MAAM,GAAG,MAAM,CAAC;QACrB,MAA M,OAAO,GAAG,IAAI,CAAC,QAAQ,GAAG,IAAI,GAAG,EAAe,CAAC;QACvD,OAAO,CAAC,GAAG,CACP, QAAQ,EAAU,EAAC,KAAK,EAAE,QAAQ,EAAE,EAAE,EAAE,KAAK,EAAE,IAAI,EAAE,KAAK,EAAE,KAA K,EAAE,IAAI,EAAE,MAAM,EAAE,KAAK,EAAC,CAAC,CAAC;QAC7F,OAAO,CAAC,GAAG,CACPF,UAAQ ,EAAU,EAAC,KAAK,EAAEA,UAAQ,EAAE,EAAE,EAAE,KAAK,EAAE,IAAI,EAAE,KAAK,EAAE,KAAK,EA AE,IAAI,EAAE,MAAM,EAAE,KAAK,EAAC,CAAC,CAAC;QAC7F,IAAI,CAAC,KAAK,GAAG,2BAA2B,CAA C,OAAO,EAAE,SAAS,CAAC,CAAC;KAC9D;IAID,GAAG,CAAC,KAAU,EAAE,aAAmB,EAAE,QAAqB,WAA W,CAAC,OAAO;QAC3E,MAAM,OAAO,GAAG,IAAI,CAAC,QAAQ,CAAC;QAC9B,IAAI,MAAM,GAAG,OA AO,CAAC,GAAG,CAAC,KAAK,CAAC,CAAC;QAChC,IAAI,MAAM,KAAK,SAAS,EAAE;;YAExB,MAAM,aA Aa,GAAG,gBAAgB,CAAC,KAAK,CAAC,CAAC;YAC9C,IAAI,aAAa,EAAE;gBACjB,MAAM,UAAU,GAAG,a AAa,IAAI,iBAAiB,CAAC,aAAa,CAAC,UAAU,CAAC,CAAC;gBAChF,IAAI,UAAU,KAAK,KAAK,IAAI,UAA U,IAAI,IAAI,IAAI,UAAU,KAAK,IAAI,CAAC,KAAK,EAAE;oBAC3E,OAAO,CAAC,GAAG,CACP,KAAK,EA CL,MAAM,GAAG,eAAe,CACpB,EAAC,OAAO,EAAE,KAAK,EAAE,UAAU,EAAE,aAAa,CAAC,OAAO,EAAE ,IAAI,EAAE,KAAK,EAAC,CAAC,CAAC,CAAC;iBAC5E;aACF;YACD,IAAI,MAAM,KAAK,SAAS,EAAE;;gB AExB,OAAO,CAAC,GAAG,CAAC,KAAK,EAAE,IAAI,CAAC,CAAC;aAC1B;SACF;QACD,IAAI,YAAY,GAA G,kBAAkB,CAAC,IAAI,CAAC,CAAC;QAC5C,IAAI;YACF,OAAO,eAAe,CAAC,KAAK,EAAE,MAAM,EAAE, OAAO,EAAE,IAAI,CAAC,MAAM,EAAE,aAAa,EAAE,KAAK,CAAC,CAAC;SACnF;QAAC,OAAO,CAAC,EA AE;YACV,OAAO,kBAAkB,CAAC,CAAC,EAAE,KAAK,EAAE,qBAAqB,EAAE,IAAI,CAAC,MAAM,CAAC,C AAC;SACzE;gBAAS;YACR,kBAAkB,CAAC,YAAY,CAAC,CAAC;SAClC;KACF;IAED,QAAQ;QACN,MAAM ,MAAM,GAAa,EAAE,EAAE,OAAO,GAAG,IAAI,CAAC,QAAQ,CAAC;QACrD,OAAO,CAAC,OAAO,CAAC,C AAC,CAAC,EAAE,KAAK,KAAK,MAAM,CAAC,IAAI,CAAC,SAAS,CAAC,KAAK,CAAC,CAAC,CAAC,CAA

C;QAC7D,OAAO,kBAAkB,MAAM,CAAC,IAAI,CAAC,IAAI,CAAC,GAAG,CAAC;KAC/C;CACF;AAiBD,SAA S,eAAe,CAAC,QAA2B;IAClD,MAAM,IAAI,GAAG,WAAW,CAAC,QAAQ,CAAC,CAAC;IACnC,IAAI,EAAE, GAAa,KAAK,CAAC;IACzB,IAAI,KAAK,GAAQ,KAAK,CAAC;IACvB,IAAI,MAAM,GAAY,KAAK,CAAC;IA C5B,IAAI,OAAO,GAAG,iBAAiB,CAAC,QAAQ,CAAC,OAAO,CAAC,CAAC;IAClD,IAAI,SAAS,IAAI,QAAQ, EAAE;;QAEzB,KAAK,GAAI,QAA0B,CAAC,QAAQ,CAAC;KAC9C;SAAM,IAAK,QAA4B,CAAC,UAAU,EAA E;QACnD,EAAE,GAAI,QAA4B,CAAC,UAAU,CAAC;KAC/C;SAAM,IAAK,QAA6B,CAAC,WAAW,EAAE;;K AEtD;SAAM,IAAK,QAAgC,CAAC,QAAQ,EAAE;QACrD,MAAM,GAAG,IAAI,CAAC;QACd,EAAE,GAAG,iB AAiB,CAAE,QAAgC,CAAC,QAAQ,CAAC,CAAC;KACpE;SAAM,IAAI,OAAO,OAAO,IAAI,UAAU,EAAE;QA CvC,MAAM,GAAG,IAAI,CAAC;QACd,EAAE,GAAG,OAAO,CAAC;KACd;SAAM;QACL,MAAM,WAAW,CA Cb,qGAAqG,EACrG,QAAQ,CAAC,CAAC;KACf;IACD,OAAO,EAAC,IAAI,EAAE,EAAE,EAAE,MAAM,EAA E,KAAK,EAAC,CAAC;AACnC,CAAC;AAED,SAAS,qBAAqB,CAAC,KAAU;IACvC,OAAO,WAAW,CAAC,kD AAkD,EAAE,KAAK,CAAC,CAAC;AAChF,CAAC;AAED,SAAS,2BAA2B,CAAC,OAAyB,EAAE,QAAwB;IAEt F,IAAI,KAAK,GAAgB,IAAI,CAAC;IAC9B,IAAI,QAAQ,EAAE;QACZ,QAAQ,GAAG,iBAAiB,CAAC,QAAQ,C AAC,CAAC;QACvC,IAAI,KAAK,CAAC,OAAO,CAAC,QAAQ,CAAC,EAAE;;YAE3B,KAAK,IAAI,CAAC,GA AG,CAAC,EAAE,CAAC,GAAG,QAAQ,CAAC,MAAM,EAAE,CAAC,EAAE,EAAE;gBACxC,KAAK,GAAG,2B AA2B,CAAC,OAAO,EAAE,QAAQ,CAAC,CAAC,CAAC,CAAC,IAAI,KAAK,CAAC;aACpE;SACF;aAAM,IAA I,OAAO,QAAQ,KAAK,UAAU,EAAE;;;YAGzC,MAAM,WAAW,CAAC,8BAA8B,EAAE,QAAQ,CAAC,CAAC; SAC7D;aAAM,IAAI,QAAQ,IAAI,OAAO,QAAQ,KAAK,QAAQ,IAAI,QAAQ,CAAC,OAAO,EAAE;;YAEvE,IA AI,KAAK,GAAG,iBAAiB,CAAC,QAAQ,CAAC,OAAO,CAAC,CAAC;YAChD,MAAM,gBAAgB,GAAG,eAAe, CAAC,QAAQ,CAAC,CAAC;YACnD,IAAI,QAAQ,CAAC,KAAK,KAAK,IAAI,EAAE;;gBAE3B,IAAI,aAAa,GA AqB,OAAO,CAAC,GAAG,CAAC,KAAK,CAAC,CAAC;gBACzD,IAAI,aAAa,EAAE;oBACjB,IAAI,aAAa,CAA C,EAAE,KAAK,iBAAiB,EAAE;wBAC1C,MAAM,qBAAqB,CAAC,KAAK,CAAC,CAAC;qBACpC;iBACF;qBA AM;;oBAEL,OAAO,CAAC,GAAG,CAAC,KAAK,EAAE,aAAa,GAAW;wBACzC,KAAK,EAAE,QAAQ,CAAC, OAAO;wBACvB,IAAI,EAAE,EAAE;wBACR,MAAM,EAAE,KAAK;wBACb,EAAE,EAAE,iBAAiB;wBACrB,K AAK,EAAE,KAAK;qBACb,CAAC,CAAC;iBACJ;;gBAED,KAAK,GAAG,QAAQ,CAAC;gBACjB,aAAa,CAAC, IAAI,CAAC,IAAI,CAAC,EAAC,KAAK,EAAE,OAAO,mBAAsB,CAAC,CAAC;aAChE;YACD,MAAM,MAAM, GAAG,OAAO,CAAC,GAAG,CAAC,KAAK,CAAC,CAAC;YAClC,IAAI,MAAM,IAAI,MAAM,CAAC,EAAE,IA AI,iBAAiB,EAAE;gBAC5C,MAAM,qBAAqB,CAAC,KAAK,CAAC,CAAC;aACpC;YACD,IAAI,KAAK,KAAK, cAAc,EAAE;gBAC5B,KAAK,GAAG,gBAAgB,CAAC,KAAK,CAAC;aAChC;YACD,OAAO,CAAC,GAAG,CA AC,KAAK,EAAE,gBAAgB,CAAC,CAAC;SACtC;aAAM;YACL,MAAM,WAAW,CAAC,qBAAqB,EAAE,QAA Q,CAAC,CAAC;SACpD;KACF;IACD,OAAO,KAAK,CAAC;AACf,CAAC;AAED,SAAS,eAAe,CACpB,KAAU, EAAE,MAA6B,EAAE,OAA8B,EAAE,MAAgB,EAC3F,aAAkB,EAAE,KAAkB;IACxC,IAAI;QACF,OAAO,YAA Y,CAAC,KAAK,EAAE,MAAM,EAAE,OAAO,EAAE,MAAM,EAAE,aAAa,EAAE,KAAK,CAAC,CAAC;KAC3 E;IAAC,OAAO,CAAC,EAAE;;QAEV,IAAI,EAAE,CAAC,YAAY,KAAK,CAAC,EAAE;YACzB,CAAC,GAAG,I AAI,KAAK,CAAC,CAAC,CAAC,CAAC;SAClB;QACD,MAAM,IAAI,GAAU,CAAC,CAAC,kBAAkB,CAAC,G AAG,CAAC,CAAC,kBAAkB,CAAC,IAAI,EAAE,CAAC;QACxE,IAAI,CAAC,OAAO,CAAC,KAAK,CAAC,CA AC;QACpB,IAAI,MAAM,IAAI,MAAM,CAAC,KAAK,IAAIC,UAAQ,EAAE;;YAEtC,MAAM,CAAC,KAAK,GA AG,KAAK,CAAC;SACtB;QACD,MAAM,CAAC,CAAC;KACT;AACH,CAAC;AAED,SAAS,YAAY,CACjB,KA AU,EAAE,MAA6B,EAAE,OAA8B,EAAE,MAAgB,EAC3F,aAAkB,EAAE,KAAkB;IACxC,IAAI,KAAK,CAAC;I ACV,IAAI,MAAM,IAAI,EAAE,KAAK,GAAG,WAAW,CAAC,QAAQ,CAAC,EAAE;;;QAG7C,KAAK,GAAG,M AAM,CAAC,KAAK,CAAC;QACrB,IAAI,KAAK,IAAIA,UAAQ,EAAE;YACrB,MAAM,KAAK,CAACC,aAAW, GAAG,qBAAqB,CAAC,CAAC;SAClD;aAAM,IAAI,KAAK,KAAK,KAAK,EAAE;YAC1B,MAAM,CAAC,KAA K,GAAGD,UAAQ,CAAC;YACxB,IAAI,GAAG,GAAG,SAAS,CAAC;YACpB,IAAI,MAAM,GAAG,MAAM,CA AC,MAAM,CAAC;YAC3B,IAAI,EAAE,GAAG,MAAM,CAAC,EAAE,CAAC;YACnB,IAAI,UAAU,GAAG,MA AM,CAAC,IAAI,CAAC;YAC7B,IAAI,IAAI,GAAG,KAAK,CAAC;YACjB,IAAI,UAAU,CAAC,MAAM,EAAE;g BACrB,IAAI,GAAG,EAAE,CAAC;gBACV,KAAK,IAAI,CAAC,GAAG,CAAC,EAAE,CAAC,GAAG,UAAU,CA AC,MAAM,EAAE,CAAC,EAAE,EAAE;oBAC1C,MAAM,SAAS,GAAqB,UAAU,CAAC,CAAC,CAAC,CAAC;o BAClD,MAAM,OAAO,GAAG,SAAS,CAAC,OAAO,CAAC;oBAClC,MAAM,WAAW,GACb,OAAO,uBAA2B,O

AAO,CAAC,GAAG,CAAC,SAAS,CAAC,KAAK,CAAC,GAAG,SAAS,CAAC;oBAC/E,IAAI,CAAC,IAAI,CAA C,eAAe;;oBAErB,SAAS,CAAC,KAAK;;;oBAGf,WAAW;;oBAEX,OAAO;;;oBAGP,CAAC,WAAW,IAAI,EAAE, OAAO,uBAA2B,GAAG,QAAQ,CAAC,IAAI,GAAG,MAAM,EAC7E,OAAO,sBAA0B,IAAI,GAAG,QAAQ,CAA C,kBAAkB,EACnE,WAAW,CAAC,OAAO,CAAC,CAAC,CAAC;iBAC3B;aACF;YACD,MAAM,CAAC,KAAK, GAAG,KAAK,GAAG,MAAM,GAAG,IAAK,EAAU,CAAC,GAAG,IAAI,CAAC,GAAG,EAAE,CAAC,KAAK,C AAC,GAAG,EAAE,IAAI,CAAC,CAAC;SAChF;KACF;SAAM,IAAI,EAAE,KAAK,GAAG,WAAW,CAAC,IAAI, CAAC,EAAE;QACtC,KAAK,GAAG,MAAM,CAAC,GAAG,CAAC,KAAK,EAAE,aAAa,EAAE,WAAW,CAAC, OAAO,CAAC,CAAC;KAC/D;SAAM,IAAI,EAAE,KAAK,GAAG,WAAW,CAAC,QAAQ,CAAC,EAAE;QAC1C, KAAK,GAAG,QAAQ,CAAC,IAAI,CAAC,GAAG,CAAC,KAAK,EAAE,aAAa,CAAC,CAAC;KACjD;SAAM;QA CL,KAAK,GAAG,QAAQ,CAAC,IAAI,CAAC,GAAG,CAAC,KAAK,EAAE,OAAO,aAAa,KAAK,WAAW,GAA G,aAAa,GAAG,IAAI,CAAC,CAAC;KAC/F;IACD,OAAO,KAAK,CAAC;AACf,CAAC;AAED,SAAS,WAAW,C AAC,QAAwB;IAC3C,IAAI,IAAI,GAAuB,KAAK,CAAC;IACrC,MAAM,YAAY,GACb,QAAyE,CAAC,IAAI,CA AC;IACpF,IAAI,YAAY,IAAI,YAAY,CAAC,MAAM,EAAE;QACvC,IAAI,GAAG,EAAE,CAAC;QACV,KAAK,I AAI,CAAC,GAAG,CAAC,EAAE,CAAC,GAAG,YAAY,CAAC,MAAM,EAAE,CAAC,EAAE,EAAE;YAC5C,IA AI,OAAO,mBAAuB;YAClC,IAAI,KAAK,GAAG,iBAAiB,CAAC,YAAY,CAAC,CAAC,CAAC,CAAC,CAAC;Y AC/C,IAAI,KAAK,CAAC,OAAO,CAAC,KAAK,CAAC,EAAE;gBACxB,KAAK,IAAI,CAAC,GAAG,CAAC,EA AE,WAAW,GAAG,KAAK,EAAE,CAAC,GAAG,WAAW,CAAC,MAAM,EAAE,CAAC,EAAE,EAAE;oBAChE, MAAM,UAAU,GAAG,WAAW,CAAC,CAAC,CAAC,CAAC;oBAClC,IAAI,UAAU,YAAY,QAAQ,IAAI,UAAU, IAAI,QAAQ,EAAE;wBAC5D,OAAO,GAAG,OAAO,oBAAwB;qBAC1C;yBAAM,IAAI,UAAU,YAAY,QAAQ,I AAI,UAAU,IAAI,QAAQ,EAAE;wBACnE,OAAO,GAAG,OAAO,GAAG,mBAAuB;qBAC5C;yBAAM,IAAI,UA AU,YAAY,IAAI,IAAI,UAAU,IAAI,IAAI,EAAE;wBAC3D,OAAO,GAAG,OAAO,GAAG,qBAAyB;qBAC9C;yB AAM,IAAI,UAAU,YAAY,MAAM,EAAE;wBACvC,KAAK,GAAI,UAAqB,CAAC,KAAK,CAAC;qBACtC;yBA AM;wBACL,KAAK,GAAG,iBAAiB,CAAC,UAAU,CAAC,CAAC;qBACvC;iBACF;aACF;YACD,IAAI,CAAC,I AAI,CAAC,EAAC,KAAK,EAAE,OAAO,EAAC,CAAC,CAAC;SAC7B;KACF;SAAM,IAAK,QAA6B,CAAC,WA AW,EAAE;QACrD,MAAM,KAAK,GAAG,iBAAiB,CAAE,QAA6B,CAAC,WAAW,CAAC,CAAC;QAC5E,IAAI, GAAG,CAAC,EAAC,KAAK,EAAE,OAAO,mBAAsB,CAAC,CAAC;KAChD;SAAM,IAAI,CAAC,YAAY,IAAI, EAAE,SAAS,IAAI,QAAQ,CAAC,EAAE;;QAEpD,MAAM,WAAW,CAAC,mBAAmB,EAAE,QAAQ,CAAC,CA AC;KAClD;IACD,OAAO,IAAI,CAAC;AACd,CAAC;AAED,SAAS,WAAW,CAAC,IAAY,EAAE,GAAQ;IACzC, OAAO,IAAI,KAAK,CAAC,WAAW,CAAC,IAAI,EAAE,GAAG,EAAE,qBAAqB,CAAC,CAAC,CAAC;AAClE;; ACtZA;;;;;;;AA4BA;;;;;;;;;;;;;;;;;;;;;;;;;;;SA2BgB,YAAY,CAAI,OAAgB;IAC9C,gBAAgB,CAAC,OAAO,CAAC,C AAC;IAC1B,MAAM,OAAO,GAAG,WAAW,CAAC,OAAO,CAAC,CAAC;IACrC,IAAI,OAAO,KAAK,IAAI;QA AE,OAAO,IAAI,CAAC;IAElC,IAAI,OAAO,CAAC,SAAS,KAAK,SAAS,EAAE;QACnC,OAAO,CAAC,SAAS,G AAG,uBAAuB,CAAC,OAAO,CAAC,SAAS,EAAE,OAAO,CAAC,KAAK,CAAC,CAAC;KAC/E;IAED,OAAO,O AAO,CAAC,SAAc,CAAC;AAChC,CAAC;AAGD;;;;;;;;;;;;SAYgB,UAAU,CAAI,OAAgB;IAC5C,gBAAgB,CAA C,OAAO,CAAC,CAAC;IAC1B,MAAM,OAAO,GAAG,WAAW,CAAC,OAAO,CAAC,CAAC;IACrC,OAAO,OA AO,KAAK,IAAI,GAAG,IAAI,GAAG,OAAO,CAAC,KAAK,CAAC,OAAO,CAAM,CAAC;AAC/D,CAAC;AAED ;;;;;;;;;;;;;;;SAegB,kBAAkB,CAAI,YAAwB;IAC5D,MAAM,OAAO,GAAG,WAAW,CAAC,YAAY,CAAC,CAAC; IAC1C,IAAI,OAAO,KAAK,IAAI;QAAE,OAAO,IAAI,CAAC;IAElC,IAAI,KAAK,GAAG,OAAO,CAAC,KAAK, CAAC;IAC1B,IAAI,MAAkB,CAAC;IACvB,SAAS,IAAI,WAAW,CAAC,KAAK,CAAC,CAAC;IAChC,OAAO,K AAK,CAAC,KAAK,CAAC,CAAC,IAAI,0BAA4B,MAAM,GAAG,cAAc,CAAC,KAAK,CAAE,CAAC,EAAE;QA CpF,KAAK,GAAG,MAAM,CAAC;KAChB;IACD,OAAO,KAAK,CAAC,KAAK,CAAC,sBAAuB,IAAI,GAAG,K AAK,CAAC,OAAO,CAAM,CAAC;AACvE,CAAC;AAED;;;;;;;;;;;SAWgB,iBAAiB,CAAC,YAAwB;IACxD,OAA O,CAAC,GAAG,cAAc,CAAC,YAAY,CAAC,CAAC,UAAU,CAAC,CAAC;AACtD,CAAC;AAED;;;;;;;;;;SAUgB, WAAW,CAAC,YAAwB;IAClD,MAAM,OAAO,GAAG,WAAW,CAAC,YAAY,CAAC,CAAC;IAC1C,IAAI,OAA O,KAAK,IAAI;QAAE,OAAO,QAAQ,CAAC,IAAI,CAAC;IAE3C,MAAM,KAAK,GAAG,OAAO,CAAC,KAAK, CAAC,KAAK,CAAC,CAAC,IAAI,CAAC,OAAO,CAAC,SAAS,CAAiB,CAAC;IAC3E,OAAO,IAAI,YAAY,CAA C,KAAK,EAAE,OAAO,CAAC,KAAK,CAAC,CAAC;AAChD,CAAC;AAED;;;;;SAKgB,kBAAkB,CAAC,OAAg B;IACjD,MAAM,OAAO,GAAG,WAAW,CAAC,OAAO,CAAC,CAAC;IACrC,IAAI,OAAO,KAAK,IAAI;QAAE,

OAAO,EAAE,CAAC;IAChC,MAAM,KAAK,GAAG,OAAO,CAAC,KAAK,CAAC;IAC5B,MAAM,KAAK,GAA G,KAAK,CAAC,KAAK,CAAC,CAAC;IAC3B,MAAM,KAAK,GAAG,KAAK,CAAC,IAAI,CAAC,OAAO,CAAC ,SAAS,CAAU,CAAC;IACrD,MAAM,cAAc,GAAU,EAAE,CAAC;IACjC,MAAM,UAAU,GAAG,KAAK,CAAC,e AAe,yCAAgD;IACxF,MAAM,QAAQ,GAAG,KAAK,CAAC,YAAY,CAAC;IACpC,KAAK,IAAI,CAAC,GAAG, UAAU, EAAE, CAAC, GAAG, QAAQ, EAAE, CAAC, EAAE, EAAE; QACIC, IAAI, KAAK, GAAG, KAAK, CAAC, IA AI,CAAC,CAAC,CAAC,CAAC;QAC1B,IAAI,kBAAkB,CAAC,KAAK,CAAC,EAAE;;;;;YAK7B,KAAK,GAAG, KAAK,CAAC,IAAI,CAAC;SACpB;OACD,cAAc,CAAC,IAAI,CAAC,KAAK,CAAC,CAAC;KAC5B;IACD,OAA O,cAAc,CAAC;AACxB,CAAC;AAED;;;;;;;;;;;;;;;;;;;;;;;;SAyBgB,aAAa,CAAC,IAAU;;IAEtC,IAAI,IAAI,YAAY,I AAI,EAAE;QACxB,OAAO,EAAE,CAAC;KACX;IAED,MAAM,OAAO,GAAG,WAAW,CAAC,IAAI,CAAC,CA AC;IACIC,IAAI,OAAO,KAAK,IAAI,EAAE;OACpB,OAAO,EAAE,CAAC;KACX;IAED,MAAM,KAAK,GAAG, OAAO,CAAC,KAAK,CAAC;IAC5B,MAAM,KAAK,GAAG,KAAK,CAAC,KAAK,CAAC,CAAC;IAC3B,MAA M,SAAS,GAAG,OAAO,CAAC,SAAS,CAAC;IACpC,IAAI,EAAC,KAAK,aAAL,KAAK,uBAAL,KAAK,CAAE,I AAI,CAAC,SAAS,CAAC,CAAA,EAAE;QAC3B,OAAO,EAAE,CAAC;KACX;IACD,IAAI,OAAO,CAAC,UAAU ,KAAK,SAAS,EAAE;QACpC,OAAO,CAAC,UAAU,GAAG,wBAAwB,CAAC,SAAS,EAAE,KAAK,EAAE,KAA K,CAAC,CAAC;KACxE;;;IAID,OAAO,OAAO,CAAC,UAAU,KAAK,IAAI,GAAG,EAAE,GAAG,CAAC,GAAG, OAAO,CAAC,UAAU,CAAC,CAAC;AACpE,CAAC;AA8BD;;;;;;;;;;;;SAWgB,oBAAoB,CAAC,4BAAiC;IAEpE,M AAM,EAAC,WAAW,EAAC,GAAG,4BAA4B,CAAC;IACnD,IAAI,CAAC,WAAW,EAAE;QAChB,MAAM,IAAI, KAAK,CAAC,yCAAyC,CAAC,CAAC;KAC5D;;;IAGD,MAAM,YAAY,GAAG,eAAe,CAAC,WAAW,CAAC,CA AC;IACID,IAAI,YAAY,EAAE;QAChB,OAAO;YACL,MAAM,EAAE,YAAY,CAAC,MAAM;YAC3B,OAAO,E AAE, YAAY, CAAC, OAAO; YAC7B, aAAa, EAAE, YAAY, CAAC, aAAa; YACzC, eAAe, EAAE, YAAY, CAAC, MA AM,GAAG,uBAAuB,CAAC,MAAM;gBAC9B,uBAAuB,CAAC,OAAO;SACvE,CAAC;KACH;IACD,MAAM,Y AAY, GAAG, eAAe, CAAC, WAAW, CAAC, CAAC, IACID, IAAI, YAAY, EAAE; QAChB, OAAO, EAAC, MAAM, EA AE, YAAY, CAAC, MAAM, EAAE, OAAO, EAAE, YAAY, CAAC, OAAO, EAAC, CAAC; KACrE; IACD, OAAO, IAAI ,CAAC;AACd,CAAC;AAED;;;;;;;;SAQgB,YAAY,CAAC,MAAU;IACrC,MAAM,OAAO,GAAG,WAAW,CAAC, MAAM,CAAC,CAAC;IACpC,IAAI,OAAO,KAAK,IAAI;QAAE,OAAO,EAAE,CAAC;IAEhC,IAAI,OAAO,CAA C,SAAS,KAAK,SAAS,EAAE;QACnC,OAAO,CAAC,SAAS,GAAG,iBAAiB,CAAC,OAAO,CAAC,KAAK,EAA E,OAAO,CAAC,SAAS,CAAC,CAAC;KACzE;IAED,OAAO,OAAO,CAAC,SAAS,IAAI,EAAE,CAAC;AACjC,C AAC;AAED;;;;;;;;;;;;SAWgB,cAAc,CAAC,oBAAwB;IACrD,OAAO,WAAW,CAAC,oBAAoB,CAAE,CAAC,MA A4B,CAAC;AACzE,CAAC;AAED;;;;;;;;;;;SAUgB,eAAe,CAAC,SAAc;IAC5C,MAAM,WAAW,GAAG,cAAc,CA AC, SAAS, CAAC, CAAC, IAC9C, OAAO, WAAW, CAAC, WAAW, IAAI, EAAE, CAAC; AACvC, CAAC; AAsBD;;;;;; ;;;;;;;;;;;;;;;;;;;;;;;;;SA+BgB,YAAY,CAAC,OAAgB;IAC3C,gBAAgB,CAAC,OAAO,CAAC,CAAC;IAC1B,MAAM ,QAAQ,GAAG,WAAW,CAAC,OAAO,CAAC,CAAC;IACtC,IAAI,QAAQ,KAAK,IAAI;QAAE,OAAO,EAAE,CA AC;IAEjC,MAAM,KAAK,GAAG,QAAQ,CAAC,KAAK,CAAC;IAC7B,MAAM,KAAK,GAAG,KAAK,CAAC,K AAK,CAAC,CAAC;IAC3B,MAAM,QAAQ,GAAG,KAAK,CAAC,OAAO,CAAC,CAAC;IAChC,MAAM,QAAQ, GAAG,KAAK,CAAC,OAAO,CAAC;IAC/B,MAAM,SAAS,GAAe,EAAE,CAAC;IACjC,IAAI,QAAQ,IAAI,QAA Q,EAAE;QACxB,KAAK,IAAI,CAAC,GAAG,CAAC,EAAE,CAAC,GAAG,QAAQ,CAAC,MAAM,GAAG;YACp C,MAAM,UAAU,GAAG,QAAQ,CAAC,CAAC,EAAE,CAAC,CAAC;YACjC,MAAM,WAAW,GAAG,QAAQ,C AAC,CAAC,EAAE,CAAC,CAAC,YAClC,IAAI,OAAO,UAAU,KAAK,QAAQ,EAAE;gBAClC,MAAM,IAAI,GA AW, UAAU, CAAC; gBAChC, MAAM, eAAe, GAAG, WAAW, CAAC, KAAK, CAAC, WAAW, CAAC, CAAmB, CAA MAAM,gBAAgB,GAAG,QAAQ,CAAC,CAAC,EAAE,CAAC,CAAC;;;;gBAIvC,MAAM,IAAI,GACN,CAAC,OA AO,gBAAgB,KAAK,SAAS,IAAI,gBAAgB,IAAI,CAAC,IAAI,KAAK,GAAG,QAAQ,CAAC;gBACxF,MAAM,U AAU,GAAG,OAAO,gBAAgB,KAAK,SAAS,GAAG,gBAAgB,GAAG,KAAK,CAAC;gBACpF,IAAI,OAAO,IAAI ,eAAe,EAAE;oBAC9B,SAAS,CAAC,IAAI,CAAC,EAAC,OAAO,EAAE,IAAI,EAAE,QAAQ,EAAE,UAAU,EAA E,IAAI,EAAC,CAAC,CAAC;iBAC7D;aACF;SACF;KACF;IACD,SAAS,CAAC,IAAI,CAAC,aAAa,CAAC,CAA C;IAC9B,OAAO,SAAS,CAAC;AACnB,CAAC;AAED,SAAS,aAAa,CAAC,CAAW,EAAE,CAAW;IAC7C,IAAI, CAAC,CAAC,IAAI,IAAI,CAAC,CAAC,IAAI;QAAE,OAAO,CAAC,CAAC;IAC/B,OAAO,CAAC,CAAC,IAAI,G 

BAAkB,CAAC,GAAQ;IAClC,OAAO,GAAG,CAAC,IAAI,KAAK,SAAS,IAAI,GAAG,CAAC,QAAQ,KAAK,SA AS,IAAI,GAAG,CAAC,cAAc,KAAK,SAAS,CAAC;AAClG,CAAC;AAED;;;;;SAKgB,YAAY,CAAC,OAAgB;IA C3C,IAAI,SAAS,IAAI,EAAE,OAAO,YAAY,IAAI,CAAC,EAAE;QAC3C,MAAM,IAAI,KAAK,CAAC,mCAAm C,CAAC,CAAC;KACtD;IAED,MAAM,QAAQ,GAAG,WAAW,CAAC,OAAO,CAAC,CAAC;IACtC,IAAI,QAAQ ,KAAK,IAAI,EAAE;QACrB,OAAO,IAAI,CAAC;KACb;IAED,MAAM,KAAK,GAAG,QAAQ,CAAC,KAAK,CA AC;IAC7B,MAAM,SAAS,GAAG,QAAQ,CAAC,SAAS,CAAC;IACrC,IAAI,SAAS,KAAK,CAAC,CAAC,EAAE; QACpB,MAAM,YAAY,GAAG,KAAK,CAAC,SAAS,CAAC,CAAC;;;QAGtC,MAAM,KAAK,GACP,OAAO,CA AC,YAAY,CAAC,GAAI,YAAY,CAAC,MAAM,CAAW,GAAG,QAAQ,CAAC,KAAK,CAAC,KAAK,CAAC,EA AE,SAAS,CAAC,CAAC;QAChG,SAAS;YACL,WAAW,CAAC,KAAK,CAAC,KAAK,EAAE,SAAS,EAAE,gDA AgD,CAAC,CAAC;QAC1F,OAAO,cAAc,CAAC,KAAK,EAAE,KAAK,CAAC,CAAC;KACrC;IAED,OAAO,IAA I,CAAC;AACd,CAAC;AAED;;;;;;;;SAQgB,iBAAiB,CAAC,MAAW;IAC3C,MAAM,QAAQ,GAAG,WAAW,CAA C,MAAM,CAAE,CAAC;IACtC,MAAM,QAAQ,GAAG,QAAQ,CAAC,SAAS,CAAC;IACpC,MAAM,KAAK,GA AG,QAAQ,CAAC,KAAK,CAAC;IAC7B,MAAM,cAAc,GAAG,KAAK,CAAC,QAAQ,CAAC,CAAC;IACvC,SA AS,IAAI,WAAW,CAAC,cAAc,CAAC,CAAC;IACzC,OAAO,cAAc,CAAC;AACxB,CAAC;AAED;AACA,SAAS, gBAAgB,CAAC,KAAU;IAClC,IAAI,OAAO,OAAO,KAAK,WAAW,IAAI,EAAE,KAAK,YAAY,OAAO,CAAC, EAAE;QACjE,MAAM,IAAI,KAAK,CAAC,mCAAmC,CAAC,CAAC;KACtD;AACH;;AC5eA;;;;;;;;AAWA;;;;;;;;; SASgB,YAAY,CAAC,SAAa;IACxC,SAAS,CAAC,SAAS,CAAC,CAAC;IACrB,iBAAiB,CAAC,SAAS,CAAC,C AAC,OAAO,CAAC,aAAa,IAAI,aAAa,CAAC,aAAa,CAAC,CAAC,CAAC;AACtF;;ACvBA;;;;;;;AAeA;;;;;;;;;;;AA YA;;;;AAIO,MAAM,0BAA0B,GAAG,IAAI,CAAC;AAE/C,IAAI,UAAU,GAAG,KAAK,CAAC;AACvB;;;;;;SAM gB,yBAAyB;IACvC,IAAI,CAAC,UAAU,EAAE;QACf,UAAU,GAAG,IAAI,CAAC;;;;;;QAOlB,iBAAiB,CAAC,c AAc,EAAE,WAAW,CAAC,CAAC;QAC/C,iBAAiB,CAAC,sBAAsB,EAAE,oBAAoB,CAAC,CAAC;QAChE,iBA AiB,CAAC,cAAc,EAAE,YAAY,CAAC,CAAC;QAChD,iBAAiB,CAAC,YAAY,EAAE,UAAU,CAAC,CAAC;QA C5C,iBAAiB,CAAC,cAAc,EAAE,YAAY,CAAC,CAAC;QAChD,iBAAiB,CAAC,oBAAoB,EAAE,kBAAkB,CAA C,CAAC;QAC5D,iBAAiB,CAAC,gBAAgB,EAAE,cAAc,CAAC,CAAC;QACpD,iBAAiB,CAAC,aAAa,EAAE,W AAW,CAAC,CAAC;QAC9C,iBAAiB,CAAC,mBAAmB,EAAE,iBAAiB,CAAC,CAAC;QAC1D,iBAAiB,CAAC,e AAe,EAAE,aAAa,CAAC,CAAC;QAClD,iBAAiB,CAAC,cAAc,EAAE,YAAY,CAAC,CAAC;KACjD;AACH,CA AC;AAMD;;;;SAIgB,iBAAiB,CAAC,IAAY,EAAE,EAAY;IAC1D,IAAI,OAAO,QAAQ,KAAK,WAAW,IAAI,CA AC,QAAQ,EAAE;;;;;QAKhD,MAAM,CAAC,GAAGZ,OAAuC,CAAC;QAClD,SAAS,IAAI,aAAa,CAAC,EAAE, EAAE,sBAAsB,CAAC,CAAC;QACvD,IAAI,CAAC,EAAE;YACL,IAAI,SAAS,GAAG,CAAC,CAAC,0BAA0B,C AAC,CAAC;YAC9C,IAAI,CAAC,SAAS,EAAE;gBACd,SAAS,GAAG,CAAC,CAAC,0BAA0B,CAAC,GAAG,E AAE,CAAC;aAChD;YACD,SAAS,CAAC,IAAI,CAAC,GAAG,EAAE,CAAC;SACtB;KACF;AACH;;ACvFA;;;;;;; aA4FO,CAAC,KAAU,EAAE,aAAmB;IACnC,0BAA0B,CAAC,KAAK,EAAE,cAAc,CAAC,CAAC;AACpD,CAA C;AAJH;AACO,MAAMc,eAAa,GAAa;IACrC,GAAG,MAEF;CACF,CAAC;AAEF;;;;;;;;;;;;;SAagBC,iBAAe,CAC 3B,aACO,iEAEP,OAA+B,EAAE;IACnC,SAAS,IAAI,yBAAyB,EAAE,CAAC;IACzC,SAAS,IAAI,mBAAmB,CA AC,aAAa,CAAC,CAAC;IAEhD,MAAM,eAAe,GAAG,IAAI,CAAC,eAAe,IAAI,mBAAmB,CAAC;IACpE,MAA M,SAAS,GAAG,IAAI,CAAC,SAAS,IAAI,IAAI,CAAC;IACzC,MAAM,YAAY,GAAG,eAAe,CAAI,aAAa,CAAE, CAAC;IACxD,IAAI,YAAY,CAAC,IAAI,IAAI,aAAa;QAAG,YAAkC,CAAC,IAAI,GAAG,aAAa,CAAC;;IAGjG, MAAM,YAAY,GAAG,YAAY,CAAC,SAAU,CAAC,CAAC,CAAE,CAAC,CAAC,CAAW,CAAC;IAC9D,MAAM ,YAAY,GAAG,eAAe,CAAC,cAAc,CAAC,IAAI,EAAE,IAAI,CAAC,CAAC;IAChE,MAAM,SAAS,GACX,iBAAi B,CAAC,YAAY,EAAE,IAAI,CAAC,IAAI,IAAI,YAAY,EAAE,YAAY,CAAC,aAAa,CAAC,CAAC;IAC3F,MAA M,SAAS,GAAG,YAAY,CAAC,MAAM,GAAG;QACA,wCAA2C;IACnF,MAAM,WAAW,GAAG,iBAAiB,CAA C,IAAI,CAAC,SAAS,EAAE,IAAI,CAAC,aAAa,CAAC,CAAC;IAE1E,MAAM,QAAQ,GAAG,eAAe,CAAC,cAAc ,CAAC,SAAS,EAAE,YAAY,CAAC,CAAC;IACzE,MAAM,SAAS,GAAG,WAAW,eAAiB,IAAI,EAAE,IAAI,EA AE,CAAC,EAAE,CAAC,EAAE,IAAI,EAAE,IAAI,EAAE,IAAI,EAAE,IAAI,EAAE,IAAI,CAAC,CAAC;IAC9F, MAAM,QAAQ,GAAU,WAAW,CAC/B,IAAI,EAAE,SAAS,EAAE,WAAW,EAAE,SAAS,EAAE,IAAI,EAAE,IA AI,EAAE,eAAe,EAAE,QAAQ,EAAE,IAAI,EACpF,IAAI,CAAC,QAAQ,IAAI,IAAI,CAAC,CAAC;IAE3B,SAAS, CAAC,QAAQ,CAAC,CAAC;IACpB,IAAI,SAAY,CAAC;IAEjB,IAAI;QACF,IAAI,eAAe,CAAC,KAAK;YAAE,e AAe,CAAC,KAAK,EAAE,CAAC;QACnD,MAAM,aAAa,GAAG,uBAAuB,CACzC,SAAS,EAAE,YAAY,EAAE,

QAAQ,EAAE,eAAe,EAAE,QAAQ,EAAE,SAAS,CAAC,CAAC;QAC7E,SAAS,GAAG,mBAAmB,CAC3B,aAAa, EAAE, YAAY, EAAE, QAAQ, EAAE, WAAW, EAAE, IAAI, CAAC, YAAY, IAAI, IAAI, CAAC, CAAC;; QAGnF, UAA U,CAAC,SAAS,EAAE,QAAQ,EAAE,IAAI,CAAC,CAAC;;QAEtC,WAAW,CAAC,SAAS,EAAE,QAAQ,EAAE,I AAI,EAAE,IAAI,CAAC,CAAC;KAE9C;YAAS;QACR,SAAS,EAAE,CAAC;QACZ,IAAI,eAAe,CAAC,GAAG;Y AAE,eAAe,CAAC,GAAG,EAAE,CAAC;KAChD;IAED,OAAO,SAAS,CAAC;AACnB,CAAC;AAED;;;;;;;;;;;;;SA YgB,uBAAuB,CACnC,KAAoB,EAAE,GAAsB,EAAE,QAAe,EAC7D,eAAiC,EAAE,YAAuB,EAAE,SAA0B;IAC xF,MAAM,KAAK,GAAG,QAAQ,CAAC,KAAK,CAAC,CAAC;IAC9B,MAAM,KAAK,GAAG,aAAa,CAAC;IAC 5B, SAAS, IAAI, kBAAkB, CAAC, QAAQ, EAAE, KAAK, CAAC, CAAC, IAC jD, QAAQ, CAAC, KAAK, CAAC, GAA G,KAAK,CAAC;;;;IAIxB,MAAM,KAAK,GAAiB,gBAAgB,CAAC,KAAK,EAAE,KAAK,mBAAqB,OAAO,EAA E,IAAI,CAAC,CAAC;IAC7F,MAAM,WAAW,GAAG,KAAK,CAAC,WAAW,GAAG,GAAG,CAAC,SAAS,CAA C;IACtD,IAAI,WAAW,KAAK,IAAI,EAAE;QACxB,oBAAoB,CAAC,KAAK,EAAE,WAAW,EAAE,IAAI,CAAC ,CAAC;QAC/C,IAAI,KAAK,KAAK,IAAI,EAAE;YAClB,eAAe,CAAC,YAAY,EAAE,KAAK,EAAE,WAAW,CA AC,CAAC;YAClD,IAAI,KAAK,CAAC,OAAO,KAAK,IAAI,EAAE;gBAC1B,gBAAgB,CAAC,YAAY,EAAE,KA AK, EAAE, KAAK, CAAC, OAAO, CAAC, CAAC; aACtD; YACD, IAAI, KAAK, CAAC, MAAM, KAAK, IAAI, EAAE; gBACzB,gBAAgB,CAAC,YAAY,EAAE,KAAK,EAAE,KAAK,CAAC,MAAM,CAAC,CAAC;aACrD;SACF;KA CF;IAED,MAAM,YAAY,GAAG,eAAe,CAAC,cAAc,CAAC,KAAK,EAAE,GAAG,CAAC,CAAC;IAChE,MAAM ,aAAa,GAAG,WAAW,CAC7B,QAAQ,EAAE,yBAAyB,CAAC,GAAG,CAAC,EAAE,IAAI,EAC9C,GAAG,CAA C,MAAM,0CAA8C,QAAQ,CAAC,KAAK,CAAC,EAAE,KAAK,EAC9E,eAAe,EAAE,YAAY,EAAE,SAAS,IAAI ,IAAI,EAAE,IAAI,CAAC,CAAC;IAE5D,IAAI,KAAK,CAAC,eAAe,EAAE;QACzB,kBAAkB,CAAC,8BAA8B,C AAC,KAAK,EAAE,QAAQ,CAAC,EAAE,KAAK,EAAE,GAAG,CAAC,IAAI,CAAC,CAAC;QACrF,mBAAmB,C AAC,KAAK,EAAE,KAAK,CAAC,CAAC;QACIC,cAAc,CAAC,KAAK,EAAE,QAAQ,CAAC,MAAM,EAAE,CA AC,CAAC,CAAC;KAC3C;IAED,aAAa,CAAC,QAAQ,EAAE,aAAa,CAAC,CAAC;;IAGvC,OAAO,QAAQ,CAAC ,KAAK,CAAC,GAAG,aAAa,CAAC;AACzC,CAAC;AAED;;;;SAIgB,mBAAmB,CAC/B,aAAoB,EAAE,YAA6B, EAAE,SAAgB,EAAE,WAAwB,EAC/F,YAAgC;IAClC,MAAM,KAAK,GAAG,SAAS,CAAC,KAAK,CAAC,CAA C;;IAE/B,MAAM,SAAS,GAAG,wBAAwB,CAAC,KAAK,EAAE,SAAS,EAAE,YAAY,CAAC,CAAC;IAE3E,WA AW,CAAC,UAAU,CAAC,IAAI,CAAC,SAAS,CAAC,CAAC;IACvC,aAAa,CAAC,OAAO,CAAC,GAAG,SAAS, CAAC;IAEnC,YAAY,IAAI,YAAY,CAAC,OAAO,CAAC,CAAC,OAAO,KAAK,OAAO,CAAC,SAAS,EAAE,YA AY,CAAC,CAAC,CAAC;;;IAIpF,IAAI,YAAY,CAAC,cAAc,EAAE;QAC/B,MAAM,KAAK,GAAG,eAAe,EAAG, CAAC;QACjC,SAAS,IAAI,aAAa,CAAC,KAAK,EAAE,gBAAgB,CAAC,CAAC;QACpD,YAAY,CAAC,cAAc,iB AAqB,SAAS,EAAE,KAAK,CAAC,cAAc,CAAC,CAAC;KAClF;IAED,MAAM,SAAS,GAAG,eAAe,EAAG,CAA C;IACrC,SAAS,IAAI,aAAa,CAAC,SAAS,EAAE,wCAAwC,CAAC,CAAC;IAChF,IAAI,KAAK,CAAC,eAAe;SA CpB, YAAY, CAAC, YAAY, KAAK, IAAI, IAAI, YAAY, CAAC, SAAS, KAAK, IAAI, CAAC, EAAE; QAC3E, gBAAg B,CAAC,SAAS,CAAC,KAAK,CAAC,CAAC;QAEIC,MAAM,SAAS,GAAG,SAAS,CAAC,KAAK,CAAC,CAAC; QACnC,0BAA0B,CACtB,SAAS,EAAE,SAAS,EAAE,SAAS,EAAE,SAAS,CAAC,cAAc,EAAE,SAAS,CAAC,YA AY, EACjF, YAAY, CAAC, CAAC; QAEIB, gCAAgC, CAAC, YAAY, EAAE, SAAS, CAAC, CAAC; KAC3D; IACD, O AAO,SAAS,CAAC;AACnB,CAAC;SAGe,iBAAiB,CAC7B,SAAwC,EAAE,aAAkC;IAC9E,OAAO;QACL,UAAU ,EAAE,EAAE;QACd,SAAS,EAAE,SAAS,IAAI,gBAAgB;QACxC,KAAK,EAAE,aAAa;QACpB,aAAa,EAAE,aA Aa, IAAI, IAAI; QACpC, KAAK; KACN, CAAC; AACJ, CAAC; AAED;;;;;;;;;;;;;;;; SAagB, qBAAqB, CAAC, SAAc, EAAE ,GAAsB;IAC1E,MAAM,KAAK,GAAG,gBAAgB,CAAC,SAAS,CAAE,CAAC;IAC3C,SAAS,IAAI,aAAa,CAAC, KAAK, EAAE, mBAAmB, CAAC, CAAC; IACvD, MAAM, KAAK, GAAG, KAAK, CAAC, KAAK, CAAC, CAAC; IAC 3B, MAAM, KAAK, GAAG, eAAe, EAAG, CAAC; IACjC, SAAS, IAAI, aAAa, CAAC, KAAK, EAAE, mBAAmB, CAA C,CAAC;IACvD,sBAAsB,CAAC,KAAK,EAAE,KAAK,CAAC,CAAC;AACvC,CAAC;AAED;;;;;;;;;;;;;;;;SAgBgB ,YAAY,CAAC,SAAc;IACzC,OAAO,cAAc,CAAC,SAAS,CAAC,CAAC,KAAK,CAAC;AACzC;;ACpTA;;;;;;;SAg BgB,YAAY,CAAC,IAAe;IAE1C,OAAO,MAAM,CAAC,cAAc,CAAC,IAAI,CAAC,SAAS,CAAC,CAAC,WAAW ,CAAC;AAC3D,CAAC;AAID;;;;;;SAMgB,0BAA0B,CAAC,UAA+C;IACxF,IAAI,SAAS,GAAG,YAAY,CAAC,U AAU,CAAC,IAAI,CAAC,CAAC;IAC9C,IAAI,mBAAmB,GAAG,IAAI,CAAC;IAC/B,MAAM,gBAAgB,GAAkB, CAAC, UAAU, CAAC, CAAC; IAErD, OAAO, SAAS, EAAE; QAChB, IAAI, QAAQ, GAAkD, SAAS, CAAC; QACxE, I AAI, cAAc, CAAC, UAAU, CAAC, EAAE;; YAE9B, QAAQ, GAAG, SAAS, CAAC, IAAI, IAAI, SAAS, CAAC, IAAI, C

AAC;SAC7C;aAAM;YACL,IAAI,SAAS,CAAC,IAAI,EAAE;gBAClB,MAAM,IAAI,KAAK,CAAC,sCAAsC,CA AC,CAAC;aACzD;;YAED,QAAQ,GAAG,SAAS,CAAC,IAAI,CAAC;SAC3B;QAED,IAAI,QAAQ,EAAE;YACZ, IAAI,mBAAmB,EAAE;gBACvB,gBAAgB,CAAC,IAAI,CAAC,QAAQ,CAAC,CAAC;;;gBAGhC,MAAM,YAAY, GAAG,UAAyB,CAAC;gBAC/C,YAAY,CAAC,MAAM,GAAG,gBAAgB,CAAC,UAAU,CAAC,MAAM,CAAC,C AAC;gBAC1D,YAAY,CAAC,cAAc,GAAG,gBAAgB,CAAC,UAAU,CAAC,cAAc,CAAC,CAAC;gBAC1E,YAA Y,CAAC,OAAO,GAAG,gBAAgB,CAAC,UAAU,CAAC,OAAO,CAAC,CAAC;;gBAG5D,MAAM,iBAAiB,GAA G,QAAQ,CAAC,YAAY,CAAC;gBAChD,iBAAiB,IAAI,mBAAmB,CAAC,UAAU,EAAE,iBAAiB,CAAC,CAAC; ;gBAGxE,MAAM,cAAc,GAAG,QAAQ,CAAC,SAAS,CAAC;gBAC1C,MAAM,mBAAmB,GAAG,QAAQ,CAAC ,cAAc,CAAC;gBACpD,cAAc,IAAI,gBAAgB,CAAC,UAAU,EAAE,cAAc,CAAC,CAAC;gBAC/D,mBAAmB,IA AI,qBAAqB,CAAC,UAAU,EAAE,mBAAmB,CAAC,CAAC;;gBAG9E,cAAc,CAAC,UAAU,CAAC,MAAM,EAA E,QAAQ,CAAC,MAAM,CAAC,CAAC;gBACnD,cAAc,CAAC,UAAU,CAAC,cAAc,EAAE,QAAQ,CAAC,cAAc, CAAC,CAAC;gBACnE,cAAc,CAAC,UAAU,CAAC,OAAO,EAAE,QAAQ,CAAC,OAAO,CAAC,CAAC;;;gBAIr D,IAAI,cAAc,CAAC,QAAQ,CAAC,IAAI,QAAQ,CAAC,IAAI,CAAC,SAAS,EAAE;;;oBAGvD,MAAM,OAAO,G AAI,UAAgC,CAAC,IAAI,CAAC;oBACvD,OAAO,CAAC,SAAS,GAAG,CAAC,OAAO,CAAC,SAAS,IAAI,EAA E,EAAE,MAAM,CAAC,QAAQ,CAAC,IAAI,CAAC,SAAS,CAAC,CAAC;iBAC/E;aACF;;YAGD,MAAM,QAAQ ,GAAG,QAAQ,CAAC,QAAQ,CAAC;YACnC,IAAI,QAAQ,EAAE;gBACZ,KAAK,IAAI,CAAC,GAAG,CAAC,E AAE,CAAC,GAAG,QAAQ,CAAC,MAAM,EAAE,CAAC,EAAE,EAAE;oBACxC,MAAM,OAAO,GAAG,QAAQ, CAAC,CAAC,CAAC,CAAC;oBAC5B,IAAI,OAAO,IAAI,OAAO,CAAC,SAAS,EAAE;wBAC/B,OAA+B,CAAC, UAAU,CAAC,CAAC;qBAC9C;;;;;;;;oBAQD,IAAI,OAAO,KAAK,0BAA0B,EAAE;wBAC1C,mBAAmB,GAAG, KAAK,CAAC;qBAC7B;iBACF;aACF;SACF;QAED,SAAS,GAAG,MAAM,CAAC,cAAc,CAAC,SAAS,CAAC,C AAC;KAC9C;IACD,+BAA+B,CAAC,gBAAgB,CAAC,CAAC;AACpD,CAAC;AAED;;;;;;;AAOA,SAAS,+BAA+ B,CAAC,gBAA+B;IACtE,IAAI,QAAQ,GAAW,CAAC,CAAC;IACzB,IAAI,SAAS,GAAqB,IAAI,CAAC;;IAEvC, KAAK,IAAI,CAAC,GAAG,gBAAgB,CAAC,MAAM,GAAG,CAAC,EAAE,CAAC,IAAI,CAAC,EAAE,CAAC,E AAE,EAAE;QACrD,MAAM,GAAG,GAAG,gBAAgB,CAAC,CAAC,CAAC,CAAC;;QAEhC,GAAG,CAAC,QAA Q,IAAI,QAAQ,IAAI,GAAG,CAAC,QAAQ,CAAC,CAAC;;QAE1C,GAAG,CAAC,SAAS;YACT,cAAc,CAAC,G AAG,CAAC,SAAS,EAAE,SAAS,GAAG,cAAc,CAAC,SAAS,EAAE,GAAG,CAAC,SAAS,CAAC,CAAC,CAAC; KACzF;AACH,CAAC;AAID,SAAS,gBAAgB,CAAC,KAAU;IAClC,IAAI,KAAK,KAAK,SAAS,EAAE;QACvB, OAAO,EAAE,CAAC;KACX;SAAM,IAAI,KAAK,KAAK,WAAW,EAAE;QAChC,OAAO,EAAE,CAAC;KACX; SAAM;QACL,OAAO,KAAK,CAAC;KACd;AACH,CAAC;AAED,SAAS,gBAAgB,CAAC,UAAuB,EAAE,cAAw C;IACzF,MAAM,aAAa,GAAG,UAAU,CAAC,SAAS,CAAC;IAC3C,IAAI,aAAa,EAAE;QACjB,UAAU,CAAC,S AAS,GAAG,CAAC,EAAE,EAAE,GAAG;YAC7B,cAAc,CAAC,EAAE,EAAE,GAAG,CAAC,CAAC;YACxB,aA Aa,CAAC,EAAE,EAAE,GAAG,CAAC,CAAC;SACxB,CAAC;KACH;SAAM;QACL,UAAU,CAAC,SAAS,GAA G,cAAc,CAAC;KACvC;AACH,CAAC;AAED,SAAS,qBAAqB,CAC1B,UAAuB,EAAE,mBAAgD;IAC3E,MAA M,kBAAkB,GAAG,UAAU,CAAC,cAAc,CAAC;IACrD,IAAI,kBAAkB,EAAE;QACtB,UAAU,CAAC,cAAc,GAA G,CAAC,EAAE,EAAE,GAAG,EAAE,cAAc;YAClD,mBAAmB,CAAC,EAAE,EAAE,GAAG,EAAE,cAAc,CAAC ,CAAC;YAC7C,kBAAkB,CAAC,EAAE,EAAE,GAAG,EAAE,cAAc,CAAC,CAAC;SAC7C,CAAC;KACH;SAA M;QACL,UAAU,CAAC,cAAc,GAAG,mBAAmB,CAAC;KACjD;AACH,CAAC;AAED,SAAS,mBAAmB,CACx B,UAAuB,EAAE,iBAA4C;IACvE,MAAM,gBAAgB,GAAG,UAAU,CAAC,YAAY,CAAC;IACjD,IAAI,gBAAgB, EAAE;QACpB,UAAU,CAAC,YAAY,GAAG,CAAC,EAAe,EAAE,GAAQ;YAClD,iBAAiB,CAAC,EAAE,EAAE, GAAG,CAAC,CAAC;YAC3B,gBAAgB,CAAC,EAAE,EAAE,GAAG,CAAC,CAAC;SAC3B,CAAC;KACH;SAA M;QACL,UAAU,CAAC,YAAY,GAAG,iBAAiB,CAAC;KAC7C;AACH;;AClLA;;;;;;;AAaA;;;;AAIA,MAAM,qB AAqB,GAAoC;;IAE7D,mBAAmB;;;CAIpB,CAAC;AAEF;;;;;;;AAOA,MAAM,qBAAqB,GAAwE;;;IAGjG,UAAU ;IACV,OAAO;IACP,QAAQ;IACR,MAAM;IACN,QAAQ;IACR,oBAAoB;;IAGpB,QAAQ;IACR,eAAe;;IAGf,SA AS;CACV,CAAC;AAEF;;;;;;;;;;;;;;;;SAgBgB,uBAAuB,CAAC,UAA+C;IACrF,IAAI,SAAS,GAAG,YAAY,CAAC, UAAU,CAAC,IAAI,CAAE,CAAC;IAE/C,IAAI,QAAQ,GAAkD,SAAS,CAAC;IACxE,IAAI,cAAc,CAAC,UAAU, CAAC,EAAE;;QAE9B,QAAQ,GAAG,SAAS,CAAC,IAAK,CAAC;KAC5B;SAAM;;QAEL,QAAQ,GAAG,SAAS, CAAC,IAAK,CAAC;KAC5B;;IAGD,MAAM,MAAM,GAAI,UAAkB,CAAC;;IAGnC,KAAK,MAAM,KAAK,IAA I,qBAAqB,EAAE;QACzC,MAAM,CAAC,KAAK,CAAC,GAAG,QAAQ,CAAC,KAAK,CAAC,CAAC;KACjC;IA

ED,IAAI,cAAc,CAAC,QAAQ,CAAC,EAAE;;QAE5B,KAAK,MAAM,KAAK,IAAI,qBAAqB,EAAE;YACzC,MA AM,CAAC,KAAK,CAAC,GAAG,QAAQ,CAAC,KAAK,CAAC,CAAC;SACjC;KACF;AACH;;AC5FA;;;;;;;AAY A,IAAI,eAAe,GAAQ,IAAI,CAAC;SAChB,iBAAiB;IAC/B,IAAI,CAAC,eAAe,EAAE;QACpB,MAAM,MAAM,G AAG,OAAO,CAAC,QAAQ,CAAC,CAAC;QACjC,IAAI,MAAM,IAAI,MAAM,CAAC,QAAQ,EAAE;YAC7B,eA Ae,GAAG,MAAM,CAAC,QAAQ,CAAC;SACnC;aAAM;;YAEL,MAAM,IAAI,GAAG,MAAM,CAAC,mBAAmB ,CAAC,GAAG,CAAC,SAAS,CAAC,CAAC;YACvD,KAAK,IAAI,CAAC,GAAG,CAAC,EAAE,CAAC,GAAG,IA AI,CAAC,MAAM,EAAE,EAAE,CAAC,EAAE;gBACpC,MAAM,GAAG,GAAG,IAAI,CAAC,CAAC,CAAC,CA AC;gBACpB,IAAI,GAAG,KAAK,SAAS,IAAI,GAAG,KAAK,MAAM;oBAClC,GAAW,CAAC,SAAS,CAAC,GA AG,CAAC,KAAK,GAAG,CAAC,SAAS,CAAC,SAAS,CAAC,EAAE;oBAC5D,eAAe,GAAG,GAAG,CAAC;iBA CvB;aACF;SACF;KACF;IACD,OAAO,eAAe,CAAC;AACzB;;AC/BA;;;;;;;SAUgB,YAAY,CAAC,CAAM,EAAE, CAAM;IACzC,MAAM,mBAAmB,GAAG,kBAAkB,CAAC,CAAC,CAAC,CAAC;IAClD,MAAM,mBAAmB,GA AG,kBAAkB,CAAC,CAAC,CAAC,CAAC;IAClD,IAAI,mBAAmB,IAAI,mBAAmB,EAAE;QAC9C,OAAO,iBAA iB,CAAC,CAAC,EAAE,CAAC,EAAE,YAAY,CAAC,CAAC;KAC9C;SAAM;QACL,MAAM,SAAS,GAAG,CAA C,KAAK,OAAO,CAAC,KAAK,QAAQ,IAAI,OAAO,CAAC,KAAK,UAAU,CAAC,CAAC;QAC1E,MAAM,SAA S,GAAG,CAAC,KAAK,OAAO,CAAC,KAAK,QAAQ,IAAI,OAAO,CAAC,KAAK,UAAU,CAAC,CAAC;QAC1E ,IAAI,CAAC,mBAAmB,IAAI,SAAS,IAAI,CAAC,mBAAmB,IAAI,SAAS,EAAE;YAC1E,OAAO,IAAI,CAAC;SA Cb;aAAM;YACL,OAAO,MAAM,CAAC,EAAE,CAAC,CAAC,EAAE,CAAC,CAAC,CAAC;SACxB;KACF;AAC H,CAAC;AAED;;;;;;;;;;;;;;;;;;;;;MAqBa,YAAY;IAIvB,YAAY,KAAU;QACpB,IAAI,CAAC,OAAO,GAAG,KAAK, CAAC;KACtB;;IAGD,OAAO,IAAI,CAAC,KAAU;QACpB,OAAO,IAAI,YAAY,CAAC,KAAK,CAAC,CAAC;K AChC;;;;;IAMD,OAAO,MAAM,CAAC,KAAU;QACtB,OAAO,YAAY,CAAC,SAAS,CAAC,KAAK,CAAC,GAA G,KAAK,CAAC,OAAO,GAAG,KAAK,CAAC;KAC9D;;IAGD,OAAO,SAAS,CAAC,KAAU;QACzB,OAAO,KA AK,YAAY,YAAY,CAAC;KACtC;CACF;SAEe,kBAAkB,CAAC,GAAQ;IACzC,IAAI,CAAC,UAAU,CAAC,GA AG,CAAC;QAAE,OAAO,KAAK,CAAC;IACnC,OAAO,KAAK,CAAC,OAAO,CAAC,GAAG,CAAC;SACpB,EA AE,GAAG,YAAY,GAAG,CAAC;YACrB,iBAAiB,EAAE,IAAI,GAAG,CAAC,CAAC;AACnC,CAAC;SAEe,iBA AiB,CAC7B,CAAM,EAAE,CAAM,EAAE,UAAuC;IACzD,MAAM,SAAS,GAAG,CAAC,CAAC,iBAAiB,EAAE, CAAC,EAAE,CAAC;IAC3C,MAAM,SAAS,GAAG,CAAC,CAAC,iBAAiB,EAAE,CAAC,EAAE,CAAC;IAE3C, OAAO,IAAI,EAAE;QACX,MAAM,KAAK,GAAG,SAAS,CAAC,IAAI,EAAE,CAAC;QAC/B,MAAM,KAAK,GA AG,SAAS,CAAC,IAAI,EAAE,CAAC;QAC/B,IAAI,KAAK,CAAC,IAAI,IAAI,KAAK,CAAC,IAAI;YAAE,OAA O,IAAI,CAAC;QAC1C,IAAI,KAAK,CAAC,IAAI,IAAI,KAAK,CAAC,IAAI;YAAE,OAAO,KAAK,CAAC;QAC3 C,IAAI,CAAC,UAAU,CAAC,KAAK,CAAC,KAAK,EAAE,KAAK,CAAC,KAAK,CAAC;YAAE,OAAO,KAAK, CAAC;KACzD;AACH,CAAC;SAEe,eAAe,CAAC,GAAQ,EAAE,EAAmB;IAC3D,IAAI,KAAK,CAAC,OAAO,C AAC,GAAG,CAAC,EAAE;QACtB,KAAK,IAAI,CAAC,GAAG,CAAC,EAAE,CAAC,GAAG,GAAG,CAAC,MA AM,EAAE,CAAC,EAAE,EAAE;YACnC,EAAE,CAAC,GAAG,CAAC,CAAC,CAAC,CAAC,CAAC;SACZ;KAC F;SAAM;QACL,MAAM,QAAQ,GAAG,GAAG,CAAC,iBAAiB,EAAE,CAAC,EAAE,CAAC;QAC5C,IAAI,IAAS ,CAAC;QACd,OAAO,EAAE,CAAC,IAAI,GAAG,QAAQ,CAAC,IAAI,EAAE,EAAE,IAAI,CAAC,EAAE;YACvC ,EAAE,CAAC,IAAI,CAAC,KAAK,CAAC,CAAC;SAChB;KACF;AACH,CAAC;SAEe,UAAU,CAAC,CAAM;IA C/B,OAAO,CAAC,KAAK,IAAI,KAAK,OAAO,CAAC,KAAK,UAAU,IAAI,OAAO,CAAC,KAAK,QAAQ,CAAC ,CAAC;AAC1E;;AC/GA;;;;;;;AAiBA;AACA;SACgB,aAAa,CAAC,KAAY,EAAE,YAAoB,EAAE,KAAU;IAC1E, OAAO,KAAK,CAAC,YAAY,CAAC,GAAG,KAAK,CAAC;AACrC,CAAC;AAGD;SACgB,UAAU,CAAC,KAA Y,EAAE,YAAoB;IAC3D,SAAS,IAAI,kBAAkB,CAAC,KAAK,EAAE,YAAY,CAAC,CAAC;IACrD,SAAS;QACL ,aAAa,CAAC,KAAK,CAAC,YAAY,CAAC,EAAE,SAAS,EAAE,yCAAyC,CAAC,CAAC;IAC7F,OAAO,KAAK, CAAC,YAAY,CAAC,CAAC;AAC7B,CAAC;AAED;;;;;;;;;;;;;SAagB,cAAc,CAAC,KAAY,EAAE,YAAoB,EAAE, KAAU;IAC3E,SAAS,IAAI,aAAa,CAAC,KAAK,EAAE,SAAS,EAAE,2CAA2C,CAAC,CAAC;IAC1F,SAAS;QA CL,cAAc,CAAC,YAAY,EAAE,KAAK,CAAC,MAAM,EAAE,gDAAgD,CAAC,CAAC;IACjG,MAAM,QAAQ,G AAG,KAAK,CAAC,YAAY,CAAC,CAAC;IAErC,IAAI,MAAM,CAAC,EAAE,CAAC,QAAQ,EAAE,KAAK,CA AC,EAAE;QAC9B,OAAO,KAAK,CAAC;KACd;SAAM;QACL,IAAI,SAAS,IAAI,sBAAsB,EAAE,EAAE;;;YAG zC,MAAM,iBAAiB,GAAG,QAAQ,KAAK,SAAS,GAAG,QAAQ,GAAG,SAAS,CAAC;YACxE,IAAI,CAAC,YA AY,CAAC,iBAAiB,EAAE,KAAK,CAAC,EAAE;gBAC3C,MAAM,OAAO,GACT,gCAAgC,CAAC,KAAK,EAAE

,YAAY,EAAE,iBAAiB,EAAE,KAAK,CAAC,CAAC;gBACpF,yBAAyB,CACrB,QAAQ,KAAK,SAAS,EAAE,OA AO,CAAC,QAAQ,EAAE,OAAO,CAAC,QAAQ,EAAE,OAAO,CAAC,QAAQ,CAAC,CAAC;aACnF;;;;;YAKD,O AAO,KAAK,CAAC;SACd;QACD,KAAK,CAAC,YAAY,CAAC,GAAG,KAAK,CAAC;QAC5B,OAAO,IAAI,CA AC;KACb;AACH,CAAC;AAED;SACgB,eAAe,CAAC,KAAY,EAAE,YAAoB,EAAE,IAAS,EAAE,IAAS;IACtF, MAAM, SAAS, GAAG, cAAc, CAAC, KAAK, EAAE, YAAY, EAAE, IAAI, CAAC, CAAC; IAC5D, OAAO, cAAc, CAA C,KAAK,EAAE,YAAY,GAAG,CAAC,EAAE,IAAI,CAAC,IAAI,SAAS,CAAC;AACpE,CAAC;AAED;SACgB,e AAe,CAC3B,KAAY,EAAE,YAAoB,EAAE,IAAS,EAAE,IAAS,EAAE,IAAS;IACrE,MAAM,SAAS,GAAG,eAAe, CAAC,KAAK,EAAE,YAAY,EAAE,IAAI,EAAE,IAAI,CAAC,CAAC,IACnE,OAAO,cAAc,CAAC,KAAK,EAAE, YAAY,GAAG,CAAC,EAAE,IAAI,CAAC,IAAI,SAAS,CAAC;AACpE,CAAC;AAED;SACgB,eAAe,CAC3B,KA AY, EAAE, YAAoB, EAAE, IAAS, EAAE, IAAS, EAAE, IAAS, EAAE, IAAS; IAChF, MAAM, SAAS, GAAG, eAAe, CA AC,KAAK,EAAE,YAAY,EAAE,IAAI,EAAE,IAAI,CAAC,CAAC;IACnE,OAAO,eAAe,CAAC,KAAK,EAAE,YA AY, GAAG, CAAC, EAAE, IAAI, EAAE, IAAI, CAAC, IAAI, SAAS, CAAC; AAC3E;; AC7FA;;;;;;;; AAcA;;;;;;;;;;;;; SAa gB, WAAW, CACvB, IAAY, EAAE, KAAU, EAAE, SAA4B, EACtD, SAAkB; IACpB, MAAM, KAAK, GAAG, QAAQ, EAAE,CAAC;IACzB,MAAM,YAAY,GAAG,gBAAgB,EAAE,CAAC;IACxC,IAAI,cAAc,CAAC,KAAK,EAAE,Y AAY, EAAE, KAAK, CAAC, EAAE; QAC9C, MAAM, KAAK, GAAG, QAAQ, EAAE, CAAC; QACzB, MAAM, KAAK ,GAAG,gBAAgB,EAAE,CAAC;QACjC,wBAAwB,CAAC,KAAK,EAAE,KAAK,EAAE,IAAI,EAAE,KAAK,EAA E,SAAS,EAAE,SAAS,CAAC,CAAC;QAC1E,SAAS,IAAI,4BAA4B,CAAC,KAAK,CAAC,IAAI,EAAE,KAAK,E AAE,OAAO,GAAG,IAAI,EAAE,YAAY,CAAC,CAAC;KAC5F;IACD,OAAO,WAAW,CAAC;AACrB;;ACvCA;;; ;;;;AAiBA;;;;;;;;;;;;;SAYgB,cAAc,CAAC,KAAY,EAAE,MAAa;IACxD,SAAS,IAAI,cAAc,CAAC,CAAC,EAAE,M AAM,CAAC,MAAM,EAAE,+BAA+B,CAAC,CAAC;IAC/E,SAAS,IAAI,WAAW,CAAC,MAAM,CAAC,MAAM ,GAAG,CAAC,EAAE,CAAC,EAAE,qCAAqC,CAAC,CAAC;IACtF,IAAI,gBAAgB,GAAG,KAAK,CAAC;IAC7 B,IAAI,YAAY,GAAG,eAAe,EAAE,CAAC;IAErC,KAAK,IAAI,CAAC,GAAG,CAAC,EAAE,CAAC,GAAG,MA AM,CAAC,MAAM,EAAE,CAAC,IAAI,CAAC,EAAE;;QAEzC,gBAAgB,GAAG,cAAc,CAAC,KAAK,EAAE,YA AY, EAAE, EAAE, MAAM, CAAC, CAAC, CAAC, CAAC, IAAI, gBAAgB, CAAC; KACzF; IACD, eAAe, CAAC, YAA Y,CAAC,CAAC;IAE9B,IAAI,CAAC,gBAAgB,EAAE;QACrB,OAAO,SAAS,CAAC;KAClB;;IAGD,IAAI,OAAO, GAAG,MAAM,CAAC,CAAC,CAAC,CAAC;IACxB,KAAK,IAAI,CAAC,GAAG,CAAC,EAAE,CAAC,GAAG,M AAM,CAAC,MAAM,EAAE,CAAC,IAAI,CAAC,EAAE;QACzC,OAAO,IAAI,eAAe,CAAC,MAAM,CAAC,CAA C;AACjB,CAAC;AAED;;;;;;;SAOgB,cAAc,CAAC,KAAY,EAAE,MAAc,EAAE,EAAO,EAAE,MAAc;IAEIF,MA AM, SAAS, GAAG, cAAc, CAAC, KAAK, EAAE, gBAAgB, EAAE, EAAE, EAAE, CAAC, CAAC, IAChE, OAAO, SAA S,GAAG,MAAM,GAAG,eAAe,CAAC,EAAE,CAAC,GAAG,MAAM,GAAG,SAAS,CAAC;AACvE,CAAC;AAE D;;;SAGgB,cAAc,CAC1B,KAAY,EAAE,MAAc,EAAE,EAAO,EAAE,EAAU,EAAE,EAAO,EAAE,MAAc;IAC5E ,MAAM,YAAY,GAAG,eAAe,EAAE,CAAC;IACvC,MAAM,SAAS,GAAG,eAAe,CAAC,KAAK,EAAE,YAAY,E AAE,EAAE,EAAE,EAAE,CAAC,CAAC;IAC/D,qBAAqB,CAAC,CAAC,CAAC,CAAC;IAEzB,OAAO,SAAS,GA AG, MAAM, GAAG, eAAe, CAAC, EAAE, CAAC, GAAG, EAAE, GAAG, eAAe, CAAC, EAAE, CAAC, GAAG, MAA M,GAAG,SAAS,CAAC,AAClG,CAAC,AAED;;;SAGgB,cAAc,CAC1B,KAAY,EAAE,MAAc,EAAE,EAAO,EAA E,EAAU,EAAE,EAAO,EAAE,EAAU,EAAE,EAAO,EAC/E,MAAc;IAChB,MAAM,YAAY,GAAG,eAAe,EAAE, AE,CAAC,CAAC;IACnE,qBAAqB,CAAC,CAAC,CAAC,CAAC;IAEzB,OAAO,SAAS;QACZ,MAAM,GAAG,eA Ae,CAAC,EAAE,CAAC,GAAG,EAAE,GAAG,eAAe,CAAC,EAAE,CAAC,GAAG,EAAE,GAAG,eAAe,CAAC,E AAE,CAAC,GAAG,MAAM;QAC3F,SAAS,CAAC;AAChB,CAAC;AAED;;;SAGgB,cAAc,CAC1B,KAAY,EAAE ,MAAc,EAAE,EAAO,EAAE,EAAU,EAAE,EAAO,EAAE,EAAU,EAAE,EAAO,EAAE,EAAU,EAC3F,EAAO,EA AE, MAAc; IACzB, MAAM, YAAY, GAAG, eAAe, EAAE, CAAC; IACvC, MAAM, SAAS, GAAG, eAAe, CAAC, KAA CAAC,CAAC,CAAC;IAEzB,OAAO,SAAS,GAAG,MAAM,GAAG,eAAe,CAAC,EAAE,CAAC,GAAG,EAAE,G AAG,eAAe,CAAC,EAAE,CAAC,GAAG,EAAE;QACvE,eAAe,CAAC,EAAE,CAAC,GAAG,EAAE,GAAG,eAAe ,CAAC,EAAE,CAAC,GAAG,MAAM;QAC5C,SAAS,CAAC;AAC/B,CAAC;AAED;;;SAGgB,cAAc,CAC1B,KA AY, EAAE, MAAc, EAAE, EAAO, EAAE, EAAU, EAAE, EAAO, EAAE, EAAU, EAAE, EAAO, EAAE, EAAU, EAC3F,

EAAO,EAAE,EAAU,EAAE,EAAO,EAAE,MAAc;IAC9C,MAAM,YAAY,GAAG,eAAe,EAAE,CAAC;IACvC,IA AI,SAAS,GAAG,eAAe,CAAC,KAAK,EAAE,YAAY,EAAE,EAAE,EAAE,EAAE,EAAE,EAAE,EAAE,EAAE,CA AC,CAAC;IACrE,SAAS,GAAG,cAAc,CAAC,KAAK,EAAE,YAAY,GAAG,CAAC,EAAE,EAAE,CAAC,IAAI,S AAS,CAAC;IACrE,qBAAqB,CAAC,CAAC,CAAC,CAAC;IAEzB,OAAO,SAAS,GAAG,MAAM,GAAG,eAAe,C AAC,EAAE,CAAC,GAAG,EAAE,GAAG,eAAe,CAAC,EAAE,CAAC,GAAG,EAAE;QACvE,eAAe,CAAC,EAA E,CAAC,GAAG,EAAE,GAAG,eAAe,CAAC,EAAE,CAAC,GAAG,EAAE,GAAG,eAAe,CAAC,EAAE,CAAC,G AAG,MAAM;QACvE,SAAS,CAAC;AAC/B,CAAC;AAED;;;SAGgB,cAAc,CAC1B,KAAY,EAAE,MAAc,EAAE, EAAO,EAAE,EAAU,EAAE,EAAO,EAAE,EAAU,EAAE,EAAO,EAAE,EAAU,EAC3F,EAAO,EAAE,EAAU,EA AE,EAAO,EAAE,EAAU,EAAE,EAAO,EAAE,MAAc;IACnE,MAAM,YAAY,GAAG,eAAe,EAAE,CAAC;IACvC ,IAAI,SAAS,GAAG,eAAe,CAAC,KAAK,EAAE,YAAY,EAAE,EAAE,EAAE,EAAE,EAAE,EAAE,EAAE,EAAE, CAAC,CAAC;IACrE,SAAS,GAAG,eAAe,CAAC,KAAK,EAAE,YAAY,GAAG,CAAC,EAAE,EAAE,EAAE,EAA E,CAAC,IAAI,SAAS,CAAC;IAC1E,qBAAqB,CAAC,CAAC,CAAC,CAAC;IAEzB,OAAO,SAAS;QACZ,MAAM ,GAAG,eAAe,CAAC,EAAE,CAAC,GAAG,EAAE,GAAG,eAAe,CAAC,EAAE,CAAC,GAAG,EAAE,GAAG,eAA e,CAAC,EAAE,CAAC,GAAG,EAAE;YACnF,eAAe,CAAC,EAAE,CAAC,GAAG,EAAE,GAAG,eAAe,CAAC,E AAE,CAAC,GAAG,EAAE,GAAG,eAAe,CAAC,EAAE,CAAC,GAAG,MAAM;QACtF,SAAS,CAAC;AAChB,CA AC;AAED;;;SAGgB,cAAc,CAC1B,KAAY,EAAE,MAAc,EAAE,EAAO,EAAE,EAAU,EAAE,EAAO,EAAE,EAA U,EAAE,EAAO,EAAE,EAAU,EAC3F,EAAO,EAAE,EAAU,EAAE,EAAO,EAAE,EAAU,EAAE,EAAO,EAAE,E AAU,EAAE,EAAO,EAAE,MAAc;IAExF,MAAM,YAAY,GAAG,eAAe,EAAE,CAAC;IACvC,IAAI,SAAS,GAAG ,eAAe,CAAC,KAAK,EAAE,YAAY,EAAE,EAAE,EAAE,EAAE,EAAE,EAAE,EAAE,EAAE,CAAC,CAAC;IACr E,SAAS,GAAG,eAAe,CAAC,KAAK,EAAE,YAAY,GAAG,CAAC,EAAE,EAAE,EAAE,EAAE,EAAE,EAAE,CA AC,IAAI,SAAS,CAAC;IAC9E,qBAAqB,CAAC,CAAC,CAAC,CAAC;IAEzB,OAAO,SAAS,GAAG,MAAM,GA AG,eAAe,CAAC,EAAE,CAAC,GAAG,EAAE,GAAG,eAAe,CAAC,EAAE,CAAC,GAAG,EAAE;QACvE,eAAe,C AAC,EAAE,CAAC,GAAG,EAAE,GAAG,eAAe,CAAC,EAAE,CAAC,GAAG,EAAE,GAAG,eAAe,CAAC,EAAE, CAAC,GAAG,EAAE;QAC9E,eAAe,CAAC,EAAE,CAAC,GAAG,EAAE,GAAG,eAAe,CAAC,EAAE,CAAC,GA AG,MAAM;QAC5C,SAAS,CAAC;AAC/B,CAAC;AAED;;;SAGgB,cAAc,CAC1B,KAAY,EAAE,MAAc,EAAE,E AAO,EAAE,EAAU,EAAE,EAAO,EAAE,EAAU,EAAE,EAAO,EAAE,EAAU,EAC3F,EAAO,EAAE,EAAU,EAA E,EAAO,EAAE,EAAU,EAAE,EAAO,EAAE,EAAU,EAAE,EAAO,EAAE,EAAU,EAAE,EAAO,EAC3F,MAAc;I AChB,MAAM,YAAY,GAAG,eAAe,EAAE,CAAC;IACvC,IAAI,SAAS,GAAG,eAAe,CAAC,KAAK,EAAE,YAA Y,EAAE,EAAE,EAAE,EAAE,EAAE,EAAE,EAAE,EAAE,CAAC,CAAC;IACrE,SAAS,GAAG,eAAe,CAAC,KA AK,EAAE,YAAY,GAAG,CAAC,EAAE,EAAE,EAAE,EAAE,EAAE,EAAE,EAAE,EAAE,CAAC,IAAI,SAAS,C AAC;IAClF,qBAAqB,CAAC,CAAC,CAAC,CAAC;IAEzB,OAAO,SAAS,GAAG,MAAM,GAAG,eAAe,CAAC,E AAE,CAAC,GAAG,EAAE,GAAG,eAAe,CAAC,EAAE,CAAC,GAAG,EAAE;QACvE,eAAe,CAAC,EAAE,CAA C,GAAG,EAAE,GAAG,eAAe,CAAC,EAAE,CAAC,GAAG,EAAE,GAAG,eAAe,CAAC,EAAE,CAAC,GAAG,E AAE;QAC9E,eAAe,CAAC,EAAE,CAAC,GAAG,EAAE,GAAG,eAAe,CAAC,EAAE,CAAC,GAAG,EAAE,GAA G,eAAe,CAAC,EAAE,CAAC,GAAG,MAAM;QACvE,SAAS,CAAC;AAC/B;;ACjKA;;;;;;;;;;;;;;;;;;;;;;;;SAwBgB,u BAAuB,CACnC,QAAgB,EAAE,MAAc,EAAE,EAAO,EAAE,MAAc,EAAE,SAAuB,EAClF,SAAkB;IACpB,MAA M,KAAK,GAAG,QAAQ,EAAE,CAAC;IACzB,MAAM,iBAAiB,GAAG,cAAc,CAAC,KAAK,EAAE,MAAM,EA AE,EAAE,EAAE,MAAM,CAAC,CAAC;IACpE,IAAI,iBAAiB,KAAK,SAAS,EAAE;QACnC,MAAM,KAAK,GA AG,gBAAgB,EAAE,CAAC;QACjC,wBAAwB,CAAC,KAAK,EAAE,KAAK,EAAE,QAAQ,EAAE,iBAAiB,EAA E,SAAS,EAAE,SAAS,CAAC,CAAC;QAC1F,SAAS;YACL,4BAA4B,CACxB,QAAQ,EAAE,CAAC,IAAI,EAAE, KAAK,EAAE,OAAO,GAAG,QAAQ,EAAE,eAAe,EAAE,GAAG,CAAC,EAAE,MAAM,EAAE,MAAM,CAAC,C AAC;KAC5F;IACD,OAAO,uBAAuB,CAAC;AACjC,CAAC;AAED;;;;;;;;;;;;;;;;;;;;;;;;;;SA0BgB,uBAAuB,CACnC, QAAgB,EAAE,MAAc,EAAE,EAAO,EAAE,EAAU,EAAE,EAAO,EAAE,MAAc,EAC9E,SAAuB,EAAE,SAAkB;I AC7C,MAAM,KAAK,GAAG,QAAQ,EAAE,CAAC;IACzB,MAAM,iBAAiB,GAAG,cAAc,CAAC,KAAK,EAAE, MAAM,EAAE,EAAE,EAAE,EAAE,EAAE,EAAE,EAAE,MAAM,CAAC,CAAC;IAC5E,IAAI,iBAAiB,KAAK,S AAS,EAAE;QACnC,MAAM,KAAK,GAAG,gBAAgB,EAAE,CAAC;QACjC,wBAAwB,CAAC,KAAK,EAAE,KA AK,EAAE,QAAQ,EAAE,iBAAiB,EAAE,SAAS,EAAE,SAAS,CAAC,CAAC;QAC1F,SAAS;YACL,4BAA4B,CA CxB,QAAQ,EAAE,CAAC,IAAI,EAAE,KAAK,EAAE,OAAO,GAAG,QAAQ,EAAE,eAAe,EAAE,GAAG,CAAC,

EAAE,MAAM,EAAE,EAAE,EAAE,MAAM,CAAC,CAAC;KAChG;IACD,OAAO,uBAAuB,CAAC;AACjC,CAA C;AAED;;;;;;;;;;;;;;;;;;;;;;;;;;;;;SA6BgB,uBAAuB,CACnC,QAAgB,EAAE,MAAc,EAAE,EAAO,EAAE,EAAU,EAA E,EAAO,EAAE,EAAU,EAAE,EAAO,EACnF,MAAc,EAAE,SAAuB,EAAE,SAAkB;IAC7D,MAAM,KAAK,GAA G,QAAQ,EAAE,CAAC;IACzB,MAAM,iBAAiB,GAAG,cAAc,CAAC,KAAK,EAAE,MAAM,EAAE,EAAE,EAA E,EAAE,EAAE,EAAE,EAAE,EAAE,EAAE,EAAE,EAAE,MAAM,CAAC,CAAC;IACpF,IAAI,iBAAiB,KAAK,S AAS,EAAE;QACnC,MAAM,KAAK,GAAG,gBAAgB,EAAE,CAAC;QACjC,wBAAwB,CAAC,KAAK,EAAE,KA AK,EAAE,QAAQ,EAAE,iBAAiB,EAAE,SAAS,EAAE,SAAS,CAAC,CAAC;QAC1F,SAAS;YACL,4BAA4B,CA CxB,QAAQ,EAAE,CAAC,IAAI,EAAE,KAAK,EAAE,OAAO,GAAG,QAAQ,EAAE,eAAe,EAAE,GAAG,CAAC, EAAE,MAAM,EAAE,EAAE,EAAE,EAAE,EACjF,MAAM,CAAC,CAAC;KACjB;IACD,OAAO,uBAAuB,CAAC ;AACjC,CAAC;AAED;;;;;;;;;;;;;;;;;;;;;;;;;;;;;;;SA+BgB,uBAAuB,CACnC,QAAgB,EAAE,MAAc,EAAE,EAAO,EA AE,EAAU,EAAE,EAAO,EAAE,EAAU,EAAE,EAAO,EAAE,EAAU,EAC/F,EAAO,EAAE,MAAc,EAAE,SAAuB, EAChD,SAAkB;IACpB,MAAM,KAAK,GAAG,QAAQ,EAAE,CAAC;IACzB,MAAM,iBAAiB,GAAG,cAAc,CA AC,KAAK,EAAE,MAAM,EAAE,EAAE,EAAE,EAAE,EAAE,EAAE,EAAE,EAAE,EAAE,EAAE,EAAE,EAAE,E AAE,EAAE,EAAE,MAAM,CAAC,CAAC;IAC5F,IAAI,iBAAiB,KAAK,SAAS,EAAE;QACnC,MAAM,KAAK,G AAG,gBAAgB,EAAE,CAAC;QACjC,wBAAwB,CAAC,KAAK,EAAE,KAAK,EAAE,QAAQ,EAAE,iBAAiB,EA AE,SAAS,EAAE,SAAS,CAAC,CAAC;QAC1F,SAAS;YACL,4BAA4B,CACxB,QAAQ,EAAE,CAAC,IAAI,EAA E,KAAK,EAAE,OAAO,GAAG,QAAQ,EAAE,eAAe,EAAE,GAAG,CAAC,EAAE,MAAM,EAAE,EAAE,EAAE,E AAE,EAAE,EAAE,EACrF,MAAM,CAAC,CAAC;KACjB;IACD,OAAO,uBAAuB,CAAC;AACjC,CAAC;AAED;; ;;;;;;;;;;;;;;;;;;;;;;;;;;;;;;;SAiCgB,uBAAuB,CACnC,QAAgB,EAAE,MAAc,EAAE,EAAO,EAAE,EAAU,EAAE,EAA O,EAAE,EAAU,EAAE,EAAO,EAAE,EAAU,EAC/F,EAAO,EAAE,EAAU,EAAE,EAAO,EAAE,MAAc,EAAE,S AAuB,EACrE,SAAkB;IACpB,MAAM,KAAK,GAAG,QAAQ,EAAE,CAAC;IACzB,MAAM,iBAAiB,GACnB,cA Ac,CAAC,KAAK,EAAE,MAAM,EAAE,EAAE,EAAE,EAAE,EAAE,EAAE,EAAE,EAAE,EAAE,EAAE,EAAE,E AAE,EAAE,EAAE,EAAE,EAAE,EAAE,EAAE,EAAE,MAAM,CAAC,CAAC;IAC9E,IAAI,iBAAiB,KAAK,SAA S,EAAE;QACnC,MAAM,KAAK,GAAG,gBAAgB,EAAE,CAAC;QACjC,wBAAwB,CAAC,KAAK,EAAE,KAAK ,EAAE,QAAQ,EAAE,iBAAiB,EAAE,SAAS,EAAE,SAAS,CAAC,CAAC;QAC1F,SAAS;YACL,4BAA4B,CACx B,QAAQ,EAAE,CAAC,IAAI,EAAE,KAAK,EAAE,OAAO,GAAG,QAAQ,EAAE,eAAe,EAAE,GAAG,CAAC,EA AE,MAAM,EAAE,EAAE,EAAE,EAAE,EAAE,EAAE,EACrF,EAAE,EAAE,MAAM,CAAC,CAAC;KACrB;IAC D,OAAO,uBAAuB,CAAC;AACjC,CAAC;AAED;;;;;;;;;;;;;;;;;;;;;;;;;;;;;;;;;;;SAmCgB,uBAAuB,CACnC,QAAgB,EA AE,MAAc,EAAE,EAAO,EAAE,EAAU,EAAE,EAAO,EAAE,EAAU,EAAE,EAAO,EAAE,EAAU,EAC/F,EAAO, EAAE,EAAU,EAAE,EAAO,EAAE,EAAU,EAAE,EAAO,EAAE,MAAc,EAAE,SAAuB,EAC1F,SAAkB;IACpB, MAAM,KAAK,GAAG,QAAQ,EAAE,CAAC;IACzB,MAAM,iBAAiB,GACnB,cAAc,CAAC,KAAK,EAAE,MAA M,EAAE,EAAE,EAAE,EAAE,EAAE,EAAE,EAAE,EAAE,EAAE,EAAE,EAAE,EAAE,EAAE,EAAE,EAAE,EA AE,EAAE,EAAE,EAAE,EAAE,EAAE,EAAE,EAAE,MAAM,CAAC,CAAC;IACtF,IAAI,iBAAiB,KAAK,SAAS, EAAE;QACnC,MAAM,KAAK,GAAG,gBAAgB,EAAE,CAAC;QACjC,wBAAwB,CAAC,KAAK,EAAE,KAAK, EAAE,QAAQ,EAAE,iBAAiB,EAAE,SAAS,EAAE,SAAS,CAAC,CAAC;QAC1F,SAAS;YACL,4BAA4B,CACxB ,QAAQ,EAAE,CAAC,IAAI,EAAE,KAAK,EAAE,OAAO,GAAG,QAAQ,EAAE,eAAe,EAAE,GAAG,CAAC,EAA E,MAAM,EAAE,EAAE,EAAE,EAAE,EAAE,EAAE,EACrF,EAAE,EAAE,EAAE,EAAE,MAAM,CAAC,CAAC; KACzB;IACD,OAAO,uBAAuB,CAAC;AACjC,CAAC;AAED;;;;;;;;;;;;;;;;;;;;;;;;;;;;;;;;;;;;;SAqCgB,uBAAuB,CACn C,QAAgB,EAAE,MAAc,EAAE,EAAO,EAAE,EAAU,EAAE,EAAO,EAAE,EAAU,EAAE,EAAO,EAAE,EAAU,E AC/F,EAAO,EAAE,EAAU,EAAE,EAAO,EAAE,EAAU,EAAE,EAAO,EAAE,EAAU,EAAE,EAAO,EAAE,MAA c,EACtF,SAAuB,EAAE,SAAkB;IAC7C,MAAM,KAAK,GAAG,QAAQ,EAAE,CAAC;IACzB,MAAM,iBAAiB,G ACnB,cAAc,CAAC,KAAK,EAAE,MAAM,EAAE,EAAE,EAAE,EAAE,EAAE,EAAE,EAAE,EAAE,EAAE,EAA E,EAAE,EAAE,EAAE,EAAE,EAAE,EAAE,EAAE,EAAE,EAAE,EAAE,EAAE,EAAE,EAAE,EAAE,EAAE,EAA E,EAAE,MAAM,CAAC,CAAC;IAC9F,IAAI,iBAAiB,KAAK,SAAS,EAAE;QACnC,MAAM,KAAK,GAAG,gBA AgB,EAAE,CAAC;QACjC,wBAAwB,CAAC,KAAK,EAAE,KAAK,EAAE,QAAQ,EAAE,iBAAiB,EAAE,SAAS, EAAE,SAAS,CAAC,CAAC;QAC1F,SAAS;YACL,4BAA4B,CACxB,QAAQ,EAAE,CAAC,IAAI,EAAE,KAAK,E AAE,OAAO,GAAG,QAAQ,EAAE,eAAe,EAAE,GAAG,CAAC,EAAE,MAAM,EAAE,EAAE,EAAE,EAAE,EAA E,EAAE,EACrF,EAAE,EAAE,EAAE,EAAE,EAAE,EAAE,MAAM,CAAC,CAAC;KAC7B;IACD,OAAO,uBAAu

B,CAAC;AACjC,CAAC;AAED;;;;;;;;;;;;;;;;;;;;;;;;;;;;;;;;;;;;;;;SAuCgB,uBAAuB,CACnC,QAAgB,EAAE,MAAc,EA AE,EAAO,EAAE,EAAU,EAAE,EAAO,EAAE,EAAU,EAAE,EAAO,EAAE,EAAU,EAC/F,EAAO,EAAE,EAAU, EAAE,EAAO,EAAE,EAAU,EAAE,EAAO,EAAE,EAAU,EAAE,EAAO,EAAE,EAAU,EAAE,EAAO,EAC3F,MA Ac,EAAE,SAAuB,EAAE,SAAkB;IAC7D,MAAM,KAAK,GAAG,QAAQ,EAAE,CAAC;IACzB,MAAM,iBAAiB, GAAG,cAAc,CACpC,KAAK,EAAE,MAAM,EAAE,EAAE,EAAE,EAAE,EAAE,EAAE,EAAE,EAAE,EAAE,EA AE,EAAE,EAAE,EAAE,EAAE,EAAE,EAAE,EAAE,EAAE,EAAE,EAAE,EAAE,EAAE,EAAE,EAAE,EAAE,EA AE,EAAE,EAAE,EAAE,EAAE,EAAE,MAAM,CAAC,CAAC;IACvF,IAAI,iBAAiB,KAAK,SAAS,EAAE;QACn C,MAAM,KAAK,GAAG,gBAAgB,EAAE,CAAC;QACjC,wBAAwB,CAAC,KAAK,EAAE,KAAK,EAAE,QAAQ, EAAE,iBAAiB,EAAE,SAAS,EAAE,SAAS,CAAC,CAAC;QAC1F,SAAS;YACL,4BAA4B,CACxB,QAAQ,EAAE ,CAAC,IAAI,EAAE,KAAK,EAAE,OAAO,GAAG,QAAQ,EAAE,eAAe,EAAE,GAAG,CAAC,EAAE,MAAM,EA AE,EAAE,EAAE,EAAE,EAAE,EAAE,EACrF,EAAE,EAAE,EAAE,EAAE,EAAE,EAAE,EAAE,EAAE,MAAM,C AAC,CAAC;KACjC;IACD,OAAO,uBAAuB,CAAC;AACjC,CAAC;AAED;;;;;;;;;;;;;;;;;;;;;;;;;;SA0BgB,uBAAuB,C ACnC,QAAgB,EAAE,MAAa,EAAE,SAAuB,EACxD,SAAkB;IACpB,MAAM,KAAK,GAAG,QAAQ,EAAE,CAA C;IACzB,MAAM,YAAY,GAAG,cAAc,CAAC,KAAK,EAAE,MAAM,CAAC,CAAC;IACnD,IAAI,YAAY,KAAK ,SAAS,EAAE;QAC9B,MAAM,KAAK,GAAG,gBAAgB,EAAE,CAAC;QACjC,wBAAwB,CAAC,KAAK,EAAE, KAAK,EAAE,QAAQ,EAAE,YAAY,EAAE,SAAS,EAAE,SAAS,CAAC,CAAC;QACrF,IAAI,SAAS,EAAE;YACb ,MAAM,sBAAsB,GAAG,CAAC,MAAM,CAAC,CAAC,CAAC,CAAC,CAAC;YAC3C,KAAK,IAAI,CAAC,GAA G,CAAC,EAAE,CAAC,GAAG,MAAM,CAAC,MAAM,EAAE,CAAC,IAAI,CAAC,EAAE;gBACzC,sBAAsB,CA AC,IAAI,CAAC,MAAM,CAAC,CAAC,CAAC,CAAC,CAAC;aACxC;YACD,4BAA4B,CACxB,QAAQ,EAAE,C AAC,IAAI,EAAE,KAAK,EAAE,OAAO,GAAG,QAAQ,EAC1C,eAAe,EAAE,GAAG,sBAAsB,CAAC,MAAM,G AAG,CAAC,EAAE,GAAG,sBAAsB,CAAC,CAAC;SACvF;KACF;IACD,OAAO,uBAAuB,CAAC;AACjC;;ACjc A;;;;;;;AAqBA,SAAS,uBAAuB,CAC5B,KAAa,EAAE,KAAY,EAAE,KAAY,EAAE,UAAuC,EAClF,KAAa,EAAE ,IAAY,EAAE,OAAqB,EAAE,UAAwB,EAC5E,cAA4B;IAC9B,SAAS,IAAI,qBAAqB,CAAC,KAAK,CAAC,CAA C;IAC1C,SAAS,IAAI,SAAS,CAAC,eAAe,EAAE,CAAC;IACzC,MAAM,WAAW,GAAG,KAAK,CAAC,MAAM, CAAC;;IAEjC,MAAM,KAAK,GAAG,gBAAgB,CAC1B,KAAK,EAAE,KAAK,qBAAuB,OAAO,IAAI,IAAI,EACl D,WAAW,CAAc,WAAW,EAAE,UAAU,CAAC,CAAC,CAAC;IAEvD,iBAAiB,CAAC,KAAK,EAAE,KAAK,EA AE,KAAK,EAAE,WAAW,CAAW,WAAW,EAAE,cAAc,CAAC,CAAC,CAAC;IAC3F,sBAAsB,CAAC,KAAK,E AAE,KAAK,CAAC,CAAC;IAErC,MAAM,aAAa,GAAG,KAAK,CAAC,MAAM,GAAG,WAAW,mBACxB,KAA K,EAAE,UAAU,EAAE,KAAK,EAAE,IAAI,EAAE,KAAK,CAAC,iBAAiB,EAC3E,KAAK,CAAC,YAAY,EAAE, IAAI,EAAE,KAAK,CAAC,OAAO,EAAE,WAAW,CAAC,CAAC;IAE1D,IAAI,KAAK,CAAC,OAAO,KAAK,IA AI,EAAE;QAC1B,KAAK,CAAC,OAAO,CAAC,QAAQ,CAAC,KAAK,EAAE,KAAK,CAAC,CAAC;QACrC,aA Aa,CAAC,OAAO,GAAG,KAAK,CAAC,OAAO,CAAC,aAAa,CAAC,KAAK,CAAC,CAAC;KAC5D;IAED,OAA O,KAAK,CAAC;AACf,CAAC;AAED;;;;;;;;;;;;;;;;;;;SAmBgB,UAAU,CACtB,KAAa,EAAE,UAAuC,EAAE,KAAa, EAAE,IAAY,EACnF,OAAqB,EAAE,UAAwB,EAAE,cAA4B,EAC7E,iBAAqC;IACvC,MAAM,KAAK,GAAG,Q AAQ,EAAE,CAAC;IACzB,MAAM,KAAK,GAAG,QAAQ,EAAE,CAAC;IACzB,MAAM,aAAa,GAAG,KAAK,G AAG,aAAa,CAAC;IAE5C,MAAM,KAAK,GAAG,KAAK,CAAC,eAAe,GAAG,uBAAuB,CACnB,aAAa,EAAE,K AAK,EAAE,KAAK,EAAE,UAAU,EAAE,KAAK,EAAE,IAAI,EACpD,OAAO,EAAE,UAAU,EAAE,cAAc,CAAC ;QACxC,KAAK,CAAC,IAAI,CAAC,aAAa,CAAmB,CAAC;IAClF,eAAe,CAAC,KAAK,EAAE,KAAK,CAAC,C AAC;IAE9B,MAAM,OAAO,GAAG,KAAK,CAAC,QAAQ,CAAC,CAAC,aAAa,CAAC,SAAS,GAAG,WAAW,G AAG,EAAE,CAAC,CAAC;IAC5E,WAAW,CAAC,KAAK,EAAE,KAAK,EAAE,OAAO,EAAE,KAAK,CAAC,C AAC;IAC1C,eAAe,CAAC,OAAO,EAAE,KAAK,CAAC,CAAC;IAEhC,aAAa,CAAC,KAAK,EAAE,KAAK,CAA C,aAAa,CAAC,GAAG,gBAAgB,CAAC,OAAO,EAAE,KAAK,EAAE,OAAO,EAAE,KAAK,CAAC,CAAC,CAA C;IAE9F,IAAI,eAAe,CAAC,KAAK,CAAC,EAAE;QAC1B,yBAAyB,CAAC,KAAK,EAAE,KAAK,EAAE,KAAK ,CAAC,CAAC;KAChD;IAED,IAAI,cAAc,IAAI,IAAI,EAAE;QAC1B,wBAAwB,CAAC,KAAK,EAAE,KAAK,EA AE,iBAAiB,CAAC,CAAC;KAC3D;AACH;;AC9FA;;;;;;;AAYA;SACgB,KAAK,CAAI,KAAY,EAAE,KAAY,EA AE,KAAa,EAAE,KAAQ;;;IAG1E,IAAI,KAAK,IAAI,KAAK,CAAC,IAAI,CAAC,MAAM,EAAE;QAC9B,KAAK, CAAC,IAAI,CAAC,KAAK,CAAC,GAAG,IAAI,CAAC;QACzB,KAAK,CAAC,SAAS,CAAC,KAAK,CAAC,GA AG,IAAI,CAAC;KAC/B;IACD,KAAK,CAAC,KAAK,CAAC,GAAG,KAAK,CAAC;AACvB,CAAC;AAED;;;;;;;;;

;SAUgB,WAAW,CAAI,KAAa;IAC1C,MAAM,YAAY,GAAG,eAAe,EAAE,CAAC;IACvC,OAAO,IAAI,CAAI,Y AAY,EAAE,aAAa,GAAG,KAAK,CAAC,CAAC;AACtD;;ACpCA;;;;;;;AAWA;;;;;AAKO,MAAM,gBAAgB,GAA +B;IAC1D,oBAAoB,EAAE,kBAAkB;IACxC,kBAAkB,EAAE,gBAAgB;IACpC,UAAU,EAAE,QAAQ;IACpB,qB AAqB,EAAE,mBAAmB;IAC1C,mBAAmB,EAAE,iBAAiB;CACvC;;ACtBD;;;;;;;AAsBA;;;;SAIgB,iBAAiB,CAA C,IAAe,EAAE,IAAiB;IAClE,IAAI,eAAe,GAAQ,IAAI,CAAC;IAChC,IAAI,YAAY,GAAQ,IAAI,CAAC;;IAG7B,I AAI,CAAC,IAAI,CAAC,cAAc,CAAC,WAAW,CAAC,EAAE;QACrC,MAAM,CAAC,cAAc,CAAC,IAAI,EAAE, WAAW,EAAE;YACvC,GAAG,EAAE;gBACH,IAAI,eAAe,KAAK,IAAI,EAAE;oBAC5B,MAAM,QAAQ,GACV, iBAAiB,CAAC,EAAC,KAAK,qBAA8B,IAAI,EAAE,YAAY,EAAE,IAAI,EAAC,CAAC,CAAC;oBACrF,eAAe,G AAG,QAAQ,CAAC,iBAAiB,CACxC,gBAAgB,EAAE,SAAS,IAAI,CAAC,IAAI,WAAW,EAAE,qBAAqB,CAAC, IAAI,EAAE,IAAI,CAAC,CAAC,CAAC;iBACzF;gBACD,OAAO,eAAe,CAAC;aACxB;SACF,CAAC,CAAC;KA CJ;;IAGD,IAAI,CAAC,IAAI,CAAC,cAAc,CAAC,cAAc,CAAC,EAAE;QACxC,MAAM,CAAC,cAAc,CAAC,IAA I,EAAE,cAAc,EAAE;YAC1C,GAAG,EAAE;gBACH,IAAI,YAAY,KAAK,IAAI,EAAE;oBACzB,MAAM,QAAQ, GACV,iBAAiB,CAAC,EAAC,KAAK,qBAA8B,IAAI,EAAE,YAAY,EAAE,IAAI,EAAC,CAAC,CAAC;oBACrF, YAAY,GAAG,QAAQ,CAAC,cAAc,CAAC,gBAAgB,EAAE,SAAS,IAAI,CAAC,IAAI,UAAU,EAAE;wBACrF,IA AI,EAAE,IAAI,CAAC,IAAI;wBACf,IAAI;wBACJ,iBAAiB,EAAE,CAAC;wBACpB,IAAI,EAAE,mBAAmB,CA AC,IAAI,CAAC;wBAC/B,MAAM,EAAE,QAAQ,CAAC,aAAa,CAAC,UAAU;qBAC1C,CAAC,CAAC;iBACJ;gB ACD,OAAO,YAAY,CAAC;aACrB;;YAED,YAAY,EAAE,IAAI;SACnB,CAAC,CAAC;KACJ;AACH,CAAC;aA KqE,sBAAsB;AAD5F,MAAMC,WAAS,GACX,sBAAsB,CAAgB,EAAC,OAAO,EAAE,MAAM,EAAE,QAAQ,M AAwB,EAAC,CAAC,CAAC;AAE/F,SAAS,kBAAkB,CAAC,IAAgB;IAC1C,OAAQ,IAAyB,CAAC,QAAQ,KAA K,SAAS,CAAC;AAC3D,CAAC;AAED,SAAS,kBAAkB,CAAC,IAAgB;IAC1C,OAAOA,WAAS,IAAI,IAAI,CAA C;AAC3B,CAAC;AAED,SAAS,oBAAoB,CAAC,IAAgB;IAC5C,OAAQ,IAA4B,CAAC,UAAU,KAAK,SAAS,CA AC;AAChE,CAAC;AAED,SAAS,qBAAqB,CAAC,IAAgB;IAC7C,OAAQ,IAA6B,CAAC,WAAW,KAAK,SAAS, CAAC;AAClE,CAAC;AAED,SAAS,qBAAqB,CAAC,IAAe,EAAE,OAAoB;;IAElE,MAAM,IAAI,GAAe,OAAO,I AAI,EAAC,UAAU,EAAE,IAAI,EAAC,CAAC;IACvD,MAAM,YAAY,GAA+B;QAC/C,IAAI,EAAE,IAAI,CAAC ,IAAI;QACf,IAAI,EAAE,IAAI;QACV,iBAAiB,EAAE,CAAC;QACpB,UAAU,EAAE,IAAI,CAAC,UAAU;KAC5 B,CAAC;IACF,IAAI,CAAC,kBAAkB,CAAC,IAAI,CAAC,IAAI,oBAAoB,CAAC,IAAI,CAAC,KAAK,IAAI,CAA C,IAAI,KAAK,SAAS,EAAE;QACvF,YAAY,CAAC,IAAI,GAAG,mBAAmB,CAAC,IAAI,CAAC,IAAI,CAAC,C AAC;KACpD;;IAED,IAAI,kBAAkB,CAAC,IAAI,CAAC,EAAE;QAC5B,YAAY,CAAC,QAAQ,GAAG,IAAI,CA AC,QAAQ,CAAC;KACvC;SAAM,IAAI,kBAAkB,CAAC,IAAI,CAAC,EAAE;QACnC,YAAY,CAAC,QAAQ,GA AG,IAAI,CAAC,QAAQ,CAAC;KACvC;SAAM,IAAI,oBAAoB,CAAC,IAAI,CAAC,EAAE;QACrC,YAAY,CAA C,UAAU,GAAG,IAAI,CAAC,UAAU,CAAC;KAC3C;SAAM,IAAI,qBAAqB,CAAC,IAAI,CAAC,EAAE;QACtC, YAAY,CAAC,WAAW,GAAG,IAAI,CAAC,WAAW,CAAC;KAC7C;IACD,OAAO,YAAY,CAAC;AACtB;;AChH A;;;;;;;aAkBsE,sBAAsB;AAD5F,MAAMA,WAAS,GACX,sBAAsB,CAAgB,EAAC,OAAO,EAAE,MAAM,EAAE, QAAQ,MAAwB,EAAC,CAAC,CAAC;SAE/E,kCAAkC,CAC9C,IAAe,EACf,QAC6D;IAC/D,IAAI,CAAC,QAAQ ,EAAE;QACb,MAAM,sBAAsB,GAAG,IAAI,sBAAsB,EAAE,CAAC;QAC5D,MAAM,IAAI,GAAG,sBAAsB,CA AC,UAAU,CAAC,IAAI,CAAC,CAAC;;QAErD,OAAO,MAAM,IAAI,IAAI,CAAC,GAAG,UAAU,CAAC,IAAa,C AAC,CAAC,CAAC;KACrD;IAED,IAAIA,WAAS,IAAI,QAAQ,EAAE;QACzB,MAAM,aAAa,GAAI,QAA8B,CA AC;QACtD,OAAO,MAAM,aAAa,CAAC,QAAQ,CAAC;KACrC;SAAM,IAAK,QAAiC,CAAC,WAAW,EAAE;Q ACzD,MAAM,gBAAgB,GAAI,QAAiC,CAAC;QAC5D,OAAO,MAAM,QAAQ,CAAC,iBAAiB,CAAC,gBAAgB, CAAC,WAAW,CAAC,CAAC,CAAC;KACxE;SAAM,IAAK,QAAgC,CAAC,UAAU,EAAE;QACvD,MAAM,eAA e,GAAI,QAAgC,CAAC;QAC1D,OAAO,MAAM,eAAe,CAAC,UAAU,CAAC,GAAG,UAAU,CAAC,eAAe,CAAC ,IAAI,IAAI,WAAW,CAAC,CAAC,CAAC;KAC7F;SAAM,IAAK,QAAwD,CAAC,QAAQ,EAAE;QAC7E,MAAM ,aAAa,GAAI,QAAwD,CAAC;QAChF,IAAI,IAAI,GAAI,QAAoC,CAAC,IAAI,CAAC;QACtD,IAAI,CAAC,IAAI, EAAE;YACT,MAAM,sBAAsB,GAAG,IAAI,sBAAsB,EAAE,CAAC;YAC5D,IAAI,GAAG,sBAAsB,CAAC,UAA U,CAAC,IAAI,CAAC,CAAC;SAChD;QACD,OAAO,MAAM,KAAK,iBAAiB,CAAC,aAAa,CAAC,QAAQ,CAA C,EAAE,GAAG,UAAU,CAAC,IAAI,CAAC,CAAC,CAAC;KACnF;SAAM;QACL,IAAI,IAAI,GAAI,QAAoC,CA AC,IAAI,CAAC;QACtD,IAAI,CAAC,IAAI,EAAE;YACT,MAAM,sBAAsB,GAAG,IAAI,sBAAsB,EAAE,CAAC; YAC5D,IAAI,GAAG,sBAAsB,CAAC,UAAU,CAAC,IAAI,CAAC,CAAC;SAChD;QACD,OAAO,MAAM,IAAI,I

AAI,CAAC,GAAG,UAAU,CAAC,IAAK,CAAC,CAAC,CAAC;KAC7C;AACH;;ACxDA;;;;;;;aA6FI,CAAC,IAAe, EAAE, IAAgB, KAAK, yBAAyB, CAAC, IAAW, EAAE, IAAI, CAAC; AARvF;;;;;;; MAMa, UAAU, GAAwB, aAAa, CA CxD, YAAY, EAAE, SAAS, EAAE, SAAS, EAAE, SAAS, QACwC; AAGzF;;; AAGA, SAAS, wBAAwB, CAC7B, cAAy B,EACzB,OAAkF;IACpF,IAAI,OAAO,IAAI,OAAO,CAAC,UAAU,KAAK,SAAS,IAAI,CAAC,gBAAgB,CAAC, cAAc,CAAC,EAAE;QACnF,cAAsC,CAAC,KAAK,GAAG,kBAAkB,CAAC;YACjE,KAAK,EAAE,cAAc;YACrB ,UAAU,EAAE,OAAO,CAAC,UAAU;YAC9B,OAAO,EAAE,kCAAkC,CAAC,cAAc,EAAE,OAAO,CAAC;SACr E.CAAC.CAAC;KACJ;AACH.CAAC;MAEY,oCAAoC,GAAGC,kBAAyB;AAC7E,MAAM,mCAAmC,GAAG,w BAAwB,CAAC;AACrE,MAAM,yBAAyB,GAC3B,mCAAmC;;AClHvC;;;;;;;;AAeA,SAAS,oBAAoB,CAAC,IAA W;IACvC,MAAM,GAAG,GAAU,EAAE,CAAC;IACtB,KAAK,IAAI,CAAC,GAAG,CAAC,EAAE,CAAC,GAAG, IAAI,CAAC,MAAM,EAAE,EAAE,CAAC,EAAE;QACpC,IAAI,GAAG,CAAC,OAAO,CAAC,IAAI,CAAC,CAA ,CAAC,CAAC;KACnB;IACD,OAAO,GAAG,CAAC;AACb,CAAC;AAED,SAAS,sBAAsB,CAAC,IAAW;IACzC, IAAI,IAAI,CAAC,MAAM,GAAG,CAAC,EAAE;QACnB,MAAM,QAAQ,GAAG,oBAAoB,CAAC,IAAI,CAAC,K AAK,EAAE,CAAC,OAAO,EAAE,CAAC,CAAC;QAC9D,MAAM,SAAS,GAAG,QAAQ,CAAC,GAAG,CAAC,C AAC, IAAI, SAAS, CAAC, CAAC, CAAC, KAAK, CAAC, CAAC, CAAC; QACxD, OAAO, IAAI, GAAG, SAAS, CAAC ,IAAI,CAAC,MAAM,CAAC,GAAG,GAAG,CAAC;KAC5C;IAED,OAAO,EAAE,CAAC;AACZ,CAAC;AASD,S AAS,cAAc,CACnB,QAA4B,EAAE,GAAkB,EAChD,yBAA4D,EAC5D,aAAqB;IACvB,MAAM,IAAI,GAAG,CA AC,GAAG,CAAC,CAAC;IACnB,MAAM,MAAM,GAAG,yBAAyB,CAAC,IAAI,CAAC,CAAC;IAC/C,MAAM,K AAK,IACN,aAAa,GAAG,YAAY,CAAC,MAAM,EAAE,aAAa,CAAC,GAAG,KAAK,CAAC,MAAM,CAAC,CA AmB,CAAC;IAC5F,KAAK,CAAC,MAAM,GAAG,MAAM,CAAC;IACtB,KAAK,CAAC,IAAI,GAAG,IAAI,CA AC;IACIB,KAAK,CAAC,SAAS,GAAG,CAAC,QAAQ,CAAC,CAAC;IAC7B,KAAK,CAAC,yBAAyB,GAAG,yB AAyB,CAAC;IAC3D,KAAa,CAAC,oBAAoB,CAAC,GAAG,aAAa,CAAC;IACrD,OAAO,KAAK,CAAC;AACf,C AAC;AAED,SAAS,MAAM,CAAuB,QAA4B,EAAE,GAAkB;IACpF,IAAI,CAAC,SAAS,CAAC,IAAI,CAAC,QA AO,GAAG,IAAI,CAAC,yBAAyB,CAAC,IAAI,CAAC,IAAI,CAAC,CAAC;AAC3D,CAAC;AAED;;;;;;;;;;;;;;;;SAe gB,eAAe,CAAC,QAA4B,EAAE,GAAkB;IAC9E,OAAO,cAAc,CAAC,QAAQ,EAAE,GAAG,EAAE,UAAS,IAAq ,OAAO,mBAAmB,KAAK,IAAI,sBAAsB,CAAC,IAAI,CAAC,EAAE,CAAC;KACnE,CAAC,CAAC;AACL,CAA C;AAED;;;;;;;;;;;;;;;;;;;;;SAiBgB,qBAAqB,CACjC,QAA4B,EAAE,GAAkB;IAClD,OAAO,cAAc,CAAC,QAAQ,EAA E,GAAG,EAAE,UAAS,IAAqB;QACjE,OAAO,wCAAwC,sBAAsB,CAAC,IAAI,CAAC,EAAE,CAAC;KAC/E,C AAC,CAAC;AACL,CAAC;AAED;;;;;;;;;;;;;;;;;;;;;;;;;;;,SA2BgB,kBAAkB,CAC9B,QAA4B,EAAE,iBAAsB,EAAE,a AAkB,EACxE,GAAkB;IACpB,OAAO,cAAc,CAAC,QAAQ,EAAE,GAAG,EAAE,UAAS,IAAqB;QACjE,MAAM, AAiB,CAAC,OAAO,mCAAmC,KAAK,IACvE,sBAAsB,CAAC,IAAI,CAAC,GAAG,CAAC;KACrC,EAAE,iBAA iB,CAAC,CAAC;AACxB,CAAC;AAED;;;;;;;;;;;;SAWgB,oBAAoB,CAAC,QAAa;IAChD,OAAO,KAAK,CACR,4 EAA4E,QAAQ,EAAE,CAAC,CAAC;AAC9F,CAAC;AAED;;;;;;;;;;;;;;;;;;;;;;;;;;;,;SA8BgB,iBAAiB,CAAC,UAA8 B,EAAE,MAAe;IAC/E,MAAM,SAAS,GAAa,EAAE,CAAC;IAC/B,KAAK,IAAI,CAAC,GAAG,CAAC,EAAE,EA AS,GAAG,MAAM,CAAC,CAAC,CAAC,CAAC;QAC5B,IAAI,CAAC,SAAS,IAAI,SAAS,CAAC,MAAM,IAAI,C AAC,EAAE;YACvC,SAAS,CAAC,IAAI,CAAC,GAAG,CAAC,CAAC;SACrB;aAAM;YACL,SAAS,CAAC,IAAI, CF;IACD,OAAO,KAAK,CACR,sCAAsC,GAAG,SAAS,CAAC,UAAU,CAAC,GAAG,KAAK;QACtE,SAAS,CA AC,IAAI,CAAC,IAAI,CAAC,GAAG,KAAK;QAC5B,wGAAwG;QACxG,SAAS,CAAC,UAAU,CAAC,GAAG,kC AAkC,CAAC,CAAC;AAClE,CAAC;AAED;;;;;;;;;;;;;;;;SAegB,gBAAgB,CAAC,KAAa;IAC5C,OAAO,KAAK,CA AC,SAAS,KAAK,oBAAoB,CAAC,CAAC;AACnD,CAAC;AAED;AACA;;;;;;;;;;;;;;SAagB,6CAA6C,CACzD,SAA c, EAAE, SAAc; IAChC, OAAO, KAAK, CAAC, ODAAOD, SAAS, IAAI, SAAS, EAAE, CAAC, CAAC; AAChG; ; ACzP A;;;;;;;AAYA;;;;;;;;;;;;;;;;;;;MAkBa,aAAa;;;;;IAKxB,YAAmB,KAAa,EAAS,EAAU;QAAhC,UAAK,GAAL,KAAK,

CAAQ;QAAS,OAAE,GAAF,EAAE,CAAQ;QACjD,IAAI,CAAC,KAAK,EAAE;YACV,MAAM,IAAI,KAAK,CA AC,wBAAwB,CAAC,CAAC;SAC3C;QACD,IAAI,CAAC,WAAW,GAAG,SAAS,CAAC,IAAI,CAAC,KAAK,CA AC,CAAC;KAC1C;;;;IAKD,OAAO,GAAG,CAAC,KAAa;QACtB,OAAO,kBAAkB,CAAC,GAAG,CAAC,iBAAi B,CAAC,KAAK,CAAC,CAAC,CAAC;KACzD;;;;IAKD,WAAW,YAAY;QACrB,OAAO,kBAAkB,CAAC,YAAY, CAAC;KACxC;CACF;MAEY,WAAW;IAAxB;QACU,aAAQ,GAAG,IAAI,GAAG,EAAyB,CAAC;KAiBrD;IAfC, GAAG,CAAC,KAAa;QACf,IAAI,KAAK,YAAY,aAAa;YAAE,OAAO,KAAK,CAAC;QAEjD,IAAI,IAAI,CAAC, QAAQ,CAAC,GAAG,CAAC,KAAK,CAAC,EAAE;YAC5B,OAAO,IAAI,CAAC,QAAQ,CAAC,GAAG,CAAC,K AAK,CAAE,CAAC;SAClC;QAED,MAAM,MAAM,GAAG,IAAI,aAAa,CAAC,KAAK,EAAE,aAAa,CAAC,YAA Y,CAAC,CAAC;QACpE,IAAI,CAAC,QAAQ,CAAC,GAAG,CAAC,KAAK,EAAE,MAAM,CAAC,CAAC;QACj C,OAAO,MAAM,CAAC;KACf;IAED,IAAI,YAAY;QACd,OAAO,IAAI,CAAC,QAAQ,CAAC,IAAI,CAAC;KAC 3B;CACF;AAED,MAAM,kBAAkB,GAAG,IAAI,WAAW,EAAE;;AC7E5C;;;;;;;AAeA;;;;MAIa,SAAS;IACpB,YA AmB,sBAAsD;QAAtD,2BAAsB,GAAtB,sBAAsB,CAAgC;KAAI;IAE7E,kBAAkB,CAAC,IAAoC;QACrD,IAAI, CAAC,sBAAsB,GAAG,IAAI,CAAC;KACpC;IAED,OAAO,CAAC,IAAe;QACrB,OAAO,IAAI,CAAC,sBAAsB,C AAC,OAAO,CAAC,IAAI,CAAC,CAAC;KAClD;IAED,UAAU,CAAC,UAAqB;QAC9B,OAAO,IAAI,CAAC,sBA AsB,CAAC,UAAU,CAAC,UAAU,CAAC,CAAC;KAC3D;IAED,WAAW,CAAC,UAAqB;QAC/B,OAAO,IAAI,C AAC,sBAAsB,CAAC,WAAW,CAAC,UAAU,CAAC,CAAC;KAC5D;IAED,YAAY,CAAC,UAAqB;QAChC,OAA O,IAAI,CAAC,sBAAsB,CAAC,YAAY,CAAC,UAAU,CAAC,CAAC;KAC7D;IAED,gBAAgB,CAAC,IAAS,EAA E,UAAkB;QAC5C,OAAO,IAAI,CAAC,sBAAsB,CAAC,gBAAgB,CAAC,IAAI,EAAE,UAAU,CAAC,CAAC;KA CvE;IAED,MAAM,CAAC,IAAY;QACjB,OAAO,IAAI,CAAC,sBAAsB,CAAC,MAAM,CAAC,IAAI,CAAC,CAA C;KACjD;IAED,MAAM,CAAC,IAAY;QACjB,OAAO,IAAI,CAAC,sBAAsB,CAAC,MAAM,CAAC,IAAI,CAAC ,CAAC;KACjD;IAED,MAAM,CAAC,IAAY;QACjB,OAAO,IAAI,CAAC,sBAAsB,CAAC,MAAM,CAAC,IAAI, CAAC,CAAC;KACjD;IAED,SAAS,CAAC,IAAS;QACjB,OAAO,IAAI,CAAC,sBAAsB,CAAC,SAAS,CAAC,IA AI,CAAC,CAAC;KACpD;IAED,WAAW,CAAC,IAAS;QACnB,OAAO,IAAI,CAAC,sBAAsB,CAAC,WAAW,CA AC,IAAI,CAAC,CAAC;KACtD;IAED,iBAAiB,CAAC,IAAY,EAAE,SAAiB,EAAE,OAAiB,EAAE,OAAY;QACh F,OAAO,IAAI,CAAC,sBAAsB,CAAC,iBAAiB,CAAC,IAAI,EAAE,SAAS,EAAE,OAAO,EAAE,OAAO,CAAC,C AAC;KACzF;IAED,WAAW,CAAC,UAAe,EAAE,IAAY;QACvC,OAAO,IAAI,CAAC,sBAAsB,CAAC,WAAW,C AAC,UAAU,EAAE,IAAI,CAAC,CAAC;KAClE;;;ACxEH;;;;;;;AAaA;;;;AAIO,MAAM,SAAS,GAAG,IAAI,SAAS ,CAAC,IAAI,sBAAsB,EAAE,CAAC;;ACjBpE;;;;;;;AAsBA;;;;MAIa,oBAAoB;IAC/B,YACW,GAAkB,EAAS,QA AiB,EAAS,UAA8B;QAAnF,QAAG,GAAH,GAAG,CAAe;QAAS,aAAQ,GAAR,QAAQ,CAAS;QAAS,eAAU,GA AV,UAAU,CAAoB;KAAI;IAElG,OAAO,OAAO,CAAC,GAAkB;QAC/B,OAAO,IAAI,oBAAoB,CAAC,GAAG,E AAE,KAAK,EAAE,IAAI,CAAC,CAAC;KACnD;CACF;AAED,MAAM,WAAW,GAAU,EAAE,CAAC;MAsCjB, 2BAA2B;IAGtC,YACW,GAAkB,EAAS,iBAA8C,EACzE,aAAsB;QADtB,QAAG,GAAH,GAAG,CAAe;QAAS,sB AAiB,GAAjB,iBAAiB,CAA6B;QACzE,kBAAa,GAAb,aAAa,CAAS;QAC/B,IAAI,CAAC,eAAe,GAAG,IAAI,CA AC,iBAAiB,CAAC,CAAC,CAAC,CAAC;KAClD;CACF;AAED;;;;MAIa,yBAAyB;IACpC;;;;IAIW,OAAiB;;;;IA KjB,YAAoC;QALpC,YAAO,GAAP,OAAO,CAAU;QAKjB,iBAAY,GAAZ,YAAY,CAAwB;KAAI;CACpD;AAG D;;;AAGA,SAAS,wBAAwB,CAAC,QAA4B;IAC5D,IAAI,SAAmB,CAAC;IACxB,IAAI,YAAoC,CAAC;IACzC,I AAI,QAAQ,CAAC,QAAQ,EAAE;QACrB,MAAM,QAAQ,GAAG,iBAAiB,CAAC,QAAQ,CAAC,QAAQ,CAAC, CAAC;QACtD,SAAS,GAAG,SAAS,CAAC,OAAO,CAAC,QAAQ,CAAC,CAAC;QACxC,YAAY,GAAG,gBAAg B,CAAC,QAAQ,CAAC,CAAC;KAC3C;SAAM,IAAI,QAAQ,CAAC,WAAW,EAAE;QAC/B,SAAS,GAAG,CAA C,aAAkB,KAAK,aAAa,CAAC;QAClD,YAAY,GAAG,CAAC,oBAAoB,CAAC,OAAO,CAAC,aAAa,CAAC,GAA G,CAAC,QAAQ,CAAC,WAAW,CAAC,CAAC,CAAC,CAAC;KACxF;SAAM,IAAI,QAAQ,CAAC,UAAU,EAA E;QAC9B,SAAS,GAAG,QAAQ,CAAC,UAAU,CAAC;QAChC,YAAY,GAAG,qBAAqB,CAAC,QAAQ,CAAC,U AAU,EAAE,QAAQ,CAAC,IAAI,CAAC,CAAC;KAC1E;SAAM;QACL,SAAS,GAAG,MAAM,QAAQ,CAAC,QA AQ,CAAC;QACpC,YAAY,GAAG,WAAW,CAAC;KAC5B;IACD,OAAO,IAAI,yBAAyB,CAAC,SAAS,EAAE,Y AAY,CAAC,CAAC;AAChE,CAAC;AAED;;;;;;AAMA,SAAS,yBAAyB,CAAC,QAA4B;IAC7D,OAAO,IAAI,2B AA2B,CAClC,aAAa,CAAC,GAAG,CAAC,QAAQ,CAAC,OAAO,CAAC,EAAE,CAAC,wBAAwB,CAAC,QAAQ ,CAAC,CAAC,EACzE,QAAQ,CAAC,KAAK,IAAI,KAAK,CAAC,CAAC;AAC/B,CAAC;AAED;;;SAGgB,0BAA 0B,CAAC,SAAqB;IAC9D,MAAM,UAAU,GAAG,mBAAmB,CAAC,SAAS,EAAE,EAAE,CAAC,CAAC;IACtD,

MAAM,QAAQ,GAAG,UAAU,CAAC,GAAG,CAAC,yBAAyB,CAAC,CAAC;IAC3D,MAAM,mBAAmB,GAAG, gCAAgC,CAAC,QAAQ,EAAE,IAAI,GAAG,EAAE,CAAC,CAAC;IAClF,OAAO,KAAK,CAAC,IAAI,CAAC,mB AAmB,CAAC,MAAM,EAAE,CAAC,CAAC;AAClD,CAAC;AAED;;;;SAIgB,gCAAgC,CAC5C,SAAuC,EACvC,s BAA+D;IAEjE,KAAK,IAAI,CAAC,GAAG,CAAC,EAAE,CAAC,GAAG,SAAS,CAAC,MAAM,EAAE,CAAC,E AAE,EAAE;QACzC,MAAM,QAAQ,GAAG,SAAS,CAAC,CAAC,CAAC,CAAC;QAC9B,MAAM,QAAQ,GAAG, sBAAsB,CAAC,GAAG,CAAC,QAAQ,CAAC,GAAG,CAAC,EAAE,CAAC,CAAC;QAC7D,IAAI,QAAQ,EAAE; YACZ,IAAI,QAAQ,CAAC,aAAa,KAAK,QAAQ,CAAC,aAAa,EAAE;gBACrD,MAAM,6CAA6C,CAAC,QAAQ, EAAE,QAAQ,CAAC,CAAC;aACzE;YACD,IAAI,QAAQ,CAAC,aAAa,EAAE;gBAC1B,KAAK,IAAI,CAAC,GA AG,CAAC,EAAE,CAAC,GAAG,QAAQ,CAAC,iBAAiB,CAAC,MAAM,EAAE,CAAC,EAAE,EAAE;oBAC1D,Q AAQ,CAAC,iBAAiB,CAAC,IAAI,CAAC,QAAQ,CAAC,iBAAiB,CAAC,CAAC,CAAC,CAAC,CAAC;iBAChE;a ACF;iBAAM;gBACL,sBAAsB,CAAC,GAAG,CAAC,QAAQ,CAAC,GAAG,CAAC,EAAE,EAAE,QAAQ,CAAC, CAAC;aACvD;SACF;aAAM;YACL,IAAI,gBAA4C,CAAC;YACjD,IAAI,QAAQ,CAAC,aAAa,EAAE;gBAC1B,g BAAgB,GAAG,IAAI,2BAA2B,CAC9C,QAAQ,CAAC,GAAG,EAAE,QAAQ,CAAC,iBAAiB,CAAC,KAAK,EAA E,EAAE,QAAQ,CAAC,aAAa,CAAC,CAAC;aAC/E;iBAAM;gBACL,gBAAgB,GAAG,QAAQ,CAAC;aAC7B;YA CD,sBAAsB,CAAC,GAAG,CAAC,QAAQ,CAAC,GAAG,CAAC,EAAE,EAAE,gBAAgB,CAAC,CAAC;SAC/D; KACF;IACD,OAAO,sBAAsB,CAAC;AAChC,CAAC;AAED,SAAS,mBAAmB,CACxB,SAAqB,EAAE,GAAyB;I AClD,SAAS,CAAC,OAAO,CAAC,CAAC;QACjB,IAAI,CAAC,YAAY,IAAI,EAAE;YACrB,GAAG,CAAC,IAAI, CAAC,EAAC,OAAO,EAAE,CAAC,EAAE,QAAQ,EAAE,CAAC,EAAuB,CAAC,CAAC;SAE3D;aAAM,IAAI,C AAC,IAAI,OAAO,CAAC,IAAI,QAAQ,IAAK,CAAS,CAAC,OAAO,KAAK,SAAS,EAAE;YACxE,GAAG,CAAC, IAAI,CAAC,CAAuB,CAAC,CAAC;SAEnC;aAAM,IAAI,KAAK,CAAC,OAAO,CAAC,CAAC,CAAC,EAAE;YA C3B,mBAAmB,CAAC,CAAC,EAAE,GAAG,CAAC,CAAC;SAE7B;aAAM;YACL,MAAM,oBAAoB,CAAC,CA AC,CAAC,CAAC;SAC/B;KACF,CAAC,CAAC;IAEH,OAAO,GAAG,CAAC;AACb,CAAC;SAEe,qBAAqB,CACj C,UAAe,EAAE,YAAoB;IACvC,IAAI,CAAC,YAAY,EAAE;QACjB,OAAO,gBAAgB,CAAC,UAAU,CAAC,CAA C;KACrC;SAAM;QACL,MAAM,MAAM,GAAY,YAAY,CAAC,GAAG,CAAC,CAAC,IAAI,CAAC,CAAC,CAA C,CAAC,CAAC;QACnD,OAAO,YAAY,CAAC,GAAG,CAAC,CAAC,IAAI,aAAa,CAAC,UAAU,EAAE,CAAC,E AAE,MAAM,CAAC,CAAC,CAAC;KACpE;AACH,CAAC;AAED,SAAS,gBAAgB,CAAC,UAAe;IACvC,MAAM ,MAAM,GAAG,SAAS,CAAC,UAAU,CAAC,UAAU,CAAC,CAAC;IAEhD,IAAI,CAAC,MAAM;QAAE,OAAO, EAAE,CAAC;IACvB,IAAI,MAAM,CAAC,IAAI,CAAC,CAAC,IAAI,CAAC,IAAI,IAAI,CAAC,EAAE;QAC/B,M AAM,iBAAiB,CAAC,UAAU,EAAE,MAAM,CAAC,CAAC;KAC7C;IACD,OAAO,MAAM,CAAC,GAAG,CAAC ,CAAC,IAAI,aAAa,CAAC,UAAU,EAAE,CAAC,EAAE,MAAM,CAAC,CAAC,CAAC;AAC/D,CAAC;AAED,SA AS,aAAa,CAClB,UAAe,EAAE,QAAmB,EAAE,MAAe;IACvD,IAAI,KAAK,GAAQ,IAAI,CAAC;IACtB,IAAI,Q AAQ,GAAG,KAAK,CAAC;IAErB,IAAI,CAAC,KAAK,CAAC,OAAO,CAAC,QAAQ,CAAC,EAAE;QAC5B,IAA I,QAAQ,YAAY,MAAM,EAAE;YAC9B,OAAO,iBAAiB,CAAC,QAAQ,CAAC,KAAK,EAAE,QAAQ,EAAE,IAA I,CAAC,CAAC;SAC1D;aAAM;YACL,OAAO,iBAAiB,CAAC,QAAQ,EAAE,QAAQ,EAAE,IAAI,CAAC,CAAC; SACpD;KACF;IAED,IAAI,UAAU,GAAuB,IAAI,CAAC;IAE1C,KAAK,IAAI,CAAC,GAAG,CAAC,EAAE,CAA C,GAAG,QAAQ,CAAC,MAAM,EAAE,EAAE,CAAC,EAAE;QACxC,MAAM,aAAa,GAAG,QAAQ,CAAC,CAA C,CAAC,CAAC;QAElC,IAAI,aAAa,YAAY,IAAI,EAAE;YACjC,KAAK,GAAG,aAAa,CAAC;SAEvB;aAAM,IA AI,aAAa,YAAY,MAAM,EAAE;YAC1C,KAAK,GAAG,aAAa,CAAC,KAAK,CAAC;SAE7B;aAAM,IAAI,aAAa, YAAY,QAAQ,EAAE;YAC5C,QAAQ,GAAG,IAAI,CAAC;SAEjB;aAAM,IAAI,aAAa,YAAY,IAAI,IAAI,aAAa,Y AAY,QAAQ,EAAE;YAC7E,UAAU,GAAG,aAAa,CAAC;SAC5B;aAAM,IAAI,aAAa,YAAY,cAAc,EAAE;YACl D,KAAK,GAAG,aAAa,CAAC;SACvB;KACF;IAED,KAAK,GAAG,iBAAiB,CAAC,KAAK,CAAC,CAAC;IAEjC ,IAAI,KAAK,IAAI,IAAI,EAAE;QACjB,OAAO,iBAAiB,CAAC,KAAK,EAAE,QAAQ,EAAE,UAAU,CAAC,CA AC;KACvD;SAAM;QACL,MAAM,iBAAiB,CAAC,UAAU,EAAE,MAAM,CAAC,CAAC;KAC7C;AACH,CAAC ;AAED,SAAS,iBAAiB,CACtB,KAAU,EAAE,QAAiB,EAAE,UAA8B;IAC/D,OAAO,IAAI,oBAAoB,CAAC,aAAa ,CAAC,GAAG,CAAC,KAAK,CAAC,EAAE,QAAQ,EAAE,UAAU,CAAC,CAAC;AAClF;;AC5QA;;;;;;;AAiBA;A ACA,MAAM,SAAS,GAAG,EAAE,CAAC;AAErB;;;;;;;;;;;;;;;;;;;;;;;;;;;;;;;;;;;;;MAqCsB,kBAAkB;;;;;;;;;;;;;;;;;;;;;;;;;;;; ;;;;;;IAkCtC,OAAO,OAAO,CAAC,SAAqB;QAClC,OAAO,0BAA0B,CAAC,SAAS,CAAC,CAAC;KAC9C;;;;;;;;;;;; ;;;;;;;;;;;;;IAyBD,OAAO,gBAAgB,CAAC,SAAqB,EAAE,MAAiB;QAC9D,MAAM,2BAA2B,GAAG,kBAAkB,CA

AC,OAAO,CAAC,SAAS,CAAC,CAAC;QAC1E,OAAO,kBAAkB,CAAC,qBAAqB,CAAC,2BAA2B,EAAE,MAA M,CAAC,CAAC;KACtF;;;;;;;;;;;;;;;;;;;;;;;;IAyBD,OAAO,qBAAqB,CAAC,SAAuC,EAAE,MAAiB;QAErF,OAAO,I AAI,mBAAmB,CAAC,SAAS,EAAE,MAAM,CAAC,CAAC;KACnD;CAwHF;MAEY,mBAAmB;;;;IAa9B,YAAY ,UAAwC,EAAE,OAAkB;;QAVxE,yBAAoB,GAAW,CAAC,CAAC;QAW/B,IAAI,CAAC,UAAU,GAAG,UAAU, CAAC;QAC7B,IAAI,CAAC,MAAM,GAAG,OAAO,IAAI,IAAI,CAAC;QAE9B,MAAM,GAAG,GAAG,UAAU,C AAC,MAAM,CAAC;QAE9B,IAAI,CAAC,MAAM,GAAG,EAAE,CAAC;QACjB,IAAI,CAAC,IAAI,GAAG,EAA E,CAAC;QAEf,KAAK,IAAI,CAAC,GAAG,CAAC,EAAE,CAAC,GAAG,GAAG,EAAE,CAAC,EAAE,EAAE;YA C5B,IAAI,CAAC,MAAM,CAAC,CAAC,CAAC,GAAG,UAAU,CAAC,CAAC,CAAC,CAAC,GAAG,CAAC,EAA E,CAAC;YACtC,IAAI,CAAC,IAAI,CAAC,CAAC,CAAC,GAAG,SAAS,CAAC;SAC1B;KACF;IAED,GAAG,CA AC,KAAU,EAAE,gBAAqB,kBAAkB;QACrD,OAAO,IAAI,CAAC,SAAS,CAAC,aAAa,CAAC,GAAG,CAAC,KA AK,CAAC,EAAE,IAAI,EAAE,aAAa,CAAC,CAAC;KACtE;IAED,qBAAqB,CAAC,SAAqB;QACzC,MAAM,2B AA2B,GAAG,kBAAkB,CAAC,OAAO,CAAC,SAAS,CAAC,CAAC;QAC1E,OAAO,IAAI,CAAC,uBAAuB,CAA C,2BAA2B,CAAC,CAAC;KAClE;IAED,uBAAuB,CAAC,SAAuC;QAC7D,MAAM,GAAG,GAAG,IAAI,mBAA mB,CAAC,SAAS,CAAC,CAAC;QAC9C,GAAiC,CAAC,MAAM,GAAG,IAAI,CAAC;QACjD,OAAO,GAAG,CA AC;KACZ;IAED,qBAAqB,CAAC,QAAkB;QACtC,OAAO,IAAI,CAAC,mBAAmB,CAAC,kBAAkB,CAAC,OAA O,CAAC,CAAC,QAAQ,CAAC,CAAC,CAAC,CAAC,CAAC,CAAC,CAAC;KAC5E;IAED,mBAAmB,CAAC,QA AoC;QACtD,OAAO,IAAI,CAAC,oBAAoB,CAAC,QAAQ,CAAC,CAAC;KAC5C;IAED,kBAAkB,CAAC,KAAa; QAC9B,IAAI,KAAK,GAAG,CAAC,IAAI,KAAK,IAAI,IAAI,CAAC,UAAU,CAAC,MAAM,EAAE;YAChD,MA AM,gBAAgB,CAAC,KAAK,CAAC,CAAC;SAC/B;QACD,OAAO,IAAI,CAAC,UAAU,CAAC,KAAK,CAAC,CA AC;KAC/B;;IAGD,IAAI,CAAC,QAAoC;QACvC,IAAI,IAAI,CAAC,oBAAoB,EAAE,GAAG,IAAI,CAAC,sBAAs B,EAAE,EAAE;YAC/D,MAAM,qBAAqB,CAAC,IAAI,EAAE,QAAQ,CAAC,GAAG,CAAC,CAAC;SACjD;QAC D,OAAO,IAAI,CAAC,oBAAoB,CAAC,QAAQ,CAAC,CAAC;KAC5C;IAEO,sBAAsB;QAC5B,OAAO,IAAI,CA AC,IAAI,CAAC,MAAM,CAAC;KACzB;IAEO,oBAAoB,CAAC,QAAoC;QAC/D,IAAI,QAAQ,CAAC,aAAa,EA AE;YAC1B,MAAM,GAAG,GAAG,EAAE,CAAC;YACf,KAAK,IAAI,CAAC,GAAG,CAAC,EAAE,CAAC,GAA G,QAAQ,CAAC,iBAAiB,CAAC,MAAM,EAAE,EAAE,CAAC,EAAE;gBAC1D,GAAG,CAAC,CAAC,CAAC,GA AG,IAAI,CAAC,YAAY,CAAC,QAAQ,EAAE,QAAQ,CAAC,iBAAiB,CAAC,CAAC,CAAC,CAAC,CAAC;aACr E;YACD,OAAO,GAAG,CAAC;SACZ;aAAM;YACL,OAAO,IAAI,CAAC,YAAY,CAAC,QAAQ,EAAE,QAAQ,C AAC,iBAAiB,CAAC,CAAC,CAAC,CAAC,CAAC;SACnE;KACF;IAEO,YAAY,CAChB,QAAoC,EACpC,yBAAo D;QACtD,MAAM,OAAO,GAAG,yBAAyB,CAAC,OAAO,CAAC;QAElD,IAAI,IAAW,CAAC;QAChB,IAAI;YA CF,IAAI;gBACA,yBAAyB,CAAC,YAAY,CAAC,GAAG,CAAC,GAAG,IAAI,IAAI,CAAC,0BAA0B,CAAC,GA AG,CAAC,CAAC,CAAC;SAC7F;QAAC,OAAO,CAAC,EAAE;YACV,IAAI,CAAC,CAAC,MAAM,EAAE;gBAC Z,CAAC,CAAC,MAAM,CAAC,IAAI,EAAE,QAAQ,CAAC,GAAG,CAAC,CAAC;aAC9B;YACD,MAAM,CAAC ,CAAC;SACT;QAED,IAAI,GAAQ,CAAC;QACb,IAAI;YACF,GAAG,GAAG,OAAO,CAAC,GAAG,IAAI,CAAC ,CAAC;SACxB;QAAC,OAAO,CAAC,EAAE;YACV,MAAM,kBAAkB,CAAC,IAAI,EAAE,CAAC,EAAE,CAAC, CAAC,KAAK,EAAE,QAAQ,CAAC,GAAG,CAAC,CAAC;SAC1D;QAED,OAAO,GAAG,CAAC;KACZ;IAEO,0 BAA0B,CAAC,GAAyB;QAC1D,OAAO,IAAI,CAAC,SAAS,CAAC,GAAG,CAAC,GAAG,EAAE,GAAG,CAAC, UAAU,EAAE,GAAG,CAAC,QAAQ,GAAG,IAAI,GAAG,kBAAkB,CAAC,CAAC;KAC1F;IAEO,SAAS,CAAC,G AAkB,EAAE,UAA8B,EAAE,aAAkB;QACtF,IAAI,GAAG,KAAK,mBAAmB,CAAC,YAAY,EAAE;YAC5C,OA AO,IAAI,CAAC;SACb;QAED,IAAI,UAAU,YAAY,IAAI,EAAE;YAC9B,OAAO,IAAI,CAAC,aAAa,CAAC,GAA G,EAAE,aAAa,CAAC,CAAC;SAE/C;aAAM;YACL,OAAO,IAAI,CAAC,gBAAgB,CAAC,GAAG,EAAE,aAAa,E AAE,UAAU,CAAC,CAAC;SAC9D;KACF;IAEO,cAAc,CAAC,KAAa;QAClC,KAAK,IAAI,CAAC,GAAG,CAA C,EAAE,CAAC,GAAG,IAAI,CAAC,MAAM,CAAC,MAAM,EAAE,CAAC,EAAE,EAAE;YAC3C,IAAI,IAAI,CA AC,MAAM,CAAC,CAAC,CAAC,KAAK,KAAK,EAAE;gBAC5B,IAAI,IAAI,CAAC,IAAI,CAAC,CAAC,CAAC, KAAK,SAAS,EAAE;oBAC9B,IAAI,CAAC,IAAI,CAAC,CAAC,CAAC,GAAG,IAAI,CAAC,IAAI,CAAC,IAAI,C AAC,UAAU,CAAC,CAAC,CAAC,CAAC,CAAC;iBAC9C;gBAED,OAAO,IAAI,CAAC,IAAI,CAAC,CAAC,CA AC,CAAC;aACrB;SACF;QAED,OAAO,SAAS,CAAC;KAClB;;IAGD,YAAY,CAAC,GAAkB,EAAE,aAAkB;QA CjD,IAAI,aAAa,KAAK,kBAAkB,EAAE;YACxC,OAAO,aAAa,CAAC;SACtB;aAAM;YACL,MAAM,eAAe,CAA C,IAAI,EAAE,GAAG,CAAC,CAAC;SAClC;KACF;;IAGD,aAAa,CAAC,GAAkB,EAAE,aAAkB;QAClD,MAAM

,GAAG,GAAG,IAAI,CAAC,cAAc,CAAC,GAAG,CAAC,EAAE,CAAC,CAAC;QACxC,OAAO,CAAC,GAAG,K AAK,SAAS,IAAI,GAAG,GAAG,IAAI,CAAC,YAAY,CAAC,GAAG,EAAE,aAAa,CAAC,CAAC;KAC1E;;IAGD, gBAAgB,CAAC,GAAkB,EAAE,aAAkB,EAAE,UAA8B;QACrF,IAAI,GAAkB,CAAC;QAEvB,IAAI,UAAU,YAA Y,QAAQ,EAAE;YAClC,GAAG,GAAG,IAAI,CAAC,MAAM,CAAC;SACnB;aAAM;YACL,GAAG,GAAG,IAAI, CAAC;SACZ;QAED,OAAO,GAAG,YAAY,mBAAmB,EAAE;YACzC,MAAM,IAAI,GAAwB,GAAG,CAAC;YA CtC,MAAM,GAAG,GAAG,IAAI,CAAC,cAAc,CAAC,GAAG,CAAC,EAAE,CAAC,CAAC;YACxC,IAAI,GAAG ,KAAK,SAAS;gBAAE,OAAO,GAAG,CAAC;YAClC,GAAG,GAAG,IAAI,CAAC,MAAM,CAAC;SACnB;QACD ,IAAI,GAAG,KAAK,IAAI,EAAE;YAChB,OAAO,GAAG,CAAC,GAAG,CAAC,GAAG,CAAC,KAAK,EAAE,aA Aa,CAAC,CAAC;SAC1C;aAAM;YACL,OAAO,IAAI,CAAC,YAAY,CAAC,GAAG,EAAE,aAAa,CAAC,CAAC; SAC9C;KACF;IAED,IAAI,WAAW;QACb,MAAM,SAAS,GACX,aAAa,CAAC,IAAI,EAAE,CAAC,CAA6B,KAA K,IAAI,GAAG,CAAC,CAAC,GAAG,CAAC,WAAW,GAAG,IAAI,CAAC;aAClF,IAAI,CAAC,IAAI,CAAC,CAA C;QACpB,OAAO,kCAAkC,SAAS,IAAI,CAAC;KACxD;IAED,QAAQ;QACN,OAAO,IAAI,CAAC,WAAW,CAA C;KACzB;;AAzLc,gCAAY,oBAAoB,aAAa,CAAC,GAAG,CAAC,QAAQ,CAAC,CAAC,CAAC;AA4L9E,SAAS,a AAa,CAAC,QAA6B,EAAE,EAAY;IAChE,MAAM,GAAG,GAAU,EAAE,CAAC;IACtB,KAAK,IAAI,CAAC,GA AG,CAAC,EAAE,CAAC,GAAG,QAAQ,CAAC,UAAU,CAAC,MAAM,EAAE,EAAE,CAAC,EAAE;QACnD,GA AG,CAAC,CAAC,CAAC,GAAG,EAAE,CAAC,QAAQ,CAAC,kBAAkB,CAAC,CAAC,CAAC,CAAC,CAAC;KA C7C;IACD,OAAO,GAAG,CAAC;AACb;;ACldA;;;;;;;;ACAA;;;;;;;;ACAA;;;;;;;SAyCgB,iBAAiB,CAAI,KAAuB,E AAE,KAAK,GAAG,WAAW,CAAC,OAAO;IACvF,MAAM,KAAK,GAAG,QAAQ,EAAE,CAAC;;;IAGzB,IAAI, KAAK,KAAK,IAAI,EAAE;;QAElB,SAAS,IAAI,kCAAkC,CAAC,iBAAiB,CAAC,CAAC;QACnE,OAAO,QAAQ, CAAC,KAAK,EAAE,KAAK,CAAC,CAAC;KAC/B;IACD,MAAM,KAAK,GAAG,eAAe,EAAE,CAAC;IAChC,O AAO,qBAAqB,CACxB,KAA2B,EAAE,KAAK,EAAE,iBAAiB,CAAC,KAAK,CAAC,EAAE,KAAK,CAAC,CAA C;AAC3E,CAAC;AAED;;;;;;;;;;;;SAYgB,gBAAgB;IAC9B,MAAM,GAAG,GACL,SAAS,GAAG,gEAAgE,GAAG, SAAS,CAAC;IAC7F,MAAM,IAAI,KAAK,CAAC,GAAG,CAAC,CAAC;AACvB;;ACvEA;;;;;;;;AAgBA;;;;;;;;;;;;;;; ;;;SAkBgB,UAAU,CACtB,QAAgB,EAAE,KAAQ,EAAE,SAA4B;IAC1D,MAAM,KAAK,GAAG,QAAQ,EAAE,C AAC;IACzB,MAAM,YAAY,GAAG,gBAAgB,EAAE,CAAC;IACxC,IAAI,cAAc,CAAC,KAAK,EAAE,YAAY,E AAE,KAAK,CAAC,EAAE;QAC9C,MAAM,KAAK,GAAG,QAAQ,EAAE,CAAC;QACzB,MAAM,KAAK,GAAG ,gBAAgB,EAAE,CAAC;QACjC,uBAAuB,CACnB,KAAK,EAAE,KAAK,EAAE,KAAK,EAAE,QAAQ,EAAE,KA AK,EAAE,KAAK,CAAC,QAAQ,CAAC,EAAE,SAAS,EAAE,KAAK,CAAC,CAAC;QAC7E,SAAS,IAAI,4BAA4 B,CAAC,KAAK,CAAC,IAAI,EAAE,KAAK,EAAE,QAAQ,EAAE,YAAY,CAAC,CAAC;KACtF;IACD,OAAO,U AAU,CAAC;AACpB,CAAC;AAED;;;;SAIgB,qCAAqC,CACjD,KAAY,EAAE,KAAY,EAAE,KAAY,EAAE,KAA U,EAAE,YAAqB;IAC7E,MAAM,MAAM,GAAG,KAAK,CAAC,MAAO,CAAC;IAC7B,MAAM,QAAQ,GAAG, YAAY,GAAG,OAAO,GAAG,OAAO,CAAC;;IAElD,oBAAoB,CAAC,KAAK,EAAE,KAAK,EAAE,MAAM,CAA C,QAAQ,CAAC,EAAE,QAAQ,EAAE,KAAK,CAAC,CAAC;AACxE;;AC1DA;;;;;;;AA4BA,SAAS,2BAA2B,CA ChC,KAAa,EAAE,KAAY,EAAE,KAAY,EAAE,MAAgB,EAAE,IAAY,EACzE,UAAwB,EAAE,cAAuB;IACnD,S AAS,IAAI,qBAAqB,CAAC,KAAK,CAAC,CAAC;IAC1C,SAAS,IAAI,SAAS,CAAC,eAAe,EAAE,CAAC;IAEzC, MAAM,WAAW,GAAG,KAAK,CAAC,MAAM,CAAC;IACjC,MAAM,KAAK,GAAG,WAAW,CAAc,WAAW,E AAE,UAAU,CAAC,CAAC;IAChE,MAAM,KAAK,GAAG,gBAAgB,CAAC,KAAK,EAAE,KAAK,mBAAqB,IAA I,EAAE,KAAK,CAAC,CAAC;IAE7E,MAAM,aAAa,GACf,iBAAiB,CAAC,KAAK,EAAE,KAAK,EAAE,KAAK, EAAE,WAAW,CAAW,WAAW,EAAE,cAAc,CAAC,CAAC,CAAC;IAC/F,SAAS,IAAI,sBAAsB,CAAC,KAAK,E AAE,MAAM,EAAE,KAAK,EAAE,aAAa,CAAC,CAAC;IAEzE,IAAI,KAAK,CAAC,KAAK,KAAK,IAAI,EAAE; QACxB,oBAAoB,CAAC,KAAK,EAAE,KAAK,CAAC,KAAK,EAAE,KAAK,CAAC,CAAC;KACjD;IAED,IAAI, KAAK,CAAC,WAAW,KAAK,IAAI,EAAE;QAC9B,oBAAoB,CAAC,KAAK,EAAE,KAAK,CAAC,WAAW,EAA E,IAAI,CAAC,CAAC;KACtD;IAED,IAAI,KAAK,CAAC,OAAO,KAAK,IAAI,EAAE;QAC1B,KAAK,CAAC,OA AO,CAAC,YAAY,CAAC,KAAK,EAAE,KAAK,CAAC,CAAC;KAC1C;IAED,OAAO,KAAK,CAAC;AACf,CAA C;AAED;;;;;;;;;;;;;;SAcgB,cAAc,CAC1B,KAAa,EAAE,IAAY,EAAE,UAAwB,EAAE,cAAuB;IAChF,MAAM,KA AK,GAAG,QAAQ,EAAE,CAAC;IACzB,MAAM,KAAK,GAAG,QAAQ,EAAE,CAAC;IACzB,MAAM,aAAa,GA AG,aAAa,GAAG,KAAK,CAAC;IAE5C,SAAS;QACL,WAAW,CACP,eAAe,EAAE,EAAE,KAAK,CAAC,iBAAi B,EAC1C,gDAAgD,CAAC,CAAC;IAC1D,SAAS,IAAI,kBAAkB,CAAC,KAAK,EAAE,aAAa,CAAC,CAAC;IAEt

D,MAAM,QAAQ,GAAG,KAAK,CAAC,QAAQ,CAAC,CAAC;IACjC,MAAM,MAAM,GAAG,KAAK,CAAC,aA Aa,CAAC,GAAG,iBAAiB,CAAC,QAAQ,EAAE,IAAI,EAAE,YAAY,EAAE,CAAC,CAAC;IACxF,MAAM,KAA K,GAAG,KAAK,CAAC,eAAe;QAC/B,2BAA2B,CACvB,aAAa,EAAE,KAAK,EAAE,KAAK,EAAE,MAAM,EA AE,IAAI,EAAE,UAAU,EAAE,cAAc,CAAC;QAC1E,KAAK,CAAC,IAAI,CAAC,aAAa,CAAiB,CAAC;IAC9C,e AAe,CAAC,KAAK,EAAE,IAAI,CAAC,CAAC;IAE7B,MAAM,WAAW,GAAG,KAAK,CAAC,WAAW,CAAC;IA CtC,IAAI,WAAW,KAAK,IAAI,EAAE;QACxB,eAAe,CAAC,QAAQ,EAAE,MAAM,EAAE,WAAW,CAAC,CAA C;KAChD;IACD,MAAM,OAAO,GAAG,KAAK,CAAC,OAAO,CAAC;IAC9B,IAAI,OAAO,KAAK,IAAI,EAAE; QACpB,gBAAgB,CAAC,QAAQ,EAAE,MAAM,EAAE,OAAO,CAAC,CAAC;KAC7C;IACD,MAAM,MAAM,G AAG,KAAK,CAAC,MAAM,CAAC;IAC5B,IAAI,MAAM,KAAK,IAAI,EAAE;QACnB,gBAAgB,CAAC,QAAQ, EAAE,MAAM,EAAE,MAAM,CAAC,CAAC;KAC5C;IAED,IAAI,CAAC,KAAK,CAAC,KAAK,iDAAqD;;;QAG nE,WAAW,CAAC,KAAK,EAAE,KAAK,EAAE,MAAM,EAAE,KAAK,CAAC,CAAC;KAC1C;;;;IAKD,IAAI,oB AAoB,EAAE,KAAK,CAAC,EAAE;QAChC,eAAe,CAAC,MAAM,EAAE,KAAK,CAAC,CAAC;KAChC;IACD,y BAAyB,EAAE,CAAC;IAG5B,IAAI,eAAe,CAAC,KAAK,CAAC,EAAE;QAC1B,yBAAyB,CAAC,KAAK,EAAE, KAAK,EAAE,KAAK,CAAC,CAAC;QAC/C,qBAAqB,CAAC,KAAK,EAAE,KAAK,EAAE,KAAK,CAAC,CAAC ;KAC5C;IACD,IAAI,cAAc,KAAK,IAAI,EAAE;QAC3B,wBAAwB,CAAC,KAAK,EAAE,KAAK,CAAC,CAAC; KACxC;AACH,CAAC;AAED;;;;;SAKgB,YAAY;IAC1B,IAAI,YAAY,GAAG,eAAe,EAAG,CAAC;IACtC,SAAS, IAAI,aAAa,CAAC,YAAY,EAAE,0BAA0B,CAAC,CAAC;IACrE,IAAI,oBAAoB,EAAE,EAAE;QAC1B,0BAA0B ,EAAE,CAAC;KAC9B;SAAM;QACL,SAAS,IAAI,eAAe,CAAC,eAAe,EAAE,CAAC,CAAC;QAChD,YAAY,GA AG,YAAY,CAAC,MAAO,CAAC;QACpC,eAAe,CAAC,YAAY,EAAE,KAAK,CAAC,CAAC;KACtC;IAED,MA AM,KAAK,GAAG,YAAY,CAAC;IAC3B,SAAS,IAAI,eAAe,CAAC,KAAK,mBAAqB,CAAC;IAGxD,yBAAyB,E AAE,CAAC;IAE5B,MAAM,KAAK,GAAG,QAAQ,EAAE,CAAC;IACzB,IAAI,KAAK,CAAC,eAAe,EAAE;QAC zB,sBAAsB,CAAC,KAAK,EAAE,YAAY,CAAC,CAAC;QAC5C,IAAI,kBAAkB,CAAC,YAAY,CAAC,EAAE;Y ACpC,KAAK,CAAC,OAAQ,CAAC,UAAU,CAAC,YAAY,CAAC,CAAC;SACzC;KACF;IAED,IAAI,KAAK,CA AC,kBAAkB,IAAI,IAAI,IAAI,aAAa,CAAC,KAAK,CAAC,EAAE;QAC5D,qCAAqC,CAAC,KAAK,EAAE,KAA K,EAAE,QAAQ,EAAE,EAAE,KAAK,CAAC,kBAAkB,EAAE,IAAI,CAAC,CAAC;KACjG;IAED,IAAI,KAAK,C AAC,iBAAiB,IAAI,IAAI,IAAI,aAAa,CAAC,KAAK,CAAC,EAAE;QAC3D,qCAAqC,CAAC,KAAK,EAAE,KAA K,EAAE,QAAQ,EAAE,EAAE,KAAK,CAAC,iBAAiB,EAAE,KAAK,CAAC,CAAC;KACjG;AACH,CAAC;AAE D;;;;;;;;;;SAUgB,SAAS,CACrB,KAAa,EAAE,IAAY,EAAE,UAAwB,EAAE,cAAuB;IAChF,cAAc,CAAC,KAAK, EAAE,IAAI,EAAE,UAAU,EAAE,cAAc,CAAC,CAAC;IACxD,YAAY,EAAE,CAAC;AACjB,CAAC;AAED,SAA S,sBAAsB,CAC3B,KAAY,EAAE,OAAiB,EAAE,KAAY,EAAE,aAAsB;IACvE,MAAM,OAAO,GAAG,KAAK,C AAC,OAAO,CAAC;;;;;IAM9B,IAAI,OAAO,KAAK,IAAI;QAAE,OAAO;IAE7B,MAAM,OAAO,GAAG,KAAK, CAAC,KAAK,CAAC;;IAG5B,IAAI,CAAC,aAAa,IAAI,OAAO,KAAK,IAAI,EAAE;;;;QAItC,MAAM,SAAS;;;QA GX,CAAC,OAAO,kBAAkB,KAAK,WAAW,IAAI,kBAAkB;YAC/D,OAAO,YAAY,kBAAkB;aACrC,OAAO,cA Ac,KAAK,WAAW,IAAI,OAAO,CAAC,OAAO,CAAC,GAAG,CAAC,GAAG,CAAC,CAAC;gBAClE,CAAC,cA Ac,CAAC,GAAG,CAAC,OAAO,CAAC,CAAC,CAAC;QAEnC,IAAI,SAAS,IAAI,CAAC,eAAe,CAAC,KAAK,E AAE,OAAO,CAAC,EAAE;YACjD,IAAI,OAAO,GAAG,IAAI,OAAO,6BAA6B,CAAC;YACvD,OAAO,IAAI,UA CP,OAAO,0EAA0E,CAAC;YACtF,IAAI,OAAO,IAAI,OAAO,CAAC,OAAO,CAAC,GAAG,CAAC,GAAG,CAA C,CAAC,EAAE;gBACxC,OAAO,IAAI,UACP,OAAO,+HAA+H,CAAC;aAC5I;iBAAM;gBACL,OAAO;oBACH, 8FAA8F,CAAC;aACpG;YACD,OAAO,CAAC,KAAK,CAAC,kBAAkB,8BAAmC,OAAO,CAAC,CAAC,CAAC;S AC9E;KACF;AACH;;AC9NA;;;;;;;AAsBA,SAAS,oCAAoC,CACzC,KAAa,EAAE,KAAY,EAAE,KAAY,EAAE,U AAwB,EACnE,cAAuB;IACzB,SAAS,IAAI,SAAS,CAAC,eAAe,EAAE,CAAC;IAEzC,MAAM,WAAW,GAAG,K AAK,CAAC,MAAM,CAAC;IACjC,MAAM,KAAK,GAAG,WAAW,CAAc,WAAW,EAAE,UAAU,CAAC,CAAC; IAChE,MAAM,KAAK,GAAG,gBAAgB,CAAC,KAAK,EAAE,KAAK,4BAA8B,cAAc,EAAE,KAAK,CAAC,CA AC;;;IAIhG,IAAI,KAAK,KAAK,IAAI,EAAE;QAClB,oBAAoB,CAAC,KAAK,EAAE,KAAK,EAAE,IAAI,CAAC ,CAAC;KAC1C;IAED,MAAM,SAAS,GAAG,WAAW,CAAW,WAAW,EAAE,cAAc,CAAC,CAAC;IACrE,iBAAi B,CAAC,KAAK,EAAE,KAAK,EAAE,KAAK,EAAE,SAAS,CAAC,CAAC;IAElD,IAAI,KAAK,CAAC,OAAO,K AAK,IAAI,EAAE;QAC1B,KAAK,CAAC,OAAO,CAAC,YAAY,CAAC,KAAK,EAAE,KAAK,CAAC,CAAC;KA C1C;IAED,OAAO,KAAK,CAAC;AACf,CAAC;AAED;;;;;;;;;;;;;;SAcgB,uBAAuB,CACnC,KAAa,EAAE,UAAwB,

EAAE,cAAuB;IAClE,MAAM,KAAK,GAAG,QAAQ,EAAE,CAAC;IACzB,MAAM,KAAK,GAAG,QAAQ,EAAE ,CAAC;IACzB,MAAM,aAAa,GAAG,KAAK,GAAG,aAAa,CAAC;IAE5C,SAAS,IAAI,kBAAkB,CAAC,KAAK,E AAE,aAAa,CAAC,CAAC;IACtD,SAAS;QACL,WAAW,CACP,eAAe,EAAE,EAAE,KAAK,CAAC,iBAAiB,EAC 1C,0DAA0D,CAAC,CAAC;IAEpE,MAAM,KAAK,GAAG,KAAK,CAAC,eAAe;QAC/B,oCAAoC,CAChC,aAAa, EAAE,KAAK,EAAE,KAAK,EAAE,UAAU,EAAE,cAAc,CAAC;QAC5D,KAAK,CAAC,IAAI,CAAC,aAAa,CAA 0B,CAAC;IACvD,eAAe,CAAC,KAAK,EAAE,IAAI,CAAC,CAAC;IAE7B,SAAS,IAAI,SAAS,CAAC,qBAAqB,E AAE,CAAC;IAC/C,MAAM,MAAM,GAAG,KAAK,CAAC,aAAa,CAAC;OAC/B,KAAK,CAAC,OAAO,CAAC,C AAC,aAAa,CAAC,SAAS,GAAG,cAAc,GAAG,EAAE,CAAC,CAAC;IACnE,WAAW,CAAC,KAAK,EAAE,KAA K,EAAE,MAAM,EAAE,KAAK,CAAC,CAAC;IACzC,eAAe,CAAC,MAAM,EAAE,KAAK,CAAC,CAAC;IAE/B, IAAI,eAAe,CAAC,KAAK,CAAC,EAAE;QAC1B,yBAAyB,CAAC,KAAK,EAAE,KAAK,EAAE,KAAK,CAAC,C AI,IAAI,EAAE;QAC1B,wBAAwB,CAAC,KAAK,EAAE,KAAK,CAAC,CAAC;KACxC;AACH,CAAC;AAED;;;;; SAKgB,qBAAqB;IACnC,IAAI,YAAY,GAAG,eAAe,EAAG,CAAC;IACtC,MAAM,KAAK,GAAG,QAAQ,EAAE, CAAC;IACzB,IAAI,oBAAoB,EAAE,EAAE;QAC1B,0BAA0B,EAAE,CAAC;KAC9B;SAAM;QACL,SAAS,IAAI, eAAe,CAAC,YAAY,CAAC,CAAC;QAC3C,YAAY,GAAG,YAAY,CAAC,MAAO,CAAC;QACpC,eAAe,CAAC, YAAY, EAAE, KAAK, CAAC, CAAC, KACtC, IAED, SAAS, IAAI, eAAe, CAAC, YAAY, 2BAA6B, CAAC, IAEvE, IA AI,KAAK,CAAC,eAAe,EAAE;QACzB,sBAAsB,CAAC,KAAK,EAAE,YAAY,CAAC,CAAC;QAC5C,IAAI,kBA AkB,CAAC,YAAY,CAAC,EAAE;YACpC,KAAK,CAAC,OAAQ,CAAC,UAAU,CAAC,YAAY,CAAC,CAAC;S ACzC;KACF;AACH,CAAC;AAED;;;;;;;;;;SAUgB,kBAAkB,CAC9B,KAAa,EAAE,UAAwB,EAAE,cAAuB;IAClE ,uBAAuB,CAAC,KAAK,EAAE,UAAU,EAAE,cAAc,CAAC,CAAC;IAC3D,qBAAqB,EAAE,CAAC;AAC1B;;AC 7HA;;;;;;;;;SASgB,gBAAgB;IAC9B,OAAO,QAAQ,EAA4B,CAAC;AAC9C;;ACrBA;;;;;;;AAUA;;;SAGgB,SAAS, CAAU,GAAQ;;;IAGzC,OAAO,CAAC,CAAC,GAAG,IAAI,OAAO,GAAG,CAAC,IAAI,KAAK,UAAU,CAAC;A ACjD,CAAC;AAED;;;SAGgB,cAAc,CAAC,GAA0B;IACvD,OAAO,CAAC,CAAC,GAAG,IAAI,OAAO,GAAG,C AAC, SAAS, KAAK, UAAU, CAAC; AACtD, CAAC; AAED;;;;;;;;;;;MASa, YAAY, GACrB;;ACpCJ;;;;;;;;AAyBA;;;;;;;;; ;;;;;SAcgB,UAAU,CACtB,SAAiB,EAAE,UAA4B,EAAE,UAAoB,EACrE,mBAA0C;IAC5C,MAAM,KAAK,GAA G,QAAQ,EAAE,CAAC;IACzB,MAAM,KAAK,GAAG,QAAQ,EAAE,CAAC;IACzB,MAAM,KAAK,GAAG,eAA e, EAAG, CAAC; IACjC, gBAAgB, CACZ, KAAK, EAAE, KAAK, EAAE, KAAK, CAAC, QAAQ, CAAC, EAAE, KAA K,EAAE,SAAS,EAAE,UAAU,EAAE,CAAC,CAAC,UAAU,EACzE,mBAAmB,CAAC,CAAC;IACzB,OAAO,UA AU,CAAC;AACpB,CAAC;AAED;;;;;;;;;;;;;;;;;;;;;;SAqBgB,uBAAuB,CACnC,SAAiB,EAAE,UAA4B;IACjD,MAA M,KAAK,GAAG,eAAe,EAAG,CAAC;IACjC,MAAM,KAAK,GAAG,QAAQ,EAAE,CAAC;IACzB,MAAM,KAA K,GAAG,QAAQ,EAAE,CAAC;IACzB,MAAM,UAAU,GAAG,sBAAsB,CAAC,KAAK,CAAC,IAAI,CAAC,CAA C;IACtD,MAAM,QAAQ,GAAG,qBAAqB,CAAC,UAAU,EAAE,KAAK,EAAE,KAAK,CAAC,CAAC;IACjE,gB AAgB,CAAC,KAAK,EAAE,KAAK,EAAE,QAAQ,EAAE,KAAK,EAAE,SAAS,EAAE,UAAU,EAAE,KAAK,CA AC,CAAC;IAC9E,OAAO,uBAAuB,CAAC;AACjC,CAAC;AAED;;;;;AAKA,SAAS,oBAAoB,CACzB,KAAY,EA AE,KAAY,EAAE,SAAiB,EAAE,QAAgB;IACjE,MAAM,QAAQ,GAAG,KAAK,CAAC,OAAO,CAAC;IAC/B,IA AI,QAAQ,IAAI,IAAI,EAAE;QACpB,KAAK,IAAI,CAAC,GAAG,CAAC,EAAE,CAAC,GAAG,QAAQ,CAAC,M AAM,GAAG,CAAC,EAAE,CAAC,IAAI,CAAC,EAAE;YAC/C,MAAM,gBAAgB,GAAG,QAAQ,CAAC,CAAC, CAAC,CAAC,YACrC,IAAI,gBAAgB,KAAK,SAAS,IAAI,QAAQ,CAAC,CAAC,GAAG,CAAC,CAAC,KAAK,Q AAQ,EAAE;;;;gBAIIE,MAAM,QAAQ,GAAG,KAAK,CAAC,OAAO,CAAE,CAAC;gBACjC,MAAM,qBAAqB,G AAG,QAAQ,CAAC,CAAC,GAAG,CAAC,CAAC,CAAC,gBAC9C,OAAO,QAAQ,CAAC,MAAM,GAAG,qBAA qB,GAAG,QAAQ,CAAC,qBAAqB,CAAC,GAAG,IAAI,CAAC;aACzF;;;;;;YAMD,IAAI,OAAO,gBAAgB,KAAK ,QAAQ,EAAE;gBACxC,CAAC,IAAI,CAAC,CAAC;aACR;SACF;KACF;IACD,OAAO,IAAI,CAAC;AACd,CAA C;AAED,SAAS,gBAAgB,CACrB,KAAY,EAAE,KAAY,EAAE,QAAmB,EAAE,KAAY,EAAE,SAAiB,EAChF,U AA4B,EAAE,UAAmB,EACjD,mBAA0C;IAC5C,MAAM,oBAAoB,GAAG,eAAe,CAAC,KAAK,CAAC,CAAC;I ACpD,MAAM,eAAe,GAAG,KAAK,CAAC,eAAe,CAAC;IAC9C,MAAM,QAAQ,GAAgB,eAAe,IAAI,uBAAuB, CAAC,KAAK,CAAC,CAAC;IAChF,MAAM,OAAO,GAAG,KAAK,CAAC,OAAO,CAAC,CAAC;;;;IAK/B,MAA M,QAAQ,GAAG,uBAAuB,CAAC,KAAK,CAAC,CAAC;IAEhD,SAAS,IAAI,eAAe,CAAC,KAAK,EAAE,yCAA4 C,CAAC;IAEjF,IAAI,cAAc,GAAG,IAAI,CAAC;;;;;IAM1B,IAAI,CAAC,KAAK,CAAC,IAAI,wBAA0B,mBAAm

B,EAAE;QAC5D,MAAM,MAAM,GAAG,gBAAgB,CAAC,KAAK,EAAE,KAAK,CAAa,CAAC;QAC1D,MAAM, MAAM,GAAG,mBAAmB,GAAG,mBAAmB,CAAC,MAAM,CAAC,GAAG,MAAM,CAAC;QAC1E,MAAM,aA Aa,GAAG,QAAQ,CAAC,MAAM,CAAC;QACtC,MAAM,iBAAiB,GAAG,mBAAmB;YACzC,CAAC,MAAa,KA AK,mBAAmB,CAAC,WAAW,CAAC,MAAM,CAAC,KAAK,CAAC,KAAK,CAAC,CAAC,CAAC;YACxE,KAA K,CAAC,KAAK,CAAC;;;QAIhB,IAAI,oBAAoB,CAAC,QAAQ,CAAC,EAAE;;;;;;;;;;;YAWlC,IAAI,gBAAgB,GA AG,IAAI,CAAC;;;;;;;YAO5B,IAAI,CAAC,mBAAmB,IAAI,oBAAoB,EAAE;gBAChD,gBAAgB,GAAG,oBAAoB ,CAAC,KAAK,EAAE,KAAK,EAAE,SAAS,EAAE,KAAK,CAAC,KAAK,CAAC,CAAC;aAC/E;YACD,IAAI,gB AAgB,KAAK,IAAI,EAAE;;;;;gBAK7B,MAAM,cAAc,GAAS,gBAAiB,CAAC,oBAAoB,IAAI,gBAAgB,CAAC;g BACxF,cAAc,CAAC,oBAAoB,GAAG,UAAU,CAAC;gBAC3C,gBAAiB,CAAC,oBAAoB,GAAG,UAAU,CAAC; gBAC1D,cAAc,GAAG,KAAK,CAAC;aACxB;iBAAM;gBACL,UAAU,GAAG,YAAY,CAAC,KAAK,EAAE,KA AK,EAAE,OAAO,EAAE,UAAU,EAAE,KAAK,uBAAuB,CAAC;gBAC1F,MAAM,SAAS,GAAG,QAAQ,CAAC, MAAM,CAAC,MAAkB,EAAE,SAAS,EAAE,UAAU,CAAC,CAAC;gBAC7E,SAAS,IAAI,SAAS,CAAC,wBAAw B,EAAE,CAAC;gBAElD,QAAQ,CAAC,IAAI,CAAC,UAAU,EAAE,SAAS,CAAC,CAAC;gBACrC,QAAQ,IAAI, QAAQ,CAAC,IAAI,CAAC,SAAS,EAAE,iBAAiB,EAAE,aAAa,EAAE,aAAa,GAAG,CAAC,CAAC,CAAC;aAC3 F;SAEF;aAAM;YACL,UAAU,GAAG,YAAY,CAAC,KAAK,EAAE,KAAK,EAAE,OAAO,EAAE,UAAU,EAAE,I AAI,uBAAuB,CAAC;YACzF,MAAM,CAAC,gBAAgB,CAAC,SAAS,EAAE,UAAU,EAAE,UAAU,CAAC,CAAC ;YAC3D,SAAS,IAAI,SAAS,CAAC,wBAAwB,EAAE,CAAC;YAElD,QAAQ,CAAC,IAAI,CAAC,UAAU,CAAC, CAAC;YAC1B,QAAQ,IAAI,QAAQ,CAAC,IAAI,CAAC,SAAS,EAAE,iBAAiB,EAAE,aAAa,EAAE,UAAU,CAA C,CAAC;SACpF;KACF;SAAM;;;QAGL,UAAU,GAAG,YAAY,CAAC,KAAK,EAAE,KAAK,EAAE,OAAO,EAA E,UAAU,EAAE,KAAK,uBAAuB,CAAC;KAC3F;;IAGD,MAAM,OAAO,GAAG,KAAK,CAAC,OAAO,CAAC;IA C9B,IAAI,KAAmC,CAAC;IACxC,IAAI,cAAc,IAAI,OAAO,KAAK,IAAI,KAAK,KAAK,GAAG,OAAO,CAAC,S AAS,CAAC,CAAC,EAAE;QACtE,MAAM,WAAW,GAAG,KAAK,CAAC,MAAM,CAAC;QACjC,IAAI,WAAW, EAAE;YACf,KAAK,IAAI,CAAC,GAAG,CAAC,EAAE,CAAC,GAAG,WAAW,EAAE,CAAC,IAAI,CAAC,EAA E;gBACvC,MAAM,KAAK,GAAG,KAAK,CAAC,CAAC,CAAW,CAAC;gBACjC,SAAS,IAAI,kBAAkB,CAAC, KAAK,EAAE,KAAK,CAAC,CAAC;gBAC9C,MAAM,YAAY,GAAG,KAAK,CAAC,CAAC,GAAG,CAAC,CAA C,CAAC;gBAClC,MAAM,iBAAiB,GAAG,KAAK,CAAC,KAAK,CAAC,CAAC;gBACvC,MAAM,MAAM,GAA G,iBAAiB,CAAC,YAAY,CAAC,CAAC;gBAE/C,IAAI,SAAS,IAAI,CAAC,YAAY,CAAC,MAAM,CAAC,EAAE; oBACtC,MAAM,IAAI,KAAK,CAAC,WAAW,YAAY,wBACnC,iBAAiB,CAAC,WAAW,CAAC,IAAI,IAAI,CAA C,CAAC;iBAC7C;gBAED,MAAM,YAAY,GAAG,MAAM,CAAC,SAAS,CAAC,UAAU,CAAC,CAAC;gBAClD, MAAM,GAAG,GAAG,QAAQ,CAAC,MAAM,CAAC;gBAC5B,QAAQ,CAAC,IAAI,CAAC,UAAU,EAAE,YAA Y,CAAC,CAAC;gBACxC,QAAQ,IAAI,QAAQ,CAAC,IAAI,CAAC,SAAS,EAAE,KAAK,CAAC,KAAK,EAAE,G AAG,EAAE,EAAE,GAAG,GAAG,CAAC,CAAC,CAAC,CAAC;aACpE;SACF;KACF;AACH,CAAC;AAED,SAA S,gCAAgC,CACrC,KAAY,EAAE,OAAgB,EAAE,UAA4B,EAAE,CAAM;IACtE,IAAI;QACF,QAAQ,sBAA4B,O AAO,EAAE,UAAU,CAAC,CAAC;;QAEzD,OAAO,UAAU,CAAC,CAAC,CAAC,KAAK,KAAK,CAAC;KAChC; IAAC,OAAO,KAAK,EAAE;QACd,WAAW,CAAC,KAAK,EAAE,KAAK,CAAC,CAAC;QAC1B,OAAO,KAAK, CAAC;KACd;YAAS;QACR,QAAQ,oBAA0B,OAAO,EAAE,UAAU,CAAC,CAAC;KACxD;AACH,CAAC;AAE D;;;;;;;;;;AAUA,SAAS,YAAY,CACjB,KAAY,EAAE,KAAY,EAAE,OAAgB,EAAE,UAA4B,EAC1E,sBAA+B;;;I AGjC,OAAO,SAAS,yCAAyC,CAAC,CAAM;;;QAG9D,IAAI,CAAC,KAAK,QAAQ,EAAE;YAClB,OAAO,UAA U,CAAC;SACnB;;;QAID,MAAM,SAAS,GAAG,KAAK,CAAC,KAAK;YACzB,wBAAwB,CAAC,KAAK,CAAC, KAAK,EAAE,KAAK,CAAC;YAC5C,KAAK,CAAC;;QAGV,IAAI,CAAC,KAAK,CAAC,KAAK,CAAC,8BAAg C,CAAC,EAAE;YAClD,aAAa,CAAC,SAAS,CAAC,CAAC;SAC1B;QAED,IAAI,MAAM,GAAG,gCAAgC,CAA C,KAAK,EAAE,OAAO,EAAE,UAAU,EAAE,CAAC,CAAC,CAAC;;;QAG7E,IAAI,cAAc,GAAS,yCAA0C,CAA C,oBAAoB,CAAC;QAC3F,OAAO,cAAc,EAAE;;YAErB,MAAM,GAAG,gCAAgC,CAAC,KAAK,EAAE,OAAO, EAAE,cAAc,EAAE,CAAC,CAAC,IAAI,MAAM,CAAC;YACvF,cAAc,GAAS,cAAe,CAAC,oBAAoB,CAAC;SA C7D;QAED,IAAI,sBAAsB,IAAI,MAAM,KAAK,KAAK,EAAE;YAC9C,CAAC,CAAC,cAAc,EAAE,CAAC;;YA EnB,CAAC,CAAC,WAAW,GAAG,KAAK,CAAC;SACvB;QAED,OAAO,MAAM,CAAC;KACf,CAAC;AACJ;;A CpSA;;;;;;;;ACAA;;;;;;;AASA;;;;;;;;;;;;SAYgB,aAAa,CAAU,QAAgB,CAAC;IACtD,OAAO,eAAe,CAAC,KAAK,C AAC,CAAC;AAChC;;ACvBA;;;;;;;AAkBA;;;;;;;;SAQgB,2BAA2B,CAAC,KAAY,EAAE,eAAgC;IAExF,IAAI,sB

AAsB,GAAG,IAAI,CAAC;IAClC,MAAM,kBAAkB,GAAG,qBAAqB,CAAC,KAAK,CAAC,CAAC;IACxD,KAA K,IAAI,CAAC,GAAG,CAAC,EAAE,CAAC,GAAG,eAAe,CAAC,MAAM,EAAE,CAAC,EAAE,EAAE;QAC/C,M AAM,SAAS,GAAG,eAAe,CAAC,CAAC,CAAC,CAAC;;;QAGrC,IAAI,SAAS,KAAK,GAAG,EAAE;YACrB,sBA AsB,GAAG,CAAC,CAAC;YAC3B,SAAS;SACV;;;QAGD,IAAI,kBAAkB,KAAK,IAAI;YACvB,0BAA0B,CAAC, KAAK, EAAE, SAAS, yBAAyB, IAAI, CAAC; YACzE, wBAAwB, CAAC, kBAAkB, EAAE, SAAS, CAAC, EAAE; YA C/D,OAAO,CAAC,CAAC;SACV;KACF;IACD,OAAO,sBAAsB,CAAC;AAChC,CAAC;AAED;;;;;;;;;;;;;;;;;;;;;;;;;;;; AyBgB,eAAe,CAAC,eAAiC;IAC/D,MAAM,aAAa,GAAG,OAAO,EAAE,CAAC,0BAA0B,CAAC,CAAC,MAAM ,CAAiB,CAAC;IAErF,IAAI,CAAC,aAAa,CAAC,UAAU,EAAE;;;QAG7B,MAAM,kBAAkB,GAAG,eAAe,GAAG ,eAAe,CAAC,MAAM,GAAG,CAAC,CAAC;QACxE,MAAM,eAAe,GAAmB,aAAa,CAAC,UAAU;YAC5D,QAA Q,CAAC,kBAAkB,EAAE,IAAc,CAAC,CAAC;QACjD,MAAM,KAAK,GAAmB,eAAe,CAAC,KAAK,EAAE,CA AC;QAEtD,IAAI,cAAc,GAAe,aAAa,CAAC,KAAK,CAAC;QAErD,OAAO,cAAc,KAAK,IAAI,EAAE;YAC9B,M AAM,SAAS,GACX,eAAe,GAAG,2BAA2B,CAAC,cAAc,EAAE,eAAe,CAAC,GAAG,CAAC,CAAC;YAEvF,IAA I,SAAS,KAAK,IAAI,EAAE;gBACtB,IAAI,KAAK,CAAC,SAAS,CAAC,EAAE;oBACpB,KAAK,CAAC,SAAS,C AAE,CAAC,cAAc,GAAG,cAAc,CAAC,iBACnD;qBAAM;oBACL,eAAe,CAAC,SAAS,CAAC,GAAG,cAAc,CA AC;iBAC7C;gBACD,KAAK,CAAC,SAAS,CAAC,GAAG,cAAc,CAAC;aACnC;YAED,cAAc,GAAG,cAAc,CAA C,IAAI,CAAC;SACtC;KACF;AACH,CAAC;AAGD;;;;;;;;;;;;SAWgB,YAAY,CACxB,SAAiB,EAAE,gBAAwB,CA AC, EAAE, KAAmB; IACnE, MAAM, KAAK, GAAG, QAAQ, EAAE, CAAC; IACzB, MAAM, KAAK, GAAG, QAAQ, EAAE,CAAC;IACzB,MAAM,eAAe,GACjB,gBAAgB,CAAC,KAAK,EAAE,aAAa,GAAG,SAAS,uBAAwB,IAAI, EAAE,KAAK,IAAI,IAAI,CAAC,CAAC;;IAGIG,IAAI,eAAe,CAAC,UAAU,KAAK,IAAI;QAAE,eAAe,CAAC,U AAU,GAAG,aAAa,CAAC;;IAGpF,0BAA0B,EAAE,CAAC;IAE7B,IAAI,CAAC,eAAe,CAAC,KAAK,iDAAqD;;Q AE7E, eAAe, CAAC, KAAK, EAAE, KAAK, EAAE, eAAe, CAAC, CAAC, KAChD; AACH;; ACtHA;;;;;;;;;;;;;;;;;;;;;;;;;;;;;;; ;;SA6BgB,qBAAqB,CACjC,QAAgB,EAAE,EAAO,EAAE,SAAuB;IACpD,sBAAsB,CAAC,QAAQ,EAAE,EAAE, EAAE,EAAE,EAAE,EAAE,EAAE,SAAS,CAAC,CAAC;IACxD,OAAO,qBAAqB,CAAC;AAC/B,CAAC;AAGD;; ;;;;;;;;;;;;;;;;;;;;;;;;SA4BgB,sBAAsB,CAClC,QAAgB,EAAE,MAAc,EAAE,EAAO,EAAE,MAAc,EACzD,SAAuB;I ACzB,MAAM,KAAK,GAAG,QAAQ,EAAE,CAAC;IACzB,MAAM,iBAAiB,GAAG,cAAc,CAAC,KAAK,EAAE, MAAM, EAAE, EAAE, EAAE, MAAM, CAAC, CAAC; IACpE, IAAI, iBAAiB, KAAK, SAAS, EAAE; QACnC, MAAM, KAAK,GAAG,QAAQ,EAAE,CAAC;QACzB,MAAM,KAAK,GAAG,gBAAgB,EAAE,CAAC;QACjC,uBAAuB,C ACnB,KAAK,EAAE,KAAK,EAAE,KAAK,EAAE,QAAQ,EAAE,iBAAiB,EAAE,KAAK,CAAC,QAAQ,CAAC,E AAE,SAAS,EAAE,KAAK,CAAC,CAAC;QACzF,SAAS;YACL,4BAA4B,CACxB,KAAK,CAAC,IAAI,EAAE,K AAK, EAAE, QAAQ, EAAE, eAAe, EAAE, GAAG, CAAC, EAAE, MAAM, EAAE, MAAM, CAAC, CAAC; KAC7E; IA CD,OAAO,sBAAsB,CAAC;AAChC,CAAC;AAED;;;;;;;;;;;;;;;;;;;;;;;;;;;;,SA8BgB,sBAAsB,CAClC,QAAgB,EAAE, MAAc, EAAE, EAAO, EAAE, EAAU, EAAE, EAAO, EAAE, MAAc, EAC9E, SAAuB; IACzB, MAAM, KAAK, GAAG, QAAQ,EAAE,CAAC;IACzB,MAAM,iBAAiB,GAAG,cAAc,CAAC,KAAK,EAAE,MAAM,EAAE,EAAE,EAAE, EAAE,EAAE,EAAE,EAAE,MAAM,CAAC,CAAC;IAC5E,IAAI,iBAAiB,KAAK,SAAS,EAAE;QACnC,MAAM, KAAK,GAAG,QAAQ,EAAE,CAAC;QACzB,MAAM,KAAK,GAAG,gBAAgB,EAAE,CAAC;QACjC,uBAAuB,C ACnB,KAAK,EAAE,KAAK,EAAE,KAAK,EAAE,QAAQ,EAAE,iBAAiB,EAAE,KAAK,CAAC,QAAQ,CAAC,E AAE,SAAS,EAAE,KAAK,CAAC,CAAC;QACzF,SAAS;YACL,4BAA4B,CACxB,KAAK,CAAC,IAAI,EAAE,K AAK,EAAE,QAAQ,EAAE,eAAe,EAAE,GAAG,CAAC,EAAE,MAAM,EAAE,EAAE,EAAE,MAAM,CAAC,CAA QAAgB,EAAE,MAAc,EAAE,EAAO,EAAE,EAAU,EAAE,EAAO,EAAE,EAAU,EAAE,EAAO,EACnF,MAAc,E AAE,SAAuB;IACzC,MAAM,KAAK,GAAG,QAAQ,EAAE,CAAC;IACzB,MAAM,iBAAiB,GAAG,cAAc,CAAC, KAAK, EAAE, MAAM, EAAE, EAAE, EAAE, EAAE, EAAE, EAAE, EAAE, EAAE, EAAE, EAAE, EAAE, MAAM, CA AC,CAAC;IACpF,IAAI,iBAAiB,KAAK,SAAS,EAAE;QACnC,MAAM,KAAK,GAAG,QAAQ,EAAE,CAAC;QA CzB,MAAM,KAAK,GAAG,gBAAgB,EAAE,CAAC;QACjC,uBAAuB,CACnB,KAAK,EAAE,KAAK,EAAE,KA AK,EAAE,QAAQ,EAAE,iBAAiB,EAAE,KAAK,CAAC,QAAQ,CAAC,EAAE,SAAS,EAAE,KAAK,CAAC,CAA C:OACzF,SAAS;YACL,4BAA4B,CACxB,KAAK,CAAC,IAAI,EAAE,KAAK,EAAE,QAAQ,EAAE,eAAe,EAAE, 

EAAE,EAAO,EAAE,EAAU,EAAE,EAAO,EAAE,EAAU,EAAE,EAAO,EAAE,EAAU,EAC/F,EAAO,EAAE,MA Ac,EAAE,SAAuB;IAClD,MAAM,KAAK,GAAG,QAAQ,EAAE,CAAC;IACzB,MAAM,iBAAiB,GAAG,cAAc,C AAC,KAAK,EAAE,MAAM,EAAE,EAAE,EAAE,EAAE,EAAE,EAAE,EAAE,EAAE,EAAE,EAAE,EAAE,EAAE ,EAAE,EAAE,EAAE,MAAM,CAAC,CAAC;IAC5F,IAAI,iBAAiB,KAAK,SAAS,EAAE;QACnC,MAAM,KAAK, GAAG,QAAQ,EAAE,CAAC;QACzB,MAAM,KAAK,GAAG,gBAAgB,EAAE,CAAC;QACjC,uBAAuB,CACnB, KAAK,EAAE,KAAK,EAAE,KAAK,EAAE,QAAQ,EAAE,iBAAiB,EAAE,KAAK,CAAC,QAAQ,CAAC,EAAE,S AAS,EAAE,KAAK,CAAC,CAAC;QACzF,SAAS;YACL,4BAA4B,CACxB,KAAK,CAAC,IAAI,EAAE,KAAK,E AAE,QAAQ,EAAE,eAAe,EAAE,GAAG,CAAC,EAAE,MAAM,EAAE,EAAE,EAAE,EAAE,EAAE,EAAE,EAAE ,MAAM,CAAC,CAAC;KACzF;IACD,OAAO,sBAAsB,CAAC;AAChC,CAAC;AAED;;;;;;;;;;;;;;;;;;;;;;;;;;;;;;;;;;;;;S AqCgB,sBAAsB,CAClC,QAAgB,EAAE,MAAc,EAAE,EAAO,EAAE,EAAU,EAAE,EAAO,EAAE,EAAU,EAAE, EAAO,EAAE,EAAU,EAC/F,EAAO,EAAE,EAAU,EAAE,EAAO,EAAE,MAAc,EAC5C,SAAuB;IACzB,MAAM, KAAK,GAAG,QAAQ,EAAE,CAAC;IACzB,MAAM,iBAAiB,GACnB,cAAc,CAAC,KAAK,EAAE,MAAM,EAA E,EAAE,EAAE,EAAE,EAAE,EAAE,EAAE,EAAE,EAAE,EAAE,EAAE,EAAE,EAAE,EAAE,EAAE,EAAE,EAA E,EAAE,EAAE,MAAM,CAAC,CAAC;IAC9E,IAAI,iBAAiB,KAAK,SAAS,EAAE;QACnC,MAAM,KAAK,GAA G,QAAQ,EAAE,CAAC;QACzB,MAAM,KAAK,GAAG,gBAAgB,EAAE,CAAC;QACjC,uBAAuB,CACnB,KAA K,EAAE,KAAK,EAAE,KAAK,EAAE,QAAQ,EAAE,iBAAiB,EAAE,KAAK,CAAC,QAAQ,CAAC,EAAE,SAAS, EAAE,KAAK,CAAC,CAAC;QACzF,SAAS;YACL,4BAA4B,CACxB,KAAK,CAAC,IAAI,EAAE,KAAK,EAAE, QAAQ,EAAE,eAAe,EAAE,GAAG,CAAC,EAAE,MAAM,EAAE,EAAE,EAAE,EAAE,EAAE,EAAE,EAAE,EAA E,EAAE,MAAM,CAAC,CAAC;KAC7F;IACD,OAAO,sBAAsB,CAAC;AAChC,CAAC;AAED;;;;;;;;;;;;;;;;;;;;;;;;;;;; ;;;;;;;;;;;SAuCgB,sBAAsB,CAClC,QAAgB,EAAE,MAAc,EAAE,EAAO,EAAE,EAAU,EAAE,EAAO,EAAE,EAA U,EAAE,EAAO,EAAE,EAAU,EAC/F,EAAO,EAAE,EAAU,EAAE,EAAO,EAAE,EAAU,EAAE,EAAO,EAAE,M AAc,EACjE,SAAuB;IACzB,MAAM,KAAK,GAAG,QAAQ,EAAE,CAAC;IACzB,MAAM,iBAAiB,GACnB,cAAc ,CAAC,KAAK,EAAE,MAAM,EAAE,EAAE,EAAE,EAAE,EAAE,EAAE,EAAE,EAAE,EAAE,EAAE,EAAE,EA AE,EAAE,EAAE,EAAE,EAAE,EAAE,EAAE,EAAE,EAAE,EAAE,EAAE,EAAE,MAAM,CAAC,CAAC;IACtF,I AAI,iBAAiB,KAAK,SAAS,EAAE;QACnC,MAAM,KAAK,GAAG,QAAQ,EAAE,CAAC;QACzB,MAAM,KAAK ,GAAG,gBAAgB,EAAE,CAAC;QACjC,uBAAuB,CACnB,KAAK,EAAE,KAAK,EAAE,KAAK,EAAE,QAAQ,E AAE,iBAAiB,EAAE,KAAK,CAAC,QAAQ,CAAC,EAAE,SAAS,EAAE,KAAK,CAAC,CAAC;QACzF,SAAS;YA CL,4BAA4B,CACxB,KAAK,CAAC,IAAI,EAAE,KAAK,EAAE,QAAQ,EAAE,eAAe,EAAE,GAAG,CAAC,EAA E,MAAM,EAAE,EAAE,EAAE,EAAE,EAAE,EAAE,EAAE,EAAE,EAAE,EAAE,EAAE,MAAM,CAAC,CAAC;K ACjG;IACD,OAAO,sBAAsB,CAAC;AAChC,CAAC;AAED;;;;;;;;;;;;;;;;;;;;;;;;;;;;;;;;;;;;;;;;;SAyCgB,sBAAsB,CAClC ,QAAgB,EAAE,MAAc,EAAE,EAAO,EAAE,EAAU,EAAE,EAAO,EAAE,EAAU,EAAE,EAAO,EAAE,EAAU,EA C/F,EAAO,EAAE,EAAU,EAAE,EAAO,EAAE,EAAU,EAAE,EAAO,EAAE,EAAU,EAAE,EAAO,EAAE,MAAc, EACtF,SAAuB;IACzB,MAAM,KAAK,GAAG,QAAQ,EAAE,CAAC;IACzB,MAAM,iBAAiB,GACnB,cAAc,CA AC,KAAK,EAAE,MAAM,EAAE,EAAE,EAAE,EAAE,EAAE,EAAE,EAAE,EAAE,EAAE,EAAE,EAAE,EAAE,E AAE,EAAE,EAAE,EAAE,EAAE,EAAE,EAAE,EAAE,EAAE,EAAE,EAAE,EAAE,EAAE,EAAE,EAAE,MAAM, CAAC,CAAC;IAC9F,IAAI,iBAAiB,KAAK,SAAS,EAAE;QACnC,MAAM,KAAK,GAAG,QAAQ,EAAE,CAAC; QACzB,MAAM,KAAK,GAAG,gBAAgB,EAAE,CAAC;QACjC,uBAAuB,CACnB,KAAK,EAAE,KAAK,EAAE, KAAK,EAAE,QAAQ,EAAE,iBAAiB,EAAE,KAAK,CAAC,QAAQ,CAAC,EAAE,SAAS,EAAE,KAAK,CAAC,C AAC;QACzF,SAAS;YACL,4BAA4B,CACxB,KAAK,CAAC,IAAI,EAAE,KAAK,EAAE,QAAQ,EAAE,eAAe,EA AE,GAAG,CAAC,EAAE,MAAM,EAAE,EAAE,EAAE,EAAE,EAAE,EAAE,EAAE,EAAE,EAAE,EAAE,EAAE, EAAE,EAClF,MAAM,CAAC,CAAC;KACjB;IACD,OAAO,sBAAsB,CAAC;AAChC,CAAC;AAED;;;;;;;;;;;;;;;;;;;;; ;;;;;;;;;;;;;;;;;;;;;;SA2CgB,sBAAsB,CAClC,QAAgB,EAAE,MAAc,EAAE,EAAO,EAAE,EAAU,EAAE,EAAO,EAA E,EAAU,EAAE,EAAO,EAAE,EAAU,EAC/F,EAAO,EAAE,EAAU,EAAE,EAAO,EAAE,EAAU,EAAE,EAAO,E AAE,EAAU,EAAE,EAAO,EAAE,EAAU,EAAE,EAAO,EAC3F,MAAc,EAAE,SAAuB;IACzC,MAAM,KAAK,G AAG,QAAQ,EAAE,CAAC;IACzB,MAAM,iBAAiB,GAAG,cAAc,CACpC,KAAK,EAAE,MAAM,EAAE,EAAE, EAAE,EAAE,EAAE,EAAE,EAAE,EAAE,EAAE,EAAE,EAAE,EAAE,EAAE,EAAE,EAAE,EAAE,EAAE,EAAE, EAAE,EAAE,EAAE,EAAE,EAAE,EAAE,EAAE,EAAE,EAAE,EAAE,EAAE,EAAE,EAAE,MAAM,CAAC,CAA C;IACvF,IAAI,iBAAiB,KAAK,SAAS,EAAE;QACnC,MAAM,KAAK,GAAG,QAAQ,EAAE,CAAC;QACzB,MA

AM,KAAK,GAAG,gBAAgB,EAAE,CAAC;QACjC,uBAAuB,CACnB,KAAK,EAAE,KAAK,EAAE,KAAK,EAA E,QAAQ,EAAE,iBAAiB,EAAE,KAAK,CAAC,QAAQ,CAAC,EAAE,SAAS,EAAE,KAAK,CAAC,CAAC;QACzF ,SAAS;YACL,4BAA4B,CACxB,KAAK,CAAC,IAAI,EAAE,KAAK,EAAE,QAAQ,EAAE,eAAe,EAAE,GAAG,C AAC,EAAE,MAAM,EAAE,EAAE,EAAE,EAAE,EAAE,EAAE,EAAE,EAAE,EAAE,EAAE,EAAE,EAAE,EAAE, EAAE,EACtF,MAAM,CAAC,CAAC;KACjB;IACD,OAAO,sBAAsB,CAAC;AAChC,CAAC;AAED;;;;;;;;;;;;;;;;;;;;;;;; ;;;;;;;;;SA8BgB,sBAAsB,CAClC,QAAgB,EAAE,MAAa,EAAE,SAAuB;IAC1D,MAAM,KAAK,GAAG,QAAQ,EA AE,CAAC;IACzB,MAAM,iBAAiB,GAAG,cAAc,CAAC,KAAK,EAAE,MAAM,CAAC,CAAC;IACxD,IAAI,iBA AiB,KAAK,SAAS,EAAE;QACnC,MAAM,KAAK,GAAG,QAAQ,EAAE,CAAC;QACzB,MAAM,KAAK,GAAG, gBAAgB,EAAE,CAAC;QACjC,uBAAuB,CACnB,KAAK,EAAE,KAAK,EAAE,KAAK,EAAE,QAAQ,EAAE,iBA AiB,EAAE,KAAK,CAAC,QAAQ,CAAC,EAAE,SAAS,EAAE,KAAK,CAAC,CAAC;QACzF,IAAI,SAAS,EAAE; YACb,MAAM,sBAAsB,GAAG,CAAC,MAAM,CAAC,CAAC,CAAC,CAAC,CAAC;YAC3C,KAAK,IAAI,CAAC ,GAAG,CAAC,EAAE,CAAC,GAAG,MAAM,CAAC,MAAM,EAAE,CAAC,IAAI,CAAC,EAAE;gBACzC,sBAAs B,CAAC,IAAI,CAAC,MAAM,CAAC,CAAC,CAAC,CAAC,CAAC;aACxC;YACD,4BAA4B,CACxB,KAAK,CA AC,IAAI,EAAE,KAAK,EAAE,QAAQ,EAAE,eAAe,EAAE,GAAG,sBAAsB,CAAC,MAAM,GAAG,CAAC,EACl F,GAAG,sBAAsB,CAAC,CAAC;SAChC;KACF;IACD,OAAO,sBAAsB,CAAC;AAChC;;ACthBA;;;;;;;AAiBA;;;;; ;;;;;;;;;;;;;;;;;;;;;;;;;;;;;;;;;;;;;;;;;;;;;;;;;;;;;;;;;;;;;;;;;;;;;;;;;;;;;;;;;;;;;;;;;;;;;;;;;;;;;;;;;;;;;;;;;;;;;;;;;;;;;;;;;;;;;;;;;;;;;;;;;;;;AAyJA,IAAI ,mEAA8E,CAAC;AAEnF;;;;;;;;;;;;;;;;;;;;SAoBgB,qBAAqB,CACjC,KAAY,EAAE,KAAY,EAAE,qBAAkC,EAAE, KAAa,EAC7E,aAAsB,EAAE,cAAuB;IACjD,SAAS,IAAI,qBAAqB,CAAC,QAAQ,EAAE,CAAC,CAAC;IAC/C,I AAI,SAAS,GAAG,cAAc,GAAG,KAAK,CAAC,aAAa,GAAG,KAAK,CAAC,aAAa,CAAC;IAC3E,IAAI,QAAQ,G AAG,oBAAoB,CAAC,SAAS,CAAC,CAAC;IAC/C,IAAI,QAAQ,GAAG,oBAAoB,CAAC,SAAS,CAAC,CAAC;I AE/C,KAAK,CAAC,KAAK,CAAC,GAAG,qBAAqB,CAAC;IACrC,IAAI,sBAAsB,GAAG,KAAK,CAAC;IACnC, IAAI,WAAiC,CAAC;IACtC,IAAI,KAAK,CAAC,OAAO,CAAC,qBAAqB,CAAC,EAAE;;QAExC,MAAM,mBAA mB,GAAG,qBAA2C,CAAC;QACxE,WAAW,GAAG,mBAAmB,CAAC,CAAC,CAAC,CAAC;;QAErC,IAAI,WA AW,KAAK,IAAI;YACpB,oBAAoB,CAAC,mBAAmB,EAAE,WAAqB,CAAC,GAAG,CAAC,EAAE;;YAExE,sB AAsB,GAAG,IAAI,CAAC;SAC/B;KACF;SAAM;QACL,WAAW,GAAG,qBAAqB,CAAC;KACrC;IACD,IAAI,a AAa,EAAE;;;QAIjB,MAAM,mBAAmB,GAAG,QAAQ,KAAK,CAAC,CAAC;;;QAG3C,IAAI,mBAAmB,EAAE;; YAEvB,MAAM,YAAY,GAAG,oBAAoB,CAAC,KAAK,CAAC,QAAQ,GAAG,CAAC,CAAkB,CAAC,CAAC;Y AChF,KAAK,CAAC,KAAK,GAAG,CAAC,CAAC,GAAG,eAAe,CAAC,YAAY,EAAE,QAAQ,CAAC,CAAC;;;Y AG3D,IAAI,YAAY,KAAK,CAAC,EAAE;;gBAEtB,KAAK,CAAC,YAAY,GAAG,CAAC,CAAC;oBACnB,oBAA oB,CAAC,KAAK,CAAC,YAAY,GAAG,CAAC,CAAkB,EAAE,KAAK,CAAC,CAAC;aAC3E;;YAED,KAAK,CA AC,QAAQ,GAAG,CAAC,CAAC,GAAG,oBAAoB,CAAC,KAAK,CAAC,QAAQ,GAAG,CAAC,CAAkB,EAAE, KAAK,CAAC,CAAC;SACzF;aAAM;YACL,KAAK,CAAC,KAAK,GAAG,CAAC,CAAC,GAAG,eAAe,CAAC,Q AAQ,EAAE,CAAC,CAAC,CAAC;;;YAGhD,IAAI,QAAQ,KAAK,CAAC,EAAE;;gBAElB,KAAK,CAAC,QAAQ, GAAG,CAAC,CAAC,GAAG,oBAAoB,CAAC,KAAK,CAAC,QAAQ,GAAG,CAAC,CAAkB,EAAE,KAAK,CAA C,CAAC;aACzF;;YAED,QAAQ,GAAG,KAAK,CAAC;SAClB;KACF;SAAM;;;QAGL,KAAK,CAAC,KAAK,GA AG,CAAC,CAAC,GAAG,eAAe,CAAC,QAAQ,EAAE,CAAC,CAAC,CAAC;QAChD,SAAS;YACL,WAAW,CAC P,QAAQ,KAAK,CAAC,IAAI,QAAQ,KAAK,CAAC,EAAE,KAAK,EACvC,6DAA6D,CAAC,CAAC;QACvE,IAA I,QAAQ,KAAK,CAAC,EAAE;YAClB,QAAQ,GAAG,KAAK,CAAC;SAClB;aAAM;;YAEL,KAAK,CAAC,QAA Q,GAAG,CAAC,CAAC,GAAG,oBAAoB,CAAC,KAAK,CAAC,QAAQ,GAAG,CAAC,CAAkB,EAAE,KAAK,C AAC,CAAC;SACzF;QACD,QAAQ,GAAG,KAAK,CAAC;KAClB;;;IAID,IAAI,sBAAsB,EAAE;QAC1B,KAAK, CAAC,KAAK,GAAG,CAAC,CAAC,GAAG,6BAA6B,CAAC,KAAK,CAAC,KAAK,GAAG,CAAC,CAAkB,CAA C,CAAC;KACrF;IACD,cAAc,CAAC,KAAK,EAAE,WAAW,EAAE,KAAK,EAAE,IAAI,EAAE,cAAc,CAAC,CA AC;IAChE,cAAc,CAAC,KAAK,EAAE,WAAW,EAAE,KAAK,EAAE,KAAK,EAAE,cAAc,CAAC,CAAC;IACjE, 8BAA8B,CAAC,KAAK,EAAE,WAAW,EAAE,KAAK,EAAE,KAAK,EAAE,cAAc,CAAC,CAAC;IAEjF,SAAS,G AAG,eAAe,CAAC,QAAQ,EAAE,QAAQ,CAAC,CAAC;IAChD,IAAI,cAAc,EAAE;QAClB,KAAK,CAAC,aAAa, GAAG,SAAS,CAAC;KACjC;SAAM;QACL,KAAK,CAAC,aAAa,GAAG,SAAS,CAAC;KACjC;AACH,CAAC;A AED;;;;;;;;;;AAUA,SAAS,8BAA8B,CACnC,KAAY,EAAE,WAAwB,EAAE,KAAY,EAAE,KAAa,EAAE,cAAuB;I AC9F,MAAM,QAAQ,GAAG,cAAc,GAAG,KAAK,CAAC,eAAe,GAAG,KAAK,CAAC,cAAc,CAAC;IAC/E,IAA

I,QAAQ,IAAI,IAAI,uBAAuB,OAAO,WAAW,IAAI,QAAQ;QACrE,oBAAoB,CAAC,QAAQ,EAAE,WAAW,CA AC,IAAI,CAAC,EAAE;;QAEpD,KAAK,CAAC,KAAK,GAAG,CAAC,CAAC,GAAG,6BAA6B,CAAC,KAAK,C AAC,KAAK,GAAG,CAAC,CAAkB,CAAC,CAAC;KACrF;AACH,CAAC;AAGD;;;;;;;;;;;;;;;;;;;;;;;;;;;;;;;;;;;;;;;;;;;;;;; ;;;;;;;;;AAwDA,SAAS,cAAc,CACnB,KAAY,EAAE,WAAiC,EAAE,KAAa,EAAE,SAAkB,EAClF,cAAuB;IACzB, MAAM,eAAe,GAAG,KAAK,CAAC,KAAK,GAAG,CAAC,CAAkB,CAAC;IAC1D,MAAM,KAAK,GAAG,WAA W,KAAK,IAAI,CAAC;IACnC,IAAI,MAAM,GACN,SAAS,GAAG,oBAAoB,CAAC,eAAe,CAAC,GAAG,oBAAo B,CAAC,eAAe,CAAC,CAAC;IAC9F,IAAI,cAAc,GAAG,KAAK,CAAC;;;;;;IAM3B,OAAO,MAAM,KAAK,CAA C,KAAK,cAAc,KAAK,KAAK,IAAI,KAAK,CAAC,EAAE;QAC1D,SAAS,IAAI,kBAAkB,CAAC,KAAK,EAAE, MAAM,CAAC,CAAC;QAC/C,MAAM,qBAAqB,GAAG,KAAK,CAAC,MAAM,CAAgB,CAAC;QAC3D,MAAM, mBAAmB,GAAG,KAAK,CAAC,MAAM,GAAG,CAAC,CAAkB,CAAC;QAC/D,IAAI,cAAc,CAAC,qBAAqB,E AAE,WAAW,CAAC,EAAE;YACtD,cAAc,GAAG,IAAI,CAAC;YACtB,KAAK,CAAC,MAAM,GAAG,CAAC,C AAC,GAAG,SAAS,GAAG,6BAA6B,CAAC,mBAAmB,CAAC;gBAClD,6BAA6B,CAAC,mBAAmB,CAAC,CAA C;SACpF;QACD,MAAM,GAAG,SAAS,GAAG,oBAAoB,CAAC,mBAAmB,CAAC;YACzC,oBAAoB,CAAC,mB AAmB,CAAC,CAAC;KAChE;IACD,IAAI,cAAc,EAAE;;QAElB,KAAK,CAAC,KAAK,GAAG,CAAC,CAAC,GA AG,SAAS,GAAG,6BAA6B,CAAC,eAAe,CAAC;YAC9C,6BAA6B,CAAC,eAAe,CAAC,CAAC;KAC/E;AACH,C AAC;AAED;;;;;;;;;;;;;;;;;;AAkBA,SAAS,cAAc,CAAC,iBAA8B,EAAE,WAAiC;IACvF,SAAS;QACL,cAAc,CACV ,KAAK,CAAC,OAAO,CAAC,WAAW,CAAC,EAAE,IAAI,EAAE,kDAAkD,CAAC,CAAC;IAC9F,IACI,iBAAiB, KAAK,IAAI;;QAE1B,WAAW,IAAI,IAAI;;QAEnB,CAAC,KAAK,CAAC,OAAO,CAAC,iBAAiB,CAAC,GAAG,i BAAiB,CAAC,CAAC,CAAC,GAAG,iBAAiB;YACxE,WAAW;MACjB;QACA,OAAO,IAAI,CAAC;KACb;SAA M,IAAI,KAAK,CAAC,OAAO,CAAC,iBAAiB,CAAC,IAAI,OAAO,WAAW,KAAK,QAAQ,EAAE;;;QAG9E,OA AO,oBAAoB,CAAC,iBAAiB,EAAE,WAAW,CAAC;YACvD,CAAC,CAAC;KACP;IACD,OAAO,KAAK,CAAC; AACf;;AC5aA;;;;;;;AA0CA;AACA,MAAM,WAAW,GAAgB;IAC/B,OAAO,EAAE,CAAC;IACV,GAAG,EAAE, CAAC;IACN,MAAM,EAAE,CAAC;IACT,KAAK,EAAE,CAAC;IACR,QAAQ,EAAE,CAAC;CACZ,CAAC;AAE F;;;;SAIgB,gBAAgB,CAAC,IAAY;IAC3C,OAAO,IAAI,CAAC,SAAS,CAAC,WAAW,CAAC,GAAG,EAAE,WA AW,CAAC,MAAM,CAAC,CAAC;AAC7D,CAAC;AAED;;;;SAIgB,kBAAkB,CAAC,IAAY;IAC7C,OAAO,IAAI, CAAC,SAAS,CAAC,WAAW,CAAC,KAAK,EAAE,WAAW,CAAC,QAAQ,CAAC,CAAC;AACjE,CAAC;AAED; ;;;;;;;;;;;;SAagB,cAAc,CAAC,IAAY;IACzC,gBAAgB,CAAC,IAAI,CAAC,CAAC;IACvB,OAAO,kBAAkB,CAAC, IAAI,EAAE,iBAAiB,CAAC,IAAI,EAAE,CAAC,EAAE,WAAW,CAAC,OAAO,CAAC,CAAC,CAAC;AACnF,CA AC;AAED;;;;;;;;;;;;;;;SAegB,kBAAkB,CAAC,IAAY,EAAE,KAAa;IAC5D,MAAM,GAAG,GAAG,WAAW,CAAC ,OAAO,CAAC;IAChC,IAAI,GAAG,KAAK,KAAK,EAAE;QACjB,OAAO,CAAC,CAAC,CAAC;KACX;IACD,K AAK,GAAG,WAAW,CAAC,MAAM,GAAG,iBAAiB,CAAC,IAAI,EAAE,WAAW,CAAC,GAAG,GAAG,KAAK, EAAE,GAAG,CAAC,CAAC;IACnF,OAAO,iBAAiB,CAAC,IAAI,EAAE,KAAK,EAAE,GAAG,CAAC,CAAC;A AC7C,CAAC;AAED;;;;;;;;;;;;;;SAcgB,UAAU,CAAC,IAAY;IACrC,gBAAgB,CAAC,IAAI,CAAC,CAAC;IACvB, OAAO,cAAc,CAAC,IAAI,EAAE,iBAAiB,CAAC,IAAI,EAAE,CAAC,EAAE,WAAW,CAAC,OAAO,CAAC,CAA C,CAAC;AAC/E,CAAC;AAED;;;;;;;;;;;;;;;SAegB,cAAc,CAAC,IAAY,EAAE,UAAkB;IAC7D,MAAM,GAAG,GA AG,WAAW,CAAC,OAAO,CAAC;IAChC,IAAI,KAAK,GAAG,WAAW,CAAC,GAAG,GAAG,iBAAiB,CAAC,I AAI,EAAE,UAAU,EAAE,GAAG,CAAC,CAAC;IACvE,IAAI,GAAG,KAAK,KAAK,EAAE;;QAEjB,OAAO,CAA C,CAAC,CAAC;KACX;IACD,KAAK,GAAG,WAAW,CAAC,MAAM,GAAG,eAAe,CAAC,IAAI,EAAE,KAAK, EAAE,GAAG,CAAC,CAAC;IAC/D,KAAK,GAAG,gBAAgB,CAAC,IAAI,EAAE,KAAK,EAAE,GAAG,iBAAiB, CAAC;IAC3D,KAAK,GAAG,WAAW,CAAC,KAAK,GAAG,iBAAiB,CAAC,IAAI,EAAE,KAAK,EAAE,GAAG, CAAC,CAAC;IAChE,KAAK,GAAG,WAAW,CAAC,QAAQ,GAAG,iBAAiB,CAAC,IAAI,EAAE,KAAK,EAAE, GAAG,CAAC,CAAC;IACnE,OAAO,gBAAgB,CAAC,IAAI,EAAE,KAAK,EAAE,GAAG,sBAAsB,CAAC;AACj E,CAAC;AAED;;;;SAIgB,gBAAgB,CAAC,IAAY;IAC3C,WAAW,CAAC,GAAG,GAAG,CAAC,CAAC;IACpB, WAAW,CAAC,MAAM,GAAG,CAAC,CAAC;IACvB,WAAW,CAAC,KAAK,GAAG,CAAC,CAAC;IACtB,WAA W,CAAC,QAAQ,GAAG,CAAC,CAAC;IACzB,WAAW,CAAC,OAAO,GAAG,IAAI,CAAC,MAAM,CAAC;AAC pC,CAAC;AAED;;;;;;;;;SASgB,iBAAiB,CAAC,IAAY,EAAE,UAAkB,EAAE,QAAgB;IAClF,OAAO,UAAU,GAA G,QAAQ,IAAI,IAAI,CAAC,UAAU,CAAC,UAAU,CAAC,oBAAoB;QAC7E,UAAU,EAAE,CAAC;KACd;IACD, OAAO,UAAU,CAAC;AACpB,CAAC;AAED;;;;;;;;SAQgB,iBAAiB,CAAC,IAAY,EAAE,UAAkB,EAAE,QAAgB; IAClF,OAAO,UAAU,GAAG,QAAQ,IAAI,IAAI,CAAC,UAAU,CAAC,UAAU,CAAC,mBAAmB;QAC5E,UAAU, EAAE,CAAC;KACd;IACD,OAAO,UAAU,CAAC;AACpB,CAAC;AAED;;;;;;;;SAQgB,eAAe,CAAC,IAAY,EAA E,UAAkB,EAAE,QAAgB;IAChF,IAAI,EAAU,CAAC;IACf,OAAO,UAAU,GAAG,QAAQ;SACpB,CAAC,EAAE, GAAG,IAAI,CAAC,UAAU,CAAC,UAAU,CAAC,uBAAuB,EAAE;aACzD,CAAC,EAAE,0CAAyC,CAAC,EAAE ,uCAAsC;aACrF,EAAE,qBAAqB,EAAE,kBAAkB,CAAC,EAAE;QACrD,UAAU,EAAE,CAAC;KACd;IACD,OA AO,UAAU,CAAC;AACpB,CAAC;AAED;;;;;;;;SAQgB,gBAAgB,CAC5B,IAAY,EAAE,UAAkB,EAAE,QAAgB,E AAE,SAAiB;IACvE,UAAU,GAAG,iBAAiB,CAAC,IAAI,EAAE,UAAU,EAAE,QAAQ,CAAC,CAAC;IAC3D,IA AI,UAAU,GAAG,QAAQ,EAAE;QACzB,IAAI,SAAS,IAAI,IAAI,CAAC,UAAU,CAAC,UAAU,CAAC,KAAK,SA AS,EAAE;YAC1D,mBAAmB,CAAC,IAAI,EAAE,MAAM,CAAC,YAAY,CAAC,SAAS,CAAC,EAAE,UAAU,C AAC,CAAC;SACvE;QACD,UAAU,EAAE,CAAC;KACd;IACD,OAAO,UAAU,CAAC;AACpB,CAAC;AAGD;;;;; ;;;SAQgB,iBAAiB,CAAC,IAAY,EAAE,UAAkB,EAAE,QAAgB;IAClF,IAAI,GAAG,GAAG,CAAC,CAAC,CAA C;IACb,IAAI,GAAG,GAAG,CAAC,CAAC,CAAC;IACb,IAAI,GAAG,GAAG,CAAC,CAAC,CAAC;IACb,IAAI, CAAC,GAAG,UAAU,CAAC;IACnB,IAAI,WAAW,GAAG,CAAC,CAAC;IACpB,OAAO,CAAC,GAAG,QAAQ, EAAE;QACnB,MAAM,EAAE,GAAW,IAAI,CAAC,UAAU,CAAC,CAAC,EAAE,CAAC,CAAC;QACxC,IAAI,E AAE,0BAA0B;YAC9B,OAAO,WAAW,CAAC;SACpB;aAAM,IAAI,EAAE,8BAA8B,EAAE,4BAA4B;YACvE,W AAW,GAAG,CAAC,GAAG,iBAAiB,CAAC,IAAI,EAAE,EAAE,EAAE,CAAC,EAAE,QAAQ,CAAC,CAAC;SAC 5D;aAAM,IACH,UAAU;YACN,CAAC,GAAG,CAAC;YACT,GAAG;YACH,GAAG,mBAAmB,GAAG,mBAAm B,EAAE,0BAA0B;YAC1E,WAAW,GAAG,CAAC,GAAG,iBAAiB,CAAC,IAAI,wBAAwB,CAAC,EAAE,QAAQ, CAAC,CAAC;SAC9E;aAAM,IAAI,EAAE,mBAAmB;;YAE9B,WAAW,GAAG,CAAC,CAAC;SACjB;QACD,GA AG,GAAG,GAAG,CAAC;QACV,GAAG,GAAG,GAAG,CAAC;QACV,GAAG,GAAG,EAAE,wBAAuB;KAChC; IACD,OAAO,WAAW,CAAC;AACrB,CAAC;AAED;;;;;;;;;SASgB,iBAAiB,CAC7B,IAAY,EAAE,aAAqB,EAAE, UAAkB,EAAE,QAAgB;IAC3E,IAAI,GAAG,GAAG,CAAC,CAAC,CAAC;IACb,IAAI,KAAK,GAAG,UAAU,CA AC;IACvB,OAAO,KAAK,GAAG,QAAQ,EAAE;QACvB,MAAM,EAAE,GAAG,IAAI,CAAC,UAAU,CAAC,KA AK,EAAE,CAAC,CAAC;QACpC,IAAI,EAAE,IAAI,aAAa,IAAI,GAAG,0BAA0B;YACtD,OAAO,KAAK,CAAC; SACd;QACD,IAAI,EAAE,2BAA2B,GAAG,0BAA0B;;;YAG5D,GAAG,GAAG,CAAC,CAAC;SACT;aAAM;YA CL,GAAG,GAAG,EAAE,CAAC;SACV;KACF;IACD,MAAM,SAAS,GAAG,mBAAmB,CAAC,IAAI,EAAE,MA AM,CAAC,YAAY,CAAC,aAAa,CAAC,EAAE,QAAQ,CAAC;QACvE,IAAI,KAAK,EAAE,CAAC;AAChC,CAA C;AAED,SAAS,mBAAmB,CAAC,IAAY,EAAE,SAAiB,EAAE,KAAa;IACzE,SAAS,IAAI,WAAW,CAAC,OAAO ,IAAI,KAAK,QAAQ,EAAE,IAAI,EAAE,sBAAsB,CAAC,CAAC;IACjF,MAAM,UAAU,CACZ,+BAA+B,KAAK, cAAc,GAAG,IAAI,CAAC,SAAS,CAAC,CAAC,EAAE,KAAK,CAAC,GAAG,KAAK;QACrF,IAAI,CAAC,SAAS ,CAAC,KAAK,EAAE,KAAK,GAAG,CAAC,CAAC,GAAG,KAAK,GAAG,IAAI,CAAC,MAAM,CAAC,KAAK, GAAG,CAAC,CAAC;QACjE,iBAAiB,SAAS,IAAI,CAAC,CAAC;AACtC;;ACzTA;;;;;;;;AA8BA;;;;;;;;;;;;;;;;;;SAm BgB,WAAW,CACvB,IAAY,EAAE,KAA6C,EAC3D,MAAoB;IACtB,oBAAoB,CAAC,IAAI,EAAE,KAAK,EAAE ,MAAM,EAAE,KAAK,CAAC,CAAC;IACjD,OAAO,WAAW,CAAC;AACrB,CAAC;AAED;;;;;;;;;;;;;;;SAegB,WA AW,CAAC,SAAiB,EAAE,KAA6B;IAC1E,oBAAoB,CAAC,SAAS,EAAE,KAAK,EAAE,IAAI,EAAE,IAAI,CAA C,CAAC;IACnD,OAAO,WAAW,CAAC;AACrB,CAAC;AAGD;;;;;;;;;;;;;;;;;;;SAmBgB,UAAU,CAAC,MAAwD;I ACjF,eAAe,CAAC,qBAAqB,EAAE,iBAAiB,EAAE,MAAM,EAAE,KAAK,CAAC,CAAC;AAC3E,CAAC;AAGD ;;;;;;;;;SASgB,iBAAiB,CAAC,aAAiC,EAAE,IAAY;IAC/E,KAAK,IAAI,CAAC,GAAG,UAAU,CAAC,IAAI,CAA C,EAAE,CAAC,IAAI,CAAC,EAAE,CAAC,GAAG,cAAc,CAAC,IAAI,EAAE,CAAC,CAAC,EAAE;QAClE,qBA AqB,CAAC,aAAa,EAAE,gBAAgB,CAAC,IAAI,CAAC,EAAE,kBAAkB,CAAC,IAAI,CAAC,CAAC,CAAC;KAC xF;AACH,CAAC;AAGD;;;;;;;;;;;;;;;;;;SAkBgB,UAAU,CAAC,OACI;IAC7B,eAAe,CAAC,gBAAgB,EAAE,iBAAi B,EAAE,OAAO,EAAE,IAAI,CAAC,CAAC;AACtE,CAAC;AAED;;;;;;;;;SASgB,iBAAiB,CAAC,aAAiC,EAAE,I AAY;IAC/E,KAAK,IAAI,CAAC,GAAG,cAAc,CAAC,IAAI,CAAC,EAAE,CAAC,IAAI,CAAC,EAAE,CAAC,GA AG,kBAAkB,CAAC,IAAI,EAAE,CAAC,CAAC,EAAE;QAC1E,gBAAgB,CAAC,aAAa,EAAE,gBAAgB,CAAC,I AAI,CAAC,EAAE,IAAI,CAAC,CAAC;KAC/D;AACH,CAAC;AAED;;;;;;;;SAQgB,oBAAoB,CAChC,IAAY,EAA E,KAAoB,EAAE,MAA6B,EACjE,YAAqB;IACvB,MAAM,KAAK,GAAG,QAAQ,EAAE,CAAC;IACzB,MAAM, KAAK,GAAG,QAAQ,EAAE,CAAC;;;;IAIzB,MAAM,YAAY,GAAG,qBAAqB,CAAC,CAAC,CAAC,CAAC;IAC 9C,IAAI,KAAK,CAAC,eAAe,EAAE;QACzB,sBAAsB,CAAC,KAAK,EAAE,IAAI,EAAE,YAAY,EAAE,YAAY,

CAAC,CAAC;KACjE;IACD,IAAI,KAAK,KAAK,SAAS,IAAI,cAAc,CAAC,KAAK,EAAE,YAAY,EAAE,KAAK, CAAC,EAAE;QACrE,MAAM,KAAK,GAAG,KAAK,CAAC,IAAI,CAAC,gBAAgB,EAAE,CAAU,CAAC;QACtD ,aAAa,CACT,KAAK,EAAE,KAAK,EAAE,KAAK,EAAE,KAAK,CAAC,QAAQ,CAAC,EAAE,IAAI,EAC1C,KA AK,CAAC,YAAY,GAAG,CAAC,CAAC,GAAG,eAAe,CAAC,KAAK,EAAE,MAAM,CAAC,EAAE,YAAY,EAA E,YAAY,CAAC,CAAC;KAC3F;AACH,CAAC;AAED;;;;;;;;;;SAUgB,eAAe,CAC3B,gBAAsF,EACtF,YAA4E,EA C5E,KAAoB,EAAE,YAAqB;IAC7C,MAAM,KAAK,GAAG,QAAQ,EAAE,CAAC;IACzB,MAAM,YAAY,GAAG ,qBAAqB,CAAC,CAAC,CAAC,CAAC;IAC9C,IAAI,KAAK,CAAC,eAAe,EAAE;QACzB,sBAAsB,CAAC,KAA K,EAAE,IAAI,EAAE,YAAY,EAAE,YAAY,CAAC,CAAC;KACjE;IACD,MAAM,KAAK,GAAG,QAAQ,EAAE, CAAC;IACzB,IAAI,KAAK,KAAK,SAAS,IAAI,cAAc,CAAC,KAAK,EAAE,YAAY,EAAE,KAAK,CAAC,EAAE; ;;QAGrE,MAAM,KAAK,GAAG,KAAK,CAAC,IAAI,CAAC,gBAAgB,EAAE,CAAU,CAAC;QACtD,IAAI,qBAA qB,CAAC,KAAK,EAAE,YAAY,CAAC,IAAI,CAAC,gBAAgB,CAAC,KAAK,EAAE,YAAY,CAAC,EAAE;YAC xF,IAAI,SAAS,EAAE;;;gBAGb,MAAM,WAAW,GAAG,KAAK,CAAC,IAAI,CAAC,YAAY,CAAC,CAAC;gBA C7C,WAAW,CACP,KAAK,CAAC,OAAO,CAAC,WAAW,CAAC,GAAG,WAAW,CAAC,CAAC,CAAC,GAAG, WAAW,EAAE,KAAK,EAChE,gEAAgE,CAAC,CAAC;aACvE;;;;;;;;YAQD,IAAI,YAAY,GAAG,YAAY,GAAG, KAAK,CAAC,kBAAkB,GAAG,KAAK,CAAC,iBAAiB,CAAC;YACrF,SAAS,IAAI,YAAY,KAAK,KAAK,IAAI, YAAY,KAAK,IAAI;gBACxD,WAAW,CACP,YAAY,CAAC,QAAQ,CAAC,GAAG,CAAC,EAAE,IAAI,EAAE,4 CAA4C,CAAC,CAAC;YACxF,IAAI,YAAY,KAAK,IAAI,EAAE;;gBAEzB,KAAK,GAAG,sBAAsB,CAAC,YAA Y,EAAE,KAAK,GAAG,KAAK,GAAG,EAAE,CAAC,CAAC;aAClE;;;YAGD,qCAAqC,CAAC,KAAK,EAAE,KA AK,EAAE,KAAK,EAAE,KAAK,EAAE,YAAY,CAAC,CAAC;SACjF;aAAM;YACL,gBAAgB,CACZ,KAAK,EA AE,KAAK,EAAE,KAAK,EAAE,KAAK,CAAC,QAAQ,CAAC,EAAE,KAAK,CAAC,YAAY,GAAG,CAAC,CAA C,EAC7D,KAAK,CAAC,YAAY,GAAG,CAAC,CAAC,GAAG,sBAAsB,CAAC,gBAAgB,EAAE,YAAY,EAAE,K AAK,CAAC,EACvF,YAAY,EAAE,YAAY,CAAC,CAAC;SACjC;KACF;AACH,CAAC;AAED;;;;;;AAMA,SAAS ,gBAAgB,CAAC,KAAY,EAAE,YAAoB;;IAE1D,OAAO,YAAY,IAAI,KAAK,CAAC,iBAAiB,CAAC;AACjD,CA AC;AAED;;;;;;;;;AASA,SAAS,sBAAsB,CAC3B,KAAY,EAAE,WAAwB,EAAE,YAAoB,EAAE,YAAqB;IACrF,S AAS,IAAI,qBAAqB,CAAC,KAAK,CAAC,CAAC;IAC1C,MAAM,KAAK,GAAG,KAAK,CAAC,IAAI,CAAC;IA CzB,IAAI,KAAK,CAAC,YAAY,GAAG,CAAC,CAAC,KAAK,IAAI,EAAE;;;;;;QAMpC,MAAM,KAAK,GAAG, KAAK,CAAC,gBAAgB,EAAE,CAAU,CAAC;QACjD,SAAS,IAAI,aAAa,CAAC,KAAK,EAAE,gBAAgB,CAAC, CAAC;QACpD,MAAM,cAAc,GAAG,gBAAgB,CAAC,KAAK,EAAE,YAAY,CAAC,CAAC;QAC7D,IAAI,qBAA qB,CAAC,KAAK,EAAE,YAAY,CAAC,IAAI,WAAW,KAAK,IAAI,IAAI,CAAC,cAAc,EAAE;;;;;YAKzF,WAA W,GAAG,KAAK,CAAC;SACrB;QACD,WAAW,GAAG,sBAAsB,CAAC,KAAK,EAAE,KAAK,EAAE,WAAW,E AAE,YAAY,CAAC,CAAC;QAC9E,qBAAqB,CAAC,KAAK,EAAE,KAAK,EAAE,WAAW,EAAE,YAAY,EAAE, cAAc,EAAE,YAAY,CAAC,CAAC;KAC9F;AACH,CAAC;AAED;;;;;;;;;;;;;;SAcgB,sBAAsB,CAClC,KAAY,EAA E,KAAY,EAAE,UAAuB,EAAE,YAAqB;IAC5E,MAAM,gBAAgB,GAAG,sBAAsB,CAAC,KAAK,CAAC,CAAC ;IACvD,IAAI,QAAQ,GAAG,YAAY,GAAG,KAAK,CAAC,eAAe,GAAG,KAAK,CAAC,cAAc,CAAC;IAC3E,IA AI,gBAAgB,KAAK,IAAI,EAAE;;;;;QAK7B,MAAM,mCAAmC,GACrC,CAAC,YAAY,GAAG,KAAK,CAAC,aA Aa,GAAG,KAAK,CAAC,aAAa,MAAuB,CAAC,CAAC;QACtF,IAAI,mCAAmC,EAAE;;;;YAIvC,UAAU,GAAG, 4BAA4B,CAAC,IAAI,EAAE,KAAK,EAAE,KAAK,EAAE,UAAU,EAAE,YAAY,CAAC,CAAC;YACxF,UAAU, GAAG,wBAAwB,CAAC,UAAU,EAAE,KAAK,CAAC,KAAK,EAAE,YAAY,CAAC,CAAC;;YAE7E,QAAQ,GA AG,IAAI,CAAC;SACjB;KACF;SAAM;;;QAGL,MAAM,oBAAoB,GAAG,KAAK,CAAC,oBAAoB,CAAC;QACx D,MAAM,sCAAsC,GACxC,oBAAoB,KAAK,CAAC,CAAC,IAAI,KAAK,CAAC,oBAAoB,CAAC,KAAK,gBAA gB,CAAC;QACpF,IAAI,sCAAsC,EAAE;YAC1C,UAAU;gBACN,4BAA4B,CAAC,gBAAgB,EAAE,KAAK,EAA E,KAAK,EAAE,UAAU,EAAE,YAAY,CAAC,CAAC;YAC3F,IAAI,QAAQ,KAAK,IAAI,EAAE;;;;;;;gBAOrB,IA AI,kBAAkB,GAAG,0BAA0B,CAAC,KAAK,EAAE,KAAK,EAAE,YAAY,CAAC,CAAC;gBAChF,IAAI,kBAAk B,KAAK,SAAS,IAAI,KAAK,CAAC,OAAO,CAAC,kBAAkB,CAAC,EAAE;;;;oBAIzE,kBAAkB,GAAG,4BAA4 B,CAC7C,IAAI,EAAE,KAAK,EAAE,KAAK,EAAE,kBAAkB,CAAC,CAAC,CAAC,gCACzC,YAAY,CAAC,CA AC;oBAClB,kBAAkB;wBACd,wBAAwB,CAAC,kBAAkB,EAAE,KAAK,CAAC,KAAK,EAAE,YAAY,CAAC,C AAC;oBAC5E,0BAA0B,CAAC,KAAK,EAAE,KAAK,EAAE,YAAY,EAAE,kBAAkB,CAAC,CAAC;iBAC5E;aA CF;iBAAM;;;;;;gBAML,QAAQ,GAAG,eAAe,CAAC,KAAK,EAAE,KAAK,EAAE,YAAY,CAAC,CAAC;aACxD; SACF;KACF;IACD,IAAI,QAAQ,KAAK,SAAS,EAAE;QAC1B,YAAY,IAAI,KAAK,CAAC,eAAe,GAAG,QAAQ ,KAAK,KAAK,CAAC,cAAc,GAAG,QAAQ,CAAC,CAAC;KACvF;IACD,OAAO,UAAU,CAAC;AACpB,CAAC; AAED;;;;;;;;;;;;;AAaA,SAAS,0BAA0B,CAAC,KAAY,EAAE,KAAY,EAAE,YAAqB;IAEnF,MAAM,QAAQ,GAA G,YAAY,GAAG,KAAK,CAAC,aAAa,GAAG,KAAK,CAAC,aAAa,CAAC;IAC1E,IAAI,oBAAoB,CAAC,QAAQ, CAAC,KAAK,CAAC,EAAE;;QAExC,OAAO,SAAS,CAAC;KAClB;IACD,OAAO,KAAK,CAAC,oBAAoB,CAA C,QAAQ,CAAC,CAAgB,CAAC;AAC9D,CAAC;AAED;;;;;;;;;;;;;;;;;;;;;;;;;;;;;;;;;;;;;;;;;;;;;;;;;;;;AAoDA,SAAS,0BAA 0B,CAC/B,KAAY,EAAE,KAAY,EAAE,YAAqB,EAAE,WAAwB;IAC7E,MAAM,QAAQ,GAAG,YAAY,GAAG, KAAK,CAAC,aAAa,GAAG,KAAK,CAAC,aAAa,CAAC;IAC1E,SAAS;QACL,cAAc,CACV,oBAAoB,CAAC,QA AQ,CAAC,EAAE,CAAC,EACjC,0DAA0D,CAAC,CAAC;IACpE,KAAK,CAAC,oBAAoB,CAAC,QAAQ,CAAC, CAAC,GAAG,WAAW,CAAC;AACtD,CAAC;AAED;;;;;;;;;;AAUA,SAAS,eAAe,CAAC,KAAY,EAAE,KAAY,E AAE,YAAqB;IAExE,IAAI,QAAQ,GAAsC,SAAS,CAAC;IAC5D,MAAM,YAAY,GAAG,KAAK,CAAC,YAAY,C AAC;IACxC,SAAS;QACL,cAAc,CACV,KAAK,CAAC,oBAAoB,EAAE,CAAC,CAAC,EAC9B,8GAA8G,CAAC, CAAC;;;IAGxH,KAAK,IAAI,CAAC,GAAG,CAAC,GAAG,KAAK,CAAC,oBAAoB,EAAE,CAAC,GAAG,YAA Y,EAAE,CAAC,EAAE,EAAE;QAClE,MAAM,KAAK,GAAI,KAAK,CAAC,CAAC,CAAuB,CAAC,SAAS,CAAC ;QACxD,QAAQ,GAAG,wBAAwB,CAAC,QAAQ,EAAE,KAAK,EAAE,YAAY,CAA6B,CAAC;KAChG;IACD,O AAO,wBAAwB,CAAC,QAAQ,EAAE,KAAK,CAAC,KAAK,EAAE,YAAY,CAA6B,CAAC;AACnG,CAAC;AAE D;;;;;;;;;;;;AAYA,SAAS,4BAA4B,CACjC,gBAAwC,EAAE,KAAY,EAAE,KAAY,EAAE,UAAuB,EAC7F,YAAqB ;;;IAGvB,IAAI,gBAAgB,GAA2B,IAAI,CAAC;IACpD,MAAM,YAAY,GAAG,KAAK,CAAC,YAAY,CAAC;IAC xC,IAAI,oBAAoB,GAAG,KAAK,CAAC,oBAAoB,CAAC;IACtD,IAAI,oBAAoB,KAAK,CAAC,CAAC,EAAE;Q AC/B,oBAAoB,GAAG,KAAK,CAAC,cAAc,CAAC;KAC7C;SAAM;QACL,oBAAoB,EAAE,CAAC;KACxB;IAC D,OAAO,oBAAoB,GAAG,YAAY,EAAE;QAC1C,gBAAgB,GAAG,KAAK,CAAC,oBAAoB,CAAsB,CAAC;QA CpE,SAAS,IAAI,aAAa,CAAC,gBAAgB,EAAE,wBAAwB,CAAC,CAAC;QACvE,UAAU,GAAG,wBAAwB,CAA C,UAAU,EAAE,gBAAgB,CAAC,SAAS,EAAE,YAAY,CAAC,CAAC;QAC5F,IAAI,gBAAgB,KAAK,gBAAgB;Y AAE,MAAM;QACjD,oBAAoB,EAAE,CAAC;KACxB;IACD,IAAI,gBAAgB,KAAK,IAAI,EAAE;;;;QAI7B,KAA K,CAAC,oBAAoB,GAAG,oBAAoB,CAAC;KACnD;IACD,OAAO,UAAU,CAAC;AACpB,CAAC;AAED;;;;;;;AA OA,SAAS,wBAAwB,CAC7B,UAAiC,EAAE,KAAuB,EAC1D,YAAqB;IACvB,MAAM,aAAa,GAAG,YAAY,oCA AoD;IACtF,IAAI,aAAa,+BAAsC;IACvD,IAAI,KAAK,KAAK,IAAI,EAAE;QAClB,KAAK,IAAI,CAAC,GAAG,C AAC,EAAE,CAAC,GAAG,KAAK,CAAC,MAAM,EAAE,CAAC,EAAE,EAAE;YACrC,MAAM,IAAI,GAAG,KA AK,CAAC,CAAC,CAAoB,CAAC;YACzC,IAAI,OAAO,IAAI,KAAK,QAAQ,EAAE;gBAC5B,aAAa,GAAG,IAAI ,CAAC;aACtB;iBAAM;gBACL,IAAI,aAAa,KAAK,aAAa,EAAE;oBACnC,IAAI,CAAC,KAAK,CAAC,OAAO,C AAC,UAAU,CAAC,EAAE;wBAC9B,UAAU,GAAG,UAAU,KAAK,SAAS,GAAG,EAAE,GAAG,CAAC,EAAE,E AAE,UAAU,CAAQ,CAAC;qBACtE;oBACD,gBAAgB,CACZ,UAAgC,EAAE,IAAI,EAAE,YAAY,GAAG,IAAI, GAAG,KAAK,CAAC,EAAE,CAAC,CAAC,CAAC,CAAC;iBAC/E;aACF;SACF;KACF;IACD,OAAO,UAAU,KA AK,SAAS,GAAG,IAAI,GAAG,UAAU,CAAC;AACtD,CAAC;AAED;;;;;;;;;;;;;;;;;;;;;;;;;;;;SA4BgB,sBAAsB,CACl C,gBAAsF,EACtF,YAA4E,EAC5E,KAAoE;IACtE,IAAI,KAAK,IAAI,IAAI,gCAAgC,KAAK,KAAK,EAAE;QAA E,OAAO,WAAkB,CAAC;IACzF,MAAM,kBAAkB,GAAuB,EAAS,CAAC;IACzD,MAAM,cAAc,GAAG,eAAe,C AAC,KAAK,CAA6C,CAAC;IAC1F,IAAI,KAAK,CAAC,OAAO,CAAC,cAAc,CAAC,EAAE;QACjC,KAAK,IAA I,CAAC,GAAG,CAAC,EAAE,CAAC,GAAG,cAAc,CAAC,MAAM,EAAE,CAAC,EAAE,EAAE;YAC9C,gBAAg B,CAAC,kBAAkB,EAAE,cAAc,CAAC,CAAC,CAAC,EAAE,IAAI,CAAC,CAAC;SAC/D;KACF;SAAM,IAAI,O AAO,cAAc,KAAK,QAAQ,EAAE;QAC7C,KAAK,MAAM,GAAG,IAAI,cAAc,EAAE;YAChC,IAAI,cAAc,CAAC ,cAAc,CAAC,GAAG,CAAC,EAAE;gBACtC,gBAAgB,CAAC,kBAAkB,EAAE,GAAG,EAAE,cAAc,CAAC,GAA G,CAAC,CAAC,CAAC;aAChE;SACF;KACF;SAAM,IAAI,OAAO,cAAc,KAAK,QAAQ,EAAE;QAC7C,YAAY, CAAC,kBAAkB,EAAE,cAAc,CAAC,CAAC;KAClD;SAAM;QACL,SAAS;YACL,UAAU,CAAC,2BAA2B,GAA G,OAAO,cAAc,GAAG,IAAI,GAAG,cAAc,CAAC,CAAC;KAC7F;IACD,OAAO,kBAAkB,CAAC;AAC5B,CAAC ;AAED;;;;;;;;;SASgB,qBAAqB,CAAC,aAAiC,EAAE,GAAW,EAAE,KAAU;IAC9F,gBAAgB,CAAC,aAAa,EAAE ,GAAG,EAAE,eAAe,CAAC,KAAK,CAAC,CAAC,CAAC;AAC/D,CAAC;AAED;;;;;;;;;;;;;;;;;;AAkBA,SAAS,gBA AgB,CACrB,KAAY,EAAE,KAAY,EAAE,KAAY,EAAE,QAAmB,EAC7D,gBAAoC,EAAE,gBAAoC,EAC1E,YA AqB,EAAE,YAAoB;IAC7C,IAAI,gBAAiD,KAAK,SAAS,EAAE;;QAEnE,gBAAgB,GAAG,WAAkB,CAAC;KAC

vC;IACD,IAAI,QAAQ,GAAG,CAAC,CAAC;IACjB,IAAI,QAAQ,GAAG,CAAC,CAAC;IACjB,IAAI,MAAM,GA AgB,CAAC,GAAG,gBAAgB,CAAC,MAAM,GAAG,gBAAgB,CAAC,CAAC,CAAC,GAAG,IAAI,CAAC;IACnF, IAAI,MAAM,GAAgB,CAAC,GAAG,gBAAgB,CAAC,MAAM,GAAG,gBAAgB,CAAC,CAAC,CAAC,GAAG,IA AI,CAAC;IACnF,OAAO,MAAM,KAAK,IAAI,IAAI,MAAM,KAAK,IAAI,EAAE;QACzC,SAAS,IAAI,cAAc,CA AC,QAAQ,EAAE,GAAG,EAAE,gCAAgC,CAAC,CAAC;QAC7E,SAAS,IAAI,cAAc,CAAC,QAAQ,EAAE,GAA G,EAAE,gCAAgC,CAAC,CAAC;QAC7E,MAAM,QAAQ,GACV,QAAQ,GAAG,gBAAgB,CAAC,MAAM,GAA G,gBAAgB,CAAC,QAAQ,GAAG,CAAC,CAAC,GAAG,SAAS,CAAC;QACpF,MAAM,QAAQ,GACV,QAAQ,G AAG,gBAAgB,CAAC,MAAM,GAAG,gBAAgB,CAAC,QAAQ,GAAG,CAAC,CAAC,GAAG,SAAS,CAAC;QAC pF,IAAI,MAAM,GAAgB,IAAI,CAAC;QAC/B,IAAI,QAAQ,GAAQ,SAAS,CAAC;QAC9B,IAAI,MAAM,KAAK, MAAM,EAAE;;YAErB,QAAQ,IAAI,CAAC,CAAC;YACd,QAAQ,IAAI,CAAC,CAAC;YACd,IAAI,QAAQ,KAA K,QAAQ,EAAE;gBACzB,MAAM,GAAG,MAAM,CAAC;gBAChB,QAAQ,GAAG,QAAQ,CAAC;aACrB;SACF; aAAM,IAAI,MAAM,KAAK,IAAI,IAAI,MAAM,KAAK,IAAI,IAAI,MAAM,GAAG,MAAO,EAAE;;;;;YAKjE,QA AQ,IAAI,CAAC,CAAC;YACd,MAAM,GAAG,MAAM,CAAC;SACjB;aAAM;;;;YAIL,SAAS,IAAI,aAAa,CAAC, MAAM,EAAE,+BAA+B,CAAC,CAAC;YACpE,QAAQ,IAAI,CAAC,CAAC;YACd,MAAM,GAAG,MAAM,CAA C;YAChB,QAAQ,GAAG,QAAQ,CAAC;SACrB;QACD,IAAI,MAAM,KAAK,IAAI,EAAE;YACnB,aAAa,CAAC, KAAK,EAAE,KAAK,EAAE,KAAK,EAAE,QAAQ,EAAE,MAAM,EAAE,QAAQ,EAAE,YAAY,EAAE,YAAY,C AAC,CAAC;SAC5F;QACD,MAAM,GAAG,QAAQ,GAAG,gBAAgB,CAAC,MAAM,GAAG,gBAAgB,CAAC,Q AAQ,CAAC,GAAG,IAAI,CAAC;QAChF,MAAM,GAAG,QAAQ,GAAG,gBAAgB,CAAC,MAAM,GAAG,gBAA gB,CAAC,QAAQ,CAAC,GAAG,IAAI,CAAC;KACjF;AACH,CAAC;AAED;;;;;;;;;;;;;;;;;AAiBA,SAAS,aAAa,CA ClB,KAAY,EAAE,KAAY,EAAE,KAAY,EAAE,QAAmB,EAAE,IAAY,EAC3E,KAAoC,EAAE,YAAqB,EAAE,Y AAoB;IACnF,IAAI,EAAE,KAAK,CAAC,IAAI,oBAAsB,EAAE;;;QAGtC,OAAO;KACR;IACD,MAAM,KAAK,G AAG,KAAK,CAAC,IAAI,CAAC;IACzB,MAAM,MAAM,GAAG,KAAK,CAAC,YAAY,GAAG,CAAC,CAAkB, CAAC;IACxD,MAAM,mBAAmB,GAAG,6BAA6B,CAAC,MAAM,CAAC;QAC7D,gBAAgB,CAAC,KAAK,EA AE,KAAK,EAAE,KAAK,EAAE,IAAI,EAAE,oBAAoB,CAAC,MAAM,CAAC,EAAE,YAAY,CAAC;QACvF,SA AS,CAAC;IACd,IAAI,CAAC,qBAAqB,CAAC,mBAAmB,CAAC,EAAE;;QAE/C,IAAI,CAAC,qBAAqB,CAAC,K AAK,CAAC,EAAE;;YAEjC,IAAI,6BAA6B,CAAC,MAAM,CAAC,EAAE;;gBAEzC,KAAK,GAAG,gBAAgB,CA AC,KAAK,EAAE,IAAI,EAAE,KAAK,EAAE,IAAI,EAAE,YAAY,EAAE,YAAY,CAAC,CAAC;aAChF;SACF;Q ACD,MAAM,KAAK,GAAG,gBAAgB,CAAC,gBAAgB,EAAE,EAAE,KAAK,CAAa,CAAC;QACtE,YAAY,CAA C,QAAQ,EAAE,YAAY,EAAE,KAAK,EAAE,IAAI,EAAE,KAAK,CAAC,CAAC;KAC1D;AACH,CAAC;AAED;; ;;;;;;;;;;;;;;;;;;;;;;;;;;AA4BA,SAAS,gBAAgB,CACrB,KAAY,EAAE,KAAiB,EAAE,KAAY,EAAE,IAAY,EAAE,KA Aa,EAC1E,YAAqB;;;;;;IAMvB,MAAM,eAAe,GAAG,KAAK,KAAK,IAAI,CAAC;IACvC,IAAI,KAAK,GAAQ,S AAS,CAAC;IAC3B,OAAO,KAAK,GAAG,CAAC,EAAE;QAChB,MAAM,MAAM,GAAG,KAAK,CAAC,KAAK, CAAgB,CAAC;QAC3C,MAAM,eAAe,GAAG,KAAK,CAAC,OAAO,CAAC,MAAM,CAAC,CAAC;;QAE9C,MA AM,GAAG,GAAG,eAAe,GAAI,MAAmB,CAAC,CAAC,CAAC,GAAG,MAAM,CAAC;QAC/D,MAAM,YAAY, GAAG,GAAG,KAAK,IAAI,CAAC;QAClC,IAAI,iBAAiB,GAAG,KAAK,CAAC,KAAK,GAAG,CAAC,CAAC,C AAC;QACzC,IAAI,iBAAiB,KAAK,SAAS,EAAE;;;;;;;;YAQnC,iBAAiB,GAAG,YAAY,GAAG,WAAW,GAAG,S AAS,CAAC;SAC5D;QACD,IAAI,YAAY,GAAG,YAAY,GAAG,gBAAgB,CAAC,iBAAiB,EAAE,IAAI,CAAC;Y ACzC,GAAG,KAAK,IAAI,GAAG,iBAAiB,GAAG,SAAS,CAAC;QAC/E,IAAI,eAAe,IAAI,CAAC,qBAAqB,CA AC,YAAY,CAAC,EAAE;YAC3D,YAAY,GAAG,gBAAgB,CAAC,MAA4B,EAAE,IAAI,CAAC,CAAC;SACrE;Q ACD,IAAI,qBAAqB,CAAC,YAAY,CAAC,EAAE;YACvC,KAAK,GAAG,YAAY,CAAC;YACrB,IAAI,eAAe,EA AE;gBACnB,OAAO,KAAK,CAAC;aACd;SACF;QACD,MAAM,MAAM,GAAG,KAAK,CAAC,KAAK,GAAG,C AAC,CAAkB,CAAC;QACjD,KAAK,GAAG,eAAe,GAAG,oBAAoB,CAAC,MAAM,CAAC,GAAG,oBAAoB,CA AC,MAAM,CAAC,CAAC;KACvF;IACD,IAAI,KAAK,KAAK,IAAI,EAAE;;;QAGlB,IAAI,QAAQ,GAAG,YAAY ,GAAG,KAAK,CAAC,eAAe,GAAG,KAAK,CAAC,cAAc,CAAC;QAC3E,IAAI,QAAQ,IAAI,IAAI,oCAAoC;YA CtD,KAAK,GAAG,gBAAgB,CAAC,QAAS,EAAE,IAAI,CAAC,CAAC;SAC3C;KACF;IACD,OAAO,KAAK,CA AC;AACf,CAAC;AAED;;;;;;AAMA,SAAS,qBAAqB,CAAC,KAAU;;;;;IAKvC,OAAO,KAAK,KAAK,SAAS,CA AC;AAC7B,CAAC;AAED;;;;;;;AAOA,SAAS,eAAe,CAAC,KAAU,EAAE,MAA6B;IAChE,IAAI,KAAK,IAAI,IA AI,gCAAgC;;KAEhD;SAAM,IAAI,OAAO,MAAM,KAAK,QAAQ,EAAE;QACrC,KAAK,GAAG,KAAK,GAAG,

MAAM,CAAC;KACxB;SAAM,IAAI,OAAO,KAAK,KAAK,QAAQ,EAAE;QACpC,KAAK,GAAG,SAAS,CAAC, eAAe,CAAC,KAAK,CAAC,CAAC,CAAC;KAC3C;IACD,OAAO,KAAK,CAAC;AACf,CAAC;AAGD;;;;;;;;;SAS gB,qBAAqB,CAAC,KAAY,EAAE,YAAqB;IACvE,OAAO,CAAC,KAAK,CAAC,KAAK,IAAI,YAAY,mDAAuD, MAAM,CAAC,CAAC;AACpG;;ACx1BA;;;;;;;AAiBA;;;;;;;;SAQgB,MAAM,CAAC,KAAa,EAAE,QAAgB,EAAE; IACtD,MAAM,KAAK,GAAG,QAAQ,EAAE,CAAC;IACzB,MAAM,KAAK,GAAG,QAAQ,EAAE,CAAC;IACzB ,MAAM,aAAa,GAAG,KAAK,GAAG,aAAa,CAAC;IAE5C,SAAS;QACL,WAAW,CACP,eAAe,EAAE,EAAE,KA AK,CAAC,iBAAiB,EAC1C,kDAAkD,CAAC,CAAC;IAC5D,SAAS,IAAI,kBAAkB,CAAC,KAAK,EAAE,aAAa,C AAC,CAAC;IAEtD,MAAM,KAAK,GAAG,KAAK,CAAC,eAAe;QAC/B,gBAAgB,CAAC,KAAK,EAAE,aAAa,g BAAkB,KAAK,EAAE,IAAI,CAAC;QACnE,KAAK,CAAC,IAAI,CAAC,aAAa,CAAiB,CAAC;IAE9C,MAAM,U AAU,GAAG,KAAK,CAAC,aAAa,CAAC,GAAG,cAAc,CAAC,KAAK,CAAC,QAAQ,CAAC,EAAE,KAAK,CAA C,CAAC;IACjF,WAAW,CAAC,KAAK,EAAE,KAAK,EAAE,UAAU,EAAE,KAAK,CAAC,CAAC;;IAG7C,eAAe ,CAAC,KAAK,EAAE,KAAK,CAAC,CAAC;AAChC;;AC7CA;;;;;;;AAcA;;;;;;;;;;;;;;;;;;;;SAoBgB,iBAAiB,CAAC, EAAO;IACvC,kBAAkB,CAAC,EAAE,EAAE,EAAE,EAAE,EAAE,CAAC,CAAC;IAC/B,OAAO,iBAAiB,CAAC; AAC3B,CAAC;AAGD;;;;;;;;;;;;;;;;;;;SAmBgB,kBAAkB,CAC9B,MAAc,EAAE,EAAO,EAAE,MAAc;IACzC,MAA M,KAAK,GAAG,QAAQ,EAAE,CAAC;IACzB,MAAM,YAAY,GAAG,cAAc,CAAC,KAAK,EAAE,MAAM,EAA E,EAAE,EAAE,MAAM,CAAC,CAAC;IAC/D,IAAI,YAAY,KAAK,SAAS,EAAE;QAC9B,mBAAmB,CAAC,KA AK,EAAE,gBAAgB,EAAE,EAAE,YAAsB,CAAC,CAAC;KACxE;IACD,OAAO,kBAAkB,CAAC;AAC5B,CAAC ;AAED;;;;;;;;;;;;;;;;;;;SAmBgB,kBAAkB,CAC9B,MAAc,EAAE,EAAO,EAAE,EAAU,EAAE,EAAO,EAAE,MAAc ;IAC9D,MAAM,KAAK,GAAG,QAAQ,EAAE,CAAC;IACzB,MAAM,YAAY,GAAG,cAAc,CAAC,KAAK,EAAE ,MAAM,EAAE,EAAE,EAAE,EAAE,EAAE,EAAE,EAAE,MAAM,CAAC,CAAC;IACvE,IAAI,YAAY,KAAK,SA AS,EAAE;QAC9B,mBAAmB,CAAC,KAAK,EAAE,gBAAgB,EAAE,EAAE,YAAsB,CAAC,CAAC;KACxE;IAC D,OAAO,kBAAkB,CAAC;AAC5B,CAAC;AAED;;;;;;;;;;;;;;;;;;;;SAoBgB,kBAAkB,CAC9B,MAAc,EAAE,EAAO, EAAE,EAAU,EAAE,EAAO,EAAE,EAAU,EAAE,EAAO,EACjE,MAAc;IAChB,MAAM,KAAK,GAAG,QAAQ,E AAE,CAAC;IACzB,MAAM,YAAY,GAAG,cAAc,CAAC,KAAK,EAAE,MAAM,EAAE,EAAE,EAAE,EAAE,EA AE,EAAE,EAAE,EAAE,EAAE,EAAE,EAAE,MAAM,CAAC,CAAC;IAC/E,IAAI,YAAY,KAAK,SAAS,EAAE;Q AC9B,mBAAmB,CAAC,KAAK,EAAE,gBAAgB,EAAE,EAAE,YAAsB,CAAC,CAAC;KACxE;IACD,OAAO,kB AAkB,CAAC;AAC5B,CAAC;AAED;;;;;;;;;;;;;;;;;;;;SAoBgB,kBAAkB,CAC9B,MAAc,EAAE,EAAO,EAAE,EAA U,EAAE,EAAO,EAAE,EAAU,EAAE,EAAO,EAAE,EAAU,EAAE,EAAO,EACtF,MAAc;IAChB,MAAM,KAAK, GAAG,QAAQ,EAAE,CAAC;IACzB,MAAM,YAAY,GAAG,cAAc,CAAC,KAAK,EAAE,MAAM,EAAE,EAAE,E AAE,EAAE,EAAE,EAAE,EAAE,EAAE,EAAE,EAAE,EAAE,EAAE,EAAE,EAAE,EAAE,MAAM,CAAC,CAAC ;IACvF,IAAI,YAAY,KAAK,SAAS,EAAE;QAC9B,mBAAmB,CAAC,KAAK,EAAE,gBAAgB,EAAE,EAAE,YA AsB,CAAC,CAAC;KACxE;IACD,OAAO,kBAAkB,CAAC;AAC5B,CAAC;AAED;;;;;;;;;;;;;;;;;;;;SAoBgB,kBAAk B,CAC9B,MAAc,EAAE,EAAO,EAAE,EAAU,EAAE,EAAO,EAAE,EAAU,EAAE,EAAO,EAAE,EAAU,EAAE,E AAO,EACtF,EAAU,EAAE,EAAO,EAAE,MAAc;IACrC,MAAM,KAAK,GAAG,QAAQ,EAAE,CAAC;IACzB,M AAM,YAAY,GAAG,cAAc,CAAC,KAAK,EAAE,MAAM,EAAE,EAAE,EAAE,EAAE,EAAE,EAAE,EAAE,EAA E,EAAE,EAAE,EAAE,EAAE,EAAE,EAAE,EAAE,EAAE,EAAE,EAAE,EAAE,MAAM,CAAC,CAAC;IAC/F,IA AI,YAAY,KAAK,SAAS,EAAE;QAC9B,mBAAmB,CAAC,KAAK,EAAE,gBAAgB,EAAE,EAAE,YAAsB,CAAC ,CAAC;KACxE;IACD,OAAO,kBAAkB,CAAC;AAC5B,CAAC;AAED;;;;;;;;;;;;;;;;;;;;;;SAsBgB,kBAAkB,CAC9B, MAAc,EAAE,EAAO,EAAE,EAAU,EAAE,EAAO,EAAE,EAAU,EAAE,EAAO,EAAE,EAAU,EAAE,EAAO,EAC tF,EAAU,EAAE,EAAO,EAAE,EAAU,EAAE,EAAO,EAAE,MAAc;IAC1D,MAAM,KAAK,GAAG,QAAQ,EAAE ,CAAC;IACzB,MAAM,YAAY,GACd,cAAc,CAAC,KAAK,EAAE,MAAM,EAAE,EAAE,EAAE,EAAE,EAAE,E AAE,EAAE,EAAE,EAAE,EAAE,EAAE,EAAE,EAAE,EAAE,EAAE,EAAE,EAAE,EAAE,EAAE,EAAE,EAAE,E AAE,EAAE,MAAM,CAAC,CAAC;IACtF,IAAI,YAAY,KAAK,SAAS,EAAE;QAC9B,mBAAmB,CAAC,KAAK, EAAE,gBAAgB,EAAE,EAAE,YAAsB,CAAC,CAAC;KACxE;IACD,OAAO,kBAAkB,CAAC;AAC5B,CAAC;AA ED;;;;;;;;;;;;;;;;;;;;SAoBgB,kBAAkB,CAC9B,MAAc,EAAE,EAAO,EAAE,EAAU,EAAE,EAAO,EAAE,EAAU,EA AE,EAAO,EAAE,EAAU,EAAE,EAAO,EACtF,EAAU,EAAE,EAAO,EAAE,EAAU,EAAE,EAAO,EAAE,EAAU, EAAE,EAAO,EAC7D,MAAc;IAChB,MAAM,KAAK,GAAG,QAAQ,EAAE,CAAC;IACzB,MAAM,YAAY,GACd ,cAAc,CAAC,KAAK,EAAE,MAAM,EAAE,EAAE,EAAE,EAAE,EAAE,EAAE,EAAE,EAAE,EAAE,EAAE,EAA

E,EAAE,EAAE,EAAE,EAAE,EAAE,EAAE,EAAE,EAAE,EAAE,EAAE,EAAE,EAAE,EAAE,EAAE,EAAE,EAA E,MAAM,CAAC,CAAC;IAC9F,IAAI,YAAY,KAAK,SAAS,EAAE;QAC9B,mBAAmB,CAAC,KAAK,EAAE,gB AAgB,EAAE,EAAE,YAAsB,CAAC,CAAC;KACxE;IACD,OAAO,kBAAkB,CAAC;AAC5B,CAAC;AAED;;;;;;;;; ;;;;;;;;;;;SAoBgB,kBAAkB,CAC9B,MAAc,EAAE,EAAO,EAAE,EAAU,EAAE,EAAO,EAAE,EAAU,EAAE,EAA O,EAAE,EAAU,EAAE,EAAO,EACtF,EAAU,EAAE,EAAO,EAAE,EAAU,EAAE,EAAO,EAAE,EAAU,EAAE,E AAO,EAAE,EAAU,EAAE,EAAO,EAClF,MAAc;IAChB,MAAM,KAAK,GAAG,QAAQ,EAAE,CAAC;IACzB,M AAM,YAAY,GAAG,cAAc,CAC/B,KAAK,EAAE,MAAM,EAAE,EAAE,EAAE,EAAE,EAAE,EAAE,EAAE,EAA E,EAAE,EAAE,EAAE,EAAE,EAAE,EAAE,EAAE,EAAE,EAAE,EAAE,EAAE,EAAE,EAAE,EAAE,EAAE,EAA E,EAAE,EAAE,EAAE,EAAE,EAAE,EAAE,EAAE,MAAM,CAAC,CAAC;IACvF,IAAI,YAAY,KAAK,SAAS,EA AE;QAC9B,mBAAmB,CAAC,KAAK,EAAE,gBAAgB,EAAE,EAAE,YAAsB,CAAC,CAAC;KACxE;IACD,OAA O,kBAAkB,CAAC;AAC5B,CAAC;AAED;;;;;;;;;;;;;;;;;;;;;;;;SAwBgB,kBAAkB,CAAC,MAAa;IAC9C,MAAM,KA AK,GAAG,QAAQ,EAAE,CAAC;IACzB,MAAM,YAAY,GAAG,cAAc,CAAC,KAAK,EAAE,MAAM,CAAC,CA AC;IACnD,IAAI,YAAY,KAAK,SAAS,EAAE;QAC9B,mBAAmB,CAAC,KAAK,EAAE,gBAAgB,EAAE,EAAE, YAAsB,CAAC,CAAC;KACxE;IACD,OAAO,kBAAkB,CAAC;AAC5B;;AClUA;;;;;;;AAeA;;;;;;;;;;;;;;;;;;;;;SAqBg B,sBAAsB,CAAC,MAAc,EAAE,EAAO,EAAE,MAAc;IAC5E,MAAM,KAAK,GAAG,QAAQ,EAAE,CAAC;IACz B,MAAM,iBAAiB,GAAG,cAAc,CAAC,KAAK,EAAE,MAAM,EAAE,EAAE,EAAE,MAAM,CAAC,CAAC;IACp E,eAAe,CAAC,gBAAgB,EAAE,iBAAiB,EAAE,iBAAiB,EAAE,IAAI,CAAC,CAAC;AAChF,CAAC;AAED;;;;;;;;; ;;;;;;;;;;;;;;SAuBgB,sBAAsB,CAClC,MAAc,EAAE,EAAO,EAAE,EAAU,EAAE,EAAO,EAAE,MAAc;IAC9D,MA AM,KAAK,GAAG,QAAQ,EAAE,CAAC;IACzB,MAAM,iBAAiB,GAAG,cAAc,CAAC,KAAK,EAAE,MAAM,E AAE,EAAE,EAAE,EAAE,EAAE,EAAE,EAAE,MAAM,CAAC,CAAC;IAC5E,eAAe,CAAC,gBAAgB,EAAE,iBA AiB,EAAE,iBAAiB,EAAE,IAAI,CAAC,CAAC;AAChF,CAAC;AAED;;;;;;;;;;;;;;;;;;;;;;;;;;SA0BgB,sBAAsB,CACl C,MAAc,EAAE,EAAO,EAAE,EAAU,EAAE,EAAO,EAAE,EAAU,EAAE,EAAO,EAAE,MAAc;IACnF,MAAM, KAAK,GAAG,QAAQ,EAAE,CAAC;IACzB,MAAM,iBAAiB,GAAG,cAAc,CAAC,KAAK,EAAE,MAAM,EAAE, EAAE,EAAE,EAAE,EAAE,EAAE,EAAE,EAAE,EAAE,EAAE,EAAE,MAAM,CAAC,CAAC;IACpF,eAAe,CAA C,gBAAgB,EAAE,iBAAiB,EAAE,iBAAiB,EAAE,IAAI,CAAC,CAAC;AAChF,CAAC;AAED;;;;;;;;;;;;;;;;;;;;;;;;;;;; SA4BgB,sBAAsB,CAClC,MAAc,EAAE,EAAO,EAAE,EAAU,EAAE,EAAO,EAAE,EAAU,EAAE,EAAO,EAAE, EAAU,EAAE,EAAO,EACtF,MAAc;IAChB,MAAM,KAAK,GAAG,QAAQ,EAAE,CAAC;IACzB,MAAM,iBAAi B,GAAG,cAAc,CAAC,KAAK,EAAE,MAAM,EAAE,EAAE,EAAE,EAAE,EAAE,EAAE,EAAE,EAAE,EAAE,EA AE,EAAE,EAAE,EAAE,EAAE,EAAE,MAAM,CAAC,CAAC;IAC5F,eAAe,CAAC,gBAAgB,EAAE,iBAAiB,EA AE,iBAAiB,EAAE,IAAI,CAAC,CAAC;AAChF,CAAC;AAED;;;;;;;;;;;;;;;;;;;;;;;;;;;;;;SA8BgB,sBAAsB,CAClC,MA Ac,EAAE,EAAO,EAAE,EAAU,EAAE,EAAO,EAAE,EAAU,EAAE,EAAO,EAAE,EAAU,EAAE,EAAO,EACtF,E AAU,EAAE,EAAO,EAAE,MAAc;IACrC,MAAM,KAAK,GAAG,QAAQ,EAAE,CAAC;IACzB,MAAM,iBAAiB, GACnB,cAAc,CAAC,KAAK,EAAE,MAAM,EAAE,EAAE,EAAE,EAAE,EAAE,EAAE,EAAE,EAAE,EAAE,EA AE,EAAE,EAAE,EAAE,EAAE,EAAE,EAAE,EAAE,EAAE,EAAE,MAAM,CAAC,CAAC;IAC9E,eAAe,CAAC,g BAAgB,EAAE,iBAAiB,EAAE,iBAAiB,EAAE,IAAI,CAAC,CAAC;AAChF,CAAC;AAED;;;;;;;;;;;;;;;;;;;;;;;;;;;;;;;;S AgCgB,sBAAsB,CAClC,MAAc,EAAE,EAAO,EAAE,EAAU,EAAE,EAAO,EAAE,EAAU,EAAE,EAAO,EAAE,E AAU,EAAE,EAAO,EACtF,EAAU,EAAE,EAAO,EAAE,EAAU,EAAE,EAAO,EAAE,MAAc;IAC1D,MAAM,KA AK,GAAG,QAAQ,EAAE,CAAC;IACzB,MAAM,iBAAiB,GACnB,cAAc,CAAC,KAAK,EAAE,MAAM,EAAE,E AAE,EAAE,EAAE,EAAE,EAAE,EAAE,EAAE,EAAE,EAAE,EAAE,EAAE,EAAE,EAAE,EAAE,EAAE,EAAE,E AAE,EAAE,EAAE,EAAE,EAAE,EAAE,MAAM,CAAC,CAAC;IACtF,eAAe,CAAC,gBAAgB,EAAE,iBAAiB,EA AE,iBAAiB,EAAE,IAAI,CAAC,CAAC;AAChF,CAAC;AAED;;;;;;;;;;;;;;;;;;;;;;;;;;;;;;;;;;SAkCgB,sBAAsB,CAClC, MAAc,EAAE,EAAO,EAAE,EAAU,EAAE,EAAO,EAAE,EAAU,EAAE,EAAO,EAAE,EAAU,EAAE,EAAO,EAC tF,EAAU,EAAE,EAAO,EAAE,EAAU,EAAE,EAAO,EAAE,EAAU,EAAE,EAAO,EAAE,MAAc;IAC/E,MAAM, KAAK,GAAG,QAAQ,EAAE,CAAC;IACzB,MAAM,iBAAiB,GACnB,cAAc,CAAC,KAAK,EAAE,MAAM,EAA E,EAAE,EAAE,EAAE,EAAE,EAAE,EAAE,EAAE,EAAE,EAAE,EAAE,EAAE,EAAE,EAAE,EAAE,EAAE,EAA E,EAAE,EAAE,EAAE,EAAE,EAAE,EAAE,EAAE,EAAE,EAAE,EAAE,MAAM,CAAC,CAAC;IAC9F,eAAe,CA AC,gBAAgB,EAAE,iBAAiB,EAAE,iBAAiB,EAAE,IAAE,IAAI,CAAC,CAAC;AAChF,CAAC;AAED;;;;;;;;;;;;;;;;;;;;;;;;;; ;;;;;;;;;SAoCgB,sBAAsB,CAClC,MAAc,EAAE,EAAO,EAAE,EAAU,EAAE,EAAO,EAAE,EAAU,EAAE,EAAO,E

AAE,EAAU,EAAE,EAAO,EACtF,EAAU,EAAE,EAAO,EAAE,EAAU,EAAE,EAAO,EAAE,EAAU,EAAE,EAA O,EAAE,EAAU,EAAE,EAAO,EAClF,MAAc;IAChB,MAAM,KAAK,GAAG,QAAQ,EAAE,CAAC;IACzB,MAA M,iBAAiB,GAAG,cAAc,CACpC,KAAK,EAAE,MAAM,EAAE,EAAE,EAAE,EAAE,EAAE,EAAE,EAAE,EAAE, EAAE,EAAE,EAAE,EAAE,EAAE,EAAE,EAAE,EAAE,EAAE,EAAE,EAAE,EAAE,EAAE,EAAE,EAAE,EAAE, EAAE,EAAE,EAAE,EAAE,EAAE,EAAE,EAAE,MAAM,CAAC,CAAC;IACvF,eAAe,CAAC,gBAAgB,EAAE,iB AAiB,EAAE,iBAAiB,EAAE,IAAI,CAAC,CAAC;AAChF,CAAC;AAED;;;;;;;;;;;;;;;;;;;;;;;SAuBgB,sBAAsB,CAAC ,MAAa;IAClD,MAAM,KAAK,GAAG,QAAQ,EAAE,CAAC;IACzB,MAAM,iBAAiB,GAAG,cAAc,CAAC,KAA K,EAAE,MAAM,CAAC,CAAC;IACxD,eAAe,CAAC,gBAAgB,EAAE,iBAAiB,EAAE,iBAAiB,EAAE,IAAI,CAA C,CAAC;AAChF;;ACjVA;;;;;;;AAaA;;;;;;;;;;;;;;;;;;;;;SAqBgB,sBAAsB,CAAC,MAAc,EAAE,EAAO,EAAE,MAAc ;IAC5E,MAAM,KAAK,GAAG,QAAQ,EAAE,CAAC;IACzB,MAAM,iBAAiB,GAAG,cAAc,CAAC,KAAK,EAA E,MAAM,EAAE,EAAE,EAAE,MAAM,CAAC,CAAC;IACpE,UAAU,CAAC,iBAAiB,CAAC,CAAC;AAChC,CA AC;AAED;;;;;;;;;;;;;;;;;;;;;;;SAuBgB,sBAAsB,CAClC,MAAc,EAAE,EAAO,EAAE,EAAU,EAAE,EAAO,EAAE,M AAc;IAC9D,MAAM,KAAK,GAAG,QAAQ,EAAE,CAAC;IACzB,MAAM,iBAAiB,GAAG,cAAc,CAAC,KAAK, EAAE,MAAM,EAAE,EAAE,EAAE,EAAE,EAAE,EAAE,EAAE,MAAM,CAAC,CAAC;IAC5E,UAAU,CAAC,iB AAiB,CAAC,CAAC;AAChC,CAAC;AAED;;;;;;;;;;;;;;;;;;;;;;;;;;SA0BgB,sBAAsB,CAClC,MAAc,EAAE,EAAO,EA AE,EAAU,EAAE,EAAO,EAAE,EAAU,EAAE,EAAO,EAAE,MAAc;IACnF,MAAM,KAAK,GAAG,QAAQ,EAA E,CAAC;IACzB,MAAM,iBAAiB,GAAG,cAAc,CAAC,KAAK,EAAE,MAAM,EAAE,EAAE,EAAE,EAAE,EAAE ,EAAE,EAAE,EAAE,EAAE,EAAE,EAAE,MAAM,CAAC,CAAC;IACpF,UAAU,CAAC,iBAAiB,CAAC,CAAC; AAChC,CAAC;AAED;;;;;;;;;;;;;;;;;;;;;;;;;;;;SA4BgB,sBAAsB,CAClC,MAAc,EAAE,EAAO,EAAE,EAAU,EAAE,E AAO,EAAE,EAAU,EAAE,EAAO,EAAE,EAAU,EAAE,EAAO,EACtF,MAAc;IAChB,MAAM,KAAK,GAAG,QA AQ,EAAE,CAAC;IACzB,MAAM,iBAAiB,GAAG,cAAc,CAAC,KAAK,EAAE,MAAM,EAAE,EAAE,EAAE,EA AE,EAAE,EAAE,EAAE,EAAE,EAAE,EAAE,EAAE,EAAE,EAAE,EAAE,EAAE,MAAM,CAAC,CAAC;IAC5F, UAAU,CAAC,iBAAiB,CAAC,CAAC;AAChC,CAAC;AAED;;;;;;;;;;;;;;;;;;;;;;;;;;;;;;SA8BgB,sBAAsB,CAClC,MAA c,EAAE,EAAO,EAAE,EAAU,EAAE,EAAO,EAAE,EAAU,EAAE,EAAO,EAAE,EAAU,EAAE,EAAO,EACtF,EA AU,EAAE,EAAO,EAAE,MAAc;IACrC,MAAM,KAAK,GAAG,QAAQ,EAAE,CAAC;IACzB,MAAM,iBAAiB,G ACnB,cAAc,CAAC,KAAK,EAAE,MAAM,EAAE,EAAE,EAAE,EAAE,EAAE,EAAE,EAAE,EAAE,EAAE,EAA E,EAAE,EAAE,EAAE,EAAE,EAAE,EAAE,EAAE,EAAE,EAAE,MAAM,CAAC,CAAC;IAC9E,UAAU,CAAC,i BAAiB,CAAC,CAAC;AAChC,CAAC;AAED;;;;;;;;;;;;;;;;;;;;;;;;;;;;;;;;;;SAkCgB,sBAAsB,CAClC,MAAc,EAAE,EA AO,EAAE,EAAU,EAAE,EAAO,EAAE,EAAU,EAAE,EAAO,EAAE,EAAU,EAAE,EAAO,EACtF,EAAU,EAAE, EAAO,EAAE,EAAU,EAAE,EAAO,EAAE,MAAc;IAC1D,MAAM,KAAK,GAAG,QAAQ,EAAE,CAAC;IACzB, MAAM,iBAAiB,GACnB,cAAc,CAAC,KAAK,EAAE,MAAM,EAAE,EAAE,EAAE,EAAE,EAAE,EAAE,EAAE,E AAE,EAAE,EAAE,EAAE,EAAE,EAAE,EAAE,EAAE,EAAE,EAAE,EAAE,EAAE,EAAE,EAAE,EAAE,EAAE, MAAM,CAAC,CAAC;IACtF,UAAU,CAAC,iBAAiB,CAAC,CAAC;AAChC,CAAC;AAED;;;;;;;;;;;;;;;;;;;;;;;;;;;;;;;;; ;;;SAoCgB,sBAAsB,CAClC,MAAc,EAAE,EAAO,EAAE,EAAU,EAAE,EAAO,EAAE,EAAU,EAAE,EAAO,EAA E,EAAU,EAAE,EAAO,EACtF,EAAU,EAAE,EAAO,EAAE,EAAU,EAAE,EAAO,EAAE,EAAU,EAAE,EAAO,E AAE,MAAc;IAC/E,MAAM,KAAK,GAAG,QAAQ,EAAE,CAAC;IACzB,MAAM,iBAAiB,GACnB,cAAc,CAAC, KAAK,EAAE,MAAM,EAAE,EAAE,EAAE,EAAE,EAAE,EAAE,EAAE,EAAE,EAAE,EAAE,EAAE,EAAE,EAA E,EAAE,EAAE,EAAE,EAAE,EAAE,EAAE,EAAE,EAAE,EAAE,EAAE,EAAE,EAAE,EAAE,EAAE,MAAM,CA AC,CAAC;IAC9F,UAAU,CAAC,iBAAiB,CAAC,CAAC;AAChC,CAAC;AAED;;;;;;;;;;;;;;;;;;;;;;;;;;;;;;;;;;;;;;SAsCg B,sBAAsB,CAClC,MAAc,EAAE,EAAO,EAAE,EAAU,EAAE,EAAO,EAAE,EAAU,EAAE,EAAO,EAAE,EAAU, EAAE,EAAO,EACtF,EAAU,EAAE,EAAO,EAAE,EAAU,EAAE,EAAO,EAAE,EAAU,EAAE,EAAO,EAAE,EAA U,EAAE,EAAO,EAClF,MAAc;IAChB,MAAM,KAAK,GAAG,QAAQ,EAAE,CAAC;IACzB,MAAM,iBAAiB,GA AG,cAAc,CACpC,KAAK,EAAE,MAAM,EAAE,EAAE,EAAE,EAAE,EAAE,EAAE,EAAE,EAAE,EAAE,EAAE, EAAE,EAAE,EAAE,EAAE,EAAE,EAAE,EAAE,EAAE,EAAE,EAAE,EAAE,EAAE,EAAE,EAAE,EAAE,EAAE, EAAE,EAAE,EAAE,EAAE,EAAE,MAAM,CAAC,CAAC;IACvF,UAAU,CAAC,iBAAiB,CAAC,CAAC;AAChC, CAAC;AAED;;;;;;;;;;;;;;;;;;;;;;;;SAwBgB,sBAAsB,CAAC,MAAa;IAClD,MAAM,KAAK,GAAG,QAAQ,EAAE,CA AC;IACzB,MAAM,iBAAiB,GAAG,cAAc,CAAC,KAAK,EAAE,MAAM,CAAC,CAAC;IACxD,UAAU,CAAC,iB AAiB,CAAC,CAAC;AAChC;;ACtVA;;;;;;;AAaA;;;;;;;;;;;;;;;;;;;;;;;;;;SA0BgB,uBAAuB,CACnC,IAAY,EAAE,MA

Ac,EAAE,EAAO,EAAE,MAAc,EACrD,WAAyB;IAC3B,MAAM,KAAK,GAAG,QAAQ,EAAE,CAAC;IACzB,M AAM,iBAAiB,GAAG,cAAc,CAAC,KAAK,EAAE,MAAM,EAAE,EAAE,EAAE,MAAM,CAAC,CAAC;IACpE,o BAAoB,CAAC,IAAI,EAAE,iBAAiB,EAAE,WAAW,EAAE,KAAK,CAAC,CAAC;IAClE,OAAO,uBAAuB,CAA C;AACjC,CAAC;AAED;;;;;;;;;;;;;;;;;;;;;;;;;;;;SA4BgB,uBAAuB,CACnC,IAAY,EAAE,MAAc,EAAE,EAAO,EAAE, EAAU,EAAE,EAAO,EAAE,MAAc,EAC1E,WAAyB;IAC3B,MAAM,KAAK,GAAG,QAAQ,EAAE,CAAC;IACz B,MAAM,iBAAiB,GAAG,cAAc,CAAC,KAAK,EAAE,MAAM,EAAE,EAAE,EAAE,EAAE,EAAE,EAAE,EAAE, MAAM,CAAC,CAAC;IAC5E,oBAAoB,CAAC,IAAI,EAAE,iBAAiB,EAAE,WAAW,EAAE,KAAK,CAAC,CAA C;IAClE,OAAO,uBAAuB,CAAC;AACjC,CAAC;AAED;;;;;;;;;;;;;;;;;;;;;;;;;;;;;;SA8BgB,uBAAuB,CACnC,IAAY,E AAE,MAAc,EAAE,EAAO,EAAE,EAAU,EAAE,EAAO,EAAE,EAAU,EAAE,EAAO,EAAE,MAAc,EAC/F,WAA yB;IAC3B,MAAM,KAAK,GAAG,QAAQ,EAAE,CAAC;IACzB,MAAM,iBAAiB,GAAG,cAAc,CAAC,KAAK,E AAE,MAAM,EAAE,EAAE,EAAE,EAAE,EAAE,EAAE,EAAE,EAAE,EAAE,EAAE,EAAE,MAAM,CAAC,CAA C;IACpF,oBAAoB,CAAC,IAAI,EAAE,iBAAiB,EAAE,WAAW,EAAE,KAAK,CAAC,CAAC;IAClE,OAAO,uBA AuB,CAAC;AACjC,CAAC;AAED;;;;;;;;;;;;;;;;;;;;;;;;;;;;;;;;SAgCgB,uBAAuB,CACnC,IAAY,EAAE,MAAc,EAAE, EAAO,EAAE,EAAU,EAAE,EAAO,EAAE,EAAU,EAAE,EAAO,EAAE,EAAU,EAC3F,EAAO,EAAE,MAAc,EA AE,WAAyB;IACpD,MAAM,KAAK,GAAG,QAAQ,EAAE,CAAC;IACzB,MAAM,iBAAiB,GAAG,cAAc,CAAC, KAAK,EAAE,MAAM,EAAE,EAAE,EAAE,EAAE,EAAE,EAAE,EAAE,EAAE,EAAE,EAAE,EAAE,EAAE,EAA E,EAAE,EAAE,MAAM,CAAC,CAAC;IAC5F,oBAAoB,CAAC,IAAI,EAAE,iBAAiB,EAAE,WAAW,EAAE,KAA K,CAAC,CAAC;IAClE,OAAO,uBAAuB,CAAC;AACjC,CAAC;AAED;;;;;;;;;;;;;;;;;;;;;;;;;;;;;;;;;;SAkCgB,uBAAuB, CACnC,IAAY,EAAE,MAAc,EAAE,EAAO,EAAE,EAAU,EAAE,EAAO,EAAE,EAAU,EAAE,EAAO,EAAE,EA AU,EAC3F,EAAO,EAAE,EAAU,EAAE,EAAO,EAAE,MAAc,EAC5C,WAAyB;IAC3B,MAAM,KAAK,GAAG,Q AAQ,EAAE,CAAC;IACzB,MAAM,iBAAiB,GACnB,cAAc,CAAC,KAAK,EAAE,MAAM,EAAE,EAAE,EAAE,E AAE,EAAE,EAAE,EAAE,EAAE,EAAE,EAAE,EAAE,EAAE,EAAE,EAAE,EAAE,EAAE,EAAE,EAAE,EAAE, MAAM,CAAC,CAAC;IAC9E,oBAAoB,CAAC,IAAI,EAAE,iBAAiB,EAAE,WAAW,EAAE,KAAK,CAAC,CAA C;IAClE,OAAO,uBAAuB,CAAC;AACjC,CAAC;AAED;;;;;;;;;;;;;;;;;;;;;;;;;;;;;;;;;;;;SAoCgB,uBAAuB,CACnC,IAA Y,EAAE,MAAc,EAAE,EAAO,EAAE,EAAU,EAAE,EAAO,EAAE,EAAU,EAAE,EAAO,EAAE,EAAU,EAC3F,E AAO,EAAE,EAAU,EAAE,EAAO,EAAE,EAAU,EAAE,EAAO,EAAE,MAAc,EACjE,WAAyB;IAC3B,MAAM,K AAK,GAAG,QAAQ,EAAE,CAAC;IACzB,MAAM,iBAAiB,GACnB,cAAc,CAAC,KAAK,EAAE,MAAM,EAAE, EAAE,EAAE,EAAE,EAAE,EAAE,EAAE,EAAE,EAAE,EAAE,EAAE,EAAE,EAAE,EAAE,EAAE,EAAE,EAAE, EAAE,EAAE,EAAE,EAAE,EAAE,EAAE,MAAM,CAAC,CAAC;IACtF,oBAAoB,CAAC,IAAI,EAAE,iBAAiB,E AAE,WAAW,EAAE,KAAK,CAAC,CAAC;IAClE,OAAO,uBAAuB,CAAC;AACjC,CAAC;AAED;;;;;;;;;;;;;;;;;;;;;;;;;; ;;;;;;;;;;;;;;;;SAuCgB,uBAAuB,CACnC,IAAY,EAAE,MAAc,EAAE,EAAO,EAAE,EAAU,EAAE,EAAO,EAAE,EA AU,EAAE,EAAO,EAAE,EAAU,EAC3F,EAAO,EAAE,EAAU,EAAE,EAAO,EAAE,EAAU,EAAE,EAAO,EAAE, EAAU,EAAE,EAAO,EAAE,MAAc,EACtF,WAAyB;IAC3B,MAAM,KAAK,GAAG,QAAQ,EAAE,CAAC;IACzB ,MAAM,iBAAiB,GACnB,cAAc,CAAC,KAAK,EAAE,MAAM,EAAE,EAAE,EAAE,EAAE,EAAE,EAAE,EAAE, EAAE,EAAE,EAAE,EAAE,EAAE,EAAE,EAAE,EAAE,EAAE,EAAE,EAAE,EAAE,EAAE,EAAE,EAAE,EAAE, EAAE,EAAE,EAAE,EAAE,MAAM,CAAC,CAAC;IAC9F,oBAAoB,CAAC,IAAI,EAAE,iBAAiB,EAAE,WAAW, EAAE,KAAK,CAAC,CAAC;IAClE,OAAO,uBAAuB,CAAC;AACjC,CAAC;AAED;;;;;;;;;;;;;;;;;;;;;;;;;;;;;;;;;;;;;;;;;S AyCgB,uBAAuB,CACnC,IAAY,EAAE,MAAc,EAAE,EAAO,EAAE,EAAU,EAAE,EAAO,EAAE,EAAU,EAAE,E AAO,EAAE,EAAU,EAC3F,EAAO,EAAE,EAAU,EAAE,EAAO,EAAE,EAAU,EAAE,EAAO,EAAE,EAAU,EAA E,EAAO,EAAE,EAAU,EAAE,EAAO,EAC3F,MAAc,EAAE,WAAyB;IAC3C,MAAM,KAAK,GAAG,QAAQ,EA AE,CAAC;IACzB,MAAM,iBAAiB,GAAG,cAAc,CACpC,KAAK,EAAE,MAAM,EAAE,EAAE,EAAE,EAAE,EA AE,EAAE,EAAE,EAAE,EAAE,EAAE,EAAE,EAAE,EAAE,EAAE,EAAE,EAAE,EAAE,EAAE,EAAE,EAAE,EA AE,EAAE,EAAE,EAAE,EAAE,EAAE,EAAE,EAAE,EAAE,EAAE,EAAE,MAAM,CAAC,CAAC;IACvF,oBAAo B,CAAC,IAAI,EAAE,iBAAiB,EAAE,WAAW,EAAE,KAAK,CAAC,CAAC;IAClE,OAAO,uBAAuB,CAAC;AAC jC,CAAC;AAED;;;;;;;;;;;;;;;;;;;;;;;;;;;;;;SA8BgB,uBAAuB,CACnC,IAAY,EAAE,MAAa,EAAE,WAAyB;IACxD,M AAM,KAAK,GAAG,QAAQ,EAAE,CAAC;IACzB,MAAM,iBAAiB,GAAG,cAAc,CAAC,KAAK,EAAE,MAAM, CAAC,CAAC;IACxD,oBAAoB,CAAC,IAAI,EAAE,iBAAiB,EAAE,WAAW,EAAE,KAAK,CAAC,CAAC;IAClE, OAAO,uBAAuB,CAAC;AACjC;;AC3YA;;;;;;;AAeA;;;;;;;;;;;;;;SAcgB,cAAc,CAC1B,QAAgB,EAAE,KAAQ,EAA

E,SAA4B;IAC1D,MAAM,KAAK,GAAG,QAAQ,EAAE,CAAC;IACzB,MAAM,YAAY,GAAG,gBAAgB,EAAE, CAAC;IACxC,IAAI,cAAc,CAAC,KAAK,EAAE,YAAY,EAAE,KAAK,CAAC,EAAE;QAC9C,MAAM,KAAK,G AAG,QAAQ,EAAE,CAAC;QACzB,MAAM,KAAK,GAAG,gBAAgB,EAAE,CAAC;QACjC,uBAAuB,CAAC,KA AK,EAAE,KAAK,EAAE,KAAK,EAAE,QAAQ,EAAE,KAAK,EAAE,KAAK,CAAC,QAAQ,CAAC,EAAE,SAAS ,EAAE,IAAI,CAAC,CAAC;QAChG,SAAS,IAAI,4BAA4B,CAAC,KAAK,CAAC,IAAI,EAAE,KAAK,EAAE,QA AQ,EAAE,YAAY,CAAC,CAAC;KACtF;IACD,OAAO,cAAc,CAAC;AACxB,CAAC;AAGD;;;;;;;;;;;;;;;;;;;;;SAqBg B,uBAAuB,CACnC,QAAgB,EAAE,KAAkB,EACpC,SAA4B;IAC9B,MAAM,KAAK,GAAG,QAAQ,EAAE,CAA C;IACzB,MAAM,YAAY,GAAG,gBAAgB,EAAE,CAAC;IACxC,IAAI,cAAc,CAAC,KAAK,EAAE,YAAY,EAAE ,KAAK,CAAC,EAAE;QAC9C,MAAM,KAAK,GAAG,QAAQ,EAAE,CAAC;QACzB,MAAM,KAAK,GAAG,gB AAgB,EAAE,CAAC;QACjC,MAAM,UAAU,GAAG,sBAAsB,CAAC,KAAK,CAAC,IAAI,CAAC,CAAC;QACtD, MAAM,QAAQ,GAAG,qBAAqB,CAAC,UAAU,EAAE,KAAK,EAAE,KAAK,CAAC,CAAC;QACjE,uBAAuB,C AAC,KAAK,EAAE,KAAK,EAAE,KAAK,EAAE,QAAQ,EAAE,KAAK,EAAE,QAAQ,EAAE,SAAS,EAAE,IAAI, CAAC,CAAC;QACzF,SAAS,IAAI,4BAA4B,CAAC,KAAK,CAAC,IAAI,EAAE,KAAK,EAAE,QAAQ,EAAE,YA AY,CAAC,CAAC;KACtF;IACD,OAAO,uBAAuB,CAAC;AACjC;;AC9EA;;;;;;;AAcA;;;AAGA,IAAI,OAAO,iBA AiB,KAAK,WAAW,EAAE;;;;;IAK5C,CAAC;;QAECjB,OAAM,CAAC,mBAAmB,CAAC;;;YAGvB,OAAO,IAAI, KAAK,WAAW,IAAI,OAAO,IAAI,CAAC,MAAM,KAAK,UAAU,CAAC;KACtE,GAAG,CAAC;;;AC5BP;;;;;;;A AQA;AACA,MAAM,CAAC,GAAG,SAAS,CAAC;AAEpB,SAAS,MAAM,CAAC,CAAS;IACzB,MAAM,CAAC, GAAG,IAAI,CAAC,KAAK,CAAC,IAAI,CAAC,GAAG,CAAC,CAAC,CAAC,CAAC,EAAE,CAAC,GAAG,CAA C,CAAC,QAAQ,EAAE,CAAC,OAAO,CAAC,WAAW,EAAE,EAAE,CAAC,CAAC,MAAM,CAAC;IAEpF,IAAI, CAAC,KAAK,CAAC,IAAI,CAAC,KAAK,CAAC;QAClB,OAAO,CAAC,CAAC;IACb,OAAO,CAAC,CAAC;AA CT,CAAC;AAED,eAAe,CAAC,IAAI,EAAC,CAAC,CAAC,GAAG,EAAC,GAAG,CAAC,EAAC,CAAC,IAAI,EA AC,IAAI,CAAC,EAAC,CAAC,CAAC,EAAC,CAAC,CAAC,IAAI,EAAC,IAAI,CAAC,EAAC,CAAC,EAAC,CA AC,CAAC,EAAC,CAAC,CAAC,GAAG,EAAC,GAAG,EAAC,GAAG,EAAC,GAAG,EAAC,GAAG,EAAC,GAA G,EAAC,GAAG,CAAC,EAAC,CAAC,KAAK,EAAC,KAAK,EAAC,KAAK,EAAC,KAAK,EAAC,KAAK,EAAC, KAAK,EAAC,KAAK,CAAC,EAAC,CAAC,QAAQ,EAAC,QAAQ,EAAC,SAAS,EAAC,WAAW,EAAC,UAAU,E AAC,QAAQ,EAAC,UAAU,CAAC,EAAC,CAAC,IAAI,EAAC,IAAI,EAAC,IAAI,EAAC,IAAI,EAAC,IAAI,EAA C,IAAI,EAAC,IAAI,CAAC,CAAC,EAAC,CAAC,EAAC,CAAC,CAAC,GAAG,EAAC,GAAG,EAAC,GAAG,EA AC,GAAG,EAAC,GAAG,EAAC,GAAG,EAAC,GAAG,EAAC,GAAG,EAAC,GAAG,EAAC,GAAG,EAAC,GAA G,EAAC,GAAG,CAAC,EAAC,CAAC,KAAK,EAAC,KAAK,EAAC,KAAK,EAAC,KAAK,EAAC,KAAK,EAAC, KAAK,EAAC,KAAK,EAAC,KAAK,EAAC,KAAK,EAAC,KAAK,EAAC,KAAK,EAAC,KAAK,CAAC,EAAC,C AAC,SAAS,EAAC,UAAU,EAAC,OAAO,EAAC,OAAO,EAAC,KAAK,EAAC,MAAM,EAAC,MAAM,EAAC,Q AAQ,EAAC,WAAW,EAAC,SAAS,EAAC,UAAU,EAAC,UAAU,CAAC,CAAC,EAAC,CAAC,EAAC,CAAC,CA AC,GAAG,EAAC,GAAG,CAAC,EAAC,CAAC,IAAI,EAAC,IAAI,CAAC,EAAC,CAAC,eAAe,EAAC,aAAa,CA AC,CAAC,EAAC,CAAC,EAAC,CAAC,CAAC,EAAC,CAAC,CAAC,EAAC,CAAC,QAAQ,EAAC,UAAU,EAAC ,WAAW,EAAC,iBAAiB,CAAC,EAAC,CAAC,QAAQ,EAAC,WAAW,EAAC,aAAa,EAAC,gBAAgB,CAAC,EAA C,CAAC,UAAU,EAAC,CAAC,EAAC,cAAc,EAAC,CAAC,CAAC,EAAC,CAAC,GAAG,EAAC,GAAG,EAAC,G AAG,EAAC,GAAG,EAAC,GAAG,EAAC,GAAG,EAAC,GAAG,EAAC,GAAG,EAAC,GAAG,EAAC,GAAG,EA AC,KAAK,EAAC,GAAG,CAAC,EAAC,CAAC,WAAW,EAAC,QAAQ,EAAC,WAAW,EAAC,KAAK,CAAC,EA AC,KAAK,EAAC,GAAG,EAAC,WAAW,EAAC,EAAE,EAAC,KAAK,EAAE,MAAM,CAAC;;ACnB3zB;;;;;;;AA WA;;;AAGA,IAAI,WAAW,GAA8B,EAAE,CAAC;AAEhD;;;;;;;SAOgB,kBAAkB,CAAC,IAAS,EAAE,QAAqB,E AAE,SAAe;IAClF,IAAI,OAAO,QAAQ,KAAK,QAAQ,EAAE;QAChC,SAAS,GAAG,QAAQ,CAAC;QACrB,QA AQ,GAAG,IAAI,CAAC,eAAe,CAAC,QAAQ,CAAC,CAAC;KAC3C;IAED,QAAQ,GAAG,QAAQ,CAAC,WAA W,EAAE,CAAC,OAAO,CAAC,IAAI,EAAE,GAAG,CAAC,CAAC;IAErD,WAAW,CAAC,QAAQ,CAAC,GAAG, IAAI,CAAC;IAE7B,IAAI,SAAS,EAAE;QACb,WAAW,CAAC,QAAQ,CAAC,CAAC,eAAe,CAAC,SAAS,CAAC, GAAG,SAAS,CAAC;KAC9D;AACH,CAAC;AAED;;;;;;;SAOgB,cAAc,CAAC,MAAc;IAC3C,MAAM,gBAAgB, GAAG,eAAe,CAAC,MAAM,CAAC,CAAC;IAEjD,IAAI,KAAK,GAAG,aAAa,CAAC,gBAAgB,CAAC,CAAC;IA C5C,IAAI,KAAK,EAAE;QACT,OAAO,KAAK,CAAC;KACd;;IAGD,MAAM,YAAY,GAAG,gBAAgB,CAAC,K AAK,CAAC,GAAG,CAAC,CAAC,CAAC,CAAC,CAAC;IACpD,KAAK,GAAG,aAAa,CAAC,YAAY,CAAC,CA

AC;IACpC,IAAI,KAAK,EAAE;QACT,OAAO,KAAK,CAAC;KACd;IAED,IAAI,YAAY,KAAK,IAAI,EAAE;QA CzB,OAAO,QAAQ,CAAC;KACjB;IAED,MAAM,IAAI,KAAK,CAAC,uCAAuC,MAAM,IAAI,CAAC,CAAC;AA CrE,CAAC;AAED;;;;;;;;;;SASgB,qBAAqB,CAAC,MAAc;IAClD,MAAM,IAAI,GAAG,cAAc,CAAC,MAAM,CAA C,CAAC;IACpC,OAAO,IAAI,CAAC,eAAe,CAAC,YAAY,CAAC,IAAI,IAAI,CAAC;AACpD,CAAC;AAED;;;;;;; ;SAQgB,mBAAmB,CAAC,MAAc;IAChD,MAAM,IAAI,GAAG,cAAc,CAAC,MAAM,CAAC,CAAC;IACpC,OA AO,IAAI,CAAC,eAAe,CAAC,UAAU,CAAC,CAAC;AAC1C,CAAC;AAID;;;;SAIgB,aAAa,CAAC,gBAAwB;IAC pD.IAAI.EAAE.gBAAgB.IAAI.WAAW.CAAC.EAAE:OACtC.WAAW.CAAC.gBAAgB.CAAC.GAAGA.OAAM ,CAAC,EAAE,IAAIA,OAAM,CAAC,EAAE,CAAC,MAAM,IAAIA,OAAM,CAAC,EAAE,CAAC,MAAM,CAAC ,OAAO;YACrFA,OAAM,CAAC,EAAE,CAAC,MAAM,CAAC,OAAO,CAAC,gBAAgB,CAAC,CAAC;KAChD;I ACD, OAAO, WAAW, CAAC, gBAAgB, CAAC, CAAC; AACvC, CAAC; AAED;;; SAGgB, uBAAuB; IACrC, WAAW, GAAG, EAAE, CAAC; AACnB, CAAC; AAED; ;; JAGY; AAAZ, WAAY, eAAe; JACzB, 6DAAY, CAAA; JACZ, 6EAAg B,CAAA;IAChB,qFAAoB,CAAA;IACpB,iEAAU,CAAA;IACV,yEAAc,CAAA;IACd,qEAAY,CAAA;IACZ,6EA AgB,CAAA;IAChB,qDAAI,CAAA;IACJ,yEAAc,CAAA;IACd,qEAAY,CAAA;IACZ,kEAAU,CAAA;IACV,kEA AU,CAAA;IACV,0EAAc,CAAA;IACd,wEAAa,CAAA;IACb,wEAAa,CAAA;IACb,sEAAY,CAAA;IACZ,0EAAc, CAAA;IACd,sEAAY,CAAA;IACZ,kEAAU,CAAA;IACV,0EAAc,CAAA;IACd,kEAAU,CAAA;IACV,gEAAS,C AAA;AACX,CAAC,EAvBW,eAAe,KAAf,eAAe,QAuB1B;AAoBD;;;AAGA,SAAS,eAAe,CAAC,MAAc;IACrC,O AAO,MAAM,CAAC,WAAW,EAAE,CAAC,OAAO,CAAC,IAAI,EAAE,GAAG,CAAC,CAAC;AACjD;;ACtKA;;; ::::AAUA,MAAM,aAAa,GAAG,CAAC,MAAM,EAAE,KAAK,EAAE,KAAK,EAAE,KAAK,EAAE,MAAM,CAA C,CAAC;AAE5D;;;SAGgB,aAAa,CAAC,KAAa,EAAE,MAAc;IACzD,MAAM,MAAM,GAAG,mBAAmB,CAAC, MAAM,CAAC,CAAC,QAAQ,CAAC,KAAK,EAAE,EAAE,CAAC,CAAC,CAAC;IAChE,MAAM,MAAM,GAAG ,aAAa,CAAC,MAAM,CAAC,CAAC;IACrC,OAAO,CAAC,MAAM,KAAK,SAAS,IAAI,MAAM,GAAG,OAAO,C AAC;AACnD,CAAC;AAED;;;MAGa,iBAAiB,GAAG,QAAQ;AAEzC;;;;MAIa,iBAAiB,GAAG;;AC9BjC;;;;;;;;AA 4JA;;;;;AAKO,MAAM,cAAc,GAAmB;IAC5C,MAAM,EAAE,SAAS;CAClB,CAAC;AAKF;;;;;AAKO,MAAM,U AAU,GAAe;IACpC,MAAM,EAAE,KAAK;CACd,CAAC;AAsDF;;;AAGA,IAAY,gBAgBX;AAhBD,WAAY,gBA AgB;;;;;IAK1B,yDAAS,CAAA;;;;IAKT,2EAAqB,CAAA;;;;IAKrB,6DAAc,CAAA;AAChB,CAAC,EAhBW,gBA AgB,KAAhB,gBAAgB,QAgB3B;AAyJD;AACA;AACO,MAAMC,+BAA6B,GAAG,CAAC;;ACnZ9C;;;;;;;;AAYA ;;;;;AAKA,IAAI,SAAS,GAAG,iBAAiB,CAAC;AAEIC;;;;;;;SAOgB,WAAW,CAAC,QAAgB;IAC1C,aAAa,CAAC ,QAAQ,EAAE,iCAAiC,CAAC,CAAC;IAC3D,IAAI,OAAO,QAAQ,KAAK,QAAQ,EAAE;QAChC,SAAS,GAAG, QAAQ,CAAC,WAAW,EAAE,CAAC,OAAO,CAAC,IAAI,EAAE,GAAG,CAAC,CAAC;KACvD;AACH,CAAC; AAED;;;;;SAKgB,WAAW;IACzB,OAAO,SAAS,CAAC;AACnB;;ACxCA;;;;;;;;AAkBA;;;;;;;;;SAUgB,+BAA+B,C AC3C, WAAkB, EAAE, YAAmB, EAAE, KAAY; IACvD, MAAM, sBAAsB, GAAG, YAAY, CAAC, iBAAiB, CAAC; I AC9D, MAAM, iBAAiB, GAC1B, KAAK, CAAC, OAAO, CAAC, SBAAsB, CAAC, GAAG, sBAAsB, CAAC, CAAC, C AAC,GAAG,sBAAsB,CAAC;IAC/F,IAAI,iBAAiB,KAAK,IAAI,EAAE;QAC9B,OAAO,iCAAiC,CAAC,WAAW, EAAE,YAAY,EAAE,KAAK,CAAC,CAAC;KAC5E;SAAM;QACL,SAAS,IAAI,kBAAkB,CAAC,KAAK,EAAE,i BAAiB,CAAC,CAAC;QAC1D,OAAO,WAAW,CAAC,KAAK,CAAC,iBAAiB,CAAC,CAAC,CAAC;KAC9C;AA CH,CAAC;AAGD;;;;;SAKgB,uBAAuB,CACnC,QAAmB,EAAE,UAAiB,EAAE,KAAY,EAAE,UAAyB,EAC/E,c AA6B;IAC/B,MAAM,sBAAsB,GAAG,UAAU,CAAC,iBAAiB,CAAC;IAC5D,IAAI,KAAK,CAAC,OAAO,CAAC ,sBAAsB,CAAC,EAAE;;;;;;QAMzC,SAAS,IAAI,aAAa,CAAC,UAAU,CAAC,CAAC;QACvC,IAAI,UAAU,GAA kB,UAAsB,CAAC;QACvD,IAAI,WAAW,GAAe,IAAI,CAAC;QACnC,IAAI,EAAE,UAAU,CAAC,IAAI,oBAAsB ,EAAE;YAC3C,WAAW,GAAG,UAAU,CAAC;YACzB,UAAU,GAAG,cAAc,CAAC;SAC7B;QACD,IAAI,UAAU ,KAAK,JAAI,JAAI,CAAC,UAAU,CAAC,KAAK,gCAAmC,CAAC,EAAE;YAChF,KAAK,JAAI,CAAC,GAAG,C AAC.EAAE.CAAC.GAAG.sBAAsB.CAAC.MAAM.EAAE.CAAC.EAAE.EAAE.:::gBAGtD.MAAM.SAAS.GAA G,KAAK,CAAC,sBAAsB,CAAC,CAAC,CAAC,CAAC,CAAC,gBACnD,kBAAkB,CAAC,QAAQ,EAAE,UAAU, EAAE,SAAS,EAAE,WAAW,EAAE,KAAK,CAAC,CAAC;aACzE;SACF;KACF;AACH;;ACzEA;;;;;;;;AAaA;;;;;;;; :::::::::::::::::::::SA8BgB,kCAAkC,CAAC,cAAuB,EAAE,QAAe;;IAEzF,SAAS;QACL,WAAW,CAAC,QAAQ,CA AC, iBAAiB, EAAE, IAAI, EAAE, 6CAA6C, CAAC, CAAC, IAEjG, cAAc, CAAC, IAAI, CAAC, QAAQ, CAAC, CAAC, IAC9B,IAAI,cAAc,CAAC,MAAM,GAAG,CAAC,EAAE:QAC7B,KAAK,IAAI,CAAC,GAAG,cAAc,CAAC,MA AM, GAAG, CAAC, EAAE, CAAC, IAAI, CAAC, EAAE, CAAC, EAAE, EAAE; YACnD, MAAM, aAAa, GAAG, cAAc,
CAAC,CAAC,CAAC,CAAC;;;YAGxC,IAAI,CAAC,UAAU,CAAC,aAAa,CAAC,EAAE;gBAC9B,IAAI,uBAAuB, CAAC,aAAa,EAAE,QAAQ,CAAC;oBAChD,oBAAoB,CAAC,aAAa,CAAC,KAAK,IAAI,EAAE;;;oBAGhD,oBA AoB,CAAC,aAAa,EAAE,QAAQ,CAAC,KAAK,CAAC,CAAC;iBACrD;aACF;SACF;KACF;AACH,CAAC;AAE D,SAAS,UAAU,CAAC,KAAY;IAC9B,OAAO,EAAE,KAAK,CAAC,IAAI,wBAAyB,CAAC;AAC/C,CAAC;AAE D,SAAS,uBAAuB,CAAC,aAAoB,EAAE,QAAe;IACpE,OAAO,UAAU,CAAC,QAAQ,CAAC,IAAI,aAAa,CAAC, KAAK,GAAG,QAAQ,CAAC,KAAK,CAAC;AACtE,CAAC;AAED,SAAS,oBAAoB,CAAC,KAAY;IACxC,MAA M,KAAK,GAAG,KAAK,CAAC,iBAAiB,CAAC;IACtC,OAAO,KAAK,CAAC,OAAO,CAAC,KAAK,CAAC,GA AG,KAAK,CAAC,CAAC,CAAC,GAAG,KAAK,CAAC;AACjD,CAAC;AAED,SAAS,oBAAoB,CAAC,KAAY,E AAE,KAAa;IACvD,MAAM,KAAK,GAAG,KAAK,CAAC,iBAAiB,CAAC;IACtC,IAAI,KAAK,CAAC,OAAO,C AAC,KAAK,CAAC,EAAE;;QAExB,KAAK,CAAC,CAAC,CAAC,GAAG,KAAK,CAAC;KAClB;SAAM;QACL,e AAe,CAAC,+BAA+B,EAAE,uBAAuB,CAAC,CAAC;QAC1E,KAAK,CAAC,iBAAiB,GAAG,KAAK,CAAC;KA CjC;AACH;;ACxFA;;;;;;;AAoBA;;;;;;;;;;;;;SAagB,OAAO,CAAC,KAAY,EAAE,KAAa;IACjD,MAAM,KAAK,GA AG,KAAK,CAAC,IAAI,CAAC,KAAK,CAA6C,CAAC;IAC5E,IAAI,KAAK,KAAK,IAAI,IAAI,OAAO,KAAK,K AAK,QAAQ;QAAE,OAAO,IAAI,CAAC;IAC7D,IAAI,SAAS;QACT,EAAE,KAAK,CAAC,cAAc,CAAC,QAAQ, CAAC,IAAI,KAAK,CAAC,cAAc,CAAC,uBAAuB,CAAC,CAAC,EAAE;QACtF,UAAU,CAAC,iEAAiE,GAAG, KAAK,CAAC,CAAC;KACvF;;;;;IAKD,MAAM,IAAI,GAAG,KAAK,CAAC,cAAc,CAAC,uBAAuB,CAAC,GAA G,KAAa;QACZ,KAA2B,CAAC,KAAK,CAAC;IAChG,SAAS,IAAI,UAAU,CAAC,IAAI,CAAC,CAAC;IAC9B,O AAO,IAAI,CAAC;AACd,CAAC;AAED;;;;;;;;;;;;;;SAcgB,OAAO,CAAC,KAAY,EAAE,KAAa,EAAE,IAAU;IAC7 D,MAAM,KAAK,GAAG,KAAK,CAAC,IAAI,CAAC,KAAK,CAA6B,CAAC;IAC5D,SAAS;QACL,WAAW,CAC P,KAAK,KAAK,IAAI,IAAI,KAAK,CAAC,cAAc,CAAC,QAAQ,CAAC,EAAE,IAAI,EACtD,6CAA6C,CAAC,CA AC;IACvD,IAAI,KAAK,KAAK,IAAI,EAAE;QAClB,KAAK,CAAC,IAAI,CAAC,KAAK,CAAC,GAAG,IAAI,CA AC;KAC1B;SAAM;QACL,SAAS,IAAI,eAAe,CAAC,KAAK,eAAgB,CAAC;QACnD,KAAK,CAAC,KAAK,GAA G,IAAI,CAAC;KACpB;AACH,CAAC;AAED;;;;;SAKgB,yBAAyB,CAAC,KAAY,EAAE,KAAa;IACnE,SAAS,IA AI,WAAW,CAAC,KAAK,CAAC,CAAC;IAChC,IAAI,iBAAiB,GAAG,KAAK,CAAC,iBAAiB,CAAC;IAChD,IA AI,iBAAiB,KAAK,IAAI,EAAE;QAC9B,eAAe,CAAC,+BAA+B,EAAE,uBAAuB,CAAC,CAAC;QAC1E,iBAAiB, GAAG,KAAK,CAAC,iBAAiB;YACvC,CAAC,IAAK,uCAAsC,KAAK,CAAC,CAAC;KACxD;SAAM;QACL,WA AW,CAAC,KAAK,CAAC,OAAO,CAAC,iBAAiB,CAAC,EAAE,IAAI,EAAE,sBAAsB,CAAC,CAAC;QAC3E,iB AA8B,CAAC,IAAI,CAAC,KAAK,CAAC,CAAC;KAC7C;AACH,CAAC;AAED;;;;;SAKgB,sBAAsB,CAClC,KA AY,EAAE,cAAuB,EAAE,KAAa;IACtD,MAAM,KAAK,GAAG,kBAAkB,CAAC,KAAK,EAAE,KAAK,wBAAyB ,IAAI,EAAE,IAAI,CAAC,CAAC;IAClF,kCAAkC,CAAC,cAAc,EAAE,KAAK,CAAC,CAAC;IAC1D,OAAO,KA AK,CAAC;AACf,CAAC;AAGD;;;;;;;;SAQgB,sBAAsB,CAAC,IAAU,EAAE,KAAY;IAC7D,MAAM,WAAW,GA AgB,KAAK,CAAC,IAAI,CAAC,qBAAqB,CAAC,CAAC;IACnE,OAAO,WAAW,KAAK,IAAI,GAAG,WAAW,I AAI,WAAW,GAAG,CAAC,GAAG,CAAC,WAAW,GAAG,WAAW,CAAC,CAAC;AAC7F,CAAC;SAEe,4BAA4 B,CAAC,UAAkB;IAC7D,OAAO,UAAU,2BAAkC;AACrD,CAAC;SAEe,yBAAyB,CAAC,UAAkB;IAC1D,OAA O,CAAC,UAAU,gDAA2D;AAC/E,CAAC;SAEe,iCAAiC,CAAC,UAAkB;IAClE,OAAO,UAAU,4BAAoC;AACv D,CAAC;SAEe,eAAe,CAAC,MAAuB,EAAE,SAAiB,EAAE,MAAc;IACxF,SAAS,IAAI,wBAAwB,CAAC,SAAS, EAAE,CAAC,EAAE,sBAAsB,CAAC,CAAC;IAC5E,SAAS,IAAI,iBAAiB,CAAC,MAAM,EAAE,CAAC,EAAE,m BAAmB,CAAC,CAAC;IAC/D,OAAO,MAAM,GAAG,SAAS,4BAAmC,MAAM,sBAA8B;AAClG;;AC1IA;;;;;;;A A2BA;;;;;;;;;;;;;AAaA,IAAI,UAAU,GAAG,GAAG,CAAC;AAErB;;;;;AAKA,IAAI,iBAAiB,GAAG,CAAC,CAAC; AAE1B;;;;;;;SAOgB,UAAU,CAAC,SAAkB;IAC3C,IAAI,SAAS,EAAE;QACb,UAAU,GAAG,UAAU,IAAI,CAA C,IAAI,IAAI,CAAC,GAAG,CAAC,iBAAiB,EAAE,EAAE,CAAC,CAAC,CAAC;KAClE;IACD,iBAAiB,EAAE,C AAC;AACtB,CAAC;SAEe,SAAS,CAAC,KAAY,EAAE,KAAY,EAAE,KAAa;IACjE,IAAI,iBAAiB,GAAG,CAA C,EAAE;QACzB,SAAS,IAAI,aAAa,CAAC,KAAK,EAAE,yBAAyB,CAAC,CAAC;QAC7D,MAAM,KAAK,GAA G,KAAK,CAAC,IAAI,CAAC,KAAK,CAA8B,CAAC;;QAE7D,MAAM,aAAa,GACf,KAAK,CAAC,OAAO,CAA C,KAAK,CAAC,GAAG,KAA0B,GAAI,KAAe,CAAC,MAAM,CAAC;QAChF,MAAM,kBAAkB,GAAG,eAAe,E AAE,GAAG,iBAAiB,GAAG,CAAC,CAAC;QACrE,kBAAkB,CAAC,KAAK,EAAE,KAAK,EAAE,aAAa,EAAE,k BAAkB,EAAE,UAAU,CAAC,CAAC;KACjF;;IAED,UAAU,GAAG,GAAG,CAAC;IACjB,iBAAiB,GAAG,CAAC ,CAAC;AACxB,CAAC;AAGD;;;;;;;;;;;SAWgB,kBAAkB,CAC9B,KAAY,EAAE,aAAgC,EAAE,WAA0B,EAC1E,

eAA8B;IAChC,MAAM,QAAQ,GAAG,KAAK,CAAC,QAAQ,CAAC,CAAC;IACjC,KAAK,IAAI,CAAC,GAAG, CAAC,EAAE,CAAC,GAAG,aAAa,CAAC,MAAM,EAAE,CAAC,EAAE,EAAE;QAC7C,MAAM,MAAM,GAAG, aAAa,CAAC,CAAC,EAAE,CAAQ,CAAC;QACzC,MAAM,IAAI,GAAG,aAAa,CAAC,CAAC,CAAW,CAAC;QA CxC,MAAM,SAAS,GAAG,CAAC,MAAM,GAAG,gBAAgB,CAAC,OAAO,MAAM,gBAAgB,CAAC,OAAO,CA AC;QACnF,MAAM,SAAS,GACX,CAAC,MAAM,GAAG,gBAAgB,CAAC,cAAc,MAAM,gBAAgB,CAAC,cAAc ,CAAC;QACnF,MAAM,KAAK,GAAG,MAAM,KAAK,gBAAgB,CAAC,KAAK,CAAC;QAChD,IAAI,KAAK,G AAG,KAAK,CAAC,KAAK,CAAC,CAAC;QACzB,IAAI,KAAK,KAAK,IAAI,EAAE;;;YAGlB,KAAK,GAAG,K AAK,CAAC,KAAK,CAAC;gBAChB,SAAS,GAAG,QAAQ,CAAC,aAAa,CAAC,IAAI,CAAC,GAAG,cAAc,CAA C,QAAQ,EAAE,IAAI,CAAC,CAAC;SAC/E;QACD,IAAI,SAAS,IAAI,WAAW,KAAK,IAAI,EAAE;YACrC,kBA AkB,CAAC,QAAQ,EAAE,WAAW,EAAE,KAAK,EAAE,eAAe,EAAE,KAAK,CAAC,CAAC;SAC1E;KACF;AA CH,CAAC;AAED;;;;;;;;SAQgB,mBAAmB,CAC/B,KAAY,EAAE,cAAgC,EAAE,KAAY,EAAE,WAAkB;IAClF,S AAS,IAAI,aAAa,CAAC,WAAW,CAAC,CAAC;IACxC,MAAM,QAAQ,GAAG,KAAK,CAAC,QAAQ,CAAC,CA AC;;IAEjC,IAAI,OAAO,GAAgB,IAAI,CAAC;;;;;;IAMhC,IAAI,SAAyB,CAAC;IAC9B,KAAK,IAAI,CAAC,GAA G,CAAC,EAAE,CAAC,GAAG,cAAc,CAAC,MAAM,EAAE,CAAC,EAAE,EAAE;QAC9C,MAAM,MAAM,GAA G,cAAc,CAAC,CAAC,CAAC,CAAC;QACjC,IAAI,OAAO,MAAM,IAAI,QAAQ,EAAE;YAC7B,MAAM,aAAa,G AAG,cAAc,CAAC,EAAE,CAAC,CAAW,CAAC;YACpD,IAAI,KAAK,CAAC,aAAa,CAAC,KAAK,IAAI,EAAE; gBACjC,SAAS,IAAI,SAAS,CAAC,sBAAsB,EAAE,CAAC;gBAChD,SAAS,IAAI,kBAAkB,CAAC,KAAK,EAAE ,aAAa,CAAC,CAAC;gBACtD,KAAK,CAAC,aAAa,CAAC,GAAG,cAAc,CAAC,QAAQ,EAAE,MAAM,CAAC,C AAC;aACzD;SACF;aAAM,IAAI,OAAO,MAAM,IAAI,QAAQ,EAAE;YACpC,QAAQ,MAAM;gBACZ;oBACE, MAAM,SAAS,GAAG,4BAA4B,CAAC,MAAM,CAAC,CAAC;oBACvD,IAAI,OAAO,KAAK,IAAI,EAAE;;;;wB AIpB,OAAO,GAAG,SAAS,CAAC;wBACpB,SAAS,GAAG,gBAAgB,CAAC,QAAQ,EAAE,WAAW,CAAC,CAA C;qBACrD;oBACD,IAAI,eAA2B,CAAC;oBAChC,IAAI,WAA0B,CAAC;oBAC/B,IAAI,SAAS,KAAK,OAAO,E AAE;wBACzB,eAAe,GAAG,WAAW,CAAC;wBAC9B,WAAW,GAAG,SAAS,CAAC;qBACzB;yBAAM;wBACL ,eAAe,GAAG,IAAI,CAAC;wBACvB,WAAW,GAAG,WAAW,CAAC,KAAK,CAAC,SAAS,CAAC,CAAa,CAAC; qBACzD;;oBAED,IAAI,WAAW,KAAK,IAAI,EAAE;;;;;wBAKxB,SAAS,IAAI,aAAa,CAAC,WAAW,CAAC,CA AC;wBACxC,MAAM,MAAM,GAAG,yBAAyB,CAAC,MAAM,CAAC,CAAC;wBACjD,SAAS,IAAI,iBAAiB,CA AC,MAAM,EAAE,aAAa,EAAE,aAAa,CAAC,CAAC;;;wBAGrE,MAAM,KAAK,GAAG,KAAK,CAAC,MAAM, CAAa,CAAC;wBACxC,SAAS,IAAI,aAAa,CAAC,KAAK,CAAC,CAAC;wBAClC,kBAAkB,CAAC,QAAQ,EAA E,WAAW,EAAE,KAAK,EAAE,eAAe,EAAE,KAAK,CAAC,CAAC;wBACzE,MAAM,IAAI,GAAG,OAAO,CAA C,KAAK,EAAE,MAAM,CAAC,CAAC;wBACpC,IAAI,IAAI,KAAK,IAAI,IAAI,OAAO,IAAI,KAAK,QAAQ,EA AE;;;4BAG7C,SAAS,IAAI,UAAU,CAAC,IAAI,CAAC,CAAC;4BAC9B,MAAM,SAAS,GAAG,sBAAsB,CAAC,I AAI,EAAE,KAAK,CAAC,CAAC;4BACtD,IAAI,SAAS,KAAK,IAAI,EAAE;gCACtB,mBAAmB,CAAC,KAAK,E AAE,IAAI,CAAC,MAAM,CAAC,SAAS,CAAC,EAAE,KAAK,EAAE,KAAK,CAAC,IAAI,CAAC,SAAS,CAAC, CAAC,CAAC;6BAClF;yBACF;qBACF;oBACD,MAAM;gBACR;oBACE,MAAM,gBAAgB,GAAG,MAAM,uBA A+B;oBAC9D,MAAM,QAAQ,GAAG,cAAc,CAAC,EAAE,CAAC,CAAW,CAAC;oBAC/C,MAAM,SAAS,GAA G,cAAc,CAAC,EAAE,CAAC,CAAW,CAAC;;;oBAGhD,mBAAmB,CACf,QAAQ,EAAE,gBAAgB,CAAC,gBAA gB,EAAE,KAAK,CAAa,EAAE,IAAI,EAAE,IAAI,EAAE,QAAQ,EACrF,SAAS,EAAE,IAAI,CAAC,CAAC;oBAC rB,MAAM;gBACR;oBACE,MAAM,IAAI,KAAK,CAAC,yDAAyD,MAAM,GAAG,CAAC,CAAC;aACvF;SACF; aAAM;YACL,QAAQ,MAAM;gBACZ,KAAK,UAAU;oBACb,MAAM,YAAY,GAAG,cAAc,CAAC,EAAE,CAAC ,CAAW,CAAC;oBACnD,MAAM,gBAAgB,GAAG,cAAc,CAAC,EAAE,CAAC,CAAW,CAAC;oBACvD,IAAI,K AAK,CAAC,gBAAgB,CAAC,KAAK,IAAI,EAAE;wBACpC,SAAS;4BACL,WAAW,CACP,OAAO,YAAY,EAAE ,QAAQ,EAC7B,aAAa,YAAY,8BAA8B,CAAC,CAAC;wBACjE,SAAS,IAAI,SAAS,CAAC,qBAAqB,EAAE,CAA C;wBAC/C,SAAS,IAAI,yBAAyB,CAAC,KAAK,EAAE,gBAAgB,CAAC,CAAC;wBAChE,MAAM,YAAY,GAA G,KAAK,CAAC,gBAAgB,CAAC;4BACxC,iBAAiB,CAAC,QAAQ,EAAE,YAAY,CAAC,CAAC;;wBAE9C,eAA e,CAAC,YAAY,EAAE,KAAK,CAAC,CAAC;qBACtC;oBACD,MAAM;gBACR,KAAK,cAAc;oBACjB,MAAM, OAAO,GAAG,cAAc,CAAC,EAAE,CAAC,CAAW,CAAC;oBAC9C,MAAM,gBAAgB,GAAG,cAAc,CAAC,EAA E,CAAC,CAAW,CAAC;oBACvD,IAAI,KAAK,CAAC,gBAAgB,CAAC,KAAK,IAAI,EAAE;wBACpC,SAAS;4B ACL,WAAW,CACP,OAAO,OAAO,EAAE,QAAQ,EACxB,aAAa,OAAO,kCAAkC,CAAC,CAAC;wBAEhE,SAA

S,IAAI,SAAS,CAAC,qBAAqB,EAAE,CAAC;wBAC/C,SAAS,IAAI,yBAAyB,CAAC,KAAK,EAAE,gBAAgB,CA AC,CAAC;wBAChE,MAAM,YAAY,GAAG,KAAK,CAAC,gBAAgB,CAAC;4BACxC,iBAAiB,CAAC,QAAQ,E AAE,OAAO,EAAE,IAAI,CAAC,CAAC;;wBAE/C,eAAe,CAAC,YAAY,EAAE,KAAK,CAAC,CAAC;qBACtC;o BACD,MAAM;gBACR;oBACE,SAAS;wBACL,UAAU,CAAC,yDAAyD,MAAM,GAAG,CAAC,CAAC;aACtF;S ACF;KACF;AACH,CAAC;AAGD;;;;;;;;;;SAUgB,kBAAkB,CAC9B,KAAY,EAAE,KAAY,EAAE,aAAgC,EAAE,k BAA0B,EACxF,UAAkB;IACpB,KAAK,IAAI,CAAC,GAAG,CAAC,EAAE,CAAC,GAAG,aAAa,CAAC,MAAM, EAAE,CAAC,EAAE,EAAE;;QAE7C,MAAM,QAAQ,GAAG,aAAa,CAAC,CAAC,CAAW,CAAC;;QAE5C,MAA M,SAAS,GAAG,aAAa,CAAC,EAAE,CAAC,CAAW,CAAC;QAC/C,IAAI,QAAQ,GAAG,UAAU,EAAE;;YAEzB, IAAI,KAAK,GAAG,EAAE,CAAC;YACf,KAAK,IAAI,CAAC,GAAG,CAAC,GAAG,CAAC,EAAE,CAAC,KAA K,CAAC,GAAG,SAAS,CAAC,EAAE,CAAC,EAAE,EAAE;gBAC7C,MAAM,MAAM,GAAG,aAAa,CAAC,CAA C,CAAC,CAAC;gBAChC,IAAI,OAAO,MAAM,IAAI,QAAQ,EAAE;oBAC7B,KAAK,IAAI,MAAM,CAAC;iBAC jB;qBAAM,IAAI,OAAO,MAAM,IAAI,QAAQ,EAAE;oBACpC,IAAI,MAAM,GAAG,CAAC,EAAE;;wBAEd,KA AK,IAAI,eAAe,CAAC,KAAK,CAAC,kBAAkB,GAAG,MAAM,CAAC,CAAC,CAAC;qBAC9D;yBAAM;wBAC L,MAAM,SAAS,IAAI,MAAM,uBAAgC,CAAC;wBAC1D,QAAQ,MAAM;4BACZ;gCACE,MAAM,QAAQ,GAA G,aAAa,CAAC,EAAE,CAAC,CAAW,CAAC;gCAC9C,MAAM,UAAU,GAAG,aAAa,CAAC,EAAE,CAAC,CAAu B,CAAC;gCAC5D,MAAM,cAAc,GAAG,KAAK,CAAC,IAAI,CAAC,SAAS,CAAmB,CAAC;gCAC/D,SAAS,IA AI,aAAa,CAAC,cAAc,EAAE,2BAA2B,CAAC,CAAC;gCACxE,IAAI,OAAO,cAAc,KAAK,QAAQ,EAAE;;;;oCAI tC,mBAAmB,CACf,KAAK,CAAC,QAAQ,CAAC,EAAE,KAAK,CAAC,SAAS,CAAC,EAAE,IAAI,EAAE,cAAc, EAAE,QAAQ,EAAE,KAAK,EACxE,UAAU,CAAC,CAAC;iCACjB;qCAAM;oCACL,uBAAuB,CACnB,KAAK,E AAE,cAAc,EAAE,KAAK,EAAE,QAAQ,EAAE,KAAK,EAAE,KAAK,CAAC,QAAQ,CAAC,EAAE,UAAU,EAC 1E,KAAK,CAAC,CAAC;iCACZ;gCACD,MAAM;4BACR;gCACE,MAAM,KAAK,GAAG,KAAK,CAAC,SAAS, CAAiB,CAAC;gCAC/C,KAAK,KAAK,IAAI,IAAI,cAAc,CAAC,KAAK,CAAC,QAAQ,CAAC,EAAE,KAAK,EA AE,KAAK,CAAC,CAAC;gCAChE,MAAM;4BACR;gCACE,kBAAkB,CAAC,KAAK,EAAE,OAAO,CAAC,KAA K,EAAE,SAAS,CAAE,EAAE,KAAK,EAAE,KAAK,CAAC,CAAC;gCACpE,MAAM;4BACR;gCACE,kBAAkB, CAAC,KAAK,EAAE,OAAO,CAAC,KAAK,EAAE,SAAS,CAAE,EAAE,kBAAkB,EAAE,KAAK,CAAC,CAAC;g CACjF,MAAM;yBACT;qBACF;iBACF;aACF;SACF;aAAM;YACL,MAAM,MAAM,GAAG,aAAa,CAAC,CAAC ,GAAG,CAAC,CAAW,CAAC;YAC9C,IAAI,MAAM,GAAG,CAAC,IAAI,CAAC,MAAM,+CAAiE;;;;;gBAKxF, MAAM,SAAS,IAAI,MAAM,uBAAgC,CAAC;gBAC1D,MAAM,IAAI,GAAG,OAAO,CAAC,KAAK,EAAE,SAA S,CAAE,CAAC;gBACxC,MAAM,YAAY,GAAG,KAAK,CAAC,IAAI,CAAC,qBAAqB,CAAC,CAAC;gBACvD,I AAI,YAAY,GAAG,CAAC,EAAE;oBACpB,kBAAkB,CAAC,KAAK,EAAE,IAAI,EAAE,kBAAkB,EAAE,KAAK, CAAC,CAAC;iBAC5D;aACF;SACF;QACD,CAAC,IAAI,SAAS,CAAC;KAChB;AACH,CAAC;AAED;;;;;;;;AAQ A,SAAS,kBAAkB,CAAC,KAAY,EAAE,IAAU,EAAE,kBAA0B,EAAE,KAAY;IAC5F,SAAS,IAAI,kBAAkB,CA AC,KAAK,EAAE,IAAI,CAAC,qBAAqB,CAAC,CAAC;IACnE,IAAI,eAAe,GAAG,KAAK,CAAC,IAAI,CAAC,q BAAqB,CAAC,CAAC;IACxD,IAAI,eAAe,KAAK,IAAI,EAAE;QAC5B,IAAI,IAAI,GAAG,UAAU,CAAC;QACt B,IAAI,eAAe,GAAG,CAAC,EAAE;;;YAGvB,eAAe,GAAG,KAAK,CAAC,IAAI,CAAC,qBAAqB,CAAC,GAAG, CAAC,eAAe,CAAC;;YAEvE,IAAI,GAAG,CAAC,CAAC,CAAC;SACX;QACD,kBAAkB,CAAC,KAAK,EAAE, KAAK,EAAE,IAAI,CAAC,MAAM,CAAC,eAAe,CAAC,EAAE,kBAAkB,EAAE,IAAI,CAAC,CAAC;KAC1F;AA CH,CAAC;AAED;;;;;;;;;;AAUA,SAAS,kBAAkB,CAAC,KAAY,EAAE,IAAU,EAAE,KAAY,EAAE,KAAa;;IAE/E ,MAAM,SAAS,GAAG,YAAY,CAAC,IAAI,EAAE,KAAK,CAAC,CAAC;IAC5C,IAAI,eAAe,GAAG,sBAAsB,CA AC,IAAI,EAAE,KAAK,CAAC,CAAC;IAC1D,IAAI,eAAe,KAAK,SAAS,EAAE;QACjC,wBAAwB,CAAC,KAA K,EAAE,IAAI,EAAE,KAAK,CAAC,CAAC;QAC7C,KAAK,CAAC,IAAI,CAAC,qBAAqB,CAAC,GAAG,SAAS, KAAK,IAAI,GAAG,IAAI,GAAG,CAAC,SAAS,CAAC;QAC3E,IAAI,SAAS,KAAK,IAAI,EAAE;;YAEtB,MAA M,WAAW,GAAG,KAAK,CAAC,IAAI,CAAC,SAAS,CAAC,CAAC;YAC1C,IAAI,WAAW,EAAE;gBACf,SAAS, IAAI,aAAa,CAAC,WAAW,CAAC,CAAC;gBACxC,mBAAmB,CAAC,KAAK,EAAE,IAAI,CAAC,MAAM,CAA C,SAAS,CAAC,EAAE,KAAK,EAAE,WAAW,CAAC,CAAC;aACxE;SACF;KACF;AACH,CAAC;AAED;;;;;;;;;A ASA,SAAS,wBAAwB,CAAC,KAAY,EAAE,IAAU,EAAE,KAAY;IACtE,IAAI,eAAe,GAAG,sBAAsB,CAAC,IA AI,EAAE,KAAK,CAAC,CAAC;IAC1D,IAAI,eAAe,KAAK,IAAI,EAAE;QAC5B,MAAM,WAAW,GAAG,IAAI,C AAC,MAAM,CAAC,eAAe,CAAC,CAAC;QACjD,KAAK,IAAI,CAAC,GAAG,CAAC,EAAE,CAAC,GAAG,WA

AW,CAAC,MAAM,EAAE,CAAC,EAAE,EAAE;YAC3C,MAAM,cAAc,GAAG,WAAW,CAAC,CAAC,CAAW,C AAC;YAChD,IAAI,cAAc,GAAG,CAAC,EAAE;;gBAEtB,MAAM,KAAK,GAAG,gBAAgB,CAAC,cAAc,EAAE, KAAK,CAAC,CAAC;gBACtD,KAAK,KAAK,IAAI,IAAI,gBAAgB,CAAC,KAAK,CAAC,QAAQ,CAAC,EAAE, KAAK,CAAC,CAAC;aAC5D;iBAAM;;gBAEL,wBAAwB,CAAC,KAAK,EAAE,OAAO,CAAC,KAAK,EAAE,C AAC,cAAc,CAAE,EAAE,KAAK,CAAC,CAAC;aAC1E;SACF;KACF;AACH,CAAC;AAGD;;;;;;AAMA,SAAS,Y AAY,CAAC,aAAmB,EAAE,YAAoB;IAC7D,IAAI,KAAK,GAAG,aAAa,CAAC,KAAK,CAAC,OAAO,CAAC,YA AY,CAAC,CAAC;IACtD,IAAI,KAAK,KAAK,CAAC,CAAC,EAAE;QAChB,QAAQ,aAAa,CAAC,IAAI;YACxB, qBAAqB;gBACnB,MAAM,YAAY,GAAG,aAAa,CAAC,YAAY,EAAE,WAAW,EAAE,CAAC,CAAC;gBAChE,K AAK,GAAG,aAAa,CAAC,KAAK,CAAC,OAAO,CAAC,YAAY,CAAC,CAAC;gBAClD,IAAI,KAAK,KAAK,CA AC,CAAC,IAAI,YAAY,KAAK,OAAO,EAAE;oBAC5C,KAAK,GAAG,aAAa,CAAC,KAAK,CAAC,OAAO,CAA C,OAAO,CAAC,CAAC;iBAC9C;gBACD,MAAM;aACP;YACD,qBAAqB;gBACnB,KAAK,GAAG,aAAa,CAAC, KAAK,CAAC,OAAO,CAAC,OAAO,CAAC,CAAC;gBAC7C,MAAM;aACP;SACF;KACF;IACD,OAAO,KAAK, KAAK,CAAC,CAAC,GAAG,IAAI,GAAG,KAAK,CAAC;AACrC;;AClbA;;;;;;;SAiBgB,uBAAuB;IACrC,MAAM, MAAM,GAAU,EAAE,CAAC;IACzB,IAAI,MAAM,GAAW,CAAC,CAAC,CAAC;IACxB,IAAI,MAAa,CAAC;IA ClB,IAAI,QAA2B,CAAC;;;;;;;;;;;;;;;;;IAkBhC,SAAS,yBAAyB,CAAC,iBAAoC,EAAE,KAAY;QAEnF,MAAM,G AAG,KAAK,CAAC;QACf,OAAO,MAAM,CAAC,MAAM;YAAE,MAAM,CAAC,GAAG,EAAE,CAAC;QACnC, SAAS,IAAI,mBAAmB,CAAC,iBAAiB,EAAE,KAAK,CAAC,CAAC;QAC3D,QAAQ,CAAC,iBAAiB,CAAC,KA AK,EAAE,KAAK,CAAC,CAAC;QACzC,OAAO,wBAAwB,CAAC;KACjC;IAED,SAAS,QAAQ,CAAC,IAAU,E AAE,KAAY;QACxC,MAAM,GAAG,CAAC,CAAC;QACX,MAAM,WAAW,GAAG,sBAAsB,CAAC,IAAI,EAA E,KAAK,CAAC,CAAC;QACxD,IAAI,WAAW,KAAK,IAAI,EAAE;YACxB,SAAS,IAAI,mBAAmB,CAAC,WAA W,EAAE,CAAC,EAAE,IAAI,CAAC,KAAK,CAAC,MAAM,GAAG,CAAC,CAAC,CAAC;YACxE,QAAQ,GAA G,IAAI,CAAC,MAAM,CAAC,WAAW,CAAC,CAAC;SACrC;aAAM;YACL,QAAQ,GAAG,WAAkB,CAAC;SA C/B;KACF;IAGD,SAAS,wBAAwB;QAC/B,IAAI,MAAM,GAAG,QAAQ,CAAC,MAAM,EAAE;YAC5B,MAAM, YAAY,GAAG,QAAQ,CAAC,MAAM,EAAE,CAAW,CAAC;YAClD,SAAS,IAAI,YAAY,CAAC,YAAY,EAAE,y BAAyB,CAAC,CAAC;YACnE,IAAI,YAAY,GAAG,CAAC,EAAE;gBACpB,MAAM,KAAK,GAAG,MAAM,CA AC,YAAY,CAAC,CAAC;gBACnC,SAAS,IAAI,aAAa,CAAC,KAAK,CAAC,CAAC;gBAClC,OAAO,KAAK,CA AC;aACd;iBAAM;gBACL,MAAM,CAAC,IAAI,CAAC,MAAM,EAAE,QAAQ,CAAC,CAAC;;gBAE9B,MAAM, SAAS,GAAG,CAAC,YAAY,CAAC;gBAChC,MAAM,IAAI,GAAG,MAAM,CAAC,KAAK,CAAC,CAAC,IAAI, CAAC,SAAS,CAAS,CAAC;gBACnD,SAAS,IAAI,UAAU,CAAC,IAAI,CAAC,CAAC;gBAC9B,QAAQ,CAAC,I AAI,EAAE,MAAM,CAAC,CAAC;gBACvB,OAAO,wBAAwB,EAAE,CAAC;aACnC;SACF;aAAM;YACL,IAAI, MAAM,CAAC,MAAM,KAAK,CAAC,EAAE;gBACvB,OAAO,IAAI,CAAC;aACb;iBAAM;gBACL,QAAQ,GAA G,MAAM,CAAC,GAAG,EAAE,CAAC;gBACxB,MAAM,GAAG,MAAM,CAAC,GAAG,EAAE,CAAC;gBACtB, OAAO,wBAAwB,EAAE,CAAC;aACnC;SACF;KACF;IAED,OAAO,yBAAyB,CAAC;AACnC;;ACzFA;;;;;;;AAc A;;;;;;;;;;SAUgB,yBAAyB,CACP,OAA2B;IAC3D,MAAM,aAAa,GAAsB,OAAO,KAAK,KAAK,CAAC,OAAO,C AAC,IAAI,CAAC,GAAG,IAAI,GAAG,EAAS,CAAC,CAAC;IAC7F,IAAI,KAAK,GAAa,EAAE,CAAC;IACzB,K AAK,IAAI,CAAC,GAAG,CAAC,EAAE,CAAC,GAAG,aAAa,CAAC,MAAM,EAAE,CAAC,EAAE,EAAE;QAC7 C,MAAM,MAAM,GAAG,aAAa,CAAC,CAAC,EAAE,CAAQ,CAAC;QACzC,MAAM,IAAI,GAAG,aAAa,CAAC, CAAC,CAAW,CAAC;QACxC,MAAM,SAAS,GAAG,CAAC,MAAM,GAAG,gBAAgB,CAAC,OAAO,MAAM,g BAAgB,CAAC,OAAO,CAAC;QACnF,MAAM,SAAS,GACX,CAAC,MAAM,GAAG,gBAAgB,CAAC,cAAc,MA AM,gBAAgB,CAAC,cAAc,CAAC;QACnF,MAAM,KAAK,GAAG,MAAM,KAAK,gBAAgB,CAAC,KAAK,CAA C;QAChD,KAAK,CAAC,IAAI,CAAC,SAAS,KAAK,gBAAgB,SAAS,GAAG,eAAe,GAAG,YAAY,IAC/E,IAAI,C AAC,SAAS,CAAC,IAAI,CAAC,IAAI,CAAC,CAAC;QAC9B,IAAI,SAAS,EAAE;YACb,KAAK,CAAC,IAAI,CA AC,4BAA4B,KAAK,KAAK,CAAC,CAAC;SACpD;KACF;IACD,OAAO,KAAK,CAAC;AACf,CAAC;AAED;;;;;; ;;;;SAUgB,yBAAyB,CACP,OAA2B;IAC3D,MAAM,MAAM,GAAG,IAAI,YAAY,CAAC,OAAO,KAAK,KAAK, CAAC,OAAO,CAAC,IAAI,CAAC,GAAG,IAAI,GAAG,EAAE,CAAC,CAAC,CAAC;IAC9E,IAAI,KAAK,GAAa, EAAE,CAAC;IAEzB,SAAS,aAAa,CAAC,KAAa;QAClC,MAAM,GAAG,GAAG,KAAK,uBAAgC;QACjD,MAA M,MAAM,GAAG,KAAK,uBAAgC;QACpD,QAAQ,MAAM;YACZ;gBACE,OAAO,UAAU,GAAG,8BAA8B,CA AC;YACrD;gBACE,MAAM,QAAQ,GAAG,MAAM,CAAC,aAAa,EAAE,CAAC;gBACxC,MAAM,cAAc,GAAG,

MAAM,CAAC,eAAe,EAAE,CAAC;gBAChD,MAAM,KAAK,GAAG,cAAc,GAAG,IAAI,cAAc,QAAQ,GAAG,K AAK,CAAC;gBAClE,OAAO,UAAU,GAAG,+BAA+B,QAAQ,MAAM,KAAK,GAAG,CAAC;YAC5E;gBACE,O AAO,iBAAiB,GAAG,QAAQ,CAAC;YACtC;gBACE,OAAO,iBAAiB,GAAG,GAAG,CAAC;SAClC;QACD,MAA M,IAAI,KAAK,CAAC,mBAAmB,CAAC,CAAC;KACtC;IAGD,OAAO,MAAM,CAAC,OAAO,EAAE,EAAE;QA CvB,IAAI,IAAI,GAAG,MAAM,CAAC,aAAa,EAAE,CAAC;QAClC,IAAI,IAAI,GAAG,MAAM,CAAC,aAAa,EA AE,CAAC;QACIC,MAAM,GAAG,GAAG,MAAM,CAAC,CAAC,GAAG,IAAI,CAAC;QAC5B,MAAM,UAAU,G AAa,EAAE,CAAC;OAChC,IAAI,SAAS,GAAG,EAAE,CAAC;OACnB,OAAO,MAAM,CAAC,CAAC,GAAG,GA AG,EAAE;YACrB,IAAI,KAAK,GAAG,MAAM,CAAC,qBAAqB,EAAE,CAAC;YAC3C,IAAI,OAAO,KAAK,KA AK,QAAQ,EAAE;gBAC7B,SAAS,IAAI,KAAK,CAAC;aACpB;iBAAM,IAAI,KAAK,GAAG,CAAC,EAAE;;;;gB AIpB, SAAS, IAAI, WAAW, GAAG, KAAK, GAAG, IAAI, CAAC; aACzC; iBAAM; ; gBAEL, MAAM, UAAU, GAAG, a AAa,CAAC,KAAK,CAAC,CAAC;gBACxC,UAAU,CAAC,IAAI,CAAC,UAAU,CAAC,OAAO,CAAC,KAAK,EA AC;aAChB;SACF;QACD,KAAK,CAAC,IAAI,CAAC,gBAAgB,IAAI,CAAC,QAAQ,CAAC,CAAC,CAAC,OAA AC;AAED;;;;;;;;;;SAUgB,wBAAwB,CACP,OAA0B;IACzD,MAAM,MAAM,GAAG,IAAI,YAAY,CAAC,OAAO, KAAK,KAAK,CAAC,OAAO,CAAC,IAAI,CAAC,GAAG,IAAI,GAAG,EAAE,CAAC,CAAC,CAAC;IAC9E,IAAI ,KAAK,GAAa,EAAE,CAAC;IAEzB,SAAS,aAAa,CAAC,MAAc;QACnC,MAAM,MAAM,GAAG,4BAA4B,CAA C,MAAM,CAAC,CAAC;OACpD,MAAM,GAAG,GAAG,yBAAyB,CAAC,MAAM,CAAC,CAAC;OAC9C,OAA Q,iCAAiC,CAAC,MAAM,CAAC;YAC/C;gBACE,OAAO,UAAU,MAAM,mCAAmC,OAAO,IAAI,CAAC;YACx E;gBACE,OAAO,UAAU,GAAG,+BAA+B,MAAM,CAAC,aAAa,EAAE,OACrE,MAAM,CAAC,aAAa,EAAE,IA AI,CAAC;SAClC;QACD,MAAM,IAAI,KAAK,CAAC,qBAAqB,GAAG,iCAAiC,CAAC,MAAM,CAAC,CAAC,C AAC;KACpF;IAED,IAAI,OAAO,GAAG,CAAC,CAAC,CAAC;IACjB,OAAO,MAAM,CAAC,OAAO,EAAE,EA AE;QACvB,IAAI,KAAK,GAAG,MAAM,CAAC,2BAA2B,EAAE,CAAC;QACjD,IAAI,KAAK,KAAK,UAAU,EA AE; YACxB, MAAM, IAAI, GAAG, MAAM, CAAC, aAAa, EAAE, CAAC; YACpC, OAAO, GAAG, MAAM, CAAC, aA Aa, EAAE, CAAC; YACjC, KAAK, CAAC, IAAI, CAAC, SAAS, OAAO, +BAA+B, IAAI, IAAI, CAAC, CAAC; SACrE; a AAM,IAAI,KAAK,KAAK,cAAc,EAAE;YACnC,MAAM,IAAI,GAAG,MAAM,CAAC,aAAa,EAAE,CAAC;YAC pC,OAAO,GAAG,MAAM,CAAC,aAAa,EAAE,CAAC;YACjC,KAAK,CAAC,IAAI,CAAC,SAAS,OAAO,+BAA+ B,IAAI,IAAI,CAAC,CAAC;SACrE;aAAM,IAAI,OAAO,KAAK,KAAK,QAAQ,EAAE;YACpC,OAAO,GAAG,M AAM,CAAC,aAAa,EAAE,CAAC;YACjC,KAAK,CAAC,IAAI,CAAC,SAAS,OAAO,gCAAgC,KAAK,IAAI,CAA C,CAAC;SACvE;aAAM,IAAI,OAAO,KAAK,KAAK,QAAQ,EAAE;YACpC,MAAM,IAAI,GAAG,aAAa,CAAC, MAAM,IAAI,KAAK,CAAC,kBAAkB,CAAC,CAAC;SACrC;KACF;IAED,OAAO,KAAK,CAAC;AACf,CAAC;A AED;;;;;;;;;;SAUgB,yBAAyB,CACP,OAA2B;IAC3D,MAAM,WAAW,GAAG,OAAO,KAAK,KAAK,CAAC,OAA O,CAAC,IAAI,CAAC,GAAG,IAAI,GAAG,EAAE,CAAC,CAAC;IACjE,IAAI,KAAK,GAAa,EAAE,CAAC;IAEz B,KAAK,IAAI,CAAC,GAAG,CAAC,EAAE,CAAC,GAAG,WAAW,CAAC,MAAM,EAAE,CAAC,EAAE,EAAE; QAC3C,MAAM,cAAc,GAAG,WAAW,CAAC,CAAC,CAAW,CAAC;QAChD,IAAI,cAAc,GAAG,CAAC,EAAE;; YAEtB,KAAK,CAAC,IAAI,CAAC,gBAAgB,cAAc,IAAI,CAAC,CAAC;SAChD;aAAM;;YAEL,KAAK,CAAC,IA AI,CAAC,mBAAmB,CAAC,cAAc,GAAG,CAAC,CAAC,SACnD;KACF;IAED,OAAO,KAAK,CAAC;AACf,CA AC;AAGD,MAAM,YAAY;IAIhB,YAAY,KAAY;QAHxB,MAAC,GAAW,CAAC,CAAC;QAIZ,IAAI,CAAC,KA AK,GAAG,KAAK,CAAC;KACpB;IAED,OAAO;QACL,OAAO,IAAI,CAAC,CAAC,GAAG,IAAI,CAAC,KAAK, CAAC,MAAM,CAAC;KACnC;IAED,aAAa;QACX,IAAI,KAAK,GAAG,IAAI,CAAC,KAAK,CAAC,IAAI,CAAC ,CAAC,EAAE,CAAC,CAAC;QACjC,YAAY,CAAC,KAAK,EAAE,4BAA4B,CAAC,CAAC;QACID,OAAO,KAA K,CAAC;KACd;IAED,aAAa;QACX,IAAI,KAAK,GAAG,IAAI,CAAC,KAAK,CAAC,IAAI,CAAC,CAAC,EAAE, CAAC,CAAC;QACjC,YAAY,CAAC,KAAK,EAAE,4BAA4B,CAAC,CAAC;QACID,OAAO,KAAK,CAAC;KAC d;IAED,eAAe;QACb,IAAI,KAAK,GAAG,IAAI,CAAC,KAAK,CAAC,IAAI,CAAC,CAAC,EAAE,CAAC,CAAC; d;QACD,MAAM,IAAI,KAAK,CAAC,8BAA8B,CAAC,CAAC;KACjD;IAED,qBAAqB;QACnB,IAAI,KAAK,GA AG,IAAI,CAAC,KAAK,CAAC,IAAI,CAAC,CAAC,EAAE,CAAC,CAAC;QACjC,IAAI,OAAO,KAAK,KAAK,Q

AAQ,EAAE;YAC7B,OAAO,KAAK,CAAC;SACd;QACD,YAAY,CAAC,KAAK,EAAE,sCAAsC,CAAC,CAAC; QAC5D,OAAO,KAAK,CAAC;KACd;IAED,2BAA2B;QACzB,IAAI,KAAK,GAAG,IAAI,CAAC,KAAK,CAAC,I AAI,CAAC,CAAC,EAAE,CAAC,CAAC;QACjC,IAAI,OAAO,KAAK,KAAK,QAAQ,IAAI,OAAO,KAAK,KAA K,QAAQ,IAAI,KAAK,IAAI,UAAU;YAC7E,KAAK,IAAI,cAAc,EAAE;YAC3B,OAAO,KAAK,CAAC;SACd;QA CD,YAAY,CAAC,KAAK,EAAE,kEAAkE,CAAC,CAAC;QACxF,OAAO,KAAK,CAAC;KACd;;;AC9OH;;;;;;;AA gCA,MAAM,cAAc,GAAG,gBAAgB,CAAC;AACxC,MAAM,UAAU,GAAG,4CAA4C,CAAC;AAChE,MAAM,U AAU,GAAG,SAAS,CAAC;AAC7B,MAAM,gBAAgB,GAAG,4CAA4C,CAAC;AAEtE,MAAM,MAAM,GAAG,G AAG,CAAC;AACnB,MAAM,kBAAkB,GAAG,oBAAoB,CAAC;AAChD,MAAM,SAAS,GAAG,uBAAuB,CAAC ;AAE1C;;;;;;;AAOA,MAAM,mBAAmB,GAAG,SAAS,CAAC;AACtC,SAAS,WAAW,CAAC,KAAa;IAChC,OAA O,KAAK,CAAC,OAAO,CAAC,mBAAmB,EAAE,GAAG,CAAC,CAAC;AACjD,CAAC;AAED;;;;;;;;;;;;;;SAcgB, wBAAwB,CACpC,KAAY,EAAE,gBAAwB,EAAE,KAAY,EAAE,KAAa,EAAE,OAAe,EACpF,gBAAwB;IAC1B, MAAM,SAAS,GAAG,qBAAqB,EAAE,CAAC;IAC1C,MAAM,aAAa,GAAsB,EAAS,CAAC;IACnD,MAAM,aAA a,GAAsB,EAAS,CAAC;IACnD,MAAM,kBAAkB,GAAc,CAAC,EAAE,CAAC,CAAC;IAC3C,IAAI,SAAS,EAAE ;QACb,iBAAiB,CAAC,aAAa,EAAE,yBAAyB,CAAC,CAAC;QAC5D,iBAAiB,CAAC,aAAa,EAAE,yBAAyB,CA AC,CAAC;KAC7D;IAED,OAAO,GAAG,yBAAyB,CAAC,OAAO,EAAE,gBAAgB,CAAC,CAAC;IAC/D,MAAM ,QAAQ,GAAG,WAAW,CAAC,OAAO,CAAC,CAAC,KAAK,CAAC,SAAS,CAAC,CAAC;IACvD,KAAK,IAAI,C AAC,GAAG,CAAC,EAAE,CAAC,GAAG,QAAQ,CAAC,MAAM,EAAE,CAAC,EAAE,EAAE;QACxC,IAAI,KA AK,GAAG,QAAQ,CAAC,CAAC,CAAC,CAAC;QACxB,IAAI,CAAC,CAAC,GAAG,CAAC,MAAM,CAAC,EAA E;;YAEjB,MAAM,KAAK,GAAG,4BAA4B,CAAC,KAAK,CAAC,CAAC;YAClD,KAAK,IAAI,CAAC,GAAG,C AAC,EAAE,CAAC,GAAG,KAAK,CAAC,MAAM,EAAE,CAAC,EAAE,EAAE;gBACrC,IAAI,IAAI,GAAG,KAA K,CAAC,CAAC,CAAC,CAAC;gBACpB,IAAI,CAAC,CAAC,GAAG,CAAC,MAAM,CAAC,EAAE;;oBAEjB,MA AM,IAAI,GAAG,IAAc,CAAC;oBAC5B,SAAS,IAAI,YAAY,CAAC,IAAI,EAAE,kCAAkC,CAAC,CAAC;oBACp E,IAAI,IAAI,KAAK,EAAE,EAAE;wBACf,uCAAuC,CACnC,KAAK,EAAE,SAAS,EAAE,kBAAkB,CAAC,CAA C,CAAC,EAAE,aAAa,EAAE,aAAa,EAAE,KAAK,EAAE,IAAI,CAAC,CAAC;qBACzF;iBACF;qBAAM;;oBAEL, MAAM,aAAa,GAAkB,IAAqB,CAAC;;;;;;;oBAO3D,IAAI,OAAO,aAAa,KAAK,QAAQ,EAAE;wBACrC,MAAM,I AAI,KAAK,CAAC,sCAAsC,OAAO,YAAY,CAAC,CAAC;qBAC5E;oBACD,MAAM,iBAAiB,GAAG,uBAAuB,C AC7C,KAAK,EAAE,SAAS,EAAE,kBAAkB,CAAC,CAAC,CAAC,EAAE,KAAK,EAAE,aAAa,EAC7D,SAAS,G AAG,OAAO,KAAK,IAAI,aAAa,CAAC,WAAW,EAAE,GAAG,EAAE,EAAE,IAAI,CAAC,CAAC;oBACxE,MA AM,YAAY,GAAG,iBAAiB,CAAC,KAAK,CAAC;oBAC7C,SAAS;wBACL,wBAAwB,CACpB,YAAY,EAAE,aA Aa,EAAE,wCAAwC,CAAC,CAAC;oBAC/E,QAAQ,CAAC,KAAK,EAAE,KAAK,EAAE,aAAa,EAAE,gBAAgB, EAAE,aAAa,EAAE,YAAY,CAAC,CAAC;iBACtF;aACF;SACF;aAAM;;;YAGL,MAAM,SAAS,GAAG,KAAK,C AAC,UAAU,CAAC,CAAC,CAAC,oBAAoB;YACzD,MAAM,IAAI,GAAG,KAAK,CAAC,UAAU,CAAC,SAAS, GAAG,CAAC,GAAG,CAAC,CAAC,CAAC;YACjD,SAAS,IAAI,WAAW,CAAC,IAAI,+BAA+B,CAAC;YAC7D, MAAM,KAAK,GAAG,aAAa,GAAG,MAAM,CAAC,QAAQ,CAAC,KAAK,CAAC,SAAS,EAAE,SAAS,GAAG,C AAC,GAAG,CAAC,EAAE,CAAC,CAAC;YACpF,IAAI,SAAS,EAAE;gBACb,kBAAkB,CAAC,KAAK,EAAE,C AAC;gBAC3B,eAAe,CAAC,qBAAqB,EAAG,EAAE,KAAK,CAAC,CAAC;aAClD;iBAAM;gBACL,MAAM,KA AK,GAAG,sBAAsB,CAAC,KAAK,EAAE,kBAAkB,CAAC,CAAC,CAAC,EAAE,KAAK,CAAC,CAAC;gBAC1E ,kBAAkB,CAAC,OAAO,CAAC,EAAE,CAAC,CAAC;gBAC/B,eAAe,CAAC,KAAK,EAAE,IAAI,CAAC,CAAC;a AC9B;SACF;KACF;IAED,KAAK,CAAC,IAAI,CAAC,KAAK,CAAC,GAAU;QACzB,MAAM,EAAE,aAAa;QAC rB,MAAM,EAAE,aAAa;KACtB,CAAC;AACJ,CAAC;AAED;;;;;;;;;;;;AAYA,SAAS,uBAAuB,CAC5B,KAAY,EA AE,SAAqB,EAAE,cAAuB,EAAE,KAAY,EAC1E,aAAgC,EAAE,IAAiB,EAAE,KAAc;IACrE,MAAM,WAAW,G AAG,YAAY,CAAC,KAAK,EAAE,KAAK,EAAE,CAAC,EAAE,IAAI,CAAC,CAAC;IACxD,IAAI,MAAM,GAA G,WAAW,IAAI,gBAAgB,CAAC,KAAK,CAAC;IACnD,IAAI,WAAW,GAAG,qBAAqB,EAAE,CAAC;IAE1C,IA AI,SAAS,KAAK,WAAW,EAAE;;;;QAI7B,WAAW,GAAG,IAAI,CAAC;KACpB;IACD,IAAI,WAAW,KAAK,IA AI,EAAE;;;;;QAKxB,MAAM,IAAI,gBAAgB,CAAC,cAAc,CAAC;KAC3C;IACD,IAAI,KAAK,EAAE;QACT,MA AM,IAAI,gBAAgB,CAAC,OAAO,CAAC;QACnC,+BAA+B,CAAC,uBAAuB,CAAC,CAAC;KAC1D;IACD,aAA a,CAAC,IAAI,CAAC,MAAM,EAAE,IAAI,KAAK,IAAI,GAAG,EAAE,GAAG,IAAI,CAAC,CAAC;;;IAGtD,MA AM,KAAK,GAAG,kBAAkB,CAC5B,KAAK,EAAE,WAAW,EAAE,KAAK,gCACzB,IAAI,KAAK,IAAI,IAAI,SA AS,GAAG,OAAO,GAAG,EAAE,IAAI,IAAI,EAAE,IAAI,CAAC,CAAC;IAC7D,kCAAkC,CAAC,cAAc,EAAE,K AAK,CAAC,CAAC;IAC1D,MAAM,QAAQ,GAAG,KAAK,CAAC,KAAK,CAAC;IAC7B,eAAe,CAAC,KAAK,E AAE,KAAK,mCAAmC,CAAC;IAChE,IAAI,WAAW,KAAK,IAAI,IAAI,SAAS,KAAK,WAAW,EAAE;;;QAGrD, yBAAyB,CAAC,WAAW,EAAE,QAAQ,CAAC,CAAC;KAClD;IACD,OAAO,KAAK,CAAC;AACf,CAAC;AAED ::::::::::::::::::::::::::::AAmBA,SAAS,uCAAuC,CAC5C,KAAY,EAAE,SAAqB,EAAE,cAAuB,EAAE,aAAgC,EAC9F,aAA gC,EAAE,KAAY,EAAE,IAAY;IAC9D,MAAM,UAAU,GAAG,IAAI,CAAC,KAAK,CAAC,cAAc,CAAC,CAAC,I AC9C,MAAM,KAAK,GAAG,uBAAuB,CACjC,KAAK,EAAE,SAAS,EAAE,cAAc,EAAE,KAAK,EAAE,aAAa,E AAE,UAAU,GAAG,IAAI,GAAG,IAAI,EAAE,KAAK,CAAC,CAAC;IAC7F,IAAI,UAAU,EAAE;QACd,4BAA4B AC/E;AACH,CAAC;AAED;;;SAGgB,uBAAuB,CAAC,KAAY,EAAE,KAAa,EAAE,MAAgB;IACnF,MAAM,eAA e,GAAG,eAAe,EAAG,CAAC;IAC3C,MAAM,oBAAoB,GAAG,eAAe,CAAC,KAAK,CAAC;IACnD,MAAM,aAA a,GAAsB,EAAS,CAAC;IACnD,IAAI,SAAS,EAAE;QACb,iBAAiB,CAAC,aAAa,EAAE,yBAAyB,CAAC,CAAC; KAC7D;IACD,IAAI,KAAK,CAAC,eAAe,IAAI,KAAK,CAAC,IAAI,CAAC,KAAK,CAAC,KAAK,IAAI,EAAE;Q ACvD,KAAK,IAAI,CAAC,GAAG,CAAC,EAAE,CAAC,GAAG,MAAM,CAAC,MAAM,EAAE,CAAC,IAAI,CA AC, EAAE; YACzC, MAAM, QAAQ, GAAG, MAAM, CAAC, CAAC, CAAC, CAAC; YAC3B, MAAM, OAAO, GAAG, MAAM,CAAC,CAAC,GAAG,CAAC,CAAC,CAAC;YAE9B,IAAI,OAAO,KAAK,EAAE,EAAE;;;;;;gBAMIB,IA AI, UAAU, CAAC, IAAI, CAAC, OAAO, CAAC, EAAE; oBAC5B, MAAM, IAAI, KAAK, CACX, 8DAA8D, OAAO, IA AI,CAAC,CAAC;iBAChF:::::gBAMD,4BAA4B,CACxB,aAAa,EAAE,OAAO,EAAE,oBAAoB,EAAE,OAAO,EA AE,aAAa,CAAC,aAAa,CAAC,EACpF,IAAI,CAAC,CAAC,aACX;SACF;QACD,KAAK,CAAC,IAAI,CAAC,KA AK,CAAC,GAAG,aAAa,CAAC;KACnC;AACH,CAAC;AAGD;;;;;;;;;;;;AAWA,SAAS,4BAA4B,CACjC,aAAgC,E AAE,GAAW,EAAE,eAAuB,EAAE,QAAqB,EAC7F,YAAoB,EAAE,UAA4B;IACpD,SAAS;QACL,wBAAwB,CA CpB,eAAe,EAAE,aAAa,EAAE,wCAAwC,CAAC,CAAC;IAClF,MAAM,SAAS,GAAG,aAAa,CAAC,MAAM,CA AC;IACvC,MAAM,SAAS,GAAG,SAAS,GAAG,CAAC,CAAC;IAChC,aAAa,CAAC,IAAI,CAAC,IAAI,EAAE,IA AI,CAAC,CAAC;IAC/B,MAAM,UAAU,GAAG,SAAS,GAAG,CAAC,CAAC;IACjC,IAAI,SAAS,EAAE;QACb,i BAAiB,CAAC,aAAa,EAAE,yBAAyB,CAAC,CAAC;KAC7D;IACD,MAAM,SAAS,GAAG,GAAG,CAAC,KAAK ,CAAC,cAAc,CAAC,CAAC;IAC5C,IAAI,IAAI,GAAG,CAAC,CAAC;IAEb,KAAK,IAAI,CAAC,GAAG,CAAC,E AAE,CAAC,GAAG,SAAS,CAAC,MAAM,EAAE,CAAC,EAAE,EAAE;QACzC,MAAM,SAAS,GAAG,SAAS,CA AC,CAAC,CAAC,CAAC;QAE/B,IAAI,CAAC,GAAG,CAAC,EAAE;;YAET,MAAM,YAAY,GAAG,YAAY,GAA G,QAAQ,CAAC,SAAS,EAAE,EAAE,CAAC,CAAC;YAC5D,aAAa,CAAC,IAAI,CAAC,CAAC,CAAC,GAAG,Y AAY,CAAC,CAAC;YACtC,IAAI,GAAG,IAAI,GAAG,SAAS,CAAC,YAAY,CAAC,CAAC;SACvC;aAAM,IAAI, SAAS, KAAK, EAAE, EAAE;; YAE3B, aAAa, CAAC, IAAI, CAAC, SAAS, CAAC, CAAC; SAC/B; KACF; IAED, aAAa, CAAC,IAAI,CACd,eAAe;SACd,QAAQ,+BAAiD,CAAC,CAAC;IAChE,IAAI,QAAQ,EAAE;QACZ,aAAa,CAAC, IAAI,CAAC,QAAQ,EAAE,UAAU,CAAC,CAAC;KAC1C;IACD,aAAa,CAAC,SAAS,CAAC,GAAG,IAAI,CAAC ;IAChC,aAAa,CAAC,SAAS,CAAC,GAAG,aAAa,CAAC,MAAM,GAAG,UAAU,CAAC;IAC7D,OAAO,IAAI,CA AC;AACd,CAAC;AAED;;;;;;;;;;;;AAWA,SAAS,aAAa,CAAC,OAA0B;IAC/C,IAAI,KAAK,GAAG,CAAC,CAAC;I ACd,KAAK,IAAI,CAAC,GAAG,CAAC,EAAE,CAAC,GAAG,OAAO,CAAC,MAAM,EAAE,CAAC,EAAE,EAA E;QACvC,MAAM,MAAM,GAAG,OAAO,CAAC,CAAC,CAAC,;AAC;;QAE1B,IAAI,OAAO,MAAM,KAAK,Q AAQ,IAAI,MAAM,GAAG,CAAC,EAAE;YAC5C,KAAK,EAAE,CAAC;SACT;KACF;IACD,OAAO,KAAK,CA AC;AACf,CAAC;AAED;;;;;;;;AAQA,SAAS,SAAS,CAAC,YAAoB;IACrC,OAAO,CAAC,IAAI,IAAI,CAAC,GA AG,CAAC,YAAY,EAAE,EAAE,CAAC,CAAC;AACzC,CAAC;SAEe,qBAAqB,CAAC,gBAAwB;IAC5D,OAAO, gBAAgB,KAAK,CAAC,CAAC,CAAC;AACjC,CAAC;AAGD;;;AAGA,SAAS,8BAA8B,CAAC,OAAe;IACrD,IA AI,KAAK,CAAC;IACV,IAAI,GAAG,GAAG,EAAE,CAAC;IACb,IAAI,KAAK,GAAG,CAAC,CAAC;IACd,IAAI ,UAAU,GAAG,KAAK,CAAC;IACvB,IAAI,UAAU,CAAC;IAEf,OAAO,CAAC,KAAK,GAAG,kBAAkB,CAAC,I AAI,CAAC,OAAO,CAAC,MAAM,IAAI,EAAE;QAC1D,IAAI,CAAC,UAAU,EAAE;YACf,GAAG,IAAI,OAAO, AAC,CAAC;YAC/D,UAAU,GAAG,KAAK,CAAC,CAAC,CAAC,CAAC;YACtB,UAAU,GAAG,IAAI,CAAC;SA CnB;aAAM;YACL,IAAI,KAAK,CAAC,CAAC,CAAC,KAAK,GAAG,MAAM,KAAK,UAAU,GAAG,MAAM,EA AE,EAAE;gBACpD,KAAK,GAAG,KAAK,CAAC,KAAK,CAAC;gBACpB,UAAU,GAAG,KAAK,CAAC;aACpB

;SACF;KACF;IAED,SAAS;QACL,WAAW,CACP,UAAU,EAAE,KAAK,EACjB,gFACI,OAAO,GAAG,CAAC,C AAC;IAExB,GAAG,IAAI,OAAO,CAAC,MAAM,CAAC,KAAK,CAAC,CAAC;IAC7B,OAAO,GAAG,CAAC;AA Cb,CAAC;AAGD;;;;;;;;;;;;;;;SAegB,yBAAyB,CAAC,OAAe,EAAE,gBAAwB;IACjF,IAAI,qBAAqB,CAAC,gBAA gB,CAAC,EAAE;;QAE3C,OAAO,8BAA8B,CAAC,OAAO,CAAC,CAAC;KAChD;SAAM;;QAEL,MAAM,KAA K,GACP,OAAO,CAAC,OAAO,CAAC,IAAI,gBAAgB,GAAG,MAAM,EAAE,CAAC,GAAG,CAAC,GAAG,gBA AgB,CAAC,QAAQ,EAAE,CAAC,MAAM,CAAC;QAC9F,MAAM,GAAG,GAAG,OAAO,CAAC,MAAM,CAAC, IAAI,MAAM,CAAC,GAAG,MAAM,cAAc,gBAAgB,GAAG,MAAM,EAAE,CAAC,CAAC,CAAC;QAC3F,OAA O,8BAA8B,CAAC,OAAO,CAAC,SAAS,CAAC,KAAK,EAAE,GAAG,CAAC,CAAC,CAAC;KACtE;AACH,CA AC;AAED;;;;;;;;SAQgB,QAAQ,CACpB,KAAY,EAAE,KAAY,EAAE,aAAgC,EAAE,SAAiB,EAC/E,aAA4B,EAA E,SAAiB;IACjD,SAAS,IAAI,aAAa,CAAC,aAAa,EAAE,gCAAgC,CAAC,CAAC;IAC5E,IAAI,WAAW,GAAG,C AAC,CAAC;IACpB,MAAM,IAAI,GAAS;QACjB,IAAI,EAAE,aAAa,CAAC,IAAI;QACxB,qBAAqB,EAAE,YAA Y,CAAC,KAAK,EAAE,KAAK,EAAE,CAAC,EAAE,IAAI,CAAC;QAC1D,SAAS;QACT,KAAK,EAAE,EAAE;Q ACT,MAAM,EAAE,EAAE;QACV,MAAM,EAAE,EAAE;QACV,MAAM,EAAE,EAAE;KACX,CAAC;IACF,kB AAkB,CAAC,aAAa,EAAE,aAAa,EAAE,SAAS,CAAC,CAAC;IAC5D,OAAO,CAAC,KAAK,EAAE,SAAS,EAAE ,IAAI,CAAC,CAAC;IAChC,MAAM,MAAM,GAAG,aAAa,CAAC,MAAM,CAAC;IACpC,KAAK,IAAI,CAAC,G AAG,CAAC,EAAE,CAAC,GAAG,MAAM,CAAC,MAAM,EAAE,CAAC,EAAE,EAAE;;QAEtC,MAAM,QAAQ, GAAG,MAAM,CAAC,CAAC,CAAC,CAAC;QAC3B,MAAM,UAAU,GAAoB,EAAE,CAAC;QACvC,KAAK,IA AI,CAAC,GAAG,CAAC,EAAE,CAAC,GAAG,QAAQ,CAAC,MAAM,EAAE,CAAC,EAAE,EAAE;YACxC,MA AM,KAAK,GAAG,QAAQ,CAAC,CAAC,CAAC,CAAC;YAC1B,IAAI,OAAO,KAAK,KAAK,QAAQ,EAAE;;gB AE7B,MAAM,QAAQ,GAAG,UAAU,CAAC,IAAI,CAAC,KAAsB,CAAC,GAAG,CAAC,CAAC;;gBAE7D,QAA Q,CAAC,CAAC,CAAC,GAAG,QAAQ,QAAQ,MAAM,CAAC;aACtC;SACF;QACD,WAAW,GAAG,YAAY,CA CR,KAAK,EAAE,IAAI,EAAE,KAAK,EAAE,aAAa,EAAE,SAAS,EAAE,aAAa,CAAC,KAAK,CAAC,CAAC,CA AC,EACpE,QAAQ,CAAC,IAAI,CAAC,EAAE,CAAC,EAAE,UAAU,CAAC;YAC5C,WAAW,CAAC;KACjB;IA CD,IAAI,WAAW,EAAE;QACf,kBAAkB,CAAC,aAAa,EAAE,WAAW,EAAE,SAAS,CAAC,CAAC;KAC3D;AA CH,CAAC;AAED;;;;;;;SAOgB,aAAa,CAAC,OAAe;IAC3C,MAAM,KAAK,GAAG,EAAE,CAAC;IACjB,MAAM, MAAM,GAA+B,EAAE,CAAC;IAC9C,IAAI,OAAO,kBAAkB;IAC7B,IAAI,WAAW,GAAG,CAAC,CAAC;IACp B,OAAO,GAAG,OAAO,CAAC,OAAO,CAAC,gBAAgB,EAAE,UAAS,GAAW,EAAE,OAAe,EAAE,IAAY;QAC 7F,IAAI,IAAI,KAAK,QAAQ,EAAE;YACrB,OAAO,kBAAkB;SAC1B;aAAM;YACL,OAAO,kBAAkB;SAC1B;Q ACD,WAAW,GAAG,QAAQ,CAAC,OAAO,CAAC,MAAM,CAAC,CAAC,CAAC,EAAE,EAAE,CAAC,CAAC;Q AC9C,OAAO,EAAE,CAAC;KACX,CAAC,CAAC;IAEH,MAAM,KAAK,GAAG,4BAA4B,CAAC,OAAO,CAAa, CAAC;;IAEhE,KAAK,IAAI,GAAG,GAAG,CAAC,EAAE,GAAG,GAAG,KAAK,CAAC,MAAM,GAAG;QACrC, IAAI,GAAG,GAAG,KAAK,CAAC,GAAG,EAAE,CAAC,CAAC,IAAI,EAAE,CAAC;QAC9B,IAAI,OAAO,qBA AqB;;YAE9B,GAAG,GAAG,GAAG,CAAC,OAAO,CAAC,mBAAmB,EAAE,IAAI,CAAC,CAAC;SAC9C;QACD ,IAAI,GAAG,CAAC,MAAM,EAAE;YACd,KAAK,CAAC,IAAI,CAAC,GAAG,CAAC,CAAC;SACjB;QAED,MA AM,MAAM,GAAG,4BAA4B,CAAC,KAAK,CAAC,GAAG,EAAE,CAAC,CAAa,CAAC;QACtE,IAAI,KAAK,CA AC,MAAM,GAAG,MAAM,CAAC,MAAM,EAAE;YAChC,MAAM,CAAC,IAAI,CAAC,MAAM,CAAC,CAAC;S ACrB;KACF;;IAGD,OAAO,EAAC,IAAI,EAAE,OAAO,EAAE,WAAW,EAAE,WAAW,EAAE,KAAK,EAAE,MA AM,EAAC,CAAC;AAClE,CAAC;AAGD;;;;;;;;;;SAUgB,4BAA4B,CAAC,OAAe;IAC1D,IAAI,CAAC,OAAO,EA AE;QACZ,OAAO,EAAE,CAAC;KACX;IAED,IAAI,OAAO,GAAG,CAAC,CAAC;IAChB,MAAM,UAAU,GAAG ,EAAE,CAAC;IACtB,MAAM,OAAO,GAA6B,EAAE,CAAC;IAC7C,MAAM,MAAM,GAAG,OAAO,CAAC;;IAE vB,MAAM,CAAC,SAAS,GAAG,CAAC,CAAC;IAErB,IAAI,KAAK,CAAC;IACV,OAAO,KAAK,GAAG,MAAM ,CAAC,IAAI,CAAC,OAAO,CAAC,EAAE;QACnC,MAAM,GAAG,GAAG,KAAK,CAAC,KAAK,CAAC;QACxB ,IAAI,KAAK,CAAC,CAAC,CAAC,IAAI,GAAG,EAAE;YACnB,UAAU,CAAC,GAAG,EAAE,CAAC;YAEjB,IA AI,UAAU,CAAC,MAAM,IAAI,CAAC,EAAE;;gBAE1B,MAAM,KAAK,GAAG,OAAO,CAAC,SAAS,CAAC,OA AO,EAAE,GAAG,CAAC,CAAC;gBAC9C,IAAI,gBAAgB,CAAC,IAAI,CAAC,KAAK,CAAC,EAAE;oBAChC,O AAO,CAAC,IAAI,CAAC,aAAa,CAAC,KAAK,CAAC,CAAC,CAAC;iBACpC;qBAAM;oBACL,OAAO,CAAC,I AAI,CAAC,KAAK,CAAC,CAAC;iBACrB;gBAED,OAAO,GAAG,GAAG,GAAG,CAAC,CAAC;aACnB;SACF;a AAM;YACL,IAAI,UAAU,CAAC,MAAM,IAAI,CAAC,EAAE;gBAC1B,MAAM,SAAS,GAAG,OAAO,CAAC,SA AS,CAAC,OAAO,EAAE,GAAG,CAAC,CAAC;gBAClD,OAAO,CAAC,IAAI,CAAC,SAAS,CAAC,CAAC;gBAC xB,OAAO,GAAG,GAAG,GAAG,CAAC,CAAC;aACnB;YACD,UAAU,CAAC,IAAI,CAAC,GAAG,CAAC,CAA C;SACtB;KACF;IAED,MAAM,SAAS,GAAG,OAAO,CAAC,SAAS,CAAC,OAAO,CAAC,CAAC;IAC7C,OAAO, CAAC,IAAI,CAAC,SAAS,CAAC,CAAC;IACxB,OAAO,OAAO,CAAC;AACjB,CAAC;AAGD;;;;SAIgB,YAAY, CACxB,KAAY,EAAE,IAAU,EAAE,KAAY,EAAE,aAAgC,EAAE,SAAiB,EAC3F,QAAgB,EAAE,cAAsB,EAAE, UAA2B;IACvE,MAAM,MAAM,GAAqB,EAAS,CAAC;IAC3C,MAAM,MAAM,GAAsB,EAAS,CAAC;IAC5C,M AAM,MAAM,GAAsB,EAAS,CAAC;IAC5C,IAAI,SAAS,EAAE;QACb,iBAAiB,CAAC,MAAM,EAAE,wBAAwB ,CAAC,CAAC;QACpD,iBAAiB,CAAC,MAAM,EAAE,yBAAyB,CAAC,CAAC;QACrD,iBAAiB,CAAC,MAAM, EAAE,yBAAyB,CAAC,CAAC;KACtD;IACD,IAAI,CAAC,KAAK,CAAC,IAAI,CAAC,QAAQ,CAAC,CAAC;IA C1B,IAAI,CAAC,MAAM,CAAC,IAAI,CAAC,MAAM,CAAC,CAAC;IACzB,IAAI,CAAC,MAAM,CAAC,IAAI, CAAC,MAAM,CAAC,CAAC;IACzB,IAAI,CAAC,MAAM,CAAC,IAAI,CAAC,MAAM,CAAC,CAAC;IAEzB,M AAM,eAAe,GAAG,kBAAkB,CAAC,WAAW,EAAE,CAAC,CAAC;IAC1D,MAAM,gBAAgB,GAAG,eAAe,CAA C,mBAAmB,CAAC,cAAc,CAAC,CAAC;IAC7E,SAAS,IAAI,aAAa,CAAC,gBAAgB,EAAE,uCAAuC,CAAC,CA AC;IACtF,MAAM,aAAa,GAAG,kBAAkB,CAAC,gBAAiB,CAAY,IAAI,gBAAgB,CAAC;IAC3F,IAAI,aAAa,EA AE;QACjB,OAAO,WAAW,CACd,KAAK,EAAE,IAAI,EAAE,KAAK,EAAE,aAAa,EAAE,MAAM,EAAE,MAA M,EAAE,MAAM,EAAE,aAAa,EAAE,SAAS,EACnF,UAAU,EAAE,CAAC,CAAC,CAAC;KACpB;SAAM;QACL ,OAAO,CAAC,CAAC;KACV;AACH,CAAC;AAED,SAAS,WAAW,CAChB,KAAY,EAAE,IAAU,EAAE,KAAY, EAAE,mBAAsC,EAC9E,MAAwB,EAAE,MAAyB,EAAE,MAAyB,EAC9E,UAAmB,EAAE,SAAiB,EAAE,UAA2 B,EAAE,KAAa;IACpF,IAAI,WAAW,GAAG,CAAC,CAAC;IACpB,IAAI,WAAW,GAAG,UAAU,CAAC,UAAU, CAAC;IACxC,OAAO,WAAW,EAAE;QAClB,MAAM,QAAQ,GAAG,YAAY,CAAC,KAAK,EAAE,KAAK,EAA E,CAAC,EAAE,IAAI,CAAC,CAAC;QACrD,QAAQ,WAAW,CAAC,QAAQ;YAC1B,KAAK,IAAI,CAAC,YAAY; gBACpB,MAAM,OAAO,GAAG,WAAsB,CAAC;gBACvC,MAAM,OAAO,GAAG,OAAO,CAAC,OAAO,CAAC, WAAW,EAAE,CAAC;gBAC9C,IAAI,cAAc,CAAC,cAAc,CAAC,OAAO,CAAC,EAAE;oBAC1C,sBAAsB,CAAC ,MAAM,EAAE,cAAc,EAAE,OAAO,EAAE,SAAS,EAAE,QAAQ,CAAC,CAAC;oBAC7E,KAAK,CAAC,IAAI,C AAC,QAAQ,CAAC,GAAG,OAAO,CAAC;oBAC/B,MAAM,OAAO,GAAG,OAAO,CAAC,UAAU,CAAC;oBACn C,KAAK,IAAI,CAAC,GAAG,CAAC,EAAE,CAAC,GAAG,OAAO,CAAC,MAAM,EAAE,CAAC,EAAE,EAAE; wBACvC,MAAM,IAAI,GAAG,OAAO,CAAC,IAAI,CAAC,CAAC,CAAE,CAAC;wBAC9B,MAAM,aAAa,GAA G,IAAI,CAAC,IAAI,CAAC,WAAW,EAAE,CAAC;wBAC9C,MAAM,UAAU,GAAG,CAAC,CAAC,IAAI,CAAC, KAAK,CAAC,KAAK,CAAC,cAAc,CAAC,CAAC;;wBAEtD,IAAI,UAAU,EAAE;4BACd,IAAI,WAAW,CAAC,c AAc,CAAC,aAAa,CAAC,EAAE;gCAC7C,IAAI,SAAS,CAAC,aAAa,CAAC,EAAE;oCAC5B,4BAA4B,CACxB, MAAM,EAAE,IAAI,CAAC,KAAK,EAAE,QAAQ,EAAE,IAAI,CAAC,IAAI,EAAE,CAAC,EAAE,YAAY,CAAC, CAAC;iCAC/D;qCAAM,IAAI,YAAY,CAAC,aAAa,CAAC,EAAE;oCACtC,4BAA4B,CACxB,MAAM,EAAE,IA AI,CAAC,KAAK,EAAE,QAAQ,EAAE,IAAI,CAAC,IAAI,EAAE,CAAC,EAAE,cAAc,CAAC,CAAC;iCACjE;qC AAM;oCACL,4BAA4B,CAAC,MAAM,EAAE,IAAI,CAAC,KAAK,EAAE,QAAQ,EAAE,IAAI,CAAC,IAAI,EAA E,CAAC,EAAE,IAAI,CAAC,CAAC;iCAChF;6BACF;iCAAM;gCACL,SAAS;oCACL,OAAO,CAAC,IAAI,CACR ,2CAA2C;wCAC3C,GAAG,aAAa,eAAe,OAAO,GAAG;wCACzC,oCAAoC,CAAC,CAAC;6BAC/C;yBACF;6BA AM;4BACL,kBAAkB,CAAC,MAAM,EAAE,QAAQ,EAAE,IAAI,CAAC,CAAC;yBAC5C;qBACF;;oBAED,WAA W,GAAG,WAAW,CACP,KAAK,EAAE,IAAI,EAAE,KAAK,EAAE,mBAAmB,EAAE,MAAM,EAAE,MAAM,E AAE,MAAM,EAC/D,WAAsB,EAAE,QAAQ,EAAE,UAAU,EAAE,KAAK,GAAG,CAAC,CAAC;wBACtE,WAA W,CAAC;oBAChB,aAAa,CAAC,MAAM,EAAE,QAAQ,EAAE,KAAK,CAAC,CAAC;iBACxC;gBACD,MAAM; YACR,KAAK,IAAI,CAAC,SAAS;gBACjB,MAAM,KAAK,GAAG,WAAW,CAAC,WAAW,IAAI,EAAE,CAAC; gBAC5C,MAAM,UAAU,GAAG,KAAK,CAAC,KAAK,CAAC,cAAc,CAAC,CAAC;gBAC/C,sBAAsB,CAAC,M AAM,EAAE,IAAI,EAAE,UAAU,GAAG,EAAE,GAAG,KAAK,EAAE,SAAS,EAAE,QAAQ,CAAC,CAAC;gBAC nF,aAAa,CAAC,MAAM,EAAE,QAAQ,EAAE,KAAK,CAAC,CAAC;gBACvC,IAAI,UAAU,EAAE;oBACd,WAA W;wBACP,4BAA4B,CAAC,MAAM,EAAE,KAAK,EAAE,QAAQ,EAAE,IAAI,EAAE,CAAC,EAAE,IAAI,CAAC ,GAAG,WAAW,CAAC;iBACxF;gBACD,MAAM;YACR,KAAK,IAAI,CAAC,YAAY;;gBAEpB,MAAM,WAAW, GAAG,UAAU,CAAC,IAAI,CAAC,WAAW,CAAC,WAAW,IAAI,EAAE,CAAC,CAAC;gBACnE,IAAI,WAAW,E AAE;oBACf,MAAM,cAAc,GAAG,QAAQ,CAAC,WAAW,CAAC,CAAC,CAAC,EAAE,EAAE,CAAC,CAAC;oB

ACpD, MAAM, aAAa, GAAkB, UAAU, CAAC, cAAc, CAAC, CAAC; ; oBAEhE, sBAAsB, CACIB, MAAM, EAAE, UA AU,EAAE,SAAS,GAAG,cAAc,cAAc,EAAE,GAAG,EAAE,EAAE,SAAS,EAC9E,QAAQ,CAAC,CAAC;oBACd, QAAQ,CAAC,KAAK,EAAE,KAAK,EAAE,mBAAmB,EAAE,SAAS,EAAE,aAAa,EAAE,QAAQ,CAAC,CAAC;o BAChF,kBAAkB,CAAC,MAAM,EAAE,QAAQ,EAAE,KAAK,CAAC,CAAC;iBAC7C;gBACD,MAAM;SACT;Q ACD, WAAW, GAAG, WAAW, CAAC, WAAW, CAAC; KACvC; IACD, OAAO, WAAW, CAAC; AACrB, CAAC; AA ED, SAAS, aAAa, CAAC, MAAyB, EAAE, KAAa, EAAE, KAAa; IAC5E, IAAI, KAAK, KAAK, CAAC, EAAE; QACf, M AAM,CAAC,IAAI,CAAC,KAAK,CAAC,CAAC;KACpB;AACH,CAAC;AAED,SAAS,kBAAkB,CAAC,MAAyB, EAAE,KAAa,EAAE,KAAa;IACjF,IAAI,KAAK,KAAK,CAAC,EAAE;QACf,MAAM,CAAC,IAAI,CAAC,CAAC, KAAK,CAAC,CAAC;QACpB,MAAM,CAAC,IAAI,CAAC,KAAK,CAAC,CAAC;KACpB;AACH,CAAC;AAED, SAAS, kBAAkB, CACvB, MAAyB, EAAE, aAA4B, EAAE, KAAa; IACxE, MAAM, CAAC, IAAI, CACP, SAAS, CAAC, CAA4D,CAAC;AACxE,CAAC;AAED,SAAS,kBAAkB,CAAC,MAAyB,EAAE,WAAmB,EAAE,KAAa;IACvF,M AAM,CAAC,IAAI,CAAC,WAAW,EAAE,CAAC,EAAE,KAAK,0CAA4D,CAAC;AAChG,CAAC;AAED,SAAS,s BAAsB,CAC3B,MAAwB,EAAE,MAAsC,EAAE,IAAY,EAC9E,iBAAyB,EAAE,WAAmB;IAChD,IAAI,MAAM, KAAK,IAAI,EAAE;QACnB,MAAM,CAAC,IAAI,CAAC,MAAM,CAAC,CAAC;KACrB;IACD,MAAM,CAAC,I AAI,CACP,IAAI,EAAE,WAAW,EACjB,eAAe,sBAA8B,iBAAiB,EAAE,WAAW,CAAC,CAAC,CAAC;AACpF,C AAC;AAED,SAAS,kBAAkB,CAAC,MAAwB,EAAE,QAAgB,EAAE,IAAU;IAChF,MAAM,CAAC,IAAI,CAAC, QAAQ, sCAAsD, IAAI, CAAC, IAAI, EAAE, IAAI, CAAC, KAAK, CAAC, CAAC; AACnG;; AC9sBA;;;;;;;; AAQA; AA CA,MAAM,gBAAgB,GAAG,CAAC,CAAC;AAC3B,MAAM,kCAAkC,GAAG,cAAc,CAAC;AAC1D,MAAM,sB AAsB,GAAG,gCAAgC,CAAC;AAChE,MAAM,kBAAkB,GAAG,2CAA2C,CAAC;AACvE,MAAM,0BAA0B,GA AG,iBAAiB,CAAC;AACrD,MAAM,cAAc,GAAG,0BAA0B,CAAC;AACID,MAAM,wBAAwB,GAAG,MAAM,C AAC;AACxC,MAAM,qBAAqB,GAAG,YAAY,CAAC;AAO3C;;;;;;;;;;;;;;;;;;;;;SAoBgB,eAAe,CAC3B,OAAe,EAA E,eAAmD,EAAE;;;;;;;;;;;;IAWxE,IAAI,MAAM,GAAW,OAAO,CAAC;IAC7B,IAAI,kCAAkC,CAAC,IAAI,CAAC ,OAAO,CAAC,EAAE;QACpD,MAAM,OAAO,GAA8C,EAAE,CAAC;QAC9D,MAAM,gBAAgB,GAAa,CAAC,g BAAgB,CAAC,CAAC;QACtD,MAAM,GAAG,MAAM,CAAC,OAAO,CAAC,sBAAsB,EAAE,CAAC,CAAM,EA AE, GAAW, EAAE, IAAY; YAChF, MAAM, OAAO, GAAG, GAAG, IAAI, IAAI, CAAC; YAC5B, MAAM, YAAY, GA A6B, OAAO, CAAC, OAAO, CAAC, IAAI, EAAE, CAAC, YACtE, IAAI, CAAC, YAAY, CAAC, MAAM, EAAE; gBAC xB,OAAO,CAAC,KAAK,CAAC,GAAG,CAAC,CAAC,OAAO,CAAC,CAAC,WAAmB;oBAC7C,MAAM,KAAK ,GAAG,WAAW,CAAC,KAAK,CAAC,qBAAqB,CAAC,CAAC;oBACvD,MAAM,UAAU,GAAG,KAAK,GAAG, QAAQ,CAAC,KAAK,CAAC,CAAC,CAAC,EAAE,EAAE,CAAC,GAAG,gBAAgB,CAAC;oBACrE,MAAM,kBA AkB,GAAG,wBAAwB,CAAC,IAAI,CAAC,WAAW,CAAC,CAAC;oBACtE,YAAY,CAAC,IAAI,CAAC,CAAC, UAAU, EAAE, kBAAkB, EAAE, WAAW, CAAC, CAAC, CAAC; iBACIE, CAAC, CAAC; gBACH, OAAO, CAAC, OA AO,CAAC,GAAG,YAAY,CAAC;aACjC;YAED,IAAI,CAAC,YAAY,CAAC,MAAM,EAAE;gBACxB,MAAM,IA AI,KAAK,CAAC,6CAA6C,OAAO,EAAE,CAAC,CAAC;aACzE;YAED,MAAM,iBAAiB,GAAG,gBAAgB,CAA C,gBAAgB,CAAC,MAAM,GAAG,CAAC,CAAC,CAAC;YACxE,IAAI,GAAG,GAAG,CAAC,CAAC;;YAEZ,KA AK,IAAI,CAAC,GAAG,CAAC,EAAE,CAAC,GAAG,YAAY,CAAC,MAAM,EAAE,CAAC,EAAE,EAAE;gBAC AC,CAAC;oBACR,MAAM;iBACP;aACF;;YAED,MAAM,CAAC,UAAU,EAAE,kBAAkB,EAAE,WAAW,CAAC ,GAAG,YAAY,CAAC,GAAG,CAAC,CAAC;YACxE,IAAI,kBAAkB,EAAE;gBACtB,gBAAgB,CAAC,GAAG,E AAE,CAAC;aACxB;iBAAM,IAAI,iBAAiB,KAAK,UAAU,EAAE;gBAC3C,gBAAgB,CAAC,IAAI,CAAC,UAAU ,CAAC,CAAC;aACnC;;YAED,YAAY,CAAC,MAAM,CAAC,GAAG,EAAE,CAAC,CAAC,CAAC;YAC5B,OAA O.WAAW.CAAC:SACpB.CAAC.CAAC:KACJ::IAGD.IAAI.CAAC.MAAM.CAAC.IAAI.CAAC.YAAY.CAAC. CAAC,MAAM,EAAE;QACrC,OAAO,MAAM,CAAC;KACf;;;;IAKD,MAAM,GAAG,MAAM,CAAC,OAAO,CA AC, kBAAkB, EAAE, CAAC, KAAK, EAAE, KAAK, EAAE, GAAG, EAAE, KAAK, EAAE, IAAI, EAAE, GAAG; QAC 9E,OAAO,YAAY,CAAC,cAAc,CAAC,GAAG,CAAC,GAAG,GAAG,KAAK,GAAG,YAAY,CAAC,GAAG,CAA C,GAAG,GAAG,EAAE,GAAG,KAAK,CAAC,KACxF,CAAC,CAAC,:::JAKH,MAAM,GAAG,MAAM,CAAC,O AAO,CAAC,0BAA0B,EAAE,CAAC,KAAK,EAAE,GAAG;QAC7D,OAAO,YAAY,CAAC,cAAc,CAAC,GAAG, CAAC,GAAG,YAAY,CAAC,GAAG,CAAW,GAAG,KAAK,CAAC,KAC/E,CAAC,CAAC;;;;;IAMH,MAAM,GA

AG,MAAM,CAAC,OAAO,CAAC,cAAc,EAAE,CAAC,KAAK,EAAE,GAAG;QACjD,IAAI,YAAY,CAAC,cAAc, CAAC,GAAG,CAAC,EAAE;YACpC,MAAM,IAAI,GAAG,YAAY,CAAC,GAAG,CAAa,CAAC;YAC3C,IAAI,C AAC,IAAI,CAAC,MAAM,EAAE;gBAChB,MAAM,IAAI,KAAK,CAAC,qCAAqC,KAAK,cAAc,GAAG,EAAE,C AAC,CAAC;aAChF;YACD,OAAO,IAAI,CAAC,KAAK,EAAG,CAAC;SACtB;QACD,OAAO,KAAK,CAAC;KA Cd,CAAC,CAAC;IAEH,OAAO,MAAM,CAAC;AAChB;;ACrIA;;;;;;;AAsBA;;;;;;;;;;;;;;;;;;;;;;;;;SAyBgB,WAAW,C ACvB,KAAa,EAAE,YAAoB,EAAE,mBAA2B,CAAC,CAAC;IACpE,MAAM,KAAK,GAAG,QAAQ,EAAE,CAA C;IACzB,MAAM,KAAK,GAAG,QAAQ,EAAE,CAAC;IACzB,MAAM,aAAa,GAAG,aAAa,GAAG,KAAK,CAAC ;IAC5C,SAAS,IAAI,aAAa,CAAC,KAAK,EAAE,yBAAyB,CAAC,CAAC;IAC7D,MAAM,OAAO,GAAG,WAAW ,CAAS,KAAK,CAAC,MAAM,EAAE,YAAY,CAAE,CAAC;IACjE,MAAM,WAAW,GAAG,qBAAqB,EAAyB,C AAC;IACnE,IAAI,KAAK,CAAC,eAAe,EAAE;QACzB,wBAAwB,CACpB,KAAK,EAAE,WAAW,KAAK,IAAI,G AAG,CAAC,GAAG,WAAW,CAAC,KAAK,EAAE,KAAK,EAAE,aAAa,EAAE,OAAO,EAClF,gBAAgB,CAAC,C AAC;KACvB;IACD,MAAM,KAAK,GAAG,KAAK,CAAC,IAAI,CAAC,aAAa,CAAU,CAAC;IACjD,MAAM,mB AAmB,GAAG,WAAW,KAAK,KAAK,CAAC,MAAM,CAAC,GAAG,IAAI,GAAG,WAAW,CAAC;IAC/E,MAA M,WAAW,GAAG,kBAAkB,CAAC,KAAK,EAAE,mBAAmB,EAAE,KAAK,CAAC,CAAC;;;IAG1E,MAAM,eAA e,GAAG,WAAW,KAAK,WAAW,CAAC,IAAI,4BAA8B;QAClF,KAAK,CAAC,WAAW,CAAC,KAAK,CAAC;Q ACxB,IAAI,CAAC;IACT,kBAAkB,CAAC,KAAK,EAAE,KAAK,CAAC,MAAM,EAAE,WAAW,EAAE,eAAe,C AAC,CAAC;IACtE,cAAc,CAAC,IAAI,CAAC,CAAC;AACvB,CAAC;AAID;;;;;;SAMgB,SAAS;IACvB,cAAc,CA AC,KAAK,CAAC,CAAC;AACxB,CAAC;AAED;;;;;;;;;;;;;;;;;;;;;;;;;;SA0BgB,MAAM,CAAC,KAAa,EAAE,YAAo B,EAAE,gBAAyB;IACnF,WAAW,CAAC,KAAK,EAAE,YAAY,EAAE,gBAAgB,CAAC,CAAC;IACnD,SAAS,E AAE,CAAC;AACd,CAAC;AAED;;;;;;;;SAQgB,gBAAgB,CAAC,KAAa,EAAE,UAAkB;IAChE,MAAM,KAAK,G AAG,QAAQ,EAAE,CAAC;IACzB,SAAS,IAAI,aAAa,CAAC,KAAK,EAAE,yBAAyB,CAAC,CAAC;IAC7D,MA AM,KAAK,GAAG,WAAW,CAAW,KAAK,CAAC,MAAM,EAAE,UAAU,CAAE,CAAC;IAC/D,uBAAuB,CAAC, KAAK,EAAE,KAAK,GAAG,aAAa,EAAE,KAAK,CAAC,CAAC;AAC/D,CAAC;AAGD;;;;;;;;;;SAUgB,SAAS,CA AI,KAAQ;IACnC,MAAM,KAAK,GAAG,QAAQ,EAAE,CAAC;IACzB,UAAU,CAAC,cAAc,CAAC,KAAK,EAA E,gBAAgB,EAAE,EAAE,KAAK,CAAC,CAAC,CAAC;IAC7D,OAAO,SAAS,CAAC;AACnB,CAAC;AAED;;;;;;;; SAQgB,WAAW,CAAC,KAAa;IACvC,SAAS,CAAC,QAAQ,EAAE,EAAE,QAAQ,EAAE,EAAE,KAAK,GAAG,a AAa,CAAC,CAAC;AAC3D,CAAC;AAED;;;;;;;;;;;;;;;;;;;;SAoBgB,iBAAiB,CAC7B,OAAe,EAAE,eAAmD,EAAE; IACxE,OAAO,eAAe,CAAC,OAAO,EAAE,YAAY,CAAC,CAAC;AAChD;;ACtLA;;;;;;;;ACAA;;;;;;;AAyBA;;;;;;;; ;;;;;;;;;;SAkBgB,iBAAiB,CAC7B,GAAoB,EAAE,SAAqB,EAAE,aAAyB;IACxE,MAAM,KAAK,GAAG,QAAQ,E AAE,CAAC;IACzB,IAAI,KAAK,CAAC,eAAe,EAAE;QACzB,MAAM,WAAW,GAAG,cAAc,CAAC,GAAG,CA AC,CAAC;;QAGxCiB,iBAAe,CAAC,aAAa,EAAE,KAAK,CAAC,IAAI,EAAE,KAAK,CAAC,SAAS,EAAE,WA AW,EAAE,IAAI,CAAC,CAAC;;QAG/EA,iBAAe,CAAC,SAAS,EAAE,KAAK,CAAC,IAAI,EAAE,KAAK,CAAC ,SAAS,EAAE,WAAW,EAAE,KAAK,CAAC,CAAC;KAC7E;AACH,CAAC;AAED;;;AAGA,SAASA,iBAAe,CAC pB,QAAkB,EAAE,YAAmB,EAAE,qBAA4C,EACrF,WAAoB,EAAE,cAAuB;IAC/C,QAAQ,GAAG,iBAAiB,CA AC,QAAQ,CAAC,CAAC;IACvC,IAAI,KAAK,CAAC,OAAO,CAAC,QAAQ,CAAC,EAAE;;;;QAI3B,KAAK,IAA I,CAAC,GAAG,CAAC,EAAE,CAAC,GAAG,QAAQ,CAAC,MAAM,EAAE,CAAC,EAAE,EAAE;YACxCA,iBA Ae,CACX,QAAQ,CAAC,CAAC,CAAC,EAAE,YAAY,EAAE,qBAAqB,EAAE,WAAW,EAAE,cAAc,CAAC,CAA C;SACpF;KACF;SAAM;QACL,MAAM,KAAK,GAAG,QAAQ,EAAE,CAAC;QACzB,MAAM,KAAK,GAAG,Q AAQ,EAAE,CAAC;QACzB,IAAI,KAAK,GAAQ,cAAc,CAAC,QAAQ,CAAC,GAAG,QAAQ,GAAG,iBAAiB,CA AC,QAAQ,CAAC,OAAO,CAAC,CAAC;QAC3F,IAAI,eAAe,GAAc,iBAAiB,CAAC,QAAQ,CAAC,CAAC;QAE7 D,MAAM,KAAK,GAAG,eAAe,EAAG,CAAC;QACjC,MAAM,UAAU,GAAG,KAAK,CAAC,eAAe,yCAAgD;QA CxF,MAAM,QAAQ,GAAG,KAAK,CAAC,cAAc,CAAC;QACtC,MAAM,qBAAqB,GACvB,KAAK,CAAC,eAAe, wCAAoD;QAE7E,IAAI,cAAc,CAAC,QAAQ,CAAC,IAAI,CAAC,QAAQ,CAAC,KAAK,EAAE;;YAE/C,MAAM, OAAO,GAAG,IAAI,mBAAmB,CAAC,eAAe,EAAE,cAAc,EAAE,iBAAiB,CAAC,CAAC;YAC5F,MAAM,oBAA oB,GAAG,OAAO,CAChC,KAAK,EAAE,YAAY,EAAE,cAAc,GAAG,UAAU,GAAG,UAAU,GAAG,qBAAqB,E ACrF,QAAQ,CAAC,CAAC;YACd,IAAI,oBAAoB,KAAK,CAAC,CAAC,EAAE;gBAC/B,kBAAkB,CACd,8BAA 8B,CAC1B,KAA8D,EAAE,KAAK,CAAC,EAC1E,KAAK,EAAE,KAAK,CAAC,CAAC;gBAClB,+BAA+B,CAA C,KAAK,EAAE,QAAQ,EAAE,YAAY,CAAC,MAAM,CAAC,CAAC;gBACtE,YAAY,CAAC,IAAI,CAAC,KAA

K,CAAC,CAAC;gBACzB,KAAK,CAAC,cAAc,EAAE,CAAC;gBACvB,KAAK,CAAC,YAAY,EAAE,CAAC;gB ACrB,IAAI,cAAc,EAAE;oBAClB,KAAK,CAAC,eAAe,+CAAsD;iBAC5E;gBACD,qBAAqB,CAAC,IAAI,CAAC, OAAO,CAAC,CAAC;gBACpC,KAAK,CAAC,IAAI,CAAC,OAAO,CAAC,CAAC;aACrB;iBAAM;gBACL,qBAA qB,CAAC,oBAAoB,CAAC,GAAG,OAAO,CAAC;gBACtD,KAAK,CAAC,oBAAoB,CAAC,GAAG,OAAO,CAA C;aACvC;SACF;aAAM;;;;;;;;;;;;;;;;;;;;;YAsBL,MAAM,6BAA6B,GAC/B,OAAO,CAAC,KAAK,EAAE,YAAY,EA AE,UAAU,GAAG,qBAAqB,EAAE,QAAQ,CAAC,CAAC;YAC/E,MAAM,iCAAiC,GACnC,OAAO,CAAC,KAA K,EAAE,YAAY,EAAE,UAAU,EAAE,UAAU,GAAG,qBAAqB,CAAC,CAAC;YACjF,MAAM,yBAAyB,GAAG,6 BAA6B,IAAI,CAAC;gBAChE,qBAAqB,CAAC,6BAA6B,CAAC,CAAC;YACzD,MAAM,6BAA6B,GAAG,iCAA iC,IAAI,CAAC;gBACxE,qBAAqB,CAAC,iCAAiC,CAAC,CAAC;YAE7D,IAAI,cAAc,IAAI,CAAC,6BAA6B;gB AChD,CAAC,cAAc,IAAI,CAAC,yBAAyB,EAAE;;gBAEjD,kBAAkB,CACd,8BAA8B,CAC1B,KAA8D,EAAE,K AAK,CAAC,EAC1E,KAAK,EAAE,KAAK,CAAC,CAAC;gBAClB,MAAM,OAAO,GAAG,YAAY,CACxB,cAAc, GAAG,iCAAiC,GAAG,6BAA6B,EAClF,qBAAqB,CAAC,MAAM,EAAE,cAAc,EAAE,WAAW,EAAE,eAAe,CA AC,CAAC;gBAChF,IAAI,CAAC,cAAc,IAAI,6BAA6B,EAAE;oBACpD,qBAAqB,CAAC,iCAAiC,CAAC,CAAC, eAAe,GAAG,OAAO,CAAC;iBACpF;gBACD,+BAA+B,CAAC,KAAK,EAAE,QAAQ,EAAE,YAAY,CAAC,MA AM,EAAE,CAAC,CAAC,CAAC;gBACzE,YAAY,CAAC,IAAI,CAAC,KAAK,CAAC,CAAC;gBACzB,KAAK,C AAC,cAAc,EAAE,CAAC;gBACvB,KAAK,CAAC,YAAY,EAAE,CAAC;gBACrB,IAAI,cAAc,EAAE;oBAClB,K AAK,CAAC,eAAe,+CAAsD;iBAC5E;gBACD,qBAAqB,CAAC,IAAI,CAAC,OAAO,CAAC,CAAC;gBACpC,KA AK,CAAC,IAAI,CAAC,OAAO,CAAC,CAAC;aACrB;iBAAM;;gBAEL,MAAM,cAAc,GAAG,eAAe,CAClC,qBA AsB,CACjB,cAAc,GAAG,iCAAiC;oBACjC,6BAA6B,CAAC,EACpD,eAAe,EAAE,CAAC,cAAc,IAAI,WAAW,C AAC,CAAC;gBACrD,+BAA+B,CAC3B,KAAK,EAAE,QAAQ,EACf,6BAA6B,GAAG,CAAC,CAAC,GAAG,6B AA6B;oBAC7B,iCAAiC,EACtE,cAAc,CAAC,CAAC;aACrB;YACD,IAAI,CAAC,cAAc,IAAI,WAAW,IAAI,6BA A6B,EAAE;gBACnE,qBAAqB,CAAC,iCAAiC,CAAC,CAAC,kBAAmB,EAAE,CAAC;aAChF;SACF;KACF;AA CH,CAAC;AAED;;;;;;;;AAQA,SAAS,+BAA+B,CACpC,KAAY,EAAE,QAAkC,EAAE,YAAoB,EACtE,cAAuB;I ACzB,MAAM,sBAAsB,GAAG,cAAc,CAAC,QAAQ,CAAC,CAAC;IACxD,IAAI,sBAAsB,IAAI,eAAe,CAAC,QA AQ,CAAC,EAAE;QACvD,MAAM,SAAS,GAAG,CAAE,QAA0B,CAAC,QAAQ,IAAI,QAAQ,EAAE,SAAS,CAA C;QAC/E,MAAM,WAAW,GAAG,SAAS,CAAC,WAAW,CAAC;QAC1C,IAAI,WAAW,EAAE;YACf,MAAM,K AAK,GAAG,KAAK,CAAC,YAAY,KAAK,KAAK,CAAC,YAAY,GAAG,EAAE,CAAC,CAAC;YAE9D,IAAI,CA AC,sBAAsB,IAAM,QAA2B,CAAC,KAAK,EAAE;gBAClE,SAAS;oBACL,aAAa,CACT,cAAc,EAAE,4DAA4D, CAAC,CAAC;gBACtF,MAAM,sBAAsB,GAAG,KAAK,CAAC,OAAO,CAAC,YAAY,CAAC,CAAC;gBAE3D,IA AI,sBAAsB,KAAK,CAAC,CAAC,EAAE;oBACjC,KAAK,CAAC,IAAI,CAAC,YAAY,EAAE,CAAC,cAAc,EAA E,WAAW,CAAC,CAAC,CAAC;iBACzD;qBAAM;oBACJ,KAAK,CAAC,sBAAsB,GAAG,CAAC,CAAqB,CAAC ,IAAI,CAAC,cAAe,EAAE,WAAW,CAAC,CAAC;iBAC3F;aACF;iBAAM;gBACL,KAAK,CAAC,IAAI,CAAC,Y AAY,EAAE,WAAW,CAAC,CAAC;aACvC;SACF;KACF;AACH,CAAC;AAED;;;;AAIA,SAAS,eAAe,CACpB,Y AAiC,EAAE,OAAkB,EAAE,mBAA4B;IACrF,IAAI,mBAAmB,EAAE;QACvB,YAAY,CAAC,kBAAmB,EAAE,C AAC;KACpC;IACD,OAAO,YAAY,CAAC,KAAM,CAAC,IAAI,CAAC,OAAO,CAAC,GAAG,CAAC,CAAC;AA C/C,CAAC;AAED;;;AAGA,SAAS,OAAO,CAAC,IAAS,EAAE,GAAU,EAAE,KAAa,EAAE,GAAW;IAChE,KAA K,IAAI,CAAC,GAAG,KAAK,EAAE,CAAC,GAAG,GAAG,EAAE,CAAC,EAAE,EAAE;QAChC,IAAI,GAAG,C AAC,CAAC,CAAC,KAAK,IAAI;YAAE,OAAO,CAAC,CAAC;KAC/B;IACD,OAAO,CAAC,CAAC,CAAC;AAC Z,CAAC;AAED;;;AAGA,SAAS,6BAA6B,CACP,CAAY,EAAE,KAAY,EAAE,KAAY,EACnE,KAAyB;IAC3B,O AAO,YAAY,CAAC,IAAI,CAAC,KAAM,EAAE,EAAE,CAAC,CAAC;AACvC,CAAC;AAED;;;;;AAKA,SAAS,i CAAiC,CACX,CAAY,EAAE,KAAY,EAAE,KAAY,EACnE,KAAyB;IAC3B,MAAM,SAAS,GAAG,IAAI,CAAC, KAAM,CAAC;IAC9B,IAAI,MAAa,CAAC;IAClB,IAAI,IAAI,CAAC,eAAe,EAAE;QACxB,MAAM,cAAc,GAAG ,IAAI,CAAC,eAAe,CAAC,kBAAmB,CAAC;QAChE,MAAM,cAAc,GAChB,iBAAiB,CAAC,KAAK,EAAE,KAA K,CAAC,KAAK,CAAC,EAAE,IAAI,CAAC,eAAgB,CAAC,KAAM,EAAE,KAAK,CAAC,CAAC;;QAEhF,MAA M,GAAG,cAAc,CAAC,KAAK,CAAC,CAAC,EAAE,cAAc,CAAC,CAAC;;QAEjD,YAAY,CAAC,SAAS,EAAE, MAAM,CAAC,CAAC;;QAEhC,KAAK,IAAI,CAAC,GAAG,cAAc,EAAE,CAAC,GAAG,cAAc,CAAC,MAAM,E AAE,CAAC,EAAE,EAAE;YAC3D,MAAM,CAAC,IAAI,CAAC,cAAc,CAAC,CAAC,CAAC,CAAC,CAAC;SAC hC;KACF;SAAM;QACL,MAAM,GAAG,EAAE,CAAC;;QAEZ,YAAY,CAAC,SAAS,EAAE,MAAM,CAAC,CA

AC;KACjC;IACD,OAAO,MAAM,CAAC;AAChB,CAAC;AAED;;;AAGA,SAAS,YAAY,CAAC,SAA2B,EAAE, MAAa;JAC9D,KAAK,JAAI,CAAC,GAAG,CAAC,EAAE,CAAC,GAAG,SAAS,CAAC,MAAM,EAAE,CAAC,EA AE,EAAE;QACzC,MAAM,OAAO,GAAG,SAAS,CAAC,CAAC,CAAgB,CAAC;QAC5C,MAAM,CAAC,IAAI,C AAC,OAAO,EAAE,CAAC,CAAC;KACxB;IACD,OAAO,MAAM,CAAC;AAChB,CAAC;AAED;;;AAGA,SAAS, YAAY,CACjB,SAEqC,EACrC,KAAa,EAAE,cAAuB,EAAE,WAAoB,EAC5D,CAAY;IACd,MAAM,OAAO,GAA G,IAAI,mBAAmB,CAAC,SAAS,EAAE,cAAc,EAAE,iBAAiB,CAAC,CAAC;IACtF,OAAO,CAAC,KAAK,GAA G,EAAE,CAAC;IACnB,OAAO,CAAC,KAAK,GAAG,KAAK,CAAC;IACtB,OAAO,CAAC,kBAAkB,GAAG,CA AC,CAAC;IAC/B,eAAe,CAAC,OAAO,EAAE,CAAC,EAAE,WAAW,IAAI,CAAC,cAAc,CAAC,CAAC;IAC5D,O AAO,OAAO,CAAC;AACjB;;ACrSA;;;;;;;;;;;;;;;;;;;;;;;;;;;;;;;;SAgCgB,kBAAkB,CAAI,SAAqB,EAAE,gBAA4B,EA AE;IACzF,OAAO,CAAC,UAA2B;QACjC,UAAU,CAAC,iBAAiB;YACxB,CAAC,GAAoB,EAAE,kBAA6C;gBA CIE, OAAO, iBAAiB, CACpB, GAAG; gBACH, kBAAkB, GAAG, kBAAkB, CAAC, SAAS, CAAC, GAAG, SAAS; gBA C9D,aAAa,CAAC,CAAC;aACpB,CAAC;KACP,CAAC;AACJ;;ACrDA;;;;;;;AAgBA;;;;;;;MAOsB,YAAY;CA4Cj C;AAED;;;;;;;;;;MASsB,gBAAgB;;;AC9EtC;;;;;;;;SAegB,uBAAuB,CAAC,SAAmB;IACzD,MAAM,KAAK,GAAG, KAAK,CAAC,kCAChB,SAAS,CAAC,SAAS,CAAC,gDAAgD,CAAC,CAAC,IACzE,KAAa,CAAC,eAAe,CAAC, GAAG, SAAS, CAAC; IAC5C, OAAO, KAAK, CAAC; AACf, CAAC; AAED, MAAM, eAAe, GAAG, aAAa, CAAC; SA EtBC,cAAY,CAAC,KAAY;IACvC,OAAQ,KAAa,CAAC,eAAe,CAAC,CAAC;AACzC,CAAC;AAGD,MAAM,6B AA6B;IACjC,uBAAuB,CAAI,SAAmC;QAC5D,MAAM,uBAAuB,CAAC,SAAS,CAAC,CAAC;KAC1C;CACF;A AED::::::::::::MAYsB,wBAAwB::AACrC,6BAAI,oBAA8C,IAAI,6BAA6B,EAAE,CAAC,CAAC;MAOnF,+BAA+ B;IAGIC,YACI,SAAkC,EAAU,OAAiC,EACrE,SAA2B;QADS,YAAO,GAAP,OAAO,CAA0B;QACrE,cAAS,GA AT, SAAS, CAAkB; QAJ/B, eAAU, GAAG, IAAI, GAAG, EAA8B, CAAC; QAKzD, KAAK, IAAI, CAAC, GAAG, CAA C.EAAE,CAAC,GAAG,SAAS,CAAC,MAAM,EAAE,CAAC,EAAE,EAAE;YACzC,MAAM,OAAO,GAAG,SAA S,CAAC,CAAC,CAAC,CAAC;YAC7B,IAAI,CAAC,UAAU,CAAC,GAAG,CAAC,OAAO,CAAC,aAAa,EAAE,O AAO,CAAC,CAAC;SACrD;KACF;IAED,uBAAuB,CAAI,SAAmC;QAC5D,IAAI,OAAO,GAAG,IAAI,CAAC,U AAU,CAAC,GAAG,CAAC,SAAS,CAAC,CAAC;QAC7C,IAAI,CAAC,OAAO,IAAI,IAAI,CAAC,OAAO,EAAE; YAC5B,OAAO,GAAG,IAAI,CAAC,OAAO,CAAC,uBAAuB,CAAC,SAAS,CAAC,CAAC;SAC3D;QACD,IAAI, CAAC,OAAO,EAAE;YACZ,MAAM,uBAAuB,CAAC,SAAS,CAAC,CAAC;SAC1C;QACD,OAAO,IAAI,6BAA6 B,CAAC,OAAO,EAAE,IAAI,CAAC,SAAS,CAAC,CAAC,KACnE;CACF;MAEY,6BAAiC,SAAQ,gBAAmB;IAO vE, YAAoB, OAA4B, EAAU, QAA0B; QACIF, KAAK, EAAE, CAAC; QADU, YAAO, GAAP, OAAO, CAAqB; QAAU, aAAQ,GAAR,QAAQ,CAAkB;QAEIF,IAAI,CAAC,QAAQ,GAAG,OAAO,CAAC,QAAQ,CAAC;QACjC,IAAI,C AAC,aAAa,GAAG,OAAO,CAAC,aAAa,CAAC;QAC3C,IAAI,CAAC,kBAAkB,GAAG,OAAO,CAAC,kBAAkB, CAAC;QACrD,IAAI,CAAC,MAAM,GAAG,OAAO,CAAC,MAAM,CAAC;QAC7B,IAAI,CAAC,OAAO,GAAG, OAAO,CAAC,OAAO,CAAC;KAChC;IAEQ,MAAM,CACX,QAAkB,EAAE,gBAA0B,EAAE,kBAA+B,EAC/E,Q AA2B;QAC7B,OAAO,IAAI,CAAC,OAAO,CAAC,MAAM,CACtB,QAAQ,EAAE,gBAAgB,EAAE,kBAAkB,EA AE, QAAQ, IAAI, IAAI, CAAC, QAAQ, CAAC, CAAC; KAChF;;; ACrGH;;;;;;;; SAQgB, IAAI, CAAC, GAAG, IAAW;; A AEnC;;ACVA;;;;;;;AAeA;;;;;SAKgB,gBAAgB;IAC9B,OAAO,gBAAgB,CAAC,eAAe,EAAG,EAAE,QAAQ,EAA E,CAAC,CAAC;AACID,CAAC;AAED;;;;;;;SAOgB,gBAAgB,CAAC,KAAY,EAAE,KAAY;IACzD,OAAO,IAAI, UAAU,CAAC,gBAAgB,CAAC,KAAK,EAAE,KAAK,CAAa,CAAC,CAAC;AACpE,CAAC;MAEY,qCAAqC,GA AG, iBAAiB; AACtE, MAAM, oCAAoC, GAAG, IAAI, CAAC; AACID, MAAM, 0BAA0B, GAA4B, oCAAoC, CAAC; AAEjG;;;;;;;;;;;;;AAYA;AACA;AACA;MACa,UAAU;IAwBrB,YAAY,aAAgB;QAC1B,IAAI,CAAC,aAAa,GAAG, aAAa,CAAC;KACpC;;AAED;;;;AAIO,4BAAiB,GAAqB,0BAA0B,CAAC;AAG1E;;;;;;SAMgB,gBAAgB,CAAO, KAAsB;IAC3D,OAAO,KAAK,YAAY,UAAU,GAAG,KAAK,CAAC,aAAa,GAAG,KAAK,CAAC;AACnE;;ACjG A;;;;;;;AAkBO,MAAM,oBAAoB,GAAG,IAAI,cAAc,CAAc,sBAAsB,CAAC,CAAC;AAG5F;;;;;MAKsB,gBAAgB ;CAqBrC;AAGD;;;;;;;;;;;;;;;;;MAesB,SAAS;;AA0K7B;;;;AAIO,2BAAiB,GAAoB,MAAM,wBAAwB,EAAE,CAAC; MAIIE,mCAAmC,GAAG,gBAAgB;AACnE,MAAM,kCAAkC,GAAG,IAAI,CAAC;AAChD,MAAM,wBAAwB,G AA2B,kCAAkC,CAAC;AAE5F;AACA,SAAS,oBAAoB,CAAC,KAAY;IACxC,MAAM,QAAQ,GAAG,KAAK,C AAC,QAAQ,CAAC,CAAC;IACjC,IAAI,SAAS,IAAI,CAAC,oBAAoB,CAAC,QAAQ,CAAC,EAAE;QAChD,MA AM,IAAI,KAAK,CAAC,8DAA8D,CAAC,CAAC;KACjF;IACD,OAAO,QAAqB,CAAC;AAC/B,CAAC;AAED;S ACgB,eAAe;;;IAG7B,MAAM,KAAK,GAAG,QAAQ,EAAE,CAAC;IACzB,MAAM,KAAK,GAAG,eAAe,EAAG,

CAAC;IACjC,MAAM,WAAW,GAAG,wBAAwB,CAAC,KAAK,CAAC,KAAK,EAAE,KAAK,CAAC,CAAC;IA CjE,OAAO,oBAAoB,CAAC,OAAO,CAAC,WAAW,CAAC,GAAG,WAAW,GAAG,KAAK,CAAC,CAAC;AAC1 E;;ACxQA;;;;;;;AAWA;;;;;MAKsB,SAAS;;AAE7B;AACO,eAAK,GAA6B,kBAAkB,CAAC;IAC1D,KAAK,EAA E,SAAS;IAChB,UAAU,EAAE,MAAM;IAClB,OAAO,EAAE,MAAM,IAAI;CACpB,CAAC;;ACvBJ;;;;;;;AAQA;;; ;;MAKa,OAAO;IAKlB,YAAmB,IAAY;QAAZ,SAAI,GAAJ,IAAI,CAAQ;QAC7B,IAAI,CAAC,KAAK,GAAG,IA AI,CAAC,KAAK,CAAC,GAAG,CAAC,CAAC,CAAC,CAAC,CAAC;QAChC,IAAI,CAAC,KAAK,GAAG,IAAI, CAAC,KAAK,CAAC,GAAG,CAAC,CAAC,CAAC,CAAC,CAAC;QAChC,IAAI,CAAC,KAAK,GAAG,IAAI,CA AC,KAAK,CAAC,GAAG,CAAC,CAAC,KAAK,CAAC,CAAC,CAAC,CAAC,IAAI,CAAC,GAAG,CAAC,CAAC ;KACjD;CACF;AAED;;;MAGa,OAAO,GAAG,IAAI,OAAO,CAAC,mBAAmB;;AC5BtD;;;;;;;MAca,4BAA4B;IA CvC,iBAAgB;IAChB,QAAQ,CAAC,GAA0B;QACjC,OAAO,kBAAkB,CAAC,GAAG,CAAC,CAAC;KAChC;IAE D,MAAM,CAAI,SAA8B;QACtC,OAAO,IAAI,qBAAqB,CAAI,SAAS,CAAC,CAAC;KAChD;CACF;AAED,MA AM,eAAe,GAAG,CAAC,KAAa,EAAE,IAAS,KAAK,IAAI,CAAC;;AAE3D;;;;MAIa,qBAAqB;IAsBhC,YAAY,S AA8B;QArB1B,WAAM,GAAW,CAAC,CAAC;;QAI3B,mBAAc,GAA0B,IAAI,CAAC;;QAE7C,qBAAgB,GAA0 B,IAAI,CAAC;QAC/C,oBAAe,GAAkC,IAAI,CAAC;QACtD,YAAO,GAAkC,IAAI,CAAC;QAC9C,YAAO,GAAk C,IAAI,CAAC;QAC9C,mBAAc,GAAkC,IAAI,CAAC;QACrD,mBAAc,GAAkC,IAAI,CAAC;QACrD,eAAU,GA AkC,IAAI,CAAC;QACjD,eAAU,GAAkC,IAAI,CAAC;QACjD,kBAAa,GAAkC,IAAI,CAAC;QACpD,kBAAa,GA AkC,IAAI,CAAC;;QAEpD,yBAAoB,GAAkC,IAAI,CAAC;QAC3D,yBAAoB,GAAkC,IAAI,CAAC;QAIjE,IAAI, CAAC,UAAU,GAAG,SAAS,IAAI,eAAe,CAAC;KAChD;IAED,WAAW,CAAC,EAA8C;QACxD,IAAI,MAAqC, CAAC;QAC1C,KAAK,MAAM,GAAG,IAAI,CAAC,OAAO,EAAE,MAAM,KAAK,IAAI,EAAE,MAAM,GAAG, MAAM,CAAC,KAAK,EAAE;YAClE,EAAE,CAAC,MAAM,CAAC,CAAC;SACZ;KACF;IAED,gBAAgB,CACZ, EACQ;QACV,IAAI,MAAM,GAAG,IAAI,CAAC,OAAO,CAAC;QAC1B,IAAI,UAAU,GAAG,IAAI,CAAC,aAAa, CAAC;QACpC,IAAI,eAAe,GAAG,CAAC,CAAC;QACxB,IAAI,WAAW,GAAkB,IAAI,CAAC;QACtC,OAAO,M AAM,IAAI,UAAU,EAAE;;;YAG3B,MAAM,MAAM,GAA4B,CAAC,UAAU;gBAC3C,MAAM;oBACF,MAAM, CAAC,YAAa;wBAChB,gBAAgB,CAAC,UAAU,EAAE,eAAe,EAAE,WAAW,CAAC;gBACtE,MAAO;gBACP,U AAU,CAAC;YACf,MAAM,gBAAgB,GAAG,gBAAgB,CAAC,MAAM,EAAE,eAAe,EAAE,WAAW,CAAC,CAA C;YAChF,MAAM,YAAY,GAAG,MAAM,CAAC,YAAY,CAAC;;YAGzC,IAAI,MAAM,KAAK,UAAU,EAAE;g BACzB,eAAe,EAAE,CAAC;gBAClB,UAAU,GAAG,UAAU,CAAC,YAAY,CAAC;aACtC;iBAAM;gBACL,MAA M,GAAG,MAAO,CAAC,KAAK,CAAC;gBACvB,IAAI,MAAM,CAAC,aAAa,IAAI,IAAI,EAAE;oBAChC,eAAe, EAAE,CAAC;iBACnB;qBAAM;;oBAEL,IAAI,CAAC,WAAW;wBAAE,WAAW,GAAG,EAAE,CAAC;oBACnC, MAAM,sBAAsB,GAAG,gBAAgB,GAAG,eAAe,CAAC;oBAClE,MAAM,iBAAiB,GAAG,YAAa,GAAG,eAAe,C AAC;oBAC1D,IAAI,sBAAsB,IAAI,iBAAiB,EAAE;wBAC/C,KAAK,IAAI,CAAC,GAAG,CAAC,EAAE,CAAC, GAAG,sBAAsB,EAAE,CAAC,EAAE,EAAE;4BAC/C,MAAM,MAAM,GAAG,CAAC,GAAG,WAAW,CAAC,M AAM,GAAG,WAAW,CAAC,CAAC,CAAC,IAAI,WAAW,CAAC,CAAC,CAAC,GAAG,CAAC,CAAC,CAAC;4 BAC9E,MAAM,KAAK,GAAG,MAAM,GAAG,CAAC,CAAC;4BACzB,IAAI,iBAAiB,IAAI,KAAK,IAAI,KAAK, GAAG,sBAAsB,EAAE;gCAChE,WAAW,CAAC,CAAC,CAAC,GAAG,MAAM,GAAG,CAAC,CAAC;6BAC7B; yBACF;wBACD,MAAM,aAAa,GAAG,MAAM,CAAC,aAAa,CAAC;wBAC3C,WAAW,CAAC,aAAa,CAAC,GA AG,iBAAiB,GAAG,sBAAsB,CAAC;qBACzE;iBACF;aACF;YAED,IAAI,gBAAgB,KAAK,YAAY,EAAE;gBACr C,EAAE,CAAC,MAAM,EAAE,gBAAgB,EAAE,YAAY,CAAC,CAAC;aAC5C;SACF;KACF;IAED,mBAAmB,C AAC,EAA8C;QAChE,IAAI,MAAqC,CAAC;QAC1C,KAAK,MAAM,GAAG,IAAI,CAAC,eAAe,EAAE,MAAM, KAAK,IAAI,EAAE,MAAM,GAAG,MAAM,CAAC,aAAa,EAAE;YAClF,EAAE,CAAC,MAAM,CAAC,CAAC;S ACZ;KACF;IAED,gBAAgB,CAAC,EAA8C;QAC7D,IAAI,MAAqC,CAAC;QAC1C,KAAK,MAAM,GAAG,IAAI ,CAAC,cAAc,EAAE,MAAM,KAAK,IAAI,EAAE,MAAM,GAAG,MAAM,CAAC,UAAU,EAAE;YAC9E,EAAE, CAAC,MAAM,CAAC,CAAC;SACZ;KACF;IAED,gBAAgB,CAAC,EAA8C;QAC7D,IAAI,MAAqC,CAAC;QAC 1C,KAAK,MAAM,GAAG,IAAI,CAAC,UAAU,EAAE,MAAM,KAAK,IAAI,EAAE,MAAM,GAAG,MAAM,CAA C,UAAU,EAAE;YAC1E,EAAE,CAAC,MAAM,CAAC,CAAC;SACZ;KACF;IAED,kBAAkB,CAAC,EAA8C;QA C/D,IAAI,MAAqC,CAAC;QAC1C,KAAK,MAAM,GAAG,IAAI,CAAC,aAAa,EAAE,MAAM,KAAK,IAAI,EAA E,MAAM,GAAG,MAAM,CAAC,YAAY,EAAE;YAC/E,EAAE,CAAC,MAAM,CAAC,CAAC;SACZ;KACF;IAE D,qBAAqB,CAAC,EAA8C;QAClE,IAAI,MAAqC,CAAC;QAC1C,KAAK,MAAM,GAAG,IAAI,CAAC,oBAAoB,

EAAE,MAAM,KAAK,IAAI,EAAE,MAAM,GAAG,MAAM,CAAC,mBAAmB,EAAE;YAC7F,EAAE,CAAC,MA AM,CAAC,CAAC;SACZ;KACF;IAED,IAAI,CAAC,UAAwC;QAC3C,IAAI,UAAU,IAAI,IAAI;YAAE,UAAU,G AAG,EAAE,CAAC;QACxC,IAAI,CAAC,kBAAkB,CAAC,UAAU,CAAC,EAAE;YACnC,MAAM,IAAI,KAAK,C ACX,yBAAyB,SAAS,CAAC,UAAU,CAAC,0CAA0C,CAAC,CAAC;SAC/F;QAED,IAAI,IAAI,CAAC,KAAK,C AAC,UAAU,CAAC,EAAE;YAC1B,OAAO,IAAI,CAAC;SACb;aAAM;YACL,OAAO,IAAI,CAAC;SACb;KACF; IAED,SAAS,MAAK;IAEd,KAAK,CAAC,UAAyB;QAC7B,IAAI,CAAC,MAAM,EAAE,CAAC;QAEd,IAAI,MA AM,GAAkC,IAAI,CAAC,OAAO,CAAC;QACzD,IAAI,UAAU,GAAY,KAAK,CAAC;QAChC,IAAI,KAAa,CAA C;QAClB,IAAI,IAAO,CAAC;QACZ,IAAI,WAAgB,CAAC;QACrB,IAAI,KAAK,CAAC,OAAO,CAAC,UAAU,C AAC,EAAE;YAC5B,IAAyB,CAAC,MAAM,GAAG,UAAU,CAAC,MAAM,CAAC;YAEtD,KAAK,IAAI,KAAK, GAAG,CAAC,EAAE,KAAK,GAAG,IAAI,CAAC,MAAM,EAAE,KAAK,EAAE,EAAE;gBAChD,IAAI,GAAG,U AAU,CAAC,KAAK,CAAC,CAAC;gBACzB,WAAW,GAAG,IAAI,CAAC,UAAU,CAAC,KAAK,EAAE,IAAI,CA AC,CAAC;gBAC3C,IAAI,MAAM,KAAK,IAAI,IAAI,CAAC,MAAM,CAAC,EAAE,CAAC,MAAM,CAAC,SAA S,EAAE,WAAW,CAAC,EAAE;oBAChE,MAAM,GAAG,IAAI,CAAC,SAAS,CAAC,MAAM,EAAE,IAAI,EAAE, WAAW,EAAE,KAAK,CAAC,CAAC;oBAC1D,UAAU,GAAG,IAAI,CAAC;iBACnB;qBAAM;oBACL,IAAI,UA AU,EAAE;;wBAEd,MAAM,GAAG,IAAI,CAAC,kBAAkB,CAAC,MAAM,EAAE,IAAI,EAAE,WAAW,EAAE,K AAK,CAAC,CAAC;qBACpE;oBACD,IAAI,CAAC,MAAM,CAAC,EAAE,CAAC,MAAM,CAAC,IAAI,EAAE,IA AI,CAAC;wBAAE,IAAI,CAAC,kBAAkB,CAAC,MAAM,EAAE,IAAI,CAAC,CAAC;iBAC1E;gBAED,MAAM,G AAG,MAAM,CAAC,KAAK,CAAC;aACvB;SACF;aAAM;YACL,KAAK,GAAG,CAAC,CAAC;YACV,eAAe,CA AC,UAAU,EAAE,CAAC,IAAO;gBAClC,WAAW,GAAG,IAAI,CAAC,UAAU,CAAC,KAAK,EAAE,IAAI,CAAC ,CAAC;gBAC3C,IAAI,MAAM,KAAK,IAAI,IAAI,CAAC,MAAM,CAAC,EAAE,CAAC,MAAM,CAAC,SAAS,E AAE,WAAW,CAAC,EAAE;oBAChE,MAAM,GAAG,IAAI,CAAC,SAAS,CAAC,MAAM,EAAE,IAAI,EAAE,W AAW,EAAE,KAAK,CAAC,CAAC;oBAC1D,UAAU,GAAG,IAAI,CAAC;iBACnB;qBAAM;oBACL,IAAI,UAAU ,EAAE;;wBAEd,MAAM,GAAG,IAAI,CAAC,kBAAkB,CAAC,MAAM,EAAE,IAAI,EAAE,WAAW,EAAE,KAA K,CAAC,CAAC;qBACpE;oBACD,IAAI,CAAC,MAAM,CAAC,EAAE,CAAC,MAAM,CAAC,IAAI,EAAE,IAAI, CAAC;wBAAE,IAAI,CAAC,kBAAkB,CAAC,MAAM,EAAE,IAAI,CAAC,CAAC;iBAC1E;gBACD,MAAM,GA AG,MAAM,CAAC,KAAK,CAAC;gBACtB,KAAK,EAAE,CAAC;aACT,CAAC,CAAC;YACF,IAAyB,CAAC,MA AM,GAAG,KAAK,CAAC;SAC3C;QAED,IAAI,CAAC,SAAS,CAAC,MAAM,CAAC,CAAC;QACtB,IAAwC,CA AC,UAAU,GAAG,UAAU,CAAC;QAClE,OAAO,IAAI,CAAC,OAAO,CAAC;KACrB;;;;IAKD,IAAI,OAAO;QAC T,OAAO,IAAI,CAAC,cAAc,KAAK,IAAI,IAAI,IAAI,CAAC,UAAU,KAAK,IAAI;YAC3D,IAAI,CAAC,aAAa,K AAK,IAAI,IAAI,IAAI,CAAC,oBAAoB,KAAK,IAAI,CAAC;KACvE;;;;;;;;;IAUD,MAAM;QACJ,IAAI,IAAI,CAA C,OAAO,EAAE;YAChB,IAAI,MAAqC,CAAC;YAE1C,KAAK,MAAM,GAAG,IAAI,CAAC,eAAe,GAAG,IAAI, CAAC,OAAO,EAAE,MAAM,KAAK,IAAI,EAAE,MAAM,GAAG,MAAM,CAAC,KAAK,EAAE;gBACzF,MAA M,CAAC,aAAa,GAAG,MAAM,CAAC,KAAK,CAAC;aACrC;YAED,KAAK,MAAM,GAAG,IAAI,CAAC,cAAc, EAAE,MAAM,KAAK,IAAI,EAAE,MAAM,GAAG,MAAM,CAAC,UAAU,EAAE;gBAC9E,MAAM,CAAC,aAAa ,GAAG,MAAM,CAAC,YAAY,CAAC;aAC5C;YACD,IAAI,CAAC,cAAc,GAAG,IAAI,CAAC,cAAc,GAAG,IAAI ,CAAC;YAEjD,KAAK,MAAM,GAAG,IAAI,CAAC,UAAU,EAAE,MAAM,KAAK,IAAI,EAAE,MAAM,GAAG, MAAM,CAAC,UAAU,EAAE;gBAC1E,MAAM,CAAC,aAAa,GAAG,MAAM,CAAC,YAAY,CAAC;aAC5C;YA CD,IAAI,CAAC,UAAU,GAAG,IAAI,CAAC,UAAU,GAAG,IAAI,CAAC;YACzC,IAAI,CAAC,aAAa,GAAG,IAA I,CAAC,aAAa,GAAG,IAAI,CAAC;YAC/C,IAAI,CAAC,oBAAoB,GAAG,IAAI,CAAC,oBAAoB,GAAG,IAAI,C AAC;;;SAI9D;KACF;;;;;;;;;;;IAYD,SAAS,CAAC,MAAqC,EAAE,IAAO,EAAE,WAAgB,EAAE,KAAa;;QAGvF,I AAI,cAA6C,CAAC;QAEID,IAAI,MAAM,KAAK,IAAI,EAAE;YACnB,cAAc,GAAG,IAAI,CAAC,OAAO,CAAC; SAC/B;aAAM;YACL,cAAc,GAAG,MAAM,CAAC,KAAK,CAAC;;YAE9B,IAAI,CAAC,OAAO,CAAC,MAAM, CAAC,CAAC;SACtB;;QAGD,MAAM,GAAG,IAAI,CAAC,gBAAgB,KAAK,IAAI,GAAG,IAAI,GAAG,IAAI,CA AC,gBAAgB,CAAC,GAAG,CAAC,WAAW,EAAE,IAAI,CAAC,CAAC;QAC9F,IAAI,MAAM,KAAK,IAAI,EAA E;;;YAGnB,IAAI,CAAC,MAAM,CAAC,EAAE,CAAC,MAAM,CAAC,IAAI,EAAE,IAAI,CAAC;gBAAE,IAAI,C AAC,kBAAkB,CAAC,MAAM,EAAE,IAAI,CAAC,CAAC;YAEzE,IAAI,CAAC,cAAc,CAAC,MAAM,EAAE,cA Ac,EAAE,KAAK,CAAC,CAAC;SACpD;aAAM;;YAEL,MAAM,GAAG,IAAI,CAAC,cAAc,KAAK,IAAI,GAAG,I AAI,GAAG,IAAI,CAAC,cAAc,CAAC,GAAG,CAAC,WAAW,EAAE,KAAK,CAAC,CAAC;YAC3F,IAAI,MAA

M,KAAK,IAAI,EAAE;;;;gBAInB,IAAI,CAAC,MAAM,CAAC,EAAE,CAAC,MAAM,CAAC,IAAI,EAAE,IAAI,C AAC;oBAAE,IAAI,CAAC,kBAAkB,CAAC,MAAM,EAAE,IAAI,CAAC,CAAC;gBAEzE,IAAI,CAAC,UAAU,C AAC,MAAM,EAAE,cAAc,EAAE,KAAK,CAAC,CAAC;aAChD;iBAAM;;gBAEL,MAAM;oBACF,IAAI,CAAC, SAAS,CAAC,IAAI,qBAAqB,CAAI,IAAI,EAAE,WAAW,CAAC,EAAE,cAAc,EAAE,KAAK,CAAC,CAAC;aAC5 F;SACF;QACD,OAAO,MAAM,CAAC;KACf;;;;;;;;;;;;;;;;;;;;;;;;;;;;IA6BD,kBAAkB,CAAC,MAAgC,EAAE,IAAO, EAAE,WAAgB,EAAE,KAAa;QAE3F,IAAI,cAAc,GACd,IAAI,CAAC,gBAAgB,KAAK,IAAI,GAAG,IAAI,GAA G,IAAI,CAAC,gBAAgB,CAAC,GAAG,CAAC,WAAW,EAAE,IAAI,CAAC,CAAC;QACzF,IAAI,cAAc,KAAK,I AAI,EAAE;YAC3B,MAAM,GAAG,IAAI,CAAC,cAAc,CAAC,cAAc,EAAE,MAAM,CAAC,KAAM,EAAE,KAA K,CAAC,CAAC;SACpE;aAAM,IAAI,MAAM,CAAC,YAAY,IAAI,KAAK,EAAE;YACvC,MAAM,CAAC,YAAY ,GAAG,KAAK,CAAC;YAC5B,IAAI,CAAC,WAAW,CAAC,MAAM,EAAE,KAAK,CAAC,CAAC;SACjC;QACD ,OAAO,MAAM,CAAC;KACf;;;;;;;;IASD,SAAS,CAAC,MAAqC;;QAE7C,OAAO,MAAM,KAAK,IAAI,EAAE;Y ACtB,MAAM,UAAU,GAAkC,MAAM,CAAC,KAAK,CAAC;YAC/D,IAAI,CAAC,cAAc,CAAC,IAAI,CAAC,OA AO,CAAC,MAAM,CAAC,CAAC,CAAC;YAC1C,MAAM,GAAG,UAAU,CAAC;SACrB;QACD,IAAI,IAAI,CAA C,gBAAgB,KAAK,IAAI,EAAE;YAClC,IAAI,CAAC,gBAAgB,CAAC,KAAK,EAAE,CAAC;SAC/B;QAED,IAAI ,IAAI,CAAC,cAAc,KAAK,IAAI,EAAE;YAChC,IAAI,CAAC,cAAc,CAAC,UAAU,GAAG,IAAI,CAAC;SACvC; QACD,IAAI,IAAI,CAAC,UAAU,KAAK,IAAI,EAAE;YAC5B,IAAI,CAAC,UAAU,CAAC,UAAU,GAAG,IAAI,C AAC;SACnC;QACD,IAAI,IAAI,CAAC,OAAO,KAAK,IAAI,EAAE;YACzB,IAAI,CAAC,OAAO,CAAC,KAAK, GAAG,IAAI,CAAC;SAC3B;QACD,IAAI,IAAI,CAAC,aAAa,KAAK,IAAI,EAAE;YAC/B,IAAI,CAAC,aAAa,CA AC,YAAY,GAAG,IAAI,CAAC;SACxC;QACD,IAAI,IAAI,CAAC,oBAAoB,KAAK,IAAI,EAAE;YACtC,IAAI,C AAC,oBAAoB,CAAC,mBAAmB,GAAG,IAAI,CAAC;SACtD;KACF;;IAGD,cAAc,CACV,MAAgC,EAAE,UAAy C,EAC3E,KAAa;QACf,IAAI,IAAI,CAAC,gBAAgB,KAAK,IAAI,EAAE;YAClC,IAAI,CAAC,gBAAgB,CAAC,M AAM,CAAC,MAAM,CAAC,CAAC;SACtC;QACD,MAAM,IAAI,GAAG,MAAM,CAAC,YAAY,CAAC;QACjC, MAAM,IAAI,GAAG,MAAM,CAAC,YAAY,CAAC;QAEjC,IAAI,IAAI,KAAK,IAAI,EAAE;YACjB,IAAI,CAAC, aAAa,GAAG,IAAI,CAAC;SAC3B;aAAM;YACL,IAAI,CAAC,YAAY,GAAG,IAAI,CAAC;SAC1B;QACD,IAAI,I AAI,KAAK,IAAI,EAAE;YACjB,IAAI,CAAC,aAAa,GAAG,IAAI,CAAC;SAC3B;aAAM;YACL,IAAI,CAAC,YA AY,GAAG,IAAI,CAAC;SAC1B;QAED,IAAI,CAAC,YAAY,CAAC,MAAM,EAAE,UAAU,EAAE,KAAK,CAAC ,CAAC;QAC7C,IAAI,CAAC,WAAW,CAAC,MAAM,EAAE,KAAK,CAAC,CAAC;QAChC,OAAO,MAAM,CAA C;KACf;;IAGD,UAAU,CACN,MAAgC,EAAE,UAAyC,EAC3E,KAAa;QACf,IAAI,CAAC,OAAO,CAAC,MAA M,CAAC,CAAC;QACrB,IAAI,CAAC,YAAY,CAAC,MAAM,EAAE,UAAU,EAAE,KAAK,CAAC,CAAC;QAC7 C,IAAI,CAAC,WAAW,CAAC,MAAM,EAAE,KAAK,CAAC,CAAC;QAChC,OAAO,MAAM,CAAC;KACf;;IAG D,SAAS,CACL,MAAgC,EAAE,UAAyC,EAC3E,KAAa;QACf,IAAI,CAAC,YAAY,CAAC,MAAM,EAAE,UAAU ,EAAE,KAAK,CAAC,CAAC;QAE7C,IAAI,IAAI,CAAC,cAAc,KAAK,IAAI,EAAE;;;YAGhC,IAAI,CAAC,cAAc, GAAG,IAAI,CAAC,cAAc,GAAG,MAAM,CAAC;SACpD;aAAM;;;;YAIL,IAAI,CAAC,cAAc,GAAG,IAAI,CAA C,cAAc,CAAC,UAAU,GAAG,MAAM,CAAC;SAC/D;QACD,OAAO,MAAM,CAAC;KACf;;IAGD,YAAY,CAC R,MAAgC,EAAE,UAAyC,EAC3E,KAAa;;;;;QAMf,MAAM,IAAI,GACN,UAAU,KAAK,IAAI,GAAG,IAAI,CAA C,OAAO,GAAG,UAAU,CAAC,KAAK,CAAC;;;;QAI1D,MAAM,CAAC,KAAK,GAAG,IAAI,CAAC;QACpB,M AAM,CAAC,KAAK,GAAG,UAAU,CAAC;QAC1B,IAAI,IAAI,KAAK,IAAI,EAAE;YACjB,IAAI,CAAC,OAAO, GAAG,MAAM,CAAC;SACvB;aAAM;YACL,IAAI,CAAC,KAAK,GAAG,MAAM,CAAC;SACrB;QACD,IAAI,U AAU,KAAK,IAAI,EAAE;YACvB,IAAI,CAAC,OAAO,GAAG,MAAM,CAAC;SACvB;aAAM;YACL,UAAU,CA AC,KAAK,GAAG,MAAM,CAAC;SAC3B;QAED,IAAI,IAAI,CAAC,cAAc,KAAK,IAAI,EAAE;YAChC,IAAI,C AAC,cAAc,GAAG,IAAI,aAAa,EAAK,CAAC;SAC9C;QACD,IAAI,CAAC,cAAc,CAAC,GAAG,CAAC,MAAM, CAAC,CAAC;QAEhC,MAAM,CAAC,YAAY,GAAG,KAAK,CAAC;QAC5B,OAAO,MAAM,CAAC;KACf;;IAG D,OAAO,CAAC,MAAgC;QACtC,OAAO,IAAI,CAAC,cAAc,CAAC,IAAI,CAAC,OAAO,CAAC,MAAM,CAAC, CAAC,CAAC;KAClD;;IAGD,OAAO,CAAC,MAAgC;QACtC,IAAI,IAAI,CAAC,cAAc,KAAK,IAAI,EAAE;YAC hC,IAAI,CAAC,cAAc,CAAC,MAAM,CAAC,MAAM,CAAC,CAAC;SACpC;QAED,MAAM,IAAI,GAAG,MAA M,CAAC,KAAK,CAAC;QAC1B,MAAM,IAAI,GAAG,MAAM,CAAC,KAAK,CAAC;;;;QAM1B,IAAI,IAAI,KA AK,IAAI,EAAE;YACjB,IAAI,CAAC,OAAO,GAAG,IAAI,CAAC;SACrB;aAAM;YACL,IAAI,CAAC,KAAK,GA AG,IAAI,CAAC;SACnB;QACD,IAAI,IAAI,KAAK,IAAI,EAAE;YACjB,IAAI,CAAC,OAAO,GAAG,IAAI,CAA

C;SACrB;aAAM;YACL,IAAI,CAAC,KAAK,GAAG,IAAI,CAAC;SACnB;QAED,OAAO,MAAM,CAAC;KACf;;I AGD,WAAW,CAAC,MAAgC,EAAE,OAAe;;;QAI3D,IAAI,MAAM,CAAC,aAAa,KAAK,OAAO,EAAE;YACpC, OAAO,MAAM,CAAC;SACf;QAED,IAAI,IAAI,CAAC,UAAU,KAAK,IAAI,EAAE;;;YAG5B,IAAI,CAAC,UAA U,GAAG,IAAI,CAAC,UAAU,GAAG,MAAM,CAAC;SAC5C;aAAM;;;YAGL,IAAI,CAAC,UAAU,GAAG,IAAI, CAAC,UAAU,CAAC,UAAU,GAAG,MAAM,CAAC;SACvD;QAED,OAAO,MAAM,CAAC;KACf;IAEO,cAAc,C AAC,MAAgC;QACrD,IAAI,IAAI,CAAC,gBAAgB,KAAK,IAAI,EAAE;YAClC,IAAI,CAAC,gBAAgB,GAAG,IA AI,aAAa,EAAK,CAAC;SAChD;QACD,IAAI,CAAC,gBAAgB,CAAC,GAAG,CAAC,MAAM,CAAC,CAAC;QAC lC,MAAM,CAAC,YAAY,GAAG,IAAI,CAAC;QAC3B,MAAM,CAAC,YAAY,GAAG,IAAI,CAAC;QAE3B,IAAI ,IAAI,CAAC,aAAa,KAAK,IAAI,EAAE;;;YAG/B,IAAI,CAAC,aAAa,GAAG,IAAI,CAAC,aAAa,GAAG,MAAM, CAAC;YACjD,MAAM,CAAC,YAAY,GAAG,IAAI,CAAC;SAC5B;aAAM;;;;YAIL,MAAM,CAAC,YAAY,GAA G,IAAI,CAAC,aAAa,CAAC;YACzC,IAAI,CAAC,aAAa,GAAG,IAAI,CAAC,aAAa,CAAC,YAAY,GAAG,MAA M,CAAC;SAC/D;QACD,OAAO,MAAM,CAAC;KACf;;IAGD,kBAAkB,CAAC,MAAgC,EAAE,IAAO;QAC1D, MAAM,CAAC,IAAI,GAAG,IAAI,CAAC;QACnB,IAAI,IAAI,CAAC,oBAAoB,KAAK,IAAI,EAAE;YACtC,IAAI ,CAAC,oBAAoB,GAAG,IAAI,CAAC,oBAAoB,GAAG,MAAM,CAAC;SAChE;aAAM;YACL,IAAI,CAAC,oBA AoB,GAAG,IAAI,CAAC,oBAAoB,CAAC,mBAAmB,GAAG,MAAM,CAAC;SACpF;QACD,OAAO,MAAM,CA AC;KACf;CACF;MAEY,qBAAqB;IA0BhC,YAAmB,IAAO,EAAS,SAAc;QAA9B,SAAI,GAAJ,IAAI,CAAG;QA AS,cAAS,GAAT,SAAS,CAAK;QAzBjD,iBAAY,GAAgB,IAAI,CAAC;QACjC,kBAAa,GAAgB,IAAI,CAAC;;QA GlC,kBAAa,GAAkC,IAAI,CAAC;;QAEpD,UAAK,GAAkC,IAAI,CAAC;;QAE5C,UAAK,GAAkC,IAAI,CAAC;; QAE5C,aAAQ,GAAkC,IAAI,CAAC;;QAE/C,aAAQ,GAAkC,IAAI,CAAC;;QAE/C,iBAAY,GAAkC,IAAI,CAAC; ;QAEnD,iBAAY,GAAkC,IAAI,CAAC;;QAEnD,eAAU,GAAkC,IAAI,CAAC;;QAEjD,eAAU,GAAkC,IAAI,CAA C;;QAEjD,wBAAmB,GAAkC,IAAI,CAAC;KAGL;CACtD;AAED;AACA,MAAM,wBAAwB;IAA9B;;QAEE,UA AK,GAAkC,IAAI,CAAC;;QAE5C,UAAK,GAAkC,IAAI,CAAC;KAiE7C;;;;;;IA1DC,GAAG,CAAC,MAAgC;QA ClC,IAAI,IAAI,CAAC,KAAK,KAAK,IAAI,EAAE;YACvB,IAAI,CAAC,KAAK,GAAG,IAAI,CAAC,KAAK,GA AG,MAAM,CAAC;YACjC,MAAM,CAAC,QAAQ,GAAG,IAAI,CAAC;YACvB,MAAM,CAAC,QAAQ,GAAG,I AAI,CAAC;SACxB;aAAM;;;;YAIL,IAAI,CAAC,KAAM,CAAC,QAAQ,GAAG,MAAM,CAAC;YAC9B,MAAM, CAAC,QAAQ,GAAG,IAAI,CAAC,KAAK,CAAC;YAC7B,MAAM,CAAC,QAAQ,GAAG,IAAI,CAAC;YACvB,I AAI,CAAC,KAAK,GAAG,MAAM,CAAC;SACrB;KACF;;;IAID,GAAG,CAAC,SAAc,EAAE,cAA2B;QAC7C,IA AI,MAAqC,CAAC;QAC1C,KAAK,MAAM,GAAG,IAAI,CAAC,KAAK,EAAE,MAAM,KAAK,IAAI,EAAE,MA AM,GAAG,MAAM,CAAC,QAAQ,EAAE;YACnE,IAAI,CAAC,cAAc,KAAK,IAAI,IAAI,cAAc,IAAI,MAAM,CA AC,YAAa;gBAClE,MAAM,CAAC,EAAE,CAAC,MAAM,CAAC,SAAS,EAAE,SAAS,CAAC,EAAE;gBAC1C,O AAO,MAAM,CAAC;aACf;SACF;QACD,OAAO,IAAI,CAAC;KACb;;;;;;IAOD,MAAM,CAAC,MAAgC;;;;;;;;;QA UrC,MAAM,IAAI,GAAkC,MAAM,CAAC,QAAQ,CAAC;QAC5D,MAAM,IAAI,GAAkC,MAAM,CAAC,QAAQ, CAAC;QAC5D,IAAI,IAAI,KAAK,IAAI,EAAE;YACjB,IAAI,CAAC,KAAK,GAAG,IAAI,CAAC;SACnB;aAAM; YACL,IAAI,CAAC,QAAQ,GAAG,IAAI,CAAC;SACtB;QACD,IAAI,IAAI,KAAK,IAAI,EAAE;YACjB,IAAI,CA AC,KAAK,GAAG,IAAI,CAAC;SACnB;aAAM;YACL,IAAI,CAAC,QAAQ,GAAG,IAAI,CAAC;SACtB;QACD, OAAO,IAAI,CAAC,KAAK,KAAK,IAAI,CAAC;KAC5B;CACF;AAED,MAAM,aAAa;IAAnB;QACE,QAAG,GA AG,IAAI,GAAG,EAAoC,CAAC;KAgDnD;IA9CC,GAAG,CAAC,MAAgC;QAClC,MAAM,GAAG,GAAG,MAA M,CAAC,SAAS,CAAC;QAE7B,IAAI,UAAU,GAAG,IAAI,CAAC,GAAG,CAAC,GAAG,CAAC,GAAG,CAAC,C AAC;QACnC,IAAI,CAAC,UAAU,EAAE;YACf,UAAU,GAAG,IAAI,wBAAwB,EAAK,CAAC;YAC/C,IAAI,CA AC,GAAG,CAAC,GAAG,CAAC,GAAG,EAAE,UAAU,CAAC,CAAC;SAC/B;QACD,UAAU,CAAC,GAAG,CA AC,MAAM,CAAC,CAAC;KACxB;;;;;;;;IASD,GAAG,CAAC,SAAc,EAAE,cAA2B;QAC7C,MAAM,GAAG,GAA G,SAAS,CAAC;QACtB,MAAM,UAAU,GAAG,IAAI,CAAC,GAAG,CAAC,GAAG,CAAC,GAAG,CAAC,CAAC ;QACrC,OAAO,UAAU,GAAG,UAAU,CAAC,GAAG,CAAC,SAAS,EAAE,cAAc,CAAC,GAAG,IAAI,CAAC;KA CtE;;;;;;IAOD,MAAM,CAAC,MAAgC;QACrC,MAAM,GAAG,GAAG,MAAM,CAAC,SAAS,CAAC;QAC7B,M AAM,UAAU,GAAgC,IAAI,CAAC,GAAG,CAAC,GAAG,CAAC,GAAG,CAAE,CAAC;;QAEnE,IAAI,UAAU,CA AC,MAAM,CAAC,MAAM,CAAC,EAAE;YAC7B,IAAI,CAAC,GAAG,CAAC,MAAM,CAAC,GAAG,CAAC,CA AC;SACtB;QACD,OAAO,MAAM,CAAC;KACf;IAED,IAAI,OAAO;QACT,OAAO,IAAI,CAAC,GAAG,CAAC,I AAI,KAAK,CAAC,CAAC;KAC5B;IAED,KAAK;QACH,IAAI,CAAC,GAAG,CAAC,KAAK,EAAE,CAAC;KACl

B;CACF;AAED,SAAS,gBAAgB,CAAC,IAAS,EAAE,eAAuB,EAAE,WAA0B;IACtF,MAAM,aAAa,GAAG,IAAI, CAAC,aAAa,CAAC;IACzC,IAAI,aAAa,KAAK,IAAI;QAAE,OAAO,aAAa,CAAC;IACjD,IAAI,UAAU,GAAG,C AAC,CAAC;IACnB,IAAI,WAAW,IAAI,aAAa,GAAG,WAAW,CAAC,MAAM,EAAE;QACrD,UAAU,GAAG,W AAW,CAAC,aAAa,CAAC,CAAC;KACzC;IACD,OAAO,aAAa,GAAG,eAAe,GAAG,UAAU,CAAC;AACtD;;ACr tBA;;;;;;;MAaa,4BAA4B;IACvC,iBAAgB;IAChB,QAAQ,CAAC,GAAQ;QACf,OAAO,GAAG,YAAY,GAAG,IA AI,UAAU,CAAC,GAAG,CAAC,CAAC;KAC9C;IAED,MAAM;QACJ,OAAO,IAAI,qBAAqB,EAAQ,CAAC;KA C1C;CACF;MAEY,qBAAqB;IAAlC;QACU,aAAQ,GAAG,IAAI,GAAG,EAAkC,CAAC;QACrD,aAAQ,GAAqC,I AAI,CAAC;;QAElD,iBAAY,GAAqC,IAAI,CAAC;QACtD,qBAAgB,GAAqC,IAAI,CAAC;QAC1D,iBAAY,GAA qC,IAAI,CAAC;QACtD,iBAAY,GAAqC,IAAI,CAAC;QACtD,mBAAc,GAAqC,IAAI,CAAC;QACxD,mBAAc,G AAqC,IAAI,CAAC;QACxD,kBAAa,GAAqC,IAAI,CAAC;QACvD,kBAAa,GAAqC,IAAI,CAAC;KAoOhE;IAlO C,IAAI,OAAO;QACT,OAAO,IAAI,CAAC,cAAc,KAAK,IAAI,IAAI,IAAI,CAAC,YAAY,KAAK,IAAI;YAC7D,I AAI,CAAC,aAAa,KAAK,IAAI,CAAC;KACjC;IAED,WAAW,CAAC,EAA2C;QACrD,IAAI,MAAwC,CAAC;QA C7C,KAAK,MAAM,GAAG,IAAI,CAAC,QAAQ,EAAE,MAAM,KAAK,IAAI,EAAE,MAAM,GAAG,MAAM,CA AC,KAAK,EAAE;YACnE,EAAE,CAAC,MAAM,CAAC,CAAC;SACZ;KACF;IAED,mBAAmB,CAAC,EAA2C; QAC7D,IAAI,MAAwC,CAAC;QAC7C,KAAK,MAAM,GAAG,IAAI,CAAC,gBAAgB,EAAE,MAAM,KAAK,IA AI,EAAE,MAAM,GAAG,MAAM,CAAC,aAAa,EAAE;YACnF,EAAE,CAAC,MAAM,CAAC,CAAC;SACZ;KAC F;IAED,kBAAkB,CAAC,EAA2C;QAC5D,IAAI,MAAwC,CAAC;QAC7C,KAAK,MAAM,GAAG,IAAI,CAAC,Y AAY,EAAE,MAAM,KAAK,IAAI,EAAE,MAAM,GAAG,MAAM,CAAC,YAAY,EAAE;YAC9E,EAAE,CAAC,M AAM,CAAC,CAAC;SACZ;KACF;IAED,gBAAgB,CAAC,EAA2C;QAC1D,IAAI,MAAwC,CAAC;QAC7C,KAA K,MAAM,GAAG,IAAI,CAAC,cAAc,EAAE,MAAM,KAAK,IAAI,EAAE,MAAM,GAAG,MAAM,CAAC,UAAU, EAAE;YAC9E,EAAE,CAAC,MAAM,CAAC,CAAC;SACZ;KACF;IAED,kBAAkB,CAAC,EAA2C;QAC5D,IAAI ,MAAwC,CAAC;QAC7C,KAAK,MAAM,GAAG,IAAI,CAAC,aAAa,EAAE,MAAM,KAAK,IAAI,EAAE,MAAM, GAAG,MAAM,CAAC,YAAY,EAAE;YAC/E,EAAE,CAAC,MAAM,CAAC,CAAC;SACZ;KACF;IAED,IAAI,CA AC,GAA2C;QAC9C,IAAI,CAAC,GAAG,EAAE;YACR,GAAG,GAAG,IAAI,GAAG,EAAE,CAAC;SACjB;aAA M,IAAI,EAAE,GAAG,YAAY,GAAG,IAAI,UAAU,CAAC,GAAG,CAAC,CAAC,EAAE;YACnD,MAAM,IAAI,K AAK,CACX,yBAAyB,SAAS,CAAC,GAAG,CAAC,sCAAsC,CAAC,CAAC;SACpF;QAED,OAAO,IAAI,CAAC, KAAK,CAAC,GAAG,CAAC,GAAG,IAAI,GAAG,IAAI,CAAC;KACtC;IAED,SAAS,MAAK;;;;;IAMd,KAAK,C AAC,GAAqC;QACzC,IAAI,CAAC,MAAM,EAAE,CAAC;QAEd,IAAI,YAAY,GAAG,IAAI,CAAC,QAAQ,CAA C;QACjC,IAAI,CAAC,YAAY,GAAG,IAAI,CAAC;QAEzB,IAAI,CAAC,QAAQ,CAAC,GAAG,EAAE,CAAC,K AAU,EAAE,GAAQ;YACtC,IAAI,YAAY,IAAI,YAAY,CAAC,GAAG,KAAK,GAAG,EAAE;gBAC5C,IAAI,CAA C,kBAAkB,CAAC,YAAY,EAAE,KAAK,CAAC,CAAC;gBAC7C,IAAI,CAAC,YAAY,GAAG,YAAY,CAAC;gB ACjC,YAAY,GAAG,YAAY,CAAC,KAAK,CAAC;aACnC;iBAAM;gBACL,MAAM,MAAM,GAAG,IAAI,CAAC ,wBAAwB,CAAC,GAAG,EAAE,KAAK,CAAC,CAAC;gBACzD,YAAY,GAAG,IAAI,CAAC,qBAAqB,CAAC,Y AAY,EAAE,MAAM,CAAC,CAAC;aACjE;SACF,CAAC,CAAC;;QAGH,IAAI,YAAY,EAAE;YAChB,IAAI,YAA Y,CAAC,KAAK,EAAE;gBACtB,YAAY,CAAC,KAAK,CAAC,KAAK,GAAG,IAAI,CAAC;aACjC;YAED,IAAI, CAAC,aAAa,GAAG,YAAY,CAAC;YAElC,KAAK,IAAI,MAAM,GAAqC,YAAY,EAAE,MAAM,KAAK,IAAI,E AC5E,MAAM,GAAG,MAAM,CAAC,YAAY,EAAE;gBACjC,IAAI,MAAM,KAAK,IAAI,CAAC,QAAQ,EAAE;o BAC5B,IAAI,CAAC,QAAQ,GAAG,IAAI,CAAC;iBACtB;gBACD,IAAI,CAAC,QAAQ,CAAC,MAAM,CAAC,M AAM,CAAC,GAAG,CAAC,CAAC;gBACjC,MAAM,CAAC,YAAY,GAAG,MAAM,CAAC,KAAK,CAAC;gBAC nC,MAAM,CAAC,aAAa,GAAG,MAAM,CAAC,YAAY,CAAC;gBAC3C,MAAM,CAAC,YAAY,GAAG,IAAI,C AAC;gBAC3B,MAAM,CAAC,KAAK,GAAG,IAAI,CAAC;gBACpB,MAAM,CAAC,KAAK,GAAG,IAAI,CAAC; aACrB;SACF;;QAGD,IAAI,IAAI,CAAC,YAAY;YAAE,IAAI,CAAC,YAAY,CAAC,YAAY,GAAG,IAAI,CAAC; QAC7D,IAAI,IAAI,CAAC,cAAc;YAAE,IAAI,CAAC,cAAc,CAAC,UAAU,GAAG,IAAI,CAAC;QAE/D,OAAO,I AAI,CAAC,OAAO,CAAC;KACrB;;;;;;;;;IAUO,qBAAqB,CACzB,MAAwC,EACxC,MAAmC;QACrC,IAAI,MAA M,EAAE;YACV,MAAM,IAAI,GAAG,MAAM,CAAC,KAAK,CAAC;YAC1B,MAAM,CAAC,KAAK,GAAG,MA AM,CAAC;YACtB,MAAM,CAAC,KAAK,GAAG,IAAI,CAAC;YACpB,MAAM,CAAC,KAAK,GAAG,MAAM, CAAC;YACtB,IAAI,IAAI,EAAE;gBACR,IAAI,CAAC,KAAK,GAAG,MAAM,CAAC;aACrB;YACD,IAAI,MAA M,KAAK,IAAI,CAAC,QAAQ,EAAE;gBAC5B,IAAI,CAAC,QAAQ,GAAG,MAAM,CAAC;aACxB;YAED,IAAI,

CAAC,YAAY,GAAG,MAAM,CAAC;YAC3B,OAAO,MAAM,CAAC;SACf;QAED,IAAI,IAAI,CAAC,YAAY,E AAE;YACrB,IAAI,CAAC,YAAY,CAAC,KAAK,GAAG,MAAM,CAAC;YACjC,MAAM,CAAC,KAAK,GAAG,I AAI,CAAC,YAAY,CAAC;SAClC;aAAM;YACL,IAAI,CAAC,QAAQ,GAAG,MAAM,CAAC;SACxB;QAED,IA AI,CAAC,YAAY,GAAG,MAAM,CAAC;QAC3B,OAAO,IAAI,CAAC;KACb;IAEO,wBAAwB,CAAC,GAAM,E AAE,KAAQ;QAC/C,IAAI,IAAI,CAAC,QAAQ,CAAC,GAAG,CAAC,GAAG,CAAC,EAAE;YAC1B,MAAM,MA AM,GAAG,IAAI,CAAC,QAAQ,CAAC,GAAG,CAAC,GAAG,CAAE,CAAC;YACvC,IAAI,CAAC,kBAAkB,CA AC,MAAM,EAAE,KAAK,CAAC,CAAC;YACvC,MAAM,IAAI,GAAG,MAAM,CAAC,KAAK,CAAC;YAC1B, MAAM,IAAI,GAAG,MAAM,CAAC,KAAK,CAAC;YAC1B,IAAI,IAAI,EAAE;gBACR,IAAI,CAAC,KAAK,GA AG,IAAI,CAAC;aACnB;YACD,IAAI,IAAI,EAAE;gBACR,IAAI,CAAC,KAAK,GAAG,IAAI,CAAC;aACnB;YA CD,MAAM,CAAC,KAAK,GAAG,IAAI,CAAC;YACpB,MAAM,CAAC,KAAK,GAAG,IAAI,CAAC;YAEpB,OA AO,MAAM,CAAC;SACf;QAED,MAAM,MAAM,GAAG,IAAI,qBAAqB,CAAO,GAAG,CAAC,CAAC;QACpD,I AAI,CAAC,QAAQ,CAAC,GAAG,CAAC,GAAG,EAAE,MAAM,CAAC,CAAC;QAC/B,MAAM,CAAC,YAAY,G AAG,KAAK,CAAC;QAC5B,IAAI,CAAC,eAAe,CAAC,MAAM,CAAC,CAAC;QAC7B,OAAO,MAAM,CAAC;K ACf;;IAGD,MAAM;QACJ,IAAI,IAAI,CAAC,OAAO,EAAE;YAChB,IAAI,MAAwC,CAAC;;YAE7C,IAAI,CAA C,gBAAgB,GAAG,IAAI,CAAC,QAAQ,CAAC;YACtC,KAAK,MAAM,GAAG,IAAI,CAAC,gBAAgB,EAAE,MA AM,KAAK,IAAI,EAAE,MAAM,GAAG,MAAM,CAAC,KAAK,EAAE;gBAC3E,MAAM,CAAC,aAAa,GAAG,M AAM,CAAC,KAAK,CAAC;aACrC;;;YAID,KAAK,MAAM,GAAG,IAAI,CAAC,YAAY,EAAE,MAAM,KAAK,I AAI,EAAE,MAAM,GAAG,MAAM,CAAC,YAAY,EAAE;gBAC9E,MAAM,CAAC,aAAa,GAAG,MAAM,CAAC, YAAY,CAAC;aAC5C;YACD,KAAK,MAAM,GAAG,IAAI,CAAC,cAAc,EAAE,MAAM,IAAI,IAAI,EAAE,MAA M,GAAG,MAAM,CAAC,UAAU,EAAE;gBAC7E,MAAM,CAAC,aAAa,GAAG,MAAM,CAAC,YAAY,CAAC;a AC5C;YAED,IAAI,CAAC,YAAY,GAAG,IAAI,CAAC,YAAY,GAAG,IAAI,CAAC;YAC7C,IAAI,CAAC,cAAc, GAAG,IAAI,CAAC,cAAc,GAAG,IAAI,CAAC;YACjD,IAAI,CAAC,aAAa,GAAG,IAAI,CAAC;SAC3B;KACF;;I AGO,kBAAkB,CAAC,MAAmC,EAAE,QAAa;QAC3E,IAAI,CAAC,MAAM,CAAC,EAAE,CAAC,QAAQ,EAAE, MAAM,CAAC,YAAY,CAAC,EAAE;YAC7C,MAAM,CAAC,aAAa,GAAG,MAAM,CAAC,YAAY,CAAC;YAC3 C,MAAM,CAAC,YAAY,GAAG,QAAQ,CAAC;YAC/B,IAAI,CAAC,aAAa,CAAC,MAAM,CAAC,CAAC;SAC5 B;KACF;IAEO,eAAe,CAAC,MAAmC;QACzD,IAAI,IAAI,CAAC,cAAc,KAAK,IAAI,EAAE;YAChC,IAAI,CAA C,cAAc,GAAG,IAAI,CAAC,cAAc,GAAG,MAAM,CAAC;SACpD;aAAM;YACL,IAAI,CAAC,cAAe,CAAC,UA AU,GAAG,MAAM,CAAC;YACzC,IAAI,CAAC,cAAc,GAAG,MAAM,CAAC;SAC9B;KACF;IAEO,aAAa,CAA C,MAAmC;QACvD,IAAI,IAAI,CAAC,YAAY,KAAK,IAAI,EAAE;YAC9B,IAAI,CAAC,YAAY,GAAG,IAAI,C AAC,YAAY,GAAG,MAAM,CAAC;SAChD;aAAM;YACL,IAAI,CAAC,YAAa,CAAC,YAAY,GAAG,MAAM,C AAC;YACzC,IAAI,CAAC,YAAY,GAAG,MAAM,CAAC;SAC5B;KACF;;IAGO,QAAQ,CAAO,GAA+B,EAAE, EAA0B;QAChF,IAAI,GAAG,YAAY,GAAG,EAAE;YACtB,GAAG,CAAC,OAAO,CAAC,EAAE,CAAC,CAAC; SACjB;aAAM;YACL,MAAM,CAAC,IAAI,CAAC,GAAG,CAAC,CAAC,OAAO,CAAC,CAAC,IAAI,EAAE,CA AC,GAAG,CAAC,CAAC,CAAC,EAAE,CAAC,CAAC,CAAC,CAAC;SAC9C;KACF;CACF;AAED,MAAM,qBA AqB;IAiBzB,YAAmB,GAAM;QAAN,QAAG,GAAH,GAAG,CAAG;QAhBzB,kBAAa,GAAW,IAAI,CAAC;QAC 7B,iBAAY,GAAW,IAAI,CAAC;;QAG5B,kBAAa,GAAqC,IAAI,CAAC;;QAEvD,UAAK,GAAqC,IAAI,CAAC;;Q AE/C,UAAK,GAAqC,IAAI,CAAC;;QAE/C,eAAU,GAAqC,IAAI,CAAC;;QAEpD,iBAAY,GAAqC,IAAI,CAAC;; QAEtD,iBAAY,GAAqC,IAAI,CAAC;KAEzB;;;AC1R/B;;;;;;;SAsLgB,6BAA6B;IAC3C,OAAO,IAAI,eAAe,CAA C,CAAC,IAAI,4BAA4B,EAAE,CAAC,CAAC,CAAC;AACnE,CAAC;AAED;;;;;MAKa,eAAe;IAS1B,YAAY,SA AkC;QAC5C,IAAI,CAAC,SAAS,GAAG,SAAS,CAAC;KAC5B;IAED,OAAO,MAAM,CAAC,SAAkC,EAAE,MA AwB;QACxE,IAAI,MAAM,IAAI,IAAI,EAAE;YAClB,MAAM,MAAM,GAAG,MAAM,CAAC,SAAS,CAAC,KA AK,EAAE,CAAC;YACxC,SAAS,GAAG,SAAS,CAAC,MAAM,CAAC,MAAM,CAAC,CAAC;SACtC;QAED,OA AO,IAAI,eAAe,CAAC,SAAS,CAAC,CAAC;KACvC;;;;;;;;;;;;;;;;;;;;;IAsBD,OAAO,MAAM,CAAC,SAAkC;QAC9 C,OAAO;YACL,OAAO,EAAE,eAAe;YACxB,UAAU,EAAE,CAAC,MAA4B;;;;gBAIvC,OAAO,eAAe,CAAC,M AAM,CAAC,SAAS,EAAE,MAAM,IAAI,6BAA6B,EAAE,CAAC,CAAC;aACrF;;YAED,IAAI,EAAE,CAAC,CA AC,eAAe,EAAE,IAAI,QAAQ,EAAE,EAAE,IAAI,QAAQ,EAAE,CAAC,CAAC;SAC1D,CAAC;KACH;IAED,IA AI,CAAC,QAAa;QAChB,MAAM,OAAO,GAAG,IAAI,CAAC,SAAS,CAAC,IAAI,CAAC,CAAC,IAAI,CAAC,C AAC,QAAQ,CAAC,QAAQ,CAAC,CAAC,CAAC;QAC/D,IAAI,OAAO,IAAI,IAAI,EAAE;YACnB,OAAO,OAA

O,CAAC;SAChB;aAAM;YACL,MAAM,IAAI,KAAK,CAAC,2CAA2C,QAAQ,cAC/D,uBAAuB,CAAC,QAAQ,C AAC,GAAG,CAAC,CAAC;SAC3C;KACF;;AA/DD;AACO,qBAAK,GAA6B,kBAAkB,CACvD,EAAC,KAAK,E AAE,eAAe,EAAE,UAAU,EAAE,MAAM,EAAE,OAAO,EAAE,6BAA6B,EAAC,CAAC,CAAC;SAgE5E,uBAAu B,CAAC,IAAS;IAC/C,OAAO,IAAI,CAAC,MAAM,CAAC,IAAI,OAAO,IAAI,CAAC;AACrC;;ACpQA;;;;;;;SAiH gB,6BAA6B;IAC3C,OAAO,IAAI,eAAe,CAAC,CAAC,IAAI,4BAA4B,EAAE,CAAC,CAAC,CAAC;AACnE,CAA C;AAED;;;;;MAKa,eAAe;IAU1B,YAAY,SAAkC;QAC5C,IAAI,CAAC,SAAS,GAAG,SAAS,CAAC;KAC5B;IAE D,OAAO,MAAM,CAAI,SAAkC,EAAE,MAAwB;OAC3E,IAAI,MAAM,EAAE;YACV,MAAM,MAAM,GAAG, MAAM,CAAC,SAAS,CAAC,KAAK,EAAE,CAAC;YACxC,SAAS,GAAG,SAAS,CAAC,MAAM,CAAC,MAAM, CAAC,CAAC;SACtC;QACD,OAAO,IAAI,eAAe,CAAC,SAAS,CAAC,CAAC;KACvC;;;;;;;;;;;;;;;;;;;;1AsBD,OAA O,MAAM,CAAI,SAAkC;QACjD,OAAO;YACL,OAAO,EAAE,eAAe;YACxB,UAAU,EAAE,CAAC,MAAuB;;;;g BAIIC, OAAO, eAAe, CAAC, MAAM, CAAC, SAAS, EAAE, MAAM, IAAI, 6BAA6B, EAAE, CAAC, CAAC, aACrF;; Y AED, IAAI, EAAE, CAAC, CAAC, eAAe, EAAE, IAAI, QAAQ, EAAE, EAAE, IAAI, QAAQ, EAAE, CAAC, CAAC; SA CID,CAAC;KACH;IAED,IAAI,CAAC,EAAO;QACV,MAAM,OAAO,GAAG,IAAI,CAAC,SAAS,CAAC,IAAI,C X,OAAO,OAAO,CAAC;SAChB;QACD,MAAM,IAAI,KAAK,CAAC,2CAA2C,EAAE,GAAG,CAAC,CAAC;KA CnE;;AA7DD;AACO,qBAAK,GAA6B,kBAAkB,CACvD,EAAC,KAAK,EAAE,eAAe,EAAE,UAAU,EAAE,MAA M,EAAE,OAAO,EAAE,6BAA6B,EAAC,CAAC;;AC7H3F;;;;;;;SAsBgB,kBAAkB,CAC9B,KAAY,EAAE,KAAY, EAAE,KAAiB,EAAE,MAAa,EAC5D,eAAwB,KAAK;IAC/B,OAAO,KAAK,KAAK,IAAI,EAAE;OACrB,SAAS; YACL,eAAe,CACX,KAAK,EACL,8EAAmF,CAAC;QAE5F,MAAM,KAAK,GAAG,KAAK,CAAC,KAAK,CAA C,KAAK,CAAC,CAAC;QACjC,IAAI,KAAK,KAAK,IAAI,EAAE;YAClB,MAAM,CAAC,IAAI,CAAC,WAAW, CAAC,KAAK,CAAC,CAAC,CAAC;SACjC;;;;QAKD,IAAI,YAAY,CAAC,KAAK,CAAC,EAAE;YACvB,KAAK, IAAI,CAAC,GAAG,uBAAuB,EAAE,CAAC,GAAG,KAAK,CAAC,MAAM,EAAE,CAAC,EAAE,EAAE;gBAC3 D,MAAM,iBAAiB,GAAG,KAAK,CAAC,CAAC,CAAC,CAAC;gBACnC,MAAM,oBAAoB,GAAG,iBAAiB,CAA C,KAAK,CAAC,CAAC,UAAU,CAAC;gBACjE,IAAI,oBAAoB,KAAK,IAAI,EAAE;oBACjC,kBAAkB,CACd,iB AAiB,CAAC,KAAK,CAAC,EAAE,iBAAiB,EAAE,oBAAoB,EAAE,MAAM,CAAC,CAAC;iBAChF;aACF;SACF ;QAED,MAAM,SAAS,GAAG,KAAK,CAAC,IAAI,CAAC;QAC7B,IAAI,SAAS,6BAA+B;YAC1C,kBAAkB,CAA C,KAAK,EAAE,KAAK,EAAE,KAAK,CAAC,KAAK,EAAE,MAAM,CAAC,CAAC;SACvD;aAAM,IAAI,SAAS,i BAAkB;YACpC,MAAM,SAAS,GAAG,mBAAmB,CAAC,KAA0B,EAAE,KAAK,CAAC,CAAC;YACzE,IAAI,K AAiB,CAAC;YACtB,OAAO,KAAK,GAAG,SAAS,EAAE,EAAE;gBAC1B,MAAM,CAAC,IAAI,CAAC,KAAK,C AAC,CAAC;aACpB;SACF;aAAM,IAAI,SAAS,wBAAyB;YAC3C,MAAM,WAAW,GAAG,kBAAkB,CAAC,KA AK,EAAE,KAAK,CAAC,CAAC;YACrD,IAAI,KAAK,CAAC,OAAO,CAAC,WAAW,CAAC,EAAE;gBAC9B,M AAM,CAAC,IAAI,CAAC,GAAG,WAAW,CAAC,CAAC;aAC7B;iBAAM;gBACL,MAAM,UAAU,GAAG,cAAc, CAAC,KAAK,CAAC,0BAA0B,CAAC,CAAE,CAAC,gBACtE,SAAS,IAAI,gBAAgB,CAAC,UAAU,CAAC,CAA C;gBAC1C,kBAAkB,CAAC,UAAU,CAAC,KAAK,CAAC,EAAE,UAAU,EAAE,WAAW,EAAE,MAAM,EAAE,I AAI,CAAC,CAAC;aAC9E;SACF;QACD,KAAK,GAAG,YAAY,GAAG,KAAK,CAAC,cAAc,GAAG,KAAK,CA AC,IAAI,CAAC;KAC1D;IAED,OAAO,MAAM,CAAC;AAChB;;ACzEA;;;;;;;;MA0Ba,OAAO;IAWIB;;;;;;;;;;;;;IAY W,MAAa;;;;;;;IAQZ,mBAA2B;QAR5B,WAAM,GAAN,MAAM,CAAO;QAQZ,wBAAmB,GAAnB,mBAAmB,CA AQ;QA7B/B,YAAO,GAAwB,IAAI,CAAC;QACpC,6BAAwB,GAAG,KAAK,CAAC;KA4BE;IA1B3C,IAAI,SAA S;QACX,MAAM,KAAK,GAAG,IAAI,CAAC,MAAM,CAAC;QAC1B,MAAM,KAAK,GAAG,KAAK,CAAC,KA AK,CAAC,CAAC;QAC3B,QAAQ,kBAAkB,CAAC,KAAK,EAAE,KAAK,EAAE,KAAK,CAAC,UAAU,EAAE,E AAE,CAAC,CAAC;KAC/D;IAwBD,IAAI,OAAO;QACT,OAAO,IAAI,CAAC,MAAM,CAAC,OAAO,CAAM,CA AC;KAClC;IAED,IAAI,OAAO,CAAC,KAAQ;QAClB,IAAI,CAAC,MAAM,CAAC,OAAO,CAAC,GAAG,KAAK ,CAAC;KAC9B;IAED,IAAI,SAAS;QACX,OAAO,CAAC,IAAI,CAAC,MAAM,CAAC,KAAK,CAAC,gDAAkD; KAC7E;IAED,OAAO;QACL,IAAI,IAAI,CAAC,OAAO,EAAE;YAChB,IAAI,CAAC,OAAO,CAAC,UAAU,CAA C,IAAI,CAAC,CAAC;SAC/B;aAAM,IAAI,IAAI,CAAC,wBAAwB,EAAE;YACxC,MAAM,MAAM,GAAG,IAAI, CAAC,MAAM,CAAC,MAAM,CAAC,CAAC;YACnC,IAAI,YAAY,CAAC,MAAM,CAAC,EAAE;gBACxB,MA AM, QAAQ, GAAG, MAAM, CAAC, SAAS, CAA8B, CAAC; gBAChE, MAAM, KAAK, GAAG, QAAQ, GAAG, QAA Q,CAAC,OAAO,CAAC,IAAI,CAAC,GAAG,CAAC,CAAC,CAAC;gBACrD,IAAI,KAAK,GAAG,CAAC,CAAC,

EAAE;oBACd,SAAS;wBACL,WAAW,CACP,KAAK,EAAE,MAAM,CAAC,OAAO,CAAC,IAAI,CAAC,MAAM, CAAC,GAAG,uBAAuB,EAC5D,6GAA6G,CAAC,CAAC,oBACvH,UAAU,CAAC,MAAM,EAAE,KAAK,CAAC, CAAC;oBAC1B,eAAe,CAAC,QAAS,EAAE,KAAK,CAAC,CAAC;iBACnC;aACF;YACD,IAAI,CAAC,wBAAw B,GAAG,KAAK,CAAC;SACvC;QACD,YAAY,CAAC,IAAI,CAAC,MAAM,CAAC,KAAK,CAAC,EAAE,IAAI, CAAC,MAAM,CAAC,CAAC;KAC/C;IAED,SAAS,CAAC,QAAkB;QAC1B,uBAAuB,CAAC,IAAI,CAAC,MAA M,CAAC,KAAK,CAAC,EAAE,IAAI,CAAC,MAAM,EAAE,IAAI,EAAE,QAAQ,CAAC,CAAC;KAC1E;;;;;;;;;;;;;; :::::::::::::::::::::IAiCD,YAAY;OACV,aAAa,CAAC,IAAI,CAAC,mBAAmB,IAAI,IAAI,CAAC,MAAM,CAAC,CAA C,KAAK,CAAC,uBAAwB;KAC3C;;;;;;;;;;;;;;;;;;;;;;]AuBD,aAAa;QACX,qBAAqB,CAAC,IAAI,CAAC,MAAM,C AAC,KAAK,CAAC,EAAE,IAAI,CAAC,MAAM,EAAE,IAAI,CAAC,OAAO,CAAC,CAAC;KACtE;;;;;;;IAQD,cA Ac;QACZ,sBAAsB,CAAC,IAAI,CAAC,MAAM,CAAC,KAAK,CAAC,EAAE,IAAI,CAAC,MAAM,EAAE,IAAI, CAAC,OAAO,CAAC,CAAC;KACvE;IAED,wBAAwB;QACtB,IAAI,IAAI,CAAC,OAAO,EAAE;YAChB,MAAM ,IAAI,KAAK,CAAC,+DAA+D,CAAC,CAAC;SACIF;QACD,IAAI,CAAC,wBAAwB,GAAG,IAAI,CAAC;KACtC ;JAED,gBAAgB;QACd,JAAI,CAAC,OAAO,GAAG,JAAI,CAAC;QACpB,gBAAgB,CAAC,JAAI,CAAC,MAAM, CAAC,KAAK,CAAC,EAAE,IAAI,CAAC,MAAM,CAAC,CAAC;KACnD;IAED,cAAc,CAAC,MAAsB;QACnC,I AAI,IAAI,CAAC,wBAAwB,EAAE;YACjC,MAAM,IAAI,KAAK,CAAC,mDAAmD,CAAC,CAAC;SACtE;QAC D,IAAI,CAAC,OAAO,GAAG,MAAM,CAAC;KACvB;CACF;AAED;MACa,WAAe,SAAO,OAAU;IAC5C,YAA mB,KAAY;QAC7B,KAAK,CAAC,KAAK,CAAC,CAAC;QADI,UAAK,GAAL,KAAK,CAAO;KAE9B;IAEQ,aA Aa;QACpB,uBAAuB,CAAC,IAAI,CAAC,KAAK,CAAC,CAAC;KACrC;IAEQ,cAAc;QACrB,wBAAwB,CAAC,I AAI,CAAC,KAAK,CAAC,CAAC;KACtC;IAED,IAAa,OAAO;OACIB,OAAO,IAAK,CAAC;KACd;::AChUH;;;;;; ;MAkBa,6CAA6C,GAAG,wBAAwB;AACrF,MAAM,4CAA4C,GAAG,IAAI,CAAC;AAC1D,MAAM,kCAAkC,G CwB,kCAAkC,CAAC;AAKrF;SACgB,uBAAuB,CAAC,KAAkB;IACxD,OAAO,aAAa,CAChB,eAAe,EAAG,EA AE,QAAQ,EAAE,EAC9B,CAAC,KAAK,0CAAgE,CAAC;AAC7E,CAAC;AAED;;;;;;;;;AAQA,SAAS,aAAa,CAA C,KAAY,EAAE,KAAY,EAAE,MAAe;IAChE,IAAI,eAAe,CAAC,KAAK,CAAC,IAAI,CAAC,MAAM,EAAE;;;Q AGrC, MAAM, aAAa, GAAG, wBAAwB, CAAC, KAAK, CAAC, KAAK, EAAE, KAAK, CAAC, CAAC; QACnE, OAA O,IAAIC,OAAU,CAAC,aAAa,EAAE,aAAa,CAAC,CAAC;KACrD;SAAM,IAAI,KAAK,CAAC,IAAI,IAAI,wDA A4D, EAAE;;;QAGrF, MAAM, iBAAiB, GAAG, KAAK, CAAC, 0BAA0B, CAAC, CAAC; QAC5D, OAAO, IAAIA, OA AU,CAAC,iBAAiB,EAAE,KAAK,CAAC,CAAC;KACjD;IACD,OAAO,IAAK,CAAC;AACf;;ACnKA;;;;;;;AA0B A;;;AAGA,MAAM,UAAU,GAA4B,CAAC,IAAI,4BAA4B,EAAE,CAAC,CAAC;AAEjF;;;AAGA,MAAM,YAAY, GAA4B,CAAC,IAAI,4BAA4B,EAAE,CAAC,CAAC;MAEtE,sBAAsB,GAAG,IAAI,eAAe,CAAC,YAAY,EAAE; MAE3D, sBAAsB, GAAG, IAAI, eAAe, CAAC, UAAU;; ACtCpE;;;;;;;; MAqBa, sCAAsC, GAAG, kBAAkB; AACxE, M AAM,qCAAqC,GAAG,IAAI,CAAC;AACnD,MAAM,2BAA2B,GAA6B,qCAAqC,CAAC;AAEpG;;;;;;;;;;;;;;;;;;; AkBsB, WAAW;;AAwB/B;;;;AAIO,6BAAiB,GAAiC,2BAA2B,CAAC;AAGvF,MAAM,qBAAqB,GAAG,WAAW, CAAC;AAE1C,MAAM,aAAa,GAAG,MAAM,WAAe,SAAQ,qBAAwB;IACzE,YACY,iBAAwB,EAAU,sBAAsC, EACzE,UAAsB;QAC/B,KAAK,EAAE,CAAC;QAFE,sBAAiB,GAAjB,iBAAiB,CAAO;QAAU,2BAAsB,GAAtB,s BAAsB,CAAgB;QACzE,eAAU,GAAV,UAAU,CAAY;KAEhC;IAEQ,kBAAkB,CAAC,OAAU;QACpC,MAAM,a AAa,GAAG,IAAI,CAAC,sBAAsB,CAAC,MAAe,CAAC;QACIE,MAAM,aAAa,GAAG,WAAW,CAC7B,IAAI,C AAC, iBAAiB, EAAE, aAAa, EAAE, OAAO, wBAA0B, IAAI, EAC5E, aAAa, CAAC, SAAS, EAAE, IAAI, EAAE, IAAI, EAAE,IAAI,EAAE,IAAI,CAAC,CAAC;QAErD,MAAM,qBAAqB,GAAG,IAAI,CAAC,iBAAiB,CAAC,IAAI,CA AC, sBAAsB, CAAC, KAAK, CAAC, CAAC; OACxF, SAAS, IAAI, gBAAgB, CAAC, qBAAqB, CAAC, CAAC; QACrD ,aAAa,CAAC,sBAAsB,CAAC,GAAG,qBAAqB,CAAC;QAE9D,MAAM,uBAAuB,GAAG,IAAI,CAAC,iBAAiB,C AAC,OAAO,CAAC,CAAC;QAChE,IAAI,uBAAuB,KAAK,IAAI,EAAE;YACpC,aAAa,CAAC,OAAO,CAAC,GA AG,uBAAuB,CAAC,kBAAkB,CAAC,aAAa,CAAC,CAAC;SACpF;QAED,UAAU,CAAC,aAAa,EAAE,aAAa,EA AE,OAAO,CAAC,CAAC;QAEID,OAAO,IAAIA,OAAU,CAAI,aAAa,CAAC,CAAC;KACzC;CACF,CAAC;AAE F;;;;;SAKgB,iBAAiB;IAC/B,OAAO,iBAAiB,CAAI,eAAe,EAAG,EAAE,QAAQ,EAAE,CAAC,CAAC;AAC9D,C AAC;AAED;;;;;;;SAOgB,iBAAiB,CAAI,SAAgB,EAAE,SAAgB;IACrE,IAAI,SAAS,CAAC,IAAI,sBAAwB;QAC

xC,SAAS,IAAI,aAAa,CAAC,SAAS,CAAC,MAAM,EAAE,yBAAyB,CAAC,CAAC;QACxE,OAAO,IAAI,aAAa,C ACpB,SAAS,EAAE,SAA2B,EAAE,gBAAgB,CAAC,SAAS,EAAE,SAAS,CAAC,CAAC,CAAC;KACrF;IACD,O AAO,IAAI,CAAC;AACd;;AC/HA;;;;;;;AAcA;;;;;;MAMsB,WAAW;CA0BhC;AAQD;;;MAGsB,eAAe;;;ACzDrC;;; ;;;;MAkCa,4CAA4C,GAAG,uBAAuB;AACnF,MAAM,2CAA2C,GAAG,IAAqC,CAAC;AAC1F,MAAM,iCAAiC, GACnC,2CAA2C,CAAC;AAEhD;;;;;;;;;;;;;;;MAesB,gBAAgB;;AAkHpC;;;;AAIO,kCAAiB,GAA2B,iCAAiC,CAA C;AAGvF;;;;;;SAMgB,sBAAsB;IACpC,MAAM,aAAa,GAAG,eAAe,EAA2D,CAAC;IACjG,OAAO,kBAAkB,CA AC,aAAa,EAAE,QAAQ,EAAE,CAAC,CAAC;AACvD,CAAC;AAED,MAAM,mBAAmB,GAAG,gBAAgB,CAA C;AAE7C,MAAM,kBAAkB,GAAG,MAAM,gBAAiB,SAAQ,mBAAmB;IAC3E,YACY,WAAuB,EACvB,UAA6D ,EAC7D,UAAiB;QAC3B,KAAK,EAAE,CAAC;QAHE,gBAAW,GAAX,WAAW,CAAY;QACvB,eAAU,GAAV,U AAU,CAAmD;QAC7D,eAAU,GAAV,UAAU,CAAO;KAE5B;IAED,IAAa,OAAO;QAClB,OAAO,gBAAgB,CAA C,IAAI,CAAC,UAAU,EAAE,IAAI,CAAC,UAAU,CAAC,CAAC;KAC3D;IAED,IAAa,QAAQ;QACnB,OAAO,IA AI,YAAY,CAAC,IAAI,CAAC,UAAU,EAAE,IAAI,CAAC,UAAU,CAAC,CAAC;KAC3D;;IAGD,IAAa,cAAc;QA CzB,MAAM,cAAc,GAAG,yBAAyB,CAAC,IAAI,CAAC,UAAU,EAAE,IAAI,CAAC,UAAU,CAAC,CAAC;QAC nF,IAAI,iBAAiB,CAAC,cAAc,CAAC,EAAE;YACrC,MAAM,UAAU,GAAG,qBAAqB,CAAC,cAAc,EAAE,IAAI ,CAAC,UAAU,CAAC,CAAC;YAC1E,MAAM,aAAa,GAAG,sBAAsB,CAAC,cAAc,CAAC,CAAC;YAC7D,SAA S,IAAI,kBAAkB,CAAC,UAAU,EAAE,aAAa,CAAC,CAAC;YAC3D,MAAM,WAAW,GACb,UAAU,CAAC,KAA K,CAAC,CAAC,IAAI,CAAC,aAAa,iBAA4C,CAAC;YACrF,OAAO,IAAI,YAAY,CAAC,WAAW,EAAE,UAAU, CAAC,CAAC;SAClD;aAAM;YACL,OAAO,IAAI,YAAY,CAAC,IAAI,EAAE,IAAI,CAAC,UAAU,CAAC,CAAC ;SAChD;KACF;IAEQ,KAAK;QACZ,OAAO,IAAI,CAAC,MAAM,GAAG,CAAC,EAAE;YACtB,IAAI,CAAC,M AAM,CAAC,IAAI,CAAC,MAAM,GAAG,CAAC,CAAC,CAAC;SAC9B;KACF;IAEQ,GAAG,CAAC,KAAa;QA CxB,MAAM,QAAQ,GAAG,WAAW,CAAC,IAAI,CAAC,WAAW,CAAC,CAAC;QAC/C,OAAO,QAAQ,KAAK,I AAI,IAAI,QAAQ,CAAC,KAAK,CAAC,IAAI,IAAI,CAAC;KACrD;IAED,IAAa,MAAM;QACjB,OAAO,IAAI,CA AC,WAAW,CAAC,MAAM,GAAG,uBAAuB,CAAC;KAC1D;IAEQ,kBAAkB,CAAI,WAA2B,EAAE,OAAW,EA AE,KAAc;QAErF,MAAM,OAAO,GAAG,WAAW,CAAC,kBAAkB,CAAC,OAAO,IAAS,EAAE,CAAC,CAAC;Q ACnE,IAAI,CAAC,MAAM,CAAC,OAAO,EAAE,KAAK,CAAC,CAAC;QAC5B,OAAO,OAAO,CAAC;KAChB;I AEQ,eAAe,CACpB,gBAAqC,EAAE,KAAwB,EAC/D,QAA6B,EAAE,gBAAoC,EACnE,WAAwC;QAC1C,MAA M,eAAe,GAAG,QAAQ,IAAI,IAAI,CAAC,cAAc,CAAC;QACxD,IAAI,CAAC,WAAW,IAAK,gBAAwB,CAAC,Q AAQ,IAAI,IAAI,IAAI,eAAe,EAAE;;;;YAIjF,MAAM,MAAM,GAAG,eAAe,CAAC,GAAG,CAAC,WAAW,EAA E,IAAI,CAAC,CAAC;YACtD,IAAI,MAAM,EAAE;gBACV,WAAW,GAAG,MAAM,CAAC;aACtB;SACF;QAE D,MAAM,YAAY,GACd,gBAAgB,CAAC,MAAM,CAAC,eAAe,EAAE,gBAAgB,EAAE,SAAS,EAAE,WAAW,C AAC,CAAC;QACvF,IAAI,CAAC,MAAM,CAAC,YAAY,CAAC,QAAQ,EAAE,KAAK,CAAC,CAAC;QAC1C,O AAO,YAAY,CAAC;KACrB;IAEQ,MAAM,CAAC,OAAgB,EAAE,KAAc;QAC9C,MAAM,KAAK,GAAI,OAA0B ,CAAC,MAAO,CAAC;QAClD,MAAM,KAAK,GAAG,KAAK,CAAC,KAAK,CAAC,CAAC;QAE3B,IAAI,SAAS, IAAI,OAAO,CAAC,SAAS,EAAE;YAClC,MAAM,IAAI,KAAK,CAAC,oDAAoD,CAAC,CAAC;SACvE;QAED,I AAI,uBAAuB,CAAC,KAAK,CAAC,EAAE;;YAGlC,MAAM,OAAO,GAAG,IAAI,CAAC,OAAO,CAAC,OAAO, CAAC,CAAC;;;;;YAMtC,IAAI,OAAO,KAAK,CAAC,CAAC,EAAE;gBAClB,IAAI,CAAC,MAAM,CAAC,OAA O,CAAC,CAAC;aACtB;iBAAM;gBACL,MAAM,cAAc,GAAG,KAAK,CAAC,MAAM,CAAe,CAAC;gBACnD,S AAS;oBACL,WAAW,CACP,YAAY,CAAC,cAAc,CAAC,EAAE,IAAI,EAClC,+DAA+D,CAAC,CAAC;;;gBAKz E,MAAM,SAAS,GAAG,IAAI,kBAAkB,CACpC,cAAc,EAAE,cAAc,CAAC,MAAM,CAAuB,EAAE,cAAc,CAAC, MAAM,CAAC,CAAC,CAAC;gBAE1F,SAAS,CAAC,MAAM,CAAC,SAAS,CAAC,OAAO,CAAC,OAAO,CAAC ,CAAC,CAAC;aAC9C;SACF;;QAGD,MAAM,WAAW,GAAG,IAAI,CAAC,YAAY,CAAC,KAAK,CAAC,CAAC; QAC7C,MAAM,UAAU,GAAG,IAAI,CAAC,WAAW,CAAC;QACpC,UAAU,CAAC,KAAK,EAAE,KAAK,EAA E,UAAU,EAAE,WAAW,CAAC,CAAC;;QAGlD,MAAM,UAAU,GAAG,oBAAoB,CAAC,WAAW,EAAE,UAAU, CAAC,CAAC;QACjE,MAAM,QAAQ,GAAG,KAAK,CAAC,QAAQ,CAAC,CAAC;QACjC,MAAM,WAAW,GA AG,gBAAgB,CAAC,QAAQ,EAAE,UAAU,CAAC,MAAM,CAAwB,CAAC,CAAC;QAC1F,IAAI,WAAW,KAAK, IAAI,EAAE;YACxB,kBAAkB,CAAC,KAAK,EAAE,UAAU,CAAC,MAAM,CAAC,EAAE,QAAQ,EAAE,KAAK, EAAE,WAAW,EAAE,UAAU,CAAC,CAAC;SACzF;QAEA,OAA0B,CAAC,wBAAwB,EAAE,CAAC;QACvD,U AAU,CAAC,mBAAmB,CAAC,UAAU,CAAC,EAAE,WAAW,EAAE,OAAO,CAAC,CAAC;QAElE,OAAO,OAA

O,CAAC;KAChB;IAEQ,IAAI,CAAC,OAAgB,EAAE,QAAgB;QAC9C,IAAI,SAAS,IAAI,OAAO,CAAC,SAAS,E AAE;YAClC,MAAM,IAAI,KAAK,CAAC,kDAAkD,CAAC,CAAC;SACrE;QACD,OAAO,IAAI,CAAC,MAAM,C AAC,OAAO,EAAE,QAAQ,CAAC,CAAC;KACvC;IAEQ,OAAO,CAAC,OAAgB;QAC/B,MAAM,WAAW,GAA G,WAAW,CAAC,IAAI,CAAC,WAAW,CAAC,CAAC;QAClD,OAAO,WAAW,KAAK,IAAI,GAAG,WAAW,CA AC,OAAO,CAAC,OAAO,CAAC,GAAG,CAAC,CAAC,CAAC;KACjE;IAEQ,MAAM,CAAC,KAAc;QAC5B,MA AM,WAAW,GAAG,IAAI,CAAC,YAAY,CAAC,KAAK,EAAE,CAAC,CAAC,CAAC,CAAC;QACjD,MAAM,YA AY,GAAG,UAAU,CAAC,IAAI,CAAC,WAAW,EAAE,WAAW,CAAC,CAAC;QAE/D,IAAI,YAAY,EAAE;;;;;;;Y AOhB,eAAe,CAAC,mBAAmB,CAAC,IAAI,CAAC,WAAW,CAAC,EAAE,WAAW,CAAC,CAAC;YACpE,YAA Y,CAAC,YAAY,CAAC,KAAK,CAAC,EAAE,YAAY,CAAC,CAAC;SACjD;KACF;IAEQ,MAAM,CAAC,KAAc; QAC5B,MAAM,WAAW,GAAG,IAAI,CAAC,YAAY,CAAC,KAAK,EAAE,CAAC,CAAC,CAAC,CAAC;QACjD ,MAAM,IAAI,GAAG,UAAU,CAAC,IAAI,CAAC,WAAW,EAAE,WAAW,CAAC,CAAC;QAEvD,MAAM,WAA W,GACb,IAAI,IAAI,eAAe,CAAC,mBAAmB,CAAC,IAAI,CAAC,WAAW,CAAC,EAAE,WAAW,CAAC,IAAI,I AAI,CAAC;QACxF,OAAO,WAAW,GAAG,IAAIC,OAAS,CAAC,IAAK,CAAC,GAAG,IAAI,CAAC;KAClD;IAE O,YAAY,CAAC,KAAc,EAAE,QAAgB,CAAC;QACpD,IAAI,KAAK,IAAI,IAAI,EAAE;YACjB,OAAO,IAAI,CA AC,MAAM,GAAG,KAAK,CAAC;SAC5B;QACD,IAAI,SAAS,EAAE;YACb,iBAAiB,CAAC,KAAK,EAAE,CAA C,CAAC,EAAE,uCAAuC,KAAK,EAAE,CAAC,CAAC;;YAE7E,cAAc,CAAC,KAAK,EAAE,IAAI,CAAC,MAA M,GAAG,CAAC,GAAG,KAAK,EAAE,OAAO,CAAC,CAAC;SACzD;QACD,OAAO,KAAK,CAAC;KACd;CAC F,CAAC;AAEF,SAAS,WAAW,CAAC,UAAsB;IACzC,OAAO,UAAU,CAAC,SAAS,CAAc,CAAC;AAC5C,CAA C;AAED,SAAS,mBAAmB,CAAC,UAAsB;IACjD,QAAQ,UAAU,CAAC,SAAS,CAAC,KAAK,UAAU,CAAC,SA AS,CAAC,GAAG,EAAE,CAAC,EAAe;AAC9E,CAAC;AAED;;;;;;;;;SASgB,kBAAkB,CAC9B,SAA4D,EAC5D,S AAgB;IAClB,SAAS,IAAI,eAAe,CAAC,SAAS,EAAE,yCAA4C,CAAC;IAErF,IAAI,UAAsB,CAAC;IAC3B,MAA M,SAAS,GAAG,SAAS,CAAC,SAAS,CAAC,KAAK,CAAC,CAAC;IAC7C,IAAI,YAAY,CAAC,SAAS,CAAC,E AAE;;QAE3B,UAAU,GAAG,SAAS,CAAC;KACxB;SAAM;QACL,IAAI,WAAqB,CAAC;;;;;QAK1B,IAAI,SAAS ,CAAC,IAAI,6BAA+B;YAC/C,WAAW,GAAG,WAAW,CAAC,SAAS,CAAa,CAAC;SAClD;aAAM;;;;YAIL,MA AM,QAAQ,GAAG,SAAS,CAAC,QAAQ,CAAC,CAAC;YACrC,SAAS,IAAI,SAAS,CAAC,qBAAqB,EAAE,CAA C;YAC/C,WAAW,GAAG,QAAQ,CAAC,aAAa,CAAC,SAAS,GAAG,WAAW,GAAG,EAAE,CAAC,CAAC;YAE nE,MAAM,UAAU,GAAG,gBAAgB,CAAC,SAAS,EAAE,SAAS,CAAE,CAAC;YAC3D,MAAM,kBAAkB,GAAG ,gBAAgB,CAAC,QAAQ,EAAE,UAAU,CAAC,CAAC;YAClE,kBAAkB,CACd,QAAQ,EAAE,kBAAmB,EAAE, WAAW,EAAE,iBAAiB,CAAC,QAAQ,EAAE,UAAU,CAAC,EACnF,KAAK,CAAC,CAAC;SACZ;QAED,SAAS, CAAC,SAAS,CAAC,KAAK,CAAC,GAAG,UAAU;YACnC,gBAAgB,CAAC,SAAS,EAAE,SAAS,EAAE,WAAW ,EAAE,SAAS,CAAC,CAAC;QAEnE,aAAa,CAAC,SAAS,EAAE,UAAU,CAAC,CAAC;KACtC;IAED,OAAO,IA AI,kBAAkB,CAAC,UAAU,EAAE,SAAS,EAAE,SAAS,CAAC,CAAC;AAClE;;ACxaA;;;;;;;SAagB,2CAA2C,CA CvD,OAAqB,EAAE,QAAa,EAAE,SAAc,EAAE,YAAqB;IAC7E,IAAI,GAAG,GACH,8GACI,QAAQ,sBAAsB,SA AS,IAAI,CAAC;IACpD,IAAI,YAAY,EAAE;QAChB,GAAG;YACC,qGAAqG;gBACrG,mDAAmD,CAAC;KACz D;IACD,OAAO,cAAc,CAAC,GAAG,EAAE,OAAO,CAAC,CAAC;AACtC,CAAC;SAEe,qBAAqB,CAAC,GAAQ ,EAAE,OAAqB;IACnE,IAAI,EAAE,GAAG,YAAY,KAAK,CAAC,EAAE;;;QAG3B,GAAG,GAAG,IAAI,KAAK, CAAC,GAAG,CAAC,QAAQ,EAAE,CAAC,CAAC;KACjC;IACD,gBAAgB,CAAC,GAAG,EAAE,OAAO,CAAC, CAAC;IAC/B,OAAO,GAAG,CAAC;AACb,CAAC;SAEe,cAAc,CAAC,GAAW,EAAE,OAAqB;IAC/D,MAAM,G AAG,GAAG,IAAI,KAAK,CAAC,GAAG,CAAC,CAAC;IAC3B,gBAAgB,CAAC,GAAG,EAAE,OAAO,CAAC,C AAC;IAC/B,OAAO,GAAG,CAAC;AACb,CAAC;AAED,SAAS,gBAAgB,CAAC,GAAU,EAAE,OAAqB;IACxD, GAAW,CAAC,mBAAmB,CAAC,GAAG,OAAO,CAAC;IAC3C,GAAW,CAAC,YAAY,CAAC,GAAG,OAAO,CA AC,QAAQ,CAAC,IAAI,CAAC,OAAO,CAAC,CAAC;AAC9D,CAAC;SAEe,gBAAgB,CAAC,GAAU;IACzC,OA AO,CAAC,CAAC,eAAe,CAAC,GAAG,CAAC,CAAC;AAChC,CAAC;SAEe,kBAAkB,CAAC,MAAc;IAC/C,OA AO,IAAI,KAAK,CAAC,wDAAwD,MAAM,EAAE,CAAC,CAAC;AACrF;;ACrDA;;;;;;;AA6ZA;AACA;AACA;A ACA;SACgB,cAAc,CAC1B,IAAc,EAAE,cAAyB,EAAE,YAAuB;;;;;;;;;;IAUpE,MAAM,KAAK,GAAG,IAAI,CA AC,KAAK,CAAC;IACzB,MAAM,SAAS,GAAG,KAAK,6BAA4B;IACnD,IAAI,SAAS,KAAK,cAAc,EAAE;QAC hC,IAAI,CAAC,KAAK,GAAG,CAAC,KAAK,GAAG,8BAA6B,YAAY,CAAC;QAChE,IAAI,CAAC,SAAS,GAA G,CAAC,CAAC,CAAC;QACpB,OAAO,IAAI,CAAC;KACb;IACD,OAAO,SAAS,KAAK,YAAY,CAAC;AACpC,

CAAC;AAED;AACA;SACgB,2BAA2B,CACvC,IAAc,EAAE,SAAoB,EAAE,KAAa;IACrD,IAAI,CAAC,IAAI,C AAC,KAAK,kCAAiC,SAAS,IAAI,IAAI,CAAC,SAAS,IAAI,KAAK,EAAE;QACpF,IAAI,CAAC,SAAS,GAAG,K AAK,GAAG,CAAC,CAAC;QAC3B,OAAO,IAAI,CAAC;KACb;IACD,OAAO,KAAK,CAAC;AACf,CAAC;AAM D;;;;;;;;;;;MAWa,QAAQ;CAEpB;AAWD;;;SAGgB,UAAU,CAAC,IAAc,EAAE,KAAa;IACtD,OAAY,IAAI,CAAC ,KAAK,CAAC,KAAK,CAAC,CAAC;AAChC,CAAC;AA+BD;;;SAGgB,aAAa,CAAC,IAAc,EAAE,KAAa;IACzD ,OAAY,IAAI,CAAC,KAAK,CAAC,KAAK,CAAC,CAAC;AAChC,CAAC;AAWD;;;SAGgB,cAAc,CAAC,IAAc, EAAE,KAAa;IAC1D,OAAY,IAAI,CAAC,KAAK,CAAC,KAAK,CAAC,CAAC;AAChC,CAAC;AAWD;;;SAGgB ,oBAAoB,CAAC,IAAc,EAAE,KAAa;IAChE,OAAY,IAAI,CAAC,KAAK,CAAC,KAAK,CAAC,CAAC;AAChC,C AAC;AAED;;;SAGgB,WAAW,CAAC,IAAc,EAAE,KAAa;IACvD,OAAY,IAAI,CAAC,KAAK,CAAC,KAAK,CA AC,CAAC;AAChC,CAAC;MAaqB,YAAY;CAWjC;AA+CD;;;;AAIO,MAAM,QAAQ,GAAa;IAChC,cAAc,EAAE ,SAAU;IAC1B,cAAc,EAAE,SAAU;IAC1B,kBAAkB,EAAE,SAAU;IAC9B,mBAAmB,EAAE,SAAU;IAC/B,iBA AiB,EAAE,SAAU;IAC7B,gBAAgB,EAAE,SAAU;IAC5B,qBAAqB,EAAE,SAAU;IACjC,cAAc,EAAE,SAAU;IA C1B,kBAAkB,EAAE,SAAU;IAC9B,kBAAkB,EAAE,SAAU;IAC9B,WAAW,EAAE,SAAU;IACvB,UAAU,EAAE ,SAAU;IACtB,kBAAkB,EAAE,SAAU;IAC9B,WAAW,EAAE,SAAU;IACvB,gBAAgB,EAAE,SAAU;IAC5B,cA Ac,EAAE,SAAU;IAC1B,kBAAkB,EAAE,SAAU;CAC/B;;AC1oBD;;;;;;;AAiBO,MAAM,IAAI,GAAQ,SAAQ,CA AC;AAElC,MAAM,cAAc,GAAG,IAAI,GAAG,EAAe,CAAC;SAE9B,QAAQ,CAAC,KAAU;IACjC,IAAI,GAAG, GAAG,cAAc,CAAC,GAAG,CAAC,KAAK,CAAC,CAAC;IACpC,IAAI,CAAC,GAAG,EAAE;QACR,GAAG,GA AG,SAAS,CAAC,KAAK,CAAC,GAAG,GAAG,GAAG,cAAc,CAAC,IAAI,CAAC;QACnD,cAAc,CAAC,GAAG, CAAC,KAAK,EAAE,GAAG,CAAC,CAAC;KAChC;IACD,OAAO,GAAG,CAAC;AACb,CAAC;SAEe,WAAW,C AAC,IAAc,EAAE,OAAe,EAAE,UAAkB,EAAE,KAAU;IACzF,IAAI,YAAY,CAAC,SAAS,CAAC,KAAK,CAAC, EAAE;QACjC,KAAK,GAAG,YAAY,CAAC,MAAM,CAAC,KAAK,CAAC,CAAC;QACnC,MAAM,gBAAgB,G AAG,IAAI,CAAC,GAAG,CAAC,KAAK,CAAC,OAAO,CAAC,CAAC,YAAY,GAAG,UAAU,CAAC;QAC3E,M AAM,QAAQ,GAAG,YAAY,CAAC,MAAM,CAAC,IAAI,CAAC,SAAS,CAAC,gBAAgB,CAAC,CAAC,CAAC;Q ACvE,IAAI,CAAC,SAAS,CAAC,gBAAgB,CAAC,GAAG,IAAI,YAAY,CAAC,QAAQ,CAAC,CAAC;KAC/D;IA CD,OAAO,KAAK,CAAC;AACf,CAAC;AAED,MAAM,0BAA0B,GAAG,aAAa,CAAC;AACjD,MAAM,sBAAsB, GAAG,SAAS,CAAC;AAEzC;AACA;SACgB,mBAAmB,CAAC,MAInC;IACC,OAAO;QACL,EAAE,EAAE,0BA A0B;QAC9B,MAAM,EAAE,MAAM,CAAC,MAAM;QACrB,aAAa,EAAE,MAAM,CAAC,aAAa;QACnC,IAAI,E AAE,MAAM,CAAC,IAAI;KAClB,CAAC;AACJ,CAAC;AAED,IAAIC,kBAAgB,GAAG,CAAC,CAAC;SAET,oB AAoB,CAAC,IAAyB;IAC5D,IAAI,IAAI,IAAI,IAAI,CAAC,EAAE,KAAK,0BAA0B,EAAE;;QAElD,MAAM,QA AQ,IACT,CAAC,IAAI,CAAC,aAAa,IAAI,IAAI,IAAI,IAAI,CAAC,aAAa,KAAK,iBAAiB,CAAC,IAAI;YAC5E,I AAI,CAAC,MAAM,CAAC,MAAM,IAAI,MAAM,CAAC,IAAI,CAAC,IAAI,CAAC,IAAI,CAAC,CAAC,MAAM, CAAC,CAAC;QAC1D,IAAI,QAAQ,EAAE;YACZ,IAAI,CAAC,EAAE,GAAG,IAAIA,kBAAgB,EAAE,EAAE,C AAC;SACpC;aAAM;YACL,IAAI,CAAC,EAAE,GAAG,sBAAsB,CAAC;SAClC;KACF;IACD,IAAI,IAAI,IAAI,I AAI,CAAC,EAAE,KAAK,sBAAsB,EAAE;QAC9C,IAAI,GAAG,IAAI,CAAC;KACb;IACD,OAAO,IAAI,IAAI,IA AI,CAAC;AACtB,CAAC;SAEe,YAAY,CACxB,IAAc,EAAE,GAAY,EAAE,UAAkB,EAAE,KAAU;IAC9D,MAA M,SAAS,GAAG,IAAI,CAAC,SAAS,CAAC;IACjC,IAAI,CAAC,IAAI,CAAC,KAAK;QACX,CAAC,MAAM,CA AC,EAAE,CAAC,SAAS,CAAC,GAAG,CAAC,YAAY,GAAG,UAAU,CAAC,EAAE,KAAK,CAAC,EAAE;QAC/ D,OAAO,IAAI,CAAC;KACb;IACD,OAAO,KAAK,CAAC;AACf,CAAC;SAEe,qBAAqB,CACjC,IAAc,EAAE,G AAY,EAAE,UAAkB,EAAE,KAAU;IAC9D,IAAI,YAAY,CAAC,IAAI,EAAE,GAAG,EAAE,UAAU,EAAE,KAA K,CAAC,EAAE;QAC9C,IAAI,CAAC,SAAS,CAAC,GAAG,CAAC,YAAY,GAAG,UAAU,CAAC,GAAG,KAAK, CAAC;QACtD,OAAO,IAAI,CAAC;KACb;IACD,OAAO,KAAK,CAAC;AACf,CAAC;SAEe,qBAAqB,CACjC,IA Ac,EAAE,GAAY,EAAE,UAAkB,EAAE,KAAU;IAC9D,MAAM,QAAQ,GAAG,IAAI,CAAC,SAAS,CAAC,GAA G,CAAC,YAAY,GAAG,UAAU,CAAC,CAAC;IAC/D,IAAI,CAAC,IAAI,CAAC,KAAK,gCAAkC,CAAC,YAAY, CAAC,QAAQ,EAAE,KAAK,CAAC,EAAE;QAC/E,MAAM,WAAW,GAAG,GAAG,CAAC,QAAQ,CAAC,UAA U,CAAC,CAAC,IAAI,CAAC;QAClD,MAAM,2CAA2C,CAC7C,QAAQ,CAAC,kBAAkB,CAAC,IAAI,EAAE,GA AG,CAAC,SAAS,CAAC,EAAE,GAAG,WAAW,KAAK,QAAQ,EAAE,EAC/E,GAAG,WAAW,KAAK,KAAK,E AAE,EAAE,CAAC,IAAI,CAAC,KAAK,iCAAmC,CAAC,CAAC,CAAC;KAClF;AACH,CAAC;SAEe,uBAAuB,C AAC,IAAc;IACpD,IAAI,QAAQ,GAAkB,IAAI,CAAC;IACnC,OAAO,QAAQ,EAAE;QACf,IAAI,QAAQ,CAAC,

GAAG,CAAC,KAAK,mBAAqB;YACzC,QAAQ,CAAC,KAAK,0BAA4B;SAC3C;QACD,QAAQ,GAAG,QAAQ, CAAC,mBAAmB,IAAI,QAAQ,CAAC,MAAM,CAAC;KAC5D;AACH,CAAC;SAEe,qCAAqC,CAAC,IAAc,EAA E,OAAiB;IACrF,IAAI,QAAQ,GAAkB,IAAI,CAAC;IACnC,OAAO,QAAQ,IAAI,QAAQ,KAAK,OAAO,EAAE;Q ACvC,QAAQ,CAAC,KAAK,iCAAkC;QAChD,QAAQ,GAAG,QAAQ,CAAC,mBAAmB,IAAI,QAAQ,CAAC,MA AM,CAAC;KAC5D;AACH,CAAC;SAEe,aAAa,CACzB,IAAc,EAAE,SAAiB,EAAE,SAAiB,EAAE,KAAU;IAClE ,IAAI;QACF,MAAM,OAAO,GAAG,IAAI,CAAC,GAAG,CAAC,KAAK,CAAC,SAAS,CAAC,CAAC;QAC1C,M AAM,SAAS,GAAG,OAAO,CAAC,KAAK;YAC3B,aAAa,CAAC,IAAI,EAAE,SAAS,CAAC,CAAC,aAAa;YAC5 C,IAAI,CAAC;QACT,uBAAuB,CAAC,SAAS,CAAC,CAAC;QACnC,OAAO,QAAQ,CAAC,WAAW,CAAC,IAA I,EAAE,SAAS,EAAE,SAAS,EAAE,KAAK,CAAC,CAAC;KAChE;IAAC,OAAO,CAAC,EAAE;;QAEV,IAAI,CA AC,IAAI,CAAC,YAAY,CAAC,WAAW,CAAC,CAAC,CAAC,CAAC;KACvC;AACH,CAAC;SAEe,qBAAqB,CA AC,IAAc;IAClD,IAAI,IAAI,CAAC,MAAM,EAAE;QACf,MAAM,UAAU,GAAG,IAAI,CAAC,MAAM,CAAC;Q AC/B,OAAO,aAAa,CAAC,UAAU,EAAE,IAAI,CAAC,aAAc,CAAC,SAAS,CAAC,CAAC;KACjE;IACD,OAAO,I AAI,CAAC;AACd,CAAC;AAED;;;;;SAKgB,YAAY,CAAC,IAAc;IACzC,MAAM,UAAU,GAAG,IAAI,CAAC,M AAM,CAAC;IAC/B,IAAI,UAAU,EAAE;QACd,OAAO,IAAI,CAAC,aAAc,CAAC,MAAM,CAAC;KACnC;SAA M;QACL,OAAO,IAAI,CAAC;KACb;AACH,CAAC;SAEe,UAAU,CAAC,IAAc,EAAE,GAAY;IACrD,QAAQ,GA AG,CAAC,KAAK;QACf;YACE,OAAO,aAAa,CAAC,IAAI,EAAE,GAAG,CAAC,SAAS,CAAC,CAAC,aAAa,CA AC;QAC1D;YACE,OAAO,UAAU,CAAC,IAAI,EAAE,GAAG,CAAC,SAAS,CAAC,CAAC,UAAU,CAAC;KACr D;AACH,CAAC;SAEe,oBAAoB,CAAC,MAAmB,EAAE,IAAY;IACpE,OAAO,MAAM,GAAG,GAAG,MAAM,I AAI,IAAI,EAAE,GAAG,IAAI,CAAC;AAC7C,CAAC;SAEe,eAAe,CAAC,IAAc;IAC5C,OAAO,CAAC,CAAC,IA AI,CAAC,MAAM,IAAI,CAAC,EAAE,IAAI,CAAC,aAAc,CAAC,KAAK,yBAAuB,CAAC;AAC9E,CAAC;SAEe, cAAc,CAAC,IAAc;IAC3C,OAAO,CAAC,CAAC,IAAI,CAAC,MAAM,IAAI,EAAE,IAAI,CAAC,aAAc,CAAC,K AAK,yBAAuB,CAAC;AAC7E,CAAC;SAEe,aAAa,CAAC,OAAe;IAC3C,OAAO,CAAC,KAAK,OAAO,GAAG,E AAE,CAAC,CAAC;AAC7B,CAAC;SAEe,sBAAsB,CAAC,iBAAyD;IAK9F,MAAM,cAAc,GAAwC,EAAE,CAA C;IAC/D,IAAI,eAAe,GAAG,CAAC,CAAC;IACxB,MAAM,UAAU,GAAsC,EAAE,CAAC;IACzD,IAAI,iBAAiB, EAAE;QACrB,iBAAiB,CAAC,OAAO,CAAC,CAAC,CAAC,OAAO,EAAE,SAAS,CAAC;YAC7C,IAAI,OAAO, OAAO,KAAK,QAAQ,EAAE;gBAC/B,cAAc,CAAC,OAAO,CAAC,GAAG,SAAS,CAAC;gBACpC,eAAe,IAAI,a AAa,CAAC,OAAO,CAAC,CAAC;aAC3C;iBAAM;gBACL,UAAU,CAAC,OAAO,CAAC,GAAG,SAAS,CAAC;a ACjC;SACF,CAAC,CAAC;KACJ;IACD,OAAO,EAAC,cAAc,EAAE,UAAU,EAAE,eAAe,EAAC,CAAC;AACvD, CAAC;SAEe,YAAY,CAAC,IAA6B,EAAE,UAAmB;IAC7E,OAAO,IAAI,CAAC,GAAG,CAAC,KAAK;QACnB,I AAI,KAAU,CAAC;QACf,IAAI,KAAe,CAAC;QACpB,IAAI,KAAK,CAAC,OAAO,CAAC,KAAK,CAAC,EAAE; YACxB,CAAC,KAAK,EAAE,KAAK,CAAC,GAAG,KAAK,CAAC;SACxB;aAAM;YACL,KAAK,gBAAiB;YAC tB,KAAK,GAAG,KAAK,CAAC;SACf;QACD,IAAI,KAAK,KAAK,OAAO,KAAK,KAAK,UAAU,IAAI,OAAO,K AAK,KAAK,QAAQ,CAAC,IAAI,UAAU,EAAE;YACrF,MAAM,CAAC,cAAc,CAAC,KAAK,EAAE,MAAM,EA AE,EAAC,KAAK,EAAE,UAAU,EAAE,YAAY,EAAE,IAAI,EAAC,CAAC,CAAC;SAC/E;QACD,OAAO,EAAC, KAAK,EAAE,KAAK,EAAE,QAAQ,EAAE,QAAQ,CAAC,KAAK,CAAC,EAAC,CAAC;KAClD,CAAC,CAAC;A ACL,CAAC;SAEe,sBAAsB,CAAC,IAAc,EAAE,UAAe,EAAE,GAAY;IAClF,IAAI,YAAY,GAAG,GAAG,CAAC, YAAY,CAAC;IACpC,IAAI,YAAY,EAAE;QAChB,IAAI,CAAC,YAAY,CAAC,KAAK,4BAA8B,CAAC;YAClD, CAAC,YAAY,CAAC,KAAK,qCAAgC,CAAC;aACnD,YAAY,CAAC,OAAQ,CAAC,qBAAqB;iBAC1C,YAAY,C AAC,OAAQ,CAAC,qBAAsB,CAAC,aAAa;oBACtD,iBAAiB,CAAC,SAAS;;;;oBAI/B,YAAY,CAAC,OAAQ,CA AC,qBAAsB,CAAC,aAAa,KAAK,CAAC,CAAC,CAAC,EAAE;;;YAGxE,OAAO,aAAa,CAAC,IAAI,EAAE,GAA G,CAAC,YAAa,CAAC,SAAS,CAAC,CAAC,aAAa,CAAC;SACvE;KACF;SAAM;QACL,OAAO,UAAU,CAAC; KACnB;AACH,CAAC;AAED,MAAM,gBAAgB,GAAG,IAAI,OAAO,EAAwB,CAAC;SAE7C,iBAAiB,CAA4B,O AA6B;IACxF,IAAI,KAAK,GAAG,gBAAgB,CAAC,GAAG,CAAC,OAAO,CAAO,CAAC;IAChD,IAAI,CAAC,K AAK,EAAE;QACV,KAAK,GAAG,OAAO,CAAC,MAAM,IAAI,CAAC,CAAC;QAC5B,KAAK,CAAC,OAAO,G AAG,OAAO,CAAC;QACxB,gBAAgB,CAAC,GAAG,CAAC,OAAO,EAAE,KAAK,CAAC,CAAC;KACtC;IACD, OAAO,KAAK,CAAC;AACf,CAAC;SAEe,eAAe,CAAC,IAAc;IAC5C,MAAM,WAAW,GAAU,EAAE,CAAC;IAC 9B,oBAAoB,CAAC,IAAI,mBAA4B,SAAS,EAAE,SAAS,EAAE,WAAW,CAAC,CAAC;IACxF,OAAO,WAAW,C AAC;AACrB,CAAC;SASe,oBAAoB,CAChC,IAAc,EAAE,MAAwB,EAAE,UAAe,EAAE,WAAgB,EAAE,MAAc;

;IAE7F,IAAI,MAAM,0BAAmC;QAC3C,UAAU,GAAG,IAAI,CAAC,QAAQ,CAAC,UAAU,CAAC,UAAU,CAA C,IAAI,EAAE,IAAI,CAAC,GAAG,CAAC,kBAAmB,CAAC,CAAC,CAAC;KACvF;IACD,uBAAuB,CACnB,IAA I,EAAE,MAAM,EAAE,CAAC,EAAE,IAAI,CAAC,GAAG,CAAC,KAAK,CAAC,MAAM,GAAG,CAAC,EAAE, UAAU,EAAE,WAAW,EAAE,MAAM,CAAC,CAAC;AACnF,CAAC;SAEe,uBAAuB,CACnC,IAAc,EAAE,MAA wB,EAAE,UAAkB,EAAE,QAAgB,EAAE,UAAe,EAC/F,WAAgB,EAAE,MAAc;IAClC,KAAK,IAAI,CAAC,GA AG,UAAU,EAAE,CAAC,IAAI,QAAQ,EAAE,CAAC,EAAE,EAAE;QAC3C,MAAM,OAAO,GAAG,IAAI,CAAC, GAAG,CAAC,KAAK,CAAC,CAAC,CAAC,CAAC;QAClC,IAAI,OAAO,CAAC,KAAK,IAAI,+DAAqE,EAAE;Y AC1F,eAAe,CAAC,IAAI,EAAE,OAAO,EAAE,MAAM,EAAE,UAAU,EAAE,WAAW,EAAE,MAAM,CAAC,CA AC;SACzE;;QAED,CAAC,IAAI,OAAO,CAAC,UAAU,CAAC;KACzB;AACH,CAAC;SAEe,yBAAyB,CACrC,IA Ac,EAAE,cAAsB,EAAE,MAAwB,EAAE,UAAe,EACjF,WAAgB,EAAE,MAAc;IAClC,IAAI,QAAQ,GAAkB,IA AI,CAAC;IACnC,OAAO,QAAQ,IAAI,CAAC,eAAe,CAAC,QAAQ,CAAC,EAAE;QAC7C,QAAQ,GAAG,QAAQ ,CAAC,MAAM,CAAC;KAC5B;IACD,MAAM,QAAQ,GAAG,QAAS,CAAC,MAAM,CAAC;IAClC,MAAM,SAA S,GAAG,YAAY,CAAC,QAAS,CAAC,CAAC;IAC1C,MAAM,UAAU,GAAG,SAAU,CAAC,SAAS,GAAG,CAAC ,CAAC;IAC5C,MAAM,QAAQ,GAAG,SAAU,CAAC,SAAS,GAAG,SAAU,CAAC,UAAU,CAAC;IAC9D,KAAK, IAAI,CAAC,GAAG,UAAU,EAAE,CAAC,IAAI,QAAQ,EAAE,CAAC,EAAE,EAAE;QAC3C,MAAM,OAAO,GA AG,QAAS,CAAC,GAAG,CAAC,KAAK,CAAC,CAAC,CAAC,CAAC;QACvC,IAAI,OAAO,CAAC,cAAc,KAAK ,cAAc,EAAE;YAC7C,eAAe,CAAC,QAAS,EAAE,OAAO,EAAE,MAAM,EAAE,UAAU,EAAE,WAAW,EAAE,M AAM,CAAC,CAAC;SAC9E;;QAED,CAAC,IAAI,OAAO,CAAC,UAAU,CAAC;KACzB;IACD,IAAI,CAAC,QA AS,CAAC,MAAM,EAAE;;QAErB,MAAM,cAAc,GAAG,IAAI,CAAC,IAAI,CAAC,gBAAgB,CAAC,cAAc,CAA C,CAAC;QAClE,IAAI,cAAc,EAAE;YAClB,KAAK,IAAI,CAAC,GAAG,CAAC,EAAE,CAAC,GAAG,cAAc,CA AC,MAAM,EAAE,CAAC,EAAE,EAAE;gBAC9C,oBAAoB,CAAC,IAAI,EAAE,cAAc,CAAC,CAAC,CAAC,EA AE,MAAM,EAAE,UAAU,EAAE,WAAW,EAAE,MAAM,CAAC,CAAC;aACxF;SACF;KACF;AACH,CAAC;AA ED,SAAS,eAAe,CACpB,IAAc,EAAE,OAAgB,EAAE,MAAwB,EAAE,UAAe,EAAE,WAAgB,EAC7F,MAAc;IA ChB,IAAI,OAAO,CAAC,KAAK,0BAA4B;QAC3C,yBAAyB,CACrB,IAAI,EAAE,OAAO,CAAC,SAAU,CAAC, KAAK,EAAE,MAAM,EAAE,UAAU,EAAE,WAAW,EAAE,MAAM,CAAC,CAAC;KAC9E;SAAM;QACL,MAA M,EAAE,GAAG,UAAU,CAAC,IAAI,EAAE,OAAO,CAAC,CAAC;QACrC,IAAI,MAAM,6BAAsC,OAAO,CAA C,KAAK,gCAA2B;aACnF,OAAO,CAAC,YAAY,iCAAqC,EAAE;;YAE9D,IAAI,OAAO,CAAC,YAAY,+BAAm C,EAAE;gBAC3D,oBAAoB,CAAC,IAAI,EAAE,EAAE,EAAE,MAAM,EAAE,UAAU,EAAE,WAAW,EAAE,MA AM,CAAC,CAAC;aACzE;YACD,IAAI,OAAO,CAAC,YAAY,mCAAuC,EAAE;gBAC/D,MAAM,QAAQ,GAAG, aAAa,CAAC,IAAI,EAAE,OAAO,CAAC,SAAS,CAAC,CAAC,aAAa,CAAC;gBACtE,oBAAoB,CAAC,QAAQ,EA AE,EAAE,EAAE,MAAM,EAAE,UAAU,EAAE,WAAW,EAAE,MAAM,CAAC,CAAC;aAC7E;SACF;aAAM;YA CL,oBAAoB,CAAC,IAAI,EAAE,EAAE,EAAE,MAAM,EAAE,UAAU,EAAE,WAAW,EAAE,MAAM,CAAC,CA AC;SACzE;QACD,IAAI,OAAO,CAAC,KAAK,iCAA4B;YAC3C,MAAM,aAAa,GAAG,aAAa,CAAC,IAAI,EAA E,OAAO,CAAC,SAAS,CAAC,CAAC,aAAc,CAAC,cAAc,CAAC;YAC3F,KAAK,IAAI,CAAC,GAAG,CAAC,EA AE,CAAC,GAAG,aAAa,CAAC,MAAM,EAAE,CAAC,EAAE,EAAE;gBAC7C,oBAAoB,CAAC,aAAa,CAAC,CA AC,CAAC,EAAE,MAAM,EAAE,UAAU,EAAE,WAAW,EAAE,MAAM,CAAC,CAAC;aACjF;SACF;QACD,IAA I,OAAO,CAAC,KAAK,0BAA4B,CAAC,OAAO,CAAC,OAAQ,CAAC,IAAI,EAAE;YACnE,uBAAuB,CACnB,IA AI,EAAE,MAAM,EAAE,OAAO,CAAC,SAAS,GAAG,CAAC,EAAE,OAAO,CAAC,SAAS,GAAG,OAAO,CAAC ,UAAU,EAAE,UAAU,EACvF,WAAW,EAAE,MAAM,CAAC,CAAC;SAC1B;KACF;AACH,CAAC;AAED,SAA S,oBAAoB,CACzB,IAAc,EAAE,UAAe,EAAE,MAAwB,EAAE,UAAe,EAAE,WAAgB,EAC5F,MAAc;IAChB,M AAM,QAAQ,GAAG,IAAI,CAAC,QAAQ,CAAC;IAC/B,QAAQ,MAAM;QACZ;YACE,QAAQ,CAAC,WAAW,C AAC,UAAU,EAAE,UAAU,CAAC,CAAC;YAC7C,MAAM;QACR;YACE,QAAQ,CAAC,YAAY,CAAC,UAAU,E AAE,UAAU,EAAE,WAAW,CAAC,CAAC;YAC3D,MAAM;QACR;YACE,QAAQ,CAAC,WAAW,CAAC,UAA U,EAAE,UAAU,CAAC,CAAC;YAC7C,MAAM;QACR;YACE,MAAO,CAAC,IAAI,CAAC,UAAU,CAAC,CAA C;YACzB,MAAM;KACT;AACH,CAAC;AAED,MAAM,YAAY,GAAG,iBAAiB,CAAC;SAEvB,cAAc,CAAC,IA AY;IACzC,IAAI,IAAI,CAAC,CAAC,CAAC,KAAK,GAAG,EAAE;QACnB,MAAM,KAAK,GAAG,IAAI,CAAC, KAAK,CAAC,YAAY,CAAE,CAAC;QACxC,OAAO,CAAC,KAAK,CAAC,CAAC,CAAC,EAAE,KAAK,CAAC, CAAC,CAAC,CAAC,CAAC;KAC7B;IACD,OAAO,CAAC,EAAE,EAAE,IAAI,CAAC,CAAC;AACpB,CAAC;SA

Ee,gBAAgB,CAAC,QAAsB;IACrD,IAAI,KAAK,GAAG,CAAC,CAAC;IACd,KAAK,IAAI,CAAC,GAAG,CAAC, EAAE,CAAC,GAAG,QAAQ,CAAC,MAAM,EAAE,CAAC,EAAE,EAAE;QACxC,KAAK,IAAI,QAAQ,CAAC,C AAC,CAAC,CAAC,KAAK,CAAC;KAC5B;IACD,OAAO,KAAK,CAAC;AACf,CAAC;SAEe,WAAW,CAAC,UA AkB,EAAE,cAAwB;IACtE,IAAI,MAAM,GAAG,EAAE,CAAC;IAChB,KAAK,IAAI,CAAC,GAAG,CAAC,EAA E,CAAC,GAAG,UAAU,GAAG,CAAC,EAAE,CAAC,GAAG,CAAC,GAAG,CAAC,EAAE;QAC7C,MAAM,GAA G,MAAM,GAAG,cAAc,CAAC,CAAC,CAAC,GAAG,iBAAiB,CAAC,cAAc,CAAC,CAAC,GAAG,CAAC,CAAC ,CAAC,CAAC;KAChF;IACD,OAAO,MAAM,GAAG,cAAc,CAAC,UAAU,GAAG,CAAC,CAAC,CAAC;AACjD, CAAC;SAEe,iBAAiB,CAC7B,UAAkB,EAAE,EAAU,EAAE,EAAO,EAAE,EAAU,EAAE,EAAQ,EAAE,EAAW, EAAE,EAAQ,EACpF,EAAW,EAAE,EAAQ,EAAE,EAAW,EAAE,EAAQ,EAAE,EAAW,EAAE,EAAQ,EAAE,E AAW,EAAE,EAAQ,EAC1F,EAAW,EAAE,EAAQ,EAAE,EAAW,EAAE,EAAQ,EAAE,EAAW;IAC3D,QAAQ,U AAU;QAChB,KAAK,CAAC;YACJ,OAAO,EAAE,GAAG,iBAAiB,CAAC,EAAE,CAAC,GAAG,EAAE,CAAC;Q ACzC,KAAK,CAAC;YACJ,OAAO,EAAE,GAAG,iBAAiB,CAAC,EAAE,CAAC,GAAG,EAAE,GAAG,iBAAiB, CAAC,EAAE,CAAC,GAAG,EAAE,CAAC;QACtE,KAAK,CAAC;YACJ,OAAO,EAAE,GAAG,iBAAiB,CAAC,E AAE,CAAC,GAAG,EAAE,GAAG,iBAAiB,CAAC,EAAE,CAAC,GAAG,EAAE,GAAG,iBAAiB,CAAC,EAAE,C AAC;gBACvF,EAAE,CAAC;QACT,KAAK,CAAC;YACJ,OAAO,EAAE,GAAG,iBAAiB,CAAC,EAAE,CAAC,G AAG,EAAE,GAAG,iBAAiB,CAAC,EAAE,CAAC,GAAG,EAAE,GAAG,iBAAiB,CAAC,EAAE,CAAC;gBACvF, EAAE,GAAG,iBAAiB,CAAC,EAAE,CAAC,GAAG,EAAE,CAAC;QACtC,KAAK,CAAC;YACJ,OAAO,EAAE,G AAG,iBAAiB,CAAC,EAAE,CAAC,GAAG,EAAE,GAAG,iBAAiB,CAAC,EAAE,CAAC,GAAG,EAAE,GAAG,i BAAiB,CAAC,EAAE,CAAC;gBACvF,EAAE,GAAG,iBAAiB,CAAC,EAAE,CAAC,GAAG,EAAE,GAAG,iBAAi B,CAAC,EAAE,CAAC,GAAG,EAAE,CAAC;QACnE,KAAK,CAAC;YACJ,OAAO,EAAE,GAAG,iBAAiB,CAA C,EAAE,CAAC,GAAG,EAAE,GAAG,iBAAiB,CAAC,EAAE,CAAC,GAAG,EAAE,GAAG,iBAAiB,CAAC,EAA E,CAAC;gBACvF,EAAE,GAAG,iBAAiB,CAAC,EAAE,CAAC,GAAG,EAAE,GAAG,iBAAiB,CAAC,EAAE,CA AC,GAAG,EAAE,GAAG,iBAAiB,CAAC,EAAE,CAAC,GAAG,EAAE,CAAC;QAChG,KAAK,CAAC;YACJ,OA AO,EAAE,GAAG,iBAAiB,CAAC,EAAE,CAAC,GAAG,EAAE,GAAG,iBAAiB,CAAC,EAAE,CAAC,GAAG,EA AE,GAAG,iBAAiB,CAAC,EAAE,CAAC;gBACvF,EAAE,GAAG,iBAAiB,CAAC,EAAE,CAAC,GAAG,EAAE,G AAG,iBAAiB,CAAC,EAAE,CAAC,GAAG,EAAE,GAAG,iBAAiB,CAAC,EAAE,CAAC;gBACpF,EAAE,GAAG, iBAAiB,CAAC,EAAE,CAAC,GAAG,EAAE,CAAC;QACtC,KAAK,CAAC;YACJ,OAAO,EAAE,GAAG,iBAAiB, CAAC,EAAE,CAAC,GAAG,EAAE,GAAG,iBAAiB,CAAC,EAAE,CAAC,GAAG,EAAE,GAAG,iBAAiB,CAAC, EAAE,CAAC;gBACvF,EAAE,GAAG,iBAAiB,CAAC,EAAE,CAAC,GAAG,EAAE,GAAG,iBAAiB,CAAC,EAA E,CAAC,GAAG,EAAE,GAAG,iBAAiB,CAAC,EAAE,CAAC;gBACpF,EAAE,GAAG,iBAAiB,CAAC,EAAE,CA AC,GAAG,EAAE,GAAG,iBAAiB,CAAC,EAAE,CAAC,GAAG,EAAE,CAAC;QACnE,KAAK,CAAC;YACJ,OA AO,EAAE,GAAG,iBAAiB,CAAC,EAAE,CAAC,GAAG,EAAE,GAAG,iBAAiB,CAAC,EAAE,CAAC,GAAG,EA AE,GAAG,iBAAiB,CAAC,EAAE,CAAC;gBACvF,EAAE,GAAG,iBAAiB,CAAC,EAAE,CAAC,GAAG,EAAE,G AAG,iBAAiB,CAAC,EAAE,CAAC,GAAG,EAAE,GAAG,iBAAiB,CAAC,EAAE,CAAC;gBACpF,EAAE,GAAG, iBAAiB,CAAC,EAAE,CAAC,GAAG,EAAE,GAAG,iBAAiB,CAAC,EAAE,CAAC,GAAG,EAAE,GAAG,iBAAi B,CAAC,EAAE,CAAC,GAAG,EAAE,CAAC;QAChG;YACE,MAAM,IAAI,KAAK,CAAC,0CAA0C,CAAC,CAA C;KAC/D;AACH,CAAC;AAED,SAAS,iBAAiB,CAAC,CAAM;IAC/B,OAAO,CAAC,IAAI,IAAI,GAAG,CAAC, CAAC,QAAQ,EAAE,GAAG,EAAE,CAAC;AACvC,CAAC;MAEY,SAAS,GAAyB;;AChc/C;;;;;;;AAqBA,MAAM ,eAAe,GAAG,EAAE,CAAC;AAE3B,MAAM,mBAAmB,GAAG,QAAQ,CAAC,QAAQ,CAAC,CAAC;AAC/C,M AAM,mBAAmB,GAAG,QAAQ,CAACX,UAAQ,CAAC,CAAC;AAC/C,MAAM,mBAAmB,GAAG,QAAQ,CAA C,WAAW,CAAC,CAAC;SAElC,gBAAgB,CAC5B,KAAgB,EAAE,KAAU,EAAE,KAAU,EAAE,IAA6B;;;;IAIzE, KAAK,GAAG,iBAAiB,CAAC,KAAK,CAAC,CAAC;IACjC,MAAM,OAAO,GAAG,YAAY,CAAC,IAAI,EAAE,S AAS,CAAC,KAAK,CAAC,CAAC,CAAC;IACrD,OAAO;;QAEL,KAAK,EAAE,CAAC,CAAC;QACT,IAAI,EAA E,OAAO;QACb,KAAK;QACL,KAAK;QACL,KAAK;KACN,CAAC;AACJ,CAAC;SAEe,SAAS,CAAC,SAAgC;I ACxD,MAAM,cAAc,GAAyC,EAAE,CAAC;IAChE,MAAM,OAAO,GAAG,EAAE,CAAC;IACnB,IAAI,KAAK,G AA2B,IAAI,CAAC;IACzC,KAAK,IAAI,CAAC,GAAG,CAAC,EAAE,CAAC,GAAG,SAAS,CAAC,MAAM,EAA E,CAAC,EAAE,EAAE;QACzC,MAAM,QAAQ,GAAG,SAAS,CAAC,CAAC,CAAC,CAAC;QAC9B,IAAI,QAAQ ,CAAC,KAAK,KAAK,cAAc,EAAE;YACrC,KAAK,GAAG,QAAQ,CAAC,KAAK,CAAC;SACxB;QACD,IAAI,Q AAQ,CAAC,KAAK,kCAA2B;YAC3C,OAAO,CAAC,IAAI,CAAC,QAAQ,CAAC,KAAK,CAAC,CAAC;SAC9B; QACD,QAAQ,CAAC,KAAK,GAAG,CAAC,CAAC;QACnB,cAAc,CAAC,QAAQ,CAAC,QAAQ,CAAC,KAAK, CAAC,CAAC,GAAG,QAAQ,CAAC;KACrD;IACD,OAAO;;QAEL,OAAO,EAAE,IAAI;QACb,cAAc;QACd,SAA S;QACT,OAAO;QACP,KAAK,EAAE,KAAK;KACb,CAAC;AACJ,CAAC;SAEe,YAAY,CAAC,IAAkB;IAC7C, MAAM,GAAG,GAAG,IAAI,CAAC,IAAI,CAAC;IACtB,MAAM,SAAS,GAAG,IAAI,CAAC,UAAU,GAAG,QAA Q,CAAC,GAAG,CAAC,SAAS,CAAC,MAAM,CAAC,CAAC;IACnE,KAAK,IAAI,CAAC,GAAG,CAAC,EAAE, CAAC,GAAG,GAAG,CAAC,SAAS,CAAC,MAAM,EAAE,CAAC,EAAE,EAAE;QAC7C,MAAM,OAAO,GAAG, GAAG,CAAC,SAAS,CAAC,CAAC,CAAC,CAAC;QACjC,IAAI,EAAE,OAAO,CAAC,KAAK,2BAA0B,EAAE;; YAE7C,IAAI,SAAS,CAAC,CAAC,CAAC,KAAK,SAAS,EAAE;gBAC9B,SAAS,CAAC,CAAC,CAAC,GAAG,uB AAuB,CAAC,IAAI,EAAE,OAAO,CAAC,CAAC;aACvD;SACF;KACF;AACH,CAAC;SAEe,kBAAkB,CAC9B,IA AkB,EAAE,MAAc,EAAE,gBAAqB,QAAQ,CAAC,kBAAkB;IACtF,MAAM,MAAM,GAAG,kBAAkB,CAAC,IA AI,CAAC,CAAC;IACxC,IAAI;QACF,IAAI,MAAM,CAAC,KAAK,kBAAmB;YACjC,OAAO,MAAM,CAAC,KA AK,CAAC;SACrB;QACD,IAAI,MAAM,CAAC,KAAK,qBAAsB;YACpC,aAAa,GAAG,IAAI,CAAC;SACtB;QA CD,IAAI,MAAM,CAAC,KAAK,qBAAsB;YACpC,OAAO,IAAI,CAAC,OAAO,CAAC,GAAG,CAAC,MAAM,C AAC,KAAK,EAAE,aAAa,CAAC,CAAC;SACtD;QACD,MAAM,QAAQ,GAAG,MAAM,CAAC,QAAQ,CAAC;Q ACjC,QAAQ,QAAQ;YACd,KAAK,mBAAmB,CAAC;YACzB,KAAK,mBAAmB,CAAC;YACzB,KAAK,mBAA mB;gBACtB,OAAO,IAAI,CAAC;SACf;QACD,MAAM,WAAW,GAAG,IAAI,CAAC,IAAI,CAAC,cAAc,CAAC, QAAQ,CAAC,CAAC;QACvD,IAAI,aAAgD,CAAC;QACrD,IAAI,WAAW,EAAE;YACf,IAAI,gBAAgB,GAAG,I AAI,CAAC,UAAU,CAAC,WAAW,CAAC,KAAK,CAAC,CAAC;YAC1D,IAAI,gBAAgB,KAAK,SAAS,EAAE;g BAClC,gBAAgB,GAAG,IAAI,CAAC,UAAU,CAAC,WAAW,CAAC,KAAK,CAAC;oBACjD,uBAAuB,CAAC,IA AI,EAAE,WAAW,CAAC,CAAC;aAChD;YACD,OAAO,gBAAgB,KAAK,eAAe,GAAG,SAAS,GAAG,gBAAgB, CAAC;SAC5E;aAAM,IACH,CAAC,aAAa,GAAG,gBAAgB,CAAC,MAAM,CAAC,KAAK,CAAC,KAAK,aAAa, CAAC,IAAI,EAAE,aAAa,CAAC,EAAE;YAC1F,MAAM,KAAK,GAAG,IAAI,CAAC,UAAU,CAAC,MAAM,CA AC;YACrC,IAAI,CAAC,IAAI,CAAC,SAAS,CAAC,KAAK,CAAC,GAAG,IAAI,CAAC,IAAI,CAAC,cAAc,CAA C,MAAM,CAAC,QAAQ,CAAC,GAAG;gBACvE,KAAK,EAAE;gBACP,KAAK,EAAE,aAAa,CAAC,OAAO;gB AC5B,IAAI,EAAE,EAAE;gBACR,KAAK;gBACL,KAAK,EAAE,MAAM,CAAC,KAAK;aACpB,CAAC;YACF,I AAI,CAAC,UAAU,CAAC,KAAK,CAAC,GAAG,eAAe,CAAC;YACzC,QACI,IAAI,CAAC,UAAU,CAAC,KAAK ,CAAC;gBAClB,uBAAuB,CAAC,IAAI,EAAE,IAAI,CAAC,IAAI,CAAC,cAAc,CAAC,MAAM,CAAC,QAAQ,C AAC,CAAC,EAAE;SACnF;aAAM,IAAI,MAAM,CAAC,KAAK,iBAAkB;YACvC,OAAO,aAAa,CAAC;SACtB;Q ACD,OAAO,IAAI,CAAC,OAAO,CAAC,GAAG,CAAC,MAAM,CAAC,KAAK,EAAE,aAAa,CAAC,CAAC;KAC tD;YAAS;QACR,kBAAkB,CAAC,MAAM,CAAC,CAAC;KAC5B;AACH,CAAC;AAED,SAAS,yBAAyB,CAAC, QAAsB,EAAE,KAAU;IACnE,OAAO,QAAQ,CAAC,IAAI,CAAC,OAAO,CAAC,OAAO,CAAC,KAAK,CAAC,G AAG,CAAC,CAAC,CAAC;AACnD,CAAC;AAED,SAAS,aAAa,CAAC,QAAsB,EAAE,GAAiC;IAC9E,MAAM,U AAU,GAAG,iBAAiB,CAAC,GAAG,CAAC,UAAU,CAAC,CAAC;IACrD,OAAO,UAAU,IAAI,IAAI;SACpB,UA AU,KAAK,KAAK,IAAI,UAAU,KAAK,QAAQ,CAAC,IAAI,CAAC,KAAK;YAC1D,yBAAyB,CAAC,QAAQ,EA AE,UAAU,CAAC,CAAC,CAAC;AACxD,CAAC;AAED,SAAS,uBAAuB,CAAC,QAAsB,EAAE,WAAgC;IACvF, IAAI,UAAe,CAAC;IACpB,QAAQ,WAAW,CAAC,KAAK;QACvB;YACE,UAAU,GAAG,YAAY,CAAC,QAAQ, EAAE,WAAW,CAAC,KAAK,EAAE,WAAW,CAAC,IAAI,CAAC,CAAC;YACzE,MAAM;QACR;YACE,UAAU, GAAG,YAAY,CAAC,QAAQ,EAAE,WAAW,CAAC,KAAK,EAAE,WAAW,CAAC,IAAI,CAAC,CAAC;YACzE, MAAM;QACR;YACE,UAAU,GAAG,kBAAkB,CAAC,QAAQ,EAAE,WAAW,CAAC,IAAI,CAAC,CAAC,CAAC ,CAAC,CAAC;YAC/D,MAAM;QACR;YACE,UAAU,GAAG,WAAW,CAAC,KAAK,CAAC;YAC/B,MAAM;KA CT;;;;;IAMD,IAAI,UAAU,KAAK,eAAe,IAAI,UAAU,KAAK,IAAI,IAAI,OAAO,UAAU,KAAK,QAAQ;QACvF,E AAE,WAAW,CAAC,KAAK,0BAAuB,IAAI,OAAO,UAAU,CAAC,WAAW,KAAK,UAAU,EAAE;QAC9F,WAA W,CAAC,KAAK,2BAAwB;KAC1C;IACD,OAAO,UAAU,KAAK,SAAS,GAAG,eAAe,GAAG,UAAU,CAAC;AA CjE,CAAC;AAED,SAAS,YAAY,CAAC,QAAsB,EAAE,IAAS,EAAE,IAAc;IACrE,MAAM,GAAG,GAAG,IAAI, CAAC,MAAM,CAAC;IACxB,QAAQ,GAAG;QACT,KAAK,CAAC;YACJ,OAAO,IAAI,IAAI,EAAE,CAAC;QA CpB,KAAK,CAAC;YACJ,OAAO,IAAI,IAAI,CAAC,kBAAkB,CAAC,QAAQ,EAAE,IAAI,CAAC,CAAC,CAAC, CAAC,CAAC,CAAC;QACzD,KAAK,CAAC;YACJ,OAAO,IAAI,IAAI,CAAC,kBAAkB,CAAC,QAAQ,EAAE,IA

AI,CAAC,CAAC,CAAC,CAAC,EAAE,kBAAkB,CAAC,QAAQ,EAAE,IAAI,CAAC,CAAC,CAAC,CAAC,CAAC ,CAAC;QAChG,KAAK,CAAC;YACJ,OAAO,IAAI,IAAI,CACX,kBAAkB,CAAC,QAAQ,EAAE,IAAI,CAAC,CA AC,CAAC,CAAC,EAAE,kBAAkB,CAAC,QAAQ,EAAE,IAAI,CAAC,CAAC,CAAC,CAAC,EAC5E,kBAAkB,C AAC,QAAQ,EAAE,IAAI,CAAC,CAAC,CAAC,CAAC,CAAC,CAAC;QAC7C;YACE,MAAM,SAAS,GAAG,EA AE,CAAC;YACrB,KAAK,IAAI,CAAC,GAAG,CAAC,EAAE,CAAC,GAAG,GAAG,EAAE,CAAC,EAAE,EAAE; gBAC5B,SAAS,CAAC,CAAC,CAAC,GAAG,kBAAkB,CAAC,QAAQ,EAAE,IAAI,CAAC,CAAC,CAAC,CAAC, CAAC;aACtD;YACD,OAAO,IAAI,IAAI,CAAC,GAAG,SAAS,CAAC,CAAC;KACjC;AACH,CAAC;AAED,SAA S,YAAY,CAAC,QAAsB,EAAE,OAAY,EAAE,IAAc;IACxE,MAAM,GAAG,GAAG,IAAI,CAAC,MAAM,CAAC; IACxB,QAAQ,GAAG;QACT,KAAK,CAAC;YACJ,OAAO,OAAO,EAAE,CAAC;QACnB,KAAK,CAAC;YACJ, OAAO,OAAO,CAAC,kBAAkB,CAAC,QAAQ,EAAE,IAAI,CAAC,CAAC,CAAC,CAAC,CAAC,CAAC;QACxD, KAAK,CAAC;YACJ,OAAO,OAAO,CAAC,kBAAkB,CAAC,QAAQ,EAAE,IAAI,CAAC,CAAC,CAAC,CAAC,E AAE,kBAAkB,CAAC,QAAQ,EAAE,IAAI,CAAC,CAAC,CAAC,CAAC,CAAC,CAAC;QAC/F,KAAK,CAAC;Y ACJ,OAAO,OAAO,CACV,kBAAkB,CAAC,QAAQ,EAAE,IAAI,CAAC,CAAC,CAAC,CAAC,EAAE,kBAAkB,C AAC,QAAQ,EAAE,IAAI,CAAC,CAAC,CAAC,CAAC,EAC5E,kBAAkB,CAAC,QAAQ,EAAE,IAAI,CAAC,CA AC,CAAC,CAAC,CAAC,CAAC;QAC7C;YACE,MAAM,SAAS,GAAG,EAAE,CAAC;YACrB,KAAK,IAAI,CAA C,GAAG,CAAC,EAAE,CAAC,GAAG,GAAG,EAAE,CAAC,EAAE,EAAE;gBAC5B,SAAS,CAAC,CAAC,CAAC ,GAAG,kBAAkB,CAAC,QAAQ,EAAE,IAAI,CAAC,CAAC,CAAC,CAAC,CAAC;aACtD;YACD,OAAO,OAAO, CAAC,GAAG,SAAS,CAAC,CAAC;KAChC;AACH,CAAC;SAEe,qBAAqB,CAAC,QAAsB,EAAE,UAAqB;IACj F,MAAM,GAAG,GAAG,QAAQ,CAAC,IAAI,CAAC;IAC1B,MAAM,SAAS,GAAG,IAAI,GAAG,EAAO,CAAC;I ACjC,KAAK,IAAI,CAAC,GAAG,CAAC,EAAE,CAAC,GAAG,GAAG,CAAC,SAAS,CAAC,MAAM,EAAE,CA AC,EAAE,EAAE;QAC7C,MAAM,OAAO,GAAG,GAAG,CAAC,SAAS,CAAC,CAAC,CAAC,CAAC;QACjC,IA AI,OAAO,CAAC,KAAK,2BAAwB;YACvC,MAAM,QAAQ,GAAG,QAAQ,CAAC,UAAU,CAAC,CAAC,CAAC, CAAC;YACxC,IAAI,QAAQ,IAAI,QAAQ,KAAK,eAAe,EAAE;gBAC5C,MAAM,SAAS,GAAuB,QAAQ,CAAC, WAAW,CAAC;gBAC3D,IAAI,OAAO,SAAS,KAAK,UAAU,IAAI,CAAC,SAAS,CAAC,GAAG,CAAC,QAAQ,C AAC,EAAE;oBAC/D,SAAS,CAAC,KAAK,CAAC,QAAQ,CAAC,CAAC;oBAC1B,SAAS,CAAC,GAAG,CAAC, QAAQ,CAAC,CAAC;iBACzB;aACF;SACF;KACF;AACH;;AC1OA;;;;;;;SAagB,kBAAkB,CAC9B,UAAoB,EAA E,WAAwB,EAAE,SAAgC,EAChF,IAAc;IAChB,IAAI,aAAa,GAAG,WAAW,CAAC,aAAc,CAAC,cAAc,CAAC;I AC9D,IAAI,SAAS,KAAK,IAAI,IAAI,SAAS,KAAK,SAAS,EAAE;QACjD,SAAS,GAAG,aAAa,CAAC,MAAM,C AAC;KAClC;IACD,IAAI,CAAC,mBAAmB,GAAG,UAAU,CAAC;IACtC,UAAU,CAAC,aAAa,EAAE,SAAU,EA AE,IAAI,CAAC,CAAC;IAC5C,mBAAmB,CAAC,WAAW,EAAE,IAAI,CAAC,CAAC;IAEvC,QAAQ,CAAC,kB AAkB,CAAC,IAAI,CAAC,CAAC;IAElC,MAAM,QAAQ,GAAG,SAAU,GAAG,CAAC,GAAG,aAAa,CAAC,SA AU,GAAG,CAAC,CAAC,GAAG,IAAI,CAAC;IACvE,wBAAwB,CAAC,WAAW,EAAE,QAAQ,EAAE,IAAI,CA AC,CAAC;AACxD,CAAC;AAED,SAAS,mBAAmB,CAAC,aAA0B,EAAE,IAAc;IACrE,MAAM,cAAc,GAAG,qB AAqB,CAAC,IAAI,CAAC,CAAC;IACnD,IAAI,CAAC,cAAc,IAAI,cAAc,KAAK,aAAa;QACnD,IAAI,CAAC,KA AK,6BAA8B;QAC1C,OAAO;KACR;;;;;;;;IAQD,IAAI,CAAC,KAAK,6BAA8B;IACxC,IAAI,cAAc,GAAG,cAAc, CAAC,QAAQ,CAAC,eAAe,CAAC;IAC7D,IAAI,CAAC,cAAc,EAAE;QACnB,cAAc,GAAG,cAAc,CAAC,QAAQ ,CAAC,eAAe,GAAG,EAAE,CAAC;KAC/D;IACD,cAAc,CAAC,IAAI,CAAC,IAAI,CAAC,CAAC;;;IAG1B,2BA A2B,CAAC,IAAI,CAAC,MAAO,CAAC,GAAG,EAAE,IAAI,CAAC,aAAc,CAAC,CAAC;AACrE,CAAC;AAED, SAAS,2BAA2B,CAAC,OAAuB,EAAE,OAAgB;IAC5E,IAAI,OAAO,CAAC,KAAK,8BAAgC;QAC/C,OAAO;KA CR;IACD,OAAO,CAAC,SAAS,8BAAgC;IACjD,OAAO,CAAC,KAAK,8BAAgC;IAC7C,IAAI,aAAa,GAAG,OA AO,CAAC,MAAM,CAAC;IACnC,OAAO,aAAa,EAAE;QACpB,aAAa,CAAC,UAAU,8BAAgC;QACxD,aAAa,G AAG,aAAa,CAAC,MAAM,CAAC;KACtC;AACH,CAAC;SAEe,kBAAkB,CAAC,WAAwB,EAAE,SAAkB;IAC7 E,MAAM,aAAa,GAAG,WAAW,CAAC,aAAc,CAAC,cAAc,CAAC;IAChE,IAAI,SAAS,IAAI,IAAI,IAAI,SAAS,I AAI,aAAa,CAAC,MAAM,EAAE;QAC1D,SAAS,GAAG,aAAa,CAAC,MAAM,GAAG,CAAC,CAAC;KACtC;IA CD,IAAI,SAAS,GAAG,CAAC,EAAE;QACjB,OAAO,IAAI,CAAC;KACb;IACD,MAAM,IAAI,GAAG,aAAa,CA AC,SAAS,CAAC,CAAC;IACtC,IAAI,CAAC,mBAAmB,GAAG,IAAI,CAAC;IAChC,eAAe,CAAC,aAAa,EAAE,S AAS,CAAC,CAAC;;IAG1C,QAAQ,CAAC,kBAAkB,CAAC,IAAI,CAAC,CAAC;IAElCY,kBAAgB,CAAC,IAAI, CAAC,CAAC;IAEvB,OAAO,IAAI,CAAC;AACd,CAAC;SAEe,mBAAmB,CAAC,IAAc;IAChD,IAAI,EAAE,IAA

I,CAAC,KAAK,4BAA6B,EAAE;QAC7C,OAAO;KACR;IACD,MAAM,cAAc,GAAG,qBAAqB,CAAC,IAAI,CA AC,CAAC;IACnD,IAAI,cAAc,EAAE;QAClB,MAAM,cAAc,GAAG,cAAc,CAAC,QAAQ,CAAC,eAAe,CAAC;Q AC/D,IAAI,cAAc,EAAE;YAClB,eAAe,CAAC,cAAc,EAAE,cAAc,CAAC,OAAO,CAAC,IAAI,CAAC,CAAC,CA AC;YAC9D,QAAQ,CAAC,kBAAkB,CAAC,IAAI,CAAC,CAAC;SACnC;KACF;AACH,CAAC;SAEe,gBAAgB,C AC5B,WAAwB,EAAE,YAAoB,EAAE,YAAoB;IACtE,MAAM,aAAa,GAAG,WAAW,CAAC,aAAc,CAAC,cAAc, CAAC;IAChE,MAAM,IAAI,GAAG,aAAa,CAAC,YAAY,CAAC,CAAC;IACzC,eAAe,CAAC,aAAa,EAAE,YAA Y,CAAC,CAAC;IAC7C,IAAI,YAAY,IAAI,IAAI,EAAE;QACxB,YAAY,GAAG,aAAa,CAAC,MAAM,CAAC;KA CrC;IACD,UAAU,CAAC,aAAa,EAAE,YAAY,EAAE,IAAI,CAAC,CAAC;;;IAK9C,QAAQ,CAAC,kBAAkB,CA AC,IAAI,CAAC,CAAC;IAElCA,kBAAgB,CAAC,IAAI,CAAC,CAAC;IACvB,MAAM,QAAQ,GAAG,YAAY,GA AG,CAAC,GAAG,aAAa,CAAC,YAAY,GAAG,CAAC,CAAC,GAAG,IAAI,CAAC;IAC3E,wBAAwB,CAAC,WA AW,EAAE,QAAQ,EAAE,IAAI,CAAC,CAAC;IAEtD,OAAO,IAAI,CAAC;AACd,CAAC;AAED,SAAS,wBAAwB ,CAC7B,WAAwB,EAAE,QAAuB,EAAE,IAAc;IACnE,MAAM,cAAc,GAChB,QAAQ,GAAG,UAAU,CAAC,QA AQ,EAAE,QAAQ,CAAC,GAAG,CAAC,kBAAmB,CAAC,GAAG,WAAW,CAAC,aAAa,CAAC;IAClG,MAAM, UAAU,GAAG,IAAI,CAAC,QAAQ,CAAC,UAAU,CAAC,cAAc,CAAC,CAAC;IAC5D,MAAM,WAAW,GAAG,I AAI,CAAC,QAAQ,CAAC,WAAW,CAAC,cAAc,CAAC,CAAC;;;IAG9D,oBAAoB,CAAC,IAAI,wBAAiC,UAAU ,EAAE,WAAW,EAAE,SAAS,CAAC,CAAC;AAChG,CAAC;SAEeA,kBAAgB,CAAC,IAAc;IAC7C,oBAAoB,CA AC,IAAI,uBAAgC,IAAI,EAAE,IAAI,EAAE,SAAS,CAAC,CAAC;AAClF;;ACxIA;;;;;;;AA2BA,MAAM,aAAa,G AAG,EAAE,CAAC;AAEzB;AACA;SACgB,sBAAsB,CAClC,QAAgB,EAAE,aAAwB,EAAE,cAAqC,EACjF,MA AyC,EAAE,OAAqC,EAChF,kBAA4B;IAC9B,OAAO,IAAI,iBAAiB,CACxB,QAAQ,EAAE,aAAa,EAAE,cAAc,E AAE,MAAM,EAAE,OAAO,EAAE,kBAAkB,CAAC,CAAC;AACpF,CAAC;SAEe,iCAAiC,CAAC,gBAAuC;IAEv F,OAAQ,gBAAsC,CAAC,cAAc,CAAC;AAChE,CAAC;AAED,MAAM,iBAAkB,SAAQ,gBAAqB;IAMnD,YAC W,QAAgB,EAAS,aAAwB,EACxD,cAAqC,EAAU,OAA0C,EACjF,QAAsC,EAAS,kBAA4B;;;QAGrF,KAAK,EA AE,CAAC;QALC,aAAQ,GAAR,QAAQ,CAAQ;QAAS,kBAAa,GAAb,aAAa,CAAW;QACT,YAAO,GAAP,OAA O,CAAmC;QACjF,aAAQ,GAAR,QAAQ,CAA8B;QAAS,uBAAkB,GAAlB,kBAAkB,CAAU;QAIrF,IAAI,CAAC, cAAc,GAAG,cAAc,CAAC;KACtC;IAED,IAAa,MAAM;QACjB,MAAM,SAAS,GAA+C,EAAE,CAAC;QACjE,M AAM,MAAM,GAAG,IAAI,CAAC,OAAQ,CAAC;QAC7B,KAAK,IAAI,QAAQ,IAAI,MAAM,EAAE;YAC3B,M AAM,YAAY,GAAG,MAAM,CAAC,QAAQ,CAAC,CAAC;YACtC,SAAS,CAAC,IAAI,CAAC,EAAC,QAAQ,EA AE,YAAY,EAAC,CAAC,CAAC;SAC1C;QACD,OAAO,SAAS,CAAC;KAClB;IAED,IAAa,OAAO;QAClB,MAA M,UAAU,GAA+C,EAAE,CAAC;QAClE,KAAK,IAAI,QAAQ,IAAI,IAAI,CAAC,QAAQ,EAAE;YAClC,MAAM, YAAY,GAAG,IAAI,CAAC,QAAQ,CAAC,QAAQ,CAAC,CAAC;YAC7C,UAAU,CAAC,IAAI,CAAC,EAAC,QA AQ,EAAE,YAAY,EAAC,CAAC,CAAC;SAC3C;QACD,OAAO,UAAU,CAAC;KACnB;;;;IAKQ,MAAM,CACX, QAAkB,EAAE,gBAA0B,EAAE,kBAA+B,EAC/E,QAA2B;QAC7B,IAAI,CAAC,QAAQ,EAAE;YACb,MAAM,IA AI,KAAK,CAAC,6BAA6B,CAAC,CAAC;SAChD;QACD,MAAM,OAAO,GAAG,iBAAiB,CAAC,IAAI,CAAC,c AAc,CAAC,CAAC;QACvD,MAAM,kBAAkB,GAAG,OAAO,CAAC,KAAK,CAAC,CAAC,CAAC,CAAC,OAAQ ,CAAC,iBAAkB,CAAC,SAAS,CAAC;QAClF,MAAM,IAAI,GAAG,QAAQ,CAAC,cAAc,CAChC,QAAQ,EAAE, gBAAgB,IAAI,EAAE,EAAE,kBAAkB,EAAE,OAAO,EAAE,QAAQ,EAAE,aAAa,CAAC,CAAC;QAC5F,MAAM ,SAAS,GAAG,cAAc,CAAC,IAAI,EAAE,kBAAkB,CAAC,CAAC,QAAQ,CAAC;QACpE,IAAI,kBAAkB,EAAE; YACtB,IAAI,CAAC,QAAQ,CAAC,YAAY,CAAC,aAAa,CAAC,IAAI,EAAE,CAAC,CAAC,CAAC,aAAa,EAAE, YAAY,EAAE,OAAO,CAAC,IAAI,CAAC,CAAC;SAC9F;QAED,OAAO,IAAI,aAAa,CAAC,IAAI,EAAE,IAAI,Q AAQ,CAAC,IAAI,CAAC,EAAE,SAAS,CAAC,CAAC;KAC/D;CACF;AAED,MAAM,aAAc,SAAQ,YAAiB;IAK3 C,YAAoB,KAAe,EAAU,QAAiB,EAAU,UAAe;QACrF,KAAK,EAAE,CAAC;QADU,UAAK,GAAL,KAAK,CAA U;QAAU,aAAQ,GAAR,QAAQ,CAAS;QAAU,eAAU,GAAV,UAAU,CAAK;QAErF,IAAI,CAAC,MAAM,GAAG, IAAI,CAAC,KAAK,CAAC,GAAG,CAAC,KAAK,CAAC,CAAC,CAAC,CAAC;QACtC,IAAI,CAAC,QAAQ,GA AG,QAAQ,CAAC;QACzB,IAAI,CAAC,iBAAiB,GAAG,QAAQ,CAAC;QAClC,IAAI,CAAC,QAAQ,GAAG,UA AU,CAAC;KAC5B;IACD,IAAa,QAAQ;QACnB,OAAO,IAAI,UAAU,CAAC,aAAa,CAAC,IAAI,CAAC,KAAK,E AAE,IAAI,CAAC,MAAM,CAAC,SAAS,CAAC,CAAC,aAAa,CAAC,CAAC;KACvF;IACD,IAAa,QAAQ;QACnB ,OAAO,IAAI,SAAS,CAAC,IAAI,CAAC,KAAK,EAAE,IAAI,CAAC,MAAM,CAAC,CAAC;KAC/C;IACD,IAAa, aAAa;QACxB,OAAY,IAAI,CAAC,UAAU,CAAC,WAAW,CAAC;KACzC;IAEQ,OAAO;QACd,IAAI,CAAC,QA

AQ,CAAC,OAAO,EAAE,CAAC;KACzB;IACQ,SAAS,CAAC,QAAkB;QACnC,IAAI,CAAC,QAAQ,CAAC,SAA S,CAAC,QAAQ,CAAC,CAAC;KACnC;CACF;SAEe,uBAAuB,CACnC,IAAc,EAAE,KAAc,EAAE,MAAmB;IAC rD,OAAO,IAAI,iBAAiB,CAAC,IAAI,EAAE,KAAK,EAAE,MAAM,CAAC,CAAC;AACpD,CAAC;AAED,MAA M,iBAAiB;IAKrB,YAAoB,KAAe,EAAU,MAAe,EAAU,KAAkB;QAApE,UAAK,GAAL,KAAK,CAAU;QAAU, WAAM,GAAN,MAAM,CAAS;QAAU,UAAK,GAAL,KAAK,CAAa;;;;QADxF,mBAAc,GAAe,EAAE,CAAC;KA C4D;IAE5F,IAAI,OAAO;QACT,OAAO,IAAI,UAAU,CAAC,IAAI,CAAC,KAAK,CAAC,aAAa,CAAC,CAAC;K ACjD;IAED,IAAI,QAAQ;QACV,OAAO,IAAI,SAAS,CAAC,IAAI,CAAC,KAAK,EAAE,IAAI,CAAC,MAAM,C AAC,CAAC;KAC/C;;IAGD,IAAI,cAAc;QAChB,IAAI,IAAI,GAAG,IAAI,CAAC,KAAK,CAAC;QACtB,IAAI,K AAK,GAAG,IAAI,CAAC,MAAM,CAAC,MAAM,CAAC;QAC/B,OAAO,CAAC,KAAK,IAAI,IAAI,EAAE;YACr B,KAAK,GAAG,YAAY,CAAC,IAAI,CAAC,CAAC;YAC3B,IAAI,GAAG,IAAI,CAAC,MAAO,CAAC;SACrB;Q AED,OAAO,IAAI,GAAG,IAAI,SAAS,CAAC,IAAI,EAAE,KAAK,CAAC,GAAG,IAAI,SAAS,CAAC,IAAI,CAA C,KAAK,EAAE,IAAI,CAAC,CAAC;KAC5E;IAED,KAAK;QACH,MAAM,GAAG,GAAG,IAAI,CAAC,cAAc,C AAC,MAAM,CAAC;QACvC,KAAK,IAAI,CAAC,GAAG,GAAG,GAAG,CAAC,EAAE,CAAC,IAAI,CAAC,EAA E,CAAC,EAAE,EAAE;YACjC,MAAM,IAAI,GAAG,kBAAkB,CAAC,IAAI,CAAC,KAAK,EAAE,CAAC,CAAE, CAAC;YAChD,QAAQ,CAAC,WAAW,CAAC,IAAI,CAAC,CAAC;SAC5B;KACF;IAED,GAAG,CAAC,KAAa;Q ACf,MAAM,IAAI,GAAG,IAAI,CAAC,cAAc,CAAC,KAAK,CAAC,CAAC;QACxC,IAAI,IAAI,EAAE;YACR,M AAM,GAAG,GAAG,IAAI,QAAQ,CAAC,IAAI,CAAC,CAAC;YAC/B,GAAG,CAAC,wBAAwB,CAAC,IAAI,CA AC,CAAC;YACnC,OAAO,GAAG,CAAC;SACZ;QACD,OAAO,IAAI,CAAC;KACb;IAED,IAAI,MAAM;QACR, OAAO,IAAI,CAAC,cAAc,CAAC,MAAM,CAAC;KACnC;IAED,kBAAkB,CAAI,WAA2B,EAAE,OAAW,EAAE, KAAc;QAE5E,MAAM,OAAO,GAAG,WAAW,CAAC,kBAAkB,CAAC,OAAO,IAAS,EAAE,CAAC,CAAC;QAC nE,IAAI,CAAC,MAAM,CAAC,OAAO,EAAE,KAAK,CAAC,CAAC;QAC5B,OAAO,OAAO,CAAC;KAChB;IAE D,eAAe,CACX,gBAAqC,EAAE,KAAc,EAAE,QAAmB,EAC1E,gBAA0B,EAAE,WAA8B;QAC5D,MAAM,eAAe ,GAAG,QAAQ,IAAI,IAAI,CAAC,cAAc,CAAC;QACxD,IAAI,CAAC,WAAW,IAAI,EAAE,gBAAgB,YAAY,6BA A6B,CAAC,EAAE;YAChF,WAAW,GAAG,eAAe,CAAC,GAAG,CAAC,WAAW,CAAC,CAAC;SAChD;QACD, MAAM,YAAY,GACd,gBAAgB,CAAC,MAAM,CAAC,eAAe,EAAE,gBAAgB,EAAE,SAAS,EAAE,WAAW,CA AC,CAAC;QACvF,IAAI,CAAC,MAAM,CAAC,YAAY,CAAC,QAAQ,EAAE,KAAK,CAAC,CAAC;QAC1C,OA AO,YAAY,CAAC;KACrB;IAED,MAAM,CAAC,OAAgB,EAAE,KAAc;QACrC,IAAI,OAAO,CAAC,SAAS,EAA E;YACrB,MAAM,IAAI,KAAK,CAAC,oDAAoD,CAAC,CAAC;SACvE;QACD,MAAM,QAAQ,GAAa,OAAO,C AAC;QACnC,MAAM,QAAQ,GAAG,QAAQ,CAAC,KAAK,CAAC;QAChC,kBAAkB,CAAC,IAAI,CAAC,KAA K,EAAE,IAAI,CAAC,KAAK,EAAE,KAAK,EAAE,QAAQ,CAAC,CAAC;QAC5D,QAAQ,CAAC,wBAAwB,CA AC,IAAI,CAAC,CAAC;QACxC,OAAO,OAAO,CAAC;KAChB;IAED,IAAI,CAAC,OAAiB,EAAE,YAAoB;QAC 1C,IAAI,OAAO,CAAC,SAAS,EAAE;YACrB,MAAM,IAAI,KAAK,CAAC,kDAAkD,CAAC,CAAC;SACrE;QAC D,MAAM,aAAa,GAAG,IAAI,CAAC,cAAc,CAAC,OAAO,CAAC,OAAO,CAAC,KAAK,CAAC,CAAC;QACjE,g BAAgB,CAAC,IAAI,CAAC,KAAK,EAAE,aAAa,EAAE,YAAY,CAAC,CAAC;QAC1D,OAAO,OAAO,CAAC;K AChB;IAED,OAAO,CAAC,OAAgB;QACtB,OAAO,IAAI,CAAC,cAAc,CAAC,OAAO,CAAY,OAAQ,CAAC,KA AK,CAAC,CAAC;KAC/D;IAED,MAAM,CAAC,KAAc;QACnB,MAAM,QAAQ,GAAG,kBAAkB,CAAC,IAAI,C AAC,KAAK,EAAE,KAAK,CAAC,CAAC;QACvD,IAAI,QAAQ,EAAE;YACZ,QAAQ,CAAC,WAAW,CAAC,Q AAQ,CAAC,CAAC;SAChC;KACF;IAED,MAAM,CAAC,KAAc;QACnB,MAAM,IAAI,GAAG,kBAAkB,CAAC,I AAI,CAAC,KAAK,EAAE,KAAK,CAAC,CAAC;QACnD,OAAO,IAAI,GAAG,IAAI,QAAQ,CAAC,IAAI,CAAC, GAAG,IAAI,CAAC;KACzC;CACF;SAEe,uBAAuB,CAAC,IAAc;IACpD,OAAO,IAAI,QAAQ,CAAC,IAAI,CAA C,CAAC;AAC5B,CAAC;MAEY,QAAQ;IAMnB,YAAY,KAAe;QACzB,IAAI,CAAC,KAAK,GAAG,KAAK,CAA C;QACnB,IAAI,CAAC,iBAAiB,GAAG,IAAI,CAAC;QAC9B,IAAI,CAAC,OAAO,GAAG,IAAI,CAAC;KACrB;I AED,IAAI,SAAS;QACX,OAAO,eAAe,CAAC,IAAI,CAAC,KAAK,CAAC,CAAC;KACpC;IAED,IAAI,OAAO;Q ACT,OAAO,IAAI,CAAC,KAAK,CAAC,OAAO,CAAC;KAC3B;IAED,IAAI,OAAO,CAAC,KAAU;QACpB,IAAI ,CAAC,KAAK,CAAC,OAAO,GAAG,KAAK,CAAC;KAC5B;IAED,IAAI,SAAS;QACX,OAAO,CAAC,IAAI,CA AC,KAAK,CAAC,KAAK,4BAA4B,CAAC,CAAC;KACvD;IAED,YAAY;QACV,uBAAuB,CAAC,IAAI,CAAC,K AAK,CAAC,CAAC;KACrC;IACD,MAAM;QACJ,IAAI,CAAC,KAAK,CAAC,KAAK,IAAI,kBAAoB;KACzC;IA CD,aAAa;QACX,MAAM,EAAE,GAAG,IAAI,CAAC,KAAK,CAAC,IAAI,CAAC,eAAe,CAAC;QAC3C,IAAI,EA

AE,CAAC,KAAK,EAAE;YACZ,EAAE,CAAC,KAAK,EAAE,CAAC;SACZ;QACD,IAAI;YACF,QAAQ,CAAC,k BAAkB,CAAC,IAAI,CAAC,KAAK,CAAC,CAAC;SACzC;gBAAS;YACR,IAAI,EAAE,CAAC,GAAG,EAAE;gB ACV,EAAE,CAAC,GAAG,EAAE,CAAC;aACV;SACF;KACF;IACD,cAAc;QACZ,QAAQ,CAAC,kBAAkB,CAA C,IAAI,CAAC,KAAK,CAAC,CAAC;KACzC;IAED,QAAQ;QACN,IAAI,CAAC,KAAK,CAAC,KAAK,qBAAuB; KACxC;IACD,SAAS,CAAC,QAAkB;QAC1B,IAAI,CAAC,IAAI,CAAC,KAAK,CAAC,WAAW,EAAE;YAC3B,I AAI,CAAC,KAAK,CAAC,WAAW,GAAG,EAAE,CAAC;SAC7B;QACD,IAAI,CAAC,KAAK,CAAC,WAAW,C AAC,IAAI,CAAM,QAAQ,CAAC,CAAC;KAC5C;IAED,OAAO;QACL,IAAI,IAAI,CAAC,OAAO,EAAE;YAChB ,IAAI,CAAC,OAAO,CAAC,UAAU,CAAC,IAAI,CAAC,CAAC;SAC/B;aAAM,IAAI,IAAI,CAAC,iBAAiB,EAAE ;YACjC,IAAI,CAAC,iBAAiB,CAAC,MAAM,CAAC,IAAI,CAAC,iBAAiB,CAAC,OAAO,CAAC,IAAI,CAAC,C AAC,CAAC;SACrE;QACD,QAAQ,CAAC,WAAW,CAAC,IAAI,CAAC,KAAK,CAAC,CAAC;KAClC;IAED,gB AAgB;QACd,IAAI,CAAC,OAAO,GAAG,IAAI,CAAC;QACpBA,kBAAgB,CAAC,IAAI,CAAC,KAAK,CAAC,C AAC;QAC7B,QAAQ,CAAC,kBAAkB,CAAC,IAAI,CAAC,KAAK,CAAC,CAAC;KACzC;IAED,cAAc,CAAC,M AAsB;QACnC,IAAI,IAAI,CAAC,iBAAiB,EAAE;YAC1B,MAAM,IAAI,KAAK,CAAC,mDAAmD,CAAC,CAAC ;SACtE;QACD,IAAI,CAAC,OAAO,GAAG,MAAM,CAAC;KACvB;IAED,wBAAwB,CAAC,KAAuB;QAC9C,IA AI,IAAI,CAAC,OAAO,EAAE;YAChB,MAAM,IAAI,KAAK,CAAC,+DAA+D,CAAC,CAAC;SAClF;QACD,IAA I,CAAC,iBAAiB,GAAG,KAAK,CAAC;KAChC;CACF;SAEe,kBAAkB,CAAC,IAAc,EAAE,GAAY;IAC7D,OAA O,IAAI,YAAY,CAAC,IAAI,EAAE,GAAG,CAAC,CAAC;AACrC,CAAC;AAED,MAAM,YAAa,SAAQ,WAAgB; IAOzC,YAAoB,WAAqB,EAAU,IAAa;QAC9D,KAAK,EAAE,CAAC;QADU,gBAAW,GAAX,WAAW,CAAU;Q AAU,SAAI,GAAJ,IAAI,CAAS;KAE/D;IAEQ,kBAAkB,CAAC,OAAY;QACtC,OAAO,IAAI,QAAQ,CAAC,QAA Q,CAAC,kBAAkB,CAC3C,IAAI,CAAC,WAAW,EAAE,IAAI,CAAC,IAAI,EAAE,IAAI,CAAC,IAAI,CAAC,OA AQ,CAAC,QAAU,EAAE,OAAO,CAAC,CAAC,CAAC;KAC3E;IAED,IAAa,UAAU;QACrB,OAAO,IAAI,UAAU, CAAC,aAAa,CAAC,IAAI,CAAC,WAAW,EAAE,IAAI,CAAC,IAAI,CAAC,SAAS,CAAC,CAAC,aAAa,CAAC,C AAC;KAC3F;CACF;SAEeC,gBAAc,CAAC,IAAc,EAAE,KAAc;IAC3D,OAAO,IAAI,SAAS,CAAC,IAAI,EAAE, KAAK,CAAC,CAAC;AACpC,CAAC;AAED,MAAM,SAAS;IACb,YAAoB,IAAc,EAAU,KAAmB;QAA3C,SAAI, GAAJ,IAAI,CAAU;QAAU,UAAK,GAAL,KAAK,CAAc;KAAI;IACnE,GAAG,CAAC,KAAU,EAAE,gBAAqB,Q AAQ,CAAC,kBAAkB;QAC9D,MAAM,oBAAoB,GACtB,IAAI,CAAC,KAAK,GAAG,CAAC,IAAI,CAAC,KAA K,CAAC,KAAK,qCAAgC,CAAC,GAAG,KAAK,CAAC;QAC5E,OAAO,QAAQ,CAAC,UAAU,CACtB,IAAI,CA AC,IAAI,EAAE,IAAI,CAAC,KAAK,EAAE,oBAAoB,EAC3C,EAAC,KAAK,gBAAiB,KAAK,EAAE,QAAQ,EA AE,QAAQ,CAAC,KAAK,CAAC,EAAC,EAAE,aAAa,CAAC,CAAC;KAC9E;CACF;SAEe,SAAS,CAAC,IAAc,E AAE,KAAa;IACrD,MAAM,GAAG,GAAG,IAAI,CAAC,GAAG,CAAC,KAAK,CAAC,KAAK,CAAC,CAAC;IAC lC,IAAI,GAAG,CAAC,KAAK,wBAA0B;QACrC,MAAM,MAAM,GAAG,aAAa,CAAC,IAAI,EAAE,GAAG,CAA C,SAAS,CAAC,CAAC;QAClD,OAAO,GAAG,CAAC,OAAQ,CAAC,QAAQ,GAAG,MAAM,CAAC,QAAQ,GAA G,MAAM,CAAC,aAAa,CAAC;KACvE;SAAM,IAAI,GAAG,CAAC,KAAK,qBAAuB;QACzC,OAAO,UAAU,CA AC,IAAI,EAAE,GAAG,CAAC,SAAS,CAAC,CAAC,UAAU,CAAC;KACnD;SAAM,IAAI,GAAG,CAAC,KAAK, IAAI,4CAA2C,EAAE;QACnE,OAAO,cAAc,CAAC,IAAI,EAAE,GAAG,CAAC,SAAS,CAAC,CAAC,QAAQ,CA AC;KACrD;IACD,MAAM,IAAI,KAAK,CAAC,gDAAgD,KAAK,EAAE,CAAC,CAAC;AAC3E,CAAC;SAEe,iB AAiB,CAC7B,UAAqB,EAAE,MAAgB,EAAE,mBAAgC,EACzE,GAAuB;IACzB,OAAO,IAAI,YAAY,CAAC,UA AU,EAAE,MAAM,EAAE,mBAAmB,EAAE,GAAG,CAAC,CAAC;AACxE,CAAC;AAED,MAAM,YAAY;IAYh B,YACY,WAAsB,EAAS,OAAiB,EACjD,oBAAiC,EAAS,IAAwB;QADjE,gBAAW,GAAX,WAAW,CAAW;QAA S,YAAO,GAAP,OAAO,CAAU;QACjD,yBAAoB,GAApB,oBAAoB,CAAa;QAAS,SAAI,GAAJ,IAAI,CAAoB;QA brE,sBAAiB,GAAmB,EAAE,CAAC;QACvC,eAAU,GAAY,KAAK,CAAC;QAQ3B,aAAQ,GAAa,IAAI,CAAC;Q AKjC,YAAY,CAAC,IAAI,CAAC,CAAC;KACpB;IAED,GAAG,CAAC,KAAU,EAAE,gBAAqB,QAAQ,CAAC,k BAAkB,EAC5D,cAA2B,WAAW,CAAC,OAAO;QAChD,IAAI,KAAK,gBAAiB;QAC1B,IAAI,WAAW,GAAG,W AAW,CAAC,QAAQ,EAAE;YACtC,KAAK,qBAAsB;SAC5B;aAAM,IAAI,WAAW,GAAG,WAAW,CAAC,IAAI, EAAE;YACzC,KAAK,iBAAkB;SACxB;QACD,OAAO,kBAAkB,CACrB,IAAI,EAAE,EAAC,KAAK,EAAE,KA AK,EAAE,QAAQ,EAAE,QAAQ,CAAC,KAAK,CAAC,EAAE,KAAK,EAAE,KAAK,EAAC,EAAE,aAAa,CAAC, CAAC;KACnF;IAED,IAAI,QAAQ;QACV,OAAO,IAAI,CAAC,GAAG,CAAC,IAAI,CAAC,WAAW,CAAC,CAA C;KACnC;IAED,IAAI,wBAAwB;QAC1B,OAAO,IAAI,CAAC,GAAG,CAAC,wBAAwB,CAAC,CAAC;KAC3C;I

AED,OAAO;QACL,IAAI,IAAI,CAAC,UAAU,EAAE;YACnB,MAAM,IAAI,KAAK,CACX,iBAAiB,SAAS,CAA C,IAAI,CAAC,QAAQ,CAAC,WAAW,CAAC,8BAA8B,CAAC,CAAC;SAC1F;QACD,IAAI,CAAC,UAAU,GAA G,IAAI,CAAC;QACvB,qBAAqB,CAAC,IAAI,yBAAsB,CAAC;QACjD,IAAI,CAAC,iBAAiB,CAAC,OAAO,CA AC,CAAC,QAAQ,KAAK,QAAQ,EAAE,CAAC,CAAC;KAC1D;IAED,SAAS,CAAC,QAAoB;QAC5B,IAAI,CAA C,iBAAiB,CAAC,IAAI,CAAC,QAAQ,CAAC,CAAC;KACvC;;;AC9bH;;;;;;;AAqBA,MAAM,iBAAiB,GAAG,QA AQ,CAAC,SAAS,CAAC,CAAC;AAC9C,MAAM,kBAAkB,GAAG,QAAQ,CAAC,UAAU,CAAC,CAAC;AAChD, MAAM,wBAAwB,GAAG,QAAQ,CAAC,gBAAgB,CAAC,CAAC;AAC5D,MAAM,mBAAmB,GAAG,QAAQ,CA AC,WAAW,CAAC,CAAC;AAClD,MAAM,yBAAyB,GAAG,QAAQ,CAAC,iBAAiB,CAAC,CAAC;AAC9D,MA AMC,qBAAmB,GAAG,QAAQ,CAAC,QAAQ,CAAC,CAAC;AAC/C,MAAMC,qBAAmB,GAAG,QAAQ,CAACf, UAAQ,CAAC,CAAC;SAE/B,YAAY,CACxB,UAAkB,EAAE,KAAgB,EAAE,cAAwD,EAC9F,UAAkB,EAAE,IA AS,EAAE,IAA6B,EAC5D,KAA+C,EAC/C,OAAuC;IACzC,MAAM,QAAQ,GAAiB,EAAE,CAAC;IAClC,IAAI,K AAK,EAAE;QACT,KAAK,IAAI,IAAI,IAAI,KAAK,EAAE;YACtB,MAAM,CAAC,YAAY,EAAE,eAAe,CAAC, GAAG,KAAK,CAAC,IAAI,CAAC,CAAC;YACpD,QAAQ,CAAC,YAAY,CAAC,GAAG;gBACvB,KAAK;gBAC L,IAAI,EAAE,IAAI;gBACV,eAAe;gBACf,EAAE,EAAE,IAAI;gBACR,eAAe,EAAE,IAAI;gBACrB,MAAM,EAA E,IAAI;aACb,CAAC;SACH;KACF;IACD,MAAM,UAAU,GAAgB,EAAE,CAAC;IACnC,IAAI,OAAO,EAAE;QA CX,KAAK,IAAI,QAAQ,IAAI,OAAO,EAAE;YAC5B,UAAU,CAAC,IAAI,CACX,EAAC,IAAI,2BAA8B,QAAQ, EAAE,MAAM,EAAE,IAAI,EAAE,SAAS,EAAE,OAAO,CAAC,QAAQ,CAAC,EAAC,CAAC,CAAC;SAC/F;KA CF;IACD,KAAK,8BAA4B;IACjC,OAAO,IAAI,CACP,UAAU,EAAE,KAAK,EAAE,cAAc,EAAE,UAAU,EAAE,I AAI,EAAE,IAAI,EAAE,IAAI,EAAE,QAAQ,EAAE,UAAU,CAAC,CAAC;AAC7F,CAAC;SAEe,OAAO,CAAC,K AAgB,EAAE,IAAS,EAAE,IAA6B;IAChF,KAAK,sBAAuB;IAC5B,OAAO,IAAI,CAAC,CAAC,CAAC,EAAE,KA AK,EAAE,IAAI,EAAE,CAAC,EAAE,IAAI,EAAE,IAAI,EAAE,IAAI,CAAC,CAAC;AACpD,CAAC;SAEe,WAA W,CACvB,KAAgB,EAAE,cAAwD,EAAE,KAAU,EACtF,KAAU,EAAE,IAA6B;IAC3C,OAAO,IAAI,CAAC,CA AC,CAAC,EAAE,KAAK,EAAE,cAAc,EAAE,CAAC,EAAE,KAAK,EAAE,KAAK,EAAE,IAAI,CAAC,CAAC;A AChE,CAAC;SAEe,IAAI,CAChB,UAAkB,EAAE,KAAgB,EAAE,iBAAyD,EAC/F,UAAkB,EAAE,KAAU,EAAE, KAAU,EAAE,IAA6B,EACzE,QAAuB,EAAE,OAAqB;IAChD,MAAM,EAAC,cAAc,EAAE,UAAU,EAAE,eAAe, EAAC,GAAG,sBAAsB,CAAC,iBAAiB,CAAC,CAAC;IAChG,IAAI,CAAC,OAAO,EAAE;QACZ,OAAO,GAAG, EAAE,CAAC;KACd;IACD,IAAI,CAAC,QAAQ,EAAE;QACb,QAAQ,GAAG,EAAE,CAAC;KACf;;;;IAID,KAA K,GAAG,iBAAiB,CAAC,KAAK,CAAC,CAAC;IAEjC,MAAM,OAAO,GAAG,YAAY,CAAC,IAAI,EAAE,SAAS ,CAAC,KAAK,CAAC,CAAC,CAAC;IAErD,OAAO;;QAEL,SAAS,EAAE,CAAC,CAAC;QACb,MAAM,EAAE,I AAI;QACZ,YAAY,EAAE,IAAI;QAClB,YAAY,EAAE,CAAC,CAAC;QAChB,WAAW,EAAE,CAAC,CAAC;;QA Ef,UAAU;QACV,KAAK;QACL,UAAU,EAAE,CAAC;QACb,gBAAgB,EAAE,CAAC;QACnB,mBAAmB,EAAE, CAAC;QACtB,cAAc;QACd,eAAe;QACf,UAAU;QACV,cAAc,EAAE,CAAC,CAAC;QAClB,UAAU;QACV,QAA Q;QACR,YAAY,EAAE,gBAAgB,CAAC,QAAQ,CAAC;QACxC,OAAO;QACP,OAAO,EAAE,IAAI;QACb,QAA Q,EAAE,EAAC,KAAK,EAAE,KAAK,EAAE,IAAI,EAAE,OAAO,EAAC;QACvC,IAAI,EAAE,IAAI;QACV,KA AK,EAAE,IAAI;QACX,SAAS,EAAE,IAAI;KAChB,CAAC;AACJ,CAAC;SAEe,sBAAsB,CAAC,IAAc,EAAE,G AAY;IACjE,OAAOgB,yBAAuB,CAAC,IAAI,EAAE,GAAG,CAAC,CAAC;AAC5C,CAAC;SAEe,kBAAkB,CAA C,IAAc,EAAE,GAAY;;IAE7D,IAAI,QAAQ,GAAG,IAAI,CAAC;IACpB,OAAO,QAAQ,CAAC,MAAM,IAAI,CA AC,eAAe,CAAC,QAAQ,CAAC,EAAE;QACpD,QAAQ,GAAG,QAAQ,CAAC,MAAM,CAAC;KAC5B;;IAED,M AAM,oBAAoB,GAAG,IAAI,CAAC;;IAElC,OAAO,WAAW,CACd,QAAQ,CAAC,MAAO,EAAE,YAAY,CAAC, QAAQ,CAAE,EAAE,oBAAoB,EAAE,GAAG,CAAC,QAAS,CAAC,KAAK,EACpF,GAAG,CAAC,QAAS,CAAC, IAAI,CAAC,CAAC;AAC1B,CAAC;SAEe,uBAAuB,CAAC,IAAc,EAAE,GAAY;;IAElE,MAAM,oBAAoB,GAAG ,CAAC,GAAG,CAAC,KAAK,4BAA0B,CAAC,CAAC;;IAEnE,MAAM,QAAQ,GACV,WAAW,CAAC,IAAI,EAA E,GAAG,CAAC,MAAO,EAAE,oBAAoB,EAAE,GAAG,CAAC,QAAS,CAAC,KAAK,EAAE,GAAG,CAAC,QAA S,CAAC,IAAI,CAAC,CAAC;IAClG,IAAI,GAAG,CAAC,OAAO,CAAC,MAAM,EAAE;QACtB,KAAK,IAAI,CA AC,GAAG,CAAC,EAAE,CAAC,GAAG,GAAG,CAAC,OAAO,CAAC,MAAM,EAAE,CAAC,EAAE,EAAE;YAC 3C,MAAM,MAAM,GAAG,GAAG,CAAC,OAAO,CAAC,CAAC,CAAC,CAAC;YAC9B,MAAM,gBAAgB,GAA G,QAAQ,CAAC,MAAM,CAAC,QAAS,CAAC,CAAC;YACpD,IAAI,YAAY,CAAC,gBAAgB,CAAC,EAAE;gBA ClC,MAAM,YAAY,GAAG,gBAAgB,CAAC,SAAS,CAC3C,mBAAmB,CAAC,IAAI,EAAE,GAAG,CAAC,MAA

O,CAAC,SAAS,EAAE,MAAM,CAAC,SAAS,CAAC,CAAC,CAAC;gBACxE,IAAI,CAAC,WAAY,CAAC,GAAG ,CAAC,WAAW,GAAG,CAAC,CAAC,GAAG,YAAY,CAAC,WAAW,CAAC,IAAI,CAAC,YAAY,CAAC,CAAC; aACtF;iBAAM;gBACL,MAAM,IAAI,KAAK,CACX,WAAW,MAAM,CAAC,QAAQ,wBAAwB,QAAQ,CAAC,W AAW,CAAC,IAAI,IAAI,CAAC,CAAC;aACtF;SACF;KACF;IACD,OAAO,QAAQ,CAAC;AAClB,CAAC;AAED, SAAS,mBAAmB,CAAC,IAAc,EAAE,KAAa,EAAE,SAAiB;IAC3E,OAAO,CAAC,KAAU,KAAK,aAAa,CAAC,I AAI,EAAE,KAAK,EAAE,SAAS,EAAE,KAAK,CAAC,CAAC;AACtE,CAAC;SAEe,6BAA6B,CACzC,IAAc,EA AE,GAAY,EAAE,EAAO,EAAE,EAAO,EAAE,EAAO,EAAE,EAAO,EAAE,EAAO,EAAE,EAAO,EAAE,EAAO, EAC3F,EAAO,EAAE,EAAO,EAAE,EAAO;IAC3B,MAAM,YAAY,GAAG,cAAc,CAAC,IAAI,EAAE,GAAG,CA AC,SAAS,CAAC,CAAC;IACzD,MAAM,SAAS,GAAG,YAAY,CAAC,QAAQ,CAAC;IACxC,IAAI,OAAO,GAA G,KAAK,CAAC;IACpB,IAAI,OAAO,GAAkB,SAAU,CAAC;IACxC,MAAM,OAAO,GAAG,GAAG,CAAC,QAA Q,CAAC,MAAM,CAAC;IACpC,IAAI,OAAO,GAAG,CAAC,IAAI,YAAY,CAAC,IAAI,EAAE,GAAG,EAAE,CA AC,EAAE,EAAE,CAAC,EAAE;QACjD,OAAO,GAAG,IAAI,CAAC;QACf,OAAO,GAAG,UAAU,CAAC,IAAI,E AAE,YAAY,EAAE,GAAG,EAAE,CAAC,EAAE,EAAE,EAAE,OAAO,CAAC,CAAC;KAC/D;IACD,IAAI,OAAO ,GAAG,CAAC,IAAI,YAAY,CAAC,IAAI,EAAE,GAAG,EAAE,CAAC,EAAE,EAAE,CAAC,EAAE;QACjD,OAA O,GAAG,IAAI,CAAC;QACf,OAAO,GAAG,UAAU,CAAC,IAAI,EAAE,YAAY,EAAE,GAAG,EAAE,CAAC,EA AE,EAAE,EAAE,OAAO,CAAC,CAAC;KAC/D;IACD,IAAI,OAAO,GAAG,CAAC,IAAI,YAAY,CAAC,IAAI,EA AE,GAAG,EAAE,CAAC,EAAE,EAAE,CAAC,EAAE;QACjD,OAAO,GAAG,IAAI,CAAC;QACf,OAAO,GAAG, UAAU,CAAC,IAAI,EAAE,YAAY,EAAE,GAAG,EAAE,CAAC,EAAE,EAAE,EAAE,OAAO,CAAC,CAAC;KAC /D;IACD,IAAI,OAAO,GAAG,CAAC,IAAI,YAAY,CAAC,IAAI,EAAE,GAAG,EAAE,CAAC,EAAE,EAAE,CAA C,EAAE;QACjD,OAAO,GAAG,IAAI,CAAC;QACf,OAAO,GAAG,UAAU,CAAC,IAAI,EAAE,YAAY,EAAE,G AAG,EAAE,CAAC,EAAE,EAAE,EAAE,OAAO,CAAC,CAAC;KAC/D;IACD,IAAI,OAAO,GAAG,CAAC,IAAI, YAAY,CAAC,IAAI,EAAE,GAAG,EAAE,CAAC,EAAE,EAAE,CAAC,EAAE;QACjD,OAAO,GAAG,IAAI,CAA C;QACf,OAAO,GAAG,UAAU,CAAC,IAAI,EAAE,YAAY,EAAE,GAAG,EAAE,CAAC,EAAE,EAAE,EAAE,OA AO,CAAC,CAAC;KAC/D;IACD,IAAI,OAAO,GAAG,CAAC,IAAI,YAAY,CAAC,IAAI,EAAE,GAAG,EAAE,CA AC,EAAE,EAAE,CAAC,EAAE;QACjD,OAAO,GAAG,IAAI,CAAC;QACf,OAAO,GAAG,UAAU,CAAC,IAAI,E AAE,YAAY,EAAE,GAAG,EAAE,CAAC,EAAE,EAAE,EAAE,OAAO,CAAC,CAAC;KAC/D;IACD,IAAI,OAAO ,GAAG,CAAC,IAAI,YAAY,CAAC,IAAI,EAAE,GAAG,EAAE,CAAC,EAAE,EAAE,CAAC,EAAE;QACjD,OAA O,GAAG,IAAI,CAAC;QACf,OAAO,GAAG,UAAU,CAAC,IAAI,EAAE,YAAY,EAAE,GAAG,EAAE,CAAC,EA AE,EAAE,EAAE,OAAO,CAAC,CAAC;KAC/D;IACD,IAAI,OAAO,GAAG,CAAC,IAAI,YAAY,CAAC,IAAI,EA AE,GAAG,EAAE,CAAC,EAAE,EAAE,CAAC,EAAE;QACjD,OAAO,GAAG,IAAI,CAAC;QACf,OAAO,GAAG, UAAU,CAAC,IAAI,EAAE,YAAY,EAAE,GAAG,EAAE,CAAC,EAAE,EAAE,EAAE,OAAO,CAAC,CAAC;KAC /D;IACD,IAAI,OAAO,GAAG,CAAC,IAAI,YAAY,CAAC,IAAI,EAAE,GAAG,EAAE,CAAC,EAAE,EAAE,CAA C,EAAE;QACjD,OAAO,GAAG,IAAI,CAAC;QACf,OAAO,GAAG,UAAU,CAAC,IAAI,EAAE,YAAY,EAAE,G AAG,EAAE,CAAC,EAAE,EAAE,EAAE,OAAO,CAAC,CAAC;KAC/D;IACD,IAAI,OAAO,GAAG,CAAC,IAAI, YAAY,CAAC,IAAI,EAAE,GAAG,EAAE,CAAC,EAAE,EAAE,CAAC,EAAE;QACjD,OAAO,GAAG,IAAI,CAA C;QACf,OAAO,GAAG,UAAU,CAAC,IAAI,EAAE,YAAY,EAAE,GAAG,EAAE,CAAC,EAAE,EAAE,EAAE,OA AO,CAAC,CAAC;KAC/D;IACD,IAAI,OAAO,EAAE;QACX,SAAS,CAAC,WAAW,CAAC,OAAO,CAAC,CAAC ;KAChC;IACD,IAAI,CAAC,GAAG,CAAC,KAAK;QACV,2BAA2B,CAAC,IAAI,qCAAqC,GAAG,CAAC,SAAS, CAAC,EAAE;QACvF,SAAS,CAAC,QAAQ,EAAE,CAAC;KACtB;IACD,IAAI,GAAG,CAAC,KAAK,yBAAsB;Q ACjC,SAAS,CAAC,SAAS,EAAE,CAAC;KACvB;IACD,OAAO,OAAO,CAAC;AACjB,CAAC;SAEe,8BAA8B,C AC1C,IAAc,EAAE,GAAY,EAAE,MAAa;IAC7C,MAAM,YAAY,GAAG,cAAc,CAAC,IAAI,EAAE,GAAG,CAA C,SAAS,CAAC,CAAC;IACzD,MAAM,SAAS,GAAG,YAAY,CAAC,QAAQ,CAAC;IACxC,IAAI,OAAO,GAAG, KAAK,CAAC;IACpB,IAAI,OAAO,GAAkB,SAAU,CAAC;IACxC,KAAK,IAAI,CAAC,GAAG,CAAC,EAAE,CA AC,GAAG,MAAM,CAAC,MAAM,EAAE,CAAC,EAAE,EAAE;QACtC,IAAI,YAAY,CAAC,IAAI,EAAE,GAAG, EAAE,CAAC,EAAE,MAAM,CAAC,CAAC,CAAC,CAAC,EAAE;YACzC,OAAO,GAAG,IAAI,CAAC;YACf,OA AO,GAAG,UAAU,CAAC,IAAI,EAAE,YAAY,EAAE,GAAG,EAAE,CAAC,EAAE,MAAM,CAAC,CAAC,CAAC ,EAAE,OAAO,CAAC,CAAC;SACtE;KACF;IACD,IAAI,OAAO,EAAE;QACX,SAAS,CAAC,WAAW,CAAC,OA AO,CAAC,CAAC;KAChC;IACD,IAAI,CAAC,GAAG,CAAC,KAAK;QACV,2BAA2B,CAAC,IAAI,qCAAqC,GA

AG,CAAC,SAAS,CAAC,EAAE;QACvF,SAAS,CAAC,QAAQ,EAAE,CAAC;KACtB;IACD,IAAI,GAAG,CAAC, KAAK,yBAAsB;QACjC,SAAS,CAAC,SAAS,EAAE,CAAC;KACvB;IACD,OAAO,OAAO,CAAC;AACjB,CAAC ;AAED,SAASA,yBAAuB,CAAC,IAAc,EAAE,GAAY;;IAE3D,MAAM,oBAAoB,GAAG,CAAC,GAAG,CAAC,K AAK,iCAAgC,CAAC,CAAC;IACzE,MAAM,WAAW,GAAG,GAAG,CAAC,QAAQ,CAAC;IACjC,QAAQ,GAA G,CAAC,KAAK;QACf;YACE,OAAO,WAAW,CACd,IAAI,EAAE,GAAG,CAAC,MAAO,EAAE,oBAAoB,EAAE ,WAAY,CAAC,KAAK,EAAE,WAAY,CAAC,IAAI,CAAC,CAAC;QACtF;YACE,OAAO,WAAW,CACd,IAAI,E AAE,GAAG,CAAC,MAAO,EAAE,oBAAoB,EAAE,WAAY,CAAC,KAAK,EAAE,WAAY,CAAC,IAAI,CAAC,C AAC;QACtF;YACE,OAAO,UAAU,CAAC,IAAI,EAAE,GAAG,CAAC,MAAO,EAAE,oBAAoB,EAAE,WAAY,C AAC,IAAI,CAAC,CAAC,CAAC,CAAC,CAAC;QACnF;YACE,OAAO,WAAY,CAAC,KAAK,CAAC;KAC7B;A ACH,CAAC;AAED,SAAS,WAAW,CAChB,IAAc,EAAE,KAAc,EAAE,oBAA6B,EAAE,IAAS,EAAE,IAAc;IAC1 F,MAAM,GAAG,GAAG,IAAI,CAAC,MAAM,CAAC;IACxB,QAAQ,GAAG;QACT,KAAK,CAAC;YACJ,OAAO ,IAAI,IAAI,EAAE,CAAC;QACpB,KAAK,CAAC;YACJ,OAAO,IAAI,IAAI,CAAC,UAAU,CAAC,IAAI,EAAE,K AAK,EAAE,oBAAoB,EAAE,IAAI,CAAC,CAAC,CAAC,CAAC,CAAC,CAAC;QAC1E,KAAK,CAAC;YACJ,OA AO,IAAI,IAAI,CACX,UAAU,CAAC,IAAI,EAAE,KAAK,EAAE,oBAAoB,EAAE,IAAI,CAAC,CAAC,CAAC,CA AC,EACtD,UAAU,CAAC,IAAI,EAAE,KAAK,EAAE,oBAAoB,EAAE,IAAI,CAAC,CAAC,CAAC,CAAC,CAAC ,CAAC;QAC9D,KAAK,CAAC;YACJ,OAAO,IAAI,IAAI,CACX,UAAU,CAAC,IAAI,EAAE,KAAK,EAAE,oBA AoB,EAAE,IAAI,CAAC,CAAC,CAAC,CAAC,EACtD,UAAU,CAAC,IAAI,EAAE,KAAK,EAAE,oBAAoB,EAA E,IAAI,CAAC,CAAC,CAAC,CAAC,EACtD,UAAU,CAAC,IAAI,EAAE,KAAK,EAAE,oBAAoB,EAAE,IAAI,CA AC,CAAC,CAAC,CAAC,CAAC,CAAC;QAC9D;YACE,MAAM,SAAS,GAAG,EAAE,CAAC;YACrB,KAAK,IA AI,CAAC,GAAG,CAAC,EAAE,CAAC,GAAG,GAAG,EAAE,CAAC,EAAE,EAAE;gBAC5B,SAAS,CAAC,IAAI, CAAC,UAAU,CAAC,IAAI,EAAE,KAAK,EAAE,oBAAoB,EAAE,IAAI,CAAC,CAAC,CAAC,CAAC,CAAC,CA AC;aACxE;YACD,OAAO,IAAI,IAAI,CAAC,GAAG,SAAS,CAAC,CAAC;KACjC;AACH,CAAC;AAED,SAAS, WAAW,CAChB,IAAc,EAAE,KAAc,EAAE,oBAA6B,EAAE,OAAY,EAC3E,IAAc;IAChB,MAAM,GAAG,GAAG ,IAAI,CAAC,MAAM,CAAC;IACxB,QAAQ,GAAG;QACT,KAAK,CAAC;YACJ,OAAO,OAAO,EAAE,CAAC;Q ACnB,KAAK,CAAC;YACJ,OAAO,OAAO,CAAC,UAAU,CAAC,IAAI,EAAE,KAAK,EAAE,oBAAoB,EAAE,IA AI,CAAC,CAAC,CAAC,CAAC,CAAC,CAAC;QACzE,KAAK,CAAC;YACJ,OAAO,OAAO,CACV,UAAU,CAA C,IAAI,EAAE,KAAK,EAAE,oBAAoB,EAAE,IAAI,CAAC,CAAC,CAAC,CAAC,EACtD,UAAU,CAAC,IAAI,EA AE,KAAK,EAAE,oBAAoB,EAAE,IAAI,CAAC,CAAC,CAAC,CAAC,CAAC,CAAC;QAC9D,KAAK,CAAC;YA CJ,OAAO,OAAO,CACV,UAAU,CAAC,IAAI,EAAE,KAAK,EAAE,oBAAoB,EAAE,IAAI,CAAC,CAAC,CAAC, CAAC,EACtD,UAAU,CAAC,IAAI,EAAE,KAAK,EAAE,oBAAoB,EAAE,IAAI,CAAC,CAAC,CAAC,CAAC,EA CtD,UAAU,CAAC,IAAI,EAAE,KAAK,EAAE,oBAAoB,EAAE,IAAI,CAAC,CAAC,CAAC,CAAC,CAAC,CAAC ;QAC9D;YACE,MAAM,SAAS,GAAG,EAAE,CAAC;YACrB,KAAK,IAAI,CAAC,GAAG,CAAC,EAAE,CAAC, GAAG,GAAG,EAAE,CAAC,EAAE,EAAE;gBAC5B,SAAS,CAAC,IAAI,CAAC,UAAU,CAAC,IAAI,EAAE,KA AK,EAAE,oBAAoB,EAAE,IAAI,CAAC,CAAC,CAAC,CAAC,CAAC,CAAC;aACxE;YACD,OAAO,OAAO,CA AC,GAAG,SAAS,CAAC,CAAC;KAChC;AACH,CAAC;AAED;AACA;AACA;AACA;AACA;AACA;AACA;AA CA;AACA;AACA;AACA;AACA;AACA;AACA;AACA;AACA;AACA;MACa,qCAAqC,GAAG,GAAG;SAExC, UAAU,CACtB,IAAc,EAAE,KAAc,EAAE,oBAA6B,EAAE,MAAc,EAC7E,gBAAqB,QAAQ,CAAC,kBAAkB;IA ClD,IAAI,MAAM,CAAC,KAAK,kBAAmB;QACjC,OAAO,MAAM,CAAC,KAAK,CAAC;KACrB;IACD,MAAM ,SAAS,GAAG,IAAI,CAAC;IACvB,IAAI,MAAM,CAAC,KAAK,qBAAsB;QACpC,aAAa,GAAG,IAAI,CAAC;K ACtB;IACD,MAAM,QAAQ,GAAG,MAAM,CAAC,QAAQ,CAAC;IAEjC,IAAI,QAAQ,KAAK,yBAAyB,EAAE;;; QAG1C,oBAAoB,GAAG,CAAC,EAAE,KAAK,IAAI,KAAK,CAAC,OAAQ,CAAC,aAAa,CAAC,CAAC;KAClE; IAED,IAAI,KAAK,KAAK,MAAM,CAAC,KAAK,oBAAqB,EAAE;QAC/C,oBAAoB,GAAG,KAAK,CAAC;QAC 7B,KAAK,GAAG,KAAK,CAAC,MAAO,CAAC;KACvB;IAED,IAAI,UAAU,GAAkB,IAAI,CAAC;IACrC,OAAO ,UAAU,EAAE;QACjB,IAAI,KAAK,EAAE;YACT,QAAQ,QAAQ;gBACd,KAAK,iBAAiB,EAAE;oBACtB,MAA M,QAAQ,GAAG,YAAY,CAAC,UAAU,EAAE,KAAK,EAAE,oBAAoB,CAAC,CAAC;oBACvE,OAAO,QAAQ,C AAC,QAAQ,CAAC;iBAC1B;gBACD,KAAK,kBAAkB;oBACrB,OAAO,IAAI,UAAU,CAAC,aAAa,CAAC,UAA U,EAAE,KAAK,CAAC,SAAS,CAAC,CAAC,aAAa,CAAC,CAAC;gBAClF,KAAK,wBAAwB;oBAC3B,OAAO,a AAa,CAAC,UAAU,EAAE,KAAK,CAAC,SAAS,CAAC,CAAC,aAAa,CAAC;gBAClE,KAAK,mBAAmB,EAAE;o

BACxB,IAAI,KAAK,CAAC,OAAQ,CAAC,QAAQ,EAAE;wBAC3B,OAAO,aAAa,CAAC,UAAU,EAAE,KAAK, CAAC,SAAS,CAAC,CAAC,QAAQ,CAAC;qBAC5D;oBACD,MAAM;iBACP;gBACD,KAAK,yBAAyB,EAAE;o BAC9B,IAAI,MAAM,GAAG,YAAY,CAAC,UAAU,EAAE,KAAK,EAAE,oBAAoB,CAAC,CAAC;oBACnE,OA AO,uBAAuB,CAAC,MAAM,CAAC,CAAC;iBACxC;gBACD,KAAKF,qBAAmB,CAAC;gBACzB,KAAKC,qBA AmB;oBACtB,OAAOF,gBAAc,CAAC,UAAU,EAAE,KAAK,CAAC,CAAC;gBAC3C;oBACE,MAAM,WAAW,G ACb,CAAC,oBAAoB,GAAG,KAAK,CAAC,OAAQ,CAAC,YAAY;wBAC3B,KAAK,CAAC,OAAQ,CAAC,eAAe ,EAAG,QAAQ,CAAC,CAAC;oBACvE,IAAI,WAAW,EAAE;wBACf,IAAI,YAAY,GAAG,cAAc,CAAC,UAAU,E AAE,WAAW,CAAC,SAAS,CAAC,CAAC;wBACrE,IAAI,CAAC,YAAY,EAAE;4BACjB,YAAY,GAAG,EAAC, QAAQ,EAAEG,yBAAuB,CAAC,UAAU,EAAE,WAAW,CAAC,EAAC,CAAC;4BAC5E,UAAU,CAAC,KAAK,C AAC,WAAW,CAAC,SAAS,CAAC,GAAG,YAAmB,CAAC;yBAC/D;wBACD,OAAO,YAAY,CAAC,QAAQ,CA AC;qBAC9B;aACJ;SACF;QAED,oBAAoB,GAAG,eAAe,CAAC,UAAU,CAAC,CAAC;QACnD,KAAK,GAAG,Y AAY,CAAC,UAAU,CAAE,CAAC;QAClC,UAAU,GAAG,UAAU,CAAC,MAAO,CAAC;QAEhC,IAAI,MAAM,C AAC,KAAK,iBAAkB;YAChC,UAAU,GAAG,IAAI,CAAC;SACnB;KACF;IAED,MAAM,KAAK,GAAG,SAAS,C AAC,IAAI,CAAC,QAAQ,CAAC,GAAG,CAAC,MAAM,CAAC,KAAK,EAAE,qCAAqC,CAAC,CAAC;IAE/F,IA AI,KAAK,KAAK,qCAAqC;QAC/C,aAAa,KAAK,qCAAqC,EAAE;;;;;;QAM3D,OAAO,KAAK,CAAC;KACd;IAE D,OAAO,SAAS,CAAC,IAAI,CAAC,QAAQ,CAAC,QAAQ,CAAC,GAAG,CAAC,MAAM,CAAC,KAAK,EAAE, aAAa,CAAC,CAAC;AAC3E,CAAC;AAED,SAAS,YAAY,CAAC,IAAc,EAAE,KAAc,EAAE,oBAA6B;IACjF,IA AI,QAAkB,CAAC;IACvB,IAAI,oBAAoB,EAAE;QACxB,QAAQ,GAAG,aAAa,CAAC,IAAI,EAAE,KAAK,CAA C,SAAS,CAAC,CAAC,aAAa,CAAC;KAC/D;SAAM;QACL,QAAQ,GAAG,IAAI,CAAC;QAChB,OAAO,QAAQ, CAAC,MAAM,IAAI,CAAC,eAAe,CAAC,QAAQ,CAAC,EAAE;YACpD,QAAQ,GAAG,QAAQ,CAAC,MAAM,C AAC;SAC5B;KACF;IACD,OAAO,QAAQ,CAAC;AAClB,CAAC;AAED,SAAS,UAAU,CACf,IAAc,EAAE,YAA0 B,EAAE,GAAY,EAAE,UAAkB,EAAE,KAAU,EACxF,OAAsB;IACxB,IAAI,GAAG,CAAC,KAAK,0BAAwB;Q ACnC,MAAM,QAAQ,GAAG,aAAa,CAAC,IAAI,EAAE,GAAG,CAAC,MAAO,CAAC,SAAS,CAAC,CAAC,aAA a,CAAC;QAC1E,IAAI,QAAQ,CAAC,GAAG,CAAC,KAAK,mBAAqB;YACzC,QAAQ,CAAC,KAAK,0BAA4B;S AC3C;KACF;IACD,MAAM,OAAO,GAAG,GAAG,CAAC,QAAQ,CAAC,UAAU,CAAC,CAAC;IACzC,MAAM, QAAQ,GAAG,OAAO,CAAC,IAAK,CAAC;;;;IAI/B,YAAY,CAAC,QAAQ,CAAC,QAAQ,CAAC,GAAG,KAAK, CAAC;IACxC,IAAI,GAAG,CAAC,KAAK,2BAAwB;QACnC,OAAO,GAAG,OAAO,IAAI,EAAE,CAAC;QACxB ,MAAM,QAAQ,GAAG,YAAY,CAAC,MAAM,CAAC,IAAI,CAAC,SAAS,CAAC,GAAG,CAAC,YAAY,GAAG, UAAU,CAAC,CAAC,CAAC;QACpF,MAAM,OAAO,GAAG,GAAG,CAAC,QAAQ,CAAC,UAAU,CAAC,CAAC ;QACzC,OAAO,CAAC,OAAO,CAAC,eAAgB,CAAC;YAC7B,IAAI,YAAY,CAAC,QAAQ,EAAE,KAAK,EAAE, CAAC,IAAI,CAAC,KAAK,2BAA6B,CAAC,CAAC,CAAC;KAClF;IACD,IAAI,CAAC,SAAS,CAAC,GAAG,CA AC,YAAY,GAAG,UAAU,CAAC,GAAG,KAAK,CAAC;IACtD,OAAO,OAAO,CAAC;AACjB,CAAC;AAED;AA CA;AACA;AACA;AACA;AACA;AACA;AACA;AACA;AACA;AACA;AACA;AACA;AACA;AACA;AACA;AA CA;AACA;AACA;AACA;AACA;AACA;AACA;AACA;AACA;AACA;AACA;AACA;AACA;AACA;AACA;AA CA;AACA;AACA;AACA;AACA;AACA;AACA;AACA;AACA;AACA;AACA;AACA;SACgB,+BAA+B,CAAC,I AAc,EAAE,UAAqB;IACnF,IAAI,EAAE,IAAI,CAAC,GAAG,CAAC,SAAS,GAAG,UAAU,CAAC,EAAE;QACtC ,OAAO;KACR;IACD,MAAM,KAAK,GAAG,IAAI,CAAC,GAAG,CAAC,KAAK,CAAC;IAC7B,IAAI,SAAS,GA AG,CAAC,CAAC;IAClB,KAAK,IAAI,CAAC,GAAG,CAAC,EAAE,CAAC,GAAG,KAAK,CAAC,MAAM,EAAE ,CAAC,EAAE,EAAE;QACrC,MAAM,OAAO,GAAG,KAAK,CAAC,CAAC,CAAC,CAAC;QACzB,IAAI,MAAM ,GAAG,OAAO,CAAC,MAAM,CAAC;QAC5B,IAAI,CAAC,MAAM,IAAI,OAAO,CAAC,KAAK,GAAG,UAAU, EAAE;;YAEzC,sBAAsB,CAAC,IAAI,EAAE,CAAC,EAAE,OAAO,CAAC,KAAK,GAAG,UAAU,EAAE,SAAS,E AAE,CAAC,CAAC;SAC1E;QACD,IAAI,CAAC,OAAO,CAAC,UAAU,GAAG,UAAU,MAAM,CAAC,EAAE;;Y AE3C,CAAC,IAAI,OAAO,CAAC,UAAU,CAAC;SACzB;QACD,OAAO,MAAM,KAAK,MAAM,CAAC,KAAK, uBAAyB;YAChD,CAAC,KAAK,MAAM,CAAC,SAAS,GAAG,MAAM,CAAC,UAAU,EAAE;;YAEjD,IAAI,MA AM,CAAC,gBAAgB,GAAG,UAAU,EAAE;gBACxC,SAAS,GAAG,8BAA8B,CAAC,IAAI,EAAE,MAAM,EAAE, UAAU,EAAE,SAAS,CAAC,CAAC;aACjF;YACD,MAAM,GAAG,MAAM,CAAC,MAAM,CAAC;SACxB;KACF ;AACH,CAAC;AAED,SAAS,8BAA8B,CACnC,IAAc,EAAE,KAAc,EAAE,UAAqB,EAAE,SAAiB;IAC1E,KAAK ,IAAI,CAAC,GAAG,KAAK,CAAC,SAAS,GAAG,CAAC,EAAE,CAAC,IAAI,KAAK,CAAC,SAAS,GAAG,KAA
K,CAAC,UAAU,EAAE,CAAC,EAAE,EAAE;QAC9E,MAAM,OAAO,GAAG,IAAI,CAAC,GAAG,CAAC,KAAK ,CAAC,CAAC,CAAC,CAAC;QAClC,IAAI,OAAO,CAAC,KAAK,GAAG,UAAU,EAAE;YAC9B,sBAAsB,CAAC ,IAAI,EAAE,CAAC,EAAE,OAAO,CAAC,KAAK,GAAG,UAAU,EAAE,SAAS,EAAE,CAAC,CAAC;SAC1E;;Q AED,CAAC,IAAI,OAAO,CAAC,UAAU,CAAC;KACzB;IACD,OAAO,SAAS,CAAC;AACnB,CAAC;AAED,SA AS,sBAAsB,CAC3B,IAAc,EAAE,KAAa,EAAE,UAAqB,EAAE,SAAiB;IACzE,MAAM,YAAY,GAAG,cAAc,CA AC,IAAI,EAAE,KAAK,CAAC,CAAC;IACjD,IAAI,CAAC,YAAY,EAAE;QACjB,OAAO;KACR;IACD,MAAM, QAAQ,GAAG,YAAY,CAAC,QAAQ,CAAC;IACvC,IAAI,CAAC,QAAQ,EAAE;QACb,OAAO;KACR;IACD,QA AQ,CAAC,cAAc,CAAC,IAAI,EAAE,KAAK,CAAC,CAAC;IACrC,IAAI,UAAU;QACV,2BAA2B,CAAC,IAAI,+ CAA+C,SAAS,CAAC,EAAE;QAC7F,QAAQ,CAAC,kBAAkB,EAAE,CAAC;KAC/B;IACD,IAAI,UAAU,sCAAk C;QAC9C,QAAQ,CAAC,qBAAqB,EAAE,CAAC;KAClC;IACD,IAAI,UAAU;QACV,2BAA2B,CAAC,IAAI,4CA A4C,SAAS,CAAC,EAAE;QAC1F,QAAQ,CAAC,eAAe,EAAE,CAAC;KAC5B;IACD,IAAI,UAAU,mCAA+B;QA C3C,QAAQ,CAAC,kBAAkB,EAAE,CAAC;KAC/B;IACD,IAAI,UAAU,2BAAwB;QACpC,QAAQ,CAAC,WAA W,EAAE,CAAC;KACxB;AACH;;ACjkBA;;;;;;;MAyCaC,0BAAyB,SAAQC,wBAAmC;;;;IAI/E,YAAoB,QAAsC; QACxD,KAAK,EAAE,CAAC;QADU,aAAQ,GAAR,QAAQ,CAA8B;KAEzD;IAEQ,uBAAuB,CAAI,SAAkB;QA CpD,SAAS,IAAI,mBAAmB,CAAC,SAAS,CAAC,CAAC;QAC5C,MAAM,YAAY,GAAG,eAAe,CAAC,SAAS,C AAE,CAAC;QACjD,OAAO,IAAIC,kBAAgB,CAAC,YAAY,EAAE,IAAI,CAAC,QAAQ,CAAC,CAAC;KAC1D; CACF;AAED,SAAS,UAAU,CAAC,GAA4B;IAC9C,MAAM,KAAK,GAAgD,EAAE,CAAC;IAC9D,KAAK,IAAI, WAAW,IAAI,GAAG,EAAE;QAC3B,IAAI,GAAG,CAAC,cAAc,CAAC,WAAW,CAAC,EAAE;YACnC,MAAM, QAAQ,GAAG,GAAG,CAAC,WAAW,CAAC,CAAC;YAClC,KAAK,CAAC,IAAI,CAAC,EAAC,QAAQ,EAAE,Q AAQ,EAAE,YAAY,EAAE,WAAW,EAAC,CAAC,CAAC;SAC7D;KACF;IACD,OAAO,KAAK,CAAC;AACf,CA AC;AAED,SAASC,cAAY,CAAC,WAAmB;IACvC,MAAM,IAAI,GAAG,WAAW,CAAC,WAAW,EAAE,CAAC;I ACvC,OAAO,IAAI,KAAK,KAAK,GAAG,aAAa,IAAI,IAAI,KAAK,MAAM,GAAG,iBAAiB,GAAG,IAAI,CAAC ,CAAC;AACvF,CAAC;AAED;;;;MAIa,SAAS,GAAG,IAAI,cAAc,CAA6B,iBAAiB,EAAE;IACzF,UAAU,EAAE, MAAM;IAClB,OAAO,EAAE,MAAM,gBAAgB;CAChC,EAAE;AAEH,SAAS,qBAAqB,CAAC,gBAA0B,EAAE,c AAwB;IACjF,OAAO;QACL,GAAG,EAAE,CAAI,KAAuB,EAAE,aAAiB,EAAE,KAAmB;YACtE,MAAM,KAA K,GAAG,gBAAgB,CAAC,GAAG,CAAC,KAAK,EAAE,qCAA0C,EAAE,KAAK,CAAC,CAAC;YAE7F,IAAI,KA AK,KAAK,qCAAqC;gBAC/C,aAAa,KAAK,qCAAqC,EAAE;;;;;;gBAM3D,OAAO,KAAK,CAAC;aACd;YAED,O AAO,cAAc,CAAC,GAAG,CAAC,KAAK,EAAE,aAAa,EAAE,KAAK,CAAC,CAAC;SACxD;KACF,CAAC;AAC J,CAAC;AAED;;;MAGaD,kBAAoB,SAAQE,gBAA8B;;;;;IAkBrE,YACY,YAA+B,EAAU,QAAsC;QACzF,KAAK ,EAAE,CAAC;QADE,iBAAY,GAAZ,YAAY,CAAmB;QAAU,aAAQ,GAAR,QAAQ,CAA8B;QAEzF,IAAI,CAA C,aAAa,GAAG,YAAY,CAAC,IAAI,CAAC;QACvC,IAAI,CAAC,QAAQ,GAAG,wBAAwB,CAAC,YAAY,CAA C,SAAS,CAAC,CAAC;QACjE,IAAI,CAAC,kBAAkB;YACnB,YAAY,CAAC,kBAAkB,GAAG,YAAY,CAAC,kB AAkB,GAAG,EAAE,CAAC;QAC3E,IAAI,CAAC,eAAe,GAAG,CAAC,CAAC,QAAQ,CAAC;KACnC;IApBD,IA Aa,MAAM;QACjB,OAAO,UAAU,CAAC,IAAI,CAAC,YAAY,CAAC,MAAM,CAAC,CAAC;KAC7C;IAED,IAA a,OAAO;QAClB,OAAO,UAAU,CAAC,IAAI,CAAC,YAAY,CAAC,OAAO,CAAC,CAAC;KAC9C;IAgBQ,MAA M,CACX,QAAkB,EAAE,gBAAoC,EAAE,kBAAwB,EAClF,QAAgD;QAClD,QAAQ,GAAG,QAAQ,IAAI,IAAI,C AAC,QAAQ,CAAC;QAErC,MAAM,gBAAgB,GAClB,QAAQ,GAAG,qBAAqB,CAAC,QAAQ,EAAE,QAAQ,CA AC,QAAQ,CAAC,GAAG,QAAQ,CAAC;QAE7E,MAAM,eAAe,GACjB,gBAAgB,CAAC,GAAG,CAAC,gBAAg B,EAAE,mBAAmB,CAAqB,CAAC;QACpF,MAAM,SAAS,GAAG,gBAAgB,CAAC,GAAG,CAAC,SAAS,EAAE, IAAI,CAAC,CAAC;QAExD,MAAM,YAAY,GAAG,eAAe,CAAC,cAAc,CAAC,IAAI,EAAE,IAAI,CAAC,YAAY, CAAC,CAAC;;;QAG7E,MAAM,WAAW,GAAG,IAAI,CAAC,YAAY,CAAC,SAAS,CAAC,CAAC,CAAC,CAAC ,CAAC,CAAW,IAAI,KAAK,CAAC;QACzE,MAAM,SAAS,GAAG,kBAAkB;YAChC,iBAAiB,CAAC,YAAY,EA AE,kBAAkB,EAAE,IAAI,CAAC,YAAY,CAAC,aAAa,CAAC;YACpF,iBAAiB,CACb,eAAe,CAAC,cAAc,CAAC, IAAI,EAAE,IAAI,CAAC,YAAY,CAAC,EAAE,WAAW,EACpED,cAAY,CAAC,WAAW,CAAC,CAAC,CAAC;Q AEnC,MAAM,SAAS,GAAG,IAAI,CAAC,YAAY,CAAC,MAAM,GAAG;YACA,wCAA2C;QACxF,MAAM,WA AW,GAAG,iBAAiB,EAAE,CAAC;;QAGxC,MAAM,SAAS,GAAG,WAAW,eAAiB,IAAI,EAAE,IAAI,EAAE,CA AC,EAAE,CAAC,EAAE,IAAI,EAAE,IAAI,EAAE,IAAI,EAAE,IAAI,EAAE,IAAI,CAAC,CAAC;QAC9F,MAAM ,SAAS,GAAG,WAAW,CACzB,IAAI,EAAE,SAAS,EAAE,WAAW,EAAE,SAAS,EAAE,IAAI,EAAE,IAAI,EAAE

,eAAe,EAAE,YAAY,EACIF,SAAS,EAAE,gBAAgB,CAAC,CAAC;;;;;;;QAOjC,SAAS,CAAC,SAAS,CAAC,CAA C;QAErB,IAAI,SAAY,CAAC;QACjB,IAAI,YAA0B,CAAC;QAE/B,IAAI;YACF,MAAM,aAAa,GAAG,uBAAuB, CACzC,SAAS,EAAE,IAAI,CAAC,YAAY,EAAE,SAAS,EAAE,eAAe,EAAE,YAAY,CAAC,CAAC;YAC5E,IAAI ,SAAS,EAAE;gBACb,IAAI,kBAAkB,EAAE;oBACtB,eAAe,CAAC,YAAY,EAAE,SAAS,EAAE,CAAC,YAAY,E AAE,OAAO,CAAC,IAAI,CAAC,CAAC,CAAC;iBACxE;qBAAM;;;;oBAIL,MAAM,EAAC,KAAK,EAAE,OAAO ,IAAI,KAAK,EAAE;wBACT,eAAe,CAAC,YAAY,EAAE,SAAS,EAAE,KAAK,CAAC,CAAC;qBACjD;oBACD,I AAI,OAAO,IAAI,OAAO,CAAC,MAAM,GAAG,CAAC,EAAE;wBACjC,gBAAgB,CAAC,YAAY,EAAE,SAAS,E AAE,OAAO,CAAC,IAAI,CAAC,GAAG,CAAC,CAAC,CAAC;qBAC9D;iBACF;aACF;YAED,YAAY,GAAG,QA AQ,CAAC,SAAS,EAAE,aAAa,CAAiB,CAAC;YAElE,IAAI,gBAAgB,KAAK,SAAS,EAAE;gBAClC,MAAM,UA AU, GAA2B, YAAY, CAAC, UAAU, GAAG, EAAE, CAAC; gBACxE, KAAK, IAAI, CAAC, GAAG, CAAC, EAAE, CA AC,GAAG,IAAI,CAAC,kBAAkB,CAAC,MAAM,EAAE,CAAC,EAAE,EAAE;oBACvD,MAAM,YAAY,GAAG,g BAAgB,CAAC,CAAC,CAAC,CAAC;;;;;;;oBAMzC,UAAU,CAAC,IAAI,CAAC,YAAY,IAAI,IAAI,GAAG,KAAK ,CAAC,IAAI,CAAC,YAAY,CAAC,GAAG,IAAI,CAAC,CAAC;iBACzE;aACF;;;;YAKD,SAAS,GAAG,mBAAm B,CAC3B,aAAa,EAAE,IAAI,CAAC,YAAY,EAAE,SAAS,EAAE,WAAW,EAAE,CAAC,qBAAqB,CAAC,CAAC, CAAC;YAEvF,UAAU,CAAC,SAAS,EAAE,SAAS,EAAE,IAAI,CAAC,CAAC;SACxC;gBAAS;YACR,SAAS,EA AE,CAAC;SACb;QAED,OAAO,IAAIE,cAAY,CACnB,IAAI,CAAC,aAAa,EAAE,SAAS,EAAE,gBAAgB,CAAC, YAAY, EAAE, SAAS, CAAC, EAAE, SAAS, EACnF, YAAY, CAAC, CAAC, KACnB; CACF; AAED, MAAM, wBAAw B,GAA6B,IAAIL,0BAAwB,EAAE,CAAC;AAE1F;;;;;;;SAOgB,8BAA8B;IAC5C,OAAO,wBAAwB,CAAC;AACl C,CAAC;AAED;;;;;;;;;MAQaK,cAAgB,SAAQC,YAA0B;IAM7D,YACI,aAAsB,EAAE,QAAW,EAAS,QAA+B,EA CnE,UAAiB,EACjB,MAAyD;QACnE,KAAK,EAAE,CAAC;QAHsC,aAAQ,GAAR,QAAQ,CAAuB;QACnE,eAA U,GAAV,UAAU,CAAO;QACjB,WAAM,GAAN,MAAM,CAAmD;QAEnE,IAAI,CAAC,QAAQ,GAAG,QAAQ,C AAC;QACzB,IAAI,CAAC,QAAQ,GAAG,IAAI,CAAC,iBAAiB,GAAG,IAAI,WAAW,CAAI,UAAU,CAAC,CAA C;QACxE,IAAI,CAAC,aAAa,GAAG,aAAa,CAAC;KACpC;IAED,IAAa,QAAQ;QACnB,OAAO,IAAI,YAAY,CA AC,IAAI,CAAC,MAAM,EAAE,IAAI,CAAC,UAAU,CAAC,CAAC;KACvD;IAEQ,OAAO;QACd,IAAI,CAAC,Q AAQ,CAAC,OAAO,EAAE,CAAC;KACzB;IAEQ,SAAS,CAAC,QAAoB;QACrC,IAAI,CAAC,QAAQ,CAAC,SA AS,CAAC,QAAQ,CAAC,CAAC;KACnC;;;AClRH;;;;;;;;AAiBA;;;;;;;;;SASgB,gBAAgB,CAC5B,IAAe,EAAE,UA AsB,EAAE,cAAkC,EAC3E,cAA2C;IAC7C,OAAO,aAAa,CAAC;QACZ,MAAM,KAAK,GAAG,IAAwB,CAAC;Q AEvC,IAAI,UAAU,KAAK,IAAI,EAAE;YACvB,IAAI,KAAK,CAAC,cAAc,CAAC,YAAY,CAAC,IAAI,KAAK,C AAC, UAAU, KAAK, SAAS, EAAE; gBACxE, KAAK, CAAC, UAAU, CAAC, IAAI, CAAC, GAAG, UAAU, CAAC, CA AC;aACtC;iBAAM;gBACL,KAAK,CAAC,UAAU,GAAG,UAAU,CAAC;aAC/B;SACF;QACD,IAAI,cAAc,KAA K,IAAI,EAAE;;;;YAI3B,KAAK,CAAC,cAAc,GAAG,cAAc,CAAC;SACvC;QACD,IAAI,cAAc,KAAK,IAAI,EAA E;;;;;YAK3B,IAAI,KAAK,CAAC,cAAc,CAAC,gBAAgB,CAAC,IAAI,KAAK,CAAC,cAAc,KAAK,SAAS,EAAE; gBAChF,KAAK,CAAC,cAAc,mCAAO,KAAK,CAAC,cAAc,GAAK,cAAc,CAAC,CAAC;aACrE;iBAAM;gBAC L,KAAK,CAAC,cAAc,GAAG,cAAc,CAAC,aACvC,SACF,KACF,CAAU,CAAC,AACrB;;ACzDA;;;;;;;AAkBA;;; ;;AAKA,MAAM,OAAO,GAAG,IAAI,GAAG,EAA6C,CAAC;AAErE;;;;SAIgB,qBAAqB,CAAC,EAAU,EAAE,O AA6B;IAC7E,MAAM,QAAQ,GAAG,OAAO,CAAC,GAAG,CAAC,EAAE,CAAyB,CAAC;IACzD,uBAAuB,CA AC, EAAE, EAAE, QAAQ, IAAI, QAAQ, CAAC, UAAU, EAAE, OAAO, CAAC, UAAU, CAAC, CAAC; IACjF, OAAO, CAAC,GAAG,CAAC,EAAE,EAAE,OAAO,CAAC,CAAC;AAC3B,CAAC;AAED,SAAS,uBAAuB,CAAC,EAAU, EAAE, IAAoB, EAAE, QAAmB; IACpF, IAAI, IAAI, IAAI, IAAI, KAAK, QAAQ, EAAE; QAC7B, MAAM, IAAI, KAA K,CACX,mCAAmC,EAAE,MAAM,SAAS,CAAC,IAAI,CAAC,OAAO,SAAS,CAAC,IAAI,CAAC,IAAI,CAAC,E AAE.CAAC.CAAC:KAC9F:AACH.CAAC:SAEe.oBAAoB.CAAC.YAA0B:IAC7D.MAAM.OAAO.GAAG.IAAI. GAAG,EAAgB,CAAC;IACxC,OAAO,CAAC,YAAY,CAAC,CAAC;IACtB,SAAS,OAAO,CAAC,YAA0B;;;QAG zC,MAAM,GAAG,GAAG,cAAc,CAAC,YAAY,sBAAsB,IAAI,CAAC,CAAC;QACnE,MAAM,EAAE,GAAG,GA AG,CAAC,EAAE,CAAC;QACIB,IAAI,EAAE,KAAK,IAAI,EAAE;YACf,MAAM,QAAQ,GAAG,OAAO,CAAC, GAAG,CAAC,EAAE,CAAwB,CAAC;YACxD,uBAAuB,CAAC,EAAE,EAAE,OAAQ,EAAE,YAAY,CAAC,CAA C;YACpD,OAAO,CAAC,GAAG,CAAC,EAAE,EAAE,YAAY,CAAC,CAAC;SAC/B;QAED,MAAM,OAAO,GA AG,aAAa,CAAC,GAAG,CAAC,OAAO,CAAmB,CAAC;QAC7D,KAAK,MAAM,CAAC,IAAI,OAAO,EAAE;YA

CvB,IAAI,CAAC,OAAO,CAAC,GAAG,CAAC,CAAC,CAAC,EAAE;gBACnB,OAAO,CAAC,GAAG,CAAC,CA AC,CAAC,CAAC;gBACf,OAAO,CAAC,CAAC,CAAC,CAAC;aACZ;SACF;KACF;AACH,CAAC;SAEe,mBAA mB;IACjC,OAAO,CAAC,KAAK,EAAE,CAAC;AAClB,CAAC;SAEe,yBAAyB,CAAC,EAAU;IAClD,OAAO,OA AO,CAAC,GAAG,CAAC,EAAE,CAAC,IAAI,sBAAsB,CAAC,EAAE,CAAC,CAAC;AACvD;;ACxEA;;;;;;;MAy BaC,aAAe,SAAQC,WAAyB;IAkB3D,YAAY,YAAqB,EAAS,OAAsB;QAC9D,KAAK,EAAE,CAAC;QADgC,YA AO,GAAP,OAAO,CAAe;;QAhBhE,yBAAoB,GAAgB,EAAE,CAAC;QAG9B,aAAQ,GAAa,IAAI,CAAC;QAEnC, eAAU,GAAwB,EAAE,CAAC;;;;;;;QAQnB,6BAAwB,GACtC,IAAIR,0BAAwB,CAAC,IAAI,CAAC,CAAC;QAIr C,MAAM,WAAW,GAAG,cAAc,CAAC,YAAY,CAAC,CAAC;QACjD,SAAS;YACL,aAAa,CACT,WAAW,EAC X,aAAa,SAAS,CAAC,YAAY,CAAC,uCAAuC,CAAC,CAAC;QAErF,MAAM,aAAa,GAAG,gBAAgB,CAAC,YA AY,CAAC,CAAC;QACrD,aAAa,IAAI,WAAW,CAAC,aAAa,CAAC,CAAC;QAC5C,IAAI,CAAC,oBAAoB,GAA G,aAAa,CAAC,WAAY,CAAC,SAAS,CAAC,CAAC;QAClE,IAAI,CAAC,WAAW,GAAG,sCAAsC,CAClC,YAA Y,EAAE,OAAO,EACrB;YACE,EAAC,OAAO,EAAEQ,WAAsB,EAAE,QAAQ,EAAE,IAAI,EAAC,EAAE;gBACj D,OAAO,EAAEP,wBAAmC;gBAC5C,QAAQ,EAAE,IAAI,CAAC,wBAAwB;aACxC;SACF,EACD,SAAS,CAAC ,YAAY,CAAC,CAAe,CAAC;;;;QAK9D,IAAI,CAAC,WAAW,CAAC,wBAAwB,EAAE,CAAC;QAC5C,IAAI,CA AC,QAAQ,GAAG,IAAI,CAAC,GAAG,CAAC,YAAY,CAAC,CAAC;KACxC;IAED,GAAG,CAAC,KAAU,EAA E,gBAAqB,QAAQ,CAAC,kBAAkB,EAC5D,cAA2B,WAAW,CAAC,OAAO;QAChD,IAAI,KAAK,KAAK,QAAQ ,IAAI,KAAK,KAAKO,WAAsB,IAAI,KAAK,KAAKzB,UAAQ,EAAE;YAChF,OAAO,IAAI,CAAC;SACb;QACD ,OAAO,IAAI,CAAC,WAAW,CAAC,GAAG,CAAC,KAAK,EAAE,aAAa,EAAE,WAAW,CAAC,CAAC;KAChE;I AEQ,OAAO;QACd,SAAS,IAAI,aAAa,CAAC,IAAI,CAAC,UAAU,EAAE,4BAA4B,CAAC,CAAC;QAC1E,MAA M,QAAQ,GAAG,IAAI,CAAC,WAAW,CAAC;QAClC,CAAC,QAAQ,CAAC,SAAS,IAAI,QAAQ,CAAC,OAAO, EAAE,CAAC;QAC1C,IAAI,CAAC,UAAW,CAAC,OAAO,CAAC,EAAE,IAAI,EAAE,EAAE,CAAC,CAAC;QAC rC,IAAI,CAAC,UAAU,GAAG,IAAI,CAAC;KACxB;IACQ,SAAS,CAAC,QAAoB;QACrC,SAAS,IAAI,aAAa,CA AC,IAAI,CAAC,UAAU,EAAE,4BAA4B,CAAC,CAAC;QAC1E,IAAI,CAAC,UAAW,CAAC,IAAI,CAAC,QAAQ ,CAAC,CAAC;KACjC;CACF;MAEY0B,iBAAmB,SAAQC,eAA6B;IACnE,YAAmB,UAAmB;QACpC,KAAK,E AAE,CAAC;QADS,eAAU,GAAV,UAAU,CAAS;QAGpC,MAAM,WAAW,GAAG,cAAc,CAAC,UAAU,CAAC,C AAC;QAC/C,IAAI,WAAW,KAAK,IAAI,EAAE;;;;;;;;;;;;;;;;;;;;;;;;YAwBxB,oBAAoB,CAAC,UAA0B,CAAC,CAA C;SAClD;KACF;IAEQ,MAAM,CAAC,cAA6B;QAC3C,OAAO,IAAIH,aAAW,CAAC,IAAI,CAAC,UAAU,EAAE ,cAAc,CAAC,CAAC;KACzD;;;AC/HH;;;;;;;AAeA;;;;;;;;;;;;;;;;;AAkBA;;;;;;;;;;;SAWgB,eAAe,CAAI,UAAkB,EAA E,MAAe,EAAE,OAAa;IACnF,MAAM,YAAY,GAAG,cAAc,EAAE,GAAG,UAAU,CAAC;IACnD,MAAM,KAA K,GAAG,QAAQ,EAAE,CAAC;IACzB,OAAO,KAAK,CAAC,YAAY,CAAC,KAAK,SAAS;QACpC,aAAa,CAAC ,KAAK,EAAE,YAAY,EAAE,OAAO,GAAG,MAAM,CAAC,IAAI,CAAC,OAAO,CAAC,GAAG,MAAM,EAAE, CAAC;QAC7E,UAAU,CAAC,KAAK,EAAE,YAAY,CAAC,CAAC;AACtC,CAAC;AAED;;;;;;;;;;;;SAYgB,eAAe, CAC3B,UAAkB,EAAE,MAAuB,EAAE,GAAQ,EAAE,OAAa;IACtE,OAAO,qBAAqB,CAAC,QAAQ,EAAE,EAA E,cAAc,EAAE,EAAE,UAAU,EAAE,MAAM,EAAE,GAAG,EAAE,OAAO,CAAC,CAAC;AAC/F,CAAC;AAED;; ;;;;;;;;;;;SAagB,eAAe,CAC3B,UAAkB,EAAE,MAAiC,EAAE,IAAS,EAAE,IAAS,EAC3E,OAAa;IACf,OAAO,qB AAqB,CACxB,QAAQ,EAAE,EAAE,cAAc,EAAE,EAAE,UAAU,EAAE,MAAM,EAAE,IAAI,EAAE,IAAI,EAAE, OAAO,CAAC,CAAC;AAC7E,CAAC;AAED;;;;;;;;;;;;;;SAcgB,eAAe,CAC3B,UAAkB,EAAE,MAA0C,EAAE,IAA S,EAAE,IAAS,EAAE,IAAS,EAC/F,OAAa;IACf,OAAO,qBAAqB,CACxB,QAAQ,EAAE,EAAE,cAAc,EAAE,EA AE,UAAU,EAAE,MAAM,EAAE,IAAI,EAAE,IAAI,EAAE,IAAI,EAAE,OAAO,CAAC,CAAC;AACnF,CAAC;A AED;;;;;;;;;;;;;;;SAegB,eAAe,CAC3B,UAAkB,EAAE,MAAmD,EAAE,IAAS,EAAE,IAAS,EAC7F,IAAS,EAAE,I AAS,EAAE,OAAa;IACrC,OAAO,qBAAqB,CACxB,QAAQ,EAAE,EAAE,cAAc,EAAE,EAAE,UAAU,EAAE,MA AM,EAAE,IAAI,EAAE,IAAI,EAAE,IAAI,EAAE,IAAI,EAAE,OAAO,CAAC,CAAC;AACzF,CAAC;AAED;;;;;;;;; ;;;;;;;SAgBgB,eAAe,CAC3B,UAAkB,EAAE,MAA4D,EAAE,IAAS,EAC3F,IAAS,EAAE,IAAS,EAAE,IAAS,EAA E,IAAS,EAAE,OAAa;IAC3D,MAAM,YAAY,GAAG,cAAc,EAAE,GAAG,UAAU,CAAC;IACnD,MAAM,KAAK ,GAAG,QAAQ,EAAE,CAAC;IACzB,MAAM,SAAS,GAAG,eAAe,CAAC,KAAK,EAAE,YAAY,EAAE,IAAI,EA AE,IAAI,EAAE,IAAI,EAAE,IAAI,CAAC,CAAC;IAC/E,OAAO,cAAc,CAAC,KAAK,EAAE,YAAY,GAAG,CAA C,EAAE,IAAI,CAAC,IAAI,SAAS;QAC7D,aAAa,CACT,KAAK,EAAE,YAAY,GAAG,CAAC,EACvB,OAAO,G AAG,MAAM,CAAC,IAAI,CAAC,OAAO,EAAE,IAAI,EAAE,IAAI,EAAE,IAAI,EAAE,IAAI,EAAE,IAAI,CAAC

;YAClD,MAAM,CAAC,IAAI,EAAE,IAAI,EAAE,IAAI,EAAE,IAAI,EAAE,IAAI,CAAC,CAAC;QACnD,UAAU, CAAC,KAAK,EAAE,YAAY,GAAG,CAAC,CAAC,CAAC;AAC1C,CAAC;AAED;;;;;;;;;;;;;;;;;SAiBgB,eAAe,CA C3B,UAAkB,EAAE,MAAqE,EACzF,IAAS,EAAE,IAAS,EAAE,IAAS,EAAE,IAAS,EAAE,IAAS,EAAE,IAAS,E AAE,OAAa;IACjF,MAAM,YAAY,GAAG,cAAc,EAAE,GAAG,UAAU,CAAC;IACnD,MAAM,KAAK,GAAG,Q AAQ,EAAE,CAAC;IACzB,MAAM,SAAS,GAAG,eAAe,CAAC,KAAK,EAAE,YAAY,EAAE,IAAI,EAAE,IAAI, EAAE,IAAI,EAAE,IAAI,CAAC,CAAC;IAC/E,OAAO,eAAe,CAAC,KAAK,EAAE,YAAY,GAAG,CAAC,EAAE, IAAI,EAAE,IAAI,CAAC,IAAI,SAAS;QACpE,aAAa,CACT,KAAK,EAAE,YAAY,GAAG,CAAC,EACvB,OAAO, GAAG,MAAM,CAAC,IAAI,CAAC,OAAO,EAAE,IAAI,EAAE,IAAI,EAAE,IAAI,EAAE,IAAI,EAAE,IAAI,EAA E,IAAI,CAAC;YACxD,MAAM,CAAC,IAAI,EAAE,IAAI,EAAE,IAAI,EAAE,IAAI,EAAE,IAAI,EAAE,IAAI,CA AC,CAAC;QACzD,UAAU,CAAC,KAAK,EAAE,YAAY,GAAG,CAAC,CAAC,CAAC;AAC1C,CAAC;AAED;;;;; ;;;;;;;;;;;;;SAkBgB,eAAe,CAC3B,UAAkB,EAClB,MAA8E,EAAE,IAAS,EACzF,IAAS,EAAE,IAAS,EAAE,IAAS, EAAE,IAAS,EAAE,IAAS,EAAE,IAAS,EAAE,OAAa;IACjF,MAAM,YAAY,GAAG,cAAc,EAAE,GAAG,UAAU, CAAC;IACnD,MAAM,KAAK,GAAG,QAAQ,EAAE,CAAC;IACzB,IAAI,SAAS,GAAG,eAAe,CAAC,KAAK,EA AE,YAAY,EAAE,IAAI,EAAE,IAAI,EAAE,IAAI,EAAE,IAAI,CAAC,CAAC;IAC7E,OAAO,eAAe,CAAC,KAAK ,EAAE,YAAY,GAAG,CAAC,EAAE,IAAI,EAAE,IAAI,EAAE,IAAI,CAAC,IAAI,SAAS;QAC1E,aAAa,CACT,K AAK,EAAE,YAAY,GAAG,CAAC,EACvB,OAAO,GAAG,MAAM,CAAC,IAAI,CAAC,OAAO,EAAE,IAAI,EAA E,IAAI,EAAE,IAAI,EAAE,IAAI,EAAE,IAAI,EAAE,IAAI,EAAE,IAAI,CAAC;YAC9D,MAAM,CAAC,IAAI,EA AE,IAAI,EAAE,IAAI,EAAE,IAAI,EAAE,IAAI,EAAE,IAAI,EAAE,IAAI,CAAC,CAAC;QAC/D,UAAU,CAAC,K AAK,EAAE,YAAY,GAAG,CAAC,CAAC,CAAC;AAC1C,CAAC;AAED;;;;;;;;;;;;;;;;;;;SAmBgB,eAAe,CAC3B,U AAkB,EAClB,MAAuF,EACvF,IAAS,EAAE,IAAS,EAAE,IAAS,EAAE,IAAS,EAAE,IAAS,EAAE,IAAS,EAAE,I AAS,EAAE,IAAS,EACtF,OAAa;IACf,MAAM,YAAY,GAAG,cAAc,EAAE,GAAG,UAAU,CAAC;IACnD,MAA M,KAAK,GAAG,QAAQ,EAAE,CAAC;IACzB,MAAM,SAAS,GAAG,eAAe,CAAC,KAAK,EAAE,YAAY,EAAE, IAAI,EAAE,IAAI,EAAE,IAAI,EAAE,IAAI,CAAC,CAAC;IAC/E,OAAO,eAAe,CAAC,KAAK,EAAE,YAAY,GA AG,CAAC,EAAE,IAAI,EAAE,IAAI,EAAE,IAAI,EAAE,IAAI,CAAC,IAAI,SAAS;QAChF,aAAa,CACT,KAAK,E AAE,YAAY,GAAG,CAAC,EACvB,OAAO,GAAG,MAAM,CAAC,IAAI,CAAC,OAAO,EAAE,IAAI,EAAE,IAAI ,EAAE,IAAI,EAAE,IAAI,EAAE,IAAI,EAAE,IAAI,EAAE,IAAI,EAAE,IAAI,CAAC;YACpE,MAAM,CAAC,IAA I,EAAE,IAAI,EAAE,IAAI,EAAE,IAAI,EAAE,IAAI,EAAE,IAAI,EAAE,IAAI,EAAE,IAAI,CAAC,CAAC;QACrE ,UAAU,CAAC,KAAK,EAAE,YAAY,GAAG,CAAC,CAAC,CAAC;AAC1C,CAAC;AAED;;;;;;;;;;;;;;;SAegB,eAA e,CAC3B,UAAkB,EAAE,MAA4B,EAAE,IAAW,EAAE,OAAa;IAC9E,OAAO,qBAAqB,CAAC,QAAQ,EAAE,EA AE,cAAc,EAAE,EAAE,UAAU,EAAE,MAAM,EAAE,IAAI,EAAE,OAAO,CAAC,CAAC;AAChG,CAAC;AAED; ;;;;;;AAOA,SAAS,0BAA0B,CAAC,KAAY,EAAE,gBAAwB;IACxE,SAAS,IAAI,kBAAkB,CAAC,KAAK,EAAE, gBAAgB,CAAC,CAAC;IACzD,MAAM,eAAe,GAAG,KAAK,CAAC,gBAAgB,CAAC,CAAC;IAChD,OAAO,eA Ae,KAAK,SAAS,GAAG,SAAS,GAAG,eAAe,CAAC;AACrE,CAAC;AAED;;;;;;;;;;;;SAYgB,qBAAqB,CACjC,KA AY,EAAE,WAAmB,EAAE,UAAkB,EAAE,MAAuB,EAAE,GAAQ,EACxF,OAAa;IACf,MAAM,YAAY,GAAG, WAAW,GAAG,UAAU,CAAC;IAC9C,OAAO,cAAc,CAAC,KAAK,EAAE,YAAY,EAAE,GAAG,CAAC;QAC3C, aAAa,CAAC,KAAK,EAAE,YAAY,GAAG,CAAC,EAAE,OAAO,GAAG,MAAM,CAAC,IAAI,CAAC,OAAO,EA AE,GAAG,CAAC,GAAG,MAAM,CAAC,GAAG,CAAC,CAAC;QACzF,0BAA0B,CAAC,KAAK,EAAE,YAAY, GAAG,CAAC,CAAC,CAAC;AAC1D,CAAC;AAGD;;;;;;;;;;;;;SAagB,qBAAqB,CACjC,KAAY,EAAE,WAAmB,E AAE,UAAkB,EAAE,MAAiC,EACxF,IAAS,EAAE,IAAS,EAAE,OAAa;IACrC,MAAM,YAAY,GAAG,WAAW,G AAG,UAAU,CAAC;IAC9C,OAAO,eAAe,CAAC,KAAK,EAAE,YAAY,EAAE,IAAI,EAAE,IAAI,CAAC;QACnD ,aAAa,CACT,KAAK,EAAE,YAAY,GAAG,CAAC,EACvB,OAAO,GAAG,MAAM,CAAC,IAAI,CAAC,OAAO,E AAE,IAAI,EAAE,IAAI,CAAC,GAAG,MAAM,CAAC,IAAI,EAAE,IAAI,CAAC,CAAC;QACpE,0BAA0B,CAAC ,KAAK,EAAE,YAAY,GAAG,CAAC,CAAC,CAAC;AAC1D,CAAC;AAED;;;;;;;;;;;;;;SAcgB,qBAAqB,CACjC,K AAY,EAAE,WAAmB,EAAE,UAAkB,EACrD,MAA0C,EAAE,IAAS,EAAE,IAAS,EAAE,IAAS,EAC3E,OAAa;IA Cf,MAAM,YAAY,GAAG,WAAW,GAAG,UAAU,CAAC;IAC9C,OAAO,eAAe,CAAC,KAAK,EAAE,YAAY,EA AE,IAAI,EAAE,IAAI,EAAE,IAAI,CAAC;QACzD,aAAa,CACT,KAAK,EAAE,YAAY,GAAG,CAAC,EACvB,OA AO,GAAG,MAAM,CAAC,IAAI,CAAC,OAAO,EAAE,IAAI,EAAE,IAAI,EAAE,IAAI,CAAC,GAAG,MAAM,CA AC,IAAI,EAAE,IAAI,EAAE,IAAI,CAAC,CAAC;QAChF,0BAA0B,CAAC,KAAK,EAAE,YAAY,GAAG,CAAC,

CAAC,CAAC;AAC1D,CAAC;AAGD;;;;;;;;;;;;;;;;SAgBgB,qBAAqB,CACjC,KAAY,EAAE,WAAmB,EAAE,UAA kB,EACrD,MAAmD,EAAE,IAAS,EAAE,IAAS,EAAE,IAAS,EAAE,IAAS,EAC/F,OAAa;IACf,MAAM,YAAY,G AAG,WAAW,GAAG,UAAU,CAAC;IAC9C,OAAO,eAAe,CAAC,KAAK,EAAE,YAAY,EAAE,IAAI,EAAE,IAAI ,EAAE,IAAI,EAAE,IAAI,CAAC;QAC/D,aAAa,CACT,KAAK,EAAE,YAAY,GAAG,CAAC,EACvB,OAAO,GAA G,MAAM,CAAC,IAAI,CAAC,OAAO,EAAE,IAAI,EAAE,IAAI,EAAE,IAAI,EAAE,IAAI,CAAC,GAAG,MAAM, CAAC,IAAI,EAAE,IAAI,EAAE,IAAI,EAAE,IAAI,CAAC,CAAC;QAC5F,0BAA0B,CAAC,KAAK,EAAE,YAAY ,GAAG,CAAC,CAAC,CAAC;AAC1D,CAAC;AAED;;;;;;;;;;;;;;;SAegB,qBAAqB,CACjC,KAAY,EAAE,WAAmB, EAAE,UAAkB,EAAE,MAA4B,EACnF,IAAW,EAAE,OAAa;IAC5B,IAAI,YAAY,GAAG,WAAW,GAAG,UAAU ,CAAC;IAC5C,IAAI,SAAS,GAAG,KAAK,CAAC;IACtB,KAAK,IAAI,CAAC,GAAG,CAAC,EAAE,CAAC,GAA G,IAAI,CAAC,MAAM,EAAE,CAAC,EAAE,EAAE;QACpC,cAAc,CAAC,KAAK,EAAE,YAAY,EAAE,EAAE,I AAI,CAAC,CAAC,CAAC,CAAC,KAAK,SAAS,GAAG,IAAI,CAAC,CAAC;KACtE;IACD,OAAO,SAAS,GAAG, aAAa,CAAC,KAAK,EAAE,YAAY,EAAE,MAAM,CAAC,KAAK,CAAC,OAAO,EAAE,IAAI,CAAC,CAAC;QA C/D,0BAA0B,CAAC,KAAK,EAAE,YAAY,CAAC,CAAC;AACrE;;ACpaA;;;;;;;AAwBA;;;;;;;;;SASgB,MAAM,C AAC,KAAa,EAAE,QAAgB;IACpD,MAAM,KAAK,GAAG,QAAQ,EAAE,CAAC;IACzB,IAAI,OAAqB,CAAC;I AC1B,MAAM,aAAa,GAAG,KAAK,GAAG,aAAa,CAAC;IAE5C,IAAI,KAAK,CAAC,eAAe,EAAE;QACzB,OAA O,GAAGI,YAAU,CAAC,QAAQ,EAAE,KAAK,CAAC,YAAY,CAAC,CAAC;QACnD,KAAK,CAAC,IAAI,CAA C,aAAa,CAAC,GAAG,OAAO,CAAC;QACpC,IAAI,OAAO,CAAC,SAAS,EAAE;YACrB,CAAC,KAAK,CAAC, YAAY,KAAK,KAAK,CAAC,YAAY,GAAG,EAAE,CAAC,EAAE,IAAI,CAAC,aAAa,EAAE,OAAO,CAAC,SAA S,CAAC,CAAC;SAC1F;KACF;SAAM;QACL,OAAO,GAAG,KAAK,CAAC,IAAI,CAAC,aAAa,CAAiB,CAAC;K ACrD;IAED,MAAM,WAAW,GAAG,OAAO,CAAC,OAAO,KAAK,OAAO,CAAC,OAAO,GAAG,aAAa,CAAC,O AAO,CAAC,IAAI,EAAE,IAAI,CAAC,CAAC,CAAC;IAC7F,MAAM,4BAA4B,GAAG,uBAAuB,CAAC,iBAAiB, CAAC,CAAC;IAChF,IAAI;;;QAGF,MAAM,4BAA4B,GAAG,uBAAuB,CAAC,KAAK,CAAC,CAAC;QACpE,M AAM,YAAY,GAAG,WAAW,EAAE,CAAC;QACnC,uBAAuB,CAAC,4BAA4B,CAAC,CAAC;QACtD,KAAK,C AAC,KAAK,EAAE,QAAQ,EAAE,EAAE,aAAa,EAAE,YAAY,CAAC,CAAC;QACtD,OAAO,YAAY,CAAC;KA CrB;YAAS;;;QAGR,uBAAuB,CAAC,4BAA4B,CAAC,CAAC;KACvD;AACH,CAAC;AAED;;;;;;;;AAQA,SAAS A,YAAU,CAAC,IAAY,EAAE,QAA0B;IAC1D,IAAI,QAAQ,EAAE;QACZ,KAAK,IAAI,CAAC,GAAG,QAAQ,C AAC,MAAM,GAAG,CAAC,EAAE,CAAC,IAAI,CAAC,EAAE,CAAC,EAAE,EAAE;YAC7C,MAAM,OAAO,GA AG,QAAQ,CAAC,CAAC,CAAC,CAAC;YAC5B,IAAI,IAAI,KAAK,OAAO,CAAC,IAAI,EAAE;gBACzB,OAAO ,OAAO,CAAC;aAChB;SACF;KACF;IACD,MAAM,IAAI,YAAY,6BAAkC,aAAa,IAAI,uBAAuB,CAAC,CAAC; AACpG,CAAC;AAED;;;;;;;;;;;;SAYgB,WAAW,CAAC,KAAa,EAAE,UAAkB,EAAE,EAAO;IACpE,MAAM,aAA a,GAAG,KAAK,GAAG,aAAa,CAAC;IAC5C,MAAM,KAAK,GAAG,QAAQ,EAAE,CAAC;IACzB,MAAM,YAA Y,GAAG,IAAI,CAAgB,KAAK,EAAE,aAAa,CAAC,CAAC;IAC/D,OAAOC,aAAW,CACd,KAAK,EACL,MAAM ,CAAC,KAAK,EAAE,aAAa,CAAC;QACxB,qBAAqB,CACjB,KAAK,EAAE,cAAc,EAAE,EAAE,UAAU,EAAE, YAAY,CAAC,SAAS,EAAE,EAAE,EAAE,YAAY,CAAC;QAClF,YAAY,CAAC,SAAS,CAAC,EAAE,CAAC,CA AC,CAAC;AACtC,CAAC;AAED;;;;;;;;;;;;;SAagB,WAAW,CAAC,KAAa,EAAE,UAAkB,EAAE,EAAO,EAAE,EA AO;IAC7E,MAAM,aAAa,GAAG,KAAK,GAAG,aAAa,CAAC;IAC5C,MAAM,KAAK,GAAG,QAAQ,EAAE,CA AC;IACzB,MAAM,YAAY,GAAG,IAAI,CAAgB,KAAK,EAAE,aAAa,CAAC,CAAC;IAC/D,OAAOA,aAAW,CA Cd,KAAK,EACL,MAAM,CAAC,KAAK,EAAE,aAAa,CAAC;QACxB,qBAAqB,CACjB,KAAK,EAAE,cAAc,EA AE,EAAE,UAAU,EAAE,YAAY,CAAC,SAAS,EAAE,EAAE,EAAE,EAAE,EAAE,YAAY,CAAC;QACtF,YAAY, CAAC,SAAS,CAAC,EAAE,EAAE,EAAE,CAAC,CAAC,CAAC;AAC1C,CAAC;AAED;;;;;;;;;;;;;;SAcgB,WAAW, CAAC,KAAa,EAAE,UAAkB,EAAE,EAAO,EAAE,EAAO,EAAE,EAAO;IACtF,MAAM,aAAa,GAAG,KAAK,G AAG,aAAa,CAAC;IAC5C,MAAM,KAAK,GAAG,QAAQ,EAAE,CAAC;IACzB,MAAM,YAAY,GAAG,IAAI,CA AgB,KAAK,EAAE,aAAa,CAAC,CAAC;IAC/D,OAAOA,aAAW,CACd,KAAK,EACL,MAAM,CAAC,KAAK,EA AE,aAAa,CAAC,GAAG,qBAAqB,CACjB,KAAK,EAAE,cAAc,EAAE,EAAE,UAAU,EACnC,YAAY,CAAC,SAA S,EAAE,EAAE,EAAE,EAAE,EAAE,EAAE,EAAE,YAAY,CAAC;QACrD,YAAY,CAAC,SAAS,CAAC,EAAE,E AAE,EAAE,EAAE,EAAE,CAAC,CAAC,CAAC;AACzE,CAAC;AAED;;;;;;;;;;;;;;;SAegB,WAAW,CACvB,KAAa, EAAE,UAAkB,EAAE,EAAO,EAAE,EAAO,EAAE,EAAO,EAAE,EAAO;IACvE,MAAM,aAAa,GAAG,KAAK,G AAG,aAAa,CAAC;IAC5C,MAAM,KAAK,GAAG,QAAQ,EAAE,CAAC;IACzB,MAAM,YAAY,GAAG,IAAI,CA

AgB,KAAK,EAAE,aAAa,CAAC,CAAC;IAC/D,OAAOA,aAAW,CACd,KAAK,EACL,MAAM,CAAC,KAAK,EA AE,aAAa,CAAC,GAAG,qBAAqB,CACjB,KAAK,EAAE,cAAc,EAAE,EAAE,UAAU,EACnC,YAAY,CAAC,SAA S,EAAE,EAAE,EAAE,EAAE,EAAE,EAAE,EAAE,EAAE,EAAE,YAAY,CAAC;QACzD,YAAY,CAAC,SAAS,C AAC,EAAE,EAAE,EAAE,EAAE,EAAE,EAAE,EAAE,CAAC,CAAC,CAAC;AAC7E,CAAC;AAED;;;;;;;;;;;;SAY gB,WAAW,CAAC,KAAa,EAAE,UAAkB,EAAE,MAAuB;IACpF,MAAM,aAAa,GAAG,KAAK,GAAG,aAAa,CA AC;IAC5C,MAAM,KAAK,GAAG,QAAQ,EAAE,CAAC;IACzB,MAAM,YAAY,GAAG,IAAI,CAAgB,KAAK,E AAE,aAAa,CAAC,CAAC;IAC/D,OAAOA,aAAW,CACd,KAAK,EACL,MAAM,CAAC,KAAK,EAAE,aAAa,CA AC;QACxB,qBAAqB,CACjB,KAAK,EAAE,cAAc,EAAE,EAAE,UAAU,EAAE,YAAY,CAAC,SAAS,EAAE,MA AM,EAAE,YAAY,CAAC;QACtF,YAAY,CAAC,SAAS,CAAC,KAAK,CAAC,YAAY,EAAE,MAAM,CAAC,CA AC,CAAC;AAC9D,CAAC;AAED,SAAS,MAAM,CAAC,KAAY,EAAE,KAAa;IACzC,OAAsB,KAAK,CAAC,KA AK,CAAC,CAAC,IAAI,CAAC,KAAK,CAAE,CAAC,IAAI,CAAC;AACvD,CAAC;AAED;;;;;;;AAOA,SAASA,a AAW,CAAC,KAAY,EAAE,QAAa;IAC9C,IAAI,YAAY,CAAC,SAAS,CAAC,QAAQ,CAAC,EAAE;QACpC,QA AQ,GAAG,YAAY,CAAC,MAAM,CAAC,QAAQ,CAAC,CAAC;;;QAGzC,MAAM,sBAAsB,GAAG,eAAe,EAAE, CAAC;QACjD,KAAK,CAAC,sBAAsB,CAAC,GAAG,SAAS,CAAC;KAC3C;IACD,OAAO,QAAQ,CAAC;AACl B;;ACxOA;;;;;;;AAwGA,MAAM,aAAc,SAAQ,OAAY;IAGtC,YAAY,UAAmB,KAAK;QAClC,KAAK,EAAE,CA AC;QACR,IAAI,CAAC,SAAS,GAAG,OAAO,CAAC;KAC1B;IAED,IAAI,CAAC,KAAW;QACd,KAAK,CAAC,I AAI,CAAC,KAAK,CAAC,CAAC;KACnB;IAEQ,SAAS,CAAC,cAAoB,EAAE,KAAW,EAAE,QAAc;;QAClE,IA AI,MAAM,GAAG,cAAc,CAAC;QAC5B,IAAI,OAAO,GAAG,KAAK,KAAK,MAAM,IAAI,CAAC,CAAC;QACp C,IAAI,UAAU,GAAG,QAAQ,CAAC;QAE1B,IAAI,cAAc,IAAI,OAAO,cAAc,KAAK,QAAQ,EAAE;YACxD,MA AM,QAAQ,GAAG,cAA0C,CAAC;YAC5D,MAAM,GAAG,MAAA,QAAQ,CAAC,IAAI,0CAAE,IAAI,CAAC,Q AAQ,CAAC,CAAC;YACvC,OAAO,GAAG,MAAA,QAAQ,CAAC,KAAK,0CAAE,IAAI,CAAC,QAAQ,CAAC,C AAC;YACzC,UAAU,GAAG,MAAA,QAAQ,CAAC,QAAQ,0CAAE,IAAI,CAAC,QAAQ,CAAC,CAAC;SAChD; QAED,IAAI,IAAI,CAAC,SAAS,EAAE;YAClB,OAAO,GAAG,cAAc,CAAC,OAAO,CAAC,CAAC;YAElC,IAAI, MAAM,EAAE;gBACV,MAAM,GAAG,cAAc,CAAC,MAAM,CAAC,CAAC;aACjC;YAED,IAAI,UAAU,EAAE;g BACd,UAAU,GAAG,cAAc,CAAC,UAAU,CAAC,CAAC;aACzC;SACF;QAED,MAAM,IAAI,GAAG,KAAK,CA AC,SAAS,CAAC,EAAC,IAAI,EAAE,MAAM,EAAE,KAAK,EAAE,OAAO,EAAE,QAAQ,EAAE,UAAU,EAAC, CAAC,CAAC;QAEnF,IAAI,cAAc,YAAY,YAAY,EAAE;YAC1C,cAAc,CAAC,GAAG,CAAC,IAAI,CAAC,CAA C;SAC1B;QAED,OAAO,IAAI,CAAC;KACb;CACF;AAED,SAAS,cAAc,CAAC,EAA2B;IACjD,OAAO,CAAC,K AAc;QACpB,UAAU,CAAC,EAAE,EAAE,SAAS,EAAE,KAAK,CAAC,CAAC;KAClC,CAAC;AACJ,CAAC;AA ED;;;MAGa,YAAY,GAGrB;;AClKJ;;;;;;;AAcA,SAAS,cAAc;IACrB,OAAS,IAAoC,CAAC,QAAgB,CAAC,iBAAi B,EAAE,CAAC,EAAE,CAAC;AACxF,CAAC;AAED;;;;;;;;;;;;;;;;;;;;;;;;;;MA0Ba,SAAS;;;;;;IAsBpB,YAAoB,2BAA oC,KAAK;QAAzC,6BAAwB,GAAxB,wBAAwB,CAAiB;QArB7C,UAAK,GAAG,IAAI,CAAC;QACrB,aAAQ,G AAa,EAAE,CAAC;QACxB,qBAAgB,GAAY,KAAK,CAAC;QAClC,aAAQ,GAAoC,IAAI,CAAC;QAEhD,WAA M,GAAW,CAAC,CAAC;QACnB,UAAK,GAAM,SAAU,CAAC;QACtB,SAAI,GAAM,SAAU,CAAC;;;;;QAmB5 B,MAAM,MAAM,GAAG,iBAAiB,EAAE,CAAC;QACnC,MAAM,KAAK,GAAG,SAAS,CAAC,SAAgB,CAAC; QACzC,IAAI,CAAC,KAAK,CAAC,MAAM,CAAC;YAAE,KAAK,CAAC,MAAM,CAAC,GAAG,cAAc,CAAC;K ACpD;;;;IAjBD,IAAI,OAAO;QACT,OAAO,IAAI,CAAC,QAAQ,KAAK,IAAI,CAAC,QAAQ,GAAG,IAAI,YAA Y,EAAE,CAAC,CAAC;KAC9D;;;;IAoBD,GAAG,CAAC,KAAa;QACf,OAAO,IAAI,CAAC,QAAQ,CAAC,KAA K,CAAC,CAAC;KAC7B;;;;;IAMD,GAAG,CAAI,EAA6C;QAClD,OAAO,IAAI,CAAC,QAAQ,CAAC,GAAG,CA AC,EAAE,CAAC,CAAC;KAC9B;;;;;IAMD,MAAM,CAAC,EAAmD;QACxD,OAAO,IAAI,CAAC,QAAQ,CAAC ,MAAM,CAAC,EAAE,CAAC,CAAC;KACjC;;;;;IAMD,IAAI,CAAC,EAAmD;QACtD,OAAO,IAAI,CAAC,QAA Q,CAAC,IAAI,CAAC,EAAE,CAAC,CAAC;KAC/B;;;;;IAMD,MAAM,CAAI,EAAkE,EAAE,IAAO;QACnF,OAA O,IAAI,CAAC,QAAQ,CAAC,MAAM,CAAC,EAAE,EAAE,IAAI,CAAC,CAAC;KACvC;;;;;IAMD,OAAO,CAA C,EAAgD;QACtD,IAAI,CAAC,QAAQ,CAAC,OAAO,CAAC,EAAE,CAAC,CAAC;KAC3B;;;;;IAMD,IAAI,CAA C,EAAoD;QACvD,OAAO,IAAI,CAAC,QAAQ,CAAC,IAAI,CAAC,EAAE,CAAC,CAAC;KAC/B;;;;IAKD,OAA O;QACL,OAAO,IAAI,CAAC,QAAQ,CAAC,KAAK,EAAE,CAAC;KAC9B;IAED,QAAQ;QACN,OAAO,IAAI,C AAC,QAAQ,CAAC,QAAQ,EAAE,CAAC;KACjC;;;;;;;;;;;;;IAcD,KAAK,CAAC,WAA2B,EAAE,gBAAwC;;;QAG zE,MAAM,IAAI,GAAG,IAA4B,CAAC;QACzC,IAAyB,CAAC,KAAK,GAAG,KAAK,CAAC;QACzC,MAAM,aA

Aa,GAAG,OAAO,CAAC,WAAW,CAAC,CAAC;QAC3C,IAAI,IAAI,CAAC,gBAAgB,GAAG,CAAC,WAAW,C AAC,IAAI,CAAC,QAAQ,EAAE,aAAa,EAAE,gBAAgB,CAAC,EAAE;YACxF,IAAI,CAAC,QAAQ,GAAG,aAAa ,CAAC;YAC9B,IAAI,CAAC,MAAM,GAAG,aAAa,CAAC,MAAM,CAAC;YACnC,IAAI,CAAC,IAAI,GAAG,aA Aa,CAAC,IAAI,CAAC,MAAM,GAAG,CAAC,CAAC,CAAC;YAC3C,IAAI,CAAC,KAAK,GAAG,aAAa,CAAC, CAAC,CAAC,CAAC;SAC/B;KACF;;;;IAKD,eAAe;QACb,IAAI,IAAI,CAAC,QAAQ,KAAK,IAAI,CAAC,gBAA gB,IAAI,CAAC,IAAI,CAAC,wBAAwB,CAAC;YAC5E,IAAI,CAAC,QAAQ,CAAC,IAAI,CAAC,IAAI,CAAC,C AAC;KAC5B;;IAGD,QAAQ;QACL,IAAyB,CAAC,KAAK,GAAG,IAAI,CAAC;KACzC;;IAGD,OAAO;QACJ,IA AI,CAAC,OAA6B,CAAC,QAAQ,EAAE,CAAC;QAC9C,IAAI,CAAC,OAA6B,CAAC,WAAW,EAAE,CAAC;KA CnD;CAQF;AADE,MAAM,CAAC,QAAQ;;AChMlB;;;;;;;AAoaA;AACA;AACO,MAAMvC,+BAA6B,GAAG,CA AC;;ACta9C;;;;;;;AAsPA;AACA;AACO,MAAMA,+BAA6B,GAAG,CAAC;;ACxP9C;;;;;;;AA+BA,MAAMS,yBA AuB,GAAGL,+BAAO,GAAGC,+BAAO,GAAGC,+BAAO,GAAGC,+BAAO,CAAC;AAEtE,MAAM,OAAO;IAE X,YAAmB,SAAuB;QAAvB,cAAS,GAAT,SAAS,CAAc;QAD1C,YAAO,GAAoB,IAAI,CAAC;KACc;IAC9C,KA AK;QACH,OAAO,IAAI,OAAO,CAAC,IAAI,CAAC,SAAS,CAAC,CAAC;KACpC;IACD,QAAQ;QACN,IAAI,C AAC,SAAS,CAAC,QAAQ,EAAE,CAAC;KAC3B;CACF;AAED,MAAM,SAAS;IACb,YAAmB,UAAyB,EAAE;Q AA3B,YAAO,GAAP,OAAO,CAAoB;KAAI;IAElD,kBAAkB,CAAC,KAAY;QAC7B,MAAM,QAAQ,GAAG,KA AK,CAAC,OAAO,CAAC;QAC/B,IAAI,QAAQ,KAAK,IAAI,EAAE;YACrB,MAAM,oBAAoB,GACtB,KAAK,C AAC,cAAc,KAAK,IAAI,GAAG,KAAK,CAAC,cAAc,CAAC,CAAC,CAAC,GAAG,QAAQ,CAAC,MAAM,CAA C;YAC9E,MAAM,YAAY,GAAkB,EAAE,CAAC;;;;;YAMvC,KAAK,IAAI,CAAC,GAAG,CAAC,EAAE,CAAC, GAAG,oBAAoB,EAAE,CAAC,EAAE,EAAE;gBAC7C,MAAM,MAAM,GAAG,QAAQ,CAAC,UAAU,CAAC,CA AC,CAAC,CAAC;gBACtC,MAAM,YAAY,GAAG,IAAI,CAAC,OAAO,CAAC,MAAM,CAAC,sBAAsB,CAAC,C AAC;gBACjE,YAAY,CAAC,IAAI,CAAC,YAAY,CAAC,KAAK,EAAE,CAAC,CAAC;aACzC;YAED,OAAO,IA AI,SAAS,CAAC,YAAY,CAAC,CAAC;SACpC;QAED,OAAO,IAAI,CAAC;KACb;IAED,UAAU,CAAC,KAAY; QACrB,IAAI,CAAC,uBAAuB,CAAC,KAAK,CAAC,CAAC;KACrC;IAED,UAAU,CAAC,KAAY;QACrB,IAAI,C AAC,uBAAuB,CAAC,KAAK,CAAC,CAAC;KACrC;IAEO,uBAAuB,CAAC,KAAY;QAC1C,KAAK,IAAI,CAAC ,GAAG,CAAC,EAAE,CAAC,GAAG,IAAI,CAAC,OAAO,CAAC,MAAM,EAAE,CAAC,EAAE,EAAE;YAC5C,I AAI,SAAS,CAAC,KAAK,EAAE,CAAC,CAAC,CAAC,OAAO,KAAK,IAAI,EAAE;gBACxC,IAAI,CAAC,OAA O,CAAC,CAAC,CAAC,CAAC,QAAQ,EAAE,CAAC;aAC5B;SACF;KACF;CACF;AAED,MAAM,eAAe;IACnB, YACW,SAA0C,EAAS,KAAiB,EACpE,OAAY,IAAI;QADhB,cAAS,GAAT,SAAS,CAAiC;QAAS,UAAK,GAAL, KAAK,CAAY;QACpE,SAAI,GAAJ,IAAI,CAAY;KAAI;CAChC;AAED,MAAM,SAAS;IACb,YAAoB,UAAoB,E AAE;QAAtB,YAAO,GAAP,OAAO,CAAe;KAAI;IAE9C,YAAY,CAAC,KAAY,EAAE,KAAY;QACrC,SAAS;YA CL,qBAAqB,CACjB,KAAK,EAAE,gEAAgE,CAAC,CAAC;QACjF,KAAK,IAAI,CAAC,GAAG,CAAC,EAAE,C AAC,GAAG,IAAI,CAAC,OAAO,CAAC,MAAM,EAAE,CAAC,EAAE,EAAE;YAC5C,IAAI,CAAC,OAAO,CAA C,CAAC,CAAC,CAAC,YAAY,CAAC,KAAK,EAAE,KAAK,CAAC,CAAC;SAC5C;KACF;IACD,UAAU,CAAC, KAAY;QACrB,KAAK,IAAI,CAAC,GAAG,CAAC,EAAE,CAAC,GAAG,IAAI,CAAC,OAAO,CAAC,MAAM,EA AE,CAAC,EAAE,EAAE;YAC5C,IAAI,CAAC,OAAO,CAAC,CAAC,CAAC,CAAC,UAAU,CAAC,KAAK,CAAC ,CAAC;SACnC;KACF;IACD,aAAa,CAAC,KAAY;QACxB,IAAI,qBAAqB,GAAkB,IAAI,CAAC;QAEhD,KAAK, IAAI,CAAC,GAAG,CAAC,EAAE,CAAC,GAAG,IAAI,CAAC,MAAM,EAAE,CAAC,EAAE,EAAE;YACpC,MA AM,eAAe,GAAG,qBAAqB,KAAK,IAAI,GAAG,qBAAqB,CAAC,MAAM,GAAG,CAAC,CAAC;YAC1F,MAAM ,WAAW,GAAG,IAAI,CAAC,UAAU,CAAC,CAAC,CAAC,CAAC,aAAa,CAAC,KAAK,EAAE,eAAe,CAAC,CA AC;YAE7E,IAAI,WAAW,EAAE;gBACf,WAAW,CAAC,sBAAsB,GAAG,CAAC,CAAC;gBACvC,IAAI,qBAAq B,KAAK,IAAI,EAAE;oBAClC,qBAAqB,CAAC,IAAI,CAAC,WAAW,CAAC,CAAC;iBACzC;qBAAM;oBACL,q BAAqB,GAAG,CAAC,WAAW,CAAC,CAAC;iBACvC;aACF;SACF;QAED,OAAO,qBAAqB,KAAK,IAAI,GAA G,IAAI,SAAS,CAAC,qBAAqB,CAAC,GAAG,IAAI,CAAC;KACrF;IAED,QAAQ,CAAC,KAAY,EAAE,KAAY;Q ACjC,SAAS;YACL,qBAAqB,CACjB,KAAK,EAAE,gEAAgE,CAAC,CAAC;QACjF,KAAK,IAAI,CAAC,GAAG, CAAC,EAAE,CAAC,GAAG,IAAI,CAAC,OAAO,CAAC,MAAM,EAAE,CAAC,EAAE,EAAE;YAC5C,IAAI,CA AC,OAAO,CAAC,CAAC,CAAC,CAAC,QAAQ,CAAC,KAAK,EAAE,KAAK,CAAC,CAAC;SACxC;KACF;IAE D,UAAU,CAAC,KAAa;QACtB,SAAS,IAAI,kBAAkB,CAAC,IAAI,CAAC,OAAO,EAAE,KAAK,CAAC,CAAC; QACrD,OAAO,IAAI,CAAC,OAAO,CAAC,KAAK,CAAC,CAAC;KAC5B;IAED,IAAI,MAAM;QACR,OAAO,IA

AI,CAAC,OAAO,CAAC,MAAM,CAAC;KAC5B;IAED,KAAK,CAAC,MAAc;QAClB,IAAI,CAAC,OAAO,CAA C,IAAI,CAAC,MAAM,CAAC,CAAC;KAC3B;CACF;AAED,MAAM,OAAO;IAmBX,YAAmB,QAAwB,EAAE,Y AAoB,CAAC,CAAC;QAAhD,aAAQ,GAAR,QAAQ,CAAgB;QAlB3C,YAAO,GAAkB,IAAI,CAAC;QAC9B,2BA AsB,GAAG,CAAC,CAAC,CAAC;QAC5B,sBAAiB,GAAG,KAAK,CAAC;;;;;;QAclB,uBAAkB,GAAG,IAAI,CA AC;QAGhC,IAAI,CAAC,qBAAqB,GAAG,SAAS,CAAC;KACxC;IAED,YAAY,CAAC,KAAY,EAAE,KAAY;QA CrC,IAAI,IAAI,CAAC,gBAAgB,CAAC,KAAK,CAAC,EAAE;YAChC,IAAI,CAAC,UAAU,CAAC,KAAK,EAAE ,KAAK,CAAC,CAAC;SAC/B;KACF;IAED,UAAU,CAAC,KAAY;QACrB,IAAI,IAAI,CAAC,qBAAqB,KAAK,K AAK,CAAC,KAAK,EAAE;YAC9C,IAAI,CAAC,kBAAkB,GAAG,KAAK,CAAC;SACjC;KACF;IAED,QAAQ,C AAC,KAAY,EAAE,KAAY;QACjC,IAAI,CAAC,YAAY,CAAC,KAAK,EAAE,KAAK,CAAC,CAAC;KACjC;IAE D,aAAa,CAAC,KAAY,EAAE,eAAuB;QACjD,IAAI,IAAI,CAAC,gBAAgB,CAAC,KAAK,CAAC,EAAE;YAChC, IAAI,CAAC,iBAAiB,GAAG,IAAI,CAAC;;;YAG9B,IAAI,CAAC,QAAQ,CAAC,CAAC,KAAK,CAAC,KAAK,E AAE,eAAe,CAAC,CAAC;YAC7C,OAAO,IAAI,OAAO,CAAC,IAAI,CAAC,QAAQ,CAAC,CAAC;SACnC;QAC D,OAAO,IAAI,CAAC;KACb;IAEO,gBAAgB,CAAC,KAAY;QACnC,IAAI,IAAI,CAAC,kBAAkB;YACvB,CAA C,IAAI,CAAC,QAAQ,CAAC,KAAK,iDAAuD;YAC7E,MAAM,kBAAkB,GAAG,IAAI,CAAC,qBAAqB,CAAC; YACtD,IAAI,MAAM,GAAG,KAAK,CAAC,MAAM,CAAC;;;;;;;;;;;YAW1B,OAAO,MAAM,KAAK,IAAI,KAAK ,MAAM,CAAC,IAAI,4BAA8B;gBAC7D,MAAM,CAAC,KAAK,KAAK,kBAAkB,EAAE;gBAC1C,MAAM,GAA G,MAAM,CAAC,MAAM,CAAC;aACxB;YACD,OAAO,kBAAkB,MAAM,MAAM,KAAK,IAAI,GAAG,MAAM, CAAC,KAAK,GAAG,CAAC,CAAC,CAAC,CAAC;SACrE;QACD,OAAO,IAAI,CAAC,kBAAkB,CAAC;KAChC ;IAEO,UAAU,CAAC,KAAY,EAAE,KAAY;QAC3C,MAAM,SAAS,GAAG,IAAI,CAAC,QAAQ,CAAC,SAAS,C AAC;QAC1C,IAAI,KAAK,CAAC,OAAO,CAAC,SAAS,CAAC,EAAE;YAC5B,KAAK,IAAI,CAAC,GAAG,CAA C,EAAE,CAAC,GAAG,SAAS,CAAC,MAAM,EAAE,CAAC,EAAE,EAAE;gBACzC,MAAM,IAAI,GAAG,SAAS ,CAAC,CAAC,CAAC,CAAC;gBAC1B,IAAI,CAAC,wBAAwB,CAAC,KAAK,EAAE,KAAK,EAAE,wBAAwB,C AAC,KAAK,EAAE,IAAI,CAAC,CAAC,CAAC;;gBAEnF,IAAI,CAAC,wBAAwB,CACzB,KAAK,EAAE,KAAK, EAAE,yBAAyB,CAAC,KAAK,EAAE,KAAK,EAAE,IAAI,EAAE,KAAK,EAAE,KAAK,CAAC,CAAC,CAAC;a AChF;SACF;aAAM;YACL,IAAK,SAAiB,KAAKiC,WAAsB,EAAE;gBACjD,IAAI,KAAK,CAAC,IAAI,sBAAwB ;oBACpC,IAAI,CAAC,wBAAwB,CAAC,KAAK,EAAE,KAAK,EAAE,CAAC,CAAC,CAAC,CAAC;iBACjD;aA CF;iBAAM;gBACL,IAAI,CAAC,wBAAwB,CACzB,KAAK,EAAE,KAAK,EAAE,yBAAyB,CAAC,KAAK,EAAE ,KAAK,EAAE,SAAS,EAAE,KAAK,EAAE,KAAK,CAAC,CAAC,CAAC;aACrF;SACF;KACF;IAEO,wBAAwB, CAAC,KAAY,EAAE,KAAY,EAAE,YAAyB;QACpF,IAAI,YAAY,KAAK,IAAI,EAAE;YACzB,MAAM,IAAI,G AAG,IAAI,CAAC,QAAQ,CAAC,IAAI,CAAC;YAChC,IAAI,IAAI,KAAK,IAAI,EAAE;gBACjB,IAAI,IAAI,KAA KC,UAAqB,IAAI,IAAI,KAAK,gBAAgB;oBAC3D,IAAI,KAAKD,WAAsB,KAAK,KAAK,CAAC,IAAI,qBAAuB, EAAE;oBACzE,IAAI,CAAC,QAAQ,CAAC,KAAK,CAAC,KAAK,EAAE,CAAC,CAAC,CAAC,CAAC;iBAChC; qBAAM;oBACL,MAAM,sBAAsB,GACxB,yBAAyB,CAAC,KAAK,EAAE,KAAK,EAAE,IAAI,EAAE,KAAK,E AAE,KAAK,CAAC,CAAC;oBAChE,IAAI,sBAAsB,KAAK,IAAI,EAAE;wBACnC,IAAI,CAAC,QAAQ,CAAC,K AAK,CAAC,KAAK,EAAE,sBAAsB,CAAC,CAAC;qBACpD;iBACF;aACF;iBAAM;gBACL,IAAI,CAAC,QAAQ, CAAC,KAAK,CAAC,KAAK,EAAE,YAAY,CAAC,CAAC;aAC1C;SACF;KACF;IAEO,QAAQ,CAAC,QAAgB,E AAE,QAAgB;QACjD,IAAI,IAAI,CAAC,OAAO,KAAK,IAAI,EAAE;YACzB,IAAI,CAAC,OAAO,GAAG,CAAC, QAAQ,EAAE,QAAQ,CAAC,CAAC;SACrC;aAAM;YACL,IAAI,CAAC,OAAO,CAAC,IAAI,CAAC,QAAQ,EAA E,QAAQ,CAAC,CAAC;SACvC;KACF;CACF;AAED;;;;;;;;AAQA,SAAS,wBAAwB,CAAC,KAAY,EAAE,QAAg B;IAC9D,MAAM,UAAU,GAAG,KAAK,CAAC,UAAU,CAAC;IACpC,IAAI,UAAU,KAAK,IAAI,EAAE;QACvB ,KAAK,IAAI,CAAC,GAAG,CAAC,EAAE,CAAC,GAAG,UAAU,CAAC,MAAM,EAAE,CAAC,IAAI,CAAC,EA AE;YAC7C,IAAI,UAAU,CAAC,CAAC,CAAC,KAAK,QAAQ,EAAE;gBAC9B,OAAO,UAAU,CAAC,CAAC,GA AG,CAAC,CAAW,CAAC;aACpC;SACF;KACF;IACD,OAAO,IAAI,CAAC;AACd,CAAC;AAGD,SAAS,uBAAu B,CAAC,KAAY,EAAE,WAAkB;IAC/D,IAAI,KAAK,CAAC,IAAI,IAAI,4CAAgD,EAAE;QAClE,OAAO,gBAAg B,CAAC,KAAK,EAAE,WAAW,CAAC,CAAC;KAC7C;SAAM,IAAI,KAAK,CAAC,IAAI,sBAAwB;QAC3C,OA AO,iBAAiB,CAAC,KAAK,EAAE,WAAW,CAAC,CAAC;KAC9C;IACD,OAAO,IAAI,CAAC;AACd,CAAC;AA GD,SAAS,mBAAmB,CAAC,KAAY,EAAE,KAAY,EAAE,WAAmB,EAAE,IAAS;IACrF,IAAI,WAAW,KAAK,C AAC,CAAC,EAAE;;QAEtB,OAAO,uBAAuB,CAAC,KAAK,EAAE,KAAK,CAAC,CAAC;KAC9C;SAAM,IAAI,

WAAW,KAAK,CAAC,CAAC,EAAE;;QAE7B,OAAO,kBAAkB,CAAC,KAAK,EAAE,KAAK,EAAE,IAAI,CAA C,CAAC;KAC/C;SAAM;;QAEL,OAAO,iBAAiB,CAAC,KAAK,EAAE,KAAK,CAAC,KAAK,CAAC,EAAE,WA AW,EAAE,KAAqB,CAAC,CAAC;KACnF;AACH,CAAC;AAED,SAAS,kBAAkB,CAAC,KAAY,EAAE,KAAY,E AAE,IAAS;IAC/D,IAAI,IAAI,KAAKC,UAAqB,EAAE;QAClC,OAAO,gBAAgB,CAAC,KAAK,EAAE,KAAK,C AAC,CAAC;KACvC;SAAM,IAAI,IAAI,KAAKD,WAAsB,EAAE;QAC1C,OAAO,iBAAiB,CAAC,KAAK,EAAE, KAAK,CAAC,CAAC;KACxC;SAAM,IAAI,IAAI,KAAK,gBAAgB,EAAE;QACpC,SAAS,IAAI,eAAe,CAAC,KA AK,EAAE,yCAA4C,CAAC;QACjF,OAAO,kBAAkB,CACrB,KAA8D,EAAE,KAAK,CAAC,CAAC;KAC5E;SAA M;QACL,SAAS;YACL,UAAU,CACN,8FACI,SAAS,CAAC,IAAI,CAAC,GAAG,CAAC,CAAC;KACjC;AACH,C AAC;AAED;;;;;AAKA,SAAS,sBAAsB,CAC3B,KAAY,EAAE,KAAY,EAAE,MAAc,EAAE,UAAkB;IAChE,MA AM,MAAM,GAAG,KAAK,CAAC,OAAO,CAAE,CAAC,OAAQ,CAAC,UAAU,CAAC,CAAC;IACpD,IAAI,MA AM,CAAC,OAAO,KAAK,IAAI,EAAE;QAC3B,MAAM,SAAS,GAAG,KAAK,CAAC,IAAI,CAAC;QAC7B,MA AM,aAAa,GAAG,MAAM,CAAC,OAAQ,CAAC;QACtC,MAAM,MAAM,GAAa,EAAE,CAAC;QAC5B,KAAK,I AAI,CAAC,GAAG,CAAC,EAAE,CAAC,GAAG,aAAa,CAAC,MAAM,EAAE,CAAC,IAAI,CAAC,EAAE;YACh D,MAAM,cAAc,GAAG,aAAa,CAAC,CAAC,CAAC,CAAC;YACxC,IAAI,cAAc,GAAG,CAAC,EAAE;;;;gBAItB, MAAM,CAAC,IAAI,CAAC,IAAI,CAAC,CAAC;aACnB;iBAAM;gBACL,SAAS,IAAI,kBAAkB,CAAC,SAAS,E AAE,cAAc,CAAC,CAAC;gBAC3D,MAAM,KAAK,GAAG,SAAS,CAAC,cAAc,CAAU,CAAC;gBACjD,MAAM, CAAC,IAAI,CAAC,mBAAmB,CAAC,KAAK,EAAE,KAAK,EAAE,aAAa,CAAC,CAAC,GAAG,CAAC,CAAC,E AAE,MAAM,CAAC,QAAQ,CAAC,IAAI,CAAC,CAAC,CAAC;aAC5F;SACF;QACD,MAAM,CAAC,OAAO,GA AG,MAAM,CAAC;KACzB;IAED,OAAO,MAAM,CAAC,OAAO,CAAC;AACxB,CAAC;AAED;;;;AAIA,SAAS, mBAAmB,CAAI,KAAY,EAAE,KAAY,EAAE,UAAkB,EAAE,MAAW;IACzF,MAAM,MAAM,GAAG,KAAK,C AAC,OAAQ,CAAC,UAAU,CAAC,UAAU,CAAC,CAAC;IACrD,MAAM,aAAa,GAAG,MAAM,CAAC,OAAO,C AAC;IACrC,IAAI,aAAa,KAAK,IAAI,EAAE;QAC1B,MAAM,YAAY,GAAG,sBAAsB,CAAI,KAAK,EAAE,KAA K,EAAE,MAAM,EAAE,UAAU,CAAC,CAAC;QAEjF,KAAK,IAAI,CAAC,GAAG,CAAC,EAAE,CAAC,GAAG, aAAa,CAAC,MAAM,EAAE,CAAC,IAAI,CAAC,EAAE;YAChD,MAAM,QAAQ,GAAG,aAAa,CAAC,CAAC,CA AC,CAAC;YAClC,IAAI,QAAQ,GAAG,CAAC,EAAE;gBAChB,MAAM,CAAC,IAAI,CAAC,YAAY,CAAC,CAA C,GAAG,CAAC,CAAM,CAAC,CAAC;aACvC;iBAAM;gBACL,MAAM,eAAe,GAAG,aAAa,CAAC,CAAC,GAA G,CAAC,CAAC,CAAC;gBAE7C,MAAM,qBAAqB,GAAG,KAAK,CAAC,CAAC,QAAQ,CAAe,CAAC;gBAC7D ,SAAS,IAAI,gBAAgB,CAAC,qBAAqB,CAAC,CAAC;;gBAGrD,KAAK,IAAI,CAAC,GAAG,uBAAuB,EAAE,CA AC,GAAG,qBAAqB,CAAC,MAAM,EAAE,CAAC,EAAE,EAAE;oBAC3E,MAAM,aAAa,GAAG,qBAAqB,CAA C,CAAC,CAAC,CAAC;oBAC/C,IAAI,aAAa,CAAC,sBAAsB,CAAC,KAAK,aAAa,CAAC,MAAM,CAAC,EAAE; wBACnE,mBAAmB,CAAC,aAAa,CAAC,KAAK,CAAC,EAAE,aAAa,EAAE,eAAe,EAAE,MAAM,CAAC,CAAC ;qBACnF;iBACF;;;gBAID,IAAI,qBAAqB,CAAC,WAAW,CAAC,KAAK,IAAI,EAAE;oBAC/C,MAAM,cAAc,G AAG,qBAAqB,CAAC,WAAW,CAAE,CAAC;oBAC3D,KAAK,IAAI,CAAC,GAAG,CAAC,EAAE,CAAC,GAAG ,cAAc,CAAC,MAAM,EAAE,CAAC,EAAE,EAAE;wBAC9C,MAAM,aAAa,GAAG,cAAc,CAAC,CAAC,CAAC, CAAC;wBACxC,mBAAmB,CAAC,aAAa,CAAC,KAAK,CAAC,EAAE,aAAa,EAAE,eAAe,EAAE,MAAM,CAA C,CAAC;qBACnF;iBACF;aACF;SACF;KACF;IACD,OAAO,MAAM,CAAC;AAChB,CAAC;AAED;;;;;;;;;SASgB ,cAAc,CAAC,SAAyB;IACtD,MAAM,KAAK,GAAG,QAAQ,EAAE,CAAC;IACzB,MAAM,KAAK,GAAG,QAA Q,EAAE,CAAC;IACzB,MAAM,UAAU,GAAG,oBAAoB,EAAE,CAAC;IAE1C,oBAAoB,CAAC,UAAU,GAAG, CAAC,CAAC,CAAC;IAErC,MAAM,MAAM,GAAG,SAAS,CAAC,KAAK,EAAE,UAAU,CAAC,CAAC;IAC5C,I AAI,SAAS,CAAC,KAAK;SACd,cAAc,CAAC,KAAK,CAAC;aACpB,CAAC,MAAM,CAAC,QAAQ,CAAC,KAA K,0CAAgD,CAAC,EAAE;QAC7E,IAAI,MAAM,CAAC,OAAO,KAAK,IAAI,EAAE;YAC3B,SAAS,CAAC,KAA K,CAAC,EAAE,CAAC,CAAC;SACrB;aAAM;YACL,MAAM,MAAM,GAAG,MAAM,CAAC,iBAAiB;gBACnC, mBAAmB,CAAC,KAAK,EAAE,KAAK,EAAE,UAAU,EAAE,EAAE,CAAC;gBACjD,sBAAsB,CAAC,KAAK,E AAE,KAAK,EAAE,MAAM,EAAE,UAAU,CAAC,CAAC;YAC7D,SAAS,CAAC,KAAK,CAAC,MAAM,EAAE,g BAAgB,CAAC,CAAC;YAC1C,SAAS,CAAC,eAAe,EAAE,CAAC;SAC7B;QACD,OAAO,IAAI,CAAC;KACb;IA ED,OAAO,KAAK,CAAC;AACf,CAAC;AAED;;;;;;;;;SASgB,WAAW,CACvB,SAA0C,EAAE,KAAiB,EAAE,IAA U;IAC3E,SAAS,IAAI,YAAY,CAAC,KAAK,EAAE,iBAAiB,CAAC,CAAC;IACpD,MAAM,KAAK,GAAG,QAA Q,EAAE,CAAC;IACzB,IAAI,KAAK,CAAC,eAAe,EAAE;QACzB,YAAY,CAAC,KAAK,EAAE,IAAI,eAAe,CA

AC,SAAS,EAAE,KAAK,EAAE,IAAI,CAAC,EAAE,CAAC,CAAC,CAAC,CAAC;QACrE,IAAI,CAAC,KAAK,2 CAAiD;YACzD,KAAK,CAAC,iBAAiB,GAAG,IAAI,CAAC;SAChC;KACF;IACD,YAAY,CAAI,KAAK,EAAE, QAAQ,EAAE,EAAE,KAAK,CAAC,CAAC;AAC5C,CAAC;AAED;;;;;;;;;;;;SAYgB,cAAc,CAC1B,cAAsB,EAAE, SAA0C,EAAE,KAAiB,EACrF,IAAU;IACZ,SAAS,IAAI,YAAY,CAAC,KAAK,EAAE,iBAAiB,CAAC,CAAC;IA CpD,MAAM,KAAK,GAAG,QAAQ,EAAE,CAAC;IACzB,IAAI,KAAK,CAAC,eAAe,EAAE;QACzB,MAAM,KA AK,GAAG,eAAe,EAAG,CAAC;QACjC,YAAY,CAAC,KAAK,EAAE,IAAI,eAAe,CAAC,SAAS,EAAE,KAAK,E AAE,IAAI,CAAC,EAAE,KAAK,CAAC,KAAK,CAAC,CAAC;QAC9E,iCAAiC,CAAC,KAAK,EAAE,cAAc,CA AC,CAAC;QACzD,IAAI,CAAC,KAAK,2CAAiD;YACzD,KAAK,CAAC,oBAAoB,GAAG,IAAI,CAAC;SACnC; KACF;IAED,YAAY,CAAI,KAAK,EAAE,QAAQ,EAAE,EAAE,KAAK,CAAC,CAAC;AAC5C,CAAC;AAED;;;;; SAKgB,WAAW;IACzB,OAAO,iBAAiB,CAAI,QAAQ,EAAE,EAAE,oBAAoB,EAAE,CAAC,CAAC;AAClE,CA AC;AAED,SAAS,iBAAiB,CAAI,KAAY,EAAE,UAAkB;IAC5D,SAAS;QACL,aAAa,CAAC,KAAK,CAAC,OAA O,CAAC,EAAE,wDAAwD,CAAC,CAAC;IAC5F,SAAS,IAAI,kBAAkB,CAAC,KAAK,CAAC,OAAO,CAAE,CA AC,OAAO,EAAE,UAAU,CAAC,CAAC;IACrE,OAAO,KAAK,CAAC,OAAO,CAAE,CAAC,OAAO,CAAC,UAA U,CAAC,CAAC,SAAS,CAAC;AACvD,CAAC;AAED,SAAS,YAAY,CAAI,KAAY,EAAE,KAAY,EAAE,KAAiB; IACpE,MAAM,SAAS,GAAG,IAAI,SAAS,CAC3B,CAAC,KAAK,wEAA8E,CAAC;IACzF,uBAAuB,CAAC,KAA K,EAAE,KAAK,EAAE,SAAS,EAAE,SAAS,CAAC,OAAO,CAAC,CAAC;IAEpE,IAAI,KAAK,CAAC,OAAO,C AAC,KAAK,IAAI;QAAE,KAAK,CAAC,OAAO,CAAC,GAAG,IAAI,SAAS,EAAE,CAAC;IAC9D,KAAK,CAAC ,OAAO,CAAE,CAAC,OAAO,CAAC,IAAI,CAAC,IAAI,OAAO,CAAC,SAAS,CAAC,CAAC,CAAC;AACvD,CA AC;AAED,SAAS,YAAY,CAAC,KAAY,EAAE,QAAwB,EAAE,SAAiB;IAC7E,IAAI,KAAK,CAAC,OAAO,KAA K,IAAI;QAAE,KAAK,CAAC,OAAO,GAAG,IAAI,SAAS,EAAE,CAAC;IAC5D,KAAK,CAAC,OAAO,CAAC,K AAK,CAAC,IAAI,OAAO,CAAC,QAAQ,EAAE,SAAS,CAAC,CAAC,CAAC;AACxD,CAAC;AAED,SAAS,iCA AiC,CAAC,KAAY,EAAE,cAAsB;IAC7E,MAAM,mBAAmB,GAAG,KAAK,CAAC,cAAc,KAAK,KAAK,CAAC, cAAc,GAAG,EAAE,CAAC,CAAC;IAChF,MAAM,uBAAuB,GACzB,mBAAmB,CAAC,MAAM,GAAG,mBAAm B,CAAC,mBAAmB,CAAC,MAAM,GAAG,CAAC,CAAC,GAAG,CAAC,CAAC,CAAC;IAC1F,IAAI,cAAc,KAA K,uBAAuB,EAAE;QAC9C,mBAAmB,CAAC,IAAI,CAAC,KAAK,CAAC,OAAQ,CAAC,MAAM,GAAG,CAAC, EAAE,cAAc,CAAC,CAAC;KACrE;AACH,CAAC;AAED,SAAS,SAAS,CAAC,KAAY,EAAE,KAAa;IAC5C,SA AS,IAAI,aAAa,CAAC,KAAK,CAAC,OAAO,EAAE,+CAA+C,CAAC,CAAC;IAC3F,OAAO,KAAK,CAAC,OAA Q,CAAC,UAAU,CAAC,KAAK,CAAC,CAAC;AAC1C;;AC5hBA;;;;;;;AAiBA;;;;;;SAMgB,sBAAsB,CAAC,KAA Y,EAAE,KAAY;IAC/D,OAAO,iBAAiB,CAAC,KAAK,EAAE,KAAK,CAAC,CAAC;AACzC;;ACzBA;;;;;;;;ACA A;;;;;;;aAqBK,OAAO;IACL,aAAa,EAAEE,WAAc;IAC7B,yBAAyB,EAAEC,uBAA0B;IACrD,yBAAyB,EAAEC, uBAA0B;IACrD,yBAAyB,EAAEC,uBAA0B;IACrD,yBAAyB,EAAEC,uBAA0B;IACrD,yBAAyB,EAAEC,uBAA 0B;IACrD,yBAAyB,EAAEC,uBAA0B;IACrD,yBAAyB,EAAEC,uBAA0B;IACrD,yBAAyB,EAAEC,uBAA0B;IA CrD,yBAAyB,EAAEC,uBAA0B;IACrD,mBAAmB,EAAEC,iBAAoB;IACzC,mBAAmB,EAAEC,iBAAoB;IACzC ,oBAAoB,EAAE,kBAAkB;IACxC,kBAAkB,EAAE,gBAAgB;IACpC,kBAAkB,EAAEC,gBAAmB;IACvC,cAAc, EAAEC,YAAe;IAC/B,mBAAmB,EAAEC,iBAAoB;IACzC,uBAAuB,EAAEC,qBAAwB;IACjD,UAAU,EAAE,Q AAQ;IACpB,mBAAmB,EAAEC,iBAAoB;IACzC,kBAAkB,EAAEC,gBAAmB;IACvC,qBAAqB,EAAE,mBAAm B;IAC1C,wBAAwB,EAAEC,sBAAyB;IACnD,sBAAsB,EAAEC,oBAAuB;IAC/C,oBAAoB,EAAEC,kBAAqB;IA C3C,yBAAyB,EAAEC,uBAA0B;IACrD,4BAA4B,EAAEC,0BAA6B;IAC3D,eAAe,EAAEC,aAAgB;IACjC,iBAAi B,EAAEC,eAAkB;IACrC,mBAAmB,EAAEC,iBAAoB;IACzC,gBAAgB,EAAEC,cAAiB;IACnC,kBAAkB,EAAE C,gBAAmB;IACvC,mBAAmB,EAAEC,iBAAoB;IACzC,gBAAgB,EAAEC,cAAiB;IACnC,cAAc,EAAEC,YAAe;I AC/B,WAAW,EAAEC,SAAY;IACzB,yBAAyB,EAAEC,uBAA0B;IACrD,uBAAuB,EAAEC,qBAAwB;IACjD,oB AAoB,EAAEC,kBAAqB;IAC3C,iBAAiB,EAAEC,eAAkB;IACrC,iBAAiB,EAAEC,eAAkB;IACrC,iBAAiB,EAA EC,eAAkB;IACrC,iBAAiB,EAAEC,eAAkB;IACrC,iBAAiB,EAAEC,eAAkB;IACrC,iBAAiB,EAAEC,eAAkB;IA CrC,iBAAiB,EAAEC,eAAkB;IACrC,iBAAiB,EAAEC,eAAkB;IACrC,iBAAiB,EAAEC,eAAkB;IACrC,iBAAiB,E AAEC,eAAkB;IACrC,kBAAkB,EAAEC,gBAAmB;IACvC,eAAe,EAAEC,aAAgB;IACjC,YAAY,EAAEC,UAAa;I AC3B,cAAc,EAAEC,YAAe;IAC/B,yBAAyB,EAAEC,uBAA0B;IACrD,yBAAyB,EAAEC,uBAA0B;IACrD,aAAa, EAAEC,WAAc;IAC7B,aAAa,EAAEC,WAAc;IAC7B,aAAa,EAAEC,WAAc;IAC7B,aAAa,EAAEC,WAAc;IAC7 B,aAAa,EAAEC,WAAc;IAC7B,iBAAiB,EAAEC,eAAkB;IACrC,gBAAgB,EAAEC,cAAiB;IACnC,YAAY,EAAE

C,UAAa;IAC3B,uBAAuB,EAAEC,qBAAwB;IACjD,wBAAwB,EAAEC,sBAAyB;IACnD,wBAAwB,EAAEC,sB AAyB;IACnD,wBAAwB,EAAEC,sBAAyB;IACnD,wBAAwB,EAAEC,sBAAyB;IACnD,wBAAwB,EAAEC,sBA AyB;IACnD,wBAAwB,EAAEC,sBAAyB;IACnD,wBAAwB,EAAEC,sBAAyB;IACnD,wBAAwB,EAAEC,sBAA yB;IACnD,wBAAwB,EAAEC,sBAAyB;IACnD,QAAQ,EAAEC,MAAS;IACnB,gBAAgB,EAAEC,cAAiB;IACnC, aAAa,EAAEC,WAAc;IAC7B,aAAa,EAAEC,WAAc;IAC7B,gBAAgB,EAAEC,cAAiB;IACnC,aAAa,EAAEC,WA Ac;IAC7B,YAAY,EAAEC,UAAa;IAC3B,wBAAwB,EAAEC,sBAAyB;IACnD,wBAAwB,EAAEC,sBAAyB;IACn D,wBAAwB,EAAEC,sBAAyB;IACnD,wBAAwB,EAAEC,sBAAyB;IACnD,wBAAwB,EAAEC,sBAAyB;IACnD, wBAAwB,EAAEC,sBAAyB;IACnD,wBAAwB,EAAEC,sBAAyB;IACnD,wBAAwB,EAAEC,sBAAyB;IACnD,w BAAwB,EAAEC,sBAAyB;IACnD,YAAY,EAAEC,UAAa;IAC3B,wBAAwB,EAAEC,sBAAyB;IACnD,wBAAwB ,EAAEC,sBAAyB;IACnD,wBAAwB,EAAEC,sBAAyB;IACnD,wBAAwB,EAAEC,sBAAyB;IACnD,wBAAwB,E AAEC,sBAAyB;IACnD,wBAAwB,EAAEC,sBAAyB;IACnD,wBAAwB,EAAEC,sBAAyB;IACnD,wBAAwB,EA AEC,sBAAyB;IACnD,wBAAwB,EAAEC,sBAAyB;IACnD,aAAa,EAAEC,WAAc;IAC7B,yBAAyB,EAAEC,uBA A0B;IACrD,yBAAyB,EAAEC,uBAA0B;IACrD,yBAAyB,EAAEC,uBAA0B;IACrD,yBAAyB,EAAEC,uBAA0B;I ACrD,yBAAyB,EAAEC,uBAA0B;IACrD,yBAAyB,EAAEC,uBAA0B;IACrD,yBAAyB,EAAEC,uBAA0B;IACrD, yBAAyB,EAAEC,uBAA0B;IACrD,yBAAyB,EAAEC,uBAA0B;IACrD,aAAa,EAAEC,WAAc;IAC7B,WAAW,EA AEC,SAAY;IACzB,YAAY,EAAEC,UAAa;IAC3B,QAAQ,EAAEC,MAAS;IACnB,mBAAmB,EAAEC,iBAAoB;I ACzC,oBAAoB,EAAEC,kBAAqB;IAC3C,oBAAoB,EAAEC,kBAAqB;IAC3C,oBAAoB,EAAEC,kBAAqB;IAC3 C,oBAAoB,EAAEC,kBAAqB;IAC3C,oBAAoB,EAAEC,kBAAqB;IAC3C,oBAAoB,EAAEC,kBAAqB;IAC3C,oB AAoB,EAAEC,kBAAqB;IAC3C,oBAAoB,EAAEC,kBAAqB;IAC3C,oBAAoB,EAAEC,kBAAqB;IAC3C,QAAQ, EAAEC,MAAS;IACnB,kBAAkB,EAAEC,gBAAmB;IACvC,WAAW,EAAEC,SAAY;IACzB,aAAa,EAAEC,WAA c;IAC7B,WAAW,EAAEC,SAAY;IACzB,aAAa,EAAEC,WAAc;IAC7B,mBAAmB,EAAEC,iBAAoB;IACzC,iBA AiB,EAAEC,eAAkB;IACrC,mBAAmB,EAAEC,iBAAoB;IACzC,eAAe,EAAEC,aAAgB;IACjC,qBAAqB,EAAEC ,mBAAsB;IAC7C,oBAAoB,EAAEC,kBAAqB;IAE3C,gBAAgB,EAAEC,cAA2B;IAC7C,iBAAiB,EAAEC,eAA4B ;IAC/C,uBAAuB,EAAEC,qBAAkC;IAC3D,kBAAkB,EAAEC,gBAA6B;IACjD,eAAe,EAAEC,aAA0B;IAC3C,4B AA4B,EAAEC,0BAAuC;IACrE,qBAAqB,EAAEC,mBAAgC;IACvD,4BAA4B,EAAEC,0BAAuC;IAErE,YAAY, EAAE,UAAU;IACxB,mBAAmB,EAAE,iBAAiB;CACvC,CAAC;AA1JP;;;;;AAKO,MAAM,cAAc,GACvB,QAoJ M;;AC3JV,IAAI,UAAU,GAA4B,IAAI,CAAC;SAE/B,aAAa,CAAC,OAA2B;IACvD,IAAI,UAAU,KAAK,IAAI,E AAE;QACvB,IAAI,OAAO,CAAC,oBAAoB,KAAK,UAAU,CAAC,oBAAoB,EAAE;YACpE,SAAS;gBACL,OAA O,CAAC,KAAK,CACT,oFAAoF,CAAC,CAAC;YAC9F,OAAO;SACR;QACD,IAAI,OAAO,CAAC,mBAAmB,K AAK,UAAU,CAAC,mBAAmB,EAAE;YAClE,SAAS;gBACL,OAAO,CAAC,KAAK,CACT,mFAAmF,CAAC,CA AC;YAC7F,OAAO;SACR;KACF;IACD,UAAU,GAAG,OAAO,CAAC;AACvB,CAAC;SAEe,aAAa;IAC3B,OAA O,UAAU,CAAC;AACpB,CAAC;SAEe,eAAe;IAC7B,UAAU,GAAG,IAAI,CAAC;AACpB;;ACxCA;;;;;;;AAgCA, MAAM,WAAW,GAAsB,EAAE,CAAC;AAE1C;;;;AAIA,SAAS,8BAA8B,CAAC,UAAqB,EAAE,QAAkB;IAC/E, WAAW,CAAC,IAAI,CAAC,EAAC,UAAU,EAAE,QAAQ,EAAC,CAAC,CAAC;AAC3C,CAAC;AAED,IAAI,mB AAmB,GAAG,KAAK,CAAC;AAChC;;;;;SAKgB,uCAAuC;IACrD,IAAI,CAAC,mBAAmB,EAAE;QACxB,mBA AmB,GAAG,IAAI,CAAC;QAC3B,IAAI;YACF,KAAK,IAAI,CAAC,GAAG,WAAW,CAAC,MAAM,GAAG,CAA C,EAAE,CAAC,IAAI,CAAC,EAAE,CAAC,EAAE,EAAE;gBAChD,MAAM,EAAC,UAAU,EAAE,QAAQ,EAAC, GAAG,WAAW,CAAC,CAAC,CAAC,CAAC;gBAE9C,IAAI,QAAQ,CAAC,YAAY,IAAI,QAAQ,CAAC,YAAY,C AAC,KAAK,CAAC,qBAAqB,CAAC,EAAE;;oBAE/E,WAAW,CAAC,MAAM,CAAC,CAAC,EAAE,CAAC,CAA C,CAAC;oBACzB,4BAA4B,CAAC,UAAU,EAAE,QAAQ,CAAC,CAAC;iBACpD;aACF;SACF;gBAAS;YACR,m BAAmB,GAAG,KAAK,CAAC;SAC7B;KACF;AACH,CAAC;AAED;;;;;AAKA,SAAS,qBAAqB,CAAC,WAA4B; IACzD,IAAI,KAAK,CAAC,OAAO,CAAC,WAAW,CAAC,EAAE;QAC9B,OAAO,WAAW,CAAC,KAAK,CAAC ,qBAAqB,CAAC,CAAC;KACjD;IACD,OAAO,CAAC,CAAC,iBAAiB,CAAC,WAAW,CAAC,CAAC;AAC1C,C AAC;AAED;;;;;SAKgB,eAAe,CAAC,UAAqB,EAAE,WAAqB,EAAE;IAC5E,mBAAmB,CAAC,UAA0B,EAAE,Q AAQ,CAAC,CAAC;;;;;IAM1D,8BAA8B,CAAC,UAAU,EAAE,QAAQ,CAAC,CAAC;AACvD,CAAC;AAED;;;;;; SAMgB,mBAAmB,CAC/B,UAAwB,EAAE,QAAkB,EAC5C,mCAA4C,KAAK;IACnD,SAAS,IAAI,aAAa,CAAC, UAAU,EAAE,2BAA2B,CAAC,CAAC;IACpE,SAAS,IAAI,aAAa,CAAC,QAAQ,EAAE,yBAAyB,CAAC,CAAC;I AChE,MAAM,YAAY,GAAgB,OAAO,CAAC,QAAQ,CAAC,YAAY,IAAI,WAAW,CAAC,CAAC;IAChF,IAAI,W AAW,GAAQ,IAAI,CAAC;IAC5B,MAAM,CAAC,cAAc,CAAC,UAAU,EAAE,UAAU,EAAE;QAC5C,YAAY,EA AE,IAAI;QAClB,GAAG,EAAE;YACH,IAAI,WAAW,KAAK,IAAI,EAAE;gBACxB,IAAI,SAAS,IAAI,QAAQ,C AAC,OAAO,IAAI,QAAQ,CAAC,OAAO,CAAC,OAAO,CAAC,UAAU,CAAC,GAAG,CAAC,CAAC,EAAE;;;oB AG9E,MAAM,IAAI,KAAK,CAAC,IAAI,iBAAiB,CAAC,UAAU,CAAC,8BAA8B,CAAC,CAAC;iBAClF;gBACD ,MAAM,QAAQ,GAAG,iBAAiB,CAC9B,EAAC,KAAK,qBAA8B,IAAI,EAAE,UAAU,EAAE,IAAI,EAAE,UAAU ,EAAC,CAAC,CAAC;gBAC7E,WAAW,GAAG,QAAQ,CAAC,eAAe,CAAC,cAAc,EAAE,SAAS,UAAU,CAAC,I AAI,UAAU,EAAE;oBACzF,IAAI,EAAE,UAAU;oBAChB,SAAS,EAAE,OAAO,CAAC,QAAQ,CAAC,SAAS,IA AI,WAAW,CAAC,CAAC,GAAG,CAAC,iBAAiB,CAAC;oBAC5E,YAAY,EAAE,YAAY,CAAC,GAAG,CAAC,i BAAiB,CAAC;oBACjD,OAAO,EAAE,OAAO,CAAC,QAAQ,CAAC,OAAO,IAAI,WAAW,CAAC;yBACnC,GA AG,CAAC,iBAAiB,CAAC;yBACtB,GAAG,CAAC,yBAAyB,CAAC;oBAC5C,OAAO,EAAE,OAAO,CAAC,QAA Q,CAAC,OAAO,IAAI,WAAW,CAAC;yBACnC,GAAG,CAAC,iBAAiB,CAAC;yBACtB,GAAG,CAAC,yBAAyB ,CAAC;oBAC5C,OAAO,EAAE,QAAQ,CAAC,OAAO,GAAG,OAAO,CAAC,QAAQ,CAAC,OAAO,CAAC,GAA G,IAAI;oBAC5D,EAAE,EAAE,QAAQ,CAAC,EAAE,IAAI,IAAI;iBACxB,CAAC,CAAC;;;;;gBAKH,IAAI,CAAC ,WAAW,CAAC,OAAO,EAAE;oBACxB,WAAW,CAAC,OAAO,GAAG,EAAE,CAAC;iBAC1B;aACF;YACD,OA AO,WAAW,CAAC;SACpB;KACF,CAAC,CAAC;IAEH,IAAI,YAAY,GAAQ,IAAI,CAAC;IAC7B,MAAM,CAA C,cAAc,CAAC,UAAU,EAAE,cAAc,EAAE;QAChD,GAAG,EAAE;YACH,IAAI,YAAY,KAAK,IAAI,EAAE;gBA CzB,MAAM,QAAQ,GAAG,iBAAiB,CAC9B,EAAC,KAAK,qBAA8B,IAAI,EAAE,UAAU,EAAE,IAAI,EAAE,U AAU,EAAC,CAAC,CAAC;gBAC7E,YAAY,GAAG,QAAQ,CAAC,cAAc,CAAC,cAAc,EAAE,SAAS,UAAU,CA AC,IAAI,UAAU,EAAE;oBACzF,IAAI,EAAE,UAAU,CAAC,IAAI;oBACrB,IAAI,EAAE,UAAU;oBAChB,IAAI, EAAE,mBAAmB,CAAC,UAAU,CAAC;oBACrC,MAAM,EAAE,QAAQ,CAAC,aAAa,CAAC,QAAQ;oBACvC,iB AAiB,EAAE,CAAC;iBACrB,CAAC,CAAC;aACJ;YACD,OAAO,YAAY,CAAC;SACrB;;QAED,YAAY,EAAE,C AAC,CAAC,SAAS;KAC1B,CAAC,CAAC;IAEH,IAAI,aAAa,GAAQ,IAAI,CAAC;IAC9B,MAAM,CAAC,cAAc, CAAC,UAAU,EAAE,UAAU,EAAE;QAC5C,GAAG,EAAE;YACH,IAAI,aAAa,KAAK,IAAI,EAAE;gBAC1B,SA AS;oBACL,4BAA4B,CACxB,UAAiC,EAAE,gCAAgC,CAAC,CAAC;gBAC7E,MAAM,IAAI,GAA6B;oBACrC,I AAI,EAAE,UAAU,CAAC,IAAI;oBACrB,IAAI,EAAE,UAAU;oBAChB,SAAS,EAAE,QAAQ,CAAC,SAAS,IAAI, WAAW;oBAC5C,OAAO,EAAE;wBACP,CAAC,QAAQ,CAAC,OAAO,IAAI,WAAW,EAAE,GAAG,CAAC,iBA AiB,CAAC;wBACxD,CAAC,QAAQ,CAAC,OAAO,IAAI,WAAW,EAAE,GAAG,CAAC,iBAAiB,CAAC;qBACz D;iBACF,CAAC;gBACF,MAAM,QAAQ,GAAG,iBAAiB,CAC9B,EAAC,KAAK,qBAA8B,IAAI,EAAE,UAAU,E AAE,IAAI,EAAE,UAAU,EAAC,CAAC,CAAC;gBAC7E,aAAa;oBACT,QAAQ,CAAC,eAAe,CAAC,cAAc,EAAE ,SAAS,UAAU,CAAC,IAAI,UAAU,EAAE,IAAI,CAAC,CAAC;aACxF;YACD,OAAO,aAAa,CAAC;SACtB;;QAE D,YAAY,EAAE,CAAC,CAAC,SAAS;KAC1B,CAAC,CAAC;AACL,CAAC;AAED,SAAS,4BAA4B,CACjC,UA AwB,EAAE,gCAAyC,EACnE,eAA8B;IAChC,IAAI,gBAAgB,CAAC,GAAG,CAAC,UAAU,CAAC;QAAE,OAA O;IAC7C,gBAAgB,CAAC,GAAG,CAAC,UAAU,EAAE,IAAI,CAAC,CAAC;IACvC,UAAU,GAAG,iBAAiB,CA AC,UAAU,CAAC,CAAC;IAC3C,IAAI,WAA6B,CAAC;IAClC,IAAI,eAAe,EAAE;QACnB,WAAW,GAAG,cAAc ,CAAC,UAAU,CAAE,CAAC;QAC1C,IAAI,CAAC,WAAW,EAAE;YAChB,MAAM,IAAI,KAAK,CAAC,qBAAq B,UAAU,CAAC,IAAI,6BAChD,eAAe,CAAC,IAAI,wCAAwC,CAAC,CAAC;SACnE;KACF;SAAM;QACL,WA AW,GAAG,cAAc,CAAC,UAAU,EAAE,IAAI,CAAC,CAAC;KAChD;IACD,MAAM,MAAM,GAAa,EAAE,CAA C;IAC5B,MAAM,YAAY,GAAG,aAAa,CAAC,WAAW,CAAC,YAAY,CAAC,CAAC;IAC7D,MAAM,OAAO,GA AG,aAAa,CAAC,WAAW,CAAC,OAAO,CAAC,CAAC;IACnD,OAAO,CAAC,OAAO,CAAC,CAAC,GAAG,CA AC,gCAAgC,CAAC,CAAC,OAAO,CAAC,GAAG;QAChE,+BAA+B,CAAC,GAAG,EAAE,UAAU,CAAC,CAAC ;QACjD,4BAA4B,CAAC,GAAG,EAAE,KAAK,EAAE,UAAU,CAAC,CAAC;KACtD,CAAC,CAAC;IACH,MAA M,OAAO,GAAG,aAAa,CAAC,WAAW,CAAC,OAAO,CAAC,CAAC;IACnD,YAAY,CAAC,OAAO,CAAC,iCAA iC,CAAC,CAAC;IACxD,YAAY,CAAC,OAAO,CAAC,4BAA4B,CAAC,CAAC;IACnD,MAAM,oBAAoB,GAAg B;QACxC,GAAG,YAAY,CAAC,GAAG,CAAC,iBAAiB,CAAC;QACtC,GAAG,OAAO,CAAC,OAAO,CAAC,G AAG,CAAC,sBAAsB,CAAC,CAAC,CAAC,GAAG,CAAC,iBAAiB,CAAC;KACvE,CAAC;IACF,OAAO,CAAC, OAAO,CAAC,oCAAoC,CAAC,CAAC;IACtD,YAAY,CAAC,OAAO,CAAC,IAAI,IAAI,yBAAyB,CAAC,IAAI,E AAE,gCAAgC,CAAC,CAAC,CAAC;IAChG,YAAY,CAAC,OAAO,CAAC,8CAA8C,CAAC,CAAC;IAErE,MAA M,QAAQ,GAAG,aAAa,CAAW,UAAU,EAAE,UAAU,CAAC,CAAC;IACjE,IAAI,QAAQ,EAAE;QACZ,QAAQ,C AAC,OAAO;YACZ,OAAO,CAAC,QAAQ,CAAC,OAAO,CAAC,CAAC,GAAG,CAAC,gCAAgC,CAAC,CAAC, OAAO,CAAC,GAAG;gBACzE,+BAA+B,CAAC,GAAG,EAAE,UAAU,CAAC,CAAC;gBACjD,4BAA4B,CAAC, GAAG,EAAE,KAAK,EAAE,UAAU,CAAC,CAAC;aACtD,CAAC,CAAC;QACP,QAAQ,CAAC,SAAS,IAAI,WA AW,CAAC,QAAQ,CAAC,SAAS,EAAE,0BAA0B,CAAC,CAAC;QACIF,QAAQ,CAAC,SAAS,IAAI,WAAW,CA AC,QAAQ,CAAC,SAAS,EAAE,+BAA+B,CAAC,CAAC;QACvF,QAAQ,CAAC,eAAe;YACpB,WAAW,CAAC, QAAQ,CAAC,eAAe,EAAE,+BAA+B,CAAC,CAAC;KAC5E;;IAGD,IAAI,MAAM,CAAC,MAAM,EAAE;QACjB AiC,CAAC,IAAe;QACxD,IAAI,GAAG,iBAAiB,CAAC,IAAI,CAAC,CAAC;QAC/B,MAAM,GAAG,GAAG,eAA AC,GAAG,EAAE;YACR,MAAM,CAAC,IAAI,CAAC,qBAAqB,iBAAiB,CAAC,IAAI,CAAC,6BACpD,iBAAiB, CAAC,UAAU,CAAC,yDAAyD,CAAC,CAAC,SAC7F;KACF;IAED,SAAS,4BAA4B,CAAC,IAAe;QACnD,IAAI, GAAG, iBAAiB, CAAC, IAAI, CAAC, CAAC; QAC/B, MAAM, GAAG, GAAG, eAAe, CAAC, IAAI, CAAC, CAAC; QA CIC,IAAI,CAAC,eAAe,CAAC,IAAI,CAAC,IAAI,GAAG,IAAI,GAAG,CAAC,SAAS,CAAC,MAAM,IAAI,CAAC ,EAAE;YAC9D,MAAM,CAAC,IAAI,CAAC,aAAa,iBAAiB,CAAC,IAAI,CAAC,kCAAkC,CAAC,CAAC;SACrF; KACF;IAED,SAAS,oCAAoC,CAAC,IAAe;QAC3D,IAAI,GAAG,iBAAiB,CAAC,IAAI,CAAC,CAAC;QAC/B,M AAM,IAAI,GAAG,eAAe,CAAC,IAAI,CAAC,IAAI,WAAW,IAAI,eAAe,CAAC,IAAI,CAAC,IAAI,WAAW;YACr F,UAAU,CAAC,IAAI,CAAC,IAAI,MAAM,CAAC;QAC/B,IAAI,IAAI,EAAE;;;YAGR,IAAI,oBAAoB,CAAC,W AAW,CAAC,IAAI,CAAC,KAAK,CAAC,CAAC,EAAE;;gBAEjD,MAAM,CAAC,IAAI,CAAC,gBAAgB,IAAI,IA AI, iBAAiB, CAAC, IAAI, CAAC, SACvD, iBAAiB, CAAC, UAAU, CAAC, 2CAA2C, CAAC, CAAC, aAC/E; SACF; K ACF;IAED,SAAS,yBAAyB,CAAC,IAAe,EAAE,cAAuB;QACzE,IAAI,GAAG,iBAAiB,CAAC,IAAI,CAAC,CAA C;QAC/B,MAAM,cAAc,GAAG,aAAa,CAAC,GAAG,CAAC,IAAI,CAAC,CAAC;QAC/C,IAAI,cAAc,IAAI,cAAc ,KAAK,UAAU,EAAE;YACnD,IAAI,CAAC,cAAc,EAAE;gBACnB,MAAM,OAAO,GAAG,CAAC,cAAc,EAAE, UAAU,CAAC,CAAC,GAAG,CAAC,iBAAiB,CAAC,CAAC,IAAI,EAAE,CAAC;gBAC3E,MAAM,CAAC,IAAI,C AAC,IAAI;oBACpC,0BAA0B,iBAAiB,CAAC,IAAI,CAAC,oCAC7C,OAAO,CAAC,CAAC,CAAC,QAAQ,OAA O,CAAC,CAAC,CAAC,IAAI;oBACpC,gEACI,iBAAiB,CACb,IAAI,CAAC,iCAAiC,OAAO,CAAC,CAAC,CAA C,QAAQ,OAAO,CAAC,CAAC,CAAC,GAAG,CAAC,CAAC,aACpF;SACF;aAAM;;YAEL,aAAa,CAAC,GAAG, CAAC,IAAI,EAAE,UAAU,CAAC,CAAC;SACrC;KACF;IAED,SAAS,+BAA+B,CAAC,IAAe;QACtD,IAAI,GAA G,iBAAiB,CAAC,IAAI,CAAC,CAAC;QAC/B,MAAM,cAAc,GAAG,aAAa,CAAC,GAAG,CAAC,IAAI,CAAC,C AAC;QAC/C,IAAI,CAAC,cAAc,EAAE;YACnB,MAAM,CAAC,IAAI,CAAC,aACR,iBAAiB,CACb,IAAI,CAAC, oFAAoF,CAAC,CAAC;SACpG;KACF;IAED,SAAS,0BAA0B,CAAC,IAAe;QACjD,IAAI,GAAG,iBAAiB,CAAC, IAAI,CAAC,CAAC;QAC/B,IAAI,CAAC,eAAe,CAAC,IAAI,CAAC,EAAE;YAC1B,MAAM,CAAC,IAAI,CAAC, GAAG, iBAAiB, CAAC, IAAI, CAAC, wCAAwC, CAAC, CAAC; SACjF; KACF; IAED, SAAS, 8CAA8C, CAAC, IAAe; QACrE,IAAI,GAAG,iBAAiB,CAAC,IAAI,CAAC,CAAC;QAC/B,IAAI,eAAe,CAAC,IAAI,CAAC,EAAE;;YAEz B, MAAM, SAAS, GAAG, aAAa, CAAY, IAAI, EAAE, WAAW, CAAC, CAAC, YAC9D, IAAI, SAAS, IAAI, SAAS, CA AC, eAAe, EAAE; gBAC1C, WAAW, CAAC, SAAS, CAAC, eAAe, EAAE, +BAA+B, CAAC, CAAC; aACzE; SACF; KA CF;IAED,SAAS,+BAA+B,CAAC,IAAe,EAAE,eAA0B;QAClF,IAAI,GAAG,iBAAiB,CAAC,IAAI,CAAC,CAAC; QAE/B,IAAI,eAAe,CAAC,IAAI,CAAC,IAAI,eAAe,CAAC,IAAI,CAAC,EAAE;YACID,MAAM,IAAI,KAAK,CA AC,yBAAyB,IAAI,CAAC,IAAI,6BAC9C,eAAe,CAAC,IAAI,wCAAwC,CAAC,CAAC;SACnE;QAED,IAAI,UA AU,CAAC,IAAI,CAAC,EAAE;YACpB,MAAM,IAAI,KAAK,CAAC,oBAAoB,IAAI,CAAC,IAAI,6BACzC,eAAe ,CAAC,IAAI,wCAAwC,CAAC,CAAC;SACnE;KACF;AACH,CAAC;AAED,SAAS,gCAAgC,CAAC,mBAC6B;I ACrE,mBAAmB,GAAG,iBAAiB,CAAC,mBAAmB,CAAC,CAAC;IAC7D,OAAQ,mBAA2B,CAAC,QAAQ,IAAI, mBAAmB,CAAC;AACtE,CAAC;AAED,SAAS,aAAa,CAAI,IAAS,EAAE,IAAY;IAC/C,IAAI,UAAU,GAAW,IA AI,CAAC;IAC9B,OAAO,CAAC,IAAI,CAAC,eAAe,CAAC,CAAC;IAC9B,OAAO,CAAC,IAAI,CAAC,UAAU,C AAC,CAAC;IACzB,OAAO,UAAU,CAAC;IAEIB,SAAS,OAAO,CAAC,WAAuB;QACtC,IAAI,WAAW,EAAE;Y ACf, WAAW, CAAC, OAAO, CAAC, cAAc, CAAC, CAAC; SACrC; KACF; IAED, SAAS, cAAc, CACnB, SAAgF; QAC IF,IAAI,CAAC,UAAU,EAAE;YACf,MAAM,KAAK,GAAG,MAAM,CAAC,cAAc,CAAC,SAAS,CAAC,CAAC;Y AC/C,IAAI,KAAK,CAAC,cAAc,IAAI,IAAI,EAAE;gBAChC,UAAU,GAAG,SAAgB,CAAC;aAC/B;iBAAM,IAAI

,SAAS,CAAC,IAAI,EAAE;gBACzB,MAAM,KAAK,GAAG,MAAM,CAAC,cAAc,CAAC,SAAS,CAAC,IAAI,CA AC,CAAC;gBACpD,IAAI,KAAK,CAAC,cAAc,IAAI,IAAI,EAAE;oBAChC,UAAU,GAAG,SAAS,CAAC,IAAI,C AAC,CAAC,CAAC,CAAC;iBAChC;aACF;SACF;KACF;AACH,CAAC;AAED;;;;;;AAMA,IAAI,aAAa,GAAG,IA AI,OAAO,EAAgC,CAAC;AAChE,IAAI,gBAAgB,GAAG,IAAI,OAAO,EAA8B,CAAC;SAEjD,uBAAuB;IACrC,a AAa,GAAG,IAAI,OAAO,EAAgC,CAAC;IAC5D,gBAAgB,GAAG,IAAI,OAAO,EAA8B,CAAC;IAC7D,WAAW, CAAC,MAAM,GAAG,CAAC,CAAC;AACzB,CAAC;AAED;;;;;AAKA,SAAS,sBAAsB,CAAC,IAAe;IAC7C,IAA I,GAAG,iBAAiB,CAAC,IAAI,CAAC,CAAC;IAC/B,MAAM,WAAW,GAAG,cAAc,CAAC,IAAI,EAAE,IAAI,CA AC,CAAC;IAC/C,OAAO,CAAC,GAAG,OAAO,CAAC,aAAa,CAAC,WAAW,CAAC,OAAO,CAAC,CAAC,GAA G,CAAC,CAAC,IAAI;YAC7D,MAAM,WAAW,GAAG,cAAc,CAAC,IAAI,CAAC,CAAC;YACzC,IAAI,WAAW, EAAE;gBACf,4BAA4B,CAAC,IAA2B,EAAE,KAAK,CAAC,CAAC;gBACjE,OAAO,sBAAsB,CAAC,IAAI,CAA C,CAAC;aACrC;iBAAM;gBACL,OAAO,IAAI,CAAC;aACb;SACF,CAAC,CAAC,CAAC,CAAC;AACP,CAAC; AAED;;;;;AAKA,SAAS,4BAA4B,CAAC,UAAqB,EAAE,QAAkB;IAC7E,MAAM,YAAY,GAAgB,OAAO,CAAC, QAAQ,CAAC,YAAY,IAAI,WAAW,CAAC,CAAC;IAEhF,MAAM,gBAAgB,GAAG,mBAAmB,CAAC,UAAU,C AAC,CAAC;IAEzD,YAAY,CAAC,OAAO,CAAC,WAAW;QAC9B,IAAI,WAAW,CAAC,cAAc,CAAC,WAAW,C AAC,EAAE;;YAE3C,MAAM,SAAS,GAAG,WAAmD,CAAC;YACtE,MAAM,YAAY,GAAG,eAAe,CAAC,SAA S,CAAE,CAAC;YACjD,0BAA0B,CAAC,YAAY,EAAE,gBAAgB,CAAC,CAAC;SAC5D;aAAM,IACH,CAAC,W AAW,CAAC,cAAc,CAAC,UAAU,CAAC,IAAI,CAAC,WAAW,CAAC,cAAc,CAAC,WAAW,CAAC,EAAE;;YA EtF,WAAkD,CAAC,eAAe,GAAG,UAAU,CAAC;SAClF;KACF,CAAC,CAAC;AACL,CAAC;AAED;;;;SAIgB,0B AA0B,CACtC,YAA6B,EAAE,gBAA0C;IAC3E,YAAY,CAAC,aAAa,GAAG,MACzB,KAAK,CAAC,IAAI,CAAC ,gBAAgB,CAAC,WAAW,CAAC,UAAU,CAAC;SAC9C,GAAG,CACA,GAAG,IAAI,GAAG,CAAC,cAAc,CAAC ,WAAW,CAAC,GAAG,eAAe,CAAC,GAAG,CAAE,GAAG,eAAe,CAAC,GAAG,CAAE,CACrF;SACJ,MAAM,C AAC,GAAG,IAAI,CAAC,CAAC,GAAG,CAAC,CAAC;IAC9B,YAAY,CAAC,QAAQ,GAAG,MACpB,KAAK,C AAC,IAAI,CAAC,gBAAgB,CAAC,WAAW,CAAC,KAAK,CAAC,CAAC,GAAG,CAAC,IAAI,IAAI,UAAU,CAA C,IAAI,CAAE,CAAC,CAAC;IAClF,YAAY,CAAC,OAAO,GAAG,gBAAgB,CAAC,OAAO,CAAC;;;;;IAMhD,Y AAY,CAAC,KAAK,GAAG,IAAI,CAAC;AAC5B,CAAC;AAED;;;;;;;;;SASgB,mBAAmB,CAAI,UAAmB;IACxD, IAAI,CAAC,UAAU,CAAC,UAAU,CAAC,EAAE;QAC3B,MAAM,IAAI,KAAK,CAAC,GAAG,UAAU,CAAC,IA AI,6CAA6C,CAAC,CAAC;KAClF;IACD,MAAM,GAAG,GAAG,cAAc,CAAC,UAAU,CAAE,CAAC;IAExC,IAA I,GAAG,CAAC,uBAAuB,KAAK,IAAI,EAAE;QACxC,OAAO,GAAG,CAAC,uBAAuB,CAAC;KACpC;IAED,M AAM,MAAM,GAA6B;QACvC,OAAO,EAAE,GAAG,CAAC,OAAO,IAAI,IAAI;QAC5B,WAAW,EAAE;YACX, UAAU,EAAE,IAAI,GAAG,EAAO;YAC1B,KAAK,EAAE,IAAI,GAAG,EAAO;SACtB;QACD,QAAQ,EAAE;YA CR,UAAU,EAAE,IAAI,GAAG,EAAO;YAC1B,KAAK,EAAE,IAAI,GAAG,EAAO;SACtB;KACF,CAAC;IAEF,a AAa,CAAC,GAAG,CAAC,OAAO,CAAC,CAAC,OAAO,CAAC,CAAI,QAAiB;QACtD,MAAM,YAAY,GAAG,Q AGpB,CAAC;QAEF,IAAI,CAAC,UAAU,CAAI,YAAY,CAAC,EAAE;YAChC,MAAM,IAAI,KAAK,CAAC,aAA a,YAAY,CAAC,IAAI,sCAAsC,CAAC,CAAC;SACvF;;;QAID,MAAM,aAAa,GAAG,mBAAmB,CAAC,YAAY,C AAC,CAAC;QACxD,aAAa,CAAC,QAAQ,CAAC,UAAU,CAAC,OAAO,CAAC,KAAK,IAAI,MAAM,CAAC,WA AW,CAAC,UAAU,CAAC,GAAG,CAAC,KAAK,CAAC,CAAC,CAAC;QAC7F,aAAa,CAAC,QAAQ,CAAC,KA AK,CAAC,OAAO,CAAC,KAAK,IAAI,MAAM,CAAC,WAAW,CAAC,KAAK,CAAC,GAAG,CAAC,KAAK,CA AC,CAAC,CAAC;KACpF,CAAC,CAAC;IAEH,aAAa,CAAC,GAAG,CAAC,YAAY,CAAC,CAAC,OAAO,CAAC ,QAAQ;QAC9C,MAAM,gBAAgB,GAAG,QAExB,CAAC;QAEF,IAAI,UAAU,CAAC,gBAAgB,CAAC,EAAE;Y AChC,MAAM,CAAC,WAAW,CAAC,KAAK,CAAC,GAAG,CAAC,QAAQ,CAAC,CAAC;SACxC;aAAM;;;;YAI L,MAAM,CAAC,WAAW,CAAC,UAAU,CAAC,GAAG,CAAC,QAAQ,CAAC,CAAC;SAC7C;KACF,CAAC,CA AC;IAEH,aAAa,CAAC,GAAG,CAAC,OAAO,CAAC,CAAC,OAAO,CAAC,CAAI,QAAiB;QACtD,MAAM,YAA Y,GAAG,QAMpB,CAAC;;;QAIF,IAAI,UAAU,CAAC,YAAY,CAAC,EAAE;;;YAG5B,MAAM,aAAa,GAAG,mB AAmB,CAAC,YAAY,CAAC,CAAC;YACxD,aAAa,CAAC,QAAQ,CAAC,UAAU,CAAC,OAAO,CAAC,KAAK;g BAC7C,MAAM,CAAC,WAAW,CAAC,UAAU,CAAC,GAAG,CAAC,KAAK,CAAC,CAAC;gBACzC,MAAM,C AAC,QAAQ,CAAC,UAAU,CAAC,GAAG,CAAC,KAAK,CAAC,CAAC;aACvC,CAAC,CAAC;YACH,aAAa,CA AC,QAAQ,CAAC,KAAK,CAAC,OAAO,CAAC,KAAK;gBACxC,MAAM,CAAC,WAAW,CAAC,KAAK,CAAC, GAAG,CAAC,KAAK,CAAC,CAAC;gBACpC,MAAM,CAAC,QAAQ,CAAC,KAAK,CAAC,GAAG,CAAC,KAA

K,CAAC,CAAC;aAClC,CAAC,CAAC;SACJ;aAAM,IAAI,UAAU,CAAC,YAAY,CAAC,EAAE;YACnC,MAAM, CAAC,QAAQ,CAAC,KAAK,CAAC,GAAG,CAAC,YAAY,CAAC,CAAC;SACzC;aAAM;YACL,MAAM,CAAC, QAAQ,CAAC,UAAU,CAAC,GAAG,CAAC,YAAY,CAAC,CAAC;SAC9C;KACF,CAAC,CAAC;IAEH,GAAG,C AAC,uBAAuB,GAAG,MAAM,CAAC;IACrC,OAAO,MAAM,CAAC;AAChB,CAAC;AAED,SAAS,yBAAyB,CA AC,KAAwC;IACzE,IAAI,qBAAqB,CAAC,KAAK,CAAC,EAAE;QAChC,OAAO,KAAK,CAAC,QAAQ,CAAC;K ACvB;IACD,OAAO,KAAK,CAAC;AACf,CAAC;AAED,SAAS,qBAAqB,CAAC,KAAU;IACvC,OAAQ,KAA0B, CAAC,QAAQ,KAAK,SAAS,CAAC;AAC5D,CAAC;AAED,SAAS,UAAU,CAAI,KAAc;IACnC,OAAO,CAAC,C AAC,cAAc,CAAC,KAAK,CAAC,CAAC;AACjC;;ACpjBA;;;;;;;AA4BA;;;;;;;;;;;;;AAaA,IAAI,gBAAgB,GAAG,C AAC,CAAC;AAEzB;;;;;;;;;SASgB,gBAAgB,CAAC,IAAe,EAAE,QAAmB;;;IAGnE,CAAC,OAAO,SAAS,KAAK, WAAW,IAAI,SAAS,KAAK,aAAa,EAAE,CAAC;IAEnE,IAAI,cAAc,GAAQ,IAAI,CAAC;;IAG/B,wCAAwC,CAA C,IAAI,EAAE,QAAQ,CAAC,CAAC;;;;IAKzD,sBAAsB,CAAC,IAAI,EAAE,QAAQ,CAAC,CAAC;IAEvC,MAA M,CAAC,cAAc,CAAC,IAAI,EAAE,WAAW,EAAE;QACvC,GAAG,EAAE;YACH,IAAI,cAAc,KAAK,IAAI,EAA E;gBAC3B,MAAM,QAAQ,GACV,iBAAiB,CAAC,EAAC,KAAK,qBAA8B,IAAI,EAAE,WAAW,EAAE,IAAI,EA AE,IAAI,EAAC,CAAC,CAAC;gBAE1F,IAAI,wBAAwB,CAAC,QAAQ,CAAC,EAAE;oBACtC,MAAM,KAAK, GAAG,CAAC,cAAc,IAAI,CAAC,IAAI,oBAAoB,CAAC,CAAC;oBAC5D,IAAI,QAAQ,CAAC,WAAW,EAAE;w BACxB,KAAK,CAAC,IAAI,CAAC,mBAAmB,QAAQ,CAAC,WAAW,EAAE,CAAC,CAAC;qBACvD;oBACD,I AAI,QAAQ,CAAC,SAAS,IAAI,QAAQ,CAAC,SAAS,CAAC,MAAM,EAAE;wBACnD,KAAK,CAAC,IAAI,CAA C,iBAAiB,IAAI,CAAC,SAAS,CAAC,QAAQ,CAAC,SAAS,CAAC,EAAE,CAAC,CAAC;qBACnE;oBACD,KAA K,CAAC,IAAI,CAAC,yDAAyD,CAAC,CAAC;oBACtE,MAAM,IAAI,KAAK,CAAC,KAAK,CAAC,IAAI,CAAC ,IAAI,CAAC,CAAC,CAAC;iBACnC;;;;;gBAMD,MAAM,OAAO,GAAG,aAAa,EAAE,CAAC;gBAChC,IAAI,mB AAmB,GAAG,QAAQ,CAAC,mBAAmB,CAAC;gBACvD,IAAI,mBAAmB,KAAK,SAAS,EAAE;oBACrC,IAAI, OAAO,KAAK,IAAI,IAAI,OAAO,CAAC,mBAAmB,KAAK,SAAS,EAAE;wBACjE,mBAAmB,GAAG,OAAO,C AAC,mBAAmB,CAAC;qBACnD;yBAAM;wBACL,mBAAmB,GAAG,KAAK,CAAC;qBAC7B;iBACF;gBACD,I AAI,aAAa,GAAG,QAAQ,CAAC,aAAa,CAAC;gBAC3C,IAAI,aAAa,KAAK,SAAS,EAAE;oBAC/B,IAAI,OAAO, KAAK,IAAI,IAAI,OAAO,CAAC,oBAAoB,KAAK,SAAS,EAAE;wBAClE,aAAa,GAAG,OAAO,CAAC,oBAAoB, CAAC;qBAC9C;yBAAM;wBACL,aAAa,GAAG,iBAAiB,CAAC,QAAQ,CAAC;qBAC5C;iBACF;gBAED,MAA M,WAAW,GAAG,QAAQ,CAAC,WAAW,IAAI,SAAS,IAAI,CAAC,IAAI,gBAAgB,CAAC;gBAC/E,MAAM,IAA I,mCACL,iBAAiB,CAAC,IAAI,EAAE,QAAQ,CAAC,KACpC,cAAc,EAAE,QAAQ,CAAC,qBAAqB,CAAC,WA AW,EAAE,IAAI,CAAC,IAAI,EAAE,WAAW,CAAC,EACnF,QAAQ,EAAE,QAAQ,CAAC,QAAQ,IAAI,EAAE,E ACjC,mBAAmB,EACnB,MAAM,EAAE,QAAQ,CAAC,MAAM,IAAI,WAAW,EACtC,UAAU,EAAE,QAAQ,CA AC,UAAU,EAC/B,UAAU,EAAE,EAAE,EACd,eAAe,EAAE,QAAQ,CAAC,eAAe,EACzC,KAAK,EAAE,IAAI,G AAG,EAAE,EAChB,aAAa,EACb,aAAa,EAAE,QAAQ,CAAC,aAAa,EACrC,aAAa,EAAE,QAAQ,CAAC,aAAa,I AAI,IAAI,GAC9C,CAAC;gBAEF,gBAAgB,EAAE,CAAC;gBACnB,IAAI;oBACF,IAAI,IAAI,CAAC,eAAe,EAA E;wBACxB,mCAAmC,CAAC,IAAI,CAAC,CAAC;qBAC3C;oBACD,cAAc,GAAG,QAAQ,CAAC,gBAAgB,CAA C,cAAc,EAAE,WAAW,EAAE,IAAI,CAAC,CAAC;iBAC/E;wBAAS;;oBAER,gBAAgB,EAAE,CAAC;iBACpB;g BAED,IAAI,gBAAgB,KAAK,CAAC,EAAE;;;;;;oBAM1B,uCAAuC,EAAE,CAAC;iBAC3C;;;;;gBAMD,IAAI,gB AAgB,CAAC,IAAI,CAAC,EAAE;oBAC1B,MAAM,MAAM,GAAG,mBAAmB,CAAC,IAAI,CAAC,eAAe,CAAC ,CAAC;oBACzD,0BAA0B,CAAC,cAAc,EAAE,MAAM,CAAC,CAAC;iBACpD;aACF;YACD,OAAO,cAAc,CA AC;SACvB;;QAED,YAAY,EAAE,CAAC,CAAC,SAAS;KAC1B,CAAC,CAAC;AACL,CAAC;AAED,SAAS,gBA AgB,CAAI,SAAkB;IAE7C,OAAQ,SAAqC,CAAC,eAAe,KAAK,SAAS,CAAC;AAC9E,CAAC;AAED;;;;;;;SAOg B,gBAAgB,CAAC,IAAe,EAAE,SAAyB;IACzE,IAAI,cAAc,GAAQ,IAAI,CAAC;IAE/B,sBAAsB,CAAC,IAAI,EA AE,SAAS,IAAI,EAAE,CAAC,CAAC;IAE9C,MAAM,CAAC,cAAc,CAAC,IAAI,EAAE,UAAU,EAAE;QACtC,G AAG,EAAE;YACH,IAAI,cAAc,KAAK,IAAI,EAAE;;;;gBAI3B,MAAM,IAAI,GAAGC,sBAAoB,CAAC,IAAI,EA AE,SAAS,IAAI,EAAE,CAAC,CAAC;gBACzD,MAAM,QAAQ,GACV,iBAAiB,CAAC,EAAC,KAAK,qBAA8B,I AAI,EAAE,WAAW,EAAE,IAAI,EAAC,CAAC,CAAC;gBACpF,cAAc;oBACV,QAAQ,CAAC,gBAAgB,CAAC,c AAc,EAAE,IAAI,CAAC,YAAY,EAAE,IAAI,CAAC,QAAQ,CAAC,CAAC;aACjF;YACD,OAAO,cAAc,CAAC;S ACvB;;QAED,YAAY,EAAE,CAAC,CAAC,SAAS;KAC1B,CAAC,CAAC;AACL,CAAC;AAED,SAASA,sBAAo B,CAAC,IAAe,EAAE,QAAmB;IAChE,MAAM,IAAI,GAAG,IAAI,IAAI,IAAI,CAAC,IAAI,CAAC;IAC/B,MAA

M,YAAY,GAAG,SAAS,IAAI,UAAU,CAAC;IAC7C,MAAM,QAAQ,GAAG,iBAAiB,CAAC,EAAC,KAAK,qBA A8B,IAAI,EAAE,WAAW,EAAE,IAAI,EAAC,CAAC,CAAC;IACjG,MAAM,MAAM,GAAG,iBAAiB,CAAC,IAA 0B,EAAE,QAAQ,CAAC,CAAC;IACvE,MAAM,CAAC,cAAc,GAAG,QAAQ,CAAC,qBAAqB,CAAC,WAAW,E AAE,IAAI,EAAE,YAAY,CAAC,CAAC;IACxF,IAAI,MAAM,CAAC,eAAe,EAAE;QAC1B,mCAAmC,CAAC,IA AI,CAAC,CAAC;KAC3C;IACD,OAAO,EAAC,QAAQ,EAAE,MAAM,EAAE,YAAY,EAAC,CAAC;AAC1C,CA AC;AAED,SAAS,sBAAsB,CAAC,IAAe,EAAE,QAA6B;IAC5E,IAAI,YAAY,GAAQ,IAAI,CAAC;IAE7B,MAAM ,CAAC,cAAc,CAAC,IAAI,EAAE,cAAc,EAAE;QAC1C,GAAG,EAAE;YACH,IAAI,YAAY,KAAK,IAAI,EAAE; gBACzB,MAAM,IAAI,GAAGA,sBAAoB,CAAC,IAAI,EAAE,QAAQ,CAAC,CAAC;gBAClD,MAAM,QAAQ,G ACV,iBAAiB,CAAC,EAAC,KAAK,qBAA8B,IAAI,EAAE,WAAW,EAAE,IAAI,EAAC,CAAC,CAAC;gBACpF, YAAY,GAAG,QAAQ,CAAC,cAAc,CAAC,cAAc,EAAE,SAAS,IAAI,CAAC,IAAI,UAAU,EAAE;oBACnF,IAAI, EAAE,IAAI,CAAC,QAAQ,CAAC,IAAI;oBACxB,IAAI,EAAE,IAAI,CAAC,QAAQ,CAAC,IAAI;oBACxB,iBAAi B,EAAE,CAAC;oBACpB,IAAI,EAAE,mBAAmB,CAAC,IAAI,CAAC;oBAC/B,MAAM,EAAE,QAAQ,CAAC,aA Aa,CAAC,SAAS;iBACzC,CAAC,CAAC;aACJ;YACD,OAAO,YAAY,CAAC;SACrB;;QAED,YAAY,EAAE,CAA C,CAAC,SAAS;KAC1B,CAAC,CAAC;AACL,CAAC;SAEe,yBAAyB,CAAC,IAAe;IACvD,OAAO,MAAM,CAA C,cAAc,CAAC,IAAI,CAAC,SAAS,CAAC,KAAK,MAAM,CAAC,SAAS,CAAC;AACpE,CAAC;AAED;;;;SAIgB, iBAAiB,CAAC,IAAe,EAAE,QAAmB;;IAEpE,MAAM,OAAO,GAAG,UAAU,EAAE,CAAC;IAC7B,MAAM,YA AY,GAAG,OAAO,CAAC,eAAe,CAAC,IAAI,CAAC,CAAC;IAEnD,OAAO;QACL,IAAI,EAAE,IAAI,CAAC,IAA I;QACf,IAAI,EAAE,IAAI;QACV,QAAQ,EAAE,QAAQ,CAAC,QAAQ,KAAK,SAAS,GAAG,QAAQ,CAAC,QA AQ,GAAG,IAAI;QACpE,IAAI,EAAE,QAAQ,CAAC,IAAI,IAAI,SAAS;QAChC,YAAY,EAAE,YAAY;QAC1B, MAAM,EAAE,QAAQ,CAAC,MAAM,IAAI,WAAW;QACtC,OAAO,EAAE,QAAQ,CAAC,OAAO,IAAI,WAAW; QACxC,OAAO,EAAE,sBAAsB,CAAC,IAAI,EAAE,YAAY,EAAE,cAAc,CAAC;QACnE,SAAS,EAAE,EAAC,aA Aa,EAAE,OAAO,CAAC,gBAAgB,CAAC,IAAI,EAAE,aAAa,CAAC,EAAC;QACzE,cAAc,EAAE,IAAK;QACrB, eAAe,EAAE,CAAC,yBAAyB,CAAC,IAAI,CAAC;QACjD,QAAQ,EAAE,eAAe,CAAC,QAAQ,CAAC,QAAQ,CA AC;QAC5C,SAAS,EAAE,QAAQ,CAAC,SAAS,IAAI,IAAI;QACrC,WAAW,EAAE,sBAAsB,CAAC,IAAI,EAAE, YAAY,EAAE,WAAW,CAAC;KACrE,CAAC;AACJ,CAAC;AAED;;;AAGA,SAAS,mCAAmC,CAAC,IAAe;IAC1 D,MAAM,YAAY,GAAG,MAAM,CAAC,SAAS,CAAC;IACtC,IAAI,MAAM,GAAG,MAAM,CAAC,cAAc,CAA C,IAAI,CAAC,SAAS,CAAC,CAAC,WAAW,CAAC;;IAG/D,OAAO,MAAM,IAAI,MAAM,KAAK,YAAY,EAAE; ;;QAGxC,IAAI,CAAC,eAAe,CAAC,MAAM,CAAC,IAAI,CAAC,eAAe,CAAC,MAAM,CAAC;YACpD,0BAA0B, CAAC,MAAM,CAAC,EAAE;YACtC,gBAAgB,CAAC,MAAM,EAAE,IAAI,CAAC,CAAC;SAChC;QACD,MAA M,GAAG,MAAM,CAAC,cAAc,CAAC,MAAM,CAAC,CAAC;KACxC;AACH,CAAC;AAED,SAAS,yBAAyB,C AAC,QAAa;IAC9C,OAAO,OAAO,QAAQ,KAAK,QAAQ,GAAG,YAAY,CAAC,QAAQ,CAAC,GAAG,iBAAiB, CAAC,QAAQ,CAAC,CAAC;AAC7F,CAAC;SAEe,wBAAwB,CAAC,YAAoB,EAAE,GAAU;IACvE,OAAO;QA CL,YAAY,EAAE,YAAY;QAC1B,SAAS,EAAE,yBAAyB,CAAC,GAAG,CAAC,QAAQ,CAAC;QAClD,WAAW, EAAE,GAAG,CAAC,WAAW;QAC5B,KAAK,EAAE,GAAG,CAAC,KAAK;QAChB,IAAI,EAAE,GAAG,CAAC, IAAI,GAAG,GAAG,CAAC,IAAI,GAAG,IAAI;QAChC,MAAM,EAAE,CAAC,CAAC,GAAG,CAAC,MAAM;QA CpB,uBAAuB,EAAE,CAAC,CAAC,GAAG,CAAC,uBAAuB;KACvD,CAAC;AACJ,CAAC;AACD,SAAS,sBAAs B,CAC3B,IAAe,EAAE,YAAoC,EACrD,UAAsC;IACxC,MAAM,WAAW,GAA4B,EAAE,CAAC;IAChD,KAAK, MAAM,KAAK,IAAI,YAAY,EAAE;QAChC,IAAI,YAAY,CAAC,cAAc,CAAC,KAAK,CAAC,EAAE;YACtC,MA AM,WAAW,GAAG,YAAY,CAAC,KAAK,CAAC,CAAC;YACxC,WAAW,CAAC,OAAO,CAAC,GAAG;gBACr B,IAAI,UAAU,CAAC,GAAG,CAAC,EAAE;oBACnB,IAAI,CAAC,GAAG,CAAC,QAAQ,EAAE;wBACjB,MAA M,IAAI,KAAK,CACX,6CAA6C,KAAK,OAAO;4BACzD,IAAI,iBAAiB,CAAC,IAAI,CAAC,4CAA4C,CAAC,CA AC;qBAC9E;oBACD,IAAI,WAAW,CAAC,IAAI,CAAC,iBAAiB,CAAC,EAAE;wBACvC,MAAM,IAAI,KAAK, CAAC,wDAAwD,CAAC,CAAC;qBAC3E;oBACD,WAAW,CAAC,IAAI,CAAC,wBAAwB,CAAC,KAAK,EAAE, GAAG,CAAC,CAAC,CAAC;iBACxD;aACF,CAAC,CAAC;SACJ;KACF;IACD,OAAO,WAAW,CAAC;AACrB, CAAC;AAED,SAAS,eAAe,CAAC,QAA0B;IACjD,OAAO,QAAQ,KAAK,SAAS,GAAG,IAAI,GAAG,YAAY,CA AC,QAAQ,CAAC,CAAC;AAChE,CAAC;AAED,SAAS,cAAc,CAAC,KAAU;IAChC,MAAM,IAAI,GAAG,KAA K,CAAC,cAAc,CAAC;IAClC,OAAO,IAAI,KAAK,cAAc,IAAI,IAAI,KAAK,iBAAiB,CAAC;AAC/D,CAAC;AAE D,SAAS,WAAW,CAAC,KAAU;IAC7B,MAAM,IAAI,GAAG,KAAK,CAAC,cAAc,CAAC;IAClC,OAAO,IAAI,K

AAK,WAAW,IAAI,IAAI,KAAK,cAAc,CAAC;AACzD,CAAC;AAED,SAAS,iBAAiB,CAAC,KAAU;IACnC,OA AO,KAAK,CAAC,cAAc,KAAK,OAAO,CAAC;AAC1C,CAAC;AAED,SAAS,YAAY,CAAC,KAAa;IACjC,OAA O,KAAK,CAAC,KAAK,CAAC,GAAG,CAAC,CAAC,GAAG,CAAC,KAAK,IAAI,KAAK,CAAC,IAAI,EAAE,C AAC,CAAC;AACrD,CAAC;AAED,MAAM,eAAe,GAAG;IACtB,aAAa,EAAE,UAAU,EAAE,aAAa,EAAE,WAA W,EAAE,iBAAiB,EAAE,oBAAoB;IAC9F,oBAAoB,EAAE,uBAAuB;CAC9C,CAAC;AAEF,SAAS,0BAA0B,CA AC,IAAe;IACjD,MAAM,OAAO,GAAG,UAAU,EAAE,CAAC;IAE7B,IAAI,eAAe,CAAC,IAAI,CAAC,QAAQ,IA AI,OAAO,CAAC,gBAAgB,CAAC,IAAI,EAAE,QAAQ,CAAC,CAAC,EAAE;QAC9E,OAAO,IAAI,CAAC;KACb ;IAED,MAAM,YAAY,GAAG,OAAO,CAAC,YAAY,CAAC,IAAI,CAAC,CAAC;IAEhD,KAAK,MAAM,KAAK,I AAI,YAAY,EAAE;QAChC,MAAM,WAAW,GAAG,YAAY,CAAC,KAAK,CAAC,CAAC;QAExC,KAAK,IAAI, CAAC,GAAG,CAAC,EAAE,CAAC,GAAG,WAAW,CAAC,MAAM,EAAE,CAAC,EAAE,EAAE;YAC3C,MAA M,OAAO,GAAG,WAAW,CAAC,CAAC,CAAC,CAAC;YAC/B,MAAM,YAAY,GAAG,OAAO,CAAC,cAAc,CA AC;YAE5C,IAAI,iBAAiB,CAAC,OAAO,CAAC,IAAI,cAAc,CAAC,OAAO,CAAC,IAAI,WAAW,CAAC,OAAO, CAAC;gBAC7E,YAAY,KAAK,QAAQ,IAAI,YAAY,KAAK,aAAa;gBAC3D,YAAY,KAAK,cAAc,EAAE;gBACn C,OAAO,IAAI,CAAC;aACb;SACF;KACF;IAED,OAAO,KAAK,CAAC;AACf;;ACrXA;;;;;;;SAgBgB,WAAW,CA AC,IAAe,EAAE,IAAU;IACrD,IAAI,SAAS,GAAQ,IAAI,CAAC;IAC1B,IAAI,YAAY,GAAQ,IAAI,CAAC;IAE7B ,MAAM,CAAC,cAAc,CAAC,IAAI,EAAE,cAAc,EAAE;QAC1C,GAAG,EAAE;YACH,IAAI,YAAY,KAAK,IAAI ,EAAE;gBACzB,MAAM,QAAQ,GAAG,eAAe,CAAC,IAAI,EAAE,IAAI,CAAC,CAAC;gBAC7C,MAAM,QAAQ, GAAG,iBAAiB,CAC9B,EAAC,KAAK,qBAA8B,IAAI,EAAE,MAAM,EAAE,IAAI,EAAE,QAAQ,CAAC,IAAI,E AAC,CAAC,CAAC;gBAC5E,YAAY,GAAG,QAAQ,CAAC,cAAc,CAAC,cAAc,EAAE,SAAS,QAAQ,CAAC,IAA I,UAAU,EAAE;oBACvF,IAAI,EAAE,QAAQ,CAAC,IAAI;oBACnB,IAAI,EAAE,QAAQ,CAAC,IAAI;oBACnB,i BAAiB,EAAE,CAAC;oBACpB,IAAI,EAAE,mBAAmB,CAAC,IAAI,CAAC;oBAC/B,MAAM,EAAE,QAAQ,CA AC,aAAa,CAAC,IAAI;iBACpC,CAAC,CAAC;aACJ;YACD,OAAO,YAAY,CAAC;SACrB;;QAED,YAAY,EAAE ,CAAC,CAAC,SAAS;KAC1B,CAAC,CAAC;IAEH,MAAM,CAAC,cAAc,CAAC,IAAI,EAAE,WAAW,EAAE;QA CvC,GAAG,EAAE;YACH,IAAI,SAAS,KAAK,IAAI,EAAE;gBACtB,MAAM,QAAQ,GAAG,eAAe,CAAC,IAAI, EAAE,IAAI,CAAC,CAAC;gBAC7C,MAAM,QAAQ,GAAG,iBAAiB,CAC9B,EAAC,KAAK,qBAA8B,IAAI,EAA E,MAAM,EAAE,IAAI,EAAE,QAAQ,CAAC,IAAI,EAAC,CAAC,CAAC;gBAC5E,SAAS;oBACL,QAAQ,CAAC, WAAW,CAAC,cAAc,EAAE,SAAS,QAAQ,CAAC,IAAI,WAAW,EAAE,QAAQ,CAAC,CAAC;aACvF;YACD,O AAO,SAAS,CAAC;SAClB;;QAED,YAAY,EAAE,CAAC,CAAC,SAAS;KAC1B,CAAC,CAAC;AACL,CAAC;AA ED,SAAS,eAAe,CAAC,IAAe,EAAE,IAAU;IAClD,OAAO;QACL,IAAI,EAAE,IAAI;QACV,IAAI,EAAE,IAAI,C AAC,IAAI;QACf,QAAQ,EAAE,IAAI,CAAC,IAAI;QACnB,IAAI,EAAE,IAAI,CAAC,IAAI,KAAK,SAAS,GAAG ,IAAI,CAAC,IAAI,GAAG,IAAI;KACjD,CAAC;AACJ;;AC/DA;;;;;;;aA0SiB,CAAC,MAAiB,EAAE,KAAK,GAA G,SACzC,CAAC,IAAe,EAAE,IAAe,KAAK,wBAAwB,CAAC,IAAI,EAAE,IAAI,CAAC;AAP9E;;;;;MAKa,SAAS ,GAAuB,aAAa,CACtD,WAAW,QAAgC,SAAS,EAAE,SAAS,QACa;aAyQ/D,CAAC,IAAe,EAAE,sBAAO,eAAe, EAAE,uBAAuB,CAAC,OAAO,IAAK,CAAC,EAAE,SAE9F,CAAC,IAAe,EAAE,IAAe,KAAK,wBAAwB,CAAC, IAAI,EAAE,IAAI,CAAC;AAT9E;;;;;;MAMa,SAAS,GAAuB,aAAa,CACtD,WAAW,QACX,SAAS,EAAE,SAAS, QACwD;WAoEpE,CAAC,CAAO,sBAAO,IAAI,EAAE,IAAI,IAAK,CAAC,EAAE,OACzC,CAAC,IAAe,EAAE,I AAU,KAAK,mBAAmB,CAAC,IAAI,EAAE,IAAI,CAAC;AANpE;;;;MAIa,IAAI,GAAkB,aAAa,CAC5C,MAAM, MAAqC,SAAS,EAAE,SAAS,MACG;WAyEvC,CAAC,mBAA4B,MAAM,EAAC,mBAAmB,EAAC,CAAC;AALx F;;;;MAIa,KAAK,GACd,iBAAiB,CAAC,OAAO,MAA6D;WA6C1D,CAAC,mBAA4B,MAAM,EAAC,mBAAmB, EAAC,CAAC;AALzF;;;;MAIa,MAAM,GACf,iBAAiB,CAAC,QAAQ,MAA6D;WA4DtD,CAAC,gBAAyB,MAA M,EAAC,gBAAgB,EAAC,CAAC;AALxF;;;;MAIa,WAAW,GACpB,iBAAiB,CAAC,aAAa,MAAuD;WA+FpD,C AAC,SAAkB,EAAE,IAAe,MAAM,EAAC,SAAS,EAAE,IAAI,EAAC,CAAC;AAzDlG;;;;;;;;;;;;;;;;;;;;;;;;;;;;;;;;;;;;;;;;; ;;;;;;;;;;;;;;;MAwDa,YAAY,GACrB,iBAAiB,CAAC,cAAc,MAAgE;MAIvF,mCAAmC,GAAGC,iBAAwB;MAC9D, mCAAmC,GAAGC,iBAAwB;MAC9D,8BAA8B,GAAGC,YAAmB;AAEjE,MAAM,kCAAkC,GAAG,IAAI,CAA C;AAChD,MAAM,kCAAkC,GAAG,IAAI,CAAC;AAChD,MAAM,6BAA6B,GAAG,IAAI,CAAC;AAE3C,MAA M,wBAAwB,GAAmC,kCAAkC,CAAC;AACpG,MAAM,wBAAwB,GAAmC,kCAAkC,CAAC;AACpG,MAAM, mBAAmB,GAA8B,6BAA6B;;AC15BpF;;;;;;;aAwPgB,CAAC,QAAkB,KAAK,QAAQ;AAC5C;;;;;;;;;;;AAWA,CA AC,IAAe,EAAE,IAAc,KAAK,uBAAuB,CAAC,IAAI,EAAE,IAAI,CAAC;AAjB5E;;;;MAIa,QAAQ,GAAsB,aAAa

,CACpD,UAAU,QAAoC,SAAS,EAAE,SAAS,QAYQ;AAG9E,SAAS,oBAAoB,CAAC,UAAqB,EAAE,QAAmB;I ACtE,IAAI,OAAO,GAAG,CAAC,QAAQ,IAAI,QAAQ,CAAC,OAAO,KAAK,EAAE,CAAC;IACnD,IAAI,QAAQ, IAAI,QAAQ,CAAC,OAAO,EAAE;QAChC,OAAO,GAAG,CAAC,GAAG,OAAO,EAAE,QAAQ,CAAC,OAAO,C AAC,CAAC;KAC1C;IAED,MAAM,kBAAkB,GAAG,UAA+B,CAAC;IAC3D,kBAAkB,CAAC,IAAI,GAAG,kCA AkC,CAAC,UAAU,EAAE,EAAC,QAAQ,EAAE,UAAU,EAAC,CAAC,CAAC;IACjG,kBAAkB,CAAC,IAAI;QA CnB,gBAAgB,CAAC,EAAC,SAAS,EAAE,QAAQ,IAAI,QAAQ,CAAC,SAAS,EAAE,OAAO,EAAE,OAAO,EAA C.CAAC.CAAC:AACtF.CAAC:MAGY.kCAAkC.GAAGC.gBAAuB:AACzE.MAAM.jCAAiC.GAAG.oBAAoB.C B;IAOhC,YAAkE,QACc;QADd,aAAQ,GAAR,QAAQ,CACM;QAPxE,YAAO,GAAG,IAAI,CAAC;QACf,WAAM ,GAAG,IAAI,CAAC;QACd,gBAAW,GAAG,KAAK,CAAC;QAEZ,SAAI,GAAG,KAAK,CAAC;QAI3B,IAAI,CA AC, WAAW, GAAG, IAAI, OAAO, CAAC, CAAC, GAAG, EAAE, GAAG; YACtC, IAAI, CAAC, OAAO, GAAG, GAA G,CAAC;YACnB,IAAI,CAAC,MAAM,GAAG,GAAG,CAAC;SACnB,CAAC,CAAC;KACJ;;IAGD,eAAe;QACb, IAAI,IAAI,CAAC,WAAW,EAAE;YACpB,OAAO;SACR;QAED,MAAM,iBAAiB,GAAmB,EAAE,CAAC;QAE7 C,MAAM,QAAQ,GAAG;YACd,IAAwB,CAAC,IAAI,GAAG,IAAI,CAAC;YACtC,IAAI,CAAC,OAAO,EAAE,C AAC;SAChB,CAAC;QAEF,IAAI,IAAI,CAAC,QAAQ,EAAE;YACjB,KAAK,IAAI,CAAC,GAAG,CAAC,EAAE, CAAC,GAAG,IAAI,CAAC,QAAQ,CAAC,MAAM,EAAE,CAAC,EAAE,EAAE;gBAC7C,MAAM,UAAU,GAAG, IAAI,CAAC,QAAQ,CAAC,CAAC,CAAC,EAAE,CAAC;gBACtC,IAAI,SAAS,CAAC,UAAU,CAAC,EAAE;oBA CzB, iBAAiB, CAAC, IAAI, CAAC, UAAU, CAAC, CAAC; iBACpC; qBAAM, IAAI, YAAY, CAAC, UAAU, CAAC, E AAE;oBACnC,MAAM,mBAAmB,GAAG,IAAI,OAAO,CAAO,CAAC,OAAO,EAAE,MAAM;wBAC5D,UAAU,C AAC,SAAS,CAAC,EAAC,QAAQ,EAAE,OAAO,EAAE,KAAK,EAAE,MAAM,EAAC,CAAC,CAAC;qBACID,C AAC,CAAC;oBACH,iBAAiB,CAAC,IAAI,CAAC,mBAAmB,CAAC,CAAC;iBAC7C;aACF;SACF;QAED,OAAO ,CAAC,GAAG,CAAC,iBAAiB,CAAC;aACzB,IAAI,CAAC;YACJ,QAAQ,EAAE,CAAC;SACZ,CAAC;aACD,KA AK,CAAC,CAAC;YACN,IAAI,CAAC,MAAM,CAAC,CAAC,CAAC,CAAC;SAChB,CAAC,CAAC;QAEP,IAAI, iBAAiB,CAAC,MAAM,KAAK,CAAC,EAAE;YAClC,QAAQ,EAAE,CAAC;SACZ;QACD,IAAI,CAAC,WAAW, GAAG,IAAI,CAAC;KACzB;;;YAvDF,UAAU;;;4CAQI,MAAM,SAAC,eAAe,cAAG,QAAQ;;;ACrGhD;;;;;;;AAY A;;;;;;;;;;;;MAWa,MAAM,GAAG,IAAI,cAAc,CAAS,OAAO,EAAE;SAE1C,2BAA2B;IACzC,OAAO,GAAG,WAA GAAG;IACpC,OAAO,EAAE,MAAM;IACf,UAAU,EAAE,2BAA2B;IACvC,IAAI,EAAS,EAAE;EACf;AAEF,SA AS, WAAW; IACIB, OAAO, MAAM, CAAC, YAAY, CAAC, EAAE, GAAG, IAAI, CAAC, KAAK, CAAC, IAAI, CAAC ,MAAM,EAAE,GAAG,EAAE,CAAC,CAAC,CAAC;AAClE,CAAC;AAED;;;;MAIa,oBAAoB,GAAG,IAAI,cAAc, CAA0B, sBAAsB, EAAE; AAEIG;;;; MAIa, WAAW, GAAG, IAAI, cAAc, CAAS, aAAa, EAAE; AAErE;;;;;;;;;;;;; MAUa, s BAAsB,GAC/B,IAAI,cAAc,CAA8C,sBAAsB,EAAE;AAE5F;;;;;MAKa,gBAAgB,GAAG,IAAI,cAAc,CAAS,+BA A+B;;ACzE1F;;;;;;;MAWa,OAAO;IAClB,GAAG,CAAC,OAAe;;QAEjB,OAAO,CAAC,GAAG,CAAC,OAAO,CA AC,CAAC;KACtB;;IAED,IAAI,CAAC,OAAe;;QAEIB,OAAO,CAAC,IAAI,CAAC,OAAO,CAAC,CAAC;KACv B;;;YAVF,UAAU;;;ACVX;;;;;;;AAUA;;;;;;;;;;;;;;;;;;;;;;MAsBaC,WAAS,GAAG,IAAI,cAAc,CAAS,UAAU,EAAE; ;;;;;;;;;MAwBa,YAAY,GAAG,IAAI,cAAc,CAAS,cAAc,EAAE;AAEvE;;;;;;;;;;;;;;;;;;;;;;;;MAqBa,mBAAmB,GAAG,I AAI, cAAc, CAAS, oBAAoB, EAAE; AAEpF;;;;;;;;;;;;;;;;;;;;;;;;]AuBY; AAAZ, WAAY, 0BAA0B; IACpC, 6EAAS, CAA A;JACT,jFAAW,CAAA;JACX,+EAAU,CAAA;AACZ,CAAC,EAJW,0BAA0B,KAA1B,0BAA0B;;ACIJtC;;;;;;;M AQa,6BAA6B,GAAG,KAAK;AACID,MAAM,4BAA4B,GAAG,KAAK,CAAC;MAC9B,UAAU,GAAG;;ACV1B;; :::::AAwBA:::::MAKa,4BAA4B;IACvC,YACW,eAAmC,EACnC,kBAA2C;QAD3C,oBAAe,GAAf,eAAe,CAAoB; QACnC,uBAAkB,GAAlB,kBAAkB,CAAyB;KAAI;CAC3D;AAGD,SAAS,WAAW;IAClB,MAAM,IAAI,KAAK, CAAC,gCAAgC,CAAC,CAAC;AACpD,CAAC;AAED,MAAM,oCAAoC,GACtC,WAAkB,CAAC;MACV,qCAA qC,GACzB,UAAY,UAAmB;IACtD,OAAO,IAAIC,iBAAiB,CAAC,UAAU,CAAC,CAAC;AAC3C,EAAE;AACF, MAAM,0BAA0B,GAAG,oCAAoC,CAAC;AAExE,MAAM,qCAAqC,GACT,WAAkB,CAAC;MACxC,sCAAsC,G ACjB,UAAY,UAAmB;IAC/D,OAAO,OAAO,CAAC,OAAO,CAAC,qCAAqC,CAAC,UAAU,CAAC,CAAC,CAA C;AAC5E,EAAE;AACF,MAAM,2BAA2B,GAAG,qCAAqC,CAAC;AAE1E,MAAM,oDAAoD,GACpB,WAAkB,

CAAC;MAC5C,qDAAqD,GAC5B,UAAY,UAAmB;IAEnE,MAAM,eAAe,GAAG,qCAAqC,CAAC,UAAU,CAAC ,CAAC;IAC1E,MAAM,SAAS,GAAG,cAAc,CAAC,UAAU,CAAE,CAAC;IAC9C,MAAM,kBAAkB,GACpB,aAA a, CAAC, SAAS, CAAC, YAAY, CAAC; SAChC, MAAM, CAAC, CAAC, SAAkC, EAAE, WAAsB; QACjE, MAAM, Y AAY,GAAG,eAAe,CAAC,WAAW,CAAC,CAAC;QACID,YAAY,IAAI,SAAS,CAAC,IAAI,CAAC,IAAIC,kBAA kB,CAAC,YAAY,CAAC,CAAC,CAAC;QACrE,OAAO,SAAS,CAAC;KAClB,EAAE,EAA6B,CAAC,CAAC;IAC 1C,OAAO,IAAI,4BAA4B,CAAC,eAAe,EAAE,kBAAkB,CAAC,CAAC;AAC/E,EAAE;AACF,MAAM,0CAA0C, GAC5C, oDAAoD, CAAC; AAEzD, MAAM, qDAAqD, GACZ, WAAkB, CAAC; MACrD, sDAAsD, GACpB, UAAY, U AAmB;IAE5E,OAAO,OAAO,CAAC,OAAO,CAAC,qDAAqD,CAAC,UAAU,CAAC,CAAC,CAAC;AAC5F,EAA E;AACF,MAAM,2CAA2C,GAC7C,qDAAqD,CAAC;AAE1D;;;;;;;;;;;;;MAYa,QAAQ;IADrB;;;;;QAME,sBAAiB,G AAmD,0BAA0B,CAAC;;;;QAK/F,uBAAkB,GAC4C,2BAA2B,CAAC;;;;QAK1F,sCAAiC,GAC7B,0CAA0C,CAA C;;;;QAK/C,uCAAkC,GACa,2CAA2C,CAAC;KAkB5F;;;;IAbC,UAAU,MAAW;;;;IAKrB,aAAa,CAAC,IAAe,KA AI;;;;IAKjC,WAAW,CAAC,UAAqB;QAC/B,OAAO,SAAS,CAAC;KAClB;;;YAzCF,UAAU;;AAyDX;;;;;MAKa,g BAAgB,GAAG,IAAI,cAAc,CAAoB,iBAAiB,EAAE;AAEzF;;;;;;MAKsB,eAAe;;;ACrKrC;;;;;;;AAQA,MAAM,OA AAY;IAC5C,IAAI,OAAO,IAAI,KAAK,WAAW,EAAE;;QAE/B,OAAO,CAAC,IAAI,CAAC;YACX,EAAE,IAAI, EAAE,CAAC,KAAK,CAAC,IAAI,EAAE,IAAI,CAAC,CAAC,SAC5B,CAAC,CAAC,KACJ,SAAM;QACL,IAAI, CAAC,OAAO,CAAC,iBAAiB,CAAC,mBAAmB,EAAE,EAAE,CAAC,CAAC;KACzD;AACH;;ACrBA;;;;;;;SASg B,8BAA8B;IAC5C,IAAI,2BAA2B,GAC3B7L,OAAM,CAAC,uBAAuB,CAAC,CAAC;IACpC,IAAI,0BAA0B,GA A6BA, OAAM, CAAC, sBAAsB, CAAC, CAAC; IAC1F, IAAI, OAAO, IAAI, KAAK, WAAW, IAAI, 2BAA2B, IAAI, 0B AA0B,EAAE;;;QAG5F,MAAM,8BAA8B,GAC/B,2BAAmC,CAAE,IAAY,CAAC,UAAU,CAAC,kBAAkB,CAAC ,CAAC,CAAC;QACvF,IAAI,8BAA8B,EAAE;YAClC,2BAA2B,GAAG,8BAA8B,CAAC;SAC9D;QACD,MAAM, 6BAA6B,GAC9B,0BAAkC,CAAE,IAAY,CAAC,UAAU,CAAC,kBAAkB,CAAC,CAAC,CAAC;QACtF,IAAI,6B AA6B,EAAE;YACjC,0BAA0B,GAAG,6BAA6B,CAAC;SAC5D;KACF;IACD,OAAO,EAAC,2BAA2B,EAAE,0B AM;IAkCjB,YAAY,EACV,oBAAoB,GAAG,KAAK,EAC5B,kCAAkC,GAAG,KAAK,EAC1C,gCAAgC,GAAG,K AAK,EACzC;QArCQ,yBAAoB,GAAY,KAAK,CAAC;QACtC,yBAAoB,GAAY,KAAK,CAAC;;;;QAKtC,aAAQ, GAAY, IAAI, CAAC;;;;QAKzB, eAAU, GAAsB, IAAI, YAAY, CAAC, KAAK, CAAC, CAAC;;;;;;QAOxD, qBAAgB, G AAsB, IAAI, YAAY, CAAC, KAAK, CAAC, CAAC;;;;;;;QAO9D, aAAQ, GAAsB, IAAI, YAAY, CAAC, KAAK, CAAC, CAAC;;;;QAKtD,YAAO,GAAsB,IAAI,YAAY,CAAC,KAAK,CAAC,CAAC;QAQ5D,IAAI,OAAO,IAAI,IAAI,W AAW, EAAE; YAC9B, MAAM, IAAI, KAAK, CAAC, gDAAgD, CAAC, CAAC; SACnE; QAED, IAAI, CAAC, iBAAiB, EAAE,CAAC;QACzB,MAAM,IAAI,GAAG,IAA4B,CAAC;QAC1C,IAAI,CAAC,QAAQ,GAAG,CAAC,CAAC;Q AEIB, IAAI, CAAC, MAAM, GAAG, IAAI, CAAC, MAAM, GAAG, IAAI, CAAC, OAAO, CAAC; QAEzC, IAAK, IAAY ,CAAC,sBAAsB,CAAC,EAAE;YACzC,IAAI,CAAC,MAAM,GAAG,IAAI,CAAC,MAAM,CAAC,IAAI,CAAC,I AAM,IAAY,CAAC,sBAAsB,CAAS,CAAC,CAAC;SACpF;QAED,IAAI,oBAAoB,IAAK,IAAY,CAAC,wBAAwB ,CAAC,EAAE;YACnE,IAAI,CAAC,MAAM,GAAG,IAAI,CAAC,MAAM,CAAC,IAAI,CAAE,IAAY,CAAC,wB AAwB,CAAC,CAAC,CAAC;SACzE;;;QAGD,IAAI,CAAC,kCAAkC;YACnC,CAAC,gCAAgC,IAAI,kCAAkC,C AAC;QAC5E,IAAI,CAAC,gCAAgC,GAAG,gCAAgC,CAAC;QACzE,IAAI,CAAC,2BAA2B,GAAG,CAAC,CAA C,CAAC;QACtC,IAAI,CAAC,2BAA2B,GAAG,8BAA8B,EAAE,CAAC,2BAA2B,CAAC;QAChG,gCAAgC,CAA C,IAAI,CAAC,CAAC;KACxC;IAED,OAAO,eAAe;QACpB,OAAO,IAAI,CAAC,OAAO,CAAC,GAAG,CAAC,e AAe,CAAC,KAAK,IAAI,CAAC;KACnD;IAED,OAAO,mBAAmB;QACxB,IAAI,CAAC,MAAM,CAAC,eAAe,E AAE,EAAE;YAC7B,MAAM,IAAI,KAAK,CAAC,gDAAgD,CAAC,CAAC;SACnE;KACF;IAED,OAAO,sBAAsB ;QAC3B,IAAI,MAAM,CAAC,eAAe,EAAE,EAAE;YAC5B,MAAM,IAAI,KAAK,CAAC,gDAAgD,CAAC,CAAC ;SACnE;KACF;;;;;;;;;;;;;;[AcD,GAAG,CAAI,EAAyB,EAAE,SAAe,EAAE,SAAiB;QACIE,OAAQ,IAA6B,CAAC, AAI, EAAyB, EAAE, SAAe, EAAE, SAAiB, EAAE, IAAa; QACrF, MAAM, IAAI, GAAI, IAA6B, CAAC, MAAM, CAA C:OACnD,MAAM,IAAI,GAAG,IAAI,CAAC,iBAAiB,CAAC,eAAe,GAAG,IAAI,EAAE,EAAE,EAAE,aAAa,EA AE,IAAI,EAAE,IAAI,CAAC,CAAC;QAC3F,IAAI;YACF,OAAO,IAAI,CAAC,OAAO,CAAC,IAAI,EAAE,SAAS, EAAE,SAAS,CAAC,CAAC;SACjD;gBAAS;YACR,IAAI,CAAC,UAAU,CAAC,IAAI,CAAC,CAAC;SACvB;KA

CF;;;;;IAMD,UAAU,CAAI,EAAyB,EAAE,SAAe,EAAE,SAAiB;QACzE,OAAQ,IAA6B,CAAC,MAAM,CAAC,U C5C,OAAQ,IAA6B,CAAC,MAAM,CAAC,GAAG,CAAC,EAAE,CAAC,CAAC;KACtD;CACF;AAED,MAAM,a AAa,GAAG,EAAE,CAAC;AAqEzB,SAAS,WAAW,CAAC,IAAmB;;;;;;;;;;;;;;;;;IAgBtC,IAAI,IAAI,CAAC,QAAQ, IAAI,CAAC,IAAI,CAAC,IAAI,CAAC,oBAAoB,IAAI,CAAC,IAAI,CAAC,QAAQ,EAAE;QACtE,IAAI;YACF,IA AI,CAAC,QAAQ,EAAE,CAAC,YAChB,IAAI,CAAC,gBAAgB,CAAC,IAAI,CAAC,IAAI,CAAC,CAAC;SAClC; gBAAS;YACR,IAAI,CAAC,OAAO,EAAE,CAAC;YAChB,IAAI,CAAC,IAAI,CAAC,oBAAoB,EAAE;gBAC9B,I CAAC;iBACxD;wBAAS;oBACR,IAAI,CAAC,QAAQ,GAAG,IAAI,CAAC;iBACtB;aACF;SACF;KACF;AACH, CAAC;AAED,SAAS,6BAA6B,CAAC,IAAmB;;;;;;;;;;;;;;;IAcxD,IAAI,IAAI,CAAC,oBAAoB,IAAI,IAAI,CAAC,2B AA2B,KAAK,CAAC,CAAC,EAAE;QACxE,OAAO;KACR;IACD,IAAI,CAAC,2BAA2B,GAAG,IAAI,CAAC,2B AA2B,CAAC,IAAI,CAACA,OAAM,EAAE;;;;;;;;;;;QAU/E,IAAI,CAAC,IAAI,CAAC,gBAAgB,EAAE;YAC1B,IA AI,CAAC,gBAAgB,GAAG,IAAI,CAAC,IAAI,CAAC,iBAAiB,CAAC,kBAAkB,EAAE;gBACtE,IAAI,CAAC,2B AA2B,GAAG,CAAC,CAAC,CAAC;gBACtC,qBAAqB,CAAC,IAAI,CAAC,CAAC;gBAC5B,IAAI,CAAC,oBAA oB,GAAG,IAAI,CAAC;gBACjC,WAAW,CAAC,IAAI,CAAC,CAAC;gBAClB,IAAI,CAAC,oBAAoB,GAAG,KA AK,CAAC;aACnC,EAAE,SAAS,EAAE,SAAQ,EAAE,SAAQ,CAAC,CAAC;SACnC;QACD,IAAI,CAAC,gBAAg B,CAAC,MAAM,EAAE,CAAC;KAChC,CAAC,CAAC;IACH,qBAAqB,CAAC,IAAI,CAAC,CAAC;AAC9B,CA AC:AAED,SAAS,gCAAgC,CAAC,IAAmB;IAC3D,MAAM,gCAAgC,GAAG;OAC5C,6BAA6B,CAAC,IAAI,CA AC,CAAC;KACrC,CAAC;IACF,IAAI,CAAC,MAAM,GAAG,IAAI,CAAC,MAAM,CAAC,IAAI,CAAC;QAC7B, IAAI,EAAE,SAAS;QACf,UAAU,EAAO,EAAC,eAAe,EAAE,IAAI,EAAC;QACxC,YAAY,EACR,CAAC,QAAsB ,EAAE,OAAa,EAAE,MAAY,EAAE,IAAU,EAAE,SAAc,EAC/E,SAAc;YACb,IAAI;gBACF,OAAO,CAAC,IAAI, CAAC,CAAC,gBACd,OAAO,QAAQ,CAAC,UAAU,CAAC,MAAM,EAAE,IAAI,EAAE,SAAS,EAAE,SAAS,CA AC,CAAC;aAChE;oBAAS;gBACR,IAAI,CAAC,IAAI,CAAC,kCAAkC,IAAI,IAAI,CAAC,IAAI,KAAK,WAAW; oBACrE,IAAI,CAAC,gCAAgC,EAAE;oBACzC,qCAAqC,EAAE,CAAC;iBACzC;gBACD,OAAO,CAAC,IAAI,C AAC,CAAC;aACf;SACF;QAEL,QAAQ,EACJ,CAAC,QAAsB,EAAE,OAAa,EAAE,MAAY,EAAE,QAAkB,EAA E,SAAc,EACvF,SAAiB,EAAE,MAAe;YACjC,IAAI;gBACF,OAAO,CAAC,IAAI,CAAC,CAAC;gBACd,OAAO, QAAQ,CAAC,MAAM,CAAC,MAAM,EAAE,QAAQ,EAAE,SAAS,EAAE,SAAS,EAAE,MAAM,CAAC,CAAC;a ACxE;oBAAS;gBACR,IAAI,IAAI,CAAC,gCAAgC,EAAE;oBACzC,qCAAqC,EAAE,CAAC;iBACzC;gBACD,O AAO,CAAC,IAAI,CAAC,CAAC;aACf;SACF;QAEL,SAAS,EACL,CAAC,QAAsB,EAAE,OAAa,EAAE,MAAY, EAAE, YAA0B; YAC9E, QAAQ, CAAC, OAAO, CAAC, MAAM, EAAE, YAAY, CAAC, CAAC; YACvC, IAAI, OAAO ,KAAK,MAAM,EAAE;;;gBAGtB,IAAI,YAAY,CAAC,MAAM,IAAI,WAAW,EAAE;oBACtC,IAAI,CAAC,qBA AqB,GAAG,YAAY,CAAC,SAAS,CAAC;oBACpD,qBAAqB,CAAC,IAAI,CAAC,CAAC;oBAC5B,WAAW,CAA C,IAAI,CAAC,CAAC;iBACnB;qBAAM,IAAI,YAAY,CAAC,MAAM,IAAI,WAAW,EAAE;oBAC7C,IAAI,CAA C, oBAAoB, GAAG, YAAY, CAAC, SAAS, CAAC; iBACpD; aACF; SACF; QAEL, aAAa, EAAE, CAAC, QAAsB, EAA E, OAAa, EAAE, MAAY, EAAE, KAAU; YAC7E, QAAQ, CAAC, WAAW, CAAC, MAAM, EAAE, KAAK, CAAC, CA AC;YACpC,IAAI,CAAC,iBAAiB,CAAC,MAAM,IAAI,CAAC,OAAO,CAAC,IAAI,CAAC,KAAK,CAAC,CAAC ,CAAC;YACvD,OAAO,KAAK,CAAC;SACd;KACF,CAAC,CAAC,AACL,CAAC;AAED,SAAS,qBAAqB,CAAC ,JAAmB;JAChD,JAAI,JAAI,CAAC,qBAAqB;SACzB,CAAC,JAAI,CAAC,kCAAkC,JAAI,JAAI,CAAC,gCAAgC; YACjF,IAAI,CAAC,2BAA2B,KAAK,CAAC,CAAC,CAAC,EAAE;QAC7C,IAAI,CAAC,oBAAoB,GAAG,IAAI, CAAC;KACIC;SAAM;QACL,IAAI,CAAC,oBAAoB,GAAG,KAAK,CAAC;KACnC;AACH,CAAC;AAED,SAAS ,OAAO,CAAC,IAAmB;IACIC,IAAI,CAAC,QAAQ,EAAE,CAAC;IAChB,IAAI,IAAI,CAAC,QAAQ,EAAE;QACj B,IAAI,CAAC,QAAQ,GAAG,KAAK,CAAC;QACtB,IAAI,CAAC,UAAU,CAAC,IAAI,CAAC,IAAI,CAAC,CAA C;KAC5B;AACH,CAAC;AAED,SAAS,OAAO,CAAC,IAAmB;IAClC,IAAI,CAAC,OAAQ,EAAE,CAAC;IAChB, WAAW,CAAC,IAAI,CAAC,CAAC;AACpB,CAAC;AAED;;;;MAIa,UAAU;IAAvB;QACW,yBAAoB,GAAY,KA AK,CAAC;QACtC,yBAAoB,GAAY,KAAK,CAAC;QACtC,aAAQ,GAAY,IAAI,CAAC;QACzB,eAAU,GAAsB,I AAI, YAAY, EAAE, CAAC; QACnD, qBAAgB, GAAsB, IAAI, YAAY, EAAE, CAAC; QACzD, aAAQ, GAAsB, IAAI, Y AAY, EAAE, CAAC; QACjD, YAAO, GAAsB, IAAI, YAAY, EAAE, CAAC; KAiB1D; IAfC, GAAG, CAAI, EAAyB, EA AE,SAAe,EAAE,SAAe;QAChE,OAAO,EAAE,CAAC,KAAK,CAAC,SAAS,EAAE,SAAS,CAAC,CAAC;KACvC

;IAED,UAAU,CAAI,EAA2B,EAAE,SAAe,EAAE,SAAe;QACzE,OAAO,EAAE,CAAC,KAAK,CAAC,SAAS,EA AE,SAAS,CAAC,CAAC;KACvC;IAED,iBAAiB,CAAI,EAAyB;QAC5C,OAAO,EAAE,EAAE,CAAC;KACb;IAE D,OAAO,CAAI,EAAyB,EAAE,SAAe,EAAE,SAAe,EAAE,IAAa;QACnF,OAAO,EAAE,CAAC,KAAK,CAAC,S AAS,EAAE,SAAS,CAAC,CAAC;KACvC;;;ACveH;;;;;;;AAkDA;;;;;;MAOa,WAAW;IActB,YAAoB,OAAe;QAAf, YAAO,GAAP,OAAO,CAAQ;QAb3B,kBAAa,GAAW,CAAC,CAAC;QAC1B,kBAAa,GAAY,IAAI,CAAC;;;;;;;Q AO9B,aAAQ,GAAY,KAAK,CAAC;QAC1B,eAAU,GAAmB,EAAE,CAAC;QAEhC,qBAAgB,GAA8B,IAAI,CA AC;QAGzD,IAAI,CAAC,mBAAmB,EAAE,CAAC;QAC3B,OAAO,CAAC,GAAG,CAAC;YACV,IAAI,CAAC,gB AAgB;gBACjB,OAAO,IAAI,IAAI,WAAW,GAAG,IAAI,GAAG,IAAI,CAAC,OAAO,CAAC,GAAG,CAAC,kBA AkB,CAAC,CAAC;SAC9E,CAAC,CAAC;KACJ;IAEO,mBAAmB;QACzB,IAAI,CAAC,OAAO,CAAC,UAAU,C AAC,SAAS,CAAC;YAChC,IAAI,EAAE;gBACJ,IAAI,CAAC,QAAQ,GAAG,IAAI,CAAC;gBACrB,IAAI,CAAC, aAAa,GAAG,KAAK,CAAC;aAC5B;SACF,CAAC,CAAC;QAEH,IAAI,CAAC,OAAO,CAAC,iBAAiB,CAAC;YA C7B,IAAI,CAAC,OAAO,CAAC,QAAQ,CAAC,SAAS,CAAC;gBAC9B,IAAI,EAAE;oBACJ,MAAM,CAAC,sBA AsB,EAAE,CAAC;oBAChC,iBAAiB,CAAC;wBAChB,IAAI,CAAC,aAAa,GAAG,IAAI,CAAC;wBAC1B,IAAI,C AAC,oBAAoB,EAAE,CAAC;qBAC7B,CAAC,CAAC;iBACJ;aACF,CAAC,CAAC;SACJ,CAAC,CAAC;KACJ;;;;; IAMD,2BAA2B;QACzB,IAAI,CAAC,aAAa,IAAI,CAAC,CAAC;QACxB,IAAI,CAAC,QAAQ,GAAG,IAAI,CAA C;QACrB,OAAO,IAAI,CAAC,aAAa,CAAC;KAC3B;;;;;IAMD,2BAA2B;QACzB,IAAI,CAAC,aAAa,IAAI,CAAC ,CAAC;QACxB,IAAI,IAAI,CAAC,aAAa,GAAG,CAAC,EAAE;YAC1B,MAAM,IAAI,KAAK,CAAC,mCAAmC, CAAC,CAAC;SACtD;QACD,IAAI,CAAC,oBAAoB,EAAE,CAAC;QAC5B,OAAO,IAAI,CAAC,aAAa,CAAC;K AC3B;;;;IAKD,QAAQ;QACN,OAAO,IAAI,CAAC,aAAa,IAAI,IAAI,CAAC,aAAa,KAAK,CAAC,IAAI,CAAC,IA AI,CAAC,OAAO,CAAC,oBAAoB,CAAC;KAC7F;IAEO,oBAAoB;QAC1B,IAAI,IAAI,CAAC,QAAQ,EAAE,EA AE;;YAEnB,iBAAiB,CAAC;gBAChB,OAAO,IAAI,CAAC,UAAU,CAAC,MAAM,KAAK,CAAC,EAAE;oBACn C,IAAI,EAAE,GAAG,IAAI,CAAC,UAAU,CAAC,GAAG,EAAG,CAAC;oBAChC,YAAY,CAAC,EAAE,CAAC,S AAS,CAAC,CAAC;oBAC3B,EAAE,CAAC,MAAM,CAAC,IAAI,CAAC,QAAQ,CAAC,CAAC;iBAC1B;gBACD, IAAI,CAAC,QAAQ,GAAG,KAAK,CAAC;aACvB,CAAC,CAAC;SACJ;aAAM;;YAEL,IAAI,OAAO,GAAG,IAAI ,CAAC,eAAe,EAAE,CAAC;YACrC,IAAI,CAAC,UAAU,GAAG,IAAI,CAAC,UAAU,CAAC,MAAM,CAAC,CA AC,EAAE;gBAC1C,IAAI,EAAE,CAAC,QAAQ,IAAI,EAAE,CAAC,QAAQ,CAAC,OAAO,CAAC,EAAE;oBACv C,YAAY,CAAC,EAAE,CAAC,SAAS,CAAC,CAAC;oBAC3B,OAAO,KAAK,CAAC;iBACd;gBAED,OAAO,IAA I,CAAC;aACb,CAAC,CAAC;YAEH,IAAI,CAAC,QAAQ,GAAG,IAAI,CAAC;SACtB;KACF;IAEO,eAAe;QACr B,IAAI,CAAC,IAAI,CAAC,gBAAgB,EAAE;YAC1B,OAAO,EAAE,CAAC;SACX;;QAGD,OAAO,IAAI,CAAC,g BAAgB,CAAC,UAAU,CAAC,GAAG,CAAC,CAAC,CAAO;YAClD,OAAO;gBACL,MAAM,EAAE,CAAC,CAA C,MAAM;;;gBAGhB,gBAAgB,EAAG,CAAS,CAAC,gBAAyB;gBACtD,IAAI,EAAE,CAAC,CAAC,IAAI;aACb, CAAC;SACH,CAAC,CAAC;KACJ;IAEO,WAAW,CAAC,EAAgB,EAAE,OAAgB,EAAE,QAAyB;QAC/E,IAAI,S AAS,GAAQ,CAAC,CAAC,CAAC;QACxB,IAAI,OAAO,IAAI,OAAO,GAAG,CAAC,EAAE;YAC1B,SAAS,GAA G,UAAU,CAAC;gBACrB,IAAI,CAAC,UAAU,GAAG,IAAI,CAAC,UAAU,CAAC,MAAM,CAAC,CAAC,EAAE, KAAK,EAAE,CAAC,SAAS,KAAK,SAAS,CAAC,CAAC;gBAC7E,EAAE,CAAC,IAAI,CAAC,QAAQ,EAAE,IA AI,CAAC,eAAe,EAAE,CAAC,CAAC;aAC3C,EAAE,OAAO,CAAC,CAAC;SACb;QACD,IAAI,CAAC,UAAU,C AAC,IAAI,CAAe,EAAC,MAAM,EAAE,EAAE,EAAE,SAAS,EAAE,SAAS,EAAE,QAAQ,EAAE,QAAQ,EAAC, CAAC,CAAC;KAC5F;;;;;;;;;;;;;IAcD,UAAU,CAAC,MAAgB,EAAE,OAAgB,EAAE,QAAmB;QAChE,IAAI,QAA Q,IAAI,CAAC,IAAI,CAAC,gBAAgB,EAAE;YACtC,MAAM,IAAI,KAAK,CACX,oEAAoE;gBACpE,0DAA0D,C AAC,CAAC;SACjE;;QAED,IAAI,CAAC,WAAW,CAAC,MAAsB,EAAE,OAAO,EAAE,QAA0B,CAAC,CAAC; QAC9E,IAAI,CAAC,oBAAoB,EAAE,CAAC;KAC7B;;;;;IAMD,sBAAsB;QACpB,OAAO,IAAI,CAAC,aAAa,CA AC;KAC3B;;;;;;;IAQD,aAAa,CAAC,KAAU,EAAE,QAAgB,EAAE,UAAmB;;QAE7D,OAAO,EAAE,CAAC;KAC X;;;YAzKF,UAAU;;;YA9CH,MAAM;;AA0Nd;;;;MAKa,mBAAmB;IAI9B;;QAFA,kBAAa,GAAG,IAAI,GAAG,E AAoB,CAAC;QAG1C,kBAAkB,CAAC,WAAW,CAAC,IAAI,CAAC,CAAC;KACtC;;;;;;IAOD,mBAAmB,CAAC, KAAU,EAAE,WAAwB;QACtD,IAAI,CAAC,aAAa,CAAC,GAAG,CAAC,KAAK,EAAE,WAAW,CAAC,CAAC; KAC5C;;;;;IAMD,qBAAqB,CAAC,KAAU;QAC9B,IAAI,CAAC,aAAa,CAAC,MAAM,CAAC,KAAK,CAAC,CA AC;KAClC;;;;IAKD,yBAAyB;QACvB,IAAI,CAAC,aAAa,CAAC,KAAK,EAAE,CAAC;KAC5B;;;;;IAMD,cAAc, CAAC,IAAS;QACtB,OAAO,IAAI,CAAC,aAAa,CAAC,GAAG,CAAC,IAAI,CAAC,IAAI,IAAI,CAAC;KAC7C;;;

;IAKD,mBAAmB;QACjB,OAAO,KAAK,CAAC,IAAI,CAAC,IAAI,CAAC,aAAa,CAAC,MAAM,EAAE,CAAC,C AAC;KAChD;;;;IAKD,kBAAkB;QAChB,OAAO,KAAK,CAAC,IAAI,CAAC,IAAI,CAAC,aAAa,CAAC,IAAI,EA AE,CAAC,CAAC;KAC9C;;;;;;;IAQD,qBAAqB,CAAC,IAAU,EAAE,kBAA2B,IAAI;QAC/D,OAAO,kBAAkB,CA AC,qBAAqB,CAAC,IAAI,EAAE,IAAI,EAAE,eAAe,CAAC,CAAC;KAC9E;;;YA/DF,UAAU;;;AA8EX,MAAM,m BAAmB;IACvB,WAAW,CAAC,QAA6B,KAAU;IACnD,qBAAqB,CAAC,QAA6B,EAAE,IAAS,EAAE,eAAwB; QAEtF,OAAO,IAAI,CAAC;KACb;CACF;AAED;;;;SAIgB,oBAAoB,CAAC,MAAsB;IACzD,kBAAkB,GAAG,M AAM,CAAC;AAC9B,CAAC;AAED,IAAI,kBAAkB,GAAmB,IAAI,mBAAmB,EAAE;;ACtUlE;;;;;;;AAUA;;;;;;A AOA,IAAI,QAAQ,GAAY,IAAI,CAAC;AAC7B,IAAI,cAAc,GAAY,KAAK,CAAC;AAGpC;;;;;;;;SAQgB,SAAS;I ACvB,cAAc,GAAG,IAAI,CAAC;IACtB,OAAO,QAAQ,CAAC;AAClB,CAAC;AAED;;;;;;;;;;SAUgB,cAAc;IAC5 B,IAAI,cAAc,EAAE;QAClB,MAAM,IAAI,KAAK,CAAC,+CAA+C,CAAC,CAAC;KAClE;;;IAID,IAAI,OAAO,S AAS,KAAK,SAAS,IAAI,CAAC,CAAC,SAAS,EAAE;QACjDA,OAAM,CAAC,WAAW,CAAC,GAAG,KAAK,C AAC;KAC7B;IAED,QAAQ,GAAG,KAAK,CAAC;AACnB;;ACxDA;;;;;;;AA8CA,IAAI,SAAsB,CAAC;AAE3B,I AAI,sBAAsB,GAEY,gCAAgC,CAAC;AAEvE,SAAS,gCAAgC,CACrC,QAAkB,EAAE,OAAwB,EAC5C,UAAm B;IACrB,MAAM,eAAe,GAAoB,QAAQ,CAAC,GAAG,CAAC,eAAe,CAAC,CAAC;IACvE,MAAM,QAAQ,GAA G,eAAe,CAAC,cAAc,CAAC,CAAC,OAAO,CAAC,CAAC,CAAC;IAC3D,OAAO,QAAQ,CAAC,kBAAkB,CAAC ,UAAU,CAAC,CAAC;AACjD,CAAC;SAEe,iCAAiC,CAC7C,QAAkB,EAAE,OAAwB,EAC5C,UAAmB;IACrB,S AAS,IAAI,kBAAkB,CAAC,UAAU,CAAC,CAAC;IAE5C,MAAM,aAAa,GAAG,IAAI8L,iBAAiB,CAAC,UAAU, CAAC,CAAC;;IAGxD,IAAI,OAAO,SAAS,KAAK,WAAW,IAAI,CAAC,SAAS,EAAE;QAClD,OAAO,OAAO,CA AC,OAAO,CAAC,aAAa,CAAC,CAAC;KACvC;IAED,MAAM,eAAe,GAAG,QAAQ,CAAC,GAAG,CAAC,gBA AgB,EAAE,EAAE,CAAC,CAAC,MAAM,CAAC,OAAO,CAAC,CAAC;;;;IAK3E,aAAa,CAAC;QACZ,oBAAoB, EAAE,YAAY,CAAC,eAAe,CAAC,GAAG,CAAC,IAAI,IAAI,IAAI,CAAC,oBAAoB,CAAC,CAAC;QAC1F,mBA AmB,EAAE,YAAY,CAAC,eAAe,CAAC,GAAG,CAAC,IAAI,IAAI,IAAI,CAAC,mBAAmB,CAAC,CAAC;KACz F,CAAC,CAAC;IAEH,IAAI,uCAAuC,EAAE,EAAE;QAC7C,OAAO,OAAO,CAAC,OAAO,CAAC,aAAa,CAAC, CAAC;KACvC;IAED,MAAM,iBAAiB,GAAG,YAAY,CAAC,eAAe,CAAC,GAAG,CAAC,CAAC,IAAI,CAAC,C AAC,SAAU,CAAC,CAAC,CAAC;;;;;IAM/E,IAAI,iBAAiB,CAAC,MAAM,KAAK,CAAC,EAAE;QAClC,OAAO, OAAO,CAAC,OAAO,CAAC,aAAa,CAAC,CAAC;KACvC;IAED,MAAM,QAAQ,GAAG,iBAAiB,CAAC;QACjC ,KAAK;QACL,IAAI,EAAE,UAAU;QAChB,IAAI,EAAE,UAAU;KACjB,CAAC,CAAC;IACH,MAAM,gBAAgB, GAAG,QAAQ,CAAC,MAAM,CAAC,EAAC,SAAS,EAAE,iBAAiB,EAAC,CAAC,CAAC;IACzE,MAAM,cAAc, GAAG,gBAAgB,CAAC,GAAG,CAAC,QAAQ,CAAC,cAAc,CAAC,CAAC;;;IAGrE,OAAO,yBAAyB,CAAC,GA AG,IAAI,OAAO,CAAC,OAAO,CAAC,cAAc,CAAC,GAAG,CAAC,GAAG,CAAC,CAAC,CAAC;SAC5E,IAAI,C AAC,MAAM,aAAa,CAAC,CAAC;AACjC,CAAC;AAED;AACA;AACA;SACgB,mCAAmC,MAAK;SACxC,oCA AoC;IAClD,SAAS,IAAIC,yBAA0B,EAAE,CAAC;AAC5C,CAAC;AAED,IAAIC,2BAAyB,GAAc,mCAAmC,CA AC;AAE/E,IAAI,eAAe,GAA4C,yBAAyB,CAAC;SAEzE,yBAAyB,CAAI,EAAuB;IAClE,OAAO,EAAE,YAAY,6 BAA6B,CAAC;AACrD,CAAC;SAEe,0BAA0B,CAAI,EAAuB;IACnE,OAAQ,EAA4B,CAAC,eAAe,CAAC;AAC vD,CAAC;MAEY,wBAAwB,GAAG,IAAI,cAAc,CAAU,oBAAoB,EAAE;AAI1F;;;;;MAKa,YAAY;IACvB,YAA mB,IAAY,EAAS,KAAU;QAA/B,SAAI,GAAJ,IAAI,CAAQ;QAAS,UAAK,GAAL,KAAK,CAAK;KAAI;CACvD; AAED;;;;;;SAMgB,cAAc,CAAC,QAAkB;IAC/C,IAAI,SAAS,IAAI,CAAC,SAAS,CAAC,SAAS;QACjC,CAAC,S AAS,CAAC,QAAQ,CAAC,GAAG,CAAC,wBAAwB,EAAE,KAAK,CAAC,EAAE;QAC5D,MAAM,IAAI,KAAK, CACX,+EAA+E,CAAC,CAAC;KACtF;IACDA,2BAAyB,EAAE,CAAC;IAC5B,SAAS,GAAG,QAAQ,CAAC,GA AG,CAAC,WAAW,CAAC,CAAC;IACtC,MAAM,KAAK,GAAG,QAAQ,CAAC,GAAG,CAAC,oBAAoB,EAAE,I AAI,CAAC,CAAC;IACvD,IAAI,KAAK;QAAE,KAAK,CAAC,OAAO,CAAC,CAAC,IAAS,KAAK,IAAI,EAAE, CAAC,CAAC;IAChD,OAAO,SAAS,CAAC;AACnB,CAAC;AAED;;;;;;;;;;;SAWgB,qBAAqB,CACjC,qBAAgF,E AAE,IAAY,EAC9F,YAA8B,EAAE;IAClC,MAAM,IAAI,GAAG,aAAa,IAAI,EAAE,CAAC;IACjC,MAAM,MAA M,GAAG,IAAI,cAAc,CAAC,IAAI,CAAC,CAAC;IACxC,OAAO,CAAC,iBAAmC,EAAE;QAC3C,IAAI,QAAQ,G AAG,WAAW,EAAE,CAAC;QAC7B,IAAI,CAAC,QAAQ,IAAI,QAAQ,CAAC,QAAQ,CAAC,GAAG,CAAC,wB AAwB,EAAE,KAAK,CAAC,EAAE;YACvE,IAAI,qBAAqB,EAAE;gBACzB,qBAAqB,CACjB,SAAS,CAAC,MA AM,CAAC,cAAc,CAAC,CAAC,MAAM,CAAC,EAAC,OAAO,EAAE,MAAM,EAAE,QAAQ,EAAE,IAAI,EAAC ,CAAC,CAAC,CAAC;aACjF;iBAAM;gBACL,MAAM,iBAAiB,GACnB,SAAS,CAAC,MAAM,CAAC,cAAc,CA

AC,CAAC,MAAM,CAAC,EAAC,OAAO,EAAE,MAAM,EAAE,QAAQ,EAAE,IAAI,EAAC,EAAE;oBACzE,OA AO,EAAE,cAAc;oBACvB,QAAQ,EAAE,UAAU;iBACrB,CAAC,CAAC;gBACP,cAAc,CAAC,QAAQ,CAAC,M AAM,CAAC,EAAC,SAAS,EAAE,iBAAiB,EAAE,IAAI,EAAE,IAAI,EAAC,CAAC,CAAC,CAAC;aAC7E;SACF; QACD,OAAO,cAAc,CAAC,MAAM,CAAC,CAAC;KAC/B,CAAC;AACJ,CAAC;AAED;;;;;SAKgB,cAAc,CAAC, aAAkB;IAC/C,MAAM,QAAQ,GAAG,WAAW,EAAE,CAAC;IAE/B,IAAI,CAAC,QAAQ,EAAE;QACb,MAAM,I AAI,KAAK,CAAC,qBAAqB,CAAC,CAAC;KACxC;IAED,IAAI,CAAC,QAAQ,CAAC,QAAQ,CAAC,GAAG,CA AC,aAAa,EAAE,IAAI,CAAC,EAAE;QAC/C,MAAM,IAAI,KAAK,CACX,sFAAsF,CAAC,CAAC;KAC7F;IAED, OAAO,QAAQ,CAAC;AAClB,CAAC;AAED;;;;;;SAMgB,eAAe;IAC7B,IAAI,SAAS,IAAI,CAAC,SAAS,CAAC,S AAS,EAAE;QACrC,SAAS,CAAC,OAAO,EAAE,CAAC;KACrB;AACH,CAAC;AAED;;;;;SAKgB,WAAW;IACz B,OAAO,SAAS,IAAI,CAAC,SAAS,CAAC,SAAS,GAAG,SAAS,GAAG,IAAI,CAAC;AAC9D,CAAC;AA0DD;;;; ;;;;;MAUa,WAAW;;IAMtB,YAAoB,SAAmB;QAAnB,cAAS,GAAT,SAAS,CAAU;QAL/B,aAAQ,GAAuB,EAAE, CAAC;QAClC,sBAAiB,GAAe,EAAE,CAAC;QACnC,eAAU,GAAY,KAAK,CAAC;KAGO;;;;;;;;;;;;;;;;;;;;;;;IAwB 3C,sBAAsB,CAAI,aAAiC,EAAE,OAA0B;;;;;QAMrF,MAAM,YAAY,GAAG,OAAO,GAAG,OAAO,CAAC,MAA M,GAAG,SAAS,CAAC;QAC1D,MAAM,qBAAqB,GAAG,CAAC,OAAO,IAAI,OAAO,CAAC,qBAAqB,KAAK, KAAK,CAAC;QAClF,MAAM,mBAAmB,GAAG,CAAC,OAAO,IAAI,OAAO,CAAC,mBAAmB,KAAK,KAAK, CAAC;QAC9E,MAAM,MAAM,GAAG,SAAS,CAAC,YAAY,EAAE,EAAC,qBAAqB,EAAE,mBAAmB,EAAC,C AAC,CAAC;QACrF,MAAM,SAAS,GAAqB,CAAC,EAAC,OAAO,EAAE,MAAM,EAAE,QAAQ,EAAE,MAAM, EAAC,CAAC,CAAC;;;;;QAK1E,OAAO,MAAM,CAAC,GAAG,CAAC;YAChB,MAAM,cAAc,GAAG,QAAQ,CA AC,MAAM,CAClC,EAAC,SAAS,EAAE,SAAS,EAAE,MAAM,EAAE,IAAI,CAAC,QAAQ,EAAE,IAAI,EAAE,a AAa,CAAC,UAAU,CAAC,IAAI,EAAC,CAAC,CAAC;YACxF,MAAM,SAAS,GAA2B,aAAa,CAAC,MAAM,CA AC,cAAc,CAAC,CAAC;YAC/E,MAAM,gBAAgB,GAAsB,SAAS,CAAC,QAAQ,CAAC,GAAG,CAAC,YAAY,E AAE,IAAI,CAAC,CAAC;YACvF,IAAI,CAAC,gBAAgB,EAAE;gBACrB,MAAM,IAAI,KAAK,CAAC,+DAA+D, CAAC,CAAC;aAClF;YACD,MAAO,CAAC,iBAAiB,CAAC;gBACxB,MAAM,YAAY,GAAG,MAAO,CAAC,OA AO,CAAC,SAAS,CAAC;oBAC7C,IAAI,EAAE,CAAC,KAAU;wBACf,gBAAgB,CAAC,WAAW,CAAC,KAAK, CAAC,CAAC;qBACrC;iBACF,CAAC,CAAC;gBACH,SAAS,CAAC,SAAS,CAAC;oBAClB,MAAM,CAAC,IAAI ,CAAC,QAAQ,EAAE,SAAS,CAAC,CAAC;oBACjC,YAAY,CAAC,WAAW,EAAE,CAAC;iBAC5B,CAAC,CAA C;aACJ,CAAC,CAAC;YACH,OAAO,4BAA4B,CAAC,gBAAgB,EAAE,MAAO,EAAE;gBAC7D,MAAM,UAAU, GAA0B,SAAS,CAAC,QAAQ,CAAC,GAAG,CAAC,qBAAqB,CAAC,CAAC;gBACxF,UAAU,CAAC,eAAe,EAA E,CAAC;gBAC7B,OAAO,UAAU,CAAC,WAAW,CAAC,IAAI,CAAC;oBACjC,IAAI,UAAU,EAAE;;wBAEd,MA AM,QAAQ,GAAG,SAAS,CAAC,QAAQ,CAAC,GAAG,CAACL,WAAS,EAAE,iBAAiB,CAAC,CAAC;wBACtE, WAAW,CAAC,QAAQ,IAAI,iBAAiB,CAAC,CAAC;qBAC5C;oBACD,IAAI,CAAC,kBAAkB,CAAC,SAAS,CAA C,CAAC;oBACnC,OAAO,SAAS,CAAC;iBAClB,CAAC,CAAC;aACJ,CAAC,CAAC;SACJ,CAAC,CAAC;KACJ; ;;;;;;;;;;;;;;;;IAkBD,eAAe,CACX,UAAmB,EACnB,kBAC0C,EAAE;QAC9C,MAAM,OAAO,GAAG,cAAc,CAAC, EAAE,EAAE,eAAe,CAAC,CAAC;QACpD,OAAO,sBAAsB,CAAC,IAAI,CAAC,QAAQ,EAAE,OAAO,EAAE,U AAU,CAAC;aAC5D,IAAI,CAAC,aAAa,IAAI,IAAI,CAAC,sBAAsB,CAAC,aAAa,EAAE,OAAO,CAAC,CAAC,C AAC;KACjF;IAEO,kBAAkB,CAAC,SAAmC;QAC5D,MAAM,MAAM,GAAG,SAAS,CAAC,QAAQ,CAAC,GA AG,CAAC,cAAc,CAAmB,CAAC;QACxE,IAAI,SAAS,CAAC,oBAAoB,CAAC,MAAM,GAAG,CAAC,EAAE;Y AC7C,SAAS,CAAC,oBAAoB,CAAC,OAAO,CAAC,CAAC,IAAI,MAAM,CAAC,SAAS,CAAC,CAAC,CAAC,C AAC,CAAC;SAClE;aAAM,IAAI,SAAS,CAAC,QAAQ,CAAC,aAAa,EAAE;YAC3C,SAAS,CAAC,QAAQ,CAAC ,aAAa,CAAC,MAAM,CAAC,CAAC;SAC1C;aAAM;YACL,MAAM,IAAI,KAAK,CACX,cACI,SAAS,CACL,SA AS,CAAC,QAAQ;iBACb,WAAW,CAAC,4GAA4G;gBACrI,6BAA6B,CAAC,CAAC;SACpC;QACD,IAAI,CAAC ,QAAQ,CAAC,IAAI,CAAC,SAAS,CAAC,CAAC;KAC/B;;;;IAKD,SAAS,CAAC,QAAoB;QAC5B,IAAI,CAAC,i BAAiB,CAAC,IAAI,CAAC,QAAQ,CAAC,CAAC;KACvC;;;;;IAMD,IAAI,QAAQ;QACV,OAAO,IAAI,CAAC,S AAS,CAAC;KACvB;;;;;IAMD,OAAO;QACL,IAAI,IAAI,CAAC,UAAU,EAAE;YACnB,MAAM,IAAI,KAAK,CA AC,0CAA0C,CAAC,CAAC;SAC7D;QACD,IAAI,CAAC,QAAQ,CAAC,KAAK,EAAE,CAAC,OAAO,CAAC,MA AM,IAAI,MAAM,CAAC,OAAO,EAAE,CAAC,CAAC;QAC1D,IAAI,CAAC,iBAAiB,CAAC,OAAO,CAAC,QAA Q,IAAI,QAAQ,EAAE,CAAC,CAAC;QACvD,IAAI,CAAC,UAAU,GAAG,IAAI,CAAC;KACxB;IAED,IAAI,SAA S;QACX,OAAO,IAAI,CAAC,UAAU,CAAC;KACxB;;;YAzJF,UAAU;;;YA3RH,QAAQ;;AAubhB,SAAS,SAAS,C

ACd,YAA+C,EAC/C,KAAsE;IACxE,IAAI,MAAc,CAAC;IAEnB,IAAI,YAAY,KAAK,MAAM,EAAE;QAC3B,M AAM,GAAG,IAAI,UAAU,EAAE,CAAC;KAC3B;SAAM;QACL,MAAM,GAAG,CAAC,YAAY,KAAK,SAAS,G AAG,SAAS,GAAG,YAAY,KAAK,IAAI,MAAM,CAAC;YACpE,oBAAoB,EAAE,SAAS,EAAE;YACjC,kCAAkC ,EAAE,CAAC,EAAC,KAAK,aAAL,KAAK,uBAAL,KAAK,CAAE,qBAAqB,CAAA;YAClE,gCAAgC,EAAE,CA AC,EAAC,KAAK,aAAL,KAAK,uBAAL,KAAK,CAAE,mBAAmB,CAAA;SAC/D,CAAC,CAAC;KACb;IACD,O AAO,MAAM,CAAC;AAChB,CAAC;AAED,SAAS,4BAA4B,CACjC,YAA0B,EAAE,MAAc,EAAE,QAAmB;IAC jE,IAAI;QACF,MAAM,MAAM,GAAG,QAAQ,EAAE,CAAC;QAC1B,IAAI,SAAS,CAAC,MAAM,CAAC,EAAE ;YACrB,OAAO,MAAM,CAAC,KAAK,CAAC,CAAC,CAAM;gBACzB,MAAM,CAAC,iBAAiB,CAAC,MAAM, YAAY,CAAC,WAAW,CAAC,CAAC,CAAC,CAAC,CAAC;;gBAE5D,MAAM,CAAC,CAAC;aACT,CAAC,CAA C;SACJ;QAED,OAAO,MAAM,CAAC;KACf;IAAC,OAAO,CAAC,EAAE;QACV,MAAM,CAAC,iBAAiB,CAAC ,MAAM,YAAY,CAAC,WAAW,CAAC,CAAC,CAAC,CAAC,CAAC;;QAE5D,MAAM,CAAC,CAAC;KACT;AA CH,CAAC;AAED,SAAS,cAAc,CAAmB,GAAQ,EAAE,IAAW;IAC7D,IAAI,KAAK,CAAC,OAAO,CAAC,IAAI, CAAC,EAAE;QACvB,GAAG,GAAG,IAAI,CAAC,MAAM,CAAC,cAAc,EAAE,GAAG,CAAC,CAAC;KACxC;S AAM;QACL,GAAG,mCAAO,GAAG,GAAM,IAAY,CAAC,CAAC;KAClC;IACD,OAAO,GAAG,CAAC;AACb,C AAC;AAED;;;;;;;;;;;;;;;;;;;;;;;;;;;;;;;;;;;;;;;;;;;;;;;;;;;;;;;;;;;;;;;;;;;;;;;;;;;;;;;;;;;;;;;;;;;;;MA8Fa,cAAc;;IA4BzB,YACY,KAAa, EAAU,SAAmB,EAAU,iBAA+B,EACnF,yBAAmD,EACnD,WAAkC;QAFlC,UAAK,GAAL,KAAK,CAAQ;QAA U,cAAS,GAAT,SAAS,CAAU;QAAU,sBAAiB,GAAjB,iBAAiB,CAAc;QACnF,8BAAyB,GAAzB,yBAAyB,CAA 0B;QACnD,gBAAW,GAAX,WAAW,CAAuB;;QA7BtC,wBAAmB,GAA6C,EAAE,CAAC;QACnE,WAAM,GAA sB,EAAE,CAAC;QAC/B,iBAAY,GAAY,KAAK,CAAC;QAC9B,YAAO,GAAG,IAAI,CAAC;;;;;QAOP,mBAAc, GAAgB,EAAE,CAAC;;;;QAKjC,eAAU,GAAwB,EAAE,CAAC;QAenD,IAAI,CAAC,6BAA6B,GAAG,IAAI,CAA C,KAAK,CAAC,gBAAgB,CAAC,SAAS,CAAC;YACzE,IAAI,EAAE;gBACJ,IAAI,CAAC,KAAK,CAAC,GAAG, CAAC;oBACb,IAAI,CAAC,IAAI,EAAE,CAAC;iBACb,CAAC,CAAC;aACJ;SACF,CAAC,CAAC;QAEH,MAA M,iBAAiB,GAAG,IAAI,UAAU,CAAU,CAAC,QAA2B;YAC5E,IAAI,CAAC,OAAO,GAAG,IAAI,CAAC,KAAK, CAAC,QAAQ,IAAI,CAAC,IAAI,CAAC,KAAK,CAAC,oBAAoB;gBAClE,CAAC,IAAI,CAAC,KAAK,CAAC,oB AAoB,CAAC;YACrC,IAAI,CAAC,KAAK,CAAC,iBAAiB,CAAC;gBAC3B,QAAQ,CAAC,IAAI,CAAC,IAAI,CA AC,OAAO,CAAC,CAAC;gBAC5B,QAAQ,CAAC,QAAQ,EAAE,CAAC;aACrB,CAAC,CAAC;SACJ,CAAC,CA AC;QAEH,MAAM,QAAQ,GAAG,IAAI,UAAU,CAAU,CAAC,QAA2B;;;YAGnE,IAAI,SAAuB,CAAC;YAC5B,I AAI,CAAC,KAAK,CAAC,iBAAiB,CAAC;gBAC3B,SAAS,GAAG,IAAI,CAAC,KAAK,CAAC,QAAQ,CAAC,SA AS,CAAC;oBACxC,MAAM,CAAC,sBAAsB,EAAE,CAAC;;;oBAIhC,iBAAiB,CAAC;wBAChB,IAAI,CAAC,IA AI,CAAC,OAAO,IAAI,CAAC,IAAI,CAAC,KAAK,CAAC,oBAAoB;4BACjD,CAAC,IAAI,CAAC,KAAK,CAAC ,oBAAoB,EAAE;4BACpC,IAAI,CAAC,OAAO,GAAG,IAAI,CAAC;4BACpB,QAAQ,CAAC,IAAI,CAAC,IAAI, CAAC,CAAC;yBACrB;qBACF,CAAC,CAAC;iBACJ,CAAC,CAAC;aACJ,CAAC,CAAC;YAEH,MAAM,WAA W,GAAiB,IAAI,CAAC,KAAK,CAAC,UAAU,CAAC,SAAS,CAAC;gBAChE,MAAM,CAAC,mBAAmB,EAAE,C AAC;gBAC7B,IAAI,IAAI,CAAC,OAAO,EAAE;oBAChB,IAAI,CAAC,OAAO,GAAG,KAAK,CAAC;oBACrB,I AAI,CAAC,KAAK,CAAC,iBAAiB,CAAC;wBAC3B,QAAQ,CAAC,IAAI,CAAC,KAAK,CAAC,CAAC;qBACtB, CAAC,CAAC;iBACJ;aACF,CAAC,CAAC;YAEH,OAAO;gBACL,SAAS,CAAC,WAAW,EAAE,CAAC;gBACxB, WAAW,CAAC,WAAW,EAAE,CAAC;aAC3B,CAAC;SACH,CAAC,CAAC;QAEF,IAAwC,CAAC,QAAQ;YAC9 CM,OAAK,CAAC,iBAAiB,EAAE,QAAQ,CAAC,IAAI,CAAC,KAAK,EAAE,CAAC,CAAC,CAAC;KACtD;;;;;;;; ;;;;;;;;;;;;;;;;;;;;;;;;;;;;;;IAuCD,SAAS,CAAI,kBAA+C,EAAE,kBAA+B;QAE3F,IAAI,CAAC,IAAI,CAAC,WAAW,C AAC,IAAI,EAAE;YAC1B,MAAM,IAAI,KAAK,CACX,+IAA+I,CAAC,CAAC;SACtJ;QACD,IAAI,gBAAqC,CA AC;QAC1C,IAAI,kBAAkB,YAAY,gBAAgB,EAAE;YAClD,gBAAgB,GAAG,kBAAkB,CAAC;SACvC;aAAM;Y ACL,gBAAgB;gBACZ,IAAI,CAAC,yBAAyB,CAAC,uBAAuB,CAAC,kBAAkB,CAAE,CAAC;SACjF;QACD,IA AI,CAAC,cAAc,CAAC,IAAI,CAAC,gBAAgB,CAAC,aAAa,CAAC,CAAC;;QAGzD,MAAM,QAAQ,GACV,eAA e,CAAC,gBAAgB,CAAC,GAAG,SAAS,GAAG,IAAI,CAAC,SAAS,CAAC,GAAG,CAAC,WAAW,CAAC,CAAC ;QACpF,MAAM,cAAc,GAAG,kBAAkB,IAAI,gBAAgB,CAAC,QAAQ,CAAC;QACvE,MAAM,OAAO,GAAG,g BAAgB,CAAC,MAAM,CAAC,QAAQ,CAAC,IAAI,EAAE,EAAE,EAAE,cAAc,EAAE,QAAQ,CAAC,CAAC;QA CrF,MAAM,aAAa,GAAG,OAAO,CAAC,QAAQ,CAAC,aAAa,CAAC;QACrD,MAAM,WAAW,GAAG,OAAO,C AAC,QAAQ,CAAC,GAAG,CAAC,WAAW,EAAE,IAAI,CAAC,CAAC;QAC5D,MAAM,mBAAmB,GAAG,WA

AW,IAAI,OAAO,CAAC,QAAQ,CAAC,GAAG,CAAC,mBAAmB,CAAC,CAAC;QACrF,IAAI,WAAW,IAAI,mB AAmB,EAAE;YACtC,mBAAmB,CAAC,mBAAmB,CAAC,aAAa,EAAE,WAAW,CAAC,CAAC;SACrE;QAED,O AAO,CAAC,SAAS,CAAC;YAChB,IAAI,CAAC,UAAU,CAAC,OAAO,CAAC,QAAQ,CAAC,CAAC;YAClC,MA AM,CAAC,IAAI,CAAC,UAAU,EAAE,OAAO,CAAC,CAAC;YACjC,IAAI,mBAAmB,EAAE;gBACvB,mBAAm B,CAAC,qBAAqB,CAAC,aAAa,CAAC,CAAC;aAC1D;SACF,CAAC,CAAC;QAEH,IAAI,CAAC,cAAc,CAAC,O AAO,CAAC,CAAC;;;QAG7B,IAAI,CAAC,OAAO,SAAS,KAAK,WAAW,IAAI,SAAS,KAAK,SAAS,EAAE,EAA E;YAClE,MAAM,QAAQ,GAAG,IAAI,CAAC,SAAS,CAAC,GAAG,CAAC,OAAO,CAAC,CAAC;YAC7C,QAA Q,CAAC,GAAG,CACR,0FAA0F,CAAC,CAAC;SACjG;QACD,OAAO,OAAO,CAAC;KAChB;;;;;;;;;;;IAYD,IAA I;QACF,IAAI,IAAI,CAAC,YAAY,EAAE;YACrB,MAAM,IAAI,KAAK,CAAC,2CAA2C,CAAC,CAAC;SAC9D; QAED,IAAI;YACF,IAAI,CAAC,YAAY,GAAG,IAAI,CAAC;YACzB,KAAK,IAAI,IAAI,IAAI,IAAI,CAAC,MA AM,EAAE;gBAC5B,IAAI,CAAC,aAAa,EAAE,CAAC;aACtB;;;YAGD,IAAI,CAAC,OAAO,SAAS,KAAK,WAA W,IAAI,SAAS,KAAK,SAAS,EAAE,EAAE;gBAClE,KAAK,IAAI,IAAI,IAAI,IAAI,CAAC,MAAM,EAAE;oBAC 5B,IAAI,CAAC,cAAc,EAAE,CAAC;iBACvB;aACF;SACF;QAAC,OAAO,CAAC,EAAE;;YAEV,IAAI,CAAC,K AAK,CAAC,iBAAiB,CAAC,MAAM,IAAI,CAAC,iBAAiB,CAAC,WAAW,CAAC,CAAC,CAAC,CAAC,CAAC; SAC3E;gBAAS;YACR,IAAI,CAAC,YAAY,GAAG,KAAK,CAAC;SAC3B;KACF;;;;;;IAOD,UAAU,CAAC,OAA gB;QACzB,MAAM,IAAI,GAAI,OAA2B,CAAC;QAC1C,IAAI,CAAC,MAAM,CAAC,IAAI,CAAC,IAAI,CAAC, CAAC;QACvB,IAAI,CAAC,cAAc,CAAC,IAAI,CAAC,CAAC;KAC3B;;;;IAKD,UAAU,CAAC,OAAgB;QACzB, MAAM,IAAI,GAAI,OAA2B,CAAC;QAC1C,MAAM,CAAC,IAAI,CAAC,MAAM,EAAE,IAAI,CAAC,CAAC;Q AC1B,IAAI,CAAC,gBAAgB,EAAE,CAAC;KACzB;IAEO,cAAc,CAAC,YAA+B;QACpD,IAAI,CAAC,UAAU,C AAC,YAAY,CAAC,QAAQ,CAAC,CAAC;QACvC,IAAI,CAAC,IAAI,EAAE,CAAC;QACZ,IAAI,CAAC,UAAU, CAAC,IAAI,CAAC,YAAY,CAAC,CAAC;;QAEnC,MAAM,SAAS,GACX,IAAI,CAAC,SAAS,CAAC,GAAG,CA AC,sBAAsB,EAAE,EAAE,CAAC,CAAC,MAAM,CAAC,IAAI,CAAC,mBAAmB,CAAC,CAAC;QACpF,SAAS,C AAC,OAAO,CAAC,CAAC,QAAQ,KAAK,QAAQ,CAAC,YAAY,CAAC,CAAC,CAAC;KACzD;;IAGD,WAAW; QACT,IAAI,CAAC,MAAM,CAAC,KAAK,EAAE,CAAC,OAAO,CAAC,CAAC,IAAI,KAAK,IAAI,CAAC,OAA O,EAAE,CAAC,CAAC;QACtD,IAAI,CAAC,6BAA6B,CAAC,WAAW,EAAE,CAAC;KAClD;;;;IAKD,IAAI,SAA S;QACX,OAAO,IAAI,CAAC,MAAM,CAAC,MAAM,CAAC;KAC3B;;;YAzPF,UAAU;;;YAziBH,MAAM;YAzB N,QAAQ;YAGR,YAAY;YAOmB,wBAAwB;YAhBvD,qBAAqB;;AAo0B7B,SAAS,MAAM,CAAI,IAAS,EAAE,E AAK;IACjC,MAAM,KAAK,GAAG,IAAI,CAAC,OAAO,CAAC,EAAE,CAAC,CAAC;IAC/B,IAAI,KAAK,GAA G,CAAC,CAAC,EAAE;QACd,IAAI,CAAC,MAAM,CAAC,KAAK,EAAE,CAAC,CAAC,CAAC;KACvB;AACH, CAAC;AAED,SAAS,YAAY,CAAI,IAAS;IAChC,KAAK,IAAI,CAAC,GAAG,IAAI,CAAC,MAAM,GAAG,CAA C,EAAE,CAAC,IAAI,CAAC,EAAE,CAAC,EAAE,EAAE;QACzC,IAAI,IAAI,CAAC,CAAC,CAAC,KAAK,SAA S,EAAE;YACzB,OAAO,IAAI,CAAC,CAAC,CAAC,CAAC;SAChB;KACF;IACD,OAAO,SAAS,CAAC;AACnB, CAAC;AAED,SAAS,YAAY,CAAC,KAAc;IAClC,MAAM,MAAM,GAAU,EAAE,CAAC;IACzB,KAAK,CAAC, OAAO,CAAC,CAAC,IAAI,KAAK,IAAI,IAAI,MAAM,CAAC,IAAI,CAAC,GAAG,IAAI,CAAC,CAAC,CAAC;I ACtD,OAAO,MAAM,CAAC;AAChB;;ACr2BA;;;;;;;;ACAA;;;;;;;;ACAA;;;;;;;AAeA;;;;;;;MAOsB,qBAAqB;CAE1 C;SAEe,0BAA0B,CAAC,EAAU;IACnD,MAAM,OAAO,GAAG,yBAAyB,CAAC,EAAE,CAA+B,CAAC;IAC5E,I AAI,CAAC,OAAO;QAAE,MAAM,aAAa,CAAC,EAAE,CAAC,CAAC;IACtC,OAAO,OAAO,CAAC;AACjB,CA AC;SAEe,2BAA2B,CAAC,EAAU;IACpD,MAAM,IAAI,GAAG,yBAAyB,CAAC,EAAE,CAAwB,CAAC;IAClE,I AAI,CAAC,IAAI;QAAE,MAAM,aAAa,CAAC,EAAE,CAAC,CAAC;IACnC,OAAO,IAAIH,iBAAiB,CAAC,IAAI ,CAAC,CAAC;AACrC,CAAC;AAED;;;;;;MAMa,gBAAgB,GAAyC,2BAA2B;AAEjG,SAAS,aAAa,CAClB,EAAU ;IAEZ,OAAO,IAAI,KAAK,CAAC,qBAAqB,EAAE,SAAS,CAAC,CAAC;AACrD;;AClDA;;;;;;;AAgBA,MAAM, UAAU,GAAG,GAAG,CAAC;AAEvB,MAAM,oBAAoB,GAAG,WAAW,CAAC;AAGzC;;;;;;;;MAQsB,4BAA4B; CAYjD;AAED,MAAM,cAAc,GAAiC;IACnD,iBAAiB,EAAE,EAAE;IACrB,iBAAiB,EAAE,YAAY;CAChC,CAA C;AAEF;;;;;;MAOa,sBAAsB;IAGjC,YAAoB,SAAmB,EAAc,MAAqC;QAAtE,cAAS,GAAT,SAAS,CAAU;QACr C,IAAI,CAAC,OAAO,GAAG,MAAM,IAAI,cAAc,CAAC;KACzC;IAED,IAAI,CAAC,IAAY;QACf,MAAM,iBA AiB,GAAG,CAAC,UAAU,IAAI,IAAI,CAAC,SAAS,YAAY,QAAQ,CAAC;QAC5E,OAAO,iBAAiB,GAAG,IAAI, CAAC,WAAW,CAAC,IAAI,CAAC,GAAG,IAAI,CAAC,cAAc,CAAC,IAAI,CAAC,CAAC;KAC/E;IAEO,cAAc,C AAC,IAAY;QACjC,IAAI,CAAC,MAAM,EAAE,UAAU,CAAC,GAAG,IAAI,CAAC,KAAK,CAAC,UAAU,CAA

C,CAAC;QAClD,IAAI,UAAU,KAAK,SAAS,EAAE;YAC5B,UAAU,GAAG,SAAS,CAAC;SACxB;QAED,OAAO ,MAAM,CAAC,MAAM,CAAC,MAAM,CAAC;aACvB,IAAI,CAAC,CAAC,MAAW,KAAK,MAAM,CAAC,UAA U,CAAC,CAAC;aACzC,IAAI,CAAC,CAAC,IAAS,KAAK,aAAa,CAAC,IAAI,EAAE,MAAM,EAAE,UAAU,CA AC,CAAC;aAC5D,IAAI,CAAC,CAAC,IAAS,KAAK,IAAI,CAAC,SAAS,CAAC,kBAAkB,CAAC,IAAI,CAAC,C AAC,CAAC;KACnE;IAEO,WAAW,CAAC,IAAY;QAC9B,IAAI,CAAC,MAAM,EAAE,UAAU,CAAC,GAAG,IA AI,CAAC,KAAK,CAAC,UAAU,CAAC,CAAC;QAClD,IAAI,kBAAkB,GAAG,oBAAoB,CAAC;QAC9C,IAAI,U AAU,KAAK,SAAS,EAAE;YAC5B,UAAU,GAAG,SAAS,CAAC;YACvB,kBAAkB,GAAG,EAAE,CAAC;SACzB ;QAED,OAAO,MAAM,CAAC,MAAM,CAAC,IAAI,CAAC,OAAO,CAAC,iBAAiB,GAAG,MAAM,GAAG,IAAI, CAAC,OAAO,CAAC,iBAAiB,CAAC;aACzF,IAAI,CAAC,CAAC,MAAW,KAAK,MAAM,CAAC,UAAU,GAAG, kBAAkB,CAAC,CAAC;aAC9D,IAAI,CAAC,CAAC,OAAY,KAAK,aAAa,CAAC,OAAO,EAAE,MAAM,EAAE, UAAU,CAAC,CAAC,CAAC;KACzE;;;YApCF,UAAU;;;YA1CH,QAAQ;YA8CgD,4BAA4B,uBAAhD,QAAQ;;A AmCpD,SAAS,aAAa,CAAC,KAAU,EAAE,UAAkB,EAAE,UAAkB;IACvE,IAAI,CAAC,KAAK,EAAE;QACV,M AAM,IAAI,KAAK,CAAC,gBAAgB,UAAU,SAAS,UAAU,GAAG,CAAC,CAAC;KACnE;IACD,OAAO,KAAK,C AAC;AACf;;AClGA;;;;;;;AAUA;;;;;;;MAOsBI,SAAQ,SAAQ,iBAAiB;CAmBtD;AAED;;;;;;;;;;;;;;;;;;;;;;;;;;;;;;;;;;;;;;; ;;;;;;;;;;;;;;MAqDsB,eAAmB,SAAQA,SAAO;;;AC3FxD;;;;;;;;ACAA;;;;;;;AAuBA;;;MAGa,kBAAkB;IAC7B,YAA mB,IAAY,EAAS,QAAkB;QAAvC,SAAI,GAAJ,IAAI,CAAQ;QAAS,aAAQ,GAAR,QAAQ,CAAU;KAAI;CAC/D; MAsDY,mBAAmB;IAM9B,YAAY,UAAe,EAAE,MAAsB,EAAE,aAA2B;QALvE,cAAS,GAAyB,EAAE,CAAC; QACrC,WAAM,GAAsB,IAAI,CAAC;QAKxC,IAAI,CAAC,aAAa,GAAG,aAAa,CAAC;QACnC,IAAI,CAAC,UA AU,GAAG,UAAU,CAAC;QAC7B,IAAI,MAAM,IAAI,MAAM,YAAY,sBAAsB,EAAE;YACtD,MAAM,CAAC,Q AAQ,CAAC,IAAI,CAAC,CAAC;SACvB;KACF;IAED,IAAI,QAAQ;QACV,OAAO,IAAI,CAAC,aAAa,CAAC,Q AAQ,CAAC;KACpC;IAED,IAAI,iBAAiB;QACnB,OAAO,IAAI,CAAC,aAAa,CAAC,SAAS,CAAC;KACrC;IAE D,IAAI,OAAO;QACT,OAAO,IAAI,CAAC,aAAa,CAAC,OAAO,CAAC;KACnC;IAED,IAAI,UAAU;QACZ,OAA O,IAAI,CAAC,aAAa,CAAC,UAAU,CAAC;KACtC;IAED,IAAI,cAAc;QAChB,OAAO,IAAI,CAAC,aAAa,CAAC, cAAc,CAAC;KAC1C;CACF;MAqGY,sBAAuB,SAAQ,mBAAmB;IAS7D,YAAY,UAAe,EAAE,MAAW,EAAE,a AA2B;QACnE,KAAK,CAAC,UAAU,EAAE,MAAM,EAAE,aAAa,CAAC,CAAC;QARlC,eAAU,GAAyB,EAAE, CAAC;QACtC,eAAU,GAAiC,EAAE,CAAC;QAC9C,YAAO,GAA6B,EAAE,CAAC;QACvC,WAAM,GAAiC,EA AE,CAAC;QAC1C,eAAU,GAAgB,EAAE,CAAC;QAKpC,IAAI,CAAC,aAAa,GAAG,UAAU,CAAC;KACjC;IAE D,QAAQ,CAAC,KAAgB;QACvB,IAAI,KAAK,EAAE;YACT,IAAI,CAAC,UAAU,CAAC,IAAI,CAAC,KAAK,C AAC,CAAC;YAC3B,KAA6B,CAAC,MAAM,GAAG,IAAI,CAAC;SAC9C;KACF;IAED,WAAW,CAAC,KAAgB; QAC1B,MAAM,UAAU,GAAG,IAAI,CAAC,UAAU,CAAC,OAAO,CAAC,KAAK,CAAC,CAAC;QAClD,IAAI,U AAU,KAAK,CAAC,CAAC,EAAE;YACpB,KAAoC,CAAC,MAAM,GAAG,IAAI,CAAC;YACpD,IAAI,CAAC,U AAU,CAAC,MAAM,CAAC,UAAU,EAAE,CAAC,CAAC,CAAC;SACvC;KACF;IAED,mBAAmB,CAAC,KAAg B,EAAE,WAAwB;QAC5D,MAAM,YAAY,GAAG,IAAI,CAAC,UAAU,CAAC,OAAO,CAAC,KAAK,CAAC,CA AC;QACpD,IAAI,YAAY,KAAK,CAAC,CAAC,EAAE;YACvB,IAAI,CAAC,UAAU,CAAC,MAAM,CAAC,YAA Y,GAAG,CAAC,EAAE,CAAC,EAAE,GAAG,WAAW,CAAC,CAAC;YAC5D,WAAW,CAAC,OAAO,CAAC,CA AC;gBACnB,IAAI,CAAC,CAAC,MAAM,EAAE;oBACX,CAAC,CAAC,MAAiC,CAAC,WAAW,CAAC,CAAC, CAAC,CAAC;iBACrD;gBACA,KAA6B,CAAC,MAAM,GAAG,IAAI,CAAC;aAC9C,CAAC,CAAC;SACJ;KACF ;IAED,YAAY,CAAC,QAAmB,EAAE,QAAmB;QACnD,MAAM,QAAQ,GAAG,IAAI,CAAC,UAAU,CAAC,OAA O,CAAC,QAAQ,CAAC,CAAC;QACnD,IAAI,QAAQ,KAAK,CAAC,CAAC,EAAE;YACnB,IAAI,CAAC,QAAQ, CAAC,QAAQ,CAAC,CAAC;SACzB;aAAM;YACL,IAAI,QAAQ,CAAC,MAAM,EAAE;gBAClB,QAAQ,CAAC, MAAiC,CAAC,WAAW,CAAC,QAAQ,CAAC,CAAC;aACnE;YACA,QAAgC,CAAC,MAAM,GAAG,IAAI,CAA C;YAChD,IAAI,CAAC,UAAU,CAAC,MAAM,CAAC,QAAQ,EAAE,CAAC,EAAE,QAAQ,CAAC,CAAC;SAC/C ;KACF;IAED,KAAK,CAAC,SAAkC;QACtC,MAAM,OAAO,GAAG,IAAI,CAAC,QAAQ,CAAC,SAAS,CAAC,C AAC;QACzC,OAAO,OAAO,CAAC,CAAC,CAAC,IAAI,IAAI,CAAC;KAC3B;IAED,QAAQ,CAAC,SAAkC;QA CzC,MAAM,OAAO,GAAmB,EAAE,CAAC;QACnC,qBAAqB,CAAC,IAAI,EAAE,SAAS,EAAE,OAAO,CAAC, CAAC;QAChD,OAAO,OAAO,CAAC;KAChB;IAED,aAAa,CAAC,SAA+B;QAC3C,MAAM,OAAO,GAAgB,EA AE,CAAC;QAChC,kBAAkB,CAAC,IAAI,EAAE,SAAS,EAAE,OAAO,CAAC,CAAC;QAC7C,OAAO,OAAO,CA AC;KAChB;IAED,IAAI,QAAQ;QACV,OAAO,IAAI,CAAC,UAAU;aACV,MAAM,CAAC,CAAC,IAAI,KAAK,I

AAI,YAAY,sBAAsB,CAAmB,CAAC;KACxF;IAED,mBAAmB,CAAC,SAAiB,EAAE,QAAa;QAClD,IAAI,CAA C,SAAS,CAAC,OAAO,CAAC,CAAC,QAAQ;YAC9B,IAAI,QAAQ,CAAC,IAAI,IAAI,SAAS,EAAE;gBAC9B,Q AAQ,CAAC,QAAQ,CAAC,QAAQ,CAAC,CAAC;aAC7B;SACF,CAAC,CAAC;KACJ;CACF;AAED;;;SAGgB,g BAAgB,CAAC,QAAwB;IACvD,OAAO,QAAQ,CAAC,GAAG,CAAC,CAAC,EAAE,KAAK,EAAE,CAAC,aAAa, CAAC,CAAC;AAChD,CAAC;AAED,SAAS,qBAAqB,CAC1B,OAAqB,EAAE,SAAkC,EAAE,OAAuB;IACpF,O AAO,CAAC,UAAU,CAAC,OAAO,CAAC,IAAI;QAC7B,IAAI,IAAI,YAAY,sBAAsB,EAAE;YAC1C,IAAI,SAAS ,CAAC,IAAI,CAAC,EAAE;gBACnB,OAAO,CAAC,IAAI,CAAC,IAAI,CAAC,CAAC;aACpB;YACD,qBAAqB,C AAC,IAAI,EAAE,SAAS,EAAE,OAAO,CAAC,CAAC;SACjD;KACF,CAAC,CAAC;AACL,CAAC;AAED,SAAS, kBAAkB,CACvB,UAAqB,EAAE,SAA+B,EAAE,OAAoB;IAC9E,IAAI,UAAU,YAAY,sBAAsB,EAAE;QAChD,U AAU,CAAC,UAAU,CAAC,OAAO,CAAC,IAAI;YAChC,IAAI,SAAS,CAAC,IAAI,CAAC,EAAE;gBACnB,OAA O,CAAC,IAAI,CAAC,IAAI,CAAC,CAAC;aACpB;YACD,IAAI,IAAI,YAAY,sBAAsB,EAAE;gBAC1C,kBAAkB ,CAAC,IAAI,EAAE,SAAS,EAAE,OAAO,CAAC,CAAC;aAC9C;SACF,CAAC,CAAC;KACJ;AACH,CAAC;AAE D,MAAM,oBAAoB;IAGxB,YAAY,UAAgB;QAC1B,IAAI,CAAC,UAAU,GAAG,UAAU,CAAC;KAC9B;IAED,I AAI,MAAM;QACR,MAAM,MAAM,GAAG,IAAI,CAAC,UAAU,CAAC,UAAqB,CAAC;QACrD,OAAO,MAAM ,GAAG,IAAI,uBAAuB,CAAC,MAAM,CAAC,GAAG,IAAI,CAAC;KAC5D;IAED,IAAI,QAAQ;QACV,OAAO,W AAW,CAAC,IAAI,CAAC,UAAU,CAAC,CAAC;KACrC;IAED,IAAI,iBAAiB;QACnB,MAAM,aAAa,GAAG,IAA I,CAAC,UAAU,CAAC;QACtC,OAAO,aAAa;aACf,YAAY,CAAC,aAAwB,CAAC,IAAI,kBAAkB,CAAC,aAAa,C AAC,CAAC,CAAC;KACnF;IACD,IAAI,OAAO;QACT,OAAO,YAAY,CAAC,IAAI,CAAC,UAAqB,CAAC,IAAI, UAAU,CAAC,IAAI,CAAC,UAAqB,CAAC,CAAC;KAC3F;IAED,IAAI,SAAS;QACX,OAAO,YAAY,CAAC,IAA I,CAAC,UAAqB,CAAC,CAAC,MAAM,CAAC,QAAQ,IAAI,QAAQ,CAAC,IAAI,KAAK,KAAK,CAAC,CAAC; KAC7F;IAED,IAAI,UAAU;QACZ,OAAO,YAAY,CAAC,IAAI,CAAC,UAAU,CAAC,CAAC;KACtC;IAED,IAAI ,cAAc;QAChB,OAAO,kBAAkB,CAAC,IAAI,CAAC,UAAqB,CAAC,CAAC;KACvD;CACF;AAED,MAAM,uBA AwB,SAAQ,oBAAoB;IACxD,YAAY,UAAmB;QAC7B,SAAS,IAAI,aAAa,CAAC,UAAU,CAAC,CAAC;QACvC, KAAK,CAAC,UAAU,CAAC,CAAC;KACnB;IAED,IAAI,aAAa;QACf,OAAO,IAAI,CAAC,UAAU,CAAC,QAA Q,IAAI,IAAI,CAAC,YAAY,GAAG,IAAI,CAAC,UAAqB,GAAG,IAAI,CAAC;KAC1F;IAED,IAAI,IAAI;QACN, MAAM,OAAO,GAAG,WAAW,CAAC,IAAI,CAAC,UAAU,CAAC,CAAC;QAC7C,IAAI,OAAO,KAAK,IAAI,E AAE;YACpB,MAAM,KAAK,GAAG,OAAO,CAAC,KAAK,CAAC;YAC5B,MAAM,KAAK,GAAG,KAAK,CAA C,KAAK,CAAC,CAAC,IAAI,CAAC;YAChC,MAAM,KAAK,GAAG,KAAK,CAAC,OAAO,CAAC,SAAS,CAAU ,CAAC;YAChD,OAAO,KAAK,CAAC,KAAM,CAAC;SACrB;aAAM;YACL,OAAO,IAAI,CAAC,UAAU,CAAC, QAAQ,CAAC;SACjC;KACF;;;;;;;;;;;;;IAcD,IAAI,UAAU;QACZ,MAAM,OAAO,GAAG,WAAW,CAAC,IAAI,CA AC,UAAU,CAAC,CAAC;QAC7C,IAAI,OAAO,KAAK,IAAI,EAAE;YACpB,OAAO,EAAE,CAAC;SACX;QAED ,MAAM,KAAK,GAAG,OAAO,CAAC,KAAK,CAAC;QAC5B,MAAM,KAAK,GAAG,KAAK,CAAC,KAAK,CA AC,CAAC,IAAI,CAAC;QAChC,MAAM,KAAK,GAAG,KAAK,CAAC,OAAO,CAAC,SAAS,CAAU,CAAC;QAE hD,MAAM,UAAU,GAA4B,EAAE,CAAC;;QAE/C,iBAAiB,CAAC,IAAI,CAAC,aAAa,EAAE,UAAU,CAAC,CA AC;;;QAGlD,uBAAuB,CAAC,UAAU,EAAE,KAAK,EAAE,KAAK,EAAE,KAAK,CAAC,CAAC;QACzD,OAAO, UAAU,CAAC;KACnB;IAED,IAAI,UAAU;QACZ,MAAM,UAAU,GAAkC,EAAE,CAAC;QACrD,MAAM,OAA O,GAAG,IAAI,CAAC,aAAa,CAAC;QAEnC,IAAI,CAAC,OAAO,EAAE;YACZ,OAAO,UAAU,CAAC;SACnB;Q AED,MAAM,OAAO,GAAG,WAAW,CAAC,OAAO,CAAC,CAAC;QACrC,IAAI,OAAO,KAAK,IAAI,EAAE;YA CpB,OAAO,EAAE,CAAC;SACX;QAED,MAAM,KAAK,GAAG,OAAO,CAAC,KAAK,CAAC;QAC5B,MAAM, UAAU,GAAI,KAAK,CAAC,KAAK,CAAC,CAAC,IAAI,CAAC,OAAO,CAAC,SAAS,CAAW,CAAC,KAAK,CA AC;QACzE,MAAM,mBAAmB,GAAa,EAAE,CAAC;;;;;;;;QASzC,IAAI,UAAU,EAAE;YACd,IAAI,CAAC,GAA G,CAAC,CAAC;YACV,OAAO,CAAC,GAAG,UAAU,CAAC,MAAM,EAAE;gBAC5B,MAAM,QAAQ,GAAG,U AAU,CAAC,CAAC,CAAC,CAAC;;;gBAI/B,IAAI,OAAO,QAAQ,KAAK,QAAQ;oBAAE,MAAM;gBAExC,MAA M,SAAS,GAAG,UAAU,CAAC,CAAC,GAAG,CAAC,CAAC,CAAC;gBACpC,UAAU,CAAC,QAAQ,CAAC,GA AG,SAAmB,CAAC;gBAC3C,mBAAmB,CAAC,IAAI,CAAC,QAAQ,CAAC,WAAW,EAAE,CAAC,CAAC;gBAE jD,CAAC,IAAI,CAAC,CAAC;aACR;SACF;QAED,MAAM,MAAM,GAAG,OAAO,CAAC,UAAU,CAAC;QACl C,KAAK,IAAI,CAAC,GAAG,CAAC,EAAE,CAAC,GAAG,MAAM,CAAC,MAAM,EAAE,CAAC,EAAE,EAAE; YACtC,MAAM,IAAI,GAAG,MAAM,CAAC,CAAC,CAAC,CAAC;YACvB,MAAM,aAAa,GAAG,IAAI,CAAC,I

AAI,CAAC,WAAW,EAAE,CAAC;;;YAI9C,IAAI,mBAAmB,CAAC,OAAO,CAAC,aAAa,CAAC,KAAK,CAAC, CAAC,EAAE;;;gBAGrD,UAAU,CAAC,aAAa,CAAC,GAAG,IAAI,CAAC,KAAK,CAAC;aACxC;SACF;QAED,O AAO,UAAU,CAAC;KACnB;IAED,IAAI,MAAM;QACR,IAAI,IAAI,CAAC,aAAa,IAAK,IAAI,CAAC,aAA6B,C AAC,KAAK,EAAE;YACnE,OAAQ,IAAI,CAAC,aAA6B,CAAC,KAA6B,CAAC;SAC1E;QACD,OAAO,EAAE,C AAC;KACX;IAED,IAAI,OAAO;QACT,MAAM,MAAM,GAA8B,EAAE,CAAC;QAC7C,MAAM,OAAO,GAAG,I AAI,CAAC,aAAyC,CAAC;;QAG/D,MAAM,SAAS,GAAG,OAAO,CAAC,SAAuC,CAAC;QAClE,MAAM,OAAO ,GAAG,SAAS,IAAI,OAAO,SAAS,KAAK,QAAQ,GAAG,SAAS,CAAC,OAAO,CAAC,KAAK,CAAC,GAAG,CA AC;YAC5B,SAAS,CAAC,KAAK,CAAC,GAAG,CAAC,CAAC;QAElF,OAAO,CAAC,OAAO,CAAC,CAAC,KA Aa,KAAK,MAAM,CAAC,KAAK,CAAC,GAAG,IAAI,CAAC,CAAC;QAEzD,OAAO,MAAM,CAAC;KACf;IAE D,IAAI,UAAU;QACZ,MAAM,UAAU,GAAG,IAAI,CAAC,UAAU,CAAC,UAAU,CAAC;QAC9C,MAAM,QAA Q,GAAgB,EAAE,CAAC;QACjC,KAAK,IAAI,CAAC,GAAG,CAAC,EAAE,CAAC,GAAG,UAAU,CAAC,MAA M,EAAE,CAAC,EAAE,EAAE;YAC1C,MAAM,OAAO,GAAG,UAAU,CAAC,CAAC,CAAC,CAAC;YAC9B,QA AQ,CAAC,IAAI,CAAC,uBAAuB,CAAC,OAAO,CAAC,CAAC,CAAC;SACjD;QACD,OAAO,QAAQ,CAAC;KA CjB;IAED,IAAI,QAAQ;QACV,MAAM,aAAa,GAAG,IAAI,CAAC,aAAa,CAAC;QACzC,IAAI,CAAC,aAAa;YA AE,OAAO,EAAE,CAAC;QAC9B,MAAM,UAAU,GAAG,aAAa,CAAC,QAAQ,CAAC;QAC1C,MAAM,QAAQ,G AAmB,EAAE,CAAC;QACpC,KAAK,IAAI,CAAC,GAAG,CAAC,EAAE,CAAC,GAAG,UAAU,CAAC,MAAM,E AAE,CAAC,EAAE,EAAE;YAC1C,MAAM,OAAO,GAAG,UAAU,CAAC,CAAC,CAAC,CAAC;YAC9B,QAAQ, CAAC,IAAI,CAAC,uBAAuB,CAAC,OAAO,CAAC,CAAC,CAAC;SACjD;QACD,OAAO,QAAQ,CAAC;KACjB; IAED,KAAK,CAAC,SAAkC;QACtC,MAAM,OAAO,GAAG,IAAI,CAAC,QAAQ,CAAC,SAAS,CAAC,CAAC;Q ACzC,OAAO,OAAO,CAAC,CAAC,CAAC,IAAI,IAAI,CAAC;KAC3B;IAED,QAAQ,CAAC,SAAkC;QACzC,MA AM,OAAO,GAAmB,EAAE,CAAC;QACnC,WAAW,CAAC,IAAI,EAAE,SAAS,EAAE,OAAO,EAAE,IAAI,CAA C,CAAC;QAC5C,OAAO,OAAO,CAAC;KAChB;IAED,aAAa,CAAC,SAA+B;QAC3C,MAAM,OAAO,GAAgB,E AAE,CAAC;QAChC,WAAW,CAAC,IAAI,EAAE,SAAS,EAAE,OAAO,EAAE,KAAK,CAAC,CAAC;QAC7C,OA AO,OAAO,CAAC;KAChB;IAED,mBAAmB,CAAC,SAAiB,EAAE,QAAa;QAClD,MAAM,IAAI,GAAG,IAAI,CA AC,UAAiB,CAAC;QACpC,MAAM,gBAAgB,GAAe,EAAE,CAAC;QAExC,IAAI,CAAC,SAAS,CAAC,OAAO,C AAC,QAAQ;YAC7B,IAAI,QAAQ,CAAC,IAAI,KAAK,SAAS,EAAE;gBAC/B,MAAM,QAAQ,GAAG,QAAQ,C AAC,QAAQ,CAAC;gBACnC,QAAQ,CAAC,IAAI,CAAC,IAAI,EAAE,QAAQ,CAAC,CAAC;gBAC9B,gBAAgB, CAAC,IAAI,CAAC,QAAQ,CAAC,CAAC;aACjC;SACF,CAAC,CAAC;;;QAIH,IAAI,OAAO,IAAI,CAAC,cAAc, KAAK,UAAU,EAAE;;;;YAI7C,IAAI,CAAC,cAAc,CAAC,SAAS,CAAC,CAAC,OAAO,CAAC,CAAC,QAAkB;;;; ;;;gBAOxD,IAAI,QAAQ,CAAC,QAAQ,EAAE,CAAC,OAAO,CAAC,cAAc,CAAC,KAAK,CAAC,CAAC,EAAE; oBACtD,MAAM,iBAAiB,GAAG,QAAQ,CAAC,cAAc,CAAC,CAAC;oBACnD,OAAO,gBAAgB,CAAC,OAAO, CAAC,iBAAiB,CAAC,KAAK,CAAC,CAAC;wBACrD,iBAAiB,CAAC,IAAI,CAAC,IAAI,EAAE,QAAQ,CAAC, CAAC;iBAC5C;aACF,CAAC,CAAC;SACJ;KACF;CACF;AAED,SAAS,iBAAiB,CAAC,OAAqB,EAAE,UAAoC; IACpF,IAAI,OAAO,EAAE;;QAEX,IAAI,GAAG,GAAG,MAAM,CAAC,cAAc,CAAC,OAAO,CAAC,CAAC;QA CzC,MAAM,aAAa,GAAQ,IAAI,CAAC,SAAS,CAAC;QAC1C,OAAO,GAAG,KAAK,IAAI,IAAI,GAAG,KAAK, aAAa,EAAE;YAC5C,MAAM,WAAW,GAAG,MAAM,CAAC,yBAAyB,CAAC,GAAG,CAAC,CAAC;YAC1D,K AAK,IAAI,GAAG,IAAI,WAAW,EAAE;gBAC3B,IAAI,CAAC,GAAG,CAAC,UAAU,CAAC,IAAI,CAAC,IAAI, CAAC,GAAG,CAAC,UAAU,CAAC,IAAI,CAAC,EAAE;;;;oBAIlD,MAAM,KAAK,GAAI,OAAe,CAAC,GAAG, CAAC,CAAC;oBACpC,IAAI,gBAAgB,CAAC,KAAK,CAAC,EAAE;wBAC3B,UAAU,CAAC,GAAG,CAAC,GA AG,KAAK,CAAC;qBACzB;iBACF;aACF;YACD,GAAG,GAAG,MAAM,CAAC,cAAc,CAAC,GAAG,CAAC,CA AC;SAClC;KACF;AACH,CAAC;AAED,SAAS,gBAAgB,CAAC,KAAU;IAClC,OAAO,OAAO,KAAK,KAAK,Q AAQ,IAAI,OAAO,KAAK,KAAK,SAAS,IAAI,OAAO,KAAK,KAAK,QAAQ;QACvF,KAAK,KAAK,IAAI,CAAC ;AACrB,CAAC;AAgBD,SAAS,WAAW,CAChB,aAA2B,EAAE,SAAuD,EACpF,OAAmC,EAAE,YAAqB;IAC5D, MAAM,OAAO,GAAG,WAAW,CAAC,aAAa,CAAC,UAAU,CAAC,CAAC;IACtD,IAAI,OAAO,KAAK,IAAI,EA AE;QACpB,MAAM,WAAW,GAAG,OAAO,CAAC,KAAK,CAAC,KAAK,CAAC,CAAC,IAAI,CAAC,OAAO,CA AC,SAAS,CAAU,CAAC;QAC1E,oBAAoB,CAChB,WAAW,EAAE,OAAO,CAAC,KAAK,EAAE,SAAS,EAAE,O AAO,EAAE,YAAY,EAAE,aAAa,CAAC,UAAU,CAAC,CAAC;KAC7F;SAAM;;;QAGL,2BAA2B,CAAC,aAAa,C AAC,UAAU,EAAE,SAAS,EAAE,OAAO,EAAE,YAAY,CAAC,CAAC;KACzF;AACH,CAAC;AAED;;;;;;;;;;AAU

A,SAAS, oBAAoB,CACzB,KAAY,EAAE,KAAY,EAAE,SAAuD,EACnF,OAAmC,EAAE,YAAqB,EAAE,cAAmB ;JACjF,SAAS,JAAI,mBAAmB,CAAC,KAAK,EAAE,KAAK,CAAC,CAAC;JAC/C,MAAM,UAAU,GAAG,sBAAs B,CAAC,KAAK,EAAE,KAAK,CAAC,CAAC;;IAExD,IAAI,KAAK,CAAC,IAAI,IAAI,4CAAgD,EAAE;;;QAGIE, gBAAgB,CAAC,UAAU,EAAE,SAAS,EAAE,OAAO,EAAE,YAAY,EAAE,cAAc,CAAC,CAAC;QAC/E,IAAI,eA Ae,CAAC,KAAK,CAAC,EAAE;;;YAG1B,MAAM,aAAa,GAAG,wBAAwB,CAAC,KAAK,CAAC,KAAK,EAAE, KAAK,CAAC,CAAC;YACnE,IAAI,aAAa,IAAI,aAAa,CAAC,KAAK,CAAC,CAAC,UAAU,EAAE;gBACpD,oBA AoB,CAChB,aAAa,CAAC,KAAK,CAAC,CAAC,UAAW,EAAE,aAAa,EAAE,SAAS,EAAE,OAAO,EAAE,YAA Y,EACjF,cAAc,CAAC,CAAC;aACrB;SACF,aAAM;YACL,IAAI,KAAK,CAAC,KAAK,EAAE;;gBAEf,oBAAoB, CAAC,KAAK,CAAC,KAAK,EAAE,KAAK,EAAE,SAAS,EAAE,OAAO,EAAE,YAAY,EAAE,cAAc,CAAC,CA AC:aAC5F:::::::::YAUD,UAAU,IAAI,2BAA2B,CAAC,UAAU,EAAE,SAAS,EAAE,OAAO,EAAE,YAAY,CAAC, YAAY,CAAC,eAAe,CAAC,EAAE;YACjC,+BAA+B,CAC3B,eAAe,EAAE,SAAS,EAAE,OAAO,EAAE,YAAY,E AAE,cAAc,CAAC,CAAC;SACxE;KACF;SAAM,IAAI,KAAK,CAAC,IAAI,sBAAwB;;;QAG3C,MAAM,UAAU, GAAG,KAAK,CAAC,KAAK,CAAC,KAAK,CAAC,CAAC;QACtC,gBAAgB,CAAC,UAAU,CAAC,MAAM,CA AC, EAAE, SAAS, EAAE, OAAO, EAAE, YAAY, EAAE, cAAc, CAAC, CAAC; : QAEvF, +BAA+B, CAAC, UAAU, EA AE, SAAS, EAAE, OAAO, EAAE, YAAY, EAAE, cAAc, CAAC, CAAC, KAC/F; SAAM, IAAI, KAAK, CAAC, IAAI, wB AAyB;;;QAG5C,MAAM,aAAa,GAAG,KAAM,CAAC,0BAA0B,CAAC,CAAC;QACzD,MAAM,aAAa,GAAG,aA Aa,CAAC,MAAM,CAAiB,CAAC;OAC5D,MAAM,IAAI,GACL,aAAa,CAAC,UAA+B,CAAC,KAAK,CAAC,UA AoB, CAAC, CAAC; QAE/E, IAAI, KAAK, CAAC, OAAO, CAAC, IAAI, CAAC, EAAE; YACvB, KAAK, IAAI, UAAU, IAAI,IAAI,EAAE;gBAC3B,gBAAgB,CAAC,UAAU,EAAE,SAAS,EAAE,OAAO,EAAE,YAAY,EAAE,cAAc,CA AC,CAAC;aAChF;SACF;aAAM,IAAI,IAAI,EAAE;YACf,MAAM,SAAS,GAAG,aAAa,CAAC,MAAM,CAAW,C AAC;YACID,MAAM,SAAS,GAAG,SAAS,CAAC,KAAK,CAAC,CAAC,IAAI,CAAC,IAAI,CAAC,KAAK,CAA U,CAAC;YAC7D,oBAAoB,CAAC,SAAS,EAAE,SAAS,EAAE,SAAS,EAAE,OAAO,EAAE,YAAY,EAAE,cAAc, CAAC,CAAC;SAC9F;KACF;SAAM,IAAI,KAAK,CAAC,KAAK,EAAE;;QAEtB,oBAAoB,CAAC,KAAK,CAAC ,KAAK,EAAE,KAAK,EAAE,SAAS,EAAE,OAAO,EAAE,YAAY,EAAE,cAAc,CAAC,CAAC;KAC5F;;IAGD,IA AI, cAAc, KAAK, UAAU, EAAE;;;QAGjC, MAAM, SAAS, GAAG, CAAC, KAAK, CAAC, KAAK, 0BAA6B, KAAK, C AAC,cAAc,GAAG,KAAK,CAAC,IAAI,CAAC;QAC7F,IAAI,SAAS,EAAE;YACb,oBAAoB,CAAC,SAAS,EAAE ,KAAK,EAAE,SAAS,EAAE,OAAO,EAAE,YAAY,EAAE,cAAc,CAAC,CAAC;SAC1F;KACF;AACH,CAAC;AA ED;;;;;;;;;AASA,SAAS,+BAA+B,CACpC,UAAsB,EAAE,SAAuD,EAC/E,OAAmC,EAAE,YAAqB,EAAE,cAAm B;IACjF,KAAK,IAAI,CAAC,GAAG,uBAAuB,EAAE,CAAC,GAAG,UAAU,CAAC,MAAM,EAAE,CAAC,EAAE ,EAAE;QAChE,MAAM,SAAS,GAAG,UAAU,CAAC,CAAC,CAAU,CAAC;QACzC,MAAM,UAAU,GAAG,SAA S, CAAC, KAAK, CAAC, CAAC, UAAU, CAAC; QAC/C, IAAI, UAAU, EAAE; YACd, oBAA oB, CAAC, UAAU, EAAE ,SAAS,EAAE,SAAS,EAAE,OAAO,EAAE,YAAY,EAAE,cAAc,CAAC,CAAC;SAC/F;KACF;AACH,CAAC;AAE D;;;;;;;;;AASA,SAAS,gBAAgB,CACrB,UAAe,EAAE,SAAuD,EACxE,OAAmC,EAAE,YAAqB,EAAE,cAAmB;I ACjF,IAAI,cAAc,KAAK,UAAU,EAAE;QACjC,MAAM,SAAS,GAAGC,cAAY,CAAC,UAAU,CAAC,CAAC;QA C3C,IAAI,CAAC,SAAS,EAAE;YACd,OAAO;SACR;;;;QAID,IAAI,YAAY,IAAI,SAAS,YAAY,uBAAuB,IAAI,S AAS,CAAC,SAAS,CAAC;YACpF,OAAO,CAAC,OAAO,CAAC,SAAS,CAAC,KAAK,CAAC,CAAC,EAAE;YA CrC,OAAO,CAAC,IAAI,CAAC,SAAS,CAAC,CAAC;SACzB;aAAM,IACH,CAAC,YAAY,IAAK,SAAkC,CAAC, SAAS,CAAC;YAC9D,OAAuB,CAAC,OAAO,CAAC,SAAS,CAAC,KAAK,CAAC,CAAC,EAAE;YACrD,OAAu B,CAAC,IAAI,CAAC,SAAS,CAAC,CAAC;SAC1C;KACF;AACH,CAAC;AAED;;;;;;;;AAQA,SAAS,2BAA2B,C AChC, UAAe, EAAE, SAAuD, EACxE, OAAmC, EAAE, YAAqB; IAC5D, MAAM, KAAK, GAAG, UAAU, CAAC, UA AU,CAAC;IACpC,MAAM,MAAM,GAAG,KAAK,CAAC,MAAM,CAAC;IAE5B,KAAK,IAAI,CAAC,GAAG,C AAC,EAAE,CAAC,GAAG,MAAM,EAAE,CAAC,EAAE,EAAE;QAC/B,MAAM,IAAI,GAAG,KAAK,CAAC,CA AC,CAAC,CAAC;QACtB,MAAM,SAAS,GAAGA,cAAY,CAAC,IAAI,CAAC,CAAC;QAErC,IAAI,SAAS,EAAE ;YACb,IAAI,YAAY,IAAI,SAAS,YAAY,uBAAuB,IAAI,SAAS,CAAC,SAAS,CAAC;gBACpF,OAAO,CAAC,OA AO,CAAC,SAAS,CAAC,KAAK,CAAC,CAAC,EAAE;gBACrC,OAAO,CAAC,JAAI,CAAC,SAAS,CAAC,CAAC ;aACzB;iBAAM,IACH,CAAC,YAAY,IAAK,SAAkC,CAAC,SAAS,CAAC;gBAC9D,OAAuB,CAAC,OAAO,CA AC,SAAS,CAAC,KAAK,CAAC,CAAC,EAAE;gBACrD,OAAuB,CAAC,IAAI,CAAC,SAAS,CAAC,CAAC;aAC1

C;YAED,2BAA2B,CAAC,IAAI,EAAE,SAAS,EAAE,OAAO,EAAE,YAAY,CAAC,CAAC;SACrE;KACF;AACH, CAAC;AAED;;;;;AAKA,SAAS,uBAAuB,CAC5B,UAAmC,EAAE,KAAY,EAAE,KAAY,EAAE,KAAY;IAC/E,IA AI,cAAc,GAAG,KAAK,CAAC,gBAAgB,CAAC;IAE5C,IAAI,cAAc,KAAK,IAAI,EAAE;QAC3B,KAAK,IAAI,C AAC,GAAG,CAAC,EAAE,CAAC,GAAG,cAAc,CAAC,MAAM,EAAE,CAAC,EAAE,EAAE;YAC9C,MAAM,Y AAY,GAAG,cAAc,CAAC,CAAC,CAAC,CAAC;YACvC,MAAM,YAAY,GAAG,KAAK,CAAC,YAAY,CAAW, CAAC;YACnD,MAAM,aAAa,GAAG,YAAY,CAAC,KAAK,CAAC,uBAAuB,CAAC,CAAC;YAClE,MAAM,YA AY,GAAG,aAAa,CAAC,CAAC,CAAC,CAAC;YACtC,IAAI,aAAa,CAAC,MAAM,GAAG,CAAC,EAAE;gBAC5 B,IAAI,KAAK,GAAG,aAAa,CAAC,CAAC,CAAC,CAAC;gBAC7B,KAAK,IAAI,CAAC,GAAG,CAAC,EAAE,C AAC,GAAG,aAAa,CAAC,MAAM,GAAG,CAAC,EAAE,CAAC,EAAE,EAAE;oBACjD,KAAK,IAAI,eAAe,CAA C,KAAK,CAAC,YAAY,GAAG,CAAC,GAAG,CAAC,CAAC,CAAC,GAAG,aAAa,CAAC,CAAC,GAAG,CAAC, CAAC,CAAC;iBAC9E;gBACD,UAAU,CAAC,YAAY,CAAC,GAAG,KAAK,CAAC;aAClC;iBAAM;gBACL,UA AU,CAAC,YAAY,CAAC,GAAG,KAAK,CAAC,YAAY,CAAC,CAAC;aAChD;SACF;KACF;AACH,CAAC;AAG D;AACA,MAAM,sBAAsB,GAAG,IAAI,GAAG,EAAkB,CAAC;AAEzD,SAAS,sBAAsB,CAAC,UAAe;IAC7C,O AAO,sBAAsB,CAAC,GAAG,CAAC,UAAU,CAAC,IAAI,IAAI,CAAC;AACxD,CAAC;AAED,MAAM,iBAAiB, GAAG,cAAc,CAAC;SAKzB,uBAAuB,CAAC,UAAe;IACrD,IAAI,UAAU,YAAY,IAAI,EAAE;QAC9B,IAAI,EA AE,UAAU,CAAC,cAAc,CAAC,iBAAiB,CAAC,CAAC,EAAE;YAClD,UAAkB,CAAC,iBAAiB,CAAC,GAAG,U AAU,CAAC,QAAQ,IAAI,IAAI,CAAC,YAAY;gBAC7E,IAAI,uBAAuB,CAAC,UAAqB,CAAC;gBAClD,IAAI,o BAAoB,CAAC,UAAU,CAAC,CAAC;SAC1C;QACD,OAAQ,UAAkB,CAAC,iBAAiB,CAAC,CAAC;KAC/C;IAC D,OAAO,IAAI,CAAC;AACd,CAAC;AAED;;;MAGaA,cAAY,GAA0C,uBAAuB;SAG1E,wBAAwB,CAAC,UAAe ;IACtD,OAAO,sBAAsB,CAAC,UAAU,CAAC,CAAC;AAC5C,CAAC;SAEe,yBAAyB,CAAC,WAAgB;IACxD,O AAO,IAAI,CAAC;AACd,CAAC;MAEY,cAAc,GAA0C,yBAAyB;SAG9E,gBAAgB;IAC9B,OAAO,KAAK,CAAC ,IAAI,CAAC,sBAAsB,CAAC,MAAM,EAAE,CAAC,CAAC;AACrD,CAAC;SAEe,cAAc,CAAC,IAAe;IAC5C,sB AAsB,CAAC,GAAG,CAAC,IAAI,CAAC,UAAU,EAAE,IAAI,CAAC,CAAC;AACpD,CAAC;SAEe,wBAAwB,C AAC,IAAe;IACtD,sBAAsB,CAAC,MAAM,CAAC,IAAI,CAAC,UAAU,CAAC,CAAC;AACjD,CAAC;AAYD;;; MAGa,SAAS,GAAsC,oBAAoB;AAEhF;;;MAGa,YAAY,GAAyC;;ACj5BlE;;;;;;;;ACAA;;;;;;;AAcA,MAAM,wBA AwB,GAAqB;;IAEjD,EAAC,OAAO,EAAE,WAAW,EAAE,QAAQ,EAAE,SAAS,EAAC;IAC3C,EAAC,OAAO,E AAE,WAAW,EAAE,IAAI,EAAE,CAAC,QAAQ,CAAC,EAAC;IACxC,EAAC,OAAO,EAAE,mBAAmB,EAAE,I AAI,EAAE,EAAE,EAAC;IACxC,EAAC,OAAO,EAAE,OAAO,EAAE,IAAI,EAAE,EAAE,EAAC;CAC7B,CAAC; AAEF;;;;;MAKa,YAAY,GAAG,qBAAqB,CAAC,IAAI,EAAE,MAAM,EAAE,wBAAwB;;AC3BxF;;;;;;;SA2BgB,u BAAuB;IACrC,OAAO,sBAAsB,CAAC;AAChC,CAAC;SAEe,uBAAuB;IACrC,OAAO,sBAAsB,CAAC;AAChC, CAAC;SAEe,cAAc,CAAC,MAAe;IAC5C,MAAM,GAAG,MAAM,IAAI,eAAe,EAAE,CAAC;IACrC,IAAI,UAAU ,EAAE;QACd,WAAW,CAAC,MAAM,CAAC,CAAC;KACrB;IACD,OAAO,MAAM,CAAC;AAChB,CAAC;AAE D;;;;;;SAMgB,eAAe;IAC7B,IAAI,OAAO,iBAAiB,KAAK,WAAW,IAAI,iBAAiB;QAC7D,OAAO,IAAI,KAAK,W AAW,IAAI,IAAI,CAAC,SAAS,EAAE,KAAK,IAAI,EAAE;;;;QAI5D,OAAO,IAAI,CAAC,SAAS,EAAE,CAAC;K ACzB;SAAM;;;;;;;;;;QAUL,OAAO,CAAC,UAAU,IAAI,OAAO,SAAS,KAAK,WAAW,IAAI,SAAS,CAAC,MAA M;YACtE,iBAAiB,CAAC;KACvB;AACH,CAAC;aA2B4C,iBAAiB;AAzB9D;;;;MAIa,4BAA4B,GAAqB;IAC5D; QACE,OAAO,EAAE,cAAc;QACvB,QAAQ,EAAE,cAAc;QACxB,IAAI,EAAE,CAAC,MAAM,EAAE,QAAQ,EA AE,YAAY,EAAE,wBAAwB,EAAE,qBAAqB,CAAC;KACxF;IACD,EAAC,OAAO,EAAE,SAAS,EAAE,IAAI,EA AE,CAAC,MAAM,CAAC,EAAE,UAAU,EAAE,oBAAoB,EAAC;IACtE;QACE,OAAO,EAAE,qBAAqB;QAC9B, QAAQ,EAAE,qBAAqB;QAC/B,IAAI,EAAE,CAAC,CAAC,IAAI,QAAQ,EAAE,EAAE,eAAe,CAAC,CAAC;KA C1C;IACD,EAAC,OAAO,EAAE,QAAQ,EAAE,QAAQ,EAAE,QAAQ,EAAE,IAAI,EAAE,EAAE,EAAC;IACjD,s BAAsB;IACtB,EAAC,OAAO,EAAE,eAAe,EAAE,UAAU,EAAE,uBAAuB,EAAE,IAAI,EAAE,EAAE,EAAC;IAC zE,EAAC,OAAO,EAAE,eAAe,EAAE,UAAU,EAAE,uBAAuB,EAAE,IAAI,EAAE,EAAE,EAAC;IACzE;QACE,O AAO,EAAER,WAAS;QAClB,UAAU,EAAE,cAAc;QAC1B,IAAI,EAAE,CAAC,CAAC,IAAI,MAAM,CAACA,W AAS,CAAC,EAAE,IAAI,QAAQ,EAAE,EAAE,IAAI,QAAQ,EAAE,CAAC,CAAC;KAChE;IACD,EAAC,OAAO, EAAE,qBAAqB,EAAE,QAAQ,MAAmB,EAAC;EAC7D;AAEF;;;;;;;;;SASgB,oBAAoB,CAAC,MAAc;IACjD,IAA I,KAAK,GAAmB,EAAE,CAAC;IAC/B,MAAM,CAAC,QAAQ,CAAC,SAAS,CAAC;QACxB,OAAO,KAAK,CA AC,MAAM,EAAE;YACnB,KAAK,CAAC,GAAG,EAAG,EAAE,CAAC;SAChB;KACF,CAAC,CAAC;IACH,OA

AO,UAAS,EAAc;QAC5B,KAAK,CAAC,IAAI,CAAC,EAAE,CAAC,CAAC;KAChB,CAAC;AACJ,CAAC;AAED ;;;;;;;;;;MAWa,iBAAiB;;IAE5B,YAAY,MAAsB,KAAI;;;YAHvC,QAAQ,SAAC,EAAC,SAAS,EAAE,4BAA4B,E AAC;;;YAzH3C,cAAc;;;ACTtB;;;;;;;SAegB,SAAS,CACrB,KAAgB,EAAE,iBAA2D,EAC7E,cAA2B,EAAE,UAA kB,EAAE,WAAuC,EACxF,eAAuC;IACzC,KAAK,wBAA0B;IAC/B,MAAM,EAAC,cAAc,EAAE,UAAU,EAAE,e AAe,EAAC,GAAG,sBAAsB,CAAC,iBAAiB,CAAC,CAAC;IAChG,MAAM,QAAQ,GAAG,eAAe,GAAG,iBAAiB ,CAAC,eAAe,CAAC,GAAG,IAAI,CAAC;IAE7E,OAAO;;QAEL,SAAS,EAAE,CAAC,CAAC;QACb,MAAM,EA AE,IAAI;QACZ,YAAY,EAAE,IAAI;QAClB,YAAY,EAAE,CAAC,CAAC;QAChB,WAAW,EAAE,CAAC,CAAC ;;QAEf,KAAK;QACL,UAAU,EAAE,CAAC,CAAC;QACd,UAAU,EAAE,CAAC;QACb,gBAAgB,EAAE,CAAC; QACnB,mBAAmB,EAAE,CAAC;QACtB,cAAc;QACd,eAAe;QACf,UAAU;QACV,cAAc;QACd,UAAU;QACV, QAAQ,EAAE,EAAE;QACZ,YAAY,EAAE,CAAC;QACf,OAAO,EAAE,EAAE;QACX,OAAO,EAAE;YACP,EA AE,EAAE,IAAI;YACR,IAAI,EAAE,IAAI;YACV,KAAK,EAAE,IAAI;YACX,QAAQ;YACR,iBAAiB,EAAE,IAA I;YACvB,aAAa,EAAE,IAAI;YACnB,qBAAqB,EAAE,IAAI;YAC3B,eAAe,EAAE,IAAI;YACrB,YAAY,EAAE,IA AI;YAClB,WAAW,EAAE,WAAW,IAAI,IAAI;SACjC;QACD,QAAQ,EAAE,IAAI;QACd,IAAI,EAAE,IAAI;QAC V,KAAK,EAAE,IAAI;QACX,SAAS,EAAE,IAAI;KAChB,CAAC;AACJ,CAAC;SAEe,UAAU,CACtB,UAAkB,E AAE,KAAgB,EACpC,iBAA2D,EAAE,cAA2B,EACxF,UAAkB,EAAE,gBAA6B,EAAE,aAAsC,EAAE,EAC3F,Q AAyE,EACzE,OAAmC,EAAE,WAAuC,EAC5E,aAA0C,EAC1C,qBAA0C;IAC5C,IAAI,CAAC,WAAW,EAAE;Q AChB,WAAW,GAAG,IAAI,CAAC;KACpB;IACD,MAAM,EAAC,cAAc,EAAE,UAAU,EAAE,eAAe,EAAC,GA AG,sBAAsB,CAAC,iBAAiB,CAAC,CAAC;IAChG,IAAI,EAAE,GAAW,IAAK,CAAC;IACvB,IAAI,IAAI,GAAW ,IAAK,CAAC;IACzB,IAAI,gBAAgB,EAAE;QACpB,CAAC,EAAE,EAAE,IAAI,CAAC,GAAG,cAAc,CAAC,gB AAgB,CAAC,CAAC;KAC/C;IACD,QAAQ,GAAG,QAAQ,IAAI,EAAE,CAAC;IAC1B,MAAM,WAAW,GAAiB, EAAE,CAAC;IACrC,KAAK,IAAI,CAAC,GAAG,CAAC,EAAE,CAAC,GAAG,QAAQ,CAAC,MAAM,EAAE,CA AC,EAAE,EAAE;QACxC,MAAM,CAAC,YAAY,EAAE,gBAAgB,EAAE,uBAAuB,CAAC,GAAG,QAAQ,CAAC ,CAAC,CAAC,CAAC;QAE9E,MAAM,CAAC,EAAE,EAAE,IAAI,CAAC,GAAG,cAAc,CAAC,gBAAgB,CAAC, CAAC;QACpD,IAAI,eAAe,GAAoB,SAAU,CAAC;QAClD,IAAI,MAAM,GAAW,SAAU,CAAC;QAChC,QAAQ, YAAY;YAClB;gBACE,MAAM,GAAW,uBAAuB,CAAC;gBACzC,MAAM;YACR,kCAAuC;YACvC;gBACE,eA Ae,GAAoB,uBAAuB,CAAC;gBAC3D,MAAM;SACT;QACD,WAAW,CAAC,CAAC,CAAC;YACV,EAAC,KAA K,EAAE,YAAY,EAAE,EAAE,EAAE,IAAI,EAAE,eAAe,EAAE,IAAI,EAAE,eAAe,EAAE,MAAM,EAAC,CAAC ;KACrF;IACD,OAAO,GAAG,OAAO,IAAI,EAAE,CAAC;IACxB,MAAM,UAAU,GAAgB,EAAE,CAAC;IACnC, KAAK,IAAI,CAAC,GAAG,CAAC,EAAE,CAAC,GAAG,OAAO,CAAC,MAAM,EAAE,CAAC,EAAE,EAAE;QA CvC,MAAM,CAAC,MAAM,EAAE,SAAS,CAAC,GAAG,OAAO,CAAC,CAAC,CAAC,CAAC;QACvC,UAAU,C AAC,CAAC,CAAC;YACT,EAAC,IAAI,yBAA4B,MAAM,EAAO,MAAM,EAAE,SAAS,EAAE,QAAQ,EAAE,IA AI,EAAC,CAAC;KACtF;IACD,UAAU,GAAG,UAAU,IAAI,EAAE,CAAC;IAC9B,MAAM,KAAK,GAA+B,UAA U,CAAC,GAAG,CAAC,CAAC,CAAC,gBAAgB,EAAE,KAAK,CAAC;QACjF,MAAM,CAAC,EAAE,EAAE,IAA I,CAAC,GAAG,cAAc,CAAC,gBAAgB,CAAC,CAAC;QACpD,OAAO,CAAC,EAAE,EAAE,IAAI,EAAE,KAAK, CAAC,CAAC;KAC1B,CAAC,CAAC;IACH,qBAAqB,GAAG,oBAAoB,CAAC,qBAAqB,CAAC,CAAC;IACpE,I AAI,aAAa,EAAE;QACjB,KAAK,iCAA4B;KAClC;IACD,KAAK,wBAA0B;IAC/B,OAAO;;QAEL,SAAS,EAAE, CAAC,CAAC;QACb,MAAM,EAAE,IAAI;QACZ,YAAY,EAAE,IAAI;QAClB,YAAY,EAAE,CAAC,CAAC;QAC hB,WAAW,EAAE,CAAC,CAAC;;QAEf,UAAU;QACV,KAAK;QACL,UAAU,EAAE,CAAC;QACb,gBAAgB,EA AE,CAAC;QACnB,mBAAmB,EAAE,CAAC;QACtB,cAAc;QACd,eAAe;QACf,UAAU;QACV,cAAc;QACd,UAA U;QACV,QAAQ,EAAE,WAAW;QACrB,YAAY,EAAE,gBAAgB,CAAC,WAAW,CAAC;QAC3C,OAAO,EAAE, UAAU;QACnB,OAAO,EAAE;YACP,EAAE;YACF,IAAI;YACJ,KAAK;YACL,QAAQ,EAAE,IAAI;;YAEd,iBAA iB,EAAE,IAAI;YACvB,aAAa,EAAE,aAAa,IAAI,IAAI;YACpC,qBAAqB,EAAE,qBAAqB;YAC5C,eAAe,EAAE,I AAI;YACrB,YAAY,EAAE,IAAI;YAClB,WAAW,EAAE,WAAW,IAAI,IAAI;SACjC;QACD,QAAQ,EAAE,IAAI; QACd,IAAI,EAAE,IAAI;QACV,KAAK,EAAE,IAAI;QACX,SAAS,EAAE,IAAI;KAChB,CAAC;AACJ,CAAC;S AEe,aAAa,CAAC,IAAc,EAAE,UAAe,EAAE,GAAY;IACzE,MAAM,KAAK,GAAG,GAAG,CAAC,OAAQ,CAA C;IAC3B,MAAM,kBAAkB,GAAG,IAAI,CAAC,IAAI,CAAC,cAAc,CAAC;IACpD,MAAM,QAAQ,GAAG,IAAI, CAAC,QAAQ,CAAC;IAC/B,IAAI,EAAO,CAAC;IACZ,IAAI,IAAI,CAAC,MAAM,IAAI,CAAC,kBAAkB,EAAE; QACtC,IAAI,KAAK,CAAC,IAAI,EAAE;YACd,EAAE,GAAG,QAAQ,CAAC,aAAa,CAAC,KAAK,CAAC,IAAI,

EAAE,KAAK,CAAC,EAAE,CAAC,CAAC;SACnD;aAAM;YACL,EAAE,GAAG,QAAQ,CAAC,aAAa,CAAC,EA AE,CAAC,CAAC;SACjC;QACD,MAAM,QAAQ,GAAG,sBAAsB,CAAC,IAAI,EAAE,UAAU,EAAE,GAAG,CA AC,CAAC;QAC/D,IAAI,QAAQ,EAAE;YACZ,QAAQ,CAAC,WAAW,CAAC,QAAQ,EAAE,EAAE,CAAC,CAA C;SACpC;KACF;SAAM;;QAEL,MAAM,eAAe,IAChB,CAAC,CAAC,KAAK,CAAC,qBAAqB;YAC7B,KAAK,C AAC,qBAAqB,CAAC,aAAa,KAAK,iBAAiB,CAAC,SAAS,CAAC,CAAC;QAChF,EAAE,GAAG,QAAQ,CAAC,i BAAiB,CAAC,kBAAkB,EAAE,eAAe,CAAC,CAAC;KACtE;IACD,IAAI,KAAK,CAAC,KAAK,EAAE;QACf,KA AK,IAAI,CAAC,GAAG,CAAC,EAAE,CAAC,GAAG,KAAK,CAAC,KAAK,CAAC,MAAM,EAAE,CAAC,EAAE ,EAAE;YAC3C,MAAM,CAAC,EAAE,EAAE,IAAI,EAAE,KAAK,CAAC,GAAG,KAAK,CAAC,KAAK,CAAC,C AAC,CAAC,CAAC;YACzC,QAAQ,CAAC,YAAY,CAAC,EAAE,EAAE,IAAI,EAAE,KAAK,EAAE,EAAE,CAA C,CAAC;SAC5C;KACF;IACD,OAAO,EAAE,CAAC;AACZ,CAAC;SAEe,sBAAsB,CAAC,IAAc,EAAE,QAAkB, EAAE,GAAY,EAAE,EAAO;IAC9F,KAAK,IAAI,CAAC,GAAG,CAAC,EAAE,CAAC,GAAG,GAAG,CAAC,OA AO,CAAC,MAAM,EAAE,CAAC,EAAE,EAAE;QAC3C,MAAM,MAAM,GAAG,GAAG,CAAC,OAAO,CAAC,C AAC,CAAC,CAAC;QAC9B,MAAM,kBAAkB,GAAG,yBAAyB,CAChD,IAAI,EAAE,GAAG,CAAC,SAAS,EAA E,oBAAoB,CAAC,MAAM,CAAC,MAAM,EAAE,MAAM,CAAC,SAAS,CAAC,CAAC,CAAC;QAChF,IAAI,YA AY,GAAgD,MAAM,CAAC,MAAM,CAAC;QAC9E,IAAI,YAAY,GAAG,IAAI,CAAC;QACxB,IAAI,MAAM,CA AC,MAAM,KAAK,WAAW,EAAE;YACjC,YAAY,GAAG,IAAI,CAAC;YACpB,YAAY,GAAG,QAAQ,CAAC;S ACzB;QACD,MAAM,UAAU,GACP,YAAY,CAAC,QAAQ,CAAC,MAAM,CAAC,YAAY,IAAI,EAAE,EAAE,M AAM,CAAC,SAAS,EAAE,kBAAkB,CAAC,CAAC;QAChG,IAAI,CAAC,WAAY,CAAC,GAAG,CAAC,WAAW, GAAG,CAAC,CAAC,GAAG,UAAU,CAAC;KACrD;AACH,CAAC;AAED,SAAS,yBAAyB,CAAC,IAAc,EAAE, KAAa,EAAE,SAAiB;IACjF,OAAO,CAAC,KAAU,KAAK,aAAa,CAAC,IAAI,EAAE,KAAK,EAAE,SAAS,EAAE ,KAAK,CAAC,CAAC;AACtE,CAAC;SAGe,2BAA2B,CACvC,IAAc,EAAE,GAAY,EAAE,EAAO,EAAE,EAAO, EAAE,EAAO,EAAE,EAAO,EAAE,EAAO,EAAE,EAAO,EAAE,EAAO,EAC3F,EAAO,EAAE,EAAO,EAAE,EA AO;IAC3B,MAAM,OAAO,GAAG,GAAG,CAAC,QAAQ,CAAC,MAAM,CAAC;IACpC,IAAI,OAAO,GAAG,KA AK,CAAC;IACpB,IAAI,OAAO,GAAG,CAAC,IAAI,0BAA0B,CAAC,IAAI,EAAE,GAAG,EAAE,CAAC,EAAE, EAAE,CAAC;QAAE,OAAO,GAAG,IAAI,CAAC;IAChF,IAAI,OAAO,GAAG,CAAC,IAAI,0BAA0B,CAAC,IAA I,EAAE,GAAG,EAAE,CAAC,EAAE,EAAE,CAAC;QAAE,OAAO,GAAG,IAAI,CAAC;IAChF,IAAI,OAAO,GA AG,CAAC,IAAI,0BAA0B,CAAC,IAAI,EAAE,GAAG,EAAE,CAAC,EAAE,EAAE,CAAC;QAAE,OAAO,GAAG, IAAI,CAAC;IAChF,IAAI,OAAO,GAAG,CAAC,IAAI,0BAA0B,CAAC,IAAI,EAAE,GAAG,EAAE,CAAC,EAAE, EAAE,CAAC;QAAE,OAAO,GAAG,IAAI,CAAC;IAChF,IAAI,OAAO,GAAG,CAAC,IAAI,0BAA0B,CAAC,IAA I,EAAE,GAAG,EAAE,CAAC,EAAE,EAAE,CAAC;QAAE,OAAO,GAAG,IAAI,CAAC;IAChF,IAAI,OAAO,GA AG,CAAC,IAAI,0BAA0B,CAAC,IAAI,EAAE,GAAG,EAAE,CAAC,EAAE,EAAE,CAAC;QAAE,OAAO,GAAG, IAAI,CAAC;IAChF,IAAI,OAAO,GAAG,CAAC,IAAI,0BAA0B,CAAC,IAAI,EAAE,GAAG,EAAE,CAAC,EAAE, EAAE,CAAC;QAAE,OAAO,GAAG,IAAI,CAAC;IAChF,IAAI,OAAO,GAAG,CAAC,IAAI,0BAA0B,CAAC,IAA I,EAAE,GAAG,EAAE,CAAC,EAAE,EAAE,CAAC;QAAE,OAAO,GAAG,IAAI,CAAC;IAChF,IAAI,OAAO,GA AG,CAAC,IAAI,0BAA0B,CAAC,IAAI,EAAE,GAAG,EAAE,CAAC,EAAE,EAAE,CAAC;QAAE,OAAO,GAAG, IAAI,CAAC;IAChF,IAAI,OAAO,GAAG,CAAC,IAAI,0BAA0B,CAAC,IAAI,EAAE,GAAG,EAAE,CAAC,EAAE, EAAE,CAAC;QAAE,OAAO,GAAG,IAAI,CAAC;IAChF,OAAO,OAAO,CAAC;AACjB,CAAC;SAEe,4BAA4B,C AAC,IAAc,EAAE,GAAY,EAAE,MAAa;IACtF,IAAI,OAAO,GAAG,KAAK,CAAC;IACpB,KAAK,IAAI,CAAC, GAAG,CAAC,EAAE,CAAC,GAAG,MAAM,CAAC,MAAM,EAAE,CAAC,EAAE,EAAE;QACtC,IAAI,0BAA0B, CAAC,IAAI,EAAE,GAAG,EAAE,CAAC,EAAE,MAAM,CAAC,CAAC,CAAC,CAAC;YAAE,OAAO,GAAG,IA AI,CAAC;KACzE;IACD,OAAO,OAAO,CAAC;AACjB,CAAC;AAED,SAAS,0BAA0B,CAAC,IAAc,EAAE,GAA Y,EAAE,UAAkB,EAAE,KAAU;IAC9F,IAAI,CAAC,qBAAqB,CAAC,IAAI,EAAE,GAAG,EAAE,UAAU,EAAE, KAAK,CAAC,EAAE;QACxD,OAAO,KAAK,CAAC;KACd;IACD,MAAM,OAAO,GAAG,GAAG,CAAC,QAAQ, CAAC,UAAU,CAAC,CAAC;IACzC,MAAM,MAAM,GAAG,aAAa,CAAC,IAAI,EAAE,GAAG,CAAC,SAAS,CA AC,CAAC;IAClD,MAAM,UAAU,GAAG,MAAM,CAAC,aAAa,CAAC;IACxC,MAAM,IAAI,GAAG,OAAO,CA AC,IAAK,CAAC;IAC3B,QAAQ,OAAO,CAAC,KAAK;QACnB;YACES,qBAAmB,CAAC,IAAI,EAAE,OAAO,E AAE,UAAU,EAAE,OAAO,CAAC,EAAE,EAAE,IAAI,EAAE,KAAK,CAAC,CAAC;YACxE,MAAM;QACR;YA CE,eAAe,CAAC,IAAI,EAAE,UAAU,EAAE,IAAI,EAAE,KAAK,CAAC,CAAC;YAC/C,MAAM;QACR;YACE,e

AAe,CAAC,IAAI,EAAE,OAAO,EAAE,UAAU,EAAE,IAAI,EAAE,KAAK,CAAC,CAAC;YACxD,MAAM;QAC R;YACE,MAAM,QAAQ,GAAG,CAAC,GAAG,CAAC,KAAK;gBACT,OAAO,CAAC,KAAK;gBAC3B,MAAM, CAAC,aAAa;gBACpB,IAAI,CAAC;YACT,kBAAkB,CAAC,QAAQ,EAAE,OAAO,EAAE,UAAU,EAAE,IAAI,E AAE,KAAK,CAAC,CAAC;YAC/D,MAAM;KACT;IACD,OAAO,IAAI,CAAC;AACd,CAAC;AAED,SAASA,qB AAmB,CACxB,IAAc,EAAE,OAAmB,EAAE,UAAe,EAAE,EAAe,EAAE,IAAY,EACnF,KAAU;IACZ,MAAM,eA Ae,GAAG,OAAO,CAAC,eAAe,CAAC;IAChD,IAAI,WAAW,GAAG,eAAe,GAAG,IAAI,CAAC,IAAI,CAAC,SA AS,CAAC,QAAQ,CAAC,eAAe,EAAE,KAAK,CAAC,GAAG,KAAK,CAAC;IACjG,WAAW,GAAG,WAAW,IAA I,IAAI,GAAG,WAAW,CAAC,QAAQ,EAAE,GAAG,IAAI,CAAC;IAClE,MAAM,QAAQ,GAAG,IAAI,CAAC,QA AQ,CAAC;IAC/B,IAAI,KAAK,IAAI,IAAI,EAAE;QACjB,QAAQ,CAAC,YAAY,CAAC,UAAU,EAAE,IAAI,EA AE,WAAW,EAAE,EAAE,CAAC,CAAC;KAC1D;SAAM;QACL,QAAQ,CAAC,eAAe,CAAC,UAAU,EAAE,IAAI ,EAAE,EAAE,CAAC,CAAC;KAChD;AACH,CAAC;AAED,SAAS,eAAe,CAAC,IAAc,EAAE,UAAe,EAAE,IAA Y,EAAE,KAAc;IACpF,MAAM,QAAQ,GAAG,IAAI,CAAC,QAAQ,CAAC;IAC/B,IAAI,KAAK,EAAE;QACT,Q AAQ,CAAC,QAAQ,CAAC,UAAU,EAAE,IAAI,CAAC,CAAC;KACrC;SAAM;QACL,QAAQ,CAAC,WAAW,CA AC,UAAU,EAAE,IAAI,CAAC,CAAC;KACxC;AACH,CAAC;AAED,SAAS,eAAe,CACpB,IAAc,EAAE,OAAmB ,EAAE,UAAe,EAAE,IAAY,EAAE,KAAU;IAChF,IAAI,WAAW,GACX,IAAI,CAAC,IAAI,CAAC,SAAS,CAAC, QAAQ,CAAC,eAAe,CAAC,KAAK,EAAE,KAAoB,CAAC,CAAC;IAC9E,IAAI,WAAW,IAAI,IAAI,EAAE;QACv B,WAAW,GAAG,WAAW,CAAC,QAAQ,EAAE,CAAC;QACrC,MAAM,IAAI,GAAG,OAAO,CAAC,MAAM,CA AC;QAC5B,IAAI,IAAI,IAAI,IAAI,EAAE;YAChB,WAAW,GAAG,WAAW,GAAG,IAAI,CAAC;SAClC;KACF;S AAM;QACL,WAAW,GAAG,IAAI,CAAC;KACpB;IACD,MAAM,QAAQ,GAAG,IAAI,CAAC,QAAQ,CAAC;IA C/B,IAAI,WAAW,IAAI,IAAI,EAAE;QACvB,QAAQ,CAAC,QAAQ,CAAC,UAAU,EAAE,IAAI,EAAE,WAAW, CAAC,CAAC;KAClD;SAAM;QACL,QAAQ,CAAC,WAAW,CAAC,UAAU,EAAE,IAAI,CAAC,CAAC;KACxC; AACH,CAAC;AAED,SAAS,kBAAkB,CACvB,IAAc,EAAE,OAAmB,EAAE,UAAe,EAAE,IAAY,EAAE,KAAU;I AChF,MAAM,eAAe,GAAG,OAAO,CAAC,eAAe,CAAC;IAChD,IAAI,WAAW,GAAG,eAAe,GAAG,IAAI,CAA C,IAAI,CAAC,SAAS,CAAC,QAAQ,CAAC,eAAe,EAAE,KAAK,CAAC,GAAG,KAAK,CAAC;IACjG,IAAI,CAA C,QAAQ,CAAC,WAAW,CAAC,UAAU,EAAE,IAAI,EAAE,WAAW,CAAC,CAAC;AAC3D;;AC3TA;;;;;;;SAcgB ,QAAQ,CACpB,KAAgB,EAAE,EAAU,EAAE,QAAgD;IAChF,IAAI,WAAW,GAAsB,EAAE,CAAC;IACxC,KAA K,IAAI,QAAQ,IAAI,QAAQ,EAAE;QAC7B,MAAM,WAAW,GAAG,QAAQ,CAAC,QAAQ,CAAC,CAAC;QACv C,WAAW,CAAC,IAAI,CAAC,EAAC,QAAQ,EAAE,WAAW,EAAC,CAAC,CAAC;KAC3C;IAED,OAAO;;QAE L,SAAS,EAAE,CAAC,CAAC;QACb,MAAM,EAAE,IAAI;QACZ,YAAY,EAAE,IAAI;QAClB,YAAY,EAAE,CA AC,CAAC;QAChB,WAAW,EAAE,CAAC,CAAC;;;QAGf,UAAU,EAAE,CAAC,CAAC;QACd,KAAK;QACL,UA AU,EAAE,CAAC;QACb,gBAAgB,EAAE,CAAC;QACnB,mBAAmB,EAAE,CAAC;QACtB,cAAc,EAAE,CAAC, CAAC;QAClB,cAAc,EAAE,EAAE;QAClB,eAAe,EAAE,CAAC;QAClB,UAAU,EAAE,EAAE;QACd,UAAU,EA AE,CAAC;QACb,QAAQ,EAAE,EAAE;QACZ,YAAY,EAAE,CAAC;QACf,OAAO,EAAE,EAAE;QACX,OAAO, EAAE,IAAI;QACb,QAAQ,EAAE,IAAI;QACd,IAAI,EAAE,IAAI;QACV,KAAK,EAAE,EAAC,EAAE,EAAE,QA AQ,EAAE,aAAa,CAAC,EAAE,CAAC,EAAE,QAAQ,EAAE,WAAW,EAAC;QAC/D,SAAS,EAAE,IAAI;KAChB, CAAC;AACJ,CAAC;SAEe,WAAW,CAAC,uBAAgC;IAC1D,OAAO,IAAI,SAAS,CAAC,uBAAuB,CAAC,CAAC; AAChD,CAAC;SAEe,kBAAkB,CAAC,IAAc;IAC/C,MAAM,QAAQ,GAAG,IAAI,CAAC,GAAG,CAAC,kBAAkB ,CAAC;IAC7C,OAAO,IAAI,CAAC,MAAM,IAAI,cAAc,CAAC,IAAI,CAAC,EAAE;QAC1C,IAAI,MAAM,GAA G,IAAI,CAAC,aAAc,CAAC;QACjC,IAAI,GAAG,IAAI,CAAC,MAAM,CAAC;;QAEnB,MAAM,GAAG,GAAG, MAAM,CAAC,SAAS,GAAG,MAAM,CAAC,UAAU,CAAC;QACjD,KAAK,IAAI,CAAC,GAAG,CAAC,EAAE,C AAC,IAAI,GAAG,EAAE,CAAC,EAAE,EAAE;YAC7B,MAAM,OAAO,GAAG,IAAI,CAAC,GAAG,CAAC,KAA K,CAAC,CAAC,CAAC,CAAC;YAClC,IAAI,CAAC,OAAO,CAAC,KAAK;iBACb,OAAO,CAAC,KAAK,gCAA0 B;gBACxC,CAAC,OAAO,CAAC,KAAM,CAAC,QAAQ,GAAG,QAAQ,MAAM,OAAO,CAAC,KAAM,CAAC,Q AAQ,EAAE;gBACpE,WAAW,CAAC,IAAI,EAAE,CAAC,CAAC,CAAC,QAAQ,EAAE,CAAC;aACjC;YACD,IA AI,CAAC,OAAO,CAAC,KAAK,0BAA4B,CAAC,GAAG,OAAO,CAAC,UAAU,GAAG,MAAM,CAAC,SAAS;gB ACnF,EAAE,OAAO,CAAC,UAAU,mCAA8B;gBAClD,EAAE,OAAO,CAAC,UAAU,gCAA0B,EAAE;;gBAElD, CAAC,IAAI,OAAO,CAAC,UAAU,CAAC;aACzB;SACF;KACF;;IAGD,IAAI,IAAI,CAAC,GAAG,CAAC,SAAS, kCAA4B;QAChD,KAAK,IAAI,CAAC,GAAG,CAAC,EAAE,CAAC,GAAG,IAAI,CAAC,GAAG,CAAC,KAAK,C AAC,MAAM,EAAE,CAAC,EAAE,EAAE;YAC9C,MAAM,OAAO,GAAG,IAAI,CAAC,GAAG,CAAC,KAAK,C AAC,CAAC,CAAC,CAAC;YAClC,IAAI,CAAC,OAAO,CAAC,KAAK,sCAAgC,OAAO,CAAC,KAAK,gCAA0B, EAAE;gBACzF,WAAW,CAAC,IAAI,EAAE,CAAC,CAAC,CAAC,QAAQ,EAAE,CAAC;aACjC;;YAED,CAAC,I AAI,OAAO,CAAC,UAAU,CAAC;SACzB;KACF;AACH,CAAC;SAEe,mBAAmB,CAAC,IAAc,EAAE,OAAgB;I AClE,MAAM,SAAS,GAAG,WAAW,CAAC,IAAI,EAAE,OAAO,CAAC,SAAS,CAAC,CAAC;IACvD,IAAI,CAA C,SAAS,CAAC,KAAK,EAAE;QACpB,OAAO;KACR;IACD,IAAI,iBAAsB,CAAC;IAC3B,IAAI,SAAS,GAAU,S AAU,CAAC;IAClC,IAAI,OAAO,CAAC,KAAK,oCAA+B;QAC9C,MAAM,UAAU,GAAG,OAAO,CAAC,MAAO ,CAAC,MAAO,CAAC;QAC3C,SAAS,GAAG,eAAe,CACvB,IAAI,EAAE,UAAU,CAAC,SAAS,EAAE,UAAU,C AAC,SAAS,GAAG,UAAU,CAAC,UAAU,EAAE,OAAO,CAAC,KAAM,EACxF,EAAE,CAAC,CAAC;QACR,iB AAiB,GAAG,cAAc,CAAC,IAAI,EAAE,OAAO,CAAC,MAAO,CAAC,SAAS,CAAC,CAAC,QAAQ,CAAC;KAC 9E;SAAM,IAAI,OAAO,CAAC,KAAK,kCAA4B;QAClD,SAAS,GAAG,eAAe,CAAC,IAAI,EAAE,CAAC,EAAE,I AAI,CAAC,GAAG,CAAC,KAAK,CAAC,MAAM,GAAG,CAAC,EAAE,OAAO,CAAC,KAAM,EAAE,EAAE,CA AC,CAAC;QACpF,iBAAiB,GAAG,IAAI,CAAC,SAAS,CAAC;KACpC;IACD,SAAS,CAAC,KAAK,CAAC,SAA S,EAAE,gBAAgB,CAAC,CAAC;IAC7C,MAAM,QAAQ,GAAG,OAAO,CAAC,KAAM,CAAC,QAAQ,CAAC;IA CzC,IAAI,MAAM,GAAG,KAAK,CAAC;IACnB,KAAK,IAAI,CAAC,GAAG,CAAC,EAAE,CAAC,GAAG,QAA Q,CAAC,MAAM,EAAE,CAAC,EAAE,EAAE;QACxC,MAAM,OAAO,GAAG,QAAQ,CAAC,CAAC,CAAC,CA AC;QAC5B,IAAI,UAAe,CAAC;QACpB,QAAQ,OAAO,CAAC,WAAW;YACzB;gBACE,UAAU,GAAG,SAAS,C AAC,KAAK,CAAC;gBAC7B,MAAM;YACR;gBACE,UAAU,GAAG,SAAS,CAAC;gBACvB,MAAM,GAAG,IA AI,CAAC;gBACd,MAAM;SACT;QACD,iBAAiB,CAAC,OAAO,CAAC,QAAQ,CAAC,GAAG,UAAU,CAAC;K AClD;IACD,IAAI,MAAM,EAAE;QACV,SAAS,CAAC,eAAe,EAAE,CAAC;KAC7B;AACH,CAAC;AAED,SAA S,eAAe,CACpB,IAAc,EAAE,UAAkB,EAAE,QAAgB,EAAE,QAAkB,EACxE,MAAa;IACf,KAAK,IAAI,CAAC,G AAG,UAAU,EAAE,CAAC,IAAI,QAAQ,EAAE,CAAC,EAAE,EAAE;QAC3C,MAAM,OAAO,GAAG,IAAI,CAA C,GAAG,CAAC,KAAK,CAAC,CAAC,CAAC,CAAC;QAClC,MAAM,SAAS,GAAG,OAAO,CAAC,cAAc,CAAC ,QAAQ,CAAC,EAAE,CAAC,CAAC;QACtD,IAAI,SAAS,IAAI,IAAI,EAAE;YACrB,MAAM,CAAC,IAAI,CAAC ,aAAa,CAAC,IAAI,EAAE,OAAO,EAAE,SAAS,CAAC,CAAC,CAAC;SACtD;QACD,IAAI,OAAO,CAAC,KAA K,0BAA4B,OAAO,CAAC,OAAQ,CAAC,QAAQ;YAClE,CAAC,OAAO,CAAC,OAAQ,CAAC,QAAU,CAAC,kB AAkB,GAAG,QAAQ,CAAC,QAAQ;gBAC/D,QAAQ,CAAC,QAAQ,EAAE;YACzB,MAAM,WAAW,GAAG,aA Aa,CAAC,IAAI,EAAE,CAAC,CAAC,CAAC;;;YAG3C,IAAI,CAAC,OAAO,CAAC,mBAAmB,GAAG,QAAQ,CA AC,QAAQ,MAAM,QAAQ,CAAC,QAAQ,EAAE;gBAC3E,eAAe,CAAC,IAAI,EAAE,CAAC,GAAG,CAAC,EAA E,CAAC,GAAG,OAAO,CAAC,UAAU,EAAE,QAAQ,EAAE,MAAM,CAAC,CAAC;gBACvE,CAAC,IAAI,OAA O,CAAC,UAAU,CAAC;aACzB;YACD,IAAI,OAAO,CAAC,KAAK,iCAA4B;gBAC3C,MAAM,aAAa,GAAG,W AAW,CAAC,aAAc,CAAC,cAAc,CAAC;gBAChE,KAAK,IAAI,CAAC,GAAG,CAAC,EAAE,CAAC,GAAG,aAA a,CAAC,MAAM,EAAE,CAAC,EAAE,EAAE;oBAC7C,MAAM,YAAY,GAAG,aAAa,CAAC,CAAC,CAAC,CAA C;oBACtC,MAAM,GAAG,GAAG,qBAAqB,CAAC,YAAY,CAAC,CAAC;oBAChD,IAAI,GAAG,IAAI,GAAG,K AAK,WAAW,EAAE;wBAC9B,eAAe,CAAC,YAAY,EAAE,CAAC,EAAE,YAAY,CAAC,GAAG,CAAC,KAAK, CAAC,MAAM,GAAG,CAAC,EAAE,QAAQ,EAAE,MAAM,CAAC,CAAC;qBACvF;iBACF;aACF;YACD,MAA M,cAAc,GAAG,WAAW,CAAC,QAAQ,CAAC,eAAe,CAAC;YAC5D,IAAI,cAAc,EAAE;gBAClB,KAAK,IAAI,C AAC,GAAG,CAAC,EAAE,CAAC,GAAG,cAAc,CAAC,MAAM,EAAE,CAAC,EAAE,EAAE;oBAC9C,MAAM,a AAa,GAAG,cAAc,CAAC,CAAC,CAAC,CAAC;oBACxC,eAAe,CAAC,aAAa,EAAE,CAAC,EAAE,aAAa,CAAC, GAAG,CAAC,KAAK,CAAC,MAAM,GAAG,CAAC,EAAE,QAAQ,EAAE,MAAM,CAAC,CAAC;iBACzF;aACF; SACF;QACD,IAAI,CAAC,OAAO,CAAC,mBAAmB,GAAG,QAAQ,CAAC,QAAQ,MAAM,QAAQ,CAAC,QAA Q,EAAE;;YAE3E,CAAC,IAAI,OAAO,CAAC,UAAU,CAAC;SACzB;KACF;IACD,OAAO,MAAM,CAAC;AACh B,CAAC;SAEe,aAAa,CACzB,IAAc,EAAE,OAAgB,EAAE,cAA8B;IAClE,IAAI,cAAc,IAAI,IAAI,EAAE;;QAE1B ,QAAQ,cAAc;YACpB;gBACE,OAAO,aAAa,CAAC,IAAI,EAAE,OAAO,CAAC,SAAS,CAAC,CAAC,aAAa,CAA C;YAC9D;gBACE,OAAO,IAAI,UAAU,CAAC,aAAa,CAAC,IAAI,EAAE,OAAO,CAAC,SAAS,CAAC,CAAC,aA Aa,CAAC,CAAC;YAC9E;gBACE,OAAO,aAAa,CAAC,IAAI,EAAE,OAAO,CAAC,SAAS,CAAC,CAAC,QAAQ, CAAC;YACzD;gBACE,OAAO,aAAa,CAAC,IAAI,EAAE,OAAO,CAAC,SAAS,CAAC,CAAC,aAAa,CAAC;YA C9D;gBACE,OAAO,cAAc,CAAC,IAAI,EAAE,OAAO,CAAC,SAAS,CAAC,CAAC,QAAQ,CAAC;SAC3D;KAC

F;AACH;;ACjMA;;;;;;;SAWgB,YAAY,CAAC,cAA2B,EAAE,KAAa;IACrE,OAAO;;QAEL,SAAS,EAAE,CAAC, CAAC;QACb,MAAM,EAAE,IAAI;QACZ,YAAY,EAAE,IAAI;QAClB,YAAY,EAAE,CAAC,CAAC;QAChB,WA AW,EAAE,CAAC,CAAC;;QAEf,UAAU,EAAE,CAAC,CAAC;QACd,KAAK;QACL,UAAU,EAAE,CAAC;QACb ,gBAAgB,EAAE,CAAC;QACnB,mBAAmB,EAAE,CAAC;QACtB,cAAc,EAAE,EAAE;QAClB,eAAe,EAAE,CA AC;QAClB,UAAU,EAAE,EAAE;QACd,cAAc;QACd,UAAU,EAAE,CAAC;QACb,QAAQ,EAAE,EAAE;QACZ, YAAY,EAAE,CAAC;QACf,OAAO,EAAE,EAAE;QACX,OAAO,EAAE,IAAI;QACb,QAAQ,EAAE,IAAI;QACd, IAAI,EAAE,IAAI;QACV,KAAK,EAAE,IAAI;QACX,SAAS,EAAE,EAAC,KAAK,EAAC;KACnB,CAAC;AACJ, CAAC;SAEe,eAAe,CAAC,IAAc,EAAE,UAAe,EAAE,GAAY;IAC3E,MAAM,QAAQ,GAAG,sBAAsB,CAAC,IA AI,EAAE,UAAU,EAAE,GAAG,CAAC,CAAC;IAC/D,IAAI,CAAC,QAAQ,EAAE;;QAEb,OAAO;KACR;IACD, MAAM,cAAc,GAAG,GAAG,CAAC,SAAU,CAAC,KAAK,CAAC;IAC5C,yBAAyB,CACrB,IAAI,EAAE,cAAc,u BAAgC,QAAQ,EAAE,IAAI,EAAE,SAAS,CAAC,CAAC;AACrF;;AClDA;;;;;;;SAagB,WAAW,CAAC,UAAkB,E AAE,QAAgB;;IAE9D,OAAO,kBAAkB,yBAAyB,UAAU,EAAE,QAAQ,CAAC,QAAQ,GAAG,CAAC,CAAC,CA AC,CAAC;AACxF,CAAC;SAEe,YAAY,CAAC,UAAkB,EAAE,QAAgB;IAC/D,OAAO,kBAAkB,yBAA0B,UAA U,EAAE,QAAQ,CAAC,QAAQ,CAAC,CAAC,CAAC;AACrF,CAAC;SAEe,aAAa,CAAC,UAAkB,EAAE,WAAk C;IAClF,MAAM,IAAI,GAAG,MAAM,CAAC,IAAI,CAAC,WAAW,CAAC,CAAC;IACtC,MAAM,MAAM,GAA G,IAAI,CAAC,MAAM,CAAC;IAC3B,MAAM,aAAa,GAAG,EAAE,CAAC;IACzB,KAAK,IAAI,CAAC,GAAG,C AAC,EAAE,CAAC,GAAG,MAAM,EAAE,CAAC,EAAE,EAAE;QAC/B,MAAM,GAAG,GAAG,IAAI,CAAC,CA AC,CAAC,CAAC;QACpB,MAAM,KAAK,GAAG,WAAW,CAAC,GAAG,CAAC,CAAC;QAC/B,aAAa,CAAC,I AAI,CAAC,GAAG,CAAC,CAAC;KACzB;IAED,OAAO,kBAAkB,0BAA2B,UAAU,EAAE,aAAa,CAAC,CAAC; AACjF,CAAC;AAED,SAAS,kBAAkB,CACvB,KAAgB,EAAE,UAAkB,EAAE,aAAuB;IAC/D,MAAM,QAAQ,G AAiB,EAAE,CAAC;IAClC,KAAK,IAAI,CAAC,GAAG,CAAC,EAAE,CAAC,GAAG,aAAa,CAAC,MAAM,EAA E,CAAC,EAAE,EAAE;QAC7C,MAAM,IAAI,GAAG,aAAa,CAAC,CAAC,CAAC,CAAC;QAC9B,QAAQ,CAAC, IAAI,CAAC;YACZ,KAAK;YACL,IAAI,EAAE,IAAI;YACV,EAAE,EAAE,IAAI;YACR,eAAe,EAAE,IAAI;YAC rB,eAAe,EAAE,IAAI;YACrB,MAAM,EAAE,IAAI;SACb,CAAC,CAAC;KACJ;IACD,OAAO;;QAEL,SAAS,EAA E,CAAC,CAAC;QACb,MAAM,EAAE,IAAI;QACZ,YAAY,EAAE,IAAI;QAClB,YAAY,EAAE,CAAC,CAAC;Q AChB,WAAW,EAAE,CAAC,CAAC;;QAEf,UAAU;QACV,KAAK;QACL,UAAU,EAAE,CAAC;QACb,gBAAgB, EAAE,CAAC;QACnB,mBAAmB,EAAE,CAAC;QACtB,cAAc,EAAE,EAAE;QAClB,eAAe,EAAE,CAAC;QAClB ,UAAU,EAAE,EAAE;QACd,cAAc,EAAE,CAAC,CAAC;QAClB,UAAU,EAAE,CAAC;QACb,QAAQ;QACR,YA AY,EAAE,gBAAgB,CAAC,QAAQ,CAAC;QACxC,OAAO,EAAE,EAAE;QACX,OAAO,EAAE,IAAI;QACb,QA AQ,EAAE,IAAI;QACd,IAAI,EAAE,IAAI;QACV,KAAK,EAAE,IAAI;QACX,SAAS,EAAE,IAAI;KAChB,CAAC ;AACJ,CAAC;SAEe,oBAAoB,CAAC,IAAc,EAAE,GAAY;IAC/D,OAAO,EAAC,KAAK,EAAE,SAAS,EAAC,CA AC;AAC5B,CAAC;SAEe,kCAAkC,CAC9C,IAAc,EAAE,GAAY,EAAE,EAAO,EAAE,EAAO,EAAE,EAAO,EAA E,EAAO,EAAE,EAAO,EAAE,EAAO,EAAE,EAAO,EAC3F,EAAO,EAAE,EAAO,EAAE,EAAO;IAC3B,MAAM, QAAQ,GAAG,GAAG,CAAC,QAAQ,CAAC;IAC9B,IAAI,OAAO,GAAG,KAAK,CAAC;IACpB,MAAM,OAAO, GAAG,QAAQ,CAAC,MAAM,CAAC;IAChC,IAAI,OAAO,GAAG,CAAC,IAAI,qBAAqB,CAAC,IAAI,EAAE,GA AG,EAAE,CAAC,EAAE,EAAE,CAAC;QAAE,OAAO,GAAG,IAAI,CAAC;IAC3E,IAAI,OAAO,GAAG,CAAC,I AAI,qBAAqB,CAAC,IAAI,EAAE,GAAG,EAAE,CAAC,EAAE,EAAE,CAAC;QAAE,OAAO,GAAG,IAAI,CAAC ;IAC3E,IAAI,OAAO,GAAG,CAAC,IAAI,qBAAqB,CAAC,IAAI,EAAE,GAAG,EAAE,CAAC,EAAE,EAAE,CAA C;QAAE,OAAO,GAAG,IAAI,CAAC;IAC3E,IAAI,OAAO,GAAG,CAAC,IAAI,qBAAqB,CAAC,IAAI,EAAE,GA AG,EAAE,CAAC,EAAE,EAAE,CAAC;QAAE,OAAO,GAAG,IAAI,CAAC;IAC3E,IAAI,OAAO,GAAG,CAAC,I AAI,qBAAqB,CAAC,IAAI,EAAE,GAAG,EAAE,CAAC,EAAE,EAAE,CAAC;QAAE,OAAO,GAAG,IAAI,CAAC ;IAC3E,IAAI,OAAO,GAAG,CAAC,IAAI,qBAAqB,CAAC,IAAI,EAAE,GAAG,EAAE,CAAC,EAAE,EAAE,CAA C;QAAE,OAAO,GAAG,IAAI,CAAC;IAC3E,IAAI,OAAO,GAAG,CAAC,IAAI,qBAAqB,CAAC,IAAI,EAAE,GA AG,EAAE,CAAC,EAAE,EAAE,CAAC;QAAE,OAAO,GAAG,IAAI,CAAC;IAC3E,IAAI,OAAO,GAAG,CAAC,I AAI,qBAAqB,CAAC,IAAI,EAAE,GAAG,EAAE,CAAC,EAAE,EAAE,CAAC;QAAE,OAAO,GAAG,IAAI,CAAC ;IAC3E,IAAI,OAAO,GAAG,CAAC,IAAI,qBAAqB,CAAC,IAAI,EAAE,GAAG,EAAE,CAAC,EAAE,EAAE,CAA C;QAAE,OAAO,GAAG,IAAI,CAAC;IAC3E,IAAI,OAAO,GAAG,CAAC,IAAI,qBAAqB,CAAC,IAAI,EAAE,GA AG,EAAE,CAAC,EAAE,EAAE,CAAC;QAAE,OAAO,GAAG,IAAI,CAAC;IAE3E,IAAI,OAAO,EAAE;QACX,M

AAM,IAAI,GAAG,oBAAoB,CAAC,IAAI,EAAE,GAAG,CAAC,SAAS,CAAC,CAAC;QACvD,IAAI,KAAU,CAA C;QACf,QAAQ,GAAG,CAAC,KAAK;YACf;gBACE,KAAK,GAAG,EAAE,CAAC;gBACX,IAAI,OAAO,GAAG, CAAC;oBAAE,KAAK,CAAC,IAAI,CAAC,EAAE,CAAC,CAAC;gBAChC,IAAI,OAAO,GAAG,CAAC;oBAAE, KAAK,CAAC,IAAI,CAAC,EAAE,CAAC,CAAC;gBAChC,IAAI,OAAO,GAAG,CAAC;oBAAE,KAAK,CAAC,I AAI,CAAC,EAAE,CAAC,CAAC;gBAChC,IAAI,OAAO,GAAG,CAAC;oBAAE,KAAK,CAAC,IAAI,CAAC,EA AE,CAAC,CAAC;gBAChC,IAAI,OAAO,GAAG,CAAC;oBAAE,KAAK,CAAC,IAAI,CAAC,EAAE,CAAC,CAA C;gBAChC,IAAI,OAAO,GAAG,CAAC;oBAAE,KAAK,CAAC,IAAI,CAAC,EAAE,CAAC,CAAC;gBAChC,IAAI ,OAAO,GAAG,CAAC;oBAAE,KAAK,CAAC,IAAI,CAAC,EAAE,CAAC,CAAC;gBAChC,IAAI,OAAO,GAAG, CAAC;oBAAE,KAAK,CAAC,IAAI,CAAC,EAAE,CAAC,CAAC;gBAChC,IAAI,OAAO,GAAG,CAAC;oBAAE, KAAK,CAAC,IAAI,CAAC,EAAE,CAAC,CAAC;gBAChC,IAAI,OAAO,GAAG,CAAC;oBAAE,KAAK,CAAC,I AAI,CAAC,EAAE,CAAC,CAAC;gBAChC,MAAM;YACR;gBACE,KAAK,GAAG,EAAE,CAAC;gBACX,IAAI, OAAO,GAAG,CAAC;oBAAE,KAAK,CAAC,QAAQ,CAAC,CAAC,CAAC,CAAC,IAAK,CAAC,GAAG,EAAE,C AAC;gBAC/C,IAAI,OAAO,GAAG,CAAC;oBAAE,KAAK,CAAC,QAAQ,CAAC,CAAC,CAAC,CAAC,IAAK,C AAC,GAAG,EAAE,CAAC;gBAC/C,IAAI,OAAO,GAAG,CAAC;oBAAE,KAAK,CAAC,QAAQ,CAAC,CAAC,C AAC,CAAC,IAAK,CAAC,GAAG,EAAE,CAAC;gBAC/C,IAAI,OAAO,GAAG,CAAC;oBAAE,KAAK,CAAC,Q AAQ,CAAC,CAAC,CAAC,CAAC,IAAK,CAAC,GAAG,EAAE,CAAC;gBAC/C,IAAI,OAAO,GAAG,CAAC;oBA AE,KAAK,CAAC,QAAQ,CAAC,CAAC,CAAC,CAAC,IAAK,CAAC,GAAG,EAAE,CAAC;gBAC/C,IAAI,OAA O,GAAG,CAAC;oBAAE,KAAK,CAAC,QAAQ,CAAC,CAAC,CAAC,CAAC,IAAK,CAAC,GAAG,EAAE,CAAC ;gBAC/C,IAAI,OAAO,GAAG,CAAC;oBAAE,KAAK,CAAC,QAAQ,CAAC,CAAC,CAAC,CAAC,IAAK,CAAC, GAAG,EAAE,CAAC;gBAC/C,IAAI,OAAO,GAAG,CAAC;oBAAE,KAAK,CAAC,QAAQ,CAAC,CAAC,CAAC, CAAC,IAAK,CAAC,GAAG,EAAE,CAAC;gBAC/C,IAAI,OAAO,GAAG,CAAC;oBAAE,KAAK,CAAC,QAAQ, CAAC,CAAC,CAAC,CAAC,IAAK,CAAC,GAAG,EAAE,CAAC;gBAC/C,IAAI,OAAO,GAAG,CAAC;oBAAE,K AAK,CAAC,QAAQ,CAAC,CAAC,CAAC,CAAC,IAAK,CAAC,GAAG,EAAE,CAAC;gBAC/C,MAAM;YACR;g BACE,MAAM,IAAI,GAAG,EAAE,CAAC;gBAChB,QAAQ,OAAO;oBACb,KAAK,CAAC;wBACJ,KAAK,GAA G,IAAI,CAAC,SAAS,CAAC,EAAE,CAAC,CAAC;wBAC3B,MAAM;oBACR,KAAK,CAAC;wBACJ,KAAK,GA AG,IAAI,CAAC,SAAS,CAAC,EAAE,CAAC,CAAC;wBAC3B,MAAM;oBACR,KAAK,CAAC;wBACJ,KAAK,G AAG,IAAI,CAAC,SAAS,CAAC,EAAE,EAAE,EAAE,CAAC,CAAC;wBAC/B,MAAM;oBACR,KAAK,CAAC;w BACJ,KAAK,GAAG,IAAI,CAAC,SAAS,CAAC,EAAE,EAAE,EAAE,EAAE,EAAE,CAAC,CAAC;wBACnC,MA AM;oBACR,KAAK,CAAC;wBACJ,KAAK,GAAG,IAAI,CAAC,SAAS,CAAC,EAAE,EAAE,EAAE,EAAE,EAA E,EAAE,EAAE,CAAC,CAAC;wBACvC,MAAM;oBACR,KAAK,CAAC;wBACJ,KAAK,GAAG,IAAI,CAAC,SA AS,CAAC,EAAE,EAAE,EAAE,EAAE,EAAE,EAAE,EAAE,EAAE,EAAE,CAAC,CAAC;wBAC3C,MAAM;oBA CR,KAAK,CAAC;wBACJ,KAAK,GAAG,IAAI,CAAC,SAAS,CAAC,EAAE,EAAE,EAAE,EAAE,EAAE,EAAE,E AAE,EAAE,EAAE,EAAE,EAAE,CAAC,CAAC;wBAC/C,MAAM;oBACR,KAAK,CAAC;wBACJ,KAAK,GAAG ,IAAI,CAAC,SAAS,CAAC,EAAE,EAAE,EAAE,EAAE,EAAE,EAAE,EAAE,EAAE,EAAE,EAAE,EAAE,EAAE, EAAE,CAAC,CAAC;wBACnD,MAAM;oBACR,KAAK,CAAC;wBACJ,KAAK,GAAG,IAAI,CAAC,SAAS,CAA C,EAAE,EAAE,EAAE,EAAE,EAAE,EAAE,EAAE,EAAE,EAAE,EAAE,EAAE,EAAE,EAAE,EAAE,EAAE,CAA C,CAAC;wBACvD,MAAM;oBACR,KAAK,EAAE;wBACL,KAAK,GAAG,IAAI,CAAC,SAAS,CAAC,EAAE,EA AE,EAAE,EAAE,EAAE,EAAE,EAAE,EAAE,EAAE,EAAE,EAAE,EAAE,EAAE,EAAE,EAAE,EAAE,EAAE,CA AC,CAAC;wBAC3D,MAAM;iBACT;gBACD,MAAM;SACT;QACD,IAAI,CAAC,KAAK,GAAG,KAAK,CAAC; KACpB;IACD,OAAO,OAAO,CAAC;AACjB,CAAC;SAEe,mCAAmC,CAC/C,IAAc,EAAE,GAAY,EAAE,MAAa ;IAC7C,MAAM,QAAQ,GAAG,GAAG,CAAC,QAAQ,CAAC;IAC9B,IAAI,OAAO,GAAG,KAAK,CAAC;IACpB, KAAK,IAAI,CAAC,GAAG,CAAC,EAAE,CAAC,GAAG,MAAM,CAAC,MAAM,EAAE,CAAC,EAAE,EAAE;;; QAGtC,IAAI,qBAAqB,CAAC,IAAI,EAAE,GAAG,EAAE,CAAC,EAAE,MAAM,CAAC,CAAC,CAAC,CAAC,E AAE;YAClD,OAAO,GAAG,IAAI,CAAC;SAChB;KACF;IACD,IAAI,OAAO,EAAE;QACX,MAAM,IAAI,GAAG ,oBAAoB,CAAC,IAAI,EAAE,GAAG,CAAC,SAAS,CAAC,CAAC;QACvD,IAAI,KAAU,CAAC;QACf,QAAQ,G AAG,CAAC,KAAK;YACf;gBACE,KAAK,GAAG,MAAM,CAAC;gBACf,MAAM;YACR;gBACE,KAAK,GAAG ,EAAE,CAAC;gBACX,KAAK,IAAI,CAAC,GAAG,CAAC,EAAE,CAAC,GAAG,MAAM,CAAC,MAAM,EAAE, CAAC,EAAE,EAAE;oBACtC,KAAK,CAAC,QAAQ,CAAC,CAAC,CAAC,CAAC,IAAK,CAAC,GAAG,MAAM,
CAAC,CAAC,CAAC,CAAC;iBACtC;gBACD,MAAM;YACR;gBACE,MAAM,IAAI,GAAG,MAAM,CAAC,CAA C,CAAC,CAAC;gBACvB,MAAM,MAAM,GAAG,MAAM,CAAC,KAAK,CAAC,CAAC,CAAC,CAAC;gBAC/B, KAAK,GAAS,IAAI,CAAC,SAAU,CAAC,GAAG,MAAM,CAAC,CAAC;gBACzC,MAAM;SACT;QACD,IAAI,C AAC,KAAK,GAAG,KAAK,CAAC;KACpB;IACD,OAAO,OAAO,CAAC;AACjB;;AC3MA;;;;;;;SAWgB,OAAO, CACnB,UAAkB,EAAE,cAA2B,EAAE,UAAoB;IACvE,MAAM,QAAQ,GAAiB,EAAE,CAAC;IAClC,KAAK,IAA I,CAAC,GAAG,CAAC,EAAE,CAAC,GAAG,UAAU,CAAC,MAAM,EAAE,CAAC,EAAE,EAAE;QAC1C,QAAQ ,CAAC,CAAC,GAAG,CAAC,CAAC,GAAG;YAChB,KAAK;YACL,IAAI,EAAE,IAAI;YACV,EAAE,EAAE,IAA I;YACR,eAAe,EAAE,IAAI;YACrB,eAAe,EAAE,IAAI;YACrB,MAAM,EAAE,UAAU,CAAC,CAAC,CAAC;SAC tB,CAAC;KACH;IAED,OAAO;;QAEL,SAAS,EAAE,CAAC,CAAC;QACb,MAAM,EAAE,IAAI;QACZ,YAAY,E AAE,IAAI;QAClB,YAAY,EAAE,CAAC,CAAC;QAChB,WAAW,EAAE,CAAC,CAAC;;QAEf,UAAU;QACV,K AAK;QACL,UAAU,EAAE,CAAC;QACb,gBAAgB,EAAE,CAAC;QACnB,mBAAmB,EAAE,CAAC;QACtB,cAA c,EAAE,EAAE;QAClB,eAAe,EAAE,CAAC;QAClB,UAAU,EAAE,EAAE;QACd,cAAc;QACd,UAAU,EAAE,CA AC;QACb,QAAQ;QACR,YAAY;QACZ,OAAO,EAAE,EAAE;QACX,OAAO,EAAE,IAAI;QACb,QAAQ,EAAE,I AAI;QACd,IAAI,EAAE,EAAC,MAAM,EAAE,UAAU,CAAC,CAAC,CAAC,EAAC;QAC7B,KAAK,EAAE,IAAI; QACX,SAAS,EAAE,IAAI;KAChB,CAAC;AACJ,CAAC;SAEe,UAAU,CAAC,IAAc,EAAE,UAAe,EAAE,GAAY; IACtE,IAAI,UAAe,CAAC;IACpB,MAAM,QAAQ,GAAG,IAAI,CAAC,QAAQ,CAAC;IAC/B,UAAU,GAAG,QA AQ,CAAC,UAAU,CAAC,GAAG,CAAC,IAAK,CAAC,MAAM,CAAC,CAAC;IACnD,MAAM,QAAQ,GAAG,sB AAsB,CAAC,IAAI,EAAE,UAAU,EAAE,GAAG,CAAC,CAAC;IAC/D,IAAI,QAAQ,EAAE;QACZ,QAAQ,CAAC ,WAAW,CAAC,QAAQ,EAAE,UAAU,CAAC,CAAC;KAC5C;IACD,OAAO,EAAC,UAAU,EAAE,UAAU,EAAC, CAAC;AAClC,CAAC;SAEe,wBAAwB,CACpC,IAAc,EAAE,GAAY,EAAE,EAAO,EAAE,EAAO,EAAE,EAAO, EAAE,EAAO,EAAE,EAAO,EAAE,EAAO,EAAE,EAAO,EAC3F,EAAO,EAAE,EAAO,EAAE,EAAO;IAC3B,IA AI,OAAO,GAAG,KAAK,CAAC;IACpB,MAAM,QAAQ,GAAG,GAAG,CAAC,QAAQ,CAAC;IAC9B,MAAM,O AAO,GAAG,QAAQ,CAAC,MAAM,CAAC;IAChC,IAAI,OAAO,GAAG,CAAC,IAAI,qBAAqB,CAAC,IAAI,EA AE,GAAG,EAAE,CAAC,EAAE,EAAE,CAAC;QAAE,OAAO,GAAG,IAAI,CAAC;IAC3E,IAAI,OAAO,GAAG,C AAC,IAAI,qBAAqB,CAAC,IAAI,EAAE,GAAG,EAAE,CAAC,EAAE,EAAE,CAAC;QAAE,OAAO,GAAG,IAAI, CAAC;IAC3E,IAAI,OAAO,GAAG,CAAC,IAAI,qBAAqB,CAAC,IAAI,EAAE,GAAG,EAAE,CAAC,EAAE,EAA E,CAAC;QAAE,OAAO,GAAG,IAAI,CAAC;IAC3E,IAAI,OAAO,GAAG,CAAC,IAAI,qBAAqB,CAAC,IAAI,EA AE,GAAG,EAAE,CAAC,EAAE,EAAE,CAAC;QAAE,OAAO,GAAG,IAAI,CAAC;IAC3E,IAAI,OAAO,GAAG,C AAC,IAAI,qBAAqB,CAAC,IAAI,EAAE,GAAG,EAAE,CAAC,EAAE,EAAE,CAAC;QAAE,OAAO,GAAG,IAAI, CAAC;IAC3E,IAAI,OAAO,GAAG,CAAC,IAAI,qBAAqB,CAAC,IAAI,EAAE,GAAG,EAAE,CAAC,EAAE,EAA E,CAAC;QAAE,OAAO,GAAG,IAAI,CAAC;IAC3E,IAAI,OAAO,GAAG,CAAC,IAAI,qBAAqB,CAAC,IAAI,EA AE,GAAG,EAAE,CAAC,EAAE,EAAE,CAAC;QAAE,OAAO,GAAG,IAAI,CAAC;IAC3E,IAAI,OAAO,GAAG,C AAC,IAAI,qBAAqB,CAAC,IAAI,EAAE,GAAG,EAAE,CAAC,EAAE,EAAE,CAAC;QAAE,OAAO,GAAG,IAAI, CAAC;IAC3E,IAAI,OAAO,GAAG,CAAC,IAAI,qBAAqB,CAAC,IAAI,EAAE,GAAG,EAAE,CAAC,EAAE,EAA E,CAAC;QAAE,OAAO,GAAG,IAAI,CAAC;IAC3E,IAAI,OAAO,GAAG,CAAC,IAAI,qBAAqB,CAAC,IAAI,EA AE,GAAG,EAAE,CAAC,EAAE,EAAE,CAAC;QAAE,OAAO,GAAG,IAAI,CAAC;IAE3E,IAAI,OAAO,EAAE;Q ACX,IAAI,KAAK,GAAG,GAAG,CAAC,IAAK,CAAC,MAAM,CAAC;QAC7B,IAAI,OAAO,GAAG,CAAC;YA AE,KAAK,IAAI,qBAAqB,CAAC,EAAE,EAAE,QAAQ,CAAC,CAAC,CAAC,CAAC,CAAC;QACjE,IAAI,OAAO ,GAAG,CAAC;YAAE,KAAK,IAAI,qBAAqB,CAAC,EAAE,EAAE,QAAQ,CAAC,CAAC,CAAC,CAAC,CAAC; QACjE,IAAI,OAAO,GAAG,CAAC;YAAE,KAAK,IAAI,qBAAqB,CAAC,EAAE,EAAE,QAAQ,CAAC,CAAC,C AAC,CAAC,CAAC;QACjE,IAAI,OAAO,GAAG,CAAC;YAAE,KAAK,IAAI,qBAAqB,CAAC,EAAE,EAAE,QA AQ,CAAC,CAAC,CAAC,CAAC,CAAC;QACjE,IAAI,OAAO,GAAG,CAAC;YAAE,KAAK,IAAI,qBAAqB,CAA C,EAAE,EAAE,QAAQ,CAAC,CAAC,CAAC,CAAC,CAAC;QACjE,IAAI,OAAO,GAAG,CAAC;YAAE,KAAK,I AAI,qBAAqB,CAAC,EAAE,EAAE,QAAQ,CAAC,CAAC,CAAC,CAAC,CAAC;QACjE,IAAI,OAAO,GAAG,CA AC;YAAE,KAAK,IAAI,qBAAqB,CAAC,EAAE,EAAE,QAAQ,CAAC,CAAC,CAAC,CAAC,CAAC;QACjE,IAAI ,OAAO,GAAG,CAAC;YAAE,KAAK,IAAI,qBAAqB,CAAC,EAAE,EAAE,QAAQ,CAAC,CAAC,CAAC,CAAC, CAAC;QACjE,IAAI,OAAO,GAAG,CAAC;YAAE,KAAK,IAAI,qBAAqB,CAAC,EAAE,EAAE,QAAQ,CAAC,C AAC,CAAC,CAAC,CAAC;QACjE,IAAI,OAAO,GAAG,CAAC;YAAE,KAAK,IAAI,qBAAqB,CAAC,EAAE,EA

AE,QAAQ,CAAC,CAAC,CAAC,CAAC,CAAC;QACjE,MAAM,UAAU,GAAG,UAAU,CAAC,IAAI,EAAE,GAA G,CAAC,SAAS,CAAC,CAAC,UAAU,CAAC;QAC9D,IAAI,CAAC,QAAQ,CAAC,QAAQ,CAAC,UAAU,EAAE, KAAK,CAAC,CAAC;KAC3C;IACD,OAAO,OAAO,CAAC;AACjB,CAAC;SAEe,yBAAyB,CAAC,IAAc,EAAE, GAAY,EAAE,MAAa;IACnF,MAAM,QAAQ,GAAG,GAAG,CAAC,QAAQ,CAAC;IAC9B,IAAI,OAAO,GAAG,K AAK,CAAC;IACpB,KAAK,IAAI,CAAC,GAAG,CAAC,EAAE,CAAC,GAAG,MAAM,CAAC,MAAM,EAAE,CA AC,EAAE,EAAE;;;QAGtC,IAAI,qBAAqB,CAAC,IAAI,EAAE,GAAG,EAAE,CAAC,EAAE,MAAM,CAAC,CAA C,CAAC,CAAC,EAAE;YAClD,OAAO,GAAG,IAAI,CAAC;SAChB;KACF;IACD,IAAI,OAAO,EAAE;QACX,IA AI,KAAK,GAAG,EAAE,CAAC;QACf,KAAK,IAAI,CAAC,GAAG,CAAC,EAAE,CAAC,GAAG,MAAM,CAAC, MAAM,EAAE,CAAC,EAAE,EAAE;YACtC,KAAK,GAAG,KAAK,GAAG,qBAAqB,CAAC,MAAM,CAAC,CA AC,CAAC,EAAE,QAAQ,CAAC,CAAC,CAAC,CAAC,CAAC;SAC/D;QACD,KAAK,GAAG,GAAG,CAAC,IAA K,CAAC,MAAM,GAAG,KAAK,CAAC;QACjC,MAAM,UAAU,GAAG,UAAU,CAAC,IAAI,EAAE,GAAG,CAA C,SAAS,CAAC,CAAC,UAAU,CAAC;QAC9D,IAAI,CAAC,QAAQ,CAAC,QAAQ,CAAC,UAAU,EAAE,KAAK, CAAC,CAAC;KAC3C;IACD,OAAO,OAAO,CAAC;AACjB,CAAC;AAED,SAAS,qBAAqB,CAAC,KAAU,EAAE ,OAAmB;IAC5D,MAAM,QAAQ,GAAG,KAAK,IAAI,IAAI,GAAG,KAAK,CAAC,QAAQ,EAAE,GAAG,EAAE, CAAC;IACvD,OAAO,QAAQ,GAAG,OAAO,CAAC,MAAM,CAAC;AACnC;;AC7HA;;;;;;;SAsBgB,OAAO,CAC nB,KAAgB,EAAE,KAAgB,EAAE,gBAAoC,EACxE,cAAkC;;IAEpC,IAAI,gBAAgB,GAAG,CAAC,CAAC;IACz B,IAAI,mBAAmB,GAAG,CAAC,CAAC;IAC5B,IAAI,aAAa,GAAG,CAAC,CAAC;IACtB,IAAI,iBAAiB,GAAG, CAAC,CAAC;IAC1B,IAAI,kBAAkB,GAAG,CAAC,CAAC;IAC3B,IAAI,aAAa,GAAiB,IAAI,CAAC;IACvC,IAA I,mBAAmB,GAAiB,IAAI,CAAC;IAC7C,IAAI,gCAAgC,GAAG,KAAK,CAAC;IAC7C,IAAI,iCAAiC,GAAG,KA AK,CAAC;IAC9C,IAAI,kBAAkB,GAAiB,IAAI,CAAC;IAC5C,KAAK,IAAI,CAAC,GAAG,CAAC,EAAE,CAAC ,GAAG,KAAK,CAAC,MAAM,EAAE,CAAC,EAAE,EAAE;QACrC,MAAM,IAAI,GAAG,KAAK,CAAC,CAAC, CAAC,CAAC;QACtB,IAAI,CAAC,SAAS,GAAG,CAAC,CAAC;QACnB,IAAI,CAAC,MAAM,GAAG,aAAa,CA AC;QAC5B,IAAI,CAAC,YAAY,GAAG,gBAAgB,CAAC;QACrC,IAAI,CAAC,WAAW,GAAG,mBAAmB,CAAC ;QACvC,IAAI,CAAC,YAAY,GAAG,mBAAmB,CAAC;QAExC,aAAa,IAAI,IAAI,CAAC,KAAK,CAAC;QAC5B, kBAAkB,IAAI,IAAI,CAAC,eAAe,CAAC;QAE3C,IAAI,IAAI,CAAC,OAAO,EAAE;YAChB,MAAM,KAAK,GA AG,IAAI,CAAC,OAAO,CAAC;YAC3B,KAAK,CAAC,eAAe;gBACjB,aAAa,GAAG,aAAa,CAAC,OAAQ,CAAC ,eAAe,GAAG,MAAM,CAAC,MAAM,CAAC,IAAI,CAAC,CAAC;YACjF,KAAK,CAAC,YAAY,GAAG,KAAK, CAAC,eAAe,CAAC;;YAE3C,gCAAgC,GAAG,KAAK,CAAC;YACzC,iCAAiC,GAAG,KAAK,CAAC;YAE1C,IA AI,IAAI,CAAC,OAAO,CAAC,QAAQ,EAAE;gBACzB,kBAAkB,IAAI,IAAI,CAAC,OAAO,CAAC,QAAQ,CAAC ,kBAAkB,CAAC;aAChE;SACF;QACD,YAAY,CAAC,aAAa,EAAE,IAAI,EAAE,KAAK,CAAC,MAAM,CAAC,C AAC;QAGhD,gBAAgB,IAAI,IAAI,CAAC,QAAQ,CAAC,MAAM,CAAC;QACzC,mBAAmB,IAAI,IAAI,CAAC, OAAO,CAAC,MAAM,CAAC;QAE3C,IAAI,CAAC,mBAAmB,KAAK,IAAI,CAAC,KAAK,yBAA2B,EAAE;YA ClE,kBAAkB,GAAG,IAAI,CAAC;SAC3B;QAED,IAAI,IAAI,CAAC,KAAK,4BAA0B;YACtC,IAAI,CAAC,gCA AgC,EAAE;gBACrC,gCAAgC,GAAG,IAAI,CAAC;;gBAExC,aAAc,CAAC,OAAQ,CAAC,eAAe;oBACnC,MAA M,CAAC,MAAM,CAAC,aAAc,CAAC,OAAQ,CAAC,eAAe,CAAC,CAAC;gBAC3D,aAAc,CAAC,OAAQ,CAAC ,YAAY,GAAG,aAAc,CAAC,OAAQ,CAAC,eAAe,CAAC;aAChF;YACD,MAAM,gBAAgB,GAAG,CAAC,IAAI, CAAC,KAAK,mCAAkC,CAAC,CAAC;YACxE,MAAM,WAAW,GAAG,CAAC,IAAI,CAAC,KAAK,8BAA4B,C AAC,CAAC;YAC7D,IAAI,CAAC,gBAAgB,IAAI,WAAW,EAAE;gBACpC,aAAc,CAAC,OAAQ,CAAC,eAAgB, CAAC,QAAQ,CAAC,IAAI,CAAC,QAAS,CAAC,KAAK,CAAC,CAAC,GAAG,IAAI,CAAC;aACjF;iBAAM;gBA CL,IAAI,CAAC,iCAAiC,EAAE;oBACtC,iCAAiC,GAAG,IAAI,CAAC;;oBAEzC,aAAc,CAAC,OAAQ,CAAC,YA AY;wBAChC,MAAM,CAAC,MAAM,CAAC,aAAc,CAAC,OAAQ,CAAC,eAAe,CAAC,CAAC;iBAC5D;gBACD, aAAc,CAAC,OAAQ,CAAC,YAAa,CAAC,QAAQ,CAAC,IAAI,CAAC,QAAS,CAAC,KAAK,CAAC,CAAC,GAA G,IAAI,CAAC;aAC9E;YACD,IAAI,WAAW,EAAE;gBACf,aAAc,CAAC,OAAQ,CAAC,iBAAiB,GAAG,IAAI,C AAC;aAClD;SACF;QAED,IAAI,aAAa,EAAE;YACjB,aAAa,CAAC,UAAU,IAAI,IAAI,CAAC,KAAK,CAAC;YA CvC,aAAa,CAAC,gBAAgB,IAAI,IAAI,CAAC,KAAK,CAAC;YAC7C,aAAa,CAAC,mBAAmB,IAAI,IAAI,CAA C,eAAe,CAAC;YAC1D,IAAI,IAAI,CAAC,OAAO,IAAI,IAAI,CAAC,OAAO,CAAC,QAAQ,EAAE;gBACzC,aA Aa,CAAC,mBAAmB,IAAI,IAAI,CAAC,OAAO,CAAC,QAAQ,CAAC,kBAAkB,CAAC;aAC/E;SACF;aAAM;YA CL,iBAAiB,IAAI,IAAI,CAAC,KAAK,CAAC;SACjC;QAED,IAAI,IAAI,CAAC,UAAU,GAAG,CAAC,EAAE;YA

CvB,aAAa,GAAG,IAAI,CAAC;YAErB,IAAI,CAAC,aAAa,CAAC,IAAI,CAAC,EAAE;gBACxB,mBAAmB,GAA G,IAAI,CAAC;aAC5B;SACF;aAAM;;;;;;YAML,OAAO,aAAa,IAAI,CAAC,KAAK,aAAa,CAAC,SAAS,GAAG,a AAa,CAAC,UAAU,EAAE;gBAChF,MAAM,SAAS,GAAiB,aAAa,CAAC,MAAM,CAAC;gBACrD,IAAI,SAAS,E AAE;oBACb,SAAS,CAAC,UAAU,IAAI,aAAa,CAAC,UAAU,CAAC;oBACjD,SAAS,CAAC,mBAAmB,IAAI,aA Aa,CAAC,mBAAmB,CAAC;iBACpE;gBACD,aAAa,GAAG,SAAS,CAAC;;gBAE1B,IAAI,aAAa,IAAI,aAAa,CA AC,aAAa,CAAC,EAAE;oBACjD,mBAAmB,GAAG,aAAa,CAAC,YAAY,CAAC;iBAClD;qBAAM;oBACL,mBA AmB,GAAG,aAAa,CAAC;iBACrC;aACF;SACF;KACF;IAED,MAAM,WAAW,GAAsB,CAAC,IAAI,EAAE,SAA S,EAAE,SAAS,EAAE,KAAK,KACrE,KAAK,CAAC,SAAS,CAAC,CAAC,OAAQ,CAAC,WAAY,CAAC,IAAI,E AAE,SAAS,EAAE,KAAK,CAAC,CAAC;IAEnE,OAAO;;QAEL,OAAO,EAAE,IAAI;QACb,SAAS,EAAE,aAAa; QACxB,aAAa,EAAE,iBAAiB;QAChC,kBAAkB,EAAE,kBAAkB;QACtC,KAAK;QACL,KAAK,EAAE,KAAK;Q ACZ,gBAAgB,EAAE,gBAAgB,IAAI,IAAI;QAC1C,cAAc,EAAE,cAAc,IAAI,IAAI;QACtC,WAAW;QACX,YAA Y,EAAE,gBAAgB;QAC9B,WAAW,EAAE,mBAAmB;QAChC,kBAAkB;KACnB,CAAC;AACJ,CAAC;AAED,S AAS,aAAa,CAAC,IAAa;IAClC,OAAO,CAAC,IAAI,CAAC,KAAK,4BAA8B,CAAC,IAAI,IAAI,CAAC,OAAQ,C AAC,IAAI,KAAK,IAAI,CAAC;AACnF,CAAC;AAED,SAAS,YAAY,CAAC,MAAoB,EAAE,IAAa,EAAE,SAAiB ;IAC1E,MAAM,QAAQ,GAAG,IAAI,CAAC,OAAO,IAAI,IAAI,CAAC,OAAO,CAAC,QAAQ,CAAC;IACvD,IAA I,QAAQ,EAAE;QACZ,IAAI,CAAC,QAAQ,CAAC,kBAAkB,EAAE;YAChC,MAAM,IAAI,KAAK,CAAC,kEAAk E,CAAC,CAAC;SACrF;QACD,IAAI,QAAQ,CAAC,kBAAkB;YAC3B,QAAQ,CAAC,kBAAkB,CAAC,KAAK,iC AA4B;YAC/D,MAAM,IAAI,KAAK,CACX,mFACI,IAAI,CAAC,SAAS,GAAG,CAAC,CAAC;SAC5B;KACF;IA CD,IAAI,IAAI,CAAC,KAAK,4BAA0B;QACtC,MAAM,WAAW,GAAG,MAAM,GAAG,MAAM,CAAC,KAAK, GAAG,CAAC,CAAC;QAC9C,IAAI,CAAC,WAAW,4BAA8B,CAAC,EAAE;YAC/C,MAAM,IAAI,KAAK,CACX ,sGACI,IAAI,CAAC,SAAS,GAAG,CAAC,CAAC;SAC5B;KACF;IACD,IAAI,IAAI,CAAC,KAAK,EAAE;QACd, IAAI,IAAI,CAAC,KAAK;aACT,CAAC,MAAM,IAAI,CAAC,MAAM,CAAC,KAAK,kCAAgC,CAAC,CAAC,EA AE;YAC/D,MAAM,IAAI,KAAK,CACX,kFACI,IAAI,CAAC,SAAS,GAAG,CAAC,CAAC;SAC5B;QACD,IAAI,I AAI,CAAC,KAAK,oCAA8B,MAAM,EAAE;YAClD,MAAM,IAAI,KAAK,CAAC,wEACZ,IAAI,CAAC,SAAS,G AAG,CAAC,CAAC;SACxB;KACF;IACD,IAAI,IAAI,CAAC,UAAU,EAAE;QACnB,MAAM,SAAS,GAAG,MAA M,GAAG,MAAM,CAAC,SAAS,GAAG,MAAM,CAAC,UAAU,GAAG,SAAS,GAAG,CAAC,CAAC;QAChF,IAA I,IAAI,CAAC,SAAS,IAAI,SAAS,IAAI,IAAI,CAAC,SAAS,GAAG,IAAI,CAAC,UAAU,GAAG,SAAS,EAAE;YA C/E,MAAM,IAAI,KAAK,CACX,uEAAuE,IAAI,CAAC,SAAS,GAAG,CAAC,CAAC;SAC/F;KACF;AACH,CAA C;SAEe,kBAAkB,CAC9B,MAAgB,EAAE,SAAkB,EAAE,OAAuB,EAAE,OAAa;;;IAG9E,MAAM,IAAI,GAAG, UAAU,CAAC,MAAM,CAAC,IAAI,EAAE,MAAM,CAAC,QAAQ,EAAE,MAAM,EAAE,SAAS,EAAE,OAAO,C AAC,CAAC;IAClF,QAAQ,CAAC,IAAI,EAAE,MAAM,CAAC,SAAS,EAAE,OAAO,CAAC,CAAC;IAC1C,eAAe ,CAAC,IAAI,CAAC,CAAC;IACtB,OAAO,IAAI,CAAC;AACd,CAAC;SAEe,cAAc,CAAC,IAAc,EAAE,GAAmB, EAAE,OAAa;IAC/E,MAAM,IAAI,GAAG,UAAU,CAAC,IAAI,EAAE,IAAI,CAAC,QAAQ,EAAE,IAAI,EAAE,I AAI,EAAE,GAAG,CAAC,CAAC;IAC9D,QAAQ,CAAC,IAAI,EAAE,OAAO,EAAE,OAAO,CAAC,CAAC;IACjC ,eAAe,CAAC,IAAI,CAAC,CAAC;IACtB,OAAO,IAAI,CAAC;AACd,CAAC;SAEe,mBAAmB,CAC/B,UAAoB,E AAE,OAAgB,EAAE,OAAuB,EAAE,WAAgB;IACnF,MAAM,YAAY,GAAG,OAAO,CAAC,OAAQ,CAAC,qBA AqB,CAAC;IAC5D,IAAI,YAAuB,CAAC;IAC5B,IAAI,CAAC,YAAY,EAAE;QACjB,YAAY,GAAG,UAAU,CA AC,IAAI,CAAC,QAAQ,CAAC;KACzC;SAAM;QACL,YAAY,GAAG,UAAU,CAAC,IAAI,CAAC,eAAe,CAAC,c AAc,CAAC,WAAW,EAAE,YAAY,CAAC,CAAC;KAC1F;IACD,OAAO,UAAU,CACb,UAAU,CAAC,IAAI,EAA E,YAAY,EAAE,UAAU,EAAE,OAAO,CAAC,OAAQ,CAAC,iBAAiB,EAAE,OAAO,CAAC,CAAC;AAC9F,CAA C;AAED,SAAS,UAAU,CACf,IAAc,EAAE,QAAmB,EAAE,MAAqB,EAAE,aAA2B,EACvF,GAAmB;IACrB,MA AM,KAAK,GAAe,IAAI,KAAK,CAAC,GAAG,CAAC,KAAK,CAAC,MAAM,CAAC,CAAC;IACtD,MAAM,WA AW,GAAG,GAAG,CAAC,WAAW,GAAG,IAAI,KAAK,CAAC,GAAG,CAAC,WAAW,CAAC,GAAG,IAAI,CA AC;IACxE,MAAM,IAAI,GAAa;QACrB,GAAG;QACH,MAAM;QACN,mBAAmB,EAAE,IAAI;QACzB,aAAa;Q ACb,OAAO,EAAE,IAAI;QACb,SAAS,EAAE,IAAI;QACf,KAAK;QACL,KAAK;QACL,IAAI;QACJ,QAAQ;QA CR,SAAS,EAAE,IAAI,KAAK,CAAC,GAAG,CAAC,YAAY,CAAC;QACtC,WAAW;QACX,SAAS,EAAE,CAAC ,CAAC;KACd,CAAC;IACF,OAAO,IAAI,CAAC;AACd,CAAC;AAED,SAAS,QAAQ,CAAC,IAAc,EAAE,SAAc, EAAE,OAAY;IAC5D,IAAI,CAAC,SAAS,GAAG,SAAS,CAAC;IAC3B,IAAI,CAAC,OAAO,GAAG,OAAO,CAA

C;AACzB,CAAC;AAED,SAAS,eAAe,CAAC,IAAc;IACrC,IAAI,UAAe,CAAC;IACpB,IAAI,eAAe,CAAC,IAAI,C AAC,EAAE;QACzB,MAAM,OAAO,GAAG,IAAI,CAAC,aAAa,CAAC;QACnC,UAAU,GAAG,aAAa,CAAC,IAA I,CAAC,MAAO,EAAE,OAAQ,CAAC,MAAO,CAAC,SAAS,CAAC,CAAC,aAAa,CAAC;KACpF;IACD,MAAM, GAAG,GAAG,IAAI,CAAC,GAAG,CAAC;IACrB,MAAM,KAAK,GAAG,IAAI,CAAC,KAAK,CAAC;IACzB,KA AK,IAAI,CAAC,GAAG,CAAC,EAAE,CAAC,GAAG,GAAG,CAAC,KAAK,CAAC,MAAM,EAAE,CAAC,EAAE ,EAAE;QACzC,MAAM,OAAO,GAAG,GAAG,CAAC,KAAK,CAAC,CAAC,CAAC,CAAC;QAC7B,QAAQ,CAA C,cAAc,CAAC,IAAI,EAAE,CAAC,CAAC,CAAC;QACjC,IAAI,QAAa,CAAC;QAClB,QAAQ,OAAO,CAAC,KA AK;YACnB;gBACE,MAAM,EAAE,GAAG,aAAa,CAAC,IAAI,EAAE,UAAU,EAAE,OAAO,CAAQ,CAAC;gBA C3D,IAAI,aAAa,GAAa,SAAU,CAAC;gBACzC,IAAI,OAAO,CAAC,KAAK,iCAA4B;oBAC3C,MAAM,WAAW, GAAG,iBAAiB,CAAC,OAAO,CAAC,OAAQ,CAAC,aAAc,CAAC,CAAC;oBACvE,aAAa,GAAG,QAAQ,CAAC, mBAAmB,CAAC,IAAI,EAAE,OAAO,EAAE,WAAW,EAAE,EAAE,CAAC,CAAC;iBAC9E;gBACD,sBAAsB,C AAC,IAAI,EAAE,aAAa,EAAE,OAAO,EAAE,EAAE,CAAC,CAAC;gBACzD,QAAQ,GAAgB;oBACtB,aAAa,EA AE,EAAE;oBACjB,aAAa;oBACb,aAAa,EAAE,IAAI;oBACnB,QAAQ,EAAE,OAAO,CAAC,OAAQ,CAAC,QAA Q,GAAG,kBAAkB,CAAC,IAAI,EAAE,OAAO,CAAC,GAAG,SAAS;iBACpF,CAAC;gBACF,IAAI,OAAO,CAA C,KAAK,iCAA4B;oBAC3C,QAAQ,CAAC,aAAa,GAAG,uBAAuB,CAAC,IAAI,EAAE,OAAO,EAAE,QAAQ,CA AC,CAAC;iBAC3E;gBACD,MAAM;YACR;gBACE,QAAQ,GAAG,UAAU,CAAC,IAAI,EAAE,UAAU,EAAE,O AAO,CAAQ,CAAC;gBACxD,MAAM;YACR,iCAAiC;YACjC,oCAAmC;YACnC,wCAAuC;YACvC,kCAAkC;g BAChC,QAAQ,GAAG,KAAK,CAAC,CAAC,CAAC,CAAC;gBACpB,IAAI,CAAC,QAAQ,IAAI,EAAE,OAAO,C AAC,KAAK,2BAA0B,EAAE;oBAC1D,MAAM,QAAQ,GAAG,sBAAsB,CAAC,IAAI,EAAE,OAAO,CAAC,CAA C;oBACvD,QAAQ,GAAiB,EAAC,QAAQ,EAAC,CAAC;iBACrC;gBACD,MAAM;aACP;YACD,wBAAyB;gBA CvB,MAAM,QAAQ,GAAG,kBAAkB,CAAC,IAAI,EAAE,OAAO,CAAC,CAAC;gBACnD,QAAQ,GAAiB,EAAC ,QAAQ,EAAC,CAAC;gBACpC,MAAM;aACP;YACD,gCAA8B;gBAC5B,QAAQ,GAAG,KAAK,CAAC,CAAC, CAAC,CAAC;gBACpB,IAAI,CAAC,QAAQ,EAAE;oBACb,MAAM,QAAQ,GAAG,uBAAuB,CAAC,IAAI,EAAE ,OAAO,CAAC,CAAC;oBACxD,QAAQ,GAAiB,EAAC,QAAQ,EAAC,CAAC;iBACrC;gBACD,IAAI,OAAO,CA AC,KAAK,0BAAwB;oBACvC,MAAM,QAAQ,GAAG,aAAa,CAAC,IAAI,EAAE,OAAO,CAAC,MAAO,CAAC,S AAS,CAAC,CAAC,aAAa,CAAC;oBAC9E,QAAQ,CAAC,QAAQ,EAAE,QAAQ,CAAC,QAAQ,EAAE,QAAQ,C AAC,QAAQ,CAAC,CAAC;iBAC1D;gBACD,MAAM;aACP;YACD,4BAA6B;YAC7B,6BAA8B;YAC9B;gBACE ,QAAQ,GAAG,oBAAoB,CAAC,IAAI,EAAE,OAAO,CAAQ,CAAC;gBACtD,MAAM;YACR,qCAAgC;YAChC;g BACE,QAAQ,GAAG,WAAW,CACP,CAAC,OAAO,CAAC,KAAK;8DAC2B,CAAC;gBACzD,MAAM;YACR;gB ACE,eAAe,CAAC,IAAI,EAAE,UAAU,EAAE,OAAO,CAAC,CAAC;;gBAE3C,QAAQ,GAAG,SAAS,CAAC;gBA CrB,MAAM;SACT;QACD,KAAK,CAAC,CAAC,CAAC,GAAG,QAAQ,CAAC;KACrB;;;IAGD,wBAAwB,CAA C,IAAI,EAAE,UAAU,CAAC,eAAe,CAAC,CAAC;;IAG3D,iBAAiB,CACb,IAAI,EAAE,qHACmB,CAAC;AACh C,CAAC;SAEe,kBAAkB,CAAC,IAAc;IAC/C,0BAA0B,CAAC,IAAI,CAAC,CAAC;IACjC,QAAQ,CAAC,gBAAg B,CAAC,IAAI,yBAA2B,CAAC;IAC1D,uBAAuB,CAAC,IAAI,EAAE,UAAU,CAAC,cAAc,CAAC,CAAC;IACzD ,QAAQ,CAAC,cAAc,CAAC,IAAI,yBAA2B,CAAC;IACxD,wBAAwB,CAAC,IAAI,EAAE,UAAU,CAAC,cAAc, CAAC,CAAC;;;IAG1D,IAAI,CAAC,KAAK,IAAI,EAAE,2DAA6D,CAAC;AAChF,CAAC;SAEe,kBAAkB,CAAC ,IAAc;IAC/C,IAAI,IAAI,CAAC,KAAK,6BAA+B;QAC3C,IAAI,CAAC,KAAK,IAAI,0BAA4B;QAC1C,IAAI,CA AC,KAAK,uBAAyB;KACpC;SAAM;QACL,IAAI,CAAC,KAAK,IAAI,oBAAsB;KACrC;IACD,cAAc,CAAC,IA AI,kEAAoE,CAAC;IACxF,0BAA0B,CAAC,IAAI,CAAC,CAAC;IACjC,QAAQ,CAAC,gBAAgB,CAAC,IAAI,yB AA2B,CAAC;IAC1D,uBAAuB,CAAC,IAAI,EAAE,UAAU,CAAC,cAAc,CAAC,CAAC;IACzD,iBAAiB,CACb,I AAI,wFAA+E,CAAC;IACxF,IAAI,QAAQ,GAAG,cAAc,CACzB,IAAI,iFAAiF,CAAC;IAC1F,+BAA+B,CAC3B,I AAI,EAAE,qCAAiC,QAAQ,oCAAgC,CAAC,CAAC,CAAC,CAAC;IAEvF,QAAQ,CAAC,cAAc,CAAC,IAAI,yB AA2B,CAAC;IAExD,wBAAwB,CAAC,IAAI,EAAE,UAAU,CAAC,cAAc,CAAC,CAAC;IAC1D,iBAAiB,CACb,I AAI,sFAA4E,CAAC;IACrF,QAAQ,GAAG,cAAc,CACrB,IAAI,wFAAwF,CAAC;IACjG,+BAA+B,CAC3B,IAAI, EAAE,kCAA8B,QAAQ,iCAA6B,CAAC,CAAC,CAAC,CAAC;IAEjF,IAAI,IAAI,CAAC,GAAG,CAAC,KAAK,m BAAqB;QACrC,IAAI,CAAC,KAAK,IAAI,uBAAyB;KACxC;IACD,IAAI,CAAC,KAAK,IAAI,EAAE,2DAA6D,C AAC;IAC9E,cAAc,CAAC,IAAI,2EAA0E,CAAC;AAChG,CAAC;SAEe,kBAAkB,CAC9B,IAAc,EAAE,OAAgB,E AAE,QAAsB,EAAE,EAAQ,EAAE,EAAQ,EAAE,EAAQ,EACtF,EAAQ,EAAE,EAAQ,EAAE,EAAQ,EAAE,EAA

Q,EAAE,EAAQ,EAAE,EAAQ,EAAE,EAAQ;IACtE,IAAI,QAAQ,qBAA0B;QACpC,OAAO,wBAAwB,CAAC,IA AI,EAAE,OAAO,EAAE,EAAE,EAAE,EAAE,EAAE,EAAE,EAAE,EAAE,EAAE,EAAE,EAAE,EAAE,EAAE,EA AE,EAAE,EAAE,EAAE,EAAE,EAAE,EAAE,CAAC,CAAC;KACxF;SAAM;QACL,OAAO,yBAAyB,CAAC,IAA I,EAAE,OAAO,EAAE,EAAE,CAAC,CAAC;KACrD;AACH,CAAC;AAED,SAAS,0BAA0B,CAAC,IAAc;IAChD, MAAM,GAAG,GAAG,IAAI,CAAC,GAAG,CAAC;IACrB,IAAI,EAAE,GAAG,CAAC,SAAS,6BAA+B,EAAE;Q AClD,OAAO;KACR;IACD,KAAK,IAAI,CAAC,GAAG,CAAC,EAAE,CAAC,GAAG,GAAG,CAAC,KAAK,CAA C,MAAM,EAAE,CAAC,EAAE,EAAE;QACzC,MAAM,OAAO,GAAG,GAAG,CAAC,KAAK,CAAC,CAAC,CA AC,CAAC;QAC7B,IAAI,OAAO,CAAC,KAAK,8BAAgC;YAC/C,MAAM,cAAc,GAAG,aAAa,CAAC,IAAI,EAA E,CAAC,CAAC,CAAC,QAAQ,CAAC,eAAe,CAAC;YACvE,IAAI,cAAc,EAAE;gBAClB,KAAK,IAAI,CAAC,G AAG,CAAC,EAAE,CAAC,GAAG,cAAc,CAAC,MAAM,EAAE,CAAC,EAAE,EAAE;oBAC9C,MAAM,aAAa,G AAG,cAAc,CAAC,CAAC,CAAC,CAAC;oBACxC,aAAa,CAAC,KAAK,gCAAiC;oBACpD,qCAAqC,CAAC,aAA a,EAAE,IAAI,CAAC,CAAC;iBAC5D;aACF;SACF;aAAM,IAAI,CAAC,OAAO,CAAC,UAAU,kCAAoC,CAAC,E AAE;;;;YAInE,CAAC,IAAI,OAAO,CAAC,UAAU,CAAC;SACzB;KACF;AACH,CAAC;AAED,SAAS,wBAAwB, CAC7B,IAAc,EAAE,OAAgB,EAAE,EAAQ,EAAE,EAAQ,EAAE,EAAQ,EAAE,EAAQ,EAAE,EAAQ,EAAE,EA AQ,EAC5F,EAAQ,EAAE,EAAQ,EAAE,EAAQ,EAAE,EAAQ;IACxC,QAAQ,OAAO,CAAC,KAAK;QACnB;YA CE,OAAO,2BAA2B,CAAC,IAAI,EAAE,OAAO,EAAE,EAAE,EAAE,EAAE,EAAE,EAAE,EAAE,EAAE,EAAE, EAAE,EAAE,EAAE,EAAE,EAAE,EAAE,EAAE,EAAE,EAAE,EAAE,EAAE,CAAC,CAAC;QAC5F;YACE,OAA O,wBAAwB,CAAC,IAAI,EAAE,OAAO,EAAE,EAAE,EAAE,EAAE,EAAE,EAAE,EAAE,EAAE,EAAE,EAAE,E AAE,EAAE,EAAE,EAAE,EAAE,EAAE,EAAE,EAAE,EAAE,EAAE,CAAC,CAAC;QACzF;YACE,OAAO,6BAA 6B,CAAC,IAAI,EAAE,OAAO,EAAE,EAAE,EAAE,EAAE,EAAE,EAAE,EAAE,EAAE,EAAE,EAAE,EAAE,EA AE,EAAE,EAAE,EAAE,EAAE,EAAE,EAAE,EAAE,EAAE,CAAC,CAAC;QAC9F,4BAA6B;QAC7B,6BAA8B;Q AC9B;YACE,OAAO,kCAAkC,CACrC,IAAI,EAAE,OAAO,EAAE,EAAE,EAAE,EAAE,EAAE,EAAE,EAAE,EA AE,EAAE,EAAE,EAAE,EAAE,EAAE,EAAE,EAAE,EAAE,EAAE,EAAE,EAAE,EAAE,CAAC,CAAC;QAC7D; YACE,MAAM,aAAa,CAAC;KACvB;AACH,CAAC;AAED,SAAS,yBAAyB,CAAC,IAAc,EAAE,OAAgB,EAAE, MAAa;IAChF,QAAQ,OAAO,CAAC,KAAK;QACnB;YACE,OAAO,4BAA4B,CAAC,IAAI,EAAE,OAAO,EAAE, MAAM,CAAC,CAAC;QAC7D;YACE,OAAO,yBAAyB,CAAC,IAAI,EAAE,OAAO,EAAE,MAAM,CAAC,CAA C;QAC1D;YACE,OAAO,8BAA8B,CAAC,IAAI,EAAE,OAAO,EAAE,MAAM,CAAC,CAAC;QAC/D,4BAA6B;Q AC7B,6BAA8B;QAC9B;YACE,OAAO,mCAAmC,CAAC,IAAI,EAAE,OAAO,EAAE,MAAM,CAAC,CAAC;QA CpE;YACE,MAAM,aAAa,CAAC;KACvB;AACH,CAAC;SAEe,kBAAkB,CAC9B,IAAc,EAAE,OAAgB,EAAE,Q AAsB,EAAE,EAAQ,EAAE,EAAQ,EAAE,EAAQ,EACtF,EAAQ,EAAE,EAAQ,EAAE,EAAQ,EAAE,EAAQ,EAA E,EAAQ,EAAE,EAAQ,EAAE,EAAQ;IACtE,IAAI,QAAQ,qBAA0B;QACpC,wBAAwB,CAAC,IAAI,EAAE,OAA O,EAAE,EAAE,EAAE,EAAE,EAAE,EAAE,EAAE,EAAE,EAAE,EAAE,EAAE,EAAE,EAAE,EAAE,EAAE,EAA E,EAAE,EAAE,EAAE,EAAE,CAAC,CAAC;KACjF;SAAM;QACL,yBAAyB,CAAC,IAAI,EAAE,OAAO,EAAE, EAAE,CAAC,CAAC;KAC9C;;IAED,OAAO,KAAK,CAAC;AACf,CAAC;AAED,SAAS,wBAAwB,CAC7B,IAAc ,EAAE,OAAgB,EAAE,EAAO,EAAE,EAAO,EAAE,EAAO,EAAE,EAAO,EAAE,EAAO,EAAE,EAAO,EAAE,EA AO,EAC/F,EAAO,EAAE,EAAO,EAAE,EAAO;IAC3B,MAAM,OAAO,GAAG,OAAO,CAAC,QAAQ,CAAC,MA AM,CAAC;IACxC,IAAI,OAAO,GAAG,CAAC;QAAE,qBAAqB,CAAC,IAAI,EAAE,OAAO,EAAE,CAAC,EAA E,EAAE,CAAC,CAAC;IAC7D,IAAI,OAAO,GAAG,CAAC;QAAE,qBAAqB,CAAC,IAAI,EAAE,OAAO,EAAE, CAAC,EAAE,EAAE,CAAC,CAAC;IAC7D,IAAI,OAAO,GAAG,CAAC;QAAE,qBAAqB,CAAC,IAAI,EAAE,OA AO,EAAE,CAAC,EAAE,EAAE,CAAC,CAAC;IAC7D,IAAI,OAAO,GAAG,CAAC;QAAE,qBAAqB,CAAC,IAAI ,EAAE,OAAO,EAAE,CAAC,EAAE,EAAE,CAAC,CAAC;IAC7D,IAAI,OAAO,GAAG,CAAC;QAAE,qBAAqB,C AAC,IAAI,EAAE,OAAO,EAAE,CAAC,EAAE,EAAE,CAAC,CAAC;IAC7D,IAAI,OAAO,GAAG,CAAC;QAAE, qBAAqB,CAAC,IAAI,EAAE,OAAO,EAAE,CAAC,EAAE,EAAE,CAAC,CAAC;IAC7D,IAAI,OAAO,GAAG,CA AC;QAAE,qBAAqB,CAAC,IAAI,EAAE,OAAO,EAAE,CAAC,EAAE,EAAE,CAAC,CAAC;IAC7D,IAAI,OAAO, GAAG,CAAC;QAAE,qBAAqB,CAAC,IAAI,EAAE,OAAO,EAAE,CAAC,EAAE,EAAE,CAAC,CAAC;IAC7D,I AAI,OAAO,GAAG,CAAC;QAAE,qBAAqB,CAAC,IAAI,EAAE,OAAO,EAAE,CAAC,EAAE,EAAE,CAAC,CAA C;IAC7D,IAAI,OAAO,GAAG,CAAC;QAAE,qBAAqB,CAAC,IAAI,EAAE,OAAO,EAAE,CAAC,EAAE,EAAE,C AAC,CAAC;AAC/D,CAAC;AAED,SAAS,yBAAyB,CAAC,IAAc,EAAE,OAAgB,EAAE,MAAa;IAChF,KAAK,I

AAI,CAAC,GAAG,CAAC,EAAE,CAAC,GAAG,MAAM,CAAC,MAAM,EAAE,CAAC,EAAE,EAAE;QACtC,qB AAqB,CAAC,IAAI,EAAE,OAAO,EAAE,CAAC,EAAE,MAAM,CAAC,CAAC,CAAC,CAAC,CAAC;KACpD;A ACH,CAAC;AAED;;;;AAIA,SAAS,mBAAmB,CAAC,IAAc,EAAE,OAAgB;IAC3D,MAAM,SAAS,GAAG,WAA W,CAAC,IAAI,EAAE,OAAO,CAAC,SAAS,CAAC,CAAC;IACvD,IAAI,SAAS,CAAC,KAAK,EAAE;QACnB,M AAM,2CAA2C,CAC7C,QAAQ,CAAC,kBAAkB,CAAC,IAAI,EAAE,OAAO,CAAC,SAAS,CAAC,EACpD,SAAS ,OAAO,CAAC,KAAM,CAAC,EAAE,YAAY,EAAE,SAAS,OAAO,CAAC,KAAM,CAAC,EAAE,QAAQ,EAC1E, CAAC,IAAI,CAAC,KAAK,iCAAmC,CAAC,CAAC,CAAC;KACtD;AACH,CAAC;SAEe,WAAW,CAAC,IAAc;I ACxC,IAAI,IAAI,CAAC,KAAK,wBAAwB;QACpC,OAAO;KACR;IACD,uBAAuB,CAAC,IAAI,EAAE,UAAU,C AAC,OAAO,CAAC,CAAC;IAClD,wBAAwB,CAAC,IAAI,EAAE,UAAU,CAAC,OAAO,CAAC,CAAC;IACnD,+ BAA+B,CAAC,IAAI,yBAAsB,CAAC;IAC3D,IAAI,IAAI,CAAC,WAAW,EAAE;QACpB,KAAK,IAAI,CAAC,G AAG,CAAC,EAAE,CAAC,GAAG,IAAI,CAAC,WAAW,CAAC,MAAM,EAAE,CAAC,EAAE,EAAE;YAChD,IA AI,CAAC,WAAW,CAAC,CAAC,CAAC,EAAE,CAAC;SACvB;KACF;IACD,mBAAmB,CAAC,IAAI,CAAC,CA AC;IAC1B,IAAI,IAAI,CAAC,QAAQ,CAAC,WAAW,EAAE;QAC7B,gBAAgB,CAAC,IAAI,CAAC,CAAC;KAC xB;IACD,IAAI,eAAe,CAAC,IAAI,CAAC,EAAE;QACzB,IAAI,CAAC,QAAQ,CAAC,OAAO,EAAE,CAAC;KAC zB;IACD,IAAI,CAAC,KAAK,wBAAwB;AACpC,CAAC;AAED,SAAS,gBAAgB,CAAC,IAAc;IACtC,MAAM,G AAG,GAAG,IAAI,CAAC,GAAG,CAAC,KAAK,CAAC,MAAM,CAAC;IAClC,KAAK,IAAI,CAAC,GAAG,CAA C,EAAE,CAAC,GAAG,GAAG,EAAE,CAAC,EAAE,EAAE;QAC5B,MAAM,GAAG,GAAG,IAAI,CAAC,GAAG, CAAC,KAAK,CAAC,CAAC,CAAC,CAAC;QAC9B,IAAI,GAAG,CAAC,KAAK,wBAA0B;YACrC,IAAI,CAAC, QAAQ,CAAC,WAAY,CAAC,aAAa,CAAC,IAAI,EAAE,CAAC,CAAC,CAAC,aAAa,CAAC,CAAC;SAClE;aAA M,IAAI,GAAG,CAAC,KAAK,qBAAuB;YACzC,IAAI,CAAC,QAAQ,CAAC,WAAY,CAAC,UAAU,CAAC,IAAI, EAAE,CAAC,CAAC,CAAC,UAAU,CAAC,CAAC;SAC5D;aAAM,IAAI,GAAG,CAAC,KAAK,sCAAiC,GAAG, CAAC,KAAK,kCAA4B;YACxF,WAAW,CAAC,IAAI,EAAE,CAAC,CAAC,CAAC,OAAO,EAAE,CAAC;SACh C;KACF;AACH,CAAC;AAED,IAAK,UAOJ;AAPD,WAAK,UAAU;IACb,iEAAe,CAAA;IACf,+DAAc,CAAA;IA Cd,2FAA4B,CAAA;IAC5B,+DAAc,CAAA;IACd,2FAA4B,CAAA;IAC5B,iDAAO,CAAA;AACT,CAAC,EAPI,U AAU,KAAV,UAAU,QAOd;AAED,SAAS,wBAAwB,CAAC,IAAc,EAAE,MAAkB;IAClE,MAAM,GAAG,GAAG, IAAI,CAAC,GAAG,CAAC;IACrB,IAAI,EAAE,GAAG,CAAC,SAAS,gCAA2B,EAAE;QAC9C,OAAO;KACR;IA CD,KAAK,IAAI,CAAC,GAAG,CAAC,EAAE,CAAC,GAAG,GAAG,CAAC,KAAK,CAAC,MAAM,EAAE,CAA C,EAAE,EAAE;QACzC,MAAM,OAAO,GAAG,GAAG,CAAC,KAAK,CAAC,CAAC,CAAC,CAAC;QAC7B,IAA I,OAAO,CAAC,KAAK,iCAA4B;;YAE3C,cAAc,CAAC,aAAa,CAAC,IAAI,EAAE,CAAC,CAAC,CAAC,aAAa,E AAE,MAAM,CAAC,CAAC;SAC9D;aAAM,IAAI,CAAC,OAAO,CAAC,UAAU,qCAAgC,CAAC,EAAE;;;;YAI/D ,CAAC,IAAI,OAAO,CAAC,UAAU,CAAC;SACzB;KACF;AACH,CAAC;AAED,SAAS,uBAAuB,CAAC,IAAc,E AAE,MAAkB;IACjE,MAAM,GAAG,GAAG,IAAI,CAAC,GAAG,CAAC;IACrB,IAAI,EAAE,GAAG,CAAC,SAA S,gCAA2B,EAAE;QAC9C,OAAO;KACR;IACD,KAAK,IAAI,CAAC,GAAG,CAAC,EAAE,CAAC,GAAG,GAA G,CAAC,KAAK,CAAC,MAAM,EAAE,CAAC,EAAE,EAAE;QACzC,MAAM,OAAO,GAAG,GAAG,CAAC,KA AK,CAAC,CAAC,CAAC,CAAC;QAC7B,IAAI,OAAO,CAAC,KAAK,iCAA4B;;YAE3C,MAAM,aAAa,GAAG,a AAa,CAAC,IAAI,EAAE,CAAC,CAAC,CAAC,aAAc,CAAC,cAAc,CAAC;YAC3E,KAAK,IAAI,CAAC,GAAG,C AAC,EAAE,CAAC,GAAG,aAAa,CAAC,MAAM,EAAE,CAAC,EAAE,EAAE;gBAC7C,cAAc,CAAC,aAAa,CAA C,CAAC,CAAC,EAAE,MAAM,CAAC,CAAC;aAC1C;SACF;aAAM,IAAI,CAAC,OAAO,CAAC,UAAU,qCAAg C,CAAC,EAAE;;;;YAI/D,CAAC,IAAI,OAAO,CAAC,UAAU,CAAC;SACzB;KACF;AACH,CAAC;AAED,SAAS, cAAc,CAAC,IAAc,EAAE,MAAkB;IACxD,MAAM,SAAS,GAAG,IAAI,CAAC,KAAK,CAAC;IAC7B,QAAQ,M AAM;QACZ,KAAK,UAAU,CAAC,cAAc;YAC5B,IAAI,CAAC,SAAS,4BAA4B,CAAC,EAAE;gBAC3C,IAAI,C AAC,SAAS,6DAA+D;oBAC3E,kBAAkB,CAAC,IAAI,CAAC,CAAC;iBAC1B;qBAAM,IAAI,SAAS,iCAAkC;oB ACpD,wBAAwB,CAAC,IAAI,EAAE,UAAU,CAAC,4BAA4B,CAAC,CAAC;iBACzE;aACF;YACD,MAAM;QA CR,KAAK,UAAU,CAAC,4BAA4B;YAC1C,IAAI,CAAC,SAAS,4BAA4B,CAAC,EAAE;gBAC3C,IAAI,SAAS,g CAAiC;oBAC5C,kBAAkB,CAAC,IAAI,CAAC,CAAC;iBAC1B;qBAAM,IAAI,SAAS,iCAAkC;oBACpD,wBAA wB,CAAC,IAAI,EAAE,MAAM,CAAC,CAAC;iBACxC;aACF;YACD,MAAM;QACR,KAAK,UAAU,CAAC,cAA c;YAC5B,IAAI,CAAC,SAAS,4BAA4B,CAAC,EAAE;gBAC3C,IAAI,CAAC,SAAS,6DAA+D;oBAC3E,kBAAkB, CAAC,IAAI,CAAC,CAAC;iBAC1B;qBAAM,IAAI,SAAS,iCAAkC;oBACpD,wBAAwB,CAAC,IAAI,EAAE,UA

AU,CAAC,4BAA4B,CAAC,CAAC;iBACzE;aACF;YACD,MAAM;QACR,KAAK,UAAU,CAAC,4BAA4B;YAC1 C,IAAI,CAAC,SAAS,4BAA4B,CAAC,EAAE;gBAC3C,IAAI,SAAS,gCAAiC;oBAC5C,kBAAkB,CAAC,IAAI,C AAC,CAAC;iBAC1B;qBAAM,IAAI,SAAS,iCAAkC;oBACpD,wBAAwB,CAAC,IAAI,EAAE,MAAM,CAAC,CA AC;iBACxC;aACF;YACD,MAAM;QACR,KAAK,UAAU,CAAC,OAAO;;;YAGrB,WAAW,CAAC,IAAI,CAAC, CAAC;YAClB,MAAM;QACR,KAAK,UAAU,CAAC,eAAe;YAC7B,eAAe,CAAC,IAAI,CAAC,CAAC;YACtB,M AAM;KACT;AACH,CAAC;AAED,SAAS,wBAAwB,CAAC,IAAc,EAAE,MAAkB;IAClE,uBAAuB,CAAC,IAAI, EAAE,MAAM,CAAC,CAAC;IACtC,wBAAwB,CAAC,IAAI,EAAE,MAAM,CAAC,CAAC;AACzC,CAAC;AAE D,SAAS,iBAAiB,CACtB,IAAc,EAAE,UAAqB,EAAE,sBAAiC,EACxE,SAAoB;IACtB,IAAI,EAAE,IAAI,CAAC, GAAG,CAAC,SAAS,GAAG,UAAU,CAAC,IAAI,EAAE,IAAI,CAAC,GAAG,CAAC,SAAS,GAAG,sBAAsB,CA AC,EAAE;QACxF,OAAO;KACR;IACD,MAAM,SAAS,GAAG,IAAI,CAAC,GAAG,CAAC,KAAK,CAAC,MAA M,CAAC;IACxC,KAAK,IAAI,CAAC,GAAG,CAAC,EAAE,CAAC,GAAG,SAAS,EAAE,CAAC,EAAE,EAAE;Q AClC,MAAM,OAAO,GAAG,IAAI,CAAC,GAAG,CAAC,KAAK,CAAC,CAAC,CAAC,CAAC;QAClC,IAAI,CA AC,OAAO,CAAC,KAAK,GAAG,UAAU,MAAM,OAAO,CAAC,KAAK,GAAG,sBAAsB,CAAC,EAAE;YAC5E, QAAQ,CAAC,cAAc,CAAC,IAAI,EAAE,OAAO,CAAC,SAAS,CAAC,CAAC;YACjD,QAAQ,SAAS;gBACf;oBA CE,mBAAmB,CAAC,IAAI,EAAE,OAAO,CAAC,CAAC;oBACnC,MAAM;gBACR;oBACE,mBAAmB,CAAC,IA AI,EAAE,OAAO,CAAC,CAAC;oBACnC,MAAM;aACT;SACF;QACD,IAAI,EAAE,OAAO,CAAC,UAAU,GAA G,UAAU,CAAC,IAAI,EAAE,OAAO,CAAC,UAAU,GAAG,sBAAsB,CAAC,EAAE;;;YAGxF,CAAC,IAAI,OAA O,CAAC,UAAU,CAAC;SACzB;KACF;AACH;;AC5qBA;;;;;;;AA+BA,IAAI,WAAW,GAAG,KAAK,CAAC;SAE R,oBAAoB;IAClC,IAAI,WAAW,EAAE;QACf,OAAO;KACR;IACD,WAAW,GAAG,IAAI,CAAC;IACnB,MAA M,QAAQ,GAAG,SAAS,EAAE,GAAG,mBAAmB,EAAE,GAAG,kBAAkB,EAAE,CAAC;IAC5E,QAAQ,CAAC,c AAc,GAAG,QAAQ,CAAC,cAAc,CAAC;IAClD,QAAQ,CAAC,cAAc,GAAG,QAAQ,CAAC,cAAc,CAAC;IAClD, QAAQ,CAAC,kBAAkB,GAAG,QAAQ,CAAC,kBAAkB,CAAC;IAC1D,QAAQ,CAAC,mBAAmB,GAAG,QAAQ ,CAAC,mBAAmB,CAAC;IAC5D,QAAQ,CAAC,iBAAiB,GAAG,QAAQ,CAAC,iBAAiB,CAAC;IACxD,QAAQ, CAAC,gBAAgB,GAAG,QAAQ,CAAC,gBAAgB,CAAC;IACtD,QAAQ,CAAC,qBAAqB,GAAG,QAAQ,CAAC,q BAAqB,CAAC;IAChE,QAAQ,CAAC,cAAc,GAAG,QAAQ,CAAC,cAAc,CAAC;IAClD,QAAQ,CAAC,kBAAkB, GAAG,QAAQ,CAAC,kBAAkB,CAAC;IAC1D,QAAQ,CAAC,kBAAkB,GAAG,QAAQ,CAAC,kBAAkB,CAAC;I AC1D,QAAQ,CAAC,WAAW,GAAG,QAAQ,CAAC,WAAW,CAAC;IAC5C,QAAQ,CAAC,UAAU,GAAG,UAA U,CAAC;IACjC,QAAQ,CAAC,kBAAkB,GAAG,QAAQ,CAAC,kBAAkB,CAAC;IAC1D,QAAQ,CAAC,WAAW, GAAG,QAAQ,CAAC,WAAW,CAAC;IAC5C,QAAQ,CAAC,gBAAgB,GAAG,QAAQ,CAAC,gBAAgB,CAAC;IA CtD,QAAQ,CAAC,cAAc,GAAG,QAAQ,CAAC,cAAc,CAAC;IAClD,QAAQ,CAAC,kBAAkB,GAAG,kBAAkB,C AAC;AACnD,CAAC;AAED,SAAS,kBAAkB;IACzB,OAAO;QACL,cAAc,EAAE,SAAQ;QACxB,cAAc,EAAE,k BAAkB;QAClC,kBAAkB,EAAE,kBAAkB;QACtC,mBAAmB,EAAE,mBAAmB;QACxC,iBAAiB,EAAE,iBAAiB ;QACpC,gBAAgB,EAAE,IAAI;QACtB,qBAAqB,EAAE,IAAI;QAC3B,cAAc,EAAE,IAAI;QACpB,kBAAkB,EA AE,kBAAkB;QACtC,kBAAkB,EAAE,kBAAkB;QACtC,WAAW,EAAE,WAAW;QACxB,kBAAkB,EAAE,CAAC ,IAAc,EAAE,SAAiB,KAAK,IAAI,aAAa,CAAC,IAAI,EAAE,SAAS,CAAC;QAC7F,WAAW,EAAE,CAAC,IAAc, EAAE,SAAiB,EAAE,SAAiB,EAAE,KAAU,KAC1E,IAAI,CAAC,GAAG,CAAC,WAAW,CAAC,IAAI,EAAE,SA AS,EAAE,SAAS,EAAE,KAAK,CAAC;QAC3D,gBAAgB,EAAE,CAAC,IAAc,EAAE,SAAoB,KAAK,IAAI,CAA C,GAAG,CAAC,gBAAgB,CACjF,SAAS,8BAAgC,sBAAsB,GAAG,sBAAsB,EACxF,IAAI,CAAC;QACT,cAAc,E AAE,CAAC,IAAc,EAAE,SAAoB,KAAK,IAAI,CAAC,GAAG,CAAC,cAAc,CAC7E,SAAS,8BAAgC,sBAAsB,G AAG,sBAAsB,EACxF,IAAI,CAAC;KACV,CAAC;AACJ,CAAC;AAED,SAAS,mBAAmB;IAC1B,OAAO;QACL, cAAc,EAAE,mBAAmB;QACnC,cAAc,EAAE,mBAAmB;QACnC,kBAAkB,EAAE,uBAAuB;QAC3C,mBAAmB, EAAE,wBAAwB;QAC7C,iBAAiB,EAAE,sBAAsB;QACzC,gBAAgB,EAAE,qBAAqB;QACvC,qBAAqB,EAAE,0 BAA0B;QACjD,cAAc,EAAE,mBAAmB;QACnC,kBAAkB,EAAE,uBAAuB;QAC3C,kBAAkB,EAAE,uBAAuB; QAC3C,WAAW,EAAE,gBAAgB;QAC7B,kBAAkB,EAAE,CAAC,IAAc,EAAE,SAAiB,KAAK,IAAI,aAAa,CAA C,IAAI,EAAE,SAAS,CAAC;QAC7F,WAAW,EAAE,gBAAgB;QAC7B,gBAAgB,EAAE,qBAAqB;QACvC,cAAc, EAAE,mBAAmB;KACpC,CAAC;AACJ,CAAC;AAED,SAAS,kBAAkB,CACvB,UAAoB,EAAE,gBAAyB,EAAE, kBAA8B,EAC/E,GAAmB,EAAE,QAA0B,EAAE,OAAa;IAChE,MAAM,eAAe,GAAqB,QAAQ,CAAC,QAAQ,CA AC,GAAG,CAAC,gBAAgB,CAAC,CAAC;IAClF,OAAO,cAAc,CACjB,cAAc,CAAC,UAAU,EAAE,QAAQ,EAA

E,eAAe,EAAE,gBAAgB,EAAE,kBAAkB,CAAC,EAC3F,GAAG,EAAE,OAAO,CAAC,CAAC;AACpB,CAAC;A AED,SAAS,mBAAmB,CACxB,UAAoB,EAAE,gBAAyB,EAAE,kBAA8B,EAC/E,GAAmB,EAAE,QAA0B,EAA E,OAAa;IAChE,MAAM,eAAe,GAAqB,QAAQ,CAAC,QAAQ,CAAC,GAAG,CAAC,gBAAgB,CAAC,CAAC;IA ClF,MAAM,IAAI,GAAG,cAAc,CACvB,UAAU,EAAE,QAAQ,EAAE,IAAI,qBAAqB,CAAC,eAAe,CAAC,EAAE ,gBAAgB,EAClF,kBAAkB,CAAC,CAAC;IACxB,MAAM,eAAe,GAAG,4BAA4B,CAAC,GAAG,CAAC,CAAC;I AC1D,OAAO,oBAAoB,CACvB,WAAW,CAAC,MAAM,EAAE,cAAc,EAAE,IAAI,EAAE,CAAC,IAAI,EAAE,eA Ae,EAAE,OAAO,CAAC,CAAC,CAAC;AAClF,CAAC;AAED,SAAS,cAAc,CACnB,UAAoB,EAAE,QAA0B,EA AE,eAAiC,EACnF,gBAAyB,EAAE,kBAAuB;IACpD,MAAM,SAAS,GAAG,QAAQ,CAAC,QAAQ,CAAC,GAA G,CAAC,SAAS,CAAC,CAAC;IACnD,MAAM,YAAY,GAAG,QAAQ,CAAC,QAAQ,CAAC,GAAG,CAAC,YAA Y,CAAC,CAAC;IACzD,MAAM,QAAQ,GAAG,eAAe,CAAC,cAAc,CAAC,IAAI,EAAE,IAAI,CAAC,CAAC;IAC 5D,OAAO;QACL,QAAQ;QACR,QAAQ,EAAE,UAAU;QACpB,gBAAgB;QAChB,cAAc,EAAE,kBAAkB;QAClC ,SAAS;QACT,eAAe;QACf,QAAQ;QACR,YAAY;KACb,CAAC;AACJ,CAAC;AAED,SAAS,uBAAuB,CAC5B,U AAoB,EAAE,SAAkB,EAAE,OAAuB,EAAE,OAAa;IAClF,MAAM,eAAe,GAAG,4BAA4B,CAAC,OAAO,CAAC, CAAC;IAC9D,OAAO,oBAAoB,CACvB,WAAW,CAAC,MAAM,EAAE,kBAAkB,EAAE,IAAI,EAC5C,CAAC,U AAU,EAAE,SAAS,EAAE,eAAe,EAAE,OAAO,CAAC,CAAC,CAAC;AACzD,CAAC;AAED,SAAS,wBAAwB,C AC7B,UAAoB,EAAE,OAAgB,EAAE,OAAuB,EAAE,WAAgB;IACnF,MAAM,qBAAqB,GACvB,gBAAgB,CAA C,GAAG,CAAC,OAAO,CAAC,OAAQ,CAAC,iBAAkB,CAAC,QAAS,CAAC,KAAK,CAAC,CAAC;IAC9E,IAAI ,qBAAqB,EAAE;QACzB,OAAO,GAAG,qBAAqB,CAAC;KACjC;SAAM;QACL,OAAO,GAAG,4BAA4B,CAAC ,OAAO,CAAC,CAAC;KACjD;IACD,OAAO,oBAAoB,CACvB,WAAW,CAAC,MAAM,EAAE,mBAAmB,EAAE, IAAI,EAAE,CAAC,UAAU,EAAE,OAAO,EAAE,OAAO,EAAE,WAAW,CAAC,CAAC,CAAC;AAClG,CAAC;A AED,SAAS,sBAAsB,CAC3B,UAAqB,EAAE,cAAwB,EAAE,mBAAgC,EACjF,GAAuB;IACzB,MAAM,eAAe,G AAG,gCAAgC,CAAC,GAAG,CAAC,CAAC;IAC9D,OAAO,iBAAiB,CAAC,UAAU,EAAE,cAAc,EAAE,mBAA mB,EAAE,eAAe,CAAC,CAAC;AAC7F,CAAC;AAED,MAAM,iBAAiB,GAAG,IAAI,GAAG,EAAyB,CAAC;AA C3D,MAAM,0BAA0B,GAAG,IAAI,GAAG,EAAyC,CAAC;AACpF,MAAM,gBAAgB,GAAG,IAAI,GAAG,EAA uB,CAAC;AAExD,SAAS,qBAAqB,CAAC,QAA0B;IACvD,iBAAiB,CAAC,GAAG,CAAC,QAAQ,CAAC,KAAK, EAAE,QAAQ,CAAC,CAAC;IAChD,IAAI,aAAgD,CAAC;IACrD,IAAI,OAAO,QAAQ,CAAC,KAAK,KAAK,UA AU,KAAK,aAAa,GAAG,gBAAgB,CAAC,QAAQ,CAAC,KAAK,CAAC,CAAC;QAC1F,OAAO,aAAa,CAAC,UA AU,KAAK,UAAU,EAAE;QAClD,0BAA0B,CAAC,GAAG,CAAC,QAAQ,CAAC,KAA4B,EAAE,QAAQ,CAAC, CAAC;KACjF;AACH,CAAC;AAED,SAAS,0BAA0B,CAAC,IAAS,EAAE,WAAkC;IAC/E,MAAM,WAAW,GAA G,iBAAiB,CAAC,iCAAiC,CAAC,WAAW,CAAC,CAAC,CAAC;IACtF,MAAM,WAAW,GAAG,iBAAiB,CAAC, WAAW,CAAC,KAAK,CAAC,CAAC,CAAC,CAAC,OAAQ,CAAC,aAAc,CAAC,CAAC;IACpF,gBAAgB,CAAC, GAAG,CAAC,IAAI,EAAE,WAAW,CAAC,CAAC;AAC1C,CAAC;AAED,SAAS,mBAAmB;IAC1B,iBAAiB,CA AC,KAAK,EAAE,CAAC;IAC1B,0BAA0B,CAAC,KAAK,EAAE,CAAC;IACnC,gBAAgB,CAAC,KAAK,EAAE, CAAC;AAC3B,CAAC;AAED;AACA;AACA;AACA;AACA;AACA;AACA,SAAS,4BAA4B,CAAC,GAAmB;IA CvD,IAAI,iBAAiB,CAAC,IAAI,KAAK,CAAC,EAAE;QAChC,OAAO,GAAG,CAAC;KACZ;IACD,MAAM,sCA AsC,GAAG,0CAA0C,CAAC,GAAG,CAAC,CAAC;IAC/F,IAAI,sCAAsC,CAAC,MAAM,KAAK,CAAC,EAAE;Q ACvD,OAAO,GAAG,CAAC;KACZ;;;IAGD,GAAG,GAAG,GAAG,CAAC,OAAQ,CAAC,MAAM,IAAI,CAAC,C AAC;IAC/B,KAAK,IAAI,CAAC,GAAG,CAAC,EAAE,CAAC,GAAG,sCAAsC,CAAC,MAAM,EAAE,CAAC,EA AE,EAAE;QACtE,+BAA+B,CAAC,GAAG,EAAE,sCAAsC,CAAC,CAAC,CAAC,CAAC,CAAC;KACjF;IACD,O AAO,GAAG,CAAC;IAEX,SAAS,0CAA0C,CAAC,GAAmB;QACrE,MAAM,iCAAiC,GAAa,EAAE,CAAC;QAC vD,IAAI,cAAc,GAAiB,IAAI,CAAC;QACxC,KAAK,IAAI,CAAC,GAAG,CAAC,EAAE,CAAC,GAAG,GAAG,C AAC,KAAK,CAAC,MAAM,EAAE,CAAC,EAAE,EAAE;YACzC,MAAM,OAAO,GAAG,GAAG,CAAC,KAAK, CAAC,CAAC,CAAC,CAAC;YAC7B,IAAI,OAAO,CAAC,KAAK,wBAA0B;gBACzC,cAAc,GAAG,OAAO,CAA C;aAC1B;YACD,IAAI,cAAc,IAAI,OAAO,CAAC,KAAK;gBAC/B,iBAAiB,CAAC,GAAG,CAAC,OAAO,CAAC, QAAS,CAAC,KAAK,CAAC,EAAE;gBAClD,iCAAiC,CAAC,IAAI,CAAC,cAAe,CAAC,SAAS,CAAC,CAAC;gB AClE,cAAc,GAAG,IAAI,CAAC;aACvB;SACF;QACD,OAAO,iCAAiC,CAAC;KAC1C;IAED,SAAS,+BAA+B,C AAC,OAAuB,EAAE,OAAe;QAC/E,KAAK,IAAI,CAAC,GAAG,OAAO,GAAG,CAAC,EAAE,CAAC,GAAG,OA AO,CAAC,KAAK,CAAC,MAAM,EAAE,CAAC,EAAE,EAAE;YACvD,MAAM,OAAO,GAAG,OAAO,CAAC,K

AAK,CAAC,CAAC,CAAC,CAAC;YACjC,IAAI,OAAO,CAAC,KAAK,wBAA0B;;gBAEzC,OAAO;aACR;YACD ,IAAI,OAAO,CAAC,KAAK,sCAAqC;gBACpD,MAAM,QAAQ,GAAG,OAAO,CAAC,QAAS,CAAC;gBACnC,M AAM,QAAQ,GAAG,iBAAiB,CAAC,GAAG,CAAC,QAAQ,CAAC,KAAK,CAAC,CAAC;gBACvD,IAAI,QAAQ, EAAE;oBACZ,OAAO,CAAC,KAAK,GAAG,CAAC,OAAO,CAAC,KAAK,GAAG,sCAAqC,QAAQ,CAAC,KAA K,CAAC;oBACrF,QAAQ,CAAC,IAAI,GAAG,YAAY,CAAC,QAAQ,CAAC,IAAI,CAAC,CAAC;oBAC5C,QAA Q,CAAC,KAAK,GAAG,QAAQ,CAAC,KAAK,CAAC;iBACjC;aACF;SACF;KACF;AACH,CAAC;AAED;AACA ;AACA;AACA,SAAS,gCAAgC,CAAC,GAAuB;IAC/D,MAAM,EAAC,YAAY,EAAE,sBAAsB,EAAC,GAAG,gB AAgB,CAAC,GAAG,CAAC,CAAC;IACrE,IAAI,CAAC,YAAY,EAAE;QACjB,OAAO,GAAG,CAAC;KACZ;;;IA GD,GAAG,GAAG,GAAG,CAAC,OAAQ,CAAC,MAAM,IAAI,CAAC,CAAC;IAC/B,sBAAsB,CAAC,GAAG,CA AC,CAAC;IAC5B,OAAO,GAAG,CAAC;IAEX,SAAS,gBAAgB,CAAC,GAAuB;QAE/C,IAAI,YAAY,GAAG,KA AK,CAAC;QACzB,IAAI,sBAAsB,GAAG,KAAK,CAAC;QACnC,IAAI,iBAAiB,CAAC,IAAI,KAAK,CAAC,EA AE;YAChC,OAAO,EAAC,YAAY,EAAE,sBAAsB,EAAC,CAAC;SAC/C;QACD,GAAG,CAAC,SAAS,CAAC,O AAO,CAAC,IAAI;YACxB,MAAM,QAAQ,GAAG,iBAAiB,CAAC,GAAG,CAAC,IAAI,CAAC,KAAK,CAAC,C AAC;YACnD,IAAI,CAAC,IAAI,CAAC,KAAK,yCAAwC,QAAQ,EAAE;gBAC/D,YAAY,GAAG,IAAI,CAAC;g BACpB,sBAAsB,GAAG,sBAAsB,IAAI,QAAQ,CAAC,kBAAkB,CAAC;aAChF;SACF,CAAC,CAAC;QACH,GA AG,CAAC,OAAO,CAAC,OAAO,CAAC,MAAM;YACxB,0BAA0B,CAAC,OAAO,CAAC,CAAC,QAAQ,EAAE, KAAK;gBACjD,IAAI,iBAAiB,CAAC,gBAAgB,CAAC,KAAK,CAAE,CAAC,UAAU,CAAC,KAAK,MAAM,EA AE;oBACrE,YAAY,GAAG,IAAI,CAAC;oBACpB,sBAAsB,GAAG,sBAAsB,IAAI,QAAQ,CAAC,kBAAkB,CAA C;iBAChF;aACF,CAAC,CAAC;SACJ,CAAC,CAAC;QACH,OAAO,EAAC,YAAY,EAAE,sBAAsB,EAAC,CAA C;KAC/C;IAED,SAAS,sBAAsB,CAAC,GAAuB;QACrD,KAAK,IAAI,CAAC,GAAG,CAAC,EAAE,CAAC,GAA G,GAAG,CAAC,SAAS,CAAC,MAAM,EAAE,CAAC,EAAE,EAAE;YAC7C,MAAM,QAAQ,GAAG,GAAG,CAA C,SAAS,CAAC,CAAC,CAAC,CAAC;YAClC,IAAI,sBAAsB,EAAE;;;;gBAI1B,QAAQ,CAAC,KAAK,4BAA2B;a AC1C;YACD,MAAM,QAAQ,GAAG,iBAAiB,CAAC,GAAG,CAAC,QAAQ,CAAC,KAAK,CAAC,CAAC;YACv D,IAAI,QAAQ,EAAE;gBACZ,QAAQ,CAAC,KAAK,GAAG,CAAC,QAAQ,CAAC,KAAK,GAAG,sCAAqC,QA AQ,CAAC,KAAK,CAAC;gBACvF,QAAQ,CAAC,IAAI,GAAG,YAAY,CAAC,QAAQ,CAAC,IAAI,CAAC,CAA C;gBAC5C,QAAQ,CAAC,KAAK,GAAG,QAAQ,CAAC,KAAK,CAAC;aACjC;SACF;QACD,IAAI,0BAA0B,CA AC,IAAI,GAAG,CAAC,EAAE;YACvC,IAAI,SAAS,GAAG,IAAI,GAAG,CAAM,GAAG,CAAC,OAAO,CAAC,C AAC;YAC1C,0BAA0B,CAAC,OAAO,CAAC,CAAC,QAAQ,EAAE,KAAK;gBACjD,IAAI,SAAS,CAAC,GAAG, CAAC,iBAAiB,CAAC,gBAAgB,CAAC,KAAK,CAAE,CAAC,UAAU,CAAC,CAAC,EAAE;oBACzE,IAAI,QAA Q,GAAG;wBACb,KAAK,EAAE,KAAK;wBACZ,KAAK,EACD,QAAQ,CAAC,KAAK,IAAI,sBAAsB,0CAA2C; wBACvF,IAAI,EAAE,YAAY,CAAC,QAAQ,CAAC,IAAI,CAAC;wBACjC,KAAK,EAAE,QAAQ,CAAC,KAAK; wBACrB,KAAK,EAAE,GAAG,CAAC,SAAS,CAAC,MAAM;qBAC5B,CAAC;oBACF,GAAG,CAAC,SAAS,CA AC,IAAI,CAAC,QAAQ,CAAC,CAAC;oBAC7B,GAAG,CAAC,cAAc,CAAC,QAAQ,CAAC,KAAK,CAAC,CAA C,GAAG,QAAQ,CAAC;iBAChD;aACF,CAAC,CAAC;SACJ;KACF;AACH,CAAC;AAED,SAAS,sBAAsB,CAC3 B,IAAc,EAAE,UAAkB,EAAE,QAAsB,EAAE,EAAQ,EAAE,EAAQ,EAAE,EAAQ,EACxF,EAAQ,EAAE,EAAQ, EAAE,EAAQ,EAAE,EAAQ,EAAE,EAAQ,EAAE,EAAQ,EAAE,EAAQ;IACtE,MAAM,OAAO,GAAG,IAAI,CA AC,GAAG,CAAC,KAAK,CAAC,UAAU,CAAC,CAAC;IAC3C,kBAAkB,CAAC,IAAI,EAAE,OAAO,EAAE,QA AQ,EAAE,EAAE,EAAE,EAAE,EAAE,EAAE,EAAE,EAAE,EAAE,EAAE,EAAE,EAAE,EAAE,EAAE,EAAE,EA AE,EAAE,EAAE,EAAE,EAAE,CAAC,CAAC;IACpF,OAAO,CAAC,OAAO,CAAC,KAAK;QACjB,oBAAoB,CA AC,IAAI,EAAE,UAAU,CAAC,CAAC,KAAK;QAC5C,SAAS,CAAC;AAChB,CAAC;AAED,SAAS,sBAAsB,CA C3B,IAAc,EAAE,UAAkB,EAAE,QAAsB,EAAE,EAAQ,EAAE,EAAQ,EAAE,EAAQ,EACxF,EAAQ,EAAE,EAA Q,EAAE,EAAQ,EAAE,EAAQ,EAAE,EAAQ,EAAE,EAAQ,EAAE,EAAQ;IACtE,MAAM,OAAO,GAAG,IAAI,C AAC,GAAG,CAAC,KAAK,CAAC,UAAU,CAAC,CAAC;IAC3C,kBAAkB,CAAC,IAAI,EAAE,OAAO,EAAE,Q AAQ,EAAE,EAAE,EAAE,EAAE,EAAE,EAAE,EAAE,EAAE,EAAE,EAAE,EAAE,EAAE,EAAE,EAAE,EAAE,E AAE,EAAE,EAAE,EAAE,EAAE,CAAC,CAAC;IACpF,OAAO,CAAC,OAAO,CAAC,KAAK;QACjB,oBAAoB,C AAC,IAAI,EAAE,UAAU,CAAC,CAAC,KAAK;QAC5C,SAAS,CAAC;AAChB,CAAC;AAED,SAAS,uBAAuB,C AAC,IAAc;IAC7C,OAAO,oBAAoB,CAAC,WAAW,CAAC,aAAa,EAAE,kBAAkB,EAAE,IAAI,EAAE,CAAC,IA AI,CAAC,CAAC,CAAC;AAC3F,CAAC;AAED,SAAS,uBAAuB,CAAC,IAAc;IAC7C,OAAO,oBAAoB,CAAC,W

AAW,CAAC,cAAc,EAAE,kBAAkB,EAAE,IAAI,EAAE,CAAC,IAAI,CAAC,CAAC,CAAC;AAC5F,CAAC;AAE D,SAAS,gBAAgB,CAAC,IAAc;IACtC,OAAO,oBAAoB,CAAC,WAAW,CAAC,OAAO,EAAE,WAAW,EAAE,IA AI,EAAE,CAAC,IAAI,CAAC,CAAC,CAAC;AAC9E,CAAC;AAED,IAAK,WAMJ;AAND,WAAK,WAAW;IACd ,iDAAM,CAAA;IACN,+DAAa,CAAA;IACb,iEAAc,CAAA;IACd,mDAAO,CAAA;IACP,2DAAW,CAAA;AACb, CAAC,EANI,WAAW,KAAX,WAAW,QAMf;AAED,IAAI,cAA2B,CAAC;AAChC,IAAI,YAAsB,CAAC;AAC3B, IAAI,iBAA8B,CAAC;AAEnC,SAAS,mBAAmB,CAAC,IAAc,EAAE,SAAsB;IACjE,YAAY,GAAG,IAAI,CAAC;I ACpB,iBAAiB,GAAG,SAAS,CAAC;AAChC,CAAC;AAED,SAAS,gBAAgB,CAAC,IAAc,EAAE,SAAiB,EAAE, SAAiB,EAAE,KAAU;IACxF,mBAAmB,CAAC,IAAI,EAAE,SAAS,CAAC,CAAC;IACrC,OAAO,oBAAoB,CACv B,WAAW,CAAC,WAAW,EAAE,IAAI,CAAC,GAAG,CAAC,WAAW,EAAE,IAAI,EAAE,CAAC,IAAI,EAAE,S AAS,EAAE,SAAS,EAAE,KAAK,CAAC,CAAC,CAAC;AAChG,CAAC;AAED,SAAS,qBAAqB,CAAC,IAAc,EA AE,SAAoB;IACjE,IAAI,IAAI,CAAC,KAAK,wBAAwB;QACpC,MAAM,kBAAkB,CAAC,WAAW,CAAC,cAAc, CAAC,CAAC,CAAC;KACvD;IACD,mBAAmB,CAAC,IAAI,EAAE,wBAAwB,CAAC,IAAI,EAAE,CAAC,CAA C,CAAC,CAAC;IAC7D,OAAO,IAAI,CAAC,GAAG,CAAC,gBAAgB,CAAC,sBAAsB,EAAE,IAAI,CAAC,CAA C;IAE/D,SAAS,sBAAsB,CAC3B,IAAc,EAAE,SAAiB,EAAE,QAAsB,EAAE,GAAG,MAAa;QAC7E,MAAM,OA AO,GAAG,IAAI,CAAC,GAAG,CAAC,KAAK,CAAC,SAAS,CAAC,CAAC;QAC1C,IAAI,SAAS,6BAA+B;YAC 1C,uBAAuB,CAAC,IAAI,EAAE,OAAO,EAAE,QAAQ,EAAE,MAAM,CAAC,CAAC;SAC1D;aAAM;YACL,uBA AuB,CAAC,IAAI,EAAE,OAAO,EAAE,QAAQ,EAAE,MAAM,CAAC,CAAC;SAC1D;QACD,IAAI,OAAO,CAA C,KAAK,8BAA4B;YAC3C,mBAAmB,CAAC,IAAI,EAAE,wBAAwB,CAAC,IAAI,EAAE,SAAS,CAAC,CAAC, CAAC;SACtE;QACD,OAAO,CAAC,OAAO,CAAC,KAAK;YACjB,oBAAoB,CAAC,IAAI,EAAE,OAAO,CAAC, SAAS,CAAC,CAAC,KAAK;YACnD,SAAS,CAAC;KACf;AACH,CAAC;AAED,SAAS,mBAAmB,CAAC,IAAc, EAAE,SAAoB;IAC/D,IAAI,IAAI,CAAC,KAAK,wBAAwB;QACpC,MAAM,kBAAkB,CAAC,WAAW,CAAC,cA Ac,CAAC,CAAC,CAAC;KACvD;IACD,mBAAmB,CAAC,IAAI,EAAE,yBAAyB,CAAC,IAAI,EAAE,CAAC,CA AC,CAAC,CAAC;IAC9D,OAAO,IAAI,CAAC,GAAG,CAAC,cAAc,CAAC,sBAAsB,EAAE,IAAI,CAAC,CAAC;I AE7D,SAAS,sBAAsB,CAC3B,IAAc,EAAE,SAAiB,EAAE,QAAsB,EAAE,GAAG,MAAa;QAC7E,MAAM,OAA O,GAAG,IAAI,CAAC,GAAG,CAAC,KAAK,CAAC,SAAS,CAAC,CAAC;QAC1C,IAAI,SAAS,6BAA+B;YAC1 C,uBAAuB,CAAC,IAAI,EAAE,OAAO,EAAE,QAAQ,EAAE,MAAM,CAAC,CAAC;SAC1D;aAAM;YACL,uBA AuB,CAAC,IAAI,EAAE,OAAO,EAAE,QAAQ,EAAE,MAAM,CAAC,CAAC;SAC1D;QACD,IAAI,OAAO,CAA C,KAAK,0BAA4B;YAC3C,mBAAmB,CAAC,IAAI,EAAE,yBAAyB,CAAC,IAAI,EAAE,SAAS,CAAC,CAAC,C AAC;SACvE;QACD,OAAO,CAAC,OAAO,CAAC,KAAK;YACjB,oBAAoB,CAAC,IAAI,EAAE,OAAO,CAAC,S AAS,CAAC,CAAC,KAAK;YACnD,SAAS,CAAC;KACf;AACH,CAAC;AAED,SAAS,uBAAuB,CAC5B,IAAc,E AAE,OAAgB,EAAE,QAAsB,EAAE,WAAkB;IAC9E,MAAM,OAAO,GAAS,kBAAmB,CAAC,IAAI,EAAE,OAA O,EAAE,QAAQ,EAAE,GAAG,WAAW,CAAC,CAAC;IACnF,IAAI,OAAO,EAAE;QACX,MAAM,MAAM,GAA G,QAAQ,uBAA4B,WAAW,CAAC,CAAC,CAAC,GAAG,WAAW,CAAC;QAChF,IAAI,OAAO,CAAC,KAAK,8 BAA4B;YAC3C,MAAM,aAAa,GAA4B,EAAE,CAAC;YAClD,KAAK,IAAI,CAAC,GAAG,CAAC,EAAE,CAAC, GAAG,OAAO,CAAC,QAAQ,CAAC,MAAM,EAAE,CAAC,EAAE,EAAE;gBAChD,MAAM,OAAO,GAAG,OAA O,CAAC,QAAQ,CAAC,CAAC,CAAC,CAAC;gBACpC,MAAM,KAAK,GAAG,MAAM,CAAC,CAAC,CAAC,C AAC;gBACxB,IAAI,OAAO,CAAC,KAAK,yBAA8B;oBAC7C,aAAa,CAAC,yBAAyB,CAAC,OAAO,CAAC,eAA gB,CAAC,CAAC;wBAC9D,0BAA0B,CAAC,KAAK,CAAC,CAAC;iBACvC;aACF;YACD,MAAM,KAAK,GAA G,OAAO,CAAC,MAAO,CAAC;YAC9B,MAAM,EAAE,GAAG,aAAa,CAAC,IAAI,EAAE,KAAK,CAAC,SAAS, CAAC,CAAC,aAAa,CAAC;YAC9D,IAAI,CAAC,KAAK,CAAC,OAAQ,CAAC,IAAI,EAAE;;gBAExB,IAAI,CA AC,QAAQ,CAAC,QAAQ,CAClB,EAAE,EAAE,iBAAiB,CAAC,YAAY,IAAI,CAAC,SAAS,CAAC,aAAa,EAAE, IAAI,EAAE,CAAC,CAAC,EAAE,CAAC,CAAC,CAAC;aAClF;iBAAM;;gBAEL,KAAK,IAAI,IAAI,IAAI,aAAa, EAAE;oBAC9B,MAAM,KAAK,GAAG,aAAa,CAAC,IAAI,CAAC,CAAC;oBAClC,IAAI,KAAK,IAAI,IAAI,EAA E;wBACjB,IAAI,CAAC,QAAQ,CAAC,YAAY,CAAC,EAAE,EAAE,IAAI,EAAE,KAAK,CAAC,CAAC;qBAC7C ;yBAAM;wBACL,IAAI,CAAC,QAAQ,CAAC,eAAe,CAAC,EAAE,EAAE,IAAI,CAAC,CAAC;qBACzC;iBACF;a ACF;SACF;KACF;AACH,CAAC;AAED,SAAS,uBAAuB,CAC5B,IAAc,EAAE,OAAgB,EAAE,QAAsB,EAAE,M AAa;IACnE,kBAAmB,CAAC,IAAI,EAAE,OAAO,EAAE,QAAQ,EAAE,GAAG,MAAM,CAAC,CAAC;AAChE, CAAC;AAED,SAAS,wBAAwB,CAAC,IAAc,EAAE,SAAiB;IACjE,KAAK,IAAI,CAAC,GAAG,SAAS,EAAE,CA

AC,GAAG,IAAI,CAAC,GAAG,CAAC,KAAK,CAAC,MAAM,EAAE,CAAC,EAAE,EAAE;QACtD,MAAM,OAA O,GAAG,IAAI,CAAC,GAAG,CAAC,KAAK,CAAC,CAAC,CAAC,CAAC;QAClC,IAAI,OAAO,CAAC,KAAK,g CAA8B,OAAO,CAAC,QAAQ,IAAI,OAAO,CAAC,QAAQ,CAAC,MAAM,EAAE;YAC1F,OAAO,CAAC,CAAC; SACV;KACF;IACD,OAAO,IAAI,CAAC;AACd,CAAC;AAED,SAAS,yBAAyB,CAAC,IAAc,EAAE,SAAiB;IACl E,KAAK,IAAI,CAAC,GAAG,SAAS,EAAE,CAAC,GAAG,IAAI,CAAC,GAAG,CAAC,KAAK,CAAC,MAAM,E AAE,CAAC,EAAE,EAAE;QACtD,MAAM,OAAO,GAAG,IAAI,CAAC,GAAG,CAAC,KAAK,CAAC,CAAC,CA AC,CAAC;QAClC,IAAI,CAAC,OAAO,CAAC,KAAK,6BAA+B,OAAO,CAAC,QAAQ,IAAI,OAAO,CAAC,QAA Q,CAAC,MAAM,EAAE;YAC5F,OAAO,CAAC,CAAC;SACV;KACF;IACD,OAAO,IAAI,CAAC;AACd,CAAC; AAED,MAAM,aAAa;IAKjB,YAAmB,IAAc,EAAS,SAAsB;QAA7C,SAAI,GAAJ,IAAI,CAAU;QAAS,cAAS,GA AT,SAAS,CAAa;QAC9D,IAAI,SAAS,IAAI,IAAI,EAAE;YACrB,IAAI,CAAC,SAAS,GAAG,SAAS,GAAG,CAA C,CAAC;SAChC;QACD,IAAI,CAAC,OAAO,GAAG,IAAI,CAAC,GAAG,CAAC,KAAK,CAAC,SAAS,CAAC,C AAC;QACzC,IAAI,KAAK,GAAG,IAAI,CAAC,OAAO,CAAC;QACzB,IAAI,MAAM,GAAG,IAAI,CAAC;QACl B,OAAO,KAAK,IAAI,CAAC,KAAK,CAAC,KAAK,4BAA8B,CAAC,EAAE;YAC3D,KAAK,GAAG,KAAK,CA AC,MAAO,CAAC;SACvB;QACD,IAAI,CAAC,KAAK,EAAE;YACV,OAAO,CAAC,KAAK,IAAI,MAAM,EAA E;gBACvB,KAAK,GAAG,YAAY,CAAC,MAAM,CAAE,CAAC;gBAC9B,MAAM,GAAG,MAAM,CAAC,MAA O,CAAC;aACzB;SACF;QACD,IAAI,CAAC,KAAK,GAAG,KAAK,CAAC;QACnB,IAAI,CAAC,MAAM,GAAG, MAAM,CAAC;KACtB;IAED,IAAY,YAAY;;QAEtB,OAAO,aAAa,CAAC,IAAI,CAAC,MAAM,EAAE,IAAI,CA AC,KAAK,CAAC,SAAS,CAAC,CAAC,aAAa,IAAI,IAAI,CAAC,IAAI,CAAC;KACpF;IAED,IAAI,QAAQ;QAC V,OAAO5K,gBAAc,CAAC,IAAI,CAAC,MAAM,EAAE,IAAI,CAAC,KAAK,CAAC,CAAC;KAChD;IAED,IAAI, SAAS;QACX,OAAO,IAAI,CAAC,YAAY,CAAC,SAAS,CAAC;KACpC;IAED,IAAI,OAAO;QACT,OAAO,IAAI, CAAC,YAAY,CAAC,OAAO,CAAC;KAClC;IAED,IAAI,cAAc;QAChB,MAAM,MAAM,GAAU,EAAE,CAAC;Q ACzB,IAAI,IAAI,CAAC,KAAK,EAAE;YACd,KAAK,IAAI,CAAC,GAAG,IAAI,CAAC,KAAK,CAAC,SAAS,G AAG,CAAC,EAAE,CAAC,IAAI,IAAI,CAAC,KAAK,CAAC,SAAS,GAAG,IAAI,CAAC,KAAK,CAAC,UAAU,E ACnF,CAAC,EAAE,EAAE;gBACR,MAAM,QAAQ,GAAG,IAAI,CAAC,MAAM,CAAC,GAAG,CAAC,KAAK,C AAC,CAAC,CAAC,CAAC;gBAC1C,IAAI,QAAQ,CAAC,KAAK,4BAA0B;oBAC1C,MAAM,CAAC,IAAI,CAAC ,QAAQ,CAAC,QAAS,CAAC,KAAK,CAAC,CAAC;iBACvC;gBACD,CAAC,IAAI,QAAQ,CAAC,UAAU,CAAC; aAC1B;SACF;QACD,OAAO,MAAM,CAAC;KACf;IAED,IAAI,UAAU;QACZ,MAAM,UAAU,GAAyB,EAAE,C AAC;QAC5C,IAAI,IAAI,CAAC,KAAK,EAAE;YACd,iBAAiB,CAAC,IAAI,CAAC,MAAM,EAAE,IAAI,CAAC, KAAK,EAAE,UAAU,CAAC,CAAC;YAEvD,KAAK,IAAI,CAAC,GAAG,IAAI,CAAC,KAAK,CAAC,SAAS,GA AG,CAAC,EAAE,CAAC,IAAI,IAAI,CAAC,KAAK,CAAC,SAAS,GAAG,IAAI,CAAC,KAAK,CAAC,UAAU,EA CnF,CAAC,EAAE,EAAE;gBACR,MAAM,QAAQ,GAAG,IAAI,CAAC,MAAM,CAAC,GAAG,CAAC,KAAK,CA AC,CAAC,CAAC,CAAC;gBAC1C,IAAI,QAAQ,CAAC,KAAK,4BAA0B;oBAC1C,iBAAiB,CAAC,IAAI,CAAC, MAAM,EAAE,QAAQ,EAAE,UAAU,CAAC,CAAC;iBACtD;gBACD,CAAC,IAAI,QAAQ,CAAC,UAAU,CAAC; aAC1B;SACF;QACD,OAAO,UAAU,CAAC;KACnB;IAED,IAAI,sBAAsB;QACxB,MAAM,MAAM,GAAG,eAA e,CAAC,IAAI,CAAC,YAAY,CAAC,CAAC;QAClD,OAAO,MAAM,GAAG,MAAM,CAAC,aAAa,GAAG,SAAS, CAAC;KAClD;IAED,IAAI,UAAU;QACZ,OAAO,IAAI,CAAC,OAAO,CAAC,KAAK,sBAAwB,UAAU,CAAC,IA AI,CAAC,IAAI,EAAE,IAAI,CAAC,OAAO,CAAC;YACnC,UAAU,CAAC,IAAI,CAAC,MAAM,EAAE,IAAI,CA AC,KAAK,CAAC,CAAC;KACtF;IAED,QAAQ,CAAC,OAAgB,EAAE,GAAG,MAAa;QACzC,IAAI,UAA0B,CA AC;QAC/B,IAAI,YAAoB,CAAC;QACzB,IAAI,IAAI,CAAC,OAAO,CAAC,KAAK,qBAAuB;YAC3C,UAAU,GA AG,IAAI,CAAC,IAAI,CAAC,GAAG,CAAC;YAC3B,YAAY,GAAG,IAAI,CAAC,OAAO,CAAC,SAAS,CAAC;S ACvC;aAAM;YACL,UAAU,GAAG,IAAI,CAAC,MAAM,CAAC,GAAG,CAAC;YAC7B,YAAY,GAAG,IAAI,CA AC,KAAK,CAAC,SAAS,CAAC;SACrC;;;QAGD,MAAM,eAAe,GAAG,kBAAkB,CAAC,UAAU,EAAE,YAAY,C AAC,CAAC;QACrE,IAAI,mBAAmB,GAAG,CAAC,CAAC,CAAC;QAC7B,IAAI,UAAU,GAAe;YAC3B,mBAA mB,EAAE,CAAC;YACtB,IAAI,mBAAmB,KAAK,eAAe,EAAE;gBAC3C,OAAO,OAAO,CAAC,KAAK,CAAC,I AAI,CAAC,OAAO,EAAE,GAAG,MAAM,CAAC,CAAC;aAC/C;iBAAM;gBACL,OAAO,IAAI,CAAC;aACb;SA CF,CAAC;QACF,UAAU,CAAC,OAAQ,CAAC,UAAU,CAAC,CAAC;QAChC,IAAI,mBAAmB,GAAG,eAAe,EA AE;YACzC,OAAO,CAAC,KAAK,CAAC,mEAAmE,CAAC,CAAC;YAC7E,OAAO,CAAC,KAAM,CAAC,GAA G,MAAM,CAAC,CAAC;SACjC;KACF;CACF;AAED,SAAS,kBAAkB,CAAC,OAAuB,EAAE,SAAiB;IACpE,IA

AI,eAAe,GAAG,CAAC,CAAC,CAAC;IACzB,KAAK,IAAI,CAAC,GAAG,CAAC,EAAE,CAAC,IAAI,SAAS,EA AE,CAAC,EAAE,EAAE;QACnC,MAAM,OAAO,GAAG,OAAO,CAAC,KAAK,CAAC,CAAC,CAAC,CAAC;QA CjC,IAAI,OAAO,CAAC,KAAK,0BAA4B;YAC3C,eAAe,EAAE,CAAC;SACnB;KACF;IACD,OAAO,eAAe,CAA C;AACzB,CAAC;AAED,SAAS,eAAe,CAAC,IAAc;IACrC,OAAO,IAAI,IAAI,CAAC,eAAe,CAAC,IAAI,CAAC, EAAE;QACrC,IAAI,GAAG,IAAI,CAAC,MAAO,CAAC;KACrB;IACD,IAAI,IAAI,CAAC,MAAM,EAAE;QACf, OAAO,aAAa,CAAC,IAAI,CAAC,MAAM,EAAE,YAAY,CAAC,IAAI,CAAE,CAAC,SAAS,CAAC,CAAC;KACl E;IACD,OAAO,IAAI,CAAC;AACd,CAAC;AAED,SAAS,iBAAiB,CAAC,IAAc,EAAE,OAAgB,EAAE,UAAgC;I AC3F,KAAK,IAAI,OAAO,IAAI,OAAO,CAAC,UAAU,EAAE;QACtC,UAAU,CAAC,OAAO,CAAC,GAAG,aAA a,CAAC,IAAI,EAAE,OAAO,EAAE,OAAO,CAAC,UAAU,CAAC,OAAO,CAAC,CAAC,CAAC;KACjF;AACH,C AAC;AAED,SAAS,oBAAoB,CAAC,MAAmB,EAAE,EAAO,EAAE,IAAS,EAAE,IAAW;IAChF,MAAM,SAAS,G AAG,cAAc,CAAC;IACjC,MAAM,OAAO,GAAG,YAAY,CAAC;IAC7B,MAAM,YAAY,GAAG,iBAAiB,CAAC;I ACvC,IAAI;QACF,cAAc,GAAG,MAAM,CAAC;QACxB,MAAM,MAAM,GAAG,EAAE,CAAC,KAAK,CAAC,I AAI,EAAE,IAAI,CAAC,CAAC;QACpC,YAAY,GAAG,OAAO,CAAC;QACvB,iBAAiB,GAAG,YAAY,CAAC;Q ACjC,cAAc,GAAG,SAAS,CAAC;QAC3B,OAAO,MAAM,CAAC;KACf;IAAC,OAAO,CAAC,EAAE;QACV,IAA I,gBAAgB,CAAC,CAAC,CAAC,IAAI,CAAC,YAAY,EAAE;YACxC,MAAM,CAAC,CAAC;SACT;QACD,MAA M,qBAAqB,CAAC,CAAC,EAAE,sBAAsB,EAAG,CAAC,CAAC;KAC3D;AACH,CAAC;SAEe,sBAAsB;IACpC, OAAO,YAAY,GAAG,IAAI,aAAa,CAAC,YAAY,EAAE,iBAAiB,CAAC,GAAG,IAAI,CAAC;AAClF,CAAC;MA EY,qBAAqB;IAChC,YAAoB,QAA0B;QAA1B,aAAQ,GAAR,QAAQ,CAAkB;KAAI;IAElD,cAAc,CAAC,OAAY, EAAE,UAA8B;QACzD,OAAO,IAAI,cAAc,CAAC,IAAI,CAAC,QAAQ,CAAC,cAAc,CAAC,OAAO,EAAE,UAA U,CAAC,CAAC,CAAC;KAC9E;IAED,KAAK;QACH,IAAI,IAAI,CAAC,QAAQ,CAAC,KAAK,EAAE;YACvB,I AAI,CAAC,QAAQ,CAAC,KAAK,EAAE,CAAC;SACvB;KACF;IACD,GAAG;QACD,IAAI,IAAI,CAAC,QAAQ, CAAC,GAAG,EAAE;YACrB,IAAI,CAAC,QAAQ,CAAC,GAAG,EAAE,CAAC;SACrB;KACF;IAED,iBAAiB;Q ACf,IAAI,IAAI,CAAC,QAAQ,CAAC,iBAAiB,EAAE;YACnC,OAAO,IAAI,CAAC,QAAQ,CAAC,iBAAiB,EAA E,CAAC;SAC1C;QACD,OAAO,OAAO,CAAC,OAAO,CAAC,IAAI,CAAC,CAAC;KAC9B;CACF;MAEY,cAAc; IAiBzB,YAAoB,QAAmB;QAAnB,aAAQ,GAAR,QAAQ,CAAW;;;;;;;;;QAFvC,wBAAmB,GAAiD,sBAAsB,CAA C;QAGzF,IAAI,CAAC,IAAI,GAAG,IAAI,CAAC,QAAQ,CAAC,IAAI,CAAC;KAChC;IAhBO,kBAAkB,CAAC,a AAkB;QAC3C,OAAO,IAAI,CAAC,mBAAmB,CAAC,aAAa,CAAC,CAAC;KAChD;IAgBD,WAAW,CAAC,IAA S;QACnB,MAAM,SAAS,GAAG2K,cAAY,CAAC,IAAI,CAAC,CAAC;QAErC,IAAI,SAAS,EAAE;YACb,wBAA wB,CAAC,SAAS,CAAC,CAAC;YACpC,IAAI,SAAS,YAAY,mBAAmB,EAAE;gBAC5C,SAAS,CAAC,SAAS,C AAC,MAAM,GAAG,CAAC,CAAC;aAChC;SACF;QAED,IAAI,IAAI,CAAC,QAAQ,CAAC,WAAW,EAAE;YAC 7B,IAAI,CAAC,QAAQ,CAAC,WAAW,CAAC,IAAI,CAAC,CAAC;SACjC;KACF;IAED,OAAO;QACL,IAAI,CA AC,QAAQ,CAAC,OAAO,EAAE,CAAC;KACzB;IAED,aAAa,CAAC,IAAY,EAAE,SAAkB;QAC5C,MAAM,EA AE,GAAG,IAAI,CAAC,QAAQ,CAAC,aAAa,CAAC,IAAI,EAAE,SAAS,CAAC,CAAC;QACxD,MAAM,QAAQ, GAAG,IAAI,CAAC,kBAAkB,CAAC,EAAE,CAAC,CAAC;QAC7C,IAAI,QAAQ,EAAE;YACZ,MAAM,OAAO, GAAG,IAAI,sBAAsB,CAAC,EAAE,EAAE,IAAI,EAAE,QAAQ,CAAC,CAAC;YAC9D,OAA0B,CAAC,IAAI,GA AG,IAAI,CAAC;YACxC,cAAc,CAAC,OAAO,CAAC,CAAC;SACzB;QACD,OAAO,EAAE,CAAC;KACX;IAED, aAAa,CAAC,KAAa;QACzB,MAAM,OAAO,GAAG,IAAI,CAAC,QAAQ,CAAC,aAAa,CAAC,iBAAiB,CAAC,K AAK,CAAC,CAAC,CAAC;QACtE,MAAM,QAAQ,GAAG,IAAI,CAAC,kBAAkB,CAAC,OAAO,CAAC,CAAC; QAClD,IAAI,QAAQ,EAAE;YACZ,cAAc,CAAC,IAAI,mBAAmB,CAAC,OAAO,EAAE,IAAI,EAAE,QAAQ,CA AC,CAAC,CAAC;SAClE;QACD,OAAO,OAAO,CAAC;KAChB;IAED,UAAU,CAAC,KAAa;QACtB,MAAM,IA AI,GAAG,IAAI,CAAC,QAAQ,CAAC,UAAU,CAAC,KAAK,CAAC,CAAC;QAC7C,MAAM,QAAQ,GAAG,IAAI ,CAAC,kBAAkB,CAAC,IAAI,CAAC,CAAC;QAC/C,IAAI,QAAQ,EAAE;YACZ,cAAc,CAAC,IAAI,mBAAmB,C AAC,IAAI,EAAE,IAAI,EAAE,QAAQ,CAAC,CAAC,CAAC;SAC/D;QACD,OAAO,IAAI,CAAC;KACb;IAED,W AAW,CAAC,MAAW,EAAE,QAAa;QACpC,MAAM,OAAO,GAAGA,cAAY,CAAC,MAAM,CAAC,CAAC;QAC rC,MAAM,YAAY,GAAGA,cAAY,CAAC,QAAQ,CAAC,CAAC;QAC5C,IAAI,OAAO,IAAI,YAAY,IAAI,OAAO ,YAAY,sBAAsB,EAAE;YACxE,OAAO,CAAC,QAAQ,CAAC,YAAY,CAAC,CAAC;SAChC;QACD,IAAI,CAAC ,QAAQ,CAAC,WAAW,CAAC,MAAM,EAAE,QAAQ,CAAC,CAAC;KAC7C;IAED,YAAY,CAAC,MAAW,EAA E,QAAa,EAAE,QAAa,EAAE,MAAgB;QACtE,MAAM,OAAO,GAAGA,cAAY,CAAC,MAAM,CAAC,CAAC;QA

CrC,MAAM,YAAY,GAAGA,cAAY,CAAC,QAAQ,CAAC,CAAC;QAC5C,MAAM,UAAU,GAAGA,cAAY,CAA C,QAAQ,CAAE,CAAC;QAC3C,IAAI,OAAO,IAAI,YAAY,IAAI,OAAO,YAAY,sBAAsB,EAAE;YACxE,OAAO, CAAC,YAAY,CAAC,UAAU,EAAE,YAAY,CAAC,CAAC;SAChD;QAED,IAAI,CAAC,QAAQ,CAAC,YAAY,C AAC,MAAM,EAAE,QAAQ,EAAE,QAAQ,EAAE,MAAM,CAAC,CAAC;KAChE;IAED,WAAW,CAAC,MAAW, EAAE,QAAa;QACpC,MAAM,OAAO,GAAGA,cAAY,CAAC,MAAM,CAAC,CAAC;QACrC,MAAM,YAAY,GA AGA,cAAY,CAAC,QAAQ,CAAC,CAAC;QAC5C,IAAI,OAAO,IAAI,YAAY,IAAI,OAAO,YAAY,sBAAsB,EAA E;YACxE,OAAO,CAAC,WAAW,CAAC,YAAY,CAAC,CAAC;SACnC;QACD,IAAI,CAAC,QAAQ,CAAC,WAA W,CAAC,MAAM,EAAE,QAAQ,CAAC,CAAC;KAC7C;IAED,iBAAiB,CAAC,cAA0B,EAAE,eAAyB;QACrE,M AAM,EAAE,GAAG,IAAI,CAAC,QAAQ,CAAC,iBAAiB,CAAC,cAAc,EAAE,eAAe,CAAC,CAAC;QAC5E,MAA M,QAAQ,GAAG,sBAAsB,EAAE,CAAC;QAC1C,IAAI,QAAQ,EAAE;YACZ,cAAc,CAAC,IAAI,sBAAsB,CAAC ,EAAE,EAAE,IAAI,EAAE,QAAQ,CAAC,CAAC,CAAC;SAChE;QACD,OAAO,EAAE,CAAC;KACX;IAED,YA AY,CAAC,EAAO,EAAE,IAAY,EAAE,KAAa,EAAE,SAAkB;QACnE,MAAM,OAAO,GAAGA,cAAY,CAAC,EA AE,CAAC,CAAC;QACjC,IAAI,OAAO,IAAI,OAAO,YAAY,sBAAsB,EAAE;YACxD,MAAM,QAAQ,GAAG,SA AS,GAAG,SAAS,GAAG,GAAG,GAAG,IAAI,GAAG,IAAI,CAAC;YAC3D,OAAO,CAAC,UAAU,CAAC,QAAQ ,CAAC,GAAG,KAAK,CAAC;SACtC;QACD,IAAI,CAAC,QAAQ,CAAC,YAAY,CAAC,EAAE,EAAE,IAAI,EA AE,KAAK,EAAE,SAAS,CAAC,CAAC;KACxD;IAED,eAAe,CAAC,EAAO,EAAE,IAAY,EAAE,SAAkB;QACvD ,MAAM,OAAO,GAAGA,cAAY,CAAC,EAAE,CAAC,CAAC;QACjC,IAAI,OAAO,IAAI,OAAO,YAAY,sBAAsB ,EAAE;YACxD,MAAM,QAAQ,GAAG,SAAS,GAAG,SAAS,GAAG,GAAG,GAAG,IAAI,GAAG,IAAI,CAAC;Y AC3D,OAAO,CAAC,UAAU,CAAC,QAAQ,CAAC,GAAG,IAAI,CAAC;SACrC;QACD,IAAI,CAAC,QAAQ,CA AC,eAAe,CAAC,EAAE,EAAE,IAAI,EAAE,SAAS,CAAC,CAAC;KACpD;IAED,QAAQ,CAAC,EAAO,EAAE,IA AY;QAC5B,MAAM,OAAO,GAAGA,cAAY,CAAC,EAAE,CAAC,CAAC;QACjC,IAAI,OAAO,IAAI,OAAO,YA AY,sBAAsB,EAAE;YACxD,OAAO,CAAC,OAAO,CAAC,IAAI,CAAC,GAAG,IAAI,CAAC;SAC9B;QACD,IAA I,CAAC,QAAQ,CAAC,QAAQ,CAAC,EAAE,EAAE,IAAI,CAAC,CAAC;KAClC;IAED,WAAW,CAAC,EAAO,E AAE,IAAY;QAC/B,MAAM,OAAO,GAAGA,cAAY,CAAC,EAAE,CAAC,CAAC;QACjC,IAAI,OAAO,IAAI,OA AO,YAAY,sBAAsB,EAAE;YACxD,OAAO,CAAC,OAAO,CAAC,IAAI,CAAC,GAAG,KAAK,CAAC;SAC/B;Q ACD,IAAI,CAAC,QAAQ,CAAC,WAAW,CAAC,EAAE,EAAE,IAAI,CAAC,CAAC;KACrC;IAED,QAAQ,CAAC ,EAAO,EAAE,KAAa,EAAE,KAAU,EAAE,KAA0B;QACrE,MAAM,OAAO,GAAGA,cAAY,CAAC,EAAE,CAA C,CAAC;QACjC,IAAI,OAAO,IAAI,OAAO,YAAY,sBAAsB,EAAE;YACxD,OAAO,CAAC,MAAM,CAAC,KAA K,CAAC,GAAG,KAAK,CAAC;SAC/B;QACD,IAAI,CAAC,QAAQ,CAAC,QAAQ,CAAC,EAAE,EAAE,KAAK, EAAE,KAAK,EAAE,KAAK,CAAC,CAAC;KACjD;IAED,WAAW,CAAC,EAAO,EAAE,KAAa,EAAE,KAA0B; QAC5D,MAAM,OAAO,GAAGA,cAAY,CAAC,EAAE,CAAC,CAAC;QACjC,IAAI,OAAO,IAAI,OAAO,YAAY,s BAAsB,EAAE;YACxD,OAAO,CAAC,MAAM,CAAC,KAAK,CAAC,GAAG,IAAI,CAAC;SAC9B;QACD,IAAI, CAAC,QAAQ,CAAC,WAAW,CAAC,EAAE,EAAE,KAAK,EAAE,KAAK,CAAC,CAAC;KAC7C;IAED,WAAW, CAAC,EAAO,EAAE,IAAY,EAAE,KAAU;QAC3C,MAAM,OAAO,GAAGA,cAAY,CAAC,EAAE,CAAC,CAAC; QACjC,IAAI,OAAO,IAAI,OAAO,YAAY,sBAAsB,EAAE;YACxD,OAAO,CAAC,UAAU,CAAC,IAAI,CAAC,G AAG,KAAK,CAAC;SAClC;QACD,IAAI,CAAC,QAAQ,CAAC,WAAW,CAAC,EAAE,EAAE,IAAI,EAAE,KAA K,CAAC,CAAC;KAC5C;IAED,MAAM,CACF,MAAuC,EAAE,SAAiB,EAC1D,QAAiC;QACnC,IAAI,OAAO,M AAM,KAAK,QAAQ,EAAE;YAC9B,MAAM,OAAO,GAAGA,cAAY,CAAC,MAAM,CAAC,CAAC;YACrC,IAAI ,OAAO,EAAE;gBACX,OAAO,CAAC,SAAS,CAAC,IAAI,CAAC,IAAI,kBAAkB,CAAC,SAAS,EAAE,QAAQ,C AAC,CAAC,CAAC;aACrE;SACF;QAED,OAAO,IAAI,CAAC,QAAQ,CAAC,MAAM,CAAC,MAAM,EAAE,SA AS,EAAE,QAAQ,CAAC,CAAC;KAC1D;IAED,UAAU,CAAC,IAAS;QAClB,OAAO,IAAI,CAAC,QAAQ,CAAC, UAAU,CAAC,IAAI,CAAC,CAAC;KACvC;IACD,WAAW,CAAC,IAAS;QACnB,OAAO,IAAI,CAAC,QAAQ,CA AC,WAAW,CAAC,IAAI,CAAC,CAAC;KACxC;IACD,QAAQ,CAAC,IAAS,EAAE,KAAa;QAC/B,OAAO,IAAI, CAAC,QAAQ,CAAC,QAAQ,CAAC,IAAI,EAAE,KAAK,CAAC,CAAC;KAC5C;;;ACr2BH;;;;;;;SAiBgB,gBAAg B,CAAC,QAA0B;IACzD,oBAAoB,EAAE,CAAC;IACvB,OAAO,QAAQ,CAAC,gBAAgB,CAAC,QAAQ,CAAC, CAAC;AAC7C,CAAC;SAEe,qBAAqB,CAAC,IAAe,EAAE,gBAAuC;IAC5F,oBAAoB,EAAE,CAAC;IACvB,OA AO,QAAQ,CAAC,qBAAqB,CAAC,IAAI,EAAE,gBAAgB,CAAC,CAAC;AAChE,CAAC;SAEe,cAAc;IAC5B,oB AAoB,EAAE,CAAC;IACvB,OAAO,QAAQ,CAAC,cAAc,EAAE,CAAC;AACnC,CAAC;AAED;AACA;SACgB,q

BAAqB,CACjC,YAAuB,EAAE,mBAAgC,EACzD,UAAqC;IACvC,OAAO,IAAI,gBAAgB,CAAC,YAAY,EAAE, mBAAmB,EAAE,UAAU,CAAC,CAAC;AAC7E,CAAC;AAED,SAAS,uBAAuB,CAAC,GAAuB;IACtD,MAAM,S AAS,GAAG,KAAK,CAAC,IAAI,CAAC,GAAG,CAAC,SAAS,CAAC,CAAC;IAC5C,MAAM,OAAO,GAAG,KA AK,CAAC,IAAI,CAAC,GAAG,CAAC,OAAO,CAAC,CAAC;IACxC,MAAM,cAAc,GAA8C,EAAE,CAAC;IACr E,KAAK,MAAM,GAAG,IAAI,GAAG,CAAC,cAAc,EAAE;QACpC,cAAc,CAAC,GAAG,CAAC,GAAG,GAAG, CAAC,cAAc,CAAC,GAAG,CAAC,CAAC;KAC/C;IAED,OAAO;QACL,OAAO,EAAE,GAAG,CAAC,OAAO;Q ACpB,KAAK,EAAE,GAAG,CAAC,KAAK;QAChB,SAAS;QACT,OAAO;QACP,cAAc;KACf,CAAC;AACJ,CA AC;AAED,MAAM,gBAAiB,SAAQ,eAAoB;IACjD,YACoB,UAAqB,EAAU,oBAAiC,EACxE,mBAA8C;;;QAGx D,KAAK,EAAE,CAAC;QAJU,eAAU,GAAV,UAAU,CAAW;QAAU,yBAAoB,GAApB,oBAAoB,CAAa;QACxE, wBAAmB,GAAnB,mBAAmB,CAA2B;KAIzD;IAEQ,MAAM,CAAC,cAA6B;QAC3C,oBAAoB,EAAE,CAAC;;;; QAIvB,MAAM,GAAG,GAAG,uBAAuB,CAAC,iBAAiB,CAAC,IAAI,CAAC,mBAAmB,CAAC,CAAC,CAAC;Q ACjF,OAAO,QAAQ,CAAC,iBAAiB,CAC7B,IAAI,CAAC,UAAU,EAAE,cAAc,IAAI,QAAQ,CAAC,IAAI,EAAE, IAAI,CAAC,oBAAoB,EAAE,GAAG,CAAC,CAAC;KACvF;;;AC1EH;;;;;;;;ACAA;;;;;;;;ACAA;;;;;;;AAaA;;;;;SA KgB,oBAAoB,CAAC,IAA8B;IACjE,MAAM,QAAQ,GAAG,iBAAiB,CAC9B,EAAC,KAAK,8BAAuC,IAAI,EAA E,WAAW,EAAE,IAAI,EAAE,IAAI,CAAC,IAAI,EAAC,CAAC,CAAC;IACtF,OAAO,QAAQ,CAAC,2BAA2B,C ACvC,cAAc,EAAE,SAAS,IAAI,CAAC,IAAI,CAAC,IAAI,UAAU,EAAE,IAAI,CAAC,CAAC;AAC/D,CAAC;AA ED;;;;;SAKgB,wBAAwB,CAAC,IAIxC;;IACC,gBAAgB,CACZ,IAAI,CAAC,IAAI,EAAE,IAAI,CAAC,UAAU,E AAE,MAAA,IAAI,CAAC,cAAc,mCAAI,IAAI,EAAE,MAAA,IAAI,CAAC,cAAc,mCAAI,IAAI,CAAC,CAAC;A AC5F,CAAC;AAED;;;;;SAKgB,oBAAoB,CAAC,IAA8B;IACjE,MAAM,QAAQ,GAAG,iBAAiB,CAC9B,EAAC, KAAK,8BAAuC,IAAI,EAAE,WAAW,EAAE,IAAI,EAAE,IAAI,CAAC,IAAI,EAAC,CAAC,CAAC;IACtF,OAAO ,QAAQ,CAAC,2BAA2B,CACvC,cAAc,EAAE,SAAS,IAAI,CAAC,IAAI,CAAC,IAAI,UAAU,EAAE,IAAI,CAAC, CAAC;AAC/D,CAAC;AAED;;;;;SAKgB,kBAAkB,CAAC,IAA4B;IAC7D,MAAM,QAAQ,GAAG,iBAAiB,CAAC ;QACjC,KAAK;QACL,IAAI,EAAE,cAAc,CAAC,IAAI,CAAC,MAAM,CAAC;QACjC,IAAI,EAAE,IAAI,CAAC, IAAI;KAChB,CAAC,CAAC;IACH,OAAO,QAAQ,CAAC,yBAAyB,CACrC,cAAc,EAAE,SAAS,IAAI,CAAC,IA AI,CAAC,IAAI,UAAU,EAAE,IAAI,CAAC,CAAC;AAC/D,CAAC;AAED,SAAS,cAAc,CAAC,MAAqB;IAC3C,Q AAQ,MAAM;QACZ,KAAK,aAAa,CAAC,SAAS;YAC1B,OAAO,WAAW,CAAC;QACrB,KAAK,aAAa,CAAC,S AAS;YAC1B,OAAO,WAAW,CAAC;QACrB,KAAK,aAAa,CAAC,UAAU;YAC3B,OAAO,YAAY,CAAC;QACtB ,KAAK,aAAa,CAAC,IAAI;YACrB,OAAO,MAAM,CAAC;QAChB,KAAK,aAAa,CAAC,QAAQ;YACzB,OAAO, UAAU,CAAC;KACrB;AACH,CAAC;AAED;;;;;SAKgB,qBAAqB,CAAC,IAA+B;IACnE,MAAM,QAAQ,GAAG,i BAAiB,CAC9B,EAAC,KAAK,8BAAuC,IAAI,EAAE,YAAY,EAAE,IAAI,EAAE,IAAI,CAAC,IAAI,EAAC,CAA C,CAAC;IACvF,OAAO,QAAQ,CAAC,4BAA4B,CACxC,cAAc,EAAE,SAAS,IAAI,CAAC,IAAI,CAAC,IAAI,W AAW,EAAE,IAAI,CAAC,CAAC;AAChE,CAAC;AAOD;;;;;SAKgB,mBAAmB,CAAC,IAA6B;IAC/D,MAAM,Q AAQ,GAAG,iBAAiB,CAC9B,EAAC,KAAK,8BAAuC,IAAI,EAAE,UAAU,EAAE,IAAI,EAAE,IAAI,CAAC,IAA I,EAAC,CAAC,CAAC;IACrF,OAAO,QAAQ,CAAC,0BAA0B,CACtC,cAAc,EAAE,SAAS,IAAI,CAAC,IAAI,CA AC,IAAI,UAAU,EAAE,IAAI,CAAC,CAAC;AAC/D,CAAC;AAED;;;;;SAKgB,mBAAmB,CAAC,IAA6B;IAC/D, MAAM,QAAQ,GAAG,iBAAiB,CAC9B,EAAC,KAAK,8BAAuC,IAAI,EAAE,UAAU,EAAE,IAAI,EAAE,IAAI,C AAC,IAAI,EAAC,CAAC,CAAC;IACrF,OAAO,QAAQ,CAAC,0BAA0B,CACtC,cAAc,EAAE,SAAS,IAAI,CAAC ,IAAI,CAAC,IAAI,UAAU,EAAE,IAAI,CAAC,CAAC;AAC/D,CAAC;AAED;;;;;SAKgB,eAAe,CAAC,IAAyB;IA CvD,MAAM,QAAQ,GAAG,iBAAiB,CAC9B,EAAC,KAAK,8BAAuC,IAAI,EAAE,MAAM,EAAE,IAAI,EAAE,I AAI,CAAC,IAAI,EAAC,CAAC,CAAC;IACjF,OAAO,QAAQ,CAAC,sBAAsB,CAAC,cAAc,EAAE,SAAS,IAAI,C AAC,IAAI,CAAC,IAAI,WAAW,EAAE,IAAI,CAAC,CAAC;AACnG;;ACnIA;;;;;;;AAqTA;;ACrTA;;;;;;;;ACAA;;; ;;;;AAwCA,IAAI,OAAO,SAAS,KAAK,WAAW,IAAI,SAAS,EAAE;;;;IAIjDnM,OAAM,CAAC,SAAS,GAAGA,O AAM,CAAC,SAAS,IAAI;QACrC,MAAM,IAAI,KAAK,CACX,4EAA4E;YAC5E,iFAAiF;YACjF,+DAA+D;YAC /D,gGAAgG;YAChG,uFAAuF,CAAC,CAAC;KAC9F,CAAC;;;ACnDJ;;;;;;;AAeA;;ACfA;;;;;;;;ACAA;;;;;;"}

Found in path(s):

\* /opt/cola/permits/1338455177\_1654297602.9167876/0/core-12-2-16-tgz/package/fesm2015/core.js.map

No license file was found, but licenses were detected in source scan.

## Angular

=======

The sources for this package are in the main [Angular](https://github.com/angular/angular) repo. Please file issues and pull requests against that repo.

Usage information and reference details can be found in [Angular documentation](https://angular.io/docs).

License: MIT

Found in path(s):

\* /opt/cola/permits/1338455177\_1654297602.9167876/0/core-12-2-16-tgz/package/README.md No license file was found, but licenses were detected in source scan.

/\*\*

```
* @license Angular v12.2.16
* (c) 2010-2021 Google LLC. https://angular.io/
* License: MIT
*/
/**
   * @license
   * Copyright Google LLC All Rights Reserved.
 *
   * Use of this source code is governed by an MIT-style license that can be
   * found in the LICENSE file at https://angular.io/license
   */
/*! *****************************************************************************
  Copyright (c) Microsoft Corporation.
```
 Permission to use, copy, modify, and/or distribute this software for any purpose with or without fee is hereby granted.

```
 THE SOFTWARE IS PROVIDED "AS IS" AND THE AUTHOR DISCLAIMS ALL WARRANTIES WITH
 REGARD TO THIS SOFTWARE INCLUDING ALL IMPLIED WARRANTIES OF MERCHANTABILITY
 AND FITNESS. IN NO EVENT SHALL THE AUTHOR BE LIABLE FOR ANY SPECIAL, DIRECT,
 INDIRECT, OR CONSEQUENTIAL DAMAGES OR ANY DAMAGES WHATSOEVER RESULTING FROM
 LOSS OF USE, DATA OR PROFITS, WHETHER IN AN ACTION OF CONTRACT, NEGLIGENCE OR
 OTHER TORTIOUS ACTION, ARISING OUT OF OR IN CONNECTION WITH THE USE OR
 PERFORMANCE OF THIS SOFTWARE.
```
\*\*\*\*\*\*\*\*\*\*\*\*\*\*\*\*\*\*\*\*\*\*\*\*\*\*\*\*\*\*\*\*\*\*\*\*\*\*\*\*\*\*\*\*\*\*\*\*\*\*\*\*\*\*\*\*\*\*\*\*\*\*\*\*\*\*\*\*\*\*\*\*\*\*\*\*\* \*/

Found in path(s):

\* /opt/cola/permits/1338455177\_1654297602.9167876/0/core-12-2-16-tgz/package/bundles/core-testing.umd.js \* /opt/cola/permits/1338455177\_1654297602.9167876/0/core-12-2-16-tgz/package/bundles/core.umd.js No license file was found, but licenses were detected in source scan.

{"version":3,"file":"core.umd.js","sources":["../../../../../packages/core/src/util/property.ts","../../../../../packages/core/s rc/util/stringify.ts","../../../../../packages/core/src/di/forward\_ref.ts","../../../../../external/npm/node\_modules/tslib/tslib. es6.js","../../../../../packages/core/src/render3/error\_details\_base\_url.ts","../../../../../packages/core/src/render3/error\_c ode.ts","../../../../../packages/core/src/render3/util/stringify\_utils.ts","../../../../../packages/core/src/render3/errors\_di.ts" ,"../../../../../packages/core/src/util/assert.ts","../../../../../packages/core/src/di/interface/defs.ts","../../../../../packages/cor e/src/di/interface/injector.ts","../../../../../packages/core/src/di/inject\_switch.ts","../../../../../packages/core/src/util/closu re.ts","../../../../../packages/core/src/change\_detection/constants.ts","../../../../../packages/core/src/metadata/view.ts",".. /../../../../packages/core/src/util/global.ts","../../../../../packages/core/src/util/ng\_dev\_mode.ts","../../../../../packages/cor e/src/util/empty.ts","../../../../../packages/core/src/render3/fields.ts","../../../../../packages/core/src/render3/definition.ts ","../../../../../packages/core/src/render3/interfaces/container.ts","../../../../../packages/core/src/render3/interfaces/view.t s","../../../../../packages/core/src/render3/interfaces/type\_checks.ts","../../../../../packages/core/src/render3/assert.ts",".. /../../../../packages/core/src/render3/definition\_factory.ts","../../../../../packages/core/src/interface/simple\_change.ts",". ./../../../../packages/core/src/render3/features/ng\_onchanges\_feature.ts","../../../../../packages/core/src/render3/profiler. ts","../../../../../packages/core/src/render3/namespaces.ts","../../../../../packages/core/src/render3/interfaces/document.ts ","../../../../../packages/core/src/render3/interfaces/renderer.ts","../../../../../packages/core/src/render3/util/view\_utils.ts ","../../../../../packages/core/src/render3/state.ts","../../../../../packages/core/src/render3/hooks.ts","../../../../../packages/c ore/src/render3/interfaces/injector.ts","../../../../../packages/core/src/render3/interfaces/node.ts","../../../../../packages/c ore/src/render3/node\_assert.ts","../../../../../packages/core/src/render3/util/attrs\_utils.ts","../../../../../packages/core/src/r ender3/util/injector\_utils.ts","../../../../../packages/core/src/render3/di.ts","../../../../../packages/core/src/render3/instruc tions/di\_attr.ts","../../../../../packages/core/src/util/decorators.ts","../../../../../packages/core/src/di/metadata\_attr.ts","../. ./../../../packages/core/src/di/injection\_token.ts","../../../../../packages/core/src/metadata/di.ts","../../../../../packages/cor e/src/compiler/compiler\_facade\_interface.ts","../../../../../packages/core/src/compiler/compiler\_facade.ts","../../../../p ackages/core/src/interface/type.ts","../../../../../packages/core/src/util/array\_utils.ts","../../../../../packages/core/src/refle ction/reflection\_capabilities.ts","../../../../../packages/core/src/di/injector\_compatibility.ts","../../../../../packages/core/s rc/di/metadata.ts","../../../../../packages/core/src/di/jit/util.ts","../../../../../packages/core/src/metadata/resource\_loading. ts","../../../../../packages/core/src/util/security/trusted\_types.ts","../../../../../packages/core/src/util/security/trusted\_type s\_bypass.ts","../../../../../packages/core/src/sanitization/bypass.ts","../../../../../packages/core/src/sanitization/inert\_bod y.ts","../../../../../packages/core/src/sanitization/url\_sanitizer.ts","../../../../../packages/core/src/sanitization/html\_sanitiz er.ts","../../../../../packages/core/src/sanitization/security.ts","../../../../../packages/core/src/sanitization/sanitization.ts", "../../../../../packages/core/src/render3/context\_discovery.ts","../../../../../packages/core/src/util/errors.ts","../../../../../pa ckages/core/src/errors.ts","../../../../../packages/core/src/error\_handler.ts","../../../../../packages/core/src/metadata/sche ma.ts","../../../../../packages/core/src/util/dom.ts","../../../../../packages/core/src/util/named\_array\_type.ts","../../../../../p ackages/core/src/util/ng\_reflect.ts","../../../../../packages/core/src/render3/util/misc\_utils.ts","../../../../../packages/core/ src/render3/errors.ts","../../../../packages/core/src/render/api\_flags.ts","../../../../../packages/core/src/render3/i18n/i18 n\_tree\_shaking.ts","../../../../packages/core/src/render3/interfaces/projection.ts","../../../../../packages/core/src/render 3/util/view\_traversal\_utils.ts","../../../../../packages/core/src/render3/node\_manipulation.ts","../../../../../packages/core/ src/render3/styling/class\_differ.ts","../../../../../packages/core/src/render3/node\_selector\_matcher.ts","../../../../../packa ges/core/src/render3/tokens.ts","../../../../../packages/core/src/render3/instructions/advance.ts","../../../../../packages/co re/src/render3/interfaces/styling.ts","../../../../../packages/core/src/render3/util/debug\_utils.ts","../../../../../packages/cor e/src/render3/instructions/lview\_debug.ts","../../../../../packages/core/src/render3/instructions/shared.ts","../../../../../pa ckages/core/src/render3/styling/static\_styling.ts","../../../../../packages/core/src/render3/instructions/change\_detection .ts","../../../../../packages/core/src/di/injector\_token.ts","../../../../../packages/core/src/di/null\_injector.ts","../../../../../pac kages/core/src/di/scope.ts","../../../../packages/core/src/di/r3\_injector.ts","../../../../../packages/core/src/di/injector.ts" ,"../../../../../packages/core/src/render3/util/discovery\_utils.ts","../../../../../packages/core/src/render3/util/change\_detec tion\_utils.ts","../../../../../packages/core/src/render3/util/global\_utils.ts","../../../../../packages/core/src/render3/compon ent.ts","../../../../../packages/core/src/render3/features/inherit\_definition\_feature.ts","../../../../../packages/core/src/rend er3/features/copy\_definition\_feature.ts","../../../../packages/core/src/util/symbol.ts","../../../../packages/core/src/ch ange\_detection/change\_detection\_util.ts","../../../../.packages/core/src/render3/bindings.ts","../../../../../packages/core

/src/render3/instructions/attribute.ts","../../../../../packages/core/src/render3/instructions/interpolation.ts","../../../../../pa ckages/core/src/render3/instructions/attribute\_interpolation.ts","../../../../../packages/core/src/render3/instructions/tem plate.ts","../../../../../packages/core/src/render3/instructions/storage.ts","../../../../../packages/core/src/di/jit/environmen t.ts","../../../../../packages/core/src/di/jit/injectable.ts","../../../../../packages/core/src/di/util.ts","../../../../../packages/core /src/di/injectable.ts","../../../../../packages/core/src/di/reflective\_errors.ts","../../../../../packages/core/src/di/reflective\_k ey.ts","../../../../../packages/core/src/reflection/reflector.ts","../../../../../packages/core/src/reflection/reflection.ts","../../. ./../../packages/core/src/di/reflective\_provider.ts","../../../../../packages/core/src/di/reflective\_injector.ts","../../../../../pa ckages/core/src/di/index.ts","../../../../../packages/core/src/di.ts","../../../../../packages/core/src/render3/instructions/di.t s","../../../../../packages/core/src/render3/instructions/property.ts","../../../../../packages/core/src/render3/instructions/el ement.ts","../../../../../packages/core/src/render3/instructions/element\_container.ts","../../../../../packages/core/src/rend er3/instructions/get\_current\_view.ts","../../../../../packages/core/src/util/lang.ts","../../../../../packages/core/src/render3/ instructions/listener.ts","../../../../../packages/core/src/render3/instructions/namespace.ts","../../../../../packages/core/src /render3/instructions/next\_context.ts","../../../../../packages/core/src/render3/instructions/projection.ts","../../../../../pac kages/core/src/render3/instructions/property\_interpolation.ts","../../../../../packages/core/src/render3/styling/style\_bin ding\_list.ts","../../../../../packages/core/src/render3/styling/styling\_parser.ts","../../../../../packages/core/src/render3/inst ructions/styling.ts","../../../../../packages/core/src/render3/instructions/text.ts","../../../../../packages/core/src/render3/in structions/text\_interpolation.ts","../../../../../packages/core/src/render3/instructions/class\_map\_interpolation.ts","../../.. /../../packages/core/src/render3/instructions/style\_map\_interpolation.ts","../../../../../packages/core/src/render3/instruc tions/style\_prop\_interpolation.ts","../../../../../packages/core/src/render3/instructions/host\_property.ts","../../../../pac kages/core/src/util/ng\_i18n\_closure\_mode.ts","../../../../../packages/core/src/i18n/locale\_en.ts","../../../../../packages/c ore/src/i18n/locale\_data\_api.ts","../../../../../packages/core/src/i18n/localization.ts","../../../../../packages/core/src/rende r3/interfaces/i18n.ts","../../../../../packages/core/src/render3/i18n/i18n\_locale\_id.ts","../../../../../packages/core/src/rend er3/node\_manipulation\_i18n.ts","../../../../../packages/core/src/render3/i18n/i18n\_insert\_before\_index.ts","../../../../../ packages/core/src/render3/i18n/i18n\_util.ts","../../../../../packages/core/src/render3/i18n/i18n\_apply.ts","../../../../../pac kages/core/src/render3/instructions/i18n\_icu\_container\_visitor.ts","../../../../../packages/core/src/render3/i18n/i18n\_d ebug.ts","../../../../../packages/core/src/render3/i18n/i18n\_parse.ts","../../../../packages/core/src/render3/i18n/i18n\_p ostprocess.ts","../../../../../packages/core/src/render3/instructions/i18n.ts","../../../../../packages/core/src/render3/instruc tions/all.ts","../../../../../packages/core/src/render3/di\_setup.ts","../../../../../packages/core/src/render3/features/provider s\_feature.ts","../../../../../packages/core/src/linker/component\_factory.ts","../../../../../packages/core/src/linker/compon ent\_factory\_resolver.ts","../../../../../packages/core/src/util/noop.ts","../../../../../packages/core/src/linker/element\_ref.ts ","../../../../../packages/core/src/render/api.ts","../../../../../packages/core/src/sanitization/sanitizer.ts","../../../../../packag es/core/src/version.ts","../../../../../packages/core/src/change\_detection/differs/default\_iterable\_differ.ts","../../../../../pa ckages/core/src/change\_detection/differs/default\_keyvalue\_differ.ts","../../../../../packages/core/src/change\_detection/ differs/iterable\_differs.ts","../../../../../packages/core/src/change\_detection/differs/keyvalue\_differs.ts","../../../../pac kages/core/src/render3/collect\_native\_nodes.ts","../../../../../packages/core/src/render3/view\_ref.ts","../../../../../packag es/core/src/change\_detection/change\_detector\_ref.ts","../../../../../packages/core/src/change\_detection/change\_detecti on.ts","../../../../../packages/core/src/linker/template\_ref.ts","../../../../../packages/core/src/linker/ng\_module\_factory.ts ","../../../../../packages/core/src/linker/view\_container\_ref.ts","../../../../../packages/core/src/view/errors.ts","../../../../../ packages/core/src/view/types.ts","../../../../../packages/core/src/view/util.ts","../../../../../packages/core/src/view/ng\_mo dule.ts","../../../../.packages/core/src/view/view\_attach.ts","../../../../packages/core/src/view/refs.ts","../../../../pack ages/core/src/view/provider.ts","../../../../../packages/core/src/render3/component\_ref.ts","../../../../packages/core/src /render3/metadata.ts","../../../../../packages/core/src/linker/ng\_module\_factory\_registration.ts","../../../../../packages/co re/src/render3/ng\_module\_ref.ts","../../../../../packages/core/src/render3/pure\_function.ts","../../../../../packages/core/sr c/render3/pipe.ts","../../../../../packages/core/src/event\_emitter.ts","../../../../../packages/core/src/linker/query\_list.ts",". ./../../../../packages/core/src/render3/interfaces/definition.ts","../../../../../packages/core/src/render3/interfaces/query.ts" ,"../../../../../packages/core/src/render3/query.ts","../../../../../packages/core/src/render3/view\_engine\_compatibility\_pr ebound.ts","../../../../../packages/core/src/render3/index.ts","../../../../../packages/core/src/render3/jit/environment.ts",". ./../../../../packages/core/src/render3/jit/jit\_options.ts","../../../../../packages/core/src/render3/jit/module.ts","../../../../../

packages/core/src/render3/jit/directive.ts","../../../../../packages/core/src/render3/jit/pipe.ts","../../../../../packages/core/ src/metadata/directives.ts","../../../../../packages/core/src/metadata/ng\_module.ts","../../../../../packages/core/src/metad ata.ts","../../../../packages/core/src/application\_init.ts","../../../../nackages/core/src/application\_tokens.ts","../../../../ ../packages/core/src/console.ts","../../../../../packages/core/src/i18n/tokens.ts","../../../../../packages/core/src/ivy\_switch .ts","../../../../../packages/core/src/linker/compiler.ts","../../../../../packages/core/src/util/microtask.ts","../../../../../packa ges/core/src/util/raf.ts","../../../../../packages/core/src/zone/ng\_zone.ts","../../../../../packages/core/src/testability/testabi lity.ts","../../../../../packages/core/src/util/is\_dev\_mode.ts","../../../../../packages/core/src/application\_ref.ts","../../../../../ packages/core/src/zone.ts","../../../../../packages/core/src/render.ts","../../../../../packages/core/src/linker/ng\_module\_fa ctory\_loader.ts","../../../../../packages/core/src/linker/system\_js\_ng\_module\_factory\_loader.ts","../../../../../packages/c ore/src/linker/view\_ref.ts","../../../../../packages/core/src/linker.ts","../../../../../packages/core/src/debug/debug\_node.ts ","../../../../../packages/core/src/change\_detection.ts","../../../../../packages/core/src/platform\_core\_providers.ts","../../.. /../../packages/core/src/application\_module.ts","../../../../../packages/core/src/view/element.ts","../../../../../packages/co re/src/view/query.ts","../../../../../packages/core/src/view/ng\_content.ts","../../../../../packages/core/src/view/pure\_expr ession.ts","../../../../../packages/core/src/view/text.ts","../../../../../packages/core/src/view/view.ts","../../../../../packages/ core/src/view/services.ts","../../../../../packages/core/src/view/entrypoint.ts","../../../../../packages/core/src/view/index.t s","../../../../../packages/core/src/core\_private\_export.ts","../../../../../packages/core/src/render3/jit/partial.ts","../../../../.. /packages/core/src/core\_render3\_private\_export.ts","../../../../../packages/core/src/codegen\_private\_exports.ts","../../..  $/$ ../packages/core/src/core.ts","../../../../../packages/core/public\_api.ts","../../../../../packages/core/index.ts","../../../... /packages/core/core.ts"],"sourcesContent":["/\*\*\n \* @license\n \* Copyright Google LLC All Rights Reserved.\n \*\n \* Use of this source code is governed by an MIT-style license that can be\n \* found in the LICENSE file at https://angular.io/license\n \*/\n\nexport function getClosureSafeProperty<T>(objWithPropertyToExtract: T): string  ${\nvert \nvert n$  for (let key in objWithPropertyToExtract)  ${\nvert n}$  if (objWithPropertyToExtract[key] === getClosureSafeProperty as any  $\{\n \$ cturn key; $\n \}n \$ n throw Error('Could not find renamed property on target object.');\n\\n\n\\*\*\n \* Sets properties on a target object from a source object, but only if\n \* the property doesn't already exist on the target object.\n \* @param target The target to set properties on\n \* @param source The source of the property keys and values to set\n \*/\nexport function fillProperties(target: {[key: string]: string}, source: {[key: string]: string}) {\n for (const key in source) {\n if (source.hasOwnProperty(key)  $\&\&$ !target.hasOwnProperty(key)) {\n target[key] = source[key];\n }\n }\n","/\*\*\n \* @license\n \* Copyright Google LLC All Rights Reserved. $\ln * \ln *$  Use of this source code is governed by an MIT-style license that can be $\ln$ \* found in the LICENSE file at https://angular.io/license\n \*/\n\nexport function stringify(token: any): string {\n if (typeof token === 'string')  $\n{\nvert \nu \rangle}$  return token;\n  $\nvert \nvert \$  if (Array.isArray(token))  $\nvert \$  return '[' + token.map(stringify).join(', ') + ']';\n  $\ln$  if (token == null)  $\n$  return '' + token;\n  $\ln$  if (token.overriddenName)  $\n{\n n: \frac{\to \mathcal{N}}{\mathcal{N}} \in \mathcal{N} \in \mathcal{N} \in \mathcal{N} \}$  $\mathcal{S}$ {token.name}`;\n }\n\n const res = token.toString();\n\n if (res == null) {\n return '' + res;\n }\n\n const newLineIndex = res.indexOf('\\n');\n return newLineIndex === -1 ? res : res.substring(0, newLineIndex);\n\n\n/\*\*\n \* Concatenates two strings with separator, allocating new strings only when necessary. $\ln \pi$  \n \* @param before before string. $\ln \pi$  @param separator separator string. $\ln \pi$  @param after after string.\n \* @returns concatenated string.\n \*/\nexport function concatStringsWithSpace(before: string|null, after: string|null): string {\n return (before == null || before === '') ?\n (after == null ? " : after) :\n ((after == null || after  $==$ ") ? before : before + '' + after);\n}\n","/\*\*\n \* @license\n \* Copyright Google LLC All Rights Reserved. $\ln * \ln *$  Use of this source code is governed by an MIT-style license that can be $\ln *$  found in the LICENSE file at https://angular.io/license\n \*/\n\nimport {Type} from '../interface/type';\nimport  $\{\text{getClosureSafeProperty}\ from'../util/property'\:\in\mathcal{J}\ from'../util/stringify'\:\in\mathcal{M}\n\neq An$ interface that a function passed into {@link forwardRef} has to implement.\n \*\n \* @usageNotes\n \* ### Example\n \*\n \* {@example core/di/ts/forward\_ref/forward\_ref\_spec.ts region='forward\_ref\_fn'}\n \* @publicApi\n \*/\nexport interface ForwardRefFn  $\ln$  (): any;\n}\n\nconst forward ref = getClosureSafeProperty({ forward\_ref : getClosureSafeProperty});\n\n/\*\*\n \* Allows to refer to references which are not yet defined. $\ln * \ln *$  For instance, `forwardRef` is used when the `token` which we need to refer to for

the purposes of  $n * DI$  is declared, but not yet defined. It is also used when the `token` which we use when creating\n \* a query is not yet defined.\n \*\n \* @usageNotes\n \* ### Example\n \* { @example core/di/ts/forward\_ref/forward\_ref\_spec.ts region='forward\_ref'}\n \* @publicApi\n \*/\nexport function forwardRef(forwardRefFn: ForwardRefFn): Type<any>{\n (<any>forwardRefFn).\_forward\_ref\_ = forwardRef;\n (<any>forwardRefFn).toString = function() {\n return stringify(this());\n };\n return  $(\langle Type \langle any \rangle > \langle any \rangle forwardRefIn)$ ;\n\n/\*\*\n \* Lazily retrieves the reference value from a forwardRef.\n \*\n \* Acts as the identity function when given a non-forward-ref value.\n  $*\n$  @usageNotes\n  $*\n$ ### Example\n  $*\n$ {@example core/di/ts/forward\_ref/forward\_ref\_spec.ts region='resolve\_forward\_ref'}\n \*\n \* @see `forwardRef`\n \* @publicApi\n \*/\nexport function resolveForwardRef<T>(type: T): T {\n return isForwardRef(type) ? type() : type;\n}\n\n/\*\* Checks whether a function is wrapped by a `forwardRef`. \*/\nexport function isForwardRef(fn: any): fn is() => any {\n return typeof fn === 'function' && fn.hasOwnProperty( forward ref ) &&\n fn. forward ref === forwardRef;\n}\n","/\*!

\*\*\*\*\*\*\*\*\*\*\*\*\*\*\*\*\*\*\*\*\*\*\*\*\*\*\*\*\*\*\*\*\*\*\*\*\*\*\*\*\*\*\*\*\*\*\*\*\*\*\*\*\*\*\*\*\*\*\*\*\*\*\*\*\*\*\*\*\*\*\*\*\*\*\*\*\*\r\nCopyright (c) Microsoft Corporation.\r\n\r\nPermission to use, copy, modify, and/or distribute this software for any\r\npurpose with or without fee is hereby granted.\r\n\r\nTHE SOFTWARE IS PROVIDED \"AS IS\" AND THE AUTHOR DISCLAIMS ALL WARRANTIES WITH\r\nREGARD TO THIS SOFTWARE INCLUDING ALL IMPLIED WARRANTIES OF MERCHANTABILITY\r\nAND FITNESS. IN NO EVENT SHALL THE AUTHOR BE LIABLE FOR ANY SPECIAL, DIRECT,\r\nINDIRECT, OR CONSEQUENTIAL DAMAGES OR ANY DAMAGES WHATSOEVER RESULTING FROM\r\nLOSS OF USE, DATA OR PROFITS, WHETHER IN AN ACTION OF CONTRACT, NEGLIGENCE OR\r\nOTHER TORTIOUS ACTION, ARISING OUT OF OR IN CONNECTION WITH THE USE OR\r\nPERFORMANCE OF THIS

 $\rm{SOFTWARP.}\label{SOFTWARE}$ \*/\r\n/\* global Reflect, Promise \*/\r\n\r\nvar extendStatics = function(d, b) {\r\n extendStatics = Object.setPrototypeOf  $\|\mathbf{r}\|$  ({ \_proto\_: [] } instance f Array && function (d, b) { d. \_proto\_ = b; })  $\|\mathbf{r}\|$ function (d, b) { for (var p in b) if (Object.prototype.hasOwnProperty.call(b, p)) d[p] = b[p]; };\r\n return extendStatics(d, b);\r\n\r\n\r\nexport function \_\_extends(d, b) {\r\n if (typeof b !== \"function\" && b !== null)\r\n throw new TypeError(\"Class extends value  $\Upsilon$  + String(b) + \" is not a constructor or null\");\r\n extendStatics(d, b);\r\n function \_\_() { this.constructor = d; }\r\n d.prototype = b === null ? Object.create(b) :  $(\_$ .prototype = b.prototype, new  $(\cdot)$ ;\r\n}\r\n\r\nexport var \_assign = function() {\r\n  $\_$ assign = Object.assign || function \_\_assign(t)  $\{\r\n\}$  for (var s, i = 1, n = arguments.length; i < n; i++)  $\{\r\n\}$  s = arguments[i];\r\n

for (var p in s) if (Object.prototype.hasOwnProperty.call(s, p)) t[p] = s[p];\r\n }\r\n return t;\r\n }\r\n return \_\_assign.apply(this, arguments);\r\n\r\n\r\nexport function \_\_rest(s, e) {\r\n var t = {};\r\n for (var p in s) if (Object.prototype.hasOwnProperty.call(s, p) && e.indexOf(p) < 0)\r\n t[p] = s[p];\r\n if (s != null && typeof Object.getOwnPropertySymbols === \"function\")\r\n for (var i = 0, p = Object.getOwnPropertySymbols(s);  $i < p.length$ ;  $i++)$  {\r\n if (e.indexOf(p[i]) < 0 & & Object.prototype.propertyIsEnumerable.call(s, p[i]))\r\n t[p[i]] = s[p[i]];\r\n }\r\n return t;\r\n\r\nexport function \_\_decorate(decorators, target, key, desc) {\r\n var c = arguments.length, r = c < 3 ? target : desc === null ? desc = Object.getOwnPropertyDescriptor(target, key) : desc, d; $\rm \cdot$  if (typeof Reflect ===  $\Upsilon$ object $\Upsilon$  && typeof Reflect.decorate ===  $\Upsilon$  function $\Upsilon$ ) r = Reflect.decorate(decorators, target, key, desc); $\Upsilon$ n else for (var i = decorators.length - 1; i >= 0; i--) if (d = decorators[i])  $r = (c < 3 \cdot 3 \cdot d(r) : c > 3 \cdot 3 \cdot d(r)$  : d(target, key, r) : d(target, key))  $\|\mathbf{r};\mathbf{r}\|\|\mathbf{n}\| \geq 3$  && r && Object.defineProperty(target, key, r),  $\mathbf{r};\mathbf{r}\|\mathbf{r}\|\|\mathbf{n}\|\|\mathbf{x}\|\|\mathbf{n}\|$  $p_{\rm param}$ (paramIndex, decorator)  ${\rm tr}\$  return function (target, key) { decorator(target, key, paramIndex);  $\{\r\n\}\r\n\in\{\r\n\in\mathcal{V}\r\n\in\mathcal{V}\r\n\in\mathcal$ typeof Reflect.metadata === \"function\") return Reflect.metadata(metadataKey, metadataValue);\r\n}\r\n\r\nexport function awaiter(thisArg, arguments, P, generator)  ${\rm d}$  function adopt(value) { return value instance of P ? value : new P(function (resolve) { resolve(value); });  $\ln$  return new (P || (P = Promise))(function (resolve, reject)  ${\rm tr}$  function fulfilled(value) { try { step(generator.next(value)); } catch (e) { reject(e); }  $\rm tr$  function rejected(value) { try { step(generator[\"throw\"](value)); } catch (e) { reject(e); } }\r\n function step(result) {

result.done ? resolve(result.value) : adopt(result.value).then(fulfilled, rejected); }\r\n step((generator = generator.apply(thisArg, \_arguments  $|| []$ ).next());\r\n });\r\n}\r\n\r\nexport function \_generator(thisArg, body)  ${\rm var} = {\text{label:0, sent: function}} {\text{if } (t[0] & 1) \text{ throw } t[1]; \text{ returns } [1], \text{trys: } [\}, \text{f, y, t, g;} \r\n\rightharpoonup \text{if } t[1], \text{ return } t[1]$ return g = { next: verb(0), \"throw\": verb(1), \"return\": verb(2) }, typeof Symbol === \"function\" &&  $(g[Symbo!$ .iterator] = function() { return this; }), g;\r\n function verb(n) { return function (v) { return step([n, v]);  $\cdot$ ;  $\cdot$  function step(op)  $\{\r\$ n if (f) throw new TypeError(\"Generator is already executing.\");\r\n while (\_) try {\r\n if (f = 1, y && (t = op[0] & 2 ? y[\"return\"] : op[0] ? y[\"throw\"] || ((t = y[\"return\"]) && t.call(y), 0) : y.next) && !(t = t.call(y, op[1])).done) return t;\r\n if (y = 0, t) op = [op[0] & 2, t.value];\r\n switch (op[0])  $\{\r\}\$  case 0: case 1: t = op; break; $\r\$  case 4: \_.label++; return { value: op[1], done: false };\r\n case 5: \_.label++; y = op[1]; op = [0]; continue;\r\n case 7: op = \_.ops.pop();  $_{\text{trys.pop}}$ ; continue;\r\n default:\r\n if (!(t = \_.trys, t = t.length > 0 && t[t.length - 1]) &&  $\text{(op[0] == 6 || op[0] == 2)) } \{ = 0; \text{ continue}; \} \r \text{ in} \quad \text{if } \text{(op[0] == 3 &\&\& \text{ (}! \text{ || op[1] > t[0] && op[1] < 1)} \r \text{ in} \quad \text{if } \text{(op[0] == 3 > 1, 1)} \r \text{ in} \quad \text{if } \text{(op[1] > t[0] && op[1] < 1)} \r \text{ in} \quad \text{if } \text{(op[0] == 3 > 1, 1)} \r \text{ in} \quad \text{if$ t[3]))) { \_.label = op[1]; break; }\r\n if (op[0] == 6 && \_.label < t[1]) { \_.label = t[1]; t = op; break;  $\{\r\}\r\$  if (t && \_.label < t[2]) { \_.label = t[2]; \_.ops.push(op); break;  $\r\$  $_{\rm ops.pop}(\mathbf{r}\backslash \mathbf{n}$   $_{\rm r}\backslash \mathbf{r}\backslash \mathbf{n}$  op = body.call(thisArg, \_);\r\n } catch (e) { op =  $[6, e]$ ; y = 0; } finally { f = t = 0; }\r\n if (op[0] & 5) throw op[1]; return { value: op[0] ? op[1] : void 0, done: true  $\;\rm\rrbracket\rm\rrbracket\rm\rrbracket\rm\rangle$  \therefore var \_\_createBinding = Object.create ? (function(o, m, k, k2)  $\;\rm\bf i\,(k2)$  $==$  undefined) k2 = k;\r\n Object.defineProperty(o, k2, { enumerable: true, get: function() { return m[k]; } });\r\n}) : (function(o, m, k, k2) {\r\n if (k2 === undefined) k2 = k;\r\n o[k2] = m[k];\r\n});\r\n\r\nexport function \_\_exportStar(m, o) {\r\n for (var p in m) if (p !== \"default\" && !Object.prototype.hasOwnProperty.call(o, p)) \_\_createBinding(o, m, p);\r\n\r\nexport function \_\_values(o) {\r\n var s = typeof Symbol === \"function\" && Symbol.iterator, m = s && o[s], i = 0;\r\n if (m) return m.call(o);\r\n

if (o && typeof o.length == \"number\") return {\r\n next: function () {\r\n if (o && i >= o.length) o = void 0;\r\n return { value: o && o[i++], done: !o };\r\n }\r\n };\r\n throw new TypeError(s ? \"Object is not iterable.\" : \"Symbol.iterator is not defined.\");\r\n\r\n\r\nexport function  $\text{co}(\alpha, n)$  {\r\n var m = typeof Symbol ===  $\|$  function $\|$  && o[Symbol.iterator]; $\|$ n if  $(\text{Im})$  return o; $\|$ n var i = m.call(o), r, ar = [], e; $\|$ n try  ${\rm v\rm m} \rm$  while  $((n == = void 0 || n--0) \&& !(r = i.next())$ .done) ar.push(r.value);\r\n  ${\rm v\rm m} \rm$  catch (error)  $\rm e = \{$ error: error };  $\ln \; \frac{\r\tau}{r\tau}$  try  $\r\tau$  if (r && !r.done && (m = i[\"return\"])) m.call(i);\r\n }\r\n

finally { if (e) throw e.error; }\r\n }\r\n return ar;\r\n}\r\n\r\n/\*\* @deprecated \*/\r\nexport function \_\_spread()  $\rm{r\,\, for}$  (var ar = [], i = 0; i < arguments.length; i++)\r\n ar = ar.concat(\_\_read(arguments[i]));\r\n return ar;\r\n\r\n\r\n\\*\* @deprecated \*/\r\nexport function \_\_spreadArrays() {\r\n for (var s = 0, i = 0, il = arguments.length;  $i < i$ ;  $i + j$  s += arguments[i].length;\r\n for (var r = Array(s),  $k = 0$ ,  $i = 0$ ;  $i < i$ ;  $i + j$ \r\n for (var a = arguments[i], j = 0, jl = a.length; j < jl; j++, k++)\r\n r[k] = a[j];\r\n return r;\r\n\r\nexport function \_\_spreadArray(to, from, pack) {\r\n if (pack || arguments.length === 2) for (var i = 0, l = from.length, ar;  $i < 1$ ; i++)  $\{\r\in$  if (ar  $|| (i in from)) \{\r\in$  if (lar) ar = Array.prototype.slice.call(from, 0, i);\r\n ar[i] = from[i];\r\n }\r\n }\r\n return to.concat(ar || Array.prototype.slice.call(from));\r\n}\r\n\r\nexport function \_\_await(v) {\r\n return this instance of \_\_await ? (this.v = v, this) : new \_\_await(v);\r\n}\r\n\r\nexport function  $\text{L}$ asyncGenerator(thisArg, arguments, generator) {\r\n if (!Symbol.asyncIterator) throw new TypeError(\"Symbol.asyncIterator is not defined.\");\r\n var g = generator.apply(thisArg, \_arguments  $||$  []), i, q =  $[1;\r\nu]$  return i = { }, verb(\"next\"), verb(\"throw\"), verb(\"return\"), i[Symbol.asyncIterator] = function () { return this;  $\}$ , i;\r\n function verb(n) { if (g[n]) i[n] = function (v) { return new Promise(function (a, b) { q.push([n, v, a, b]) > 1 || resume(n, v); }); }; }\r\n function resume(n, v) { try { step(g[n](v)); } catch (e) { settle(q[0][3], e); } }\r\n function step(r) { r.value instance of await ? Promise.resolve(r.value.v).then(fulfill, reject) : settle(q[0][2], r);  $\{\r\}\r\$  function fulfill(value) { resume(\"next\", value);  $\r\$ n function reject(value) { resume(\"throw\", value);  $\{\r\}\r\$  function settle(f, v) { if (f(v), q.shift(), q.length) resume(q[0][0], q[0][1]);  $\r\r\r\r\r\r\r\r\r$  $\text{asyncDelegator}(o) \{\text{r} \cdot \text{r}, \text{r} \cdot \text{r} = \{\}, \text{verb}(\text{r}, \text{r} \cdot \text{r}, \text{r} \cdot \text{r}\},\$ verb(\"return\"), i[Symbol.iterator] = function () { return this; }, i;\r\n function verb(n, f) { i[n] = o[n] ? function (v) { return (p = !p) ? { value: \_\_await(o[n](v)), done: n === \"return\" } : f ? f(v) : v; } : f; }\r\n\r\nexport

function \_\_asyncValues(o) {\r\n if (!Symbol.asyncIterator) throw new TypeError(\"Symbol.asyncIterator is not defined.\");\r\n var m = o[Symbol.asyncIterator], i;\r\n return m ? m.call(o) : (o = typeof \_\_values ===  $\Upsilon$ "function\" ? \_\_values(o) : o[Symbol.iterator](), i = {}, verb(\"next\"), verb(\"throw\"), verb(\"return\"), i[Symbol.asyncIterator] = function () { return this; }, i);\r\n function verb(n) { i[n] = o[n] && function (v) { return new Promise(function (resolve, reject) {  $v = o[n](v)$ , settle(resolve, reject, v.done, v.value); }); }; }\r\n function settle(resolve, reject, d, v) {  $Promiseresolve(v).then(function(v)$  {  $resolve(f value: v, done: d$  }); }, reject);  $\{\r\in\{\r\in\mathcal{C}\}\}\$  \thexport function makeTemplateObject(cooked, raw)  $\{\r\in\mathcal{C}\}$  if (Object.defineProperty) { Object.defineProperty(cooked, \"raw\", { value: raw }); } else { cooked.raw = raw; }\r\n return  $\cosh\frac{\r\ln}{\r\ln\tau}$  \_\_setModuleDefault = Object.create ? (function(o, v)  $\{\r\n$  Object.defineProperty(o,  $\left\{ \mathcal{C} \right\} \colon \mathcal{C} \right\} \colon \mathcal{C} \times \left\{ \mathcal{C} \right\} \times \left\{ \mathcal{C} \right\} \times \left\{ \mathcal{C} \right\} \times \left\{ \mathcal{C} \right\} \times \left\{ \mathcal{C} \right\} \times \left\{ \mathcal{C} \right\} \times \left\{ \mathcal{C} \right\} \times \left\{ \mathcal{C} \right\} \times \left\{ \mathcal{C} \right\} \times \left\{ \mathcal{C} \right\} \times \left\{ \mathcal{C} \right\} \times \left\{ \mathcal{$ function \_\_importStar(mod) {\r\n if (mod && mod. \_\_esModule) return mod;\r\n var result = {};\r\n if (mod != null) for (var k in mod) if (k !==  $\text{``default''} \&\&\text{Object.prototype.hasOwnProperty. call(mod, k)}$ createBinding(result, mod, k);\r\n \_\_\_setModuleDefault(result, mod);\r\n return result;\r\n\r\nexport function \_\_importDefault(mod) {\r\n return (mod && mod.\_\_esModule) ? mod : { default: mod };\r\n}\r\n\r\nexport function \_\_classPrivateFieldGet(receiver, state, kind, f) {\r\n if (kind === \"a\" && !f) throw new TypeError(\"Private accessor was defined without a getter\");\r\n if (typeof state === \"function\" ? receiver !== state || !f : !state.has(receiver)) throw new TypeError(\"Cannot read private member from an object whose class did not declare it\");\r\n return kind === \"m\" ? f : kind === \"a\" ? f.call(receiver) : f ? f.value : state.get(receiver);\r\n\r\n\r\nexport function \_\_classPrivateFieldSet(receiver, state, value, kind, f) {\r\n if (kind  $=$   $=$  \"m\") throw new TypeError(\"Private method is not writable\");\r\n if (kind  $=$   $=$  \"a\" && !f) throw new TypeError(\"Private accessor was defined without a setter\");\r\n if (typeof state === \"function\" ? receiver !== state || !f : !state.has(receiver)) throw new TypeError(\"Cannot write private member to an object whose class did not declare it\");\r\n return (kind === \"a\" ? f.call(receiver, value) : f ? f.value = value : state.set(receiver, value)), value;\r\n}\r\n","/\*\*\n \* @license\n \* Copyright Google LLC All Rights Reserved.\n \*\n \* Use of this source code is governed by an MIT-style license that can be $\ln *$  found in the LICENSE file at https://angular.io/license $\ln$ \*/\n\n/\*\*\n \* Base URL for the error details page.\n \*\n \* Keep the files below in sync:\n \* - packages/compilercli/src/ngtsc/diagnostics/src/error\_details\_base\_url.ts\n \* - packages/core/src/render3/error\_details\_base\_url.ts\n \*/\nexport const ERROR\_DETAILS\_PAGE\_BASE\_URL = 'https://angular.io/errors';\n","/\*\*\n \* @license\n \* Copyright Google LLC All Rights Reserved. $\ln \pi$  Tu is source code is governed by an MIT-style license that can be\n \* found in the LICENSE file at https://angular.io/license\n \*/\n\nimport {ERROR\_DETAILS\_PAGE\_BASE\_URL} from './error\_details\_base\_url';\n\nexport const enum RuntimeErrorCode {\n // Internal Errors\n\n // Change Detection Errors\n EXPRESSION CHANGED AFTER CHECKED = '100',\n\n // Dependency Injection Errors\n CYCLIC DI DEPENDENCY = '200',\n PROVIDER NOT FOUND = '201',\n\n // Template Errors\n MULTIPLE\_COMPONENTS\_MATCH = '300',\n EXPORT\_NOT\_FOUND = '301',\n PIPE\_NOT\_FOUND = '302',\n UNKNOWN\_BINDING = '303',\n UNKNOWN\_ELEMENT = '304',\n TEMPLATE\_STRUCTURE\_ERROR = '305'\n\n // Styling Errors\n\n // Declarations Errors\n\n // i18n Errors\n\n // Compilation Errors\n}\n\nexport class RuntimeError extends Error {\n constructor(public code: RuntimeErrorCode, message: string)  $\{\n \$  super(formatRuntimeError(code, message)); $\n \$  $\n \$  $\n$  $\n$ of error messages that have details guides at angular.io.\n// Full list of available error guides can be found at https://angular.io/errors\n/\* tslint:disable:no-toplevel-property-access \*/\nexport const RUNTIME\_ERRORS\_WITH\_GUIDES = new Set( $\lceil \cdot \rceil$ n RuntimeErrorCode.EXPRESSION\_CHANGED\_AFTER\_CHECKED,\n RuntimeErrorCode.CYCLIC\_DI\_DEPENDENCY,\n RuntimeErrorCode.PROVIDER\_NOT\_FOUND,\n RuntimeErrorCode.MULTIPLE\_COMPONENTS\_MATCH.\n RuntimeErrorCode.EXPORT\_NOT\_FOUND.\n RuntimeErrorCode.PIPE\_NOT\_FOUND,\n]);\n/\* tslint:enable:no-toplevel-property-access \*/\n\n/\*\* Called to format a runtime error \*/\nexport function formatRuntimeError(code: RuntimeErrorCode, message: string): string

runtime errors are still thrown without `ngDevMode` (for example\n // `throwProviderNotFoundError`), so we add `ngDevMode` check here to avoid pulling\n // `RUNTIME\_ERRORS\_WITH\_GUIDES` symbol into prod bundles.\n // TODO: revisit all instances where `RuntimeError` is thrown and see if `ngDevMode` can be added\n // there instead to tree-shake more devmode-only code (and eventually remove `ngDevMode` check\n // from this code).\n if (ngDevMode && RUNTIME\_ERRORS\_WITH\_GUIDES.has(code))  $\{\n\}$  errorMessage = `\${errorMessage}. Find more at \${ERROR\_DETAILS\_PAGE\_BASE\_URL}/NG0\${code}`;\n }\n return errorMessage;\n}\n","/\*\*\n \* @license\n \* Copyright Google LLC All Rights Reserved.\n \*\n \* Use of this source code is governed by an MIT-style license that can be\n \* found in the LICENSE file at https://angular.io/license\n \*/\n\n/\*\*\n \* Used for stringify render output in Ivy.\n \* Important! This function is very performance-sensitive and we should $\ln *$  be extra careful not to introduce megamorphic reads in it. $\ln *$  Check `core/test/render3/perf/render\_stringify` for benchmarks and alternate implementations.\n \*/\nexport function renderStringify(value: any): string {\n if (typeof value === 'string') return value;\n if (value == null) return ";\n // Use `String` so that it invokes the `toString` method of the value. Note that this\n  $\#$  appears to be faster than calling `value.toString` (see `render\_stringify` benchmark).\n return String(value);\n}\n\n\n/\*\*\n \* Used to stringify a value so that it can be displayed in an error message. $\ln *$  Important! This function contains a megamorphic read and should only be\n \* used for error messages.\n \*/\nexport function stringifyForError(value: any): string {\n if (typeof value === 'function') return value.name || value.toString();\n if (typeof value === 'object' && value != null && typeof value.type == 'function')  $\n{\mathbf n}$  return value.type.name  $\|\n{\mathbf v}$  value.type.toString(); $\n{\mathbf n}$   $\|\n{\mathbf v}\|$ renderStringify(value);\n}\n","/\*\*\n \* @license\n \* Copyright Google LLC All Rights Reserved.\n \*\n \* Use of this source code is governed by an MIT-style license that can be $\ln *$  found in the LICENSE file at https://angular.io/license\n \*/\nimport {InjectorType} from '../di/interface/defs';\nimport {stringify} from '../util/stringify';\nimport {RuntimeError, RuntimeErrorCode} from './error\_code';\nimport {stringifyForError} from './util/stringify\_utils';\n\n\n/\*\* Called when directives inject each other (creating a circular dependency) \*/\nexport function throwCyclicDependencyError(token: string, path?: string[]): never  $\nvert$  const depPath = path ? Dependency path: \${path.join(' > ')} > \${token}` : '';\n throw new RuntimeError(\n RuntimeErrorCode.CYCLIC\_DI\_DEPENDENCY,\n \Circular dependency in DI detected for \${token}\${depPath}`);\n}\n\nexport function throwMixedMultiProviderError() {\n throw new Error(`Cannot mix multi providers and regular providers`);\n}\n\nexport function throwInvalidProviderError(\n ngModuleType?: InjectorType<any>, providers?: any[], provider?: any) {\n let ngModuleDetail = '';\n if (ngModuleType && providers)  $\{\n\quad$  const providerDetail = providers.map( $v = v =$  provider ? '?' + provider + '?' : '...'); ngModuleDetail =\n ` - only instances of Provider and Type are allowed, got: [\${providerDetail.join(', ')}]`;\n  $\ln\ln \frac{1}{\ln \frac{C}{\ln \frac{C}{\$ ngModuleDetail); $\ln{\ln\pi}$ \* Throws an error when a token is not found in DI. \*/\nexport function throwProviderNotFoundError(token: any, injectorName?: string): never {\n const injectorDetails = injectorName ? ` in \${injectorName}`: ";\n throw new RuntimeError(\n RuntimeErrorCode.PROVIDER\_NOT\_FOUND,\n `No provider for \${stringifyForError(token)} found\${injectorDetails}`);\n}\n","/\*\*\n \* @license\n \* Copyright Google LLC All Rights Reserved.\n \*\n \* Use of this source code is governed by an MIT-style license that can be\n \* found in the LICENSE file at https://angular.io/license\n \*/\n\n// The functions in this file verify that the assumptions we are making\n// about state in an instruction are correct before implementing any logic.\n// They are meant only to be called in dev mode as sanity checks.\n\nimport {stringify} from './stringify';\n\nexport function assertNumber(actual: any, msg: string): asserts actual is number  $\ln$  if (!(typeof actual == 'number'))  $\ln$ throwError(msg, typeof actual, 'number', '===');\n  $\ln \max$  function assertNumberInRange(\n actual: any, minInclusive: number, maxInclusive: number): asserts actual is number {\n assertNumber(actual, 'Expected a number');\n assertLessThanOrEqual(actual, maxInclusive, 'Expected number to be less than or equal to');\n assertGreaterThanOrEqual(actual, minInclusive, 'Expected number to be greater than or equal to');\n}\n\nexport function assertString(actual: any, msg: string): asserts actual is string  $\ln$  if (!(typeof actual === 'string'))  $\ln$ throwError(msg, actual === null ? 'null' : typeof actual, 'string', '===');\n }\n}\n\nexport function assertFunction(actual: any, msg: string): asserts actual is Function  $\{\n\$ if (!(typeof actual === 'function'))  $\{\n\}$ 

throwError(msg, actual  $==$  null ? 'null' : typeof actual, 'function', ' $==$ ');\n }\n\nexport function assertEqual<T>(actual: T, expected: T, msg: string)  $\n{\n in if (lactual == expected)} {\n throughout form of  $\n$$ expected, '==');\n }\n}\n\nexport function assertNotEqual<T>(actual: T, expected: T, msg: string): asserts actual is T {\n if (!(actual != expected)) {\n throwError(msg, actual, expected, '!=');\n }\n}\n\nexport function assertSame<T>(actual: T, expected: T, msg: string): asserts actual is T {\n if (!(actual === expected)) {\n throwError(msg, actual, expected, '===');\n  $\ln\maxport$  function assertNotSame<T>(actual: T, expected: T, msg: string)  ${\n if (!(actual !== expected)) {\n throwError(msg, actual, expected, !==');\n }\n\neq point (!| = 1)$ assertLessThan<T>(actual: T, expected: T, msg: string): asserts actual is  $T \{\nmid$  if (!(actual < expected))  $\{\nmid$ throwError(msg, actual, expected, '<');\n }\n}\n\nexport function assertLessThanOrEqual<T>(actual: T, expected: T, msg: string): asserts actual is T {\n if (!(actual  $\leq$  expected)) {\n throwError(msg, actual, expected, ' $\leq$ ');\n }\n}\n\nexport function assertGreaterThan<T>(actual: T, expected: T, msg: string): asserts actual is T {\n if  $(!(actual > expected)) \{\n m_ throwError(msg, actual, expected, '>>\;\n }\n\|\xport function$ assertGreaterThanOrEqual<T> $(\nabla \cdot \mathbf{r})$  actual: T, expected: T, msg: string): asserts actual is T  $(\nabla \cdot \mathbf{r})$  if (!(actual >= expected))  $\{\n$  throwError(msg, actual, expected, '>=');\n  $\n$ \n $\n$ \nexport function assertNotDefined<T>(actual: T, msg: string)  ${\n$  if (actual != null)  ${\n$  throwError(msg, actual, null, '==');\n  ${\n}$ \n\nexport function assertDefined<T>(actual: T|null|undefined, msg: string): asserts actual is T {\n if (actual == null) {\n throwError(msg, actual, null, '!=');\n  $\n\rho\neq\rho$  function throwError(msg: string): never;\nexport function throwError(msg: string, actual: any, expected: any, comparison: string): never;\nexport function throwError(msg: string, actual?: any, expected?: any, comparison?: string): never  $\{\n \$  throw new Error $(\n \$   $\Delta \text{SSERTION ERROR:})$  ${\rm S}$ {msg}` +\n (comparison == null ? ": ` [Expected=>  ${\rm S}$ {expected}  ${\rm S}$ {comparison}  ${\rm S}$ {actual}  $\leq$ Actual]`));\n}\n\nexport function assertDomNode(node: any): asserts node is Node {\n // If we're in a worker, `Node` will not be defined.\n if (!(typeof Node !== 'undefined' && node instanceof Node) &&\n !(typeof node  $==$ 'object' && node != null  $\&\&\n$  node.constructor.name === 'WebWorkerRenderNode')) {\n throwError(`The provided value must be an instance of a DOM Node but got  $\frac{\sin(\pi x)}{\sin(\pi y)}$ );\n }\n}\n\n\nexport function assertIndexInRange(arr: any[], index: number) {\n assertDefined(arr, 'Array must be defined.');\n const maxLen = arr.length;\n if (index < 0 || index >= maxLen) {\n throwError(`Index expected to be less than  ${\maxLen} but got \{index\}\n\| \n\in \{\n\in\mathbb{N}\:\| \n\rangle\neq 0$  assertOneOf(value: any, ...validValues: any[])  ${\n }$  if (validValues.indexOf(value) !== -1) return true;\n throwError(`Expected value to be one of  $${}JSON.stringify(validValues)$  but was  ${}_{\nightharpoonup}$  JSON.stringify(value)}.`);\n}\n","/\*\*\n \* @license\n \* Copyright Google LLC All Rights Reserved. $\ln \pi \$  Use of this source code is governed by an MIT-style license that can be $\ln$ \* found in the LICENSE file at https://angular.io/license\n \*/\n\nimport {Type} from '../../interface/type';\nimport {getClosureSafeProperty} from '../../util/property';\nimport {ClassProvider, ConstructorProvider, ExistingProvider, FactoryProvider, StaticClassProvider, ValueProvider  $\gamma$  from './provider';\n\n\n\n/\*\*\n \* Information about how a type or `InjectionToken` interfaces with the DI system.\n \*\n \* At a minimum, this includes a `factory` which defines how to create the given type `T`, possibly\n \* requesting injection of other types if necessary.\n \*\n \* Optionally, a `providedIn` parameter specifies that the given type belongs to a particular\n \* `Injector`, `NgModule`, or a special scope (e.g. `'root''). A value of `null` indicates\n \* that the injectable does not belong to any scope.\n \*\n \*  $@codeGenApi\n$ <sup>\*</sup>  $@publicApi$  The ViewEngine compiler emits code with this type for injectables. This code is\n  $*$ deployed to npm, and should be treated as public api. $\ln \pi$  \*/\nexport interface InjectableDeclaration<T>  $\ln /$ \*\*\n \* Specifies that the given type belongs to a particular injector:\n \* - `InjectorType` such as `NgModule`,\n \* - `'root'` the root injector\n  $*$  - `'any'` all injectors.\n  $*$  - `null`, does not belong to any injector. Must be explicitly listed in the injector\n \* `providers`.\n \*/\n providedIn: InjectorType<any>|'root'|'platform'|'any'|null;\n\n /\*\*\n \* The token to which this definition belongs. $\ln$  \*\n \* Note that this may not be the same as the type that the `factory` will create.\n \*/\n token: unknown;\n\n /\*\*\n \* Factory method to execute to create an instance of the injectable.\n \*/\n factory: (t?: Type<any>) => T;\n\n /\*\*\n \* In a case of no explicit injector, a location where the instance of the injectable is stored.\n  $*\n$  value: T|undefined;\n}\n\n/\*\*\n \* Information about the providers to be included in an `Injector` as well as how the given type\n \* which carries the information should be created by the DI system.\n \*\n \* An `InjectorDef` can import other types which have `InjectorDefs`, forming a deep nested\n \*

structure of providers with a defined priority (identically to how `NgModule`s also have\n  $*$  an import/dependency structure). $\ln * \ln * NOTE$ : This is a private type and should not be exported $\ln * \ln * \omega$  codeGenApi $\ln * \Lambda$ interface InjectorDef<T> $\{\n \mid \text{TODO(alxhub)}:\text{Narrow down the type here once decorators properly change the$ return type of the\n // class they are decorating (to add the prov property for example).\n providers: (Type<any>|ValueProvider|ExistingProvider|FactoryProvider|ConstructorProvider|\n StaticClassProvider|ClassProvider|any[])[];\n\n imports:

(InjectorType<any>|InjectorTypeWithProviders<any>)[];\n}\n\n/\*\*\n \* A `Type` which has a `prov: InjectableDeclaration` static field.\n \*\n \* `InjectableType`s contain their own Dependency Injection metadata and are usable in an $\ln *$  `InjectorDef`-based `StaticInjector. $\ln * \mathbb{R}$  \* @publicApi $\ln * \mathbb{R}$  \*/nexport interface InjectableType<T> extends Type<T>  ${\nightharpoonup} \mathbb{R}^*$  \* Opaque type whose structure is highly version dependent. Do not rely on any properties. $\in \mathbb{R}$   $\mathbb{R}$  prov: unknown; $\n\in \mathbb{R}$   $*$  A type which has an `InjectorDef` static field. \*\n \* `InjectorTypes` can be used to configure a `StaticInjector`.\n \*\n \* This is an opaque type whose structure is highly version dependent. Do not rely on any\n \* properties.\n \*\n \* @publicApi\n \*/\nexport interface InjectorType<T> extends Type<T>  ${\n$  fac?: unknown;\n inj: unknown;\n  ${\n}$ \n/\*\*\n \* Describes the `InjectorDef` equivalent of a `ModuleWithProviders`, an `InjectorType` with an\n \* associated array of providers.\n \*\n \* Objects of this type can be listed in the imports section of an `InjectorDef`.\n \*\n \* NOTE: This is a private type and should not be exported\n \*/\nexport interface InjectorTypeWithProviders<T> {\n ngModule: InjectorType<T>;\n providers?: (Type<any>|ValueProvider|ExistingProvider|FactoryProvider|ConstructorProvider|\n StaticClassProvider|ClassProvider|any[])[];\n}\n\n/\*\*\n \* Construct an injectable definition which defines how a token will be constructed by the DI\n  $*$  system, and in which injectors (if any) it will be available. $\ln * \ln *$  This should be assigned to a static `prov` field on a type, which will then be an $\ln *$  `InjectableType`. $\ln * \ln *$  Options: $\ln *$ \* `providedIn` determines which injectors will include the injectable, by either associating it $\ln^*$  with an `@NgModule` or other `InjectorType`, or by specifying that this injectable should be\n \* provided in the `'root'` injector, which will be the application-level injector in most apps. $\ln * *$  `factory` gives the zero argument function which will create an instance of the injectable. $\ln *$  The factory can call `inject` to access the `Injector` and request injection of dependencies. $\ln * \mathbb{Q}$  codeGenApi $\ln * \mathbb{Q}$  publicApi This instruction has been emitted by ViewEngine for some time and is deployed to npm.\n \*/\nexport function defineInjectable<T>(opts: {\n token: unknown.\n providedIn?: Type<any>|'root'|'platform'|'any'|null, factory: () => T,\n}): unknown  $\{\n$  return  $\{\n$  token: opts.token, $\infty$  providedIn: opts.providedIn as any  $\| \text{null} \$  factory: opts.factory, $\infty$  value: undefined, $\infty$  } as InjectableDeclaration $\langle T \rangle$ ;\n\n/\*\*\n \* @deprecated in v8, delete after v10. This API should be used only by generated code, and that\n \* code should now use defineInjectable instead.\n \* @publicApi\n \*/\nexport const defineInjectable = defineInjectable;\n\n/\*\*\n \* Construct an `InjectorDef` which configures an injector.\n \*\n \* This should be assigned to a static injector def (`inj`) field on a type, which will then be an $\ln * \text{{}'InjectorType'.\n{} h * \ln *$ Options: $\ln * \ln * *$  `providers`: an optional array of providers to add to the injector. Each provider must $\ln *$  either have a factory or point to a type which has a `prov` static property (the\n \* type must be an `InjectableType`). $\ln$  \* \* `imports`: an optional array of imports of other `InjectorType`s or `InjectorTypeWithModule`s\n \* whose providers will also be added to the injector. Locally provided types will override $\mathfrak{h}^*$  providers from imports. $\mathfrak{h}^*$   $\mathfrak{h}^*$ @codeGenApi\n \*/\nexport function defineInjector(options: {providers?: any[], imports?: any[]}): unknown {\n return {providers: options.providers  $||$  [], imports: options.imports  $||$  []};\n}\n\n/\*\*\n \* Read the injectable def (`prov`) for `type` in a way which is immune to accidentally reading\n \* inherited value.\n \*\n \* @param type A type which may have its own (non-inherited) `prov`.\n \*/\nexport function getInjectableDef<T>(type: any): InjectableDeclaration<T>|null {\n return getOwnDefinition(type, NG\_PROV\_DEF) || getOwnDefinition(type, NG\_INJECTABLE\_DEF);\n}\n\n/\*\*\n \* Return definition only if it is defined directly on `type` and is not inherited from a base\n \* class of `type`.\n \*/\nfunction getOwnDefinition<T>(type: any, field: string): InjectableDeclaration<T>|null {\n return type.hasOwnProperty(field) ? type[field] : null;\n}\n\n/\*\*\n \* Read the injectable def (`prov`) for `type` or read the `prov` from one of its ancestors.\n \*\n \* @param type A type which may have `prov`, via inheritance.\n \*\n \* @deprecated Will be removed in a future version of Angular, where an error will occur in the $\ln *$  scenario if we find the `prov` on an ancestor only. $\ln *$  $\Lambda$ nexport function

getInheritedInjectableDef<T>(type: any): InjectableDeclaration<T>|null {\n const def = type && (type[NG\_PROV\_DEF] || type[NG\_INJECTABLE\_DEF]);\n\n if (def) {\n const typeName = getTypeName(type);\n // TODO(FW-1307): Re-add ngDevMode when closure can handle it\n // ngDevMode  $&\&\n\infty$  console.warn(\n `DEPRECATED: DI is instantiating a token \"\${\n typeName}\" that inherits its  $\mathcal{Q}$ Injectable decorator but does not provide one itself. $\ln$  + $\ln$   $\ln$  This will become an error in a future version of Angular. Please add @Injectable() to the  $\sqrt{s}\n \mu$  typeName} $\sqrt{s}$  class.  $\ln$  return def; $\ln$  } else { $\ln$  return null;\n  $\ln\ln\pi$ <sup>\*\*</sup> Gets the name of a type, accounting for some cross-browser differences. \*/\nfunction getTypeName(type: any): string {\n // `Function.prototype.name` behaves differently between IE and other browsers. In most browsers\n // it'll always return the name of the function itself, no matter how many other functions it\n // inherits from. On IE the function doesn't have its own `name` property, but it takes it from\n // the lowest level in the prototype chain. E.g. if we have `class Foo extends Parent` most\n // browsers will evaluate `Foo.name` to `Foo` while IE will return `Parent`. We work around\n // the issue by converting the function to a string and parsing its name out that way via a regex.\n if (type.hasOwnProperty('name'))  $\{\n\}$  return type.name;\n  $\ln \max_{\mathbf{r} \in \mathbb{R}^n}$  \\n const match = (" + type).match(/^function\\s\*([^\\s(]+)/);\n return match === null ? " : match[1];\n \\n\n/\*\*\n \* Read the injector def type in a way which is immune to accidentally reading inherited value.\n \*\n \* @param type type which may have an injector def (`inj`)\n \*/\nexport function getInjectorDef<T>(type: any): InjectorDef<T>|null {\n return type && (type.hasOwnProperty(NG\_INJ\_DEF) || type.hasOwnProperty(NG\_INJECTOR\_DEF)) ?\n (type as any)[NG\_INJ\_DEF] :\n null;\n}\n\nexport const NG\_PROV\_DEF = getClosureSafeProperty({prov: getClosureSafeProperty});\nexport const NG\_INJ\_DEF = getClosureSafeProperty({inj: getClosureSafeProperty});\n\n// We need to keep these around so we can read off old defs if new defs are unavailable\nexport const NG\_INJECTABLE\_DEF = getClosureSafeProperty( ${[ngInjectableDef]}$ : getClosureSafeProperty});\nexport const NG\_INJECTOR\_DEF = getClosureSafeProperty({ngInjectorDef: getClosureSafeProperty});\n","/\*\*\n \* @license\n \* Copyright Google LLC All Rights Reserved.\n \*\n \* Use of this source code is governed by an MIT-style license that can be\n \* found in the LICENSE file at https://angular.io/license\n \*/\n\n\n/\*\*\n \* Special flag indicating that a decorator is of type `Inject`. It's used to make `Inject`\n \* decorator tree-shakable (so we don't have to rely on the `instance of checks).\n \* Note: this flag is not included into the `InjectFlags` since it's an internal-only API.\n \*/\nexport const enum DecoratorFlags {\n Inject  $= -1\ln{\ln\pi}$  \* Injection flags for DI. $\ln$  \*  $\ln$  \* @publicApi $\ln$  \*/\nexport enum InjectFlags  $\ln //$  TODO(alxhub): make this 'const' (and remove `InternalInjectFlags` enum) when ngc no longer\n // writes exports of it into ngfactory files.\n\n /\*\* Check self and check parent injector if needed \*/\n Default = 0b0000,\n\n /\*\*\n \* Specifies that an injector should retrieve a dependency from any injector until reaching the\n \* host element of the current component. (Only used with Element Injector)\n  $*\$ \n Host = 0b0001,\n\n /\*\* Don't ascend to ancestors of the node requesting injection. \*/\n Self = 0b0010,\n\n /\*\* Skip the node that is requesting injection. \*/\n SkipSelf = 0b0100,\n\n /\*\* Inject `defaultValue` instead if token not found. \*/\n Optional = 0b1000,\n}\n\n/\*\*\n \* This enum is an exact copy of the `InjectFlags` enum above, but the difference is that this is  $a\$ <sup>\*</sup> const enum, so actual enum values would be inlined in generated code. The `InjectFlags` enum can\n \* be turned into a const enum when ViewEngine is removed (see TODO at the `InjectFlags` enum\n \* above). The benefit of inlining is that we can use these flags at the top level without affecting\n \* tree-shaking (see \"no-toplevel-property-access\" tslint rule for more info). $\ln *$  Keep this enum in sync with `InjectFlags` enum above. $\ln *$  \nexport const enum InternalInjectFlags {\n /\*\* Check self and check parent injector if needed \*/\n Default = 0b0000,\n\n /\*\*\n \* Specifies that an injector should retrieve a dependency from any injector until reaching the $\vert n \vert^*$  host element of the current component. (Only used with Element Injector)\n  $*\$ \n Host = 0b0001,\n\n /\*\* Don't ascend to ancestors of the node requesting injection. \*/\n Self = 0b0010,\n\n /\*\* Skip the node that is requesting injection. \*/\n SkipSelf = 0b0100,\n\n /\*\* Inject `defaultValue` instead if token not found. \*/\n Optional = 0b1000,\n\n /\*\*\n \* This token is being injected into a pipe.\n  $*\nabla$  \* This flag is intentionally not in the public facing `InjectFlags` because it is only added by\n  $*\nabla$ the compiler and is not a developer applicable flag. $\ln * \ln$  ForPipe = 0b10000, $\ln \ln$ ","/\*\*\n \* @license\n \* Copyright Google LLC All Rights Reserved. $\ln \pi$  Tu is source code is governed by an MIT-style license that can be $\ln *$  found in the LICENSE file at https://angular.io/license $\ln * \ln \infty$ 

{throwProviderNotFoundError} from '../render3/errors\_di';\nimport {assertNotEqual} from '../util/assert';\nimport {stringify} from '../util/stringify';\n\nimport {getInjectableDef, InjectableDeclaration} from './interface/defs';\nimport {InjectFlags} from './interface/injector';\nimport {ProviderToken} from './provider\_token';\n\n\n/\*\*\n \* Current implementation of inject.\n \*\n \* By default, it is `injectInjectorOnly`, which makes it `Injector`-only aware. It can be changed\n \* to `directiveInject`, which brings in the `NodeInjector` system of ivy. It is designed this\n \* way for two reasons:\n \* 1. `Injector` should not depend on ivy logic.\n \* 2. To maintain tree shake-ability we don't want to bring in unnecessary code.\n \*/\nlet \_injectImplementation:  $\langle \langle T \rangle$  (token: ProviderToken<T>, flags?: InjectFlags) => T | null)|\n undefined;\nexport function getInjectImplementation() {\n return \_injectImplementation;\n\n\n\n\\*\*\n \* Sets the current inject implementation.\n \*/\nexport function setInjectImplementation(\n impl: (<T>(token: ProviderToken<T>, flags?: InjectFlags) => T | null)|\n undefined):  $\langle \langle T \rangle$ (token: ProviderToken $\langle T \rangle$ , flags?: InjectFlags) => T | null)|undefined {\n const previous =  $\text{LipletImplementation}$ ;\n  $\text{LipletImplementation} = \text{impl}\$  return previous;\n}\n\n\n/\*\*\n \* Injects `root` tokens in limp mode.\n \*\n \* If no injector exists, we can still inject tree-shakable providers which have `providedIn` set to\n \* `\"root\"`. This is known as the limp mode injection. In such case the value is stored in the\n \* injectable definition.\n \*/\nexport function injectRootLimpMode<T>(\n token: ProviderToken<T>, notFoundValue: T|undefined, flags: InjectFlags): T|null  $\{\n$  const injectableDef: InjectableDeclaration  $\mathsf{T}$ |null = getInjectableDef(token);\n if (injectableDef && injectableDef.providedIn == 'root') {\n return injectableDef.value  $==$  undefined ? injectableDef.value = injectableDef.factory() :\n injectableDef.value;\n }\n if (flags & InjectFlags.Optional) return null;\n if (notFoundValue !== undefined) return notFoundValue;\n throwProviderNotFoundError(stringify(token), 'Injector');\n\n\n\n\\*\*\n \* Assert that ` injectImplementation` is not `fn`.\n \*\n \* This is useful, to prevent infinite recursion.\n \*\n \* @param fn Function which it should not equal to\n \*/\nexport function assertInjectImplementationNotEqual(\n fn:  $\langle \text{T}\rangle$  (token:

ProviderToken<T>, flags?: InjectFlags) => T | null)) {\n ngDevMode  $&\&\n\$ n

assertNotEqual( injectImplementation, fn, 'Calling inject would cause infinite recursion');\n}\n","/\*\*\n \* @license\n \* Copyright Google LLC All Rights Reserved.\n \*\n \* Use of this source code is governed by an MIT-style license that can be $\ln *$  found in the LICENSE file at https://angular.io/license $\ln * \ln \ln \pi *$  Convince closure compiler that the wrapped function has no side-effects.\n  $*\nabla$   $\mathbf{h}$  \* Closure compiler always assumes that `toString` has no sideeffects. We use this quirk to\n  $*$  allow us to execute a function but have closure compiler mark the call as no-sideeffects. $\ln * It$  is important that the return value for the `noSideEffects` function be assigned $\ln *$  to something which is retained otherwise the call to `noSideEffects` will be removed by closure $\ln *$  compiler. $\ln *$  $\cap$ nexport function noSideEffects<T>(fn: () => T): T {\n return {toString: fn}.toString() as unknown as T;\n}\n","/\*\*\n \* @license\n \* Copyright Google LLC All Rights Reserved. $\ln \pi$  Tu is source code is governed by an MIT-style license that can be\n \* found in the LICENSE file at https://angular.io/license\n \*/\n\n\n/\*\*\n \* The strategy that the default change detector uses to detect changes. $\ln *$  When set, takes effect the next time change detection is triggered. $\ln *$ n \* @see {@link ChangeDetectorRef#usage-notes Change detection usage}\n \*\n \* @publicApi\n \*/\nexport enum ChangeDetectionStrategy  $\{\n \frac{**\n \ }{s}$  Westhe `CheckOnce` strategy, meaning that automatic change detection is deactivated $\ln$  \* until reactivated by setting the strategy to `Default` (`CheckAlways`). $\ln$  \* Change detection can still be explicitly invoked. $\ln *$  This strategy applies to all child directives and cannot be overridden. $\ln * \ln$ OnPush = 0,\n\n /\*\*\n \* Use the default `CheckAlways` strategy, in which change detection is automatic until\n \* explicitly deactivated. $\n \cdot \hat{\mathbb{A}}_n$  Default = 1,\n}\n\n/\*\*\n \* Defines the possible states of the default change detector.\n \* @see `ChangeDetectorRef`\n \*/\nexport enum ChangeDetectorStatus {\n /\*\*\n \* A state in which, after calling `detectChanges()`, the change detector\n \* state becomes `Checked`, and must be explicitly invoked or reactivated.\n  $*\ln$  CheckOnce,\n\n /\*\*\n  $*\ A$  state in which change detection is skipped until the change detector mode\n \* becomes `CheckOnce`.\n \*/\n Checked,\n\n /\*\*\n \* A state in which change detection continues automatically until explicitly\n \* deactivated.\n \*/\n CheckAlways,\n\n /\*\*\n \* A state in which a change detector sub tree is not a part of the main tree and $\ln$  \* should be skipped. $\ln$  \*/n Detached, $\ln \frac{x}{\ln x}$  \* Indicates that the change detector encountered an error checking a binding $\ln *$  or calling a directive lifecycle method and is now in an inconsistent state. Change\n \* detectors in this state do not detect changes.\n \*/\n Errored,\n\n /\*\*\n \*

Indicates that the change detector has been destroyed. $\ln \pi$  Destroyed, $\ln \ln/\pi$ \*\n \* Reports whether a given strategy is currently the default for change detection.\n \* @param changeDetectionStrategy The strategy to check.\n \* @returns True if the given strategy is the current default, false otherwise.\n \* @see `ChangeDetectorStatus`\n \* @see `ChangeDetectorRef`\n \*/\nexport function isDefaultChangeDetectionStrategy(changeDetectionStrategy: ChangeDetectionStrategy):\n boolean {\n return changeDetectionStrategy == null ||\n changeDetectionStrategy === ChangeDetectionStrategy.Default;\n}\n","/\*\*\n \* @license\n \* Copyright Google LLC All Rights Reserved.\n \*\n \* Use of this source code is governed by an MIT-style license that can be\n \* found in the LICENSE file at https://angular.io/license\n \*/\n\n/\*\*\n \* Defines template and style encapsulation options available for Component's  ${\emptyset}$ ink Component}.\n \*\n \* See  ${\emptyset}$ ink Component#encapsulation encapsulation }.\n \*\n \* @usageNotes\n \* ### Example\n \*\n \* {@example core/ts/metadata/encapsulation.ts region='longform'}\n \*\n \* @publicApi\n \*\nexport enum ViewEncapsulation  ${\n \chi^* \$ n \* Emulate `Native` scoping of styles by adding an attribute containing surrogate id to the Host\n \* Element and pre-processing the style rules provided via {@link Component#styles styles  $\{ \text{or} \in \mathbb{R}^n : \mathbb{R}^n \times \mathbb{R}^n \times \mathbb{R$ selectors.\n \*\n \* This is the default option.\n \*\/n Emulated = 0,\n\n // Historically the 1 value was for `Native` encapsulation which has been removed as of v11.\n\n /\*\*\n \* Don't provide any template or style encapsulation.\n \*/\n None = 2,\n\n /\*\*\n \* Use Shadow DOM to encapsulate styles.\n \*\n \* For the DOM this means using modern [Shadow\n \* DOM](https://developer.mozilla.org/en-

US/docs/Web/Web\_Components/Using\_shadow\_DOM) and\n \* creating a ShadowRoot for Component's Host Element.\n \*/\n ShadowDom = 3\n \\n","/\*\*\n \* @license\n \* Copyright Google LLC All Rights Reserved.\n \*\n \* Use of this source code is governed by an MIT-style license that can be\n  $*$  found in the LICENSE file at https://angular.io/license\n \*/\n\n// TODO(jteplitz602): Load WorkerGlobalScope from lib.webworker.d.ts file #3492\ndeclare var WorkerGlobalScope: any /\*\* TODO #9100 \*/;\n// CommonJS / Node have global context exposed as \"global\" variable.\n// We don't want to include the whole node.d.ts this this compilation unit so we'll just fake\n// the global \"global\" var for now.\ndeclare var global: any /\*\* TODO #9100 \*/;\n\nconst globalThis = typeof globalThis !== 'undefined' && globalThis;\nconst \_\_window = typeof window !== 'undefined' && window;\nconst self = typeof self !== 'undefined' && typeof WorkerGlobalScope !== 'undefined' &&\n self instanceof WorkerGlobalScope && self;\nconst \_\_global = typeof global !== 'undefined' && global;\n\n// Always use \_\_globalThis if available, which is the spec-defined global variable across all\n// environments, then fallback to \_\_global first, because in Node tests both \_\_global and\n// \_\_window may be defined and \_global should be global in that case.\nconst \_global = \_globalThis  $||$  \_global  $||$  \_window  $||$  \_self;\n\n/\*\*\n \* Attention: whenever providing a new value, be sure to add an $\ln *$  entry into the corresponding `....externs.js` file, $\ln *$  so that closure won't use that global for its purposes.\n \*/\nexport {\_global as global};\n","/\*\*\n \* @license\n \* Copyright Google LLC All Rights Reserved. $\ln \pi \$  Use of this source code is governed by an MIT-style license that can be $\ln$ \* found in the LICENSE file at https://angular.io/license\n \*/\n\nimport {global} from './global';\n\ndeclare global  ${\nightharpoonup}$  \* Values of ngDevMode $\mathsf{h}$  \* Depending on the current state of the application, ngDevMode may have one of several values. $\ln * \ln *$  For convenience, the "truthy" value which enables dev mode is also an object which contains $n *$  Angular's performance counters. This is not necessary, but cuts down on boilerplate for the $\lambda$  \* perf counters. $\ln$  \*\n \* ngDevMode may also be set to false. This can happen in one of a few ways: $\ln$  \* - The user explicitly sets `window.ngDevMode = false` somewhere in their app.\n  $*$  - The user calls `enableProdMode()`.\n \* - The URL contains a `ngDevMode=false` text.\n \* Finally, ngDevMode may not have been defined at all.\n \*/\n const ngDevMode: null|NgDevModePerfCounters;\n interface NgDevModePerfCounters {\n namedConstructors: boolean;\n firstCreatePass: number;\n tNode: number;\n tView: number;\n rendererCreateTextNode: number;\n rendererSetText: number;\n rendererCreateElement: number;\n rendererAddEventListener: number;\n rendererSetAttribute: number;\n rendererRemoveAttribute: number;\n rendererSetProperty: number;\n rendererSetClassName: number;\n rendererAddClass: number;\n rendererRemoveClass: number;\n rendererSetStyle: number;\n rendererRemoveStyle: number;\n rendererDestroy: number;\n rendererDestroyNode: number;\n rendererMoveNode: number;\n rendererRemoveNode: number;\n rendererAppendChild: number;\n rendererInsertBefore: number;\n

rendererCreateComment: number;\n \\n\\n\nexport function ngDevModeResetPerfCounters():

NgDevModePerfCounters  $\{\nabla$  const locationString = typeof location !== 'undefined' ? location.toString() : ";\n const newCounters: NgDevModePerfCounters =  ${\n}$  namedConstructors:

locationString.indexOf('ngDevMode=namedConstructors') != -1,\n firstCreatePass: 0,\n tNode: 0,\n tView: 0,\n rendererCreateTextNode: 0,\n rendererSetText: 0,\n rendererCreateElement: 0,\n rendererAddEventListener: 0,\n rendererSetAttribute: 0,\n rendererRemoveAttribute: 0,\n rendererSetProperty: 0,\n rendererSetClassName: 0,\n rendererAddClass: 0,\n rendererRemoveClass: 0,\n rendererSetStyle: 0,\n rendererRemoveStyle: 0,\n rendererDestroy: 0,\n rendererDestroyNode: 0,\n rendererMoveNode: 0,\n rendererRemoveNode: 0,\n rendererAppendChild: 0,\n rendererInsertBefore: 0,\n rendererCreateComment: 0,\n  $\cdot$ ;\n\n // Make sure to refer to ngDevMode as ['ngDevMode'] for closure.\n const allowNgDevModeTrue = locationString.indexOf('ngDevMode=false') === -1;\n global['ngDevMode'] = allowNgDevModeTrue && newCounters;\n return newCounters;\n}\n\n/\*\*\n \* This function checks to see if the `ngDevMode` has been set. If yes,\n \* then we honor it, otherwise we default to dev mode with additional checks.\n \*\n \* The idea is that unless we are doing production build where we explicitly\n \* set `ngDevMode == false` we should be helping the developer by providing\n \* as much early warning and errors as possible.\n  $*\n$  \* `defineComponent` is guaranteed to have been called before any component template functions $\ln *$  (and thus Ivy instructions), so a single initialization there is sufficient to ensure ngDevMode $\ln *$  is defined for the entire instruction set. $\ln * \ln *$  When checking `ngDevMode` on toplevel, always init it before referencing it $\ln *$  (e.g. `((typeof ngDevMode === 'undefined' || ngDevMode) && initNgDevMode())`), otherwise you can\n \* get a `ReferenceError` like in https://github.com/angular/angular/issues/31595.\n \*\n \* Details on possible values for `ngDevMode` can be found on its docstring. $\ln \pi$  \n \* NOTE: $\ln \pi$  - changes to the `ngDevMode` name must be synced with `compilercli/src/tooling.ts`.\n \*/\nexport function initNgDevMode(): boolean {\n // The below checks are to ensure that calling `initNgDevMode` multiple times does not\n // reset the counters.\n // If the `ngDevMode` is not an object, then it means we have not created the perf counters $\ln / \sqrt{\text{v} \cdot \text{v} \cdot \text{v}}$  if (typeof ngDevMode === 'undefined' || ngDevMode) {\n if (typeof ngDevMode !== 'object') {\n ngDevModeResetPerfCounters();\n }\n return typeof ngDevMode !== 'undefined' && !!ngDevMode;\n }\n return false;\n}\n","/\*\*\n \* @license\n \* Copyright Google LLC All Rights Reserved.\n  $*\n\mathbf{u} * \mathbf{u}$  is source code is governed by an MIT-style license that can be\n \* found in the LICENSE file at https://angular.io/license\n \*/\nimport {initNgDevMode} from './ng\_dev\_mode';\n\n/\*\*\n \* This file contains reuseable \"empty\" symbols that can be used as default return values $n \times n$  in different parts of the rendering code. Because the same symbols are returned, this $n \times n$  allows for identity checks against these values to be consistently used by the framework\n \* code.\n \*/\n\nexport const EMPTY\_OBJ:  $\} = \{\;\varepsilon\text{ EMPTY}\_\ARRAY: any \]= \f\;\varepsilon\text{ the values prevents any code}$ from accidentally inserting new values in\nif ((typeof ngDevMode === 'undefined' || ngDevMode) && initNgDevMode()) {\n // These property accesses can be ignored because ngDevMode will be set to false\n // when optimizing code and the whole if statement will be dropped.\n // tslint:disable-next-line:no-toplevel-propertyaccess\n Object.freeze(EMPTY\_OBJ);\n // tslint:disable-next-line:no-toplevel-property-access\n Object.freeze(EMPTY\_ARRAY);\n}\n","/\*\*\n \* @license\n \* Copyright Google LLC All Rights Reserved.\n \*\n \* Use of this source code is governed by an MIT-style license that can be\n  $*$  found in the LICENSE file at https://angular.io/license\n \*/\n\nimport {getClosureSafeProperty} from '../util/property';\n\nexport const NG\_COMP\_DEF = getClosureSafeProperty({cmp: getClosureSafeProperty});\nexport const NG\_DIR\_DEF = getClosureSafeProperty({dir: getClosureSafeProperty});\nexport const NG\_PIPE\_DEF = getClosureSafeProperty({pipe: getClosureSafeProperty});\nexport const NG\_MOD\_DEF = getClosureSafeProperty({mod: getClosureSafeProperty});\nexport const NG\_LOC\_ID\_DEF = getClosureSafeProperty({loc: getClosureSafeProperty});\nexport const NG\_FACTORY\_DEF = getClosureSafeProperty({fac: getClosureSafeProperty});\n\n/\*\*\n \* If a directive is diPublic, bloomAdd sets a property on the type with this constant as  $\ln *$  the key and the directive's unique ID as the value. This allows us to map directives to their $\ln$  \* bloom filter bit for DI. $\ln$  \*/ $\ln$ // TODO(misko): This is wrong. The NG ELEMENT ID should never be minified.\nexport const NG\_ELEMENT\_ID = getClosureSafeProperty({\_\_NG\_ELEMENT\_ID\_\_:

getClosureSafeProperty});\n","/\*\*\n \* @license\n \* Copyright Google LLC All Rights Reserved.\n \*\n \* Use of this source code is governed by an MIT-style license that can be $\ln *$  found in the LICENSE file at https://angular.io/license\n \*/\n\nimport {ChangeDetectionStrategy} from '../change\_detection/constants';\nimport {Mutable, Type} from '../interface/type';\nimport {NgModuleDef, NgModuleType} from '../metadata/ng\_module\_def';\nimport {SchemaMetadata} from '../metadata/schema';\nimport {ViewEncapsulation} from '../metadata/view';\nimport {noSideEffects} from '../util/closure';\nimport {EMPTY\_ARRAY, EMPTY\_OBJ} from '../util/empty';\nimport {initNgDevMode} from '../util/ng\_dev\_mode';\nimport {stringify} from '../util/stringify';\nimport {NG\_COMP\_DEF, NG\_DIR\_DEF, NG\_LOC\_ID\_DEF, NG\_MOD\_DEF, NG\_PIPE\_DEF} from './fields';\nimport {ComponentDef, ComponentDefFeature, ComponentTemplate, ComponentType, ContentQueriesFunction, DirectiveDef, DirectiveDefFeature, DirectiveTypesOrFactory, HostBindingsFunction, PipeDef, PipeTypesOrFactory, ViewQueriesFunction} from './interfaces/definition';\nimport {TAttributes, TConstantsOrFactory} from './interfaces/node';\nimport {CssSelectorList} from './interfaces/projection';\n\nlet renderCompCount = 0;\n\n\n/\*\*\n \* Create a component definition object.\n \*\n \*\n \* # Example\n \* ```\n \* class MyDirective {\n \* // Generated by Angular Template Compiler\n \* // [Symbol] syntax will not be supported by TypeScript until v2.7\n \* static cmp = defineComponent({\n \* ...\n \* });\n \* }\n \* ```\n \* @codeGenApi\n \*/\nexport function defineComponent<T>(componentDefinition: {\n /\*\*\n \* Directive type, needed to configure the injector.\n  $*\wedge$ n type: Type<T>;\n\n /\*\* The selectors that will be used to match nodes to this component. \*/\n selectors?: CssSelectorList;\n\n /\*\*\n \* The number of nodes, local refs, and pipes in this component template. $\ln$  \*  $\mathbb{N}$  \* Used to calculate the length of this component's LView array, so we $\mathbb{N}$  \* can pre-fill the array and set the binding start index.\n  $*\$ \n // TODO(kara): remove queries from this count\n decls: number;\n\n /\*\*\n \* The number of bindings in this component template (including pure fn bindings).\n \*\n \* Used to calculate the length of this component's LView array, so we $\ln *$  can pre-fill the array and set the host binding start index.\n \*/\n vars: number;\n\n /\*\*\n \* A map of input names.\n \*\n \* The format is in:  $\frac{[stat]}{\mathbb{R}^*} \cdot \frac{r}{n} * \cdot \frac{r}{n} * \cdot \frac{$  $\mathcal{Q}$ Input()\n \* publicInput1: string;\n \*\n \*  $\mathcal{Q}$ Input('publicInput2')\n \* declaredInput2: string;\n \* }\n \* ```\n \*\n \* is described as:\n \* ```\n \* {\n \* publicInput1: 'publicInput1',\n \* declaredInput2: ['publicInput2', 'declaredInput2'],\n \* }\n \* ```\n \* Which the minifier may translate to:\n \* ```\n \* {\n \* minifiedPublicInput1: 'publicInput1',\n \* minifiedDeclaredInput2: ['publicInput2', 'declaredInput2'],\n \* }\n \* ```\n \*\n \* This allows the render to re-construct the minified, public, and declared names\n \* of properties.\n  $*\n\mid n \to \text{NOTE:} \n\mid n \to -$  Because declared and public name are usually same we only generate the array\n  $*$ `['public', 'declared']` format when they differ.\n \* - The reason why this API and `outputs` API is not the same is that `NgOnChanges` has\n \* inconsistent behavior in that it uses declared names rather than minified or public. For $\ln$  \* this reason `NgOnChanges` will be deprecated and removed in future version and this $\ln$  \* API will be simplified to be consistent with `output`.\n \*/\n inputs?: {[P in keyof T]?: string | [string, string]};\n\n /\*\*\n \* A map of output names.\n  $*\n\pi$  \* The format is in: `{[actualPropertyName: string]:string}`.\n \*\n \* Which the minifier may translate to: `{[minifiedPropertyName: string]:string}`.\n \*\n \* This allows the render to re-construct the minified and non-minified names\n \* of properties.\n \*/\n outputs?: {[P in keyof T]?: string};\n\n /\*\*\n \* Function executed by the parent template to allow child directive to apply host bindings. $\ln \sqrt{\pi}$  hostBindings?: HostBindingsFunction<T>; $\ln \frac{x^*}{n}$  \* The number of bindings in this directive `hostBindings` (including pure fn bindings). $\ln$  \* | \* Used to calculate the length of the component's LView array, so we $\ln$  \* can pre-fill the array and set the host binding start index.\n  $*\n$  hostVars?: number;\n\n /\*\*\n \* Assign static attribute values to a host element.\n  $*\nabla$  \* This property will assign static attribute values as well as class and style\n  $*\nabla$  values to a host element. Since attribute values can consist of different types of values, the\n \* `hostAttrs` array must include the values in the following format:\n \*\n \* attrs =  $\ln$  \* // static attributes (like `title`, `name`, `id`...)\n \* attr1, value1, attr2, value,\n \*\n \* // a single namespace value (like `x:id`)\n \* NAMESPACE MARKER, namespaceUri1, name1, value1,\n  $*\n|$  \* // another single namespace value (like `x:name`)\n \* NAMESPACE\_MARKER, namespaceUri2, name2, value2,\n  $*\n$   $* / / a$  series of CSS classes that will be applied to the element (no spaces)\n \* CLASSES\_MARKER, class1, class2, class3,\n \*\n \* // a series of CSS

styles (property + value) that will be applied to the element $\ln * STYLES\_MARKER$ , prop1, value1, prop2, value2\n  $*$  \n  $*\$ \n  $*$  All non-class and non-style attributes must be defined at the start of the list\n  $*$  first before all class and style values are set. When there is a change in value\n \* type (like when classes and styles are introduced) a marker must be used to separate\n \* the entries. The marker values themselves are set via entries found in the  $n * [AttributeMarket] enum \n *$  hostAttrs?: TAttributes;  $n \neq n$  \* Function to create instances of content queries associated with a given directive. $\ln * \wedge n$  contentQueries?: ContentQueriesFunction<T>;\n\n /\*\*\n \* Defines the name that can be used in the template to assign this directive to a variable. $\infty$  \* See: {@link Directive.exportAs}\n \*/\n exportAs?: string[];\n\n /\*\*\n \* Template function use for rendering DOM.\n \*\n \* This function has following structure.\n \*\n \* ``\n \* function Template<T>(ctx:T, creationMode: boolean)  $\{\n\$  \* if (creationMode)  $\{\n\$  \* // Contains creation mode instructions.\n \*  $\in$  /\n \* // Contains binding update instructions\n \* \\n \* ``\n \*\n \* Common instructions are: $\ln$  \* Creation mode instructions: $\ln$  \* - `elementStart`, `elementEnd` $\ln$  \* - `text` $\ln$  \* - `container` $\ln$  \* -`listener`\n \*\n \* Binding update instructions:\n \* - `bind`\n \* - `elementAttribute`\n \* - `elementProperty`\n \* - `elementClass`\n \* - `elementStyle`\n \*\n template: ComponentTemplate<T>;\n\n /\*\*\n \* Constants for the nodes in the component's view. $\ln *$  Includes attribute arrays, local definition arrays etc. $\ln *$  $\ln$  consts?: TConstantsOrFactory; $\ln \frac{**}{n}$  \* An array of `ngContent[selector]` values that were found in the template. $\ln$ \*/\n ngContentSelectors?: string[];\n\n /\*\*\n \* Additional set of instructions specific to view query processing. This could be seen as a $\ln *$  set of instruction to be inserted into the template function. $\ln * \ln *$  Ouery-related instructions need to be pulled out to a specific function as a timing of  $\uparrow$  \* execution is different as compared to all other instructions (after change detection hooks but $\ln *$  before view hooks). $\ln *$  $\cap$  viewQuery?: ViewQueriesFunction<T> $|\text{null} \rangle$ \n\n /\*\*\n \* A list of optional features to apply.\n \*\n \* See: {@link NgOnChangesFeature}, {@link ProvidersFeature}\n \*/\n features?: ComponentDefFeature[];\n\n /\*\*\n \* Defines template and style encapsulation options available for Component's  $\{\mathcal{Q}\text{link Component}\}\cdot\{n * \wedge n\}$ encapsulation?: ViewEncapsulation;\n\n /\*\*\n \* Defines arbitrary developer-defined data to be stored on a renderer instance. $n *$  This is useful for renderers that delegate to other renderers. $n * \n *$  see: animation $n * \n *$ data?: {[kind: string]: any};\n\n /\*\*\n \* A set of styles that the component needs to be present for component to render correctly.\n  $*\n$  styles?: string[];\n\n /\*\*\n \* The strategy that the default change detector uses to detect changes. $\ln *$  When set, takes effect the next time change detection is triggered. $\ln *$  changeDetection?: ChangeDetectionStrategy;\n\n /\*\*\n \* Registry of directives and components that may be found in this component's view. $\ln$  \*\n \* The property is either an array of `DirectiveDef`s or a function which returns the array of\n \* `DirectiveDef`s. The function is necessary to be able to support forward declarations.\n \*/\n directives?: DirectiveTypesOrFactory | null;\n\n /\*\*\n \* Registry of pipes that may be found in this component's view.\n \*\n \* The property is either an array of `PipeDefs`s or a function which returns the array of\n \* `PipeDefs`s. The function is necessary to be able to support forward declarations. $\ln \sqrt{\pi}$  pipes?: PipeTypesOrFactory | null; $\ln \ln$ /\*\*\n \* The set of schemas that declare elements to be allowed in the component's template.\n \*/\n schemas?: SchemaMetadata[] | null;\n}): unknown {\n return noSideEffects(() => {\n // Initialize ngDevMode. This must be the first statement in defineComponent.\n // See the `initNgDevMode` docstring for more information.\n (typeof ngDevMode === 'undefined' || ngDevMode) && initNgDevMode();\n\n const type = componentDefinition.type;\n const declaredInputs: {[key: string]: string} = {} as any;\n const def: Mutable<ComponentDef<any>, keyof ComponentDef<any> = {\n type: type,\n providersResolver: null,\n decls: componentDefinition.decls,\n vars: componentDefinition.vars,\n factory: null,\n template: componentDefinition.template || null!,\n consts: componentDefinition.consts || null.\n ngContentSelectors: componentDefinition.ngContentSelectors.\n hostBindings: componentDefinition.hostBindings  $\|$  null, $\|$  hostVars: componentDefinition.hostVars  $\|$  0, $\|$ n hostAttrs: componentDefinition.hostAttrs || null,\n contentQueries: componentDefinition.contentQueries || null,\n declaredInputs: declaredInputs,\n inputs: null!, // assigned in noSideEffects\n outputs: null!, // assigned in  $noSideEffects\in exportAs: componentDefinition.exportAs || null,\n onPush:$ componentDefinition.changeDetection === ChangeDetectionStrategy.OnPush,\n directiveDefs: null!, // assigned

in noSideEffects\n pipeDefs: null!, // assigned in noSideEffects\n selectors: componentDefinition.selectors

 $||$  EMPTY\_ARRAY,\n viewQuery: componentDefinition.viewQuery  $||$  null,\n features: componentDefinition.features as DirectiveDefFeature[]  $|| \text{ null} \$  data: componentDefinition.data  $|| \{ \} \$ TODO(misko): convert ViewEncapsulation into const enum so that it can be used\n // directly in the next line. Also `None` should be 0 not 2.\n encapsulation: componentDefinition.encapsulation || ViewEncapsulation.Emulated,\n id: 'c',\n styles: componentDefinition.styles  $\parallel$  EMPTY ARRAY,\n null,\n setInput: null,\n schemas: componentDefinition.schemas  $\|$  null,\n tView: null,\n  $\}$ ;\n const directiveTypes = componentDefinition.directives!;\n const feature = componentDefinition.features;\n const pipeTypes = componentDefinition.pipes!;\n def.id += \_renderCompCount++;\n def.inputs = invertObject(componentDefinition.inputs, declaredInputs),\n def.outputs = invertObject(componentDefinition.outputs),\n feature && feature.forEach((fn) => fn(def));\n def.directiveDefs  $=$  directiveTypes ?\n () => (typeof directiveTypes === 'function' ? directiveTypes() : directiveTypes\\n .map(extractDirectiveDef) :\n null;\n def.pipeDefs = pipeTypes ?\n () => (typeof pipeTypes === 'function' ? pipeTypes() : pipeTypes).map(extractPipeDef) :\n null;\n\n return def;\n });\n\n\n/\*\*\n \* Generated next to NgModules to monkey-patch directive and pipe references onto a component's\n \* definition, when generating a direct reference in the component file would otherwise create an $\ln$  \* import cycle. $\ln$  \*  $\ln$  \* See [this explanation](https://hackmd.io/Odw80D0pR6yfsOjg\_7XCJg?view) for more details. $\ln * \ln * \omega$  codeGenApi $\ln$ \*/\nexport function setComponentScope(\n type: ComponentType<any>, directives: Type<any>[], pipes: Type<any>[]): void  ${\n$  const def = (type.cmp as ComponentDef<any>); ${\n$  def.directiveDefs = () => directives.map(extractDirectiveDef);\n def.pipeDefs = () => pipes.map(extractPipeDef);\n}\n\nexport function extractDirectiveDef(type: Type<any>): DirectiveDef<any>|ComponentDef<any> {\n const def = getComponentDef(type) || getDirectiveDef(type);\n if (ngDevMode && !def) {\n throw new Error(`'\${type.name}' is neither 'ComponentType' or 'DirectiveType'.`);\n }\n return def!;\n}\n\nexport function extractPipeDef(type: Type<any>): PipeDef<any> {\n const def = getPipeDef(type);\n if (ngDevMode && !def) {\n throw new Error(`'\${type.name}' is not a 'PipeType'.`);\n }\n return def!;\n}\n\nexport const autoRegisterModuleById: {[id: string]: NgModuleType} = {};\n\n/\*\*\n \* @codeGenApi\n \*/\nexport function defineNgModule<T>(def: {\n /\*\* Token representing the module. Used by DI. \*/\n type: T;\n\n /\*\* List of components to bootstrap. \*/\n bootstrap?: Type<any> $[ \ ]$  (() => Type<any> $[ \ ]$ ;\n\n /\*\* List of components, directives, and pipes declared by this module. \*/\n declarations?: Type<any>[]  $| ( )$  => Type<any>[]);\n\n /\*\* List of modules or `ModuleWithProviders` imported by this module.  $*\n\alpha$  imports?: Type<any>[]  $| ( ) = >$ Type $\langle \text{any}[\cdot]\rangle$ ;\n\n /\*\*\n \* List of modules, `ModuleWithProviders`, components, directives, or pipes exported by this\n \* module.\n \*/\n exports?: Type<any>[]  $| ( ) = \text{Type}\langle \text{any} \rangle$ []);\n\n /\*\* The set of schemas that declare elements to be allowed in the NgModule. \*/\n schemas?: SchemaMetadata[] | null;\n\n /\*\* Unique ID for the module that is used with `getModuleFactory`. \*/\n id?: string | null;\n}): unknown {\n return noSideEffects(() =>  ${\n\mu \quad \text{const}$  res: NgModuleDef<T> =  ${\n\mu \quad \text{type}}}$ . def.type, ${\n\mu \quad \text{before}$ . def.bootstrap || EMPTY\_ARRAY, ${\n\mu \quad \text{other}}$ declarations: def.declarations  $||$  EMPTY\_ARRAY,\n imports: def.imports  $||$  EMPTY\_ARRAY,\n exports: def.exports || EMPTY\_ARRAY,\n transitiveCompileScopes: null,\n schemas: def.schemas || null,\n id: def.id  $\|\text{null}\$ ,  $\;\;\;$  if (def.id != null)  $\{\n\$  autoRegisterModuleById[def.id!] = def.type as unknown as NgModuleType;\n }\n return res;\n });\n}\n\n/\*\*\n \* Adds the module metadata that is necessary to compute the module's transitive scope to an\n \* existing module definition.\n \*\n \* Scope metadata of modules is not used in production builds, so calls to this function can be\n \* marked pure to tree-shake it from the bundle, allowing for all referenced declarations\n \* to become eligible for tree-shaking as well.\n \*\n \* @codeGenApi\n \*/\nexport function setNgModuleScope(type: any, scope: {\n /\*\* List of components, directives, and pipes declared by this module. \*/\n declarations?: Type<any>[]|(() => Type<any>[]);\n\n /\*\* List of modules or `ModuleWithProviders` imported by this module. \*/\n imports?: Type<any>[]  $| \text{ } (( ) \Rightarrow \text{Type}\langle \text{any} \rangle [ ] \rangle \langle \text{nh} \rangle$  \* List of modules, `ModuleWithProviders`, components, directives, or pipes exported by this\n \* module.\n \*/\n exports?:  $Type\langle any>[1](() => Type\langle any>[1]\rangle, \n\rangle\}$ : unknown  $\{\n\rceil$  return noSideEffects(() =>  $\{\n\rceil$  const ngModuleDef =  $getNgModuleDef(type, true); \n\langle n = npModuleDef. declarations = scope. declarations \parallel EMPTY: ARRAY;\n\langle n = npModuleDef. declarations \rangle$ ngModuleDef.imports = scope.imports || EMPTY\_ARRAY;\n ngModuleDef.exports = scope.exports ||

EMPTY\_ARRAY;\n });\n}\n\n/\*\*\n \* Inverts an inputs or outputs lookup such that the keys, which were the\n \* minified keys, are part of the values, and the values are parsed so that $\ln *$  the publicName of the property is the new key\n \*\n \* e.g. for\n \*\n \* ```\n \* class Comp {\n \* @Input()\n \* propName1: string;\n \*\n \* @Input('publicName2')\n \* declaredPropName2: number;\n \* }\n \* ```\n \*\n \* will be serialized as\n \*\n \* ```\n \* {\n \* propName1: 'propName1',\n \* declaredPropName2: ['publicName2', 'declaredPropName2'],\n \* }\n \* ```\n \*\n \* which is than translated by the minifier as:\n \*\n \* ``\n \* {\n \* minifiedPropName1: 'propName1',\n \* minifiedPropName2: ['publicName2', 'declaredPropName2'],\n \* }\n \* ```\n \*\n \* becomes: (public name => minifiedName)\n \*\n \* ```\n \* {\n \* 'propName1': 'minifiedPropName1',\n \* 'publicName2': 'minifiedPropName2',\n \* }\n \* ```\n \*\n \* Optionally the function can take `secondary` which will result in: (public name  $\Rightarrow$  declared name)\n \*\n \* ``\n \* {\n \* 'propName1': 'propName1',\n \* 'publicName2': 'declaredPropName2',\n \* }\n \* ```\n \*\n\n \*/\nfunction invertObject<T>(\n obj?: {[P in keyof T]?: string|[string, string]},\n secondary?: {[key: string]: string}): {[P in keyof T]: string} {\n if (obj == null) return EMPTY\_OBJ as any;\n const newLookup: any = {};\n for (const minifiedKey in obj) {\n if (obj.hasOwnProperty(minifiedKey))  ${\n\mu \ell}$  let publicName: string|[string, string] = obj[minifiedKey]!;\n let declaredName = publicName;\n if  $(Array.isArray(publicName)) {\n declaredName = publicName[1];\n publicName = publicName[0];\n$  $\ln$  newLookup[publicName] = minifiedKey;\n if (secondary)  $\{\n\$  (secondary[publicName] = declaredName as string);\n  $\ln$  }\n return newLookup;\n}\n\n/\*\*\n \* Create a directive definition object.\n  $*\n$   $*$  # Example $\n$  \* ```ts $n$  \* class MyDirective  ${\n$  \* // Generated by Angular Template Compiler $n$  \* // [Symbol] syntax will not be supported by TypeScript until v2.7\n \* static dir = defineDirective({\n \* ...\n \* });\n \* }\n \*  $\sum_{n * \in \mathbb{R}}$  \*\n \* @codeGenApi\n \*\nexport const defineDirective =\n defineComponent as any as<T>(directiveDefinition:  ${\nightharpoonup}$  /\*\*\n \* Directive type, needed to configure the injector.\n \*/\n type: Type $\langle T \rangle$ ;\n\n /\*\* The selectors that will be used to match nodes to this directive. \*/\n selectors?:  $\text{CssSelectorList}\n\|\cdot\|^* \|\cdot\|^* \mathsf{A}$  map of input names. $\|\cdot\|^* \|\cdot\|^* \mathsf{A}$  format is in: `{[actualPropertyName: string]:(string|[string, string])}`.\n \*\n \* Given:\n \*```\n \* class MyComponent {\n \* @Input()\n \* publicInput1: string;\n \*\n \* @Input('publicInput2')\n \* declaredInput2: string;\n \* \\n ```\n \*\n \* is described as:\n \* ```\n \* {\n \* publicInput1: 'publicInput1',\n \* declaredInput2: ['declaredInput2', 'publicInput2'],\n  $* \nbrace$   $\mathbb{R}$  \* ``\n \*\n \* Which the minifier may translate to:\n  $\sum_{n}$  \* {\n \* minifiedPublicInput1: 'publicInput1',\n \* minifiedDeclaredInput2: [ 'publicInput2', 'declaredInput2'],\n  $* \nvert$  \* ```\n \*\n \* This allows the render to re-construct the minified, public, and declared names $\infty$  \* of properties. $\infty$  \* \n \* NOTE: $\infty$  \* - Because declared and public name are usually same we only generate the array\n  $*$  `['declared', 'public']` format when they differ.\n  $*$  - The reason why this API and `outputs` API is not the same is that `NgOnChanges` has\n \* inconsistent behavior in that it uses declared names rather than minified or public. For  $\uparrow$  \* this reason `NgOnChanges` will be deprecated and removed in future version and this\n  $*$  API will be simplified to be consistent with `output`.\n  $*\wedge$ n inputs?:  $\{ [P \text{ in } \text{key of } T] \text{ : string } | \{ \text{string, string} \} \} \setminus \mathbb{n} \setminus \mathbb{R}^* \setminus \mathbb{n} \longrightarrow A \text{ map of output names.} \setminus \mathbb{n} \longrightarrow \mathbb{R} \setminus \mathbb{n} \longrightarrow A \text{ map of output names.} \setminus \mathbb{n} \longrightarrow A \text{ map of output names.}$ format is in: `{[actualPropertyName: string]:string}`.\n  $*\n$  Which the minifier may translate to: `{[minifiedPropertyName: string]:string}`.\n  $*\n$  This allows the render to re-construct the minified and non-minified names\n  $*$  of properties.\n  $*\wedge$ n outputs?: {[P in keyof T]?: string};\n\n /\*\*\n  $*$  A list of optional features to apply.\n \*\n \* See: {@link NgOnChangesFeature}, {@link ProvidersFeature}, {@link InheritDefinitionFeature}\n \*/\n features?: DirectiveDefFeature[];\n\n /\*\*\n \* Function executed by the parent template to allow child directive to apply host bindings. $\ln$  \*/\n hostBindings?: HostBindingsFunction $\langle T \rangle$ :\n\n /\*\*\n \* The number of bindings in this directive `hostBindings` (including pure fn bindings). $\ln$  \* \n \* Used to calculate the length of the component's LView array, so we\n \* can pre-fill the array and set the host binding start index.\n  $*\wedge$  hostVars?: number;\n\n /\*\*\n \* Assign static attribute values to a host element. $\ln$  \* This property will assign static attribute values as well as class and style\n \* values to a host element. Since attribute values can consist of different types of values,\n the `hostAttrs` array must include the values in the following format:\n  $*\n\begin{cases} \n\text{attn} = \frac{\text{attn}}{\text{attn}} \quad \text{attn} \quad \text{attn} \quad \text{attn} \quad \text{attn} \quad \text{attn} \quad \text{attn} \quad \text{attn} \quad \text{attn} \quad \text{attn} \quad \text{attn} \quad \text{attn} \quad \text{attn} \quad \text{attn} \quad \text{attn} \quad \text{$ attributes (like `title`, `name`, `id`...)\n \* attr1, value1, attr2, value,\n \* // a single namespace value

(like `x:id`)\n \* NAMESPACE\_MARKER, namespaceUri1, name1, value1,\n \*\n \* // another single namespace value (like `x:name`)\n \* NAMESPACE\_MARKER, namespaceUri2, name2, value2,\n \*\n  $*$  // a series of CSS classes that will be applied to the element (no spaces) $n$  \* CLASSES\_MARKER, class1, class2, class3,\n  $*\n|$  \* // a series of CSS styles (property + value) that will be applied to the element\n STYLES\_MARKER, prop1, value1, prop2, value2\n  $*$  \n  $*$ \n  $*$  All non-class and non-style attributes must be defined at the start of the list\n  $*$  first before all class and style values are set. When there is a change in value $\infty$  \* type (like when classes and styles are introduced) a marker must be used to separate $\infty$  \* the entries. The marker values themselves are set via entries found in the  $n$  \* [AttributeMarker] enum.  $n$  \*/\n hostAttrs?: TAttributes;\n\n /\*\*\n \* Function to create instances of content queries associated with a given directive.\n \*/\n contentQueries?: ContentQueriesFunction<T>:\n\n /\*\*\n \* Additional set of instructions specific to view query processing. This could be seen as  $a\$ <sup>\*</sup> set of instructions to be inserted into the template function. $\ln$  \*/\n viewQuery?: ViewQueriesFunction<T>| null;\n\n /\*\*\n \* Defines the name that can be used in the template to assign this directive to a variable. $\nu$  \*\n \* See: {@link Directive.exportAs $\n\lambda \$  \*/\n exportAs?: string[];\n }) => never;\n\n/\*\*\n \* Create a pipe definition object.\n  $*\n$  \* # Example\n \* ```\n \* class MyPipe implements PipeTransform {\n \* // Generated by Angular Template Compiler\n \* static pipe = definePipe({\n \* ...\n \* });\n \* \\n \* ``\n \* @param pipeDef Pipe definition generated by the compiler\n \*\n \* @codeGenApi\n \*/\nexport function definePipe<T>(pipeDef: {\n /\*\* Name of the pipe. Used for matching pipes in template to pipe defs. \*/\n name: string,\n\n /\*\* Pipe class reference. Needed to extract pipe lifecycle hooks. \*/\n type: Type<T>\\n\n /\*\* Whether the pipe is pure. \*/\n pure?: boolean\n}): unknown  ${\nvert \in {\text{Figure}}{\sf C}} \in {\text{type}}$  type: pipeDef.type, $\in {\text{name}}$ : pipeDef.name, $\in {\text{factor}}$ : null, $\in {\text{Spec}}$ pipeDef.pure !== false,\n onDestroy: pipeDef.type.prototype.ngOnDestroy || null\n  $\cdot$ );\n $\ln\frac{x*\ln x}{n}$  The following getter methods retrieve the definition from the type. Currently the retrieval $\ln *$  honors inheritance, but in the future we may change the rule to require that definitions are $\ln *$  explicit. This would require some sort of migration strategy.\n \*/\n\nexport function getComponentDef<T>(type: any): ComponentDef<T>|null {\n return type[NG\_COMP\_DEF] || null;\n}\n\nexport function getDirectiveDef<T>(type: any): DirectiveDef<T>|null {\n return type[NG\_DIR\_DEF] || null;\n}\n\nexport function getPipeDef<T>(type: any): PipeDef<T>|null {\n return type[NG\_PIPE\_DEF]  $\mathcal{\mathcal{L}}_{n\neq0}$  | null;\n \\nexport function getNgModuleDef<T>(type: any, throwNotFound: true): NgModuleDef<T>;\nexport function getNgModuleDef<T>(type: any): NgModuleDef<T>|null;\nexport function getNgModuleDef<T>(type: any, throwNotFound?: boolean): NgModuleDef<T>|null {\n const ngModuleDef = type[NG\_MOD\_DEF] || null;\n if (!ngModuleDef && throwNotFound === true) {\n throw new Error(`Type \${stringify(type)} does not have 'mod' property.`);\n }\n return ngModuleDef;\n}\n\nexport function getNgLocaleIdDef(type: any): string|null {\n return (type as any)[NG\_LOC\_ID\_DEF] || null;\n}\n","/\*\*\n \* @license\n \* Copyright Google LLC All Rights Reserved. $\ln \pi$  \* Use of this source code is governed by an MITstyle license that can be $\ln *$  found in the LICENSE file at https://angular.io/license $\ln *$ /n $\ln$ mport {TNode} from './node';\nimport {RComment, RElement} from './renderer\_dom';\nimport {HOST, LView, NEXT, PARENT, T\_HOST, TRANSPLANTED\_VIEWS\_TO\_REFRESH} from './view';\n\n\n\n/\*\*\n \* Special location which allows easy identification of type. If we have an array which was\n \* retrieved from the `LView` and that array has `true` at `TYPE` location, we know it is\n \* `LContainer`.\n \*/\nexport const TYPE = 1;\n\n/\*\*\n \* Below are constants for LContainer indices to help us look up LContainer members $\ln *$  without having to remember the specific indices. $\ln *$ Uglify will inline these when minifying so there shouldn't be a cost.\n  $*\ln\pi$  \* Flag to signify that this `LContainer` may have transplanted views which need to be change\n \* detected. (see: `LView[DECLARATION\_COMPONENT\_VIEW])`.\n \*\n \* This flag, once set, is never unset for the `LContainer`. This means that when unset we can skip\n \* a lot of work in `refreshEmbeddedViews`. But when set we still need to verify $n^*$  that the `MOVED\_VIEWS` are transplanted and on-push. $\ln^*$  nexport const HAS TRANSPLANTED VIEWS =  $2;\ln\ln/$  PARENT, NEXT, TRANSPLANTED VIEWS TO REFRESH are indices 3, 4, and 5\n// As we already have these constants in LView, we don't need to re-create them. $\ln\ln/$  T\_HOST is index  $6\frac{n}{\text{We already have this constants in LView, we don't need to re-create it.}\n*n* is a MATIVE =$ 7;\nexport const VIEW\_REFS = 8;\nexport const MOVED\_VIEWS =  $9$ ;\n\n\n/\*\*\n \* Size of LContainer's header.

Represents the index after which all views in the $\ln *$  container will be inserted. We need to keep a record of current views so we know $n^*$  which views are already in the DOM (and don't need to be re-added) and so we can $n^*$ remove views from the DOM when they are no longer required.\n \*/\nexport const

CONTAINER\_HEADER\_OFFSET = 10;\n\n/\*\*\n \* The state associated with a container.\n \*\n \* This is an array so that its structure is closer to LView. This helps\n \* when traversing the view tree (which is a mix of containers and component $\ln$  \* views), so we can jump to viewOrContainer[NEXT] in the same way regardless $\ln$  \* of type. $\ln$ \*/\nexport interface LContainer extends Array<any>  $\{\n \ *^*\n \ * The host element of this LContainer.\n \ *^*\n *$ The host could be an LView if this container is on a component node. $\ln * \ln$  that case, the component LView is its HOST.\n \*/\n readonly[HOST]: RElement|RComment|LView;\n\n /\*\*\n \* This is a type field which allows us to differentiate `LContainer` from `StylingContext` in an\n \* efficient way. The value is always set to `true`\n \*/\n [TYPE]: true; $\ln \frac{**}{n}$  \* Flag to signify that this `LContainer` may have transplanted views which need to be change $\ln$  \* detected. (see: `LView[DECLARATION\_COMPONENT\_VIEW])`. $\ln$  \* $\ln$  \* This flag, once set, is never unset for the `LContainer`.\n \*/\n [HAS\_TRANSPLANTED\_VIEWS]: boolean;\n\n /\*\*\n \* Access to the parent view is necessary so we can propagate back\n  $*$  up from inside a container to parent[NEXT].\n  $*\wedge$ n [PARENT]: LView;\n\n /\*\*\n \* This allows us to jump from a container to a sibling container or component\n \* view with the same parent, so we can remove listeners efficiently.\n  $*\wedge$ n [NEXT]: LView|LContainer|null;\n\n  $/**\n * The number of direct transplanted views which need a refresh or have descendants themselves\n * that$ need a refresh but have not marked their ancestors as Dirty. This tells us that during\n \* change detection we should still descend to find those children to refresh, even if the parents\n \* are not `Dirty`/`CheckAlways`.\n \*/\n [TRANSPLANTED\_VIEWS\_TO\_REFRESH]: number;\n\n /\*\*\n \* A collection of views created based on the underlying ` $\langle$ ng-template>` element but inserted into\n \* a different `LContainer`. We need to track views created from a given declaration point since\n \* queries collect matches from the embedded view declaration point and not\_ the insertion point.\n \*/\n [MOVED\_VIEWS]: LView[]|null;\n\n /\*\*\n \* Pointer to the `TNode` which represents the host of the container.\n \*/\n [T\_HOST]: TNode;\n\n /\*\* The comment element that serves as an anchor for this LContainer. \*/\n readonly[NATIVE]:\n RComment; // TODO(misko): remove as this value can be gotten by unwrapping `[HOST]`\n\n /\*\*\n \* Array of `ViewRef`s used by any `ViewContainerRef`s that point to this container. $\n\ln \sqrt{\ln x}$  This is lazily initialized by `ViewContainerRef` when the first view is inserted. $\ln \sqrt{\ln x}$ NOTE: This is stored as `any[]` because render3 should really not be aware of `ViewRef` and\n \* doing so creates circular dependency. $\ln * \ln$  [VIEW\_REFS]: unknown[]|null;\n}\n\n// Note: This hack is necessary so we don't erroneously get a circular dependency\n// failure based on types.\nexport const unusedValueExportToPlacateAjd = 1;\n","/\*\*\n \* @license\n \* Copyright Google LLC All Rights Reserved.\n \*\n \* Use of this source code is governed by an MIT-style license that can be\n \* found in the LICENSE file at https://angular.io/license\n \*/\n\nimport {Injector} from '../../di/injector';\nimport {ProviderToken} from '../../di/provider\_token';\nimport {Type} from '../../interface/type';\nimport {SchemaMetadata} from '../../metadata/schema';\nimport {Sanitizer} from '../../sanitization/sanitizer';\nimport {LContainer} from './container';\nimport {ComponentDef, ComponentTemplate, DirectiveDef, DirectiveDefList, HostBindingsFunction, PipeDef, PipeDefList, ViewQueriesFunction} from './definition';\nimport {I18nUpdateOpCodes, TI18n, TIcu} from './i18n';\nimport {TConstants, TNode} from './node';\nimport {PlayerHandler} from './player';\nimport {LQueries, TQueries} from './query';\nimport {Renderer3, RendererFactory3} from './renderer';\nimport {RComment, RElement} from './renderer\_dom';\nimport {TStylingKey, TStylingRange} from './styling';\n\n\n\n// Below are constants for LView indices to help us look up LView members\n// without having to remember the specific indices.\n// Uglify will inline these when minifying so there shouldn't be a cost.\nexport const  $HOST = 0$ ;\nexport const TVIEW = 1;\nexport const FLAGS = 2;\nexport const PARENT = 3;\nexport const NEXT = 4;\nexport const TRANSPLANTED\_VIEWS\_TO\_REFRESH = 5;\nexport const T\_HOST = 6;\nexport const CLEANUP = 7;\nexport const CONTEXT = 8;\nexport const INJECTOR = 9;\nexport const RENDERER\_FACTORY = 10;\nexport const RENDERER = 11;\nexport const SANITIZER = 12;\nexport const CHILD\_HEAD = 13;\nexport const CHILD\_TAIL = 14;\n// FIXME(misko): Investigate if the three declarations aren't all same thing.\nexport const DECLARATION VIEW = 15;\nexport const DECLARATION\_COMPONENT\_VIEW = 16;\nexport const DECLARATION\_LCONTAINER = 17;\nexport

const PREORDER HOOK FLAGS = 18;\nexport const QUERIES = 19;\n/\*\*\n \* Size of LView's header. Necessary to adjust for it when setting slots. $\ln * \ln * IMPORTANT$ : `HEADER\_OFFSET` should only be referred to the in the  $*$  instructions to translate $\ln *$  instruction index into `LView` index. All other indexes should be in the `LView` index space and\n \* there should be no need to refer to `HEADER\_OFFSET` anywhere else.\n \*/\nexport const HEADER\_OFFSET =  $20;\ln\ln\frac{1}{1}$  This interface replaces the real LView interface if it is an arg or a $\ln/$  return value of a public instruction. This ensures we don't need to expose\n// the actual interface, which should be kept private.\nexport interface OpaqueViewState {\n '\_brand \_': 'Brand for OpaqueViewState that nothing will match';\n}\n\n\n/\*\*\n \* `LView` stores all of the information needed to process the instructions as\n \* they are invoked from the template. Each embedded view and component view has its\n \* own `LView`. When processing a particular view, we set the `viewData` to that\n \* `LView`. When that view is done processing, the `viewData` is set back to\n \* whatever the original `viewData` was before (the parent `LView`). $\ln \pi$  \* Keeping separate state for each view facilities view insertion / deletion, so we\n \* don't have to edit the data array based on which views are present.\n \*/\nexport interface LView extends Array<any> {\n /\*\*\n \* Human readable representation of the `LView`.\n  $*\nabla$  \* NOTE: This property only exists if `ngDevMode` is set to `true` and it is not present in\n  $*$ production. Its presence is purely to help debug issue in development, and should not be relied $\ln *$  on in production application.\n \*/\n debug?: LViewDebug;\n\n /\*\*\n \* The node into which this `LView` is inserted.\n \*/\n [HOST]: RElement|null;\n\n /\*\*\n \* The static data for this view. We need a reference to this so we can easily walk up the $\ln$  \* node tree in DI and get the TView.data array associated with a node (where the $\ln$  \* directive defs are stored). $\ln$  \*/n readonly[TVIEW]: TView; $\ln \ln$  /\*\* Flags for this view. See LViewFlags for more info. \*/\n [FLAGS]: LViewFlags;\n\n /\*\*\n \* This may store an {@link LView} or {@link LContainer}.\n \*\n \* `LView` - The parent view. This is needed when we exit the view and must restore the previous $n * LV$ iew. Without this, the render method would have to keep a stack of  $\ln$  \* views as it is recursively rendering templates.  $\ln$  \* `LContainer` - The current view is part of a container, and is an embedded view.\n  $*\n\pi$  [PARENT]: LView|LContainer|null;\n\n /\*\*\n \*\n \* The next sibling LView or LContainer.\n \*\n \* Allows us to propagate between sibling view states that aren't in the same\n \* container. Embedded views already have a node.next, but it is only set for  $\infty$  \* views in the same container. We need a way to link component views and views  $\infty$  \* across containers as well. $\ln$  \*/ $\ln$  [NEXT]: LView|LContainer|null; $\ln \ln /$  /\*\* Queries active for this view - nodes from a view are reported to those queries. \*/\n [QUERIES]: LQueries|null;\n\n /\*\*\n \* Store the `TNode` of the location where the current `LView` is inserted into.\n \*\n \* Given:\n \* ``\n \* <div>\n \* <ngtemplate><span></span></ng-template>\n \* </div>\n \* ``\n \*\n \* We end up with two `TView`s.\n \* -`parent` `TView` which contains `<div><!-- anchor --></div>'\n \* - `child` `TView` which contains  $\text{Span}\times\text{Span}\$  \*\n \* Typically the `child` is inserted into the declaration location of the `parent`, but it can be $\ln$  \* inserted anywhere. Because it can be inserted anywhere it is not possible to store the $\ln$  \* insertion information in the `TView` and instead we must store it in the `LView[T\_HOST]`.\n  $*\n$  to determine where is our insertion parent we would execute:\n  $* \sim \text{const}$  parentLView = lView[PARENT];\n  $*$  const parentTNode = lView[T\_HOST];\n \* const insertionParent = parentLView[parentTNode.index];\n \*``\n \*\n  $*\n$   $*$  If `null`, this is the root view of an application (root component is in this view) and it has $\n$   $*$  no parents. \*/\n [T\_HOST]: TNode|null;\n\n /\*\*\n \* When a view is destroyed, listeners need to be released and outputs need to be $\ln$  \* unsubscribed. This context array stores both listener functions wrapped with $\ln$  \* their context and output subscription instances for a particular view. $\ln * \ln *$  These change per LView instance, so they cannot be stored on TView. Instead, $\ln$  \* TView.cleanup saves an index to the necessary context in this array. $\ln$  \* After `LView` is created it is possible to attach additional instance specific functions at the  $\mu$  \* end of the `lView[CLENUP]` because we know that no more `T` level cleanup functions will be\n  $*$  addeded here.\n  $*\wedge$  [CLEANUP]: any[]|null;\n\n /\*\*\n \* - For dynamic views, this is the context with which to render the template (e.g.\n \* `NgForContext`), or `{ }` if not defined explicitly.\n  $*$  - For root view of the root component the context contains change detection data. $\ln *$  - For non-root components, the context is the component instance, $\ln *$  - For inline views, the context is null. $\ln * \ln$  [CONTEXT]: {}|RootContext|null;\n\n /\*\* An optional Module Injector to be used as fall back after Element Injectors are consulted. \*/\n readonly[INJECTOR]: Injector|null;\n\n /\*\* Factory to

be used for creating Renderer. \*/\n [RENDERER\_FACTORY]: RendererFactory3;\n\n /\*\* Renderer to be used for this view.  $*\n\in \mathbb{R}$ : Renderer3;\n\n /\*\* An optional custom sanitizer.  $*\n\in \mathbb{S}$ ANITIZER]: Sanitizer|null;\n\n /\*\*\n \* Reference to the first LView or LContainer beneath this LView in\n \* the hierarchy.\n \*\n \* Necessary to store this so views can traverse through their nested views\n \* to remove listeners and call onDestroy callbacks.\n \*/\n [CHILD\_HEAD]: LView|LContainer|null;\n\n /\*\*\n \* The last LView or LContainer beneath this LView in the hierarchy. $\ln * \ln *$  The tail allows us to quickly add a new state to the end of the view list\n \* without having to propagate starting from the first child.\n  $*\n|$  [CHILD TAIL]: LView|LContainer|null;\n\n /\*\*\n \* View where this view's template was declared.\n \*\n \* The template for a dynamically created view may be declared in a different view than $\ln$  \* it is inserted. We already track the \"insertion view\" (view where the template was\n \* inserted) in LView[PARENT], but we also need access to the  $\Upsilon$  declaration view $\Upsilon$ n \* (view where the template was declared). Otherwise, we wouldn't be able to call the $\ln$  \* view's template function with the proper contexts. Context should be inherited from\n \* the declaration view tree, not the insertion view tree.\n  $*\mathbb{R}$  \* Example (AppComponent template):\n  $*\mathbb{R}$  \* <ng-template #foo $>\mathbb{R}$ template>  $\langle$  -- declared here -- $\langle n \rangle$  \*  $\langle$ some-comp [tpl]=\ $\langle$ "foo\" $\rangle$  $\langle$ some-comp>  $\langle$  -- inserted inside this component  $\rightarrow \n\lambda$  \*\n \* The <ng-template> above is declared in the AppComponent template, but it will be passed into\n  $*$  SomeComp and inserted there. In this case, the declaration view would be the AppComponent,\n  $*$  but the insertion view would be SomeComp. When we are removing views, we would want to $\ln$  \* traverse through the insertion view to clean up listeners. When we are calling the $\ln$  \* template function during change detection, we need the declaration view to get inherited\n \* context.\n \*/\n [DECLARATION\_VIEW]: LView|null;\n\n\n /\*\*\n \* Points to the declaration component view, used to track transplanted `LView`s.\n \*\n \* See:  $\Delta$ DECLARATION VIEW` which points to the actual  $\Delta$ LView` where it was declared, whereas $\ln *$ `DECLARATION\_COMPONENT\_VIEW` points to the component which may not be same as\n  $*$ `DECLARATION\_VIEW`.\n \*\n \* Example:\n \* ``\n \* <#VIEW #myComp>\n \* <div \*ngIf=\"true\">\n \*  $\langle \text{np-template\#myTmp} \rangle$ ... $\langle \text{np-template}\rangle$  \*  $\langle \text{div}\rangle$  \*  $\langle \text{div}\rangle$  \*  $\langle \text{HVEW}\rangle$  \*  $\langle \text{v} \rangle$  \* In the above case `DECLARATION\_VIEW` for `myTmpl` points to the `LView` of `ngIf` whereas\n \* `DECLARATION\_COMPONENT\_VIEW` points to `LView` of the `myComp` which owns the template. $\ln *n$ The reason for this is that all embedded views are always check-always whereas the component $\ln *$  view can be check-always or on-push. When we have a transplanted view it is important to  $\ln *$  determine if we have transplanted a view from check-always declaration to on-push insertion $\ln$  \* point. In such a case the transplanted view needs to be added to the `LContainer` in the\n \* declared `LView` and CD during the declared view CD (in addition to the CD at the insertion\n \* point.) (Any transplanted views which are intra Component are of no interest because the CD $\infty$  \* strategy of declaration and insertion will always be the same, because it is the same $\infty$  \* component.) $\ln$  \*\n \* Queries already track moved views in `LView[DECLARATION\_LCONTAINER]` and\n \* `LContainer[MOVED\_VIEWS]`. However the queries also track `LView`s which moved within the same\n \* component `LView`. Transplanted views are a subset of moved views, and we use $\mathsf{h}^*$ `DECLARATION\_COMPONENT\_VIEW` to differentiate them. As in this example. $\ln * \ln *$  Example showing intra component `LView` movement.\n \* ``\n \* <#VIEW #myComp>\n \* <div \*ngIf=\"condition; then thenBlock else elseBlock\"></div>\n \* <ng-template #thenBlock>Content to render when condition is true.</ngtemplate> $\ln$  \* <ng-template #elseBlock>Content to render when condition is false.</ng-template> $\ln$  \*  $\ll$ #VIEW>\n \* ```\n \* The `thenBlock` and `elseBlock` is moved but not transplanted.\n \*\n \* Example showing inter component `LView` movement (transplanted view). $\ln * \sim \frac{*}{\text{WIEW}}$ #myComp> $\ln *$  <ngtemplate #myTmpl $\geq$ ... $\lt/$ ng-template $\gt\$ n \*  $\lt/$ insertion-component [template]= $\rm\gamma$ myTmpl $\degree$  $\lt/$ insertioncomponent> $\n\lambda$ <sup>\*</sup> </#VIEW> $\n\lambda$ <sup>\*</sup> `` $\lambda$ <sup>\*</sup> In the above example `myTmpl` is passed into a different component. If `insertion-component`\n \* instantiates `myTmpl` and `insertion-component` is on-push then the `LContainer` needs to be $\ln$  \* marked as containing transplanted views and those views need to be CD as part of the  $\ln$  \* declaration  $CD\$ <sup>\*</sup>\n \*\n \* When change detection runs, it iterates over `[MOVED\_VIEWS]` and CDs any child `LView`s where $\ln$  \* the `DECLARATION\_COMPONENT\_VIEW` of the current component and the child `LView` does not match $\ln$  \* (it has been transplanted across components.) $\ln$  \* $\ln$  \* Note:
`[DECLARATION\_COMPONENT\_VIEW]` points to itself if the LView is a component view (the $\ln *$ simplest / most common case). $\ln * \ln *$  see also: $\ln * -$  https://hackmd.io/@mhevery/rJUJsvv9H write up of the problem\n \* - `LContainer[HAS\_TRANSPLANTED\_VIEWS]` which marks which `LContainer` has transplanted views.\n \* - `LContainer[TRANSPLANT\_HEAD]` and `LContainer[TRANSPLANT\_TAIL]` storage for transplanted $\ln * -LV$ iew[DECLARATION\_LCONTAINER]' similar problem for queries $\ln * -$ `LContainer[MOVED\_VIEWS]` similar problem for queries\n \*/\n [DECLARATION\_COMPONENT\_VIEW]: LView;\n\n /\*\*\n \* A declaration point of embedded views (ones instantiated based on the content of a\n  $*$  <ngtemplate>), null for other types of views. $\ln * \mathbb{W}$  \* We need to track all embedded views created from a given declaration point so we can prepare\n \* query matches in a proper order (query matches are ordered based on their declaration point and  $\infty$  \* not the insertion point). $\ln$  \*/\n [DECLARATION LCONTAINER]: LContainer|null;\n\n /\*\*\n \* More flags for this view. See PreOrderHookFlags for more info.\n \*/\n [PREORDER\_HOOK\_FLAGS]: PreOrderHookFlags;\n\n /\*\*\n \* The number of direct transplanted views which need a refresh or have descendants themselves\n \* that need a refresh but have not marked their ancestors as Dirty. This tells us that during\n \* change detection we should still descend to find those children to refresh, even if the parents\n \* are not `Dirty`/`CheckAlways`.\n \*/\n [TRANSPLANTED\_VIEWS\_TO\_REFRESH]: number;\n}\n\n/\*\* Flags associated with an LView (saved in LView[FLAGS]) \*/\nexport const enum LViewFlags  ${\n\mu \ast \text{ The state of the init phase on the first 2 bits }^n$  InitPhaseStateIncrementer = 0b00000000001,\n InitPhaseStateMask = 0b00000000011,\n\n /\*\*\n \* Whether or not the view is in creationMode.\n \*\n \* This must be stored in the view rather than using `data` as a marker so that $\ln$  \* we can properly support embedded views. Otherwise, when exiting a child view $\ln$  \* back into the parent view, `data` will be defined and `creationMode` will be\n \* improperly reported as false.\n \*/\n CreationMode = 0b00000000100,\n\n /\*\*\n \* Whether or not this LView instance is on its first processing pass. $\ln * \ln$  An LView instance is considered to be on its \"first pass\" until it\n \* has completed one creation mode run and one update mode run. At this\n \* time, the flag is turned off. $\in$  \*/\n FirstLViewPass = 0b00000001000,\n\n /\*\* Whether this view has default change detection strategy (checks always) or onPush \*/\n CheckAlways =  $0b00000010000$ ,\n\n /\*\*\n \* Whether or not manual change detection is turned on for onPush components. $\ln * \ln *$  This is a special mode that only marks components dirty in two cases:\n  $* 1$ ) There has been a change to an @Input property\n  $* 2$ ) `markDirty()` has been called manually by the user $\ln * \text{Note}$  that in this mode, the firing of events does NOT mark components\n \* dirty automatically.\n \*\n \* Manual mode is turned off by default for backwards compatibility, as events\n  $*$  automatically mark OnPush components dirty in View Engine.\n  $*\n$  TODO: Add a public API to ChangeDetectionStrategy to turn this mode on\n  $*\$ \n ManualOnPush = 0b00000100000,\n\n /\*\* Whether or not this view is currently dirty (needing check) \*/\n Dirty = 0b000001000000,\n\n /\*\* Whether or not this view is currently attached to change detection tree. \*/\n Attached = 0b00001000000,\n\n /\*\* Whether or not this view is destroyed. \*/\n Destroyed = 0b00010000000\\n\n /\*\* Whether or not this view is the root view \*/\n IsRoot = 0b001000000000,\n\n /\*\*\n \* Whether this moved LView was needs to be refreshed at the insertion location because the $\ln$  \* declaration was dirty. $\ln$  \*/\n RefreshTransplantedView = 0b0010000000000,\n\n /\*\*\n \* Index of the current init phase on last 21 bits\n  $*\$ \n IndexWithinInitPhaseIncrementer = 0b0100000000000,\n IndexWithinInitPhaseShift = 11,\n IndexWithinInitPhaseReset = 0b0011111111111,\n}\n\n/\*\*\n \* Possible states of the init phase:\n \* - 00: OnInit hooks to be run.\n \* - 01: AfterContentInit hooks to be run\n \* - 10: AfterViewInit hooks to be run $\infty$  \* - 11: All init hooks have been run $\infty$  \*/nexport const enum InitPhaseState {\n OnInitHooksToBeRun =  $0b00$ ,  $h$  AfterContentInitHooksToBeRun =  $0b01$ ,  $h$  AfterViewInitHooksToBeRun = 0b10,\n InitPhaseCompleted =  $0b11$ ,\n\n/\*\* More flags associated with an LView (saved in LView[PREORDER\_HOOK\_FLAGS]) \*/\nexport const enum PreOrderHookFlags  ${\n \times \n }$  The index of the next pre-order hook to be called in the hooks array, on the first  $16\langle n \rangle$  bits $\langle n \rangle$  \*/\n IndexOfTheNextPreOrderHookMaskMask = 0b011111111111111111,\n\n /\*\*\n \* The number of init hooks that have already been called, on the last 16 bits $\ln * \ln \text{NumberOfInitHooks}$ CalledIncrementer =  $0b010000000000000000$ , n NumberOfInitHooksCalledShift = 16, n NumberOfInitHooksCalledMask = 0b1111111111111111100000000000000000,\n  $\ln\ln^{**}\n$  \* Stores a set of OpCodes to process

`HostBindingsFunction` associated with a current view.\n  $*\n$  in  $\text{C}$  in order to invoke `HostBindingsFunction` we need:\n \* 1. 'elementIdx`: Index to the element associated with the `HostBindingsFunction`.\n \* 2. 'directiveIdx`: Index to the directive associated with the `HostBindingsFunction`. (This will\n \* become the context for the `HostBindingsFunction` invocation.)\n \* 3. `bindingRootIdx`: Location where the bindings for the `HostBindingsFunction` start. Internally\n \* `HostBindingsFunction` binding indexes start from `0` so we need to add `bindingRootIdx` to\n \* it.\n \* 4. `HostBindingsFunction`: A host binding function to execute.\n \*\n \* The above information needs to be encoded into the `HostBindingOpCodes` in an efficient manner.\n  $*\n$  1. `elementIdx` is encoded into the `HostBindingOpCodes` as `~elementIdx` (so a negative number);\n \* 2. `directiveIdx`\n \* 3. `bindingRootIdx`\n \* 4. `HostBindingsFunction` is passed in as is.\n \*\n \* The `HostBindingOpCodes` array contains:\n  $*$  - negative number to select the element index.\n  $*$  - followed by 1 or more of:\n \* - a number to select the directive index\n \* - a number to select the bindingRoot index\n \* - and a function to invoke.\n \*\n \* ## Example\n \*\n \* ```\n \* const hostBindingOpCodes = [\n \* ~30, // Select element 30\n \* 40, 45, MyDir.dir.hostBindings // Invoke host bindings on MyDir on element 30;\n \* // directiveIdx = 40; bindingRootIdx = 45;\n \* 50, 55, OtherDir.dir.hostBindings // Invoke host

bindings on OtherDire on element  $30\ln *$  // directiveIdx = 50; bindingRootIdx = 55;\n \* ]\n \*  $\sum_{n \in \mathbb{N}}$  \* ## Pseudocode\n \*  $\sum_{n \in \mathbb{N}}$  \* const hostBindingOpCodes = tView.hostBindingOpCodes;\n \* if (hostBindingOpCodes === null) return;\n \* for (let i = 0; i < hostBindingOpCodes.length; i++) {\n \* const opCode  $=$  hostBindingOpCodes[i] as number;\n \* if (opCode < 0) {\n \* // Negative numbers are element indexes.\n \* setSelectedIndex(~opCode);\n \* } else  $\{\n\mid n \mid \theta \}$  Positive numbers are NumberTuple which store bindingRootIndex and directiveIndex.\n \* const directiveIdx = opCode;\n \* const bindingRootIndx = hostBindingOpCodes[++i] as number;\n  $*$  const hostBindingFn = hostBindingOpCodes[++i] as HostBindingsFunction<any>;\n \* setBindingRootForHostBindings(bindingRootIndx, directiveIdx);\n \* const context = lView[directiveIdx];\n \* hostBindingFn(RenderFlags.Update, context);\n \*  $\ln$  \* \n \*\n \*\n \*/\nexport interface HostBindingOpCodes extends Array<number|HostBindingsFunction<any>> {\n \_\_brand\_\_: 'HostBindingOpCodes';\n debug?: string[];\n}\n\n/\*\*\n \* Explicitly marks `TView` as a specific type in `ngDevMode`\n \*\n \* It is useful to know conceptually what time of `TView` we are dealing with when\n \* debugging an application (even if the runtime does not need it.) For this reason $\ln *$  we store this information in the `ngDevMode` `TView` and than use it for\n \* better debugging experience.\n \*/\nexport const enum TViewType {\n  $/*\$  n \* Root'TView' is the used to bootstrap components into. It is used in conjunction with $n * LView'$  which takes an existing DOM node not owned by Angular and wraps it in 'TView'/LView'\n \* so that other components can be loaded into it.\n \*/\n Root = 0,\n\n /\*\*\n \* `TView` associated with a Component. This would be the `TView` directly associated with the\n \* component view (as opposed an `Embedded` `TView` which would be a child of `Component` `TView`)\n \*/\n Component = 1,\n\n /\*\*\n \* `TView` associated with a template. Such as `\*ngIf`, `<ng-template>` etc... A `Component`\n \* can have zero or more `Embedede` `TView`s.\n \*/\n Embedded =  $2\ln{\ln\frac{\ast\ast}{n}}$  Converts `TViewType` into human readable text. $\ln$  \* Make sure this matches with `TViewType`\n \*/\nexport const TViewTypeAsString =  $\ln$  'Root', // 0\n 'Component', // 1\n 'Embedded', //  $2\ln$  as const; $\ln\ln/k^*\ln$  \* The static data for an LView (shared between all templates of a $\ln$  \* given type). $\ln$  \*\n \* Stored on the `ComponentDef.tView`.\n \*/\nexport interface TView  $\{\n \mid \pi \mid * \eta \in \mathbb{Z}\}$  \* Type of `TView` (`Root`|`Component`|`Embedded`).\n \*/\n type: TViewType;\n\n /\*\*\n \* This is a blueprint used to generate LView instances for this TView. Copying this $n *$  blueprint is faster than creating a new LView from scratch. $\ln$ \*/\n blueprint: LView;\n\n /\*\*\n \* The template function used to refresh the view of dynamically created views\n \* and components. Will be null for inline views. $\ln * \ln$  template: ComponentTemplate $\{ \}$ >|null; $\ln \pi$ /\*\* $\ln * A$ function containing query-related instructions.\n \*/\n viewQuery: ViewQueriesFunction <{}>|null;\n\n /\*\*\n \* A `TNode` representing the declaration location of this `TView` (not part of this TView).\n \*/\n declTNode: TNode|null;\n\n // FIXME(misko): Why does `TView` not have `declarationTView` property?\n\n /\*\* Whether or not this template has been processed in creation mode. \*/\n firstCreatePass: boolean;\n\n /\*\*\n \* Whether or not this template has been processed in update mode (e.g. change detected) $\ln$  \*\n \* `firstUpdatePass` is used by styling to set up `TData` to contain metadata about the styling\n \* instructions. (Mainly to build up a linked list of

styling priority order.) $\ln$  \*  $\ln$  \* Typically this function gets cleared after first execution. If exception is thrown then this\n  $*$  flag can remain turned un until there is first successful (no exception) pass. This means that\n  $*$  individual styling instructions keep track of if they have already been added to the linked $\ln *$  list to prevent double adding. $\ln$ \*/\n firstUpdatePass: boolean;\n\n /\*\* Static data equivalent of LView.data[]. Contains TNodes, PipeDefInternal or TI18n. \*/\n data: TData;\n\n /\*\*\n \* The binding start index is the index at which the data array\n \* starts to store bindings only. Saving this value ensures that we\n \* will begin reading bindings at the correct point in the array when $\ln$  \* we are in update mode. $\ln$  \*  $\ln$  \* -1 means that it has not been initialized. $\ln$  \*/n bindingStartIndex: number;\n\n /\*\*\n \* The index where the \"expando\" section of `LView` begins. The expando\n \* section contains injectors, directive instances, and host binding values.\n \* Unlike the \"decls\" and \"vars\" sections of `LView`, the length of this\n  $*$  section cannot be calculated at compile-time because directives are matched\n  $*$  at runtime to preserve locality. $\ln * \mathbf{W}$  \* We store this start index so we know where to start checking host bindings $\ln$ \* in `setHostBindings`.\n \*/\n expandoStartIndex: number;\n\n /\*\*\n \* Whether or not there are any static view queries tracked on this view. $\ln * \mathbf{W}$  \* We store this so we know whether or not we should do a view query $\ln *$ refresh after creation mode to collect static query results.\n  $*\n\alpha$  staticViewQueries: boolean;\n\n /\*\*\n \* Whether or not there are any static content queries tracked on this view. $\ln$  \*We store this so we know whether or not we should do a content query\n \* refresh after creation mode to collect static query results.\n  $*\wedge$ n staticContentQueries: boolean;\n\n /\*\*\n \* A reference to the first child node located in the view.\n \*/\n firstChild: TNode|null;\n\n /\*\*\n \* Stores the OpCodes to be replayed during change-detection to process the `HostBindings`\n \*\n \* See `HostBindingOpCodes` for encoding details.\n \* $\wedge$ n hostBindingOpCodes: HostBindingOpCodes|null;\n\n /\*\*\n \* Full registry of directives and components that may be found in this view. $\ln$  \*\n \* It's necessary to keep a copy of the full def list on the TView so it's possible\n \* to render template functions without a host component.\n \*/\n directiveRegistry: DirectiveDefList|null;\n\n /\*\*\n \* Full registry of pipes that may be found in this view. $\ln * \ln *$  The property is either an array of `PipeDefs`s or a function which returns the array of  $n^*$  `PipeDefs`s. The function is necessary to be able to support forward declarations. $\ln *\$ It's necessary to keep a copy of the full def list on the TView so it's possible $\ln$  \* to render template functions without a host component. $\in$  \*/\n pipeRegistry: PipeDefList|null;\n\n /\*\*\n \* Array of ngOnInit, ngOnChanges and ngDoCheck hooks that should be executed for this view in $\ln$  \* creation mode. $\ln$  \* This array has a flat structure and contains TNode indices, directive indices (where  $an\Lambda n$  \* instance can be found in `LView`) and hook functions. TNode index is followed by the directive\n \* index and a hook function. If there are multiple hooks for a given TNode, the TNode index is\n \* not repeated and the next lifecycle hook information is stored right after the previous hook\n  $*$  function. This is done so that at runtime the system can efficiently iterate over all of the\n  $*$ functions to invoke without having to make any decisions/lookups. $\ln *$ / $\ln$  preOrderHooks: HookData|null; $\ln \ln$  $\frac{\ast \cdot \cdot}{n}$  \* Array of ngOnChanges and ngDoCheck hooks that should be executed for this view in update mode.\n  $\cdot \cdot \cdot$  \* This array has the same structure as the `preOrderHooks` one.\n \*/\n preOrderCheckHooks: HookData|null;\n\n  $/*\$ n \* Array of ngAfterContentInit and ngAfterContentChecked hooks that should be executed $\ln$  \* for this view in creation mode. $\ln$  \*  $\mathbb{N}$  \* Even indices: Directive index $\mathbb{N}$  \* Odd indices: Hook function $\mathbb{N}$  \*  $\mathbb{N}$  contentHooks: HookData|null;\n\n /\*\*\n \* Array of ngAfterContentChecked hooks that should be executed for this view in update\n \* mode.\n \*\n \* Even indices: Directive index\n \* Odd indices: Hook function\n \*\n contentCheckHooks: HookData|null;\n\n /\*\*\n \* Array of ngAfterViewInit and ngAfterViewChecked hooks that should be executed for \n \* this view in creation mode. \n \*\n \* Even indices: Directive index\n \* Odd indices: Hook function\n  $*\$ \n viewHooks: HookData|null;\n\n /\*\*\n \* Array of ngAfterViewChecked hooks that should be executed for this view in $\ln$  \* update mode. $\ln$  \* In \* Even indices: Directive index $\ln$  \* Odd indices: Hook function\n \*/\n viewCheckHooks: HookData|null;\n\n /\*\*\n \* Array of ngOnDestroy hooks that should be executed when this view is destroyed. $\n \cdot \mathbb{R}^n$  \* Even indices: Directive index $\mathbb{R}^n$  \* Odd indices: Hook function $\ln$ \*/\n destroyHooks: DestroyHookData|null;\n\n /\*\*\n \* When a view is destroyed, listeners need to be released and outputs need to be $\ln$  \* unsubscribed. This cleanup array stores both listener data (in chunks of 4) $\ln$  \* and output data (in chunks of 2) for a particular view. Combining the arrays\n \* saves on memory (70 bytes per array) and on a few bytes of code size (for two\n \* separate for loops).\n \*\n \* If it's a native DOM listener or output

subscription being stored:\n \* 1st index is: event name `name = tView.cleanup[i+0]`\n \* 2nd index is: index of native element or a function that retrieves global target (window,\n \* document or body) reference based on the native element:\n  $*$  `typeof idxOrTargetGetter === 'function'`: global target getter function\n  $*$  `typeof idxOrTargetGetter === 'number'': index of native element\n  $*\n$  \* 3rd index is: index of listener function `listener  $=$  lView[CLEANUP][tView.cleanup[i+2]]`\n \* 4th index is: `useCaptureOrIndx = tView.cleanup[i+3]`\n \* `typeof useCaptureOrIndx == 'boolean' : useCapture boolean\n  $*$  `typeof useCaptureOrIndx == 'number':\n  $*$  $\iota$ useCaptureOrIndx  $> = 0$ ` removeListener = LView[CLEANUP][useCaptureOrIndx]`\n \* `useCaptureOrIndx  $< 0$  `subscription = LView[CLEANUP][-useCaptureOrIndx]`\n \*\n \* If it's an output subscription or query list destroy hook:\n  $*$  1st index is: output unsubscribe function / query list destroy function\n  $*$  2nd index is: index of function context in LView.cleanupInstances $\lceil \mathbf{r} \rceil$  \*

`tView.cleanup[i+0].call(lView[CLEANUP][tView.cleanup[i+1]])`\n \*/\n cleanup: any[]|null;\n\n /\*\*\n \* A list of element indices for child components that will need to be $\ln$  \* refreshed when the current view has finished its check. These indices have $\ln *$  already been adjusted for the HEADER OFFSET. $\ln *$  $\ln$   $\land$  components: number[]|null;\n\n /\*\*\n \* A collection of queries tracked in a given view.\n \*/\n queries: TQueries|null;\n\n  $/*\$ n \* An array of indices pointing to directives with content queries alongside with the $\ln$  \* corresponding query index. Each entry in this array is a tuple of: $\ln$  \* - index of the first content query index declared by a given directive;\n  $*$  - index of a directive.\n  $*\n$   $*\n$  we are storing those indexes so we can refresh content queries as part of a view refresh\n \* process.\n \*/\n contentQueries: number[]|null;\n\n /\*\*\n \* Set of schemas that declare elements to be allowed inside the view. $\ln * \ln$  schemas: SchemaMetadata[]|null;\n\n /\*\*\n \* Array of constants for the view. Includes attribute arrays, local definition arrays etc. $\ln *$  Used for directive matching, attribute bindings, local definitions and more. $\ln * \ln$  consts: TConstants|null; $\ln / * \ln *$  Indicates that there was an error before we managed to complete the first create pass of the $\ln$  \* view. This means that the view is likely corrupted and we should try to recover it.\n \*/\n incompleteFirstPass: boolean;\n}\n\nexport const enum RootContextFlags  ${\n\mu \in \mathbb{D}}$  Empty = 0b00,\n DetectChanges = 0b01,\n FlushPlayers = 0b10\n ${\n\mu^* \in \mathbb{R}}$  RootContext contains information which is shared for all components which $\infty$  \* were bootstrapped with {@link renderComponent}. $\infty$ \*/\nexport interface RootContext  ${\nightharpoonup$  \*\*\n \* A function used for scheduling change detection in the future. Usually\n \* this is `requestAnimationFrame`.\n \*/\n scheduler: (workFn: () => void) => void;\n\n /\*\*\n \* A promise which is resolved when all components are considered clean (not dirty). $\ln * \ln *$  This promise is overwritten every time a first call to {@link markDirty} is invoked.\n  $*\n$  clean: Promise<null>;\n\n /\*\*\n \* RootComponents - The components that were instantiated by the call to\n  $*$  {@link renderComponent}.\n  $*\wedge$ components:  $\{\}[]$ ;\n\n /\*\*\n \* The player flushing handler to kick off all animations\n \*/\n playerHandler: PlayerHandler|null;\n\n /\*\*\n \* What render-related operations to run once a scheduler has been set\n \*/\n flags: RootContextFlags;\n\n\n/\*\* Single hook callback function. \*/\nexport type HookFn = () => void;\n\n/\*\*\n \* Information necessary to call a hook. E.g. the callback that $\ln$  \* needs to invoked and the index at which to find its context.\n \*/\nexport type HookEntry = number|HookFn;\n\n/\*\*\n \* Array of hooks that should be executed for a view and their directive indices. $\ln * \ln *$  For each node of the view, the following data is stored: $\ln * 1$ ) Node index (optional) $\ln * 2$ ) A series of number/function pairs where: $\ln *$  - even indices are directive indices $\ln *$  - odd indices are hook functions\n \*\n \* Special cases:\n \* - a negative directive index flags an init hook (ngOnInit, ngAfterContentInit, ngAfterViewInit)\n \*/\nexport type HookData = HookEntry[];\n\n/\*\*\n \* Array of destroy hooks that should be executed for a view and their directive indices. $\ln \pi$  The array is set up as a series of number/function or number/(number|function)[]:\n \* - Even indices represent the context with which hooks should be called. $\ln *$  - Odd indices are the hook functions themselves. If a value at an odd index is an array. $\ln *$  it represents the destroy hooks of a `multi` provider where: $\ln *$  - Even indices represent the index of the provider for which we've registered a destroy hook,\n \* inside of the `multi` provider array.\n \* - Odd indices are the destroy hook functions.\n \* For example:\n \* LView: `[0, 1, 2, AService, 4, [BService, CService, DService]]`\n \* destroyHooks: `[3, AService.ngOnDestroy, 5, [0, BService.ngOnDestroy, 2, DService.ngOnDestroy]]`\n \*\n \* In the example above `AService` is a type provider with an `ngOnDestroy`, whereas `BService`,\n \* `CService` and `DService` are part of a `multi` provider where only `BService` and `DService`\n \* have an `ngOnDestroy` hook.\n

\*/\nexport type DestroyHookData =  $(HookEntry|HookData)|$ ;\n\n/\*\*\n \* Static data that corresponds to the instance-specific data array on an LView.\n \*\n \* Each node's static data is stored in tData at the same index that it's stored $\ln$  \* in the data array. Any nodes that do not have static data store a null value in $\ln$  \* tData to avoid a sparse array. $\ln * \ln *$  Each pipe's definition is stored here at the same index as its pipe instance in $\ln *$  the data array. $\ln * \ln *$ Each host property's name is stored here at the same index as its value in the $\ln *$  data array. $\ln * \ln *$  Each property binding name is stored here at the same index as its value in $\ln$  \* the data array. If the binding is an interpolation, the static string values $\ln *$  are stored parallel to the dynamic values. Example: $\ln * \ln *$  id= $\text{``prefix}$  { v0 } a {{ v1 }} b  ${\{\ v2 \ \}}$  suffix\"\n \*\n \* LView | TView.data\n \*-------------------------\n \* v0 value | 'a'\n \* v1 value | 'b'\n \* v2 value | id prefix suffix\n \*\n \* Injector bloom filters are also stored here.\n \*/\nexport type TData = (TNode|PipeDef<any>|DirectiveDef<any>|ComponentDef<any>|number|TStylingRange|\n TStylingKey|ProviderToken<any>|TI18n|I18nUpdateOpCodes|TIcu|null|string)[];\n\n// Note: This hack is necessary so we don't erroneously get a circular dependency\n// failure based on types.\nexport const unusedValueExportToPlacateAjd = 1;\n\n/\*\*\n \* Human readable version of the `LView`.\n \*\n \* `LView` is a data structure used internally to keep track of views. The `LView` is designed for $\ln$  \* efficiency and so at times it is difficult to read or write tests which assert on its values. For \n \* this reason when `ngDevMode` is true we patch a `LView.debug` property which points to\n  $*$  `LViewDebug` for easier debugging and test writing. It is the intent of `LViewDebug` to be used\n \* in tests.\n \*/\nexport interface LViewDebug  $\{\n \mid x^*\n \mid x^* \mid n \leq 1\}$  Flags associated with the `LView` unpacked into a more readable state.\n  $*\n\$  \* See `LViewFlags` for the flag meanings.\n  $*\n\$ n readonly flags: {\n initPhaseState: number,\n creationMode: boolean,\n firstViewPass: boolean,\n checkAlways: boolean,\n dirty: boolean,\n attached: boolean,\n destroyed: boolean,\n isRoot: boolean,\n indexWithinInitPhase: number,\n  $\|\cdot\|$ ;\n\n /\*\*\n \* Associated TView\n \*/\n readonly tView: TView;\n\n /\*\*\n \* Parent view (or container)\n \*/\n readonly parent: LViewDebug|LContainerDebug|null;\n\n /\*\*\n \* Next sibling to the `LView`.\n \*/\n readonly next: LViewDebug|LContainerDebug|null;\n\n /\*\*\n \* The context used for evaluation of the `LView`\n \*\n \* (Usually the component)\n \*\n readonly context: {}|null;\n\n /\*\*\n \* Hierarchical tree of nodes.\n \*/\n readonly nodes: DebugNode[];\n\n /\*\*\n \* Template structure (no instance data).\n \* (Shows how TNodes are connected)\n \*/\n readonly template: string;\n\n /\*\*\n \* HTML representation of the `LView`.\n  $*\n$  \* This is only approximate to actual HTML as child `LView`s are removed.\n \*/\n readonly html: string;\n\n /\*\*\n \* The host element to which this `LView` is attached.\n \*/\n readonly hostHTML: string|null;\n\n /\*\*\n \* Child `LView`s\n \*/\n readonly childViews: Array<LViewDebug|LContainerDebug>;\n\n /\*\*\n \* Sub range of `LView` containing decls (DOM elements).\n \*/\n readonly decls: LViewDebugRange;\n\n /\*\*\n \* Sub range of `LView` containing vars (bindings).\n \*/\n readonly vars: LViewDebugRange;\n\n /\*\*\n \* Sub range of `LView` containing expando (used by DI).\n \*/\n readonly expando: LViewDebugRange;\n \\n\n/\*\*\n \* Human readable version of the `LContainer`\n \*\n \* `LContainer` is a data structure used internally to keep track of child views. The `LContainer`\n \* is designed for efficiency and so at times it is difficult to read or write tests which assert on $\ln *$  its values. For this reason when `ngDevMode` is true we patch a `LContainer.debug` property which\n \* points to `LContainerDebug` for easier debugging and test writing. It is the intent of $\ln *$  `LContainerDebug` to be used in tests. $\ln *$  \nexport interface LContainerDebug  $\{\n\$ readonly native: RComment;\n /\*\*\n \* Child `LView`s.\n \*/\n readonly views: LViewDebug[];\n readonly parent: LViewDebug|null;\n readonly movedViews: LView[]|null;\n readonly host: RElement|RComment|LView;\n readonly next: LViewDebug|LContainerDebug|null;\n readonly hasTransplantedViews: boolean;\n}\n\n\n\n\n\\*\*\n \* `LView` is subdivided to ranges where the actual data is stored. Some of these ranges such as $\ln * \cdot$  decls` and `vars` are known at compile time. Other such as `i18n` and `expando` are runtime only\n \* concepts.\n \*/\nexport interface LViewDebugRange  $\ln$  /\*\*\n \* The starting index in `LView` where the range begins. (Inclusive)\n  $*\ln$  start: number;\n\n /\*\*\n \* The ending index in `LView` where the range ends. (Exclusive)\n  $*\ln$  end: number;\n\n /\*\*\n \* The length of the range\n \*/\n length: number;\n\n /\*\*\n \* The merged content of the range. `t` contains data from `TView.data` and `l` contains `LView`\n \* data at an index.\n \*/\n content: LViewDebugRangeContent[];\n\n/\*\*\n \* For convenience the static and instance portions of `TView` and `LView` are merged into a single\n \* object in `LViewRange`.\n

\*/\nexport interface LViewDebugRangeContent {\n /\*\*\n \* Index into original `LView` or `TView.data`.\n \*/\n index: number;\n\n /\*\*\n \* Value from the `TView.data[index]` location.\n \*/\n t: any;\n\n /\*\*\n \* Value from the `LView[index]` location.\n  $*\wedge n$  l: any;\n}\n\n\n\\*\*\n \* A logical node which comprise into `LView`s.\n \*\n \*/\nexport interface DebugNode  $\ln$  /\*\*\n \* HTML representation of the node.\n \*/\n html: string|null;\n\n /\*\*\n \* Associated `TNode`\n \*/\n tNode: TNode;\n\n /\*\*\n \* Human readable node type.\n \*/\n type: string;\n\n  $\frac{\ast \infty}{n}$  \* DOM native node.\n  $\ast \infty$  native: Node;\n\n  $\ast \infty$  \* Child nodes\n  $\ast \infty$ n children: DebugNode[];\n\n  $\frac{1}{2}$  \* A list of Component/Directive types which need to be instantiated an this location.\n \*/\n factories: Type<unknown>[];\n\n /\*\*\n \* A list of Component/Directive instances which were instantiated an this location.\n \*/\n instances: unknown[];\n\n /\*\*\n \* NodeInjector information.\n \*/\n injector: NodeInjectorDebug;\n\n /\*\*\n \* Injector resolution path. $\in$  \*/\n injectorResolutionPath: any; $\n\in$  Noterface NodeInjectorDebug  $\{\n\}$  $/**\n \times \text{Instance}$  bloom. Does the current injector have a provider with a given bloom mask.\n  $*\n$  bloom: string; $\ln\ln \frac{**}{n}$  \* Cumulative bloom. Do any of the above injectors have a provider with a given bloom mask. $\ln$ \*/\n cumulativeBloom: string;\n\n /\*\*\n \* A list of providers associated with this injector.\n \*/\n providers: (Type<unknown>|DirectiveDef<unknown>|ComponentDef<unknown>)[];\n\n /\*\*\n \* A list of providers associated with this injector visible to the view of the component only. $\ln *$ / $\ln$  viewProviders: Type<unknown>[];\n\n /\*\*\n \* Location of the parent `TNode`.\n \*/\n parentInjectorIndex: number;\n}\n","/\*\*\n \* @license\n \* Copyright Google LLC All Rights Reserved.\n \*\n \* Use of this source code is governed by an MIT-style license that can be\n \* found in the LICENSE file at https://angular.io/license\n \*/\n\nimport {LContainer, TYPE} from './container';\nimport {ComponentDef, DirectiveDef} from './definition';\nimport {TNode, TNodeFlags} from './node';\nimport {RNode} from './renderer\_dom';\nimport  ${FLAGS, LView, LViewFlags}$  from './view';\n\n\n/\*\*\n \* True if `value` is `LView`.\n \* @param value wrapped value of `RNode`, `LView`, `LContainer`\n \*/\nexport function isLView(value: RNode|LView|LContainer|{}|null): value is LView  $\{\n\$ eturn Array.isArray(value) && typeof value[TYPE] === 'object';\n}\n\n/\*\*\n \* True if `value` is `LContainer`.\n \* @param value wrapped value of `RNode`, `LView`, `LContainer`\n \*/\nexport function isLContainer(value: RNode|LView|LContainer|{}|null): value is LContainer {\n return Array.isArray(value) && value[TYPE] === true;\n}\n\nexport function isContentQueryHost(tNode: TNode): boolean {\n return (tNode.flags & TNodeFlags.hasContentQuery) !== 0;\n}\n\nexport function isComponentHost(tNode: TNode): boolean {\n return (tNode.flags & TNodeFlags.isComponentHost) === TNodeFlags.isComponentHost;\n}\n\nexport function isDirectiveHost(tNode: TNode): boolean  ${\n$  return (tNode.flags & TNodeFlags.isDirectiveHost) === TNodeFlags.isDirectiveHost;\n}\n\nexport function isComponentDef<T>(def: DirectiveDef<T>): def is ComponentDef<T> {\n return (def as ComponentDef<T>).template !== null;\n}\n\nexport function isRootView(target: LView): boolean {\n return (target[FLAGS] & LViewFlags.IsRoot) !== 0;\n}\n","/\*\*\n \* @license\n \* Copyright Google LLC All Rights Reserved. $\ln \pi$  \* Use of this source code is governed by an MITstyle license that can be $\ln *$  found in the LICENSE file at https://angular.io/license $\ln *$ /n $\ln$ mport {assertDefined, assertEqual, assertNumber, throwError} from '../util/assert';\n\nimport {getComponentDef, getNgModuleDef} from './definition';\nimport {LContainer} from './interfaces/container';\nimport {DirectiveDef} from './interfaces/definition';\nimport {TIcu} from './interfaces/i18n';\nimport {NodeInjectorOffset} from './interfaces/injector';\nimport {TNode} from './interfaces/node';\nimport {isLContainer, isLView} from './interfaces/type\_checks';\nimport {DECLARATION\_COMPONENT\_VIEW, HEADER\_OFFSET, LView, T\_HOST, TVIEW, TView} from './interfaces/view';\n\n// [Assert functions do not constraint type when they are guarded by a truthy\n// expression.](https://github.com/microsoft/TypeScript/issues/37295)\n\n\nexport function assertTNodeForLView(tNode: TNode, lView: LView) {\n assertTNodeForTView(tNode, lView[TVIEW]);\n}\n\nexport function assertTNodeForTView(tNode: TNode, tView: TView) {\n assertTNode(tNode);\n tNode.hasOwnProperty('tView\_') &&\n assertEqual(\n (tNode as any as {tView\_: TView}).tView , tView,\n This TNode does not belong to this TView.');\n}\n\nexport function assertTNode(tNode: TNode) {\n assertDefined(tNode, 'TNode must be defined');\n if (!(tNode && typeof tNode === 'object' && tNode.hasOwnProperty('directiveStylingLast'))) {\n throwError('Not of type TNode, got: ' + tNode);\n  $\ln\ln\max$ port function assertTIcu(tIcu: TIcu)  $\ln$  assertDefined(tIcu, 'Expected TIcu to be defined');\n

if (!(typeof tIcu.currentCaseLViewIndex === 'number'))  $\{\n\$  throwError('Object is not of TIcu type.'); $\{\n\}$  $\ln{\max}$ port function assertComponentType(\n actual: any,\n msg: string = 'Type passed in is not ComponentType, it does not have  $\\emptyset$  property.')  $\{n \text{ if } (!getComponentDef(actual)) \} \n$  throwError(msg);\n }\n}\n\nexport function assertNgModuleType(\n actual: any,\n msg: string = 'Type passed in is not NgModuleType, it does not have  $\|\omega\|$  property.')  $\{\nvert f(\cdot)\vert\}$  (legetNgModuleDef(actual))  $\{\nvert \tau \rangle\$ }\n}\n\nexport function assertCurrentTNodeIsParent(isParent: boolean) {\n assertEqual(isParent, true, 'currentTNode should be a parent');\n}\n\nexport function assertHasParent(tNode: TNode|null) {\n assertDefined(tNode, 'currentTNode should exist!');\n assertDefined(tNode!.parent, 'currentTNode should have a parent');\n}\n\nexport function assertDataNext(lView: LView, index: number, arr?: any[]) {\n if (arr == null) arr =  $lView\$ ; assert Equal(\n arr.length, index, `index  $\{\text{index}\}$  expected to be at the end of arr (length \${arr.length})`);\n}\n\nexport function assertLContainer(value: any): asserts value is LContainer {\n assertDefined(value, 'LContainer must be defined');\n assertEqual(isLContainer(value), true, 'Expecting LContainer');\n}\n\nexport function assertLViewOrUndefined(value: any): asserts value is LView|null|undefined {\n value && assertEqual(isLView(value), true, 'Expecting LView or undefined or null');\n}\n\nexport function assertLView(value: any): asserts value is LView {\n assertDefined(value, 'LView must be defined');\n assertEqual(isLView(value), true, 'Expecting LView');\n}\n\nexport function assertFirstCreatePass(tView: TView, errMessage?: string) {\n assertEqual(\n tView.firstCreatePass, true, errMessage || 'Should only be called in first create pass.');\n}\n\nexport function assertFirstUpdatePass(tView: TView, errMessage?: string) {\n assertEqual(\n tView.firstUpdatePass, true, errMessage || 'Should only be called in first update pass.');\n}\n\n/\*\*\n \* This is a basic sanity check that an object is probably a directive def. DirectiveDef is $\ln *$  an interface, so we can't do a direct instance of check.\n \*/\nexport function assertDirectiveDef  $\langle T\rangle$  (obj: any): asserts obj is DirectiveDef  $\langle T\rangle$  {\n if (obj.type === undefined  $|| \text{ obj.selectors} == \text{ underlined } || \text{ obj. inputs} == \text{ underlined } \{\n \{ \} \text{ throw Error} \}$ `Expected a DirectiveDef/ComponentDef and this object does not seem to have the expected shape.`);\n  $\ln\ln\max$ port function assertIndexInDeclRange(lView: LView, index: number) {\n const tView = lView[1];\n assertBetween(HEADER\_OFFSET, tView.bindingStartIndex, index);\n}\n\nexport function assertIndexInVarsRange(IView: LView, index: number)  $\ln$  const tView = lView[1];\n assertBetween(tView.bindingStartIndex, tView.expandoStartIndex, index);\n}\n\nexport function assertIndexInExpandoRange(IView: LView, index: number)  ${\n$  const tView = lView[1];\n assertBetween(tView.expandoStartIndex, lView.length, index);\n}\n\nexport function assertBetween(lower: number, upper: number, index: number)  $\{\n\{l: (lower \leq index & index \leq upper)\}\n\| \t{t}$  throwError(`Index out of range (expecting  ${\lceil \sum s \rceil} < \lceil \frac{s}{\lfloor \frac{r}{s} \rfloor} \rceil$ );\n  $\lceil \frac{n}{s} \rceil$ \n\nexport function assertProjectionSlots(lView: LView, errMessage?: string) {\n assertDefined(lView[DECLARATION\_COMPONENT\_VIEW], 'Component views should exist.');\n assertDefined(\n lView[DECLARATION\_COMPONENT\_VIEW][T\_HOST]!.projection,\n errMessage ||\n 'Components with projection nodes ( $\cap$ ) must have projection slots defined.'); $\n\infty$  \n assertParentView(lView: LView|null, errMessage?: string) {\n assertDefined(\n lView,\n errMessage || 'Component views should always have a parent view (component\\'s host view)');\n}\n\n\n/\*\*\n \* This is a basic sanity check that the `injectorIndex` seems to point to what looks like  $a\vert n * N$ odeInjector data structure. $\vert n * n \vert$ @param lView `LView` which should be checked.\n \* @param injectorIndex index into the `LView` where the `NodeInjector` is expected.\n \*/\nexport function assertNodeInjector(lView: LView, injectorIndex: number) {\n assertIndexInExpandoRange(lView, injectorIndex);\n assertIndexInExpandoRange(lView, injectorIndex + NodeInjectorOffset.PARENT):\n assertNumber(lView[injectorIndex + 0], 'injectorIndex should point to a bloom filter');\n assertNumber(lView[injectorIndex + 1], 'injectorIndex should point to a bloom filter');\n assertNumber(lView[injectorIndex + 2], 'injectorIndex should point to a bloom filter');\n assertNumber(IView[injectorIndex + 3], 'injectorIndex should point to a bloom filter');\n assertNumber(IView[injectorIndex + 4], 'injectorIndex should point to a bloom filter');\n

assertNumber(IView[injectorIndex + 5], 'injectorIndex should point to a bloom filter');\n

assertNumber(IView[injectorIndex + 6], 'injectorIndex should point to a bloom filter');\n

assertNumber(IView[injectorIndex + 7], 'injectorIndex should point to a bloom filter');\n assertNumber(\n lView[injectorIndex + NodeInjectorOffset.PARENT],\n 'injectorIndex should point to parent injector');\n}\n","/\*\*\n \* @license\n \* Copyright Google LLC All Rights Reserved.\n \*\n \* Use of this source code is governed by an MIT-style license that can be $\ln *$  found in the LICENSE file at https://angular.io/license $\ln$ \*/\n\nimport {Type} from '../interface/type';\nimport {stringify} from '../util/stringify';\nimport {NG\_FACTORY\_DEF} from './fields';\n\n\n/\*\*\n \* Definition of what a factory function should look like.\n \*/\nexport type FactoryFn<T> = {\n /\*\*\n \* Subclasses without an explicit constructor call through to the factory of their base $\ln$  \* definition, providing it with their own constructor to instantiate. $\ln$  \*/\n <U extends T>(t?: Type<U>): U;\n\n /\*\*\n \* If no constructor to instantiate is provided, an instance of type T itself is created.\n \*/\n (t?: undefined): T;\n};\n\n\nexport function getFactoryDef<T>(type: any, throwNotFound: true): FactoryFn<T>;\nexport function getFactoryDef<T>(type: any): FactoryFn<T>|null;\nexport function getFactoryDef<T>(type: any, throwNotFound?: boolean): FactoryFn<T>|null {\n const hasFactoryDef = type.hasOwnProperty(NG\_FACTORY\_DEF);\n if (!hasFactoryDef && throwNotFound === true && ngDevMode) {\n throw new Error(`Type \${stringify(type)} does not have 'fac' property.`);\n }\n return hasFactoryDef ? type[NG\_FACTORY\_DEF] : null;\n}\n","/\*\*\n \* @license\n \* Copyright Google LLC All Rights Reserved. $\ln * \ln *$  Use of this source code is governed by an MIT-style license that can be $\ln *$  found in the LICENSE file at https://angular.io/license\n \*/\n\n/\*\*\n \* Represents a basic change from a previous to a new value for a single\n \* property on a directive instance. Passed as a value in  $a\$ n \* {@link SimpleChanges} object to the `ngOnChanges` hook.\n \*\n \* @see `OnChanges`\n \*\n \* @publicApi\n \*/\nexport class SimpleChange {\n constructor(public previous Value: any, public current Value: any, public firstChange: boolean) { $\n\$ n \* Check whether the new value is the first value assigned. $\ln * \ln$  is FirstChange(): boolean  $\ln$  return this.firstChange; \n  $\ln\ln\pi$ <sup>\*</sup>\n \* A hashtable of changes represented by {@link SimpleChange} objects stored\n \* at the declared property name they belong to on a Directive or Component. This is\n \* the type passed to the `ngOnChanges` hook.\n \*\n \* @see `OnChanges`\n \*\n \* @publicApi\n \*/\nexport interface SimpleChanges {\n [propName: string]: SimpleChange;\n}\n","/\*\*\n \* @license\n \* Copyright Google LLC All Rights Reserved.\n \*\n \* Use of this source code is governed by an MIT-style license that can be $\ln *$  found in the LICENSE file at https://angular.io/license\n \*/\n\nimport {OnChanges} from '../../interface/lifecycle\_hooks';\nimport {SimpleChange, SimpleChanges} from '../../interface/simple\_change';\nimport {EMPTY\_OBJ} from '../../util/empty';\nimport {DirectiveDef, DirectiveDefFeature} from '../interfaces/definition';\n\n/\*\*\n \* The NgOnChangesFeature decorates a component with support for the ngOnChanges\n \* lifecycle hook, so it should be included in any component that implements $\ln *$  that hook. $\ln * \ln *$  If the component or directive uses inheritance, the NgOnChangesFeature MUST\n \* be included as a feature AFTER {@link InheritDefinitionFeature}, otherwise\n \* inherited properties will not be propagated to the ngOnChanges lifecycle\n \* hook.\n \*\n \* Example usage:\n \*\n \* ```\n \* static cmp = defineComponent({\n \* ...\n \* inputs: {name: 'publicName'},\n \* features: [NgOnChangesFeature]\n \* });\n \* ```\n \*\n \* @codeGenApi\n \*/\nexport function NgOnChangesFeature<T>(): DirectiveDefFeature {\n return NgOnChangesFeatureImpl;\n}\n\nexport function NgOnChangesFeatureImpl<T>(definition: DirectiveDef<T>) {\n if (definition.type.prototype.ngOnChanges) {\n definition.setInput = ngOnChangesSetInput;\n }\n return rememberChangeHistoryAndInvokeOnChangesHook;\n}\n\n// This option ensures that the ngOnChanges lifecycle hook will be inherited\n// from superclasses (in InheritDefinitionFeature).\n/\*\* @nocollapse \*/\n// tslint:disablenext-line:no-toplevel-property-access\n(NgOnChangesFeature as DirectiveDefFeature).ngInherit = true;\n\n/\*\*\n \* This is a synthetic lifecycle hook which gets inserted into `TView.preOrderHooks` to simulate\n \* `ngOnChanges`. $\ln * \ln *$  The hook reads the `NgSimpleChangesStore` data from the component instance and if changes are $\ln$  \* found it invokes `ngOnChanges` on the component instance. $\ln$  \* $\ln$  \* @param this Component instance. Because this function gets inserted into `TView.preOrderHooks`,\n \* it is guaranteed to be called with component instance.\n \*/\nfunction rememberChangeHistoryAndInvokeOnChangesHook(this: OnChanges) {\n const simpleChangesStore = getSimpleChangesStore(this);\n const current = simpleChangesStore?.current;\n\n if (current) {\n const previous = simpleChangesStore!.previous;\n if (previous === EMPTY\_OBJ) {\n

simpleChangesStore!.previous = current;\n } else  $\{\n\mathbf{m} / \mathbf{N}$  ev changes are copied to the previous store, so that we don't lose history for inputs\n // which were not changed this time\n for (let key in current) {\n previous[key] = current[key];\n }\n }\n simpleChangesStore!.current = null;\n this.ngOnChanges(current);\n }\n}\n\n\nfunction ngOnChangesSetInput<T>(\n this: DirectiveDef<T>, instance: T, value: any, publicName: string, privateName: string): void {\n const simpleChangesStore = getSimpleChangesStore(instance) ||\n setSimpleChangesStore(instance, {previous: EMPTY\_OBJ, current: null});\n const current = simpleChangesStore.current  $\|$  (simpleChangesStore.current = {});\n const previous = simpleChangesStore.previous;\n\n const declaredName = (this.declaredInputs as {[key: string]: string})[publicName];\n const previousChange = previous[declaredName];\n current[declaredName] = new SimpleChange(\n previousChange && previousChange.currentValue, value, previous === EMPTY\_OBJ);\n\n  $(instance as any)[privateName] = value;\n\h\n\nco(if a line) = value;\n\ln\nco(if a line) = 0.5$ '\_\_ngSimpleChanges\_\_';\n\nfunction getSimpleChangesStore(instance: any): null|NgSimpleChangesStore {\n return instance[SIMPLE\_CHANGES\_STORE] || null;\n}\n\nfunction setSimpleChangesStore(instance: any, store: NgSimpleChangesStore): NgSimpleChangesStore {\n return instance[SIMPLE\_CHANGES\_STORE] = store;\n}\n\n/\*\*\n \* Data structure which is monkey-patched on the component instance and used by `ngOnChanges`\n \* life-cycle hook to track previous input values.\n \*/\ninterface NgSimpleChangesStore {\n previous: SimpleChanges;\n current: SimpleChanges|null;\n}\n","/\*\*\n \* @license\n \* Copyright Google LLC All Rights Reserved.\n \*\n \* Use of this source code is governed by an MIT-style license that can be\n \* found in the LICENSE file at https://angular.io/license\n \*/\n\n/\*\*\n \* Profiler events is an enum used by the profiler to distinguish between different calls of user\n \* code invoked throughout the application lifecycle.\n \*/\nexport const enum ProfilerEvent  ${\ln \frac{**\ln * \text{Corresponds to the point in time before the runtime has called the template}}$ function of a $n \times \infty$  \* component with `RenderFlags.Create`. $\ln \pi$  \*/\n TemplateCreateStart, $\ln \pi$  /\*\*\n \* Corresponds to the point in time after the runtime has called the template function of  $a\$ <sup>\*</sup> component with `RenderFlags.Create`.\n \*/\n TemplateCreateEnd,\n\n /\*\*\n \* Corresponds to the point in time before the runtime has called the template function of a $n^*$  component with `RenderFlags.Update`. $\ln * \ln$ TemplateUpdateStart,\n\n /\*\*\n \* Corresponds to the point in time after the runtime has called the template function of a $n \times \infty$  \* component with `RenderFlags.Update`. $\ln \pi$  TemplateUpdateEnd, $\ln \pi$  \*\*\n \* Corresponds to the point in time before the runtime has called a lifecycle hook of a component $\ln$  \* or directive. $\ln$  \*/ $\ln$ LifecycleHookStart,\n\n /\*\*\n \* Corresponds to the point in time after the runtime has called a lifecycle hook of a component\n \* or directive.\n \*/\n LifecycleHookEnd,\n\n /\*\*\n \* Corresponds to the point in time before the runtime has evaluated an expression associated with  $\ln$  \* an event or an output.  $\ln$  \*/\n OutputStart, \n \n /\*\*\n \* Corresponds to the point in time after the runtime has evaluated an expression associated with $\ln$   $*$  an event or an output.\n  $*\ln$  OutputEnd,\n}\n\n/\*\*\n \* Profiler function which the runtime will invoke before and after user code.\n \*/\nexport interface Profiler  $\{\n\$ event: ProfilerEvent, instance:  $\{\n\$ null, hookOrListener?: (e?: any) => any): void;\n\nlet profilerCallback: Profiler|null = null;\n\n/\*\*\n \* Sets the callback function which will be invoked before and after performing certain actions at $\ln *$  runtime (for example, before and after running change detection). $\ln * \ln *$  Warning: this function is \*INTERNAL\* and should not be relied upon in application's code. $\ln *$ The contract of the function might be changed in any release and/or the function can be removed $\ln$  \* completely. $\ln$ \*\n \* @param profiler function provided by the caller or null value to disable profiling.\n \*/\nexport const setProfiler = (profiler: Profiler|null) => {\n profilerCallback = profiler;\n};\n\n/\*\*\n \* Profiler function which wraps user code executed by the runtime. $\ln \sqrt[k]{n}$   $\infty$  @param event ProfilerEvent corresponding to the execution context $\ln \sqrt[k]{n}$ @param instance component instance\n \* @param hookOrListener lifecycle hook function or output listener. The value depends on the $\ln *$  execution context $\ln *$  @returns $\ln *$ /nexport const profiler: Profiler = function( $\ln$  event: ProfilerEvent, instance:  $\{\text{null}, \text{hook}, \text{rel}: \text{env} \geq \text{any} \} \in \text{if} (\text{profile} \text{Call} \geq \text{null}, \text{hook} \text{null})$ and `undefined` \*/)  $\ln \text{triangle}$  \*/)  $\ln \text{triangle}$  = profilerCallback(event, instance, hookOrListener);\n  $\ln \ln \cdot \ln^*$ ,"/\*\*\n \* @license\n \* Copyright Google LLC All Rights Reserved. $\ln \pi \neq 0$  is source code is governed by an MIT-style license that can be $\ln *$  found in the LICENSE file at https://angular.io/license $\ln *$  $\ln$ \nexport const SVG\_NAMESPACE =  $'$ http://www.w3.org/2000/svg';\nexport const MATH\_ML\_NAMESPACE =

'http://www.w3.org/1998/MathML/';\n","/\*\*\n \* @license\n \* Copyright Google LLC All Rights Reserved.\n \*\n \* Use of this source code is governed by an MIT-style license that can be\n \* found in the LICENSE file at https://angular.io/license\n \*/\n\n/\*\*\n \* Most of the use of `document` in Angular is from within the DI system so it is possible to simply\n \* inject the `DOCUMENT` token and are done.\n \*\n \* Ivy is special because it does not rely upon the DI and must get hold of the document some other $\ln *$  way. $\ln * \ln *$  The solution is to define `getDocument()` and `setDocument()` top-level functions for ivy.\n \* Wherever ivy needs the global document, it calls `getDocument()` instead.\n \*\n \* When running ivy outside of a browser environment, it is necessary to call `setDocument()` to\n \* tell ivy what the global `document` is.\n \*\n \* Angular does this for us in each of the standard platforms (`Browser`, `Server`, and `WebWorker`)\n \* by calling `setDocument()` when providing the `DOCUMENT` token.\n \*/\nlet DOCUMENT: Document|undefined = undefined;\n\n/\*\*\n \* Tell ivy what the `document` is for this platform.\n \*\n \* It is only necessary to call this if the current platform is not a browser.\n \*\n \* @param document The object representing the global `document` in this environment.\n \*/\nexport function setDocument(document: Document|undefined): void  $\{\nDOCUMENT = document;\n\}\n\n^**\n$  \* Access the object that represents the `document` for this platform. $\ln * \ln * I$ vy calls this whenever it needs to access the `document` object.\n \* For example to create the renderer or to do sanitization.\n \*/\nexport function getDocument(): Document  ${\n *if (DOCUMENT !== undefined) \n *return DOCUMENT*; *h } else if (type of**$ document !== 'undefined')  ${\n \mu \} \n \ {\n \ O\ "document\" can be found. This should only happen$ if we are running ivy outside Angular and $\ln \frac{1}{1}$  the current platform is not a browser. Since this is not a supported scenario at the moment\n // this should not happen in Angular apps.\n // Once we support running ivy outside of Angular we will need to publish `setDocument()` as  $a\ln /$  public API. Meanwhile we just return `undefined` and let the application fail.\n return undefined!:\n}\n","/\*\*\n \* @license\n \* Copyright Google LLC All Rights Reserved.\n \*\n \* Use of this source code is governed by an MIT-style license that can be\n \* found in the LICENSE file at https://angular.io/license\n \*/\n\n/\*\*\n \* The goal here is to make sure that the browser DOM API is the Renderer.\n \* We do this by defining a subset of DOM API to be the renderer and then $\ln$  \* use that at runtime for rendering.  $*\n$  at runtime we can then use the DOM api directly, in server or web-worker $\n$ n  $*$  it will be easy to implement such API.\n \*/\n\nimport {RendererStyleFlags2, RendererType2} from '...././render/api\_flags';\nimport {TrustedHTML, TrustedScript, TrustedScriptURL} from '../../util/security/trusted\_type\_defs';\nimport {getDocument} from './document';\nimport {RComment, RElement, RNode, RText} from './renderer\_dom';\n\n// TODO: cleanup once the code is merged in angular/angular\nexport enum RendererStyleFlags3 {\n Important = 1  $<< 0, \ln$  DashCase =  $1 << 1\ln{\n\neq x}$  type Renderer3 =

ObjectOrientedRenderer3|ProceduralRenderer3;\n\nexport type GlobalTargetName =

 $\alpha$ 'document'|'window'|'body';\n\nexport type GlobalTargetResolver = (element: any) => EventTarget;\n\n/\*\*\n \* Object Oriented style of API needed to create elements and text nodes. $\ln \pi$  This is the native browser API style, e.g. operations are methods on individual objects\n \* like HTMLElement. With this style, no additional code is needed as a facade\n \* (reducing payload size).\n \* \*/\nexport interface ObjectOrientedRenderer3 {\n createComment(data: string): RComment;\n createElement(tagName: string): RElement;\n createElementNS(namespace: string, tagName: string): RElement;\n createTextNode(data: string): RText;\n\n querySelector(selectors: string): RElement|null;\n\n/\*\* Returns whether the `renderer` is a `ProceduralRenderer3` \*/\nexport function isProceduralRenderer(renderer: ProceduralRenderer3|\n

ObjectOrientedRenderer3): renderer is ProceduralRenderer3 {\n return !!((renderer as any).listen);\n}\n\n/\*\*\n \* Procedural style of API needed to create elements and text nodes. $\ln * \ln * \ln$  non-native browser environments (e.g. platforms such as web-workers), this is the\n \* facade that enables element manipulation. This also facilitates backwards compatibility\n \* with Renderer2.\n \*/\nexport interface ProceduralRenderer3 {\n destroy(): void;\n createComment(value: string): RComment;\n createElement(name: string, namespace?: string|null): RElement;\n createText(value: string): RText;\n /\*\*\n \* This property is allowed to be null / undefined,\n \* in which case the view engine won't call it.\n  $*$  This is used as a performance optimization for production mode.\n  $*\wedge$ destroyNode?: ((node: RNode) => void)|null;\n appendChild(parent: RElement, newChild: RNode): void;\n insertBefore(parent: RNode, newChild: RNode, refChild: RNode|null, isMove?: boolean): void:\n

removeChild(parent: RElement, oldChild: RNode, isHostElement?: boolean): void;\n selectRootElement(selectorOrNode: string|any, preserveContent?: boolean): RElement;\n\n parentNode(node: RNode): RElement|null;\n nextSibling(node: RNode): RNode|null;\n\n setAttribute(\n el: RElement, name: string, value: string|TrustedHTML|TrustedScript|TrustedScriptURL,\n namespace?: string|null): void;\n removeAttribute(el: RElement, name: string, namespace?: string|null): void;\n addClass(el: RElement, name: string): void;\n removeClass(el: RElement, name: string): void;\n setStyle(\n el: RElement, style: string, value: any,\n flags?: RendererStyleFlags2|RendererStyleFlags3): void;\n removeStyle(el: RElement, style: string, flags?: RendererStyleFlags2|RendererStyleFlags3): void;\n setProperty(el: RElement, name: string, value: any): void;\n setValue(node: RText|RComment, value: string): void;\n\n // TODO(misko): Deprecate in favor of addEventListener/removeEventListener\n listen(\n target: GlobalTargetName|RNode, eventName: string,\n callback: (event: any) => boolean | void): () => void;\n}\n\nexport interface RendererFactory3 {\n createRenderer(hostElement: RElement|null, rendererType: RendererType2|null): Renderer3;\n begin?(): void;\n end?(): void;\n}\n\nexport const domRendererFactory3: RendererFactory3 = {\n createRenderer: (hostElement: RElement|null, rendererType: RendererType2|null): Renderer3 => {\n return getDocument();\n }\n\n\n// Note: This hack is necessary so we don't erroneously get a circular dependency\n// failure based on types.\nexport const unusedValueExportToPlacateAjd = 1;\n","/\*\*\n \* @license\n \* Copyright Google LLC All Rights Reserved.\n \*\n \* Use of this source code is governed by an MIT-style license that can be\n  $*$  found in the LICENSE file at https://angular.io/license\n \*/\n\nimport {assertDomNode, assertGreaterThan, assertGreaterThanOrEqual, assertIndexInRange, assertLessThan} from '../../util/assert';\nimport {assertTNode, assertTNodeForLView} from '../assert';\nimport {LContainer, TYPE} from '../interfaces/container';\nimport {TConstants, TNode} from '../interfaces/node';\nimport {isProceduralRenderer} from '../interfaces/renderer';\nimport {RNode} from '../interfaces/renderer\_dom';\nimport {isLContainer, isLView} from '../interfaces/type\_checks';\nimport {FLAGS, HEADER\_OFFSET, HOST, LView, LViewFlags, PARENT, PREORDER\_HOOK\_FLAGS, RENDERER, TData, TRANSPLANTED\_VIEWS\_TO\_REFRESH, TView { from '../interfaces/view';\n\n\n\n\n^\*\*\n \* For efficiency reasons we often put several different data types (`RNode`, `LView`, `LContainer`)\n \* in same location in `LView`. This is because we don't want to pre-allocate space for it\n \* because the storage is sparse. This file contains utilities for dealing with such data types.\n \*\n \* How do we know what is stored at a given location in `LView`.\n \* -`Array.isArray(value) === false` => `RNode` (The normal storage value)\n  $*$  - `Array.isArray(value) === true` => then the `value[0]` represents the wrapped value.\n \* - `typeof value[TYPE] === 'object'` => `LView`\n \* - This happens when we have a component at a given location\n \* - `typeof value[TYPE] === true` => `LContainer`\n \* - This happens when we have `LContainer` binding at a given location.\n \*\n \* NOTE: it is assumed that `Array.isArray` and `typeof` operations are very efficient.\n \*/\n\n/\*\*\n \* Returns `RNode`.\n \* @param value wrapped value of `RNode`, `LView`, `LContainer`\n \*/\nexport function unwrapRNode(value: RNode|LView|LContainer): RNode  $\{n \text{ in } \mathbb{R} \}$  (Array.isArray(value))  $\{n \text{ value} = value[HOST]$  as any;\n  $\|n\|$ return value as RNode;\n}\n\n/\*\*\n \* Returns `LView` or `null` if not found.\n \* @param value wrapped value of `RNode`, `LView`, `LContainer`\n \*/\nexport function unwrapLView(value: RNode|LView|LContainer): LView|null  ${\n$  while (Array.isArray(value))  ${\n$  // This check is same as `isLView()` but we don't call at as we don't want to call\n  $\frac{1}{2}$  / `Array.isArray()` twice and give JITer more work for inlining.\n if (typeof value[TYPE]  $==$  'object') return value as LView;\n value = value[HOST] as any;\n }\n return null;\n}\n\n/\*\*\n \* Returns `LContainer` or `null` if not found.\n \* @param value wrapped value of `RNode`, `LView`, `LContainer`\n \*/\nexport function unwrapLContainer(value: RNode|LView|LContainer): LContainer|null {\n while (Array.isArray(value))  ${\nightharpoonup}$  // This check is same as `isLContainer()` but we don't call at as we don't want to call\n // `Array.isArray()` twice and give JITer more work for inlining.\n if (value[TYPE] === true) return value as LContainer;\n value = value[HOST] as any;\n }\n return null;\n}\n\n/\*\*\n \* Retrieves an element value from the provided `viewData`, by unwrapping\n \* from any containers, component views, or style contexts.\n \*/\nexport function getNativeByIndex(index: number, lView: LView): RNode {\n ngDevMode && assertIndexInRange(lView, index);\n ngDevMode && assertGreaterThanOrEqual(index, HEADER\_OFFSET, 'Expected to be past HEADER\_OFFSET');\n return unwrapRNode(lView[index]);\n}\n\n/\*\*\n \* Retrieve an

`RNode` for a given `TNode` and `LView`.\n  $*\nabla$  This function guarantees in dev mode to retrieve a non-null `RNode`.\n \*\n \* @param tNode\n \* @param IView\n \*/\nexport function getNativeByTNode(tNode: TNode, lView: LView): RNode {\n ngDevMode && assertTNodeForLView(tNode, lView);\n ngDevMode && assertIndexInRange(lView, tNode.index);\n const node: RNode = unwrapRNode(lView[tNode.index]);\n ngDevMode && !isProceduralRenderer(lView[RENDERER]) && assertDomNode(node);\n return node;\n}\n\n/\*\*\n \* Retrieve an `RNode` or `null` for a given `TNode` and `LView`.\n \*\n \* Some `TNode`s don't have associated `RNode`s. For example `Projection`\n \*\n \* @param tNode\n \* @param lView\n \*\nexport function getNativeByTNodeOrNull(tNode: TNode|null, IView: LView): RNode|null  $\n$  const index = tNode === null ? -1 : tNode.index;\n if (index !== -1) {\n ngDevMode && assertTNodeForLView(tNode!, lView);\n const node: RNode|null = unwrapRNode(lView[index]);\n ngDevMode & & node !== null & & !isProceduralRenderer(lView[RENDERER]) && assertDomNode(node);\n return node;\n }\n return null;\n}\n\n// fixme(misko): The return Type should be `TNode|null`\nexport function getTNode(tView: TView, index: number): TNode {\n ngDevMode && assertGreaterThan(index, -1, 'wrong index for TNode');\n ngDevMode && assertLessThan(index, tView.data.length, 'wrong index for TNode');\n const tNode = tView.data[index] as TNode;\n ngDevMode && tNode !== null && assertTNode(tNode);\n return tNode;\n}\n\n/\*\* Retrieves a value from any `LView` or `TData`. \*/\nexport function load<T>(view: LView|TData, index: number): T {\n ngDevMode && assertIndexInRange(view, index);\n return view[index];\n}\n\nexport function getComponentLViewByIndex(nodeIndex: number, hostView: LView): LView {\n // Could be an LView or an LContainer. If LContainer, unwrap to find LView.\n ngDevMode && assertIndexInRange(hostView, nodeIndex);\n const slotValue = hostView[nodeIndex];\n const lView = isLView(slotValue) ? slotValue : slotValue[HOST];\n return lView;\n}\n\n/\*\* Checks whether a given view is in creation mode \*/\nexport function isCreationMode(view: LView): boolean {\n return (view[FLAGS] & LViewFlags.CreationMode) === LViewFlags.CreationMode;\n}\n\n/\*\*\n \* Returns a boolean for whether the view is attached to the change detection tree.\n \*\n \* Note: This determines whether a view should be checked, not whether it's inserted\n \* into a container. For that, you'll want `viewAttachedToContainer` below.\n \*/\nexport function viewAttachedToChangeDetector(view: LView): boolean {\n return (view[FLAGS] & LViewFlags.Attached) === LViewFlags.Attached;\n}\n\n/\*\* Returns a boolean for whether the view is attached to a container. \*/\nexport function viewAttachedToContainer(view: LView): boolean {\n return isLContainer(view[PARENT]);\n\n/\*\* Returns a constant from `TConstants` instance. \*/\nexport function getConstant<T>(consts: TConstants|null, index: null|undefined): null;\nexport function getConstant<T>(consts: TConstants, index: number): T|null;\nexport function getConstant<T>(consts: TConstants|null, index: number|null|undefined): T|null;\nexport function getConstant<T>(consts: TConstants|null, index: number|null|undefined): T|null  $\{\n\$ n if (index === null || index === undefined) return null;\n ngDevMode && assertIndexInRange(consts!, index);\n return consts![index] as unknown as T;\n}\n\n/\*\*\n \* Resets the pre-order hook flags of the view.\n \* @param IView the LView on which the flags are reset\n \*/\nexport function resetPreOrderHookFlags(lView: LView) {\n lView[PREORDER\_HOOK\_FLAGS]  $= 0$ ;\n}\n\n/\*\*\n \* Updates the `TRANSPLANTED\_VIEWS\_TO\_REFRESH` counter on the `LContainer` as well as the parents\n \* whose\n \* 1. counter goes from 0 to 1, indicating that there is a new child that has a view to refresh $n^*$  or $n^*$  2. counter goes from 1 to 0, indicating there are no more descendant views to refresh $n^*$  $\land$ nexport function updateTransplantedViewCount(lContainer: LContainer, amount: 1|- 1) {\n lContainer[TRANSPLANTED\_VIEWS\_TO\_REFRESH] += amount;\n let viewOrContainer: LView|LContainer = lContainer;\n let parent: LView|LContainer|null = lContainer[PARENT];\n while (parent !== null  $\&\&\rangle$ )  $\alpha$  ((amount === 1 && viewOrContainer[TRANSPLANTED\_VIEWS\_TO\_REFRESH] === 1) ||\n (amount === -1 && viewOrContainer[TRANSPLANTED\_VIEWS\_TO\_REFRESH] === 0))) {\n  $parent[TRANSPLANTED_VIEWS_TO_REFRESH]$  += amount;\n viewOrContainer = parent;\n parent = parent[PARENT];\n  $\ln \ln \frac{n}{x}$ "/\*\*\n \* @license\n \* Copyright Google LLC All Rights Reserved.\n \*\n \* Use of this source code is governed by an MIT-style license that can be $\ln *$  found in the LICENSE file at https://angular.io/license\n \*/\n\nimport {InjectFlags} from '../di/interface/injector';\nimport {assertDefined, assertEqual, assertGreaterThanOrEqual, assertLessThan, assertNotEqual} from '../util/assert';\nimport

{assertLViewOrUndefined, assertTNodeForLView, assertTNodeForTView} from './assert';\nimport {DirectiveDef} from './interfaces/definition';\nimport {TNode, TNodeType} from './interfaces/node';\nimport {CONTEXT, DECLARATION\_VIEW, HEADER\_OFFSET, LView, OpaqueViewState, T\_HOST, TData, TVIEW, TView, TViewType} from './interfaces/view';\nimport {MATH\_ML\_NAMESPACE, SVG\_NAMESPACE} from './namespaces';\nimport {getTNode} from './util/view\_utils';\n\n\n/\*\*\n \*\n \*/\ninterface LFrame {\n /\*\*\n \* Parent LFrame. $\ln$  \* This is needed when `leaveView` is called to restore the previous state. $\ln$  \*/ $\ln$  parent: LFrame; $\ln \pi$  /\*\*\n \* Child LFrame. $\ln$  \*\n \* This is used to cache existing LFrames to relieve the memory pressure.\n \*/\n child: LFrame|null;\n\n /\*\*\n \* State of the current view being processed.\n \*\n \* An array of nodes (text, element, container, etc), pipes, their bindings, and\n \* any local variables that need to be stored between invocations.\n  $*\wedge$  lView: LView;\n\n /\*\*\n \* Current `TView` associated with the `LFrame.lView`.\n  $*\n$   $*$  One can get `TView` from `lFrame[TVIEW]` however because it is so common it makes sense to $\n$ n \* store it in `LFrame` for perf reasons.\n \*/\n tView: TView;\n\n /\*\*\n \* Used to set the parent property when nodes are created and track query results. $\in$  \*\n \* This is used in conjunction with `isParent`.\n \*/\n currentTNode: TNode|null;\n\n /\*\*\n \* If `isParent` is:\n \* - `true`: then `currentTNode` points to a parent node.\n \* - `false`: then `currentTNode` points to previous node (sibling). $\in \mathbb{R}$  isParent: boolean; $\ln \sqrt{\pi}$  \* Index of currently selected element in LView.\n \*\n \* Used by binding instructions. Updated as part of advance instruction.\n \*\n selectedIndex: number;\n\n /\*\*\n \* Current pointer to the binding index.\n \*/\n bindingIndex: number;\n\n /\*\*\n \* The last viewData retrieved by nextContext(). $\ln$  \* Allows building nextContext() and reference() calls. $\ln$  \* $\ln$  \* e.g. const inner = x().\$implicit; const outer = x().\$implicit;\n  $*\$ \n contextLView: LView;\n\n /\*\*\n \* Store the element depth count. This is used to identify the root elements of the template $\infty$  \* so that we can then attach patch data `LView` to only those elements. We know that those\n \* are the only places where the patch data could change, this way we will save on number $\ln *$  of places where tha patching occurs. $\ln *$  $\land$ n elementDepthCount: number;\n\n /\*\*\n \* Current namespace to be used when creating elements\n \*/\n currentNamespace: string|null;\n\n\n /\*\*\n \* The root index from which pure function instructions should calculate their binding\n \* indices. In component views, this is TView.bindingStartIndex. In a host binding\n \* context, this is the TView.expandoStartIndex + any dirs/hostVars before the given dir.\n  $*\n$  bindingRootIndex: number;\n\n /\*\*\n \* Current index of a View or Content Query which needs to be processed next.\n \* We iterate over the list of Queries and increment current query index at every step.\n  $*/\n$  currentQueryIndex: number;\n\n /\*\*\n \* When host binding is executing this points to the directive index.\n  $*$  `TView.data[currentDirectiveIndex]` is `DirectiveDef`\n \* `LView[currentDirectiveIndex]` is directive instance.\n \*/\n currentDirectiveIndex: number;\n\n /\*\*\n \* Are we currently in i18n block as denoted by `elementStart` and `elementEnd`.\n \*\n \* This information is needed because while we are in i18n block all elements must be pre-declared $\ln *$  in the translation. (i.e. `Hello #2World/#2!` pre-declares element at `#2` location.)\n \* This allocates `TNodeType.Placeholder` element at location '2'. If translator removes  $\forall$  #2'\n \* from translation than the runtime must also ensure tha element at  $2^{\circ}$  does not get inserted $\ln$  \* into the DOM. The translation does not carry information about deleted elements. Therefor the\n \* only way to know that an element is deleted is that it was not pre-declared in the translation. $\ln$  \* This flag works by ensuring that elements which are created without pre-declaration $\ln$  \* (`TNodeType.Placeholder`) are not inserted into the DOM render tree. (It does mean that the\n \* element still gets instantiated along with all of its behavior [directives]) $\ln$  \*/ $\ln$  inI18n: boolean; $\ln$ } $\ln\frac{x}{\ln x}$  All implicit instruction state is stored here.\n \*\n \* It is useful to have a single object where all of the state is stored as a mental model\n \* (rather it being spread across many different variables.) $\ln * \text{PERF NOTE}$ : Turns out that writing to a true global variable is slower than\n \* having an intermediate object with properties.\n \*/\ninterface InstructionState  $\{\n\mid n \neq \mathbb{N}\}\$ \* Current `LFrame`\n \*\n \* `null` if we have not called `enterView`\n \*/\n lFrame: LFrame;\n\n /\*\*\n \* Stores whether directives should be matched to elements.\n  $*$ \n  $*$  When template contains `ngNonBindable` then we need to prevent the runtime from matching\n \* directives on children of that element.\n \*\n \* Example:\n \* ``\n \*  $\langle m \rangle$  <my-comp my-directive $\langle n \rangle$  \* Should match component / directive.  $\langle n \rangle$  \*  $\langle m \rangle$  +  $\langle m \rangle$  \*  $\langle d \rangle$ ngNonBindable> $\ln$  \* <my-comp my-directive> $\ln$  \* Should not match component / directive because we are in ngNonBindable.\n \* </my-comp>\n \* </div>\n \* ```\n \*/\n bindingsEnabled: boolean;\n\n /\*\*\n \* In this

mode, any changes in bindings will throw an ExpressionChangedAfterChecked error.\n \*\n \* Necessary to support ChangeDetectorRef.checkNoChanges(). $\ln$  \*  $n \cdot$  checkNoChanges Runs only in devmode=true and verifies that no unintended changes exist in $\ln$  \* the change detector or its children. $\ln$  \*/ $\ln$ isInCheckNoChangesMode: boolean;\n}\n\nconst instructionState: InstructionState = {\n lFrame: createLFrame(null),\n bindingsEnabled: true,\n isInCheckNoChangesMode: false,\n};\n\n/\*\*\n \* Returns true if the instruction state stack is empty. $\ln * \ln *$  Intended to be called from tests only (tree shaken otherwise). $\ln * \ln x$ function specOnlyIsInstructionStateEmpty(): boolean {\n return instructionState.lFrame.parent === null;\n}\n\nexport function getElementDepthCount() {\n return instructionState.lFrame.elementDepthCount;\n}\n\nexport function increaseElementDepthCount() {\n instructionState.lFrame.elementDepthCount++:\n}\n\nexport function decreaseElementDepthCount() {\n instructionState.lFrame.elementDepthCount--;\n}\n\nexport function getBindingsEnabled(): boolean {\n return instructionState.bindingsEnabled;\n}\n\n\n/\*\*\n \* Enables directive matching on elements.\n \*\n \* \* Example:\n \*  $\sum_{n \neq \infty}$  \*  $\langle m \rangle$  are  $\langle m \rangle$  should match component / directive. \n \*  $\langle m \rangle$  are  $\langle m \rangle$  and  $\langle m \rangle$  are  $\langle m \rangle$ ngNonBindable>\n \* <!-- disableBindings() -->\n \* <my-comp my-directive>\n \* Should not match component / directive because we are in ngNonBindable.\n \*  $\langle m \rangle$  -  $\langle m \rangle$  +  $\langle$  - enableBindings() -->\n \*  $\langle$ /div>\n \* ``\n  $*\n$   $\in$   $\mathbb{C}$   $\cong$   $\operatorname{C}$   $\in$   $\mathbb{C}$   $\cong$   $\operatorname{C}$   $\in$   $\mathbb{C}$   $\cong$   $\operatorname{C}$   $\in$   $\mathbb{C}$   $\cong$   $\operatorname{C}$   $\in$   $\mathbb{C}$   $\cong$   $\operatorname{C}$   $\in$   $\mathbb{C}$   $\cong$   $\operatorname{C}$   $\in$   $\operatorname{C}$   $\cong$   $\operatorname{C}$   $\in$   $\operatorname{C}$ true;\n}\n\n/\*\*\n \* Disables directive matching on element.\n \*\n \* \* Example:\n \* ```\n \* <my-comp mydirective>\n \* Should match component / directive.\n \* </my-comp>\n \* <div ngNonBindable>\n \* <!- disableBindings() -->\n \*  $\langle m \rangle$  <my-comp my-directive>\n \* Should not match component / directive because we are in ngNonBindable.\n \* </my-comp>\n \* <!-- enableBindings() -->\n \* </div>\n \* ``\n \*\n \* @codeGenApi\n \*/\nexport function disableBindings(): void {\n instructionState.bindingsEnabled = false;\n}\n\n/\*\*\n \* Return the current `LView`.\n \*/\nexport function getLView(): LView {\n return instructionState.lFrame.lView;\n }\n\n/\*\*\n \* Return the current `TView`.\n \*/\nexport function getTView(): TView  $\{\n\$ n return instructionState.lFrame.tView;\n}\n\n/\*\*\n \* Restores `contextViewData` to the given OpaqueViewState instance.\n  $*\n$  Tsed in conjunction with the getCurrentView() instruction to save a snapshot $*\n$  of the current view and restore it when listeners are invoked. This allows\n \* walking the declaration view tree in listeners to get vars from parent views. $\ln * \ln * \omega$  param viewToRestore The OpaqueViewState instance to restore. $\ln * \omega$  returns Context of the restored OpaqueViewState instance.\n \*\n \* @codeGenApi\n \*/\nexport function restoreView<T = any>(viewToRestore: OpaqueViewState): T {\n instructionState.lFrame.contextLView = viewToRestore as any as LView;\n return (viewToRestore as any as LView)[CONTEXT] as  $T$ ;\n}\n\n\nexport function getCurrentTNode(): TNode|null  ${\nvert \cdot \rangle}$  let currentTNode = getCurrentTNodePlaceholderOk();\n while (currentTNode !== null && currentTNode.type === TNodeType.Placeholder)  ${\n$  currentTNode = currentTNode.parent;\n  $}{n$  return currentTNode;\n}\n\nexport function getCurrentTNodePlaceholderOk(): TNode|null {\n return instructionState.lFrame.currentTNode;\n}\n\nexport function getCurrentParentTNode(): TNode|null {\n const lFrame = instructionState.lFrame;\n const currentTNode = lFrame.currentTNode;\n return lFrame.isParent ? currentTNode : currentTNode!.parent;\n}\n\nexport function setCurrentTNode(tNode: TNode|null, isParent: boolean) {\n ngDevMode && tNode && assertTNodeForTView(tNode, instructionState.lFrame.tView);\n const lFrame = instructionState.lFrame;\n lFrame.currentTNode = tNode;\n lFrame.isParent = isParent;\n}\n\nexport function isCurrentTNodeParent(): boolean {\n return instructionState.lFrame.isParent;\n}\n\nexport function setCurrentTNodeAsNotParent(): void {\n instructionState.lFrame.isParent = false;\n}\nexport function setCurrentTNodeAsParent(): void {\n instructionState.lFrame.isParent = true;\n}\n\nexport function getContextLView(): LView {\n return instructionState.lFrame.contextLView;\n}\n\nexport function isInCheckNoChangesMode(): boolean  ${\n \mbox{m} \mbox{}}}$  // TODO(misko): remove this from the LView since it is ngDevMode=true mode only.\n return instructionState.isInCheckNoChangesMode;\n}\n\nexport function setIsInCheckNoChangesMode(mode: boolean): void {\n instructionState.isInCheckNoChangesMode =  $\text{mode}\:\n\ln\|\n\|$  top level variables should not be exported for performance reasons (PERF\_NOTES.md)\nexport function getBindingRoot() {\n const lFrame = instructionState.lFrame;\n let index = lFrame.bindingRootIndex;\n if (index === -1)  $\ln$  index = lFrame.bindingRootIndex = lFrame.tView.bindingStartIndex; $\ln$  }\n return

index;\n}\n\nexport function getBindingIndex(): number  $\{\n$  return

instructionState.lFrame.bindingIndex;\n}\n\nexport function setBindingIndex(value: number): number {\n return instructionState.lFrame.bindingIndex = value;\n}\n\nexport function nextBindingIndex(): number {\n return instructionState.lFrame.bindingIndex++;\n}\n\nexport function incrementBindingIndex(count: number): number {\n const lFrame = instructionState.lFrame; $\ln$  const index = lFrame.bindingIndex; $\ln$  lFrame.bindingIndex = lFrame.bindingIndex + count;\n return index;\n}\n\nexport function isInI18nBlock() {\n return instructionState.lFrame.inI18n;\n}\n\nexport function setInI18nBlock(isInI18nBlock: boolean): void {\n instructionState.lFrame.inI18n = isInI18nBlock;\n}\n\n/\*\*\n \* Set a new binding root index so that host template functions can execute. $\ln \pi$  \* Bindings inside the host template are 0 index. But because we don't know ahead of time\n \* how many host bindings we have we can't pre-compute them. For this reason they are all\n  $*$  0 index and we just shift the root so that they match next available location in the LView. $\ln * \mathbb{Q}$  param bindingRootIndex Root index for `hostBindings`\n \* @param currentDirectiveIndex `TData[currentDirectiveIndex]` will point to the current directive $\ln^*$  whose `hostBindings` are being processed. $\ln^*$  $\Lambda$ nexport function setBindingRootForHostBindings(\n bindingRootIndex: number, currentDirectiveIndex: number) {\n const lFrame  $=$  instructionState.lFrame;\n lFrame.bindingIndex = lFrame.bindingRootIndex = bindingRootIndex;\n setCurrentDirectiveIndex(currentDirectiveIndex);\n\n/\*\*\n \* When host binding is executing this points to the directive index.\n \* `TView.data[getCurrentDirectiveIndex()]` is `DirectiveDef`\n \* `LView[getCurrentDirectiveIndex()]` is directive instance.\n \*/\nexport function getCurrentDirectiveIndex(): number  $\{\nvert n\right\}$  return instructionState.IFrame.currentDirectiveIndex; $\nvert n^*$ n \* Sets an index of a directive whose `hostBindings` are being processed.\n \*\n \* @param currentDirectiveIndex `TData` index where current directive instance can be found.\n \*/\nexport function setCurrentDirectiveIndex(currentDirectiveIndex: number): void {\n instructionState.lFrame.currentDirectiveIndex = currentDirectiveIndex;\n}\n\n/\*\*\n \* Retrieve the current `DirectiveDef` which is active when `hostBindings` instruction is being\n \* executed.\n \*\n \* @param tData Current `TData` where the `DirectiveDef` will be looked up at.\n \*/\nexport function getCurrentDirectiveDef(tData: TData): DirectiveDef<any>|null {\n const currentDirectiveIndex = instructionState.lFrame.currentDirectiveIndex;\n return currentDirectiveIndex === -1 ? null : tData[currentDirectiveIndex] as DirectiveDef<any>;\n}\n\nexport function getCurrentQueryIndex(): number {\n return instructionState.lFrame.currentQueryIndex;\n}\n\nexport function setCurrentQueryIndex(value: number): void {\n instructionState.lFrame.currentQueryIndex = value;\n\n\n/\*\*\n \* Returns a 'TNode' of the location where the current 'LView' is declared at.\n  $*\nabla \cdot \mathbf{n} * \mathbf{w}$  an 'LView' that we want to find parent `TNode` for.\n \*/\nfunction getDeclarationTNode(lView: LView): TNode|null {\n const tView = lView[TVIEW];\n\n // Return the declaration parent for embedded views\n if (tView.type === TViewType.Embedded) {\n ngDevMode && assertDefined(tView.declTNode, 'Embedded TNodes should have declaration parents.');\n return tView.declTNode;\n }\n\n // Components don't have `TView.declTNode` because each instance of component could be\n // inserted in different location, hence `TView.declTNode` is meaningless.\n // Falling back to `T\_HOST` in case we cross component boundary.\n if (tView.type === TViewType.Component) {\n return lView[T\_HOST];\n }\n\n // Remaining TNode type is `TViewType.Root` which doesn't have a parent TNode.\n return null;\n}\n\n/\*\*\n \* This is a light weight version of the `enterView` which is needed by the DI system. $\ln \pi$  @ param lView `LView` location of the DI context. $\ln \pi$  @ param tNode `TNode` for DI context $\ln \pi$ @param flags DI context flags. if `SkipSelf` flag is set than we walk up the declaration $\ln *$  tree from `tNode` until we find parent declared `TElementNode`.\n \* @returns `true` if we have successfully entered DI associated with `tNode` (or with declared\n \* `TNode` if `flags` has `SkipSelf`). Failing to enter DI implies that no associated $\ln^*$  'NodeInjector' can be found and we should instead use `ModuleInjector`. $\ln^*$  - If `true` than this call must be fallowed by `leaveDI`\n  $*$  - If `false` than this call failed and we should NOT call `leaveDI`\n \*/\nexport function enterDI(lView: LView, tNode: TNode, flags: InjectFlags) {\n ngDevMode && assertLViewOrUndefined(lView);\n\n if (flags & InjectFlags.SkipSelf) {\n ngDevMode &&  $assertTNodeForTView(tNode, IView(TVIEW))$ ;\n\n let parentTNode = tNode as TNode | null;\n let parentLView = lView;\n\n while (true) {\n ngDevMode  $&&$  assertDefined(parentTNode, 'Parent TNode should be defined');\n parentTNode = parentTNode!.parent as TNode | null;\n if (parentTNode === null  $\&&$  !(flags  $&$ 

 $InjectFlags.Host)$  {\n parentTNode = getDeclarationTNode(parentLView);\n if (parentTNode === null) break;\n\n  $\mathcal{M}$  In this case, a parent exists and is definitely an element. So it will definitely\n  $\mathcal{M}$  have an existing IView as the declaration view, which is why we can assume it's defined. $\ln$  ngDevMode && assertDefined(parentLView, 'Parent LView should be defined'); $\ln$  parentLView = parentLView[DECLARATION\_VIEW]!;\n\n  $//$  In Ivy there are Comment nodes that correspond to ngIf and NgFor embedded directives $\ln$  // We want to skip those and look only at Elements and ElementContainers to ensure $\ln$  // we're looking at true parent nodes, and not content or other types. $\ln$  if (parentTNode.type & (TNodeType.Element | TNodeType.ElementContainer))  $\{\n \$  break;\n  $\}\n \$ else  $\{\n \$  break;\n  $\}\n$  $\ln$  if (parentTNode === null)  $\ln$  // If we failed to find a parent TNode this means that we should use module injector.\n return false;\n } else {\n tNode = parentTNode;\n lView = parentLView;\n }\n }\n\n ngDevMode && assertTNodeForLView(tNode, lView);\n const lFrame = instructionState.lFrame = allocLFrame();\n lFrame.currentTNode = tNode;\n lFrame.lView = lView;\n\n return true;\n}\n\n/\*\*\n \* Swap the current IView with a new IView. $\ln * \ln *$  For performance reasons we store the IView in the top level of the module. $\ln$  \* This way we minimize the number of properties to read. Whenever a new view $\ln$  \* is entered we have to store the IView for later, and when the view is\n \* exited the state has to be restored\n \*\n \* @param newView New IView to become active\n \* @returns the previously active IView;\n \*/\nexport function enterView(newView: LView): void {\n ngDevMode && assertNotEqual(newView[0], newView[1] as any, '????');\n ngDevMode && assertLViewOrUndefined(newView);\n const newLFrame = allocLFrame();\n if (ngDevMode) {\n assertEqual(newLFrame.isParent, true, 'Expected clean LFrame');\n assertEqual(newLFrame.lView, null, 'Expected clean LFrame');\n assertEqual(newLFrame.tView, null, 'Expected clean LFrame');\n assertEqual(newLFrame.selectedIndex, -1, 'Expected clean LFrame');\n assertEqual(newLFrame.elementDepthCount, 0, 'Expected clean LFrame');\n assertEqual(newLFrame.currentDirectiveIndex, -1, 'Expected clean LFrame');\n assertEqual(newLFrame.currentNamespace, null, 'Expected clean LFrame');\n assertEqual(newLFrame.bindingRootIndex, -1, 'Expected clean LFrame');\n assertEqual(newLFrame.currentQueryIndex, 0, 'Expected clean LFrame');\n  $\ln$  const tView = newView[TVIEW];\n instructionState.lFrame = newLFrame;\n ngDevMode && tView.firstChild && assertTNodeForTView(tView.firstChild, tView);\n newLFrame.currentTNode = tView.firstChild!;\n newLFrame.lView = newView;\n newLFrame.tView = tView;\n newLFrame.contextLView = newView!;\n newLFrame.bindingIndex = tView.bindingStartIndex;\n newLFrame.inI18n = false;\n}\n\n/\*\*\n \* Allocates next free LFrame. This function tries to reuse the `LFrame`s to lower memory pressure.\n \*/\nfunction allocLFrame() {\n const currentLFrame = instructionState.lFrame;\n const childLFrame = currentLFrame === null ? null : currentLFrame.child;\n const newLFrame = childLFrame === null ? createLFrame(currentLFrame) : childLFrame;\n return newLFrame;\n}\n\nfunction createLFrame(parent: LFrame|null): LFrame {\n const lFrame: LFrame =  ${\n}$  currentTNode: null,\n isParent: true,\n lView: null!,\n tView: null!,\n selectedIndex: -1,\n contextLView: null!,\n elementDepthCount: 0,\n currentNamespace: null,\n currentDirectiveIndex: -1,\n bindingRootIndex: -1,\n bindingIndex: -1,\n currentQueryIndex: 0,\n parent: parent!,\n child: null,\n inI18n: false,\n };\n parent !== null && (parent.child = lFrame); // link the new LFrame for reuse.\n return lFrame;\n}\n\n/\*\*\n \* A lightweight version of leave which is used with DI.\n \*\n \* This function only resets `currentTNode` and `LView` as those are the only properties\n \* used with DI (`enterDI()`).\n \*\n \* NOTE: This function is reexported as `leaveDI`. However `leaveDI` has return type of `void` where\n  $*$  as `leaveViewLight` has `LFrame`. This is so that `leaveViewLight` can be used in `leaveView`.\n \*/\nfunction leaveViewLight(): LFrame  ${\n\mu$  const oldLFrame = instructionState.lFrame;\n instructionState.lFrame = oldLFrame.parent;\n oldLFrame.currentTNode = null!;\n oldLFrame.lView = null!;\n return oldLFrame;\n}\n\n/\*\*\n \* This is a lightweight version of the `leaveView` which is needed by the DI system.\n  $*\nN = NOTE$ : this function is an alias so that we can change the type of the function to have `void`\n \* return type.\n \*/\nexport const leaveDI: () => void = leaveViewLight; $\ln\frac{m}{m^*}\$ n \* Leave the current `LView` $\ln$  \* $\ln$  \* This pops the `LFrame` with the associated `LView` from the stack.\n \*\n \* IMPORTANT: We must zero out the `LFrame` values here otherwise they will be retained.

This is\n \* because for performance reasons we don't release `LFrame` but rather keep it for next use.\n \*/\nexport function leaveView() {\n const oldLFrame = leaveViewLight();\n oldLFrame.isParent = true;\n oldLFrame.tView  $=$  null!;\n oldLFrame.selectedIndex  $= -1$ ;\n oldLFrame.contextLView  $=$  null!;\n oldLFrame.elementDepthCount  $=$ 0;\n oldLFrame.currentDirectiveIndex = -1;\n oldLFrame.currentNamespace = null;\n oldLFrame.bindingRootIndex = -1;\n oldLFrame.bindingIndex = -1;\n oldLFrame.currentQueryIndex = 0;\n}\n\nexport function nextContextImpl<T = any>(level: number): T {\n const contextLView = instructionState.lFrame.contextLView =\n walkUpViews(level, instructionState.lFrame.contextLView!);\n return contextLView[CONTEXT] as T;\n}\n\nfunction walkUpViews(nestingLevel: number, currentView: LView): LView  $\ln$  while (nestingLevel > 0)  $\ln$  ngDevMode &&\n assertDefined(\n currentView[DECLARATION\_VIEW],\n 'Declaration view should be defined if nesting level is greater than 0.');\n currentView = currentView[DECLARATION\_VIEW]!;\n nestingLevel--;\n }\n return currentView;\n}\n\n/\*\*\n \* Gets the currently selected element index.\n \*\n \* Used with {@link property} instruction (and more in the future) to identify the index in the $\ln *$  current `LView` to act on. $\ln *$  $\cap$   $\cap$   $\in$   $\mathbb{R}$ getSelectedIndex() {\n return instructionState.lFrame.selectedIndex;\n}\n\n/\*\*\n \* Sets the most recent index passed to {@link select}\n \*\n \* Used with {@link property} instruction (and more in the future) to identify the index in the \n \* current `LView` to act on.\n \*\n \* (Note that if an \"exit function\" was set earlier (via `setElementExitFn()`) then that will be\n \* run if and when the provided `index` value is different from the current selected index value.)\n \*/\nexport function setSelectedIndex(index: number) {\n ngDevMode && index !== -1 &&\n assertGreaterThanOrEqual(index, HEADER\_OFFSET, 'Index must be past HEADER\_OFFSET (or - 1).');\n ngDevMode &&\n assertLessThan(\n index, instructionState.lFrame.lView.length, 'Can\\'t set index passed end of LView');\n instructionState.lFrame.selectedIndex = index;\n}\n\n/\*\*\n \* Gets the `tNode` that represents currently selected element. $\ln \sqrt{\pi}$  mexport function getSelectedTNode()  $\ln \$  const lFrame = instructionState.lFrame;\n return getTNode(lFrame.tView, lFrame.selectedIndex);\n}\n\n/\*\*\n \* Sets the namespace used to create elements to `'http://www.w3.org/2000/svg'` in global state.\n \*\n \* @codeGenApi\n \*/\nexport function namespaceSVG() {\n instructionState.lFrame.currentNamespace = SVG\_NAMESPACE;\n}\n\n/\*\*\n \* Sets the namespace used to create elements to `'http://www.w3.org/1998/MathML/'` in global state.\n \*\n \*  $@codeGenApi\n$ <sup>\*</sup>/\nexport function namespaceMathML()  $\n$  instructionState.lFrame.currentNamespace = MATH\_ML\_NAMESPACE; $\ln \ln \frac{*}{\ln \pi}$  is Sets the namespace used to create elements to `null`, which forces element creation to use\n \* `createElement` rather than `createElementNS`.\n \*\n \* @codeGenApi\n \*/\nexport function namespaceHTML()  $\n\in \text{Sum}(\cdot, \frac{\ln\max_{\text{min}}{\ln\max_{\text{min}}}}{\ln\max_{\text{min}}{\ln\max_{\text{min}}}}$ elements to `null`, which forces element creation to use\n \* `createElement` rather than `createElementNS`.\n \*/\nexport function namespaceHTMLInternal() {\n instructionState.lFrame.currentNamespace = null;\n}\n\nexport function getNamespace(): string|null {\n return instructionState.lFrame.currentNamespace;\n}\n","/\*\*\n \* @license\n \* Copyright Google LLC All Rights Reserved.\n \*\n \* Use of this source code is governed by an MITstyle license that can be $\ln *$  found in the LICENSE file at https://angular.io/license $\ln *$  $\ln$ mimport {AfterContentChecked, AfterContentInit, AfterViewChecked, AfterViewInit, DoCheck, OnChanges, OnDestroy, OnInit} from '../interface/lifecycle\_hooks';\nimport {assertDefined, assertEqual, assertNotEqual} from '../util/assert';\nimport {assertFirstCreatePass} from './assert';\nimport {NgOnChangesFeatureImpl} from './features/ng\_onchanges\_feature';\nimport {DirectiveDef} from './interfaces/definition';\nimport {TNode} from './interfaces/node';\nimport {FLAGS, HookData, InitPhaseState, LView, LViewFlags, PREORDER\_HOOK\_FLAGS, PreOrderHookFlags, TView} from './interfaces/view';\nimport {profiler, ProfilerEvent { from './profiler':\nimport {isInCheckNoChangesMode { from './state';\n\n\n\n/\*\*\n \* Adds all directive lifecycle hooks from the given `DirectiveDef` to the given `TView`.\n  $*\n$  Must be run  $*\text{only*}$  on the first template pass. $\ln \pi$  \* Sets up the pre-order hooks on the provided `tView`, $\ln \pi$  see {@link HookData} for details about the data structure. $\ln * \ln * \omega$  aparam directive Index of the directive in LView $\ln * \omega$  aparam directiveDef The definition containing the hooks to setup in tView $\ln * \mathcal{Q}$  param tView The current TView $\ln$ \*/\nexport function registerPreOrderHooks(\n directiveIndex: number, directiveDef: DirectiveDef<any>, tView: TView): void {\n ngDevMode && assertFirstCreatePass(tView);\n const {ngOnChanges, ngOnInit, ngDoCheck}

 $=\n\alpha$  directiveDef.type.prototype as OnChanges & OnInit & DoCheck; $\ln \alpha$  if (ngOnChanges as Function | undefined)  $\{\n\infty\$  const wrappedOnChanges = NgOnChangesFeatureImpl(directiveDef); $\infty\$  (tView.preOrderHooks ||  $(tView.preOrderHooks = []).push(directively Index, wrappedOnChanges); \n(tView.preOrderCheckHooks ||)$  $(tView.preOrderCheckHooks = [])\n$  .push(directiveIndex, wrappedOnChanges);\n }\n\n if (ngOnInit) {\n  $(tView.preOrderHooks \parallel (tView.preOrderHooks = []).push(0 - directiveIndex, ngOnInit);\n \n\| \n\| \n\| \n\| \n\| \n\|$  ${\n\mu$  (tView.preOrderHooks  $\|$  (tView.preOrderHooks = [])).push(directiveIndex, ngDoCheck);\n  $(tView, preOrderCheckHooks \mid (tView, preOrderCheckHooks = []).push (directiveIndex, ngoCheck); \n(h. 1000)$  $\ln\ln\arrows\ln$  \*\n \* Loops through the directives on the provided `tNode` and queues hooks to be\n \* run that are not initialization hooks.\n \*\n \* Should be executed during `elementEnd()` and similar to\n \* preserve hook execution order. Content, view, and destroy hooks for projected\n \* components and directives must be called \*before\* their hosts. $\ln \pi$  \* Sets up the content, view, and destroy hooks on the provided `tView`, $\ln \pi$  see {@link HookData} for details about the data structure.\n \*\n \* NOTE: This does not set up `onChanges`, `onInit` or `doCheck`, those are set up\n \* separately at `elementStart`.\n \*\n \* @param tView The current TView\n \* @param tNode The TNode whose directives are to be searched for hooks to queue\n \*/\nexport function registerPostOrderHooks(tView: TView, tNode: TNode): void {\n ngDevMode && assertFirstCreatePass(tView);\n // It's necessary to loop through the directives at elementEnd() (rather than processing in $\ln \frac{1}{\pi}$  directiveCreate) so we can preserve the current hook order. Content, view, and destroy\n // hooks for projected components and directives must be called \*before\* their hosts.\n for (let i = tNode.directiveStart, end = tNode.directiveEnd; i < end; i++) {\n const directiveDef = tView.data[i] as DirectiveDef<any>;\n ngDevMode && assertDefined(directiveDef, 'Expecting DirectiveDef');\n const lifecycleHooks: AfterContentInit&AfterContentChecked&AfterViewInit&AfterViewChecked&\n  $On$ Destroy = directiveDef.type.prototype;\n const  $\ln$  ngAfterContentInit,\n ngAfterContentChecked,\n ngAfterViewInit,\n ngAfterViewChecked,\n ngOnDestroy\n } = lifecycleHooks;\n\n if (ngAfterContentInit) {\n (tView.contentHooks || (tView.contentHooks = [])).push(-i, ngAfterContentInit);\n  $\ln \inf$  (ngAfterContentChecked)  $\ln$  (tView.contentHooks || (tView.contentHooks = [])).push(i, ngAfterContentChecked);\n (tView.contentCheckHooks || (tView.contentCheckHooks = [])).push(i,  $n$ gAfterContentChecked);\n  $\ln$  if (ngAfterViewInit) {\n (tView.viewHooks || (tView.viewHooks = [])).push(-i, ngAfterViewInit);\n }\n\n if (ngAfterViewChecked) {\n (tView.viewHooks || (tView.viewHooks = [])).push(i, ngAfterViewChecked);\n (tView.viewCheckHooks || (tView.viewCheckHooks = [])).push(i,  $ngAfterViewChecked)$ ;\n  $\ln$  if (ngOnDestroy != null)  $\ln$  (tView.destroyHooks || (tView.destroyHooks = [])).push(i, ngOnDestroy);\n  $\ln |\n\ln^**\n$  \* Executing hooks requires complex logic as we need to deal with 2 constraints.\n \*\n \* 1. Init hooks (ngOnInit, ngAfterContentInit, ngAfterViewInit) must all be executed once and only\n  $*$  once, across many change detection cycles. This must be true even if some hooks throw, or if\n  $*$  some recursively trigger a change detection cycle.\n \* To solve that, it is required to track the state of the execution of these init hooks.\n \* This is done by storing and maintaining flags in the view: the {@link InitPhaseState},\n \* and the index within that phase. They can be seen as a cursor in the following structure:\n \* [[onInit1, onInit2], [afterContentInit1], [afterViewInit1, afterViewInit2, afterViewInit3]]\n \* They are are stored as flags in LView[FLAGS]. $\ln * \ln * 2$ . Pre-order hooks can be executed in batches, because of the select instruction. $\ln *$  To be able to pause and resume their execution, we also need some state about the hook's array\n  $*$  that is being processed:\n \* - the index of the next hook to be executed\n \* - the number of init hooks already found in the processed part of the array\n \* They are are stored as flags in LView[PREORDER\_HOOK\_FLAGS].\n  $*\langle n|\eta\rangle^*$  \* Executes pre-order check hooks ( OnChanges, DoChanges) given a view where all the init hooks were $\ln *$  executed once. This is a light version of executeInitAndCheckPreOrderHooks where we can skip read $\ln * /$ write of the init-hooks related flags. $\ln * \omega$  aram IView The LView where hooks are defined $\ln * \omega$  param hooks Hooks to be run $\ln * \omega$  param node Index 3 cases depending on the value: $\ln *$  - undefined: all hooks from the array should be executed (post-order case)\n \* - null: execute hooks only from the saved index until the end of the array (pre-order case, when $\ln *$  flushing the remaining hooks) $\ln *$  - number: execute hooks only from the saved index until that node index exclusive (pre-order $\ln *$  case, when executing select(number)) $\ln *$ /nexport function executeCheckHooks(lView: LView, hooks: HookData, nodeIndex?: number|null) {\n callHooks(lView, hooks,

InitPhaseState.InitPhaseCompleted, nodeIndex);\n}\n\n/\*\*\n \* Executes post-order init and check hooks (one of AfterContentInit, AfterContentChecked,\n \* AfterViewInit, AfterViewChecked) given a view where there are pending init hooks to be executed.\n \* @param lView The LView where hooks are defined\n \* @param hooks Hooks to be run $n * @param initPhase A phase for which hooks should be run  $n * @param nodeIndex 3 cases$$ depending on the value: $\ln *$  - undefined: all hooks from the array should be executed (post-order case) $\ln *$  - null: execute hooks only from the saved index until the end of the array (pre-order case, when $\ln *$  flushing the remaining hooks)\n  $*$  - number: execute hooks only from the saved index until that node index exclusive (pre-order\n  $*$  case, when executing select(number))\n \*/\nexport function executeInitAndCheckHooks(\n lView: LView, hooks: HookData, initPhase: InitPhaseState, nodeIndex?: number|null) {\n ngDevMode &&\n assertNotEqual(\n initPhase, InitPhaseState.InitPhaseCompleted,\n 'Init pre-order hooks should not be called more than once');\n if ((lView[FLAGS] & LViewFlags.InitPhaseStateMask) === initPhase) {\n callHooks(lView, hooks, initPhase, nodeIndex);\n }\n\nexport function incrementInitPhaseFlags(lView: LView, initPhase: InitPhaseState): void {\n ngDevMode &&\n assertNotEqual(\n initPhase, InitPhaseState.InitPhaseCompleted,\n 'Init hooks phase should not be incremented after all init hooks have been run.');\n let flags = lView[FLAGS];\n if ((flags  $\&$ LViewFlags.InitPhaseStateMask) === initPhase)  ${\n}$  flags &= LViewFlags.IndexWithinInitPhaseReset;\n flags  $+=$  LViewFlags.InitPhaseStateIncrementer;\n lView[FLAGS] = flags;\n  $\ln\ln\pi$ \*\n \* Calls lifecycle hooks withtheir contexts, skipping init hooks if it's not\n \* the first LView pass\n \*\n \* @param currentView The current view $\ln * \omega$  array in which the hooks are found $\ln * \omega$  param init PhaseState the current state of the init phase\n \* @param currentNodeIndex 3 cases depending on the value:\n \* - undefined: all hooks from the array should be executed (post-order case)\n \* - null: execute hooks only from the saved index until the end of the array (pre-order case, when $\ln *$  flushing the remaining hooks) $\ln *$  - number: execute hooks only from the saved index until that node index exclusive (pre-order\n \* case, when executing select(number))\n \*/\nfunction callHooks(\n currentView: LView, arr: HookData, initPhase: InitPhaseState,\n currentNodeIndex: number|null|undefined): void {\n ngDevMode &&\n assertEqual(\n isInCheckNoChangesMode(), false,\n 'Hooks should never be run when in check no changes mode.'); $\ln$  const startIndex = currentNodeIndex !== undefined ? $\ln$ (currentView[PREORDER\_HOOK\_FLAGS] & PreOrderHookFlags.IndexOfTheNextPreOrderHookMaskMask) :\n

0;\n const nodeIndexLimit = currentNodeIndex != null ? currentNodeIndex : -1;\n const max = arr.length - 1; // Stop the loop at length - 1, because we look for the hook at  $i + 1$ \n let lastNodeIndexFound = 0;\n for (let  $i =$ startIndex;  $i < \max$ ;  $i + j$  {\n const hook = arr[i + 1] as number  $| (i)$  => void);\n if (typeof hook === 'number') {\n

lastNodeIndexFound = arr[i] as number;\n if (currentNodeIndex != null && lastNodeIndexFound >= currentNodeIndex)  ${\n \times}$  break;\n  ${\n \times}$  else  ${\n \times}$  const isInitHook = arr[i] < 0;\n if (isInitHook)\n currentView[PREORDER\_HOOK\_FLAGS] += PreOrderHookFlags.NumberOfInitHooksCalledIncrementer;\n if (lastNodeIndexFound < nodeIndexLimit || nodeIndexLimit == -1) {\n callHook(currentView, initPhase, arr, i);\n currentView[PREORDER\_HOOK\_FLAGS] =\n (currentView[PREORDER\_HOOK\_FLAGS] & PreOrderHookFlags.NumberOfInitHooksCalledMask) + i +\n 2;\n  $\ln i$ ++;\n  $\ln |\n\rangle^* \n\rangle^*$ Execute one hook against the current `LView`.\n \*\n \* @param currentView The current view\n \* @param initPhaseState the current state of the init phase $\ln * \omega$  param arr The array in which the hooks are found $\ln * \omega$  param i The current index within the hook data array\n \*/\nfunction callHook(currentView: LView, initPhase: InitPhaseState, arr: HookData, i: number) {\n const isInitHook = arr[i] < 0;\n const hook = arr[i + 1] as () => void;\n const directiveIndex = isInitHook ? -arr[i] : arr[i] as number;\n const directive = currentView[directiveIndex];\n if (isInitHook) {\n const indexWithintInitPhase = currentView[FLAGS] >> LViewFlags.IndexWithinInitPhaseShift;\n // The init phase state must be always checked here as it may have been recursively updated. $\ln$  if (indexWithintInitPhase  $\langle n \rangle$  (currentView[PREORDER HOOK FLAGS] >> PreOrderHookFlags.NumberOfInitHooksCalledShift) &&\n (currentView[FLAGS] & LViewFlags.InitPhaseStateMask) === initPhase  $\{\n\$  currentView[FLAGS] += LViewFlags.IndexWithinInitPhaseIncrementer;\n profiler(ProfilerEvent.LifecycleHookStart, directive, hook);\n try {\n hook.call(directive);\n } finally {\n profiler(ProfilerEvent.LifecycleHookEnd, directive, hook);\n  $\ln \left\{ \in$  Profiler(ProfilerEvent.LifecycleHookStart, directive, hook);\n try {\n

hook.call(directive);\n } finally {\n profiler(ProfilerEvent.LifecycleHookEnd, directive, hook);\n }\n }\n}\n","/\*\*\n \* @license\n \* Copyright Google LLC All Rights Reserved.\n \*\n \* Use of this source code is governed by an MIT-style license that can be\n \* found in the LICENSE file at https://angular.io/license\n \*/\n\nimport {InjectFlags} from '../../di/interface/injector';\nimport {ProviderToken} from '../../di/provider\_token';\nimport {assertDefined, assertEqual} from '../../util/assert';\n\nimport {TDirectiveHostNode} from './node';\nimport {LView, TData} from './view';\n\n/\*\*\n \* Offsets of the `NodeInjector` data structure in the expando.\n \*\n \* `NodeInjector` is stored in both `LView` as well as `TView.data`. All storage requires 9 words.\n \* First 8 are reserved for bloom filter and the 9th is reserved for the associated `TNode` as well\n \* as parent `NodeInjector` pointer. All indexes are starting with `index` and have an offset as\n \* shown.\n \*\n \* `LView` layout:\n \* ```\n \* index + 0: cumulative bloom filter\n \* index + 1: cumulative bloom filter $\ln$  \* index + 2: cumulative bloom filter $\ln$  \* index + 3: cumulative bloom filter $\ln$  \* index + 4: cumulative bloom filter $\ln$  \* index + 5: cumulative bloom filter $\ln$  \* index + 6: cumulative bloom filter $\ln$  \* index + 7: cumulative bloom filter $\ln$  \* index + 8: cumulative bloom filter $\ln$  \* index + PARENT: Index to the parent injector. See  $\R$ elativeInjectorLocation`\n \*  $\cong$   $\text{const}$  parent = lView[index + NodeInjectorOffset.PARENT]`\n \* ```\n \*\n \* `TViewData` layout:\n \* ```\n \* index + 0: cumulative bloom filter\n \* index + 1: cumulative bloom filter\n \* index + 2: cumulative bloom filter $\ln *$  index + 3: cumulative bloom filter $\ln *$  index + 4: cumulative bloom filter $\ln *$ index + 5: cumulative bloom filter $\ln *$  index + 6: cumulative bloom filter $\ln *$  index + 7: cumulative bloom filter $\ln *$ index + 8: cumulative bloom filter $\ln *$  index + TNODE: TNode associated with this `NodeInjector` $\ln *$ `canst tNode = tView.data[index + NodeInjectorOffset.TNODE]`\n \* ```\n \*/\nexport const enum NodeInjectorOffset {\n TNODE = 8,\n PARENT = 8,\n BLOOM\_SIZE = 8,\n SIZE = 9,\n}\n\n/\*\*\n \* Represents a relative location of parent injector. $\ln * \ln *$  The interfaces encodes number of parents `LView`s to traverse and index in the `LView`\n \* pointing to the parent injector.\n \*/\nexport interface RelativeInjectorLocation  ${\n \lambda}$ \_\_brand\_\_: 'RelativeInjectorLocationFlags';\n}\n\nexport const enum RelativeInjectorLocationFlags {\n  $InjectorIndexMask = 0b1111111111111, \n\newline WevOffsetShift = 16,\n\quad PARENT = -1,\n\maxport const$ NO\_PARENT\_INJECTOR: RelativeInjectorLocation = -1 as any; $\ln\frac{\pi}{k}$  \* Each injector is saved in 9 contiguous slots in `LView` and 9 contiguous slots in $\ln$  \* `TView.data`. This allows us to store information about the current node's tokens (which\n \* can be shared in `TView`) as well as the tokens of its ancestor nodes (which cannot be\n \* shared, so they live in `LView`). $\ln * \ln *$  Each of these slots (aside from the last slot) contains a bloom filter. This bloom filter\n \* determines whether a directive is available on the associated node or not. This prevents us\n \* from searching the directives array at this level unless it's probable the directive is in it.\n  $*\n$  See: https://en.wikipedia.org/wiki/Bloom\_filter for more about bloom filters.\n \*\n \* Because all injectors have been flattened into `LView` and `TViewData`, they cannot typed\n \* using interfaces as they were previously. The start index of each `LInjector` and `TInjector`\n \* will differ based on where it is flattened into the main array, so it's not possible to know\n \* the indices ahead of time and save their types here. The interfaces are still included here\n \* for documentation purposes.\n \*\n \* export interface LInjector extends Array<any>  $\ln$  \*\n \* // Cumulative bloom for directive IDs 0-31 (IDs are % BLOOM\_SIZE)\n \* [0]: number;\n \*\n \* // Cumulative bloom for directive IDs  $32-63\ln *$  [1]: number;\n \*\n \* // Cumulative bloom for directive IDs 64-95\n \* [2]: number;\n \*\n \* // Cumulative bloom for directive IDs  $96-127\text{ n}$  \* [3]: number;\n \*\n \* // Cumulative bloom for directive IDs 128-159\n \* [4]: number;\n \*\n \* // Cumulative bloom for directive IDs 160 - 191\n \* [5]: number;\n \*\n \* // Cumulative bloom for directive IDs  $192 - 223\ln *$  [6]: number;\n \*\n \* // Cumulative bloom for directive IDs 224 - 255\n \* [7]: number;\n \*\n \* // We need to store a reference to the injector's parent so DI can keep looking up $\ln^*$  // the injector tree until it finds the dependency it's looking for. $\ln^*$  [PARENT\_INJECTOR]: number; $\ln^*$  $\ln \pi$  \*\n \* export interface TInjector extends Array<any>  $\ln \pi$  // Shared node bloom for directive IDs 0-31 (IDs are % BLOOM\_SIZE)\n \* [0]: number;\n \*\n \* // Shared node bloom for directive IDs 32-63\n \* [1]: number;\n \*\n \* // Shared node bloom for directive IDs 64-95\n \* [2]: number;\n \*\n \* // Shared node bloom for directive IDs 96-127\n \* [3]: number;\n \*\n \* // Shared node bloom for directive IDs 128-159\n \* [4]: number;\n \*\n \* // Shared node bloom for directive IDs 160 - 191\n \* [5]: number;\n \*\n \* // Shared node bloom for directive IDs 192 - 223\n \* [6]: number;\n \*\n \* // Shared node bloom for directive IDs 224 - 255\n \*

[7]: number;\n \*\n \* // Necessary to find directive indices for a particular node.\n \* [TNODE]:

TElementNode|TElementContainerNode|TContainerNode;\n \*  $\n\frac{\n\alpha}{\n\alpha}$  \* Factory for creating instances of injectors in the NodeInjector. $\ln \sqrt[k]{n^*}$  This factory is complicated by the fact that it can resolve `multi` factories as well. $\ln * \n\rangle$  \* NOTE: Some of the fields are optional which means that this class has two hidden classes. $\ln *$  - One without `multi` support (most common)\n  $*$  - One with `multi` values, (rare).\n  $*\n$  Since VMs can cache up to 4 inline hidden classes this is OK.\n  $*\n$  + Single factory: Only `resolving` and `factory` is defined.\n  $*$  - `providers` factory: `componentProviders` is a number and `index  $= -1$ '.\n \* - `viewProviders` factory: `componentProviders` is a number and `index` points to `providers`.\n \*/\nexport class NodeInjectorFactory  $\{\n\mid x^*\n\mid x^*$  The inject implementation to be activated when using the factory. $\ln \sqrt{\pi}$  injectImpl: null $(*T*>(token: Providence  $T$ ),$ flags?: InjectFlags)  $\Rightarrow$  T);\n\n /\*\*\n \* Marker set to true during factory invocation to see if we get into recursive loop. $\infty$  \* Recursive loop causes an error to be displayed. $\infty$  \*/\n resolving = false; $\ln \frac{x}{\ln x}$  \*Marks that the token can see other Tokens declared in `viewProviders` on the same node.\n \*/\n canSeeViewProviders: boolean;\n\n /\*\*\n \* An array of factories to use in case of `multi` provider.\n \*/\n multi?: Array<() => any>;\n\n  $/*\$  \mathbb{R} \* Number of `multi`-providers which belong to the component.\n \*\n \* This is needed because when multiple components and directives declare the `multi` provider\n \* they have to be concatenated in the correct order. $\ln$  \*\n \* Example: $\ln$  \*\n \* If we have a component and directive active an a single element as declared here\n \* ```\n \* component:\n \* provides: [ {provide: String, useValue: 'component', multi: true} ],\n \* viewProvides:  $\lceil \{\text{provide: String, useValue: 'componentView', multi: true} \}\rangle \$  \*\n \*\in tweepsilonglerightarrow is provided: [ {provide: String, useValue: 'directive', multi: true} ],\n \* ```\n \*\n \* Then the expected results are:\n \*\n \* ```\n \* providers: ['component', 'directive']\n \* viewProviders: ['component', 'componentView', 'directive']\n \* ```\n  $*\n$   $*$  The way to think about it is that the `viewProviders` have been inserted after the component $\n$ n  $*$  but before the directives, which is why we need to know how many `multi`s have been declared by\n \* the component.\n \*/\n componentProviders?: number;\n\n /\*\*\n \* Current index of the Factory in the `data`. Needed for `viewProviders` and `providers` merging.\n \* See `providerFactory`.\n \*/\n index?: number;\n\n /\*\*\n \* Because the same `multi` provider can be declared in `provides` and `viewProvides` it is\n \* possible for `viewProvides` to shadow the `provides`. For this reason we store the\n \* `provideFactory` of the `providers` so that `providers` can be extended with `viewProviders`.\n \*\n \* Example:\n \*\n \* Given:\n \* ``\n \* provides: [ {provide: String, useValue: 'all', multi: true  $\vert \cdot \rangle$ , \* viewProvides: [ {provide: String, useValue: 'viewOnly', multi: true  $\vert \cdot \rangle$ , \* ```\n  $*\n\$  we have to return `['all']` in case of content injection, but `['all', 'viewOnly']` in case\n \* of view injection. We further have to make sure that the shared instances (in our case\n  $*$  `all`) are the exact same instance in both the content as well as the view injection. (We\n \* have to make sure that we don't double instantiate.) For this reason the `viewProvides`\n \* `Factory` has a pointer to the shadowed `provides` factory so that it can instantiate the\n \* `providers` (`['all']`) and then extend it with `viewProviders` (`['all'] + ['viewOnly'] =\n \* ['all', 'viewOnly']`).\n \*/\n providerFactory?: NodeInjectorFactory|null;\n\n\n constructor(\n /\*\*\n \* Factory to invoke in order to create a new instance. $\ln$  \*/\n public factory: $\ln$  (this: NodeInjectorFactory, \_: undefined, $\ln$  /\*\*\n \* array where injectables tokens are stored. This is used in\n \* case of an error reporting to produce friendlier errors.\n \*/\n tData: TData,\n /\*\*\n \* array where existing instances of injectables are stored. This is used in case\n  $*$  of multi shadow is needed. See `multi` field documentation.\n \*/\n lView: LView,\n /\*\*\n \* The TNode of the same element injector.\n \*/\n tNode: TDirectiveHostNode)  $\Rightarrow$  any,\n /\*\*\n \* Set to `true` if the token is declared in `viewProviders` (or if it is component). $\ln$  \*/\n isViewProvider: boolean, $\ln$  injectImplementation: null|(<T>(token: ProviderToken<T>, flags?: InjectFlags $) \Rightarrow$  T))  $\{\n\$  ngDevMode && assertDefined(factory, 'Factory not specified');\n ngDevMode && assertEqual(typeof factory, 'function', 'Expected factory function.');\n this.canSeeViewProviders = isViewProvider;\n this.injectImpl = injectImplementation;\n  $\ln \max$  port function isFactory(obj: any): obj is NodeInjectorFactory {\n return obj instanceof NodeInjectorFactory;\n}\n\n// Note: This

hack is necessary so we don't erroneously get a circular dependency\n// failure based on types.\nexport const unusedValueExportToPlacateAjd = 1;\n","/\*\*\n \* @license\n \* Copyright Google LLC All Rights Reserved.\n \*\n \* Use of this source code is governed by an MIT-style license that can be $\ln *$  found in the LICENSE file at

https://angular.io/license\n \*/\nimport {KeyValueArray} from '../../util/array\_utils';\nimport {TStylingRange} from '../interfaces/styling';\nimport {TIcu} from './i18n';\nimport {CssSelector} from './projection';\nimport {RNode} from './renderer\_dom';\nimport {LView, TView} from './view';\n\n\n/\*\*\n \* TNodeType corresponds to the {@link TNode} `type` property.\n  $*\nD$  \* NOTE: type IDs are such that we use each bit to denote a type. This is done so that we can easily\n \* check if the `TNode` is of more than one type.\n \*\n \* `if (tNode.type === TNodeType.Text || tNode.type === TNode.Element)`\n \* can be written as:\n \* `if (tNode.type & (TNodeType.Text) TNodeType.Element))`\n \*\n \* However any given `TNode` can only be of one type.\n \*/\nexport const enum TNodeType  ${\nightharpoonup$   $*_{n}$  \* The TNode contains information about a DOM element aka  ${\emptyset}$  link RText $\lambda$ .  $= 0b1\ln |\n\pi|^{**}\ln$  \* The TNode contains information about a DOM element aka {@link RElement}.\n \*/\n Element =  $0b10\ln\pi$  /\*\*\n \* The TNode contains information about an {@link LContainer} for embedded views. $\ln$  \*/ $\ln$  Container = 0b100, $\ln \pi$  /\*\* $\ln$  \* The TNode contains information about an `<ng-container>` element {  $@link \, RNode\}.$ \n \*\n ElementContainer = 0b1000,\n\n /\*\*\n \* The TNode contains information about an  $\cap$  cng-content> projection\n \*/\n Projection = 0b10000,\n\n /\*\*\n \* The TNode contains information about an ICU comment used in `i18n`.\n \*/\n Icu = 0b100000,\n\n /\*\*\n \* Special node type representing a placeholder for future `TNode` at this location.\n  $*\nabla \cdot$  118n translation blocks are created before the element nodes which they contain. (I18n blocks\n \* can span over many elements.) Because i18n `TNode`s (representing text) are created first they\n \* often may need to point to element `TNode`s which are not yet created. In such a case we create\n  $*$  a `Placeholder` `TNode`. This allows the i18n to structurally link the `TNode`s together\n  $*$  without knowing any information about the future nodes which will be at that location. $\ln * \ln *$  On `firstCreatePass` When element instruction executes it will try to create a `TNode` at that\n \* location. Seeing a `Placeholder` `TNode` already there tells the system that it should reuse\n \* existing `TNode` (rather than create a new one) and just update the missing information. $\ln * \ln$  Placeholder = 0b1000000, $\ln \ln / \ln$  Combined Types These should never be used for `TNode.type` only as a useful way to check\n  $\#$  if `TNode.type` is one of several choices.\n\n  $\#$  See: https://github.com/microsoft/TypeScript/issues/35875 why we can't refer to existing enum.\n AnyRNode = 0b11, // Text | Element,\n AnyContainer = 0b1100, // Container | ElementContainer, // See:\n}\n\n/\*\*\n \* Converts `TNodeType` into human readable text.\n \* Make sure this matches with `TNodeType`\n \*/\nexport function toTNodeTypeAsString(tNodeType: TNodeType): string {\n let text = '';\n (tNodeType & TNodeType.Text) && (text += '|Text');\n (tNodeType & TNodeType.Element) && (text += '|Element');\n (tNodeType & TNodeType.Container) && (text += '|Container');\n (tNodeType & TNodeType.ElementContainer) && (text += '|ElementContainer');\n (tNodeType & TNodeType.Projection) && (text += '|Projection');\n (tNodeType & TNodeType.Icu) && (text += '|IcuContainer');\n (tNodeType & TNodeType.Placeholder) && (text += '|Placeholder');\n return text.length > 0 ? text.substring(1) : text;\n}\n\n/\*\*\n \* Corresponds to the TNode.flags property. $\ln \sqrt{\pi}$  const enum TNodeFlags  $\ln \sqrt{\pi + B}$ it #1 - This bit is set if the node is a host for any directive (including a component) \*/\n isDirectiveHost =  $0x1\ln\pi$  /\*\*\n \* Bit #2 - This bit is set if the node is a host for a component.\n \*\n \* Setting this bit implies that the `isDirectiveHost` bit is set as well.\n \* \*\n isComponentHost =  $0x2$ ,  $\ln \pi$  /\*\* Bit #3 - This bit is set if the node has been projected \*/\n isProjected =  $0x4$ ,  $\ln \pi$ /\*\* Bit #4 - This bit is set if any directive on this node has content queries \*/\n hasContentQuery =  $0x8\ln\frac{x}{8}$  Bit #5 - This bit is set if the node has any \"class\" inputs \*/\n hasClassInput =  $0x10$ ,\n\n /\*\* Bit #6 - This bit is set if the node has any \"style\" inputs \*/\n hasStyleInput =  $0x20$ ,\n\n /\*\* Bit #7 This bit is set if the node has been detached by i18n \*/\n isDetached =  $0x40$ ,\n\n /\*\*\n \* Bit #8 - This bit is set if the node has directives with host bindings.\n  $*\n$  This flags allows us to guard host-binding logic and invoke it only on nodes\n  $*$  that actually have directives with host bindings. $\n^*$  hasHostBindings =  $0x80.\n\ln\ln(*\an \pi *$  Corresponds to the TNode.providerIndexes property.\n \*/\nexport const enum TNodeProviderIndexes  $\{\n\mid x^*$  The index of the first provider on this node is encoded on the least significant bits.  $*\n$ n ProvidersStartIndexMask =  $0b00000000000111111111111111111\ldots\nn\rq$  /\*\*\n \* The count of view providers from the component on this node is\n \* encoded on the 20 most significant bits.\n \*/\n CptViewProvidersCountShift = 20.\n  $CptViewProvidersCountShifter = 0b000000000010000000000000000000, \ln{\ln\pi*}\n * A set of marker values$ to be used in the attributes arrays. These markers indicate that some $\ln *$  items are not regular attributes and the

processing should be adapted accordingly.\n \*/\nexport const enum AttributeMarker {\n /\*\*\n \* An implicit marker which indicates that the value in the array are of `attributeKey`,\n \*`attributeValue` format.\n \*\n \* NOTE: This is implicit as it is the type when no marker is present in array. We indicate that $\ln *$  it should not be present at runtime by the negative number.\n  $*\n\lambda$  ImplicitAttributes = -1,\n\n /\*\*\n \* Marker indicates that the following 3 values in the attributes array are:\n \* namespaceUri, attributeName, attributeValue\n \* in that order.\n \*/\n NamespaceURI = 0,\n\n /\*\*\n \* Signals class declaration.\n \*\n \* Each value following `Classes` designates a class name to include on the element.\n \* ## Example:\n \*\n \* Given:\n \* ```\n \* <div class=\"foo bar baz $\langle$ ">...<d/vi> $\mid$ n \* ```\n \* the generated code is: $\mid$ n \* ```\n \* var \_c1 = [AttributeMarker.Classes, 'foo', 'bar', 'baz'];\n \* ```\n \*/\n Classes = 1,\n\n /\*\*\n \* Signals style declaration.\n \*\n \* Each pair of values following `Styles` designates a style name and value to include on the \n \* element.\n \* ## Example:\n \*\n \* Given:\n \* ``\n \* <div style=\"width:100px; height:200px; color:red\">...</div>\n \* ``\n \*\n \* the generated code is: $\ln * \cdots \ln * \varphi$  = [AttributeMarker.Styles, 'width', '100px', 'height'. '200px', 'color', 'red']; $\ln * \cdots \ln$ \*/\n Styles = 2,\n\n /\*\*\n \* Signals that the following attribute names were extracted from input or output bindings.\n \*\n \* For example, given the following HTML:\n \*\n \* ``\n \* <div moo=\"car\" [foo]=\"exp\" (bar)=\"doSth()\">\n \* ```\n \*\n \* the generated code is:\n \*\n \* ```\n \* var \_c1 = ['moo', 'car', AttributeMarker.Bindings, 'foo', 'bar'];\n \* ```\n \*/\n Bindings = 3,\n\n /\*\*\n \* Signals that the following attribute names were hoisted from an inline-template declaration. $\ln$  \* For example, given the following HTML:\n \*\n \* ```\n \* <div \*ngFor=\"let value of values; trackBy:trackBy\" dirA [dirB]=\"value\">\n \* ```\n  $*\n$  \* the generated code for the `template()` instruction would include:\n \*\n \* ```\n \* ['dirA', '', AttributeMarker.Bindings, 'dirB', AttributeMarker.Template, 'ngFor', 'ngForOf',\n \* 'ngForTrackBy', 'let-value']\n \* ```\n \*\\n \* while the generated code for the `element()` instruction inside the template function would\n \* include:\n \*\n \* ```\n \* ['dirA', ", AttributeMarker.Bindings, 'dirB']\n \* ```\n \*/\n Template = 4,\n\n /\*\*\n \* Signals that the following attribute is `ngProjectAs` and its value is a parsed $\ln *$  `CssSelector`. $\ln * \ln *$  For example, given the following HTML:\n \*\n \* ``\n \* <h1 attr=\"value\" ngProjectAs=\"[title]\">\n \* ```\n \*\n \* the generated code for the `element()` instruction would include:\n \*\n \* ``\n \* ['attr', 'value', AttributeMarker.ProjectAs, [", 'title', "]]\n \* ```\n \*/\n ProjectAs = 5,\n\n /\*\*\n \* Signals that the following attribute will be translated by runtime i18n\n  $*\nabla$  \* For example, given the following HTML:\n  $*\nabla$  \* ``\n \*  $\langle$ div moo=\"car\" foo=\"value\" i18n-foo [bar]=\"binding\" i18n-bar>\n \* ```\n \*\n \* the generated code is:\n \*\n \* ```\n \* var c1 = ['moo', 'car', AttributeMarker.I18n, 'foo', 'bar'];\n \*/\n I18n = 6,\n }\n\n/\*\*\n \* A combination of: $\ln$  \* - Attribute names and values. $\ln$  \* - Special markers acting as flags to alter attributes processing. $\ln *$  - Parsed ngProjectAs selectors. $\ln * \Lambda$ nexport type TAttributes =  $(\string|AttributeMarker|CSSSelector)|\;\n\n\alpha\$  \* Constants that are associated with a view. Includes:\n \* - Attribute arrays. $\ln *$  - Local definition arrays. $\ln *$  - Translated messages (i18n). $\ln *$  nexport type TConstants =  $(TAttributes|stimyn\n^* \n \times \n \text{Factor}$  factory function that returns an array of consts. Consts can be represented as a function in $\ln$  \* case any additional statements are required to define consts in the list. An example is i18n $\ln$  \* where additional i18n calls are generated, which should be executed when consts are requested $\ln *$  for the first time. $\ln$ \*/\nexport type TConstantsFactory = () => TConstants;\n\n/\*\*\n \* TConstants type that describes how the `consts` field is generated on ComponentDef: it can be\n  $*$  either an array or a factory function that returns that array. $\ln$ \*/\nexport type TConstantsOrFactory = TConstants|TConstantsFactory;\n\n/\*\*\n \* Binding data (flyweight) for a particular node that is shared between all templates\n \* of a specific type.\n \*\n \* If a property is:\n \* -PropertyAliases: that property's data was generated and this is  $i\hbar$  \* - Null: that property's data was already generated and nothing was found. $\ln *$  - Undefined: that property's data has not yet been generated $\ln * \ln *$  see: https://en.wikipedia.org/wiki/Flyweight pattern for more on the Flyweight pattern\n \*/\nexport interface TNode {\n /\*\* The type of the TNode. See TNodeType. \*/\n type: TNodeType;\n\n /\*\*\n \* Index of the TNode in TView.data and corresponding native element in LView. $\ln * \ln *$  This is necessary to get from any TNode to its corresponding native element when $\ln$  \* traversing the node tree. $\ln$  \*  $\ln$  \* If index is -1, this is a dynamically created container node or embedded view node.\n  $*\n$  index: number;\n\n /\*\*\n \* Insert before existing DOM node index. $\ln$  \* When DOM nodes are being inserted, normally they are being appended as they are created. $\ln$ 

 \* Under i18n case, the translated text nodes are created ahead of time as part of the\n \* `i18nStart` instruction which means that this `TNode` can't just be appended and instead $\ln$  \* needs to be inserted using `insertBeforeIndex` semantics.\n  $*\n\mathbf{a}$  \* Additionally sometimes it is necessary to insert new text nodes as a child of this `TNode`. In\n \* such a case the value stores an array of text nodes to insert.\n \*\n \* Example:\n \* ```\n  $*\langle \text{div } i18n \rangle \$  \* Hello  $\langle \text{span }\rangle$ World $\langle \text{span }\rangle$ ! \*  $\langle \text{div }\rangle$ n \* ``\n \* In the above example the `i18nStart` instruction can create `Hello `, `World` and `!` text\n \* nodes. It can also insert `Hello ` and `!` text node as a child of  $\langle \text{div}\rangle$ , but it can't $\langle n \rangle$  \* insert `World` because the  $\langle \text{span}\rangle$  node has not yet been created. In such a case the \n \* `<span>` `TNode` will have an array which will direct the `<span>` to not only insert\n \* itself in front of `!` but also to insert the `World` (created by `i18nStart`) into\n \* `<span>` itself.\n \*\n \* Pseudo code:\n \* ``\n \* if (insertBeforeIndex === null)  ${\n \ * \ \#}$  append as normal ${\n \ * \ }$  else if (Array.isArray(insertBeforeIndex))  ${\n \ * \ \#}$ 

// First insert current `TNode` at correct location\n  $*$  const currentNode = lView[this.index];\n  $*$ parentNode.insertBefore(currentNode, lView[this.insertBeforeIndex[0]]);\n \* // Now append all of the children\n for(let i=1; i<this.insertBeforeIndex; i++) { $\n\frac{*}{*}$ 

currentNode.appendChild(lView[this.insertBeforeIndex[i]]);\n \* }\n \* } else {\n \* parentNode.insertBefore(lView[this.index], lView[this.insertBeforeIndex])\n \* }\n \* ``\n \* - null: Append as normal using `parentNode.appendChild`\n  $*$  - `number`: Append using\n  $*$ `parentNode.insertBefore(lView[this.index], lView[this.insertBeforeIndex])`\n \*\n \* \*Initialization\*\n \*\n \* Because `i18nStart` executes before nodes are created, on `TView.firstCreatePass` it is not\n \* possible for `i18nStart` to set the `insertBeforeIndex` value as the corresponding `TNode`\n \* has not yet been created. For this reason the `i18nStart` creates a `TNodeType.Placeholder`\n \* `TNode` at that location. See `TNodeType.Placeholder` for more information.\n \*/\n insertBeforeIndex: InsertBeforeIndex;\n\n /\*\*\n \* The index of the closest injector in this node's LView. $\ln$  \* If the index === -1, there is no injector on this node or any ancestor node in this view. $\ln$  \* If the index  $!=$  -1, it is the index of this node's injector OR the index of a parent $\ln$  \* injector in the same view. We pass the parent injector index down the node tree of a view so $\ln$  \* it's possible to find the parent injector without walking a potentially deep node tree.\n \* Injector indices are not set across view boundaries because there could be multiple component  $\hbar$  \* hosts. $\ln$  \* If tNode.injectorIndex === tNode.parent.injectorIndex, then the index belongs to a parent $\ln * \infty$ .  $\wedge \ln * \cap \infty$  injectorIndex: number;\n\n  $/*\$ \n<math>\uparrow</math> Stores starting index of the directives.\n<math>\parallel</math> \* NOTE: The first directive is always component (if present).\n  $*\n$  directiveStart: number;\n\n /\*\*\n \* Stores final exclusive index of the directives.\n  $*\n$  The area right behind the `directiveStart-directiveEnd` range is used to allocate the\n \* `HostBindingFunction` `vars` (or null if no bindings.) Therefore `directiveEnd` is used to set\n \* `LFrame.bindingRootIndex` before `HostBindingFunction` is executed.\n  $*\$ \n directiveEnd: number;\n\n /\*\*\n \* Stores the last directive which had a styling instruction. $\ln * \ln *$  Initial value of this is  $\geq -1$  which means that no `hostBindings` styling instruction has\n \* executed. As `hostBindings` instructions execute they set the value to the index of the\n \* `DirectiveDef` which contained the last `hostBindings` styling instruction.\n  $*\n\cdot$  Yalid values are:\n  $* - 1\n\cdot$  No `hostBindings` instruction has executed.\n \* - `directiveStart <= directiveStylingLast < directiveEnd`: Points to the `DirectiveDef` of\n \* the last styling instruction which executed in the `hostBindings`.\n \*\n \* This data is needed so that styling instructions know which static styling data needs to be\n \* collected from the `DirectiveDef.hostAttrs`. A styling instruction needs to collect all data $\ln *$  since last styling instruction. $\ln *$  $\ln$  directiveStylingLast: number; $\ln \ln$  $/*\$ \n \* Stores indexes of property bindings. This field is only set in the ngDevMode and holds\n \* indexes of property bindings so TestBed can get bound property metadata for a given node.\n \*/\n propertyBindings: number[]|null;\n\n /\*\*\n \* Stores if Node isComponent, isProjected, hasContentQuery, hasClassInput and hasStyleInput\n \* etc.\n \*/\n flags: TNodeFlags;\n\n /\*\*\n \* This number stores two values using its bits:\n \*\n  $*$  - the index of the first provider on that node (first 16 bits) $\ln *$  - the count of view providers from the component on this node (last 16 bits) $n */n$  // TODO(misko): break this into actual vars. $n$  providerIndexes: TNodeProviderIndexes;\n\n /\*\*\n \* The value name associated with this node.\n \* if type:\n \* `TNodeType.Text`: text value\n \* `TNodeType.Element`: tag name\n \* `TNodeType.ICUContainer`: `TIcu`\n

\*/\n value: any;\n\n /\*\*\n \* Attributes associated with an element. We need to store attributes to support various\n

 \* use-cases (attribute injection, content projection with selectors, directives matching).\n \* Attributes are stored statically because reading them from the DOM would be way too slow for  $\ln$  \* content projection and queries.  $*\n$   $*$  Since attrs will always be calculated first, they will never need to be marked undefined by $\n$ n \* other instructions. $\ln * \ln *$  For regular attributes a name of an attribute and its value alternate in the array. $\ln * e.g.$ ['role', 'checkbox']\n \* This array can contain flags that will indicate \"special attributes\" (attributes with\n \* namespaces, attributes extracted from bindings and outputs). $\ln$  \*/\n attrs: TAttributes|null;\n\n /\*\*\n \* Same as `TNode.attrs` but contains merged data across all directive host bindings.\n  $*\n$  we need to keep `attrs` as unmerged so that it can be used for attribute selectors. $\ln * \text{We merge at}$  at trian be used in a performant way for initial rendering. $\ln$  \*\n \* The `attrs` are merged in first pass in following order:\n \* -Component's `hostAttrs`\n  $*$ -Directives' `hostAttrs`\n  $*$ -Template `TNode.attrs` associated with the current `TNode`.\n \*/\n mergedAttrs: TAttributes|null;\n\n /\*\*\n \* A set of local names under which a given element is exported in a template and  $n *$  visible to queries. An entry in this array can be created for different reasons:  $n *$ an element itself is referenced, ex.: `<div #foo>`\n \* - a component is referenced, ex.: `<my-cmpt #foo>`\n \* - a directive is referenced, ex.: `<my-cmpt #foo=\"directiveExportAs\">`.\n \*\n \* A given element might have different local names and those names can be associated $\ln$  \* with a directive. We store local names at even indexes while odd indexes are reserved $\ln *$  for directive index in a view (or '-1' if there is no associated directive). $\ln *_{\ln}$ \* Some examples:\n \* - `<div #foo>` => `[\"foo\", -1]`\n \* - `<my-cmpt #foo>` => `[\"foo\", myCmptIdx]`\n \* -`<my-cmpt #foo #bar=\"directiveExportAs\">` => `[\"foo\", myCmptIdx, \"bar\", directiveIdx]`\n \* - `<div #foo #bar=\"directiveExportAs\">` => `[\"foo\", -1, \"bar\", directiveIdx]`\n \*/\n localNames: (string|number)[]|null;\n\n  $/*$  Information about input properties that need to be set once from attribute data. \*/n initialInputs: InitialInputData|null|undefined;\n\n /\*\*\n \* Input data for all directives on this node. `null` means that there are no directives with  $n *$  inputs on this node.  $n * \nmid n$  inputs: PropertyAliases|null;  $n \wedge \neg x * n$   $\wedge$  Output data for all directives on this node. `null` means that there are no directives with\n  $*$  outputs on this node.\n  $*\wedge$ n outputs: PropertyAliases|null;\n\n /\*\*\n \* The TView or TViews attached to this node.\n \*\n \* If this TNode corresponds to an LContainer with inline views, the container will $\ln$  \* need to store separate static data for each of its view blocks (TView[]). Otherwise,\n \* nodes in inline views with the same index as nodes in their parent views will overwrite $\ln$  \* each other, as they are in the same template. $\ln$  \* Each index in this array corresponds to the static data for a certain\n \* view. So if you had V(0) and V(1) in a container, you might have:\n \*\n \* [\n \*  $\left[\frac{\tau}{\tau}\right]$  [ $\left\{ \frac{d\tau}{dt} \right\}$ ],  $\left\{ \frac{d\tau}{dt} \right\}$  //  $\left\{ \frac{d\tau}{dt} \right\}$   $\left\{ \frac{d\tau}{dt} \right\}$  [ $\left\{ \frac{d\tau}{dt} \right\}$ ]  $\left\{ \frac{d\tau}{dt} \right\}$  //  $\left\{ \frac{d\tau}{dt} \right\}$  //  $\left\{ \frac{d\tau}{dt} \right\}$  //  $\left\{ \frac{d\tau}{dt} \right\}$  //  $\left\{ \$ \* If this TNode corresponds to an LContainer with a template (e.g. structural\n \* directive), the template's TView will be stored here. $\ln * \ln *$  If this TNode corresponds to an element, tViews will be null . $\ln * \ln$  tViews: TView|TView|||null;\n\n /\*\*\n \* The next sibling node. Necessary so we can propagate through the root nodes of a view $\ln *$  to insert them or remove them from the DOM. $\ln * \ln$  next: TNode|null; $\ln / * \ln * \ln$  \* The next projected sibling. Since in Angular content projection works on the node-by-node\n \* basis the act of projecting nodes might change nodes relationship at the insertion point\n \* (target view). At the same time we need to keep initial relationship between nodes as\n \* expressed in content view.\n \*/\n projectionNext: TNode|null;\n\n /\*\*\n \* First child of the current node. $\ln$  \*  $\ln$  \* For component nodes, the child will always be a ContentChild (in same view). $\ln$  \* For embedded view nodes, the child will be in their child view. $\ln$  \*/\n child: TNode|null; $\ln \ln /x$  \*\*\n \* Parent node (in the same view only). $\ln * \ln *$  We need a reference to a node's parent so we can append the node to its parent's native\n \* element at the appropriate time. $\ln \pi$  \* If the parent would be in a different view (e.g. component host), this property will be null. $\ln *$  It's important that we don't try to cross component boundaries when retrieving the parent\n \* because the parent will change (e.g. index, attrs) depending on where the component was\n  $*$  used (and thus shouldn't be stored on TNode). In these cases, we retrieve the parent through\n  $*$ LView.node instead (which will be instance-specific). $\ln * \ln *$  If this is an inline view node (V), the parent will be its container.\n \*/\n parent: TElementNode|TContainerNode|null;\n\n /\*\*\n \* List of projected TNodes for a given component host element OR index into the said nodes. $\ln$  \*  $\ln$  \* For easier discussion assume this example: $\ln$ \* `<parent>'s view definition:\n \* ``\n \* <child id=\"c1\">content1</child>\n \* <child id=\"c2\"><span>content2</span></child>\n \* ``\n \* `<child>'s view definition:\n \* ``\n \* <ng-content

 $\text{id}=\text{``cont1''}>>\text{ng-content}$  \* ``\n \*\n \* If `Array.isArray(projection)` then `TNode` is a host element:\n \* -`projection` stores the content nodes which are to be projected. $\ln \pi$  - The nodes represent categories defined by the selector: For example: $\ln * \cdot \text{eq}$ -content/> $\ltimes$ ng-content select= $\text{deg}$ <sup>-</sup> $\text{gcd}$ / $\text{gcd}$ <sup>-</sup> $\gt$  would represent the heads for  $\text{deg}$ content/> $\n\rangle$ n \* and  $\leq$ ng-content select= $\langle \text{abc}\rangle$ //> $\geq$  respectively. $\ln$  \* - The nodes we store in `projection` are heads only, we used `.next` to get their $\ln *$  siblings. $\ln *$  - The nodes `.next` is sorted/rewritten as part of the projection setup.\n  $*$  - `projection` size is equal to the number of projections `<ng-content>`. The size of\n  $*$ `c1` will be `1` because `<child>` has only one `<ng-content>`.\n  $*$ - we store `projection` with the host (`c1`, `c2`) rather than the `<ng-content>` (`cont1`)\n \* because the same component (`<child>`) can be used in multiple locations  $(c_1)$ ,  $(c_2)$  and  $\ln *$  as a result have different set of nodes to project. $\ln *$  - without `projection` it would be difficult to efficiently traverse nodes to be projected.\n  $*\pi$  \* If `typeof projection == 'number'` then `TNode` is a `<ng-content>` element:\n \* - `projection` is an index of the host's `projection`Nodes.\n \* - This would return the first head node to project:\n \* `getHost(currentTNode).projection[currentTNode.projection]`.\n \* - When projecting nodes the parent node retrieved may be a  $\langle$ ng-content $\rangle$  node, in which case $\ln *$  the process is recursive in nature.\n  $*\nabla \cdot$  If `projection` is of type `RNode[][]` than we have a collection of native nodes passed as\n \* projectable nodes during dynamic component creation.\n  $*\wedge$ n projection:

 $(TNode|RNode|)]$ |number|null;\n\n /\*\*\n \* A collection of all `style` static values for an element (including from host). $\ln$  \* This field will be populated if and when: $\ln$  \*  $\ln$  \* - There are one or more initial `style`s on an element (e.g.  $\ll$ div style=\"width:200px;\">)\n \* - There are one or more initial `style`s on a directive/component host\n \* (e.g. `@Directive({host: {style: \"width:200px;\" } }`)\n \*/\n styles: string|null;\n\n\n /\*\*\n \* A collection of all `style` static values for an element excluding host sources. $\ln \pi$  \* Populated when there are one or more initial `style`s on an element\n  $*(e.g. \le div style=\' width:200px;\'>\)$ \n  $*$  Must be stored separately from `tNode.styles` to facilitate setting directive\n \* inputs that shadow the `style` property. If we used `tNode.styles` as is for shadowed inputs,\n \* we would feed host styles back into directives as \"inputs\". If we used `tNode.attrs`, we $\ln$  \* would have to concatenate the attributes on every template pass. Instead, we process once on $\ln$  \* first create pass and store here.\n \*/\n stylesWithoutHost: string|null;\n\n /\*\*\n \* A `KeyValueArray` version of residual `styles`.\n \*\n \* When there are styling instructions than each instruction stores the static styling\n \* which is of lower priority than itself. This means that there may be a higher priority  $n *$  styling than the instruction.\n \*\n \* Imagine:\n \* ```\n \* <div style=\"color: highest;\" my-dir>\n \*\n \* @Directive({\n \* host:  ${\nightharpoonup \infty}$  style: 'color: lowest; ',\n \* '[styles.color]': 'exp' // styleProp('color', ctx.exp);\n \* }\n \* })\n \*  $\sum_{n = \infty}^{\infty}$  \* In the above case:\n \* - `color: lowest` is stored with `styleProp('color', ctx.exp);` instruction\n \* -`color: highest` is the residual and is stored here.\n  $*\n-$  `undefined': not initialized.\n  $*\n-$  `null`: initialized but `styles` is `null`\n \* - `KeyValueArray`: parsed version of `styles`.\n \*/\n residualStyles:

KeyValueArray<any>|undefined|null;\n\n /\*\*\n \* A collection of all class static values for an element (including from host). $\ln * \n\pi *$  This field will be populated if and when: $\ln * \n\pi *$  - There are one or more initial classes on an element (e.g. `<div class=\"one two three\">`)\n  $*$ -There are one or more initial classes on an directive/component host\n \* (e.g. `@Directive({host: {class: \"SOME\_CLASS\" } }`)\n \*/\n classes: string|null;\n\n /\*\*\n \* A collection of all class static values for an element excluding host sources.\n \*\n \* Populated when there are one or more initial classes on an element\n \* (e.g. `<div class=\"SOME\_CLASS\">`)\n \* Must be stored separately from `tNode.classes` to facilitate setting directive\n \* inputs that shadow the `class` property. If we used `tNode.classes` as is for shadowed $\ln$  \* inputs, we would feed host classes back into directives as  $\lvert \text{inputs}\rvert$ . If we used $\lvert \text{n} \rvert^*$  tNode.attrs, we would have to concatenate the attributes on every template pass. Instead,\n \* we process once on first create pass and store here.\n \*/\n classesWithoutHost: string|null;\n\n /\*\*\n \* A `KeyValueArray` version of residual `classes`.\n  $*\n$  \* Same as `TNode.residualStyles` but for classes.\n  $*\n$  \* - `undefined': not initialized.\n \* - `null`: initialized but `classes` is `null`\n \* - `KeyValueArray`: parsed version of `classes`.\n \*/\n residualClasses: KeyValueArray<any>|undefined|null;\n\n /\*\*\n \* Stores the head/tail index of the class bindings. $\ln$  \*  $\ln$  \* - If no bindings, the head and tail will both be 0. $\ln$  \* - If there are template bindings, stores the head/tail of the class bindings in the template. $\ln$  \* - If no template bindings but there are host bindings, the head value will point to the last $\ln *$  host binding for  $\lceil$  class $\rceil$ " (not the head of the linked list), tail

will be 0.\n \*\n \* See: `style binding list.ts` for details.\n \*\n \* This is used by `insertTStylingBinding` to know where the next styling binding should be $\ln$  \* inserted so that they can be sorted in priority order. $\ln$  \*/\n classBindings: TStylingRange;\n\n /\*\*\n \* Stores the head/tail index of the class bindings.\n \*\n \* - If no bindings, the head and tail will both be  $0.\n\cdot \cdot$  - If there are template bindings, stores the head/tail of the style bindings in the template.\n \* - If no template bindings but there are host bindings, the head value will point to the last\n  $*$  host binding for \"style\" (not the head of the linked list), tail will be 0.\n  $*\n$   $*$  See: `style\_binding\_list.ts` for details.\n  $*\nabla \cdot$  This is used by `insertTStylingBinding` to know where the next styling binding should be $\ln$  \* inserted so that they can be sorted in priority order. $\ln$  \*/ $\ln$  styleBindings: TStylingRange;\n}\n\n/\*\*\n \* See `TNode.insertBeforeIndex \n \*/\nexport type InsertBeforeIndex = null|number|number[];\n\n/\*\* Static data for an element \*/\nexport interface TElementNode extends TNode {\n /\*\* Index in the data[] array  $*\$ n index: number;\n child: TElementNode|TTextNode|TElementContainerNode|TContainerNode|TProjectionNode|null;\n /\*\*\n \* Element nodes will have parents unless they are the first node of a component or\n \* embedded view (which means their parent is in a different view and must be $\ln$  \* retrieved using viewData[HOST\_NODE]). $\ln$  \*/ $\ln$  parent: TElementNode|TElementContainerNode|null;\n tViews: null;\n\n /\*\*\n \* If this is a component TNode with projection, this will be an array of projected $\ln$  \* TNodes or native nodes (see TNode.projection for more info). If it's a regular element node\n \* or a component without projection, it will be null.\n \*/\n projection:  $(TNode|RNode[1)]\lll;\n\rangle$  /\*\*\n \* Stores TagName\n \*/\n value: string;\n}\n\n/\*\* Static data for a text node \*/\nexport interface TTextNode extends TNode  $\{\n \mid x^* \mid x$  in the data  $\mid x^* \mid x$  index: number;\n child: null;\n /\*\*\n \* Text nodes will have parents unless they are the first node of a component or\n \* embedded view (which means their parent is in a different view and must be $\ln$  \* retrieved using LView.node). $\ln$  \*/ $\ln$  parent: TElementNode|TElementContainerNode|null;\n tViews: null;\n projection: null;\n}\n\n/\*\* Static data for an LContainer \*/\nexport interface TContainerNode extends TNode {\n /\*\*\n \* Index in the data[] array.\n \*\n \* If

it's -1, this is a dynamically created container node that isn't stored in\n \* data[] (e.g. when you inject ViewContainerRef) .\n \*/\n index: number;\n child: null;\n\n /\*\*\n \* Container nodes will have parents unless:\n  $*\n$   $*$  - They are the first node of a component or embedded view $\n$ n  $*$  - They are dynamically created $\n$ n  $*\n$ parent: TElementNode|TElementContainerNode|null;\n tViews: TView|TView[]|null;\n projection: null;\n value: null;\n}\n\n/\*\* Static data for an <ng-container> \*/\nexport interface TElementContainerNode extends TNode {\n /\*\* Index in the LView[] array. \*/\n index: number;\n child:

TElementNode|TTextNode|TContainerNode|TElementContainerNode|TProjectionNode|null;\n parent: TElementNode|TElementContainerNode|null;\n tViews: null;\n projection: null;\n}\n\n/\*\* Static data for an ICU expression \*/\nexport interface TIcuContainerNode extends TNode {\n /\*\* Index in the LView[] array. \*/\n index: number;\n child: null;\n parent: TElementNode|TElementContainerNode|null;\n tViews: null;\n projection: null;\n value: TIcu;\n}\n\n/\*\* Static data for an LProjectionNode \*/\nexport interface TProjectionNode extends TNode {\n /\*\* Index in the data[] array \*/\n child: null;\n /\*\*\n \* Projection nodes will have parents unless they are the first node of a component\n \* or embedded view (which means their parent is in a different view and must be\n \* retrieved using LView.node).\n \*/\n parent: TElementNode|TElementContainerNode|null;\n tViews: null;\n\n /\*\* Index of the projection node. (See TNode.projection for more info.) \*/\n projection: number;\n value: null;\n}\n\n/\*\*\n \* A union type representing all TNode types that can host a directive.\n \*/\nexport type TDirectiveHostNode = TElementNode|TContainerNode|TElementContainerNode;\n\n/\*\*\n \* This mapping is necessary so we can set input properties and output listeners\n \* properly at runtime when property names are minified or aliased. $\ln * \ln *$  Key: unminified / public input or output name $\ln *$  Value: array containing minified / internal name and related directive index\n  $*\n$  The value must be an array to support inputs and outputs with the same name\n \* on the same node.\n \*/\nexport type PropertyAliases = {\n  $\#$  This uses an object map because using the Map type would be too slow\n [key: string]: PropertyAliasValue\n};\n\n/\*\*\n \* Store the runtime input or output names for all the directives. $\ln * \ln * i+0$ : directive instance index $\ln * i+1$ : privateName $\ln * \ln * e$ .g. [0, 'change-minified']\n \*/\nexport type PropertyAliasValue = (number|string)[];\n\n/\*\*\n \* This array contains information about input properties that $\ln *$  need to be set once from attribute data. It's ordered by $\ln *$  directive index

(relative to element) so it's simple to\n \* look up a specific directive's initial input data.\n \*\n \* Within each subarray: $\ln * \ln * i+0$ : attribute name $\ln * i+1$ : minified/internal input name $\ln * i+2$ : initial value $\ln * \ln *$  If a directive on a node does not have any input properties\n \* that should be set from attributes, its index is set to null\n \* to avoid a sparse array. $\infty$ \*\n \* e.g. [null, ['role-min', 'minified-input', 'button']] $\infty$  \*/\nexport type InitialInputData = (InitialInputs|null)[];\n\n/\*\*\n \* Used by InitialInputData to store input properties\n \* that should be set once from attributes.\n \*\n \* i+0: attribute name\n \* i+1: minified/internal input name\n \* i+2: initial value\n \*\n \* e.g. ['rolemin', 'minified-input', 'button']\n \*/\nexport type InitialInputs = string[];\n\n// Note: This hack is necessary so we don't erroneously get a circular dependency\n// failure based on types.\nexport const

unusedValueExportToPlacateAjd = 1;\n\n/\*\*\n \* Type representing a set of TNodes that can have local refs (`#foo`) placed on them. $\ln * \Lambda$  export type TNodeWithLocalRefs =

TContainerNode|TElementNode|TElementContainerNode;\n\n/\*\*\n \* Type for a function that extracts a value for a local refs.\n \* Example:\n \* - `<div #nativeDivEl>` - `nativeDivEl` should point to the native `<div>` element;\n \* - $\zeta$ g-template #tplRef>` - `tplRef` should point to the `TemplateRef` instance;\n \*/\nexport type LocalRefExtractor  $=$  (tNode: TNodeWithLocalRefs, currentView: LView) => any; $\ln\frac{x}{\ln x}$  Returns `true` if the `TNode` has a directive which has `@Input()` for `class` binding.\n \*\n \* ``\n \* <div my-dir [class]=\"exp\"></div>\n \* ```\n \* and $\ln *$ <sup>\*</sup>``\n \* @Directive({\n \* })\n \* class MyDirective {\n \* @Input()\n \* class: string;\n \* }\n \*``\n \*\n \* In the above case it is necessary to write the reconciled styling information into the $\ln *$  directive's input. $\ln * \ln *$ @param tNode\n \*/\nexport function hasClassInput(tNode: TNode) {\n return (tNode.flags  $\&$ TNodeFlags.hasClassInput)  $!= 0$ ;\n}\n\n/\*\*\n \* Returns `true` if the `TNode` has a directive which has `@Input()` for `style` binding.\n \*\n \* ``\n \* <div my-dir [style]=\"exp\"></div>\n \* ```\n \* and\n \* ```\n \* @Directive({\n \* })\n \* class MyDirective {\n \* @Input()\n \* class: string;\n \* }\n \* ```\n \*\n \* In the above case it is necessary to write the reconciled styling information into the\n \* directive's input.\n \*\n \* @param tNode\n \*/\nexport function hasStyleInput(tNode: TNode) {\n return (tNode.flags & TNodeFlags.hasStyleInput) !== 0;\n}\n","/\*\*\n \* @license\n \* Copyright Google LLC All Rights Reserved. $\ln \pi$  \* Use of this source code is governed by an MITstyle license that can be $\ln *$  found in the LICENSE file at https://angular.io/license $\ln *$ \n $\ln$ import {assertDefined, throwError} from '../util/assert';\nimport {TNode, TNodeType, toTNodeTypeAsString} from './interfaces/node';\n\nexport function assertTNodeType(\n tNode: TNode|null, expectedTypes: TNodeType, message?: string): void  $\{\n \alpha(tNode, 'should be called with a TNode');\n \ \ \text{if } ((tNode, type & \ \ \text{if } ((tNode, type & \ \text{if } ((tNode, type & \ \text{if } ((tNode, type & \ \text{if } ((tNode, type & \text{if } ((tNode, type & \text{if } ((tNode, type & \text{if } ((tNode, type & \text{if } ((tNode, type & \text{if } ((tNode, type & \text{if } ((tNode, type & \text{if } ((tNode, type & \$ expectedTypes) === 0)  $\ln$  throwError(\n message  $\|\n\|$  `Expected  $[\$(\{to \text{NodeTypeAsString}(\expectedTypes)]\}$  but got  $\{\n}$  to  $\NodeTypeAsString(tNode_type))\$ : \;\n }\n}\n\nexport function assertPureTNodeType(type: TNodeType) {\n if (!(type === TNodeType.Element ||  $\ln$  type === TNodeType.Text ||  $\ln$  type === TNodeType.Container ||  $\ln$  type === TNodeType.ElementContainer  $|| \wedge \ln$  type === TNodeType.Icu  $|| \wedge \ln$  type === TNodeType.Projection || //\n type === TNodeType.Placeholder)) {\n throwError(`Expected TNodeType to have only a single type selected, but got  ${\n n \to \infty}$  to TNodeTypeAsString(type)}.`);\n  $\n n \in \infty$   $\infty$  elicense\n \* Copyright Google LLC All Rights Reserved.\n \*\n \* Use of this source code is governed by an MIT-style license that can be\n \* found in the LICENSE file at https://angular.io/license\n \*/\nimport {CharCode} from '../../util/char\_code';\nimport {AttributeMarker, TAttributes} from '../interfaces/node';\nimport {CssSelector} from '../interfaces/projection';\nimport {isProceduralRenderer, ProceduralRenderer3, Renderer3} from '../interfaces/renderer';\nimport {RElement} from '../interfaces/renderer\_dom';\n\n\n\n\n\\*\*\n \* Assigns all attribute values to the provided element via the inferred renderer.\n  $*\n$  This function accepts two forms of attribute entries:\n \*\n \* default: (key, value):\n \* attrs = [key1, value1, key2, value2]\n \*\n \* namespaced:  $(NAMESPACE MARKER, uri, name, value)\n n * attrs = [NAMESPACE MARKER, uri, name, value],$ NAMESPACE\_MARKER, uri, name, value] $\ln \pi$  The `attrs` array can contain a mix of both the default and namespaced entries.\n \* The \"default\" values are set without a marker, but if the function comes across\n \* a marker value then it will attempt to set a namespaced value. If the marker  $\sin \ast$  not of a namespaced value then the function will quit and return the index value $\ln *$  where it stopped during the iteration of the attrs array. $\ln * \ln *$  See [AttributeMarker] to understand what the namespace marker value is.\n  $*\n$  Note that this instruction does not

support assigning style and class values to \n \* an element. See `elementStart` and `elementHostAttrs` to learn how styling values $\ln *$  are applied to an element. $\ln * \mathcal{Q}$  param renderer The renderer to be used $\ln * \mathcal{Q}$  param native The element that the attributes will be assigned to $\ln * \omega$  aram attribute array of values that will be assigned to the element $\ln * \mathcal{Q}$  returns the index value that was last accessed in the attributes array $\ln * \Lambda$ nexport function setUpAttributes(renderer: Renderer3, native: RElement, attrs: TAttributes): number {\n const isProc = isProceduralRenderer(renderer);\n\n let i = 0;\n while (i < attrs.length) {\n const value = attrs[i];\n if (typeof value  $==$  'number')  $\{\n\mid \text{only namespaces are supported. Other value types (such as style/class\n) // entries)}$ are not supported in this function.\n if (value !== AttributeMarker.NamespaceURI)  $\{\n\$  break;\n  $\{\n\}$ // we just landed on the marker value ... therefore $\ln$  // we should skip to the next entry $\ln$  i++; $\ln$ n const namespaceURI = attrs[i++] as string;\n const attrName = attrs[i++] as string;\n const attrVal = attrs[i++] as string;\n ngDevMode & & ngDevMode.rendererSetAttribute++;\n isProc ?\n (renderer as ProceduralRenderer3).setAttribute(native, attrName, attrVal, namespaceURI) :\n native.setAttributeNS(namespaceURI, attrName, attrVal);\n } else {\n // attrName is string;\n const attrName = value as string;\n const attrVal = attrs[++i];\n // Standard attributes\n ngDevMode && ngDevMode.rendererSetAttribute++;\n if (isAnimationProp(attrName)) {\n if (isProc) {\n (renderer as ProceduralRenderer3).setProperty(native, attrName, attrVal);\n }\n } else {\n isProc ?\n (renderer as ProceduralRenderer3).setAttribute(native, attrName, attrVal as string) :\n native.setAttribute(attrName, attrVal as string);\n  $\ln$  i++;\n }\n  $\ln /$  another piece of code may iterate over the same attributes array. Therefore $\ln$  // it may be helpful to return the exact spot where the attributes array exited $\ln$  // whether by running into an unsupported marker or if all the static values were $\ln /$  // iterated over. $\ln$  return i; $\ln \ln$ /\*\* $\ln$  \* Test whether the given value is a marker that indicates that the following $\ln *$  attribute values in a `TAttributes` array are only the names of attributes,\n \* and not name-value pairs.\n \* @param marker The attribute marker to test.\n \* @returns true if the marker is a  $\langle$ "name-only $\langle$ " marker (e.g. `Bindings`, `Template` or `I18n`). $\langle$ n \*/\nexport function isNameOnlyAttributeMarker(marker: string|AttributeMarker|CssSelector) {\n return marker === AttributeMarker.Bindings || marker === AttributeMarker.Template ||\n marker === AttributeMarker.I18n;\n}\n\nexport function isAnimationProp(name: string): boolean {\n // Perf note: accessing charCodeAt to check for the first character of a string is faster as\n  $\#$  compared to accessing a character at index 0 (ex. name[0]). The main reason for this is that\n // charCodeAt doesn't allocate memory to return a substring. $\ln$ return name.charCodeAt(0) === CharCode.AT\_SIGN;\n\n\n\n\n\n\n\n\n \* Merges `src` `TAttributes` into `dst` `TAttributes` removing any duplicates in the process.\n  $*\n$  This merge function keeps the order of attrs same.\n \*\n \* @param dst Location of where the merged `TAttributes` should end up.\n \* @param src `TAttributes` which should be appended to `dst`\n \*/\nexport function mergeHostAttrs(dst: TAttributes|null, src: TAttributes|null): TAttributes|null  ${\nvert \}$  if (src === null || src.length === 0)  ${\nvert \}$  do nothing\n  $\}$  else if (dst === null || dst.length === 0)  ${\nightharpoonup$  // We have source, but dst is empty, just make a copy. ${\nightharpoonup}$  dst = src.slice(); ${\nightharpoonup}$  letse  ${\nightharpoonup}$  let srcMarker: AttributeMarker = AttributeMarker.ImplicitAttributes;\n for (let  $i = 0$ ;  $i <$  src.length; i++) {\n const item =  $\text{src[i]};\$  if (typeof item === 'number')  $\{\n \text{srcMarker} = item;\n \}$  else  $\{\n \text{srcMarker} = =$ AttributeMarker.NamespaceURI)  $\{\n\mid \mathcal{U} \in \mathbb{R} \text{ is where we need to consume 'key1', 'key2', 'value' items.}\n\}$ else if  $\ln$  srcMarker === AttributeMarker.ImplicitAttributes  $\|\n\|$  srcMarker === AttributeMarker.Styles)  ${\n \mu \ }$  // Case where we have to consume `key1` and `value` only.\n mergeHostAttribute(dst, srcMarker, item as string, null,  $src[++i]$  as string); $\n \}$  else  $\{\n \}$  // Case where we have to consume `key1` only.\n mergeHostAttribute(dst, srcMarker, item as string, null, null);\n  $\ln$  $\ln |\n\$  return dst;\n $\ln$ <sup>\*\*</sup>\n \* Append `key`/`value` to existing `TAttributes` taking region marker and duplicates into account.\n \*\n \* @param dst `TAttributes` to append to.\n \* @param marker Region where the `key`/`value` should be added.\n \* @param key1 Key to add to `TAttributes`\n \* @param key2 Key to add to `TAttributes` (in case of `AttributeMarker.NamespaceURI`)\n \* @param value Value to add or to overwrite to `TAttributes` Only used if `marker` is not Class.\n \*/\nexport function mergeHostAttribute(\n dst: TAttributes, marker: AttributeMarker, key1: string, key2: string|null,\n value: string|null): void  $\{\n\$ n let  $i = 0$ ;\n // Assume that new markers will be inserted at the end.\n let markerInsertPosition = dst.length;\n // scan until correct type.\n if

(marker === AttributeMarker.ImplicitAttributes)  ${\n \mu \}$  markerInsertPosition = -1;\n } else  ${\n \mu \}$  while (i < dst.length)  ${\n \mu \}$  const dstValue = dst[i++];\n if (typeof dstValue === 'number')  ${\n \mu \}$  if (dstValue === marker)  ${\n m}$  markerInsertPosition = -1;\n break;\n } else if (dstValue > marker)  ${\n m}$  // We need to save this as we want the markers to be inserted in specific order. $\ln$  markerInsertPosition = i - 1; $\ln$ break;\n }\n }\n }\n }\n // search until you find place of insertion\n while (i < dst.length) {\n const item = dst[i];\n if (typeof item === 'number') {\n // since `i` started as the index after the marker, we did not find it if we are at the next $\ln$  // marker $\ln$  break; $\ln$  } else if (item == key1)  $\{\ln$  // We already have same token\n if (key2 === null) {\n if (value !== null) {\n dst[i + 1] = value;\n }\n return;\n } else if (key2 === dst[i + 1]) {\n dst[i + 2] = value!;\n return;\n }\n }\n // Increment counter.\n i++;\n if (key2 !== null) i++;\n if (value !== null) i++;\n  $\ln /$  insert at location.\n if (markerInsertPosition  $!= -1$ )  $\n \text{dst.split} \cdot \text{m-col}$ ;\n i = markerInsertPosition + 1;\n }\n dst.splice(i++, 0, key1);\n if (key2 !== null) {\n dst.splice(i++, 0, key2);\n }\n if (value !== null) {\n dst.splice(i++, 0, value);\n  $\ln\ln\frac{n}{m}$  \* @license\n \* Copyright Google LLC All Rights Reserved.\n \*\n \* Use of this source code is governed by an MIT-style license that can be\n \* found in the LICENSE file at https://angular.io/license\n \*/\n\nimport {assertGreaterThan, assertNotEqual, assertNumber} from '../../util/assert';\nimport {NO\_PARENT\_INJECTOR, RelativeInjectorLocation, RelativeInjectorLocationFlags} from '../interfaces/injector';\nimport {DECLARATION\_VIEW, HEADER\_OFFSET, LView} from '../interfaces/view';\n\n\n/// Parent Injector Utils ///////////////////////////////////////////////////////////////\nexport function hasParentInjector(parentLocation: RelativeInjectorLocation): boolean {\n return parentLocation !== NO\_PARENT\_INJECTOR;\n}\n\nexport function getParentInjectorIndex(parentLocation: RelativeInjectorLocation): number  ${\n$ n ngDevMode && assertNumber(parentLocation, 'Number expected'); $\in$ ngDevMode && assertNotEqual(parentLocation as any, -1, 'Not a valid state.');\n const parentInjectorIndex =\n (parentLocation as any as number) & RelativeInjectorLocationFlags.InjectorIndexMask;\n ngDevMode &&\n assertGreaterThan(\n parentInjectorIndex, HEADER OFFSET,\n 'Parent injector must be pointing past HEADER\_OFFSET.');\n return (parentLocation as any as number)  $\&$ RelativeInjectorLocationFlags.InjectorIndexMask;\n}\n\nexport function getParentInjectorViewOffset(parentLocation: RelativeInjectorLocation): number {\n return (parentLocation as any as number) >> RelativeInjectorLocationFlags.ViewOffsetShift;\n}\n\n/\*\*\n \* Unwraps a parent injector location number to find the view offset from the current injector, $\ln *$  then walks up the declaration view tree until the view is found that contains the parent $\ln *$  injector. $\ln * \ln * \omega$  param location The location of the parent injector, which contains the view offset\n \* @param startView The LView instance from which to start walking up the view tree\n \* @returns The LView instance that contains the parent injector\n \*/\nexport function getParentInjectorView(location: RelativeInjectorLocation, startView: LView): LView  ${\n$ let viewOffset = getParentInjectorViewOffset(location);\n let parentView = startView;\n // For most cases, the parent injector can be found on the host node (e.g. for component $\ln \frac{1}{\cos \theta}$ , but we must keep the loop here to support the rarer case of deeply nested $\ln \frac{1}{\cos \theta}$ template> tags or inline views, where the parent injector might live many views\n // above the child injector.\n while (viewOffset > 0)  $\n\alpha = parentView[DECLARATION_VIEW]!$ ;\n viewOffset--;\n }\n return parentView;\n}\n","/\*\*\n \* @license\n \* Copyright Google LLC All Rights Reserved.\n \*\n \* Use of this source code is governed by an MIT-style license that can be $\ln *$  found in the LICENSE file at https://angular.io/license $\ln$ \*/\n\nimport {isForwardRef, resolveForwardRef} from '../di/forward\_ref';\nimport {injectRootLimpMode, setInjectImplementation { from '../di/inject\_switch';\nimport {Injector } from '../di/injector';\nimport {InjectorMarkers} from '../di/injector\_marker';\nimport {InjectFlags} from '../di/interface/injector';\nimport {ProviderToken} from '../di/provider\_token';\nimport {Type} from '../interface/type';\nimport {assertDefined, assertEqual, assertIndexInRange} from '../util/assert';\nimport {noSideEffects} from '../util/closure';\n\nimport {assertDirectiveDef, assertNodeInjector, assertTNodeForLView} from './assert';\nimport {FactoryFn, getFactoryDef {from './definition\_factory';\nimport {throwCyclicDependencyError, throwProviderNotFoundError} from './errors\_di';\nimport {NG\_ELEMENT\_ID, NG\_FACTORY\_DEF} from './fields';\nimport {registerPreOrderHooks} from './hooks';\nimport {DirectiveDef} from './interfaces/definition';\nimport {isFactory,

NO\_PARENT\_INJECTOR, NodeInjectorFactory, NodeInjectorOffset, RelativeInjectorLocation, RelativeInjectorLocationFlags} from './interfaces/injector';\nimport {AttributeMarker, TContainerNode, TDirectiveHostNode, TElementContainerNode, TElementNode, TNode, TNodeProviderIndexes, TNodeType} from './interfaces/node';\nimport {isComponentDef, isComponentHost} from './interfaces/type\_checks';\nimport {DECLARATION\_COMPONENT\_VIEW, DECLARATION\_VIEW, INJECTOR, LView, T\_HOST, TData, TVIEW, TView, TViewType} from './interfaces/view';\nimport {assertTNodeType} from './node\_assert';\nimport {enterDI, getCurrentTNode, getLView, leaveDI} from './state';\nimport {isNameOnlyAttributeMarker} from './util/attrs\_utils';\nimport {getParentInjectorIndex, getParentInjectorView, hasParentInjector} from './util/injector\_utils';\nimport {stringifyForError} from './util/stringify\_utils';\n\n\n\n/\*\*\n \* Defines if the call to `inject` should include `viewProviders` in its resolution.\n \*\n \* This is set to true when we try to instantiate a component. This value is reset in $\ln *$  `getNodeInjectable` to a value which matches the declaration location of the token about to be $\ln *$  instantiated. This is done so that if we are injecting a token which was declared outside of $\ln *$ `viewProviders` we don't accidentally pull `viewProviders` in.\n \*\n \* Example:\n \*\n \* ```\n \* @Injectable()\n \* class MyService  ${\n * \hbox{ convex function}}$  constructor(public value: String)  ${\n * \hbox{ linear function}}$   $\mathbb{R}^* \mathbb{R}^* \mathbb{R}^*$  ecomponent( ${\n * \hbox{ invariant point}}$ MyService, $\ln *$  {provide: String, value: 'providers' } $\ln *$  viewProviders:  $[\ln *$  {provide: String, value: 'viewProviders'}\n \* ]\n \* })\n \* class MyComponent {\n \* constructor(myService: MyService, value: String) {\n \* // We expect that Component can see into `viewProviders`.\n \* expect(value).toEqual('viewProviders');\n \* // `MyService` was not declared in `viewProviders` hence it can't see it.\n  $*$ expect(myService.value).toEqual('providers');\n \* }\n \* }\n \*\n \* ```\n \*/\nlet includeViewProviders =

true;\n\nexport function setIncludeViewProviders(v: boolean): boolean {\n const oldValue =

includeViewProviders;\n includeViewProviders = v;\n return oldValue;\n\n\n/\*\*\n \* The number of slots in each bloom filter (used by DI). The larger this number, the fewer\n \* directives that will share slots, and thus, the fewer false positives when checking for $\ln *$  the existence of a directive. $\ln *$ /nconst BLOOM\_SIZE = 256; $\cdot$ nconst BLOOM MASK = BLOOM SIZE - 1;\n\n/\*\*\n \* The number of bits that is represented by a single bloom bucket. JS bit operations are 32 bits, $\ln *$  so each bucket represents 32 distinct tokens which accounts for  $log(32) = 5$  bits of a bloom hash\n \* number.\n \*/\nconst BLOOM\_BUCKET\_BITS = 5;\n\n/\*\* Counter used to generate unique IDs for directives. \*/\nlet nextNgElementId = 0;\n\n/\*\*\n \* Registers this directive as present in its node's injector by flipping the directive's\n \* corresponding bit in the injector's bloom filter.\n \*\n \* @param injectorIndex The index of the node injector where this token should be registered\n \* @param tView The TView for the injector's bloom filters $\ln * \mathcal{Q}$  param type The directive token to register $\ln * \Lambda$  function bloomAdd $(\ln \text{injectorIndex: number})$ tView: TView, type: ProviderToken<any>|string): void {\n ngDevMode && assertEqual(tView.firstCreatePass, true, 'expected firstCreatePass to be true');\n let id: number|undefined;\n if (typeof type === 'string')  $\ln$  id = type.charCodeAt(0)  $\mid$  0;\n } else if (type.hasOwnProperty(NG\_ELEMENT\_ID)) {\n id = (type as any)[NG\_ELEMENT\_ID];\n }\n\n // Set a unique ID on the directive type, so if something tries to inject the directive,  $n / w$  we can easily retrieve the ID and hash it into the bloom bit that should be checked. $\ln$  if (id == null) {\n id = (type as any)[NG\_ELEMENT\_ID] = nextNgElementId++;\n }\n\n // We only have BLOOM\_SIZE (256) slots in our bloom filter (8 buckets  $* 32$  bits each),  $\ln / \ln$  o all unique IDs must be modulo-ed into a number from 0 -255 to fit into the filter.\n const bloomHash = id & BLOOM\_MASK;\n\n // Create a mask that targets the specific bit associated with the directive.\n // JS bit operations are 32 bits, so this will be a number between 2^0 and 2^31, corresponding\n // to bit positions  $0 - 31$  in a 32 bit integer.\n const mask = 1 << br/>bloomHash;\n\n // Each bloom bucket in `tData` represents `BLOOM\_BUCKET\_BITS` number of bits of `bloomHash`.\n // Any bits in `bloomHash` beyond `BLOOM\_BUCKET\_BITS` indicate the bucket offset that the mask\n // should be written to.\n (tView.data as number[])[injectorIndex + (bloomHash >> BLOOM\_BUCKET\_BITS)]  $|=$  mask;\n}\n\n/\*\*\n \* Creates (or gets an existing) injector for a given element or container.\n  $*\n$  @param tNode for which an injector should be retrieved / created. $\ln * \omega$  aram IView View where the node is stored $\ln * \omega$  returns Node injector n \*/\nexport function getOrCreateNodeInjectorForNode(\n tNode:

TElementNode|TContainerNode|TElementContainerNode, lView: LView): number {\n const existingInjectorIndex  $=$  getInjectorIndex(tNode, IView);\n if (existingInjectorIndex !== -1) {\n return existingInjectorIndex;\n }\n\n

const tView = lView[TVIEW];\n if (tView.firstCreatePass)  $\{\n \$  tNode.injectorIndex = lView.length;\n insertBloom(tView.data, tNode); // foundation for node bloom\n insertBloom(IView, null); // foundation for cumulative bloom\n insertBloom(tView.blueprint, null);\n }\n\n const parentLoc = getParentInjectorLocation(tNode, lView);\n const injectorIndex = tNode.injectorIndex;\n\n // If a parent injector can't be found, its location is set to  $-1$ . \n // In that case, we don't need to set up a cumulative bloom\n if (hasParentInjector(parentLoc)) {\n const parentIndex = getParentInjectorIndex(parentLoc);\n const parentLView  $=$  getParentInjectorView(parentLoc, lView); $\ln$  const parentData = parentLView[TVIEW].data as any; $\ln$  // Creates a cumulative bloom filter that merges the parent's bloom filter $\ln //$  and its own cumulative bloom (which contains tokens for all ancestors)\n for (let  $i = 0$ ;  $i <$  NodeInjectorOffset.BLOOM\_SIZE;  $i++)$  {\n  $lView[injectorIndex + i] = parentLView[parentIndex + i] | parentData[parentIndex + i];\n\} \n\$ lView[injectorIndex + NodeInjectorOffset.PARENT] = parentLoc;\n return injectorIndex;\n}\n\nfunction insertBloom(arr: any[], footer: TNode|null): void {\n arr.push(0, 0, 0, 0, 0, 0, 0, 0, 0, footer);\n}\n\nexport function getInjectorIndex(tNode: TNode, IView: LView): number  $\{\n\$  if (tNode.injectorIndex === -1  $\|\n\|$  // If the injector index is the same as its parent's injector index, then the index has been\n // copied down from the parent node. No injector has been created yet on this node.\n  $(tNode.parent && tNode.parent.injectorIndex ==$ tNode.injectorIndex)  $\|\n\|$  // After the first template pass, the injector index might exist but the parent values $\ln$ // might not have been calculated yet for this instance $\ln$  lView[tNode.injectorIndex + NodeInjectorOffset.PARENT] === null)  $\{n \$  return -1;\n  $\}$  else  $\{\n \$ n ngDevMode && assertIndexInRange(lView, tNode.injectorIndex);\n return tNode.injectorIndex;\n  $\ln\max^*$ n \* Finds the index of the parent injector, with a view offset if applicable. Used to set the $\ln *$  parent injector initially. $\ln * \ln * \omega$  returns Returns a number that is the combination of the number of LViews that we have to go up\n  $*$  to find the LView containing the parent inject AND the index of the injector within that LView.\n \*/\nexport function getParentInjectorLocation(tNode: TNode, lView: LView): RelativeInjectorLocation {\n if (tNode.parent && tNode.parent.injectorIndex !== -1) {\n // If we have a parent `TNode` and there is an injector associated with it we are done, because\n  $\#$  the parent injector is within the current `LView`.\n return tNode.parent.injectorIndex as any; // ViewOffset is 0\n  $\ln$  // When parent injector location is computed it may be outside of the current view. (ie it could\n // be pointing to a declared parent location). This variable stores number of declaration parents\n // we need to walk up in order to find the parent injector location.\n let declarationViewOffset = 0;\n let parentTNode: TNode|null = null;\n let lViewCursor: LView|null = lView;\n\n // The parent injector is not in the current `LView`. We will have to walk the declared parent $\ln //\iota$  View` hierarchy and look for it. If we walk of the top, that means that there is no parent $\ln //\iota$ `NodeInjector`.\n while (lViewCursor !== null) {\n // First determine the `parentTNode` location. The parent pointer differs based on `TView.type`.\n const tView = lViewCursor[TVIEW];\n const tViewType = tView.type;\n if (tViewType === TViewType.Embedded)  $\{\n\$ n ngDevMode &&\n assertDefined(tView.declTNode, 'Embedded TNodes should have declaration parents.');\n parentTNode = tView.declTNode;\n } else if (tViewType === TViewType.Component)  $\{\n\$  // Components don't have `TView.declTNode` because each instance of component could be $\ln$  // inserted in different location, hence `TView.declTNode` is meaningless.\n parentTNode = lViewCursor[T\_HOST];\n } else  ${\n}$  ngDevMode && assertEqual(tView.type, TViewType.Root, 'Root type expected');\n parentTNode = null;\n }\n if (parentTNode === null)  $\ln / /$  If we have no parent, than we are done. $\ln$  return NO\_PARENT\_INJECTOR; $\ln$  }\n\n ngDevMode && parentTNode && assertTNodeForLView(parentTNode!, lViewCursor[DECLARATION\_VIEW]!);\n // Every iteration of the loop requires that we go to the declared parent.\n declarationViewOffset++;\n lViewCursor = lViewCursor[DECLARATION\_VIEW];\n\n if (parentTNode.injectorIndex !== -1)  $\{\n\|$  // We found a NodeInjector which points to something. $\|$ n return (parentTNode.injectorIndex |\n (declarationViewOffset << RelativeInjectorLocationFlags.ViewOffsetShift)) as any;\n  $\ln$  return NO\_PARENT\_INJECTOR;\n}\n/\*\*\n \* Makes a type or an injection token public to the DI system by adding it to an $\ln *$  injector's bloom filter. $\ln * \ln * \omega$  and The node injector in which a directive will be added $\ln * \omega$  aram token The type or the injection token to be made public $\ln * \Omega$  in the metrion diPublicInInjector(\n injectorIndex: number, tView: TView, token: ProviderToken<any>): void {\n

bloomAdd(injectorIndex, tView, token);\n}\n\n/\*\*\n \* Inject static attribute value into directive constructor.\n \*\n \* This method is used with `factory` functions which are generated as part of $\ln *$  `defineDirective` or `defineComponent`. The method retrieves the static value\n \* of an attribute. (Dynamic attributes are not supported since they are not resolved $\ln *$  at the time of injection and can change over time.) $\ln * \ln *$  # Example $\ln *$  Given: $\ln *$ ```\n \* @Component(...)\n \* class MyComponent {\n \* constructor(@Attribute('title') title: string) { ... }\n \* }\n \* ```\n \* When instantiated with\n \* ```\n \* <my-component title=\"Hello\"></my-component>\n \* ```\n \*\n \* Then factory method generated is:\n \* ```\n \* MyComponent.cmp = defineComponent({\n \* factory: () => new MyComponent(injectAttribute('title'))\n \* ...\n \* })\n \* ```\n \*\n \* @publicApi\n \*/\nexport function injectAttributeImpl(tNode: TNode, attrNameToInject: string): string|null {\n ngDevMode && assertTNodeType(tNode, TNodeType.AnyContainer | TNodeType.AnyRNode);\n ngDevMode && assertDefined(tNode, 'expecting tNode');\n if (attrNameToInject === 'class')  $\n \{n$  return tNode.classes;\n  $\{\n \}$  if (attrNameToInject === 'style')  $\n{\n n \cdot \n tNode.style;\n }|n\rangle$ n const attrs = tNode.attrs;\n if (attrs)  ${\n n \cdot \n tNode.style;\n }|n\rangle$ attrsLength = attrs.length;\n let i = 0;\n while (i < attrsLength) {\n const value = attrs[i];\n\n // If we hit a `Bindings` or `Template` marker then we are done.\n if (isNameOnlyAttributeMarker(value)) break;\n\n // Skip namespaced attributes\n if (value === AttributeMarker.NamespaceURI)  $\ln$  // we skip the next two values $n / /$  as namespaced attributes looks like $n / / /$ [..., AttributeMarker.NamespaceURI, 'http://someuri.com/test', 'test:exist',\n // 'existValue', ...]\n  $i = i + 2$ ;\n } else if (typeof value === 'number')  ${\n\mu$  // Skip to the first value of the marked attribute. ${\n\mu}$  i++; ${\n\mu}$  while (i < attrsLength && typeof attrs[i] === 'string')  $\{\n\$  i++;\n }\n } else if (value == attrNameToInject)  $\{\n\}$  return attrs[i + 1] as string;\n } else  $\{\n\$  i = i + 2;\n }\n }\n }\n return null;\n}\n\n\nfunction notFoundValueOrThrow<T>(\n notFoundValue: T|null, token: ProviderToken<T>, flags: InjectFlags): T|null {\n if (flags & InjectFlags.Optional) {\n return notFoundValue;\n } else {\n throwProviderNotFoundError(token, 'NodeInjector');\n  $\ln\max$ 'n \* Returns the value associated to the given token from the ModuleInjector or throws exception $\ln * \ln *$  @param IView The `LView` that contains the `tNode` $\ln *$  @param token The token to look for\n \* @param flags Injection flags\n \* @param notFoundValue The value to return when the injection flags is `InjectFlags.Optional`\n \* @returns the value from the injector or throws an exception\n \*/\nfunction lookupTokenUsingModuleInjector<T>(\n lView: LView, token: ProviderToken<T>, flags: InjectFlags, notFoundValue?: any): T|null  ${\n$ if (flags & InjectFlags.Optional && notFoundValue === undefined)  ${\n}$  // This must be set or the NullInjector will throw for optional deps\n notFoundValue = null;\n  $\ln \inf$  ((flags &  $(InjectFlags. Self | InjectFlags. Host)) == = 0$  {\n const moduleInjector = IView[INJECTOR];\n // switch to `injectInjectorOnly` implementation for module injector, since module injector\n // should not have access to Component/Directive DI scope (that may happen through $\ln$  // `directiveInject` implementation) $\ln$  const previousInjectImplementation = setInjectImplementation(undefined);\n try  $\{\n\$  if (moduleInjector)  $\{\n\}$ return moduleInjector.get(token, notFoundValue, flags & InjectFlags.Optional);\n } else {\n return injectRootLimpMode(token, notFoundValue, flags & InjectFlags.Optional);\n  $\ln$  {finally {\n setInjectImplementation(previousInjectImplementation); $\n \n \n \n \n$ return notFoundValueOrThrow<T>(notFoundValue, token, flags);\n\n\n\meqtable \* Returns the value associated to the given token from the NodeInjectors  $\Rightarrow$  ModuleInjector.\n \*\n \* Look for the injector providing the token by walking up the node injector tree and then $\ln *$  the module injector tree. $\ln * \ln *$  This function patches `token` with  $\sim$  NG ELEMENT ID  $\sim$  which contains the id for the bloom $\ln$  \* filter.  $\sim$ 1 $\sim$  is reserved for injecting  $\sim$ Injector (implemented by `NodeInjector`)\n \*\n \* @param tNode The Node where the search for the injector should start\n \* @param IView The `LView` that contains the `tNode`\n \* @param token The token to look for\n \* @param flags Injection flags\n \* @param notFoundValue The value to return when the injection flags is `InjectFlags.Optional`\n \* @returns the value from the injector, `null` when not found, or `notFoundValue` if provided $\ln * \Lambda$ nexport function getOrCreateInjectable<T>(\n tNode: TDirectiveHostNode|null, lView: LView, token: ProviderToken<T>,\n flags: InjectFlags = InjectFlags.Default, notFoundValue?: any): T|null {\n if (tNode !== null) {\n const bloomHash = bloomHashBitOrFactory(token);\n // If the ID stored here is a function, this is a special object like ElementRef or TemplateRef $\ln /$  // so just call the factory function to create it. $\ln$  if (typeof bloomHash ===

'function')  ${\n \{ \in \mathbb{D}I(Ui) \in \mathbb{C}I(Ui) \} \}$  // Failed to enter DI, try module injector instead. If a token is injected with the @Host $\ln /$  // flag, the module injector is not searched for that token in Ivy. $\ln$  return (flags & InjectFlags.Host) ?\n notFoundValueOrThrow<T>(notFoundValue, token, flags) :\n lookupTokenUsingModuleInjector<T>(lView, token, flags, notFoundValue);\n }\n try {\n const value = bloomHash(flags);\n if (value == null && !(flags & InjectFlags.Optional)) {\n throwProviderNotFoundError(token);\n } else  ${\n \mu \nu}$  return value;\n }\n } finally  ${\n \mu \nu}$  leaveDI();\n  $\ln$  } else if (typeof bloomHash === 'number') {\n // A reference to the previous injector TView that was found while climbing the element $\ln$  // injector tree. This is used to know if viewProviders can be accessed on the current\n // injector.\n let previousTView: TView|null = null;\n let injectorIndex = getInjectorIndex(tNode, lView);\n let parentLocation: RelativeInjectorLocation = NO\_PARENT\_INJECTOR;\n let hostTElementNode: TNode|null  $=\n\ln$  flags & InjectFlags.Host ?

lView[DECLARATION\_COMPONENT\_VIEW][T\_HOST] : null;\n\n // If we should skip this injector, or if there is no injector on this node, start by\n // searching the parent injector.\n if (injectorIndex === -1 || flags & InjectFlags.SkipSelf)  ${\n \mu}$  parentLocation = injectorIndex === -1 ? getParentInjectorLocation(tNode, IView) :\n  $lView[injectorIndex + NodeInjectorOffset.PARENT];\n|n \quad \text{if (parentLocation ==}$ 

NO\_PARENT\_INJECTOR || !shouldSearchParent(flags, false))  ${\n \mu \in \Pi}$  injectorIndex = -1;\n } else  ${\n \mu \in \Pi}$ previousTView = lView[TVIEW]; $\langle n \rangle$  injectorIndex = getParentInjectorIndex(parentLocation); $\langle n \rangle$  lView = getParentInjectorView(parentLocation, IView);\n  $\ln$  /\n // Traverse up the injector tree until we find a potential match or until we know there\n  $//$  \*isn't\* a match.\n while (injectorIndex !== -1) {\n ngDevMode && assertNodeInjector(lView, injectorIndex);\n\n // Check the current injector. If it matches, see if it contains token.\n const tView = lView[TVIEW];\n ngDevMode &&\n assertTNodeForLView(\n

 $tView.data[injectorIndex + NodeInjectorOffset.TNODE]$  as  $TNode, IView;\n|$  if (bloomHasToken(bloomHash, injectorIndex, tView.data))  $\{\n\$  // At this point, we have an injector which \*may\* contain the token, so we step through\n  $\#$  the providers and directives associated with the injector's corresponding node to get\n  $\frac{1}{\ln x}$  // the instance.\n const instance: T|null = searchTokensOnInjector<T>(\n injectorIndex, IView, token, previousTView, flags, hostTElementNode); $\ln$  if (instance !== NOT\_FOUND)

 ${\n \cdot \n \cdot \mathbf{n}}$  return instance;\n  $\n \cdot \mathbf{n}$  \\n parentLocation = lView[injectorIndex + NodeInjectorOffset.PARENT];\n if (parentLocation !== NO\_PARENT\_INJECTOR &&\n shouldSearchParent(\n flags,\n lView[TVIEW].data[injectorIndex + NodeInjectorOffset.TNODE]  $==$  hostTElementNode) &&\n bloomHasToken(bloomHash, injectorIndex, lView)) {\n // The def wasn't found anywhere on this node, so it was a false positive.\n // Traverse up the tree and continue searching.\n previousTView = tView;\n injectorIndex = getParentInjectorIndex(parentLocation);\n  $lView = getParentInjectorView(parentLocation, lView); \n} else {\n" // If we should not search parent OR$ If the ancestor bloom filter value does not have the $\ln$  // bit corresponding to the directive we can give up on traversing up to find the specific $\ln$  // injector. $\ln$  injectorIndex = -1; $\ln$  }\n }\n }\n return lookupTokenUsingModuleInjector<T>(lView, token, flags, notFoundValue);\n\nconst NOT\_FOUND = {};\n\nexport function createNodeInjector(): Injector {\n return new NodeInjector(getCurrentTNode()! as TDirectiveHostNode, getLView()) as any;\n}\n\nfunction searchTokensOnInjector<T>(\n injectorIndex: number, lView: LView, token: ProviderToken<T>, previousTView: TView|null,\n flags: InjectFlags, hostTElementNode: TNode|null)  $\ln$  const currentTView = lView[TVIEW]; $\ln$  const tNode = currentTView.data[injectorIndex + NodeInjectorOffset.TNODE] as TNode;\n // First, we need to determine if view providers can be accessed by the starting element.\n // There are two possibilities\n const canAccessViewProviders = previousTView == null ?\n // 1) This is the first invocation `previousTView == null` which means that we are at the\n // `TNode` of where injector is starting to look. In such a case the only time we are allowed $\ln$  // to look into the ViewProviders is if: $\ln$ // - we are on a component  $\ln$  // - AND the injector set `includeViewProviders` to true (implying that the token can see\n // ViewProviders because it is the Component or a Service which itself was declared in\n // ViewProviders)\n (isComponentHost(tNode) && includeViewProviders) :\n // 2) `previousTView != null` which means that we are now walking across the parent nodes. $\ln /$  / In such a case we are only allowed to look

into the ViewProviders if:\n  $// - We$  just crossed from child View to Parent View `previousTView != currentTView`\n // - AND the parent TNode is an Element.\n // This means that we just came from the Component's View and therefore are allowed to see\n  $\quad$  // into the ViewProviders.\n (previousTView != currentTView && ((tNode.type & TNodeType.AnyRNode) !== 0));\n\n // This special case happens when there is a @host on the inject and when we are searching\n  $\pi$  on the host element node.\n const isHostSpecialCase = (flags & InjectFlags.Host) && hostTElementNode === tNode;\n\n const injectableIdx = locateDirectiveOrProvider(\n tNode, currentTView, token, canAccessViewProviders, isHostSpecialCase);\n if (injectableIdx !== null) {\n return getNodeInjectable(lView, currentTView, injectableIdx, tNode as TElementNode);\n } else {\n return NOT\_FOUND;\n  $\ln\ln^*$ \n \*\*\n \* Searches for the given token among the node's directives and providers.\n \*\n \* @param tNode TNode on which directives are present. $\ln * \omega$  aram tView The tView we are currently processing  $\ln$ \* @param token Provider token or type of a directive to look for.\n \* @param canAccessViewProviders Whether view providers should be considered.\n \* @param isHostSpecialCase Whether the host special case applies.\n \* @returns Index of a found directive or provider, or null when none found.\n \*/\nexport function locateDirectiveOrProvider<T> $\cap$  tNode: TNode, tView: TView, token: ProviderToken<T>|string, canAccessViewProviders: boolean,\n isHostSpecialCase: boolean|number): number|null {\n const nodeProviderIndexes = tNode.providerIndexes;\n const tInjectables = tView.data;\n\n const injectablesStart = nodeProviderIndexes & TNodeProviderIndexes.ProvidersStartIndexMask;\n const directivesStart = tNode.directiveStart;\n const directiveEnd = tNode.directiveEnd;\n const cptViewProvidersCount =\n nodeProviderIndexes >> TNodeProviderIndexes.CptViewProvidersCountShift;\n const startingIndex =\n canAccessViewProviders ? injectablesStart : injectablesStart + cptViewProvidersCount;\n // When the host special case applies, only the viewProviders and the component are visible\n const endIndex = isHostSpecialCase ? injectablesStart + cptViewProvidersCount : directiveEnd;\n for (let i = startingIndex; i < endIndex; i++) {\n const providerTokenOrDef = tInjectables[i] as ProviderToken<any>| DirectiveDef<any>| string;\n if (i < directivesStart && token === providerTokenOrDef  $||\ln \t i>$ = directivesStart && (providerTokenOrDef as DirectiveDef<any>).type === token) {\n return i;\n }\n }\n if (isHostSpecialCase) {\n const dirDef = tInjectables[directivesStart] as DirectiveDef<any>:\n if (dirDef && isComponentDef(dirDef) && dirDef.type === token)  ${\n n$  return directives Start; $\n \n} \n$  return null; $\n\| \n\| \$  \* Retrieve or instantiate the injectable from the `LView` at particular `index`.\n \*\n \* This function checks to see if the value has already been instantiated and if so returns the $\ln$  \* cached `injectable`. Otherwise if it detects that the value is still a factory it $\ln$  \* instantiates the `injectable` and caches the value.\n \*/\nexport function getNodeInjectable(\n lView: LView, tView: TView, index: number, tNode: TDirectiveHostNode): any {\n let value = lView[index];\n const tData = tView.data;\n if (isFactory(value))  $\n{\in$  const factory: NodeInjectorFactory = value;\n if (factory.resolving)  ${\n}$ throwCyclicDependencyError(stringifyForError(tData[index]));\n }\n const previousIncludeViewProviders = setIncludeViewProviders(factory.canSeeViewProviders);\n factory.resolving = true;\n const previousInjectImplementation =\n factory.injectImpl ? setInjectImplementation(factory.injectImpl) : null;\n const success = enterDI(IView, tNode, InjectFlags.Default);\n ngDevMode &&\n assertEqual(\n success, true,\n 'Because flags do not contain \\`SkipSelf\\' we expect this to always succeed.');\n try {\n value =  $lView[index]$  = factory.factory(undefined, tData, *IView*, tNode);\n // This code path is hit for both directives and providers. $\ln /$  // For perf reasons, we want to avoid searching for hooks on providers. $\ln /$  It does no harm to try (the hooks just won't exist), but the extra $n /$  // checks are unnecessary and this is a hot path. So we check to see\n // if the index of the dependency is in the directive range for this\n // tNode. If it's not, we know it's a provider and skip hook registration.\n if (tView.firstCreatePass && index >= tNode.directiveStart) {\n ngDevMode && assertDirectiveDef(tData[index]);\n registerPreOrderHooks(index, tData[index] as DirectiveDef<any>, tView);\n } \\n } finally {\n previousInjectImplementation !== null &&\n setInjectImplementation(previousInjectImplementation);\n

setIncludeViewProviders(previousIncludeViewProviders);\n factory.resolving = false;\n leaveDI();\n }\n  $\ln \text{ value}$ ;\n return value;\n}\n\n/\*\*\n \* Returns the bit in an injector's bloom filter that should be used to determine whether or not  $\ln$  \* the directive might be provided by the injector.  $\ln$  \* When a directive is public, it is added to the bloom

filter and given a unique ID that can be $\ln *$  retrieved on the Type. When the directive isn't public or the token is not a directive `null`\n \* is returned as the node injector can not possibly provide that token. $\ln$  \*\n \* @param token the injection token\n \* @returns the matching bit to check in the bloom filter or `null` if the token is not known.\n \* When the returned value is negative then it represents special values such as `Injector`.\n \*/\nexport function bloomHashBitOrFactory(token: ProviderToken<any>|string): number|Function|undefined {\n ngDevMode && assertDefined(token, 'token must be defined');\n if (typeof token === 'string')  $\{\n\$  return token.charCodeAt(0) || 0;\n }\n const tokenId: number|undefined  $=\n \sim$  // First check with `hasOwnProperty` so we don't get an inherited ID.\n token.hasOwnProperty(NG\_ELEMENT\_ID) ? (token as any)[NG\_ELEMENT\_ID] : undefined;\n // Negative token IDs are used for special objects such as `Injector`\n if (typeof tokenId === 'number')  $\{\n\$  if (tokenId >= 0)  $\ln$  return tokenId & BLOOM MASK;\n } else  $\ln$  ngDevMode &&\n assertEqual(tokenId, InjectorMarkers.Injector, 'Expecting to get Special Injector Id');\n return createNodeInjector;\n }\n } else {\n return tokenId;\n }\n}\n\nexport function bloomHasToken(bloomHash: number, injectorIndex: number, injectorView: LView|TData) {\n // Create a mask that targets the specific bit associated with the directive we're looking for. $\ln$  // JS bit operations are 32 bits, so this will be a number between  $2^{\wedge}0$  and  $2^{\wedge}31$ , corresponding\n // to bit positions  $0 - 31$  in a 32 bit integer.\n const mask = 1 << bloomHash;\n\n // Each bloom bucket in `injectorView` represents `BLOOM\_BUCKET\_BITS` number of bits of\n // `bloomHash`. Any bits in `bloomHash` beyond `BLOOM\_BUCKET\_BITS` indicate the bucket offset\n // that should be used.\n const value = injectorView[injectorIndex + (bloomHash >> BLOOM\_BUCKET\_BITS)];\n\n // If the bloom filter value has the bit corresponding to the directive's bloomBit flipped on,\n // this injector is a potential match.\n return !!(value & mask);\n\\n\n/\*\* Returns true if flags prevent parent injector from being searched for tokens \*/\nfunction shouldSearchParent(flags: InjectFlags, isFirstHostTNode: boolean): boolean|number {\n return !(flags & InjectFlags.Self) && !(flags & InjectFlags.Host && isFirstHostTNode);\n}\n\nexport class NodeInjector implements Injector  ${\n\rceil$  constructor ${\n\rceil}$  private \_tNode:

 $TElementNode|TElementContainerNode|1\rightarrow \dagger \Node|1\rightarrow \dagger \Node|1\rightarrow \dagger \Node|1\rightarrow \dagger \Node|1\rightarrow \dagger \Node|1\rightarrow \dagger \Node|1\rightarrow \dagger \Node|1\rightarrow \dagger \Node|1\rightarrow \dagger \Node|1\rightarrow \dagger \Node|1\rightarrow \dagger \Node|1\rightarrow \dagger \Node|1\rightarrow \dagger \Node|1\rightarrow \dagger \Node|1\rightarrow \dagger \Node|1\rightarrow \dagger \Node|1\rightarrow \dagger \Node|1\rightarrow \dagger \Node|1\rightarrow \dagger \Node|1\rightarrow \dagger \Node|1\rightarrow \dagger \Node|1$ notFoundValue?: any, flags?: InjectFlags): any {\n return getOrCreateInjectable(this.\_tNode, this.\_lView, token, flags, notFoundValue);\n  $\ln\ln\frac*{\n}{\n} \otimes \codeGenApi\$ <sup>\*</sup>/\nexport function getInheritedFactory<T>(type: Type<any>): (type: Type<T>) => T {\n return noSideEffects(() => {\n const ownConstructor = type.prototype.constructor;\n const ownFactory = ownConstructor[NG\_FACTORY\_DEF] || getFactoryOf(ownConstructor);\n const objectPrototype = Object.prototype;\n let parent = Object.getPrototypeOf(type.prototype).constructor;\n\n // Go up the prototype until we hit `Object`.\n while (parent & & parent !== objectPrototype)  $\{\n \alpha$  const factory = parent[NG\_FACTORY\_DEF] || getFactoryOf(parent); $\ln \frac{1}{\ln}$  // If we hit something that has a factory and the factory isn't the same as the type, $\ln$ // we've found the inherited factory. Note the check that the factory isn't the type's\n // own factory is redundant in most cases, but if the user has custom decorators on the $\ln$  // class, this lookup will start one level down in the prototype chain, causing us to  $\ln$  // find the own factory first and potentially triggering an infinite loop downstream.\n if (factory && factory !== ownFactory) {\n return factory;\n }\n\n parent = Object.getPrototypeOf(parent);\n  $\ln \Lambda$  // There is no factory defined. Either this was improper usage of inheritance $\ln$  // (no Angular decorator on the superclass) or there is no constructor at all $\ln$  // in the inheritance chain. Since the two cases cannot be distinguished, the $\ln$  // latter has to be assumed. $\ln$  return t => new t(); $\ln$  $\|\cdot\|$ );\n}\n\nfunction getFactoryOf<T>(type: Type<any>): ((type?: Type<T>) => T | null)|null {\n if (isForwardRef(type))  ${\n \nu \in \mathbb{R} \setminus \mathbb{R} \setminus \mathbb{$ return factory && factory();\n  $\ln \ln$  return getFactoryDef<T>(type);\n}\n","/\*\*\n \* @license\n \* Copyright Google LLC All Rights Reserved. $\ln * \ln *$  Use of this source code is governed by an MIT-style license that can be $\ln$ \* found in the LICENSE file at https://angular.io/license\n \*/\nimport {injectAttributeImpl} from '../di';\nimport  ${getCurrent}Node{ from './state':\ln\frac{*}{n} * Face}et$  from  $\ldots$  \*\n \* Facade for the attribute injection from DI.\n \*\n \* @codeGenApi\n \*/\nexport function injectAttribute(attrNameToInject: string): string|null {\n return injectAttributeImpl(getCurrentTNode()!, attrNameToInject);\n}\n","/\*\*\n \* @license\n \* Copyright Google LLC All Rights Reserved. $\ln * \ln *$  Use of this source code is governed by an MIT-style license that can be $\ln *$  found in
the LICENSE file at https://angular.io/license\n \*/\n\nimport {Type} from '../interface/type';\n\nimport {noSideEffects} from './closure';\n\n\n\n/\*\*\n \* An interface implemented by all Angular type decorators, which allows them to be used as\n \* decorators as well as Angular syntax.\n \*\n \* ``\n \* @ng.Component({...})\n \* class MyClass  $\{\ldots\}\n\mid n^* \in \mathbb{R}$  and  $\mathbb{R}^* \setminus \mathbb{R}^*$  are  $\mathbb{R}^*$  are interface TypeDecorator  $\{\mid n \mid r^* \mid n^* \text{Invol}(n \mid n\leq n\leq n\}$ \*/\n <T extends Type<any>>(type: T): T;\n\n // Make TypeDecorator assignable to built-in ParameterDecorator type. $\ln$  // ParameterDecorator is declared in lib.d.ts as a `declare type` $\ln$  // so we cannot declare this interface as a subtype.\n // see https://github.com/angular/angular/issues/3379#issuecomment-126169417\n (target: Object, propertyKey?: string|symbol, parameterIndex?: number): void;\n}\n\nexport const ANNOTATIONS = '\_annotations\_';\nexport const PARAMETERS = '\_parameters\_';\nexport const PROP\_METADATA = '\_prop\_metadata\_\_';\n\n/\*\*\n \* @suppress {globalThis}\n \*/\nexport function makeDecorator <T>(\n name: string, props?: (...args: any[])  $\Rightarrow$  any, parentClass?: any,\n additionalProcessing?: (type: Type<T>)  $\Rightarrow$  void,\n typeFn?: (type: Type<T>, ...args: any[]) => void): $\langle n \rangle$  {new (...args: any[]): any; (...args: any[]): any; (...args: any[]): (cls: any) => any;  $\{\nvert$  return noSideEffects(() =>  $\{\nvert$  const metaCtor = makeMetadataCtor(props);\n\n function DecoratorFactory(\n this: unknown|typeof DecoratorFactory, ...args: any[]): (cls: Type<T>) => any {\n if (this instance of DecoratorFactory)  $\{\n\}$  metaCtor.call(this, ...args); $\in$  return this as typeof DecoratorFactory;\n  $\ln$  const annotationInstance = new (DecoratorFactory as any)(...args);\n return function TypeDecorator(cls: Type<T>)  ${\n \mu \atop \text{typeFn}}$  typeFn(cls, ...args); ${\n \mu \atop \text{Use of}}$ Object.defineProperty is important since it creates non-enumerable property which $\ln$  // prevents the property is copied during subclassing. $\nu$  const annotations = cls.hasOwnProperty(ANNOTATIONS) ? $\nu$  (cls as any)[ANNOTATIONS] :\n (Object.defineProperty(cls, ANNOTATIONS, {value: []}) as  $\text{anv}$ [ANNOTATIONS];\n annotations.push(annotationInstance);\n\n\n if (additionalProcessing)  $additional Processing (cls); \n\| \$  return cls;\n  $\|\n\| \$   $\| \$  if (parentClass)  $\{\n\|$  DecoratorFactory.prototype  $= \text{O}}$  = Object.create(parentClass.prototype);\n  $\ln \$  DecoratorFactory.prototype.ngMetadataName = name;\n (DecoratorFactory as any).annotationCls = DecoratorFactory; $\ln$  return DecoratorFactory as any; $\ln$ });\n}\n\nfunction makeMetadataCtor(props?: (...args: any[]) => any): any {\n return function ctor(this: any, ...args: any[])  ${\n i$  (props)  ${\n n}$  const values = props(...args); ${\n n}$  for (const propName in values)  ${\n n}$ this[propName] = values[propName];\n  $\ln$  }\n };\n \nexport function makeParamDecorator(\n name: string, props?: (...args: any[]) => any, parentClass?: any): any {\n return noSideEffects(() => {\n const metaCtor = makeMetadataCtor(props);\n function ParamDecoratorFactory(\n this: unknown|typeof ParamDecoratorFactory, ...args: any[]): any  ${\n \in \text{if (this instance of ParamDecoratorFactory)} {\n}$ metaCtor.apply(this, args);\n return this;\n }\n const annotationInstance = new (<any>ParamDecoratorFactory)(...args);\n\n (<any>ParamDecorator).annotation = annotationInstance;\n return ParamDecorator; $\ln$  function ParamDecorator(cls: any, unusedKey: any, index: number): any  $\ln //$ Use of Object.defineProperty is important since it creates non-enumerable property which $\ln$  // prevents the property is copied during subclassing.\n const parameters = cls.hasOwnProperty(PARAMETERS) ?\n (cls as any)[PARAMETERS] :\n Object.defineProperty(cls, PARAMETERS, {value:  $[]$ })[PARAMETERS];\n\n // there might be gaps if some in between parameters do not have annotations.\n // we pad with nulls.\n while (parameters.length  $\langle$ = index) {\n parameters.push(null);\n }\n\n  $(parameters[index] = parameters[index] || []).push(annotationInstance); \nvert$  return cls;\n  $\{\nvert \$  \n if  ${\rm (parentClass)} \$  = ParamDecoratorFactory.prototype = Object.create(parentClass.prototype);\n }\n ParamDecoratorFactory.prototype.ngMetadataName = name;\n  $(*any*$ -ParamDecoratorFactory).annotationCls = ParamDecoratorFactory;\n return ParamDecoratorFactory;\n });\n}\n\nexport function makePropDecorator(\n name: string, props?: (...args: any[]) => any, parentClass?: any,\n additionalProcessing?: (target: any, name: string, ...args: any[]) => void): any {\n return noSideEffects(() => {\n const metaCtor = makeMetadataCtor(props);\n\n function PropDecoratorFactory(this: unknown|typeof PropDecoratorFactory, ...args: any[1]): any {\n if (this instance of PropDecoratorFactory)  $\{\n \ \ \ met{Cor.apply(this, args)};\n \ \ \ \ return this;\n \ \ }|\n \ \ \ \ \ \ \ \ \$ decoratorInstance = new (<any>PropDecoratorFactory)(...args);\n\n function PropDecorator(target: any, name: string)  ${\rm dn}$  const constructor = target.constructor; ${\rm dn}$  // Use of Object.defineProperty is important because it

creates a non-enumerable property\n // which prevents the property from being copied during subclassing.\n const meta = constructor.hasOwnProperty(PROP\_METADATA) ?\n (constructor as any)[PROP\_METADATA] :\n Object.defineProperty(constructor, PROP\_METADATA, {value:  ${\{\}}[PROP_METADATA];\n\infty$  meta[name] = meta.hasOwnProperty(name) && meta[name]  $\|[];\n\infty$ meta[name].unshift(decoratorInstance);\n\n if (additionalProcessing) additionalProcessing(target, name, ...args);\n  $\ln$  return PropDecorator;\n  $\ln$  if (parentClass) {\n PropDecoratorFactory.prototype =  $Object.create(parentClass.printotype); \n \{\n} \$ (<any>PropDecoratorFactory).annotationCls = PropDecoratorFactory;\n return PropDecoratorFactory;\n });\n}\n","/\*\*\n \* @license\n \* Copyright Google LLC All Rights Reserved.\n \*\n \* Use of this source code is governed by an MIT-style license that can be\n \* found in the LICENSE file at https://angular.io/license\n \*/\n\nimport {injectAttribute} from '../render3/instructions/di\_attr';\nimport {makeParamDecorator} from '../util/decorators';\n\n\n/\*\*\n \* Type of the Attribute decorator / constructor function.\n \*\n \* @publicApi\n \*/\nexport interface AttributeDecorator {\n /\*\*\n \* Parameter decorator for a directive constructor that designates $n * a$  host-element attribute whose value is injected as a constant string literal. $n * m * @usageNotes\n$ \*\n \* Suppose we have an `<input>` element and want to know its `type`.\n \*\n \* ```html\n \* <input type=\"text\">\n \* ``\n \*\n \* The following example uses the decorator to inject the string literal `text` in a directive.\n \*\n \* {@example core/ts/metadata/metadata.ts region='attributeMetadata'}\n \*\n \* The following example uses the decorator in a component constructor.\n  $*\n\frac{\text{w}}{\text{s}}$  (@example core/ts/metadata/metadata.ts region='attributeFactory'}\n \*\n \*/\n (name: string): any;\n new(name: string): Attribute;\n}\n\n/\*\*\n \* Type of the Attribute metadata.\n \*\n \* @publicApi\n \*/\nexport interface Attribute {\n /\*\*\n \* The name of the attribute whose value can be injected. $\n \hat{*}\n$  attributeName: string; $\n \hat{\mathbf{n}}\n$ CREATE\_ATTRIBUTE\_DECORATOR\_\_PRE\_R3\_\_(): AttributeDecorator {\n return makeParamDecorator('Attribute', (attributeName?: string) => ({attributeName}));\n}\n\nexport function CREATE\_ATTRIBUTE\_DECORATOR\_POST\_R3\_\_(): AttributeDecorator {\n return makeParamDecorator(\n 'Attribute',\n (attributeName?: string) =>\n ({attributeName, \_\_NG\_ELEMENT\_ID\_: () =>  $injectAttribute(attributeName!)))$ ;\n}\n\nconst CREATE\_ATTRIBUTE\_DECORATOR\_IMPL = CREATE\_ATTRIBUTE\_DECORATOR\_\_PRE\_R3\_\_;\n\n/\*\*\n \* Attribute decorator and metadata.\n \*\n \*  $@$ Annotation $n * @public$ Api $n *$ /nexport const Attribute: AttributeDecorator = CREATE\_ATTRIBUTE\_DECORATOR\_IMPL();\n","/\*\*\n \* @license\n \* Copyright Google LLC All Rights Reserved. $\ln * \ln *$  Use of this source code is governed by an MIT-style license that can be $\ln *$  found in the LICENSE file at https://angular.io/license\n \*/\n\nimport {Type} from '../interface/type';\nimport {assertLessThan} from '../util/assert';\n\nimport {defineInjectable} from './interface/defs';\n\n/\*\*\n \* Creates a token that can be used in a DI Provider. $\ln \sqrt[k]{n^*}$  Use an `InjectionToken` whenever the type you are injecting is not reified (does not have  $a\$ <sup>\*</sup> runtime representation) such as when injecting an interface, callable type, array or $\ln$  \* parameterized type. $\ln$  $*\n$  in  $*$  `InjectionToken` is parameterized on `T` which is the type of object which will be returned by\n  $*$  the `Injector`. This provides an additional level of type safety.\n \*\n \* ``\n \* interface MyInterface  $\{\ldots\}$ \n \* const myInterface = injector.get(new InjectionToken<MyInterface>('SomeToken'));\n \* // myInterface is inferred to be MyInterface. $\ln * \infty$  \* When creating an `InjectionToken`, you can optionally specify a factory function which returns\n \* (possibly by creating) a default value of the parameterized type `T`. This sets up the\n \* `InjectionToken` using this factory as a provider as if it was defined explicitly in the  $\ln *$  application's root injector. If the factory function, which takes zero arguments, needs to inject $\ln *$  dependencies, it can do so using the `inject` function. $\ln *$ As you can see in the Tree-shakable InjectionToken example below.\n  $*\n$  Additionally, if a `factory` is specified you can also specify the `providedIn` option, which\n \* overrides the above behavior and marks the token as belonging to a particular `@NgModule`. As\n \* mentioned above, `'root'` is the default value for `providedIn`.\n \*\n \* @usageNotes\n \* ### Basic Examples\n \*\n \* ### Plain InjectionToken\n \*\n \* {@example core/di/ts/injector\_spec.ts region='InjectionToken'}\n \*\n \* ### Tree-shakable InjectionToken\n \*\n \* {@example core/di/ts/injector\_spec.ts region='ShakableInjectionToken'}\n  $*\n$   $\mathbb{R}$   $*\n$   $\mathbb{R}$   $\mathbb{R}$   $\mathbb{R}$   $\mathbb{R}$   $\mathbb{R}$   $\mathbb{R}$   $\mathbb{R}$   $\mathbb{R}$   $\mathbb{R}$   $\mathbb{R}$   $\mathbb{R}$   $\mathbb{R}$   $\mathbb{R}$   $\mathbb{R}$   $\mathbb{R}$   $\mathbb$ InjectionToken<T>  ${\nightharpoonup}$   $\{\nightharpoonup$   $\ast$   $\in$  einternal  $\Lambda$  readonly ngMetadataName = 'InjectionToken';\n\n readonly prov:

unknown;\n\n /\*\*\n \* @param desc Description for the token,\n \* used only for debugging purposes,\n \* it should but does not need to be unique\n \* @param options Options for the token's usage, as described above $\langle n * \rangle$ n constructor(protected \_desc: string, options?: { $\langle n$  providedIn?: Type<any>|'root'|'platform'|'any'|null, factory: () => T\n }) {\n this.prov = undefined;\n if (typeof options == 'number') {\n (typeof ngDevMode === 'undefined' || ngDevMode) &&\n assertLessThan(options, 0, 'Only negative numbers are supported here'); $\ln$  // This is a special hack to assign  $\overline{\text{NG}}$  ELEMENT ID to this instance. $\ln$  // See `InjectorMarkers` $\ln$  (this as any). NG ELEMENT ID = options; $\ln$  } else if (options)  $!=$  undefined)  $\{\n\$  this.prov = defineInjectable( $\{\n\}$  token: this, $\|$  providedIn: options.providedIn  $\|$ 'root',\n factory: options.factory,\n });\n }\n }\n\n toString(): string {\n return `InjectionToken \${this.\_desc}`;\n }\n}\n\nexport interface InjectableDefToken<T> extends InjectionToken<T> {\n prov: unknown;\n}\n","/\*\*\n \* @license\n \* Copyright Google LLC All Rights Reserved.\n \*\n \* Use of this source code is governed by an MIT-style license that can be\n \* found in the LICENSE file at https://angular.io/license\n \*/\n\nimport {InjectionToken} from '../di/injection\_token';\nimport {ProviderToken} from '../di/provider\_token';\nimport {makePropDecorator} from '../util/decorators';\n\n/\*\*\n \* A DI token that you can use to create a virtual [provider](guide/glossary#provider)\n \* that will populate the `entryComponents` field of components and NgModules\n \* based on its `useValue` property value.\n \* All components that are referenced in the `useValue` value (either directly\n \* or in a nested array or map) are added to the `entryComponents` property.\n  $*\n$   $\infty$   $\mathbb{R}^*$   $\infty$  assessment  $\mathbb{R}^*$  as  $\infty$  is the standard shows how the router can populate the `entryComponents`\n  $*$ field of an NgModule based on a router configuration that refers\n \* to components.\n \*\n \* ``typescript\n \* // helper function inside the router $\ln *$  function provideRoutes(routes)  $\{\n\$  \* return  $[\n\]$  \* {provide: ROUTES, useValue: routes},\n \* {provide: ANALYZE\_FOR\_ENTRY\_COMPONENTS, useValue: routes, multi: true}\n \*  $|\cdot\rangle$ |;\n \*  $|\cdot\rangle$ |n \* // user code\n \* let routes =  $|\cdot\rangle$ n \* {path: '/root', component: RootComp},\n \* {path: '/teams', component: TeamsComp}\n \* ];\n \*\n \* @NgModule({\n \* providers: [provideRoutes(routes)]\n \* })\n \* class ModuleWithRoutes  $\{\}\$ <sup>\*</sup> ```\n \*\n \* @publicApi\n \* @deprecated Since 9.0.0. With Ivy, this property is no longer necessary.\n \*/\nexport const ANALYZE\_FOR\_ENTRY\_COMPONENTS = new InjectionToken<any>('AnalyzeForEntryComponents');\n\n/\*\*\n \* Type of the `Attribute` decorator / constructor function.\n \*\n \* @publicApi\n \*/\nexport interface AttributeDecorator  ${\n \times \mathbb{R}^n \times \mathbb{R}^n \times \mathbb{R}^n}$  \* Specifies that a constant attribute value should be injected. $\ln * \ln *$  The directive can inject constant string literals of host element attributes. $\ln \sqrt[k]{n}$  \* @usageNotes\n \*\n \* Suppose we have an `<input>` element and want to know its `type`.\n \*\n \* ```html\n \* <input type=\"text\">\n \* ```\n \*\n \* A decorator can inject string literal `text` as in the following example.\n  $*\n\begin{cases} \n\infty & \text{if } x \in \mathbb{R}^n, \\
0 & \text{otherwise.}\n\end{cases}$  following example.\n  $*\n\begin{cases} \n\infty & \text{if } x \in \mathbb{R}^n, \\
0 & \text{otherwise.}\n\end{cases}$ @publicApi\n \*/\n (name: string): any;\n new(name: string): Attribute;\n\n\n\n\n\n\\*\*\n \* Type of the Attribute metadata.\n \*\n \* @publicApi\n \*/\nexport interface Attribute  $\{\n\mid x^*\$ \n \* The name of the attribute to be injected into the constructor.\n \*/\n attributeName?: string;\n}\n\n/\*\*\n \* Type of the Query metadata.\n \*\n \* @publicApi\n \*/\nexport interface Query {\n descendants: boolean;\n emitDistinctChangesOnly: boolean;\n first: boolean;\n read: any;\n isViewQuery: boolean;\n selector: any;\n static?: boolean;\n}\n\n// Stores the default value of `emitDistinctChangesOnly` when the `emitDistinctChangesOnly` is not\n// explicitly set.\nexport const emitDistinctChangesOnlyDefaultValue = true;\n\n\n\\*\*\n \* Base class for query metadata.\n \*\n \* @see `ContentChildren`.\n \* @see `ContentChild`.\n \* @see `ViewChildren`.\n \* @see `ViewChild`.\n \*\n \* @publicApi\n \*/\nexport abstract class Query  $\{\n\n\cdot\|$  \* Type of the ContentChildren decorator / constructor function.\n \*\n \* @see `ContentChildren`.\n \* @publicApi\n \*/\nexport interface ContentChildrenDecorator {\n  $\frac{1}{2}$  \* @description\n \* Property decorator that configures a content query.\n \*\n \* Use to get the `OueryList` of elements or directives from the content DOM.\n \* Any time a child element is added, removed, or moved, the query list will be\n \* updated, and the changes observable of the query list will emit a new value.\n \*\n \* Content queries are set before the `ngAfterContentInit` callback is called. $\ln$  \*\n \* Does not retrieve elements or directives that are in other components' templates, $\ln *$  since a component's template is always a black box to its ancestors.\n \*\n \* \*\*Metadata Properties\*\*:\n \*\n \* \* \* \*selector\*\* - The directive type or the name used for querying.\n  $**$  \*\*descendants\*\* - If `true` include all descendants of the element. If `false` then only\n \* query

direct children of the element.\n \* \* \*\*emitDistinctChangesOnly\*\* - The ` QueryList#changes` observable will emit new values only\n  $*$  if the QueryList result has changed. When `false` the `changes` observable might emit even\n \* if the QueryList has not changed.\n \* \*\* Note: \*\*\* This config option is \*\*deprecated\*\*, it will be permanently set to `true` and\n \* removed in future versions of Angular.\n \*\*\*\*read\*\* - Used to read a different token from the queried elements. $\n \times \mathbb{R}^n$  \* The following selectors are supported. $\mathbb{R}^n$  \* Any class with the `@Component` or `@Directive` decorator\n  $*$  \* A template reference variable as a string (e.g. query `<mycomponent  $#cmp \times/my-component$  \* with `@ContentChildren('cmp')')\n \* \* Any provider defined in the child component tree of the current component (e.g.\n \* `@ContentChildren(SomeService) someService: SomeService`)\n \* \* Any provider defined through a string token (e.g. `@ContentChildren('someToken')\n \* someTokenVal: any')\n  $*$  \* A `TemplateRef` (e.g. query `<ng-template> $\langle$ ng-template>` with\n  $*$  $\degree$  @ContentChildren(TemplateRef) template; $\rangle$ \n \*\n \* In addition, multiple string selectors can be separated with a comma (e.g.\n \* `@ContentChildren('cmp1,cmp2')`)\n \*\n \* The following values are supported by `read`:\n \* \* Any class with the `@Component` or `@Directive` decorator\n \* \* Any provider defined on the injector of the component that is matched by the `selector` of\n  $*$  this query\n  $* *$  Any provider defined through a string token (e.g. `{provide: 'token', useValue: 'val'}`)\n \* \* `TemplateRef`, `ElementRef`, and `ViewContainerRef`\n  $*\n$   $*$  @usageNotes\n  $*\n$   $*$  Here is a simple demonstration of how the `ContentChildren` decorator can be used.\n \*\n \* {@example core/di/ts/contentChildren/content\_children\_howto.ts region='HowTo'}\n \*\n \* ### Tab-pane example $\ln$  \*\n \* Here is a slightly more realistic example that shows how `ContentChildren` decorators\n  $*$  can be used to implement a tab pane component.\n  $*\n\frac{\text{def}}{\text{def}}$  + {@example core/di/ts/contentChildren/content\_children\_example.ts region='Component'}\n \*\n \* @Annotation\n \*/\n  $\simeq$  (selector: ProviderToken<unknown>Function|string, opts?:  $\n\$ n descendants?: boolean,\n emitDistinctChangesOnly?: boolean,\n read?: any,\n }): any;\n new(selector: ProviderToken<unknown>|Function|string,\n opts?: {descendants?: boolean, emitDistinctChangesOnly?: boolean, read?: any}): Query;\n}\n\n/\*\*\n \* Type of the ContentChildren metadata.\n \*\n \*\n \* @Annotation\n \* @publicApi\n \*/\nexport type ContentChildren = Query;\n\n/\*\*\n \* ContentChildren decorator and metadata.\n \*\n  $*\n$   $\mathbb{R}$   $\mathbb{R}$  makePropDecorator(\n 'ContentChildren', (selector?: any, data: any = { }) => ( $\{\n\}$  selector,\n first: false,\n isViewQuery: false,\n descendants: false,\n emitDistinctChangesOnly: emitDistinctChangesOnlyDefaultValue,\n ...data\n ...data\n }),\n Query); $\ln\frac{n}{\ln x}$  Type of the ContentChild decorator / constructor function. $\ln x$  @publicApi $\ln x$ /nexport interface ContentChildDecorator  ${\n \times_{n} * \mathcal{O}}$  description $n *$  Property decorator that configures a content query. $\ln$  \* Use to get the first element or the directive matching the selector from the content DOM. $\ln$  \* If the content DOM changes, and a new child matches the selector,  $n *$  the property will be updated. $\n \cdot \mathbb{R}^*$ Content queries are set before the `ngAfterContentInit` callback is called. $\ln$  \*\n \* Does not retrieve elements or directives that are in other components' templates, $\ln *$  since a component's template is always a black box to its ancestors.\n \*\n \* \*\*Metadata Properties\*\*:\n \*\n \* \* \* \*selector\*\* - The directive type or the name used for querying.\n  $**$  \*\*ead\*\* - Used to read a different token from the queried element.\n  $**$ \*\*static\*\* - True to resolve query results before change detection runs, $\ln *$  false to resolve after change detection. Defaults to false. $\ln$ \*\n \* The following selectors are supported.\n \* \* Any class with the `@Component` or `@Directive` decorator $\ln * * A$  template reference variable as a string (e.g. query  $\text{~}(m)$ -component  $\text{~}(m)$ - $\text{~}(m)$ component>`\n \* with `@ContentChild('cmp')`)\n \* \* Any provider defined in the child component tree of the current component (e.g.\n \* `@ContentChild(SomeService) someService: SomeService`)\n \* \* Any provider defined through a string token (e.g. `@ContentChild('someToken') someTokenVal: $\langle n * any \rangle$  $\langle n * * A$ `TemplateRef` (e.g. query `<ng-template></ng-template>` with `@ContentChild(TemplateRef)\n \* template;`)\n  $*\n$   $*$  The following values are supported by `read`:\n  $* *$  Any class with the `@Component` or `@Directive` decorator $\ln * *$  Any provider defined on the injector of the component that is matched by the `selector` of $\ln *$ this query\n \* \* Any provider defined through a string token (e.g. `{provide: 'token', useValue: 'val'}`)\n \* \* `TemplateRef`, `ElementRef`, and `ViewContainerRef`\n  $*\n$  \* @usageNotes\n  $*\n$  \* {@example}

core/di/ts/contentChild/content\_child\_howto.ts region='HowTo'}\n \*\m \* ### Example\n \*\n \* {@example core/di/ts/contentChild/content\_child\_example.ts region='Component'}\n  $*\n$   $@$  Annotation\n  $*\n$  (selector: ProviderToken<unknown>|Function|string, opts?: {read?: any, static?: boolean}): any;\n new(selector: ProviderToken<unknown>|Function|string,\n opts?: {read?: any, static?: boolean}): ContentChild;\n}\n\n/\*\*\n \* Type of the ContentChild metadata.\n \*\n \* @publicApi\n \*/\nexport type ContentChild = Query;\n\n/\*\*\n \* ContentChild decorator and metadata.\n \*\n \*\n \* @Annotation\n \*\n \* @publicApi\n \*/\nexport const ContentChild: ContentChildDecorator = makePropDecorator $\langle n \rangle$  'ContentChild', $\langle n \rangle$  (selector?: any, data: any = {})  $\Rightarrow$ \n ({selector, first: true, isViewQuery: false, descendants: true, ...data}),\n Query);\n\n/\*\*\n \* Type of the ViewChildren decorator / constructor function. $\ln * \mathbb{R}$  \* @see `ViewChildren`. $\ln * \mathbb{R}$  \* @publicApi $\ln * \mathbb{R}$ interface ViewChildrenDecorator  $\ln$  /\*\*\n \* @description\n \* Property decorator that configures a view query.\n  $*\n$   $*$  Use to get the `QueryList` of elements or directives from the view DOM.\n  $*$  Any time a child element is added, removed, or moved, the query list will be updated,  $n *$  and the changes observable of the query list will emit a new value. $\ln * \n\in \mathbb{Z}$  \*View queries are set before the `ngAfterViewInit` callback is called. $\ln * \n\in \mathbb{Z}$  \*\*Metadata Properties\*\*:\n \*\n \* \* \*\*selector\*\* - The directive type or the name used for querying.\n \* \* \*\*read\*\* - Used to read a different token from the queried elements.\n \*\*\*\*emitDistinctChangesOnly\*\* - The `QueryList#changes` observable will emit new values only $\ln *$  if the QueryList result has changed. When `false` the `changes` observable might emit even $n *$  if the QueryList has not changed. $n * *$  Note: \*\*\* This config option is \*\*deprecated\*\*, it will be permanently set to `true` and\n \* removed in future versions of Angular. $\ln$  \* The following selectors are supported. $n * * Any class with the `@Component` or `@Directive` decorator\n" * * A$ template reference variable as a string (e.g. query `<my-component #cmp></my-component>`\n \* with  $\hat{\mathcal{C}}$  ViewChildren('cmp')')\n \* \* Any provider defined in the child component tree of the current component (e.g.\n \* `@ViewChildren(SomeService) someService!: SomeService`)\n \* \* Any provider defined through a string token (e.g. `@ViewChildren('someToken')\n \* someTokenVal!: any')\n \* \* A `TemplateRef` (e.g. query `<ngtemplate> $\langle$ ng-template>` with `@ViewChildren(TemplateRef)\n \* template;`)\n \*\n \* In addition, multiple string selectors can be separated with a comma (e.g.\n \* `@ViewChildren('cmp1,cmp2')`)\n \*\n \* The following values are supported by `read`:\n \* \* Any class with the `@Component` or `@Directive` decorator\n \* \* Any provider defined on the injector of the component that is matched by the `selector` of\n  $*$  this query\n  $* * Any$ provider defined through a string token (e.g. `{provide: 'token', useValue: 'val'}`)\n \* \* `TemplateRef`, `ElementRef`, and `ViewContainerRef`\n  $*\n$ <sup>+</sup> @usageNotes\n  $*\n$ <sub>n</sub>  $*$  {@example core/di/ts/viewChildren/view children howto.ts region='HowTo'}\n  $*\n$  \* ### Another example\n  $*\n$  \* {@example core/di/ts/viewChildren/view\_children\_example.ts region='Component'}\n \*\n \* @Annotation\n \*/\n (selector: ProviderToken<unknown>|Function|string,\n opts?: {read?: any, emitDistinctChangesOnly?: boolean}): any;\n new(selector: ProviderToken<unknown>|Function|string,\n opts?: {read?: any, emitDistinctChangesOnly?: boolean}): ViewChildren;\n}\n\n/\*\*\n \* Type of the ViewChildren metadata.\n \*\n \* @publicApi\n \*/\nexport type ViewChildren = Query;\n\n/\*\*\n \* ViewChildren decorator and metadata.\n \*\n \* @Annotation\n \* @publicApi\n \*/\nexport const ViewChildren: ViewChildrenDecorator = makePropDecorator(\n 'ViewChildren', (selector?: any, data: any = { }) =>  $({\n \alpha \beta \alpha})$  selector,\n first: false,\n isViewQuery: true,\n descendants: true,\n emitDistinctChangesOnly: emitDistinctChangesOnlyDefaultValue,\n ...data\n ...data\n }),\n Query);\n\n/\*\*\n \* Type of the ViewChild decorator / constructor function.\n  $*\nabla \cdot \mathbf{w} = \nabla \cdot \mathbf{w}$ .\n \* @publicApi\n \*\nexport interface ViewChildDecorator  ${\n \times \infty \}$  \* @description\n \* Property decorator that configures a view query.\n \* The change detector looks for the first element or the directive matching the selector $\ln$  \* in the view DOM. If the view DOM changes, and a new child matches the selector,  $n *$  the property is updated.  $n *\$  View queries are set before the `ngAfterViewInit` callback is called.\n \*\n \* \*\*Metadata Properties\*\*:\n \*\n \* \* \*\*selector\*\* - The directive type or the name used for querying. $\ln * * * \text{read} * - \text{Used to read a different token from the queried}$ elements.\n \* \* \*\*static\*\* - True to resolve query results before change detection runs,\n \* false to resolve after change detection. Defaults to false.\n  $*\n \in \mathbb{R}$  \* The following selectors are supported.\n  $* * Any class with the$ `@Component` or `@Directive` decorator\n \* \* A template reference variable as a string (e.g. query `<mycomponent  $#cmp> * with `@ViewChild('cmp')`)\n * * Any provider defined in the child$ component tree of the current component (e.g.\n \* `@ViewChild(SomeService) someService: SomeService`)\n \* \* Any provider defined through a string token (e.g. `@ViewChild('someToken') someTokenVal:\n \* any`)\n \* \* A `TemplateRef` (e.g. query `<ng-template></ng-template>` with `@ViewChild(TemplateRef)\n \* template;`)\n  $*\n$   $*$  The following values are supported by `read`:\n  $* *$  Any class with the `@Component` or `@Directive` decorator $\ln * *$  Any provider defined on the injector of the component that is matched by the `selector` of $\ln *$ this query\n \* \* Any provider defined through a string token (e.g. `{provide: 'token', useValue: 'val'}`)\n \* \* `TemplateRef`, `ElementRef`, and `ViewContainerRef`\n \*\n \* @usageNotes\n \*\n \* {@example} core/di/ts/viewChild/view\_child\_example.ts region='Component'}\n \*\n \* ### Example 2\n \*\n \* {@example core/di/ts/viewChild/view child howto.ts region='HowTo'}\n  $*\n$   $\&$  @Annotation\n  $*\n$  (selector: ProviderToken<unknown>|Function|string, opts?: {read?: any, static?: boolean}): any;\n new(selector: ProviderToken<unknown>|Function|string,\n opts?: {read?: any, static?: boolean}): ViewChild;\n}\n\n/\*\*\n \* Type of the ViewChild metadata.\n \*\n \* @publicApi\n \*/\nexport type ViewChild = Query;\n\n/\*\*\n \* ViewChild decorator and metadata.\n \*\n \* @Annotation\n \* @publicApi\n \*/\nexport const ViewChild: ViewChildDecorator  $=$  makePropDecorator(\n 'ViewChild',\n (selector: any, data: any)  $\Rightarrow$ \n ({selector, first: true, isViewQuery: true, descendants: true, ...data}),\n Query);\n","/\*\*\n \* @license\n \* Copyright Google LLC All Rights Reserved. $\ln * \ln *$  Use of this source code is governed by an MIT-style license that can be $\ln *$  found in the LICENSE file at https://angular.io/license\n \*/\n\n\n/\*\*\n \* A set of interfaces which are shared between `@angular/core` and `@angular/compiler` to allow\n \* for late binding of `@angular/compiler` for JIT purposes.\n \*\n \* This file has two copies. Please ensure that they are in sync:\n \* packages/compiler/src/compiler facade interface.ts  $(\text{main})\n \wedge$  + packages/core/src/compiler/compiler\_facade\_interface.ts (replica)\n  $*\n$ <sup>n</sup>  $\mathbb{R}$  Please ensure that the two files are in sync using this command: $\ln * \sim \ln *$  cp packages/compiler/src/compiler\_facade\_interface.ts  $\ln *$ packages/core/src/compiler/compiler\_facade\_interface.ts\n \* ```\n \*/\n\nexport interface ExportedCompilerFacade {\n compilerFacade: CompilerFacade;\n}\n\nexport interface CompilerFacade {\n compilePipe(angularCoreEnv: CoreEnvironment, sourceMapUrl: string, meta: R3PipeMetadataFacade):\n any;\n compilePipeDeclaration(\n angularCoreEnv: CoreEnvironment, sourceMapUrl: string, declaration: R3DeclarePipeFacade): any;\n compileInjectable(\n angularCoreEnv: CoreEnvironment, sourceMapUrl: string, meta: R3InjectableMetadataFacade): any;\n compileInjectableDeclaration(\n angularCoreEnv: CoreEnvironment, sourceMapUrl: string, meta: R3DeclareInjectableFacade): any;\n compileInjector(\n angularCoreEnv: CoreEnvironment, sourceMapUrl: string, meta: R3InjectorMetadataFacade): any;\n compileInjectorDeclaration(\n angularCoreEnv: CoreEnvironment, sourceMapUrl: string,\n declaration: R3DeclareInjectorFacade): any;\n compileNgModule(\n angularCoreEnv: CoreEnvironment, sourceMapUrl: string, meta: R3NgModuleMetadataFacade): any;\n compileNgModuleDeclaration(\n angularCoreEnv: CoreEnvironment, sourceMapUrl: string,\n declaration: R3DeclareNgModuleFacade): any;\n compileDirective(\n angularCoreEnv: CoreEnvironment, sourceMapUrl: string, meta: R3DirectiveMetadataFacade): any;\n compileDirectiveDeclaration(\n angularCoreEnv: CoreEnvironment, sourceMapUrl: string,\n declaration: R3DeclareDirectiveFacade): any;\n compileComponent(\n angularCoreEnv: CoreEnvironment, sourceMapUrl: string, meta: R3ComponentMetadataFacade): any;\n compileComponentDeclaration(\n angularCoreEnv: CoreEnvironment, sourceMapUrl: string,\n declaration: R3DeclareComponentFacade): any;\n compileFactory(\n angularCoreEnv: CoreEnvironment, sourceMapUrl: string, meta: R3FactoryDefMetadataFacade): any;\n compileFactoryDeclaration(\n angularCoreEnv: CoreEnvironment, sourceMapUrl: string, meta: R3DeclareFactoryFacade): any;\n\n createParseSourceSpan(kind: string, typeName: string, sourceUrl: string): ParseSourceSpan;\n\n FactoryTarget: typeof FactoryTarget;\n // Note that we do not use `{new(): ResourceLoader}` here because\n // the resource loader class is abstract and not constructable.\n ResourceLoader: Function&{prototype: ResourceLoader};\n}\n\nexport interface CoreEnvironment {\n [name: string]: Function;\n}\n\nexport type ResourceLoader = {\n get(url: string): Promise  $\string$  \string;\n};\n\nexport type

StringMap =  $\ln$  [key: string]: string;\n};\n\nexport type StringMapWithRename =  $\ln$  [key: string]: string[[string,

string];\n};\n\nexport type Provider = unknown;\nexport type Type = Function;\nexport type OpaqueValue = unknown;\n\nexport enum FactoryTarget {\n Directive = 0,\n Component = 1,\n Injectable = 2,\n Pipe = 3,\n NgModule = 4,\n}\n\nexport interface R3DependencyMetadataFacade {\n token: OpaqueValue;\n attribute: string|null;\n host: boolean;\n optional: boolean;\n self: boolean;\n skipSelf: boolean;\n}\n\nexport interface R3DeclareDependencyMetadataFacade {\n token: OpaqueValue;\n attribute?: boolean;\n host?: boolean;\n optional?: boolean;\n self?: boolean;\n skipSelf?: boolean;\n}\n\nexport interface R3PipeMetadataFacade {\n name: string;\n type: Type;\n pipeName: string;\n pure: boolean;\n}\n\nexport interface R3InjectableMetadataFacade {\n name: string;\n type: Type;\n typeArgumentCount: number;\n providedIn?: Type|'root'|'platform'|'any'|null;\n useClass?: OpaqueValue;\n useFactory?: OpaqueValue;\n useExisting?: OpaqueValue;\n useValue?: OpaqueValue;\n deps?: R3DependencyMetadataFacade[];\n}\n\nexport interface R3NgModuleMetadataFacade {\n type: Type;\n bootstrap: Function[];\n declarations: Function[];\n imports: Function[];\n exports: Function[];\n schemas: {name: string}[]|null;\n id: string|null;\n}\n\nexport interface R3InjectorMetadataFacade {\n name: string;\n type: Type;\n providers: Provider[];\n imports: OpaqueValue[];\n\nexport interface R3DirectiveMetadataFacade {\n name: string;\n type: Type;\n typeSourceSpan: ParseSourceSpan;\n selector: string|null;\n queries: R3QueryMetadataFacade[];\n host: {[key: string]: string  $\;\;\;\gamma\;\;$  propMetadata: {[key: string]: OpaqueValue[]};\n lifecycle: {usesOnChanges: boolean;};\n inputs: string[];\n outputs: string[];\n usesInheritance: boolean;\n exportAs: string[]|null;\n providers: Provider[]|null;\n viewQueries: R3QueryMetadataFacade[];\n}\n\nexport interface R3ComponentMetadataFacade extends R3DirectiveMetadataFacade {\n template: string;\n preserveWhitespaces: boolean;\n animations: OpaqueValue[]|undefined;\n pipes: Map<string, any>;\n directives: R3UsedDirectiveMetadata[];\n styles: string[];\n encapsulation: ViewEncapsulation;\n viewProviders: Provider[]|null;\n interpolation?: [string, string];\n changeDetection?: ChangeDetectionStrategy;\n}\n\nexport interface R3DeclareDirectiveFacade {\n selector?: string;\n type: Type;\n inputs?: {[classPropertyName: string]: string|[string, string]};\n outputs?:  ${\text{[classPropertyName: string]: string}}\$ n host?:  ${\mathcal{S}: \{\text{key: string}: OpaqueValue}\;\n   listeners?:}$ {[key: string]: string};\n properties?: {[key: string]: string};\n classAttribute?: string;\n styleAttribute?: string;\n };\n queries?: R3DeclareQueryMetadataFacade[];\n viewQueries?: R3DeclareQueryMetadataFacade[];\n providers?: OpaqueValue;\n exportAs?: string[];\n usesInheritance?: boolean;\n usesOnChanges?: boolean;\n}\n\nexport interface R3DeclareComponentFacade extends R3DeclareDirectiveFacade {\n template: string;\n isInline?: boolean;\n styles?: string[];\n components?: R3DeclareUsedDirectiveFacade[];\n directives?: R3DeclareUsedDirectiveFacade[];\n pipes?: {[pipeName: string]: OpaqueValue|(() => OpaqueValue)};\n viewProviders?: OpaqueValue;\n animations?: OpaqueValue;\n changeDetection?: ChangeDetectionStrategy;\n encapsulation?: ViewEncapsulation;\n interpolation?: [string, string];\n preserveWhitespaces?: boolean;\n}\n\nexport interface R3DeclareUsedDirectiveFacade  $\n$  selector: string;\n type: OpaqueValue|(() => OpaqueValue);\n inputs?: string[];\n outputs?: string[];\n exportAs?: string[];\n}\n\nexport interface R3UsedDirectiveMetadata  $\n \neq$  selector: string;\n inputs: string[];\n outputs: string[];\n exportAs: string[]|null;\n type: any;\n}\n\nexport interface R3FactoryDefMetadataFacade {\n name: string;\n type: Type;\n typeArgumentCount: number;\n deps: R3DependencyMetadataFacade[]|null;\n target: FactoryTarget;\n}\n\nexport interface R3DeclareFactoryFacade {\n type: Type;\n deps: R3DeclareDependencyMetadataFacade[]|'invalid'|null;\n target: FactoryTarget;\n}\n\nexport interface R3DeclareInjectableFacade {\n type: Type;\n providedIn?: Type|'root'|'platform'|'any'|null;\n useClass?: OpaqueValue;\n useFactory?: OpaqueValue;\n useExisting?: OpaqueValue;\n useValue?: OpaqueValue;\n deps?: R3DeclareDependencyMetadataFacade[];\n}\n\nexport enum ViewEncapsulation  ${\n \pm \mathbf{0}}$  Emulated = 0,\n // Historically the 1 value was for `Native` encapsulation which has been removed as of v11.\n None = 2,\n ShadowDom = 3\n }\n\nexport type ChangeDetectionStrategy = number;\n\nexport interface R3QueryMetadataFacade {\n propertyName: string;\n first: boolean;\n predicate: OpaqueValue|string[];\n descendants: boolean;\n emitDistinctChangesOnly: boolean;\n read: OpaqueValue|null;\n static: boolean;\n}\n\nexport interface R3DeclareQueryMetadataFacade {\n propertyName: string;\n first?: boolean;\n predicate: OpaqueValue|string[];\n descendants?: boolean;\n read?: OpaqueValue;\n static?: boolean;\n emitDistinctChangesOnly?: boolean;\n}\n\nexport interface R3DeclareInjectorFacade {\n type: Type;\n imports?:

OpaqueValue[];\n providers?: OpaqueValue[];\n}\n\nexport interface R3DeclareNgModuleFacade {\n type: Type;\n bootstrap?: OpaqueValue[] $\left| \right| \left( \right)$  => OpaqueValue[]);\n declarations?: OpaqueValue[] $\left| \right| \left( \right)$  => OpaqueValue[]);\n imports?: OpaqueValue[]|(() => OpaqueValue[]);\n exports?: OpaqueValue[]|(() => OpaqueValue[]);\n schemas?: OpaqueValue[];\n id?: OpaqueValue;\n}\n\nexport interface R3DeclarePipeFacade  ${\n type: Type;\n name: string;\n pure?: boolean;\n\n}\n \n where $F$ is a set of the set.$ any;\n details: any;\n fullStart: any;\n}\n","/\*\*\n \* @license\n \* Copyright Google LLC All Rights Reserved.\n \*\n \* Use of this source code is governed by an MIT-style license that can be\n \* found in the LICENSE file at https://angular.io/license\n \*/\nimport {global} from '../util/global';\nimport {CompilerFacade, ExportedCompilerFacade, Type} from './compiler\_facade\_interface';\nexport \* from './compiler\_facade\_interface';\n\nexport const enum JitCompilerUsage {\n Decorator,\n PartialDeclaration,\n}\n\ninterface JitCompilerUsageRequest {\n usage: JitCompilerUsage;\n kind: 'directive'|'component'|'pipe'|'injectable'|'NgModule';\n type: Type;\n}\n\nexport function getCompilerFacade(request: JitCompilerUsageRequest): CompilerFacade {\n const globalNg: ExportedCompilerFacade = global['ng'];\n if (globalNg && globalNg.compilerFacade) {\n return globalNg.compilerFacade;\n \\n\n if (typeof ngDevMode === 'undefined' || ngDevMode) {\n // Log the type as an error so that a developer can easily navigate to the type from the $\ln$  // console. $\ln$  console.error(`JIT compilation failed for  ${\text{im}}$ , request.type);\n\n let message = `The  ${\text{im}}$ 's ${\n$  request\n

 .type.name}' needs to be compiled using the JIT compiler, but '@angular/compiler' is not available.\\n\\n`;\n if (request.usage  $==$  JitCompilerUsage.PartialDeclaration)  ${\n \times}$  message  $+=$  `The \${request.kind} is part of a library that has been partially compiled. $\ln$ ; $\ln$  message  $+=\ln$  `However, the Angular Linker has not processed the library such that JIT compilation is used as fallback. $\ln$  message +=  $\ln$ ; message += $\ln$ `Ideally, the library is processed using the Angular Linker to become fully AOT compiled. $\ln$ ;\n } else  $\ln$ message  $+=\n\ln$   $\text{JIT}$  compilation is discouraged for production use-cases! Consider using AOT mode instead. $\ln$ ;\n }\n message  $+=\ln$  `Alternatively, the JIT compiler should be loaded by bootstrapping using '@angular/platform-browser-dynamic' or '@angular/platform-server',\\n`;\n message +=\n `or manually provide the compiler with 'import \"@angular/compiler\";' before bootstrapping.`;\n throw new Error(message);\n } else  $\ln \times \text{Error}(JIT \text{conpile} \na) \n| \n$ ,"/\*\*\n \* @license\n \* Copyright Google LLC All Rights Reserved. $\ln * \ln *$  Use of this source code is governed by an MIT-style license that can be $\ln *$  found in the LICENSE file at https://angular.io/license\n \*/\n\n/\*\*\n \* @description\n \*\n \* Represents a type that a Component or other object is instances of. $\ln \pi$   $*$  An example of a 'Type' is 'MyCustomComponent' class, which in JavaScript is represented by\n \* the `MyCustomComponent` constructor function.\n \*\n \* @publicApi\n \*/\nexport const Type = Function;\n\nexport function isType(v: any): v is Type<any> {\n return typeof v === 'function';\n}\n\n/\*\*\n \* @description\n \*\n \* Represents an abstract class `T`, if applied to a concrete class it would stop being $\ln *$  instantiable. $\ln * \ln *$  @publicApi $\ln * \ln$  \*/nexport interface AbstractType<T> extends Function {\n prototype:  $T;\n\in\mathbb{Z}$  interface Type<T> extends Function  ${\n new(...args: any[]): T;\n}\nnexport type$ Mutable<T extends { $[x: string]: any$ }, K extends string> = {\n  $[P \in K]: T[P];\n\};\n\infty$ \*\n \* Returns a writable type version of type. $\ln * \ln * \text{USAGE:}\n \text{Given:}\n \text{``} \in \text{``} \in \$ would like to get a read/write version of `Person`.\n \* ```\n \* const WritablePerson = Writable<Person>;\n \* ```\n \*\n \* The result is that you can do:\n \*\n \* ```\n \* const readonlyPerson: Person = {name: 'Marry'};\n \* readonlyPerson.name = 'John'; // TypeError\n \* (readonlyPerson as WritablePerson).name = 'John'; // OK\n \*\n \* // Error: Correctly detects that `Person` did not have `age` property.\n \* (readonlyPerson as WritablePerson).age =  $30;\ln *$ <sup>\*</sup>``\n \*/\nexport type Writable $\langle T \rangle = {\ln -{\text{readonly}[K]}}$  in keyof T $\ln \text{Tr}[K]$ ;\n $\ln \text{Tr}(\ln k)$  \* @license\n \* Copyright Google LLC All Rights Reserved. $\ln \pi$  Tu is source code is governed by an MIT-style license that can be $\ln *$  found in the LICENSE file at https://angular.io/license $\ln *$ /n $\in$ fassertEqual, assertLessThanOrEqual} from './assert':\n\n/\*\*\n \* Equivalent to ES6 spread, add each item to an array.\n \*\n \* @param items The items to add\n \* @param arr The array to which you want to add the items\n \*/\nexport function addAllToArray(items: any[], arr: any[]) {\n for (let i = 0; i < items.length; i++) {\n arr.push(items[i]);\n  $\ln |\n\ln \frac{*}{n^*}\|$  \* Determines if the contents of two arrays is identical $\ln \ln \sqrt{\ln x}$  @param a first array  $\ln \sqrt{x}$  @param b

second array\n \* @param identityAccessor Optional function for extracting stable object identity from a value in\n \* the array. $\ln \sqrt{\pi}$  function arrayEquals<T>(a: T[], b: T[], identityAccessor?: (value: T) => unknown): boolean  $\{\n\alpha \in \mathbb{R} : i \in \mathbb{R} : i \in \mathbb{R$ valueB = b[i];\n if (identityAccessor) {\n valueA = identityAccessor(valueA) as any;\n valueB = identityAccessor(valueB) as any;\n  $\ln$  if (valueB !== valueA)  $\ln$  return false;\n  $\ln$  return true;\n}\n\n/\*\*\n \* Flattens an array.\n \*/\nexport function flatten(list: any[], dst?: any[]): any[] {\n if (dst === undefined) dst = list;\n for (let i = 0; i < list.length; i++) {\n let item = list[i];\n if (Array.isArray(item)) {\n // we need to inline it.\n if (dst === list) {\n // Our assumption that the list was already flat was wrong and\n // we need to clone flat since we need to write to it.\n dst = list.slice(0, i);\n }\n flatten(item, dst);\n } else if (dst !== list)  $\nvert$  dst.push(item);\n }\n return dst;\n}\n\nexport function deepForEach<T>(input:  $(T|any[1]]$ , fn: (value: T) => void): void  $\{\n n\ input. for Each (value => Array.isArray(value) ? deepForEach (value, fn)$ : fn(value));\n}\n\nexport function addToArray(arr: any[], index: number, value: any): void {\n // perf: array.push is faster than array.splice!\n if (index >= arr.length) {\n arr.push(value);\n } else {\n arr.splice(index, 0, value);\n  $\ln\ln\max$  function removeFromArray(arr: any[], index: number): any {\n // perf: array.pop is faster than  $array.split \in \{ \in \}$  if (index  $>=$  arr.length - 1) {\nn return arr.pop();\n } else {\nn return arr.splice(index, 1)[0];\nn  $\ln\ln\maxport$  function newArray  $T = any$ size: number): T[];\nexport function newArray  $T$  size: number, value: T): T[];\nexport function newArray<T>(size: number, value?: T): T[] {\n const list: T[] = [];\n for (let i = 0; i < size; i++)  $\nvert$  list.push(value!);\n }\n return list;\n}\n\n/\*\*\n \* Remove item from array (Same as `Array.splice()` but faster.)\n \*\n \* `Array.splice()` is not as fast because it has to allocate an array for the elements which were $\ln$  \* removed. This causes memory pressure and slows down code when most of the time we don't $\ln$  \* care about the deleted items array. $\ln * \ln *$  https://jsperf.com/fast-array-splice (About 20x faster) $\ln * \ln * \omega$  param array Array to splice\n \* @param index Index of element in array to remove.\n \* @param count Number of items to remove. $\in$  \*/\nexport function arraySplice(array: any[], index: number, count: number): void {\n const length =  $array.length - count\\n$  while (index < length) {\n array[index] = array[index + count];\n index++;\n }\n while (count--)  $\n\neq$  array.pop(); // shrink the array\n  $\n\lambda^*\n$  \* Same as `Array.splice(index, 0, value)` but faster.\n  $*\n$  array.splice() is not fast because it has to allocate an array for the elements which were $\n$ n  $*$  removed. This causes memory pressure and slows down code when most of the time we don't\n \* care about the deleted items array. $\ln * \ln * \omega$  array Array Array to splice. $\ln * \omega$  param index Index in array where the `value` should be added. $\ln$ \* @param value Value to add to array.\n \*/\nexport function arrayInsert(array: any[], index: number, value: any): void  $\{\n\$ n ngDevMode && assertLessThanOrEqual(index, array.length, 'Can\\'t insert past array end.');\n let end = array.length;\n while (end > index) {\n const previousEnd = end - 1;\n array[end] = array[previousEnd];\n end  $=$  previousEnd;\n  $\ln \aray[ndex] =$  value;\n}\n\n/\*\*\n \* Same as `Array.splice2(index, 0, value1, value2)` but faster.\n \*\n \* `Array.splice()` is not fast because it has to allocate an array for the elements which were\n \* removed. This causes memory pressure and slows down code when most of the time we don't $\ln$  \* care about the deleted items array. $\ln * \ln * \omega$  param array Array to splice. $\ln * \omega$  param index Index in array where the `value` should be added. $\ln * \omega$  param value1 Value to add to array. $\ln * \omega$  param value2 Value to add to array. $\ln * \wedge$ nexport function arrayInsert2(array: any[], index: number, value1: any, value2: any): void {\n ngDevMode && assertLessThanOrEqual(index, array.length, 'Can\\'t insert past array end.');\n let end = array.length;\n if (end == index)  ${\n \mu \ }/$  inserting at the end. ${\n \mu \ }$  array.push(value1, value2); ${\n \mu \ }$  else if (end === 1)  ${\n \mu \ }/$  corner case when we have less items in array than we have items to insert.\n array.push(value2, array[0]);\n array[0] = value1;\n } else  ${\n ent--;\n array.push(arrayEnd - 1], array[end]};\n while (end > index) {\n const previousEnd = end -$ 2;\n array[end] = array[previousEnd];\n end--;\n }\n array[index] = value1;\n array[index + 1] = value2;\n  $\ln\ln\pi$  \* \n \n\n/\*\*\n \* Insert a `value` into an `array` so that the array remains sorted.\n \*\n \* NOTE:\n \* -Duplicates are not allowed, and are ignored. $\nu$  \* - This uses binary search algorithm for fast inserts. $\nu$  \*  $\nu$  \* @param array A sorted array to insert into. $\ln * \omega$  aram value The value to insert. $\ln * \omega$  returns index of the inserted value. \*/\nexport function arrayInsertSorted(array: string[], value: string): number {\n let index = arrayIndexOfSorted(array, value);\n if (index < 0) {\n // if we did not find it insert it.\n index = ~index;\n  $arrayInert(array, index, value):\n \{a\} \in \mathbb{N} \, \forall a \in \mathbb{N} \, \text{ } a \in \mathbb{N} \, \text{ } a \in \mathbb{N} \, \text{ } a \in \mathbb{N} \, \text{ } a \in \mathbb{N} \, \text{ } a \in \mathbb{N} \, \text{ } a \in \mathbb{N} \, \text{ } a \in \mathbb{N} \, \text{ } a \in \mathbb{N} \, \text{ } a \in \mathbb{N} \, \text{ } a \in \mathbb{N} \, \text{ } a \in \mathbb{N} \, \text{ } a \in \mathbb{N} \, \$ 

NOTE: $\ln *$  - This uses binary search algorithm for fast removals. $\ln * \ln * \omega$  param array A sorted array to remove from.\n \* @param value The value to remove.\n \* @returns index of the removed value.\n \* - positive index if value found and removed. $\ln *$  - negative index if value not found. ( $\sim$ index` to get the value where it should have been\n \* inserted)\n \*/\nexport function arrayRemoveSorted(array: string[], value: string): number {\n const index = arrayIndexOfSorted(array, value);\n if (index  $>= 0$ ) {\n arraySplice(array, index, 1);\n }\n return index;\n}\n\n\n/\*\*\n \* Get an index of an `value` in a sorted `array`.\n \*\n \* NOTE:\n \* - This uses binary search algorithm for fast removals.\n  $*\infty$  aram array A sorted array to binary search.\n  $* \circ$   $\infty$  aram value The value to look for.\n \* @returns index of the value.\n \* - positive index if value found.\n \* - negative index if value not found. ( $\sim$ index' to get the value where it should have been\n \* located)\n \*/\nexport function arrayIndexOfSorted(array: string[], value: string): number {\n return \_arrayIndexOfSorted(array, value, 0);\n}\n\n\n/\*\*\n \* `KeyValueArray` is an array where even positions contain keys and odd positions contain values. $\ln * \neq$  `KeyValueArray` provides a very efficient way of iterating over its contents. For small $\ln *$  sets (~10) the cost of binary searching an `KeyValueArray` has about the same performance $\ln *$  characteristics that of a `Map` with significantly better memory footprint.\n \*\n \* If used as a `Map` the keys are stored in alphabetical order so that they can be binary searched $\ln *$  for retrieval. $\ln * \ln *$  See: `keyValueArraySet`, `keyValueArrayGet`, `keyValueArrayIndexOf`, `keyValueArrayDelete`.\n \*/\nexport interface KeyValueArray<VALUE> extends Array<VALUE|string>  $\ln$  \_\_brand\_\_: 'array-map';\n}\n\n/\*\*\n \* Set a `value` for a `key`.\n \*\n \* @param keyValueArray to modify.\n \* @param key The key to locate or create.\n \* @param value The value to set for a `key`.\n \* @returns index (always even) of where the value vas set.\n \*/\nexport function keyValueArraySet<V>(\n keyValueArray: KeyValueArray<V>, key: string, value: V): number  $\{\n\$ n let index = keyValueArrayIndexOf(keyValueArray, key);\n if (index  $>= 0$ ) {\n // if we found it set it.\n keyValueArray[index | 1] = value;\n } else {\n index = ~index;\n arrayInsert2(keyValueArray, index, key, value);\n }\n return index;\n}\n\n/\*\*\n \* Retrieve a `value` for a `key` (on `undefined` if not found.)\n \*\n \* @param keyValueArray to search.\n \* @param key The key to locate.\n \* @return The `value` stored at the `key` location or `undefined if not found.\n \*/\nexport function keyValueArrayGet<V>(keyValueArray: KeyValueArray<V>, key: string): V|undefined  $\{\nabla \cdot \text{Re}(X) = \nabla \cdot \text{Re}(X) \cdot \text{Re}(X) \cdot \text{Im}(X) \cdot \text{Im}(X) \cdot \text{Im}(X) \cdot \text{Im}(X) \cdot \text{Im}(X) \cdot \text{Im}(X) \cdot \text{Im}(X) \cdot \text{Im}(X) \cdot \text{Im}(X) \cdot \text{Im}(X) \cdot \text{Im}(X) \cdot \text{Im}(X) \cdot \text{Im}(X) \cdot \text{Im}(X) \cdot \text{Im}(X) \cdot \text$ if (index  $>= 0$ ) {\n // if we found it retrieve it.\n return keyValueArray[index | 1] as V;\n }\n return undefined;\n}\n\n/\*\*\n \* Retrieve a `key` index value in the array or `-1` if not found.\n \*\n \* @param keyValueArray to search.\n \* @param key The key to locate.\n \* @returns index of where the key is (or should have been.) $\ln *$  - positive (even) index if key found. $\ln *$  - negative index if key not found. (`~index` (even) to get the index where it should have $\ln *$  been inserted.) $\ln * \Lambda$  beyout function keyValueArrayIndexOf<V>(keyValueArray: KeyValueArray<V>, key: string): number {\n return  $_{\text{newIndexOfSorted(keyValueArray as string[], key, 1);\\n\\n/**\n * Delete a 'key' (and 'value') from the$ `KeyValueArray`.\n \*\n \* @param keyValueArray to modify.\n \* @param key The key to locate or delete (if exist). $\ln * \mathcal{Q}$  returns index of where the key was (or should have been.) $\ln *$  - positive (even) index if key found and deleted. $\ln *$  - negative index if key not found. ( $\sim$ index $\ge$  (even) to get the index where it should have $\ln *$  been.) $\ln$ \*/\nexport function keyValueArrayDelete<V>(keyValueArray: KeyValueArray<V>, key: string): number {\n const index = keyValueArrayIndexOf(keyValueArray, key);\n if (index >= 0) {\n // if we found it remove it.\n  $arraySplice(keyValueArray, index, 2); \n} \$ return index;\n}\n\n\n/\*\*\n \* INTERNAL: Get an index of an `value` in a sorted `array` by grouping search by `shift`.\n  $*\nDTE:\n\pi *$  - This uses binary search algorithm for fast removals.\n \*\n \* @param array A sorted array to binary search.\n \* @param value The value to look for.\n \* @param shift grouping shift.\n  $* - 0$ ` means look at every location\n  $* - 1$ ` means only look at every other (even) location (the odd locations are to be ignored as\n \* they are values.)\n \* @returns index of the value.\n \* - positive index if value found. $\ln *$  - negative index if value not found. ( $\sim$ index` to get the value where it should have been\n \* inserted)\n \*/\nfunction arrayIndexOfSorted(array: string[], value: string, shift: number): number {\n ngDevMode && assertEqual(Array.isArray(array), true, 'Expecting an array');\n let start = 0;\n let end = array.length  $\gg$  shift;\n while (end !== start) {\n const middle = start + ((end - start)  $\gg$  1); // find the middle.\n const current = array[middle << shift];\n if (value === current) {\n return (middle << shift);\n } else if

(current > value)  ${\n \mu \ end = middle;\n \ } else {\n \ start = middle + 1; // We already searched middle so make$ it non-inclusive by adding  $1\n$  }\n }\n return ~(end << shift);\n}\n","/\*\*\n \* @license\n \* Copyright Google LLC All Rights Reserved. $\ln * \ln *$  Use of this source code is governed by an MIT-style license that can be $\ln *$  found in the LICENSE file at https://angular.io/license\n \*/\n\nimport {isType, Type} from '../interface/type';\nimport {newArray} from '../util/array\_utils';\nimport {ANNOTATIONS, PARAMETERS, PROP\_METADATA} from '../util/decorators';\nimport {global} from '../util/global';\nimport {stringify} from '../util/stringify';\n\nimport {PlatformReflectionCapabilities} from './platform\_reflection\_capabilities';\nimport {GetterFn, MethodFn, SetterFn} from './types';\n\n\n\n/\*\n \* #########################\n \* Attention: These Regular expressions have to hold even if the code is minified!\n \* ##########################\n \*/\n\n/\*\*\n \* Regular expression that detects pass-through constructors for ES5 output. This Regex\n \* intends to capture the common delegation pattern emitted by TypeScript and Babel. Also\n \* it intends to capture the pattern where existing constructors have been downleveled from\n \* ES2015 to ES5 using TypeScript w/downlevel iteration. e.g.\n \*\n \* ``\n \* function MyClass()  $\ln *$  var this = super.apply(this, arguments) || this:\n \* ``\n \*\n \* downleveled to ES5 with `downlevelIteration` for TypeScript <  $4.2$ :\n \* ``\n \* function MyClass() {\n \* var \_this = \_super.apply(this, \_spread(arguments))  $|| \text{ this;}\nightharpoonup \text{``}\nightharpoonup \text{''}$  or downleveled to ES5 with `downlevelIteration` for TypeScript >= 4.2:\n \* ``\n \* function MyClass() {\n \* var this = super.apply(this, spreadArray([], read(arguments))) || this;\n \* ```\n \*\n \* More details can be found in: https://github.com/angular/angular/issues/38453.\n \*/\nexport const ES5\_DELEGATE\_CTOR =\n

 $\Delta\$  (^function\\s+\\S+\\(\\)\\s\*{[\\s\\S]+\\.apply\\(this,\\s\*(arguments|(?:[^()]+\\(\\[\\],)?[^()]+\\(arguments\\))\\)/;\n/\*\* Regular expression that detects ES2015 classes which extend from other classes. \*/\nexport const

ES2015\_INHERITED\_CLASS = /^class\\s+[A-Za-z\\d\$\_]\*\\s\*extends\\s+[^{]+{/;\n/\*\*\n \* Regular expression that detects ES2015 classes which extend from other classes and\n \* have an explicit constructor defined.\n \*/\nexport const ES2015\_INHERITED\_CLASS\_WITH\_CTOR =\n /^class\\s+[A-Za-

z\\d\$\_]\*\\s\*extends\\s+[^{]+{[\\s\\S]\*constructor\\s\*\\(/;\n/\*\*\n \* Regular expression that detects ES2015 classes which extend from other classes\n  $*$  and inherit a constructor.\n  $*\$ \nexport const

ES2015\_INHERITED\_CLASS\_WITH\_DELEGATE\_CTOR =\n /^class\\s+[A-Za-

z\\d\$\_]\*\\s\*extends\\s+[^{]+{[\\s\\S]\*constructor\\s\*\\(\\)\\s\*{\\s\*super\\(\\.\\.\\.arguments\\)/;\n\n/\*\*\n \* Determine whether a stringified type is a class which delegates its constructor  $\ln$  \* to its parent. $\ln$  \* $\ln$  \* This is not trivial since compiled code can actually contain a constructor function\n \* even if the original source code did not. For instance, when the child class contains\n \* an initialized instance property.\n \*/\nexport function isDelegateCtor(typeStr:

string): boolean {\n return ES5\_DELEGATE\_CTOR.test(typeStr) ||\n

ES2015\_INHERITED\_CLASS\_WITH\_DELEGATE\_CTOR.test(typeStr) ||\n

(ES2015\_INHERITED\_CLASS.test(typeStr) &&

!ES2015\_INHERITED\_CLASS\_WITH\_CTOR.test(typeStr));\n}\n\nexport class ReflectionCapabilities implements PlatformReflectionCapabilities  $\n\in \n\begin{bmatrix}\n\frac{\text{reflect: any}}{\n\end{bmatrix}\n\in \n\begin{bmatrix}\n\frac{\text{reflect: any}}{\n\end{bmatrix}$ global['Reflect'];\n }\n\n isReflectionEnabled(): boolean {\n return true;\n }\n\n factory<T>(t: Type<T>): (args: any[]) => T {\n return (...args: any[]) => new t(...args);\n }\n\n /\*\* @internal \*/\n

 $\angle$ zipTypesAndAnnotations(paramTypes: any[], paramAnnotations: any[]): any[][]  $\n$  let result: any[][];\n\n if (typeof paramTypes === 'undefined')  $\{\n\$  result = newArray(paramAnnotations.length); $\n\}$  else  $\{\n\$ n result = newArray(paramTypes.length);\n  $\ln$  for (let i = 0; i < result.length; i++) {\n // TS outputs Object for parameters without types, while Traceur omits\n // the annotations. For now we preserve the Traceur behavior to aid\n // migration, but this can be revisited.\n if (typeof paramTypes === 'undefined')  $\{\n\$  result[i] = [];\n  $\{\text{else if (paramTypes[i] \&\& paramTypes[i] } := \text{Object} \\\n \quad \text{result[i] = [paramTypes[i] }:\n \} else {\n}$ result[i] =  $[\cdot,\n \quad \n \}$ \n if (paramAnnotations && paramAnnotations[i] != null) {\n result[i] = result[i].concat(paramAnnotations[i]);\n }\n return result;\n }\n\n private  $ownParameters(type:$ Type<any>, parentCtor: any): any[[[]|null  $\{\nightharpoonup$  const typeStr = type.toString();\n // If we have no decorators, we only have function.length as metadata. $\ln$  // In that case, to detect whether a child class declared an own constructor or not,\n // we need to look inside of that constructor to check whether it is\n // just calling the parent.\n // This

also helps to work around for https://github.com/Microsoft/TypeScript/issues/12439\n // that sets 'design:paramtypes' to  $\lim_{\Delta t \to 0}$  // if a class inherits from another class but has no ctor declared itself.\n if (isDelegateCtor(typeStr))  $\ln$  return null;\n }\n\n // Prefer the direct API.\n if ((<any>type).parameters && (<any>type).parameters !== parentCtor.parameters) {\n return (<any>type).parameters;\n }\n\n // API of tsickle for lowering decorators to properties on the class. $\ln$  const tsickleCtorParams = (<any>type).ctorParameters;\n if (tsickleCtorParams && tsickleCtorParams !== parentCtor.ctorParameters) {\n // Newer tsickle uses a function closure $\ln$  // Retain the non-function case for compatibility with older tsickle $\ln$ const ctorParameters =\n typeof tsickleCtorParams === 'function' ? tsickleCtorParams() : tsickleCtorParams;\n const paramTypes = ctorParameters.map((ctorParam: any) => ctorParam && ctorParam.type); $\ln$  const

paramAnnotations = ctorParameters.map( $\ln$  (ctorParam: any) => $\ln$  ctorParam && convertTsickleDecoratorIntoMetadata(ctorParam.decorators));\n return this.\_zipTypesAndAnnotations(paramTypes, paramAnnotations);\n }\n\n // API for metadata created by invoking the decorators. $\ln$  const paramAnnotations = type.hasOwnProperty(PARAMETERS) && (type as any)[PARAMETERS];\n const paramTypes = this.\_reflect && this.\_reflect.getOwnMetadata &&\n this.\_reflect.getOwnMetadata('design:paramtypes', type);\n if (paramTypes || paramAnnotations) {\n return this.  $\mathsf{zipTypes}$ AndAnnotations(paramTypes, paramAnnotations); $\mathsf{h}$   $\mathsf{h}$  // If a class has no decorators, at least create metadata $\ln$  // based on function.length. $\ln$  // Note: We know that this is a real constructor as we checked $\ln$ // the content of the constructor above.\n return newArray<any[]>(type.length);\n \\n parameters(type: Type<any>): any  $\left[\right] \{\n\mid \mathcal{H} \mid \mathcal{H} \text{ote: only report metadata if we have at least one class decoder}$  // to stay in sync with the static reflector.\n if (!isType(type))  $\n \cdot \cdot \cdot \cdot \cdot \cdot \cdot$  const parentCtor = getParentCtor(type);\n let parameters = this. ownParameters(type, parentCtor);\n if (!parameters && parentCtor !== Object) {\n parameters = this.parameters(parentCtor);\n }\n return parameters  $\vert \vert$ ;\n }\n private \_ownAnnotations(typeOrFunc: Type<any>, parentCtor: any): any[]|null {\n // Prefer the direct API.\n if  $((\langle \text{any}\rangle \text{typeOrFunc})$ .annotations &&  $(\langle \text{any}\rangle \text{typeOrFunc})$ .annotations !== parentCtor.annotations) {\n let annotations =  $\langle \langle \text{any}\rangle$ typeOrFunc).annotations;\n if (typeof annotations === 'function' && annotations.annotations)  ${\n \mu \}$  annotations = annotations.annotations; $\n \ \}$  return annotations; $\n \ \}$ API of tsickle for lowering decorators to properties on the class. $\in$  if ((<any>typeOrFunc).decorators &&  $(\langle \text{any}\rangle)$ typeOrFunc).decorators !== parentCtor.decorators) {\n return convertTsickleDecoratorIntoMetadata((<any>typeOrFunc).decorators);\n }\n\n // API for metadata created by invoking the decorators.\n if (typeOrFunc.hasOwnProperty(ANNOTATIONS)) {\n return (typeOrFunc as any)[ANNOTATIONS];\n }\n return null;\n }\n\n annotations(typeOrFunc: Type<any>): any[] {\n if  $(\text{isType(typeOfFunc)})$  {\n return  $[\cdot,\n \cdot]$ }\n const parentCtor = getParentCtor(typeOrFunc);\n const ownAnnotations = this.\_ownAnnotations(typeOrFunc, parentCtor)  $\|\cdot\|$ ;\n const parentAnnotations = parentCtor  $!=$  Object ? this.annotations(parentCtor) :  $\lim_{n \to \infty}$  return parentAnnotations.concat(ownAnnotations);\n  $\ln$ private \_ownPropMetadata(typeOrFunc: any, parentCtor: any): {[key: string]: any[]}|null {\n // Prefer the direct API.\n if ((<any>typeOrFunc).propMetadata &&\n (<any>typeOrFunc).propMetadata !== parentCtor.propMetadata)  ${\n \mu \}$  let propMetadata = (<any>typeOrFunc).propMetadata;\n if (typeof propMetadata === 'function' && propMetadata.propMetadata)  $\{\n\}$  propMetadata = propMetadata.propMetadata;\n }\n return propMetadata;\n }\n\n // API of tsickle for lowering decorators to properties on the class.\n if ((<any>typeOrFunc).propDecorators &&\n (<any>typeOrFunc).propDecorators  $!=$  parentCtor.propDecorators)  $\{\n \quad \text{const}$  propDecorators = ( $\langle \text{any}\rangle$ typeOrFunc).propDecorators; $\n \quad \text{const}$ propMetadata =  $\{$ [key: string]: any[] $>\}$  :\n Object.keys(propDecorators).forEach(prop => {\n propMetadata[prop] = convertTsickleDecoratorIntoMetadata(propDecorators[prop]);\n });\n return propMetadata;\n  $\ln \frac{n}{\Delta t}$  // API for metadata created by invoking the decorators.\n if (typeOrFunc.hasOwnProperty(PROP\_METADATA)) {\n return (typeOrFunc as any)[PROP\_METADATA];\n  $\ln$  return null;\n  $\ln$  propMetadata(typeOrFunc: any): {[key: string]: any[]} {\n if (!isType(typeOrFunc)) {\n return {};\n }\n const parentCtor = getParentCtor(typeOrFunc);\n const propMetadata: {[key: string]: any[]}  $= \{\}\;$ ;\n if (parentCtor !== Object)  $\{\n\}$  const parentPropMetadata = this.propMetadata(parentCtor);\n

Object.keys(parentPropMetadata).forEach((propName) => {\n propMetadata[propName] = parentPropMetadata[propName];\n });\n }\n const ownPropMetadata = this.\_ownPropMetadata(typeOrFunc, parentCtor);\n if (ownPropMetadata) {\n Object.keys(ownPropMetadata).forEach((propName) => {\n const decorators:  $\text{any}[\ ] = [\ ]$ ;\n if (propMetadata.hasOwnProperty(propName)) {\n decorators.push(...propMetadata[propName]);\n }\n decorators.push(...ownPropMetadata[propName]);\n propMetadata[propName] = decorators;\n });\n }\n return propMetadata;\n }\n\n ownPropMetadata(typeOrFunc: any): {[key: string]: any[]} {\n if (!isType(typeOrFunc)) {\n return {};\n }\n return this.\_ownPropMetadata(typeOrFunc, getParentCtor(typeOrFunc)) || { };\n }\n\n hasLifecycleHook(type: any, lcProperty: string): boolean  $\{\n\$ eturn type instance of Type && lcProperty in type.prototype; $\n\|\n\|$ guards(type: any):  $\{kev: string\}: any \ {\nvert }\$  return  $\{\nvert m\}$  getter(name: string): GetterFn  $\{\nvert m\}$  $\zeta$ SetterFn>new Function('o', 'return o.' + name + ';');\n }\n\n setter(name: string): SetterFn {\n return  $\text{Setter}$ Pn $\text{Function}(o', 'v', 'return o.' + name + ' = v;');\n\| \n\| \mathbb{1} \mathbb{1}$  method(name: string): MethodFn  $\| \$  const functionBody =  $\if(!o.\$ {name}) throw new Error('\"\${name}\" is undefined');\n return o.\${name}.apply(o,  $args\$ ;\n return <MethodFn>new Function('o', 'args', functionBody);\n }\n\n // There is not a concept of import uri in Js, but this is useful in developing Dart applications.\n importUri(type: any): string  $\{\n\mid \mathcal{H} \mid \mathcal{H}$  // StaticSymbol\n if (typeof type === 'object' && type['filePath'])  $\nvert$  return type['filePath'];\n  $\rvert \$  // Runtime type\n return `./\${stringify(type)}`;\n }\n\n resourceUri(type: any): string {\n return `./\${stringify(type)}`;\n }\n\n resolveIdentifier(name: string, moduleUrl: string, members: string[], runtime: any): any {\n return runtime;\n }\n resolveEnum(enumIdentifier: any, name: string): any  $\{\n$  return enumIdentifier[name];\n  $\{\n$ }\n\in\ convertTsickleDecoratorIntoMetadata(decoratorInvocations: any[]): any[] {\n if (!decoratorInvocations) {\n return  $[\cdot]$ ;\n }\n return decoratorInvocations.map(decoratorInvocation => {\n const decoratorType =  $decoratorInvocation.type;\n \quad const annotationCls = decoratorType.annotationCls;\n \quad const annotationArgs =$ decoratorInvocation.args ? decoratorInvocation.args : [];\n return new annotationCls(...annotationArgs);\n  $\|\cdot\|$ \n\nfunction getParentCtor(ctor: Function): Type<any>  $\|\cdot\|$  const parentProto = ctor.prototype ? Object.getPrototypeOf(ctor.prototype) : null;\n const parentCtor = parentProto ? parentProto.constructor : null;\n // Note: We always use `Object` as the null value $\ln \frac{1}{\pi}$  to simplify checking later on. $\ln$  return parentCtor  $\parallel$ Object;\n}\n","/\*\*\n \* @license\n \* Copyright Google LLC All Rights Reserved.\n \*\n \* Use of this source code is governed by an MIT-style license that can be\n \* found in the LICENSE file at https://angular.io/license\n \*/\n\nimport '../util/ng\_dev\_mode';\n\nimport {Type} from '../interface/type';\nimport {getClosureSafeProperty} from '../util/property';\nimport {stringify} from '../util/stringify';\n\nimport {resolveForwardRef} from './forward\_ref';\nimport {getInjectImplementation, injectRootLimpMode} from './inject\_switch';\nimport {Injector} from './injector';\nimport {DecoratorFlags, InjectFlags, InternalInjectFlags} from './interface/injector';\nimport {ValueProvider} from './interface/provider';\nimport {ProviderToken} from './provider\_token';\n\n\nconst THROW\_IF\_NOT\_FOUND = { };\nexport const THROW\_IF\_NOT\_FOUND = THROW\_IF\_NOT\_FOUND; $\ln\ln^* \ln *$  Name of a property (that we patch onto DI decorator), which is used as an annotation of which\n \* InjectFlag this decorator represents. This allows to avoid direct references to the DI decorators\n \* in the code, thus making them tree-shakable.\n \*/\nconst DI\_DECORATOR\_FLAG = '\_\_NG\_DI\_FLAG\_\_';\n\nexport const NG\_TEMP\_TOKEN\_PATH = 'ngTempTokenPath';\nconst NG\_TOKEN\_PATH = 'ngTokenPath';\nconst NEW\_LINE = /\\n/gm;\nconst NO\_NEW\_LINE = '';\nexport const  $SOURCE = '$  source';\n\nexport const USE\_VALUE =\n getClosureSafeProperty<ValueProvider>({provide: String, useValue: getClosureSafeProperty}); $\ln\frac{x*\ln x}{\ln x}$  Current injector value used by `inject`. $\ln x - \text{undefined}$ : it is an error to call `inject`\n  $*$  - `null`: `inject` can be called but there is no injector (limp-mode). $\ln *$  - Injector instance: Use the injector for resolution. $\ln \frac{\theta}{\theta}$  currentInjector: Injector|undefined|null = undefined; $\ln \frac{\theta}{\theta}$ function setCurrentInjector(injector: Injector|null|undefined): Injector|undefined|null {\n const former = currentInjector;\n currentInjector = injector;\n return former;\n}\n\nexport function injectInjectorOnly<T>(token: ProviderToken<T>): T;\nexport function injectInjectorOnly<T>(token: ProviderToken<T>, flags?: InjectFlags): T|null;\nexport function injectInjectorOnly<T>(token: ProviderToken<T>, flags = InjectFlags.Default): T|\n null {\n if ( currentInjector === undefined) {\n throw new Error(`inject() must

be called from an injection context`);\n \ \ else if ( \ currentInjector == null)  $\n\$ n return injectRootLimpMode(token, undefined, flags);\n } else  ${\n$  return \_currentInjector.get(token, flags & InjectFlags.Optional ? null : undefined, flags); $\n\ln\ln\pi^* \neq \theta$  instruction: Injects a token from the currently active injector.\n \*\n \* Must be used in the context of a factory function such as one defined for an\n \* `InjectionToken`. Throws an error if not called from such a context. $\ln \pi$  (Additional documentation moved to `inject`, as it is the public API, and an alias for this\n \* instruction\n \*\n \* @see inject\n \* @codeGenApi\n \* @publicApi This instruction has been emitted by ViewEngine for some time and is deployed to npm.\n \*/\nexport function inject<T>(token: ProviderToken<T>): T;\nexport function inject<T>(token: ProviderToken<T>, flags?: InjectFlags): T|null;\nexport function inject<T>(token: ProviderToken<T>, flags = InjectFlags.Default): T|null {\n return (getInjectImplementation() || injectInjectorOnly)(resolveForwardRef(token), flags);\n}\n\n/\*\*\n \* Throws an error indicating that a factory function could not be generated by the compiler for  $a\ln *$  particular class. $\ln * \ln *$  This instruction allows the actual error message to be optimized away when ngDevMode is turned\n \* off, saving bytes of generated code while still providing a good experience in dev mode.\n  $*\n$  The name of the class is not mentioned here, but will be in the generated factory function name\n \* and thus in the stack trace.\n \*\n \* @codeGenApi\n \*/\nexport function invalidFactoryDep(index: number): never {\n const msg = ngDevMode ?\n `This constructor is not compatible with Angular Dependency Injection because its dependency at index  $\{\n\}$  index  $\{$  of the parameter list is invalid.\nThis can happen if the dependency type is a primitive like a string or if an ancestor of this class is missing an Angular decorator.\n\nPlease check that 1) the type for the parameter at index  ${\n}$  index  ${\n}$ is correct and 2) the correct Angular decorators are defined for this class and its ancestors.` :\n 'invalid';\n throw new Error(msg);\n\n\n/\*\*\n \* Injects a token from the currently active injector.\n \*\n \* Must be used in the context of a factory function such as one defined for an\n \* `InjectionToken`. Throws an error if not called from such a context.\n \*\n \* Within such a factory function, using this function to request injection of a dependency\n \* is faster and more type-safe than providing an additional array of dependencies\n \* (as has been common with `useFactory` providers). $\ln * \ln * \omega$  param token The injection token for the dependency to be injected. $\ln * \omega$  param flags Optional flags that control how injection is executed.\n \* The flags correspond to injection strategies that can be specified with\n \* parameter decorators `@Host`, `@Self`, `@SkipSef`, and `@Optional`.\n \* @returns the injected value if injection is successful, `null` otherwise.\n \*\n \* @usageNotes\n \*\n \* ### Example\n \*\n \* {@example core/di/ts/injector\_spec.ts region='ShakableInjectionToken'}\n \*\n \* @publicApi\n \*/\nexport const inject = inject;\n\nexport function injectArgs(types: (ProviderToken<any>|any[])[]): any[] {\n const args: any[] = [];\n for  $(\text{let } i = 0; i < \text{types.length}; i++) \$  \n const arg = resolveForwardRef(types[i]);\n if (Array.isArray(arg)) {\n if (arg.length === 0)  $\ln$  throw new Error('Arguments array must have arguments.'); $\ln$  }\n let type: Type<any>|undefined = undefined;\n let flags: InjectFlags = InjectFlags.Default;\n\n for (let j = 0; j <  $arg.length; j++) {\n \quad const meta = arg[j];\n \quad const flag = getInjectFlag(meta);n \quad if (typeof flag ==)$ 'number')  $\{\n\}$  // Special case when we handle @Inject decorator. $\ln$  if (flag == DecoratorFlags.Inject)  $\{\n\}$ type = meta.token;\n } else {\n flags  $=$  flag;\n } \n } else {\n type = meta;\n

 $\ln$   $\ln$  args.push(inject(type!, flags));\n } else {\n args.push(inject(arg));\n }\n return  $args\h \h$ \n\n/\*\*\n \* Attaches a given InjectFlag to a given decorator using monkey-patching.\n \* Since DI decorators can be used in providers `deps` array (when provider is configured using\n \* `useFactory`) without initialization (e.g. `Host`) and as an instance (e.g. `new Host()`), we\n \* attach the flag to make it available both as a static property and as a field on decorator $\ln$  \* instance. $\ln$  \* $\ln$  \* @param decorator Provided DI decorator. $\ln$  \* @param flag InjectFlag that should be applied.\n \*/\nexport function attachInjectFlag(decorator: any, flag: InternalInjectFlags|DecoratorFlags): any {\n decorator[DI\_DECORATOR\_FLAG] = flag;\n decorator.prototype[DI\_DECORATOR\_FLAG] = flag;\n return decorator;\n}\n\n/\*\*\n \* Reads monkey-patched property that contains InjectFlag attached to a decorator.\n  $*\n\in \mathbb{R}$   $\mathbb{R}$   $\mathbb{R}$   $\mathbb{R}$   $\mathbb{R}$   $\mathbb{R}$   $\mathbb{R}$   $\mathbb{R}$   $\mathbb{R}$   $\mathbb{R}$   $\mathbb{R}$   $\mathbb{R}$   $\mathbb{R}$   $\mathbb{R}$   $\mathbb{R}$   $\mathbb{R}$   $\mathbb{R}$   $\math$ patched DI flags property.\n \*/\nexport function getInjectFlag(token: any): number|undefined {\n return token[DI\_DECORATOR\_FLAG];\n}\n\nexport function catchInjectorError(\n e: any, token: any, injectorErrorName: string, source: string|null): never  $\{\n\}$  const tokenPath: any $\lceil \cdot \rceil$  = e[NG\_TEMP\_TOKEN\_PATH];\n if (token[SOURCE]) {\n tokenPath.unshift(token[SOURCE]);\n }\n

e.message = formatError('\\n' + e.message, tokenPath, injectorErrorName, source);\n e[NG\_TOKEN\_PATH] = tokenPath;\n e[NG\_TEMP\_TOKEN\_PATH] = null;\n throw e;\n}\n\nexport function formatError(\n text: string, obj: any, injectorErrorName: string, source: string|null = null): string  $\ln \text{ text} = \text{ text} \& \text{ text}$ .charAt(0) === '\\n' && text.charAt(1) == NO\_NEW\_LINE ? text.substr(2) : text;\n let context = stringify(obj);\n if (Array.isArray(obj))  ${\n\mu \ context{ = objmap(stringify).join(' >');\n\} else if (typeof obj =='object') {\n\ let parts = \text{string[}>[];\n\} else.$ for (let key in obj)  $\{\n\mathbf{in} \quad \text{if} \quad \text{obj} \cdot \text{hasOwnProperty} \cdot \mathbf{in} \quad \text{let value} = \text{obj}[\text{key}]\cdot \mathbf{in} \quad \text{key}$  $+$  ':' + (typeof value === 'string' ? JSON.stringify(value) : stringify(value));\n }\n context = `{\${parts.join(', ')}}`;\n }\n return `\${injectorErrorName}\${source ? '(' + source + ')' : "}[\${context}]: \${\n text.replace(NEW\_LINE, '\\n ')}`;\n}\n","/\*\*\n \* @license\n \* Copyright Google LLC All Rights Reserved.\n \*\n \* Use of this source code is governed by an MIT-style license that can be\n  $*$  found in the LICENSE file at https://angular.io/license\n \*/\n\nimport {makeParamDecorator} from '../util/decorators';\n\nimport {attachInjectFlag} from './injector\_compatibility';\nimport {DecoratorFlags, InternalInjectFlags} from './interface/injector';\n\n\n/\*\*\n \* Type of the Inject decorator / constructor function.\n \*\n \* @publicApi\n \*/\nexport interface InjectDecorator {\n /\*\*\n \* Parameter decorator on a dependency parameter of a class constructor $n^*$  that specifies a custom provider of the dependency. $n^*$   $\infty$  usageNotes $n^*$  The following example shows a class constructor that specifies  $a\$ <sup>\*</sup> custom provider of a dependency using the parameter decorator. $\ln$  \* When `@Inject()` is not present, the injector uses the type annotation of the $\ln$  \* parameter as the provider. $\ln$  \*  $\cong$  <code-example path= $\cong$  core/di/ts/metadata spec.ts $\cong$  region= $\cong$  injectWithoutDecorator $\cong$ \*  $\langle \cdot \rangle$  =  $\langle \cdot \rangle$  = \*\n \* @see [\"Dependency Injection Guide\"](guide/dependency-injection)\n \*\n \*\n (token: any): any;\n new(token: any): Inject;\n}\n\n/\*\*\n \* Type of the Inject metadata.\n \*\n \* @publicApi\n \*/\nexport interface Inject  ${\nightharpoonup} \mathbb{R}^*$  \* A [DI token](guide/glossary#di-token) that maps to the dependency to be injected.\n \*/\n token: any;\n}\n\n/\*\*\n \* Inject decorator and metadata.\n \*\n \* @Annotation\n \* @publicApi\n \*/\nexport const Inject: InjectDecorator = attachInjectFlag(\n // Disable tslint because `DecoratorFlags` is a const enum which gets inlined.\n // tslint:disable-next-line: no-toplevel-property-access\n makeParamDecorator('Inject', (token: any) => ({token})), DecoratorFlags.Inject); $\ln\frac{x*\pi}{n}$  Type of the Optional decorator / constructor function.\n \*\n \* @publicApi\n \*/\nexport interface OptionalDecorator  $\ln$  /\*\*\n \* Parameter decorator to be used on constructor parameters,  $\ln$  \* which marks the parameter as being an optional dependency. $n *$  The DI framework provides `null` if the dependency is not found. $\ln *n$   $\text{Can}$  be used together with other parameter decorators\n  $*$  that modify how dependency injection operates.\n  $*\n$   $* \mathcal{Q}$ usageNotes\n \*\n \* The following code allows the possibility of a `null` result:\n \*\n \* <code-example path=\"core/di/ts/metadata\_spec.ts\" region=\"Optional\">\n \* </code-example>\n \*\n \* @see [\"Dependency Injection Guide\"](guide/dependency-injection).\n  $*\ln$  (): any;\n new(): Optional;\n}\n\n/\*\*\n  $*$  Type of the Optional metadata.\n \*\n \* @publicApi\n \*/\nexport interface Optional { $\n\lambda$ \*\n \* Optional decorator and metadata.\n \*\n \* @Annotation\n \* @publicApi\n \*/\nexport const Optional: OptionalDecorator =\n // Disable tslint because `InternalInjectFlags` is a const enum which gets inlined.\n // tslint:disable-next-line: no-toplevelproperty-access\n attachInjectFlag(makeParamDecorator('Optional'), InternalInjectFlags.Optional);\n\n/\*\*\n \* Type of the Self decorator / constructor function.\n \*\n \* @publicApi\n \*/\nexport interface SelfDecorator  $\{\n\mid n \right.$  /\*\*\n \* Parameter decorator to be used on constructor parameters,\n \* which tells the DI framework to start dependency resolution from the local injector. $\ln$  \*\n \* Resolution works upward through the injector hierarchy, so the children\n \* of this class must configure their own providers or be prepared for a `null` result.\n \*\n \* @usageNotes\n  $*\n$  \* In the following example, the dependency can be resolved\n  $*\n$  by the local injector when instantiating the class itself, but not\n \* when instantiating a child.\n \*\n \* <code-example path=\"core/di/ts/metadata\_spec.ts\" region=\"Self\">\n \* </code-example>\n \*\n \* @see `SkipSelf`\n \* @see `Optional`\n \*\n \*/\n (): any;\n new(): Self;\n}\n\n/\*\*\n \* Type of the Self metadata.\n \*\n \* @publicApi\n \*/\nexport interface Self  ${\lambda^*}\$  \* Self decorator and metadata. $\infty$  \* @Annotation $\infty$  \* @publicApi $\infty$ \*/\nexport const Self: SelfDecorator =\n // Disable tslint because `InternalInjectFlags` is a const enum which gets inlined.\n // tslint:disable-next-line: no-toplevel-property-access\n attachInjectFlag(makeParamDecorator('Self'), InternalInjectFlags.Self);\n\n/\*\*\n \* Type of the `SkipSelf` decorator / constructor function.\n \*\n \* @publicApi\n

\*/\nexport interface SkipSelfDecorator  ${\n \mathsf{m}}$  \* Parameter decorator to be used on constructor parameters,\n \* which tells the DI framework to start dependency resolution from the parent injector.\n \* Resolution works upward through the injector hierarchy, so the local injector\n  $*$  is not checked for a provider.\n  $*\n$   $@usageNotes\n$ \*\n \* In the following example, the dependency can be resolved when\n \* instantiating a child, but not when instantiating the class itself.\n \*\n \* <code-example path=\"core/di/ts/metadata\_spec.ts\" region=\"SkipSelf\">\n \*  $\ll$ /code-example>\n \*\n \* @see [Dependency Injection guide](guide/dependency-injection-in-action#skip).\n \* @see `Self`\n \* @see `Optional`\n \*\n \*/\n (): any;\n new(): SkipSelf;\n}\n\n/\*\*\n \* Type of the `SkipSelf` metadata.\n \*\n \* @publicApi\n \*/\nexport interface SkipSelf {}\n\n/\*\*\n \* `SkipSelf` decorator and metadata.\n \*\n \* @Annotation\n \* @publicApi\n \*/\nexport const SkipSelf: SkipSelfDecorator =\n // Disable tslint because `InternalInjectFlags` is a const enum which gets inlined.\n // tslint:disable-next-line: no-toplevel-property-access\n attachInjectFlag(makeParamDecorator('SkipSelf'), InternalInjectFlags.SkipSelf);\n\n/\*\*\n \* Type of the `Host` decorator / constructor function.\n \*\n \* @publicApi\n \*/\nexport interface HostDecorator {\n /\*\*\n \* Parameter decorator on a view-provider parameter of a class constructor $\ln$  \* that tells the DI framework to resolve the view by checking injectors of child\n \* elements, and stop when reaching the host element of the current component. $\ln$  \*\n \* @usageNotes\n \*\n \* The following shows use with the `@Optional` decorator, and allows for a `null` result.\n \*\n \* <code-example path=\"core/di/ts/metadata\_spec.ts\" region=\"Host\">\n \* </code-example>\n \*\n \* For an extended example, see [\"Dependency Injection\n \* Guide\"](guide/dependency-injection-in-action#optional).\n \*/\n (): any;\n new(): Host;\n}\n\n/\*\*\n \* Type of the Host metadata.\n \*\n \* @publicApi\n \*/\nexport interface Host  ${\n\in{\mathbb{N}} \setminus \mathbb{N}^* \setminus \mathbb{N}}^*$  Host decorator and metadata. $\in {\mathbb{N}} \setminus \mathbb{N}^*$  @publicApi $\in {\mathbb{N}} \setminus \mathbb{N}$ . HostDecorator  $=\n\ln \frac{1}{\pi}$  // Disable tslint because `InternalInjectFlags` is a const enum which gets inlined.\n // tslint:disable-next-line: no-toplevel-property-access\n attachInjectFlag(makeParamDecorator('Host'), InternalInjectFlags.Host);\n","/\*\*\n \* @license\n \* Copyright Google LLC All Rights Reserved.\n \*\n \* Use of this source code is governed by an MIT-style license that can be $\ln *$  found in the LICENSE file at https://angular.io/license\n \*/\n\nimport {R3DependencyMetadataFacade} from '../../compiler/compiler\_facade';\nimport {Type} from '../../interface/type';\nimport {ReflectionCapabilities} from '../../reflection/reflection\_capabilities';\nimport {Host, Inject, Optional, Self, SkipSelf} from '../metadata';\nimport  $\{Attribute\}$  from '../metadata\_attr';\n\nlet \_reflect: ReflectionCapabilities|null = null;\n\nexport function getReflect(): ReflectionCapabilities {\n return (\_reflect = \_reflect || new ReflectionCapabilities());\n}\n\nexport function reflectDependencies(type: Type<any>): R3DependencyMetadataFacade[] {\n return convertDependencies(getReflect().parameters(type));\n}\n\nexport function convertDependencies(deps: any[]): R3DependencyMetadataFacade[] {\n return deps.map(dep => reflectDependency(dep));\n}\n\nfunction reflectDependency(dep: any|any[]): R3DependencyMetadataFacade {\n const meta: R3DependencyMetadataFacade  $=\{\n$ token: null, $n$  attribute: null, $n$  host: false, $n$  optional: false, $n$  self: false, $n$  skipSelf: false, $n$  }; $n\$ n if (Array.isArray(dep) && dep.length > 0) {\n for (let j = 0; j < dep.length; j++) {\n const param = dep[j];\n if (param === undefined)  $\{\n\mid \mathbb{R} \text{ and } \mathbb{R} \text{ and } \mathbb$  $\ln$  const proto = Object.getPrototypeOf(param); $\ln$  if (param instance of Optional || proto.ngMetadataName === 'Optional')  $\{\n\mathbf{m} = \n\cdot \mathbf{n} = \|\n\mathbf{r}\|$  else if (param instance of SkipSelf || proto.ngMetadataName === 'SkipSelf') {\n meta.skipSelf = true;\n } else if (param instance of Self || proto.ngMetadataName === 'Self')  $\{\n \{n \}$  meta.self = true; $\{n \}$  else if (param instance f Host || proto.ngMetadataName === 'Host')  $\n\alpha = \frac{\alpha - \alpha}{\alpha}$  else if (param instance of Inject)  $\alpha$ meta.token = param.token; $\infty$  } else if (param instance of Attribute)  $\{\n\}$  if (param.attributeName === undefined)  ${\n \mu \in \mathbb{R}^n$  throw new Error(`Attribute name must be defined.`);\n  ${\n \mu \in \mathbb{R}^n}$  meta.attribute = param.attributeName;\n  $\leq \log |\n\alpha|$  else  $\{\n\alpha + \alpha t\}$  else if  $(\text{dep} == \text{undefined} \|$  $(Array.isArray(dep) & dep.length == 0)$  {\n meta.token = null;\n } else {\n meta.token = dep;\n }\n return meta;\n}\n","/\*\*\n \* @license\n \* Copyright Google LLC All Rights Reserved.\n \*\n \* Use of this source code is governed by an MIT-style license that can be\n \* found in the LICENSE file at https://angular.io/license\n \*/\n\nimport {Type} from '../interface/type';\nimport {Component} from './directives';\n\n\n/\*\*\n \* Used to resolve resource URLs on `@Component` when used with JIT compilation.\n \*\n \* Example:\n \* ```\n \* @Component({\n \*

selector: 'my-comp',\n \* templateUrl: 'my-comp.html', // This requires asynchronous resolution\n \* })\n \* class MyComponent ${\nightharpoonup$  \n \* \n \* // Calling `renderComponent` will fail because `renderComponent` is a synchronous process\n \* // and `MyComponent`'s `@Component.templateUrl` needs to be resolved asynchronously.\n \*\n \* // Calling `resolveComponentResources()` will resolve `@Component.templateUrl` into\n \* //

`@Component.template`, which allows `renderComponent` to proceed in a synchronous manner.\n \*\n \* // Use browser's `fetch()` function as the default resource resolution strategy. $\ln *$ 

resolveComponentResources(fetch).then( $() \Rightarrow \{\n \mid \mathbf{r}^* \mid \mathbf{r}^* \in \mathbf{r}^* \text{ and } \mathbf{r}^* \in \mathbf{r}^* \text{ and } \mathbf{r}^* \in \mathbf{r}^* \text{ and } \mathbf{r}^* \in \mathbf{r}^* \text{ and } \mathbf{r}^* \in \mathbf{r}^* \text{ and } \mathbf{r}^* \in \mathbf{r}^* \text{ and } \mathbf{r}^* \in \mathbf{r}^* \text{ and } \mathbf$ `template` strings.\n \* renderComponent(MyComponent);\n \* });\n \*\n \* ```\n \*\n \* NOTE: In AOT the resolution happens during compilation, and so there should be no need\n \* to call this method outside JIT mode.\n \*\n \* @param resourceResolver a function which is responsible for returning a `Promise` to the $\ln$  \* contents of the resolved URL. Browser's `fetch()` method is a good default implementation.\n \*/\nexport function resolveComponentResources(\n resourceResolver: (url: string) => (Promise<string|{text(): Promise<string>}>)): Promise $\lt$ void $gt \$  { $\ln \t/$  Store all promises which are fetching the resources. $\ln$  const componentResolved: Promise<void>[] = [];\n\n // Cache so that we don't fetch the same resource more than once.\n const urlMap = new Map<string, Promise<string>>();\n function cachedResourceResolve(url: string): Promise<string> {\n let promise  $=$  urlMap.get(url);\n if (!promise) {\n const resp = resourceResolver(url);\n urlMap.set(url, promise = resp.then(unwrapResponse)); $\n \$  } \n return promise; $\n \} \n$ 

componentResourceResolutionQueue.forEach((component: Component, type: Type $\langle$ any>) => {\n const promises: Promise $\langle \text{void}\rangle$ [] = [];\n if (component.templateUrl) {\n

promises.push(cachedResourceResolve(component.templateUrl).then((template)  $\geq$  {\n component.template = template; $\n\lambda = \lceil \lambda \rceil$ ,  $\lceil \lambda \rceil$  const styleUrls = component.styleUrls; $\lceil \lambda \rceil$  const styles = component.styles ||

 $(component-styleS = []); \n<sub>n</sub> const styleOffset = component-styleS.length; \n<sub>n</sub> style-  
fered: 10px;">style, \n<sub>n</sub> style-  
fered: 10px;">style, \n<sub>n</sub> style-  
fered: 10px;">style, \n<sub>n</sub> style-  
fered: 10px;">style, \n<sub>n</sub> style-  
fered: 10px;">style, \n<sub>n</sub> style-  
fered: 10px;">style, \n<sub>n</sub> style-  
fered: 10px;">style, \n<sub>n</sub> style-  
fered: 10px;">style, \n<sub>n</sub> style-<$ 

styleUrls.forEach((styleUrl, index) => {\n styles.push(''); // pre-allocate array.\n

promises.push(cachedResourceResolve(styleUrl).then((style)  $\gg$  {\n styles[styleOffset + index] = style;\n styleUrls.splice(styleUrls.indexOf(styleUrl), 1);\n if (styleUrls.length == 0) {\n component.styleUrls = undefined; $\ln$   $\ln$   $\ln$   $\ln$   $\ln$   $\ln$  const fullyResolved = Promise.all(promises).then(() => componentDefResolved(type)); $\in$  componentResolved.push(fullyResolved); $\in$  }); $\in$ 

clearResolutionOfComponentResourcesQueue();\n return Promise.all(componentResolved).then(() => undefined);\n}\n\nlet componentResourceResolutionQueue = new Map<Type<any>, Component>();\n\n// Track when existing cmp for a Type is waiting on resources.\nconst componentDefPendingResolution = new Set<Type<any>>();\n\nexport function maybeQueueResolutionOfComponentResources(type: Type<any>, metadata: Component) {\n if (componentNeedsResolution(metadata)) {\n componentResourceResolutionQueue.set(type, metadata);\n componentDefPendingResolution.add(type);\n

}\n}\n\nexport function isComponentDefPendingResolution(type: Type<any>): boolean {\n return

componentDefPendingResolution.has(type);\n}\n\nexport function componentNeedsResolution(component:

Component): boolean {\n return !!(\n (component.templateUrl && !component.hasOwnProperty('template')) ||\n component.styleUrls && component.styleUrls.length);\n}\nexport function

clearResolutionOfComponentResourcesQueue(): Map<Type<any>, Component> {\n const old = componentResourceResolutionQueue;\n componentResourceResolutionQueue = new Map();\n return old;\n}\n\nexport function restoreComponentResolutionQueue(queue: Map<Type<any>, Component>): void {\n componentDefPendingResolution.clear();\n queue.forEach( $\zeta$ , type) => componentDefPendingResolution.add(type));\n componentResourceResolutionQueue = queue;\n}\n\nexport function isComponentResourceResolutionQueueEmpty() {\n return componentResourceResolutionQueue.size === 0;\n}\n\nfunction unwrapResponse(response: string|{text(): Promise<string>}): string|Promise<string> {\n return typeof response  $==$  'string' ? response : response.text();\n}\n\nfunction componentDefResolved(type: Type<any>): void  $\ln$  componentDefPendingResolution.delete(type); $\ln$ ,","/\*\*\n \* @license $\ln$  \* Copyright Google LLC All Rights Reserved.\n \*\n \* Use of this source code is governed by an MIT-style license that can be\n \* found in the

LICENSE file at https://angular.io/license\n \*/\n\n/\*\*\n \* @fileoverview\n \* A module to facilitate use of a Trusted

Types policy internally within $\ln *$  Angular. It lazily constructs the Trusted Types policy, providing helper $\ln *$ utilities for promoting strings to Trusted Types. When Trusted Types are not\n \* available, strings are used as a fallback.\n \* @security All use of this module is security-sensitive and should go through\n \* security review.\n \*/\n\nimport {global} from '../global';\nimport {TrustedHTML, TrustedScript, TrustedScriptURL, TrustedTypePolicy, TrustedTypePolicyFactory} from './trusted\_type\_defs';\n\n/\*\*\n \* The Trusted Types policy, or null if Trusted Types are not\n \* enabled/supported, or undefined if the policy has not been created yet. $\ln \sqrt{\lambda}$ hlet policy: TrustedTypePolicy|null|undefined;\n\n/\*\*\n \* Returns the Trusted Types policy, or null if Trusted Types are not $\ln *$  enabled/supported. The first call to this function will create the policy. $\ln *$  $\ln$ function getPolicy(): TrustedTypePolicy|null  ${\n if (policy == undefined) {\n } policy = null;\n if (global.trustedTypes) {\n try {\n }$ 

policy = (global.trustedTypes as TrustedTypePolicyFactory).createPolicy('angular',  $\{\n\}$  createHTML: (s: string) => s,\n createScript: (s: string) => s,\n createScriptURL: (s: string) => s,\n });\n } catch {\n // trustedTypes.createPolicy throws if called with a name that is\n // already registered, even in report-only mode. Until the API changes, $\ln$  // catch the error not to break the applications functionally. In such $\ln$  // cases, the code will fall back to using strings. $\n \lambda$  }\n }\n return policy;\n}\n\n/\*\*\n \* Unsafely promote a string to a TrustedHTML, falling back to strings when $\ln$  \* Trusted Types are not available. $\ln$  \* @security This is a security-sensitive function; any use of this function\n \* must go through security review. In particular, it must be assured that the $\ln *$  provided string will never cause an XSS vulnerability if used in a context $\ln *$  that will be interpreted as HTML by a browser, e.g. when assigning to  $n^*$  element.innerHTML.  $n^*$  nexport function trustedHTMLFromString(html: string): TrustedHTML|string {\n return getPolicy()?.createHTML(html) || html;\n}\n\n/\*\*\n \* Unsafely promote a string to a TrustedScript, falling back to strings when\n \* Trusted Types are not available.\n \* @security In particular, it must be assured that the provided string will\n \* never cause an XSS vulnerability if used in a context that will be $\ln *$  interpreted and executed as a script by a browser, e.g. when calling eval.\n \*/\nexport function trustedScriptFromString(script: string): TrustedScript|string {\n return  $getPolicy()$ ?.createScript(script) || script;\n}\n\n/\*\*\n \* Unsafely promote a string to a TrustedScriptURL, falling back to strings\n \* when Trusted Types are not available. $\ln$  \* @security This is a security-sensitive function; any use of this function $\ln$  \* must go through security review. In particular, it must be assured that the $\ln$  \* provided string will never cause an XSS vulnerability if used in a context in \* that will cause a browser to load and execute a resource, e.g. when\n \* assigning to script.src.\n \*/\nexport function trustedScriptURLFromString(url: string): TrustedScriptURL|string  $\{\nvert \$  return getPolicy()?.createScriptURL(url) || url;\n $\}\n\|$ <sup>\*</sup>\n \* Unsafely call the Function constructor with the given string arguments. It  $\ln *$  is only available in development mode, and should be stripped out of $\ln *$  production code. $\ln * \mathcal{O}$  security This is a security-sensitive function; any use of this function $\ln *$ must go through security review. In particular, it must be assured that it $\ln *$  is only called from development code, as use in production code can lead to  $n * XSS$  vulnerabilities.  $\ln \sqrt{\frac{n}{\pi}}$ 

newTrustedFunctionForDev(...args: string[]): Function {\n if (typeof ngDevMode === 'undefined') {\n throw new Error('newTrustedFunctionForDev should never be called in production');\n  $\in$  if (!global.trustedTypes)  $\n\in$  // In environments that don't support Trusted Types, fall back to the most\n // straightforward implementation:\n return new Function(...args);\n  $\ln \Lambda /$  Chrome currently does not support passing TrustedScript to the Function\n // constructor. The following implements the workaround proposed on the page $\ln$  // below, where the Chromium bug is also referenced:\n // https://github.com/w3c/webappsec-trusted-types/wiki/Trusted-Types-for-functionconstructor $\n$  const fnArgs = args.slice(0, -1).join(','); $\n$  const fnBody = args[args.length - 1]; $\n$  const body = `(function anonymous( $\fnArgs\n\rangle$ { $\fnBody\n\rangle$ \n})`;\n\n // Using eval directly confuses the compiler and prevents this module from\n // being stripped out of JS binaries even if not used. The global['eval']\n // indirection fixes that.\n const fn = global['eval'](trustedScriptFromString(body) as string) as Function;\n if (fn.bind === undefined)  ${\n \mu \ }/W$  Workaround for a browser bug that only exists in Chrome 83, where passing $\ln /a$ TrustedScript to eval just returns the TrustedScript back without\n // evaluating it. In that case, fall back to the most straightforward\n // implementation:\n return new Function(...args);\n  $\ln$  /\n\n // To completely mimic the behavior of calling \"new Function\", two more\n // things need to happen:\n // 1. Stringifying the resulting function should return its source code\n fn.toString =  $() \Rightarrow$  body;\n // 2. When calling the resulting function, `this` should

refer to `global`\n return fn.bind(global);\n\n // When Trusted Types support in Function constructors is widely available,\n // the implementation of this function can be simplified to:\n // return new Function(...args.map(a => trustedScriptFromString(a)));\n}\n","/\*\*\n \* @license\n \* Copyright Google LLC All Rights Reserved.\n \*\n \* Use of this source code is governed by an MIT-style license that can be\n \* found in the LICENSE file at https://angular.io/license\n \*/\n\n/\*\*\n \* @fileoverview\n \* A module to facilitate use of a Trusted Types policy internally within\n \* Angular specifically for bypassSecurityTrust\* and custom sanitizers. It\n \* lazily constructs the Trusted Types policy, providing helper utilities for\n \* promoting strings to Trusted Types. When Trusted Types are not available,\n \* strings are used as a fallback.\n \* @security All use of this module is security-sensitive and should go through\n \* security review.\n \*/\n\nimport {global} from '../global';\nimport {TrustedHTML, TrustedScript, TrustedScriptURL, TrustedTypePolicy, TrustedTypePolicyFactory} from './trusted\_type\_defs';\n\n/\*\*\n \* The Trusted Types policy, or null if Trusted Types are not\n \* enabled/supported, or undefined if the policy has not been created yet.\n \*/\nlet policy: TrustedTypePolicy|null|undefined;\n\n/\*\*\n \* Returns the Trusted Types policy, or null if Trusted Types are not\n \* enabled/supported. The first call to this function will create the policy.\n \*/\nfunction getPolicy(): TrustedTypePolicy|null  ${\n$  if (policy === undefined)  ${\n$  policy = null;\n if (global.trustedTypes)  ${\nightharpoonup$  try  ${\nightharpoonup}$  policy = (global.trustedTypes as TrustedTypePolicyFactory) ${\nightharpoonup}$ .createPolicy('angular#unsafe-bypass', {\n createHTML: (s: string) => s,\n createScript: (s: string)  $\gg$  s,\n createScriptURL: (s: string)  $\gg$  s,\n });\n } catch {\n // trustedTypes.createPolicy throws if called with a name that is\n // already registered, even in report-only mode. Until the API changes, $\ln$  // catch the error not to break the applications functionally. In such $\ln$  // cases, the code will fall back to using strings.\n  $\|\n$  ?\n }\n return policy;\n}\n\n/\*\*\n \* Unsafely promote a string to a TrustedHTML, falling back to strings when $\ln *$  Trusted Types are not available. $\ln * \omega$  security This is a securitysensitive function; any use of this function\n \* must go through security review. In particular, it must be assured that it\n \* is only passed strings that come directly from custom sanitizers or the\n \* bypassSecurityTrust\* functions.\n \*/\nexport function trustedHTMLFromStringBypass(html: string): TrustedHTML|string {\n return getPolicy()?.createHTML(html)  $\|$  html;\n $\\n\mathbf{a} *$  Unsafely promote a string to a TrustedScript, falling back to strings when $n^*$  Trusted Types are not available. $n^*$  @security This is a security-sensitive function; any use of this function $\ln$  \* must go through security review. In particular, it must be assured that it $\ln$  \* is only passed strings that come directly from custom sanitizers or the\n \* bypassSecurityTrust\* functions.\n \*/\nexport function trustedScriptFromStringBypass(script: string): TrustedScript|string {\n return getPolicy()?.createScript(script) || script;\n\n\n/\*\*\n \* Unsafely promote a string to a TrustedScriptURL, falling back to strings\n \* when Trusted Types are not available. $\ln * \mathcal{Q}$  security This is a security-sensitive function; any use of this function $\ln * \text{ must go}$ through security review. In particular, it must be assured that it  $\uparrow$  is only passed strings that come directly from custom sanitizers or the $\ln *$  bypassSecurityTrust\* functions. $\ln * \Lambda$  = custom function trustedScriptURLFromStringBypass(url: string): TrustedScriptURL|string {\n return getPolicy()?.createScriptURL(url) || url;\n}\n","/\*\*\n \* @license\n \* Copyright Google LLC All Rights Reserved.\n \*\n \* Use of this source code is governed by an MIT-style license that can be\n \* found in the LICENSE file at https://angular.io/license\n \*/\n\n\nexport const enum BypassType  $\{\n \text{Ur} = 'URL'.\n \text{Hrm} = 'HTML'.\n \}$ ResourceUrl = 'ResourceURL',\n Script = 'Script',\n Style = 'Style',\n}\n\n/\*\*\n \* Marker interface for a value that's safe to use in a particular context.\n \*\n \* @publicApi\n \*/\nexport interface SafeValue {}\n\n/\*\*\n \* Marker interface for a value that's safe to use as HTML.\n \*\n \* @publicApi\n \*/\nexport interface SafeHtml extends SafeValue  $\{\n\in\{\n\in\mathbb{R}^*\}\$  \* Marker interface for a value that's safe to use as style (CSS). $\in\mathbb{R}^*\$  @publicApi $\in\mathbb{R}^*$ \*/\nexport interface SafeStyle extends SafeValue {}\n\n/\*\*\n \* Marker interface for a value that's safe to use as JavaScript.\n \*\n \* @publicApi\n \*/\nexport interface SafeScript extends SafeValue {}\n\n/\*\*\n \* Marker interface for a value that's safe to use as a URL linking to a document. $\ln * \ln * \omega$  publicApi $\ln * \wedge \omega$  interface SafeUrl extends SafeValue  $\{\ln\frac{x*\n}{n}$  \* Marker interface for a value that's safe to use as a URL to load executable code from.\n \*\n \* @publicApi\n \*/\nexport interface SafeResourceUrl extends SafeValue {}\n\n\nabstract class SafeValueImpl implements SafeValue {\n constructor(public changingThisBreaksApplicationSecurity: string)  ${\n\ln \abla \ln \arccos(2\pi) \cdot \sin(2\pi) \cdot \arccos(2\pi) \cdot \arccos$ 

\${this.changingThisBreaksApplicationSecurity}` +\n ` (see https://g.co/ng/security#xss)`;\n }\n}\n\nclass SafeHtmlImpl extends SafeValueImpl implements SafeHtml {\n override getTypeName() {\n return BypassType.Html;\n }\n}\nclass SafeStyleImpl extends SafeValueImpl implements SafeStyle {\n override getTypeName() {\n return BypassType.Style;\n }\n}\nclass SafeScriptImpl extends SafeValueImpl implements SafeScript {\n override getTypeName() {\n return BypassType.Script;\n }\n}\nclass SafeUrlImpl extends SafeValueImpl implements SafeUrl  $\n\rightharpoonup$  override getTypeName()  $\n\rightharpoonup$  return BypassType.Url;\n  $\n\rightharpoonup$ SafeResourceUrlImpl extends SafeValueImpl implements SafeResourceUrl {\n override getTypeName() {\n return BypassType.ResourceUrl;\n }\n}\n\nexport function unwrapSafeValue(value: SafeValue): string;\nexport function unwrapSafeValue<T>(value: T): T;\nexport function unwrapSafeValue<T>(value: T|SafeValue): T {\n return value instance of SafeValueImpl ? value.changingThisBreaksApplicationSecurity as any as T:\n

value as any as  $T;\n\n\in\mathbb{Z}$  and  $\infty\$  function allowSanitizationBypassAndThrow(\n value: any, type: BypassType.Html): value is SafeHtml;\nexport function allowSanitizationBypassAndThrow(\n value: any, type: BypassType.ResourceUrl): value is SafeResourceUrl;\nexport function allowSanitizationBypassAndThrow(\n value: any, type: BypassType.Script): value is SafeScript;\nexport function allowSanitizationBypassAndThrow(\n value: any, type: BypassType.Style): value is SafeStyle;\nexport function allowSanitizationBypassAndThrow(value: any, type: BypassType.Url): value is SafeUrl;\nexport function allowSanitizationBypassAndThrow(value: any, type: BypassType): boolean;\nexport function allowSanitizationBypassAndThrow(value: any, type: BypassType): boolean  ${\nvert \nvert}$  const actualType = getSanitizationBypassType(value); in if (actualType != null && actualType !== type)  ${\nvert \nvert n \rvert / \nvert A}$ llow ResourceURLs in URL contexts, they are strictly more trusted. ${\nvert n \rvert / \nvert A}$  if (actualType === BypassType.ResourceUrl && type === BypassType.Url) return true;\n throw new Error(\n `Required a safe  $\{type\}$ , got a  $\{actualType\}$  (see https://g.co/ng/security#xss)`);\n  $\ln$  return actualType == type;\n}\n\nexport function getSanitizationBypassType(value: any): BypassType|null {\n return value instance of SafeValueImpl & & value.getTypeName() as BypassType  $\|$  null;\n}\n\n/\*\*\n \* Mark `html` string as trusted.\n \*\n \* This function wraps the trusted string in `String` and brands it in a way which makes it\n \* recognizable to  $\{\omega\}$  [ink htmlSanitizer} to be trusted implicitly. $\ln \pi$  @ param trustedHtml `html` string which needs to be implicitly trusted. $\ln \pi$  @ returns a `html` which has been branded to be implicitly trusted.\n \*/\nexport function

bypassSanitizationTrustHtml(trustedHtml: string): SafeHtml {\n return new SafeHtmlImpl(trustedHtml);\n}\n/\*\*\n \* Mark `style` string as trusted.\n \*\n \* This function wraps the trusted string in `String` and brands it in a way which makes it\n \* recognizable to { @link styleSanitizer } to be trusted implicitly.\n \*\n \* @param trustedStyle `style` string which needs to be implicitly trusted.\n \* @returns a `style` hich has been branded to be implicitly trusted.\n \*/\nexport function bypassSanitizationTrustStyle(trustedStyle: string): SafeStyle {\n return new SafeStyleImpl(trustedStyle);\n}\n/\*\*\n \* Mark `script` string as trusted.\n \*\n \* This function wraps the trusted string in `String` and brands it in a way which makes it $\ln$  \* recognizable to {@link scriptSanitizer} to be trusted implicitly. $\ln * \ln * \mathcal{O}$  param trustedScript `script` string which needs to be implicitly trusted. $\ln * \mathcal{O}$  returns a `script` which has been branded to be implicitly trusted.\n \*/\nexport function bypassSanitizationTrustScript(trustedScript: string): SafeScript {\n return new SafeScriptImpl(trustedScript);\n \\n/\*\*\n \* Mark `url` string as trusted.\n \*\n \* This function wraps the trusted string in `String` and brands it in a way which makes it\n \* recognizable to  $\{$  @link urlSanitizer} to be trusted implicitly. $\ln * \pi * \mathcal{Q}$  param trustedUrl `url` string which needs to be implicitly trusted. $\ln *$ @returns a `url` which has been branded to be implicitly trusted.\n \*/\nexport function

bypassSanitizationTrustUrl(trustedUrl: string): SafeUrl {\n return new SafeUrlImpl(trustedUrl);\n}\n/\*\*\n \* Mark `url` string as trusted.\n \*\n \* This function wraps the trusted string in `String` and brands it in a way which makes it\n \* recognizable to { @link resourceUrlSanitizer } to be trusted implicitly.\n  $*\n$  @param trustedResourceUrl `url` string which needs to be implicitly trusted.\n \* @returns a `url` which has been branded to be implicitly trusted.\n \*/\nexport function bypassSanitizationTrustResourceUrl(trustedResourceUrl: string): SafeResourceUrl {\n return new SafeResourceUrlImpl(trustedResourceUrl);\n}\n","/\*\*\n \* @license\n \* Copyright Google LLC All Rights Reserved.\n \*\n \* Use of this source code is governed by an MIT-style license that can be\n \* found in the LICENSE file at https://angular.io/license\n \*/\n\nimport {trustedHTMLFromString} from

'../util/security/trusted types';\n\n/\*\*\n \* This helper is used to get hold of an inert tree of DOM elements containing

dirty  $HTML\cdot\$ <sup>\*</sup> that needs sanitizing. $\ln$  \* Depending upon browser support we use one of two strategies for doing this.\n \* Default: DOMParser strategy\n \* Fallback: InertDocument strategy\n \*/\nexport function getInertBodyHelper(defaultDoc: Document): InertBodyHelper {\n const inertDocumentHelper = new InertDocumentHelper(defaultDoc);\n return isDOMParserAvailable() ? new

DOMParserHelper(inertDocumentHelper) : inertDocumentHelper;\n}\n\nexport interface InertBodyHelper {\n  $/**\n\leq \kappa$  \* Get an inert DOM element containing DOM created from the dirty HTML string provided. $\n\ln * \ln$ getInertBodyElement: (html: string) => HTMLElement | null;\n}\n\n/\*\*\n \* Uses DOMParser to create and fill an inert body element.\n \* This is the default strategy used in browsers that support it.\n \*/\nclass DOMParserHelper implements InertBodyHelper {\n constructor(private inertDocumentHelper: InertBodyHelper) {}\n\n getInertBodyElement(html: string): HTMLElement|null {\n // We add these extra elements to ensure that the rest of the content is parsed as expected $\ln$  // e.g. leading whitespace is maintained and tags like `<meta>` do not get hoisted to the $\ln /$  // `<head>` tag. Note that the `<br/>body>` tag is closed implicitly to prevent unclosed tags $\ln / / \ln$ `html` from consuming the otherwise explicit `</body>` tag.\n html = '<br/>body><remove></remove>' + html;\n try  ${\nvert \nvert n$  const body = new window.DOMParser()\n

.parseFromString(trustedHTMLFromString(html) as string, 'text/html')\n .body as HTMLBodyElement;\n if (body === null) {\n // In some browsers (e.g. Mozilla/5.0 iPad AppleWebKit Mobile) the `body` property only\n // becomes available in the following tick of the JS engine. In that case we fall back to\n  $//$  the `inertDocumentHelper` instead.\n return

this.inertDocumentHelper.getInertBodyElement(html);\n }\n body.removeChild(body.firstChild!);\n return body;\n } catch  ${\n \mu_l}\$  return null;\n  ${\n \mu^*}\n$  \* Use an HTML5 `template` element, if supported, or an inert body element created via $\ln *$  `createHtmlDocument` to create and fill an inert DOM element. $\ln *$  This is the fallback strategy if the browser does not support DOMParser.\n \*/\nclass InertDocumentHelper implements InertBodyHelper {\n private inertDocument: Document;\n\n constructor(private defaultDoc: Document) {\n this.inertDocument = this.defaultDoc.implementation.createHTMLDocument('sanitization-inert');\n\n if (this.inertDocument.body  $==$  null) {\n // usually there should be only one body element in the document, but IE doesn't have any, so\n  $\frac{1}{\sqrt{2}}$  we need to create one.\n const inertHtml =

this.inertDocument.createElement('html');\n this.inertDocument.appendChild(inertHtml);\n const inertBodyElement = this.inertDocument.createElement('body');\n inertHtml.appendChild(inertBodyElement);\n }\n }\n\n getInertBodyElement(html: string): HTMLElement|null {\n // Prefer using <template> element if supported.\n const templateEl = this.inertDocument.createElement('template');\n if ('content' in templateEl) {\n templateEl.innerHTML = trustedHTMLFromString(html) as string;\n return templateEl;\n }\n\n // Note that previously we used to do something like `this.inertDocument.body.innerHTML = html`\n // and we returned the inert `body` node. This was changed, because IE seems to treat setting\n // `innerHTML` on an inserted element differently, compared to one that hasn't been inserted $\ln$  // yet. In particular, IE appears to split some of the text into multiple text nodes rather $\ln$  // than keeping them in a single one which ends up messing with Ivy's i18n parsing further $\ln$  // down the line. This has been worked around by creating a new inert `body` and using it as $\ln$  // the root node in which we insert the HTML.\n const inertBody = this.inertDocument.createElement('body');\n inertBody.innerHTML = trustedHTMLFromString(html) as string; $\ln \frac{M}{D}$  // Support: IE 11 only $\ln \frac{M}{D}$  // strip customnamespaced attributes on IE $\leq$ =11\n if ((this.defaultDoc as any).documentMode) {\n this.stripCustomNsAttrs(inertBody);\n }\n\n return inertBody;\n }\n\n /\*\*\n \* When IE11 comes across an unknown namespaced attribute e.g. 'xlink:foo' it adds 'xmlns:ns1'\n \* attribute to declare ns1 namespace and prefixes the attribute with 'ns1' (e.g.\n \* 'ns1:xlink:foo').\n \*\n \* This is undesirable since we don't want to allow any of these custom attributes. This method $\ln *$  strips them all. $\ln */\ln$  private stripCustomNsAttrs(el: Element)  ${\n\mu$  const elAttrs = el.attributes;\n // loop backwards so that we can support removals.\n for (let i = elAttrs.length - 1;  $0 < i$ ; i--)  $\ln$  const attrib = elAttrs.item(i); $\ln$  const attrName = attrib!.name; $\ln$  if  $(\text{attrName} == 'xmlns:ns1'] \text{attrName} \cdot \text{inter}(attrName); \n } \n \text{attrName} = \n \text{attrName} \cdot \text{inter}(attrName); \n } \n \text{attrName} \cdot \text{inter}(attrName); \n}$ let childNode = el.firstChild as Node | null;\n while (childNode)  $\{\n\$  if (childNode.nodeType === Node.ELEMENT\_NODE) this.stripCustomNsAttrs(childNode as Element);\n childNode =

childNode.nextSibling;\n  $\ln {\n\in \mathbb{N}}$  \* We need to determine whether the DOMParser exists in the global context and  $n$  \* supports parsing HTML; HTML parsing support is not as wide as other formats, see $\ln$  \* https://developer.mozilla.org/en-US/docs/Web/API/DOMParser#Browser\_compatibility.\n \*\n \* @suppress {uselessCode}\n \*/\nexport function isDOMParserAvailable() {\n try {\n return !!new window.DOMParser().parseFromString(\n trustedHTMLFromString('') as string, 'text/html');\n } catch {\n return false;\n  $\ln^{\,\,}$ \n","/\*\*\n \* @license\n \* Copyright Google LLC All Rights Reserved.\n \*\n \* Use of this source code is governed by an MIT-style license that can be\n \* found in the LICENSE file at https://angular.io/license\n  $*\langle n|\mathbf{n}\rangle^*$   $*\mathbf{n}$  \* A pattern that recognizes a commonly useful subset of URLs that are safe. $\mathbf{n}^*$  in  $*$  This regular expression matches a subset of URLs that will not cause script\n \* execution if used in URL context within a HTML document. Specifically, this $\ln *$  regular expression matches if (comment from here on and regex copied from  $\ln *$ Soy's EscapingConventions): $\ln * (1)$  Either an allowed protocol (http, https, mailto or ftp). $\ln * (2)$  or no protocol. A protocol must be followed by a colon. The below $n^*$  allows that by allowing colons only after one of the characters  $[$ /?#].\n \* A colon after a hash (#) must be in the fragment.\n \* Otherwise, a colon after a (?) must be in a query. $\ln *$  Otherwise, a colon after a single solidus (*/*) must be in a path. $\ln *$  Otherwise, a colon after a double solidus (//) must be in the authority\n \* (before port).\n \*\n \* The pattern disallows &, used in HTML entity declarations before\n \* one of the characters in  $[$ /?#]. This disallows HTML entities used in the\n \* protocol name, which should never happen, e.g.  $\langle \text{hk}^* \cdot \text{h} \cdot \text{h} \cdot \text$ path part of a relative path, $\ln * e.g. \$ "foo<bar/baz $\parallel$ ". Our existing escaping functions should not produce $\ln *$  that. More importantly, it disallows masking of a colon,  $n * e.g. \lq | a \text{st} \lq \lq s + \lq h * \lq h * \lq h * \lq h * \lq h$  \* This regular expression was taken from the Closure sanitization library. $\ln$  \*/ $\Lambda$  = URL\_PATTERN =  $\sqrt{(?:(?:https?|mailto|ftp|tel|file|sms):[[A&:/?#]*(?:[/?#1]))/gi;\n\}$  and the matches safe srcset values \*/\nconst SAFE\_SRCSET\_PATTERN = /^(?:(?:https?|file):|[^&:/?#]\*(?:[/?#]|\$))/gi;\n\n/\*\* A pattern that matches safe data URLs. Only matches image, video and audio types. \*/\nconst DATA\_URL\_PATTERN =\n /^data:(?:image\\/(?:bmp|gif|jpeg|jpg|png|tiff|webp)|video\\/(?:mpeg|mp4|ogg|webm)|audio\\/(?:mp3|oga|ogg|opus));b  $ase64$ ,[a-z0-9+\\/]+=\*\$/i;\n\nexport function \_sanitizeUrl(url: string): string {\n url = String(url);\n if (url.match(SAFE\_URL\_PATTERN) || url.match(DATA\_URL\_PATTERN)) return url;\n\n if (typeof ngDevMode === 'undefined' || ngDevMode) {\n console.warn(`WARNING: sanitizing unsafe URL value \${url} (see https://g.co/ng/security#xss)`);\n }\n\n return 'unsafe:' + url;\n}\n\nexport function sanitizeSrcset(srcset: string): string  ${\n<sub>n</sub>}$  srcset = String(srcset);\n return srcset.split(',').map((srcset) => \_sanitizeUrl(srcset.trim())).join(', ');\n}\n","/\*\*\n \* @license\n \* Copyright Google LLC All Rights Reserved.\n \*\n \* Use of this source code is governed by an MIT-style license that can be $\ln *$  found in the LICENSE file at https://angular.io/license $\ln$ \*/\n\nimport {TrustedHTML} from '../util/security/trusted\_type\_defs';\nimport {trustedHTMLFromString} from '../util/security/trusted\_types';\nimport {getInertBodyHelper, InertBodyHelper} from './inert\_body';\nimport {\_sanitizeUrl, sanitizeSrcset} from './url\_sanitizer';\n\nfunction tagSet(tags: string): {[k: string]: boolean} {\n const res:  $\{k: string\}: boolean\} = \{\}\n$  for (const t of tags.split(',')) res[t] = true;\n return res;\n}\n\nfunction merge(...sets: {[k: string]: boolean}[]): {[k: string]: boolean} {\n const res: {[k: string]: boolean} = {};\n for (const s of sets)  $\n \in \text{S}(\n \in \text{S}(\n \in \text{S}) \$  if (s.hasOwnProperty(v)) res[v] = true;\n  $\ln \ln \max_{\text{S}(\n \in \text{S}) \leq \text{S}(\n \in \text{S}) \leq \text{S}(\n \in \text{S}) \leq \text{S}(\n \in \text{S}(\n \in \text{S}) \leq \text{S}(\n \in \text{S}) \leq \text{S}(\n \in \text{S}(\n \in \text{S}) \leq \text{S}(\n \in$ source of info about elements and attributes\n// https://html.spec.whatwg.org/#semantics\n// https://simon.html5.org/html-elements\n\n// Safe Void Elements - HTML5\n// https://html.spec.whatwg.org/#voidelements\nconst VOID\_ELEMENTS = tagSet('area,br,col,hr,img,wbr');\n\n// Elements that you can, intentionally, leave open (and which close themselves)\n// https://html.spec.whatwg.org/#optional-tags\nconst OPTIONAL\_END\_TAG\_BLOCK\_ELEMENTS = tagSet('colgroup,dd,dt,li,p,tbody,td,tfoot,th,thead,tr');\nconst OPTIONAL\_END\_TAG\_INLINE\_ELEMENTS = tagSet('rp,rt');\nconst OPTIONAL\_END\_TAG\_ELEMENTS =\n merge(OPTIONAL\_END\_TAG\_INLINE\_ELEMENTS, OPTIONAL\_END\_TAG\_BLOCK\_ELEMENTS);\n\n// Safe Block Elements - HTML5\nconst BLOCK\_ELEMENTS = merge $(\n\cdot n)$ OPTIONAL\_END\_TAG\_BLOCK\_ELEMENTS,\n tagSet(\n 'address,article,' +\n 'aside,blockquote,caption,center,del,details,dialog,dir,div,dl,figure,figcaption,footer,h1,h2,h3,h4,h5,' +\n 'h6,header,hgroup,hr,ins,main,map,menu,nav,ol,pre,section,summary,table,ul'));\n\n// Inline Elements -

 $HTML5\nco$ nconst INLINE\_ELEMENTS = merge $\langle \n\rangle$ n OPTIONAL\_END\_TAG\_INLINE\_ELEMENTS, $\langle n \rangle$  tagSet $\langle \n\rangle$ n 'a,abbr,acronym,audio,b,' +\n

'bdi,bdo,big,br,cite,code,del,dfn,em,font,i,img,ins,kbd,label,map,mark,picture,q,ruby,rp,rt,s,' +\n 'samp,small,source,span,strike,strong,sub,sup,time,track,tt,u,var,video'));\n\nexport const VALID\_ELEMENTS =\n merge(VOID\_ELEMENTS, BLOCK\_ELEMENTS, INLINE\_ELEMENTS,

OPTIONAL\_END\_TAG\_ELEMENTS);\n\n// Attributes that have href and hence need to be sanitized\nexport const URI ATTRS = tagSet('background,cite,href,itemtype,longdesc,poster,src,xlink:href');\n\n// Attributes that have special href set hence need to be sanitized\nexport const SRCSET\_ATTRS = tagSet('srcset');\n\nconst  $HTML\_ATTRS = tagSet(\n)$ 

'abbr,accesskey,align,alt,autoplay,axis,bgcolor,border,cellpadding,cellspacing,class,clear,color,cols,colspan,' +\n 'compact,controls,coords,datetime,default,dir,download,face,headers,height,hidden,hreflang,hspace,' +\n 'ismap,itemscope,itemprop,kind,label,lang,language,loop,media,muted,nohref,nowrap,open,preload,rel,rev,role,rows ,rowspan,rules,' +\n

'scope,scrolling,shape,size,sizes,span,srclang,start,summary,tabindex,target,title,translate,type,usemap,' +\n 'valign,value,vspace,width');\n\n// Accessibility attributes as per WAI-ARIA 1.1 (W3C Working Draft 14 December 2018)\nconst ARIA\_ATTRS = tagSet(\n 'aria-activedescendant,aria-atomic,aria-autocomplete,aria-busy,ariachecked,aria-colcount,aria-colindex,' +\n 'aria-colspan,aria-controls,aria-current,aria-describedby,aria-details,ariadisabled,aria-dropeffect,' +\n 'aria-errormessage,aria-expanded,aria-flowto,aria-grabbed,aria-haspopup,ariahidden,aria-invalid,' +\n 'aria-keyshortcuts,aria-label,aria-labelledby,aria-level,aria-live,aria-modal,aria-multiline,' +\n 'aria-multiselectable,aria-orientation,aria-owns,aria-placeholder,aria-posinset,aria-pressed,aria-readonly,' +\n 'aria-relevant,aria-required,aria-roledescription,aria-rowcount,aria-rowindex,aria-rowspan,aria-selected,' +\n 'ariasetsize,aria-sort,aria-valuemax,aria-valuemin,aria-valuenow,aria-valuetext'); $\ln\ln/$  NB: This currently consciously doesn't support SVG. SVG sanitization has had several security\n// issues in the past, so it seems safer to leave it out if possible. If support for binding SVG via $\ln$ // innerHTML is required, SVG attributes should be added here. $\ln$ \n// NB: Sanitization does not allow <form> elements or other active elements (<br/> <br/>(<br/>ton> etc). Those\n// can be sanitized, but they increase security surface area without a legitimate use case, so they\n// are left out here.\n\nexport const VALID\_ATTRS = merge(URI\_ATTRS, SRCSET\_ATTRS, HTML\_ATTRS, ARIA\_ATTRS); $\ln\frac{N}{N}$  Elements whose content should not be traversed/preserved, if the elements themselves are invalid. $\ln/\ln$ / $\ln$ / $\ln$ `<invalid>Some content</invalid>` would traverse (and in this case preserve)\n// `Some content`, but strip `invalidelement` opening/closing tags. For some elements, though, we\n// don't want to preserve the content, if the elements themselves are going to be removed.\nconst SKIP\_TRAVERSING\_CONTENT\_IF\_INVALID\_ELEMENTS = tagSet('script,style,template');\n\n/\*\*\n \* SanitizingHtmlSerializer serializes a DOM fragment, stripping out any unsafe elements and unsafe $\ln *$  attributes. $\ln *$  $\neq$   $\ln$   $\leq$   $\ln$   $\leq$   $\ln$   $\leq$   $\ln$   $\leq$   $\ln$   $\leq$   $\ln$   $\leq$   $\ln$   $\leq$   $\ln$   $\leq$   $\ln$   $\leq$   $\ln$   $\leq$   $\ln$   $\leq$   $\ln$   $\ln$   $\leq$   $\ln$   $\ln$   $\leq$   $\ln$   $\ln$   $\leq$ was stripped, to avoid accidentally warning of sanitization just\n // because characters were re-encoded.\n public sanitizedSomething = false;\n private buf: string[] = [];\n\n sanitizeChildren(el: Element): string  $\{\n\mid \text{$n$}$  // This cannot use a TreeWalker, as it has to run on Angular's various DOM adapters.\n // However this code never accesses properties off of `document` before deleting its contents\n // again, so it shouldn't be vulnerable to DOM clobbering. $\n\lambda$  let current: Node = el.firstChild!; $\n\lambda$  let traverseContent = true; $\n\lambda$  while (current)  $\{\n\alpha$  if (current.nodeType === Node.ELEMENT\_NODE) {\n traverseContent = this.startElement(current as Element);\n } else if (current.nodeType === Node.TEXT\_NODE) {\n this.chars(current.nodeValue!);\n } else  ${\nightharpoonup$  // Strip non-element, non-text nodes. $\in$  this.sanitizedSomething = true; $\nightharpoonup$   $\in$  if  $(traverseContent & current.firstChild) {\n current = current.firstChild!;n continue;\n }\n while\n$ (current)  ${\n\mu$  // Leaving the element. Walk up and to the right, closing tags as we go. ${\n\mu}$  if (current.nodeType  $==$  Node.ELEMENT\_NODE)  $\{\n \$ this.endElement(current as Element); $\n \ \} \n \$ n\n let next = this.checkClobberedElement(current, current.nextSibling!);\n\n if (next) {\n current = next;\n break;\n }\n\n current = this.checkClobberedElement(current, current.parentNode!);\n }\n return this.buf.join('');\n  $\ln \frac{**\n}{*}$  \* Sanitizes an opening element tag (if valid) and returns whether the element's contents should\n  $*$  be traversed. Element content must always be traversed (even if the element itself is not\n  $*$ 

valid/safe), unless the element is one of `SKIP\_TRAVERSING\_CONTENT\_IF\_INVALID\_ELEMENTS`.\n \*\n \* @param element The element to sanitize.\n \* @return True if the element's contents should be traversed.\n \*/\n private startElement(element: Element): boolean {\n const tagName = element.nodeName.toLowerCase();\n if  $(!VALID_ELEMENTS.hasOwnProperty(tagName))$  {\n this.sanitizedSomething = true;\n return !SKIP\_TRAVERSING\_CONTENT\_IF\_INVALID\_ELEMENTS.hasOwnProperty(tagName);\n }\n this.buf.push('<');\n this.buf.push(tagName);\n const elAttrs = element.attributes;\n for (let i = 0; i < elAttrs.length; i++)  $\n\alpha = e$ lAttr = elAttrs.item(i);\n const attrName = elAttr!.name;\n const lower = attrName.toLowerCase();\n if (!VALID\_ATTRS.hasOwnProperty(lower)) {\n this.sanitizedSomething = true;\n continue;\n }\n let value = elAttr!.value;\n // TODO(martinprobst): Special case image URIs for  $data:image...$ \n if (URI\_ATTRS[lower]) value = sanitizeUrl(value);\n if (SRCSET\_ATTRS[lower]) value = sanitizeSrcset(value);\n this.buf.push('', attrName, '=\''', encodeEntities(value), '\''');\n }\n this.buf.push('>');\n return true;\n }\n\n private endElement(current: Element) {\n const tagName = current.nodeName.toLowerCase();\n if (VALID\_ELEMENTS.hasOwnProperty(tagName) &&  $!VOLD_ELEMENTS.hasOwnProperty(tagName)) {\n this.buf.push('<-')};\n this.buf.push(tagName);\n$ this.buf.push('>');\n }\n }\n\n private chars(chars: string) {\n this.buf.push(encodeEntities(chars));\n }\n\n checkClobberedElement(node: Node, nextNode: Node): Node {\n if (nextNode &&\n (node.compareDocumentPosition(nextNode) &\n Node.DOCUMENT\_POSITION\_CONTAINED\_BY)  $==$  Node.DOCUMENT\_POSITION\_CONTAINED\_BY)  ${\n}$  throw new Error(`Failed to sanitize html because the element is clobbered: \${\n (node as Element).outerHTML}`);\n }\n return nextNode;\n }\n}\n\n// Regular Expressions for parsing tags and attributes\nconst SURROGATE\_PAIR\_REGEXP = /[\|uD800- $\uDBFF$ ][\\uDC00-\\uDFFF]/g;\n// ! to ~ is the ASCII range.\nconst NON\_ALPHANUMERIC\_REGEXP = /([^\\#- $\sim$   $|!|\psi\rangle g$ ;\n\n/\*\*\n \* Escapes all potentially dangerous characters, so that the\n \* resulting string can be safely inserted into attribute or $\ln *$  element text. $\ln * \mathcal{O}$  aram value $\ln * \text{function encodeEntities}$  (value: string)  $\ln$  return value.replace(/ $\&/g$ , ' $&$ amp;')\n .replace(\n SURROGATE PAIR REGEXP,\n function(match: string)  ${\n\mu \subset \mathbb{R}^n$  const hi = match.charCodeAt(0);\n const low = match.charCodeAt(1);\n return '&#' + (((hi - $0xD800$  \*  $0x400$  + (low -  $0xDC00$ ) +  $0x10000$ ) + ';';\n })\n .replace(\n NON ALPHANUMERIC REGEXP,\n function(match: string)  $\{\n\$  return '&#' + match.charCodeAt(0) + ';';\n })\n .replace(/ $\langle$ g, '&t;')\n .replace(/ $\langle$ g, '>');\n}\n\nlet inertBodyHelper: InertBodyHelper;\n\n/\*\*\n \* Sanitizes the given unsafe, untrusted HTML fragment, and returns HTML text that is safe to add to\n \* the DOM in a browser environment.\n \*/\nexport function sanitizeHtml(defaultDoc: any, unsafeHtmlInput: string): TrustedHTML|string  $\{\nabla \cdot \text{H} = \text{H} \times \text{H} \}$  = null;\n try  $\{\nabla \cdot \text{H} = \text{H} \times \text{H} \}$ inertBodyHelper = inertBodyHelper || getInertBodyHelper(defaultDoc);\n // Make sure unsafeHtml is actually a string (TypeScript types are not enforced at runtime).\n let unsafeHtml = unsafeHtmlInput ?  $String(unsafedtmllnput)$ : ";\n inertBodyElement = inertBodyHelper.getInertBodyElement(unsafeHtml);\n\n //  $\text{mXSS}$  protection. Repeatedly parse the document to make sure it stabilizes, so that a browser $\text{m}$  // trying to autocorrect incorrect HTML cannot cause formerly inert HTML to become dangerous. $\ln$  let mXSSAttempts = 5; $\ln$ let parsedHtml = unsafeHtml;\n\n do {\n if (mXSSAttempts === 0) {\n throw new Error('Failed to sanitize html because the input is unstable'); $\n \lambda$  }\n mXSSAttempts--;\n\n unsafeHtml = parsedHtml;\n  $parsedHtml = inertBodyElement!.innerHTML;\n| n = interBodyElement =$ inertBodyHelper.getInertBodyElement(unsafeHtml);\n } while (unsafeHtml !== parsedHtml);\n\n const sanitizer  $=$  new SanitizingHtmlSerializer(); $\ln$  const safeHtml = sanitizer.sanitizeChildren( $\ln$ getTemplateContent(inertBodyElement!) as Element  $\parallel$  inertBodyElement);\n if ((typeof ngDevMode  $==$ 'undefined' || ngDevMode) && sanitizer.sanitizedSomething) {\n console.warn(\n 'WARNING: sanitizing HTML stripped some content, see https://g.co/ng/security#xss');\n  $\ln \$ return trustedHTMLFromString(safeHtml);\n  $\{\text{in } / \text{In case anything goes wrong, clear out inertElement to reset}\}$ the entire DOM structure.\n if (inertBodyElement) {\n const parent = getTemplateContent(inertBodyElement) || inertBodyElement;\n while (parent.firstChild) {\n parent.removeChild(parent.firstChild);\n }\n }\n }\n}\n\nexport function getTemplateContent(el: Node): Node|null {\n return 'content' in (el as any /\*\*

Microsoft/TypeScript#21517 \*/) && isTemplateElement(el) ?\n el.content :\n null;\n}\nfunction isTemplateElement(el: Node): el is HTMLTemplateElement {\n return el.nodeType === Node.ELEMENT\_NODE && el.nodeName === 'TEMPLATE';\n}\n","/\*\*\n \* @license\n \* Copyright Google LLC All Rights Reserved.\n \*\n \* Use of this source code is governed by an MIT-style license that can be\n \* found in the LICENSE file at https://angular.io/license\n \*/\n\n/\*\*\n \* A SecurityContext marks a location that has dangerous security implications, e.g. a DOM property\n \* like `innerHTML` that could cause Cross Site Scripting (XSS) security bugs when improperly\n \* handled.\n \*\n \* See DomSanitizer for more details on security in Angular applications.\n \*\n \* @publicApi\n \*/\nexport enum SecurityContext  $\{\n n \nonumber \Omega = 0,\n n \n HTML = 1,\n s \n TML = 2,\n s \n SCRIPT = 3,\n$ URL = 4,\n RESOURCE\_URL = 5,\n }\n","/\*\*\n \* @license\n \* Copyright Google LLC All Rights Reserved.\n \*\n \* Use of this source code is governed by an MIT-style license that can be\n \* found in the LICENSE file at https://angular.io/license\n \*/\n\nimport {getDocument} from '../render3/interfaces/document';\nimport {SANITIZER} from '../render3/interfaces/view';\nimport {getLView} from '../render3/state';\nimport {renderStringify} from '../render3/util/stringify\_utils';\nimport {TrustedHTML, TrustedScript, TrustedScriptURL} from '../util/security/trusted\_type\_defs';\nimport {trustedHTMLFromString, trustedScriptURLFromString} from '../util/security/trusted\_types';\nimport {trustedHTMLFromStringBypass, trustedScriptFromStringBypass, trustedScriptURLFromStringBypass} from '../util/security/trusted\_types\_bypass';\n\nimport {allowSanitizationBypassAndThrow, BypassType, unwrapSafeValue} from './bypass';\nimport {\_sanitizeHtml as \_sanitizeHtml} from './html\_sanitizer';\nimport {Sanitizer} from './sanitizer';\nimport {SecurityContext} from './security';\nimport {\_sanitizeUrl as \_sanitizeUrl} from './url\_sanitizer';\n\n\n\n/\*\*\n \* An `html` sanitizer which converts untrusted `html` \*\*string\*\* into trusted string by removing\n \* dangerous content.\n \*\n \* This method parses the `html` and locates potentially dangerous content (such as urls and\n \* javascript) and removes it.\n \*\n \* It is possible to mark a string as trusted by calling { @link bypassSanitizationTrustHtml}.\n \*\n \* @param unsafeHtml untrusted `html`, typically from the user.\n  $*$  @returns `html` string which is safe to display to user, because all of the dangerous javascript\n \* and urls have been removed.\n \*\n \* @codeGenApi\n \*\nexport function sanitizeHtml(unsafeHtml: any): TrustedHTML|string  $\{\n$  const sanitizer = getSanitizer();\n if (sanitizer)  $\{\n$ return trustedHTMLFromStringBypass(sanitizer.sanitize(SecurityContext.HTML, unsafeHtml) || '');\n }\n if  $\lambda$  BypassAndThrow(unsafeHtml, BypassType.Html)  $\{\n\$  return trustedHTMLFromStringBypass(unwrapSafeValue(unsafeHtml));\n }\n return \_sanitizeHtml(getDocument(), renderStringify(unsafeHtml));\n}\n\n/\*\*\n \* A `style` sanitizer which converts untrusted `style` \*\*string\*\* into trusted string by removing\n \* dangerous content.\n \*\n \* It is possible to mark a string as trusted by calling { @link bypassSanitizationTrustStyle}.\n \*\n \* @param unsafeStyle untrusted `style`, typically from the user.\n \* @returns `style` string which is safe to bind to the `style` properties. $\ln \pi \propto \omega$  deGenApi $\ln \pi$  \nexport function sanitizeStyle(unsafeStyle: any): string  $\{n \ const$  sanitizer = getSanitizer(); $\|n \$  if (sanitizer)  $\|n \$  return sanitizer.sanitize(SecurityContext.STYLE, unsafeStyle) || ";\n }\n if (allowSanitizationBypassAndThrow(unsafeStyle, BypassType.Style)) {\n return unwrapSafeValue(unsafeStyle);\n  $\ln$  return renderStringify(unsafeStyle);\n}\n\n/\*\*\n \* A `url` sanitizer which converts untrusted `url` \*\*string\*\* into trusted string by removing\n \* dangerous\n \* content.\n \*\n \* This method parses the `url` and locates potentially dangerous content (such as javascript) and\n \* removes it.\n  $*\n$  It is possible to mark a string as trusted by calling { @link bypassSanitizationTrustUrl}.\n \*\n \* @param unsafeUrl untrusted `url`, typically from the user.\n \* @returns `url` string which is safe to bind to the `src` properties such as `<img src>`, because\n \* all of the dangerous javascript has been removed.\n \*\n \* @codeGenApi\n \*/\nexport function sanitizeUrl(unsafeUrl: any): string  ${\n<sub>n</sub>}$  const sanitizer = getSanitizer();\n if (sanitizer)  ${\n<sub>n</sub>}$  return sanitizer.sanitize(SecurityContext.URL, unsafeUrl)  $\|\cdot\|$  }\n if (allowSanitizationBypassAndThrow(unsafeUrl, BypassType.Url)) {\n return unwrapSafeValue(unsafeUrl);\n }\n return \_sanitizeUrl(renderStringify(unsafeUrl));\n}\n\n/\*\*\n \* A `url` sanitizer which only lets trusted `url`s through.\n \*\n \* This passes only `url`s marked trusted by calling { @link bypassSanitizationTrustResourceUrl}.\n  $*\$ \n  $*\&$  @param unsafeResourceUrl untrusted `url`, typically from the user.\n \* @returns `url` string which is safe to bind to the `src` properties such as `<img src>`, because\n \* only trusted `url`s have been allowed to pass.\n \*\n \* @codeGenApi\n \*/\nexport function

sanitizeResourceUrl(unsafeResourceUrl: any): TrustedScriptURL|string {\n const sanitizer = getSanitizer();\n if  $(sanitizer)$  { $\n\alpha$  return trustedScriptURLFromStringBypass( $\n\alpha$ sanitizer.sanitize(SecurityContext.RESOURCE\_URL, unsafeResourceUrl) || '');\n }\n if (allowSanitizationBypassAndThrow(unsafeResourceUrl, BypassType.ResourceUrl)) {\n return trustedScriptURLFromStringBypass(unwrapSafeValue(unsafeResourceUrl));\n }\n throw new Error('unsafe value used in a resource URL context (see https://g.co/ng/security#xss)');\n}\n\n/\*\*\n \* A `script` sanitizer which only lets trusted javascript through.\n \*\n \* This passes only `script`s marked trusted by calling {@link\n \* bypassSanitizationTrustScript}.\n \*\n \* @param unsafeScript untrusted `script`, typically from the user.\n \* @returns `url` string which is safe to bind to the `<script>` element such as `<img src>`,\n \* because only trusted `scripts` have been allowed to pass.\n  $*\n$  \* @codeGenApi\n  $*\n$ nexport function sanitizeScript(unsafeScript: any): TrustedScript|string  $\ln$  const sanitizer = getSanitizer();\n if (sanitizer)  $\ln$  return trustedScriptFromStringBypass(\n sanitizer.sanitize(SecurityContext.SCRIPT, unsafeScript) || '');\n }\n if  $(allowSanitizationBypassAndThrow(unsafeScript, BypassType.Script))$  {\n return trustedScriptFromStringBypass(unwrapSafeValue(unsafeScript));\n }\n throw new Error('unsafe value used in a script context');\n\n\n\n\\*\*\n \* A template tag function for promoting the associated constant literal to a\n \* TrustedHTML. Interpolation is explicitly not allowed. $\ln * \ln * \omega$  param html constant template literal containing trusted HTML. $\ln * \mathcal{Q}$  returns TrustedHTML wrapping `html`. $\ln * \ln * \mathcal{Q}$  security This is a security-sensitive function and should only be used to\n  $*$  convert constant values of attributes and properties found in\n  $*$  application-provided Angular templates to TrustedHTML.\n \*\n \* @codeGenApi\n \*/\nexport function trustConstantHtml(html: TemplateStringsArray): TrustedHTML string  $\{\n \mid \mathcal{A} \in \mathcal{A}\}$  with respect that the function was called as a $\ln \frac{1}{\epsilon}$  template tag (e.g. trustConstantHtml`content`), without any interpolation $\ln \frac{1}{\epsilon}$  (e.g. not trustConstantHtml`content  $\{\varphi\}: A$  TemplateStringsArray\n // is an array with a `raw` property that is also an array. The associated $\ln \frac{1}{\theta}$  template literal has no interpolation if and only if the length of the $\ln \frac{1}{\theta}$ TemplateStringsArray is 1.\n if (ngDevMode && (!Array.isArray(html) || !Array.isArray(html.raw) || html.length  $!=$  1))  $\{\n\$  throw new Error(`Unexpected interpolation in trusted HTML constant:  $\{\n\{html.join('?')}\}\n\|$ return trustedHTMLFromString(html[0]); $\ln\ln\pi$ <sup>\*\*</sup>\n \* A template tag function for promoting the associated constant literal to a $\ln *$  TrustedScriptURL. Interpolation is explicitly not allowed. $\ln * \ln *$  @param url constant template literal containing a trusted script URL.\n \* @returns TrustedScriptURL wrapping `url`.\n \*\n \* @security This is a security-sensitive function and should only be used to h<sup>\*</sup> convert constant values of attributes and properties found in $n^*$  application-provided Angular templates to TrustedScriptURL. $n^* \nvert n^* \nvert \n\geq 0$ \*/\nexport function trustConstantResourceUrl(url: TemplateStringsArray): TrustedScriptURL|string {\n // The following runtime check ensures that the function was called as  $a\ln \pi / t$  template tag (e.g. trustConstantResourceUrl`content`), without any\n // interpolation (e.g. not trustConstantResourceUrl`content \${variable}`). A\n // TemplateStringsArray is an array with a `raw` property that is also an\n // array. The associated template literal has no interpolation if and only if\n // the length of the TemplateStringsArray is 1.\n if  $(\text{ngDevMode} \& (!Array.isArray(url) || !Array.isArray(url.raw) || url.length != 1)) {\n throw new\n}$ Error(`Unexpected interpolation in trusted URL constant:  $\{url.join('?')\}\n\| \$ n return trustedScriptURLFromString(url[0]);\n\n\n/\*\*\n \* Detects which sanitizer to use for URL property, based on tag name and prop name. $\ln * \ln *$  The rules are based on the RESOURCE\_URL context config from $\ln *$ `packages/compiler/src/schema/dom\_security\_schema.ts`.\n \* If tag and prop names don't match Resource URL schema, use URL sanitizer.\n \*/\nexport function getUrlSanitizer(tag: string, prop: string) {\n if ((prop == 'src'  $&\&\$ n (tag === 'embed' || tag === 'frame' || tag === 'iframe' || tag === 'media' ||\n tag === 'script')) ||\n  $(\text{prop} == \text{rk}\&(\text{tag} == \text{li}\circ\text{lin})\$ n return sanitizeResourceUrl;\n }\n return sanitizeUrl;\n}\n\n/\*\*\n \* Sanitizes URL, selecting sanitizer function based on tag and property names.\n \*\n \* This function is used in case we can't define security context at compile time, when only prop\n \* name is available. This happens when we generate host bindings for Directives/Components. The $\ln *$  host element is unknown at compile time, so we defer calculation of specific sanitizer to\n \* runtime.\n \*\n \* @param unsafeUrl untrusted `url`, typically from the user.\n \* @param tag target element tag name.\n \* @param prop name of the property that contains the

value.\n \* @returns `url` string which is safe to bind.\n \*\n \* @codeGenApi\n \*\nexport function sanitizeUrlOrResourceUrl(unsafeUrl: any, tag: string, prop: string): any {\n return getUrlSanitizer(tag, prop)(unsafeUrl);\n}\n\nexport function validateAgainstEventProperties(name: string) {\n if (name.toLowerCase().startsWith('on'))  $\{\n\text{const} \text{msg} = \text{Binding to event property } \{\text{name}\}\n\}$  is disallowed for security reasons, ` +\n ` please use ( $\{\name,slice(2)\}$ )=...` +\n `\\nIf ' $\{\name\}$ ' is a directive input, make sure the directive is imported by the `+\n ` current module. `;\n throw new Error(msg);\n }\n}\n\nexport function validateAgainstEventAttributes(name: string) {\n if (name.toLowerCase().startsWith('on')) {\n const msg  $=$  `Binding to event attribute '\${name}' is disallowed for security reasons, ` +\n ` please use  $(\{\{\name slice(2)\}=\dots\};\n$  throw new Error(msg);\n  $\n\in \{\infty\}$  const lView  $=$  getLView();\n return lView && lView[SANITIZER];\n}\n","/\*\*\n \* @license\n \* Copyright Google LLC All Rights Reserved.\n \*\n \* Use of this source code is governed by an MIT-style license that can be\n \* found in the LICENSE file at https://angular.io/license\n \*/\nimport '../util/ng\_dev\_mode';\n\nimport {assertDefined, assertDomNode} from '../util/assert';\n\nimport {EMPTY\_ARRAY} from '../util/empty';\nimport {LContext} from './interfaces/context';\nimport {TNode, TNodeFlags} from './interfaces/node';\nimport {RElement, RNode} from './interfaces/renderer\_dom';\nimport {CONTEXT, HEADER\_OFFSET, HOST, LView, TVIEW} from './interfaces/view';\nimport {getComponentLViewByIndex, unwrapRNode} from './util/view\_utils';\n\n\n\n/\*\*\n \* Returns the matching `LContext` data for a given DOM node, directive or component instance. $\ln \sqrt[*]{n}$  \* This function will examine the provided DOM element, component, or directive instance\\'s\n \* monkey-patched property to derive the `LContext` data. Once called then the monkey-patched\n \* value will be that of the newly created `LContext`.\n \*\n \* If the monkey-patched value is the `LView` instance then the context value for that\n \* target will be created and the monkey-patch reference will be updated. Therefore when this\n \* function is called it may mutate the provided element\\'s, component\\'s or any of the associated\n \* directive\\'s monkey-patch values.\n \*\n \* If the monkey-patch value is not detected then the code will walk up the DOM until an element $\ln *$  is found which contains a monkey-patch reference. When that occurs then the provided element  $\mathbf{h}^*$  will be updated with a new context (which is then returned). If the monkey-patch value is not  $\uparrow$  \* detected for a component/directive instance then it will throw an error (all components and\n \* directives should be automatically monkey-patched by ivy). $\ln \pi$ \* @param target Component, Directive or DOM Node.\n \*/\nexport function getLContext(target: any): LContext|null  ${\nvert \phi \vert}$  let mpValue = readPatchedData(target);\n if (mpValue)  ${\nvert \phi \vert}$  // only when it's an array is it considered an LView instance $\ln //$  ... otherwise it's an already constructed LContext instance $\ln$  if  $(Array.isArray(mpValue))$  {\n const lView: LView = mpValue!;\n let nodeIndex: number;\n let component: any = undefined; $\langle n \rangle$  let directives: any []|null|undefined = undefined; $\langle n \rangle$ n if  $(isComponentInstance(target)) \$  \n\mathbf{in} \qquad nodeIndex = findViaComponent(View, target); \n\mathbf{in} \qquad if (nodeIndex == -1)  ${\n\mu \atop n \to \infty}$  throw new Error('The provided component was not found in the application'); $\n\$   $\n\$  component = target;\n } else if (isDirectiveInstance(target))  $\{\n \$  nodeIndex = findViaDirective(IView, target);\n if (nodeIndex == -1)  $\n{\in}$  throw new Error('The provided directive was not found in the application');\n  $\{\n}$ directives = getDirectivesAtNodeIndex(nodeIndex, lView, false);\n } else {\n nodeIndex = findViaNativeElement(lView, target as RElement);\n if (nodeIndex == -1)  $\n \$  return null;\n  $\n$  $\ln \ln$  // the goal is not to fill the entire context full of data because the lookups\n // are expensive. Instead, only the target data (the element, component, container,  $ICU\$ n // expression or directive details) are filled into the context. If called multiple times $\ln$  // with different target values then the missing target data will be filled in. $\ln$ const native = unwrapRNode(lView[nodeIndex]); $\ln$  const existingCtx = readPatchedData(native); $\ln$  const context: LContext = (existingCtx && !Array.isArray(existingCtx)) ?\n existingCtx :\n createLContext(IView, nodeIndex, native); $\ln \frac{\pi}{2}$  // only when the component has been discovered then update the monkey-patch $\in$  if (component && context.component === undefined)  $\{\n\}$  context.component = component;\n attachPatchData(context.component, context);\n  $\|\cdot\|$  /| only when the directives have been discovered then update the monkey-patch\n if (directives  $\&&$  context.directives === undefined) {\n context.directives = directives; $\ln$  for (let i = 0; i < directives.length; i++)  $\ln$  attachPatchData(directives[i], context);\n  $\ln$   $\ln$  attachPatchData(context.native, context);\n mpValue = context;\n  $\ln$  } else {\n

const rElement = target as RElement;\n ngDevMode  $&&$  assertDomNode(rElement);\n\n // if the context is not found then we need to traverse upwards up the  $DOM\wedge n$  // to find the nearest element that has already been monkey patched with data $\ln$  let parent = rElement as any; $\ln$  while (parent = parent.parentNode) { $\ln$  const parentContext = readPatchedData(parent);\n if (parentContext) {\n let lView: LView|null;\n if  $(Array.isArray(parentContext)) \{\n \quad \text{lView} = parentContext as LView;\n } else \{\n \quad \text{lView} = \text{lView} \}$ parentContext.lView;\n  $\ln \ln$  // the edge of the app was also reached here through another means\n // (maybe because the DOM was changed manually). $\ln$  if (!IView)  $\ln$  return null; $\ln$   $\ln$  const index = findViaNativeElement(IView, rElement);\n if (index  $>= 0$ ) {\n const native = unwrapRNode(lView[index]);\n const context = createLContext(lView, index, native);\n attachPatchData(native, context);\n mpValue = context;\n break;\n }\n }\n }\n return  $(\text{mpValue as LContext}) \parallel \text{nl};\text{ln}\text{ln}^* \text{N}$  \* Creates an empty instance of a `LContext` context\n \*/\nfunction createLContext(IView: LView, nodeIndex: number, native: RNode): LContext {\n return {\n lView,\n nodeIndex,\n native,\n component: undefined,\n directives: undefined,\n localRefs: undefined,\n  $\cdot\ln\ln^*$  Takes a component instance and returns the view for that component. $\ln^*$   $\ln^*$  @param componentInstance $\ln * \mathcal{O}$  returns The component's view $\ln * \Lambda$ nexport function getComponentViewByInstance(componentInstance: {}): LView  $\{\n\$  let lView = readPatchedData(componentInstance);\n let view: LView;\n\n if (Array.isArray(IView)) {\n const nodeIndex = findViaComponent(IView, componentInstance);\n view = getComponentLViewByIndex(nodeIndex, lView);\n const context = createLContext(lView, nodeIndex, view[HOST] as RElement); $\ln$  context.component = componentInstance;\n attachPatchData(componentInstance, context);\n attachPatchData(context.native, context); $\ln \frac{\text{else }}{\text{...}}$  const context = IView as any as LContext; $\ln \frac{\text{view}}{\text{...}}$ getComponentLViewByIndex(context.nodeIndex, context.lView);\n  $\n \cdot \ln \cdot \cdot \cdot \cdot \cdot \cdot \cdot \cdot \cdot$ \n \* This property will be monkey-patched on elements, components and directives. $\ln \sqrt{\pi}$  monst MONKEY\_PATCH\_KEY\_NAME = '\_ngContext\_';\n\n/\*\*\n \* Assigns the given data to the given target (which could be a component,\n \* directive or DOM node instance) using monkey-patching.\n \*/\nexport function attachPatchData(target: any, data: LView|LContext) {\n ngDevMode && assertDefined(target, 'Target expected');\n target[MONKEY\_PATCH\_KEY\_NAME] = data;\n \\n\n/\*\*\n \* Returns the monkey-patch value data present on the target (which could be\n \* a component, directive or a DOM node).\n \*/\nexport function readPatchedData(target: any): LView|LContext|null {\n ngDevMode && assertDefined(target, 'Target expected');\n return target[MONKEY\_PATCH\_KEY\_NAME] || null;\n}\n\nexport function readPatchedLView(target: any): LView|null {\n const value = readPatchedData(target);\n if (value) {\n return Array.isArray(value) ? value : (value as LContext).lView;\n }\n return null;\n}\n\nexport function isComponentInstance(instance: any): boolean {\n return instance && instance.constructor && instance.constructor.cmp;\n}\n\nexport function isDirectiveInstance(instance: any): boolean  $\ln \tan \frac{\&&\text{instance}}{\&\text{ instance}}$  instance.constructor  $\&\text{ instance}$ .constructor.dir;\n}\n\n/\*\*\n \* Locates the element within the given LView and returns the matching index\n \*/\nfunction findViaNativeElement(lView: LView, target: RElement): number  $\ln \text{Cov}$  = lView [TVIEW]; $\ln \text{Cov}$  for (let i = HEADER\_OFFSET; i < tView.bindingStartIndex; i++) {\n if (unwrapRNode(lView[i]) === target) {\n return i;\n }\n }\n\n return - $1;\n\in\mathbb{N}$  \* Locates the next tNode (child, sibling or parent). $\in \mathbb{N}$  \*/\nfunction traverseNextElement(tNode: TNode): TNode|null {\n if (tNode.child) {\n return tNode.child;\n } else if (tNode.next) {\n return tNode.next;\n } else {\n // Let's take the following template:  $\langle \text{div}\rangle \langle \text{span}\rangle = \langle \text{div}\rangle \langle \text{sup}\rangle = \langle \text{sup}\rangle$ After checking the text node, we need to find the next parent that has a  $\lvert$ "next $\lvert$ " TNode, $\lvert$ " // in this case the parent `div`, so that we can find the component.\n while (tNode.parent && !tNode.parent.next)  $\ln$  tNode = tNode.parent;\n }\n return tNode.parent && tNode.parent.next;\n }\n\n/\*\*\n \* Locates the component within the given LView and returns the matching index\n \*/\nfunction findViaComponent(lView: LView, componentInstance:  $\{\}\right)$ : number  $\{\nabla$  const componentIndices = IView[TVIEW].components: $\ln$  if (componentIndices)  $\{\n\$  for (let  $i = 0$ ;  $i <$  componentIndices.length;  $i++$ )  $\{\n\}$  const elementComponentIndex =  $componentIndices[i];\noindent\ncony:const componentView = getComponentViewByIndex(elementComponentIndex,$  $lView$ :\n if (componentView[CONTEXT] === componentInstance)  $\{\n\}$  return elementComponentIndex;\n

 $\ln$  } else {\n const rootComponentView = getComponentLViewByIndex(HEADER OFFSET, lView);\n const rootComponent = rootComponentView[CONTEXT]; $\ln$  if (rootComponent === componentInstance) { $\ln$ // we are dealing with the root element here therefore we know that the $\ln$  // element is the very first element after the HEADER data in the IView\n return HEADER\_OFFSET;\n  $\ln |\ln r+1$ ;\n  $\ln\ln r$  \*\n \* Locates the directive within the given LView and returns the matching index\n \*/\nfunction findViaDirective(lView: LView, directiveInstance: {}): number  $\{\n\mid \text{if a directive is monkey patched then it will (by default)}\n\mid \text{have a reference}$ to the LView of the current view. The\n // element bound to the directive being search lives somewhere\n // in the view data. We loop through the nodes and check their $\ln /$  // list of directives for the instance. $\ln$  let tNode = lView[TVIEW].firstChild;\n while (tNode) {\n const directiveIndexStart = tNode.directiveStart;\n const directiveIndexEnd = tNode.directiveEnd;\n for (let i = directiveIndexStart; i < directiveIndexEnd; i++) {\n if (IView[i] === directiveInstance)  $\ln$  return tNode.index;\n }\n }\n tNode = traverseNextElement(tNode);\n }\n return -1;\n}\n\n/\*\*\n \* Returns a list of directives extracted from the given view based on the $\ln *$  provided list of directive index values.  $\ln * \ln * \omega$  param nodeIndex The node index  $\ln *$ @param lView The target view data\n \* @param includeComponents Whether or not to include components in returned directives\n \*/\nexport function getDirectivesAtNodeIndex(\n nodeIndex: number, lView: LView, includeComponents: boolean): any[]|null {\n const tNode = lView[TVIEW].data[nodeIndex] as TNode;\n let directiveStartIndex = tNode.directiveStart;\n if (directiveStartIndex == 0) return EMPTY\_ARRAY;\n const directiveEndIndex = tNode.directiveEnd;\n if (!includeComponents && tNode.flags & TNodeFlags.isComponentHost) directiveStartIndex++;\n return lView.slice(directiveStartIndex, directiveEndIndex);\n}\n\nexport function getComponentAtNodeIndex(nodeIndex: number, lView: LView): {}|null {\n const tNode = lView[TVIEW].data[nodeIndex] as TNode;\n let directiveStartIndex = tNode.directiveStart;\n return tNode.flags & TNodeFlags.isComponentHost ? lView[directiveStartIndex] : null;\n}\n\n/\*\*\n \* Returns a map of local references (local reference name  $\Rightarrow$  element or directive instance) that  $\ln$  \* exist on a given element. \*/\nexport function discoverLocalRefs(lView: LView, nodeIndex: number): {[key: string]: any}|null {\n const tNode = lView[TVIEW].data[nodeIndex] as TNode;\n if (tNode && tNode.localNames) {\n const result: {[key: string]:  $\text{any } i = \{\}\$  let localIndex = tNode.index + 1;\n for (let i = 0; i < tNode.localNames.length; i += 2) {\n result[tNode.localNames[i]] = lView[localIndex];\n localIndex++;\n }\n return result;\n }\n\n return null;\n}\n","/\*\*\n \* @license\n \* Copyright Google LLC All Rights Reserved.\n \*\n \* Use of this source code is governed by an MIT-style license that can be\n \* found in the LICENSE file at https://angular.io/license\n  $*\ln\eta$ nexport const ERROR\_TYPE = 'ngType'; $\eta$ nexport const ERROR\_DEBUG\_CONTEXT = 'ngDebugContext';\nexport const ERROR\_ORIGINAL\_ERROR = 'ngOriginalError';\nexport const ERROR\_LOGGER = 'ngErrorLogger';\n\n\nexport function wrappedError(message: string, originalError: any): Error  ${\n}$  const msg = `\${message} caused by:  ${\n}$  originalError instance f Error ? originalError.message : originalError}`;\n const error = Error(msg);\n (error as any)[ERROR\_ORIGINAL\_ERROR] = originalError;\n return error;\n}\n","/\*\*\n \* @license\n \* Copyright Google LLC All Rights Reserved.\n \*\n \* Use of this source code is governed by an MIT-style license that can be\n \* found in the LICENSE file at https://angular.io/license\n \*/\n\nimport {ERROR\_DEBUG\_CONTEXT, ERROR\_LOGGER, ERROR\_ORIGINAL\_ERROR, ERROR\_TYPE} from './util/errors';\nimport {DebugContext} from './view/types';\n\nexport function getType(error: Error): Function {\n return (error as any)[ERROR\_TYPE];\n}\n\nexport function getDebugContext(error: Error): DebugContext {\n return (error as any)[ERROR\_DEBUG\_CONTEXT];\n\\n\nexport function getOriginalError(error: Error): Error {\n return (error as any)[ERROR\_ORIGINAL\_ERROR];\n}\n\nexport function getErrorLogger(error: unknown): (console: Console, ...values: any[]) => void {\n return error && (error as any)[ERROR\_LOGGER] || defaultErrorLogger;\n}\n\nfunction defaultErrorLogger(console: Console, ...values: any[])  $\{\n\$  (<any>console.error)(...values);\n}\n","/\*\*\n \* @license\n \* Copyright Google LLC All Rights Reserved. $\ln * \ln *$  Use of this source code is governed by an MIT-style license that can be $\ln *$  found in the LICENSE file at https://angular.io/license\n \*/\n\nimport {getDebugContext, getErrorLogger, getOriginalError} from './errors';\nimport {DebugContext} from './view/types';\n\n\n\n/\*\*\n \* Provides a hook for centralized exception handling.\n \*\n \* The default implementation of `ErrorHandler` prints error messages to the `console`.

To $\ln$  \* intercept error handling, write a custom exception handler that replaces this default as $\ln$  \* appropriate for your app.\n \*\n \* @usageNotes\n \* ### Example\n \*\n \* ```\n \* class MyErrorHandler implements ErrorHandler {\n \* handleError(error)  ${\n * \n}$  // do something with the exception\n \*  ${\n * \n}$  \*\n \* @NgModule({\n \* providers: [{provide: ErrorHandler, useClass: MyErrorHandler}]\n \* })\n \* class MyModule {}\n \* ```\n \*\n \* @publicApi\n \*/\nexport class ErrorHandler  ${\nightharpoonup$  /\*\*\n \* @internal\n \*/\n \_console: Console = console;\n\n handleError(error: any): void  ${\n\mu$  const originalError = this.\_findOriginalError(error); ${\n\mu}$  const context = this.\_findContext(error); ${\n\mu}$ // Note: Browser consoles show the place from where console.error was called. $\ln$  // We can use this to give users additional information about the error.\n const errorLogger = getErrorLogger(error);\n\n errorLogger(this.\_console, `ERROR`, error);\n if (originalError) {\n errorLogger(this.\_console, `ORIGINAL ERROR`, originalError);\n  $\ln$  if (context) {\n errorLogger(this. console, 'ERROR CONTEXT', context);\n  $\ln |\n\pm \infty$  /\*\* @internal \*/\n \_findContext(error: any): DebugContext|null  ${\n\pm \infty}$ ? (getDebugContext(error) || this.\_findContext(getOriginalError(error))) : null;\n }\n\n /\*\* @internal \*/\n findOriginalError(error: any): Error|null {\n let e = error && getOriginalError(error);\n while (e && getOriginalError(e))  $\nvert$  e = getOriginalError(e);\n }\n\n return e || null;\n }\n}\n","/\*\*\n \* @license\n \* Copyright Google LLC All Rights Reserved. $\ln \pi \$  Use of this source code is governed by an MIT-style license that can be $\ln *$  found in the LICENSE file at https://angular.io/license $\ln * \ln \ln \ln / * \ln *$  A schema definition associated with an NgModule.\n \*\n \* @see `@NgModule`, `CUSTOM\_ELEMENTS\_SCHEMA`, `NO\_ERRORS\_SCHEMA`\n \*\n \* @param name The name of a defined schema.\n \*\n \* @publicApi\n \*\nexport interface SchemaMetadata {\n name: string;\n\n\n/\*\*\n \* Defines a schema that allows an NgModule to contain the following: $\ln *$  - Non-Angular elements named with dash case  $(\cdot)$ . $\ln *$  - Element properties named with dash case (`-`).\n \* Dash case is the naming convention for custom elements.\n \*\n \* @publicApi\n \*/\nexport const CUSTOM\_ELEMENTS\_SCHEMA: SchemaMetadata = {\n name: 'custom-elements'\n};\n\n/\*\*\n \* Defines a schema that allows any property on any element. $\ln * \ln *$  This schema allows you to ignore the errors related to any unknown elements or properties in a\n \* template. The usage of this schema is generally discouraged because it prevents useful validation $\ln$  \* and may hide real errors in your template. Consider using the `CUSTOM\_ELEMENTS\_SCHEMA` instead.\n \*\n \* @publicApi\n \*/\nexport const NO\_ERRORS\_SCHEMA: SchemaMetadata = {\n name: 'no-errors-schema'\n};\n","/\*\*\n \* @license\n \* Copyright Google LLC All Rights Reserved. $\ln * \ln *$  Use of this source code is governed by an MIT-style license that can be $\ln *$  found in the LICENSE file at https://angular.io/license\n \*/\n\n/\*\*\n \* Disallowed strings in the comment.\n \*\n \* see: https://html.spec.whatwg.org/multipage/syntax.html#comments\n \*/\nconst COMMENT\_DISALLOWED = /^>|^- $\geq$ |<!--|-->|--!>|<!-\$/g;\n/\*\*\n \* Delimiter in the disallowed strings which needs to be wrapped with zero with character.\n \*/\nconst COMMENT\_DELIMITER = /(<|>)/;\nconst COMMENT\_DELIMITER\_ESCAPED = '\\u200B\$1\\u200B';\n\n/\*\*\n \* Escape the content of comment strings so that it can be safely inserted into a comment node. $\ln * \ln *$  The issue is that HTML does not specify any way to escape comment end text inside the comment.\n \* Consider: `<!-- The way you close a comment is with \">\", and \"->\" at the beginning or by \"-->\" or $\ln \sqrt{\frac{m-1}{2}}$  at the end. -->`. Above the `\"-->\"` is meant to be text not an end to the comment. This\n \* can be created programmatically through DOM APIs.  $\zeta$  <!--` are also disallowed.)\n \*\n \* see: https://html.spec.whatwg.org/multipage/syntax.html#comments\n  $*\n$  \* ```\n \* div.innerHTML = div.innerHTML\n \* ```\n \*\n \* One would expect that the above code would be safe to do, but it turns out that because comment\n \* text is not escaped, the comment may contain text which will prematurely close the comment\n \* opening up the application for XSS attack. (In SSR we programmatically create comment nodes which $\ln$  \* may contain such text and expect them to be safe.)\n \*\n \* This function escapes the comment text by looking for comment delimiters (` $\lt$ ` and `>`) and\n \* surrounding them with `\_>\_ `\_ where the `\_ `\_ is a zero width space `\\u200B`. The result is that if a\n \* comment contains any of the comment start/end delimiters (such as `<!--`, `-->` or `--!>`) the\n \* text it will render normally but it will not cause the HTML parser to close/open the comment.\n  $*\nabla$   $* \otimes$  param value text to make safe for comment node by escaping the comment open/close character $\ln *$  sequence. $\ln * \land$  nexport function escapeCommentText(value: string): string  ${\n \cdot \text{relue}:\n \cdot \text{relue}:\n \cdot \text{relue}:\n \cdot \text{relue}:\n \cdot \text{clue}:\n \cdot \text{relue}:\n \cdot \text{relue}:\n \cdot \text{relue}:\n \cdot \text{relue}:\n \cdot \text{relue}:\n \cdot \text{relue}:\n \cdot \text{relue}:\n \cdot \text{relue}:\n \cdot \text{relue}:\n \cdot \text{relue}:\n \cdot \text{relue}:\n \cdot \text{relue}:\n \cdot \text{relue$ text.replace(COMMENT\_DELIMITER, COMMENT\_DELIMITER\_ESCAPED));\n}\n","\n/\*\*\n \* @license\n \*

Copyright Google LLC All Rights Reserved. $\ln \pi$  to Use of this source code is governed by an MIT-style license that can be\n \* found in the LICENSE file at https://angular.io/license\n \*/\n\nimport './ng\_dev\_mode';\nimport {newTrustedFunctionForDev} from './security/trusted\_types';\n\n/\*\*\n \* THIS FILE CONTAINS CODE WHICH SHOULD BE TREE SHAKEN AND NEVER CALLED FROM PRODUCTION CODE!!! $\ln \frac{\pi}{\ln} \cdot \ln \frac{\pi}{\pi}$  \* Creates an `Array` construction with a given name. This is useful when $\ln *$  looking for memory consumption to see what time of array it is.\n \*\n \* @param name Name to give to the constructor\n \* @returns A subclass of `Array` if possible. This can only be done in $\ln *$  environments which support `class` construct. $\ln * \Lambda$ nexport function createNamedArrayType(name: string): typeof Array {\n // This should never be called in prod mode, so let's verify that is the case.\n if (ngDevMode)  ${\n \mu \ \ i}$  if this function were compromised the following could lead to arbitrary $\ln$  // script execution. We bless it with Trusted Types anyway since this $\ln$  // function is stripped out of production binaries.\n return (newTrustedFunctionForDev('Array', `return class \${name} extends Array $\{\}$ ))(Array);\n } catch (e)  $\{\n\mid \text{If it does not work just give up and fall back to regular Array.}\n\$  return Array;\n  $\{\n\$  else  $\{\n\$  throw new Error(\n 'Looks like we are in \\'prod mode\\', but we are creating a named Array type, which is wrong! Check your code'); $\n \ln \ln$ ","/\*\*\n \* @license\n \* Copyright Google LLC All Rights Reserved.\n  $*\n\mathbb{U}$  is Use of this source code is governed by an MIT-style license that can be\n  $*\n$  found in the LICENSE file at https://angular.io/license\n \*/\n\nexport function normalizeDebugBindingName(name: string) {\n // Attribute names with `\$` (eg `x-y\$`) are valid per spec, but unsupported by some browsers\n name = camelCaseToDashCase(name.replace(/[\$@]/g, '\_'));\n return `ng-reflect-\${name}`;\n}\n\nconst CAMEL\_CASE\_REGEXP = /([A-Z])/g;\n\nfunction camelCaseToDashCase(input: string): string {\n return input.replace(CAMEL\_CASE\_REGEXP,  $(...m: any[]$ ) => '-' + m[1].toLowerCase());\n}\n\nexport function normalizeDebugBindingValue(value: any): string  ${\n \mu \ \iint \rho size of the value as otherwise the DOM$ just gets polluted. $\in$  return value != null ? value.toString().slice(0, 30) : value; $\in$  } catch (e)  $\in$  return '[ERROR] Exception while trying to serialize the value';\n  $\ln \ln$ ","/\*\*\n \* @license\n \* Copyright Google LLC All Rights Reserved. $\ln * \ln *$  Use of this source code is governed by an MIT-style license that can be $\ln *$  found in the LICENSE file at https://angular.io/license\n \*/\n\nimport {global} from '../../util/global';\nimport {RElement} from '../interfaces/renderer\_dom';\n\n\nexport const defaultScheduler  $=\n\begin{pmatrix}\n()&=&\n\end{pmatrix}$  typeof requestAnimationFrame !== 'undefined'  $&&\n\mathbf{k}$ setTimeout // everything else\n  $\ln$  .bind(global))();\n\n/\*\*\n \*\n \* @codeGenApi\n \*/\nexport function resolveWindow(element: RElement&{ownerDocument: Document}) {\n return element.ownerDocument.defaultView;\n  $\ln\ln/**\ln * \omega$  codeGenApi\n \*/\nexport function resolveDocument(element: RElement&{ownerDocument: Document}) {\n return element.ownerDocument;\n}\n\n/\*\*\n \*\n \* @codeGenApi\n \*/\nexport function resolveBody(element: RElement&{ownerDocument: Document}) {\n return element.ownerDocument.body;\n}\n\n\text{\n \*\n \n return element.ownerDocument.body;\n}\n\n\text{\n \n\n\text{\n \n \n\n\text{\n \n\text{\n \n\text{\n \n\text{\n \n\text{\n \ delimiter we use to separate property names, prefixes, and suffixes\n \* in property binding metadata. See storeBindingMetadata(). $\ln * \ln *$  We intentionally use the Unicode  $\P$ REPLACEMENT CHARACTER $\P$  (U+FFFD) as a delimiter $\ln *$  because it is a very uncommon character that is unlikely to be part of a user's $\ln *$  property names or interpolation strings. If it is in fact used in a property\n \* binding, DebugElement.properties will not return the correct value for that $\ln *$  binding. However, there should be no runtime effect for real applications. $\ln * \ln *$  This character is typically rendered as a question mark inside of a diamond.\n \* See https://en.wikipedia.org/wiki/Specials (Unicode block)\n \*\n \*/\nexport const INTERPOLATION DELIMITER = ``;\n\n/\*\*\n \* Unwrap a value which might be behind a closure (for forward declaration reasons).\n \*/\nexport function maybeUnwrapFn<T>(value:  $T|((x - T) \cdot T)$ ): T {\n if (value instance f Function) {\n return value();\n } else  $\ln$  return value;\n  $\ln$ ,"\n'\*\*\n \* @license\n \* Copyright Google LLC All Rights Reserved.\n \*\n \* Use of this source code is governed by an MIT-style license that can be $\ln *$  found in the LICENSE file at https://angular.io/license\n \*/\nimport {RuntimeError, RuntimeErrorCode} from './error\_code';\nimport {TNode} from './interfaces/node';\nimport {LView, TVIEW} from './interfaces/view';\nimport  $\{INTERPOLATION DELIMITER\}$  from './util/misc\_utils';\n\n\n/\*\* Called when there are multiple component selectors that match a given node \*/\nexport function throwMultipleComponentError(tNode: TNode): never {\n

throw new RuntimeError(\n RuntimeErrorCode.MULTIPLE\_COMPONENTS\_MATCH,\n `Multiple components match node with tagname \${tNode.value}`);\n}\n\n/\*\* Throws an ExpressionChangedAfterChecked error if checkNoChanges mode is on. \*/\nexport function throwErrorIfNoChangesMode(\n creationMode: boolean, oldValue: any, currValue: any, propName?: string): never {\n const field = propName ? ` for '\${propName}'` : '';\n let msg =\n `ExpressionChangedAfterItHasBeenCheckedError: Expression has changed after it was checked. Previous value\$ ${\n \cdot \}$  field $}$ : '\${oldValue}'. Current value: '\${currValue}'.`;\n if (creationMode)  $\{\n\mathbf{m} \text{ s} = \mathbf{h}$  It seems like the view has been created after its parent and its children have been dirty checked.` + $\ln$  ` Has it been created in a change detection hook?`; $\ln$  } $\ln$  // TODO: include debug context, see `viewDebugError` function in\n // `packages/core/src/view/errors.ts` for reference.\n throw new RuntimeError(RuntimeErrorCode.EXPRESSION\_CHANGED\_AFTER\_CHECKED, msg);\n}\n\nfunction constructDetailsForInterpolation(\n lView: LView, rootIndex: number, expressionIndex: number, meta: string, changedValue: any) {\n const [propName, prefix, ...chunks] = meta.split(INTERPOLATION\_DELIMITER);\n let oldValue = prefix, newValue = prefix;\n for (let i = 0; i < chunks.length; i++) {\n const slotIdx = rootIndex + i;\n oldValue  $+=$   $\{\text{View}[\text{slot}]\}\$  (chunks[i]  $\;\;\;$ \n newValue  $+=$   $\{\text{slot}Idx ==$  expressionIndex ? changedValue :  $lView[slotIdx]{\chunks[i]}\n$ | }\n return {propName, oldValue, newValue};\n}\n\n/\*\*\n \* Constructs an object that contains details for the ExpressionChangedAfterItHasBeenCheckedError:\n \* - property name (for property bindings or interpolations)\n  $*$  - old and new values, enriched using information from metadata\n  $*\n$  More information on the metadata storage format can be found in `storePropertyBindingMetadata`\n \* function description.\n \*/\nexport function getExpressionChangedErrorDetails(\n lView: LView, bindingIndex: number, oldValue: any,\n newValue: any): {propName?: string, oldValue: any, newValue: any} {\n const tData =  $lView[TVIEW].data;\n$  const metadata = tData[bindingIndex]; $\ln$  if (typeof metadata == 'string') {\n // metadata for property interpolation\n if (metadata.indexOf(INTERPOLATION\_DELIMITER) > -1) {\n return constructDetailsForInterpolation(\n lView, bindingIndex, bindingIndex, metadata, newValue);\n }\n // metadata for property binding\n return {propName: metadata, oldValue, newValue};\n }\n\n // metadata is not available for this expression, check if this expression is a part of the $\ln$  // property interpolation by going from the current binding index left and look for a string that $\ln /$  contains INTERPOLATION DELIMITER, the layout in tView.data for this case will look like this:\n  $//$  [..., 'idPrefix and suffix', null, null, null, ...}\n if (metadata === null)  $\{\n\$  let  $idx = bindingIndex - 1;\n\$  while (typeof tData[idx] !== 'string' && tData[idx + 1] == null)  $\{\n\$ idx--;\n  $\ln$  const meta = tData[idx];\n if (typeof meta === 'string') {\n const matches = meta.match(new  $RegExp(INTERPOLATION \_DELIMITER, 'g'))$ ;\n // first interpolation delimiter separates property name from interpolation parts (in case of\n // property interpolations), so we subtract one from total number of found delimiters\n if (matches && (matches.length - 1) > bindingIndex - idx) {\n return constructDetailsForInterpolation(IView, idx, bindingIndex, meta, newValue);\n  $\n \n \n \n \n \n$  }\n return {propName: undefined, oldValue, newValue};\n}\n","/\*\*\n \* @license\n \* Copyright Google LLC All Rights Reserved.\n \*\n \* Use of this source code is governed by an MIT-style license that can be\n  $*$  found in the LICENSE file at https://angular.io/license\n \*/\n\nimport {ViewEncapsulation} from '../metadata/view';\n\n\n/\*\*\n \* Used by `RendererFactory2` to associate custom rendering data and styles\n \* with a rendering implementation.\n \* @publicApi\n \*/\nexport interface RendererType2 {\n /\*\*\n \* A unique identifying string for the new renderer, used when creating\n \* unique styles for encapsulation.\n \*/\n id: string;\n /\*\*\n \* The view encapsulation type, which determines how styles are applied to  $n * DOM$  elements. One of  $n *$  - `Emulated` (default): Emulate native scoping of styles. $\ln *$  - `Native`: Use the native encapsulation mechanism of the renderer. $\ln *$  - `ShadowDom`: Use modern [Shadow\n  $*$  DOM](https://w3c.github.io/webcomponents/spec/shadow/) and\n  $*$  create a ShadowRoot for component's host element. $\ln *$  - `None`: Do not provide any template or style encapsulation. $\ln$ \*/\n encapsulation: ViewEncapsulation;\n /\*\*\n \* Defines CSS styles to be stored on a renderer instance.\n \*/\n styles: (string|any[])[];\n /\*\*\n \* Defines arbitrary developer-defined data to be stored on a renderer instance.\n \* This is useful for renderers that delegate to other renderers.\n  $*\n$  data: {[kind: string]: any};\n\n\n\n/\*\*\n \* Flags for renderer-specific style modifiers. $\ln * \omega$  =  $\phi$  \*/\nexport enum RendererStyleFlags2 { $\ln / \omega$ / TODO(misko): This needs to be refactored into a separate file so that it can be imported from  $\ln / \theta$  node—manipulation.ts` Currently

doing the import cause resolution order to change and fails\n // the tests. The work around is to have hard coded value in `node\_manipulation.ts` for now.\n /\*\*\n \* Marks a style as important.\n \*/\n Important = 1 << 0,\n /\*\*\n \* Marks a style as using dash case naming (this-is-dash-case).\n \*/\n DashCase =  $1 \lt\lt 1\ln{\ln$ ","/\*\*\n \* @license\n \* Copyright Google LLC All Rights Reserved.\n \*\n \* Use of this source code is governed by an MITstyle license that can be $\ln *$  found in the LICENSE file at https://angular.io/license $\ln *$ \n $\ln^* * \ln * \Theta$ fileoverview $\ln$  $*\n$  This file provides mechanism by which code relevant to the `TIcuContainerNode` is only loaded if\n  $*$  ICU is present in the template.\n \*/\n\nimport {TIcuContainerNode} from '../interfaces/node';\nimport {RNode} from '../interfaces/renderer\_dom';\nimport {LView} from '../interfaces/view';\n\n\nlet \_icuContainerIterate: (tIcuContainerNode: TIcuContainerNode, IView: LView) => $\n|n$  (() => RNode | null); $\ln\frac{n}{n}$  \* Iterator which provides ability to visit all of the `TIcuContainerNode` root `RNode`s.\n \*/\nexport function icuContainerIterate(tIcuContainerNode: TIcuContainerNode, lView: LView): () =>\n RNode | null {\n return \_icuContainerIterate(tIcuContainerNode, lView);\n}\n\n/\*\*\n \* Ensures that `IcuContainerVisitor`'s implementation is present. $\ln \sqrt{\ln x}$  This function is invoked when i18n instruction comes across an ICU. The purpose is to allow the\n \* bundler to tree shake ICU logic and only load it if ICU instruction is executed.\n \*/\nexport function ensureIcuContainerVisitorLoaded(\n loader: () => ((tIcuContainerNode: TIcuContainerNode, lView: LView) => (() => RNode | null))) {\n if (\_icuContainerIterate === undefined) {\n // Do not inline this function. We want to keep `ensureIcuContainerVisitorLoaded` light, so it\n // can be inlined into call-site.\n \_icuContainerIterate =  $\lceil \cdot \cdot \cdot \rceil \cdot \ln \cdot \ln \cdot \max \mathbb{R}$  \* @license\n \* Copyright Google LLC All Rights Reserved.\n \*\n \* Use of this source code is governed by an MIT-style license that can be $\ln *$  found in the LICENSE file at https://angular.io/license $\ln$  $*\langle n|\mathbf{n}\rangle^*$  \* Expresses a single CSS Selector. $\langle n * n \rangle^*$  Beginning of array $\langle n * -$  First index: element name $\langle n * -$ Subsequent odd indices: attr keys\n \* - Subsequent even indices: attr values\n \*\n \* After SelectorFlags.CLASS flag\n  $*$  - Class name values\n  $*\n$   $*$  SelectorFlags.NOT flag\n  $*$  - Changes the mode to NOT\n  $*$  - Can be combined with other flags to set the element / attr / class mode $\ln *$  e.g. SelectorFlags.NOT | SelectorFlags.ELEMENT\n \*\n \* Example:\n \* Original: `div.foo.bar[attr1=val1][attr2]`\n \* Parsed: ['div', 'attr1', 'val1', 'attr2', ", SelectorFlags.CLASS, 'foo', 'bar']\n \*\n \* Original: 'div[attr1]:not(.foo[attr2])\n \* Parsed: [\n \* 'div', 'attr1', ",\n \* SelectorFlags.NOT | SelectorFlags.ATTRIBUTE 'attr2', ", SelectorFlags.CLASS, 'foo'\n \* ]\n \*\n \* See more examples in node\_selector\_matcher\_spec.ts\n \*/\nexport type CssSelector = (string|SelectorFlags)[];\n\n/\*\*\n \* A list of CssSelectors.\n \*\n \* A directive or component can have multiple selectors. This type is used for\n \* directive defs so any of the selectors in the list will match that directive. $\ln \pi$  Original: 'form, [ngForm]'\n  $*$  Parsed: [['form'], [", 'ngForm', "]]\n \*/\nexport type CssSelectorList = CssSelector[];\n\n/\*\*\n \* List of slots for a projection. A slot can be either based on a parsed CSS selector\n \* which will be used to determine nodes which are projected into that slot. $\ln * \ln *$  When set to  $\|^*$ , the slot is reserved and can be used for multi-slot projection $\ln *$  using {@link ViewContainerRef#createComponent}. The last slot that specifies the\n \* wildcard selector will retrieve all projectable nodes which do not match any selector. $\ln \sqrt[k]{\text{nexport type Projection}S}$  $(CssSelectList'|*)[];\n\|n\|^{**}F\|$  is used to build up CssSelectors \*/nexport const enum SelectorFlags  $\{\|n\|^{**}\}$ Indicates this is the beginning of a new negative selector \*/\n NOT =  $0b0001$ ,\n\n /\*\* Mode for matching attributes \*/\n ATTRIBUTE = 0b0010,\n\n /\*\* Mode for matching tag names \*/\n ELEMENT = 0b0100,\n\n /\*\* Mode for matching class names \*/\n CLASS = 0b1000,\n}\n\n// Note: This hack is necessary so we don't erroneously get a circular dependency\n// failure based on types.\nexport const unusedValueExportToPlacateAjd = 1;\n","/\*\*\n \* @license\n \* Copyright Google LLC All Rights Reserved. $\ln \pi$  \* Use of this source code is governed by an MITstyle license that can be $\ln *$  found in the LICENSE file at https://angular.io/license $\ln */\n$ n|nimport {assertDefined} from '../../util/assert';\nimport {assertLView} from '../assert';\nimport {readPatchedLView} from '../context\_discovery';\nimport {LContainer} from '../interfaces/container';\nimport {isLContainer, isLView} from '../interfaces/type\_checks';\nimport {CHILD\_HEAD, CONTEXT, FLAGS, LView, LViewFlags, NEXT, PARENT, RootContext} from '../interfaces/view';\n\n\n/\*\*\n \* Gets the parent LView of the passed LView, if the PARENT is an LContainer, will get the parent of  $n *$  that LContainer, which is an LView $\ln * \mathcal{Q}$  param lView the lView whose parent to get\n \*/\nexport function getLViewParent(lView: LView): LView|null {\n ngDevMode && assertLView(lView);\n const parent = lView[PARENT];\n return isLContainer(parent) ? parent[PARENT]! :

parent;\n}\n\n/\*\*\n \* Retrieve the root view from any component or `LView` by walking the parent `LView` until\n \* reaching the root `LView`. $\ln * \mathbb{Q}$  param componentOrLView any component or `LView`\n \*/\nexport function getRootView(componentOrLView: LView|{}): LView {\n ngDevMode && assertDefined(componentOrLView, 'component');\n let lView = isLView(componentOrLView) ? componentOrLView : readPatchedLView(componentOrLView)!;\n while (lView && !(lView[FLAGS] & LViewFlags.IsRoot)) {\n  $lView = getLViewParent(lView); \n} \nparallel \mathcal{K} \nscript{new}(lView); \nreturn lView; \n} \nup/**\n"$ Returns the `RootContext` instance that is associated with\n \* the application where the target is situated. It does this by walking the parent views until it\n \* gets to the root view, then getting the context off of that. $\ln$  \*\n \* @param viewOrComponent the `LView` or component to get the root context for.\n \*/\nexport function getRootContext(viewOrComponent: LView|{}): RootContext  $\ln$  const rootView = getRootView(viewOrComponent);\n ngDevMode &&\n assertDefined(rootView[CONTEXT], 'RootView has no context. Perhaps it is disconnected?');\n return rootView[CONTEXT] as RootContext;\n}\n\n\n/\*\*\n \* Gets the first `LContainer` in the LView or `null` if none exists.\n \*/\nexport function getFirstLContainer(lView: LView): LContainer|null  $\{\n\$ return getNearestLContainer(IView[CHILD\_HEAD]); $\n\$ |\n\n/\*\*\n \* Gets the next `LContainer` that is a sibling of the given container.\n \*/\nexport function getNextLContainer(container: LContainer): LContainer|null {\n return getNearestLContainer(container[NEXT]);\n\\nfunction getNearestLContainer(viewOrContainer: LContainer|LView|null) {\n while (viewOrContainer !== null &&  $!isLOontainer(viewOrContainer))$  {\n viewOrContainer = viewOrContainer [NEXT];\n }\n return viewOrContainer;\n}\n","/\*\*\n \* @license\n \* Copyright Google LLC All Rights Reserved.\n \*\n \* Use of this source code is governed by an MIT-style license that can be $\ln *$  found in the LICENSE file at https://angular.io/license\n \*/\n\nimport {ViewEncapsulation} from '../metadata/view';\nimport {Renderer2} from '../render/api';\nimport {RendererStyleFlags2} from '../render/api\_flags';\nimport {addToArray, removeFromArray} from '../util/array\_utils';\nimport {assertDefined, assertDomNode, assertEqual, assertFunction, assertString} from '../util/assert';\nimport {escapeCommentText} from '../util/dom';\n\nimport {assertLContainer, assertLView, assertParentView, assertProjectionSlots, assertTNodeForLView} from './assert';\nimport {attachPatchData} from './context\_discovery';\nimport {icuContainerIterate} from './i18n/i18n\_tree\_shaking';\nimport {CONTAINER\_HEADER\_OFFSET, HAS\_TRANSPLANTED\_VIEWS, LContainer, MOVED\_VIEWS, NATIVE, unusedValueExportToPlacateAjd as unused1} from './interfaces/container';\nimport {ComponentDef} from './interfaces/definition';\nimport {NodeInjectorFactory} from './interfaces/injector';\nimport {TElementNode, TIcuContainerNode, TNode, TNodeFlags, TNodeType, TProjectionNode, unusedValueExportToPlacateAjd as unused2} from './interfaces/node';\nimport {unusedValueExportToPlacateAjd as unused3} from './interfaces/projection';\nimport {isProceduralRenderer, ProceduralRenderer3, Renderer3, unusedValueExportToPlacateAjd as unused4} from './interfaces/renderer';\nimport {RComment, RElement, RNode, RText} from './interfaces/renderer\_dom';\nimport {isLContainer, isLView} from './interfaces/type\_checks';\nimport {CHILD\_HEAD, CLEANUP, DECLARATION\_COMPONENT\_VIEW, DECLARATION\_LCONTAINER, DestroyHookData, FLAGS, HookData, HookFn, HOST, LView, LViewFlags, NEXT, PARENT, QUERIES, RENDERER, T\_HOST, TVIEW, TView, TViewType, unusedValueExportToPlacateAjd as unused5} from './interfaces/view';\nimport {assertTNodeType} from './node\_assert';\nimport {profiler, ProfilerEvent} from './profiler';\nimport {getLViewParent} from './util/view\_traversal\_utils';\nimport {getNativeByTNode, unwrapRNode, updateTransplantedViewCount} from './util/view\_utils';\n\n\n\nconst unusedValueToPlacateAjd = unused1 + unused2 + unused3 + unused4 + unused5;\n\nconst enum WalkTNodeTreeAction {\n /\*\* node create in the native environment. Run on initial creation. \*/\n Create =  $0$ \n\n /\*\*\n \* node insert in the native environment. $\ln$  \* Run when existing node has been detached and needs to be re-attached. $\ln$  \*/\n Insert = 1,\n\n /\*\* node detach from the native environment \*/\n Detach = 2,\n\n /\*\* node destruction using the renderer's API \*/\n Destroy = 3,\n}\n\n\n\n\n\\*\*\n \* NOTE: for performance reasons, the possible actions are inlined within the function instead of  $n *$  being passed as an argument.  $n *$  /nfunction applyToElementOrContainer( $\ln$  action: WalkTNodeTreeAction, renderer: Renderer3, parent: RElement|null,\n lNodeToHandle: RNode|LContainer|LView, beforeNode?: RNode|null)  $\{\n\mid \text{if this slot was allocated for a text node dynamically}\n\}$ 

created by i18n, the text node itself\n  $\#$  won't be created until i18nApply() in the update block, so this node should be skipped.\n // For more info, see \"ICU expressions should work inside an ngTemplateOutlet inside an ngFor\"\n // in `i18n\_spec.ts`.\n if (lNodeToHandle != null) {\n let lContainer: LContainer|undefined;\n let isComponent = false;\n // We are expecting an RNode, but in the case of a component or LContainer the `RNode` is\n // wrapped in an array which needs to be unwrapped. We need to know if it is a component and if $\ln //$  it has LContainer so that we can process all of those cases appropriately. $\ln$  if (isLContainer(lNodeToHandle)) { $\ln$  lContainer =  $lNodeToHandle;\n \}$  else if (is LView(lNodeToHandle))  $\{\n \text{in} \quad \text{isComponent} = \text{true};\n \quad \text{noDevMode} \& \quad \text{noover}$ assertDefined(lNodeToHandle[HOST], 'HOST must be defined for a component LView');\n lNodeToHandle = lNodeToHandle[HOST]!;\n }\n const rNode: RNode = unwrapRNode(lNodeToHandle);\n ngDevMode && !isProceduralRenderer(renderer) && assertDomNode(rNode);\n\n if (action === WalkTNodeTreeAction.Create && parent !== null)  $\{n \in \{b \in C\} \in \mathbb{R} \}$  nativeAppendChild(renderer, parent, rNode);\n  $\{b \in \mathbb{R} \}$  else  ${\n \mu \ n \ antiveInsertBefore(renderer, parent, rNode, beforeNode || null, true); \n \} \$  else if (action === WalkTNodeTreeAction.Insert && parent !== null)  $\{\n\$  nativeInsertBefore(renderer, parent, rNode, beforeNode || null, true);\n } else if (action === WalkTNodeTreeAction.Detach) {\n nativeRemoveNode(renderer, rNode, isComponent);\n } else if (action === WalkTNodeTreeAction.Destroy) {\n ngDevMode && ngDevMode.rendererDestroyNode++;\n (renderer as ProceduralRenderer3).destroyNode!(rNode);\n }\n if (IContainer != null)  $\n\$ applyContainer(renderer, action, lContainer, parent, beforeNode);\n  $\n\$ \n\ function createTextNode(renderer: Renderer3, value: string): RText {\n ngDevMode && ngDevMode.rendererCreateTextNode++;\n ngDevMode && ngDevMode.rendererSetText++;\n return isProceduralRenderer(renderer) ? renderer.createText(value) :\n renderer.createTextNode(value);\n}\n\nexport function updateTextNode(renderer: Renderer3, rNode: RText, value: string): void {\n ngDevMode && ngDevMode.rendererSetText++;\n isProceduralRenderer(renderer) ? renderer.setValue(rNode, value) : rNode.textContent = value;\n}\n\nexport function createCommentNode(renderer: Renderer3, value: string): RComment {\n ngDevMode && ngDevMode.rendererCreateComment++;\n // isProceduralRenderer check is not needed because both `Renderer2` and `Renderer3` have the same\n // method name.\n return renderer.createComment(escapeCommentText(value));\n}\n\n/\*\*\n \* Creates a native element from a tag name, using a renderer.\n \* @param renderer A renderer to use\n \* @param name the tag name\n \* @param namespace Optional namespace for element. $\ln * \mathcal{Q}$  returns the element created $\ln * \Lambda$  and  $\ln * \Lambda$ createElementNode(\n renderer: Renderer3, name: string, namespace: string|null): RElement {\n ngDevMode && ngDevMode.rendererCreateElement++;\n if (isProceduralRenderer(renderer)) {\n return renderer.createElement(name, namespace);\n } else {\n return namespace === null ? renderer.createElement(name) :\n renderer.createElementNS(namespace, name);\n  $\ln\ln\ln^*$ \n \* Removes all DOM elements associated with a view. $\ln^*$  × Because some root nodes of the view may be containers, we sometimes need\n \* to propagate deeply into the nested containers to remove all elements in the $\ln \pi$  views beneath it. $\ln \pi$   $\approx$  @param tView The `TView' of the `LView` from which elements should be added or removed $\ln * \mathcal{O}$  param IView The view from which elements should be added or removed $\ln * \Lambda$  export function removeViewFromContainer(tView: TView, lView: LView): void {\n const renderer = lView[RENDERER];\n applyView(tView, lView, renderer, WalkTNodeTreeAction.Detach, null, null);\n lView[HOST] = null;\n  $lView[T_HOST] = null;\n\n\|n\| \n\* * Adds all DOM elements associated with a view.\n\* \n* Because some root$ nodes of the view may be containers, we sometimes need\n \* to propagate deeply into the nested containers to add all elements in the $\ln *$  views beneath it. $\ln * \ln * \omega$  aparam tView The `TView' of the `LView` from which elements should be added or removed $\ln * \omega$  aram parentTNode The `TNode` where the `LView` should be attached to. $\ln *$ @param renderer Current renderer to use for DOM manipulations.\n  $*$  @param IView The view from which elements should be added or removed\n \* @param parentNativeNode The parent `RElement` where it should be inserted into.\n \* @param beforeNode The node before which elements should be added, if insert mode\n \*/\nexport function addViewToContainer(\n tView: TView, parentTNode: TNode, renderer: Renderer3, lView: LView, parentNativeNode: RElement,\n beforeNode: RNode|null): void {\n lView[HOST] = parentNativeNode;\n lView[T\_HOST] = parentTNode;\n applyView(tView, lView, renderer, WalkTNodeTreeAction.Insert,

parentNativeNode, beforeNode);\n}\n\n/\*\*\n \* Detach a `LView` from the DOM by detaching its nodes.\n \*\n \* @param tView The `TView' of the `LView` to be detached\n \* @param lView the `LView` to be detached.\n \*/\nexport function renderDetachView(tView: TView, lView: LView) {\n applyView(tView, lView, lView[RENDERER], WalkTNodeTreeAction.Detach, null, null);\n}\n\n/\*\*\n \* Traverses down and up the tree of views and containers to remove listeners and\n \* call onDestroy callbacks.\n \*\n \* Notes:\n \* - Because it's used for onDestroy calls, it needs to be bottom-up.\n  $*$  - Must process containers instead of their views to avoid splicing\n  $*$ when views are destroyed and re-added. $\ln *$  - Using a while loop because it's faster than recursion $\ln *$  - Destroy only called on movement to sibling or movement to parent (laterally or up)\n  $*\n\rightharpoonup$   $\mathbb{R}^*$  @param rootView The view to destroy\n \*/\nexport function destroyViewTree(rootView: LView): void {\n // If the view has no children, we can clean it up and return early.\n let lViewOrLContainer = rootView[CHILD\_HEAD];\n if (!lViewOrLContainer) {\n return cleanUpView(rootView[TVIEW], rootView);\n }\n\n while (lViewOrLContainer) {\n let next: LView|LContainer|null = null;\n\n if (isLView(lViewOrLContainer)) {\n // If LView, traverse down to child.\n  $next = IViewOrLContainer[CHILD HEAD];\n$  } else  ${\n m\rho}$  ngDevMode &&

assertLContainer(IViewOrLContainer);\n // If container, traverse down to its first LView.\n const firstView: LView|undefined = lViewOrLContainer[CONTAINER\_HEADER\_OFFSET];\n if (firstView) next = firstView;\n  $\ln$  if (!next)  ${\n \mod \mathbb{N}}$  // Only clean up view when moving to the side or up, as destroy hooks\n // should be called in order from the bottom up.\n while (IViewOrLContainer && !IViewOrLContainer![NEXT] && IViewOrLContainer !== rootView)  $\{\n\$  if (isLView(lViewOrLContainer))  $\{\n\}$ cleanUpView(lViewOrLContainer[TVIEW], lViewOrLContainer);\n }\n lViewOrLContainer = lViewOrLContainer[PARENT];\n }\n if (lViewOrLContainer === null) lViewOrLContainer = rootView;\n if (isLView(lViewOrLContainer)) {\n cleanUpView(lViewOrLContainer[TVIEW], lViewOrLContainer);\n }\n next = lViewOrLContainer && lViewOrLContainer![NEXT];\n }\n lViewOrLContainer = next;\n  $\ln\ln\pi$ <sup>\*</sup>\n \* Inserts a view into a container.\n \*\n \* This adds the view to the container's array of active views in the correct\n \* position. It also adds the view's elements to the DOM if the container isn't a\n \* root node of another view (in that case, the view's elements will be added when $\ln *$  the container's parent view is added later). $\ln * \ln *$ @param tView The `TView' of the `LView` to insert\n \* @param lView The view to insert\n \* @param lContainer The container into which the view should be inserted $\ln * \mathcal{Q}$  param index Which index in the container to insert the child view into\n \*/\nexport function insertView(tView: TView, lView: LView, lContainer: LContainer, index: number) {\n ngDevMode && assertLView(lView);\n ngDevMode && assertLContainer(lContainer);\n const indexInContainer = CONTAINER\_HEADER\_OFFSET + index;\n const containerLength = lContainer.length;\n\n if (index  $> 0$ ) {\n // This is a new view, we need to add it to the children.\n lContainer[indexInContainer - $1$ [NEXT] = lView;\n }\n if (index < containerLength - CONTAINER\_HEADER\_OFFSET) {\n lView[NEXT] = lContainer[indexInContainer];\n addToArray(lContainer, CONTAINER\_HEADER\_OFFSET + index, lView);\n } else  ${\n n \: lContainer.push(IView);n \: IView[NEXT] = null;\n }\n lView[PARENT] = lContainer;\n n\n // track$ views where declaration and insertion points are different\n const declarationLContainer = lView[DECLARATION\_LCONTAINER];\n if (declarationLContainer !== null && lContainer !== declarationLContainer) {\n trackMovedView(declarationLContainer, lView);\n }\n\n // notify query that a new view has been added $\n\rightharpoonup$ n const lQueries = lView[QUERIES]; $\n\rightharpoonup$ n if (lQueries !== null) { $\n\rightharpoonup$ n lQueries.insertView(tView);\n }\n\n // Sets the attached flag\n lView[FLAGS]  $|=$ LViewFlags.Attached;\n\\n\n\\*\*\n \* Track views created from the declaration container (TemplateRef) and inserted into a\n \* different LContainer.\n \*/\nfunction trackMovedView(declarationContainer: LContainer, lView: LView) {\n ngDevMode && assertDefined(lView, 'LView required');\n ngDevMode && assertLContainer(declarationContainer);\n const movedViews = declarationContainer[MOVED\_VIEWS];\n const insertedLContainer = lView[PARENT] as LContainer;\n ngDevMode && assertLContainer(insertedLContainer);\n const insertedComponentLView = insertedLContainer[PARENT]![DECLARATION\_COMPONENT\_VIEW];\n ngDevMode && assertDefined(insertedComponentLView, 'Missing insertedComponentLView');\n const declaredComponentLView = lView[DECLARATION\_COMPONENT\_VIEW];\n ngDevMode && assertDefined(declaredComponentLView, 'Missing declaredComponentLView');\n if (declaredComponentLView
$!=$  insertedComponentLView)  $\{\n\$  // At this point the declaration-component is not same as insertion-component; this means that $\ln /$  // this is a transplanted view. Mark the declared IView as having transplanted views so that $\ln /$ those views can participate in CD.\n declarationContainer[HAS\_TRANSPLANTED\_VIEWS] = true;\n  $\ln$  if  $(movedViews == null) {\nvert declarationContainer [MOVED_VIEWS] = [IView];\nvert } else {\nvert }$ movedViews.push(IView);\n }\n}\n\nfunction detachMovedView(declarationContainer: LContainer, lView: LView) {\n ngDevMode && assertLContainer(declarationContainer);\n ngDevMode &&\n assertDefined(\n

 declarationContainer[MOVED\_VIEWS],\n 'A projected view should belong to a non-empty projected views collection');\n const movedViews = declarationContainer[MOVED\_VIEWS]!;\n const declarationViewIndex = movedViews.indexOf(lView);\n const insertionLContainer = lView[PARENT] as LContainer;\n ngDevMode && assertLContainer(insertionLContainer); $\ln \ln /$  // If the view was marked for refresh but then detached before it was checked (where the flag\n  $\frac{1}{x}$  would be cleared and the counter decremented), we need to decrement the view counter here\n // instead.\n if (lView[FLAGS] & LViewFlags.RefreshTransplantedView) {\n lView[FLAGS] &= ~LViewFlags.RefreshTransplantedView;\n updateTransplantedViewCount(insertionLContainer, -1);\n }\n\n movedViews.splice(declarationViewIndex, 1);\n}\n\n/\*\*\n \* Detaches a view from a container.\n \*\n \* This method removes the view from the container's array of active views. It also\n \* removes the view's elements from the DOM. $\ln * \ln *$  @param lContainer The container from which to detach a view $\ln *$  @param removeIndex The index of the view to detach\n \* @returns Detached LView instance.\n \*/\nexport function detachView(lContainer: LContainer, removeIndex: number): LView|undefined  ${\n$ if (lContainer.length  $\le$ CONTAINER\_HEADER\_OFFSET) return; $\ln \$  const indexInContainer = CONTAINER\_HEADER\_OFFSET + removeIndex;\n const viewToDetach = lContainer[indexInContainer];\n\n if (viewToDetach) {\n const declarationLContainer = viewToDetach[DECLARATION\_LCONTAINER];\n if (declarationLContainer !== null && declarationLContainer !== lContainer) {\n detachMovedView(declarationLContainer, viewToDetach);\n  $\ln\ln$  if (removeIndex > 0) {\n lContainer[indexInContainer - 1][NEXT] = viewToDetach[NEXT] as LView; $\ln$  } $\ln$  const removedLView = removeFromArray(lContainer, CONTAINER\_HEADER\_OFFSET + removeIndex);\n removeViewFromContainer(viewToDetach[TVIEW], viewToDetach);\n\n // notify query that a view has been removed $\ln$  const lQueries = removedLView[QUERIES]; $\ln$  if (lQueries !== null) {\n  $lQueries.detachView(removedLView[TVIEW]);\n \n\in \mathbb{N}$ ,  $\in \mathbb{N}$  viewToDetach[PARENT] = null;\n viewToDetach[NEXT] = null;\n // Unsets the attached flag\n viewToDetach[FLAGS]  $&=$  $\sim$ LViewFlags.Attached;\n  $\ln \text{V}$  return viewToDetach;\n}\n\n/\*\*\n \* A standalone function which destroys an LView, $\ln *$  conducting clean up (e.g. removing listeners, calling onDestroys). $\ln * \ln *$  @param tView The `TView' of the `LView` to be destroyed\n \* @param lView The view to be destroyed.\n \*/\nexport function destroyLView(tView: TView, lView: LView) {\n if (!(lView[FLAGS] & LViewFlags.Destroyed)) {\n const renderer = lView[RENDERER];\n if (isProceduralRenderer(renderer) && renderer.destroyNode) {\n applyView(tView, lView, renderer, WalkTNodeTreeAction.Destroy, null, null); $\ln |\ln \ln \$ destroyViewTree(lView);\n  $\ln\ln^*$ \n \* Calls onDestroys hooks for all directives and pipes in a given view and then removes all $\ln *$  listeners. Listeners are removed as the last step so events delivered in the onDestroys hooks $\ln *$ can be propagated to @Output listeners.\n \*\n \* @param tView `TView ` for the `LView ` to clean up.\n \* @param lView The LView to clean up\n \*/\nfunction cleanUpView(tView: TView, lView: LView): void  $\{\n\$ if (!(lView[FLAGS] & LViewFlags.Destroyed)) {\n // Usually the Attached flag is removed when the view is detached from its parent, however $\ln$  // if it's a root view, the flag won't be unset hence why we're also removing on destroy.\n lView[FLAGS]  $&=-LViewFlags. Attached:\n\ln n$  // Mark the LView as destroyed \*before\* executing the onDestroy hooks. An onDestroy hook\n // runs arbitrary user code, which could include its own `viewRef.destroy()` (or similar). If\n  $\#$  We don't flag the view as destroyed before the hooks, this could lead to an infinite loop. $\ln$  // This also aligns with the ViewEngine behavior. It also means that the onDestroy hook is $\ln$  // really more of an  $\text{'}$  afterDestroy\" hook if you think about it. $\text{N}$  lView[FLAGS]  $=$  LViewFlags.Destroyed; $\text{N}$ n executeOnDestroys(tView, lView);\n processCleanups(tView, lView);\n // For component views only, the local renderer is destroyed at clean up time.\n if (lView[TVIEW].type === TViewType.Component && isProceduralRenderer(IView[RENDERER])) {\n ngDevMode && ngDevMode.rendererDestroy++:\n

 $(IView[RENDERER]$  as ProceduralRenderer3).destroy $()$ ;\n  $\ln$  const declarationContainer = lView[DECLARATION\_LCONTAINER];\n // we are dealing with an embedded view that is still inserted into a container $\in$  if (declarationContainer !== null && isLContainer(IView[PARENT]))  $\{\n\$  // and this is a projected view\n if (declarationContainer !== lView[PARENT]) {\n detachMovedView(declarationContainer, lView);\n  $|\n\ln \mathcal{N}$  // For embedded views still attached to a container: remove query result from this view.\n const lQueries = lView[QUERIES];\n if (lQueries !== null)  $\{\n\$  lQueries.detachView(tView);\n  $\{\n\}$ }\n}\n\n/\*\* Removes listeners and unsubscribes from output subscriptions \*/\nfunction processCleanups(tView: TView, lView: LView): void  $\nvert$  const tCleanup = tView.cleanup; $n$  const lCleanup = lView[CLEANUP]!; $n$  // `LCleanup` contains both share information with `TCleanup` as well as instance specific\n // information appended at the end. We need to know where the end of the `TCleanup` information\n  $\pi$  is, and we track this with `lastLCleanupIndex`.\n let lastLCleanupIndex = -1;\n if (tCleanup !== null)  $\{\n\$  for (let  $i = 0; i < t$ Cleanup.length  $- 1$ ; i += 2) {\n if (typeof tCleanup[i] === 'string') {\n // This is a native DOM listener\n const  $idxOrTargetGetter = tCleanup[i + 1]\cdot\$  const target = typeof idxOrTargetGetter === 'function' ?\n  $idxOrTargetGetter(IView):\n\qquad \qquad \text{unwrapRNode}(IView[idxOrTargetGetter]);\n\qquad \qquad \text{const listener} =$  $lCleanup[lastL CleanupIndex = tCleanup[i + 2]];\n \quad const useCaptureOrSubIdx = tCleanup[i + 3];\nn \quad if$ (typeof useCaptureOrSubIdx === 'boolean')  $\{\n\}$  // native DOM listener registered with Renderer3\n target.removeEventListener(tCleanup[i], listener, useCaptureOrSubIdx);\n } else {\n if (useCaptureOrSubIdx  $>= 0$ )  $\ln$  // unregister\n lCleanup[lastLCleanupIndex = useCaptureOrSubIdx $|()$ ;\n } else {\n // Subscription\n lCleanup[lastLCleanupIndex = useCaptureOrSubIdx].unsubscribe();\n  $\{\n\$   $\|\$  i += 2;\n } else {\n // This is a cleanup function that is grouped with the index of its context\n const context = lCleanup[lastLCleanupIndex = tCleanup[i + 1]];\n

tCleanup[i].call(context);\n }\n }\n if (lCleanup !== null)  $\{\nabla$  for (let i = lastLCleanupIndex + 1; i < lCleanup.length; i++)  $\n\alpha$  const instanceCleanupFn = lCleanup[i]; $\n\alpha$  ngDevMode && assertFunction(instanceCleanupFn, 'Expecting instance cleanup function.');\n instanceCleanupFn();\n }\n  $lView[CLEANUP] = null;\n\{n\}n/* *Calls onDestroy hooks for this view *\\nfunction$ executeOnDestroys(tView: TView, IView: LView): void {\n let destroyHooks: DestroyHookData|null;\n\n if (tView != null && (destroyHooks = tView.destroyHooks) != null)  $\n{\n for (let i = 0; i < destroyHooks.length; i +=\n$ 2)  ${\n\rangle}$  const context = IView[destroyHooks[i] as number]; $\ln \frac{\ln \ln \frac{1}{\ln \ln}}{2}$  // Only call the destroy hook if the context has been requested. $\in$  if (!(context instance of NodeInjectorFactory))  $\{\n\}$  const toCall = destroyHooks[i + 1] as HookFn | HookData;\n\n if (Array.isArray(toCall)) {\n for (let j = 0; j < toCall.length; j += 2) {\n const callContext = context[toCall[j] as number];\n const hook = toCall[j + 1] as HookFn;\n profiler(ProfilerEvent.LifecycleHookStart, callContext, hook);\n try {\n hook.call(callContext);\n  $\{\n f \in \{\mathcal{P}\} \in \mathbb{P}\}$  finally  $\{\n p \in \mathbb{P}\}$ else  ${\n}$  profiler(ProfilerEvent.LifecycleHookStart, context, toCall); $\n$  try  ${\n}$ toCall.call(context);\n } finally {\n profiler(ProfilerEvent.LifecycleHookEnd, context, toCall);\n }\n }\n }\n }\n }\n}\n\n/\*\*\n \* Returns a native element if a node can be inserted into the given parent.\n \*\n \* There are two reasons why we may not be able to insert a element immediately.\n \* - Projection: When creating a child content element of a component, we have to skip the $\mathbf{h}^*$  insertion because the content of a component will be projected.\n \* `<component><content>delayed due to projection</content></component>\n \* -Parent container is disconnected: This can happen when we are inserting a view into\n \* parent container, which itself is disconnected. For example the parent container is part $\ln *$  of a View which has not be inserted or is made for projection but has not been inserted\n \* into destination.\n \*\n \* @param tView: Current `TView`.\n \* @param tNode: `TNode` for which we wish to retrieve render parent.\n \* @param lView: Current `LView`.\n \*/\nexport function getParentRElement(tView: TView, tNode: TNode, IView: LView): RElement|null {\n return getClosestRElement(tView, tNode.parent,  $|V_i w\rangle \cdot h \ln(x^{**})$  \* Get closest `RElement` or `null` if it can't be found. $\ln \pi \$ n \* If `TNode` is `TNodeType.Element` => return `RElement` at `LView[tNode.index]` location. $\ln \pi$  If `TNode` is `TNodeType.ElementContainer|IcuContain` => return the parent (recursively).\n \* If `TNode` is `null` then return host `RElement`:\n \* - return `null` if projection\n \* - return `null` if parent container is disconnected

(we have no parent.)\n \*\n \* @param tView: Current `TView`.\n \* @param tNode: `TNode` for which we wish to retrieve `RElement` (or `null` if host element is\n \* needed).\n \* @param IView: Current `LView`.\n \* @returns `null` if the `RElement` can't be determined at this time (no parent / projection)\n \*/\nexport function getClosestRElement(tView: TView, tNode: TNode|null, lView: LView): RElement|null {\n let parentTNode: TNode|null = tNode;\n // Skip over element and ICU containers as those are represented by a comment node and\n // can't be used as a render parent.\n while (parentTNode !== null  $\&&\$ n (parentTNode.type  $&$  $(TNodeType.ElementContainer | TNodeType.Lcu))$ } $\{n \quad tNode = parentTNode;\n \quad parentTNode = tNode.parent;\n$  $\ln \ln \mathcal{M}$  If the parent tNode is null, then we are inserting across views: either into an embedded view $\ln \mathcal{M}$  or a component view. $\ln$  if (parentTNode === null)  $\ln$  // We are inserting a root element of the component view into the component host element and  $\ln //$  it should always be eager.  $\ln$  return lView[HOST]; $\ln$  } else  $\ln$ ngDevMode && assertTNodeType(parentTNode, TNodeType.AnyRNode | TNodeType.Container);\n if (parentTNode.flags & TNodeFlags.isComponentHost) {\n ngDevMode && assertTNodeForLView(parentTNode, lView);\n const encapsulation  $=\n\ln$ (tView.data[parentTNode.directiveStart] as ComponentDef<unknown>).encapsulation;\n // We've got a parent which is an element in the current view. We just need to verify if the  $\vert n \vert$  // parent element is not a component. Component's content nodes are not inserted immediately  $\vert \cdot \vert$  // because they will be projected, and so doing insert at this point would be wasteful.\n // Since the projection would then move it to its final destination. Note that we can't\n // make this assumption when using the Shadow DOM, because the native projection placeholders\n //  $\langle$  <content> or <slot>) have to be in place as elements are being inserted.\n if (encapsulation === ViewEncapsulation.None  $\|\$ n encapsulation === ViewEncapsulation.Emulated)  $\{\n\$  return null;\n  $\|\$  $\ln\ln$  return getNativeByTNode(parentTNode, IView) as RElement;\n  $\ln\ln/\pi$ \*\n \* Inserts a native node before another native node for a given parent using  $\{\emptyset\}$ . Renderer3 $\}$ . This is a utility function that can be used when native nodes were determined - it abstracts an $\ln$  \* actual renderer being used. $\ln$  \*/nexport function nativeInsertBefore(\n renderer: Renderer3, parent: RElement, child: RNode, beforeNode: RNode|null,\n isMove: boolean): void {\n ngDevMode && ngDevMode.rendererInsertBefore++;\n if (isProceduralRenderer(renderer))  ${\nvert \nvert n}$  renderer.insertBefore(parent, child, beforeNode, isMove); ${\nvert \nvert}$  else  ${\nvert \nvert n}$  parent.insertBefore(child, beforeNode, isMove);\n }\n}\n\nfunction nativeAppendChild(renderer: Renderer3, parent: RElement, child: RNode): void {\n ngDevMode && ngDevMode.rendererAppendChild++;\n ngDevMode && assertDefined(parent, 'parent node must be defined');\n if (isProceduralRenderer(renderer)) {\n renderer.appendChild(parent, child);\n } else  $\{\n p \arent.appendChild(child); \n \}\n\n\|$ nativeAppendOrInsertBefore(\n renderer: Renderer3, parent: RElement, child: RNode, beforeNode: RNode|null, isMove: boolean)  ${\n \infty \in \mathbb{C} = \n \in \mathbb{C} \in \mathbb{C} \in \mathbb{C} \in \mathbb{C} \n}$  nativeInsertBefore(renderer, parent, child, beforeNode, isMove);\n } else {\n nativeAppendChild(renderer, parent, child);\n  $\ln\ln^{**}$  Removes a node from the DOM given its native parent. \*/\nfunction nativeRemoveChild(\n renderer: Renderer3, parent: RElement, child: RNode, isHostElement?: boolean): void {\n if (isProceduralRenderer(renderer)) {\n renderer.removeChild(parent, child, isHostElement);\n } else {\n parent.removeChild(child);\n }\n\n/\*\*\n \* Returns a native parent of a given native node.\n \*/\nexport function nativeParentNode(renderer: Renderer3, node: RNode): RElement|null {\n return (isProceduralRenderer(renderer) ? renderer.parentNode(node) : node.parentNode) as RElement;\n}\n\n/\*\*\n \* Returns a native sibling of a given native node.\n \*/\nexport function nativeNextSibling(renderer: Renderer3, node: RNode): RNode|null {\n return isProceduralRenderer(renderer) ? renderer.nextSibling(node) : node.nextSibling;\n}\n\n/\*\*\n \* Find a node in front of which `currentTNode` should be inserted.\n \*\n \* This method determines the `RNode` in front of which we should insert the `currentRNode`. This\n \* takes `TNode.insertBeforeIndex` into account if i18n code has been invoked. $\ln * \ln * \mathcal{Q}$  param parentTNode parent `TNode`\n \* @param currentTNode current `TNode` (The node which we would like to insert into the DOM)\n \* @param lView current `LView`\n \*/\nfunction getInsertInFrontOfRNode(parentTNode: TNode, currentTNode: TNode, lView: LView): RNode|\n null {\n return getInsertInFrontOfRNodeWithI18n(parentTNode, currentTNode,  $lView\rangle\n\|n\**\n'$  \* Find a node in front of which `currentTNode` should be inserted. (Does not take i18n into\n \* account)\n \*\n \* This method determines the `RNode` in front of which we should insert the

`currentRNode`. This\n \* does not take `TNode.insertBeforeIndex` into account.\n \*\n \* @param parentTNode parent `TNode`\n \* @param currentTNode current `TNode` (The node which we would like to insert into the DOM)\n \* @param lView current `LView`\n \*/\nexport function getInsertInFrontOfRNodeWithNoI18n(\n parentTNode: TNode, currentTNode: TNode, IView: LView): RNode|null {\n if (parentTNode.type & (TNodeType.ElementContainer | TNodeType.Icu)) {\n return getNativeByTNode(parentTNode, lView);\n }\n return null;\n\n/\*\*\n \* Tree shakable boundary for `getInsertInFrontOfRNodeWithI18n` function.\n \*\n \* This function will only be set if i18n code runs.\n \*/\nlet \_getInsertInFrontOfRNodeWithI18n: (parentTNode: TNode, currentTNode: TNode, lView: LView) =>\n RNode | null = getInsertInFrontOfRNodeWithNoI18n;\n\n/\*\*\n \* Tree shakable boundary for `processI18nInsertBefore` function. $\ln * \ln *$  This function will only be set if i18n code runs.\n \*/\nlet processI18nInsertBefore: (\n renderer: Renderer3, childTNode: TNode, lView: LView, childRNode: RNode|RNode[],\n parentRElement: RElement|null) => void;\n\nexport function setI18nHandling(\n getInsertInFrontOfRNodeWithI18n: (parentTNode: TNode, currentTNode: TNode, lView: LView) =>\n RNode | null, \n processI18nInsertBefore: (\n renderer: Renderer3, childTNode: TNode, lView: LView, childRNode: RNode|RNode[],\n parentRElement: RElement|null) => void) {\n  $getInsertInFrontOfRNodeWithI18n = getInserInFrontOfRNodeWithI18n$ ;\n \_processI18nInsertBefore = processI18nInsertBefore;\n}\n\n/\*\*\n \* Appends the `child` native node (or a collection of nodes) to the `parent`.\n \*\n \* @param tView The `TView' to be appended\n \* @param lView The current LView\n \* @param childRNode The native child (or children) that should be appended $\ln * \mathcal{Q}$  param childTNode The TNode of the child element $\ln$ \*/\nexport function appendChild(\n tView: TView, lView: LView, childRNode: RNode|RNode[], childTNode: TNode): void {\n const parentRNode = getParentRElement(tView, childTNode, lView);\n const renderer = lView[RENDERER];\n const parentTNode: TNode = childTNode.parent || lView[T\_HOST]!;\n const anchorNode  $=$  getInsertInFrontOfRNode(parentTNode, childTNode, lView);\n if (parentRNode != null) {\n if (Array.isArray(childRNode))  ${\n \mu \n}$  for (let  $i = 0$ ;  $i <$ childRNode.length;  $i++) {\n}$ nativeAppendOrInsertBefore(renderer, parentRNode, childRNode[i], anchorNode, false);\n }\n } else {\n nativeAppendOrInsertBefore(renderer, parentRNode, childRNode, anchorNode, false);\n  $\ln \ln$ processI18nInsertBefore !== undefined  $&\&\n\ln$  processI18nInsertBefore(renderer, childTNode, lView, childRNode, parentRNode); $\ln\ln(*\|$ n \* Returns the first native node for a given LView, starting from the provided TNode. $\ln * \nightharpoonup$  \* Native nodes are returned in the order in which those appear in the native tree (DOM). $\ln$ \*/\nfunction getFirstNativeNode(IView: LView, tNode: TNode|null): RNode|null  ${\n}$  if (tNode !== null)  ${\n}$ ngDevMode &&\n assertTNodeType(\n tNode,\n TNodeType.AnyRNode | TNodeType.AnyContainer | TNodeType.Icu | TNodeType.Projection);\n\n const tNodeType = tNode.type;\n if (tNodeType & TNodeType.AnyRNode) {\n return getNativeByTNode(tNode, lView);\n } else if (tNodeType & TNodeType.Container) {\n return getBeforeNodeForView(-1, lView[tNode.index]);\n } else if (tNodeType & TNodeType.ElementContainer) {\n const elIcuContainerChild = tNode.child;\n if (elIcuContainerChild !== null)  ${\n$  return getFirstNativeNode(lView, elIcuContainerChild); ${\n}$  } else  ${\n}$  const rNodeOrLContainer = IView[tNode.index];\n if (isLContainer(rNodeOrLContainer)) {\n return getBeforeNodeForView(-1, rNodeOrLContainer);\n } else {\n return unwrapRNode(rNodeOrLContainer);\n }\n } else if  $(tNodeType & TNodeType.Lcu) \$ | let nextRNode = icuContainerIterate(tNode as TIcuContainerNode, lView);\n let rNode: RNode|null = nextRNode();\n // If the ICU container has no nodes, than we use the ICU anchor as the node.\n return rNode  $\|$  unwrapRNode(IView[tNode.index]);\n  $\|$  else  $\{\n\$  const projectionNodes = getProjectionNodes(lView, tNode);\n if (projectionNodes !== null)  $\{\n\$  if  $(Array.isArray(projectionNodes)) \$  return projection $Nodes[0]:\n$  }\n const parentView = getLViewParent(lView[DECLARATION\_COMPONENT\_VIEW]);\n ngDevMode && assertParentView(parentView);\n return getFirstNativeNode(parentView!, projectionNodes);\n } else {\n return getFirstNativeNode(lView, tNode.next);\n  $\n$ \n }\n return null;\n}\n\nexport function getProjectionNodes(lView: LView, tNode: TNode|null): TNode|RNode[]|null {\n if (tNode !== null) {\n const componentView = IView[DECLARATION\_COMPONENT\_VIEW]; $\ln$  const componentHost = componentView[T\_HOST] as TElementNode;\n const slotIdx = tNode.projection as number;\n ngDevMode &&

assertProjectionSlots(lView);\n return componentHost.projection![slotIdx];\n }\n return null;\n}\n\nexport function getBeforeNodeForView(viewIndexInContainer: number, lContainer: LContainer): RNode|\n null {\n const nextViewIndex = CONTAINER\_HEADER\_OFFSET + viewIndexInContainer + 1;\n if (nextViewIndex < lContainer.length)  ${\n \mu \n}$  const lView = lContainer[nextViewIndex] as LView; ${\n \mu \n}$  const firstTNodeOfView = lView[TVIEW].firstChild;\n if (firstTNodeOfView !== null) {\n return getFirstNativeNode(lView, firstTNodeOfView);\n  $\ln \min$  return lContainer[NATIVE];\n}\n\n/\*\*\n \* Removes a native node itself using a given renderer. To remove the node we are looking up its\n  $*$  parent from the native tree as not all platforms / browsers support the equivalent of  $n * node$  remove(). $\ln * \ln * \omega$  param renderer A renderer to be used $\ln * \omega$  param rNode The native node that should be removed $\ln * \mathcal{Q}$  param is HostElement A flag indicating if a node to be removed is a host of a component.\n \*/\nexport function nativeRemoveNode(renderer: Renderer3, rNode: RNode, isHostElement?: boolean): void {\n ngDevMode && ngDevMode.rendererRemoveNode++;\n const nativeParent = nativeParentNode(renderer, rNode);\n if (nativeParent) {\n nativeRemoveChild(renderer, nativeParent, rNode, isHostElement);\n  $\ln\ln\ln^*$ \n\n\n<sup>/\*\*</sup>\n \* Performs the operation of `action` on the node. Typically this involves inserting or removing\n \* nodes on the LView or projection boundary. $\ln$  \*/\nfunction applyNodes(\n renderer: Renderer3, action: WalkTNodeTreeAction, tNode: TNode|null, lView: LView,\n parentRElement: RElement|null, beforeNode: RNode|null, isProjection: boolean)  $\{\n$  while (tNode != null)  $\{\n$  ngDevMode && assertTNodeForLView(tNode, lView);\n ngDevMode &&\n assertTNodeType(\n tNode,\n TNodeType.AnyRNode | TNodeType.AnyContainer | TNodeType.Projection | TNodeType.Icu);\n const rawSlotValue = lView[tNode.index];\n const tNodeType = tNode.type;\n if (isProjection) {\n if (action === WalkTNodeTreeAction.Create) {\n rawSlotValue && attachPatchData(unwrapRNode(rawSlotValue),  $lView\r;\n$  tNode.flags  $= TNodeFlags.isProjected;\n$   $\n$   $\|$  if ((tNode.flags & TNodeFlags.isDetached) !== TNodeFlags.isDetached) {\n if (tNodeType & TNodeType.ElementContainer) {\n applyNodes(renderer, action, tNode.child, lView, parentRElement, beforeNode, false);\n applyToElementOrContainer(action, renderer, parentRElement, rawSlotValue, beforeNode);\n } else if (tNodeType & TNodeType.Icu) {\n const nextRNode = icuContainerIterate(tNode as TIcuContainerNode, IView);\n let rNode: RNode|null;\n while  $(rNode = nextRNode())$   $\{n \qquad applyToElementOrContainer(action, renderer, parentRElement, rNode,$ beforeNode);\n }\n applyToElementOrContainer(action, renderer, parentRElement, rawSlotValue, beforeNode);\n } else if (tNodeType & TNodeType.Projection)  $\{\n\}$  applyProjectionRecursive(\n renderer, action, IView, tNode as TProjectionNode, parentRElement, beforeNode);\n } else {\n ngDevMode && assertTNodeType(tNode, TNodeType.AnyRNode | TNodeType.Container);\n applyToElementOrContainer(action, renderer, parentRElement, rawSlotValue, beforeNode);\n }\n {\n tNode  $=$  isProjection ? tNode.projectionNext : tNode.next;\n  $\ln\ln\ln^*$ n \* `applyView` performs operation on the view as specified in `action` (insert, detach, destroy) $\ln * \ln *$  Inserting a view without projection or containers at top level is simple. Just iterate over the $\ln *$  root nodes of the View, and for each node perform the `action`. $\ln * \ln *$ Things get more complicated with containers and projections. That is because coming across: $\ln *$  - Container: implies that we have to insert/remove/destroy the views of that container as well $\ln *$  which in turn can have their own Containers at the View roots.\n \* - Projection: implies that we have to insert/remove/destroy the nodes of the projection. The $\ln^*$  complication is that the nodes we are projecting can themselves have Containers $\ln^*$ or other Projections.\n \*\n \* As you can see this is a very recursive problem. Yes recursion is not most

efficient but the $\ln *$  code is complicated enough that trying to implemented with recursion becomes unmaintainable. $\ln * \ln * \omega$  param tView The `TView' which needs to be inserted, detached, destroyed $\ln * \omega$  param IView The LView which needs to be inserted, detached, destroyed. $\ln * \omega$  param renderer Renderer to use $\ln *$ @param action action to perform (insert, detach, destroy)\n \* @param parentRElement parent DOM element for insertion (Removal does not need it).\n \* @param beforeNode Before which node the insertions should happen.\n \*/\nfunction applyView(\n tView: TView, lView: LView, renderer: Renderer3, action: WalkTNodeTreeAction.Destroy,\n parentRElement: null, beforeNode: null): void;\nfunction applyView(\n tView: TView, lView: LView, renderer: Renderer3, action: WalkTNodeTreeAction,\n parentRElement: RElement|null, beforeNode: RNode|null): void;\nfunction applyView(\n tView: TView, lView: LView, renderer:

Renderer3, action: WalkTNodeTreeAction,\n parentRElement: RElement|null, beforeNode: RNode|null): void {\n applyNodes(renderer, action, tView.firstChild, lView, parentRElement, beforeNode, false);\n}\n\n/\*\*\n \* `applyProjection` performs operation on the projection.\n \*\n \* Inserting a projection requires us to locate the projected nodes from the parent component. The\n \* complication is that those nodes themselves could be reprojected from their parent component. $\ln * \ln * \omega$  aram tView The `TView` of `LView` which needs to be inserted, detached, destroyed\n \* @param lView The `LView` which needs to be inserted, detached, destroyed.\n \* @param tProjectionNode node to project\n \*/\nexport function applyProjection(tView: TView, lView: LView, tProjectionNode: TProjectionNode)  ${\n\rho$  const renderer = lView[RENDERER];\n const parentRNode = getParentRElement(tView, tProjectionNode, lView);\n const parentTNode = tProjectionNode.parent || lView[T\_HOST]!;\n let beforeNode = getInsertInFrontOfRNode(parentTNode, tProjectionNode, lView);\n applyProjectionRecursive(\n renderer, WalkTNodeTreeAction.Create, lView, tProjectionNode, parentRNode, beforeNode);\n}\n\n/\*\*\n \* `applyProjectionRecursive` performs operation on the projection specified by `action` (insert,\n \* detach, destroy)\n \*\n \* Inserting a projection requires us to locate the projected nodes from the parent component. The\n \* complication is that those nodes themselves could be re-projected from their parent component. $\ln * \ln * \omega$  aram renderer Render to use $\ln * \omega$  aram action action to perform (insert, detach, destroy) $\ln$ \* @param lView The LView which needs to be inserted, detached, destroyed.\n \* @param tProjectionNode node to project\n \* @param parentRElement parent DOM element for insertion/removal.\n \* @param beforeNode Before which node the insertions should happen. $\ln \sqrt{\frac{\text{m}}{\text{m}}}$  and  $\ln \sqrt{\frac{\text{m}}{\text{m}}}$  renderer: Renderer3, action: WalkTNodeTreeAction, lView: LView,\n tProjectionNode: TProjectionNode, parentRElement: RElement|null, beforeNode: RNode|null) {\n const componentLView = lView[DECLARATION\_COMPONENT\_VIEW];\n const componentNode = componentLView[T\_HOST] as TElementNode;\n ngDevMode  $&&\n\rangle$ n assertEqual(typeof tProjectionNode.projection, 'number', 'expecting projection index');\n const nodeToProjectOrRNodes = componentNode.projection![tProjectionNode.projection]!;\n if (Array.isArray(nodeToProjectOrRNodes)) {\n // This should not exist, it is a bit of a hack. When we bootstrap a top level node and we\n // need to support passing projectable nodes, so we cheat and put them in the TNode $\ln$  // of the Host TView. (Yes we put instance info at the T Level). We can get away with it\n  $\#$  because we know that that TView is not shared and therefore it will not be a problem. $\ln /$  This should be refactored and cleaned up. $\ln$  for (let  $i = 0$ ;  $i <$  nodeToProjectOrRNodes.length;  $i++)$ ) {\n const rNode = nodeToProjectOrRNodes[i];\n applyToElementOrContainer(action, renderer, parentRElement, rNode, beforeNode);\n  $\|$  else  $\{\n\$  let nodeToProject: TNode|null = nodeToProjectOrRNodes;\n const projectedComponentLView = componentLView[PARENT] as LView;\n applyNodes(\n renderer, action, nodeToProject, projectedComponentLView, parentRElement, beforeNode, true);\n  $\ln\ln\ln^*$ \n\n\n/\*\*\n \* `applyContainer` performs an operation on the container and its views as specified by\n \* `action` (insert, detach, destroy)\n  $*\nvert$  \* Inserting a Container is complicated by the fact that the container may have Views which $\ln *$  themselves have containers or projections. $\ln * \ln * \omega$  param renderer Renderer to use $\ln * \omega$  param action action to perform (insert, detach, destroy)\n \* @param lContainer The LContainer which needs to be inserted, detached, destroyed.\n \* @param parentRElement parent DOM element for insertion/removal.\n \* @param beforeNode Before which node the insertions should happen. $\ln \sqrt{\hat{m} + \Delta}$  renderer: Renderer3, action: WalkTNodeTreeAction, lContainer: LContainer,\n parentRElement: RElement|null, beforeNode: RNode|null|undefined) {\n ngDevMode && assertLContainer(lContainer);\n const anchor = lContainer[NATIVE]; // LContainer has its own before node.\n const native = unwrapRNode(lContainer);\n // An LContainer can be created dynamically on any node by injecting ViewContainerRef.\n // Asking for a ViewContainerRef on an element will result in a creation of a separate anchor\n // node (comment in the DOM) that will be different from the LContainer's host node. In this $\ln / \ln$  particular case we need to execute action on 2 nodes: $\ln$ // - container's host node (this is done in the executeActionOnElementOrContainer)\n // - container's host node (this is done here)\n if (anchor !== native) {\n // This is very strange to me (Misko). I would expect that the native is same as anchor. I\n // don't see a reason why they should be different, but they are. $\ln$  //\n // If they are we need to process the second anchor as well.\n applyToElementOrContainer(action, renderer, parentRElement, anchor, beforeNode);\n }\n for (let i = CONTAINER\_HEADER\_OFFSET; i < lContainer.length; i++) {\n const lView =

lContainer[i] as LView;\n applyView(IView[TVIEW], 1View, renderer, action, parentRElement, anchor);\n  $\ln\ln\arrows\ln$  \* Writes class/style to element. $\ln \pi$  \* @param renderer Renderer to use. $\ln \pi$  @param isClassBased `true` if it should be written to `class` (`false` to write to `style`)\n \* @param rNode The Node to write to.\n \* @param prop Property to write to. This would be the class/style name.\n \* @param value Value to write. If `null`/`undefined`/`false` this is considered a remove (set/add\n \* otherwise).\n \*/\nexport function applyStyling(\n renderer: Renderer3, isClassBased: boolean, rNode: RElement, prop: string, value: any) {\n const isProcedural = isProceduralRenderer(renderer);\n if (isClassBased) {\n // We actually want JS true/false here because any truthy value should add the class\n if (!value)  $\{\n\$  ngDevMode && ngDevMode.rendererRemoveClass++;\n if (isProcedural) {\n (renderer as Renderer2).removeClass(rNode, prop);\n } else  ${\n}$  (rNode as HTMLElement).classList.remove(prop);\n }\n } else  ${\n}$  ngDevMode && ngDevMode.rendererAddClass++;\n if (isProcedural) {\n (renderer as Renderer2).addClass(rNode, prop);\n } else {\n ngDevMode && assertDefined((rNode as HTMLElement).classList, 'HTMLElement expected');\n (rNode as HTMLElement).classList.add(prop);\n  $\ln$  }\n } else {\n let flags = prop.indexOf('-') === -1 ? undefined : RendererStyleFlags2.DashCase as number;\n if (value == null /\*\* || value  $==$  undefined \*/)  $\{\n\}$  ngDevMode && ngDevMode.rendererRemoveStyle++;\n if (isProcedural)  $\{\n\}$  $(renderer as Renderer2).removeStyle(rNode, prop, flags); \n} else {\n} (rNode as$ HTMLElement).style.removeProperty(prop);\n  $\{\n\$  else  $\{\n\$  // A value is important if it ends with `!important`. The style\n  $\frac{1}{\sqrt{2}}$  // parser strips any semicolons at the end of the value.\n const isImportant = typeof value  $==$  'string' ? value.endsWith('!important') : false;\n\n if (isImportant) {\n // !important has to be stripped from the value for it to be valid. $\ln$  value = value.slice(0, -10); $\ln$  flags!  $|=$ RendererStyleFlags2.Important;\n }\n\n ngDevMode && ngDevMode.rendererSetStyle++;\n if (isProcedural)  ${\n (renderer as Renderer2).setStyle(rNode, prop, value, flags);\n } else {\n ngDevMode$ && assertDefined((rNode as HTMLElement).style, 'HTMLElement expected');\n (rNode as HTMLElement).style.setProperty(prop, value, isImportant ? 'important' : '');\n }\n }\n }\n }\n\n\n/\*\*\n \* Write `cssText` to `RElement`.\n \*\n \* This function does direct write without any reconciliation. Used for writing initial values, so\n \* that static styling values do not pull in the style parser.\n \*\n \* @param renderer Renderer to use\n \* @param element The element which needs to be updated. $\ln * \omega$  aram new Value The new class list to write. $\ln$ \*/\nexport function writeDirectStyle(renderer: Renderer3, element: RElement, newValue: string) {\n ngDevMode && assertString(newValue, '\'newValue\\' should be a string');\n if (isProceduralRenderer(renderer)) {\n renderer.setAttribute(element, 'style', newValue);\n } else {\n (element as HTMLElement).style.cssText = newValue;\n }\n ngDevMode && ngDevMode.rendererSetStyle++;\n}\n\n/\*\*\n \* Write `className` to `RElement`.\n \*\n \* This function does direct write without any reconciliation. Used for writing initial values, so\n \* that static styling values do not pull in the style parser.\n \*\n \* @param renderer Renderer to use\n \* @param element The element which needs to be updated.\n \* @param newValue The new class list to write.\n \*/\nexport function writeDirectClass(renderer: Renderer3, element: RElement, newValue: string) {\n ngDevMode && assertString(newValue, '\\'newValue\\' should be a string');\n if (isProceduralRenderer(renderer)) {\n if (newValue  $==$ ")  ${\nightharpoonup$  // There are tests in `google3` which expect `element.getAttribute('class')` to be `null`.\n renderer.removeAttribute(element, 'class');\n } else {\n renderer.setAttribute(element, 'class', newValue);\n  $\ln$  } else  $\ln$  element.className = newValue;\n }\n ngDevMode && ngDevMode.rendererSetClassName++;\n}\n","/\*\*\n \* @license\n \* Copyright Google LLC All Rights Reserved.\n \*\n \* Use of this source code is governed by an MIT-style license that can be\n \* found in the LICENSE file at https://angular.io/license\n \*/\n\nimport {assertNotEqual} from '../../util/assert';\nimport {CharCode} from '../../util/char\_code';\n\n\n/\*\*\n \* Returns an index of `classToSearch` in `className` taking token boundaries into account. $\ln \sqrt[k]{n^*}$  classIndexOf('AB A', 'A', 0)' will be 3 (not 0 since  $\Delta B! = A'$ ) $\ln \sqrt[k]{n^*}$  @param className A string containing classes (whitespace separated)\n \* @param classToSearch A class name to locate\n \* @param startingIndex Starting location of search\n  $*$  @returns an index of the located class (or -1 if not found)\n  $*\$ \nexport function classIndexOf(\n className: string, classToSearch: string, startingIndex: number): number {\n ngDevMode && assertNotEqual(classToSearch, ", 'can not look for \"\" string.');\n let end = className.length;\n

while (true)  ${\n \mu$  const foundIndex = className.indexOf(classToSearch, startingIndex);\n if (foundIndex === -1) return foundIndex;\n if (foundIndex === 0 || className.charCodeAt(foundIndex - 1) <= CharCode.SPACE) {\n // Ensure that it has leading whitespace\n const length = classToSearch.length;\n if (foundIndex + length === end  $\|\n\|$ n className.charCodeAt(foundIndex + length) <= CharCode.SPACE)  $\|\n\|$  // Ensure that it has trailing whitespace\n return foundIndex;\n \\n  $\|\cdot\|$  // False positive, keep searching from where we left off.\n startingIndex = foundIndex + 1;\n }\n}\n","/\*\*\n \* @license\n \* Copyright Google LLC All Rights Reserved. $\ln * \ln *$  Use of this source code is governed by an MIT-style license that can be $\ln *$  found in the LICENSE file at https://angular.io/license\n \*/\n\nimport '../util/ng\_dev\_mode';\n\nimport {assertDefined, assertEqual, assertNotEqual} from '../util/assert';\n\nimport {AttributeMarker, TAttributes, TNode, TNodeType, unusedValueExportToPlacateAjd as unused1} from './interfaces/node';\nimport {CssSelector, CssSelectorList, SelectorFlags, unusedValueExportToPlacateAjd as unused2} from './interfaces/projection';\nimport {classIndexOf} from './styling/class\_differ';\nimport {isNameOnlyAttributeMarker} from './util/attrs\_utils';\n\nconst unusedValueToPlacateAjd = unused1 + unused2;\n\nconst NG\_TEMPLATE\_SELECTOR = 'ng-template';\n\n/\*\*\n \* Search the `TAttributes` to see if it contains `cssClassToMatch` (case insensitive)\n \*\n \* @param attrs `TAttributes` to search through.\n \* @param cssClassToMatch class to match (lowercase)\n \* @param isProjectionMode Whether or not class matching should look into the attribute `class` in $\ln^*$  addition to the `AttributeMarker.Classes`.\n \*/\nfunction isCssClassMatching(\n attrs: TAttributes, cssClassToMatch: string, isProjectionMode: boolean): boolean {\n // TODO(misko): The fact that this function needs to know about `isProjectionMode` seems suspect.\n // It is strange to me that sometimes the class information comes in form of `class` attribute\n // and sometimes in form of `AttributeMarker.Classes`. Some investigation is needed to determine $\ln$  // if that is the right behavior. $\ln$  ngDevMode && $\ln$  assertEqual $\ln$  cssClassToMatch, cssClassToMatch.toLowerCase(), 'Class name expected to be lowercase.');\n let  $i = 0$ ;\n while (i < attrs.length) {\n let item = attrs[i++];\n if (isProjectionMode && item === 'class') {\n item = attrs[i] as string;\n if  $(classIndexOf(item.toLowerCase), \ncssClassToMatch, 0) != -1) {\n return true;\n } else if (item ==)$ AttributeMarker.Classes)  $\{\n \text{ } \forall \mathbf{W} \in \mathbf{S} \}$  // We found the classes section. Start searching for the class. $\mathbf{W}$  while (i < attrs.length && typeof (item = attrs[i++]) == 'string') {\n // while we have strings\n if (item.toLowerCase()  $==\cscClassToMatch)$  return true;\n  $\ln$  return false;\n  $\ln$  return false;\n}\n\n/\*\*\n \* Checks whether the `tNode` represents an inline template (e.g. `\*ngFor`).\n \*\m \* @param tNode current TNode\n \*/\nexport function isInlineTemplate(tNode: TNode): boolean {\n return tNode.type === TNodeType.Container && tNode.value !== NG\_TEMPLATE\_SELECTOR;\n}\n\n/\*\*\n \* Function that checks whether a given tNode matches tag-based selector and has a valid type.\n \*\n \* Matching can be performed in 2 modes: projection mode (when we project nodes) and regular $\ln *$  directive matching mode: $\ln *$  - in the  $\text{^\prime}$  directive matching $\text{^\prime}$  mode we do \_not\_ take TContainer's tagName into account if it is\n \* different from NG\_TEMPLATE\_SELECTOR (value different from NG\_TEMPLATE\_SELECTOR indicates that  $a\ln *$  tag name was extracted from  $*$  syntax so we would match the same directive twice); $\infty$  \* - in the \"projection\" mode, we use a tag name potentially extracted from the \* syntax processing\n \* (applicable to TNodeType.Container only). $\ln$  \*/\nfunction hasTagAndTypeMatch(\n tNode: TNode, currentSelector: string, isProjectionMode: boolean): boolean {\n const tagNameToCompare  $=\n\ln$  tNode.type === TNodeType.Container && !isProjectionMode ? NG\_TEMPLATE\_SELECTOR : tNode.value;\n return currentSelector === tagNameToCompare;\n}\n\n/\*\*\n \* A utility function to match an Ivy node static data against a simple CSS selector $\ln * \ln * \omega$  param node static data of the node to match $\ln * \mathcal{Q}$  param selector The selector to try matching against the node. $\ln * \mathcal{Q}$  param is Projection Mode if `true` we are matching for content projection, otherwise we are doing\n \* directive matching.\n \* @returns true if node matches the selector.\n \*/\nexport function isNodeMatchingSelector(\n tNode: TNode, selector: CssSelector, isProjectionMode: boolean): boolean {\n ngDevMode && assertDefined(selector[0], 'Selector should have a tag name');\n let mode: SelectorFlags = SelectorFlags.ELEMENT;\n const nodeAttrs = tNode.attrs  $|| \cdot || \cdot || \cdot || \cdot || \cdot ||$  // Find the index of first attribute that has no value, only a name. $\ln$  const nameOnlyMarkerIdx = getNameOnlyMarkerIndex(nodeAttrs);\n\n // When processing \":not\" selectors, we skip to the next \":not\" if the\n // current one doesn't match\n let skipToNextSelector = false;\n\n for (let i = 0; i < selector.length; i++) {\n const

current = selector[i];\n if (typeof current === 'number')  $\{\n\$  // If we finish processing a :not selector and it hasn't failed, return false\n if (!skipToNextSelector && !isPositive(mode)  $\&&$  !isPositive(current)) {\n return false; $\ln$  }\n // If we are skipping to the next :not() and this mode flag is positive, $\ln$  // it's a part of the current :not() selector, and we should keep skipping\n if (skipToNextSelector && isPositive(current)) continue;\n skipToNextSelector = false;\n mode = (current as number) | (mode & SelectorFlags.NOT);\n continue;\n  $\ln\ln$  if (skipToNextSelector) continue;\n\n if (mode & SelectorFlags.ELEMENT) {\n mode = SelectorFlags.ATTRIBUTE | mode & SelectorFlags.NOT;\n if (current !== '' && !hasTagAndTypeMatch(tNode, current, isProjectionMode)  $\|\cdot\|$  current === " && selector.length === 1)  $\{\n\$  if (isPositive(mode)) return false;\n skipToNextSelector = true;\n }\n } else {\n const selectorAttrValue = mode & SelectorFlags.CLASS ? current : selector $[++i]$ ;\n\n // special case for matching against classes when a tNode has been instantiated with $\ln$  // class and style values as separate attribute values (e.g. ['title', CLASS, 'foo']) $\ln$  if  $((\text{mode & SelectorFlags.CLASS) & & tNode. attrs := null) {\n \qquad if (lisCssClassMatching(tNode. attrs, \n} \)$ selectorAttrValue as string, isProjectionMode))  $\{\n\$  if (isPositive(mode)) return false;\n  $skipToNextSelecter = true;\n$  }\n continue;\n }\n const attrName = (mode & SelectorFlags.CLASS) ?  $\text{class}$ : current;\n const attrIndexInNode =\n findAttrIndexInNode(attrName, nodeAttrs, isInlineTemplate(tNode), isProjectionMode);\n\n if (attrIndexInNode === -1) {\n if (isPositive(mode)) return false;\n skipToNextSelector = true;\n continue;\n }\n\n if (selectorAttrValue !== ") {\n let nodeAttrValue: string;\n if (attrIndexInNode > nameOnlyMarkerIdx) {\n nodeAttrValue = ";\n } else {\n ngDevMode &&\n assertNotEqual(\n nodeAttrs[attrIndexInNode], AttributeMarker.NamespaceURI,\n 'We do not match directives on namespaced attributes');\n // we lowercase the attribute value to be able to match $\ln$  // selectors without case-sensitivity $\ln$  // (selectors are already in lowercase when generated) $\ln$  nodeAttrValue = (nodeAttrs[attrIndexInNode + 1] as string).toLowerCase();\n }\n\n const compareAgainstClassName = mode & SelectorFlags.CLASS ? nodeAttrValue : null;\n if (compareAgainstClassName &&\n classIndexOf(compareAgainstClassName, selectorAttrValue as string, 0) !== -1  $||\n\ln$  mode & SelectorFlags.ATTRIBUTE && selectorAttrValue !== nodeAttrValue) {\n if (isPositive(mode)) return false;\n

skipToNextSelector = true;\n  $\{\n \$  \\n  $\{\n \$  \\n return isPositive(mode) || skipToNextSelector;\n}\n\nfunction isPositive(mode: SelectorFlags): boolean {\n return (mode & SelectorFlags.NOT) === 0;\n}\n\n/\*\*\n \* Examines the attribute's definition array for a node to find the index of the $\ln$  \* attribute that matches the given `name`. $\ln$  \* NOTE: This will not match namespaced attributes. $\ln$  \*\n \* Attribute matching depends upon `isInlineTemplate` and `isProjectionMode`.\n \* The following table summarizes which types of attributes we attempt to match: $\ln * \ln *$ 

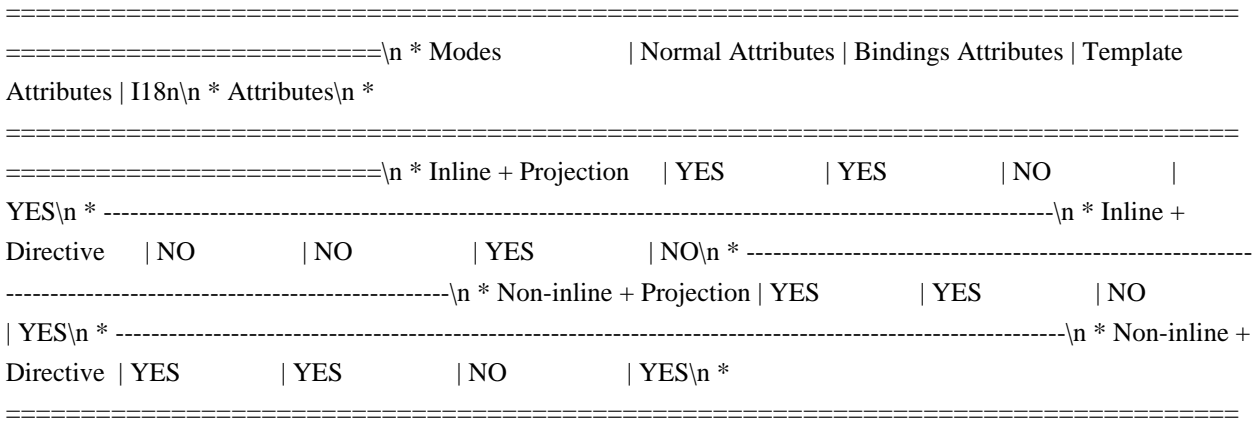

=========================\n \*\n \* @param name the name of the attribute to find\n \* @param attrs the attribute array to examine\n \* @param isInlineTemplate true if the node being matched is an inline template (e.g. `\*ngFor`)\n \* rather than a manually expanded template node (e.g `<ng-template>`).\n \* @param isProjectionMode true if we are matching against content projection otherwise we are $\ln *$  matching against directives. $\ln *$  $\ln$ function findAttrIndexInNode(\n name: string, attrs: TAttributes|null, isInlineTemplate: boolean,\n isProjectionMode:

boolean): number  $\{\n \in \mathbb{R} \mid \in \mathbb{R} \}$  return -1;\n\n let  $i = 0$ ;\n\n if (isProjectionMode || !isInlineTemplate)  $\{\n \in \mathbb{R} \}$ let bindingsMode = false;\n while (i < attrs.length) {\n const maybeAttrName = attrs[i];\n if  $(maybeAttrName == name) {\n \in return i;\n } else if (\n maybeAttrName == name)$ AttributeMarker.Bindings || maybeAttrName === AttributeMarker.I18n)  $\ln$  bindingsMode = true;\n } else if  $(\n\alpha$  maybeAttrName === AttributeMarker.Classes || maybeAttrName === AttributeMarker.Styles) {\n let value = attrs[++i];\n  $\mathcal{W}$  We should skip classes here because we have a separate mechanism for\n matching classes in projection mode.\n while (typeof value == 'string')  $\{\n\$  value = attrs[++i];\n  $\{\n\}$ continue;\n } else if (maybeAttrName === AttributeMarker.Template)  $\{\n\}$  // We do not care about Template attributes in this scenario. $\ln$  break; $\ln$  } else if (maybeAttrName === AttributeMarker.NamespaceURI)  $\{\n\$  // Skip the whole namespaced attribute and value. This is by design. $\ln$  $i \leftarrow 4$ ;\n continue;\n }\n // In binding mode there are only names, rather than name-value pairs.\n  $i \leftarrow$ bindingsMode ? 1 : 2;\n  $\| \cdot \|$  // We did not match the attribute\n return -1;\n } else {\n return matchTemplateAttribute(attrs, name);\n  $\n\neq \n\neq$ r\nexport function isNodeMatchingSelectorList(\n tNode: TNode, selector: CssSelectorList, isProjectionMode: boolean = false): boolean {\n for (let i = 0; i < selector.length; i++) {\n if (isNodeMatchingSelector(tNode, selector[i], isProjectionMode))  $\n \neq$  return true;\n  $\n \neq$ false;\n}\n\nexport function getProjectAsAttrValue(tNode: TNode): CssSelector|null {\n const nodeAttrs = tNode.attrs;\n if (nodeAttrs != null) {\n const ngProjectAsAttrIdx = nodeAttrs.indexOf(AttributeMarker.ProjectAs);\n // only check for ngProjectAs in attribute names, don't accidentally match attribute's value\n // (attribute names are stored at even indexes)\n if ((ngProjectAsAttrIdx  $\&$ 1) === 0)  $\n=$  return nodeAttrs[ngProjectAsAttrIdx + 1] as CssSelector;\n  $\n=$   $\n=$   $\n=$   $\n=$ getNameOnlyMarkerIndex(nodeAttrs: TAttributes) {\n for (let  $i = 0$ ;  $i <$  nodeAttrs.length;  $i++)$  {\n const nodeAttr  $=$  nodeAttrs[i];\n if (isNameOnlyAttributeMarker(nodeAttr))  $\n \$ n return i;\n }\n return nodeAttrs.length;\n}\n\nfunction matchTemplateAttribute(attrs: TAttributes, name: string): number {\n let i = attrs.indexOf(AttributeMarker.Template);\n if (i > -1) {\n i++;\n while (i < attrs.length) {\n const attr = attrs[i];\n // Return in case we checked all template attrs and are switching to the next section in the\n // attrs array (that starts with a number that represents an attribute marker). $\in$  if (typeof attr == 'number') return -1; $\in$ if (attr === name) return i;\n i++;\n }\n }\n return -1;\n}\n\n/\*\*\n \* Checks whether a selector is inside a CssSelectorList $\ln * \omega$  param selector Selector to be checked. $\ln * \omega$  param list List in which to look for the selector.\n \*/\nexport function isSelectorInSelectorList(selector: CssSelector, list: CssSelectorList): boolean {\n selectorListLoop: for (let  $i = 0$ ;  $i <$  list.length;  $i++)$  {\n const currentSelectorInList = list[i];\n if (selector.length !== currentSelectorInList.length)  $\{\n\$  continue;\n  $\}\n$  for (let j = 0; j < selector.length; j++)  $\{\n\$  if  $(\text{selector}[j] != = \text{currentSelectorInList}[j]) \$ n continue selectorListLoop;\n }\n return true;\n }\n return false;\n}\n\nfunction maybeWrapInNotSelector(isNegativeMode: boolean, chunk: string): string {\n return isNegativeMode ? ':not(' + chunk.trim() + ')' : chunk;\n}\n\nfunction stringifyCSSSelector(selector: CssSelector): string  $\{\nabla \cdot \text{let} = \text{selector}[0] \text{ as string};\nabla \cdot \text{let} = 1;\nabla \cdot \text{let} = \text{selectorFlags.ATTRIBUTE}$ currentChunk = ";\n let isNegativeMode = false;\n while (i < selector.length) {\n let valueOrMarker = selector[i];\n if (typeof valueOrMarker === 'string')  $\n{n$  if (mode & SelectorFlags.ATTRIBUTE)  $\n{\infty}$  const attrValue = selector[++i] as string;\n currentChunk +=\n  $\vert$  '[' + valueOrMarker + (attrValue.length > 0 ? '=\"' + attrValue + '\"' : ") + ']';\n } else if (mode & SelectorFlags.CLASS) {\n currentChunk += '.' + valueOrMarker;\n } else if (mode & SelectorFlags.ELEMENT) {\n currentChunk += ' + valueOrMarker;\n  $\ln$  } else  $\ln$  // $\ln$  // Append current chunk to the final result in case we come across SelectorFlag, which $\ln$ // indicates that the previous section of a selector is over. We need to accumulate content\n // between flags to make sure we wrap the chunk later in :not() selector if needed, e.g.\n // ```\n // ['', Flags.CLASS, '.classA', Flags.CLASS | Flags.NOT, '.classB', '.classC']\n // ```\n // should be transformed to `.classA :not(.classB .classC)`.\n //\n // Note: for negative selector part, we accumulate content between flags until we find the\n // next negative flag. This is needed to support a case where `:not()` rule contains more than\n // one chunk, e.g. the following selector:\n  $\frac{\pi}{\ln}$  // ``\n // [", Flags.ELEMENT | Flags.NOT, 'p', Flags.CLASS, 'foo', Flags.CLASS | Flags.NOT, 'bar']\n // ```\n // should be stringified to `:not(p.foo) :not(.bar)`\n //\n if (currentChunk !== "

&& !isPositive(valueOrMarker)) {\n result += maybeWrapInNotSelector(isNegativeMode, currentChunk);\n currentChunk = ":\n }\n mode = valueOrMarker;\n // According to CssSelector spec, once we come across `SelectorFlags.NOT` flag, the negative $\ln$  // mode is maintained for remaining chunks of a selector. $\ln$ isNegativeMode = isNegativeMode || !isPositive(mode);\n }\n i++;\n }\n if (currentChunk !== ") {\n result += maybeWrapInNotSelector(isNegativeMode, currentChunk);\n }\n return result;\n}\n\n/\*\*\n \* Generates string representation of CSS selector in parsed form.\n \*\n \* ComponentDef and DirectiveDef are generated with the selector in parsed form to avoid doing $\ln$  \* additional parsing at runtime (for example, for directive matching). However in some cases (for\n \* example, while bootstrapping a component), a string version of the selector is required to query $\ln$  \* for the host element on the page. This function takes the parsed form of a selector and returns\n \* its string representation.\n \*\n \* @param selectorList selector in parsed form\n \* @returns string representation of a given selector\n \*/\nexport function stringifyCSSSelectorList(selectorList: CssSelectorList): string {\n return selectorList.map(stringifyCSSSelector).join(',');\n}\n\n/\*\*\n \* Extracts attributes and classes information from a given CSS selector. $\ln * \ln *$  This function is used while creating a component dynamically. In this case, the host element\n \* (that is created dynamically) should contain attributes and classes specified in component's CSS\n \* selector.\n \*\n \* @param selector CSS selector in parsed form (in a form of array)\n \* @returns object with `attrs` and `classes` fields that contain extracted information $\ln \frac{*}{\nexp$  function extractAttrsAndClassesFromSelector(selector: CssSelector):\n {attrs: string[], classes: string[]} {\n const attrs: string $[]= []\;$ \n const classes: string $[]= []\;$ \n let  $i = 1$ ;\n let mode = SelectorFlags.ATTRIBUTE;\n while (i < selector.length)  $\{\n\$  let valueOrMarker = selector[i]; $\in$  if (typeof valueOrMarker === 'string')  $\{\n\$  if (mode === SelectorFlags.ATTRIBUTE) {\n if (valueOrMarker !== '') {\n attrs.push(valueOrMarker, selector $[++i]$  as string); $\in \{\infty\}$  else if (mode === SelectorFlags.CLASS)  $\{\infty\}$ classes.push(valueOrMarker);\n  $\ln$  } else {\n // According to CssSelector spec, once we come across `SelectorFlags.NOT` flag, the negative\n // mode is maintained for remaining chunks of a selector. Since attributes and classes are $\ln$  // extracted only for  $\lceil$  positive $\rceil$ " part of the selector, we can stop here. $\ln$ (!isPositive(mode)) break;\n mode = valueOrMarker;\n  $\ln i++$ ;\n  $\ln$  return {attrs, classes};\n}\n","/\*\*\n \* @license\n \* Copyright Google LLC All Rights Reserved. $\ln \pi$  \* Use of this source code is governed by an MITstyle license that can be $\ln *$  found in the LICENSE file at https://angular.io/license $\ln */\n$ n $\exp$  interface NO\_CHANGE  ${\n \sim \n }$  // This is a brand that ensures that this type can never match anything else ${\n \sim \n }$  brand\_: 'NO\_CHANGE';\n}\n\n/\*\* A special value which designates that a value has not changed. \*/\nexport const NO\_CHANGE: NO\_CHANGE = $\infty$  (typeof ngDevMode === 'undefined' || ngDevMode) ? {\_\_brand\_: 'NO\_CHANGE'} : ({} as NO\_CHANGE);\n","/\*\*\n \* @license\n \* Copyright Google LLC All Rights Reserved.\n \*\n \* Use of this source code is governed by an MIT-style license that can be\n \* found in the LICENSE file at https://angular.io/license\n \*/\nimport {assertGreaterThan} from '../../util/assert';\nimport {assertIndexInDeclRange} from '../assert';\nimport {executeCheckHooks, executeInitAndCheckHooks} from '../hooks';\nimport {FLAGS, InitPhaseState, LView, LViewFlags, TView} from '../interfaces/view';\nimport {getLView, getSelectedIndex, getTView, isInCheckNoChangesMode, setSelectedIndex} from '../state';\n\n\n/\*\*\n \* Advances to an element for later binding instructions. $\ln * \ln *$  Used in conjunction with instructions like {@link property} to act on elements with specified\n \* indices, for example those created with { @link element} or { @link elementStart}.\n \*\n \* ``ts\n \* (rf: RenderFlags, ctx: any) => { $\n\times$  if (rf & 1) { $n *$  text(0, 'Hello'); $n *$  text(1, 'Goodbye') $n *$  element(2, 'div');\n \* }\n \* if (rf & 2) {\n \* advance(2); // Advance twice to the <div>.\n \* property('title', 'test');\n \* }\n \*  $\ln$  \* ```\n \* @param delta Number of elements to advance forwards by.\n \*\n \* @codeGenApi\n \*/\nexport function advance(delta: number): void {\n ngDevMode && assertGreaterThan(delta, 0, 'Can only advance forward');\n selectIndexInternal(getTView(), getLView(), getSelectedIndex() + delta, isInCheckNoChangesMode());\n}\n\nexport function selectIndexInternal(\n tView: TView, lView: LView, index: number, checkNoChangesMode: boolean) {\n ngDevMode && assertIndexInDeclRange(lView, index);\n\n // Flush the initial hooks for elements in the view that have been added up to this point.\n // PERF WARNING: do NOT extract this to a separate function without running benchmarks $\ln$  if (!checkNoChangesMode)  $\ln$  const hooksInitPhaseCompleted =\n (lView[FLAGS] & LViewFlags.InitPhaseStateMask) ===

InitPhaseState.InitPhaseCompleted;\n if (hooksInitPhaseCompleted) {\n const preOrderCheckHooks = tView.preOrderCheckHooks;\n if (preOrderCheckHooks !== null)  $\{\n \$  executeCheckHooks(lView, preOrderCheckHooks, index); $\n\lambda$  } else { $\n\lambda$  const preOrderHooks = tView.preOrderHooks; $\n\lambda$  if (preOrderHooks !== null) {\n executeInitAndCheckHooks(lView, preOrderHooks, InitPhaseState.OnInitHooksToBeRun, index);\n  $\ln |\n\ln / W$ e must set the selected index \*after\* running the hooks, because hooks may have side-effects $\ln$  // that cause other template functions to run, thus updating the selected index, which is global $\ln$  // state. If we run `setSelectedIndex` \*before\* we run the hooks, in some cases the selected index $\ln / / /$  will be altered by the time we leave the `advance` instruction. $\ln$ setSelectedIndex(index);\n}\n","/\*\*\n \* @license\n \* Copyright Google LLC All Rights Reserved.\n \*\n \* Use of this source code is governed by an MIT-style license that can be\n \* found in the LICENSE file at https://angular.io/license\n \*/\n\nimport {KeyValueArray} from '../../util/array\_utils';\nimport {assertNumber, assertNumberInRange} from '../../util/assert';\n\n/\*\*\n \* Value stored in the `TData` which is needed to reconcatenate the styling.\n \*\n \* See: `TStylingKeyPrimitive` and `TStylingStatic`\n \*/\nexport type TStylingKey = TStylingKeyPrimitive|TStylingStatic;\n\n\n/\*\*\n \* The primitive portion (`TStylingStatic` removed) of the value stored in the `TData` which is\n \* needed to re-concatenate the styling.\n  $*\n$ <sup>x</sup> - `string`: Stores the property name. Used with `styleProp`/`classProp` instruction. $\ln * -$ `null`: Represents map, so there is no name. Used with `styleMap`/`classMap`.\n \* - `false`: Represents an ignore case. This happens when `styleProp`/`classProp` instruction $\ln *$  is combined with directive which shadows its input  $\mathcal{O}(n)$  (class'). That way the binding  $\ln *$ should not participate in the styling resolution. $\ln$  \*/\nexport type TStylingKeyPrimitive = string|null|false;\n\n/\*\*\n \* Store the static values for the styling binding.\n \*\n \* The `TStylingStatic` is just `KeyValueArray` where key `\"\"` (stored at location 0) contains the $\ln *$  `TStylingKey` (stored at location 1). In other words this wraps the `TStylingKey` such that the\n \* `\"\"'` contains the wrapped value.\n \*\n \* When instructions are resolving styling they may need to look forward or backwards in the linked\n \* list to resolve the value. For this reason we have to make sure that he linked list also contains\n \* the static values. However the list only has space for one item per styling instruction. For this\n \* reason we store the static values here as part of the `TStylingKey`. This means that the $\ln *$  resolution function when looking for a value needs to first look at the binding value, and than $\ln *$  at `TStylingKey` (if it exists).\n \*\n \* Imagine we have:\n \*\n \* ``\n \* <div class=\"TEMPLATE\" my-dir>\n \*\n \*  $\textcircled{h * host: } \n\mathbb{R}^* \text{ class: 'DIR', } \n\text{ class: 'DIR', } \n\text{ class.'} \n\geq \text{ class.'} \n\geq \$ \* })\n \* ```\n \*\n \* In the above case the linked list will contain one item:\n \*\n \* ```\n \* // assume binding location: 10 for `classProp('dynamic', ctx.exp); `\n \* tData[10] = <TStylingStatic>[\n \* ': 'dynamic', // This is the wrapped value of `TStylingKey`\n \* 'DIR': true, // This is the default static value of directive binding.\n \* ];\n \* tData[10 + 1] = 0; // We don't have prev/next.\n  $*\nabla \cdot$  lView[10] = undefined; // assume `ctx.exp` is `undefined`\n \* lView[10 + 1] = undefined; // Just normalized `lView[10]`\n \* ``\n \*\n \* So when the function is resolving styling value, it first needs to look into the linked list  $\uparrow$  there is none) and than into the static `TStylingStatic` too see if there is a default value for\n \* `dynamic` (there is not). Therefore it is safe to remove it.\n \*\n \* If setting `true` case:\n \* ```\n \* lView[10] = true; // assume `ctx.exp` is `true`\n \* lView[10 + 1] = true; // Just normalized `lView[10]`\n \* ```\n \* So when the function is resolving styling value, it first needs to look into the linked list $\ln$  \* (there is none) and than into `TNode.residualClass` (TNode.residualStyle) which contains $\ln$  \* ``\n \* tNode.residualClass =  $[\n\ln * \quad \text{TEMPLATE': true}, \ln * \quad \cdot \ln * \ln * \text{ This means that it is safe to add class.}\n\]$ \*/\nexport interface TStylingStatic extends KeyValueArray<any> {}\n\n/\*\*\n \* This is a branded number which contains previous and next index. $\ln * \ln *$  When we come across styling instructions we need to store the `TStylingKey` in the correct\n \* order so that we can re-concatenate the styling value in the desired priority.\n \*\n \* The insertion can happen either at the: $\ln^*$  - end of template as in the case of coming across additional styling instruction in the template $\ln *$  - in front of the template in the case of coming across additional instruction in the $\ln *$ `hostBindings`.\n \*\n \* We use `TStylingRange` to store the previous and next index into the `TData` where the template $\ln *$  bindings can be found. $\ln * \ln *$  - bit 0 is used to mark that the previous index has a duplicate for current value. $\ln *$  - bit 1 is used to mark that the next index has a duplicate for the current value. $\ln *$  - bits 2-16 are used to encode the next/tail of the template. $\ln *$  - bits 17-32 are used to encode the previous/head of template. $\ln * \ln *$ 

NODE: \*duplicate\* false implies that it is statically known that this binding will not collide\n \* with other bindings and therefore there is no need to check other bindings. For example the $\ln *$  bindings in  $\ll$ div [style.color]= $\ll$ exp $\ll$ [style.width]=\"exp\">` will never collide and will have\n \* their bits set accordingly. Previous duplicate means that we may need to check previous if the $\ln *$  current binding is `null`. Next duplicate means that we may need to check next bindings if the $\ln *$  current binding is not `null`. $\ln * \ln * NOTE$ : `0` has special significance and represents `null` as in no additional pointer.\n \*/\nexport interface TStylingRange  $\ln$  brand\_: 'TStylingRange';\n}\n/\*\*\n \* Shift and masks constants for encoding two numbers into and duplicate info into a single number. $\ln \frac{*}{\ln x}$  nexport const enum StylingRange  $\ln / / /$  Number of bits to shift for the previous pointer\n PREV\_SHIFT = 17,\n /// Previous pointer mask.\n PREV\_MASK = 0xFFFE0000,\n\n /// Number of bits to shift for the next pointer\n NEXT\_SHIFT  $= 2\ln /1$ // Next pointer mask.\n NEXT\_MASK = 0x001FFFC,\n\n // Mask to remove nagative bit. (interpret number as positive)\n UNSIGNED\_MASK =  $0x7FFF\,\ln\|$  /\*\*\n \* This bit is set if the previous bindings contains a binding which could possibly cause  $a \nvert n *$  duplicate. For example: `<div [style]=\"map\"  $[style:\text{width}]\rightarrow\text{width}$  is the `width` binding will\n \* have previous duplicate set. The implication is that if `width` binding becomes `null`, it is\n \* necessary to defer the value to `map.width`. (Because `width` overwrites `map.width`.)\n \*/\n PREV\_DUPLICATE =  $0x02$ ,\n\n /\*\*\n \* This bit is set to if the next binding contains a binding which could possibly cause  $a\$ <sup>\*</sup> duplicate. For example:  $\langle d\mathbf{v} | \mathbf{s}|\mathbf{v} |e\rangle = \langle \langle \mathbf{v} | \mathbf{s}|\mathbf{v} |e \rangle$ ,  $\langle \mathbf{s} | \mathbf{v} |d\mathbf{v} \rangle = \langle \mathbf{v} | \mathbf{s} | \mathbf{v} |d\mathbf{v} \rangle$ . the `map` binding will\n \* have next duplicate set. The implication is that if `map.width` binding becomes not `null`, it\n \* is necessary to defer the value to `width`. (Because `width` overwrites `map.width`.)\n  $*\wedge$ NEXT\_DUPLICATE =  $0x01,\n\ln\nexport$  function toTStylingRange(prev: number, next: number): TStylingRange {\n ngDevMode && assertNumberInRange(prev, 0, StylingRange.UNSIGNED\_MASK);\n ngDevMode && assertNumberInRange(next, 0, StylingRange.UNSIGNED\_MASK);\n return (prev << StylingRange.PREV\_SHIFT | next << StylingRange.NEXT\_SHIFT) as any;\n}\n\nexport function getTStylingRangePrev(tStylingRange: TStylingRange): number {\n ngDevMode && assertNumber(tStylingRange, 'expected number');\n return ((tStylingRange as any as number) >> StylingRange.PREV\_SHIFT) & StylingRange.UNSIGNED\_MASK;\n}\n\nexport function getTStylingRangePrevDuplicate(tStylingRange: TStylingRange): boolean {\n ngDevMode && assertNumber(tStylingRange, 'expected number');\n return ((tStylingRange as any as number) & StylingRange.PREV\_DUPLICATE) == $\ln$ StylingRange.PREV\_DUPLICATE;\n}\n\nexport function setTStylingRangePrev(\n tStylingRange: TStylingRange, previous: number): TStylingRange {\n ngDevMode && assertNumber(tStylingRange, 'expected number');\n ngDevMode && assertNumberInRange(previous, 0, StylingRange.UNSIGNED\_MASK);\n return  $(((tStylingRange as any as number) & \sim StylingRange.PREV\_MASK) \$  (previous << StylingRange.PREV\_SHIFT)) as any;\n}\n\nexport function setTStylingRangePrevDuplicate(tStylingRange: TStylingRange): TStylingRange {\n ngDevMode && assertNumber(tStylingRange, 'expected number');\n return  $((tStvlingRange as any as number) | StvlingRange.PREV DUPLICATE) as any:\n $\ln\max$$ getTStylingRangeNext(tStylingRange: TStylingRange): number {\n ngDevMode && assertNumber(tStylingRange, 'expected number');\n return ((tStylingRange as any as number) & StylingRange.NEXT MASK) >> StylingRange.NEXT\_SHIFT;\n}\n\nexport function setTStylingRangeNext(tStylingRange: TStylingRange, next: number): TStylingRange {\n ngDevMode && assertNumber(tStylingRange, 'expected number');\n ngDevMode && assertNumberInRange(next, 0, StylingRange.UNSIGNED\_MASK);\n return (((tStylingRange as any as number) & ~StylingRange.NEXT\_MASK) | //\n next << StylingRange.NEXT\_SHIFT) as any;\n}\n\nexport function getTStylingRangeNextDuplicate(tStylingRange: TStylingRange): boolean {\n ngDevMode & & assertNumber(tStylingRange, 'expected number');\n return ((tStylingRange as any as number) &  $StylingRange. NEXT$  DUPLICATE)  $==\n$  StylingRange.NEXT DUPLICATE;\n}\n\nexport function setTStylingRangeNextDuplicate(tStylingRange: TStylingRange): TStylingRange {\n ngDevMode && assertNumber(tStylingRange, 'expected number');\n return ((tStylingRange as any as number) | StylingRange.NEXT\_DUPLICATE) as any;\n}\n\nexport function getTStylingRangeTail(tStylingRange: TStylingRange): number {\n ngDevMode && assertNumber(tStylingRange, 'expected number');\n const next = getTStylingRangeNext(tStylingRange);\n return next === 0 ? getTStylingRangePrev(tStylingRange) :

 $next\backslash n\backslash n''$ ,"/\*\*\n \* @license\n \* Copyright Google LLC All Rights Reserved.\n \*\n \* Use of this source code is governed by an MIT-style license that can be\n \* found in the LICENSE file at https://angular.io/license\n \*/\n\n/\*\*\n \* Patch a `debug` property on top of the existing object.\n \*\n \* NOTE: always call this method with `ngDevMode && attachDebugObject(...)`\n \*\n \* @param obj Object to patch\n \* @param debug Value to patch\n \*/\nexport function attachDebugObject(obj: any, debug: any): void {\n if (ngDevMode) {\n Object.defineProperty(obj, 'debug', {value: debug, enumerable: false});\n } else {\n throw new Error(\n 'This method should be guarded with `ngDevMode` so that it can be tree shaken in production!');\n  $\ln\ln(x^*)$ n \* Patch a `debug` property getter on top of the existing object. $\ln \pi N$  NOTE: always call this method with `ngDevMode && attachDebugObject(...)`\n \*\n \* @param obj Object to patch\n \* @param debugGetter Getter returning a value to patch\n \*/\nexport function attachDebugGetter<T>(obj: T, debugGetter: (this: T) => any): void {\n if (ngDevMode) {\n Object.defineProperty(obj, 'debug', {get: debugGetter, enumerable: false});\n } else {\n throw new Error(\n This method should be guarded with `ngDevMode` so that it can be tree shaken in production!');\n  $\ln\ln\frac{m}{m}$  \* @license\n \* Copyright Google LLC All Rights Reserved.\n \*\n \* Use of this source code is governed by an MIT-style license that can be\n \* found in the LICENSE file at https://angular.io/license\n \*/\n\nimport {Injector} from '../../di/injector';\nimport {Type} from '../../interface/type';\nimport {SchemaMetadata} from '../../metadata/schema';\nimport {Sanitizer} from '../../sanitization/sanitizer';\nimport {KeyValueArray} from '../../util/array\_utils';\nimport {assertDefined} from '../../util/assert';\nimport {createNamedArrayType} from '../../util/named\_array\_type';\nimport {initNgDevMode} from '../../util/ng\_dev\_mode';\nimport {assertNodeInjector} from '../assert';\nimport {getInjectorIndex, getParentInjectorLocation} from '../di';\nimport {CONTAINER\_HEADER\_OFFSET, HAS\_TRANSPLANTED\_VIEWS, LContainer, MOVED\_VIEWS, NATIVE} from '../interfaces/container';\nimport {ComponentTemplate, DirectiveDef, DirectiveDefList, PipeDefList, ViewQueriesFunction} from '../interfaces/definition';\nimport {NO\_PARENT\_INJECTOR, NodeInjectorOffset} from '../interfaces/injector';\nimport {AttributeMarker, InsertBeforeIndex, PropertyAliases, TConstants, TContainerNode, TElementNode, TNode as ITNode, TNodeFlags, TNodeProviderIndexes, TNodeType, toTNodeTypeAsString} from '../interfaces/node';\nimport {SelectorFlags} from '../interfaces/projection';\nimport {LQueries, TQueries} from '../interfaces/query';\nimport {Renderer3, RendererFactory3} from '../interfaces/renderer';\nimport {RComment, RElement, RNode} from '../interfaces/renderer\_dom';\nimport {getTStylingRangeNext, getTStylingRangeNextDuplicate, getTStylingRangePrev, getTStylingRangePrevDuplicate, TStylingKey, TStylingRange} from '../interfaces/styling';\nimport {CHILD\_HEAD, CHILD\_TAIL, CLEANUP, CONTEXT, DebugNode, DECLARATION\_VIEW, DestroyHookData, FLAGS, HEADER\_OFFSET, HookData, HOST, HostBindingOpCodes, INJECTOR, LContainerDebug as ILContainerDebug, LView, LViewDebug as ILViewDebug, LViewDebugRange, LViewDebugRangeContent, LViewFlags, NEXT, NodeInjectorDebug, PARENT, QUERIES, RENDERER, RENDERER\_FACTORY, SANITIZER, T\_HOST, TData, TView as ITView, TVIEW, TView, TViewType, TViewTypeAsString} from '../interfaces/view';\nimport {attachDebugObject} from '../util/debug\_utils';\nimport {getParentInjectorIndex, getParentInjectorView} from '../util/injector\_utils';\nimport {unwrapRNode} from '../util/view\_utils';\n\nconst NG\_DEV\_MODE = ((typeof ngDevMode === 'undefined' || !!ngDevMode) && initNgDevMode()); $\ln\ln^*$  This file contains conditionally attached classes which provide human readable (debug) level\n \* information for `LView`, `LContainer` and other internal data structures. These data structures\n  $*$  are stored internally as array which makes it very difficult during debugging to reason about the\n \* current state of the system.\n \*\n \* Patching the array with extra property does change the array's hidden class' but it does not\n \* change the cost of access, therefore this patching should not have significant if any impact in\n  $*$ `ngDevMode` mode. (see: https://jsperf.com/array-vs-monkey-patch-array)\n \*\n \* So instead of seeing:\n \* ```\n \* Array(30) [Object, 659, null, ...]\n \* ```\n \*\n \* You get to see:\n \* ```\n \* LViewDebug {\n \* views: [...],\n \* flags: {attached: true, ...}\n \* nodes:  $[\n\ln \pi \cdot \dim] : \langle \dim \pi \rangle : \dim \pi \rangle$ , ..., nodes:  $[\n\ln \pi \cdot \dim] : \langle \dim \pi \rangle : \dim \pi \rangle$ .... nodes: null  $\n \hat{\mathbb{R}} \in \mathbb{R}$   $\mathbb{R}^* \in \mathbb{R}$  \* ```\n \*\n\nlet LVIEW\_COMPONENT\_CACHE!: Map<string|null, Array<any>>;\nlet LVIEW\_EMBEDDED\_CACHE!: Map<string|null, Array<any>>;\nlet LVIEW\_ROOT!: Array<any>;\n\ninterface TViewDebug extends ITView {\n type: TViewType;\n}\n\n/\*\*\n \* This function clones a

blueprint and creates LView. $\ln * \ln *$  Simple slice will keep the same type, and we need it to be LView $\ln * \ln *$ function cloneToLViewFromTViewBlueprint(tView: TView): LView {\n const debugTView = tView as TViewDebug;\n const lView = getLViewToClone(debugTView.type, tView.template && tView.template.name);\n return lView.concat(tView.blueprint) as any;\n}\n\nfunction getLViewToClone(type: TViewType, name: string|null): Array<any> {\n switch (type) {\n case TViewType.Root:\n if (LVIEW\_ROOT === undefined) LVIEW\_ROOT = new (createNamedArrayType('LRootView'))();\n return LVIEW\_ROOT;\n case  $TViewType. Component:\n\therefore$  if (LVIEW COMPONENT CACHE === undefined) LVIEW\_COMPONENT\_CACHE = new Map();\n let componentArray = LVIEW\_COMPONENT\_CACHE.get(name);\n if (componentArray === undefined) {\n componentArray = new (createNamedArrayType('LComponentView' + nameSuffix(name)))();\n LVIEW\_COMPONENT\_CACHE.set(name, componentArray);\n }\n return componentArray;\n case TViewType.Embedded:\n if (LVIEW\_EMBEDDED\_CACHE === undefined) LVIEW\_EMBEDDED\_CACHE  $=$  new Map();\n let embeddedArray = LVIEW\_EMBEDDED\_CACHE.get(name);\n if (embeddedArray === undefined)  ${\n \mu \n}$  embeddedArray = new (createNamedArrayType('LEmbeddedView' + nameSuffix(name)))();\n

LVIEW\_EMBEDDED\_CACHE.set(name, embeddedArray);\n }\n return embeddedArray;\n  $\ln\ln\left(\arrows\right)$  nameSuffix(text: string|null|undefined): string  $\ln$  if (text == null) return '';\n const index = text.lastIndexOf('\_Template');\n return '\_' + (index === -1 ? text : text.substr(0, index));\n}\n\n/\*\*\n \* This class is a debug version of Object literal so that we can have constructor name show up  $\ln \pi$  and  $\ln \pi$  debug tools in ngDevMode. $\in$ \*/\nexport const TViewConstructor = class TView implements ITView  $\{\n$  constructor(\n public type: TViewType,\n public blueprint: LView,\n public template: ComponentTemplate $\langle \rangle$ |>|null,\n public queries: TQueries|null,\n public viewQuery: ViewQueriesFunction<{}>>{|>|null,\n public declTNode: ITNode|null,\n public data: TData,\n public bindingStartIndex: number,\n public expandoStartIndex: number,\n public hostBindingOpCodes: HostBindingOpCodes|null,\n public firstCreatePass: boolean,\n public firstUpdatePass: boolean,\n public staticViewQueries: boolean,\n public staticContentQueries: boolean,\n public preOrderHooks: HookData|null,\n public preOrderCheckHooks: HookData|null,\n public contentHooks: HookData|null,\n public contentCheckHooks: HookData|null,\n public viewHooks: HookData|null,\n public viewCheckHooks: HookData|null,\n public destroyHooks: DestroyHookData|null,\n public cleanup: any[]|null,\n public contentQueries: number[]|null,\n public components: number[]|null,\n public directiveRegistry: DirectiveDefList|null,\n public pipeRegistry: PipeDefList|null,\n public firstChild: ITNode|null,\n public schemas: SchemaMetadata[]|null,\n public consts: TConstants|null,\n public incompleteFirstPass: boolean,\n public \_decls: number,\n public \_vars: number,\n\n ) {}\n\n get template\_(): string  $\{\n n \ \ \text{string} = [\n n \ \ \text{process} \ \text{Total} \ \text{Initial}, \text{bulk} \ \ \text{total} \ \text{initial}, \text{bulk} \$ get type\_(): string  ${\n \cdot \cdot \cdot}$  return TViewTypeAsString[this.type] || `TViewType.?\$ ${\n \cdot \cdot}$ ;\n  ${\n \cdot \cdot}$ ;\n  ${\n \cdot \cdot}$ TNode implements ITNode {\n constructor(\n public tView\_: TView, //\n public type: TNodeType,  $\angle$  //\n public index: number,

 $/$ /\n public insertBeforeIndex: InsertBeforeIndex,  $/$ \n public injectorIndex: number,  $/(\lambda n)$  public directiveStart: number,  $/(\lambda n)$ public directiveEnd: number,  $\land$ n public directiveStylingLast: number,  $\ln$  public propertyBindings: number[]|null,  $\ln$   $\ln$  public flags: TNodeFlags,  $/(\ln \theta)$  public providerIndexes: TNodeProviderIndexes,  $\sqrt{\ln}$  public value: string|null,  $\sqrt{\ln}$  public attrs: (string|AttributeMarker|(string|SelectorFlags)[])[]|null, //\n public mergedAttrs: (string|AttributeMarker|(string|SelectorFlags)[])[]|null, //\n public localNames: (string|number)[]|null,  $/$ /\n public initialInputs: (string[]|null][|null]|undefined,  $/$ \n public inputs: PropertyAliases|null,  $\sqrt{\ln}$  public outputs: PropertyAliases|null, //\n public tViews: ITView|ITView[]|null, //\n public next: ITNode|null,  $\ln$  public projectionNext: ITNode|null,  $\ln$   $\ln$  public child: ITNode|null, //\n public parent: TElementNode|TContainerNode|null,

 $\ln$  public projection: number|(ITNode|RNode[])[]|null,  $\ln$  public styles: string|null,  $/$ /\n public stylesWithoutHost: string|null,  $/$ \n public residualStyles: KeyValueArray<any>|undefined|null, //\n public classes: string|null,  $/\gamma$ n public classesWithoutHost: string|null,  $/\gamma$ n public residualClasses: KeyValueArray<any>|undefined|null,  $\wedge$ n public classBindings: TStylingRange,  $\ln$  public styleBindings: TStylingRange,  $\ln$  /\n  $\ln$  /\*\*\n \* Return a human debug version of the set of `NodeInjector`s which will be consulted when\n \* resolving tokens from this `TNode`.\n \*\n \* When debugging applications, it is often difficult to determine which `NodeInjector`s will be\n \* consulted. This method shows a list of `DebugNode`s representing the `TNode`s which will be\n \* consulted in order when resolving a token starting at this `TNode`.\n  $*\n$  The original data is stored in `LView` and `TView` with a lot of offset indexes, and so it is\n \* difficult to reason about.\n \*\n \* @param lView The `LView` instance for this `TNode`.\n \*/\n debugNodeInjectorPath(lView: LView): DebugNode[] {\n const path: DebugNode[] = [];\n let injectorIndex = getInjectorIndex(this, lView);\n if (injectorIndex === -1) {\n // Looks like the current `TNode` does not have `NodeInjector` associated with it  $\Rightarrow$  look for\n // parent NodeInjector.\n const parentLocation = getParentInjectorLocation(this, IView);\n if (parentLocation !== NO\_PARENT\_INJECTOR)  ${\n \sim \n \omega}$  We found a parent, so start searching from the parent location. injectorIndex = getParentInjectorIndex(parentLocation);\n lView = getParentInjectorView(parentLocation,  $lView\rangle;\n \quad} else {\n \quad // No parents have been found, so there are no `NodeInjector`s to consult.\n {h \quad}$ while (injectorIndex !== -1)  $\{\n\}$  ngDevMode && assertNodeInjector(lView, injectorIndex); $\n\}$  const tNode = lView[TVIEW].data[injectorIndex + NodeInjectorOffset.TNODE] as TNode;\n path.push(buildDebugNode(tNode, lView));\n const parentLocation = lView[injectorIndex + NodeInjectorOffset.PARENT]; $\in$  if (parentLocation === NO\_PARENT\_INJECTOR)  $\{\n\in$  injectorIndex = -1;\n } else  ${\n \mu \}$  injectorIndex = getParentInjectorIndex(parentLocation);\n lView = getParentInjectorView(parentLocation, IView);\n  $\n\ln \tan \theta$ ;\n  $\ln \tan \theta$  get type (): string {\n return toTNodeTypeAsString(this.type) || `TNodeType.? $\{\{\text{this.type}\}\$ ;\n  $\|\n\|$  get flags\_(): string  $\|\n\|$  const flags: string $[]= []\$ ;\n if (this.flags & TNodeFlags.hasClassInput) flags.push('TNodeFlags.hasClassInput');\n if (this.flags & TNodeFlags.hasContentQuery) flags.push('TNodeFlags.hasContentQuery');\n if (this.flags & TNodeFlags.hasStyleInput) flags.push('TNodeFlags.hasStyleInput');\n if (this.flags & TNodeFlags.hasHostBindings) flags.push('TNodeFlags.hasHostBindings');\n if (this.flags & TNodeFlags.isComponentHost) flags.push('TNodeFlags.isComponentHost');\n if (this.flags & TNodeFlags.isDirectiveHost) flags.push('TNodeFlags.isDirectiveHost');\n if (this.flags & TNodeFlags.isDetached) flags.push('TNodeFlags.isDetached');\n if (this.flags & TNodeFlags.isProjected) flags.push('TNodeFlags.isProjected');\n return flags.join('|');\n }\n\n get template\_(): string {\n if (this.type & TNodeType.Text) return this.value!;\n const buf: string[] = [];\n const tagName = typeof this.value === 'string' && this.value || this.type\_;\n buf.push('<', tagName);\n if (this.flags) {\n buf.push('', this.flags\_);\n }\n if (this.attrs)  ${\n \in \mathbb{C} : i < \text{this} \in \mathbb{C} \}$  (typeof  ${\n \in \mathbb{C} : i < \text{this} \in \mathbb{C} \}$ ) attrName == 'number')  $\n\alpha$ ;\n break;\n }\n const attrValue = this.attrs[i++];\n buf.push('', attrName as string, '=\''', attrValue as string, '\''');\n }\n }\n buf.push('>');\n processTNodeChildren(this.child, buf);\n buf.push('</', tagName, '>');\n return buf.join('');\n }\n\n get styleBindings\_(): DebugStyleBindings {\n return toDebugStyleBinding(this, false);\n  $\ln$  get classBindings (): DebugStyleBindings {\n return toDebugStyleBinding(this, true);\n  $\ln$  get providerIndexStart (): number  $\ln$  return this.providerIndexes & TNodeProviderIndexes.ProvidersStartIndexMask;\n }\n get providerIndexEnd\_(): number {\n return this.providerIndexStart  $+\n$  (this.providerIndexes >>> TNodeProviderIndexes.CptViewProvidersCountShift);\n }\n}\nexport const TNodeDebug = TNode;\nexport type  $TNodeDebug = TNode:\n $\ln\left(\frac{\text{net}}{\text{net}}\right)$$ Array<KeyValueArray<any>|DebugStyleBinding|string|null> {}\nexport interface DebugStyleBinding {\n key: TStylingKey;\n index: number;\n isTemplate: boolean;\n prevDuplicate: boolean;\n nextDuplicate: boolean;\n

prevIndex: number;\n nextIndex: number;\n}\n\nfunction toDebugStyleBinding(tNode: TNode, isClassBased:

boolean): DebugStyleBindings {\n const tData = tNode.tView\_.data;\n const bindings: DebugStyleBindings = [] as any;\n const range = isClassBased ? tNode.classBindings : tNode.styleBindings;\n const prev = getTStylingRangePrev(range);\n const next = getTStylingRangeNext(range);\n let isTemplate = next !== 0;\n let cursor = isTemplate ? next : prev;\n while (cursor !== 0) {\n const itemKey = tData[cursor] as TStylingKey;\n const itemRange = tData[cursor + 1] as TStylingRange;\n bindings.unshift( $\{\n \$ key: itemKey,\n index: cursor,\n isTemplate: isTemplate,\n prevDuplicate: getTStylingRangePrevDuplicate(itemRange),\n nextDuplicate: getTStylingRangeNextDuplicate(itemRange),\n nextIndex: getTStylingRangeNext(itemRange),\n

prevIndex: getTStylingRangePrev(itemRange),\n \});\n if (cursor === prev) isTemplate = false;\n cursor = getTStylingRangePrev(itemRange);\n }\n bindings.push((isClassBased ? tNode.residualClasses : tNode.residualStyles) || null);\n return bindings;\n}\n\nfunction processTNodeChildren(tNode: ITNode|null, buf: string[]) {\n while (tNode) {\n buf.push((tNode as any as {template\_: string}).template\_);\n tNode = tNode.next;\n }\n}\n\nconst TViewData = NG\_DEV\_MODE && createNamedArrayType('TViewData') || null! as ArrayConstructor;\nlet TVIEWDATA\_EMPTY: unknown[]; // can't initialize here or it will not be tree shaken, because\n // `LView` constructor could have side-effects.\n/\*\*\n \* This function clones a blueprint and creates TData. $\ln * \ln *$  Simple slice will keep the same type, and we need it to be TData $\ln *$  nexport function cloneToTViewData(list: any[]): TData  $\{\n \$  if (TVIEWDATA\_EMPTY === undefined) TVIEWDATA\_EMPTY = new TViewData();\n return TVIEWDATA\_EMPTY.concat(list) as any;\n}\n\nexport const LViewBlueprint  $=\n \text{NG$  DEV MODE && createNamedArrayType('LViewBlueprint') || null! as ArrayConstructor;\nexport const MatchesArray =\n NG\_DEV\_MODE && createNamedArrayType('MatchesArray') || null! as ArrayConstructor;\nexport const TViewComponents =\n NG\_DEV\_MODE && createNamedArrayType('TViewComponents') || null! as ArrayConstructor;\nexport const TNodeLocalNames  $=\n \overline{N}$  NG\_DEV\_MODE && createNamedArrayType('TNodeLocalNames') || null! as ArrayConstructor;\nexport const TNodeInitialInputs =\n NG\_DEV\_MODE && createNamedArrayType('TNodeInitialInputs') || null! as ArrayConstructor;\nexport const TNodeInitialData =\n NG\_DEV\_MODE && createNamedArrayType('TNodeInitialData') || null! as ArrayConstructor;\nexport const LCleanup  $=\n \overline{\text{NG DEV MODE} \&& \overline{\text{C}}$ reateNamedArrayType('LCleanup') || null! as ArrayConstructor;\nexport const TCleanup  $\exists$  NG DEV MODE && createNamedArrayType('TCleanup') || null! as ArrayConstructor;\n\n\nexport function attachLViewDebug(lView: LView) {\n attachDebugObject(lView, new LViewDebug(lView)); $\n\ln{\n\frac{1}{\ln{\n\cdot \ln{\n\cdot \ln{\n$ attachDebugObject(lContainer, new LContainerDebug(lContainer));\n}\n\nexport function toDebug(obj: LView): ILViewDebug;\nexport function toDebug(obj: LView|null): ILViewDebug|null;\nexport function toDebug(obj: LView|LContainer|null): ILViewDebug|ILContainerDebug|null;\nexport function toDebug(obj: any): any {\n if (obj)  $\{\n\}$  const debug = (obj as any).debug; $\n\$ n assertDefined(debug, 'Object does not have a debug representation.');\n return debug;\n } else {\n return obj;\n }\n\n/\*\*\n \* Use this method to unwrap a native element in `LView` and convert it into HTML for easier\n \* reading.\n \*\n \* @param value possibly wrapped native DOM node.\n \* @param includeChildren If `true` then the serialized HTML form will include child elements\n \* (same\n \* as `outerHTML`). If `false` then the serialized HTML form will only contain the element\n \* itself\n \* (will not serialize child elements).\n \*/\nfunction toHtml(value: any, includeChildren: boolean = false): string|null {\n const node: Node|null = unwrapRNode(value) as any;\n if (node) {\n switch (node.nodeType) {\n case Node.TEXT\_NODE:\n return node.textContent;\n case Node.COMMENT\_NODE:\n return `<!-- ${\{(node as Comment).textContent\}->\\n}$  case Node. ELEMENT\_NODE:\n const outerHTML = (node as Element).outerHTML;\n if (includeChildren)  ${\n \ }$  return outerHTML;\n  ${\n \ }$  else  ${\n \ }$  const  $innerHTML = '> ' + (node as Element).innerHTML + '<':\nn$  return (outerHTML.split(innerHTML)[0]) + ' $>':\nn$  }\n }\n }\n return null;\n}\n\nexport class LViewDebug implements ILViewDebug {\n constructor(private readonly raw lView: LView)  $\{\n\mu \neq \frac{\mu}{\lambda} \$  Flags associated with the `LView` unpacked into a more readable state. $\ln$  \*/\n get flags() {\n const flags = this.\_raw\_lView[FLAGS];\n return {\n \_raw\_flags\_: flags,\n initPhaseState: flags & LViewFlags.InitPhaseStateMask,\n creationMode: !!(flags &

LViewFlags.CreationMode),\n firstViewPass: !!(flags & LViewFlags.FirstLViewPass),\n checkAlways:

!!(flags & LViewFlags.CheckAlways),\n dirty: !!(flags & LViewFlags.Dirty),\n attached: !!(flags & LViewFlags.Attached),\n destroyed: !!(flags & LViewFlags.Destroyed),\n isRoot: !!(flags & LViewFlags.IsRoot),\n indexWithinInitPhase: flags >> LViewFlags.IndexWithinInitPhaseShift,\n };\n }\n get parent(): ILViewDebug|ILContainerDebug|null {\n return toDebug(this.\_raw\_lView[PARENT]);\n }\n get hostHTML(): string|null {\n return toHtml(this.\_raw\_lView[HOST], true);\n }\n get html(): string {\n return (this.nodes  $\|$  []).map(mapToHTML).join('');\n  $\|$  get context(): {}|null {\n return this. raw IView[CONTEXT]; $\ln /$ <sup>\*\*</sup>\n \* The tree of nodes associated with the current `LView`. The nodes have been normalized into\n \* a tree structure with relevant details pulled out for readability.\n  $*\wedge$  get nodes(): DebugNode[]  ${\n \cdot \n \cdot \n }$  const lView = this.\_raw\_lView;\n const tNode = lView[TVIEW].firstChild;\n return toDebugNodes(tNode, lView);\n  $\ln$  get template(): string  $\ln$  return (this.tView as any as {template : string}).template\_;\n  $\in$  get tView(): ITView  $\{\n$  return this.\_raw\_lView[TVIEW];\n  $\n$  get cleanup(): any[]|null {\n return this.\_raw\_lView[CLEANUP];\n }\n get injector(): Injector|null {\n return this. raw IView[INJECTOR];\n }\n get rendererFactory(): RendererFactory3 {\n return this.\_raw\_lView[RENDERER\_FACTORY];\n }\n get renderer(): Renderer3 {\n return this.\_raw\_lView[RENDERER];\n }\n get sanitizer(): Sanitizer|null {\n return this.\_raw\_lView[SANITIZER];\n }\n get childHead(): ILViewDebug|ILContainerDebug|null {\n return toDebug(this.\_raw\_lView[CHILD\_HEAD]);\n }\n get next(): ILViewDebug|ILContainerDebug|null {\n return toDebug(this. raw\_lView[NEXT]);\n }\n get childTail(): ILViewDebug|ILContainerDebug|null {\n return toDebug(this.\_raw\_lView[CHILD\_TAIL]);\n }\n get declarationView(): ILViewDebug|null {\n return toDebug(this.\_raw\_lView[DECLARATION\_VIEW]);\n }\n get queries(): LQueries|null {\n return this. raw IView[QUERIES];\n }\n get tHost(): ITNode|null  $\{\n\$ return this. raw IView[T\_HOST];\n }\n\n get decls(): LViewDebugRange {\n return toLViewRange(this.tView, this.\_raw\_lView, HEADER\_OFFSET, this.tView.bindingStartIndex);\n }\n\n get vars(): LViewDebugRange {\n return toLViewRange(\n this.tView, this. raw\_lView, this.tView.bindingStartIndex, this.tView.expandoStartIndex); $\ln$ }\n\n get expando(): LViewDebugRange {\n return toLViewRange(\n this.tView, this.\_raw\_lView, this.tView.expandoStartIndex, this. raw IView.length);\n  $\ln \pi / * \gamma$  \* Normalized view of child views (and containers) attached at this  $location \n\in \mathbb{N}$  get childViews(): Array<ILViewDebug|ILContainerDebug>  $\{\n\in \text{const}$  const childViews: Array<ILViewDebug|ILContainerDebug> = [];\n let child = this.childHead;\n while (child) {\n childViews.push(child);\n child = child.next;\n }\n return childViews;\n }\n }\n\nfunction mapToHTML(node: DebugNode): string  $\{\n \}$  if (node.type === 'ElementContainer')  $\{\n \}$  return (node.children || []).map(mapToHTML).join('');\n } else if (node.type === 'IcuContainer') {\n throw new Error('Not implemented');\n } else {\n return toHtml(node.native, true)  $||$ ";\n }\n}\n\nfunction toLViewRange(tView: TView, lView: LView, start: number, end: number): LViewDebugRange {\n let content: LViewDebugRangeContent[] =  $[\cdot]$ ; for (let index = start; index < end; index++) {\n content.push({index: index, t: tView.data[index], l: lView[index]});\n }\n return {start: start, end: end, length: end - start, content: content};\n}\n\n/\*\*\n \* Turns a flat list of nodes into a tree by walking the associated `TNode` tree.\n \*\n \* @param tNode\n \* @param lView\n \*/\nexport function toDebugNodes(tNode: ITNode|null, lView: LView): DebugNode[]  ${\n{ n if (tNode) {\n{ n const debugNodes: DebugNode[} = [];\n{ n tNodeCursor: ITNode|null = tNode;\n while } \n}$  $(tNodeCursor)$  {\n debugNodes.push(buildDebugNode(tNodeCursor, lView));\n tNodeCursor = tNodeCursor.next;\n  $\ln$  return debugNodes;\n } else  ${\n \cdot \ln {\ln}{\n \cdot \ln {\n \cdot \ln {\n$ buildDebugNode(tNode: ITNode, lView: LView): DebugNode {\n const rawValue = lView[tNode.index];\n const native = unwrapRNode(rawValue);\n const factories: Type<any> $[] = []$ ;\n const instances: any $[] = []$ ;\n const tView = lView[TVIEW];\n for (let i = tNode.directiveStart; i < tNode.directiveEnd; i++) {\n const def = tView.data[i] as DirectiveDef<any>;\n factories.push(def.type);\n instances.push(lView[i]);\n }\n return {\n html: toHtml(native),\n type: toTNodeTypeAsString(tNode.type),\n tNode,\n native: native as any.\n children: toDebugNodes(tNode.child, IView),\n factories,\n instances,\n injector: buildNodeInjectorDebug(tNode, tView, IView),\n get injectorResolutionPath()  $\{\n\}$  return (tNode as TNode).debugNodeInjectorPath(lView);\n },\n };\n}\n\nfunction buildNodeInjectorDebug(tNode: ITNode,

tView: ITView, IView: LView): NodeInjectorDebug  $\{\n$  const viewProviders: Type<any> $[]= []\$ ; \n for (let i = (tNode as TNode).providerIndexStart :  $i$  < (tNode as TNode).providerIndexEnd :  $i++) {\n}$ viewProviders.push(tView.data[i] as Type<any>);\n }\n const providers: Type<any>[] = [];\n for (let i = (tNode as TNode).providerIndexEnd\_; i < (tNode as TNode).directiveEnd; i++) {\n providers.push(tView.data[i] as Type<any>);\n  $\ln$  const nodeInjectorDebug = {\n bloom: toBloom(IView, tNode.injectorIndex),\n cumulativeBloom: toBloom(tView.data, tNode.injectorIndex),\n providers,\n viewProviders,\n parentInjectorIndex: lView[(tNode as TNode).providerIndexStart - 1],\n };\n return nodeInjectorDebug;\n}\n\n/\*\*\n \* Convert a number at `idx` location in `array` into binary representation.\n \*\n \* @param array\n \* @param idx\n \*/\nfunction binary(array: any[], idx: number): string {\n const value = array[idx];\n // If not a number we print  $8$  '?' to retain alignment but let user know that it was called on\n // wrong type.\n if (typeof value !== 'number') return '????????';\n // We prefix 0s so that we have constant length number\n const text = '00000000' + value.toString(2);\n return text.substring(text.length - 8);\n}\n\n/\*\*\n \* Convert a bloom filter at location `idx` in `array` into binary representation.\n \*\n \* @param array\n \* @param idx\n \*/\nfunction toBloom(array: any[], idx: number): string  ${\n \in (idx < 0) {\n \in return "NO_NODE_NIECTOR';\n \}n$  return `\${binary(array, idx + 7)}\_\${binary(array, idx + 6)}\_\${binary(array, idx + 5)}\_\${\n binary(array, idx + 4)}  ${\binom{argx}{dx + 3}} \$   ${\binom{argx}{dx + 2}} \$   ${\binom{argx}{dx + 1}} \$   ${\binom{argx}{dx + 1}}$ 0)}`;\n}\n\nexport class LContainerDebug implements ILContainerDebug {\n constructor(private readonly raw lContainer: LContainer)  ${\n\rceil}$  get hasTransplantedViews(): boolean  ${\n\rceil}$  return this.\_raw\_lContainer[HAS\_TRANSPLANTED\_VIEWS];\n }\n get views(): ILViewDebug[] {\n return this.\_raw\_lContainer.slice(CONTAINER\_HEADER\_OFFSET)\n .map(toDebug as (l: LView) => ILViewDebug);\n  $\ln$  get parent(): ILViewDebug|null  $\ln$  return toDebug(this. raw IContainer[PARENT]);\n  $\{\n\$  get movedViews(): LView[]|null  $\{\n\$  return this.\_raw\_lContainer[MOVED\_VIEWS];\n  $\{\n\$  get host(): RElement|RComment|LView  $\n\alpha$  return this.\_raw\_lContainer[HOST];\n }\n get native(): RComment {\n return this. raw lContainer[NATIVE];\n }\n get next() {\n return toDebug(this. raw lContainer[NEXT]);\n  $\ln\ln''$ ,"/\*\*\n \* @license\n \* Copyright Google LLC All Rights Reserved.\n \*\n \* Use of this source code is governed by an MIT-style license that can be\n \* found in the LICENSE file at https://angular.io/license\n \*/\nimport {Injector} from '../../di';\nimport {ErrorHandler} from '../../error\_handler';\nimport {DoCheck, OnChanges, OnInit} from '../../interface/lifecycle\_hooks';\nimport {CUSTOM\_ELEMENTS\_SCHEMA, NO\_ERRORS\_SCHEMA, SchemaMetadata { from '../../metadata/schema';\nimport {ViewEncapsulation } from '../../metadata/view';\nimport {validateAgainstEventAttributes, validateAgainstEventProperties} from '../../sanitization/sanitization';\nimport {Sanitizer} from '../../sanitization/sanitizer';\nimport {assertDefined, assertDomNode, assertEqual, assertGreaterThanOrEqual, assertIndexInRange, assertNotEqual, assertNotSame, assertSame, assertString} from '../../util/assert';\nimport {escapeCommentText} from '../../util/dom';\nimport {createNamedArrayType} from '../../util/named\_array\_type';\nimport {initNgDevMode} from '../../util/ng\_dev\_mode';\nimport {normalizeDebugBindingName, normalizeDebugBindingValue} from '../../util/ng\_reflect';\nimport {stringify} from '../../util/stringify';\nimport {assertFirstCreatePass, assertFirstUpdatePass, assertLContainer, assertLView, assertTNodeForLView, assertTNodeForTView} from '../assert';\nimport {attachPatchData, readPatchedLView} from '../context\_discovery';\nimport {getFactoryDef} from '../definition\_factory';\nimport {diPublicInInjector, getNodeInjectable, getOrCreateNodeInjectorForNode} from '../di';\nimport {formatRuntimeError, RuntimeError, RuntimeErrorCode} from '../error\_code';\nimport {throwMultipleComponentError} from '../errors';\nimport {executeCheckHooks, executeInitAndCheckHooks, incrementInitPhaseFlags} from '../hooks':\nimport {CONTAINER\_HEADER\_OFFSET, HAS\_TRANSPLANTED\_VIEWS, LContainer, MOVED\_VIEWS} from '../interfaces/container';\nimport {ComponentDef, ComponentTemplate, DirectiveDef, DirectiveDefListOrFactory, HostBindingsFunction, PipeDefListOrFactory, RenderFlags, ViewQueriesFunction} from '../interfaces/definition';\nimport {NodeInjectorFactory} from '../interfaces/injector';\nimport {AttributeMarker, InitialInputData, InitialInputs, LocalRefExtractor, PropertyAliases, PropertyAliasValue, TAttributes, TConstantsOrFactory, TContainerNode, TDirectiveHostNode, TElementContainerNode, TElementNode, TIcuContainerNode, TNode, TNodeFlags,

TNodeType, TProjectionNode} from '../interfaces/node';\nimport {isProceduralRenderer, Renderer3, RendererFactory3} from '../interfaces/renderer';\nimport {RComment, RElement, RNode, RText} from '../interfaces/renderer\_dom';\nimport {SanitizerFn} from '../interfaces/sanitization';\nimport {isComponentDef, isComponentHost, isContentQueryHost, isRootView} from '../interfaces/type\_checks';\nimport {CHILD\_HEAD, CHILD\_TAIL, CLEANUP, CONTEXT, DECLARATION\_COMPONENT\_VIEW, DECLARATION\_VIEW, FLAGS, HEADER\_OFFSET, HOST, HostBindingOpCodes, InitPhaseState, INJECTOR, LView, LViewFlags, NEXT, PARENT, RENDERER, RENDERER\_FACTORY, RootContext, RootContextFlags, SANITIZER, T\_HOST, TData, TRANSPLANTED\_VIEWS\_TO\_REFRESH, TVIEW, TView, TViewType} from '../interfaces/view';\nimport {assertPureTNodeType, assertTNodeType} from '../node\_assert';\nimport {updateTextNode} from '../node\_manipulation';\nimport {isInlineTemplate, isNodeMatchingSelectorList} from '../node\_selector\_matcher';\nimport {profiler, ProfilerEvent} from '../profiler';\nimport {enterView, getBindingsEnabled, getCurrentDirectiveIndex, getCurrentParentTNode, getCurrentTNode, getCurrentTNodePlaceholderOk, getSelectedIndex, isCurrentTNodeParent, isInCheckNoChangesMode, isInI18nBlock, leaveView, setBindingIndex, setBindingRootForHostBindings, setCurrentDirectiveIndex, setCurrentQueryIndex, setCurrentTNode, setIsInCheckNoChangesMode, setSelectedIndex} from '../state';\nimport {NO\_CHANGE} from '../tokens';\nimport {isAnimationProp, mergeHostAttrs} from '../util/attrs\_utils';\nimport {INTERPOLATION\_DELIMITER} from '../util/misc\_utils';\nimport {renderStringify, stringifyForError} from '../util/stringify\_utils';\nimport {getFirstLContainer, getLViewParent, getNextLContainer} from '../util/view\_traversal\_utils';\nimport {getComponentLViewByIndex, getNativeByIndex, getNativeByTNode, isCreationMode, resetPreOrderHookFlags, unwrapLView, updateTransplantedViewCount, viewAttachedToChangeDetector} from '../util/view\_utils';\n\nimport {selectIndexInternal} from './advance';\nimport {attachLContainerDebug, attachLViewDebug, cloneToLViewFromTViewBlueprint, cloneToTViewData, LCleanup, LViewBlueprint, MatchesArray, TCleanup, TNodeDebug, TNodeInitialInputs, TNodeLocalNames, TViewComponents, TViewConstructor {from './lview\_debug';\n\n\n\n\n\n\n\n\n \* A permanent marker promise which signifies that the current CD tree is\n \* clean.\n \*/\nconst \_CLEAN\_PROMISE =  $(()$  => Promise.resolve(null))();\n\n/\*\*\n \* Invoke `HostBindingsFunction`s for view.\n \*\n \* This methods executes `TView.hostBindingOpCodes`. It is used to execute the\n \* `HostBindingsFunction`s associated with the current `LView`.\n \*\n \* @param tView Current `TView`.\n \* @param lView Current `LView`.\n \*\nexport function processHostBindingOpCodes(tView: TView, lView: LView): void {\n const hostBindingOpCodes = tView.hostBindingOpCodes;\n if (hostBindingOpCodes === null) return;\n try {\n for (let i = 0; i < hostBindingOpCodes.length; i++)  $\ln$  const opCode = hostBindingOpCodes[i] as number; $\ln$  if (opCode < 0)  ${\n \mu / \gamma \neq \mu \}$  = // Negative numbers are element indexes.\n setSelectedIndex(~opCode);\n } else  ${\n \mu / \beta \}$ numbers are NumberTuple which store bindingRootIndex and directiveIndex. $\ln$  const directiveIdx = opCode; $\ln$ const bindingRootIndx = hostBindingOpCodes[++i] as number;\n const hostBindingFn = hostBindingOpCodes[++i] as HostBindingsFunction<any>;\n

setBindingRootForHostBindings(bindingRootIndx, directiveIdx);\n const context = lView[directiveIdx];\n hostBindingFn(RenderFlags.Update, context);\n  $\ln \ln \ln |\ln \ln \ln x(-1)$ ;\n }\n\n\n/\*\* Refreshes all content queries declared by directives in a given view \*/\nfunction refreshContentQueries(tView: TView, lView: LView): void  $\n\alpha = \text{constant}$ Queries = tView.contentQueries; $\n\alpha$  if (contentQueries !== null)  $\n\alpha$ for (let  $i = 0$ ;  $i <$  contentQueries.length;  $i +2$ ) {\n const queryStartIdx = contentQueries[i];\n const directiveDefIdx = contentQueries $[i + 1]$ ;\n if (directiveDefIdx !== -1)  $\{\n\}$  const directiveDef = tView.data[directiveDefIdx] as DirectiveDef<any>;\n ngDevMode && assertDefined(directiveDef, 'DirectiveDef not found.');\n ngDevMode &&\n assertDefined(directiveDef.contentQueries, 'contentQueries function should be defined');\n setCurrentQueryIndex(queryStartIdx);\n directiveDef.contentQueries!(RenderFlags.Update, lView[directiveDefIdx], directiveDefIdx);\n }\n }\n  $\ln\ln^*$  Refreshes child components in the current view (update mode). \*/\nfunction refreshChildComponents(hostLView: LView, components: number[]): void {\n for (let i = 0; i < components.length;  $i++$ )  $\n\in$  refreshComponent(hostLView, components[i]);\n  $\n\in$   $\n\in$  Renders child

components in the current view (creation mode). \*/\nfunction renderChildComponents(hostLView: LView, components: number[]): void  $\{\nabla$  for (let i = 0; i < components.length; i++)  $\{\nabla$  renderComponent(hostLView, components[i]);\n }\n}\n\nexport function createLView<T>(\n parentLView: LView|null, tView: TView, context: T|null, flags: LViewFlags, host: RElement|null,\n tHostNode: TNode|null, rendererFactory: RendererFactory3|null, renderer: Renderer3|null,\n sanitizer: Sanitizer|null, injector: Injector|null): LView {\n const lView =\n ngDevMode ? cloneToLViewFromTViewBlueprint(tView) : tView.blueprint.slice() as LView;\n lView[HOST] = host;\n lView[FLAGS] = flags | LViewFlags.CreationMode | LViewFlags.Attached | LViewFlags.FirstLViewPass;\n resetPreOrderHookFlags(lView);\n ngDevMode && tView.declTNode && parentLView && assertTNodeForLView(tView.declTNode, parentLView);\n lView[PARENT] =  $lView[DECLARATION~VIEW] = parentLView;\n 1View[CONTEXT] = contentView;\n$ lView[RENDERER\_FACTORY] = (rendererFactory || parentLView && parentLView[RENDERER\_FACTORY])!;\n ngDevMode && assertDefined(lView[RENDERER\_FACTORY], 'RendererFactory is required');\n lView[RENDERER] = (renderer || parentLView && parentLView[RENDERER])!;\n ngDevMode && assertDefined(lView[RENDERER], 'Renderer is required');\n lView[SANITIZER] = sanitizer || parentLView && parentLView[SANITIZER] || null!;\n lView[INJECTOR as any] = injector || parentLView && parentLView[INJECTOR] || null;\n lView[T HOST] = tHostNode;\n ngDevMode &&\n assertEqual(\n tView.type == TViewType.Embedded ? parentLView !== null : true, true,\n 'Embedded views must have parentLView');\n lView[DECLARATION COMPONENT VIEW] =\n tView.type == TViewType.Embedded ? parentLView![DECLARATION\_COMPONENT\_VIEW] : lView;\n ngDevMode && attachLViewDebug(lView);\n return lView;\n}\n\n/\*\*\n \* Create and stores the TNode, and hooks it up to the tree. $\ln \pi$  \to  $\ln \pi$  @param tView The current `TView`. $\ln \pi$  @param index The index at which the TNode should be saved (null if view, since they are not\n \* saved).\n \* @param type The type of TNode to create\n \*  $\omega$  aparam native The native element for this node, if applicable $\ln * \omega$  param name The tag name of the associated native element, if applicable $\ln * \mathcal{Q}$  param attrs Any attrs for the native element, if applicable $\ln * \Lambda$ nexport function getOrCreateTNode(\n tView: TView, index: number, type: TNodeType.Element|TNodeType.Text, name: string|null,\n attrs: TAttributes|null): TElementNode;\nexport function getOrCreateTNode(\n tView: TView, index: number, type: TNodeType.Container, name: string|null,\n attrs: TAttributes|null): TContainerNode;\nexport function getOrCreateTNode(\n tView: TView, index: number, type: TNodeType.Projection, name: null,\n attrs: TAttributes|null): TProjectionNode;\nexport function getOrCreateTNode(\n tView: TView, index: number, type: TNodeType.ElementContainer, name: string|null,\n attrs: TAttributes|null): TElementContainerNode;\nexport function getOrCreateTNode(\n tView: TView, index: number, type: TNodeType.Icu, name: null,\n attrs: TAttributes|null): TElementContainerNode;\nexport function getOrCreateTNode(\n tView: TView, index: number, type: TNodeType, name: string|null, attrs: TAttributes|null):\n TElementNode&TContainerNode&TElementContainerNode&TProjectionNode&TIcuContainerNode {\n ngDevMode && index !==  $0 \&& \frac{1}{2}$  are bogus nodes and they are OK. See `createContainerRef` in\n

 // `view\_engine\_compatibility` for additional context.\n assertGreaterThanOrEqual(index, HEADER\_OFFSET, 'TNodes can\\'t be in the LView header.');\n // Keep this function short, so that the VM will inline it.\n ngDevMode  $&&$  assertPureTNodeType(type);\n let tNode = tView.data[index] as TNode;\n if (tNode  $==$  null)  ${\n \mu \n}$  tNode = createTNodeAtIndex(tView, index, type, name, attrs); ${\n \mu \n}$  if (isInI18nBlock())  ${\n \mu \n}$  // If we are in i18n block then all elements should be pre declared through 'Placeholder'\n  $//$  See `TNodeType.Placeholder` and `LFrame.inI18n` for more context.\n // If the `TNode` was not pre-declared than it means it was not mentioned which means it was $\ln$  // removed, so we mark it as detached. $\ln$  tNode.flags  $=$ TNodeFlags.isDetached;\n  $\{\n\}$  else if (tNode.type & TNodeType.Placeholder)  $\{\n\$  tNode.type = type;\n tNode.value = name;\n tNode.attrs = attrs;\n const parent = getCurrentParentTNode();\n tNode.injectorIndex = parent === null ? -1 : parent.injectorIndex;\n ngDevMode && assertTNodeForTView(tNode, tView);\n ngDevMode && assertEqual(index, tNode.index, 'Expecting same index');\n }\n setCurrentTNode(tNode, true);\n return tNode as TElementNode & TContainerNode & TElementContainerNode & TProjectionNode &\n TIcuContainerNode;\n}\n\nexport function createTNodeAtIndex(\n tView: TView, index: number, type:

TNodeType, name: string|null, attrs: TAttributes|null)  ${\n}$  const currentTNode =

getCurrentTNodePlaceholderOk();\n const isParent = isCurrentTNodeParent();\n const parent = isParent ? currentTNode : currentTNode && currentTNode.parent;\n // Parents cannot cross component boundaries because components will be used in multiple places.\n const tNode = tView.data[index] =\n createTNode(tView, parent as TElementNode | TContainerNode, type, index, name, attrs);\n // Assign a pointer to the first child node of a given view. The first node is not always the one $\ln$  // at index 0, in case of i18n, index 0 can be the instruction `i18nStart` and the first node has\n // the index 1 or more, so we can't just check node index.\n if (tView.firstChild === null)  ${\n tView. firstChild = tNode;\n } \n if (currentTNode != = null) {\n if (isParent) {\n // FIXME(misko): This$ logic looks unnecessarily complicated. Could we simplify? $\n \parallel$  if (currentTNode.child == null && tNode.parent  $| == \text{null} \ \}$  // We are in the same view, which means we are adding content node to the parent view. currentTNode.child = tNode;\n  $\r$  else {\n if (currentTNode.next === null) {\n // In the case of i18n the `currentTNode` may already be linked, in which case we don't want\n  $\frac{1}{\pi}$  // to break the links which i18n created.\n currentTNode.next = tNode;\n }\n }\n return tNode;\n}\n\n\n/\*\*\n \* When elements are created dynamically after a view blueprint is created (e.g. through\n  $*$  i18nApply()), we need to adjust the blueprint for future\n \* template passes.\n \*\n \* @param tView `TView` associated with `LView`\n \* @param lView The `LView` containing the blueprint to adjust\n \* @param numSlotsToAlloc The number of slots to alloc in the LView, should be  $>0\ln * \mathbb{Q}$  param initialValue Initial value to store in blueprint\n \*/\nexport function allocExpando(\n tView: TView, lView: LView, numSlotsToAlloc: number, initialValue: any): number {\n if (numSlotsToAlloc === 0) return -1;\n if (ngDevMode) {\n assertFirstCreatePass(tView);\n assertSame(tView, lView[TVIEW], '`LView` must be associated with `TView`!');\n assertEqual(tView.data.length, lView.length, 'Expecting LView to be same size as TView');\n assertEqual(\n tView.data.length, tView.blueprint.length, 'Expecting Blueprint to be same size as TView');\n assertFirstUpdatePass(tView);\n }\n const allocIdx = lView.length;\n for (let i = 0; i  $\langle$  numSlotsToAlloc; i++)  $\n\in IV$ iew.push(initialValue);\n tView.blueprint.push(initialValue);\n tView.data.push(null);\n }\n return allocIdx;\n}\n\n\n//////////////////////////\n//// Render\n//////////////////////////\n\n/\*\*\n \* Processes a view in the creation mode. This includes a number of steps in a specific order:\n \* - creating view query functions (if any);\n \* - executing a template function in the creation mode;\n \* - updating static queries (if any);\n \* - creating child components defined in a given view.\n \*/\nexport function renderView<T>(tView: TView, lView: LView, context: T): void {\n ngDevMode && assertEqual(isCreationMode(lView), true, 'Should be run in creation mode');\n enterView(lView);\n try {\n const viewQuery = tView.viewQuery;\n if (viewQuery !== null) {\n executeViewQueryFn(RenderFlags.Create, viewQuery, context);\n }\n\n // Execute a template associated with this view, if it exists. A template function might not be $\nu$  // defined for the root component views. $\nu$  const templateFn = tView.template;\n if (templateFn !== null) {\n executeTemplate(tView, lView, templateFn, RenderFlags.Create, context); $\n \|\n \|\n$  // This needs to be set before children are processed to support recursive components. $\ln /$  // This must be set to false immediately after the first creation run because in an $\ln /$  / ngFor loop, all the views will be created together before update mode runs and turns $\ln$  // off firstCreatePass. If we don't set it here, instances will perform directive $\ln$  // matching, etc again and again. $\ln$  if (tView.firstCreatePass)  $\ln$ tView.firstCreatePass = false;\n \\n\n // We resolve content queries specifically marked as `static` in creation mode. Dynamic $\ln$  // content queries are resolved during change detection (i.e. update mode), after embedded $\ln$  // views are refreshed (see block above).\n if (tView.staticContentQueries) {\n refreshContentQueries(tView,  $lView\rangle$ ;\n  $\|N\$  // We must materialize query results before child components are processed\n // in case a child component has projected a container. The LContainer needs $\ln$  // to exist so the embedded views are properly attached by the container.\n if (tView.staticViewQueries) {\n executeViewQueryFn(RenderFlags.Update, tView.viewQuery!, context);\n  $\ln$  // Render child component views.\n const components = tView.components;\n if (components !== null) {\n renderChildComponents(IView, components);\n }\n\n } catch (error)  ${\n\mu$  // If we didn't manage to get past the first template pass due to  $\mu$  // an error, mark the view as corrupted so we can try to recover.\n if (tView.firstCreatePass) {\n tView.incompleteFirstPass = true;\n tView.firstCreatePass = false;\n \\n\n throw error;\n \} finally {\n lView[FLAGS]  $\&=$  $\sim$ LViewFlags.CreationMode;\n leaveView();\n }\n}\n\n/\*\*\n \* Processes a view in update mode. This includes a

number of steps in a specific order:\n  $*$  - executing a template function in update mode;\n  $*$  - executing hooks;\n  $*$  refreshing queries; $\ln *$  - setting host bindings; $\ln *$  - refreshing child (embedded and component) views. $\ln *$   $\land$  nexport function refreshView<T> $(\nabla \cdot \text{View:} \nabla \cdot \text{View:} \nabla \cdot \text{View,} \cdot \text{tWiew,} \cdot \text{tW}}$  ComponentTemplate<{}>|null, context: T) {\n ngDevMode && assertEqual(isCreationMode(lView), false, 'Should be run in update mode');\n const flags = lView[FLAGS];\n if ((flags & LViewFlags.Destroyed) === LViewFlags.Destroyed) return;\n enterView(lView);\n // Check no changes mode is a dev only mode used to verify that bindings have not changed\n // since they were assigned. We do not want to execute lifecycle hooks in that mode. $\ln$  const isInCheckNoChangesPass = isInCheckNoChangesMode();\n try {\n resetPreOrderHookFlags(lView);\n\n setBindingIndex(tView.bindingStartIndex);\n if (templateFn !== null) {\n executeTemplate(tView, lView, templateFn, RenderFlags.Update, context);\n  $\ln$  const hooksInitPhaseCompleted =\n (flags & LViewFlags.InitPhaseStateMask) === InitPhaseState.InitPhaseCompleted;\n\n // execute pre-order hooks (OnInit, OnChanges, DoCheck)\n // PERF WARNING: do NOT extract this to a separate function without running benchmarks\n if (!isInCheckNoChangesPass) {\n if (hooksInitPhaseCompleted) {\n const preOrderCheckHooks = tView.preOrderCheckHooks;\n if (preOrderCheckHooks !== null) {\n executeCheckHooks(IView, preOrderCheckHooks, null);\n  $\{\n \}$  else  ${\n \}$  const preOrderHooks =  $tView.preOrderHooks;\n \quad \text{if (preOrderHooks } == null) {\n \quad \text{executeInitAndCheckHooks}$ preOrderHooks, InitPhaseState.OnInitHooksToBeRun, null);\n }\n incrementInitPhaseFlags(lView, InitPhaseState.OnInitHooksToBeRun);\n  $\ln$   $\ln$  /| First mark transplanted views that are declared in this lView as needing a refresh at their\n // insertion points. This is needed to avoid the situation where the template is defined in this $\ln / / L$ View` but its declaration appears after the insertion component. $\ln$ markTransplantedViewsForRefresh(lView);\n refreshEmbeddedViews(lView);\n\n // Content query results must be refreshed before content hooks are called.\n if (tView.contentQueries !== null)  $\{\n\$ refreshContentQueries(tView, IView);\n }\n\n // execute content hooks (AfterContentInit, AfterContentChecked)\n // PERF WARNING: do NOT extract this to a separate function without running benchmarks\n if (!isInCheckNoChangesPass) {\n if (hooksInitPhaseCompleted) {\n const contentCheckHooks = tView.contentCheckHooks;\n if (contentCheckHooks !== null) {\n executeCheckHooks(IView, contentCheckHooks); $\n \quad \}$  else  ${\n \quad \text{const}$  const contentHooks = tView.contentHooks;\n if (contentHooks !== null) {\n executeInitAndCheckHooks(\n lView, contentHooks, InitPhaseState.AfterContentInitHooksToBeRun);\n }\n incrementInitPhaseFlags(lView, InitPhaseState.AfterContentInitHooksToBeRun);\n }\n }\n\n processHostBindingOpCodes(tView,  $lView$ ;\n\n // Refresh child component views.\n const components = tView.components;\n if (components !== null)  $\{\n\$  refreshChildComponents(IView, components); $\n\| \{\n\|$  // View queries must execute after refreshing child components because a template in this view $\ln \frac{1}{\cos \theta}$  could be inserted in a child component. If the view query executes before child component\n // refresh, the template might not yet be inserted.\n const viewQuery = tView.viewQuery;\n if (viewQuery !== null) {\n executeViewQueryFn(RenderFlags.Update, viewQuery, context);\n }\n\n // execute view hooks (AfterViewInit, AfterViewChecked)\n // PERF WARNING: do NOT extract this to a separate function without running benchmarks\n if (!isInCheckNoChangesPass) {\n if (hooksInitPhaseCompleted) {\n const viewCheckHooks = tView.viewCheckHooks;\n if (viewCheckHooks  $!=$  null)  $\ln$  executeCheckHooks(IView, viewCheckHooks); $\ln$  } else  $\ln$  const viewHooks =  $tView view Hooks;\n if (viewHooks !== null) {\n e} receivedInitAndCheckHooks(IView, viewHooks,$ InitPhaseState.AfterViewInitHooksToBeRun);\n }\n incrementInitPhaseFlags(lView, InitPhaseState.AfterViewInitHooksToBeRun);\n  $\ln$   $\ln$  if (tView.firstUpdatePass == true) {\n // We need to make sure that we only flip the flag on successful `refreshView` only\n // Don't do this in `finally` block.\n // If we did this in `finally` block then an exception could block the execution of styling\n // instructions which in turn would be unable to insert themselves into the styling linked $\ln$  // list. The result of this would be that if the exception would not be throw on subsequent  $CD\backslash n$  // the styling would be unable to process it data and reflect to the DOM.\n tView.firstUpdatePass = false;\n  $\ln //D$  on treset the dirty state when running in check no changes mode. We don't want components\n // to behave differently depending on whether

check no changes is enabled or not. For example:\n // Marking an OnPush component as dirty from within the `ngAfterViewInit` hook in order to\n // refresh a `NgClass` binding should work. If we would reset the dirty state in the check $\ln$  // no changes cycle, the component would be not be dirty for the next update pass. This would $\ln$  // be different in production mode where the component dirty state is not reset.\n if (!isInCheckNoChangesPass) {\n lView[FLAGS] &= ~(LViewFlags.Dirty | LViewFlags.FirstLViewPass);\n }\n if (lView[FLAGS] & LViewFlags.RefreshTransplantedView)  ${\n \nu}$  lView[FLAGS]  $&= \nu$ -LViewFlags.RefreshTransplantedView;\n updateTransplantedViewCount(lView[PARENT] as LContainer, -1);\n  $\ln$  {finally {\n leaveView();\n }\n}\n\nexport function renderComponentOrTemplate<T>(\n tView: TView, lView: LView, templateFn: ComponentTemplate $\{\}\rangle$ |null, context: T)  $\{\n$  const rendererFactory = lView[RENDERER\_FACTORY]; $\n$  const normalExecutionPath = !isInCheckNoChangesMode();\n const creationModeIsActive = isCreationMode(lView);\n try {\n if (normalExecutionPath && !creationModeIsActive && rendererFactory.begin) {\n rendererFactory.begin();\n }\n if (creationModeIsActive) {\n renderView(tView, lView, context);\n }\n refreshView(tView, lView, templateFn, context);\n } finally  $\{\n\$  if (normalExecutionPath && !creationModeIsActive && rendererFactory.end)  ${\n \cdot \n} \n}{\n} \n}$ executeTemplate<T>(\n tView: TView, lView: LView, templateFn: ComponentTemplate<T>, rf: RenderFlags, context: T)  $\ln$  const prevSelectedIndex = getSelectedIndex();\n const isUpdatePhase = rf & RenderFlags.Update;\n try {\n setSelectedIndex(-1);\n if (isUpdatePhase && lView.length > HEADER\_OFFSET)  $\{\n\mid \mathcal{U}\n\mid \mathcal{U}\n\mid \math$ instruction for most update blocks.\n selectIndexInternal(tView, IView, HEADER\_OFFSET, isInCheckNoChangesMode());\n  $\ln\$  const preHookType =\n isUpdatePhase ? ProfilerEvent.TemplateUpdateStart : ProfilerEvent.TemplateCreateStart;\n profiler(preHookType, context);\n templateFn(rf, context);\n } finally  $\{n \ setSelectIndex(prevSelectIndex); \n|n \ constpostBookType =\n$ isUpdatePhase ? ProfilerEvent.TemplateUpdateEnd : ProfilerEvent.TemplateCreateEnd;\n profiler(postHookType, context);\n }\n}\n\n//////////////////////////\n//// Element\n//////////////////////////\n\nexport function executeContentQueries(tView: TView, tNode: TNode, IView: LView) {\n if (isContentQueryHost(tNode)) {\n const start = tNode.directiveStart;\n const end = tNode.directiveEnd;\n for (let directiveIndex = start; directiveIndex < end; directiveIndex++)  $\n{\neq}$  const def = tView.data[directiveIndex] as DirectiveDef<any>:\n if (def.contentQueries) {\n def.contentQueries(RenderFlags.Create, lView[directiveIndex], directiveIndex);\n  $\ln |\n\ln\ln\ln\pi$ <sup>/\*\*</sup>\n \* Creates directive instances.\n \*/\nexport function createDirectivesInstances(tView: TView, lView: LView, tNode: TDirectiveHostNode) {\n if (!getBindingsEnabled()) return;\n instantiateAllDirectives(tView, lView, tNode, getNativeByTNode(tNode, lView));\n if ((tNode.flags & TNodeFlags.hasHostBindings) === TNodeFlags.hasHostBindings) {\n invokeDirectivesHostBindings(tView, lView, tNode);\n  $\ln\ln/**\ln$  \* Takes a list of local names and indices and pushes the resolved local variable values\n \* to LView in the same order as they are loaded in the template with load(). $\ln$  \*/\nexport function saveResolvedLocalsInData(\n viewData: LView, tNode: TDirectiveHostNode,\n localRefExtractor: LocalRefExtractor = getNativeByTNode): void  $\{\n$  const localNames = tNode.localNames;\n if (localNames !== null)  $\{\n\$  let localIndex = tNode.index + 1; $\in$  for (let  $i = 0$ ;  $i <$  localNames.length;  $i += 2$ )  $\{\n\}$  const index =  $localNames[i + 1]$  as number;\n const value = index === -1 ?\n localRefExtractor(\n tNode as TElementNode | TContainerNode | TElementContainerNode, viewData) :\n viewData[index];\n viewData[localIndex++] = value;\n }\n }\n}\n\n/\*\*\n \* Gets TView from a template function or creates a new TView $\ln *$  if it doesn't already exist. $\ln * \omega$  aram def ComponentDef $\ln * \omega$ returns TView $\ln * \wedge$ nexport function getOrCreateTComponentView(def: ComponentDef<any>): TView {\n const tView = def.tView;\n\n // Create a TView if there isn't one, or recreate it if the first create pass didn't $\ln$  // complete successfully since we can't know for sure whether it's in a usable shape.\n if (tView  $==$  null || tView.incompleteFirstPass) {\n // Declaration node here is null since this function is called when we dynamically create  $a\$ in // component and hence there is no  $\text{declaration}$ .\n const declTNode = null;\n return def.tView = createTView(\n TViewType.Component, declTNode, def.template, def.decls, def.vars, def.directiveDefs,\n def.pipeDefs, def.viewQuery, def.schemas, def.consts);\n }\n\n return tView;\n}\n\n\n/\*\*\n \* Creates a TView instance\n \*\n \* @param type

Type of `TView`.\n \* @param declTNode Declaration location of this `TView`.\n \* @param templateFn Template function $\ln * \omega$  aram decls The number of nodes, local refs, and pipes in this template $\ln * \omega$  param directives Registry of directives for this view $\ln * \omega$  aram pipes Registry of pipes for this view $\ln * \omega$  aram viewQuery View queries for this view $n * @$  param schemas Schemas for this view $n * @$  param consts Constants for this view $n$ \*/\nexport function createTView(\n type: TViewType, declTNode: TNode|null, templateFn: ComponentTemplate<any>|null, decls: number,\n vars: number, directives: DirectiveDefListOrFactory|null, pipes: PipeDefListOrFactory|null,\n viewQuery: ViewQueriesFunction<any>|null, schemas: SchemaMetadata[]|null,\n constsOrFactory: TConstantsOrFactory|null): TView {\n ngDevMode && ngDevMode.tView++;\n const bindingStartIndex = HEADER\_OFFSET + decls; $\ln$  // This length does not yet contain host bindings from child directives because at this point,\n // we don't know which directives are active on this template. As soon as a directive is matched\n // that has a host binding, we will update the blueprint with that def's hostVars count.\n const initialViewLength = bindingStartIndex + vars;\n const blueprint = createViewBlueprint(bindingStartIndex,  $initialViewLength)$ ; const consts = typeof constsOrFactory === 'function' ? constsOrFactory() : constsOrFactory;\n const tView = blueprint[TVIEW as any] = ngDevMode ?\n new TViewConstructor(\n type, // type: TViewType,\n blueprint, // blueprint: LView,\n templateFn, // template: ComponentTemplate $\langle \rangle$ |>|null, $\vert \rangle$ null, // queries: TQueries|null $\vert \rangle$ n viewQuery, // viewQuery: ViewQueriesFunction<{}>|null,\n declTNode, // declTNode: TNode|null,\n cloneToTViewData(blueprint).fill(null, bindingStartIndex), // data: TData,\n bindingStartIndex, // bindingStartIndex: number,\n initialViewLength, // expandoStartIndex: number,\n null, // hostBindingOpCodes: HostBindingOpCodes,\n true, // firstCreatePass: boolean,\n true,  $\frac{1}{2}$  // firstUpdatePass: boolean,\n false, // staticViewQueries: boolean,\n false, // staticContentQueries: boolean,\n null, // preOrderHooks: HookData|null,\n null,  $\frac{1}{2}$  // preOrderCheckHooks: HookData|null,\n null, // contentHooks: HookData|null,\n null, // // contentCheckHooks: HookData|null,\n null, // viewHooks: HookData|null,\n null, // viewCheckHooks: HookData|null,\n null,  $\frac{1}{2}$  // destroyHooks: DestroyHookData|null,\n null, // cleanup: any[]|null,\n null, // // contentQueries: number[]|null,\n null,  $\frac{1}{2}$  // components: number[]|null,\n typeof directives  $==$  'function' ?  $/$ \n directives() :  $/$ \n directives, // directiveRegistry: DirectiveDefList|null,\n typeof pipes ==  $\text{ 'function'}$  ? pipes() : pipes, // pipeRegistry: PipeDefList|null,\n null, // firstChild: TNode|null,\n schemas, // schemas: SchemaMetadata[]|null,\n consts, // consts: TConstants|null\n false, // incompleteFirstPass: boolean\n decls, // ngDevMode only: decls\n vars,  $\angle$  // ngDevMode only: vars\n ) :\n {\n type: type,\n blueprint: blueprint,\n template: templateFn,\n queries: null,\n viewQuery: viewQuery,\n declTNode: declTNode,\n data: blueprint.slice().fill(null, bindingStartIndex),\n bindingStartIndex: bindingStartIndex,\n expandoStartIndex: initialViewLength,\n hostBindingOpCodes: null,\n firstCreatePass: true,\n firstUpdatePass: true,\n staticViewQueries: false,\n

staticContentQueries: false,\n preOrderHooks: null,\n preOrderCheckHooks: null,\n contentHooks: null,\n contentCheckHooks: null,\n viewHooks: null,\n viewCheckHooks: null,\n destroyHooks: null,\n cleanup: null,\n contentQueries: null,\n components: null,\n directiveRegistry: typeof directives  $==$  'function' ? directives() : directives,\n pipeRegistry: typeof pipes  $==$  'function' ? pipes() : pipes,\n firstChild: null,\n schemas: schemas,\n consts: consts,\n incompleteFirstPass: false\n  $\{\n\}$ ;\n if (ngDevMode)  $\{\n\$  // For performance reasons it is important that the tView retains the same shape during runtime.\n // (To make sure that all of the code is monomorphic.) For this reason we seal the object to\n // prevent class transitions.\n Object.seal(tView);\n  $\ln$  return tView;\n}\n\nfunction createViewBlueprint(bindingStartIndex: number, initialViewLength: number): LView  $\ln \$ ngDevMode ? new LViewBlueprint() :  $[\cdot]$ \n for (let  $i = 0$ ;  $i <$  initialViewLength;  $i++$ ) {\n blueprint.push( $i <$ 

bindingStartIndex ? null : NO\_CHANGE);\n }\n\n return blueprint as LView;\n}\n\nfunction createError(text: string, token: any) {\n return new Error(`Renderer: \${text} [\${stringifyForError(token)}]`);\n}\n\nfunction assertHostNodeExists(rElement: RElement, elementOrSelector: RElement|string) {\n if (!rElement) {\n if (typeof elementOrSelector === 'string') {\n throw createError('Host node with selector not found:', elementOrSelector);\n } else {\n throw createError('Host node is required:', elementOrSelector);\n }\n }\n}\n\n/\*\*\n \* Locates the host native element, used for bootstrapping existing nodes into rendering pipeline.\n \*\n \* @param rendererFactory Factory function to create renderer instance.\n \* @param elementOrSelector Render element or CSS selector to locate the element.\n \* @param encapsulation View Encapsulation defined for component that requests host element.\n \*/\nexport function locateHostElement(\n renderer: Renderer3, elementOrSelector: RElement|string,\n encapsulation: ViewEncapsulation): RElement  ${\n \in \mathbb{R}^n : \mathbb{R}^n \subset \mathbb{R}^n \times \mathbb{R}^n \leq \mathbb{R}^n}$  // When using native Shadow DOM, do not clear host element to allow native slot projection $\ln$  const preserveContent = encapsulation === ViewEncapsulation.ShadowDom;\n return renderer.selectRootElement(elementOrSelector, preserveContent);\n  $\ln \left( \frac{\text{Riement}}{\text{Herment}} \right)$  = 'string' ?\n renderer.querySelector(elementOrSelector)! :\n elementOrSelector;\n ngDevMode && assertHostNodeExists(rElement, elementOrSelector);\n\n // Always clear host element's content when Renderer3 is in use. For procedural renderer case we $\ln$  // make it depend on whether ShadowDom encapsulation is used (in which case the content should be $\ln /$  // preserved to allow native slot projection). ShadowDom encapsulation requires procedural $\ln$  // renderer, and procedural renderer case is handled above. $\ln$  rElement.textContent = "; $\ln$  return rElement;\n}\n\n/\*\*\n \* Saves context for this cleanup function in LView.cleanupInstances.\n \*\n \* On the first template pass, saves in TView: $\ln *$  - Cleanup function $\ln *$  - Index of context we just saved in LView.cleanupInstances\n  $*\nabla$  \* This function can also be used to store instance specific cleanup fns. In that case the `context`\n \* is `null` and the function is store in `LView` (rather than it `TView`).\n \*/\nexport function storeCleanupWithContext(\n tView: TView, lView: LView, context: any, cleanupFn: Function): void {\n const lCleanup = getOrCreateLViewCleanup(IView);\n if (context === null)  $\{\n \mid \text{I} \mid \text{I} \mid \text{I} \mid \text{I} \mid \text{I} \mid \text{I} \mid \text{I} \mid \text{I} \mid \text{I} \mid \text{I} \mid \text{I} \mid \text{I} \mid \text{I} \mid \text{I} \mid \text{I} \mid \text{I} \mid \text{I} \mid \text{I} \mid \text{I} \mid \text{I} \mid \text{I} \mid \$ specific callback. These callbacks can only be $\nu$  // inserted after template shared instances. For this reason in ngDevMode we freeze the TView.\n if (ngDevMode) {\n Object.freeze(getOrCreateTViewCleanup(tView));\n  $\ln$  lCleanup.push(cleanupFn);\n } else  $\ln$  lCleanup.push(context);\n\n if (tView.firstCreatePass)  $\ln$ getOrCreateTViewCleanup(tView).push(cleanupFn, lCleanup.length - 1);\n  $\ln \ln(\ln/**\ln *$  Constructs a TNode object from the arguments. $\ln * \ln * \omega$  aram tView `TView` to which this `TNode` belongs (used only in `ngDevMode`)\n \* @param tParent Parent `TNode`\n \* @param type The type of the node\n \* @param index The index of the TNode in TView.data, adjusted for HEADER\_OFFSET\n \* @param tagName The tag name of the node\n \* @param attrs The attributes defined on this node\n \* @param tViews Any TViews attached to this node\n \* @returns the TNode object\n \*/\nexport function createTNode(\n tView: TView, tParent: TElementNode|TContainerNode|null, type: TNodeType.Container,\n index: number, tagName: string|null, attrs: TAttributes|null): TContainerNode;\nexport function createTNode(\n tView: TView, tParent: TElementNode|TContainerNode|null, type: TNodeType.Element|TNodeType.Text,\n index: number, tagName: string|null, attrs: TAttributes|null): TElementNode;\nexport function createTNode(\n tView: TView, tParent: TElementNode|TContainerNode|null, type: TNodeType.ElementContainer,\n index: number, tagName: string|null, attrs: TAttributes|null): TElementContainerNode;\nexport function createTNode(\n tView: TView, tParent: TElementNode|TContainerNode|null, type: TNodeType.Icu, index: number,\n tagName: string|null, attrs: TAttributes|null): TIcuContainerNode;\nexport function createTNode(\n tView: TView, tParent: TElementNode|TContainerNode|null, type: TNodeType.Projection,\n index: number, tagName: string|null, attrs: TAttributes|null): TProjectionNode;\nexport function createTNode(\n tView: TView, tParent: TElementNode|TContainerNode|null, type: TNodeType, index: number,\n tagName: string|null, attrs: TAttributes|null): TNode;\nexport function createTNode(\n tView: TView, tParent: TElementNode|TContainerNode|null, type: TNodeType, index: number,\n value: string|null, attrs: TAttributes|null): TNode { $\ln$  ngDevMode && index !== 0 && // 0 are bogus nodes and they are OK. See `createContainerRef` in\n // `view\_engine\_compatibility` for additional context.\n

assertGreaterThanOrEqual(index, HEADER\_OFFSET, 'TNodes can\\'t be in the LView header.');\n ngDevMode && assertNotSame(attrs, undefined, '\\'undefined\\' is not valid value for \\'attrs\\'');\n ngDevMode && ngDevMode.tNode++;\n ngDevMode && tParent && assertTNodeForTView(tParent, tView);\n let injectorIndex  $=$  tParent ? tParent.injectorIndex : -1;\n const tNode = ngDevMode ?\n new TNodeDebug(\n tView, // tView\_: TView\n type,  $//$  type: TNodeType\n index,  $//$  index: number\n null, // insertBeforeIndex: null|-1|number|number[]\n injectorIndex, // injectorIndex: number\n -1, // directiveStart: number\n -1, // directiveEnd: number\n -1, // directiveStylingLast: number $\ln$  null, // propertyBindings: number $[||null]\n$  0, // flags: TNodeFlags\n 0, // providerIndexes: TNodeProviderIndexes\n value, // value: string|null\n attrs, // attrs: (string|AttributeMarker|(string|SelectorFlags)[])[]|null\n null, // mergedAttrs\n null, // localNames: (string|number)[]|null\n undefined, // initialInputs: (string[]|null)[]|null|undefined\n null, // inputs: PropertyAliases|null\n null, // outputs: PropertyAliases|null\n null, // tViews:  $ITView[|I\nIView[|null]\n$  null,  $//$  next:  $ITNode|null]\n$  null,  $//$  projectionNext:  $ITNode|null]\n$ null, // child: ITNode|null\n tParent, // parent: TElementNode|TContainerNode|null\n null, // projection: number|(ITNode|RNode[])[]|null\n null, // styles: string|null\n null, // stylesWithoutHost: string|null\n undefined, // residualStyles: string|null\n null, // classes: string|null\n null, // classesWithoutHost: string|null\n undefined, // residualClasses: string|null\n 0 as any, // classBindings: TStylingRange;\n 0 as any, // styleBindings: TStylingRange;\n ) :\n  ${\n\mu \nu}$  type,\n index,\n insertBeforeIndex: null,\n injectorIndex,\n directiveStart: -1,\n directiveEnd: -1,\n directiveStylingLast: -1,\n propertyBindings: null,\n flags: 0,\n providerIndexes:  $0,\n \alpha$  value: value,\n attrs: attrs,\n mergedAttrs: null,\n localNames: null,\n initialInputs: undefined,\n inputs: null,\n outputs: null,\n tViews: null,\n next: null,\n projectionNext: null,\n child: null,\n parent: tParent,\n projection: null,\n styles: null,\n stylesWithoutHost: null,\n residualStyles: undefined,\n classes: null,\n classesWithoutHost: null,\n residualClasses: undefined,\n classBindings: 0 as any,\n styleBindings: 0 as any,\n };\n if (ngDevMode)  ${\n\mu \n\int \mathbb{R}^n$  // For performance reasons it is important that the tNode retains the same shape during runtime. $\ln \frac{1}{\Gamma}$ make sure that all of the code is monomorphic.) For this reason we seal the object to  $\ln$  // prevent class transitions.\n Object.seal(tNode);\n }\n return tNode;\n }\n\nfunction generatePropertyAliases(\n inputAliasMap: {[publicName: string]: string}, directiveDefIdx: number,\n propStore: PropertyAliases|null): PropertyAliases|null  ${\n for (let publicName in inputAliasMap) {\n if$  $(\text{inputAliasMap}.\text{hasOwnProperty}(\text{publicName}))$  {\\ propStore = propStore === null ? {\tiddel : propStore;\n const internalName = inputAliasMap[publicName];\n\n if (propStore.hasOwnProperty(publicName)) {\n propStore[publicName].push(directiveDefIdx, internalName);\n } else {\n (propStore[publicName] = [directiveDefIdx, internalName]);\n }\n }\n return propStore;\n}\n\n/\*\*\n \* Initializes data structures required to work with directive inputs and outputs.\n \* Initialization is done for all directives matched on a given TNode.\n \*/\nfunction initializeInputAndOutputAliases(tView: TView, tNode: TNode): void {\n ngDevMode && assertFirstCreatePass(tView);\n\n const start = tNode.directiveStart;\n const end = tNode.directiveEnd;\n const tViewData = tView.data; $\ln \ln \text{const}$  tNodeAttrs = tNode.attrs; $\ln \text{const}$  inputsFromAttrs: InitialInputData = ngDevMode ? new TNodeInitialInputs() : [];\n let inputsStore: PropertyAliases|null = null;\n let outputsStore: PropertyAliases|null = null;\n for (let i = start; i < end; i++) {\n const directiveDef = tViewData[i] as DirectiveDef $\langle$ any>;\n const directiveInputs = directiveDef.inputs;\n // Do not use unbound attributes as inputs to structural directives, since structural $\ln$  // directive inputs can only be set using microsyntax (e.g.  $\leq$ div  $*dir=\T{exp(T>)}\n$  // TODO(FW-1930): microsyntax expressions may also contain unbound/static attributes, which\n // should be set for inline templates.\n const initialInputs = (tNodeAttrs !== null &&  $\exists$ isInlineTemplate(tNode)) ?\n generateInitialInputs(directiveInputs, tNodeAttrs) :\n null:\n inputsFromAttrs.push(initialInputs);\n inputsStore = generatePropertyAliases(directiveInputs, i, inputsStore);\n

outputsStore = generatePropertyAliases(directiveDef.outputs, i, outputsStore);\n  $\n\in$  if (inputsStore !== null) {\n if (inputsStore.hasOwnProperty('class'))  $\{n \in \mathbb{R} | \leq n \leq n \}$   $\{n \in \mathbb{R} | \leq n \}$  if

 $(\text{inputsStore}.\text{hasOwnerty('style')) } \n \quad \text{Node}.\text{flags} = \text{Node}.\text{hasStyleInput};\n \quad \ln \ln \$ tNode.initialInputs = inputsFromAttrs;\n tNode.inputs = inputsStore;\n tNode.outputs = outputsStore;\n  $\ln\ln x$  \*\n \* Mapping between attributes names that don't correspond to their element property names. $\ln \pi$  \* Performance note: this function is written as a series of if checks (instead of, say, a property\n \* object lookup) for performance reasons - the series of `if` checks seems to be the fastest way of $\ln$  \* mapping property names. Do NOT change without benchmarking. $\ln * \ln *$  Note: this mapping has to be kept in sync with the equally named mapping in the template $\ln$ \* type-checking machinery of ngtsc.\n \*/\nfunction mapPropName(name: string): string {\n if (name === 'class') return 'className';\n if (name === 'for') return 'htmlFor';\n if (name === 'formaction') return 'formAction';\n if (name  $==$  'innerHtml') return 'innerHTML';\n if (name  $==$  'readonly') return 'readOnly';\n if (name  $==$ 'tabindex') return 'tabIndex';\n return name;\n}\n\nexport function elementPropertyInternal<T>(\n tView: TView, tNode: TNode, lView: LView, propName: string, value: T, renderer: Renderer3,\n sanitizer: SanitizerFn|null|undefined, nativeOnly: boolean): void {\n ngDevMode && assertNotSame(value, NO\_CHANGE as any, 'Incoming value should never be NO\_CHANGE.');\n const element = getNativeByTNode(tNode, lView) as RElement | RComment;\n let inputData = tNode.inputs;\n let dataValue: PropertyAliasValue|undefined;\n if  $(\text{InativeOnly} \&\&\ inputData != \text{null} \&\&\ (dataValue = inputData[propName])) {\n setInputStreamProperty(tView, text) }$ lView, dataValue, propName, value);\n if (isComponentHost(tNode)) markDirtyIfOnPush(lView, tNode.index);\n if (ngDevMode)  ${\n setNgReflectProperties(IView, element, tNode-type, dataValue, value); \n } else if$  $(tNode_type & TNodeType.AnyRNode) {\n propName = mapPropName(propName); \n inf (ngDevMode) {\n p}$ validateAgainstEventProperties(propName);\n if (!validateProperty(tView, element, propName, tNode)) {\n // Return here since we only log warnings for unknown properties.\n logUnknownPropertyError(propName, tNode);\n return;\n }\n ngDevMode.rendererSetProperty++;\n }\n\n // It is assumed that the sanitizer is only added when the compiler determines that the $\vert n \vert$  // property is risky, so sanitization can be done without further checks.\n value = sanitizer != null ? (sanitizer(value, tNode.value  $||$ ", propName) as any) : value;\n if (isProceduralRenderer(renderer)) {\n renderer.setProperty(element as RElement, propName, value);\n } else if (!isAnimationProp(propName)) {\n (element as RElement).setProperty ? (element as any).setProperty(propName, value) :\n (element as any)[propName] = value;\n }\n } else if (tNode.type & TNodeType.AnyContainer) {\n // If the node is a container and the property didn't\n // match any of the inputs or schemas we should throw.\n if (ngDevMode && !matchingSchemas(tView, tNode.value)) {\n logUnknownPropertyError(propName, tNode);\n }\n }\n }\n }\n\n/\*\* If node is an OnPush component, marks its LView dirty. \*/\nfunction markDirtyIfOnPush(IView: LView, viewIndex: number): void {\n ngDevMode && assertLView(lView);\n const childComponentLView = getComponentLViewByIndex(viewIndex, lView);\n if (!(childComponentLView[FLAGS] & LViewFlags.CheckAlways)) {\n childComponentLView[FLAGS] |= LViewFlags.Dirty;\n }\n}\n\nfunction setNgReflectProperty(\n lView: LView, element: RElement|RComment,

type: TNodeType, attrName: string, value: any)  $\{\n$  const renderer = IView[RENDERER]; $\in$  attrName = normalizeDebugBindingName(attrName);\n const debugValue = normalizeDebugBindingValue(value);\n if (type & TNodeType.AnyRNode)  ${\n \in \Sigma \}$  if (value == null)  ${\n \in \Sigma \}$  isProceduralRenderer(renderer) ? renderer.removeAttribute((element as RElement), attrName) :\n (element as RElement).removeAttribute(attrName);\n } else  ${\n \in$  isProceduralRenderer(renderer) ?\n renderer.setAttribute((element as RElement), attrName, debugValue) :\n (element as RElement).setAttribute(attrName, debugValue);\n }\n } else {\n const textContent =\n escapeCommentText(`bindings=\${JSON.stringify({[attrName]: debugValue}, null, 2)}`);\n if  $(i$ sProceduralRenderer(renderer))  $\n\ln$  renderer.setValue((element as RComment), textContent); $\ln$  } else  $\{\n\ln$ (element as RComment).textContent = textContent;\n  $\ln {\n\rq}$ \n}\nexport function setNgReflectProperties(\n lView: LView, element: RElement|RComment, type: TNodeType, dataValue: PropertyAliasValue,\n value: any)  ${\nabla \in K(\text{type } \& (\text{TwoExample:}\text{Choose} | \text{NodeType:} \& \text{OneExample:} \& \text{OneExample:} \& \text{TwoExample:} \& \text{TwoExample$ runtime input or output names for the directives:\n  $*$  i+0: directive instance index\n  $*$  i+1: privateName\n  $*\n$ \* e.g. [0, 'change', 'change-minified']\n \* we want to set the reflected property with the privateName:

dataValue[i+1]\n \*/\n for (let i = 0; i < dataValue.length; i += 2) {\n setNgReflectProperty(lView, element,

type, dataValue[i + 1] as string, value);\n  $\ln \ln \ln$ ntion validateProperty(\n tView: TView, element: RElement|RComment, propName: string, tNode: TNode): boolean {\n // If `schemas` is set to `null`, that's an indication that this Component was compiled in AOT $\vert$ n // mode where this check happens at compile time. In JIT mode, `schemas` is always present and\n // defined as an array (as an empty array in case `schemas` field is not defined) and we should\n // execute the check below.\n if (tView.schemas === null) return true;\n\n // The property is considered valid if the element matches the schema, it exists on the element $\ln / \theta$  or it is synthetic, and we are in a browser context (web worker nodes should be skipped). In if (matching Schemas(tView, tNode.value)  $\parallel$ propName in element || isAnimationProp(propName)) {\n return true;\n }\n\n // Note: `typeof Node` returns 'function' in most browsers, but on IE it is 'object' so we\n // need to account for both here, while being careful for `typeof null` also returning 'object'.\n return typeof Node === 'undefined' || Node === null || !(element instanceof Node);\n}\n\nexport function matchingSchemas(tView: TView, tagName: string|null): boolean {\n const schemas = tView.schemas; $\ln \ln$  if (schemas !== null)  $\ln$  for (let i = 0; i < schemas.length; i++)  $\ln$  const schema = schemas[i];\n if (schema === NO\_ERRORS\_SCHEMA  $||\n\rangle$ n schema ===

CUSTOM\_ELEMENTS\_SCHEMA && tagName && tagName.indexOf('-') > -1)  $\{\n\}$  return true;\n  $\{\n\}$  $\ln\ln$  return false;\n}\n\n/\*\*\n \* Logs an error that a property is not supported on an element.\n \* @param propName Name of the invalid property.\n \* @param tNode Node on which we encountered the property.\n \*/\nfunction logUnknownPropertyError(propName: string, tNode: TNode): void {\n let message = `Can't bind to '\${propName}' since it isn't a known property of '\${tNode.value}'.`;\n

console.error(formatRuntimeError(RuntimeErrorCode.UNKNOWN\_BINDING, message));\n}\n\n/\*\*\n \* Instantiate a root component.\n \*/\nexport function instantiateRootComponent<T>(tView: TView, lView: LView, def: ComponentDef<T>):  $T \{\nvert \cdot \text{Cov}} = \text{Cov}(\cdot)$ ;\n if (tView.firstCreatePass)  $\{\nvert \cdot \text{Cov}}$ (def.providersResolver) def.providersResolver(def);\n const directiveIndex = allocExpando(tView, lView, 1, null);\n ngDevMode &&\n assertEqual(\n directiveIndex, rootTNode.directiveStart,\n 'Because this is a root component the allocated expando should match the TNode component.');\n configureViewWithDirective(tView, rootTNode, lView, directiveIndex, def);\n }\n const directive =\n getNodeInjectable(lView, tView, rootTNode.directiveStart, rootTNode as TElementNode);\n attachPatchData(directive, IView);\n const native = getNativeByTNode(rootTNode, IView);\n if (native) {\n attachPatchData(native, IView);\n  $\nvert \ln \ln \frac{*}\n$  \* Resolve the matched directives on a node.\n \*/\nexport function resolveDirectives(\n tView: TView, lView: LView, tNode:

TElementNode|TContainerNode|TElementContainerNode,\n localRefs: string[]|null): boolean {\n // Please make sure to have explicit type for `exportsMap`. Inferred type triggers bug in\n // tsickle.\n ngDevMode && assertFirstCreatePass(tView); $\ln \ln$  let hasDirectives = false; $\ln$  if (getBindingsEnabled())  $\ln$  const directiveDefs: DirectiveDef<any>[]|null = findDirectiveDefMatches(tView, IView, tNode);\n const exportsMap: ({[key: string]: number}|null) = localRefs === null ? null : {": -1};\n\n if (directiveDefs !== null) {\n hasDirectives = true;\n initTNodeFlags(tNode, tView.data.length, directiveDefs.length);\n // When the same token is provided by several directives on the same node, some rules apply  $\ln \frac{\Lambda}{\Lambda}$  // the viewEngine: $\ln \frac{\Lambda}{\Lambda}$  - viewProviders have priority over providers $\ln$  // - the last directive in NgModule.declarations has priority over the previous one $\ln$  // So to match these rules, the order in which providers are added in the arrays is very $\ln$  // important. $\ln$  for (let i = 0; i < directiveDefs.length;  $i++)$   $\{n \text{ const def} = \text{directiveDefs}[i];\n \text{ if (def.providesResolver)}\}$  $def. providersResolver(def):n \rightarrow \mathbb{R}$  let preOrderHooksFound = false;\n let preOrderCheckHooksFound = false;\n let directiveIdx = allocExpando(tView, lView, directiveDefs.length, null);\n ngDevMode  $&\&\n\ln$ assertSame(\n directiveIdx, tNode.directiveStart,\n 'TNode.directiveStart should point to just allocated space'); $\ln \ln$  for (let  $i = 0$ ;  $i <$  directiveDefs.length;  $i++)$  { $\ln$  const def = directiveDefs[i]; $\ln$  // Merge the attrs in the order of matches. This assumes that the first directive is the $\ln$  // component itself, so that the component has the least priority.\n tNode.mergedAttrs = mergeHostAttrs(tNode.mergedAttrs, def.hostAttrs);\n\n configureViewWithDirective(tView, tNode, lView, directiveIdx, def);\n saveNameToExportMap(directiveIdx, def, exportsMap);\n\n if (def.contentQueries !== null) tNode.flags  $=$ TNodeFlags.hasContentOuery;\n if (def.hostBindings !== null || def.hostAttrs !== null || def.hostVars !== 0)\n

tNode.flags  $=$  TNodeFlags.hasHostBindings; $\ln \frac{\text{const}}{\text{life}}$ CycleHooks: OnChanges&OnInit&DoCheck = def.type.prototype;\n // Only push a node index into the preOrderHooks array if this is the first\n // preorder hook found on this node. $\ln$  if (!preOrderHooksFound &&\n (lifeCycleHooks.ngOnChanges || lifeCycleHooks.ngOnInit || lifeCycleHooks.ngDoCheck)) {\n // We will push the actual hook function into this array later during dir instantiation. $\ln$  // We cannot do it now because we must ensure hooks are registered in the same $\vert n \vert$  // order that directives are created (i.e. injection order). $\vert n \vert$  (tView.preOrderHooks ||  $(tView.preOrderHooks = [])$ .push $(tNode.index);n$  preOrderHooksFound = true; $n \ln n$  if (!preOrderCheckHooksFound && (lifeCycleHooks.ngOnChanges || lifeCycleHooks.ngDoCheck)) {\n (tView.preOrderCheckHooks || (tView.preOrderCheckHooks = [])).push(tNode.index);\n preOrderCheckHooksFound = true;\n  $\ln\ln$  directiveIdx++;\n  $\ln\ln$ initializeInputAndOutputAliases(tView, tNode);\n }\n if (exportsMap) cacheMatchingLocalNames(tNode, localRefs, exportsMap);\n  $\ln /M$  Merge the template attrs last so that they have the highest priority.\n tNode.mergedAttrs = mergeHostAttrs(tNode.mergedAttrs, tNode.attrs);\n return hasDirectives;\n \\n\n/\*\*\n \* Add `hostBindings` to the `TView.hostBindingOpCodes`.\n \*\n \* @param tView `TView` to which the `hostBindings` should be added. $\ln * \mathcal{Q}$  param tNode `TNode` the element which contains the directive $\ln * \mathcal{Q}$  param lView `LView` current `LView`\n \* @param directiveIdx Directive index in view.\n \* @param directiveVarsIdx Where will the directive's vars be stored $\ln * \mathcal{Q}$  param def `ComponentDef`/DirectiveDef`, which contains the `hostVars`/`hostBindings` to add.\n \*/\nexport function registerHostBindingOpCodes(\n tView: TView, tNode: TNode, lView: LView, directiveIdx: number, directiveVarsIdx: number,\n def: ComponentDef<any>|DirectiveDef<any>): void {\n ngDevMode && assertFirstCreatePass(tView);\n\n const hostBindings = def.hostBindings;\n if (hostBindings)  $\{\n\$  let hostBindingOpCodes = tView.hostBindingOpCodes;\n if (hostBindingOpCodes === null)  $\ln$  hostBindingOpCodes = tView.hostBindingOpCodes =  $\iint$  as any as HostBindingOpCodes; $\n\$   $\in$  const elementIndx = ~tNode.index;\n if (lastSelectedElementIdx(hostBindingOpCodes) != elementIndx) {\n // Conditionally add select element so that we are more efficient in execution. $\ln$  // NOTE: this is strictly not necessary and it trades code size for runtime perf.\n // (We could just always add it.)\n hostBindingOpCodes.push(elementIndx);\n }\n hostBindingOpCodes.push(directiveIdx, directiveVarsIdx, hostBindings);\n  $\ln \ln(x^*)$ n \* Returns the last selected element index in the `HostBindingOpCodes`\n \*\n \* For perf reasons we don't need to update the selected element index in `HostBindingOpCodes` only\n \* if it changes. This method returns the last index (or '0' if not found.)\n  $*\nabla \cdot$  Selected element index are only the ones which are negative.\n  $*\nabla \cdot$ lastSelectedElementIdx(hostBindingOpCodes: HostBindingOpCodes): number {\n let i = hostBindingOpCodes.length;\n while  $(i > 0)$  {\n const value = hostBindingOpCodes[--i];\n if (typeof value === 'number'  $\&\&\text{ value} < 0$  {\n return value;\n }\n }\n return 0;\n}\n\n\n/\*\*\n \* Instantiate all the directives that were previously resolved on the current node.\n \*/\nfunction instantiateAllDirectives(\n tView: TView, lView: LView, tNode: TDirectiveHostNode, native: RNode)  $\{\n$  const start = tNode.directiveStart; $\n$  const end = tNode.directiveEnd;\n if (!tView.firstCreatePass) {\n getOrCreateNodeInjectorForNode(tNode, lView);\n }\n\n attachPatchData(native, IView);\n\n const initialInputs = tNode.initialInputs;\n for (let i = start; i < end; i++) {\n const def = tView.data[i] as DirectiveDef<any>;\n const isComponent = isComponentDef(def);\n\n if (isComponent) {\n ngDevMode && assertTNodeType(tNode, TNodeType.AnyRNode);\n addComponentLogic(lView, tNode as TElementNode, def as ComponentDef<any>);\n }\n\n const directive = getNodeInjectable(lView, tView, i, tNode);\n attachPatchData(directive, lView);\n\n if (initialInputs !== null)  ${\n\mu \ set InputsFromAttrs(IView, i - start, directive, def. tNode, initiallyputs!):\n\} \$ const componentView = getComponentLViewByIndex(tNode.index, lView);\n componentView[CONTEXT] = directive;\n }\n }\n }\n\nfunction invokeDirectivesHostBindings(tView: TView, IView: LView, tNode: TNode)  ${\n\mu}$  const start = tNode.directiveStart; ${\n\mu}$  const end = tNode.directiveEnd; ${\n\mu}$  const firstCreatePass = tView.firstCreatePass;\n const elementIndex = tNode.index;\n const currentDirectiveIndex = getCurrentDirectiveIndex();\n try {\n setSelectedIndex(elementIndex);\n for (let dirIndex = start; dirIndex < end; dirIndex++)  $\ln$  const def = tView.data[dirIndex] as DirectiveDef<unknown>: $\ln$  const directive =

 $lView[dirIndex];\nightharpoonup\$  setCurrentDirectiveIndex(dirIndex);\n if (def.hostBindings !== null || def.hostVars !== 0 || def.hostAttrs !== null)  $\n\alpha$  invokeHostBindingsInCreationMode(def, directive);\n  $\n\alpha$  }\n } finally  $\n\alpha$ setSelectedIndex(-1);\n setCurrentDirectiveIndex(currentDirectiveIndex);\n  $\n\ln\ln(x^* \cdot n^* \ln x)$  Invoke the host bindings in creation mode. $\ln * \ln * \omega$  param def `DirectiveDef` which may contain the `hostBindings` function. $\ln *$ @param directive Instance of directive.\n \*/\nexport function invokeHostBindingsInCreationMode(def: DirectiveDef<any>, directive: any) {\n if (def.hostBindings !== null) {\n def.hostBindings!(RenderFlags.Create, directive);\n  $\ln\ln(x^*)$  \* Matches the current node against all available selectors.\n \* If a component is matched (at most one), it is returned in first position in the array. $\ln \frac*{\prime \cdot \ln \text{Dirac}}{\prime}$  follower and  $\ln \text{Dirac}$  tview: TView, viewData: LView,\n tNode: TElementNode|TContainerNode|TElementContainerNode): DirectiveDef<any>[]|null {\n ngDevMode && assertFirstCreatePass(tView);\n ngDevMode && assertTNodeType(tNode, TNodeType.AnyRNode | TNodeType.AnyContainer);\n\n const registry = tView.directiveRegistry;\n let matches: any[]|null = null;\n if (registry) {\n for (let i = 0; i < registry.length; i++) {\n const def = registry[i] as ComponentDef<any>| DirectiveDef<any>;\n if (isNodeMatchingSelectorList(tNode, def.selectors!, /\* isProjectionMode \*/ false))  $\{\n\mathbf{m} = \n\mathbf{m} = \n$ diPublicInInjector(getOrCreateNodeInjectorForNode(tNode, viewData), tView, def.type);\n\n if  $(isComponentDef(det)) {\n \n if (ngDevMode) {\n } \n assertTNodeType(\n \n thode,$ TNodeType.Element,\n  $\lvert \mathcal{S}(t)\rvert$  \\"\${tNode.value}\" tags cannot be used as component hosts. ` +\n `Please use a different tag to activate the  $\{\text{stringify}(def.type)\}$  component.`);\n\n if (tNode.flags & TNodeFlags.isComponentHost) throwMultipleComponentError(tNode);\n }\n markAsComponentHost(tView, tNode);\n // The component is always stored first with directives after.\n matches.unshift(def);\n } else {\n matches.push(def);\n }\n }\n }\n }\n return matches; $\ln{\ln\pi^*}\$ n \* Marks a given TNode as a component's host. This consists of: $\ln^*$  - setting appropriate TNode flags;\n \* - storing index of component's host element so it will be queued for view refresh during CD.\n \*/\nexport function markAsComponentHost(tView: TView, hostTNode: TNode): void {\n ngDevMode && assertFirstCreatePass(tView);\n hostTNode.flags = TNodeFlags.isComponentHost;\n (tView.components ||  $(tView, components = ngDevMode ? new TViewComponents() : []\n)$  .push(hostTNode.index);\n\n\n\n\\*\* Caches local names and their matching directive indices for query and template lookups. \*/\nfunction cacheMatchingLocalNames(\n tNode: TNode, localRefs: string[]|null, exportsMap: {[key: string]: number}): void {\n if (localRefs) {\n const localNames: (string|number)[] = tNode.localNames = ngDevMode ? new TNodeLocalNames $()$ :  $[\cdot,\n\rangle$ n // Local names must be stored in tNode in the same order that localRefs are defined $\ln$  // in the template to ensure the data is loaded in the same slots as their refs $\ln$  // in the template (for template queries). $\in$  for (let  $i = 0$ ;  $i <$ localRefs.length;  $i += 2$ )  $\n \in \text{const}$  index = exportsMap[localRefs[i + 1]];\n if (index == null)\n throw new RuntimeError(\n RuntimeErrorCode.EXPORT\_NOT\_FOUND, `Export of name '\${localRefs[i + 1]}' not found!`);\n localNames.push(localRefs[i], index);\n }\n }\n }\n\n/\*\*\n \* Builds up an export map as directives are created, so local refs can be quickly mapped\n \* to their directive instances.\n \*/\nfunction saveNameToExportMap(\n directiveIdx: number, def: DirectiveDef<any>|ComponentDef<any>,\n exportsMap: {[key: string]: number}|null) {\n if (exportsMap) {\n if (def.exportAs)  $\{\n\quad$  for (let  $i = 0$ ;  $i <$  def.exportAs.length;  $i++) \{\n\}$  exportsMap[def.exportAs[i]] = directiveIdx;\n }\n }\n if (isComponentDef(def)) exportsMap[''] = directiveIdx;\n }\n\n/\*\*\n \* Initializes the flags on the current node, setting all indices to the initial index, $\ln$  \* the directive count to 0, and adding the isComponent flag.\n \* @param index the initial index\n \*/\nexport function initTNodeFlags(tNode: TNode, index: number, numberOfDirectives: number) {\n ngDevMode &&\n assertNotEqual(\n numberOfDirectives, tNode.directiveEnd - tNode.directiveStart,\n 'Reached the max number of directives');\n tNode.flags  $|=$ TNodeFlags.isDirectiveHost;\n // When the first directive is created on a node, save the index\n tNode.directiveStart = index;\n tNode.directiveEnd = index + numberOfDirectives;\n tNode.providerIndexes = index;\n}\n\n/\*\*\n \* Setup directive for instantiation.\n \*\n \* We need to create a `NodeInjectorFactory` which is then inserted in both the `Blueprint` as well\n \* as `LView`. `TView` gets the `DirectiveDef`.\n \*\n \* @param tView `TView`\n \* @param tNode `TNode`\n \* @param lView `LView`\n \* @param directiveIndex Index where

the directive will be stored in the Expando. $\ln * \mathcal{Q}$  param def `DirectiveDef` $\ln * \Lambda$ nfunction configureViewWithDirective<T> $\cap$  tView: TView, tNode: TNode, IView: LView, directiveIndex: number, def: DirectiveDef<T>): void {\n ngDevMode &&\n assertGreaterThanOrEqual(directiveIndex, HEADER\_OFFSET, 'Must be in Expando section');\n tView.data[directiveIndex] = def;\n const directiveFactory =\n def.factory ||  $((def as {factory: Function})$ .factory = getFactoryDef(def.type, true)); $\in$  const nodeInjectorFactory = new NodeInjectorFactory(directiveFactory, isComponentDef(def), null);\n tView.blueprint[directiveIndex] = nodeInjectorFactory;\n lView[directiveIndex] = nodeInjectorFactory;\n\n registerHostBindingOpCodes(\n tView, tNode, lView, directiveIndex, allocExpando(tView, lView, def.hostVars, NO\_CHANGE),\n def);\n}\n\nfunction addComponentLogic<T>(lView: LView, hostTNode: TElementNode, def: ComponentDef $\langle T \rangle$ : void  $\{\n$  const native = getNativeByTNode(hostTNode, lView) as RElement;\n const tView  $=$  getOrCreateTComponentView(def); $\ln \frac{1}{\Omega}$  / Only component views should be added to the view tree directly. Embedded views are\n // accessed through their containers because they may be removed / re-added later.\n const rendererFactory = lView[RENDERER\_FACTORY];\n const componentView = addToViewTree(\n lView,\n createLView(\n lView, tView, null, def.onPush ? LViewFlags.Dirty : LViewFlags.CheckAlways, native,\n hostTNode as TElementNode, rendererFactory, rendererFactory.createRenderer(native, def),\n null, null));\n\n // Component view will always be created before any injected LContainers,\n // so this is a regular element, wrap it with the component view $\langle$ n lView[hostTNode.index] = componentView; $\langle n \rangle$ |\n|\nexport function elementAttributeInternal(\n tNode: TNode, lView: LView, name: string, value: any, sanitizer: SanitizerFn|null|undefined,\n namespace: string|null|undefined) {\n if (ngDevMode) {\n assertNotSame(value, NO\_CHANGE as any, 'Incoming value should never be NO\_CHANGE.');\n validateAgainstEventAttributes(name);\n assertTNodeType(\n tNode, TNodeType.Element,\n `Attempted to set attribute  $\|\$  anne  $\|\$  on a container node. ` +\n `Host bindings are not valid on ng-container or ngtemplate.`);\n }\n const element = getNativeByTNode(tNode, IView) as RElement;\n setElementAttribute(lView[RENDERER], element, namespace, tNode.value, name, value, sanitizer);\n}\n\nexport function setElementAttribute(\n renderer: Renderer3, element: RElement, namespace: string|null|undefined, tagName: string|null,\n name: string, value: any, sanitizer: SanitizerFn|null|undefined) {\n if (value == null) {\n ngDevMode && ngDevMode.rendererRemoveAttribute++;\n isProceduralRenderer(renderer) ? renderer.removeAttribute(element, name, namespace) :\n element.removeAttribute(name);\n } else  ${\n \mu \in \mathbb{R}^n$  ngDevMode & & ngDevMode.rendererSetAttribute++;\n const strValue =\n sanitizer == null ? renderStringify(value) : sanitizer(value, tagName  $||$ ", name);\n\n\n if (isProceduralRenderer(renderer)) {\n renderer.setAttribute(element, name, strValue, namespace);\n } else {\n namespace ? element.setAttributeNS(namespace, name, strValue) :\n element.setAttribute(name, strValue);\n }\n  $\ln\ln\pi$ <sup>\*</sup>\n \* Sets initial input properties on directive instances from attribute data $\ln$  \*\n \* @param lView Current LView that is being processed. $\ln * \omega$  param directiveIndex Index of the directive in directives array $\ln * \omega$  param instance Instance of the directive on which to set the initial inputs $\ln * \mathcal{O}$  param def The directive def that contains the list of inputs $n * \mathcal{Q}$  param tNode The static data for this node $\lambda$  \*/\nfunction setInputsFromAttrs<T>(\n lView: LView, directiveIndex: number, instance: T, def: DirectiveDef<T>, tNode: TNode,\n initialInputData: InitialInputData): void {\n const initialInputs: InitialInputs|null = initialInputData![directiveIndex];\n if (initialInputs !== null)  $\n{\nvert \n\rvert}$  const setInput = def.setInput;\n for (let i = 0; i < initialInputs.length;)  ${\n\rvert \n\rvert}$  const publicName = initialInputs $[i++]$ ;\n const privateName = initialInputs $[i++]$ ;\n const value = initialInputs[i++];\n if (setInput !== null) {\n def.setInput!(instance, value, publicName, privateName);\n } else  ${\n (instance as any) [privateName] = value;\n }\n if (ngDevMode) {\n const nativeElement =$ getNativeByTNode(tNode, lView) as RElement;\n setNgReflectProperty(lView, nativeElement, tNode.type, privateName, value);\n  $\ln \ln \ln^* \neq$  Generates initialInputData for a node and stores it in the template's static storage\n \* so subsequent template invocations don't have to recalculate it.\n \*\n \* initialInputData is an array containing values that need to be set as input properties $\ln *$  for directives on this node, but only once on creation. We need this array to support $\ln *$  the case where you set an @Input property of a directive using attributelike syntax. $\ln * e.g.$  if you have a `name` @Input, you can set it once like this: $\ln * \ln * <$ my-component

name=\"Bess\"></my-component>\n \*\n \* @param inputs The list of inputs from the directive def\n \* @param attrs The static attrs on this node\n \*/\nfunction generateInitialInputs(inputs: {[key: string]: string}, attrs: TAttributes): InitialInputs $|\n\ln \text{ l} \cdot \ln \text{ }$  and  $|\n\ln \text{ s} - \ln \text{ }$  let i = 0;\n while (i < attrs.length)  $|\n\ln \text{ s} - \ln \text{ }$ const attrName = attrs[i];\n if (attrName === AttributeMarker.NamespaceURI) {\n // We do not allow inputs on namespaced attributes. $\in i += 4$ ; $\in$  continue; $\in$  } else if (attrName === AttributeMarker.ProjectAs) { $\in$ // Skip over the `ngProjectAs` value.\n i += 2;\n continue;\n }\n\n // If we hit any other attribute markers, we're done anyway. None of those are valid inputs.\n if (typeof attrName === 'number') break;\n\n if  $(\text{inputs} \cdot \text{hasO} \times \text{Orp} \cdot \text{It} \cdot \text{In} \text{if } (\text{inputs} \cdot \text{To} \cdot \text{In} \cdot \text{In}$ inputsToStore.push(attrName as string, inputs[attrName as string], attrs[i + 1] as string);\n  $\ln |n| = 2$ ;\n  $\ln$ return inputsToStore;\n}\n\n/////////////////////////////// ViewContainer & View\n/////////////////////////////////// Not sure why I need to do `any` here but TS complains later.\nconst LContainerArray: any = ((typeof ngDevMode === 'undefined' || ngDevMode) && initNgDevMode()) &&\n createNamedArrayType('LContainer');\n\n/\*\*\n \* Creates a LContainer, either from a container instruction, or for a ViewContainerRef. $\ln * \ln * \omega$  param hostNative The host element for the LContainer\n \* @param hostTNode The host TNode for the LContainer\n \* @param currentView The parent view of the LContainer $\ln * \omega$  param native The native comment element $\ln * \omega$  param isForViewContainerRef Optional a flag indicating the ViewContainerRef case\n \* @returns LContainer\n \*/\nexport function createLContainer(\n hostNative: RElement|RComment|LView, currentView: LView, native: RComment,\n tNode: TNode): LContainer {\n ngDevMode && assertLView(currentView);\n ngDevMode && !isProceduralRenderer(currentView[RENDERER]) && assertDomNode(native);\n // https://jsperf.com/arrayliteral-vs-new-array-really\n const lContainer: LContainer = new (ngDevMode ? LContainerArray : Array)(\n hostNative, // host native\n true, // Boolean `true` in this position signifies that this is an `LContainer`\n false, // has transplanted views\n currentView, // parent\n null, // next\n 0, // transplanted views to refresh count\n tNode,  $//$  t\_host\n native,  $//$  native,\n null,  $//$  view refs\n null, // moved views\n );\n ngDevMode &&\n assertEqual(\n lContainer.length, CONTAINER\_HEADER\_OFFSET,\n 'Should allocate correct number of slots for LContainer header.');\n ngDevMode && attachLContainerDebug(lContainer);\n return lContainer;\n}\n\n/\*\*\n \* Goes over embedded views (ones created through ViewContainerRef APIs) and refreshes\n \* them by executing an associated template function.\n \*/\nfunction refreshEmbeddedViews(lView: LView) {\n for (let lContainer = getFirstLContainer(lView); lContainer  $!=\text{null}$ ;\n lContainer = getNextLContainer(lContainer)) {\n for (let i = CONTAINER\_HEADER\_OFFSET;  $i <$  lContainer.length;  $i++)$  { $\n\alpha$  const embeddedLView = lContainer[i]; $\n\alpha$ const embeddedTView = embeddedLView[TVIEW];\n ngDevMode && assertDefined(embeddedTView,  $\text{TV}$ iew must be allocated'); $\in$  if (viewAttachedToChangeDetector(embeddedLView))  $\in$ refreshView(embeddedTView, embeddedLView, embeddedTView.template, embeddedLView[CONTEXT]!);\n  $\ln |\n\ln(\ln^* \ln \pi^*)\|$  \*\n \* Mark transplanted views as needing to be refreshed at their insertion points.\n \*\n \* @param IView The `LView` that may have transplanted views.\n  $*\hat{\ }$ function markTransplantedViewsForRefresh(lView: LView) {\n for (let lContainer = getFirstLContainer(lView); lContainer  $!=$  null;\n lContainer = getNextLContainer(lContainer)) {\n if  $(!IContainer[HAS_TRANSPLANTED_VIEWS] )$  continue;\n\n const movedViews = lContainer[MOVED\_VIEWS]!;\n ngDevMode && assertDefined(movedViews, 'Transplanted View flags set but missing MOVED VIEWS');\n for (let  $i = 0$ ;  $i <$  movedViews.length;  $i++$ ) {\n const movedLView = movedViews[i]!;\n const insertionLContainer = movedLView[PARENT] as LContainer;\n ngDevMode && assertLContainer(insertionLContainer);\n // We don't want to increment the counter if the moved LView was already marked for  $\ln$  // refresh. $\ln$  if ((movedLView[FLAGS] & LViewFlags.RefreshTransplantedView) === 0)  ${\n 0}$  {\n updateTransplantedViewCount(insertionLContainer, 1);\n }\n // Note, it is possible that the `movedViews` is tracking views that are transplanted  $*$  and  $*\nmid$  // those that aren't (declaration component  $==$ insertion component). In the latter case, $\ln$  // it's fine to add the flag, as we will clear it immediately  $\ln \ln$  // `refreshEmbeddedViews` for the view currently being refreshed. $\ln$  movedLView[FLAGS]  $=$ LViewFlags.RefreshTransplantedView;\n  $\ln |\n\ln/|\n\|/||\n\|/||\n\|$ \*\n \* Refreshes components by entering the

component view and processing its bindings, queries, etc. $\ln \pi$  @param componentHostIdx Element index in LView[] (adjusted for HEADER\_OFFSET)\n \*/\nfunction refreshComponent(hostLView: LView, componentHostIdx: number): void {\n ngDevMode && assertEqual(isCreationMode(hostLView), false, 'Should be run in update mode');\n const componentView = getComponentLViewByIndex(componentHostIdx, hostLView);\n // Only attached components that are CheckAlways or OnPush and dirty should be refreshed\n if (viewAttachedToChangeDetector(componentView)) {\n const tView = componentView[TVIEW];\n if (componentView[FLAGS] & (LViewFlags.CheckAlways | LViewFlags.Dirty)) {\n refreshView(tView, componentView, tView.template, componentView[CONTEXT]);\n } else if

(componentView[TRANSPLANTED\_VIEWS\_TO\_REFRESH]  $> 0$ ) {\n // Only attached components that are CheckAlways or OnPush and dirty should be refreshed\n refreshContainsDirtyView(componentView);\n  $\ln$  $\ln\ln\pi$ \*\*\n \* Refreshes all transplanted views marked with `LViewFlags.RefreshTransplantedView` that are\n \* children or descendants of the given lView. $\ln * \mathbb{Q}$  param lView The lView which contains descendant transplanted views that need to be refreshed.\n \*/\nfunction refreshContainsDirtyView(lView: LView) {\n for (let lContainer = getFirstLContainer(lView); lContainer !== null;\n lContainer = getNextLContainer(lContainer))  ${\n\mu \ for (let i = CONTAINER_HEADER_OFFSET; i < lContainer.length; i++) {\n\} consists of the same number of elements.$ lContainer[i];\n if (embeddedLView[FLAGS] & LViewFlags.RefreshTransplantedView) {\n const embeddedTView = embeddedLView[TVIEW];\n ngDevMode && assertDefined(embeddedTView, 'TView must be allocated');\n refreshView(embeddedTView, embeddedLView, embeddedTView.template, embeddedLView[CONTEXT]!);\n } else if (embeddedLView[TRANSPLANTED\_VIEWS\_TO\_REFRESH] > 0)  ${\n 0}$   ${\n reffreshContinuousDirtyView(embedLUView);\n }\n }\n }\n \n 2. View[TVIEW];\n //\n$ Refresh child component views.\n const components = tView.components;\n if (components !== null) {\n for (let  $i = 0$ ;  $i <$  components.length;  $i++$ )  $\nvert$  const componentView = getComponentLViewByIndex(components[i],  $lView\rangle$ ;\n // Only attached components that are CheckAlways or OnPush and dirty should be refreshed\n if (viewAttachedToChangeDetector(componentView) &&\n

componentView[TRANSPLANTED\_VIEWS\_TO\_REFRESH] > 0) {\n

refreshContainsDirtyView(componentView);\n }\n }\n }\n }\n\nfunction renderComponent(hostLView: LView, componentHostIdx: number) {\n ngDevMode && assertEqual(isCreationMode(hostLView), true, 'Should be run in creation mode');\n const componentView = getComponentLViewByIndex(componentHostIdx, hostLView);\n const componentTView = componentView[TVIEW];\n syncViewWithBlueprint(componentTView, componentView);\n renderView(componentTView, componentView, componentView[CONTEXT]);\n}\n\n/\*\*\n \* Syncs an LView instance with its blueprint if they have gotten out of sync.\n \*\n \* Typically, blueprints and their view instances should always be in sync, so the loop here\n \* will be skipped. However, consider this case of two components side-by-side:\n \*\n \* App template:\n \* ```\n \* <comp></comp>\n \* <comp></comp>\n \* ```\n \*\n \* The following will happen: $\ln * 1$ . App template begins processing. $\ln * 2$ . First <comp> is matched as a component and its LView is created. $\ln * 3$ . Second <comp> is matched as a component and its LView is created. $\ln * 4$ . App template completes processing, so it's time to check child templates.\n \* 5. First <comp> template is checked. It has a directive, so its def is pushed to blueprint.\n \* 6. Second <comp> template is checked. Its blueprint has been updated by the first\n  $*$  <comp> template, but its LView was created before this update, so it is out of sync.\n  $*\n$ Note that embedded views inside ngFor loops will never be out of sync because these views\n \* are processed as soon as they are created. $\ln \pi \neq \emptyset$  param tView The `TView` that contains the blueprint for syncing $\ln \pi$  @param lView The view to sync\n \*/\nfunction syncViewWithBlueprint(tView: TView, lView: LView) {\n for (let i = lView.length;  $i < t$ View.blueprint.length;  $i+1$  {\n lView.push(tView.blueprint[i]);\n  $\ln\ln\frac{**\n}{\n}$  \* Adds LView or LContainer to the end of the current view tree. $\ln * \ln *$  This structure will be used to traverse through nested views to remove listeners\n \* and call onDestroy callbacks.\n \*\n \* @param IView The view where LView or LContainer should be added\n \* @param adjustedHostIndex Index of the view's host node in LView[], adjusted for header\n \* @param IViewOrLContainer The LView or LContainer to add to the view tree\n \* @returns The state passed in\n \*/\nexport function addToViewTree<T extends LView|LContainer>(lView: LView, lViewOrLContainer: T): T {\n // TODO(benlesh/misko): This implementation is incorrect, because it always adds the LContainer\n // to the end of

the queue, which means if the developer retrieves the LContainers from RNodes out $\ln \frac{1}{\pi}$  of order, the change detection will run out of order, as the act of retrieving the the\n // LContainer from the RNode is what adds it to the queue.\n if (lView[CHILD\_HEAD]) {\n lView[CHILD\_TAIL]![NEXT] = lViewOrLContainer;\n } else {\n lView[CHILD\_HEAD] = lViewOrLContainer;\n }\n lView[CHILD\_TAIL] = lViewOrLContainer;\n return lViewOrLContainer;\n}\n\n///////////////////////////////\n//// Change detection\n///////////////////////////////\n\n\n/\*\*\n \* Marks current view and all ancestors dirty. $\ln * \Lambda$  are Returns the root view because it is found as a byproduct of marking the view tree\n \* dirty, and can be used by methods that consume markViewDirty() to easily schedule\n \* change detection. Otherwise, such methods would need to traverse up the view tree\n \* an additional time to get the root view and schedule a tick on it.\n \*\n \* @param IView The starting LView to mark dirty\n \* @returns the root LView\n \*/\nexport function markViewDirty(lView: LView): LView|null  $\{\n$  while (lView)  $\{\n$  lView[FLAGS]  $|=$  LViewFlags.Dirty; $\ln$  const parent = getLViewParent(IView); $\ln$  // Stop traversing up as soon as you find a root view that wasn't attached to any container\n if (isRootView(lView) && !parent) {\n return lView;\n }\n // continue otherwise\n lView = parent!;\n }\n return null;\n}\n\n/\*\*\n \* Used to schedule change detection on the whole application. $\ln * \ln *$  Unlike `tick`, `scheduleTick` coalesces multiple calls into one change detection run. $\ln *$  It is usually called indirectly by calling `markDirty` when the view needs to be\n  $*$  re-rendered. $\ln * \ln *$  Typically `scheduleTick` uses `requestAnimationFrame` to coalesce multiple\n \* `scheduleTick` requests. The scheduling function can be overridden in\n \* `renderComponent`'s `scheduler` option.\n \*/\nexport function scheduleTick(rootContext: RootContext, flags: RootContextFlags) {\n const nothingScheduled = rootContext.flags  $==$  RootContextFlags.Empty;\n if (nothingScheduled && rootContext.clean == CLEAN PROMISE) {\n // https://github.com/angular/angular/issues/39296\n // should only attach the flags when really scheduling a tick\n rootContext.flags  $=$  flags; $\in$  let res: null $((val: null)$  => void); $\in$  rootContext.clean = new Promise<null> $((r)$  => res = r);\n rootContext.scheduler(() => {\n if (rootContext.flags & RootContextFlags.DetectChanges) {\n rootContext.flags &= ~RootContextFlags.DetectChanges;\n tickRootContext(rootContext);\n }\n\n if  $(rootContext-flags & RootContextFlags.FlushPlayers)$  {\n rootContext.flags &=  $\sim$ RootContextFlags.FlushPlayers;\n const playerHandler = rootContext.playerHandler;\n if (playerHandler) {\n playerHandler.flushPlayers();\n }\n }\n\n rootContext.clean = \_CLEAN\_PROMISE;\n res!(null);\n });\n }\n\nexport function tickRootContext(rootContext: RootContext) {\n for (let  $i = 0$ ;  $i <$ rootContext.components.length;  $i++)$  {\n const rootComponent = rootContext.components[i];\n const IView = readPatchedLView(rootComponent)!;\n const tView = lView[TVIEW];\n renderComponentOrTemplate(tView, lView, tView.template, rootComponent);\n }\n}\n\nexport function detectChangesInternal<T>(tView: TView, lView: LView, context: T)  $\ln \text{ centerFactor} = \text{View}(\text{RENDERER_FACTORY});\n \text{if}$ (rendererFactory.begin) rendererFactory.begin();\n try {\n refreshView(tView, lView, tView.template, context);\n } catch (error)  ${\n \mu \}$  handleError(IView, error); ${\n \mu \}$  finally  ${\n \mu \}$  if (rendererFactory.end) rendererFactory.end();\n  $\ln\ln/**\ln$  \* Synchronously perform change detection on a root view and its components. $\ln * \ln * \mathcal{O}$  param IView The view which the change detection should be performed on. $\ln * \ln \mathcal{O}$ function detectChangesInRootView(IView: LView): void {\n tickRootContext(IView[CONTEXT] as RootContext);\n}\n\nexport function checkNoChangesInternal<T>(tView: TView, view: LView, context: T) {\n setIsInCheckNoChangesMode(true);\n try  $\{\n\$  detectChangesInternal(tView, view, context);\n  $\{\n\$  finally  $\{\n\}$ setIsInCheckNoChangesMode(false);\n  $\ln\ln\frac{**\n}{*}$  Checks the change detector on a root view and its components, and throws if any changes are $\ln *$  detected. $\ln * \ln *$  This is used in development mode to verify that running change detection doesn't\n \* introduce other changes.\n \*\n \* @param IView The view which the change detection should be checked on.\n \*/\nexport function checkNoChangesInRootView(lView: LView): void {\n setIsInCheckNoChangesMode(true);\n try  $\{\n\}$  detectChangesInRootView(lView);\n } finally  $\{\n\}$ setIsInCheckNoChangesMode(false);\n }\n}\n\nfunction executeViewQueryFn<T>(\n flags: RenderFlags, viewQueryFn: ViewQueriesFunction<{}>, component: T): void {\n ngDevMode && assertDefined(viewQueryFn, 'View queries function to execute must be defined.');\n setCurrentQueryIndex(0);\n viewQueryFn(flags, component);\n}\n\n\n///////////////////////////////\n//// Bindings & interpolations\n///////////////////////////////\n\n/\*\*\n \* Stores meta-data for a property binding to be used by TestBed's `DebugElement.properties`.\n  $*\ln$   $\pi$  In order to support

TestBed's `DebugElement.properties` we need to save, for each binding:\n  $*$  - a bound property name;\n  $*$  - a static parts of interpolated strings; $\ln * n$  A given property metadata is saved at the binding's index in the `TView.data` (in other words, a\n \* property binding metadata will be stored in `TView.data` at the same index as a bound value in\n \* `LView`). Metadata are represented as `INTERPOLATION\_DELIMITER`-delimited string with the\n \* following format: $\ln *$  - `propertyName` for bound properties; $\ln *$  -

`propertyNameprefixinterpolation\_static\_part1..interpolation\_static\_partNsuffix` for\n \* interpolated properties.\n  $*\n$   $\infty$   $\mathbb{R}$  aram tData `TData` where meta-data will be saved; \n  $* \mathbb{Q}$  param tNode `TNode` that is a target of the binding; $\ln * \mathcal{Q}$  param propertyName bound property name; $\ln * \mathcal{Q}$  param bindingIndex binding index in `LView` $\ln *$ @param interpolationParts static interpolation parts (for property interpolations)\n \*/\nexport function storePropertyBindingMetadata(\n tData: TData, tNode: TNode, propertyName: string, bindingIndex: number,\n ...interpolationParts: string[])  $\{\n\mid \mathcal{A} \mid \mathcal{A}\n\mid \mathcal{A}\n\mid \mathcal$ processed.\n // Since we don't have a concept of the \"first update pass\" we need to check for presence of the\n // binding meta-data to decide if one should be stored (or if was stored already).\n if (tData[bindingIndex] === null)  ${\nvert \nvert n$  if (tNode.inputs == null || !tNode.inputs[propertyName])  ${\nvert n}$  const propBindingIdxs tNode.propertyBindings  $\|$  (tNode.propertyBindings =  $\|$ );\n propBindingIdxs.push(bindingIndex);\n let bindingMetadata = propertyName;\n if (interpolationParts.length > 0) {\n bindingMetadata +=\n INTERPOLATION\_DELIMITER + interpolationParts.join(INTERPOLATION\_DELIMITER);\n }\n tData[bindingIndex] = bindingMetadata;\n  $\ln \ln \max$ port const CLEAN PROMISE = \_CLEAN\_PROMISE;\n\nexport function getOrCreateLViewCleanup(view: LView): any[] {\n // top level variables should not be exported for performance reasons (PERF\_NOTES.md)\n return view[CLEANUP] ||  $(view[CLEANUP] = ngDevMode ? new LCleanup() : []\:\n\n\n\neq v: Ctew[CEANUP] = mgDevMode ? new LCleanup() : []\:\n\n\n\neq v: Ctew[CEANUP] = mgDevMode ? new LCleanup() : []\:\n\n\neq v: CtewC, CtewC.$ TView): any[]  $\{\n\$  return tView.cleanup || (tView.cleanup = ngDevMode ? new TCleanup() : []);\n $\ln\pi$ \*\n \* There are cases where the sub component's renderer needs to be included $\ln$  \* instead of the current renderer (see the componentSyntheticHost\* instructions).\n \*/\nexport function loadComponentRenderer(\n currentDef: DirectiveDef<any>|null, tNode: TNode, lView: LView): Renderer3 {\n // TODO(FW-2043): the `currentDef` is null when host bindings are invoked while creating root\n // component (see packages/core/src/render3/component.ts). This is not consistent with the process\n // of creating inner components, when current directive index is available in the state. In order $\ln$  // to avoid relying on current def being `null` (thus special-casing root component creation), the $\ln \frac{1}{\pi}$  process of creating root component should be unified with the process of creating inner $\ln \frac{1}{\text{ component}}$  if (currentDef === null || isComponentDef(currentDef))  $\ln \frac{1}{\text{View}}$ unwrapLView(lView[tNode.index])!;\n }\n return lView[RENDERER];\n}\n\n/\*\* Handles an error thrown in an LView. \*/\nexport function handleError(IView: LView, error: any): void {\n const injector = lView[INJECTOR];\n const errorHandler = injector ? injector.get(ErrorHandler, null) : null;\n errorHandler && errorHandler.handleError(error);\n}\n\n/\*\*\n \* Set the inputs of directives at the current node to corresponding value. $\ln * \ln * \omega$  param tView The current TView $\ln * \omega$  param IView the `LView` which contains the directives. $\ln *$  $\omega$   $\omega$  aram inputs mapping between the public \"input\" name and privately-known,\n  $*$  possibly minified, property names to write to. $\ln * \mathcal{Q}$  param value Value to set. $\ln * \Lambda$  and function setInputsForProperty( $\ln$  tView: TView, lView: LView, inputs: PropertyAliasValue, publicName: string, value: any): void {\n for (let i = 0; i < inputs.length;)  ${\nvert \nu \rangle}$  const index = inputs[i++] as number; ${\nvert \nu \rangle}$  const privateName = inputs[i++] as string; ${\nvert \nu \rangle}$  const instance = lView[index];\n ngDevMode && assertIndexInRange(lView, index);\n const def = tView.data[index] as DirectiveDef<any>;\n if (def.setInput  $! == null$ } {\n def.setInput!(instance, value, publicName, privateName);\n } else {\n instance[privateName] = value;\n }\n }\n\n/\*\*\n \* Updates a text binding at a given index in a given LView.\n \*/\nexport function textBindingInternal(lView: LView, index: number, value: string): void {\n ngDevMode && assertString(value, 'Value should be a string');\n ngDevMode && assertNotSame(value, NO\_CHANGE as any, 'value should not be NO\_CHANGE');\n ngDevMode && assertIndexInRange(lView, index);\n const element = getNativeByIndex(index, lView) as any as RText;\n ngDevMode && assertDefined(element, 'native element should exist');\n updateTextNode(lView[RENDERER], element, value);\n}\n","/\*\*\n \* @license\n \* Copyright Google LLC All Rights Reserved.\n \*\n \* Use of this source
code is governed by an MIT-style license that can be $\ln *$  found in the LICENSE file at https://angular.io/license $\ln$ \*/\n\nimport {concatStringsWithSpace} from '../../util/stringify';\nimport {assertFirstCreatePass} from '../assert';\nimport {AttributeMarker, TAttributes, TNode} from '../interfaces/node';\nimport {getTView} from '../state';\n\n/\*\*\n \* Compute the static styling (class/style) from `TAttributes`.\n \*\n \* This function should be called during `firstCreatePass` only.\n \*\n \* @param tNode The `TNode` into which the styling information should be loaded.\n \* @param attrs `TAttributes` containing the styling information.\n \* @param writeToHost Where should the resulting static styles be written?\n  $*$  - `false` Write to `TNode.stylesWithoutHost` / `TNode.classesWithoutHost`\n \* - `true` Write to `TNode.styles` / `TNode.classes`\n \*/\nexport function computeStaticStyling(\n tNode: TNode, attrs: TAttributes|null, writeToHost: boolean): void {\n ngDevMode &&\n assertFirstCreatePass(getTView(), 'Expecting to be called in first template pass only');\n let styles: string|null = writeToHost ? tNode.styles : null;\n let classes: string|null = writeToHost ? tNode.classes : null;\n let mode: AttributeMarker|0 = 0;\n if (attrs !== null) {\n for (let i = 0; i < attrs.length; i++) {\n const value =  $\text{attrs}[i]$ ;\n if (typeof value === 'number') {\n mode = value;\n } else if (mode == AttributeMarker.Classes) {\n classes = concatStringsWithSpace(classes, value as string);\n } else if (mode == AttributeMarker.Styles)  ${\n\mu \quad \text{const style = value as string}}\n\alpha = \text{atrsf++i} as string}$ ;\n styles = concatStringsWithSpace(styles, style + ': ' + styleValue + ';');\n }\n }\n }\n writeToHost ? tNode.styles = styles : tNode.stylesWithoutHost = styles;\n writeToHost ? tNode.classes = classes : tNode.classesWithoutHost = classes;\n}\n","/\*\*\n \* @license\n \* Copyright Google LLC All Rights Reserved.\n \*\n \* Use of this source code is governed by an MIT-style license that can be $\ln *$  found in the LICENSE file at https://angular.io/license $\ln$ \*/\n\nimport {assertDefined} from '../../util/assert';\nimport {getComponentViewByInstance} from '../context\_discovery';\nimport {CONTEXT, RootContext, RootContextFlags, TVIEW} from '../interfaces/view';\nimport {getRootView} from '../util/view\_traversal\_utils';\nimport {detectChangesInternal, markViewDirty, scheduleTick, tickRootContext} from './shared';\n\n/\*\*\n \* Synchronously perform change detection on a component (and possibly its sub-components). $\ln \pi$  This function triggers change detection in a synchronous way on a component. $\ln \sqrt[k]{n^*}$  @param component The component which the change detection should be performed on.\n \*/\nexport function detectChanges(component: {}): void {\n const view = getComponentViewByInstance(component);\n detectChangesInternal(view[TVIEW], view, component); $\ln\ln(**\ln *$  Marks the component as dirty (needing change detection). Marking a component dirty will\n \* schedule a change detection on it at some point in the future.\n \*\n \* Marking an already dirty component as dirty won't do anything. Only one outstanding change\n \* detection can be scheduled per component tree.\n \*\n \* @param component Component to mark as dirty.\n \*/\nexport function markDirty(component: {}): void {\n ngDevMode && assertDefined(component, 'component');\n const rootView = markViewDirty(getComponentViewByInstance(component))!;\n\n ngDevMode && assertDefined(rootView[CONTEXT], 'rootContext should be defined');\n scheduleTick(rootView[CONTEXT] as RootContext, RootContextFlags.DetectChanges); $\n\ln\frac{**\n}{*}\n$  Used to perform change detection on the whole application. $\ln * \ln *$  This is equivalent to `detectChanges`, but invoked on root component. Additionally, `tick` $\ln *$ executes lifecycle hooks and conditionally checks components based on their $\ln * \text{`Change DetectionStrategy`}$  and dirtiness. $\ln \pi$  The preferred way to trigger change detection is to call `markDirty`. `markDirty` internally $\ln \pi$ schedules `tick` using a scheduler in order to coalesce multiple `markDirty` calls into a\n \* single change detection run. By default, the scheduler is `requestAnimationFrame`, but can\n \* be changed when calling `renderComponent` and providing the `scheduler` option. $\ln \pi$ \nexport function tick<T>(component: T): void {\n const rootView =  $getRootView(component):\n\rightharpoonup\n const rootContext = rootView[CONTEXT] as RootContext:\n\rightharpoonup\n rootView(constant) as a rootContext:\n\rightharpoonup\n rootView(constant) as a rootContext:\n\rightharpoonup\n rootView(constant) as a rootContext:\n\rightharpoonup\n rootView(constant) as a rootContext:\n\rightharpoonup\n rootView(constant) as a rootContext:\n\rightharpoonup\n rootView(constant) as a rootContext:\n\rightharpoonup\n rootView(constant) as a rootContext:\n\rightharpoonup\n rootView(constant) as a rootContext:\n\rightharpoonup\n rootView(constant) as a rootContext:\n\rightharpoonup\n rootView(quantile) as a rootContext:\$ tickRootContext(rootContext);\n}\n","/\*\*\n \* @license\n \* Copyright Google LLC All Rights Reserved.\n \*\n \* Use of this source code is governed by an MIT-style license that can be\n  $*$  found in the LICENSE file at https://angular.io/license\n \*/\n\nimport {InjectionToken} from './injection\_token';\nimport {Injector} from './injector';\nimport {InjectorMarkers} from './injector\_marker';\n\n\n\n/\*\*\n \* An InjectionToken that gets the current `Injector` for `createInjector()`-style injectors.\n  $*\n$  Requesting this token instead of `Injector` allows `StaticInjector` to be tree-shaken from a\n \* project.\n \*\n \* @publicApi\n \*/\nexport const INJECTOR = new

InjectionToken<Injector> $\ln$  'INJECTOR',\n // Dissable tslint because this is const enum which gets inlined not top level prop access.\n // tslint:disable-next-line: no-toplevel-property-access\n InjectorMarkers.Injector as any, // Special value used by Ivy to identify `Injector`.\n);\n","/\*\*\n \* @license\n \* Copyright Google LLC All Rights Reserved. $\ln * \ln *$  Use of this source code is governed by an MIT-style license that can be $\ln *$  found in the LICENSE file at https://angular.io/license\n \*/\n\nimport {stringify} from '../util/stringify';\nimport {Injector} from './injector';\nimport {THROW\_IF\_NOT\_FOUND} from './injector\_compatibility';\n\nexport class NullInjector implements Injector  ${\nvert n$  get(token: any, notFoundValue: any = THROW\_IF\_NOT\_FOUND): any  ${\nvert n}$  if (notFoundValue === THROW\_IF\_NOT\_FOUND) {\n const error = new Error(`NullInjectorError: No provider for  ${\{\text{stringify}(token)\}}$ ;\n error.name = 'NullInjectorError';\n throw error;\n  $\{\n}$  return notFoundValue;\n  $\ln \ln \pi$ ","/\*\*\n \* @license\n \* Copyright Google LLC All Rights Reserved.\n \*\n \* Use of this source code is governed by an MIT-style license that can be $\ln *$  found in the LICENSE file at https://angular.io/license\n \*/\n\nimport {InjectionToken} from './injection\_token';\n\n\n/\*\*\n \* An internal token whose presence in an injector indicates that the injector should treat itself $\ln$  \* as a root scoped injector when processing requests for unknown tokens which may indicate\n \* they are provided in the root scope.\n \*/\nexport const INJECTOR\_SCOPE = new InjectionToken<'root'|'platform'|null>('Set Injector scope.');\n","/\*\*\n \* @license\n \* Copyright Google LLC All Rights Reserved.\n \*\n \* Use of this source code is governed by an MIT-style license that can be $\ln *$  found in the LICENSE file at https://angular.io/license $\ln * \ln \mathbb{1}$ '../util/ng\_dev\_mode';\n\nimport {OnDestroy} from '../interface/lifecycle\_hooks';\nimport {Type} from '../interface/type';\nimport {FactoryFn, getFactoryDef} from '../render3/definition\_factory';\nimport {throwCyclicDependencyError, throwInvalidProviderError, throwMixedMultiProviderError} from '../render3/errors\_di';\nimport {deepForEach, newArray} from '../util/array\_utils';\nimport {EMPTY\_ARRAY} from '../util/empty';\nimport {stringify} from '../util/stringify';\n\nimport {resolveForwardRef} from './forward\_ref';\nimport {setInjectImplementation} from './inject\_switch';\nimport {InjectionToken} from './injection\_token';\nimport {Injector} from './injector';\nimport {catchInjectorError, injectArgs, NG\_TEMP\_TOKEN\_PATH, setCurrentInjector, THROW\_IF\_NOT\_FOUND, USE\_VALUE, inject} from './injector\_compatibility';\nimport {INJECTOR} from './injector\_token';\nimport {getInheritedInjectableDef, getInjectableDef, getInjectorDef, InjectorType, InjectorTypeWithProviders, InjectableDeclaration} from './interface/defs';\nimport {InjectFlags} from './interface/injector';\nimport {ClassProvider, ConstructorProvider, ExistingProvider, FactoryProvider, StaticClassProvider, StaticProvider, TypeProvider, ValueProvider} from './interface/provider';\nimport {NullInjector} from './null\_injector';\nimport {ProviderToken} from './provider\_token';\nimport {INJECTOR\_SCOPE} from './scope';\n\n\n\n/\*\*\n \* Internal type for a single provider in a deep provider array. $\ln$  \*/ $\ln$  SingleProvider =

TypeProvider|ValueProvider|ClassProvider|ConstructorProvider|ExistingProvider|\n FactoryProvider|StaticClassProvider;\n\n/\*\*\n \* Marker which indicates that a value has not yet been created from the factory function.\n \*/\nconst NOT\_YET = {};\n\n/\*\*\n \* Marker which indicates that the factory function for a token is in the process of being called.\n  $*\nmid n$  if the injector is asked to inject a token with its value set to CIRCULAR, that indicates\n \* injection of a dependency has recursively attempted to inject the original token, and there is\n \* a circular dependency among the providers.\n \*/\nconst CIRCULAR = {};\n\n/\*\*\n \* A lazily initialized NullInjector.\n \*/\nlet NULL\_INJECTOR: Injector|undefined = undefined;\n\nfunction getNullInjector(): Injector  ${\n{n \in \mathbb{N}} \in \mathbb{N}}$  if (NULL\_INJECTOR = = undefined)  ${\n}$  NULL\_INJECTOR = new NullInjector();\n  ${\n}$  return NULL\_INJECTOR;\n}\n\n/\*\*\n \* An entry in the injector which tracks information about the given token, including a possible\n \* current value.\n \*/\ninterface Record $\langle\Gamma\rangle$  {\n factory: (() => T)|undefined;\n value: T|{};\n multi: any []|undefined;\n}\n\n/\*\*\n \* Create a new `Injector` which is configured using a `defType` of `InjectorType<any>`s.\n \*\n \* @publicApi\n \*/\nexport function createInjector(\n defType: /\* InjectorType<any>  $*\prime$  any, parent: Injector|null = null,\n additionalProviders: StaticProvider[]|null = null, name?: string): Injector {\n const injector  $=\n \alpha$  createInjectorWithoutInjectorInstances(defType, parent, additionalProviders, name);\n injector. resolveInjectorDefTypes();\n return injector;\n}\n\n/\*\*\n \* Creates a new injector without eagerly resolving its injector types. Can be used in places\n \* where resolving the injector types immediately can lead to an

infinite loop. The injector types\n \* should be resolved at a later point by calling `\_resolveInjectorDefTypes`.\n \*/\nexport function createInjectorWithoutInjectorInstances(\n defType: /\* InjectorType<any> \*/ any, parent: Injector|null = null,\n additionalProviders: StaticProvider[]|null = null, name?: string): R3Injector {\n return new R3Injector(defType, additionalProviders, parent || getNullInjector(), name);\n}\n\nexport class R3Injector {\n /\*\*\n \* Map of tokens to records which contain the instances of those tokens.\n \* - `null` value implies that we don't have the record. Used by tree-shakable injectors\n  $*$  to prevent further searches.\n  $*$ \n private records = new Map<ProviderToken<any>, Record<any>|null>();\n\n /\*\*\n \* The transitive set of `InjectorType`s which define this injector.\n \*/\n private injectorDefTypes = new Set<InjectorType<any>>();\n\n /\*\*\n \* Set of values instantiated by this injector which contain `ngOnDestroy` lifecycle hooks.\n  $*/\text{N}$  private onDestroy = new Set<OnDestroy>();\n\n /\*\*\n \* Flag indicating this injector provides the APP\_ROOT\_SCOPE token, and thus counts as the  $\infty$  \* root scope. $\infty$  \*/\n private readonly scope: 'root'|'platform'|null;\n\n readonly source: string|null;\n\n /\*\*\n \* Flag indicating that this injector was previously destroyed.\n \*/\n get destroyed(): boolean  ${\n n$  return this. destroyed; $n$  } \n private destroyed = false; $n \cdot$ n constructor( $n$  def: InjectorType<any>, additionalProviders: StaticProvider[]|null, readonly parent: Injector,\n source: string|null = null) {\n const dedupStack: InjectorType<any> $[]= [];\n\ln \frac{1}{S}$  // Start off by creating Records for every provider declared in every InjectorType $\ln$  // included transitively in additional providers then do the same for `def`. This order is $\ln$  // important because `def` may include providers that override ones in additionalProviders.\n additionalProviders  $&\&\$ n deepForEach(\n additionalProviders,\n provider => this.processProvider(provider, def, additionalProviders));\n\n deepForEach([def], injectorDef => this.processInjectorType(injectorDef, [], dedupStack));\n\n // Make sure the INJECTOR token provides this injector.\n this.records.set(INJECTOR, makeRecord(undefined, this)); $\ln \frac{\pi}{2}$  Detect whether this injector has the APP\_ROOT\_SCOPE token and thus should provide $n /$  any injectable scoped to APP\_ROOT\_SCOPE. $n$  const record = this.records.get(INJECTOR\_SCOPE);\n this.scope = record != null ? record.value : null;\n\n // Source name, used for debugging\n this.source = source  $\|$  (typeof def === 'object' ? null : stringify(def));\n  $\|\cdot\|$ n /\*\*\n \* Destroy the injector and release references to every instance or provider associated with it.\n  $*\n$  Also calls the `OnDestroy` lifecycle hooks of every instance that was created for which  $a\ln *$  hook was found. $\ln *$  $\ln$  destroy(): void  $\{\n\$ n this.assertNotDestroyed();\n\n // Set destroyed = true first, in case lifecycle hooks re-enter destroy(). $\n\$ n this.\_destroyed = true;\n try {\n // Call all the lifecycle hooks.\n this.onDestroy.forEach(service => service.ngOnDestroy());\n } finally  ${\n}$  // Release all references.\n this.records.clear();\n this.onDestroy.clear();\n this.injectorDefTypes.clear();\n }\n }\n\n get<T>(\n token: ProviderToken<T>, notFoundValue: any = THROW\_IF\_NOT\_FOUND,\n flags = InjectFlags.Default): T {\n this.assertNotDestroyed();\n // Set the injection context.\n const previousInjector = setCurrentInjector(this);\n const previousInjectImplementation = setInjectImplementation(undefined);\n try {\n // Check for the SkipSelf flag.\n if (!(flags & InjectFlags.SkipSelf))  $\{\n\$  // SkipSelf isn't set, check if the record belongs to this injector.\n let record: Record<T>|undefined|null = this.records.get(token);\n if (record === undefined) {\n // No record, but maybe the token is scoped to this injector. Look for an injectable  $\ln$  // def with a scope matching this injector.\n const def = couldBeInjectableType(token) && getInjectableDef(token);\n if (def && this.injectableDefInScope(def))  $\{\n\$  // Found an injectable def and it's scoped to this injector. Pretend as if it was here\n // all along.\n record = makeRecord(injectableDefOrInjectorDefFactory(token), NOT YET);\n } else  ${\n \neq \nu}$  record = null;\n }\n this.records.set(token, record);\n }\n // If a record was found, get the instance for it and return it.\n if (record != null /\* NOT null || undefined \*/) {\n return this.hydrate(token, record);\n  $\ln$   $\ln$  /\n\n // Select the next injector based on the Self flag - if self is set, the next injector is $\ln$  // the NullInjector, otherwise it's the parent. $\ln$  const nextInjector = !(flags & InjectFlags.Self) ? this.parent : getNullInjector();\n // Set the notFoundValue based on the Optional flag - if optional is set and notFoundValue\n // is undefined, the value is null, otherwise it's the notFoundValue.\n notFoundValue = (flags & InjectFlags.Optional) && notFoundValue === THROW\_IF\_NOT\_FOUND ?\n

null :\n notFoundValue;\n return nextInjector.get(token, notFoundValue);\n } catch (e) {\n if (e.name  $==$  'NullInjectorError')  $\ln$  const path: any[] = e[NG\_TEMP\_TOKEN\_PATH] =

 $e[NG_TEMP_TOKEN_PATH] || ]$ ;\n path.unshift(stringify(token));\n if (previousInjector) {\n // We still have a parent injector, keep throwing\n throw e;\n } else {\n // Format & throw the final error message when we don't have any previous injector\n return catchInjectorError(e, token, 'R3InjectorError', this.source);\n }\n } else {\n throw e;\n }\n } finally {\n // Lastly, restore the previous injection context.\n setInjectImplementation(previousInjectImplementation);\n setCurrentInjector(previousInjector);\n }\n }\n\n /\*\* @internal \*/\n \_resolveInjectorDefTypes() {\n this.injectorDefTypes.forEach(defType => this.get(defType));\n  $\ln$  toString() {\n const tokens =  $\st{min[}|>1]$ , records = this.records;\n records.forEach((v, token) => tokens.push(stringify(token)));\n return `R3Injector[\${tokens.join(', ')}]`;\n }\n\n private assertNotDestroyed(): void {\n if (this.\_destroyed) {\n throw new Error('Injector has already been destroyed.');\n  $\ln \frac{**}{n}$  \* Add an `InjectorType` or `InjectorTypeWithProviders` and all of its transitive providers $n *$  to this injector. $n * n * If an 'InjectorTypeWithProvides' that declares providers besides the type$ is specified,  $n *$  the function will return  $\langle \text{true} \rangle$ " to indicate that the providers of the type definition need $\langle n *$  to be processed. This allows us to process providers of injector types after all imports of  $\ln$  \* an injector definition are processed. (following View Engine semantics: see FW-1349) $\ln * \ln$  private processInjectorType(\n defOrWrappedDef: InjectorType<any>|InjectorTypeWithProviders<any>,\n parents: InjectorType<any>[],\n dedupStack: InjectorType<any>[]): defOrWrappedDef is InjectorTypeWithProviders<any> {\n defOrWrappedDef  $=$  resolveForwardRef(defOrWrappedDef);\n if (!defOrWrappedDef) return false;\n\n // Either the defOrWrappedDef is an InjectorType (with injector def) or an\n // InjectorDefTypeWithProviders (aka ModuleWithProviders). Detecting either is a megamorphic $\ln /$  // read, so care is taken to only do the read once. $\ln \ln$ // First attempt to read the injector def (`inj`).\n let def = getInjectorDef(defOrWrappedDef);\n\n // If that's not present, then attempt to read ngModule from the InjectorDefTypeWithProviders. $\ln$  const ngModule  $=\ln$  (def  $=$  null) && (defOrWrappedDef as InjectorTypeWithProviders<any>).ngModule || undefined;\n\n // Determine the InjectorType. In the case where `defOrWrappedDef` is an `InjectorType`, $\ln$  // then this is easy. In the case of an InjectorDefTypeWithProviders, then the definition type $\ln$  // is the `ngModule`. $\ln$  const defType: InjectorType<any> =\n (ngModule === undefined) ? (defOrWrappedDef as InjectorType<any>) : ngModule;\n\n // Check for circular dependencies.\n if (ngDevMode && parents.indexOf(defType) !== -1) {\n const defName = stringify(defType);\n const path = parents.map(stringify);\n throwCyclicDependencyError(defName, path);\n  $\|\cdot\|$  // Check for multiple imports of the same module\n const isDuplicate = dedupStack.indexOf(defType) !== -1;\n\n // Finally, if defOrWrappedType was an `InjectorDefTypeWithProviders`, then the actual\n // `InjectorDef` is on its `ngModule`.\n if (ngModule !== undefined)  ${\n \mu \def} = getInjectorDef(ngModule)\;\n \n \|\n \alpha \text{ if no definition was found, it might be from }$ exports. Remove it. $\in$  if (def == null)  $\{\n\$  return false; $\n\|\cdot\|$  /| Add providers in the same way that @NgModule resolution did:\n\n // First, include providers from any imports.\n if (def.imports != null && !isDuplicate)  $\{\n\mid \mathcal{U} \right)$  // Before processing defType's imports, add it to the set of parents. This way, if it ends $\ln \frac{1}{2}$ up deeply importing itself, this can be detected. $\ln$  ngDevMode && parents.push(defType); $\ln$  // Add it to the set of dedups. This way we can detect multiple imports of the same module $\ln$  dedupStack.push(defType); $\ln\ln$ let importTypesWithProviders: (InjectorTypeWithProviders<any>[])|undefined;\n try {\n deepForEach(def.imports, imported  $\geq {\n}$  if (this.processInjectorType(imported, parents, dedupStack)) {\n if (importTypesWithProviders === undefined) importTypesWithProviders =  $[]$ ;\n // If the processed import is an injector type with providers, we store it in the \n // list of import types with providers, so that we can process those afterwards.\n importTypesWithProviders.push(imported);\n  $\ln$  });\n } finally  ${\n\mu \quad \beta \in \mathbb{R} \setminus \mathbb{R}^n \quad \beta \in \mathbb{R} \setminus \mathbb{R}^n \quad \beta \in \mathbb{R} \setminus \mathbb{R}^n \quad \beta \in \mathbb{R} \setminus \mathbb{R}^n \quad \beta \in \mathbb{R} \setminus \mathbb{R}^n \quad \beta \in \mathbb{R} \setminus \mathbb{R}^n \quad \beta \in \mathbb{R} \setminus \mathbb{R}^n \quad \beta \in \mathbb{R} \setminus \mathbb{R}^n \quad \beta \in \mathbb{R} \setminus \mathbb{R}^n \quad \beta \in \mathbb$ Imports which are declared with providers (TypeWithProviders) need to be processed\n // after all imported modules are processed. This is similar to how View Engine\n // processes/merges module imports in the metadata resolver. See: FW-1349.\n if (importTypesWithProviders !== undefined) {\n for (let i = 0; i <

importTypesWithProviders.length; i++) {\n const {ngModule, providers} = importTypesWithProviders[i];\n  $deepForEach(\n m \ provides t.\n)$  providers!,\n provider => this.processProvider(provider, ngModule, providers || EMPTY\_ARRAY));\n }\n }\n // Track the InjectorType and add a provider for it. It's important that

this is done after the  $\ln$  // def's imports.  $\ln$  this.injectorDefTypes.add(defType);  $\ln$  const factory = getFactoryDef(defType) || (() => new defType());\n this.records.set(defType, makeRecord(factory,  $NOT\_YET)$ ;\n\n // Next, include providers listed on the definition itself.\n const defProviders = def.providers;\n if (defProviders != null && !isDuplicate) {\n const injectorType = defOrWrappedDef as InjectorType<any>;\n deepForEach(\n defProviders, provider => this.processProvider(provider, injectorType, defProviders));\n  $\ln\ln$  return (\n ngModule !== undefined &&\n (defOrWrappedDef as InjectorTypeWithProviders $\langle x \rangle$ ).providers !== undefined);\n  $\|\n\|$  \*\*\n \* Process a `SingleProvider` and add it.\n \*/\n private processProvider(\n provider: SingleProvider, ngModuleType: InjectorType<any>, providers: any[]): void  $\{\n\mid \mathcal{A} \mid \mathcal{A} \mid \math$ property.\n provider = resolveForwardRef(provider);\n let token: any  $=$ \n isTypeProvider(provider) ? provider : resolveForwardRef(provider && provider.provide);\n\n // Construct a `Record` for the provider.\n const record = providerToRecord(provider, ngModuleType, providers);\n\n if (!isTypeProvider(provider) && provider.multi === true)  $\{\n\mid \mathcal{H} \mid \mathcal{H}\n\mid \mathcal{H}\n\}$  is a multi-provider, process it specially. $\mathcal{H} \mid \mathcal{H}\n\}$  First check whether it's been defined already. $\in$  let multiRecord = this.records.get(token); $\in$  if (multiRecord)  $\{\infty\}$ // It has. Throw a nice error if\n if (ngDevMode && multiRecord.multi === undefined) {\n throwMixedMultiProviderError();\n  $\{\n\$  else  $\{\n\}$  multiRecord = makeRecord(undefined, NOT YET, true);\n multiRecord.factory = () => injectArgs(multiRecord!.multi!);\n this.records.set(token, multiRecord);\n  $\in$  token = provider;\n multiRecord.multi!.push(provider);\n } else {\n const existing  $=$  this.records.get(token);\n if (ngDevMode && existing && existing.multi !== undefined) {\n throwMixedMultiProviderError();\n  $\ln$  this.records.set(token, record);\n  $\ln$  private hydrate<T>(token: ProviderToken<T>, record: Record<T>): T {\n if (ngDevMode && record.value === CIRCULAR)  $\ln$  throwCyclicDependencyError(stringify(token)); $\ln$  } else if (record.value == NOT\_YET)  $\ln$ 

record.value = CIRCULAR;\n record.value = record.factory! $()$ ;\n }\n if (typeof record.value === 'object' && record.value && hasOnDestroy(record.value))  $\n{\n h \sin\theta(\n 2\theta)$ ;\n }\n return record.value as T;\n  $\ln$  private injectableDefInScope(def: InjectableDeclaration<any>): boolean {\n if (!def.providedIn)  $\ln$  return false;\n }\n const providedIn = resolveForwardRef(def.providedIn);\n if (typeof providedIn === 'string')  $\{\n\$  return providedIn === 'any' || (providedIn === this.scope);\n  $\}$  else  $\{\n\$  return this.injectorDefTypes.has(providedIn);\n }\n }\n}\n\nfunction injectableDefOrInjectorDefFactory(token: ProviderToken<any>): FactoryFn<any>  ${\nightharpoonup} \mathbb{R}$  // Most tokens will have an injectable def directly on them, which specifies a factory directly. $\ln$  const injectableDef = getInjectableDef(token); $\ln$  const factory = injectableDef !== null ? injectableDef.factory : getFactoryDef(token);\n\n if (factory !== null) {\n return factory;\n }\n\n // InjectionTokens should have an injectable def (prov) and thus should be handled above.\n // If it's missing that, it's an error.\n if (token instance of InjectionToken)  ${\n \mu$  throw new Error(`Token \${stringify(token)} is missing a prov definition.`);\n  $\ln \Lambda /$  Undecorated types can sometimes be created if they have no constructor arguments.\n if (token instanceof Function) {\n return getUndecoratedInjectableFactory(token);\n }\n\n // There was no way to resolve a factory for this token.\n throw new Error('unreachable');\n}\n\nfunction getUndecoratedInjectableFactory(token: Function)  $\{\n\$  / If the token has parameters then it has dependencies that we cannot resolve implicitly.\n const paramLength = token.length;\n if (paramLength > 0) {\n const args: string[] = newArray(paramLength, '?');\n throw new Error(`Can't resolve all parameters for \${stringify(token)}:  $(\{\{args,join(\',')\}\) \:\})\$   $\|n\|$  // The constructor function appears to have no parameters. $\|n\|$  // This might be because it inherits from a super-class. In which case, use an injectable $\ln /$  def from an ancestor if there is one. $\ln //$ Otherwise this really is a simple class with no dependencies, so return a factory that  $\ln$  // just instantiates the zeroarg constructor.\n const inheritedInjectableDef = getInheritedInjectableDef(token);\n if (inheritedInjectableDef !== null)  $\{\n\$  return () => inheritedInjectableDef.factory(token as Type<any>); $\n\}$  else  $\{\n\$  return () => new (token as Type<any>)();\n }\n\\nfunction providerToRecord(\n provider: SingleProvider, ngModuleType; InjectorType<any>, providers: any[]): Record<any>  $\{\n$ if (isValueProvider(provider))  $\{\n$  return makeRecord(undefined, provider.useValue);\n } else  $\{\nabla$  const factory: (() => any)|undefined = providerToFactory(provider, ngModuleType, providers);\n return makeRecord(factory, NOT\_YET);\n

 $\ln\ln\pi$ <sup>\*</sup>\n \* Converts a `SingleProvider` into a factory function.\n \*\n \* @param provider provider to convert to factory\n \*/\nexport function providerToFactory(\n provider: SingleProvider, ngModuleType?: InjectorType<any>, providers?: any[]): () => any {\n let factory: (() => any)|undefined = undefined;\n if (isTypeProvider(provider))  ${\n \mu \quad const$  unwrappedProvider = resolveForwardRef(provider); ${\n \mu \quad return}$ getFactoryDef(unwrappedProvider) || injectableDefOrInjectorDefFactory(unwrappedProvider);\n } else {\n if (isValueProvider(provider))  $\{\n\$  factory = () => resolveForwardRef(provider.useValue); $\n\}$  else if  $(i$ sFactoryProvider(provider))  $\n{\in$  factory = () => provider.useFactory(...injectArgs(provider.deps  $|| \n||$ ));\n } else if (isExistingProvider(provider))  $\n{\n  $f(x) = 0 \implies \n *in* \n  $f(x) = 0$ \n  $f(x) = 0$ \n  $\n *in* \n  $f(x) = 0$ \n  $\n *in* \n  $f(x) = 0$ \n  $\n *in* \n  $f(x) = 0$ \n  $\n *in* \n  $f(x) = 0$ \n  $\n *in* \n  $f(x$$$$$$$$  ${\nvert \nvert n}$  const classRef = resolveForwardRef(\n provider &&\n ((provider as StaticClassProvider | ClassProvider).useClass || provider.provide));\n if (ngDevMode && !classRef) {\n throwInvalidProviderError(ngModuleType, providers, provider);\n  $\ln$  if (hasDeps(provider)) {\n factory  $=$  () => new (classRef)(...injectArgs(provider.deps));\n } else {\n return getFactoryDef(classRef) || injectableDefOrInjectorDefFactory(classRef);\n  $\n \n \$ \n return factory;\n}\n\nfunction makeRecord<T>(\n factory:  $(() \Rightarrow T)$ |undefined, value: T|{}, multi: boolean = false): Record $\langle T \rangle$  {\n return {\n factory: factory,\n value: value,\n multi: multi ? [] : undefined,\n  $\hbar\ln\ln\int$  isValueProvider(value: SingleProvider): value is ValueProvider {\n return value !== null && typeof value == 'object' && USE\_VALUE in value;\n}\n\nfunction isExistingProvider(value: SingleProvider): value is ExistingProvider {\n return !!(value && (value as ExistingProvider).useExisting);\n}\n\nfunction isFactoryProvider(value: SingleProvider): value is FactoryProvider {\n return !!(value && (value as FactoryProvider).useFactory);\n}\n\nexport function isTypeProvider(value: SingleProvider): value is TypeProvider  $\{\n$  return typeof value === 'function';\n\nexport function isClassProvider(value: SingleProvider): value is ClassProvider {\n return !!(value as StaticClassProvider | ClassProvider).useClass;\n}\n\nfunction hasDeps(value: ClassProvider|ConstructorProvider|\n StaticClassProvider): value is ClassProvider&{deps: any[]} {\n return !!(value as any).deps;\n}\n\nfunction hasOnDestroy(value: any): value is OnDestroy { $\ln$  return value !== null && typeof value === 'object' &&\n typeof (value as OnDestroy).ngOnDestroy === 'function';\n}\n\nfunction couldBeInjectableType(value: any): value is ProviderToken<any> {\n return (typeof value === 'function')  $\|\n\|$  (typeof value === 'object' && value instance of InjectionToken);\n}\n","/\*\*\n \* @license\n \* Copyright Google LLC All Rights Reserved.\n \*\n \* Use of this source code is governed by an MIT-style license that can be $\ln *$  found in the LICENSE file at https://angular.io/license\n \*/\n\nimport {stringify} from '../util/stringify';\n\nimport {resolveForwardRef} from './forward\_ref';\nimport {catchInjectorError, formatError, NG\_TEMP\_TOKEN\_PATH, setCurrentInjector, THROW\_IF\_NOT\_FOUND, USE\_VALUE, inject} from './injector\_compatibility';\nimport {InjectorMarkers} from './injector\_marker';\nimport {INJECTOR} from './injector\_token';\nimport {getInjectableDef, defineInjectable} from './interface/defs';\nimport {InjectFlags} from './interface/injector';\nimport {ConstructorProvider, ExistingProvider, FactoryProvider, StaticClassProvider, StaticProvider, ValueProvider} from './interface/provider';\nimport {Inject, Optional, Self, SkipSelf} from './metadata';\nimport {NullInjector} from './null\_injector';\nimport {ProviderToken} from './provider\_token';\nimport {createInjector} from './r3\_injector';\nimport {INJECTOR\_SCOPE} from './scope';\n\nexport function INJECTOR\_IMPL\_\_PRE\_R3\_\_(\n providers: StaticProvider[], parent: Injector|undefined, name: string) {\n return new StaticInjector(providers, parent, name);\n}\n\nexport function INJECTOR\_IMPL\_POST\_R3\_(\n providers: StaticProvider[], parent: Injector|undefined, name: string) {\n return createInjector({name: name}, parent, providers, name);\n}\n\nexport const INJECTOR\_IMPL = INJECTOR\_IMPL\_\_PRE\_R3\_\_;\n\n/\*\*\n \* Concrete injectors implement this interface. Injectors are configured\n \* with [providers](guide/glossary#provider) that associate\n \* dependencies of various types with [injection tokens](guide/glossary#di-token). $\ln * \ln * \mathcal{O}$  see [\"DI Providers\"](guide/dependency-injectionproviders). $\ln * \omega$ see `StaticProvider` $\ln * \omega$ usageNotes $\ln * \pi *$  The following example creates a service injector instance.\n \*\n \* {@example core/di/ts/provider\_spec.ts region='ConstructorProvider'}\n \*\n \* ### Usage example $\ln * \nightharpoonup$  {@example core/di/ts/injector spec.ts region='Injector' } \n  $*\nightharpoonup$  `Injector' returns itself when given `Injector` as a token:\n \*\n \* {@example core/di/ts/injector spec.ts region='injectInjector'}\n \*\n \* @publicApi\n \*/\nexport abstract class Injector  $\{\n\$ n static THROW\_IF\_NOT\_FOUND = THROW\_IF\_NOT\_FOUND;\n static

NULL: Injector = ( $\%$  @ PURE  $\frac{*}{n}$  new NullInjector());\n\n  $\frac{*}{n}$  \* Retrieves an instance from the injector based on the provided token.\n \* @returns The instance from the injector if defined, otherwise the `notFoundValue`.\n \* @throws When the `notFoundValue` is `undefined` or

`Injector.THROW\_IF\_NOT\_FOUND`.\n \*/\n abstract get<T>(token: ProviderToken<T>, notFoundValue?: T, flags?: InjectFlags): T;\n /\*\*\n \* @deprecated from v4.0.0 use ProviderToken<T>\n \* @suppress {duplicate}\n \*/\n abstract get(token: any, notFoundValue?: any): any;\n\n /\*\*\n \* @deprecated from v5 use the new signature Injector.create(options)\n \*/\n static create(providers: StaticProvider[], parent?: Injector): Injector;\n\n /\*\*\n \* Creates a new injector instance that provides one or more dependencies,\n \* according to a given type or types of `StaticProvider`.\n \*\n \* @param options An object with the following properties:\n \* \* `providers`: An array of providers of the [StaticProvider type](api/core/StaticProvider). $\wedge$  \* \* `parent`: (optional) A parent injector. $\wedge$  \* \* `name`: (optional) A developer-defined identifying name for the new injector.\n  $*\n$   $*\n$   $\infty$  returns The new injector instance.\n \*\n \*/\n static create(options: {providers: StaticProvider[], parent?: Injector, name?: string}): Injector;\n\n\n static create(\n options: StaticProvider[]|{providers: StaticProvider[], parent?: Injector, name?: string $\,\n\in \mathbb{R}$ . parent?: Injector): Injector  ${\n n if (Array.isArray(options)) \} \n n return INJECTOR^\text{IMPL(options)}$ parent, ");\n } else  $\{\n\$  return INJECTOR\_IMPL(options.providers, options.parent, options.name  $||$ ");\n  $\|\$  $\ln \frac{x^* \otimes n}{\ln x}$  \*\* @nocollapse \*/\n static prov = /\*\* @pureOrBreakMyCode \*/ defineInjectable({\n token: Injector,\n providedIn: 'any',\n factory: () => inject(INJECTOR),\n });\n\n /\*\*\n \* @internal\n \* @nocollapse\n \*/\n static \_\_NG\_ELEMENT\_ID\_ = InjectorMarkers.Injector;\n}\n\n\n\nconst IDENT = function<T>(value: T): T {\n return value; $\n\lambda$ ;\nconst EMPTY = <any[]>[];\nconst CIRCULAR = IDENT;\nconst MULTI\_PROVIDER\_FN = function(): any[]  $\nvert \nvert$  return Array.prototype.slice.call(arguments);\n};\n\nconst enum OptionFlags  $\nvert \nvert$  Optional = 1  $<< 0$ ,\n CheckSelf = 1  $<< 1$ ,\n CheckParent = 1  $<< 2$ ,\n Default = CheckSelf | CheckParent\n}\nconst NO\_NEW\_LINE = '';\n\nexport class StaticInjector implements Injector {\n readonly parent: Injector;\n readonly source: string|null;\n readonly scope: string|null;\n\n private \_records: Map<any, Record|null>;\n\n constructor(\n providers: StaticProvider[], parent: Injector = Injector.NULL, source: string|null = null) {\n this.parent = parent;\n this.source = source;\n const records = this.\_records = new Map<any, Record>();\n records.set(\n Injector, <Record>{token: Injector, fn: IDENT, deps: EMPTY, value: this, useNew: false});\n records.set(\n INJECTOR, <Record>{token: INJECTOR, fn: IDENT, deps: EMPTY, value: this, useNew: false}); $\ln$  this.scope = recursivelyProcessProviders(records, providers);\n }\n\n get<T>(token: ProviderToken<T>, notFoundValue?: T, flags?: InjectFlags): T;\n get(token: any, notFoundValue?: any): any;\n get(token: any, notFoundValue?: any, flags: InjectFlags = InjectFlags.Default): any  $\{\n\}$  const records = this. records; $\n\}$  let record = records.get(token); $\n\}$  if (record === undefined)  $\{\n\mid \text{This means we have never seen this record, see if it is tree shakable provider.}\n\}$ const injectableDef = getInjectableDef(token);\n if (injectableDef) {\n const providedIn = injectableDef && resolveForwardRef(injectableDef.providedIn);\n if (providedIn === 'any' || providedIn != null && providedIn  $==$  this.scope)  ${\n \mu \ }$  records.set(\n token,\n record = resolveProvider(\n {provide: token, useFactory: injectableDef.factory, deps: EMPTY}));\n  $\ln$  if (record === undefined) {\n // Set record to null to make sure that we don't go through expensive lookup above again.\n records.set(token, null);\n  $\|\cdot\|$  let lastInjector = setCurrentInjector(this);\n try {\n return tryResolveToken(token, record, records, this.parent, notFoundValue, flags); $\nvert$  } catch (e)  $\ln$  return catchInjectorError(e, token, 'StaticInjectorError', this.source);\n } finally  $\{\n$  setCurrentInjector(lastInjector);\n }\n }\n toString()  $\{\n$ const tokens =  $\langle \text{string}[\rangle \rangle$ [], records = this. records;\n records.forEach((v, token) => tokens.push(stringify(token)));\n return `StaticInjector[\${tokens.join(', ')}]`;\n }\n}\n\ntype SupportedProvider =\n ValueProvider|ExistingProvider|StaticClassProvider|ConstructorProvider|FactoryProvider;\n\ninterface Record {\n fn: Function;\n useNew: boolean;\n deps: DependencyRecord[];\n value: any;\n}\n\ninterface DependencyRecord  $\n\alpha: any;\n$  options: number;\n}\n\nfunction resolveProvider(provider: SupportedProvider): Record  ${\nvert \nvert}$  const deps = computeDeps(provider); ${\nvert \nvert}$  let fn: Function = IDENT; ${\nvert \nvert}$  let value:  $any = EMPTY;\n| let useNew: boolean = false;\n| let provide = resolveForwardRef(providence, provide); \nif$ (USE\_VALUE in provider)  ${\nightharpoonup}$  // We need to use USE\_VALUE in provider since provider.useValue could be defined as undefined. $\ln$  value = (provider as ValueProvider).useValue; $\ln$  } else if ((provider as

FactoryProvider).useFactory)  $\{\n\$  fn = (provider as FactoryProvider).useFactory;\n  $\}$  else if ((provider as ExistingProvider).useExisting)  ${\n \mu \ }$  Just use IDENT\n  $\}$  else if ((provider as StaticClassProvider).useClass)  ${\n \mu \ }$ useNew = true;\n fn = resolveForwardRef((provider as StaticClassProvider).useClass);\n } else if (typeof provide  $=$  'function')  $\n{\nvert$  useNew = true; $n \nvert$  fn = provide; $n \nvert$  else  ${\nvert}$  throw staticError( $n \nvert$  'StaticProvider does not have [useValue|useFactory|useExisting|useClass] or [provide] is not newable',\n provider);\n }\n return {deps, fn, useNew, value};\n}\n\nfunction multiProviderMixError(token: any) {\n return staticError('Cannot mix multi providers and regular providers', token);\n}\n\nfunction recursivelyProcessProviders(records: Map<any, Record>, provider: StaticProvider): string|\n null  $\{\n$  let scope: string|null = null;\n if (provider)  $\{\n$  provider = resolveForwardRef(provider);\n if (Array.isArray(provider)) {\n // if we have an array recurse into the array\n for (let  $i = 0$ ;  $i <$  provider.length;  $i++)$  {\n scope = recursivelyProcessProviders(records, provider[i]) || scope;\n  $\{\n\}$  else if (typeof provider === 'function')  $\{\n\$  // Functions were supported in ReflectiveInjector, but are not here. For safety give useful\n // error messages\n throw staticError('Function/Class not supported', provider);\n } else if (provider && typeof provider === 'object' && provider.provide) {\n // At this point we have what looks like a provider:  $\{provide: ?, ... \}\n$  let token = resolveForwardRef(provider.provide);\n const resolvedProvider = resolveProvider(provider);\n if (provider.multi === true)  $\{\n\}$  // This is a multi provider.\n

let multiProvider: Record|undefined = records.get(token);\n if (multiProvider)  $\{\n\}$  if (multiProvider.fn !== MULTI\_PROVIDER\_FN) {\n throw multiProviderMixError(token);\n }\n } else {\n // Create a placeholder factory which will look up the constituents of the multi provider.\n records.set(token, multiProvider =  $\langle \text{Record}\rangle$  token: provider.provide,\n deps: [],\n useNew: false,\n fn: MULTI\_PROVIDER\_FN,\n value: EMPTY\n });\n }\n // Treat the provider as the token.\n token = provider;\n multiProvider.deps.push({token, options: OptionFlags.Default});\n }\n const record = records.get(token);\n if (record && record.fn == MULTI\_PROVIDER\_FN) {\n throw multiProviderMixError(token);\n  $\{\n\$  if (token === INJECTOR\_SCOPE)  $\{\n\}$  scope = resolvedProvider.value;\n  $\{\n\$  records.set(token, resolvedProvider);\n  $\}$  else  $\{\n\$  throw staticError('Unexpected provider', provider);\n  $\n \alpha$  return scope;\n}\nfunction tryResolveToken(\n token: any, record: Record|undefined|null, records: Map<any, Record|null>, parent: Injector,\n notFoundValue: any, flags: InjectFlags): any  $\{\n\$  try  $\{\n\$  return resolveToken(token, record, records, parent, notFoundValue, flags); $\n\}$ catch (e)  ${\n \ \ \ }$  ensure that 'e' is of type Error.\n if (!(e instanceof Error))  ${\n \ \ }$  e = new Error(e);\n  ${\n \ \ }$  const path:  $\text{any}$  = e[NG\_TEMP\_TOKEN\_PATH] = e[NG\_TEMP\_TOKEN\_PATH] || [];\n path.unshift(token);\n if (record && record.value == CIRCULAR)  $\ln$  // Reset the Circular flag.\n record.value = EMPTY;\n }\n throw e;\n }\n\nfunction resolveToken(\n token: any, record: Record|undefined|null, records: Map<any, Record|null>, parent: Injector,\n notFoundValue: any, flags: InjectFlags): any {\n let value;\n if (record && !(flags & InjectFlags.SkipSelf)) {\n // If we don't have a record, this implies that we don't own the provider hence don't know how\n // to resolve it.\n value = record.value;\n if (value == CIRCULAR) {\n throw Error(NO\_NEW\_LINE + 'Circular dependency');\n } else if (value == EMPTY) {\n record.value =  $CIRCULAR;\n\quad let obj = undefined;\n\quad let useNew = record.useNew;\n\quad let fn = record.fr;\n\quad let ph = 0.01$ depRecords = record.deps;\n let deps = EMPTY;\n if (depRecords.length) {\n deps = [];\n for (let i =  $0; i <$  depRecords.length; i++)  $\n\alpha$  const depRecord: DependencyRecord = depRecords[i]; $\n\alpha$  const options = depRecord.options;\n const childRecord =\n options & OptionFlags.CheckSelf ? records.get(depRecord.token) : undefined;\n deps.push(tryResolveToken(\n // Current Token to resolve $\ln$  depRecord.token, $\ln$  // A record which describes how to resolve the token. $\ln$  // If undefined, this means we don't have such a record\n childRecord,\n // Other records we know about. $\ln$  records, $\ln$  // If we don't know how to resolve dependency and we should not check parent for it,\n // than pass in Null injector.\n !childRecord && !(options & OptionFlags.CheckParent) ? Injector.NULL : parent,\n options & OptionFlags.Optional ? null : Injector.THROW\_IF\_NOT\_FOUND,\n  $InjectFlags.Default)\;\n\| \$ n }\n record.value = value = useNew ? new (fn as any)(...deps) : fn.apply(obj, deps);\n }\n } else if (!(flags & InjectFlags.Self)) {\n value = parent.get(token, notFoundValue, InjectFlags.Default);\n } else if (!(flags & InjectFlags.Optional)) {\n value = Injector.NULL.get(token,

notFoundValue);\n  $\}$  else  $\{\n\$  value = Injector.NULL.get(token, typeof notFoundValue !== 'undefined' ? notFoundValue : null);\n }\n return value;\n}\n\nfunction computeDeps(provider: StaticProvider): DependencyRecord[]  $\ln$  let deps: DependencyRecord[] = EMPTY; n const providerDeps: any[] =\n (provider as ExistingProvider & StaticClassProvider & ConstructorProvider).deps;\n if (providerDeps && providerDeps.length)  $\{\n\$  deps =  $[\cdot,\n\]$  for (let  $i = 0; i <$  providerDeps.length;  $i++) \{\n\}$  let options = OptionFlags.Default;\n let token = resolveForwardRef(providerDeps[i]);\n if (Array.isArray(token)) {\n for (let  $j = 0$ , annotations = token;  $j <$  annotations.length;  $j + j$  {\n const annotation = annotations[j];\n if  $($ annotation instanceof Optional  $\|$  annotation == Optional)  $\n\$ n options = options | OptionFlags.Optional; $\n\$ n } else if (annotation instance of SkipSelf  $\|$  annotation == SkipSelf)  $\{\n\}$  options = options &  $\sim$ OptionFlags.CheckSelf;\n } else if (annotation instance Self || annotation = Self) {\n options = options & ~OptionFlags.CheckParent;\n  $\}$  else if (annotation instance f Inject)  $\{\n\}$  token = (annotation as Inject).token;\n } else {\n token = resolveForwardRef(annotation);\n }\n }\n }\n deps.push({token, options});\n }\n } else if ((provider as ExistingProvider).useExisting) {\n const token = resolveForwardRef((provider as ExistingProvider).useExisting);\n deps =  $[{}$ {token, options: OptionFlags.Default}];\n } else if (!providerDeps & & !(USE\_VALUE in provider)) {\n // useValue & useExisting are the only ones which are exempt from deps all others need it.\n throw staticError('\\'deps\\' required', provider);\n  $\ln$  return deps;\n}\n\nfunction staticError(text: string, obj: any): Error {\n return new Error(formatError(text, obj, 'StaticInjectorError'));\n',\n","/\*\*\n \* @license\n \* Copyright Google LLC All Rights Reserved. $\ln * \ln *$  Use of this source code is governed by an MIT-style license that can be $\ln *$  found in the LICENSE file at https://angular.io/license\n \*/\n\nimport {ChangeDetectionStrategy} from '../../change\_detection/constants';\nimport {Injector} from '../../di/injector';\nimport {ViewEncapsulation} from '../../metadata/view';\nimport {assertEqual} from '../../util/assert';\nimport {assertLView} from '../assert';\nimport {discoverLocalRefs, getComponentAtNodeIndex, getDirectivesAtNodeIndex, getLContext} from '../context\_discovery';\nimport {getComponentDef, getDirectiveDef} from '../definition';\nimport {NodeInjector} from '../di';\nimport {buildDebugNode} from '../instructions/lview\_debug';\nimport {LContext} from '../interfaces/context';\nimport {DirectiveDef} from '../interfaces/definition';\nimport {TElementNode, TNode, TNodeProviderIndexes} from '../interfaces/node';\nimport {isLView} from '../interfaces/type\_checks';\nimport {CLEANUP, CONTEXT, DebugNode, FLAGS, LView, LViewFlags, T\_HOST, TVIEW, TViewType} from '../interfaces/view';\nimport {stringifyForError} from './stringify\_utils';\nimport {getLViewParent, getRootContext} from './view\_traversal\_utils';\nimport {getTNode, unwrapRNode} from './view\_utils';\n\n\n/\*\*\n \* Retrieves the component instance associated with a given DOM element.\n \*\n \* @usageNotes\n \* Given the following DOM structure:\n \*\n \* ```html\n \* <app-root>\n \* <div>\n \* <child-comp></child-comp>\n \* </div>\n \* </approot> $\ln * \infty$  \*  $\ln * \ln *$  Calling `getComponent` on `<child-comp>` will return the instance of `ChildComponent`\n \* associated with this DOM element. $\ln * \Omega$  as Calling the function on  $\alpha$  app-roots will return the `MyApp` instance.  $*\n$   $*\n$   $*\n$   $\omega$  param element DOM element from which the component should be retrieved.  $\n$ n  $*\n$   $\omega$  returns Component instance associated with the element or `null` if there\n \* is no component associated with it.\n \*\n \* @publicApi\n \* @globalApi ng\n \*/\nexport function getComponent<T>(element: Element): T|null {\n assertDomElement(element);\n const context = getLContext(element);\n if (context === null) return null;\n\n if (context.component === undefined) {\n context.component = getComponentAtNodeIndex(context.nodeIndex, context.lView);\n }\n\n return context.component as T;\n}\n\n/\*\*\n \* If inside an embedded view (e.g. `\*ngIf` or  $\gamma$ \*ngFor $\gamma$ ), retrieves the context of the embedded $\gamma$  \* view that the element is part of. Otherwise retrieves the instance of the component whose view\n \* owns the element (in this case, the result is the same as calling `getOwningComponent`).\n \*\n \* @param element Element for which to get the surrounding component instance.\n \* @returns Instance of the component that is around the element or null if the element isn't\n  $*$  inside any

component.\n \*\n \* @publicApi\n \* @globalApi ng\n \*/\nexport function getContext<T>(element: Element): T|null  ${\nvert \nvert n \text{ assertDomElement}(\nvert n \text{ elements})}$ ; const context = getLContext(element); ${\nvert n \text{ elements}}$  return context === null ? null : context.lView[CONTEXT] as T;\n}\n\n/\*\*\n \* Retrieves the component instance whose view contains the DOM element.\n \*\n \* For example, if `<child-comp>` is used in the template of `<app-comp>`\n \* (i.e. a `ViewChild` of

`<app-comp>`), calling `getOwningComponent` on `<child-comp>`\n \* would return `<app-comp>`.\n \*\n \* @param elementOrDir DOM element, component or directive instance $\ln *$  for which to retrieve the root components. $\ln * \mathcal{Q}$  returns Component instance whose view owns the DOM element or null if the element is not $\ln *$ part of a component view. $\ln \sqrt{\pi}$  @publicApi $\ln \sqrt{\pi}$  @globalApi ng $\ln \sqrt{\pi}$  /nexport function

getOwningComponent<T>(elementOrDir: Element|{}): T|null {\n const context = getLContext(elementOrDir);\n if (context === null) return null;\n\n let lView = context.lView;\n let parent: LView|null;\n ngDevMode && assertLView(IView);\n while (IView[TVIEW].type === TViewType.Embedded && (parent =

getLViewParent(lView)!))  $\n\neq$  lView = parent;\n }\n return lView[FLAGS] & LViewFlags.IsRoot ? null :  $lView[CONTEXT]$  as T;\n}\n\n/\*\*\n \* Retrieves all root components associated with a DOM element, directive or component instance. $\ln *$  Root components are those which have been bootstrapped by Angular. $\ln * \ln * \omega$  aram elementOrDir DOM element, component or directive instance $\ln *$  for which to retrieve the root components. $\ln *$ @returns Root components associated with the target object.\n \*\n \* @publicApi\n \* @globalApi ng\n \*/\nexport function getRootComponents(elementOrDir: Element|{}): {}[] {\n return

[...getRootContext(elementOrDir).components];\n}\n\n/\*\*\n \* Retrieves an `Injector` associated with an element, component or directive instance.\n  $*\n$   $* \n$  @param elementOrDir DOM element, component or directive instance for which to  $\ln *$  retrieve the injector.  $\ln * \mathcal{Q}$  returns Injector associated with the element, component or directive instance.\n \*\n \* @publicApi\n \* @globalApi ng\n \*/\nexport function getInjector(elementOrDir: Element|{}): Injector  ${\nabla}$  const context = getLContext(elementOrDir); $\in$  if (context === null) return Injector.NULL; $\in$ n $\in$ tNode = context.lView[TVIEW].data[context.nodeIndex] as TElementNode;\n return new NodeInjector(tNode, context.lView);\n}\n\n/\*\*\n \* Retrieve a set of injection tokens at a given DOM node.\n \*\n \* @param element Element for which the injection tokens should be retrieved.\n \*/\nexport function getInjectionTokens(element: Element): any  $[\cdot]$  {\n const context = getLContext(element);\n if (context = = null) return  $[\cdot]$ ;\n const lView = context.lView;\n const tView = lView[TVIEW];\n const tNode = tView.data[context.nodeIndex] as TNode;\n const providerTokens: any[] = [];\n const startIndex = tNode.providerIndexes &

TNodeProviderIndexes.ProvidersStartIndexMask;\n const endIndex = tNode.directiveEnd;\n for (let i = startIndex; i < endIndex; i++)  $\{\n\$  let value = tView.data[i]; $\in$  if (isDirectiveDefHack(value))  $\{\n\$  // The fact that we sometimes store Type and sometimes DirectiveDef in this location is  $a\ln //$  design flaw. We should always store same type so that we can be monomorphic. The issue $\vert n \vert$  // is that for Components/Directives we store the def instead the type. The correct behavior  $\ln$  // is that we should always be storing injectable type in this location. value = value.type;\n }\n providerTokens.push(value);\n }\n return providerTokens;\n }\n\n/\*\*\n \* Retrieves directive instances associated with a given DOM node. Does not include  $n *$  component instances.  $\ln *n *$ @usageNotes\n \* Given the following DOM structure:\n \*\n \* ```html\n \* <app-root>\n \* <br/> <br/>button mybutton> $\lambda_n^*$  <my-comp> $\mu$  \*  $\mu^*$  </app-root>\n \* ``\n \*\n \* Calling `getDirectives` on  $\text{\degree}$  \chutton  $\text{\degree}$  will return an array with an instance of the `MyButton'\n \* directive that is associated with the DOM node.\n \*\n \* Calling `getDirectives` on `<my-comp>` will return an empty array.\n \*\n \* @param node DOM node for which to get the directives.\n \* @returns Array of directives associated with the node.\n \*\n \* @publicApi\n \* @globalApi ng\n \*/\nexport function getDirectives(node: Node): {}[] {\n // Skip text nodes because we can't have directives associated with them.\n if (node instance of Text)  $\{\n n$  return  $[\cdot,\n \}]\n$  const context = getLContext(node);\n if (context === null)  $\n\$  return  $[\cdot,\n\$   $\n\$  const lView = context.lView;\n const tView =  $lView[TVIEW]$ ;\n const nodeIndex = context.nodeIndex;\n if (!tView?.data[nodeIndex]) {\n return  $[]$ ;\n }\n if (context.directives === undefined)  $\{\n$  context.directives = getDirectivesAtNodeIndex(nodeIndex, lView, false); $\n$ }\n\n // The `directives` in this case are a named array called `LComponentView`. Clone the\n // result so we don't expose an internal data structure in the user's console.\n return context.directives  $==$  null ?  $[]$  : [...context.directives];\n\n\n/\*\*\n \* Partial metadata for a given directive instance.\n \* This information might be useful for debugging purposes or tooling.\n \* Currently only `inputs` and `outputs` metadata is available.\n \*\n \* @publicApi\n \*/\nexport interface DirectiveDebugMetadata {\n inputs: Record<string, string>;\n outputs: Record<string, string>;\n}\n\n/\*\*\n \* Partial metadata for a given component instance.\n \* This information might be useful for debugging purposes or tooling. $\ln *$  Currently the following fields are available: $\ln *$  - inputs $\ln *$  -

outputs\n \* - encapsulation\n \* - changeDetection\n \*\n \* @publicApi\n \*\nexport interface ComponentDebugMetadata extends DirectiveDebugMetadata {\n encapsulation: ViewEncapsulation;\n changeDetection: ChangeDetectionStrategy;\n}\n\n/\*\*\n \* Returns the debug (partial) metadata for a particular directive or component instance.\n \* The function accepts an instance of a directive or component and returns the corresponding\n \* metadata.\n \*\n \* @param directiveOrComponentInstance Instance of a directive or component\n \* @returns metadata of the passed directive or component\n \*\n \* @publicApi\n \* @globalApi ng\n \*/\nexport function getDirectiveMetadata(directiveOrComponentInstance: any): ComponentDebugMetadata|\n DirectiveDebugMetadata|null  $\{\n\}$  const  $\{\n\}$  constructor = directiveOrComponentInstance; $\n\$ n if (!constructor)  $\{\n\}$ throw new Error('Unable to find the instance constructor'); $\n \ \}n \ \/In$  case a component inherits from a directive, we may have component and directive metadata $\ln /T$  To ensure we don't get the metadata of the directive, we want to call `getComponentDef` first.\n const componentDef = getComponentDef(constructor);\n if (componentDef) {\n return  $\{\n\}$  inputs: componentDef.inputs, $\n\}$  outputs: componentDef.outputs, $\}$  encapsulation: componentDef.encapsulation,\n changeDetection: componentDef.onPush ? ChangeDetectionStrategy.OnPush :\n ChangeDetectionStrategy.Default\n };\n }\n const directiveDef =

getDirectiveDef(constructor);\n if (directiveDef) {\n return {inputs: directiveDef.inputs, outputs: directiveDef.outputs};\n }\n return null;\n}\n\n/\*\*\n \* Retrieve map of local references.\n \*\n \* The references are retrieved as a map of local reference name to element or directive instance. $\ln \pi$  @param target DOM element, component or directive instance for which to retrieve $\ln *$  the local references. $\ln *$   $\land$  nexport function getLocalRefs(target: {}): {[key: string]: any} {\n const context = getLContext(target);\n if (context === null) return  $\{\cdot\,\$ ;\n\n if (context.localRefs === undefined)  $\{\n\}$  context.localRefs = discoverLocalRefs(context.lView, context.nodeIndex);\n  $\ln \max$  return context.localRefs  $|| {\cdot \n}\n^**\n^*$  Retrieves the host element of a component or directive instance. $\ln *$  The host element is the DOM element that matched the selector of the directive. $\ln *$  n @param componentOrDirective Component or directive instance for which the host $\ln *$  element should be retrieved.\n \* @returns Host element of the target.\n \*\n \* @publicApi\n \* @globalApi ng\n \*/\nexport function getHostElement(componentOrDirective: {}): Element {\n return getLContext(componentOrDirective)!.native as unknown as Element;\n\n\n/\*\*\n \* Retrieves the rendered text for a given component.\n \*\n \* This function retrieves the host element of a component and $\ln *$  and then returns the `textContent` for that element. This implies $\ln$ \* that the text returned will include re-projected content of\n \* the component as well. $\ln$  \*\n \* @param component The component to return the content text for.\n \*/\nexport function getRenderedText(component: any): string {\n const hostElement = getHostElement(component);\n return hostElement.textContent  $||$  ";\n}\n/\*\*\n \* Event listener configuration returned from `getListeners`.\n \* @publicApi\n \*/\nexport interface Listener {\n /\*\* Name of the event listener. \*/\n name: string;\n /\*\* Element that the listener is bound to. \*/\n element: Element;\n /\*\* Callback that is invoked when the event is triggered. \*/\n callback: (value: any) => any;\n /\*\* Whether the listener is using event capturing. \*/\n useCapture: boolean;\n /\*\*\n \* Type of the listener (e.g. a native DOM event or a custom @Output).\n \*/\n type: 'dom'|'output';\n}\n\n\n/\*\*\n \* Retrieves a list of event listeners associated with a DOM element. The list does include host\n \* listeners, but it does not include event listeners defined outside of the Angular context\n \* (e.g. through `addEventListener`).\n \*\n \* @usageNotes\n \* Given the following DOM structure:\n \*\n \* ```html\n \* <app-root>\n \* \aliv (click)=\"doSomething()\"></div>\n \* </app-root>\n \* ```\n \*\n \* Calling `getListeners` on `<div>` will return an object that looks as follows:\n \*\n \* ```ts\n \* {\n \* name: 'click',\n \* element:  $\langle \text{div}\rangle$ ,  $n *$  callback: () => doSomething(), \n \* useCapture: false\n \* \\n \* \n \* \n \* @param element Element for which the DOM listeners should be retrieved. $\ln * \mathcal{Q}$  returns Array of event listeners on the DOM element.\n \*\n \* @publicApi\n \* @globalApi ng\n \*/\nexport function getListeners(element: Element): Listener[]  ${\n\alpha\subset\{\n\alpha\in\mathbb{C}:\n\alpha\in\mathbb{C}:\n\alpha\in\mathbb$ const lView = lContext.lView;\n const tView = lView[TVIEW];\n const lCleanup = lView[CLEANUP];\n const tCleanup = tView.cleanup;\n const listeners: Listener[] = [];\n if (tCleanup && lCleanup) {\n for (let  $i = 0$ ;  $i <$ tCleanup.length;)  $\n{\alpha}$  const firstParam = tCleanup[i++];\n const secondParam = tCleanup[i++];\n if (typeof firstParam === 'string')  $\{\n\}$  const name: string = firstParam;\n const listenerElement = unwrapRNode(IView[secondParam]) as any as Element;\n const callback: (value: any)  $\Rightarrow$  any =

 $lCleanup[tCleanup[i++]]$ ;\n const useCaptureOrIndx = tCleanup[i++];\n // if useCaptureOrIndx is boolean then report it as is.\n  $\frac{1}{\pi}$  if useCaptureOrIndx is positive number then it in unsubscribe method\n  $\frac{1}{\pi}$  if useCaptureOrIndx is negative number then it is a Subscription $\ln$  const type = $\ln$  (typeof useCaptureOrIndx === 'boolean' || useCaptureOrIndx >= 0) ? 'dom' : 'output';\n const useCapture = typeof useCaptureOrIndx === 'boolean' ? useCaptureOrIndx : false;\n if (element == listenerElement) {\n listeners.push({element, name, callback, useCapture, type});\n }\n }\n }\n }\n }\n listeners.sort(sortListeners);\n return listeners;\n}\n\nfunction sortListeners(a: Listener, b: Listener) {\n if (a.name  $=$  b.name) return 0;\n return a.name < b.name ? -1 : 1;\n}\n\n/\*\*\n \* This function should not exist because it is megamorphic and only mostly correct.\n \*\n \* See call site for more info.\n \*\nfunction isDirectiveDefHack(obj: any): obj is DirectiveDef<any> {\n return obj.type !== undefined && obj.template !== undefined && obj.declaredInputs !== undefined;\n\n\n/\*\*\n \* Returns the attached `DebugNode` instance for an element in the DOM. $\ln * \ln * \omega$  param element DOM element which is owned by an existing component's view. $\ln * \wedge$ nexport function getDebugNode(element: Element): DebugNode|null {\n if (ngDevMode && !(element instanceof Node)) {\n throw new Error('Expecting instance of DOM Element');\n }\n\n const lContext = getLContext(element);\n if (lContext === null) {\n return null;\n }\n\n const lView = lContext.lView;\n const nodeIndex = lContext.nodeIndex;\n if (nodeIndex !== -1) {\n const valueInLView = lView[nodeIndex];\n // this means that value in the IView is a component with its own\n  $\frac{1}{4}$  data. In this situation the TNode is not accessed at the same spot.\n const tNode =\n isLView(valueInLView) ? (valueInLView[T\_HOST] as TNode) : getTNode(lView[TVIEW], nodeIndex);\n ngDevMode &&\n assertEqual(tNode.index, nodeIndex, 'Expecting that TNode at index is same as index');\n return buildDebugNode(tNode, lView);\n }\n\n return null;\n}\n\n/\*\*\n \* Retrieve the component `LView` from component/element.\n \*\n \* NOTE: `LView` is a private and should not be leaked outside. $\ln *$  Don't export this method to `ng.\*` on window. $\ln * \ln * \omega$  param target DOM element or component instance for which to retrieve the LView.\n \*/\nexport function getComponentLView(target: any): LView  $\{\n\$  const lContext = getLContext(target)!; $\in$  const nodeIndx = lContext.nodeIndex; $\in$  const lView = lContext.lView;\n const componentLView = lView[nodeIndx];\n ngDevMode && assertLView(componentLView);\n return componentLView;\n}\n\n/\*\* Asserts that a value is a DOM Element. \*/\nfunction assertDomElement(value: any)  $\{\n\$  if (typeof Element !== 'undefined' && !(value instance f Element))  ${\n \mu \nu new Error(Experiment of DOM Element');\n \}n \}n''$ ,"\*\*\n \* @license\n \* Copyright Google LLC All Rights Reserved. $\ln * \ln *$  Use of this source code is governed by an MIT-style license that can be $\ln *$  found in the LICENSE file at https://angular.io/license\n \*/\n\nimport {detectChanges, markDirty} from '../instructions/change\_detection';\nimport {getRootComponents} from './discovery\_utils';\n\n/\*\*\n \* Marks a component for check (in case of OnPush components) and synchronously\n \* performs change detection on the application this component belongs to.\n  $*\n\mathsf{a} \cdot \mathsf{a}$  aram component Component to { @link ChangeDetectorRef#markForCheck mark for check}.\n \*\n \* @publicApi\n \* @globalApi ng\n \*/\nexport function applyChanges(component: {}): void {\n markDirty(component);\n getRootComponents(component).forEach(rootComponent => detectChanges(rootComponent));\n}\n","/\*\*\n \* @license\n \* Copyright Google LLC All Rights Reserved. $\ln \pi$  \* Use of this source code is governed by an MITstyle license that can be $\ln *$  found in the LICENSE file at https://angular.io/license $\ln *$ /nimport {assertDefined} from '../../util/assert';\nimport {global} from '../../util/global';\nimport {setProfiler} from '../profiler';\nimport {applyChanges} from './change\_detection\_utils';\nimport {getComponent, getContext, getDirectiveMetadata, getDirectives, getHostElement, getInjector, getListeners, getOwningComponent, getRootComponents} from './discovery\_utils';\n\n\n\n/\*\*\n \* This file introduces series of globally accessible debug tools\n \* to allow for the Angular debugging story to function.\n \*\n \* To see this in action run the following command:\n \*\n \* bazel run -config=ivy\n \* //packages/core/test/bundling/todo:devserver\n \*\n \* Then load `localhost:5432` and start using the console tools. $\ln \sqrt[*]{n\ln^*}$  This value reflects the property on the window where the dev $\ln \sqrt[*]{n\ln^*}$  tools are patched  $(\text{window} \rho)$ .\n \* \*/\nexport const GLOBAL\_PUBLISH\_EXPANDO\_KEY = 'ng';\n\nlet \_published = false;\n/\*\*\n \* Publishes a collection of default debug tools onto`window.ng`.\n \*\n \* These functions are available globally when Angular is in development\n \* mode and are automatically stripped away from prod mode is on.\n \*/\nexport

function publishDefaultGlobalUtils() {\n if (!\_published) {\n \_published = true;\n\n /\*\*\n \* Warning: this function is \*INTERNAL\* and should not be relied upon in application's code.\n \* The contract of the function might be changed in any release and/or the function can be $\ln$  \* removed completely. $\ln$  \*/\n publishGlobalUtil('setProfiler', setProfiler);\n publishGlobalUtil('getDirectiveMetadata', getDirectiveMetadata);\n publishGlobalUtil('getComponent', getComponent);\n publishGlobalUtil('getContext', getContext);\n publishGlobalUtil('getListeners', getListeners);\n publishGlobalUtil('getOwningComponent', getOwningComponent);\n publishGlobalUtil('getHostElement', getHostElement);\n publishGlobalUtil('getInjector', getInjector');\n publishGlobalUtil('getRootComponents', getRootComponents);\n publishGlobalUtil('getDirectives', getDirectives);\n publishGlobalUtil('applyChanges', applyChanges);\n  $\ln\ln\max$ port declare type GlobalDevModeContainer = {\n [GLOBAL\_PUBLISH\_EXPANDO\_KEY]: {[fnName: string]: Function};\n};\n\n/\*\*\n \* Publishes the given function to `window.ng` so that it can be\n \* used from the browser console when an application is not in production.\n \*/\nexport function publishGlobalUtil(name: string, fn: Function): void  ${\n \{ \infty\} \in \mathbb{C} \}$  == 'undefined' || !COMPILED  ${\n \in \mathbb{C} \}$  // Note: we can't export `ng` when using closure enhanced optimization as: $\ln$  // - closure declares globals itself for minified names, which sometimes clobber our `ng` global $\ln$  // - we can't declare a closure extern as the namespace `ng` is already used within Google\n // for typings for AngularJS (via `goog.provide('ng....')`).\n const w = global as any as GlobalDevModeContainer;\n ngDevMode && assertDefined(fn, 'function not defined');\n if (w)  $\{\n\}$  let container = w[GLOBAL\_PUBLISH\_EXPANDO\_KEY]; $\ln$  if (!container) { $\ln$  container =  $w[GLOBAL_PUBLISH_EXPANDO_KEY] = \{\};\n \quad \{\n \quad \text{name} = fn;\n \quad \{\n \quad \text{h}\n \quad \text{h}\n \quad$ @license\n \* Copyright Google LLC All Rights Reserved. $\ln \pi$  \* Use of this source code is governed by an MITstyle license that can be $\ln *$  found in the LICENSE file at https://angular.io/license $\ln */\n\ln/\n$  We are temporarily importing the existing viewEngine from core so we can be sure we are\n// correctly implementing its interfaces for backwards compatibility.\nimport {Injector} from '../di/injector';\nimport {Type} from '../interface/type';\nimport {Sanitizer} from '../sanitization/sanitizer';\nimport {assertDefined, assertIndexInRange} from '../util/assert';\n\nimport {assertComponentType} from './assert';\nimport {readPatchedLView} from './context\_discovery';\nimport {getComponentDef} from './definition';\nimport {diPublicInInjector, getOrCreateNodeInjectorForNode} from './di';\nimport {throwProviderNotFoundError} from './errors\_di';\nimport {registerPostOrderHooks} from './hooks';\nimport {addToViewTree, CLEAN\_PROMISE, createLView, createTView, getOrCreateTComponentView, getOrCreateTNode, initTNodeFlags, instantiateRootComponent, invokeHostBindingsInCreationMode, locateHostElement, markAsComponentHost, refreshView, registerHostBindingOpCodes, renderView} from './instructions/shared';\nimport {ComponentDef, ComponentType, RenderFlags} from './interfaces/definition';\nimport {TElementNode, TNodeType} from './interfaces/node';\nimport {PlayerHandler} from './interfaces/player';\nimport {domRendererFactory3, Renderer3, RendererFactory3} from './interfaces/renderer';\nimport {RElement} from './interfaces/renderer\_dom';\nimport {CONTEXT, HEADER\_OFFSET, LView, LViewFlags, RootContext, RootContextFlags, TVIEW, TViewType} from './interfaces/view';\nimport {writeDirectClass, writeDirectStyle} from './node\_manipulation';\nimport {enterView, getCurrentTNode, leaveView, setSelectedIndex} from './state';\nimport {computeStaticStyling} from './styling/static\_styling';\nimport {setUpAttributes} from './util/attrs\_utils';\nimport {publishDefaultGlobalUtils} from './util/global\_utils';\nimport {defaultScheduler} from './util/misc\_utils';\nimport {getRootContext} from './util/view\_traversal\_utils';\n\n\n\n<sup>/\*\*</sup> Options that control how the component should be bootstrapped. \*/\nexport interface CreateComponentOptions {\n /\*\* Which renderer factory to use. \*/\n rendererFactory?: RendererFactory3;\n\n /\*\* A custom sanitizer instance \*/\n sanitizer?: Sanitizer;\n\n /\*\* A custom animation player handler \*/\n playerHandler?: PlayerHandler;\n\n /\*\*\n \* Host element on which the component will be bootstrapped. If not specified,\n  $*$  the component definition's `tag` is used to query the existing DOM for the\n  $*$ element to bootstrap.\n \*/\n host?: RElement|string;\n\n /\*\* Module injector for the component. If unspecified, the injector will be NULL\_INJECTOR. \*/\n injector?: Injector;\n\n /\*\*\n \* List of features to be applied to the created component. Features are simply\n \* functions that decorate a component with a certain behavior.\n \*\n \* Typically, the features in this list are features that cannot be added to the\n \* other features list in the component

definition because they rely on other factors. $\ln * \ln *$  Example: `LifecycleHooksFeature` is a function that adds lifecycle hook capabilities\n  $*$  to root components in a tree-shakable way. It cannot be added to the component\n  $*$ features list because there's no way of knowing when the component will be used as\n  $*$  a root component.\n  $*/\text{ln}$ hostFeatures?: HostFeature[];\n\n /\*\*\n \* A function which is used to schedule change detection work in the future.\n \*\n \* When marking components as dirty, it is necessary to schedule the work of\n \* change detection in the future. This is done to coalesce multiple $\ln * \{$ empty\} calls into a single changed detection processing.\n  $*\nabla$  \* The default value of the scheduler is the `requestAnimationFrame` function.\n  $*\nabla$  \* It is also useful to override this function for testing purposes. $\ln \pi$  scheduler?: (work: () => void) => void;\n}\n/\*\* See CreateComponentOptions.hostFeatures \*/\ntype HostFeature = (<T>(component: T, componentDef: ComponentDef $(T>)=\nu \text{oid};\ln\frac{n}{T}$  TODO: A hack to not pull in the NullInjector from @angular/core.\nexport const NULL\_INJECTOR: Injector = {\n get: (token: any, notFoundValue?: any) => {\n throwProviderNotFoundError(token, 'NullInjector');\n }\n};\n\n/\*\*\n \* Bootstraps a Component into an existing host element and returns an instance\n \* of the component.\n \*\n \* Use this function to bootstrap a component into the DOM tree. Each invocation $\ln *$  of this function will create a separate tree of components, injectors and $\ln *$ change detection cycles and lifetimes. To dynamically insert a new component\n \* into an existing tree such that it shares the same injection, change detection $\ln *$  and object lifetime, use {@link ViewContainer#createComponent}.\n \*\n \* @param componentType Component to bootstrap\n \* @param options Optional parameters which control bootstrapping\n \*/\nexport function renderComponent $\langle T \rangle$ \n componentType: ComponentType<T>|\n Type<T>/\* Type as workaround for: Microsoft/TypeScript/issues/4881 \*/\n ,\n opts: CreateComponentOptions = {}): T {\n ngDevMode && publishDefaultGlobalUtils();\n ngDevMode &&  $assertComponentType(componentType); \n\in \text{const}$  rendererFactory = opts.rendererFactory || domRendererFactory3;\n const sanitizer = opts.sanitizer  $||$  null;\n const componentDef = getComponentDef<T>(componentType)!;\n if (componentDef.type != componentType) (componentDef as {type: Type $\langle$ any>}).type = componentType;\n\n // The first index of the first selector is the tag name.\n const componentTag = componentDef.selectors![0]![0] as string;\n const hostRenderer = rendererFactory.createRenderer(null, null);\n const hostRNode =\n locateHostElement(hostRenderer, opts.host || componentTag, componentDef.encapsulation);\n const rootFlags = componentDef.onPush ? LViewFlags.Dirty | LViewFlags.IsRoot :\n LViewFlags.CheckAlways | LViewFlags.IsRoot;\n const rootContext = createRootContext(opts.scheduler, opts.playerHandler); $\ln \ln \text{ const}$  renderer = rendererFactory.createRenderer(hostRNode, componentDef);\n const rootTView = createTView(TViewType.Root, null, null, 1, 0, null, null, null, null, null);\n const rootView: LView = createLView(\n null, rootTView, rootContext, rootFlags, null, null, rendererFactory, renderer, null,\n opts.injector  $|| \text{ null}\rangle\cdot\ln\$ enterView(rootView);\n let component: T;\n\n try  $\{\n\$ if (rendererFactory.begin) rendererFactory.begin();\n const componentView = createRootComponentView(\n hostRNode, componentDef, rootView, rendererFactory, renderer, sanitizer);\n component = createRootComponent(\n componentView, componentDef, rootView, rootContext, opts.hostFeatures  $\|$  null); $\ln$  // create mode pass $\ln$  renderView(rootTView, rootView, null); $\ln$  // update mode pass\n refreshView(rootTView, rootView, null, null);\n\n } finally {\n leaveView();\n if (rendererFactory.end) rendererFactory.end();\n  $\ln\$ n return component;\n\n/\*\*\n \* Creates the root component view and the root component node.\n \*\n \* @param rNode Render host element.\n \* @param def ComponentDef\n \* @param rootView The parent view where the host node is stored\n \* @param rendererFactory Factory to be used for creating child renderers.\n \* @param hostRenderer The current renderer\n \* @param sanitizer The sanitizer, if provided\n  $*\n$   $*\n$   $\mathcal{C}$  ereturns Component view created\n  $*\n$ nexport function createRootComponentView(\n rNode: RElement|null, def: ComponentDef<any>, rootView: LView,\n rendererFactory: RendererFactory3, hostRenderer: Renderer3, sanitizer?: Sanitizer|null): LView  $\{\n const$  tView = rootView[TVIEW]; $\n n const$  index = HEADER\_OFFSET;\n\_ngDevMode && assertIndexInRange(rootView, index);\n rootView[index] = rNode;\n // '#host' is added here as we don't know the real host DOM name (we don't want to read it) and at\n // the same time we want to communicate the debug `TNode` that this is a special `TNode`\n  $\ell$  representing a host element.\n const tNode: TElementNode = getOrCreateTNode(tView, index, TNodeType.Element, '#host', null);\n const mergedAttrs

 $=$  tNode.mergedAttrs = def.hostAttrs;\n if (mergedAttrs !== null) {\n computeStaticStyling(tNode, mergedAttrs, true);\n if (rNode !== null) {\n setUpAttributes(hostRenderer, rNode, mergedAttrs);\n if (tNode.classes !== null) {\n writeDirectClass(hostRenderer, rNode, tNode.classes);\n }\n if (tNode.styles !== null) {\n writeDirectStyle(hostRenderer, rNode, tNode.styles);\n  $\ln |\n\rangle$ \n }\n const viewRenderer = rendererFactory.createRenderer(rNode, def);\n const componentView = createLView(\n rootView, getOrCreateTComponentView(def), null,\n def.onPush ? LViewFlags.Dirty : LViewFlags.CheckAlways, rootView[index], tNode,\n rendererFactory, viewRenderer, sanitizer || null, null);\n\n if (tView.firstCreatePass) {\n diPublicInInjector(getOrCreateNodeInjectorForNode(tNode, rootView), tView, def.type);\n markAsComponentHost(tView, tNode);\n initTNodeFlags(tNode, rootView.length, 1);\n }\n\n addToViewTree(rootView, componentView);\n\n // Store component view at node index, with node as the HOST\n return rootView[index] = componentView;\n}\n\n/\*\*\n \* Creates a root component and sets it up with features and host bindings. Shared by\n \* renderComponent() and ViewContainerRef.createComponent().\n \*/\nexport function createRootComponent<T>(\n componentView: LView, componentDef: ComponentDef<T>, rootLView: LView, rootContext: RootContext,\n hostFeatures: HostFeature[]|null): any {\n const tView = rootLView[TVIEW];\n // Create directive instance with factory() and store at next index in viewData $\ln$  const component = instantiateRootComponent(tView, rootLView, componentDef);\n\n rootContext.components.push(component);\n componentView[CONTEXT] = component;\n\n hostFeatures && hostFeatures.forEach((feature) => feature(component, componentDef)); $\ln \ln /$  // We want to generate an empty OueryList for root content queries for backwards\n // compatibility with ViewEngine.\n if (componentDef.contentOueries)  $\{\n\$ n const tNode = getCurrentTNode()!;\n ngDevMode && assertDefined(tNode, 'TNode expected');\n componentDef.contentQueries(RenderFlags.Create, component, tNode.directiveStart);\n  $\n\ln \n$  const rootTNode = getCurrentTNode()!;\n ngDevMode && assertDefined(rootTNode, 'tNode should have been already created');\n if  $(tView.firstCreatePass &\&\n)$  (componentDef.hostBindings !== null || componentDef.hostAttrs !== null) {\n  $setSelectedIndex(rootTNode.index);\n\n\nconst rootTView = rootLView[TVIEW];\n\n$ registerHostBindingOpCodes(\n rootTView, rootTNode, rootLView, rootTNode.directiveStart, rootTNode.directiveEnd,\n componentDef);\n\n invokeHostBindingsInCreationMode(componentDef, component);\n }\n return component;\n}\n\nexport function createRootContext(\n scheduler?: (workFn: () => void)  $\equiv$  void, playerHandler?: PlayerHandler|null): RootContext  ${\n \cdot \n \cdot \cdot \cdot \cdot}$  components: [],\n scheduler: scheduler || defaultScheduler,\n clean: CLEAN\_PROMISE,\n playerHandler: playerHandler || null,\n flags: RootContextFlags.Empty\n };\n}\n\n/\*\*\n \* Used to enable lifecycle hooks on the root component.\n \*\n \* Include this feature when calling `renderComponent` if the root component\n \* you are rendering has lifecycle hooks defined. Otherwise, the hooks won't\n \* be called properly.\n \*\n \* Example:\n \*\n \* ```\n \* renderComponent(AppComponent, {hostFeatures: [LifecycleHooksFeature]});\n \* ```\n \*/\nexport function LifecycleHooksFeature(component: any, def: ComponentDef<any>): void  $\{\n$  const lView = readPatchedLView(component)!;\n ngDevMode && assertDefined(lView, 'LView is required');\n const tView = lView[TVIEW];\n const tNode = getCurrentTNode()!;\n ngDevMode && assertDefined(tNode, 'TNode is required');\n registerPostOrderHooks(tView, tNode);\n}\n\n/\*\*\n \* Wait on component until it is rendered.\n \*\n \* This function returns a `Promise` which is resolved when the component's\n \* change detection is executed. This is determined by finding the scheduler\n \* associated with the `component`'s render tree and waiting until the scheduler $\ln$  \* flushes. If nothing is scheduled, the function returns a resolved promise. $\ln$  \*  $\ln$  \* Example: $\ln$  \* ``` $\ln$  \* await whenRendered(myComponent);\n \* ```\n \*\n \* @param component Component to wait upon\n \* @returns Promise which resolves when the component is rendered.\n \*/\nexport function whenRendered(component: any): Promise<null>  $\{\n\$ return getRootContext(component).clean; $\n\| \n\|$ ,","\*\*\n \* @license\n \* Copyright Google LLC All Rights Reserved. $\ln * \ln *$  Use of this source code is governed by an MIT-style license that can be $\ln *$  found in the LICENSE file at https://angular.io/license\n \*/\n\nimport {Type, Writable} from '../../interface/type';\nimport {EMPTY\_ARRAY, EMPTY\_OBJ} from '../../util/empty';\nimport {fillProperties} from '../../util/property';\nimport {ComponentDef, ContentQueriesFunction, DirectiveDef, DirectiveDefFeature, HostBindingsFunction, RenderFlags, ViewQueriesFunction} from '../interfaces/definition';\nimport {TAttributes} from '../interfaces/node';\nimport

{isComponentDef} from '../interfaces/type\_checks';\nimport {mergeHostAttrs} from '../util/attrs\_utils';\n\nexport function getSuperType(type: Type<any>): Type<any>&\n {cmp?: ComponentDef<any>, dir?: DirectiveDef<any>}  $\{\n$  return Object.getPrototypeOf(type.prototype).constructor;\n}\n\ntype WritableDef = Writable<DirectiveDef<any>|ComponentDef<any>>;\n\n/\*\*\n \* Merges the definition from a super class to a sub class.\n \* @param definition The definition that is a SubClass of another directive of component\n \*\n \* @codeGenApi\n \*/\nexport function InheritDefinitionFeature(definition:

DirectiveDef<any>|ComponentDef<any>): void  $\{\n$  let superType = getSuperType(definition.type);\n let shouldInheritFields = true;\n const inheritanceChain: WritableDef[] = [definition];\n\n while (superType) {\n let  $superDef: DirectiveDef<sub>any</sub> | ComponentDef<sub>any</sub>|undefined = undefined; \n if (isComponentDef<sub>1</sub> (definition)) { \n$ 

// Don't use getComponentDef/getDirectiveDef. This logic relies on inheritance. $\ln$  superDef = superType.cmp || superType.dir;\n } else {\n if (superType.cmp) {\n throw new Error('Directives cannot inherit Components');\n }\n // Don't use getComponentDef/getDirectiveDef. This logic relies on inheritance.\n superDef = superType.dir;\n  $\ln \inf$  (superDef) {\n if (shouldInheritFields) {\n inheritanceChain.push(superDef);\n // Some fields in the definition may be empty, if there were no values to put in them that $\ln$  // would've justified object creation. Unwrap them if necessary. $\ln$  const writeableDef = definition as WritableDef; $\in$  writeableDef.inputs = maybeUnwrapEmpty(definition.inputs); $\in$ writeableDef.declaredInputs = maybeUnwrapEmpty(definition.declaredInputs);\n writeableDef.outputs = maybeUnwrapEmpty(definition.outputs);\n\n // Merge hostBindings\n const superHostBindings =  $superDef. host Bindings;\n\infty$  superHostBindings && inheritHostBindings (definition, superHostBindings); $\ln\ln$ // Merge queries\n const superViewQuery = superDef.viewQuery;\n const superContentQueries = superDef.contentQueries;\n superViewQuery && inheritViewQuery(definition, superViewQuery);\n superContentQueries && inheritContentQueries(definition, superContentQueries);\n\n // Merge inputs and outputs\n fillProperties(definition.inputs, superDef.inputs);\n fillProperties(definition.declaredInputs,  $superDef. declaredInputStream)$ ;\n fillProperties(definition.outputs, superDef.outputs);\n\n // Merge animations metadata. $\ln$  // If `superDef` is a Component, the `data` field is present (defaults to an empty object). $\ln$  if (isComponentDef(superDef)  $\&&$  superDef.data.animation)  $\{\n\}$  // If super def is a Component, the `definition` is also a Component, since Directives can $\ln$  // not inherit Components (we throw an error above and cannot reach this code). $\ln$  const defData = (definition as ComponentDef<any>).data; $\ln$  defData.animation =  $(\text{definition} \mid \Pi)$ .concat(superDef.data.animation);\n  $\lvert \Pi \rvert / \lvert \Pi \rvert / \lvert \Pi$  / Run parent features\n const features = superDef.features;\n if (features)  $\{\n\}$  for (let  $i = 0$ ;  $i <$  features.length;  $i++)\{\n\}$  const feature = features[i];\n if (feature && feature.ngInherit) {\n (feature as DirectiveDefFeature)(definition);\n  $\ln$  // If `InheritDefinitionFeature` is a part of the current `superDef`, it means that this $\ln$  // def already has all the necessary information inherited from its super class(es), so we $\ln$  // can stop merging fields from super classes. However we need to iterate through the $\ln$  // prototype chain to look for classes that might contain other  $\Upsilon$  (like\n // NgOnChanges), which we should invoke for the original `definition`. We set the $\ln$  // `shouldInheritFields` flag to indicate that, essentially skipping fields inheritance $\ln$  // logic and only invoking functions from the \"features\" list.\n if (feature === InheritDefinitionFeature) {\n shouldInheritFields = false;\n }\n }\n }\n }\n\n superType = Object.getPrototypeOf(superType);\n }\n mergeHostAttrsAcrossInheritance(inheritanceChain);\n}\n\n/\*\*\n \* Merge the `hostAttrs` and `hostVars` from the inherited parent to the base class. $\ln * \ln * \mathcal{Q}$  param inheritanceChain A list of `WritableDefs` starting at the top most type and listing\n \* sub-types in order. For each type take the `hostAttrs` and `hostVars` and merge it with the child\n \* type.\n \*/\nfunction mergeHostAttrsAcrossInheritance(inheritanceChain: WritableDef[]) {\n let hostVars: number = 0;\n let hostAttrs: TAttributes|null = null;\n // We process the inheritance order from the base to the leaves here.\n for (let i = inheritanceChain.length - 1; i > = 0; i--) {\n const def = inheritanceChain[i];\n // For each `hostVars`, we need to add the superclass amount.\n def.hostVars = (hostVars += def.hostVars);\n // for each `hostAttrs` we need to merge it with superclass.\n def.hostAttrs  $=$ \n mergeHostAttrs(def.hostAttrs, hostAttrs = mergeHostAttrs(hostAttrs, def.hostAttrs));\n }\n}\n\nfunction maybeUnwrapEmpty<T>(value: T[]):  $T[1;\text{function maybeUnvrapEmpty} < T>(\text{value: T): T;\text{infunction maybeUnvrapEmpty} < \text{value: T: T:left}$ 

 $==$  EMPTY\_OBJ)  $\{n$  return  $\};n \}$  else if (value  $==$  EMPTY\_ARRAY)  $\{n$  return  $\};n \}$  else  $\{n$  return value;\n }\n}\n\nfunction inheritViewQuery(definition: WritableDef, superViewQuery: ViewQueriesFunction<any> $\rangle$  {\n const prevViewQuery = definition.viewQuery;\n if (prevViewQuery) {\n definition.viewQuery = (rf, ctx) => {\n superViewQuery(rf, ctx);\n prevViewQuery(rf, ctx);\n };\n } else {\n definition.viewQuery = superViewQuery;\n }\n}\n\nfunction inheritContentQueries(\n definition: WritableDef, superContentQueries: ContentQueriesFunction<any> $\{\n$  const prevContentQueries = definition.contentQueries;\n if (prevContentQueries)  ${\n$  definition.contentQueries = (rf, ctx, directiveIndex) =>  ${\n\mu \supseteq \mu}$  superContentQueries(rf, ctx, directiveIndex);\n prevContentQueries(rf, ctx, directiveIndex);\n };\n } else  ${\n definition.contentQueries = superContentQueries;\n }\n\n In {\n infinite-definition:$ WritableDef, superHostBindings: HostBindingsFunction $\langle$ any>) {\n const prevHostBindings = definition.hostBindings;\n if (prevHostBindings) {\n definition.hostBindings = (rf: RenderFlags, ctx: any) => {\n superHostBindings(rf, ctx);\n prevHostBindings(rf, ctx);\n };\n } else {\n definition.hostBindings = superHostBindings;\n }\n',"/\*\*\n \* @license\n \* Copyright Google LLC All Rights Reserved.\n \*\n \* Use of this source code is governed by an MIT-style license that can be\n \* found in the LICENSE file at https://angular.io/license\n \*/\n\nimport {ComponentDef, DirectiveDef} from '../interfaces/definition';\nimport {isComponentDef} from '../interfaces/type\_checks';\n\nimport {getSuperType} from './inherit\_definition\_feature';\n\n/\*\*\n \* Fields which exist on either directive or component definitions, and need to be copied from\n \* parent to child classes by the `CopyDefinitionFeature`.\n \*/\nconst COPY\_DIRECTIVE\_FIELDS: (keyof DirectiveDef<unknown>) $[]=[\n\pi /T]$  The child class should use the providers of its parent. $\in$  'providersResolver', $\ln //N$  Not listed here are any fields which are handled by the `InheritDefinitionFeature`, such\n // as inputs, outputs, and host binding functions.\n];\n\n/\*\*\n \* Fields which exist only on component definitions, and need to be copied from parent to child $\ln *$  classes by the `CopyDefinitionFeature`.\n \*\n \* The type here allows any field of `ComponentDef` which is not also a property of `DirectiveDef`,\n \* since those should go in `COPY\_DIRECTIVE\_FIELDS` above.\n \*/\nconst COPY\_COMPONENT\_FIELDS: Exclude<keyof ComponentDef<unknown>, keyof DirectiveDef<unknown>>[] =  $\ln$  // The child class should use the template function of its parent, including all template $\ln$  // semantics. $\ln$ 'template',\n 'decls',\n 'consts',\n 'vars',\n 'onPush',\n 'ngContentSelectors',\n\n // The child class should use the CSS styles of its parent, including all styling semantics.\n 'styles',\n 'encapsulation',\n\n // The child class should be checked by the runtime in the same way as its parent.\n 'schemas',\n];\n\n/\*\*\n \* Copies the fields not handled by the `InheritDefinitionFeature` from the supertype of a $\ln *$  definition. $\ln * \ln *$  This exists primarily to support ngcc migration of an existing View Engine pattern, where an $\ln *$  entire decorator is inherited from a parent to a child class. When ngcc detects this case, it\n \* generates a skeleton definition on the child class, and applies this feature. $\ln$  $*\n$  The `CopyDefinitionFeature` then copies any needed fields from the parent class' definition, $\n$ n  $*$  including things like the component template function. $\ln \pi$  @ param definition The definition of a child class which inherits from a parent class with its\n \* own definition.\n \*\n \* @codeGenApi\n \*/\nexport function CopyDefinitionFeature(definition: DirectiveDef<any>|ComponentDef<any>): void {\n let superType = getSuperType(definition.type)!;\n\n let superDef: DirectiveDef<any>|ComponentDef<any>|undefined = undefined;\n if (isComponentDef(definition))  $\ln$  // Don't use getComponentDef/getDirectiveDef. This logic relies on inheritance.\n superDef = superType.cmp!;\n } else  ${\n m / \n Don't use}$ getComponentDef/getDirectiveDef. This logic relies on inheritance.\n superDef = superType.dir!;\n }\n\n // Needed because `definition` fields are readonly.\n const defAny = (definition as any);\n\n // Copy over any fields that apply to either directives or components. $\ln$  for (const field of COPY DIRECTIVE FIELDS)  $\ln$  $\text{depth}(i) = \text{fileId} \cdot \ln \in (isComponentDef(superDef)) \$ |\n // Copy over any componentspecific fields.\n for (const field of COPY\_COMPONENT\_FIELDS)  $\{\n\}$  defAny[field] = superDef[field];\n  $\ln |\n\ln |\n\cdot \cdot \cdot \cdot \rangle$  \* @license\n \* Copyright Google LLC All Rights Reserved.\n \*\n \* Use of this source code is governed by an MIT-style license that can be\n \* found in the LICENSE file at https://angular.io/license\n \*/\n\nimport {global as \_global} from './global';\n\n// When Symbol.iterator doesn't exist, retrieves the key used in es6-shim\ndeclare const Symbol: any;\nlet \_symbolIterator: any = null;\nexport function getSymbolIterator():

string|symbol  ${\nvert \in \mathbb{R}^n$  if (! symbolIterator)  ${\nvert \in \mathbb{S}^n}$  const Symbol = global['Symbol'];\n if (Symbol && Symbol.iterator)  ${\nightharpoonup$  symbolliterator = Symbol.iterator; ${\nightharpoonup}$  } else  ${\nightharpoonup$  // es6-shim specific logic ${\nightharpoonup}$  const keys = Object.getOwnPropertyNames(Map.prototype);\n for (let i = 0; i < keys.length; ++i) {\n const key = keys[i];\n if (key !== 'entries' && key !== 'size' &&\n (Map as any).prototype[key] === Map.prototype['entries']) {\n \_symbolIterator = key;\n }\n }\n }\n }\n return \_symbolIterator;\n}\n","/\*\*\n \* @license\n \* Copyright Google LLC All Rights Reserved.\n \*\n \* Use of this source code is governed by an MIT-style license that can be\n \* found in the LICENSE file at https://angular.io/license\n \*/\n\nimport {getSymbolIterator} from '../util/symbol';\n\nexport function devModeEqual(a: any, b: any): boolean  ${\nvert \nvert n \hbox{ const}$  isListLikeIterableA = isListLikeIterable(a); ${\nvert n \hbox{ const} }$  isListLikeIterableB = isListLikeIterable(b); ${\nvert n \hbox{ at} }$ (isListLikeIterableA && isListLikeIterableB)  $\{\n$  return areIterablesEqual(a, b, devModeEqual); $\n$  } else  $\{\n$ const isAObject = a && (typeof a === 'object' || typeof a === 'function');\n const isBObject = b && (typeof b === 'object' || typeof b === 'function');\n if (!isListLikeIterableA && isAObject && !isListLikeIterableB && isBObject)  ${\n$ return true;\n } else  ${\n$ return Object.is(a, b);\n  ${\n \n}$ \n $\n$ /\*\*\n \* Indicates that the result of a {@link Pipe} transformation has changed even though the \n \* reference has not changed. $\ln$  \*\n \* Wrapped values are unwrapped automatically during the change detection, and the unwrapped value $\ln$  \* is stored. $\ln$  \*\n \* Example:\n \*\n \* ```\n \* if (this. latestValue === this. latestReturnedValue) {\n \* return this.\_latestReturnedValue;\n \* } else  $\{\n\$ \* this.\_latestReturnedValue = this.\_latestValue;\n \* return WrappedValue.wrap(this. latestValue); // this will force update $\ln * \$   $\mathbb{R}^*$   $\mathbb{R}^* \otimes \mathbb{R}$  and  $\mathbb{R}^* \otimes \mathbb{R}$  and  $\mathbb{R}^* \otimes \mathbb{R}$ from v10 stop using. (No replacement, deemed unnecessary.) $\ln$  \*/nexport class WrappedValue { $\ln$ /\*\* @deprecated from 5.3, use `unwrap()` instead - will switch to protected  $*\wedge$ n wrapped: any;\n\n constructor(value: any)  $\{\n\$  this.wrapped = value; $\n\}\n\in \mathcal{F}$  Creates a wrapped value. \*/\n static wrap(value: any): WrappedValue  ${\nvert \nvert \in \mathbb{N}}$  return new WrappedValue(value);\n  $\mathbf{h} \to \mathbf{h}$  \* Returns the underlying value of a wrapped value.\n \* Returns the given `value` when it is not wrapped.\n \*\*\n static unwrap(value: any): any {\n return WrappedValue.isWrapped(value) ? value.wrapped : value; $\ln \frac{\ast \ast \text{Return}}{\ast \text{ return}}$  true if `value` is a wrapped value. \*/\n static isWrapped(value: any): value is WrappedValue {\n return value instanceof WrappedValue;\n }\n}\n\nexport function isListLikeIterable(obj: any): boolean {\n if (!isJsObject(obj)) return false;\n return Array.isArray(obj)  $||\text{h}$  (!(obj instance of Map) && // JS Map are iterables but return entries as [k, v]\n getSymbolIterator() in obj); // JS Iterable have a Symbol.iterator prop\n}\n\nexport function areIterablesEqual(\n a: any, b: any, comparator: (a: any, b: any) => boolean): boolean  $\{\n$ n const iterator1 = a[getSymbolIterator()](); $\in$ const iterator2 = b[getSymbolIterator()]();\n\n while (true) {\n const item1 = iterator1.next();\n const item2 = iterator2.next();\n if (item1.done && item2.done) return true;\n if (item1.done || item2.done) return false;\n if (!comparator(item1.value, item2.value)) return false;\n }\n}\n\nexport function iterateListLike(obj: any, fn: (p: any)  $\Rightarrow$  any) {\n if (Array.isArray(obj)) {\n for (let i = 0; i < obj.length; i++) {\n fn(obj[i]);\n }\n } else {\n const iterator = obj[getSymbolIterator()]();\n let item: any;\n while (!((item = iterator.next()).done)) {\n fn(item.value);\n  $\ln{\n\cdot\sin\theta}$  isJsObject(o: any): boolean  $\ln \tan \theta$  !== null && (typeof o === 'function' || typeof o === 'object');\n}\n","/\*\*\n \* @license\n \* Copyright Google LLC All Rights Reserved.\n \*\n \* Use of this source code is governed by an MIT-style license that can be\n  $*$  found in the LICENSE file at https://angular.io/license\n \*/\n\nimport {devModeEqual} from '../change\_detection/change\_detection\_util';\nimport {assertIndexInRange, assertLessThan, assertNotSame} from '../util/assert';\n\nimport {getExpressionChangedErrorDetails, throwErrorIfNoChangesMode} from './errors';\nimport {LView} from './interfaces/view';\nimport {isInCheckNoChangesMode} from './state';\nimport {NO\_CHANGE} from  $\Delta$ :/tokens';\n\n\n// TODO(misko): consider inlining\n/\*\* Updates binding and returns the value. \*/\nexport function updateBinding(IView: LView, bindingIndex: number, value: any): any  $\{\n$  return lView[bindingIndex] = value;\n\n\n\n/\*\* Gets the current binding value. \*/\nexport function getBinding(lView: LView, bindingIndex: number): any {\n ngDevMode && assertIndexInRange(IView, bindingIndex);\n ngDevMode &&\n assertNotSame(lView[bindingIndex], NO\_CHANGE, 'Stored value should never be NO\_CHANGE.');\n return  $lView[bindingIndex]$ ;\n}\n\n/\*\*\n \* Updates binding if changed, then returns whether it was updated.\n \*\n \* This function also checks the `CheckNoChangesMode` and throws if changes are made.\n \* Some changes

(Objects/iterables) during `CheckNoChangesMode` are exempt to comply with VE $\ln *$  behavior. $\ln * \ln * \mathcal{O}$  param lView current `LView`\n \* @param bindingIndex The binding in the `LView` to check\n \* @param value New value to check against `lView[bindingIndex]`\n  $*$  @returns `true` if the bindings has changed. (Throws if binding has changed during\n \* `CheckNoChangesMode`)\n \*/\nexport function bindingUpdated(lView: LView, bindingIndex: number, value: any): boolean {\n ngDevMode && assertNotSame(value, NO\_CHANGE, 'Incoming value should never be NO\_CHANGE.');\n ngDevMode &&\n assertLessThan(bindingIndex, lView.length, `Slot should have been initialized to NO CHANGE`);\n const oldValue = lView[bindingIndex];\n\n if (Object.is(oldValue, value))  $\n \cdot \text{false};\n \cdot \text{true}$  if (ngDevMode && isInCheckNoChangesMode())  $\n \cdot \text{true}$ 

// View engine didn't report undefined values as changed on the first checkNoChanges pass $\ln$  // (before the change detection was run). $\ln$  const oldValueToCompare = oldValue !== NO\_CHANGE ? oldValue : undefined;\n if (!devModeEqual(oldValueToCompare, value)) {\n const details =\n getExpressionChangedErrorDetails(lView, bindingIndex, oldValueToCompare, value);\n throwErrorIfNoChangesMode( $\in$  oldValue === NO CHANGE, details.oldValue, details.newValue, details.propName); $\in$   $\{\n\$  // There was a change, but the `devModeEqual` decided that the change is exempt from an error. $\ln$  // For this reason we exit as if no change. The early exit is needed to prevent the changed $\ln$ value to be written into `LView` (If we would write the new value that we would not see it\n  $\frac{1}{2}$  // as change on next CD.)\n return false;\n }\n lView[bindingIndex] = value;\n return true;\n }\n\n/\*\* Updates 2 bindings if changed, then returns whether either was updated. \*/\nexport function bindingUpdated2(lView: LView, bindingIndex: number, exp1: any, exp2: any): boolean {\n const different = bindingUpdated(lView, bindingIndex, exp1);\n return bindingUpdated(lView, bindingIndex + 1, exp2) || different;\n\n\n/\*\* Updates 3 bindings if changed, then returns whether any was updated. \*/\nexport function bindingUpdated3(\n lView: LView, bindingIndex: number, exp1: any, exp2: any, exp3: any): boolean {\n const different = bindingUpdated2(lView, bindingIndex, exp1, exp2);\n return bindingUpdated(lView, bindingIndex + 2, exp3) || different;\n}\n\n/\*\* Updates 4 bindings if changed, then returns whether any was updated. \*/\nexport function bindingUpdated4(\n lView: LView, bindingIndex: number, exp1: any, exp2: any, exp3: any, exp4: any): boolean {\n const different = bindingUpdated2(lView, bindingIndex, exp1, exp2);\n return bindingUpdated2(lView, bindingIndex + 2, exp3,  $\exp(4)$  || different;\n}\n","/\*\*\n \* @license\n \* Copyright Google LLC All Rights Reserved.\n \*\n \* Use of this source code is governed by an MIT-style license that can be $\ln *$  found in the LICENSE file at https://angular.io/license\n \*/\nimport {bindingUpdated} from '../bindings';\nimport {SanitizerFn} from '../interfaces/sanitization';\nimport {getLView, getSelectedTNode, getTView, nextBindingIndex} from '../state';\nimport {elementAttributeInternal, storePropertyBindingMetadata} from './shared';\n\n\n\n/\*\*\n \* Updates the value of or removes a bound attribute on an Element. $\ln * \log \ln x$  Used in the case of `[attr.title]=\"value\"` $\ln * \ln x$ @param name name The name of the attribute.\n \* @param value value The attribute is removed when value is `null` or `undefined`.\n \* Otherwise the attribute value is set to the stringified value.\n \* @param sanitizer An optional function used to sanitize the value.\n \* @param namespace Optional namespace to use when setting the attribute. $\ln * \ln * \omega$  codeGenApi $\ln * \Lambda$ nexport function attribute $\ln$  name: string, value: any, sanitizer?: SanitizerFn|null,\n namespace?: string): typeof attribute  $\{\n\rceil$  const lView = getLView();\n const bindingIndex = nextBindingIndex();\n if (bindingUpdated(lView, bindingIndex, value)) {\n const tView = getTView();\n const tNode = getSelectedTNode();\n elementAttributeInternal(tNode, lView, name, value, sanitizer, namespace);\n ngDevMode && storePropertyBindingMetadata(tView.data, tNode, 'attr.' + name, bindingIndex);\n }\n return attribute;\n}\n","/\*\*\n \* @license\n \* Copyright Google LLC All Rights Reserved.\n \*\n \* Use of this source code is governed by an MIT-style license that can be\n \* found in the LICENSE file at https://angular.io/license\n \*/\n\nimport {assertEqual, assertLessThan} from '../../util/assert';\nimport {bindingUpdated, bindingUpdated2, bindingUpdated3, bindingUpdated4} from '../bindings';\nimport {LView} from '../interfaces/view';\nimport {getBindingIndex, incrementBindingIndex, nextBindingIndex, setBindingIndex} from '../state';\nimport {NO\_CHANGE} from '../tokens';\nimport {renderStringify} from '../util/stringify\_utils';\n\n\n\n/\*\*\n \* Create interpolation bindings with a variable number of expressions. $\ln \pi$  If there are 1 to 8 expressions `interpolation1()` to `interpolation8()` should be used instead.\n \* Those are faster because there is no need to create

an array of expressions and iterate over it. $\ln * \nightharpoonup$  radius  $\ln *$  - has static text at even indexes,  $\ln *$  - has evaluated expressions at odd indexes. $\ln * \Lambda *$  Returns the concatenated string when any of the arguments changes, `NO\_CHANGE` otherwise.\n \*/\nexport function interpolationV(lView: LView, values: any[]): string|NO\_CHANGE {\n ngDevMode && assertLessThan(2, values.length, 'should have at least 3 values');\n ngDevMode && assertEqual(values.length % 2, 1, 'should have an odd number of values');\n let isBindingUpdated  $=$  false;\n let bindingIndex = getBindingIndex();\n\n for (let i = 1; i < values.length; i += 2) {\n // Check if bindings (odd indexes) have changed $\ln$  isBindingUpdated = bindingUpdated(lView, bindingIndex++, values[i]) || isBindingUpdated;\n }\n setBindingIndex(bindingIndex);\n\n if (!isBindingUpdated) {\n return NO\_CHANGE;\n  $\ln / \Delta$  Build the updated content\n let content = values[0];\n for (let i = 1; i < values.length; i  $+= 2$  {\n content += renderStringify(values[i]) + values[i + 1];\n }\n\n return content;\n}\n\n/\*\*\n \* Creates an interpolation binding with 1 expression.\n \*\n \* @param prefix static value used for concatenation only.\n \* @param v0 value checked for change.\n \* @param suffix static value used for concatenation only.\n \*/\nexport function interpolation1(IView: LView, prefix: string, v0: any, suffix: string): string|\n NO\_CHANGE {\n const different = bindingUpdated(IView, nextBindingIndex(), v0);\n return different ? prefix + renderStringify(v0) +  $\text{suffix : NO\_CHANGE};\n\}\n\mathcal{m}^*\n$   $\text{Createst an interpolation binding with 2 expressions.}\n\mathcal{m}^*\n$ interpolation2(\n lView: LView, prefix: string, v0: any, i0: string, v1: any, suffix: string): string|NO\_CHANGE {\n const bindingIndex = getBindingIndex();\n const different = bindingUpdated2(lView, bindingIndex, v0, v1);\n  $\text{incrementBindingIndex}(2)\cdot\ln\pi \text{ different? prefix + renderStringify}(v0) + i0 + renderStringify(v1) + suffix :$ NO\_CHANGE;\n\\n\n/\*\*\n \* Creates an interpolation binding with 3 expressions.\n \*/\nexport function interpolation3(\n lView: LView, prefix: string, v0: any, i0: string, v1: any, i1: string, v2: any,\n suffix: string): string|NO\_CHANGE {\n const bindingIndex = getBindingIndex();\n const different = bindingUpdated3(lView, bindingIndex, v0, v1, v2);\n incrementBindingIndex(3);\n\n return different ?\n prefix + renderStringify(v0) +  $i0$  + renderStringify(v1) + i1 + renderStringify(v2) + suffix :\n NO\_CHANGE;\n}\n\n/\*\*\n \* Create an interpolation binding with 4 expressions.\n \*/\nexport function interpolation4(\n lView: LView, prefix: string, v0: any, i0: string, v1: any, i1: string, v2: any, i2: string, $\nabla$  v3: any, suffix: string): string|NO\_CHANGE {\n const bindingIndex = getBindingIndex();\n const different = bindingUpdated4(lView, bindingIndex, v0, v1, v2, v3);\n incrementBindingIndex(4);\n\n return different ? prefix + renderStringify(v0) + i0 + renderStringify(v1) + i1 +\n

renderStringify(v2) + i2 + renderStringify(v3) + suffix :\n NO\_CHANGE;\n}\n\n/\*\*\n \* Creates an interpolation binding with 5 expressions.\n \*/\nexport function interpolation5(\n lView: LView, prefix: string, v0: any, i0: string, v1: any, i1: string, v2: any, i2: string, $\eta$  v3: any, i3: string, v4: any, suffix: string): string|NO\_CHANGE {\n const bindingIndex = getBindingIndex();\n let different = bindingUpdated4(lView, bindingIndex, v0, v1, v2, v3);\n different = bindingUpdated(IView, bindingIndex + 4, v4) || different;\n incrementBindingIndex(5);\n\n return different ? prefix + renderStringify(v0) + i0 + renderStringify(v1) + i1 +\n

renderStringify(v2) + i2 + renderStringify(v3) + i3 + renderStringify(v4) + suffix :\n NO\_CHANGE;\n}\n\n/\*\*\n \* Creates an interpolation binding with 6 expressions. $\ln$  \*/\nexport function interpolation6(\n lView: LView, prefix: string, v0: any, i0: string, v1: any, i1: string, v2: any, i2: string,\n v3: any, i3: string, v4: any, i4: string, v5: any, suffix: string): string|NO\_CHANGE {\n const bindingIndex = getBindingIndex();\n let different = bindingUpdated4(IView, bindingIndex, v0, v1, v2, v3);\n different = bindingUpdated2(lView, bindingIndex + 4, v4, v5) || different;\n incrementBindingIndex(6);\n\n return different ?\n prefix + renderStringify(v0) + i0 + renderStringify(v1) + i1 + renderStringify(v2) + i2 +\n renderStringify(v3) + i3 + renderStringify(v4) + i4 + renderStringify(v5) + suffix :\n NO CHANGE;\n}\n\n/\*\*\n \* Creates an interpolation binding with 7 expressions.\n \*/\nexport function interpolation7(\n lView: LView, prefix: string, v0: any, i0: string, v1: any, i1: string, v2: any, i2: string,\n v3: any, i3: string, v4: any, i4: string, v5: any, i5: string, v6: any, suffix: string): string|\n NO\_CHANGE {\n const bindingIndex = getBindingIndex();\n let different = bindingUpdated4(IView, bindingIndex, v0, v1, v2, v3);\n different = bindingUpdated3(IView, bindingIndex + 4, v4, v5, v6) || different;\n incrementBindingIndex(7);\n\n return different ? prefix + renderStringify(v0) + i0 + renderStringify(v1) + i1 +\n renderStringify(v2) + i2 + renderStringify(v3) + i3 + renderStringify(v4) + i4 +\n renderStringify(v5) + i5 + renderStringify(v6) + suffix :\n

NO\_CHANGE;\n}\n\n/\*\*\n \* Creates an interpolation binding with 8 expressions. $\ln$  \*/\nexport function interpolation8(\n lView: LView, prefix: string, v0: any, i0: string, v1: any, i1: string, v2: any, i2: string,\n v3: any, i3: string, v4: any, i4: string, v5: any, i5: string, v6: any, i6: string, v7: any,\n suffix: string): string|NO\_CHANGE {\n const bindingIndex = getBindingIndex();\n let different = bindingUpdated4(lView, bindingIndex, v0, v1, v2, v3);\n different = bindingUpdated4(lView, bindingIndex + 4, v4, v5, v6, v7) || different;\n incrementBindingIndex(8);\n\n return different ? prefix + renderStringify(v0) + i0 + renderStringify(v1) + i1 +\n

renderStringify(v2) + i2 + renderStringify(v3) + i3 + renderStringify(v4) + i4 +\n renderStringify(v5) + i5 + renderStringify(v6) + i6 + renderStringify(v7) + suffix :\n NO\_CHANGE;\n}\n","/\*\*\n \* @license\n \* Copyright Google LLC All Rights Reserved. $\ln \sqrt[k]{n}$  Use of this source code is governed by an MIT-style license that can be\n \* found in the LICENSE file at https://angular.io/license\n \*/\nimport {SanitizerFn} from '../interfaces/sanitization';\nimport {getBindingIndex, getLView, getSelectedTNode, getTView} from '../state';\nimport {NO\_CHANGE} from '../tokens';\nimport {interpolation1, interpolation2, interpolation3, interpolation4, interpolation5, interpolation6, interpolation7, interpolation8, interpolationV} from './interpolation';\nimport {elementAttributeInternal, storePropertyBindingMetadata} from './shared';\n\n\n\n/\*\*\n \*\n \* Update an interpolated attribute on an element with single bound value surrounded by text.\n \*\n \* Used when the value passed to a property has 1 interpolated value in it:\n \*\n \* ```html\n \* <div

attr.title=\"prefix{{v0}}suffix\"></div>\n \* ```\n \*\n \* Its compiled representation is::\n \*\n \* ```ts\n \* attributeInterpolate1('title', 'prefix', v0, 'suffix');\n \* ``\n \*\n \* @param attrName The name of the attribute to update\n \* @param prefix Static value used for concatenation only.\n \* @param v0 Value checked for change.\n \* @param suffix Static value used for concatenation only. $\ln *$  @param sanitizer An optional sanitizer function $\ln *$ @returns itself, so that it may be chained. $\ln * @codeGenAp\| \times \wedge \text{next}$  function attributeInterpolate1(\n attrName: string, prefix: string, v0: any, suffix: string, sanitizer?: SanitizerFn,\n namespace?: string): typeof attributeInterpolate1  $\{\n \cos W \text{ } W = \text{ } W \text{ } \infty\$ ; n const interpolatedValue = interpolation1(lView, prefix, v0, suffix);\n if (interpolatedValue !== NO\_CHANGE) {\n const tNode = getSelectedTNode();\n elementAttributeInternal(tNode, lView, attrName, interpolatedValue, sanitizer, namespace);\n ngDevMode &&\n

storePropertyBindingMetadata(\n getTView().data, tNode, 'attr.' + attrName, getBindingIndex() - 1, prefix, suffix);\n }\n return attributeInterpolate1;\n\n/\*\*\n \*\n \* Update an interpolated attribute on an element with 2 bound values surrounded by text.\n \*\n \* Used when the value passed to a property has 2 interpolated values in it:\n  $*\n$   $*\iota$   $*\iota$   $*$   $\iota$   $*$   $\iota$   $*$  is::\n \*\n \* ```ts\n \* attributeInterpolate2('title', 'prefix', v0, '-', v1, 'suffix');\n \* ```\n \*\n \* @param attrName The name of the attribute to update\n \* @param prefix Static value used for concatenation only.\n \* @param v0 Value checked for change.\n \* @param i0 Static value used for concatenation only.\n \* @param v1 Value checked for change.\n \* @param suffix Static value used for concatenation only.\n \* @param sanitizer An optional sanitizer function\n \* @returns itself, so that it may be chained.\n \* @codeGenApi\n \*/\nexport function attributeInterpolate2( $\ln$  attrName: string, prefix: string, v0: any, i0: string, v1: any, suffix: string, $\ln$  sanitizer?: SanitizerFn, namespace?: string): typeof attributeInterpolate2  $\{\n\times\}$  const lView = getLView(); $\n\times\}$  const interpolatedValue = interpolation2(lView, prefix, v0, i0, v1, suffix);\n if (interpolatedValue !== NO\_CHANGE) {\n const tNode = getSelectedTNode();\n elementAttributeInternal(tNode, IView, attrName, interpolatedValue, sanitizer, namespace);\n ngDevMode &&\n storePropertyBindingMetadata(\n getTView().data, tNode, 'attr.' + attrName, getBindingIndex() - 2, prefix, i0, suffix);\n  $\ln$  return attributeInterpolate2;\n  $\ln(x^*)\$ n \*\n \*\n \* Update an interpolated attribute on an element with 3 bound values surrounded by text. $\ln * \ln *$  Used when the value passed to a property has 3 interpolated values in it:\n \*\n \* ```html\n \* <div attr.title=\"prefix{{v0}}-{{v1}}- $\{v^2\}\sqrt{\sin^*v} > \sqrt{\sin^*v} \quad \text{if } \sin^*v \text{ is an } \sin^*v \text{ is an } \$ 'title', 'prefix', v0, '-', v1, '-', v2, 'suffix');\n \* ```\n \*\n \* @param attrName The name of the attribute to update\n \* @param prefix Static value used for concatenation only.\n \* @param v0 Value checked for change.\n \* @param i0 Static value used for concatenation only. $\ln * \mathcal{Q}$  param v1 Value checked for change. $\ln * \mathcal{Q}$  param i1 Static value used for concatenation only. $\ln * \omega$  param v2 Value checked for change. $\ln * \omega$  param suffix Static value used for concatenation only.\n \* @param sanitizer An optional sanitizer function\n \* @returns itself, so that it may be

chained. $\ln * \mathcal{Q}$  codeGenApi $\ln * \Lambda$  rexport function attributeInterpolate3( $\ln$  attrName: string, prefix: string, v0: any, i0: string, v1: any, i1: string, v2: any,\n suffix: string, sanitizer?: SanitizerFn, namespace?: string): typeof attributeInterpolate3 {\n const lView = getLView();\n const interpolatedValue = interpolation3(lView, prefix, v0, i0, v1, i1, v2, suffix);\n if (interpolatedValue !==  $NO\_CHANGE$ ) {\n const tNode = getSelectedTNode();\n elementAttributeInternal(tNode, lView, attrName, interpolatedValue, sanitizer, namespace);\n ngDevMode &&\n

storePropertyBindingMetadata(\n getTView().data, tNode, 'attr.' + attrName, getBindingIndex() - 3, prefix, i0, i1,\n suffix);\n }\n return attributeInterpolate3;\n }\n\n/\*\*\n \*\n \* Update an interpolated attribute on an element with 4 bound values surrounded by text.\n  $*\n$  Used when the value passed to a property has 4 interpolated values in it:\n \*\n \* ```html\n \* <div attr.title=\"prefix{{v0}}-{{v1}}-{{v2}}-{{v3}}suffix\"></div>\n \*```\n \*\n \*\n \* Its compiled representation is::\n \*\n \* ```ts\n \* attributeInterpolate4(\n \* 'title', 'prefix', v0, '-', v1, '-', v2, '-', v3, 'suffix');\n \* ```\n \*\n \* @param attrName The name of the attribute to update\n \* @param prefix Static value used for concatenation only. $\ln * \mathcal{Q}$  param v0 Value checked for change. $\ln * \mathcal{Q}$  param i0 Static value used for concatenation only. $\ln * \omega$  aram v1 Value checked for change. $\ln * \omega$  param i1 Static value used for concatenation only. $\ln * \omega$  aram v2 Value checked for change. $\ln * \omega$  param i2 Static value used for concatenation only. $\ln * \omega$ @param v3 Value checked for change.\n \* @param suffix Static value used for concatenation only.\n \* @param sanitizer An optional sanitizer function $\ln * \mathcal{Q}$  returns itself, so that it may be chained. $\ln * \mathcal{Q}$  codeGenApi $\ln$ \*/\nexport function attributeInterpolate4(\n attrName: string, prefix: string, v0: any, i0: string, v1: any, i1: string, v2: any, i2: string,\n v3: any, suffix: string, sanitizer?: SanitizerFn,\n namespace?: string): typeof attributeInterpolate4  $\{\n m \ const \, IView = getLView();\n \ const \ interpolation4(IView, prefix, v0,$ i0, v1, i1, v2, i2, v3, suffix);\n if (interpolatedValue !== NO\_CHANGE) {\n const tNode = getSelectedTNode();\n elementAttributeInternal(tNode, lView, attrName, interpolatedValue, sanitizer, namespace);\n ngDevMode &&\n storePropertyBindingMetadata(\n getTView().data, tNode, 'attr.' + attrName, getBindingIndex() - 4, prefix, i0, i1, i2,\n suffix);\n }\n return attributeInterpolate4;\n}\n\n/\*\*\n  $*\n$  The update an interpolated attribute on an element with 5 bound values surrounded by text.  $*\n$   $*\n$  Used when the value passed to a property has 5 interpolated values in it:\n \*\n \* ``html\n \* <div attr.title=\"prefix{{v0}}-{{v1}}- $\{v_2\}, -\{v_3\}, -\{v_4\}$ suffix\"></div>\n \* ```\n \*\n \* Its compiled representation is::\n \*\n \* ```ts\n \* attributeInterpolate5(\n \* 'title', 'prefix', v0, '-', v1, '-', v2, '-', v3, '-', v4, 'suffix');\n \* ``\n \*\n \* @param attrName The name of the attribute to update\n \* @param prefix Static value used for concatenation only.\n \* @param v0 Value checked for change. $\ln * \omega$  param i0 Static value used for concatenation only. $\ln * \omega$  param v1 Value checked for change. $\ln * \mathcal{Q}$  param i1 Static value used for concatenation only. $\ln * \mathcal{Q}$  param v2 Value checked for change. $\ln *$ @param i2 Static value used for concatenation only.\n \* @param v3 Value checked for change.\n \* @param i3 Static value used for concatenation only. $\ln * \omega$  aram v4 Value checked for change. $\ln * \omega$  param suffix Static value used for concatenation only. $\ln * \mathcal{Q}$  param sanitizer An optional sanitizer function  $\ln * \mathcal{Q}$  returns itself, so that it may be chained.\n \* @codeGenApi\n \*/\nexport function attributeInterpolate5(\n attrName: string, prefix: string, v0: any, i0: string, v1: any, i1: string, v2: any, i2: string, $\nabla$  v3: any, i3: string, v4: any, suffix: string, sanitizer?: SanitizerFn,\n namespace?: string): typeof attributeInterpolate5 {\n const lView = getLView();\n const interpolatedValue  $=\n \text{interpolation}$ 5(IView, prefix, v0, i0, v1, i1, v2, i2, v3, i3, v4, suffix); $\n \text{inf}$  if  $(intexploatedValue != = NO_CHANGE) {\n const tNode = getSelectedTNode();\n$ elementAttributeInternal(tNode, lView, attrName, interpolatedValue, sanitizer, namespace);\n ngDevMode &&\n storePropertyBindingMetadata(\n getTView().data, tNode, 'attr.' + attrName, getBindingIndex() - 5, prefix, i0, i1, i2,\n i3, suffix);\n  $\ln$  return attributeInterpolate5;\n  $\ln/**\ln$  \*\n \* Update an interpolated attribute on an element with 6 bound values surrounded by text. $\ln * \ln *$  Used when the value passed to a property has 6 interpolated values in it:\n \*\n \* ```html\n \* <div attr.title=\"prefix{{v0}}-{{v1}}-{{v2}}-{{v3}}-{{v4}}- $\{v5\}\sqrt{\frac{x}{x}} \leq \frac{h}{x}$  \* ``\n \*\n \* Its compiled representation is::\n \*\n \* ``ts\n \* attributeInterpolate6(\n \*

'title', 'prefix', v0, '-', v1, '-', v2, '-', v3, '-', v4, '-', v5, 'suffix');\n \* ```\n \*\n \* @param attrName The name of the attribute to update\n \* @param prefix Static value used for concatenation only.\n \* @param v0 Value checked for change. $\ln * \mathcal{Q}$  param i0 Static value used for concatenation only. $\ln * \mathcal{Q}$  param v1 Value checked for change. $\ln *$ @param i1 Static value used for concatenation only.\n \* @param v2 Value checked for change.\n \* @param i2

Static value used for concatenation only. $\ln * \mathcal{Q}$  param v3 Value checked for change. $\ln * \mathcal{Q}$  param i3 Static value used for concatenation only.\n \* @param v4 Value checked for change.\n \* @param i4 Static value used for concatenation only. $\ln * \mathcal{Q}$  param v5 Value checked for change. $\ln * \mathcal{Q}$  param suffix Static value used for concatenation only.\n \* @param sanitizer An optional sanitizer function\n \* @returns itself, so that it may be chained.\n \* @codeGenApi\n \*/\nexport function attributeInterpolate6(\n attrName: string, prefix: string, v0: any, i0: string, v1: any, i1: string, v2: any, i2: string,\n v3: any, i3: string, v4: any, i4: string, v5: any, suffix: string, sanitizer?: SanitizerFn,\n namespace?: string): typeof attributeInterpolate6 {\n const lView = getLView();\n const interpolatedValue = $\ln$  interpolation6(IView, prefix, v0, i0, v1, i1, v2, i2, v3, i3, v4, i4, v5, suffix); $\ln$  if  $(intexploatedValue != = NO_CHANGE) {\nvert const}$  tNode = getSelectedTNode();\n elementAttributeInternal(tNode, lView, attrName, interpolatedValue, sanitizer, namespace);\n ngDevMode &&\n

storePropertyBindingMetadata(\n getTView().data, tNode, 'attr.' + attrName, getBindingIndex() - 6, prefix, i0, i1, i2,\n i3, i4, suffix);\n }\n return attributeInterpolate6;\n}\n\n/\*\*\n \*\n \* Update an interpolated attribute on an element with 7 bound values surrounded by text. $\ln * \ln *$  Used when the value passed to a property has 7 interpolated values in it:\n \*\n \* ```html\n \* <div attr.title=\"prefix{{v0}}-{{v1}}-{{v2}}-{{v3}}-{{v4}}- $\{\{v5\}\}\{\{v6\}\}\text{suffix}''>>div>\n* \``n * Its compiled representation is::\n * \n * \``ts\n"$ attributeInterpolate7(\n \* 'title', 'prefix', v0, '-', v1, '-', v2, '-', v3, '-', v4, '-', v5, '-', v6, 'suffix');\n \* ``\n \*\n \*\n @param attrName The name of the attribute to update\n  $*$  @param prefix Static value used for concatenation only. $\ln * \mathcal{Q}$  param v $\Omega$  Value checked for change. $\ln * \mathcal{Q}$  param i $\Omega$  Static value used for concatenation only. $\ln * \mathcal{Q}$ @param v1 Value checked for change.\n \* @param i1 Static value used for concatenation only.\n \* @param v2 Value checked for change. $\ln * \omega$  param i2 Static value used for concatenation only. $\ln * \omega$  param v3 Value checked for change. $\ln * \mathcal{Q}$  param is Static value used for concatenation only. $\ln * \mathcal{Q}$  param v4 Value checked for change. $\ln *$ @param i4 Static value used for concatenation only.\n \* @param v5 Value checked for change.\n \* @param i5 Static value used for concatenation only. $\ln * \mathcal{Q}$  param v6 Value checked for change. $\ln * \mathcal{Q}$  param suffix Static value used for concatenation only. $\ln * \mathcal{Q}$  param sanitizer An optional sanitizer function  $\ln * \mathcal{Q}$  returns itself, so that it may be chained.\n \* @codeGenApi\n \*/\nexport function attributeInterpolate7(\n attrName: string, prefix: string, v0: any, i0: string, v1: any, i1: string, v2: any, i2: string, $\alpha$  v3: any, i3: string, v4: any, i4: string, v5: any, i5: string, v6: any, suffix: string,\n sanitizer?: SanitizerFn, namespace?: string): typeof attributeInterpolate7 {\n const lView = getLView();\n const interpolatedValue =\n interpolation7(lView, prefix, v0, i0, v1, i1, v2, i2, v3, i3, v4, i4, v5, i5, v6, suffix);\n if (interpolatedValue !== NO\_CHANGE) {\n const tNode = getSelectedTNode();\n elementAttributeInternal(tNode, lView, attrName, interpolatedValue, sanitizer, namespace);\n ngDevMode &&\n

 storePropertyBindingMetadata(\n getTView().data, tNode, 'attr.' + attrName, getBindingIndex() - 7, prefix, i0, i1, i2,\n i3, i4, i5, suffix);\n }\n return attributeInterpolate7;\n}\n\n/\*\*\n \*\n \* Update an interpolated attribute on an element with 8 bound values surrounded by text.\n  $*\n$  Used when the value passed to a property has 8 interpolated values in it:\n \*\n \* ```html\n \* <div attr.title=\"prefix{{v0}}-{{v1}}-{{v2}}-{{v3}}-{{v4}}- ${\{v5\}\} - {\{v6\}\} - {\{v7\}\}$ suffix\"></div>\n \* ```\n \*\n \* Its compiled representation is::\n \*\n \* ```ts\n \* attributeInterpolate8(\n \* 'title', 'prefix', v0, '-', v1, '-', v2, '-', v3, '-', v4, '-', v5, '-', v6, '-', v7, 'suffix');\n \* ```\n \*\n \* @param attrName The name of the attribute to update\n  $*$  @param prefix Static value used for concatenation only. $\ln * \mathcal{Q}$  param v0 Value checked for change. $\ln * \mathcal{Q}$  param i0 Static value used for concatenation only. $\ln *$ @param v1 Value checked for change.\n \* @param i1 Static value used for concatenation only.\n \* @param v2 Value checked for change.\n \* @param i2 Static value used for concatenation only.\n \* @param v3 Value checked for change. $\ln * \mathcal{Q}$  param is Static value used for concatenation only. $\ln * \mathcal{Q}$  param v4 Value checked for change. $\ln *$ @param i4 Static value used for concatenation only.\n \* @param v5 Value checked for change.\n \* @param i5 Static value used for concatenation only. $\ln * \mathcal{Q}$  param v6 Value checked for change. $\ln * \mathcal{Q}$  param i6 Static value used for concatenation only.\n \* @param v7 Value checked for change.\n \* @param suffix Static value used for concatenation only.\n \* @param sanitizer An optional sanitizer function\n \* @returns itself, so that it may be chained.\n \* @codeGenApi\n \*/\nexport function attributeInterpolate8(\n attrName: string, prefix: string, v0: any, i0: string, v1: any, i1: string, v2: any, i2: string,\n v3: any, i3: string, v4: any, i4: string, v5: any, i5: string, v6: any, i6: string, v7: any,\n suffix: string, sanitizer?: SanitizerFn, namespace?: string): typeof attributeInterpolate8 {\n

const IView = getLView();\n const interpolatedValue = interpolation8(\n lView, prefix, v0, i0, v1, i1, v2, i2, v3, i3, v4, i4, v5, i5, v6, i6, v7, suffix);\n if (interpolatedValue !== NO\_CHANGE) {\n const tNode = getSelectedTNode();\n elementAttributeInternal(tNode, lView, attrName, interpolatedValue, sanitizer, namespace);\n ngDevMode &&\n storePropertyBindingMetadata(\n getTView().data, tNode, 'attr.' + attrName, getBindingIndex() - 8, prefix, i0, i1, i2,\n i3, i4, i5, i6, suffix);\n }\n return attributeInterpolate8;\n}\n\n/\*\*\n \* Update an interpolated attribute on an element with 9 or more bound values surrounded by text.\n \*\n \* Used when the number of interpolated values exceeds 8.\n \*\n \* ```html\n \* <div\n \* title=\"prefix{{v0}}-{{v1}}-{{v2}}-{{v3}}-{{v4}}-{{v5}}-{{v5}}-{{v7}}-{{v8}}-{{v9}}suffix\"></div>\n \*  $\sum_{n * \in \mathbb{N}}$  \* Its compiled representation is::\n \*\n \* ```ts\n \* attributeInterpolateV(\n \* 'title', ['prefix', v0, '-', v1, '-', v2, '-', v3, '-', v4, '-', v5, '-', v6, '-', v7, '-', v9,\n \* 'suffix']);\n \* ``\n \*\n \* @param attrName The name of the attribute to update. $\ln * \mathcal{Q}$  param values The collection of values and the strings in-between those values, beginning with $\ln * a$ string prefix and ending with a string suffix.\n \* (e.g. `['prefix', value0, '-', value1, '-', value2, ..., value99, 'suffix']`)\n \* @param sanitizer An optional sanitizer function\n \* @returns itself, so that it may be chained.\n \*  $@codeGenApi\n\rightharpoonup$ <sup>\*</sup>/\nexport function attributeInterpolateV(\n attrName: string, values: any[], sanitizer?: SanitizerFn,\n namespace?: string): typeof attributeInterpolateV  ${\n \cdot \n }$  const lView = getLView();\n const interpolated = interpolation V(IView, values);\n if (interpolated !== NO\_CHANGE) {\n const tNode = getSelectedTNode();\n elementAttributeInternal(tNode, IView, attrName, interpolated, sanitizer, namespace);\n if (ngDevMode)  ${\n \alpha}$  const interpolationInBetween = [values[0]]; // prefix\n for (let i = 2; i < values.length; i  $+= 2$   $\ln$  interpolationInBetween.push(values[i]);\n  $\ln$  storePropertyBindingMetadata(\n getTView().data, tNode, 'attr.' + attrName,\n getBindingIndex() - interpolationInBetween.length + 1, ...interpolationInBetween);\n  $\ln \mathrm{atributeInterpolateV};\n\}$ ","/\*\*\n \* @license\n \* Copyright Google LLC All Rights Reserved. $\ln * \ln *$  Use of this source code is governed by an MIT-style license that can be $\ln *$  found in the LICENSE file at https://angular.io/license\n \*/\nimport {assertFirstCreatePass} from '../assert';\nimport {attachPatchData} from '../context\_discovery';\nimport {registerPostOrderHooks} from '../hooks';\nimport {ComponentTemplate} from '../interfaces/definition';\nimport {LocalRefExtractor, TAttributes, TContainerNode, TNodeType} from '../interfaces/node';\nimport {isDirectiveHost} from '../interfaces/type\_checks';\nimport {HEADER\_OFFSET, LView, RENDERER, TView, TViewType} from '../interfaces/view';\nimport {appendChild} from '../node\_manipulation';\nimport {getLView, getTView, setCurrentTNode} from '../state';\nimport {getConstant} from '../util/view\_utils';\nimport {addToViewTree, createDirectivesInstances, createLContainer, createTView, getOrCreateTNode, resolveDirectives, saveResolvedLocalsInData} from './shared';\n\n\n\nfunction templateFirstCreatePass(\n index: number, tView: TView, lView: LView, templateFn: ComponentTemplate<any>|null,\n decls: number, vars: number, tagName?: string|null, attrsIndex?: number|null,\n localRefsIndex?: number|null): TContainerNode {\n ngDevMode && assertFirstCreatePass(tView);\n ngDevMode && ngDevMode.firstCreatePass++;\n const tViewConsts = tView.consts;\n // TODO(pk): refactor getOrCreateTNode to have the \"create\" only version\n const tNode = getOrCreateTNode(\n tView, index, TNodeType.Container, tagName || null,\n getConstant<TAttributes>(tViewConsts, attrsIndex));\n\n resolveDirectives(tView, lView, tNode, getConstant<string[]>(tViewConsts, localRefsIndex));\n registerPostOrderHooks(tView, tNode);\n\n const embeddedTView = tNode.tViews = createTView(\n TViewType.Embedded, tNode, templateFn, decls, vars, tView.directiveRegistry,\n tView.pipeRegistry, null, tView.schemas, tViewConsts);\n\n if (tView.queries !== null) {\n tView.queries.template(tView, tNode);\n embeddedTView.queries = tView.queries.embeddedTView(tNode);\n  $\ln \max_{\text{Node}}\ln \max*\n$  \* Creates an LContainer for an ng-template (dynamically-inserted view), e.g.\n \*\n \* <ng-template #foo>\n \* <div></div>\n \*  $\langle \text{log-template}\rangle$  \*\n \* @param index The index of the container in the data array\n \* @param templateFn Inline template $\ln * \mathcal{Q}$  param decls The number of nodes, local refs, and pipes for this template $\ln * \mathcal{Q}$  param vars The number of bindings for this template $\ln * \omega$  aram tagName The name of the container element, if applicable $\ln *$ @param attrsIndex Index of template attributes in the `consts` array.\n \* @param localRefs Index of the local references in the `consts` array.\n \* @param localRefExtractor A function which extracts local-refs values from the template. $\ln *$  Defaults to the current element associated with the local-ref. $\ln * \ln * \mathcal{Q}$ codeGenApi $\ln * \Lambda$ nexport

function template(\n index: number, templateFn: ComponentTemplate<any>|null, decls: number, vars: number,\n tagName?: string|null, attrsIndex?: number|null, localRefsIndex?: number|null,\n localRefExtractor?: LocalRefExtractor) {\n const lView = getLView();\n const tView = getTView();\n const adjustedIndex = index + HEADER\_OFFSET;\n\n const tNode = tView.firstCreatePass ? templateFirstCreatePass(\n adjustedIndex, tView, IView, templateFn, decls, vars,\n tagName, attrsIndex, localRefsIndex) :\n tView.data[adjustedIndex] as TContainerNode;\n setCurrentTNode(tNode, false);\n\n const comment = lView[RENDERER].createComment(ngDevMode ? 'container' : '');\n appendChild(tView, lView, comment, tNode);\n attachPatchData(comment, lView);\n\n addToViewTree(lView, lView[adjustedIndex] = createLContainer(comment, lView, comment, tNode));\n\n if  $(isDirectiveHost(tNode)) \$ | createDirectivesInstances(tView, lView, tNode);\n  $\ln n$  if (localRefsIndex != null)  ${\n \mu \in \mathbb{R}^n \colon \mathbb{R}^n \in \mathbb{R}^n, \quad \mathbb{R}^n, \quad \mathbb{R}^n, \quad \mathbb{R}^n \in \mathbb{R}^n.$ Google LLC All Rights Reserved. $\ln * \ln *$  Use of this source code is governed by an MIT-style license that can be $\ln$ \* found in the LICENSE file at https://angular.io/license\n \*/\nimport {HEADER\_OFFSET, LView, TView} from '../interfaces/view';\nimport {getContextLView} from '../state';\nimport {load} from '../util/view\_utils';\n\n\n/\*\* Store a value in the `data` at a given `index`. \*/\nexport function store<T>(tView: TView, lView: LView, index: number, value: T): void  $\{\n\mid n \mid \forall \mathbf{W}$ e don't store any static data for local variables, so the first time $\mid n \mid \forall \mathbf{w}$  see the template, we should store as null to avoid a sparse array\n if (index  $>=$  tView.data.length) {\n tView.data[index] = null;\n tView.blueprint[index] = null;\n }\n lView[index] = value;\n}\n\n/\*\*\n \* Retrieves a local reference from the current context ViewData. $\ln * \ln *$  If the reference to retrieve is in a parent view, this instruction is used in conjunction\n \* with a nextContext() call, which walks up the tree and updates the contextViewData instance.\n \*\n \* @param index The index of the local ref in contextViewData. $\ln * \ln *$  @codeGenApi $\ln * \ln *$ reference<T>(index: number) {\n const contextLView = getContextLView();\n return load<T>(contextLView, HEADER\_OFFSET + index);\n}\n","/\*\*\n \* @license\n \* Copyright Google LLC All Rights Reserved.\n \*\n \* Use of this source code is governed by an MIT-style license that can be\n \* found in the LICENSE file at https://angular.io/license\n \*/\nimport {resolveForwardRef} from '../forward\_ref';\nimport {inject, invalidFactoryDep} from '../injector\_compatibility';\nimport {defineInjectable, defineInjector} from '../interface/defs';\n\n/\*\*\n \* A mapping of the @angular/core API surface used in generated expressions to the actual symbols. $\ln * \ln *$  This should be kept up to date with the public exports of @angular/core. $\ln * \ln *$  mexport const angularCoreDiEnv: { $[name: string]: Function$ } = {\n 'defineInjectable': defineInjectable,\n 'defineInjector': defineInjector,\n 'inject': inject,\n 'invalidFactoryDep': invalidFactoryDep,\n 'resolveForwardRef': resolveForwardRef,\n};\n","/\*\*\n \* @license\n \* Copyright Google LLC All Rights Reserved.\n \*\n \* Use of this source code is governed by an MIT-style license that can be $\ln *$  found in the LICENSE file at https://angular.io/license\n \*/\n\nimport {getCompilerFacade, JitCompilerUsage, R3InjectableMetadataFacade} from '../../compiler/compiler\_facade';\nimport {Type} from '../../interface/type';\nimport {NG\_FACTORY\_DEF} from '../../render3/fields';\nimport {getClosureSafeProperty} from '../../util/property';\nimport {resolveForwardRef} from '../forward\_ref';\nimport {Injectable} from '../injectable';\nimport {NG\_PROV\_DEF} from '../interface/defs';\nimport {ClassSansProvider, ExistingSansProvider, FactorySansProvider, ValueProvider, ValueSansProvider} from '../interface/provider';\n\nimport {angularCoreDiEnv} from './environment';\nimport {convertDependencies, reflectDependencies} from './util';\n\n\n\n/\*\*\n \* Compile an Angular injectable according to its `Injectable` metadata, and patch the resulting\n \* injectable def (`prov`) onto the injectable type.\n \*/\nexport function compileInjectable(type: Type<any>, meta?: Injectable): void  $\{\n$  let ngInjectableDef: any = null; $\ln$  let ngFactoryDef: any = null;\n\n // if NG\_PROV\_DEF is already defined on this class then don't overwrite it\n if  $(ltype has OwnProperty(NG PROV DEF) \$ n Object.defineProperty(type, NG\_PROV\_DEF, {\n get: () =>  ${\n \{ \infty \in \Omega : \infty \} \}$  const compiler  $=\n \text{ or } \infty$  getCompilerFacade({usage: JitCompilerUsage.Decorator, kind: 'injectable', type});\n ngInjectableDef = compiler.compileInjectable(\n angularCoreDiEnv, `ng:///\${type.name}/prov.js`, getInjectableMetadata(type, meta));\n }\n return ngInjectableDef;\n },\n });\n }\n\n // if NG\_FACTORY\_DEF is already defined on this class then don't overwrite it\n if (!type.hasOwnProperty(NG\_FACTORY\_DEF)) {\n Object.defineProperty(type,

 $NG_FACTORY\_DEF$ ,  $\n\alpha = \{\n\alpha \text{ if (ngFactoryDef == null)} \}\n\alpha$  const compiler =\n getCompilerFacade({usage: JitCompilerUsage.Decorator, kind: 'injectable', type});\n ngFactoryDef = compiler.compileFactory(angularCoreDiEnv, `ng:///\${type.name}/fac.js`, {\n name: type.name,\n type, $\ln$  typeArgumentCount: 0, // In JIT mode types are not available nor used. $\ln$  deps: reflectDependencies(type),\n target: compiler.FactoryTarget.Injectable\n });\n }\n return ngFactoryDef; $\langle n \rangle$ ,  $\langle n \rangle$  // Leave this configurable so that the factories from directives or pipes can take precedence.\n configurable: true\n });\n  $\ln{\ln\right\}$  UseClassProvider = Injectable&ClassSansProvider&{deps?: any[]};\n\nconst USE\_VALUE =\n getClosureSafeProperty<ValueProvider>({provide: String, useValue: getClosureSafeProperty});\n\nfunction isUseClassProvider(meta: Injectable): meta is UseClassProvider {\n return (meta as UseClassProvider).useClass !== undefined;\n}\n\nfunction isUseValueProvider(meta: Injectable): meta is Injectable&ValueSansProvider {\n return USE\_VALUE in meta;\n}\n\nfunction isUseFactoryProvider(meta: Injectable): meta is Injectable&FactorySansProvider {\n return (meta as FactorySansProvider).useFactory !== undefined;\n}\n\nfunction isUseExistingProvider(meta: Injectable): meta is Injectable&ExistingSansProvider {\n return (meta as ExistingSansProvider).useExisting !== undefined;\n}\n\nfunction getInjectableMetadata(type: Type<any>, srcMeta?: Injectable): R3InjectableMetadataFacade {\n // Allow the compilation of a class with a `@Injectable()` decorator without parameters\n const meta: Injectable = srcMeta || {providedIn: null};\n const compilerMeta: R3InjectableMetadataFacade = {\n name: type.name,\n type: type,\n typeArgumentCount: 0,\n providedIn: meta.providedIn,\n };\n if ((isUseClassProvider(meta) || isUseFactoryProvider(meta)) && meta.deps !== undefined)  $\n{\n n\ componentDependencies(meta.deps);\n \n n\n // Check to see if the user$ explicitly provided a `useXxxx` property.\n if (isUseClassProvider(meta))  $\{\n\}$  compilerMeta.useClass = meta.useClass;\n } else if (isUseValueProvider(meta)) {\n compilerMeta.useValue = meta.useValue;\n } else if (isUseFactoryProvider(meta))  ${\n \mu \hbox{ completeMeta}.useFactory = meta.useFactory;\n \} else if$  $(isUseExisting Product(meta))$  {\n compilerMeta.useExisting = meta.useExisting;\n }\n return compilerMeta; $\ln \frac{\max}{\max}$  \* @license $\ln *$  Copyright Google LLC All Rights Reserved. $\ln * \ln *$  Use of this source code is governed by an MIT-style license that can be\n \* found in the LICENSE file at https://angular.io/license\n \*/\n\nimport {Type} from '../interface/type';\nimport {ReflectionCapabilities} from '../reflection/reflection\_capabilities';\nimport {EMPTY\_ARRAY} from '../util/empty';\nimport {getClosureSafeProperty} from '../util/property';\n\nimport {resolveForwardRef} from './forward\_ref';\nimport {injectArgs, inject} from './injector\_compatibility';\nimport {ClassSansProvider, ConstructorSansProvider, ExistingSansProvider, FactorySansProvider, StaticClassSansProvider, ValueProvider, ValueSansProvider} from './interface/provider';\n\nconst USE\_VALUE =\n getClosureSafeProperty<ValueProvider>({provide: String, useValue: getClosureSafeProperty});\n\nexport function convertInjectableProviderToFactory(\n type: Type<any>,\n provider?: ValueSansProvider|ExistingSansProvider|StaticClassSansProvider|\n ConstructorSansProvider|FactorySansProvider|ClassSansProvider): () => any {\n if (!provider) {\n const reflectionCapabilities = new ReflectionCapabilities();\n const deps = reflectionCapabilities.parameters(type);\n // TODO - convert to flags.\n return () => new type(...injectArgs(deps as any[]));\n }\n\n if (USE\_VALUE in provider)  ${\n \alpha s}$  const valueProvider = (provider as ValueSansProvider); ${\n \alpha s}$  return () => valueProvider.useValue; ${\n \alpha s}$ } else if ((provider as ExistingSansProvider).useExisting) {\n const existingProvider = (provider as ExistingSansProvider);\n return () => inject(resolveForwardRef(existingProvider.useExisting));\n } else if  $((provided as Factory SansProxy) \$ |\n const factoryProvider = (provider as FactorySansProvider);\n return () => factoryProvider.useFactory(...injectArgs(factoryProvider.deps  $\parallel$  EMPTY\_ARRAY));\n } else if ((provider as StaticClassSansProvider | ClassSansProvider).useClass) {\n const classProvider = (provider as StaticClassSansProvider | ClassSansProvider);\n let deps = (provider as StaticClassSansProvider).deps;\n if (!deps)  ${\ln \quad}$  const reflectionCapabilities = new ReflectionCapabilities(); ${\ln \quad}$  deps = reflectionCapabilities.parameters(type); $\n \$   $\n$  return () => new (resolveForwardRef(classProvider.useClass))(...injectArgs(deps));\n } else {\n let deps = (provider as ConstructorSansProvider).deps;\n if (!deps) {\n const reflectionCapabilities = new ReflectionCapabilities();\n

deps = reflectionCapabilities.parameters(type);\n }\n return () => new type(...injectArgs(deps!));\n  $\ln\ln''$ ,"/\*\*\n \* @license\n \* Copyright Google LLC All Rights Reserved.\n \*\n \* Use of this source code is governed by an MIT-style license that can be\n \* found in the LICENSE file at https://angular.io/license\n \*/\n\nimport {Type} from '../interface/type';\nimport {makeDecorator, TypeDecorator} from '../util/decorators';\n\nimport {getInjectableDef, InjectableType, defineInjectable} from './interface/defs';\nimport {ClassSansProvider, ConstructorSansProvider, ExistingSansProvider, FactorySansProvider, StaticClassSansProvider, ValueSansProvider} from './interface/provider';\nimport {compileInjectable as render3CompileInjectable} from './jit/injectable';\nimport {convertInjectableProviderToFactory} from './util';\n\n\n\n/\*\*\n \* Injectable providers used in `@Injectable` decorator.\n \*\n \* @publicApi\n \*/\nexport type InjectableProvider = ValueSansProvider|ExistingSansProvider|StaticClassSansProvider|\n ConstructorSansProvider|FactorySansProvider|ClassSansProvider;\n\n/\*\*\n \* Type of the Injectable decorator / constructor function.\n \*\n \* @publicApi\n \*/\nexport interface InjectableDecorator {\n /\*\*\n \* Decorator that marks a class as available to be $\ln *$  provided and injected as a dependency. $\ln * \ln * \omega$  see [Introduction to Services and DI](guide/architecture-services)\n \* @see [Dependency Injection Guide](guide/dependencyinjection)\n \*\n \* @usageNotes\n \*\n \* Marking a class with `@Injectable` ensures that the compiler\n \* will generate the necessary metadata to create the class's\n  $*$  dependencies when the class is injected.\n  $*\n$ <sup>+</sup>\n  $*$  The following example shows how a service class is properly\n \* marked so that a supporting service can be injected upon creation. $\ln$  \*\n \* <code-example path=\"core/di/ts/metadata\_spec.ts\" region=\"Injectable\"></codeexample>\n \*\n \*/\n (): TypeDecorator;\n (options?: {providedIn: Type<any>|'root'|'platform'|'any'|null}&\n InjectableProvider): TypeDecorator;\n new(): Injectable;\n new(options?: {providedIn: Type<any>|'root'|'platform'|'any'|null}&\n InjectableProvider): Injectable;\n}\n\n/\*\*\n \* Type of the Injectable metadata.\n \*\n \* @publicApi\n \*/\nexport interface Injectable {\n /\*\*\n \* Determines which injectors will provide the injectable.\n \*\n \* - `Type<any>' - associates the injectable with an `@NgModule` or other `InjectorType`,\n  $*$  - 'null' : Equivalent to `undefined`. The injectable is not provided in any scope automatically\n \* and must be added to a `providers` array of an  $[@NgModule](api/core/NgModule#provides),\n^*$ [@Component](api/core/Directive#providers) or [@Directive](api/core/Directive#providers).\n \*\n \* The following options specify that this injectable should be provided in one of the following\n  $*$  injectors:\n  $*$  - 'root': The application-level injector in most apps. $\ln *$  - 'platform' : A special singleton platform injector shared by all $\ln$ \* applications on the page.\n \* - 'any' : Provides a unique instance in each lazy loaded module while all eagerly loaded $\ln$  \* modules share one instance. $\ln$  \*/ $\ln$  \*/ $\ln$  provided In?: Type<any>|'root'|'platform'|'any'|null;\n}\n\n/\*\*\n \* Injectable decorator and metadata.\n \*\n \* @Annotation\n \*  $@pubicApi\n\rightharpoonup n^*$  /nexport const Injectable: InjectableDecorator = makeDecorator(\n 'Injectable', undefined, undefined, undefined, \n (type: Type<any>, meta: Injectable) => SWITCH\_COMPILE\_INJECTABLE(type as any, meta)); $\ln\ln\frac{*}{\ln}$  \* Supports @Injectable() in JIT mode for Render2. $\ln$  \*/\nfunction render2CompileInjectable(\n injectableType: Type<any>,\n options?: {providedIn?: Type<any>|'root'|'platform'|'any'|null}&InjectableProvider): void {\n if (options && options.providedIn !== undefined && !getInjectableDef(injectableType))  $\{\n\{in (injectableType as InjectableType\langle any\rangle)\}$ .prov = defineInjectable( $\{\n\}$  token: injectableType, $\n\}$  providedIn: options.providedIn, $\n\}$  factory: convertInjectableProviderToFactory(injectableType, options),\n });\n }\n}\n\nexport const SWITCH\_COMPILE\_INJECTABLE\_POST\_R3\_ = render3CompileInjectable;\nconst SWITCH\_COMPILE\_INJECTABLE\_PRE\_R3\_ = render2CompileInjectable; $\lambda$ nconst SWITCH\_COMPILE\_INJECTABLE: typeof render3CompileInjectable =\n SWITCH\_COMPILE\_INJECTABLE\_\_PRE\_R3\_\_;\n","/\*\*\n \* @license\n \* Copyright Google LLC All Rights Reserved. $\ln * \ln *$  Use of this source code is governed by an MIT-style license that can be $\ln *$  found in the LICENSE file at https://angular.io/license\n \*/\n\nimport {Type} from '../interface/type';\nimport {ERROR\_ORIGINAL\_ERROR, wrappedError} from '../util/errors';\nimport {stringify} from '../util/stringify';\n\nimport {ReflectiveInjector} from './reflective\_injector';\nimport {ReflectiveKey} from './reflective\_key';\n\nfunction findFirstClosedCycle(keys: any[]): any[] {\n const res: any[] = [];\n for (let i = 0; i <

keys.length; ++i)  ${\n \in$  if (res.indexOf(keys[i]) > -1)  ${\n \in$  res.push(keys[i]);\n return res;\n  ${\n \in}$ res.push(keys[i]);\n }\n return res;\n}\n\nfunction constructResolvingPath(keys: any[]): string {\n if (keys.length > 1)  ${\nightharpoonup$  const reversed = findFirstClosedCycle(keys.slice().reverse()); ${\nightharpoonup$  const tokenStrs = reversed.map(k => stringify(k.token));\n return ' (' + tokenStrs.join(' -> ') + ')';\n }\n\n return ";\n}\n\nexport interface InjectionError extends Error {\n keys: ReflectiveKey[];\n injectors: ReflectiveInjector[];\n constructResolvingMessage: (keys:  $ReflectiveKey[])$  => string;\n addKey(injector: ReflectiveInjector, key: ReflectiveKey): void;\n}\n\nfunction injectionError(\n injector: ReflectiveInjector, key: ReflectiveKey,\n constructResolvingMessage: (keys: ReflectiveKey[]) => string,\n originalError?: Error): InjectionError {\n const keys = [key];\n const errMsg = constructResolvingMessage(keys);\n const error =\n (originalError ? wrappedError(errMsg, originalError) : Error(errMsg)) as InjectionError;\n error.addKey = addKey;\n error.keys = keys;\n error.injectors = [injector];\n error.constructResolvingMessage = constructResolvingMessage;\n (error as any)[ERROR\_ORIGINAL\_ERROR] = originalError;\n return error;\n}\n\nfunction addKey(this: InjectionError, injector: ReflectiveInjector, key: ReflectiveKey): void  $\{\n\$ this.injectors.push(injector); $\in$ this.keys.push(key); $\in$  // Note: This updated message won't be reflected in the `.stack` property\n this.message = this.constructResolvingMessage(this.keys);\n}\n\n/\*\*\n \* Thrown when trying to retrieve a dependency by key from {@link Injector}, but the\n \* {@link Injector} does not have a {@link Provider} for the given key.\n \*\n \* @usageNotes\n \* ### Example\n \*\n \* ```typescript\n \* class A  ${\n \times \} \mathbb{R} \$  = constructor(b:B)  ${\n \times \} n * \mathbb{R} \$  =  $I = \infty$ .resolveAndCreate([A])).toThrowError();\n \* ```\n \*/\nexport function noProviderError(injector: ReflectiveInjector, key: ReflectiveKey): InjectionError {\n return injectionError(injector, key, function(keys: ReflectiveKey[])  $\{\n\}$  const first = stringify(keys[0].token); $\{n \}$  return `No provider for \${first}!\${constructResolvingPath(keys)}`;\n });\n}\n\n/\*\*\n \* Thrown when dependencies form a cycle.\n \*\n \* @usageNotes\n \* ### Example\n \*\n \* ```typescript\n \* var injector = Injector.resolveAndCreate( $\ln$  \*  ${\text{provides}} \cap \text{useFactory: } (two) \implies \text{true} \setminus \text{does: } {\text{free}} \setminus \text{true} \setminus \text{true} \setminus \text{true} \setminus \text{true} \setminus \text{true} \setminus \text{useFactory: }$  $(one)$  => \"one\", deps: [[new Inject(\"one\")]]}\n \* ]);\n \*\n \* expect(() => injector.get(\"one\")).toThrowError();\n \*  $\sum_{n \in \mathbb{N}}$  \*\n \* Retrieving `A` or `B` throws a `CyclicDependencyError` as the graph above cannot be constructed.\n \*/\nexport function cyclicDependencyError(\n injector: ReflectiveInjector, key: ReflectiveKey): InjectionError {\n return injectionError(injector, key, function(keys: ReflectiveKey[]) {\n return `Cannot instantiate cyclic dependency!\${constructResolvingPath(keys)}`;\n });\n }\n\n/\*\*\n \* Thrown when a constructing type returns with an Error. $\ln \pi$  The `InstantiationError` class contains the original error plus the dependency graph which caused $\ln$ \* this object to be instantiated.\n \*\n \* @usageNotes\n \* ### Example\n \*\n \* ```typescript\n \* class A {\n \* constructor()  $\n\cdot \text{th row new Error('message');\n * }\n * \ln \cdot \text{var injector} =$ Injector.resolveAndCreate([A]);\n\n \* try {\n \* injector.get(A);\n \* } catch (e) {\n \* expect(e instance of InstantiationError).toBe(true); $\ln *$  expect(e.originalException.message).toEqual( $\lceil$ message $\rceil$ ; $\ln *$ expect(e.originalStack).toBeDefined();\n \* }\n \* ```\n \*/\nexport function instantiationError(\n injector: ReflectiveInjector, originalException: any, originalStack: any,\n key: ReflectiveKey): InjectionError {\n return injectionError(injector, key, function(keys: ReflectiveKey[])  $\{\n\$  const first = stringify(keys[0].token); $\{\n\$  return `\${originalException.message}: Error during instantiation of \${first}!\${\n constructResolvingPath(keys)}.`;\n  $\lambda$ , originalException); $\ln\ln\frac{*}{\ln \pi}$  \* Thrown when an object other then {@link Provider} (or `Type`) is passed to  ${\emptyset}$ ink Injector}\n \* creation.\n \*\n \* @usageNotes\n \* ### Example\n \*\n \* ```typescript\n \* expect(() => Injector.resolveAndCreate([\"not a type\"])).toThrowError();\n \* ```\n \*/\nexport function invalidProviderError(provider: any) {\n return Error(\n `Invalid provider - only instances of Provider and Type are allowed, got:  $\{proxider\}\n\in\mathbb{N}$  \* Thrown when the class has no annotation information.\n \*\n \* Lack of annotation information prevents the  $\{$  @link Injector from determining which dependencies $\ln^*$  need to be injected into the constructor.\n \*\n \* @usageNotes\n \* ### Example\n \*\n \* ```typescript\n \* class A {\n \* constructor(b)  $\{\n}\$ n \* expect(() => Injector.resolveAndCreate([A])).toThrowError();\n \* ```\n \*\n \* This error is also thrown when the class not marked with { @link Injectable } has parameter types. $\ln * \nu$  \* ``\*\*\typescript\n \* class B  ${\nightharpoonup$  (h \* class A {\n \* constructor(b:B) { } // no information about the parameter types of A is available at runtime. $\ln * \ln * \ln * \text{expect}() \Rightarrow \text{Injector.}$ resolveAndCreate([A,B])).toThrowError(); $\ln * \ln * \ln * \text{aport}$ function noAnnotationError(typeOrFunc: Type<any>|Function, params: any[][]): Error {\n const signature: string[]

 $=$  [];\n for (let i = 0, ii = params.length; i < ii; i++) {\n const parameter = params[i];\n if (!parameter  $||$ parameter.length == 0)  $\{\n\}$  signature.push('?'); $\n\}$  else  $\{\n\}$  signature.push(parameter.map(stringify).join(' '));\n }\n return Error(\n 'Cannot resolve all parameters for  $\lvert \lvert$  + stringify(typeOrFunc) + '\\'(' +\n signature.join(', ') + '). ' + $\ln$  'Make sure that all the parameters are decorated with Inject or have valid type annotations and that  $\|\cdot\|$  stringify(typeOrFunc) +  $\|\cdot\|$  is decorated with Injectable.'); $\| \cdot \| \cdot \| \cdot \|$  \* Thrown when getting an object by index.\n \*\n \* @usageNotes\n \* ### Example\n \*\n \* ```typescript\n \* class A {}\n \*\n \* var injector = Injector.resolveAndCreate([A]);\n \*\n \* expect(() => injector.getAt(100)).toThrowError();\n \* ```\n \*\n \*/\nexport function outOfBoundsError(index: number) {\n return Error(`Index \${index} is out-ofbounds.`);\n}\n\n// TODO: add a working example after alpha38 is released\n/\*\*\n \* Thrown when a multi provider and a regular provider are bound to the same token.\n  $*\n$  @usageNotes\n  $*\n$ ### Example\n  $*\n$ n  $*\n$  $expect()$  => Injector.resolveAndCreate( $\ln * \{ provide: \lvert \lvert Strings\rvert, \lvert useValue: \lvert \lvert string1\rvert, \lvert null: \lvert true\}$ ,  $\ln * \{$ provide: \"Strings\", useValue: \"string2\", multi: false}\n \* ])).toThrowError();\n \* ```\n \*/\nexport function mixingMultiProvidersWithRegularProvidersError(\n provider1: any, provider2: any): Error {\n return Error(`Cannot mix multi providers and regular providers, got:  ${\gamma \$ g {provider2}`);\n}\n","/\*\*\n \* @license\n \* Copyright Google LLC All Rights Reserved. $\ln \pi$  \* Use of this source code is governed by an MITstyle license that can be $\ln *$  found in the LICENSE file at https://angular.io/license $\ln *$ / $\ln$ \nimport {stringify} from '../util/stringify';\nimport {resolveForwardRef} from './forward\_ref';\n\n\n/\*\*\n \* A unique object used for retrieving items from the {@link ReflectiveInjector}.\n \*\n \* Keys have:\n \* - a system-wide unique `id`.\n \* - a `token`.\n \*\n \* `Key` is used internally by {@link ReflectiveInjector} because its system-wide unique `id` allows\n \* the\n \* injector to store created objects in a more efficient way. $\ln * \ney \$  should not be created directly. {@link ReflectiveInjector} creates keys automatically when $\ln *$  resolving $\ln *$  providers. $\ln * \ln * \omega$  deprecated No replacement\n \* @publicApi\n \*/\nexport class ReflectiveKey {\n public readonly displayName: string;\n /\*\*\n \* Private $\mathcal{P}$  \*/\n constructor(public token: Object, public id: number)  $\{\n \$ if (!token)  $\{\n \}$  throw new Error('Token must be defined!');\n  $\ln$  this.displayName = stringify(this.token);\n  $\ln \frac{**\ln * R}$  \* Retrieves a `Key` for a token. $\ln$  \*/n static get(token: Object): ReflectiveKey  $\{\n\$  return globalKeyRegistry.get(resolveForwardRef(token));\n  $\ln x^* \neq \infty$  returns the number of keys registered in the system. $\in$  \*/\n static get numberOfKeys(): number  $\{\n\$  return globalKeyRegistry.numberOfKeys;\n }\n}\n\nexport class KeyRegistry {\n private \_allKeys = new Map<Object, ReflectiveKey>();\n\n get(token: Object): ReflectiveKey  $\{\n\$ if (token instance ReflectiveKey) return token; $\ln \$ if (this. allKeys.has(token))  $\{\n\$ return this. allKeys.get(token)!;\n  $\ln$  const newKey = new ReflectiveKey(token, ReflectiveKey.numberOfKeys);\n this.\_allKeys.set(token, newKey);\n return newKey;\n }\n\n get numberOfKeys(): number  $\{\n$  return this.\_allKeys.size;\n  $\n\in \Omega$ . globalKeyRegistry = new KeyRegistry();\n","/\*\*\n \* @license\n \* Copyright Google LLC All Rights Reserved.\n \*\n \* Use of this source code is governed by an MIT-style license that can be\n \* found in the LICENSE file at https://angular.io/license\n \*/\n\nimport {Type} from '../interface/type';\nimport {PlatformReflectionCapabilities} from './platform\_reflection\_capabilities';\nimport {GetterFn, MethodFn, SetterFn} from './types';\n\nexport  ${PlatformReflectionCapabilities}.$ \nexport  ${GetterFn, MethodFn, SetterFn}\\\n\in \mathbb{R}$  \* Provides access to reflection data about symbols. Used internally by Angular\n \* to power dependency injection and compilation.\n \*/\nexport class Reflector {\n constructor(public reflectionCapabilities: PlatformReflectionCapabilities) {}\n\n updateCapabilities(caps: PlatformReflectionCapabilities)  $\{\n\$ n this.reflectionCapabilities = caps; $\n\}\n\|\n\|$ factory(type: Type<any>): Function  $\{\n\$  return this.reflectionCapabilities.factory(type);\n  $\{\n\}$ parameters(typeOrFunc: Type<any>): any[][] {\n return this.reflectionCapabilities.parameters(typeOrFunc);\n  $\ln\$ n annotations(typeOrFunc: Type<any>): any[]  $\ln$  return this.reflectionCapabilities.annotations(typeOrFunc);\n }\n\n propMetadata(typeOrFunc: Type<any>): {[key: string]: any[]}  $\n{\text{equiv}}$  return this.reflectionCapabilities.propMetadata(typeOrFunc);\n  $\n{\n$ asLifecycleHook(type: any, lcProperty: string): boolean  ${\n \cdot \mathbf{r}$  return this.reflectionCapabilities.hasLifecycleHook(type, lcProperty);\n  ${\n \cdot \n}$ 

getter(name: string): GetterFn  $\n\$ n return this.reflectionCapabilities.getter(name);\n  $\n\$ SetterFn  $\{\n\$  return this.reflectionCapabilities.setter(name);\n  $\{\n\}$  method(name: string): MethodFn  $\{\n\$  return

this.reflectionCapabilities.method(name);\n  $\ln$  importUri(type: any): string  $\ln$  return this.reflectionCapabilities.importUri(type);\n  $\ln$  resourceUri(type: any): string  $\ln$  return this.reflectionCapabilities.resourceUri(type);\n }\n\n resolveIdentifier(name: string, moduleUrl: string, members: string[], runtime: any): any  $\{\n\$  return this.reflectionCapabilities.resolveIdentifier(name, moduleUrl, members, runtime);\n  $\ln\$ n resolveEnum(identifier: any, name: string): any  $\ln$  return this.reflectionCapabilities.resolveEnum(identifier, name);\n  $\ln \ln$ ,","/\*\*\n \* @license\n \* Copyright Google LLC All Rights Reserved. $\ln * \ln *$  Use of this source code is governed by an MIT-style license that can be $\ln *$  found in the LICENSE file at https://angular.io/license\n \*/\n\nimport {ReflectionCapabilities} from './reflection\_capabilities';\nimport {Reflector} from './reflector';\n\nexport {Reflector} from './reflector';\n\n/\*\*\n \* The  $\{\emptyset\}$  wink Reflector used internally in Angular to access metadata $\infty$  \* about symbols. $\infty$  \*/\nexport const reflector  $=$  new Reflector(new ReflectionCapabilities());\n","/\*\*\n \* @license\n \* Copyright Google LLC All Rights Reserved. $\ln * \ln *$  Use of this source code is governed by an MIT-style license that can be $\ln *$  found in the LICENSE file at https://angular.io/license\n \*/\n\nimport {Type} from '../interface/type';\nimport {reflector} from '../reflection/reflection';\n\nimport {resolveForwardRef} from './forward\_ref';\nimport {InjectionToken} from './injection\_token';\nimport {ClassProvider, ExistingProvider, FactoryProvider, Provider, TypeProvider, ValueProvider} from './interface/provider';\nimport {Inject, Optional, Self, SkipSelf} from './metadata';\nimport {invalidProviderError, mixingMultiProvidersWithRegularProvidersError, noAnnotationError} from './reflective\_errors';\nimport {ReflectiveKey} from './reflective\_key';\n\n\ninterface NormalizedProvider extends TypeProvider, ValueProvider, ClassProvider, ExistingProvider,\n FactoryProvider  ${\n\ln\frac{n}{*}}\$  > `Dependency` is used by the framework to extend DI.\n \* This is internal to Angular and should not be used directly.\n \*/\nexport class ReflectiveDependency {\n constructor(\n public key: ReflectiveKey, public optional: boolean, public visibility: Self|SkipSelf|null) {}\n\n static fromKey(key: ReflectiveKey): ReflectiveDependency  $\n\cdot \frac{EMPTY_LIST}{n}$  $\text{any}[\ ] = [\ ];\n\}\n\mathbb{A}^*\mathbb{A}^*$  An internal resolved representation of a `Provider` used by the `Injector`. $\ln \mathbb{A}^*$ @usageNotes\n \* This is usually created automatically by `Injector.resolveAndCreate`.\n \*\n \* It can be created manually, as follows: $\ln * \# # \to \text{Example} \in \mathbb{R}^*$   $\text{ypescript} \in \text{yans}$  var resolvedProviders = Injector.resolve([{ provide: 'message', useValue: 'Hello' }]);\n \* var injector = Injector.fromResolvedProviders(resolvedProviders);\n \*\n \* expect(injector.get('message')).toEqual('Hello');\n \* ```\n \*\n \* @publicApi\n \*/\nexport interface ResolvedReflectiveProvider  ${\nightharpoonup} \mathbb{R}^*$ \n \* A key, usually a `Type<any>`.\n \*\n key: ReflectiveKey;\n\n /\*\*\n \* Factory function which can return an instance of an object represented by a key. $\ln$  \*/ $\ln$  resolvedFactories: ResolvedReflectiveFactory[];\n\n /\*\*\n \* Indicates if the provider is a multi-provider or a regular provider.\n \*/\n multiProvider: boolean;\n}\n\nexport class ResolvedReflectiveProvider\_ implements ResolvedReflectiveProvider {\n readonly resolvedFactory: ResolvedReflectiveFactory;\n\n constructor(\n public key: ReflectiveKey, public resolvedFactories: ResolvedReflectiveFactory[],\n public multiProvider: boolean)  $\ln$  this.resolvedFactory = this.resolvedFactories[0];\n  $\n\in$  \*\n\n/\*\*\n \* An internal resolved representation of a factory function created by resolving `Provider`.\n \* @publicApi\n \*/\nexport class ResolvedReflectiveFactory {\n constructor(\n /\*\*\n \* Factory function which can return an instance of an object represented by a key. $\ln$  \*/\n public factory: Function, $\ln \frac{\ast \pi}{n}$  \* Arguments (dependencies) to the `factory` function. $\ln \frac{\ast}{n}$  public dependencies: ReflectiveDependency[])  ${\n\n\lambda^*}\n^*$  Resolve a single provider. $\n\lambda^*$ nfunction resolveReflectiveFactory(provider: NormalizedProvider): ResolvedReflectiveFactory {\n let factoryFn: Function;\n let resolvedDeps: ReflectiveDependency[];\n if (provider.useClass)  $\{\n\$  const useClass = resolveForwardRef(provider.useClass);\n factoryFn = reflector.factory(useClass);\n resolvedDeps = dependenciesFor(useClass);\n } else if (provider.useExisting) {\n factoryFn = (aliasInstance: any) => aliasInstance;\n resolvedDeps = [ReflectiveDependency.fromKey(ReflectiveKey.get(provider.useExisting))];\n } else if (provider.useFactory)  $\ln$  factoryFn = provider.useFactory; $\ln$  resolvedDeps = constructDependencies(provider.useFactory, provider.deps);\n } else {\n factoryFn = () => provider.useValue;\n resolvedDeps =  $EMPTY$  LIST;\n }\n return new ResolvedReflectiveFactory(factoryFn, resolvedDeps);\n}\n\n/\*\*\n \* Converts the `Provider` into `ResolvedProvider`.\n \*\n \* `Injector` internally only uses

`ResolvedProvider`, `Provider` contains convenience provider\n \* syntax.\n \*/\nfunction resolveReflectiveProvider(provider: NormalizedProvider): ResolvedReflectiveProvider {\n return new ResolvedReflectiveProvider\_(\n ReflectiveKey.get(provider.provide), [resolveReflectiveFactory(provider)],\n provider.multi  $\|\text{false}\;\n\|_n\|_n$  \* Resolve a list of Providers. $\|$  \*  $\|\text{negative}\|_n$ resolveReflectiveProviders(providers: Provider[]): ResolvedReflectiveProvider[] {\n const normalized = \_normalizeProviders(providers, []);\n const resolved = normalized.map(resolveReflectiveProvider);\n const resolvedProviderMap = mergeResolvedReflectiveProviders(resolved, new Map());\n return Array.from(resolvedProviderMap.values()); $\n\lambda^* \n \in \n \Re$  Merges a list of ResolvedProviders into a list where each key is contained exactly once and  $\ln *$  multi providers have been merged. $\ln *$   $\cap$   $\cap$   $\cap$  function mergeResolvedReflectiveProviders(\n providers: ResolvedReflectiveProvider[],\n normalizedProvidersMap: Map<number, ResolvedReflectiveProvider>):\n Map<number, ResolvedReflectiveProvider> {\n for (let i = 0; i < providers.length; i++)  $\ln$  const provider = providers[i]; \n const existing = normalizedProvidersMap.get(provider.key.id);\n if (existing)  $\{\n\$  if (provider.multiProvider !== existing.multiProvider) {\n throw mixingMultiProvidersWithRegularProvidersError(existing, provider);\n  $\ln$  if (provider.multiProvider)  $\ln$  for (let j = 0; j < provider.resolvedFactories.length; j++)  $\ln$ existing.resolvedFactories.push(provider.resolvedFactories[j]);\n  $\ln$  } else {\n normalizedProvidersMap.set(provider.key.id, provider);\n } else {\n let resolvedProvider: ResolvedReflectiveProvider;\n if (provider.multiProvider)  ${\n \cdot \n }$  resolvedProvider = new ResolvedReflectiveProvider\_(\n provider.key, provider.resolvedFactories.slice(), provider.multiProvider);\n } else {\n resolvedProvider = provider;\n }\n normalizedProvidersMap.set(provider.key.id, resolvedProvider);\n  $\ln$   $\ln$  return normalizedProvidersMap;\n}\n\nfunction normalizeProviders(\n providers: Provider[], res: NormalizedProvider[]): NormalizedProvider[]  $\in$  providers.forEach(b =>  $\in$  if (b instance of Type)  ${\nightharpoonup$  res.push({provide: b, useClass: b} as NormalizedProvider); $\n\rightharpoonup$ ) else if (b && typeof b == 'object' && (b as any).provide !== undefined)  $\{\n\$  res.push(b as NormalizedProvider);\n\n  $\}$  else if (Array.isArray(b))  ${\n \quad \quad} \alpha \in \mathbb{R}$ ;\n\n {\n \| else {\n throw invalidProviderError(b);\n {\n });\n\n return res;\n}\n\nexport function constructDependencies(\n typeOrFunc: any, dependencies?: any[]): ReflectiveDependency[]  ${\n if (!dependence) {\n return_dependenciesFor(typeOrFunc);n } else {\n const}$ params: any[][] = dependencies.map(t => [t]);\n return dependencies.map(t => \_extractToken(typeOrFunc, t, params));\n  $\ln\in\alpha_0$  dependenciesFor(typeOrFunc: any): ReflectiveDependency[]  $\ln$  const params = reflector.parameters(typeOrFunc);\n\n if (!params) return  $[\cdot]$ ;\n if (params.some(p => p == null)) {\n throw noAnnotationError(typeOrFunc, params);\n }\n return params.map(p => \_extractToken(typeOrFunc, p, params));\n}\n\nfunction \_extractToken(\n typeOrFunc: any, metadata: any[]|any, params: any[][]): ReflectiveDependency  $\{\nabla \$  let token: any = null;\n let optional = false;\n\n if (!Array.isArray(metadata))  $\{\nabla$  if (metadata instanceof Inject) {\n return \_createDependency(metadata.token, optional, null);\n } else {\n return \_createDependency(metadata, optional, null);\n  $\n\ln$  let visibility: Self|SkipSelf|null = null;\n\n for  $(\text{let } i = 0; i < \text{metalata.length}; ++i)$  {\n const paramMetadata = metadata[i];\n\n if (paramMetadata instance of Type)  ${\nightharpoonup}$  token = paramMetadata; $\nightharpoonup$ n } else if (paramMetadata instanceof Inject)  ${\nightharpoonup}$  token = paramMetadata.token;\n\n } else if (paramMetadata instanceof Optional) {\n optional = true;\n\n } else if (paramMetadata instanceof Self || paramMetadata instanceof SkipSelf) {\n visibility = paramMetadata;\n } else if (paramMetadata instance of InjectionToken)  $\{\n\$  token = paramMetadata;\n  $\{\n\}$ \n token = resolveForwardRef(token); $\ln \inf$  (token != null)  $\ln$  return createDependency(token, optional, visibility); $\ln$  } else  $\{\n\$  throw noAnnotationError(typeOrFunc, params); $\n\{\n\}$ \n $\{\n\}$ nfunction createDependency(\n token: any, optional: boolean, visibility: Self|SkipSelf|null): ReflectiveDependency {\n return new ReflectiveDependency(ReflectiveKey.get(token), optional, visibility);\n}\n","/\*\*\n \* @license\n \* Copyright Google LLC All Rights Reserved. $\ln * \ln *$  Use of this source code is governed by an MIT-style license that can be $\ln$ \* found in the LICENSE file at https://angular.io/license\n \*/\n\nimport {Injector} from './injector';\nimport {THROW\_IF\_NOT\_FOUND} from './injector\_compatibility';\nimport {Provider} from './interface/provider';\nimport {Self, SkipSelf} from './metadata';\nimport {cyclicDependencyError,

instantiationError, noProviderError, outOfBoundsError} from './reflective\_errors';\nimport {ReflectiveKey} from './reflective\_key';\nimport {ReflectiveDependency, ResolvedReflectiveFactory, ResolvedReflectiveProvider, resolveReflectiveProviders} from './reflective\_provider';\n\n\n// Threshold for the dynamic version\nconst UNDEFINED =  $\{\}\$ <sub>n</sub>\n/\*\*\n \* A ReflectiveDependency injection container used for instantiating objects and resolving $\ln$  \* dependencies. $\ln$  \* $\ln$  \* An `Injector` is a replacement for a `new` operator, which can automatically resolve the $\ln *$  constructor dependencies. $\ln * \ln *$  In typical use, application code asks for the dependencies in the constructor and they are\n \* resolved by the `Injector`.\n \*\n \* @usageNotes\n \* ### Example\n \*\n \* The following example creates an `Injector` configured to create `Engine` and `Car`.\n \*\n \* ```typescript\n \* @Injectable()\n \* class Engine  ${\n \times \} \n \ast \n \in \mathbb{N}$  \* @Injectable()\n \* class Car  ${\n \times \}$  constructor(public engine:Engine)  ${\n \times \} \n \ast \n \ast \n \ast$ var injector = ReflectiveInjector.resolveAndCreate([Car, Engine]);\n \* var car = injector.get(Car);\n \* expect(car instance of Car).to Be(true); $\ln *$  expect(car.engine instance of Engine).to Be(true); $\ln * \ln * \ln *$  Notice, we don't use the `new` operator because we explicitly want to have the `Injector`\n \* resolve all of the object's dependencies automatically. $\ln * \ln * \omega$  deprecated from v5 - slow and brings in a lot of code, Use `Injector.create` instead. $\ln *$ @publicApi\n \*/\nexport abstract class ReflectiveInjector implements Injector  ${\n \times \n }$  \* Turns an array of provider definitions into an array of resolved providers. $\ln * \Lambda$  resolution is a process of flattening multiple nested arrays and converting individual\n \* providers into an array of `ResolvedReflectiveProvider`s.\n \*\n \* @usageNotes\n \* ### Example\n \*\n \* ```typescript\n \* @Injectable()\n \* class Engine  $\{\n\mid n \mid \n\mid n \neq \n\mid n \neq \n\mid n \neq \n\}$ @Injectable()\n \* class Car {\n \* constructor(public engine:Engine) {}\n \* \\n \* \n \* var providers = ReflectiveInjector.resolve([Car, [[Engine]]]);\n \*\n \* expect(providers.length).toEqual(2);\n \*\n \* expect(providers[0] instance of ResolvedReflectiveProvider).toBe(true);\n \* expect(providers[0].key.displayName).toBe(\"Car\");\n \* expect(providers[0].dependencies.length).toEqual(1);\n \* expect(providers[0].factory).toBeDefined();\n \*\n \* expect(providers[1].key.displayName).toBe(\"Engine\");\n

\*  $\vert \$ ;\n \* ```\n \*\n static resolve(providers: Provider[]): ResolvedReflectiveProvider[] {\n return resolveReflectiveProviders(providers);\n  $\ln \frac{**\n}{*}$  Resolves an array of providers and creates an injector from those providers. $\ln * \ln *$  The passed-in providers can be an array of `Type`, `Provider`, $\ln *$  or a recursive array of more providers.\n \*\n \* @usageNotes\n \* ### Example\n \*\n \* ```typescript\n \* @Injectable()\n \* class Engine  ${\n * \n * \n * @Injectable(\n * \ class Car {\n * \n * constructor(public engine: Engine) {\n * }\n * \n *$ \* var injector = ReflectiveInjector.resolveAndCreate([Car, Engine]);\n \* expect(injector.get(Car) instanceof Car).toBe(true);\n \* ``\n \*/\n static resolveAndCreate(providers: Provider[], parent?: Injector): ReflectiveInjector  ${\n\mu \ncos(ResolvedReflective(19999)$   $\{\n\mu \ncos(provides)$ ;\n return ReflectiveInjector.fromResolvedProviders(ResolvedReflectiveProviders, parent);\n }\n\n /\*\*\n \* Creates an injector from previously resolved providers. $\in$  \*\n \* This API is the recommended way to construct injectors in performance-sensitive parts.\n \*\n \* @usageNotes\n \* ### Example\n \*\n \* ```typescript\n \* @Injectable()\n \* class Engine  ${\n \mathfrak{e}} \$  \*  $\mathfrak{e}$  \* @Injectable()\n \* class Car  ${\n \mathfrak{e}} \$  constructor(public engine:Engine)  ${\n \ \mathfrak{e}} \$  $\ln$  \*\n \* var providers = ReflectiveInjector.resolve([Car, Engine]);\n \* var injector = ReflectiveInjector.fromResolvedProviders(providers);\n \* expect(injector.get(Car) instanceof Car).toBe(true);\n \*

```\n \*/\n static fromResolvedProviders(providers: ResolvedReflectiveProvider[], parent?: Injector):\n ReflectiveInjector  ${\n n$  return new ReflectiveInjector\_(providers, parent); $\n$   $|\n\n$  /\*\*\n \* Parent of this injector. $\ln$  \*  $\ln$  \* <!-- TODO: Add a link to the section of the user guide talking about hierarchical injection. $\ln$  \* - $\Rightarrow$ \n \*/\n abstract get parent(): Injector|null;\n\n /\*\*\n \* Resolves an array of providers and creates a child injector from those providers.\n  $*\n|$  \* <!-- TODO: Add a link to the section of the user guide talking about hierarchical injection. $\ln * -\ln * \ln *$  The passed-in providers can be an array of `Type`, `Provider`, $\ln *$  or a recursive array of more providers. $\ln * \mathbb{Q}$  usageNotes $\ln * \# \#$  Example $\ln * \mathbb{Q}$  \* ``\*\* typescript $\ln * \text{ class}$ ParentProvider  $\{\n\in \mathcal{A}\$  \* class ChildProvider  $\{\n\in \mathcal{A}\$  \*\n \* var parent =

ReflectiveInjector.resolveAndCreate([ParentProvider]); $\ln$  \* var child =

parent.resolveAndCreateChild([ChildProvider]);\n \*\n \* expect(child.get(ParentProvider) instanceof ParentProvider).toBe(true);\n \* expect(child.get(ChildProvider) instanceof ChildProvider).toBe(true);\n \* expect(child.get(ParentProvider)).toBe(parent.get(ParentProvider));\n \* ```\n \*/\n abstract

resolveAndCreateChild(providers: Provider[]): ReflectiveInjector;\n\n /\*\*\n \* Creates a child injector from previously resolved providers. $\ln$  \* (1.4 TODO: Add a link to the section of the user guide talking about hierarchical injection. $\ln * \rightarrow \ln * \ln *$  This API is the recommended way to construct injectors in performancesensitive parts. $\ln * \n\cong \cos(\theta)$  \* ### Example $\ln * \n\cong \csc(\theta)$  \* class ParentProvider {}\n \* class ChildProvider  ${\nightharpoonup \mathbb{R}^*$  var parentProviders = ReflectiveInjector.resolve([ParentProvider]);\n \* var childProviders = ReflectiveInjector.resolve([ChildProvider]);\n  $*\n$  var parent = ReflectiveInjector.fromResolvedProviders(parentProviders);\n  $*$  var child = parent.createChildFromResolved(childProviders);\n \*\n \* expect(child.get(ParentProvider) instance of ParentProvider).toBe(true);\n \* expect(child.get(ChildProvider) instanceof ChildProvider).toBe(true);\n \* expect(child.get(ParentProvider)).toBe(parent.get(ParentProvider));\n \* ```\n \*/\n abstract createChildFromResolved(providers: ResolvedReflectiveProvider[]): ReflectiveInjector;\n\n /\*\*\n \* Resolves a provider and instantiates an object in the context of the injector. $\ln * \ln *$  The created object does not get cached by the injector.\n \*\n \* @usageNotes\n \* ### Example\n \*\n \* ```typescript\n \* @Injectable()\n \* class Engine  ${\n \ * \}\n * \in \mathbb{N} \$  \* @Injectable()\n \* class Car  ${\n \ * \} \mathbb{N} \$  constructor(public engine:Engine)  ${\n \ n \ * \} \n \ * \var \$ injector = ReflectiveInjector.resolveAndCreate([Engine]);\n  $*$ \n  $*$  var car = injector.resolveAndInstantiate(Car);\n \* expect(car.engine).toBe(injector.get(Engine));\n \* expect(car).not.toBe(injector.resolveAndInstantiate(Car));\n \* ```\n \*/\n abstract resolveAndInstantiate(provider: Provider): any;\n\n /\*\*\n \* Instantiates an object using a resolved provider in the context of the injector. $\ln * \ln *$  The created object does not get cached by the injector. \*\n \* @usageNotes\n \* ### Example\n \*\n \* ```typescript\n \* @Injectable()\n \* class Engine {\n \* }\n \*\n \* @Injectable()\n \* class Car {\n \* constructor(public engine: Engine) { $\ln$  \* \n \* \n \* var injector = ReflectiveInjector.resolveAndCreate([Engine]);\n \* var carProvider = ReflectiveInjector.resolve([Car])[0];\n \* var  $car = injector.instantiateResolved(carProduct);$ <sup>\*</sup>  $expect(car.engine).toBe(injector.get(Engineering));\n^ *$  $expect (car). not. to Be (injector. instantiateResolved (carProduct))$ ;\n \* ``\n \*/\n abstract instantiateResolved(provider: ResolvedReflectiveProvider): any;\n\n abstract get(token: any, notFoundValue?: any): any;\n}\n\nexport class ReflectiveInjector\_ implements ReflectiveInjector {\n private static INJECTOR\_KEY  $=$  (/\* @ PURE \*/ ReflectiveKey.get(Injector));\n /\*\* @internal \*/\n constructionCounter: number = 0;\n /\*\* @internal \*/\n public \_providers: ResolvedReflectiveProvider[];\n public readonly parent: Injector|null;\n\n keyIds: number[];\n objs: any[];\n /\*\*\n \* Private\n \*/\n constructor(\_providers: ResolvedReflectiveProvider[],  $parent?$ : Injector)  $\n\in$  this. providers = \_providers; $\in$  this.parent = \_parent  $\|$  null; $\infty$  const len = providers.length;\n\n this.keyIds = [];\n this.objs = [];\n\n for (let i = 0; i < len; i++) {\n this.keyIds[i] = providers[i].key.id;\n this.objs[i] = UNDEFINED;\n }\n }\n\n get(token: any, notFoundValue: any = THROW\_IF\_NOT\_FOUND): any {\n return this.\_getByKey(ReflectiveKey.get(token), null, notFoundValue);\n }\n\n resolveAndCreateChild(providers: Provider[]): ReflectiveInjector {\n const ResolvedReflectiveProviders = ReflectiveInjector.resolve(providers);\n return this.createChildFromResolved(ResolvedReflectiveProviders);\n }\n\n createChildFromResolved(providers: ResolvedReflectiveProvider[]): ReflectiveInjector {\n const inj = new ReflectiveInjector\_(providers);\n (inj as {parent: Injector | null}).parent = this;\n return inj;\n }\n\n resolveAndInstantiate(provider: Provider): any {\n return this.instantiateResolved(ReflectiveInjector.resolve([provider])[0]);\n }\n\n instantiateResolved(provider: ResolvedReflectiveProvider): any {\n return this.\_instantiateProvider(provider);\n }\n\n getProviderAtIndex(index: number): ResolvedReflectiveProvider  $\{\n\$  if (index  $\geq 0$  || index  $\geq$ this. providers.length)  ${\n \mu \in \mathbb{R} \in \mathbb{R} \setminus \mathbb{R} \setminus \math$ @internal \*/\n \_ new(provider: ResolvedReflectiveProvider): any {\n if (this. constructionCounter++ > this. getMaxNumberOfObjects())  ${\n \mu \n}$  throw cyclicDependencyError(this, provider.key); $\n \ \}$ n return this.\_instantiateProvider(provider);\n }\n\n private \_getMaxNumberOfObjects(): number {\n return this.objs.length;\n  $\ln \min$  private instantiateProvider(provider: ResolvedReflectiveProvider): any {\n if (provider.multiProvider)  ${\nightharpoonup$  const res = [];\n for (let i = 0; i < provider.resolvedFactories.length; ++i)  ${\nightharpoonup}$ res[i] = this. instantiate(provider, provider.resolvedFactories[i]);\n }\n return res;\n } else {\n return this. instantiate(provider, provider.resolvedFactories[0]);\n  $\ln \ln \nu$  private instantiate(\n provider:

ResolvedReflectiveProvider,\n ResolvedReflectiveFactory: ResolvedReflectiveFactory): any {\n const factory  $=$  ResolvedReflectiveFactory.factory;\n\n let deps: any[];\n try {\n deps =\n ResolvedReflectiveFactory.dependencies.map(dep => this.\_getByReflectiveDependency(dep));\n } catch (e) {\n if (e.addKey)  $\ln$  e.addKey(this, provider.key);\n }\n throw e;\n }\n\n let obj: any;\n try {\n obj = factory(...deps);\n } catch (e) {\n throw instantiationError(this, e, e.stack, provider.key);\n }\n\n return obj;\n }\n\n private \_getByReflectiveDependency(dep: ReflectiveDependency): any {\n return this. getByKey(dep.key, dep.visibility, dep.optional ? null : THROW\_IF\_NOT\_FOUND);\n }\n\n private \_getByKey(key: ReflectiveKey, visibility: Self|SkipSelf|null, notFoundValue: any): any {\n if (key === ReflectiveInjector\_.INJECTOR\_KEY)  $\n \$  return this;\n  $\n \$  if (visibility instance of Self)  $\n \$ this.\_getByKeySelf(key, notFoundValue);\n\n } else {\n return this.\_getByKeyDefault(key, notFoundValue, visibility);\n  $\n\ln \|\n\|$  private \_getObjByKeyId(keyId: number): any  $\ln$  for (let i = 0; i < this.keyIds.length; i++)  ${\n \in \text{if (this.keyIds[i] == keyId)} {\n \in \text{if (this.objs[i] == UNDEFINED)} {\n \in \text{this.objs[i] == keyId}}$ this. new(this. providers[i]);\n  $\ln \min$  return this.objs[i];\n }\n }\n\n return UNDEFINED;\n }\n\n  $\frac{**}{*}$  @internal \*/\n \_throwOrNull(key: ReflectiveKey, notFoundValue: any): any  $\{\n\$  if (notFoundValue !== THROW\_IF\_NOT\_FOUND)  $\{\n\$  return notFoundValue; $\n\}$  else  $\{\n\$  throw noProviderError(this, key); $\n\}$  $\ln \frac{\pi}{\mathbf{a}^*}$  @internal \*/\n \_getByKeySelf(key: ReflectiveKey, notFoundValue: any): any {\n const obj = this.\_getObjByKeyId(key.id);\n return (obj !== UNDEFINED) ? obj : this.\_throwOrNull(key, notFoundValue);\n }\n\n /\*\* @internal \*/\n \_getByKeyDefault(key: ReflectiveKey, notFoundValue: any, visibility: Self|SkipSelf|null): any  $\{\n\$  let inj: Injector|null; $\n\lambda$  if (visibility instance of SkipSelf)  $\{\n\$  inj = this.parent; $\n\lambda$ } else  $\ln \inf = \text{this}\n\ln \text{ while } (\infty) \text{ reflection} \ln \ \text{ const in}$  $\langle$ ReflectiveInjector  $>$ inj; $\langle$ n const obj = inj. getObjByKeyId(key.id); $\langle$ n if (obj !== UNDEFINED) return obj;\n inj = inj\_.parent;\n }\n if (inj !== null) {\n return inj.get(key.token, notFoundValue);\n } else {\n return this.\_throwOrNull(key, notFoundValue);\n }\n }\n }\n get displayName(): string {\n const providers =\n \_mapProviders(this, (b: ResolvedReflectiveProvider) => '\"' + b.key.displayName + '\" ')\n .join(', ');\n

return `ReflectiveInjector(providers: [\${providers}])`;\n }\n\n toString(): string {\n return this.displayName;\n  $\ln\{\ln\left[\frac{\alpha}{\ln\left[\frac{\alpha}{\ln\left[\frac{\alpha}{\ln\left[\frac{\alpha}{\ln\left[\frac{\alpha}{\ln\left[\frac{\alpha}{\ln\left[\frac{\alpha}{\ln\left[\frac{\alpha}{\ln\left[\frac{\alpha{(\ln\left[\frac{\alpha}{\ln\left[\frac{\alpha{(\ln\left[\frac{\alpha{(\ln\left[\frac{\alpha{(\ln\left[\frac{\alpha{(\ln\left[\frac{\alpha{(\ln\left[\frac{\alpha{(\ln\left[\frac{\alpha{(\ln\left[\frac{\alpha{(\ln\left[\frac{\alpha{(\ln\left[\frac{\alpha{(\ln\left[\frac{\alpha{(\ln\left[\frac{\alpha{(\ln\left[\frac{\alpha{(\ln\left[\frac{\alpha{(\$  $(\text{let } i = 0; i < injector. providers.length; ++i) {\n \text{rel } = fin(injector.getProviderAtIndex(i));\n \} \n \text{return } \n \text{rel } = im(injector.getProviderAtIndex(i));\n \}$ res;\n}\n","/\*\*\n \* @license\n \* Copyright Google LLC All Rights Reserved.\n \*\n \* Use of this source code is governed by an MIT-style license that can be\n \* found in the LICENSE file at https://angular.io/license\n  $*\ln\frac{\pi}{\mathbf{m}}$  \* @module\n \* @description\n \* The `di` module provides dependency injection container services.\n \*/\n\nexport \* from './metadata';\nexport {InjectFlags} from './interface/injector';\nexport {defineInjectable, defineInjectable, defineInjector, InjectableType, InjectorType} from './interface/defs';\nexport {forwardRef, resolveForwardRef, ForwardRefFn} from './forward\_ref';\nexport {Injectable, InjectableDecorator, InjectableProvider} from './injectable';\nexport {Injector} from './injector';\nexport {ProviderToken} from './provider\_token';\nexport {inject, inject, invalidFactoryDep} from './injector\_compatibility';\nexport {INJECTOR} from './injector\_token';\nexport {ReflectiveInjector} from './reflective\_injector';\nexport {ClassProvider, ClassSansProvider, ConstructorProvider, ConstructorSansProvider, ExistingProvider, ExistingSansProvider, FactoryProvider, FactorySansProvider, Provider, StaticClassProvider, StaticClassSansProvider, StaticProvider, TypeProvider, ValueProvider, ValueSansProvider} from './interface/provider';\nexport {ResolvedReflectiveFactory, ResolvedReflectiveProvider} from './reflective\_provider';\nexport {ReflectiveKey} from './reflective\_key';\nexport {InjectionToken} from './injection token';\n","/\*\*\n \* @license\n \* Copyright Google LLC All Rights Reserved.\n \*\n \* Use of this source code is governed by an MIT-style license that can be\n \* found in the LICENSE file at https://angular.io/license\n \*/\n\n/\*\*\n \* This file should not be necessary because node resolution should just default to `./di/index`!\n \*\n \* However it does not seem to work and it breaks:\n \* -

//packages/animations/browser/test:test\_web\_chromium-local\n \* - //packages/compiler-cli/test:extract\_i18n\n \* -//packages/compiler-cli/test:ngc\n \* - //packages/compiler-cli/test:perform\_watch\n \* - //packages/compilercli/test/diagnostics:check\_types\n \* - //packages/compiler-cli/test/transformers:test\n \* -

//packages/compiler/test:test\n \* - //tools/public\_api\_guard:core\_api\n \*\n \* Remove this file once the above is

solved or wait until `ngc` is deleted and then it should be\n  $*$  safe to delete this file. $\ln *$ \n $\ln x$ port  $*$  from './di/index';\n","/\*\*\n \* @license\n \* Copyright Google LLC All Rights Reserved.\n \*\n \* Use of this source code is governed by an MIT-style license that can be\n \* found in the LICENSE file at https://angular.io/license\n \*/\nimport {InjectFlags, resolveForwardRef} from '../../di';\nimport {assertInjectImplementationNotEqual} from '../../di/inject\_switch';\nimport {inject} from '../../di/injector\_compatibility';\nimport {ProviderToken} from '../../di/provider\_token';\nimport {getOrCreateInjectable} from '../di';\nimport {TDirectiveHostNode} from '../interfaces/node';\nimport {getCurrentTNode, getLView} from '../state';\n\n/\*\*\n \* Returns the value associated to the given token from the injectors. $\ln * \in \mathbb{R}^n$  is intended to be used for directive, component and pipe factories. $\ln *$  All other injection use `inject` which does not walk the node injector tree. $\ln * \ln *$  Usage example (in factory function):\n \*\n \* ```ts\n \* class SomeDirective  $\{\n \$ " constructor(directive: DirectiveA)  $\{\n \}$ " static  $\text{dir} = \text{define} \text{Directive}(\{\ \text{in} \ast \text{type}: \text{Some} \text{Directive}, \text{in} \ast \text{ factory}: \ \text{in} \geq \text{new} \}$ SomeDirective(directiveInject(DirectiveA))\n \* });\n \* }\n \* ```\n \* @param token the type or token to inject\n \* @param flags Injection flags\n \* @returns the value from the injector or `null` when not found\n \*\n \* @codeGenApi\n \*/\nexport function directiveInject<T>(token: ProviderToken<T>): T;\nexport function directiveInject<T>(token: ProviderToken<T>, flags: InjectFlags): T;\nexport function directiveInject<T>(token: ProviderToken<T>, flags = InjectFlags.Default): T|null {\n const IView = getLView();\n // Fall back to inject() if view hasn't been created. This situation can happen in tests\n  $\#$  if inject utilities are used before bootstrapping.\n if (IView === null)  $\{\n\$  // Verify that we will not get into infinite loop.\n ngDevMode && assertInjectImplementationNotEqual(directiveInject);\n return inject(token, flags);\n }\n const tNode = getCurrentTNode();\n return getOrCreateInjectable<T>(\n tNode as TDirectiveHostNode, lView, resolveForwardRef(token), flags);\n}\n\n/\*\*\n \* Throws an error indicating that a factory function could not be generated by the compiler for a $\ln *$  particular class. $\ln * \ln *$  This instruction allows the actual error message to be optimized away when ngDevMode is turned\n \* off, saving bytes of generated code while still providing a good experience in dev mode. $\ln \pi$  The name of the class is not mentioned here, but will be in the generated factory function name\n \* and thus in the stack trace.\n \*\n \* @codeGenApi\n \*/\nexport function invalidFactory(): never  ${\n\mu \subset \mathbb{R} = \n\alpha \in \mathbb{R}^n$  ngDevMode ? `This constructor was not compatible with Dependency Injection.` : 'invalid';\n throw new Error(msg); $\ln \ln \pi$ ,"/\*\*\n \* @license\n \* Copyright Google LLC All Rights Reserved.\n \*\n \* Use of this source code is governed by an MIT-style license that can be $\ln *$  found in the LICENSE file at https://angular.io/license\n \*/\nimport {bindingUpdated} from '../bindings';\nimport {TNode} from '../interfaces/node';\nimport {SanitizerFn} from '../interfaces/sanitization';\nimport {LView, RENDERER, TView} from '../interfaces/view';\nimport {getLView, getSelectedTNode, getTView, nextBindingIndex} from '../state';\n\nimport {elementPropertyInternal, setInputsForProperty, storePropertyBindingMetadata} from './shared';\n\n\n/\*\*\n \* Update a property on a selected element.\n \*\n \* Operates on the element selected by index via the  $\{\omega\}$  instruction. $\ln \sqrt{\omega}$  if the property name also exists as an input property on one of the element's directives, $\ln *$  the component property will be set instead of the element property. This check must $\ln *$  be conducted at runtime so child components that add new `@Inputs` don't have to be re-compiled\n \*\n \* @param propName Name of property. Because it is going to DOM, this is not subject to  $n^*$  renaming as part of minification. $\ln * \mathcal{Q}$  param value New value to write. $\ln * \mathcal{Q}$  param sanitizer An optional function used to sanitize the value.\n \* @returns This function returns itself so that it may be chained\n \* (e.g. `property('name', ctx.name)('title', ctx.title)`)\n \*\n \* @codeGenApi\n \*/\nexport function property<T>(\n propName: string, value: T, sanitizer?: SanitizerFn|null): typeof property {\n const lView = getLView();\n const bindingIndex = nextBindingIndex();\n if  $(bindingUpdate(IView, bindingIndex, value))$  {\n const tView = getTView();\n const tNode = getSelectedTNode();\n elementPropertyInternal(\n tView, tNode, lView, propName, value, lView[RENDERER], sanitizer, false);\n ngDevMode && storePropertyBindingMetadata(tView.data, tNode, propName, bindingIndex);\n  $\ln$  return property;\n $\ln\ln(x^{**})$ n \* Given `<div style=\"...\" my-dir>` and `MyDir` with  $\degree$  (*e* Input('style') we need to write to \n \* directive input.\n \* \nexport function setDirectiveInputsWhichShadowsStyling(\n tView: TView, tNode: TNode, lView: LView, value: any, isClassBased: boolean) {\n const inputs = tNode.inputs!;\n const property = isClassBased ? 'class' : 'style';\n // We

support both 'class' and `className` hence the fallback.\n setInputsForProperty(tView, IView, inputs[property], property, value); $\ln \frac{\max}{m}$ , "/\*\*\n \* @license\n \* Copyright Google LLC All Rights Reserved.\n \*\n \* Use of this source code is governed by an MIT-style license that can be\n \* found in the LICENSE file at https://angular.io/license\n \*/\n\nimport {assertDefined, assertEqual, assertIndexInRange} from '../../util/assert';\nimport {assertFirstCreatePass, assertHasParent} from '../assert';\nimport {attachPatchData} from '../context\_discovery';\nimport {formatRuntimeError, RuntimeErrorCode} from '../error\_code';\nimport {registerPostOrderHooks} from '../hooks';\nimport {hasClassInput, hasStyleInput, TAttributes, TElementNode, TNode, TNodeFlags, TNodeType} from '../interfaces/node';\nimport {RElement} from '../interfaces/renderer\_dom';\nimport {isContentQueryHost, isDirectiveHost} from '../interfaces/type\_checks';\nimport {HEADER\_OFFSET, LView, RENDERER, TView} from '../interfaces/view';\nimport {assertTNodeType} from '../node\_assert';\nimport {appendChild, createElementNode, writeDirectClass, writeDirectStyle} from '../node\_manipulation';\nimport {decreaseElementDepthCount, getBindingIndex, getCurrentTNode, getElementDepthCount, getLView, getNamespace, getTView, increaseElementDepthCount, isCurrentTNodeParent, setCurrentTNode, setCurrentTNodeAsNotParent} from '../state';\nimport {computeStaticStyling} from '../styling/static\_styling';\nimport {setUpAttributes} from '../util/attrs\_utils';\nimport {getConstant} from '../util/view\_utils';\nimport {setDirectiveInputsWhichShadowsStyling} from './property';\nimport {createDirectivesInstances, executeContentQueries, getOrCreateTNode, matchingSchemas, resolveDirectives, saveResolvedLocalsInData} from './shared';\n\n\nfunction elementStartFirstCreatePass(\n index: number, tView: TView, lView: LView, native: RElement, name: string,\n attrsIndex?: number|null, localRefsIndex?: number): TElementNode {\n ngDevMode && assertFirstCreatePass(tView);\n ngDevMode &&  $n_{\text{new}}$  ngDevMode.firstCreatePass++;\n\n const tViewConsts = tView.consts;\n const attrs = getConstant<TAttributes>(tViewConsts, attrsIndex);\n const tNode = getOrCreateTNode(tView, index, TNodeType.Element, name, attrs);\n\n const hasDirectives =\n resolveDirectives(tView, lView, tNode, getConstant<string[]>(tViewConsts, localRefsIndex));\n ngDevMode && logUnknownElementError(tView, native, tNode, hasDirectives);\n\n if (tNode.attrs !== null) {\n computeStaticStyling(tNode, tNode.attrs, false);\n  $\ln \inf$  (tNode.mergedAttrs !== null)  $\ln$  computeStaticStyling(tNode, tNode.mergedAttrs, true);\n  $\ln \inf$  if (tView.queries !== null)  ${\n tView.queries.elementStart(tView. tNode);\n }\n n_tVdw.$ Create DOM element. The instruction must later be followed by `elementEnd()` call. $\ln * \ln * \omega$  param index Index of the element in the LView array\n \* @param name Name of the DOM Node\n \* @param attrsIndex Index of the element's attributes in the `consts` array.\n \* @param localRefsIndex Index of the element's local references in the `consts` array.\n \*\n \* Attributes and localRefs are passed as an array of strings where elements with an even index $n *$  hold an attribute name and elements with an odd index hold an attribute value, ex.: $\ln *$  ['id', 'warning5', 'class', 'alert']\n \*\n \* @codeGenApi\n \*/\nexport function elementStart(\n index: number, name: string, attrsIndex?: number|null, localRefsIndex?: number): void {\n const lView = getLView();\n const tView = getTView();\n const adjustedIndex = HEADER\_OFFSET + index;\n\n ngDevMode  $\&&\n\rangle$ n assertEqual(\n getBindingIndex(), tView.bindingStartIndex,\n 'elements should be created before any bindings');\n ngDevMode && assertIndexInRange(lView, adjustedIndex);\n\n const renderer = lView[RENDERER];\n const native = lView[adjustedIndex] = createElementNode(renderer, name, getNamespace());\n const tNode = tView.firstCreatePass ?\n elementStartFirstCreatePass(\n adjustedIndex, tView, lView, native, name, attrsIndex, localRefsIndex) :\n tView.data[adjustedIndex] as TElementNode;\n setCurrentTNode(tNode, true);\n\n const mergedAttrs = tNode.mergedAttrs;\n if (mergedAttrs !== null) {\n setUpAttributes(renderer, native, mergedAttrs);\n  $\ln$  const classes = tNode.classes;\n if (classes !== null) {\n writeDirectClass(renderer, native, classes);\n  $\ln$  const styles = tNode.styles;\n if (styles !== null)  $\n\$ i writeDirectStyle(renderer, native, styles);\n  $\ln \inf ((tNode-flags & TNodeFlags.isDetached) == TNodeFlags.isDetached) {\n \in \{H \in \mathbb{R} \mid \mathbb{R} \leq \mathbb{R} \} }$ the translation may have removed this element, so only add it if it is not  $\ln$  // detached. See `TNodeType.Placeholder` and `LFrame.inI18n` for more context.\n appendChild(tView, lView, native, tNode);\n  $\ln \frac{n}{\an \theta}$  / any immediate children of a component or template container must be pre-emptively $\ln \frac{n}{\an \theta}$  // monkey-patched with the component view data so that the element can be inspected\n  $\#$  later on using any element discovery utility
methods (see `element\_discovery.ts`)\n if (getElementDepthCount() === 0) {\n attachPatchData(native, lView);\n }\n increaseElementDepthCount();\n\n\n if (isDirectiveHost(tNode)) {\n createDirectivesInstances(tView, lView, tNode);\n executeContentQueries(tView, tNode, lView);\n  $\ln$  if (localRefsIndex !== null) {\n saveResolvedLocalsInData(lView, tNode);\n  $\ln\ln\frac{*}{n}$  Mark the end of the element.\n \*\n \* @codeGenApi\n \*/\nexport function elementEnd(): void  ${\n }$  let currentTNode = getCurrentTNode()!;\n ngDevMode && assertDefined(currentTNode, 'No parent node to close.');\n if (isCurrentTNodeParent()) {\n setCurrentTNodeAsNotParent();\n } else {\n ngDevMode && assertHasParent(getCurrentTNode());\n currentTNode = currentTNode.parent!;\n setCurrentTNode(currentTNode, false);\n }\n\n const tNode = currentTNode;\n ngDevMode && assertTNodeType(tNode, TNodeType.AnyRNode);\n\n\n decreaseElementDepthCount();\n\n const tView = getTView();\n if (tView.firstCreatePass) {\n registerPostOrderHooks(tView, currentTNode);\n if (isContentQueryHost(currentTNode)) {\n tView.queries!.elementEnd(currentTNode);\n }\n }\n\n if (tNode.classesWithoutHost != null && hasClassInput(tNode)) {\n setDirectiveInputsWhichShadowsStyling(tView, tNode, getLView(), tNode.classesWithoutHost, true);\n  $\ln \inf$  (tNode.stylesWithoutHost != null && hasStyleInput(tNode)) {\n setDirectiveInputsWhichShadowsStyling(tView, tNode, getLView(), tNode.stylesWithoutHost, false);\n  $\ln\ln\frac{*\n}{n}$  \* Creates an empty element using {@link elementStart} and {@link elementEnd}\n \*\n \* @param index Index of the element in the data array\n \* @param name Name of the DOM Node\n \* @param attrsIndex Index of the element's attributes in the `consts` array.\n \* @param localRefsIndex Index of the element's local references in the `consts` array.\n \*\n \* @codeGenApi\n \*/\nexport function element(\n index: number, name: string, attrsIndex?: number|null, localRefsIndex?: number): void {\n elementStart(index, name, attrsIndex, localRefsIndex);\n elementEnd();\n}\n\nfunction logUnknownElementError(\n tView: TView, element: RElement, tNode: TNode, hasDirectives: boolean): void  $\{\n$  const schemas = tView.schemas; $\n$ \n // If `schemas` is set to `null`, that's an indication that this Component was compiled in AOT\n // mode where this check happens at compile time. In JIT mode, `schemas` is always present and\n // defined as an array (as an empty array in case `schemas` field is not defined) and we should\n // execute the check below.\n if (schemas === null) return;\n\n const tagName = tNode.value; $\ln \ln / \sqrt{1}$  f the element matches any directive, it's considered as valid. $\ln$  if (!hasDirectives && tagName !== null)  $\{\n\|$  // The element is unknown if it's an instance of HTMLUnknownElement or it isn't registered $\ln$  // as a custom element. Note that unknown elements with a dash in their name won't be instances\n  $\#$  of HTMLUnknownElement in browsers that support web components. $\ln$  const isUnknown =\n // Note that we can't check for `typeof HTMLUnknownElement === 'function'`,\n // because while most browsers return 'function', IE returns 'object'.\n (typeof HTMLUnknownElement !== 'undefined' && HTMLUnknownElement &&\n element instanceof HTMLUnknownElement) ||\n (typeof customElements !== 'undefined' && tagName.indexOf('-') > -1 &&\n !customElements.get(tagName));\n\n if (isUnknown && !matchingSchemas(tView, tagName))  $\{\n\$  let message = `\${tagName}' is not a known element:\\n`;\n message += `1. If '\${\n tagName}' is an Angular component, then verify that it is part of this module.\\n`;\n if (tagName && tagName.indexOf('-') > -1) {\n message += `2. If '\${\n tagName}' is a Web Component then add 'CUSTOM\_ELEMENTS\_SCHEMA' to the '@NgModule.schemas' of this component to suppress this message.  $\ln$  } else  $\{\n\}$  message  $+=\n\$  <sup>2</sup>. To allow any element add 'NO\_ERRORS\_SCHEMA' to the '@NgModule.schemas' of this component.`;\n }\n console.error(formatRuntimeError(RuntimeErrorCode.UNKNOWN\_ELEMENT, message));\n }\n }\n }\n","/\*\*\n \* @license\n \* Copyright Google LLC All Rights Reserved.\n \*\n \* Use of this source code is governed by an MITstyle license that can be\n \* found in the LICENSE file at https://angular.io/license\n \*/\nimport {assertEqual, assertIndexInRange} from '../../util/assert';\nimport {assertHasParent} from '../assert';\nimport {attachPatchData} from '../context\_discovery';\nimport {registerPostOrderHooks} from '../hooks';\nimport {TAttributes, TElementContainerNode, TNodeType} from '../interfaces/node';\nimport {isContentQueryHost, isDirectiveHost} from '../interfaces/type\_checks';\nimport {HEADER\_OFFSET, LView, RENDERER, T\_HOST, TView} from '../interfaces/view';\nimport {assertTNodeType} from '../node\_assert';\nimport {appendChild} from '../node\_manipulation';\nimport {getBindingIndex, getCurrentTNode, getLView, getTView, isCurrentTNodeParent,

setCurrentTNode, setCurrentTNodeAsNotParent} from '../state';\nimport {computeStaticStyling} from '../styling/static\_styling';\nimport {getConstant} from '../util/view\_utils';\n\nimport {createDirectivesInstances, executeContentQueries, getOrCreateTNode, resolveDirectives, saveResolvedLocalsInData} from './shared';\n\nfunction elementContainerStartFirstCreatePass(\n index: number, tView: TView, lView: LView, attrsIndex?: number|null,\n localRefsIndex?: number): TElementContainerNode {\n ngDevMode && ngDevMode.firstCreatePass++;\n\n const tViewConsts = tView.consts;\n const attrs = getConstant<TAttributes>(tViewConsts, attrsIndex);\n const tNode = getOrCreateTNode(tView, index, TNodeType.ElementContainer, 'ng-container', attrs);\n\n // While ng-container doesn't necessarily support styling, we use the style context to identify\n // and execute directives on the ng-container.\n if (attrs !== null) {\n computeStaticStyling(tNode, attrs, true);\n }\n\n const localRefs = getConstant<string[]>(tViewConsts,  $localRefsIndex$ ;\n resolveDirectives(tView, IView, tNode, localRefs);\n\n if (tView.queries !== null) {\n tView.queries.elementStart(tView, tNode);\n }\n\n return tNode;\n}\n\n/\*\*\n \* Creates a logical container for other nodes (<ng-container>) backed by a comment node in the DOM.\n \* The instruction must later be followed by `elementContainerEnd()` call.\n \*\n \* @param index Index of the element in the LView array\n \* @param attrsIndex Index of the container attributes in the `consts` array.\n \* @param localRefsIndex Index of the container's local references in the `consts` array. $\ln * \ln *$  Even if this instruction accepts a set of attributes no actual attribute values are propagated to\n \* the DOM (as a comment node can't have attributes). Attributes are here only for directive $\ln *$  matching purposes and setting initial inputs of directives. $\ln * \ln * \mathcal{Q}$  codeGenApi $\ln * \wedge$ nexport function elementContainerStart(\n index: number, attrsIndex?: number|null, localRefsIndex?: number): void {\n const  $lView = getLView();\n$  const tView = getTView();\n const adjustedIndex = index + HEADER\_OFFSET;\n\n ngDevMode && assertIndexInRange(lView, adjustedIndex);\n ngDevMode &&\n assertEqual(\n getBindingIndex(), tView.bindingStartIndex,\n 'element containers should be created before any bindings');\n\n const tNode = tView.firstCreatePass ?\n elementContainerStartFirstCreatePass(\n adjustedIndex, tView, lView, attrsIndex, localRefsIndex) :\n tView.data[adjustedIndex] as TElementContainerNode;\n setCurrentTNode(tNode, true);\n\n ngDevMode && ngDevMode.rendererCreateComment++;\n const native = lView[adjustedIndex] =\n lView[RENDERER].createComment(ngDevMode ? 'ng-container' : '');\n appendChild(tView, lView, native, tNode);\n attachPatchData(native, lView);\n\n if (isDirectiveHost(tNode)) {\n createDirectivesInstances(tView, lView, tNode);\n executeContentQueries(tView, tNode, lView);\n  $\ln \inf$  (localRefsIndex != null) {\n saveResolvedLocalsInData(IView, tNode);\n  $\n\ln\ln\pi^* \mathbf{n}$  \* Mark the end of the <ng-container>.\n \*\n \* @codeGenApi\n \*/\nexport function elementContainerEnd(): void {\n let currentTNode = getCurrentTNode()!;\n const tView = getTView();\n if (isCurrentTNodeParent())  $\n \cdot \text{C}$  setCurrentTNodeAsNotParent();\n } else  $\n \cdot \text{D}$ ngDevMode && assertHasParent(currentTNode);\n currentTNode = currentTNode.parent!;\n setCurrentTNode(currentTNode, false);\n }\n\n ngDevMode && assertTNodeType(currentTNode, TNodeType.ElementContainer);\n\n if (tView.firstCreatePass) {\n registerPostOrderHooks(tView, currentTNode);\n if (isContentQueryHost(currentTNode)) {\n tView.queries!.elementEnd(currentTNode);\n  $\ln |\n\ln(\ln^**\n)$  \* Creates an empty logical container using {@link elementContainerStart}\n \* and {@link elementContainerEnd}\n \*\n \* @param index Index of the element in the LView array\n \* @param attrsIndex Index of the container attributes in the `consts` array.\n \* @param localRefsIndex Index of the container's local references in the `consts` array. $\ln * \mathbb{Q}$  codeGenApi $\ln * \Lambda$ nexport function elementContainer( $\ln$  index: number, attrsIndex?: number|null, localRefsIndex?: number): void {\n elementContainerStart(index, attrsIndex, localRefsIndex);\n elementContainerEnd();\n}\n","/\*\*\n \* @license\n \* Copyright Google LLC All Rights Reserved.\n \*\n \* Use of this source code is governed by an MIT-style license that can be $\ln *$  found in the LICENSE file at https://angular.io/license\n \*/\nimport {OpaqueViewState} from '../interfaces/view';\nimport {getLView} from  $\text{L}\text{-state'}$ ;\n\n/\*\*\n \* Returns the current OpaqueViewState instance.\n \*\n \* Used in conjunction with the restore View() instruction to save a snapshot $\ln *$  of the current view and restore it when listeners are invoked. This allows\n \* walking the declaration view tree in listeners to get vars from parent views. $\ln$  \* @codeGenApi\n \*/\nexport function getCurrentView(): OpaqueViewState {\n return getLView() as any as

OpaqueViewState;\n}\n","/\*\*\n \* @license\n \* Copyright Google LLC All Rights Reserved.\n \*\n \* Use of this source code is governed by an MIT-style license that can be $\ln *$  found in the LICENSE file at https://angular.io/license\n \*/\n\nimport {Observable, Subscribable} from 'rxjs';\n\n/\*\*\n \* Determine if the argument is shaped like a Promise $\ln * \triangle$ nexport function isPromise $\leq T =$ any $>$ (obj: any): obj is Promise $\leq T$  $\geq$  { $\ln //$ allow any Promise/A+ compliant thenable.\n // It's up to the caller to ensure that obj.then conforms to the spec $\ln$ return !!obj && typeof obj.then === 'function';\n\n/\*\*\n \* Determine if the argument is a Subscribable\n \*/\nexport function isSubscribable(obj: any|Subscribable<any>): obj is Subscribable<any> {\n return !!obj && typeof obj.subscribe === 'function';\n}\n\n/\*\*\n \* Determine if the argument is an Observable\n \*\n \* Strictly this tests that the `obj` is `Subscribable`, since `Observable`\n \* types need additional methods, such as `lift()`. But it is adequate for our $\ln *$  needs since within the Angular framework code we only ever need to use the $\ln *$  `subscribe()` method, and RxJS has mechanisms to wrap `Subscribable` objects\n \* into `Observable` as needed.\n \*/\nexport const isObservable =\n isSubscribable as  $((obj: any|Observable) \Rightarrow obj$  is Observable $\langle any \rangle$ ;\n","/\*\*\n \* @license\n \* Copyright Google LLC All Rights Reserved. $\ln \pi$  \* Use of this source code is governed by an MITstyle license that can be\n \* found in the LICENSE file at https://angular.io/license\n \*/\n\n\nimport {assertIndexInRange} from '../../util/assert';\nimport {isObservable} from '../../util/lang';\nimport {PropertyAliasValue, TNode, TNodeFlags, TNodeType} from '../interfaces/node';\nimport {GlobalTargetResolver, isProceduralRenderer, Renderer3} from '../interfaces/renderer';\nimport {RElement} from '../interfaces/renderer\_dom';\nimport {isDirectiveHost} from '../interfaces/type\_checks';\nimport {CLEANUP, CONTEXT, FLAGS, LView, LViewFlags, RENDERER, TView} from '../interfaces/view';\nimport {assertTNodeType} from '../node\_assert';\nimport {profiler, ProfilerEvent} from '../profiler';\nimport {getCurrentDirectiveDef, getCurrentTNode, getLView, getTView} from '../state';\nimport {getComponentLViewByIndex, getNativeByTNode, unwrapRNode} from '../util/view\_utils';\n\nimport {getOrCreateLViewCleanup, getOrCreateTViewCleanup, handleError, loadComponentRenderer, markViewDirty} from './shared';\n\n\n/\*\*\n \* Adds an event listener to the current node.\n \*\n \* If an output exists on one of the node's directives, it also subscribes to the output\n  $*$  and saves the subscription for later cleanup.\n  $*\n$  @param eventName Name of the event\n \* @param listenerFn The function to be called when event emits\n \* @param useCapture Whether or not to use capture in event listener\n \* @param eventTargetResolver Function that returns global target information in case this listener\n \* should be attached to a global object like window, document or body\n \*\n \* @codeGenApi\n \*/\nexport function listener(\n eventName: string, listenerFn: (e?: any) => any, useCapture?: boolean,\n eventTargetResolver?: GlobalTargetResolver): typeof listener {\n const lView = getLView();\n const tView = getTView();\n const tNode = getCurrentTNode()!;\n listenerInternal(\n tView, lView, lView[RENDERER], tNode, eventName, listenerFn, !!useCapture,\n eventTargetResolver);\n return listener;\n}\n\n/\*\*\n \* Registers a synthetic host listener (e.g. `(@foo.start)`) on a component or directive.\n \*\n \* This instruction is for compatibility purposes and is designed to ensure that a $\ln *$  synthetic host listener (e.g. `@HostListener('@foo.start')`) properly gets rendered\n \* in the component's renderer. Normally all host listeners are evaluated with the $\ln *$  parent component's renderer, but, in the case of animation @triggers, they need $\ln *$  to be evaluated with the sub component's renderer (because that's where the $\ln *$  animation triggers are defined). $\ln * \ln *$ Do not use this instruction as a replacement for `listener`. This instruction $\ln *$  only exists to ensure compatibility with the ViewEngine's host binding behavior.\n  $*\n$  @param eventName Name of the event\n  $*$  @param listenerFn The function to be called when event emits\n \* @param useCapture Whether or not to use capture in event listener\n \* @param eventTargetResolver Function that returns global target information in case this listener\n \* should be attached to a global object like window, document or body\n \*\n \* @codeGenApi\n \*\nexport function syntheticHostListener(\n eventName: string, listenerFn: (e?: any) => any): typeof syntheticHostListener {\n const tNode = getCurrentTNode()!;\n const lView = getLView();\n const tView = getTView();\n const currentDef = getCurrentDirectiveDef(tView.data);\n const renderer = loadComponentRenderer(currentDef, tNode, lView);\n listenerInternal(tView, lView, renderer, tNode, eventName, listenerFn, false);\n return syntheticHostListener;\n}\n\n/\*\*\n \* A utility function that checks if a given element has already an event handler registered for an\n \* event with a specified name. The TView.cleanup data structure is used to find out which

events\n \* are registered for a given element.\n \*/\nfunction findExistingListener(\n tView: TView, lView: LView, eventName: string, tNodeIdx: number): ((e?: any) => any)|null {\n const tCleanup = tView.cleanup;\n if (tCleanup != null)  ${\nvert n \mid$  for (let i = 0; i < tCleanup.length - 1; i += 2)  ${\nvert n \mid}$  const cleanupEventName = tCleanup[i]; ${\nvert n \mid}$  if (cleanupEventName === eventName && tCleanup[i + 1] === tNodeIdx) {\n // We have found a matching event name on the same node but it might not have been\n // registered yet, so we must explicitly verify entries in the LView cleanup data\n // structures.\n const lCleanup = lView[CLEANUP]!;\n const  $listenerIdxInLCleanup = tCleanup[i + 2]\cdot\$  return lCleanup.length > listenerIdxInLCleanup ? lCleanup[listenerIdxInLCleanup] : null;\n  $\|\cdot\|$  // TView.cleanup can have a mix of 4-elements entries (for event handler cleanups) or $\ln$  // 2-element entries (for directive and queries destroy hooks). As such we can encounter $\ln$  // blocks of 4 or 2 items in the tView.cleanup and this is why we iterate over 2 elements $\ln$  // first and jump another 2 elements if we detect listeners cleanup (4 elements). Also check $n / /$  documentation of TView.cleanup for more details of this data structure layout. $\ln$  if (typeof cleanupEventName === 'string') { $\ln$ i += 2;\n }\n }\n return null;\n}\n\nfunction listenerInternal(\n tView: TView, lView: LView, renderer: Renderer3, tNode: TNode, eventName: string,\n listenerFn: (e?: any) => any, useCapture: boolean,\n eventTargetResolver?: GlobalTargetResolver): void {\n const isTNodeDirectiveHost = isDirectiveHost(tNode);\n const firstCreatePass = tView.firstCreatePass;\n const tCleanup: false|any[] = firstCreatePass && getOrCreateTViewCleanup(tView);\n const context = lView[CONTEXT];\n\n // When the listener instruction was generated and is executed we know that there is either  $a\$ in // native listener or a directive output on this element. As such we we know that we will have to\n  $\#$  register a listener and store its cleanup function on LView.\n const lCleanup = getOrCreateLViewCleanup(lView);\n\n ngDevMode && assertTNodeType(tNode, TNodeType.AnyRNode | TNodeType.AnyContainer); $\ln \ln \ln \cot \cot \cot \cot \theta$  = true; $\ln \ln \frac{1}{\cot \theta}$  a native event listener is applicable when:\n // - The corresponding TNode represents a DOM element.\n // - The event target has a resolver (usually resulting in a global object,\n  $\ell$  such as `window` or `document`).\n if ((tNode.type & TNodeType.AnyRNode) || eventTargetResolver) {\n const native = getNativeByTNode(tNode, lView) as RElement;\n const target = eventTargetResolver ? eventTargetResolver(native) : native;\n const lCleanupIndex  $=$  lCleanup.length;\n const idxOrTargetGetter = eventTargetResolver ?\n ( lView: LView) => eventTargetResolver(unwrapRNode(  $N$ iew[tNode.index])) :\n tNode.index;\n\n // In order to match current behavior, native DOM event listeners must be added for all $\ln$  // events (including outputs). $\ln$  if (isProceduralRenderer(renderer))  $\{\n\$  // There might be cases where multiple directives on the same element try to register an event $\ln$  // handler function for the same event. In this situation we want to avoid registration of  $\ln$ // several native listeners as each registration would be intercepted by NgZone and $\ln$  // trigger change detection. This would mean that a single user action would result in several\n // change detections being invoked. To avoid this situation we want to have only one call to  $\ln$  // native handler registration (for the same element and same type of event). $\ln /(\ln / \ln$  // In order to have just one native event handler in presence of multiple handler functions, $\ln$  // we just register a first handler function as a native event listener and then chain $\ln$  // (coalesce) other handler functions on top of the first native handler function. $\ln$  let existing Listener = null; $\ln$  // Please note that the coalescing described here doesn't happen for events specifying an $\ln$  // alternative target (ex. (document:click)) - this is to keep backward compatibility with the  $\vert n \vert$  // view engine. $\vert n \vert$  // Also, we don't have to search for existing listeners is there are no directives\n // matching on a given node as we can't register multiple event handlers for the same event in $\ln$  // a template (this would mean having duplicate attributes). $\ln$  if (!eventTargetResolver && isTNodeDirectiveHost)  $\{\n\$  existingListener = findExistingListener(tView, lView, eventName, tNode.index);\n  $\ln$  if (existing Listener !== null) {\n // Attach a new listener to coalesced listeners list, maintaining the order in which $\ln$  // listeners are registered. For performance reasons, we keep a reference to the last $\ln$  // listener in that list (in `\_ngLastListenerFn\_` field), so we can avoid going through $\ln$ // the entire set each time we need to add a new listener.\n const lastListenerFn = (<any>existingListener).\_\_ngLastListenerFn\_\_ || existingListener;\n lastListenerFn.\_\_ngNextListenerFn\_\_ = listenerFn;\n (<any>existingListener). \_ngLastListenerFn = listenerFn;\n processOutputs = false;\n } else  ${\rm Im}$  listenerFn = wrapListener(tNode, IView, context, listenerFn, false /\*\* preventDefault \*/);\n const

cleanupFn = renderer.listen(target as RElement, eventName, listenerFn);\n ngDevMode && ngDevMode.rendererAddEventListener++;\n\n lCleanup.push(listenerFn, cleanupFn);\n tCleanup && tCleanup.push(eventName, idxOrTargetGetter, lCleanupIndex, lCleanupIndex + 1);\n  $\ln n$  } else  $\ln$ listenerFn = wrapListener(tNode, lView, context, listenerFn, true /\*\* preventDefault \*/);\n target.addEventListener(eventName, listenerFn, useCapture);\n ngDevMode && ngDevMode.rendererAddEventListener++;\n\n lCleanup.push(listenerFn);\n tCleanup && tCleanup.push(eventName, idxOrTargetGetter, lCleanupIndex, useCapture);\n  $\|$  else  $\|$ n // Even if there is no native listener to add, we still need to wrap the listener so that OnPush\n // ancestors are marked dirty when an event occurs.\n listenerFn = wrapListener(tNode, lView, context, listenerFn, false /\*\* preventDefault \*/);\n  $\ln\ln$ // subscribe to directive outputs\n const outputs = tNode.outputs;\n let props: PropertyAliasValue|undefined;\n if (processOutputs && outputs !== null  $\&&$  (props = outputs[eventName]))  $\{\n\$  const propsLength = props.length;\n if (propsLength)  ${\n for (let i = 0; i < propsLength; i += 2) {\n const index = props[i] as number; \n h$ ngDevMode && assertIndexInRange(IView, index); $\ln$  const minifiedName = props $[i + 1]$ ; $\ln$  const directiveInstance = lView[index];\n const output = directiveInstance[minifiedName];\n\n if (ngDevMode && !isObservable(output))  $\{\n\}$  throw new Error(`@Output \${minifiedName} not initialized in '\${\n directiveInstance.constructor.name}'.`);\n  $\ln \ln$  const subscription = output.subscribe(listenerFn);\n const idx = lCleanup.length;\n lCleanup.push(listenerFn, subscription);\n tCleanup && tCleanup.push(eventName, tNode.index, idx,  $-(idx + 1)$ ;\n  $\n \n \n \n \n \n \n$ executeListenerWithErrorHandling(\n lView: LView, context: {}|null, listenerFn: (e?: any) => any, e: any): boolean {\n try {\n profiler(ProfilerEvent.OutputStart, context, listenerFn);\n // Only explicitly returning false from a listener should preventDefault $\ln$  return listenerFn(e) !== false; $\ln$  } catch (error) { $\ln$  handleError(lView, error);\n return false;\n } finally {\n profiler(ProfilerEvent.OutputEnd, context, listenerFn);\n }\n\n/\*\*\n \* Wraps an event listener with a function that marks ancestors dirty and prevents default behavior, $\ln *$  if applicable. $\ln$  $*\n$   $\infty$   $\mathbb{R}^n$   $\infty$  aram tNode The TNode associated with this listener $\ln * \n\mathbb{Q}$  param IView The LView that contains this listener\n \* @param listenerFn The listener function to call\n \* @param wrapWithPreventDefault Whether or not to prevent default behavior $\ln$  \* (the procedural renderer does this already, so in those cases, we should skip) $\ln$ \*/\nfunction wrapListener(\n tNode: TNode, lView: LView, context: {}|null, listenerFn: (e?: any) => any,\n wrapWithPreventDefault: boolean): EventListener {\n // Note: we are performing most of the work in the listener function itself\n // to optimize listener registration.\n return function wrapListenerIn\_markDirtyAndPreventDefault(e: any)  ${\n \over |n}$  // Ivy uses `Function` as a special token that allows us to unwrap the function $n / / s$  so that it can be invoked programmatically by `DebugNode.triggerEventHandler`. $n$  if (e === Function)  $\ln$  return listenerFn;\n  $\ln$  /| In order to be backwards compatible with View Engine, events on component host nodes $\ln$  // must also mark the component view itself dirty (i.e. the view that it owns). $\ln$ const startView = tNode.flags & TNodeFlags.isComponentHost ?\n getComponentLViewByIndex(tNode.index, lView) :\n lView;\n\n // See interfaces/view.ts for more on LViewFlags.ManualOnPush\n if  $((\text{View} \setminus \text{FLAGS}] \& \text{LView} \setminus \text{Flags.ManualOn} \setminus \text{Map} \setminus \text{Var}( \setminus \text{FLAGS}] \& \text{LView} \setminus \text{Flags.Manual} \setminus \text{Map} \setminus \text{diag} \setminus \text{diag} \$ executeListenerWithErrorHandling(IView, context, listenerFn, e); $\langle n \rangle / A$  just-invoked listener function might have coalesced listeners so we need to check for  $\ln$  // their presence and invoke as needed.  $\ln$  let nextListenerFn = (<any>wrapListenerIn\_markDirtyAndPreventDefault).\_\_ngNextListenerFn\_\_;\n while (nextListenerFn) {\n // We should prevent default if any of the listeners explicitly return false $\ln$  result = executeListenerWithErrorHandling(IView, context, nextListenerFn, e) && result;\n nextListenerFn =  $(\langle \text{conv} \setminus \text{interFn})$ . ngNextListenerFn ;\n }\n\n if (wrapWithPreventDefault && result === false) {\n e.preventDefault();\n // Necessary for legacy browsers that don't support preventDefault (e.g. IE)\n e.returnValue = false;\n }\n\n return result;\n };\n\n","/\*\*\n \* @license\n \* Copyright Google LLC All Rights Reserved. $\ln * \ln *$  Use of this source code is governed by an MIT-style license that can be $\ln *$  found in the LICENSE file at https://angular.io/license\n \*/\n\nexport {namespaceHTML, namespaceMathML, namespaceSVG} from '../state';\n","/\*\*\n \* @license\n \* Copyright Google LLC All Rights Reserved.\n \*\n \* Use of this source code is governed by an MIT-style license that can be\n \* found in the LICENSE file at https://angular.io/license\n

\*/\nimport {nextContextImpl} from '../state';\n\n/\*\*\n \* Retrieves a context at the level specified and saves it as the global, contextViewData.\n \* Will get the next level up if level is not specified.\n \*\n \* This is used to save contexts of parent views so they can be bound in embedded views, or $\ln *$  in conjunction with reference() to bind a ref from a parent view.\n \*\n \* @param level The relative level of the view from which to grab context compared to contextVewData $\ln * \mathbb{Q}$ returns context $\ln * \mathbb{Q}$ recodeGenApi $\ln * \Lambda$ nexport function nextContext<T = any>(level: number = 1): T {\n return nextContextImpl(level);\n'\n","/\*\*\n \* @license\n \* Copyright Google LLC All Rights Reserved. $\ln * \ln *$  Use of this source code is governed by an MIT-style license that can be $\ln *$  found in the LICENSE file at https://angular.io/license\n \*/\nimport {newArray} from '../../util/array\_utils';\nimport {TAttributes, TElementNode, TNode, TNodeFlags, TNodeType} from '../interfaces/node';\nimport {ProjectionSlots} from '../interfaces/projection';\nimport {DECLARATION\_COMPONENT\_VIEW, HEADER\_OFFSET, T\_HOST} from '../interfaces/view';\nimport {applyProjection} from '../node\_manipulation';\nimport {getProjectAsAttrValue, isNodeMatchingSelectorList, isSelectorInSelectorList} from '../node\_selector\_matcher';\nimport {getLView, getTView, setCurrentTNodeAsNotParent} from '../state';\nimport {getOrCreateTNode} from './shared';\n\n\n\n/\*\*\n \* Checks a given node against matching projection slots and returns the\n \* determined slot index. Returns \"null\" if no slot matched the given node.\n \*\n \* This function takes into account the parsed ngProjectAs selector from the\n \* node's attributes. If present, it will check whether the ngProjectAs selector\n \* matches any of the projection slot selectors.\n \*/\nexport function matchingProjectionSlotIndex(tNode: TNode, projectionSlots: ProjectionSlots): number|\n null {\n let wildcardNgContentIndex = null;\n const ngProjectAsAttrVal = getProjectAsAttrValue(tNode);\n for (let i = 0; i < projectionSlots.length; i++) {\n const slotValue = projectionSlots[i];\n // The last wildcard projection slot should match all nodes which aren't matching\n // any selector. This is necessary to be backwards compatible with view engine. $\ln$  if (slotValue === '\*')  $\ln$ wildcardNgContentIndex = i;\n continue;\n }\n // If we ran into an `ngProjectAs` attribute, we should match its parsed selector $\ln$  // to the list of selectors, otherwise we fall back to matching against the node. $\ln$  if  $(npProjectAsAttrVal == null ?\n$  isNodeMatchingSelectorList(tNode, slotValue, /\* isProjectionMode \*/ true) :\n isSelectorInSelectorList(ngProjectAsAttrVal, slotValue)) {\n return i; // first matching selector  $\Upsilon$  a given node\n  $\ln \min$  wildcardNgContentIndex;\n \\n\n/\*\*\n \* Instruction to distribute projectable nodes among  $\langle$ ng-content $\rangle$  occurrences in a given template. $\ln$  \* It takes all the selectors from the entire component's template and decides where\n \* each projected node belongs (it re-distributes nodes among \"buckets\" where each \"bucket\" is\n \* backed by a selector).\n \*\n \* This function requires CSS selectors to be provided in 2 forms: parsed (by a compiler) and text, $\ln *$  un-parsed form. $\ln * \ln *$  The parsed form is needed for efficient matching of a node against a given CSS selector.\n \* The un-parsed, textual form is needed for support of the ngProjectAs attribute.\n \*\n \* Having a CSS selector in 2 different formats is not ideal, but alternatives have even more\n \* drawbacks:\n \* - having only a textual form would require runtime parsing of CSS selectors;\n \* - we can't have only a parsed as we can't re-construct textual form from it (as entered by a\n \* template author).\n \*\n \* @param projectionSlots? A collection of projection slots. A projection slot can be based $\ln *$  on a parsed CSS selectors or set to the wildcard selector  $(\mathbf{C}^* \mathbf{K})$  in order to match  $\mathbf{A}^*$  all nodes which do not match any selector. If not specified, a single wildcard\n \* selector projection slot will be defined.\n \*\n \* @codeGenApi\n \*/\nexport function projectionDef(projectionSlots?: ProjectionSlots): void  $\n\$ n const componentNode = getLView()[DECLARATION\_COMPONENT\_VIEW][T\_HOST] as TElementNode;\n\n if (!componentNode.projection)  ${\nightharpoonup \mathbb{R}$  // If no explicit projection slots are defined, fall back to a single\n // projection slot with the wildcard selector.\n const numProjectionSlots = projectionSlots ? projectionSlots.length : 1;\n const projectionHeads: (TNode|null)[] = componentNode.projection =\n newArray(numProjectionSlots, null! as  $TNode\rangle$ ;\n const tails:  $(TNode|null|)$ [ = projectionHeads.slice();\n\n let componentChild: TNode|null = componentNode.child;\n\n while (componentChild !== null)  $\n{\n n \n const slotIndex =\n projectionSlots ?\n}$ matchingProjectionSlotIndex(componentChild, projectionSlots) :  $0:\ln\pi$  if (slotIndex !== null)  $\ln$  if  $(tails[slotIndex]) \$ | tails[slotIndex]) {\n tails[slotIndex]!.projectionNext = componentChild;\n } else {\n projectionHeads[slotIndex] = componentChild;\n  $\ln$  tails[slotIndex] = componentChild;\n  $\ln$ componentChild = componentChild.next;\n }\n }\n }\n\n\n/\*\*\n \* Inserts previously re-distributed projected

nodes. This instruction must be preceded by a call\n \* to the projectionDef instruction.\n \*\n \* @param nodeIndex\n \* @param selectorIndex:\n \* - 0 when the selector is `\*` (or unspecified as this is the default value),\n \* -1 based index of the selector from the {@link projectionDef}\n \*\n \* @codeGenApi\n \*\nexport function projection( $\in$  nodeIndex: number, selectorIndex: number = 0, attrs?: TAttributes): void { $\in$  const lView =  $getLView()$ ;\n const tView =  $getTView()$ ;\n const tProjectionNode =\n getOrCreateTNode(tView, HEADER\_OFFSET + nodeIndex, TNodeType.Projection, null, attrs  $|| \text{ null} \rangle$ ; $\ln \frac{1}{\text{ve can't use}}$ viewData[HOST\_NODE] because projection nodes can be nested in embedded views.\n if (tProjectionNode.projection === null) tProjectionNode.projection = selectorIndex; $\ln \frac{n}{\alpha}$  /  $\alpha$ g-content> has no content\n setCurrentTNodeAsNotParent();\n\n if ((tProjectionNode.flags & TNodeFlags.isDetached) !== TNodeFlags.isDetached)  $\{\n\mid \mathbf{r} \mid \mathbf{r}\n\mid \mathbf{r}\n\}$  re-distribution of projectable nodes is stored on a component's view level $\mathbf{r}$ applyProjection(tView, IView, tProjectionNode);\n  $\ln$ ","/\*\*\n \* @license\n \* Copyright Google LLC All Rights Reserved. $\ln * \ln *$  Use of this source code is governed by an MIT-style license that can be $\ln *$  found in the LICENSE file at https://angular.io/license\n \*/\nimport {SanitizerFn} from '../interfaces/sanitization';\nimport {RENDERER} from '../interfaces/view';\nimport {getBindingIndex, getLView, getSelectedTNode, getTView} from '../state';\nimport {NO\_CHANGE} from '../tokens';\n\nimport {interpolation1, interpolation2, interpolation3, interpolation4, interpolation5, interpolation6, interpolation7, interpolation8, interpolationV} from './interpolation';\nimport {elementPropertyInternal, storePropertyBindingMetadata} from './shared';\n\n\n/\*\*\n \*\n \* Update an interpolated property on an element with a lone bound value $\ln * \ln *$  Used when the value passed to a property has 1 interpolated value in it, an no additional text\n \* surrounds that interpolated value:\n \*\n \* ```html\n \*  $\langle$  div title=\"{{v0}}\"> $\langle$ div>\n \* ```\n \*\n \* Its compiled representation is::\n \*\n \* ```ts\n \* propertyInterpolate('title', v0);\n \* ```\n \*\n \* If the property name also exists as an input property on one of the element's directives, $\ln *$  the component property will be set instead of the element property. This check must $\ln *$  be conducted at runtime so child components that add new `@Inputs` don't have to be re-compiled.\n \*\n \* @param propName The name of the property to update $\ln * \mathcal{Q}$  param prefix Static value used for concatenation only. $\ln *$ @param v0 Value checked for change.\n \* @param suffix Static value used for concatenation only.\n \* @param sanitizer An optional sanitizer function\n \* @returns itself, so that it may be chained.\n \* @codeGenApi\n \*/\nexport function propertyInterpolate(\n propName: string, v0: any, sanitizer?: SanitizerFn): typeof propertyInterpolate {\n propertyInterpolate1(propName, '', v0, '', sanitizer);\n return propertyInterpolate;\n}\n\n/\*\*\n \*\n \* Update an interpolated property on an element with single bound value surrounded by text.\n \*\n \* Used when the value passed to a property has 1 interpolated value in it:\n \*\n \* ```html\n \* <div title=\"prefix{{v0}}suffix\"></div>\n \* ```\n \*\n \* Its compiled representation is::\n \*\n \* ```ts\n \* propertyInterpolate1('title', 'prefix', v0, 'suffix');\n  $* \gamma \$ \n  $*$  If the property name also exists as an input property on one of the element's directives,\n \* the component property will be set instead of the element property. This check must\n \* be conducted at runtime so child components that add new `@Inputs` don't have to be re-compiled.\n  $*\n$   $\infty$   $\infty$  only. $\ln * \omega$  param v0 Value checked for change. $\ln * \omega$  param suffix Static value used for concatenation only. $\ln * \omega$ @param sanitizer An optional sanitizer function\n \* @returns itself, so that it may be chained.\n \* @codeGenApi\n \*/\nexport function propertyInterpolate1(\n propName: string, prefix: string, v0: any, suffix: string,\n sanitizer?: SanitizerFn): typeof propertyInterpolate1  ${\n$  const lView = getLView();\n const interpolatedValue = interpolation1(IView, prefix, v0, suffix);\n if (interpolatedValue !== NO\_CHANGE) {\n const tView = getTView();\n const tNode = getSelectedTNode();\n elementPropertyInternal(\n tView, tNode, lView, propName, interpolatedValue, lView[RENDERER], sanitizer, false);\n ngDevMode &&\n storePropertyBindingMetadata(\n tView.data, tNode, propName, getBindingIndex() - 1, prefix, suffix);\n  $\ln$ return propertyInterpolate1;\n}\n\n/\*\*\n \*\n \* Update an interpolated property on an element with 2 bound values surrounded by text.\n \*\n \* Used when the value passed to a property has 2 interpolated values in it:\n \*\n \* ```html\n \* <div title=\"prefix{{v0}}-{{v1}}suffix\"></div>\n \*```\n \*\n \* Its compiled representation is::\n \*\n \* ```ts\n \* propertyInterpolate2('title', 'prefix', v0, '-', v1, 'suffix');\n \* ```\n \*\n \* If the property name also exists as an input property on one of the element's directives,\n \* the component property will be set instead of the element

property. This check must\n \* be conducted at runtime so child components that add new `@Inputs` don't have to be re-compiled. $\ln * \ln * \mathcal{O}$  param propName The name of the property to update $\ln * \mathcal{O}$  param prefix Static value used for concatenation only. $\ln * \omega$  param v0 Value checked for change. $\ln * \omega$  param i0 Static value used for concatenation only.\n \* @param v1 Value checked for change.\n \* @param suffix Static value used for concatenation only. $n * @param$  sanitizer An optional sanitizer function $n * @returns$  itself, so that it may be chained.\n \* @codeGenApi\n \*/\nexport function propertyInterpolate2(\n propName: string, prefix: string, v0: any, i0: string, v1: any, suffix: string,\n sanitizer?: SanitizerFn): typeof propertyInterpolate2 {\n const lView = getLView();\n const interpolatedValue = interpolation2(lView, prefix, v0, i0, v1, suffix);\n if (interpolatedValue  $!=\text{NO\_CHANGE}$  {\n const tView = getTView();\n const tNode = getSelectedTNode();\n elementPropertyInternal(\n tView, tNode, lView, propName, interpolatedValue, lView[RENDERER], sanitizer, false);\n ngDevMode &&\n storePropertyBindingMetadata(\n tView.data, tNode, propName, getBindingIndex() - 2, prefix, i0, suffix);\n }\n return propertyInterpolate2;\n}\n\n/\*\*\n \*\n \* Update an interpolated property on an element with 3 bound values surrounded by text.\n  $*\n$  Used when the value passed to a property has 3 interpolated values in it:\n \*\n \* ```html\n \* <div title=\"prefix{{v0}}-{{v1}}- $\{v^2\}\sqrt{\frac{x^*-1}{x^*-1}} \leq \frac{x^*+1}{x^*+1}$  its compiled representation is::\n \*\n \* ``ts\n \* propertyInterpolate3(\n \* 'title', 'prefix', v0, '-', v1, '-', v2, 'suffix');\n \* ```\n \*\n \* If the property name also exists as an input property on one of the element's directives, $\ln *$  the component property will be set instead of the element property. This check must $\ln *$ be conducted at runtime so child components that add new  $\degree$  (expansion that the re-compiled.\n \*\n \* @param propName The name of the property to update $\ln * \mathcal{Q}$  param prefix Static value used for concatenation only. $\ln *$ @param v0 Value checked for change.\n \* @param i0 Static value used for concatenation only.\n \* @param v1 Value checked for change. $\ln * \omega$  aparam i1 Static value used for concatenation only. $\ln * \omega$  param v2 Value checked for change.\n \* @param suffix Static value used for concatenation only.\n \* @param sanitizer An optional sanitizer function $\ln * \mathcal{O}$  returns itself, so that it may be chained. $\ln * \mathcal{O}$  codeGenApi $\ln * \Lambda$  export function propertyInterpolate3(\n propName: string, prefix: string, v0: any, i0: string, v1: any, i1: string, v2: any,\n suffix: string, sanitizer?: SanitizerFn): typeof propertyInterpolate3 {\n const lView = getLView();\n const interpolatedValue = interpolation3(IView, prefix, v0, i0, v1, i1, v2, suffix);\n if (interpolatedValue !== NO\_CHANGE)  ${\n \mu \}$  const tView = getTView(); ${\n \mu \}$  const tNode = getSelectedTNode(); elementPropertyInternal(\n tView, tNode, lView, propName, interpolatedValue, lView[RENDERER], sanitizer, false);\n ngDevMode &&\n storePropertyBindingMetadata(\n tView.data, tNode, propName, getBindingIndex() - 3, prefix, i0, i1, suffix);\n  $\ln$  return propertyInterpolate3;\n}\n\n/\*\*\n \*\n \* Update an interpolated property on an element with 4 bound values surrounded by text.\n \*\n \* Used when the value passed to a property has 4 interpolated values in it:\n \*\n \* ```html\n \* <div title=\"prefix{{v0}}-{{v1}}-{{v2}}- $\{v3\}\sqrt{\max}\sqrt{2}$  is  $\frac{\varkappa}{n * \ln \varkappa}$  is  $\frac{\varkappa}{n * \ln \varkappa}$  is:: $\frac{\varkappa}{n * \ln \varkappa}$  is  $\frac{\varkappa}{n * \sqrt{n + \varkappa}}$  propertyInterpolate4(\n \* 'title', 'prefix', v0, '-', v1, '-', v2, '-', v3, 'suffix');\n \* ```\n \*\n \* If the property name also exists as an input property on one of the element's directives,\n \* the component property will be set instead of the element property. This check must\n \* be conducted at runtime so child components that add new `@Inputs` don't have to be re-compiled.\n \*\n \*  $\circledcirc$  param propName The name of the property to update $\uparrow$   $*$   $\circledcirc$  param prefix Static value used for concatenation only. $\ln * \omega$  aram v0 Value checked for change. $\ln * \omega$  param i0 Static value used for concatenation only. $\ln * \omega$ @param v1 Value checked for change.\n \* @param i1 Static value used for concatenation only.\n \* @param v2 Value checked for change.\n \* @param i2 Static value used for concatenation only.\n \* @param v3 Value checked for change. $\ln * \mathcal{Q}$  param suffix Static value used for concatenation only. $\ln * \mathcal{Q}$  param sanitizer An optional sanitizer function\n \* @returns itself, so that it may be chained.\n \* @codeGenApi\n \*/\nexport function propertyInterpolate4(\n propName: string, prefix: string, v0: any, i0: string, v1: any, i1: string, v2: any, i2: string,\n v3: any, suffix: string, sanitizer?: SanitizerFn): typeof propertyInterpolate4 {\n const lView = getLView();\n const interpolatedValue = interpolation4(IView, prefix, v0, i0, v1, i1, v2, i2, v3, suffix);\n if (interpolatedValue !== NO\_CHANGE)  ${\n\rangle$  const tView = getTView(); ${\n\rangle}$  const tNode = getSelectedTNode(); ${\n\rangle}$ elementPropertyInternal(\n tView, tNode, lView, propName, interpolatedValue, lView[RENDERER], sanitizer, false);\n ngDevMode &&\n storePropertyBindingMetadata(\n tView.data, tNode, propName,

getBindingIndex() - 4, prefix, i0, i1, i2, suffix);\n  $\ln$  return propertyInterpolate4;\n}\n/\*\*\n \*\n \* Update an interpolated property on an element with 5 bound values surrounded by text.\n  $*\n$  Used when the value passed to a property has 5 interpolated values in it:\n \*\n \* ```html\n \* <div title=\"prefix{{v0}}-{{v1}}-{{v2}}-{{v3}}- ${\{v4\}}\suffix'\>>\div\infty$ <sup>\*</sup>```\n \*\n \* Its compiled representation is::\n \*\n \* ```ts\n \* propertyInterpolate5(\n \* 'title', 'prefix', v0, '-', v1, '-', v2, '-', v3, '-', v4, 'suffix');\n \* ```\n \*\n \* If the property name also exists as an input property on one of the element's directives,\n \* the component property will be set instead of the element property. This check must\n \* be conducted at runtime so child components that add new `@Inputs` don't have to be recompiled. $\ln * \ln * \omega$  aram propName The name of the property to update $\ln * \omega$  aram prefix Static value used for concatenation only. $\ln * \omega$  aram v0 Value checked for change. $\ln * \omega$  param i0 Static value used for concatenation only. $\ln * \mathcal{Q}$  param v1 Value checked for change. $\ln * \mathcal{Q}$  param i1 Static value used for concatenation only. $\ln *$ @param v2 Value checked for change.\n \* @param i2 Static value used for concatenation only.\n \* @param v3 Value checked for change.\n \* @param i3 Static value used for concatenation only.\n \* @param v4 Value checked for change. $\ln * \mathcal{Q}$  param suffix Static value used for concatenation only. $\ln * \mathcal{Q}$  param sanitizer An optional sanitizer function $\ln * \mathcal{O}$  returns itself, so that it may be chained. $\ln * \mathcal{O}$  codeGenApi $\ln * \Lambda$  export function propertyInterpolate5(\n propName: string, prefix: string, v0: any, i0: string, v1: any, i1: string, v2: any, i2: string,\n v3: any, i3: string, v4: any, suffix: string,\n sanitizer?: SanitizerFn): typeof propertyInterpolate5 {\n const lView  $=$  getLView();\n const interpolatedValue =\n interpolation5(lView, prefix, v0, i0, v1, i1, v2, i2, v3, i3, v4, suffix);\n if (interpolatedValue !== NO\_CHANGE) {\n const tView = getTView();\n const tNode = getSelectedTNode();\n elementPropertyInternal(\n tView, tNode, lView, propName, interpolatedValue, lView[RENDERER], sanitizer, false);\n ngDevMode &&\n storePropertyBindingMetadata(\n tView.data, tNode, propName, getBindingIndex() - 5, prefix, i0, i1, i2, i3, suffix);\n  $\ln$  return propertyInterpolate5;\n}\n\n/\*\*\n \*\n \* Update an interpolated property on an element with 6 bound values surrounded by text.\n \*\n \* Used when the value passed to a property has 6 interpolated values in it:\n \*\n \* ```html\n \* <div title=\"prefix{{v0}}-{{v1}}-{{v2}}-{{v3}}-{{v4}}-{{v5}}suffix\"></div>\n \* ```\n \*\n \* Its compiled representation is::\n \*\n \* ```ts\n \* propertyInterpolate6(\n \* 'title', 'prefix', v0, '-', v1, '-', v2, '-', v3, '-', v4, '-', v5, 'suffix');\n \* ``\n \*\n \* If the property name also exists as an input property on one of the element's directives, $\ln *$  the component property will be set instead of the element property. This check must $\ln *$  be conducted at runtime so child components that add new `@Inputs` don't have to be re-compiled. $\ln * \nbrace$   $\ln * \nbrace$  @param propName The name of the property to update $\ln * \mathcal{Q}$  param prefix Static value used for concatenation only. $\ln * \mathcal{Q}$  param v0 Value checked for change. $\ln * \omega$  aram in Static value used for concatenation only. $\ln * \omega$  param v1 Value checked for change. $\ln * \omega$  param i1 Static value used for concatenation only. $\ln * \omega$  param v2 Value checked for change. $\ln *$ @param i2 Static value used for concatenation only.\n \* @param v3 Value checked for change.\n \* @param i3 Static value used for concatenation only. $\ln * \mathcal{Q}$  param v4 Value checked for change. $\ln * \mathcal{Q}$  param i4 Static value used for concatenation only.\n \* @param v5 Value checked for change.\n \* @param suffix Static value used for concatenation only. $n * \mathcal{Q}$  param sanitizer An optional sanitizer function $n * \mathcal{Q}$  returns itself, so that it may be chained.\n \* @codeGenApi\n \*/\nexport function propertyInterpolate6(\n propName: string, prefix: string, v0: any, i0: string, v1: any, i1: string, v2: any, i2: string,\n v3: any, i3: string, v4: any, i4: string, v5: any, suffix: string, $n$  sanitizer?: SanitizerFn): typeof propertyInterpolate6  $\{\n$  const lView = getLView(); $n$  const interpolatedValue = $\infty$  interpolation6(lView, prefix, v0, i0, v1, i1, v2, i2, v3, i3, v4, i4, v5, suffix); $\infty$  if  $(interpolatedValue !== NOCHANGE) {\n const tView = getTView();\nn const tNode = getSelectNode();\nn$ elementPropertyInternal(\n tView, tNode, lView, propName, interpolatedValue, lView[RENDERER], sanitizer, false);\n ngDevMode &&\n storePropertyBindingMetadata(\n tView.data, tNode, propName, getBindingIndex() - 6, prefix, i0, i1, i2, i3, i4, suffix);\n  $\ln$  return propertyInterpolate6;\n}\n/\*\*\n \*\n \* Update an interpolated property on an element with 7 bound values surrounded by text.\n  $*\n$  Used when the value passed to a property has 7 interpolated values in it:\n \*\n \* ```html\n \* <div title=\"prefix{{v0}}-{{v1}}-{{v2}}-{{v3}}- $\{\{v4\}\}-{\{v5\}\}-\{\{v6\}\}\text{suffix}''>>div>\n n *\n * \n Its compiled representation is::\n *\n *\n *\n *\n *\n *\n *$ propertyInterpolate7(\n \* 'title', 'prefix', v0, '-', v1, '-', v2, '-', v3, '-', v4, '-', v5, '-', v6, 'suffix');\n \* ``\n \*\n \* If the property name also exists as an input property on one of the element's directives,\n \* the component property will be

set instead of the element property. This check must n \* be conducted at runtime so child components that add new `@Inputs` don't have to be re-compiled.\n \*\n \* @param propName The name of the property to update\n \* @param prefix Static value used for concatenation only.\n \* @param v0 Value checked for change.\n \* @param i0 Static value used for concatenation only.\n \* @param v1 Value checked for change.\n \* @param i1 Static value used for concatenation only. $\ln * \omega$  aram v2 Value checked for change. $\ln * \omega$  param i2 Static value used for concatenation only. $\ln * \omega$  aram v3 Value checked for change. $\ln * \omega$  param i3 Static value used for concatenation only. $\ln * \omega$ @param v4 Value checked for change.\n \* @param i4 Static value used for concatenation only.\n \* @param v5 Value checked for change. $\ln * \omega$  param i5 Static value used for concatenation only. $\ln * \omega$  param v6 Value checked for change.\n \* @param suffix Static value used for concatenation only.\n \* @param sanitizer An optional sanitizer function\n \* @returns itself, so that it may be chained.\n \* @codeGenApi\n \*/\nexport function propertyInterpolate7(\n propName: string, prefix: string, v0: any, i0: string, v1: any, i1: string, v2: any, i2: string,\n v3: any, i3: string, v4: any, i4: string, v5: any, i5: string, v6: any, suffix: string,\n sanitizer?: SanitizerFn): typeof propertyInterpolate7  ${\nvert \nvert}$  const lView = getLView();\n const interpolatedValue =\n interpolation7(lView, prefix, v0, i0, v1, i1, v2, i2, v3, i3, v4, i4, v5, i5, v6, suffix);\n if (interpolatedValue !== NO\_CHANGE)  $\{\n\}$  const tView  $=$  getTView();\n const tNode = getSelectedTNode();\n elementPropertyInternal(\n tView, tNode, lView, propName, interpolatedValue, lView[RENDERER], sanitizer, false);\n ngDevMode &&\n storePropertyBindingMetadata(\n tView.data, tNode, propName, getBindingIndex() - 7, prefix, i0, i1, i2, i3, i4, i5,\n suffix);\n }\n return propertyInterpolate7;\n  $\ln\ln/**\ln * \ln$  \* Update an interpolated property on an element with 8 bound values surrounded by text.\n  $*\n$  Used when the value passed to a property has 8 interpolated values in it:\n \*\n \* ```html\n \* <div title=\"prefix{{v0}}-{{v1}}-{{v2}}-{{v3}}-{{v4}}-{{v5}}-{{v6}}- $\{v7\}\sqrt{\frac{x}{x}-x}$  is  $\ln^* \mathbb{R}$  is  $\ln^* \ln x$  is compiled representation is::\n \*\n \* ``ts\n \* propertyInterpolate8(\n \* 'title', 'prefix', v0, '-', v1, '-', v2, '-', v3, '-', v4, '-', v5, '-', v6, '-', v7, 'suffix');\n \* ```\n \*\n \* If the property name also exists as an input property on one of the element's directives,\n \* the component property will be set instead of the element property. This check must\n \* be conducted at runtime so child components that add new `@Inputs` don't

have to be re-compiled. $\ln * \ln * \omega$  aparam propName The name of the property to update $\ln * \omega$  param prefix Static value used for concatenation only. $\ln * \omega$  param v0 Value checked for change. $\ln * \omega$  param i0 Static value used for concatenation only. $n * \mathcal{Q}$  param v1 Value checked for change. $\ln * \mathcal{Q}$  param i1 Static value used for concatenation only. $\ln * \omega$  aram v2 Value checked for change. $\ln * \omega$  param i2 Static value used for concatenation only. $\ln *$ 

@param v3 Value checked for change.\n \* @param i3 Static value used for concatenation only.\n \* @param v4 Value checked for change. $\ln * \omega$  aram i4 Static value used for concatenation only. $\ln * \omega$  param v5 Value checked for change. $\ln * \omega$  param i5 Static value used for concatenation only. $\ln * \omega$  param v6 Value checked for change. $\ln *$ @param i6 Static value used for concatenation only.\n \* @param v7 Value checked for change.\n \* @param suffix Static value used for concatenation only. $\ln * \mathcal{Q}$  param sanitizer An optional sanitizer function $\ln * \mathcal{Q}$  returns itself, so that it may be chained.\n \* @codeGenApi\n \*/\nexport function propertyInterpolate8(\n propName: string, prefix: string, v0: any, i0: string, v1: any, i1: string, v2: any, i2: string,\n v3: any, i3: string, v4: any, i4: string, v5: any, i5: string, v6: any, i6: string, v7: any,\n suffix: string, sanitizer?: SanitizerFn): typeof propertyInterpolate8 {\n const  $lView = getView();\n$  const interpolatedValue = interpolation8(\n lView, prefix, v0, i0, v1, i1, v2, i2, v3, i3, v4, i4, v5, i5, v6, i6, v7, suffix);\n if (interpolatedValue !==  $NO\_CHANGE$ ) {\n const tView = getTView();\n const tNode = getSelectedTNode();\n elementPropertyInternal(\n tView, tNode, lView, propName,

interpolatedValue, lView[RENDERER], sanitizer, false);\n ngDevMode &&\n

storePropertyBindingMetadata(\n tView.data, tNode, propName, getBindingIndex() - 8, prefix, i0, i1, i2, i3, i4, i5, i6,\n suffix);\n }\n return propertyInterpolate8;\n}\n\n/\*\*\n \* Update an interpolated property on an element with 9 or more bound values surrounded by text. $\ln * \ln *$  Used when the number of interpolated values exceeds 8.\n \*\n \* ```html\n \* <div\n \* title=\"prefix{{v0}}-{{v1}}-{{v2}}-{{v3}}-{{v4}}-{{v5}}-{{v6}}- $\{\{v7\}\}\text{-}\{\{v8\}\}\text{-}\{\{v9\}\}\text{suffix}^{\prime\prime}\text{-}\times\text{div}\text{-}\text{h}^*$  \n \* \n \* Its compiled representation is::\n \*\n \* ```ts\n \* propertyInterpolateV(\n \* 'title', ['prefix', v0, '-', v1, '-', v2, '-', v3, '-', v4, '-', v5, '-', v5, '-', v7, '-', v9\n \* 'suffix']);\n \*  $\sum_{n \in \mathbb{N}}$  \*\n \* If the property name also exists as an input property on one of the element's directives,\n \* the component property will be set instead of the element property. This check must\n \* be conducted at runtime so child

components that add new `@Inputs` don't have to be re-compiled.\n  $*\n$  @param propName The name of the property to update.\n \* @param values The collection of values and the strings inbetween those values, beginning with  $a \nvert n *$  string prefix and ending with a string suffix. $\ln * (e.g. \text{`[prefix', value0, '-'}, value1, '-'}, value2, ..., value99, ...$ 'suffix']')\n \* @param sanitizer An optional sanitizer function\n \* @returns itself, so that it may be chained.\n \* @codeGenApi\n \*/\nexport function propertyInterpolateV(\n propName: string, values: any[], sanitizer?: SanitizerFn): typeof propertyInterpolateV  ${\n \over \infty}$  = getLView(); ${\n \over \infty}$  const interpolatedValue = interpolation V(IView, values);\n if (interpolatedValue !== NO\_CHANGE) {\n const tView = getTView();\n const tNode = getSelectedTNode();\n elementPropertyInternal(\n tView, tNode, lView, propName, interpolatedValue, IView[RENDERER], sanitizer, false);\n if (ngDevMode) {\n const interpolationInBetween  $=$  [values[0]]; // prefix\n for (let i = 2; i < values.length; i += 2) {\n interpolationInBetween.push(values[i]);\n }\n storePropertyBindingMetadata(\n tView.data, tNode, propName, getBindingIndex() - interpolationInBetween.length + 1,\n ...interpolationInBetween);\n }\n }\n return propertyInterpolateV;\n}\n","/\*\*\n \* @license\n \* Copyright Google LLC All Rights Reserved.\n \*\n \* Use of this source code is governed by an MIT-style license that can be $\ln *$  found in the LICENSE file at https://angular.io/license\n \*/\n\nimport {KeyValueArray, keyValueArrayIndexOf} from '../../util/array\_utils';\nimport {assertEqual, assertIndexInRange, assertNotEqual} from '../../util/assert';\nimport {assertFirstUpdatePass} from '../assert';\nimport {TNode} from '../interfaces/node';\nimport {getTStylingRangeNext, getTStylingRangePrev, setTStylingRangeNext, setTStylingRangeNextDuplicate, setTStylingRangePrev, setTStylingRangePrevDuplicate, toTStylingRange, TStylingKey, TStylingKeyPrimitive, TStylingRange} from '../interfaces/styling';\nimport {TData} from '../interfaces/view';\nimport {getTView} from '../state';\n\n\n/\*\*\n \* NOTE: The word `styling` is used interchangeably as style or class styling.\n \*\n \* This file contains code to link styling instructions together so that they can be replayed in\n \* priority order. The file exists because Ivy styling instruction execution order does not match\n \* that of the priority order. The purpose of this code is to create a linked list so that the\n \* instructions can be traversed in priority order when computing the styles.\n \*\n \* Assume we are dealing with the following code:\n \* ```\n \* @Component({\n \* template: `\n \*  $\langle \text{my-cmp} \$ [style]=\" {color: '#001'} \"\n \* [style.color]=\" #002 \"\n \* dir-style-color-1\n \* dirstyle-color-2> `\n \* })\n \* class ExampleComponent {\n \* static ngComp = ... {\n \* ...\n \* // Compiler ensures that `styleProp` is after `styleMap`\n \* styleMap({color: '#001'});\n \* styleProp('color', '#002');\n \* ...\n \*  $\ln * \ln * \omega * \omega$  = selector: `[dir-style-color-1]',\n \* })\n \* class Style1Directive {\n \*  $\mathcal{Q}$ HostBinding('style') style = {color: '#005'};\n \*  $\mathcal{Q}$ HostBinding('style.color') color = '#006';\n \*\n \* static ngDir  $= ... {\nightharpoonup \mathbb{R}^*$  ... \n \* // Compiler ensures that `styleProp` is after `styleMap`\n \* styleMap({color: '#005'});\n \* styleProp('color', '#006');\n \* ...\n \* }\n \* }\n \*\n \* @Directive({\n \* selector: `[dir-style-color-2]',\n \* })\n \* class Style2Directive  ${\n \lambda^* \cong \text{HostBinding('style')}\text{ style = }{color:}\n \lambda^* \cong \text{HostBinding('style.color')}\text{ color =}}$ '#008';\n \*\n \* static ngDir = ... {\n \* ...\n \* // Compiler ensures that `styleProp` is after `styleMap`\n \* styleMap({color: '#007'});\n \* styleProp('color', '#008');\n \* ...\n \* }\n \* \n \* @Directive({\n \* selector: `my-cmp',\n \* })\n \* class MyComponent {\n \* @HostBinding('style') style = {color: '#003'};\n \* @HostBinding('style.color') color = '#004';\n \*\n \* static ngComp = ... {\n \* ...\n \* // Compiler ensures that `styleProp` is after `styleMap`\n \* styleMap({color: '#003'});\n \* styleProp('color', '#004');\n \* ...\n \* }\n \*  $\ln * \cdots \n\ln *$  The Order of instruction execution is: $\ln * \text{NOTE}$ : the comment binding location is for illustrative purposes only.\n \*\n \* ```\n \* // Template: (ExampleComponent)\n \* styleMap({color: '#001'}); // Binding index:  $10\ln *$  styleProp('color', '#002'); // Binding index:  $12\ln *$  // MyComponent $\ln *$ styleMap({color: '#003'}); // Binding index:  $20\ln *$  styleProp('color', '#004'); // Binding index:  $22\ln * / /$ Style1Directive\n \* styleMap({color: '#005'}); // Binding index:  $24\ln *$  styleProp('color', '#006'); // Binding index:  $26\ln * / /$  Style2Directive $\ln *$  styleMap({color: '#007'}); // Binding index:  $28\ln *$  styleProp('color', '#008'); // Binding index:  $30\ln * \cdots \ln * \ln *$  The correct priority order of concatenation is:\n \*\n \* ``\n \* // MyComponent\n \* styleMap({color: '#003'}); // Binding index: 20\n \* styleProp('color', '#004'); // Binding index:  $22\ln$  \* // Style1Directive\n \* styleMap({color: '#005'}); // Binding index:  $24\ln$  \* styleProp('color', '#006'); // Binding index:  $26\ln *$  // Style2Directive\n \* styleMap({color: '#007'}); // Binding index:  $28\ln *$ 

styleProp('color', '#008'); // Binding index: 30\n \* // Template: (ExampleComponent)\n \* styleMap({color: '#001'}); // Binding index:  $10\ln *$  styleProp('color', '#002'); // Binding index:  $12\ln *$  ``\n \*\n \* What color should be rendered?\n \*\n \* Once the items are correctly sorted in the list, the answer is simply the last item in the\n \* concatenation list which is `#002`.\n \*\n \* To do so we keep a linked list of all of the bindings which pertain to this element.\n \* Notice that the bindings are inserted in the order of execution, but the `TView.data` allows\n \* us to traverse them in the order of priority.\n \*\n \* |Idx|`TView.data`|`LView` | Notes\n \* |---|------------|------------  $\lceil \frac{\text{min} \cdot \text{min} \cdot \text{min}$ \*  $|11 \upharpoonright 30 \mid 12$ ` | ...  $\ln$  \*  $|12 \upharpoonright \text{color}'$  |`'#002'` | `styleProp('color', '#002')`\n \*  $|13 \upharpoonright 10 \mid 0$ ` | ...  $|\ln * |...|$   $|\ln * |20 |^{\text{null}}$   $\{color:|\text{color:~~*}+1003'|\}\times \text{below:}\ \frac{1}{22}~~$ </del> ...  $\ln * |22|$  \color` | \text{\mathb{A}{004'\text{\mathb{a}}} \text{\mathb{a}} \text{\mathb{a}} \text{\mathb{a}} \text{\mathb{a}} \text{\mathb{a}} \text{\mathb{a}} \text{\mathb{a}} \text{\mathb{a}} \text{\mathb{a}} \text{ |`{color: '#005'}`| `styleMap('color', {color: '#005'})`\n \* |25 |`22 | 26` | ... |\n \* |26 |`color` |`'#006'` | `styleProp('color', '#006')`\n \* |27 |`24 | 28` | ... |\n \* |28 |`null` |`{color: '#007'}`| `styleMap('color',  ${\colon}$  '#007'})`\n \* |29 |`26 | 30` | ... |\n \* |30 |`color` |`'#008'` | `styleProp('color', '#008')`\n \* |31 |`28 | 10` | ... |\n \*\n \* The above data structure allows us to re-concatenate the styling no matter which data binding $\infty$  \* changes. $\in$  \* NOTE: in addition to keeping track of next/previous index the `TView.data` also stores prev/next\n \* duplicate bit. The duplicate bit if true says there either is a binding with the same name or\n \* there is a map (which may contain the name). This information is useful in knowing if other $\ln *$  styles with higher priority need to be searched for overwrites. $\ln * \text{NOTE}$ : See `should support example in 'tnode\_linked\_list.ts' documentation` in\n \* `tnode\_linked\_list\_spec.ts` for working example. $\ln$  \*/\nlet \_\_unused\_const\_as\_closure\_does\_not\_like\_standalone\_comment\_blocks\_\_: undefined;\n\n/\*\*\n \* Insert new `tStyleValue` at `TData` and link existing style bindings such that we maintain linked\n \* list of styles and compute the duplicate flag. $\ln * \ln *$  Note: this function is executed during `firstUpdatePass` only to populate the `TView.data`. $\ln * \ln *$  The function works by keeping track of `tStylingRange` which contains two pointers pointing to\n \* the head/tail of the template portion of the styles.\n \* - if `isHost === false` (we are template) then insertion is at tail of `TStylingRange`\n \* - if `isHost === true` (we are host binding) then insertion is at head of `TStylingRange`\n \*\n \* @param tData The `TData` to insert into.\n \* @param tNode `TNode` associated with the styling element.\n \* @param tStylingKey See `TStylingKey`.\n \* @param index location of where `tStyleValue` should be stored (and linked into list.) $\ln * \mathcal{Q}$  param is HostBinding `true` if the insertion is for a `hostBinding`. (insertion is in front of\n \* template.)\n \* @param isClassBinding True if the associated `tStylingKey` as a `class` styling.\n \* `tNode.classBindings` should be used (or `tNode.styleBindings` otherwise.)\n \*/\nexport function insertTStylingBinding(\n tData: TData, tNode: TNode, tStylingKeyWithStatic: TStylingKey, index: number,\n isHostBinding: boolean, isClassBinding: boolean): void {\n ngDevMode && assertFirstUpdatePass(getTView());\n let tBindings = isClassBinding ? tNode.classBindings : tNode.styleBindings;\n let tmplHead = getTStylingRangePrev(tBindings);\n let tmplTail = getTStylingRangeNext(tBindings); $\ln \ln \ttheta$  tData[index] = tStylingKeyWithStatic; $\ln \text{let }$  isKeyDuplicateOfStatic = false;\n let tStylingKey: TStylingKeyPrimitive;\n if (Array.isArray(tStylingKeyWithStatic)) {\n // We are case when the `TStylingKey` contains static fields as well.\n const staticKeyValueArray = tStylingKeyWithStatic as KeyValueArray<any>;\n tStylingKey = staticKeyValueArray[1]; // unwrap.\n // We need to check if our key is present in the static so that we can mark it as duplicate. $\ln$  if (tStylingKey === null  $\|\n\|$ keyValueArrayIndexOf(staticKeyValueArray, tStylingKey as string) > 0) {\n  $\#$  tStylingKey is present in the statics, need to mark it as duplicate. $\in$  isKeyDuplicateOfStatic = true; $\in$  } $\in$  } else { $\in$  tStylingKey = tStylingKeyWithStatic:\n  $\ln$  if (isHostBinding)  $\ln /N$  we are inserting host bindings\n\n // If we don't have template bindings then `tail` is 0.\n const hasTemplateBindings = tmplTail !== 0;\n // This is important to know because that means that the `head` can't point to the first $\ln$  // template bindings (there are none.) Instead the head points to the tail of the template. $\ln$  if (hasTemplateBindings)  $\{\ln / / \text{template head's } \text{!} \}$  // template head's  $\text{!} \$  prev $\text{!} \$ host binding or to 0 if no host bindings yet\n const previousNode = getTStylingRangePrev(tData[tmplHead + 1] as TStylingRange); $\in$  tData[index + 1] = toTStylingRange(previousNode, tmplHead); $\in$  // if a host binding has already been registered, we need to update the next of that host $\ln /$  // binding to point to this one $\ln$  if

(previousNode !== 0) {\n  $\prime$  // We need to update the template-tail value to point to us.\n tData[previousNode  $+ 1$ ] =\n setTStylingRangeNext(tData[previousNode + 1] as TStylingRange, index);\n  $\ln /$  The  $\lvert$ "previous $\lvert$ " of the template binding head should point to this host binding $\lvert$ n tData[tmplHead + 1] = setTStylingRangePrev(tData[tmplHead + 1] as TStylingRange, index);\n } else {\n tData[index + 1] = toTStylingRange(tmplHead, 0);\n // if a host binding has already been registered, we need to update the next of that host $\ln$  // binding to point to this one $\ln$  if (tmplHead !== 0) { $\ln$  // We need to update the template-tail value to point to us.\n tData[tmplHead + 1] = setTStylingRangeNext(tData[tmplHead + 1] as TStylingRange, index);\n  $\{\n\$  // if we don't have template, the head points to template-tail, and needs to be advanced.\n tmplHead = index;\n }\n } else {\n // We are inserting in template section.\n // We need to set this binding's  $\Upsilon$  previous $\Upsilon$  to the current template tail $\Omega$  tData[index + 1] = toTStylingRange(tmplTail, 0); $\Omega$  ngDevMode &&\n assertEqual(\n tmplHead !==  $0 & \& \text{tmp} | \text{Tail} == 0$ , false,\n 'Adding template bindings after hostBindings is not allowed.');\n if (tmplHead === 0)  $\{\n m$  tmplHead = index;\n } else  $\{\n m$  // We need to update the previous value  $\langle$ "next $\langle$ " to point to this binding $\langle n \rangle$  tData[tmplTail + 1] = setTStylingRangeNext(tData[tmplTail + 1] as TStylingRange, index);\n  $\ln \tanh = \ln\ar \ln / \ln / / Now$ we need to update / compute the duplicates. $\ln$  // Starting with our location search towards head (least priority) $\ln$  if  $(iskeyDuplicateOfStatic)$  {\n tData[index + 1] = setTStylingRangePrevDuplicate(tData[index + 1] as TStylingRange);\n }\n markDuplicates(tData, tStylingKey, index, true, isClassBinding);\n markDuplicates(tData, tStylingKey, index, false, isClassBinding);\n markDuplicateOfResidualStyling(tNode, tStylingKey, tData, index, isClassBinding); $\ln \hbar$  tBindings = toTStylingRange(tmplHead, tmplTail); $\ln$  if (isClassBinding)  $\ln$ tNode.classBindings = tBindings;\n } else {\n tNode.styleBindings = tBindings;\n }\n\n/\*\*\n \* Look into the residual styling to see if the current `tStylingKey` is duplicate of residual. $\ln * \ln * \mathcal{Q}$  param tNode `TNode` where the residual is stored.\n \* @param tStylingKey `TStylingKey` to store.\n \* @param tData `TData` associated with the current `LView`.\n \* @param index location of where `tStyleValue` should be stored (and linked into list.)\n \* @param isClassBinding True if the associated `tStylingKey` as a `class` styling.\n  $*$ `tNode.classBindings` should be used (or `tNode.styleBindings` otherwise.)\n \*/\nfunction markDuplicateOfResidualStyling(\n tNode: TNode, tStylingKey: TStylingKey, tData: TData, index: number, isClassBinding: boolean) {\n const residual = isClassBinding ? tNode.residualClasses : tNode.residualStyles;\n if (residual != null /\* or undefined \*/ && typeof tStylingKey == 'string' &&\n keyValueArrayIndexOf(residual, tStylingKey)  $>= 0$ ) {\n // We have duplicate in the residual so mark ourselves as duplicate.\n tData[index + 1] = setTStylingRangeNextDuplicate(tData[index + 1] as TStylingRange);\n  $\ln\ln\pi$ \*\n \* Marks `TStyleValue`s as duplicates if another style binding in the list has the same\n \* `TStyleValue`.\n \*\n \* NOTE: this function is intended to be called twice once with `isPrevDir` set to `true` and once\n \* with it set to `false` to search both the previous as well as next items in the list.\n \*\n \* No duplicate case\n \* ``\n \* [style.color]\n \* [style.width.px]  $<<$ - index\n \* [style.height.px]\n \* ```\n \*\n \* In the above case adding `[style.width.px]` to the existing `[style.color]` produces no\n \* duplicates because `width` is not found in any other part of the linked list.\n \*\n \* Duplicate case\n \* ``\n \* [style.color]\n \* [style.width.em]\n \* [style.width.px] <<- index\n \* ``\n \* In the above case adding `[style.width.px]` will produce a duplicate with `[style.width.em]`\n \* because `width` is found in the chain.\n \*\n \* Map case 1\n \* ```\n \* [style.width.px]\n \* [style.color]\n \* [style] <<- index\n \* ```\n \* In the above case adding `[style]` will produce a duplicate with any other bindings because\n \* `[style]` is a Map and as such is fully dynamic and could produce `color` or `width`.\n \*\n \* Map case 2\n \* ```\n \* [style]\n \*  $[s$ tyle.width.px]\n \*  $[s$ tyle.color] <<- index\n \* ```\n \* In the above case adding `[style.color]` will produce a duplicate because there is already  $a\$ <sup> \*</sup> `[style]` binding which is a Map and as such is fully dynamic and could produce `color` or $\ln *$ `width`. $\ln * \ln * NOTE$ : Once `[style]` (Map) is added into the system all things are mapped as duplicates. $\ln *$  NOTE: We use `style` as example, but same logic is applied to `class`es as well. $\ln * \ln * \omega$  param tData `TData` where the linked list is stored.\n \* @param tStylingKey `TStylingKeyPrimitive` which contains the value to compare to other keys in $\ln *$  the linked list. $\ln * \omega$  aram index Starting location in the linked list to search from\n \* @param isPrevDir Direction.\n \*  $-$  `true` for previous (lower priority);\n \*  $-$  `false` for next (higher priority).\n \*/\nfunction markDuplicates(\n tData: TData, tStylingKey: TStylingKeyPrimitive, index:

number, isPrevDir: boolean,\n isClassBinding: boolean) {\n const tStylingAtIndex = tData[index + 1] as TStylingRange;\n const isMap = tStylingKey === null;\n let cursor =\n isPrevDir ?

getTStylingRangePrev(tStylingAtIndex) : getTStylingRangeNext(tStylingAtIndex);\n let foundDuplicate = false;\n // We keep iterating as long as we have a cursor $\ln$  // AND either: $\ln$  // - we found what we are looking for, OR $\ln$  // we are a map in which case we have to continue searching even after we find what we were $\ln / /$  looking for since we are a wild card and everything needs to be flipped to duplicate.\n while (cursor !==  $0 \&&$  (foundDuplicate === false  $\|\$ isMap))  $\{\n\$ ngDevMode && assertIndexInRange(tData, cursor); $\in$  const tStylingValueAtCursor = tData[cursor] as TStylingKey;\n const tStyleRangeAtCursor = tData[cursor + 1] as TStylingRange;\n if  $(isStylingMatch(tStylingValueAtCursor, tStylingKey))$  {\n foundDuplicate = true;\n tData[cursor + 1] = isPrevDir ? setTStylingRangeNextDuplicate(tStyleRangeAtCursor) :\n

setTStylingRangePrevDuplicate(tStyleRangeAtCursor);\n }\n cursor = isPrevDir ?

getTStylingRangePrev(tStyleRangeAtCursor) :\n getTStylingRangeNext(tStyleRangeAtCursor);\n  $\ln$  if (foundDuplicate)  $\ln$  // if we found a duplicate, than mark ourselves.\n tData[index + 1] = isPrevDir ? setTStylingRangePrevDuplicate(tStylingAtIndex) :\n

setTStylingRangeNextDuplicate(tStylingAtIndex);\n }\n}\n\n/\*\*\n \* Determines if two `TStylingKey`s are a match. $\ln * \ln *$  When computing whether a binding contains a duplicate, we need to compare if the instruction $\ln *$ `TStylingKey` has a match.\n \*\n \* Here are examples of `TStylingKey`s which match given `tStylingKeyCursor` is:\n \* - `color`\n \* - `color` // Match another color\n \* - `null` // That means that `tStylingKey` is a  $\text{ClassMap}^*$  instruction $\text{h}^*$  - `['', 'color', 'other', true]` // wrapped `color` so match $\text{h}^*$  - `['', null, 'other', true]` // wrapped `null` so match\n  $* -$ '['', 'width', 'color', 'value']` // wrapped static value contains a match on `'color'`\n \* - `null` // `tStylingKeyCursor` always match as it is `classMap`/`styleMap` instruction\n \*\n \* @param tStylingKeyCursor\n \* @param tStylingKey\n \*/\nfunction isStylingMatch(tStylingKeyCursor: TStylingKey, tStylingKey: TStylingKeyPrimitive) {\n ngDevMode &&\n assertNotEqual(\n Array.isArray(tStylingKey), true, 'Expected that \\'tStylingKey\\' has been unwrapped');\n if (\n tStylingKeyCursor === null  $|| / ||$  If the cursor is `null` it means that we have map at that $\ln$  // location so we must assume that we have a match. $\ln$  tStylingKey == null || // If `tStylingKey` is `null` then it is a map therefor assume that it\n  $\ell$  contains a match.\n (Array.isArray(tStylingKeyCursor) ? tStylingKeyCursor[1] : tStylingKeyCursor) == $\ln$  tStylingKey // If the keys match explicitly than we are a match.\n )  $\{\n\$  return true;\n } else if (Array.isArray(tStylingKeyCursor) && typeof tStylingKey === 'string')  $\{\n\$ // if we did not find a match, but `tStylingKeyCursor` is `KeyValueArray` that means cursor has\n // statics and we need to check those as well.\n return keyValueArrayIndexOf(tStylingKeyCursor, tStylingKey) >=\n 0; // see if we are matching the key\n  $\ln$  return false;\n}\n","/\*\*\n \* @license\n \* Copyright Google LLC All Rights Reserved. $\ln * \ln *$  Use of this source code is governed by an MIT-style license that can be $\ln *$  found in the LICENSE file at https://angular.io/license\n \*/\n\nimport {assertEqual, throwError} from '../../util/assert';\nimport  ${CharCode}$  from '...'.../util/char\_code';\n\n/\*\*\n \* Stores the locations of key/value indexes while parsing styling.\n \*\n \* In case of `cssText` parsing the indexes are like so:\n \* ``\n \* \"key1: value1; key2: value2; key3: value3\"\n \* ^ ^ ^ ^ ^\n \* | | | | +-- textEnd\n \* | | | +--------------- valueEnd\n \* | | +---------------------- value\n \* | +------------------------ keyEnd\n \* +------------------------------ key\n \* ```\n \*\n \* In case of `className` parsing the indexes are like so:\n \* ```\n \* \"key1 key2 key3\"\n \* ^ ^ ^\n \* | | +-- textEnd\n \* | +------------------------ keyEnd\n \* +-- -------------------------- key\n \* ```\n \* NOTE: `value` and `valueEnd` are used only for styles, not classes.\n \*/\ninterface ParserState {\n textEnd: number;\n key: number;\n keyEnd: number;\n value: number;\n valueEnd: number;\n}\n// Global state of the parser. (This makes parser non-reentrant, but that is not an issue)\nconst parserState: ParserState = {\n textEnd: 0,\n key: 0,\n keyEnd: 0,\n value: 0,\n valueEnd: 0,\n };\n\n/\*\*\n \* Retrieves the last parsed `key` of style.\n \* @param text the text to substring the key from.\n \*/\nexport function getLastParsedKey(text: string): string  $\{\nvert \cdot \text{substring(parserState-key, parserStateKeyEnd)};\n\}\n\| \$ Retrieves the last parsed `value` of style.\n \* @param text the text to substring the key from.\n \*/\nexport function getLastParsedValue(text: string): string {\n return text.substring(parserState.value,

parserState.valueEnd);\n}\n\n/\*\*\n \* Initializes `className` string for parsing and parses the first token.\n \*\n \* This function is intended to be used in this format:\n \* ```\n \* for (let i = parseClassName(text); i >= 0; i = parseClassNameNext(text, i)) {\n \* const key = getLastParsedKey();\n \* ...\n \* }\n \* ```\n \* @param text `className` to parse\n \* @returns index where the next invocation of `parseClassNameNext` should resume.\n \*/\nexport function parseClassName(text: string): number {\n resetParserState(text);\n return parseClassNameNext(text, consumeWhitespace(text, 0, parserState.textEnd));\n}\n\n/\*\*\n \* Parses next `className` token.\n \*\n \* This function is intended to be used in this format:\n \* ```\n \* for (let i = parseClassName(text);  $i \ge 0$ ;  $i = \text{parseClassNameNext(text, i)} \{\n \text{ * } \text{ const key} = \text{getLastParsedKey();}\n \text{ * } \ldots \text{ *}$  $\ln *$  ``\n \* @param text `className` to parse\n \* @param index where the parsing should resume.\n \* @returns index where the next invocation of `parseClassNameNext` should resume.\n \*/\nexport function parseClassNameNext(text: string, index: number): number {\n const end = parserState.textEnd;\n if (end === index)  ${\nvert \nu -1;\nvert \nvert \nu}$  index = parserState.keyEnd = consumeClassToken(text, parserState.key = index, end);\n return consumeWhitespace(text, index, end);\n}\n\n/\*\*\n \* Initializes `cssText` string for parsing and parses the first key/values.\n \*\n \* This function is intended to be used in this format:\n \* ```\n \* for (let i = parseStyle(text);  $i >= 0$ ;  $i = parseStyleNext(text, i))$  {\n \* const key = getLastParsedKey();\n \* const value = getLastParsedValue();\n \* ...\n \* \\n \* ``\n \* @param text `cssText` to parse\n \* @returns index where the next invocation of `parseStyleNext` should resume.\n \*/\nexport function parseStyle(text: string): number {\n resetParserState(text);\n return parseStyleNext(text, consumeWhitespace(text, 0, parserState.textEnd));\n}\n\n/\*\*\n \* Parses the next `cssText` key/values. $\ln * \text{ This function is intended to be used in this format:}\n $n * \text{ for (let)}$$  $i = parseStyle(text); i >= 0; i = parseStyleNext(text, i))$  {\n \* const key = getLastParsedKey();\n \* const value = getLastParsedValue();\n \* ...\n \* }\n \*\n \* @param text `cssText` to parse\n \* @param index where the parsing should resume. $\ln * \mathcal{Q}$  returns index where the next invocation of `parseStyleNext` should resume. $\ln * \Lambda$ nexport function parseStyleNext(text: string, startIndex: number): number {\n const end = parserState.textEnd;\n let index = parserState.key = consumeWhitespace(text, startIndex, end);\n if (end === index) {\n // we reached an end so just quit $\langle n \rangle$  return -1; $\langle n \rangle$  index = parserState.keyEnd = consumeStyleKey(text, index, end); $\langle n \rangle$  index =  $consumeSeparator(text, index, end, CharCode. COLON); \n $index = parserState.value = consumeWhitespace(text, max, end, charCode)$$ index, end);\n index = parserState.valueEnd = consumeStyleValue(text, index, end);\n return consumeSeparator(text, index, end, CharCode.SEMI\_COLON);\n}\n\n/\*\*\n \* Reset the global state of the styling parser.\n \* @param text The styling text to parse.\n \*/\nexport function resetParserState(text: string): void {\n parserState.key = 0;\n parserState.keyEnd = 0;\n parserState.value = 0;\n parserState.valueEnd = 0;\n parserState.textEnd = text.length;\n}\n\n/\*\*\n \* Returns index of next non-whitespace character.\n \*\n \* @param text Text to scan\n \* @param startIndex Starting index of character where the scan should start.\n \* @param endIndex Ending index of character where the scan should end.\n \* @returns Index of next non-whitespace character (May be the same as `start` if no whitespace at $\ln *$  that location.) $\ln *$  hexport function consumeWhitespace(text: string, startIndex: number, endIndex: number): number {\n while (startIndex < endIndex  $&\&$  text.charCodeAt(startIndex) <= CharCode.SPACE)  $\{\n \$  startIndex++;\n  $\{\n \}$  return startIndex;\n $\{\n \}\n$ \*\n \* Returns index of last char in class token.\n \*\n \* @param text Text to scan\n \* @param startIndex Starting index of character where the scan should start. $\ln * \omega$  param endIndex Ending index of character where the scan should end. $\ln$ \* @returns Index after last char in class token.\n \*/\nexport function consumeClassToken(text: string, startIndex: number, endIndex: number): number  $\ln \widehat{\text{state}}$  startIndex < endIndex  $\&& \text{text:charCodeAt}(\text{startIndex})$ CharCode.SPACE) {\n startIndex++;\n }\n return startIndex;\n}\n\n/\*\*\n \* Consumes all of the characters belonging to style key and token.\n \*\n \* @param text Text to scan\n \* @param startIndex Starting index of character where the scan should start. $\ln * \omega$  aram endIndex Ending index of character where the scan should end. $\ln$ \* @returns Index after last style key character.\n \*/\nexport function consumeStyleKey(text: string, startIndex: number, endIndex: number): number  $\{\nabla \cdot \lambda w\}$  while (startIndex  $\&R\$ \n ((ch = text.charCodeAt(startIndex)) === CharCode.DASH  $|| \text{ ch} ==$  CharCode.UNDERSCORE  $|| \text{ h}$  ((ch & CharCode.UPPER\_CASE) >= CharCode.A && (ch & CharCode.UPPER\_CASE) <= CharCode.Z)  $||\n\rangle$  (ch >= CharCode.ZERO && ch <= CharCode.NINE)))  $\{\n$  startIndex++;\n  $\{\n$  return startIndex;\n $\{\n$ <sup>\*\*</sup>\n \*

Consumes all whitespace and the separator `: ` after the style key.\n \*\n \* @param text Text to scan\n \* @param startIndex Starting index of character where the scan should start.\n \* @param endIndex Ending index of character where the scan should end. $\ln * \mathcal{O}$  returns Index after separator and surrounding whitespace. $\ln * \Lambda$  export function consumeSeparator(\n text: string, startIndex: number, endIndex: number, separator: number): number {\n startIndex = consumeWhitespace(text, startIndex, endIndex);\n if (startIndex < endIndex) {\n if (ngDevMode && text.charCodeAt(startIndex) !== separator) {\n malformedStyleError(text, String.fromCharCode(separator), startIndex);\n  $\ln$  startIndex++;\n  $\ln$  return startIndex;\n}\n\n/\*\*\n \* Consumes style value honoring `url()` and `\"\"` text.\n \*\n \* @param text Text to scan\n \* @param startIndex Starting index of character where the scan should start.\n  $* \mathcal{Q}$  param endIndex Ending index of character where the scan should end.\n  $* \mathcal{Q}$  returns Index after last style value character.\n \*/\nexport function consumeStyleValue(text: string, startIndex: number, endIndex: number): number  $\{\nabla \cdot |t| = -1; \nabla \cdot |t| \leq \nabla \cdot \text{L} = -1; \nabla \cdot \text{L} = -1; \nabla \cdot \text{L} = -1; \nabla \cdot \text{L} = -1; \nabla \cdot \text{L} = -1; \nabla \cdot \text{L} = -1; \nabla \cdot \text{L} = -1; \nabla \cdot \text{L} = -1; \nabla \cdot \text{L} = -1; \nabla \cdot \text{L} = -1; \nabla \cdot \text{L} = -1; \nabla \cdot \text{L} = -$ // 3rd previous character\n let i = startIndex;\n let lastChIndex = i;\n while (i < endIndex) {\n const ch: number = text.charCodeAt(i++);\n if (ch === CharCode.SEMI\_COLON) {\n return lastChIndex;\n } else if (ch === CharCode.DOUBLE\_QUOTE  $||$  ch === CharCode.SINGLE\_QUOTE)  $\{\n\$  lastChIndex = i = consumeQuotedText(text, ch, i, endIndex);\n } else if (\n startIndex == $\ln$  i - 4 && // We have seen only 4 characters so far  $\Upsilon$ URL( $\Upsilon$  (Ignore  $\Upsilon$ foo\_URL() $\Upsilon$ )\n ch3 == CharCode.U &&\n ch2 === CharCode.R && ch1 === CharCode.L && ch === CharCode.OPEN\_PAREN) {\n lastChIndex = i = consumeQuotedText(text, CharCode.CLOSE\_PAREN, i, endIndex); $\n\cdot \cdot \cdot$  else if (ch > CharCode.SPACE)  $\{\n\cdot \cdot \cdot \cdot \cdot$ if we have a non-whitespace character then capture its location\n lastChIndex = i;\n  $\ln$  ch3 = ch2;\n ch2 = ch1;\n ch1 = ch & CharCode.UPPER\_CASE;\n  $\ln \text{CAL}$  return lastChIndex;\n}\n\n/\*\*\n \* Consumes all of the quoted characters. $\ln * \ln * \mathcal{Q}$  param text Text to scan $\ln * \mathcal{Q}$  param quoteCharCode CharCode of either  $\lq\lq$  or  $\lq\lq$  quote or  $\lq\lq$ for `url(...)`.\n \* @param startIndex Starting index of character where the scan should start.\n \* @param endIndex Ending index of character where the scan should end. $\n\ln * \mathcal{Q}$  returns Index after quoted characters. $\n\ln * \Lambda$ nexport function consumeQuotedText(\n text: string, quoteCharCode: number, startIndex: number, endIndex: number): number  ${\nvert \nvert}$  let ch1 = -1; // 1st previous character ${\nvert \nvert}$  let index = startIndex; ${\nvert \nvert}$  while (index < endIndex)  ${\nvert \nvert}$  const  $ch = text.charCodeAt(index++)$ ;\n if (ch == quoteCharCode && ch1 !== CharCode.BACK SLASH) {\n return index;\n  $\{\n\$  if (ch == CharCode.BACK SLASH && ch1 === CharCode.BACK SLASH)  $\{\n\}$  // two back slashes cancel each other out. For example `\"\\\\\"` should properly end the\n // quotation. (It should not assume that the last `\''` is escaped.)\n ch1 = 0;\n } else {\n ch1 = ch;\n }\n }\n throw ngDevMode ? malformedStyleError(text, String.fromCharCode(quoteCharCode), endIndex) :\n new Error();\n}\n\nfunction malformedStyleError(text: string, expecting: string, index: number): never {\n ngDevMode && assertEqual(typeof text === 'string', true, 'String expected here');\n throw throwError(\n `Malformed style at location  $\{\text{index}\}\$  in string " + text.substring(0, index) +  $|\gg\rangle$  +\n text.substring(index, index + 1) + '<<]' + text.substr(index + 1) + $\n\ln$  `'. Expecting '\${expecting}'.`); $\n\ln \ln$ ","/\*\* $\n\ln * \n\infty$  license $\ln * \n\infty$  Copyright Google LLC All Rights Reserved.\n \*\n \* Use of this source code is governed by an MIT-style license that can be\n \* found in the LICENSE file at https://angular.io/license\n \*/\n\nimport {SafeValue, unwrapSafeValue} from '../../sanitization/bypass';\nimport {KeyValueArray, keyValueArrayGet, keyValueArraySet} from '../../util/array\_utils';\nimport {assertDefined, assertEqual, assertLessThan, assertNotEqual, throwError} from '../../util/assert';\nimport {EMPTY\_ARRAY} from '../../util/empty';\nimport {concatStringsWithSpace, stringify} from '../../util/stringify';\nimport {assertFirstUpdatePass} from '../assert';\nimport {bindingUpdated} from '../bindings';\nimport {DirectiveDef} from '../interfaces/definition';\nimport {AttributeMarker, TAttributes, TNode, TNodeFlags, TNodeType} from '../interfaces/node';\nimport {Renderer3} from '../interfaces/renderer';\nimport {RElement} from '../interfaces/renderer\_dom';\nimport {getTStylingRangeNext, getTStylingRangeNextDuplicate, getTStylingRangePrev, getTStylingRangePrevDuplicate, TStylingKey, TStylingRange} from '../interfaces/styling';\nimport {LView, RENDERER, TData, TView} from '../interfaces/view';\nimport {applyStyling} from '../node\_manipulation';\nimport {getCurrentDirectiveDef, getLView, getSelectedIndex, getTView, incrementBindingIndex} from '../state';\nimport {insertTStylingBinding} from '../styling/style\_binding\_list';\nimport {getLastParsedKey, getLastParsedValue, parseClassName,

parseClassNameNext, parseStyle, parseStyleNext} from '../styling/styling\_parser';\nimport {NO\_CHANGE} from '../tokens';\nimport {getNativeByIndex} from '../util/view\_utils';\nimport

{setDirectiveInputsWhichShadowsStyling} from './property';\n\n\n/\*\*\n \* Update a style binding on an element with the provided value. $\ln \sqrt[k]{n^*}$  If the style value is falsy then it will be removed from the element $\ln \sqrt[k]{n^*}$  (or assigned a different value depending if there are any styles placed $\ln *$  on the element with `styleMap` or any static styles that are $\ln *$  present from when the element was created with `styling`). $\ln * \ln *$  Note that the styling element is updated as part of `stylingApply`.\n \*\n \* @param prop A valid CSS property.\n \* @param value New value to write (`null` or an empty string to remove).\n \* @param suffix Optional suffix. Used with scalar values to add unit such as `px`.\n \*\n \* Note that this will apply the provided style value to the host element if this function is called\n \* within a host binding function. $\ln * \ln * \text{@codeGenApi\in } *$ /nexport function styleProp(\n prop: string, value: string|number|SafeValue|undefined|null,\n suffix?: string|null): typeof styleProp {\n checkStylingProperty(prop, value, suffix, false);\n return styleProp;\n}\n\n/\*\*\n \* Update a class binding on an element with the provided value.\n \*\n \* This instruction is meant to handle the `[class.foo]=\"exp\"` case and,\n \* therefore, the class binding itself must already be allocated using\n \* `styling` within the creation block.\n \*\n \* @param prop A valid CSS class (only one). $\ln * \mathcal{Q}$  param value A true/false value which will turn the class on or off. $\ln * \ln * \mathcal{Q}$  and this will apply the provided class value to the host element if this function\n \* is called within a host binding function. $\ln$  \*\n \* @codeGenApi\n \*/\nexport function classProp(className: string, value: boolean|undefined|null): typeof classProp {\n checkStylingProperty(className, value, null, true);\n return classProp;\n}\n\n\n/\*\*\n \* Update style bindings using an object literal on an element.\n \*\n \* This instruction is meant to apply styling via the `[style]=\"exp\"` template bindings. $\ln *$  When styles are applied to the element they will then be updated with respect to $\ln *$  any styles/classes set via `styleProp`. If any styles are set to falsy\n \* then they will be removed from the element.\n \*\n \* Note that the styling instruction will not be applied until `stylingApply` is called.\n \*\n \* @param styles A key/value style map of the styles that will be applied to the given element. $\ln^*$  Any missing styles (that have already been applied to the element beforehand) will be\n  $*$  removed (unset) from the element's styling.\n  $*\n$   $\uparrow$ Note that this will apply the provided styleMap value to the host element if this function $\ln *$  is called within a host binding.\n \*\n \* @codeGenApi\n \*/\nexport function styleMap(styles: {[styleName: string]: any}|string|undefined|null): void {\n checkStylingMap(styleKeyValueArraySet, styleStringParser, styles, false);\n}\n\n\n/\*\*\n \* Parse text as style and add values to KeyValueArray.\n \*\n \* This code is pulled out to a separate function so that it can be tree shaken away if it is not\n \* needed. It is only referenced from `styleMap`.\n \*\n \* @param keyValueArray KeyValueArray to add parsed values to.\n \* @param text text to parse.\n \*/\nexport function styleStringParser(keyValueArray: KeyValueArray<any>, text: string): void {\n for (let i = parseStyle(text);  $i >= 0$ ;  $i = parseStyleNext(text, i))$  {\n styleKeyValueArraySet(keyValueArray, getLastParsedKey(text), getLastParsedValue(text));\n  $\ln\ln\ln^{**}\n$  \* Update class bindings using an object literal or class-string on an element. $\ln * \ln *$  This instruction is meant to apply styling via the `[class]=\"exp\"` template bindings. $\ln *$  When classes are applied to the element they will then be updated with $\ln *$  respect to any styles/classes set via `classProp`. If any\n \* classes are set to falsy then they will be removed from the element.\n \*\n \* Note that the styling instruction will not be applied until `stylingApply` is called.\n \* Note that this will the provided classMap value to the host element if this function is called $\ln *$  within a host binding. $\ln * \ln *$  @param classes A key/value map or string of CSS classes that will be added to the $\ln *$  given element. Any missing classes (that have already been applied to the element\n \* beforehand) will be removed (unset) from the element's list of CSS classes.\n  $*\n\approx \omega$  codeGenApi\n \*/\nexport function classMap(classes: {[className: string]: boolean|undefined|null}|string|undefined|\n null): void {\n checkStylingMap(keyValueArraySet, classStringParser, classes, true);\n}\n\n/\*\*\n \* Parse text as class and add values to KeyValueArray.\n \*\n \* This code is pulled out to a separate function so that it can be tree shaken away if it is not $\ln$  \* needed. It is only referenced from `classMap`.\n \*\n \* @param keyValueArray KeyValueArray to add parsed values to.\n \* @param text text to parse.\n \*/\nexport function classStringParser(keyValueArray: KeyValueArray<any>, text: string): void  ${\nightharpoonup$  for (let i = parseClassName(text); i >= 0; i = parseClassNameNext(text, i))  ${\nightharpoonup}$ 

keyValueArraySet(keyValueArray, getLastParsedKey(text), true);\n }\n}\n\n/\*\*\n \* Common code between

 $\text{ClassProp}^*$  and `styleProp`.\n \*\n \* @param prop property name.\n \* @param value binding value.\n \* @param suffix suffix for the property (e.g. `em` or `px`) $\ln * \omega$  aram isClassBased `true` if `class` change (`false` if `style`)\n \*/\nexport function checkStylingProperty(\n prop: string, value: any|NO\_CHANGE, suffix: string|undefined|null,\n isClassBased: boolean): void {\n const lView = getLView();\n const tView = getTView();\n // Styling instructions use 2 slots per binding.\n // 1. one for the value / TStylingKey\n // 2. one for the intermittent-value / TStylingRange $\ln$  const bindingIndex = incrementBindingIndex(2); $\ln$  if (tView.firstUpdatePass) {\n stylingFirstUpdatePass(tView, prop, bindingIndex, isClassBased);\n }\n if (value  $!=$  NO\_CHANGE && bindingUpdated(IView, bindingIndex, value))  $\ln$  const tNode = tView.data[getSelectedIndex()] as TNode;\n updateStyling(\n tView, tNode, lView, lView[RENDERER], prop,\n lView[bindingIndex + 1] = normalizeSuffix(value, suffix), isClassBased, bindingIndex);\n }\n}\n\n/\*\*\n \* Common code between `classMap` and `styleMap`.\n \*\n \* @param keyValueArraySet (See `keyValueArraySet` in \"util/array\_utils\") Gets passed in as a\n \* function so that `style` can be processed. This is done for tree shaking purposes.\n \* @param stringParser Parser used to parse `value` if `string`. (Passed in as `style` and `class`\n \* have different parsers.)\n \* @param value bound value from application\n \* @param isClassBased `true` if `class` change (`false` if `style`)\n \*/\nexport function checkStylingMap(\n keyValueArraySet: (keyValueArray: KeyValueArray<any>, key: string, value: any) => void,\n stringParser: (styleKeyValueArray: KeyValueArray<any>, text: string) => void,\n value: any|NO\_CHANGE, isClassBased: boolean): void  $\{\n \alpha = \gamma(\alpha)\}$  const  $V_i = \text{getTView}$ ; nonst bindingIndex = incrementBindingIndex(2); n if  $(tView.firstUpdatePass) {\n stylinderFirstUpdatePass(tView, null, bindingIndex, isClassBased); \n } \n const IView.$  $=$  getLView();\n if (value !== NO\_CHANGE && bindingUpdated(lView, bindingIndex, value)) {\n // `getSelectedIndex()` should be here (rather than in instruction) so that it is guarded by the\n // if so as not to read unnecessarily. $\nvert$  const tNode = tView.data[getSelectedIndex()] as TNode; $\ln$  if (hasStylingInputShadow(tNode, isClassBased) && !isInHostBindings(tView, bindingIndex))  $\{\n\$  if (ngDevMode)  $\{\n\$  // verify that if we are shadowing then `TData` is appropriately marked so that we skip $\ln$  // processing this binding in styling resolution.\n const tStylingKey = tView.data[bindingIndex];\n assertEqual(\n Array.isArray(tStylingKey) ? tStylingKey[1] : tStylingKey, false,\n 'Styling linked list shadow input should be marked as  $\frac{\rm s}{\rm k}$ ,  $\ln$  // VE does not concatenate the static portion like we are doing here. $\ln$  // Instead VE just ignores the static completely if dynamic binding is present. $\ln$  // Because of locality we have already set the static portion because we don't know if there $\ln /$  // is a dynamic portion until later. If we would ignore the static portion it would look like $\ln /$  // the binding has removed it. This would confuse `[ngStyle]`/`[ngClass]` to do the wrong\n // thing as it would think that the static portion was removed. For this reason we\n  $\mathcal{U}$  concatenate it so that `[ngStyle]`/`[ngClass]` can continue to work on changed.\n let staticPrefix = isClassBased ? tNode.classesWithoutHost : tNode.stylesWithoutHost;\n ngDevMode && isClassBased === false && staticPrefix !== null &&\n assertEqual(\n staticPrefix.endsWith(';'), true, 'Expecting static portion to end with  $\langle \cdot; \cdot \rangle$ ;\n if (staticPrefix !== null)  $\{\n\}$  // We want to make sure that falsy values of `value` become empty strings. $\ln$  value = concatStringsWithSpace(staticPrefix, value ? value : ''); $\ln$ }\n // Given `<div [style] my-dir>` such that `my-dir` has `@Input('style')`.\n // This takes over the `[style]` binding. (Same for `[class]`)\n setDirectiveInputsWhichShadowsStyling(tView, tNode, IView, value, isClassBased);\n } else {\n updateStylingMap(\n tView, tNode, lView, lView[RENDERER], lView[bindingIndex + 1],\n lView[bindingIndex + 1] = toStylingKeyValueArray(keyValueArraySet, stringParser, value),\n isClassBased, bindingIndex);\n  $\ln |\n\ln|^* \n\in \mathbb{R}$  Determines when the binding is in `hostBindings` section\n \*\n \* @param tView Current `TView`\n \* @param bindingIndex index of binding which we would like if it is in `hostBindings`\n \*/\nfunction isInHostBindings(tView: TView, bindingIndex: number): boolean  ${\nightharpoonup$  /| All host bindings are placed after the expando section. $\ln$  return bindingIndex  $>=$ tView.expandoStartIndex;\n}\n\n/\*\*\n \* Collects the necessary information to insert the binding into a linked list of style bindings\n \* using `insertTStylingBinding`.\n \*\n \* @param tView `TView` where the binding linked list will be stored.\n \* @param tStylingKey Property/key of the binding.\n \* @param bindingIndex Index of binding associated with the `prop`\n \* @param isClassBased `true` if `class` change (`false` if `style`)\n \*/\nfunction

stylingFirstUpdatePass(\n tView: TView, tStylingKey: TStylingKey, bindingIndex: number, isClassBased: boolean): void  $\{\n\$ n ngDevMode && assertFirstUpdatePass(tView); $\in$  const tData = tView.data; $\in$  if (tData[bindingIndex + 1] = == null)  $\{\n \mid \text{The above check is necessary because we don't clear first update pass}\n$ until first successful\n // (no exception) template execution. This prevents the styling instruction from double adding\n // itself to the list.\n // `getSelectedIndex()` should be here (rather than in instruction) so that it is guarded by the $\ln$  // if so as not to read unnecessarily. $\ln$  const tNode = tData[getSelectedIndex()] as TNode; $\ln$ ngDevMode && assertDefined(tNode, 'TNode expected');\n const isHostBindings = isInHostBindings(tView, bindingIndex);\n if (hasStylingInputShadow(tNode, isClassBased) && tStylingKey === null && !isHostBindings)  ${\nightharpoonup \mathbb{R}}$  // `tStylingKey === null` implies that we are either `[style]` or `[class]` binding.\n // If there is a directive which uses `@Input('style')` or `@Input('class')` than\n // we need to neutralize this binding since that directive is shadowing it. $\in$  // We turn this into a noop by setting the key to `false`\n tStylingKey = false;\n }\n tStylingKey = wrapInStaticStylingKey(tData, tNode, tStylingKey, isClassBased);\n insertTStylingBinding(tData, tNode, tStylingKey, bindingIndex, isHostBindings, isClassBased);\n  $\ln\ln\frac{*\pi}{n}$ Adds static styling information to the binding if applicable. $\ln * \ln *$  The linked list of styles not only stores the list and keys, but also stores static styling $\ln *$  information on some of the keys. This function determines if the key should contain the styling\n \* information and computes it.\n \*\n \* See `TStylingStatic` for more details.\n \*\n \* @param tData `TData` where the linked list is stored.\n \* @param tNode `TNode` for which the styling is being computed. $\ln * \mathcal{Q}$  param stylingKey `TStylingKeyPrimitive` which may need to be wrapped into `TStylingKey` $\ln *$ @param isClassBased `true` if `class` (`false` if `style`)\n \*/\nexport function wrapInStaticStylingKey(\n tData: TData, tNode: TNode, stylingKey: TStylingKey, isClassBased: boolean): TStylingKey {\n const hostDirectiveDef = getCurrentDirectiveDef(tData);\n let residual = isClassBased ? tNode.residualClasses : tNode.residualStyles;\n if (hostDirectiveDef === null) {\n // We are in template node.\n // If template node already had styling instruction then it has already collected the static\n // styling and there is no need to collect them again. We know that we are the first styling\n // instruction because the `TNode.\*Bindings` points to 0 (nothing has been inserted yet).\n const isFirstStylingInstructionInTemplate =\n (isClassBased ? tNode.classBindings : tNode.styleBindings) as any as number  $===0$ ; in if (isFirstStylingInstructionInTemplate) {\n // It would be nice to be able to get the statics from `mergeAttrs`, however, at this point $\ln /$  // they are already merged and it would not be possible to figure which property belongs where $\ln$  // in the priority. $\ln$  stylingKey = collectStylingFromDirectives(null, tData, tNode, stylingKey, isClassBased);\n stylingKey = collectStylingFromTAttrs(stylingKey, tNode.attrs, isClassBased);\n // We know that if we have styling binding in template we can't have residual.\n residual = null;\n }\n } else {\n // We are in host binding node and there was no binding instruction in template node.\n // This means that we need to compute the residual. $\ln$  const directiveStylingLast = tNode.directiveStylingLast: $\ln$ const isFirstStylingInstructionInHostBinding  $=\n\ln$  directiveStylingLast  $== -1$  || tData[directiveStylingLast] !== hostDirectiveDef;\n if (isFirstStylingInstructionInHostBinding)  $\ln$  stylingKey =\n collectStylingFromDirectives(hostDirectiveDef, tData, tNode, stylingKey, isClassBased);\n if (residual === null)  ${\n\mu / - If 'null' than either:\n\mu / / - Template styling instruction already ran and it has consumed the static\n\}$ // styling into its `TStylingKey` and so there is no need to update residual. Instead\n // we need to update the `TStylingKey` associated with the first template node\n  $\frac{\triangle}{\triangle}$  instruction. OR\n  $\frac{\triangle}{\triangle}$  - Some other styling instruction ran and determined that there are no residuals $\ln$  let templateStylingKey = getTemplateHeadTStylingKey(tData, tNode, isClassBased);\n if (templateStylingKey !== undefined && Array.isArray(templateStylingKey))  $\{\n\$  // Only recompute if `templateStylingKey` had static values. (If no static value found\n // then there is nothing to do since this operation can only produce less static keys, not\n // more.)\n templateStylingKey = collectStylingFromDirectives(\n null, tData, tNode, templateStylingKey[1] /\* unwrap previous statics \*/,\n isClassBased);\n templateStylingKey =\n collectStylingFromTAttrs(templateStylingKey, tNode.attrs, isClassBased);\n setTemplateHeadTStylingKey(tData, tNode, isClassBased, templateStylingKey);\n }\n } else {\n // We only need to recompute residual if it is not `null`. $\ln /$  - If existing residual (implies there was no template styling). This means that some of  $\ln /$  the statics may have moved from the residual to the `stylingKey` and so

we have to\n  $\frac{1}{\pi}$  recompute.\n  $\frac{1}{\pi}$  - If `undefined` this is the first time we are running.\n residual = collectResidual(tData, tNode, isClassBased);\n  $\ln \ln \ln$  if (residual !== undefined) {\n isClassBased ? (tNode.residualClasses = residual) : (tNode.residualStyles = residual);\n }\n return stylingKey;\n}\n\n/\*\*\n \* Retrieve the `TStylingKey` for the template styling instruction.\n \*\n \* This is needed since `hostBinding` styling instructions are inserted after the template $\ln *$  instruction. While the template instruction needs to update the residual in `TNode` the\n \* `hostBinding` instructions need to update the `TStylingKey` of the template instruction because $\ln *$  the template instruction is downstream from the `hostBindings` instructions. $\ln * \ln * \mathcal{O}$  param tData `TData` where the linked list is stored. $\ln * \omega$  aram tNode `TNode` for which the styling is being computed. $\ln *$ @param isClassBased `true` if `class` (`false` if `style`)\n \* @return `TStylingKey` if found or `undefined` if not found.\n \*/\nfunction getTemplateHeadTStylingKey(tData: TData, tNode: TNode, isClassBased: boolean): TStylingKey|\n undefined  $\ln$  const bindings = isClassBased ? tNode.classBindings : tNode.styleBindings;\n if (getTStylingRangeNext(bindings) === 0)  $\{\n\$  // There does not seem to be a styling instruction in the `template`. $\n\$ return undefined;\n }\n return tData[getTStylingRangePrev(bindings)] as TStylingKey;\n}\n\n/\*\*\n \* Update the `TStylingKey` of the first template instruction in `TNode`.\n \*\n \* Logically `hostBindings` styling instructions are of lower priority than that of the template.\n \* However, they execute after the template styling instructions. This means that they get inserted\n \* in front of the template styling instructions.\n \*\n \* If we have a template styling instruction and a new `hostBindings` styling instruction is\n \* executed it means that it may need to steal static fields from the template instruction. This $\ln *$  method allows us to update the first template instruction `TStylingKey` with a new value.\n \*\n \* Assume:\n \* ```\n \* <div my-dir style=\"color: red\" [style.color]=\"tmplExp\"></div>\n \*\n \* @Directive( ${\n \times \n }$  host:  ${\n \times \n }$  'style': 'width: 100px',\n \* '[style.color]': 'dirExp',\n \*  ${\n \times \n }$  \\n \* class MyDir  $\{\n}\$ n \* \``\n \*\n \* when `[style.color]=\"tmplExp\"` executes it creates this data structure.\n \* ``\n \* ['', 'color', 'color', 'red', 'width', '100px'],\n \* ```\n \*\n \* The reason for this is that the template instruction does not know if there are styling\n \* instructions and must assume that there are none and must collect all of the static styling. $\ln$  \* (both\n \* `color' and 'width`)\n \*\n \* When `'[style.color]': 'dirExp',` executes we need to insert a new data into the linked list. $\ln *$ "\n \* [", 'color', 'width', '100px'], // newly inserted $\ln *$  [", 'color', 'color', 'red', 'width', '100px'], // this is wrong\n \* ```\n \*\n \* Notice that the template statics is now wrong as it incorrectly contains `width` so we need to\n \* update it like so:\n \* ```\n \* [", 'color', 'width', '100px'],\n \* [", 'color', 'color', 'red'], // UPDATE\n \* ```\n \*\n \* @param tData `TData` where the linked list is stored.\n \* @param tNode `TNode` for which the styling is being computed.\n \* @param isClassBased `true` if `class` (`false` if `style`)\n \* @param tStylingKey New `TStylingKey` which is replacing the old one.\n \*/\nfunction setTemplateHeadTStylingKey(\n tData: TData, tNode: TNode, isClassBased: boolean, tStylingKey: TStylingKey): void {\n const bindings = isClassBased ? tNode.classBindings : tNode.styleBindings;\n ngDevMode &&\n assertNotEqual(\n getTStylingRangeNext(bindings), 0,\n 'Expecting to have at least one template styling binding.');\n tData[getTStylingRangePrev(bindings)] = tStylingKey;\n}\n\n/\*\*\n \* Collect all static values after the current `TNode.directiveStylingLast` index.\n \*\n \* Collect the remaining styling information which has not yet been collected by an existing\n \* styling instruction.\n  $*\n$   $\infty$   $\mathbb{R}^n$  are stored. $\mathbb{R}^n$  are stored. $\mathbb{R}^n$  are stored. $\mathbb{R}^n$  are stored. $\mathbb{R}^n$  are stored. directive range.\n \* @param isClassBased `true` if `class` (`false` if `style`)\n \*/\nfunction collectResidual(tData: TData, tNode: TNode, isClassBased: boolean): KeyValueArray<any>|\n null {\n let residual: KeyValueArray<any>|null|undefined = undefined;\n const directiveEnd = tNode.directiveEnd;\n ngDevMode  $&\&\$ n assertNotEqual(\n tNode.directiveStylingLast, -1,\n 'By the time this function gets called at least one hostBindings-node styling instruction must have executed.');\n // We add `1 + tNode.directiveStart` because we need to skip the current directive (as we are\n // collecting things after the last `hostBindings` directive which had a styling instruction.)\n for (let  $i = 1 + t$ Node.directiveStylingLast;  $i <$  directiveEnd;  $i++$ ) {\n const attrs = (tData[i] as DirectiveDef<any>).hostAttrs;\n residual = collectStylingFromTAttrs(residual, attrs, isClassBased) as KeyValueArray<any>| null;\n }\n return collectStylingFromTAttrs(residual, tNode.attrs, isClassBased) as KeyValueArray<any>| null;\n\\n/\*\*\n \* Collect the static styling information with lower priority than `hostDirectiveDef`.\n \*\n \* (This is opposite of residual styling.)\n \*\n \* @param hostDirectiveDef `DirectiveDef for which we want to collect lower priority static $\ln^*$  styling. (Or `null` if template styling) $\ln^*$  @param tData

`TData` where the linked list is stored.\n \* @param tNode `TNode` for which the styling is being computed.\n \* @param stylingKey Existing `TStylingKey` to update or wrap.\n \* @param isClassBased `true` if `class` (`false` if `style`)\n \*/\nfunction collectStylingFromDirectives(\n hostDirectiveDef: DirectiveDef<any>|null, tData: TData, tNode: TNode, stylingKey: TStylingKey,\n isClassBased: boolean): TStylingKey {\n // We need to loop because there can be directives which have `hostAttrs` but don't have\n // `hostBindings` so this loop catches up to the current directive..\n let currentDirective: DirectiveDef<any>|null = null;\n const directiveEnd = tNode.directiveEnd;\n let directiveStylingLast = tNode.directiveStylingLast;\n if (directiveStylingLast === -1) {\n directiveStylingLast = tNode.directiveStart;\n } else  $\{\n \$  directiveStylingLast + :\n }\n while (directiveStylingLast < directiveEnd) {\n currentDirective = tData[directiveStylingLast] as DirectiveDef<any>;\n ngDevMode && assertDefined(currentDirective, 'expected to be defined');\n stylingKey = collectStylingFromTAttrs(stylingKey, currentDirective.hostAttrs, isClassBased);\n if (currentDirective === hostDirectiveDef) break;\n directiveStylingLast++;\n }\n if (hostDirectiveDef !== null) {\n // we only advance the styling cursor if we are collecting data from host bindings. $\ln$  // Template executes before host bindings and so if we would update the index, $\ln$  // host bindings would not get their statics. $\ln$  tNode.directiveStylingLast = directiveStylingLast;\n }\n return stylingKey;\n}\n\n/\*\*\n \* Convert `TAttrs` into `TStylingStatic`.\n \*\n \* @param stylingKey existing `TStylingKey` to update or wrap.\n \* @param attrs `TAttributes` to process.\n \* @param isClassBased `true` if `class` (`false` if `style`)\n \*/\nfunction collectStylingFromTAttrs(\n stylingKey:  $TStvlingKey$ undefined, attrs: TAttributes|null, n isClassBased: boolean): TStylingKey {\n const desiredMarker = isClassBased ? AttributeMarker.Classes : AttributeMarker.Styles;\n let currentMarker = AttributeMarker.ImplicitAttributes;\n if (attrs !== null) {\n for (let i = 0; i < attrs.length; i++) {\n const item = attrs[i] as number | string;\n if (typeof item === 'number') {\n currentMarker = item;\n } else {\n if (currentMarker === desiredMarker)  ${\n \mu$  if (!Array.isArray(stylingKey))  ${\n \mu}$  stylingKey = stylingKey  $==$  undefined ?  $[] : ['', stylingKey]$  as any;\n  $\{ \}$  keyValueArraySet(\n stylingKey as KeyValueArray<any>, item, isClassBased ? true : attrs[++i]);\n }\n }\n }\n return stylingKey === undefined ? null : stylingKey;\n}\n\n/\*\*\n \* Convert user input to `KeyValueArray`.\n \*\n \* This function takes user input which could be `string`, Object literal, or iterable and converts\n \* it into a consistent representation. The output of this is `KeyValueArray` (which is an array\n \* where\n \* even indexes contain keys and odd indexes contain values for those keys). $\ln * \ln *$  The advantage of converting to `KeyValueArray` is that we can perform diff in an input $\ln$  \* independent $\ln$  \* way. $\ln$  \* (ie we can compare `foo bar` to `['bar', 'baz'] and determine a set of changes which need to be\n \* applied)\n \*\n \* The fact that `KeyValueArray` is sorted is very important because it allows us to compute the $n^*$  difference in linear fashion without the need to allocate any additional data. $n^*n^*$  For example if we kept this as a `Map` we would have to iterate over previous `Map` to determine\n \* which values need to be deleted, over the new `Map` to determine additions, and we would have to\n \* keep additional `Map` to keep track of duplicates or items which have not yet been visited. $\ln * \ln * \mathbb{Q}$  param keyValueArraySet (See `keyValueArraySet` in  $\Upsilon$ util/array\_utils $\nu$ ) Gets passed in as a $\ln *$  function so that `style` can be processed. This is done $\ln *$  for tree shaking purposes.\n \* @param stringParser The parser is passed in so that it will be tree shakable. See\n \* `styleStringParser` and `classStringParser`\n \* @param value The value to parse/convert to `KeyValueArray`\n \*/\nexport function toStylingKeyValueArray(\n keyValueArraySet: (keyValueArray: KeyValueArray<any>, key: string, value: any) => void,\n stringParser: (styleKeyValueArray: KeyValueArray<any>, text: string) => void,\n value: string|string[]|{[key: string]: any}|SafeValue|null|undefined): KeyValueArray<any> {\n if (value == null /\*|| value  $==$  undefined \*/ || value  $==$  ") return EMPTY\_ARRAY as any;\n const styleKeyValueArray: KeyValueArray<any> =  $[]$  as any;\n const unwrappedValue = unwrapSafeValue(value) as string | string[] | {[key: string]: any};\n if (Array.isArray(unwrappedValue)) {\n for (let i = 0; i < unwrappedValue.length; i++) {\n keyValueArraySet(styleKeyValueArray, unwrappedValue[i], true);\n } else if (typeof unwrappedValue === 'object')  ${\n$  for (const key in unwrappedValue)  ${\n$  if (unwrappedValue.hasOwnProperty(key))  ${\n}$ keyValueArraySet(styleKeyValueArray, key, unwrappedValue[key]);\n  $\ln |\n$  } else if (typeof unwrappedValue == 'string')  $\{n \$  stringParser(styleKeyValueArray, unwrappedValue);\n  $\}$  else  $\{\n$ ngDevMode  $&\&\rangle$ n throwError('Unsupported styling type ' + typeof unwrappedValue + ': ' +

unwrappedValue);\n  $\in$  return styleKeyValueArray;\n  $\ln/**\n * Set a$  `value` for a `key`.\n \*\n \* See: `keyValueArraySet` for details\n \*\n \* @param keyValueArray KeyValueArray to add to.\n \* @param key Style key to add.\n \* @param value The value to set.\n \*/\nexport function styleKeyValueArraySet(keyValueArray: KeyValueArray<any>, key: string, value: any) {\n keyValueArraySet(keyValueArray, key, unwrapSafeValue(value));\n\n/\*\*\n \* Update map based styling.\n \*\n \* Map based styling could be anything which contains more than one binding. For example `string`,\n \* or object literal. Dealing with all of these types would complicate the logic so\n  $*$  instead this function expects that the complex input is first converted into normalized $\ln * X$ eyValueArray'. The advantage of normalization is that we get the values sorted, which makes it $\ln$ \* very cheap to compute deltas between the previous and current value. $\ln \frac{\ast}{n} \oplus$  @param tView Associated `TView.data` contains the linked list of binding priorities.\n \* @param tNode `TNode` where the binding is located. $\ln * \omega$  aram IView `LView` contains the values associated with other styling binding at this `TNode`. $\ln *$ @param renderer Renderer to use if any updates.\n \* @param oldKeyValueArray Previous value represented as `KeyValueArray`\n \* @param newKeyValueArray Current value represented as `KeyValueArray`\n \* @param isClassBased `true` if `class` (`false` if `style`)\n \* @param bindingIndex Binding index of the binding.\n \*/\nfunction updateStylingMap(\n tView: TView, tNode: TNode, lView: LView, renderer: Renderer3,\n oldKeyValueArray: KeyValueArray<any>, newKeyValueArray: KeyValueArray<any>,\n isClassBased: boolean, bindingIndex: number) {\n if (oldKeyValueArray as KeyValueArray<any>| NO\_CHANGE === NO\_CHANGE)  ${\n\mu \n/}$  On first execution the oldKeyValueArray is NO CHANGE => treat it as empty KeyValueArray. $\ln$ oldKeyValueArray = EMPTY\_ARRAY as any;\n  $\ln$  let oldIndex = 0;\n let newIndex = 0;\n let oldKey: string|null = 0 < oldKeyValueArray.length ? oldKeyValueArray[0] : null;\n let newKey: string|null = 0 < newKeyValueArray.length ? newKeyValueArray[0] : null;\n while (oldKey !== null || newKey !== null) {\n ngDevMode && assertLessThan(oldIndex, 999, 'Are we stuck in infinite loop?');\n ngDevMode && assertLessThan(newIndex, 999, 'Are we stuck in infinite loop?');\n const oldValue =\n oldIndex < oldKeyValueArray.length ? oldKeyValueArray[oldIndex + 1] : undefined;\n const newValue  $=$ \n newIndex < newKeyValueArray.length ? newKeyValueArray[newIndex + 1] : undefined;\n let setKey: string|null = null;\n let setValue: any = undefined;\n if (oldKey === newKey) {\n // UPDATE: Keys are equal => new value is overwriting old value.\n oldIndex += 2;\n newIndex += 2;\n if (oldValue !== newValue) {\n setKey = newKey;\n setValue = newValue;\n }\n } else if (newKey = = null || oldKey != null && oldKey < newKey!)  $\{\n\mid \quad \text{//} \text{DELETE: oldKey key is missing or we did not find the oldKey in the newValue}\n\mid \text{//} \text{because}$ the keyValueArray is sorted and `newKey` is found later alphabetically). $\ln / /$  "background $\sqrt{$  <  $\sqrt{}$ "color $\sqrt{}$ " so we need to delete `\"background\"` because it is not found in the\n // new array.\n oldIndex += 2;\n setKey = oldKey;\n } else {\n // CREATE: newKey's is earlier alphabetically than oldKey's (or no oldKey) => we have new key. $\ln / \lvert \text{vol}(\mathbf{v}) \rvert > \lvert \text{background}\rvert$  so we need to add `color` because it is in new array but not in $\ln / \lvert \text{vol}(\mathbf{v}) \rvert$ old array. $\ln$  ngDevMode && assertDefined(newKey, 'Expecting to have a valid key'); $\ln$  newIndex += 2; $\ln$ setKey = newKey;\n setValue = newValue;\n }\n if (setKey !== null) {\n updateStyling(tView, tNode, lView, renderer, setKey, setValue, isClassBased, bindingIndex); $\langle n \rangle$  } $\langle n \rangle$  oldKey = oldIndex < oldKeyValueArray.length ? oldKeyValueArray[oldIndex] : null;\n newKey = newIndex < newKeyValueArray.length ? newKeyValueArray[newIndex] : null;\n }\n}\n\n/\*\*\n \* Update a simple (property name) styling.\n \*\n \* This function takes `prop` and updates the DOM to that value. The function takes the binding $\ln^*$  value as well as binding priority into consideration to determine which value should be written $\ln^*$  to DOM. (For example it may be determined that there is a higher priority overwrite which blocks $\ln *$  the DOM write, or if the value goes to `undefined` a lower priority overwrite may be consulted.)\n  $*\n$   $\infty$  @param tView Associated `TView.data` contains the linked list of binding priorities. $\ln * \mathcal{Q}$  param tNode `TNode` where the binding is located. $\ln * \omega$  aram lView `LView` contains the values associated with other styling binding at this `TNode`. $\ln *$ @param renderer Renderer to use if any updates.\n  $* \otimes$  param prop Either style property name or a class name.\n  $*$ @param value Either style value for `prop` or `true`/`false` if `prop` is class.\n \* @param isClassBased `true` if `class` (`false` if `style`)\n \* @param bindingIndex Binding index of the binding.\n \*/\nfunction updateStyling(\n tView: TView, tNode: TNode, lView: LView, renderer: Renderer3, prop: string,\n value:

string|undefined|null|boolean, isClassBased: boolean, bindingIndex: number) {\n if (!(tNode.type  $\&$ 

TNodeType.AnyRNode))  $\{\n\$  // It is possible to have styling on non-elements (such as ng-container). $\|$  // This is rare, but it does happen. In such a case, just ignore the binding. $\n \cdot \ln \cdot \frac{Data = tView.data;}{n \cdot \ln \cdot \ln \cdot}$  $tRange = tData[bindingIndex + 1]$  as TStylingRange; n const higherPriorityValue =

getTStylingRangeNextDuplicate(tRange) ?\n findStylingValue(tData, tNode, lView, prop,

getTStylingRangeNext(tRange), isClassBased) :\n undefined;\n if (!isStylingValuePresent(higherPriorityValue))  ${\n \mu \quad // We don't have a next duplicate, or we did not find a duplicate value.\n \n if (lisStvlingValuePresent(value))$  ${\n \mu$  // We should delete current value or restore to lower priority value.\n if

(getTStylingRangePrevDuplicate(tRange))  $\{\n\mathbf{w} \in \mathbb{Z} \}$  we have a possible prev duplicate, let's retrieve it. $\mathbf{w}$  value  $=$  findStylingValue(tData, null, IView, prop, bindingIndex, isClassBased);\n  $\ln$  \\n const rNode = getNativeByIndex(getSelectedIndex(), lView) as RElement;\n applyStyling(renderer, isClassBased, rNode, prop, value);\n  $\ln\ln\max_{m * \Omega}$  \* Search for styling value with higher priority which is overwriting current value, or a\n \* value of lower priority to which we should fall back if the value is `undefined`.\n \*\n \* When value is being applied at a location, related values need to be consulted. $\ln *$  - If there is a higher priority binding, we should be using that one instead.\n \* For example `<div [style]=\"{color:exp1}\" [style.color]=\"exp2\">` change to `exp1`\n \* requires that we check `exp2` to see if it is set to value other than `undefined`.\n  $*$  - If there is a lower priority binding and we are changing to `undefined`\n \* For example `<div [style]=\"{color:exp1}\"

[style.color]=\"exp2\">` change to `exp2` to\n \* `undefined` requires that we check `exp1` (and static values) and use that as new value. $\ln \sqrt[k]{n * NOTE}$ : The styling stores two values. $\ln \sqrt[k]{n}$  1. The raw value which came from the application is stored at `index + 0` location. (This value\n \* is used for dirty checking). $\ln * 2$ . The normalized value is stored at `index + 1`.\n \*\n \* @param tData `TData` used for traversing the priority.\n \* @param tNode `TNode` to use for resolving static styling. Also controls search direction. $\ln *$  - `TNode` search next and quit as soon as `isStylingValuePresent(value)` is true. $\ln *$  If no value found consult

`tNode.residualStyle`/`tNode.residualClass` for default value.\n \* - `null` search prev and go all the way to end. Return last value where $\ln *$  `isStylingValuePresent(value)` is true. $\ln * \omega$  param lView `LView` used for retrieving the actual values.\n \* @param prop Property which we are interested in.\n \* @param index Starting index in the linked list of styling bindings where the search should start. $\ln * \omega$  param isClassBased `true` if `class` (`false` if `style`)\n \*/\nfunction findStylingValue(\n tData: TData, tNode: TNode|null, lView: LView, prop: string, index: number,\n isClassBased: boolean): any {\n // `TNode` to use for resolving static styling. Also controls search direction.\n // - `TNode` search next and quit as soon as `isStylingValuePresent(value)` is true.\n // If no value found consult `tNode.residualStyle`/`tNode.residualClass` for default value.\n // - `null` search prev and go all the way to end. Return last value where $\ln / /$  `isStylingValuePresent(value)` is true. \n const isPrevDirection = tNode  $==$  null;\n let value: any = undefined;\n while (index > 0) {\n const rawKey = tData[index] as TStylingKey;\n const containsStatics = Array.isArray(rawKey);\n // Unwrap the key if we contain static values.\n const key = containsStatics ? (rawKey as string[])[1] : rawKey;\n const isStylingMap = key === null;\n let valueAtLViewIndex = lView[index + 1];\n if (valueAtLViewIndex ===  $NO\_CHANGE$ ) {\n // In firstUpdatePass the styling instructions create a linked list of styling. $\ln$  // On subsequent passes it is possible for a styling instruction to try to read a binding $\ln$  // which $\ln$  // has not yet executed. In that case we will find `NO\_CHANGE` and we should assume that\n // we have `undefined` (or empty array in case of styling-map instruction) instead. This $\ln /$  // allows the resolution to apply the value (which may later be overwritten when the $\ln$ // binding actually executes.)\n valueAtLViewIndex = isStylingMap ? EMPTY\_ARRAY : undefined;\n }\n

let currentValue = isStylingMap ? keyValueArrayGet(valueAtLViewIndex, prop) :\n key  $==$  prop ? valueAtLViewIndex : undefined;\n if (containsStatics && !isStylingValuePresent(currentValue)) {\n currentValue = keyValueArrayGet(rawKey as KeyValueArray<any>, prop);\n }\n if (isStylingValuePresent(currentValue)) {\n value = currentValue;\n if (isPrevDirection) {\n return value;\n

 $\ln$   $\ln$  const tRange = tData[index + 1] as TStylingRange;\n index = isPrevDirection ? getTStylingRangePrev(tRange) : getTStylingRangeNext(tRange);\n  $\ln$  if (tNode !== null) {\n // in case where we are going in next direction AND we did not find anything, we need to  $\ln$  // consult residual styling $\ln$  let

residual = isClassBased ? tNode.residualClasses : tNode.residualStyles;\n if (residual != null /\*\* OR residual !=== undefined \*/)  $\langle \$  value = keyValueArrayGet(residual!, prop);\n  $\ln |\nvert \$ n return value;\n $\ln \frac*|\nvert \$ Determines if the binding value should be used (or if the value is 'undefined' and hence priority\n \* resolution should be used.) $\ln * \ln * \omega$  param value Binding style value. $\ln * \Lambda$ nfunction isStylingValuePresent(value: any): boolean { $\ln$ // Currently only `undefined` value is considered non-binding. That is `undefined` says I don't\n // have an opinion as to what this binding should be and you should consult other bindings by\n // priority to determine the valid value.\n // This is extracted into a single function so that we have a single place to control this.\n return value  $!=$ undefined;\n\n/\*\*\n \* Normalizes and/or adds a suffix to the value.\n \*\n \* If value is `null`/`undefined` no suffix is added $\ln * \mathcal{Q}$  param value $\ln * \mathcal{Q}$  param suffix $\ln * \Lambda$ nfunction normalizeSuffix(value: any, suffix: string|undefined|null): string|null|undefined|boolean {\n if (value == null /\*\* || value === undefined \*/) {\n // do nothing\n } else if (typeof suffix === 'string') {\n value = value + suffix;\n } else if (typeof value === 'object') {\n value = stringify(unwrapSafeValue(value));\n }\n return value;\n}\n\n\n/\*\*\n \* Tests if the `TNode` has input shadow.\n \*\n \* An input shadow is when a directive steals (shadows) the input by using `@Input('style')` or\n \* `@Input('class')` as input.\n \*\n \* @param tNode `TNode` which we would like to see if it has shadow.\n \* @param isClassBased `true` if `class` (`false` if `style`)\n \*/\nexport function hasStylingInputShadow(tNode: TNode, isClassBased: boolean) {\n return (tNode.flags & (isClassBased ? TNodeFlags.hasClassInput : TNodeFlags.hasStyleInput)) !== 0;\n}\n","/\*\*\n \* @license\n \* Copyright Google LLC All Rights Reserved.\n \*\n \* Use of this source code is governed by an MIT-style license that can be $\ln *$  found in the LICENSE file at https://angular.io/license\n \*/\nimport {assertEqual, assertIndexInRange} from '../../util/assert';\nimport {TElementNode, TNodeType} from '../interfaces/node';\nimport {HEADER\_OFFSET, RENDERER, T\_HOST} from '../interfaces/view';\nimport {appendChild, createTextNode} from '../node\_manipulation';\nimport {getBindingIndex, getLView, getTView, setCurrentTNode} from '../state';\n\nimport {getOrCreateTNode} from './shared';\n\n\n\n\n<sup>\*\*</sup>\n \* Create static text node\n \*\n \* @param index Index of the node in the data array\n \* @param value Static string value to write. $\ln * \ln *$  @codeGenApi $\ln * \ln$  \*/nexport function text(index: number, value: string = "): void {\n const lView = getLView();\n const tView = getTView();\n const adjustedIndex = index + HEADER OFFSET;\n\n ngDevMode &&\n assertEqual(\n getBindingIndex(), tView.bindingStartIndex.\n

 'text nodes should be created before any bindings');\n ngDevMode && assertIndexInRange(lView,  $adjustedIndex)\;\n\in \text{Node} = tView.firstCreatePass ?\n getOrCreateTNode(tView, adjustedIndex,$ TNodeType.Text, value, null) :\n tView.data[adjustedIndex] as TElementNode;\n\n const textNative = lView[adjustedIndex] = createTextNode(lView[RENDERER], value);\n appendChild(tView, lView, textNative, tNode);\n\n // Text nodes are self closing.\n setCurrentTNode(tNode, false);\n}\n","/\*\*\n \* @license\n \* Copyright Google LLC All Rights Reserved.\n \*\n \* Use of this source code is governed by an MIT-style license that can be\n \* found in the LICENSE file at https://angular.io/license\n \*/\nimport {getLView, getSelectedIndex} from '../state';\nimport {NO\_CHANGE} from '../tokens';\n\nimport {interpolation1, interpolation2, interpolation3, interpolation4, interpolation5, interpolation6, interpolation7, interpolation8, interpolationV} from './interpolation';\nimport {textBindingInternal} from './shared';\n\n\n/\*\*\n \*\n \* Update text content with a lone bound value\n \*\n \* Used when a text node has 1 interpolated value in it, an no additional text\n \* surrounds that interpolated value:\n \*\n \* ```html\n \* <div>{{v0}}</div>\n \* ```\n \*\n \* Its compiled representation is:\n \*\n \* ```ts\n \* textInterpolate(v0);\n \* ```\n \* @returns itself, so that it may be chained.\n \* @see textInterpolateV\n \*  $@codeGenApi\n\rightarrow^*$ \nexport function textInterpolate(v0: any): typeof textInterpolate {\n textInterpolate1(", v0, ");\n return textInterpolate;\n\\n\n\n/\*\*\n \*\n \* Update text content with single bound value surrounded by other text.\n \*\n \* Used when a text node has 1 interpolated value in it:\n \*\n \* ```html\n \* <div>prefix{{v0}}suffix</div>\n \*  $\sum_{n \in \mathbb{N}}$  \* Its compiled representation is:\n \*\n \* ``ts\n \* textInterpolate1('prefix', v0, 'suffix');\n \* ``\n \* @returns itself, so that it may be chained.\n \* @see textInterpolateV\n \* @codeGenApi\n \*/\nexport function textInterpolate1(\n prefix: string, v0: any, suffix: string): typeof textInterpolate1 {\n const lView = getLView();\n const interpolated = interpolation1(lView, prefix, v0, suffix);\n if (interpolated !== NO\_CHANGE) {\n textBindingInternal(IView, getSelectedIndex(), interpolated as string);\n  $\ln \mathrm{textInterpolate1};\n\ln\mathrm{t}$ \*\n \* Update text content with 2 bound values surrounded by other text.\n \*\n \* Used when a text node has 2

interpolated values in it:\n \*\n \* ```html\n \* <div>prefix{{v0}}-{{v1}}suffix</div>\n \* ``\n \*\n \* Its compiled representation is:\n \*\n \* ```ts\n \* textInterpolate2('prefix', v0, '-', v1, 'suffix');\n \* ```\n \* @returns itself, so that it may be chained. $\ln * \mathcal{O}$  see textInterpolateV $\ln * \mathcal{O}$ codeGenApi $\ln * \Lambda$ export function textInterpolate2( $\ln$  prefix: string, v0: any, i0: string, v1: any, suffix: string): typeof textInterpolate2 {\n const lView = getLView();\n const interpolated = interpolation2(IView, prefix, v0, i0, v1, suffix);\n if (interpolated !== NO\_CHANGE) {\n textBindingInternal(IView, getSelectedIndex(), interpolated as string);\n  $\ln$  return textInterpolate2;\n}\n\n/\*\*\n  $*\n$  The state text content with 3 bound values surrounded by other text. In  $*\n$  Used when a text node has 3 interpolated values in it:\n \*\n \* ```html\n \* <div>prefix{{v0}}-{{v1}}-{{v2}}suffix</div>\n \* ```\n \*\n \* Its compiled representation is:\n \*\n \* ```ts\n \* textInterpolate3(\n \* 'prefix', v0, '-', v1, '-', v2, 'suffix');\n \* ```\n \* @returns itself, so that it may be chained.\n \* @see textInterpolateV\n \* @codeGenApi\n \*/\nexport function textInterpolate3( $\infty$  prefix: string, v0: any, i0: string, v1: any, i1: string, v2: any, $\infty$  suffix: string): typeof textInterpolate3  $\{\nabla$  const lView = getLView(); n const interpolated = interpolation3(lView, prefix, v0, i0, v1, i1,  $v2$ , suffix);\n if (interpolated !== NO\_CHANGE) {\n textBindingInternal(lView, getSelectedIndex(), interpolated as string);\n }\n return textInterpolate3;\n}\n\n/\*\*\n \*\n \* Update text content with 4 bound values surrounded by other text.\n \*\n \* Used when a text node has 4 interpolated values in it:\n \*\n \* ```html\n \* <div>prefix{{v0}}- $\{\{v1\}\}-{\{v2\}\}-\{\{v3\}\}\text{suffix}~\langle}$ div>\n \* ```\n \*\n \* Its compiled representation is:\n \*\n \* ```ts\n \* textInterpolate4(\n \* 'prefix', v0, '-', v1, '-', v2, '-', v3, 'suffix');\n \* ```\n \* @returns itself, so that it may be chained.\n \* @see textInterpolateV\n \* @codeGenApi\n \*/\nexport function textInterpolate4(\n prefix: string, v0: any, i0: string, v1: any, i1: string, v2: any, i2: string, v3: any, $\ln$  suffix: string): typeof textInterpolate4  $\ln$  const IView = getLView();\n const interpolated = interpolation4(lView, prefix, v0, i0, v1, i1, v2, i2, v3, suffix);\n if (interpolated  $!=$  NO\_CHANGE)  $\n{\n textBindingInternal(IView, getSelectedIndex(), interpolated as string);\n }\n return$ textInterpolate4;\n}\n\n/\*\*\n \*\n \* Update text content with 5 bound values surrounded by other text.\n \*\n \* Used when a text node has 5 interpolated values in it:\n \*\n \* ```html\n \* <div>prefix{{v0}}-{{v1}}-{{v2}}-{{v3}}- ${\{v4\}}$ suffix $\langle \text{div} \rangle$ n \* ```\n \*\n \* Its compiled representation is:\n \*\n \* ```ts\n \* textInterpolate5(\n \* 'prefix', v0, '-', v1, '-', v2, '-', v3, '-', v4, 'suffix');\n \* ```\n \* @returns itself, so that it may be chained.\n \* @see textInterpolateV\n \* @codeGenApi\n \*/\nexport function textInterpolate5(\n prefix: string, v0: any, i0: string, v1: any, i1: string, v2: any, i2: string, v3: any, $\in$  i3: string, v4: any, suffix: string): typeof textInterpolate5  $\{\n$  const IView = getLView();\n const interpolated = interpolation5(lView, prefix, v0, i0, v1, i1, v2, i2, v3, i3, v4, suffix);\n if  $(interpolated !== NO CHANGE) {\n text BindingInternal(IView, getSelectedIndex(), interpolated as string); \n \n \n \n$ return textInterpolate5;\n }\n\n/\*\*\n \*\n \* Update text content with 6 bound values surrounded by other text.\n \*\n \* Used when a text node has 6 interpolated values in it:\n \*\n \* ```html\n \* <div>prefix{{v0}}-{{v1}}-{{v2}}- $\{\{v3\}\}\text{-}\{\{v4\}\}\text{-}\{\{v5\}\}\text{suffix} \prec \text{div} \text{\textbackslash} \text{n} * \text{``$} \text{''}$  is compiled representation is:\n \*\n \*``ts\n \* textInterpolate6(\n \* 'prefix', v0, '-', v1, '-', v2, '-', v3, '-', v4, '-', v5, 'suffix');\n \* ``\n \*\n \* @param i4 Static value used for concatenation only. $\ln * \omega$  aram v5 Value checked for change.  $\omega$  returns itself, so that it may be chained. \* @see textInterpolateV\n \* @codeGenApi\n \*/\nexport function textInterpolate6(\n prefix: string, v0: any, i0: string, v1: any, i1: string, v2: any, i2: string, v3: any,\n i3: string, v4: any, i4: string, v5: any, suffix: string): typeof textInterpolate6  $\{\nabla$  const lView = getLView(); n const interpolated =\n interpolation6(lView, prefix, v0, i0, v1, i1, v2, i2, v3, i3, v4, i4, v5, suffix);\n if (interpolated !==  $NO\_CHANGE$ ) {\n textBindingInternal(IView, getSelectedIndex(), interpolated as string);\n }\n return textInterpolate6;\n}\n\n/\*\*\n \*\n \* Update text content with 7 bound values surrounded by other text.\n \*\n \* Used when a text node has 7 interpolated values in it:\n \*\n \* ```html\n \* <div>prefix{{v0}}-{{v1}}-{{v2}}-{{v3}}-{{v4}}-{{v5}}-{{v6}}suffix</div>\n \* ```\n \*\n \* Its compiled representation is: $\ln * \infty$ ts $\ln *$  textInterpolate7( $\ln *$  'prefix', v0, '-', v1, '-', v2, '-', v3, '-', v4, '-', v5, '-', v6, 'suffix');\n \* ```\n \* @returns itself, so that it may be chained.\n \* @see textInterpolateV\n \* @codeGenApi\n \*/\nexport function textInterpolate7(\n prefix: string, v0: any, i0: string, v1: any, i1: string, v2: any, i2: string, v3: any,\n i3: string, v4: any, i4: string, v5: any, i5: string, v6: any,\n suffix: string): typeof textInterpolate7 {\n const lView = getLView();\n const interpolated =\n interpolation7(lView, prefix, v0, i0, v1, i1, v2, i2, v3, i3, v4, i4, v5, i5, v6, suffix);\n if (interpolated !== NO\_CHANGE) {\n textBindingInternal(lView, getSelectedIndex(), interpolated as string);\n }\n return textInterpolate7;\n}\n\n/\*\*\n \*\n \* Update text content with 8 bound values

surrounded by other text.\n \*\n \* Used when a text node has 8 interpolated values in it:\n \*\n \* ```html\n \*  $\langle$ div>prefix{{v0}}-{{v1}}-{{v2}}-{{v3}}-{{v5}}-{{v6}}-{{v7}}suffix $\langle$ div>\n \* ``\n \*\n \* Its compiled representation is:\n \*\n \* ```ts\n \* textInterpolate8(\n \* 'prefix', v0, '-', v1, '-', v2, '-', v3, '-', v4, '-', v5, '-', v6, '-', v7, 'suffix');\n \* ```\n \* @returns itself, so that it may be chained.\n \* @see textInterpolateV\n \* @codeGenApi\n \*/\nexport function textInterpolate8(\n prefix: string, v0: any, i0: string, v1: any, i1: string, v2: any, i2: string, v3: any,\n i3: string, v4: any, i4: string, v5: any, i5: string, v6: any, i6: string, v7: any,\n suffix: string): typeof textInterpolate8 {\n const lView = getLView();\n const interpolated = interpolation8(\n lView, prefix, v0, i0, v1, i1, v2, i2, v3, i3, v4, i4, v5, i5, v6, i6, v7, suffix);\n if (interpolated !==  $NO\_CHANGE$ ) {\n textBindingInternal(IView, getSelectedIndex(), interpolated as string);\n  $\ln$  return textInterpolate8;\n}\n\n/\*\*\n \* Update text content with 9 or more bound values other surrounded by text. $\ln * \ln *$  Used when the number of interpolated values exceeds 8.\n \*\n \* ```html\n \* <div>prefix{{v0}}-{{v1}}-{{v2}}-{{v3}}-{{v4}}-{{v5}}- ${\{v6\}}-{\{v7\}}-{\{v8\}}-{\{v9\}}$ suffix $\langle\text{div}\rangle$ n \* ```\n \*\n \* Its compiled representation is:\n \*\n \* ```ts\n \* textInterpolateV(\n \* ['prefix', v0, '-', v1, '-', v2, '-', v3, '-', v4, '-', v5, '-', v6, '-', v7, '-', v9\\n \* 'suffix']);\n \* ```\n \*.\n \* @param values The collection of values and the strings in between those values, beginning with\n \* a string prefix and ending with a string suffix. $\langle n * (e.g. \hat{e} \rangle, \langle v \rangle$  value0, '-', value1, '-', value2, ..., value99, 'suffix'] @returns itself, so that it may be chained.\n \* @codeGenApi\n \*/\nexport function textInterpolateV(values: any[]): typeof textInterpolateV  ${\n \alpha = getView();\n \alpha}$  const interpolated = interpolationV(lView, values);\n if (interpolated !== NO\_CHANGE) {\n textBindingInternal(IView, getSelectedIndex(), interpolated as string);\n }\n return textInterpolateV;\n}\n","/\*\*\n \* @license\n \* Copyright Google LLC All Rights Reserved.\n \*\n \* Use of this source code is governed by an MIT-style license that can be $\ln *$  found in the LICENSE file at https://angular.io/license\n \*/\n\nimport {keyValueArraySet} from '../../util/array\_utils';\nimport {getLView} from '../state';\nimport {interpolation1, interpolation2, interpolation3, interpolation4, interpolation5, interpolation6, interpolation7, interpolation8, interpolationV { from './interpolation';\nimport {checkStylingMap, classStringParser} from './styling';\n\n\n/\*\*\n \*\n \* Update an interpolated class on an element with single bound value surrounded by text.\n \*\n \* Used when the value passed to a property has 1 interpolated value in it:\n \*\n \* ``html\n \* <div class=\"prefix{{v0}}suffix\"></div>\n \* ```\n \* Its compiled representation is:\n \*\n \* ```ts\n \* classMapInterpolate1('prefix', v0, 'suffix');\n \* ```\n \*\n \* @param prefix Static value used for concatenation only.\n \* @param v0 Value checked for change.\n \* @param suffix Static value used for concatenation only.\n \* @codeGenApi\n \*/\nexport function classMapInterpolate1(prefix: string, v0: any, suffix: string): void {\n const  $lView = getLView();\nn$  const interpolatedValue = interpolation1(lView, prefix, v0, suffix);\n checkStylingMap(keyValueArraySet, classStringParser, interpolatedValue, true);\n}\n\n/\*\*\n \*\n \* Update an interpolated class on an element with 2 bound values surrounded by text.\n \*\n \* Used when the value passed to a property has 2 interpolated values in it:\n \*\n \* ```html\n \* <div class=\"prefix{{v0}}-{{v1}}suffix\"></div>\n \*  $\sum_{n \in \mathbb{N}}$  \* Its compiled representation is:\n \*\n \* ```ts\n \* classMapInterpolate2('prefix', v0, '-', v1, 'suffix');\n \* ```\n \*\n \* @param prefix Static value used for concatenation only.\n \* @param v0 Value checked for change.\n \* @param i0 Static value used for concatenation only.\n \* @param v1 Value checked for change.\n \* @param suffix Static value used for concatenation only.\n \* @codeGenApi\n \*/\nexport function classMapInterpolate2(\n prefix: string, v0: any, i0: string, v1: any, suffix: string): void  $\{\n\rangle$  const lView = getLView(); $\n\rangle$ n const interpolatedValue = interpolation2(lView, prefix, v0, i0, v1, suffix);\n checkStylingMap(keyValueArraySet, classStringParser, interpolatedValue, true);\n}\n\n/\*\*\n \*\n \* Update an interpolated class on an element with 3 bound values surrounded by text.\n \*\n \* Used when the value passed to a property has 3 interpolated values in it:\n \*\n \* ```html\n \* <div class=\"prefix{{v0}}-{{v1}}-{{v2}}suffix\"></div>\n \*```\n \*\n \* Its compiled representation is:\n \*\n \* ```ts\n \* classMapInterpolate3(\n \* 'prefix', v0, '-', v1, '-', v2, 'suffix');\n \* ```\n \*\n \* @param prefix Static value used for concatenation only.\n \* @param v0 Value checked for change.\n \* @param i0 Static value used for concatenation only. $\ln * \omega$  aram v1 Value checked for change. $\ln * \omega$  param i1 Static value used for concatenation only. $\ln * \omega$  aram v2 Value checked for change. $\ln * \omega$  param suffix Static value used for concatenation only. $\ln *$ @codeGenApi\n \*/\nexport function classMapInterpolate3(\n prefix: string, v0: any, i0: string, v1: any, i1: string, v2: any, suffix: string): void  $\{\nabla \text{ } V = \text{ } V = \text{ }$ 

prefix, v0, i0, v1, i1, v2, suffix);\n checkStylingMap(keyValueArraySet, classStringParser, interpolatedValue, true);\n }\n\n/\*\*\n \*\n \* Update an interpolated class on an element with 4 bound values surrounded by text.\n \*\n \* Used when the value passed to a property has 4 interpolated values in it: $\ln * \ln *$  ``html $\ln *$  <div class=\"prefix{{v0}}-{{v1}}-{{v2}}-{{v3}}suffix\"></div>\n \* ```\n \*\n \* Its compiled representation is:\n \*\n \* ```ts\n \* classMapInterpolate4(\n \* 'prefix', v0, '-', v1, '-', v2, '-', v3, 'suffix');\n \* ```\n \*\n \* @param prefix Static value used for concatenation only.\n \* @param v0 Value checked for change.\n \* @param i0 Static value used for concatenation only. $\ln * \omega$  aram v1 Value checked for change. $\ln * \omega$  param i1 Static value used for concatenation only. $\ln * \omega$  aram v2 Value checked for change. $\ln * \omega$  param i2 Static value used for concatenation only. $\ln * \omega$ @param v3 Value checked for change. $\ln *$  @param suffix Static value used for concatenation only. $\ln *$ @codeGenApi\n \*/\nexport function classMapInterpolate4(\n prefix: string, v0: any, i0: string, v1: any, i1: string, v2: any, i2: string, v3: any, $\ln$  suffix: string): void  $\ln$  const lView = getLView(); $\ln$  const interpolatedValue = interpolation4(lView, prefix, v0, i0, v1, i1, v2, i2, v3, suffix);\n checkStylingMap(keyValueArraySet, classStringParser, interpolatedValue, true);\n}\n\n/\*\*\n \*\n \* Update an interpolated class on an element with 5 bound values surrounded by text.\n \*\n \* Used when the value passed to a property has 5 interpolated values in it:\n \*\n \* ```html\n \* <div class=\"prefix{{v0}}-{{v1}}-{{v2}}-{{v3}}-{{v4}}suffix\"></div>\n \* ```\n \*\n \* Its compiled representation is:\n \*\n \* ```ts\n \* classMapInterpolate5(\n \* 'prefix', v0, '-', v1, '-', v2, '-', v3, '-', v4, 'suffix');\n \* ```\n \*\n \* @param prefix Static value used for concatenation only.\n \* @param v0 Value checked for change. $\ln * \mathcal{Q}$  param i0 Static value used for concatenation only. $\ln * \mathcal{Q}$  param v1 Value checked for change. $\ln *$ @param i1 Static value used for concatenation only.\n \* @param v2 Value checked for change.\n \* @param i2 Static value used for concatenation only.\n \* @param v3 Value checked for change.\n \* @param i3 Static value used for concatenation only.\n \* @param v4 Value checked for change.\n \* @param suffix Static value used for concatenation only. $n * @codeGenApi\n * \triangle$ nexport function classMapInterpolate5( $\infty$  prefix: string, v0: any, i0: string, v1: any, i1: string, v2: any, i2: string, v3: any, $n$  i3: string, v4: any, suffix: string): void  $\ln$  const lView = getLView();\n const interpolatedValue =\n interpolation5(lView, prefix, v0, i0, v1, i1, v2, i2, v3, i3, v4, suffix);\n checkStylingMap(keyValueArraySet, classStringParser, interpolatedValue, true);\n}\n\n/\*\*\n \*\n \* Update an interpolated class on an element with 6 bound values surrounded by text.\n  $*\nabla \cdot$ \n  $*\nabla \cdot$  Used when the value passed to a property has 6 interpolated values in it:\n \*\n \* ```html\n \* <div class=\"prefix{{v0}}-{{v1}}-{{v2}}- ${\{v3\}\}\{-{\{v4\}\}\}-{\{v5\}\}$ suffix\"></div>\n \* ```\n \*\n \* Its compiled representation is:\n \*\n \* ```ts\n \* classMapInterpolate6(\n \* 'prefix', v0, '-', v1, '-', v2, '-', v3, '-', v4, '-', v5, 'suffix');\n \*``\n \*\n \* @param prefix Static value used for concatenation only. $\ln * \mathcal{Q}$  param v0 Value checked for change. $\ln * \mathcal{Q}$  param i0 Static value used for concatenation only.\n \* @param v1 Value checked for change.\n \* @param i1 Static value used for concatenation only. $\ln * \omega$  aram v2 Value checked for change. $\ln * \omega$  param i2 Static value used for concatenation only. $\ln * \mathcal{Q}$  param v3 Value checked for change. $\ln * \mathcal{Q}$  param i3 Static value used for concatenation only. $\ln * \mathcal{Q}$ @param v4 Value checked for change.\n \* @param i4 Static value used for concatenation only.\n \* @param v5 Value checked for change. $\ln * \mathcal{Q}$  param suffix Static value used for concatenation only. $\ln * \mathcal{Q}$  codeGenApi $\ln$ \*/\nexport function classMapInterpolate6(\n prefix: string, v0: any, i0: string, v1: any, i1: string, v2: any, i2: string, v3: any,\n i3: string, v4: any, i4: string, v5: any, suffix: string): void {\n const lView = getLView();\n const interpolatedValue  $=\n\frac{\text{interpolation}}{\text{[View, prefix, v0, i0, v1, i1, v2, i2, v3, i3, v4, i4, v5, suffix)}}$ checkStylingMap(keyValueArraySet, classStringParser, interpolatedValue, true);\n}\n\n/\*\*\n \*\n \* Update an interpolated class on an element with 7 bound values surrounded by text. $\ln \pi$  Used when the value passed to a property has 7 interpolated values in it:\n \*\n \* ``html\n \* <div class=\"prefix{{v0}}-{{v1}}-{{v2}}-{{v3}}- $\{\{v4\}\}-{\{v5\}\}-\{\{v6\}\}\text{suffix}\''>>div>\n^n *\n * \n its compiled representation is:\n *\n *\n * \``\n *$ classMapInterpolate7(\n \* 'prefix', v0, '-', v1, '-', v2, '-', v3, '-', v4, '-', v5, '-', v6, 'suffix');\n \* ```\n \*\n \* @param prefix Static value used for concatenation only.\n \* @param v0 Value checked for change.\n \* @param i0 Static value used for concatenation only.\n \* @param v1 Value checked for change.\n \* @param i1 Static value used for concatenation only. $\ln * \mathcal{Q}$  aram v2 Value checked for change. $\ln * \mathcal{Q}$  param i2 Static value used for concatenation only. $\ln * \mathcal{Q}$  param v3 Value checked for change. $\ln * \mathcal{Q}$  param i3 Static value used for concatenation only. $\ln *$ @param v4 Value checked for change.\n \* @param i4 Static value used for concatenation only.\n \* @param v5

Value checked for change. $\ln * \omega$  aram is Static value used for concatenation only. $\ln * \omega$  param v6 Value checked for change.\n \* @param suffix Static value used for concatenation only.\n \* @codeGenApi\n \*/\nexport function classMapInterpolate7(\n prefix: string, v0: any, i0: string, v1: any, i1: string, v2: any, i2: string, v3: any,\n i3: string, v4: any, i4: string, v5: any, i5: string, v6: any, suffix: string): void {\n const lView = getLView();\n const interpolatedValue =\n interpolation7(IView, prefix, v0, i0, v1, i1, v2, i2, v3, i3, v4, i4, v5, i5, v6, suffix);\n checkStylingMap(keyValueArraySet, classStringParser, interpolatedValue, true);\n}\n\n/\*\*\n \*\n \* Update an interpolated class on an element with 8 bound values surrounded by text. $\ln * \ln *$  Used when the value passed to a property has 8 interpolated values in it:\n \*\n \* ```html\n \* <div class=\"prefix{{v0}}-{{v1}}-{{v2}}-{{v3}}- $\{v4\}$  -  $\{v5\}$  -  $\{v6\}$  -  $\{v7\}$  suffix\"></div>\n \* ``\n \* Its compiled representation is:\n \*\n \* ``\*\*s\n \* classMapInterpolate8(\n \* 'prefix', v0, '-', v1, '-', v2, '-', v3, '-', v4, '-', v5, '-', v6, '-', v7, 'suffix');\n \*```\n \*\n \* @param prefix Static value used for concatenation only.\n \* @param v0 Value checked for change.\n \* @param i0 Static value used for concatenation only.\n \* @param v1 Value checked for change.\n \* @param i1 Static value used for concatenation only. $\ln * \omega$  aram v2 Value checked for change. $\ln * \omega$  param i2 Static value used for concatenation only.\n \* @param v3 Value checked for change.\n \* @param i3 Static value used for concatenation only. $\ln * \omega$  aram v4 Value checked for change. $\ln * \omega$  param i4 Static value used for concatenation only. $\ln * \omega$ @param v5 Value checked for change.\n \* @param i5 Static value used for concatenation only.\n \* @param v6 Value checked for change.\n \* @param i6 Static value used for concatenation only.\n \* @param v7 Value checked for change.\n \* @param suffix Static value used for concatenation only.\n \* @codeGenApi\n \*/\nexport function classMapInterpolate8(\n prefix: string, v0: any, i0: string, v1: any, i1: string, v2: any, i2: string, v3: any,\n i3: string, v4: any, i4: string, v5: any, i5: string, v6: any, i6: string, v7: any, $n$  suffix: string): void  $\n\alpha =$ getLView();\n const interpolatedValue = interpolation8(\n lView, prefix, v0, i0, v1, i1, v2, i2, v3, i3, v4, i4, v5, i5, v6, i6, v7, suffix);\n checkStylingMap(keyValueArraySet, classStringParser, interpolatedValue, true);\n}\n\n/\*\*\n \* Update an interpolated class on an element with 9 or more bound values surrounded by text.\n \*\n \* Used when the number of interpolated values exceeds  $8.\n\mid n * \text{min}\n\mid n * < \text{div}\n\mid n * \text{class}=\text{vperfix}(\{v0\})$ - $\{\{v1\},\{\{v2\}\},\{\{v3\}\},\{\{v4\}\},\{\{v6\}\},\{\{v7\}\},\{\{v8\}\},\{\{v9\}\}$ suffix\"></div>\n \* ``\n \*\n \* Its compiled representation is:\n \*\n \* ```ts\n \* classMapInterpolateV(\n \* ['prefix', y0, '-', y1, '-', y2, '-', y3, '-', y4, '-', y5, '-', y6, '-', v7, '-', v9,\n \* 'suffix']);\n \* ``\n \*.\n \* @param values The collection of values and the strings in-between those values, beginning with $\ln * a$  string prefix and ending with a string suffix. $\ln * (e.g. \text{`}$ refix', value0, '-', value1, '-', value2, ..., value99, 'suffix']`)\n \* @codeGenApi\n \*/\nexport function classMapInterpolateV(values: any[]): void  ${\nvert N$  const lView = getLView();\n const interpolatedValue = interpolationV(lView, values);\n checkStylingMap(keyValueArraySet, classStringParser, interpolatedValue, true);\n}\n","/\*\*\n \* @license\n \* Copyright Google LLC All Rights Reserved. $\ln \pi \$  Use of this source code is governed by an MIT-style license that can be\n \* found in the LICENSE file at https://angular.io/license\n \*/\n\nimport {getLView} from '../state';\nimport {interpolation1, interpolation2, interpolation3, interpolation4, interpolation5, interpolation6, interpolation7, interpolation8, interpolationV} from './interpolation';\nimport {styleMap} from './styling';\n\n\n/\*\*\n  $*\n$  The style on an element with single bound value surrounded by text. The sum  $*\n$  Used when the value passed to a property has 1 interpolated value in it:\n \*\n \* ```html\n \* <div style=\"key:  $\{v0\}\sqrt{\frac{x}{x}} \geq \frac{\sin x}{n}$  \* ``\n \*\n \* Its compiled representation is:\n \* ```ts\n \* styleMapInterpolate1('key: ', v0, 'suffix');\n \* ```\n \*\n \* @param prefix Static value used for concatenation only.\n \* @param v0 Value checked for change.\n \* @param suffix Static value used for concatenation only.\n \* @codeGenApi\n \*/\nexport function styleMapInterpolate1(prefix: string, v0: any, suffix: string): void  $\{\n\}$  const lView = getLView(); $\n\}$  const interpolatedValue = interpolation1(lView, prefix, v0, suffix);\n styleMap(interpolatedValue);\n  $\ln\ln^*$ \n \*\n \*\n \* Update an interpolated style on an element with 2 bound values surrounded by text.\n  $*\nabla \cdot$ \n  $*\nabla \cdot$  Used when the value passed to a property has 2 interpolated values in it:\n  $*\n$  \* ```html\n  $*$  <div style=\"key: {{v0}}; key1:  $\{\{v1\}\}\text{suffix}\'>>\text{div}n * \$  \* ``\n \*\n \* Its compiled representation is:\n \*\n \* ```ts\n \* styleMapInterpolate2('key: ', v0, '; key1: ', v1, 'suffix');\n \* ```\n \*\n \* @param prefix Static value used for concatenation only.\n \* @param v0 Value checked for change. $\ln * \omega$  aram in Static value used for concatenation only. $\ln * \omega$  param v1 Value checked for change. $\ln * \mathcal{Q}$  param suffix Static value used for concatenation only. $\ln * \mathcal{Q}$  codeGenApi $\ln * \Lambda$  export function

styleMapInterpolate2(\n prefix: string, v0: any, i0: string, v1: any, suffix: string): void {\n const lView =  $getLView()$ ;\n const interpolatedValue = interpolation2(lView, prefix, v0, i0, v1, suffix);\n styleMap(interpolatedValue);\n\n\n/\*\*\n \*\n \* Update an interpolated style on an element with 3 bound values surrounded by text.\n \*\n \* Used when the value passed to a property has 3 interpolated values in it:\n \*\n \* ```html\n \* <div style=\"key: {{v0}}; key2: {{v1}}; key2: {{v2}}suffix\"></div>\n \* ```\n \*\n \* Its compiled representation is:\n \*\n \* ```ts\n \* styleMapInterpolate3(\n \* 'key: ', v0, '; key1: ', v1, '; key2: ', v2, 'suffix');\n \*  $\sum_{n \in \mathbb{N}}$  \*\n \* @param prefix Static value used for concatenation only.\n \* @param v0 Value checked for change.\n \* @param i0 Static value used for concatenation only.\n \* @param v1 Value checked for change.\n \* @param i1 Static value used for concatenation only.\n \* @param v2 Value checked for change.\n \* @param suffix Static value used for concatenation only.\n \* @codeGenApi\n \*/\nexport function styleMapInterpolate3(\n prefix: string, v0: any, i0: string, v1: any, i1: string, v2: any, suffix: string): void  $\{\n\alpha \in \text{P.} \times \text{P.} \times$ interpolatedValue = interpolation3(IView, prefix, v0, i0, v1, i1, v2, suffix); $\n\ln$ styleMap(interpolatedValue);\n\n/\*\*\n \*\n \* Update an interpolated style on an element with 4 bound values surrounded by text.\n \*\n \* Used when the value passed to a property has 4 interpolated values in it:\n \*\n \* ```html\n \* <div style=\"key: {{v0}}; key1: {{v1}}; key2: {{v2}}; key3: {{v3}}suffix\"></div>\n \* ```\n \*\n \* Its compiled representation is:\n \*\n \* ```ts\n \* styleMapInterpolate4(\n \* 'key: ', v0, '; key1: ', v1, '; key2: ', v2, '; key3: ', v3, 'suffix');\n \* ```\n \*\n \* @param prefix Static value used for concatenation only.\n \* @param v0 Value checked for change.\n \* @param i0 Static value used for concatenation only.\n \* @param v1 Value checked for change.\n \* @param i1 Static value used for concatenation only.\n \* @param v2 Value checked for change.\n \* @param i2 Static value used for concatenation only.\n \* @param v3 Value checked for change.\n \* @param suffix Static value used for concatenation only. $\ln * \mathcal{Q}$  codeGenApi $\ln * \Lambda$  =  $\ln$  styleMapInterpolate4 $\Lambda$ n prefix: string, v0: any, i0: string, v1: any, i1: string, v2: any, i2: string, v3: any, $\ln$  suffix: string): void  $\ln$  const lView = getLView();\n const interpolatedValue = interpolation4(lView, prefix, v0, i0, v1, i1, v2, i2, v3, suffix);\n styleMap(interpolatedValue);\n\n/\*\*\n \*\n \* Update an interpolated style on an element with 5 bound values surrounded by text.\n \*\n \* Used when the value passed to a property has 5 interpolated values in it:\n \*\n \* ```html\n \* <div style=\"key: {{v0}}; key1: {{v1}}; key2: {{v2}}; key3: {{v3}}; key4: {{v4}}suffix\"></div>\n \* ```\n \*\n \* Its compiled representation is:\n \*\n \* ```ts\n \* styleMapInterpolate5(\n \* 'key: ', v0, '; key1: ', v1, '; key2: ', v2, '; key3: ', v3, '; key4: ', v4, 'suffix');\n \* ```\n \*\n \* @param prefix Static value used for concatenation only. $\ln * \omega$  param v0 Value checked for change. $\ln * \omega$  param i0 Static value used for concatenation only. $\ln *$ @param v1 Value checked for change.\n \* @param i1 Static value used for concatenation only.\n \* @param v2 Value checked for change.\n \* @param i2 Static value used for concatenation only.\n \* @param v3 Value checked for change. $\ln * \mathcal{Q}$  param is Static value used for concatenation only. $\ln * \mathcal{Q}$  param v4 Value checked for change. $\ln *$ @param suffix Static value used for concatenation only.\n \* @codeGenApi\n \*/\nexport function styleMapInterpolate5( $\in$  prefix: string, v0: any, i0: string, v1: any, i1: string, v2: any, i2: string, v3: any,  $\in$  i3: string, v4: any, suffix: string): void  $\{\n \alpha = getLView(\n)$ ; const interpolated Value =\n interpolation5(IView, prefix, v0, i0, v1, i1, v2, i2, v3, i3, v4, suffix);\n styleMap(interpolatedValue);\n\n\n/\*\*\n \*\n \* Update an interpolated style on an element with 6 bound values surrounded by text.\n \*\n \* Used when the value passed to a property has 6 interpolated values in it:\n \*\n \* ```html\n \* <div style=\"key: {{v0}}; key1:  $\{\{v1\}\};$  key2:  $\{\{v2\}\};$  key3:  $\{\{v3\}\};$  key4:  $\{\{v4\}\};\$ n \* key5:  $\{\{v5\}\}$ suffix\"></div>\n \* ```\n \*\n \* Its compiled representation is:\n \*\n \* ```ts\n \* styleMapInterpolate6(\n \* 'key: ', v0, '; key1: ', v1, '; key2: ', v2, '; key3: ', v3, '; key4: ', v4, '; key5: ', v5,\n \* 'suffix');\n \* ```\n \*\n \* @param prefix Static value used for concatenation only.\n \* @param v0 Value checked for change.\n \* @param i0 Static value used for concatenation only. $\ln * \mathcal{Q}$  param v1 Value checked for change. $\ln * \mathcal{Q}$  param i1 Static value used for concatenation only. $\ln *$ @param v2 Value checked for change.\n \* @param i2 Static value used for concatenation only.\n \* @param v3 Value checked for change.\n \* @param i3 Static value used for concatenation only.\n \* @param v4 Value checked for change. $\ln * \mathcal{Q}$  param i4 Static value used for concatenation only. $\ln * \mathcal{Q}$  param v5 Value checked for change. $\ln *$ @param suffix Static value used for concatenation only.\n \* @codeGenApi\n \*/\nexport function styleMapInterpolate6(\n prefix: string, v0: any, i0: string, v1: any, i1: string, v2: any, i2: string, v3: any,\n i3:

string, v4: any, i4: string, v5: any, suffix: string): void  $\ln$  const IView = getLView(); $\ln$  const interpolatedValue = $\ln$ interpolation6(lView, prefix, v0, i0, v1, i1, v2, i2, v3, i3, v4, i4, v5, suffix);\n

styleMap(interpolatedValue);\n\n/\*\*\n \*\n \* Update an interpolated style on an element with 7 bound values surrounded by text.\n \*\n \* Used when the value passed to a property has 7 interpolated values in it:\n \*\n \* ```html\n \* <div style=\"key: {{v0}}; key1: {{v1}}; key2: {{v2}}; key3: {{v3}}; key4: {{v4}}; key5: {{v5}};\n \*

key6:  $\{ \{v6\} \text{suffix} \} \times \langle \text{div} \rangle \mathbb{n} * \infty \$  Its compiled representation is:\n \*\n \* ``ts\n \*  $\text{styleMapInterpolate7}(\n\pi^* \text{ key:}', \text{v0}, \text{; } \text{key1:}', \text{v1}, \text{; } \text{key2:}', \text{v2}, \text{; } \text{key3:}', \text{v3}, \text{; } \text{key4:}', \text{v4}, \text{; } \text{key5:}', \text{v5}, \text{ln} \text{ * }';$ key6: ', v6, 'suffix');\n \* ```\n \*\n \* @param prefix Static value used for concatenation only.\n \* @param v0 Value checked for change.\n \* @param i0 Static value used for concatenation only.\n \* @param v1 Value checked for change. $\ln * \mathcal{Q}$  param i1 Static value used for concatenation only. $\ln * \mathcal{Q}$  param v2 Value checked for change. $\ln *$ @param i2 Static value used for concatenation only.\n \* @param v3 Value checked for change.\n \* @param i3 Static value used for concatenation only.\n \* @param v4 Value checked for change.\n \* @param i4 Static value used for concatenation only. $\ln * \omega$  aram v5 Value checked for change. $\ln * \omega$  param i5 Static value used for concatenation only. $\ln * \mathcal{Q}$  param v6 Value checked for change. $\ln * \mathcal{Q}$  param suffix Static value used for concatenation only. $n * @codeGenApi\n* /n$ export function styleMapInterpolate7( $n$  prefix: string, v0: any, i0: string, v1: any, i1: string, v2: any, i2: string, v3: any,\n i3: string, v4: any, i4: string, v5: any, i5: string, v6: any, suffix: string): void  $\{\n n \ const \ IV \iew = getLV \iew(\)}\n$  const interpolated Value =\n interpolation7(IView, prefix, v0, i0, v1, i1, v2, i2, v3, i3, v4, i4, v5, i5, v6, suffix);\n styleMap(interpolatedValue);\n}\n\n/\*\*\n \*\n \* Update an interpolated style on an element with 8 bound values surrounded by text. $\ln * \ln *$  Used when the value passed to a property has 8 interpolated values in it:\n \*\n \* ```html\n \* <div style=\"key: {{v0}}; key1: {{v1}}; key2: {{v2}}; key3: {{v3}}; key4: {{v4}}; key5: {{v5}};\n \* key6: {{v6}}; key7: {{v7}}suffix\"></div>\n \* ```\n \*\n \* Its compiled representation is:\n \*\n \* ```ts\n \* styleMapInterpolate8(\n \* 'key: ', v0, '; key1: ', v1, '; key2: ', v2, '; key3: ', v3, '; key4: ', v4, '; key5: ', v5,\n \* '; key6: ', v6, '; key7: ', v7, 'suffix');\n \* ```\n \*\n \* @param prefix Static value used for concatenation only. $\ln * \omega$  param v0 Value checked for change. $\ln * \omega$  param i0 Static value used for concatenation only.\n \* @param v1 Value checked for change.\n \* @param i1 Static value used for concatenation only. $\ln * \omega$  aram v2 Value checked for change. $\ln * \omega$  param i2 Static value used for concatenation only. $\ln * \omega$ @param v3 Value checked for change.\n \* @param i3 Static value used for concatenation only.\n \* @param v4 Value checked for change. $\ln * \omega$  aram i4 Static value used for concatenation only. $\ln * \omega$  param v5 Value checked for change.\n \* @param i5 Static value used for concatenation only.\n \* @param v6 Value checked for change.\n \* @param i6 Static value used for concatenation only. $\ln * \omega$  aram v7 Value checked for change. $\ln * \omega$  param suffix Static value used for concatenation only. $\ln * \mathcal{O}$  codeGenApi $\ln * \Lambda$  = function styleMapInterpolate8( $\ln$  prefix: string, v0: any, i0: string, v1: any, i1: string, v2: any, i2: string, v3: any,\n i3: string, v4: any, i4: string, v5: any, i5: string, v6: any, i6: string, v7: any,\n suffix: string): void {\n const lView = getLView();\n const interpolatedValue  $=$  interpolation8(\n lView, prefix, v0, i0, v1, i1, v2, i2, v3, i3, v4, i4, v5, i5, v6, i6, v7, suffix);\n  $style(\lambda)$  styleMap(interpolatedValue);\n\n/\*\*\n \* Update an interpolated style on an element with 9 or more bound values surrounded by text.\n \*\n \* Used when the number of interpolated values exceeds 8.\n \*\n \* ```html\n \* <div\n \* class=\"key: {{v0}}; key1: {{v1}}; key2: {{v2}}; key3: {{v3}}; key4: {{v4}}; key5: {{v5}};\n \* key6:  $\{\{v6\}\};$  key7:  $\{\{v7\}\};$  key8:  $\{\{v8\}\};$  key9:  $\{\{v9\}\}$ suffix $\">>$ div $\$ n \* ```\n \*\n \* Its compiled representation is:\n  $*\n n * "ts\n n * styleMapInterpolateV(\n n * [key: ', v0, ', key1: ', v1, ', key2: ', v2, ', key3: ', v3, ', key4: ', v4, ', key5:$  $\langle \cdot, v5 \rangle$ \n \* '; key6: ', v6, '; key7: ', v7, '; key8: ', v8, '; key9: ', v9, 'suffix']);\n \* ``\n \*.\n \* @param values The collection of values and the strings in-between those values, beginning with\n \* a string prefix and ending with a string suffix. $\infty$  \* (e.g. `['prefix', value0, '; key2: ', value1, '; key2: ', value2, ..., value99, 'suffix']`)\n \*  $@codeGenApi\n$ <sup>\*</sup>/\nexport function styleMapInterpolateV(values: any[]): void {\n const lView = getLView();\n const interpolatedValue = interpolationV(lView, values);\n styleMap(interpolatedValue);\n}\n","/\*\*\n \* @license\n \* Copyright Google LLC All Rights Reserved.\n \*\n \* Use of this source code is governed by an MIT-style license that can be $\ln$  \* found in the LICENSE file at https://angular.io/license $\ln$  \*/ $\ln\ln$  [getLView, ] from '../state';\nimport {interpolation1, interpolation2, interpolation3, interpolation4, interpolation5, interpolation6, interpolation7, interpolation8, interpolationV} from './interpolation';\nimport {checkStylingProperty} from

'./styling';\n\n\n/\*\*\n \*\n \* Update an interpolated style property on an element with single bound value surrounded by text.\n \*\n \* Used when the value passed to a property has 1 interpolated value in it:\n \*\n \* ```html\n \* <div style.color=\"prefix{{v0}}suffix\"></div>\n \* ```\n \*\n \* Its compiled representation is:\n \*\n \* ```ts\n \* stylePropInterpolate1(0, 'prefix', v0, 'suffix');\n \* ```\n \*\n \* @param styleIndex Index of style to update. This index value refers to the $\ln *$  index of the style in the style bindings array that was passed into $\ln *$  `styling`. $\ln *$ @param prefix Static value used for concatenation only.\n \* @param v0 Value checked for change.\n \* @param suffix Static value used for concatenation only. $\ln * \mathcal{Q}$  param valueSuffix Optional suffix. Used with scalar values to add unit such as `px`.\n \* @returns itself, so that it may be chained.\n \* @codeGenApi\n \*/\nexport function stylePropInterpolate1(\n prop: string, prefix: string, v0: any, suffix: string,\n valueSuffix?: string|null): typeof stylePropInterpolate1 {\n const lView = getLView();\n const interpolatedValue = interpolation1(lView, prefix, v0, suffix);\n checkStylingProperty(prop, interpolatedValue, valueSuffix, false);\n return stylePropInterpolate1;\n}\n\n/\*\*\n \*\n \* Update an interpolated style property on an element with 2 bound values surrounded by text.\n \*\n \* Used when the value passed to a property has 2 interpolated values in it:\n \*\n \* ```html\n \* <div style.color=\"prefix{{v0}}-{{v1}}suffix\"></div>\n \*```\n \*\n \* Its compiled representation is:\n \*\n \* ```ts\n \* stylePropInterpolate2(0, 'prefix', v0, '-', v1, 'suffix');\n \* ```\n \*\n \* @param styleIndex Index of style to update. This index value refers to the $\ln *$  index of the style in the style bindings array that was passed into $\ln *$ 

 `styling`.\n \* @param prefix Static value used for concatenation only.\n \* @param v0 Value checked for change. $\ln * \mathcal{Q}$  param i0 Static value used for concatenation only. $\ln * \mathcal{Q}$  param v1 Value checked for change. $\ln *$ @param suffix Static value used for concatenation only.\n \* @param valueSuffix Optional suffix. Used with scalar values to add unit such as `px`.\n \* @returns itself, so that it may be chained.\n \* @codeGenApi\n \*/\nexport function stylePropInterpolate2( $\in$  prop: string, prefix: string, v0: any, i0: string, v1: any, suffix: string, $\infty$ valueSuffix?: string|null): typeof stylePropInterpolate2 {\n const lView = getLView();\n const interpolatedValue = interpolation2(lView, prefix, v0, i0, v1, suffix);\n checkStylingProperty(prop, interpolatedValue, valueSuffix, false);\n return stylePropInterpolate2;\n}\n\n/\*\*\n \*\n \* Update an interpolated style property on an element with 3 bound values surrounded by text.\n \*\n \* Used when the value passed to a property has 3 interpolated values in it:\n \*\n \* ```html\n \* <div style.color=\"prefix{{v0}}-{{v1}}-{{v2}}suffix\"></div>\n \* ```\n \*\n \* Its compiled representation is:\n \*\n \* ```ts\n \* stylePropInterpolate3(0, 'prefix', v0, '-', v1, '-', v2, 'suffix');\n \* ```\n \*\n \* @param styleIndex Index of style to update. This index value refers to the $\ln *$  index of the style in the style bindings array that was passed into\n \* `styling`.\n \* @param prefix Static value used for concatenation only.\n \* @param v0 Value checked for change.\n \* @param i0 Static value used for concatenation only.\n \* @param v1 Value checked for change.\n \* @param i1 Static value used for concatenation only.\n \* @param v2 Value checked for change.\n \* @param suffix Static value used for concatenation only.\n \* @param valueSuffix Optional suffix. Used with scalar values to add unit such as `px`.\n \* @returns itself, so that it may be chained.\n \* @codeGenApi\n \*/\nexport function stylePropInterpolate3(\n prop: string, prefix: string, v0: any, i0: string, v1: any, i1: string, v2: any, suffix: string,\n valueSuffix?: string|null): typeof stylePropInterpolate3 {\n const lView = getLView();\n const interpolated Value = interpolation3(IView, prefix, v0, i0, v1, i1, v2, suffix);\n checkStylingProperty(prop, interpolatedValue, valueSuffix, false);\n return stylePropInterpolate3;\n}\n\n/\*\*\n \*\n \* Update an interpolated style property on an element with 4 bound values surrounded by text.\n  $*\n$  Used when the value passed to a property has 4 interpolated values in it:\n \*\n \* ```html\n \* <div style.color=\"prefix{{v0}}-{{v1}}-{{v2}}- $\{\{v3\}\}\text{suffix}''>>\langle \text{div}\rangle\text{n *```n * Its compiled representation is:\n $\ln \text{`s}\ln \text{`s} \cdot \ln \text{`s} \cdot \ln \text$$ 'prefix', v0, '-', v1, '-', v2, '-', v3, 'suffix');\n \* ```\n \*\|n \* @param styleIndex Index of style to update. This index value refers to the $\ln$  \* index of the style in the style bindings array that was passed into  $\ln$  \* `styling`.\n \* @param prefix Static value used for concatenation only.\n \* @param v0 Value checked for change.\n \* @param i0 Static value used for concatenation only. $\ln * \mathcal{Q}$  param v1 Value checked for change. $\ln * \mathcal{Q}$  param i1 Static value used for concatenation only. $\ln * \omega$  when  $y$  Value checked for change. $\ln * \omega$  param i2 Static value used for concatenation only. $n * @param v3$  Value checked for change. $n * @param$  suffix Static value used for concatenation only. $\ln * \mathcal{Q}$  param valueSuffix Optional suffix. Used with scalar values to add unit such as `px`. $\ln *$ @returns itself, so that it may be chained.\n \* @codeGenApi\n \*/\nexport function stylePropInterpolate4(\n prop:

string, prefix: string, v0: any, i0: string, v1: any, i1: string, v2: any, i2: string,\n v3: any, suffix: string, valueSuffix?: string|null): typeof stylePropInterpolate4 {\n const lView = getLView();\n const interpolatedValue = interpolation4(lView, prefix, v0, i0, v1, i1, v2, i2, v3, suffix);\n checkStylingProperty(prop, interpolatedValue, valueSuffix, false);\n return stylePropInterpolate4;\n}\n\n/\*\*\n \*\n \* Update an interpolated style property on an element with 5 bound values surrounded by text.\n  $*\n$  Used when the value passed to a property has 5 interpolated values in it:\n \*\n \* ```html\n \* <div style.color=\"prefix{{v0}}-{{v1}}-{{v2}}-{{v3}}-{{v4}}suffix\"></div>\n \*  $\sum_{n \in \mathbb{N}}$  \* Its compiled representation is:\n \*\n \*  $\sum_{n \in \mathbb{N}}$  \* stylePropInterpolate5(0, 'prefix', v0, '-', v1, '-', v2, '-', v3, '-' ', v4, 'suffix');\n \* ```\n \*\n \* @param styleIndex Index of style to update. This index value refers to the\n \* index of the style in the style bindings array that was passed into\n \*  $\frac{\text{sign}(x)}{n}$  \* @param prefix Static value used for concatenation only. $\ln * \omega$  aram v $\theta$  Value checked for change. $\ln * \omega$  param i $\theta$  Static value used for concatenation only. $\ln * \mathcal{Q}$  param v1 Value checked for change. $\ln * \mathcal{Q}$  param i1 Static value used for concatenation only.\n \* @param v2 Value checked for change.\n \* @param i2 Static value used for concatenation only.\n \* @param v3 Value checked for change.\n \* @param i3 Static value used for concatenation only.\n \* @param v4 Value checked for change. $\ln * \omega$  param suffix Static value used for concatenation only. $\ln * \omega$  param valueSuffix Optional suffix. Used with scalar values to add unit such as `px`.\n \* @returns itself, so that it may be chained.\n \*  $@codeGenApi\n\rightharpoonup^*$  /nexport function stylePropInterpolate5(\n prop: string, prefix: string, v0: any, i0: string, v1: any, i1: string, v2: any, i2: string,\n v3: any, i3: string, v4: any, suffix: string,\n valueSuffix?: string|null): typeof stylePropInterpolate5 {\n const lView = getLView();\n const interpolatedValue =\n interpolation5(lView, prefix, v0, i0, v1, i1, v2, i2, v3, i3, v4, suffix);\n checkStylingProperty(prop, interpolatedValue, valueSuffix, false);\n return stylePropInterpolate5;\n}\n\n/\*\*\n \*\n \* Update an interpolated style property on an element with 6 bound values surrounded by text.\n \*\n \* Used when the value passed to a property has 6 interpolated values in it:\n \*\n \* ```html\n \* <div style.color=\"prefix{{v0}}-{{v1}}-{{v2}}-{{v3}}-{{v4}}-{{v5}}suffix\"></div>\n \* ```\n \*\n \* Its compiled representation is:\n \*\n \* ```ts\n \* stylePropInterpolate6(0, 'prefix', v0, '-', v1, '-', v2, '-', v3, '-', v4, '-', v5, 'suffix');\n \* ```\n \*\n \* @param styleIndex Index of style to update. This index value refers to the\n \* index of the style in the style bindings array that was passed into\n \*  $\frac{\text{sign}(x)}{n}$  \* @param prefix Static value used for concatenation only. $\ln * \omega$  aram v $\omega$  Value checked for change. $\ln * \omega$  param in Static value used for concatenation only. $\ln * \mathcal{Q}$  param v1 Value checked for change. $\ln * \mathcal{Q}$  param i1 Static value used for concatenation only. $\ln * \mathcal{Q}$  value checked for change. $\ln * \mathcal{Q}$  param i2 Static value used for concatenation only. $\ln * \mathcal{Q}$ @param v3 Value checked for change.\n \* @param i3 Static value used for concatenation only.\n \* @param v4 Value checked for change. $\ln * \omega$  aram i4 Static value used for concatenation only. $\ln * \omega$  param v5 Value checked for change.\n \* @param suffix Static value used for concatenation only.\n \* @param valueSuffix Optional suffix. Used with scalar values to add unit such as `px`.\n \* @returns itself, so that it may be chained.\n \* @codeGenApi\n \*/\nexport function stylePropInterpolate6(\n prop: string, prefix: string, v0: any, i0: string, v1: any, i1: string, v2: any, i2: string,\n v3: any, i3: string, v4: any, i4: string, v5: any, suffix: string,\n valueSuffix?: string|null): typeof stylePropInterpolate6  ${\nvert \nu = getLView(\cdot)\nvert \alpha}$  interpolatedValue =\n interpolation6(lView, prefix, v0, i0, v1, i1, v2, i2, v3, i3, v4, i4, v5, suffix);\n checkStylingProperty(prop, interpolatedValue, valueSuffix, false);\n return stylePropInterpolate6;\n\\n\n/\*\*\n \*\n \* Update an interpolated style property on an element with 7 bound values surrounded by text. $\ln * \ln *$  Used when the value passed to a property has 7 interpolated values in it: $\ln$ \*\n \* ```html\n \* <div style.color=\"prefix{{v0}}-{{v1}}-{{v2}}-{{v3}}-{{v4}}-{{v5}}-{{v6}}suffix\"></div>\n \* ```\n \*\n \* Its compiled representation is:\n \*\n \* ```ts\n \* stylePropInterpolate7(\n \* 0, 'prefix', v0, '-', v1, '-', v2, '-', v3, '-', v4, '-', v5, '-', v6, 'suffix');\n \* ```\n \*\n \* @param styleIndex Index of style to update. This index value refers to the \n \* index of the style in the style bindings array that was passed into \n \*  $\cdot$  \styling`.\n \* @param prefix Static value used for concatenation only.\n \* @param v0 Value checked for change.\n \* @param i0 Static value used for concatenation only. $\ln * \omega$  param v1 Value checked for change. $\ln * \omega$  param i1 Static value used for concatenation only. $\ln * \omega$  varam v2 Value checked for change. $\ln * \omega$  param i2 Static value used for concatenation only. $\ln * \mathcal{Q}$  param v3 Value checked for change. $\ln * \mathcal{Q}$  param i3 Static value used for concatenation only. $\ln *$ @param v4 Value checked for change.\n \* @param i4 Static value used for concatenation only.\n \* @param v5 Value checked for change.\n \* @param i5 Static value used for concatenation only.\n \* @param v6 Value checked

for change. $\ln * \mathcal{Q}$  param suffix Static value used for concatenation only. $\ln * \mathcal{Q}$  param valueSuffix Optional suffix. Used with scalar values to add unit such as `px`.\n \* @returns itself, so that it may be chained.\n \* @codeGenApi\n \*/\nexport function stylePropInterpolate7(\n prop: string, prefix: string, v0: any, i0: string, v1: any, i1: string, v2: any, i2: string,\n v3: any, i3: string, v4: any, i4: string, v5: any, i5: string, v6: any, suffix: string,\n valueSuffix?: string|null): typeof stylePropInterpolate7 {\n const lView = getLView();\n const interpolatedValue =\n interpolation7(lView, prefix, v0, i0, v1, i1, v2, i2, v3, i3, v4, i4, v5, i5, v6, suffix);\n checkStylingProperty(prop, interpolatedValue, valueSuffix, false);\n return stylePropInterpolate7;\n}\n\n/\*\*\n \*\n \* Update an interpolated style property on an element with 8 bound values surrounded by text. $\ln * \ln *$  Used when the value passed to a property has 8 interpolated values in it:\n \*\n \* ```html\n \* <div style.color=\"prefix{{v0}}-{{v1}}-{{v2}}-{{v3}}-{{v4}}- $\{v5\}\}-{\{v6\}\}-\{v7\}\sqrt{\sin x}>>div$   $\infty$  \* ```\n \* Its compiled representation is:\n \*\n \* ```ts\n \* stylePropInterpolate8(0, 'prefix', v0, '-', v1, '-', v2, '-', v3, '-', v4, '-', v5, '-', v6,\n \* '-', v7, 'suffix');\n \* ```\n \*\n \*\n \* @param styleIndex Index of style to update. This index value refers to the $\ln *$  index of the style in the style bindings array that was passed into\n \* `styling`.\n \* @param prefix Static value used for concatenation only.\n \* @param v0 Value checked for change.\n \* @param i0 Static value used for concatenation only.\n \* @param v1 Value checked for change. $\ln * \omega$  param i1 Static value used for concatenation only. $\ln * \omega$  param v2 Value checked for change. $\ln * \mathcal{Q}$  param i2 Static value used for concatenation only. $\ln * \mathcal{Q}$  param v3 Value checked for change. $\ln *$ @param i3 Static value used for concatenation only.\n \* @param v4 Value checked for change.\n \* @param i4 Static value used for concatenation only. $\ln * \mathcal{Q}$  param v5 Value checked for change. $\ln * \mathcal{Q}$  param i5 Static value used for concatenation only.\n \* @param v6 Value checked for change.\n \* @param i6 Static value used for concatenation only. $\ln * \omega$  aram v7 Value checked for change. $\ln * \omega$  param suffix Static value used for concatenation only. $\ln * \mathcal{Q}$  param valueSuffix Optional suffix. Used with scalar values to add unit such as `px`. $\ln *$ @returns itself, so that it may be chained.\n \* @codeGenApi\n \*/\nexport function stylePropInterpolate8(\n prop: string, prefix: string, v0: any, i0: string, v1: any, i1: string, v2: any, i2: string, $\mathbf{v}$  v3: any, i3: string, v4: any, i4: string, v5: any, i5: string, v6: any, i6: string, v7: any,\n suffix: string, valueSuffix?: string|null): typeof stylePropInterpolate8 {\n const lView = getLView();\n const interpolatedValue = interpolation8(\n lView, prefix, v0, i0, v1, i1, v2, i2, v3, i3, v4, i4, v5, i5, v6, i6, v7, suffix); $\ln$  checkStylingProperty(prop, interpolatedValue, valueSuffix, false);\n return stylePropInterpolate8;\n}\n\n/\*\*\n \* Update an interpolated style property on an element with 9 or more bound values surrounded by $\ln$  \* text. $\ln$  \* $\ln$  \* Used when the number of interpolated values exceeds  $8.\n\in \mathbb{R}^*$  ``html $\n\in \mathbb{R}^*$  style.color=\"prefix{{v0}}-{{v1}}-{{v2}}-{{v2}}- $\{v4\}$ -{{v5}}-{{v6}}-{{v7}}-{{v8}}-{{v9}}suffix\">\n \* </div>\n \* ``\n \* Its compiled representation is:\n \*\n \* ```ts\n \* stylePropInterpolateV(\n \* 0, ['prefix', v0, '-', v1, '-', v2, '-', v3, '-', v4, '-', v5, '-', v6, '-', v7, '-', v9,\n \* 'suffix']);\n \* ```\n \*\n \* @param styleIndex Index of style to update. This index value refers to the\n \* index of the style in the style bindings array that was passed into\n \* `styling`..\n \* @param values The collection of values and the strings in-between those values, beginning with $\ln *$  a string prefix and ending with a string suffix. $\ln *$ (e.g. `['prefix', value0, '-', value1, '-', value2, ..., value99, 'suffix']`)\n \* @param valueSuffix Optional suffix. Used with scalar values to add unit such as `px`.\n \* @returns itself, so that it may be chained.\n \* @codeGenApi\n \*/\nexport function stylePropInterpolateV(\n prop: string, values: any[], valueSuffix?: string|null): typeof stylePropInterpolateV  $\{\n n \ \text{Cov} = \text{getLView}(\n n \ \text{Cov} \$  interpolatedValue = interpolationV(lView, values);\n checkStylingProperty(prop, interpolatedValue, valueSuffix, false);\n return stylePropInterpolateV;\n}\n","/\*\*\n \* @license\n \* Copyright Google LLC All Rights Reserved. $\ln \pi$  \* Use of this source code is governed by an MITstyle license that can be $\ln *$  found in the LICENSE file at https://angular.io/license $\ln *$ /\nimport {bindingUpdated} from '../bindings';\nimport {SanitizerFn} from '../interfaces/sanitization';\nimport {RENDERER} from '../interfaces/view';\nimport {getCurrentDirectiveDef, getLView, getSelectedTNode, getTView, nextBindingIndex} from '../state';\nimport {NO\_CHANGE} from '../tokens';\n\nimport {elementPropertyInternal, loadComponentRenderer, storePropertyBindingMetadata} from './shared';\n\n/\*\*\n \* Update a property on a host element. Only applies to native node properties, not inputs. $\ln \pi$  operates on the element selected by index via the {@link select} instruction.\n \*\n \* @param propName Name of property. Because it is going to DOM, this is not subject to\n \* renaming as part of minification.\n \* @param value New value to write.\n \* @param sanitizer An

optional function used to sanitize the value. $\ln * \mathcal{Q}$  returns This function returns itself so that it may be chained $\ln *$  $(e.g., \n\rho)$ 'n \*\nexport function hostProperty('name', ctx.name)('title', ctx.title)')\n \*\n \* @codeGenApi\n \*\nexport function hostProperty<T>(\n propName: string, value: T, sanitizer?: SanitizerFn|null): typeof hostProperty {\n const lView = getLView();\n const bindingIndex = nextBindingIndex();\n if (bindingUpdated(lView, bindingIndex, value)) {\n const tView = getTView();\n const tNode = getSelectedTNode();\n elementPropertyInternal(tView, tNode, lView, propName, value, lView[RENDERER], sanitizer, true);\n ngDevMode && storePropertyBindingMetadata(tView.data, tNode, propName, bindingIndex);\n  $\ln$  return hostProperty;\n}\n\n\n/\*\*\n \* Updates a synthetic host binding (e.g.  $\Gamma(\omega)$  on a component or directive. \n \* \n \* This instruction is for compatibility purposes and is designed to ensure that  $a\$  n \* synthetic host binding (e.g. `@HostBinding('@foo')`) properly gets rendered in $\|n *$  the component's renderer. Normally all host bindings are evaluated with the parent\n \* component's renderer, but, in the case of animation @triggers, they need to be\n \* evaluated with the sub component's renderer (because that's where the animation $n^*$  triggers are defined). $n^*n^*$  Do not use this instruction as a replacement for `elementProperty`. This instruction $\ln *$  only exists to ensure compatibility with the ViewEngine's host binding behavior. $\ln * \ln * \omega$  param index The index of the element to update in the data array\n \* @param propName Name of property. Because it is going to DOM, this is not subject to  $n^*$  renaming as part of minification.  $n^*$  @param value New value to write. $\ln * \mathcal{Q}$  param sanitizer An optional function used to sanitize the value. $\ln * \mathcal{Q}$  codeGenApi $\ln * \Lambda$ nexport function syntheticHostProperty<T>(\n propName: string, value: T|NO\_CHANGE,\n sanitizer?: SanitizerFn|null): typeof syntheticHostProperty  ${\n \omega = getLView(\cdot;\n \omega}$  const bindingIndex = nextBindingIndex();\n if (bindingUpdated(lView, bindingIndex, value)) {\n const tView = getTView();\n const tNode = getSelectedTNode();\n const currentDef = getCurrentDirectiveDef(tView.data);\n const renderer = loadComponentRenderer(currentDef, tNode, lView);\n elementPropertyInternal(tView, tNode, lView, propName, value, renderer, sanitizer, true);\n ngDevMode && storePropertyBindingMetadata(tView.data, tNode, propName, bindingIndex);\n }\n return syntheticHostProperty;\n}\n","/\*\*\n \* @license\n \* Copyright Google LLC All Rights Reserved. $\ln * \ln *$  Use of this source code is governed by an MIT-style license that can be $\ln *$  found in the LICENSE file at https://angular.io/license\n \*/\n\nimport {global} from './global';\n\ndeclare global {\n const ngI18nClosureMode: boolean;\n}\n\n/\*\*\n \* NOTE: changes to the `ngI18nClosureMode` name must be synced with `compiler-cli/src/tooling.ts`.\n \*/\nif (typeof ngI18nClosureMode === 'undefined') {\n // These property accesses can be ignored because ngI18nClosureMode will be set to false\n // when optimizing code and the whole if statement will be dropped.\n // Make sure to refer to ngI18nClosureMode as ['ngI18nClosureMode'] for closure.\n // NOTE: we need to have it in IIFE so that the tree-shaker is happy.\n (function()  $\{\n\}$  // tslint:disable-nextline:no-toplevel-property-access\n global['ngI18nClosureMode'] =\n // TODO(FW-1250): validate that this actually, you know, works.\n // tslint:disable-next-line:no-toplevel-property-access\n typeof goog !== 'undefined' && typeof goog.getMsg === 'function';\n })();\n}\n","/\*\*\n \* @license\n \* Copyright Google LLC All Rights Reserved. $\ln * \ln *$  Use of this source code is governed by an MIT-style license that can be $\ln *$  found in the LICENSE file at https://angular.io/license\n \*/\n\n// THIS CODE IS GENERATED - DO NOT MODIFY.\nconst u  $=$  undefined;\n\nfunction plural(n: number): number {\nconst i = Math.floor(Math.abs(n)), v = n.toString().replace(/^[^.]\*\\.?/, '').length;\n\nif (i === 1 && v === 0)\n return 1;\nreturn 5;\n}\n\nexport default [\"en\",[[\"a\",\"p\"],[\"AM\",\"PM\"],u],[[\"AM\",\"PM\"],u,u],[[\"S\",\"M\",\"T\",\"W\",\"T\",\"F\",\"S\"],[\"Sun\",\" Mon\",\"Tue\",\"Wed\",\"Thu\",\"Fri\",\"Sat\"],[\"Sunday\",\"Monday\",\"Tuesday\",\"Wednesday\",\"Thursday\",\"F riday\",\"Saturday\"],[\"Su\",\"Mo\",\"Tu\",\"We\",\"Th\",\"Fr\",\"Sa\"]],u,[[\"J\",\"F\",\"M\",\"A\",\"M\",\"J\",\"J\",\" A\",\"S\",\"O\",\"N\",\"D\"],[\"Jan\",\"Feb\",\"Mar\",\"Apr\",\"May\",\"Jun\",\"Jul\",\"Aug\",\"Sep\",\"Oct\",\"Nov\",\ "Dec\"],[\"January\",\"February\",\"March\",\"April\",\"May\",\"June\",\"July\",\"August\",\"September\",\"October\" ,\"November\",\"December\"]],u,[[\"B\",\"A\"],[\"BC\",\"AD\"],[\"Before Christ\",\"Anno Domini\"]],0,[6,0],[\"M/d/yy\",\"MMM d, y\",\"MMMM d, y\",\"EEEE, MMMM d, y\"],[\"h:mm a\",\"h:mm:ss a\",\"h:mm:ss a z\",\"h:mm:ss a z\",\"h:mm:ss a zzz\"],[\"{1}, {0}\",u,\"{1} 'at' {0}\",u],[\".\",\",\",\",\",\"',\"'\"\"%\",\"+\",\"-\",\"E\",\"×\",\"%\",\"\\",\"\\"\\"\\"\\"\RaN\",\":\"|,[\"#,##0.###\",\"#,##0%\",\"¤#,##0.00\",\"#E0\"],\"USD\",\"\$\",\"US Dollar\", $\{\}\$ "ltr\", plural];\n","/\*\*\n \* @license\n \* Copyright Google LLC All Rights Reserved.\n \*\n \* Use of this source code is governed by an MIT-style license that can be $\ln *$  found in the LICENSE file at

https://angular.io/license\n \*/\nimport {global} from '../util/global';\n\nimport localeEn from './locale\_en';\n\n/\*\*\n \* This const is used to store the locale data registered with `registerLocaleData`\n \*/\nlet LOCALE\_DATA:  ${\rm [localed: string]: any} = {\}\n\in\mathbb{N}^* \cdot \mathbb{N}^* \cdot \mathbb{$ guide\"](guide/i18n-common-format-data-locale) to know how to import additional locale\n \* data.\n \*\n \* The signature `registerLocaleData(data: any, extraData?: any)` is deprecated since v5.1\n \*/\nexport function registerLocaleData(data: any, localeId?: string|any, extraData?: any): void {\n if (typeof localeId !== 'string') {\n extraData = localeId;\n localeId = data[LocaleDataIndex.LocaleId];\n \\n\n localeId =  $localed.toLowerCase().replace(\angle g, '')$ ;\n\n  $LOCALE_DATA[localed] = data;$ \n\n if (extraData) {\n LOCALE\_DATA[localeId][LocaleDataIndex.ExtraData] = extraData;\n  $\ln\ln(x^*)$ n \* Finds the locale data for a given locale. $\ln * \ln * \mathcal{Q}$  param locale The locale code. $\ln * \mathcal{Q}$  returns The locale data. $\ln * \mathcal{Q}$  see [Internationalization (i18n) Guide](https://angular.io/guide/i18n-overview)\n \*/\nexport function findLocaleData(locale: string): any {\n const normalizedLocale = normalizeLocale(locale); $\ln \ln$  let match = getLocaleData(normalizedLocale); $\ln$  if (match)  ${\n\mu \|\nu \| \leq \sup \tau \bmod P_n \arctan \tau \cosh \tau \doteq \tau \arctan \tau \cosh \tau \cosh \tau \doteq \tau \cosh \tau \cosh \tau \cosh \tau \doteq \tau \cosh \tau \cosh \tau \cosh \tau \doteq \tau \cosh \tau \cosh \tau \cosh \tau \cosh \tau \doteq \tau \cosh \tau \cosh \tau \cosh \tau \cosh \tau \doteq \tau \cosh \tau \cosh \tau \cosh \tau \cosh \tau \doteq \tau \cosh \tau \cosh \tau \cosh \tau \sinh \tau \sinh \tau \sinh \tau \sinh \tau \sinh \tau$ ')[0];\n match = getLocaleData(parentLocale);\n if (match) {\n return match;\n }\n\n if (parentLocale === 'en')  ${\nightharpoonup \{n \in \mathbb{F} \mid \lambda \in \mathbb{F} \mid \lambda \neq 0\}}$  return locale En;\n  ${\nightharpoonup \lambda \in \mathbb{F} \mid \lambda \neq 0\}}$ Retrieves the default currency code for the given locale. $\ln * \ln *$  The default is defined as the first currency which is still in use. $\ln * \ln * \omega$  param locale The code of the locale whose currency code we want. $\ln * \omega$  returns The code of the default currency for the given locale. $\ln \sqrt{\frac{n}{\text{m}} \cdot \frac{\text{m}}{\text{m}}$  the set LocaleCurrencyCode(locale: string): string|null {\n const data = findLocaleData(locale);\n return data[LocaleDataIndex.CurrencyCode] || null;\n}\n\n/\*\*\n \* Retrieves the plural function used by ICU expressions to determine the plural case to use\n \* for a given locale.\n \* @param locale A locale code for the locale format rules to use.\n \* @returns The plural function for the locale.\n \* @see `NgPlural`\n \* @see [Internationalization (i18n) Guide](https://angular.io/guide/i18noverview)\n \*/\nexport function getLocalePluralCase(locale: string): (value: number) => number {\n const data = findLocaleData(locale);\n return data[LocaleDataIndex.PluralCase];\n}\n\n\n/\*\*\n \* Helper function to get the given `normalizedLocale` from `LOCALE\_DATA`\n \* or from the global `ng.common.locale`.\n \*/\nexport function getLocaleData(normalizedLocale: string): any  $\{\n$  if (!(normalizedLocale in LOCALE\_DATA))  $\{\n$ LOCALE\_DATA[normalizedLocale] = global.ng && global.ng.common && global.ng.common.locales  $&\&\n\pi$ global.ng.common.locales[normalizedLocale];\n }\n return LOCALE\_DATA[normalizedLocale];\n }\n\n/\*\*\n \* Helper function to remove all the locale data from `LOCALE\_DATA`.\n \*/\nexport function unregisterAllLocaleData() {\n LOCALE\_DATA = { $\;\;\;\n\h\n\alpha^*$ \n \* Index of each type of locale data from the locale data array\n \*/\nexport enum LocaleDataIndex {\n LocaleId = 0,\n DayPeriodsFormat,\n DayPeriodsStandalone,\n DaysFormat,\n DaysStandalone,\n MonthsFormat,\n MonthsStandalone,\n Eras,\n FirstDayOfWeek,\n WeekendRange,\n DateFormat,\n TimeFormat,\n DateTimeFormat,\n NumberSymbols,\n NumberFormats,\n CurrencyCode,\n CurrencySymbol,\n CurrencyName,\n Currencies,\n Directionality,\n PluralCase,\n ExtraData\n }\n\n/\*\*\n \* Index of each type of locale data from the extra locale data array\n \*/\nexport const enum ExtraLocaleDataIndex {\n ExtraDayPeriodFormats = 0,\n ExtraDayPeriodStandalone,\n ExtraDayPeriodsRules\n}\n\n/\*\*\n \* Index of each value in currency data (used to describe CURRENCIES\_EN in currencies.ts)\n \*/\nexport const enum CurrencyIndex  $\{\nabla S\}$  Symbol = 0,\n SymbolNarrow,\n NbOfDigits\n}\n\n/\*\*\n \* Returns the canonical form of a locale name - lowercase with `\_` replaced with `-`.\n \*/\nfunction normalizeLocale(locale: string): string  $\{\n$  return locale.toLowerCase().replace(//g, '-');\n}\n","/\*\*\n \* @license\n \* Copyright Google LLC All Rights Reserved. $\ln \pi$  \* Use of this source code is governed by an MITstyle license that can be $\ln *$  found in the LICENSE file at https://angular.io/license $\ln *$ / $\ln$ \nimport  $\{\text{getLocalPluralCase}\}$  from './locale\_data\_api';\n\nconst pluralMapping = ['zero', 'one', 'two', 'few', 'many'];\n\n/\*\*\n \* Returns the plural case based on the locale\n \*/\nexport function getPluralCase(value: string, locale: string): string {\n const plural = getLocalePluralCase(locale)(parseInt(value, 10));\n const result = pluralMapping[plural];\n return (result !== undefined) ? result : 'other';\n \\n\n/\*\*\n \* The locale id that the application is using by default (for translations and ICU expressions). $\ln * \triangle$  rexport const DEFAULT\_LOCALE\_ID = 'en-US'; $\ln \ln * \ln *$  USD currency code that the application uses by default for CurrencyPipe when no\n \* DEFAULT\_CURRENCY\_CODE is

provided.\n \*/\nexport const USD\_CURRENCY\_CODE = 'USD';\n","/\*\*\n \* @license\n \* Copyright Google LLC All Rights Reserved. $\ln * \ln *$  Use of this source code is governed by an MIT-style license that can be $\ln *$  found in the LICENSE file at https://angular.io/license\n \*/\n\nimport {SanitizerFn} from './sanitization';\n\n\n/\*\*\n \* Stores a list of nodes which need to be removed.\n \*\n \* Numbers are indexes into the `LView`\n \* - index > 0: `removeRNode(lView[0])`\n \* - index < 0: `removeICU(~lView[0])`\n \*/\nexport interface I18nRemoveOpCodes extends Array<number>  $\ln$  \_\_brand\_: 'I18nRemoveOpCodes';\n}\n\n/\*\*\n \* `I18nMutateOpCode` defines OpCodes for `I18nMutateOpCodes` array.\n \*\n \* OpCodes are efficient operations which can be applied to the DOM to update it. (For example to\n \* update to a new ICU case requires that we clean up previous elements and create new ones.)\n \*\n \* OpCodes contain three parts:\n \* 1) Parent node index offset. (p)\n \* 2) Reference node index offset. (r)\n \* 3) The instruction to execute. (i)\n \*\n \* pppp pppp pppp pppp rrrr rrrr rrii\n \* 3322 2222 2222 1111 1111 1110 0000 0000\n \* 1098 7654 3210 9876 5432 1098 7654 3210\n \*\n \* ``\n \* var parent = lView[opCode >>> SHIFT\_PARENT];\n \* var refNode = lView[((opCode & MASK\_REF) >>> SHIFT\_REF)];\n \* var instruction = opCode & MASK\_OPCODE; $\ln * \text{Im } *$  See: `I18nCreateOpCodes` for example of usage. $\ln$ \*/\nexport const enum IcuCreateOpCode  $\{\n\mid n \rightleftharpoons\n\quad$  \* Stores shift amount for bits 17-3 that contain reference index.\n \*/\n SHIFT\_REF = 1,\n /\*\*\n \* Stores shift amount for bits 31-17 that contain parent index.\n \*/\n SHIFT\_PARENT = 17,\n /\*\*\n \* Mask for OpCode\n \*/\n MASK\_INSTRUCTION = 0b1,\n\n /\*\*\n \* Mask for the Reference node (bits 16-3) $\ln$  \*/ $\ln$  MASK\_REF = 0b111111111111111110, $\ln$  // 11111110000000000\n // 65432109876543210\n\n /\*\*\n \* Instruction to append the current node to `PARENT`.\n \*/\n AppendChild = 0b0,\n\n /\*\*\n \* Instruction to set the attribute of a node.\n \*/\n Attr = 0b1,\n\\n\n/\*\*\n \* Array storing OpCode for dynamically creating `i18n` blocks.\n \*\n \* Example:\n \* ``ts\n \*  $\langle$ I18nCreateOpCode>[\n \* // For adding text nodes\n \* // ----------------------\n \* // Equivalent to:\n \* //  $lView[1].appendChild(lView[0] = document.createTextNode('xyz'));\n  $\forall x, y, z', 0, 1 \leq SHIFT\_PARENT \mid 0 \leq \forall x', z', 0, 1 \leq SHIFT\_PARENT \mid 0 \leq \forall x', z', 0, 1 \leq SHIFT\_PARENT \mid 0 \leq \forall x', z', 0, 1 \leq SHIFT\_PARENT \mid 0 \leq \forall x', z', 0, 1 \leq SHIFT\_PARENT \mid 0 \leq \forall x', z', 0, 1 \leq SHIFT\_PARENT \mid 0 \leq \forall x', z', 0, 1 \leq SHIFT\_PARENT \mid 0 \leq \forall x', z', 0, 1$$ SHIFT\_REF | AppendChild,\n \*\n \* // For adding element nodes\n \* // ----------------------\n \* // Equivalent to:\n \* // IView[1].appendChild(IView[0] = document.createElement('div'));\n \* ELEMENT\_MARKER, 'div', 0, 1 << SHIFT\_PARENT | 0 << SHIFT\_REF | AppendChild,\n \*\n \* // For adding comment nodes\n \* // --------------------  $-\ln *$  // Equivalent to: $\ln *$  // IView[1].appendChild(IView[0] = document.createComment('')); $\ln *$ ICU\_MARKER, ", 0, 1 << SHIFT\_PARENT | 0 << SHIFT\_REF | AppendChild,\n \*\n \* // For moving existing nodes to a different location\n \* // --------------------------------------------------\n \* // Equivalent to:\n \* // const node = lView[1];\n \* // lView[2].appendChild(node);\n \* 1 << SHIFT\_REF | Select, 2 << SHIFT\_PARENT | 0 << SHIFT\_REF | AppendChild,\n \*\n \* // For removing existing nodes\n \* // --------------------------------------------  $---\n\frac{\mathbf{a} \cdot \mathbf{b}}{2}$  const node = IView[1]; $\mathbf{a} \cdot \mathbf{b}$  removeChild(tView.data(1), node, IView); $\mathbf{a} \cdot \mathbf{b}$  = 1 << SHIFT\_REF | Remove,\n \*\n \* // For writing attributes\n \* // --------------------------------------------------\n \* // const node = lView[1];\n \* // node.setAttribute('attr', 'value');\n \* 1 << SHIFT\_REF | Attr, 'attr', 'value'\n \* ];\n \* ```\n \*/\nexport interface IcuCreateOpCodes extends Array<number|string|ELEMENT\_MARKER|ICU\_MARKER|null>,\n I18nDebug {\n \_\_brand\_\_: 'I18nCreateOpCodes';\n}\n\nexport const enum I18nUpdateOpCode {\n /\*\*\n \* Stores shift amount for bits 17-2 that contain reference index. $\ln * \ln$  SHIFT\_REF = 2,\n /\*\*\n \* Mask for OpCode\n \*/\n MASK\_OPCODE =  $0b11,\ln\pi$  /\*\*\n \* Instruction to update a text node.\n \*\n Text = 0b00,\n /\*\*\n \* Instruction to update a attribute of a node.\n  $*\$ \n Attr = 0b01,\n /\*\*\n \* Instruction to switch the current ICU case.\n  $*\ln$  IcuSwitch = 0b10,\n  $/**\ln *$  Instruction to update the current ICU case.\n  $*\ln$  IcuUpdate =  $0b11,\n\}\n\min\{*\}\n$  \* Marks that the next string is an element name. $\ln$  \*\n \* See `I18nMutateOpCodes` documentation. $\ln * \text{constant}$  ELEMENT\_MARKER: ELEMENT\_MARKER = {\n marker:

'element'\n};\nexport interface ELEMENT\_MARKER {\n marker: 'element';\n}\n\n/\*\*\n \* Marks that the next string is comment text need for ICU. $\ln * \neq$  See `I18nMutateOpCodes` documentation. $\ln * \neq$ nexport const ICU\_MARKER: ICU\_MARKER = {\n marker: 'ICU'\n};\n\nexport interface ICU\_MARKER {\n marker: 'ICU';\n\nexport interface I18nDebug {\n /\*\*\n \* Human readable representation of the OpCode arrays.\n \*\n \* NOTE: This property only exists if `ngDevMode` is set to `true` and it is not present in\n \* production. Its presence is purely to help debug issue in development, and should not be relied\n \* on in production application.\n
\*/\n debug?: string[];\n\n\n/\*\*\n \* Array storing OpCode for dynamically creating `i18n` translation DOM elements.\n \*\n \* This array creates a sequence of `Text` and `Comment` (as ICU anchor) DOM elements. It consists\n \* of a pair of `number` and `string` pairs which encode the operations for the creation of the\n \* translated block.\n \*\n \* The number is shifted and encoded according to `I18nCreateOpCode`\n \*\n \* Pseudocode:\n \* ```\n \* const i18nCreateOpCodes =  $\lceil \ln * 10 \ll 118$ nCreateOpCode.SHIFT, \"Text Node add to DOM\",\n \* 11 << I18nCreateOpCode.SHIFT | I18nCreateOpCode.COMMENT, \"Comment Node add to DOM\",\n \* 12 << I18nCreateOpCode.SHIFT | I18nCreateOpCode.APPEND\_LATER, \"Text Node added later\"\n \* ];\n \*\n \* for(var i=0; i<i18nCreateOpCodes.length; i++)  ${\n \times \n }$  const opcode = i18NCreateOpCodes[i++]; $\infty$  \* const index = opcode >> I18nCreateOpCode.SHIFT;\n \* const text = i18NCreateOpCodes[i];\n \* let node: Text|Comment;\n \* if (opcode & I18nCreateOpCode.COMMENT === I18nCreateOpCode.COMMENT)  $\{n * node = 1View[\sim index] =$ document.createComment(text);\n \* } else {\n \* node = lView[index] = document.createText(text);\n \* }\n \* if (opcode & I18nCreateOpCode.APPEND\_EAGERLY !== I18nCreateOpCode.APPEND\_EAGERLY) {\n \* parentNode.appendChild(node);\n \*  $\ln$  \*  $\ln$  \* ``\n \* \nexport interface I18nCreateOpCodes extends Array<number|string>, I18nDebug {\n \_\_brand\_: 'I18nCreateOpCodes';\n}\n\n/\*\*\n \* See `I18nCreateOpCodes`\n \*/\nexport enum I18nCreateOpCode  ${\n \times} n$  \* Number of bits to shift index so that it can be combined with the `APPEND\_EAGERLY` and\n \* `COMMENT`.\n \*/\n SHIFT = 2,\n\n /\*\*\n \* Should the node be appended to parent imedditatly after creation.\n \*/\n APPEND\_EAGERLY = 0b01,\n\n /\*\*\n \* If set the node should be comment (rather than a text) node.\n  $*\nabla$  COMMENT = 0b10,\n}\n\n/\*\*\n \* Stores DOM operations which need to be applied to update DOM render tree due to changes in $\ln *$  expressions. $\ln * \ln *$  The basic idea is that `i18nExp` OpCodes capture expression changes and update a change\n \* mask bit. (Bit 1 for expression 1, bit 2 for expression 2 etc..., bit 32 for expression 32 and\n \* higher.) The OpCodes then compare its own change mask against the expression change mask to\n  $*$  determine if the OpCodes should execute.\n  $*\nN$ OTE: 32nd bit is special as it says 32nd or higher. This way if we have more than 32 bindings $\ln *$  the code still works, but with lower efficiency. (it is unlikely that a translation would have\n \* more than 32 bindings.)\n \*\n \* These OpCodes can be used by both the i18n block as well as ICU sub-block. $\ln \pi + H E \times \ln e \ln \pi + \Delta \sin \pi + \Delta \sin \pi$  if (rf & RenderFlags.Update) {\n \* i18nExp(ctx.exp1); // If changed set mask bit 1\n \* i18nExp(ctx.exp2); // If changed set mask bit  $2\ln *$  i18nExp(ctx.exp3); // If changed set mask bit  $3\ln *$  i18nExp(ctx.exp4); // If changed set mask bit  $4\ln * i18n\text{Apply}(0);$  // Apply all changes by executing the OpCodes. $\ln * \ln * \ln *$  We can assume that each call to `i18nExp` sets an internal `changeMask` bit depending on the $\ln$  \* index of `i18nExp`. $\ln$  \* ### OpCodes\n \* ```ts\n \* <I18nUpdateOpCodes>[\n \* // The following OpCodes represent: `<div i18ntitle=\"pre{{exp1}}in{{exp2}}post\">`\n \* // If `changeMask & 0b11`\n \* // has changed then execute update OpCodes. $\ln *$  // has NOT changed then skip `8` values and start processing next OpCodes. $\ln * 0b11$ , 8, $\ln *$ // Concatenate `newValue = 'pre'+lView[bindIndex-4]+'in'+lView[bindIndex-3]+'post';`.\n \* 'pre', -4, 'in', -3, 'post',\n \* // Update attribute: `elementAttribute(1, 'title', sanitizerFn(newValue));`\n \* 1 << SHIFT\_REF | Attr, 'title', sanitizerFn,\n \*\n \* // The following OpCodes represent: `<div i18n>Hello {{exp3}}!\">`\n \* // If `changeMask & 0b100`\n \*  $\pi$  has changed then execute update OpCodes.\n \*  $\pi$  has NOT changed then skip `4` values and start processing next OpCodes. $\ln * 0$ b100, 4, $\ln *$  // Concatenate `newValue = 'Hello ' +  $lView[bindIndex -2] + '!\; \hat{ } \mathcal{N}$  \* 'Hello', -2, '!',\n \* // Update text: `lView[1].textContent = newValue;`\n \* 1 << SHIFT\_REF | Text,\n \*\n \* // The following OpCodes represent: `<div i18n>{exp4, plural, ... }\">`\n \* // If `changeMask & 0b1000`\n \*  $\frac{1}{2}$  has changed then execute update OpCodes.\n \*  $\frac{1}{2}$  has NOT changed then skip `2` values and start processing next OpCodes. $\ln * 0$ b1000, 2, $\ln *$  // Concatenate `newValue =  $lView[bindIndex -1]$ ; \n \*  $-1.\n\leq N$  Switch ICU: `icuSwitchCase(lView[1], 0, newValue); \n \* 0 << SHIFT\_ICU | 1 << SHIFT\_REF | IcuSwitch, $\ln \pi / \sqrt{N}$  Note `changeMask & -1` is always true, so the IcuUpdate will always execute.\n \* -1, 1,\n \* // Update ICU: `icuUpdateCase(lView[1], 0);`\n \* 0 << SHIFT\_ICU | 1 << SHIFT\_REF | IcuUpdate,\n \*\n \* ];\n \* ```\n \*\n \*\nexport interface I18nUpdateOpCodes extends Array<string|number|SanitizerFn|null>, I18nDebug  $\{\nabla$  brand : 'I18nUpdateOpCodes';\n}\n\n/\*\*\n \* Store information for the i18n translation block.\n \*/\nexport interface TI18n {\n /\*\*\n \* A set of OpCodes which will create the Text Nodes and ICU anchors for the translation blocks. $\ln *\$  \* NOTE: The ICU anchors are filled in

with ICU Update OpCode.\n  $*\$ \n create: I18nCreateOpCodes;\n\n  $/**\n$  \* A set of OpCodes which will be executed on each change detection to determine if any changes to  $\ln *$  DOM are required.  $\ln *$  update: I18nUpdateOpCodes;\n}\n\n/\*\*\n \* Defines the ICU type of `select` or `plural`\n \*/\nexport const enum IcuType {\n select = 0,\n plural = 1,\n}\n\nexport interface TIcu {\n /\*\*\n \* Defines the ICU type of `select` or `plural`\n \*/\n type: IcuType;\n\n /\*\*\n \* Index in `LView` where the anchor node is stored. `<!-- ICU 0:0 -->`\n \*/\n anchorIdx: number; $\ln \pi$  /\*\* $\ln$  \* Currently selected ICU case pointer. $\ln$  \*  $\ln$  \* `lView[currentCaseLViewIndex]` stores the currently selected case. This is needed to know how $\ln *$  to clean up the current case when transitioning no the new case.\n  $*\n$  If the value stored is:\n  $*\n$ ull`: No current case selected.\n  $*\n$  <0`: A flag which means that the ICU just switched and that `icuUpdate` must be executed\n \* regardless of the `mask`. (After the execution the flag is cleared) $\ln *$  >=0` A currently selected case index. $\ln *$  $\ln$  currentCaseLViewIndex: number;\n\n /\*\*\n \* A list of case values which the current ICU will try to match.\n \*\n \* The last value is `other`\n \*/\n cases: any[];\n\n /\*\*\n \* A set of OpCodes to apply in order to build up the DOM render tree for the ICU\n  $*\wedge$ n create: IcuCreateOpCodes[];\n\n /\*\*\n \* A set of OpCodes to apply in order to destroy the DOM render tree for the ICU.\n  $*\wedge$  remove: I18nRemoveOpCodes[];\n\n /\*\*\n \* A set of OpCodes to apply in order to update the DOM render tree for the ICU bindings. $\n \hat{*}\n$  update: I18nUpdateOpCodes[]; $\n \hat{\mathbf{n}}\n \hat{\mathbf{n}}$ hack is necessary so we don't erroneously get a circular dependency\n// failure based on types.\nexport const unusedValueExportToPlacateAjd = 1;\n\n/\*\*\n \* Parsed ICU expression\n \*/\nexport interface IcuExpression {\n type: IcuType;\n mainBinding: number;\n cases: string[];\n values: (string|IcuExpression)[][];\n}\n","/\*\*\n \* @license\n \* Copyright Google LLC All Rights Reserved. $\ln \pi$  \* Use of this source code is governed by an MITstyle license that can be $\ln *$  found in the LICENSE file at https://angular.io/license $\ln *$ / $\ln$ |mimport  ${DEFAULT LOGLEID}$  from '../../i18n/localization';\nimport {assertDefined} from '../../util/assert';\n\n\n/\*\*\n \* The locale id that the application is currently using (for translations and ICU expressions). $\ln *$  This is the ivy version of `LOCALE\_ID` that was defined as an injection token for the view engine\n \* but is now defined as a global value.\n \*/\nlet LOCALE\_ID = DEFAULT\_LOCALE\_ID;\n\n/\*\*\n \* Sets the locale id that will be used for translations and ICU expressions.\n \* This is the ivy version of `LOCALE\_ID` that was defined as an injection token for the view engine\n \* but is now defined as a global value.\n \*\n \* @param localeId\n \*/\nexport function setLocaleId(localeId: string) {\n assertDefined(localeId, `Expected localeId to be defined`);\n if (typeof localeId  $==$ 'string')  $\n{\n LOCALE_ID = localeId.toLowerCase().replace(\_g, '-'');\n \n}\n\n \n\n}\n'^*\n * Gets the locale id that$ will be used for translations and ICU expressions.\n \* This is the ivy version of `LOCALE\_ID` that was defined as an injection token for the view engine $\ln *$  but is now defined as a global value. $\ln * \Lambda$ nexport function getLocaleId(): string {\n return LOCALE\_ID;\n}\n","/\*\*\n \* @license\n \* Copyright Google LLC All Rights Reserved.\n \*\n \* Use of this source code is governed by an MIT-style license that can be $\ln *$  found in the LICENSE file at https://angular.io/license\n \*/\n\nimport {assertDomNode, assertIndexInRange} from '../util/assert';\n\nimport {TNode, TNodeFlags, TNodeType} from './interfaces/node';\nimport {Renderer3} from './interfaces/renderer';\nimport {RElement, RNode} from './interfaces/renderer\_dom';\nimport {LView} from './interfaces/view';\nimport {getInsertInFrontOfRNodeWithNoI18n, nativeInsertBefore} from './node\_manipulation';\nimport {unwrapRNode} from './util/view\_utils';\n\n\n/\*\*\n \* Find a node in front of which `currentTNode` should be inserted (takes i18n into account).\n \*\n \* This method determines the `RNode` in front of which we should insert the `currentRNode`. This\n \* takes `TNode.insertBeforeIndex` into account.\n \*\n \* @param parentTNode parent `TNode`\n \* @param currentTNode current `TNode` (The node which we would like to insert into the DOM)\n \* @param lView current `LView`\n \*/\nexport function getInsertInFrontOfRNodeWithI18n(\n parentTNode: TNode, currentTNode: TNode, IView: LView): RNodelnull  $\ln$  const tNodeInsertBeforeIndex = currentTNode.insertBeforeIndex;\n const insertBeforeIndex =\n Array.isArray(tNodeInsertBeforeIndex) ? tNodeInsertBeforeIndex[0] : tNodeInsertBeforeIndex;\n if (insertBeforeIndex === null) {\n return getInsertInFrontOfRNodeWithNoI18n(parentTNode, currentTNode, lView);\n } else {\n ngDevMode && assertIndexInRange(lView, insertBeforeIndex);\n return unwrapRNode(lView[insertBeforeIndex]);\n  $\ln\ln\ln^*$ \n \* Process `TNode.insertBeforeIndex` by adding i18n text nodes.\n \*\n \* See `TNode.insertBeforeIndex`\n \*/\nexport function processI18nInsertBefore(\n renderer: Renderer3, childTNode:

TNode, lView: LView, childRNode: RNode|RNode[],\n parentRElement: RElement|null): void {\n const tNodeInsertBeforeIndex = childTNode.insertBeforeIndex;\n if (Array.isArray(tNodeInsertBeforeIndex)) {\n // An array indicates that there are i18n nodes that need to be added as children of this $\ln /$  // `childRNode`. These i18n nodes were created before this `childRNode` was available and so $\ln$  // only now can be added. The first element of the array is the normal index where we should $\ln$  // insert the `childRNode`. Additional elements are the extra nodes to be added as children of\n  $\#$  `childRNode`.\n ngDevMode && assertDomNode(childRNode);\n let i18nParent: RElement|null = childRNode as RElement;\n let anchorRNode: RNode|null = null;\n if  $(l|childTNode, type & TNodeType, AnyRNode)$  {\n anchorRNode = i18nParent;\n i18nParent = parentRElement;\n  $\{\n\}$  if (i18nParent !== null && (childTNode.flags & TNodeFlags.isComponentHost) === 0)  ${\n for (let i = 1; i < tNodeInsertBeforeIndex.length; i++) {\n // No need to 'unwrapRNode' because all of$ the indexes point to i18n text nodes. $\ln$  // see `assertDomNode` below. $\ln$  const i18nChild = lView[tNodeInsertBeforeIndex[i]];\n nativeInsertBefore(renderer, i18nParent, i18nChild, anchorRNode, false);\n }\n }\n }\n }\n","/\*\*\n \* @license\n \* Copyright Google LLC All Rights Reserved.\n \*\n \* Use of this source code is governed by an MIT-style license that can be $\ln *$  found in the LICENSE file at https://angular.io/license\n \*/\n\nimport {assertEqual} from '../../util/assert';\nimport {TNode, TNodeType} from '../interfaces/node';\nimport {setI18nHandling} from '../node\_manipulation';\nimport {getInsertInFrontOfRNodeWithI18n, processI18nInsertBefore} from '../node\_manipulation\_i18n';\n\n/\*\*\n \* Add `tNode` to `previousTNodes` list and update relevant `TNode`s in `previousTNodes` list\n \* `tNode.insertBeforeIndex`.\n \*\n \* Things to keep in mind:\n \* 1. All i18n text nodes are encoded as `TNodeType.Element` and are created eagerly by the $\ln *$  `i18nStart` instruction. $\ln * 2$ . All `TNodeType.Placeholder` `TNodes` are elements which will be created later by\n \* `elementStart` instruction.\n \* 3. `elementStart` instruction will create `TNode`s in the ascending `TNode.index` order. (So a\n \* smaller index `TNode` is guaranteed to be created before a larger one)\n  $*\nW$  we use the above three invariants to determine `TNode.insertBeforeIndex`.\n \*\n \* In an ideal world `TNode.insertBeforeIndex` would always be `TNode.next.index`. However,\n \* this will not work because `TNode.next.index` may be larger than `TNode.index` which means that  $\ln *$  the next node is not yet created and therefore we can't insert in front of it. $\ln * \ln * \text{Rule1}$ : `TNode.insertBeforeIndex = null` if `TNode.next === null` (Initial condition, as we don't\n  $*$  know if there will be further `TNode`s inserted after.)\n \* Rule2: If `previousTNode` is created after the `tNode` being inserted, then\n `previousTNode.insertBeforeNode = tNode.index` (So when a new `tNode` is added we check\n  $*$ previous to see if we can update its `insertBeforeTNode`)\n \*\n \* See `TNode.insertBeforeIndex` for more context. $\ln * \ln * \omega$  param previous TNodes A list of previous TNodes so that we can easily traverse `TNode`s in $\ln *$ reverse order. (If `TNode` would have `previous` this would not be necessary.)\n \* @param newTNode A TNode to add to the `previousTNodes` list.\n \*/\nexport function addTNodeAndUpdateInsertBeforeIndex(previousTNodes: TNode[], newTNode: TNode)  $\{\n \mid \mathcal{A} \in \mathbb{R}^n \}$  and Rule1\n ngDevMode &&\n assertEqual(newTNode.insertBeforeIndex, null, 'We expect that insertBeforeIndex is not set');\n\n previousTNodes.push(newTNode);\n if (previousTNodes.length  $> 1$ ) {\n for (let i = previousTNodes.length - 2; i  $>= 0$ ; i--)  $\{\n\quad$  const existing TNode = previousTNodes[i]; $\in$  // Text nodes are created eagerly and so they don't need their `indexBeforeIndex` updated. $\ln$  // It is safe to ignore them. $\ln$  if (!isI18nText(existingTNode)) { $\ln$ if (isNewTNodeCreatedBefore(existingTNode, newTNode) &&\n getInsertBeforeIndex(existingTNode) === null)  $\{\n\$  // If it was created before us in time, (and it does not yet have `insertBeforeIndex`)\n // then add the `insertBeforeIndex`.\n setInsertBeforeIndex(existingTNode, newTNode.index);\n  $\ln$   $\ln$ }\n}\n\nfunction isI18nText(tNode: TNode): boolean {\n return !(tNode.type & TNodeType.Placeholder);\n}\n\nfunction isNewTNodeCreatedBefore(existingTNode: TNode, newTNode: TNode): boolean {\n return isI18nText(newTNode) || existingTNode.index > newTNode.index;\n}\n\nfunction getInsertBeforeIndex(tNode: TNode): number|null {\n const index = tNode.insertBeforeIndex;\n return Array.isArray(index) ? index[0] : index;\n}\n\nfunction setInsertBeforeIndex(tNode: TNode, value: number): void  ${\n\mu$  const index = tNode.insertBeforeIndex;\n if (Array.isArray(index))  ${\n\mu$  // Array is stored if we have to insert child nodes. See `TNode.insertBeforeIndex`\n index[0] = value;\n } else {\n

setI18nHandling(getInsertInFrontOfRNodeWithI18n, processI18nInsertBefore);\n tNode.insertBeforeIndex = value;\n  $\ln \ln \,\pi$ ,"/\*\*\n \* @license\n \* Copyright Google LLC All Rights Reserved.\n \*\n \* Use of this source code is governed by an MIT-style license that can be $\ln *$  found in the LICENSE file at https://angular.io/license $\ln$ \*/\n\nimport {assertEqual, assertGreaterThan, assertGreaterThanOrEqual, throwError} from '../../util/assert';\nimport {assertTIcu, assertTNode} from '../assert';\nimport {createTNodeAtIndex} from '../instructions/shared';\nimport {IcuCreateOpCode, TIcu} from '../interfaces/i18n';\nimport {TIcuContainerNode, TNode, TNodeType} from '../interfaces/node';\nimport {LView, TView} from '../interfaces/view';\nimport {assertTNodeType} from '../node\_assert';\nimport {setI18nHandling} from '../node\_manipulation';\nimport

{getInsertInFrontOfRNodeWithI18n, processI18nInsertBefore} from '../node\_manipulation\_i18n';\nimport {addTNodeAndUpdateInsertBeforeIndex} from './i18n\_insert\_before\_index';\n\n\n/\*\*\n \* Retrieve `TIcu` at a given `index`.\n \*\n \* The `TIcu` can be stored either directly (if it is nested ICU) OR\n \* it is stored inside tho `TIcuContainer` if it is top level ICU.\n \*\n \* The reason for this is that the top level ICU need a `TNode` so that they are part of the render\n \* tree, but nested ICU's have no TNode, because we don't know ahead of time if the nested ICU is\n \* expressed (parent ICU may have selected a case which does not contain it.)\n \*\n \* @param tView Current `TView`.\n \* @param index Index where the value should be read from.\n \*/\nexport function getTIcu(tView: TView, index: number): TIcu|null  $\{\n$  const value = tView.data[index] as null | TIcu | TIcuContainerNode | string;\n if (value === null || typeof value === 'string') return null;\n if (ngDevMode &&\n !(value.hasOwnProperty('tViews') || value.hasOwnProperty('currentCaseLViewIndex'))) {\n throwError('We expect to get  $\|\nu\|\|$ '|\'TIcu\\'|\\'TIcuContainer\\', but got: ' + value);\n  $\|\$  /| Here the

`value.hasOwnProperty('currentCaseLViewIndex')` is a polymorphic read as it can be\n // either TIcu or TIcuContainerNode. This is not ideal, but we still think it is OK because it\n // will be just two cases which fits into the browser inline cache (inline cache can take up to\n  $//$  4)\n const tIcu = value.hasOwnProperty('currentCaseLViewIndex') ? value as TIcu :\n (value

as TIcuContainerNode).value;\n ngDevMode && assertTIcu(tIcu);\n return tIcu;\n}\n\n/\*\*\n \* Store `TIcu` at a give `index`.\n \*\n \* The `TIcu` can be stored either directly (if it is nested ICU) OR\n \* it is stored inside tho `TIcuContainer` if it is top level ICU. $\ln \pi$  The reason for this is that the top level ICU need a `TNode` so that they are part of the render\n \* tree, but nested ICU's have no TNode, because we don't know ahead of time if the nested ICU is\n \* expressed (parent ICU may have selected a case which does not contain it.)\n \*\n \* @param tView Current `TView`.\n \* @param index Index where the value should be stored at in `Tview.data`\n \* @param tIcu The TIcu to store.\n \*/\nexport function setTIcu(tView: TView, index: number, tIcu: TIcu): void {\n const tNode = tView.data[index] as null | TIcuContainerNode;\n ngDevMode &&\n assertEqual(\n tNode === null || tNode.hasOwnProperty('tViews'), true,\n 'We expect to get \\'null\\'|\\'TIcuContainer\\'');\n if (tNode === null)  ${\n tView.data[index] = tIcu;\n } else {\n ngDevMode & assertNodeType(Node, TNodeType.Icu);n$ tNode.value = tIcu;\n }\n}\n\n/\*\*\n \* Set `TNode.insertBeforeIndex` taking the `Array` into account.\n \*\n \* See `TNode.insertBeforeIndex`\n \*/\nexport function setTNodeInsertBeforeIndex(tNode: TNode, index: number) {\n ngDevMode && assertTNode(tNode);\n let insertBeforeIndex = tNode.insertBeforeIndex;\n if (insertBeforeIndex === null) {\n setI18nHandling(getInsertInFrontOfRNodeWithI18n, processI18nInsertBefore);\n insertBeforeIndex = tNode.insertBeforeIndex = $\ln$  [null!/\* may be updated to number later \*/, index]; $\ln$  } else {\n assertEqual(Array.isArray(insertBeforeIndex), true, 'Expecting array here');\n (insertBeforeIndex as number[]).push(index);\n }\n\\n\n/\*\*\n \* Create `TNode.type=TNodeType.Placeholder` node.\n \*\n \* See `TNodeType.Placeholder` for more information.\n \*/\nexport function createTNodePlaceholder(\n tView: TView, previousTNodes: TNode[], index: number): TNode {\n const tNode = createTNodeAtIndex(tView, index, TNodeType.Placeholder, null, null);\n addTNodeAndUpdateInsertBeforeIndex(previousTNodes, tNode);\n return tNode;\n}\n\n/n/\*\*\n \* Returns current ICU case.\n \*\n \* ICU cases are stored as index into the `TIcu.cases`.\n \* At times it is necessary to communicate that the ICU case just switched and that next ICU update\n \* should update all bindings regardless of the mask. In such a case the we store negative numbers\n \* for cases which have just been switched. This function removes the negative flag.\n \*/\nexport function getCurrentICUCaseIndex(tIcu: TIcu,  $lView: LView$   $\{ \n\rangle$   $\{ \n\rangle$  const currentCase: number|null =  $lView[flcu.currentCaseLViewIndex] \n\rangle$  return currentCase

 $==$  null ? currentCase : (currentCase < 0 ? ~currentCase : currentCase);\n}\n\nexport function getParentFromIcuCreateOpCode(mergedCode: number): number {\n return mergedCode >>> IcuCreateOpCode.SHIFT\_PARENT;\n}\n\nexport function getRefFromIcuCreateOpCode(mergedCode: number): number {\n return (mergedCode & IcuCreateOpCode.MASK\_REF) >>>

IcuCreateOpCode.SHIFT\_REF;\n}\n\nexport function getInstructionFromIcuCreateOpCode(mergedCode: number): number {\n return mergedCode & IcuCreateOpCode.MASK\_INSTRUCTION;\n}\n\nexport function icuCreateOpCode(opCode: IcuCreateOpCode, parentIdx: number, refIdx: number) {\n ngDevMode && assertGreaterThanOrEqual(parentIdx, 0, 'Missing parent index');\n ngDevMode && assertGreaterThan(refIdx, 0, 'Missing ref index');\n return opCode | parentIdx << IcuCreateOpCode.SHIFT\_PARENT | refIdx << IcuCreateOpCode.SHIFT\_REF;\n}\n","/\*\*\n \* @license\n \* Copyright Google LLC All Rights Reserved.\n \*\n \* Use of this source code is governed by an MIT-style license that can be\n  $*$  found in the LICENSE file at https://angular.io/license\n \*/\n\nimport {getPluralCase} from '../../i18n/localization';\nimport {assertDefined, assertDomNode, assertEqual, assertGreaterThan, assertIndexInRange, throwError} from '../../util/assert';\nimport {assertIndexInExpandoRange, assertTIcu} from '../assert';\nimport {attachPatchData} from '../context\_discovery';\nimport {elementPropertyInternal, setElementAttribute} from '../instructions/shared';\nimport {ELEMENT\_MARKER, I18nCreateOpCode, I18nCreateOpCodes, I18nUpdateOpCode, I18nUpdateOpCodes, ICU\_MARKER, IcuCreateOpCode, IcuCreateOpCodes, IcuType, TI18n, TIcu} from '../interfaces/i18n';\nimport {TNode} from '../interfaces/node';\nimport {RElement, RNode, RText} from '../interfaces/renderer\_dom';\nimport {SanitizerFn} from '../interfaces/sanitization';\nimport {HEADER\_OFFSET, LView, RENDERER, TView} from '../interfaces/view';\nimport {createCommentNode, createElementNode, createTextNode, nativeInsertBefore, nativeParentNode, nativeRemoveNode, updateTextNode} from '../node\_manipulation';\nimport {getBindingIndex} from '../state';\nimport {renderStringify} from '../util/stringify\_utils';\nimport {getNativeByIndex, unwrapRNode} from '../util/view\_utils';\nimport {getLocaleId} from './i18n\_locale\_id';\nimport {getCurrentICUCaseIndex, getParentFromIcuCreateOpCode, getRefFromIcuCreateOpCode, getTIcu} from './i18n\_util';\n\n\n\n/\*\*\n \* Keep track of which input bindings in `i18nExp` have changed. $\ln \pi$  This is used to efficiently update expressions in i18n only when the corresponding input has $\ln * \text{d} \cdot \ln * \ln * 1$  Each bit represents which of the `i18nExp` has changed. $\ln * 2$ ) There are 32 bits allowed in JS. $\ln * 3$ ) Bit 32 is special as it is shared for all changes past 32. (In other words if you have more\n \* than 32 `i18nExp` then all changes past 32nd `i18nExp` will be mapped to same bit. This means\n \* that we may end up changing more than we need to. But i18n expressions with 32 bindings is rare $\ln$  \* so in practice it should not be an issue.) $\ln$  \*/\nlet changeMask = 0b0; $\ln/\ln$ /\*\*\n \* Keeps track of which bit needs to be updated in `changeMask`\n \*\n \* This value gets incremented on every call to `i18nExp`\n \*\nlet changeMaskCounter = 0;\n\n/\*\*\n \* Keep track of which input bindings in `i18nExp` have changed.\n \*\n \* `setMaskBit` gets invoked by each call to `i18nExp`.\n \*\n \* @param hasChange did `i18nExp` detect a change.\n \*/\nexport function setMaskBit(hasChange: boolean) {\n if (hasChange) {\n changeMask = changeMask | (1 << Math.min(changeMaskCounter, 31));\n }\n changeMaskCounter++;\n}\n\nexport function applyI18n(tView: TView, IView: LView, index: number)  $\{\n\$  if (changeMaskCounter > 0)  $\{\n\$  ngDevMode && assertDefined(tView, `tView should be defined`); $\ln$  const tI18n = tView.data[index] as TI18n | I18nUpdateOpCodes; $\ln$  // When `index` points to an `i18nAttributes` then we have an array otherwise `TI18n'\n const updateOpCodes: I18nUpdateOpCodes =\n Array.isArray(tI18n) ? tI18n as I18nUpdateOpCodes : (tI18n as TI18n).update;\n const bindingsStartIndex = getBindingIndex() - changeMaskCounter - 1;\n applyUpdateOpCodes(tView, lView, updateOpCodes, bindingsStartIndex, changeMask); $\n \ln /$  Reset changeMask & maskBit to default for the next update cycle\n changeMask = 0b0;\n changeMaskCounter =  $0;\n\hbar\infty^*$ \n \* Apply `I18nCreateOpCodes` op-codes as stored in `TI18n.create`.\n \*\n \* Creates text (and comment) nodes which are internationalized. $\ln \pi \neq \emptyset$  param IView Current IView $\ln \pi$  @param createOpCodes Set of op-codes to apply\n \* @param parentRNode Parent node (so that direct children can be added eagerly) or `null` if it is\n  $*$  a root node.\n  $* \mathcal{Q}$  param insertInFrontOf DOM node that should be used as an anchor.\n  $* \wedge$ nexport function applyCreateOpCodes(\n lView: LView, createOpCodes: I18nCreateOpCodes, parentRNode: RElement|null,\n insertInFrontOf: RElement|null): void  $\{\n\}$  const renderer = lView[RENDERER];\n for (let i =

 $0; i <$  createOpCodes.length;  $i++)$  {\n const opCode = createOpCodes $[i+1]$  as any;\n const text = createOpCodes[i] as string;\n const isComment = (opCode & I18nCreateOpCode.COMMENT) === I18nCreateOpCode.COMMENT;\n const appendNow =\n (opCode &

I18nCreateOpCode.APPEND\_EAGERLY) === I18nCreateOpCode.APPEND\_EAGERLY;\n const index = opCode  $\gg$  I18nCreateOpCode.SHIFT;\n let rNode = lView[index];\n if (rNode = = null) {\n // We only create new DOM nodes if they don't already exist: If ICU switches case back to  $a\$ in // case which was already instantiated, no need to create new DOM nodes. $\ln$  rNode = IView[index] = $\ln$  isComment ? renderer.createComment(text) : createTextNode(renderer, text);\n }\n if (appendNow && parentRNode !== null)  $\n\$ n nativeInsertBefore(renderer, parentRNode, rNode, insertInFrontOf, false);\n  $\ln |\n\rangle^* \n\rangle^*$ Apply `I18nMutateOpCodes` OpCodes.\n \*\n \* @param tView Current `TView`\n \* @param mutableOpCodes Mutable OpCodes to process\n \* @param IView Current `LView \n \* @param anchorRNode place where the i18n node should be inserted.\n \*/\nexport function applyMutableOpCodes(\n tView: TView, mutableOpCodes: IcuCreateOpCodes, lView: LView, anchorRNode: RNode): void {\n ngDevMode && assertDomNode(anchorRNode);\n const renderer = lView[RENDERER];\n // `rootIdx` represents the node into which all inserts happen. $\ln$  let rootIdx: number $\ln \ln |\ln \sqrt{\frac{\text{mod}}{\text{mod}}}$  represents the real node into which we insert. This can be different from\n // `lView[rootIdx]` if we have projection.\n // - null we don't have a parent (as can be the case in when we are inserting into a root of\n  $\#$  LView which has no parent.)\n  $\#$  - `RElement` The element representing the root after taking projection into account.\n let rootRNode!: RElement|null;\n for (let  $i = 0$ ;  $i <$  mutableOpCodes.length; i++)  $\{\n \alpha$  const opCode = mutableOpCodes[i]; $\n \alpha$  if (typeof opCode == 'string')  $\{\n \alpha$ const textNodeIndex = mutableOpCodes[++i] as number;\n if (lView[textNodeIndex] === null) {\n ngDevMode && ngDevMode.rendererCreateTextNode++;\n ngDevMode && assertIndexInRange(lView, textNodeIndex);\n lView[textNodeIndex] = createTextNode(renderer, opCode);\n  $\ln$  } else if (typeof opCode == 'number') {\n switch (opCode & IcuCreateOpCode.MASK\_INSTRUCTION) {\n case IcuCreateOpCode.AppendChild:\n const parentIdx = getParentFromIcuCreateOpCode(opCode);\n if (rootIdx === null)  $\{\n\parallel \mathbf{m} \parallel \mathbf{r}\n\parallel \mathbf{r}\n\$ must insert into the root. (Only subsequent operations can insert into a dynamic $\ln$  // parent) $\ln$  rootIdx = parentIdx;\n rootRNode = nativeParentNode(renderer, anchorRNode);\n  $\ln$  let insertInFrontOf: RNode|null;\n let parentRNode: RElement|null;\n if (parentIdx === rootIdx) {\n insertInFrontOf =  $anchorRNode;\n$  parentRNode = rootRNode;\n } else {\n insertInFrontOf = null;\n parentRNode = unwrapRNode(lView[parentIdx]) as RElement;\n  $\vert \$ n // FIXME(misko): Refactor with `processI18nText`\n if (parentRNode !== null) {\n // This can happen if the `LView` we are adding to is not attached to a parent `LView`. $\ln$  // In such a case there is no  $\lceil$  root $\rceil$ " we can attach to. This is fine, as we still need to\n // create the elements. When the `LView` gets later added to a parent these \"root\" nodes\n // get picked up and added.\n ngDevMode && assertDomNode(parentRNode);\n const refIdx = getRefFromIcuCreateOpCode(opCode);\n ngDevMode && assertGreaterThan(refIdx, HEADER\_OFFSET, 'Missing ref');\n  $\prime$  / `unwrapRNode` is not needed here as all of these point to RNodes as part of the i18n\n // which can't have components.\n const child = lView[refIdx] as RElement;\n ngDevMode && assertDomNode(child);\n nativeInsertBefore(renderer, parentRNode, child, insertInFrontOf, false);\n const tIcu = getTIcu(tView, refIdx);\n if (tIcu !== null && typeof tIcu === 'object') {\n // If we just added a comment node which has ICU then that ICU may have already been\n // rendered and therefore we need to re-add it here.\n ngDevMode && assertTIcu(tIcu);\n const caseIndex = getCurrentICUCaseIndex(tIcu, lView);\n if (caseIndex !== null) {\n applyMutableOpCodes(tView, tIcu.create[caseIndex], IView, IView[tIcu.anchorIdx]);\n  $\n\ln$   $\n\ln$  break;\n case IcuCreateOpCode.Attr:\n const elementNodeIndex = opCode >>> IcuCreateOpCode.SHIFT\_REF;\n const attrName = mutableOpCodes[++i] as string;\n const attrValue = mutableOpCodes[++i] as string;\n // This code is used for ICU expressions only, since we don't support  $\ln$  // directives/components in ICUs, we don't need to worry about inputs here\n setElementAttribute(\n renderer, getNativeByIndex(elementNodeIndex, lView) as RElement, null, null, attrName,\n attrValue, null);\n

break;\n default:\n throw new Error(`Unable to determine the type of mutate operation for  $\S[opCode]\$ ;\n } else  $\n \in \Theta$  switch (opCode)  $\n \in \Theta$ :\n case ICU\_MARKER:\n const commentValue = mutableOpCodes[++i] as string;\n const commentNodeIndex = mutableOpCodes[++i] as number;\n if (lView[commentNodeIndex] === null) {\n ngDevMode  $\&\&\rangle$ n assertEqual(\n typeof commentValue, 'string',\n `Expected \"\${commentValue}\" to be a comment node value`);\n ngDevMode && ngDevMode.rendererCreateComment++;\n ngDevMode &&  $assertIndexInExpandoRange(IView, commentNodeIndex);$  const commentRNode =  $lView[commentNodeIndex] = \n\rightharpoonup$  createCommentNode(renderer, commentValue);\n // FIXME(misko): Attaching patch data is only needed for the root (Also add tests)\n attachPatchData(commentRNode, IView);\n }\n break;\n case ELEMENT\_MARKER:\n const  $tagName = mutableOpCodes[++i]$  as string;\n const elementNodeIndex = mutableOpCodes[++i] as number;\n if (IView[elementNodeIndex] === null)  $\{\n\$  ngDevMode &&\n assertEqual(\n typeof tagName, 'string',\n `Expected \"\${tagName}\" to be an element node tag name`);\n\n ngDevMode && ngDevMode.rendererCreateElement++;\n ngDevMode &&  $assertIndexInExpandoRange(IView, elementNodeIndex); \n\rightharpoonup const elementRNode =$ lView[elementNodeIndex] =\n createElementNode(renderer, tagName, null);\n // FIXME(misko): Attaching patch data is only needed for the root (Also add tests)\n attachPatchData(elementRNode, lView);\n  $\ln$  break;\n default:\n ngDevMode &&\n throwError(`Unable to determine the type of mutate operation for  $\gtrsim_{\n} \n \n\ln \|\n\| \|\n\| \$   $* \$ n \* Apply `I18nUpdateOpCodes` OpCodes\n \*\n \* @param tView Current `TView`\n \* @param lView Current `LView`\n \* @param updateOpCodes OpCodes to process\n \* @param bindingsStartIndex Location of the first `i18nApply`\n \* @param changeMask Each bit corresponds to a `i18nExp` (Counting backwards from\n \* \timessimum backmann \* \timessimum backmann \* \timessimum backmann \* \timessimum backmann \* \timessimum backmann \* \timessimum backmann \* \timessimum backmann \* \tim applyUpdateOpCodes(\n tView: TView, lView: LView, updateOpCodes: I18nUpdateOpCodes, bindingsStartIndex: number,\n changeMask: number) {\n for (let i = 0; i < updateOpCodes.length; i++) {\n // bit code to check if we should apply the next update $\infty$  const checkBit = updateOpCodes[i] as number; $\infty$  // Number of opCodes to skip until next set of update codes\n const skipCodes = updateOpCodes[++i] as number;\n if (checkBit & changeMask)  $\{\n\mathbf{m} \mid \mathbf{m}\n\}$  The value has been updated since last checked $\mathbf{m}$  let value = " $\mathbf{m}$  for (let j =  $i + 1$ ;  $j \leq i + skip Codes$ ;  $j++)$   $\n$  const opCode = updateOpCodes[j]; $\nn$  if (typeof opCode = 'string')  $\n$ value  $+=$  opCode;\n } else if (typeof opCode == 'number') {\n if (opCode < 0) {\n // Negative opCode represent `i18nExp` values offset.\n value += renderStringify(lView[bindingsStartIndex opCode]);\n } else {\n const nodeIndex = (opCode >>> I18nUpdateOpCode.SHIFT\_REF);\n switch (opCode & I18nUpdateOpCode.MASK\_OPCODE) {\n case I18nUpdateOpCode.Attr:\n const propName = updateOpCodes[++j] as string;\n const sanitizeFn = updateOpCodes[++j] as SanitizerFn | null;\n const tNodeOrTagName = tView.data[nodeIndex] as TNode | string;\n ngDevMode && assertDefined(tNodeOrTagName, 'Experting TNode or string');\n if (typeof tNodeOrTagName === 'string')  ${\n\mu / I}$  // IF we don't have a `TNode`, then we are an element in ICU (as ICU content does\n // not have TNode), in which case we know that there are no directives, and hence $\ln$  // we use attribute setting.\n setElementAttribute(\n lView[RENDERER], lView[nodeIndex], null, tNodeOrTagName, propName, value,\n sanitizeFn);\n } else {\n elementPropertyInternal(\n tView, tNodeOrTagName, lView, propName, value, lView[RENDERER],  $s$ anitizeFn,\n false);\n  $\{\ln \}$  break;\n case I18nUpdateOpCode.Text:\n const rText = lView[nodeIndex] as RText | null;\n rText !== null && updateTextNode(lView[RENDERER], rText, value);\n break;\n case I18nUpdateOpCode.IcuSwitch:\n applyIcuSwitchCase(tView, getTIcu(tView, nodeIndex)!, lView, value);\n break;\n case I18nUpdateOpCode.IcuUpdate:\n applyIcuUpdateCase(tView, getTIcu(tView, nodeIndex)!, bindingsStartIndex, lView);\n break;\n }\n }\n }\n }\n }\n } else  ${\nvert \nvert n}$  const opCode = updateOpCodes[i + 1] as number;\n if (opCode > 0 && (opCode &  $I18nUpdateOpCode.MASK$   $OPCODE$ ) ===  $I18nUpdateOpCode.LcuUpdate)$  {\n // Special case for the

`icuUpdateCase`. It could be that the mask did not match, but\n // we still need to execute `icuUpdateCase` because the case has changed recently due to\n // previous `icuSwitchCase` instruction. (`icuSwitchCase` and  $\text{``icuUpdateCase''}$  always come in\n // pairs.)\n const nodeIndex = (opCode >>>  $I18nUpdateOpCode.SHIFT\_REF$ ;\n const tIcu = getTIcu(tView, nodeIndex)!;\n const currentIndex = lView[tIcu.currentCaseLViewIndex];\n if (currentIndex < 0) {\n applyIcuUpdateCase(tView, tIcu, bindingsStartIndex,  $View\r\r\$  }\n  $\|n i \r = skipCodes\\r\r\|n\|n/**\n * Apply OpCodes associated$ with updating an existing ICU.\n \*\n \* @param tView Current `TView`\n \* @param tIcu Current `TIcu`\n \* @param bindingsStartIndex Location of the first `i18nApply`\n \* @param lView Current `LView`\n \*/\nfunction applyIcuUpdateCase(tView: TView, tIcu: TIcu, bindingsStartIndex: number, lView: LView) {\n ngDevMode &&  $assertIndexInRange(IView, tIcu.currentCaseLViewIndex);$  let activeCaseIndex =  $lView[tlcu.currentCaseLViewIndex];\n if (activeCaseIndex != = null) {\n let mask = changeMask;\n if$ (activeCaseIndex < 0) {\n // Clear the flag.\n // Negative number means that the ICU was freshly created and we need to force the update. $\ln$  activeCaseIndex = lView[tIcu.currentCaseLViewIndex] = ~activeCaseIndex; $\ln$ // -1 is same as all bits on, which simulates creation since it marks all bits dirty\n mask = -1;\n }\n applyUpdateOpCodes(tView, lView, tIcu.update[activeCaseIndex], bindingsStartIndex, mask);\n  $\ln\ln\max$ \*\n \* Apply OpCodes associated with switching a case on ICU. $\ln * \ln *$  This involves tearing down existing case and than building up a new case.\n \*\n \* @param tView Current `TView`\n \* @param tIcu Current `TIcu`\n \* @param lView Current `LView`\n  $*$  @param value Value of the case to update to.\n  $*\$ \nfunction applyIcuSwitchCase(tView: TView, tIcu: TIcu, IView: LView, value: string)  $\{\n \mid \mathcal{A} \in \mathcal{A}\n$  // Rebuild a new case for this ICU\n const caseIndex = getCaseIndex(tIcu, value);\n let activeCaseIndex = getCurrentICUCaseIndex(tIcu,  $lView$ );\n if (activeCaseIndex !== caseIndex) {\n applyIcuSwitchCaseRemove(tView, tIcu, lView);\n  $lView[tcu.currentCaseLViewIndex] = caseIndex == null ? null : ~caseIndex;\n if (caseIndex != = null) {\n //}$ Add the nodes for the new case\n const anchorRNode = lView[tIcu.anchorIdx];\n if (anchorRNode) {\n ngDevMode && assertDomNode(anchorRNode);\n applyMutableOpCodes(tView, tIcu.create[caseIndex], lView, anchorRNode);\n  $\ln \ln\ln x^* \neq$  Apply OpCodes associated with tearing ICU case.\n \*\n \* This involves tearing down existing case and than building up a new case. $\ln * \ln * \omega$  param tView Current `TView`\n \* @param tIcu Current `TIcu`\n \* @param IView Current `LView`\n \*/\nfunction applyIcuSwitchCaseRemove(tView: TView, tIcu: TIcu, IView: LView)  $\{n \}$  let activeCaseIndex = getCurrentICUCaseIndex(tIcu, IView);\n if (activeCaseIndex !== null) {\n const removeCodes = tIcu.remove[activeCaseIndex];\n for (let  $i = 0$ ;  $i <$  removeCodes.length;  $i++$ ) {\n const nodeOrIcuIndex = removeCodes[i] as number;\n if (nodeOrIcuIndex > 0) {\n // Positive numbers are `RNode`s.\n const rNode = getNativeByIndex(nodeOrIcuIndex, lView);\n rNode !== null  $&&$ nativeRemoveNode(lView[RENDERER], rNode);\n } else {\n // Negative numbers are ICUs\n applyIcuSwitchCaseRemove(tView, getTIcu(tView, ~nodeOrIcuIndex)!, lView);\n  $\ln |\n$  $\ln |\n$ \n\n/\*\*\n \* Returns the index of the current case of an ICU expression depending on the main binding value $\ln * \ln * \omega$  param icuExpression\n \* @param bindingValue The value of the main binding used by this ICU expression\n \*/\nfunction getCaseIndex(icuExpression: TIcu, bindingValue: string): number|null {\n let index = icuExpression.cases.indexOf(bindingValue);\n if (index === -1) {\n switch (icuExpression.type) {\n case IcuType.plural:  ${\n}$  const resolvedCase = getPluralCase(bindingValue, getLocaleId()); ${\n}$  index = icuExpression.cases.indexOf(resolvedCase);\n if (index === -1 && resolvedCase !== 'other') {\n index = icuExpression.cases.indexOf('other');\n }\n break;\n }\n case IcuType.select: {\n index = icuExpression.cases.indexOf('other');\n break;\n  $\ln \ln \ln$  return index === -1 ? null : index;\n}\n","/\*\*\n \* @license\n \* Copyright Google LLC All Rights Reserved.\n \*\n \* Use of this source code is governed by an MIT-style license that can be\n \* found in the LICENSE file at https://angular.io/license\n \*/\n\nimport {assertDomNode, assertNumber, assertNumberInRange} from '../../util/assert';\nimport {EMPTY\_ARRAY} from '../../util/empty';\nimport {assertTIcu, assertTNodeForLView} from '../assert';\nimport {getCurrentICUCaseIndex} from '../i18n/i18n\_util';\nimport {I18nRemoveOpCodes, TIcu} from '../interfaces/i18n';\nimport {TIcuContainerNode} from '../interfaces/node';\nimport {RNode} from

'../interfaces/renderer\_dom';\nimport {LView, TVIEW} from '../interfaces/view';\n\nexport function loadIcuContainerVisitor() {\n const \_stack: any[] = [];\n let \_index: number = -1;\n let \_IView: LView;\n let \_removes: I18nRemoveOpCodes;\n\n /\*\*\n \* Retrieves a set of root nodes from `TIcu.remove`. Used by `TNodeType.ICUContainer`\n \* to determine which root belong to the ICU.\n \*\n \* Example of usage.\n \* ```\n  $*$  const nextRNode = icuContainerIteratorStart(tIcuContainerNode, IView);\n  $*$  let rNode: RNode|null;\n  $*$ while(rNode = nextRNode()) {\n \* console.log(rNode);\n \*  $\n \dot{P}$  \* ``\n \* @param tIcuContainerNode Current `TIcuContainerNode`\n  $*$  @param IView `LView` where the `RNode`s should be looked up.\n  $*\wedge$ n function icuContainerIteratorStart(tIcuContainerNode: TIcuContainerNode, lView: LView): () =>\n RNode | null  ${\nightharpoonup$  lView = lView;\n while (\_stack.length) \_stack.pop();\n ngDevMode && assertTNodeForLView(tIcuContainerNode, lView);\n enterIcu(tIcuContainerNode.value, lView);\n return icuContainerIteratorNext;\n }\n\n function enterIcu(tIcu: TIcu, IView: LView) {\n \_index = 0;\n const currentCase = getCurrentICUCaseIndex(tIcu, IView);\n if (currentCase !== null) {\n ngDevMode && assertNumberInRange(currentCase, 0, tIcu.cases.length - 1);\n removes = tIcu.remove[currentCase];\n } else  ${\n \cdot \quad \cdot} = EMPTY_ARRAY \text{ as any;}\n \|\n\| \$ if  $\langle$  index < \_removes.length)  $\{\n\}$  const removeOpCode = \_removes[\_index++] as number; $\in$  ngDevMode && assertNumber(removeOpCode, 'Expecting OpCode number');\n if (removeOpCode > 0) {\n const rNode  $=$  \_lView[removeOpCode];\n ngDevMode && assertDomNode(rNode);\n return rNode;\n } else {\n stack.push( index, removes);\n // ICUs are represented by negative indices\n const tIcuIndex =  $\sim$ removeOpCode;\n const tIcu = \_IView[TVIEW].data[tIcuIndex] as TIcu;\n ngDevMode && assertTIcu(tIcu);\n enterIcu(tIcu, \_IView);\n return icuContainerIteratorNext();\n }\n } else {\n if (\_stack.length === 0) {\n return null;\n } else {\n \_removes = \_stack.pop();\n \_index =  $_stack.pop();\n$  return icuContainerIteratorNext();\n }\n }\n }\n return icuContainerIteratorStart;\n}\n","/\*\*\n \* @license\n \* Copyright Google LLC All Rights Reserved.\n \*\n \* Use of this source code is governed by an MIT-style license that can be\n \* found in the LICENSE file at https://angular.io/license\n \*/\n\nimport {assertNumber, assertString} from '../../util/assert';\nimport {ELEMENT\_MARKER, I18nCreateOpCode, I18nCreateOpCodes, I18nRemoveOpCodes, I18nUpdateOpCode, I18nUpdateOpCodes, ICU\_MARKER, IcuCreateOpCode, IcuCreateOpCodes} from '../interfaces/i18n';\n\nimport {getInstructionFromIcuCreateOpCode, getParentFromIcuCreateOpCode, getRefFromIcuCreateOpCode} from './i18n\_util';\n\n\n/\*\*\n \* Converts `I18nCreateOpCodes` array into a human readable format.\n \*\n \* This function is attached to the `I18nCreateOpCodes.debug` property if `ngDevMode` is enabled.\n \* This function provides a human readable view of the opcodes. This is useful when debugging the $\ln *$  application as well as writing more readable tests. $\ln * \ln * \omega$  param this `I18nCreateOpCodes` if attached as a method. $\ln * \omega$  param opcodes `I18nCreateOpCodes` if invoked as a function.\n \*/\nexport function i18nCreateOpCodesToString(\n this: I18nCreateOpCodes|void, opcodes?: I18nCreateOpCodes): string[] {\n const createOpCodes: I18nCreateOpCodes  $=$  opcodes  $\|$  (Array.isArray(this) ? this : [] as any); h let lines: string[] = []; \n for (let i = 0; i < createOpCodes.length; i++)  $\n\alpha$  const opCode = createOpCodes[i++] as any; $n \cdot$  const text = createOpCodes[i] as string; \n const isComment = (opCode & I18nCreateOpCode.COMMENT) === I18nCreateOpCode.COMMENT;\n const appendNow =\n (opCode & I18nCreateOpCode.APPEND\_EAGERLY) === I18nCreateOpCode.APPEND\_EAGERLY;\n const index = opCode >>> I18nCreateOpCode.SHIFT;\n lines.push(`lView[\${index}] = document.\${isComment ? 'createComment': 'createText'}( $\{\n \$  JSON.stringify(text)});`);\n if (appendNow)  $\{\n \}$ lines.push(`parent.appendChild(lView[\${index}]);`);\n }\n return lines;\n}\n\n/\*\*\n \* Converts `I18nUpdateOpCodes` array into a human readable format.\n  $*\n$ This function is attached to the `I18nUpdateOpCodes.debug` property if `ngDevMode` is enabled.\n \* This function provides a human readable view of the opcodes. This is useful when debugging the $\ln$  \* application as well as writing more readable tests. $\ln$  \* $\ln$ \* @param this `I18nUpdateOpCodes` if attached as a method.\n \* @param opcodes `I18nUpdateOpCodes` if invoked as a function.\n \*/\nexport function i18nUpdateOpCodesToString(\n this: I18nUpdateOpCodes|void, opcodes?: I18nUpdateOpCodes): string[] {\n const parser = new OpCodeParser(opcodes || (Array.isArray(this) ?

this : []));\n let lines: string[] = [];\n\n function consumeOpCode(value: number): string {\n const ref = value >>> I18nUpdateOpCode.SHIFT\_REF;\n const opCode = value & I18nUpdateOpCode.MASK\_OPCODE;\n switch (opCode)  $\{\n\quad \text{case I18nUpdateOpCode.Text:}\n\quad return \i\text{Step 1 as Text).textContent = $$$\;\n\quad \text{case}$  $I18nUpdateOpCode.Attr:\n\langle n \rangle$  const attrName = parser.consumeString();\n const sanitizationFn = parser.consumeFunction();\n const value = sanitizationFn ? `( $\{\text{sanitizationFn}\}$ ( $\$ \\$\$)` : '\$\$\$';\n return `(lView[\${ref}] as Element).setAttribute('\${attrName}', \${value})`;\n case I18nUpdateOpCode.IcuSwitch:\n return `icuSwitchCase(\${ref}, \$\$\$)`;\n case I18nUpdateOpCode.IcuUpdate:\n return `icuUpdateCase( $\frac{s{ref}}\$ ;\n  $\ln \max(1000e')$ ;\n  $\ln \ln \min(1000e')$  {\n let mask = parser.consumeNumber(); $\in$  let size = parser.consumeNumber(); $\in$  const end = parser.i + size; $\in$ const statements: string  $\lceil$  =  $\lceil$ ; \n let statement = ";\n while (parser.i < end)  $\lceil$ \n let value = parser.consumeNumberOrString();\n if (typeof value === 'string')  $\{\n\}$  statement += value;\n } else if (value  $< 0$ ) {\n // Negative numbers are ref indexes\n // Here `i` refers to current binding index. It is to signify that the value is relative,\n // rather than absolute.\n statement += '\${lView[i' + value + ']}';\n } else  ${\n \mu \n \iint_{\mathcal{B}} \rho \cdot \mathbf{r} \cdot d\mathbf{r} \cdot d\mathbf{r}$ statements.push(opCodeText.replace('\$\$\$', "' + statement + '') + ';');\n statement = '';\n }\n }\n lines.push(`if (mask & 0b\${mask.toString(2)}) { \${statements.join(' ')} }`);\n }\n return lines;\n}\n\n/\*\*\n \* Converts `I18nCreateOpCodes` array into a human readable format. $\ln \pi$  This function is attached to the `I18nCreateOpCodes.debug` if `ngDevMode` is enabled. This\n \* function provides a human readable view of the opcodes. This is useful when debugging the $\ln *$  application as well as writing more readable tests. $\ln * \ln * \omega$  param this `I18nCreateOpCodes` if attached as a method.\n \* @param opcodes `I18nCreateOpCodes` if invoked as a function.\n \*/\nexport function icuCreateOpCodesToString(\n this: IcuCreateOpCodes|void, opcodes?: IcuCreateOpCodes): string[]  $\n{\nvert \nvert n \nvert}$  const parser = new OpCodeParser(opcodes  $\n{\lvert \nvert (Array.isArray(this)) ? this : \nvert \nvert }$ );\n let lines: string $[] = []$ ;\n\n function consumeOpCode(opCode: number): string  $\{\n\}$  const parent = getParentFromIcuCreateOpCode(opCode);\n const ref = getRefFromIcuCreateOpCode(opCode);\n switch (getInstructionFromIcuCreateOpCode(opCode)) {\n case IcuCreateOpCode.AppendChild:\n return `(lView[\${parent}] as Element).appendChild(lView[\${lastRef}])`;\n case IcuCreateOpCode.Attr:\n return `(lView[\${ref}] as Element).setAttribute(\"\${parser.consumeString()}\", \"\${\n parser.consumeString() $\{\$ ")`;\n  $\{\n$  throw new Error('Unexpected OpCode: ' + getInstructionFromIcuCreateOpCode(opCode));\n }\n\n let lastRef = -1;\n while (parser.hasMore()) {\n let value  $=$  parser.consumeNumberStringOrMarker();\n if (value === ICU\_MARKER) {\n const text = parser.consumeString();\n lastRef = parser.consumeNumber();\n lines.push(`lView[\${lastRef}] = document.createComment(\"\${text}\")`);\n } else if (value === ELEMENT\_MARKER) {\n const text = parser.consumeString();\n lastRef = parser.consumeNumber();\n lines.push(`lView[\${lastRef}] = document.createElement(\"\${text}\")`);\n } else if (typeof value === 'string') {\n lastRef = parser.consumeNumber();\n lines.push(`lView[\${lastRef}] = document.createTextNode(\"\${value}\")`);\n } else if (typeof value === 'number')  $\n\alpha$  const line = consumeOpCode(value);\n line && lines.push(line);\n } else  ${\n throw new Error('Unexpected value');\n }\n }\n return lines;\n\h\n\in \mathbb{R}^* \cdot \mathbb{R}^*$ `I18nRemoveOpCodes` array into a human readable format.\n  $*\n \mathbf{n}$  \* This function is attached to the `I18nRemoveOpCodes.debug` if `ngDevMode` is enabled. This\n \* function provides a human readable view of the opcodes. This is useful when debugging the $\ln *$  application as well as writing more readable tests. $\ln * \ln *$  @param this `I18nRemoveOpCodes` if attached as a method.\n \* @param opcodes `I18nRemoveOpCodes` if invoked as a function.\n \*/\nexport function i18nRemoveOpCodesToString(\n this: I18nRemoveOpCodes|void, opcodes?: I18nRemoveOpCodes): string[]  $\in$  const removeCodes = opcodes  $\int (Array.isArray(this) ? this : []\),\n$  let lines: string $[]= []\;\n\infty$  for (let  $i = 0; i <$  removeCodes.length;  $i++$ )  $\n\cong$  roots nodeOrIcuIndex = removeCodes[i] as number;\n if (nodeOrIcuIndex > 0) {\n // Positive numbers are `RNode`s.\n lines.push(`remove(lView[\${nodeOrIcuIndex}])`);\n } else {\n // Negative numbers are ICUs\n lines.push(`removeNestedICU(\${~nodeOrIcuIndex})`);\n }\n }\n return lines;\n}\n\n\nclass OpCodeParser {\n i: number = 0;\n codes: any[];\n\n constructor(codes: any[])  $\n \in \mathbb{S} \in \mathbb{S}$  \n hasMore()  $\n \in \mathbb{S}$ 

return this.i < this.codes.length;\n  $\ln$  consumeNumber(): number  $\ln$  let value = this.codes[this.i++];\n assertNumber(value, 'expecting number in OpCode');\n return value;\n  $\ln \cap \Omega$ : consumeString(): string {\n let value = this.codes[this.i++];\n assertString(value, 'expecting string in OpCode');\n return value;\n }\n\n consumeFunction(): Function|null  $\{\nabla$  let value = this.codes[this.i++]; $\nabla$  if (value === null || typeof value === 'function')  $\{\n\$  return value;\n  $\{\n\}$  throw new Error('expecting function in OpCode');\n  $\{\n\}$ consumeNumberOrString(): number|string  ${\n \$  let value = this.codes[this.i++];\n if (typeof value == 'string')  ${\n \}$ 

return value;\n  $\ln$  assertNumber(value, 'expecting number or string in OpCode');\n return value;\n  $\ln$ consumeNumberStringOrMarker(): number|string|ICU\_MARKER|ELEMENT\_MARKER {\n let value = this.codes[this.i++];\n if (typeof value === 'string' || typeof value === 'number' || value == ICU\_MARKER ||\n value  $==$  ELEMENT\_MARKER)  $\n \cdot \mathbf{r}$  return value; $\mathbf{r}$   $\cdot \mathbf{r}$  assertNumber(value, 'expecting number, string, ICU\_MARKER or ELEMENT\_MARKER in OpCode');\n return value;\n  $\ln \ln$ ","/\*\*\n \* @license\n \* Copyright Google LLC All Rights Reserved. $\ln * \ln *$  Use of this source code is governed by an MIT-style license that can be\n \* found in the LICENSE file at https://angular.io/license\n \*/\nimport '../../util/ng\_dev\_mode';\nimport '../../util/ng\_i18n\_closure\_mode';\n\nimport {getTemplateContent, SRCSET\_ATTRS, URI\_ATTRS, VALID\_ATTRS, VALID\_ELEMENTS} from '../../sanitization/html\_sanitizer';\nimport {getInertBodyHelper} from '../../sanitization/inert\_body';\nimport {\_sanitizeUrl, sanitizeSrcset} from '../../sanitization/url\_sanitizer';\nimport {assertDefined, assertEqual, assertGreaterThanOrEqual, assertOneOf, assertString} from '../../util/assert';\nimport {CharCode} from '../../util/char\_code';\nimport {loadIcuContainerVisitor} from

'../instructions/i18n\_icu\_container\_visitor';\nimport {allocExpando, createTNodeAtIndex} from

'../instructions/shared';\nimport {getDocument} from '../interfaces/document';\nimport {ELEMENT\_MARKER,

I18nCreateOpCode, I18nCreateOpCodes, I18nRemoveOpCodes, I18nUpdateOpCode, I18nUpdateOpCodes,

ICU\_MARKER, IcuCreateOpCode, IcuCreateOpCodes, IcuExpression, IcuType, TI18n, TIcu} from

'../interfaces/i18n';\nimport {TNode, TNodeType} from '../interfaces/node';\nimport {SanitizerFn} from

'../interfaces/sanitization';\nimport {HEADER\_OFFSET, LView, TView} from '../interfaces/view';\nimport

{getCurrentParentTNode, getCurrentTNode, setCurrentTNode} from '../state';\nimport {attachDebugGetter} from '../util/debug\_utils';\n\nimport {i18nCreateOpCodesToString, i18nRemoveOpCodesToString,

i18nUpdateOpCodesToString, icuCreateOpCodesToString} from './i18n\_debug';\nimport

{addTNodeAndUpdateInsertBeforeIndex} from './i18n\_insert\_before\_index';\nimport

{ensureIcuContainerVisitorLoaded} from './i18n\_tree\_shaking';\nimport {createTNodePlaceholder,

icuCreateOpCode, setTIcu, setTNodeInsertBeforeIndex} from './i18n\_util';\n\n\n\nconst BINDING\_REGEXP =

 $\langle\langle\langle d+\rangle:\rangle\langle d^*/g_i;\rangle$ nconst ICU\_REGEXP =  $\langle\langle\langle\langle s^*\rangle\langle d^*|\rangle s^*,\langle\langle s^*\rangle\langle s^*,\langle\langle s\rangle\langle s^*\rangle\rangle\rangle g_i;\rangle$ nconst NESTED\_ICU =

 $\ell\langle\langle\langle\langle d+\rangle\rangle\langle\rangle$ ;\nconst ICU\_BLOCK\_REGEXP =  $\ell\langle\langle\langle d+\rangle\rangle\langle s^*\rangle\langle s^*\rangle\langle s^*\langle\langle\langle e|e(t|bura|)\rangle\langle s^*\rangle\langle\rangle\langle\rangle\langle\rangle$ n\nconst MARKER =

``;\nconst SUBTEMPLATE\_REGEXP =  $\|\sqrt{2}\cdot\|\det\|\leq 2$ ;\nconst PH\_REGEXP =

 $/(\sqrt{2}H^*]\d+$ :?\\d\*/gi;\n\n/\*\*\n \* Angular Dart introduced &ngsp; as a placeholder for non-removable space, see:\n \* https://github.com/dart-

lang/angular/blob/0bb611387d29d65b5af7f9d2515ab571fd3fbee4/\_tests/test/compiler/preserve\_whitespace\_test.dart  $\#L25-L32\text{ in }$  \* In Angular Dart &ngsp; is converted to the 0xE500 PUA (Private Use Areas) unicode character $\ln *$ and later on replaced by a space. We are re-implementing the same idea here, since translations $\ln *$  might contain this special character.\n \*/\nconst NGSP\_UNICODE\_REGEXP = /\\uE500/g;\nfunction replaceNgsp(value: string): string  $\{\n\$  return value.replace(NGSP\_UNICODE\_REGEXP, ');\n $\ln\pi$ \*\n \* Create dynamic nodes from i18n translation block.\n \*\n \* - Text nodes are created synchronously\n \* - TNodes are linked into tree lazily\n \*\n \* @param tView Current `TView`\n \* @parentTNodeIndex index to the parent TNode of this i18n block\n \* @param lView Current `LView`\n \* @param index Index of `i18nStart` instruction.\n \* @param message Message to translate. $\ln * \omega$  param subTemplateIndex Index into the sub template of message translation. (ie in case of $\ln *$ `ngIf`) (-1 otherwise)\n \*/\nexport function i18nStartFirstCreatePass(\n tView: TView, parentTNodeIndex: number, IView: LView, index: number, message: string,\n subTemplateIndex: number) {\n const rootTNode = getCurrentParentTNode();\n const createOpCodes: I18nCreateOpCodes = [] as any;\n const updateOpCodes:  $I18nUpdateOpCodes = [$ ] as any;\n const existingTNodeStack: TNode[][] = [[]];\n if (ngDevMode) {\n

attachDebugGetter(createOpCodes, i18nCreateOpCodesToString);\n attachDebugGetter(updateOpCodes, i18nUpdateOpCodesToString);\n }\n\n message = getTranslationForTemplate(message, subTemplateIndex);\n const msgParts = replaceNgsp(message).split(PH\_REGEXP);\n for (let  $i = 0$ ;  $i <$  msgParts.length;  $i++$ ) {\n let value = msgParts[i];\n if ((i & 1) === 0) {\n // Even indexes are text (including bindings & ICU expressions)\n const parts = i18nParseTextIntoPartsAndICU(value);\n for (let  $j = 0$ ;  $j <$  parts.length;  $j++)$  {\n let part = parts[j];\n if  $((j \& 1) == 0)$  {\n // `j` is odd therefore `part` is string\n const text = part as string;\n ngDevMode && assertString(text, 'Parsed ICU part should be string');\n if (text !== ") {\n i18nStartFirstCreatePassProcessTextNode(\n tView, rootTNode, existingTNodeStack[0], createOpCodes, updateOpCodes, IView, text);\n  $\{\n\$  else  $\{\n\ \n\$  is Even therefor `part` is an `ICUExpression`\n const icuExpression: IcuExpression = part as IcuExpression;\n  $\mathcal{U}$  Verify that ICU expression has the right shape. Translations might contain invalid $\ln$  // constructions (while original messages were correct), so ICU parsing at runtime may $\ln$  // not succeed (thus `icuExpression` remains a string). $\ln$  // Note: we intentionally retain the error here by not using `ngDevMode`, because\n // the value can change based on the locale and users aren't guaranteed to hit $\ln$  // an invalid string while they're developing. $\ln$  if (typeof icuExpression !== 'object')  ${\n \mu \n}$  throw new Error(`Unable to parse ICU expression in \"\${message}\" message. $\in$ ;\n  $\in$  const icuContainerTNode = createTNodeAndAddOpCode(\n tView, rootTNode, existingTNodeStack[0], IView, createOpCodes,\n ngDevMode ? `ICU  $${index}:$  $${iclExpression.mainloop}$ : ", true);\n const icuNodeIndex = icuContainerTNode.index;\n ngDevMode &&\n assertGreaterThanOrEqual(\n icuNodeIndex, HEADER\_OFFSET, 'Index must be in absolute LView offset');\n icuStart(tView, IView, updateOpCodes, parentTNodeIndex, icuExpression, icuNodeIndex);\n  $\ln$  }\n } else {\n // Odd indexes are placeholders (elements and subtemplates)\n // At this point value is something like: '/#1:2' (originally coming from '/#1:2')\n const isClosing  $=$  value.charCodeAt(0)  $=$   $=$  CharCode.SLASH;\n const type  $=$  value.charCodeAt(isClosing ? 1 : 0);\n ngDevMode && assertOneOf(type, CharCode.STAR, CharCode.HASH);\n const index = HEADER OFFSET + Number.parseInt(value.substring((isClosing ? 2 : 1)));\n if (isClosing) {\n existingTNodeStack.shift();\n setCurrentTNode(getCurrentParentTNode()!, false);\n } else {\n const tNode = createTNodePlaceholder(tView, existingTNodeStack[0], index);\n existingTNodeStack.unshift([]);\n setCurrentTNode(tNode, true);\n  $\ln \ln \t\tView.data[index] = \T118n>\{n \t\t\tcreate: createOpCodes\n$ update: updateOpCodes,\n  $\cdot \ln \ln(n^{**}\n )$  \* Allocate space in i18n Range add create OpCode instruction to crete a text or comment node.\n \*\n \* @param tView Current `TView` needed to allocate space in i18n range.\n \* @param rootTNode Root `TNode` of the i18n block. This node determines if the new TNode will be\n \* added as part of the `i18nStart` instruction or as part of the `TNode.insertBeforeIndex`.\n \* @param existingTNodes internal state for `addTNodeAndUpdateInsertBeforeIndex`.\n \* @param lView Current `LView` needed to allocate space in i18n range.\n \* @param createOpCodes Array storing `I18nCreateOpCodes` where new opCodes will be added.\n \* @param text Text to be added when the `Text` or `Comment` node will be created. $\ln *$  @param isICU true if a `Comment` node for ICU (instead of `Text`) node should be created.\n \*/\nfunction createTNodeAndAddOpCode(\n tView: TView, rootTNode: TNode|null, existingTNodes: TNode[], lView: LView,\n createOpCodes: I18nCreateOpCodes, text: string|null, isICU: boolean): TNode {\n const i18nNodeIdx = allocExpando(tView, lView, 1, null);\n let opCode = i18nNodeIdx << I18nCreateOpCode.SHIFT;\n let parentTNode = getCurrentParentTNode();\n\n if (rootTNode === parentTNode) {\n // FIXME(misko): A null `parentTNode` should represent when we fall of the `LView` boundary. $\ln$  // (there is no parent), but in some circumstances (because we are inconsistent about how we set\n // `previousOrParentTNode`) it could point to `rootTNode` So this is a work around.\n parentTNode = null;\n }\n if (parentTNode === null) {\n // If we don't have a parent that means that we can eagerly add nodes. $\ln /I$  If we have a parent than these nodes can't be added now (as the parent has not been created\n // yet) and instead the `parentTNode` is responsible for adding it. See\n // `TNode.insertBeforeIndex`\n opCode  $= I18nCreateOpCodeAPPEND EAGERLY;\n$  }\n if (isICU) {\n opCode |= I18nCreateOpCode.COMMENT;\n ensureIcuContainerVisitorLoaded(loadIcuContainerVisitor);\n }\n createOpCodes.push(opCode, text === null ? " : text);\n // We store `{{?}}` so that when looking at debug

`TNodeType.template` we can see where the\n // bindings are.\n const tNode = createTNodeAtIndex(\n tView, i18nNodeIdx, isICU ? TNodeType.Icu : TNodeType.Text,\n text === null ? (ngDevMode ? '{{?}}' : ") : text, null);\n addTNodeAndUpdateInsertBeforeIndex(existingTNodes, tNode);\n const tNodeIdx = tNode.index;\n setCurrentTNode(tNode, false /\* Text nodes are self closing \*/);\n if (parentTNode !== null && rootTNode !== parentTNode)  ${\nightharpoonup \mathbb{R} \cup \mathbb{R} \cup \$ have to make sure to add ourselves to the parent.\n setTNodeInsertBeforeIndex(parentTNode, tNodeIdx);\n  $\ln$ return tNode;\n \\n\n/\*\*\n \* Processes text node in i18n block.\n \*\n \* Text nodes can have:\n \* - Create instruction in `createOpCodes` for creating the text node. $\ln *$  - Allocate spec for text node in i18n range of `LView` $\ln *$  - If contains binding: $\ln *$  - bindings => allocate space in i18n range of `LView` to store the binding value. $\ln *$ populate `updateOpCodes` with update instructions.\n  $*\n$   $\mathscr{F}$  @param tView Current `TView \n  $*\n$  @param rootTNode Root `TNode` of the i18n block. This node determines if the new TNode will\n  $*$  be added as part of the `i18nStart` instruction or as part of the\n \* `TNode.insertBeforeIndex`.\n \* @param existingTNodes internal state for `addTNodeAndUpdateInsertBeforeIndex`.\n \* @param createOpCodes Location where the creation OpCodes will be stored.\n \* @param IView Current `LView \n \* @param text The translated text (which may contain binding)\n \*/\nfunction i18nStartFirstCreatePassProcessTextNode(\n tView: TView, rootTNode: TNode|null, existingTNodes: TNode[], createOpCodes: I18nCreateOpCodes,\n updateOpCodes: I18nUpdateOpCodes, lView: LView, text: string): void {\n const hasBinding = text.match(BINDING\_REGEXP);\n const tNode = createTNodeAndAddOpCode(\n tView, rootTNode, existingTNodes, lView, createOpCodes, hasBinding ? null : text, false);\n if (hasBinding) {\n generateBindingUpdateOpCodes(updateOpCodes, text, tNode.index, null, 0, null);\n  $\ln\max$  \* See `i18nAttributes` above.\n \*/\nexport function i18nAttributesFirstPass(tView: TView, index: number, values: string[])  $\{\n\$ n const previousElement =  $getCurrentNode();\n$  const previousElementIndex = previousElement.index;\n const updateOpCodes: I18nUpdateOpCodes = [] as any;\n if (ngDevMode) {\n attachDebugGetter(updateOpCodes, i18nUpdateOpCodesToString);\n }\n if (tView.firstCreatePass && tView.data[index] === null) {\n for (let i = 0; i < values.length; i += 2)  $\ln$  const attrName = values[i]; $\ln$  const message = values[i + 1]; $\ln$  if (message  $\vert \psi \rangle = \vert \hat{\phi} \rangle$  // Check if attribute value contains an ICU and throw an error if that's the case.\n // ICUs in element attributes are not supported. $\ln$  // Note: we intentionally retain the error here by not using `ngDevMode`, because $\ln$  // the `value` can change based on the locale and users aren't guaranteed to hit $\ln$  // an invalid string while they're developing.\n if (ICU\_REGEXP.test(message))  $\{\n\$  throw new Error(\n  $\l\$ expressions are not supported in attributes. Message:  $\$\{m\$ }\n\in \{\n\in \mathbb{Z}:\n\in \{\n\in \mathbb{Z}:\n\in \mathbb{Z}:\n\in \mathbb{Z}:\n\in \mathbb{Z}:\n\in \mathbb{Z}:\n\in \mathbb{Z}:\n\in \mathbb{Z}:\n\in \mathbb{Z}:\n\in \mathbb{Z}:\n\in \mathbb{Z}:\n\in \mathbb{Z}:\n\in \mathbb{Z}:\n\in \mathbb{Z}:\n\in \mathbb{Z} this code path are guaranteed to have bindings, because\n // the compiler treats static i18n attributes as regular attribute bindings. $\ln$  // Since this may not be the first i18n attribute on this element we need to pass in how $\ln$ // many previous bindings there have already been.\n generateBindingUpdateOpCodes(\n updateOpCodes, message, previousElementIndex, attrName, countBindings(updateOpCodes),\n null);\n  $\n\$ |\n tView.data[index] = updateOpCodes;\n  $\ln\ln\pi$ \*\n \* Generate the OpCodes to update the bindings of a string. $\ln \pi \$  @param updateOpCodes Place where the update opcodes will be stored. $\ln \pi$  @param str The string containing the bindings.\n \* @param destinationNode Index of the destination node which will receive the binding.\n \* @param attrName Name of the attribute, if the string belongs to an attribute.\n \* @param sanitizeFn Sanitization function used to sanitize the string after update, if necessary.\n \* @param bindingStart The lView index of the next expression that can be bound via an opCode. $\ln * \mathcal{Q}$  returns The mask value for these bindings $\ln$ \*/\nfunction generateBindingUpdateOpCodes(\n updateOpCodes: I18nUpdateOpCodes, str: string, destinationNode: number, attrName: string|null,\n bindingStart: number, sanitizeFn: SanitizerFn|null): number {\n ngDevMode &&\n assertGreaterThanOrEqual(\n destinationNode, HEADER OFFSET, 'Index must be in absolute LView offset');\n const maskIndex = updateOpCodes.length; // Location of mask\n const sizeIndex = maskIndex  $+1$ : // location of size for skipping\n updateOpCodes.push(null, null); // Alloc space for mask and size\n const startIndex = maskIndex + 2; // location of first allocation.\n if (ngDevMode) {\n attachDebugGetter(updateOpCodes, i18nUpdateOpCodesToString);\n }\n const textParts = str.split(BINDING\_REGEXP);\n let mask = 0;\n\n for (let j = 0; j < textParts.length; j++) {\n const textValue =

textParts[j];\n\n if (j & 1) {\n // Odd indexes are bindings\n const bindingIndex = bindingStart +  $parseInt(textValue, 10);$ 'n updateOpCodes.push(-1 - bindingIndex);'n mask = mask | toMaskBit(bindingIndex);\n } else if (textValue !== ") {\n // Even indexes are text\n updateOpCodes.push(textValue);\n }\n }\n\n updateOpCodes.push(\n destinationNode << I18nUpdateOpCode.SHIFT\_REF |\n (attrName ? I18nUpdateOpCode.Attr : I18nUpdateOpCode.Text));\n if  $(\text{attrName}) \{\n \quad \text{updateOpCodes} \text{cutrName}, \text{sanitizeFn}\n \} \n \quad \text{indexOpCodes} \text{mask} \text{net} \}$ updateOpCodes[sizeIndex] = updateOpCodes.length - startIndex;\n return mask;\n}\n\n/\*\*\n \* Count the number of bindings in the given `opCodes`.\n \*\n \* It could be possible to speed this up, by passing the number of bindings found back from\n \* `generateBindingUpdateOpCodes()` to `i18nAttributesFirstPass()` but this would then require more $\ln *$  complexity in the code and/or transient objects to be created. $\ln * \ln *$  Since this function is only called once when the template is instantiated, is trivial in the $\ln *$  first instance (since `opCodes` will be an empty array), and it is not common for elements to\n \* contain multiple i18n bound attributes, it seems like this is a reasonable compromise. $\in \mathbb{R}^*$  \*/\nfunction countBindings(opCodes: I18nUpdateOpCodes): number {\n let count = 0;\n for (let i = 0;  $i <$  opCodes.length;  $i++)$  {\n const opCode = opCodes[i];\n // Bindings are negative numbers.\n if (typeof opCode === 'number' && opCode < 0)  $\n{\n} {\n} {\n} {\n} {\n} {\n} {\n}^*{\n} * Convert binding$ index to mask bit.\n \*\n \* Each index represents a single bit on the bit-mask. Because bit-mask only has 32 bits, we make $\ln$  \* the 32nd bit share all masks for all bindings higher than 32. Since it is extremely rare to $\ln$  \* have more than 32 bindings this will be hit very rarely. The downside of hitting this corner $\ln *$  case is that we will execute binding code more often than necessary. (penalty of performance)\n \*/\nfunction toMaskBit(bindingIndex: number): number  $\{\nvert 1 \ll \mathbb{N}\right] \in \mathbb{N}$  return 1  $\ll \mathbb{N}$  ath.min(bindingIndex, 31);\n}\n isRootTemplateMessage(subTemplateIndex: number): subTemplateIndex is - 1 {\n return subTemplateIndex === -  $1;\n\in\mathbb{N}\n\setminus\mathbb{N}^*\$  Removes everything inside the sub-templates of a message. $\in\mathbb{N}^*\$ nfunction removeInnerTemplateTranslation(message: string): string  $\ln \left( \ln \left( \frac{\ln \left( \frac{\ln \left($ inTemplate = false;\n let tagMatched;\n\n while ((match = SUBTEMPLATE REGEXP.exec(message)) !== null)  ${\nvert \nvert n$  if (!inTemplate)  ${\nvert n}$  res += message.substring(index, match.index + match[0].length); ${\nvert n}$  tagMatched = match[1];\n inTemplate = true;\n \ \ else {\n if (match[0] ===  $\frac{s}{MARKER}$ /\*\${tagMatched}\${MARKER}`) {\n index = match.index;\n inTemplate = false;\n }\n  $\ln |\n\ln \alpha \&\n\ln$  assertEqual(\n inTemplate, false,\n `Tag mismatch: unable to find the end of the sub-template in the translation  $\frac{\{\n}{\n}}{\n$  message $}\$ "); $\ln \text{res } += \text{message}$ . The return res;\n}\n\n\n/\*\*\n \* Extracts a part of a message and removes the rest.\n \*\n \* This method is used for extracting a part of the message associated with a template. A $\ln *$  translated message can span multiple templates. $\ln * \ln *$ Example:\n \* ```\n \* <div i18n>Translate <span \*ngIf>me</span>!</div>\n \* ```\n \*\n \* @param message The message to crop\n \* @param subTemplateIndex Index of the sub-template to extract. If undefined it returns the\n \* external template and removes all sub-templates.\n \*/\nexport function getTranslationForTemplate(message: string, subTemplateIndex: number)  $\{\n\$ if (isRootTemplateMessage(subTemplateIndex))  $\{\n\$  // We want the root template message, ignore all sub-templates $n$  return removeInnerTemplateTranslation(message); $n$  } else  $\{n$  // We want a specific sub-template $\ln$  const start  $=\ln$  message.indexOf(`:\${subTemplateIndex}\${MARKER}`) +  $2 + subTemplateIndex.toString().length;\n| n \cdot const$  end = message.search(new RegExp(`\${MARKER}\\\\/\\\\\*\\\\d+:\${subTemplateIndex}\${MARKER}`));\n return removeInnerTemplateTranslation(message.substring(start, end));\n }\n}\n\n/\*\*\n \* Generate the OpCodes for ICU expressions. $\ln \pi$  @param icuExpression $\ln \pi$  @param index Index where the anchor is stored and an optional `TIcuContainerNode`\n \* - `lView[anchorIdx]` points to a `Comment` node representing the anchor for the ICU.\n \* - `tView.data[anchorIdx]` points to the `TIcuContainerNode` if ICU is root (`null` otherwise)\n \*/\nexport function icuStart(\n tView: TView, lView: LView, updateOpCodes: I18nUpdateOpCodes, parentIdx: number,\n icuExpression: IcuExpression, anchorIdx: number) {\n ngDevMode && assertDefined(icuExpression, 'ICU expression must be defined');\n let bindingMask = 0;\n const tIcu: TIcu = {\n type: icuExpression.type,\n currentCaseLViewIndex: allocExpando(tView, lView, 1, null),\n anchorIdx,\n cases: [],\n create: [],\n remove: [],\n update: []\n };\n addUpdateIcuSwitch(updateOpCodes, icuExpression, anchorIdx);\n

setTIcu(tView, anchorIdx, tIcu);\n const values = icuExpression.values;\n for (let  $i = 0$ ;  $i <$  values.length;  $i++$ ) {\n // Each value is an array of strings & other ICU expressions\n const valueArr = values $[i]$ ;\n const nestedIcus: IcuExpression[] = [];\n for (let j = 0; j < valueArr.length; j++) {\n const value = valueArr[j];\n if (typeof value !== 'string')  ${\n \begin{bmatrix} \n n \\ \n \end{bmatrix}}$  // It is an nested ICU expression ${\n \begin{bmatrix} n \\ n \n \end{bmatrix}}$  const icuIndex = nestedIcus.push(value as IcuExpression) - 1;\n // Replace nested ICU expression by a comment node\n valueArr[j] = `<!-- ${\ículndex}--\n \n }\n \$  }\n }\n bindingMask = parseIcuCase(\n tView, tIcu, IView, updateOpCodes, parentIdx, icuExpression.cases[i],\n valueArr.join(''), nestedIcus)  $\ln$  bindingMask;\n  $\ln$  if (bindingMask) {\n addUpdateIcuUpdate(updateOpCodes, bindingMask, anchorIdx);\n }\n}\n\n/\*\*\n \* Parses text containing an ICU expression and produces a JSON object for it.\n \* Original code from closure library, modified for Angular. $\ln * \ln * \mathcal{O}$  param pattern Text containing an ICU expression that needs to be parsed. $\ln * \ln * \Lambda$  mexport function parseICUBlock(pattern: string): IcuExpression  $\{\n$ n const cases = []; $\n$ n const values:  $(\text{string}|IcuExpression)[[]] = []$ ;\n let icuType = IcuType.plural;\n let mainBinding = 0;\n pattern = pattern.replace(ICU\_BLOCK\_REGEXP, function(str: string, binding: string, type: string)  $\{\n\$  if (type == 'select')  ${\n \in \lceil \nu \rceil \neq 0 \rceil}$  else  ${\n \in \lceil \nu \rceil \neq 0 \rceil}$  = IcuType.plural;\n  ${\n \in \lceil \nu \rceil}$  mainBinding = parseInt(binding.substr(1), 10);\n return ";\n });\n\n const parts = i18nParseTextIntoPartsAndICU(pattern) as string[];\n // Looking for (key block)+ sequence. One of the keys has to be \"other\".\n for (let pos = 0; pos < parts.length;)  $\{\n\$  let key = parts[pos++].trim();\n if (icuType === IcuType.plural)  $\{\n\$  // Key can be  $\"=x\",$ we just want  $\|x\|$  key = key.replace( $\wedge$ s\*(?:=)?( $\w$ +)\s\*/, '\$1');\n }\n if (key.length) {\n cases.push(key);\n  $\ln$  const blocks = i18nParseTextIntoPartsAndICU(parts[pos++]) as string[];\n if  $(\cases.length > values.length) {\n values.push(blocks); \n} \n \n \|\n // TODO(ocombe): support ICU$ expressions in attributes, see #21615\n return {type: icuType, mainBinding: mainBinding, cases, values};\n\n\n\n\n\\*\*\n \* Breaks pattern into strings and top level {...} blocks.\n \* Can be used to break a message into text and ICU expressions, or to break an ICU expression\n \* into keys and cases. Original code from closure library, modified for Angular. $\ln \pi \approx \omega$  param pattern (sub)Pattern to be broken. $\ln \pi \approx \omega$  returns An `Array<string|IcuExpression>` where:\n \* - odd positions: `string` => text between ICU expressions\n \* - even positions:  $\Gamma$  CUExpression  $\Gamma$  => ICU expression parsed into  $\Gamma$  ICUExpression record. $\ln$  \*/\nexport function i18nParseTextIntoPartsAndICU(pattern: string): (string|IcuExpression)[] {\n if (!pattern) {\n return  $[\cdot,\n\rangle$ }\n\n let prevPos = 0;\n const braceStack = [];\n const results: (string|IcuExpression)[] = [];\n const braces = /[{}]/g;\n // lastIndex doesn't get set to 0 so we have to.\n braces.lastIndex = 0;\n\n let match;\n while (match = braces.exec(pattern))  $\n\alpha = \text{index}$ ;\n if (match[0] == '}')  $\n\alpha = \text{index}$ ;\n if  $(\text{braceStack.length} == 0) \$  |\n // End of the block.\n const block = pattern.substring(prevPos, pos);\n if (ICU\_BLOCK\_REGEXP.test(block))  ${\n \times}$  results.push(parseICUBlock(block)); ${\n \times}$  } else  ${\n \times}$ results.push(block);\n  $\ln \$  prevPos = pos + 1;\n  $\ln$  } else  $\ln$  if (braceStack.length == 0)  $\ln$ const substring = pattern.substring(prevPos, pos);\n results.push(substring);\n prevPos = pos + 1;\n }\n braceStack.push('{');\n }\n }\n\n const substring = pattern.substring(prevPos);\n results.push(substring);\n return results;\n\n\n\n/\*\*\n \* Parses a node, its children and its siblings, and generates the mutate & update OpCodes.\n \*\n \*/\nexport function parseIcuCase(\n tView: TView, tIcu: TIcu, lView: LView, updateOpCodes: I18nUpdateOpCodes, parentIdx: number,\n caseName: string, unsafeCaseHtml: string, nestedIcus: IcuExpression[]): number {\n const create: IcuCreateOpCodes = [] as any;\n const remove: I18nRemoveOpCodes  $= \iint \nabla \sin \psi$ , const update: I18nUpdateOpCodes =  $\iint \nabla \cos \psi$  if (ngDevMode)  $\{\nabla \cdot \tau\}$  attachDebugGetter(create, icuCreateOpCodesToString);\n attachDebugGetter(remove, i18nRemoveOpCodesToString);\n attachDebugGetter(update, i18nUpdateOpCodesToString);\n }\n tIcu.cases.push(caseName);\n tIcu.create.push(create);\n tIcu.remove.push(remove);\n tIcu.update.push(update);\n\n const inertBodyHelper = getInertBodyHelper(getDocument());\n const inertBodyElement = inertBodyHelper.getInertBodyElement(unsafeCaseHtml);\n ngDevMode && assertDefined(inertBodyElement, 'Unable to generate inert body element');\n const inertRootNode = getTemplateContent(inertBodyElement!) as Element || inertBodyElement;\n if (inertRootNode) {\n return walkIcuTree(\n tView, tIcu, lView, updateOpCodes, create, remove, update, inertRootNode, parentIdx,\n nestedIcus, 0);\n } else {\n return 0;\n

}\n}\n\nfunction walkIcuTree(\n tView: TView, tIcu: TIcu, lView: LView, sharedUpdateOpCodes: I18nUpdateOpCodes,\n create: IcuCreateOpCodes, remove: I18nRemoveOpCodes, update: I18nUpdateOpCodes,\n parentNode: Element, parentIdx: number, nestedIcus: IcuExpression[], depth: number): number  $\{\nvert \}$  let bindingMask = 0; $\nvert \$  let currentNode = parentNode.firstChild; $\nvert \$  while (currentNode)  $\{\nvert \}$  const newIndex = allocExpando(tView, IView, 1, null);\n switch (currentNode.nodeType) {\n case Node.ELEMENT\_NODE: $\ln$  const element = currentNode as Element; $\ln$  const tagName = element.tagName.toLowerCase();\n if (VALID\_ELEMENTS.hasOwnProperty(tagName)) {\n addCreateNodeAndAppend(create, ELEMENT\_MARKER, tagName, parentIdx, newIndex);\n tView.data[newIndex] = tagName;\n const elAttrs = element.attributes;\n for (let i = 0; i < elAttrs.length; i++)  ${\nvert \nvert n}$  const attr = elAttrs.item(i)!;\n const lowerAttrName = attr.name.toLowerCase();\n const hasBinding = !!attr.value.match(BINDING\_REGEXP);\n // we assume the input string is safe, unless it's using a binding\n if (hasBinding) {\n if (VALID\_ATTRS.hasOwnProperty(lowerAttrName)) {\n if (URI\_ATTRS[lowerAttrName]) {\n generateBindingUpdateOpCodes(\n update, attr.value, newIndex, attr.name, 0, \_sanitizeUrl);\n } else if (SRCSET\_ATTRS[lowerAttrName]) {\n generateBindingUpdateOpCodes(\n update, attr.value, newIndex, attr.name, 0, sanitizeSrcset);\n } else {\n generateBindingUpdateOpCodes(update, attr.value, newIndex, attr.name, 0, null);\n  $\ln$  } else {\n ngDevMode &&\n console.warn(\n `WARNING: ignoring unsafe attribute value  $\uparrow +\downarrow$ n  $\qquad$  \\ \eta \\ \eta \\ \eta \\ \eta \\ \eta \\ \eta \\ \eta \\ \eta \\ \eta \\ \eta \\ \eta \\ \eta \\ \eta \\ \eta \\ \eta \\ \eta \\ \eta \\ \eta \\ \eta \\ \eta \\ \eta \\ \  $\csc \theta$ ; (see https://g.co/ng/security#xss)`);\n } else {\n addCreateAttribute(create, newIndex, attr);\n  $\ln$  /\n // Parse the children of this node (if any)\n bindingMask = walkIcuTree(\n tView, tIcu, lView, sharedUpdateOpCodes, create, remove, update,\n currentNode as Element, newIndex, nestedIcus, depth + 1)  $\ln$  bindingMask; $\ln$  addRemoveNode(remove, newIndex, depth);\n  $\ln$  break;\n case Node.TEXT\_NODE:\n const value = currentNode.textContent || ";\n const hasBinding = value.match(BINDING\_REGEXP);\n addCreateNodeAndAppend(create, null, hasBinding ? ": value, parentIdx, newIndex); $\in$  addRemoveNode(remove, newIndex, depth); $\in$  if (hasBinding)  $\{\infty\}$ bindingMask =\n generateBindingUpdateOpCodes(update, value, newIndex, null, 0, null) | bindingMask;\n  $\ln$  break;\n case Node.COMMENT\_NODE:\n // Check if the comment node is a placeholder for a nested ICU\n const isNestedIcu = NESTED\_ICU.exec(currentNode.textContent  $||$  ");\n if (isNestedIcu)  $\{\n\$ const nestedIcuIndex = parseInt(isNestedIcu[1], 10);\n const icuExpression: IcuExpression = nestedIcus[nestedIcuIndex];\n // Create the comment node that will anchor the ICU expression\n addCreateNodeAndAppend(\n create, ICU\_MARKER, ngDevMode ? `nested ICU \${nestedIcuIndex}` : '', parentIdx,\n newIndex);\n icuStart(tView, IView, sharedUpdateOpCodes, parentIdx, icuExpression, newIndex);\n addRemoveNestedIcu(remove, newIndex, depth);\n  $\ln$  break;\n  $\ln$  currentNode = currentNode.nextSibling;\n }\n return bindingMask;\n}\n\nfunction addRemoveNode(remove: I18nRemoveOpCodes, index: number, depth: number)  ${\nvert$  if (depth === 0)  ${\nvert}$  remove.push(index);\n }\n}\n\nfunction addRemoveNestedIcu(remove: I18nRemoveOpCodes, index: number, depth: number) {\n if  $(\text{depth} == 0)$  {\n remove.push(~index); // remove ICU at `index`\n remove.push(index); // remove ICU comment at `index`\n }\n\nfunction addUpdateIcuSwitch(\n update: I18nUpdateOpCodes, icuExpression: IcuExpression, index: number) {\n update.push(\n toMaskBit(icuExpression.mainBinding), 2, -1 icuExpression.mainBinding,\n index << I18nUpdateOpCode.SHIFT\_REF | I18nUpdateOpCode.IcuSwitch);\n}\n\nfunction addUpdateIcuUpdate(update: I18nUpdateOpCodes, bindingMask: number, index: number) {\n update.push(bindingMask, 1, index  $\ll$  118nUpdateOpCode.SHIFT\_REF | I18nUpdateOpCode.IcuUpdate);\n}\n\nfunction addCreateNodeAndAppend(\n create: IcuCreateOpCodes, marker: null|ICU\_MARKER|ELEMENT\_MARKER, text: string,\n appendToParentIdx: number, createAtIdx: number)  ${\n if (marker !== null) {\n } create.push(marker):\n } \n create.bush(\n text. createAtIdx.\n)$ icuCreateOpCode(IcuCreateOpCode.AppendChild, appendToParentIdx, createAtIdx));\n}\n\nfunction addCreateAttribute(create: IcuCreateOpCodes, newIndex: number, attr: Attr) {\n create.push(newIndex << IcuCreateOpCode.SHIFT\_REF | IcuCreateOpCode.Attr. attr.name, attr.value);\n}\n","/\*\*\n \* @license\n \*

Copyright Google LLC All Rights Reserved. $\ln \pi$  Use of this source code is governed by an MIT-style license that can be $\ln *$  found in the LICENSE file at https://angular.io/license $\ln */\ln\left/18n$ Postprocess consts\nconst ROOT\_TEMPLATE\_ID = 0;\nconst PP\_MULTI\_VALUE\_PLACEHOLDERS\_REGEXP =  $\langle (\cdot,+??) \rangle \langle \cdot \rangle$ \nconst  $PP\_PLACEHOLDERS\_REGEXP = \langle (\langle +?? \rangle \setminus \langle |(\langle \vee? \rangle \setminus \d+; \langle d+ \rangle / g; \rangle)$ nconst  $PP\_ICU\_VARS\_REGEXP =$  $/(\{\}\s*)(VAR_{PL|SEL|SELECT)(\d+})?(\S*\s*), g;\nonumber$ nconst PP\_ICU\_PLACEHOLDERS\_REGEXP = /{([A-Z0- $9$ ]+) $\g$ ;\nconst PP\_ICUS\_REGEXP = /I18N\_EXP\_(ICU(\_\\d+)?)/g;\nconst PP\_CLOSE\_TEMPLATE\_REGEXP  $=$  /\/\\\*/;\nconst PP\_TEMPLATE\_ID\_REGEXP = /\\d+\\:(\\d+)/;\n\n// Parsed placeholder structure used in postprocessing (within `i18nPostprocess` function)\n// Contains the following fields: [templateId, isCloseTemplateTag, placeholder]\ntype PostprocessPlaceholder = [number, boolean, string];\n\n\n/\*\*\n \* Handles message string post-processing for internationalization. $\ln * \ln *$  Handles message string post-processing by transforming it from intermediate\n \* format (that might contain some markers that we need to replace) to the final\n \* form, consumable by i18nStart instruction. Post processing steps include:\n \*\n \* 1. Resolve all multi-value cases (like  $[*/1:1#2:1|#4:1|5]$ )\n \* 2. Replace all ICU vars (like \"VAR\_PLURAL\")\n \* 3. Replace all placeholders used inside ICUs in a form of  ${PLACEHOLDER} \nightharpoonup$  4. Replace all ICU references with corresponding values (like ICU\_EXP\_ICU\_1)\n  $*$  in case multiple ICUs have the same placeholder name\n  $*\n\pi * \n\omega$  param message Raw translation string for post processing\n \* @param replacements Set of replacements that should be applied\n \*\n \* @returns Transformed string that can be consumed by i18nStart instruction\n  $*\n$   $\infty$  @codeGenApi\n \*\nexport function i18nPostprocess(\n message: string, replacements: {[key: string]: (string|string[])} = {}): string {\n /\*\*\n \* Step 1: resolve all multi-value placeholders like  $[\#5]^*1:1\#2:1\#4:1]\n$  \*\n \* Note: due to the way we process nested templates (BFS), multi-value placeholders are typically\n \* grouped by templates, for example:  $[#5|#6|#1:1|#3:2]$  where #5 and #6 belong to root\n \* template, #1:1 belong to nested template with index 1 and #1:2 - nested template with index\n \* 3. However in real templates the order might be different: i.e. #1:1 and/or #3:2 may go in\n \* front of #6. The post processing step restores the right order by keeping track of the\n  $*$ template id stack and looks for placeholders that belong to the currently active template. $\ln * \ln$  let result: string = message;\n if (PP\_MULTI\_VALUE\_PLACEHOLDERS\_REGEXP.test(message)) {\n const matches: {[key: string]: PostprocessPlaceholder[] =  $\{\}\$ ;\n const templateIdsStack: number[] = [ROOT\_TEMPLATE\_ID];\n result = result.replace(PP\_PLACEHOLDERS\_REGEXP, (m: any, phs: string, tmpl: string): string  $\equiv$  {\n const content = phs  $\|$  tmpl;\n const placeholders: PostprocessPlaceholder[] = matches[content]  $\|$  [];\n if  $\langle \text{lplaced} \rangle \$ n content.split('|').forEach((placeholder: string) => {\n const match = placeholder.match(PP\_TEMPLATE\_ID\_REGEXP); $\ln$  const templateId = match ? parseInt(match[1], 10) :  $ROOT_TEMPLATEID;\n$  const isCloseTemplateTag = PP\_CLOSE\_TEMPLATE\_REGEXP.test(placeholder);\n placeholders.push([templateId, isCloseTemplateTag, placeholder]);\n  $\in$  {\n matches[content] = placeholders;\n  $\ln$  if (!placeholders.length) {\n throw new Error(`i18n postprocess: unmatched placeholder -  ${\complement}$ : \n\n \\n\n const currentTemplateId = templateIdsStack[templateIdsStack.length - 1];\n let idx = 0;\n // find placeholder index that matches current template id\n for (let i = 0; i < placeholders.length; i++) {\n if (placeholders[i][0] === currentTemplateId)  ${\n \dot{dx} = i;\n \dot{dx}} \neq 0$  break;\n  $\ln$  /\n // update template id stack based on the current tag extracted\n const [templateId, isCloseTemplateTag, placeholder] = placeholders[idx];\n if (isCloseTemplateTag) {\n templateIdsStack.pop();\n } else if (currentTemplateId !== templateId) {\n templateIdsStack.push(templateId);\n  $\{\n \$  // remove processed tag from the list\n placeholders.splice(idx, 1);\n return placeholder;\n  $\|\cdot\|$ \n // return current result if no replacements specified\n if (!Object.keys(replacements).length)  $\n{\nvert \nu \rangle^* \n\rvert \n^* \$ n \* Step 2: replace all ICU vars (like  $\Upsilon$ VAR\_PLURAL $\Upsilon$ )\n \*/\n result = result.replace(PP\_ICU\_VARS\_REGEXP, (match, start, key, \_type, \_idx, end): string  $\Rightarrow$  {\n return replacements.hasOwnProperty(key) ? `\${start}\${replacements[key]}\${end}` : match;\n });\n\n /\*\*\n \* Step 3: replace all placeholders used inside ICUs in a form of {PLACEHOLDER}\n \*/\n result = result.replace(PP\_ICU\_PLACEHOLDERS\_REGEXP, (match, key): string  $\Rightarrow$  {\n return replacements.hasOwnProperty(key) ? replacements[key] as string : match;\n });\n\n /\*\*\n \* Step 4: replace all ICU references with corresponding values (like ICU EXP ICU 1) in case $\ln$  \* multiple ICUs have the same

placeholder name $\in$  \*/\n result = result.replace(PP\_ICUS\_REGEXP, (match, key): string => {\n if (replacements.hasOwnProperty(key))  $\{\n\}$  const list = replacements[key] as string[]; $\n\$  if (!list.length)  $\{\n\}$ throw new Error(`i18n postprocess: unmatched ICU -  ${\text{match}}$  with key:  ${\text{key}}$ ');\n  $\{\text{new Error}$ 'ist.shift()!;\n

 $\ln$  return match;\n  $\|\cdot\|$ ;\n\n return result;\n}\n","/\*\*\n \* @license\n \* Copyright Google LLC All Rights Reserved.\n \*\n \* Use of this source code is governed by an MIT-style license that can be\n \* found in the LICENSE file at https://angular.io/license\n \*/\nimport '../../util/ng\_dev\_mode';\nimport '../../util/ng\_i18n\_closure\_mode';\n\nimport {assertDefined} from '../../util/assert';\nimport {bindingUpdated} from '../bindings';\nimport {applyCreateOpCodes, applyI18n, setMaskBit} from '../i18n/i18n\_apply';\nimport {i18nAttributesFirstPass, i18nStartFirstCreatePass} from '../i18n/i18n\_parse';\nimport {i18nPostprocess} from '../i18n/i18n\_postprocess';\nimport {TI18n} from '../interfaces/i18n';\nimport {TElementNode, TNodeType} from '../interfaces/node';\nimport {HEADER\_OFFSET, T\_HOST} from '../interfaces/view';\nimport {getClosestRElement} from '../node\_manipulation';\nimport {getCurrentParentTNode, getLView, getTView, nextBindingIndex, setInI18nBlock} from '../state';\nimport {getConstant} from '../util/view\_utils';\n\n/\*\*\n \* Marks a block of text as translatable.\n  $*\nabla$  \* The instructions `i18nStart` and `i18nEnd` mark the translation block in the template. $\ln *$  The translation `message` is the value which is locale specific. The translation string may $\ln *$  contain placeholders which associate inner elements and sub-templates within the translation. $\ln * \ln *$  The translation `message` placeholders are:\n \* - `{index}(:{block})`: \*Binding Placeholder\*: Marks a location where an expression will be $\ln *$  interpolated into. The placeholder `index` points to the expression binding index. An optional  $n^*$  block that matches the sub-template in which it was declared.  $n^*$ `#{index}(:{block})`/`/#{index}(:{block})`: \*Element Placeholder\*: Marks the beginning\n \* and end of DOM element that were embedded in the original translation block. The placeholder $\ln *$  `index` points to the element index in the template instructions set. An optional `block` that\n \* matches the sub-template in which it was declared.\n \* - `\*{index}:{block}`/`/\*{index}:{block}`: \*Sub-template Placeholder\*: Sub-templates must be\n \* split up and translated separately in each angular template function. The `index` points to the $\ln *$  `template` instruction index. A `block` that matches the sub-template in which it was declared. $\ln * \ln * \omega$  param index A unique index of the translation in the static block.\n \* @param messageIndex An index of the translation message from the `def.consts` array.\n \* @param subTemplateIndex Optional sub-template index in the `message`.\n \*\n \* @codeGenApi\n \*/\nexport function i18nStart(\n index: number, messageIndex: number, subTemplateIndex: number = -1): void  ${\n$ const tView = getTView(); ${\n }$ const lView = getLView(); ${\n }$ const adjustedIndex = HEADER\_OFFSET + index;\n ngDevMode && assertDefined(tView, `tView should be defined`);\n const message = getConstant<string>(tView.consts, messageIndex)!;\n const parentTNode = getCurrentParentTNode() as TElementNode | null;\n if (tView.firstCreatePass)  $\{\n \$  i18nStartFirstCreatePass $\(\n \$  tView, parentTNode === null ? 0 : parentTNode.index, IView, adjustedIndex, message, $\ln$  subTemplateIndex); $\ln$   $\ln$  const tI18n = tView.data[adjustedIndex] as TI18n;\n const sameViewParentTNode = parentTNode ===  $lView[T$  HOST] ? null : parentTNode;\n const parentRNode = getClosestRElement(tView, sameViewParentTNode, lView);\n // If `parentTNode` is an `ElementContainer` than it has `<!--ng-container--->`.\n // When we do inserts we have to make sure to insert in front of  $\leq$ --ng-container--- $\geq$ . n const insertInFrontOf = parentTNode && (parentTNode.type & TNodeType.ElementContainer) ?\n lView[parentTNode.index] :\n null;\n applyCreateOpCodes(lView, tI18n.create, parentRNode, insertInFrontOf);\n setInI18nBlock(true);\n}\n\n\n\n/\*\*\n \* Translates a translation block marked by `i18nStart` and `i18nEnd`. It inserts the text/ICU nodes\n \* into the render tree, moves the placeholder nodes and removes the deleted nodes. $\ln * \ln * \mathcal{O}$  codeGenApi $\ln * \Lambda$ nexport function i18nEnd(): void {\n setInI18nBlock(false);\n}\n\n/\*\*\n \*\n \* Use this instruction to create a translation block that doesn't contain any placeholder.\n  $*$  It calls both {@link i18nStart} and {@link i18nEnd} in one instruction.\n \*\n \* The translation `message` is the value which is locale specific. The translation string may\n \* contain placeholders which associate inner elements and sub-templates within the translation. $\ln * \ln *$  The translation `message` placeholders are:\n \* - `{index}(:{block})`: \*Binding Placeholder\*: Marks a location where an expression will be $\ln *$  interpolated into. The placeholder `index` points to the expression binding index. An

optional $\ln *$  `block` that matches the sub-template in which it was declared. $\ln *$ 

`#{index}(:{block})`/`/#{index}(:{block})`: \*Element Placeholder\*: Marks the beginning\n \* and end of DOM element that were embedded in the original translation block. The placeholder $\ln *$  `index` points to the element index in the template instructions set. An optional `block` that\n \* matches the sub-template in which it was declared.\n \* - `\*{index}:{block}`/\\*{index}:{block}`: \*Sub-template Placeholder\*: Sub-templates must be\n \* split up and translated separately in each angular template function. The `index` points to the $\ln *$  `template` instruction index. A `block` that matches the sub-template in which it was declared. $\ln * \ln * \omega$  param index A unique index of the translation in the static block.\n \* @param messageIndex An index of the translation message from the `def.consts` array.\n \* @param subTemplateIndex Optional sub-template index in the `message`.\n \*\n \* @codeGenApi\n \*/\nexport function i18n(index: number, messageIndex: number, subTemplateIndex?: number): void  $\ln i18nStart(index, messageIndex, subTemplateIndex):\n i18nEnd():\n|n\nn/**\n * Marks a list of attributes$ as translatable.\n \*\n \* @param index A unique index in the static block\n \* @param values\n \*\n \* @codeGenApi\n \*/\nexport function i18nAttributes(index: number, attrsIndex: number): void {\n const tView = getTView();\n ngDevMode && assertDefined(tView, `tView should be defined`);\n const attrs = getConstant<string[]>(tView.consts, attrsIndex)!;\n i18nAttributesFirstPass(tView, index + HEADER\_OFFSET,  $\text{attrs};\n\hbar\ln\ln\frac{**}{\mathbb{R}}$  \* Stores the values of the bindings during each update cycle in order to determine if we need to\n \* update the translated nodes.\n \*\n \* @param value The binding's value\n \* @returns This function returns itself so that it may be chained\n \* (e.g. `i18nExp(ctx.name)(ctx.title)`)\n \*\n \* @codeGenApi\n \*/\nexport function i18nExp<T>(value: T): typeof i18nExp {\n const lView = getLView();\n setMaskBit(bindingUpdated(lView, nextBindingIndex(), value));\n return i18nExp;\n}\n\n/\*\*\n \* Updates a translation block or an i18n attribute when the bindings have changed. $\ln \pi \neq \emptyset$  param index Index of either {@link i18nStart} (translation block) or {@link i18nAttributes}\n \* (i18n attribute) on which it should update the content.\n \*\n \* @codeGenApi\n \*\nexport function i18nApply(index: number)  ${\n \mu$  applyI18n(getTView(), getLView(), index + HEADER\_OFFSET);\n}\n\n/\*\*\n \* Handles message string post-processing for internationalization.\n \*\n \* Handles message string post-processing by transforming it from intermediate\n \* format (that might contain some markers that we need to replace) to the final $\ln *$  form, consumable by i18nStart instruction. Post processing steps include: $\ln \pi$  \n \* 1. Resolve all multi-value cases (like [\*1:1#2:1|#4:1|5]) $\ln \pi$  2. Replace all ICU vars (like  $\V$ WAR\_PLURAL $\V$ )\n \* 3. Replace all placeholders used inside ICUs in a form of {PLACEHOLDER}\n \* 4. Replace all ICU references with corresponding values (like ICU\_EXP\_ICU\_1) $\wedge$  \* in case multiple ICUs have the same placeholder name\n \*\n \* @param message Raw translation string for post processing\n \* @param replacements Set of replacements that should be applied $\ln * \ln * \mathcal{Q}$  returns Transformed string that can be consumed by i18nStart instruction\n \*\n \* @codeGenApi\n \*/\nexport function i18nPostprocess(\n message: string,

replacements: { $\{key: string\}: (string|string|)\} = \{}\:$ }: string {\n return i18nPostprocess(message,

replacements);\n}\n","/\*\*\n \* @license\n \* Copyright Google LLC All Rights Reserved.\n \*\n \* Use of this source code is governed by an MIT-style license that can be $\ln *$  found in the LICENSE file at https://angular.io/license $\ln$ \*/\n\n/\*\n \* This file re-exports all symbols contained in this directory.\n \*\n \* Why is this file not `index.ts`?\n \*\n \* There seems to be an inconsistent path resolution of an `index.ts` file\n \* when only the parent directory is referenced. This could be due to the\n \* node module resolution configuration differing from rollup and/or typescript.\n  $*\n$  With commit\n  $*$ 

https://github.com/angular/angular/commit/d5e3f2c64bd13ce83e7c70788b7fc514ca4a9918\n \* the `instructions.ts` file was moved to `instructions/instructions.ts` and an\n \* `index.ts` file was used to re-export everything. Having had file names that were $\ln *$  importing from `instructions' directly (not the from the sub file or the `index.ts`\n \* file) caused strange CI issues. `index.ts` had to be renamed to `all.ts` for this\n \* to work.\n \*\n \* Jira Issue = FW-1184\n \*/\nexport \* from './attribute';\nexport \* from './attribute\_interpolation';\nexport \* from './change\_detection';\nexport \* from './template';\nexport \* from './storage';\nexport \* from './di';\nexport \* from './di\_attr';\nexport \* from './element';\nexport \* from './element\_container';\nexport \* from './get\_current\_view';\nexport \* from './listener';\nexport \* from './namespace';\nexport \* from './next\_context';\nexport \* from './projection';\nexport \* from './property';\nexport \* from './property\_interpolation';\nexport \* from './advance';\nexport \* from './styling';\nexport \* from './text';\nexport \* from './text\_interpolation';\nexport \* from

'./class\_map\_interpolation';\nexport \* from './style\_map\_interpolation';\nexport \* from './style\_prop\_interpolation';\nexport \* from './host\_property';\nexport \* from './i18n';\n","/\*\*\n \* @license\n \* Copyright Google LLC All Rights Reserved. $\ln * \ln *$  Use of this source code is governed by an MIT-style license that can be\n \* found in the LICENSE file at https://angular.io/license\n \*/\n\n\nimport {resolveForwardRef} from '../di/forward\_ref';\nimport {ClassProvider, Provider} from '../di/interface/provider';\nimport {isClassProvider, isTypeProvider, providerToFactory} from '../di/r3\_injector';\nimport {assertDefined} from '../util/assert';\n\nimport {diPublicInInjector, getNodeInjectable, getOrCreateNodeInjectorForNode} from './di';\nimport {directiveInject} from './instructions/all';\nimport {DirectiveDef} from './interfaces/definition';\nimport {NodeInjectorFactory} from './interfaces/injector';\nimport {TContainerNode, TDirectiveHostNode, TElementContainerNode, TElementNode, TNodeProviderIndexes} from './interfaces/node';\nimport {isComponentDef} from './interfaces/type\_checks';\nimport {DestroyHookData, LView, TData, TVIEW, TView} from './interfaces/view';\nimport {getCurrentTNode, getLView, getTView} from './state';\n\n\n\n/\*\*\n \* Resolves the providers which are defined in the DirectiveDef.\n  $*\n$  When inserting the tokens and the factories in their respective arrays, we can assume that\n \* this method is called first for the component (if any), and then for other directives on the same $\ln *$  node. $\ln *$  As a consequence, the providers are always processed in that order: $\ln * 1$ ) The view providers of the component $\ln * 2$ ) The providers of the component $\ln * 3$ ) The providers of the other directives\n \* This matches the structure of the injectables arrays of a view (for each node).\n \* So the tokens and the factories can be pushed at the end of the arrays, except\n  $*$  in one case for multi providers.\n  $*\n$  @param def the directive definition\n \* @param providers: Array of `providers`.\n \* @param viewProviders: Array of `viewProviders`.\n \*/\nexport function providersResolver<T>(\n def: DirectiveDef<T>, providers: Provider[], viewProviders: Provider[]): void  $\ln$  const tView = getTView();\n if (tView.firstCreatePass)  $\ln$  const isComponent = isComponentDef(def); $\ln$  // The list of view providers is processed first, and the flags are updated $\ln$  resolveProvider(viewProviders, tView.data, tView.blueprint, isComponent, true); $\ln \ln /$  // Then, the list of providers is processed, and the flags are updated\n resolveProvider(providers, tView.data, tView.blueprint, isComponent, false);\n  $\ln\ln(*\ln * Resolves a provider and publishes it to the DI system.\n $\n^*\|$$ resolveProvider(\n provider: Provider, tInjectables: TData, lInjectablesBlueprint: NodeInjectorFactory[],\n isComponent: boolean, isViewProvider: boolean): void {\n provider = resolveForwardRef(provider);\n if (Array.isArray(provider))  $\n\$  // Recursively call `resolveProvider`\n // Recursion is OK in this case because this code will not be in hot-path once we implement $\ln$  // cloning of the initial state. $\ln$  for (let  $i = 0$ ;  $i <$ provider.length; i++) {\n resolveProvider(\n provider[i], tInjectables, lInjectablesBlueprint, isComponent, isViewProvider);\n }\n } else {\n const tView = getTView();\n const lView = getLView();\n let token: any = isTypeProvider(provider) ? provider : resolveForwardRef(provider.provide);\n let providerFactory: () => any = providerToFactory(provider); $\ln \ln \text{ (D) }$  const tNode = getCurrentTNode()!; $\ln \text{ (D) }$  const beginIndex = tNode.providerIndexes & TNodeProviderIndexes.ProvidersStartIndexMask;\n const endIndex = tNode.directiveStart;\n const cptViewProvidersCount  $=$ \n tNode.providerIndexes >> TNodeProviderIndexes.CptViewProvidersCountShift;\n\n if (isTypeProvider(provider) || !provider.multi) {\n // Single provider case: the factory is created and pushed immediately $\ln$  const factory = new NodeInjectorFactory(providerFactory, isViewProvider, directiveInject); $\ln$  const existingFactoryIndex = indexOf(\n token, tInjectables, isViewProvider ? beginIndex : beginIndex + cptViewProvidersCount,\n endIndex);\n if (existingFactoryIndex === -1) {\n diPublicInInjector(\n getOrCreateNodeInjectorForNode(\n tNode as TElementNode | TContainerNode | TElementContainerNode, IView),\n tView, token);\n registerDestroyHooksIfSupported(tView, provider, tInjectables.length);\n tInjectables.push(token);\n tNode.directiveStart++;\n tNode.directiveEnd++;\n if (isViewProvider) {\n tNode.providerIndexes += TNodeProviderIndexes.CptViewProvidersCountShifter;\n  $\ln$  lInjectablesBlueprint.push(factory);\n lView.push(factory);\n } else {\n  $\text{lin}$  is injectables Blueprint [existing Factory Index] = factory;\n lView[existing Factory Index] = factory;\n  $\mathbb{R}$ else  $\{\n\mid \text{$n$ // Multi provider case:}\n\mid \text{$n$ // We create a multi factory which is going to aggregate all the values.}\n\mid \text{$n$ // }$ Since the output of such a factory depends on content or view injection. $\ln /$  we create two of them, which are

linked together. $\ln //\ln /$  // The first one (for view providers) is always in the first block of the injectables array, $\ln$ 

// and the second one (for providers) is always in the second block. $\ln$  // This is important because view providers have higher priority. When a multi token $\ln /$  // is being looked up, the view providers should be found first. $\ln$  // Note that it is not possible to have a multi factory in the third block (directive block). $\ln$  // $\ln$  // The algorithm to process multi providers is as follows: $\ln //1$  If the multi provider comes from the `viewProviders` of the component:\n  $\frac{1}{a}$  if the special view providers factory doesn't exist, it is created and pushed.\n  $\frac{1}{b}$  b) Else, the multi provider is added to the existing multi factory. $\ln /2$  If the multi provider comes from the `providers` of the component or of another $\ln$  // directive: $\ln$  // a) If the multi factory doesn't exist, it is created and provider pushed into it. $\vert n \vert / \vert$  It is also linked to the multi factory for view providers, if it exists. $\vert n \vert / \vert b \rangle$ Else, the multi provider is added to the existing multi factory. $\ln$  const existingProvidersFactoryIndex =\n indexOf(token, tInjectables, beginIndex + cptViewProvidersCount, endIndex);\n const existingViewProvidersFactoryIndex = $\ln$  indexOf(token, tInjectables, beginIndex, beginIndex + cptViewProvidersCount);\n const doesProvidersFactoryExist = existingProvidersFactoryIndex >=  $0 & \& \& \n$ lInjectablesBlueprint[existingProvidersFactoryIndex];\n const doesViewProvidersFactoryExist = existingViewProvidersFactoryIndex >=  $0 & \& \& \n\ln$ 

lInjectablesBlueprint[existingViewProvidersFactoryIndex];\n\n if (isViewProvider &&

!doesViewProvidersFactoryExist ||\n !isViewProvider && !doesProvidersFactoryExist) {\n // Cases 1.a and 2.a\n diPublicInInjector(\n getOrCreateNodeInjectorForNode(\n tNode as TElementNode | TContainerNode | TElementContainerNode,  $N$ iew), $\in$  tView, token); $\in$  const factory = multiFactory( $\in$ isViewProvider ? multiViewProvidersFactoryResolver : multiProvidersFactoryResolver,\n

lInjectablesBlueprint.length, isViewProvider, isComponent, providerFactory);\n if (!isViewProvider && doesViewProvidersFactoryExist) {\n

lInjectablesBlueprint[existingViewProvidersFactoryIndex].providerFactory = factory;\n  $\ln$ registerDestroyHooksIfSupported(tView, provider, tInjectables.length, 0);\n tInjectables.push(token);\n tNode.directiveStart++;\n tNode.directiveEnd++;\n if (isViewProvider)  $\{\n\$  tNode.providerIndexes += TNodeProviderIndexes.CptViewProvidersCountShifter;\n }\n lInjectablesBlueprint.push(factory);\n  $lView.push(factory)\$ } else  ${\nightharpoonup$  // Cases 1.b and 2.b\n const indexInFactory = multiFactoryAdd(\n lInjectablesBlueprint!\n [isViewProvider ? existingViewProvidersFactoryIndex :\n existingProvidersFactoryIndex],\n providerFactory, !isViewProvider && isComponent);\n registerDestroyHooksIfSupported(\n tView, provider,\n existingProvidersFactoryIndex > -1 ? existingProvidersFactoryIndex :\n existingViewProvidersFactoryIndex,\n indexInFactory);\n  $\ln$  if (!isViewProvider && isComponent && doesViewProvidersFactoryExist) {\n lInjectablesBlueprint[existingViewProvidersFactoryIndex].componentProviders!++;\n }\n }\n }\n }\n\n/\*\*\n \* Registers the `ngOnDestroy` hook of a provider, if the provider supports destroy hooks.\n \* @param tView `TView in which to register the hook.\n \* @param provider Provider whose hook should be registered.\n \* @param contextIndex Index under which to find the context for the hook when it's being invoked. $\ln * \mathcal{Q}$  param indexInFactory Only required for `multi` providers. Index of the provider in the multi\n \* provider factory.\n \*/\nfunction registerDestroyHooksIfSupported(\n tView: TView, provider: Exclude<Provider, any[]>, contextIndex: number,\n indexInFactory?: number) {\n const providerIsTypeProvider = isTypeProvider(provider);\n if (providerIsTypeProvider  $\parallel$  isClassProvider(provider)) {\n const prototype =  $((provided as ClassProject) use Class | provider) .product) .product = random Design Density = prototype.$  $(ngOnDestrov)$   $\{n \text{ const} \text{ hooks} = tView.destrovHooks \mid (tView.destrovHooks = 1): \n\langle n \rangle \text{ if }$ (!providerIsTypeProvider && ((provider as ClassProvider)).multi)  ${\n \ \ n}$  ngDevMode &&\n assertDefined(\n indexInFactory, 'indexInFactory when registering multi factory destroy hook');\n const existingCallbacksIndex = hooks.indexOf(contextIndex);\n\n if (existingCallbacksIndex === -1) {\n hooks.push(contextIndex, [indexInFactory, ngOnDestroy]);\n } else {\n (hooks[existingCallbacksIndex + 1] as DestroyHookData).push(indexInFactory!, ngOnDestroy); $\n \ln \left\{ \ln \right\}$  else  $\{\ln \right\}$ 

hooks.push(contextIndex, ngOnDestroy);\n  $\ln |\n\ln |\n\ln^* \n$  \* Add a factory in a multi factory.\n \*

@returns Index at which the factory was inserted. $\ln$  \*/\nfunction multiFactoryAdd(\n multiFactory: NodeInjectorFactory, factory: () => any, isComponentProvider: boolean): number  ${\n$ if (isComponentProvider)  ${\n}$  multiFactory.componentProviders!++;\n }\n return multiFactory.multi!.push(factory) - 1;\n}\n\n/\*\*\n \* Returns the index of item in the array, but only in the begin to end range.\n \*/\nfunction indexOf(item: any, arr: any[], begin: number, end: number)  $\{\n\alpha : i \in \begin{bmatrix} i \in i \ n \end{bmatrix} \colon i < \alpha; i++) \{\n\} \in \begin{bmatrix} i \in i \ n \end{bmatrix} \in \begin{bmatrix} i \in i \ n \end{bmatrix} \in \begin{bmatrix} i \in i \ n \end{bmatrix} \in \begin{bmatrix} i \in i \ n \end{bmatrix} \in \begin{bmatrix} i \in i \ n \end{bmatrix} \in \begin{bmatrix} i \in i \ n \end{bmatrix} \in \begin{bmatrix} i \in i \ n \end{bmatrix} \in \begin{bmatrix} i \in i \ n \end$  $1;\n\in\Lambda^*\$ \n \* Use this with `multi` `providers`.\n \*/\nfunction multiProvidersFactoryResolver(\n this: NodeInjectorFactory, : undefined, tData: TData, lData: LView,\n tNode: TDirectiveHostNode): any[] {\n return multiResolve(this.multi!,  $[\cdot]$ ;\n}\n\n/\*\*\n \* Use this with `multi` `viewProviders`.\n \*\n \* This factory knows how to concatenate itself with the existing `multi` `providers`.\n \*/\nfunction multiViewProvidersFactoryResolver(\n this: NodeInjectorFactory, : undefined, tData: TData, IView: LView,\n tNode: TDirectiveHostNode): any[] {\n const factories = this.multi!;\n let result: any[];\n if (this.providerFactory) {\n const componentCount = this.providerFactory.componentProviders!;\n const multiProviders =\n getNodeInjectable(lView, lView[TVIEW], this.providerFactory!.index!, tNode);\n // Copy the section of the array which contains `multi` `providers` from the component $\ln$  result = multiProviders.slice(0, componentCount); $\ln$  // Insert the `viewProvider` instances.\n multiResolve(factories, result);\n // Copy the section of the array which contains `multi` `providers` from other directives\n for (let i = componentCount; i < multiProviders.length; i++) {\n result.push(multiProviders[i]);\n }\n } else {\n result = [];\n // Insert the `viewProvider` instances.\n multiResolve(factories, result);\n  $\ln$  return result;\n}\n\n/\*\*\n \* Maps an array of factories into an array of values.\n \*/\nfunction multiResolve(factories: Array<() => any>, result: any[]): any[] {\n for (let i = 0; i < factories.length; i++)  $\n{\in$  const factory = factories[i]! as () => null;\n result.push(factory());\n }\n return result;\n}\n\n/\*\*\n \* Creates a multi factory.\n \*/\nfunction multiFactory(\n factoryFn: (\n this: NodeInjectorFactory, \_: undefined, tData: TData, IData: LView,\n tNode: TDirectiveHostNode) => any,\n index: number, isViewProvider: boolean, isComponent: boolean,\n f: () => any): NodeInjectorFactory {\n const factory = new NodeInjectorFactory(factoryFn, isViewProvider, directiveInject);\n factory.multi = [];\n factory.index = index;\n factory.componentProviders = 0;\n multiFactoryAdd(factory, f, isComponent && !isViewProvider);\n return factory;\n}\n","/\*\*\n \* @license\n \* Copyright Google LLC All Rights Reserved.\n \*\n \* Use of this source code is governed by an MIT-style license that can be\n \* found in the LICENSE file at https://angular.io/license\n \*/\nimport {ProcessProvidersFunction, Provider} from '../../di/interface/provider';\nimport {providersResolver} from '../di\_setup';\nimport {DirectiveDef} from '../interfaces/definition';\n\n/\*\*\n \* This feature resolves the providers of a directive (or component),\n \* and publish them into the DI system, making it visible to others for injection. $\ln * \ln *$  For example: $\ln *$  ```ts $\ln *$  class ComponentWithProviders  $\ln *$  constructor(private greeter: GreeterDE)  $\ln * \nvert n *$  static cmp = defineComponent( $\{\n\$ <sup>\*</sup> type: ComponentWithProviders, $\n\}$ <sup>\*</sup> selectors: [['component-with-providers']], $\ln$ <sup>\*</sup> factory: () => new ComponentWithProviders(directiveInject(GreeterDE as any)), $\ln *$  decls: 1, $\ln *$  vars: 1, $\ln *$ template: function(fs: RenderFlags, ctx: ComponentWithProviders)  ${\n \in \mathbb{R}^*$  if (fs & RenderFlags.Create)  ${\n \in \mathbb{R}^*}$ text(0);\n \*  $\ln *$  if (fs & RenderFlags.Update)  ${\n \times}$  textInterpolate(ctx.greeter.greet());\n \*  ${\n \times}$ },\n \* features: [ProvidersFeature([GreeterDE])]\n \* });\n \* }\n \* ```\n \*\n \* @param definition\n \*\n \* @codeGenApi\n \*/\nexport function ProvidersFeature<T>(providers: Provider[], viewProviders: Provider[] = []) {\n return (definition: DirectiveDef<T> $\rangle$  => {\n definition.providersResolver =\n (def: DirectiveDef<T>, processProvidersFn?: ProcessProvidersFunction)  $\Rightarrow$  {\n return providersResolver(\n def,  $\ln$  processProvidersFn ? processProvidersFn(providers) : providers,  $\ln$ viewProviders);\n  $\cdot$ ;\n  $\ln$ ,\n","/\*\*\n \* @license\n \* Copyright Google LLC All Rights Reserved.\n \*\n \* Use of this source code is governed by an MIT-style license that can be\n \* found in the LICENSE file at https://angular.io/license\n \*/\n\nimport {ChangeDetectorRef} from '../change\_detection/change\_detection';\nimport {Injector} from '../di/injector';\nimport {Type} from '../interface/type';\n\nimport {ElementRef} from './element\_ref';\nimport {NgModuleRef} from './ng\_module\_factory';\nimport {ViewRef} from './view\_ref';\n\n/\*\*\n \* Represents a component created by a `ComponentFactory`.\n \* Provides access to the component instance and related objects,\n \* and provides the means of destroying the instance.\n \*\n \*

@publicApi\n \*/\nexport abstract class ComponentRef < C \times\{\mathbb{a}}\n \times\$ The host or anchor [element](guide/glossary#element) for this component instance.\n \*/\n abstract get location(): ElementRef;\n\n  $/**\n \times \n \text{The [dependency injector] (guide/glossary\#injector) for this component instance.}\n \wedge \n \times \n \text{The [dependency injector] (guide/glossary\#injector) for this component instance.}\n \wedge \n \text{the [dependency injector] (guide/glossary\#injector) for this component instance.}\n \wedge \n \text{the [dependency injector] (guide/glossary\#injector) for this component instance.}\n \wedge \n \text{the [dependency injector] (guide/glossary\#injector) for this component instance.}\n \wedge \n \text{the [deformed] (line/glossary\#injector) for this component instance.}\n \wedge \n \text{the [deformed$ injector(): Injector;\n\n /\*\*\n \* This component instance.\n \*/\n abstract get instance(): C;\n\n /\*\*\n \* The [host view](guide/glossary#view-tree) defined by the template\n \* for this component instance.\n \*/\n abstract get hostView(): ViewRef;\n\n /\*\*\n \* The change detector for this component instance.\n \*/\n abstract get changeDetectorRef(): ChangeDetectorRef; $\ln \frac{m}{m}$  \* The type of this component (as created by a `ComponentFactory` class).\n \*/\n abstract get componentType(): Type<any>;\n\n /\*\*\n \* Destroys the component instance and all of the data structures associated with it.\n  $*\wedge$  abstract destroy(): void;\n\n /\*\*\n \* A lifecycle hook that provides additional developer-defined cleanup $\ln$  \* functionality for the component. $\ln$  \* @param callback A handler function that cleans up developer-defined data\n \* associated with this component. Called when the `destroy()` method is invoked.\n  $*\$ \n abstract onDestroy(callback: Function): void;\n}\n\n/\*\*\n \* Base class for a factory that can create a component dynamically.\n \* Instantiate a factory for a given type of component with `resolveComponentFactory()`.\n \* Use the resulting `ComponentFactory.create()` method to create a component of that type.\n \*\n \* @see [Dynamic Components](guide/dynamic-component-loader)\n \*\n \* @publicApi\n \*/\nexport abstract class ComponentFactory<C>  $\{\n\$  /\*\*\n \* The component's HTML selector.\n \*/\n abstract get selector(): string;\n /\*\*\n \* The type of component the factory will create.\n \*/\n abstract get componentType(): Type<any>:\n /\*\*\n \* Selector for all <ng-content> elements in the component.\n \*/\n abstract get ngContentSelectors(): string[];\n /\*\*\n \* The inputs of the component.\n \*/\n abstract get inputs(): {propName: string, templateName: string}[];\n /\*\*\n \* The outputs of the component.\n \*/\n abstract get outputs(): {propName: string, templateName: string}[];\n /\*\*\n \* Creates a new component.\n \*/\n abstract create(\n injector: Injector, projectableNodes?: any[][], rootSelectorOrNode?: string|any,\n ngModule?: NgModuleRef<any>: ComponentRef<C>;\n}\n","/\*\*\n \* @license\n \* Copyright Google LLC All Rights Reserved. $\ln * \ln *$  Use of this source code is governed by an MIT-style license that can be $\ln *$  found in the LICENSE file at https://angular.io/license\n \*/\n\nimport {Injector} from '../di/injector';\nimport {Type} from '../interface/type';\nimport {stringify} from '../util/stringify';\n\nimport {ComponentFactory, ComponentRef} from './component\_factory';\nimport {NgModuleRef} from './ng\_module\_factory';\n\nexport function noComponentFactoryError(component: Function) {\n const error = Error(`No component factory found for  ${\n}$ stringify(component)}. Did you add it to @NgModule.entryComponents?`);\n (error as any)[ERROR\_COMPONENT] = component;\n return error;\n}\n\nconst ERROR\_COMPONENT = 'ngComponent';\n\nexport function getComponent(error: Error): Type<any> {\n return (error as  $any$ [ERROR\_COMPONENT]; $\n\n\n\n\nclass$  NullComponentFactoryResolver implements ComponentFactoryResolver {\n resolveComponentFactory<T>(component: {new(...args: any[]): T}): ComponentFactory $\sum \{\n \$ throw noComponentFactoryError(component);\n  $\ln \{\n \}\n$ \*\n \* A simple registry that maps `Components` to generated `ComponentFactory` classes\n \* that can be used to create instances of components. $\ln *$  Use to obtain the factory for a given component type, $\ln *$  then use the factory's `create()` method to create a component of that type. $\ln \sqrt[k]{n}$  \* @see [Dynamic Components](guide/dynamic-component-loader) $\ln$  \* @see [Usage Example](guide/dynamic-component-loader#resolving-components)\n \* @see <live-example name=\"dynamic-component-loader\" noDownload></live-example>\nof the code in this cookbook\n \* @publicApi\n \*/\nexport abstract class ComponentFactoryResolver {\n static NULL: ComponentFactoryResolver =  $($  /\* @ \_PURE \_ \*/ new \_NullComponentFactoryResolver());\n /\*\*\n \* Retrieves the factory object that creates a component of the given type.\n  $* \otimes$  param component The component type.\n  $* \wedge n$  abstract resolveComponentFactory<T>(component: Type<T>): ComponentFactory<T>;\n}\n\nexport class CodegenComponentFactoryResolver implements ComponentFactoryResolver {\n private \_factories = new Map<any, ComponentFactory<any>>();\n\n constructor(\n factories: ComponentFactory<any>[], private parent: ComponentFactoryResolver,\n private ngModule: NgModuleRef<any>) {\n for (let i = 0; i < factories.length; i++)  $\n\alpha$  const factory = factories[i];\n this. factories.set(factory.componentType, factory);\n  $\ln \ {\min \{\text{accept}(T) \in \{\text{new}(\dots\text{args}: \text{any}[]) : T\}\}\}$ : ComponentFactory  $\Gamma \$  let

factory = this. factories.get(component);\n if (!factory && this. parent) {\n factory = this.\_parent.resolveComponentFactory(component);\n  $\ln$  if (!factory) {\n throw noComponentFactoryError(component);\n }\n return new ComponentFactoryBoundToModule(factory, this.\_ngModule);\n }\n}\n\nexport class ComponentFactoryBoundToModule<C> extends ComponentFactory<C> {\n override readonly selector: string;\n override readonly componentType: Type<any>;\n override readonly ngContentSelectors: string[];\n override readonly inputs: {propName: string, templateName: string}[];\n override readonly outputs: {propName: string, templateName: string}[];\n\n constructor(private factory: ComponentFactory<C>, private ngModule: NgModuleRef<any>  $\{\n\$  super();\n this.selector = factory.selector;\n this.componentType = factory.componentType;\n this.ngContentSelectors = factory.ngContentSelectors;\n this.inputs = factory.inputs;\n this.outputs = factory.outputs;\n \\n\n override create(\n injector: Injector, projectableNodes?: any[][], rootSelectorOrNode?: string|any,\n ngModule?: NgModuleRef<any>): ComponentRef<C> {\n return this.factory.create(\n injector, projectableNodes, rootSelectorOrNode, ngModule || this.ngModule);\n }\n}\n","/\*\*\n \* @license\n \* Copyright Google LLC All Rights Reserved.\n \*\n \* Use of this source code is governed by an MIT-style license that can be\n \* found in the LICENSE file at https://angular.io/license\n \*/\n\nexport function noop(...args: any[]): any {\n  $\#$  Do nothing.\n}\n","/\*\*\n \* @license\n \* Copyright Google LLC All Rights Reserved.\n \*\n \* Use of this source code is governed by an MIT-style license that can be\n \* found in the LICENSE file at https://angular.io/license\n \*/\n\nimport {TNode} from '../render3/interfaces/node';\nimport {RElement} from '../render3/interfaces/renderer\_dom';\nimport {LView} from '../render3/interfaces/view';\nimport {getCurrentTNode, getLView} from '../render3/state';\nimport {getNativeByTNode} from '../render3/util/view\_utils';\nimport {noop} from '../util/noop';\n\n/\*\*\n \* Creates an ElementRef from the most recent node.\n \*\n \* @returns The ElementRef instance to use\n \*/\nexport function injectElementRef(): ElementRef {\n return createElementRef(getCurrentTNode()!, getLView());\n}\n\n/\*\*\n \* Creates an ElementRef given a node.\n \*\n \* @param tNode The node for which you'd like an ElementRef\n \* @param lView The view to which the node belongs\n \* @returns The ElementRef instance to use\n \*/\nexport function createElementRef(tNode: TNode, lView: LView): ElementRef {\n return new ElementRef(getNativeByTNode(tNode, lView) as RElement);\n}\n\nexport const SWITCH\_ELEMENT\_REF\_FACTORY\_POST\_R3\_ = injectElementRef;\nconst SWITCH\_ELEMENT\_REF\_FACTORY\_\_PRE\_R3\_\_ = noop;\nconst SWITCH\_ELEMENT\_REF\_FACTORY: typeof injectElementRef = SWITCH\_ELEMENT\_REF\_FACTORY\_\_PRE\_R3\_\_;\n\n/\*\*\n \* A wrapper around a native element inside of a View. $\ln \pi$   $\times$  An `ElementRef` is backed by a render-specific element. In the browser, this is usually a DOM\n  $*$  element.\n  $*\n$  @security Permitting direct access to the DOM can make your application more vulnerable to\n \* XSS attacks. Carefully review any use of `ElementRef` in your code. For more detail, see the\n \* [Security Guide](https://g.co/ng/security).\n \*\n \* @publicApi\n \*/\n// Note: We don't expose things like `Injector`, `ViewContainer`, ... here,\n// i.e. users have to ask for what they need. With that, we can build better analysis tools\n// and could do better codegen in the future.\nexport class ElementRef<T = any> {\n /\*\*\n \* The underlying native element or `null` if direct access to native elements is not supported $\ln * (e.g.$  when the application runs in a web worker). $\ln * \tan * <$ div class=\"callout is-critical\"> $\ln * <$ header>Use with caution </header> $\ln *$  <p> $\ln *$  Use this API as the last resort when direct access to DOM is needed. Use templating and\n  $*$  data-binding provided by Angular instead. Alternatively you can take a look at {@link\n  $*$ Renderer2 $\ln$  \* which provides API that can safely be used even when direct access to native elements is not \* supported. $\ln * \langle p \rangle$  \*  $\langle p \rangle$  \* Relying on direct DOM access creates tight coupling between your application and rendering\n \* layers which will make it impossible to separate the two and deploy your application into a\n \* web worker.\n \* </p> </p>\n \* </div>\n \*\n \*/\n public nativeElement: T;\n\n constructor(nativeElement: T) {\n this.nativeElement = nativeElement;\n }\n\n /\*\*\n \* @internal\n \*  $@nocollapse\downarrow n *$  \n static \_\_NG\_ELEMENT\_ID\_: () => ElementRef = SWITCH\_ELEMENT\_REF\_FACTORY;\n}\n\n/\*\*\n \* Unwraps `ElementRef` and return the `nativeElement`.\n \*\n \* @param value value to unwrap\n \* @returns `nativeElement` if `ElementRef` otherwise returns value as is.\n

\*/\nexport function unwrapElementRef<T, R>(value: T|ElementRef<R>): T|R {\n return value instanceof

ElementRef ? value.nativeElement : value;\n}\n","/\*\*\n \* @license\n \* Copyright Google LLC All Rights Reserved. $\ln * \ln *$  Use of this source code is governed by an MIT-style license that can be $\ln *$  found in the LICENSE file at https://angular.io/license\n \*/\n\nimport {InjectionToken} from '../di/injection\_token';\nimport {isProceduralRenderer} from '../render3/interfaces/renderer';\nimport {isLView} from

'../render3/interfaces/type\_checks';\nimport {LView, RENDERER} from '../render3/interfaces/view';\nimport {getCurrentTNode, getLView} from '../render3/state';\nimport {getComponentLViewByIndex} from '../render3/util/view\_utils';\nimport {noop} from '../util/noop';\nimport {RendererStyleFlags2, RendererType2} from './api\_flags';\n\n\nexport const Renderer2Interceptor = new

InjectionToken<Renderer2[]>('Renderer2Interceptor');\n\n\n/\*\*\n \* Creates and initializes a custom renderer that implements the `Renderer2` base class.\n \*\n \* @publicApi\n \*/\nexport abstract class RendererFactory2 {\n /\*\*\n \* Creates and initializes a custom renderer for a host DOM element.\n \* @param hostElement The element to render. $\ln * \omega$  param type The base class to implement. $\ln * \omega$  returns The new custom renderer instance. $\ln * \wedge$ n abstract createRenderer(hostElement: any, type: RendererType2|null): Renderer2;\n /\*\*\n \* A callback invoked when rendering has begun.\n \*/\n abstract begin?(): void;\n /\*\*\n \* A callback invoked when rendering has completed.\n  $*\n$  abstract end?(): void;\n /\*\*\n  $*$  Use with animations test-only mode. Notifies the test when rendering has completed.\n  $*$  @returns The asynchronous result of the developer-defined function.\n  $*$  $\wedge$ n abstract whenRenderingDone?(): Promise<any>;\n}\n\n\n/\*\*\n \* Extend this base class to implement custom rendering. By default, Angular\n \* renders a template into DOM. You can use custom rendering to intercept\n \* rendering calls, or to render to something other than DOM.\n \*\n \* Create your custom renderer using `RendererFactory2`.\n \*\n \* Use a custom renderer to bypass Angular's templating and\n \* make custom UI changes that can't be expressed declaratively.\n \* For example if you need to set a property or an attribute whose name is\n \* not statically known, use the `setProperty()` or\n \* `setAttribute()` method.\n \*\n \* @publicApi\n \*/\nexport abstract class Renderer2 {\n  $/**\n$  \* Use to store arbitrary developer-defined data on a renderer instance,  $n * as$  an object containing key-value pairs. $\ln$  \* This is useful for renderers that delegate to other renderers. $\ln$  \*/n abstract get data(): {[key: string]: any};\n\n /\*\*\n \* Implement this callback to destroy the renderer or the host element.\n \*/\n abstract destroy(): void;\n /\*\*\n \* Implement this callback to create an instance of the host element.\n \* @param name An identifying name for the new element, unique within the namespace. $\ln$  \* @param namespace The namespace for the new element. $\ln * \mathcal{Q}$  returns The new element. $\ln * \Lambda$  abstract createElement(name: string, namespace?: string|null): any;\n /\*\*\n \* Implement this callback to add a comment to the DOM of the host element.\n \* @param value The comment text.\n \* @returns The modified element.\n \*/\n abstract createComment(value: string): any; $\ln \frac{x}{\ln x}$  \* Implement this callback to add text to the DOM of the host element. $\ln x$  @param value The text string.\n \* @returns The modified element.\n \*/\n abstract createText(value: string): any;\n /\*\*\n \* If null or undefined, the view engine won't call it.\n  $*$  This is used as a performance optimization for production mode.\n  $*\langle n \rangle / [TODO(isuse/24571)]$ : remove '!'.\n destroyNode!: ((node: any) => void)|null;\n /\*\*\n \* Appends a child to a given parent node in the host element DOM. $\ln * \omega$  param parent The parent node. $\ln * \omega$  param newChild The new child node.\n  $*\$ n abstract appendChild(parent: any, newChild: any): void;\n /\*\*\n \* Implement this callback to insert a child node at a given position in a parent node $\ln *$  in the host element DOM. $\ln$ \* @param parent The parent node.\n \* @param newChild The new child nodes.\n \* @param refChild The existing child node before which `newChild` is inserted.\n \* @param isMove Optional argument which signifies if the current `insertBefore` is a result of  $a\$ <sup>\*</sup> move. Animation uses this information to trigger move animations. In the past the Animation $n^*$  would always assume that any `insertBefore` is a move. This is not strictly true because $\ln$  \* with runtime i18n it is possible to invoke `insertBefore` as a result of i18n and it should $\ln$  \* not trigger an animation move.\n \*/\n abstract insertBefore(parent: any, newChild: any, refChild: any, isMove?: boolean): void;\n /\*\*\n \* Implement this callback to remove a child node from the host element's DOM.\n \* @param parent The parent node.\n  $*$  @param oldChild The child node to remove.\n  $*$  @param isHostElement Optionally signal to the renderer whether this element is a host element $\ln *$  or not $\ln *$  $\wedge$ n abstract removeChild(parent: any, oldChild: any, isHostElement?: boolean): void;\n /\*\*\n \* Implement this callback to prepare an element to be bootstrapped $\ln *$  as a root element, and return the element instance. $\ln * \omega$  param

selectorOrNode The DOM element.\n  $*$  @param preserveContent Whether the contents of the root element\n  $*$ should be preserved, or cleared upon bootstrap (default behavior).\n \* Use with `ViewEncapsulation.ShadowDom` to allow simple native $\ln *$  content projection via  $\text{< slot}$  elements. $\ln *$  @returns The root element. $\ln * \ln$ abstract selectRootElement(selectorOrNode: string|any, preserveContent?: boolean): any;\n /\*\*\n \* Implement this callback to get the parent of a given node\n  $*$  in the host element's DOM. $\infty$   $* \mathcal{Q}$  param node The child node to query. $\ln * \omega$  returns The parent node, or null if there is no parent. $\ln *$  For WebWorkers, always returns true. $\ln *$ This is because the check is synchronous,  $\ln *$  and the caller can't rely on checking for null.  $\ln *$  abstract parentNode(node: any): any;\n /\*\*\n \* Implement this callback to get the next sibling node of a given node\n \* in the host element's DOM. $\ln * \omega$  returns The sibling node, or null if there is no sibling. $\ln * \omega$  For WebWorkers, always returns a value. $\ln$  \* This is because the check is synchronous,  $\ln$  \* and the caller can't rely on checking for null.\n \*/\n abstract nextSibling(node: any): any;\n /\*\*\n \* Implement this callback to set an attribute value for an element in the DOM.\n  $* \mathcal{Q}$  param el The element.\n  $* \mathcal{Q}$  param name The attribute name.\n  $* \mathcal{Q}$  param value The new value. $\ln * \mathcal{Q}$  param namespace The namespace. $\ln * \ln$  abstract setAttribute(el: any, name: string, value: string, namespace?: string|null): void; $\ln \frac{**}{n}$  \* Implement this callback to remove an attribute from an element in the DOM. $n * \mathcal{Q}$  param el The element. $n * \mathcal{Q}$  param name The attribute name. $n * \mathcal{Q}$  param namespace The namespace.\n \*/\n abstract removeAttribute(el: any, name: string, namespace?: string|null): void;\n /\*\*\n \* Implement this callback to add a class to an element in the DOM. $\ln$  \* @param el The element. $\ln$  \* @param name The class name. $\ln$  \*/\n abstract addClass(el: any, name: string): void; $\ln$  /\*\*\n \* Implement this callback to remove a class from an element in the DOM. $\ln * \omega$  aram el The element. $\ln * \omega$  param name The class name. \*/\n abstract removeClass(el: any, name: string): void;\n\n /\*\*\n \* Implement this callback to set a CSS style for an element in the DOM.\n  $* \mathcal{Q}$  param el The element.\n  $* \mathcal{Q}$  param style The name of the style.\n  $* \mathcal{Q}$  param value The new value. $\ln * \mathcal{Q}$  param flags Flags for style variations. No flags are set by default. $\ln * \ln$  abstract setStyle(el: any, style: string, value: any, flags?: RendererStyleFlags2): void;\n\n /\*\*\n \* Implement this callback to remove the value from a CSS style for an element in the DOM. $\ln * \omega$  and  $\ln * \omega$  all The element. The name of the style.\n \* @param flags Flags for style variations to remove, if set. ???\n \*/\n abstract removeStyle(el: any, style: string, flags?: RendererStyleFlags2): void;\n\n /\*\*\n \* Implement this callback to set the value of a property of an element in the DOM. $\ln * \mathcal{Q}$  param el The element. $\ln * \mathcal{Q}$  param name The property name.\n \* @param value The new value.\n \*/\n abstract setProperty(el: any, name: string, value: any): void;\n\n  $\frac{1}{10}$  \* Implement this callback to set the value of a node in the host element.\n \* @param node The node.\n \* @param value The new value.\n \*/\n abstract setValue(node: any, value: string): void;\n\n /\*\*\n \* Implement this callback to start an event listener. $\ln * \mathcal{Q}$  param target The context in which to listen for events. Can be $\ln * \text{ the}$ entire window or document, the body of the document, or a specific  $n * DOM$  element.  $n * @$  param event Name The event to listen for.\n  $* \mathcal{Q}$  param callback A handler function to invoke when the event occurs.\n  $* \mathcal{Q}$  returns An \"unlisten\" function for disposing of this handler.\n  $*\$ \n abstract listen(\n target: 'window'|'document'|'body'|any, eventName: string,\n callback: (event: any) => boolean | void): () => void;\n\n  $\frac{\text{#*}}{\text{#}}\pi$  \* @internal\n \* @nocollapse\n \*/\n static \_NG\_ELEMENT\_ID\_: () => Renderer2 = () => SWITCH\_RENDERER2\_FACTORY();\n}\n\nexport const SWITCH\_RENDERER2\_FACTORY\_POST\_R3\_\_ = injectRenderer2;\nconst SWITCH\_RENDERER2\_FACTORY\_\_PRE\_R3\_\_ = noop;\nconst SWITCH\_RENDERER2\_FACTORY: typeof injectRenderer2 =

SWITCH\_RENDERER2\_FACTORY\_PRE\_R3\_\_;\n\n/\*\* Returns a Renderer2 (or throws when application was bootstrapped with Renderer3) \*/\nfunction getOrCreateRenderer2(lView: LView): Renderer2 {\n const renderer = lView[RENDERER];\n if (ngDevMode && !isProceduralRenderer(renderer)) {\n throw new Error('Cannot inject Renderer2 when the application uses Renderer3!');\n  $\ln$  return renderer as Renderer2;\n}\n\n/\*\* Injects a Renderer2 for the current component. \*/\nexport function injectRenderer2(): Renderer2 {\n  $\#$  We need the Renderer to be based on the component that it's being injected into, however since\n // DI happens before we've entered its view, `getLView` will return the parent view instead. $\ln$  const IView = getLView(); $\ln$  const tNode = getCurrentTNode()!;\n const nodeAtIndex = getComponentLViewByIndex(tNode.index, lView);\n return getOrCreateRenderer2(isLView(nodeAtIndex) ? nodeAtIndex : lView);\n}\n","/\*\*\n \* @license\n \* Copyright

Google LLC All Rights Reserved.\n \*\n \* Use of this source code is governed by an MIT-style license that can be\n \* found in the LICENSE file at https://angular.io/license\n \*/\n\nimport {defineInjectable} from '../di/interface/defs';\nimport {SecurityContext} from './security';\n\n/\*\*\n \* Sanitizer is used by the views to sanitize potentially dangerous values. $\ln * \alpha * \omega$  publicApi $\ln * \Lambda$  = x abstract class Sanitizer  $\ln$  abstract sanitize(context: SecurityContext, value: {}|string|null): string|null;\n /\*\* @nocollapse \*/\n static prov = /\*\* @pureOrBreakMyCode \*/ defineInjectable( $\{\n\in$  token: Sanitizer, $\in$  providedIn: 'root', $\in$  factory: () => null, $\in$  }); $\in$ } $\in$ n","/\*\* $\in$ n \* @license\n \* Copyright Google LLC All Rights Reserved. $\ln \pi$  \* Use of this source code is governed by an MITstyle license that can be $\ln *$  found in the LICENSE file at https://angular.io/license $\ln *(\ln^**\ln * \mathcal{O})$  description Represents the version of Angular $\ln * \ln * \mathbb{Q}$  publicApi $\ln * \Lambda$  \*/\nexport class Version {\n public readonly major: string;\n public readonly minor: string;\n public readonly patch: string;\n\n constructor(public full: string) {\n this.major = full.split('.')[0];\n this.minor = full.split('.')[1];\n this.patch = full.split('.').slice(2).join('.');\n  $\ln\ln\max\{n * \infty\}$  \* @publicApi\n \*/\nexport const VERSION = new Version('12.2.16');\n","/\*\*\n \* @license\n \* Copyright Google LLC All Rights Reserved. $\ln \pi \neq 0$  is source code is governed by an MIT-style license that can be $\ln *$  found in the LICENSE file at https://angular.io/license $\ln *$ / $\ln$ import {stringify} from '../../util/stringify';\nimport {isListLikeIterable, iterateListLike} from '../change\_detection\_util';\n\nimport {IterableChangeRecord, IterableChanges, IterableDiffer, IterableDifferFactory, NgIterable, TrackByFunction} from './iterable\_differs';\n\n\nexport class DefaultIterableDifferFactory implements IterableDifferFactory {\n constructor()  ${\nvert \nu \rangle : Object[null] \in f\in \mathbb{R} \in \mathbb{R} \in \mathbb{R} \in \mathbb{R} \}$ create<V>(trackByFn?: TrackByFunction<V>): DefaultIterableDiffer<V> {\n return new DefaultIterableDiffer<V>(trackByFn);\n  $\ln$ \n\nconst trackByIdentity = (index: number, item: any) => item;\n\n/\*\*\n \* @deprecated v4.0.0 - Should not be part of public API.\n \* @publicApi\n \*/\nexport class DefaultIterableDiffer<V> implements IterableDiffer<V>, IterableChanges<V> {\n public readonly length: number  $= 0$ ;\n // TODO(issue/24571): remove '!'.\n public readonly collection!: V[]|Iterable<V>|null;\n // Keeps track of the used records at any point in time (during & across `\_check()` calls)\n private \_linkedRecords:  $D$ uplicateMap<V>|null = null;\n // Keeps track of the removed records at any point in time during  $\text{C}$ eheck() calls.\n private unlinkedRecords: DuplicateMap<V>|null = null;\n private previousItHead: IterableChangeRecord  $\langle V \rangle$ |null = null;\n private itHead: IterableChangeRecord  $\langle V \rangle$ |null = null;\n private \_itTail: IterableChangeRecord\_<V>|null = null;\n private \_additionsHead: IterableChangeRecord\_<V>|null = null;\n private additionsTail: IterableChangeRecord <V>|null = null;\n private movesHead: IterableChangeRecord\_<V>|null = null;\n private \_movesTail: IterableChangeRecord\_<V>|null = null;\n private \_removalsHead: IterableChangeRecord\_<V>|null = null;\n private \_removalsTail: IterableChangeRecord\_<V>|null  $=$  null;\n // Keeps track of records where custom track by is the same, but item identity has changed\n private \_identityChangesHead: IterableChangeRecord\_<V>|null = null;\n private \_identityChangesTail: IterableChangeRecord\_<V>|null = null;\n private \_trackByFn: TrackByFunction<V>;\n\n constructor(trackByFn?: TrackByFunction<V>) {\n this.\_trackByFn = trackByFn || trackByIdentity;\n }\n\n forEachItem(fn: (record: IterableChangeRecord\_<V> $) \rightarrow \{ \nvert \cdot \text{record} \cdot \text{IterableChangeRecord} \cdot \text{Ver} \cdot \text{record} =$ this.\_itHead; record !== null; record = record.\_next)  $\n \in$  fn(record);\n }\n }\n forEachOperation(\n fn: (item: IterableChangeRecord<V>, previousIndex: number|null, currentIndex: number|null) => $\n|$  void)  $\{\n|$  let  $nextIt = this\_itHead;\n\quad let nextRemove = this\_removalsHead;\n\quad let addRemoveOffset = 0;\n\quad let moveOffsets:$ number[]|null = null;\n while (nextIt || nextRemove)  $\{\n \in \mathcal{E} \}$  // Figure out which is the next record to process\n // Order: remove, add, move\n const record: IterableChangeRecord<V> = !nextRemove  $||\ln$  nextIt &&\n nextIt.currentIndex!  $\langle n \rangle$  getPreviousIndex(nextRemove, addRemoveOffset, moveOffsets) ?\n nextIt! :\n nextRemove;\n const adjPreviousIndex = getPreviousIndex(record, addRemoveOffset, moveOffsets);\n const currentIndex = record.currentIndex;\n\n // consume the item, and adjust the addRemoveOffset and update moveDistance if necessary\n if (record === nextRemove)  $\{\n\}$  $addRemoveOffset-\\n$  nextRemove = nextRemove. nextRemoved;\n } else {\n nextIt = nextIt!. next;\n if (record.previousIndex == null)  $\{\n \$  addRemoveOffset++;\n } else  $\{\n \}$  // INVARIANT:

currentIndex  $\langle$  previousIndex $\rangle$ n if (!moveOffsets) moveOffsets = [1;\n const localMovePreviousIndex =

adjPreviousIndex - addRemoveOffset;\n const localCurrentIndex = currentIndex! - addRemoveOffset;\n if (localMovePreviousIndex != localCurrentIndex) {\n for (let  $i = 0$ ;  $i <$  localMovePreviousIndex;  $i++$ ) {\n const offset = i < moveOffsets.length ? moveOffsets[i] : (moveOffsets[i] = 0);\n const index = offset + i;\n if (localCurrentIndex <= index && index < localMovePreviousIndex) {\n moveOffsets[i] = offset + 1;\n  $\ln$  }\n const previousIndex = record.previousIndex;\n moveOffsets[previousIndex] = localCurrentIndex - localMovePreviousIndex;\n  $\ln$  }\n  $\ln$  if (adjPreviousIndex !== currentIndex)  ${\n \{n \in \text{f}_n\in \mathbb{P} \in \mathbb{P} \}$ forEachPreviousItem(fn: (record: IterableChangeRecord\_<V>) => void) {\n let record: IterableChangeRecord\_<V>|null;\n for (record = this.\_previousItHead; record !== null; record = record.\_nextPrevious) {\n fn(record);\n }\n }\n\n forEachAddedItem(fn: (record: IterableChangeRecord\_<V>)  $\Rightarrow$  void)  $\{\n\$  let record: IterableChangeRecord\_<V>|null;\n for (record = this.\_additionsHead; record !== null; record = record.\_nextAdded)  $\n \n \ln (record);\n \n \ln \ln (roEachMovedItem(fn: (record):$ IterableChangeRecord  $\langle V \rangle$  => void)  $\{\nvert \cdot \rangle$  let record: IterableChangeRecord  $\langle V \rangle$ |null; $\{\nvert \cdot \rangle$  for (record = this.\_movesHead; record !== null; record = record.\_nextMoved)  $\ln \frac{\cdot\ln \cdot \ln \cdot \ln}{\ln \cdot \ln}$ forEachRemovedItem(fn: (record: IterableChangeRecord\_<V>) => void) {\n let record: IterableChangeRecord  $\langle V \rangle$ |null;\n for (record = this. removalsHead; record !== null; record = record.\_nextRemoved) {\n fn(record);\n }\n }\n\n forEachIdentityChange(fn: (record: IterableChangeRecord  $\langle V \rangle$  => void)  $\{\nvert \cdot \rangle$  let record: IterableChangeRecord  $\langle V \rangle$ |null; $\|\cdot\|$  for (record = this.\_identityChangesHead; record !== null; record = record.\_nextIdentityChange)  $\{\n\$  fn(record);\n  $\|\n\|$ diff(collection: NgIterable<V>|null|undefined): DefaultIterableDiffer<V>|null {\n if (collection == null) collection  $= \frac{|\cdot|}{n}$  if (!isListLikeIterable(collection))  $\{\n\}$  throw new Error $(\n\pi$  Error trying to diff '\${stringify(collection)}'. Only arrays and iterables are allowed`);\n }\n\n if (this.check(collection)) {\n return this;\n } else {\n return null;\n }\n }\n\n onDestroy() {\n\n check(collection: NgIterable<V>): boolean {\n this. reset();\n\n let record: IterableChangeRecord  $\langle V \rangle$ |null = this. itHead;\n let mayBeDirty: boolean = false;\n let index: number;\n let item: V;\n let itemTrackBy: any;\n if (Array.isArray(collection)) {\n (this as {length: number}).length = collection.length; $\ln \ln$  for (let index = 0; index < this.length; index++) { $\ln$  item  $=$  collection[index];\n itemTrackBy = this. trackByFn(index, item);\n if (record === null ||  $!Object.is(record-trackById, itemTrackBy) {\n \}$  record = this.\_mismatch(record, item, itemTrackBy, index);\n mayBeDirty = true;\n  $\text{else } \in \{ \infty \}$  else  $\{\infty \}$  if (mayBeDirty)  $\{\infty \}$  // TODO(misko): can we limit this to duplicates only?\n record = this. verifyReinsertion(record, item, itemTrackBy, index);\n  $\ln$  if (!Object.is(record.item, item)) this.\_addIdentityChange(record, item);\n  $\|\cdot\|$ \n\n record = record.\_next;\n  $\{\n\}$  are  ${\n\}$  index = 0;\n iterateListLike(collection, (item: V) =>  ${\n\}$  itemTrackBy = this.\_trackByFn(index, item);\n if (record === null || !Object.is(record.trackById, itemTrackBy)) {\n record = this. mismatch(record, item, itemTrackBy, index);\n mayBeDirty = true;\n } else {\n if (mayBeDirty)  $\{\n\mid \mathcal{A} \mid \mathcal{A} \leq \mathcal{A} \leq \mathcal{A$ this.\_verifyReinsertion(record, item, itemTrackBy, index);\n }\n if (!Object.is(record.item, item)) this. addIdentityChange(record, item);\n  $\ln$  record = record. next;\n index++;\n });\n (this as  ${\text{length}: \text{ number}}\. \text{length} = \text{index};\n \quad \{\text{bin}: \infty\} \in \text{train} \}$  (this as {collection: V[] | Iterable<V>}).collection = collection;\n return this.isDirty;\n }\n\n /\* CollectionChanges is considered dirty if it has any additions, moves, removals, or identity\n \* changes.\n \*/\n get isDirty(): boolean {\n return this. additionsHead !== null || this. movesHead !== null  $||\n\mathbf{n}$  this. removalsHead !== null || this. identityChangesHead !== null;\n  $\ln \frac{**\n}{\n*}$  Reset the state of the change objects to show no changes. This means set previous Key to \n \* current Key, and clear all of the queues (additions, moves, removals).  $\ln$  \* Set the previousIndexes of moved and added items to their currentIndexes\n \* Reset the list of additions, moves and removals $\n\ \n* \n\in \mathbb{R}$  \* @internal $\n\$  \*/\n reset()  $\{\n\$  if (this.isDirty)  $\{\n\}$  let record: IterableChangeRecord  $\langle V \rangle$ |null;\n\n for (record = this. previousItHead = this. itHead; record !== null; record = record. next)  ${\n \cdot \text{record. nextPrevious = record. next}}\n \cdot \text{len}$  for (record = this. additionsHead; record  $!=$  null; record = record. nextAdded)  $\{\n\}$  record.previousIndex = record.currentIndex;\n  $\{\n\}$ 

this.\_additionsHead = this.\_additionsTail = null; $\ln \$  for (record = this.\_movesHead; record !== null; record = record.\_nextMoved)  $\{\n\}$  record.previousIndex = record.currentIndex; $\n\}$   $\{\n\}$  this.\_movesHead = this.\_movesTail = null;\n this.\_removalsHead = this.\_removalsTail = null;\n this.\_identityChangesHead = this.\_identityChangesTail = null;\n\n // TODO(vicb): when assert gets supported\n // assert(!this.isDirty);\n  $\ln |\n\pm \hat{\mathbb{R}}_n$  \* This is the core function which handles differences between collections.\n \*\n \* - `record` is the record which we saw at this position last time. If null then it is a new $n *$  item. $n *$  item is the current item in the collection $n^*$  - `index` is the position of the item in the collection $n^* \n\in \mathbb{C}$  internal $n^* \wedge n$ \_mismatch(record: IterableChangeRecord\_<V>|null, item: V, itemTrackBy: any, index: number):\n IterableChangeRecord\_ $> {\n // The previous record after which we will append the current one.\n let$ previousRecord: IterableChangeRecord\_<V>|null;\n\n if (record === null) {\n previousRecord = this.\_itTail;\n } else  ${\n \times}$  previousRecord = record.\_prev;\n // Remove the record from the collection since we know it does not match the item. $\in$  this.\_remove(record); $\in$  } $\ln$  // See if we have evicted the item, which used to be at some anterior position of \_itHead list. $\ln$  record = this.\_unlinkedRecords === null ? null : this.\_unlinkedRecords.get(itemTrackBy, null);\n if (record !== null) {\n // It is an item which we have evicted earlier: reinsert it back into the list. $\ln$  // But first we need to check if identity changed, so we can update in view if necessary.\n if (!Object.is(record.item, item)) this.\_addIdentityChange(record, item);\n\n this. reinsertAfter(record, previousRecord, index); $\langle n \rangle$  else  $\{\langle n \rangle / \langle n \rangle\}$  attempt to see if the item is at some posterior position of itHead list. $\in$  record = this. linkedRecords === null ? null : this. linkedRecords.get(itemTrackBy, index);\n if (record !== null) {\n // We have the item in \_itHead at/after `index` position. We need to move it forward in the  $\ln$  // collection.  $\ln$  // But first we need to check if identity changed, so we can update in view if necessary. $\ln$  if (!Object.is(record.item, item)) this. addIdentityChange(record, item); $\ln$ n this.\_moveAfter(record, previousRecord, index);\n } else {\n // It is a new item: add it.\n record =\n

this.\_addAfter(new IterableChangeRecord\_<V>(item, itemTrackBy), previousRecord, index);\n }\n }\n return record;\n  $\ln / **\n$  \* This check is only needed if an array contains duplicates. (Short circuit of nothing dirty)\n \*\n \* Use case:  $[a, a] \implies [b, a, a] \in \mathbb{R}$  \* If we did not have this check then the insertion of `b` would: $\ln * 1$ ) evict first `a`\n \* 2) insert `b` at `0` index. $\ln * 3$ ) leave `a` at index `1` as is. <-- this is wrong!\n \* 3) reinsert `a` at index 2. <-- this is wrong!\n \*\n \* The correct behavior is:\n \* 1) evict first `a`\n \* 2) insert `b` at `0` index.\n \* 3) reinsert `a` at index 1.\n \* 3) move `a` at from `1` to `2`.\n \*\n \*\n \* Double check that we have not evicted a duplicate item. We need to check if the item type may $\ln *$  have already been removed: $\ln$  \* The insertion of b will evict the first 'a'. If we don't reinsert it now it will be reinserted $\ln$  \* at the end. Which will show up as the two 'a's switching position. This is incorrect, since  $a\ln *$  better way to think of it is as insert of 'b' rather then switch 'a' with 'b' and then add 'a'\n \* at the end.\n \*\\n \* @internal\n \*\\n \_verifyReinsertion(record: IterableChangeRecord\_<V>, item: V, itemTrackBy: any, index: number):\n

IterableChangeRecord\_<V> {\n let reinsertRecord: IterableChangeRecord\_<V>|null =\n

this.\_unlinkedRecords === null ? null : this.\_unlinkedRecords.get(itemTrackBy, null);\n if (reinsertRecord !== null)  ${\n \mu$  record = this.\_reinsertAfter(reinsertRecord, record.\_prev!, index);\n } else if (record.currentIndex != index)  ${\n \times}$  record.currentIndex = index;\n this.\_addToMoves(record, index);\n  ${\n \times}$  return record;\n  ${\n \times}$ /\*\*\n \* Get rid of any excess { @link IterableChangeRecord\_}s from the previous collection\n \*\n \* - `record` The first excess { @link IterableChangeRecord\_}.\n  $*\n$   $\circ$  @internal\n  $*\n$  \_truncate(record:

IterableChangeRecord <V>|null)  $\{\n\$  // Anything after that needs to be removed; $\n\{\n\}$  while (record  $\lvert = \n\text{null} \n\}$ const nextRecord: IterableChangeRecord  $\langle V \rangle$ |null = record. next;\n

this. addToRemovals(this. unlink(record));\n record = nextRecord;\n  $\in$  if (this. unlinkedRecords !== null)  ${\n$  this. unlinkedRecords.clear(); $\n$   $\ln$  if (this. additionsTail !== null)  ${\n$ 

this.\_additionsTail.\_nextAdded = null;\n }\n if (this.\_movesTail !== null)  $\n$  this.\_movesTail.\_nextMoved = null;\n  $\in$  if (this. itTail !== null)  $\n \in$  this. itTail. next = null;\n  $\in$  if (this. removalsTail !== null)  $\n \in$ this. removalsTail. nextRemoved = null;\n }\n if (this. identityChangesTail !== null) {\n

this. identityChangesTail. nextIdentityChange = null;\n  $\ln \max \in \mathbb{R}$  reinsertAfter(\n record: IterableChangeRecord <V>, prevRecord: IterableChangeRecord <V>|null,\n index: number):

IterableChangeRecord\_<V> ${\n \in \n \in \n }$  if (this.\_unlinkedRecords !== null)  ${\n \in \n}$ this.\_unlinkedRecords.remove(record);\n }\n const prev = record.\_prevRemoved;\n const next = record.\_nextRemoved;\n\n if (prev === null) {\n this.\_removalsHead = next;\n } else {\n prev.\_nextRemoved = next;\n }\n if (next === null) {\n this.\_removalsTail = prev;\n } else {\n next.\_prevRemoved = prev;\n }\n\n this.\_insertAfter(record, prevRecord, index);\n this.\_addToMoves(record, index);\n return record;\n }\n\n /\*\* @internal \*/\n \_moveAfter(\n record: IterableChangeRecord\_<V>, prevRecord: IterableChangeRecord <V>|null,\n index: number): IterableChangeRecord <V> {\n this.\_unlink(record);\n this.\_insertAfter(record, prevRecord, index);\n this.\_addToMoves(record, index);\n return record;\n }\n\n /\*\* @internal \*/\n \_addAfter(\n record: IterableChangeRecord\_<V>, prevRecord: IterableChangeRecord\_<V>|null,\n index: number): IterableChangeRecord\_<V> {\n this.\_insertAfter(record, prevRecord, index);\n\n if (this.\_additionsTail === null)  $\n\$  // TODO(vicb):\n // assert(this.\_additionsHead  $==$  null);\n this.\_additionsTail = this.\_additionsHead = record;\n } else {\n // TODO(vicb):\n assert(\_additionsTail.\_nextAdded === null);\n // assert(record.\_nextAdded === null);\n this.\_additionsTail = this.\_additionsTail.\_nextAdded = record;\n }\n return record;\n }\n\n /\*\* @internal \*/\n \_insertAfter(\n record: IterableChangeRecord\_<V>, prevRecord: IterableChangeRecord\_<V>|null,\n index: number): IterableChangeRecord <V>  ${\nightharpoonup}$  // TODO(vicb):\n // assert(record != prevRecord);\n // assert(record. next === null);\n // assert(record.\_prev === null);\n\n const next: IterableChangeRecord\_<V>|null =\n prevRecord  $==$  null ? this. itHead : prevRecord. next;\n // TODO(vicb):\n // assert(next != record);\n // assert(prevRecord != record);\n record.\_next = next;\n record.\_prev = prevRecord;\n if (next === null) {\n this.\_itTail = record;\n } else {\n next.\_prev = record;\n }\n if (prevRecord === null) {\n this.\_itHead = record;\n } else {\n prevRecord. next = record;\n }\n\n if (this. linkedRecords === null) {\n this.\_linkedRecords = new \_DuplicateMap<V>();\n \}\n this.\_linkedRecords.put(record);\n\n record.currentIndex = index;\n return record;\n }\n\n /\*\* @internal \*/\n \_remove(record: IterableChangeRecord\_<V>): IterableChangeRecord\_<V> {\n return this.\_addToRemovals(this.\_unlink(record));\n  $\ln \pi$  /\*\* @internal \*/\n \_unlink(record: IterableChangeRecord  $\langle V \rangle$ : IterableChangeRecord  $\langle V \rangle$  {\n if (this. linkedRecords !== null) {\n this. linkedRecords.remove(record);\n }\n\n const prev = record. prev;\n const next = record. next;\n\n // TODO(vicb):\n // assert((record.\_prev = null) === null);\n // assert((record.\_next = null) === null);\n\n if (prev  $==$  null)  $\{\n\$  this.\_itHead = next;\n  $\}$  else  $\{\n\$  prev.\_next = next;\n  $\}\n$  if (next = == null)  $\{\n\$ this.\_itTail = prev;\n } else {\n next.\_prev = prev;\n }\n\n return record;\n }\n\n /\*\* @internal \*/\n \_addToMoves(record: IterableChangeRecord\_<V>, toIndex: number): IterableChangeRecord\_<V> {\n // TODO(vicb):\n // assert(record.\_nextMoved === null);\n\n if (record.previousIndex === toIndex) {\n return record;\n  $\ln$  if (this.\_movesTail === null)  $\n\alpha$  // TODO(vicb):\n // assert(\_movesHead === null);\n this.\_movesTail = this.\_movesHead = record;\n } else  $\{\n \mid \text{Y} \mid \text{Y} \mid \text{Y} \mid \text{Y} \}$ assert(\_movesTail.\_nextMoved === null);\n this.\_movesTail = this.\_movesTail.\_nextMoved = record;\n }\n\n return record;\n }\n\n private \_addToRemovals(record: IterableChangeRecord\_<V>): IterableChangeRecord\_<V>  ${\nvert \nvert n$  if (this.\_unlinkedRecords === null)  ${\nvert \nvert n}$  this.\_unlinkedRecords = new \_DuplicateMap<V>();\n  ${\nvert \nvert n}$ this.\_unlinkedRecords.put(record);\n record.currentIndex = null;\n record.\_nextRemoved = null;\n\n if (this.\_removalsTail === null)  $\{\n\mid \text{TODO}(vicb):\n\mid \text{assert}(\text{removalsHead} == \text{null});\n\mid \text{next}(\text{removalsHead} == \text{null})\n\}$ this. removalsTail = this. removalsHead = record;\n record. prevRemoved = null;\n } else {\n // TODO(vicb):\n // assert(\_removalsTail.\_nextRemoved === null);\n // assert(record.\_nextRemoved === null);\n record. prevRemoved = this. removalsTail;\n this. removalsTail = this. removalsTail. nextRemoved  $=$  record;\n  $\|\cdot\|$  return record;\n  $\|\cdot\|$  /\*\* @internal \*/\n addIdentityChange(record: IterableChangeRecord\_<V>, item: V)  $\n{\n n \cdot \n i \in \mathbb{N} \n i \in \mathbb{N} \n i \in \mathbb{N} \n i \in \mathbb{N} \n i \in \mathbb{N} \n i \in \mathbb{N} \n i \in \mathbb{N} \n i \in \mathbb{N} \n i \in \mathbb{N} \n i \in \mathbb{N} \n i \in \mathbb{N} \n i \in \mathbb{N} \n i \in \mathbb{N} \n i \in \mathbb{N} \n i \in \mathbb$ this. identityChangesTail = this. identityChangesHead = record;\n } else {\n this. identityChangesTail = this. identityChangesTail. nextIdentityChange = record;\n  $\ln \ln \maxport$  class IterableChangeRecord <V> implements IterableChangeRecord <V>  $\{\n$  currentIndex: number|null = null;\n previousIndex: number|null = null;\n\n /\*\* @internal \*/\n \_nextPrevious: IterableChangeRecord <V>|null =

null;\n /\*\* @internal \*/\n prev: IterableChangeRecord <V>|null = null;\n /\*\* @internal \*/\n next: IterableChangeRecord\_<V>|null = null;\n /\*\* @internal \*/\n \_prevDup: IterableChangeRecord\_<V>|null = null;\n /\*\* @internal \*/\n \_nextDup: IterableChangeRecord\_<V>|null = null;\n /\*\* @internal \*/\n \_prevRemoved: IterableChangeRecord\_<V>|null = null;\n /\*\* @internal \*/\n \_nextRemoved: IterableChangeRecord\_<V>|null = null;\n /\*\* @internal \*/\n \_nextAdded: IterableChangeRecord\_<V>|null = null;\n /\*\* @internal \*/\n \_nextMoved: IterableChangeRecord\_<V>|null = null;\n /\*\* @internal \*/\n \_nextIdentityChange: IterableChangeRecord  $\langle V \rangle$ |null = null;\n\n\n constructor(public item: V, public trackById: any) {}\n\n/n// A linked list of IterableChangeRecords with the same IterableChangeRecord\_.item\nclass  $\Delta^*$  DuplicateItemRecordList<V> {\n /\*\* @internal \*/\n  $\Delta^*$  head: IterableChangeRecord\_<V>|null = null;\n /\*\* @internal \*/\n \_tail: IterableChangeRecord <V>|null = null;\n\n /\*\*\n \* Append the record to the list of duplicates. $\ln$  \*\n \* Note: by design all records in the list of duplicates hold the same value in record.item. $\ln$  \* $\ln$ add(record: IterableChangeRecord\_<V>): void  $\{\n \text{ if (this }\_\text{head} == \text{null}) \{\n \}$  this. $\_\text{head} = \text{this }\_\text{tail} =$ record;\n record.\_nextDup = null;\n record.\_prevDup = null;\n } else {\n // TODO(vicb):\n // assert(record.item == \_head.item  $\|\cdot\|$  record.item is num && record.item.isNaN && \_head.item is num  $& \&$  \_head.item.isNaN);\n this.\_tail!.\_nextDup = record;\n record.\_prevDup = this.\_tail;\n record.\_nextDup  $=$  null;\n this. tail = record;\n }\n }\n\n // Returns a IterableChangeRecord having IterableChangeRecord\_.trackById == trackById and\n // IterableChangeRecord\_.currentIndex >= atOrAfterIndex\n get(trackById: any, atOrAfterIndex: number|null): IterableChangeRecord <V>|null {\n let record: IterableChangeRecord\_<V>|null;\n for (record = this.\_head; record !== null; record = record.\_nextDup) {\n if  $((\text{atOrAfterIndex} == \text{null} \parallel \text{atOrAfterIndex} <= \text{record} \cdot \text{currentIndex}!) \&\&\n\$ n Object.is(record.trackById, trackById))  $\ln$  return record;\n  $\ln$  return null;\n  $\ln /^*$ \n \* Remove one {@link IterableChangeRecord\_} from the list of duplicates. $\ln$  \*\n \* Returns whether the list of duplicates is empty. $\ln$ \*/\n remove(record: IterableChangeRecord\_<V>): boolean {\n // TODO(vicb):\n // assert(() {\n // // verify that the record being removed is in the list. $\ln /$  for (IterableChangeRecord cursor = head; cursor != null; cursor = cursor.\_nextDup)  $\{\n\mid \text{identical}(\text{cursor}, \text{record})\n\right)$  return true;\n //  $\|\n\|$  // return false;\n //});\n\n const prev: IterableChangeRecord  $\langle V \rangle$ |null = record. prevDup;\n const next: IterableChangeRecord  $\langle V \rangle$ |null = record. nextDup;\n if (prev == null) {\n this. head = next;\n } else {\n prev. nextDup = next;\n }\n if  $(\text{next} == \text{null})$  {\n this.\_tail = prev;\n } else {\n next.\_prevDup = prev;\n }\n return this.\_head === null;\n }\n}\n\nclass \_DuplicateMap<V> {\n map = new Map<any, \_DuplicateItemRecordList<V>>();\n\n put(record: IterableChangeRecord\_<V>) {\n const key = record.trackById;\n\n let duplicates = this.map.get(key);\n if (!duplicates) {\n duplicates = new \_DuplicateItemRecordList<V>();\n this.map.set(key, duplicates);\n  $\ln$  duplicates.add(record);\n  $\ln \pi$  \* Retrieve the `value` using key. Because the IterableChangeRecord\_ value may be one which we\n \* have already iterated over, we use the `atOrAfterIndex` to pretend it is not there.\n  $*\nabla$  \* Use case: `[a, b, c, a, a]` if we are at index `3` which is the second `a` then asking if we\n \* have any more `a`s needs to return the second `a`.\n \*/\n get(trackById: any, atOrAfterIndex: number|null): IterableChangeRecord\_<V>|null  $\n{\n n \n const key = trackById;\n const recordList =\n$ this.map.get(key);\n return recordList ? recordList.get(trackById, atOrAfterIndex) : null;\n  $\ln \frac{**\ln *}{*}$ Removes a {@link IterableChangeRecord\_} from the list of duplicates.\n  $*\n\pi$  \* The list of duplicates also is removed from the map if it gets empty. $\langle n * \rangle$ n remove(record: IterableChangeRecord\_<V>): IterableChangeRecord  $\langle V \rangle$  {\n const key = record.trackById;\n const recordList: DuplicateItemRecordList<V> = this.map.get(key)!;\n // Remove the list of duplicates when it gets empty\n if  $(\text{recordList} \cap {\mathcal{N}} \setminus \mathcal{N})$  (recordList.remove(record))  $\{n \in \mathcal{N} \setminus \mathcal{N}\}$  return record;\n  $\{\n \}$  return record;\n  $\{\n \}$ return this.map.size ===  $0$ ;\n }\n\n clear() {\n this.map.clear();\n }\n\nfunction getPreviousIndex(item: any, addRemoveOffset: number, moveOffsets: number[]|null): number {\n const previousIndex = item.previousIndex;\n if (previousIndex  $==$  null) return previousIndex;\n let moveOffset = 0;\n if (moveOffsets && previousIndex < moveOffsets.length)  ${\n moveOffset = moveOffsets[previousIndex];\n } \n return previousIndex +$ addRemoveOffset + moveOffset;\n}\n","/\*\*\n \* @license\n \* Copyright Google LLC All Rights Reserved.\n \*\n \* Use of this source code is governed by an MIT-style license that can be $\ln *$  found in the LICENSE file at

https://angular.io/license\n \*/\n\nimport {stringify} from '../../util/stringify';\nimport {isJsObject} from '../change\_detection\_util';\nimport {KeyValueChangeRecord, KeyValueChanges, KeyValueDiffer, KeyValueDifferFactory} from './keyvalue\_differs';\n\n\nexport class DefaultKeyValueDifferFactory<K, V> implements KeyValueDifferFactory {\n constructor() {}\n supports(obj: any): boolean {\n return obj instanceof Map  $\|$  isJsObject(obj);\n  $\|\$ \n\n create<K, V>(): KeyValueDiffer<K, V> $\|\$ n return new DefaultKeyValueDiffer<K, V>();\n }\n}\n\nexport class DefaultKeyValueDiffer<K, V> implements KeyValueDiffer<K, V>, KeyValueChanges<K, V>  $\{\n$  private records = new Map<K, KeyValueChangeRecord\_<K, V>>();\n private \_mapHead: KeyValueChangeRecord\_<K, V>|null = null;\n // \_appendAfter is used in the check loop\n private \_appendAfter: KeyValueChangeRecord\_<K, V>|null = null;\n private previousMapHead: KeyValueChangeRecord  $\langle K, V \rangle$ |null = null;\n private changesHead: KeyValueChangeRecord\_<K, V>|null = null;\n private \_changesTail: KeyValueChangeRecord\_<K, V>|null = null;\n private \_additionsHead: KeyValueChangeRecord\_<K, V>|null = null;\n private \_additionsTail: KeyValueChangeRecord\_<K, V>|null = null;\n private \_removalsHead: KeyValueChangeRecord\_<K, V>|null = null;\n private removalsTail: KeyValueChangeRecord\_<K, V>|null = null;\n\n get isDirty(): boolean {\n return this.\_additionsHead !== null || this.\_changesHead !== null ||\n this.\_removalsHead !== null;\n }\n\n forEachItem(fn: (r: KeyValueChangeRecord<K, V> $) \geq$  void) {\n let record: KeyValueChangeRecord <K, V>|null;\n for (record = this.\_mapHead; record !== null; record = record.\_next) {\n fn(record);\n }\n }\n\n forEachPreviousItem(fn: (r: KeyValueChangeRecord<K, V>) => void) {\n let record: KeyValueChangeRecord\_<K, V>|null;\n for (record = this.\_previousMapHead; record !== null; record = record.\_nextPrevious) {\n fn(record);\n }\n }\n\n forEachChangedItem(fn: (r: KeyValueChangeRecord<K,  $V>$ ) => void) {\n let record: KeyValueChangeRecord <K, V>|null;\n for (record = this. changesHead; record !== null; record = record.\_nextChanged) {\n fn(record);\n }\n }\n\n forEachAddedItem(fn: (r: KeyValueChangeRecord<K, V> $\in$  >  $\infty$  is  $\{\n\$  let record: KeyValueChangeRecord\_<K, V>|null;\n for (record = this. additionsHead; record !== null; record = record. nextAdded)  $\ln \frac{\ln |\n\ln \ln}{\ln \ln}$ forEachRemovedItem(fn: (r: KeyValueChangeRecord<K, V>) => void) {\n let record: KeyValueChangeRecord < K, V>|null;\n for (record = this. removalsHead; record !== null; record = record. nextRemoved)  $\n\ n$  fn(record);\n }\n  $\ln \diff(\text{map?}: \text{any}, \text{any.}[\k: \text{string}]: \text{any }[\n]$ : any  ${\n}$ if (!map)  $\{\n\$  map = new Map(); $\n\}$  else if (!(map instance of Map || is JsObject(map)))  $\{\n\$  throw new Error(\n `Error trying to diff '\${stringify(map)}'. Only maps and objects are allowed`);\n }\n\n return this.check(map) ? this : null;\n  $\ln \Omega$  onDestroy()  ${\ln n *$ n \* Check the current state of the map vs the previous. $\ln$  \* The algorithm is optimised for when the keys do no change. $\ln$  \*/\n check(map: Map<any, any>|{[k: string]: any}): boolean  $\{\n\$  this. reset(); $\n\in$  let insertBefore = this. mapHead; $\n\in$  this. appendAfter = null; $\n\in$ this. forEach(map, (value: any, key: any)  $\Rightarrow$  {\n if (insertBefore && insertBefore.key = == key) {\n this. maybeAddToChanges(insertBefore, value);\n this. appendAfter = insertBefore;\n insertBefore = insertBefore.\_next;\n } else {\n const record = this.\_getOrCreateRecordForKey(key, value);\n insertBefore = this.\_insertBeforeOrAppend(insertBefore, record);\n  $\ln$  });\n\n // Items remaining at the end of the list have been deleted\n if (insertBefore)  $\{\n\$  if (insertBefore. prev)  $\{\n\$  insertBefore. prev. next = null;\n }\n\n this.\_removalsHead = insertBefore;\n\n for (let record: KeyValueChangeRecord\_<K, V>|null  $=$  insertBefore; record !== null;\n record = record.\_nextRemoved) {\n if (record === this.\_mapHead) {\n this. mapHead = null;\n  $\{\n\}$ \n this. records.delete(record.key);\n record. nextRemoved = record. next;\n record.previousValue = record.currentValue;\n record.currentValue = null;\n record. prev = null;\n record. next = null;\n  $\ln$   $\ln$  /\n\n // Make sure tails have no next records from previous runs $\in$  if (this. changesTail) this. changesTail. nextChanged = null; $\in$  if (this. additionsTail) this.\_additionsTail.\_nextAdded = null;\n\n return this.isDirty;\n  $\ln /^* \n$  \* Inserts a record before `before` or append at the end of the list when `before` is null.\n  $*\n$  \* Notes:\n \* - This method appends at `this. appendAfter`,\n  $*$  - This method updates `this. appendAfter`,\n  $*$  - The return value is the new value for the insertion pointer.\n \*/\n private insertBeforeOrAppend(\n before: KeyValueChangeRecord <K, V>|null,\n record: KeyValueChangeRecord <K, V>): KeyValueChangeRecord <K, V>|null {\n if (before) {\n const prev

 $=$  before.\_prev;\n record.\_next  $=$  before;\n record.\_prev = prev;\n before.\_prev = record;\n if (prev) {\n prev.\_next = record;\n }\n if (before === this.\_mapHead) {\n this.\_mapHead = record;\n }\n\n this.\_appendAfter = before;\n return before;\n }\n\n if (this.\_appendAfter) {\n this.\_appendAfter.\_next = record;\n record.\_prev = this.\_appendAfter;\n } else {\n this.\_mapHead = record;\n }\n\n this.\_appendAfter = record;\n return null;\n }\n\n private \_getOrCreateRecordForKey(key: K, value: V): KeyValueChangeRecord\_<K, V>  $\{\n\alpha\in\{\text{this}\} \subset \text{constants}(\text{key})\}$   $\{\n\alpha\in\text{this}\}$ . records.get(key)!;\n this. maybeAddToChanges(record, value);\n const prev = record. prev;\n const next = record. next;\n if (prev)  ${\n \nu$  prev.\_next = next;\n }\n if (next)  ${\n \nu}$  next.\_prev = prev;\n }\n record.\_next = null;\n record.\_prev = null;\n\n return record;\n }\n\n const record = new KeyValueChangeRecord\_<K, V>(key);\n this. records.set(key, record);\n record.currentValue = value;\n this. addToAdditions(record);\n return record;\n  $\|\n\|$  /\*\* @internal \*/\n \_reset() {\n if (this.isDirty) {\n let record: KeyValueChangeRecord\_<K,  $V>$ |null;\n // let `\_previousMapHead` contain the state of the map before the changes\n this. previousMapHead = this. mapHead; $\ln$  for (record = this. previousMapHead; record  $!=$  null; record = record.\_next)  $\nvert$  record.\_nextPrevious = record.\_next;\n  $\ln n$  // Update `record.previousValue` with the value of the item before the changes\n // We need to update all changed items (that's those which have been added and changed)\n for (record = this. changesHead; record !== null; record = record. nextChanged) {\n record.previousValue = record.currentValue; $n \in \{r \in r : r \in r \in r \text{ odd}, \ldots\}$  for (record = this.\_additionsHead; record != null; record = record. nextAdded)  $\n\alpha = record.percentValue$ . this. changesTail = null;\n this. additionsHead = this. additionsTail = null;\n this. removalsHead = null;\n  $\ln \ln / \Lambda$  / Add the record or a given key to the list of changes only when the value has actually changed $\ln$  private maybeAddToChanges(record: KeyValueChangeRecord  $\langle K, V \rangle$ , newValue: any): void  $\{\n\$  $(!Object.is(newValue, record.currentValue))$  {\n record.previousValue = record.currentValue;\n record.currentValue = newValue;\n this.\_addToChanges(record);\n }\n }\n\n private \_addToAdditions(record: KeyValueChangeRecord < K, V >  ${\n$  if (this. additionsHead = == null)  ${\n$  this. additionsHead = this.\_additionsTail = record;\n } else {\n this.\_additionsTail!.\_nextAdded = record;\n this.\_additionsTail = record;\n  $\ln \|\n\|$  private addToChanges(record: KeyValueChangeRecord <K, V>) {\n if (this. changesHead === null)  ${\n \lambda$  this. changesHead = this. changesTail = record;\n } else  ${\n \lambda}$ this.\_changesTail!.\_nextChanged = record;\n this.\_changesTail = record;\n  $\ln |\n \star \otimes$  internal \*/\n private \_forEach<K, V>(obj: Map<K, V>|{[k: string]: V}, fn: (v: V, k: any) => void) {\n if (obj instance of Map) {\n obj.forEach(fn);\n } else {\n Object.keys(obj).forEach(k => fn(obj[k], k));\n }\n }\n}\n\nclass KeyValueChangeRecord\_<K, V> implements KeyValueChangeRecord<K, V> {\n previousValue: V|null = null;\n currentValue: V|null = null;\n\n /\*\* @internal \*/\n \_nextPrevious: KeyValueChangeRecord\_<K, V>|null = null;\n /\*\* @internal \*/\n \_ next: KeyValueChangeRecord <K, V>|null = null;\n /\*\* @internal \*/\n \_ prev: KeyValueChangeRecord < K, V>|null = null;\n /\*\* @internal \*/\n \_nextAdded: KeyValueChangeRecord < K,  $V>$ |null = null;\n /\*\* @internal \*/\n \_nextRemoved: KeyValueChangeRecord\_<K, V>|null = null;\n /\*\* @internal \*/\n \_nextChanged: KeyValueChangeRecord\_<K, V>|null = null;\n\n constructor(public key: K) { \\n \\n \'\n',"/\*\*\n \* @license\n \* Copyright Google LLC All Rights Reserved.\n \*\n \* Use of this source code is governed by an MITstyle license that can be $\ln *$  found in the LICENSE file at https://angular.io/license $\ln *$ \n $\ln$ mport {defineInjectable} from '../../di/interface/defs';\nimport {StaticProvider} from '../../di/interface/provider';\nimport {Optional, SkipSelf} from '../../di/metadata';\nimport {DefaultIterableDifferFactory} from '../differs/default\_iterable\_differ';\n\n\n\n/\*\*\n \* A type describing supported iterable types.\n \*\n \* @publicApi\n \*/\nexport type NgIterable $\langle T \rangle = \text{Array}$  = Array T > let lead let  $\langle T \rangle$  the  $\langle T \rangle$  and  $\langle T \rangle$  and  $\langle T \rangle$  and  $\langle T \rangle$  and  $\langle T \rangle$  and  $\langle T \rangle$  and  $\langle T \rangle$  and  $\langle T \rangle$  and  $\langle T \rangle$  and  $\langle T \rangle$  and  $\langle T \rangle$  and  $\langle T \rangle$  and iterable. Used by {@link NgForOf} to\n \* respond to changes in an iterable by effecting equivalent changes in the DOM. $\ln * \ln *$  @publicApi $\ln *$ /nexport interface IterableDiffer<V>  $\ln * \ln *$  Compute a difference between the previous state and the new `object` state.\n  $*\nabla \cdot$   $\mathbf{a}$  aram object containing the new value.\n  $*\nabla$  ereturns an object describing the difference. The return value is only valid until the next\n \* `diff()` invocation.\n \*/\n diff(object: NgIterable<V>|undefined|null): IterableChanges<V>|null;\n}\n\n/\*\*\n \* An object describing the changes in the `Iterable` collection since last time\n \* `IterableDiffer#diff()` was invoked.\n \*\n \* @publicApi\n

\*/\nexport interface IterableChanges<V> {\n /\*\*\n \* Iterate over all changes. `IterableChangeRecord` will contain information about changes\n  $*$  to each item.\n  $*\wedge$ n forEachItem(fn: (record: IterableChangeRecord<V>) => void): void; $\ln \frac{m}{m}$  \* Iterate over a set of operations which when applied to the original `Iterable` will produce the $\ln$  \* new `Iterable`. $\ln$  \*  $\sqrt{\ln x}$  \* NOTE: These are not necessarily the actual operations which were applied to the original $\infty$  \* `Iterable`, rather these are a set of computed operations which may not be the same as the $\infty$  \* ones applied. $\ln$  \*  $\alpha$  \* @param record A change which needs to be applied $\ln$  \* @param previousIndex The `IterableChangeRecord#previousIndex` of the `record` refers to the\n \* original `Iterable` location, where as `previousIndex` refers to the transient location\n  $*$  of the item, after applying the operations up to this point.\n \* @param currentIndex The `IterableChangeRecord#currentIndex` of the `record` refers to the\n \* original `Iterable` location, where as `currentIndex` refers to the transient location\n  $*$  of the item, after applying the operations up to this point. $\ln * \ln$  for EachOperation $\ln$  fn: $\ln$  (record: IterableChangeRecord<V>, previousIndex: number|null,\n currentIndex: number|null) => void): void;\n\n /\*\*\n \* Iterate over changes in the order of original `Iterable` showing where the original items\n \* have moved.\n \*/\n forEachPreviousItem(fn: (record: IterableChangeRecord<V> $\rangle$  => void): void;\n\n /\*\* Iterate over all added items. \*/\n forEachAddedItem(fn: (record: IterableChangeRecord<V>) => void): void;\n\n /\*\* Iterate over all moved items. \*/\n forEachMovedItem(fn: (record: IterableChangeRecord<V>) => void): void;\n\n /\*\* Iterate over all removed items. \*/\n forEachRemovedItem(fn: (record: IterableChangeRecord<V>) => void): void;\n\n /\*\*\n \* Iterate over all items which had their identity (as computed by the `TrackByFunction`)\n \* changed.\n \*/\n forEachIdentityChange(fn: (record: IterableChangeRecord<V>) => void): void;\n}\n\n/\*\*\n \* Record representing the item change information. $\ln * \ln * \omega$  which  $\ln$  \*/\nexport interface IterableChangeRecord $\vee$  {\n /\*\* Current index of the item in `Iterable` or null if removed. \*/\n readonly currentIndex: number|null;\n\n /\*\* Previous index of the item in `Iterable` or null if added. \*/\n readonly previousIndex: number|null;\n\n /\*\* The item. \*/\n readonly item:  $V;\n\in V$ : Track by identity as computed by the `TrackByFunction`. \*/\n readonly trackById: any;\n}\n\n/\*\*\n \* A function optionally passed into the `NgForOf` directive to customize how `NgForOf` uniquely\n \* identifies items in an iterable.\n \*\n \* `NgForOf` needs to uniquely identify items in the iterable to correctly perform DOM updates\n \* when items in the iterable are reordered, new items are added, or existing items are removed. $\ln \sqrt[k]{n^*}$  In all of these scenarios it is usually desirable to only update the DOM elements associated $\ln$  \* with the items affected by the change. This behavior is important to: $\ln$  \* $\ln$  \* - preserve any DOMspecific UI state (like cursor position, focus, text selection) when the $\ln *$  iterable is modified $\ln *$  - enable animation of item addition, removal, and iterable reordering $\ln *$  - preserve the value of the `<select>` element when nested `<option>` elements are dynamically\n \* populated using `NgForOf` and the bound iterable is updated\n \*\n \* A common use for custom `trackBy` functions is when the model that `NgForOf` iterates over\n \* contains a property with a unique identifier. For example, given a model:\n \*\n \* ``ts\n \* class User {\n \* id: number;\n \* name: string;\n \* ...\n \* }\n \* ```\n \* a custom `trackBy` function could look like the following:\n \* ```ts\n \* function userTrackBy(index, user)  $\ln *$  return user.id;\n \*  $\ln * \infty$  A custom `trackBy` function must have several properties:\n \*\n \* - be [idempotent](https://en.wikipedia.org/wiki/Idempotence) (be without side effects, and always\n \* return the same value for a given input)\n \* - return unique value for all unique inputs\n \* - be fast\n \*\n \* @see [`NgForOf#ngForTrackBy`](api/common/NgForOf#ngForTrackBy)\n \* @publicApi\n \*/\nexport interface TrackByFunction<T> {\n // Note: the type parameter `U` enables more accurate template type checking in case a trackBy $\ln$  // function is declared using a base type of the iterated type. The `U` type gives TypeScript $\ln$  // additional freedom to infer a narrower type for the `item` parameter type, instead of imposing\n // the trackBy's declared item type as the inferred type for `T`.\n // See https://github.com/angular/angular/issues/40125\n\n /\*\*\n \* @param index The index of the item within the iterable.\n \* @param item The item in the iterable.\n \* $\wedge$ n <U extends T>(index: number, item: T&U): any;\n}\n\n/\*\*\n \* Provides a factory for {@link IterableDiffer}.\n \*\n \* @publicApi\n \*/\nexport interface IterableDifferFactory {\n supports(objects: any): boolean;\n create<V>(trackByFn?: TrackByFunction<V>): IterableDiffer<V>;\n}\n\nexport function defaultIterableDiffersFactory() {\n return new IterableDiffers([new DefaultIterableDifferFactory()]);\n\n/\*\*\n \* A repository of different iterable diffing strategies used by NgFor, NgClass, and others. $\ln * \ln * \mathcal{O}$  publicApi $\ln$ 

\*/\nexport class IterableDiffers  ${\nightharpoonup}$  /\*\* @nocollapse \*/\n static prov = /\*\* @pureOrBreakMyCode \*/ defineInjectable(\n {token: IterableDiffers, providedIn: 'root', factory: defaultIterableDiffersFactory});\n\n /\*\*\n \* @deprecated v4.0.0 - Should be private\n \*/\n factories: IterableDifferFactory[];\n constructor(factories: IterableDifferFactory[])  $\n \in \mathbb{S} = \frac{\n}{\n} \ln \mathbb{S}$  static create(factories: IterableDifferFactory[], parent?: IterableDiffers): IterableDiffers  ${\n \prod_{p}$  if (parent != null)  ${\n \ \}$  const copied = parent.factories.slice();\n factories = factories.concat(copied);\n  $\ln\$  return new IterableDiffers(factories);\n  $\ln\$  \*\*\n \* Takes an array of  $\{$  @link IterableDifferFactory  $\}$  and returns a provider used to extend the $\infty$  \* inherited  $\{$  @link IterableDiffers } instance with the provided factories and return a new $\mathbb{R}^*$  {@link IterableDiffers } instance. $\mathbb{R}^*$ \* @usageNotes\n \* ### Example\n \*\n \* The following example shows how to extend an existing list of factories,\n \* which will only be applied to the injector for this component and its children.\n \* This step is all that's required to make a new { @link IterableDiffer } available.\n \*\n \* ``\n \* @Component({\n \* viewProviders:  $[\n\mathbf{m}^* \quad \text{IterableDiffers. extend}([\n\mathbf{new ImmutableListDiffer}()])\n\mathbf{n}^* ]\n\mathbf{n}^*]\n\mathbf{n}^* \mathbf{a}^*$ extend(factories: IterableDifferFactory[]): StaticProvider {\n return {\n provide: IterableDiffers,\n useFactory: (parent: IterableDiffers|null)  $\Rightarrow$  {\n // if parent is null, it means that we are in the root injector and we have just overridden\n // the default injection mechanism for IterableDiffers, in such a case just assume\n // `defaultIterableDiffersFactory`.\n return IterableDiffers.create(factories, parent || defaultIterableDiffersFactory()); $\in$ },\n // Dependency technically isn't optional, but we can provide a better error message this way. $\ln$  deps: [[IterableDiffers, new SkipSelf(), new Optional()]] $\ln$  }; $\ln$  } $\ln$  find(iterable: any): IterableDifferFactory  ${\n \cdot \in}$  const factory = this.factories.find(f => f.supports(iterable)); $\in$  if (factory != null)  ${\nvert \nvert}$  return factory; ${\nvert \nvert}$  else  ${\nvert \nvert}$  throw new Error(`Cannot find a differ supporting object '\${iterable}' of type '\$ $\ln$  getTypeNameForDebugging(iterable)}'`);\n }\n }\n }\n }\nexport function getTypeNameForDebugging(type: any): string {\n return type['name'] || typeof type;\n}\n","/\*\*\n \* @license\n \* Copyright Google LLC All Rights Reserved. $\ln \pi$  to Use of this source code is governed by an MIT-style license that can be $\ln *$  found in the LICENSE file at https://angular.io/license $\ln *$ \n $\ln$ mimport {Optional, SkipSelf, StaticProvider, defineInjectable} from '../../di';\nimport {DefaultKeyValueDifferFactory} from './default\_keyvalue\_differ':\n\n\n/\*\*\n \* A differ that tracks changes made to an object over time.\n \*\n \* @publicApi\n \*/\nexport interface KeyValueDiffer<K, V>  $\{\n \mid x^*\$ \n \* Compute a difference between the previous state and the new `object` state. $\ln * \mathbb{Q}$  param object containing the new value. $\ln * \mathbb{Q}$  returns an object describing the difference. The return value is only valid until the next\n  $* \diff()$ ` invocation.\n  $*$ \n diff(object: Map<K, V>): KeyValueChanges<K, V>|null;\n\n /\*\*\n \* Compute a difference between the previous state and the new `object` state.\n \*\n \* @param object containing the new value.\n \* @returns an object describing the difference. The return value is only valid until the next $\ln * \diff()$  invocation. $\ln *$  $\ln$  diff(object: {[key: string]: V}): KeyValueChanges<string, V>|null;\n // TODO(TS2.1): diff<KP extends string>(this: KeyValueDiffer<KP, V>, object: Record<KP, V>):\n // KeyValueDiffer<KP, V>;\n}\n\n/\*\*\n \* An object describing the changes in the `Map` or `{[k:string]: string}` since last time\n \* `KeyValueDiffer#diff()` was invoked.\n \*\n \* @publicApi\n \*/\nexport interface KeyValueChanges<K, V> {\n /\*\*\n \* Iterate over all changes. `KeyValueChangeRecord` will contain information about changes\n \* to each item.\n \*/\n forEachItem(fn: (r: KeyValueChangeRecord<K, V>)  $\equiv$  void): void;\n\n /\*\*\n \* Iterate over changes in the order of original Map showing where the original items\n \* have moved. $\ln$  \*/ $\ln$  forEachPreviousItem(fn: (r: KeyValueChangeRecord<K, V>) => void): void; $\ln \ln /$ \*\* $\ln$  \* Iterate over all keys for which values have changed. $\ln * \ln$  for EachChangedItem(fn: (r: KeyValueChangeRecord<K, V> $) \Rightarrow$  void): void;\n\n /\*\*\n \* Iterate over all added items.\n \*/\n forEachAddedItem(fn: (r: KeyValueChangeRecord<K, V>) => void): void;\n\n /\*\*\n \* Iterate over all removed items.\n \*/\n forEachRemovedItem(fn: (r: KeyValueChangeRecord<K, V>) => void): void;\n}\n\n/\*\*\n \* Record representing the item change information. $\ln * \ln * \mathbb{Q}$  publicApi $\ln * \Lambda$  \*/\nexport interface KeyValueChangeRecord<K,  $V > \{\n\mid \pi \neq 0\}$  \* Current key in the Map. $\ln \pi$  readonly key: K; $\ln \pi$  \* Current value for the key or `null` if removed.\n \*/\n readonly currentValue: V|null;\n\n /\*\*\n \* Previous value for the key or `null` if added.\n \*/\n readonly previous Value: V|null;\n}\n\n/\*\*\n \* Provides a factory for  $\{\emptyset\}$  link KeyValueDiffer}.\n \*\n \* @publicApi\n \*/\nexport interface KeyValueDifferFactory  $\{\n\$  \*\*\n \* Test to see if the differ knows how to diff

this kind of object. $\ln * \ln$  supports(objects: any): boolean; $\ln / \ln * \ln *$  Create a `KeyValueDiffer`. $\ln * \ln$ create<K, V>(): KeyValueDiffer<K, V>;\n}\n\nexport function defaultKeyValueDiffersFactory() {\n return new KeyValueDiffers([new DefaultKeyValueDifferFactory()]);\n}\n\n/\*\*\n \* A repository of different Map diffing strategies used by NgClass, NgStyle, and others.\n \*\n \* @publicApi\n \*/\nexport class KeyValueDiffers {\n /\*\* @nocollapse \*/\n static prov = /\*\* @pureOrBreakMyCode \*/ defineInjectable(\n {token: KeyValueDiffers, providedIn: 'root', factory: defaultKeyValueDiffersFactory});\n\n /\*\*\n \* @deprecated v4.0.0 - Should be private.\n \*/\n factories: KeyValueDifferFactory[];\n\n constructor(factories: KeyValueDifferFactory[]) {\n this.factories = factories;\n }\n\n static create<S>(factories: KeyValueDifferFactory[], parent?: KeyValueDiffers): KeyValueDiffers  $\{\n \text{ir } (parent) \} \in \text{const.}$  const copied = parent.factories.slice(); $\n \text{r } (parent)$ factories.concat(copied);\n }\n return new KeyValueDiffers(factories);\n }\n\n /\*\*\n \* Takes an array of {@link KeyValueDifferFactory} and returns a provider used to extend the\n \* inherited {@link KeyValueDiffers} instance with the provided factories and return a new $n * \{$  @link KeyValueDiffers  $\}$  instance. $\n \times n *$  $\omega$ usageNotes\n \* ### Example\n \*\n \* The following example shows how to extend an existing list of factories,\n \* which will only be applied to the injector for this component and its children.\n \* This step is all that's required to make a new { @link KeyValueDiffer } available.\n \*\n \* \omeg\n \n \text{\mu}}\$ & \text{\mu}}\$ \equined \text{\mu}}\$ \equined \text{\mu}}\$ \equined \text{\mu}}\$ \equined \text{\mu}}\$ \equined \text{\mu}} viewProviders:  $[\ln * \text{KeyValueDiffers.extend([new ImmutableMapDiffer()])\n * \lvert \n * \rvert \n \rangle]$ static extend<S>(factories: KeyValueDifferFactory[]): StaticProvider {\n return {\n provide: KeyValueDiffers,\n useFactory: (parent: KeyValueDiffers)  $\gg$  {\n // if parent is null, it means that we are in the root injector and we have just overridden $\ln$  // the default injection mechanism for KeyValueDiffers, in such a case just assume\n // `defaultKeyValueDiffersFactory`.\n return KeyValueDiffers.create(factories, parent  $\|$  defaultKeyValueDiffersFactory()); $\|$  }, $\|$  // Dependency technically isn't optional, but we can provide a better error message this way. $\in$  deps: [[KeyValueDiffers, new SkipSelf(), new Optional()]] $\in$   $\in$   $\in$   $\in$ find(kv: any): KeyValueDifferFactory  $\{\n \$  const factory = this.factories.find(f => f.supports(kv)); $\n \$ n if (factory)  ${\n\mu \in \mathbb{Z} \in \mathbb{Z} \subset \mathbb{Z} \subset \mathbb{Z}$ @license\n \* Copyright Google LLC All Rights Reserved. $\ln \pi$  \* Use of this source code is governed by an MITstyle license that can be $\ln *$  found in the LICENSE file at https://angular.io/license $\ln *$ / $\ln$ \nimport {assertParentView} from './assert';\nimport {icuContainerIterate} from './i18n/i18n\_tree\_shaking';\nimport {CONTAINER\_HEADER\_OFFSET} from './interfaces/container';\nimport {TIcuContainerNode, TNode, TNodeType} from './interfaces/node';\nimport {RNode} from './interfaces/renderer\_dom';\nimport {isLContainer} from './interfaces/type\_checks';\nimport {DECLARATION\_COMPONENT\_VIEW, LView, T\_HOST, TVIEW, TView} from './interfaces/view';\nimport {assertTNodeType} from './node\_assert';\nimport {getProjectionNodes} from './node\_manipulation';\nimport {getLViewParent} from './util/view\_traversal\_utils';\nimport {unwrapRNode} from './util/view\_utils';\n\n\n\nexport function collectNativeNodes(\n tView: TView, lView: LView, tNode: TNode|null, result: any[],\n isProjection: boolean = false): any[] {\n while (tNode !== null) {\n ngDevMode &&\n assertTNodeType(\n tNode,\n TNodeType.AnyRNode | TNodeType.AnyContainer | TNodeType.Projection | TNodeType.Icu);\n\n const lNode = lView[tNode.index];\n if (lNode !== null) {\n result.push(unwrapRNode(lNode));\n }\n\n // A given lNode can represent either a native node or a LContainer (when it is a host of a\n  $\frac{1}{2}$  // ViewContainerRef). When we find a LContainer we need to descend into it to collect root nodes\n // from the views in this container.\n if (isLContainer(lNode)) {\n for (let i = CONTAINER\_HEADER\_OFFSET;  $i < N$  interpretence in the const lViewInAContainer =  $N$  interpretence in  $\lambda$ const lViewFirstChildTNode = lViewInAContainer[TVIEW].firstChild;\n if (lViewFirstChildTNode !== null) {\n collectNativeNodes(\n lViewInAContainer[TVIEW], lViewInAContainer, lViewFirstChildTNode, result);\n  $\|\cdot\|$  }\n  $\|\cdot\|$  const tNodeType = tNode.type;\n if (tNodeType & TNodeType.ElementContainer) {\n collectNativeNodes(tView, lView, tNode.child, result);\n } else if  $(tNodeType & TNodeType.Lcu) \$ |\n const nextRNode = icuContainerIterate(tNode as TIcuContainerNode,  $lView\r$ ;\n let rNode: RNode|null;\n while (rNode = nextRNode()) {\n result.push(rNode);\n }\n } else if (tNodeType & TNodeType.Projection)  $\n{\n n \n const nodesInSlot = getProjectionNodes(IView, tNode);\n if$  $(Array.isArray(nodesnSlot))$  {\n result.push(...nodesInSlot);\n } else {\n const parentView =
## getLViewParent(lView[DECLARATION\_COMPONENT\_VIEW])!;\n ngDevMode &&

assertParentView(parentView);\n collectNativeNodes(parentView[TVIEW], parentView, nodesInSlot, result, true);\n  $\ln$   $\ln$  tNode = isProjection ? tNode.projectionNext : tNode.next;\n  $\ln$  return result;\n}\n","/\*\*\n \* @license\n \* Copyright Google LLC All Rights Reserved.\n \*\n \* Use of this source code is governed by an MITstyle license that can be\n \* found in the LICENSE file at https://angular.io/license\n \*/\n\nimport {ChangeDetectorRef as viewEngine\_ChangeDetectorRef} from '../change\_detection/change\_detector\_ref';\nimport {EmbeddedViewRef as viewEngine\_EmbeddedViewRef, InternalViewRef as viewEngine\_InternalViewRef, ViewRefTracker} from '../linker/view\_ref';\nimport {removeFromArray} from '../util/array\_utils';\nimport {assertEqual} from '../util/assert';\nimport {collectNativeNodes} from './collect\_native\_nodes';\nimport {checkNoChangesInRootView, checkNoChangesInternal, detectChangesInRootView, detectChangesInternal, markViewDirty, storeCleanupWithContext} from './instructions/shared';\nimport {CONTAINER\_HEADER\_OFFSET, VIEW\_REFS} from './interfaces/container';\nimport {isLContainer} from './interfaces/type\_checks';\nimport {CONTEXT, FLAGS, LView, LViewFlags, PARENT, TVIEW} from './interfaces/view';\nimport {destroyLView, detachView, renderDetachView} from './node\_manipulation';\n\n\n\n// Needed due to tsickle downleveling where multiple `implements` with classes creates\n// multiple @extends in Closure annotations, which is illegal. This workaround fixes\n// the multiple @extends by making the annotation @implements instead\nexport interface viewEngine\_ChangeDetectorRef\_interface extends viewEngine\_ChangeDetectorRef {}\n\nexport class ViewRef<T> implements viewEngine\_EmbeddedViewRef<T>, viewEngine InternalViewRef,\n viewEngine ChangeDetectorRef interface {\n private \_appRef: ViewRefTracker|null = null;\n private \_attachedToViewContainer = false;\n\n get rootNodes(): any[] {\n const lView = this.  $lView\$  const tView = lView[TVIEW];\n return collectNativeNodes(tView, lView, tView.firstChild,  $|\cdot\rangle$ \n\n constructor(\n /\*\*\n \* This represents `LView` associated with the component when ViewRef is a ChangeDetectorRef. $\ln$  \* When ViewRef is created for a dynamic component, this also represents the `LView` for the\n  $*$  component.\n  $*\n$   $*$  For a \"regular\" ViewRef created for an embedded view, this is the `LView` for the embedded\n \* view.\n \*\n \* @internal\n \*\n public  $lView: LView\in \mathbb{N}$  /\*\*\n \* This represents the `LView` associated with the point where `ChangeDetectorRef` was\n  $*$  requested.\n  $*\nabla$  \* This may be different from `\_lView` if the `\_cdRefInjectingView` is an embedded view.\n  $*\w$  private \_cdRefInjectingView?: LView) {\\n\n get context():  $T {\n$  return this. IView[CONTEXT] as T;\n  $\ln$  set context(value: T)  $\n$  this. IView[CONTEXT]  $=$  value;\n  $\ln \ get$  destroyed(): boolean {\n return (this.\_lView[FLAGS] & LViewFlags.Destroyed) === LViewFlags.Destroyed;\n }\n\n destroy(): void {\n if (this.\_appRef) {\n this.\_appRef.detachView(this);\n } else if (this.\_attachedToViewContainer) {\n const parent = this.\_lView[PARENT];\n if (isLContainer(parent))  ${\n\mu$  const viewRefs = parent [VIEW\_REFS] as ViewRef <unknown>[] | null;\n const index = viewRefs ? viewRefs.indexOf(this): -1;\n if (index > -1) {\n ngDevMode &&\n assertEqual(\n index, parent.indexOf(this.\_IView) - CONTAINER\_HEADER\_OFFSET,\n 'An attached view should be in the same position within its container as its ViewRef in the VIEW\_REFS array.');\n detachView(parent, index);\n removeFromArray(viewRefs!, index);\n  $\ln$  \\n this.\_attachedToViewContainer = false;\n  $\ln$  destroyLView(this.\_IView[TVIEW], this.\_IView);\n  $\ln$  onDestroy(callback: Function) {\n storeCleanupWithContext(this.\_lView[TVIEW], this.\_lView, null, callback);\n  $\ln \frac{*\pi}{n}$  \* Marks a view and all of its ancestors dirty. $\infty$  \* This can be used to ensure an {@link ChangeDetectionStrategy#OnPush OnPush} component is\n  $*$  checked when it needs to be re-rendered but the two normal triggers haven't marked it\n  $*$  dirty (i.e. inputs haven't changed and events haven't fired in the view). $\ln * \ln * -- TODO: Add a link to a chapter on$ OnPush components  $-\gg$ \n \*\n \* @usageNotes\n \* ### Example\n \*\n \* ```typescript\n \* @Component({\n \* selector: 'app-root',\n \* template: `Number of ticks:  ${\{\text{numberOfTicks}}\}\n$  \* changeDetection: ChangeDetectionStrategy.OnPush,\n \* \)\n \* class AppComponent {\n \* numberOfTicks = 0;\n \*\n \* constructor(private ref: ChangeDetectorRef)  ${\n \times$  setInterval(() =>  ${\n \times$  this.numberOfTicks++;\n \* // the following is required, otherwise the view will not be updated $\ln *$  this.ref.markForCheck(); $\ln *$  }, 1000);\n \*  $\ln$  \*  $\ln$  \* ``\n \*/\n markForCheck(): void  $\ln$  markViewDirty(this. cdRefInjectingView ||

this.  $lView\rangle$  }\n\n /\*\*\n \* Detaches the view from the change detection tree.\n \*\n \* Detached views will not be checked during change detection runs until they are\n \* re-attached, even if they are dirty. `detach` can be used in combination with\n \* {@link ChangeDetectorRef#detectChanges detectChanges} to implement local change\n \* detection checks.\n \*\n \* <!-- TODO: Add a link to a chapter on detach/reattach/local digest -->\n \* <!--TODO: Add a live demo once ref.detectChanges is merged into master  $\rightarrow \n\parallel$  \* @usageNotes\n \* ### Example $\ln$  \* The following example defines a component with a large list of readonly data. $\ln$  \* Imagine the data changes constantly, many times per second. For performance reasons,\n \* we want to check and update the list every five seconds. We can do that by detaching\n \* the component's change detector and doing a local check every five seconds.\n \*\n \* ```typescript\n \* class DataProvider {\n \* // in a real application the returned data will be different every time\n \* get data()  $\n\cdot$  return [1,2,3,4,5];\n \*  $\n\cdot$  \* \n \* @Component({\n \* selector: 'giant-list',\n \* template: `\n \* <li \*ngFor=\"let d of dataProvider.data\">Data {{d}}</li>\n \* `,\n \* })\n \* class GiantList {\n \* constructor(private ref: ChangeDetectorRef, private dataProvider: DataProvider)  ${\nightharpoonup$  \* ref.detach();\n \* setInterval(() =>  ${\nightharpoonup$  \* this.ref.detectChanges();\n \* }, 5000);\n \*  $\ln$  \*  $\ln$  \* @Component({\n \* selector: 'app',\n \* providers: [DataProvider],\n \* template: `\n \*  $\langle$ giant-list $\langle$ giant-list $\rangle$ \n \* \\n \* \\n \* })\n \* class App {\n \* }\n \* ```\n \*/\n detach(): void {\n this. Niew [FLAGS]  $\&= \sim$  Flags. Attached;\n \\n\n /\*\*\n \* Re-attaches a view to the change detection tree.\n \*\n \* This can be used to re-attach views that were previously detached from the tree\n \* using {@link ChangeDetectorRef#detach detach}. Views are attached to the tree by default. $\infty$  \*  $\cdot$   $\sim$  TODO: Add a link to a chapter on detach/reattach/local digest -->\n \*\n \* @usageNotes\n \* ### Example\n \*\n \* The following example creates a component displaying `live` data. The component will detach\n \* its change detector from the main change detector tree when the component's live property\n  $*$  is set to false.\n  $*\infty$   $* \infty$  typescript\n  $*$  class DataProvider  ${\n \atop \infty}^*$  data = 1;\n \*\n \* constructor()  ${\n \atop \infty}$  setInterval(() =>  ${\n \atop \infty}$  this.data = this.data \* 2;\n \*  $\{S(0)\;\; |\; n \geq \mathbb{N}\;\; |\; n \geq \mathbb{N}\;\; |\; n \geq \mathbb{N}\;\; |\; n \geq \mathbb{N}\;\; |\; n \geq \mathbb{N}\;\; |\; n \geq \mathbb{N}\;\; |\; n \geq \mathbb{N}\;\; |\; n \geq \mathbb{N}\;\; |\; n \geq \mathbb{N}\;\; |\; n \geq \mathbb{N}\;\; |\; n \geq \mathbb{N}\;\; |\; n \geq \mathbb{N}\;\; |\; n \geq \mathbb{N}\;\; |\; n \geq \mathbb{N}\;\; |\; n \geq \mathbb$ template: 'Data: {{dataProvider.data}}'\n \* })\n \* class LiveData {\n \* constructor(private ref: ChangeDetectorRef, private dataProvider: DataProvider)  ${\n \dots$  \* set live(value)  ${\n \dots$  if (value)  ${\n \dots$ this.ref.reattach();\n \* } else {\n \* this.ref.detach();\n \* }\n \* }\n \*\n \* @Component({\n \* selector: 'app-root',\n \* providers: [DataProvider],\n \* template:  $\ln$  \* Live Update: <input type=\"checkbox\"  $[(ngModel)]=\\"live'\>\n$  \* <live-data  $[live] =\\"live'\>{-}three-data\>\n$  \* `,\n \* })\n \* class AppComponent  ${\n * \text{live} = \text{true}}\n * {\n * \in \text{real}(x) \cdot \text{rel} {\n * this. }|View[FLAGS]| =\n}$ LViewFlags.Attached;\n  $\mathbb{R}^*$ \n \* Checks the view and its children.\n \*\n \* This can also be used in combination with {@link ChangeDetectorRef#detach detach} to implement\n \* local change detection checks.\n  $*\n$   $* <!--</math> TODO: Add a link to a chapter on detach/reattach/local digest  $\rightarrow$   $*\n$   $* <!--</math> TODO: Add a live demo$$ once ref.detectChanges is merged into master -- $\ln$  \*\n \* @usageNotes\n \* ### Example\n \*\n \* The following example defines a component with a large list of readonly data. $\ln$  \* Imagine, the data changes constantly, many times per second. For performance reasons,\n \* we want to check and update the list every five seconds.\n  $*\n\mid n \neq W$ e can do that by detaching the component's change detector and doing a local change detection $\n\mid n \neq$ check every five seconds.\n \*\n \* See { @link ChangeDetectorRef#detach detach} for more information.\n \*/\n detectChanges(): void  $\n\cdot \alpha$  detectChangesInternal(this.\_IView[TVIEW], this.\_IView, this.context);\n  $\ln \frac{x*\pi}{n}$ \* Checks the change detector and its children, and throws if any changes are detected. $\ln$  \*\n \* This is used in development mode to verify that running change detection doesn't $\ln$  \* introduce other changes. $\ln$  \*/ $\ln$ checkNoChanges(): void  $\{\n\$  checkNoChangesInternal(this. IView[TVIEW], this. IView, this.context); $\n\}\n\|\n\|$ attachToViewContainerRef()  ${\n \in \text{if (this, appRef) } \n \in \text{trrows.}}$  throw new Error('This view is already attached directly to the ApplicationRef!');\n }\n this.\_attachedToViewContainer = true;\n }\n\n detachFromAppRef() {\n this.\_appRef = null;\n renderDetachView(this.\_lView[TVIEW], this.\_lView);\n }\n\n attachToAppRef(appRef: ViewRefTracker)  $\{\n\$ if (this. attachedToViewContainer)  $\{\n\$  throw new Error('This view is already attached to a ViewContainer!');\n }\n this. appRef = appRef;\n }\n\n/\*\* @internal \*/\nexport class RootViewRef<T> extends ViewRef $\mathsf{T} \mathsf{S}(\mathsf{public view: LView} \mathsf{In super(view)};\n \mathsf{In a user}$ void  ${\nightharpoonup\nightharpoonup\nightharpoon$ 

checkNoChangesInRootView(this. view);\n }\n\n override get context(): T {\n return null!;\n }\n }\n }\n","/\*\*\n \* @license\n \* Copyright Google LLC All Rights Reserved. $\ln \pi$  \* Use of this source code is governed by an MITstyle license that can be $\ln *$  found in the LICENSE file at https://angular.io/license $\ln */\n$ n|mimport {InjectFlags} from '../di';\nimport {InternalInjectFlags} from '../di/interface/injector';\nimport {TNode, TNodeType} from '../render3/interfaces/node';\nimport {isComponentHost} from '../render3/interfaces/type\_checks';\nimport {DECLARATION\_COMPONENT\_VIEW, LView} from '../render3/interfaces/view';\nimport {getCurrentTNode, getLView} from '../render3/state';\nimport {getComponentLViewByIndex} from '../render3/util/view\_utils';\nimport {ViewRef as R3\_ViewRef} from '../render3/view\_ref';\nimport {noop} from '../util/noop';\n\nexport const SWITCH\_CHANGE\_DETECTOR\_REF\_FACTORY\_\_POST\_R3\_\_ = injectChangeDetectorRef;\nconst SWITCH\_CHANGE\_DETECTOR\_REF\_FACTORY\_PRE\_R3\_ = noop;\nconst SWITCH\_CHANGE\_DETECTOR\_REF\_FACTORY: typeof injectChangeDetectorRef =\n SWITCH\_CHANGE\_DETECTOR\_REF\_FACTORY\_\_PRE\_R3\_\_;\n\n/\*\*\n \* Base class that provides change detection functionality. $\ln * A$  change-detection tree collects all views that are to be checked for changes. $\ln * U$ se the methods to add and remove views from the tree, initiate change-detection,  $n^*$  and explicitly mark views as \_dirty\_, meaning that they have changed and need to be re-rendered. $\ln \pi \neq \mathbb{Q}$  see [Using change detection hooks](guide/lifecycle-hooks#using-change-detection-hooks)\n \* @see [Defining custom change detection](guide/lifecycle-hooks#defining-custom-change-detection)\n \*\n \* @usageNotes\n \*\n \* The following examples demonstrate how to modify default change-detection behavior\n \* to perform explicit detection when needed. $\ln * \ln * \# \# \text{Use 'markForCheck()' with 'CheckOnce' strategy} \# \# \# follows that the following example sets the$ `OnPush` change-detection strategy for a component\n \* (`CheckOnce`, rather than the default `CheckAlways`), then forces a second check\n \* after an interval. See [live demo](https://plnkr.co/edit/GC512b?p=preview).\n \*\n \* <code-example path=\"core/ts/change\_detect/change-detection.ts\"\n \* region=\"mark-for-check\"></codeexample>\n \*\n \* ### Detach change detector to limit how often check occurs\n \*\n \* The following example defines a component with a large list of read-only data $\ln$  \* that is expected to change constantly, many times per second. $\ln$  \* To improve performance, we want to check and update the list $\ln$  \* less often than the changes actually occur. To do that, we detach\n \* the component's change detector and perform an explicit local check every five seconds. $\ln * \pi^* <$ code-example path= $\Gamma$ core/ts/change\_detect/change-detection.ts $\Gamma$  region= $\Gamma$ detach $\Gamma$ > $\sim$ /codeexample>\n \*\n \* ### Reattaching a detached component\n \*\n \* The following example creates a component displaying live data.\n \* The component detaches its change detector from the main change detector tree\n \* when the `live` property is set to false, and reattaches it when the property\n \* becomes true.\n \*\n \* <code-example path=\"core/ts/change\_detect/change-detection.ts\" region=\"reattach\"></code-example>\n \*\n \* @publicApi\n \*/\nexport abstract class ChangeDetectorRef  ${\n \times \in \mathbb{R}^*}$  \* When a view uses the  ${\emptyset}$  link ChangeDetectionStrategy#OnPush OnPush {  $(checkOnce)\n$  \* change detection strategy, explicitly marks the view as changed so that $\ln$  \* it can be checked again. $\ln$  \* $\ln$  \* Components are normally marked as dirty (in need of rerendering) when inputs $n *$  have changed or events have fired in the view. Call this method to ensure that $n * a$ component is checked even if these triggers have not occured.\n  $*\n\pi$   $\le$  -- TODO: Add a link to a chapter on OnPush components  $\rightarrow$  \n \*\n \*\n abstract markForCheck(): void;\n\n /\*\*\n \* Detaches this view from the change-detection tree.\n  $* A$  detached view is not checked until it is reattached.\n  $*$  Use in combination with `detectChanges()` to implement local change detection checks.\n  $*\n$   $*$  Detached views are not checked during change detection runs until they are $\ln$  \* re-attached, even if they are marked as dirty. $\ln$  \* $\ln$  \* <!-- TODO: Add a link to a chapter on detach/reattach/local digest  $-\rightarrow \nightharpoonup^*$  <!-- TODO: Add a live demo once ref.detectChanges is merged into master  $\rightarrow \n\mathbb{R}^*\|$  \*/\n abstract detach(): void;\n\n /\*\*\n \* Checks this view and its children. Use in combination with  $\{\mathcal{Q}$  link ChangeDetectorRef#detach\n \* detach\n \* to implement local change detection checks.\n \*\n \* <!-- TODO: Add a link to a chapter on detach/reattach/local digest -->\n \* <!-- TODO: Add a live demo once ref.detectChanges is merged into master  $-\frac{\pi}{\sqrt{n}}$  \*/\n abstract detectChanges(): void;\n\n /\*\*\n \* Checks the change detector and its children, and throws if any changes are detected. $\ln$  \*\n \* Use in development mode to verify that running change detection doesn't introduce\n  $*$  other changes.\n  $*\wedge$ n abstract checkNoChanges(): void;\n\n /\*\*\n \* Re-attaches the previously detached view to the change detection tree.\n \*

Views are attached to the tree by default.\n  $*\n|$  \* <!-- TODO: Add a link to a chapter on detach/reattach/local digest -->\n \*\n \*/\n abstract reattach(): void;\n\n /\*\*\n \* @internal\n \* @nocollapse\n \*/\n static  $NG$ \_ELEMENT\_ID\_\_:\n (flags: InjectFlags) => ChangeDetectorRef =

SWITCH\_CHANGE\_DETECTOR\_REF\_FACTORY;\n}\n\n\n\n/\*\* Returns a ChangeDetectorRef (a.k.a. a ViewRef) \*/\nexport function injectChangeDetectorRef(flags: InjectFlags): ChangeDetectorRef {\n return createViewRef(\n getCurrentTNode()!, getLView(),\n (flags & InternalInjectFlags.ForPipe) === InternalInjectFlags.ForPipe);\n\n\n/\*\*\n \* Creates a ViewRef and stores it on the injector as ChangeDetectorRef (public alias). $\ln \pi \$  @param tNode The node that is requesting a ChangeDetectorRef $\ln \pi$  @param lView The view to which the node belongs\n \* @param isPipe Whether the view is being injected into a pipe.\n \* @returns The ChangeDetectorRef to use\n \*/\nfunction createViewRef(tNode: TNode, lView: LView, isPipe: boolean): ChangeDetectorRef {\n if (isComponentHost(tNode) && !isPipe) {\n // The LView represents the location where the component is declared.\n // Instead we want the LView for the component View and so we need to look it up.\n const componentView = getComponentLViewByIndex(tNode.index, lView); // look down\n return new R3\_ViewRef(componentView, componentView);\n } else if (tNode.type & (TNodeType.AnyRNode) TNodeType.AnyContainer | TNodeType.Icu)) {\n // The LView represents the location where the injection is requested from.\n // We need to locate the containing LView (in case where the `lView` is an embedded view)\n const hostComponentView = lView[DECLARATION\_COMPONENT\_VIEW]; // look up\n return new R3 ViewRef(hostComponentView, lView); $\n\lambda$  }\n return null!;\n}\n","/\*\*\n \* @license\n \* Copyright Google LLC All Rights Reserved. $\ln * \ln *$  Use of this source code is governed by an MIT-style license that can be $\ln *$  found in the LICENSE file at https://angular.io/license\n \*/\n\nimport {DefaultIterableDifferFactory} from './differs/default\_iterable\_differ';\nimport {DefaultKeyValueDifferFactory} from './differs/default\_keyvalue\_differ';\nimport {IterableDifferFactory, IterableDiffers} from './differs/iterable\_differs';\nimport {KeyValueDifferFactory, KeyValueDiffers} from './differs/keyvalue\_differs';\n\nexport {SimpleChange, SimpleChanges} from '../interface/simple\_change';\nexport {devModeEqual, WrappedValue} from './change\_detection\_util';\nexport {ChangeDetectorRef} from './change\_detector\_ref';\nexport {ChangeDetectionStrategy, ChangeDetectorStatus, isDefaultChangeDetectionStrategy} from './constants';\nexport {DefaultIterableDifferFactory} from './differs/default\_iterable\_differ';\nexport {DefaultIterableDiffer} from './differs/default\_iterable\_differ';\nexport {DefaultKeyValueDifferFactory} from './differs/default\_keyvalue\_differ';\nexport {IterableChangeRecord, IterableChanges, IterableDiffer, IterableDifferFactory, IterableDiffers, NgIterable, TrackByFunction} from './differs/iterable\_differs';\nexport {KeyValueChangeRecord, KeyValueChanges, KeyValueDiffer, KeyValueDifferFactory, KeyValueDiffers} from './differs/keyvalue\_differs';\nexport {PipeTransform} from './pipe\_transform';\n\n\n\n/\*\*\n \* Structural diffing for `Object`s and `Map`s.\n \*/\nconst keyValDiff: KeyValueDifferFactory $[]=$  [new DefaultKeyValueDifferFactory()];\n\n/\*\*\n \* Structural diffing for `Iterable` types such as `Array`s.\n \*/\nconst iterableDiff: IterableDifferFactory[] = [new DefaultIterableDifferFactory()];\n\nexport const defaultIterableDiffers = new IterableDiffers(iterableDiff);\n\nexport const defaultKeyValueDiffers = new KeyValueDiffers(keyValDiff);\n","/\*\*\n \* @license\n \* Copyright Google LLC All Rights Reserved.\n \*\n \* Use of this source code is governed by an MIT-style license that can be $\ln *$  found in the LICENSE file at https://angular.io/license\n \*/\n\nimport {assertLContainer} from '../render3/assert';\nimport {createLView, renderView} from '../render3/instructions/shared';\nimport {TContainerNode, TNode, TNodeType} from '../render3/interfaces/node';\nimport {DECLARATION\_LCONTAINER, LView, LViewFlags, QUERIES, TView} from '../render3/interfaces/view';\nimport {getCurrentTNode, getLView} from '../render3/state';\nimport {ViewRef as R3\_ViewRef} from '../render3/view\_ref';\nimport {assertDefined} from '../util/assert';\nimport {noop} from '../util/noop';\nimport {createElementRef, ElementRef} from './element\_ref';\nimport {EmbeddedViewRef} from './view\_ref';\n\n\nexport const SWITCH\_TEMPLATE\_REF\_FACTORY\_POST\_R3\_\_= injectTemplateRef;\nconst SWITCH\_TEMPLATE\_REF\_FACTORY\_PRE\_R3\_\_= noop;\nconst SWITCH\_TEMPLATE\_REF\_FACTORY: typeof injectTemplateRef = SWITCH\_TEMPLATE\_REF\_FACTORY\_PRE\_R3\_\_;\n\n/\*\*\n \* Represents an embedded template that can be

used to instantiate embedded views.\n \* To instantiate embedded views based on a template, use the `ViewContainerRef`\n \* method `createEmbeddedView()`.\n \*\n \* Access a `TemplateRef` instance by placing a directive on an `<ng-template>`\n \* element (or directive prefixed with `\*`). The `TemplateRef` for the embedded view $\ln *$  is injected into the constructor of the directive,  $\ln *$  using the `TemplateRef` token. $\ln * \ln *$  You can also use a `Query` to find a `TemplateRef` associated with\n \* a component or a directive.\n \*\n \* @see `ViewContainerRef`\n \* @see [Navigate the Component Tree with DI](guide/dependency-injection-navtree)\n \*\n \* @publicApi\n \*/\nexport abstract class TemplateRef<C> {\n /\*\*\n \* The anchor element in the parent view for this embedded view. $\ln$  \* The data-binding and injection contexts of embedded views created from this `TemplateRef`\n \* inherit from the contexts of this location.\n \*\n \* Typically new embedded views are attached to the view container of this location, but in\n \* advanced use-cases, the view can be attached to a different container while keeping the $\nu$  \* data-binding and injection context from the original location. $\nu$  \*\n \*/\n // TODO(i): rename to anchor or location\n abstract get elementRef(): ElementRef;\n\n /\*\*\n \* Instantiates an embedded view based on this template, $\ln$  \* and attaches it to the view container. $\ln$  \* @param context The databinding context of the embedded view, as declared $\ln * \infty$  in the  $\langle n \rangle$  usage. $\ln * \circ n$  ereturns The new embedded view object.\n \*/\n abstract createEmbeddedView(context: C): EmbeddedViewRef<C>;\n\n /\*\*\n \*  $\textcircled{a}$  \*  $\textcircled{a}$  \*  $\textcircled{a}$  nocollapse\n \*/\n static \_NG\_ELEMENT\_ID\_: () => TemplateRef<any>| null = SWITCH\_TEMPLATE\_REF\_FACTORY;\n}\n\nconst ViewEngineTemplateRef = TemplateRef;\n\nconst R3TemplateRef = class TemplateRef  $\mathsf{T}$  extends ViewEngineTemplateRef $\mathsf{T}$  {\n constructor(\n private \_declarationLView: LView, private \_declarationTContainer: TContainerNode,\n public elementRef: ElementRef)  $\n\in \text{Eem}(x) = \ln x$  override createEmbeddedView(context: T): EmbeddedViewRef<T>  $\ln$  const embeddedTView = this. declarationTContainer.tViews as TView;\n const embeddedLView = createLView(\n this.\_declarationLView, embeddedTView, context, LViewFlags.CheckAlways, null,\n embeddedTView.declTNode, null, null, null, null); $\ln \ln$  const declarationLContainer = this. declarationLView[this. declarationTContainer.index];\n ngDevMode && assertLContainer(declarationLContainer);\n embeddedLView[DECLARATION\_LCONTAINER] =  $\text{declarationLContainer:}\n\|\mathbf{n}\|$  const declarationViewLQueries = this. declarationLView[QUERIES];\n if  $(declarationViewLOueries !== null) \$ | embeddedLView[QUERIES] = declarationViewLQueries.createEmbeddedView(embeddedTView);\n }\n\n renderView(embeddedTView, embeddedLView, context); $\ln \ln$  return new R3\_ViewRef<T>(embeddedLView); $\ln \ln \ln$ ; $\ln \ln \frac{*}{\ln x}$  Creates a TemplateRef given a node.\n  $*\infty$  areturns The TemplateRef instance to use\n  $*\infty$ } injectTemplateRef<T>(): TemplateRef<T>|null {\n return createTemplateRef<T>(getCurrentTNode()!,  $getLView()$ ;\n}\n\n/\*\*\n \* Creates a TemplateRef and stores it on the injector.\n \*\n \* @param hostTNode The node on which a TemplateRef is requested\n \* @param hostLView The `LView` to which the node belongs\n \* @returns The TemplateRef instance or null if we can't create a TemplateRef on a given node type\n \*/\nexport function createTemplateRef<T>(hostTNode: TNode, hostLView: LView): TemplateRef<T>|null {\n if (hostTNode.type & TNodeType.Container) {\n ngDevMode && assertDefined(hostTNode.tViews, 'TView must be allocated');\n return new R3TemplateRef(\n hostLView, hostTNode as TContainerNode, createElementRef(hostTNode, hostLView));\n  $\ln \mathrm{all} \n\| \cdot \| \cdot \|$ ,"/\*\*\n \* @license\n \* Copyright Google LLC All Rights Reserved. $\ln * \ln *$  Use of this source code is governed by an MIT-style license that can be $\ln *$  found in the LICENSE file at https://angular.io/license\n \*/\n\nimport {Injector} from '../di/injector';\nimport {Type} from '../interface/type';\n\nimport {ComponentFactoryResolver} from './component\_factory\_resolver';\n\n\n/\*\*\n \* Represents an instance of an `NgModule` created by an `NgModuleFactory`.\n \* Provides access to the `NgModule` instance and related objects.\n \*\n \* @publicApi\n \*/\nexport abstract class NgModuleRef<T>  $\{\n\$ injector that contains all of the providers of the `NgModule`.\n \*\n abstract get injector(): Injector;\n\n /\*\*\n \* The resolver that can retrieve the component factories\n \* declared in the `entryComponents` property of the module.\n \*/\n abstract get componentFactoryResolver(): ComponentFactoryResolver;\n\n /\*\*\n \* The `NgModule` instance.\n  $*\n\alpha$  abstract get instance(): T;\n\n /\*\*\n \* Destroys the module instance and all of the data structures associated with it. $\ln * \ln$  abstract destroy(): void; $\ln \ln / * \ln *$  Registers a callback to be executed

when the module is destroyed.\n  $*\$ \n abstract onDestroy(callback: () => void): void;\n}\n\nexport interface InternalNgModuleRef<T> extends NgModuleRef<T> {\n // Note: we are using the prefix \_ as NgModuleData is an NgModuleRef and therefore directly\n // exposed to the user.\n \_bootstrapComponents: Type<any>[];\n}\n\n/\*\*\n \* @publicApi\n \*/\nexport abstract class NgModuleFactory<T> {\n abstract get moduleType(): Type<T>;\n abstract create(parentInjector: Injector|null): NgModuleRef<T>;\n}\n","/\*\*\n \* @license\n \* Copyright Google LLC All Rights Reserved. $\ln * \ln *$  Use of this source code is governed by an MIT-style license that can be $\ln *$  found in the LICENSE file at https://angular.io/license\n \*/\n\nimport {Injector} from '../di/injector';\nimport {assertNodeInjector} from '../render3/assert';\nimport {getParentInjectorLocation, NodeInjector} from '../render3/di';\nimport {addToViewTree, createLContainer} from '../render3/instructions/shared';\nimport {CONTAINER\_HEADER\_OFFSET, LContainer, NATIVE, VIEW\_REFS} from '../render3/interfaces/container';\nimport {NodeInjectorOffset} from '../render3/interfaces/injector';\nimport {TContainerNode, TDirectiveHostNode, TElementContainerNode, TElementNode, TNodeType} from '../render3/interfaces/node';\nimport {RComment, RElement} from '../render3/interfaces/renderer\_dom';\nimport {isLContainer} from '../render3/interfaces/type\_checks';\nimport {LView, PARENT, RENDERER, T\_HOST, TVIEW} from '../render3/interfaces/view';\nimport {assertTNodeType} from '../render3/node\_assert';\nimport {addViewToContainer, destroyLView, detachView, getBeforeNodeForView, insertView, nativeInsertBefore, nativeNextSibling, nativeParentNode} from '../render3/node\_manipulation';\nimport {getCurrentTNode, getLView} from '../render3/state';\nimport {getParentInjectorIndex, getParentInjectorView, hasParentInjector} from '../render3/util/injector\_utils';\nimport {getNativeByTNode, unwrapRNode, viewAttachedToContainer} from '../render3/util/view\_utils';\nimport {ViewRef as R3ViewRef} from '../render3/view\_ref';\nimport {addToArray, removeFromArray { from '../util/array\_utils';\nimport {assertEqual, assertGreaterThan, assertLessThan { from '../util/assert';\nimport {noop} from '../util/noop';\nimport {ComponentFactory, ComponentRef} from './component\_factory';\nimport {createElementRef, ElementRef} from './element\_ref';\nimport {NgModuleRef} from './ng\_module\_factory';\nimport {TemplateRef} from './template\_ref';\nimport {EmbeddedViewRef, ViewRef} from './view\_ref';\n\n\nexport const SWITCH\_VIEW\_CONTAINER\_REF\_FACTORY\_POST\_R3\_\_= injectViewContainerRef;\nconst SWITCH\_VIEW\_CONTAINER\_REF\_FACTORY\_PRE\_R3\_ = noop as typeof injectViewContainerRef;\nconst SWITCH\_VIEW\_CONTAINER\_REF\_FACTORY: typeof injectViewContainerRef =\n SWITCH\_VIEW\_CONTAINER\_REF\_FACTORY\_PRE\_R3\_\_;\n\n/\*\*\n \* Represents a container where one or more views can be attached to a component.\n  $*\n$  Can contain  $*\n$  host views $*\n$ (created by instantiating  $a\infty$  \* component with the `createComponent()` method), and \*embedded views\* $\ln$  \* (created by instantiating a `TemplateRef` with the `createEmbeddedView()` method). $\ln * \ln * A$  view container instance can contain other view containers,\n \* creating a [view hierarchy](guide/glossary#view-tree).\n \*\n \* @see `ComponentRef`\n \* @see `EmbeddedViewRef`\n \*\n \* @publicApi\n \*/\nexport abstract class ViewContainerRef  ${\ln \frac{**\n}{n}^*}$  Anchor element that specifies the location of this container in the containing view. $\ln *$  Each view container can have only one anchor element, and each anchor element\n \* can have only a single view container.\n  $*\n$   $*$  Root elements of views attached to this container become siblings of the anchor element in $\n$ n \* the rendered view. $\ln$  \*\n \* Access the `ViewContainerRef` of an element by placing a `Directive` injected $\ln$  \* with `ViewContainerRef` on the element, or use a `ViewChild` query. $\ln * \ln * <1$ -TODO: rename to anchorElement -- $\lambda$  \*/\n abstract get element(): ElementRef;\n\n /\*\*\n \* The [dependency injector](guide/glossary#injector) for this view container. $\ln$  \*/ $\ln$  abstract get injector(): Injector; $\ln \ln / * \in \mathbb{Q}$  deprecated No replacement \*/ $\ln$  abstract get parentInjector(): Injector;\n\n /\*\*\n \* Destroys all views in this container.\n \*/\n abstract clear(): void;\n\n /\*\*\n \* Retrieves a view from this container.\n \* @param index The 0-based index of the view to retrieve.\n \* @returns The `ViewRef` instance, or null if the index is out of range.\n  $*\wedge$  abstract get(index: number): ViewRef|null;\n\n  $/**\n \times \n \text{Reports how many views are currently attached to this container.}\n \times \n \text{Creturns.}$ \*/\n abstract get length(): number;\n\n /\*\*\n \* Instantiates an embedded view and inserts it\n \* into this container. $\ln * \mathcal{Q}$  param templateRef The HTML template that defines the view. $\ln * \mathcal{Q}$  param context The databinding context of the embedded view, as declared $\ln * \infty$  in the  $\leq$ ng-template $\geq$  usage. $\ln * \circ \infty$  param index The 0based index at which to insert the new view into this container. $\ln$  \* If not specified, appends the new view as the

last entry. $\ln * \ln * \mathcal{Q}$  returns The `ViewRef` instance for the newly created view. $\ln * \ln$  abstract createEmbeddedView<C>(templateRef: TemplateRef<C>, context?: C, index?: number):\n EmbeddedViewRef<C>;\n\n /\*\*\n \* Instantiates a single component and inserts its host view into this container.\n \*\n \* @param componentFactory The factory to use.\n \* @param index The index at which to insert the new component's host view into this container.\n  $*$  If not specified, appends the new view as the last entry.\n  $*$ @param injector The injector to use as the parent for the new component.\n  $*$  @param projectableNodes\n  $*$ @param ngModule\n  $*\nabla$  \* @returns The new component instance, containing the host view.\n  $*\nabla$  \*\n abstract createComponent<C> $\langle \cdot \rangle$  componentFactory: ComponentFactory<C>, index?: number, injector?: Injector,\n projectableNodes?: any[[[], ngModule?: NgModuleRef<any>): ComponentRef<C>;\n\n /\*\*\n \* Inserts a view into this container.\n \* @param viewRef The view to insert.\n \* @param index The 0-based index at which to insert the view. $\ln *$  If not specified, appends the new view as the last entry. $\ln * \mathcal{Q}$  returns The inserted `ViewRef` instance.\n \*\n \*/\n abstract insert(viewRef: ViewRef, index?: number): ViewRef;\n\n /\*\*\n \* Moves a view to a new location in this container.\n  $* \mathcal{Q}$  param viewRef The view to move.\n  $* \mathcal{Q}$  param index The 0-based index of the new location.\n \* @returns The moved `ViewRef` instance.\n \*/\n abstract move(viewRef: ViewRef, currentIndex: number): ViewRef;\n\n /\*\*\n \* Returns the index of a view within the current container.\n \* @param viewRef The view to query.\n \* @returns The 0-based index of the view's position in this container,\n \* or `-1` if this container doesn't contain the view.\n \*/\n abstract indexOf(viewRef: ViewRef): number;\n\n /\*\*\n \* Destroys a view attached to this container\n \* @param index The 0-based index of the view to destroy.\n \* If not specified, the last view in the container is removed. $\ln$  \*/\n abstract remove(index?: number): void; $\ln \frac{x*\ln x}{x^*}$ \* Detaches a view from this container without destroying it.\n \* Use along with `insert()` to move a view within the current container. $\ln * \mathcal{Q}$  param index The 0-based index of the view to detach. $\ln *$  If not specified, the last view in the container is detached.\n  $*\n\alpha$  abstract detach(index?: number): ViewRef|null;\n\n /\*\*\n \* @internal\n \*  $@nocollapse\downarrow n *$   $\nwedge$  static  $NG_EEEMENT_ID_$ : () => ViewContainerRef = SWITCH\_VIEW\_CONTAINER\_REF\_FACTORY;\n\\n\n/\*\*\n \* Creates a ViewContainerRef and stores it on the injector. Or, if the ViewContainerRef $\ln$  \* already exists, retrieves the existing ViewContainerRef. $\ln$  \* $\ln$  \* @returns The ViewContainerRef instance to use\n \*/\nexport function injectViewContainerRef(): ViewContainerRef {\n const previousTNode = getCurrentTNode() as TElementNode | TElementContainerNode | TContainerNode;\n return createContainerRef(previousTNode, getLView());\n}\n\nconst VE\_ViewContainerRef =

ViewContainerRef;\n\nconst R3ViewContainerRef = class ViewContainerRef extends VE\_ViewContainerRef {\n constructor $\ln$  private lContainer: LContainer, $\ln$  private hostTNode:

TElementNode|TContainerNode|TElementContainerNode,\n private hostLView: LView) {\n super();\n }\n\n override get element(): ElementRef  $\{\n\$ return createElementRef(this.\_hostTNode, this.\_hostLView);\n  $\n\}\n\$ override get injector(): Injector {\n return new NodeInjector(this.\_hostTNode, this.\_hostLView);\n }\n\n /\*\* @deprecated No replacement \*/\n override get parentInjector(): Injector  ${\n \cdot \n}$  const parentLocation = getParentInjectorLocation(this.\_hostTNode, this.\_hostLView);\n if (hasParentInjector(parentLocation)) {\n const parentView = getParentInjectorView(parentLocation, this. hostLView); $\ln$  const injectorIndex = getParentInjectorIndex(parentLocation);\n ngDevMode && assertNodeInjector(parentView, injectorIndex);\n const parentTNode  $=$ \n parentView[TVIEW].data[injectorIndex + NodeInjectorOffset.TNODE] as TElementNode;\n return new NodeInjector(parentTNode, parentView);\n } else {\n return new NodeInjector(null, this.\_hostLView);\n }\n }\n\n override clear(): void {\n while (this.length > 0) {\n this.remove(this.length - 1);\n  $\ln \alpha$  override get(index: number): ViewRef|null  $\ln$  const viewRefs = getViewRefs(this. [Container);\n return viewRefs !== null  $\&\&$  viewRefs[index] || null;\n }\n\n override get length(): number  $\ln$  return this. IContainer.length - CONTAINER HEADER OFFSET; $\ln$   $\ln$  override createEmbeddedView<C>(templateRef: TemplateRef<C>, context?: C, index?: number):\n EmbeddedViewRef<C>  $\{\nabla \cdot \mathbf{R} = \text{templateRef}\$ .createEmbeddedView(context  $|| \langle \mathbf{R} \cdot \mathbf{R} \rangle = 0$ );\n this.insert(viewRef, index);\n return viewRef;\n  $\ln$  override createComponent<C>(\n componentFactory: ComponentFactory<C>, index?: number|undefined,\n injector?: Injector|undefined, projectableNodes?: any[][]|undefined,\n ngModuleRef?: NgModuleRef<any>|undefined): ComponentRef<C> {\n const

contextInjector = injector || this.parentInjector;\n if (!ngModuleRef && (componentFactory as any).ngModule == null && contextInjector)  $\ln$  // DO NOT REFACTOR. The code here used to have a `value || undefined` expression $\ln$  // which seems to cause internal google apps to fail. This is documented in the $\ln$  // following internal bug issue: go/b/142967802\n const result = contextInjector.get(NgModuleRef, null);\n if (result) {\n

ngModuleRef = result;\n  $\ln \ln \ constant$ Ref =\n componentRef =\n componentFactory.create(contextInjector, projectableNodes, undefined, ngModuleRef);\n this.insert(componentRef.hostView, index);\n return componentRef;\n  $\ln\$ n override insert(viewRef: ViewRef, index?: number): ViewRef  $\ln$  const lView = (viewRef as R3ViewRef<any>).\_lView!;\n const tView = lView[TVIEW];\n\n if (ngDevMode && viewRef.destroyed)  $\n\in$  throw new Error('Cannot insert a destroyed View in a ViewContainer!'); $\n\in$   $\ln$  if (viewAttachedToContainer(IView))  ${\n \mu \ }/ {\n \mu}$  if view is already attached, detach it first so we clean up references appropriately. $\ln\ln$  const prevIdx = this.indexOf(viewRef); $\ln\ln$  // A view might be attached either to this or a different container. The `prevIdx` for $\ln$  // those cases will be: $\ln$  // equal to -1 for views attached to this ViewContainerRef $\ln$  // >= 0 for views attached to a different ViewContainerRef $\ln$  if (prevIdx !== -1) { $\ln$ this.detach(prevIdx);\n } else {\n const prevLContainer = lView[PARENT] as LContainer;\n ngDevMode &&\n assertEqual(\n isLContainer(prevLContainer), true,\n 'An attached view should have its PARENT point to a container.'); $\ln \ln \frac{M}{N}$  We need to re-create a R3ViewContainerRef instance since those are not stored on $\ln$  // LView (nor anywhere else). $\ln$  const prevVCRef = new R3ViewContainerRef(\n prevLContainer, prevLContainer[T\_HOST] as TDirectiveHostNode, prevLContainer[PARENT]);\n\n prevVCRef.detach(prevVCRef.indexOf(viewRef));\n }\n }\n // Logical operation of adding `LView` to `LContainer`\n const adjustedIdx = this.\_adjustIndex(index);\n const  $l$ Container = this.  $l$ Container; $\infty$  insertView(tView, IView, lContainer, adjustedIdx); $\infty$  // Physical operation of adding the DOM nodes. $\ln$  const beforeNode = getBeforeNodeForView(adjustedIdx, lContainer); $\ln$  const renderer = lView[RENDERER];\n const parentRNode = nativeParentNode(renderer, lContainer[NATIVE] as RElement | RComment);\n if (parentRNode !== null) {\n addViewToContainer(tView, lContainer[T\_HOST], renderer, lView, parentRNode, beforeNode); $\langle n \rangle$   $\langle n \rangle$  (viewRef as R3ViewRef<any>).attachToViewContainerRef();\n addToArray(getOrCreateViewRefs(lContainer), adjustedIdx, viewRef);\n\n return viewRef;\n }\n\n override move(viewRef: ViewRef, newIndex: number): ViewRef {\n if (ngDevMode && viewRef.destroyed)  $\{\n\$  throw new Error('Cannot move a destroyed View in a ViewContainer!');\n }\n return this.insert(viewRef, newIndex);\n }\n\n override indexOf(viewRef: ViewRef): number  ${\n \mu$  const viewRefsArr = getViewRefs(this. IContainer); ${\n \mu}$  return viewRefsArr !== null ? viewRefsArr.indexOf(viewRef) : -1;\n }\n\n override remove(index?: number): void {\n const adjustedIdx = this.\_adjustIndex(index, -1);\n const detachedView = detachView(this.\_lContainer, adjustedIdx);\n\n if (detachedView)  $\{\n\mathbf{m}$  // Before destroying the view, remove it from the container's array of `ViewRef`s. $\mathbf{m}$  // This ensures the view container length is updated before calling\n // `destroyLView`, which could recursively call view container methods that $\ln /$  // rely on an accurate container length. $\ln /$  // (e.g. a method on this view container being called by a child directive's OnDestroy\n // lifecycle hook)\n removeFromArray(getOrCreateViewRefs(this.\_lContainer), adjustedIdx);\n destroyLView(detachedView[TVIEW], detachedView);\n }\n }\n\n override detach(index?: number): ViewRef|null  ${\n}$  const adjustedIdx = this.\_adjustIndex(index, -1); ${\n}$  const view = detachView(this.\_IContainer, adjustedIdx);\n\n const wasDetached =\n view && removeFromArray(getOrCreateViewRefs(this. lContainer), adjustedIdx) != null;\n return wasDetached ? new R3ViewRef(view!): null;\n }\n\n private adjustIndex(index?: number, shift: number = 0) {\n if (index == null)  ${\n$ eturn this.length + shift; $\n$  } $\n$  if (ngDevMode)  ${\n$  assertGreaterThan(index, -1, `ViewRef index must be positive, got  $\{index\}\$ ;\n // +1 because it's legal to insert at the end.\n assertLessThan(index, this.length + 1 + shift, 'index');\n }\n return index;\n }\n};\n\nfunction getViewRefs(lContainer: LContainer): ViewRef[]|null {\n return lContainer[VIEW\_REFS] as ViewRef[];\n}\n\nfunction getOrCreateViewRefs(lContainer: LContainer): ViewRef[]  $\{\n\$  return (lContainer[VIEW\_REFS] || (lContainer[VIEW\_REFS] = [])) as ViewRef[];\n  $\ln\pi$ \*\n \* Creates a ViewContainerRef and stores it on the injector.\n  $*\n\mathbb{R} \times \mathbb{C}$  param ViewContainerRefToken The

ViewContainerRef type\n \* @param ElementRefToken The ElementRef type\n \* @param hostTNode The node that is requesting a ViewContainerRef $\ln * \omega$  param hostLView The view to which the node belongs $\ln * \omega$  returns The ViewContainerRef instance to use\n \*/\nexport function createContainerRef(\n hostTNode:

TElementNode|TContainerNode|TElementContainerNode,\n hostLView: LView): ViewContainerRef {\n ngDevMode && assertTNodeType(hostTNode, TNodeType.AnyContainer | TNodeType.AnyRNode);\n\n let lContainer: LContainer;\n const slotValue = hostLView[hostTNode.index];\n if (isLContainer(slotValue)) {\n // If the host is a container, we don't need to create a new LContainer $\ln$  lContainer = slotValue; $\ln$  } else  ${\n \ln$  let commentNode: RComment;\n // If the host is an element container, the native host element is guaranteed to be a\n // comment and we can reuse that comment as anchor element for the new LContainer.\n // The comment node in question is already part of the DOM structure so we don't need to append\n // it again.\n if (hostTNode.type & TNodeType.ElementContainer)  ${\n \mu \ column}$  commentNode = unwrapRNode(slotValue) as RComment; $n \}$  else  ${\n \mu \ n}$ // If the host is a regular element, we have to insert a comment node manually which will $\ln$  // be used as an anchor when inserting elements. In this specific case we use low-level DOM $\ln$  // manipulation to insert it. $\ln$ const renderer = hostLView[RENDERER];\n ngDevMode && ngDevMode.rendererCreateComment++;\n commentNode = renderer.createComment(ngDevMode ? 'container' : '');\n\n const hostNative = getNativeByTNode(hostTNode, hostLView)!;\n const parentOfHostNative = nativeParentNode(renderer, hostNative);\n nativeInsertBefore(\n renderer, parentOfHostNative!, commentNode, nativeNextSibling(renderer, hostNative),\n false);\n }\n\n hostLView[hostTNode.index] = lContainer =\n

 createLContainer(slotValue, hostLView, commentNode, hostTNode);\n\n addToViewTree(hostLView, lContainer);\n }\n\n return new R3ViewContainerRef(lContainer, hostTNode, hostLView);\n}\n","/\*\*\n \* @license\n \* Copyright Google LLC All Rights Reserved. $\ln \pi$  \* Use of this source code is governed by an MITstyle license that can be $\ln *$  found in the LICENSE file at https://angular.io/license $\ln *$  $\ln$ mimport {getDebugContext} from '../errors';\nimport {ERROR\_DEBUG\_CONTEXT, ERROR\_LOGGER} from '../util/errors';\n\nimport {DebugContext} from './types';\n\nexport function expressionChangedAfterItHasBeenCheckedError(\n context: DebugContext, oldValue: any, currValue: any, isFirstCheck: boolean): Error {\n let msg =\n \times ExpressionChangedAfterItHasBeenCheckedError: Expression has changed after it was checked. Previous value: '\$ $\{\n\}$  oldValue}'. Current value: '\$ $\current{current}$ (isFirstCheck)  $\ln \text{msg } \text{#=}\n$  `It seems like the view has been created after its parent and its children have been dirty checked.`  $+\n\mathbf{n}$  ` Has it been created in a change detection hook ?`;\n  $\mathbf{n}$  return viewDebugError(msg, context);\n}\n\nexport function viewWrappedDebugError(err: any, context: DebugContext): Error  ${\nvert \in \mathbb{R}^n \setminus \mathbb{R}^n \mid \mathbb{R}^n \setminus \mathbb{R}^n}$  // errors that are not Error instances don't have a stack, $\mathbf{a} \cdot \mathbf{b}$  // so it is ok to wrap them into a new Error object...\n err = new Error(err.toString());\n }\n \_addDebugContext(err, context);\n return err;\n}\n\nexport function viewDebugError(msg: string, context: DebugContext): Error {\n const err = new Error(msg);\n \_addDebugContext(err, context);\n return err;\n}\n\nfunction \_addDebugContext(err: Error, context: DebugContext)  $\{\n\$  (err as any)[ERROR\_DEBUG\_CONTEXT] = context; $\infty$  (err as any)[ERROR\_LOGGER] = context.logError.bind(context);\n}\n\nexport function isViewDebugError(err: Error): boolean {\n return !!getDebugContext(err);\n}\n\nexport function viewDestroyedError(action: string): Error {\n return new Error(`ViewDestroyedError: Attempt to use a destroyed view:  ${\{action\}}\,\n\in\,\n\frac{n^*}{n^*}\$  @license\n \* Copyright Google LLC All Rights Reserved. $\ln * \ln *$  Use of this source code is governed by an MIT-style license that can be $\ln$ \* found in the LICENSE file at https://angular.io/license\n \*/\n\nimport {Injector} from '../di';\nimport {ErrorHandler} from '../error\_handler';\nimport {Type} from '../interface/type';\nimport {ComponentFactory} from '../linker/component\_factory';\nimport {NgModuleRef} from '../linker/ng\_module\_factory';\nimport {QueryList} from '../linker/query\_list';\nimport {TemplateRef} from '../linker/template\_ref';\nimport {ViewContainerRef} from '../linker/view\_container\_ref';\nimport {Renderer2, RendererFactory2} from '../render/api';\nimport {RendererType2} from '../render/api\_flags';\nimport {Sanitizer} from '../sanitization/sanitizer';\nimport {SecurityContext} from '../sanitization/security';\n\n\n\n// -------------------------------------\n// Defs\n// ------------------  $\text{---}$ ------------------\n\n/\*\*\n \* Factory for ViewDefinitions/NgModuleDefinitions.\n \* We use a function so we can reexeute it in case an error happens and use the given logger $\ln$  \* function to log the error from the definition of the

node, which is shown in all browser\n \* logs.\n \*/\nexport interface DefinitionFactory<D extends Definition<any>  ${\n $\{\n $\{\n $\n $\{b\}$ \n $\{b\}$ \n $\{\n $\{\n $\{b\}$ \n $\{\n $\{b\}$ \n $\{\n $\{\n $\{c\}$ \n $\{\n $\{\n $\{c\}$ \n $\{\n $\{\n $\{c\}$ \n $\{\n $\{\n $\{c\}$ \n $\{\n $\{\n $\{c\}$ \n $\{\n $\{\n $\{c\}$ \n $\{\n $\{\n $\{c\}$ \n $\{\n $\{\$$$$$$$$$$$$$$$$$$$$$$$ indirection $n^*$  via another function as browser will log the location that actually called $\ln *$  `console.error`. $\ln$ \*/\nexport interface NodeLogger  $\{n ():$  () => void;\n}\n\nexport interface Definition<DF extends DefinitionFactory<any>> {\n factory: DF|null;\n}\n\nexport interface NgModuleDefinition extends Definition<NgModuleDefinitionFactory> {\n providers: NgModuleProviderDef[];\n providersByKey: {[tokenKey: string]: NgModuleProviderDef};\n modules: any[];\n scope: 'root'|'platform'|null;\n}\n\nexport interface NgModuleDefinitionFactory extends DefinitionFactory<NgModuleDefinition> {}\n\nexport interface ViewDefinition extends Definition<ViewDefinitionFactory> {\n flags: ViewFlags;\n updateDirectives: ViewUpdateFn;\n updateRenderer: ViewUpdateFn;\n handleEvent: ViewHandleEventFn;\n /\*\*\n \* Order: Depth first.\n \* Especially providers are before elements / anchors.\n \*/\n nodes: NodeDef[];\n /\*\* aggregated NodeFlags for all nodes \*\*/\n nodeFlags: NodeFlags;\n rootNodeFlags: NodeFlags;\n lastRenderRootNode: NodeDef|null;\n bindingCount: number;\n outputCount: number;\n /\*\*\n \* Binary or of all query ids that are matched by one of the nodes. $\ln$  \* This includes query ids from templates as well. $\ln$  \* Used as a bloom filter. $\ln$ \*/\n nodeMatchedQueries: number;\n}\n\nexport interface ViewDefinitionFactory extends DefinitionFactory<ViewDefinition> {}\n\n\nexport interface ViewUpdateFn {\n (check: NodeCheckFn, view: ViewData): void;\n}\n\n// helper functions to create an overloaded function type.\nexport interface NodeCheckFn {\n (view: ViewData, nodeIndex: number, argStyle: ArgumentType.Dynamic, values: any[]): any;\n\n (view: ViewData, nodeIndex: number, argStyle: ArgumentType.Inline, v0?: any, v1?: any, v2?: any,\n v3?: any, v4?: any, v5?: any, v6?: any, v7?: any, v8?: any, v9?: any): any;\n}\n\nexport const enum ArgumentType {\n Inline = 0,\n Dynamic =  $1\n\lambda\in\mathbb{P}$  and  $\lambda\in\mathbb{P}$  {\n (view: ViewData, nodeIndex: number, eventName: string, event: any): boolean;\n}\n\n/\*\*\n \* Bitmask for ViewDefinition.flags.\n \*/\nexport const enum ViewFlags  ${\nabla \nabla \cdot \mathbf{n} = 0}$ ,  ${\nabla \cdot \mathbf{n} = 1 \ll 1} \nabla^* \mathbf{n}^*$  A node definition in the view. $\mathbf{n}^* \mathbf{n}^*$  Note: We use one type for all nodes so that loops that loop over all nodes\n  $*$  of a ViewDefinition stay monomorphic!\n  $*\wedge$ nexport interface NodeDef  $\{\n\$ n flags: NodeFlags; $\n\|$  // Index of the node in view data and view definition (those are the same) $\|$ n nodeIndex: number;\n // Index of the node in the check functions\n // Differ from nodeIndex when nodes are added or removed at runtime (ie after compilation)\n checkIndex: number;\n parent: NodeDef|null;\n renderParent: NodeDef|null;\n /\*\* this is checked against NgContentDef.index to find matched nodes \*/\n ngContentIndex: number|null;\n /\*\* number of transitive children \*/\n childCount: number;\n /\*\* aggregated NodeFlags for all transitive children (does not include self) \*\*/\n childFlags: NodeFlags;\n /\*\* aggregated NodeFlags for all direct children (does not include self) \*\*/\n directChildFlags: NodeFlags;\n\n bindingIndex: number;\n bindings: BindingDef[];\n bindingFlags: BindingFlags;\n outputIndex: number;\n outputs: OutputDef[];\n /\*\*\n \* references that the user placed on the element $\ln$  \*/ $\ln$  references: {[refId: string]: QueryValueType}; $\ln$  /\*\* $\ln$  \* ids and value types of all queries that are matched by this node. $\ln * \ln$  matchedQueries: {[queryId: number]: QueryValueType};\n /\*\* Binary or of all matched query ids of this node. \*/\n matchedQueryIds: number;\n /\*\*\n \* Binary or of all query ids that are matched by one of the children.\n \* This includes query ids from templates as well.\n \* Used as a bloom filter.\n \*/\n childMatchedQueries: number;\n element: ElementDef|null;\n provider: ProviderDef|null;\n text: TextDef|null;\n query: QueryDef|null;\n ngContent: NgContentDef|null;\n }\n\n/\*\*\n \* Bitmask for NodeDef.flags.\n \* Naming convention:\n \* - `Type...`: flags that are mutually exclusive\n \* - `Cat...`: union of multiple `Type...` (short for category).\n \*/\nexport const enum NodeFlags {\n None = 0,\n TypeElement  $= 1 \ll 0$ ,  $\text{TypeText} = 1 \ll 1$ ,  $\text{ProjectedTemplate} = 1 \ll 2$ ,  $\text{CatReaderNode} = \text{TypeElement} \mid \text{TypeText}$ ,  $\text{The Product} = \text{TypeText} \mid \text{TypeText}$ TypeNgContent =  $1 \leq 3$ , TypePipe =  $1 \leq 4$ , TypePureArray =  $1 \leq 5$ , TypePureObject =  $1 \leq 6$ , n TypePurePipe =  $1 \ll 7$ ,  $\alpha$  CatPureExpression = TypePureArray | TypePureObject | TypePurePipe, \n TypeValueProvider =  $1 \ll 8$ ,  $\ln$  TypeClassProvider =  $1 \ll 9$ ,  $\ln$  TypeFactoryProvider =  $1 \ll 10$ ,  $\ln$ TypeUseExistingProvider =  $1 \ll 11$ , LazyProvider =  $1 \ll 12$ , PrivateProvider =  $1 \ll 13$ , n TypeDirective = 1  $<< 14$ ,  $\Lambda$  Component = 1  $<< 15$ ,  $\Lambda$  CatProviderNoDirective  $=$   $\Lambda$  TypeValueProvider | TypeClassProvider | TypeFactoryProvider | TypeUseExistingProvider,\n CatProvider = CatProviderNoDirective | TypeDirective,\n OnInit =  $1 \ll 16$ ,  $\ln$  OnDestroy =  $1 \ll 17$ ,  $\ln$  DoCheck =  $1 \ll 18$ ,  $\ln$  OnChanges =  $1 \ll 19$ ,  $\ln$  AfterContentInit = 1

 $<< 20$ ,\n AfterContentChecked = 1  $<< 21$ ,\n AfterViewInit = 1  $<< 22$ ,\n AfterViewChecked = 1  $<< 23$ ,\n EmbeddedViews =  $1 \ll 24$ , \n ComponentView =  $1 \ll 25$ , \n TypeContentQuery =  $1 \ll 26$ , \n TypeViewQuery = 1  $<< 27$ , h StaticQuery = 1  $<< 28$ , h DynamicQuery = 1  $<< 29$ , h TypeNgModule = 1  $<< 30$ , h EmitDistinctChangesOnly =  $1 \ll 31$ ,  $\ln$  CatQuery = TypeContentQuery | TypeViewQuery,  $\ln \frac{1}{\ln \frac{1}{\ln \frac{1}{\ln \frac{1}{\ln \frac{1}{\ln \frac{1}{\ln \frac{1}{\ln \frac{1}{\ln \frac{1}{\ln \frac{1}{\ln \frac{1}{\ln \frac{1}{\ln \frac{1}{\ln \frac{1}{\ln \frac{1}{\ln \frac{1}{\ln \frac{1}{\ln \frac{1}{\ln \frac{1}{\$ exclusive values...\n Types = CatRenderNode | TypeNgContent | TypePipe | CatPureExpression | CatProvider |  $CatQuery\n\n\neq\n\neq\n\neq\n\in\mathbb{R}$  flags: BindingFlags;\n ns: string|null;\n name: string|null;\n nonMinifiedName: string|null;\n securityContext: SecurityContext|null;\n suffix: string|null;\n}\n\nexport const enum BindingFlags {\n TypeElementAttribute =  $1 \ll 0$ ,\n TypeElementClass =  $1 \ll 1$ ,\n TypeElementStyle = 1  $<< 2$ ,\n TypeProperty = 1  $<< 3$ ,\n SyntheticProperty = 1  $<< 4$ ,\n SyntheticHostProperty = 1  $<< 5$ ,\n CatSyntheticProperty = SyntheticProperty | SyntheticHostProperty,\n\n // mutually exclusive values...\n Types = TypeElementAttribute | TypeElementClass | TypeElementStyle | TypeProperty\n}\n\nexport interface OutputDef {\n type: OutputType;\n target: 'window'|'document'|'body'|'component'|null;\n eventName: string;\n propName: string|null;\n}\n\nexport const enum OutputType {\n ElementOutput,\n DirectiveOutput\n}\n\nexport const enum QueryValueType  $\{\n \}$  ElementRef = 0, $n$  RenderElement = 1, $n$  TemplateRef = 2, $n$  ViewContainerRef = 3, $n$ Provider = 4\n}\n\nexport interface ElementDef {\n // set to null for `<ng-container>`\n name: string|null;\n ns: string|null;\n /\*\* ns, name, value \*/\n attrs: [string, string, string][]|null;\n template: ViewDefinition|null;\n componentProvider: NodeDef|null;\n componentRendererType: RendererType2|null;\n // closure to allow recursive components\n componentView: ViewDefinitionFactory|null;\n  $/*\n * \text{ isible public providers for DI in the}$ view,  $\ln$  \* as see from this element. This does not include private providers. $\ln$  \*/\n publicProviders: {[tokenKey: string]: NodeDef}|null;\n /\*\*\n \* same as visiblePublicProviders, but also includes private providers\n \* that are located on this element.\n \*/\n allProviders: {[tokenKey: string]: NodeDef}|null;\n handleEvent: ElementHandleEventFn|null;\n}\n\nexport interface ElementHandleEventFn {\n (view: ViewData, eventName: string, event: any): boolean;\n}\n\nexport interface ProviderDef {\n token: any;\n value: any;\n deps: DepDef[];\n}\n\nexport interface NgModuleProviderDef  $\{\n$  flags: NodeFlags;\n index: number;\n token: any;\n value: any;\n deps: DepDef[];\n}\n\nexport interface DepDef {\n flags: DepFlags;\n token: any;\n tokenKey: string;\n}\n\n/\*\*\n \* Bitmask for DI flags\n \*/\nexport const enum DepFlags  $\ln$  None = 0,\n SkipSelf = 1 << 0.\n Optional =  $1 \ll 1$ ,  $\left| n \le 2\n \le 1 \ll 2$ ,  $\left| n \le 3\n \in \mathbb{N}$  interface TextDef {\n prefix: string; $\n\lambda\$ \n\in\r. NodeDef.matchedQueryIds, ...\n filterId: number;\n bindings: QueryBindingDef[];\n}\n\nexport interface QueryBindingDef {\n propName: string;\n bindingType: QueryBindingType;\n}\n\nexport const enum QueryBindingType  ${\n \n First = 0,\n All = 1\n} \n\neq proper interface NgContentDef {\n \n **\n * this index is checked\n}$ against NodeDef.ngContentIndex to find the nodes\n  $*$  that are matched by this ng-content.\n  $*$  Note that a NodeDef with an ng-content can be reprojected, i.e.\n \* have a ngContentIndex on its own.\n  $*\n$  index: number;\n}\n\n// -------------------------------------\n// Data\n// -------------------------------------\n\nexport interface NgModuleData extends Injector, NgModuleRef<any> {\n // Note: we are using the prefix \_ as NgModuleData is an NgModuleRef and therefore directly\n // exposed to the user.\n \_def: NgModuleDefinition;\n \_parent: Injector;\n providers:  $\text{any}[\cdot]\n\cdot\mathbb{x}^*\n$  \* View instance data. $\mathbb{x}^*$  Attention: Adding fields to this is performance sensitive!\n \*/\nexport interface ViewData {\n def: ViewDefinition;\n root: RootData;\n renderer: Renderer2;\n // index of component provider / anchor.\n parentNodeDef: NodeDef|null;\n parent: ViewData|null;\n viewContainerParent: ViewData|null;\n component: any;\n context: any;\n // Attention: Never loop over this, as this will\n // create a polymorphic usage site.\n // Instead: Always loop over ViewDefinition.nodes,\n // and call the right accessor (e.g. `elementData`) based on\n // the NodeType.\n nodes: {[key: number]: NodeData};\n state: ViewState;\n oldValues: any[];\n disposables: DisposableFn[]|null;\n initIndex: number;\n}\n\n/\*\*\n \* Bitmask of states\n \*/\nexport const enum ViewState  $\{\nabla \cdot B = 1 \lt 0, \nabla \cdot B = 1 \lt 0, \nabla \cdot B = 1 \lt 1, \nabla \cdot B = 1 \lt 2, \nabla \cdot B = 1 \lt 2$ ChecksEnabled =  $1 \ll 3$ . In IsProjectedView =  $1 \ll 4$ . CheckProjectedView =  $1 \ll 5$ . CheckProjectedViews =  $1 \ll 6$ ,  $\ln$  Destroyed =  $1 \ll 7$ ,  $\ln \ln$  // InitState Uses 3 bits  $\ln$  InitState Mask = 7  $\ll$  8,  $\ln$  InitState BeforeInit = 0  $\ll$ 8,\n InitState CallingOnInit =  $1 \ll 8$ ,\n InitState CallingAfterContentInit = 2  $\ll 8$ ,\n InitState\_CallingAfterViewInit =  $3 \ll 8$ ,\n InitState\_AfterInit =  $4 \ll 8$ ,\n\n CatDetectChanges = Attached |

ChecksEnabled,\n CatInit = BeforeFirstCheck | CatDetectChanges | InitState\_BeforeInit\n}\n\n// Called before each cycle of a view's check to detect whether this is in the\n// initState for which we need to call ngOnInit, ngAfterContentInit or ngAfterViewInit\n// lifecycle methods. Returns true if this check cycle should call lifecycle\n// methods.\nexport function shiftInitState(\n view: ViewData, priorInitState: ViewState, newInitState: ViewState): boolean  $\{\n\mid n \text{ // Only update the InitState if we are currently in the prior state.}\n\mid n \text{ for example, only }\n\mid n \text{ for example, } \n\mid n \text{ for example, } \n\mid n \text{ for example, } \n\mid n \text{ for example, } \n\mid n \text{ for example, } \n\mid n \text{ for example, } \n\mid n \text{ for example, } \n\mid n \text{ for example, } \n\mid n \text{ for example, } \n\mid n \text{ for example, } \n\mid n \text{ for example, } \n\mid n \text{ for example, } \n\mid n \text{ for example, } \n\mid n \text{$ move into CallingInit if we are in BeforeInit. Only\n  $\#$  move into CallingContentInit if we are in CallingInit. Normally this will\n // always be true because of how checkCycle is called in checkAndUpdateView.\n // However, if checkAndUpdateView is called recursively or if an exception is\n // thrown while checkAndUpdateView is running, checkAndUpdateView starts over $\ln / /$  from the beginning. This ensures the state is monotonically increasing,\n // terminating in the AfterInit state, which ensures the Init methods are called\n // at least once and only once.\n const state = view.state;\n const initState = state & ViewState.InitState\_Mask;\n if (initState === priorInitState)  $\{\n\$  view.state = (state & ~ViewState.InitState\_Mask) | newInitState; $\infty$  view.initIndex = -1; $\infty$ return true;\n  $\ln$  return initState === newInitState;\n}\n\n// Returns true if the lifecycle init method should be called for the node with $\ln/$  the given init index. hexport function should CallLifecycleInitHook(\n view: ViewData, initState: ViewState, index: number): boolean {\n if ((view.state & ViewState.InitState\_Mask) === initState && view.initIndex  $\langle \xi \rangle$  \\n view.initIndex = index + 1;\n return true;\n }\n return false;\n}\n\nexport interface DisposableFn {\n (): void;\n}\n\n/\*\*\n \* Node instance data.\n \*\n \* We have a separate type per NodeType to save memory\n \* (TextData | ElementData | ProviderData | PureExpressionData | QueryList<any>)\n \*\n \* To keep our code monomorphic,\n \* we prohibit using `NodeData` directly but enforce the use of accessors (`asElementData`, ...).\n \* This way, no usage site can get a `NodeData` from view.nodes and then use it for different\n \* purposes.\n \*/\nexport class NodeData {\n private \_\_brand: any;\n}\n\n/\*\*\n \* Data for an instantiated NodeType.Text.\n \*\n \* Attention: Adding fields to this is performance sensitive!\n \*/\nexport interface TextData  $\{\n\$  renderText: any; $\n\| \n\| \in \mathbb{R}^*$  Accessor for view.nodes, enforcing that every usage site stays monomorphic.\n \*/\nexport function asTextData(view: ViewData, index: number): TextData {\n return  $\langle x \rangle >$ view.nodes[index];\n}\n\n/\*\*\n \* Data for an instantiated NodeType.Element.\n \*\n \* Attention: Adding fields to this is performance sensitive!\n \*/\nexport interface ElementData {\n renderElement: any:\n componentView: ViewData;\n viewContainer: ViewContainerData|null;\n template: TemplateData;\n}\n\nexport interface ViewContainerData extends ViewContainerRef {\n // Note: we are using the prefix \_ as ViewContainerData is a ViewContainerRef and therefore $\ln / /$  directly $\ln / /$  exposed to the user. $\ln$ embeddedViews: ViewData[];\n}\n\nexport interface TemplateData extends TemplateRef<any> {\n // views that have been created from the template\n // of this element,\n // but inserted into the embeddedViews of another element.\n // By default, this is undefined.\n // Note: we are using the prefix \_ as TemplateData is a TemplateRef and therefore directly\n // exposed to the user.\n \_projectedViews: ViewData[];\n\n\n/\*\*\n \* Accessor for view.nodes, enforcing that every usage site stays monomorphic.\n \*/\nexport function asElementData(view: ViewData, index: number): ElementData {\n return <any>view.nodes[index];\n\n/\*\*\n \* Data for an instantiated NodeType.Provider. $\ln * \ln *$  Attention: Adding fields to this is performance sensitive! $\ln * \triangle$   $\ln$   $\ln$ ProviderData  $\{\n\}$  instance: any; $\n\| \n\| \$  \* Accessor for view.nodes, enforcing that every usage site stays monomorphic.\n \*/\nexport function asProviderData(view: ViewData, index: number): ProviderData {\n return <any>view.nodes[index];\n}\n\n/\*\*\n \* Data for an instantiated NodeType.PureExpression.\n \*\n \* Attention: Adding fields to this is performance sensitive!\n \*/\nexport interface PureExpressionData {\n value:  $\an y$ ;\n}\n\n/\*\*\n \* Accessor for view.nodes, enforcing that every usage site stays monomorphic.\n \*/\nexport function asPureExpressionData(view: ViewData, index: number): PureExpressionData {\n return  $\langle \text{any} \rangle$ view.nodes[index];\n}\n\n/\*\*\n \* Accessor for view.nodes, enforcing that every usage site stays monomorphic.\n \*/\nexport function asQueryList(view: ViewData, index: number): QueryList<any> {\n return  $\langle x \rangle$  <any>view.nodes[index];\n}\n\nexport interface RootData {\n injector: Injector;\n ngModule: NgModuleRef<any>;\n projectableNodes: any[][];\n selectorOrNode: any;\n renderer: Renderer2;\n rendererFactory: RendererFactory2;\n errorHandler: ErrorHandler;\n sanitizer: Sanitizer;\n}\n\nexport abstract class DebugContext {\n abstract get view(): ViewData;\n abstract get nodeIndex(): number|null;\n abstract get

injector(): Injector;\n abstract get component(): any;\n abstract get providerTokens(): any[];\n abstract get references(): {[key: string]: any};\n abstract get context(): any;\n abstract get componentRenderElement(): any;\n abstract get renderNode(): any;\n abstract logError(console: Console, ...values: any[]): void;\n}\n\n// ------------------ -------------------\n// Other\n// -------------------------------------\n\nexport const enum CheckType {\n

CheckAndUpdate,\n CheckNoChanges\n}\n\nexport interface ProviderOverride {\n token: any;\n flags: NodeFlags;\n value: any;\n deps: ([DepFlags, any]|any)[];\n deprecatedBehavior: boolean;\n}\n\nexport interface Services  $\{\n\$  setCurrentNode(view: ViewData, nodeIndex: number): void;\n createRootView(\n injector: Injector, projectableNodes: any[][], rootSelectorOrNode: string|any,\n def: ViewDefinition, ngModule: NgModuleRef<any>, context?: any): ViewData;\n createEmbeddedView(parent: ViewData, anchorDef: NodeDef, viewDef: ViewDefinition, context?: any):\n ViewData;\n createComponentView(\n parentView: ViewData, nodeDef: NodeDef, viewDef: ViewDefinition, hostElement: any): ViewData;\n createNgModuleRef(\n moduleType: Type<any>, parent: Injector, bootstrapComponents: Type<any>[],\n def: NgModuleDefinition): NgModuleRef<any>;\n overrideProvider(override: ProviderOverride): void;\n overrideComponentView(compType: Type<any>, compFactory: ComponentFactory<any>): void;\n clearOverrides(): void;\n checkAndUpdateView(view: ViewData): void;\n checkNoChangesView(view: ViewData): void;\n destroyView(view: ViewData): void;\n resolveDep(\n view: ViewData, elDef: NodeDef|null, allowPrivateServices: boolean, depDef: DepDef,\n notFoundValue?: any): any;\n createDebugContext(view: ViewData, nodeIndex: number): DebugContext;\n handleEvent: ViewHandleEventFn;\n updateDirectives: (view: ViewData, checkType: CheckType) => void;\n updateRenderer: (view: ViewData, checkType: CheckType) => void;\n dirtyParentQueries: (view: ViewData) => void;\n}\n\n/\*\*\n \* This object is used to prevent cycles in the source files and to have a place where\n \* debug mode can hook it. It is lazily filled when `isDevMode` is known.\n \*/\nexport const Services: Services = {\n setCurrentNode: undefined!,\n createRootView: undefined!,\n createEmbeddedView: undefined!,\n createComponentView: undefined!,\n createNgModuleRef: undefined!,\n overrideProvider: undefined!,\n overrideComponentView: undefined!,\n clearOverrides: undefined!,\n checkAndUpdateView: undefined!,\n checkNoChangesView: undefined!,\n destroyView: undefined!,\n resolveDep: undefined!,\n createDebugContext: undefined!,\n handleEvent: undefined!,\n updateDirectives: undefined!,\n updateRenderer: undefined!,\n dirtyParentOueries: undefined!,\n};\n","/\*\*\n \* @license\n \* Copyright Google LLC All Rights Reserved.\n \*\n \* Use of this source code is governed by an MIT-style license that can be\n \* found in the LICENSE file at https://angular.io/license\n \*/\n\nimport {devModeEqual, WrappedValue} from '../change\_detection/change\_detection';\nimport {SOURCE} from '../di/injector\_compatibility';\nimport {ViewEncapsulation} from '../metadata/view';\nimport {RendererType2} from '../render/api\_flags';\nimport {stringify} from '../util/stringify';\n\nimport {expressionChangedAfterItHasBeenCheckedError} from './errors';\nimport {asElementData, asTextData, BindingDef, BindingFlags, Definition, DefinitionFactory, DepDef, DepFlags, ElementData, NodeDef, NodeFlags, QueryValueType, Services, ViewData, ViewDefinition, ViewDefinitionFactory, ViewFlags, ViewState} from './types';\n\nexport const NOOP: any = () => {};\n\nconst \_tokenKeyCache = new Map<any, string>();\n\nexport function tokenKey(token: any): string  ${\n \leq k} = \t\delta \exp C \cdot \frac{\epsilon}{\delta}$ ; if (!key)  ${\n \leq k}$ stringify(token) + '\_' + \_tokenKeyCache.size;\n \_tokenKeyCache.set(token, key);\n }\n return key;\n}\n\nexport function unwrapValue(view: ViewData, nodeIdx: number, bindingIdx: number, value: any): any {\n if (WrappedValue.isWrapped(value))  $\{\n\$  value = WrappedValue.unwrap(value); $\n\$  const globalBindingIdx = view.def.nodes[nodeIdx].bindingIndex + bindingIdx;\n const oldValue = WrappedValue.unwrap(view.oldValues[globalBindingIdx]);\n view.oldValues[globalBindingIdx] = new WrappedValue(oldValue);\n }\n return value;\n}\n\nconst UNDEFINED\_RENDERER\_TYPE\_ID = '\$\$undefined';\nconst EMPTY\_RENDERER\_TYPE\_ID = '\$\$empty';\n\n// Attention: this function is called as top level function.\n// Putting any logic in here will destroy closure tree shaking!\nexport function createRendererType2(values: {\n styles: (string|any[])[],\n encapsulation: ViewEncapsulation,\n data: {[kind: string]:  $\any$ [] \\n \mathbb{\n }): RendererType2 {\n return {\n id: UNDEFINED\_RENDERER\_TYPE\_ID,\n styles: values.styles,\n encapsulation: values.encapsulation,\n data: values.data\n  $\cdot$ ;\n}\n\nlet renderCompCount =

0;\n\nexport function resolveRendererType2(type?: RendererType2|null): RendererType2|null {\n if (type && type.id === UNDEFINED\_RENDERER\_TYPE\_ID)  $\{\n \$  // first time we see this RendererType2. Initialize it... $\infty$ const isFilled  $=\nightharpoonup$  ((type.encapsulation != null && type.encapsulation !== ViewEncapsulation.None)  $||\nightharpoonup$ type.styles.length || Object.keys(type.data).length);\n if (isFilled)  $\{\n\$  type.id = `c\${\_renderCompCount++}`;\n } else  ${\n type.id = EMPTY_RENDERER_TYPEID;\n }\n i f (type & type.id ==)$ EMPTY\_RENDERER\_TYPE\_ID)  $\n \$  type = null;\n  $\|$  return type  $\|$  null;\n}\n\nexport function checkBinding(\n view: ViewData, def: NodeDef, bindingIdx: number, value: any): boolean {\n const oldValues = view.oldValues;\n if ((view.state & ViewState.FirstCheck)  $\|\$ n !Object.is(oldValues[def.bindingIndex + bindingIdx], value)) {\n return true;\n }\n return false;\n}\n\nexport function checkAndUpdateBinding(\n view: ViewData, def: NodeDef, bindingIdx: number, value: any): boolean {\n if (checkBinding(view, def, bindingIdx, value))  $\{\n\$  view.oldValues[def.bindingIndex + bindingIdx] = value; $\n\$  return true; $\n\$   $\{\n\$  return false;\n}\n\nexport function checkBindingNoChanges(\n view: ViewData, def: NodeDef, bindingIdx: number, value: any)  ${\n$ const oldValue = view.oldValues $\delta$ def.bindingIndex + bindingIdx $\}$ ;\n if ((view.state & ViewState.BeforeFirstCheck) || !devModeEqual(oldValue, value))  $\n{\n n \n const bindingName =\n$ def.bindings[bindingIdx].name;\n throw expressionChangedAfterItHasBeenCheckedError(\n Services.createDebugContext(view, def.nodeIndex), `\${bindingName}: \${oldValue}`,\n ` \\${bindingName}:  ${\value}$ , (view.state & ViewState.BeforeFirstCheck) !== 0);\n }\n\nexport function markParentViewsForCheck(view: ViewData) {\n let currView: ViewData|null = view;\n while (currView) {\n if (currView.def.flags & ViewFlags.OnPush)  $\n{\bf n}$  currView.state  $=$  ViewState.ChecksEnabled; $\n{\bf n}$  currView  $=$  currView.viewContainerParent  $||$  currView.parent; $\n \ \} \n \$ rexport function markParentViewsForCheckProjectedViews(view: ViewData, endView: ViewData) {\n let currView: ViewData|null  $=$  view;\n while (currView && currView !== endView) {\n currView.state  $=$  ViewState.CheckProjectedViews;\n currView = currView.viewContainerParent  $||$  currView.parent; $\n \ln \ln \max$ rt function dispatchEvent( $\n \neq$ ViewData, nodeIndex: number, eventName: string, event: any): boolean|undefined  $\{\n\$ n try  $\{\n\}$  const nodeDef = view.def.nodes[nodeIndex];\n const startView = nodeDef.flags & NodeFlags.ComponentView ?\n asElementData(view, nodeIndex).componentView;\n view;\n markParentViewsForCheck(startView);\n return Services.handleEvent(view, nodeIndex, eventName, event);\n } catch (e) {\n // Attention: Don't rethrow, as it would cancel Observable subscriptions!\n view.root.errorHandler.handleError(e);\n }\n}\n\nexport function declaredViewContainer(view: ViewData): ElementData|null  $\ln$  if (view.parent)  $\ln$  const parentView = view.parent;\n return asElementData(parentView, view.parentNodeDef!.nodeIndex);\n }\n return null;\n}\n\n/\*\*\n \* for component views, this is the host element.\n \* for embedded views, this is the index of the parent node\n \* that contains the view container.\n \*/\nexport function viewParentEl(view: ViewData): NodeDef|null  ${\n$  const parentView = view.parent;\n if (parentView)  ${\n$  return view.parentNodeDef!.parent;\n  $}$ else  $\ln$  return null;\n  $\ln \max$ ort function renderNode(view: ViewData, def: NodeDef): any  $\ln \min$ (def.flags & NodeFlags.Types) {\n case NodeFlags.TypeElement:\n return asElementData(view, def.nodeIndex).renderElement;\n case NodeFlags.TypeText:\n return asTextData(view, def.nodeIndex).renderText;\n }\n}\n\nexport function elementEventFullName(target: string|null, name: string): string {\n return target ? `\${target}:\${name}` : name;\n}\n\nexport function isComponentView(view: ViewData): boolean {\n return !!view.parent && !!(view.parentNodeDef!.flags & NodeFlags.Component);\n}\n\nexport function isEmbeddedView(view: ViewData): boolean {\n return !!view.parent && !(view.parentNodeDef!.flags & NodeFlags.Component);\n}\n\nexport function filterQueryId(queryId: number): number {\n return 1 << (queryId % 32);\n}\n\nexport function splitMatchedQueriesDsl(matchedQueriesDsl: [string|number, QueryValueType][]|null): {\n matchedQueries: {[queryId: string]: QueryValueType},\n references: {[refId: string]: QueryValueType},\n matchedQueryIds: number\n {  $\n\alpha$  const matchedQueries: {[queryId: string]: QueryValueType } = { };\n let matchedOueryIds = 0;\n const references: {[refId: string]: QueryValueType} = {};\n if (matchedOueriesDsl) {\n matchedQueriesDsl.forEach(([queryId, valueType])  $\Rightarrow$  {\n if (typeof queryId === 'number') {\n matchedQueries[queryId] = valueType;\n matchedQueryIds  $|=$  filterQueryId(queryId);\n  $\}$  else {\n references[queryId] = valueType;\n }\n });\n }\n return {matchedQueries, references,

matchedQueryIds};\n}\n\nexport function splitDepsDsl(deps: ([DepFlags, any]|any)[], sourceName?: string): DepDef[]  $\in$  return deps.map(value =>  $\n\neq$  let token: any;\n let flags: DepFlags;\n if (Array.isArray(value)) {\n [flags, token] = value;\n } else {\n flags = DepFlags.None;\n token = value;\n }\n if (token && (typeof token === 'function' || typeof token === 'object') && sourceName)  $\{\n\}$  Object.defineProperty(token, SOURCE, {value: sourceName, configurable: true});\n }\n return {flags, token, tokenKey: tokenKey(token)};\n });\n}\n\nexport function getParentRenderElement(view: ViewData, renderHost: any, def: NodeDef): any {\n let renderParent = def.renderParent;\n if (renderParent) {\n if ((renderParent.flags & NodeFlags.TypeElement) === 0  $\|\$ n (renderParent.flags & NodeFlags.ComponentView) === 0  $\|\$ n

 $(\text{renderParent}.\text{element} \text{1}, \text{componentReaderType} \text{1}, \text{encapsulation} == \text{``N}\ \text{ViewEncapsulation}.\text{ShadowDom ||\text{?} \text{1}, \text{c} == \text{``N}\ \text{1}, \text{c} == \text{``N}\ \text{1}, \text{c} == \text{``N}\ \text{2}, \text{d} == \text{``N}\ \text{2}, \text{d} == \text{``N}\ \text{3}, \text{d} == \text{``N}\ \text{4}, \text{d} == \text{``N}\ \text{5}, \text{d} == \text{``N}\ \text{6}, \text{d} == \text{``N}\ \text{7}, \$ 

(renderParent.element!.componentRendererType &&\n

// TODO(FW-2290): remove the `encapsulation === 1` fallback logic in v12.\n // @ts-ignore TODO: Remove as part of FW-2290. TS complains about us dealing with an enum $\ln$  // value that is not known (but previously was the value for ViewEncapsulation.Native)\n renderParent.element!.componentRendererType!.encapsulation === 1)))  ${\n \mu \n }/$  only children of non components, or children of components with native encapsulation should\n // be attached.\n return asElementData(view, def.renderParent!.nodeIndex).renderElement;\n }\n } else {\n return renderHost;\n }\n }\n\nconst DEFINITION\_CACHE = new WeakMap<any, Definition<any>>();\n\nexport function resolveDefinition<D extends Definition $\langle$ any>>(factory: DefinitionFactory $\langle$ D>): D {\n let value = DEFINITION CACHE.get(factory)! as D;\n if (!value) {\n value = factory(() => NOOP);\n value.factory = factory;\n DEFINITION\_CACHE.set(factory, value);\n }\n return value;\n}\n\nexport function rootRenderNodes(view: ViewData): any[] {\n const renderNodes: any[] = [];\n visitRootRenderNodes(view, RenderNodeAction.Collect, undefined, undefined, renderNodes);\n return renderNodes;\n}\n\nexport const enum RenderNodeAction {\n Collect,\n AppendChild,\n InsertBefore,\n RemoveChild\n}\n\nexport function visitRootRenderNodes(\n view: ViewData, action: RenderNodeAction, parentNode: any, nextSibling: any, target?: any[])  $\ln //$  We need to recompute the parent node in case the nodes have been moved around manually $\pi$  if (action  $==$  $RenderNodeAction.RemoveChild$  {\n parentNode = view.renderer.parentNode(renderNode(view, view.def.lastRenderRootNode!));\n }\n visitSiblingRenderNodes(\n view, action, 0, view.def.nodes.length - 1, parentNode, nextSibling, target);\n}\n\nexport function visitSiblingRenderNodes(\n view: ViewData, action: RenderNodeAction, startIndex: number, endIndex: number, parentNode: any,\n nextSibling: any, target?: any[])  ${\nvert \nvert n$  for (let i = startIndex; i <= endIndex; i++)  ${\nvert n}$  const nodeDef = view.def.nodes[i]; ${\nvert n}$  if (nodeDef.flags & (NodeFlags.TypeElement | NodeFlags.TypeText | NodeFlags.TypeNgContent)) {\n visitRenderNode(view, nodeDef, action, parentNode, nextSibling, target);\n  $\{\n \$  // jump to next sibling\n i += nodeDef.childCount;\n }\n}\n\nexport function visitProjectedRenderNodes(\n view: ViewData, ngContentIndex: number, action: RenderNodeAction, parentNode: any,\n nextSibling: any, target?: any[]) {\n let compView: ViewData|null = view;\n while (compView  $\&&$  !isComponentView(compView)) {\n compView = compView.parent;\n }\n const hostView = compView!.parent;\n const hostElDef = viewParentEl(compView!);\n const startIndex = hostElDef!.nodeIndex + 1;\n const endIndex = hostElDef!.nodeIndex + hostElDef!.childCount;\n for (let i = startIndex;  $i \le$  endIndex;  $i$ ++)  $\{\n\}$  const nodeDef = hostView!.def.nodes[i]; $\n\}$  if (nodeDef.ngContentIndex === ngContentIndex) {\n visitRenderNode(hostView!, nodeDef, action, parentNode, nextSibling, target);\n }\n // jump to next sibling\n i += nodeDef.childCount;\n }\n if (!hostView!.parent) {\n // a root view\n const projectedNodes = view.root.projectableNodes[ngContentIndex];\n if (projectedNodes) {\n for (let i = 0; i < projectedNodes.length; i++) {\n execRenderNodeAction(view, projectedNodes[i], action, parentNode, nextSibling, target);\n }\n }\n }\n }\n }\n\nfunction visitRenderNode(\n view: ViewData, nodeDef: NodeDef, action: RenderNodeAction, parentNode: any, nextSibling: any,\n target?: any[]) {\n if (nodeDef.flags & NodeFlags.TypeNgContent) {\n visitProjectedRenderNodes(\n view, nodeDef.ngContent!.index, action, parentNode, nextSibling, target);\n } else  ${\nvert \nvert}$  const rn = renderNode(view, nodeDef);\n if (action === RenderNodeAction.RemoveChild && (nodeDef.flags & NodeFlags.ComponentView) &&\n (nodeDef.bindingFlags & BindingFlags.CatSyntheticProperty)) {\n // Note: we might need to do both actions.\n

if (nodeDef.bindingFlags & (BindingFlags.SyntheticProperty))  $\{\n\}$  execRenderNodeAction(view, rn, action, parentNode, nextSibling, target);\n }\n if (nodeDef.bindingFlags & (BindingFlags.SyntheticHostProperty)) {\n const compView = asElementData(view, nodeDef.nodeIndex).componentView;\n execRenderNodeAction(compView, rn, action, parentNode, nextSibling, target);\n }\n } else {\n execRenderNodeAction(view, rn, action, parentNode, nextSibling, target);\n }\n if (nodeDef.flags & NodeFlags.EmbeddedViews)  $\n{\n n \n const embeddedViews = asElementData(view,$ nodeDef.nodeIndex).viewContainer!. embeddedViews;\n for (let  $k = 0$ ; k < embeddedViews.length; k++) {\n visitRootRenderNodes(embeddedViews[k], action, parentNode, nextSibling, target);\n  $\n \n \n \n \n$  if (nodeDef.flags & NodeFlags.TypeElement && !nodeDef.element!.name) {\n visitSiblingRenderNodes(\n view, action, nodeDef.nodeIndex + 1, nodeDef.nodeIndex + nodeDef.childCount, parentNode,\n nextSibling, target);\n }\n }\n}\n\nfunction execRenderNodeAction(\n view: ViewData, renderNode: any, action: RenderNodeAction, parentNode: any, nextSibling: any,\n target?: any[]) {\n const renderer = view.renderer;\n switch (action)  $\ln$  case RenderNodeAction.AppendChild:\n renderer.appendChild(parentNode, renderNode);\n

 break;\n case RenderNodeAction.InsertBefore:\n renderer.insertBefore(parentNode, renderNode, nextSibling);\n break;\n case RenderNodeAction.RemoveChild:\n renderer.removeChild(parentNode, renderNode);\n break;\n case RenderNodeAction.Collect:\n target!.push(renderNode);\n break;\n  $\n\ln\ln\onct NS_PREFIX\_RE = \wedge:((^\cdot)+):(.^\cdot)\n\neq point\om\nonumber$  splitNamespace(name: string): string[] {\n if  $(\text{name}[0] == '') \$  \n const match = name.match(NS\_PREFIX\_RE)!;\n return [match[1], match[2]];\n }\n return [", name];\n}\n\nexport function calcBindingFlags(bindings: BindingDef[]): BindingFlags {\n let flags = 0;\n for (let  $i = 0$ ;  $i <$  bindings.length;  $i++1$  {\n flags  $=$  bindings[i].flags;\n }\n return flags;\n }\n\nexport function interpolate(valueCount: number, constAndInterp: string[]): string {\n let result = ";\n for (let i = 0; i < valueCount \*  $2$ ; i = i + 2) {\n result = result + constAndInterp[i] + \_toStringWithNull(constAndInterp[i + 1]);\n }\n return result + constAndInterp[valueCount \* 2];\n}\n\nexport function inlineInterpolate(\n valueCount: number, c0: string, a1: any, c1: string, a2?: any, c2?: string, a3?: any,\n c3?: string, a4?: any, c4?: string, a5?: any, c5?: string, a6?: any, c6?: string, a7?: any,\n c7?: string, a8?: any, c8?: string, a9?: any, c9?: string): string {\n switch (valueCount)  ${\n }$  case 1:\n return c0 + toStringWithNull(a1) + c1;\n case 2:\n return c0 +  $\text{toStringWithNull}(a1) + c1 + \text{toStringWithNull}(a2) + c2;\n \text{case 3:}\n \text{return } c0 + \text{toStringWithNull}(a1) + c1$ + \_toStringWithNull(a2) + c2 + \_toStringWithNull(a3) +\n c3;\n case 4:\n return c0 +  $toStringWithNull(a1) + c1 + toStringWithNull(a2) + c2 + toStringWithNull(a3) +\n \qquad c3 +$  $_t$ toStringWithNull(a4) + c4;\n case 5:\n return c0 +  $_t$ toStringWithNull(a1) + c1 +  $_t$ toStringWithNull(a2) + c2 + \_toStringWithNull(a3) +\n c3 + \_toStringWithNull(a4) + c4 + \_toStringWithNull(a5) + c5;\n case 6:\n return c0 + \_toStringWithNull(a1) + c1 + \_toStringWithNull(a2) + c2 + \_toStringWithNull(a3) +\n c3 +  $_t$ toStringWithNull(a4) + c4 +  $_t$ toStringWithNull(a5) + c5 +  $_t$ toStringWithNull(a6) + c6;\n case 7:\n return c0 +  $toStringWithNull(a1) + c1 + toStringWithNull(a2) + c2 + toStringWithNull(a3) +\n c3 +$  $_ttoStringWithNull(a4) + c4 + _toStringWithNull(a5) + c5 + _toStringWithNull(a6) +\n c6 +$  $_t$ toStringWithNull(a7) + c7;\n case 8:\n return c0 +  $_t$ toStringWithNull(a1) + c1 +  $_t$ toStringWithNull(a2) + c2  $+$  toStringWithNull(a3)  $+\ln$  c3 + toStringWithNull(a4) + c4 + toStringWithNull(a5) + c5 +  $_t$ toStringWithNull(a6) +\n c6 +  $_t$ toStringWithNull(a7) + c7 +  $_t$ toStringWithNull(a8) + c8;\n case 9:\n return c0 + \_toStringWithNull(a1) + c1 + \_toStringWithNull(a2) + c2 + \_toStringWithNull(a3) +\n c3 +  $toStringWithNull(a4) + c4 + toStringWithNull(a5) + c5 + toStringWithNull(a6) +\n c6 +$ \_toStringWithNull(a7) + c7 + \_toStringWithNull(a8) + c8 + \_toStringWithNull(a9) + c9;\n default:\n throw new Error(`Does not support more than 9 expressions`);\n  $\n\in \{\n\infty\}$  to StringWithNull(v: any): string  ${\n\in \mathbb{R}^n$ return v != null ? v.toString() : ";\n}\n\nexport const EMPTY\_MAP: {[key: string]: any} = {};\n","/\*\*\n \* @license\n \* Copyright Google LLC All Rights Reserved. $\ln \pi$  \* Use of this source code is governed by an MITstyle license that can be $\ln *$  found in the LICENSE file at https://angular.io/license $\ln *$ / $\ln$ \nimport {resolveForwardRef} from '../di/forward\_ref';\nimport {Injector} from '../di/injector';\nimport {setCurrentInjector} from '../di/injector\_compatibility';\nimport {INJECTOR} from '../di/injector\_token';\nimport {getInjectableDef, InjectableDeclaration} from '../di/interface/defs';\nimport {INJECTOR\_SCOPE} from '../di/scope';\nimport

{NgModuleRef} from '../linker/ng\_module\_factory';\nimport {newArray} from '../util/array\_utils';\nimport {stringify} from '../util/stringify';\n\nimport {DepDef, DepFlags, NgModuleData, NgModuleDefinition, NgModuleProviderDef, NodeFlags} from './types';\nimport {splitDepsDsl, tokenKey} from './util';\n\nconst UNDEFINED\_VALUE = {};\n\nconst InjectorRefTokenKey = tokenKey(Injector);\nconst INJECTORRefTokenKey = tokenKey(INJECTOR);\nconst NgModuleRefTokenKey = tokenKey(NgModuleRef);\n\nexport function moduleProvideDef(\n flags: NodeFlags, token: any, value: any, deps: ([DepFlags, any]|any)[]): NgModuleProviderDef {\n // Need to resolve forwardRefs as e.g. for `useValue` we\n // lowered the expression and then stopped evaluating it,\n // i.e. also didn't unwrap it.\n value = resolveForwardRef(value);\n const depDefs = splitDepsDsl(deps, stringify(token));\n return {\n // will bet set by the module definition\n index:  $-1$ ,\n deps: depDefs,\n flags,\n token,\n value\n  $\cdot$ };\n  $\cdot$ \n\nexport function moduleDef(providers: NgModuleProviderDef[]): NgModuleDefinition {\n const providersByKey: {[key: string]: NgModuleProviderDef} = { $\}$ ;\n const modules = [];\n let scope: 'root'|'platform'|null = null;\n for (let i = 0; i < providers.length; i++)  $\n\alpha$  const provider = providers[i];\n if (provider.token === INJECTOR SCOPE)  ${\n\alpha$ scope = provider.value;\n }\n if (provider.flags & NodeFlags.TypeNgModule) {\n modules.push(provider.token);\n }\n provider.index = i;\n providersByKey[tokenKey(provider.token)] = provider;\n  $\ln$  return  $\ln /$  Will be filled later...\n factory: null,\n providersByKey,\n providers,\n modules,\n scope: scope,\n };\n}\n\nexport function initNgModule(data: NgModuleData) {\n const def = data. def;\n const providers = data. providers = newArray(def.providers.length);\n for (let i = 0; i < def.providers.length; i++)  $\n\alpha$  const provDef = def.providers[i];\n if (!(provDef.flags & NodeFlags.LazyProvider)) {\n // Make sure the provider has not been already initialized outside this loop.\n if (providers[i] === undefined) {\n providers[i] = \_createProviderInstance(data, provDef);\n }\n }\n }\n}\n\nexport function resolveNgModuleDep(\n data: NgModuleData, depDef: DepDef, notFoundValue: any = Injector.THROW\_IF\_NOT\_FOUND): any  $\{\n$  const former = setCurrentInjector(data); $\in$  try  $\{\n$  if (depDef.flags & DepFlags.Value)  $\{\n\$  return depDef.token; $\n\}$   $\{\n\$  if (depDef.flags & DepFlags.Optional)  $\{\n\}$ notFoundValue = null;\n }\n if (depDef.flags & DepFlags.SkipSelf) {\n return data.\_parent.get(depDef.token, notFoundValue);\n  $\ln$  const tokenKey = depDef.tokenKey;\n switch (tokenKey) {\n case InjectorRefTokenKey:\n case INJECTORRefTokenKey:\n case NgModuleRefTokenKey:\n return data;\n }\n const providerDef = data.\_def.providersByKey[tokenKey];\n let injectableDef: InjectableDeclaration<any>|null;\n if (providerDef) {\n let providerInstance = data. providers [providerDef.index];\n if (providerInstance  $==$  undefined)  ${\n \mu}$  providerInstance = data.\_providers[providerDef.index] =\n \_createProviderInstance(data, providerDef);\n }\n return providerInstance === UNDEFINED\_VALUE ? undefined : providerInstance; $\langle n \rangle$  } else if  $\langle n \rangle$  (injectableDef = getInjectableDef(depDef.token)) && targetsModule(data, injectableDef)) {\n const index = data.\_providers.length;\n data.\_def.providers[index] = data.\_def.providersByKey[depDef.tokenKey] = {\n flags: NodeFlags.TypeFactoryProvider | NodeFlags.LazyProvider,\n value: injectableDef.factory,\n deps:  $[$ ,\n index,\n token: depDef.token,\n };\n data.\_providers[index] = UNDEFINED\_VALUE;\n return  $(\n\ln \quad \text{data. providers}[\text{index}] = \n\ln \quad \text{createProvide} \text{Instance}(\text{data.})$ data.\_def.providersByKey[depDef.tokenKey]));\n } else if (depDef.flags & DepFlags.Self) {\n return notFoundValue;\n }\n return data.\_parent.get(depDef.token, notFoundValue);\n } finally {\n setCurrentInjector(former);\n }\n\nfunction moduleTransitivelyPresent(ngModule: NgModuleData, scope: any): boolean  $\{\n\$ return ngModule. def.modules.indexOf(scope) > -1;\n}\n\nfunction targetsModule(ngModule: NgModuleData, def: InjectableDeclaration<any>): boolean  ${\n$  const providedIn = resolveForwardRef(def.providedIn);\n return providedIn != null  $\&\&\n$  (providedIn === 'any' || providedIn === ngModule.\_def.scope ||\n moduleTransitivelyPresent(ngModule, providedIn));\n}\n\nfunction \_createProviderInstance(ngModule: NgModuleData, providerDef: NgModuleProviderDef): any {\n let injectable: any;\n switch (providerDef.flags & NodeFlags.Types) {\n case NodeFlags.TypeClassProvider:\n injectable = \_createClass(ngModule, providerDef.value, providerDef.deps);\n break;\n case NodeFlags.TypeFactoryProvider:\n injectable = callFactory(ngModule, providerDef.value, providerDef.deps);\n

break;\n case NodeFlags.TypeUseExistingProvider:\n injectable = resolveNgModuleDep(ngModule, providerDef.deps[0]);\n break;\n case NodeFlags.TypeValueProvider:\n injectable = providerDef.value;\n break;\n }\n\n // The read of `ngOnDestroy` here is slightly expensive as it's megamorphic, so it should be\n // avoided if possible. The sequence of checks here determines whether ngOnDestroy needs to be\n // checked. It might not if the `injectable` isn't an object or if NodeFlags.OnDestroy is already\n // set (ngOnDestroy was detected statically).\n if (injectable !== UNDEFINED\_VALUE  $\&\&$  injectable !== null  $\&\&$  typeof injectable === 'object'  $&\&\n\$  !(providerDef.flags & NodeFlags.OnDestroy) && typeof injectable.ngOnDestroy == 'function') {\n providerDef.flags |= NodeFlags.OnDestroy;\n }\n return injectable === undefined ? UNDEFINED\_VALUE : injectable;\n}\n\nfunction \_createClass(ngModule: NgModuleData, ctor: any, deps: DepDef[]): any {\n const len = deps.length;\n switch (len)  $\{\n\alpha\}$  case 0:\n return new ctor();\n case 1:\n return new ctor(resolveNgModuleDep(ngModule, deps[0]));\n case 2:\n return new ctor(resolveNgModuleDep(ngModule, deps[0]), resolveNgModuleDep(ngModule, deps[1]));\n case 3:\n return new ctor(\n resolveNgModuleDep(ngModule, deps[0]), resolveNgModuleDep(ngModule, deps[1]),\n resolveNgModuleDep(ngModule, deps[2]));\n default:\n const depValues = [];\n for (let i = 0; i < len; i++) {\n depValues[i] = resolveNgModuleDep(ngModule, deps[i]);\n }\n return new ctor(...depValues);\n  $\ln\ln\left(\frac{\cap \alpha_1}{\max\delta}\right)$ . deps.length;\n switch (len)  ${\n \alpha \in \mathbb{C} \setminus \mathbb{C}}$  return factory();\n case 1:\n return factory(resolveNgModuleDep(ngModule, deps[0]));\n case 2:\n return factory(resolveNgModuleDep(ngModule, deps[0]), resolveNgModuleDep(ngModule, deps[1]));\n case 3:\n return factory(\n resolveNgModuleDep(ngModule, deps[0]), resolveNgModuleDep(ngModule, deps[1]),\n resolveNgModuleDep(ngModule, deps[2]));\n default:\n const depValues = [];\n for (let i = 0; i < len; i++)  ${\n \ \ \ \ depValues[i] = resolveNgModuleDep(npModule,  $\text{deg}[i]);\n \ \ \ \ \ \ \ \ \ \ return\ factor(J...depValues);\n \ \}$$ }\n}\n\nexport function callNgModuleLifecycle(ngModule: NgModuleData, lifecycles: NodeFlags) {\n const def = ngModule. def;\n const destroyed = new Set<any>();\n for (let  $i = 0$ ;  $i <$  def.providers.length;  $i++$ ) {\n const provDef = def.providers[i];\n if (provDef.flags & NodeFlags.OnDestroy) {\n const instance = ngModule. providers[i];\n if (instance  $\&&$  instance !== UNDEFINED VALUE) {\n const onDestroy: Function|undefined = instance.ngOnDestroy;\n if (typeof onDestroy === 'function' &&  $!$  destroyed.has(instance))  $\n \in \text{D}$  onDestroy.apply(instance);\n destroyed.add(instance);\n }\n  $\ln |\n\cdot| \cdot \cdot \cdot \cdot$   $\in \mathbb{R}^*$  @license\n \* Copyright Google LLC All Rights Reserved.\n \*\n \* Use of this source code is governed by an MIT-style license that can be $\ln *$  found in the LICENSE file at https://angular.io/license $\ln$ \*/\n\nimport {addToArray, removeFromArray} from '../util/array\_utils';\n\nimport {ElementData, NodeDef, NodeFlags, Services, ViewData, ViewDefinition, ViewState} from './types';\nimport {declaredViewContainer, renderNode, RenderNodeAction, visitRootRenderNodes} from './util';\n\nexport function attachEmbeddedView(\n parentView: ViewData, elementData: ElementData, viewIndex: number|undefined|null,\n view: ViewData) {\n let embeddedViews = elementData.viewContainer!.\_embeddedViews;\n if (viewIndex === null || viewIndex === undefined)  ${\n \nu$ iewIndex = embeddedViews.length;\n  ${\n \nu}$  view.viewContainerParent = parentView;\n addToArray(embeddedViews, viewIndex!, view);\n attachProjectedView(elementData, view);\n\n Services.dirtyParentQueries(view);\n\n const prevView = viewIndex! > 0 ? embeddedViews[viewIndex! - 1] : null;\n renderAttachEmbeddedView(elementData, prevView, view);\n}\n\nfunction attachProjectedView(vcElementData: ElementData, view: ViewData) {\n const dvcElementData = declaredViewContainer(view);\n if (!dvcElementData || dvcElementData === vcElementData ||\n view.state  $\&$ ViewState.IsProjectedView)  $\{\n\$  return; $\n\| \|\n\|$  // Note: For performance reasons, we $\| \n/ \cdot \text{add a view to}$ template. projectedViews only 1x throughout its lifetime, $\ln //$  and remove it not until the view is destroyed. $\ln //$ (hard, as when a parent view is attached/detached we would need to attach/detach all\n // nested projected views as well, even across component boundaries). $\ln \frac{1}{1}$  don't track the insertion order of views in the projected views array\n // (hard, as when the views of the same template are inserted different view containers)\n view.state  $|=$ ViewState.IsProjectedView;\n let projectedViews = dvcElementData.template. projectedViews;\n if  $(\text{projectedViews}) \$  projectedViews = dvcElementData.template. projectedViews =  $[1;\n]$ 

projectedViews.push(view); $\ln$  // Note: we are changing the NodeDef here as we cannot calculate $\ln$  // the fact whether a template is used for projection during compilation.\n markNodeAsProjectedTemplate(view.parent!.def, view.parentNodeDef!);\n}\n\nfunction markNodeAsProjectedTemplate(viewDef: ViewDefinition, nodeDef: NodeDef)  ${\n$  if (nodeDef.flags & NodeFlags.ProjectedTemplate)  ${\n$  return;\n  $}{\n$  viewDef.nodeFlags  $=$ NodeFlags.ProjectedTemplate;\n nodeDef.flags  $=$  NodeFlags.ProjectedTemplate;\n let parentNodeDef = nodeDef.parent;\n while (parentNodeDef) {\n parentNodeDef.childFlags  $=$  NodeFlags.ProjectedTemplate;\n parentNodeDef = parentNodeDef.parent;\n }\n}\n\nexport function detachEmbeddedView(elementData: ElementData, viewIndex?: number): ViewData|null  $\n$  const embeddedViews = elementData.viewContainer!.\_embeddedViews;\n if (viewIndex == null || viewIndex >= embeddedViews.length)  ${\n \nu = \mu \in \mathbb{C} \in \mathbb{C} \in \mathbb$ embeddedViews[viewIndex];\n view.viewContainerParent = null;\n removeFromArray(embeddedViews, viewIndex);\n\n // See attachProjectedView for why we don't update projectedViews here.\n Services.dirtyParentQueries(view);\n\n renderDetachView(view);\n\n return view;\n}\n\nexport function detachProjectedView(view: ViewData) {\n if (!(view.state & ViewState.IsProjectedView)) {\n return;\n }\n const dvcElementData = declaredViewContainer(view);\n if (dvcElementData) {\n const projectedViews = dvcElementData.template.\_projectedViews;\n if (projectedViews) {\n removeFromArray(projectedViews, projectedViews.indexOf(view));\n Services.dirtyParentQueries(view);\n }\n }\n }\n\nexport function moveEmbeddedView(\n elementData: ElementData, oldViewIndex: number, newViewIndex: number): ViewData  ${\n\mu$  const embeddedViews = elementData.viewContainer!. embeddedViews; ${\n\mu}$  const view = embeddedViews[oldViewIndex];\n removeFromArray(embeddedViews, oldViewIndex);\n if (newViewIndex == null)  $\n\$ n newViewIndex = embeddedViews.length;\n }\n addToArray(embeddedViews, newViewIndex, view); $\ln \Lambda / N$  ote: Don't need to change projected Views as the order in there $\ln / \Lambda$  as always invalid... $\ln \ln \Lambda$ Services.dirtyParentQueries(view); $\ln \text{r}$  renderDetachView(view); $\ln \text{const}$  prevView = newViewIndex > 0 ? embeddedViews[newViewIndex - 1] : null;\n renderAttachEmbeddedView(elementData, prevView, view);\n\n return view;\n}\n\nfunction renderAttachEmbeddedView(\n elementData: ElementData, prevView: ViewData|null, view: ViewData)  ${\n \omega \in \mathbb{R}^n \cdot \mathbb{R}^n \cdot \mathbb{R}^n \cdot \mathbb{R}^n}$  prevView ? renderNode(prevView, prevView.def.lastRenderRootNode!) : elementData.renderElement;\n const parentNode = view.renderer.parentNode(prevRenderNode);\n const nextSibling = view.renderer.nextSibling(prevRenderNode);\n // Note: We can't check if `nextSibling` is present, as on WebWorkers it will always be!\n // However, browsers automatically do `appendChild` when there is no `nextSibling`.\n visitRootRenderNodes(view, RenderNodeAction.InsertBefore, parentNode, nextSibling, undefined);\n}\n\nexport function renderDetachView(view: ViewData) {\n visitRootRenderNodes(view, RenderNodeAction.RemoveChild, null, null, undefined); $\ln \ln \frac{n}{m}$ , "/\*\*\n \* @license\n \* Copyright Google LLC All Rights Reserved.\n \*\n \* Use of this source code is governed by an MIT-style license that can be\n \* found in the LICENSE file at https://angular.io/license\n \*/\n\nimport {ChangeDetectorRef} from '../change\_detection/change\_detection';\nimport {Injector} from '../di/injector';\nimport {InjectFlags} from '../di/interface/injector';\nimport {Type} from '../interface/type';\nimport {ComponentFactory, ComponentRef} from '../linker/component\_factory';\nimport {ComponentFactoryBoundToModule, ComponentFactoryResolver} from '../linker/component\_factory\_resolver';\nimport {ElementRef} from '../linker/element\_ref';\nimport {InternalNgModuleRef, NgModuleRef} from '../linker/ng\_module\_factory';\nimport {TemplateRef} from '../linker/template\_ref';\nimport {ViewContainerRef} from '../linker/view\_container\_ref';\nimport {EmbeddedViewRef, InternalViewRef, ViewRef, ViewRefTracker} from '../linker/view\_ref';\nimport {stringify} from '../util/stringify';\nimport {VERSION} from '../version';\n\nimport {callNgModuleLifecycle, initNgModule, resolveNgModuleDep} from './ng\_module';\nimport {asElementData, asProviderData, asTextData, DepFlags, ElementData, NgModuleData, NgModuleDefinition, NodeDef, NodeFlags, Services, TemplateData, ViewContainerData, ViewData, ViewDefinitionFactory, ViewState} from './types';\nimport {markParentViewsForCheck, resolveDefinition, rootRenderNodes, tokenKey, viewParentEl} from './util';\nimport {attachEmbeddedView, detachEmbeddedView, moveEmbeddedView, renderDetachView} from

'./view\_attach';\n\nconst EMPTY\_CONTEXT = {};\n\n// Attention: this function is called as top level function.\n// Putting any logic in here will destroy closure tree shaking!\nexport function createComponentFactory(\n selector: string, componentType: Type<any>, viewDefFactory: ViewDefinitionFactory,\n inputs: {[propName: string]: string}|null, outputs: {[propName: string]: string},\n ngContentSelectors: string[]): ComponentFactory<any> {\n return new ComponentFactory  $\langle \n\rangle$ n selector, componentType, viewDefFactory, inputs, outputs, ngContentSelectors);\n}\n\nexport function getComponentViewDefinitionFactory(componentFactory: ComponentFactory<any>):\n ViewDefinitionFactory {\n return (componentFactory as ComponentFactory\_).viewDefFactory;\n}\n\nclass ComponentFactory\_ extends ComponentFactory<any> {\n /\*\*\n \* @internal\n \*/\n viewDefFactory: ViewDefinitionFactory;\n\n constructor(\n public selector: string, public componentType: Type<any>,\n viewDefFactory: ViewDefinitionFactory, private \_inputs: {[propName: string]: string}|null,\n private \_outputs: {[propName: string]: string}, public ngContentSelectors: string[]) {\n // Attention: this ctor is called as top level function.\n // Putting any logic in here will destroy closure tree shaking!\n super();\n this.viewDefFactory = viewDefFactory;\n  $\ln$  override get inputs() {\n const inputsArr: {propName: string, templateName: string} $[$  =  $[]$ ;\n const inputs = this.\_inputs!;\n for (let propName in inputs)  ${\n\mu$  const templateName = inputs[propName];\n inputsArr.push({propName, templateName});\n }\n return inputsArr;\n  $\ln n$  override get outputs()  $\n$  const outputsArr: {propName: string, templateName: string}[] =  $[$ ;\n for (let propName in this.\_outputs) {\n const templateName = this.\_outputs[propName];\n outputsArr.push({propName, templateName});\n }\n return outputsArr;\n }\n\n /\*\*\n \* Creates a new component.\n \*/\n override create(\n injector: Injector, projectableNodes?: any[][], rootSelectorOrNode?: string|any,\n ngModule?: NgModuleRef<any>): ComponentRef<any> {\n if (!ngModule) {\n throw new Error('ngModule should be provided');\n  $\ln$  const viewDef = resolveDefinition(this.viewDefFactory);\n const componentNodeIndex = viewDef.nodes[0].element!.componentProvider!.nodeIndex;\n const view = Services.createRootView(\n injector, projectableNodes || [], rootSelectorOrNode, viewDef, ngModule, EMPTY CONTEXT); $\ln$  const component = asProviderData(view, componentNodeIndex).instance; $\ln$  if (rootSelectorOrNode) {\n view.renderer.setAttribute(asElementData(view, 0).renderElement, 'ng-version', VERSION.full);\n  $\ln$  return new ComponentRef (view, new ViewRef (view), component);\n  $\n\ln\ln\c$ ComponentRef\_ extends ComponentRef<any> {\n public override readonly hostView: ViewRef;\n public override readonly instance: any;\n public override readonly changeDetectorRef: ChangeDetectorRef;\n private \_elDef: NodeDef;\n constructor(private \_view: ViewData, private \_viewRef: ViewRef, private \_component: any) {\n  $super();\n$  this.\_elDef = this.\_view.def.nodes[0];\n this.hostView = \_viewRef;\n this.changeDetectorRef =  $\text{V}$ iewRef;\n this.instance = \_component;\n }\n override get location(): ElementRef {\n return new ElementRef(asElementData(this. view, this. elDef.nodeIndex).renderElement);\n }\n override get injector(): Injector  ${\n n$  return new Injector\_(this.\_view, this.\_elDef); $\n \$ in override get componentType(): Type<any>  ${\n$ return <any>this.\_component.constructor;\n }\n\n override destroy(): void {\n this.\_viewRef.destroy();\n }\n override onDestroy(callback: Function): void  $\n \in \mathbb{R}$ . viewRef.onDestroy(callback);\n  $\n \in \mathbb{R}$ . createViewContainerData(\n view: ViewData, elDef: NodeDef, elData: ElementData): ViewContainerData {\n return new ViewContainerRef\_(view, elDef, elData);\n}\n\nclass ViewContainerRef\_ implements ViewContainerData  $\{\n\mid n \neq \mathbb{N} \mid \mathbb{R}^n \leq \mathbb{N} \}$  \_embeddedViews: ViewData $\lceil \cdot \rceil \}$ ; constructor(private \_view: ViewData, private \_elDef: NodeDef, private \_data: ElementData) {}\n\n get element(): ElementRef {\n return new ElementRef(this. data.renderElement);\n }\n\n get injector(): Injector {\n return new Injector (this. view, this. elDef);\n  $\ln / * \otimes$  deprecated No replacement  $*\wedge$  get parentInjector(): Injector  ${\n}$ let view = this. view;\n let elDef = this. elDef.parent;\n while (!elDef && view) {\n elDef = viewParentEl(view);\n view = view.parent!;\n }\n\n return view ? new Injector (view, elDef) : new Injector\_(this.\_view, null);\n  $\ln \text{ clear}()$ : void  $\ln \text{ can}$  const len = this.\_embeddedViews.length;\n for (let i = len - $1; i \ge 0; i-j$  {\n const view = detachEmbeddedView(this. data, i)!;\n Services.destroyView(view);\n }\n  $\ln \neq$  get(index: number): ViewRef|null {\n const view = this. embeddedViews[index];\n if (view) {\n const ref = new ViewRef (view);\n ref.attachToViewContainerRef(this);\n return ref;\n }\n return null;\n }\n\n get length(): number { $\nvert$  return this. embeddedViews.length; $\ln$  } $\ln$  createEmbeddedView<C>(templateRef:

TemplateRef < C>, context?: C, index?: number):\n EmbeddedViewRef <  $\zeta$  \n const viewRef = templateRef.createEmbeddedView(context  $|| \langle \text{env} \rangle \rangle$ );\n this.insert(viewRef, index);\n return viewRef;\n }\n\n createComponent<C>(\n componentFactory: ComponentFactory<C>, index?: number, injector?: Injector,\n projectableNodes?: any[][], ngModuleRef?: NgModuleRef<any>): ComponentRef<C>{\n const contextInjector = injector || this.parentInjector;\n if (!ngModuleRef && !(componentFactory instanceof ComponentFactoryBoundToModule)) {\n ngModuleRef = contextInjector.get(NgModuleRef);\n }\n const componentRef =\n componentFactory.create(contextInjector, projectableNodes, undefined, ngModuleRef);\n this.insert(componentRef.hostView, index);\n return componentRef;\n }\n\n insert(viewRef: ViewRef, index?: number): ViewRef {\n if (viewRef.destroyed) {\n throw new Error('Cannot insert a destroyed View in a ViewContainer!');\n }\n const viewRef\_ = <ViewRef\_>viewRef;\n const viewData = viewRef\_.\_view;\n attachEmbeddedView(this.\_view, this.\_data, index, viewData);\n viewRef\_.attachToViewContainerRef(this);\n return viewRef;\n }\n\n move(viewRef: ViewRef\_, currentIndex: number): ViewRef {\n if (viewRef.destroyed)  ${\n $m$  throw new Error('Cannot move a destroyed View in a ViewContainer!');\n $n$  const previously.$ this.\_embeddedViews.indexOf(viewRef.\_view);\n moveEmbeddedView(this.\_data, previousIndex, currentIndex);\n return viewRef;\n  $\ln \in R$ ThexOf(viewRef: ViewRef): number  $\ln$  return this.\_embeddedViews.indexOf((<ViewRef\_>viewRef).\_view);\n }\n\n remove(index?: number): void {\n const viewData = detachEmbeddedView(this.\_data, index);\n if (viewData) {\n Services.destroyView(viewData);\n  $\ln \ {\n\in \{\n\in \mathbb{C} : \n\in \mathbb{C}\n\in \mathbb{C}\n\in \mathbb{C}\n\}$  const view = detachEmbeddedView(this. data, index);\n return view ? new ViewRef\_(view) : null;\n }\n\nexport function createChangeDetectorRef(view: ViewData): ChangeDetectorRef {\n return new ViewRef\_(view);\n}\n\nexport class ViewRef\_ implements EmbeddedViewRef<any>, InternalViewRef {\n /\*\* @internal \*/\n \_view: ViewData;\n private \_viewContainerRef: ViewContainerRef|null;\n private \_appRef: ViewRefTracker|null;\n\n constructor(\_view: ViewData)  $\{\n\$  this.\_view = \_view;\n this.\_viewContainerRef = null;\n this.\_appRef = null;\n  $\{\n\$ rootNodes(): any[] {\n return rootRenderNodes(this.\_view);\n }\n\n get context() {\n return this.\_view.context;\n }\n\n set context(value: any) {\n this.\_view.context = value;\n }\n\n get destroyed(): boolean  ${\n \cdot \in \mathbb{N} \in \mathbb{N} \subset \mathbb{N} \subset \mathbb{N}$ markParentViewsForCheck(this.\_view);\n }\n detach(): void  $\{\n \$ this.\_view.state &= ~ViewState.Attached;\n }\n detectChanges(): void  $\n{\nvert \cos \theta \rangle}$  const fs = this.\_view.root.rendererFactory;\n if (fs.begin)  $\{\nvert \sin \theta \rangle$ ;\n  $\|\sin \theta\|$ try  ${\n \times \Gamma}$  Services.checkAndUpdateView(this.\_view);\n } finally  ${\n \times \Gamma}$  if (fs.end)  ${\n \times \Gamma}$  fs.end();\n }\n }\n checkNoChanges(): void {\n Services.checkNoChangesView(this.\_view);\n }\n\n reattach(): void {\n this.\_view.state  $=$  ViewState.Attached;\n }\n onDestroy(callback: Function) {\n if (!this.\_view.disposables) {\n this.\_view.disposables =  $[\cdot]$ ;\n  $\in$  this.\_view.disposables.push(<any>callback);\n  $\ln$  destroy()  $\ln$  if (this.\_appRef)  ${\n \mu \}$  else if (this.\_viewContainerRef)  ${\n \mu \}$ this.\_viewContainerRef.detach(this.\_viewContainerRef.indexOf(this));\n }\n Services.destroyView(this.\_view);\n  $\ln \ \delta$  detachFromAppRef() {\n this.\_appRef = null;\n renderDetachView(this.\_view);\n Services.dirtyParentQueries(this.\_view);\n }\n\n attachToAppRef(appRef: ViewRefTracker)  ${\n \{ \infty : f(t) \in \mathbb{R} \} \}$  throw new Error('This view is already attached to a ViewContainer!');\n {\n this.\_appRef = appRef;\n }\n\n attachToViewContainerRef(vcRef: ViewContainerRef) {\n if (this.\_appRef) {\n throw new Error('This view is already attached directly to the ApplicationRef!');\n  $\ln$  this. viewContainerRef = vcRef;\n  $\ln\max$ port function createTemplateData(view: ViewData, def: NodeDef): TemplateData {\n return new TemplateRef (view, def);\n}\n\nclass TemplateRef extends TemplateRef<any> implements TemplateData {\n /\*\*\n \* @internal\n \*/\n // TODO(issue/24571): remove '!'.\n projectedViews!: ViewData $[\cdot,\n\rangle$ n constructor(private parentView: ViewData, private def: NodeDef)  ${\n\rceil}$  $super()$ ;\n }\n\n override createEmbeddedView(context: any): EmbeddedViewRef<any> {\n return new ViewRef (Services.createEmbeddedView(\n this. parentView, this. def, this. def.element!.template !, context)); $\n\| \|\n\|$  override get elementRef(): ElementRef  $\|\n\|$  return new ElementRef(asElementData(this. parentView, this. def.nodeIndex).renderElement);\n  $\n\in \mathbb{R}$ createInjector(view: ViewData, elDef: NodeDef): Injector {\n return new Injector (view, elDef);\n\nclass

Injector implements Injector  ${\n$  constructor(private view: ViewData, private elDef: NodeDef|null)  ${\n}$ get(token: any, notFoundValue: any = Injector.THROW\_IF\_NOT\_FOUND): any {\n const allowPrivateServices  $=\n\ln$  this.elDef ? (this.elDef.flags & NodeFlags.ComponentView) !== 0 : false; $\n\ln$  return Services.resolveDep( $\n\ln$ 

 this.view, this.elDef, allowPrivateServices,\n {flags: DepFlags.None, token, tokenKey: tokenKey(token)}, notFoundValue);\n }\n}\n\nexport function nodeValue(view: ViewData, index: number): any {\n const def = view.def.nodes[index];\n if (def.flags & NodeFlags.TypeElement) {\n const elData = asElementData(view, def.nodeIndex);\n return def.element!.template ? elData.template : elData.renderElement;\n } else if (def.flags & NodeFlags.TypeText)  $\{n$  return asTextData(view, def.nodeIndex).renderText;\n  $\}$  else if (def.flags & (NodeFlags.CatProvider | NodeFlags.TypePipe)) {\n return asProviderData(view, def.nodeIndex).instance;\n }\n throw new Error(`Illegal state: read nodeValue for node index  $\{\text{index}\}\$ \n\nexport function createNgModuleRef(\n moduleType: Type<any>, parent: Injector, bootstrapComponents: Type<any>[],\n def: NgModuleDefinition): NgModuleRef<any> {\n return new NgModuleRef\_(moduleType, parent, bootstrapComponents, def);\n}\n\nclass NgModuleRef\_ implements NgModuleData, InternalNgModuleRef<any>  ${\nvert \nvert n \rvert}$  private \_destroyListeners: (() => void)[] = [];\n private \_destroyed: boolean = false;\n /\*\* @internal \*/\n // TODO(issue/24571): remove '!'.\n \_providers!: any[];\n /\*\* @internal \*/\n // TODO(issue/24571): remove '!'.\n modules!: any[];\n\n readonly injector: Injector = this;\n\n constructor(\n private moduleType: Type<any>, public \_parent: Injector,\n public \_bootstrapComponents: Type<any>[], public \_def: NgModuleDefinition) {\n  $\in$ initNgModule(this);\n  $\ln n$  get(token: any, notFoundValue: any = Injector.THROW\_IF\_NOT\_FOUND,\n injectFlags: InjectFlags = InjectFlags.Default): any  $\{\n \{$ let flags = DepFlags.None; $\n \{$ i f $\{$ injectFlags & InjectFlags.SkipSelf)  $\{\n\$  flags  $=$  DepFlags.SkipSelf; $\n\}$  else if (injectFlags & InjectFlags.Self)  $\{\n\$  flags  $=$ DepFlags.Self;\n  $\ln$  return resolveNgModuleDep(\n this, {token: token, tokenKey: tokenKey(token), flags: flags}, notFoundValue);\n }\n\n get instance() {\n return this.get(this.\_moduleType);\n }\n\n get componentFactoryResolver()  $\nvert$  return this.get(ComponentFactoryResolver);\n  $\ln \text{estroy}$  destroy(): void  $\ln$  if (this. destroyed)  ${\nvert \nvert}$  throw new Error(\n `The ng module  ${\nvert \nvert}$  {\text{stringify(this.instance.constructor)} has already been destroyed.`);\n \\n this.\_destroyed = true;\n callNgModuleLifecycle(this, NodeFlags.OnDestroy);\n this.\_destroyListeners.forEach((listener) => listener());\n }\n\n onDestroy(callback: () => void): void {\n this.\_destroyListeners.push(callback);\n }\n}\n","/\*\*\n \* @license\n \* Copyright Google LLC All Rights Reserved. $\ln * \ln *$  Use of this source code is governed by an MIT-style license that can be $\ln *$  found in the LICENSE file at https://angular.io/license\n \*/\n\nimport {ChangeDetectorRef, SimpleChange, SimpleChanges, WrappedValue} from '../change\_detection/change\_detection';\nimport {INJECTOR, Injector, resolveForwardRef} from '../di';\nimport {ElementRef} from '../linker/element\_ref';\nimport {TemplateRef} from '../linker/template\_ref';\nimport {ViewContainerRef} from '../linker/view\_container\_ref';\nimport {Renderer2} from '../render/api';\nimport {isObservable} from '../util/lang';\nimport {stringify} from '../util/stringify';\n\nimport {createChangeDetectorRef, createInjector} from './refs';\nimport {asElementData, asProviderData, BindingDef, BindingFlags, DepDef, DepFlags, NodeDef, NodeFlags, OutputDef, OutputType, ProviderData, QueryValueType, Services, shouldCallLifecycleInitHook, ViewData, ViewFlags, ViewState} from './types';\nimport {calcBindingFlags, checkBinding, dispatchEvent, isComponentView, splitDepsDsl, splitMatchedQueriesDsl, tokenKey, viewParentEl} from './util';\n\nconst Renderer2TokenKey = tokenKey(Renderer2);\nconst ElementRefTokenKey = tokenKey(ElementRef);\nconst ViewContainerRefTokenKey = tokenKey(ViewContainerRef);\nconst TemplateRefTokenKey = tokenKey(TemplateRef);\nconst ChangeDetectorRefTokenKey = tokenKey(ChangeDetectorRef); $\cdot$ nconst InjectorRefTokenKey = tokenKey(Injector);\nconst INJECTORRefTokenKey = tokenKey(INJECTOR);\n\nexport function directiveDef(\n checkIndex: number, flags: NodeFlags, matchedQueries: null|[string | number, QueryValueType][],\n childCount: number, ctor: any, deps: ([DepFlags, any]|any)[],\n props?: null|{[name: string]: [number, string]},\n outputs?: null|{ ${\text{name: string}}$ : string}): NodeDef {\n const bindings: BindingDef[] = [];\n if (props) {\n for (let prop in props)  ${\n \cdot \n }$  const [bindingIndex, nonMinifiedName] = props[prop];\n bindings[bindingIndex] =  ${\n \cdot \n }$  flags: BindingFlags.TypeProperty,\n name: prop,\n nonMinifiedName,\n ns: null,\n securityContext: null,\n suffix: null\n  $\{x \in \mathbb{R} : \infty\}$ \n const outputDefs: OutputDef[] = [];\n if (outputs)  $\{\n\}$  for (let

propName in outputs)  $\{\n\$  outputDefs.push $(\n\$   $\{type: OutputType. DirectiveOutput, propName, target: null,$ eventName: outputs[propName]});\n }\n }\n flags  $=$  NodeFlags.TypeDirective;\n return  $\text{def}(\n\alpha, \beta)$ flags, matchedQueries, childCount, ctor, ctor, deps, bindings, outputDefs);\n}\n\nexport function pipeDef(flags: NodeFlags, ctor: any, deps: ([DepFlags, any]|any)[]): NodeDef {\n flags |= NodeFlags.TypePipe;\n return \_def(-1, flags, null, 0, ctor, ctor, deps);\n}\n\nexport function providerDef(\n flags: NodeFlags, matchedQueries: null|[string | number, QueryValueType][], token: any,\n value: any, deps: ([DepFlags, any]|any)[]): NodeDef {\n return  $\text{def}(-1, \text{flags}, \text{m}(\text{density}, 0, \text{obs})$ ;\n\nexport function  $\text{def}(\n \text{index}, \text{number}, \text{cons})$ flags: NodeFlags, matchedQueriesDsl: [string|number, QueryValueType][]|null,\n childCount: number, token: any, value: any, deps: ([DepFlags, any]|any)[],\n bindings?: BindingDef[], outputs?: OutputDef[]): NodeDef {\n const {matchedQueries, references, matchedQueryIds} = splitMatchedQueriesDsl(matchedQueriesDsl);\n if (!outputs)  ${\n \mu = [\;\n \mu \;\n \delta = 0 \;\n \delta = 0 \;\$ `useValue` we\n // lowered the expression and then stopped evaluating it,\n // i.e. also didn't unwrap it.\n value = resolveForwardRef(value);\n\n const depDefs = splitDepsDsl(deps, stringify(token));\n\n return {\n // will bet set by the view definition\n nodeIndex: -1,\n parent: null,\n renderParent: null,\n bindingIndex: -1,\n outputIndex:  $-1$ ,  $\ln$  // regular values n checkIndex,  $\ln$  flags,  $\ln$  childFlags: 0,  $\ln$  directChildFlags: 0,  $\ln$ childMatchedQueries: 0,\n matchedQueries,\n matchedQueryIds,\n references,\n ngContentIndex: -1,\n childCount,\n bindings,\n bindingFlags: calcBindingFlags(bindings),\n outputs,\n element: null,\n provider:  ${\text{token, value, } \text{depDefs},\n \text{ text: } null\in query: null\in ngContent: null\in }:\n \text{lap}(n)$ createProviderInstance(view: ViewData, def: NodeDef): any {\n return \_createProviderInstance(view, def);\n}\n\nexport function createPipeInstance(view: ViewData, def: NodeDef): any {\n // deps are looked up from component.\n let compView = view;\n while (compView.parent && !isComponentView(compView)) {\n compView = compView.parent;\n  $\ln$  // pipes can see the private services of the component\n const allowPrivateServices = true;\n // pipes are always eager and classes!\n return createClass(\n compView.parent!, viewParentEl(compView)!, allowPrivateServices, def.provider!.value,\n def.provider!.deps);\n}\n\nexport function createDirectiveInstance(view: ViewData, def: NodeDef): any {\n // components can see other private services, other directives can't.\n const allowPrivateServices = (def.flags & NodeFlags.Component) > 0;\n // directives are always eager and classes!\n const instance  $=\n\cdot$  createClass(view, def.parent!, allowPrivateServices, def.provider!.value, def.provider!.deps);\n if (def.outputs.length) {\n for (let i = 0; i < def.outputs.length; i++) {\n const output = def.outputs[i];\n const outputObservable = instance[output.propName!];\n if  $(isObserveable(outputObserveable))$  {\n const subscription = outputObservable.subscribe(\n eventHandlerClosure(view, def.parent!.nodeIndex, output.eventName));\n view.disposables![def.outputIndex + i] = subscription.unsubscribe.bind(subscription);\n  $\text{ }$  else {\n throw new Error(\n  $\text{ }$   $\text{ }$   $\text{ }$   $\text{ }$   $\text{ }$   $\text{ }$   $\text{ }$   $\text{ }$   $\text{ }$   $\text{ }$   $\text{ }$   $\text{ }$   $\text{ }$   $\text{ }$   $\text{ }$   $\text{ }$   $\text{ }$   $\text{ }$   $\text{ }$   ${\text{output}, \text{propName}}$  not initialized in '\${instance.constructor.name}'.`);\n }\n }\n return instance;\n}\n\nfunction eventHandlerClosure(view: ViewData, index: number, eventName: string) {\n return (event: any) => dispatchEvent(view, index, eventName, event);\n}\n\nexport function checkAndUpdateDirectiveInline(\n view: ViewData, def: NodeDef, v0: any, v1: any, v2: any, v3: any, v4: any, v5: any, v6: any, \n v7: any, v8: any, v9: any): boolean {\n const providerData = asProviderData(view, def.nodeIndex);\n const directive = providerData.instance;\n let changed = false;\n let changes: SimpleChanges = undefined!;\n const bindLen = def.bindings.length;\n if (bindLen > 0 && checkBinding(view, def, 0, v0)) {\n changed = true;\n changes = updateProp(view, providerData, def, 0, v0, changes);\n  $\ln$  if (bindLen > 1 && checkBinding(view, def, 1, v1))  $\{\n \$  changed = true; $n \$  changes = updateProp(view, providerData, def, 1, v1, changes);\n }\n if (bindLen > 2 && checkBinding(view, def, 2, v2)) {\n changed = true;\n changes =

updateProp(view, providerData, def, 2, v2, changes);\n  $\in$  if (bindLen > 3 && checkBinding(view, def, 3, v3)) {\n changed = true;\n changes = updateProp(view, providerData, def, 3, v3, changes);\n  $\in$  if (bindLen > 4 && checkBinding(view, def, 4, v4))  $\{\n\$  changed = true; $n$  changes = updateProp(view, providerData, def, 4, v4, changes);\n }\n if (bindLen > 5 && checkBinding(view, def, 5, v5)) {\n changed = true;\n changes = updateProp(view, providerData, def, 5, v5, changes);\n  $\in$  if (bindLen > 6 && checkBinding(view, def, 6, v6)) {\n changed = true;\n changes = updateProp(view, providerData, def, 6, v6, changes);\n }\n if (bindLen > 7 & &

checkBinding(view, def, 7, v7))  $\{\n\$  changed = true; $n$  changes = updateProp(view, providerData, def, 7, v7, changes);\n }\n if (bindLen > 8 && checkBinding(view, def, 8, v8)) {\n changed = true;\n changes = updateProp(view, providerData, def, 8, v8, changes);\n  $\in$  if (bindLen > 9 && checkBinding(view, def, 9, v9)) {\n changed = true;\n changes = updateProp(view, providerData, def, 9, v9, changes);\n }\n if (changes) {\n directive.ngOnChanges(changes);\n }\n if ((def.flags & NodeFlags.OnInit) & & \n shouldCallLifecycleInitHook(view, ViewState.InitState\_CallingOnInit, def.nodeIndex)) {\n directive.ngOnInit();\n }\n if (def.flags & NodeFlags.DoCheck) {\n directive.ngDoCheck();\n }\n return changed;\n}\n\nexport function checkAndUpdateDirectiveDynamic(\n view: ViewData, def: NodeDef, values: any[]): boolean  ${\n\rangle$  const providerData = asProviderData(view, def.nodeIndex); ${\n\rangle}$  const directive = providerData.instance;\n let changed = false;\n let changes: SimpleChanges = undefined!;\n for (let  $i = 0$ ;  $i <$ values.length; i++)  ${\n \in \text{checkBinding}(view, def, i, values[i])} {\n \in \text{change} = true; \n \in \text{change} = true}$ updateProp(view, providerData, def, i, values[i], changes); $\n \ln \} \n$ if (changes)  ${\n \ln \}$ directive.ngOnChanges(changes);\n \\n if ((def.flags & NodeFlags.OnInit) & &\n shouldCallLifecycleInitHook(view, ViewState.InitState\_CallingOnInit, def.nodeIndex)) {\n directive.ngOnInit();\n }\n if (def.flags & NodeFlags.DoCheck) {\n directive.ngDoCheck();\n }\n return changed;\n}\n\nfunction createProviderInstance(view: ViewData, def: NodeDef): any {\n // private services can see other private services\n const allowPrivateServices = (def.flags & NodeFlags.PrivateProvider) > 0;\n const providerDef = def.provider;\n switch (def.flags & NodeFlags.Types) {\n case NodeFlags.TypeClassProvider:\n return createClass(\n view, def.parent!, allowPrivateServices, providerDef!.value, providerDef!.deps);\n case NodeFlags.TypeFactoryProvider:\n return callFactory(\n view, def.parent!, allowPrivateServices, providerDef!.value, providerDef!.deps);\n case NodeFlags.TypeUseExistingProvider:\n return resolveDep(view, def.parent!, allowPrivateServices, providerDef!.deps[0]);\n case NodeFlags.TypeValueProvider:\n return providerDef!.value;\n }\n}\n\nfunction createClass(\n view: ViewData, elDef: NodeDef, allowPrivateServices: boolean, ctor: any, deps: DepDef[]): any  $\{\n\}$  const len = deps.length;\n switch (len)  ${\n \alpha s \in O:\n \alpha \in O(\alpha \)}$  return new ctor();\n case 1:\n return new ctor(resolveDep(view, elDef, allowPrivateServices, deps[0]));\n case 2:\n return new ctor(\n resolveDep(view, elDef, allowPrivateServices, deps[0]),\n resolveDep(view, elDef, allowPrivateServices, deps[1]));\n case 3:\n return new ctor(\n resolveDep(view, elDef, allowPrivateServices, deps[0]),\n resolveDep(view, elDef, allowPrivateServices, deps[1]),\n resolveDep(view, elDef, allowPrivateServices, deps[2]));\n default:\n const depValues =  $[\cdot,\n \text{ for } (\text{let } i = 0; i < \text{len}; i++) \$  \\n depValues.push(resolveDep(view, elDef, allowPrivateServices, deps[i]));\n }\n return new ctor(...depValues);\n }\n}\n\nfunction callFactory(\n view: ViewData, elDef: NodeDef, allowPrivateServices: boolean, factory: any,\n deps: DepDef[]): any {\n const len = deps.length;\n switch (len)  ${\n \alpha s \in 0:\n \alpha \in \beta(\cdot)\n \alpha}$  return factory();\n case 1:\n return factory(resolveDep(view, elDef, allowPrivateServices, deps[0]));\n case 2:\n return factory(\n resolveDep(view, elDef, allowPrivateServices, deps[0]),\n resolveDep(view, elDef, allowPrivateServices, deps[1]));\n case 3:\n return factory(\n resolveDep(view, elDef, allowPrivateServices, deps[0]),\n resolveDep(view, elDef, allowPrivateServices, deps[1]),\n resolveDep(view, elDef, allowPrivateServices, deps[2]));\n default:\n const depValues =  $[\cdot,\n \text{ for } (\text{let } i = 0; i < \text{len}; i++) \{\n \text{ depValues}.\n \text{push}(\text{resolveDep}(\text{view}, \text{elDef}, \text{len})\n \}$ allowPrivateServices, deps[i]));\n }\n return factory(...depValues);\n }\n}\n\n// This default value is when checking the hierarchy for a token. $\ln/\ln/\ln$  It means both: $\ln/$  - the token is not provided by the current injector. $\ln$ // only the element injectors should be checked (ie do not check module injectors\n/\n//  $\text{mod}1\text{\,}\mathrm{n}/\text{\,mod}}\$ el1 mod2\n//  $\langle \rangle \langle \rangle$  \n// el2\n/\n// When requesting el2.injector.get(token), we should check in the following order and return the\n// first found value:\n// - el2.injector.get(token, default)\n// - el1.injector.get(token, NOT\_FOUND\_CHECK\_ONLY\_ELEMENT\_INJECTOR) -> do not check the module\n// mod2.injector.get(token, default)\nexport const NOT\_FOUND\_CHECK\_ONLY\_ELEMENT\_INJECTOR = {};\n\nexport function resolveDep(\n view: ViewData, elDef: NodeDef, allowPrivateServices: boolean, depDef: DepDef,\n notFoundValue: any = Injector.THROW\_IF\_NOT\_FOUND): any {\n if (depDef.flags & DepFlags.Value)  $\in$  return depDef.token; $\ln$   $\on$  const startView = view; $\ln$  if (depDef.flags &

DepFlags.Optional)  $\n\$ n notFoundValue = null;\n }\n const tokenKey = depDef.tokenKey;\n\n if (tokenKey === ChangeDetectorRefTokenKey)  $\{\n\mid \text{div}(\theta)\n\mid \text{div}(\theta)\n\mid \theta\}$  directives on the same element as a component should be able to control the change detector $\ln$  // of that component as well. $\ln$  allowPrivateServices = !!(elDef && elDef.element!.componentView);\n }\n\n if (elDef && (depDef.flags & DepFlags.SkipSelf)) {\n allowPrivateServices = false;\n elDef = elDef.parent!;\n }\n\n let searchView: ViewData|null = view;\n while (searchView)  ${\n \in [e] \in \text{switch} \in \text{tokenKey} \in \text{case Renderer2TokenKey: } \n}$ compView = findCompView(searchView, elDef, allowPrivateServices);\n return compView.renderer;\n }\n case ElementRefTokenKey:\n return new ElementRef(asElementData(searchView, elDef.nodeIndex).renderElement);\n case ViewContainerRefTokenKey:\n return asElementData(searchView, elDef.nodeIndex).viewContainer;\n case TemplateRefTokenKey: {\n if (elDef.element!.template) {\n return asElementData(searchView, elDef.nodeIndex).template;\n }\n break;\n }\n case ChangeDetectorRefTokenKey: {\n let cdView = findCompView(searchView, elDef, allowPrivateServices);\n return createChangeDetectorRef(cdView);\n }\n case InjectorRefTokenKey:\n case INJECTORRefTokenKey:\n return createInjector(searchView, elDef);\n default:\n const providerDef =\n (allowPrivateServices ? elDef.element!.allProviders :\n elDef.element!.publicProviders)![tokenKey];\n if (providerDef) {\n let providerData = asProviderData(searchView, providerDef.nodeIndex);\n if (!providerData) {\n providerData = {instance: \_createProviderInstance(searchView, providerDef)};\n searchView.nodes[providerDef.nodeIndex] = providerData as any;\n  $\ln$  return providerData.instance;\n  $\|\n\|$ \n }\n allowPrivateServices = isComponentView(searchView);\n elDef = viewParentEl(searchView)!;\n searchView = searchView.parent!;\n\n if (depDef.flags & DepFlags.Self)  ${\n \alpha = null;\n \ {\n \alpha = \alpha \tau} \in \mathbb{R}$  = startView.root.injector.get(depDef.token, NOT\_FOUND\_CHECK\_ONLY\_ELEMENT\_INJECTOR);\n\n if (value !== NOT\_FOUND\_CHECK\_ONLY\_ELEMENT\_INJECTOR  $\|\cdot\|$  notFoundValue === NOT\_FOUND\_CHECK\_ONLY\_ELEMENT\_INJECTOR) {\n // Return the value from the root element injector when\n // - it provides it\n // (value !== NOT\_FOUND\_CHECK\_ONLY\_ELEMENT\_INJECTOR)\n // - the module injector should not be checked $\ln$  // (notFoundValue === NOT\_FOUND\_CHECK\_ONLY\_ELEMENT\_INJECTOR)\n return value;\n }\n\n return startView.root.ngModule.injector.get(depDef.token, notFoundValue);\n}\n\nfunction findCompView(view: ViewData, elDef: NodeDef, allowPrivateServices: boolean) {\n let compView: ViewData;\n if (allowPrivateServices)  ${\n \mu \hbox{complyi}} = asElementData(\n \text{view},\n \text{elDef}.\n \text{mod}$ elndex).componentView; ${\n \ \ }$  else  ${\n \ \ }$ compView = view;\n while (compView.parent && !isComponentView(compView)) {\n compView = compView.parent;\n }\n }\n return compView;\n}\n\nfunction updateProp(\n view: ViewData, providerData: ProviderData, def: NodeDef, bindingIdx: number, value: any,\n changes: SimpleChanges): SimpleChanges {\n if (def.flags & NodeFlags.Component)  ${\n \omega = a sElementData(view, \n}$ def.parent!.nodeIndex).componentView;\n if (compView.def.flags & ViewFlags.OnPush) {\n compView.state  $|$  |= ViewState.ChecksEnabled;\n }\n }\n const binding = def.bindings[bindingIdx];\n const propName = binding.name!;\n // Note: This is still safe with Closure Compiler as\n // the user passed in the property name as an object has to `providerDef`,\n // so Closure Compiler will have renamed the property correctly already.\n providerData.instance[propName] = value;\n if (def.flags & NodeFlags.OnChanges) {\n changes = changes  $||$  $\{\}\$ ;\n const oldValue = WrappedValue.unwrap(view.oldValues[def.bindingIndex + bindingIdx]);\n const binding = def.bindings[bindingIdx];\n changes[binding.nonMinifiedName!] =\n new SimpleChange(oldValue, value, (view.state & ViewState.FirstCheck) !== 0);\n  $\ln$  view.oldValues[def.bindingIndex + bindingIdx] = value;\n return changes;\n}\n\n// This function calls the ngAfterContentCheck, ngAfterContentInit,\n// ngAfterViewCheck, and ngAfterViewInit lifecycle hooks (depending on the node\n// flags in lifecycle). Unlike ngDoCheck, ngOnChanges and ngOnInit, which are\n// called during a pre-order traversal of the view tree (that is calling the\n// parent hooks before the child hooks) these events are sent in using a\n// post-order traversal of the tree (children before parents). This changes the  $n/$  meaning of initIndex in the view state. For ngOnInit, initIndex tracks the  $n/$ 

expected nodeIndex which a ngOnInit should be called. When sending\n// ngAfterContentInit and ngAfterViewInit it is the expected count of\n// ngAfterContentInit or ngAfterViewInit methods that have been called. This\n// ensure that despite being called recursively or after picking up after an\n// exception, the ngAfterContentInit or ngAfterViewInit will be called on the\n// correct nodes. Consider for example, the following (where E is an element $\ln$ // and D is a directive) $\ln$ // Tree: pre-order index post-order index $\ln$ // E1 0 6 $\ln$ // E2 1  $1 \ln{\frac{1}{1}}$  D3 2  $0 \ln{\frac{1}{1}}$  E4 3 5\n// E5 4 4\n// E6 5  $2\ln/$  E7 6 3\n// As can be seen, the post-order index has an unclear relationship to the\n// pre-order index (postOrderIndex === preOrderIndex - parentCount +\n// childCount). Since number of calls to ngAfterContentInit and ngAfterViewInit\n// are stable (will be the same for the same view regardless of exceptions or\n// recursion) we just need to count them which will roughly correspond to the\n// post-order index (it skips elements and directives that do not have\n// lifecycle hooks).\n//\n// For example, if an exception is raised in the E6.onAfterViewInit() the\n// initIndex is left at 3 (by shouldCallLifecycleInitHook() which set it to\n// initIndex + 1). When checkAndUpdateView() is called again D3, E2 and E6 will\n// not have their ngAfterViewInit() called but, starting with E7, the rest of\n// the view will begin getting ngAfterViewInit() called until a check and\n// pass is complete.\n//\n// This algorthim also handles recursion. Consider if E4's ngAfterViewInit()\n// indirectly calls E1's ChangeDetectorRef.detectChanges(). The expected $\ln$ // initIndex is set to 6, the recusive checkAndUpdateView() starts walk again.\n// D3, E2, E6, E7, E5 and E4 are skipped, ngAfterViewInit() is called on E1.\n// When the recursion returns the initIndex will be 7 so E1 is skipped as it\n// has already been called in the recursively called checkAnUpdateView().\nexport function callLifecycleHooksChildrenFirst(view: ViewData, lifecycles: NodeFlags)  ${\n \in \Gamma(\iota(\vivpsilon)) \in \mathbb{R} \in \mathbb{R} \in \mathbb{$ for (let  $i = 0$ ;  $i <$  nodes.length;  $i++$ ) {\n const nodeDef = nodes[i];\n let parent = nodeDef.parent;\n if (!parent && nodeDef.flags & lifecycles)  $\{\n\mid \text{matching root node (e.g., a pipe)}\n\}$  callProviderLifecycles(view, i, nodeDef.flags & lifecycles, initIndex++);\n  $\ln$  if ((nodeDef.childFlags & lifecycles) === 0) {\n // no child matches one of the lifecycles\n i += nodeDef.childCount;\n \\n while (parent && (parent.flags & NodeFlags.TypeElement)  $\&\$ n i === parent.nodeIndex + parent.childCount) {\n // last child of an element\n if (parent.directChildFlags & lifecycles) {\n initIndex = callElementProvidersLifecycles(view, parent, lifecycles, initIndex);\n  $\ln$  parent = parent.parent;\n  $\ln \ln$ \lnnfunction callElementProvidersLifecycles(\n view: ViewData, elDef: NodeDef, lifecycles: NodeFlags, initIndex: number): number  ${\nvert \in \mathbb{R} = eIDef.nodeIndex + 1; i \leq BDef.nodeIndex + eIDef.cchildCount; i++) {\nvert \in \mathbb{R} = eIDef.nodeIndex + 1; i \leq BDef.nodeIndex + eIDef.cchildCount; i++) {\nvert \in \mathbb{R} = eIDef.nodeIndex + 1; i \leq BDef.nodeIndex + eIDef.cchildCount; i++) {\nvert \in \mathbb{R} = eIDef.nodeIndex + 1; i \leq BDef.nodeIndex + eIDef.cchildCount; i++) {\nvert \in \mathbb{R} = eIDef.nodeIndex + 1; i \leq BDef.nodeIndex + eIDef.cchildCount; i++) {\nvert \in \mathbb$ view.def.nodes[i];\n if (nodeDef.flags & lifecycles) {\n callProviderLifecycles(view, i, nodeDef.flags & lifecycles, initIndex++);\n  $\|\cdot\|$  // only visit direct children\n i += nodeDef.childCount;\n  $\|\cdot\|$  return initIndex;\n}\n\nfunction callProviderLifecycles(\n view: ViewData, index: number, lifecycles: NodeFlags, initIndex: number)  ${\n const providerData = asProviderData(view, index);\n if (!providedData) {\n return;\\n }\n }$ const provider = providerData.instance;\n if (!provider) {\n return;\n }\n Services.setCurrentNode(view, index);\n if (lifecycles & NodeFlags.AfterContentInit &&\n shouldCallLifecycleInitHook(view, ViewState.InitState\_CallingAfterContentInit, initIndex)) {\n provider.ngAfterContentInit();\n }\n if (lifecycles & NodeFlags.AfterContentChecked) {\n provider.ngAfterContentChecked();\n }\n if (lifecycles & NodeFlags.AfterViewInit &&\n shouldCallLifecycleInitHook(view, ViewState.InitState\_CallingAfterViewInit, initIndex)) {\n provider.ngAfterViewInit();\n }\n if (lifecycles & NodeFlags.AfterViewChecked) {\n provider.ngAfterViewChecked();\n  $\ln$  if (lifecycles & NodeFlags.OnDestroy)  $\ln$  provider.ngOnDestroy();\n  $\ln\ln\frac{m}{m}$  \* @license\n \* Copyright Google LLC All Rights Reserved.\n \*\n \* Use of this source code is governed by an MIT-style license that can be\n \* found in the LICENSE file at https://angular.io/license\n \*/\n\nimport {ChangeDetectorRef as ViewEngine\_ChangeDetectorRef} from '../change\_detection/change\_detector\_ref';\nimport {InjectionToken} from '../di/injection\_token';\nimport {Injector} from '../di/injector';\nimport {InjectFlags} from '../di/interface/injector';\nimport {ProviderToken} from '../di/provider\_token';\nimport {Type} from '../interface/type';\nimport {ComponentFactory as viewEngine\_ComponentFactory, ComponentRef as viewEngine\_ComponentRef { from '../linker/component\_factory';\nimport {ComponentFactoryResolver as viewEngine\_ComponentFactoryResolver}

from '../linker/component\_factory\_resolver';\nimport {createElementRef, ElementRef as viewEngine\_ElementRef} from '../linker/element\_ref';\nimport {NgModuleRef as viewEngine\_NgModuleRef} from '../linker/ng\_module\_factory';\nimport {RendererFactory2} from '../render/api';\nimport {Sanitizer} from '../sanitization/sanitizer';\nimport {VERSION} from '../version';\nimport {NOT\_FOUND\_CHECK\_ONLY\_ELEMENT\_INJECTOR} from '../view/provider';\nimport {assertComponentType} from './assert';\nimport {createRootComponent, createRootComponentView, createRootContext, LifecycleHooksFeature} from './component';\nimport {getComponentDef} from './definition';\nimport {NodeInjector} from './di';\nimport {createLView, createTView, locateHostElement, renderView} from './instructions/shared';\nimport {ComponentDef} from './interfaces/definition';\nimport {TContainerNode, TElementContainerNode, TElementNode, TNode} from './interfaces/node';\nimport {domRendererFactory3, RendererFactory3} from './interfaces/renderer';\nimport {RNode} from './interfaces/renderer\_dom';\nimport {HEADER\_OFFSET, LView, LViewFlags, TViewType} from './interfaces/view';\nimport {MATH\_ML\_NAMESPACE, SVG\_NAMESPACE} from './namespaces';\nimport {createElementNode, writeDirectClass} from './node\_manipulation';\nimport {extractAttrsAndClassesFromSelector, stringifyCSSSelectorList} from './node\_selector\_matcher';\nimport {enterView, leaveView} from './state';\nimport {setUpAttributes} from './util/attrs\_utils';\nimport {defaultScheduler} from './util/misc\_utils';\nimport {getTNode} from './util/view\_utils';\nimport {RootViewRef, ViewRef} from './view\_ref';\n\nexport class ComponentFactoryResolver extends viewEngine\_ComponentFactoryResolver  ${\n \star^* \n \in \mathbb{R}^*}$   $\mathbb{R}^*$ NgModuleRef to which all resolved factories are bound. $\ln * \ln$  constructor(private ngModule?: viewEngine\_NgModuleRef<any> $\{\n \ super();\n \}\n$ \n\n override resolveComponentFactory<T>(component: Type<T>): viewEngine\_ComponentFactory<T> {\n ngDevMode && assertComponentType(component);\n const componentDef = getComponentDef(component)!;\n return new ComponentFactory(componentDef, this.ngModule);\n }\n}\n\nfunction toRefArray(map: {[key: string]: string}): {propName: string; templateName: string;}[] {\n const array: {propName: string; templateName: string;}[] = [];\n for (let nonMinified in map) {\n if  $(\text{map} \hat{\mathsf{H}})$  (map.hasOwnProperty(nonMinified))  ${\n \cdot \text{const} \cdot \text{minified}} = \text{map} \cdot \text{minfield};\n \cdot \text{array.}$ minified, templateName: nonMinified});\n  $\ln$  }\n return array;\n}\n\nfunction getNamespace(elementName: string): string|null {\n const name = elementName.toLowerCase();\n return name === 'svg' ? SVG\_NAMESPACE : (name === 'math' ? MATH\_ML\_NAMESPACE : null);\n}\n\n/\*\*\n \* A change detection scheduler token for {@link RootContext}. This token is the default value used\n \* for the default `RootContext` found in the {@link ROOT\_CONTEXT} token.\n \*/\nexport const SCHEDULER = new InjectionToken<((fn: () => void) => void)>('SCHEDULER\_TOKEN', {\n providedIn: 'root',\n factory: () => defaultScheduler,\n});\n\nfunction createChainedInjector(rootViewInjector: Injector, moduleInjector: Injector): Injector {\n return {\n get:  $\langle$ T $>$ (token: ProviderToken $\langle$ T $>$ , notFoundValue?: T, flags?: InjectFlags): T =  $\{\n\}$  const value = rootViewInjector.get(token, NOT\_FOUND\_CHECK\_ONLY\_ELEMENT\_INJECTOR as T, flags);\n\n if (value !== NOT\_FOUND\_CHECK\_ONLY\_ELEMENT\_INJECTOR ||\n notFoundValue === NOT\_FOUND\_CHECK\_ONLY\_ELEMENT\_INJECTOR) {\n // Return the value from the root element injector when $\ln$  // - it provides it $\ln$  // (value !== NOT\_FOUND\_CHECK\_ONLY\_ELEMENT\_INJECTOR $\rangle\text{ln}$  // - the module injector should not be checked $\rangle\text{n}$ // (notFoundValue === NOT\_FOUND\_CHECK\_ONLY\_ELEMENT\_INJECTOR)\n return value;\n }\n\n

return moduleInjector.get(token, notFoundValue, flags);\n  $\ln |\n$ \n\n/\*\*\n \* Render3 implementation of {@link viewEngine\_ComponentFactory}.\n \*/\nexport class ComponentFactory<T> extends viewEngine\_ComponentFactory $\langle T \rangle$  {\n override selector: string;\n override componentType: Type $\langle n \nu \rangle$ ;\n override ngContentSelectors: string[];\n isBoundToModule: boolean;\n\n override get inputs(): {propName: string; templateName: string;} $\{\n\}$  return toRefArray(this.componentDef.inputs);\n  $\n\}\n\$ {propName: string; templateName: string;  $\iint \mathbf{R}$  return toRefArray(this.componentDef.outputs);\n  $\iint \mathbf{R}^* \mathbf{R}$  \* @param componentDef The component definition.\n \* @param ngModule The NgModuleRef to which the factory is bound. $\ln$  \*/\n constructor(\n private componentDef: ComponentDef<any>, private ngModule?: viewEngine\_NgModuleRef<any> $\rangle$  {\n super();\n this.componentType = componentDef.type;\n this.selector =

stringifyCSSSelectorList(componentDef.selectors);\n this.ngContentSelectors =\n componentDef.ngContentSelectors ? componentDef.ngContentSelectors : [];\n this.isBoundToModule = !!ngModule;\n }\n\n override create(\n injector: Injector, projectableNodes?: any[][]|undefined, rootSelectorOrNode?: any,\n ngModule?: viewEngine NgModuleRef<any>|undefined): viewEngine\_ComponentRef<T>{\n ngModule = ngModule || this.ngModule;\n\n const rootViewInjector =\n ngModule ? createChainedInjector(injector, ngModule.injector) : injector;\n\n const rendererFactory =\n rootViewInjector.get(RendererFactory2, domRendererFactory3) as RendererFactory3;\n const sanitizer = rootViewInjector.get(Sanitizer, null);\n\n const hostRenderer = rendererFactory.createRenderer(null, this.componentDef); $\in$  // Determine a tag name used for creating host elements when this component is created $\infty$ // dynamically. Default to 'div' if this component did not specify any tag name in its selector.\n const elementName  $=$  this.componentDef.selectors[0][0] as string  $|| \dot{div}$ ;  $\dot{m}$  const hostRNode = rootSelectorOrNode ?\n locateHostElement(hostRenderer, rootSelectorOrNode, this.componentDef.encapsulation) :\n createElementNode(\n rendererFactory.createRenderer(null, this.componentDef), elementName,\n getNamespace(elementName));\n\n const rootFlags = this.componentDef.onPush ? LViewFlags.Dirty | LViewFlags.IsRoot :\n LViewFlags.CheckAlways | LViewFlags.IsRoot;\n const rootContext = createRootContext();\n\n // Create the root view. Uses empty TView and ContentTemplate.\n const rootTView = createTView(TViewType.Root, null, null, 1, 0, null, null, null, null, null); $\ln$  const rootLView = createLView(\n null, rootTView, rootContext, rootFlags, null, null, rendererFactory, hostRenderer,\n sanitizer, rootViewInjector); $\ln$  // rootView is the parent when bootstrapping $\ln$  // TODO(misko): it looks like we are entering view here but we don't really need to as\n // `renderView` does that. However as the code is written it is needed because\n // `createRootComponentView` and `createRootComponent` both read global state. Fixing those $\ln$  // issues would allow us to drop this. $\ln$  enterView(rootLView); $\ln$  let component: T; $\ln$  let tElementNode: TElementNode;\n\n try {\n const componentView = createRootComponentView(\n hostRNode, this.componentDef, rootLView, rendererFactory, hostRenderer);\n if (hostRNode) {\n if (rootSelectorOrNode) {\n setUpAttributes(hostRenderer, hostRNode, ['ng-version', VERSION.full]);\n } else  ${\n\chi_n$  // If host element is created as a part of this function call (i.e. `rootSelectorOrNode`\n // is not defined), also apply attributes and classes extracted from component selector.\n // Extract attributes and classes from the first selector only to match VE behavior. $\ln$  const {attrs, classes} = $\ln$ extractAttrsAndClassesFromSelector(this.componentDef.selectors[0]);\n if (attrs) {\n setUpAttributes(hostRenderer, hostRNode, attrs);\n  $\{\n\$  if (classes && classes.length > 0) {\n writeDirectClass(hostRenderer, hostRNode, classes.join(' '));\n }\n }\n }\n tElementNode = getTNode(rootTView, HEADER\_OFFSET) as TElementNode; $\ln \ln$  if (projectableNodes !== undefined) { $\ln$ const projection: (TNode|RNode[]|null)[] = tElementNode.projection = [];\n for (let i = 0; i < this.ngContentSelectors.length;  $i++$ )  $\n\alpha$  const nodesforSlot = projectableNodes[i]; $\alpha$  // Projectable nodes can be passed as array of arrays or an array of iterables (ngUpgrade\n // case). Here we do normalize passed data structure to be an array of arrays to avoid $\ln$  // complex checks down the line. $\ln$  // We also normalize the length of the passed in projectable nodes (to match the number of\n  $// \leq np\text{-}container> slots defined by a$ component).\n projection.push(nodesforSlot != null ? Array.from(nodesforSlot) : null);\n  $\ln |\ln /|$ TODO: should LifecycleHooksFeature and other host features be generated by the compiler and\n // executed here?\n // Angular 5 reference: https://stackblitz.com/edit/lifecycle-hooks-vcref\n component = createRootComponent(\n componentView, this.componentDef, rootLView, rootContext,  $[Lifecycle HooksFeature]$ ;\n\n renderView(rootTView, rootLView, null);\n } finally  $\{\n\}$  leaveView();\n }\n\n return new ComponentRef(\n this.componentType, component, createElementRef(tElementNode, rootLView), rootLView,\n tElementNode);\n }\n}\n\nconst componentFactoryResolver: ComponentFactoryResolver = new ComponentFactoryResolver();\n\n/\*\*\n \* Creates a ComponentFactoryResolver and stores it on the injector. Or, if the $\ln *$  Component Factory Resolver $\ln *$  already exists, retrieves the existing ComponentFactoryResolver.\n \*\n \* @returns The ComponentFactoryResolver instance to use\n \*/\nexport function injectComponentFactoryResolver(): viewEngine\_ComponentFactoryResolver {\n return

componentFactoryResolver;\n}\n\n/\*\*\n \* Represents an instance of a Component created via a {@link ComponentFactory}.\n \*\n \* `ComponentRef` provides access to the Component Instance as well other objects related to this\n \* Component Instance and allows you to destroy the Component Instance via the {@link #destroy}\n \* method.\n \*\n \*/\nexport class ComponentRef<T> extends viewEngine\_ComponentRef<T> {\n override instance: T;\n override hostView: ViewRef<T>;\n override changeDetectorRef: ViewEngine\_ChangeDetectorRef;\n override componentType: Type<T>;\n\n constructor(\n componentType: Type<T>, instance: T, public location: viewEngine\_ElementRef,\n private rootLView: LView,\n private \_tNode: TElementNode|TContainerNode|TElementContainerNode) {\n super();\n this.instance = instance;\n this.hostView = this.changeDetectorRef = new RootViewRef<T>(\_rootLView);\n this.componentType = componentType; $\n \cdot \ln \cdot \cdot \cdot$  override get injector(): Injector  $\n \cdot \cdot \cdot \cdot \cdot \cdot \cdot \cdot$  NodeInjector(this. tNode, this.\_rootLView);\n  $\ln$  override destroy(): void  $\ln$  this.hostView.destroy();\n  $\ln$  override onDestroy(callback: () => void): void {\n this.hostView.onDestroy(callback);\n }\n}\n","/\*\*\n \* @license\n \* Copyright Google LLC All Rights Reserved. $\ln \pi$  Use of this source code is governed by an MIT-style license that can be $\ln *$  found in the LICENSE file at https://angular.io/license $\ln *$ /n $\prime$ nimport {Type} from '../interface/type';\nimport {noSideEffects} from '../util/closure';\n\ninterface TypeWithMetadata extends Type<any>  ${\nightharpoonup$  decorators?: any[];\n ctorParameters?: () => any[];\n propDecorators?: {[field: string]: any};\n\n\n/\*\*\n \* Adds decorator, constructor, and property metadata to a given type via static metadata fields\n \* on the type.\n \*\n \* These metadata fields can later be read with Angular's `ReflectionCapabilities` API.\n \*\n \* Calls to `setClassMetadata` can be guarded by ngDevMode, resulting in the metadata assignments\n \* being treeshaken away during production builds.\n \*/\nexport function setClassMetadata(\n type: Type<any>, decorators: any[]|null, ctorParameters:  $(0 \implies \text{any[})|null \in \text{propDecorators: } \{field: string]: any} \}null$ : void  $\{n$  return noSideEffects(() => {\n const clazz = type as TypeWithMetadata;\n\n if (decorators !== null) {\n if (clazz.hasOwnProperty('decorators') && clazz.decorators !== undefined) {\n clazz.decorators.push(...decorators);\n  $\text{else } \{\text{in} \text{ classes } \text{exists} \text{ decreases} = \text{decorators};\n \}$  $\ln$  if (ctorParameters !== null)  $\ln$  // Rather than merging, clobber the existing parameters. If other projects exist which $\ln$  // use tsickle-style annotations and reflect over them in the same way, this could $\ln$ // cause issues, but that is vanishingly unlikely.\n clazz.ctorParameters = ctorParameters;\n  $\ln$ if (propDecorators !== null)  $\{\n\$  // The property decorator objects are merged as it is possible different fields have $\ln$  // different decorator types. Decorators on individual fields are not merged, as it's $\ln$  // also incredibly unlikely that a field will be decorated both with an Angular $\parallel$  // decorator and a non-Angular decorator that's also been downleveled.\n if (clazz.hasOwnProperty('propDecorators') && clazz.propDecorators !== undefined)  $\{\n\}$  clazz.propDecorators = {...clazz.propDecorators, ...propDecorators  $\ln$  } else  ${\n \ldots}$  clazz.propDecorators = propDecorators;\n  ${\n \ldots}$ }) as never;\n}\n","/\*\*\n \* @license\n \* Copyright Google LLC All Rights Reserved.\n \*\n \* Use of this source code is governed by an MIT-style license that can be\n \* found in the LICENSE file at https://angular.io/license\n \*/\n\n\nimport {Type} from '../interface/type';\nimport {NgModuleType} from '../metadata/ng\_module\_def';\nimport {autoRegisterModuleById, getNgModuleDef} from '../render3/definition';\nimport {maybeUnwrapFn} from '../render3/util/misc\_utils';\nimport {stringify} from '../util/stringify';\n\nimport {NgModuleFactory} from './ng\_module\_factory';\n\n\n/\*\*\n \* Map of module-id to the corresponding NgModule. $\ln *$  - In pre Ivy we track NgModuleFactory, $\ln *$  - In post Ivy we track the NgModuleType\n \*/\nconst modules = new Map<string, NgModuleFactory<any>|NgModuleType>();\n\n/\*\*\n \* Registers a loaded module. Should only be called from generated NgModuleFactory code.\n  $*$  @publicApi\n \*/\nexport function registerModuleFactory(id: string, factory: NgModuleFactory<any>  $\{\n$  const existing = modules.get(id) as NgModuleFactory<any>;\n assertSameOrNotExisting(id, existing && existing.moduleType, factory.moduleType);\n modules.set(id, factory);\n}\n\nfunction assertSameOrNotExisting(id: string, type: Type<any>|null, incoming: Type<any>): void  $\{\n \alpha \& \beta \}$  = incoming)  $\{\n \alpha \text{ from } \alpha \}$ `Duplicate module registered for  $\{id\} - \{stringify(type)\}$  vs  ${\stringify(type.name)}\$ );\n  $\n\in \mathbb{N}$ registerNgModuleType(ngModuleType: NgModuleType): void {\n const visited = new Set<NgModuleType>();\n

recurse(ngModuleType);\n function recurse(ngModuleType: NgModuleType): void  $\{\n\$  // The imports array of an NgModule must refer to other NgModules,\n // so an error is thrown if no module definition is available.\n const  $def = getNgModuleDef(ngModuleType, /* throwNotFound */ true); \n
$$
def = def.id; \nin if (id != = null) {\n}
$$$ const existing = modules.get(id) as NgModuleType | null;\n assertSameOrNotExisting(id, existing, ngModuleType);\n modules.set(id, ngModuleType);\n }\n\n const imports = maybeUnwrapFn(def.imports) as  $NgModuleType[];\n for (const i of imports) {\n if (visited.has(i)) {\n } visited.add(i);n } recurse(i);$  $\ln \ln \maxport$  function clearModulesForTest(): void  $\ln \mod \max{\ln \maxport$  function getRegisteredNgModuleType(id: string) {\n return modules.get(id) || autoRegisterModuleById[id];\n}\n","/\*\*\n \* @license\n \* Copyright Google LLC All Rights Reserved. $\ln \pi$  \* Use of this source code is governed by an MITstyle license that can be $\ln *$  found in the LICENSE file at https://angular.io/license $\ln *$ \n $\ln$ import {Injector} from '../di/injector';\nimport {INJECTOR} from '../di/injector\_token';\nimport {InjectFlags} from '../di/interface/injector';\nimport {createInjectorWithoutInjectorInstances, R3Injector} from '../di/r3\_injector';\nimport {Type} from '../interface/type';\nimport {ComponentFactoryResolver as viewEngine\_ComponentFactoryResolver} from '../linker/component\_factory\_resolver';\nimport {InternalNgModuleRef, NgModuleFactory as viewEngine\_NgModuleFactory, NgModuleRef as viewEngine\_NgModuleRef} from '../linker/ng\_module\_factory';\nimport {registerNgModuleType} from '../linker/ng\_module\_factory\_registration';\nimport {NgModuleType} from '../metadata/ng\_module\_def';\nimport {assertDefined} from '../util/assert';\nimport {stringify} from '../util/stringify';\n\nimport {ComponentFactoryResolver} from './component\_ref';\nimport {getNgLocaleIdDef, getNgModuleDef} from './definition';\nimport {setLocaleId} from './i18n/i18n\_locale\_id';\nimport {maybeUnwrapFn} from './util/misc\_utils';\n\nexport class NgModuleRef<T> extends viewEngine\_NgModuleRef<T> implements InternalNgModuleRef<T> {\n // tslint:disable-next-line:require-internal-with-underscore\n \_bootstrapComponents: Type<any>[] = [];\n // tslint:disable-next-line:require-internal-with-underscore\n \_r3Injector: R3Injector;\n override injector: Injector = this;\n override instance: T;\n destroyCbs: (() => void)[]|null = [];\n\n // When bootstrapping a module we have a dependency graph that looks like this: $\ln / /$  ApplicationRef -> ComponentFactoryResolver -> NgModuleRef. The problem is that if the\n // module being resolved tries to inject the ComponentFactoryResolver, it'll create a\n // circular dependency which will result in a runtime error, because the injector doesn't\n // exist yet. We work around the issue by creating the ComponentFactoryResolver ourselves\n // and providing it, rather than letting the injector resolve it.\n override readonly componentFactoryResolver: ComponentFactoryResolver  $=\n \text{new ComponentFactoryResolver(this);\n\n\in \text{conponentFactoryResolver(this)}$  constructor(ngModuleType: Type<T>, public \_parent: Injector|null)  ${\n \mu$  super(); \n const ngModuleDef =  $getNgModuleDef(ngModuleType)\$ :\n ngDevMode &&\n assertDefined(\n ngModuleDef,\n `NgModule '\${stringify(ngModuleType)}' is not a subtype of 'NgModuleType'.`);\n\n const ngLocaleIdDef = getNgLocaleIdDef(ngModuleType);\n ngLocaleIdDef && setLocaleId(ngLocaleIdDef);\n this.\_bootstrapComponents = maybeUnwrapFn(ngModuleDef!.bootstrap);\n this.\_r3Injector = createInjectorWithoutInjectorInstances(\n ngModuleType, \_parent,\n [\n {provide: viewEngine\_NgModuleRef, useValue: this}, {\n provide: viewEngine\_ComponentFactoryResolver,\n useValue: this.componentFactoryResolver\n  $\ln$  ],\n stringify(ngModuleType)) as R3Injector;\n\n // We need to resolve the injector types separately from the injector creation, because\n // the module might be trying to use this ref in its contructor for DI which will cause  $a\$  n // circular error that will eventually error out, because the injector

 $\sin'$  created yet. $\ln$  this. r3Injector. resolveInjectorDefTypes(); $\ln$  this.instance = this.get(ngModuleType); $\ln$  $\ln\$ n get(token: any, notFoundValue: any = Injector.THROW\_IF\_NOT\_FOUND, injectFlags: InjectFlags = InjectFlags.Default): any  $\{\n\$  if (token === Injector  $\|\n\$ token === viewEngine\_NgModuleRef  $\|\n\$ token === INJECTOR)  $\{\n\$  return this: $\n\$  return this. r3Injector.get(token, notFoundValue, injectFlags); $\n\$ override destroy(): void {\n ngDevMode && assertDefined(this.destroyCbs, 'NgModule already destroyed');\n const injector = this. r3Injector;\n !injector.destroyed && injector.destroy();\n this.destroyCbs!.forEach(fn => fn());\n this.destroyCbs = null;\n }\n override onDestroy(callback: () => void): void {\n ngDevMode &&

assertDefined(this.destroyCbs, 'NgModule already destroyed');\n this.destroyCbs!.push(callback);\n }\n}\n\nexport class NgModuleFactory<T> extends viewEngine\_NgModuleFactory<T> {\n constructor(public moduleType: Type<T>)  $\nvert \in \text{super}(\mathbf{x}) \neq 0$  const ngModuleDef = getNgModuleDef(moduleType);\n if (ngModuleDef !== null)  $\ln /$  Register the NgModule with Angular's module registry. The location (and hence timing) of\n // this call is critical to ensure this works correctly (modules get registered when expected)\n // without bloating bundles (modules are registered when otherwise not referenced). $\ln /(\ln /N$  In View Engine, registration occurs in the .ngfactory.js file as a side effect. This has\n // several practical consequences:\n //\n // - If an .ngfactory file is not imported from, the module won't be registered (and can be\n // tree shaken).\n  $\frac{1}{\pi}$  - If an .ngfactory file is imported from, the module will be registered even if an instance $\ln$  // is not actually created (via `create` below). $\ln /$  - Since an .ngfactory file in View Engine references the .ngfactory files of the NgModule's\n // imports,\n //\n // In Ivy, things are a bit different. .ngfactory files still exist for compatibility, but are $\ln$  // not a required API to use - there are other ways to obtain an NgModuleFactory for a given $\ln$  // NgModule. Thus, relying on a side effect in the .ngfactory file is not sufficient. Instead, $\ln$  // the side effect of registration is added here, in the constructor of NgModuleFactory, $\ln$  // ensuring no matter how a factory is created, the module is registered correctly. $\ln /(\ln / \Lambda n)$  // An alternative would be to include the registration side effect inline following the actual $\ln$  // NgModule definition. This also has the correct timing, but breaks treeshaking - modules\n // will be registered and retained even if they're otherwise never referenced.\n registerNgModuleType(moduleType as NgModuleType);\n  $\ln |\n\rangle$  override create(parentInjector: Injector|null): viewEngine\_NgModuleRef<T>{\n return new NgModuleRef(this.moduleType, parentInjector);\n  $\ln\ln\frac{n}{m}$  \* @license\n \* Copyright Google LLC All Rights Reserved.\n \*\n \* Use of this source code is governed by an MIT-style license that can be\n \* found in the LICENSE file at https://angular.io/license\n \*/\n\nimport {assertIndexInRange} from '../util/assert';\nimport {bindingUpdated, bindingUpdated2, bindingUpdated3, bindingUpdated4, getBinding, updateBinding} from './bindings';\nimport {LView} from './interfaces/view';\nimport {getBindingRoot, getLView} from './state';\nimport {NO\_CHANGE} from './tokens';\n\n\n/\*\*\n \* Bindings for pure functions are stored after regular bindings.\n \*\n \* |-------decls------|-------- vars---------| |----- hostVars (dir1) ------|\n \* --------------------------------------------------------------------------- ---------------\n \* | nodes/refs/pipes | bindings | fn slots | injector | dir1 | host bindings | host slots |\n \* ------------------ ------------------------------------------------------------------------\n \* ^ ^\n \*

TView.bindingStartIndex TView.expandoStartIndex\n \*\n \* Pure function instructions are given an offset from the binding root. Adding the offset to the $\ln *$  binding root gives the first index where the bindings are stored. In component views, the binding\n \* root is the bindingStartIndex. In host bindings, the binding root is the expandoStartIndex  $+\ln *$  any directive instances + any hostVars in directives evaluated before it.\n  $*\ln *$  See VIEW\_DATA.md for more information about host binding resolution. $\ln \pi / \ln \pi * \ln \pi$  If the value hasn't been saved, calls the pure function to store and return the $\ln *$  value. If it has been saved, returns the saved value. $\ln * \ln * \mathcal{O}$  param slotOffset the offset from binding root to the reserved slot\n \* @param pureFn Function that returns a value\n \* @param thisArg Optional calling context of pureFn\n \* @returns value\n \*\n \* @codeGenApi\n \*/\nexport function pureFunction0<T>(slotOffset: number, pureFn: () => T, thisArg?: any): T {\n const bindingIndex = getBindingRoot() + slotOffset;\n const lView = getLView();\n return lView[bindingIndex] === NO\_CHANGE ?\n

updateBinding(lView, bindingIndex, thisArg ? pureFn.call(thisArg) : pureFn()) :\n getBinding(lView, bindingIndex);\n}\n\n/\*\*\n \* If the value of the provided exp has changed, calls the pure function to return\n \* an updated value. Or if the value has not changed, returns cached value. $\ln * \ln * \mathbb{Q}$  param slotOffset the offset from binding root to the reserved slot\n \* @param pureFn Function that returns an updated value\n \* @param exp Updated expression value\n \* @param thisArg Optional calling context of pureFn\n \* @returns Updated or cached value $\ln * \ln * \textcircled{a}$  codeGenApi $\ln * \textcircled{a}$  mexport function pureFunction1( $\ln$  slotOffset: number, pureFn: (v: any) => any, exp: any, thisArg?: any): any {\n return pureFunction1Internal(getLView(), getBindingRoot(), slotOffset, pureFn, exp, thisArg);\n}\n\n/\*\*\n \* If the value of any provided exp has changed, calls the pure function to return\n \* an updated value. Or if no values have changed, returns cached value. $\ln \pi \neq \mathbb{Q}$  param slotOffset the offset from binding root to the reserved slot\n \* @param pureFn\n \* @param exp1\n \* @param exp2\n \* @param thisArg

Optional calling context of pureFn\n \* @returns Updated or cached value\n \*\n \* @codeGenApi\n \*\nexport function pureFunction2(\n slotOffset: number, pureFn: (v1: any, v2: any) => any, exp1: any, exp2: any,\n thisArg?: any): any {\n return pureFunction2Internal(\n getLView(), getBindingRoot(), slotOffset, pureFn, exp1,  $exp2$ , thisArg);\n}\n\n/\*\*\n \* If the value of any provided exp has changed, calls the pure function to return\n \* an updated value. Or if no values have changed, returns cached value. $\ln \pi \$  @param slotOffset the offset from binding root to the reserved slot\n \* @param pureFn\n \* @param exp1\n \* @param exp2\n \* @param exp3\n \* @param thisArg Optional calling context of pureFn\n \* @returns Updated or cached value\n \*\n \* @codeGenApi\n \*/\nexport function pureFunction3(\n slotOffset: number, pureFn: (v1: any, v2: any, v3: any) => any, exp1: any, exp2: any, exp3: any,\n thisArg?: any): any {\n return pureFunction3Internal(\n getLView(), getBindingRoot(), slotOffset, pureFn, exp1, exp2, exp3, thisArg); $\n\ln\max$  if the value of any provided exp has changed, calls the pure function to return\n \* an updated value. Or if no values have changed, returns cached value.\n \*\n \* @param slotOffset the offset from binding root to the reserved slot\n  $* \mathcal{Q}$  param pureFn\n  $* \mathcal{Q}$  param exp1\n  $* \mathcal{Q}$  param  $\exp(2\pi * \omega)$  =  $\exp(2\pi * \omega)$  =  $\exp(2\pi * \omega)$  =  $\exp(2\pi * \omega)$  =  $\exp(2\pi * \omega)$  =  $\exp(2\pi * \omega)$  =  $\exp(2\pi * \omega)$  =  $\exp(2\pi * \omega)$  =  $\exp(2\pi * \omega)$  =  $\exp(2\pi * \omega)$  =  $\exp(2\pi * \omega)$  =  $\exp(2\pi * \omega)$  =  $\exp(2\pi * \omega)$  =  $\exp(2\pi * \omega)$  =  $\exp(2\pi * \omega)$ Updated or cached value\n \*\n \* @codeGenApi\n \*\nexport function pureFunction4(\n slotOffset: number, pureFn:  $(v1: any, v2: any, v3: any, v4: any) = > any, exp1: any, exp2: any,  $\ln \exp(3: any, exp4: any,  $\ln \exp(3: a) = \ln \exp(3: a) = \ln \exp(3: a) = \ln \exp(3: a) = \ln \exp(3: a) = \ln \exp(3: a) = \ln \exp(3: a) = \ln \exp(3: a) = \ln \exp(3: a) = \ln \exp(3: a) = \ln \exp(3: a) = \ln \exp(3: a) = \ln \exp(3: a) = \ln \exp(3: a) = \ln \exp(3: a) = \ln \exp(3: a) =$$$ any  ${\nvert \nu \vert}$  return pureFunction4Internal(\n getLView(), getBindingRoot(), slotOffset, pureFn, exp1, exp2, exp3, exp4, thisArg);\n}\n\n/\*\*\n \* If the value of any provided exp has changed, calls the pure function to return\n \* an updated value. Or if no values have changed, returns cached value. $\ln \pi$  @param slotOffset the offset from binding root to the reserved slot n \* @param pure Fn \n \* @param exp1\n \* @param exp2\n \* @param exp3\n \* @param exp4\n \* @param exp5\n \* @param thisArg Optional calling context of pureFn\n \* @returns Updated or cached value $\ln \pi$  \the  $\infty$  and  $\infty$  and  $\infty$  function pure Function  $\int \ln \frac{\pi}{\pi}$ : number, pure Fn: (v1: any, v2: any, v3: any, v4: any, v5: any)  $\Rightarrow$  any, exp1: any, $\ln$  exp2: any, exp3: any, exp4: any, exp5: any, thisArg?: any): any  $\{\n n \ const \ bindingIndex = get BindingRoot() + slotOffset;\n const \ View = getLview();\n const \ different$  $=$  bindingUpdated4(IView, bindingIndex, exp1, exp2, exp3, exp4);\n return bindingUpdated(lView, bindingIndex + 4,  $\exp 5$  || different ?\n updateBinding(\n lView, bindingIndex + 5,\n thisArg ? pureFn.call(thisArg, exp1, exp2, exp3, exp4, exp5) :\n pureFn(exp1, exp2, exp3, exp4, exp5)) :\n getBinding(lView, bindingIndex + 5);\n \\n\n/\*\\*\n \* If the value of any provided exp has changed, calls the pure function to return\n \* an updated value. Or if no values have changed, returns cached value. $\ln * \ln * \omega$  param slotOffset the offset from binding root to the reserved slot\n \* @param pureFn\n \* @param exp1\n \* @param exp2\n \* @param exp3\n \* @param exp4\n \* @param exp5\n \* @param exp6\n \* @param thisArg Optional calling context of pureFn\n \* @returns Updated or cached value\n \*\n \* @codeGenApi\n \*/\nexport function pureFunction6(\n slotOffset: number, pureFn: (v1: any, v2: any, v3: any, v4: any, v5: any, v6: any)  $\Rightarrow$  any,\n exp1: any, exp2: any, exp3: any, exp4: any, exp5: any, exp6: any, thisArg?: any): any {\n const bindingIndex = getBindingRoot() + slotOffset;\n const lView = getLView();\n const different = bindingUpdated4(lView, bindingIndex, exp1, exp2, exp3, exp4);\n return bindingUpdated2(lView, bindingIndex + 4, exp5, exp6) || different  $\gamma$ n updateBinding(\n lView, bindingIndex  $+ 6$ ,\n thisArg ? pureFn.call(thisArg, exp1, exp2, exp3, exp4, exp5, exp6) :\n pureFn(exp1, exp2, exp3, exp4, exp5, exp6)) :\n getBinding(lView, bindingIndex + 6);\n}\n\n/\*\*\n \* If the value of any provided exp has changed, calls the pure function to return $\ln *$  an updated value. Or if no values have changed, returns cached value. $\ln * \ln * \omega$  param slotOffset the offset from binding root to the reserved slot $\ln *$ @param pureFn\n \* @param exp1\n \* @param exp2\n \* @param exp3\n \* @param exp4\n \* @param exp5\n \* @param exp6\n \* @param exp7\n \* @param thisArg Optional calling context of pureFn\n \* @returns Updated or cached value $\ln * \ln *$  @codeGenApi $\ln * \Lambda$ nexport function pureFunction7( $\ln$  slotOffset: number, $\ln$  pureFn: (v1: any, v2: any, v3: any, v4: any, v5: any, v6: any, v7: any)  $\Rightarrow$  any, exp1: any, n exp2: any, exp3: any, exp4: any, exp5: any, exp6: any, exp7: any, thisArg?: any): any  $\ln \ \text{indingIndex} = \text{getBindingRoot()} + \text{slotOffset}}$ const lView = getLView();\n let different = bindingUpdated4(lView, bindingIndex, exp1, exp2, exp3, exp4);\n return bindingUpdated3(IView, bindingIndex + 4, exp5, exp6, exp7) || different  $\gamma$ n updateBinding(\n lView, bindingIndex + 7,\n thisArg ? pureFn.call(thisArg, exp1, exp2, exp3, exp3, exp5, exp6, exp7) :\n pureFn(exp1, exp2, exp3, exp4, exp5, exp6, exp7)) :\n getBinding(lView, bindingIndex + 7);\n\n\n/\*\*\n \* If

the value of any provided exp has changed, calls the pure function to return $\ln *$  an updated value. Or if no values have changed, returns cached value. $\ln * \ln * \mathcal{O}$  param slotOffset the offset from binding root to the reserved slot $\ln *$ @param pureFn\n \* @param exp1\n \* @param exp2\n \* @param exp3\n \* @param exp4\n \* @param exp5\n \* @param exp6\n \* @param exp7\n \* @param exp8\n \* @param thisArg Optional calling context of pureFn\n \* @returns Updated or cached value\n \*\n \* @codeGenApi\n \*/\nexport function pureFunction8(\n slotOffset: number, $\ln$  pureFn: (v1: any, v2: any, v3: any, v4: any, v5: any, v6: any, v7: any, v8: any) => any, $\ln$  exp1: any, exp2: any, exp3: any, exp4: any, exp5: any, exp6: any, exp7: any, exp8: any,\n thisArg?: any): any {\n const bindingIndex = getBindingRoot() + slotOffset;\n const lView = getLView();\n const different = bindingUpdated4(lView, bindingIndex, exp1, exp2, exp3, exp4);\n return bindingUpdated4(lView, bindingIndex + 4, exp5, exp6, exp7, exp8) || different ?\n updateBinding(\n IView, bindingIndex + 8,\n thisArg ? pureFn.call(thisArg, exp1, exp2, exp3, exp4, exp5, exp6, exp7, exp8) :\n pureFn(exp1, exp2, exp3, exp4, exp5, exp6, exp7, exp8)) :\n getBinding(lView, bindingIndex + 8);\n}\n\n/\*\*\n \* pureFunction instruction that can support any number of bindings. $\ln * \ln *$  If the value of any provided exp has changed, calls the pure function to return\n \* an updated value. Or if no values have changed, returns cached value.\n \*\n \* @param slotOffset the offset from binding root to the reserved slot $\ln * \omega$  param pureFn A pure function that takes binding values and builds an object or array\n \* containing those values.\n \* @param exps An array of binding values\n \* @param thisArg Optional calling context of pureFn\n \* @returns Updated or cached value\n \*\n \* @codeGenApi\n \*/\nexport function pureFunction V(\n slotOffset: number, pureFn:  $(...v:$  any[])  $\Rightarrow$  any, exps: any[], thisArg?: any): any  ${\nvert \phi \rvert}$  return pureFunctionVInternal(getLView(), getBindingRoot(), slotOffset, pureFn, exps, thisArg); $\ln\ln\frac{*}{\ln x}$  \* Results of a pure function invocation are stored in LView in a dedicated slot that is initialized $\ln *$  to NO CHANGE. In rare situations a pure pipe might throw an exception on the very first $\ln *$ invocation and not produce any valid results. In this case LView would keep holding the NO\_CHANGE\n \* value. The NO\_CHANGE is not something that we can use in expressions  $\prime$  bindings thus we convert $\ln *$  it to `undefined`.\n \*/\nfunction getPureFunctionReturnValue(lView: LView, returnValueIndex: number) {\n ngDevMode && assertIndexInRange(IView, returnValueIndex);\n const lastReturnValue = lView[returnValueIndex];\n return lastReturnValue === NO CHANGE ? undefined : lastReturnValue;\n}\n\n/\*\*\n \* If the value of the provided exp has changed, calls the pure function to return\n \* an updated value. Or if the value has not changed, returns cached value.\n \*\n \* @param IView LView in which the function is being executed.\n \* @param bindingRoot Binding root index.\n \* @param slotOffset the offset from binding root to the reserved slot\n \* @param pureFn Function that returns an updated value\n \* @param exp Updated expression value\n \* @param thisArg Optional calling context of pureFn\n \* @returns Updated or cached value\n \*/\nexport function pureFunction1Internal(\n lView: LView, bindingRoot: number, slotOffset: number, pureFn: (v: any) => any, exp: any,\n thisArg?: any): any {\n const bindingIndex = bindingRoot + slotOffset;\n return bindingUpdated(lView, bindingIndex,  $exp(\theta x)$  updateBinding(IView, bindingIndex + 1, thisArg ? pureFn.call(thisArg,  $exp$ ): pureFn(exp)) :\n getPureFunctionReturnValue(IView, bindingIndex + 1);\n\n\n/\*\*\n \* If the value of any provided exp has changed, calls the pure function to return\n \* an updated value. Or if no values have changed, returns cached value. $\ln \pi$   $\propto$  @param IView LView in which the function is being executed. $\ln \pi$  @param bindingRoot Binding root index.\n  $*$  @param slotOffset the offset from binding root to the reserved slot\n  $*$ @param pureFn\n \* @param exp1\n \* @param exp2\n \* @param thisArg Optional calling context of pureFn\n \* @returns Updated or cached value\n \*/\nexport function pureFunction2Internal(\n lView: LView, bindingRoot: number, slotOffset: number, pureFn:  $(v1: any, v2: any) = > any, \nvert: any, exp1: any, exp2: any, this Arg?: any) : any {\n$ const bindingIndex = bindingRoot + slotOffset;\n return bindingUpdated2(lView, bindingIndex, exp1, exp2) ?\n updateBinding(\n lView, bindingIndex + 2,\n thisArg ? pureFn.call(thisArg, exp1, exp2) : pureFn(exp1,  $\exp(2))$ :\n getPureFunctionReturnValue(IView, bindingIndex + 2);\n\n/\*\*\n \* If the value of any provided exp has changed, calls the pure function to return\n \* an updated value. Or if no values have changed, returns cached value. $\ln * \ln * \omega$  aparam IView LView in which the function is being executed. $\ln * \omega$  param bindingRoot Binding root index. $\ln * \mathcal{Q}$  param slotOffset the offset from binding root to the reserved slot $\ln * \mathcal{Q}$  param pureFn $\ln * \mathcal{Q}$  param  $\exp(2\ln \pi \ \mathcal{Q})$  = \* @param exp3\n \* @param thisArg Optional calling context of pureFn\n \* @returns

Updated or cached value\n \*/\nexport function pureFunction3Internal(\n lView: LView, bindingRoot: number, slotOffset: number,\n pureFn: (v1: any, v2: any, v3: any) => any, exp1: any, exp2: any, exp3: any,\n thisArg?: any): any  $\{\n\alpha = \binom{n}{k}$  and  $\alpha = \alpha + \frac{1}{n}$  return binding Updated3(IView, binding Index, exp1, exp2, exp3) ?\n updateBinding(\n lView, bindingIndex + 3,\n thisArg ? pureFn.call(thisArg,  $\exp1, \exp2, \exp3$  : pureFn( $\exp1, \exp2, \exp3$ ) : $\ln$  getPureFunctionReturnValue(lView, bindingIndex +  $3\cdot\ln\ln\ln\frac{x^*}{n}$  If the value of any provided exp has changed, calls the pure function to return\n \* an updated value. Or if no values have changed, returns cached value. $\ln \pi \$  @param lView LView in which the function is being executed.\n \* @param bindingRoot Binding root index.\n \* @param slotOffset the offset from binding root to the reserved slot\n \* @param pureFn\n \* @param exp1\n \* @param exp2\n \* @param exp3\n \* @param exp4\n \* @param thisArg Optional calling context of pureFn\n \* @returns Updated or cached value\n \*\n \*\nexport function pureFunction4Internal(\n lView: LView, bindingRoot: number, slotOffset: number,\n pureFn: (v1: any, v2: any, v3: any, v4: any) => any, exp1: any, exp2: any, exp3: any, exp4: any, $\in$  thisArg?: any): any  $\{\n$  const bindingIndex = bindingRoot + slotOffset;\n return bindingUpdated4(lView, bindingIndex, exp1, exp2, exp3, exp4) ?\n updateBinding(\n lView, bindingIndex + 4,\n thisArg ? pureFn.call(thisArg, exp1, exp2, exp3,  $exp4$ ) : pureFn(exp1, exp2, exp3, exp4)) :\n getPureFunctionReturnValue(lView, bindingIndex + 4);\n}\n\n/\*\*\n \* pureFunction instruction that can support any number of bindings. $\ln * \ln *$  If the value of any provided exp has changed, calls the pure function to return\n \* an updated value. Or if no values have changed, returns cached value. $\ln * \ln * \omega$  param IView LView in which the function is being executed. $\ln * \omega$  param bindingRoot Binding root index.\n \* @param slotOffset the offset from binding root to the reserved slot\n \* @param pureFn A pure function that takes binding values and builds an object or array\n \* containing those values.\n \* @param exps An array of binding values\n \* @param thisArg Optional calling context of pureFn\n \* @returns Updated or cached value\n \*/\nexport function pureFunctionVInternal(\n lView: LView, bindingRoot: number, slotOffset: number, pureFn:  $(...v: any]) = > any\n\rangle$  exps: any $\vert$ , thisArg?: any): any  $\vert \rho \vert$  let bindingIndex = bindingRoot + slotOffset;\n let different = false;\n for (let  $i = 0$ ;  $i <$ exps.length;  $i++)$  {\n bindingUpdated(lView, bindingIndex++, exps[i])  $&&$  (different = true);\n }\n return different ? updateBinding(IView, bindingIndex, pureFn.apply(thisArg, exps)) :\n getPureFunctionReturnValue(IView, bindingIndex);\n}\n","/\*\*\n \* @license\n \* Copyright Google LLC All Rights Reserved.\n \*\n \* Use of this source code is governed by an MIT-style license that can be\n \* found in the LICENSE file at https://angular.io/license\n \*/\n\nimport {WrappedValue} from

'../change\_detection/change\_detection\_util';\nimport {PipeTransform} from

'../change\_detection/pipe\_transform';\nimport {setInjectImplementation} from '../di/inject\_switch';\nimport {getFactoryDef} from './definition\_factory';\nimport {setIncludeViewProviders} from './di';\nimport {RuntimeError, RuntimeErrorCode} from './error\_code';\nimport {store, directiveInject} from './instructions/all';\nimport {PipeDef, PipeDefList { from './interfaces/definition';\nimport {HEADER\_OFFSET, LView, TVIEW } from './interfaces/view';\nimport {pureFunction1Internal, pureFunction2Internal, pureFunction3Internal, pureFunction4Internal, pureFunctionVInternal} from './pure\_function';\nimport {getBindingIndex, getBindingRoot, getLView, getTView} from './state';\nimport {NO\_CHANGE} from './tokens';\nimport {load} from './util/view\_utils';\n\n\n\n<sup>\*\*</sup>\n \* Create a pipe.\n \*\n \* @param index Pipe index where the pipe will be stored.\n \* @param pipeName The name of the pipe\n \* @returns T the instance of the pipe.\n \*\n \* @codeGenApi\n \*/\nexport function pipe(index: number, pipeName: string): any {\n const tView = getTView();\n let pipeDef: PipeDef $\langle$ any>;\n const adjustedIndex = index + HEADER\_OFFSET;\n\n if (tView.firstCreatePass) {\n pipeDef  $=$  getPipeDef(pipeName, tView.pipeRegistry); $\in$  tView.data[adjustedIndex] = pipeDef; $\in$  if (pipeDef.onDestroy)  ${\n\mu$  (tView.destroyHooks || (tView.destroyHooks = [])).push(adjustedIndex, pipeDef.onDestroy); ${\n\mu}$  } else  ${\n \phi = \phi = tView.data[adjustedIndex] \text{ as } PipeDef \langle any \rangle; \n \} \n \onumber \n \phi = \phi = \phi = \phi = \phi$  $(pipeDef.factory = getFactoryDef(pipeDef.type, true))$ ; n const previousInjectImplementation = setInjectImplementation(directiveInject);\n try  ${\nabla \over D}$  // DI for pipes is supposed to behave like directives when placed on a component $\ln$  // host node, which means that we have to disable access to `viewProviders`. $\ln$  const previousIncludeViewProviders = setIncludeViewProviders(false);\n const pipeInstance = pipeFactory();\n setIncludeViewProviders(previousIncludeViewProviders);\n store(tView, getLView(), adjustedIndex,

pipeInstance);\n return pipeInstance;\n } finally {\n // we have to restore the injector implementation in finally, just in case the creation of the  $\ln$  // pipe throws an error.  $\ln$ 

setInjectImplementation(previousInjectImplementation);\n  $\n\n\| \n^**\n\$  Searches the pipe registry for a pipe with the given name. If one is found,\n \* returns the pipe. Otherwise, an error is thrown because the pipe cannot be resolved.\n \*\n \* @param name Name of pipe to resolve\n \* @param registry Full list of available pipes\n \* @returns Matching PipeDef\n \*/\nfunction getPipeDef(name: string, registry: PipeDefList|null): PipeDef<any> {\n if (registry)  ${\n for (let i = registry.length - 1; i >= 0; i-) }\n const pipeDef = registry[i];\n if (name == 1; i >= 0; i-) }$ pipeDef.name)  $\ln$  return pipeDef;\n }\n }\n throw new

RuntimeError(RuntimeErrorCode.PIPE\_NOT\_FOUND, `The pipe '\${name}' could not be found!`);\n}\n\n/\*\*\n \* Invokes a pipe with 1 arguments. $\ln * \ln *$  This instruction acts as a guard to {@link PipeTransform#transform} invoking $\ln$  \* the pipe only when an input to the pipe changes. $\ln$  \* $\ln$  \* @param index Pipe index where the pipe was stored on creation.\n \* @param slotOffset the offset in the reserved slot space\n \* @param v1 1st argument to {@link PipeTransform#transform}.\n \*\n \* @codeGenApi\n \*/\nexport function pipeBind1(index: number, slotOffset: number, v1: any): any  $\ln$  const adjustedIndex = index + HEADER\_OFFSET; $\ln$  const IView = getLView();\n const pipeInstance = load<PipeTransform>(lView, adjustedIndex);\n return unwrapValue(\n lView,\n isPure(lView, adjustedIndex) ?\n pureFunction1Internal(\n lView, getBindingRoot(), slotOffset, pipeInstance.transform, v1, pipeInstance) :\n pipeInstance.transform(v1));\n\n\n/\*\*\n \* Invokes a pipe with 2 arguments.\n \*\n \* This instruction acts as a guard to  $\{$  @link PipeTransform#transform } invoking\n \* the pipe only when an input to the pipe changes. $\ln * \mathbb{Q}$  param index Pipe index where the pipe was stored on creation.\n \* @param slotOffset the offset in the reserved slot space\n \* @param v1 1st argument to { @link PipeTransform#transform}.\n \* @param v2 2nd argument to { @link PipeTransform#transform}.\n \*\n \* @codeGenApi\n \*/\nexport function pipeBind2(index: number, slotOffset: number, v1: any, v2: any): any {\n const adjustedIndex = index + HEADER\_OFFSET;\n const lView = getLView();\n const pipeInstance = load<PipeTransform>(lView, adjustedIndex);\n return unwrapValue(\n lView,\n isPure(lView, adjustedIndex) ?\n pureFunction2Internal(\n lView, getBindingRoot(), slotOffset, pipeInstance.transform, v1, v2, pipeInstance) :\n pipeInstance.transform(v1, v2));\n}\n\n/\*\*\n \* Invokes a pipe with 3 arguments. $\ln \pi$  This instruction acts as a guard to {@link PipeTransform#transform} invoking $\ln \pi$  the pipe only when an input to the pipe changes. $\ln * \alpha$  aparam index Pipe index where the pipe was stored on creation.\n \* @param slotOffset the offset in the reserved slot space\n \* @param v1 1st argument to { @link PipeTransform#transform}.\n \* @param v2 2nd argument to {@link PipeTransform#transform}.\n \* @param v3 4rd argument to {@link PipeTransform#transform}.\n \*\n \* @codeGenApi\n \*/\nexport function pipeBind3(index: number, slotOffset: number, v1: any, v2: any, v3: any): any  $\{\n$ n const adjustedIndex = index + HEADER\_OFFSET;\n const lView = getLView();\n const pipeInstance = load<PipeTransform>(lView, adjustedIndex);\n return unwrapValue(\n lView,\n isPure(lView, adjustedIndex) ? pureFunction3Internal(\n

 lView, getBindingRoot(), slotOffset,\n pipeInstance.transform, v1, v2, v3, pipeInstance) :\n pipeInstance.transform(v1, v2, v3));\n\n\n/\*\*\n \* Invokes a pipe with 4 arguments. $\ln \pi$  This instruction acts as a guard to {@link PipeTransform#transform} invoking $\ln \pi$  the pipe only when an input to the pipe changes. $\ln * \pi * \omega$  param index Pipe index where the pipe was stored on creation.\n \* @param slotOffset the offset in the reserved slot space\n \* @param v1 1st argument to {@link PipeTransform#transform}.\n \* @param v2 2nd argument to {@link PipeTransform#transform}.\n \* @param v3 3rd argument to  $\{$  @link PipeTransform#transform  $\}\$ .  $\in$   $\mathbb{Q}$  param v4 4th argument to  $\{$  @link PipeTransform#transform}.\n \*\n \* @codeGenApi\n \*/\nexport function pipeBind4(\n index: number, slotOffset: number, v1: any, v2: any, v3: any, v4: any): any  $\{\n$  const adjustedIndex = index + HEADER OFFSET; $\n$  const  $lView = getLive();\$  const pipeInstance = load<PipeTransform>(lView, adjustedIndex);\n return unwrapValue(\n lView,\n isPure(lView, adjustedIndex) ? pureFunction4Internal(\n lView, getBindingRoot(), slotOffset,\n pipeInstance.transform, v1, v2, v3, v4, pipeInstance) :\n pipeInstance.transform(v1, v2, v3, v4));\n}\n\n/\*\*\n \* Invokes a pipe with variable number of arguments. $\ln * \ln *$  This instruction acts as a guard to  $\{\textcircled{a}\}\$  PipeTransform#transform }

invoking  $\ln$  \* the pipe only when an input to the pipe changes.  $\ln$  \*  $\ln$  \* @param index Pipe index where the pipe was stored on creation.\n \* @param slotOffset the offset in the reserved slot space\n \* @param values Array of arguments to pass to  $\{\&$  link PipeTransform#transform} method.\n \*\n \*  $\&$  codeGenApi\n \*/\nexport function pipeBindV(index: number, slotOffset: number, values: [any, ...any[]]): any {\n const adjustedIndex = index + HEADER\_OFFSET;\n const lView = getLView();\n const pipeInstance = load<PipeTransform>(lView, adjustedIndex);\n return unwrapValue(\n lView,\n isPure(lView, adjustedIndex) ?\n pureFunctionVInternal(\n lView, getBindingRoot(), slotOffset, pipeInstance.transform, values, pipeInstance) :\n pipeInstance.transform.apply(pipeInstance, values));\n}\n\nfunction isPure(lView: LView, index: number): boolean {\n return (<PipeDef<any>>lView[TVIEW].data[index]).pure;\n}\n\n/\*\*\n \* Unwrap the output of a pipe transformation. $\ln *$  In order to trick change detection into considering that the new value is always different from  $n^*$  the old one, the old value is overwritten by NO\_CHANGE. $\ln \pi$  @ param new Value the pipe transformation output.\n \*/\nfunction unwrapValue(lView: LView, newValue: any): any {\n if  $(WrappedValue.isWrapped(newValue))$  {\n newValue = WrappedValue.unwrap(newValue);\n // The NO\_CHANGE value needs to be written at the index where the impacted binding value is $\ln /$  stored $\ln$  const bindingToInvalidateIdx = getBindingIndex();\n lView[bindingToInvalidateIdx] = NO\_CHANGE;\n }\n return newValue;\n}\n","/\*\*\n \* @license\n \* Copyright Google LLC All Rights Reserved.\n \*\n \* Use of this source code is governed by an MIT-style license that can be\n \* found in the LICENSE file at https://angular.io/license\n \*/\n\n///  $\ll$  <reference types=\"rxjs\" />\n\nimport {PartialObserver, Subject, Subscription { from 'rxjs';\n\n/\*\*\n \* Use in components with the `@Output` directive to emit custom events\n \* synchronously or asynchronously, and register handlers for those events\n \* by subscribing to an instance.\n \*\n \* @usageNotes\n \*\n \* Extends\n \* [RxJS `Subject`](https://rxjs.dev/api/index/class/Subject)\n \* for Angular by adding the `emit()` method.\n \*\n \* In the following example, a component defines two output properties $\ln *$  that create event emitters. When the title is clicked, the emitter\n \* emits an open or close event to toggle the current visibility state.\n \*\n \* ```html\n \*  $\mathcal{L}$  =  $\mathcal{L}$  =  $\mathcal{L}$  =  $\mathcal{L}$  =  $\mathcal{L}$  =  $\mathcal{L}$  +  $\mathcal{L}$  =  $\mathcal{L}$  +  $\mathcal{L}$  =  $\mathcal{L}$  +  $\mathcal{L}$  +  $\mathcal{L}$  +  $\mathcal{L}$  +  $\mathcal{L}$  +  $\mathcal{L}$  +  $\mathcal{L}$  +  $\mathcal{L}$  +  $\mathcal{L}$  +  $\mathcal{L}$  +  $\mathcal{L}$  + (click)=\"toggle()\">Toggle</div>\n \* <div [hidden]=\"!visible\">\n \* <ng-content></ng-content>\n \*  $\langle \text{div}\rangle$ n \*  $\langle \text{div}\rangle$ })\n \* export class Zippy {\n \* visible: boolean = true;\n \* @Output() open: EventEmitter<any> = new EventEmitter();\n \* @Output() close: EventEmitter<any> = new EventEmitter();\n \*\n \* toggle()  ${\n \times \n }$  this.visible = !this.visible;\n \* if (this.visible)  ${\n \times \n }$  this.open.emit(null);\n \* } else  ${\n \times \n }$ this.close.emit(null);\n \*  $\ln$  \*  $\ln$  \* \\n \* \\n \* \\n \* Access the event object with the `\$event` argument passed to the output event\n \* handler:\n \*\n \* ```html\n \* <zippy (open)=\"onOpen(\$event)\"  $(\text{close}) = \text{``onClose($event)}\text{''}>> \text{zippy} \$ n \* ```\n \*\n \* @see [Observables in Angular](guide/observables-inangular)\n \* @publicApi\n \*/\nexport interface EventEmitter<T> extends Subject<T>  $\{n \stackrel{*}{\infty}$  \* @internal\n \*/\n \_\_isAsync: boolean;\n\n /\*\*\n \* Creates an instance of this class that can\n \* deliver events synchronously or asynchronously. $\ln * \ln * \mathcal{Q}$  param [isAsync=false] When true, deliver events asynchronously. $\ln * \ln * \wedge \ln$ new(isAsync?: boolean): EventEmitter<T>;\n\n /\*\*\n \* Emits an event containing a given value.\n \* @param value The value to emit.\n \*/\n emit(value?: T): void;\n\n /\*\*\n \* Registers handlers for events emitted by this instance. $\ln$  \* @param next When supplied, a custom handler for emitted events. $\ln$  \* @param error When supplied, a custom handler for an error notification from this emitter. $\ln * \omega$  param complete When supplied, a custom handler for a completion notification from this $\nu^*$  emitter. $\nu^*$  a subscribe(next?: (value: T) => void, error?: (error: any) => void, complete?: () => void):\n Subscription;\n /\*\*\n \* Registers handlers for events emitted by this instance. $\ln * \mathcal{Q}$  param observerOrNext When supplied, a custom handler for emitted events, or an observer\n  $*$  object.\n  $* \mathcal{Q}$  param error When supplied, a custom handler for an error notification from this emitter. $\ln * \mathcal{Q}$  param complete When supplied, a custom handler for a completion notification from this $\ln *$ emitter.\n \*/\n subscribe(observerOrNext?: any, error?: any, complete?: any): Subscription;\n}\n\nclass EventEmitter\_extends Subject<any>  ${\n \lambda }$  isAsync: boolean; // tslint:disable-line\n\n constructor(isAsync: boolean = false)  $\in$  super();\n this. isAsync = isAsync;\n  $\ln$  emit(value?: any)  $\ln$  super.next(value);\n  $\ln \n$  override subscribe(observerOrNext?: any, error?: any, complete?: any): Subscription  $\ln$  let nextFn = observerOrNext;\n let errorFn = error  $|| (x) = \text{null}$ ;\n let completeFn = complete;\n\n if (observerOrNext &&
typeof observerOrNext === 'object')  $\{\n\}$  const observer = observerOrNext as PartialObserver<unknown>; $\n\$  $nextFn = observer.next?$ .bind(observer);\n error $Fn = observereror?$ .bind(observer);\n completeFn = observer.complete?.bind(observer);\n }\n\n if (this.\_\_isAsync) {\n errorFn = \_wrapInTimeout(errorFn);\n\n if (nextFn)  $\ln$  nextFn = \_wrapInTimeout(nextFn);\n  $\ln$  if (completeFn)  $\ln$  completeFn =  $\text{Truncout}(\text{completeFn});\n \quad \{\n \}|\n \quad \text{const sink} = \text{subc}(\text{next: nextFn}, \text{error: errorFn}, \quad \text{const} \quad \text{const}$ complete: completeFn});\n\n if (observerOrNext instance of Subscription) {\n observerOrNext.add(sink);\n  $\ln \min \frac{\ln \ln \ln \frac{\frac{\alpha}{m}}{\ln \frac{\alpha}{m}}$  $\Rightarrow$  {\n setTimeout(fn, undefined, value);\n };\n}\n\n/\*\*\n \* @publicApi\n \*/\nexport const EventEmitter: {\n new (isAsync?: boolean): EventEmitter<any>; new<T>(isAsync?: boolean): EventEmitter<T>;\n readonly prototype: EventEmitter<any>;\n} = EventEmitter\_as any;\n","/\*\*\n \* @license\n \* Copyright Google LLC All Rights Reserved.\n \*\n \* Use of this source code is governed by an MIT-style license that can be\n \* found in the LICENSE file at https://angular.io/license\n \*/\n\nimport {Observable} from 'rxjs';\n\nimport {EventEmitter} from '../event\_emitter';\nimport {arrayEquals, flatten} from '../util/array\_utils';\nimport {getSymbolIterator} from '../util/symbol';\n\nfunction symbolIterator<T>(this: QueryList<T>): Iterator<T> {\n return ((this as any as  $\{\text{results: Array}.\}$ .\_results as any)[getSymbolIterator()]();\n}\n\n/\*\*\n \* An unmodifiable list of items that Angular keeps up to date when the state\n  $*$  of the application changes.\n  $*\n$  The type of object that {@link ViewChildren}, {@link ContentChildren}, and {@link QueryList}\n \* provide.\n \*\n \* Implements an iterable interface, therefore it can be used in both ES6\n \* javascript `for (var i of items)` loops as well as in Angular templates with $\ln * \cdot \text{argFor} = \text{arg}$  let i of myList $\mid \cdot \cdot \mid n \cdot \text{Change}$  can be observed by subscribing to the changes `Observable`.\n \*\n \* NOTE: In the future this class will implement an `Observable` interface.\n \*\n \*  $@$ usageNotes\n \* ### Example\n \* ```typescript\n \*  $@$ Component({...})\n \* class Container {\n \* @ViewChildren(Item) items:QueryList<Item>;\n \* }\n \* ```\n \*\n \* @publicApi\n \*/\nexport class QueryList<T> implements Iterable<T>  ${\nabla}$  public readonly dirty = true;\n private \_results: Array<T> = [];\n private changesDetected: boolean = false;\n private changes: EventEmitter<QueryList $\langle T \rangle >$ |null = null;\n\n readonly length: number = 0;\n readonly first: T = undefined!;\n readonly last: T = undefined!;\n\n /\*\*\n \* Returns `Observable` of `QueryList` notifying the subscriber of changes.\n \*/\n get changes(): Observable<any> {\n return this.\_changes || (this.\_changes = new EventEmitter());\n  $\ln / *$ n \* @param emitDistinctChangesOnly Whether `QueryList.changes` should fire only when actual change $\ln *$  has occurred. Or if it should fire when query is recomputed. (recomputing could resolve in $\ln *$  the same result) $\ln *$  $\land$ n constructor(private  $\text{emitDistinctChangeSOnly: boolean = false}$  {\n // This function should be declared on the prototype, but doing so there will cause the class\n // declaration to have side-effects and become not tree-shakable. For this reason we do it in\n // the constructor.\n // [getSymbolIterator()](): Iterator<T> { ... }\n const symbol = getSymbolIterator();\n const proto = QueryList.prototype as any;\n if (!proto[symbol]) proto[symbol] = symbolIterator;\n }\n\n /\*\*\n \* Returns the QueryList entry at `index`.\n \*/\n get(index: number): T|undefined  ${\nightharpoonup$  return this.\_results[index];\n  $\mathbb{R}^*$ \n \* See\n \* [Array.map](https://developer.mozilla.org/en-US/docs/Web/JavaScript/Reference/Global\_Objects/Array/map)\n \*/\n map<U>(fn: (item: T, index: number, array: T[]) => U): U[]  $\ln$  return this. results.map(fn);\n  $\ln \ln /$ \*\n \* See\n \*

[Array.filter](https://developer.mozilla.org/en-US/docs/Web/JavaScript/Reference/Global\_Objects/Array/filter)\n \*/\n filter(fn: (item: T, index: number, array: T[]) => boolean): T[]  $\ln$  return this.\_results.filter(fn);\n }\n\n /\*\*\n \* See\n \* [Array.find](https://developer.mozilla.org/en-

US/docs/Web/JavaScript/Reference/Global\_Objects/Array/find)\n \*/\n find(fn: (item: T, index: number, array: T[]) => boolean): T|undefined  $\{n$  return this. results.find(fn);\n  $\ln n$  /\*\*\n \* See\n \* [Array.reduce](https://developer.mozilla.org/en-

US/docs/Web/JavaScript/Reference/Global\_Objects/Array/reduce)\n \*/\n reduce<U>(fn: (prevValue: U, curValue: T, curIndex: number, array: T[]) => U, init: U): U {\n return this. results.reduce(fn, init);\n }\n\n /\*\*\n \* See\n \* [Array.forEach](https://developer.mozilla.org/en-

US/docs/Web/JavaScript/Reference/Global\_Objects/Array/forEach)\n \*/\n forEach(fn: (item: T, index: number, array:  $T(1) \implies$  void): void  $\{\n\$  this. results.forEach(fn); $\n\$   $\|\n\|$  /\*\* $\|$  \* See $\|$  \*

[Array.some](https://developer.mozilla.org/en-US/docs/Web/JavaScript/Reference/Global\_Objects/Array/some)\n \*/\n some(fn: (value: T, index: number, array: T[]) => boolean): boolean {\n return this.\_results.some(fn);\n }\n\n /\*\*\n \* Returns a copy of the internal results list as an Array.\n \*/\n toArray(): T[] {\n return this.\_results.slice();\n }\n\n toString(): string {\n return this.\_results.toString();\n }\n\n /\*\*\n \* Updates the stored data of the query list, and resets the `dirty` flag to `false`, so that\n  $*$  on change detection, it will not notify of changes to the queries, unless a new change $\ln *$  occurs. $\ln * \mathbb{Q}$  param resultsTree The query results to store $\ln * \mathcal{Q}$  param identityAccessor Optional function for extracting stable object identity from a value $\ln *$  in the array. This function is executed for each element of the query result list while $\ln *$  comparing current query list with the new one (provided as a first argument of the `reset`\n  $*$  function) to detect if the lists are different. If the function is not provided, elements $\ln *$  are compared as is (without any pre-processing). $\ln * \ln$  reset(resultsTree: Array<T|any[]>, identityAccessor?: (value: T) => unknown): void  $\{\n \ \ \ \ \ \ \ \ \ \$  Cast to `QueryListInternal` so that we can mutate fields which are readonly for the usage of $\ln$  // QueryList (but not for QueryList itself.) $\ln$  const self = this as QueryListInternal<T>;\n (self as {dirty: boolean}).dirty = false;\n const newResultFlat = flatten(resultsTree);\n if (this.\_changesDetected = !arrayEquals(self.\_results, newResultFlat, identityAccessor))  ${\n\mu$  self.\_results = newResultFlat;\n self.length = newResultFlat.length;\n self.last = newResultFlat[this.length - 1];\n self.first = newResultFlat[0];\n }\n  $\ln /^{**}\n$  \* Triggers a change event by emitting on the `changes` {@link EventEmitter}.\n \*/\n notifyOnChanges(): void {\n if (this.\_changes && (this. changesDetected || !this. emitDistinctChangesOnly))\n this. changes.emit(this);\n  $\ln |n \times \infty$  internal \*/\n setDirty()  $\in$  (this as {dirty: boolean}).dirty = true;\n }\n\n /\*\* internal \*/\n destroy(): void {\n (this.changes as EventEmitter<any>).complete();\n (this.changes as EventEmitter<any>).unsubscribe();\n }\n\n // The implementation of `Symbol.iterator` should be declared here, but this would cause\n // tree-shaking issues with `QueryList. So instead, it's added in the constructor (see comments\n // there) and this declaration is left here to ensure that TypeScript considers QueryList to\n // implement the Iterable interface. This is required for template type-checking of NgFor loops\n // over QueryLists to work correctly, since QueryList must be assignable to NgIterable.\n [Symbol.iterator]!: () => Iterator<T>;\n\n\n/\*\*\n \* Internal set of APIs used by the framework. (not to be made public)\n \*/\ninterface QueryListInternal<T> extends QueryList<T> {\n reset(a: any[]): void;\n notifyOnChanges(): void;\n length: number;\n last: T;\n first: T;\n}\n","/\*\*\n \* @license\n \* Copyright Google LLC All Rights Reserved.\n \*\n \* Use of this source code is governed by an MIT-style license that can be\n \* found in the LICENSE file at https://angular.io/license\n \*/\n\nimport {ProcessProvidersFunction} from '../../di/interface/provider';\nimport {Type} from '../../interface/type';\nimport {SchemaMetadata} from '../../metadata/schema';\nimport {ViewEncapsulation} from '../../metadata/view';\nimport {FactoryFn} from '../definition\_factory';\n\nimport {TAttributes, TConstantsOrFactory} from './node';\nimport {CssSelectorList} from './projection';\nimport {TView} from './view';\n\n\n/\*\*\n \* Definition of what a template rendering function should look like for a component.\n \*/\nexport type ComponentTemplate $\langle T \rangle = \{\n \mid N\}$  Note: the ctx parameter is typed as T|U, as using only U would prevent a template with  $\land$  / e.g. ctx: { } from being assigned to ComponentTemplate<any> as TypeScript won't infer  $U = \text{any} \wedge \mathbb{I}$  // in that scenario. By including T this incompatibility is resolved. $\n\in \mathbb{U}$  extends T>(rf: RenderFlags, ctx: T|U): void; $\ln \ln \frac{\cdot \ln \ln x}{x}$  Definition of what a view queries function should look like. $\ln \sqrt{\frac{\text{v}}{\text{v}}\cdot \text{v}}$  ViewQueriesFunction<T> = <U extends T>(rf: RenderFlags, ctx: U) => void;\n\n/\*\*\n \* Definition of what a content queries function should look like.\n \*/\nexport type ContentQueriesFunction $\langle T \rangle = \langle n \rangle$   $\langle U \rangle$  extends T $\rangle$ (rf: RenderFlags, ctx: U, directiveIndex: number) => void; $\ln\frac{x*\ln x}{n}$  Flags passed into template functions to determine which blocks (i.e. creation, update) $\ln x$  should be executed. $\ln * \ln *$  Typically, a template runs both the creation block and the update block on initialization and  $\ln *$ subsequent runs only execute the update block. However, dynamically created views require that $\ln *$  the creation block be executed separately from the update block (for backwards compat).\n \*/\nexport const enum RenderFlags  ${\ln \pi}$  Whether to run the creation block (e.g. create elements and directives) \*/n Create = 0b01,\n\n /\* Whether to run the update block (e.g. refresh bindings) \*/\n Update =  $0b10\ln{\ln\pi}$  \* A subclass of `Type` which has a static `cmp`:`ComponentDef` field making it\n \* consumable for rendering.\n \*/\nexport interface ComponentType<T> extends Type<T>  $\{\n\gamma:\n\mu\in\mathbb{R}\n\in\mathbb{R}^* \mid \n\infty\}$  \* A subclass of `Type` which has a static

`dir`:`DirectiveDef` field making it\n \* consumable for rendering.\n \*/\nexport interface DirectiveType<T> extends Type<T>  $\ln$  dir: unknown;\n fac: unknown;\n}\n\n/\*\*\n \* A subclass of `Type` which has a static `pipe`:`PipeDef` field making it\n \* consumable for rendering.\n \*/\nexport interface PipeType<T> extends Type<T>  $\{\n \n \in \mathbb{N} \in \mathbb{N} \in \mathbb{N} \$  \* Runtime link information for Directives. \n \*\n \* This is an internal data structure used by the render to link\n \* directives into templates.\n \*\n \* NOTE: Always use `defineDirective` function to create this object, $\ln *$  never create the object directly since the shape of this object $\ln *$  can change between versions. $\ln \pi$  \text{\math}\$ @param Selector type metadata specifying the selector of the directive or component \*\n \* See: {@link defineDirective}\n \*/\nexport interface DirectiveDef<T> {\n /\*\*\n \* A dictionary mapping the inputs' minified property names to their public API names, which $\ln$  \* are their aliases if any, or their original unminified property names\n  $*(as in \@Input('alias') propertyName: any:')\n $\infty$$ T]: string};\n\n /\*\*\n \* @deprecated This is only here because `NgOnChanges` incorrectly uses declared name instead of\n \* public or minified name.\n \*/\n readonly declaredInputs: {[P in keyof T]: string};\n\n /\*\*\n \* A dictionary mapping the outputs' minified property names to their public API names, which\n \* are their aliases if any, or their original unminified property names $\ln *$  (as in  $\degree$  @Output('alias') propertyName: any;`). $\ln *$  $\ln$ readonly outputs: {[P in keyof T]: string};\n\n /\*\*\n \* Function to create and refresh content queries associated with a given directive.\n  $*\wedge$  contentQueries: ContentQueriesFunction<T>|null;\n\n /\*\*\n \* Query-related instructions for a directive. Note that while directives don't have  $a\$ <sup>\*</sup> view and as such view queries won't necessarily do anything, there might be $\ln$  \* components that extend the directive. $\ln$  \*/ $\ln$  viewQuery: ViewQueriesFunction<T>|null;\n\n /\*\*\n \* Refreshes host bindings on the associated directive.\n \*/\n readonly hostBindings: HostBindingsFunction<T>|null;\n\n /\*\*\n \* The number of bindings in this directive `hostBindings` (including pure fn bindings). $\in$  \*\n \* Used to calculate the length of the component's LView array, so we\n \* can pre-fill the array and set the host binding start index.\n \*/\n readonly hostVars: number;\n\n /\*\*\n \* Assign static attribute values to a host element. $\ln * \nightharpoonup$  This property will assign static attribute values as well as class and style $\ln$  \* values to a host element. Since attribute values can consist of different types of values, the $\ln$  \* `hostAttrs` array must include the values in the following format:\n  $*\n$  \* attrs =  $[\n\mid n \cdot \frac{\#}{2}]$  static attributes (like `title`, `name`, `id`...)\n \* attr1, value1, attr2, value,\n \*\n \* // a single namespace value (like `x:id`)\n \* NAMESPACE\_MARKER, namespaceUri1, name1, value1,\n  $*\n$   $*$  // another single namespace value (like `x:name`)\n \* NAMESPACE\_MARKER, namespaceUri2, name2, value2,\n \*\n \* // a series of CSS classes that will be applied to the element (no spaces)\n \* CLASSES\_MARKER, class1, class2, class3,\n \*\n \* // a series of CSS styles (property + value) that will be applied to the element $\pi$  \* STYLES\_MARKER, prop1, value1, prop2, value2\n \* ]\n \*\n \* All non-class and non-style attributes must be defined at the start of the list\n \* first before all class and style values are set. When there is a change in value\n \* type (like when classes and styles are introduced) a marker must be used to separate $\ln$  \* the entries. The marker values themselves are set via entries found in the \n \* [AttributeMarker] enum.\n \*/\n readonly hostAttrs: TAttributes|null;\n\n /\*\* Token representing the directive. Used by DI. \*/\n readonly type:  $Type < T \Rightarrow \ln \frac{x^*}{1000}$  /\*\* Function that resolves providers and publishes them into the DI system. \*/\n providersResolver:\n (<U extends T>(def: DirectiveDef<U>, processProvidersFn?: ProcessProvidersFunction)  $\gg$ \n void\|null;\n\n /\*\* The selectors that will be used to match nodes to this directive. \*/\n readonly selectors: CssSelectorList;\n\n /\*\*\n \* Name under which the directive is exported (for use with local references in template) $\ln * \ln$  readonly exportAs: string[]|null; $\ln \ln * \ln *$  Factory function used to create a new directive instance. Will be null initially. $\ln$  \* Populated when the factory is first requested by directive instantiation logic. $\in$  \*/\n readonly factory: FactoryFn<T>|null;\n\n /\*\*\n \* The features applied to this directive\n  $*\n$  readonly features: DirectiveDefFeature[]|null:\n\n setInput:\n (<U extends T>(\n this: DirectiveDef<U>, instance: U, value: any, publicName: string, $\ln$  privateName: string) => void)|null;\n}\n\n/\*\*\n \* Runtime link information for Components.\n \*\n \* This is an internal data structure used by the render to link\n \* components into templates. $\ln \sqrt{\ln x}$  NOTE: Always use `defineComponent` function to create this object,\n \* never create the object directly since the shape of this object\n \* can change between versions.\n \*\n \* See: {@link defineComponent}\n \*/\nexport interface ComponentDef<T> extends DirectiveDef<T> {\n /\*\*\n \* Runtime unique component ID.\n \*/\n readonly id: string;\n\n /\*\*\n \* The View template of the component.\n

\*/\n readonly template: ComponentTemplate<T>;\n\n /\*\* Constants associated with the component's view. \*/\n readonly consts: TConstantsOrFactory|null;\n\n /\*\*\n \* An array of `ngContent[selector]` values that were found in the template. $\ln$  \*/ $\ln$  readonly ngContentSelectors?: string[]; $\ln \ln /$ \*\* $\ln$  \* A set of styles that the component needs to be present for component to render correctly.\n  $*\wedge$  readonly styles: string[];\n\n /\*\*\n \* The number of nodes, local refs, and pipes in this component template. $\ln * \ln *$  Used to calculate the length of the component's LView array, so we $\ln *$  can pre-fill the array and set the binding start index. $\ln * \ln / /$  TODO(kara): remove queries from this count $\ln$  readonly decls: number; $\ln \pi$  \*\* $\ln$  \* The number of bindings in this component template (including pure fn bindings). $\in$  \*\n \* Used to calculate the length of the component's LView array, so we\n \* can pre-fill the array and set the host binding start index.\n  $*\$ \n readonly vars: number;\n\n /\*\*\n \* Query-related instructions for a component.\n \*/\n viewQuery: ViewQueriesFunction<T>|null;\n\n /\*\*\n \* The view encapsulation type, which determines how styles are applied to  $n * DOM$  elements. One of  $n *$  - `Emulated` (default): Emulate native scoping of styles. $\ln *$  - `Native`: Use the native encapsulation mechanism of the renderer.\n \* - `ShadowDom`: Use modern [ShadowDOM](https://w3c.github.io/webcomponents/spec/shadow/) and $\ln$  \* create a ShadowRoot for component's host element. $\ln$  \* - `None`: Do not provide any template or style encapsulation. $\infty$  \*/\n readonly encapsulation: ViewEncapsulation; $\ln$  /\*\*\n \* Defines arbitrary developerdefined data to be stored on a renderer instance. $\ln$  \* This is useful for renderers that delegate to other renderers. $\ln$ \*/\n readonly data: {[kind: string]: any};\n\n /\*\* Whether or not this component's ChangeDetectionStrategy is OnPush  $*\n$  readonly onPush: boolean;\n\n /\*\*\n \* Registry of directives and components that may be found in this view. $\ln$  \* The property is either an array of `DirectiveDef`s or a function which returns the array of $\ln$  \* `DirectiveDef`s. The function is necessary to be able to support forward declarations.\n  $*\n\wedge$ n directiveDefs: DirectiveDefListOrFactory|null;\n\n /\*\*\n \* Registry of pipes that may be found in this view.\n \*\n \* The property is either an array of `PipeDefs`s or a function which returns the array of\n \* `PipeDefs`s. The function is necessary to be able to support forward declarations.\n  $*\n\eta$  pipeDefs: PipeDefListOrFactory|null;\n\n /\*\*\n \* The set of schemas that declare elements to be allowed in the component's template. $\ln \sqrt{\pi}$  schemas: SchemaMetadata[]|null;\n\n /\*\*\n \* Ivy runtime uses this place to store the computed tView for the component. This gets filled on\n \* the first run of component.\n \*/\n tView: TView|null;\n\n /\*\*\n \* Used to store the result of `noSideEffects` function so that it is not removed by closure $\ln$  \* compiler. The property should never be read. $\ln$ \*/\n readonly \_?: unknown;\n}\n\n/\*\*\n \* Runtime link information for Pipes.\n \*\n \* This is an internal data structure used by the renderer to link $\ln *$  pipes into templates. $\ln * \text{NOTE}$ : Always use `definePipe` function to create this object,\n \* never create the object directly since the shape of this object\n \* can change between versions. $\ln * \neq$  See: {@link definePipe} $\ln * \triangle$ pexport interface PipeDef<T> { $\ln / * *$  Token representing the pipe. \*/\n type: Type<T>;\n\n /\*\*\n \* Pipe name.\n \*\n \* Used to resolve pipe in templates.\n \*/\n readonly name: string; $\ln \frac{* \cdot \ln x}{n}$  \* Factory function used to create a new pipe instance. Will be null initially. $\ln \frac{*}{*}$  Populated when the factory is first requested by pipe instantiation logic.\n  $*\n$  factory: FactoryFn<T>|null;\n\n /\*\*\n \* Whether or not the pipe is pure.\n \*\n \* Pure pipes result only depends on the pipe input and not on internal\n \* state of the pipe. $\ln \sqrt{\pi}$  readonly pure: boolean; $\ln / \pi$  The following are lifecycle hooks for this pipe  $\sqrt{\pi}$  onDestroy: (() => void)|null;\n}\n\nexport interface DirectiveDefFeature {\n <T>(directiveDef: DirectiveDef<T>): void;\n /\*\*\n \* Marks a feature as something that {@link InheritDefinitionFeature} will execute\n \* during inheritance.\n \*\n \* NOTE: DO NOT SET IN ROOT OF MODULE! Doing so will result in tree-shakers/bundlers\n \* identifying the change as a side effect, and the feature will be included in\n \* every bundle.\n \*/\n ngInherit?: true;\n}\n\nexport interface ComponentDefFeature {\n <T>(componentDef: ComponentDef<T>): void;\n /\*\*\n \* Marks a feature as something that  $\{\emptyset\}$  ink InheritDefinitionFeature \will execute\n \* during inheritance.\n \*\n \* NOTE: DO NOT SET IN ROOT OF MODULE! Doing so will result in tree-shakers/bundlers\n  $*$  identifying the change as a side effect, and the feature will be included in\n \* every bundle.\n \*/\n ngInherit?: true;\n}\n\n\n/\*\*\n \* Type used for directiveDefs on component definition. $\ln * \ln *$  The function is necessary to be able to support forward declarations.\n \*/\nexport type DirectiveDefListOrFactory = (() => DirectiveDefList)|DirectiveDefList;\n\nexport type DirectiveDefList = (DirectiveDef<any>|ComponentDef<any>)[];\n\nexport type DirectiveTypesOrFactory =  $(0)$  => DirectiveTypeList)|DirectiveTypeList;\n\nexport type DirectiveTypeList =\n

(DirectiveType<any>|ComponentType<any>|\n Type<any>/\* Type as workaround for: Microsoft/TypeScript/issues/4881 \*/)[];\n\nexport type HostBindingsFunction<T> = <U extends T>(rf: RenderFlags, ctx: U) => void; $\ln\frac{n}{*}\n$  \* Type used for PipeDefs on component definition. $\ln \sqrt[n]{n}$  \* The function is necessary to be able to support forward declarations. $\ln \sqrt{\pi}$  = PipeDefListOrFactory = (() => PipeDefList)|PipeDefList;\n\nexport type PipeDefList = PipeDef<any>[];\n\nexport type PipeTypesOrFactory = (() => PipeTypeList)|PipeTypeList;\n\nexport type PipeTypeList =\n (PipeType<any>|Type<any>/\* Type as workaround for: Microsoft/TypeScript/issues/4881 \*/)[];\n\n\n// Note: This hack is necessary so we don't erroneously get a circular dependency\n// failure based on types.\nexport const unusedValueExportToPlacateAjd = 1;\n","/\*\*\n \* @license\n \* Copyright Google LLC All Rights Reserved.\n \*\n \* Use of this source code is governed by an MIT-style license that can be\n \* found in the LICENSE file at https://angular.io/license\n \*/\n\nimport {ProviderToken} from '../../di/provider\_token';\nimport {QueryList} from '../../linker/query\_list';\n\nimport {TNode} from './node';\nimport {TView} from './view';\n\n/\*\*\n \* An object representing query metadata extracted from query annotations.\n \*/\nexport interface TQueryMetadata {\n predicate: ProviderToken<unknown>|string[];\n read: any;\n flags: QueryFlags;\n}\n\n/\*\*\n \* A set of flags to be used with Queries.\n \*\n \* NOTE: Ensure changes here are reflected in `packages/compiler/src/render3/view/compiler.ts`\n \*/\nexport const enum QueryFlags {\n  $\ell^*$ \n \* No flags\n \*/\n none = 0b0000,\n\n /\*\*\n \* Whether or not the query should descend into children.\n \*/\n descendants = 0b0001,\n\n /\*\*\n \* The query can be computed statically and hence can be assigned eagerly.\n \*\n \* NOTE: Backwards compatibility with ViewEngine.\n \*\n isStatic = 0b0010,\n\n /\*\*\n \* If the `QueryList` should fire change event only if actual change to query was computed (vs old\n \* behavior where the change was fired whenever the query was recomputed, even if the recomputed $\ln$  \* query resulted in the same list.)\n  $*\ln$  emitDistinctChangesOnly = 0b0100,\n}\n\n/\*\*\n \* TQuery objects represent all the query-related data that remain the same from one view instance\n \* to another and can be determined on the very first template pass. Most notably TQuery holds all $\in$  \* the matches for a given view. $\in$  \*/\nexport interface TQuery  $\{n \stackrel{*}{\in} n \stackrel{*}{\in} Q^\text{very} \{n \stackrel{*}{\in} N \right.}$ metadata extracted from query annotations. $\ln * \ln$  metadata: TQueryMetadata; $\ln \ln * \ln * \ln \ln x$  of a query in a declaration view in case of queries propagated to en embedded view,  $-1\cdot n$  \* for queries declared in a given view. We are storing this index so we can find a parent query  $\ln$  \* to clone for an embedded view (when an embedded view is created). $\ln$  \*/ $\ln$  indexInDeclarationView: number; $\ln \frac{\pi}{\ln}$  \* Matches collected on the first template pass. Each match is a pair of:\n \* - TNode index;\n \* - match index;\n \*\n \* A TNode index can be either:\n \* - a positive number (the most common case) to indicate a matching TNode;\n \* - a negative number to indicate that a given query is crossing a  $\langle$ ng-template $\rangle$  element and $\ln$  \* results from views created based on TemplateRef should be inserted at this place. $\ln * \Lambda$   $*$  A match index is a number used to find an actual value (for a given node) when query results $n *$  are materialized. This index can have one of the following values: $\ln * -2$  - indicates that we need to read a special token (TemplateRef, ViewContainerRef etc.); $\ln$  \* -1 - indicates that we need to read a default value based on the node type (TemplateRef for\n  $*$  ng-template and ElementRef for other elements);\n  $*$ a positive number - index of an injectable to be read from the element injector. $\ln *$ <sup>n</sup> matches: number[]|null; $\ln \ln$  $/*\$ n \* A flag indicating if a given query crosses an <i>angle</i> element. This flag exists for <math>n</math> \* performance reasons: we can notice that queries not crossing any <ng-template> elements will\n \* have matches from a given view only (and adapt processing accordingly). $\ln * \ln$  crossesNgTemplate: boolean; $\ln \ln * \ln *$  A method call when a given query is crossing an element (or element container). This is where  $a\vert n * g$ iven TNode is matched against a query predicate. $\ln * \omega$  againg  $\frac{\partial \phi}{\partial x}$  =  $\frac{\partial \phi}{\partial x}$  =  $\frac{\partial \phi}{\partial x}$  = elementStart(tView: TView, tNode: TNode): void; $\ln \pi$  /\*\* $\ln$  \* A method called when processing the elementEnd instruction - this is mostly useful to determine\n \* if a given content query should match any nodes past this point.\n \* @param tNode\n \*/\n elementEnd(tNode: TNode): void;\n\n /\*\*\n \* A method called when processing the template instruction. This is where a $\ln$  \* given TContainerNode is matched against a query predicate. $\ln$  \* @param tView $\ln$  \* @param tNode\n \*/\n template(tView: TView, tNode: TNode): yoid;\n\n /\*\*\n \* A query-related method called when an embedded TView is created based on the content of  $a\$ <sup>\*</sup>  $\leq$ ng-template> element. We call this method to determine if a given query should be propagated $\ln$  \* to the embedded view and if so - return a cloned TQuery for this embedded view. $\ln * \mathcal{Q}$  param tNode $\ln * \mathcal{Q}$  param childQueryIndex $\ln * \mathcal{Q}$  embeddedTView(tNode: TNode,

childQueryIndex: number): TQuery|null;\n}\n\n/\*\*\n \* TQueries represent a collection of individual TQuery objects tracked in a given view. Most of the\n \* methods on this interface are simple proxy methods to the corresponding functionality on TQuery.\n \*/\nexport interface TQueries  $\{\n \mid \pi \mid * \text{Adds} \mid a new TQuery to a collection of queries$ tracked in a given view. $\ln * \mathcal{Q}$  param tQuery $\ln * \Lambda$  track(tQuery: TQuery): void; $\ln \ln / * \Lambda$  \* Returns a TQuery instance for at the given index in the queries array. $\ln * \mathcal{Q}$  param index $\ln * \mathcal{A}$  getByIndex(index: number): TQuery;\n\n /\*\*\n \* Returns the number of queries tracked in a given view.\n \*\n length: number;\n\n /\*\*\n \* A proxy method that iterates over all the TQueries in a given TView and calls the corresponding $\ln *$  elementStart on each and every TQuery. $\ln * \textcircled{r}$  aram tView $\ln * \textcircled{r}$  aram tNode $\ln * \textcircled{r}$  elementStart(tView: TView, tNode: TNode): void; $\ln \frac{**}{n}$  \* A proxy method that iterates over all the TQueries in a given TView and calls the corresponding\n \* `elementEnd` on each and every TQuery.\n \* @param tNode\n \*\n elementEnd(tNode: TNode): void; $\ln \frac{**}{n}$  \* A proxy method that iterates over all the TQueries in a given TView and calls the corresponding\n \* `template` on each and every TQuery.\n \* @param tView\n \* @param tNode\n \*/\n template(tView: TView, tNode: TNode): void;\n\n /\*\*\n \* A proxy method that iterates over all the TQueries in a given TView and calls the corresponding\n \* `embeddedTView` on each and every TQuery.\n \* @param tNode\n \*/\n embeddedTView(tNode: TNode): TQueries|null;\n}\n\n/\*\*\n \* An interface that represents query-related information specific to a view instance. Most notably $\ln *$  it contains: $\ln *$  - materialized query matches; $\ln *$  - a pointer to a QueryList where materialized query results should be reported.\n \*/\nexport interface LQuery<T>  $\{\n\$  $\frac{1}{2}$  \* Materialized query matches for a given view only (!). Results are initialized lazily so the $\ln *$  array of matches is set to `null` initially.\n \*/\n matches: (T|null)[]|null;\n\n /\*\*\n \* A QueryList where materialized query results should be reported.\n \*/\n queryList: QueryList<T>>>>>>;\n\n /\*\*\n \* Clones an LQuery for an embedded view. A cloned query shares the same `QueryList` but has  $a\ln *$  separate collection of materialized matches.\n \*/\n clone(): LQuery<T>;\n\n /\*\*\n \* Called when an embedded view, impacting results of this query, is inserted or removed. $\n \in \mathbb{N}$  setDirty(): void; $\n \in \mathbb{N}$  \* lQueries represent a collection of individual LQuery objects tracked in a given view.\n \*/\nexport interface LQueries  $\{\n\mid x^*\n\mid x^*A$  collection of queries tracked in a given view. $\ln * \ln$  queries: LQuery<any>[]; $\ln \ln * \ln *$  A method called when a new embedded view is created. As a result a set of LQueries applicable\n \* for a new embedded view is instantiated (cloned) from the declaration view.\n \* @param tView\n \*/\n createEmbeddedView(tView: TView): LQueries|null;\n\n /\*\*\n \* A method called when an embedded view is inserted into a container. As a result all impacted\n \* `LQuery` objects (and associated `QueryList`) are marked as dirty. $\ln * \mathcal{O}$  param tView $\ln * \wedge$  insertView(tView: TView): void;\n\n  $/*\$  \nparallel \* A method called when an embedded view is detached from a container. As a result all impacted $\ln$  \* `LQuery` objects (and associated `QueryList`) are marked as dirty.\n \* @param tView\n \*/\n detachView(tView: TView): void; $\n\ln\ln\ln/\ln\$  Note: This hack is necessary so we don't erroneously get a circular dependency $\ln/\sqrt{\frac{1}{\ln\ln\sqrt{N}}}$ based on types.\nexport const unusedValueExportToPlacateAjd = 1;\n","/\*\*\n \* @license\n \* Copyright Google LLC All Rights Reserved. $\ln * \ln *$  Use of this source code is governed by an MIT-style license that can be $\ln *$  found in the LICENSE file at https://angular.io/license\n \*/\n\n// We are temporarily importing the existing viewEngine\_from core so we can be sure we are\n// correctly implementing its interfaces for backwards compatibility.\n\nimport {ProviderToken} from '../di/provider\_token';\nimport {createElementRef, ElementRef as ViewEngine\_ElementRef, unwrapElementRef} from '../linker/element\_ref';\nimport {QueryList} from '../linker/query\_list';\nimport {createTemplateRef, TemplateRef as ViewEngine\_TemplateRef} from '../linker/template\_ref';\nimport {createContainerRef, ViewContainerRef} from '../linker/view\_container\_ref';\nimport {assertDefined, assertIndexInRange, assertNumber, throwError} from '../util/assert';\nimport {stringify} from '../util/stringify';\nimport {assertFirstCreatePass, assertLContainer} from

'./assert';\nimport {getNodeInjectable, locateDirectiveOrProvider} from './di';\nimport {storeCleanupWithContext} from './instructions/shared';\nimport {CONTAINER\_HEADER\_OFFSET, LContainer, MOVED\_VIEWS} from './interfaces/container';\nimport {unusedValueExportToPlacateAjd as unused1} from

'./interfaces/definition';\nimport {unusedValueExportToPlacateAjd as unused2} from './interfaces/injector';\nimport {TContainerNode, TElementContainerNode, TElementNode, TNode, TNodeType,

unusedValueExportToPlacateAjd as unused3} from './interfaces/node';\nimport {LQueries, LQuery, QueryFlags,

TQueries, TQuery, TQueryMetadata, unusedValueExportToPlacateAjd as unused4} from './interfaces/query';\nimport {DECLARATION\_LCONTAINER, LView, PARENT, QUERIES, TVIEW, TView} from './interfaces/view';\nimport {assertTNodeType} from './node\_assert';\nimport {getCurrentQueryIndex, getCurrentTNode, getLView, getTView, setCurrentQueryIndex} from './state';\nimport {isCreationMode} from './util/view\_utils';\n\nconst unusedValueToPlacateAjd = unused1 + unused2 + unused3 + unused4;\n\nclass LQuery\_ $\text{LQuery}$  implements LQuery $\text{L}{n}$  matches: (T|null)[]|null = null;\n constructor(public queryList: QueryList $\{\}\$ n clone(): LQuery $\{\}\$  (this.query (this.queryList);\n  $\$ n setDirty(): void {\n this.queryList.setDirty();\n  $\n\n\nclass LQueries_i\mp elements LQueries {\n constructor(public queries):$ LQuery<any> $[]= []$  { $\ln \text{ createEmbeddedView(tView: TView): LQueries| \n$  const tQueries = tView.queries;\n if (tQueries  $== null$ ) {\n const noOfInheritedQueries  $= \ln$  tView.contentQueries  $== null$ ? tView.contentQueries[0] : tQueries.length;\n const viewLQueries: LQuery<any> $\lceil$  = [];\n\n // An embedded view has queries propagated from a declaration view at the beginning of the\n // TQueries collection and up until a first content query declared in the embedded view. Only $\ln$  // propagated LQueries are created at this point (LQuery corresponding to declared content $\ln$  // queries will be instantiated from the content query instructions for each directive). $\in$  for (let  $i = 0$ ;  $i <$  noOfInheritedQueries;  $i++$ )  $\n\in$  const tQuery =  $tQueries.getByIndex(i);\n\qquad const parentLQuery = this.queries[fQuery_indexInDeclarationView];\n$ viewLQueries.push(parentLQuery.clone());\n }\n\n return new LQueries\_(viewLQueries);\n }\n\n return null;\n }\n\n insertView(tView: TView); void {\n this.dirtyQueriesWithMatches(tView);\n }\n\n detachView(tView: TView): void  $\{\n \$  this.dirtyQueriesWithMatches(tView);\n  $\{\n \}$ \n\n private dirtyQueriesWithMatches(tView: TView)  ${\n \prod_{i=0}^{\infty} i \leq \min_{i=1}^{\infty} i}$  if (getTQuery(tView, i).matches !== null)  $\n \text{ this.}$ , queries[i].setDirty();\n  $\n \text{ } \n \text{ } \n \text{ } \n \text{ } \n \text{ } \n \text{ } \n \text{ } \n \text{ } \n \text{ } \n \text{ } \n \text{ } \n \text{ } \n \text{ } \n \text{ } \n \text{ } \n \text{ } \n \text{ } \n \text{ } \n \text{ } \n \text{ } \n \text{ } \n \text{ } \n \text{ } \n \text{ }$ TQueryMetadata\_ implements TQueryMetadata {\n constructor(\n public predicate: ProviderToken<unknown>|string[], public flags: QueryFlags,\n public read: any = null)  $\|\n\|$ \n\nclass TQueries\_ implements TQueries  $\{\n$  constructor(private queries: TQuery $[]= []\{\n\$ n elementStart(tView: TView, tNode: TNode): void  $\{\n\in \text{ngDevMode } \&\&\n\in \text{asset}$  assertFirstCreatePass(\n tView, 'Queries should collect results on the first template pass only');\n for (let i = 0; i < this.queries.length; i++) {\n this.queries[i].elementStart(tView, tNode);\n  $\ln \ {\nvert \$ this.queries[i].elementEnd(tNode);\n }\n }\n embeddedTView(tNode: TNode): TQueries|null {\n let queriesForTemplateRef: TQuery[]|null = null;\n\n for (let i = 0; i < this.length; i++) {\n const childQueryIndex  $=$  queriesForTemplateRef !== null ? queriesForTemplateRef.length : 0;\n const tqueryClone = this.getByIndex(i).embeddedTView(tNode, childQueryIndex);\n\n if (tqueryClone) {\n tqueryClone.indexInDeclarationView = i;\n if (queriesForTemplateRef !== null)  ${\n}$ queriesForTemplateRef.push(tqueryClone);\n  $\}$  else  $\{\n\}$  queriesForTemplateRef = [tqueryClone];\n  $\|\n\|$   $\|\n\|$   $\|\n\|$  return queriesForTemplateRef !== null ? new TQueries\_(queriesForTemplateRef) : null;\n }\n\n template(tView: TView, tNode: TNode): void {\n ngDevMode &&\n assertFirstCreatePass(\n tView, 'Queries should collect results on the first template pass only');\n for (let  $i = 0$ ;  $i <$  this.queries.length;  $i++)$ )  ${\n this. queries[i].template(tView, tNode);\n }\n }\n getByIndex/index: number): TQuery {\n ngDevMode$  $&\&$  assertIndexInRange(this.queries, index);\n return this.queries[index];\n }\n\n get length(): number {\n return this.queries.length;\n }\n\n track(tquery: TQuery): void {\n this.queries.push(tquery);\n }\n}\n\nclass TQuery implements TQuery  ${\n$  matches: number[]|null = null;\n indexInDeclarationView = -1;\n crossesNgTemplate = false;\n\n /\*\*\n \* A node index on which a query was declared (-1 for view queries and ones inherited from the $\ln$  \* declaration template). We use this index (alongside with appliesToNextNode flag) to know $\ln$  \* when to apply content queries to elements in a template. $\ln$  \*/\n private declarationNodeIndex: number;\n\n /\*\*\n \* A flag indicating if a given query still applies to nodes it is crossing. We use this flag\n \* (alongside with declarationNodeIndex) to know when to stop applying content queries to $\ln$  \* elements in a template. $\ln$  \*/ $\ln$  private appliesToNextNode = true; $\ln$  constructor(public metadata: TQueryMetadata, nodeIndex: number = -1)  $\n{\text{tr}(t) = \alpha t - \alpha t - \alpha t}$  and  $\lambda t$  = nodeIndex;\n  $\ln \lambda t$  elementStart(tView: TView, tNode: TNode): void  ${\n if (this.isApplying ToNode(tNode)) {\n this.mathTNode(tView, tNode); \n }\n }\n$ 

elementEnd(tNode: TNode): void  ${\n \in$  if (this. declarationNodeIndex === tNode.index)  ${\n \in$ this.\_appliesToNextNode = false;\n }\n }\n\n template(tView: TView, tNode: TNode): void {\n this.elementStart(tView, tNode);\n }\n\n embeddedTView(tNode: TNode, childQueryIndex: number): TQuery|null  ${\n\mu$  if (this.isApplyingToNode(tNode))  ${\n\mu$  this.crossesNgTemplate = true;\n // A marker indicating a `<ngtemplate>` element (a placeholder for query results from\n  $\#$  embedded views created based on this `<ngtemplate>`).\n this.addMatch(-tNode.index, childQueryIndex);\n return new TQuery\_(this.metadata);\n }\n return null;\n  $\ln \min$  private isApplyingToNode(tNode: TNode): boolean  $\ln$  if (this. appliesToNextNode &&\n (this.metadata.flags & QueryFlags.descendants) !== QueryFlags.descendants) {\n const declarationNodeIdx = this.\_declarationNodeIndex;\n let parent = tNode.parent;\n // Determine if a given TNode is a \"direct\" child of a node on which a content query was\n // declared (only direct children of query's host node can match with the descendants: false $\ln$  // option). There are 3 main use-case / conditions to consider here: $\ln$  // - < needstarget><i #target></i></needs-target>: here <i #target> parent node is a query\n // host node;\n // - <needstarget><ng-template [ngIf]=\"true\"><i #target></i></ng-template></needs-target>:\n // here <i #target> parent node is null;\n // - <needs-target><ng-container><i #target></ne</needs-target>: here we need\n // to go past `<ng-container>` to determine <i #target> parent node (but we shouldn't traverse\n // up past the query's host node!).\n while (parent !== null  $\&&$  (parent.type  $&$  TNodeType.ElementContainer)  $&&\wedge$ parent.index !== declarationNodeIdx)  $\n{\n parent = parent.parent;\n }\n return declarationNodeIdx ==$ (parent !== null ? parent.index : -1);\n }\n return this. appliesToNextNode;\n }\n\n private matchTNode(tView: TView, tNode: TNode): void  $\n\alpha$  const predicate = this.metadata.predicate; $\n\alpha$  if  $(Array.isArray(predicate)) \{\n m for (let i = 0; i < predicate.length; i++) \{\n m const name = predicate[i];\n m}$ this.matchTNodeWithReadOption(tView, tNode, getIdxOfMatchingSelector(tNode, name));\n // Also try matching the name to a provider since strings can be used as DI tokens too.\n this.matchTNodeWithReadOption(\n tView, tNode, locateDirectiveOrProvider(tNode, tView, name, false, false));\n  $\ln$  } else  ${\n \infty$  if ((predicate as any) == ViewEngine TemplateRef)  ${\n \infty$  if (tNode.type & TNodeType.Container)  ${\n \mu \}$  this.matchTNodeWithReadOption(tView, tNode, -1);\n  ${\n \ \ }$  else  ${\n \ \ }$ this.matchTNodeWithReadOption(\n tView, tNode, locateDirectiveOrProvider(tNode, tView, predicate, false, false));\n  $\ln \ln \ln \nu$  private matchTNodeWithReadOption(tView: TView, tNode: TNode, nodeMatchIdx: number|null): void  $\{\n\alpha t: |t| = \n\alpha t\}$   $\{\n\alpha t: |t| \leq \alpha t\}$  const read = this.metadata.read;\n if  $(\text{read } != = \text{null}) \$  \n if  $(\text{read } == \text{ViewEnging} \to \text{Even} \text{true})$  read  $==$  ViewContainerRef  $||\n$  read  $==$ ViewEngine\_TemplateRef && (tNode.type & TNodeType.Container))  $\{\n\}$  this.addMatch(tNode.index, -2); $\n\}$  } else {\n const directiveOrProviderIdx =\n locateDirectiveOrProvider(tNode, tView, read, false, false);\n if (directiveOrProviderIdx !== null) {\n this.addMatch(tNode.index, directiveOrProviderIdx);\n  $\n\ln$  } else {\n this.addMatch(tNode.index, nodeMatchIdx);\n }\n  $\ln \ \ln \$ n private addMatch(tNodeIdx: number, matchIdx: number)  $\ln$  if (this.matches == null)  $\ln$ this.matches = [tNodeIdx, matchIdx];\n } else {\n this.matches.push(tNodeIdx, matchIdx);\n }\n  $\ln\ln\pi$ <sup>\*</sup>\n \* Iterates over local names for a given node and returns directive index\n \* (or -1 if a local name points to an element). $\ln * \ln * \omega$  param tNode static data of a node to check $\ln * \omega$  param selector selector to match $\ln$ \* @returns directive index, -1 or null if a selector didn't match any of the local names\n \*/\nfunction getIdxOfMatchingSelector(tNode: TNode, selector: string): number|null {\n const localNames = tNode.localNames;\n if (localNames !== null) {\n for (let i = 0; i < localNames.length; i += 2) {\n if  $\{ \quad \quad | \in \} \$  return localNames[i + 1] as number;\n  $\n \$ \n \n {\n return null;\n}\n\nfunction createResultByTNodeType(tNode: TNode, currentView: LView): any {\n if (tNode.type & (TNodeType.AnyRNode | TNodeType.ElementContainer)) {\n return createElementRef(tNode, currentView);\n } else if (tNode.type & TNodeType.Container) {\n return createTemplateRef(tNode, currentView);\n }\n return null;\n}\n\n\nfunction createResultForNode(lView: LView, tNode: TNode, matchingIdx: number, read: any): any  ${\nvert \nvert n$  if (matchingIdx === -1)  ${\nvert \nvert n}$  // if read token and / or strategy is not specified, detect it using appropriate tNode type\n return createResultByTNodeType(tNode, lView);\n } else if (matchingIdx === -2) {\n // read a special token from a node injector $\ln$  return createSpecialToken(lView, tNode, read); $\ln$  } else  $\ln$  // read a token $\ln$ 

return getNodeInjectable(lView, lView[TVIEW], matchingIdx, tNode as TElementNode);\n }\n}\n\nfunction createSpecialToken(lView: LView, tNode: TNode, read: any): any {\n if (read == ViewEngine\_ElementRef) {\n return createElementRef(tNode, lView);\n } else if (read === ViewEngine\_TemplateRef) {\n return createTemplateRef(tNode, lView);\n } else if (read === ViewContainerRef) {\n ngDevMode && assertTNodeType(tNode, TNodeType.AnyRNode | TNodeType.AnyContainer);\n return createContainerRef(\n tNode as TElementNode | TContainerNode | TElementContainerNode, lView);\n } else {\n ngDevMode &&\n throwError(\n `Special token to read should be one of ElementRef, TemplateRef or ViewContainerRef but got  ${\n $m$  stringify( $read$ )}.)\;\n  $\n $\n<sup>n</sup>\n<sup>n</sup>$$$ This function is meant to do the\n \* processing once and only once for a given view instance (a set of results for a given view\n \* doesn't change).\n \*/\nfunction materializeViewResults<T>(\n tView: TView, lView: LView, tQuery: TQuery, queryIndex: number): (T|null)[] {\n const lQuery = lView[QUERIES]!.queries![queryIndex];\n if  $(1Query.matches == null) {\n cmst tViewData = tView.data; \n consttQueryMatches = tQuery.matches!;\n$ const result: T|null[] = [];\n for (let i = 0; i < tQueryMatches.length; i += 2) {\n const matchedNodeIdx = tQueryMatches[i];\n if (matchedNodeIdx < 0) {\n // we at the <ng-template> marker which might have results in views created based on this $\ln /$   $\sqrt{\frac{np}{n}}$ -template - those results will be in separate views though, so here we just leave\n // null as a placeholder\n result.push(null);\n } else {\n ngDevMode && assertIndexInRange(tViewData, matchedNodeIdx);\n const tNode = tViewData[matchedNodeIdx] as TNode;\n

result.push(createResultForNode(IView, tNode, tQueryMatches[i + 1], tQuery.metadata.read));\n }\n }\n lQuery.matches = result;\n }\n\n return lQuery.matches;\n}\n\n/\*\*\n \* A helper function that collects (already materialized) query results from a tree of views,  $\ln$  \* starting with a provided LView.  $\ln$  \*/ $\ln$ function collectQueryResults<T>(tView: TView, lView: LView, queryIndex: number, result: T[]): T[] {\n const tQuery = tView.queries!.getByIndex(queryIndex);\n const tQueryMatches = tQuery.matches;\n if (tQueryMatches !== null)  ${\n\mu \ constant}$  const lViewResults = materializeViewResults<T>(tView, lView, tQuery, queryIndex); $\ln \$  for (let  $i = 0$ ;  $i <$ tQueryMatches.length;  $i +2$   $\{\n \$  const tNodeIdx = tQueryMatches[i];\n if (tNodeIdx > 0)  $\{\n \}$ result.push(lViewResults[i / 2] as T);\n } else {\n const childQueryIndex = tQueryMatches[i + 1];\n\n const declarationLContainer =  $lView[-tNodeIdx]$  as LContainer;\n ngDevMode && assertLContainer(declarationLContainer); $\ln \frac{\pi}{\cosh \pi}$  // collect matches for views inserted in this container $\ln \frac{\pi}{\cosh \pi}$  $(\text{let } i = \text{CONTAINER}\_\text{HEADER}\_\text{OFFSET}; i < \text{declarationLContainer.length}; i++)\$ <sup>n</sup> const embeddedLView  $=$  declarationLContainer[i];\n if (embeddedLView[DECLARATION\_LCONTAINER]  $=$ embeddedLView[PARENT]) {\n collectQueryResults(embeddedLView[TVIEW], embeddedLView, childQueryIndex, result);\n  $\ln$  /\n\n // collect matches for views created from this declaration container and inserted into\n  $\frac{1}{\sqrt{}}$  different containers\n if (declarationLContainer[MOVED\_VIEWS] !== null)  ${\n\mu$  const embeddedLViews = declarationLContainer[MOVED\_VIEWS]!;\n for (let i = 0; i < embeddedLViews.length;  $i++$ )  $\nvert$  const embeddedLView = embeddedLViews[i]; $\ln$ collectQueryResults(embeddedLView[TVIEW], embeddedLView, childQueryIndex, result);\n }\n }\n  $\ln |\n\$  }\n return result;\n }\n\n/\*\*\n \* Refreshes a query by combining matches from all active views and removing matches from deleted\n \* views.\n \*\n \* @returns `true` if a query got dirty during change detection or if this is a static query\n \* resolving in creation mode, `false` otherwise.\n \*\n \* @codeGenApi\n \*/\nexport function queryRefresh(queryList: QueryList<any>): boolean {\n const lView = getLView();\n const tView = getTView();\n const queryIndex = getCurrentQueryIndex();\n\n setCurrentQueryIndex(queryIndex + 1);\n\n const tQuery = getTQuery(tView, queryIndex);\n if (queryList.dirty &&\n (isCreationMode(IView) ===\n  $((tQuery,metadata.flags & QueryFlags.isStatic) = = QueryFlags.isStatic))) {\n if (tQuery,matches == null) {\n}$ queryList.reset([]);\n } else {\n const result = tQuery.crossesNgTemplate ?\n collectQueryResults(tView,  $lView, queryIndex, []$ :\n materializeViewResults(tView, IView, tQuery, queryIndex);\n queryList.reset(result, unwrapElementRef);\n queryList.notifyOnChanges();\n }\n return true;\n }\n\n return false;\n}\n\n/\*\*\n \* Creates new QueryList, stores the reference in LView and returns QueryList.\n \*\n \* @param predicate The type for which the query will search\n  $* \mathcal{Q}$  param flags Flags associated with the query\n  $* \mathcal{Q}$  param read What to save in the query\n \*\n \* @codeGenApi\n \*\nexport function viewQuery<T>(\n predicate:

ProviderToken<unknown>|string[], flags: QueryFlags, read?: any): void {\n ngDevMode && assertNumber(flags, 'Expecting flags');\n const tView = getTView();\n if (tView.firstCreatePass) {\n createTQuery(tView, new TQueryMetadata\_(predicate, flags, read), -1);\n if ((flags & QueryFlags.isStatic) === QueryFlags.isStatic) {\n tView.staticViewQueries = true;\n }\n }\n createLQuery<T>(tView, getLView(), flags);\n}\n\n/\*\*\n \* Registers a QueryList, associated with a content query, for later refresh (part of a view\n \* refresh).\n \*\n \* @param directiveIndex Current directive index\n \* @param predicate The type for which the query will search\n \* @param flags Flags associated with the query\n \* @param read What to save in the query\n \* @returns QueryList<T>\n \*\n \* @codeGenApi\n \*/\nexport function contentQuery<T>(\n directiveIndex: number, predicate: ProviderToken<unknown>|string[], flags: QueryFlags,\n read?: any): void {\n ngDevMode && assertNumber(flags, 'Expecting flags');\n const tView = getTView();\n if (tView.firstCreatePass) {\n const tNode  $=$  getCurrentTNode()!;\n createTQuery(tView, new TQueryMetadata\_(predicate, flags, read), tNode.index);\n saveContentQueryAndDirectiveIndex(tView, directiveIndex);\n if ((flags & QueryFlags.isStatic) === QueryFlags.isStatic)  ${\n tView.staticContentQuery = true;\n }\n {\n tView, getLView(),\n tView, getLView,$ flags);\n}\n\n/\*\*\n \* Loads a QueryList corresponding to the current view or content query.\n \*\n \* @codeGenApi\n \*/\nexport function loadQuery<T>(): QueryList<T> {\n return loadQueryInternal<T>(getLView(), getCurrentQueryIndex());\n}\n\nfunction loadQueryInternal<T>(lView: LView, queryIndex: number): QueryList<T> {\n ngDevMode  $\&\&\rangle$  assertDefined(lView[QUERIES], 'LQueries should be defined when trying to load a query');\n ngDevMode && assertIndexInRange(lView[QUERIES]!.queries, queryIndex);\n return lView[QUERIES]!.queries[queryIndex].queryList;\n}\n\nfunction createLQuery<T>(tView: TView, lView: LView, flags: QueryFlags) {\n const queryList = new QueryList<T>\(\n (flags & QueryFlags.emitDistinctChangesOnly) === QueryFlags.emitDistinctChangesOnly);\n storeCleanupWithContext(tView, lView, queryList, queryList.destroy); $\ln \inf (IView[QUERIES] == null] IView[QUERIES] = new LQueries_(); \ln \inf (IView[QUERIES] == null] IView[QUERIES] == null]$ lView[QUERIES]!.queries.push(new LQuery\_(queryList));\n}\n\nfunction createTQuery(tView: TView, metadata: TQueryMetadata, nodeIndex: number): void  $\{\n\$ if (tView.queries === null) tView.queries = new TQueries (); $\in$ tView.queries.track(new TQuery\_(metadata, nodeIndex));\n}\n\nfunction saveContentQueryAndDirectiveIndex(tView: TView, directiveIndex: number) {\n const tViewContentQueries = tView.contentQueries  $||$  (tView.contentQueries = []);\n const lastSavedDirectiveIndex =\n tViewContentQueries.length ? tViewContentQueries[tViewContentQueries.length - 1] : -1;\n if (directiveIndex !== lastSavedDirectiveIndex) {\n tViewContentQueries.push(tView.queries!.length - 1, directiveIndex);\n }\n}\n\nfunction getTQuery(tView: TView, index: number): TQuery {\n ngDevMode && assertDefined(tView.queries, 'TQueries must be defined to retrieve a TQuery');\n return tView.queries!.getByIndex(index);\n}\n","/\*\*\n \* @license\n \* Copyright Google LLC All Rights Reserved.\n \*\n \* Use of this source code is governed by an MIT-style license that can be\n  $*$  found in the LICENSE file at https://angular.io/license\n \*/\n\n\nimport {ChangeDetectorRef, injectChangeDetectorRef} from '../change\_detection/change\_detector\_ref';\nimport {InjectFlags} from '../di/interface/injector';\nimport {createTemplateRef, TemplateRef} from '../linker/template\_ref';\nimport {throwProviderNotFoundError} from './errors\_di';\nimport {TNode} from './interfaces/node';\nimport {LView} from './interfaces/view';\n\n\n/\*\*\n \* Retrieves `TemplateRef` instance from `Injector` when a local reference is placed on the $\ln *$  `<ng-template>` element.\n \*\n \* @codeGenApi\n \*/\nexport function templateRefExtractor(tNode: TNode, lView: LView): TemplateRef $\langle$ any>|null  $\{\n\$ return createTemplateRef(tNode, lView);\n $\}\n''$ ,"/\*\*\n \* @license\n \* Copyright Google LLC All Rights Reserved. $\ln * \ln *$  Use of this source code is governed by an MIT-style license that can be $\ln$ \* found in the LICENSE file at https://angular.io/license\n \*/\nimport {LifecycleHooksFeature, renderComponent, whenRendered} from './component';\nimport {defineComponent, defineDirective, defineNgModule, definePipe, setComponentScope, setNgModuleScope} from './definition';\nimport {CopyDefinitionFeature} from './features/copy\_definition\_feature';\nimport {InheritDefinitionFeature} from './features/inherit\_definition\_feature';\nimport {NgOnChangesFeature} from './features/ng\_onchanges\_feature';\nimport {ProvidersFeature} from './features/providers\_feature';\nimport

'./interfaces/definition';\nimport {ComponentDeclaration, DirectiveDeclaration, FactoryDeclaration, InjectorDeclaration, NgModuleDeclaration, PipeDeclaration} from './interfaces/public\_definitions';\nimport {ComponentDebugMetadata, DirectiveDebugMetadata, getComponent, getDirectiveMetadata, getDirectives, getHostElement, getRenderedText} from './util/discovery\_utils';\n\nexport {NgModuleType} from '../metadata/ng\_module\_def';\nexport {ComponentFactory, ComponentFactoryResolver, ComponentRef, injectComponentFactoryResolver} from './component\_ref';\nexport {getInheritedFactory} from './di';\nexport  $\{\text{getLocaleld}, \text{setLocaleld}\}$  from './i18n/i18n locale id';\n// clang-format off\nexport  $\{\n\}$  detectChanges,\n markDirty,\n store,\n tick,\n advance,\n\n attribute,\n attributeInterpolate1,\n attributeInterpolate2,\n attributeInterpolate3,\n attributeInterpolate4,\n attributeInterpolate5,\n attributeInterpolate6,\n attributeInterpolate7,\n attributeInterpolate8,\n attributeInterpolateV,\n\n classMap,\n classMapInterpolate1,\n classMapInterpolate2,\n classMapInterpolate3,\n classMapInterpolate4,\n classMapInterpolate5,\n classMapInterpolate6,\n classMapInterpolate7,\n classMapInterpolate8,\n classMapInterpolateV,\n\n classProp,\n\n directiveInject,\n\n element,\n\n elementContainer,\n elementContainerEnd,\n elementContainerStart,\n elementEnd,\n elementStart,\n\n getCurrentView,\n hostProperty,\n injectAttribute,\n invalidFactory,\n\n listener,\n\n namespaceHTML,\n namespaceMathML,\n namespaceSVG,\n\n nextContext,\n\n projection,\n projectionDef,\n property,\n propertyInterpolate,\n propertyInterpolate1,\n propertyInterpolate2,\n propertyInterpolate3,\n propertyInterpolate4,\n propertyInterpolate5,\n propertyInterpolate6,\n propertyInterpolate7,\n propertyInterpolate8,\n propertyInterpolateV,\n\n reference,\n\n styleMap,\n styleMapInterpolate1,\n styleMapInterpolate2,\n styleMapInterpolate3,\n styleMapInterpolate4,\n styleMapInterpolate5,\n styleMapInterpolate6,\n styleMapInterpolate7,\n styleMapInterpolate8,\n styleMapInterpolateV,\n\n styleProp,\n stylePropInterpolate1,\n stylePropInterpolate2,\n stylePropInterpolate3,\n stylePropInterpolate4,\n stylePropInterpolate5,\n stylePropInterpolate6,\n stylePropInterpolate7,\n stylePropInterpolate8,\n stylePropInterpolateV,\n\n syntheticHostListener,\n syntheticHostProperty,\n\n template,\n\n text,\n textInterpolate,\n textInterpolate1,\n textInterpolate2,\n textInterpolate3,\n textInterpolate4,\n textInterpolate5,\n textInterpolate6,\n textInterpolate7,\n textInterpolate8,\n textInterpolateV,\n} from './instructions/all';\nexport {i18n, i18nApply, i18nAttributes, i18nEnd, i18nExp,i18nPostprocess, i18nStart} from './instructions/i18n';\nexport {RenderFlags} from './interfaces/definition';\nexport {\n AttributeMarker\n} from './interfaces/node';\nexport {CssSelectorList, ProjectionSlots} from './interfaces/projection';\nexport {\n setClassMetadata,\n} from './metadata';\nexport {NgModuleFactory, NgModuleRef} from './ng\_module\_ref';\nexport {\n pipe,\n pipeBind1,\n pipeBind2,\n pipeBind3,\n pipeBind4,\n pipeBindV,\n} from './pipe';\nexport {\n pureFunction0,\n pureFunction1,\n pureFunction2,\n pureFunction3,\n pureFunction4,\n pureFunction5,\n pureFunction6,\n pureFunction7,\n pureFunction8,\n pureFunctionV,\n from './pure\_function';\nexport {\n contentQuery,\n loadQuery,\n queryRefresh,\n viewQuery} from './query';\nexport {\n disableBindings,\n\n enableBindings,\n restoreView,\n} from './state';\nexport {NO\_CHANGE} from './tokens';\nexport { resolveBody, resolveDocument,resolveWindow} from './util/misc\_utils';\nexport { templateRefExtractor} from './view\_engine\_compatibility\_prebound';\n// clangformat on\n\nexport {\n ComponentDebugMetadata,\n ComponentDef,\n ComponentTemplate,\n ComponentType,\n DirectiveDebugMetadata,\n DirectiveDef,\n DirectiveType,\n getComponent,\n getDirectiveMetadata,\n getDirectives,\n getHostElement,\n getRenderedText,\n LifecycleHooksFeature,\n PipeDef,\n renderComponent,\n whenRendered,\n ComponentDeclaration,\n CopyDefinitionFeature,\n defineComponent,\n defineDirective,\n defineNgModule,\n definePipe,\n DirectiveDeclaration,\n FactoryDeclaration,\n InheritDefinitionFeature,\n InjectorDeclaration,\n NgModuleDeclaration,\n NgOnChangesFeature,\n PipeDeclaration,\n ProvidersFeature,\n setComponentScope,\n setNgModuleScope,\n};\n","/\*\*\n \* @license\n \* Copyright Google LLC All Rights Reserved.\n \*\n \* Use of this source code is governed by an MIT-style license that can be $\ln *$  found in the LICENSE file at https://angular.io/license\n \*/\n\nimport {forwardRef, resolveForwardRef} from '../../di/forward\_ref';\nimport {inject, invalidFactoryDep} from '../../di/injector\_compatibility';\nimport {defineInjectable, defineInjector} from '../../di/interface/defs';\nimport \* as sanitization from '../../sanitization/sanitization';\nimport \* as r3 from

'../index';\n\n\n/\*\*\n \* A mapping of the @angular/core API surface used in generated expressions to the actual symbols. $\ln * \ln *$  This should be kept up to date with the public exports of @angular/core. $\ln * \ln x$  const angularCoreEnv: {[name: string]: Function} =\n (() => ({\n 'attribute': r3.attribute,\n 'attributeInterpolate1': r3.attributeInterpolate1,\n 'attributeInterpolate2': r3.attributeInterpolate2,\n 'attributeInterpolate3': r3.attributeInterpolate3,\n 'attributeInterpolate4': r3.attributeInterpolate4,\n 'attributeInterpolate5': r3.attributeInterpolate5,\n 'attributeInterpolate6': r3.attributeInterpolate6,\n 'attributeInterpolate7': r3.attributeInterpolate7,\n 'attributeInterpolate8': r3.attributeInterpolate8,\n 'attributeInterpolateV': r3.attributeInterpolateV,\n 'defineComponent': r3.defineComponent,\n 'defineDirective': r3.defineDirective,\n

 'defineInjectable': defineInjectable,\n 'defineInjector': defineInjector,\n 'defineNgModule': r3.defineNgModule,\n 'definePipe': r3.definePipe,\n 'directiveInject': r3.directiveInject,\n 'getInheritedFactory': r3.getInheritedFactory,\n 'inject': inject,\n 'injectAttribute': r3.injectAttribute,\n 'invalidFactory': r3.invalidFactory,\n 'invalidFactoryDep': invalidFactoryDep,\n 'templateRefExtractor': r3.templateRefExtractor,\n 'NgOnChangesFeature': r3.NgOnChangesFeature,\n 'ProvidersFeature': r3.ProvidersFeature,\n 'CopyDefinitionFeature': r3.CopyDefinitionFeature,\n 'InheritDefinitionFeature': r3.InheritDefinitionFeature,\n 'nextContext': r3.nextContext,\n 'namespaceHTML': r3.namespaceHTML,\n 'namespaceMathML': r3.namespaceMathML,\n 'namespaceSVG': r3.namespaceSVG,\n 'enableBindings': r3.enableBindings,\n 'disableBindings': r3.disableBindings,\n 'elementStart': r3.elementStart,\n 'elementEnd': r3.elementEnd,\n 'element': r3.element,\n 'elementContainerStart': r3.elementContainerStart,\n

 'elementContainerEnd': r3.elementContainerEnd,\n 'elementContainer': r3.elementContainer,\n 'pureFunction0': r3.pureFunction0,\n 'pureFunction1': r3.pureFunction1,\n 'pureFunction2': r3.pureFunction2,\n 'pureFunction3': r3.pureFunction3,\n 'pureFunction4': r3.pureFunction4,\n 'pureFunction5': r3.pureFunction5,\n 'pureFunction6': r3.pureFunction6,\n 'pureFunction7': r3.pureFunction7,\n 'pureFunction8': r3.pureFunction8,\n 'pureFunctionV': r3.pureFunctionV,\n 'getCurrentView': r3.getCurrentView,\n 'restoreView': r3.restoreView,\n 'listener': r3.listener,\n 'projection': r3.projection,\n 'syntheticHostProperty': r3.syntheticHostProperty,\n 'syntheticHostListener': r3.syntheticHostListener,\n 'pipeBind1': r3.pipeBind1,\n 'pipeBind2': r3.pipeBind2,\n 'pipeBind3': r3.pipeBind3,\n 'pipeBind4': r3.pipeBind4,\n 'pipeBindV': r3.pipeBindV,\n 'projectionDef': r3.projectionDef,\n 'hostProperty': r3.hostProperty,\n 'property': r3.property,\n 'propertyInterpolate': r3.propertyInterpolate,\n 'propertyInterpolate1': r3.propertyInterpolate1,\n 'propertyInterpolate2': r3.propertyInterpolate2,\n 'propertyInterpolate3': r3.propertyInterpolate3,\n 'propertyInterpolate4': r3.propertyInterpolate4,\n 'propertyInterpolate5': r3.propertyInterpolate5,\n 'propertyInterpolate6': r3.propertyInterpolate6,\n 'propertyInterpolate7': r3.propertyInterpolate7,\n 'propertyInterpolate8': r3.propertyInterpolate8,\n 'propertyInterpolateV': r3.propertyInterpolateV,\n 'pipe': r3.pipe,\n

'queryRefresh': r3.queryRefresh,\n 'viewQuery': r3.viewQuery,\n 'loadQuery': r3.loadQuery,\n

'contentQuery': r3.contentQuery,\n 'reference': r3.reference,\n 'classMap': r3.classMap,\n

'classMapInterpolate1': r3.classMapInterpolate1,\n 'classMapInterpolate2': r3.classMapInterpolate2,\n 'classMapInterpolate3': r3.classMapInterpolate3,\n 'classMapInterpolate4': r3.classMapInterpolate4,\n 'classMapInterpolate5': r3.classMapInterpolate5,\n 'classMapInterpolate6': r3.classMapInterpolate6,\n 'classMapInterpolate7': r3.classMapInterpolate7,\n 'classMapInterpolate8': r3.classMapInterpolate8,\n

'classMapInterpolateV': r3.classMapInterpolateV,\n 'styleMap': r3.styleMap,\n 'styleMapInterpolate1': r3.styleMapInterpolate1,\n 'styleMapInterpolate2': r3.styleMapInterpolate2,\n 'styleMapInterpolate3': r3.styleMapInterpolate3,\n 'styleMapInterpolate4': r3.styleMapInterpolate4,\n 'styleMapInterpolate5': r3.styleMapInterpolate5,\n 'styleMapInterpolate6': r3.styleMapInterpolate6,\n 'styleMapInterpolate7': r3.styleMapInterpolate7,\n 'styleMapInterpolate8': r3.styleMapInterpolate8,\n 'styleMapInterpolateV': r3.styleMapInterpolateV,\n 'styleProp': r3.styleProp,\n 'stylePropInterpolate1': r3.stylePropInterpolate1,\n

'stylePropInterpolate4': r3.stylePropInterpolate4,\n 'stylePropInterpolate5': r3.stylePropInterpolate5,\n 'stylePropInterpolate6': r3.stylePropInterpolate6,\n 'stylePropInterpolate7': r3.stylePropInterpolate7,\n

'stylePropInterpolate2': r3.stylePropInterpolate2,\n 'stylePropInterpolate3': r3.stylePropInterpolate3,\n

'stylePropInterpolate8': r3.stylePropInterpolate8,\n 'stylePropInterpolateV': r3.stylePropInterpolateV,\n 'classProp': r3.classProp,\n 'advance': r3.advance,\n 'template': r3.template,\n 'text': r3.text,\n 'textInterpolate': r3.textInterpolate,\n 'textInterpolate1': r3.textInterpolate1,\n 'textInterpolate2': r3.textInterpolate2,\n 'textInterpolate3': r3.textInterpolate3,\n 'textInterpolate4': r3.textInterpolate4,\n 'textInterpolate5': r3.textInterpolate5,\n 'textInterpolate6': r3.textInterpolate6,\n 'textInterpolate7': r3.textInterpolate7,\n 'textInterpolate8': r3.textInterpolate8,\n 'textInterpolateV': r3.textInterpolateV,\n 'i18n': r3.i18n,\n 'i18nAttributes': r3.i18nAttributes,\n 'i18nExp': r3.i18nExp,\n 'i18nStart': r3.i18nStart,\n

 'i18nEnd': r3.i18nEnd,\n 'i18nApply': r3.i18nApply,\n 'i18nPostprocess': r3.i18nPostprocess,\n 'resolveWindow': r3.resolveWindow,\n 'resolveDocument': r3.resolveDocument,\n 'resolveBody': r3.resolveBody,\n 'setComponentScope': r3.setComponentScope,\n 'setNgModuleScope': r3.setNgModuleScope,\n\n 'sanitizeHtml': sanitization.sanitizeHtml,\n 'sanitizeStyle': sanitization.sanitizeStyle,\n 'sanitizeResourceUrl': sanitization.sanitizeResourceUrl,\n 'sanitizeScript': sanitization.sanitizeScript,\n 'sanitizeUrl': sanitization.sanitizeUrl,\n 'sanitizeUrlOrResourceUrl': sanitization.sanitizeUrlOrResourceUrl,\n 'trustConstantHtml': sanitization.trustConstantHtml,\n 'trustConstantResourceUrl': sanitization.trustConstantResourceUrl,\n\n 'forwardRef': forwardRef,\n 'resolveForwardRef': resolveForwardRef,\n }))();\n","/\*\*\n \* @license\n \* Copyright Google LLC All Rights Reserved. $\ln * \ln *$  Use of this source code is governed by an MIT-style license that can be $\ln *$  found in the LICENSE file at https://angular.io/license\n \*/\nimport {ViewEncapsulation} from '../../metadata/view';\n\nexport interface JitCompilerOptions {\n defaultEncapsulation?: ViewEncapsulation;\n preserveWhitespaces?: boolean;\n}\n\nlet jitOptions: JitCompilerOptions|null = null;\n\nexport function setJitOptions(options: JitCompilerOptions): void  ${\n \in$  if (jitOptions !== null)  ${\n \in$  if (options.defaultEncapsulation !== jitOptions.defaultEncapsulation)  $\ln$  ngDevMode &&\n console.error(\n 'Provided value for `defaultEncapsulation` can not be changed once it has been set.');\n return;\n }\n if (options.preserveWhitespaces !== jitOptions.preserveWhitespaces)  $\{\n\eta$  ngDevMode &&\n console.error(\n

'Provided value for `preserveWhitespaces` can not be changed once it has been set.');\n return;\n }\n }\n jitOptions = options;\n}\n\nexport function getJitOptions(): JitCompilerOptions|null {\n return jitOptions;\n}\n\nexport function resetJitOptions(): void {\n jitOptions = null;\n}\n","/\*\*\n \* @license\n \* Copyright Google LLC All Rights Reserved. $\ln \pi$  Use of this source code is governed by an MIT-style license that can be $\ln *$  found in the LICENSE file at https://angular.io/license $\ln *$ \n $\ln$ mport {getCompilerFacade, JitCompilerUsage, R3InjectorMetadataFacade} from '../../compiler/compiler\_facade';\nimport {resolveForwardRef} from '../../di/forward\_ref';\nimport {NG\_INJ\_DEF} from '../../di/interface/defs';\nimport {reflectDependencies} from '../../di/jit/util';\nimport {Type} from '../../interface/type';\nimport {Component} from '../../metadata/directives';\nimport {ModuleWithProviders, NgModule} from '../../metadata/ng\_module';\nimport {NgModuleDef, NgModuleTransitiveScopes, NgModuleType} from '../../metadata/ng\_module\_def';\nimport {deepForEach, flatten} from '../../util/array\_utils';\nimport {assertDefined} from '../../util/assert';\nimport {EMPTY\_ARRAY} from '../../util/empty';\nimport {getComponentDef, getDirectiveDef, getNgModuleDef, getPipeDef} from '../definition';\nimport {NG\_COMP\_DEF, NG\_DIR\_DEF, NG\_FACTORY\_DEF, NG\_MOD\_DEF, NG\_PIPE\_DEF} from '../fields';\nimport {ComponentDef} from '../interfaces/definition';\nimport {maybeUnwrapFn} from '../util/misc\_utils';\nimport {stringifyForError} from '../util/stringify\_utils';\n\nimport {angularCoreEnv} from './environment';\n\ninterface ModuleQueueItem {\n moduleType: Type<any>;\n ngModule: NgModule;\n}\n\nconst moduleQueue: ModuleQueueItem[] = [];\n\n/\*\*\n \* Enqueues moduleDef to be checked later to see if scope can be set on its\n \* component declarations.\n \*/\nfunction enqueueModuleForDelayedScoping(moduleType: Type<any>, ngModule: NgModule) {\n moduleQueue.push({moduleType, ngModule});\n}\nlet flushingModuleQueue = false;\n/\*\*\n \* Loops over queued module definitions, if a given module definition has all of its\n \* declarations resolved, it dequeues that module definition and sets the scope on $n^*$  its declarations. $n^*$  nexport function flushModuleScopingQueueAsMuchAsPossible() {\n if (!flushingModuleQueue) {\n flushingModuleQueue = true;\n try  ${\nabla}$  for (let i = moduleQueue.length - 1; i >= 0; i--)  ${\nabla}$  const {moduleType, ngModule} =

moduleQueue[i];\n\n if (ngModule.declarations && ngModule.declarations.every(isResolvedDeclaration)) {\n

// dequeue\n moduleQueue.splice(i, 1);\n setScopeOnDeclaredComponents(moduleType, ngModule);\n }\n } finally {\n flushingModuleQueue = false;\n }\n }\n\n/\*\*\n \* Returns truthy if a declaration has resolved. If the declaration happens to be $\ln *$  an array of declarations, it will recurse to check each declaration in that array\n \* (which may also be arrays). $\ln \sqrt{\frac{\text{ReesolvedDeclaration(declaration)}}{\text{ImesolvedDeclaration}}$ any[]|Type<any>): boolean  ${\n \{ \n \in (Array.isArray( declaration)) \} \n \}$  return declaration.every(isResolvedDeclaration);\n  $\ln$  return !!resolveForwardRef(declaration);\n}\n\n/\*\*\n \* Compiles a module in JIT mode. $\ln \pi$  This function automatically gets called when a class has a `@NgModule` decorator. $\ln$ \*/\nexport function compileNgModule(moduleType: Type<any>, ngModule: NgModule = {}): void {\n compileNgModuleDefs(moduleType as NgModuleType, ngModule);\n\n // Because we don't know if all declarations have resolved yet at the moment the $\ln$  // NgModule decorator is executing, we're enqueueing the setting of module scope $\ln$  // on its declarations to be run at a later time when all declarations for the module, $\ln$  // including forward refs, have resolved.\n enqueueModuleForDelayedScoping(moduleType, ngModule);\n\n/\*\*\n \* Compiles and adds the `mod`, `fac` and `inj` properties to the module class.\n \*\n \* It's possible to compile a module via this API which will allow duplicate declarations in its $\ln *$  root. $\ln */\n$ export function compileNgModuleDefs(\n moduleType: NgModuleType, ngModule: NgModule,\n allowDuplicateDeclarationsInRoot: boolean = false): void {\n ngDevMode && assertDefined(moduleType, 'Required value moduleType');\n ngDevMode && assertDefined(ngModule, 'Required value ngModule');\n const declarations: Type<any>[] = flatten(ngModule.declarations || EMPTY\_ARRAY);\n let ngModuleDef: any = null;\n Object.defineProperty(moduleType, NG\_MOD\_DEF,  $\{\n\$  configurable: true, $\n\$ n get: () =>  $\{\n\$  if (ngModuleDef === null)  $\ln$  if (ngDevMode && ngModule.imports && ngModule.imports.indexOf(moduleType) > -1)  $\{\n\mathbb{R} \mid \mathbb{R}\}$  We need to assert this immediately, because allowing it to continue will cause it to  $\ln$  // go into an infinite loop before we've reached the point where we throw all the errors.\n throw new Error(`'\${stringifyForError(moduleType)}' module can't import itself`);\n  $\ln$ const compiler = getCompilerFacade(\n {usage: JitCompilerUsage.Decorator, kind: 'NgModule', type: moduleType});\n ngModuleDef = compiler.compileNgModule(angularCoreEnv,  $\gamma$ ng:///\${moduleType.name}/mod.js`, {\n type: moduleType,\n bootstrap: flatten(ngModule.bootstrap || EMPTY\_ARRAY).map(resolveForwardRef),\n declarations: declarations.map(resolveForwardRef),\n imports: flatten(ngModule.imports || EMPTY\_ARRAY)\n .map(resolveForwardRef)\n .map(expandModuleWithProviders),\n exports: flatten(ngModule.exports || EMPTY\_ARRAY)\n .map(resolveForwardRef)\n .map(expandModuleWithProviders),\n schemas: ngModule.schemas ? flatten(ngModule.schemas) : null,\n id: ngModule.id || null,\n });\n // Set `schemas` on ngModuleDef to an empty array in JIT mode to indicate that runtime\n // should verify that there are no unknown elements in a template. In AOT mode, that check $\ln$  // happens at compile time and `schemas` information is not present on Component and Module\n // defs after compilation (so the check doesn't happen the second time at runtime). $\in$  if (!ngModuleDef.schemas)  $\{\n\in$  ngModuleDef.schemas =  $[\cdot,\n\in$  $\ln$  return ngModuleDef;\n  $\ln$  });\n\n let ngFactoryDef: any = null;\n Object.defineProperty(moduleType, NG\_FACTORY\_DEF,  $\n\alpha = \{\n\alpha \text{ if (ngFactoryDef == null) } \n\alpha \text{ } \alpha \text{ } \alpha \text{ }$ getCompilerFacade(\n {usage: JitCompilerUsage.Decorator, kind: 'NgModule', type: moduleType});\n ngFactoryDef = compiler.compileFactory(angularCoreEnv, `ng:///\${moduleType.name}/fac.js`, {\n name: moduleType.name,\n type: moduleType,\n deps: reflectDependencies(moduleType),\n target: compiler.FactoryTarget.NgModule.\n typeArgumentCount: 0,\n });\n }\n return ngFactoryDef;\n  $\lambda$ ,  $\mu$  // Make the property configurable in dev mode to allow overriding in tests n configurable: !!ngDevMode, \n  $\|\cdot\|$ ;\n\n let ngInjectorDef: any = null;\n Object.defineProperty(moduleType, NG\_INJ\_DEF, {\n get: () => {\n if (ngInjectorDef === null)  $\ln$  ngDevMode &&\n verifySemanticsOfNgModuleDef(\n moduleType as any as NgModuleType, allowDuplicateDeclarationsInRoot);\n const meta:  $R3InjectorMetadataFacade = {\n \cdot \n}$  name: moduleType.name,\n type: moduleType,\n providers:  $n \in \mathbb{N}$  imports:  $\lceil n \rceil$  imports:  $\lceil n \rceil$  (ngModule.imports ||

EMPTY\_ARRAY).map(resolveForwardRef),\n (ngModule.exports || EMPTY\_ARRAY).map(resolveForwardRef),\n  $\lambda$ \n  $\lambda$ \n const compiler = getCompilerFacade(\n {usage: JitCompilerUsage.Decorator, kind: 'NgModule', type: moduleType});\n ngInjectorDef =\n compiler.compileInjector(angularCoreEnv, `ng:///\${moduleType.name}/inj.js`, meta);\n }\n return ngInjectorDef;\n  $\lambda$ ,\n // Make the property configurable in dev mode to allow overriding in tests\n configurable: !!ngDevMode,\n });\n}\n\nfunction verifySemanticsOfNgModuleDef(\n moduleType: NgModuleType, allowDuplicateDeclarationsInRoot: boolean,\n importingModule?: NgModuleType): void {\n if (verifiedNgModule.get(moduleType)) return;\n verifiedNgModule.set(moduleType, true);\n moduleType = resolveForwardRef(moduleType);\n let ngModuleDef: NgModuleDef<any>;\n if (importingModule) {\n ngModuleDef = getNgModuleDef(moduleType)!;\n if (!ngModuleDef) {\n throw new Error(`Unexpected value '\${moduleType.name}' imported by the module '\${\n importingModule.name}'. Please add an @NgModule annotation.`);\n }\n } else {\n ngModuleDef = getNgModuleDef(moduleType, true);\n }\n const errors: string[]  $=$   $[$ ;\n const declarations = maybeUnwrapFn(ngModuleDef.declarations);\n const imports = maybeUnwrapFn(ngModuleDef.imports);\n flatten(imports).map(unwrapModuleWithProvidersImports).forEach(mod => {\n verifySemanticsOfNgModuleImport(mod, moduleType);\n verifySemanticsOfNgModuleDef(mod, false, moduleType);\n });\n const exports = maybeUnwrapFn(ngModuleDef.exports);\n declarations.forEach(verifyDeclarationsHaveDefinitions);\n declarations.forEach(verifyDirectivesHaveSelector);\n const combinedDeclarations: Type $\langle$ any $\rangle$ [] = [\n ...declarations.map(resolveForwardRef),\n ...flatten(imports.map(computeCombinedExports)).map(resolveForwardRef),\n ];\n exports.forEach(verifyExportsAreDeclaredOrReExported);\n declarations.forEach(decl => verifyDeclarationIsUnique(decl, allowDuplicateDeclarationsInRoot));\n declarations.forEach(verifyComponentEntryComponentsIsPartOfNgModule);\n\n const ngModule = getAnnotation<NgModule>(moduleType, 'NgModule');\n if (ngModule) {\n ngModule.imports  $&\&\n$ flatten(ngModule.imports).map(unwrapModuleWithProvidersImports).forEach(mod => {\n verifySemanticsOfNgModuleImport(mod, moduleType);\n verifySemanticsOfNgModuleDef(mod, false, moduleType);\n  $\}$ ;\n ngModule.bootstrap && deepForEach(ngModule.bootstrap, verifyCorrectBootstrapType);\n ngModule.bootstrap && deepForEach(ngModule.bootstrap, verifyComponentIsPartOfNgModule);\n ngModule.entryComponents &&\n deepForEach(ngModule.entryComponents, verifyComponentIsPartOfNgModule);\n }\n\n // Throw Error if any errors were detected.\n if (errors.length)  $\{\n\t\$  throw new Error(errors.join('\\n'));\n  $\}\n$ ////////////////////////////////////////////////////////////////////////////////////////////////\n function verifyDeclarationsHaveDefinitions(type: Type<any>): void  $\{\n\$  type = resolveForwardRef(type); $\n\$ n const def = getComponentDef(type) || getDirectiveDef(type) || getPipeDef(type);\n if (!def) {\n errors.push(`Unexpected value '\${stringifyForError(type)}' declared by the module '\${\n stringifyForError(moduleType)}'. Please add a @Pipe/@Directive/@Component annotation.`);\n }\n }\n\n function verifyDirectivesHaveSelector(type: Type<any>): void  $\{\n\$  type = resolveForwardRef(type); $\n\$ n const def = getDirectiveDef(type); $\n\$ n if (!getComponentDef(type) && def && def.selectors.length == 0)  $\{n$  errors.push(`Directive \${stringifyForError(type)} has no selector, please add it!`);\n }\n }\n\n function verifyExportsAreDeclaredOrReExported(type: Type<any>)  $\{\n\$  type = resolveForwardRef(type);\n const kind = getComponentDef(type) && 'component' || getDirectiveDef(type) && 'directive' ||\n getPipeDef(type) && 'pipe';\n if (kind) {\n // only checked if we are declared as Component, Directive, or Pipe\n // Modules don't need to be declared or imported. $\in$  if (combinedDeclarations.lastIndexOf(type) === -1)  $\{\n\in$  // We are exporting something which we don't explicitly declare or import. $\infty$  errors.push(`Can't export  $\{\{k\}$ \${stringifyForError(type)} from \${\n stringifyForError(moduleType)} as it was neither declared nor imported!`);\n }\n }\n }\n\n function verifyDeclarationIsUnique(type: Type<any>, suppressErrors: boolean)  ${\n\mu \ type = resolveForwardRef(type);\n\} \ const$  existingModule = ownerNgModule.get(type);\n if (existingModule && existingModule !== moduleType)  $\{\n\$  if (!suppressErrors)  $\{\n\$  const modules =

[existingModule, moduleType].map(stringifyForError).sort();\n errors.push(\n `Type  $$$ {stringifyForError(type)} is part of the declarations of 2 modules:  $\{\n$  modules[0]} and  $\{\n$ andules[1]}! +\n `Please consider moving \${stringifyForError(type)} to a higher module that imports \${\n modules[0]} and \${modules[1]}. ` +\n `You can also create a new NgModule that exports and includes \${\n stringifyForError(\n  $type)$ } then import that NgModule in  $\{modules[0]\}$  and  $\{modules[1]\}$ .`);\n  $\ln$  } else  $\ln$  // Mark type as having owner.\n ownerNgModule.set(type, moduleType);\n  $\ln \ln$ function verifyComponentIsPartOfNgModule(type: Type<any>) {\n type = resolveForwardRef(type);\n const existingModule = ownerNgModule.get(type);\n if (!existingModule) {\n errors.push(`Component  ${\{\n}$ stringifyForError(\n type)} is not part of any NgModule or the module has not been imported into your module. $\ln \ \ln \$ n function verifyCorrectBootstrapType(type: Type<any>)  $\n\$ n type = resolveForwardRef(type);\n if (!getComponentDef(type)) {\n errors.push(`\${stringifyForError(type)} cannot be used as an entry component.`);\n }\n }\n function verifyComponentEntryComponentsIsPartOfNgModule(type: Type<any>)  $\{\n\$  type = resolveForwardRef(type);\n if (getComponentDef(type))  $\{\n\$  // We know we are component\n const component = getAnnotation<Component>(type, 'Component');\n if (component && component.entryComponents) {\n deepForEach(component.entryComponents, verifyComponentIsPartOfNgModule);\n }\n }\n }\n\n function verifySemanticsOfNgModuleImport(type: Type<any>, importingModule: Type<any>  $\{\n \$  type = resolveForwardRef(type); $\n \$ n if  $(\text{getComponentDef(type)} || \text{getDirectiveDef(type)})$  {\n throw new Error(`Unexpected directive '\${type.name}' imported by the module '\${\n importingModule.name}'. Please add an @NgModule annotation.`);\n }\n\n if (getPipeDef(type))  ${\n}$  throw new Error(`Unexpected pipe '\${type.name}' imported by the module '\${\n importingModule.name}'. Please add an @NgModule annotation.`);\n }\n  $\ln \ln \ln$ nfunction unwrapModuleWithProvidersImports(typeOrWithProviders: NgModuleType<any>|\n {ngModule: NgModuleType<any>}): NgModuleType<any> {\n typeOrWithProviders = resolveForwardRef(typeOrWithProviders);\n return (typeOrWithProviders as any).ngModule || typeOrWithProviders;\n}\n\nfunction getAnnotation<T>(type: any, name: string): T|null {\n let annotation: T|null = null;\n collect(type. annotations );\n collect(type.decorators);\n return annotation;\n\n function collect(annotations: any[]|null)  $\n\$ n if (annotations)  $\n\$ n annotations.forEach(readAnnotation);\n  $\n\$ n  $\$ function readAnnotation(\n decorator: {type: {prototype: {ngMetadataName: string}, args: any[]}, args: any}): void {\n if (!annotation) {\n const proto = Object.getPrototypeOf(decorator);\n if (proto.ngMetadataName  $=$  name)  $\{\n\}$  annotation = decorator as any; $\in$  } else if (decorator.type)  $\{\n\}$  const proto = Object.getPrototypeOf(decorator.type);\n if (proto.ngMetadataName == name) {\n annotation = decorator.args[0];\n }\n }\n }\n }\n }\n }\n\n/\*\*\n \* Keep track of compiled components. This is needed because in tests we often want to compile the\n \* same component with more than one NgModule. This would cause an error unless we reset which\n \* NgModule the component belongs to. We keep the list of compiled components here so that the $\ln$  \* TestBed can reset it later. $\ln$  \*/\nlet ownerNgModule = new WeakMap<Type<any>, NgModuleType<any>>();\nlet verifiedNgModule = new WeakMap<NgModuleType<any>, boolean>();\n\nexport function resetCompiledComponents(): void {\n ownerNgModule = new WeakMap<Type<any>,  $NgModuleType\langle any \rangle\langle \rangle$ ;\n verifiedNgModule = new WeakMap<NgModuleType $\langle any \rangle$ , boolean $\rangle$ ();\n moduleQueue.length = 0;\n}\n\n/\*\*\n \* Computes the combined declarations of explicit declarations, as well as declarations inherited by\n  $*$  traversing the exports of imported modules. $\ln * \omega$  param type\n  $*$  $\wedge$ nfunction computeCombinedExports(type: Type<any>): Type<any>[] {\n type = resolveForwardRef(type);\n const  $npModuleDef = getNgModuleDef(type, true); \n# return$  $[\dots]$ flatten(maybeUnwrapFn(ngModuleDef.exports).map((type) => {\n const ngModuleDef =  $getNgModuleDef(type); \nif (ngModuleDef) {\n verticesOfNgModuleDef(type) is a key of the image.$ NgModuleType, false);\n return computeCombinedExports(type);\n } else  ${\n}$  return type;\n  ${\n}$ }))];\n}\n\n/\*\*\n \* Some declared components may be compiled asynchronously, and thus may not have their\n \* cmp set yet. If this is the case, then a reference to the module is written into $\ln *$  the `ngSelectorScope` property of the declared type.\n \*/\nfunction setScopeOnDeclaredComponents(moduleType: Type<any>, ngModule:

NgModule)  $\{\n\alpha\in \Gamma:\n\Gamma:\n\Gamma\neq \alpha\leq \alpha\leq 1\} = \n\alpha\cdot \alpha\cdot \alpha$ . EMPTY\_ARRAY);\n\n const transitiveScopes = transitiveScopesFor(moduleType);\n\n declarations.forEach(declaration => {\n if (declaration.hasOwnProperty(NG\_COMP\_DEF)) { $\ln$  // A `cmp` field exists - go ahead and patch the component directly.\n const component = declaration as Type $\langle$ any $\rangle \&$  {cmp: ComponentDef $\langle$ any $\rangle$ };\n const componentDef = getComponentDef(component)!;\n patchComponentDefWithScope(componentDef, transitiveScopes);\n } else if (\n !declaration.hasOwnProperty(NG\_DIR\_DEF) &&  $!$  declaration.hasOwnProperty(NG\_PIPE\_DEF))  ${\n \sim \ }$  // Set `ngSelectorScope` for future reference when the component compilation finishes.\n (declaration as Type<any> $\&$  {ngSelectorScope?: any}).ngSelectorScope = moduleType;\n  $\ln |\n\ln x$ \n\n/\*\*\n \* Patch the definition of a component with directives and pipes from the compilation scope of \n \* a given module. $\ln$  \*/\nexport function patchComponentDefWithScope<C>(\n componentDef: ComponentDef<C>, transitiveScopes: NgModuleTransitiveScopes) {\n componentDef.directiveDefs =  $() \Rightarrow \n\rangle$ n Array.from(transitiveScopes.compilation.directives) $\ln$  .map( $\ln$  $\text{dir} \Rightarrow \text{dir} \land \text{homProperty}$  (NG\_COMP\_DEF) ? getComponentDef(dir)! : getDirectiveDef(dir)!\n )\n .filter(def => !!def);\n componentDef.pipeDefs =  $()$  =>\n  $Array.from (transitiveScopes, compilation, pipes).map(pipe \implies getPipeDef(pipe)!); \n<sub>n</sub> componentDef.schemes =$ transitiveScopes.schemas;\n\n // Since we avoid Components/Directives/Pipes recompiling in case there are no overrides, we\n // may face a problem where previously compiled defs available to a given Component/Directive\n // are cached in TView and may become stale (in case any of these defs gets recompiled). In $\ln$  // order to avoid this problem, we force fresh TView to be created.\n componentDef.tView = null;\n\n\n\n\n\n\n\n\n \* Compute the pair of transitive scopes (compilation scope and exported scope) for a given module. $\ln \pi$  This operation is memoized and the result is cached on the module's definition. This function can\n \* be called on modules with components that have not fully compiled yet, but the result should not  $\ln *$  be used until they have. $\ln * \ln * \mathcal{O}$  param module Type module that transitive scope should be calculated for.\n \*/\nexport function transitiveScopesFor<T>(moduleType: Type $\mathcal{T}$ ): NgModuleTransitiveScopes  $\{\n n \text{ if } (!isNgModule(model) \{\n n \text{ throw new}\n\}$ Error(`\${moduleType.name} does not have a module def (mod property)`);\n }\n const def = getNgModuleDef(moduleType)!;\n\n if (def.transitiveCompileScopes !== null) {\n return def.transitiveCompileScopes;\n  $\ln \cos$  const scopes: NgModuleTransitiveScopes = {\n schemas: def.schemas || null,\n compilation:  ${\n$  directives: new Set<any>(),\n pipes: new Set<any>(),\n },\n exported:  ${\n}$ directives: new Set $\langle \text{any}| \rangle$ , n pipes: new Set $\langle \text{any}| \rangle$ , n };\n\n maybeUnwrapFn(def.imports).forEach(<I>(imported: Type<I>) => {\n const importedType = imported as Type<I>&  $\{\n\mid \text{$M$} \mid \text{imported is an @NgModule}:\n\mid \text{mod} \right\}$ : NgModuleDef<I>;\n };\n\n if  $\langle$ : (!isNgModule<I>(importedType))  $\{\n\$  throw new Error(`Importing  $\{\{import input\}$  for  $\{\text{Type}$ .name} which does not have a mod property`);\n  $\ln / \sqrt{N}$  / When this module imports another, the imported module's exported directives and pipes are $\ln$  // added to the compilation scope of this module.  $\ln$  const importedScope = transitiveScopesFor(importedType);\n importedScope.exported.directives.forEach(entry => scopes.compilation.directives.add(entry));\n importedScope.exported.pipes.forEach(entry => scopes.compilation.pipes.add(entry));\n });\n\n maybeUnwrapFn(def.declarations).forEach(declared => {\n const declaredWithDefs = declared as Type $\alpha$ y>& {\n pipe?: any;\n };\n\n if (getPipeDef(declaredWithDefs)) {\n scopes.compilation.pipes.add(declared); $\langle n \rangle$  } else  $\{\langle n \rangle / \langle E\rangle\$  lifter declared has a cmp or dir, or it's a component which hasn't\n // had its template compiled yet. In either case, it gets added to the compilation's\n // directives. $\ln$  scopes.compilation.directives.add(declared); $\ln$  }); $\ln \ln$ maybeUnwrapFn(def.exports).forEach(<E>(exported: Type<E>) => {\n const exported Type = exported as Type<E>&  $\{\n\mid \text{\textit{}}$  // Components, Directives, NgModules, and Pipes can all be exported. $\in$  cmp?: any; $\in$  dir?: any;\n mod?: NgModuleDef<E>;\n pipe?: any;\n };\n\n // Either the type is a module, a pipe, or a component/directive (which may not have a\n // cmp as it might be compiled asynchronously).\n if  $(i sNgModule(exportedType))$   ${\nightharpoonup$  // When this module exports another, the exported module's exported directives and pipes are $\ln$  // added to both the compilation and exported scopes of this module. $\ln$  const exportedScope = transitiveScopesFor(exportedType);\n exportedScope.exported.directives.forEach(entry => {\n

 **Open Source Used In AppDynamics\_Cloud\_UI 22.6.0 2105**

scopes.compilation.directives.add(entry); $\in$  scopes.exported.directives.add(entry); $\in$  }); $\in$ exportedScope.exported.pipes.forEach(entry  $\Rightarrow$  {\n scopes.compilation.pipes.add(entry);\n scopes.exported.pipes.add(entry); $\langle n \rangle$ ); $\langle n \rangle$  } else if (getPipeDef(exportedType)) { $\langle n \rangle$ scopes.exported.pipes.add(exportedType);\n } else {\n scopes.exported.directives.add(exportedType);\n }\n });\n\n def.transitiveCompileScopes = scopes;\n return scopes;\n}\n\nfunction expandModuleWithProviders(value: Type<any>|ModuleWithProviders<{}>): Type<any> {\n if (isModuleWithProviders(value)) {\n return value.ngModule;\n  $\langle \nabla \cdot \mathbf{n} \cdot \mathbf{n}$ ModuleWithProviders  ${\rangle \nvert$  return (value as {ngModule?: any}).ngModule !== undefined;\n}\n\nfunction isNgModule<T>(value: Type<T>): value is Type<T>&{mod: NgModuleDef<T>} {\n return !!getNgModuleDef(value);\n}\n","/\*\*\n \* @license\n \* Copyright Google LLC All Rights Reserved.\n \*\n \* Use of this source code is governed by an MIT-style license that can be $\ln *$  found in the LICENSE file at https://angular.io/license\n \*/\n\nimport {getCompilerFacade, JitCompilerUsage, R3DirectiveMetadataFacade} from '../../compiler/compiler\_facade';\nimport {R3ComponentMetadataFacade, R3QueryMetadataFacade} from '../../compiler/compiler\_facade\_interface';\nimport {resolveForwardRef} from '../../di/forward\_ref';\nimport {getReflect, reflectDependencies} from '../../di/jit/util';\nimport {Type} from '../../interface/type';\nimport {Query} from '../../metadata/di';\nimport {Component, Directive, Input} from '../../metadata/directives';\nimport {componentNeedsResolution, maybeQueueResolutionOfComponentResources} from '../../metadata/resource\_loading';\nimport {ViewEncapsulation} from '../../metadata/view';\nimport {EMPTY\_ARRAY, EMPTY\_OBJ} from '../../util/empty';\nimport {initNgDevMode} from '../../util/ng\_dev\_mode';\nimport {getComponentDef, getDirectiveDef} from '../definition';\nimport {NG\_COMP\_DEF, NG\_DIR\_DEF, NG\_FACTORY\_DEF} from '../fields';\nimport {ComponentType} from '../interfaces/definition';\nimport {stringifyForError} from '../util/stringify\_utils';\n\nimport {angularCoreEnv} from './environment';\nimport {getJitOptions} from './jit\_options';\nimport {flushModuleScopingQueueAsMuchAsPossible, patchComponentDefWithScope, transitiveScopesFor} from './module';\n\n/\*\*\n \* Keep track of the compilation depth to avoid reentrancy issues during JIT compilation. This\n \* matters in the following scenario:\n \*\n \* Consider a component 'A' that extends component 'B', both declared in module 'M'. During\n  $*$  the compilation of 'A' the definition of 'B' is requested to capture the inheritance chain,\n  $*$ potentially triggering compilation of 'B'. If this nested compilation were to trigger\n \* `flushModuleScopingQueueAsMuchAsPossible` it may happen that module 'M' is still pending in the\n \* queue, resulting in 'A' and 'B' to be patched with the NgModule scope. As the compilation of $\ln$  \* 'A' is still in progress, this would introduce a circular dependency on its compilation. To avoid\n \* this issue, the module scope queue is only flushed for compilations at the depth 0, to ensure $\ln *$  all compilations have finished. $\ln *$  $\ln *$  compilationDepth =  $0$ ;\n\n/\*\*\n \* Compile an Angular component according to its decorator metadata, and patch the resulting\n \* component def (cmp) onto the component type. $\ln \pi$   $\Gamma$  Compilation may be asynchronous (due to the need to resolve URLs for the component template or\n \* other resources, for example). In the event that compilation is not immediate, `compileComponent`\n \* will enqueue resource resolution into a global queue and will fail to return the `cmp`\n \* until the global queue has been resolved with a call to `resolveComponentResources`.\n \*/\nexport function compileComponent(type: Type<any>, metadata: Component): void  $\{\n \mid \$  Initialize ngDevMode. This must be the first statement in compileComponent.\n // See the `initNgDevMode` docstring for more information.\n (typeof ngDevMode === 'undefined' || ngDevMode) && initNgDevMode();\n\n let ngComponentDef: any = null;\n\n // Metadata may have resources which need to be resolved.\n maybeQueueResolutionOfComponentResources(type, metadata);\n\n // Note that we're using the same function as `Directive`, because that's only subset of metadata\n  $\#$  that we need to create the ngFactoryDef. We're avoiding using the component metadata $\ln$  // because we'd have to resolve the asynchronous templates. $\ln$ addDirectiveFactoryDef(type, metadata);\n\n Object.defineProperty(type, NG\_COMP\_DEF, {\n get: () => {\n if (ngComponentDef === null)  $\{\n\}$  const compiler = $\n\$ n getCompilerFacade({usage: JitCompilerUsage.Decorator, kind: 'component', type: type});\n\n if (componentNeedsResolution(metadata)) {\n

const error = [`Component '\${type.name}' is not resolved: `];\n if (metadata.templateUrl) {\n

error.push(` - templateUrl:  ${\mathcal{U}}\$ );\n if (metadata.styleUrls && metadata.styleUrls.length) {\n error.push(` - styleUrls:  $\{JSON\_\string{if}(\metadata.styleUrls)\}\$ ;\n }\n

error.push(`Did you run and wait for 'resolveComponentResources()'?`);\n throw new Error(error.join('\\n'));\n }\n\n // This const was called `jitOptions` previously but had to be renamed to `options` because\n // of a bug with Terser that caused optimized JIT builds to throw a `ReferenceError`.\n // This bug was investigated in https://github.com/angular/angular-cli/issues/17264.\n // We should not rename it back until https://github.com/terser/terser/issues/615 is fixed. $\ln$  const options = getJitOptions(); $\ln$  let preserveWhitespaces = metadata.preserveWhitespaces;\n if (preserveWhitespaces === undefined) {\n if (options  $! == \text{ null} \&\&$  options.preserveWhitespaces  $! == \text{undefined}$ ) {\n preserveWhitespaces = options.preserveWhitespaces;\n  $\}$  else {\n preserveWhitespaces = false;\n  $\| \$ n let encapsulation = metadata.encapsulation;\n if (encapsulation = = undefined)  $\{\n\$  if (options != null && options.defaultEncapsulation !== undefined)  $\{\n \mathbf{e} = \n \mathbf{e} \cdot \mathbf{e} = \n \mathbf{e} \cdot \mathbf{e} \cdot \mathbf$  ${\n $\infty$  encapsulation = ViewEncapsulation. Emulated;\n $\n$  }\n $\n$  const templateUrl =$ metadata.templateUrl  $\mid \gamma g: \frac{1}{s}$ {type.name}/template.html`;\n const meta: R3ComponentMetadataFacade = {\n

 ...directiveMetadata(type, metadata),\n typeSourceSpan: compiler.createParseSourceSpan('Component', type.name, templateUrl),\n template: metadata.template  $|| \cdot \rangle$ \n preserveWhitespaces,\n styles: metadata.styles || EMPTY\_ARRAY,\n animations: metadata.animations,\n directives: [],\n changeDetection: metadata.changeDetection,\n pipes: new Map(),\n encapsulation,\n interpolation: metadata.interpolation,\n viewProviders: metadata.viewProviders  $|| \text{ null}\rangle$ ,\n  $\{|\cdot\rangle\}$ compilationDepth++;\n try {\n if (meta.usesInheritance) {\n addDirectiveDefToUndecoratedParents(type);\n  $\ln$  ngComponentDef =

compiler.compileComponent(angularCoreEnv, templateUrl, meta);\n } finally  ${\n \ \ \ }$  // Ensure that the compilation depth is decremented even when the compilation failed. $\ln$  compilationDepth--; $\ln$  } $\ln\ln$  if (compilationDepth === 0)  $\{\ln \frac{1}{\pm 1}\}$  When NgModule decorator executed, we enqueued the module definition such that  $\ln$  // it would only dequeue and add itself as module scope to all of its declarations,  $\ln$  // but only if if all of its declarations had resolved. This call runs the check $\ln$  // to see if any modules that are in the queue can be dequeued and add scope to  $\ln$  // their declarations.  $\ln$ 

flushModuleScopingQueueAsMuchAsPossible();\n  $\ln \ln$  // If component compilation is async, then the @NgModule annotation which declares the\n // component may execute and set an ngSelectorScope property on the component type. This $\vert n \vert$  // allows the component to patch itself with directiveDefs from the module after it $\ln$  // finishes compiling. $\ln$  if (hasSelectorScope(type))  $\{\ln$  const scopes = transitiveScopesFor(type.ngSelectorScope);\n patchComponentDefWithScope(ngComponentDef, scopes);\n

 $\ln$  }\n return ngComponentDef;\n },\n // Make the property configurable in dev mode to allow overriding in tests\n configurable: !!ngDevMode,\n });\n}\n\nfunction hasSelectorScope<T>(component: Type<T>): component is Type<T> $\mathbb{R}$  { $n \in \{ngSelectorScope: Type\langle any \rangle\}$  {\n return (component as  ${ngSelectorScope?}: any \in SselectorScope != = undefined;\n\n\nu^**\n' e. A ngular directive according to$ its decorator metadata, and patch the resulting\n \* directive def onto the component type.\n \*\n \* In the event that compilation is not immediate, `compileDirective` will return a `Promise` which\n \* will resolve when compilation completes and the directive becomes usable.\n \*/\nexport function compileDirective(type: Type<any>, directive: Directive|null): void  $\{\n\$  let ngDirectiveDef: any = null; $\n\in$  addDirectiveFactoryDef(type, directive  $\|\n\}$ ); $\n\in$ Object.defineProperty(type, NG\_DIR\_DEF,  ${\n \alpha \in \mathbb{R} \}$  if (ngDirectiveDef === null)  ${\n \alpha \in \mathbb{R} \}$ `directive` can be null in the case of abstract directives as a base class\n  $\#$  // that use `@Directive()` with no selector. In that case, pass empty object to the $\ln$  // `directiveMetadata` function instead of null. $\ln$  const meta  $=$  getDirectiveMetadata(type, directive  $|| \{ \} \rangle \$ n const compiler  $=$  \n getCompilerFacade({usage: JitCompilerUsage.Decorator, kind: 'directive', type});\n ngDirectiveDef =\n compiler.compileDirective(angularCoreEnv, meta.sourceMapUrl, meta.metadata);\n }\n return ngDirectiveDef;\n  $\vert \cdot \rangle$ ,\n // Make the property configurable in dev mode to allow overriding in tests\n configurable: !!ngDevMode,\n });\n}\n\nfunction getDirectiveMetadata(type: Type<any>, metadata: Directive) {\n

const name = type && type.name;\n const sourceMapUrl = `ng:///\${name}/dir.js`;\n const compiler = getCompilerFacade({usage: JitCompilerUsage.Decorator, kind: 'directive', type});\n const facade = directiveMetadata(type as ComponentType<any>, metadata);\n facade.typeSourceSpan = compiler.createParseSourceSpan('Directive', name, sourceMapUrl);\n if (facade.usesInheritance) {\n addDirectiveDefToUndecoratedParents(type);\n }\n return {metadata: facade, sourceMapUrl};\n}\n\nfunction addDirectiveFactoryDef(type: Type<any>, metadata: Directive|Component) {\n let ngFactoryDef: any = null;\n\n Object.defineProperty(type, NG\_FACTORY\_DEF, {\n get: () => {\n if (ngFactoryDef === null) {\n const meta = getDirectiveMetadata(type, metadata);\n const compiler =\n getCompilerFacade({usage: JitCompilerUsage.Decorator, kind: 'directive', type});\n ngFactoryDef = compiler.compileFactory(angularCoreEnv, `ng:///\${type.name}/fac.js`, {\n name: meta.metadata.name,\n type: meta.metadata.type,\n typeArgumentCount: 0,\n deps: reflectDependencies(type),\n target: compiler.FactoryTarget.Directive\n });\n }\n return ngFactoryDef;\n },\n // Make the property configurable in dev mode to allow overriding in tests\n configurable: !!ngDevMode,\n });\n\nexport function extendsDirectlyFromObject(type: Type<any>): boolean {\n return Object.getPrototypeOf(type.prototype) === Object.prototype;\n}\n\n/\*\*\n \* Extract the `R3DirectiveMetadata` for a particular directive (either a `Directive` or  $a\$ <sup>\*</sup> `Component`). $\in$  \*/\nexport function directiveMetadata(type: Type<any>, metadata: Directive): R3DirectiveMetadataFacade {\n // Reflect inputs and outputs.\n const reflect = getReflect();\n const propMetadata  $=$  reflect.ownPropMetadata(type);\n\n return {\n name: type.name,\n type: type,\n selector: metadata.selector !== undefined ? metadata.selector : null,\n host: metadata.host || EMPTY\_OBJ,\n propMetadata: propMetadata,\n inputs: metadata.inputs || EMPTY\_ARRAY,\n outputs: metadata.outputs || EMPTY\_ARRAY,\n queries: extractOueriesMetadata(type, propMetadata, isContentOuery),\n lifecycle: {usesOnChanges: reflect.hasLifecycleHook(type, 'ngOnChanges')},\n typeSourceSpan: null!,\n usesInheritance: !extendsDirectlyFromObject(type),\n exportAs: extractExportAs(metadata.exportAs),\n providers: metadata.providers || null,\n viewQueries: extractQueriesMetadata(type, propMetadata, isViewQuery)\n  $\cdot$ \n\n/\*\*\n \* Adds a directive definition to all parent classes of a type that don't have an Angular decorator.\n \*/\nfunction addDirectiveDefToUndecoratedParents(type: Type<any>) {\n const objPrototype = Object.prototype;\n let parent = Object.getPrototypeOf(type.prototype).constructor;\n\n // Go up the prototype until we hit `Object`.\n while (parent && parent !== objPrototype) {\n // Since inheritance works if the class was annotated already, we only need to add $\ln$  // the def if there are no annotations and the def hasn't been created already.\n if (!getDirectiveDef(parent) && !getComponentDef(parent) &&\n shouldAddAbstractDirective(parent))  ${\n \mu$  compileDirective(parent, null);\n }\n parent = Object.getPrototypeOf(parent);\n }\n}\n\nfunction convertToR3QueryPredicate(selector: any): any|string[] {\n return typeof selector === 'string' ? splitByComma(selector) : resolveForwardRef(selector);\n}\n\nexport function convertToR3QueryMetadata(propertyName: string, ann: Query): R3QueryMetadataFacade {\n return {\n propertyName: propertyName,\n predicate: convertToR3QueryPredicate(ann.selector),\n descendants: ann.descendants,\n first: ann.first,\n read: ann.read ? ann.read : null,\n static: !!ann.static,\n emitDistinctChangesOnly: !!ann.emitDistinctChangesOnly,\n };\n}\nfunction extractQueriesMetadata(\n type: Type<any>, propMetadata: {[key: string]: any[]},\n isQueryAnn: (ann: any) => ann is Query): R3QueryMetadataFacade[] {\n const queriesMeta: R3QueryMetadataFacade[] = [];\n for (const field in propMetadata)  ${\n$  if (propMetadata.hasOwnProperty(field))  ${\n$  const annotations = propMetadata[field];\n annotations.forEach(ann => {\n if (isQueryAnn(ann)) {\n if (!ann.selector) {\n throw new Error(\n `Can't construct a query for the property  $\lceil \frac{s}{n} \rceil$  of ` +\n  $\lceil \frac{s}{s} \rceil$  \extringifyForError(type)}\" since the query selector wasn't defined.`);\n  $\ln$  if (annotations.some(isInputAnnotation)) {\n throw new Error(`Cannot combine @Input decorators with query decorators`);\n  $\{\n\}$ queriesMeta.push(convertToR3QueryMetadata(field, ann));\n  $\ln$  }\n }\n return queriesMeta;\n}\n\nfunction extractExportAs(exportAs: string|undefined): string[]|null  $\{\n\$ return exportAs === undefined ? null : splitByComma(exportAs);\n \\nfunction isContentQuery(value: any): value is Query {\n const name = value.ngMetadataName;\n return name === 'ContentChild' || name === 'ContentChildren';\n}\n\nfunction

isViewQuery(value: any): value is Query { $\ln$  const name = value.ngMetadataName; $\ln$  return name === 'ViewChild' || name === 'ViewChildren';\n}\n\nfunction isInputAnnotation(value: any): value is Input {\n return value.ngMetadataName === 'Input';\n}\n\nfunction splitByComma(value: string): string[] {\n return value.split(',').map(piece => piece.trim());\n}\n\nconst LIFECYCLE\_HOOKS = [\n 'ngOnChanges', 'ngOnInit', 'ngOnDestroy', 'ngDoCheck', 'ngAfterViewInit', 'ngAfterViewChecked',\n 'ngAfterContentInit', 'ngAfterContentChecked'\n];\n\nfunction shouldAddAbstractDirective(type: Type<any>): boolean {\n const reflect  $=$  getReflect(); $\ln \inf$  (LIFECYCLE HOOKS.some(hookName => reflect.hasLifecycleHook(type, hookName))) { $\ln$ return true;\n  $\ln \cosh$  const propMetadata = reflect.propMetadata(type);\n\n for (const field in propMetadata) {\n const annotations = propMetadata[field];\n\n for (let i = 0; i < annotations.length; i++) {\n const current =  $a$ nnotations[i]; $\ln$  const metadataName = current.ngMetadataName; $\ln$  if (isInputAnnotation(current) || isContentQuery(current) || isViewQuery(current) ||\n metadataName === 'Output' || metadataName === 'HostBinding' ||\n metadataName === 'HostListener') {\n return true;\n }\n }\n }\n return false;\n}\n","/\*\*\n \* @license\n \* Copyright Google LLC All Rights Reserved.\n \*\n \* Use of this source code is governed by an MIT-style license that can be\n \* found in the LICENSE file at https://angular.io/license\n \*/\n\nimport {getCompilerFacade, JitCompilerUsage, R3PipeMetadataFacade} from '../../compiler/compiler\_facade';\nimport {reflectDependencies} from '../../di/jit/util';\nimport {Type} from '../../interface/type';\nimport {Pipe} from '../../metadata/directives';\nimport {NG\_FACTORY\_DEF, NG\_PIPE\_DEF} from '../fields';\n\nimport {angularCoreEnv} from './environment';\n\nexport function compilePipe(type: Type<any>, meta: Pipe): void {\n let ngPipeDef: any = null;\n let ngFactoryDef: any = null;\n\n Object.defineProperty(type, NG\_FACTORY\_DEF,  $\{\n\}$  get: () =>  $\{\n\}$  if (ngFactoryDef === null)  $\{\n\}$  const  $metadata = getPipeMetadata(type, meta);$ <sup>\</sup>n const compiler = getCompilerFacade(\n {usage: JitCompilerUsage.Decorator, kind: 'pipe', type: metadata.type});\n ngFactoryDef = compiler.compileFactory(angularCoreEnv, `ng:///\${metadata.name}/fac.js`, {\n name: metadata.name,\n type: metadata.type,\n typeArgumentCount: 0,\n deps: reflectDependencies(type),\n target: compiler.FactoryTarget.Pipe\n  $\|\cdot\|$ :\n return ngFactoryDef;\n  $\|\cdot\|$  // Make the property configurable in dev mode to allow overriding in tests\n configurable: !!ngDevMode,\n });\n\n Object.defineProperty(type, NG\_PIPE\_DEF,  ${\n \alpha g(t; \alpha) = \{\n \alpha \} \in \n \alpha s = \alpha \}$  if (ngPipeDef === null)  ${\n \alpha \} \in \n \alpha s = \alpha s = \alpha s$ meta);\n const compiler = getCompilerFacade(\n {usage: JitCompilerUsage.Decorator, kind: 'pipe', type: metadata.type});\n ngPipeDef =\n compiler.compilePipe(angularCoreEnv, `ng:///\${metadata.name}/pipe.js`, metadata);\n }\n return ngPipeDef;\n },\n // Make the property configurable in dev mode to allow overriding in tests\n configurable:  $!!$ ngDevMode,\n });\n}\n\nfunction getPipeMetadata(type: Type<any>, meta: Pipe): R3PipeMetadataFacade {\n return {\n type: type,\n name: type.name,\n pipeName: meta.name,\n pure: meta.pure !== undefined ? meta.pure : true\n  $\cdot\cdot\cdot\cdot\cdot\cdot$  \*\*\n \* @license\n \* Copyright Google LLC All Rights Reserved.\n \*\n \* Use of this source code is governed by an MITstyle license that can be $\ln *$  found in the LICENSE file at https://angular.io/license $\ln *$  $\ln$ mimport {ChangeDetectionStrategy} from '../change\_detection/constants';\nimport {Provider} from '../di/interface/provider';\nimport {Type} from '../interface/type';\nimport {compileComponent as render3CompileComponent, compileDirective as render3CompileDirective} from '../render3/jit/directive';\nimport {compilePipe as render3CompilePipe} from '../render3/jit/pipe';\nimport {makeDecorator, makePropDecorator, TypeDecorator} from '../util/decorators';\nimport {noop} from '../util/noop';\n\nimport {ViewEncapsulation} from './view';\n\n\n\n<sup>/\*\*</sup>\n \* Type of the Directive decorator / constructor function.\n \* @publicApi\n \*/\nexport interface DirectiveDecorator  ${\ln \frac{\#*\ln *}}$  Decorator that marks a class as an Angular directive.\n \* You can define your own directives to attach custom behavior to elements in the DOM. $\ln * \ln *$  The options provide configuration metadata that determines\n \* how the directive should be processed, instantiated and used at\n \* runtime.\n \*\n \* Directive classes, like component classes, can implement\n \* [life-cycle hooks](guide/lifecycle-hooks) to influence their configuration and behavior.\n  $*\n|$  \*  $*\n|$  \* @usageNotes\n \* To define a directive, mark the class with the decorator and provide metadata.\n \*\n \* ```ts\n \* import {Directive} from '@angular/core';\n \*\n \* @Directive({\n \* selector: 'my-directive',\n \* })\n \* export class MyDirective {\n \* ...\n \* }\n \* ```\n \*\n

\* ### Declaring directives\n \*\n \* Directives are [declarables](guide/glossary#declarable).\n \* They must be declared by an NgModule $\vert n \vert^*$  in order to be usable in an app. $\vert n \vert^* \vert n \vert^* A$  directive must belong to exactly one NgModule. Do not re-declare\n  $*$  a directive imported from another module.\n  $*$  List the directive class in the `declarations` field of an NgModule.\n \*\n \* ```ts\n \* declarations: [\n \* AppComponent,\n \* MyDirective\n \* ],\n \* ```\n \*\n \* @Annotation\n \*\n (obj?: Directive): TypeDecorator;\n\n /\*\*\n \* See the `Directive` decorator.\n \*\n new(obj?: Directive): Directive;\n}\n\n/\*\*\n \* Directive decorator and metadata.\n \*\n \*  $@$ Annotation\n \* @publicApi\n \*/\nexport interface Directive {\n /\*\*\n \* The CSS selector that identifies this directive in a template $\ln$  \* and triggers instantiation of the directive. $\ln$  \* Declare as one of the following: $\ln$  $*\n$  \* - `element-name`: Select by element name.\n \* - `.class`: Select by class name.\n \* - `[attribute]`: Select by attribute name.\n  $*$  - `[attribute=value]`: Select by attribute name and value.\n  $*$  - `:not(sub\_selector)`: Select only if the element does not match the `sub\_selector`.\n \* - `selector1, selector2`: Select if either `selector1` or `selector2` matches.\n  $*\n\alpha$  \* Angular only allows directives to apply on CSS selectors that do not cross\n  $*$ element boundaries. $\ln$  \* For the following template HTML, a directive with an `input[type=text]` selector,\n \* would be instantiated only on the `<input type=\"text\">` element.\n \*\n \* ```html\n \* <form>\n \* <input type=\"text\">\n \* <input type=\"radio\">\n \* <form>\n \* ```\n \*\n \*dimession?: string;\n\n /\*\*\n \* Enumerates the set of data-bound input properties for a directive  $\ln *$  Angular automatically updates input properties during change detection.\n \* The `inputs` property defines a set of `directiveProperty` to `bindingProperty`\n \* configuration:\n \*\n \* - `directiveProperty` specifies the component property where the value is written. $\ln *$  - `bindingProperty` specifies the DOM property where the value is read from. $\ln * \ln *$  When `bindingProperty` is not provided, it is assumed to be equal to `directiveProperty`.\n  $*\n$   $\omega$ usageNotes\n  $*\n$ The following example creates a component with two data-bound properties. $\ln \pi$  \* ``typescript\n \* @Component({\n \* selector: 'bank-account',\n \* inputs: ['bankName', 'id: account-id'],\n \* template: `\n \* Bank Name:  ${\{bankName\}}\n * \text{Account Id: } {\id}}\n * \in \mathbb{N}$  \* class BankAccount  $\n * \text{bankName: }$ string;\n \* id: string;\n \* }\n \* ```\n \*\n inputs?: string[];\n\n /\*\*\n \* Enumerates the set of eventbound output properties. $\ln * \ln *$  When an output property emits an event, an event handler attached to that event\n  $*$  in the template is invoked.\n  $*\nabla$  \* The `outputs` property defines a set of `directiveProperty` to `bindingProperty`\n \* configuration:\n \*\n \* - `directiveProperty` specifies the component property that emits events.\n  $*$  - `bindingProperty` specifies the DOM property the event handler is attached to.\n  $*\n$  $\textcircled{}\text{u}$  \*\n \* ``\*\typescript\n \*  $\textcircled{}\text{Commonent}(\{\n\text{h} * \text{selector: 'child-dir'.\n} * \text{ outputs: }\n\}$ 'bankNameChange' ]\n \* template: `<input (input)=\"bankNameChange.emit(\$event.target.value)\" />`\n \* })\n \* class ChildDir  ${\nightharpoonup$  \* bankNameChange: EventEmitter<string> = new EventEmitter<string>();\n \*  ${\nightharpoonup}$  \*\n \*  $\mathcal{Q}$ Component({\n \* selector: 'main',\n \* template: \n \* {{ bankName }} <child-dir (bankNameChange)=\"onBankNameChange(\$event)\"></child-dir>\n \* `\n \* })\n \* class MainComponent {\n \* bankName: string;\n \*\n \* onBankNameChange(bankName: string)  $\ln$  \* this.bankName = bankName;\n \*  $\ln$  \*  $\ln$  \* ``\n \*\n \*\n outputs?: string[];\n\n /\*\*\n \* Configures the [injector](guide/glossary#injector) of this\n \* directive or component with a [token](guide/glossary#di-token)\n \* that maps to a [provider](guide/glossary#provider) of a dependency.\n  $*\n\rangle$  providers?: Provider[];\n\n /\*\*\n \* Defines the name that can be used in the template to assign this directive to a variable.\n  $*\n\cdot \mathbf{n} * \mathbf{Q}$ usageNotes\n  $*\n\cdot \mathbf{n} * \cdot \mathbf{n}$ \* @Directive({\n \* selector: 'child-dir',\n \* exportAs: 'child'\n \* })\n \* class ChildDir {\n \* }\n \*\n \*  $\mathcal{L}$  Component({\n \* selector: 'main',\n \* template: `<child-dir #c=\"child\"></child-dir>`\n \* })\n \* class MainComponent  ${\nightharpoonup^*}\$ n \* ```\n \*\n \* $\Lambda$  exportAs?: string;\n\n /\*\*\n \* Configures the queries that will be injected into the directive.\n  $*\nabla$  \* Content queries are set before the `ngAfterContentInit` callback is called.\n  $*$ View queries are set before the `ngAfterViewInit` callback is called.\n  $*\n$   $\infty$   $\mathbb{R}$   $\infty$   $\mathbb{R}$   $\infty$   $\mathbb{R}$   $\infty$   $\mathbb{R}$   $\infty$   $\mathbb{R}$   $\infty$   $\mathbb{R}$   $\infty$   $\mathbb{R}$   $\infty$   $\mathbb{R}$   $\infty$   $\mathbb{R}$   $\infty$   $\math$ following example shows how queries are defined $\ln$  \* and when their results are available in lifecycle hooks: $\ln$ \*\n \* ```ts\n \* @Component({\n \* selector: 'someDir',\n \* queries: {\n \* contentChildren: new ContentChildren(ChildDirective),\n \* viewChildren: new ViewChildren(ChildDirective)\n \* },\n \* template: '<child-directive></child-directive>'\n \* })\n \* class SomeDir {\n \* contentChildren: QueryList<ChildDirective>,\n \* viewChildren: QueryList<ChildDirective>\n \*\n \* ngAfterContentInit() {\n

// contentChildren is set\n \*  $\ln$  \*\n \* ngAfterViewInit() {\n \* // viewChildren is set\n \* }\n \* }\n \* ```\n \*\n \* @Annotation\n \*/\n queries?: {[key: string]: any};\n\n /\*\*\n \* Maps class properties to host element bindings for properties,\n \* attributes, and events, using a set of key-value pairs.\n \*\n \* Angular automatically checks host property bindings during change detection.\n \* If a binding changes, Angular updates the directive's host element. $\ln$  \* When the key is a property of the host element, the property value is $\ln$  \* the propagated to the specified DOM property. $\ln * \ln *$  When the key is a static attribute in the DOM, the attribute value $\infty$  \* is propagated to the specified property in the host element. $\infty$  \* For event handling: $\infty$  \* - The key is the DOM event that the directive listens to.\n  $*$  To listen to global events, add the target to the event name.\n  $*$ The target can be `window`, `document` or `body`. $\ln *$  - The value is the statement to execute when the event occurs. If the\n \* statement evaluates to `false`, then `preventDefault` is applied on the DOM\n \* event. A handler method can refer to the `\$event` local variable.\n \*\n host?: {[key: string]: string};\n\n /\*\*\n \* When present, this directive/component is ignored by the AOT compiler.\n \* It remains in distributed code, and the JIT compiler attempts to compile it\n  $*$  at run time, in the browser.\n  $*$  To ensure the correct behavior, the app must import `@angular/compiler`.\n \*/\n jit?: true;\n}\n\n/\*\*\n \* Type of the Directive metadata.\n \*\n \* @publicApi\n \*/\nexport const Directive: DirectiveDecorator = makeDecorator(\n 'Directive', (dir: Directive = {}) => dir, undefined, undefined, $\ln$  (type: Type $\langle$ any $\rangle$ , meta: Directive) = $>$  SWITCH COMPILE DIRECTIVE(type, meta));\n\n/\*\*\n \* Component decorator interface\n \*\n \* @publicApi\n \*/\nexport interface ComponentDecorator  ${\n\mu *^*\n$  \* Decorator that marks a class as an Angular component and provides configuration  $\hbar$  \* metadata that determines how the component should be processed,  $n *$  instantiated, and used at runtime. $\n \cdot \mathbb{R}^n$   $\cdot \mathbb{R}^n$ are the most basic UI building block of an Angular app. $\ln$  \* An Angular app contains a tree of Angular components. $\ln$  \*\n \* Angular components are a subset of directives, always associated with a template. $\ln$  \* Unlike other directives, only one component can be instantiated for a given element in a\n \* template. $\ln$  \*\n \* A component must belong to an NgModule in order for it to be available\n \* to another component or application. To make it a member of an NgModule,  $n *$  list it in the `declarations` field of the `NgModule` metadata. $\ln *\$ Note that, in addition to these options for configuring a directive,  $\ln$  \* you can control a component's runtime behavior by implementing $\ln *$  life-cycle hooks. For more information, see the $\ln *$  [Lifecycle Hooks](guide/lifecycle-hooks) guide.\n \*\n \* @usageNotes\n \*\n \* ### Setting component inputs\n \*\n \* The following example creates a component with two data-bound properties, $\ln *$  specified by the `inputs` value. $\ln$  $*\n\alpha$  \* <code-example path=\"core/ts/metadata/directives.ts\" region=\"component-input\"></code-example>\n \*\n  $*\n$   $*$  ### Setting component outputs\n  $*\n$  The following example shows two event emitters that emit on an interval. One\n \* emits an output every second, while the other emits every five seconds.\n \*\n \* {@example core/ts/metadata/directives.ts region='component-output-interval'}\n  $*\n$   $# \# \n$  Injecting a class with a view provider $\ln$  \*\n \* The following simple example injects a class into a component\n \* using the view provider specified in component metadata:\n \*\n \* ```ts\n \* class Greeter {\n \* greet(name:string) {\n \* return 'Hello ' + name + '!';\n \*  $\ln$  \* \\n \* \\n \* @Directive({\n \* selector: 'needs-greeter'\n \* \\n \* class NeedsGreeter  ${\n \times \n }$  greeter:Greeter;\n \*\n \* constructor(greeter:Greeter)  ${\n \times \n }$  this.greeter = greeter;\n \*  $\ln * \n\in \mathbb{N}$  \* @Component({\n \* selector: 'greet',\n \* viewProviders: [\n \* Greeter\n \* ],\n \* template: `<needs-greeter></needs-greeter>`\n \* })\n \* class HelloWorld {\n \* }\n \*\n \* ```\n \* $\mu$  \* ### Preserving whitespace\n \*\n \* Removing whitespace can greatly reduce AOT-generated code size and speed up view creation. $\ln$  \* As of Angular 6, the default for `preserveWhitespaces` is false (whitespace is removed). $\ln$  \* To change the default setting for all components in your application, set $\ln$  \* the `preserveWhitespaces` option of the AOT compiler. $\ln$  \* In \* By default, the AOT compiler removes whitespace characters as follows: $\ln$  \* \* Trims all whitespaces at the beginning and the end of a template. $\ln$  \* \* Removes whitespace-only text nodes. For example, $\ln$ \*\n \* ```html\n \* <button>Action 1</button> <br/> <br/> <br/> <br/> <br/> <br/> </button>\n \* ``\n \*\n \* becomes:\n \*\n \* ```html\n \* <br/>>button>Action 1</button><br/>>button>Action 2</button>\n \*```\n \*\n \*\* Replaces a series of whitespace characters in text nodes with a single space. $\ln *$  For example,  $\text{span}\$  some text $\ln \text{span}$ becomes `<span> some text </span>`.\n \* \* Does NOT alter text nodes inside HTML tags such as `<pre>` or `<textarea>`,\n \* where whitespace characters are significant.\n \*\n \* Note that these transformations can

influence DOM nodes layout, although impact\n  $*$  should be minimal.\n  $*\n$   $*$  You can override the default behavior to preserve whitespace characters\n \* in certain fragments of a template. For example, you can exclude an entire $\ln$  \* DOM sub-tree by using the `ngPreserveWhitespaces` attribute: $\ln$  \*\n \* ```html\n \* <div ngPreserveWhitespaces> $\ln *$  whitespaces are preserved here $\ln *$  <span> and here </span> $\ln *$  </div> $\ln$ \* ```\n \*\n \* You can force a single space to be preserved in a text node by using `&ngsp;`,\n \* which is replaced with a space character by Angular's template $\ln *$  compiler: $\ln * \ln *$  ```html $\ln *$  $\langle a \rangle$ Spaces $\langle a \rangle$ &ngsp; $\langle a \rangle$ between $\langle a \rangle$ &ngsp; $\langle a \rangle$ links. $\langle a \rangle$ \n \*  $\langle a \rangle$  compiled to be equivalent to:\n \*  $\langle a \rangle$  <a>Spaces $\langle a \rangle$  <a>between $\langle a \rangle$   $\langle a \rangle$  -a>links. $\langle a \rangle$  -->\n \*``\n \*\n \* Note that sequences of `&ngsp;` are still collapsed to just one space character when $\ln *$  the `preserveWhitespaces` option is set to `false`. $\ln *\ln *$ ```html\n \* <a>before</a>&ngsp;&ngsp;&ngsp;<a>after</a>\n \* <!-- compiled to be equivalent to:\n \*  $\langle x \rangle$  =  $\langle x \rangle$  =  $\langle x \rangle$  =  $\langle x \rangle$  =  $\langle x \rangle$  =  $\langle x \rangle$  =  $\langle x \rangle$  \*  $\langle y \rangle$  \* To preserve sequences of whitespace characters, use the  $\langle x \rangle$ `ngPreserveWhitespaces` attribute.\n \*\n \* @Annotation\n \*/\n (obj: Component): TypeDecorator;\n /\*\*\n \* See the `Component` decorator.\n \*/\n new(obj: Component): Component;\n\n\n/\*\*\n \* Supplies configuration metadata for an Angular component. $\ln * \ln * \mathcal{O}$ publicApi $\ln * \Lambda$ nexport interface Component extends Directive {\n  $\frac{1}{x^*}\in \mathbb{R}^n$  \* The change-detection strategy to use for this component.\n \*\n \* When a component is instantiated, Angular creates a change detector,\n  $*$  which is responsible for propagating the component's bindings.\n  $*$  The strategy is one of:\n \* - `ChangeDetectionStrategy#OnPush` sets the strategy to `CheckOnce` (on demand).\n \* -`ChangeDetectionStrategy#Default` sets the strategy to `CheckAlways`.\n \*/\n changeDetection?: ChangeDetectionStrategy;\n\n /\*\*\n \* Defines the set of injectable objects that are visible to its view DOM children.\n \* See [example](#injecting-a-class-with-a-view-provider).\n \*\n viewProviders?: Provider[];\n\n  $\frac{1}{*}$  \* The module ID of the module that contains the component.\n \* The component must be able to resolve relative URLs for templates and styles.\n \* SystemJS exposes the `\_moduleName` variable within each module.\n \* In CommonJS, this can be set to `module.id`.\n \*\n \*\n moduleId?: string;\n\n /\*\*\n \* The relative path or absolute URL of a template file for an Angular component. $\ln * If provided, do not supply an inline template using$ `template`.\n \*\n templateUrl?: string;\n\n /\*\*\n \* An inline template for an Angular component. If provided,\n \* do not supply a template file using `templateUrl`.\n \*\n \*/\n template?: string;\n\n /\*\*\n \* One or more relative paths or absolute URLs for files containing CSS stylesheets to use $\ln * \infty$  in this component. $\ln * \wedge \ln$ styleUrls?: string[];\n\n /\*\*\n \* One or more inline CSS stylesheets to use\n \* in this component.\n \*/\n styles?: string[];\n\n /\*\*\n \* One or more animation `trigger()` calls, containing\n \* `state()` and `transition()` definitions. $\ln$  \* See the [Animations guide](/guide/animations) and animations API documentation. $\ln$  \* $\ln$  \*/ $\ln$ animations?: any[];\n\n /\*\*\n \* An encapsulation policy for the template and CSS styles. One of:\n \* -`ViewEncapsulation.Emulated`: Use shimmed CSS that\n \* emulates the native behavior.\n \* - `ViewEncapsulation.None`: Use global CSS without any\n \* encapsulation.\n \* - `ViewEncapsulation.ShadowDom`: Use Shadow DOM v1 to encapsulate styles.\n \*\n \* If not supplied, the value is taken from `CompilerOptions`. The default compiler option is\n \* `ViewEncapsulation.Emulated`.\n \*\n \* If

the policy is set to `ViewEncapsulation.Emulated` and the component has no `styles`\n \* or `styleUrls` specified, the policy is automatically switched to `ViewEncapsulation.None`.\n  $*\langle n \rangle$  encapsulation?: ViewEncapsulation;\n\n /\*\*\n \* Overrides the default interpolation start and end delimiters ( $\{\}$  and  $\}$ ).\n \*/\n interpolation?: [string, string];\n\n /\*\*\n \* A set of components that should be compiled along with\n \* this component. For each component listed here,\n \* Angular creates a {@link ComponentFactory} and stores it in the\n \* {@link ComponentFactoryResolver}.\n \* @deprecated Since 9.0.0. With Ivy, this property is no longer necessary.\n \*/\n entryComponents?: Array $\langle \text{Two-}|\text{Two-}|\text{Two-}|\text{Two-}|\text{Two-}|\text{Two-}|\text{Two-}|\text{Two-}|\text{Two-}|\text{Two-}|\text{Two-}|\text{Two-}|\text{Two-}|\text{Two-}|\text{Two-}|\text{Two-}|\text{Two-}|\text{Two-}|\text{Two-}|\text{Two-}|\text{Two-}|\text{Two-}|\text{Two-}|\text{Two-}|\text{Two-}|\text{Two-}|\text{Two-}|\text{Two-}|\text{Two-}|\text{Two-}|\text{Two-}|\text{Two-}|\text{$ superfluous whitespace characters\n \* from the compiled template. Whitespace characters are those matching the `\\s`\n \* character class in JavaScript regular expressions. Default is false, unless\n \* overridden in compiler options.\n \*/\n preserveWhitespaces?: boolean:\n \\n\n/\*\*\n \* Component decorator and metadata.\n \*\n \*  $@$ Annotation $\ln * @public$ Api $\ln * \triangle$ nexport const Component: ComponentDecorator = makeDecorator $\ln *$ 'Component', (c: Component = {}) => ({changeDetection: ChangeDetectionStrategy.Default, ...c}), $n$  Directive, undefined,\n (type: Type<any>, meta: Component) => SWITCH\_COMPILE\_COMPONENT(type,

meta)); $\ln\frac{*}{n}$  \* Type of the Pipe decorator / constructor function. $\ln * \ln * \omega$  @publicApi $\ln * \Lambda$  \*/\nexport interface PipeDecorator  ${\n \mathsf{m}}^* \mathsf{m}^* \mathsf{D}$  ecorator that marks a class as pipe and supplies configuration metadata. ${\mathsf{m}}^* \mathsf{m}^*$ A pipe class must implement the `PipeTransform` interface. $\ln *$  For example, if the name is  $\mbox{mPipe}\$ , use a template binding expression\n \* such as the following:\n \*\n \* ``\n \* { { exp | myPipe }}\n \* ```\n \*\n \* The result of the expression is passed to the pipe's `transform()` method.\n  $*\nmid$  \* A pipe must belong to an NgModule in order for it to be available $\ln$  \* to a template. To make it a member of an NgModule, $\ln$  \* list it in the `declarations` field of the `NgModule` metadata.\n \*\n \* @see [Style Guide: Pipe Names](guide/styleguide#02- 09)\n \*\n  $\infty$  as  $\mathbb{R}^n$  if  $\mathbb{R}^n$  if  $\mathbb{R}^n$  if  $\mathbb{R}^n$  if  $\mathbb{R}^n$  if  $\mathbb{R}^n$  if  $\mathbb{R}^n$  if  $\mathbb{R}^n$  if  $\mathbb{R}^n$  if  $\mathbb{R}^n$  if  $\mathbb{R}^n$  if  $\mathbb{R}^n$  if  $\mathbb{R}^n$  if  $\mathbb{R}^n$  if  $\mathbb{R$ Pipe;\n}\n\n/\*\*\n \* Type of the Pipe metadata.\n \*\n \* @publicApi\n \*/\nexport interface Pipe {\n /\*\*\n \* The pipe name to use in template bindings. $\infty$  \* Typically uses [lowerCamelCase](guide/glossary#case-types) $\infty$  \* because the name cannot contain hyphens. $\n \hat{*}\n$  name: string; $\n \hat{*}\n$  \* When true, the pipe is pure, meaning that the $\ln$  \* `transform()` method is invoked only when its input arguments $\ln$  \* change. Pipes are pure by default. $\ln$  \* If the pipe has internal state (that is, the result $\ln$  \* depends on state other than its arguments), set `pure` to false. $\ln$  \* In this case, the pipe is invoked on each change-detection cycle, $\ln$  \* even if the arguments have not changed. $\n\cdot \infty$ : boolean; $\ln\ln\pi^* \oplus \Lambda$ n \* @Annotation $\ln$  \* @publicApi $\ln$  \*/\nexport const Pipe: PipeDecorator = makeDecorator(\n 'Pipe', (p: Pipe) => ({pure: true, ...p}), undefined, undefined,\n (type: Type<any>, meta: Pipe) => SWITCH\_COMPILE\_PIPE(type, meta)); $\ln\ln\pi$ \*\n \* @publicApi\n \*/\nexport interface InputDecorator  ${\nightharpoonup$   $\ast\$  becorator that marks a class field as an input property and supplies configuration metadata. $\ln$  \* The input property is bound to a DOM property in the template. During change detection,\n \* Angular automatically updates the data property with the DOM property's value. $\ln \ x_{\text{in}}$ @usageNotes\n  $*\nabla$  \* You can supply an optional name to use in templates when the\n  $*\ncomplement$  is instantiated, that maps to the $\vert n \vert^*$  name of the bound property. By default, the original  $\vert n \vert^*$  name of the bound property is used for input binding. $\in$  \*\n \* The following example creates a component with two input properties, $\nu$  \* one of which is given a special binding name. $\nu$  \* \n \* ```typescript $\nu$  \* @Component({\n \* selector: 'bank-account',\n \* template: `\n \* Bank Name: {{bankName}}\n \* Account Id: {{id}}\n \* `\n \*  $\mathbb{R}$  \* class BankAccount {\n \* // This property is bound using its original name.\n \* @Input() bankName: string; $\ln *$  // this property value is bound to a different property name $\ln *$  // when this component is instantiated in a template.\n \* @Input('account-id') id: string;\n \*\n \* // this property is not bound, and is not automatically updated by Angular\n \* normalizedBankName: string;\n \* }\n \*\n \* @Component({\n \* selector: 'app',\n \* template: `\n \* <br/> <br/> <br/> <br/> <br/> <br/> <br/> <br/> <br/> <br/> <br/> <br/> <br/> <br/> </br/>
template: `\n \* \}\n \* \} class App  $\{\n\| \in \mathbb{R}^N : \n\leq \mathbb{R}^N \text{ and Output properties} \}$  =  $\|\n\| \cdot \|\n\| \cdot \|\n\|$ (bindingPropertyName?: string): any;\n new(bindingPropertyName?: string): any;\n}\n\n/\*\*\n \* Type of metadata for an `Input` property.\n \*\n \* @publicApi\n \*/\nexport interface Input  ${\nightharpoonup$  \*\n \* The name of the DOM property to which the input property is bound. $\n \hat{P}_\text{name?}: \text{string:}\n \hat{P}_\text{max} \equiv \hat{P}_\text{max}$ \* @publicApi\n \*/\nexport const Input: InputDecorator =\n makePropDecorator('Input', (bindingPropertyName?: string)  $\Rightarrow$  ({bindingPropertyName}));\n\n/\*\*\n \* Type of the Output decorator / constructor function.\n \*\n \* @publicApi\n \*/\nexport interface OutputDecorator  $\{\n \mid x^*\$ \n \* Decorator that marks a class field as an output property and supplies configuration metadata. $\ln$  \* The DOM property bound to the output property is automatically updated during change detection.\n  $*\n\$  \* @usageNotes\n  $*\n$  \* You can supply an optional name to use in templates when the $\ln$  \* component is instantiated, that maps to the  $\ln$  \* name of the bound property. By default, the original $\ln$  \* name of the bound property is used for output binding. $\ln$  \*  $\ln$  \* See `Input` decorator for an example of providing a binding name. $\ln$  \*\n \* @see [Input and Output properties](guide/inputs-outputs)\n \*\n \*/\n (bindingPropertyName?: string): any;\n new(bindingPropertyName?: string): any;\n}\n\n/\*\*\n \* Type of the Output metadata.\n \*\n \* @publicApi\n \*/\nexport interface Output  $\{\n\mid \pi \mid * \n\mid n \in \mathbb{N}\}\n$  The name of the DOM property to which the output property is bound. $\ln$  \*/\n bindingPropertyName?: string:\n}\n\n/\*\*\n \* @Annotation\n \* @publicApi\n \*/\nexport const Output: OutputDecorator =\n makePropDecorator('Output',  $(\text{bindingPropertyName}$ ?: string)  $\Rightarrow$  ({bindingPropertyName}));\n\n\n\n<sup>\\*\*</sup>\n \* Type of the HostBinding decorator / constructor function.\n \*\n \* @publicApi\n \*/\nexport interface HostBindingDecorator  $\{\n\$  ^\*\n \* Decorator that

marks a DOM property as a host-binding property and supplies configuration $\ln$  \* metadata. $\ln$  \* Angular automatically checks host property bindings during change detection, and $\ln *$  if a binding changes it updates the host element of the directive.\n  $*\n\mathbf{n} \propto \mathbf{a}$  wh  $*\n\mathbf{a}$  and  $*\n\mathbf{b}$  and  $*\n\mathbf{b}$  and  $*\n\mathbf{b}$  and  $*\n\mathbf{b}$  and  $*\n\mathbf{b}$  and  $*\n\mathbf{b}$  and  $*\n\mathbf{b}$  and  $*\n\mathbf{b}$  and  $*\n\mathbf{b}$  and  $*\n\mathbf{b}$  and the `valid` and `invalid`\n \* properties on the DOM element that has an `ngModel` directive on it.\n \*\n \* ```typescript\n \* @Directive({selector: '[ngModel]'})\n \* class NgModelStatus {\n \* constructor(public control: NgModel)  $\{\n\$  \* @HostBinding('class.valid') get valid() { return this.control.valid;  $\n\$ @HostBinding('class.invalid') get invalid() { return this.control.invalid;  $\ln * \ln * \circ$ Component({\n \* selector: 'app',\n \* template: `<input  $[(ngModel)]=\\"prop\">>\,\n$  \* })\n \* class App  $\{\n n$  \* prop;\n \* }\n \* ```\n \*\n (hostPropertyName?: string): any;\n new(hostPropertyName?: string): any;\n}\n\n/\*\*\n \* Type of the HostBinding metadata. $\ln * \ln * \omega$  = @publicApi $\ln * \Lambda$  \*/\nexport interface HostBinding  $\ln / * \Lambda$  \* The DOM property that is bound to a data property.\n \*/\n hostPropertyName?: string;\n}\n\n/\*\*\n \* @Annotation\n \* @publicApi\n \*/\nexport const HostBinding: HostBindingDecorator =\n makePropDecorator('HostBinding', (hostPropertyName?: string)  $\Rightarrow$  ({hostPropertyName}));\n\n\n/\*\*\n \* Type of the HostListener decorator / constructor function. $\ln * \ln * \omega$  publicApi $\ln * \lambda$ nexport interface HostListenerDecorator  $\ln * \lambda$  \* Decorator that declares a DOM event to listen for,\n \* and provides a handler method to run when that event occurs.\n \*\n \* Angular invokes the supplied handler method when the host element emits the specified event,  $n *$  and updates the bound element with the result.\n  $*\n\pi$  \* If the handler method returns false, applies `preventDefault` on the bound element.\n \*/\n (eventName: string, args?: string[]): any;\n new(eventName: string, args?: string[]): any;\n}\n\n/\*\*\n \* Type of the HostListener metadata.\n \*\n \* @publicApi\n \*/\nexport interface HostListener {\n /\*\*\n \* The DOM event to listen for.\n \*/\n eventName?: string;\n /\*\*\n \* A set of arguments to pass to the handler method when the event occurs.\n  $*\$ n args?: string[];\n\n/\*\*\n \* Decorator that binds a DOM event to a host listener and supplies configuration metadata. $\ln *$  Angular invokes the supplied handler method when the host element emits the specified event,  $n *$  and updates the bound element with the result.  $n * n *$  If the handler method returns false, applies `preventDefault` on the bound element.\n \*\n \* @usageNotes\n \*\n \* The following example declares a directive $\ln *$  that attaches a click listener to a button and counts clicks. $\ln * \ln *$  ``ts $\ln *$ @Directive({selector: 'button[counting]'})\n \* class CountClicks {\n \* numberOfClicks = 0;\n \*\n \* @HostListener('click', ['\$event.target'])\n \* onClick(btn) {\n \* console.log('button', btn, 'number of clicks:', this.numberOfClicks++);\n \*  $\ln$  \* \\n \* \\n \* @Component({\n \* selector: 'app',\n \* template: '<br/>button counting>Increment</button>',\n \* })\n \* class App { }\n \*\n \* ```\n \*\n \* The following example registers another DOM event handler that listens for key-press events.\n \* ``` ts\n \* import { HostListener, Component } from \"@angular/core\";\n \*\n \* @Component({\n \* selector: 'app',\n \* template: `<h1>Hello, you have pressed keys  $\{\{\text{counter}\}\}\$  number of times!</h1> Press any key to\n \* increment the counter.\n \* <br/> <br/> <br/>tton  $(\text{click})=\text{Counter()}^*$ Reset Counter</button>`\n \* })\n \* class AppComponent  $\{\n \$  \* counter = 0;\n \* @HostListener('window:keydown', ['\$event'])\n \* handleKeyDown(event: KeyboardEvent) {\n \* this.counter++;\n \*  $\ln$  \* resetCounter() {\n \* this.counter = 0;\n \* }\n \* \n \* \n \* @Annotation\n \* @publicApi\n \*/\nexport const HostListener: HostListenerDecorator =\n makePropDecorator('HostListener', (eventName?: string, args?: string[]) => ({eventName, args}));\n\n\n\nexport const SWITCH\_COMPILE\_COMPONENT\_\_POST\_R3\_\_ = render3CompileComponent;\nexport const SWITCH\_COMPILE\_DIRECTIVE\_\_POST\_R3\_\_ = render3CompileDirective;\nexport const SWITCH\_COMPILE\_PIPE\_POST\_R3\_ = render3CompilePipe;\n\nconst SWITCH\_COMPILE\_COMPONENT\_\_PRE\_R3\_ = noop;\nconst SWITCH\_COMPILE\_DIRECTIVE\_PRE\_R3 = noop;\nconst SWITCH\_COMPILE\_PIPE\_PRE\_R3 = noop;\n\nconst SWITCH\_COMPILE\_COMPONENT: typeof render3CompileComponent = SWITCH\_COMPILE\_COMPONENT\_\_PRE\_R3\_\_;\nconst SWITCH\_COMPILE\_DIRECTIVE: typeof render3CompileDirective = SWITCH\_COMPILE\_DIRECTIVE\_\_PRE\_R3\_\_;\nconst SWITCH\_COMPILE\_PIPE: typeof render3CompilePipe = SWITCH\_COMPILE\_PIPE\_PRE\_R3\_\_;\n","/\*\*\n \* @license\n \* Copyright Google LLC All Rights Reserved. $\ln * \ln *$  Use of this source code is governed by an MIT-style license that can be $\ln$ \* found in the LICENSE file at https://angular.io/license\n \*/\n\nimport {InjectorType, defineInjector} from

'../di/interface/defs';\nimport {Provider} from '../di/interface/provider';\nimport

{convertInjectableProviderToFactory} from '../di/util';\nimport {Type} from '../interface/type';\nimport {SchemaMetadata} from '../metadata/schema';\nimport {compileNgModule as render3CompileNgModule} from '../render3/jit/module';\nimport {makeDecorator, TypeDecorator} from '../util/decorators';\n\n\n/\*\*\n \* A wrapper around an NgModule that associates it with [providers](guide/glossary#provider\n \* \"Definition\"). Usage without a generic type is deprecated. $\ln * \ln * \textcircled{e}$  see [Deprecations](guide/deprecations#modulewithproviders-type-without-ageneric)\n \*\n \* @publicApi\n \*/\nexport interface ModuleWithProviders $\langle T \rangle$  {\n ngModule: Type $\langle T \rangle$ ;\n providers?: Provider[];\n\\n\n\n\n\\*\n \* Type of the NgModule decorator / constructor function.\n \*\n \* @publicApi\n \*/\nexport interface NgModuleDecorator  ${\n \star \ast \n}$  \* Decorator that marks a class as an NgModule and supplies configuration metadata. $\in \mathbb{R}$  (obj?: NgModule): TypeDecorator; $\in \mathbb{R}$  new(obj?: NgModule):  $NgModule;\n\| \cdot \ln\| \cdot \| \cdot \| \cdot \| \cdot \|$  \* Type of the NgModule metadata. $\ln \cdot \| \cdot \| \cdot \|$  \* @publicApi $\ln \cdot \| \cdot \| \cdot \|$  \*/\nexport interface NgModule  ${\n \times \infty\}$  \* The set of injectable objects that are available in the injector  $\mathbf{r}$  \* of this module. $\mathbf{n}$  \*  $\mathbf{r}$  \* @see  $[Dependency Injection guide](guide/dependency-injection)\n * @see [NgModule guide/produces](guide/provides)\n *\n$ \* @usageNotes\n \*\n \* Dependencies whose providers are listed here become available for injection\n \* into any component, directive, pipe or service that is a child of this injector. $\ln$  \* The NgModule used for bootstrapping uses the root injector, and can provide dependencies $\infty$  \* to any part of the app. $\infty$  \* A lazy-loaded module has its own injector, typically a child of the app root injector.\n \* Lazy-loaded services are scoped to the lazy-loaded module's injector.\n  $*$  If a lazy-loaded module also provides the `UserService`, any component created\n  $*$  within that module's context (such as by router navigation) gets the local instance $\ln *$  of the service, not the instance in the root injector.\n \* Components in external modules continue to receive the instance provided by their injectors.\n  $*\n$   $*$   $\#$   $\#$  Example $\n$ n  $*$  The following example defines a class that is injected in $\n$ n  $*$  the HelloWorld NgModule:\n \*\n \* ``\n \* class Greeter  ${\n \times \n }$  greet(name:string)  ${\n \times \n }$  return 'Hello ' + name + '!';\n \*  $\ln * \ln * \in \mathbb{N}$ gModule({\n \* providers:  $\ln * \text{Greeter}\left(\frac{\ln * \ln *}{\ln * \text{Greeter}}\right)$  \* class HelloWorld {\n \* greeter:Greeter;\n \*\n \* constructor(greeter:Greeter) {\n \* this.greeter = greeter;\n \* }\n \* }\n \* ```\n \*/\n providers?: Provider[];\n\n /\*\*\n \* The set of components, directives, and pipes  $(\text{declarables})(\text{guide/glossary#declarable}))\n \quad * \text{that belong to this module}.$   $\n \quad *\n \quad * \text{@usageNotes}\n \quad *\n \quad * \text{The}$ set of selectors that are available to a template include those declared here, and\n \* those that are exported from imported NgModules. $\n \cdot \mathbb{R}^n$  \* Declarables must belong to exactly one module. $\mathbb{R}^n$  \* The compiler emits an error if you try to declare the same class in more than one module.\n \* Be careful not to declare a class that is imported from another module. $\ln \sqrt{\pi}$  \* ### Example $\ln \sqrt{\pi}$  \* The following example allows the CommonModule to use the `NgFor`\n \* directive.\n \*\n \* ```javascript\n \* @NgModule({\n \* declarations: [NgFor]\n \* })\n \* class CommonModule  $\{\n\mid * \}\n\mid * \cdots \n\mid *$  declarations?: Array<Type<any>|any[]>;\n\n /\*\*\n \* The set of NgModules whose exported [declarables](guide/glossary#declarable)\n \* are available to templates in this module.\n  $*\n$   $* \oslash$  usageNotes\n  $*\n$   $*$  A template can use exported declarables from any\n  $*$  imported module, including those from modules that are imported indirectly $\uparrow$  \* and re-exported. $\uparrow$  \* For example, `ModuleA` imports `ModuleB`, and also exports\n \* it, which makes the declarables from `ModuleB` available\n \* wherever `ModuleA` is imported.\n \*\n \* ### Example\n \*\n \* The following example allows MainModule to use anything exported by\n \* `CommonModule`:\n \*\n \* ```javascript\n \* @NgModule({\n \* imports:  $[CommonModule]\n * }\n * class MainModule {\n * }\n * '\n *'\n *\n *\n imports?$ Array<Type<any>|ModuleWithProviders<{ $\{\}\$ |any $\|\$ ;\n\n /\*\*\n \* The set of components, directives, and pipes declared in this $n * NgModule$  that can be used in the template of any component that is part of an $n * NgModule$ that imports this NgModule. Exported declarations are the module's public API. $\ln * \Lambda$  declarable belongs to one and only one NgModule.\n \* A module can list another module among its exports, in which case all of that module's\n \* public declaration are exported.\n \*\n \* @usageNotes\n \*\n \* Declarations are private by default.\n \* If this ModuleA does not export UserComponent, then only the components within this\n \* ModuleA can use UserComponent. $\ln * \ln *$  ModuleA can import ModuleB and also export it, making exports from ModuleB $\ln$  \* available to an NgModule that imports ModuleA. $\ln$  \* $\ln$  \* ### Example $\ln$  \* $\ln$  \* The following example exports the `NgFor` directive from CommonModule. $\ln * \n\cong$  ```javascript $\ln * \mathbb{Q}$ NgModule({\n \*

exports:  $[NgFor]\n * }\n * class CommonModule {\n * }\n * \n * ^n express?$ Array<Type<any>|any[]>;\n\n /\*\*\n \* The set of components to compile when this NgModule is defined,\n \* so that they can be dynamically loaded into the view. $\ln * \ln *$  For each component listed here, Angular creates a `ComponentFactory`\n \* and stores it in the `ComponentFactoryResolver`.\n \*\n \* Angular automatically adds components in the module's bootstrap $\ln *$  and route definitions into the `entryComponents` list. Use this $\ln *$ option to add components that are bootstrapped $\ln$  \* using one of the imperative techniques, such as `ViewContainerRef.createComponent()`.\n \*\n \* @see [Entry Components](guide/entry-components)\n \* @deprecated\n \* Since 9.0.0. With Ivy, this property is no longer necessary.\n \* (You may need to keep these if building a library that will be consumed by a View Engine $\ln *$  application.) $\ln */\n$  entryComponents?: Array $\langle \text{Type}\langle \text{any}\rangle | \text{any} | \rangle$ ;\n\n /\*\*\n \* The set of components that are bootstrapped when\n \* this module is bootstrapped. The components listed here $\vert n \vert^*$  are automatically added to `entryComponents`. $\vert n \vert^* \wedge n$  bootstrap?: Array<Type<any>|any[]>;\n\n /\*\*\n \* The set of schemas that declare elements to be allowed in the NgModule.\n \* Elements and properties that are neither Angular components nor directives\n \* must be declared in a schema.\n  $*\n$   $*$  Allowed value are `NO\_ERRORS\_SCHEMA` and `CUSTOM\_ELEMENTS\_SCHEMA`. $\n$   $*\n$ @security When using one of `NO\_ERRORS\_SCHEMA` or `CUSTOM\_ELEMENTS\_SCHEMA`\n \* you must ensure that allowed elements and properties securely escape inputs. $\ln * \ln$  schemas?: Array<SchemaMetadata|any[]>;\n\n /\*\*\n \* A name or path that uniquely identifies this NgModule in `getModuleFactory`.\n \* If left `undefined`, the NgModule is not registered with\n \* `getModuleFactory`.\n \*/\n id?: string;\n\n /\*\*\n \* When present, this module is ignored by the AOT compiler.\n \* It remains in distributed code, and the JIT compiler attempts to compile it\n  $*$  at run time, in the browser.\n  $*$  To ensure the correct behavior, the app must import `@angular/compiler`.\n  $*\langle n \rangle$  iit?: true;\n}\n\n/\*\*\n \* @Annotation\n \* @publicApi\n \*/\nexport const NgModule: NgModuleDecorator = makeDecorator(\n 'NgModule', (ngModule: NgModule) => ngModule, undefined, undefined,  $\parallel$  /\*\* \n \* Decorator that marks the following class as an NgModule, and supplies  $\land$  \* configuration metadata for it.  $\land$  \* \* The `declarations` and `entryComponents` options configure the compiler\n \* with information about what belongs to the NgModule.\n \* \* The `providers` options configures the NgModule's injector to provide\n \* dependencies the NgModule members. $\ln$  \* \* The `imports` and `exports` options bring in members from other modules, and make $\ln$  \* this module's members available to others. $\ln$  \*/ $\land$ n (type: Type<any>, meta: NgModule) => SWITCH\_COMPILE\_NGMODULE(type, meta));\n\n\nfunction preR3NgModuleCompile(moduleType: Type<any>, metadata?: NgModule): void {\n let imports = (metadata && metadata.imports) || [];\n if (metadata && metadata.exports)  $\{\n \ \text{imports} = [...] \ \ \text{inports}, \ \ \text{in} \ \ \} \$   $\|\n \$ moduleType as InjectorType<any>;\n moduleInjectorType.fac = convertInjectableProviderToFactory(moduleType, {useClass: moduleType});\n moduleInjectorType.inj =\n defineInjector({providers: metadata && metadata.providers, imports: imports});\n\n\nexport const SWITCH\_COMPILE\_NGMODULE\_POST\_R3\_ = render3CompileNgModule;\nconst SWITCH\_COMPILE\_NGMODULE\_\_PRE\_R3\_\_ = preR3NgModuleCompile;\nconst SWITCH\_COMPILE\_NGMODULE: typeof render3CompileNgModule = SWITCH\_COMPILE\_NGMODULE\_PRE\_R3\_\_;\n","/\*\*\n \* @license\n \* Copyright Google LLC All Rights Reserved. $\ln * \ln *$  Use of this source code is governed by an MIT-style license that can be $\ln *$  found in the LICENSE file at https://angular.io/license\n \*/\n\n/\*\*\n \* This indirection is needed to free up Component, etc symbols in the public API $\ln$  \* to be used by the decorator versions of these annotations. $\ln$  \*/ $\ln$  $\ln$ export {Attribute, AttributeDecorator} from './di/metadata\_attr';\nexport {AfterContentChecked, AfterContentInit, AfterViewChecked, AfterViewInit, DoCheck, OnChanges, OnDestroy, OnInit} from './interface/lifecycle\_hooks';\nexport {ANALYZE\_FOR\_ENTRY\_COMPONENTS, ContentChild, ContentChildDecorator, ContentChildren, ContentChildrenDecorator, Query, ViewChild, ViewChildDecorator, ViewChildren, ViewChildrenDecorator} from './metadata/di';\nexport {Component, ComponentDecorator, Directive, DirectiveDecorator, HostBinding, HostBindingDecorator, HostListener, HostListenerDecorator, Input, InputDecorator, Output, OutputDecorator, Pipe, PipeDecorator { from './metadata/directives';\nexport {DoBootstrap { from './metadata/do\_boostrap';\nexport {ModuleWithProviders, NgModule, NgModuleDecorator} from './metadata/ng\_module';\nexport

## {CUSTOM\_ELEMENTS\_SCHEMA, NO\_ERRORS\_SCHEMA, SchemaMetadata} from

'./metadata/schema';\nexport {ViewEncapsulation} from './metadata/view';\n","/\*\*\n \* @license\n \* Copyright Google LLC All Rights Reserved. $\ln * \ln *$  Use of this source code is governed by an MIT-style license that can be $\ln$ \* found in the LICENSE file at https://angular.io/license\n \*/\n\nimport {Observable} from 'rxjs';\nimport {Inject, Injectable, InjectionToken, Optional} from './di';\nimport {isObservable, isPromise} from './util/lang';\nimport  $\{noop\ from \ L/util/noop';\n\n\in\mathbb{N}^* \$ n \* A [DI token](guide/glossary#di-token \"DI token definition\") that you can use to provide $\ln^*$  one or more initialization functions. $\ln^*$  The provided functions are injected at application startup and executed during $\ln *$  app initialization. If any of these functions returns a Promise or an Observable, initialization\n \* does not complete until the Promise is resolved or the Observable is completed. $\ln$  \*\n \* You can, for example, create a factory function that loads language data $\ln *$  or an external configuration, and provide that function to the `APP\_INITIALIZER` token. $\ln *$  The function is executed during the application bootstrap process, $\ln$ \* and the needed data is available on startup.\n \*\n \* @see `ApplicationInitStatus`\n \*\n \* @usageNotes\n \*\n \* The following example illustrates how to configure a multi-provider using `APP\_INITIALIZER` token\n \* and a function returning a promise. $\ln \pi$  \* ``\n \* function initializeApp(): Promise<any> {\n \* return new Promise((resolve, reject) =>  ${\n \times \n }$  // Do some asynchronous stuff ${\n \times \n }$  resolve(); ${\n \times \n }$  }); ${\n \times \n }$  \* ${\n \times \n }$  $@NgModule({\n}^* \text{ imports: [BrouserModule],\n}^* \text{ declarations: [AppComponent],\n}^* \text{ bootstrap:}$ [AppComponent],\n \* providers:  $[{ \n \infty \n \infty \n$ multi: true $\ln *$  }] $\ln *$  }) $\ln *$  export class AppModule {} $\ln * \infty$  \* It's also possible to configure a multiprovider using `APP\_INITIALIZER` token and a function\n \* returning an observable, see an example below. Note: the `HttpClient` in this example is used for\n \* demo purposes to illustrate how the factory function can work with other providers available\n \* through DI.\n \*\n \* ```\n \* function initializeAppFactory(httpClient: HttpClient): () => Observable $\langle$ any> {\n \* return () => httpClient.get(\"https://someUrl.com/api/user\")\n \* .pipe(\n \* tap(user  $\Rightarrow$  { ... })\n \* );\n \* }\n \*\n \* @NgModule({\n \* imports: [BrowserModule, HttpClientModule],\n \* declarations: [AppComponent],\n \* bootstrap: [AppComponent],\n \* providers: [{\n \* provide: APP\_INITIALIZER,\n \* useFactory: initializeAppFactory,\n \* deps: [HttpClient],\n \* multi: true\n \*  $\ln * \lim * \exp(t \cdot \lambda)$  \* export class AppModule  $\{\ln * \sum_{n} \varphi(x) \neq 0\}$  \* @publicApi $\ln * \Lambda$  are approximated APP\_INITIALIZER =\n new InjectionToken<ReadonlyArray<() => Observable<unknown>| Promise<unknown>| void>>(\n 'Application Initializer'); $\ln\frac{x*\ln x}{A}$  and  $\ln x$  are flects the state of running {@link APP\_INITIALIZER} functions.\n \*\n \* @publicApi\n \*/\n @Injectable()\nexport class ApplicationInitStatus {\n private resolve = noop;\n private reject = noop;\n private initialized = false;\n public readonly donePromise: Promise<any>;\n public readonly done = false;\n\n constructor(@Inject(APP\_INITIALIZER) @Optional() private readonly appInits:\n

ReadonlyArray<() => Observable<unknown>| Promise<unknown>| void>  $\{\n\$ this.donePromise = new Promise((res, rej) => {\n this.resolve = res;\n this.reject = rej;\n });\n }\n\n /\*\* @internal \*/\n runInitializers()  ${\n \{ \in \in \mathbb{R} \mid \mathbb{R} \mid \math$ const complete =  $() \Rightarrow {\n \infty \}$  (this as {done: boolean}).done = true;\n this.resolve();\n };\n\n if (this.appInits)  ${\n for (let i = 0; i < this.appInits.length; i++) {\n const initResult = this.appInits[i])(;n   
if$ (isPromise(initResult))  $\{\n\$ asyncInitPromises.push(initResult); $\n\}$  else if (isObservable(initResult))  $\{\n\}$ const observableAsPromise = new Promise<void> $(\text{resolve}, \text{reject}) \implies {\n}$  initResult.subscribe({complete: resolve, error: reject});\n });\n asyncInitPromises.push(observableAsPromise);\n }\n }\n }\n }\n Promise.all(asyncInitPromises)\n .then(() => {\n complete();\n })\n .catch(e => {\n this.reject(e);\n });\n\n if (asyncInitPromises.length === 0) {\n complete();\n }\n this.initialized = true;\n  $\ln \ln \frac{\pi}{\pi}$  \* @license\n \* Copyright Google LLC All Rights Reserved.\n \*\n \* Use of this source code is governed by an MIT-style license that can be\n \* found in the LICENSE file at https://angular.io/license\n \*/\n\nimport {InjectionToken} from './di';\nimport {ComponentRef} from './linker/component\_factory';\n\n\n/\*\*\n \* A [DI token](guide/glossary#di-token \"DI token definition\") representing a unique string ID, used\n \* primarily for prefixing application attributes and CSS styles when\n \* {@link ViewEncapsulation#Emulated ViewEncapsulation.Emulated} is being used.\n  $*\nBY$  default, the value is randomly generated and assigned to the application by Angular.\n \* To provide a custom ID value, use a DI provider <!-- TODO: provider --> to

configure\n \* the root { @link Injector } that uses this token.\n \*\n \* @publicApi\n \*/\nexport const APP\_ID = new InjectionToken<string>('AppId');\n\nexport function \_appIdRandomProviderFactory() {\n return `\${\_randomChar()}\${\_randomChar()}\${\_randomChar()}`;\n}\n\n/\*\*\n \* Providers that generate a random `APP\_ID\_TOKEN`.\n \* @publicApi\n \*/\nexport const APP\_ID\_RANDOM\_PROVIDER = {\n provide: APP\_ID,\n useFactory: \_appIdRandomProviderFactory,\n deps: <any[]>[],\n};\n\nfunction \_randomChar(): string  ${\nvert \nvert n^* \nvert n^* \$ when a platform is initialized. $\ln * \text{QpublicApi}^*$  nexport const PLATFORM\_INITIALIZER = new InjectionToken<Array<() => void>>('Platform Initializer');\n\n/\*\*\n \* A token that indicates an opaque platform ID.\n \* @publicApi\n \*/\nexport const PLATFORM\_ID = new InjectionToken<Object>('Platform ID');\n\n/\*\*\n \* A [DI token](guide/glossary#di-token \"DI token definition\") that provides a set of callbacks to\n \* be called for every component that is bootstrapped.\n \*\n \* Each callback must take a `ComponentRef` instance and return nothing.\n \*\n \* `(componentRef: ComponentRef) => void`\n \*\n \* @publicApi\n \*/\nexport const APP\_BOOTSTRAP\_LISTENER  $=\n\ln$  new InjectionToken<Array<(compRef: ComponentRef<any>) => void>>('appBootstrapListener');\n\n/\*\*\n \* A [DI token](guide/glossary#di-token \"DI token definition\") that indicates the root directory of  $n *$  the application  $n * @publicApi * \wedge \neg \text{next}$  and PACKAGE\_ROOT\_URL = new InjectionToken<string>('Application Packages Root URL');\n","/\*\*\n \* @license\n \* Copyright Google LLC All Rights Reserved. $\ln * \ln *$  Use of this source code is governed by an MIT-style license that can be $\ln *$  found in the LICENSE file at https://angular.io/license\n \*/\n\nimport {Injectable} from './di';\n\n@Injectable()\nexport class Console  ${\nvert \alpha \vert}$  log(message: string): void  ${\nvert \alpha \vert}$  // tslint:disable-next-line:no-console\n console.log(message);\n  ${\nvert \alpha \vert}$ // Note: for reporting errors use `DOM.logError()` as it is platform specific\n warn(message: string): void  $\{\n\$ tslint:disable-next-line:no-console\n console.warn(message);\n  $\ln \ln$ ","/\*\*\n \* @license\n \* Copyright Google LLC All Rights Reserved.\n \*\n \* Use of this source code is governed by an MIT-style license that can be\n \* found in the LICENSE file at https://angular.io/license\n \*/\n\nimport {InjectionToken} from '../di/injection\_token';\n\n/\*\*\n \* Provide this token to set the locale of your application.\n \* It is used for i18n extraction, by i18n pipes (DatePipe, I18nPluralPipe, CurrencyPipe,\n \* DecimalPipe and PercentPipe) and by ICU expressions.\n \*\n \* See the [i18n guide](guide/i18n-common-locale-id) for more information.\n \*\n \*  $@$ usageNotes\n \* ### Example\n \*\n \* ```typescript\n \* import { LOCALE\_ID } from '@angular/core';\n \* import { platformBrowserDynamic } from '@angular/platform-browser-dynamic';\n \* import { AppModule } from './app/app.module';\n \*\n \* platformBrowserDynamic().bootstrapModule(AppModule, {\n \* providers: [{provide: LOCALE\_ID, useValue: 'en-US' }]\n \* });\n \* ```\n \*\n \* @publicApi\n \*/\nexport const LOCALE\_ID = new InjectionToken<string>('LocaleId');\n\n/\*\*\n \* Provide this token to set the default currency code your application uses for $\ln *$  CurrencyPipe when there is no currency code passed into it. This is only used by $\ln *$  CurrencyPipe and has no relation to locale currency. Defaults to USD if not configured. $\ln \pi$  See the [i18n guide](guide/i18ncommon-locale-id) for more information.\n \*\n \* <div class=\"alert is-helpful\">\n \*\n \* \*\*Deprecation notice:\*\*\n \*\n \* The default currency code is currently always `USD` but this is deprecated from v9.\n \*\n \* \*\*In v10 the default currency code will be taken from the current locale.\*\*\n \*\n \* If you need the previous behavior then set it by creating a `DEFAULT\_CURRENCY\_CODE` provider in $\ln *$  your application `NgModule`: $\ln * \ln * \cdots$ ts $\ln *$ {provide: DEFAULT\_CURRENCY\_CODE, useValue: 'USD'}\n \* ```\n \*\n \* </div>\n \*\n \* @usageNotes\n \* ### Example\n \*\n \* ```typescript\n \* import { platformBrowserDynamic } from '@angular/platform-browserdynamic';\n \* import { AppModule } from './app/app.module';\n \*\n \* platformBrowserDynamic().bootstrapModule(AppModule,  $\{\n \$  \* providers: [{provide: DEFAULT\_CURRENCY\_CODE, useValue: 'EUR' }]\n \* });\n \* ```\n \*\n \* @publicApi\n \*/\nexport const DEFAULT\_CURRENCY\_CODE = new InjectionToken<string>('DefaultCurrencyCode'); $\ln/\pi$ \*\n \* Use this token at bootstrap to provide the content of your translation file (`xtb`,\n \* `xlf` or `xlf2`) when you want to translate your application in another language. $\ln * \ln *$  See the [i18n guide](guide/i18n-common-merge) for more information. $\ln$ 

\*\n \* @usageNotes\n \* ### Example\n \*\n \* ```typescript\n \* import { TRANSLATIONS } from '@angular/core';\n \* import { platformBrowserDynamic } from '@angular/platform-browser-dynamic';\n \* import { AppModule } from './app/app.module';\n \*\n \* // content of your translation file\n \* const translations = '....';\n \*\n \*

platformBrowserDynamic().bootstrapModule(AppModule, {\n \* providers: [{provide: TRANSLATIONS, useValue: translations  $\ln * \sin * \ln * \ln * \omega$  = publicApi\n \*/\nexport const TRANSLATIONS = new InjectionToken<string>('Translations');\n\n/\*\*\n \* Provide this token at bootstrap to set the format of your {@link TRANSLATIONS}: `xtb`,\n \* `xlf` or `xlf2`.\n \*\n \* See the [i18n guide](guide/i18n-common-merge) for more information.\n \*\n \* @usageNotes\n \* ### Example\n \*\n \* ```typescript\n \* import { TRANSLATIONS\_FORMAT } from '@angular/core';\n \* import { platformBrowserDynamic } from '@angular/platform-browser-dynamic';\n \* import { AppModule } from './app/app.module';\n \*\n \* platformBrowserDynamic().bootstrapModule(AppModule,  ${\nightharpoonup$  providers: [{provide: TRANSLATIONS\_FORMAT, useValue: 'xlf' }]\n \* });\n \* ```\n \*\n \* @publicApi\n \*/\nexport const TRANSLATIONS\_FORMAT = new InjectionToken<string>('TranslationsFormat');\n\n/\*\*\n \* Use this enum at bootstrap as an option of `bootstrapModule` to define the strategy\n \* that the compiler should use in case of missing translations: $\ln *$  - Error: throw if you have missing translations. $\ln *$  - Warning (default): show a warning in the console and/or shell. $\ln *$  - Ignore: do nothing. $\ln * \ln *$  See the [i18n guide](guide/i18n-commonmerge#report-missing-translations) for more information. $\ln * \ln * \omega$ usageNotes $\ln * \# \#$  Example $\ln * \$ ``typescript $\ln$ \* import { MissingTranslationStrategy } from '@angular/core';\n \* import { platformBrowserDynamic } from '@angular/platform-browser-dynamic';\n \* import { AppModule } from './app/app.module';\n \*\n \* platformBrowserDynamic().bootstrapModule(AppModule, {\n \* missingTranslation: MissingTranslationStrategy.Error $\ln * \sum_{n * \in \mathbb{N}}$  \* @publicApi $\ln * \Lambda$ nexport enum MissingTranslationStrategy  ${\n 1, n \to \infty, n \in \mathbb{Z}}$  \n Warning = 1,\n Ignore = 2,\n \\n","/\*\*\n \* @license\n \* Copyright Google LLC All Rights Reserved. $\ln * \ln *$  Use of this source code is governed by an MIT-style license that can be $\ln *$  found in the LICENSE file at https://angular.io/license\n \*/\n\nexport const SWITCH\_IVY\_ENABLED\_POST\_R3\_ = true;\nconst SWITCH\_IVY\_ENABLED\_\_PRE\_R3\_\_ = false;\nexport const ivyEnabled = SWITCH\_IVY\_ENABLED\_PRE\_R3\_\_;\n","/\*\*\n \* @license\n \* Copyright Google LLC All Rights Reserved.\n \*\n \* Use of this source code is governed by an MIT-style license that can be\n \* found in the LICENSE file at https://angular.io/license\n \*/\n\nimport {Injectable} from '../di/injectable';\nimport {InjectionToken} from '../di/injection\_token';\nimport {StaticProvider} from '../di/interface/provider';\nimport {MissingTranslationStrategy} from '../i18n/tokens';\nimport {Type} from '../interface/type';\nimport {ViewEncapsulation} from '../metadata/view';\nimport {ComponentFactory as ComponentFactoryR3} from '../render3/component\_ref';\nimport {getComponentDef, getNgModuleDef} from '../render3/definition';\nimport {NgModuleFactory as NgModuleFactoryR3} from '../render3/ng\_module\_ref';\nimport {maybeUnwrapFn} from '../render3/util/misc\_utils';\n\nimport {ComponentFactory} from './component\_factory';\nimport {NgModuleFactory} from './ng\_module\_factory';\n\n\n\n/\*\*\n \* Combination of NgModuleFactory and ComponentFactories.\n \*\n \* @publicApi\n \*/\nexport class ModuleWithComponentFactories<T>  $\{\n\$ constructor(\n public ngModuleFactory: NgModuleFactory<T>,\n public componentFactories: ComponentFactory<any>[])  ${\n\alpha$  throwError()  ${\n\alpha}$  throw new Error(`Runtime compiler is not loaded`);\n}\n\nconst Compiler\_compileModuleSync\_\_PRE\_R3\_\_: <T>(moduleType: Type<T>) => NgModuleFactory<T> =\n \_throwError as any;\nexport const Compiler\_compileModuleSync\_POST\_R3\_:  $\langle T \rangle$ (moduleType: Type $\langle T \rangle$ ) => $\langle n \rangle$  NgModuleFactory $\langle T \rangle$  = function $\langle T \rangle$ (moduleType: Type $\langle T \rangle$ ): NgModuleFactory<T> {\n return new NgModuleFactoryR3(moduleType);\n};\nconst  $Complier\_compileModuleSync = Complier\_compileModuleSync\_PRE\_R3$ ;\n\nconst Compiler\_compileModuleAsync\_\_PRE\_R3\_\_:  $\langle T \rangle$ (moduleType: Type $\langle T \rangle$ ) =>\n Promise<NgModuleFactory<T $>>$  = throwError as any;\nexport const Compiler\_compileModuleAsync\_\_POST\_R3\_\_:  $\langle T \rangle$ (moduleType: Type $\langle T \rangle$ ) = $\langle \rangle$ \n Promise<NgModuleFactory<T>> = function<T>(moduleType: Type<T>): Promise<NgModuleFactory<T>> {\n return Promise.resolve(Compiler\_compileModuleSync\_\_POST\_R3\_(moduleType));\n};\nconst Compiler\_compileModuleAsync = Compiler\_compileModuleAsync PRE\_R3\_\_;\n\nconst Compiler\_compileModuleAndAllComponentsSync\_PRE\_R3\_:  $\langle T \rangle$ (moduleType: Type $\langle T \rangle$ ) =>\n ModuleWithComponentFactories $\langle T \rangle$  = throwError as any;\nexport const Compiler compileModuleAndAllComponentsSync POST\_R3\_:  $\langle T \rangle$ (moduleType: Type $\langle T \rangle$ ) =>\n

ModuleWithComponentFactories<T> = function<T>(moduleType: Type<T>):\n

ModuleWithComponentFactories $\langle T \rangle$  {\n const ngModuleFactory =

Compiler\_compileModuleSync\_\_POST\_R3\_\_(moduleType);\n const moduleDef =

getNgModuleDef(moduleType)!;\n const componentFactories =\n maybeUnwrapFn(moduleDef.declarations)\n .reduce((factories: ComponentFactory<any> $\vert$ , declaration: Type<any> $\rangle \Rightarrow \{\n\vert$  const componentDef =

getComponentDef(declaration);\n componentDef && factories.push(new

ComponentFactoryR3(componentDef));\n return factories;\n }, [] as ComponentFactory<any>[]);\n return new ModuleWithComponentFactories(ngModuleFactory, componentFactories);\n};\nconst

Compiler\_compileModuleAndAllComponentsSync =\n

Compiler\_compileModuleAndAllComponentsSync\_PRE\_R3\_\_;\n\nconst

Compiler\_compileModuleAndAllComponentsAsync\_\_PRE\_R3\_\_: <T>(moduleType: Type<T>) =>\n

Promise<ModuleWithComponentFactories<T>> = \_throwError as any;\nexport const

Compiler\_compileModuleAndAllComponentsAsync\_\_POST\_R3\_\_: <T>(moduleType: Type<T>) =>\n

Promise<ModuleWithComponentFactories<T>> = function<T>(moduleType: Type<T>):\n

Promise<ModuleWithComponentFactories<T>> {\n return

Promise.resolve(Compiler\_compileModuleAndAllComponentsSync\_\_POST\_R3\_(moduleType));\n};\nconst Compiler\_compileModuleAndAllComponentsAsync =\n

CompileModuleAndAllComponentsAsync PRE\_R3\_\_;\n\n/\*\*\n \* Low-level service for running the angular compiler during runtime $\ln *$  to create {@link ComponentFactory}s, which $\ln *$  can later be used to create and render a Component instance. $\ln * \ln *$  Each `@NgModule` provides an own `Compiler` to its injector, $\ln *$  that will use the directives/pipes of the ng module for compilation $\ln *$  of components. $\ln * \ln * \mathcal{O}$  publicApi $\ln$ \*/\n@Injectable()\nexport class Compiler  ${\nightharpoonup} \mathbb{R}^*$ \n \* Compiles the given NgModule and all of its components. All templates of the components listed $\ln * \in \text{entropy}$  in `entryComponents` have to be inlined. $\ln * \ln$  compileModuleSync:  $\langle T \rangle$ (moduleType: Type $\langle T \rangle$ ) => NgModuleFactory $\langle T \rangle$  = Compiler compileModuleSync;\n\n /\*\*\n \* Compiles the given NgModule and all of its components\n  $*\$ \n compileModuleAsync:\n <T>(moduleType: Type<T>) => Promise<NgModuleFactory<T>> = Compiler compileModuleAsync;\n\n /\*\*\n \* Same as {@link #compileModuleSync} but also creates ComponentFactories for all components. $\ln * \ln$ compileModuleAndAllComponentsSync: <T>(moduleType: Type<T>) => ModuleWithComponentFactories<T>  $=\n\alpha$  Compiler compileModuleAndAllComponentsSync;\n\n /\*\*\n \* Same as {@link #compileModuleAsync} but also creates ComponentFactories for all components.\n \*/\n compileModuleAndAllComponentsAsync:  $\langle T \rangle$ (moduleType: Type $\langle T \rangle$ ) =  $\rangle$ \n Promise $\langle$ ModuleWithComponentFactories $\langle T \rangle$  = CompilemoduleAndAllComponentsAsync;\n\n /\*\*\n \* Clears all caches.\n \*/\n clearCache(): void  ${\{\n}n \in \mathbb{N} \setminus \mathbb{N} \colon \mathbb{N} \text{ is close to } \mathbb{N} \text{ is convergent.}}$   $\{\{\n}n \in \mathbb{N} \setminus \mathbb{N} \text{ is even convergent.}}$  ${\{\n}n \leq \lambda \leq \lambda \leq \lambda \}$  \* Returns the id for a given NgModule, if one is defined and known to the compiler. $\ln \frac{*}{\lambda}$ getModuleId(moduleType: Type<any>): string|undefined  $\{\n$  return undefined;\n  $\ln\max\{n * \infty\}$  \* Options for creating a compiler $\mathbf{n}^* \mathbb{D}$  \* @publicApi $\mathbf{n}^* \mathbb{D}$  \* (n useJit?: boolean,\n defaultEncapsulation?: ViewEncapsulation,\n providers?: StaticProvider[],\n missingTranslation?: MissingTranslationStrategy,\n preserveWhitespaces?: boolean,\n};\n\n/\*\*\n \* Token to provide CompilerOptions in the platform injector.\n \*\n \* @publicApi\n \*/\nexport const COMPILER\_OPTIONS = new InjectionToken<CompilerOptions[]>('compilerOptions');\n\n/\*\*\n \* A factory for creating a Compiler\n \*\n \* @publicApi\n \*/\nexport abstract class CompilerFactory {\n abstract createCompiler(options?: CompilerOptions[]): Compiler; $\ln \ln \pi$ ,"/\*\*\n \* @license\n \* Copyright Google LLC All Rights Reserved.\n \*\n \* Use of this source code is governed by an MIT-style license that can be $\ln *$  found in the LICENSE file at https://angular.io/license $\ln$ \*/\n\nconst promise: Promise<any> = (() => Promise.resolve(0))();\n\ndeclare const Zone: any;\n\nexport function scheduleMicroTask(fn: Function) {\n if (typeof Zone === 'undefined') {\n  $\#$  use promise to schedule microTask instead of use Zone\n promise.then(() =>  ${\n}$  fn && fn.apply(null, null);\n });\n } else  ${\n}$ Zone.current.scheduleMicroTask('scheduleMicrotask', fn);\n  $\n\n\| \n''''^*\n \n* @license\n$  \* Copyright Google LLC All Rights Reserved. $\ln * \ln *$  Use of this source code is governed by an MIT-style license that can be $\ln *$  found in

the LICENSE file at https://angular.io/license\n \*/\nimport {global} from './global';\n\nexport function getNativeRequestAnimationFrame() {\n let nativeRequestAnimationFrame: (callback: FrameRequestCallback) => number  $=\n\ln$  global['requestAnimationFrame']; $\n\ln$  let nativeCancelAnimationFrame: (handle: number) => void = global['cancelAnimationFrame'];\n if (typeof Zone !== 'undefined' && nativeRequestAnimationFrame && nativeCancelAnimationFrame) {\n // use unpatched version of requestAnimationFrame(native delegate) if possible\n // to avoid another Change detection\n const unpatchedRequestAnimationFrame =\n (nativeRequestAnimationFrame as any)[(Zone as any). symbol ('OriginalDelegate')];\n if  $(unpatchedRequestAnimationFrame)$   $\{\n nativeRequestAnimationFrame = unpatchedRequestAnimationFrame;\n$ 

 }\n const unpatchedCancelAnimationFrame =\n (nativeCancelAnimationFrame as any)[(Zone as any). symbol ('OriginalDelegate')];\n if (unpatchedCancelAnimationFrame) {\n nativeCancelAnimationFrame = unpatchedCancelAnimationFrame; $\n \$ {nativeRequestAnimationFrame, nativeCancelAnimationFrame};\n}\n","/\*\*\n \* @license\n \* Copyright Google LLC All Rights Reserved.\n \*\n \* Use of this source code is governed by an MIT-style license that can be\n \* found in the LICENSE file at https://angular.io/license\n \*/\n\nimport {EventEmitter} from '../event\_emitter';\nimport {global} from '../util/global';\nimport {noop} from '../util/noop';\nimport {getNativeRequestAnimationFrame} from '../util/raf';\n\n\n/\*\*\n \* An injectable service for executing work inside or outside of the Angular zone.\n \*\n \* The most common use of this service is to optimize performance when starting a work consisting of $\ln^*$  one or more asynchronous tasks that don't require UI updates or error handling to be handled by\n \* Angular. Such tasks can be kicked off via {@link #runOutsideAngular} and if needed, these tasks\n \* can reenter the Angular zone via {@link #run}.\n \*\n \* <!-- TODO: add/fix links to:\n \* - docs explaining zones and the use of zones in Angular and change-detection\n \* - link to runOutsideAngular/run (throughout this file!)\n \* -->\n \*\n \* @usageNotes\n \* ### Example\n \*\n \* ```\n \* import {Component, NgZone} from '@angular/core';\n \* import {NgIf} from '@angular/common';\n \*\n \* @Component({\n \* selector: 'ng-zone-demo',\n \* template: `\n \* <h2>Demo:  $NgZone|n *\n * <p>Progress: {{progress}}%</p>\n * <p *ngIf=\"progress >= 100\">Done processing$  ${\{\label{red}l\}}$  of Angular zone!</p>\n \*\n \* <br/> <br/> <br/> <br/> <br/>
dular  $\sum_{n=1}^{\infty}$  and  $\sum_{n=1}^{\infty}$  and  $\sum_{n=1}^{\infty}$  and<br/> $\sum_{n=1}^{\infty}$  and  $\sum_{n=1}^{\infty}$  and  $\sum_{n=1}^{\infty}$  and<br/> $\sum_{n=1}^{\infty}$  and  $\sum$ zone</button>\n \* <br/> <br/> <br/> <br/>dutton (click)=\"processOutsideOfAngularZone()\">Process outside of Angular zone</button>\n \* `,\n \* })\n \* export class NgZoneDemo {\n \* progress: number = 0;\n \* label: string;\n \*\n \* constructor(private \_ngZone: NgZone) { $\n\$ ^\* / Loop inside the Angular zone\n \* // so the UI DOES refresh after each setTimeout cycle\n \* processWithinAngularZone()  $\{\n\$ <sup>\*</sup> this.label = 'inside';\n \* this.progress = 0;\n this.\_increaseProgress(() => console.log('Inside Done!'));\n \*  $\ln * \ln * /$  Loop outside of the Angular zone\n \* // so the UI DOES NOT refresh after each setTimeout cycle\n \* processOutsideOfAngularZone() {\n \* this.label = 'outside';\n \* this.progress = 0;\n \* this. ngZone.runOutsideAngular(() => {\n \* this.\_increaseProgress( $() \Rightarrow {\n \times \n }$  // reenter the Angular zone and display done\n \* this.\_ngZone.run( $() \Rightarrow$ { console.log('Outside Done!'); });\n \* });\n \* });\n \* }\n \*\n \* \_increaseProgress(doneCallback: () => void)  ${\nightharpoonup$  this.progress += 1;\n \* console.log(`Current progress:  ${\fthis.progress}$ }%`);\n \*\n \* if (this.progress < 100)  ${\n \times \n \in \mathbb{N} \setminus \mathbb{N}^* \}$  else  ${\n \times \n \in \mathbb{N} \setminus \mathbb{N}^* \}$  else  ${\n \times \n \in \mathbb{N} \setminus \mathbb{N}^* \}$  else  ${\n \times \n \in \mathbb{N} \setminus \mathbb{N} \}$ doneCallback();\n \*  $\ln * \ln * \ln * \ln * \mathbb{P}$  \* @publicApi\n \*/\nexport class NgZone {\n readonly hasPendingMacrotasks: boolean = false;\n readonly hasPendingMicrotasks: boolean = false;\n\n /\*\*\n \* Whether there are no outstanding microtasks or macrotasks. $\ln * \ln$  readonly isStable: boolean = true; $\ln \ln / * \ln *$  Notifies when code enters Angular Zone. This gets fired first on VM Turn.\n \*/\n readonly onUnstable: EventEmitter<any>  $=$  new EventEmitter(false); $\ln \frac{x*\ln x}{n}$  \* Notifies when there is no more microtasks enqueued in the current VM Turn. $\ln$  \* This is a hint for Angular to do change detection, which may enqueue more microtasks. $\ln$  \* For this reason this event can fire multiple times per VM Turn.\n  $*\wedge$  readonly onMicrotaskEmpty: EventEmitter<any> = new EventEmitter(false);\n\n /\*\*\n \* Notifies when the last `onMicrotaskEmpty` has run and there are no more microtasks, which $\ln$  \* implies we are about to relinquish VM turn. $\ln$  \* This event gets called just once. $\ln$  \*/ $\ln$ readonly onStable: EventEmitter<any> = new EventEmitter(false);\n\n /\*\*\n \* Notifies that an error has been delivered.\n \*/\n readonly onError: EventEmitter<any> = new EventEmitter(false);\n\n\n constructor({\n enableLongStackTrace = false,\n shouldCoalesceEventChangeDetection = false,\n

shouldCoalesceRunChangeDetection = false\n })  $\{\n\$  if (typeof Zone == 'undefined')  $\{\n\$  throw new Error(`In this configuration Angular requires Zone.js`);\n  $\ln$  Zone.assertZonePatched();\n const self = this as any as NgZonePrivate;\n self.\_nesting = 0;\n\n self.\_outer = self.\_inner = Zone.current;\n\n if ((Zone as any)['TaskTrackingZoneSpec']) {\n self.\_inner = self.\_inner.fork(new ((Zone as any)['TaskTrackingZoneSpec'] as any));\n  $\ln$  if (enableLongStackTrace && (Zone as any)['longStackTraceZoneSpec']) {\n self.\_inner = self.\_inner.fork((Zone as any)['longStackTraceZoneSpec']);\n }\n // if shouldCoalesceRunChangeDetection is true, all tasks including event tasks will be\n // coalesced, so shouldCoalesceEventChangeDetection option is not necessary and can be skipped. $\langle n \rangle$  self.shouldCoalesceEventChangeDetection = $\langle n \rangle$ !shouldCoalesceRunChangeDetection && shouldCoalesceEventChangeDetection;\n self.shouldCoalesceRunChangeDetection = shouldCoalesceRunChangeDetection;\n  $self. last RequestAnimationFrameId = -1;\n n self. nativeRequestAnimationFrame =$ getNativeRequestAnimationFrame().nativeRequestAnimationFrame;\n forkInnerZoneWithAngularBehavior(self);\n }\n\n static isInAngularZone(): boolean {\n return Zone.current.get('isAngularZone') === true;\n  $\ln \$  static assertInAngularZone(): void  $\ln$  if  $(\text{NgZone.isInAngular Zone()) \n \in throw new Error('Expected to be in Angular Zone, but it is not!');\n \n \in \mathbb{N}$ static assertNotInAngularZone(): void  $\{\n\$  if (NgZone.isInAngularZone())  $\{\n\}$  throw new Error('Expected to not be in Angular Zone, but it is!');\n  $\ln /^*$ \n /\*\*\n \* Executes the `fn` function synchronously within the Angular zone and returns value returned by\n  $*$  the function.\n  $*\n$  Running functions via `run` allows you to reenter Angular zone from a task that was executed $\ln$  \* outside of the Angular zone (typically started via {@link #runOutsideAngular}). $\in$  \*\n \* Any future tasks or microtasks scheduled from within this function will continue executing from  $\infty$  \* within the Angular zone.  $\ln \ast \ln \ast$  If a synchronous error happens it will be rethrown and not reported via `onError`.\n \*/\n run<T>(fn: (...args: any[]) => T, applyThis?: any, applyArgs?: any[]): T {\n return (this as any as NgZonePrivate).\_inner.run(fn, applyThis, applyArgs);\n  $\ln \pi$  /\*\*\n \* Executes the `fn` function synchronously within the Angular zone as a task and returns value $\ln *$  returned by the function. $\ln * \ln *$  Running functions via `run` allows you to reenter Angular zone from a task that was executed $\ln *$  outside of the Angular zone (typically started via {@link #runOutsideAngular}). $\ln *n$  Any future tasks or microtasks scheduled from within this function will continue executing from\n  $*$  within the Angular zone.\n  $*\n$   $*$  If a synchronous error happens it will be rethrown and not reported via `onError`.\n  $*\wedge$  runTask<T>(fn: (...args: any[]) => T, applyThis?: any, applyArgs?: any[], name?: string):  $T \{\nightharpoonup \text{const}$  zone = (this as any as NgZonePrivate). \_inner;\n const task = zone.scheduleEventTask('NgZoneEvent: ' + name, fn, EMPTY\_PAYLOAD, noop, noop); $\n\in \{ \n\}$ return zone.runTask(task, applyThis, applyArgs);\n } finally {\n zone.cancelTask(task);\n }\n }\n  $\mathbb{R}^*$ \n \* Same as `run`, except that synchronous errors are caught and forwarded via `onError` and not\n \* rethrown.\n \*/\n runGuarded<T>(fn: (...args: any[]) => T, applyThis?: any, applyArgs?: any[]): T {\n return (this as any as NgZonePrivate).\_inner.runGuarded(fn, applyThis, applyArgs);\n }\n\n /\*\*\n \* Executes the `fn` function synchronously in Angular's parent zone and returns value returned by $\ln *$  the function. $\ln * \ln *$  Running functions via {@link #runOutsideAngular} allows you to escape Angular's zone and do\n \* work that\n \* doesn't trigger Angular change-detection or is subject to Angular's error handling. $\ln * \ln *$  Any future tasks or microtasks scheduled from within this function will continue executing from  $\infty$  \* outside of the Angular zone. $\infty$  \* Use  $\{\omega\}$  ( $\omega\$  ink #run} to reenter the Angular zone and do work that updates the application model. $\n\cdot \sqrt{n}$ runOutsideAngular<T>(fn: (...args: any[]) => T): T {\n return (this as any as NgZonePrivate). outer.run(fn);\n  $\ln\ln\colon EMPTY\ PAYLOAD = {\};\n\in the face NgZonePrivate extends NgZone {\n outer: Zone;\n inner:$ Zone;\n \_nesting: number;\n \_hasPendingMicrotasks: boolean;\n\n hasPendingMacrotasks: boolean;\n hasPendingMicrotasks: boolean;\n lastRequestAnimationFrameId: number;\n /\*\*\n \* A flag to indicate if NgZone is currently inside $\infty$  \* checkStable and to prevent re-entry. The flag is $\infty$  \* needed because it is possible to invoke the change $\ln$  \* detection from within change detection leading to $\ln$  \* incorrect behavior. $\ln$  \* For detail, please refer here,\n \* https://github.com/angular/angular/pull/40540\n \*/\n isCheckStableRunning: boolean;\n isStable: boolean;\n /\*\*\n \* Optionally specify coalescing event change detections or not.\n \* Consider the following case.\n \*\n \* <div (click)=\"doSomething()\">\n \* <br/> <br/> <br/>tton

 $(\text{click})=\text{ 'doSomethingElse()'}'>>\text{ button>}\n * <\text{div}>n * \n *$  When button is clicked, because of the event bubbling, both\n \* event handlers will be called and 2 change detections will be\n \* triggered. We can coalesce such kind of events to trigger $\ln *$  change detection only once. $\ln * \ln *$  By default, this option will be false. So the events will not be $\ln$  \* coalesced and the change detection will be triggered multiple times. $\ln$  \* And if this option be set to true, the change detection will be $\ln *$  triggered async by scheduling it in an animation frame. So in the case above, $\ln$  \* the change detection will only be trigged once. $\ln$  \*/\n shouldCoalesceEventChangeDetection: boolean;\n /\*\*\n \* Optionally specify if `NgZone#run()` method invocations should be coalesced\n \* into a single change detection.\n \*\n \* Consider the following case.\n \*\n \* for (let i = 0; i < 10; i ++) {\n \* ngZone.run(()  $\Rightarrow$  {\n \* // do something\n \* });\n \* }\n \*\n \* This case triggers the change detection multiple times.\n \* With ngZoneRunCoalescing options, all change detections in an event loops trigger only once.\n \* In addition, the change detection executes in requestAnimation. $\n\cdot \mathbb{n}^* \cdot \mathbb{n}$  shouldCoalesceRunChangeDetection: boolean; $\ln \ln$ nativeRequestAnimationFrame: (callback: FrameRequestCallback) => number;\n\n // Cache a \"fake\" top eventTask so you don't need to schedule a new task every\n // time you run a `checkStable`.\n fakeTopEventTask: Task;\n}\n\nfunction checkStable(zone: NgZonePrivate) {\n // TODO: @JiaLiPassion, should check zone.isCheckStableRunning to prevent\n // re-entry. The case is:\n //\n // @Component({...})\n // export class AppComponent  ${\nightharpoonup \in \mathcal{N} \subset \mathbb{R}^n \cup \mathbb{R}^n \subset \mathbb{R}^n \cup \mathbb{R}^n \subset \mathbb{R}^n \cup \mathbb{R}^n \subset \mathbb{R}^n \subset \mathbb{R}^n \subset \mathbb{R}^n \subset \mathbb{R}^n \subset \mathbb{R}^n \subset \mathbb{R}^n \subset \mathbb{R}^n \subset \mathbb{R}^n \subset \mathbb{R}^n \subset \mathbb{R}^n \subset \mathbb{R}^n \subset \mathbb{R}^n \subset \mathbb{R}^n \subset \$ this.ngZone.run(() => console.log('stable'););\n // });\n // }\n //\n // The onStable subscriber run another function inside ngZone $\ln / \theta$  which causes `checkStable()` re-entry. $\ln / \theta$  But this fix causes some issues in g3, so this fix will be\n // launched in another PR.\n if (zone.\_nesting ==  $0 && 1$  !zone.hasPendingMicrotasks  $&& 1$ zone.isStable) {\n try  ${\n \nu \in \mathbb{R} \setminus \mathbb{R} \setminus \math$ (!zone.hasPendingMicrotasks)  ${\n \mu \}$  try  ${\n \mu \}$  zone.runOutsideAngular(() => zone.onStable.emit(null)); } finally  $\ln$  zone.isStable = true;\n  $\ln \ln |\n$ \n }\n }\n }\n\nfunction delayChangeDetectionForEvents(zone: NgZonePrivate)  $\{\n\$  \*\*\n \* We also need to check \_nesting here\n \* Consider the following case with shouldCoalesceRunChangeDetection = true\n  $*\n$   $*$  ngZone.run(() => {});\n  $*$ ngZone.run(() => {});\n \*\n \* We want the two `ngZone.run()` only trigger one change detection\n \* when shouldCoalesceRunChangeDetection is true.\n \* And because in this case, change detection run in async way(requestAnimationFrame), $\ln$  \* so we also need to check the nesting here to prevent multiple $\ln$  \* change detections.\n \*/\n if (zone.isCheckStableRunning || zone.lastRequestAnimationFrameId !== -1) {\n return;\n }\n zone.lastRequestAnimationFrameId = zone.nativeRequestAnimationFrame.call(global,  $() \Rightarrow {\nightharpoonup}$  // This is a work around for https://github.com/angular/angular/issues/36839.\n // The core issue is that when event coalescing is enabled it is possible for microtasks $\ln$  // to get flushed too early (As is the case with `Promise.then`) between the $\ln$ // coalescing eventTasks.\n //\n // To workaround this we schedule a \"fake\" eventTask before we process the\n // coalescing eventTasks. The benefit of this is that the  $\langle$ " container eventTask $\langle n \rangle$  // will prevent the microtasks queue from getting drained in between the coalescing $\ln$  // eventTask execution. $\ln$  if (!zone.fakeTopEventTask) {\n zone.fakeTopEventTask = Zone.root.scheduleEventTask('fakeTopEventTask', ()  $\Rightarrow$  {\n zone.lastRequestAnimationFrameId = -1;\n updateMicroTaskStatus(zone);\n zone.isCheckStableRunning = true;\n checkStable(zone);\n zone.isCheckStableRunning = false;\n }, undefined,  $() \Rightarrow \{\}, () \Rightarrow \{\}\;\n$  }\\n  $\text{zone.fakeTopEventTask.invoke();\n }}\;\n$ updateMicroTaskStatus(zone);\n}\n\nfunction forkInnerZoneWithAngularBehavior(zone: NgZonePrivate) {\n const delayChangeDetectionForEventsDelegate =  $() \Rightarrow {\n \text{delayChangeDetectionForEvents}(zone); \n \}$ zone.\_inner = zone.\_inner.fork $({\n \mu \text{ name: 'angular',\n' property, 'in the 'target',\n' property, 'in the 'target',\n''}$ onInvokeTask:\n (delegate: ZoneDelegate, current: Zone, target: Zone, task: Task, applyThis: any,\n applyArgs: any): any  $\Rightarrow$  {\n try {\n onEnter(zone);\n return delegate.invokeTask(target, task, applyThis, applyArgs);\n } finally {\n if  $((\text{zone.shouldCoalesceEventChange Detection} \& \text{task.type})$  $==$  'eventTask')  $\|\n\|$  zone.shouldCoalesceRunChangeDetection)  $\|\n\|$ delayChangeDetectionForEventsDelegate();\n }\n onLeave(zone);\n }\n },\n\n onInvoke:\n (delegate: ZoneDelegate, current: Zone, target: Zone, callback: Function, applyThis: any,\n applyArgs?:

any[], source?: string): any  $=\{\n\$  try  $\{\n\}$  onEnter(zone);\n return delegate.invoke(target,

callback, applyThis, applyArgs, source); $\in$  {finally { $\in$  if (zone.shouldCoalesceRunChangeDetection)  ${\n \alpha}$  delayChangeDetectionForEventsDelegate();\n  $}{\n \alpha}$  onLeave(zone);\n  $}{\n \alpha}$ ,\n\n onHasTask:\n (delegate: ZoneDelegate, current: Zone, target: Zone, hasTaskState: HasTaskState) => {\n delegate.hasTask(target, hasTaskState);\n if (current === target) {\n // We are only interested in hasTask events which originate from our zone\n  $// (A child hasTask event is not interesting to us)\n$  if (hasTaskState.change == 'microTask') {\n zone.\_hasPendingMicrotasks = hasTaskState.microTask;\n updateMicroTaskStatus(zone);\n checkStable(zone);\n } else if (hasTaskState.change == 'macroTask')  $\ln$  zone.hasPendingMacrotasks = hasTaskState.macroTask;\n }\n }\n },\n\n onHandleError: (delegate: ZoneDelegate, current: Zone, target: Zone, error: any): boolean => {\n delegate.handleError(target, error);\n zone.runOutsideAngular(() => zone.onError.emit(error));\n return false;\n }\n });\n}\n\nfunction updateMicroTaskStatus(zone: NgZonePrivate) {\n if (zone.\_hasPendingMicrotasks ||\n ((zone.shouldCoalesceEventChangeDetection || zone.shouldCoalesceRunChangeDetection) &&\n zone.lastRequestAnimationFrameId !== -1))  $\n\$  zone.hasPendingMicrotasks = true;\n } else  $\{\n\$ zone.hasPendingMicrotasks = false;\n  $\n\in \Gamma(x)$ oneEnter(zone: NgZonePrivate) {\n zone.\_nesting++;\n if (zone.isStable)  $\n{\n zone.isStable = false;\n zone.configUn\n}\n\n}\n\in \mathbb{Zone}$ : NgZonePrivate)  $\n\neq$  zone. nesting--;\n checkStable(zone);\n\n\n/\*\*\n \* Provides a noop implementation of `NgZone` which does nothing. This zone requires explicit calls\n \* to framework to perform rendering.\n \*/\nexport class NoopNgZone implements NgZone {\n readonly hasPendingMicrotasks: boolean = false;\n readonly hasPendingMacrotasks: boolean = false;\n readonly isStable: boolean = true;\n readonly onUnstable: EventEmitter<any> = new EventEmitter();\n readonly onMicrotaskEmpty: EventEmitter<any> = new EventEmitter();\n readonly onStable: EventEmitter<any> = new EventEmitter();\n readonly onError: EventEmitter $\langle$ any $\rangle$  = new EventEmitter(); $\langle n \rangle$ n run $\langle T \rangle$ (fn: (...args: any[]) => T, applyThis?: any, applyArgs?: any): T  ${\nightharpoonup$  return fn.apply(applyThis, applyArgs); $\nightharpoonup$   $\ln$  runGuarded $\subset$ T>(fn: (...args: any[]) => any, applyThis?: any, applyArgs?: any):  $T {\n$  return fn.apply(applyThis, applyArgs); $\n \ln \n$  runOutsideAngular<T>(fn: (...args:  $\text{any}$ []) => T): T {\n return fn();\n }\n\n runTask<T>(fn: (...args: any[]) => T, applyThis?: any, applyArgs?: any, name?: string): T {\n return fn.apply(applyThis, applyArgs);\n }\n}\n","/\*\*\n \* @license\n \* Copyright Google LLC All Rights Reserved.\n \*\n \* Use of this source code is governed by an MIT-style license that can be\n \* found in the LICENSE file at https://angular.io/license\n \*/\n\nimport {Injectable} from '../di';\nimport {scheduleMicroTask} from '../util/microtask';\nimport {NgZone} from '../zone/ng\_zone';\n\n/\*\*\n \* Testability API. $\ln$  \* `declare` keyword causes tsickle to generate externs, so these methods are $\ln$  \* not renamed by Closure Compiler.\n \* @publicApi\n \*/\nexport declare interface PublicTestability {\n isStable(): boolean;\n whenStable(callback: Function, timeout?: number, updateCallback?: Function): void;\n findProviders(using: any, provider: string, exactMatch: boolean): any[];\n}\n\n// Angular internal, not intended for public API.\nexport interface PendingMacrotask {\n source: string;\n creationLocation: Error;\n runCount?: number;\n data?: TaskData;\n}\n\nexport interface TaskData {\n target?: XMLHttpRequest;\n delay?: number;\n isPeriodic?: boolean;\n}\n\n// Angular internal, not intended for public API.\nexport type DoneCallback = (didWork: boolean, tasks?: PendingMacrotask[]) => void;\nexport type UpdateCallback = (tasks: PendingMacrotask[]) => boolean;\n\ninterface WaitCallback  $\{\n \mid \}$  // Needs to be 'any' - setTimeout returns a number according to ES6, but\n // on NodeJS it returns a Timer.\n timeoutId: any;\n doneCb: DoneCallback;\n updateCb?: UpdateCallback;\n}\n\n/\*\*\n \* The Testability service provides testing hooks that can be accessed from\n \* the browser. Each bootstrapped Angular application on the page will have $\ln *$  an instance of Testability. $\ln *$  $@$ publicApi $\in \mathbb{R}$   $\setminus \mathbb{R}$  Injectable() nexport class Testability implements PublicTestability  $\{ \n\times \mathbb{R} \}$ number = 0;\n private isZoneStable: boolean = true;\n /\*\*\n \* Whether any work was done since the last 'whenStable' callback. This is\n  $*$  useful to detect if this could have potentially destabilized another\n  $*$ component while it is stabilizing. $\ln * \mathcal{Q}$  internal $\ln * \Lambda$  private didWork: boolean = false; $\ln$  private callbacks: WaitCallback $[\ ] = [\ ]$ ;\n\n private taskTrackingZone: {macroTasks: Task[]}|null = null;\n\n constructor(private \_ngZone: NgZone) {\n this.\_watchAngularEvents();\n \_ngZone.run(() => {\n this.taskTrackingZone =\n typeof Zone == 'undefined' ? null : Zone.current.get('TaskTrackingZone');\n });\n }\n\n private
\_watchAngularEvents(): void  ${\n \min_{n=1} Zone. onUnstable. subscribe({\n \max: ( ) => {\n \ this.}_didWork =\n}$ true;\n this.\_isZoneStable = false;\n }\n });\n\n this.\_ngZone.runOutsideAngular(() => {\n this.\_ngZone.onStable.subscribe( $\{\n \text{next: } ( ) =\n \ \}$  NgZone.assertNotInAngularZone();\n scheduleMicroTask(() => {\n this.\_isZoneStable = true;\n this.\_runCallbacksIfReady();\n });\n  $\{\n\} \in \{\n\} \in \{\n\} \in \{\n\} \in \mathbb{R} \$  is  $\{\n\} \in \mathbb{R} \$  is increases the number of pending request $\mathbb{R} \neq \mathbb{R}$  are equests are now tracked with zones. $\nightharpoonup$  \*/\n increasePendingRequestCount(): number  $\{\nightharpoonup$  this.\_pendingCount += 1;\n this. didWork = true;\n return this. pendingCount;\n  $\ln /$ \*\*\n \* Decreases the number of pending request\n \* @deprecated pending requests are now tracked with zones\n \*/\n decreasePendingRequestCount(): number {\n this.\_pendingCount  $= 1$ ;\n if (this.\_pendingCount  $< 0$ ) {\n throw new Error('pending async requests below zero');\n }\n this. runCallbacksIfReady();\n return this. pendingCount;\n }\n\n /\*\*\n \* Whether an associated application is stable $\in$  \*/\n isStable(): boolean  $\{\n\$  return this.\_isZoneStable && this.\_pendingCount === 0 && !this.\_ngZone.hasPendingMacrotasks;\n }\n\n private \_runCallbacksIfReady(): void {\n if (this.isStable()) {\n // Schedules the call backs in a new frame so that it is always async.\n scheduleMicroTask(() => {\n while (this.\_callbacks.length !== 0) {\n let cb = this.\_callbacks.pop()!;\n clearTimeout(cb.timeoutId);\n cb.doneCb(this.\_didWork);\n }\n this.\_didWork = false;\n });\n } else  ${\nightharpoonup \mathbb{R}}$  // Still not stable, send updates. $\mathsf{h}$  let pending = this.getPendingTasks(); $\mathsf{h}$  this. callbacks = this.\_callbacks.filter((cb) => {\n if (cb.updateCb && cb.updateCb(pending)) {\n clearTimeout(cb.timeoutId);\n return false;\n  $\ln$  return true;\n });\n\n this. didWork = true;\n

 $\ln \ \|\n\|$  private getPendingTasks(): PendingMacrotask[]  $\| \$ n if (!this.taskTrackingZone)  $\| \$ n return [];\n  $\ln \frac{n}{(\tanh \theta)}$  // Copy the tasks data so that we don't leak tasks.\n return this.taskTrackingZone.macroTasks.map((t: Task)  $\Rightarrow$  {\n return {\n source: t.source,\n // From TaskTrackingZone:\n // https://github.com/angular/zone.js/blob/master/lib/zone-spec/task-tracking.ts#L40\n creationLocation: (t as any).creationLocation as Error,\n data: t.data\n };\n });\n }\n\n private addCallback(cb: DoneCallback, timeout?: number, updateCb?: UpdateCallback)  ${\n \mu = -1;\n \ i \ f \ (timeout \&& timeout > 0) {\n}$ timeoutId = setTimeout(() => {\n this.\_callbacks = this.\_callbacks.filter((cb) => cb.timeoutId !== timeoutId);\n

cb(this. didWork, this.getPendingTasks());\n }, timeout);\n }\n this. callbacks.push(<WaitCallback>{doneCb: cb, timeoutId: timeoutId, updateCb: updateCb});\n  $\ln \frac{**\ln x}{*}$ Wait for the application to be stable with a timeout. If the timeout is reached before that $\ln$  \* happens, the callback receives a list of the macro tasks that were pending, otherwise null. $\wedge$  \* @param doneCb The callback to invoke when Angular is stable or the timeout expires $\ln *$  whichever comes first. $\ln * \mathcal{Q}$  param timeout Optional. The maximum time to wait for Angular to become stable. If not $n *$  specified, whenStable() will wait forever. $\ln$ \* @param updateCb Optional. If specified, this callback will be invoked whenever the set of\n \* pending macrotasks changes. If this callback returns true doneCb will not be invoked $\ln$  \* and no further updates will be issued.\n \*/\n whenStable(doneCb: Function, timeout?: number, updateCb?: Function): void {\n if (updateCb && !this.taskTrackingZone) { $\ln$  throw new Error $\ln$  'Task tracking zone is required when passing an update callback to ' $+\n$  'whenStable(). Is \"zone.js/plugins/task-tracking\" loaded?');\n }\n // These arguments are 'Function' above to keep the public API simple.\n this.addCallback(doneCb as DoneCallback, timeout, updateCb as UpdateCallback);\n this.\_runCallbacksIfReady();\n  $\ln n$  \*\*\n \* Get the number of pending requests\n \* @deprecated pending requests are now tracked with zones\n  $*\wedge$ n getPendingRequestCount(): number {\n return this. pendingCount;\n  $\ln |x| \neq \mathbb{R}$  \* Find providers by name\n \* @param using The root element to search from $n * \mathcal{Q}$  param provider The name of binding variable $n * \mathcal{Q}$  param exactMatch Whether using exactMatch $n$ \*/\n findProviders(using: any, provider: string, exactMatch: boolean): any[] {\n // TODO(juliemr): implement.\n return  $[\cdot,\n \cdot \ln \cdot \cdot \cdot \cdot A$  global registry of {@link Testability} instances for specific elements.\n \*  $\mathcal{Q}_{\text{publicApi}} \land \mathcal{Q}_{\text{In}\text{let}}$  /nexport class TestabilityRegistry {\n /\*\*  $\mathcal{Q}_{\text{In}\text{let}}$  /n \_applications = new Map<any, Testability>();\n\n constructor() {\n testabilityGetter.addToWindow(this);\n }\n\n /\*\*\n \* Registers an application with a testability hook so that it can be tracked $\ln * \mathcal{Q}$  param token token of application, root element\n \* @param testability Testability hook\n \*/\n registerApplication(token: any, testability: Testability) {\n this. applications.set(token, testability);\n  $\mathbb{R}^*$ \n \* Unregisters an application.\n \* @param token token of

application, root element $\in$  \*/\n unregisterApplication(token: any)  $\{\n\$  this. \_applications.delete(token); $\n\}\n\|\n\|$ /\*\*\n \* Unregisters all applications\n \*/\n unregisterAllApplications() {\n this.\_applications.clear();\n }\n\n /\*\*\n \* Get a testability hook associated with the application\n \* @param elem root element\n \*/\n getTestability(elem: any): Testability|null {\n return this.\_applications.get(elem) || null;\n }\n\n /\*\*\n \* Get all registered testabilities\n \*/\n getAllTestabilities(): Testability[] {\n return Array.from(this.\_applications.values());\n  $\ln / **\n * Get all registered applications(root elements)\n *^n$ getAllRootElements(): any[] {\n return Array.from(this. applications.keys());\n  $\ln |\n \star \ast \n$  \* Find testability of a node in the Tree $\ln * \mathcal{Q}$  param elem node $\ln * \mathcal{Q}$  param findInAncestors whether finding testability in ancestors if testability was not found in\n \* current node\n \*/\n findTestabilityInTree(elem: Node, findInAncestors: boolean = true): Testability|null  ${\nightharpoonup$  return testabilityGetter.findTestabilityInTree(this, elem, findInAncestors);\n  $\ln\ln\arrows\ln$  \* Adapter interface for retrieving the `Testability` service associated for a\n \* particular context.\n \*\n \* @publicApi\n \*/\nexport interface GetTestability {\n addToWindow(registry: TestabilityRegistry): void;\n findTestabilityInTree(registry: TestabilityRegistry, elem: any, findInAncestors: boolean):\n Testability|null;\n}\n\nclass \_NoopGetTestability implements GetTestability {\n addToWindow(registry: TestabilityRegistry): void {}\n findTestabilityInTree(registry: TestabilityRegistry, elem: any, findInAncestors: boolean):\n Testability|null  $\{\n\$ eturn null;\n  $\|\n\|$ \n $\|\n\|^*$ \n \* Set the {@link GetTestability} implementation used by the Angular testing framework.\n \* @publicApi\n \*/\nexport function setTestabilityGetter(getter: GetTestability): void  $\{\n \$  testabilityGetter = getter;\n}\n\nlet testabilityGetter: GetTestability = new NoopGetTestability();\n","/\*\*\n \* @license\n \* Copyright Google LLC All Rights Reserved.\n \*\n \* Use of this source code is governed by an MIT-style license that can be $\ln *$  found in the LICENSE file at https://angular.io/license\n \*/\n\nimport {global} from './global';\n\n/\*\*\n \* This file is used to control if the default rendering pipeline should be `ViewEngine` or `Ivy`.\n  $*\nvert n *$  For more information on how to run and debug tests with either Ivy or View Engine (legacy),\n \* please see [BAZEL.md](./docs/BAZEL.md).\n \*/\n\nlet \_devMode: boolean = true;\nlet \_runModeLocked: boolean = false;\n\n\n/\*\*\n \* Returns whether Angular is in development mode. After called once,\n \* the value is locked and won't change any more.\n \*\n \* By default, this is true, unless a user calls `enableProdMode` before calling this.\n  $*\n$  @publicApi\n  $*\n$ export function isDevMode(): boolean  ${\n_ \nu^*(\n_ \nu^*) \in \mathbb{Z} \subset \mathbb{Z} \setminus \mathbb{Z} \setminus \mathbb{Z} \$ off assertions and other $\ln *$  checks within the framework. $\ln *$  One important assertion this disables verifies that a change detection pass\n  $*$  does not result in additional changes to any bindings (also known as\n  $*$  unidirectional data flow). $\ln * \ln * \omega$  publicApi $\ln * \Lambda$ nexport function enableProdMode(): void  $\ln$  if (\_runModeLocked)  $\ln$ throw new Error('Cannot enable prod mode after platform setup.');\n  $\ln \ln /$  The below check is there so when ngDevMode is set via terser\n // `global['ngDevMode'] = false;` is also dropped.\n if (typeof ngDevMode === undefined  $\|\|\|_2$  !!ngDevMode)  $\n\$  global['ngDevMode'] = false;\n  $\ln \ldots$  devMode = false;\n  $\ln$ ","/\*\*\n \* @license\n \* Copyright Google LLC All Rights Reserved. $\ln \pi$  \* Use of this source code is governed by an MITstyle license that can be $\ln *$  found in the LICENSE file at https://angular.io/license $\ln *$ \n $\ln$ mport './util/ng\_jit\_mode';\n\nimport {merge, Observable, Observer, Subscription} from 'rxjs';\nimport {share} from 'rxjs/operators';\n\nimport {ApplicationInitStatus} from './application\_init';\nimport {APP\_BOOTSTRAP\_LISTENER, PLATFORM\_INITIALIZER} from './application\_tokens';\nimport {getCompilerFacade, JitCompilerUsage} from './compiler/compiler\_facade';\nimport {Console} from './console';\nimport {Injectable} from './di/injectable';\nimport {InjectionToken} from './di/injection\_token';\nimport {Injector} from './di/injector';\nimport {StaticProvider} from './di/interface/provider';\nimport {INJECTOR\_SCOPE} from './di/scope';\nimport {ErrorHandler} from './error\_handler';\nimport {DEFAULT\_LOCALE\_ID} from './i18n/localization';\nimport {LOCALE\_ID} from './i18n/tokens';\nimport {Type} from './interface/type';\nimport {ivyEnabled} from './ivy\_switch';\nimport {COMPILER\_OPTIONS, CompilerFactory, CompilerOptions} from './linker/compiler';\nimport {ComponentFactory, ComponentRef} from './linker/component\_factory';\nimport {ComponentFactoryBoundToModule, ComponentFactoryResolver} from './linker/component\_factory\_resolver';\nimport {InternalNgModuleRef, NgModuleFactory, NgModuleRef} from './linker/ng\_module\_factory';\nimport {InternalViewRef, ViewRef} from './linker/view\_ref';\nimport

{isComponentResourceResolutionQueueEmpty, resolveComponentResources} from './metadata/resource\_loading';\nimport {assertNgModuleType} from './render3/assert';\nimport {ComponentFactory as R3ComponentFactory} from './render3/component\_ref';\nimport {setLocaleId} from './render3/i18n/i18n\_locale\_id';\nimport {setJitOptions} from './render3/jit/jit\_options';\nimport {NgModuleFactory as R3NgModuleFactory} from './render3/ng\_module\_ref';\nimport {publishDefaultGlobalUtils as \_publishDefaultGlobalUtils} from './render3/util/global\_utils';\nimport {Testability, TestabilityRegistry} from './testability/testability';\nimport {isDevMode} from './util/is\_dev\_mode';\nimport {isPromise} from './util/lang';\nimport {scheduleMicroTask} from './util/microtask';\nimport {stringify} from './util/stringify';\nimport {NgZone, NoopNgZone} from './zone/ng\_zone';\n\nlet \_platform: PlatformRef;\n\nlet compileNgModuleFactory:\n  $\langle M \rangle$ (injector: Injector, options: CompilerOptions, moduleType: Type $\langle M \rangle$  => $\langle n \rangle$ Promise<NgModuleFactory<M>> = compileNgModuleFactory\_\_PRE\_R3\_\_;\n\nfunction compileNgModuleFactory\_PRE\_R3\_<M>(\n injector: Injector, options: CompilerOptions,\n moduleType: Type<M> $>$ : Promise<NgModuleFactory<M $>$ {\n const compilerFactory: CompilerFactory = injector.get(CompilerFactory);\n const compiler = compilerFactory.createCompiler([options]);\n return compiler.compileModuleAsync(moduleType);\n}\n\nexport function compileNgModuleFactory\_POST\_R3\_\_<M>(\n injector: Injector, options: CompilerOptions,\n moduleType: Type<M>): Promise<NgModuleFactory<M>> {\n ngDevMode && assertNgModuleType(moduleType);\n\n const moduleFactory = new R3NgModuleFactory(moduleType);\n\n // All of the logic below is irrelevant for AOTcompiled code.\n if (typeof ngJitMode !== 'undefined' && !ngJitMode) {\n return Promise.resolve(moduleFactory);\n }\n\n const compilerOptions = injector.get(COMPILER\_OPTIONS,  $[$ ]).concat(options);\n\n // Configure the compiler to use the provided options. This call may fail when multiple modules\n // are bootstrapped with incompatible options, as a component can only be compiled according to\n // a single set of options.\n setJitOptions( ${\n \cdot \n \cdot \cdot \cdot \cdot}$  defaultEncapsulation: \_lastDefined(compilerOptions.map(opts => opts.defaultEncapsulation)),\n preserveWhitespaces: \_lastDefined(compilerOptions.map(opts => opts.preserveWhitespaces)),\n });\n\n if (isComponentResourceResolutionQueueEmpty()) {\n return Promise.resolve(moduleFactory);\n }\n\n const compilerProviders = \_mergeArrays(compilerOptions.map(o => o.providers!)); $\ln \frac{1}{\ln \csc \arccos n}$  In case there are no compiler providers, we just return the module factory as  $\ln \frac{1}{\ln \csc \arccos n}$ be any resource loader. This can happen with Ivy, because AOT compiled $\ln$  // modules can be still passed through  $\Upsilon$ bootstrapModule $\Upsilon$ . In that case we shouldn't $\ln /$  unnecessarily require the JIT compiler. $\ln$  if  $(complex Provides.length === 0) \$ |n return Promise.resolve(moduleFactory);\n  $\ln \n$  const compiler = getCompilerFacade({\n usage: JitCompilerUsage.Decorator,\n kind: 'NgModule',\n type: moduleType,\n });\n const compilerInjector = Injector.create({providers: compilerProviders});\n const resourceLoader = compilerInjector.get(compiler.ResourceLoader);\n // The resource loader can also return a string while the \"resolveComponentResources\"\n // always expects a promise. Therefore we need to wrap the returned value in a promise.\n return resolveComponentResources(url => Promise.resolve(resourceLoader.get(url))\n .then(() => moduleFactory); $\ln{\ln}/\ln$  the `window.ng` global utilities are only available in non-VE versions of $\ln/$ / Angular. The function switch below will make sure that the code is not  $n/$  included into Angular when PRE mode is active.\nexport function publishDefaultGlobalUtils\_\_PRE\_R3\_\_() {}\nexport function publishDefaultGlobalUtils\_POST\_R3\_() {\n ngDevMode && \_publishDefaultGlobalUtils();\n}\n\nlet publishDefaultGlobalUtils: () => any = publishDefaultGlobalUtils PRE\_R3\_\_;\n\nlet isBoundToModule: <C>(cf: ComponentFactory<C> $)$  => boolean = isBoundToModule PRE\_R3\_\_;\n\nexport function isBoundToModule PRE\_R3 < $C>(cf: ComponentFactory < C)$ : boolean {\n return cf instance of ComponentFactoryBoundToModule;\n}\n\nexport function isBoundToModule POST\_R3\_ <C>(cf: ComponentFactory<C>): boolean {\n return (cf as R3ComponentFactory<C>).isBoundToModule;\n}\n\nexport const ALLOW\_MULTIPLE\_PLATFORMS = new InjectionToken<br/>sboolean>('AllowMultipleToken');\n\n\n\n\\*\*\n \* A token for third-party components that can register themselves with NgProbe. $\ln * \mathbb{R}$  \* @publicApi $\ln * \Lambda$ nexport class NgProbeToken  $\{\n$  constructor(public name: string, public token: any)  $\{\n\n\}\n\infty$  \* Creates a platform.\n \* Platforms must be created on launch using this function.\n  $*\n$  @publicApi\n \*/\nexport function

createPlatform(injector: Injector): PlatformRef {\n if (\_platform && !\_platform.destroyed &&\n ! platform.injector.get(ALLOW\_MULTIPLE\_PLATFORMS, false)) {\n throw new Error(\n 'There can be only one platform. Destroy the previous one to create a new one.');\n }\n publishDefaultGlobalUtils();\n \_platform = injector.get(PlatformRef);\n const inits = injector.get(PLATFORM\_INITIALIZER, null);\n if (inits) inits.forEach((init: any) => init());\n return \_platform;\n}\n\n/\*\*\n \* Creates a factory for a platform. Can be used to provide or override `Providers` specific to\n \* your application's runtime needs, such as `PLATFORM\_INITIALIZER` and `PLATFORM\_ID`.\n \* @param parentPlatformFactory Another platform factory to modify. Allows you to compose factories  $n *$  to build up configurations that might be required by different libraries or parts of the $\ln *$  application. $\ln * \omega$  param name Identifies the new platform factory. $\ln * \omega$  param providers A set of dependency providers for platforms created with the new factory. $\ln * \ln * \omega$  publicApi $\ln$ \*/\nexport function createPlatformFactory(\n parentPlatformFactory: ((extraProviders?: StaticProvider[]) => PlatformRef)|null, name: string,\n providers: StaticProvider[] = []): (extraProviders?: StaticProvider[]) => PlatformRef  ${\n$  const desc = `Platform:  ${\n$  f name  $\n$ ;\n const marker = new InjectionToken(desc);\n return (extraProviders: StaticProvider $[] = [] \implies \{\n \text{ let platform} = \text{getPlatform}() ; \n \text{ if (!platform || } \}$ platform.injector.get(ALLOW\_MULTIPLE\_PLATFORMS, false)) {\n if (parentPlatformFactory) {\n parentPlatformFactory(\n providers.concat(extraProviders).concat({provide: marker, useValue: true}));\n } else  ${\nvert n \rvert}$  const injectedProviders: StaticProvider[] =\n

providers.concat(extraProviders).concat({provide: marker, useValue: true}, { $\ln$  provide: INJECTOR\_SCOPE,\n useValue: 'platform'\n });\n createPlatform(Injector.create({providers: injectedProviders, name: desc}));\n }\n return assertPlatform(marker);\n };\n }\n\n/\*\*\n \* Checks that there is currently a platform that contains the given token as a provider.\n  $*\n$  @publicApi\n  $*\triangle$ nexport function assertPlatform(requiredToken: any): PlatformRef  ${\n$  const platform = getPlatform(); $\n$ n if (!platform)  ${\n$  throw new Error('No platform exists!');\n }\n\n if (!platform.injector.get(requiredToken, null)) {\n throw new Error(\n

'A platform with a different configuration has been created. Please destroy it first.');\n  $\ln \ln$  return platform;\n}\n\n/\*\*\n \* Destroys the current Angular platform and all Angular applications on the page.\n \* Destroys all modules and listeners registered with the platform.\n  $*\n$  @publicApi\n  $*\n$ export function destroyPlatform(): void {\n if (\_platform && !\_platform.destroyed) {\n \_platform.destroy();\n }\n\n/\*\*\n \* Returns the current platform.\n \*\n \* @publicApi\n \*/\nexport function getPlatform(): PlatformRef|null {\n return  $_$ platform && ! $_$ platform.destroyed ?  $_$ platform : null;\n}\n\n/\*\*\n \* Provides additional options to the bootstraping process.\n \*\n \*\nexport interface BootstrapOptions  $\{\n \mid x^*\n \mid x^* \in \mathbb{Z} \text{ such that } \Ng\Z$  should be used. $\ln * \ln *$  - Provide your own `NgZone` instance. $\ln *$  - `zone.js` - Use default `NgZone` which requires `Zone.js`.\n \* - `noop` - Use `NoopNgZone` which does nothing.\n \*/\n ngZone?: NgZone|'zone.js'|'noop';\n\n  $\frac{\# \mathbb{R}}{n}$  \* Optionally specify coalescing event change detections or not.\n \* Consider the following case.\n \*\n \*  $\langle$ div (click)=\"doSomething()\">\n \*  $\langle$ button (click)=\"doSomethingElse()\"> $\langle$ button>\n \*  $\langle$ div>\n \*\n \* When button is clicked, because of the event bubbling, both $\ln$  \* event handlers will be called and 2 change detections will be $\ln$  \* triggered. We can colesce such kind of events to only trigger $\ln$  \* change detection only once. $\ln$  \*\n \* By default, this option will be false. So the events will not be\n \* coalesced and the change detection will be triggered multiple times. $\ln$  \* And if this option be set to true, the change detection will be $\ln$  \* triggered async by scheduling a animation frame. So in the case above,\n \* the change detection will only be triggered once.\n \*/\n ngZoneEventCoalescing?: boolean;\n\n /\*\*\n \* Optionally specify if `NgZone#run()` method invocations should be coalesced $\ln$  \* into a single change detection. $\ln$  \* $\ln$  \* Consider the following case.\n \*\n \* for (let  $i = 0$ ;  $i < 10$ ;  $i + +$ ) {\n \* ngZone.run(() => {\n \* // do something\n \* });\n \* }\n \*\n \* This case triggers the change detection multiple times.\n \* With ngZoneRunCoalescing options, all change detections in an event loop trigger only once. $\ln * \ln$  addition, the change detection executes in requestAnimation. $\ln$ \*\n \*/\n ngZoneRunCoalescing?: boolean;\n}\n\n/\*\*\n \* The Angular platform is the entry point for Angular on a web page.\n \* Each page has exactly one platform. Services (such as reflection) which are common\n \* to every Angular application running on the page are bound in its scope. $\ln * A$  page's platform is initialized implicitly when a platform is created using a platform\n \* factory such as `PlatformBrowser`, or explicitly by calling the

`createPlatform()` function.\n \*\n \* @publicApi\n \*/\n@Injectable()\nexport class PlatformRef {\n private \_modules: NgModuleRef<any>[] = [];\n private \_destroyListeners: Function[] = [];\n private \_destroyed: boolean  $=$  false; $\ln \ln / * \circ$  @internal \*/\n constructor(private \_injector: Injector) {}\n\n /\*\*\n \* Creates an instance of an `@NgModule` for the given platform for offline compilation.\n  $*\n$   $\&$  @usageNotes\n  $*\n$  The following example creates the NgModule for a browser platform.\n \*\n \* ``\*\*\*\*vypescript\n \* my\_module.ts:\n \*\n \* @NgModule({\n \* imports: [BrowserModule]\n \* })\n \* class MyModule {}\n \*\n \* main.ts:\n \* import {MyModuleNgFactory} from './my\_module.ngfactory';\n \* import {platformBrowser} from '@angular/platformbrowser';\n \*\n \* let moduleRef = platformBrowser().bootstrapModuleFactory(MyModuleNgFactory);\n \* ```\n \*/\n bootstrapModuleFactory<M>(moduleFactory: NgModuleFactory<M>, options?: BootstrapOptions):\n Promise<NgModuleRef<M>> $\{\n\mid \text{Note: We need to create the NgZone before we instantiate the module, \n}\n$ // as instantiating the module creates some providers eagerly. $\ln$  // So we create a mini parent injector that just contains the new NgZone and $\ln$  // pass that as parent to the NgModuleFactory. $\ln$  const ngZoneOption = options ? options.ngZone : undefined;\n const ngZoneEventCoalescing = (options && options.ngZoneEventCoalescing) || false;\n const ngZoneRunCoalescing = (options && options.ngZoneRunCoalescing) || false;\n const ngZone = getNgZone(ngZoneOption, {ngZoneEventCoalescing, ngZoneRunCoalescing});\n const providers: StaticProvider[] = [{provide: NgZone, useValue: ngZone}];\n // Note: Create ngZoneInjector within ngZone.run so that all of the instantiated services are $\ln$  // created within the Angular zone $\ln$  // Do not try to replace ngZone.run with ApplicationRef#run because ApplicationRef would then be\n // created outside of the Angular zone.\n return ngZone.run(() => {\n const ngZoneInjector = Injector.create(\n {providers: providers, parent: this.injector, name: moduleFactory.moduleType.name}); $\ln$  const moduleRef = <InternalNgModuleRef<M>>moduleFactory.create(ngZoneInjector);\n const exceptionHandler: ErrorHandler|null = moduleRef.injector.get(ErrorHandler, null);\n if (!exceptionHandler) {\n throw new Error('No ErrorHandler. Is platform module (BrowserModule) included?');\n }\n ngZone!.runOutsideAngular(()  $\geq {\n$  const subscription = ngZone!.onError.subscribe({\n next: (error: any) =>  ${\n \mu \}$  exceptionHandler.handleError(error); ${\n \ \ \ }$ ;\n  ${\n \ \ \ }$ ;\n moduleRef.onDestroy(() =>  ${\n \ \ \ }$ remove(this. modules, moduleRef);\n subscription.unsubscribe();\n });\n });\n return  $_{\text{calA}}$  =  $_{\text{end}$  const initStatus: ApplicationInitStatus = moduleRef.injector.get(ApplicationInitStatus);\n initStatus.runInitializers();\n return initStatus.donePromise.then(() =>  ${\n \mu$  if (ivyEnabled)  ${\n \mu$  // If the `LOCALE\_ID` provider is defined at bootstrap then we set the value for  $ivy\ln$  const localeId = moduleRef.injector.get(LOCALE\_ID, DEFAULT\_LOCALE\_ID);\n setLocaleId(localeId || DEFAULT\_LOCALE\_ID);\n }\n this. moduleDoBootstrap(moduleRef);\n return moduleRef;\n });\n });\n });\n }\n\n /\*\*\n \* Creates an instance of an `@NgModule` for a given platform using the given runtime compiler. $\ln *\$ @usageNotes\n \* ### Simple Example\n \*\n \* ```typescript\n \* @NgModule({\n \* imports: [BrowserModule]\n \* })\n \* class MyModule { }\n \*\n \* let moduleRef = platformBrowser().bootstrapModule(MyModule);\n \*```\n \*\n bootstrapModule<M> $\lambda$ [\n moduleType: Type<M>,\n compilerOptions: (CompilerOptions&BootstrapOptions)|\n Array<CompilerOptions&BootstrapOptions> = []): Promise<NgModuleRef<M>> $\{\n\alpha = \alpha\}$  const options = optionsReducer({}, compilerOptions);\n return compileNgModuleFactory(this.injector, options, moduleType)\n .then(moduleFactory => this.bootstrapModuleFactory(moduleFactory, options));\n }\n\n private moduleDoBootstrap(moduleRef: InternalNgModuleRef<any>): void  ${\n}$  const appRef = moduleRef.injector.get(ApplicationRef) as ApplicationRef:\n if (moduleRef. bootstrapComponents.length  $> 0$ )  ${\nvert \nvert m}$  moduleRef. bootstrapComponents.forEach(f => appRef.bootstrap(f));\n } else if (moduleRef.instance.ngDoBootstrap) {\n moduleRef.instance.ngDoBootstrap(appRef);\n } else {\n throw new Error(\n  $\Gamma$ ) The module  $\{\n\}$  stringify(\n moduleRef.instance\n .constructor)} was bootstrapped, but it does not declare \"@NgModule.bootstrap\" components nor a  $\langle \rangle$ "ngDoBootstrap\" method. ` +\n `Please define one of these.`);\n }\n this. modules.push(moduleRef);\n  $\ln \max_{k=1}^{\infty}$  \* Registers a listener to be called when the platform is destroyed. $\ln$  \*/\n onDestroy(callback: () =>

void): void  $\n\in$  this.\_destroyListeners.push(callback);\n  $\n\| \n^**\|$  \* Retrieves the platform  $\{\emptyset\}$  Injector}, which is the parent injector for\n \* every Angular application on the page and provides singleton providers.\n  $*\wedge$ n get injector(): Injector {\n return this.\_injector;\n }\n\n /\*\*\n \* Destroys the current Angular platform and all Angular applications on the page. $\ln *$  Destroys all modules and listeners registered with the platform. $\ln *$ / $\ln$ destroy()  ${\n \in \text{if (this.}_d$ estroyed)  ${\n \in \text{From } \text{or}(\text{The platform has already been destroyed!'};\n \} \$ this.\_modules.slice().forEach(module => module.destroy());\n this.\_destroyListeners.forEach(listener => listener());\n this. destroyed = true;\n }\n\n get destroyed() {\n return this. destroyed;\n }\n}\n\nfunction getNgZone(\n ngZoneOption: NgZone|'zone.js'|'noop'|undefined,\n extra?: {ngZoneEventCoalescing: boolean, ngZoneRunCoalescing: boolean}): NgZone {\n let ngZone: NgZone;\n\n if (ngZoneOption === 'noop') {\n  $ngZone = new NoopNgZone()$ ;\n } else {\n ngZone = (ngZoneOption === 'zone.js' ? undefined : ngZoneOption) || new NgZone({\n enableLongStackTrace: isDevMode(),\n shouldCoalesceEventChangeDetection: !!extra?.ngZoneEventCoalescing,\n shouldCoalesceRunChangeDetection: !!extra?.ngZoneRunCoalescing\n

 });\n }\n return ngZone;\n}\n\nfunction \_callAndReportToErrorHandler(\n errorHandler: ErrorHandler, ngZone: NgZone, callback: () => any): any {\n try {\n const result = callback();\n if (isPromise(result)) {\n return result.catch((e: any) => {\n ngZone.runOutsideAngular(() => errorHandler.handleError(e));\n // rethrow as the exception handler might not do it\n throw e;\n  $\|\cdot\|$  \n\n return result;\n } catch (e) {\n ngZone.runOutsideAngular(() => errorHandler.handleError(e));\n // rethrow as the exception handler might not do it\n throw e;\n  $\hbar\infty$  optionsReducer<T extends Object>(dst: any, objs: T|T[]): T {\n if  $(Array.isArray(objs)) {\n dist = obj.s. reduce(optionsReducer, dst); n } else {\n dist = {...dst, ... (objs as any)}};\n$  $\ln$  return dst;\n}\n\n/\*\*\n \* A reference to an Angular application running on a page.\n \*\n \* @usageNotes\n \*\n \*  $\{$  @ a is-stable-examples  $\}\n$ <sup>\*</sup> ### isStable examples and caveats $\ln$  \* $\ln$  \* Note two important points about `isStable`, demonstrated in the examples below: $\ln *$  - the application will never be stable if you start any kind $\ln *$  of recurrent asynchronous task when the application starts\n  $*$  (for example for a polling process, started with a `setInterval`, a `setTimeout`\n \* or using RxJS operators like `interval`);\n \* - the `isStable` Observable runs outside of the Angular zone. $\ln * \ln *$  Let's imagine that you start a recurrent task $\ln *$  (here incrementing a counter, using RxJS `interval`), $\ln$ \* and at the same time subscribe to `isStable`.\n \*\n \* ```\n \* constructor(appRef: ApplicationRef) {\n \* appRef.isStable.pipe(\n \* filter(stable => stable)\n \* ).subscribe(() => console.log('App is stable now');\n \* interval(1000).subscribe(counter => console.log(counter));\n \* \\n \* ``\n \* In this example, `isStable` will never emit `true`,\n \* and the trace \"App is stable now\" will never get logged.\n \*\n \* If you want to execute something when the app is stable,\n  $*$  you have to wait for the application to be stable\n  $*$  before starting your polling process.\n \*\n \* ```\n \* constructor(appRef: ApplicationRef) {\n \* appRef.isStable.pipe(\n \* first(stable => stable),\n \* tap(stable => console.log('App is stable now')),\n \* switchMap(() => interval(1000))\n \* ).subscribe(counter => console.log(counter));\n \* \\n \* ``\n \* In this example, the trace \"App is stable now\" will be logged $\ln *$  and then the counter starts incrementing every second. $\ln * \ln *$  Note also that this Observable runs outside of the Angular zone, $\ln *$  which means that the code in the subscription $\ln *$  to this Observable will not trigger the change detection. $\ln * \ln *$  Let's imagine that instead of logging the counter value, $\ln *$  you update a field of your component\n \* and display it in its template.\n \*\n \* ``\n \* constructor(appRef: ApplicationRef) {\n \* appRef.isStable.pipe(\n \* first(stable => stable),\n \* switchMap(() => interval(1000))\n \* ).subscribe(counter  $\Rightarrow$  this.value = counter);\n \* }\n \* ```\n \* As the `isStable` Observable runs outside the zone,\n \* the `value` field will be updated properly, $\ln *$  but the template will not be refreshed! $\ln * \nabla$  You'll have to manually trigger the change detection to update the template.\n  $*\n\infty$  \*  $\infty$  \* constructor(appRef: ApplicationRef, cd: ChangeDetectorRef)  $\{\n\$ \* appRef.isStable.pipe(\n \* first(stable => stable),\n \* switchMap(() => interval(1000))\n \* ).subscribe(counter => {\n \* this.value = counter;\n \* cd.detectChanges();\n \* });\n \* }\n \* ```\n \*\n \* Or make the subscription callback run inside the zone.\n \*\n \* ```\n \* constructor(appRef: ApplicationRef, zone: NgZone)  ${\nightharpoonup}$  appRef.isStable.pipe(\n \* first(stable => stable),\n \* switchMap(() => interval(1000))\n \* ).subscribe(counter => zone.run(() => this.value = counter));\n \* \\n \* ``\n \*\m \* @publicApi\n \*/\n@Injectable()\nexport class ApplicationRef {\n /\*\* @internal \*/\n private bootstrapListeners: ((compRef: ComponentRef<any> $)$  => void) $[1] = [1;\ln \text{ private}}$  views: InternalViewRef $[1] = [1;\ln \text{ private}}$  runningTick: boolean =

false;\n private \_stable = true;\n private \_onMicrotaskEmptySubscription: Subscription;\n\n /\*\*\n \* Get a list of component types registered to this application.\n \* This list is populated even before the component is created.\n \*/\n public readonly componentTypes: Type<any>[] = [];\n\n /\*\*\n \* Get a list of components registered to this application.\n  $*\wedge$ n public readonly components: ComponentRef<any>[] = [];\n\n /\*\*\n \* Returns an Observable that indicates when the application is stable or unstable. $\ln * \mathbb{R}$  \* @see [Usage notes](#is-stable-examples) for examples and caveats when using this API. $\ln */\n$  // TODO(issue/24571): remove '!'. $\ln$  public readonly isStable!: Observable<br/>
internal \*/\n (\*\* @internal \*/\n constructor(\n private zone: NgZone, private injector: Injector, private \_exceptionHandler: ErrorHandler,\n private \_componentFactoryResolver: ComponentFactoryResolver,\n private \_initStatus: ApplicationInitStatus) {\n this.\_onMicrotaskEmptySubscription =

this. zone.onMicrotaskEmpty.subscribe({\n next: () => {\n this. zone.run(() => {\n this.tick();\n  $\|\cdot\|$ ;\n  $\|\cdot\|$ );\n\n const isCurrentlyStable = new Observable <br/>>boolean>((observer: Observer<br/>cloolean>) => {\n this.\_stable = this.\_zone.isStable && !this.\_zone.hasPendingMacrotasks &&\n

!this. zone.hasPendingMicrotasks;\n this. zone.runOutsideAngular(() => {\n observer.next(this. stable);\n observer.complete();\n });\n });\n\n const isStable = new Observable <br/>boolean>((observer: Observer<br/>solean> $)$  => {\n // Create the subscription to onStable outside the Angular Zone so that\n // the callback is run outside the Angular Zone. $\ln$  let stableSub: Subscription; $\ln$  this. zone.runOutsideAngular(() =>  ${\n\mu \sigma = \frac{1}{n}$  stableSub = this.\_zone.onStable.subscribe(() =>  ${\n\mu \sigma = \sqrt{\alpha} \sigma = \sqrt{\alpha}}$ Check whether there are no pending macro/micro tasks in the next tick\n  $//$  to allow for NgZone to update the state.\n scheduleMicroTask(() => {\n if (!this.\_stable && !this.\_zone.hasPendingMacrotasks  $&\&\n\alpha$ !this.\_zone.hasPendingMicrotasks)  $\n \in \n \in \mathbb{R}$ .\_stable = true;\n observer.next(true);\n  $\n$ 

 $\{\n\}$ ;\n  $\{\n\}$ ;\n  $\{\n\}$ ;\n const unstableSub: Subscription = this. zone.onUnstable.subscribe(() => {\n NgZone.assertInAngularZone();\n if (this.\_stable)  ${\n}$  this.\_stable = false;\n this.\_zone.runOutsideAngular(() => {\n observer.next(false);\n });\n }\n });\n return () => {\n stableSub.unsubscribe();\n unstableSub.unsubscribe();\n };\n });\n\n (this as {isStable: Observable<br/>  $\Delta$ >>>>> (isCurrentlyStable, isStable.pipe(share()));\n  $\ln n$  \*\*\n \* Bootstrap a component onto the element identified by its selector or, optionally, to a\n \* specified element. $\ln$  \*\n \* @usageNotes\n \* ### Bootstrap process\n \*\n \* When bootstrapping a component, Angular mounts it onto a target DOM element $\ln$  \* and kicks off automatic change detection. The target DOM element can be $\ln$  \* provided using the `rootSelectorOrNode` argument. $\ln$  \*\n \* If the target DOM element is not provided, Angular tries to find one on a page $\ln$  \* using the `selector` of the component that is being bootstrapped $\ln$  \* (first matched element is used). $\ln$  \* $\ln$  \* ### Example $\ln$  \* $\ln$  \* Generally, we define the component to bootstrap in the `bootstrap` array of `NgModule`,\n \* but it requires us to know the component while writing the application code.\n \*\n \* Imagine a situation where we have to wait for an API call to decide about the component to  $\uparrow$  \* bootstrap. We can use the `ngDoBootstrap` hook of the `NgModule` and call this method to  $\uparrow$  \* dynamically bootstrap a component. $\uparrow$  \* \n \* {@example core/ts/platform/platform.ts region='componentSelector'}\n \*\n \* Optionally, a component can be mounted onto a DOM element that does not match the $\nu^*$  selector of the bootstrapped component. $\nu^*$   $\nu^*$  In the following example, we are providing a CSS selector to match the target element. $\ln * \nbrace$  \* {@example core/ts/platform/platform.ts region='cssSelector'}\n  $*\n$  \* While in this example, we are providing reference to a DOM node.\n \*\n \* { @example core/ts/platform/platform.ts region='domNode'}\n \*/\n bootstrap<C>(componentOrFactory: ComponentFactory<C>|Type<C>, rootSelectorOrNode?: string|any):\n ComponentRef<C>  $\ln$  if (!this. initStatus.done)  $\ln$  throw new Error(\n 'Cannot bootstrap as there are still asynchronous initializers running. Bootstrap components in the `ngDoBootstrap` method of the root module.');\n }\n let componentFactory: ComponentFactory<C>;\n if (componentOrFactory instanceof ComponentFactory)  $\n{\n\alpha \in \Gamma\}$  componentFactory = componentOrFactory; $n \}$  else  ${\n\alpha \in \Gamma\}$  componentFactory =\n this. componentFactoryResolver.resolveComponentFactory(componentOrFactory)!:\n }\n this.componentTypes.push(componentFactory.componentType);\n\n // Create a factory associated with the current module if it's not bound to some other $\ln$  const ngModule  $=\ln$  isBoundToModule(componentFactory) ? undefined : this. injector.get(NgModuleRef);\n const selectorOrNode = rootSelectorOrNode ||

componentFactory.selector;\n const compRef = componentFactory.create(Injector.NULL, [], selectorOrNode, ngModule); $\in$  const nativeElement = compRef.location.nativeElement; $\in$  const testability = compRef.injector.get(Testability, null); $\ln$  const testability Registry = testability && compRef.injector.get(TestabilityRegistry);\n if (testability && testabilityRegistry) {\n testabilityRegistry.registerApplication(nativeElement, testability);\n  $\ln$  compRef.onDestroy(() => {\n this.detachView(compRef.hostView); $\in$  remove(this.components, compRef); $\in$  if (testabilityRegistry)  $\{\infty\}$ testabilityRegistry.unregisterApplication(nativeElement);\n  $\ln$  });\n\n this. loadComponent(compRef);\n // Note that we have still left the `isDevMode()` condition in order to avoid\n  $\#$ / creating a breaking change for projects that still use the View Engine.\n if ((typeof ngDevMode === 'undefined' || ngDevMode) & & isDevMode())  $\ln$  const console = this. injector.get(Console);\n console.log(\n `Angular is running in development mode. Call enableProdMode() to enable production mode.  $\ln \max_{\mathbf{f} \in \mathbb{R}} \mathbf{f} \leq \frac{1}{\ln n} \cdot \frac{1}{\ln n}$ \* Invoke this method to explicitly process change detection and its side-effects. $\ln$  \* In development mode, `tick()` also performs a second change detection cycle to ensure that no\n \* further changes are detected. If additional changes are picked up during this second cycle,\n \* bindings in the app have side-effects that cannot be resolved in a single change detection $\ln$  \* pass. $\ln$  \* In this case, Angular throws an error, since an Angular application can only have one change $\ln *$  detection pass during which all change detection must complete. $\ln *$  $\ln$ tick(): void  ${\n if (this_runningTick) {\n then$  try {\n this.\_runningTick = true;\n for (let view of this.\_views) {\n view.detectChanges();\n }\n // Note that we have still left the `isDevMode()` condition in order to avoid\n // creating a breaking change for projects that still use the View Engine.\n if ((typeof ngDevMode  $==$  'undefined' || ngDevMode) && isDevMode())  ${\n }$  for (let view of this. views)  ${\n }$  view.checkNoChanges(); ${\n }$   ${\n }$   ${\n }$  catch (e) {\n // Attention: Don't rethrow as it could cancel subscriptions to Observables!\n this.\_zone.runOutsideAngular(() => this.\_exceptionHandler.handleError(e));\n } finally {\n this.\_runningTick  $=$  false;\n  $\ln |\n\$ \n\n /\*\*\n \* Attaches a view so that it will be dirty checked.\n \* The view will be automatically detached when it is destroyed.\n \* This will throw if the view is already attached to a ViewContainer.\n \*/\n attachView(viewRef: ViewRef): void  $\{\n \$ const view = (viewRef as InternalViewRef); $\n$ n this. views.push(view);\n view.attachToAppRef(this);\n  $\mathbb{R}^*$ \n  $*$  Detaches a view from dirty checking again.\n \*/\n detachView(viewRef: ViewRef): void {\n const view = (viewRef as InternalViewRef);\n remove(this. views, view);\n view.detachFromAppRef();\n  $\ln \nu$  private loadComponent(componentRef: ComponentRef<any>: void  $\{\n \$ this.attachView(componentRef.hostView); $\n \$ this.tick(); $\n$ this.components.push(componentRef); $\ln$  // Get the listeners lazily to prevent DI cycles. $\ln$  const listeners = $\ln$ this. injector.get(APP\_BOOTSTRAP\_LISTENER, []).concat(this. bootstrapListeners);\n listeners.forEach((listener) => listener(componentRef));\n  $\ln n$ <sup>\*\*</sup> @internal \*/\n ngOnDestroy() {\n this.\_views.slice().forEach((view) => view.destroy());\n this.\_onMicrotaskEmptySubscription.unsubscribe();\n  $\ln \pi$  /\*\*\n \* Returns the number of attached views.\n \*/\n get viewCount() {\n return this.\_views.length;\n  $\ln\{\nmid \alpha > -1\}$  {\n \function remove  $\sum_{i=1}$ , el: T): void {\n const index = list.indexOf(el);\n if (index > -1) {\n list.splice(index, 1);\n  $\n\in$  [\n\nfunction \_lastDefined<T>(args: T[]): T|undefined {\n for (let i = args.length - 1; i >= 0; i--)  $\n{ \n if (args[i] !== undefined) {\n return args[i];\n }\n return undefined;\n\n }\n function$ \_mergeArrays(parts: any[][]): any[] {\n const result: any[] = [];\n parts.forEach((part) => part && result.push(...part));\n return result;\n}\n","/\*\*\n \* @license\n \* Copyright Google LLC All Rights Reserved.\n \*\n \* Use of this source code is governed by an MIT-style license that can be\n \* found in the LICENSE file at https://angular.io/license\n \*/\n\n// Public API for Zone\nexport {NgZone, NoopNgZone as NoopNgZone} from './zone/ng\_zone';\n","/\*\*\n \* @license\n \* Copyright Google LLC All Rights Reserved.\n \*\n \* Use of this source code is governed by an MIT-style license that can be\n \* found in the LICENSE file at https://angular.io/license\n \*/\n\n// Public API for render\nexport {Renderer2, RendererFactory2} from './render/api';\nexport {RendererStyleFlags2, RendererType2} from './render/api\_flags';\n","/\*\*\n \* @license\n \* Copyright Google LLC All Rights Reserved. $\ln * \ln *$  Use of this source code is governed by an MIT-style license that can be $\ln *$  found in the LICENSE file at https://angular.io/license\n \*/\n\nimport {NgModuleType} from

'../metadata/ng\_module\_def';\nimport {NgModuleFactory as R3NgModuleFactory} from '../render3/ng\_module\_ref';\n\nimport {NgModuleFactory} from './ng\_module\_factory';\nimport {getRegisteredNgModuleType} from './ng\_module\_factory\_registration';\n\n\n/\*\*\n \* Used to load ng module factories.\n \*\n \* @publicApi\n \* @deprecated the `string` form of `loadChildren` is deprecated, and `NgModuleFactoryLoader` is\n \* part of its implementation. See `LoadChildren` for more details.\n \*/\nexport abstract class NgModuleFactoryLoader {\n abstract load(path: string):  $Promise < NgModuleFactory < any>>\hbar\hbar\ence{tM}{\n}$ NgModuleFactory<any> {\n const factory = getRegisteredNgModuleType(id) as NgModuleFactory<any>| null;\n if (!factory) throw noModuleError(id);\n return factory;\n}\n\nexport function getModuleFactory\_POST\_R3\_\_(id: string): NgModuleFactory<any> {\n const type = getRegisteredNgModuleType(id) as NgModuleType | null;\n if (!type) throw noModuleError(id);\n return new R3NgModuleFactory(type);\n}\n\n/\*\*\n \* Returns the NgModuleFactory with the given id, if it exists and has been loaded.\n \* Factories for modules that do not specify an `id` cannot be retrieved. Throws if the module\n \* cannot be found. $\ln$  \* @publicApi $\ln$  \*/\nexport const getModuleFactory: (id: string) => NgModuleFactory<any> = getModuleFactory\_PRE\_R3\_\_;\n\nfunction noModuleError(\n id: string,\n ): Error {\n return new Error(`No module with ID  $\{id\}$  loaded`);\n}\n","/\*\*\n \* @license\n \* Copyright Google LLC All Rights Reserved. $\ln \pi$  \* Use of this source code is governed by an MITstyle license that can be $\ln *$  found in the LICENSE file at https://angular.io/license $\ln *$ / $\ln$ |nimport {Injectable, Optional} from '../di';\nimport {ivyEnabled} from '../ivy\_switch';\n\nimport {Compiler} from './compiler';\nimport {NgModuleFactory} from './ng\_module\_factory';\nimport {NgModuleFactoryLoader} from './ng\_module\_factory\_loader';\n\nconst \_SEPARATOR = '#';\n\nconst FACTORY\_CLASS\_SUFFIX = 'NgFactory';\ndeclare var System: any;\n\n/\*\*\n \* Configuration for SystemJsNgModuleLoader.\n \* token.\n \*\n \* @publicApi\n \* @deprecated the `string` form of `loadChildren` is deprecated, and `SystemJsNgModuleLoaderConfig`\n \* is part of its implementation. See `LoadChildren` for more details.\n \*/\nexport abstract class SystemJsNgModuleLoaderConfig {\n /\*\*\n \* Prefix to add when computing the name of the factory module for a given module name. $\ln \sqrt{\pi}$  // TODO(issue/24571): remove '!'. $\ln$  factoryPathPrefix!: string;\n\n /\*\*\n \* Suffix to add when computing the name of the factory module for a given module name.\n \*/\n // TODO(issue/24571): remove '!'.\n factoryPathSuffix!: string;\n}\n\nconst DEFAULT\_CONFIG: SystemJsNgModuleLoaderConfig = {\n factoryPathPrefix: '',\n factoryPathSuffix: '.ngfactory',\n};\n\n/\*\*\n \* NgModuleFactoryLoader that uses SystemJS to load NgModuleFactory\n \* @publicApi\n \* @deprecated the `string` form of `loadChildren` is deprecated, and `SystemJsNgModuleLoader` is\n \* part of its implementation. See `LoadChildren` for more details.\n \*/\n@Injectable()\nexport class SystemJsNgModuleLoader implements NgModuleFactoryLoader {\n private config: SystemJsNgModuleLoaderConfig;\n\n constructor(private \_compiler: Compiler, @Optional() config?: SystemJsNgModuleLoaderConfig) {\n this.\_config = config || DEFAULT\_CONFIG;\n }\n\n load(path: string): Promise  $\N$ gModuleFactory  $\langle$ any>> {\n const legacyOfflineMode = !ivyEnabled && this.\_compiler instance of Compiler;\n return legacyOfflineMode ? this.loadFactory(path) : this.loadAndCompile(path);\n  $\ln \nu$  private loadAndCompile(path: string): Promise $\langle NgModuleFactory\langle any\rangle\rangle$  {\n let [module, exportName] = path.split(\_SEPARATOR);\n if (exportName === undefined)  $\n{\neq}$  exportName = 'default';\n  $\ln$  return System.import(module)\n .then((module: any) => module[exportName]) $\langle n \rangle$  .then((type: any) => checkNotEmpty(type, module, exportName))\n .then((type: any) => this. compiler.compileModuleAsync(type));\n }\n\n private loadFactory(path: string): Promise<NgModuleFactory<any>>  $\{\n$  let [module, exportName] = path.split(\_SEPARATOR);\n let factoryClassSuffix = FACTORY\_CLASS\_SUFFIX;\n if (exportName === undefined)  $\{\n\$  exportName = 'default'; $\n\$  factoryClassSuffix = "; $\n\$   $\|\n\|$ n return System.import(this.\_config.factoryPathPrefix + module + this.\_config.factoryPathSuffix)\n .then((module: any)  $\Rightarrow$  module[exportName + factoryClassSuffix])\n then((factory: any)  $\Rightarrow$  checkNotEmpty(factory, module, exportName));\n  $\n\in \{\n\}$ n{\nfunction checkNotEmpty(value: any, modulePath: string, exportName: string): any  $\{\n\$ if (!value)  ${\n}$  throw new Error(`Cannot find '\${exportName}' in '\${modulePath}'`);\n }\n return value;\n}\n","/\*\*\n \* @license\n \* Copyright Google LLC All Rights Reserved.\n \*\n \* Use of this source code is

governed by an MIT-style license that can be\n \* found in the LICENSE file at https://angular.io/license\n \*/\n\nimport {ChangeDetectorRef} from '../change\_detection/change\_detector\_ref';\n\n/\*\*\n \* Represents an Angular [view](guide/glossary#view \"Definition\").\n \*\n \* @see {@link ChangeDetectorRef#usage-notes Change detection usage}\n \*\n \* @publicApi\n \*/\nexport abstract class ViewRef extends ChangeDetectorRef {\n /\*\*\n \* Destroys this view and all of the data structures associated with it.\n  $*\n\alpha$  abstract destroy(): void;\n\n /\*\*\n \* Reports whether this view has been destroyed. $\ln * \mathcal{Q}$  returns True after the `destroy()` method has been called, false otherwise. $\ln * \ln$  abstract get destroyed(): boolean; $\ln \ln * \ln *$  A lifecycle hook that provides additional developer-defined cleanup $\ln$  \* functionality for views. $\ln$  \* @param callback A handler function that cleans up developer-defined data $\ln$  \* associated with a view. Called when the `destroy()` method is invoked. $\ln$  \*/\n abstract onDestroy(callback: Function): any /\*\* TODO #9100 \*/;\n}\n\n/\*\*\n \* Represents an Angular [view](guide/glossary#view) in a view container.\n \* An [embedded view](guide/glossary#view-tree) can be referenced from a component $\ln *$  other than the hosting component whose template defines it, or it can be defined $\ln$ \* independently by a `TemplateRef`.\n \*\n \* Properties of elements in a view can change, but the structure (number and order) of elements in $\ln^*$  a view cannot. Change the structure of elements by inserting, moving, or $\ln^*$  removing nested views in a view container.\n \*\n \* @see `ViewContainerRef`\n \*\n \* @usageNotes\n \*\n \* The following template breaks down into two separate `TemplateRef` instances,\n \* an outer one and an inner one.\n \*\n \* ``\n \* Count: {{items.length}}\n \* <ul>\n \* \left item of items\">{{item}}\sim \end{in \* \left(\ullamptarrow \end{in \* \left(\ullamptarrow \end{in \end{in \end{in \end{in \end{in \end{in \end{in \end{in \end{in \end{in \end{in \ is the outer `TemplateRef`:\n \*\n \* ```\n \* Count: {{items.length}}\n \* <ul>\n \* <ng-template ngFor let-item  $[ngForOf]=\" items\">>\n<sub>n</sub> = template>\n $k < l \leq k$$  $\langle$ i>{{item}} $\langle$ /i>\n \* ```\n \*\n \* The outer and inner `TemplateRef` instances are assembled into views as follows:\n \*\`n \* ``\n \* <!-- ViewRef: outer-0 -->\n \* Count: 2\n \* <ul>\n \* \timessumplate view-container-ref></ngtemplate>\n \* <!-- ViewRef: inner-1 --><li>first</li><!-- /ViewRef: inner-1 -->\n \* <!-- ViewRef: inner-2 --  $>\langle$ li>second</li><!-- /ViewRef: inner-2 -->\n \* </ul>\n \* <!-- /ViewRef: outer-0 -->\n \* ```\n \* @publicApi\n \*/\nexport abstract class EmbeddedViewRef<C> extends ViewRef {\n /\*\*\n \* The context for this view, inherited from the anchor element.\n \*/\n abstract context: C;\n\n /\*\*\n \* The root nodes for this embedded view.\n \*/\n abstract get rootNodes(): any[];\n}\n\nexport interface InternalViewRef extends ViewRef {\n detachFromAppRef(): void;\n attachToAppRef(appRef: ViewRefTracker): void;\n}\n\n/\*\*\n \* Interface for tracking root `ViewRef`s in `ApplicationRef`.\n \*\n \* NOTE: Importing `ApplicationRef` here directly creates circular dependency, which is why we have $\ln *$  a subset of the `ApplicationRef` interface `ViewRefTracker` here. $\ln *$  $\ln *$ ViewRefTracker  $\{\n \$  detachView(viewRef: ViewRef): void;\n}\n","/\*\*\n \* @license\n \* Copyright Google LLC All Rights Reserved. $\ln * \ln *$  Use of this source code is governed by an MIT-style license that can be $\ln *$  found in the LICENSE file at https://angular.io/license\n \*/\n\n// Public API for compiler\nexport {Compiler, COMPILER\_OPTIONS, CompilerFactory, CompilerOptions, ModuleWithComponentFactories} from './linker/compiler';\nexport {ComponentFactory, ComponentRef} from './linker/component\_factory';\nexport {ComponentFactoryResolver} from './linker/component\_factory\_resolver';\nexport {ElementRef} from './linker/element\_ref';\nexport {NgModuleFactory, NgModuleRef} from './linker/ng\_module\_factory';\nexport {getModuleFactory, NgModuleFactoryLoader} from './linker/ng\_module\_factory\_loader';\nexport {QueryList} from './linker/query\_list';\nexport {SystemJsNgModuleLoader, SystemJsNgModuleLoaderConfig} from './linker/system\_js\_ng\_module\_factory\_loader';\nexport {TemplateRef} from './linker/template\_ref';\nexport {ViewContainerRef} from './linker/view\_container\_ref';\nexport {EmbeddedViewRef, ViewRef} from './linker/view\_ref';\n","/\*\*\n \* @license\n \* Copyright Google LLC All Rights Reserved.\n \*\n \* Use of this source code is governed by an MIT-style license that can be\n \* found in the LICENSE file at https://angular.io/license\n \*/\n\nimport {Injector} from '../di/injector';\nimport {assertTNodeForLView} from '../render3/assert';\nimport {getLContext} from '../render3/context\_discovery';\nimport {CONTAINER\_HEADER\_OFFSET, LContainer, NATIVE} from '../render3/interfaces/container';\nimport {TElementNode, TNode, TNodeFlags, TNodeType} from '../render3/interfaces/node';\nimport {isComponentHost, isLContainer} from '../render3/interfaces/type\_checks';\nimport {DECLARATION\_COMPONENT\_VIEW, LView, PARENT, T\_HOST, TData, TVIEW} from '../render3/interfaces/view';\nimport {getComponent, getContext,

getInjectionTokens, getInjector, getListeners, getLocalRefs, getOwningComponent} from

'../render3/util/discovery\_utils';\nimport {INTERPOLATION\_DELIMITER} from

'../render3/util/misc\_utils';\nimport {renderStringify} from '../render3/util/stringify\_utils';\nimport {getComponentLViewByIndex, getNativeByTNodeOrNull} from '../render3/util/view\_utils';\nimport {assertDomNode} from '../util/assert';\nimport {DebugContext} from '../view/types';\n\n\n/\*\*\n \* @publicApi\n \*/\nexport class DebugEventListener {\n constructor(public name: string, public callback: Function) {}\n}\n\n/\*\*\n \* @publicApi $\ln$  \*/\nexport interface DebugNode  $\ln$  /\*\*\n \* The callbacks attached to the component's @Output properties and/or the element's event\n \* properties.\n \*/\n readonly listeners: DebugEventListener[];\n\n /\*\*\n \* The `DebugElement` parent. Will be `null` if this is the root element. $\ln * \wedge n$  readonly parent: DebugElement|null;\n\n /\*\*\n \* The underlying DOM node.\n \*/\n readonly nativeNode: any;\n\n /\*\*\n \* The host dependency injector. For example, the root element's component instance injector.\n \*/\n readonly injector: Injector; $\ln \frac{x}{\ln x}$  \* The element's own component instance, if it has one. $\ln x/\ln x$  readonly componentInstance:  $\sup_{\mathbf{x}} \in \mathbb{R}^n$  \* An object that provides parent context for this element. Often an ancestor component instance\n \* that governs this element.\n \*\n \* When an element is repeated within \*ngFor, the context is an `NgForOf` whose `\$implicit`\n \* property is the value of the row instance value. For example, the `hero` in `\*ngFor=\"let hero $\ln$  \* of heroes $\lceil \cdot \cdot \rceil$  \*/\n readonly context: any;\n /n /\*\*\n \* Dictionary of objects associated with template local variables (e.g. #foo), keyed by the local\n \* variable name.\n \*/\n readonly references: {[key: string]: any};\n\n /\*\*\n \* This component's injector lookup tokens. Includes the component itself plus the tokens that the\n \* component lists in its providers metadata. $\in$  \*/ $\cap$  readonly providerTokens: any[]; $\in$ }\nexport class DebugNode\_PRE\_R3\_\_ {\n readonly listeners: DebugEventListener[] = [];\n readonly parent: DebugElement|null  $=$  null;\n readonly nativeNode: any;\n private readonly debugContext: DebugContext;\n\n constructor(nativeNode: any, parent: DebugNode|null, \_debugContext: DebugContext) {\n this.\_debugContext =  $debugContext\in this.nativeNode = nativeNode;\nif (parent & & parent instance of$ DebugElement PRE R3  $\n$  parent.addChild(this);\n  $\ln \left( \frac{\ln}{\ln} \right)$  get injector(): Injector {\n return this.\_debugContext.injector;\n }\n\n get componentInstance(): any {\n return this.\_debugContext.component;\n  $\ln \neq$  get context(): any  $\ln \neq$  return this. debugContext.context;\n  $\ln \neq$  get references(): {[key: string]: any {\n return this. debugContext.references;\n  $\ln \neq$  providerTokens(): any[]  $\ln$  return this.\_debugContext.providerTokens;\n  $\ln\ln(x^*)$ n \* @publicApi\n \*\n \* @see [Component testing scenarios](guide/testing-components-scenarios)\n \* @see [Basics of testing components](guide/testing-componentsbasics)\n \* @see [Testing utility APIs](guide/testing-utility-apis)\n \*/\nexport interface DebugElement extends DebugNode  $\{\n\mid \mathbb{R}^* \mid \mathbb{R}^* \mid \mathbb{R$ map of property names to property values for an element. $\ln * \ln *$  This map includes: $\ln * -$  Regular property bindings (e.g. `[id]=\"id\"`)\n  $*$  - Host property bindings (e.g. `host: { '[id]': \"id\" }`)\n  $*$  - Interpolated property bindings (e.g. `id=\"{{ value }}\")\n  $*\n$  t does not include:\n  $*$  - input property bindings (e.g. `[myCustomInput]=\"value\"`)\n \* - attribute bindings (e.g. `[attr.role]=\"menu\"`)\n \*/\n readonly properties:  $\{[\text{key: string}]: \text{any}: \ln \wedge \ast \mathbb{R} \rightarrow \mathbb{R} \}$  A map of attribute names to attribute values for an element. $\ln \ast \wedge \ln \mathbb{R}$  readonly attributes: {[key: string]: string|null};\n\n /\*\*\n \* A map containing the class names on the element as keys.\n \*\n \* This map is derived from the `className` property of the DOM element. $\ln$  \*\n \* Note: The values of this object will always be `true`. The class key will not appear in the  $KV\n \ast$  object if it does not exist on the element. $\ln$  \*\n \* @see [Element.className](https://developer.mozilla.org/en-US/docs/Web/API/Element/className)\n \*/\n readonly classes: { $[key: string]: boolean$ }; $\ln \pi \neq \pi^*$  The inline styles of the DOM element. $\ln \pi$  \* Will be `null` if there is no `style` property on the underlying DOM element.\n  $*\nabla * \emptyset$  see [ElementCSSInlineStyle](https://developer.mozilla.org/en-US/docs/Web/API/ElementCSSInlineStyle/style)\n \*/\n readonly styles: {[key: string]: string|null};\n\n /\*\*\n \* The `childNodes` of the DOM element as a `DebugNode` array.\n \*\n \* @see [Node.childNodes](https://developer.mozilla.org/en-US/docs/Web/API/Node/childNodes)\n \*/\n readonly childNodes: DebugNode[];\n\n /\*\*\n \* The underlying DOM element at the root of the component.\n \*/\n readonly nativeElement: any;\n\n /\*\*\n \* The immediate `DebugElement` children. Walk the tree by descending through `children`.\n \*/\n readonly children: DebugElement[];\n\n /\*\*\n \* @returns the first

`DebugElement` that matches the predicate at any depth in the subtree. $\ln * \ln$  query(predicate:

Predicate<DebugElement>): DebugElement;\n\n /\*\*\n \* @returns All `DebugElement` matches for the predicate at any depth in the subtree.\n \*/\n queryAll(predicate: Predicate<DebugElement>): DebugElement[];\n\n /\*\*\n \* @returns All `DebugNode` matches for the predicate at any depth in the subtree.\n \*/\n queryAllNodes(predicate: Predicate<DebugNode>): DebugNode[];\n\n /\*\*\n \* Triggers the event by its name if there is a corresponding listener in the element's\n  $*$  `listeners` collection.\n  $*\n$   $*$  If the event lacks a listener or there's some other problem, consider $\ln$  \* calling `nativeElement.dispatchEvent(eventObject)`. $\ln$  \* $\ln$  \* @param eventName The name of the event to trigger $\ln * \mathcal{Q}$  param eventObj The \_event object\_ expected by the handler $\ln * \mathcal{Q}$  see [Testing components scenarios](guide/testing-components-scenarios#trigger-event-handler) $\ln$  \*/ $\ln$ triggerEventHandler(eventName: string, eventObj: any): void;\n}\nexport class DebugElement PRE\_R3 extends DebugNode\_PRE\_R3\_ implements DebugElement {\n readonly name!: string;\n readonly properties:  $\{[\text{key: string}]: \text{any} = \{\};\$ n readonly attributes:  $\{[\text{key: string}]: \text{string}]\} = \{\};\$ n readonly classes:  $\{[\text{key: string}]: \text{string}]\}$ boolean  $= \{\};\$ n readonly styles:  $\{[key: string]: string|null] = \{\};\$ n readonly childNodes: DebugNode $[]=[];\$ n readonly nativeElement: any;\n\n constructor(nativeNode: any, parent: any, \_debugContext: DebugContext) {\n super(nativeNode, parent, \_debugContext);\n this.nativeElement = nativeNode;\n }\n\n addChild(child: DebugNode)  ${\nvert \nvert}$  if (child)  ${\nvert \nvert}$  this.childNodes.push(child); ${\nvert \nvert}$  (child as {parent: DebugNode}).parent = this;\n  $\ln |\nvert \$ \n removeChild(child: DebugNode) {\n const childIndex = this.childNodes.indexOf(child);\n if  $(\text{children} \leq = -1)$  {\n (child as {parent: DebugNode | null}).parent = null;\n this.childNodes.splice(childIndex, 1);\n }\n }\n\n insertChildrenAfter(child: DebugNode, newChildren: DebugNode[])  $\n{\nvert \nvert}$  const siblingIndex = this.childNodes.indexOf(child);\n if (siblingIndex !== -1)  ${\nvert \nvert}$ this.childNodes.splice(siblingIndex + 1, 0, ...newChildren);\n newChildren.forEach(c => {\n if (c.parent) {\n

(c.parent as DebugElement\_PRE\_R3\_).removeChild(c);\n  $\ln$  (child as {parent: DebugNode}).parent = this;\n });\n }\n }\n insertBefore(refChild: DebugNode, newChild: DebugNode): void  ${\n \cdot \n \cdot \cdot}$  const refIndex = this.childNodes.indexOf(refChild); ${\n \cdot \n \cdot \cdot}$  if (refIndex === -1)  ${\n \cdot \n \cdot \cdot}$ this.addChild(newChild);\n } else {\n if (newChild.parent) {\n (newChild.parent as DebugElement PRE\_R3 ).removeChild(newChild);\n  $\ln$  (newChild as {parent: DebugNode}).parent = this;\n this.childNodes.splice(refIndex, 0, newChild);\n  $\ln \ln \arccos(\text{predicate})$ : Predicate<DebugElement>): DebugElement  $\{\n$  const results = this.queryAll(predicate);\n return results[0] || null;\n  $\ln \maxu$ ll(predicate: Predicate<DebugElement>): DebugElement[]  $\ln$  const matches: DebugElement[] = [];\n \_queryElementChildren(this, predicate, matches);\n return matches;\n }\n\n queryAllNodes(predicate: Predicate<DebugNode>): DebugNode[] {\n const matches: DebugNode[] = [];\n queryNodeChildren(this, predicate, matches);\n return matches;\n  $\ln \alpha$  get children(): DebugElement[]  $\ln$ return this.childNodes  $/(\ln \theta)$  .filter((node) => node instance of DebugElement PRE\_R3\_\_) as DebugElement[];\n  $\ln \rightarrow \frac{1}{\text{degree}}$  Figure EventHandler(eventName: string, eventObj: any) {\n this.listeners.forEach((listener) => {\n if (listener.name == eventName) {\n listener.callback(eventObj);\n  $\ln$  });\n  $\ln\ln(x^*)$ n \* @publicApi\n \*/\nexport function asNativeElements(debugEls: DebugElement[]): any {\n return debugEls.map((el) => el.nativeElement);\n}\n\nfunction \_queryElementChildren(\n element: DebugElement, predicate: Predicate<DebugElement>, matches: DebugElement[]) {\n element.childNodes.forEach(node => {\n if (node instance of DebugElement\_PRE\_R3\_) {\n if  $(predicate(node) \$  \n | \n matches.push(node);\n  $\lbrack \n \rbrack$  queryElementChildren(node, predicate, matches);\n }\n });\n}\n\nfunction \_queryNodeChildren(\n parentNode: DebugNode, predicate: Predicate<DebugNode>, matches: DebugNode[])  ${\n}$  if (parentNode instance of DebugElement PRE R3 )  ${\n}$ parentNode.childNodes.forEach(node =>  ${\n \mu \}$  if (predicate(node))  ${\n \mu \}$  matches.push(node);\n  ${\n \ \mu \}$  if (node instance of DebugElement PRE\_R3\_)  $\n \begin{cases} \n \text{queryNodeChildren} \n \text{node}, \n \text{predicate}, \n \text{nodes}} \n \n \end{cases}$  $\|\cdot\|$ \n\nclass DebugNode POST\_R3\_ implements DebugNode {\n readonly nativeNode: Node;\n\n constructor(nativeNode: Node)  $\n\in \mathbb{N}$  this.nativeNode = nativeNode;\n  $\n\in \mathbb{N}$  get parent(): DebugElement|null  $\n\in \mathbb{N}$ const parent = this.nativeNode.parentNode as Element; $\langle n \rangle$  return parent ? new DebugElement POST R3 (parent) : null;\n  $\ln$  get injector(): Injector  $\ln$  return

getInjector(this.nativeNode);\n  $\ln$  get componentInstance(): any  $\ln$  const nativeElement = this.nativeNode;\n return nativeElement &&\n (getComponent(nativeElement as Element) ||

getOwningComponent(nativeElement));\n }\n get context(): any {\n return getComponent(this.nativeNode as Element) || getContext(this.nativeNode as Element);\n }\n\n get listeners(): DebugEventListener[] {\n return getListeners(this.nativeNode as Element).filter(listener => listener.type === 'dom');\n }\n\n get references(): {[key: string]: any;  $\{\n\$  return getLocalRefs(this.nativeNode);\n  $\n\$ n get providerTokens(): any[]  $\n\$ n return getInjectionTokens(this.nativeNode as Element);\n }\n}\n\nclass DebugElement POST R3 extends DebugNode\_POST\_R3\_\_ implements DebugElement  ${\n$  constructor(nativeNode: Element)  ${\n$  ngDevMode && assertDomNode(nativeNode);\n super(nativeNode);\n }\n\n get nativeElement(): Element|null {\n return this.nativeNode.nodeType == Node.ELEMENT\_NODE ? this.nativeNode as Element : null;\n  $\ln \max($ ): string  $\{\n\in \text{const} \mid \text{const} \text{ } \text{const} \mid \text{const} \text{ } \text{const} \mid \text{const} \text{ } \text{const} \text{ } \text{const} \text$ context.lView;\n const tData = lView[TVIEW].data;\n const tNode = tData[context.nodeIndex] as TNode;\n return tNode.value!;\n } else {\n return this.nativeNode.nodeName;\n }\n }\n }\n /\*\*\n \* Gets a map of property names to property values for an element. $\infty$  \* This map includes: $\infty$  \* - Regular property bindings  $(e.g., \hat{i}_d = \hat{i}_d\hat{j}_e)$  \* - Host property bindings  $(e.g., \hat{i}_d\hat{j}_e\hat{j}_e)$  \* - Interpolated property bindings (e.g. `id=\"{{ value }}\")\n  $*\nvert n \cdot n$  It does not include:\n  $*$  - input property bindings (e.g. `[myCustomInput]=\"value\"`)\n \* - attribute bindings (e.g. `[attr.role]=\"menu\"`)\n \*/\n get properties(): {[key: string]: any;  $\{\n\alpha\}$  const context = getLContext(this.nativeNode);\n if (context === null)  $\{\n\alpha\}$  return  $\{\}\$  $\ln\$  const lView = context.lView;\n const tData = lView[TVIEW].data;\n const tNode = tData[context.nodeIndex] as TNode;\n\n const properties: {[key: string]: string} = {};\n // Collect properties from the DOM.\n copyDomProperties(this.nativeElement, properties);\n // Collect properties from the bindings. This is needed for animation renderer which has\n  $\#$ / synthetic properties which don't get reflected into the DOM.\n collectPropertyBindings(properties, tNode, lView, tData);\n return properties;\n }\n\n get attributes(): {[key: string]: string|null;  $\{\n \$  const attributes: {[key: string]: string|null;  $\} = \{\n \}$ ;\n const element = this.nativeElement;\n\n if (!element) {\n return attributes;\n }\n\n const context = getLContext(element);\n if (context === null) {\n return {};\n }\n\n const lView = context.lView;\n const tNodeAttrs =  $(IView|TVIEW].data[context.nodeIndex]$  as TNode).attrs; $\langle n \rangle$  const lowercaseTNodeAttrs: string $[]= [];\langle n \rangle$  // For debug nodes we take the element's attribute directly from the DOM since it allows us\n // to account for ones that weren't set via bindings (e.g. ViewEngine keeps track of the ones\n // that are set through `Renderer2`). The problem is that the browser will lowercase all names, $\ln$  // however since we have the attributes already on the TNode, we can preserve the case by going\n // through them once, adding them to the `attributes` map and putting their lower-cased name $\ln$  // into an array. Afterwards when we're going through the native DOM attributes, we can check\n // whether we haven't run into an attribute already through the TNode.\n if (tNodeAttrs) {\n let i = 0;\n while (i < tNodeAttrs.length)  $\{\n\}$  const attrName = tNodeAttrs[i];\n\n // Stop as soon as we hit a marker. We only care about the regular attributes. Everything $\ln$  // else will be handled below when we read the final attributes off the DOM. $\in$  if (typeof attrName !== 'string') break; $\ln$  const attrValue = tNodeAttrs[i +  $1$ ;\n attributes[attrName] = attrValue as string;\n lowercaseTNodeAttrs.push(attrName.toLowerCase());\n\n i += 2;\n  $\ln$  \n const eAttrs = element.attributes;\n for (let i = 0; i < eAttrs.length; i++) {\n const attr = eAttrs[i];\n const lowercaseName = attr.name.toLowerCase();\n\n // Make sure that we don't assign the same attribute both in its\n // case-sensitive form and the lower-cased one from the browser. $\ln$  if (lowercaseTNodeAttrs.indexOf(lowercaseName) === -1)  ${\n\mu \n/ }$  Save the lowercase name to align the behavior between browsers. ${\n\mu \n/ }$  IE preserves the case, while all other browser convert it to lower case.\n attributes[lowercaseName] = attr.value;\n  $\ln$  }\n return

HTMLElement).style)  ${\nvert \nu \vert}$  return (this.nativeElement as HTMLElement).style as  ${\lvert \vert}$  { $\lvert \nu \rvert}$ }  ${\lvert \nu \rvert}$ return  $\{\cdot\n\}\n\in \operatorname{rel}$ :  $\{\cdot\in \operatorname{rel}$ : string]: boolean;  $\{\cdot\in \operatorname{rel}$ :  $\{\cdot\in \operatorname{rel}$ : boolean;  $\} = \{\cdot\}\n\in \operatorname{cl}$ element = this.nativeElement as HTMLElement | SVGElement;\n\n // SVG elements return an

attributes;\n  $\ln\$  get styles(): {[key: string]: string|null} {\n if (this.nativeElement && (this.nativeElement as

`SVGAnimatedString` instead of a plain string for the `className`.\n const className = element.className as

string  $|SVGAnimatedString\rangle$  const classes = className && typeof className !== 'string' ? className.baseVal.split(' ') :\n className.split(' ');\n\n classes.forEach((value: string) => result[value] = true);\n\n return result;\n }\n\n get childNodes(): DebugNode[]  ${\n \alpha = \alpha : \n \alpha = \alpha \cdot \alpha \cdot \alpha \cdot \alpha}$  const childNodes;\n const children: DebugNode[] = [];\n for (let i = 0; i < childNodes.length;  $i++$ )  $\n{\n const element = childNodes[i];\n$ children.push(getDebugNode\_POST\_R3\_(element));\n }\n return children;\n }\n\n get children(): DebugElement[]  $\n{\infty}$  const nativeElement = this.nativeElement;\n if (!nativeElement) return [];\n const childNodes = nativeElement.children;\n const children: DebugElement[] = [];\n for (let i = 0; i < childNodes.length;  $i++$ )  $\n{\n n \n const element = childNodes[i];\n n \n}$ children.push(getDebugNode POST\_R3\_(element));\n }\n return children;\n }\n\n query(predicate: Predicate<DebugElement>): DebugElement  $\{\n$  const results = this.queryAll(predicate);\n return results[0] || null;\n }\n\n queryAll(predicate: Predicate<DebugElement>): DebugElement[] {\n const matches: DebugElement[] = [];\n \_queryAllR3(this, predicate, matches, true);\n return matches;\n }\n\n queryAllNodes(predicate: Predicate<DebugNode>): DebugNode[] {\n const matches: DebugNode[] = [];\n \_queryAllR3(this, predicate, matches, false);\n return matches;\n }\n\n triggerEventHandler(eventName: string, eventObj: any): void  $\{\nightharpoonup$  const node = this.nativeNode as any; $\in$  const invokedListeners: Function $[] = [];\n\rightharpoonup$ this.listeners.forEach(listener =>  ${\n}$  if (listener.name === eventName)  ${\n}$  const callback = listener.callback;\n callback.call(node, eventObj);\n invokedListeners.push(callback);\n  $\ln |\cdot|$ ;\n\n // We need to check whether `eventListeners` exists, because it's something\n  $\#$  that Zone. is only adds to `EventTarget` in browser environments.\n if (typeof node.eventListeners === 'function')  $\{\n\$  // Note that in Ivy we wrap event listeners with a call to `event.preventDefault` in some $n / \cos s$ . We use '\_\_ngUnwrap\_\_' as a special token that gives us access to the actual event $\ln$  // listener. $\ln$ node.eventListeners(eventName).forEach((listener: Function)  $\Rightarrow$  {\n // In order to ensure that we can detect the special \_\_ngUnwrap \_\_token described above, we\n  $/$ / use `toString` on the listener and see if it contains the token. We use this approach to  $\ln$  // ensure that it still worked with compiled code since it cannot remove or rename string\n // literals. We also considered using a special function name (i.e. if(listener.name ===\n // special)) but that was more cumbersome and we were also concerned the compiled code could $\ln$  // strip the name, turning the condition in to  $(\nabla \mathbf{v})^n == (\nabla \mathbf{v})$  and always returning true. $\mathbf{v}$  if (listener.toString().indexOf('\_\_ngUnwrap\_') !== -1)  $\{\n\$  const unwrappedListener = listener('\_\_ngUnwrap\_');\n return invokedListeners.indexOf(unwrappedListener) === -1 &&\n unwrappedListener.call(node, eventObj);\n  $\|\n\|$ \n }\n }\n }\n }\n }\n }\n {\n function copyDomProperties(element: Element|null, properties: {[name: string]: string}): void {\n if (element) {\n // Skip own properties (as those are patched)\n let obj = Object.getPrototypeOf(element);\n const NodePrototype: any = Node.prototype;\n while (obj  $!=$  null && obj  $!=$  NodePrototype)  $\{\n\}$  const descriptors = Object.getOwnPropertyDescriptors(obj); $\n\$ n for (let key in descriptors)  ${\n \in \n \iint (!key.startsWith'') \& !key.startsWith('on')) {\n \n \iint (!key.startsWith('on'))}$ properties starting with `\_` and `on`.\n  $// \rightharpoonup/$  are patched values which should not be included.\n  $// \rightharpoonup/$  `on` are listeners which also should not be included. $\ln$  const value = (element as any)[key]; $\ln$  if (isPrimitiveValue(value))  ${\n \longrightarrow \infty}$  properties[key] = value;\n  $\n \prod_{n} \n \ln \phi$  obj = Object.getPrototypeOf(obj);\n }\n }\n }\n\nfunction isPrimitiveValue(value: any): boolean {\n return typeof value  $==$ 'string' || typeof value  $==$  'boolean' || typeof value  $==$  'number' ||\n value  $==$  null;\n}\n\n/\*\*\n \* Walk the TNode tree to find matches for the predicate. $\ln * \ln * \omega$  param parentElement the element from which the walk is started\n \* @param predicate the predicate to match\n \* @param matches the list of positive matches\n \* @param elementsOnly whether only elements should be searched $\ln$  \*/\nfunction queryAllR3(\n parentElement: DebugElement, predicate: Predicate<DebugElement>, matches: DebugElement[],\n elementsOnly: true): void;\nfunction \_queryAllR3(\n parentElement: DebugElement, predicate: Predicate<DebugNode>, matches: DebugNode[],\n elementsOnly: false): void;\nfunction queryAllR3(\n parentElement: DebugElement, predicate: Predicate<DebugElement>|Predicate<DebugNode>,\n matches: DebugElement[]|DebugNode[], elementsOnly: boolean)  ${\n \infty \in \mathbb{C}$  const context = getLContext(parentElement.nativeNode); $\infty$  if (context !== null)  ${\n \infty \in \mathbb{C}$ 

const parentTNode = context.lView[TVIEW].data[context.nodeIndex] as TNode;\n \_queryNodeChildrenR3(\n parentTNode, context.lView, predicate, matches, elementsOnly, parentElement.nativeNode); $\in \{\n\}$  else  $\{\n\}$  // If the context is null, then `parentElement` was either created with Renderer2 or native DOM\n // APIs.\n

\_queryNativeNodeDescendants(parentElement.nativeNode, predicate, matches, elementsOnly);\n }\n}\n\n/\*\*\n \* Recursively match the current TNode against the predicate, and goes on with the next ones.\n  $*\n$  @param tNode the current TNode $\ln * \omega$  param IView the LView of this TNode $\ln * \omega$  param predicate the predicate to match $\ln * \omega$ @param matches the list of positive matches\n \* @param elementsOnly whether only elements should be searched $\ln * \mathcal{Q}$  param rootNativeNode the root native node on which predicate should not be matched $\ln * \mathcal{Q}$ \_queryNodeChildrenR3(\n tNode: TNode, lView: LView, predicate:

Predicate<DebugElement>|Predicate<DebugNode>,\n matches: DebugElement[]|DebugNode[], elementsOnly: boolean, rootNativeNode: any) {\n ngDevMode && assertTNodeForLView(tNode, lView);\n const nativeNode = getNativeByTNodeOrNull(tNode, lView);\n // For each type of TNode, specific logic is executed.\n if (tNode.type & (TNodeType.AnyRNode | TNodeType.ElementContainer))  $\{\n\}$  // Case 1: the TNode is an element $\|$  // The native node has to be checked.\n \_\_addQueryMatchR3(nativeNode, predicate, matches, elementsOnly, rootNativeNode);\n if (isComponentHost(tNode))  $\{\n\}$  // If the element is the host of a component, then all nodes in its view have to be processed. $\ln$  // Note: the component's content (tNode.child) will be processed from the insertion points. $\ln$  const componentView = getComponentLViewByIndex(tNode.index, lView); $\ln$  if (componentView && componentView[TVIEW].firstChild) {\n \_queryNodeChildrenR3(\n componentView[TVIEW].firstChild!, componentView, predicate, matches, elementsOnly,\n rootNativeNode);\n  $\{\n \$  else  ${\n \}$  if (tNode.child)  ${\n \}$  // Otherwise, its children have to be processed.\n

queryNodeChildrenR3(tNode.child, lView, predicate, matches, elementsOnly, rootNativeNode); $\ln |\ln \pi /$ We also have to query the DOM directly in order to catch elements inserted through\n // Renderer2. Note that this is \_\_not\_\_ optimal, because we're walking similar trees multiple\n // times. ViewEngine could do it more efficiently, because all the insertions go through $\ln$  // Renderer2, however that's not the case in Ivy. This approach is being used because: $\ln /1$ . Matching the ViewEngine behavior would mean potentially introducing a depedency $\ln /$  // from `Renderer2` to Ivy which could bring Ivy code into ViewEngine. $\ln //2$ . We would have to make `Renderer3` \"know\" about debug nodes.\n  $\frac{1}{3}$ . It allows us to capture nodes that were inserted directly via the DOM.\n nativeNode && \_queryNativeNodeDescendants(nativeNode, predicate, matches, elementsOnly); $\ln |\ln |\theta|$  all cases, if a dynamic container exists for this node, each view inside it has to be $\ln$ // processed.\n const nodeOrContainer = lView[tNode.index];\n if (isLContainer(nodeOrContainer)) {\n \_queryNodeChildrenInContainerR3(\n nodeOrContainer, predicate, matches, elementsOnly, rootNativeNode);\n }\n } else if (tNode.type & TNodeType.Container) {\n // Case 2: the TNode is a container\n // The native node has to be checked. $\ln$  const lContainer = lView[tNode.index]; $\ln$ \_addQueryMatchR3(lContainer[NATIVE], predicate, matches, elementsOnly, rootNativeNode);\n // Each view inside the container has to be processed.\n \_queryNodeChildrenInContainerR3(lContainer, predicate, matches, elementsOnly, rootNativeNode);\n } else if (tNode.type & TNodeType.Projection) {\n // Case 3: the TNode is a projection insertion point (i.e. a  $\langle$ ng-content $\rangle$ ). $\langle$  // The nodes projected at this location all need to be processed. $\langle$ n const componentView =  $lView![DECLARATION\_COMPONENT_VIEW];\nn$  const componentHost = componentView[T\_HOST] as TElementNode;\n const head: TNode|null =\n (componentHost.projection as  $(TNode | null)|)[tNode, projection as number];\n|n \text{ (Array.isArray(head)) } \n \text{ (let nativeNode of head)} {\n}$ 

addQueryMatchR3(nativeNode, predicate, matches, elementsOnly, rootNativeNode); $\n \$  } else if (head)  ${\ln \$  const nextLView = componentView[PARENT]! as LView; ${\ln \}$  const nextTNode = nextLView[TVIEW].data[head.index] as TNode;\n queryNodeChildrenR3(nextTNode, nextLView, predicate, matches, elementsOnly, rootNativeNode);\n  $\{\n \$  else if (tNode.child)  $\{\n \ \ \ \ \ \ \ \ \$  Case 4: the TNode is a view. queryNodeChildrenR3(tNode.child, lView, predicate, matches, elementsOnly, rootNativeNode); $\ln |\ln \Lambda| /$  We don't want to go to the next sibling of the root node.\n if (rootNativeNode !== nativeNode) {\n // To determine the next node to be processed, we need to use the next or the projectionNext $\ln / /$  link, depending on whether the current node has been projected. $\ln$  const nextTNode = (tNode.flags & TNodeFlags.isProjected) ?

tNode.projectionNext : tNode.next;\n if (nextTNode) {\n \_queryNodeChildrenR3(nextTNode, lView, predicate, matches, elementsOnly, rootNativeNode);\n  $\ln |\n\ln(x^*)|$ <sup>\*</sup>\n \* Process all TNodes in a given container.\n \*\n \* @param lContainer the container to be processed\n \* @param predicate the predicate to match\n \* @param matches the list of positive matches\n  $* \mathcal{Q}$  param elementsOnly whether only elements should be searched\n  $* \mathcal{Q}$  param rootNativeNode the root native node on which predicate should not be matched\n \*/\nfunction \_queryNodeChildrenInContainerR3(\n lContainer: LContainer, predicate:

Predicate<DebugElement>|Predicate<DebugNode>,\n matches: DebugElement[]|DebugNode[], elementsOnly: boolean, rootNativeNode: any)  $\{n \text{ for (let } i = \text{CONTAINER } \text{HEADER } \text{OFFSET}; i < \text{Length}; i++) \}$ const childView = lContainer[i] as LView;\n const firstChild = childView[TVIEW].firstChild;\n if (firstChild) {\n \_queryNodeChildrenR3(firstChild, childView, predicate, matches, elementsOnly, rootNativeNode);\n }\n  $\ln\ln\arrows\ln$  \* Match the current native node against the predicate. $\ln \ln \approx$  @param nativeNode the current native node $\ln * \omega$  param predicate the predicate to match $\ln * \omega$  param matches the list of positive matches  $\ln * \omega$  param elementsOnly whether only elements should be searched $\ln * \mathcal{Q}$  param rootNativeNode the root native node on which predicate should not be matched\n \*/\nfunction \_addQueryMatchR3(\n nativeNode: any, predicate: Predicate<DebugElement>|Predicate<DebugNode>,\n matches: DebugElement[]|DebugNode[], elementsOnly: boolean, rootNativeNode: any)  ${\n \in$  if (rootNativeNode !== nativeNode)  ${\n \in$  const debugNode = getDebugNode(nativeNode);\n if (!debugNode) {\n return;\n }\n // Type of the \"predicate and \"matches\" array are set based on the value of  $\ln /$  // the  $\text{``elementsOnly''}$  parameter. TypeScript is not able to properly infer these $\ln$  // types with generics, so we manually cast the parameters accordingly. $\ln$  if (elementsOnly && debugNode instanceof DebugElement\_POST\_R3\_&& predicate(debugNode) &&\n matches.indexOf(debugNode) === -1) {\n matches.push(debugNode);\n } else if (\n !elementsOnly &&  $(\text{predicate} < \text{DebugNode}) (\text{debugNode}) & \&\n\$ n (matches as DebugNode[]).indexOf(debugNode) === -1)  ${\n (matches as DebugNode[)).push(debugNode);\n }\n \n \|\n \|\n \$ DOM node against a predicate. $\ln \pi$  the  $\omega$  param nativeNode the current native node $\ln \pi$  @param predicate the predicate to match $\ln * \mathcal{Q}$  param matches the list where matches are stored $\ln * \mathcal{Q}$  param elementsOnly whether only elements should be searched\n \*/\nfunction queryNativeNodeDescendants(\n parentNode: any, predicate: Predicate<DebugElement>|Predicate<DebugNode>,\n matches: DebugElement[]|DebugNode[], elementsOnly: boolean)  $\{\n n \ \text{ codes} = \text{p^1, q^0, n \ \text{ and} n \ \text{ } n \ \text{ and} n \ \text{ } n \ \text{ }$ i++)  $\n{n \ \ const \ node = nodes[i];\nn \ \ const \ debugNode = getDebugNode(node);\n\n{n \ \ if (debugNode) {\n \ if$ (elementsOnly && debugNode instance of DebugElement POST R3 & & predicate(debugNode)  $&\&\n\ln$ matches.indexOf(debugNode) === -1)  $\{\n\}$  matches.push(debugNode); $\n\}$  else if  $(\n\$  !elementsOnly && (predicate as Predicate<DebugNode>)(debugNode) &&\n (matches as DebugNode[]).indexOf(debugNode) === -1)  $\{\n\}$  (matches as DebugNode[]).push(debugNode);\n  $\{\n\}\n\$ \_queryNativeNodeDescendants(node, predicate, matches, elementsOnly);\n }\n }\n}\n\n/\*\*\n \* Iterates through the property bindings for a given node and generates $\ln * a$  map of property names to values. This map only contains property bindings\n \* defined in templates, not in host bindings. $\ln \frac{\lambda}{n}$  function collectPropertyBindings(\n properties: {[key: string]: string}, tNode: TNode, lView: LView, tData: TData): void {\n let bindingIndexes = tNode.propertyBindings;\n\n if (bindingIndexes !== null) {\n for (let i = 0; i < bindingIndexes.length; i++) {\n const bindingIndex = bindingIndexes[i];\n const propMetadata = tData[bindingIndex] as string;\n const metadataParts = propMetadata.split(INTERPOLATION\_DELIMITER);\n const propertyName = metadataParts[0];\n if (metadataParts.length > 1) {\n let value = metadataParts[1];\n for (let j = 1; j < metadataParts.length - 1; j++)  $\n\alpha$  value += renderStringify(lView[bindingIndex + j - 1]) + metadataParts[j + 1];\n  $\ln$  properties[propertyName] = value;\n } else {\n properties[propertyName] = lView[bindingIndex];\n }\n }\n }\n }\n}\n/\n// Need to keep the nodes in a global Map so that multiple angular apps are supported.\nconst \_nativeNodeToDebugNode = new Map<any, DebugNode>();\n\nfunction getDebugNode PRE\_R3\_(nativeNode: any): DebugNode|null {\n return nativeNodeToDebugNode.get(nativeNode) || null;\n}\n\nconst NG\_DEBUG\_PROPERTY = ng\_debug\_\_';\n\nexport function getDebugNode\_\_POST\_R3\_(nativeNode: Element):

DebugElement POST\_R3\_\_;\nexport function getDebugNode \_POST\_R3\_\_(nativeNode: Node): DebugNode POST R3 :\nexport function getDebugNode POST R3 (nativeNode: null): null;\nexport function getDebugNode\_POST\_R3\_(nativeNode: any): DebugNode|null {\n if (nativeNode instanceof Node) {\n if (!(nativeNode.hasOwnProperty(NG\_DEBUG\_PROPERTY))) {\n (nativeNode as any)[NG\_DEBUG\_PROPERTY] = nativeNode.nodeType == Node.ELEMENT\_NODE ?\n new DebugElement\_POST\_R3\_(nativeNode as Element) :\n new DebugNode\_POST\_R3\_(nativeNode);\n  $\ln$  return (nativeNode as any)[NG\_DEBUG\_PROPERTY];\n }\n return null;\n}\n\n/\*\*\n \* @publicApi\n \*/\nexport const getDebugNode: (nativeNode: any) => DebugNode | null = getDebugNode\_\_PRE\_R3\_\_;\n\n\nexport function getDebugNodeR2\_\_PRE\_R3\_\_(nativeNode: any): DebugNode|null {\n return getDebugNode PRE R3 (nativeNode);\n}\n\nexport function getDebugNodeR2\_\_POST\_R3\_\_(\_nativeNode: any): DebugNode|null {\n return null;\n}\n\nexport const getDebugNodeR2: (nativeNode: any) => DebugNode | null = getDebugNodeR2\_\_PRE\_R3\_\_;\n\n\nexport function getAllDebugNodes(): DebugNode[] {\n return Array.from(\_nativeNodeToDebugNode.values());\n}\n\nexport function indexDebugNode(node: DebugNode) {\n \_nativeNodeToDebugNode.set(node.nativeNode, node);\n}\n\nexport function removeDebugNodeFromIndex(node: DebugNode) {\n \_nativeNodeToDebugNode.delete(node.nativeNode);\n}\n\n/\*\*\n \* A boolean-valued function over a value, possibly including context information\n \* regarding that value's position in an array. $\ln * \mathbb{R}$  = @publicApi\n \*/\nexport interface Predicate<T>  $\ln (\nabla \cdot \mathbf{n}) \cdot \ln(\mathbf{n}^*)$ n \* @publicApi $\ln$ \*/nexport const DebugNode: {new (...args: any[]): DebugNode } = DebugNode PRE\_R3\_\_;\n\n/\*\*\n \* @publicApi\n \*/\nexport const DebugElement: {new (...args: any[]): DebugElement} = DebugElement\_PRE\_R3\_\_;\n","/\*\*\n \* @license\n \* Copyright Google LLC All Rights Reserved.\n \*\n \* Use of this source code is governed by an MIT-style license that can be\n \* found in the LICENSE file at https://angular.io/license\n \*/\n\n/\*\*\n \* @module\n \* @description\n \* Change detection enables data binding in Angular.\n \*/\n\nexport {ChangeDetectionStrategy, ChangeDetectorRef, DefaultIterableDiffer, IterableChangeRecord, IterableChanges, IterableDiffer, IterableDifferFactory, IterableDiffers, KeyValueChangeRecord, KeyValueChanges, KeyValueDiffer, KeyValueDifferFactory, KeyValueDiffers, NgIterable, PipeTransform, SimpleChange, SimpleChanges, TrackByFunction, WrappedValue} from './change\_detection/change\_detection';\n","/\*\*\n \* @license\n \* Copyright Google LLC All Rights Reserved.\n \*\n \* Use of this source code is governed by an MIT-style license that can be\n \* found in the LICENSE file at https://angular.io/license\n \*/\n\nimport {createPlatformFactory, PlatformRef} from './application\_ref';\nimport {PLATFORM\_ID} from './application\_tokens';\nimport {Console} from './console';\nimport {Injector, StaticProvider} from './di';\nimport {TestabilityRegistry} from './testability/testability';\n\nconst  $\text{CORE}$  PLATFORM\_PROVIDERS: StaticProvider $[] = \{ \n\mid n \mid / \text{Set} \text{ a default platform name for platforms that don't }\n\}$ set it explicitly.\n {provide: PLATFORM\_ID, useValue: 'unknown'},\n {provide: PlatformRef, deps: [Injector]},\n {provide: TestabilityRegistry, deps:  $[\cdot]$ ,  $[\cdot]$  {provide: Console, deps:  $[\cdot]$ , $\ln[\cdot]$  $\infty$ <sup>\*\*</sup>\n \* This platform has to be included in any other platform\n \*\n \* @publicApi\n \*/\nexport const platformCore = createPlatformFactory(null, 'core', \_CORE\_PLATFORM\_PROVIDERS);\n","/\*\*\n \* @license\n \* Copyright Google LLC All Rights Reserved. $\ln * \ln *$  Use of this source code is governed by an MIT-style license that can be $\ln *$  found in the LICENSE file at https://angular.io/license\n \*/\n\nimport {APP\_INITIALIZER, ApplicationInitStatus} from './application\_init';\nimport {ApplicationRef} from './application\_ref';\nimport {APP\_ID\_RANDOM\_PROVIDER} from './application\_tokens';\nimport {defaultIterableDiffers, defaultKeyValueDiffers, IterableDiffers, KeyValueDiffers} from './change\_detection/change\_detection';\nimport {Injector, StaticProvider} from './di';\nimport {Inject, Optional, SkipSelf} from './di/metadata';\nimport {ErrorHandler} from './error\_handler';\nimport {DEFAULT\_LOCALE\_ID, USD\_CURRENCY\_CODE} from './i18n/localization';\nimport {DEFAULT\_CURRENCY\_CODE, LOCALE\_ID} from './i18n/tokens';\nimport {ivyEnabled} from './ivy\_switch';\nimport {ComponentFactoryResolver} from './linker';\nimport {Compiler} from './linker/compiler';\nimport {NgModule} from './metadata';\nimport {SCHEDULER} from './render3/component\_ref';\nimport {setLocaleId} from './render3/i18n/i18n\_locale\_id';\nimport {NgZone} from './zone';\n\ndeclare const \$localize: {locale?: string};\n\nexport function \_iterableDiffersFactory() {\n return

defaultIterableDiffers;\n}\n\nexport function \_keyValueDiffersFactory() {\n return defaultKeyValueDiffers;\n}\n\nexport function \_localeFactory(locale?: string): string {\n locale = locale  $||$ getGlobalLocale();\n if (ivyEnabled) {\n setLocaleId(locale);\n }\n return locale;\n}\n\n/\*\*\n \* Work out the locale from the potential global properties. $\ln * n *$  Closure Compiler: use `goog.getLocale()`. $\ln * *$  Ivy enabled: use `\$localize.locale`\n \*/\nexport function getGlobalLocale(): string {\n if (typeof ngI18nClosureMode !== 'undefined'  $&&$  ngI18nClosureMode  $&&\n\$ n typeof goog !== 'undefined'  $&&$  goog.getLocale() !== 'en') {\n //\* The default `goog.getLocale()` value is `en`, while Angular used `en-US`. $\ln / / * \ln$  order to preserve backwards compatibility, we use Angular default value over $\ln /$  Closure Compiler's one. $\ln$  return goog.getLocale(); $\ln$  } else  ${\n\mu /K}$  // KEEP `typeof \$localize !== 'undefined' && \$localize.locale` IN SYNC WITH THE LOCALIZE $\ln //$ COMPILE-TIME INLINER.\n //\n // \* During compile time inlining of translations the expression will be replaced $\ln$  // with a string literal that is the current locale. Other forms of this expression are not $\ln$  // guaranteed to be replaced. $\ln //\ln / \times$  During runtime translation evaluation, the developer is required to set `\$localize.locale`\n // if required, or just to provide their own `LOCALE\_ID` provider.\n return (ivyEnabled && typeof \$localize !== 'undefined' && \$localize.locale) ||\n DEFAULT\_LOCALE\_ID;\n }\n}\n\n/\*\*\n \* A built-in [dependency injection token](guide/glossary#di-token)\n \* that is used to configure the root injector for bootstrapping.\n \*/\nexport const APPLICATION\_MODULE\_PROVIDERS: StaticProvider[] =  $\ln {\nvert \nvert}$  provide: ApplicationRef,\n useClass: ApplicationRef,\n deps: [NgZone, Injector, ErrorHandler, ComponentFactoryResolver, ApplicationInitStatus]\n },\n {provide: SCHEDULER, deps: [NgZone], useFactory: zoneSchedulerFactory},\n {\n provide: ApplicationInitStatus,\n useClass: ApplicationInitStatus,\n deps: [[new Optional(), APP\_INITIALIZER]]\n },\n {provide: Compiler, useClass: Compiler, deps: []},\n APP\_ID\_RANDOM\_PROVIDER,\n {provide: IterableDiffers, useFactory: \_iterableDiffersFactory, deps: []},\n {provide: KeyValueDiffers, useFactory: \_keyValueDiffersFactory, deps: []},\n {\n provide: LOCALE\_ID,\n useFactory: \_localeFactory,\n deps: [[new Inject(LOCALE\_ID), new Optional(), new SkipSelf()]]\n },\n {provide: DEFAULT\_CURRENCY\_CODE, useValue: USD\_CURRENCY\_CODE},\n];\n\n/\*\*\n \* Schedule work at next available slot. $\ln * \ln * \ln$  Ivy this is just `requestAnimationFrame`. For compatibility reasons when bootstrapped $\ln *$  using `platformRef.bootstrap` we need to use `NgZone.onStable` as the scheduling mechanism. $\ln *$ This overrides the scheduling mechanism in Ivy to `NgZone.onStable`.\n \*\n \* @param ngZone NgZone to use for scheduling.\n \*/\nexport function zoneSchedulerFactory(ngZone: NgZone): (fn: () => void) => void {\n let queue:  $(0 \Rightarrow \text{void})[ = []\$ ;\n ngZone.onStable.subscribe(() => {\n while (queue.length) {\n queue.pop()!();\n }\n  $\|\cdot\|$ ;\n return function(fn: () => void)  $\{\n\$  queue.push(fn);\n  $\|\cdot\|$ \n\n/\*\*\n \* Configures the root injector for an app with\n \* providers of `@angular/core` dependencies that `ApplicationRef` needs\n \* to bootstrap components.\n \*\n \* Re-exported by `BrowserModule`, which is included automatically in the root\n \* `AppModule` when you create a new app with the CLI `new` command.\n \*\n \* @publicApi\n \*\n @NgModule({providers: APPLICATION\_MODULE\_PROVIDERS})\nexport class ApplicationModule  ${\n \tilde{\in} \tilde{\in} \tilde{\in$ it eager...\n constructor(appRef: ApplicationRef) {}\n}\n","/\*\*\n \* @license\n \* Copyright Google LLC All Rights Reserved. $\ln * \ln *$  Use of this source code is governed by an MIT-style license that can be $\ln *$  found in the LICENSE file at https://angular.io/license\n \*/\n\nimport {ViewEncapsulation} from '../metadata/view';\nimport {RendererType2} from '../render/api\_flags';\nimport {SecurityContext} from '../sanitization/security';\n\nimport {asElementData, BindingDef, BindingFlags, ElementData, ElementHandleEventFn, NodeDef, NodeFlags, OutputDef, OutputType, QueryValueType, ViewData, ViewDefinitionFactory} from './types';\nimport {calcBindingFlags, checkAndUpdateBinding, dispatchEvent, elementEventFullName, getParentRenderElement, NOOP, resolveDefinition, resolveRendererType2, splitMatchedQueriesDsl, splitNamespace} from './util';\n\nexport function anchorDef(\n flags: NodeFlags, matchedQueriesDsl: null|[string | number, QueryValueType][],\n ngContentIndex: null|number, childCount: number, handleEvent?: null|ElementHandleEventFn,\n templateFactory?: ViewDefinitionFactory): NodeDef {\n flags |= NodeFlags.TypeElement;\n const {matchedQueries, references, matchedQueryIds} = splitMatchedQueriesDsl(matchedQueriesDsl);\n const template  $=$  templateFactory ? resolveDefinition(templateFactory) : null;\n\n return {\n // will bet set by the view definition\n nodeIndex: -1,\n parent: null,\n renderParent: null,\n bindingIndex: -1,\n outputIndex: -1,\n //

regular values\n flags,\n checkIndex: -1,\n childFlags: 0,\n directChildFlags: 0,\n childMatchedQueries: 0,\n matchedQueries,\n matchedQueryIds,\n references,\n ngContentIndex,\n childCount,\n bindings:  $[$ ,\n bindingFlags: 0,\n outputs:  $[$ },\n element: {\n ns: null,\n name: null,\n attrs: null,\n template,\n componentProvider: null,\n componentView: null,\n componentRendererType: null,\n publicProviders: null,\n allProviders: null,\n handleEvent: handleEvent || NOOP\n },\n provider: null,\n text: null,\n query: null,\n ngContent: null\n };\n}\n\nexport function elementDef(\n checkIndex: number, flags: NodeFlags,\n matchedQueriesDsl: null|[string | number, QueryValueType][], ngContentIndex: null|number,\n childCount: number, namespaceAndName: string|null, fixedAttrs: null|[string, string][] = [],\n bindings?: null|[BindingFlags, string, string | SecurityContext | null][],\n outputs?: null|([string, string])[], handleEvent?: null|ElementHandleEventFn,\n componentView?: null|ViewDefinitionFactory,\n componentRendererType?: RendererType2|null): NodeDef  ${\n n$  if (!handleEvent)  ${\n n}$  handleEvent = NOOP; ${\n n}$  \n const {matchedQueries, references, matchedQueryIds} = splitMatchedQueriesDsl(matchedQueriesDsl);\n let ns: string = null!;\n let name: string = null!;\n if (namespaceAndName) {\n [ns, name] = splitNamespace(namespaceAndName);\n }\n bindings = bindings  $|| [\cdot]$ ;\n const bindingDefs: BindingDef[] = [];\n for (let i = 0; i < bindings.length; i++) {\n const [bindingFlags, namespaceAndName, suffixOrSecurityContext] = bindings[i];\n\n const [ns, name] = splitNamespace(namespaceAndName);\n let securityContext: SecurityContext = undefined!;\n let suffix: string = undefined!;\n switch (bindingFlags & BindingFlags.Types) {\n case BindingFlags.TypeElementStyle:\n  $\text{suffix} = \text{string} > \text{suffixOrSecurityContext}$  break;\n case BindingFlags.TypeElementAttribute:\n case BindingFlags.TypeProperty:\n securityContext =  $\text{S}\text{centext}\text{-}\text{S}\text{centext}\text{-}\text{Context}\text{-}\text{or}$  break;\n  $\ln$  bindingDefs[i] =\n {flags: bindingFlags, ns, name, nonMinifiedName: name, securityContext, suffix};\n  $\ln$  outputs = outputs  $|| \cdot ||$ ;\n const outputDefs: OutputDef $[ ] = [ ]$ ;\n for (let  $i = 0$ ; i < outputs.length; i++)  ${\n$  const  $[target, eventName] = outputs[i];\n \quad outputDefs[i] =\n \quad \{type: OutputType. ElementOutput, target: < any>target,$ eventName, propName: null  $\| \$  $\|$   $\|$  fixedAttrs = fixedAttrs  $\|$  [];\n const attrs =  $\|$  string, string, string][]>fixedAttrs.map(([namespaceAndName, value])  $\Rightarrow$  {\n const [ns, name] = splitNamespace(namespaceAndName);\n return [ns, name, value];\n });\n componentRendererType = resolveRendererType2(componentRendererType);\n if (componentView)  $\{\n\$  flags  $=$ NodeFlags.ComponentView;\n  $\ln$  flags = NodeFlags.TypeElement;\n return  $\ln$  // will bet set by the view definition\n nodeIndex: -1,\n parent: null,\n renderParent: null,\n bindingIndex: -1,\n outputIndex: -1,\n // regular values\n checkIndex,\n flags,\n childFlags: 0,\n directChildFlags: 0,\n childMatchedQueries: 0,\n matchedQueries,\n matchedQueryIds,\n references,\n ngContentIndex,\n childCount,\n bindings: bindingDefs,\n bindingFlags: calcBindingFlags(bindingDefs),\n outputs: outputDefs,\n element: {\n ns,\n name,\n attrs,\n template: null,\n // will bet set by the view definition\n componentProvider: null,\n componentView: componentView || null,\n componentRendererType: componentRendererType,\n publicProviders: null,\n allProviders: null,\n handleEvent: handleEvent || NOOP,\n },\n provider: null,\n text: null,\n query: null,\n ngContent: null\n };\n}\n\nexport function createElement(view: ViewData, renderHost: any, def: NodeDef): ElementData {\n const elDef = def.element!;\n const rootSelectorOrNode = view.root.selectorOrNode;\n const renderer = view.renderer;\n let el: any;\n if (view.parent || !rootSelectorOrNode)  ${\n \in \}$  if (elDef.name)  ${\n \in \}$  el = renderer.createElement(elDef.name, elDef.ns); ${\n \in \}$  else  ${\n \in \}$  $el = renderer.createComment(");\n\} \$  const parentEl = getParentRenderElement(view, renderHost, def);\n if (parentEl)  ${\nvert \nvert}$  renderer.appendChild(parentEl, el); ${\nvert \nvert}$  } else  ${\nvert \nvert}$  // when using native Shadow DOM, do not clear the root element contents to allow slot projection $\ln$  const preserveContent = $\ln$  $(!!$ elDef.componentRendererType &&\n elDef.componentRendererType.encapsulation === ViewEncapsulation.ShadowDom); $n$  el = renderer.selectRootElement(rootSelectorOrNode, preserveContent); $n$  $\ln$  if (elDef.attrs)  $\ln$  for (let  $i = 0$ ;  $i <$  elDef.attrs.length;  $i++) \$   $\ln$  const [ns, name, value] = elDef.attrs[i]; $\ln$ renderer.setAttribute(el, name, value, ns);\n  $\ln \left| \n\frac{e}{\ln \max}$ listenToElementOutputs(view: ViewData, compView: ViewData, def: NodeDef, el: any) {\n for (let i = 0; i <

def.outputs.length;  $i++$ )  $\nvert$  const output = def.outputs[i]; $\nvert$  const handleEventClosure =

renderEventHandlerClosure(\n view, def.nodeIndex, elementEventFullName(output.target,

output.eventName));\n let listenTarget: 'window'|'document'|'body'|'component'|null = output.target;\n let listenerView = view;\n if (output.target === 'component')  $\n{\n$  listenTarget = null;\n listenerView = compView;\n }\n const disposable =\n <any>listenerView.renderer.listen(listenTarget || el, output.eventName, handleEventClosure);\n view.disposables![def.outputIndex + i] = disposable;\n }\n}\n\nfunction renderEventHandlerClosure(view: ViewData, index: number, eventName: string) {\n return (event: any) => dispatchEvent(view, index, eventName, event);\n}\n\nexport function checkAndUpdateElementInline(\n view: ViewData, def: NodeDef, v0: any, v1: any, v2: any, v3: any, v4: any, v5: any, v6: any, $\in$  v7: any, v8: any, v9: any): boolean  $\{\n$  const bindLen = def.bindings.length; $\n$  let changed = false;\n if (bindLen > 0 && checkAndUpdateElementValue(view, def, 0, v0)) changed = true;\n if (bindLen > 1 && checkAndUpdateElementValue(view, def, 1, v1)) changed = true;\n if (bindLen > 2 && checkAndUpdateElementValue(view, def, 2, v2)) changed = true;\n if (bindLen > 3 & & checkAndUpdateElementValue(view, def, 3, v3)) changed = true;\n if (bindLen > 4 & & checkAndUpdateElementValue(view, def, 4, v4)) changed = true;\n if (bindLen > 5 & & checkAndUpdateElementValue(view, def, 5, v5)) changed = true;\n if (bindLen > 6 && checkAndUpdateElementValue(view, def, 6, v6)) changed = true;\n if (bindLen > 7 & & checkAndUpdateElementValue(view, def, 7, v7)) changed = true;\n if (bindLen > 8 & & checkAndUpdateElementValue(view, def, 8, v8)) changed = true;\n if (bindLen > 9 & & checkAndUpdateElementValue(view, def, 9, v9)) changed = true;\n return changed;\n}\n\nexport function checkAndUpdateElementDynamic(view: ViewData, def: NodeDef, values: any[]): boolean {\n let changed = false;\n for (let i = 0; i < values.length; i++) {\n if (checkAndUpdateElementValue(view, def, i, values[i])) changed = true;\n }\n return changed;\n}\n\nfunction checkAndUpdateElementValue(view: ViewData, def: NodeDef, bindingIdx: number, value: any) {\n if (!checkAndUpdateBinding(view, def, bindingIdx, value)) {\n return false;\n }\n const binding = def.bindings[bindingIdx];\n const elData = asElementData(view,  $def.nodeIndex\rangle;\nconvergesb{anderNode = elData.renderElement;\nconstrame = binding.name!}\nfor set a single part of the image.$ (binding.flags & BindingFlags.Types) {\n case BindingFlags.TypeElementAttribute:\n setElementAttribute(view, binding, renderNode, binding.ns, name, value);\n break;\n case BindingFlags.TypeElementClass:\n setElementClass(view, renderNode, name, value);\n break;\n case BindingFlags.TypeElementStyle:\n setElementStyle(view, binding, renderNode, name, value);\n break;\n case BindingFlags.TypeProperty:\n const bindView = (def.flags & NodeFlags.ComponentView &&\n binding.flags & BindingFlags.SyntheticHostProperty) ?\n elData.componentView :\n view;\n setElementProperty(bindView, binding, renderNode, name, value);\n break;\n }\n return true;\n}\n\nfunction setElementAttribute(\n view: ViewData, binding: BindingDef, renderNode: any, ns: string|null, name: string,\n value: any)  $\{\n n \ constant$  const securityContext = binding.securityContext; $\n n$  let renderValue = securityContext ?

view.root.sanitizer.sanitize(securityContext, value) : value;\n renderValue = renderValue != null ? renderValue.toString() : null;\n const renderer = view.renderer;\n if (value != null) {\n renderer.setAttribute(renderNode, name, renderValue, ns);\n } else {\n renderer.removeAttribute(renderNode, name, ns);\n }\n\nfunction setElementClass(view: ViewData, renderNode: any, name: string, value: boolean) {\n const renderer = view.renderer;\n if (value) {\n renderer.addClass(renderNode, name);\n } else {\n renderer.removeClass(renderNode, name);\n }\n}\n\nfunction setElementStyle(\n view: ViewData, binding: BindingDef, renderNode: any, name: string, value: any)  $\{\n \$  let renderValue: string|null =\n view.root.sanitizer.sanitize(SecurityContext.STYLE, value as  $\{\}\$  string);\n if (renderValue != null)  $\{\n\}$ renderValue = renderValue.toString();\n const unit = binding.suffix;\n if (unit != null) {\n renderValue = renderValue + unit;\n } \\n } else {\n renderValue = null;\n }\n const renderer = view.renderer;\n if (renderValue != null)  $\n{\in$  renderer.setStyle(renderNode, name, renderValue);\n  $\leq$  lse  ${\n}$ renderer.removeStyle(renderNode, name);\n }\n}\n\nfunction setElementProperty(\n view: ViewData, binding: BindingDef, renderNode: any, name: string, value: any)  $\{\n$  const securityContext = binding.securityContext; $\n$  let renderValue = securityContext ? view.root.sanitizer.sanitize(securityContext, value) : value;\n view.renderer.setProperty(renderNode, name, renderValue);\n}\n","/\*\*\n \* @license\n \* Copyright Google LLC All

Rights Reserved. $\ln * \ln *$  Use of this source code is governed by an MIT-style license that can be $\ln *$  found in the LICENSE file at https://angular.io/license\n \*/\n\nimport {ElementRef, unwrapElementRef} from '../linker/element\_ref';\nimport {QueryList} from '../linker/query\_list';\n\nimport {asElementData, asProviderData, asQueryList, NodeDef, NodeFlags, QueryBindingDef, QueryBindingType, QueryDef, QueryValueType, ViewData} from './types';\nimport {declaredViewContainer, filterQueryId, isEmbeddedView} from './util';\n\nexport function queryDef(\n flags: NodeFlags, id: number, bindings: {[propName: string]: QueryBindingType}): NodeDef  ${\nvert \}$  let bindingDefs: QueryBindingDef[] = [];\n for (let propName in bindings)  ${\nvert \}$ const bindingType = bindings[propName];\n bindingDefs.push({propName, bindingType});\n }\n\n return {\n // will bet set by the view definition\n nodeIndex:  $-1$ ,\n parent: null,\n renderParent: null,\n bindingIndex:  $-$ 1,\n outputIndex:  $-1$ ,\n // regular values\n // TODO(vicb): check\n checkIndex:  $-1$ ,\n flags,\n childFlags: 0,\n directChildFlags: 0,\n childMatchedQueries: 0,\n ngContentIndex: -1,\n matchedQueries: {},\n matchedQueryIds: 0,\n references: {},\n childCount: 0,\n bindings: [],\n bindingFlags: 0,\n outputs: [],\n element: null,\n provider: null,\n text: null,\n query: {id, filterId: filterQueryId(id), bindings: bindingDefs},\n ngContent: null\n \};\n\\n\nexport function createQuery(emitDistinctChangesOnly: boolean): QueryList<any> {\n return new QueryList(emitDistinctChangesOnly);\n}\n\nexport function dirtyParentQueries(view: ViewData) {\n const queryIds = view.def.nodeMatchedQueries;\n while (view.parent && isEmbeddedView(view)) {\n let tplDef  $=$  view.parentNodeDef!; $\in$  view  $=$  view.parent; $\in$  // content queries $\infty$  const end  $=$  tplDef.nodeIndex + tplDef.childCount;\n for (let i = 0; i <= end; i++) {\n const nodeDef = view.def.nodes[i];\n ((nodeDef.flags & NodeFlags.TypeContentQuery) &&\n (nodeDef.flags & NodeFlags.DynamicQuery) &&\n

 $(nodeDef.query!.filterId & queryIds) == nodeDef.query!.filterId) {\n a sQueryList(view, i).setDirty();\n$  $\ln$  if ((nodeDef.flags & NodeFlags.TypeElement && i + nodeDef.childCount < tplDef.nodeIndex)  $\|\cdot\|$ !(nodeDef.childFlags & NodeFlags.TypeContentQuery) ||\n !(nodeDef.childFlags & NodeFlags.DynamicQuery))  $\{\n\}$  // skip elements that don't contain the template element or no query. $\mathbf{n}$  i += nodeDef.childCount;\n  $\ln \ln |\ln \pi|$  / view queries\n if (view.def.nodeFlags & NodeFlags.TypeViewQuery)  ${\n for (let i = 0; i < view.def nodes.length; i++) {\n const nodeDef = view.def nodes[i];\n if ((nodeDefflags)$ & NodeFlags.TypeViewQuery) && (nodeDef.flags & NodeFlags.DynamicQuery)) {\n asQueryList(view, i).setDirty();\n  $\ln /$  only visit the root nodes\n i += nodeDef.childCount;\n  $\ln / \ln$ \nexport function checkAndUpdateQuery(view: ViewData, nodeDef: NodeDef) {\n const queryList = asQueryList(view, nodeDef.nodeIndex);\n if (!queryList.dirty) {\n return;\n }\n let directiveInstance: any;\n let newValues: any[] = undefined!;\n if (nodeDef.flags & NodeFlags.TypeContentQuery)  $\{\n\}$  const elementDef = nodeDef.parent!.parent!;\n newValues = calcQueryValues(\n view, elementDef.nodeIndex, elementDef.nodeIndex + elementDef.childCount, nodeDef.query! $\ln$  []);\n directiveInstance = asProviderData(view, nodeDef.parent!.nodeIndex).instance;\n } else if (nodeDef.flags & NodeFlags.TypeViewQuery) {\n newValues = calcQueryValues(view, 0, view.def.nodes.length - 1, nodeDef.query!, []);\n directiveInstance = view.component;\n }\n queryList.reset(newValues, unwrapElementRef);\n const bindings = nodeDef.query!.bindings;\n let notify = false;\n for (let i = 0; i < bindings.length; i++)  $\n{\in$  const binding = bindings[i]; $\n$  let boundValue: any; $\n$  switch (binding.bindingType)  ${\n\mu \space case \space Query BindingType.First:\n\quad boundValue = queryList.first;\n \space break;\n \space case \newline}$ QueryBindingType.All:\n boundValue = queryList;\n notify = true;\n break;\n }\n directiveInstance[binding.propName] = boundValue;\n  $\ln$  if (notify) {\n queryList.notifyOnChanges();\n }\n}\n\nfunction calcQueryValues(\n view: ViewData, startIndex: number, endIndex: number, queryDef: QueryDef,\n values: any[]): any[] {\n for (let i = startIndex; i <= endIndex; i++) {\n const nodeDef = view.def.nodes[i];\n const valueType = nodeDef.matchedQueries[queryDef.id];\n if (valueType != null) {\n values.push(getQueryValue(view, nodeDef, valueType));\n }\n if (nodeDef.flags & NodeFlags.TypeElement && nodeDef.element!.template &&\n (nodeDef.element!.template !.nodeMatchedQueries & queryDef.filterId)  $==\n\mu$  queryDef.filterId)  ${\n\mu$  const elementData = asElementData(view, i);\n // check embedded views that were attached at the place of their template, $\ln$  // but process child nodes first if some match the query (see issue #16568)\n if ((nodeDef.childMatchedQueries & queryDef.filterId) === queryDef.filterId) {\n

calcQueryValues(view,  $i + 1$ ,  $i + nodeDef.cchildCount$ , queryDef, values); $\in$   $i += nodeDef.cchildCount$ ; $\in$   $\in$ if (nodeDef.flags & NodeFlags.EmbeddedViews)  $\ln$  const embeddedViews = elementData.viewContainer!.\_embeddedViews;\n for (let k = 0; k < embeddedViews.length; k++) {\n const embeddedView = embeddedViews[k];\n const dvc = declaredViewContainer(embeddedView);\n if (dvc && dvc === elementData)  ${\n \alpha \}$  calcQueryValues(embeddedView, 0, embeddedView.def.nodes.length -1, queryDef, values);\n  $\|\n\|$   $\|\n\|$   $\|\n\|$  const projected Views = elementData.template. projectedViews;\n if (projectedViews)  ${\n \cdot \n \cdot \ln \cdot \ln x}$  for (let k = 0; k < projectedViews.length;  $k++$ ) {\n const projectedView = projectedViews[k];\n calcQueryValues(projectedView, 0, projectedView.def.nodes.length - 1, queryDef, values);\n  $\ln$  }\n if ((nodeDef.childMatchedQueries & queryDef.filterId) !== queryDef.filterId)  $\{\n\$  // if no child matches the query, skip the children. $\|$  i += nodeDef.childCount;\n }\n }\n return values;\n}\n\nexport function getQueryValue(\n view: ViewData, nodeDef: NodeDef, queryValueType: QueryValueType): any {\n if (queryValueType != null) {\n // a match\n switch (queryValueType) {\n case QueryValueType.RenderElement:\n return asElementData(view, nodeDef.nodeIndex).renderElement;\n case QueryValueType.ElementRef:\n return new ElementRef(asElementData(view, nodeDef.nodeIndex).renderElement);\n case QueryValueType.TemplateRef:\n

 return asElementData(view, nodeDef.nodeIndex).template;\n case QueryValueType.ViewContainerRef:\n return asElementData(view, nodeDef.nodeIndex).viewContainer;\n case QueryValueType.Provider:\n return asProviderData(view, nodeDef.nodeIndex).instance;\n  $\ln |\n$ , \n","/\*\*\n \* @license\n \* Copyright Google LLC All Rights Reserved. $\ln * \ln *$  Use of this source code is governed by an MIT-style license that can be $\ln *$  found in the LICENSE file at https://angular.io/license\n \*/\n\nimport {NodeDef, NodeFlags, ViewData} from './types';\nimport {getParentRenderElement, RenderNodeAction, visitProjectedRenderNodes} from './util';\n\nexport function ngContentDef(ngContentIndex: null|number, index: number): NodeDef {\n return {\n // will bet set by the view definition\n nodeIndex: -1,\n parent: null,\n renderParent: null,\n bindingIndex: -1,\n outputIndex:  $-1$ ,\n // regular values\n checkIndex:  $-1$ ,\n flags: NodeFlags.TypeNgContent,\n childFlags: 0,\n directChildFlags: 0,\n childMatchedQueries: 0,\n matchedQueries: {},\n matchedQueryIds: 0,\n references:  $\{\}\$ , n gContentIndex,\n childCount: 0,\n bindings:  $\[\]$ ,\n bindingFlags: 0,\n outputs:  $\[\]$ ,\n element: null,\n provider: null,\n text: null,\n query: null,\n ngContent: {index}\n };\n}\n\nexport function appendNgContent(view: ViewData, renderHost: any, def: NodeDef)  $\ln$  const parentEl = getParentRenderElement(view, renderHost, def);\n if (!parentEl)  $\{\n \ \ \ \ \ \ \ \ \ \ \ \$  to do if there is no parent element. $\n \$ teturn; $n \}$ n const ngContentIndex = def.ngContent!.index; $n \text{ visitProjectedRenderNodes}$  view, ngContentIndex, RenderNodeAction.AppendChild, parentEl, null, undefined);\n}\n","/\*\*\n \* @license\n \* Copyright Google LLC All Rights Reserved. $\ln \pi$  Tu is source code is governed by an MIT-style license that can be $\ln *$  found in the LICENSE file at https://angular.io/license $\ln *$ /n $\cdot$ nimport {newArray} from '../util/array\_utils';\n\nimport {asPureExpressionData, BindingDef, BindingFlags, NodeDef, NodeFlags, PureExpressionData, ViewData} from './types';\nimport {calcBindingFlags, checkAndUpdateBinding} from './util';\n\nexport function purePipeDef(checkIndex: number, argCount: number): NodeDef {\n // argCount + 1 to include the pipe as first arg\n return \_pureExpressionDef(NodeFlags.TypePurePipe, checkIndex, newArray(argCount + 1));\n}\n\nexport function pureArrayDef(checkIndex: number, argCount: number): NodeDef {\n return \_pureExpressionDef(NodeFlags.TypePureArray, checkIndex, newArray(argCount));\n}\n\nexport function pureObjectDef(checkIndex: number, propToIndex:  $\{[p: string]: number\}$ : NodeDef $\{\n\}$ n const keys = Object.keys(propToIndex);\n const nbKeys = keys.length;\n const propertyNames =  $[\cdot]$ ;\n for (let i = 0; i < nbKeys; i++)  $\ln$  const key = keys[i];\n const index = propToIndex[key];\n propertyNames.push(key);\n }\n\n return pureExpressionDef(NodeFlags.TypePureObject, checkIndex, propertyNames);\n}\n\nfunction \_pureExpressionDef(\n flags: NodeFlags, checkIndex: number, propertyNames: string[]): NodeDef {\n const bindings: BindingDef[] =  $[1:\n\rceil \cdot \ln$  for (let  $i = 0$ ;  $i \leq$  propertyNames.length;  $i++$ )  $\{\n\rceil \cdot \ln$  const prop = propertyNames[i]; bindings.push({\n flags: BindingFlags.TypeProperty,\n name: prop,\n ns: null,\n nonMinifiedName: prop,\n securityContext: null,\n suffix: null\n });\n }\n return  $\| \cdot \|$  // will bet set by the view definition\n nodeIndex: -1,\n parent: null,\n renderParent: null,\n bindingIndex: -1,\n outputIndex: -1,\n // regular

values\n checkIndex,\n flags,\n childFlags: 0,\n directChildFlags: 0,\n childMatchedQueries: 0,\n matchedQueries: {},\n matchedQueryIds: 0,\n references: {},\n ngContentIndex: -1,\n childCount: 0,\n bindings,\n bindingFlags: calcBindingFlags(bindings),\n outputs: [],\n element: null,\n provider: null,\n text: null,\n query: null,\n ngContent: null\n };\n}\n\nexport function createPureExpression(view: ViewData, def: NodeDef): PureExpressionData {\n return {value: undefined};\n}\n\nexport function checkAndUpdatePureExpressionInline(\n view: ViewData, def: NodeDef, v0: any, v1: any, v2: any, v3: any, v4: any, v5: any, v6: any, $\ln \frac{v}{i}$ : any, v8: any, v9: any): boolean  $\ln \frac{v}{n}$  const bindings = def.bindings; $\ln \frac{v}{n}$  let changed = false;\n const bindLen = bindings.length;\n if (bindLen > 0 && checkAndUpdateBinding(view, def, 0, v0)) changed = true;\n if (bindLen > 1 && checkAndUpdateBinding(view, def, 1, v1)) changed = true;\n if (bindLen > 2 && checkAndUpdateBinding(view, def, 2, y2)) changed = true;\n if (bindLen > 3 && checkAndUpdateBinding(view, def, 3, v3)) changed = true;\n if (bindLen > 4 && checkAndUpdateBinding(view, def, 4, v4)) changed = true;\n if (bindLen > 5 && checkAndUpdateBinding(view, def, 5, v5)) changed = true;\n if (bindLen > 6 && checkAndUpdateBinding(view, def, 6, v6)) changed = true;\n if (bindLen > 7 && checkAndUpdateBinding(view, def, 7, v7)) changed = true;\n if (bindLen > 8 && checkAndUpdateBinding(view, def, 8, v8)) changed = true;\n if (bindLen > 9 && checkAndUpdateBinding(view, def, 9, v9)) changed = true;\n\n if (changed)  $\n\$ n const data = asPureExpressionData(view, def.nodeIndex); $\n\$ n let value: any; $\n\$ n switch (def.flags & NodeFlags.Types)  ${\n \alpha \in \text{NodeFlags. TypePureArray:}}\n \quad value = []\$ ;\n if (bindLen > 0) value.push(v0);\n if (bindLen > 1) value.push(v1);\n if (bindLen > 2) value.push(v2);\n if (bindLen > 3) value.push(v3);\n if (bindLen > 4) value.push(v4);\n if (bindLen > 5) value.push(v5);\n if (bindLen  $> 6$ ) value.push(v6);\n if (bindLen > 7) value.push(v7);\n if (bindLen > 8) value.push(v8);\n if  $(bindLen > 9)$  value.push(v9);\n break;\n case NodeFlags.TypePureObject:\n value = {};\n if  $(bindLen > 0)$  value[bindings[0].name!] = v0;\n if  $(bindLen > 1)$  value[bindings[1].name!] = v1;\n if  $(bindLen > 2)$  value[bindings[2].name!] = v2;\n if  $(bindLen > 3)$  value[bindings[3].name!] = v3;\n if  $(bindLen > 4)$  value[bindings[4].name!] = v4;\n if  $(bindLen > 5)$  value[bindings[5].name!] = v5;\n if  $(bindLen > 6)$  value[bindings[6].name!] = v6;\n if  $(bindLen > 7)$  value[bindings[7].name!] = v7;\n if  $(bindLen > 8)$  value[bindings[8].name!] = v8;\n if  $(bindLen > 9)$  value[bindings[9].name!] = v9;\n break;\n case NodeFlags.TypePurePipe:\n const pipe = v0;\n switch (bindLen) {\n case 1:\n value = pipe.transform(v0);\n break;\n case 2:\n value = pipe.transform(v1);\n break;\n case 3:\n value = pipe.transform(v1, v2);\n break;\n case 4:\n value = pipe.transform(v1, v2, v3);\n break;\n case 5:\n value = pipe.transform(v1, v2, v3, v4);\n break;\n case 6:\n value = pipe.transform(v1, v2, v3, v4, v5);\n break;\n case 7:\n value = pipe.transform(v1, v2, v3, v4, v5, v6);\n break;\n case 8:\n value = pipe.transform(v1, v2, v3, v4, v5, v6, v7);\n break; $\ln$  case 9: $\ln$  value = pipe.transform(v1, v2, v3, v4, v5, v6, v7, v8); $\ln$  break; $\ln$  case 10:\n value = pipe.transform(v1, v2, v3, v4, v5, v6, v7, v8, v9);\n break;\n }\n break;\n }\n data.value = value;\n  $\ln \change \; \n\ln \maxport$  function checkAndUpdatePureExpressionDynamic(\n view: ViewData, def: NodeDef, values: any[]): boolean {\n const bindings = def.bindings;\n let changed = false;\n for (let  $i = 0$ ;  $i <$  values.length;  $i++) \{\n \mathcal{A} \times \mathcal{B} \neq \emptyset\}$  we need to loop over all values, so that $\mathcal{A} \neq \emptyset$  the old values are updates as well!\n if (checkAndUpdateBinding(view, def, i, values[i])) {\n changed = true;\n }\n }\n if (changed)  $\ln$  const data = asPureExpressionData(view, def.nodeIndex); $\ln$  let value: any; $\ln$  switch (def.flags & NodeFlags.Types) {\n case NodeFlags.TypePureArray:\n value = values;\n break;\n case NodeFlags.TypePureObject:\n value = { }:\n for (let i = 0; i < values.length; i++) {\n value[bindings[i].name!] = values[i];\n  $\lambda$ \n break;\n case NodeFlags.TypePurePipe:\n const pipe = values[0];\n const params = values.slice(1);\n value =  $(\langle \text{any}\rangle \text{pi}$ ...params);\n break;\n  $\ln$  data.value = value;\n  $\ln$  return changed;\n}\n","/\*\*\n \* @license\n \* Copyright Google LLC All Rights Reserved. $\ln * \ln *$  Use of this source code is governed by an MIT-style license that can be $\ln *$  found in the LICENSE file at https://angular.io/license\n \*/\n\nimport {asTextData, BindingDef, BindingFlags, NodeDef, NodeFlags, TextData, ViewData} from './types';\nimport {checkAndUpdateBinding, getParentRenderElement} from './util';\n\nexport function textDef(\n checkIndex: number, ngContentIndex: number|null, staticText: string[1): NodeDef  $\{\n\alpha\}$  const bindings: BindingDef $\lceil = [\n\}$ ;  $\alpha$  for (let  $i = 1$ ;  $i <$  staticText.length;  $i++) \{\n\alpha\}$  bindings $[i - 1] =$ {\n flags: BindingFlags.TypeProperty,\n name: null,\n ns: null,\n nonMinifiedName: null,\n securityContext: null,\n suffix: staticText[i],\n };\n }\n\n return {\n // will bet set by the view definition\n nodeIndex: -1,\n parent: null,\n renderParent: null,\n bindingIndex: -1,\n outputIndex: -1,\n // regular values\n checkIndex,\n flags: NodeFlags.TypeText,\n childFlags: 0,\n directChildFlags: 0,\n childMatchedQueries: 0,\n matchedQueries: {},\n matchedQueryIds: 0,\n references: {},\n ngContentIndex,\n childCount: 0,\n bindings,\n bindingFlags: BindingFlags.TypeProperty,\n outputs: [],\n element: null,\n provider: null,\n text: {prefix: staticText[0]},\n query: null,\n ngContent: null,\n };\n}\n\nexport function createText(view: ViewData, renderHost: any, def: NodeDef): TextData {\n let renderNode: any;\n const renderer = view.renderer;\n renderNode = renderer.createText(def.text!.prefix);\n const parentEl = getParentRenderElement(view, renderHost, def);\n if (parentEl) {\n renderer.appendChild(parentEl, renderNode);\n }\n return {renderText: renderNode};\n}\n\nexport function checkAndUpdateTextInline(\n view: ViewData, def: NodeDef, v0: any, v1: any, v2: any, v3: any, v4: any, v5: any, v6: any,\n v7: any, v8: any, v9: any): boolean  $\{\nabla$  let changed = false; $\nabla$  const bindings = def.bindings; $\nabla$  const bindLen = bindings.length; $\nabla$  if (bindLen > 0 && checkAndUpdateBinding(view, def, 0, v0)) changed = true;\n if (bindLen > 1 && checkAndUpdateBinding(view, def, 1, v1)) changed = true;\n if (bindLen > 2 && checkAndUpdateBinding(view, def, 2, v2)) changed = true;\n if (bindLen > 3 && checkAndUpdateBinding(view, def, 3, v3)) changed = true;\n if (bindLen > 4 & & checkAndUpdateBinding(view, def, 4, v4)) changed = true;\n if (bindLen > 5 & & checkAndUpdateBinding(view, def, 5, v5)) changed = true;\n if (bindLen > 6 && checkAndUpdateBinding(view, def, 6, v6)) changed = true;\n if (bindLen > 7 && checkAndUpdateBinding(view, def, 7, v7)) changed = true;\n if (bindLen > 8 & & checkAndUpdateBinding(view, def, 8, v8)) changed = true;\n if (bindLen > 9 & & checkAndUpdateBinding(view, def, 9, v9)) changed = true;\n\n if (changed) {\n let value = def.text!.prefix;\n if (bindLen > 0) value += \_addInterpolationPart(v0, bindings[0]);\n if (bindLen > 1) value += addInterpolationPart(v1, bindings[1]);\n if (bindLen > 2) value += addInterpolationPart(v2, bindings[2]);\n if  $(bindLen > 3)$  value  $+=$   $addInterpolationPart(v3, binding[3])$ ;\n if  $(bindLen > 4)$  value  $+=$ addInterpolationPart(v4, bindings[4]);\n if (bindLen > 5) value += addInterpolationPart(v5, bindings[5]);\n if  $(bindLen > 6)$  value  $+=$   $addInterpolationPart(v6, bindings[6])$ ;\n if  $(bindLen > 7)$  value  $+=$ \_addInterpolationPart(v7, bindings[7]);\n if (bindLen > 8) value += \_addInterpolationPart(v8, bindings[8]);\n if  $(bindLen > 9)$  value  $+=$  addInterpolationPart(v9, bindings[9]);\n const renderNode = asTextData(view, def.nodeIndex).renderText;\n view.renderer.setValue(renderNode, value);\n }\n return changed;\n}\n\nexport function checkAndUpdateTextDynamic(view: ViewData, def: NodeDef, values: any[]): boolean {\n const bindings  $=$  def.bindings;\n let changed  $=$  false;\n for (let i  $= 0$ ; i  $\lt$  values.length; i++) {\n // Note: We need to loop over all values, so that $\ln$  // the old values are updates as well! $\ln$  if (checkAndUpdateBinding(view, def, i, values[i]))  $\ln$ changed = true;\n }\n }\n if (changed) {\n let value = ";\n for (let i = 0; i < values.length; i++) {\n value = value + \_addInterpolationPart(values[i], bindings[i]);\n }\n value = def.text!.prefix + value;\n const renderNode = asTextData(view, def.nodeIndex).renderText;\n view.renderer.setValue(renderNode, value);\n  $\ln$ return changed;\n}\n\nfunction \_addInterpolationPart(value: any, binding: BindingDef): string {\n const valueStr = value != null ? value.toString(): ";\n return valueStr + binding.suffix;\n}\n","/\*\*\n \* @license\n \* Copyright Google LLC All Rights Reserved. $\ln * \ln *$  Use of this source code is governed by an MIT-style license that can be $\ln$ \* found in the LICENSE file at https://angular.io/license\n \*/\n\nimport {Renderer2} from '../render/api';\n\nimport {checkAndUpdateElementDynamic, checkAndUpdateElementInline, createElement, listenToElementOutputs} from './element';\nimport {expressionChangedAfterItHasBeenCheckedError} from './errors';\nimport {appendNgContent} from './ng\_content';\nimport {callLifecycleHooksChildrenFirst, checkAndUpdateDirectiveDynamic, checkAndUpdateDirectiveInline, createDirectiveInstance, createPipeInstance, createProviderInstance} from './provider';\nimport {checkAndUpdatePureExpressionDynamic, checkAndUpdatePureExpressionInline, createPureExpression} from './pure\_expression';\nimport {checkAndUpdateQuery, createQuery} from './query';\nimport {createTemplateData, createViewContainerData} from './refs';\nimport {checkAndUpdateTextDynamic, checkAndUpdateTextInline, createText} from './text';\nimport {ArgumentType,

asElementData, asQueryList, asTextData, CheckType, ElementData, NodeData, NodeDef, NodeFlags, ProviderData, RootData, Services, shiftInitState, ViewData, ViewDefinition, ViewFlags, ViewHandleEventFn, ViewState, ViewUpdateFn} from './types';\nimport {checkBindingNoChanges, isComponentView, markParentViewsForCheckProjectedViews, NOOP, resolveDefinition, tokenKey} from './util';\nimport {detachProjectedView} from './view\_attach';\n\nexport function viewDef(\n flags: ViewFlags, nodes: NodeDef[], updateDirectives?: null|ViewUpdateFn,\n updateRenderer?: null|ViewUpdateFn): ViewDefinition {\n // clone nodes and set auto calculated values\n let viewBindingCount = 0;\n let viewDisposableCount = 0;\n let viewNodeFlags = 0;\n let viewRootNodeFlags = 0;\n let viewMatchedQueries = 0;\n let currentParent: NodeDef|null = null;\n let currentRenderParent: NodeDef|null = null;\n let currentElementHasPublicProviders = false;\n let currentElementHasPrivateProviders = false;\n let lastRenderRootNode: NodeDef|null = null;\n for (let i  $= 0$ ; i < nodes.length; i++) {\n const node = nodes[i];\n node.nodeIndex = i;\n node.parent = currentParent;\n node.bindingIndex = viewBindingCount;\n node.outputIndex = viewDisposableCount;\n node.renderParent =  $currentRenderParent;\n\in \text{viewNodeFlags} \models node.float$ if (node.element)  $\ln$  const elDef = node.element;\n elDef.publicProviders =\n currentParent ? currentParent.element!.publicProviders : Object.create(null);\n elDef.allProviders = elDef.publicProviders;\n // Note: We assume that all providers of an element are before any child element! $\ln$ currentElementHasPublicProviders = false;\n currentElementHasPrivateProviders = false;\n\n if  $(\text{node.element.template}) \$   $\text{Value} \$  viewMatchedQueries  $= \text{node.element.template} \$ \n  $\ln$  validateNode(currentParent, node, nodes.length);\n\n\n viewBindingCount += node.bindings.length;\n viewDisposableCount += node.outputs.length;\n\n if (!currentRenderParent && (node.flags & NodeFlags.CatRenderNode))  $\ln$  lastRenderRootNode = node;\n  $\ln$  if (node.flags & NodeFlags.CatProvider) {\n if (!currentElementHasPublicProviders) {\n currentElementHasPublicProviders  $=$  true;\n // Use prototypical inheritance to not get  $O(n^2)$  complexity...\n currentParent!.element!.publicProviders =\n Object.create(currentParent!.element!.publicProviders);\n currentParent!.element!.allProviders = currentParent!.element!.publicProviders;\n  $\ln$  const isPrivateService =  $(\text{node-flags & NodeFlags.PrivateProvider) } == 0$ ;  $\text{const}$  isComponent =  $(\text{node-flags & NodeFlags. Component})$  $!= 0$ ;\n if (!isPrivateService || isComponent) {\n currentParent!.element!.publicProviders![tokenKey(node.provider!.token)] = node;\n } else {\n if  $(lcurrentElementHasPrivateProviders)$  {\n currentElementHasPrivateProviders = true;\n // Use prototypical inheritance to not get  $O(n^2)$  complexity...\n currentParent!.element!.allProviders =\n Object.create(currentParent!.element!.publicProviders);\n }\n currentParent!.element!.allProviders![tokenKey(node.provider!.token)] = node;\n \\n if (isComponent) {\n currentParent!.element!.componentProvider = node;\n  $\ln$   $\ln$  if (currentParent)  $\ln$ currentParent.childFlags |= node.flags;\n currentParent.directChildFlags |= node.flags;\n currentParent.childMatchedQueries |= node.matchedQueryIds;\n if (node.element && node.element.template)  ${\n\mu \ncurrent.childMatchedQuerye = node.element.template.nodeMatchedQuerye;\n\n\} else {\n\}$ viewRootNodeFlags  $|=$  node.flags;\n  $\ln \inf$  if (node.childCount > 0) {\n currentParent = node;\n\n if (!isNgContainer(node))  ${\n \mu \ currentRenderParent = node;\n \ } \le \ {\n \ d \t \l \ when the current node has$ no children, check if it is the last children of its parent. $\ln$  // When it is, propagate the flags up. $\ln$  // The loop is required because an element could be the last transitive children of several $\ln$  // elements. We loop to either the root or the highest opened element (= with remaining\n // children)\n while (currentParent && i === currentParent.nodeIndex + currentParent.childCount)  $\ln$  const newParent: NodeDef|null = currentParent.parent;\n if (newParent) {\n newParent.childFlags  $=$  currentParent.childFlags;\n newParent.childMatchedQueries  $|=$  currentParent.childMatchedQueries;\n  $\{\n\}$  currentParent = newParent;\n // We also need to update the render parent & account for ng-container $\ln$  if (currentParent & & isNgContainer(currentParent))  $\n\alpha$  currentRenderParent = currentParent.renderParent;\n } else  $\{\n\alpha$ currentRenderParent = currentParent;\n  $\ln \|\n\| \$ \n }\n \\n const handleEvent: ViewHandleEventFn =

(view, nodeIndex, eventName, event)  $\Rightarrow$ \n nodes[nodeIndex].element!.handleEvent!(view, eventName,

event);\n\n return {\n // Will be filled later...\n factory: null,\n nodeFlags: viewNodeFlags,\n rootNodeFlags: viewRootNodeFlags,\n nodeMatchedQueries: viewMatchedQueries,\n flags,\n nodes: nodes,\n updateDirectives: updateDirectives || NOOP,\n updateRenderer: updateRenderer || NOOP,\n handleEvent,\n bindingCount: viewBindingCount,\n outputCount: viewDisposableCount,\n lastRenderRootNode\n };\n}\n\nfunction isNgContainer(node: NodeDef): boolean {\n return (node.flags & NodeFlags.TypeElement) !== 0 && node.element!.name === null;\n}\n\nfunction validateNode(parent: NodeDef|null, node: NodeDef, nodeCount: number)  ${\nvert \nvert}$  const template = node.element && node.element.template; $\nvert$  if (template)  ${\nvert \nvert}$  if (!template.lastRenderRootNode) {\n throw new Error(`Illegal State: Embedded templates without nodes are not allowed!`);\n }\n if (template.lastRenderRootNode &&\n template.lastRenderRootNode.flags & NodeFlags.EmbeddedViews)  $\{\n\$  throw new Error $(\n\$  `Illegal State: Last root node of a template can't have embedded views, at index  ${\n \mod 2}$ :  $\n \ {\n \ } \n \ {\n \mod 4}$ .  ${\n\mu \ constant Flags = parent? parent flags : 0;\n\text{ if ((parentFlags % NodeFlags TypeElement) == 0) {\n\}$ throw new Error(\n `Illegal State: StaticProvider/Directive nodes need to be children of elements or anchors, at index  ${\n  $\mathcal{S} \in \mathbb{R}! \; \langle \mathcal{S} \rangle$  \in \{ \n  $\mathcal{S} \in \mathbb{R} \}$  \in \{ \n  $\mathcal{S} \in \mathbb{R} \}$  \in \mathbb{R} \}$ NodeFlags.TypeContentQuery &&\n (!parent || (parent.flags & NodeFlags.TypeDirective) === 0)) {\n throw new Error(\n  $\text{Ilegal State: Content Query nodes need to be children of directives, at index } {\n}$ node.nodeIndex}!`);\n }\n if (node.flags & NodeFlags.TypeViewQuery && parent) {\n throw new Error(`Illegal State: View Query nodes have to be top level nodes, at index  $\{\}\$  node.nodeIndex  $\{\}'$ );\n  $\{\n\}$  $\ln$  if (node.childCount)  $\ln$  const parentEnd = parent ? parent.nodeIndex + parent.childCount : nodeCount - 1;\n if (node.nodeIndex  $\leq$  parentEnd && node.nodeIndex + node.childCount > parentEnd) {\n throw new Error(\n

`Illegal State: childCount of node leads outside of parent, at index  $\{p \cdot \cdot |n \cdot \cdot \cdot \cdot |n\}$ \n }\n }\n }\nexport function createEmbeddedView(\n parent: ViewData, anchorDef: NodeDef, viewDef: ViewDefinition, context?: any): ViewData  $\{\n\mid \pi \mid \pi \leq \pi \}$  embedded views are seen as siblings to the anchor, so we need $\{\n\mid \pi \mid \pi \}$  to get the parent of the anchor and use it as parentIndex.\n const view = createView(parent.root, parent.renderer, parent, anchorDef, viewDef);\n initView(view, parent.component, context);\n createViewNodes(view);\n return view;\n}\n\nexport function createRootView(root: RootData, def: ViewDefinition, context?: any): ViewData {\n const view = createView(root, root.renderer, null, null, def);\n initView(view, context, context);\n createViewNodes(view);\n return view;\n}\n\nexport function createComponentView(\n parentView: ViewData, nodeDef: NodeDef, viewDef: ViewDefinition, hostElement: any): ViewData {\n const rendererType = nodeDef.element!.componentRendererType;\n let compRenderer: Renderer2;\n if (!rendererType) {\n compRenderer = parentView.root.renderer;\n } else {\n compRenderer = parentView.root.rendererFactory.createRenderer(hostElement, rendererType);\n }\n return createView(\n parentView.root, compRenderer, parentView, nodeDef.element!.componentProvider, viewDef);\n}\n\nfunction createView(\n root: RootData, renderer: Renderer2, parent: ViewData|null, parentNodeDef: NodeDef|null,\n def: ViewDefinition): ViewData  $\{n \cdot \text{Nodes}: \text{NodeData}\} = new Array(\text{def}.\text{nodes}! = \text{days} \cdot \text{days}$ def.outputCount ? new Array(def.outputCount) : null;\n const view: ViewData =  $\ln$  def,\n parent,\n viewContainerParent: null,\n parentNodeDef,\n context: null,\n component: null,\n nodes,\n state: ViewState.CatInit,\n root,\n renderer,\n oldValues: new Array(def.bindingCount),\n disposables,\n initIndex:  $-1\n$  };\n return view;\n}\n\nfunction initView(view: ViewData, component: any, context: any) {\n view.component = component;\n view.context = context;\n}\n\nfunction createViewNodes(view: ViewData) {\n let renderHost: any;\n if (isComponentView(view)) {\n const hostDef = view.parentNodeDef;\n renderHost = asElementData(view.parent!, hostDef!.parent!.nodeIndex).renderElement;\n }\n const def = view.def;\n const nodes = view.nodes;\n for (let  $i = 0$ ;  $i <$  def.nodes.length;  $i++)$  {\n const nodeDef = def.nodes[i];\n Services.setCurrentNode(view, i);\n let nodeData: any;\n switch (nodeDef.flags & NodeFlags.Types) {\n case NodeFlags.TypeElement: $\ln$  const el = createElement(view, renderHost, nodeDef) as any: $\ln$ 

componentView: ViewData = undefined!;\n if (nodeDef.flags & NodeFlags.ComponentView) {\n const  $compViewDef = resolveDefinition(nodeDef. element!.componentView!$ ; $\land n$  componentView =

Services.createComponentView(view, nodeDef, compViewDef, el);\n <br>listenToElementOutputs(view,

componentView, nodeDef, el);\n nodeData =  $\text{ElementData}$  renderElement: el,\n componentView,\n viewContainer: null,\n template: nodeDef.element!.template ? createTemplateData(view, nodeDef) : undefined\n };\n if (nodeDef.flags & NodeFlags.EmbeddedViews)  ${\n \mu \n}$  nodeData.viewContainer = createViewContainerData(view, nodeDef, nodeData);\n  $\}$ \n break;\n case NodeFlags.TypeText:\n  $nodeData = createText(view, renderHost, nodeDef)$  as any;\n break;\n case NodeFlags.TypeClassProvider:\n case NodeFlags.TypeFactoryProvider:\n case NodeFlags.TypeUseExistingProvider:\n case NodeFlags.TypeValueProvider:  $\ln$  nodeData = nodes[i];\n if (!nodeData && !(nodeDef.flags & NodeFlags.LazyProvider)) {\n const instance = createProviderInstance(view, nodeDef);\n nodeData =  $\text{ProviderData}$ ;\n }\n break;\n  $\ln$  case NodeFlags.TypePipe: { $\ln$  const instance = createPipeInstance(view, nodeDef); $\ln$  nodeData = <ProviderData>{instance};\n break;\n }\n case NodeFlags.TypeDirective: {\n nodeData = nodes[i];\n if (!nodeData)  ${\n \mu \n}$  const instance = createDirectiveInstance(view, nodeDef); ${\n \mu \n}$  nodeData =  $\langle$ ProviderData>{instance};\n }\n if (nodeDef.flags & NodeFlags.Component) {\n const compView = asElementData(view, nodeDef.parent!.nodeIndex).componentView;\n initView(compView, nodeData.instance, nodeData.instance);\n }\n break;\n }\n case NodeFlags.TypePureArray:\n case NodeFlags.TypePureObject:\n case NodeFlags.TypePurePipe:\n nodeData = createPureExpression(view, nodeDef) as any;\n break;\n case NodeFlags.TypeContentQuery:\n case NodeFlags.TypeViewQuery:\n nodeData = createQuery(\n  $(nodeDef: flags & NodeFlags. EmitDistinct ChangesOnly) = = \ln$  NodeFlags.EmitDistinctChangesOnly) as any;\n break;\n case NodeFlags.TypeNgContent:\n appendNgContent(view, renderHost, nodeDef); $\ln$  // no runtime data needed for NgContent... $\ln$  nodeData = undefined;\n break;\n }\n nodes[i] = nodeData;\n }\n // Create the ViewData.nodes of component views after we created everything else,\n // so that e.g. ng-content works\n execComponentViewsAction(view, ViewAction.CreateViewNodes);\n\n // fill static content and view queries\n execQueriesAction(\n view, NodeFlags.TypeContentQuery | NodeFlags.TypeViewQuery, NodeFlags.StaticQuery,\n CheckType.CheckAndUpdate);\n}\n\nexport function checkNoChangesView(view: ViewData) {\n markProjectedViewsForCheck(view);\n Services.updateDirectives(view, CheckType.CheckNoChanges);\n execEmbeddedViewsAction(view, ViewAction.CheckNoChanges);\n Services.updateRenderer(view, CheckType.CheckNoChanges);\n execComponentViewsAction(view, ViewAction.CheckNoChanges);\n // Note: We don't check queries for changes as we didn't do this in v2.x.\n // TODO(tbosch): investigate if we can enable the check again in v5.x with a nicer error message. $\ln$  view.state &= ~(ViewState.CheckProjectedViews | ViewState.CheckProjectedView);\n}\n\nexport function checkAndUpdateView(view: ViewData) {\n if (view.state & ViewState.BeforeFirstCheck)  $\{\n \$  view.state &= ~ViewState.BeforeFirstCheck;\n view.state  $=$ ViewState.FirstCheck;\n } else {\n view.state &= ~ViewState.FirstCheck;\n }\n shiftInitState(view, ViewState.InitState\_BeforeInit, ViewState.InitState\_CallingOnInit);\n markProjectedViewsForCheck(view);\n Services.updateDirectives(view, CheckType.CheckAndUpdate);\n execEmbeddedViewsAction(view, ViewAction.CheckAndUpdate);\n execQueriesAction(\n view, NodeFlags.TypeContentQuery, NodeFlags.DynamicQuery, CheckType.CheckAndUpdate);\n let callInit = shiftInitState(\n view, ViewState.InitState\_CallingOnInit, ViewState.InitState\_CallingAfterContentInit);\n callLifecycleHooksChildrenFirst(\n view, NodeFlags.AfterContentChecked | (callInit ? NodeFlags.AfterContentInit : 0));\n\n Services.updateRenderer(view, CheckType.CheckAndUpdate);\n\n execComponentViewsAction(view, ViewAction.CheckAndUpdate);\n execQueriesAction(\n view, NodeFlags.TypeViewOuery, NodeFlags.DynamicOuery, CheckType.CheckAndUpdate); $\ln$  callInit = shiftInitState(\n view, ViewState.InitState CallingAfterContentInit, ViewState.InitState\_CallingAfterViewInit);\n callLifecycleHooksChildrenFirst(\n view, NodeFlags.AfterViewChecked | (callInit ? NodeFlags.AfterViewInit : 0));\n\n if (view.def.flags & ViewFlags.OnPush)  ${\n \nu \in \mathbb{Z}} = \n \n \n \nu \in \mathbb{Z} = \n \nu \in \mathbb{Z}$ ~(ViewState.CheckProjectedViews | ViewState.CheckProjectedView);\n shiftInitState(view, ViewState.InitState\_CallingAfterViewInit, ViewState.InitState\_AfterInit);\n}\n\nexport function

checkAndUpdateNode(\n view: ViewData, nodeDef: NodeDef, argStyle: ArgumentType, v0?: any, v1?: any, v2?: any,\n v3?: any, v4?: any, v5?: any, v6?: any, v7?: any, v8?: any, v9?: any): boolean {\n if (argStyle === ArgumentType.Inline) {\n return checkAndUpdateNodeInline(view, nodeDef, v0, v1, v2, v3, v4, v5, v6, v7, v8, v9);\n } else {\n return checkAndUpdateNodeDynamic(view, nodeDef, v0);\n }\n}\n\nfunction markProjectedViewsForCheck(view: ViewData) {\n const def = view.def;\n if (!(def.nodeFlags & NodeFlags.ProjectedTemplate))  $\n\alpha \rightarrow \alpha i < 0; i < 1$ . for (let i = 0; i < def.nodes.length; i++)  $\n\alpha$  const nodeDef = def.nodes[i];\n if (nodeDef.flags & NodeFlags.ProjectedTemplate)  $\ln$  const projectedViews = asElementData(view, i).template.\_projectedViews;\n if (projectedViews) {\n for (let i = 0; i < projectedViews.length;  $i++)$  {\n const projectedView = projectedViews[i];\n projectedView.state  $=$ ViewState.CheckProjectedView;\n markParentViewsForCheckProjectedViews(projectedView, view);\n  $\ln$  } else if ((nodeDef.childFlags & NodeFlags.ProjectedTemplate) === 0) {\n // a parent with leafs\n // no child is a component,\n // then skip the children\n i += nodeDef.childCount;\n }\n }\n}\n\nfunction checkAndUpdateNodeInline(\n view: ViewData, nodeDef: NodeDef, v0?: any, v1?: any, v2?: any, v3?: any, v4?: any, v5?: any,\n v6?: any, v7?: any, v8?: any, v9?: any): boolean {\n switch (nodeDef.flags & NodeFlags.Types) {\n case NodeFlags.TypeElement:\n return checkAndUpdateElementInline(view, nodeDef, v0, v1, v2, v3, v4, v5, v6, v7, v8, v9);\n case NodeFlags.TypeText:\n return checkAndUpdateTextInline(view, nodeDef, v0, v1, v2, v3, v4, v5, v6, v7, v8, v9);\n case NodeFlags.TypeDirective:\n return checkAndUpdateDirectiveInline(view, nodeDef, v0, v1, v2, v3, v4, v5, v6, v7, v8, v9); $\ln$  case NodeFlags.TypePureArray:\n case NodeFlags.TypePureObject:\n case NodeFlags.TypePurePipe:\n return checkAndUpdatePureExpressionInline(\n view, nodeDef, v0, v1, v2, v3, v4, v5, v6, v7, v8, v9);\n default:\n throw 'unreachable';\n }\n}\n\nfunction checkAndUpdateNodeDynamic(view: ViewData, nodeDef: NodeDef, values: any[]): boolean {\n switch (nodeDef.flags & NodeFlags.Types) {\n case NodeFlags.TypeElement:\n return checkAndUpdateElementDynamic(view, nodeDef, values);\n case NodeFlags.TypeText:\n return checkAndUpdateTextDynamic(view, nodeDef, values);\n case NodeFlags.TypeDirective:\n return checkAndUpdateDirectiveDynamic(view, nodeDef, values);\n case NodeFlags.TypePureArray:\n case NodeFlags.TypePureObject:\n case NodeFlags.TypePurePipe:\n return checkAndUpdatePureExpressionDynamic(view, nodeDef, values);\n default:\n throw 'unreachable';\n }\n}\n\nexport function checkNoChangesNode(\n view: ViewData, nodeDef: NodeDef, argStyle: ArgumentType, v0?: any, v1?: any, v2?: any,\n v3?: any, v4?: any, v5?: any, v6?: any, v7?: any, v8?: any, v9?: any): any {\n if  $(\arg Style ==$  ArgumentType.Inline)  ${\n}$  checkNoChangesNodeInline(view, nodeDef, v0, v1, v2, v3, v4, v5, v6, v7, v8, v9);\n } else {\n checkNoChangesNodeDynamic(view, nodeDef, v0);\n }\n // Returning false is ok here as we would have thrown in case of a change.\n return false;\n \\n\nfunction checkNoChangesNodeInline(\n view: ViewData, nodeDef: NodeDef, v0: any, v1: any, v2: any, v3: any, v4: any, v5: any, v6: any,\n v7: any, v8: any, v9: any): void  ${\n$  const bindLen = nodeDef.bindings.length;\n if (bindLen > 0) checkBindingNoChanges(view, nodeDef, 0, v0);\n if (bindLen > 1) checkBindingNoChanges(view, nodeDef, 1, v1);\n if (bindLen > 2) checkBindingNoChanges(view, nodeDef, 2, v2);\n if (bindLen > 3) checkBindingNoChanges(view, nodeDef, 3, v3);\n if (bindLen > 4) checkBindingNoChanges(view, nodeDef, 4, v4);\n if (bindLen > 5) checkBindingNoChanges(view, nodeDef, 5, v5);\n if (bindLen > 6) checkBindingNoChanges(view, nodeDef, 6, v6);\n if (bindLen > 7) checkBindingNoChanges(view, nodeDef, 7, v7);\n if (bindLen > 8) checkBindingNoChanges(view, nodeDef, 8, v8);\n if (bindLen > 9) checkBindingNoChanges(view, nodeDef, 9, v9);\n}\n\nfunction checkNoChangesNodeDynamic(view: ViewData, nodeDef: NodeDef, values: any[]): void {\n for (let  $i = 0$ ;  $i <$  values.length;  $i++)$  {\n checkBindingNoChanges(view, nodeDef, i, values[i]);\n  $\ln |\ln|^{**}\ln$  \* Workaround https://github.com/angular/tsickle/issues/497\n \* @suppress {misplacedTypeAnnotation}\n \*/\nfunction checkNoChangesQuery(view: ViewData, nodeDef: NodeDef) {\n const queryList = asQueryList(view, nodeDef.nodeIndex);\n if (queryList.dirty) {\n throw expressionChangedAfterItHasBeenCheckedError(\n Services.createDebugContext(view, nodeDef.nodeIndex),\n `Query \${nodeDef.query!.id} not dirty`, `Query  $\{nodeDef, query!, id\} \in \{viewState & ViewState.BeforeFirstCheck\} != 0)\;\n \n\in \mathbb{N} \in \mathbb{N} \subset \mathbb{N}$ destroyView(view: ViewData)  $\ln$  if (view.state & ViewState.Destroyed)  $\ln$  return; $\ln$ }

execEmbeddedViewsAction(view, ViewAction.Destroy);\n execComponentViewsAction(view, ViewAction.Destroy);\n callLifecycleHooksChildrenFirst(view, NodeFlags.OnDestroy);\n if (view.disposables)  ${\n \for (let i = 0; i < view.disposables.length; i++) {\n \quad view.disposables[i]();\n \}n {\n}$ detachProjectedView(view);\n if (view.renderer.destroyNode) {\n destroyViewNodes(view);\n }\n if (isComponentView(view))  $\n\neq$  view.renderer.destroy();\n  $\in$  view.state  $=$  ViewState.Destroyed;\n}\nfunction destroyViewNodes(view: ViewData) {\n const len = view.def.nodes.length;\n for (let i = 0; i < len; i++) {\n const  $def = view.def.nodes[i];\n\in if (defflags & NodeFlags.TypeElement) {\n\in [n] \setminus [n] \setminus [n$ view.renderer.destroyNode!(asElementData(view, i).renderElement);\n } else if (def.flags & NodeFlags.TypeText) {\n view.renderer.destroyNode!(asTextData(view, i).renderText);\n } else if (def.flags & NodeFlags.TypeContentQuery || def.flags & NodeFlags.TypeViewQuery)  ${\n \alpha}$  asQueryList(view, i).destroy();\n }\n }\n}\n\nenum ViewAction {\n CreateViewNodes,\n CheckNoChanges,\n CheckNoChangesProjectedViews,\n CheckAndUpdate,\n CheckAndUpdateProjectedViews,\n Destroy\n}\n\nfunction execComponentViewsAction(view: ViewData, action: ViewAction) {\n const def = view.def;\n if (!(def.nodeFlags & NodeFlags.ComponentView))  $\n{\n n \cdot \ln \, \ln \, \cdot \, i = 0; i < \, d \cdot \, \ln \, \cdot \, i++) \n \n const nodeDef =$ def.nodes[i];\n if (nodeDef.flags & NodeFlags.ComponentView)  $\{\n\mid \ell \mid \ell \leq \ell \leq \ell \}$ callViewAction(asElementData(view, i).componentView, action);\n } else if ((nodeDef.childFlags & NodeFlags.ComponentView) === 0) { $\ln$  // a parent with leafs\n // no child is a component,\n // then skip the children $n \quad i += nodeDefichildCount;\n$   $\n\h$  {\n }\n }\n\nfunction execEmbeddedViewsAction(view: ViewData, action: ViewAction) {\n const def = view.def;\n if (!(def.nodeFlags & NodeFlags.EmbeddedViews)) {\n return;\n  $\ln$  for (let i = 0; i < def.nodes.length; i++)  $\n\ln$  const nodeDef = def.nodes[i]; $\ln$  if (nodeDef.flags & NodeFlags.EmbeddedViews)  ${\n \over |\ln |\}$  a leaf\n const embeddedViews = asElementData(view, i).viewContainer!.\_embeddedViews;\n for (let  $k = 0$ ;  $k <$  embeddedViews.length;  $k++$ ) {\n callViewAction(embeddedViews[k], action);\n }\n } else if ((nodeDef.childFlags & NodeFlags.EmbeddedViews) === 0) {\n  $\pi$  a parent with leafs\n  $\pi$  no child is a component,\n  $\pi$  // then skip the children $\|$  i += nodeDef.childCount; $\|$  } $\|$ }\n}\nfunction callViewAction(view: ViewData, action: ViewAction)  $\ln$  const viewState = view.state;\n switch (action)  $\ln$  case ViewAction.CheckNoChanges:\n if ((viewState & ViewState.Destroyed) === 0)  $\{\n\}$  if ((viewState & ViewState.CatDetectChanges) === ViewState.CatDetectChanges) {\n checkNoChangesView(view);\n } else if (viewState & ViewState.CheckProjectedViews) {\n execProjectedViewsAction(view, ViewAction.CheckNoChangesProjectedViews);\n  $\ln$  \\n break;\n case ViewAction.CheckNoChangesProjectedViews: $\ln$  if ((viewState & ViewState.Destroyed) === 0)  $\ln$  if (viewState & ViewState.CheckProjectedView) {\n checkNoChangesView(view);\n } else if (viewState & ViewState.CheckProjectedViews)  ${\n \times \text{Action}(view, action)}$  }\n }\n break;\n case ViewAction.CheckAndUpdate:\n if ((viewState & ViewState.Destroyed) === 0) {\n if ((viewState & ViewState.CatDetectChanges) === ViewState.CatDetectChanges) {\n checkAndUpdateView(view);\n } else if (viewState & ViewState.CheckProjectedViews) {\n execProjectedViewsAction(view, ViewAction.CheckAndUpdateProjectedViews); $\n \ \}n \ \}n$  break; $\n$  case ViewAction.CheckAndUpdateProjectedViews:\n if ((viewState & ViewState.Destroyed) === 0) {\n if (viewState & ViewState.CheckProjectedView) {\n checkAndUpdateView(view);\n } else if (viewState & ViewState.CheckProjectedViews)  ${\n \times \text{Action}(view, action)}\n \}n \}n \text{ break}$ case ViewAction.Destroy:\n // Note: destroyView recurses over all views,\n // so we don't need to special case projected views here.\n destroyView(view);\n break;\n case ViewAction.CreateViewNodes:\n createViewNodes(view);\n break;\n }\n}\n\nfunction execProjectedViewsAction(view: ViewData, action: ViewAction) {\n execEmbeddedViewsAction(view, action);\n execComponentViewsAction(view, action);\n}\n\nfunction execQueriesAction(\n view: ViewData, queryFlags: NodeFlags, staticDynamicOueryFlag: NodeFlags,\n checkType: CheckType) {\n if (!(view.def.nodeFlags & queryFlags) || !(view.def.nodeFlags & staticDynamicQueryFlag))  $\nvert \nvert$  return;\n }\n const nodeCount = view.def.nodes.length;\n for (let i = 0; i < nodeCount; i++)  ${\n \cdot \n }$  const nodeDef = view.def.nodes[i]; ${\n \cdot \n }$  if ((nodeDef.flags & queryFlags) && (nodeDef.flags

& staticDynamicQueryFlag)) {\n Services.setCurrentNode(view, nodeDef.nodeIndex);\n switch (checkType) {\n case CheckType.CheckAndUpdate:\n checkAndUpdateQuery(view, nodeDef);\n break;\n case CheckType.CheckNoChanges:\n checkNoChangesQuery(view, nodeDef);\n break;\n }\n }\n if (!(nodeDef.childFlags & queryFlags) || !(nodeDef.childFlags & staticDynamicQueryFlag)) {\n // no child has a matching query\n // then skip the children\n i += nodeDef.childCount;\n }\n }\n }\n","/\*\*\n \* @license\n \* Copyright Google LLC All Rights Reserved. $\ln \pi$  Vse of this source code is governed by an MIT-style license that can be $\ln *$  found in the LICENSE file at https://angular.io/license $\ln */\ln$ nimport {DebugElement PRE\_R3\_\_, DebugEventListener, DebugNode\_\_PRE\_R3\_\_, getDebugNode, indexDebugNode, removeDebugNodeFromIndex} from '../debug/debug\_node';\nimport {Injector, resolveForwardRef} from '../di';\nimport {getInjectableDef, InjectableType, InjectableDeclaration} from '../di/interface/defs';\nimport {ErrorHandler} from '../error\_handler';\nimport {Type} from '../interface/type';\nimport {ComponentFactory} from '../linker/component\_factory';\nimport {NgModuleRef} from '../linker/ng\_module\_factory';\nimport {Renderer2, RendererFactory2} from '../render/api';\nimport {RendererStyleFlags2, RendererType2} from '../render/api\_flags';\nimport {Sanitizer} from '../sanitization/sanitizer';\nimport {escapeCommentText} from '../util/dom';\nimport {isDevMode} from '../util/is\_dev\_mode';\nimport {normalizeDebugBindingName, normalizeDebugBindingValue} from '../util/ng\_reflect';\n\nimport {isViewDebugError, viewDestroyedError, viewWrappedDebugError} from './errors';\nimport {resolveDep} from './provider';\nimport {dirtyParentQueries, getQueryValue} from './query';\nimport {createInjector, createNgModuleRef, getComponentViewDefinitionFactory} from './refs';\nimport {ArgumentType, asElementData, asPureExpressionData, BindingFlags, CheckType, DebugContext, ElementData, NgModuleDefinition, NodeDef, NodeFlags, NodeLogger, ProviderOverride, RootData, Services, ViewData, ViewDefinition, ViewState} from './types';\nimport {isComponentView, NOOP, renderNode, resolveDefinition, splitDepsDsl, tokenKey, viewParentEl} from './util';\nimport {checkAndUpdateNode, checkAndUpdateView, checkNoChangesNode, checkNoChangesView, createComponentView, createEmbeddedView, createRootView, destroyView} from './view';\n\nlet initialized = false;\n\nexport function initServicesIfNeeded() {\n if (initialized) {\n return;\n }\n initialized = true;\n const services = isDevMode() ? createDebugServices() : createProdServices();\n Services.setCurrentNode = services.setCurrentNode;\n Services.createRootView = services.createRootView;\n Services.createEmbeddedView = services.createEmbeddedView;\n Services.createComponentView = services.createComponentView;\n Services.createNgModuleRef = services.createNgModuleRef;\n Services.overrideProvider = services.overrideProvider;\n Services.overrideComponentView = services.overrideComponentView;\n Services.clearOverrides = services.clearOverrides;\n Services.checkAndUpdateView = services.checkAndUpdateView;\n Services.checkNoChangesView = services.checkNoChangesView;\n Services.destroyView = services.destroyView;\n Services.resolveDep = resolveDep;\n Services.createDebugContext = services.createDebugContext;\n Services.handleEvent = services.handleEvent;\n Services.updateDirectives = services.updateDirectives;\n Services.updateRenderer = services.updateRenderer;\n Services.dirtyParentQueries = dirtyParentQueries;\n }\n\nfunction createProdServices()  ${\n \cdot \cdot \cdot}$  setCurrentNode: () => {},\n createRootView: createProdRootView,\n createEmbeddedView: createEmbeddedView,\n createComponentView: createComponentView,\n createNgModuleRef: createNgModuleRef,\n overrideProvider: NOOP,\n overrideComponentView: NOOP,\n clearOverrides: NOOP,\n checkAndUpdateView: checkAndUpdateView,\n checkNoChangesView: checkNoChangesView,\n destroyView: destroyView,\n createDebugContext: (view: ViewData, nodeIndex: number) => new DebugContext (view, nodeIndex),\n handleEvent: (view: ViewData, nodeIndex: number, eventName: string, event: any) =>\n view.def.handleEvent(view, nodeIndex, eventName, event),\n updateDirectives: (view: ViewData, checkType: CheckType) => view.def.updateDirectives( $\ln$  checkType === CheckType.CheckAndUpdate ? prodCheckAndUpdateNode : prodCheckNoChangesNode,\n view),\n updateRenderer: (view: ViewData, checkType: CheckType) => view.def.updateRenderer(\n checkType === CheckType.CheckAndUpdate ? prodCheckAndUpdateNode : prodCheckNoChangesNode,\n view),\n };\n}\n\nfunction createDebugServices() {\n return {\n setCurrentNode: debugSetCurrentNode,\n

createRootView: debugCreateRootView,\n createEmbeddedView: debugCreateEmbeddedView,\n createComponentView: debugCreateComponentView,\n createNgModuleRef: debugCreateNgModuleRef,\n overrideProvider: debugOverrideProvider,\n overrideComponentView: debugOverrideComponentView,\n clearOverrides: debugClearOverrides,\n checkAndUpdateView: debugCheckAndUpdateView,\n checkNoChangesView: debugCheckNoChangesView,\n destroyView: debugDestroyView,\n createDebugContext: (view: ViewData, nodeIndex: number) => new DebugContext\_(view, nodeIndex),\n handleEvent: debugHandleEvent,\n updateDirectives: debugUpdateDirectives,\n updateRenderer: debugUpdateRenderer,\n };\n}\n\nfunction createProdRootView(\n elInjector: Injector, projectableNodes: any[][], rootSelectorOrNode: string|any,\n def: ViewDefinition, ngModule: NgModuleRef<any>, context?: any): ViewData {\n const rendererFactory: RendererFactory2 = ngModule.injector.get(RendererFactory2);\n return createRootView(\n createRootData(elInjector, ngModule, rendererFactory, projectableNodes, rootSelectorOrNode),\n def, context);\n}\n\nfunction debugCreateRootView(\n elInjector: Injector, projectableNodes: any[][], rootSelectorOrNode: string|any,\n def: ViewDefinition, ngModule: NgModuleRef<any>, context?: any): ViewData  $\{\n$  const rendererFactory: RendererFactory2 = ngModule.injector.get(RendererFactory2);\n const root = createRootData(\n elInjector, ngModule, new DebugRendererFactory2(rendererFactory), projectableNodes,\n rootSelectorOrNode);\n const defWithOverride = applyProviderOverridesToView(def);\n return callWithDebugContext(\n DebugAction.create, createRootView, null, [root, defWithOverride, context]);\n}\n\nfunction createRootData(\n elInjector: Injector, ngModule: NgModuleRef<any>, rendererFactory: RendererFactory2,\n projectableNodes: any[][], rootSelectorOrNode: any): RootData  $\{\n$  const sanitizer = ngModule.injector.get(Sanitizer); $\n$  const errorHandler = ngModule.injector.get(ErrorHandler);\n const renderer = rendererFactory.createRenderer(null, null);\n return {\n ngModule,\n injector: elInjector,\n projectableNodes,\n selectorOrNode: rootSelectorOrNode,\n sanitizer,\n rendererFactory,\n renderer,\n errorHandler\n };\n}\n\nfunction debugCreateEmbeddedView(\n parentView: ViewData, anchorDef: NodeDef, viewDef: ViewDefinition, context?: any): ViewData  $\{\n$ n const defWithOverride = applyProviderOverridesToView(viewDef);\n return callWithDebugContext(\n DebugAction.create, createEmbeddedView, null,\n [parentView, anchorDef, defWithOverride, context]);\n}\n\nfunction debugCreateComponentView(\n parentView: ViewData, nodeDef: NodeDef, viewDef: ViewDefinition, hostElement: any): ViewData  $\ln$  const overrideComponentView =\n viewDefOverrides.get(nodeDef.element!.componentProvider!.provider!.token);\n if (overrideComponentView) {\n viewDef = overrideComponentView;\n } else {\n viewDef = applyProviderOverridesToView(viewDef);\n }\n return callWithDebugContext(\n DebugAction.create, createComponentView, null, [parentView, nodeDef, viewDef, hostElement]);\n}\n\nfunction debugCreateNgModuleRef(\n moduleType: Type<any>, parentInjector: Injector, bootstrapComponents: Type<any>[],\n def: NgModuleDefinition): NgModuleRef<any>{\n const defWithOverride = applyProviderOverridesToNgModule(def);\n return createNgModuleRef(moduleType, parentInjector, bootstrapComponents, defWithOverride); $\n\ln\{n\colon n\in\mathbb{Z} \mid n\in\mathbb{Z} \mid n\leq n\}$ ProviderOverride>();\nconst providerOverridesWithScope = new Map<InjectableType<any>, ProviderOverride>();\nconst viewDefOverrides = new Map<any, ViewDefinition>();\n\nfunction debugOverrideProvider(override: ProviderOverride) {\n providerOverrides.set(override.token, override);\n let injectableDef: InjectableDeclaration<any>|null;\n if (typeof override.token === 'function' && (injectableDef = getIniectableDef(override.token))  $\&&\n\ln \quad \text{type of injectableDef}, \text{providedIn} == \text{function'} \{\n\$ providerOverridesWithScope.set(override.token as InjectableType<any>, override);\n }\n}\n\nfunction debugOverrideComponentView(comp: any, compFactory: ComponentFactory<any>) {\n const hostViewDef = resolveDefinition(getComponentViewDefinitionFactory(compFactory));\n const compViewDef = resolveDefinition(hostViewDef.nodes[0].element!.componentView!);\n viewDefOverrides.set(comp, compViewDef);\n}\n\nfunction debugClearOverrides() {\n providerOverrides.clear();\n providerOverridesWithScope.clear();\n viewDefOverrides.clear();\n}\n\n// Notes about the algorithm:\n// 1) Locate the providers of an element and check if one of them was overwritten $n/2$ ) Change the providers of that element $\ln/\ln$ // We only create new data structures if we need to, to keep perf impact $\ln/\ln$  reasonable. $\ln$  function

applyProviderOverridesToView(def: ViewDefinition): ViewDefinition  $\{\n\$  if (providerOverrides.size === 0)  $\{\n\}$ return def; $\ln \lim_{x \to \infty}$  const elementIndicesWithOverwrittenProviders =

findElementIndicesWithOverwrittenProviders(def);\n if (elementIndicesWithOverwrittenProviders.length === 0)  ${\nvert \nvert n \rvert}$  // clone the whole view definition,  $\ln \frac{1}{\ln n}$  as it maintains references between the nodes that are hard to update.\n def = def.factory! $(() \Rightarrow NOOP)$ ;\n for (let i = 0; i < elementIndicesWithOverwrittenProviders.length; i++) {\n applyProviderOverridesToElement(def,

elementIndicesWithOverwrittenProviders[i]); $\n \$  }  $\$ n return def; $\n \$ n $\$  function

findElementIndicesWithOverwrittenProviders(def: ViewDefinition): number[] {\n const

elIndicesWithOverwrittenProviders: number $[] = []$ ;\n let lastElementDef: NodeDef|null = null;\n for (let i = 0; i  $\leq$  def.nodes.length; i++)  $\n\alpha$  const nodeDef = def.nodes[i]; $\alpha$  if (nodeDef.flags & NodeFlags.TypeElement)  ${\nvert \nvert}$  lastElementDef = nodeDef;\n  ${\nvert \nvert}$  if (lastElementDef && nodeDef.flags & NodeFlags.CatProviderNoDirective &&\n providerOverrides.has(nodeDef.provider!.token)) {\n elIndicesWithOverwrittenProviders.push(lastElementDef!.nodeIndex);\n lastElementDef = null;\n }\n }\n return elIndicesWithOverwrittenProviders;\n }\n\n function applyProviderOverridesToElement(viewDef: ViewDefinition, elIndex: number)  ${\n for (let i = ellndex + 1; i < viewDef.nodes.length; i++) {\n const}$ nodeDef = viewDef.nodes[i];\n if (nodeDef.flags & NodeFlags.TypeElement) {\n // stop at the next element $\in$  return; $\in$   $\{\infty\}$  if (nodeDef.flags & NodeFlags.CatProviderNoDirective)  $\{\infty\}$  const provider =  $nodeDef.pyvider!$ ;\n const override = providerOverrides.get(provider.token);\n if (override) {\n nodeDef.flags = (nodeDef.flags  $\& \sim \text{NodeFlags.CatProviderNoDirective}$ ) | override.flags; $\setminus$ n provider.deps =  $\text{SplitDepsDs}$ (override.deps);\n provider.value = override.value;\n }\n }\n }\n }\n }\n\n// Notes about the algorithm:\n// We only create new data structures if we need to, to keep perf impact\n// reasonable.\nfunction applyProviderOverridesToNgModule(def: NgModuleDefinition): NgModuleDefinition {\n const {hasOverrides, hasDeprecatedOverrides} = calcHasOverrides(def);\n if (!hasOverrides) {\n return def;\n }\n // clone the whole view definition,\n // as it maintains references between the nodes that are hard to update.\n def = def.factory!(() => NOOP);\n applyProviderOverrides(def);\n return def;\n\n function calcHasOverrides(def: NgModuleDefinition):\n

 ${\hasOverrides: boolean, hasDeprecatedOverrides: boolean} {\n let hasOverrides = false;\n let$ hasDeprecatedOverrides = false;\n if (providerOverrides.size === 0) {\n return {hasOverrides, hasDeprecatedOverrides};\n  $\{\n \$  def.providers.forEach(node => {\n const override = providerOverrides.get(node.token);\n if ((node.flags & NodeFlags.CatProviderNoDirective) && override) {\n hasOverrides = true;\n hasDeprecatedOverrides = hasDeprecatedOverrides || override.deprecatedBehavior;\n  $\{\n\}$ );\n def.modules.forEach(module => {\n providerOverridesWithScope.forEach((override, token) => {\n

if (resolveForwardRef(getInjectableDef(token)!.providedIn) === module) {\n hasOverrides = true;\n hasDeprecatedOverrides = hasDeprecatedOverrides || override.deprecatedBehavior;\n }\n });\n });\n return {hasOverrides, hasDeprecatedOverrides};\n }\n\n function applyProviderOverrides(def: NgModuleDefinition)  ${\n for (let i = 0; i < def. providers.length; i++) {\n const provider = def. providers[i];\n }$ if (hasDeprecatedOverrides)  $\{\n\mid \mathcal{U} \leq \mathcal{U}\n\mid \mathcal{U}\n\mid \mathcal{U}\n$ behind a flag\n // for migrating existing users.\n provider.flags  $|=\text{NodeFlags.LazyProvider} \rangle$ const override = providerOverrides.get(provider.token);\n if (override) {\n provider.flags = (provider.flags & ~NodeFlags.CatProviderNoDirective) | override.flags;\n provider.deps = splitDepsDsl(override.deps);\n provider.value = override.value;\n  $\ln$  }\n if (providerOverridesWithScope.size > 0) {\n let moduleSet = new Set<any>(def.modules);\n providerOverridesWithScope.forEach((override, token) => {\n if  $(\text{moduleSet} \text{has}(\text{resolveForwardRef}(\text{getIniectableDef}(\text{token})).\text{providedIn}))) \ \{\n \}$  let provider =  ${\n \}$  token: token,\n flags:\n override.flags | (hasDeprecatedOverrides ? NodeFlags.LazyProvider : NodeFlags.None),\n deps: splitDepsDsl(override.deps),\n value: override.value,\n index: def.providers.length.\n  $\}$ ;\n def.providers.push(provider);\n def.providersByKey[tokenKey(token)]  $=$  provider;\n  $\|\n\| \$ \n }\n }\n }\n \nfunction prodCheckAndUpdateNode(\n view: ViewData, checkIndex: number, argStyle: ArgumentType, v0?: any, v1?: any, v2?: any,\n v3?: any, v4?: any, v5?: any, v6?: any, v7?: any,  $v8$ ?: any,  $v9$ ?: any): any  ${\n$ const nodeDef = view.def.nodes[checkIndex]; $\n$ n checkAndUpdateNode(view,

nodeDef, argStyle, v0, v1, v2, v3, v4, v5, v6, v7, v8, v9);\n return (nodeDef.flags & NodeFlags.CatPureExpression) ?\n asPureExpressionData(view, checkIndex).value :\n undefined;\n\\nfunction prodCheckNoChangesNode(\n view: ViewData, checkIndex: number, argStyle: ArgumentType, v0?: any, v1?: any, v2?: any, $\infty$  v3?: any, v4?: any, v5?: any, v6?: any, v7?: any, v8?: any, v9?: any): any {\n const nodeDef = view.def.nodes[checkIndex];\n checkNoChangesNode(view, nodeDef, argStyle, v0, v1, v2, v3, v4, v5, v6, v7, v8, v9);\n return (nodeDef.flags & NodeFlags.CatPureExpression) ?\n asPureExpressionData(view, checkIndex).value :\n undefined;\n}\n\nfunction debugCheckAndUpdateView(view: ViewData) {\n return callWithDebugContext(DebugAction.detectChanges, checkAndUpdateView, null, [view]);\n}\n\nfunction debugCheckNoChangesView(view: ViewData) {\n return callWithDebugContext(DebugAction.checkNoChanges, checkNoChangesView, null, [view]);\n\nfunction debugDestroyView(view: ViewData) {\n return callWithDebugContext(DebugAction.destroy, destroyView, null, [view]);\n\nenum DebugAction {\n create,\n detectChanges,\n checkNoChanges,\n destroy,\n handleEvent\n}\n\nlet \_currentAction: DebugAction;\nlet currentView: ViewData;\nlet currentNodeIndex: number|null;\n\nfunction debugSetCurrentNode(view: ViewData, nodeIndex: number|null)  $\n\$  \_currentView = view;\n \_currentNodeIndex = nodeIndex;\n}\n\nfunction debugHandleEvent(view: ViewData, nodeIndex: number, eventName: string, event: any) {\n debugSetCurrentNode(view, nodeIndex);\n return callWithDebugContext(\n DebugAction.handleEvent, view.def.handleEvent, null, [view, nodeIndex, eventName, event]);\n}\n\nfunction debugUpdateDirectives(view: ViewData, checkType: CheckType)  ${\n$ if (view.state & ViewState.Destroyed)  ${\n}$  throw viewDestroyedError(DebugAction[\_currentAction]);\n }\n debugSetCurrentNode(view, nextDirectiveWithBinding(view, 0));\n return view.def.updateDirectives(debugCheckDirectivesFn, view);\n\n function debugCheckDirectivesFn(\n view: ViewData, nodeIndex: number, argStyle: ArgumentType, ...values: any[])  ${\nightharpoonup}$  const nodeDef = view.def.nodes[nodeIndex];\n if (checkType == CheckType.CheckAndUpdate)  ${\nightharpoonup}$ debugCheckAndUpdateNode(view, nodeDef, argStyle, values);\n } else {\n

debugCheckNoChangesNode(view, nodeDef, argStyle, values);\n }\n if (nodeDef.flags & NodeFlags.TypeDirective) {\n debugSetCurrentNode(view, nextDirectiveWithBinding(view, nodeIndex));\n }\n return (nodeDef.flags & NodeFlags.CatPureExpression) ?\n asPureExpressionData(view, nodeDef.nodeIndex).value :\n undefined;\n }\n}\n\nfunction debugUpdateRenderer(view: ViewData, checkType: CheckType)  ${\n \in \n \in \mathbb{C} \in \mathbb{C} \}$  (view.state & ViewState.Destroyed)  ${\n \in \n \in \mathbb{C} \}$ viewDestroyedError(DebugAction[\_currentAction]);\n }\n debugSetCurrentNode(view, nextRenderNodeWithBinding(view, 0));\n return view.def.updateRenderer(debugCheckRenderNodeFn, view);\n\n function debugCheckRenderNodeFn(\n view: ViewData, nodeIndex: number, argStyle: ArgumentType, ...values: any[])  ${\nightharpoonup}$  const nodeDef = view.def.nodes[nodeIndex];\n if (checkType == CheckType.CheckAndUpdate)  ${\nightharpoonup}$ 

debugCheckAndUpdateNode(view, nodeDef, argStyle, values);\n } else {\n debugCheckNoChangesNode(view, nodeDef, argStyle, values);\n }\n if (nodeDef.flags & NodeFlags.CatRenderNode) {\n debugSetCurrentNode(view, nextRenderNodeWithBinding(view, nodeIndex));\n }\n return (nodeDef.flags & NodeFlags.CatPureExpression) ?\n asPureExpressionData(view, nodeDef.nodeIndex).value :\n undefined;\n }\n}\n\nfunction debugCheckAndUpdateNode(\n view: ViewData, nodeDef: NodeDef, argStyle: ArgumentType, givenValues: any[]): void  $\n\alpha$  const changed = (<any>checkAndUpdateNode)(view, nodeDef, argStyle, ...givenValues);\n if (changed) {\n const values =  $argStyle ==$  ArgumentType.Dynamic ? givenValues[0] : givenValues;\n if (nodeDef.flags & NodeFlags.TypeDirective)  $\{\n\rangle$  const bindingValues:  $\{\text{key: string}\}$ : string] =  $\{\n\rangle$ ; for (let  $i = 0$ ;  $i <$ nodeDef.bindings.length;  $i++$ ) {\n const binding = nodeDef.bindings[i];\n const value = values[i];\n if (binding.flags & BindingFlags.TypeProperty) {\n bindingValues[normalizeDebugBindingName(binding.nonMinifiedName!)] =\n normalizeDebugBindingValue(value);\n  $\ln$   $\ln$  const elDef = nodeDef.parent!;\n const el = asElementData(view, elDef.nodeIndex).renderElement;\n if (!elDef.element!.name) {\n // a comment.\n view.renderer.setValue(\n el, escapeCommentText(`bindings=\${JSON.stringify(bindingValues, null,

2)}`));\n } else {\n // a regular element.\n for (let attr in bindingValues) {\n const value =

bindingValues[attr];\n if (value != null) {\n view.renderer.setAttribute(el, attr, value);\n } else {\n view.renderer.removeAttribute(el, attr);\n }\n }\n }\n }\n }\n }\n }\n\nfunction debugCheckNoChangesNode(\n view: ViewData, nodeDef: NodeDef, argStyle: ArgumentType, values: any[]): void {\n (<any>checkNoChangesNode)(view, nodeDef, argStyle, ...values);\n}\n\nfunction nextDirectiveWithBinding(view: ViewData, nodeIndex: number): number|null {\n for (let i = nodeIndex; i < view.def.nodes.length; i++)  $\n\alpha$  const nodeDef = view.def.nodes[i];\n if (nodeDef.flags & NodeFlags.TypeDirective && nodeDef.bindings && nodeDef.bindings.length)  $\n \cdot \ln \cdot \ln \cdot \ln$ null;\n}\n\nfunction nextRenderNodeWithBinding(view: ViewData, nodeIndex: number): number|null {\n for (let i  $=$  nodeIndex; i < view.def.nodes.length; i++)  $\nvert$  const nodeDef = view.def.nodes[i];\n if ((nodeDef.flags & NodeFlags.CatRenderNode) && nodeDef.bindings && nodeDef.bindings.length)  $\n \text{ i;\n } \n \text{ t;\n }$ null;\n}\n\nclass DebugContext\_ implements DebugContext {\n private nodeDef: NodeDef;\n private elView: ViewData;\n private elDef: NodeDef;\n\n constructor(public view: ViewData, public nodeIndex: number|null) {\n if (nodeIndex == null)  $\n{\infty}$  this.nodeIndex = nodeIndex = 0;\n }\n this.nodeDef = view.def.nodes[nodeIndex];\n let elDef = this.nodeDef;\n let elView = view;\n while (elDef && (elDef.flags & NodeFlags.TypeElement) === 0)  $\n\alpha = \text{Def} = \text{parent}$ ;\n  $\n\alpha = \text{t \in Def}$  \\n while (!elDef && elView) {\n elDef = viewParentEl(elView)!;\n elView = elView.parent!;\n }\n }\n this.elDef = elDef;\n this.elView = elView;\n }\n\n private get elOrCompView() {\n // Has to be done lazily as we use the DebugContext also during creation of elements...\n return asElementData(this.elView, this.elDef.nodeIndex).componentView  $\|$  this.view;\n  $\|\n\|$  get injector(): Injector  $\|\n\|$  return createInjector(this.elView, this.elDef);\n  $\ln$  get component(): any  $\ln$  return this.elOrCompView.component;\n  $\ln\$ n get context(): any {\n return this.elOrCompView.context;\n }\n\n get providerTokens(): any[] {\n const tokens:  $\text{any}[\ ] = [\ ]$ ;\n if (this.elDef) {\n for (let i = this.elDef.nodeIndex + 1; i <= this.elDef.nodeIndex + this.elDef.childCount;\n  $i^{+}$ } {\n const childDef = this.elView.def.nodes[i];\n if (childDef.flags & NodeFlags.CatProvider)  ${\n \times \bmod P}$  tokens.push(childDef.provider!.token);\n  ${\n \times \bmod P}$  i += childDef.childCount;\n  $\n$  }\n return tokens;\n }\n\n get references(): {[key: string]: any } {\n const references: {[key: string]: any} = {};\n if (this.elDef) {\n collectReferences(this.elView, this.elDef, references);\n\n for (let i = this.elDef.nodeIndex + 1;  $i \leq$  this.elDef.nodeIndex + this.elDef.childCount;\n  $i++$ ) {\n const childDef = this.elView.def.nodes[i];\n if (childDef.flags & NodeFlags.CatProvider) {\n collectReferences(this.elView, childDef, references);\n  $\|\cdot\|$  += childDef.childCount;\n  $\|\cdot\|$ return references;\n  $\ln n$  get componentRenderElement() {\n const elData = findHostElement(this.elOrCompView);\n return elData ? elData.renderElement : undefined;\n }\n\n get renderNode(): any {\n return this.nodeDef.flags & NodeFlags.TypeText ? renderNode(this.view, this.nodeDef) :\n renderNode(this.elView, this.elDef);\n }\n\n logError(console: Console, ...values: any[])  ${\nvert \nu \vert}$  let logViewDef: ViewDefinition;\n let logNodeIndex: number;\n if (this.nodeDef.flags & NodeFlags.TypeText)  $\{n \logViewDef = thisview.def;\nlogNodeIndex = this.nodeDef.nodeIndex;\n} else$  ${\nvert \nvert n \nvert logViewDef = this. eIView. def;\nvert logNodeIndex = this. eIDef. nodeIndex;\nvert \nvert \nvert Note: we only$ generate a log function for text and element nodes\n  $\frac{1}{\pi}$  to make the generated code as small as possible.\n const renderNodeIndex = getRenderNodeIndex(logViewDef, logNodeIndex);\n let currRenderNodeIndex = -1;\n let nodeLogger: NodeLogger =  $() \Rightarrow {\n \cdot \text{currRenderNodeIndex++}}; \n \text{if} (currRenderNodeIndex ==$ renderNodeIndex)  $\n\$  return console.error.bind(console, ...values);\n } else  $\{\n\$  return NOOP;\n }\n  $\cdot$ ;\n logViewDef.factory!(nodeLogger);\n if (currRenderNodeIndex < renderNodeIndex) {\n console.error('Illegal state: the ViewDefinitionFactory did not call the logger!');\n (<any>console.error)(...values);\n }\n }\n}\n\nfunction getRenderNodeIndex(viewDef: ViewDefinition, nodeIndex: number): number  ${\n \alpha = -1;\n \alpha = 0; i \leq 0$  for  $\alpha = -1;\n \alpha = 0$ nodeDef = viewDef.nodes[i];\n if (nodeDef.flags & NodeFlags.CatRenderNode) {\n renderNodeIndex++:\n }\n }\n return renderNodeIndex;\n}\n\nfunction findHostElement(view: ViewData): ElementData|null {\n while (view && !isComponentView(view))  $\{\n\$  view = view.parent!;\n  $\{\n\}$  if (view.parent)  $\{\n\$  return asElementData(view.parent, viewParentEl(view)!.nodeIndex);\n  $\ln$  return null;\n}\nfunction

collectReferences(view: ViewData, nodeDef: NodeDef, references: {[key: string]: any}) {\n for (let refName in nodeDef.references) {\n references[refName] = getQueryValue(view, nodeDef, nodeDef.references[refName]);\n }\n}\n\nfunction callWithDebugContext(action: DebugAction, fn: any, self: any, args: any[]) {\n const oldAction =  $currentAction;\n)$  const oldView = \_currentView; $\n)$  const oldNodeIndex = \_currentNodeIndex; $\n)$  try  ${\n}$  $currentAction = action;\n$  const result = fn.apply(self, args);\n  $currentView = oldView;$ \n  $currentNodeIndex$  $=$  oldNodeIndex;\n \_currentAction = oldAction;\n return result;\n } catch (e) {\n if (isViewDebugError(e) || ! currentView)  $\nvert \nvert$  throw e;\n  $\lvert \nvert$  throw viewWrappedDebugError(e, getCurrentDebugContext()!);\n }\n}\n\nexport function getCurrentDebugContext(): DebugContext|null {\n return \_currentView ? new DebugContext\_(\_currentView, \_currentNodeIndex) : null;\n}\n\nexport class DebugRendererFactory2 implements RendererFactory2 {\n constructor(private delegate: RendererFactory2) {\\n\n createRenderer(element: any, renderData: RendererType2|null): Renderer2 {\n return new DebugRenderer2(this.delegate.createRenderer(element, renderData));\n }\n\n begin() {\n if (this.delegate.begin) {\n this.delegate.begin();\n }\n }\n end() {\n if (this.delegate.end) {\n this.delegate.end();\n }\n }\n\n whenRenderingDone(): Promise<any> ${\n}$  if (this.delegate.whenRenderingDone)  ${\n}$  return this.delegate.whenRenderingDone();\n }\n return Promise.resolve(null);\n }\n}\n\nexport class DebugRenderer2 implements Renderer2 {\n readonly data: {[key: string]: any};\n\n private createDebugContext(nativeElement: any)  $\{\n\$  return this.debugContextFactory(nativeElement);\n  $\|\n\|$ <sup>\*\*</sup>\n \* Factory function used to create a `DebugContext` when a node is created.\n  $*\$ The `DebugContext` allows to retrieve information about the nodes that are useful in tests. $\infty$  \* The factory is configurable so that the `DebugRenderer2` could instantiate either a View Engine\n \* or a Render context.\n \*/\n debugContextFactory: (nativeElement?: any) => DebugContext | null = getCurrentDebugContext;\n\n constructor(private delegate: Renderer2) {\n this.data = this.delegate.data;\n  $\ln$  destroyNode(node: any)  $\ln$  const debugNode = getDebugNode(node);\n\n if (debugNode) {\n removeDebugNodeFromIndex(debugNode);\n if (debugNode instanceof DebugNode PRE R3  $\rangle$  {\n debugNode.listeners.length = 0;\n }\n }\n if (this.delegate.destroyNode) {\n this.delegate.destroyNode(node);\n }\n }\n\n destroy() {\n this.delegate.destroy();\n }\n\n createElement(name: string, namespace?: string): any  $\{\n\}$  const el = this.delegate.createElement(name, namespace);\n const debugCtx = this.createDebugContext(el);\n if (debugCtx)  $\{\n\$  const debugEl = new DebugElement\_PRE\_R3\_(el, null, debugCtx);\n (debugEl as {name: string}).name = name;\n indexDebugNode(debugEl);\n }\n return el;\n }\n\n createComment(value: string): any {\n const comment = this.delegate.createComment(escapeCommentText(value)); $\ln$  const debugCtx = this.createDebugContext(comment);\n if (debugCtx)  $\{\n\$  indexDebugNode(new

DebugNode PRE\_R3\_(comment, null, debugCtx));\n }\n return comment;\n }\n\n createText(value: string): any  ${\n\mu$  const text = this.delegate.createText(value); ${\n\mu}$  const debugCtx = this.createDebugContext(text); ${\n\mu}$  if (debugCtx)  $\ln$  indexDebugNode(new DebugNode\_PRE\_R3\_(text, null, debugCtx));\n }\n return text;\n  $\ln \n\neq$  appendChild(parent: any, newChild: any): void  $\n\$ n const debugEl = getDebugNode(parent);\n const debugChildEl = getDebugNode(newChild);\n if (debugEl && debugChildEl && debugEl instanceof DebugElement PRE\_R3  $\rangle$  {\n debugEl.addChild(debugChildEl);\n }\n this.delegate.appendChild(parent, newChild);\n }\n\n insertBefore(parent: any, newChild: any, refChild: any, isMove?: boolean): void {\n const  $debugEl = getDebugNode(parent);$ <sup>n</sup> const debugChildEl = getDebugNode(newChild);\n const debugRefEl = getDebugNode(refChild)!;\n if (debugEl && debugChildEl && debugEl instance of DebugElement PRE\_R3\_\_)  ${\n \dot{\lambda}$  debugEl.insertBefore(debugRefEl, debugChildEl);\n  ${\n \dot{\lambda}}$  this.delegate.insertBefore(parent, newChild, refChild, isMove);\n  $\ln \cdot$  removeChild(parent: any, oldChild: any): void  $\ln$  const debugEl = getDebugNode(parent);\n const debugChildEl = getDebugNode(oldChild);\n if (debugEl && debugChildEl && debugEl instance of DebugElement\_PRE\_R3\_) {\n debugEl.removeChild(debugChildEl);\n }\n this.delegate.removeChild(parent, oldChild);\n }\n\n selectRootElement(selectorOrNode: string|any, preserveContent?: boolean): any {\n const el = this.delegate.selectRootElement(selectorOrNode, preserveContent);\n const debugCtx = getCurrentDebugContext();\n if (debugCtx) {\n indexDebugNode(new DebugElement PRE\_R3 (el, null, debugCtx));\n }\n return el;\n }\n\n setAttribute(el: any, name: string,

value: string, namespace?: string): void {\n const debugEl = getDebugNode(el);\n if (debugEl && debugEl instance of DebugElement\_PRE\_R3\_)  $\n{\n n const fullName = namespace ? namespace +':' + name : name;\n$ debugEl.attributes[fullName] = value;\n }\n this.delegate.setAttribute(el, name, value, namespace);\n }\n\n removeAttribute(el: any, name: string, namespace?: string): void {\n const debugEl = getDebugNode(el);\n if (debugEl && debugEl instance of DebugElement\_PRE\_R3\_)  $\ln$  const fullName = namespace ? namespace +  $'$ :' + name : name;\n debugEl.attributes[fullName] = null;\n }\n this.delegate.removeAttribute(el, name, namespace);\n  $\ln \nabla$  addClass(el: any, name: string): void  $\ln$  const debugEl = getDebugNode(el);\n if (debugEl && debugEl instance of DebugElement\_PRE\_R3\_)  $\{\n\$  debugEl.classes[name] = true;\n  $\{\n\}$ this.delegate.addClass(el, name);\n  $\ln \max$  removeClass(el: any, name: string): void  $\ln$  const debugEl = getDebugNode(el);\n if (debugEl && debugEl instance of DebugElement PRE\_R3\_\_) {\n debugEl.classes[name] = false;\n }\n this.delegate.removeClass(el, name);\n }\n\n setStyle(el: any, style: string, value: any, flags: RendererStyleFlags2): void {\n const debugEl = getDebugNode(el);\n if (debugEl && debugEl instance of DebugElement PRE\_R3\_\_) {\n debugEl.styles [style] = value;\n }\n this.delegate.setStyle(el, style, value, flags);\n }\n\n removeStyle(el: any, style: string, flags: RendererStyleFlags2): void  ${\nightharpoonup$  const debugEl = getDebugNode(el); in if (debugEl && debugEl instance of DebugElement PRE\_R3  $\rangle$  {\n debugEl.styles [style] = null;\n }\n this.delegate.removeStyle(el, style, flags); $\n\ln \frac{\rho(e! : any, name: string, value: any): \n\delta \{\n\quad const \delta = getDebugNode(e); \n \text{ if } \delta \leq x \text{ if } \delta \leq x \text{ if } \$ (debugEl && debugEl instance of DebugElement PRE R3 )  $\n \delta$  debugEl.properties[name] = value;\n  $\ln$ this.delegate.setProperty(el, name, value);\n }\n\n listen(\n target: 'document'|'windows'|'body'|any, eventName: string,\n callback: (event: any) => boolean): () => void {\n if (typeof target !== 'string') {\n const debugEl = getDebugNode(target);\n if (debugEl) {\n debugEl.listeners.push(new DebugEventListener(eventName, callback));\n  $\ln$  }\n\n return this.delegate.listen(target, eventName, callback);\n }\n\n parentNode(node: any): any  $\{\n\$  return this.delegate.parentNode(node);\n  $\{\n\}$  nextSibling(node: any): any  $\{\n\$  return this.delegate.nextSibling(node); $\n \$  \n setValue(node: any, value: string): void  $\n \$ n return this.delegate.setValue(node, value);\n  $\n\| \n\| \n$ ,"/\*\*\n \* @license\n \* Copyright Google LLC All Rights Reserved.\n \*\n \* Use of this source code is governed by an MIT-style license that can be\n \* found in the LICENSE file at https://angular.io/license\n \*/\n\nimport {Injector} from '../di/injector';\nimport {Type} from '../interface/type';\nimport {ComponentFactory} from '../linker/component\_factory';\nimport {NgModuleFactory, NgModuleRef} from '../linker/ng\_module\_factory';\n\nimport {initServicesIfNeeded} from './services';\nimport {NgModuleDefinition, NgModuleDefinitionFactory, NgModuleProviderDef, ProviderOverride, Services, ViewDefinition} from './types';\nimport {resolveDefinition} from './util';\n\nexport function overrideProvider(override: ProviderOverride) {\n initServicesIfNeeded();\n return Services.overrideProvider(override);\n}\n\nexport function overrideComponentView(comp: Type<any>, componentFactory: ComponentFactory<any>) {\n initServicesIfNeeded();\n return Services.overrideComponentView(comp, componentFactory);\n}\n\nexport function clearOverrides() {\n initServicesIfNeeded();\n return Services.clearOverrides();\n}\n\n// Attention: this function is called as top level function.\n// Putting any logic in here will destroy closure tree shaking!\nexport function createNgModuleFactory(\n ngModuleType: Type<any>, bootstrapComponents: Type<any>[],\n defFactory: NgModuleDefinitionFactory): NgModuleFactory<any> {\n return new NgModuleFactory\_(ngModuleType, bootstrapComponents, defFactory);\n}\n\nfunction cloneNgModuleDefinition(def: NgModuleDefinition): NgModuleDefinition {\n const providers = Array.from(def.providers); $\in$  const modules = Array.from(def.modules); $\in$  const providersByKey:  ${\left\{\{\{\text{tokenKey: string}\}\}\}\$  MeModuleProviderDef $\} = {\}:\n$  for (const key in def.providersByKey)  ${\n}$ providersByKey[key] = def.providersByKey[key];\n }\n\n return  $\ln$  factory: def.factory,\n scope: def.scope,\n providers,\n modules,\n providersByKey,\n };\n}\n\nclass NgModuleFactory\_ extends NgModuleFactory<any>  ${\n\mu$  constructor(\n public readonly moduleType: Type<any>, private bootstrapComponents: Type<any>[1,\n private  $\eta$ gModuleDefFactory: NgModuleDefinitionFactory)  ${\n \ \ \ \ \ \ \ \ \ }$ Attention: this ctor is called as top level function.\n // Putting any logic in here will destroy closure tree shaking!\n super();\n }\n\n override create(parentInjector: Injector|null): NgModuleRef<any>{\n initServicesIfNeeded();\n // Clone the
NgModuleDefinition so that any tree shakeable provider definition\n // added to this instance of the NgModuleRef doesn't affect the cached copy.\n // See https://github.com/angular/angular/issues/25018.\n const def = cloneNgModuleDefinition(resolveDefinition(this.\_ngModuleDefFactory));\n return Services.createNgModuleRef(\n this.moduleType, parentInjector || Injector.NULL, this.\_bootstrapComponents, def);\n }\n","/\*\*\n \* @license\n \* Copyright Google LLC All Rights Reserved.\n \*\n \* Use of this source code is governed by an MIT-style license that can be $\ln *$  found in the LICENSE file at https://angular.io/license $\ln$ \*/\n\nexport {EMPTY\_ARRAY} from '../util/empty';\nexport {anchorDef, elementDef} from './element';\nexport {clearOverrides, createNgModuleFactory, overrideComponentView, overrideProvider} from './entrypoint';\nexport {ngContentDef} from './ng\_content';\nexport {moduleDef, moduleProvideDef} from './ng\_module';\nexport {directiveDef, pipeDef, providerDef} from './provider';\nexport {pureArrayDef, pureObjectDef, purePipeDef} from './pure\_expression';\nexport {queryDef} from './query';\nexport {createComponentFactory, getComponentViewDefinitionFactory, nodeValue, ViewRef\_} from './refs';\nexport {initServicesIfNeeded} from './services';\nexport {textDef} from './text';\nexport {createRendererType2, elementEventFullName, EMPTY\_MAP, inlineInterpolate, interpolate, rootRenderNodes, tokenKey, unwrapValue} from './util';\nexport {viewDef} from './view';\nexport {attachEmbeddedView, detachEmbeddedView, moveEmbeddedView} from './view\_attach';\n\nexport \* from './types';\n","/\*\*\n \* @license\n \* Copyright Google LLC All Rights Reserved.\n \*\n \* Use of this source code is governed by an MIT-style license that can be\n \* found in the LICENSE file at https://angular.io/license\n \*/\n\nexport {ALLOW\_MULTIPLE\_PLATFORMS as ALLOW\_MULTIPLE\_PLATFORMS} from './application\_ref';\nexport {APP\_ID\_RANDOM\_PROVIDER as APP\_ID\_RANDOM\_PROVIDER} from './application\_tokens';\nexport {defaultIterableDiffers as defaultIterableDiffers, defaultKeyValueDiffers as defaultKeyValueDiffers} from './change\_detection/change\_detection';\nexport {devModeEqual as devModeEqual, isListLikeIterable as isListLikeIterable} from './change\_detection/change\_detection\_util';\nexport {ChangeDetectorStatus as ChangeDetectorStatus, isDefaultChangeDetectionStrategy as isDefaultChangeDetectionStrategy} from './change\_detection/constants';\nexport {Console as Console} from './console';\nexport {getDebugNodeR2 as getDebugNodeR2} from './debug/debug\_node';\nexport {inject, setCurrentInjector as setCurrentInjector, inject} from './di/injector\_compatibility';\nexport {getInjectableDef as getInjectableDef, InjectableDeclaration, InjectorDef} from './di/interface/defs';\nexport {INJECTOR\_SCOPE as INJECTOR\_SCOPE} from './di/scope';\nexport {CurrencyIndex as CurrencyIndex, ExtraLocaleDataIndex as ExtraLocaleDataIndex, findLocaleData as findLocaleData, getLocaleCurrencyCode as getLocaleCurrencyCode, getLocalePluralCase as getLocalePluralCase, LocaleDataIndex as LocaleDataIndex, registerLocaleData as registerLocaleData, unregisterAllLocaleData as unregisterLocaleData} from './i18n/locale\_data\_api';\nexport {DEFAULT\_LOCALE\_ID as DEFAULT\_LOCALE\_ID} from './i18n/localization';\nexport {ivyEnabled as ivyEnabled} from './ivy\_switch';\nexport {ComponentFactory as ComponentFactory} from './linker/component\_factory';\nexport {CodegenComponentFactoryResolver as CodegenComponentFactoryResolver} from './linker/component\_factory\_resolver';\nexport {clearResolutionOfComponentResourcesQueue as clearResolutionOfComponentResourcesQueue, resolveComponentResources as resolveComponentResources} from './metadata/resource\_loading';\nexport {ReflectionCapabilities as ReflectionCapabilities} from './reflection/reflection\_capabilities';\nexport {GetterFn as GetterFn, MethodFn as MethodFn, SetterFn as SetterFn} from './reflection/types';\nexport {RuntimeError as RuntimeError, RuntimeErrorCode as RuntimeErrorCode} from './render3/error\_code';\nexport {allowSanitizationBypassAndThrow as allowSanitizationBypassAndThrow, BypassType as BypassType, getSanitizationBypassType as getSanitizationBypassType, SafeHtml as SafeHtml, SafeResourceUrl as SafeResourceUrl, SafeScript as SafeScript, SafeStyle as SafeStyle, SafeUrl as SafeUrl, SafeValue as SafeValue, unwrapSafeValue as unwrapSafeValue} from './sanitization/bypass';\nexport {\_sanitizeHtml as \_sanitizeHtml} from './sanitization/html\_sanitizer';\nexport {\_sanitizeUrl as \_sanitizeUrl} from './sanitization/url\_sanitizer';\nexport {makeDecorator as makeDecorator} from './util/decorators';\nexport {global as global} from './util/global';\nexport {isObservable as isObservable, isPromise as isPromise, isSubscribable as isSubscribable} from './util/lang';\nexport {stringify as stringify} from './util/stringify';\nexport {clearOverrides as

clearOverrides, initServicesIfNeeded as initServicesIfNeeded, overrideComponentView as overrideComponentView, overrideProvider as overrideProvider} from './view/index';\nexport {NOT\_FOUND\_CHECK\_ONLY\_ELEMENT\_INJECTOR as

NOT\_FOUND\_CHECK\_ONLY\_ELEMENT\_INJECTOR } from './view/provider';\n","/\*\*\n \* @license\n \* Copyright Google LLC All Rights Reserved. $\ln \pi$  to Use of this source code is governed by an MIT-style license that can be $\ln *$  found in the LICENSE file at https://angular.io/license $\ln *$ \n $\in$  {FactoryTarget, getCompilerFacade, JitCompilerUsage, R3DeclareComponentFacade, R3DeclareDirectiveFacade, R3DeclareFactoryFacade, R3DeclareInjectableFacade, R3DeclareInjectorFacade, R3DeclareNgModuleFacade, R3DeclarePipeFacade} from '../../compiler/compiler\_facade';\nimport {Type} from '../../interface/type';\nimport {setClassMetadata} from '../metadata';\nimport {angularCoreEnv} from './environment';\n\n/\*\*\n \* Compiles a partial directive declaration object into a full directive definition object.\n \*\n \* @codeGenApi\n \*/\nexport function ngDeclareDirective(decl: R3DeclareDirectiveFacade): unknown {\n const compiler = getCompilerFacade(\n {usage: JitCompilerUsage.PartialDeclaration, kind: 'directive', type: decl.type});\n return compiler.compileDirectiveDeclaration(\n angularCoreEnv, `ng:///\${decl.type.name}/fac.js`, decl);\n\n/\*\*\n \* Evaluates the class metadata declaration. $\ln * \ln * \omega$  codeGenApi $\ln * \wedge$ nexport function ngDeclareClassMetadata(decl: {\n type: Type<any>; decorators: any[];\n ctorParameters?: () => any[];\n propDecorators?: {[field: string]: any};\n}): void {\n setClassMetadata(\n decl.type, decl.decorators, decl.ctorParameters ?? null, decl.propDecorators ?? null);\n\n/\*\*\n \* Compiles a partial component declaration object into a full component definition object. $\ln * \ln * \mathcal{Q}$  codeGenApi $\ln * \Lambda$ nexport function ngDeclareComponent(decl: R3DeclareComponentFacade): unknown {\n const compiler = getCompilerFacade(\n {usage: JitCompilerUsage.PartialDeclaration, kind: 'component', type: decl.type});\n return compiler.compileComponentDeclaration(\n angularCoreEnv, `ng:///\${decl.type.name}/cmp.js`, decl);\n\n/\*\*\n \* Compiles a partial pipe declaration object into a full pipe definition object.\n \*\n \* @codeGenApi\n \*/\nexport function ngDeclareFactory(decl: R3DeclareFactoryFacade): unknown {\n const compiler = getCompilerFacade( $\{\n \$ usage: JitCompilerUsage.PartialDeclaration, $\n \$ kind: getFactoryKind(decl.target),\n type: decl.type\n });\n return compiler.compileFactoryDeclaration(\n angularCoreEnv, `ng:///\${decl.type.name}/fac.js`, decl);\n}\n\nfunction getFactoryKind(target: FactoryTarget) {\n switch (target)  ${\n \alpha s}$  case FactoryTarget.Directive:\n return 'directive';\n case FactoryTarget.Component:\n return 'component';\n case FactoryTarget.Injectable:\n return 'injectable';\n case FactoryTarget.Pipe:\n return 'pipe';\n case FactoryTarget.NgModule:\n return 'NgModule';\n }\n\n/\*\*\n \* Compiles a partial injectable declaration object into a full injectable definition object.\n \*\n \* @codeGenApi\n \*/\nexport function ngDeclareInjectable(decl: R3DeclareInjectableFacade): unknown {\n const compiler = getCompilerFacade(\n {usage: JitCompilerUsage.PartialDeclaration, kind: 'injectable', type: decl.type});\n return compiler.compileInjectableDeclaration(\n angularCoreEnv, `ng:///\${decl.type.name}/prov.js`, decl);\n}\n\n/\*\*\n \* These enums are used in the partial factory declaration calls.\n \*/\nexport {FactoryTarget} from '../../compiler/compiler\_facade';\n\n/\*\*\n \* Compiles a partial injector declaration object into a full injector definition object.\n \*\n \* @codeGenApi\n \*/\nexport function ngDeclareInjector(decl: R3DeclareInjectorFacade): unknown {\n const compiler = getCompilerFacade(\n {usage: JitCompilerUsage.PartialDeclaration, kind: 'NgModule', type: decl.type});\n return compiler.compileInjectorDeclaration(\n angularCoreEnv, `ng:///\${decl.type.name}/inj.js`, decl);\n}\n\n/\*\*\n \* Compiles a partial NgModule declaration object into a full NgModule definition object. $\ln * \ln * \mathcal{O}$  codeGenApi $\ln * \Lambda$ nexport function ngDeclareNgModule(decl: R3DeclareNgModuleFacade): unknown {\n const compiler = getCompilerFacade(\n {usage: JitCompilerUsage.PartialDeclaration, kind: 'NgModule', type: decl.type});\n return compiler.compileNgModuleDeclaration(\n angularCoreEnv, `ng:///\${decl.type.name}/mod.js`, decl);\n}\n\n/\*\*\n \* Compiles a partial pipe declaration object into a full pipe definition object.\n \*\n \* @codeGenApi\n \*\nexport function ngDeclarePipe(decl: R3DeclarePipeFacade): unknown {\n const compiler = getCompilerFacade(\n {usage: JitCompilerUsage.PartialDeclaration, kind: 'pipe', type: decl.type});\n return compiler.compilePipeDeclaration(angularCoreEnv, `ng:///\${decl.type.name}/pipe.js`, decl);\n}\n","/\*\*\n \*

@license\n \* Copyright Google LLC All Rights Reserved. $\ln \pi$  \* Use of this source code is governed by an MITstyle license that can be $\ln *$  found in the LICENSE file at https://angular.io/license $\ln */\eta \ln$ // clang-format off $\ln$ // we reexport these symbols just so that they are retained during the dead code elimination\n// performed by rollup while it's creating fesm files.\n//\n// no code actually imports these symbols from the @angular/core entry point\nexport {\n compileNgModuleFactory\_\_POST\_R3\_\_ as compileNgModuleFactory\_\_POST\_R3\_\_,\n isBoundToModule\_\_POST\_R3\_\_ as isBoundToModule\_\_POST\_R3\_\_\n} from './application\_ref';\nexport {\n SWITCH\_CHANGE\_DETECTOR\_REF\_FACTORY\_POST\_R3\_\_ as SWITCH\_CHANGE\_DETECTOR\_REF\_FACTORY\_\_POST\_R3\_\_,\n} from './change\_detection/change\_detector\_ref';\nexport {\n getDebugNode\_\_POST\_R3\_\_ as getDebugNode POST R3  $\ln$  from './debug/debug node';\nexport {\n SWITCH\_COMPILE\_INJECTABLE\_\_POST\_R3\_\_ as SWITCH\_COMPILE\_INJECTABLE\_\_POST\_R3\_\_,\n} from './di/injectable';\nexport {INJECTOR\_IMPL\_\_POST\_R3\_\_ as INJECTOR\_IMPL\_\_POST\_R3\_\_} from './di/injector';\nexport {\n NG\_INJ\_DEF as NG\_INJ\_DEF,\n NG\_PROV\_DEF as NG\_PROV\_DEF,\n} from './di/interface/defs';\nexport {CREATE\_ATTRIBUTE\_DECORATOR\_\_POST\_R3\_\_ as CREATE\_ATTRIBUTE\_DECORATOR\_\_POST\_R3\_\_} from './di/metadata\_attr';\nexport {createInjector as createInjector} from './di/r3\_injector';\nexport {\n SWITCH\_IVY\_ENABLED\_POST\_R3\_ as SWITCH\_IVY\_ENABLED\_\_POST\_R3\_\_,\n} from './ivy\_switch';\nexport {\n Compiler\_compileModuleAndAllComponentsAsync\_POST\_R3\_as Compiler\_compileModuleAndAllComponentsAsync\_POST\_R3\_\_,\n Compiler\_compileModuleAndAllComponentsSync\_\_POST\_R3\_\_ as Compiler\_compileModuleAndAllComponentsSync\_POST\_R3\_\_,\n Compiler\_compileModuleAsync\_\_POST\_R3\_\_ as Compiler\_compileModuleAsync\_\_POST\_R3\_\_,\n Compiler\_compileModuleSync\_\_POST\_R3\_\_ as Compiler\_compileModuleSync\_\_POST\_R3\_\_,\n} from './linker/compiler';\nexport {\n SWITCH\_ELEMENT\_REF\_FACTORY\_\_POST\_R3\_\_ as SWITCH\_ELEMENT\_REF\_FACTORY\_\_POST\_R3\_\_,\n} from './linker/element\_ref';\nexport { getModuleFactory\_\_POST\_R3\_\_ as getModuleFactory\_\_POST\_R3\_\_ } from './linker/ng\_module\_factory\_loader';\nexport { registerNgModuleType as registerNgModuleType } from './linker/ng\_module\_factory\_registration';\nexport {\n SWITCH\_TEMPLATE\_REF\_FACTORY\_\_POST\_R3\_\_ as SWITCH\_TEMPLATE\_REF\_FACTORY\_\_POST\_R3\_\_,\n} from './linker/template\_ref';\nexport {\n SWITCH\_VIEW\_CONTAINER\_REF\_FACTORY\_POST\_R3\_\_ as SWITCH\_VIEW\_CONTAINER\_REF\_FACTORY\_\_POST\_R3\_\_,\n} from './linker/view\_container\_ref';\nexport {\n SWITCH\_COMPILE\_COMPONENT\_\_POST\_R3\_\_ as SWITCH\_COMPILE\_COMPONENT\_POST\_R3\_\_,\n SWITCH\_COMPILE\_DIRECTIVE\_POST\_R3\_\_ as SWITCH\_COMPILE\_DIRECTIVE\_\_POST\_R3\_\_,\n SWITCH\_COMPILE\_PIPE\_\_POST\_R3\_\_ as SWITCH\_COMPILE\_PIPE\_POST\_R3\_\_,\n} from './metadata/directives';\nexport {\n SWITCH\_COMPILE\_NGMODULE\_\_POST\_R3\_\_ as SWITCH\_COMPILE\_NGMODULE\_\_POST\_R3\_\_,\n} from './metadata/ng\_module';\nexport {\n NgModuleDef as NgModuleDef,\n NgModuleTransitiveScopes as NgModuleTransitiveScopes,\n} from './metadata/ng\_module\_def';\nexport {\n SWITCH\_RENDERER2\_FACTORY\_\_POST\_R3\_\_ as SWITCH\_RENDERER2\_FACTORY\_\_POST\_R3\_\_,\n} from './render/api';\nexport {\n getLContext as getLContext\n} from './render3/context\_discovery';\nexport {\n NG\_COMP\_DEF as NG\_COMP\_DEF,\n NG\_DIR\_DEF as NG\_DIR\_DEF,\n NG\_ELEMENT\_ID as NG\_ELEMENT\_ID,\n NG\_MOD\_DEF as NG\_MOD\_DEF,\n NG\_PIPE\_DEF as NG\_PIPE\_DEF,\n } from './render3/fields';\nexport {\n AttributeMarker as AttributeMarker,\n ComponentDef as ComponentDef,\n ComponentFactory as Render3ComponentFactory,\n ComponentRef as Render3ComponentRef,\n ComponentType as ComponentType,\n CssSelectorList as CssSelectorList,\n detectChanges as detectChanges,\n DirectiveDef as DirectiveDef,\n DirectiveType as DirectiveType,\n getDirectives as getDirectives,\n getHostElement as getHostElement,\n LifecycleHooksFeature as LifecycleHooksFeature,\n markDirty as markDirty,\n NgModuleFactory as NgModuleFactory,\n NgModuleRef as Render3NgModuleRef,\n

NgModuleType as NgModuleType,\n NO CHANGE as NO CHANGE,\n PipeDef as PipeDef,\n renderComponent as renderComponent,\n RenderFlags as RenderFlags,\n setClassMetadata as setClassMetadata,\n setLocaleId as setLocaleId,\n store as store,\n whenRendered as whenRendered,\n advance,\n attribute,\n attributeInterpolate1,\n attributeInterpolate2,\n attributeInterpolate3,\n attributeInterpolate4,\n attributeInterpolate5,\n attributeInterpolate6,\n attributeInterpolate7,\n attributeInterpolate8,\n attributeInterpolateV,\n classMap,\n classMapInterpolate1,\n classMapInterpolate2,\n classMapInterpolate3,\n classMapInterpolate4,\n classMapInterpolate5,\n classMapInterpolate6,\n classMapInterpolate7,\n classMapInterpolate8,\n classMapInterpolateV,\n classProp,\n ComponentDeclaration,\n contentQuery,\n CopyDefinitionFeature,\n defineComponent,\n defineDirective,\n defineNgModule,\n definePipe,\n DirectiveDeclaration,\n directiveInject,\n disableBindings,\n element,\n elementContainer,\n elementContainerEnd,\n elementContainerStart,\n elementEnd,\n elementStart,\n enableBindings,\n FactoryDeclaration,\n getCurrentView,\n getInheritedFactory,\n hostProperty,\n i18n,\n i18nApply,\n i18nAttributes,\n i18nEnd,\n i18nExp,\n i18nPostprocess,\n i18nStart,\n InheritDefinitionFeature,\n injectAttribute,\n InjectorDeclaration,\n invalidFactory,\n listener,\n loadQuery,\n namespaceHTML,\n namespaceMathML,\n namespaceSVG,\n nextContext,\n NgModuleDeclaration,\n NgOnChangesFeature,\n pipe,\n pipeBind1,\n pipeBind2,\n pipeBind3,\n pipeBind4,\n pipeBindV,\n PipeDeclaration,\n projection,\n projectionDef,\n property,\n propertyInterpolate,\n propertyInterpolate1,\n propertyInterpolate2,\n propertyInterpolate3,\n propertyInterpolate4,\n propertyInterpolate5,\n propertyInterpolate6,\n propertyInterpolate7,\n propertyInterpolate8,\n propertyInterpolateV,\n ProvidersFeature,\n pureFunction0,\n pureFunction1,\n pureFunction2,\n pureFunction3,\n pureFunction4,\n pureFunction5,\n pureFunction6,\n pureFunction7,\n pureFunction8,\n pureFunctionV,\n queryRefresh,\n reference,\n resolveBody,\n resolveDocument,\n resolveWindow,\n restoreView,\n\n setComponentScope,\n setNgModuleScope,\n styleMap,\n styleMapInterpolate1,\n styleMapInterpolate2,\n styleMapInterpolate3,\n styleMapInterpolate4,\n styleMapInterpolate5,\n styleMapInterpolate6,\n styleMapInterpolate7,\n styleMapInterpolate8,\n styleMapInterpolateV,\n styleProp,\n stylePropInterpolate1,\n stylePropInterpolate2,\n stylePropInterpolate3,\n stylePropInterpolate4,\n stylePropInterpolate5,\n stylePropInterpolate6,\n stylePropInterpolate7,\n stylePropInterpolate8,\n stylePropInterpolateV,\n syntheticHostListener,\n syntheticHostProperty,\n template,\n templateRefExtractor,\n text,\n textInterpolate,\n textInterpolate1,\n textInterpolate2,\n textInterpolate3,\n textInterpolate4,\n textInterpolate5,\n textInterpolate6,\n textInterpolate7,\n textInterpolate8,\n textInterpolateV,\n viewQuery,\n from './render3/index';\nexport  $\{\n \$  LContext as LContext,\n  $\$  from './render3/interfaces/context';\nexport {\n setDocument as setDocument\n} from './render3/interfaces/document';\nexport {\n Player as Player,\n PlayerFactory as PlayerFactory,\n PlayerHandler as PlayerHandler,\n PlayState as PlayState,\n} from './render3/interfaces/player';\nexport {\n compileComponent as compileComponent,\n compileDirective as compileDirective,\n} from './render3/jit/directive';\nexport {\n resetJitOptions as resetJitOptions,\n} from './render3/jit/jit\_options';\nexport {\n compileNgModule as compileNgModule,\n compileNgModuleDefs as compileNgModuleDefs,\n flushModuleScopingQueueAsMuchAsPossible as flushModuleScopingQueueAsMuchAsPossible,\n patchComponentDefWithScope as patchComponentDefWithScope,\n resetCompiledComponents as resetCompiledComponents,\n transitiveScopesFor as transitiveScopesFor,\n} from './render3/jit/module';\nexport {\n FactoryTarget as FactoryTarget,\n ngDeclareClassMetadata,\n ngDeclareComponent,\n ngDeclareDirective,\n ngDeclareFactory,\n ngDeclareInjectable,\n ngDeclareInjector,\n ngDeclareNgModule,\n ngDeclarePipe,\n} from './render3/jit/partial';\nexport {\n compilePipe as compilePipe,\n} from './render3/jit/pipe';\nexport { Profiler as Profiler, ProfilerEvent as ProfilerEvent } from './render3/profiler';\nexport {\n publishDefaultGlobalUtils as publishDefaultGlobalUtils\n,\n publishGlobalUtil as publishGlobalUtil { from './render3/util/global\_utils';\nexport {\n bypassSanitizationTrustHtml as bypassSanitizationTrustHtml,\n bypassSanitizationTrustResourceUrl as bypassSanitizationTrustResourceUrl,\n bypassSanitizationTrustScript as bypassSanitizationTrustScript,\n bypassSanitizationTrustStyle as bypassSanitizationTrustStyle,\n bypassSanitizationTrustUrl as bypassSanitizationTrustUrl,\n} from './sanitization/bypass';\nexport {\n sanitizeHtml,\n sanitizeResourceUrl,\n

sanitizeScript,\n sanitizeStyle,\n sanitizeUrl,\n sanitizeUrlOrResourceUrl,\n trustConstantHtml,\n trustConstantResourceUrl,\n} from './sanitization/sanitization';\nexport {\n noSideEffects as noSideEffects,\n} from './util/closure';\n\n// clang-format on\n","/\*\*\n \* @license\n \* Copyright Google LLC All Rights Reserved.\n \*\n \* Use of this source code is governed by an MIT-style license that can be $\ln *$  found in the LICENSE file at https://angular.io/license\n \*/\n\nexport {CodegenComponentFactoryResolver as CodegenComponentFactoryResolver} from './linker/component\_factory\_resolver';\nexport {registerModuleFactory as registerModuleFactory {from './linker/ng\_module\_factory\_registration';\nexport {anchorDef as and, ArgumentType as ArgumentType, BindingFlags as BindingFlags, createComponentFactory as ccf, createNgModuleFactory as cmf, createRendererType2 as crt, DepFlags as DepFlags, directiveDef as did, elementDef as eld, EMPTY\_ARRAY as EMPTY\_ARRAY, EMPTY\_MAP as EMPTY\_MAP, getComponentViewDefinitionFactory as getComponentViewDefinitionFactory, inlineInterpolate as inlineInterpolate, interpolate as interpolate, moduleDef as mod, moduleProvideDef as mpd, ngContentDef as ncd, NodeFlags as NodeFlags, nodeValue as nov, pipeDef as pid, providerDef as prd, pureArrayDef as pad, pureObjectDef as pod, purePipeDef as ppd, QueryBindingType as QueryBindingType, queryDef as qud, QueryValueType as QueryValueType, textDef as ted, unwrapValue as unv, viewDef as vid, ViewDefinition as ViewDefinition, ViewFlags as ViewFlags} from './view/index';\n","/\*\*\n \* @license\n \* Copyright Google LLC All Rights Reserved. $\ln * \ln *$  Use of this source code is governed by an MIT-style license that can be $\ln *$  found in the LICENSE file at https://angular.io/license\n \*/\n\n/\*\*\n \* @module\n \* @description\n \* Entry point from which you should import all public core APIs.\n \*/\nexport \* from './metadata';\nexport \* from './version';\nexport {TypeDecorator} from './util/decorators';\nexport \* from './di';\nexport {createPlatform, assertPlatform, destroyPlatform, getPlatform, PlatformRef, ApplicationRef, createPlatformFactory, NgProbeToken} from './application\_ref';\nexport {enableProdMode, isDevMode} from './util/is\_dev\_mode';\nexport {APP\_ID, PACKAGE\_ROOT\_URL, PLATFORM\_INITIALIZER, PLATFORM\_ID, APP\_BOOTSTRAP\_LISTENER} from './application\_tokens';\nexport {APP\_INITIALIZER, ApplicationInitStatus} from './application\_init';\nexport \* from './zone';\nexport \* from './render';\nexport \* from './linker';\nexport {DebugElement, DebugEventListener, DebugNode, asNativeElements, getDebugNode, Predicate} from './debug/debug\_node';\nexport {GetTestability, Testability, TestabilityRegistry, setTestabilityGetter} from './testability/testability';\nexport \* from './change\_detection';\nexport \* from './platform\_core\_providers';\nexport {TRANSLATIONS, TRANSLATIONS\_FORMAT, LOCALE\_ID, DEFAULT\_CURRENCY\_CODE, MissingTranslationStrategy} from './i18n/tokens';\nexport {ApplicationModule} from './application\_module';\nexport {AbstractType, Type} from './interface/type';\nexport {EventEmitter} from './event\_emitter';\nexport {ErrorHandler} from './error\_handler';\nexport \* from './core\_private\_export';\nexport \* from './core\_render3\_private\_export';\nexport {SecurityContext} from './sanitization/security';\nexport {Sanitizer} from './sanitization/sanitizer';\nexport \* from './codegen\_private\_exports';\n\nimport {global} from './util/global';\nif (typeof ngDevMode !== 'undefined' && ngDevMode)  $\{\n\mid \text{This helper is to give a reasonable error message to people upgrading to v9 that have not yet}\n\}$ // installed `@angular/localize` in their app.\n // tslint:disable-next-line: no-toplevel-property-access\n global.\$localize = global.\$localize || function()  $\{\n \$  throw new Error(\n It looks like your application or one of its dependencies is using i18n.\\n' +\n 'Angular 9 introduced a global `\$localize()` function that needs to be loaded.\\n' +\n 'Please run `ng add @angular/localize` from the Angular CLI.\\n' +\n '(For non-CLI projects, add `import \\'@angular/localize/init\\';` to your `polyfills.ts` file.\\n' +\n 'For server-side rendering applications add the import to your `main.server.ts` file.)');\n  $\ln \,\pi$ ","/\*\*\n \* @license\n \* Copyright Google LLC All Rights Reserved. $\ln * \ln *$  Use of this source code is governed by an MIT-style license that can be $\ln *$  found in the LICENSE file at https://angular.io/license\n \*/\n\n/\*\*\n \* @module\n \* @description\n \* Entry point for all public APIs of this package. $\ln \pi / \n\neq$  from './src/core'; $\ln \ln / \pi$  This file only reexports content of the `src` folder. Keep it that way.\n","/\*\*\n \* @license\n \* Copyright Google LLC All Rights Reserved.\n \*\n \* Use of this source code is governed by an MIT-style license that can be $\ln *$  found in the LICENSE file at https://angular.io/license $\ln * \ln \ln /*$ This file is not used to build this module. It is only used during editing\n \* by the TypeScript language service and during build for verification. `ngc`\n \* replaces this file with production index.ts when it rewrites private symbol\n \*

names.\n \*/\n\nexport \* from './public\_api';\n","/\*\*\n \* Generated bundle index. Do not edit.\n \*/\n\nexport \* from './index';\n\nexport {APPLICATION\_MODULE\_PROVIDERS as angular\_packages\_core\_core\_z,\_iterableDiffersFactory as angular\_packages\_core\_core\_w,\_keyValueDiffersFactory as angular\_packages\_core\_core\_x,\_localeFactory as angular\_packages\_core\_core\_y,zoneSchedulerFactory as angular\_packages\_core\_core\_ba} from './src/application\_module';\nexport {\_appIdRandomProviderFactory as angular\_packages\_core\_core\_g} from './src/application\_tokens';\nexport {injectChangeDetectorRef as angular\_packages\_core\_core\_r} from './src/change\_detection/change\_detector\_ref';\nexport {DefaultIterableDifferFactory as angular\_packages\_core\_core\_s} from './src/change\_detection/differs/default\_iterable\_differ';\nexport {DefaultKeyValueDifferFactory as angular\_packages\_core\_core\_t} from './src/change\_detection/differs/default\_keyvalue\_differ';\nexport {defaultIterableDiffersFactory as angular\_packages\_core\_core\_u} from './src/change\_detection/differs/iterable\_differs';\nexport {defaultKeyValueDiffersFactory as angular\_packages\_core\_core\_v} from './src/change\_detection/differs/keyvalue\_differs';\nexport {DebugElement\_\_PRE\_R3\_\_ as angular\_packages\_core\_core\_p,DebugNode\_\_PRE\_R3\_\_ as angular\_packages\_core\_core\_o,getDebugNodeR2\_\_PRE\_R3\_\_ as angular\_packages\_core\_core\_q} from './src/debug/debug\_node';\nexport {isForwardRef as angular\_packages\_core\_core\_a} from './src/di/forward\_ref';\nexport {getInjectImplementation as angular\_packages\_core\_core\_bx} from './src/di/inject\_switch';\nexport {attachInjectFlag as angular\_packages\_core\_core\_c,injectInjectorOnly as angular\_packages\_core\_core\_b} from './src/di/injector\_compatibility';\nexport {InjectorMarkers as angular packages core core by from './src/di/injector marker';\nexport {DecoratorFlags as angular\_packages\_core\_core\_bt,InternalInjectFlags as angular\_packages\_core\_core\_bu} from './src/di/interface/injector';\nexport {NullInjector as angular\_packages\_core\_core\_bw} from './src/di/null\_injector';\nexport {ReflectiveInjector\_ as angular\_packages\_core\_core\_d} from './src/di/reflective\_injector';\nexport {ReflectiveDependency as angular packages core core e,resolveReflectiveProviders as angular packages core core f} from './src/di/reflective\_provider';\nexport {USD\_CURRENCY\_CODE as angular\_packages\_core\_core\_bb} from './src/i18n/localization';\nexport {createElementRef as angular\_packages\_core\_core\_j,injectElementRef as angular packages core core i} from './src/linker/element ref';\nexport {getModuleFactory PRE\_R3\_ as angular packages core core k} from './src/linker/ng\_module\_factory\_loader';\nexport {createTemplateRef as angular\_packages\_core\_core\_m,injectTemplateRef as angular\_packages\_core\_core\_l} from './src/linker/template\_ref';\nexport {injectViewContainerRef as angular\_packages\_core\_core\_n} from './src/linker/view\_container\_ref';\nexport {injectRenderer2 as angular\_packages\_core\_core\_h} from './src/render/api';\nexport {SCHEDULER as angular\_packages\_core\_core\_bf} from './src/render3/component\_ref';\nexport {injectAttributeImpl as angular\_packages\_core\_core\_bg} from './src/render3/di';\nexport {NgOnChangesFeatureImpl as angular\_packages\_core\_core\_be} from './src/render3/features/ng\_onchanges\_feature';\nexport {i18nPostprocess as angular\_packages\_core\_core\_cc} from './src/render3/i18n/i18n\_postprocess';\nexport {TElementNode as angular\_packages\_core\_core\_bk} from './src/render3/interfaces/node';\nexport {LView as angular\_packages\_core\_core\_ca} from './src/render3/interfaces/view';\nexport {pureFunction1Internal as angular packages core core bl,pureFunction2Internal as angular packages core core bm,pureFunction3Internal as angular\_packages\_core\_core\_bn,pureFunction4Internal as angular packages core core bo,pureFunctionVInternal as angular packages core core bp} from './src/render3/pure\_function';\nexport {getBindingRoot as angular\_packages\_core\_core\_bi,getLView as angular packages core core bh,nextContextImpl as angular packages core core bil from './src/render3/state';\nexport {getRootContext as angular\_packages\_core\_core\_cb} from './src/render3/util/view\_traversal\_utils';\nexport {getNativeByTNode as angular\_packages\_core\_core\_bz} from './src/render3/util/view\_utils';\nexport {getUrlSanitizer as angular\_packages\_core\_core\_bq} from

'./src/sanitization/sanitization';\nexport {makeParamDecorator as

angular packages core core bs,makePropDecorator as angular packages core core br} from

'./src/util/decorators';\nexport {getClosureSafeProperty as angular\_packages\_core\_core\_bv} from

'./src/util/property';\nexport {\_def as angular\_packages\_core\_core\_bc} from './src/view/provider';\nexport

{DebugContext as angular\_packages\_core\_core\_bd} from

'./src/view/types';"],"names":["InjectFlags","ChangeDetectionStrategy","ChangeDetectorStatus","ViewEncapsulatio n","global","unusedValueExportToPlacateAjd","FactoryTarget","policy","getPolicy","SecurityContext","RendererS tyleFlags2","unused1","unused2","unused3","unused4","unused5","unusedValueToPlacateAjd","INJECTOR","CIR CULAR","NO\_NEW\_LINE","NULL\_INJECTOR","renderComponent","USE\_VALUE","render3CompileInjectabl e","LocaleDataIndex","resolveProvider","getComponent","R3\_ViewRef","R3ViewRef","\_renderCompCount","rend erDetachView","createInjector","InjectorRefTokenKey","INJECTORRefTokenKey","\_createProviderInstance","Co mponentFactory","viewEngine\_ComponentFactoryResolver","getNamespace","ComponentRef","viewEngine\_Com ponentFactory","ComponentFactoryResolver","viewEngine\_ComponentRef","viewEngine\_NgModuleRef","NgMo duleRef","viewEngine\_NgModuleFactory","getPipeDef","unwrapValue","Subscription","Subject","ViewEngine\_Te mplateRef","ViewEngine\_ElementRef","r3.attribute","r3.attributeInterpolate1","r3.attributeInterpolate2","r3.attribut eInterpolate3","r3.attributeInterpolate4","r3.attributeInterpolate5","r3.attributeInterpolate6","r3.attributeInterpolate7 ","r3.attributeInterpolate8","r3.attributeInterpolateV","r3.defineComponent","r3.defineDirective","r3.defineNgModu le","r3.definePipe","r3.directiveInject","r3.getInheritedFactory","r3.injectAttribute","r3.invalidFactory","r3.template RefExtractor","r3.NgOnChangesFeature","r3.ProvidersFeature","r3.CopyDefinitionFeature","r3.InheritDefinitionFe ature","r3.nextContext","r3.namespaceHTML","r3.namespaceMathML","r3.namespaceSVG","r3.enableBindings"," r3.disableBindings","r3.elementStart","r3.elementEnd","r3.element","r3.elementContainerStart","r3.elementContain erEnd","r3.elementContainer","r3.pureFunction0","r3.pureFunction1","r3.pureFunction2","r3.pureFunction3","r3.pu reFunction4","r3.pureFunction5","r3.pureFunction6","r3.pureFunction7","r3.pureFunction8","r3.pureFunctionV","r 3.getCurrentView","r3.restoreView","r3.listener","r3.projection","r3.syntheticHostProperty","r3.syntheticHostListen er","r3.pipeBind1","r3.pipeBind2","r3.pipeBind3","r3.pipeBind4","r3.pipeBindV","r3.projectionDef","r3.hostProper ty","r3.property","r3.propertyInterpolate","r3.propertyInterpolate1","r3.propertyInterpolate2","r3.propertyInterpolate 3","r3.propertyInterpolate4","r3.propertyInterpolate5","r3.propertyInterpolate6","r3.propertyInterpolate7","r3.proper tyInterpolate8","r3.propertyInterpolateV","r3.pipe","r3.queryRefresh","r3.viewQuery","r3.loadQuery","r3.contentQ uery","r3.reference","r3.classMap","r3.classMapInterpolate1","r3.classMapInterpolate2","r3.classMapInterpolate3", "r3.classMapInterpolate4","r3.classMapInterpolate5","r3.classMapInterpolate6","r3.classMapInterpolate7","r3.class MapInterpolate8","r3.classMapInterpolateV","r3.styleMap","r3.styleMapInterpolate1","r3.styleMapInterpolate2","r 3.styleMapInterpolate3","r3.styleMapInterpolate4","r3.styleMapInterpolate5","r3.styleMapInterpolate6","r3.styleMa pInterpolate7","r3.styleMapInterpolate8","r3.styleMapInterpolateV","r3.styleProp","r3.stylePropInterpolate1","r3.st ylePropInterpolate2","r3.stylePropInterpolate3","r3.stylePropInterpolate4","r3.stylePropInterpolate5","r3.stylePropI nterpolate6","r3.stylePropInterpolate7","r3.stylePropInterpolate8","r3.stylePropInterpolateV","r3.classProp","r3.adv ance","r3.template","r3.text","r3.textInterpolate","r3.textInterpolate1","r3.textInterpolate2","r3.textInterpolate3","r3. textInterpolate4","r3.textInterpolate5","r3.textInterpolate6","r3.textInterpolate7","r3.textInterpolate8","r3.textInterpo lateV","r3.i18n","r3.i18nAttributes","r3.i18nExp","r3.i18nStart","r3.i18nEnd","r3.i18nApply","r3.i18nPostprocess", "r3.resolveWindow","r3.resolveDocument","r3.resolveBody","r3.setComponentScope","r3.setNgModuleScope","sa nitization.sanitizeHtml","sanitization.sanitizeStyle","sanitization.sanitizeResourceUrl","sanitization.sanitizeScript"," sanitization.sanitizeUrl","sanitization.sanitizeUrlOrResourceUrl","sanitization.trustConstantHtml","sanitization.trust ConstantResourceUrl","getDirectiveMetadata","render3CompileComponent","render3CompileDirective","render3C ompilePipe","render3CompileNgModule","LOCALE\_ID","MissingTranslationStrategy","NgModuleFactoryR3","C omponentFactoryR3","R3NgModuleFactory","\_publishDefaultGlobalUtils","publishDefaultGlobalUtils","Observab le","merge","share","ViewRef","getDebugNode","setElementAttribute"],"mappings":";;;;;;;;;;;;IAAA;;;;;;;aAQgB,s BAAsB,CAAI,wBAA2B;QACnE,KAAK,IAAI,GAAG,IAAI,wBAAwB,EAAE;YACxC,IAAI,wBAAwB,CAAC,G AAG,CAAC,KAAK,sBAA6B,EAAE;gBACnE,OAAO,GAAG,CAAC;aACZ;SACF;QACD,MAAM,KAAK,CAAC ,mDAAmD,CAAC,CAAC;IACnE,CAAC;IAED;;;;;;aAMgB,cAAc,CAAC,MAA+B,EAAE,MAA+B;QAC7F,KAA

K,IAAM,GAAG,IAAI,MAAM,EAAE;YACxB,IAAI,MAAM,CAAC,cAAc,CAAC,GAAG,CAAC,IAAI,CAAC,M AAM,CAAC,cAAc,CAAC,GAAG,CAAC,EAAE;gBAC7D,MAAM,CAAC,GAAG,CAAC,GAAG,MAAM,CAAC, GAAG,CAAC,CAAC;aAC3B;SACF;IACH;;IC7BA;;;;;;;aAQgB,SAAS,CAAC,KAAU;QAClC,IAAI,OAAO,KAA K,KAAK,QAAQ,EAAE;YAC7B,OAAO,KAAK,CAAC;SACd;QAED,IAAI,KAAK,CAAC,OAAO,CAAC,KAAK, CAAC,EAAE;YACxB,OAAO,GAAG,GAAG,KAAK,CAAC,GAAG,CAAC,SAAS,CAAC,CAAC,IAAI,CAAC,IA AI,CAAC,GAAG,GAAG,CAAC;SACpD;QAED,IAAI,KAAK,IAAI,IAAI,EAAE;YACjB,OAAO,EAAE,GAAG,K AAK,CAAC;SACnB;QAED,IAAI,KAAK,CAAC,cAAc,EAAE;YACxB,OAAO,KAAG,KAAK,CAAC,cAAgB,CA AC;SAClC;QAED,IAAI,KAAK,CAAC,IAAI,EAAE;YACd,OAAO,KAAG,KAAK,CAAC,IAAM,CAAC;SACxB; QAED,IAAM,GAAG,GAAG,KAAK,CAAC,QAAQ,EAAE,CAAC;QAE7B,IAAI,GAAG,IAAI,IAAI,EAAE;YACf ,OAAO,EAAE,GAAG,GAAG,CAAC;SACjB;QAED,IAAM,YAAY,GAAG,GAAG,CAAC,OAAO,CAAC,IAAI,C AAC,CAAC;QACvC,OAAO,YAAY,KAAK,CAAC,CAAC,GAAG,GAAG,GAAG,GAAG,CAAC,SAAS,CAAC,C AAC,EAAE,YAAY,CAAC,CAAC;IACpE,CAAC;IAED;;;;;;;;aAQgB,sBAAsB,CAAC,MAAmB,EAAE,KAAkB;Q AC5E,OAAO,CAAC,MAAM,IAAI,IAAI,IAAI,MAAM,KAAK,EAAE;aAClC,KAAK,KAAK,IAAI,GAAG,EAAE, GAAG,KAAK;aAC3B,CAAC,KAAK,IAAI,IAAI,IAAI,KAAK,KAAK,EAAE,IAAI,MAAM,GAAG,MAAM,GAA G,GAAG,GAAG,KAAK,CAAC,CAAC;IACxE;;ICnDA;;;;;;;IA2BA,IAAM,eAAe,GAAG,sBAAsB,CAAC,EAAC, eAAe,EAAE,sBAAsB,EAAC,CAAC,CAAC;IAE1F;;;;;;;;;;;;aAYgB,UAAU,CAAC,YAA0B;QAC7C,YAAa,CAAC ,eAAe,GAAG,UAAU,CAAC;QAC3C,YAAa,CAAC,QAAQ,GAAG;YAC7B,OAAO,SAAS,CAAC,IAAI,EAAE,C AAC,CAAC;SAC1B,CAAC;QACF,OAAwB,YAAa,CAAC;IACxC,CAAC;IAED;;;;;;;;;;;;;aAagB,iBAAiB,CAAI,I AAO;QAC1C,OAAO,YAAY,CAAC,IAAI,CAAC,GAAG,IAAI,EAAE,GAAG,IAAI,CAAC;IAC5C,CAAC;IAED; aACgB,YAAY,CAAC,EAAO;QAClC,OAAO,OAAO,EAAE,KAAK,UAAU,IAAI,EAAE,CAAC,cAAc,CAAC,eA Ae,CAAC;YACjE,EAAE,CAAC,eAAe,KAAK,UAAU,CAAC;IACxC;;ICtEA;;;;;;;;;;;;;;IAcA;IAEA,IAAI,aAAa,G AAG,UAAS,CAAC,EAAE,CAAC;QAC7B,aAAa,GAAG,MAAM,CAAC,cAAc;aAChC,EAAE,SAAS,EAAE,EAA E,EAAE,YAAY,KAAK,IAAI,UAAU,CAAC,EAAE,CAAC,IAAI,CAAC,CAAC,SAAS,GAAG,CAAC,CAAC,EA AE,CAAC;YAC5E,UAAU,CAAC,EAAE,CAAC,IAAI,KAAK,IAAI,CAAC,IAAI,CAAC;gBAAE,IAAI,MAAM,C AAC,SAAS,CAAC,cAAc,CAAC,IAAI,CAAC,CAAC,EAAE,CAAC,CAAC;oBAAE,CAAC,CAAC,CAAC,CAAC ,GAAG,CAAC,CAAC,CAAC,CAAC,CAAC,EAAE,CAAC;QACtG,OAAO,aAAa,CAAC,CAAC,EAAE,CAAC,C AAC,CAAC;IAC/B,CAAC,CAAC;aAEc,SAAS,CAAC,CAAC,EAAE,CAAC;QAC1B,IAAI,OAAO,CAAC,KAAK ,UAAU,IAAI,CAAC,KAAK,IAAI;YACrC,MAAM,IAAI,SAAS,CAAC,sBAAsB,GAAG,MAAM,CAAC,CAAC,C AAC,GAAG,+BAA+B,CAAC,CAAC;QAC9F,aAAa,CAAC,CAAC,EAAE,CAAC,CAAC,CAAC;QACpB,SAAS,E AAE,KAAK,IAAI,CAAC,WAAW,GAAG,CAAC,CAAC,EAAE;QACvC,CAAC,CAAC,SAAS,GAAG,CAAC,KA AK,IAAI,GAAG,MAAM,CAAC,MAAM,CAAC,CAAC,CAAC,IAAI,EAAE,CAAC,SAAS,GAAG,CAAC,CAAC, SAAS,EAAE,IAAI,EAAE,EAAE,CAAC,CAAC;IACzF,CAAC;IAEM,IAAI,QAAQ,GAAG;QAClB,QAAQ,GAA G,MAAM,CAAC,MAAM,IAAI,SAAS,QAAQ,CAAC,CAAC;YAC3C,KAAK,IAAI,CAAC,EAAE,CAAC,GAAG, CAAC,EAAE,CAAC,GAAG,SAAS,CAAC,MAAM,EAAE,CAAC,GAAG,CAAC,EAAE,CAAC,EAAE,EAAE;gB ACjD,CAAC,GAAG,SAAS,CAAC,CAAC,CAAC,CAAC;gBACjB,KAAK,IAAI,CAAC,IAAI,CAAC;oBAAE,IAA I,MAAM,CAAC,SAAS,CAAC,cAAc,CAAC,IAAI,CAAC,CAAC,EAAE,CAAC,CAAC;wBAAE,CAAC,CAAC,C AAC,CAAC,GAAG,CAAC,CAAC,CAAC,CAAC,CAAC;aAChF;YACD,OAAO,CAAC,CAAC;SACZ,CAAA;QA CD,OAAO,QAAQ,CAAC,KAAK,CAAC,IAAI,EAAE,SAAS,CAAC,CAAC;IAC3C,CAAC,CAAA;aAEe,MAAM, CAAC,CAAC,EAAE,CAAC;QACvB,IAAI,CAAC,GAAG,EAAE,CAAC;QACX,KAAK,IAAI,CAAC,IAAI,CAA C;YAAE,IAAI,MAAM,CAAC,SAAS,CAAC,cAAc,CAAC,IAAI,CAAC,CAAC,EAAE,CAAC,CAAC,IAAI,CAA C,CAAC,OAAO,CAAC,CAAC,CAAC,GAAG,CAAC;gBAC/E,CAAC,CAAC,CAAC,CAAC,GAAG,CAAC,CAA C,CAAC,CAAC,CAAC;QAChB,IAAI,CAAC,IAAI,IAAI,IAAI,OAAO,MAAM,CAAC,qBAAqB,KAAK,UAAU;Y AC/D,KAAK,IAAI,CAAC,GAAG,CAAC,EAAE,CAAC,GAAG,MAAM,CAAC,qBAAqB,CAAC,CAAC,CAAC,E AAE,CAAC,GAAG,CAAC,CAAC,MAAM,EAAE,CAAC,EAAE,EAAE;gBACpE,IAAI,CAAC,CAAC,OAAO,CA AC,CAAC,CAAC,CAAC,CAAC,CAAC,GAAG,CAAC,IAAI,MAAM,CAAC,SAAS,CAAC,oBAAoB,CAAC,IAA I,CAAC,CAAC,EAAE,CAAC,CAAC,CAAC,CAAC,CAAC;oBAC1E,CAAC,CAAC,CAAC,CAAC,CAAC,CAAC ,CAAC,GAAG,CAAC,CAAC,CAAC,CAAC,CAAC,CAAC,CAAC,CAAC;aACzB;QACL,OAAO,CAAC,CAAC;I ACb,CAAC;aAEe,UAAU,CAAC,UAAU,EAAE,MAAM,EAAE,GAAG,EAAE,IAAI;QACpD,IAAI,CAAC,GAAG

,SAAS,CAAC,MAAM,EAAE,CAAC,GAAG,CAAC,GAAG,CAAC,GAAG,MAAM,GAAG,IAAI,KAAK,IAAI,G AAG,IAAI,GAAG,MAAM,CAAC,wBAAwB,CAAC,MAAM,EAAE,GAAG,CAAC,GAAG,IAAI,EAAE,CAAC,C AAC;QAC7H,IAAI,OAAO,OAAO,KAAK,QAAQ,IAAI,OAAO,OAAO,CAAC,QAAQ,KAAK,UAAU;YAAE,CA AC,GAAG,OAAO,CAAC,QAAQ,CAAC,UAAU,EAAE,MAAM,EAAE,GAAG,EAAE,IAAI,CAAC,CAAC;;YAC 1H,KAAK,IAAI,CAAC,GAAG,UAAU,CAAC,MAAM,GAAG,CAAC,EAAE,CAAC,IAAI,CAAC,EAAE,CAAC, EAAE;gBAAE,IAAI,CAAC,GAAG,UAAU,CAAC,CAAC,CAAC;oBAAE,CAAC,GAAG,CAAC,CAAC,GAAG,C AAC,GAAG,CAAC,CAAC,CAAC,CAAC,GAAG,CAAC,GAAG,CAAC,GAAG,CAAC,CAAC,MAAM,EAAE,G AAG,EAAE,CAAC,CAAC,GAAG,CAAC,CAAC,MAAM,EAAE,GAAG,CAAC,KAAK,CAAC,CAAC;QAClJ,O AAO,CAAC,GAAG,CAAC,IAAI,CAAC,IAAI,MAAM,CAAC,cAAc,CAAC,MAAM,EAAE,GAAG,EAAE,CAAC ,CAAC,EAAE,CAAC,CAAC;IAClE,CAAC;aAEe,OAAO,CAAC,UAAU,EAAE,SAAS;QACzC,OAAO,UAAU,M AAM,EAAE,GAAG,IAAI,SAAS,CAAC,MAAM,EAAE,GAAG,EAAE,UAAU,CAAC,CAAC,EAAE,CAAA;IACz E,CAAC;aAEe,UAAU,CAAC,WAAW,EAAE,aAAa;QACjD,IAAI,OAAO,OAAO,KAAK,QAAQ,IAAI,OAAO,O AAO,CAAC,QAAQ,KAAK,UAAU;YAAE,OAAO,OAAO,CAAC,QAAQ,CAAC,WAAW,EAAE,aAAa,CAAC,C AAC;IACnI,CAAC;aAEe,SAAS,CAAC,OAAO,EAAE,UAAU,EAAE,CAAC,EAAE,SAAS;QACvD,SAAS,KAAK ,CAAC,KAAK,IAAI,OAAO,KAAK,YAAY,CAAC,GAAG,KAAK,GAAG,IAAI,CAAC,CAAC,UAAU,OAAO,IA AI,OAAO,CAAC,KAAK,CAAC,CAAC,EAAE,CAAC,CAAC,EAAE;QAC5G,OAAO,KAAK,CAAC,KAAK,CAA C,GAAG,OAAO,CAAC,EAAE,UAAU,OAAO,EAAE,MAAM;YACrD,SAAS,SAAS,CAAC,KAAK,IAAI,IAAI;g BAAE,IAAI,CAAC,SAAS,CAAC,IAAI,CAAC,KAAK,CAAC,CAAC,CAAC;aAAE;YAAC,OAAO,CAAC,EAAE ;gBAAE,MAAM,CAAC,CAAC,CAAC,CAAC;aAAE,EAAE;YAC3F,SAAS,QAAQ,CAAC,KAAK,IAAI,IAAI;gB AAE,IAAI,CAAC,SAAS,CAAC,OAAO,CAAC,CAAC,KAAK,CAAC,CAAC,CAAC;aAAE;YAAC,OAAO,CAAC ,EAAE;gBAAE,MAAM,CAAC,CAAC,CAAC,CAAC;aAAE,EAAE;YAC9F,SAAS,IAAI,CAAC,MAAM,IAAI,M AAM,CAAC,IAAI,GAAG,OAAO,CAAC,MAAM,CAAC,KAAK,CAAC,GAAG,KAAK,CAAC,MAAM,CAAC,K AAK,CAAC,CAAC,IAAI,CAAC,SAAS,EAAE,QAAQ,CAAC,CAAC,EAAE;YAC9G,IAAI,CAAC,CAAC,SAAS, GAAG,SAAS,CAAC,KAAK,CAAC,OAAO,EAAE,UAAU,IAAI,EAAE,CAAC,EAAE,IAAI,EAAE,CAAC,CAAC ;SACzE,CAAC,CAAC;IACP,CAAC;aAEe,WAAW,CAAC,OAAO,EAAE,IAAI;QACrC,IAAI,CAAC,GAAG,EAA E,KAAK,EAAE,CAAC,EAAE,IAAI,EAAE,cAAa,IAAI,CAAC,CAAC,CAAC,CAAC,GAAG,CAAC;gBAAE,MA AM,CAAC,CAAC,CAAC,CAAC,CAAC,CAAC,OAAO,CAAC,CAAC,CAAC,CAAC,CAAC,EAAE,EAAE,IAAI, EAAE,EAAE,EAAE,GAAG,EAAE,EAAE,EAAE,EAAE,CAAC,EAAE,CAAC,EAAE,CAAC,EAAE,CAAC,CAA C;QACjH,OAAO,CAAC,GAAG,EAAE,IAAI,EAAE,IAAI,CAAC,CAAC,CAAC,EAAE,OAAO,EAAE,IAAI,CAA C,CAAC,CAAC,EAAE,QAAQ,EAAE,IAAI,CAAC,CAAC,CAAC,EAAE,EAAE,OAAO,MAAM,KAAK,UAAU, KAAK,CAAC,CAAC,MAAM,CAAC,QAAQ,CAAC,GAAG,cAAa,OAAO,IAAI,CAAC,EAAE,CAAC,EAAE,CA AC,CAAC;QACzJ,SAAS,IAAI,CAAC,CAAC,IAAI,OAAO,UAAU,CAAC,IAAI,OAAO,IAAI,CAAC,CAAC,CA AC,EAAE,CAAC,CAAC,CAAC,CAAC,EAAE,CAAC,EAAE;QAClE,SAAS,IAAI,CAAC,EAAE;YACZ,IAAI,CA AC;gBAAE,MAAM,IAAI,SAAS,CAAC,iCAAiC,CAAC,CAAC;YAC9D,OAAO,CAAC;gBAAE,IAAI;oBACV,IA AI,CAAC,GAAG,CAAC,EAAE,CAAC,KAAK,CAAC,GAAG,EAAE,CAAC,CAAC,CAAC,GAAG,CAAC,GAA G,CAAC,CAAC,QAAQ,CAAC,GAAG,EAAE,CAAC,CAAC,CAAC,GAAG,CAAC,CAAC,OAAO,CAAC,KAAK ,CAAC,CAAC,GAAG,CAAC,CAAC,QAAQ,CAAC,KAAK,CAAC,CAAC,IAAI,CAAC,CAAC,CAAC,EAAE,CA AC,CAAC,GAAG,CAAC,CAAC,IAAI,CAAC,IAAI,CAAC,CAAC,CAAC,GAAG,CAAC,CAAC,IAAI,CAAC,CA AC,EAAE,EAAE,CAAC,CAAC,CAAC,CAAC,EAAE,IAAI;wBAAE,OAAO,CAAC,CAAC;oBAC7J,IAAI,CAAC ,GAAG,CAAC,EAAE,CAAC;wBAAE,EAAE,GAAG,CAAC,EAAE,CAAC,CAAC,CAAC,GAAG,CAAC,EAAE, CAAC,CAAC,KAAK,CAAC,CAAC;oBACxC,QAAQ,EAAE,CAAC,CAAC,CAAC;wBACT,KAAK,CAAC,CAA C;wBAAC,KAAK,CAAC;4BAAE,CAAC,GAAG,EAAE,CAAC;4BAAC,MAAM;wBAC9B,KAAK,CAAC;4BAA E,CAAC,CAAC,KAAK,EAAE,CAAC;4BAAC,OAAO,EAAE,KAAK,EAAE,EAAE,CAAC,CAAC,CAAC,EAAE, IAAI,EAAE,KAAK,EAAE,CAAC;wBACxD,KAAK,CAAC;4BAAE,CAAC,CAAC,KAAK,EAAE,CAAC;4BAAC ,CAAC,GAAG,EAAE,CAAC,CAAC,CAAC,CAAC;4BAAC,EAAE,GAAG,CAAC,CAAC,CAAC,CAAC;4BAAC, SAAS;wBACjD,KAAK,CAAC;4BAAE,EAAE,GAAG,CAAC,CAAC,GAAG,CAAC,GAAG,EAAE,CAAC;4BAA C,CAAC,CAAC,IAAI,CAAC,GAAG,EAAE,CAAC;4BAAC,SAAS;wBACjD;4BACI,IAAI,EAAE,CAAC,GAAG, CAAC,CAAC,IAAI,EAAE,CAAC,GAAG,CAAC,CAAC,MAAM,GAAG,CAAC,IAAI,CAAC,CAAC,CAAC,CAA C,MAAM,GAAG,CAAC,CAAC,CAAC,KAAK,EAAE,CAAC,CAAC,CAAC,KAAK,CAAC,IAAI,EAAE,CAAC, CAAC,CAAC,KAAK,CAAC,CAAC,EAAE;gCAAE,CAAC,GAAG,CAAC,CAAC;gCAAC,SAAS;6BAAE;4BAC 5G,IAAI,EAAE,CAAC,CAAC,CAAC,KAAK,CAAC,KAAK,CAAC,CAAC,KAAK,EAAE,CAAC,CAAC,CAAC, GAAG,CAAC,CAAC,CAAC,CAAC,IAAI,EAAE,CAAC,CAAC,CAAC,GAAG,CAAC,CAAC,CAAC,CAAC,CA AC,CAAC,EAAE;gCAAE,CAAC,CAAC,KAAK,GAAG,EAAE,CAAC,CAAC,CAAC,CAAC;gCAAC,MAAM;6B AAE;4BACtF,IAAI,EAAE,CAAC,CAAC,CAAC,KAAK,CAAC,IAAI,CAAC,CAAC,KAAK,GAAG,CAAC,CAA C,CAAC,CAAC,EAAE;gCAAE,CAAC,CAAC,KAAK,GAAG,CAAC,CAAC,CAAC,CAAC,CAAC;gCAAC,CAA C,GAAG,EAAE,CAAC;gCAAC,MAAM;6BAAE;4BACrE,IAAI,CAAC,IAAI,CAAC,CAAC,KAAK,GAAG,CAA C,CAAC,CAAC,CAAC,EAAE;gCAAE,CAAC,CAAC,KAAK,GAAG,CAAC,CAAC,CAAC,CAAC,CAAC;gCAA C,CAAC,CAAC,GAAG,CAAC,IAAI,CAAC,EAAE,CAAC,CAAC;gCAAC,MAAM;6BAAE;4BACnE,IAAI,CAA C,CAAC,CAAC,CAAC;gCAAE,CAAC,CAAC,GAAG,CAAC,GAAG,EAAE,CAAC;4BACtB,CAAC,CAAC,IAAI ,CAAC,GAAG,EAAE,CAAC;4BAAC,SAAS;qBAC9B;oBACD,EAAE,GAAG,IAAI,CAAC,IAAI,CAAC,OAAO, EAAE,CAAC,CAAC,CAAC;iBAC9B;gBAAC,OAAO,CAAC,EAAE;oBAAE,EAAE,GAAG,CAAC,CAAC,EAAE ,CAAC,CAAC,CAAC;oBAAC,CAAC,GAAG,CAAC,CAAC;iBAAE;wBAAS;oBAAE,CAAC,GAAG,CAAC,GA AG,CAAC,CAAC;iBAAE;YAC1D,IAAI,EAAE,CAAC,CAAC,CAAC,GAAG,CAAC;gBAAE,MAAM,EAAE,CA AC,CAAC,CAAC,CAAC;YAAC,OAAO,EAAE,KAAK,EAAE,EAAE,CAAC,CAAC,CAAC,GAAG,EAAE,CAAC ,CAAC,CAAC,GAAG,KAAK,CAAC,EAAE,IAAI,EAAE,IAAI,EAAE,CAAC;SACpF;IACL,CAAC;IAEM,IAAI,e AAe,GAAG,MAAM,CAAC,MAAM,IAAI,UAAS,CAAC,EAAE,CAAC,EAAE,CAAC,EAAE,EAAE;QAC9D,IAA I,EAAE,KAAK,SAAS;YAAE,EAAE,GAAG,CAAC,CAAC;QAC7B,MAAM,CAAC,cAAc,CAAC,CAAC,EAAE, EAAE,EAAE,EAAE,UAAU,EAAE,IAAI,EAAE,GAAG,EAAE,cAAa,OAAO,CAAC,CAAC,CAAC,CAAC,CAAC ,EAAE,EAAE,CAAC,CAAC;IACzF,CAAC,KAAK,UAAS,CAAC,EAAE,CAAC,EAAE,CAAC,EAAE,EAAE;QA CtB,IAAI,EAAE,KAAK,SAAS;YAAE,EAAE,GAAG,CAAC,CAAC;QAC7B,CAAC,CAAC,EAAE,CAAC,GAAG ,CAAC,CAAC,CAAC,CAAC,CAAC;IACjB,CAAC,CAAC,CAAC;aAEa,YAAY,CAAC,CAAC,EAAE,CAAC;QA C7B,KAAK,IAAI,CAAC,IAAI,CAAC;YAAE,IAAI,CAAC,KAAK,SAAS,IAAI,CAAC,MAAM,CAAC,SAAS,CA AC,cAAc,CAAC,IAAI,CAAC,CAAC,EAAE,CAAC,CAAC;gBAAE,eAAe,CAAC,CAAC,EAAE,CAAC,EAAE,C AAC,CAAC,CAAC;IAClH,CAAC;aAEe,QAAQ,CAAC,CAAC;QACtB,IAAI,CAAC,GAAG,OAAO,MAAM,KAA K,UAAU,IAAI,MAAM,CAAC,QAAQ,EAAE,CAAC,GAAG,CAAC,IAAI,CAAC,CAAC,CAAC,CAAC,EAAE,C AAC,GAAG,CAAC,CAAC;QAC9E,IAAI,CAAC;YAAE,OAAO,CAAC,CAAC,IAAI,CAAC,CAAC,CAAC,CAA C;QACxB,IAAI,CAAC,IAAI,OAAO,CAAC,CAAC,MAAM,KAAK,QAAQ;YAAE,OAAO;gBAC1C,IAAI,EAAE; oBACF,IAAI,CAAC,IAAI,CAAC,IAAI,CAAC,CAAC,MAAM;wBAAE,CAAC,GAAG,KAAK,CAAC,CAAC;oB ACnC,OAAO,EAAE,KAAK,EAAE,CAAC,IAAI,CAAC,CAAC,CAAC,EAAE,CAAC,EAAE,IAAI,EAAE,CAAC, CAAC,EAAE,CAAC;iBAC3C;aACJ,CAAC;QACF,MAAM,IAAI,SAAS,CAAC,CAAC,GAAG,yBAAyB,GAAG,i CAAiC,CAAC,CAAC;IAC3F,CAAC;aAEe,MAAM,CAAC,CAAC,EAAE,CAAC;QACvB,IAAI,CAAC,GAAG,O AAO,MAAM,KAAK,UAAU,IAAI,CAAC,CAAC,MAAM,CAAC,QAAQ,CAAC,CAAC;QAC3D,IAAI,CAAC,CA AC;YAAE,OAAO,CAAC,CAAC;QACjB,IAAI,CAAC,GAAG,CAAC,CAAC,IAAI,CAAC,CAAC,CAAC,EAAE, CAAC,EAAE,EAAE,GAAG,EAAE,EAAE,CAAC,CAAC;QACjC,IAAI;YACA,OAAO,CAAC,CAAC,KAAK,KA AK,CAAC,IAAI,CAAC,EAAE,GAAG,CAAC,KAAK,CAAC,CAAC,CAAC,GAAG,CAAC,CAAC,IAAI,EAAE,E AAE,IAAI;gBAAE,EAAE,CAAC,IAAI,CAAC,CAAC,CAAC,KAAK,CAAC,CAAC;SAC9E;QACD,OAAO,KAA K,EAAE;YAAE,CAAC,GAAG,EAAE,KAAK,EAAE,KAAK,EAAE,CAAC;SAAE;gBAC/B;YACJ,IAAI;gBACA, IAAI,CAAC,IAAI,CAAC,CAAC,CAAC,IAAI,KAAK,CAAC,GAAG,CAAC,CAAC,QAAQ,CAAC,CAAC;oBAA E,CAAC,CAAC,IAAI,CAAC,CAAC,CAAC,CAAC;aACpD;oBACO;gBAAE,IAAI,CAAC;oBAAE,MAAM,CAA C,CAAC,KAAK,CAAC;aAAE;SACpC;QACD,OAAO,EAAE,CAAC;IACd,CAAC;IAED;aACgB,QAAQ;QACpB, KAAK,IAAI,EAAE,GAAG,EAAE,EAAE,CAAC,GAAG,CAAC,EAAE,CAAC,GAAG,SAAS,CAAC,MAAM,EA AE,CAAC,EAAE;YAC9C,EAAE,GAAG,EAAE,CAAC,MAAM,CAAC,MAAM,CAAC,SAAS,CAAC,CAAC,CA AC,CAAC,CAAC,CAAC;QACzC,OAAO,EAAE,CAAC;IACd,CAAC;IAED;aACgB,cAAc;QAC1B,KAAK,IAAI, CAAC,GAAG,CAAC,EAAE,CAAC,GAAG,CAAC,EAAE,EAAE,GAAG,SAAS,CAAC,MAAM,EAAE,CAAC,G AAG,EAAE,EAAE,CAAC,EAAE;YAAE,CAAC,IAAI,SAAS,CAAC,CAAC,CAAC,CAAC,MAAM,CAAC;QACp F,KAAK,IAAI,CAAC,GAAG,KAAK,CAAC,CAAC,CAAC,EAAE,CAAC,GAAG,CAAC,EAAE,CAAC,GAAG,C

AAC,EAAE,CAAC,GAAG,EAAE,EAAE,CAAC,EAAE;YAC5C,KAAK,IAAI,CAAC,GAAG,SAAS,CAAC,CAA C,CAAC,EAAE,CAAC,GAAG,CAAC,EAAE,EAAE,GAAG,CAAC,CAAC,MAAM,EAAE,CAAC,GAAG,EAAE, EAAE,CAAC,EAAE,EAAE,CAAC,EAAE;gBAC7D,CAAC,CAAC,CAAC,CAAC,GAAG,CAAC,CAAC,CAAC,C AAC,CAAC;QACpB,OAAO,CAAC,CAAC;IACb,CAAC;aAEe,aAAa,CAAC,EAAE,EAAE,IAAI,EAAE,IAAI;QA CxC,IAAI,IAAI,IAAI,SAAS,CAAC,MAAM,KAAK,CAAC;YAAE,KAAK,IAAI,CAAC,GAAG,CAAC,EAAE,CA AC,GAAG,IAAI,CAAC,MAAM,EAAE,EAAE,EAAE,CAAC,GAAG,CAAC,EAAE,CAAC,EAAE,EAAE;gBACjF ,IAAI,EAAE,IAAI,EAAE,CAAC,IAAI,IAAI,CAAC,EAAE;oBACpB,IAAI,CAAC,EAAE;wBAAE,EAAE,GAAG, KAAK,CAAC,SAAS,CAAC,KAAK,CAAC,IAAI,CAAC,IAAI,EAAE,CAAC,EAAE,CAAC,CAAC,CAAC;oBACr D,EAAE,CAAC,CAAC,CAAC,GAAG,IAAI,CAAC,CAAC,CAAC,CAAC;iBACnB;aACJ;QACD,OAAO,EAAE,C AAC,MAAM,CAAC,EAAE,IAAI,KAAK,CAAC,SAAS,CAAC,KAAK,CAAC,IAAI,CAAC,IAAI,CAAC,CAAC,C AAC;IAC7D,CAAC;aAEe,OAAO,CAAC,CAAC;QACrB,OAAO,IAAI,YAAY,OAAO,IAAI,IAAI,CAAC,CAAC, GAAG,CAAC,EAAE,IAAI,IAAI,IAAI,OAAO,CAAC,CAAC,CAAC,CAAC;IACzE,CAAC;aAEe,gBAAgB,CAA C,OAAO,EAAE,UAAU,EAAE,SAAS;QAC3D,IAAI,CAAC,MAAM,CAAC,aAAa;YAAE,MAAM,IAAI,SAAS,C AAC,sCAAsC,CAAC,CAAC;QACvF,IAAI,CAAC,GAAG,SAAS,CAAC,KAAK,CAAC,OAAO,EAAE,UAAU,IA AI,EAAE,CAAC,EAAE,CAAC,EAAE,CAAC,GAAG,EAAE,CAAC;QAC9D,OAAO,CAAC,GAAG,EAAE,EAAE ,IAAI,CAAC,MAAM,CAAC,EAAE,IAAI,CAAC,OAAO,CAAC,EAAE,IAAI,CAAC,QAAQ,CAAC,EAAE,CAAC ,CAAC,MAAM,CAAC,aAAa,CAAC,GAAG,cAAc,OAAO,IAAI,CAAC,EAAE,EAAE,CAAC,CAAC;QACtH,SA AS,IAAI,CAAC,CAAC,IAAI,IAAI,CAAC,CAAC,CAAC,CAAC;YAAE,CAAC,CAAC,CAAC,CAAC,GAAG,UA AU,CAAC,IAAI,OAAO,IAAI,OAAO,CAAC,UAAU,CAAC,EAAE,CAAC,IAAI,CAAC,CAAC,IAAI,CAAC,CAA C,CAAC,EAAE,CAAC,EAAE,CAAC,EAAE,CAAC,CAAC,CAAC,GAAG,CAAC,IAAI,MAAM,CAAC,CAAC,E AAE,CAAC,CAAC,CAAC,EAAE,CAAC,CAAC,EAAE,CAAC,EAAE;QAC1I,SAAS,MAAM,CAAC,CAAC,EA AE,CAAC,IAAI,IAAI;YAAE,IAAI,CAAC,CAAC,CAAC,CAAC,CAAC,CAAC,CAAC,CAAC,CAAC,CAAC;SA AE;QAAC,OAAO,CAAC,EAAE;YAAE,MAAM,CAAC,CAAC,CAAC,CAAC,CAAC,CAAC,CAAC,CAAC,EAA E,CAAC,CAAC,CAAC;SAAE,EAAE;QAClF,SAAS,IAAI,CAAC,CAAC,IAAI,CAAC,CAAC,KAAK,YAAY,OA AO,GAAG,OAAO,CAAC,OAAO,CAAC,CAAC,CAAC,KAAK,CAAC,CAAC,CAAC,CAAC,IAAI,CAAC,OAAO ,EAAE,MAAM,CAAC,GAAG,MAAM,CAAC,CAAC,CAAC,CAAC,CAAC,CAAC,CAAC,CAAC,EAAE,CAAC, CAAC,CAAC,EAAE;QACxH,SAAS,OAAO,CAAC,KAAK,IAAI,MAAM,CAAC,MAAM,EAAE,KAAK,CAAC,C AAC,EAAE;QAClD,SAAS,MAAM,CAAC,KAAK,IAAI,MAAM,CAAC,OAAO,EAAE,KAAK,CAAC,CAAC,EA AE;QAClD,SAAS,MAAM,CAAC,CAAC,EAAE,CAAC,IAAI,IAAI,CAAC,CAAC,CAAC,CAAC,EAAE,CAAC,C AAC,KAAK,EAAE,EAAE,CAAC,CAAC,MAAM;YAAE,MAAM,CAAC,CAAC,CAAC,CAAC,CAAC,CAAC,C AAC,CAAC,EAAE,CAAC,CAAC,CAAC,CAAC,CAAC,CAAC,CAAC,CAAC,CAAC,EAAE;IACtF,CAAC;aAEe ,gBAAgB,CAAC,CAAC;QAC9B,IAAI,CAAC,EAAE,CAAC,CAAC;QACT,OAAO,CAAC,GAAG,EAAE,EAAE,I AAI,CAAC,MAAM,CAAC,EAAE,IAAI,CAAC,OAAO,EAAE,UAAU,CAAC,IAAI,MAAM,CAAC,CAAC,EAAE ,CAAC,EAAE,IAAI,CAAC,QAAQ,CAAC,EAAE,CAAC,CAAC,MAAM,CAAC,QAAQ,CAAC,GAAG,cAAc,OA AO,IAAI,CAAC,EAAE,EAAE,CAAC,CAAC;QAC5I,SAAS,IAAI,CAAC,CAAC,EAAE,CAAC,IAAI,CAAC,CA AC,CAAC,CAAC,GAAG,CAAC,CAAC,CAAC,CAAC,GAAG,UAAU,CAAC,IAAI,OAAO,CAAC,CAAC,GAAG ,CAAC,CAAC,IAAI,EAAE,KAAK,EAAE,OAAO,CAAC,CAAC,CAAC,CAAC,CAAC,CAAC,CAAC,CAAC,CA AC,EAAE,IAAI,EAAE,CAAC,KAAK,QAAQ,EAAE,GAAG,CAAC,GAAG,CAAC,CAAC,CAAC,CAAC,GAAG, CAAC,CAAC,EAAE,GAAG,CAAC,CAAC,EAAE;IACnJ,CAAC;aAEe,aAAa,CAAC,CAAC;QAC3B,IAAI,CAA C,MAAM,CAAC,aAAa;YAAE,MAAM,IAAI,SAAS,CAAC,sCAAsC,CAAC,CAAC;QACvF,IAAI,CAAC,GAAG, CAAC,CAAC,MAAM,CAAC,aAAa,CAAC,EAAE,CAAC,CAAC;QACnC,OAAO,CAAC,GAAG,CAAC,CAAC,I AAI,CAAC,CAAC,CAAC,IAAI,CAAC,GAAG,OAAO,QAAQ,KAAK,UAAU,GAAG,QAAQ,CAAC,CAAC,CAA C,GAAG,CAAC,CAAC,MAAM,CAAC,QAAQ,CAAC,EAAE,EAAE,CAAC,GAAG,EAAE,EAAE,IAAI,CAAC, MAAM,CAAC,EAAE,IAAI,CAAC,OAAO,CAAC,EAAE,IAAI,CAAC,QAAQ,CAAC,EAAE,CAAC,CAAC,MAA M,CAAC,aAAa,CAAC,GAAG,cAAc,OAAO,IAAI,CAAC,EAAE,EAAE,CAAC,CAAC,CAAC;QACjN,SAAS,IA AI,CAAC,CAAC,IAAI,CAAC,CAAC,CAAC,CAAC,GAAG,CAAC,CAAC,CAAC,CAAC,IAAI,UAAU,CAAC,IA AI,OAAO,IAAI,OAAO,CAAC,UAAU,OAAO,EAAE,MAAM,IAAI,CAAC,GAAG,CAAC,CAAC,CAAC,CAAC, CAAC,CAAC,CAAC,EAAE,MAAM,CAAC,OAAO,EAAE,MAAM,EAAE,CAAC,CAAC,IAAI,EAAE,CAAC,CA

AC,KAAK,CAAC,CAAC,EAAE,CAAC,CAAC,EAAE,CAAC,EAAE;QAChK,SAAS,MAAM,CAAC,OAAO,EAA E,MAAM,EAAE,CAAC,EAAE,CAAC,IAAI,OAAO,CAAC,OAAO,CAAC,CAAC,CAAC,CAAC,IAAI,CAAC,U AAS,CAAC,IAAI,OAAO,CAAC,EAAE,KAAK,EAAE,CAAC,EAAE,IAAI,EAAE,CAAC,EAAE,CAAC,CAAC,E AAE,EAAE,MAAM,CAAC,CAAC,EAAE;IAChI,CAAC;aAEe,oBAAoB,CAAC,MAAM,EAAE,GAAG;QAC5C,I AAI,MAAM,CAAC,cAAc,EAAE;YAAE,MAAM,CAAC,cAAc,CAAC,MAAM,EAAE,KAAK,EAAE,EAAE,KAA K,EAAE,GAAG,EAAE,CAAC,CAAC;SAAE;aAAM;YAAE,MAAM,CAAC,GAAG,GAAG,GAAG,CAAC;SAAE ;QAC/G,OAAO,MAAM,CAAC;IAClB,CAAC;IAAA,CAAC;IAEF,IAAI,kBAAkB,GAAG,MAAM,CAAC,MAA M,IAAI,UAAS,CAAC,EAAE,CAAC;QACnD,MAAM,CAAC,cAAc,CAAC,CAAC,EAAE,SAAS,EAAE,EAAE,U AAU,EAAE,IAAI,EAAE,KAAK,EAAE,CAAC,EAAE,CAAC,CAAC;IACxE,CAAC,IAAI,UAAS,CAAC,EAAE,C AAC;QACd,CAAC,CAAC,SAAS,CAAC,GAAG,CAAC,CAAC;IACrB,CAAC,CAAC;aAEc,YAAY,CAAC,GAA G;QAC5B,IAAI,GAAG,IAAI,GAAG,CAAC,UAAU;YAAE,OAAO,GAAG,CAAC;QACtC,IAAI,MAAM,GAAG, EAAE,CAAC;QAChB,IAAI,GAAG,IAAI,IAAI;YAAE,KAAK,IAAI,CAAC,IAAI,GAAG;gBAAE,IAAI,CAAC,K AAK,SAAS,IAAI,MAAM,CAAC,SAAS,CAAC,cAAc,CAAC,IAAI,CAAC,GAAG,EAAE,CAAC,CAAC;oBAAE, eAAe,CAAC,MAAM,EAAE,GAAG,EAAE,CAAC,CAAC,CAAC;QACzI,kBAAkB,CAAC,MAAM,EAAE,GAAG ,CAAC,CAAC;QAChC,OAAO,MAAM,CAAC;IAClB,CAAC;aAEe,eAAe,CAAC,GAAG;QAC/B,OAAO,CAAC, GAAG,IAAI,GAAG,CAAC,UAAU,IAAI,GAAG,GAAG,EAAE,OAAO,EAAE,GAAG,EAAE,CAAC;IAC5D,CA AC;aAEe,sBAAsB,CAAC,QAAQ,EAAE,KAAK,EAAE,IAAI,EAAE,CAAC;QAC3D,IAAI,IAAI,KAAK,GAAG,I AAI,CAAC,CAAC;YAAE,MAAM,IAAI,SAAS,CAAC,+CAA+C,CAAC,CAAC;QAC7F,IAAI,OAAO,KAAK,KA AK,UAAU,GAAG,QAAQ,KAAK,KAAK,IAAI,CAAC,CAAC,GAAG,CAAC,KAAK,CAAC,GAAG,CAAC,QAA Q,CAAC;YAAE,MAAM,IAAI,SAAS,CAAC,0EAA0E,CAAC,CAAC;QACnL,OAAO,IAAI,KAAK,GAAG,GAA G,CAAC,GAAG,IAAI,KAAK,GAAG,GAAG,CAAC,CAAC,IAAI,CAAC,QAAQ,CAAC,GAAG,CAAC,GAAG,C AAC,CAAC,KAAK,GAAG,KAAK,CAAC,GAAG,CAAC,QAAQ,CAAC,CAAC;IAClG,CAAC;aAEe,sBAAsB,C AAC,QAAQ,EAAE,KAAK,EAAE,KAAK,EAAE,IAAI,EAAE,CAAC;QAClE,IAAI,IAAI,KAAK,GAAG;YAAE, MAAM,IAAI,SAAS,CAAC,gCAAgC,CAAC,CAAC;QACxE,IAAI,IAAI,KAAK,GAAG,IAAI,CAAC,CAAC;YA AE,MAAM,IAAI,SAAS,CAAC,+CAA+C,CAAC,CAAC;QAC7F,IAAI,OAAO,KAAK,KAAK,UAAU,GAAG,QA AQ,KAAK,KAAK,IAAI,CAAC,CAAC,GAAG,CAAC,KAAK,CAAC,GAAG,CAAC,QAAQ,CAAC;YAAE,MAA M,IAAI,SAAS,CAAC,yEAAyE,CAAC,CAAC;QAClL,OAAO,CAAC,IAAI,KAAK,GAAG,GAAG,CAAC,CAAC, IAAI,CAAC,QAAQ,EAAE,KAAK,CAAC,GAAG,CAAC,GAAG,CAAC,CAAC,KAAK,GAAG,KAAK,GAAG,K AAK,CAAC,GAAG,CAAC,QAAQ,EAAE,KAAK,CAAC,GAAG,KAAK,CAAC;IAC9G;;IC9OA;;;;;;;IAQA;;;;;;;I AOO,IAAM,2BAA2B,GAAG,2BAA2B;;;QCsBpC,gCAAK;QACrC,sBAAmB,IAAsB,EAAE,OAAe;YAA1D,YAC E,kBAAM,kBAAkB,CAAC,IAAI,EAAE,OAAO,CAAC,CAAC,SACzC;YAFkB,UAAI,GAAJ,IAAI,CAAkB;;SAE xC;2BACF;KAJD,CAAkC,KAAK,GAItC;IAED;IACA;IACA;IACO,IAAM,0BAA0B,GAAG,IAAI,GAAG,CAAC; ;;;;;;KAOjD,CAAC,CAAC;IACH;IAEA;aACgB,kBAAkB,CAAC,IAAsB,EAAE,OAAe;QACxE,IAAM,QAAQ,GA AG,IAAI,GAAG,QAAM,IAAI,OAAI,GAAG,EAAE,CAAC;QAE5C,IAAI,YAAY,GAAG,KAAG,QAAQ,GAAG, OAAS,CAAC;;;;;;;QAQ3C,IAAI,SAAS,IAAI,0BAA0B,CAAC,GAAG,CAAC,IAAI,CAAC,EAAE;YACrD,YAAY ,GAAM,YAAY,uBAAkB,2BAA2B,YAAO,IAAM,CAAC;SAC1F;QACD,OAAO,YAAY,CAAC;IACtB;;ICxEA;;;; ;;;IAQA;;;;;;aAMgB,eAAe,CAAC,KAAU;QACxC,IAAI,OAAO,KAAK,KAAK,QAAQ;YAAE,OAAO,KAAK,CA AC;QAC5C,IAAI,KAAK,IAAI,IAAI;YAAE,OAAO,EAAE,CAAC;;;QAG7B,OAAO,MAAM,CAAC,KAAK,CAA C,CAAC;IACvB,CAAC;IAGD;;;;;aAKgB,iBAAiB,CAAC,KAAU;QAC1C,IAAI,OAAO,KAAK,KAAK,UAAU;Y AAE,OAAO,KAAK,CAAC,IAAI,IAAI,KAAK,CAAC,QAAQ,EAAE,CAAC;QACvE,IAAI,OAAO,KAAK,KAAK ,QAAQ,IAAI,KAAK,IAAI,IAAI,IAAI,OAAO,KAAK,CAAC,IAAI,KAAK,UAAU,EAAE;YAClF,OAAO,KAAK, CAAC,IAAI,CAAC,IAAI,IAAI,KAAK,CAAC,IAAI,CAAC,QAAQ,EAAE,CAAC;SACjD;QAED,OAAO,eAAe,C AAC,KAAK,CAAC,CAAC;IAChC;;ICtBA;aACgB,0BAA0B,CAAC,KAAa,EAAE,IAAe;QACvE,IAAM,OAAO, GAAG,IAAI,GAAG,wBAAsB,IAAI,CAAC,IAAI,CAAC,KAAK,CAAC,WAAM,KAAO,GAAG,EAAE,CAAC;Q AChF,MAAM,IAAI,YAAY,mCAElB,4CAA0C,KAAK,GAAG,OAAS,CAAC,CAAC;IACnE,CAAC;aAEe,4BAA4 B;QAC1C,MAAM,IAAI,KAAK,CAAC,kDAAkD,CAAC,CAAC;IACtE,CAAC;aAEe,yBAAyB,CACrC,YAAgC,E AAE,SAAiB,EAAE,QAAc;QACrE,IAAI,cAAc,GAAG,EAAE,CAAC;QACxB,IAAI,YAAY,IAAI,SAAS,EAAE;Y AC7B,IAAM,cAAc,GAAG,SAAS,CAAC,GAAG,CAAC,UAAA,CAAC,IAAI,OAAA,CAAC,IAAI,QAAQ,GAAG, GAAG,GAAG,QAAQ,GAAG,GAAG,GAAG,KAAK,GAAA,CAAC,CAAC;YACxF,cAAc;gBACV,+DAA6D,cA Ac,CAAC,IAAI,CAAC,IAAI,CAAC,MAAG,CAAC;SAC/F;QAED,MAAM,IAAI,KAAK,CACX,wCAAsC,SAAS, CAAC,YAAY,CAAC,MAAG,GAAG,cAAc,CAAC,CAAC;IACzF,CAAC;IAGD;aACgB,0BAA0B,CAAC,KAAU, EAAE,YAAqB;QAC1E,IAAM,eAAe,GAAG,YAAY,GAAG,SAAO,YAAc,GAAG,EAAE,CAAC;QAClE,MAAM, IAAI,YAAY,iCAElB,qBAAmB,iBAAiB,CAAC,KAAK,CAAC,cAAS,eAAiB,CAAC,CAAC;IAC7E;;IC7CA;;;;;;;a AcgB,YAAY,CAAC,MAAW,EAAE,GAAW;QACnD,IAAI,EAAE,OAAO,MAAM,KAAK,QAAQ,CAAC,EAAE; YACjC,UAAU,CAAC,GAAG,EAAE,OAAO,MAAM,EAAE,QAAQ,EAAE,KAAK,CAAC,CAAC;SACjD;IACH, CAAC;aAEe,mBAAmB,CAC/B,MAAW,EAAE,YAAoB,EAAE,YAAoB;QACzD,YAAY,CAAC,MAAM,EAAE,m BAAmB,CAAC,CAAC;QAC1C,qBAAqB,CAAC,MAAM,EAAE,YAAY,EAAE,6CAA6C,CAAC,CAAC;QAC3F, wBAAwB,CAAC,MAAM,EAAE,YAAY,EAAE,gDAAgD,CAAC,CAAC;IACnG,CAAC;aAEe,YAAY,CAAC,MA AW,EAAE,GAAW;QACnD,IAAI,EAAE,OAAO,MAAM,KAAK,QAAQ,CAAC,EAAE;YACjC,UAAU,CAAC,G AAG,EAAE,MAAM,KAAK,IAAI,GAAG,MAAM,GAAG,OAAO,MAAM,EAAE,QAAQ,EAAE,KAAK,CAAC,C AAC;SAC5E;IACH,CAAC;aAEe,cAAc,CAAC,MAAW,EAAE,GAAW;QACrD,IAAI,EAAE,OAAO,MAAM,KA AK,UAAU,CAAC,EAAE;YACnC,UAAU,CAAC,GAAG,EAAE,MAAM,KAAK,IAAI,GAAG,MAAM,GAAG,OA AO,MAAM,EAAE,UAAU,EAAE,KAAK,CAAC,CAAC;SAC9E;IACH,CAAC;aAEe,WAAW,CAAI,MAAS,EAA E,QAAW,EAAE,GAAW;QAChE,IAAI,EAAE,MAAM,IAAI,QAAQ,CAAC,EAAE;YACzB,UAAU,CAAC,GAAG ,EAAE,MAAM,EAAE,QAAQ,EAAE,IAAI,CAAC,CAAC;SACzC;IACH,CAAC;aAEe,cAAc,CAAI,MAAS,EAAE ,QAAW,EAAE,GAAW;QACnE,IAAI,EAAE,MAAM,IAAI,QAAQ,CAAC,EAAE;YACzB,UAAU,CAAC,GAAG, EAAE,MAAM,EAAE,QAAQ,EAAE,IAAI,CAAC,CAAC;SACzC;IACH,CAAC;aAEe,UAAU,CAAI,MAAS,EAA E,QAAW,EAAE,GAAW;QAC/D,IAAI,EAAE,MAAM,KAAK,QAAQ,CAAC,EAAE;YAC1B,UAAU,CAAC,GAA G,EAAE,MAAM,EAAE,QAAQ,EAAE,KAAK,CAAC,CAAC;SAC1C;IACH,CAAC;aAEe,aAAa,CAAI,MAAS,E AAE,QAAW,EAAE,GAAW;QAClE,IAAI,EAAE,MAAM,KAAK,QAAQ,CAAC,EAAE;YAC1B,UAAU,CAAC,G AAG,EAAE,MAAM,EAAE,QAAQ,EAAE,KAAK,CAAC,CAAC;SAC1C;IACH,CAAC;aAEe,cAAc,CAAI,MAAS ,EAAE,QAAW,EAAE,GAAW;QACnE,IAAI,EAAE,MAAM,GAAG,QAAQ,CAAC,EAAE;YACxB,UAAU,CAAC ,GAAG,EAAE,MAAM,EAAE,QAAQ,EAAE,GAAG,CAAC,CAAC;SACxC;IACH,CAAC;aAEe,qBAAqB,CAAI, MAAS,EAAE,QAAW,EAAE,GAAW;QAC1E,IAAI,EAAE,MAAM,IAAI,QAAQ,CAAC,EAAE;YACzB,UAAU,C AAC,GAAG,EAAE,MAAM,EAAE,QAAQ,EAAE,IAAI,CAAC,CAAC;SACzC;IACH,CAAC;aAEe,iBAAiB,CAA I,MAAS,EAAE,QAAW,EAAE,GAAW;QACtE,IAAI,EAAE,MAAM,GAAG,QAAQ,CAAC,EAAE;YACxB,UAA U,CAAC,GAAG,EAAE,MAAM,EAAE,QAAQ,EAAE,GAAG,CAAC,CAAC;SACxC;IACH,CAAC;aAEe,wBAA wB,CACpC,MAAS,EAAE,QAAW,EAAE,GAAW;QACrC,IAAI,EAAE,MAAM,IAAI,QAAQ,CAAC,EAAE;YAC zB,UAAU,CAAC,GAAG,EAAE,MAAM,EAAE,QAAQ,EAAE,IAAI,CAAC,CAAC;SACzC;IACH,CAAC;aAEe,g BAAgB,CAAI,MAAS,EAAE,GAAW;QACxD,IAAI,MAAM,IAAI,IAAI,EAAE;YAClB,UAAU,CAAC,GAAG,EA AE,MAAM,EAAE,IAAI,EAAE,IAAI,CAAC,CAAC;SACrC;IACH,CAAC;aAEe,aAAa,CAAI,MAAwB,EAAE,GA AW;QACpE,IAAI,MAAM,IAAI,IAAI,EAAE;YAClB,UAAU,CAAC,GAAG,EAAE,MAAM,EAAE,IAAI,EAAE,I AAI,CAAC,CAAC;SACrC;IACH,CAAC;aAIe,UAAU,CAAC,GAAW,EAAE,MAAY,EAAE,QAAc,EAAE,UAAm B;QACvF,MAAM,IAAI,KAAK,CACX,sBAAoB,GAAK;aACxB,UAAU,IAAI,IAAI,GAAG,EAAE,GAAG,kBAA gB,QAAQ,SAAI,UAAU,SAAI,MAAM,eAAY,CAAC,CAAC,CAAC;IAChG,CAAC;aAEe,aAAa,CAAC,IAAS;;Q AErC,IAAI,EAAE,OAAO,IAAI,KAAK,WAAW,IAAI,IAAI,YAAY,IAAI,CAAC;YACtD,EAAE,OAAO,IAAI,KA AK,QAAQ,IAAI,IAAI,IAAI,IAAI;gBACxC,IAAI,CAAC,WAAW,CAAC,IAAI,KAAK,qBAAqB,CAAC,EAAE;Y ACtD,UAAU,CAAC,kEAAgE,SAAS,CAAC,IAAI,CAAG,CAAC,CAAC;SAC/F;IACH,CAAC;aAGe,kBAAkB,C AAC,GAAU,EAAE,KAAa;QAC1D,aAAa,CAAC,GAAG,EAAE,wBAAwB,CAAC,CAAC;QAC7C,IAAM,MAAM ,GAAG,GAAG,CAAC,MAAM,CAAC;QAC1B,IAAI,KAAK,GAAG,CAAC,IAAI,KAAK,IAAI,MAAM,EAAE;Y AChC,UAAU,CAAC,oCAAkC,MAAM,iBAAY,KAAO,CAAC,CAAC;SACzE;IACH,CAAC;aAGe,WAAW,CAA C,KAAU;QAAE,qBAAqB;aAArB,UAAqB,EAArB,qBAAqB,EAArB,IAAqB;YAArB,oCAAqB;;QAC3D,IAAI,W AAW,CAAC,OAAO,CAAC,KAAK,CAAC,KAAK,CAAC,CAAC;YAAE,OAAO,IAAI,CAAC;QACnD,UAAU,C AAC,iCAA+B,IAAI,CAAC,SAAS,CAAC,WAAW,CAAC,iBACjE,IAAI,CAAC,SAAS,CAAC,KAAK,CAAC,MA AG,CAAC,CAAC;IAChC;;ICnIA;;;;;;;IA4HA;;;;;;;;;;;;;;;;;aAiBgB,kBAAkB,CAAI,IAGrC;QACC,OAAO;YACL,K AAK,EAAE,IAAI,CAAC,KAAK;YACjB,UAAU,EAAE,IAAI,CAAC,UAAiB,IAAI,IAAI;YAC1C,OAAO,EAAE,I

AAI,CAAC,OAAO;YACrB,KAAK,EAAE,SAAS;SACa,CAAC;IAClC,CAAC;IAED;;;;;QAKa,gBAAgB,GAAG,m BAAmB;IAEnD;;;;;;;;;;;;;;;;;aAiBgB,gBAAgB,CAAC,OAA6C;QAC5E,OAAO,EAAC,SAAS,EAAE,OAAO,CAA C,SAAS,IAAI,EAAE,EAAE,OAAO,EAAE,OAAO,CAAC,OAAO,IAAI,EAAE,EAAC,CAAC;IAC9E,CAAC;IAE D;;;;;;aAMgB,gBAAgB,CAAI,IAAS;QAC3C,OAAO,gBAAgB,CAAC,IAAI,EAAE,WAAW,CAAC,IAAI,gBAAg B,CAAC,IAAI,EAAE,iBAAiB,CAAC,CAAC;IAC1F,CAAC;IAED;;;;IAIA,SAAS,gBAAgB,CAAI,IAAS,EAAE,K AAa;QACnD,OAAO,IAAI,CAAC,cAAc,CAAC,KAAK,CAAC,GAAG,IAAI,CAAC,KAAK,CAAC,GAAG,IAAI, CAAC;IACzD,CAAC;IAED;;;;;;;;aAQgB,yBAAyB,CAAI,IAAS;QACpD,IAAM,GAAG,GAAG,IAAI,KAAK,IAA I,CAAC,WAAW,CAAC,IAAI,IAAI,CAAC,iBAAiB,CAAC,CAAC,CAAC;QAEnE,IAAI,GAAG,EAAE;YACP,IA AM,QAAQ,GAAG,WAAW,CAAC,IAAI,CAAC,CAAC;;;YAGnC,OAAO,CAAC,IAAI,CACR,+CACI,QAAQ,kF AA8E;iBAC1F,iGACI,QAAQ,cAAU,CAAA,CAAC,CAAC;YAC5B,OAAO,GAAG,CAAC;SACZ;aAAM;YACL, OAAO,IAAI,CAAC;SACb;IACH,CAAC;IAED;IACA,SAAS,WAAW,CAAC,IAAS;;;;;;;QAO5B,IAAI,IAAI,CAA C,cAAc,CAAC,MAAM,CAAC,EAAE;YAC/B,OAAO,IAAI,CAAC,IAAI,CAAC;SAClB;QAED,IAAM,KAAK,G AAG,CAAC,EAAE,GAAG,IAAI,EAAE,KAAK,CAAC,uBAAuB,CAAC,CAAC;QACzD,OAAO,KAAK,KAAK,I AAI,GAAG,EAAE,GAAG,KAAK,CAAC,CAAC,CAAC,CAAC;IACxC,CAAC;IAED;;;;;aAKgB,cAAc,CAAI,IA AS;QACzC,OAAO,IAAI,KAAK,IAAI,CAAC,cAAc,CAAC,UAAU,CAAC,IAAI,IAAI,CAAC,cAAc,CAAC,eAAe, CAAC,CAAC;YACnF,IAAY,CAAC,UAAU,CAAC;YACzB,IAAI,CAAC;IACX,CAAC;QAEY,WAAW,GAAG,s BAAsB,CAAC,EAAC,KAAK,EAAE,sBAAsB,EAAC,EAAE;QACtE,UAAU,GAAG,sBAAsB,CAAC,EAAC,IAAI ,EAAE,sBAAsB,EAAC,EAAE;IAEjF;IACO,IAAM,iBAAiB,GAAG,sBAAsB,CAAC,EAAC,eAAe,EAAE,sBAAs B,EAAC,CAAC,CAAC;IAC5F,IAAM,eAAe,GAAG,sBAAsB,CAAC,EAAC,aAAa,EAAE,sBAAsB,EAAC,CAAC; ;ICjQ9F;;;;;;;IAuBA,WAAY,WAAW;;;;QAKrB,mDAAgB,CAAA;;;;;QAMhB,6CAAa,CAAA;;QAGb,6CAAa,CA AA;;QAGb,qDAAiB,CAAA;;QAGjB,qDAAiB,CAAA;IACnB,CAAC,EArBWA,mBAAW,KAAXA,mBAAW;;ICv BvB;;;;;;;IAiBA;;;;;;;;;IASA,IAAI,qBACS,CAAC;aACE,uBAAuB;QACrC,OAAO,qBAAqB,CAAC;IAC/B,CAAC; IAGD;;;aAGgB,uBAAuB,CACnC,IACS;QACX,IAAM,QAAQ,GAAG,qBAAqB,CAAC;QACvC,qBAAqB,GAAG, IAAI,CAAC;QAC7B,OAAO,QAAQ,CAAC;IAClB,CAAC;IAGD;;;;;;;aAOgB,kBAAkB,CAC9B,KAAuB,EAAE,a AA0B,EAAE,KAAkB;QACzE,IAAM,aAAa,GAAoC,gBAAgB,CAAC,KAAK,CAAC,CAAC;QAC/E,IAAI,aAAa,I AAI,aAAa,CAAC,UAAU,IAAI,MAAM,EAAE;YACvD,OAAO,aAAa,CAAC,KAAK,KAAK,SAAS,GAAG,aAAa, CAAC,KAAK,GAAG,aAAa,CAAC,OAAO,EAAE;gBAC7C,aAAa,CAAC,KAAK,CAAC;SAChE;QACD,IAAI,K AAK,GAAGA,mBAAW,CAAC,QAAQ;YAAE,OAAO,IAAI,CAAC;QAC9C,IAAI,aAAa,KAAK,SAAS;YAAE,O AAO,aAAa,CAAC;QACtD,0BAA0B,CAAC,SAAS,CAAC,KAAK,CAAC,EAAE,UAAU,CAAC,CAAC;IAC3D,C AAC;IAGD;;;;;;;aAOgB,kCAAkC,CAC9C,EAAmE;QACrE,SAAS;YACL,cAAc,CAAC,qBAAqB,EAAE,EAAE,E AAE,iDAAiD,CAAC,CAAC;IACnG;;IC5EA;;;;;;;IAQA;;;;;;;;;aASgB,aAAa,CAAI,EAAW;QAC1C,OAAO,EAAC, QAAQ,EAAE,EAAE,EAAC,CAAC,QAAQ,EAAkB,CAAC;IACnD;;ICnBA;;;;;;;IAiBA,WAAY,uBAAuB;;;;;;;QA OjC,yEAAU,CAAA;;;;;QAMV,2EAAW,CAAA;IACb,CAAC,EAdWC,+BAAuB,KAAvBA,+BAAuB,QAclC;IAM D,WAAY,oBAAoB;;;;;QAK9B,yEAAS,CAAA;;;;;QAMT,qEAAO,CAAA;;;;;QAMP,6EAAW,CAAA;;;;;QAMX,u EAAQ,CAAA;;;;;;QAOR,qEAAO,CAAA;;;;QAKP,yEAAS,CAAA;IACX,CAAC,EApCWC,6BAAoB,KAApBA,6 BAAoB,QAoC/B;IAED;;;;;;;aAOgB,gCAAgC,CAAC,uBAAgD;QAE/F,OAAO,uBAAuB,IAAI,IAAI;YAClC,uBA AuB,KAAKD,+BAAuB,CAAC,OAAO,CAAC;IAClE;;ICtFA;;;;;;;IAoBA,WAAY,iBAAiB;;;;;;;;;QAS3B,iEAAY,C AAA;;;;;QAOZ,yDAAQ,CAAA;;;;;;;;QASR,mEAAa,CAAA;IACf,CAAC,EA1BWE,yBAAiB,KAAjBA,yBAAiB;; ICpB7B;;;;;;;IAeA,IAAM,YAAY,GAAG,OAAO,UAAU,KAAK,WAAW,IAAI,UAAU,CAAC;IACrE,IAAM,QAA Q,GAAG,OAAO,MAAM,KAAK,WAAW,IAAI,MAAM,CAAC;IACzD,IAAM,MAAM,GAAG,OAAO,IAAI,KAA K,WAAW,IAAI,OAAO,iBAAiB,KAAK,WAAW;QAClF,IAAI,YAAY,iBAAiB,IAAI,IAAI,CAAC;IAC9C,IAAM, QAAQ,GAAG,OAAO,MAAM,KAAK,WAAW,IAAI,MAAM,CAAC;IAEzD;IACA;IACA;QACM,OAAO,GAAG, YAAY,IAAI,QAAQ,IAAI,QAAQ,IAAI;;ICxBxD;;;;;;;aAqDgB,0BAA0B;QACxC,IAAM,cAAc,GAAG,OAAO,QA AQ,KAAK,WAAW,GAAG,QAAQ,CAAC,QAAQ,EAAE,GAAG,EAAE,CAAC;QAClF,IAAM,WAAW,GAA0B; YACzC,iBAAiB,EAAE,cAAc,CAAC,OAAO,CAAC,6BAA6B,CAAC,IAAI,CAAC,CAAC;YAC9E,eAAe,EAAE, CAAC;YAClB,KAAK,EAAE,CAAC;YACR,KAAK,EAAE,CAAC;YACR,sBAAsB,EAAE,CAAC;YACzB,eAAe, EAAE,CAAC;YAClB,qBAAqB,EAAE,CAAC;YACxB,wBAAwB,EAAE,CAAC;YAC3B,oBAAoB,EAAE,CAAC; YACvB,uBAAuB,EAAE,CAAC;YAC1B,mBAAmB,EAAE,CAAC;YACtB,oBAAoB,EAAE,CAAC;YACvB,gBA

AgB,EAAE,CAAC;YACnB,mBAAmB,EAAE,CAAC;YACtB,gBAAgB,EAAE,CAAC;YACnB,mBAAmB,EAAE, CAAC;YACtB,eAAe,EAAE,CAAC;YAClB,mBAAmB,EAAE,CAAC;YACtB,gBAAgB,EAAE,CAAC;YACnB,kB AAkB,EAAE,CAAC;YACrB,mBAAmB,EAAE,CAAC;YACtB,oBAAoB,EAAE,CAAC;YACvB,qBAAqB,EAAE, CAAC;SACzB,CAAC;;QAGF,IAAM,kBAAkB,GAAG,cAAc,CAAC,OAAO,CAAC,iBAAiB,CAAC,KAAK,CAA C,CAAC,CAAC;QAC5EC,OAAM,CAAC,WAAW,CAAC,GAAG,kBAAkB,IAAI,WAAW,CAAC;QACxD,OAAO ,WAAW,CAAC;IACrB,CAAC;IAED;;;;;;;;;;;;;;;;;;;;;aAqBgB,aAAa;;;;;QAK3B,IAAI,OAAO,SAAS,KAAK,WAA W,IAAI,SAAS,EAAE;YACjD,IAAI,OAAO,SAAS,KAAK,QAAQ,EAAE;gBACjC,0BAA0B,EAAE,CAAC;aAC9 B;YACD,OAAO,OAAO,SAAS,KAAK,WAAW,IAAI,CAAC,CAAC,SAAS,CAAC;SACxD;QACD,OAAO,KAAK ,CAAC;IACf;;ICxHA;;;;;;;IASA;;;;;;IAOO,IAAM,SAAS,GAAO,EAAE,CAAC;QACnB,WAAW,GAAU,GAAG;I AErC;IACA,IAAI,CAAC,OAAO,SAAS,KAAK,WAAW,IAAI,SAAS,KAAK,aAAa,EAAE,EAAE;;;;QAItE,MAA M,CAAC,MAAM,CAAC,SAAS,CAAC,CAAC;;QAEzB,MAAM,CAAC,MAAM,CAAC,WAAW,CAAC,CAAC;;; IC1B7B;;;;;;;QAUa,WAAW,GAAG,sBAAsB,CAAC,EAAC,IAAI,EAAE,sBAAsB,EAAC,EAAE;QACrE,UAAU, GAAG,sBAAsB,CAAC,EAAC,IAAI,EAAE,sBAAsB,EAAC,EAAE;QACpE,WAAW,GAAG,sBAAsB,CAAC,EA AC,KAAK,EAAE,sBAAsB,EAAC,EAAE;QACtE,UAAU,GAAG,sBAAsB,CAAC,EAAC,IAAI,EAAE,sBAAsB,E AAC,EAAE;IAC1E,IAAM,aAAa,GAAG,sBAAsB,CAAC,EAAC,IAAI,EAAE,sBAAsB,EAAC,CAAC,CAAC;IAC 7E,IAAM,cAAc,GAAG,sBAAsB,CAAC,EAAC,IAAI,EAAE,sBAAsB,EAAC,CAAC,CAAC;IAErF;;;;;IAKA;QAC a,aAAa,GAAG,sBAAsB,CAAC,EAAC,iBAAiB,EAAE,sBAAsB,EAAC;;ICvB/F;;;;;;;IAuBA,IAAI,gBAAgB,GAA G,CAAC,CAAC;IAGzB;;;;;;;;;;;;;;;;aAgBgB,iBAAiB,CAAI,mBAmPpC;QACC,OAAO,aAAa,CAAC;;;YAGnB,CA AC,OAAO,SAAS,KAAK,WAAW,IAAI,SAAS,KAAK,aAAa,EAAE,CAAC;YAEnE,IAAM,IAAI,GAAG,mBAAm B,CAAC,IAAI,CAAC;YACtC,IAAM,cAAc,GAA4B,EAAS,CAAC;YAC1D,IAAM,GAAG,GAAwD;gBAC/D,IAA I,EAAE,IAAI;gBACV,iBAAiB,EAAE,IAAI;gBACvB,KAAK,EAAE,mBAAmB,CAAC,KAAK;gBAChC,IAAI,EA AE,mBAAmB,CAAC,IAAI;gBAC9B,OAAO,EAAE,IAAI;gBACb,QAAQ,EAAE,mBAAmB,CAAC,QAAQ,IAAI, IAAK;gBAC/C,MAAM,EAAE,mBAAmB,CAAC,MAAM,IAAI,IAAI;gBAC1C,kBAAkB,EAAE,mBAAmB,CAA C,kBAAkB;gBAC1D,YAAY,EAAE,mBAAmB,CAAC,YAAY,IAAI,IAAI;gBACtD,QAAQ,EAAE,mBAAmB,CA AC,QAAQ,IAAI,CAAC;gBAC3C,SAAS,EAAE,mBAAmB,CAAC,SAAS,IAAI,IAAI;gBAChD,cAAc,EAAE,mBA AmB,CAAC,cAAc,IAAI,IAAI;gBAC1D,cAAc,EAAE,cAAc;gBAC9B,MAAM,EAAE,IAAK;gBACb,OAAO,EAA E,IAAK;gBACd,QAAQ,EAAE,mBAAmB,CAAC,QAAQ,IAAI,IAAI;gBAC9C,MAAM,EAAE,mBAAmB,CAAC, eAAe,KAAKH,+BAAuB,CAAC,MAAM;gBAC9E,aAAa,EAAE,IAAK;gBACpB,QAAQ,EAAE,IAAK;gBACf,SA AS,EAAE,mBAAmB,CAAC,SAAS,IAAI,WAAW;gBACvD,SAAS,EAAE,mBAAmB,CAAC,SAAS,IAAI,IAAI;g BAChD,QAAQ,EAAE,mBAAmB,CAAC,QAAiC,IAAI,IAAI;gBACvE,IAAI,EAAE,mBAAmB,CAAC,IAAI,IAAI ,EAAE;;;gBAGpC,aAAa,EAAE,mBAAmB,CAAC,aAAa,IAAIE,yBAAiB,CAAC,QAAQ;gBAC9E,EAAE,EAAE, GAAG;gBACP,MAAM,EAAE,mBAAmB,CAAC,MAAM,IAAI,WAAW;gBACjD,CAAC,EAAE,IAAI;gBACP,Q AAQ,EAAE,IAAI;gBACd,OAAO,EAAE,mBAAmB,CAAC,OAAO,IAAI,IAAI;gBAC5C,KAAK,EAAE,IAAI;aA CZ,CAAC;YACF,IAAM,cAAc,GAAG,mBAAmB,CAAC,UAAW,CAAC;YACvD,IAAM,OAAO,GAAG,mBAAm B,CAAC,QAAQ,CAAC;YAC7C,IAAM,SAAS,GAAG,mBAAmB,CAAC,KAAM,CAAC;YAC7C,GAAG,CAAC, EAAE,IAAI,gBAAgB,EAAE,CAAC;YAC7B,GAAG,CAAC,MAAM,GAAG,YAAY,CAAC,mBAAmB,CAAC,M AAM,EAAE,cAAc,CAAC;gBACrE,GAAG,CAAC,OAAO,GAAG,YAAY,CAAC,mBAAmB,CAAC,OAAO,CAA C;gBACvD,OAAO,IAAI,OAAO,CAAC,OAAO,CAAC,UAAC,EAAE,IAAK,OAAA,EAAE,CAAC,GAAG,CAAC, GAAA,CAAC,CAAC;YAC5C,GAAG,CAAC,aAAa,GAAG,cAAc;gBAC9B,cAAM,OAAA,CAAC,OAAO,cAAc, KAAK,UAAU,GAAG,cAAc,EAAE,GAAG,cAAc;qBACpE,GAAG,CAAC,mBAAmB,CAAC,GAAA;gBACnC,IA AI,CAAC;YACT,GAAG,CAAC,QAAQ,GAAG,SAAS;gBACpB,cAAM,OAAA,CAAC,OAAO,SAAS,KAAK,UA AU,GAAG,SAAS,EAAE,GAAG,SAAS,EAAE,GAAG,CAAC,cAAc,CAAC,GAAA;gBACrF,IAAI,CAAC;YAET, OAAO,GAAG,CAAC;SACZ,CAAC,CAAC;IACL,CAAC;IAED;;;;;;;;;aASgB,mBAAmB,CAC/B,IAAwB,EAAE,U AAuB,EAAE,KAAkB;QACvE,IAAM,GAAG,GAAI,IAAI,CAAC,IAA0B,CAAC;QAC7C,GAAG,CAAC,aAAa,G AAG,cAAM,OAAA,UAAU,CAAC,GAAG,CAAC,mBAAmB,CAAC,GAAA,CAAC;QAC9D,GAAG,CAAC,QAA Q,GAAG,cAAM,OAAA,KAAK,CAAC,GAAG,CAAC,cAAc,CAAC,GAAA,CAAC;IACjD,CAAC;aAEe,mBAAm B,CAAC,IAAe;QACjD,IAAM,GAAG,GAAG,eAAe,CAAC,IAAI,CAAC,IAAI,eAAe,CAAC,IAAI,CAAC,CAAC; QAC3D,IAAI,SAAS,IAAI,CAAC,GAAG,EAAE;YACrB,MAAM,IAAI,KAAK,CAAC,MAAI,IAAI,CAAC,IAAI,q

DAAkD,CAAC,CAAC;SAClF;QACD,OAAO,GAAI,CAAC;IACd,CAAC;aAEe,cAAc,CAAC,IAAe;QAC5C,IAA M,GAAG,GAAG,UAAU,CAAC,IAAI,CAAC,CAAC;QAC7B,IAAI,SAAS,IAAI,CAAC,GAAG,EAAE;YACrB,M AAM,IAAI,KAAK,CAAC,MAAI,IAAI,CAAC,IAAI,2BAAwB,CAAC,CAAC;SACxD;QACD,OAAO,GAAI,CAA C;IACd,CAAC;IAEM,IAAM,sBAAsB,GAAiC,EAAE,CAAC;IAEvE;;;aAGgB,gBAAgB,CAAI,GAwBnC;QACC, OAAO,aAAa,CAAC;YACnB,IAAM,GAAG,GAAmB;gBAC1B,IAAI,EAAE,GAAG,CAAC,IAAI;gBACd,SAAS,E AAE,GAAG,CAAC,SAAS,IAAI,WAAW;gBACvC,YAAY,EAAE,GAAG,CAAC,YAAY,IAAI,WAAW;gBAC7C, OAAO,EAAE,GAAG,CAAC,OAAO,IAAI,WAAW;gBACnC,OAAO,EAAE,GAAG,CAAC,OAAO,IAAI,WAAW; gBACnC,uBAAuB,EAAE,IAAI;gBAC7B,OAAO,EAAE,GAAG,CAAC,OAAO,IAAI,IAAI;gBAC5B,EAAE,EAA E,GAAG,CAAC,EAAE,IAAI,IAAI;aACnB,CAAC;YACF,IAAI,GAAG,CAAC,EAAE,IAAI,IAAI,EAAE;gBAClB, sBAAsB,CAAC,GAAG,CAAC,EAAG,CAAC,GAAG,GAAG,CAAC,IAA+B,CAAC;aACvE;YACD,OAAO,GAA G,CAAC;SACZ,CAAC,CAAC;IACL,CAAC;IAED;;;;;;;;;;aAUgB,kBAAkB,CAAC,IAAS,EAAE,KAY7C;QACC, OAAO,aAAa,CAAC;YACnB,IAAM,WAAW,GAAG,cAAc,CAAC,IAAI,EAAE,IAAI,CAAC,CAAC;YAC/C,WA AW,CAAC,YAAY,GAAG,KAAK,CAAC,YAAY,IAAI,WAAW,CAAC;YAC7D,WAAW,CAAC,OAAO,GAAG,K AAK,CAAC,OAAO,IAAI,WAAW,CAAC;YACnD,WAAW,CAAC,OAAO,GAAG,KAAK,CAAC,OAAO,IAAI,W AAW,CAAC;SACpD,CAAC,CAAC;IACL,CAAC;IAED;;;;;;;;;;;;;;;;;;;;;;;;;;;;;;;;;;;;;;;;;;;;;;;;;;;;;;;IAuDA,SAAS,YAA Y,CACjB,GAAgD,EAChD,SAAmC;QACrC,IAAI,GAAG,IAAI,IAAI;YAAE,OAAO,SAAgB,CAAC;QACzC,IAA M,SAAS,GAAQ,EAAE,CAAC;QAC1B,KAAK,IAAM,WAAW,IAAI,GAAG,EAAE;YAC7B,IAAI,GAAG,CAAC, cAAc,CAAC,WAAW,CAAC,EAAE;gBACnC,IAAI,UAAU,GAA4B,GAAG,CAAC,WAAW,CAAE,CAAC;gBAC 5D,IAAI,YAAY,GAAG,UAAU,CAAC;gBAC9B,IAAI,KAAK,CAAC,OAAO,CAAC,UAAU,CAAC,EAAE;oBAC 7B,YAAY,GAAG,UAAU,CAAC,CAAC,CAAC,CAAC;oBAC7B,UAAU,GAAG,UAAU,CAAC,CAAC,CAAC,C AAC;iBAC5B;gBACD,SAAS,CAAC,UAAU,CAAC,GAAG,WAAW,CAAC;gBACpC,IAAI,SAAS,EAAE;oBACb ,CAAC,SAAS,CAAC,UAAU,CAAC,GAAG,YAAsB,EAAE;iBAClD;aACF;SACF;QACD,OAAO,SAAS,CAAC;I ACnB,CAAC;IAED;;;;;;;;;;;;;;;;QAgBa,iBAAiB,GAC1B,kBAuIY;IAEhB;;;;;;;;;;;;;;;;aAgBgB,YAAY,CAAI,OAS/B ;QACC,OAAoB;YAClB,IAAI,EAAE,OAAO,CAAC,IAAI;YAClB,IAAI,EAAE,OAAO,CAAC,IAAI;YAClB,OAA O,EAAE,IAAI;YACb,IAAI,EAAE,OAAO,CAAC,IAAI,KAAK,KAAK;YAC5B,SAAS,EAAE,OAAO,CAAC,IAAI ,CAAC,SAAS,CAAC,WAAW,IAAI,IAAI;SACrD,CAAC;IACL,CAAC;IAED;;;;;aAMgB,eAAe,CAAI,IAAS;QAC 1C,OAAO,IAAI,CAAC,WAAW,CAAC,IAAI,IAAI,CAAC;IACnC,CAAC;aAEe,eAAe,CAAI,IAAS;QAC1C,OAA O,IAAI,CAAC,UAAU,CAAC,IAAI,IAAI,CAAC;IAClC,CAAC;aAEe,UAAU,CAAI,IAAS;QACrC,OAAO,IAAI,C AAC,WAAW,CAAC,IAAI,IAAI,CAAC;IACnC,CAAC;aAIe,cAAc,CAAI,IAAS,EAAE,aAAuB;QAClE,IAAM,W AAW,GAAG,IAAI,CAAC,UAAU,CAAC,IAAI,IAAI,CAAC;QAC7C,IAAI,CAAC,WAAW,IAAI,aAAa,KAAK,IA AI,EAAE;YAC1C,MAAM,IAAI,KAAK,CAAC,UAAQ,SAAS,CAAC,IAAI,CAAC,yCAAiC,CAAC,CAAC;SAC3 E;QACD,OAAO,WAAW,CAAC;IACrB,CAAC;aAEe,gBAAgB,CAAC,IAAS;QACxC,OAAQ,IAAY,CAAC,aAAa ,CAAC,IAAI,IAAI,CAAC;IAC9C;;ICnuBA;;;;;IAKO,IAAM,IAAI,GAAG,CAAC,CAAC;IAEtB;;;;;IAMA;;;;;;;;IA QO,IAAM,sBAAsB,GAAG,CAAC,CAAC;IAExC;IACA;IAEA;IACA;IAEO,IAAM,MAAM,GAAG,CAAC,CAA C;IACjB,IAAM,SAAS,GAAG,CAAC,CAAC;IACpB,IAAM,WAAW,GAAG,CAAC,CAAC;IAG7B;;;;;;IAMO,IA AM,uBAAuB,GAAG,EAAE,CAAC;IAgF1C;IACA;IACO,IAAM,6BAA6B,GAAG,CAAC;;ICxI9C;;;;;;;IAyBA;IA CA;IACA;IACO,IAAM,IAAI,GAAG,CAAC,CAAC;IACf,IAAM,KAAK,GAAG,CAAC,CAAC;IAChB,IAAM,KA AK,GAAG,CAAC,CAAC;IAChB,IAAM,MAAM,GAAG,CAAC,CAAC;IACjB,IAAM,IAAI,GAAG,CAAC,CAA C;IACf,IAAM,6BAA6B,GAAG,CAAC,CAAC;IACxC,IAAM,MAAM,GAAG,CAAC,CAAC;IACjB,IAAM,OAA O,GAAG,CAAC,CAAC;IAClB,IAAM,OAAO,GAAG,CAAC,CAAC;IAClB,IAAM,QAAQ,GAAG,CAAC,CAAC; IACnB,IAAM,gBAAgB,GAAG,EAAE,CAAC;IAC5B,IAAM,QAAQ,GAAG,EAAE,CAAC;IACpB,IAAM,SAAS, GAAG,EAAE,CAAC;IACrB,IAAM,UAAU,GAAG,EAAE,CAAC;IACtB,IAAM,UAAU,GAAG,EAAE,CAAC;IA C7B;IACO,IAAM,gBAAgB,GAAG,EAAE,CAAC;IAC5B,IAAM,0BAA0B,GAAG,EAAE,CAAC;IACtC,IAAM,s BAAsB,GAAG,EAAE,CAAC;IAClC,IAAM,mBAAmB,GAAG,EAAE,CAAC;IAC/B,IAAM,OAAO,GAAG,EAA E,CAAC;IAC1B;;;;;;;IAOO,IAAM,aAAa,GAAG,EAAE,CAAC;IAqdhC;;;;IAIO,IAAM,iBAAiB,GAAG;QAC/B,M AAM;QACN,WAAW;QACX,UAAU;KACF,CAAC;IAwXX;IACA;IACO,IAAME,+BAA6B,GAAG,CAAC;;IC/4 B9C;;;;;;;IAeA;;;;aAIgB,OAAO,CAAC,KAAqC;QAC3D,OAAO,KAAK,CAAC,OAAO,CAAC,KAAK,CAAC,IA AI,OAAO,KAAK,CAAC,IAAI,CAAC,KAAK,QAAQ,CAAC;IACjE,CAAC;IAED;;;;aAIgB,YAAY,CAAC,KAAq

C;QAChE,OAAO,KAAK,CAAC,OAAO,CAAC,KAAK,CAAC,IAAI,KAAK,CAAC,IAAI,CAAC,KAAK,IAAI,C AAC;IACtD,CAAC;aAEe,kBAAkB,CAAC,KAAY;QAC7C,OAAO,CAAC,KAAK,CAAC,KAAK,gCAAmC,CAA C,CAAC;IAC1D,CAAC;aAEe,eAAe,CAAC,KAAY;QAC1C,OAAO,CAAC,KAAK,CAAC,KAAK,wDAA8D;IAC nF,CAAC;aAEe,eAAe,CAAC,KAAY;QAC1C,OAAO,CAAC,KAAK,CAAC,KAAK,wDAA8D;IACnF,CAAC;aA Ee,cAAc,CAAI,GAAoB;QACpD,OAAQ,GAAuB,CAAC,QAAQ,KAAK,IAAI,CAAC;IACpD,CAAC;aAEe,UAA U,CAAC,MAAa;QACtC,OAAO,CAAC,MAAM,CAAC,KAAK,CAAC,yBAA0B,CAAC,CAAC;IACnD;;ICjDA;;;; ;;;IAmBA;IACA;aAGgB,mBAAmB,CAAC,KAAY,EAAE,KAAY;QAC5D,mBAAmB,CAAC,KAAK,EAAE,KAA K,CAAC,KAAK,CAAC,CAAC,CAAC;IAC3C,CAAC;aAEe,mBAAmB,CAAC,KAAY,EAAE,KAAY;QAC5D,W AAW,CAAC,KAAK,CAAC,CAAC;QACnB,KAAK,CAAC,cAAc,CAAC,QAAQ,CAAC;YAC1B,WAAW,CACN, KAAgC,CAAC,MAAM,EAAE,KAAK,EAC/C,2CAA2C,CAAC,CAAC;IACvD,CAAC;aAEe,WAAW,CAAC,KA AY;QACtC,aAAa,CAAC,KAAK,EAAE,uBAAuB,CAAC,CAAC;QAC9C,IAAI,EAAE,KAAK,IAAI,OAAO,KAA K,KAAK,QAAQ,IAAI,KAAK,CAAC,cAAc,CAAC,sBAAsB,CAAC,CAAC,EAAE;YACzF,UAAU,CAAC,0BAA 0B,GAAG,KAAK,CAAC,CAAC;SAChD;IACH,CAAC;aAGe,UAAU,CAAC,IAAU;QACnC,aAAa,CAAC,IAAI,E AAE,6BAA6B,CAAC,CAAC;QACnD,IAAI,EAAE,OAAO,IAAI,CAAC,qBAAqB,KAAK,QAAQ,CAAC,EAAE; YACrD,UAAU,CAAC,6BAA6B,CAAC,CAAC;SAC3C;IACH,CAAC;aAEe,mBAAmB,CAC/B,MAAW,EACX,G AAwF;QAAxF,oBAAA,EAAA,gFAAwF;QAC1F,IAAI,CAAC,eAAe,CAAC,MAAM,CAAC,EAAE;YAC5B,UAA U,CAAC,GAAG,CAAC,CAAC;SACjB;IACH,CAAC;aAEe,kBAAkB,CAC9B,MAAW,EACX,GAAuF;QAAvF,oB AAA,EAAA,+EAAuF;QACzF,IAAI,CAAC,cAAc,CAAC,MAAM,CAAC,EAAE;YAC3B,UAAU,CAAC,GAAG,C AAC,CAAC;SACjB;IACH,CAAC;aAEe,0BAA0B,CAAC,QAAiB;QAC1D,WAAW,CAAC,QAAQ,EAAE,IAAI,E AAE,iCAAiC,CAAC,CAAC;IACjE,CAAC;aAEe,eAAe,CAAC,KAAiB;QAC/C,aAAa,CAAC,KAAK,EAAE,4BA A4B,CAAC,CAAC;QACnD,aAAa,CAAC,KAAM,CAAC,MAAM,EAAE,mCAAmC,CAAC,CAAC;IACpE,CAAC ;aAEe,cAAc,CAAC,KAAY,EAAE,KAAa,EAAE,GAAW;QACrE,IAAI,GAAG,IAAI,IAAI;YAAE,GAAG,GAAG, KAAK,CAAC;QAC7B,WAAW,CACP,GAAG,CAAC,MAAM,EAAE,KAAK,EAAE,WAAS,KAAK,kDAA6C,GA AG,CAAC,MAAM,MAAG,CAAC,CAAC;IACnG,CAAC;aAEe,gBAAgB,CAAC,KAAU;QACzC,aAAa,CAAC,K AAK,EAAE,4BAA4B,CAAC,CAAC;QACnD,WAAW,CAAC,YAAY,CAAC,KAAK,CAAC,EAAE,IAAI,EAAE,s BAAsB,CAAC,CAAC;IACjE,CAAC;aAEe,sBAAsB,CAAC,KAAU;QAC/C,KAAK,IAAI,WAAW,CAAC,OAAO, CAAC,KAAK,CAAC,EAAE,IAAI,EAAE,sCAAsC,CAAC,CAAC;IACrF,CAAC;aAEe,WAAW,CAAC,KAAU;Q ACpC,aAAa,CAAC,KAAK,EAAE,uBAAuB,CAAC,CAAC;QAC9C,WAAW,CAAC,OAAO,CAAC,KAAK,CAA C,EAAE,IAAI,EAAE,iBAAiB,CAAC,CAAC;IACvD,CAAC;aAEe,qBAAqB,CAAC,KAAY,EAAE,UAAmB;QAC rE,WAAW,CACP,KAAK,CAAC,eAAe,EAAE,IAAI,EAAE,UAAU,IAAI,6CAA6C,CAAC,CAAC;IAChG,CAAC; aAEe,qBAAqB,CAAC,KAAY,EAAE,UAAmB;QACrE,WAAW,CACP,KAAK,CAAC,eAAe,EAAE,IAAI,EAAE, UAAU,IAAI,6CAA6C,CAAC,CAAC;IAChG,CAAC;IAED;;;;aAIgB,kBAAkB,CAAI,GAAQ;QAC5C,IAAI,GAA G,CAAC,IAAI,KAAK,SAAS,IAAI,GAAG,CAAC,SAAS,IAAI,SAAS,IAAI,GAAG,CAAC,MAAM,KAAK,SAAS, EAAE;YACpF,UAAU,CACN,gGAAgG,CAAC,CAAC;SACvG;IACH,CAAC;aAEe,sBAAsB,CAAC,KAAY,EAA E,KAAa;QAChE,IAAM,KAAK,GAAG,KAAK,CAAC,CAAC,CAAC,CAAC;QACvB,aAAa,CAAC,aAAa,EAAE, KAAK,CAAC,iBAAiB,EAAE,KAAK,CAAC,CAAC;IAC/D,CAAC;aAEe,sBAAsB,CAAC,KAAY,EAAE,KAAa; QAChE,IAAM,KAAK,GAAG,KAAK,CAAC,CAAC,CAAC,CAAC;QACvB,aAAa,CAAC,KAAK,CAAC,iBAAiB ,EAAE,KAAK,CAAC,iBAAiB,EAAE,KAAK,CAAC,CAAC;IACzE,CAAC;aAEe,yBAAyB,CAAC,KAAY,EAAE, KAAa;QACnE,IAAM,KAAK,GAAG,KAAK,CAAC,CAAC,CAAC,CAAC;QACvB,aAAa,CAAC,KAAK,CAAC,i BAAiB,EAAE,KAAK,CAAC,MAAM,EAAE,KAAK,CAAC,CAAC;IAC9D,CAAC;aAEe,aAAa,CAAC,KAAa,EA AE,KAAa,EAAE,KAAa;QACvE,IAAI,EAAE,KAAK,IAAI,KAAK,IAAI,KAAK,GAAG,KAAK,CAAC,EAAE;Y ACtC,UAAU,CAAC,mCAAiC,KAAK,YAAO,KAAK,WAAM,KAAK,MAAG,CAAC,CAAC;SAC9E;IACH,CAA C;aAEe,qBAAqB,CAAC,KAAY,EAAE,UAAmB;QACrE,aAAa,CAAC,KAAK,CAAC,0BAA0B,CAAC,EAAE,+B AA+B,CAAC,CAAC;QAClF,aAAa,CACT,KAAK,CAAC,0BAA0B,CAAC,CAAC,MAAM,CAAE,CAAC,UAAU, EACrD,UAAU;YACN,qFAAqF,CAAC,CAAC;IACjG,CAAC;aAEe,gBAAgB,CAAC,KAAiB,EAAE,UAAmB;QA CrE,aAAa,CACT,KAAK,EACL,UAAU,IAAI,2EAA2E,CAAC,CAAC;IACjG,CAAC;IAGD;;;;;;;aAOgB,kBAAkB, CAAC,KAAY,EAAE,aAAqB;QACpE,yBAAyB,CAAC,KAAK,EAAE,aAAa,CAAC,CAAC;QAChD,yBAAyB,CA AC,KAAK,EAAE,aAAa,kBAA6B,CAAC;QAC5E,YAAY,CAAC,KAAK,CAAC,aAAa,GAAG,CAAC,CAAC,EA

AE,8CAA8C,CAAC,CAAC;QACvF,YAAY,CAAC,KAAK,CAAC,aAAa,GAAG,CAAC,CAAC,EAAE,8CAA8C, CAAC,CAAC;QACvF,YAAY,CAAC,KAAK,CAAC,aAAa,GAAG,CAAC,CAAC,EAAE,8CAA8C,CAAC,CAAC; QACvF,YAAY,CAAC,KAAK,CAAC,aAAa,GAAG,CAAC,CAAC,EAAE,8CAA8C,CAAC,CAAC;QACvF,YAA Y,CAAC,KAAK,CAAC,aAAa,GAAG,CAAC,CAAC,EAAE,8CAA8C,CAAC,CAAC;QACvF,YAAY,CAAC,KAA K,CAAC,aAAa,GAAG,CAAC,CAAC,EAAE,8CAA8C,CAAC,CAAC;QACvF,YAAY,CAAC,KAAK,CAAC,aAA a,GAAG,CAAC,CAAC,EAAE,8CAA8C,CAAC,CAAC;QACvF,YAAY,CAAC,KAAK,CAAC,aAAa,GAAG,CAA C,CAAC,EAAE,8CAA8C,CAAC,CAAC;QACvF,YAAY,CACR,KAAK,CAAC,aAAa,kBAA6B,EAChD,+CAA+C ,CAAC,CAAC;IACvD;;IC7KA;;;;;;;aAgCgB,aAAa,CAAI,IAAS,EAAE,aAAuB;QACjE,IAAM,aAAa,GAAG,IAAI ,CAAC,cAAc,CAAC,cAAc,CAAC,CAAC;QAC1D,IAAI,CAAC,aAAa,IAAI,aAAa,KAAK,IAAI,IAAI,SAAS,EAA E;YACzD,MAAM,IAAI,KAAK,CAAC,UAAQ,SAAS,CAAC,IAAI,CAAC,yCAAiC,CAAC,CAAC;SAC3E;QAC D,OAAO,aAAa,GAAG,IAAI,CAAC,cAAc,CAAC,GAAG,IAAI,CAAC;IACrD;;ICtCA;;;;;;;IAQA;;;;;;;;;;QAUE,sB AAmB,aAAkB,EAAS,YAAiB,EAAS,WAAoB;YAAzE,kBAAa,GAAb,aAAa,CAAK;YAAS,iBAAY,GAAZ,YAA Y,CAAK;YAAS,gBAAW,GAAX,WAAW,CAAS;SAAI;;;;QAIhG,oCAAa,GAAb;YACE,OAAO,IAAI,CAAC,WA AW,CAAC;SACzB;2BACF;KAAA;;ICzBD;;;;;;;IAaA;;;;;;;;;;;;;;;;;;;;;;aAsBgB,oBAAoB;QAClC,OAAO,sBAAsB, CAAC;IAChC,CAAC;aAEe,sBAAsB,CAAI,UAA2B;QACnE,IAAI,UAAU,CAAC,IAAI,CAAC,SAAS,CAAC,WA AW,EAAE;YACzC,UAAU,CAAC,QAAQ,GAAG,mBAAmB,CAAC;SAC3C;QACD,OAAO,2CAA2C,CAAC;IA CrD,CAAC;IAED;IACA;IACA;IACA;IACC,oBAA4C,CAAC,SAAS,GAAG,IAAI,CAAC;IAE/D;;;;;;;;;;IAUA,SA AS,2CAA2C;QAClD,IAAM,kBAAkB,GAAG,qBAAqB,CAAC,IAAI,CAAC,CAAC;QACvD,IAAM,OAAO,GAA G,kBAAkB,aAAlB,kBAAkB,uBAAlB,kBAAkB,CAAE,OAAO,CAAC;QAE5C,IAAI,OAAO,EAAE;YACX,IAAM ,QAAQ,GAAG,kBAAmB,CAAC,QAAQ,CAAC;YAC9C,IAAI,QAAQ,KAAK,SAAS,EAAE;gBAC1B,kBAAmB, CAAC,QAAQ,GAAG,OAAO,CAAC;aACxC;iBAAM;;;gBAGL,KAAK,IAAI,GAAG,IAAI,OAAO,EAAE;oBACv B,QAAQ,CAAC,GAAG,CAAC,GAAG,OAAO,CAAC,GAAG,CAAC,CAAC;iBAC9B;aACF;YACD,kBAAmB,C AAC,OAAO,GAAG,IAAI,CAAC;YACnC,IAAI,CAAC,WAAW,CAAC,OAAO,CAAC,CAAC;SAC3B;IACH,CA AC;IAGD,SAAS,mBAAmB,CACD,QAAW,EAAE,KAAU,EAAE,UAAkB,EAAE,WAAmB;QACzF,IAAM,kBAA kB,GAAG,qBAAqB,CAAC,QAAQ,CAAC;YACtD,qBAAqB,CAAC,QAAQ,EAAE,EAAC,QAAQ,EAAE,SAAS,E AAE,OAAO,EAAE,IAAI,EAAC,CAAC,CAAC;QAC1E,IAAM,OAAO,GAAG,kBAAkB,CAAC,OAAO,KAAK,k BAAkB,CAAC,OAAO,GAAG,EAAE,CAAC,CAAC;QAChF,IAAM,QAAQ,GAAG,kBAAkB,CAAC,QAAQ,CAA C;QAE7C,IAAM,YAAY,GAAI,IAAI,CAAC,cAA0C,CAAC,UAAU,CAAC,CAAC;QAClF,IAAM,cAAc,GAAG,Q AAQ,CAAC,YAAY,CAAC,CAAC;QAC9C,OAAO,CAAC,YAAY,CAAC,GAAG,IAAI,YAAY,CACpC,cAAc,IA AI,cAAc,CAAC,YAAY,EAAE,KAAK,EAAE,QAAQ,KAAK,SAAS,CAAC,CAAC;QAEjF,QAAgB,CAAC,WAA W,CAAC,GAAG,KAAK,CAAC;IACzC,CAAC;IAED,IAAM,oBAAoB,GAAG,qBAAqB,CAAC;IAEnD,SAAS,qB AAqB,CAAC,QAAa;QAC1C,OAAO,QAAQ,CAAC,oBAAoB,CAAC,IAAI,IAAI,CAAC;IAChD,CAAC;IAED,SA AS,qBAAqB,CAAC,QAAa,EAAE,KAA2B;QACvE,OAAO,QAAQ,CAAC,oBAAoB,CAAC,GAAG,KAAK,CAA C;IAChD;;IC1GA;;;;;;;IAsEA,IAAI,gBAAgB,GAAkB,IAAI,CAAC;IAE3C;;;;;;;;;;IAUO,IAAM,WAAW,GAAG,U AAC,QAAuB;QACjD,gBAAgB,GAAG,QAAQ,CAAC;IAC9B,CAAC,CAAC;IAEF;;;;;;;;;IASO,IAAM,QAAQ,GA Aa,UAC9B,KAAoB,EAAE,QAAiB,EAAE,cAAiC;QAC5E,IAAI,gBAAgB,IAAI,IAAI,oCAAoC;YAC9D,gBAAg B,CAAC,KAAK,EAAE,QAAQ,EAAE,cAAc,CAAC,CAAC;SACnD;IACH,CAAC;;ICpGD;;;;;;;IAQO,IAAM,aAA a,GAAG,4BAA4B,CAAC;IACnD,IAAM,iBAAiB,GAAG,gCAAgC;;ICTjE;;;;;;;IAQA;;;;;;;;;;;;;;;;IAgBA,IAAI,QA AQ,GAAuB,SAAS,CAAC;IAE7C;;;;;;;aAOgB,WAAW,CAAC,QAA4B;QACtD,QAAQ,GAAG,QAAQ,CAAC;IA CtB,CAAC;IAED;;;;;;aAMgB,WAAW;QACzB,IAAI,QAAQ,KAAK,SAAS,EAAE;YAC1B,OAAO,QAAQ,CAAC; SACjB;aAAM,IAAI,OAAO,QAAQ,KAAK,WAAW,EAAE;YAC1C,OAAO,QAAQ,CAAC;SACjB;;;;;;QAMD,OA AO,SAAU,CAAC;IACpB;;ICvDA;;;;;;;IAsBA;IACA,IAAY,mBAGX;IAHD,WAAY,mBAAmB;QAC7B,uEAAkB, CAAA;QAClB,qEAAiB,CAAA;IACnB,CAAC,EAHW,mBAAmB,KAAnB,mBAAmB,QAG9B;IAwBD;aACgB,o BAAoB,CAAC,QACuB;QAC1D,OAAO,CAAC,EAAG,QAAgB,CAAC,MAAM,CAAC,CAAC;IACtC,CAAC;aAs DiB,UAAC,WAA0B,EAAE,YAAgC;QAC3E,OAAO,WAAW,EAAE,CAAC;IACvB,CAAC;IAHI,IAAM,mBAAm B,GAAqB;QACnD,cAAc,IAEb;KACF,CAAC;IAGF;IACA;IACO,IAAMA,+BAA6B,GAAG,CAAC;;ICpH9C;;;;;;; IAmBA;;;;;;;;;;;;;;;;IAiBA;;;;aAIgB,WAAW,CAAC,KAA6B;QACvD,OAAO,KAAK,CAAC,OAAO,CAAC,KAAK ,CAAC,EAAE;YAC3B,KAAK,GAAG,KAAK,CAAC,IAAI,CAAQ,CAAC;SAC5B;QACD,OAAO,KAAc,CAAC;I

ACxB,CAAC;IAED;;;;aAIgB,WAAW,CAAC,KAA6B;QACvD,OAAO,KAAK,CAAC,OAAO,CAAC,KAAK,CA AC,EAAE;;;YAG3B,IAAI,OAAO,KAAK,CAAC,IAAI,CAAC,KAAK,QAAQ;gBAAE,OAAO,KAAc,CAAC;YAC 3D,KAAK,GAAG,KAAK,CAAC,IAAI,CAAQ,CAAC;SAC5B;QACD,OAAO,IAAI,CAAC;IACd,CAAC;IAED;;;; aAIgB,gBAAgB,CAAC,KAA6B;QAC5D,OAAO,KAAK,CAAC,OAAO,CAAC,KAAK,CAAC,EAAE;;;YAG3B,I AAI,KAAK,CAAC,IAAI,CAAC,KAAK,IAAI;gBAAE,OAAO,KAAmB,CAAC;YACrD,KAAK,GAAG,KAAK,C AAC,IAAI,CAAQ,CAAC;SAC5B;QACD,OAAO,IAAI,CAAC;IACd,CAAC;IAED;;;;aAIgB,gBAAgB,CAAC,KA Aa,EAAE,KAAY;QAC1D,SAAS,IAAI,kBAAkB,CAAC,KAAK,EAAE,KAAK,CAAC,CAAC;QAC9C,SAAS,IAA I,wBAAwB,CAAC,KAAK,EAAE,aAAa,EAAE,mCAAmC,CAAC,CAAC;QACjG,OAAO,WAAW,CAAC,KAAK, CAAC,KAAK,CAAC,CAAC,CAAC;IACnC,CAAC;IAED;;;;;;;;aAQgB,gBAAgB,CAAC,KAAY,EAAE,KAAY;Q ACzD,SAAS,IAAI,mBAAmB,CAAC,KAAK,EAAE,KAAK,CAAC,CAAC;QAC/C,SAAS,IAAI,kBAAkB,CAAC, KAAK,EAAE,KAAK,CAAC,KAAK,CAAC,CAAC;QACpD,IAAM,IAAI,GAAU,WAAW,CAAC,KAAK,CAAC, KAAK,CAAC,KAAK,CAAC,CAAC,CAAC;QACpD,SAAS,IAAI,CAAC,oBAAoB,CAAC,KAAK,CAAC,QAAQ, CAAC,CAAC,IAAI,aAAa,CAAC,IAAI,CAAC,CAAC;QAC3E,OAAO,IAAI,CAAC;IACd,CAAC;IAED;;;;;;;;aAQ gB,sBAAsB,CAAC,KAAiB,EAAE,KAAY;QACpE,IAAM,KAAK,GAAG,KAAK,KAAK,IAAI,GAAG,CAAC,CA AC,GAAG,KAAK,CAAC,KAAK,CAAC;QAChD,IAAI,KAAK,KAAK,CAAC,CAAC,EAAE;YAChB,SAAS,IAA I,mBAAmB,CAAC,KAAM,EAAE,KAAK,CAAC,CAAC;YAChD,IAAM,IAAI,GAAe,WAAW,CAAC,KAAK,CA AC,KAAK,CAAC,CAAC,CAAC;YACnD,SAAS,IAAI,IAAI,KAAK,IAAI,IAAI,CAAC,oBAAoB,CAAC,KAAK,C AAC,QAAQ,CAAC,CAAC,IAAI,aAAa,CAAC,IAAI,CAAC,CAAC;YAC5F,OAAO,IAAI,CAAC;SACb;QACD,O AAO,IAAI,CAAC;IACd,CAAC;IAGD;aACgB,QAAQ,CAAC,KAAY,EAAE,KAAa;QAClD,SAAS,IAAI,iBAAiB, CAAC,KAAK,EAAE,CAAC,CAAC,EAAE,uBAAuB,CAAC,CAAC;QACnE,SAAS,IAAI,cAAc,CAAC,KAAK,E AAE,KAAK,CAAC,IAAI,CAAC,MAAM,EAAE,uBAAuB,CAAC,CAAC;QAC/E,IAAM,KAAK,GAAG,KAAK,C AAC,IAAI,CAAC,KAAK,CAAU,CAAC;QACzC,SAAS,IAAI,KAAK,KAAK,IAAI,IAAI,WAAW,CAAC,KAAK, CAAC,CAAC;QAClD,OAAO,KAAK,CAAC;IACf,CAAC;IAED;aACgB,IAAI,CAAI,IAAiB,EAAE,KAAa;QACt D,SAAS,IAAI,kBAAkB,CAAC,IAAI,EAAE,KAAK,CAAC,CAAC;QAC7C,OAAO,IAAI,CAAC,KAAK,CAAC,C AAC;IACrB,CAAC;aAEe,wBAAwB,CAAC,SAAiB,EAAE,QAAe;;QAEzE,SAAS,IAAI,kBAAkB,CAAC,QAAQ, EAAE,SAAS,CAAC,CAAC;QACrD,IAAM,SAAS,GAAG,QAAQ,CAAC,SAAS,CAAC,CAAC;QACtC,IAAM,K AAK,GAAG,OAAO,CAAC,SAAS,CAAC,GAAG,SAAS,GAAG,SAAS,CAAC,IAAI,CAAC,CAAC;QAC/D,OAA O,KAAK,CAAC;IACf,CAAC;IAED;aACgB,cAAc,CAAC,IAAW;QACxC,OAAO,CAAC,IAAI,CAAC,KAAK,CA AC,kDAAwD;IAC7E,CAAC;IAED;;;;;;aAMgB,4BAA4B,CAAC,IAAW;QACtD,OAAO,CAAC,IAAI,CAAC,KA AK,CAAC,8CAAgD;IACrE,CAAC;IAED;aACgB,uBAAuB,CAAC,IAAW;QACjD,OAAO,YAAY,CAAC,IAAI,C AAC,MAAM,CAAC,CAAC,CAAC;IACpC,CAAC;aAMe,WAAW,CAAI,MAAuB,EAAE,KAA4B;QAClF,IAAI,K AAK,KAAK,IAAI,IAAI,KAAK,KAAK,SAAS;YAAE,OAAO,IAAI,CAAC;QACvD,SAAS,IAAI,kBAAkB,CAAC, MAAO,EAAE,KAAK,CAAC,CAAC;QAChD,OAAO,MAAO,CAAC,KAAK,CAAiB,CAAC;IACxC,CAAC;IAED ;;;;aAIgB,sBAAsB,CAAC,KAAY;QACjD,KAAK,CAAC,mBAAmB,CAAC,GAAG,CAAC,CAAC;IACjC,CAAC;I AED;;;;;;;aAOgB,2BAA2B,CAAC,UAAsB,EAAE,MAAa;QAC/E,UAAU,CAAC,6BAA6B,CAAC,IAAI,MAAM,C AAC;QACpD,IAAI,eAAe,GAAqB,UAAU,CAAC;QACnD,IAAI,MAAM,GAA0B,UAAU,CAAC,MAAM,CAAC, CAAC;QACvD,OAAO,MAAM,KAAK,IAAI;aACd,CAAC,MAAM,KAAK,CAAC,IAAI,eAAe,CAAC,6BAA6B,C AAC,KAAK,CAAC;iBACpE,MAAM,KAAK,CAAC,CAAC,IAAI,eAAe,CAAC,6BAA6B,CAAC,KAAK,CAAC,C AAC,CAAC,EAAE;YAChF,MAAM,CAAC,6BAA6B,CAAC,IAAI,MAAM,CAAC;YAChD,eAAe,GAAG,MAAM ,CAAC;YACzB,MAAM,GAAG,MAAM,CAAC,MAAM,CAAC,CAAC;SACzB;IACH;;ICxMA;;;;;;;IAyLA,IAAM ,gBAAgB,GAAqB;QACzC,MAAM,EAAE,YAAY,CAAC,IAAI,CAAC;QAC1B,eAAe,EAAE,IAAI;QACrB,sBAA sB,EAAE,KAAK;KAC9B,CAAC;IAEF;;;;;aAKgB,+BAA+B;QAC7C,OAAO,gBAAgB,CAAC,MAAM,CAAC,M AAM,KAAK,IAAI,CAAC;IACjD,CAAC;aAGe,oBAAoB;QAClC,OAAO,gBAAgB,CAAC,MAAM,CAAC,iBAAi B,CAAC;IACnD,CAAC;aAEe,yBAAyB;QACvC,gBAAgB,CAAC,MAAM,CAAC,iBAAiB,EAAE,CAAC;IAC9C, CAAC;aAEe,yBAAyB;QACvC,gBAAgB,CAAC,MAAM,CAAC,iBAAiB,EAAE,CAAC;IAC9C,CAAC;aAEe,kBA AkB;QAChC,OAAO,gBAAgB,CAAC,eAAe,CAAC;IAC1C,CAAC;IAGD;;;;;;;;;;;;;;;;;;;aAmBgB,gBAAgB;QAC9 B,gBAAgB,CAAC,eAAe,GAAG,IAAI,CAAC;IAC1C,CAAC;IAED;;;;;;;;;;;;;;;;;;;aAmBgB,iBAAiB;QAC/B,gBAA gB,CAAC,eAAe,GAAG,KAAK,CAAC;IAC3C,CAAC;IAED;;;aAGgB,QAAQ;QACtB,OAAO,gBAAgB,CAAC,M

AAM,CAAC,KAAK,CAAC;IACvC,CAAC;IAED;;;aAGgB,QAAQ;QACtB,OAAO,gBAAgB,CAAC,MAAM,CAA C,KAAK,CAAC;IACvC,CAAC;IAED;;;;;;;;;;;;aAYgB,aAAa,CAAU,aAA8B;QACnE,gBAAgB,CAAC,MAAM,CA AC,YAAY,GAAG,aAA6B,CAAC;QACrE,OAAQ,aAA8B,CAAC,OAAO,CAAM,CAAC;IACvD,CAAC;aAGe,eA Ae;QAC7B,IAAI,YAAY,GAAG,4BAA4B,EAAE,CAAC;QAClD,OAAO,YAAY,KAAK,IAAI,IAAI,YAAY,CAA C,IAAI,2BAA4B;YAC3E,YAAY,GAAG,YAAY,CAAC,MAAM,CAAC;SACpC;QACD,OAAO,YAAY,CAAC;IA CtB,CAAC;aAEe,4BAA4B;QAC1C,OAAO,gBAAgB,CAAC,MAAM,CAAC,YAAY,CAAC;IAC9C,CAAC;aAEe, qBAAqB;QACnC,IAAM,MAAM,GAAG,gBAAgB,CAAC,MAAM,CAAC;QACvC,IAAM,YAAY,GAAG,MAAM ,CAAC,YAAY,CAAC;QACzC,OAAO,MAAM,CAAC,QAAQ,GAAG,YAAY,GAAG,YAAa,CAAC,MAAM,CAA C;IAC/D,CAAC;aAEe,eAAe,CAAC,KAAiB,EAAE,QAAiB;QAClE,SAAS,IAAI,KAAK,IAAI,mBAAmB,CAAC, KAAK,EAAE,gBAAgB,CAAC,MAAM,CAAC,KAAK,CAAC,CAAC;QAChF,IAAM,MAAM,GAAG,gBAAgB,C AAC,MAAM,CAAC;QACvC,MAAM,CAAC,YAAY,GAAG,KAAK,CAAC;QAC5B,MAAM,CAAC,QAAQ,GAA G,QAAQ,CAAC;IAC7B,CAAC;aAEe,oBAAoB;QAClC,OAAO,gBAAgB,CAAC,MAAM,CAAC,QAAQ,CAAC;I AC1C,CAAC;aAEe,0BAA0B;QACxC,gBAAgB,CAAC,MAAM,CAAC,QAAQ,GAAG,KAAK,CAAC;IAC3C,CA AC;aACe,uBAAuB;QACrC,gBAAgB,CAAC,MAAM,CAAC,QAAQ,GAAG,IAAI,CAAC;IAC1C,CAAC;aAEe,eA Ae;QAC7B,OAAO,gBAAgB,CAAC,MAAM,CAAC,YAAY,CAAC;IAC9C,CAAC;aAEe,sBAAsB;;QAEpC,OAA O,gBAAgB,CAAC,sBAAsB,CAAC;IACjD,CAAC;aAEe,yBAAyB,CAAC,IAAa;QACrD,gBAAgB,CAAC,sBAAs B,GAAG,IAAI,CAAC;IACjD,CAAC;IAED;aACgB,cAAc;QAC5B,IAAM,MAAM,GAAG,gBAAgB,CAAC,MAA M,CAAC;QACvC,IAAI,KAAK,GAAG,MAAM,CAAC,gBAAgB,CAAC;QACpC,IAAI,KAAK,KAAK,CAAC,CA AC,EAAE;YAChB,KAAK,GAAG,MAAM,CAAC,gBAAgB,GAAG,MAAM,CAAC,KAAK,CAAC,iBAAiB,CAA C;SAClE;QACD,OAAO,KAAK,CAAC;IACf,CAAC;aAEe,eAAe;QAC7B,OAAO,gBAAgB,CAAC,MAAM,CAA C,YAAY,CAAC;IAC9C,CAAC;aAEe,eAAe,CAAC,KAAa;QAC3C,OAAO,gBAAgB,CAAC,MAAM,CAAC,YAA Y,GAAG,KAAK,CAAC;IACtD,CAAC;aAEe,gBAAgB;QAC9B,OAAO,gBAAgB,CAAC,MAAM,CAAC,YAAY, EAAE,CAAC;IAChD,CAAC;aAEe,qBAAqB,CAAC,KAAa;QACjD,IAAM,MAAM,GAAG,gBAAgB,CAAC,MA AM,CAAC;QACvC,IAAM,KAAK,GAAG,MAAM,CAAC,YAAY,CAAC;QAClC,MAAM,CAAC,YAAY,GAAG, MAAM,CAAC,YAAY,GAAG,KAAK,CAAC;QAClD,OAAO,KAAK,CAAC;IACf,CAAC;aAEe,aAAa;QAC3B,O AAO,gBAAgB,CAAC,MAAM,CAAC,MAAM,CAAC;IACxC,CAAC;aAEe,cAAc,CAAC,aAAsB;QACnD,gBAAg B,CAAC,MAAM,CAAC,MAAM,GAAG,aAAa,CAAC;IACjD,CAAC;IAED;;;;;;;;;;;aAWgB,6BAA6B,CACzC,gB AAwB,EAAE,qBAA6B;QACzD,IAAM,MAAM,GAAG,gBAAgB,CAAC,MAAM,CAAC;QACvC,MAAM,CAAC, YAAY,GAAG,MAAM,CAAC,gBAAgB,GAAG,gBAAgB,CAAC;QACjE,wBAAwB,CAAC,qBAAqB,CAAC,CA AC;IAClD,CAAC;IAED;;;;;aAKgB,wBAAwB;QACtC,OAAO,gBAAgB,CAAC,MAAM,CAAC,qBAAqB,CAAC;I ACvD,CAAC;IAED;;;;;aAKgB,wBAAwB,CAAC,qBAA6B;QACpE,gBAAgB,CAAC,MAAM,CAAC,qBAAqB,G AAG,qBAAqB,CAAC;IACxE,CAAC;IAED;;;;;;aAMgB,sBAAsB,CAAC,KAAY;QACjD,IAAM,qBAAqB,GAAG, gBAAgB,CAAC,MAAM,CAAC,qBAAqB,CAAC;QAC5E,OAAO,qBAAqB,KAAK,CAAC,CAAC,GAAG,IAAI,G AAG,KAAK,CAAC,qBAAqB,CAAsB,CAAC;IACjG,CAAC;aAEe,oBAAoB;QAClC,OAAO,gBAAgB,CAAC,MA AM,CAAC,iBAAiB,CAAC;IACnD,CAAC;aAEe,oBAAoB,CAAC,KAAa;QAChD,gBAAgB,CAAC,MAAM,CAA C,iBAAiB,GAAG,KAAK,CAAC;IACpD,CAAC;IAED;;;;;IAKA,SAAS,mBAAmB,CAAC,KAAY;QACvC,IAAM, KAAK,GAAG,KAAK,CAAC,KAAK,CAAC,CAAC;;QAG3B,IAAI,KAAK,CAAC,IAAI,uBAAyB;YACrC,SAAS, IAAI,aAAa,CAAC,KAAK,CAAC,SAAS,EAAE,kDAAkD,CAAC,CAAC;YAChG,OAAO,KAAK,CAAC,SAAS,C AAC;SACxB;;;;QAKD,IAAI,KAAK,CAAC,IAAI,wBAA0B;YACtC,OAAO,KAAK,CAAC,MAAM,CAAC,CAA C;SACtB;;QAGD,OAAO,IAAI,CAAC;IACd,CAAC;IAED;;;;;;;;;;;;;aAagB,OAAO,CAAC,KAAY,EAAE,KAAY,E AAE,KAAkB;QACpE,SAAS,IAAI,sBAAsB,CAAC,KAAK,CAAC,CAAC;QAE3C,IAAI,KAAK,GAAGL,mBAA W,CAAC,QAAQ,EAAE;YAChC,SAAS,IAAI,mBAAmB,CAAC,KAAK,EAAE,KAAK,CAAC,KAAK,CAAC,CA AC,CAAC;YAEtD,IAAI,WAAW,GAAG,KAAqB,CAAC;YACxC,IAAI,WAAW,GAAG,KAAK,CAAC;YAExB,O AAO,IAAI,EAAE;gBACX,SAAS,IAAI,aAAa,CAAC,WAAW,EAAE,gCAAgC,CAAC,CAAC;gBAC1E,WAAW, GAAG,WAAY,CAAC,MAAsB,CAAC;gBAClD,IAAI,WAAW,KAAK,IAAI,IAAI,EAAE,KAAK,GAAGA,mBAA W,CAAC,IAAI,CAAC,EAAE;oBACvD,WAAW,GAAG,mBAAmB,CAAC,WAAW,CAAC,CAAC;oBAC/C,IAAI, WAAW,KAAK,IAAI;wBAAE,MAAM;;;oBAIhC,SAAS,IAAI,aAAa,CAAC,WAAW,EAAE,gCAAgC,CAAC,CA AC;oBAC1E,WAAW,GAAG,WAAW,CAAC,gBAAgB,CAAE,CAAC;;;;oBAK7C,IAAI,WAAW,CAAC,IAAI,IA

AI,2CAA+C,EAAE;wBACvE,MAAM;qBACP;iBACF;qBAAM;oBACL,MAAM;iBACP;aACF;YACD,IAAI,WA AW,KAAK,IAAI,EAAE;;gBAExB,OAAO,KAAK,CAAC;aACd;iBAAM;gBACL,KAAK,GAAG,WAAW,CAAC; gBACpB,KAAK,GAAG,WAAW,CAAC;aACrB;SACF;QAED,SAAS,IAAI,mBAAmB,CAAC,KAAK,EAAE,KA AK,CAAC,CAAC;QAC/C,IAAM,MAAM,GAAG,gBAAgB,CAAC,MAAM,GAAG,WAAW,EAAE,CAAC;QACv D,MAAM,CAAC,YAAY,GAAG,KAAK,CAAC;QAC5B,MAAM,CAAC,KAAK,GAAG,KAAK,CAAC;QAErB,O AAO,IAAI,CAAC;IACd,CAAC;IAED;;;;;;;;;;;aAWgB,SAAS,CAAC,OAAc;QACtC,SAAS,IAAI,cAAc,CAAC,OA AO,CAAC,CAAC,CAAC,EAAE,OAAO,CAAC,CAAC,CAAQ,EAAE,MAAM,CAAC,CAAC;QACnE,SAAS,IAA I,sBAAsB,CAAC,OAAO,CAAC,CAAC;QAC7C,IAAM,SAAS,GAAG,WAAW,EAAE,CAAC;QAChC,IAAI,SAA S,EAAE;YACb,WAAW,CAAC,SAAS,CAAC,QAAQ,EAAE,IAAI,EAAE,uBAAuB,CAAC,CAAC;YAC/D,WAA W,CAAC,SAAS,CAAC,KAAK,EAAE,IAAI,EAAE,uBAAuB,CAAC,CAAC;YAC5D,WAAW,CAAC,SAAS,CAA C,KAAK,EAAE,IAAI,EAAE,uBAAuB,CAAC,CAAC;YAC5D,WAAW,CAAC,SAAS,CAAC,aAAa,EAAE,CAAC ,CAAC,EAAE,uBAAuB,CAAC,CAAC;YAClE,WAAW,CAAC,SAAS,CAAC,iBAAiB,EAAE,CAAC,EAAE,uBA AuB,CAAC,CAAC;YACrE,WAAW,CAAC,SAAS,CAAC,qBAAqB,EAAE,CAAC,CAAC,EAAE,uBAAuB,CAAC ,CAAC;YAC1E,WAAW,CAAC,SAAS,CAAC,gBAAgB,EAAE,IAAI,EAAE,uBAAuB,CAAC,CAAC;YACvE,WA AW,CAAC,SAAS,CAAC,gBAAgB,EAAE,CAAC,CAAC,EAAE,uBAAuB,CAAC,CAAC;YACrE,WAAW,CAAC, SAAS,CAAC,iBAAiB,EAAE,CAAC,EAAE,uBAAuB,CAAC,CAAC;SACtE;QACD,IAAM,KAAK,GAAG,OAAO ,CAAC,KAAK,CAAC,CAAC;QAC7B,gBAAgB,CAAC,MAAM,GAAG,SAAS,CAAC;QACpC,SAAS,IAAI,KAA K,CAAC,UAAU,IAAI,mBAAmB,CAAC,KAAK,CAAC,UAAU,EAAE,KAAK,CAAC,CAAC;QAC9E,SAAS,CA AC,YAAY,GAAG,KAAK,CAAC,UAAW,CAAC;QAC3C,SAAS,CAAC,KAAK,GAAG,OAAO,CAAC;QAC1B,S AAS,CAAC,KAAK,GAAG,KAAK,CAAC;QACxB,SAAS,CAAC,YAAY,GAAG,OAAQ,CAAC;QAClC,SAAS,C AAC,YAAY,GAAG,KAAK,CAAC,iBAAiB,CAAC;QACjD,SAAS,CAAC,MAAM,GAAG,KAAK,CAAC;IAC3B, CAAC;IAED;;;IAGA,SAAS,WAAW;QAClB,IAAM,aAAa,GAAG,gBAAgB,CAAC,MAAM,CAAC;QAC9C,IAA M,WAAW,GAAG,aAAa,KAAK,IAAI,GAAG,IAAI,GAAG,aAAa,CAAC,KAAK,CAAC;QACxE,IAAM,SAAS,G AAG,WAAW,KAAK,IAAI,GAAG,YAAY,CAAC,aAAa,CAAC,GAAG,WAAW,CAAC;QACnF,OAAO,SAAS,C AAC;IACnB,CAAC;IAED,SAAS,YAAY,CAAC,MAAmB;QACvC,IAAM,MAAM,GAAW;YACrB,YAAY,EAAE ,IAAI;YAClB,QAAQ,EAAE,IAAI;YACd,KAAK,EAAE,IAAK;YACZ,KAAK,EAAE,IAAK;YACZ,aAAa,EAAE, CAAC,CAAC;YACjB,YAAY,EAAE,IAAK;YACnB,iBAAiB,EAAE,CAAC;YACpB,gBAAgB,EAAE,IAAI;YACt B,qBAAqB,EAAE,CAAC,CAAC;YACzB,gBAAgB,EAAE,CAAC,CAAC;YACpB,YAAY,EAAE,CAAC,CAAC; YAChB,iBAAiB,EAAE,CAAC;YACpB,MAAM,EAAE,MAAO;YACf,KAAK,EAAE,IAAI;YACX,MAAM,EAAE ,KAAK;SACd,CAAC;QACF,MAAM,KAAK,IAAI,KAAK,MAAM,CAAC,KAAK,GAAG,MAAM,CAAC,CAAC; QAC3C,OAAO,MAAM,CAAC;IAChB,CAAC;IAED;;;;;;;;;IASA,SAAS,cAAc;QACrB,IAAM,SAAS,GAAG,gBA AgB,CAAC,MAAM,CAAC;QAC1C,gBAAgB,CAAC,MAAM,GAAG,SAAS,CAAC,MAAM,CAAC;QAC3C,SAA S,CAAC,YAAY,GAAG,IAAK,CAAC;QAC/B,SAAS,CAAC,KAAK,GAAG,IAAK,CAAC;QACxB,OAAO,SAAS, CAAC;IACnB,CAAC;IAED;;;;;;IAMO,IAAM,OAAO,GAAe,cAAc,CAAC;IAElD;;;;;;;;aAQgB,SAAS;QACvB,IA AM,SAAS,GAAG,cAAc,EAAE,CAAC;QACnC,SAAS,CAAC,QAAQ,GAAG,IAAI,CAAC;QAC1B,SAAS,CAAC, KAAK,GAAG,IAAK,CAAC;QACxB,SAAS,CAAC,aAAa,GAAG,CAAC,CAAC,CAAC;QAC7B,SAAS,CAAC,Y AAY,GAAG,IAAK,CAAC;QAC/B,SAAS,CAAC,iBAAiB,GAAG,CAAC,CAAC;QAChC,SAAS,CAAC,qBAAqB, GAAG,CAAC,CAAC,CAAC;QACrC,SAAS,CAAC,gBAAgB,GAAG,IAAI,CAAC;QAClC,SAAS,CAAC,gBAAg B,GAAG,CAAC,CAAC,CAAC;QAChC,SAAS,CAAC,YAAY,GAAG,CAAC,CAAC,CAAC;QAC5B,SAAS,CAA C,iBAAiB,GAAG,CAAC,CAAC;IAClC,CAAC;aAEe,eAAe,CAAU,KAAa;QACpD,IAAM,YAAY,GAAG,gBAAg B,CAAC,MAAM,CAAC,YAAY;YACrD,WAAW,CAAC,KAAK,EAAE,gBAAgB,CAAC,MAAM,CAAC,YAAa,C AAC,CAAC;QAC9D,OAAO,YAAY,CAAC,OAAO,CAAM,CAAC;IACpC,CAAC;IAED,SAAS,WAAW,CAAC,Y AAoB,EAAE,WAAkB;QAC3D,OAAO,YAAY,GAAG,CAAC,EAAE;YACvB,SAAS;gBACL,aAAa,CACT,WAA W,CAAC,gBAAgB,CAAC,EAC7B,wEAAwE,CAAC,CAAC;YAClF,WAAW,GAAG,WAAW,CAAC,gBAAgB,C AAE,CAAC;YAC7C,YAAY,EAAE,CAAC;SAChB;QACD,OAAO,WAAW,CAAC;IACrB,CAAC;IAED;;;;;;aAM gB,gBAAgB;QAC9B,OAAO,gBAAgB,CAAC,MAAM,CAAC,aAAa,CAAC;IAC/C,CAAC;IAED;;;;;;;;;aASgB,gB AAgB,CAAC,KAAa;QAC5C,SAAS,IAAI,KAAK,KAAK,CAAC,CAAC;YACrB,wBAAwB,CAAC,KAAK,EAAE, aAAa,EAAE,2CAA2C,CAAC,CAAC;QAChG,SAAS;YACL,cAAc,CACV,KAAK,EAAE,gBAAgB,CAAC,MAA

M,CAAC,KAAK,CAAC,MAAM,EAAE,sCAAsC,CAAC,CAAC;QAC7F,gBAAgB,CAAC,MAAM,CAAC,aAAa, GAAG,KAAK,CAAC;IAChD,CAAC;IAED;;;aAGgB,gBAAgB;QAC9B,IAAM,MAAM,GAAG,gBAAgB,CAAC, MAAM,CAAC;QACvC,OAAO,QAAQ,CAAC,MAAM,CAAC,KAAK,EAAE,MAAM,CAAC,aAAa,CAAC,CAA C;IACtD,CAAC;IAED;;;;;aAKgB,cAAc;QAC5B,gBAAgB,CAAC,MAAM,CAAC,gBAAgB,GAAG,aAAa,CAAC; IAC3D,CAAC;IAED;;;;;aAKgB,iBAAiB;QAC/B,gBAAgB,CAAC,MAAM,CAAC,gBAAgB,GAAG,iBAAiB,CAA C;IAC/D,CAAC;IAED;;;;;;aAMgB,eAAe;QAC7B,qBAAqB,EAAE,CAAC;IAC1B,CAAC;IAED;;;;aAIgB,qBAAq B;QACnC,gBAAgB,CAAC,MAAM,CAAC,gBAAgB,GAAG,IAAI,CAAC;IAClD,CAAC;aAEe,YAAY;QAC1B,O AAO,gBAAgB,CAAC,MAAM,CAAC,gBAAgB,CAAC;IAClD;;IC3tBA;;;;;;;IAoBA;;;;;;;;;;;;aAYgB,qBAAqB,CA CjC,cAAsB,EAAE,YAA+B,EAAE,KAAY;QACvE,SAAS,IAAI,qBAAqB,CAAC,KAAK,CAAC,CAAC;QACpC,I AAA,KACF,YAAY,CAAC,IAAI,CAAC,SAAyC,EADxD,WAAW,iBAAA,EAAE,QAAQ,cAAA,EAAE,SAAS,eA CwB,CAAC;QAEhE,IAAI,WAAmC,EAAE;YACvC,IAAM,gBAAgB,GAAG,sBAAsB,CAAC,YAAY,CAAC,CA AC;YAC9D,CAAC,KAAK,CAAC,aAAa,KAAK,KAAK,CAAC,aAAa,GAAG,EAAE,CAAC,EAAE,IAAI,CAAC,c AAc,EAAE,gBAAgB,CAAC,CAAC;YAC3F,CAAC,KAAK,CAAC,kBAAkB,KAAK,KAAK,CAAC,kBAAkB,GA AG,EAAE,CAAC;iBACvD,IAAI,CAAC,cAAc,EAAE,gBAAgB,CAAC,CAAC;SAC7C;QAED,IAAI,QAAQ,EAA E;YACZ,CAAC,KAAK,CAAC,aAAa,KAAK,KAAK,CAAC,aAAa,GAAG,EAAE,CAAC,EAAE,IAAI,CAAC,CA AC,GAAG,cAAc,EAAE,QAAQ,CAAC,CAAC;SACxF;QAED,IAAI,SAAS,EAAE;YACb,CAAC,KAAK,CAAC,a AAa,KAAK,KAAK,CAAC,aAAa,GAAG,EAAE,CAAC,EAAE,IAAI,CAAC,cAAc,EAAE,SAAS,CAAC,CAAC;Y ACpF,CAAC,KAAK,CAAC,kBAAkB,KAAK,KAAK,CAAC,kBAAkB,GAAG,EAAE,CAAC,EAAE,IAAI,CAAC, cAAc,EAAE,SAAS,CAAC,CAAC;SAC/F;IACH,CAAC;IAED;;;;;;;;;;;;;;;;;;aAkBgB,sBAAsB,CAAC,KAAY,EAA E,KAAY;QAC/D,SAAS,IAAI,qBAAqB,CAAC,KAAK,CAAC,CAAC;;;;QAI1C,KAAK,IAAI,CAAC,GAAG,KAA K,CAAC,cAAc,EAAE,GAAG,GAAG,KAAK,CAAC,YAAY,EAAE,CAAC,GAAG,GAAG,EAAE,CAAC,EAAE,E AAE;YACzE,IAAM,YAAY,GAAG,KAAK,CAAC,IAAI,CAAC,CAAC,CAAsB,CAAC;YACxD,SAAS,IAAI,aAA a,CAAC,YAAY,EAAE,wBAAwB,CAAC,CAAC;YACnE,IAAM,cAAc,GACJ,YAAY,CAAC,IAAI,CAAC,SAAS, CAAC;YAE1C,IAAA,kBAAkB,GAKhB,cAAc,mBALE,EAClB,qBAAqB,GAInB,cAAc,sBAJK,EACrB,eAAe,GA Gb,cAAc,gBAHD,EACf,kBAAkB,GAEhB,cAAc,mBAFE,EAClB,WAAW,GACT,cAAc,YADL,CACM;YAEnB,I AAI,kBAAkB,EAAE;gBACtB,CAAC,KAAK,CAAC,YAAY,KAAK,KAAK,CAAC,YAAY,GAAG,EAAE,CAAC, EAAE,IAAI,CAAC,CAAC,CAAC,EAAE,kBAAkB,CAAC,CAAC;aAChF;YAED,IAAI,qBAAqB,EAAE;gBACzB ,CAAC,KAAK,CAAC,YAAY,KAAK,KAAK,CAAC,YAAY,GAAG,EAAE,CAAC,EAAE,IAAI,CAAC,CAAC,EA AE,qBAAqB,CAAC,CAAC;gBACjF,CAAC,KAAK,CAAC,iBAAiB,KAAK,KAAK,CAAC,iBAAiB,GAAG,EAA E,CAAC,EAAE,IAAI,CAAC,CAAC,EAAE,qBAAqB,CAAC,CAAC;aAC5F;YAED,IAAI,eAAe,EAAE;gBACnB, CAAC,KAAK,CAAC,SAAS,KAAK,KAAK,CAAC,SAAS,GAAG,EAAE,CAAC,EAAE,IAAI,CAAC,CAAC,CAA C,EAAE,eAAe,CAAC,CAAC;aACvE;YAED,IAAI,kBAAkB,EAAE;gBACtB,CAAC,KAAK,CAAC,SAAS,KAAK ,KAAK,CAAC,SAAS,GAAG,EAAE,CAAC,EAAE,IAAI,CAAC,CAAC,EAAE,kBAAkB,CAAC,CAAC;gBACxE, CAAC,KAAK,CAAC,cAAc,KAAK,KAAK,CAAC,cAAc,GAAG,EAAE,CAAC,EAAE,IAAI,CAAC,CAAC,EAAE ,kBAAkB,CAAC,CAAC;aACnF;YAED,IAAI,WAAW,IAAI,IAAI,EAAE;gBACvB,CAAC,KAAK,CAAC,YAAY, KAAK,KAAK,CAAC,YAAY,GAAG,EAAE,CAAC,EAAE,IAAI,CAAC,CAAC,EAAE,WAAW,CAAC,CAAC;aA CxE;SACF;IACH,CAAC;IAED;;;;;;;;;;;;;;;;;;;IAqBA;;;;;;;;;;;;;aAagB,iBAAiB,CAAC,KAAY,EAAE,KAAe,EAAE, SAAuB;QACtF,SAAS,CAAC,KAAK,EAAE,KAAK,8BAAqC,SAAS,CAAC,CAAC;IACxE,CAAC;IAED;;;;;;;;;;;;; aAagB,wBAAwB,CACpC,KAAY,EAAE,KAAe,EAAE,SAAyB,EAAE,SAAuB;QACnF,SAAS;YACL,cAAc,CAC V,SAAS,8BACT,0DAA0D,CAAC,CAAC;QACpE,IAAI,CAAC,KAAK,CAAC,KAAK,CAAC,mCAAsC,SAAS,E AAE;YAChE,SAAS,CAAC,KAAK,EAAE,KAAK,EAAE,SAAS,EAAE,SAAS,CAAC,CAAC;SAC/C;IACH,CAA C;aAEe,uBAAuB,CAAC,KAAY,EAAE,SAAyB;QAC7E,SAAS;YACL,cAAc,CACV,SAAS,8BACT,gFAAgF,CA AC,CAAC;QAC1F,IAAI,KAAK,GAAG,KAAK,CAAC,KAAK,CAAC,CAAC;QACzB,IAAI,CAAC,KAAK,mCA AsC,SAAS,EAAE;YACzD,KAAK,yCAAyC;YAC9C,KAAK,sCAAyC;YAC9C,KAAK,CAAC,KAAK,CAAC,GA AG,KAAK,CAAC;SACtB;IACH,CAAC;IAED;;;;;;;;;;;;;;IAcA,SAAS,SAAS,CACd,WAAkB,EAAE,GAAa,EAAE, SAAyB,EAC5D,gBAAuC;QACzC,SAAS;YACL,WAAW,CACP,sBAAsB,EAAE,EAAE,KAAK,EAC/B,0DAA0D, CAAC,CAAC;QACpE,IAAM,UAAU,GAAG,gBAAgB,KAAK,SAAS;aAC5C,WAAW,CAAC,mBAAmB,CAAC; YACjC,CAAC,CAAC;QACN,IAAM,cAAc,GAAG,gBAAgB,IAAI,IAAI,GAAG,gBAAgB,GAAG,CAAC,CAAC,

CAAC;QACxE,IAAM,GAAG,GAAG,GAAG,CAAC,MAAM,GAAG,CAAC,CAAC;QAC3B,IAAI,kBAAkB,GAA G,CAAC,CAAC;QAC3B,KAAK,IAAI,CAAC,GAAG,UAAU,EAAE,CAAC,GAAG,GAAG,EAAE,CAAC,EAAE, EAAE;YACrC,IAAM,IAAI,GAAG,GAAG,CAAC,CAAC,GAAG,CAAC,CAA0B,CAAC;YACjD,IAAI,OAAO,IA AI,KAAK,QAAQ,EAAE;gBAC5B,kBAAkB,GAAG,GAAG,CAAC,CAAC,CAAW,CAAC;gBACtC,IAAI,gBAAg B,IAAI,IAAI,IAAI,kBAAkB,IAAI,gBAAgB,EAAE;oBACtE,MAAM;iBACP;aACF;iBAAM;gBACL,IAAM,UAA U,GAAG,GAAG,CAAC,CAAC,CAAC,GAAG,CAAC,CAAC;gBAC9B,IAAI,UAAU;oBACZ,WAAW,CAAC,mB AAmB,CAAC,mDAAyD;gBAC3F,IAAI,kBAAkB,GAAG,cAAc,IAAI,cAAc,IAAI,CAAC,CAAC,EAAE;oBAC/D, QAAQ,CAAC,WAAW,EAAE,SAAS,EAAE,GAAG,EAAE,CAAC,CAAC,CAAC;oBACzC,WAAW,CAAC,mBA AmB,CAAC;wBAC5B,CAAC,WAAW,CAAC,mBAAmB,CAAC,mDAAoD,CAAC;4BACtF,CAAC,CAAC;iBAC P;gBACD,CAAC,EAAE,CAAC;aACL;SACF;IACH,CAAC;IAED;;;;;;;;IAQA,SAAS,QAAQ,CAAC,WAAkB,EA AE,SAAyB,EAAE,GAAa,EAAE,CAAS;QACvF,IAAM,UAAU,GAAG,GAAG,CAAC,CAAC,CAAC,GAAG,CAA C,CAAC;QAC9B,IAAM,IAAI,GAAG,GAAG,CAAC,CAAC,GAAG,CAAC,CAAe,CAAC;QACtC,IAAM,cAAc,G AAG,UAAU,GAAG,CAAC,GAAG,CAAC,CAAC,CAAC,GAAG,GAAG,CAAC,CAAC,CAAW,CAAC;QAC/D,I AAM,SAAS,GAAG,WAAW,CAAC,cAAc,CAAC,CAAC;QAC9C,IAAI,UAAU,EAAE;YACd,IAAM,qBAAqB,G AAG,WAAW,CAAC,KAAK,CAAC,uCAAyC;;YAEzF,IAAI,qBAAqB;iBAChB,WAAW,CAAC,mBAAmB,CAA C,0CAAmD;gBACxF,CAAC,WAAW,CAAC,KAAK,CAAC,mCAAsC,SAAS,EAAE;gBACtE,WAAW,CAAC,KA AK,CAAC,+CAA+C;gBACjE,QAAQ,6BAAmC,SAAS,EAAE,IAAI,CAAC,CAAC;gBAC5D,IAAI;oBACF,IAAI, CAAC,IAAI,CAAC,SAAS,CAAC,CAAC;iBACtB;wBAAS;oBACR,QAAQ,2BAAiC,SAAS,EAAE,IAAI,CAAC,C AAC;iBAC3D;aACF;SACF;aAAM;YACL,QAAQ,6BAAmC,SAAS,EAAE,IAAI,CAAC,CAAC;YAC5D,IAAI;gB ACF,IAAI,CAAC,IAAI,CAAC,SAAS,CAAC,CAAC;aACtB;oBAAS;gBACR,QAAQ,2BAAiC,SAAS,EAAE,IAAI ,CAAC,CAAC;aAC3D;SACF;IACH;;IClRA;;;;;;;IA4EO,IAAM,kBAAkB,GAA6B,CAAC,CAAQ,CAAC;IAEtE;;;; ;;;;;;;;;;;;;;;;;;;;;;;;;;;;;;;;;;;;;;;;;;;;;;;;;;;;;;;;;;;;;;;;;;;;;;;;;;;IAgFA;;;;;;;;;;;;;;;IAeA;QAmFE;;;;QAIW,OAe+B;;;;QAItC,cA AuB,EACvB,oBAAmF;YApB5E,YAAO,GAAP,OAAO,CAewB;;;;;YA5F1C,cAAS,GAAG,KAAK,CAAC;YAkGh B,SAAS,IAAI,aAAa,CAAC,OAAO,EAAE,uBAAuB,CAAC,CAAC;YAC7D,SAAS,IAAI,WAAW,CAAC,OAAO, OAAO,EAAE,UAAU,EAAE,4BAA4B,CAAC,CAAC;YACnF,IAAI,CAAC,mBAAmB,GAAG,cAAc,CAAC;YAC 1C,IAAI,CAAC,UAAU,GAAG,oBAAoB,CAAC;SACxC;kCACF;KAAA,IAAA;aAEe,SAAS,CAAC,GAAQ;QAC hC,OAAO,GAAG,YAAY,mBAAmB,CAAC;IAC5C,CAAC;IAED;IACA;IACO,IAAMK,+BAA6B,GAAG,CAAC; ;ICrN9C;;;;aAIgB,mBAAmB,CAAC,SAAoB;QACtD,IAAI,IAAI,GAAG,EAAE,CAAC;QACd,CAAC,SAAS,qBA AuB,IAAI,IAAI,OAAO,CAAC,CAAC;QAClD,CAAC,SAAS,wBAA0B,IAAI,IAAI,UAAU,CAAC,CAAC;QACx D,CAAC,SAAS,0BAA4B,IAAI,IAAI,YAAY,CAAC,CAAC;QAC5D,CAAC,SAAS,iCAAmC,IAAI,IAAI,mBAAm B,CAAC,CAAC;QAC1E,CAAC,SAAS,4BAA6B,IAAI,IAAI,aAAa,CAAC,CAAC;QAC9D,CAAC,SAAS,qBAAs B,IAAI,IAAI,eAAe,CAAC,CAAC;QACzD,CAAC,SAAS,6BAA8B,IAAI,IAAI,cAAc,CAAC,CAAC;QAChE,OAA O,IAAI,CAAC,MAAM,GAAG,CAAC,GAAG,IAAI,CAAC,SAAS,CAAC,CAAC,CAAC,GAAG,IAAI,CAAC;IAC pD,CAAC;IA+zBD;IACA;IACO,IAAMA,+BAA6B,GAAG,CAAC,CAAC;IAe/C;;;;;;;;;;;;;;;;;;;;;aAqBgB,aAAa,CA AC,KAAY;QACxC,OAAO,CAAC,KAAK,CAAC,KAAK,+BAAiC,CAAC,CAAC;IACxD,CAAC;IAED;;;;;;;;;;;;;;; ;;;;;;aAqBgB,aAAa,CAAC,KAAY;QACxC,OAAO,CAAC,KAAK,CAAC,KAAK,+BAAiC,CAAC,CAAC;IACxD;; IC/9BA;;;;;;;aAWgB,eAAe,CAC3B,KAAiB,EAAE,aAAwB,EAAE,OAAgB;QAC/D,aAAa,CAAC,KAAK,EAAE,+ BAA+B,CAAC,CAAC;QACtD,IAAI,CAAC,KAAK,CAAC,IAAI,GAAG,aAAa,MAAM,CAAC,EAAE;YACtC,U AAU,CACN,OAAO;gBACP,eAAa,mBAAmB,CAAC,aAAa,CAAC,kBAC3C,mBAAmB,CAAC,KAAK,CAAC,IA AI,CAAC,MAAG,CAAC,CAAC;SAC7C;IACH,CAAC;aAEe,mBAAmB,CAAC,IAAe;QACjD,IAAI,EAAE,IAAI; YACJ,IAAI;YACJ,IAAI;YACJ,IAAI;YACJ,IAAI;YACJ,IAAI;YACJ,IAAI,0BAA2B,EAAE;YACrC,UAAU,CAA C,qEACP,mBAAmB,CAAC,IAAI,CAAC,MAAG,CAAC,CAAC;SACnC;IACH;;IClBA;;;;;;;;;;;;;;;;;;;;;;;;;;;aA2BgB ,eAAe,CAAC,QAAmB,EAAE,MAAgB,EAAE,KAAkB;QACvF,IAAM,MAAM,GAAG,oBAAoB,CAAC,QAAQ,C AAC,CAAC;QAE9C,IAAI,CAAC,GAAG,CAAC,CAAC;QACV,OAAO,CAAC,GAAG,KAAK,CAAC,MAAM,E AAE;YACvB,IAAM,KAAK,GAAG,KAAK,CAAC,CAAC,CAAC,CAAC;YACvB,IAAI,OAAO,KAAK,KAAK,Q AAQ,EAAE;;;gBAG7B,IAAI,KAAK,2BAAmC;oBAC1C,MAAM;iBACP;;;gBAID,CAAC,EAAE,CAAC;gBAEJ,I AAM,YAAY,GAAG,KAAK,CAAC,CAAC,EAAE,CAAW,CAAC;gBAC1C,IAAM,QAAQ,GAAG,KAAK,CAAC, CAAC,EAAE,CAAW,CAAC;gBACtC,IAAM,OAAO,GAAG,KAAK,CAAC,CAAC,EAAE,CAAW,CAAC;gBACr C,SAAS,IAAI,SAAS,CAAC,oBAAoB,EAAE,CAAC;gBAC9C,MAAM;oBACD,QAAgC,CAAC,YAAY,CAAC,M AAM,EAAE,QAAQ,EAAE,OAAO,EAAE,YAAY,CAAC;oBACvF,MAAM,CAAC,cAAc,CAAC,YAAY,EAAE,Q AAQ,EAAE,OAAO,CAAC,CAAC;aAC5D;iBAAM;;gBAEL,IAAM,QAAQ,GAAG,KAAe,CAAC;gBACjC,IAAM ,OAAO,GAAG,KAAK,CAAC,EAAE,CAAC,CAAC,CAAC;;gBAE3B,SAAS,IAAI,SAAS,CAAC,oBAAoB,EAAE ,CAAC;gBAC9C,IAAI,eAAe,CAAC,QAAQ,CAAC,EAAE;oBAC7B,IAAI,MAAM,EAAE;wBACT,QAAgC,CAA C,WAAW,CAAC,MAAM,EAAE,QAAQ,EAAE,OAAO,CAAC,CAAC;qBAC1E;iBACF;qBAAM;oBACL,MAAM ;wBACD,QAAgC,CAAC,YAAY,CAAC,MAAM,EAAE,QAAQ,EAAE,OAAiB,CAAC;wBACnF,MAAM,CAAC, YAAY,CAAC,QAAQ,EAAE,OAAiB,CAAC,CAAC;iBACtD;gBACD,CAAC,EAAE,CAAC;aACL;SACF;;;;;QAM D,OAAO,CAAC,CAAC;IACX,CAAC;IAED;;;;;;;aAOgB,yBAAyB,CAAC,MAA0C;QAClF,OAAO,MAAM,yBA AiC,MAAM;YAChD,MAAM,kBAA0B;IACtC,CAAC;aAEe,eAAe,CAAC,IAAY;;;;QAI1C,OAAO,IAAI,CAAC,U AAU,CAAC,CAAC,CAAC,sBAAsB;IACjD,CAAC;IAED;;;;;;;;aAQgB,cAAc,CAAC,GAAqB,EAAE,GAAqB;QA CzE,IAAI,GAAG,KAAK,IAAI,IAAI,GAAG,CAAC,MAAM,KAAK,CAAC,EAAE;;SAErC;aAAM,IAAI,GAAG,K AAK,IAAI,IAAI,GAAG,CAAC,MAAM,KAAK,CAAC,EAAE;;YAE3C,GAAG,GAAG,GAAG,CAAC,KAAK,EA AE,CAAC;SACnB;aAAM;YACL,IAAI,SAAS,+BAAuD;YACpE,KAAK,IAAI,CAAC,GAAG,CAAC,EAAE,CAA C,GAAG,GAAG,CAAC,MAAM,EAAE,CAAC,EAAE,EAAE;gBACnC,IAAM,IAAI,GAAG,GAAG,CAAC,CAA C,CAAC,CAAC;gBACpB,IAAI,OAAO,IAAI,KAAK,QAAQ,EAAE;oBAC5B,SAAS,GAAG,IAAI,CAAC;iBAClB ;qBAAM;oBACL,IAAI,SAAS,2BAAmC;;qBAE/C;yBAAM,IACH,SAAS;wBACT,SAAS,qBAA6B;;wBAExC,kB AAkB,CAAC,GAAG,EAAE,SAAS,EAAE,IAAc,EAAE,IAAI,EAAE,GAAG,CAAC,EAAE,CAAC,CAAW,CAAC, CAAC;qBAC9E;yBAAM;;wBAEL,kBAAkB,CAAC,GAAG,EAAE,SAAS,EAAE,IAAc,EAAE,IAAI,EAAE,IAAI, CAAC,CAAC;qBAChE;iBACF;aACF;SACF;QACD,OAAO,GAAG,CAAC;IACb,CAAC;IAED;;;;;;;;;aASgB,kBA AkB,CAC9B,GAAgB,EAAE,MAAuB,EAAE,IAAY,EAAE,IAAiB,EAC1E,KAAkB;QACpB,IAAI,CAAC,GAAG, CAAC,CAAC;;QAEV,IAAI,oBAAoB,GAAG,GAAG,CAAC,MAAM,CAAC;;QAEtC,IAAI,MAAM,kCAAyC;YA CjD,oBAAoB,GAAG,CAAC,CAAC,CAAC;SAC3B;aAAM;YACL,OAAO,CAAC,GAAG,GAAG,CAAC,MAAM, EAAE;gBACrB,IAAM,QAAQ,GAAG,GAAG,CAAC,CAAC,EAAE,CAAC,CAAC;gBAC1B,IAAI,OAAO,QAAQ, KAAK,QAAQ,EAAE;oBAChC,IAAI,QAAQ,KAAK,MAAM,EAAE;wBACvB,oBAAoB,GAAG,CAAC,CAAC,C AAC;wBAC1B,MAAM;qBACP;yBAAM,IAAI,QAAQ,GAAG,MAAM,EAAE;;wBAE5B,oBAAoB,GAAG,CAAC ,GAAG,CAAC,CAAC;wBAC7B,MAAM;qBACP;iBACF;aACF;SACF;;QAGD,OAAO,CAAC,GAAG,GAAG,CA AC,MAAM,EAAE;YACrB,IAAM,IAAI,GAAG,GAAG,CAAC,CAAC,CAAC,CAAC;YACpB,IAAI,OAAO,IAAI, KAAK,QAAQ,EAAE;;;gBAG5B,MAAM;aACP;iBAAM,IAAI,IAAI,KAAK,IAAI,EAAE;;gBAExB,IAAI,IAAI,K AAK,IAAI,EAAE;oBACjB,IAAI,KAAK,KAAK,IAAI,EAAE;wBAClB,GAAG,CAAC,CAAC,GAAG,CAAC,CA AC,GAAG,KAAK,CAAC;qBACpB;oBACD,OAAO;iBACR;qBAAM,IAAI,IAAI,KAAK,GAAG,CAAC,CAAC,G AAG,CAAC,CAAC,EAAE;oBAC9B,GAAG,CAAC,CAAC,GAAG,CAAC,CAAC,GAAG,KAAM,CAAC;oBACp B,OAAO;iBACR;aACF;;YAED,CAAC,EAAE,CAAC;YACJ,IAAI,IAAI,KAAK,IAAI;gBAAE,CAAC,EAAE,CA AC;YACvB,IAAI,KAAK,KAAK,IAAI;gBAAE,CAAC,EAAE,CAAC;SACzB;;QAGD,IAAI,oBAAoB,KAAK,CA AC,CAAC,EAAE;YAC/B,GAAG,CAAC,MAAM,CAAC,oBAAoB,EAAE,CAAC,EAAE,MAAM,CAAC,CAAC;Y AC5C,CAAC,GAAG,oBAAoB,GAAG,CAAC,CAAC;SAC9B;QACD,GAAG,CAAC,MAAM,CAAC,CAAC,EAA E,EAAE,CAAC,EAAE,IAAI,CAAC,CAAC;QACzB,IAAI,IAAI,KAAK,IAAI,EAAE;YACjB,GAAG,CAAC,MAA M,CAAC,CAAC,EAAE,EAAE,CAAC,EAAE,IAAI,CAAC,CAAC;SAC1B;QACD,IAAI,KAAK,KAAK,IAAI,EA AE;YAClB,GAAG,CAAC,MAAM,CAAC,CAAC,EAAE,EAAE,CAAC,EAAE,KAAK,CAAC,CAAC;SAC3B;IAC H;;IC5NA;;;;;;;IAaA;aACgB,iBAAiB,CAAC,cAAwC;QACxE,OAAO,cAAc,KAAK,kBAAkB,CAAC;IAC/C,CAA C;aAEe,sBAAsB,CAAC,cAAwC;QAC7E,SAAS,IAAI,YAAY,CAAC,cAAc,EAAE,iBAAiB,CAAC,CAAC;QAC7 D,SAAS,IAAI,cAAc,CAAC,cAAqB,EAAE,CAAC,CAAC,EAAE,oBAAoB,CAAC,CAAC;QAC7E,IAAM,mBAA mB,GACpB,cAAgC,iCAAmD;QACxF,SAAS;YACL,iBAAiB,CACb,mBAAmB,EAAE,aAAa,EAClC,sDAAsD,C AAC,CAAC;QAChE,OAAQ,cAAgC,iCAAmD;IAC7F,CAAC;aAEe,2BAA2B,CAAC,cAAwC;QAClF,OAAQ,cA AgC,6BAAkD;IAC5F,CAAC;IAED;;;;;;;;;aASgB,qBAAqB,CAAC,QAAkC,EAAE,SAAgB;QACxF,IAAI,UAAU, GAAG,2BAA2B,CAAC,QAAQ,CAAC,CAAC;QACvD,IAAI,UAAU,GAAG,SAAS,CAAC;;;;;QAK3B,OAAO,UA AU,GAAG,CAAC,EAAE;YACrB,UAAU,GAAG,UAAU,CAAC,gBAAgB,CAAE,CAAC;YAC3C,UAAU,EAAE, CAAC;SACd;QACD,OAAO,UAAU,CAAC;IACpB;;ICvDA;;;;;;;IAoCA;;;;;;;;;;;;;;;;;;;;;;;;;;;;;;;;;;;;IAoCA,IAAI,oB

AAoB,GAAG,IAAI,CAAC;aAEhB,uBAAuB,CAAC,CAAU;QAChD,IAAM,QAAQ,GAAG,oBAAoB,CAAC;QAC tC,oBAAoB,GAAG,CAAC,CAAC;QACzB,OAAO,QAAQ,CAAC;IAClB,CAAC;IAED;;;;;IAKA,IAAM,UAAU,G AAG,GAAG,CAAC;IACvB,IAAM,UAAU,GAAG,UAAU,GAAG,CAAC,CAAC;IAElC;;;;;IAKA,IAAM,iBAAiB, GAAG,CAAC,CAAC;IAE5B;IACA,IAAI,eAAe,GAAG,CAAC,CAAC;IAExB;;;;;;;;aAQgB,QAAQ,CACpB,aAAq B,EAAE,KAAY,EAAE,IAA+B;QACtE,SAAS,IAAI,WAAW,CAAC,KAAK,CAAC,eAAe,EAAE,IAAI,EAAE,qC AAqC,CAAC,CAAC;QAC7F,IAAI,EAAoB,CAAC;QACzB,IAAI,OAAO,IAAI,KAAK,QAAQ,EAAE;YAC5B,EA AE,GAAG,IAAI,CAAC,UAAU,CAAC,CAAC,CAAC,IAAI,CAAC,CAAC;SAC9B;aAAM,IAAI,IAAI,CAAC,cA Ac,CAAC,aAAa,CAAC,EAAE;YAC7C,EAAE,GAAI,IAAY,CAAC,aAAa,CAAC,CAAC;SACnC;;;QAID,IAAI,E AAE,IAAI,IAAI,EAAE;YACd,EAAE,GAAI,IAAY,CAAC,aAAa,CAAC,GAAG,eAAe,EAAE,CAAC;SACvD;;;Q AID,IAAM,SAAS,GAAG,EAAE,GAAG,UAAU,CAAC;;;;QAKlC,IAAM,IAAI,GAAG,CAAC,IAAI,SAAS,CAAC ;;;;QAK3B,KAAK,CAAC,IAAiB,CAAC,aAAa,IAAI,SAAS,IAAI,iBAAiB,CAAC,CAAC,IAAI,IAAI,CAAC;IACr F,CAAC;IAED;;;;;;;aAOgB,8BAA8B,CAC1C,KAAwD,EAAE,KAAY;QACxE,IAAM,qBAAqB,GAAG,gBAAgB, CAAC,KAAK,EAAE,KAAK,CAAC,CAAC;QAC7D,IAAI,qBAAqB,KAAK,CAAC,CAAC,EAAE;YAChC,OAA O,qBAAqB,CAAC;SAC9B;QAED,IAAM,KAAK,GAAG,KAAK,CAAC,KAAK,CAAC,CAAC;QAC3B,IAAI,KA AK,CAAC,eAAe,EAAE;YACzB,KAAK,CAAC,aAAa,GAAG,KAAK,CAAC,MAAM,CAAC;YACnC,WAAW,CA AC,KAAK,CAAC,IAAI,EAAE,KAAK,CAAC,CAAC;YAC/B,WAAW,CAAC,KAAK,EAAE,IAAI,CAAC,CAAC; YACzB,WAAW,CAAC,KAAK,CAAC,SAAS,EAAE,IAAI,CAAC,CAAC;SACpC;QAED,IAAM,SAAS,GAAG,y BAAyB,CAAC,KAAK,EAAE,KAAK,CAAC,CAAC;QAC1D,IAAM,aAAa,GAAG,KAAK,CAAC,aAAa,CAAC;;; QAI1C,IAAI,iBAAiB,CAAC,SAAS,CAAC,EAAE;YAChC,IAAM,WAAW,GAAG,sBAAsB,CAAC,SAAS,CAAC, CAAC;YACtD,IAAM,WAAW,GAAG,qBAAqB,CAAC,SAAS,EAAE,KAAK,CAAC,CAAC;YAC5D,IAAM,UAA U,GAAG,WAAW,CAAC,KAAK,CAAC,CAAC,IAAW,CAAC;;;YAGlD,KAAK,IAAI,CAAC,GAAG,CAAC,EAA E,CAAC,uBAAkC,CAAC,EAAE,EAAE;gBACtD,KAAK,CAAC,aAAa,GAAG,CAAC,CAAC,GAAG,WAAW,CA AC,WAAW,GAAG,CAAC,CAAC,GAAG,UAAU,CAAC,WAAW,GAAG,CAAC,CAAC,CAAC;aACvF;SACF;Q AED,KAAK,CAAC,aAAa,kBAA6B,GAAG,SAAS,CAAC;QAC7D,OAAO,aAAa,CAAC;IACvB,CAAC;IAED,SA AS,WAAW,CAAC,GAAU,EAAE,MAAkB;QACjD,GAAG,CAAC,IAAI,CAAC,CAAC,EAAE,CAAC,EAAE,CA AC,EAAE,CAAC,EAAE,CAAC,EAAE,CAAC,EAAE,CAAC,EAAE,CAAC,EAAE,MAAM,CAAC,CAAC;IAC3C ,CAAC;aAGe,gBAAgB,CAAC,KAAY,EAAE,KAAY;QACzD,IAAI,KAAK,CAAC,aAAa,KAAK,CAAC,CAAC;;; aAGzB,KAAK,CAAC,MAAM,IAAI,KAAK,CAAC,MAAM,CAAC,aAAa,KAAK,KAAK,CAAC,aAAa,CAAC;;;Y AGpE,KAAK,CAAC,KAAK,CAAC,aAAa,kBAA6B,KAAK,IAAI,EAAE;YACnE,OAAO,CAAC,CAAC,CAAC;S ACX;aAAM;YACL,SAAS,IAAI,kBAAkB,CAAC,KAAK,EAAE,KAAK,CAAC,aAAa,CAAC,CAAC;YAC5D,OA AO,KAAK,CAAC,aAAa,CAAC;SAC5B;IACH,CAAC;IAED;;;;;;;aAOgB,yBAAyB,CAAC,KAAY,EAAE,KAAY; QAClE,IAAI,KAAK,CAAC,MAAM,IAAI,KAAK,CAAC,MAAM,CAAC,aAAa,KAAK,CAAC,CAAC,EAAE;;;Y AGrD,OAAO,KAAK,CAAC,MAAM,CAAC,aAAoB,CAAC;SAC1C;;;;QAKD,IAAI,qBAAqB,GAAG,CAAC,CA AC;QAC9B,IAAI,WAAW,GAAe,IAAI,CAAC;QACnC,IAAI,WAAW,GAAe,KAAK,CAAC;;;;QAKpC,OAAO,W AAW,KAAK,IAAI,EAAE;;YAE3B,IAAM,KAAK,GAAG,WAAW,CAAC,KAAK,CAAC,CAAC;YACjC,IAAM,S AAS,GAAG,KAAK,CAAC,IAAI,CAAC;YAC7B,IAAI,SAAS,uBAAyB;gBACpC,SAAS;oBACL,aAAa,CAAC,K AAK,CAAC,SAAS,EAAE,kDAAkD,CAAC,CAAC;gBACvF,WAAW,GAAG,KAAK,CAAC,SAAS,CAAC;aAC/B ;iBAAM,IAAI,SAAS,wBAA0B;;;gBAG5C,WAAW,GAAG,WAAW,CAAC,MAAM,CAAC,CAAC;aACnC;iBAA M;gBACL,SAAS,IAAI,WAAW,CAAC,KAAK,CAAC,IAAI,gBAAkB,oBAAoB,CAAC,CAAC;gBAC3E,WAAW, GAAG,IAAI,CAAC;aACpB;YACD,IAAI,WAAW,KAAK,IAAI,EAAE;;gBAExB,OAAO,kBAAkB,CAAC;aAC3B ;YAED,SAAS,IAAI,WAAW,IAAI,mBAAmB,CAAC,WAAY,EAAE,WAAW,CAAC,gBAAgB,CAAE,CAAC,CA AC;;YAE9F,qBAAqB,EAAE,CAAC;YACxB,WAAW,GAAG,WAAW,CAAC,gBAAgB,CAAC,CAAC;YAE5C,I AAI,WAAW,CAAC,aAAa,KAAK,CAAC,CAAC,EAAE;;gBAEpC,QAAQ,WAAW,CAAC,aAAa;qBACxB,qBAA qB,6BAAkD,EAAS;aAC1F;SACF;QACD,OAAO,kBAAkB,CAAC;IAC5B,CAAC;IACD;;;;;;;aAOgB,kBAAkB,C AC9B,aAAqB,EAAE,KAAY,EAAE,KAAyB;QAChE,QAAQ,CAAC,aAAa,EAAE,KAAK,EAAE,KAAK,CAAC,C AAC;IACxC,CAAC;IAED;;;;;;;;;;;;;;;;;;;;;;;;;;;;;;;aA+BgB,mBAAmB,CAAC,KAAY,EAAE,gBAAwB;QACxE,SA AS,IAAI,eAAe,CAAC,KAAK,EAAE,yCAA4C,CAAC;QACjF,SAAS,IAAI,aAAa,CAAC,KAAK,EAAE,iBAAiB, CAAC,CAAC;QACrD,IAAI,gBAAgB,KAAK,OAAO,EAAE;YAChC,OAAO,KAAK,CAAC,OAAO,CAAC;SACt

B;QACD,IAAI,gBAAgB,KAAK,OAAO,EAAE;YAChC,OAAO,KAAK,CAAC,MAAM,CAAC;SACrB;QAED,IA AM,KAAK,GAAG,KAAK,CAAC,KAAK,CAAC;QAC1B,IAAI,KAAK,EAAE;YACT,IAAM,WAAW,GAAG,KA AK,CAAC,MAAM,CAAC;YACjC,IAAI,CAAC,GAAG,CAAC,CAAC;YACV,OAAO,CAAC,GAAG,WAAW,EA AE;gBACtB,IAAM,KAAK,GAAG,KAAK,CAAC,CAAC,CAAC,CAAC;;gBAGvB,IAAI,yBAAyB,CAAC,KAAK, CAAC;oBAAE,MAAM;;gBAG5C,IAAI,KAAK,2BAAmC;;;;;oBAK1C,CAAC,GAAG,CAAC,GAAG,CAAC,CAA C;iBACX;qBAAM,IAAI,OAAO,KAAK,KAAK,QAAQ,EAAE;;oBAEpC,CAAC,EAAE,CAAC;oBACJ,OAAO,C AAC,GAAG,WAAW,IAAI,OAAO,KAAK,CAAC,CAAC,CAAC,KAAK,QAAQ,EAAE;wBACtD,CAAC,EAAE,C AAC;qBACL;iBACF;qBAAM,IAAI,KAAK,KAAK,gBAAgB,EAAE;oBACrC,OAAO,KAAK,CAAC,CAAC,GAA G,CAAC,CAAW,CAAC;iBAC/B;qBAAM;oBACL,CAAC,GAAG,CAAC,GAAG,CAAC,CAAC;iBACX;aACF;S ACF;QACD,OAAO,IAAI,CAAC;IACd,CAAC;IAGD,SAAS,oBAAoB,CACzB,aAAqB,EAAE,KAAuB,EAAE,KA AkB;QACpE,IAAI,KAAK,GAAGL,mBAAW,CAAC,QAAQ,EAAE;YAChC,OAAO,aAAa,CAAC;SACtB;aAAM; YACL,0BAA0B,CAAC,KAAK,EAAE,cAAc,CAAC,CAAC;SACnD;IACH,CAAC;IAED;;;;;;;;;IASA,SAAS,8BA A8B,CACnC,KAAY,EAAE,KAAuB,EAAE,KAAkB,EAAE,aAAmB;QAChF,IAAI,KAAK,GAAGA,mBAAW,CA AC,QAAQ,IAAI,aAAa,KAAK,SAAS,EAAE;;YAE/D,aAAa,GAAG,IAAI,CAAC;SACtB;QAED,IAAI,CAAC,KA AK,IAAIA,mBAAW,CAAC,IAAI,GAAGA,mBAAW,CAAC,IAAI,CAAC,MAAM,CAAC,EAAE;YACzD,IAAM, cAAc,GAAG,KAAK,CAAC,QAAQ,CAAC,CAAC;;;;YAIvC,IAAM,4BAA4B,GAAG,uBAAuB,CAAC,SAAS,CA AC,CAAC;YACxE,IAAI;gBACF,IAAI,cAAc,EAAE;oBAClB,OAAO,cAAc,CAAC,GAAG,CAAC,KAAK,EAAE, aAAa,EAAE,KAAK,GAAGA,mBAAW,CAAC,QAAQ,CAAC,CAAC;iBAC/E;qBAAM;oBACL,OAAO,kBAAkB, CAAC,KAAK,EAAE,aAAa,EAAE,KAAK,GAAGA,mBAAW,CAAC,QAAQ,CAAC,CAAC;iBAC/E;aACF;oBAA S;gBACR,uBAAuB,CAAC,4BAA4B,CAAC,CAAC;aACvD;SACF;QACD,OAAO,oBAAoB,CAAI,aAAa,EAAE,K AAK,EAAE,KAAK,CAAC,CAAC;IAC9D,CAAC;IAED;;;;;;;;;;;;;;;;aAgBgB,qBAAqB,CACjC,KAA8B,EAAE,KA AY,EAAE,KAAuB,EACrE,KAAwC,EAAE,aAAmB;QAA7D,sBAAA,EAAA,QAAqBA,mBAAW,CAAC,OAAO; QAC1C,IAAI,KAAK,KAAK,IAAI,EAAE;YAClB,IAAM,SAAS,GAAG,qBAAqB,CAAC,KAAK,CAAC,CAAC;;; YAG/C,IAAI,OAAO,SAAS,KAAK,UAAU,EAAE;gBACnC,IAAI,CAAC,OAAO,CAAC,KAAK,EAAE,KAAK,E AAE,KAAK,CAAC,EAAE;;;oBAGjC,OAAO,CAAC,KAAK,GAAGA,mBAAW,CAAC,IAAI;wBAC5B,oBAAoB, CAAI,aAAa,EAAE,KAAK,EAAE,KAAK,CAAC;wBACpD,8BAA8B,CAAI,KAAK,EAAE,KAAK,EAAE,KAAK, EAAE,aAAa,CAAC,CAAC;iBAC3E;gBACD,IAAI;oBACF,IAAM,KAAK,GAAG,SAAS,CAAC,KAAK,CAAC,C AAC;oBAC/B,IAAI,KAAK,IAAI,IAAI,IAAI,EAAE,KAAK,GAAGA,mBAAW,CAAC,QAAQ,CAAC,EAAE;wB ACpD,0BAA0B,CAAC,KAAK,CAAC,CAAC;qBACnC;yBAAM;wBACL,OAAO,KAAK,CAAC;qBACd;iBACF; wBAAS;oBACR,OAAO,EAAE,CAAC;iBACX;aACF;iBAAM,IAAI,OAAO,SAAS,KAAK,QAAQ,EAAE;;;;gBAI xC,IAAI,aAAa,GAAe,IAAI,CAAC;gBACrC,IAAI,aAAa,GAAG,gBAAgB,CAAC,KAAK,EAAE,KAAK,CAAC,C AAC;gBACnD,IAAI,cAAc,GAA6B,kBAAkB,CAAC;gBAClE,IAAI,gBAAgB,GAChB,KAAK,GAAGA,mBAAW, CAAC,IAAI,GAAG,KAAK,CAAC,0BAA0B,CAAC,CAAC,MAAM,CAAC,GAAG,IAAI,CAAC;;;gBAIhF,IAAI,a AAa,KAAK,CAAC,CAAC,IAAI,KAAK,GAAGA,mBAAW,CAAC,QAAQ,EAAE;oBACxD,cAAc,GAAG,aAAa, KAAK,CAAC,CAAC,GAAG,yBAAyB,CAAC,KAAK,EAAE,KAAK,CAAC;wBACvC,KAAK,CAAC,aAAa,kBA A6B,CAAC;oBAEzF,IAAI,cAAc,KAAK,kBAAkB,IAAI,CAAC,kBAAkB,CAAC,KAAK,EAAE,KAAK,CAAC,E AAE;wBAC9E,aAAa,GAAG,CAAC,CAAC,CAAC;qBACpB;yBAAM;wBACL,aAAa,GAAG,KAAK,CAAC,KAA K,CAAC,CAAC;wBAC7B,aAAa,GAAG,sBAAsB,CAAC,cAAc,CAAC,CAAC;wBACvD,KAAK,GAAG,qBAAqB ,CAAC,cAAc,EAAE,KAAK,CAAC,CAAC;qBACtD;iBACF;;;gBAID,OAAO,aAAa,KAAK,CAAC,CAAC,EAAE; oBAC3B,SAAS,IAAI,kBAAkB,CAAC,KAAK,EAAE,aAAa,CAAC,CAAC;;oBAGtD,IAAM,KAAK,GAAG,KAA K,CAAC,KAAK,CAAC,CAAC;oBAC3B,SAAS;wBACL,mBAAmB,CACf,KAAK,CAAC,IAAI,CAAC,aAAa,iBA AqC,EAAE,KAAK,CAAC,CAAC;oBAC9E,IAAI,aAAa,CAAC,SAAS,EAAE,aAAa,EAAE,KAAK,CAAC,IAAI,C AAC,EAAE;;;;wBAIvD,IAAM,QAAQ,GAAW,sBAAsB,CAC3C,aAAa,EAAE,KAAK,EAAE,KAAK,EAAE,aAAa ,EAAE,KAAK,EAAE,gBAAgB,CAAC,CAAC;wBACzE,IAAI,QAAQ,KAAK,SAAS,EAAE;4BAC1B,OAAO,QA AQ,CAAC;yBACjB;qBACF;oBACD,cAAc,GAAG,KAAK,CAAC,aAAa,kBAA6B,CAAC;oBAClE,IAAI,cAAc,K AAK,kBAAkB;wBACrC,kBAAkB,CACd,KAAK,EACL,KAAK,CAAC,KAAK,CAAC,CAAC,IAAI,CAAC,aAAa, iBAA4B,KAAK,gBAAgB,CAAC;wBACrF,aAAa,CAAC,SAAS,EAAE,aAAa,EAAE,KAAK,CAAC,EAAE;;;wBA GlD,aAAa,GAAG,KAAK,CAAC;wBACtB,aAAa,GAAG,sBAAsB,CAAC,cAAc,CAAC,CAAC;wBACvD,KAAK,

GAAG,qBAAqB,CAAC,cAAc,EAAE,KAAK,CAAC,CAAC;qBACtD;yBAAM;;;;wBAIL,aAAa,GAAG,CAAC,C AAC,CAAC;qBACpB;iBACF;aACF;SACF;QAED,OAAO,8BAA8B,CAAI,KAAK,EAAE,KAAK,EAAE,KAAK,E AAE,aAAa,CAAC,CAAC;IAC/E,CAAC;IAED,IAAM,SAAS,GAAG,EAAE,CAAC;aAEL,kBAAkB;QAChC,OAA O,IAAI,YAAY,CAAC,eAAe,EAAyB,EAAE,QAAQ,EAAE,CAAQ,CAAC;IACvF,CAAC;IAED,SAAS,sBAAsB,C AC3B,aAAqB,EAAE,KAAY,EAAE,KAAuB,EAAE,aAAyB,EACvF,KAAkB,EAAE,gBAA4B;QAClD,IAAM,YA AY,GAAG,KAAK,CAAC,KAAK,CAAC,CAAC;QAClC,IAAM,KAAK,GAAG,YAAY,CAAC,IAAI,CAAC,aAAa ,iBAAqC,CAAC;;;QAGnF,IAAM,sBAAsB,GAAG,aAAa,IAAI,IAAI;;;;;;;;aAQ/C,eAAe,CAAC,KAAK,CAAC,IA AI,oBAAoB;;;;;;;aAO9C,aAAa,IAAI,YAAY,KAAK,CAAC,KAAK,CAAC,IAAI,yBAA2B,CAAC,CAAC,CAAC, CAAC;;;QAIjF,IAAM,iBAAiB,GAAG,CAAC,KAAK,GAAGA,mBAAW,CAAC,IAAI,KAAK,gBAAgB,KAAK,K AAK,CAAC;QAEnF,IAAM,aAAa,GAAG,yBAAyB,CAC3C,KAAK,EAAE,YAAY,EAAE,KAAK,EAAE,sBAAsB ,EAAE,iBAAiB,CAAC,CAAC;QAC3E,IAAI,aAAa,KAAK,IAAI,EAAE;YAC1B,OAAO,iBAAiB,CAAC,KAAK,E AAE,YAAY,EAAE,aAAa,EAAE,KAAqB,CAAC,CAAC;SACrF;aAAM;YACL,OAAO,SAAS,CAAC;SAClB;IAC H,CAAC;IAED;;;;;;;;;;aAUgB,yBAAyB,CACrC,KAAY,EAAE,KAAY,EAAE,KAA8B,EAAE,sBAA+B,EAC3F,iB AAiC;QACnC,IAAM,mBAAmB,GAAG,KAAK,CAAC,eAAe,CAAC;QAClD,IAAM,YAAY,GAAG,KAAK,CAA C,IAAI,CAAC;QAEhC,IAAM,gBAAgB,GAAG,mBAAmB,yCAAgD;QAC5F,IAAM,eAAe,GAAG,KAAK,CAAC ,cAAc,CAAC;QAC7C,IAAM,YAAY,GAAG,KAAK,CAAC,YAAY,CAAC;QACxC,IAAM,qBAAqB,GACvB,mB AAmB,wCAAoD;QAC3E,IAAM,aAAa,GACf,sBAAsB,GAAG,gBAAgB,GAAG,gBAAgB,GAAG,qBAAqB,CAA C;;QAEzF,IAAM,QAAQ,GAAG,iBAAiB,GAAG,gBAAgB,GAAG,qBAAqB,GAAG,YAAY,CAAC;QAC7F,KAA K,IAAI,CAAC,GAAG,aAAa,EAAE,CAAC,GAAG,QAAQ,EAAE,CAAC,EAAE,EAAE;YAC7C,IAAM,kBAAkB, GAAG,YAAY,CAAC,CAAC,CAAkD,CAAC;YAC5F,IAAI,CAAC,GAAG,eAAe,IAAI,KAAK,KAAK,kBAAkB;g BACnD,CAAC,IAAI,eAAe,IAAK,kBAAwC,CAAC,IAAI,KAAK,KAAK,EAAE;gBACpF,OAAO,CAAC,CAAC;a ACV;SACF;QACD,IAAI,iBAAiB,EAAE;YACrB,IAAM,MAAM,GAAG,YAAY,CAAC,eAAe,CAAsB,CAAC;YA ClE,IAAI,MAAM,IAAI,cAAc,CAAC,MAAM,CAAC,IAAI,MAAM,CAAC,IAAI,KAAK,KAAK,EAAE;gBAC7D, OAAO,eAAe,CAAC;aACxB;SACF;QACD,OAAO,IAAI,CAAC;IACd,CAAC;IAED;;;;;;;aAOgB,iBAAiB,CAC7B, KAAY,EAAE,KAAY,EAAE,KAAa,EAAE,KAAyB;QACtE,IAAI,KAAK,GAAG,KAAK,CAAC,KAAK,CAAC,C AAC;QACzB,IAAM,KAAK,GAAG,KAAK,CAAC,IAAI,CAAC;QACzB,IAAI,SAAS,CAAC,KAAK,CAAC,EAA E;YACpB,IAAM,OAAO,GAAwB,KAAK,CAAC;YAC3C,IAAI,OAAO,CAAC,SAAS,EAAE;gBACrB,0BAA0B,C AAC,iBAAiB,CAAC,KAAK,CAAC,KAAK,CAAC,CAAC,CAAC,CAAC;aAC7D;YACD,IAAM,4BAA4B,GAAG ,uBAAuB,CAAC,OAAO,CAAC,mBAAmB,CAAC,CAAC;YAC1F,OAAO,CAAC,SAAS,GAAG,IAAI,CAAC;YA CzB,IAAM,4BAA4B,GAC9B,OAAO,CAAC,UAAU,GAAG,uBAAuB,CAAC,OAAO,CAAC,UAAU,CAAC,GAA G,IAAI,CAAC;YAC5E,IAAM,OAAO,GAAG,OAAO,CAAC,KAAK,EAAE,KAAK,EAAEA,mBAAW,CAAC,OA AO,CAAC,CAAC;YAC3D,SAAS;gBACL,WAAW,CACP,OAAO,EAAE,IAAI,EACb,6EAA6E,CAAC,CAAC;YA CvF,IAAI;gBACF,KAAK,GAAG,KAAK,CAAC,KAAK,CAAC,GAAG,OAAO,CAAC,OAAO,CAAC,SAAS,EAA E,KAAK,EAAE,KAAK,EAAE,KAAK,CAAC,CAAC;;;;;;;gBAOvE,IAAI,KAAK,CAAC,eAAe,IAAI,KAAK,IAAI, KAAK,CAAC,cAAc,EAAE;oBAC1D,SAAS,IAAI,kBAAkB,CAAC,KAAK,CAAC,KAAK,CAAC,CAAC,CAAC; oBAC9C,qBAAqB,CAAC,KAAK,EAAE,KAAK,CAAC,KAAK,CAAsB,EAAE,KAAK,CAAC,CAAC;iBACxE;a ACF;oBAAS;gBACR,4BAA4B,KAAK,IAAI;oBACjC,uBAAuB,CAAC,4BAA4B,CAAC,CAAC;gBAC1D,uBAAu B,CAAC,4BAA4B,CAAC,CAAC;gBACtD,OAAO,CAAC,SAAS,GAAG,KAAK,CAAC;gBAC1B,OAAO,EAAE, CAAC;aACX;SACF;QACD,OAAO,KAAK,CAAC;IACf,CAAC;IAED;;;;;;;;;;;;aAYgB,qBAAqB,CAAC,KAAgC; QACpE,SAAS,IAAI,aAAa,CAAC,KAAK,EAAE,uBAAuB,CAAC,CAAC;QAC3D,IAAI,OAAO,KAAK,KAAK,Q AAQ,EAAE;YAC7B,OAAO,KAAK,CAAC,UAAU,CAAC,CAAC,CAAC,IAAI,CAAC,CAAC;SACjC;QACD,IA AM,OAAO;;QAET,KAAK,CAAC,cAAc,CAAC,aAAa,CAAC,GAAI,KAAa,CAAC,aAAa,CAAC,GAAG,SAAS,C AAC;;QAEpF,IAAI,OAAO,OAAO,KAAK,QAAQ,EAAE;YAC/B,IAAI,OAAO,IAAI,CAAC,EAAE;gBAChB,OA AO,OAAO,GAAG,UAAU,CAAC;aAC7B;iBAAM;gBACL,SAAS;oBACL,WAAW,CAAC,OAAO,qBAA4B,sCA AsC,CAAC,CAAC;gBAC3F,OAAO,kBAAkB,CAAC;aAC3B;SACF;aAAM;YACL,OAAO,OAAO,CAAC;SAChB ;IACH,CAAC;aAEe,aAAa,CAAC,SAAiB,EAAE,aAAqB,EAAE,YAAyB;;;;QAI/F,IAAM,IAAI,GAAG,CAAC,IA AI,SAAS,CAAC;;;;QAK5B,IAAM,KAAK,GAAG,YAAY,CAAC,aAAa,IAAI,SAAS,IAAI,iBAAiB,CAAC,CAAC, CAAC;;;QAI7E,OAAO,CAAC,EAAE,KAAK,GAAG,IAAI,CAAC,CAAC;IAC1B,CAAC;IAED;IACA,SAAS,kB

AAkB,CAAC,KAAkB,EAAE,gBAAyB;QACvE,OAAO,EAAE,KAAK,GAAGA,mBAAW,CAAC,IAAI,CAAC,IA AI,EAAE,KAAK,GAAGA,mBAAW,CAAC,IAAI,IAAI,gBAAgB,CAAC,CAAC;IACxF,CAAC;IAED;QACE,sBA CY,MAA8D,EAC9D,MAAa;YADb,WAAM,GAAN,MAAM,CAAwD;YAC9D,WAAM,GAAN,MAAM,CAAO;S AAI;QAE7B,0BAAG,GAAH,UAAI,KAAU,EAAE,aAAmB,EAAE,KAAmB;YACtD,OAAO,qBAAqB,CAAC,IAA I,CAAC,MAAM,EAAE,IAAI,CAAC,MAAM,EAAE,KAAK,EAAE,KAAK,EAAE,aAAa,CAAC,CAAC;SACrF;2 BACF;KAAA,IAAA;IAED;;;aAGgB,qBAAqB,CAAI,IAAe;QACtD,OAAO,aAAa,CAAC;YACnB,IAAM,cAAc,G AAG,IAAI,CAAC,SAAS,CAAC,WAAW,CAAC;YAClD,IAAM,UAAU,GAAG,cAAc,CAAC,cAAc,CAAC,IAAI, YAAY,CAAC,cAAc,CAAC,CAAC;YAClF,IAAM,eAAe,GAAG,MAAM,CAAC,SAAS,CAAC;YACzC,IAAI,MA AM,GAAG,MAAM,CAAC,cAAc,CAAC,IAAI,CAAC,SAAS,CAAC,CAAC,WAAW,CAAC;;YAG/D,OAAO,MA AM,IAAI,MAAM,KAAK,eAAe,EAAE;gBAC3C,IAAM,OAAO,GAAG,MAAM,CAAC,cAAc,CAAC,IAAI,YAA Y,CAAC,MAAM,CAAC,CAAC;;;;;;gBAO/D,IAAI,OAAO,IAAI,OAAO,KAAK,UAAU,EAAE;oBACrC,OAAO,O AAO,CAAC;iBAChB;gBAED,MAAM,GAAG,MAAM,CAAC,cAAc,CAAC,MAAM,CAAC,CAAC;aACxC;;;;;Y AMD,OAAO,UAAA,CAAC,IAAI,OAAA,IAAI,CAAC,EAAE,GAAA,CAAC;SACrB,CAAC,CAAC;IACL,CAAC ;IAED,SAAS,YAAY,CAAI,IAAe;QACtC,IAAI,YAAY,CAAC,IAAI,CAAC,EAAE;YACtB,OAAO;gBACL,IAAM ,OAAO,GAAG,YAAY,CAAI,iBAAiB,CAAC,IAAI,CAAC,CAAC,CAAC;gBACzD,OAAO,OAAO,IAAI,OAAO,E AAE,CAAC;aAC7B,CAAC;SACH;QACD,OAAO,aAAa,CAAI,IAAI,CAAC,CAAC;IAChC;;ICjuBA;;;;;;;IAUA;;;; ;aAKgB,iBAAiB,CAAC,gBAAwB;QACxD,OAAO,mBAAmB,CAAC,eAAe,EAAG,EAAE,gBAAgB,CAAC,CAA C;IACnE;;ICqBO,IAAM,WAAW,GAAG,iBAAiB,CAAC;IACtC,IAAM,UAAU,GAAG,gBAAgB,CAAC;IACpC,I AAM,aAAa,GAAG,oBAAoB,CAAC;IAElD;;;aAGgB,aAAa,CACzB,IAAY,EAAE,KAA+B,EAAE,WAAiB,EACh E,oBAA8C,EAC9C,MAAgD;QAElD,OAAO,aAAa,CAAC;YACnB,IAAM,QAAQ,GAAG,gBAAgB,CAAC,KAA K,CAAC,CAAC;YAEzC,SAAS,gBAAgB;gBACkB,cAAc;qBAAd,UAAc,EAAd,qBAAc,EAAd,IAAc;oBAAd,yB AAc;;gBACvD,IAAI,IAAI,YAAY,gBAAgB,EAAE;oBACpC,QAAQ,CAAC,IAAI,OAAb,QAAQ,iBAAM,IAAI,U AAK,IAAI,IAAE;oBAC7B,OAAO,IAA+B,CAAC;iBACxC;gBAED,IAAM,kBAAkB,QAAQ,gBAAwB,YAAxB,g BAAwB,iCAAI,IAAI,MAAC,CAAC;gBAClE,OAAO,SAAS,aAAa,CAAC,GAAY;oBACxC,IAAI,MAAM;wBAA E,MAAM,8BAAC,GAAG,UAAK,IAAI,IAAE;;;oBAGjC,IAAM,WAAW,GAAG,GAAG,CAAC,cAAc,CAAC,WA AW,CAAC;wBAC9C,GAAW,CAAC,WAAW,CAAC;wBACxB,MAAM,CAAC,cAAc,CAAC,GAAG,EAAE,WA AW,EAAE,EAAC,KAAK,EAAE,EAAE,EAAC,CAAS,CAAC,WAAW,CAAC,CAAC;oBAC/E,WAAW,CAAC,IA AI,CAAC,kBAAkB,CAAC,CAAC;oBAGrC,IAAI,oBAAoB;wBAAE,oBAAoB,CAAC,GAAG,CAAC,CAAC;oBA EpD,OAAO,GAAG,CAAC;iBACZ,CAAC;aACH;YAED,IAAI,WAAW,EAAE;gBACf,gBAAgB,CAAC,SAAS,G AAG,MAAM,CAAC,MAAM,CAAC,WAAW,CAAC,SAAS,CAAC,CAAC;aACnE;YAED,gBAAgB,CAAC,SAAS ,CAAC,cAAc,GAAG,IAAI,CAAC;YAChD,gBAAwB,CAAC,aAAa,GAAG,gBAAgB,CAAC;YAC3D,OAAO,gBA AuB,CAAC;SAChC,CAAC,CAAC;IACL,CAAC;IAED,SAAS,gBAAgB,CAAC,KAA+B;QACvD,OAAO,SAAS,I AAI;YAAY,cAAc;iBAAd,UAAc,EAAd,qBAAc,EAAd,IAAc;gBAAd,yBAAc;;YAC5C,IAAI,KAAK,EAAE;gBAC T,IAAM,MAAM,GAAG,KAAK,wCAAI,IAAI,GAAC,CAAC;gBAC9B,KAAK,IAAM,QAAQ,IAAI,MAAM,EAA E;oBAC7B,IAAI,CAAC,QAAQ,CAAC,GAAG,MAAM,CAAC,QAAQ,CAAC,CAAC;iBACnC;aACF;SACF,CAA C;IACJ,CAAC;aAEe,kBAAkB,CAC9B,IAAY,EAAE,KAA+B,EAAE,WAAiB;QAClE,OAAO,aAAa,CAAC;YAC nB,IAAM,QAAQ,GAAG,gBAAgB,CAAC,KAAK,CAAC,CAAC;YACzC,SAAS,qBAAqB;gBACkB,cAAc;qBAA d,UAAc,EAAd,qBAAc,EAAd,IAAc;oBAAd,yBAAc;;gBAC5D,IAAI,IAAI,YAAY,qBAAqB,EAAE;oBACzC,QA AQ,CAAC,KAAK,CAAC,IAAI,EAAE,IAAI,CAAC,CAAC;oBAC3B,OAAO,IAAI,CAAC;iBACb;gBACD,IAAM, kBAAkB,QAAa,qBAAsB,YAAtB,qBAAsB,iCAAI,IAAI,MAAC,CAAC;gBAE/D,cAAe,CAAC,UAAU,GAAG,kB AAkB,CAAC;gBACtD,OAAO,cAAc,CAAC;gBAEtB,SAAS,cAAc,CAAC,GAAQ,EAAE,SAAc,EAAE,KAAa;;;o BAG7D,IAAM,UAAU,GAAG,GAAG,CAAC,cAAc,CAAC,UAAU,CAAC;wBAC5C,GAAW,CAAC,UAAU,CAA C;wBACxB,MAAM,CAAC,cAAc,CAAC,GAAG,EAAE,UAAU,EAAE,EAAC,KAAK,EAAE,EAAE,EAAC,CAA C,CAAC,UAAU,CAAC,CAAC;;;oBAIpE,OAAO,UAAU,CAAC,MAAM,IAAI,KAAK,EAAE;wBACjC,UAAU,C AAC,IAAI,CAAC,IAAI,CAAC,CAAC;qBACvB;oBAED,CAAC,UAAU,CAAC,KAAK,CAAC,GAAG,UAAU,CA AC,KAAK,CAAC,IAAI,EAAE,EAAE,IAAI,CAAC,kBAAkB,CAAC,CAAC;oBACvE,OAAO,GAAG,CAAC;iBA CZ;aACF;YACD,IAAI,WAAW,EAAE;gBACf,qBAAqB,CAAC,SAAS,GAAG,MAAM,CAAC,MAAM,CAAC,W AAW,CAAC,SAAS,CAAC,CAAC;aACxE;YACD,qBAAqB,CAAC,SAAS,CAAC,cAAc,GAAG,IAAI,CAAC;YA

ChD,qBAAsB,CAAC,aAAa,GAAG,qBAAqB,CAAC;YACnE,OAAO,qBAAqB,CAAC;SAC9B,CAAC,CAAC;IAC L,CAAC;aAEe,iBAAiB,CAC7B,IAAY,EAAE,KAA+B,EAAE,WAAiB,EAChE,oBAA0E;QAC5E,OAAO,aAAa,C AAC;YACnB,IAAM,QAAQ,GAAG,gBAAgB,CAAC,KAAK,CAAC,CAAC;YAEzC,SAAS,oBAAoB;gBAA4C,c AAc;qBAAd,UAAc,EAAd,qBAAc,EAAd,IAAc;oBAAd,yBAAc;;gBACrF,IAAI,IAAI,YAAY,oBAAoB,EAAE;oB ACxC,QAAQ,CAAC,KAAK,CAAC,IAAI,EAAE,IAAI,CAAC,CAAC;oBAC3B,OAAO,IAAI,CAAC;iBACb;gBA ED,IAAM,iBAAiB,QAAa,oBAAqB,YAArB,oBAAqB,iCAAI,IAAI,MAAC,CAAC;gBAEnE,SAAS,aAAa,CAAC, MAAW,EAAE,IAAY;oBAC9C,IAAM,WAAW,GAAG,MAAM,CAAC,WAAW,CAAC;;;oBAGvC,IAAM,IAAI,G AAG,WAAW,CAAC,cAAc,CAAC,aAAa,CAAC;wBACjD,WAAmB,CAAC,aAAa,CAAC;wBACnC,MAAM,CA AC,cAAc,CAAC,WAAW,EAAE,aAAa,EAAE,EAAC,KAAK,EAAE,EAAE,EAAC,CAAC,CAAC,aAAa,CAAC,C AAC;oBAClF,IAAI,CAAC,IAAI,CAAC,GAAG,IAAI,CAAC,cAAc,CAAC,IAAI,CAAC,IAAI,IAAI,CAAC,IAAI, CAAC,IAAI,EAAE,CAAC;oBAC3D,IAAI,CAAC,IAAI,CAAC,CAAC,OAAO,CAAC,iBAAiB,CAAC,CAAC;oB AEtC,IAAI,oBAAoB;wBAAE,oBAAoB,8BAAC,MAAM,EAAE,IAAI,UAAK,IAAI,IAAE;iBACvE;gBAED,OAA O,aAAa,CAAC;aACtB;YAED,IAAI,WAAW,EAAE;gBACf,oBAAoB,CAAC,SAAS,GAAG,MAAM,CAAC,MAA M,CAAC,WAAW,CAAC,SAAS,CAAC,CAAC;aACvE;YAED,oBAAoB,CAAC,SAAS,CAAC,cAAc,GAAG,IAAI ,CAAC;YAC/C,oBAAqB,CAAC,aAAa,GAAG,oBAAoB,CAAC;YACjE,OAAO,oBAAoB,CAAC;SAC7B,CAAC, CAAC;IACL;;ICjLA;;;;;;;IAuDA,SAAS,oCAAoC;QAC3C,OAAO,kBAAkB,CAAC,WAAW,EAAE,UAAC,aAAs B,IAAK,QAAC,EAAC,aAAa,eAAA,EAAC,IAAC,CAAC,CAAC;IACxF,CAAC;aAEe,qCAAqC;QACnD,OAAO,k BAAkB,CACrB,WAAW,EACX,UAAC,aAAsB,IACnB,QAAC,EAAC,aAAa,eAAA,EAAE,iBAAiB,EAAE,cAAM, OAAA,iBAAiB,CAAC,aAAc,CAAC,GAAA,EAAC,IAAC,CAAC,CAAC;IACzF,CAAC;IAED,IAAM,+BAA+B,G AAG,oCAAoC,CAAC;IAE7E;;;;;;QAMa,SAAS,GAAuB,+BAA+B;;IC1E5E;;;;;;;IAaA;;;;;;;;;;;;;;;;;;;;;;;;;;;;;;;;;;;;;;;;; ;;;;;;;QAqDE,wBAAsB,KAAa,EAAE,OAEpC;YAFqB,UAAK,GAAL,KAAK,CAAQ;;YAV1B,mBAAc,GAAG,gB AAgB,CAAC;YAazC,IAAI,CAAC,KAAK,GAAG,SAAS,CAAC;YACvB,IAAI,OAAO,OAAO,IAAI,QAAQ,EAA E;gBAC9B,CAAC,OAAO,SAAS,KAAK,WAAW,IAAI,SAAS;oBAC1C,cAAc,CAAC,OAAO,EAAE,CAAC,EAA E,0CAA0C,CAAC,CAAC;;;gBAG1E,IAAY,CAAC,iBAAiB,GAAG,OAAO,CAAC;aAC3C;iBAAM,IAAI,OAAO, KAAK,SAAS,EAAE;gBAChC,IAAI,CAAC,KAAK,GAAG,kBAAkB,CAAC;oBAC9B,KAAK,EAAE,IAAI;oBAC X,UAAU,EAAE,OAAO,CAAC,UAAU,IAAI,MAAM;oBACxC,OAAO,EAAE,OAAO,CAAC,OAAO;iBACzB,CA AC,CAAC;aACJ;SACF;QAED,iCAAQ,GAAR;YACE,OAAO,oBAAkB,IAAI,CAAC,KAAO,CAAC;SACvC;6BA CF;KAAA;;ICxFD;;;;;;;IAYA;;;;;;;;;;;;;;;;;;;;;;;;;;;;;;;;;;;;;QAqCa,4BAA4B,GAAG,IAAI,cAAc,CAAM,2BAA2B,EA AE;IA2DjG;IACA;IACO,IAAM,mCAAmC,GAAG,IAAI,CAAC;IAGxD;;;;;;;;;;;QAUA;SAA8B;oBAAA;KAAA,I AAA;eAgGP,UAAC,QAAc,EAAE,IAAc;QAAd,qBAAA,EAAA,SAAc;QAAK,wBAClC,QAAQ,UAAA,EACR,K AAK,EAAE,KAAK,EACZ,WAAW,EAAE,KAAK,EAClB,WAAW,EAAE,KAAK,EAClB,uBAAuB,EAAE,mCA AmC,IACzD,IAAI;IAN2B,CAOlC;IAfzB;;;;;;;QAOa,eAAe,GAA6B,iBAAiB,CACtE,iBAAiB,QAQjB,KAAK,EA AE;aA8EP,UAAC,QAAc,EAAE,IAAc;QAAd,qBAAA,EAAA,SAAc;QAC3B,wBAAE,QAAQ,UAAA,EAAE,KA AK,EAAE,IAAI,EAAE,WAAW,EAAE,KAAK,EAAE,WAAW,EAAE,IAAI,IAAK,IAAI;IAAvE,CAAyE;IAXjF;;;; ;;;;QAQa,YAAY,GAA0B,iBAAiB,CAChE,cAAc,MAGd,KAAK,EAAE;aAiFS,UAAC,QAAc,EAAE,IAAc;QAAd, qBAAA,EAAA,SAAc;QAAK,wBAClC,QAAQ,UAAA,EACR,KAAK,EAAE,KAAK,EACZ,WAAW,EAAE,IAAI, EACjB,WAAW,EAAE,IAAI,EACjB,uBAAuB,EAAE,mCAAmC,IACzD,IAAI;IAN2B,CAOlC;IAdtB;;;;;;QAMa,Y AAY,GAA0B,iBAAiB,CAChE,cAAc,MAQd,KAAK,EAAE;aA0EP,UAAC,QAAa,EAAE,IAAS,IACrB,wBAAE,Q AAQ,UAAA,EAAE,KAAK,EAAE,IAAI,EAAE,WAAW,EAAE,IAAI,EAAE,WAAW,EAAE,IAAI,IAAK,IAAI,K AAE;IAThF;;;;;;QAMa,SAAS,GAAuB,iBAAiB,CAC1D,WAAW,MAGX,KAAK;;ICxdT;;;;;;;IA0FA,WAAY,aAA a;QACvB,2DAAa,CAAA;QACb,2DAAa,CAAA;QACb,6DAAc,CAAA;QACd,iDAAQ,CAAA;QACR,yDAAY,C AAA;IACd,CAAC,EANWM,uBAAa,KAAbA,uBAAa,QAMxB;IAiKD,IAAY,iBAKX;IALD,WAAY,iBAAiB;QA C3B,iEAAY,CAAA;;QAEZ,yDAAQ,CAAA;QACR,mEAAa,CAAA;IACf,CAAC,EALW,iBAAiB,KAAjB,iBAAi B;;ICjQ7B;;;;;;;aAsBgB,iBAAiB,CAAC,OAAgC;QAChE,IAAM,QAAQ,GAA2BF,OAAM,CAAC,IAAI,CAAC,C AAC;QACtD,IAAI,QAAQ,IAAI,QAAQ,CAAC,eAAe,EAAE;YACxC,OAAO,QAAQ,CAAC,eAAe,CAAC;SACjC ;QAED,IAAI,OAAO,SAAS,KAAK,WAAW,IAAI,SAAS,EAAE;;;YAGjD,OAAO,CAAC,KAAK,CAAC,gCAA8B, OAAO,CAAC,IAAM,EAAE,OAAO,CAAC,IAAI,CAAC,CAAC;YAE1E,IAAI,OAAO,GAAG,SAAO,OAAO,CA AC,IAAI,UAC7B,OAAO;iBACF,IAAI,CAAC,IAAI,iGAA8F,CAAC;YACjH,IAAI,OAAO,CAAC,KAAK,iCAA0

C;gBACzD,OAAO,IAAI,SAAO,OAAO,CAAC,IAAI,8DAA2D,CAAC;gBAC1F,OAAO;oBACH,4GAA4G,CAAC ;gBACjH,OAAO,IAAI,IAAI,CAAC;gBAChB,OAAO;oBACH,4FAA4F,CAAC;aAClG;iBAAM;gBACL,OAAO;o BACH,6FAA6F,CAAC;aACnG;YACD,OAAO;gBACH,8IAA8I,CAAC;YACnJ,OAAO;gBACH,6FAA2F,CAAC; YAChG,MAAM,IAAI,KAAK,CAAC,OAAO,CAAC,CAAC;SAC1B;aAAM;YACL,MAAM,IAAI,KAAK,CAAC,0 BAA0B,CAAC,CAAC;SAC7C;IACH;;ICvDA;;;;;;;IAQA;;;;;;;;;;QAUa,IAAI,GAAG,SAAS;aAEb,MAAM,CAAC, CAAM;QAC3B,OAAO,OAAO,CAAC,KAAK,UAAU,CAAC;IACjC;;ICtBA;;;;;;;IAUA;;;;;;aAMgB,aAAa,CAAC, KAAY,EAAE,GAAU;QACpD,KAAK,IAAI,CAAC,GAAG,CAAC,EAAE,CAAC,GAAG,KAAK,CAAC,MAAM, EAAE,CAAC,EAAE,EAAE;YACrC,GAAG,CAAC,IAAI,CAAC,KAAK,CAAC,CAAC,CAAC,CAAC,CAAC;SA CpB;IACH,CAAC;IAED;;;;;;;;aAQgB,WAAW,CAAI,CAAM,EAAE,CAAM,EAAE,gBAAwC;QACrF,IAAI,CAA C,CAAC,MAAM,KAAK,CAAC,CAAC,MAAM;YAAE,OAAO,KAAK,CAAC;QACxC,KAAK,IAAI,CAAC,GAA G,CAAC,EAAE,CAAC,GAAG,CAAC,CAAC,MAAM,EAAE,CAAC,EAAE,EAAE;YACjC,IAAI,MAAM,GAAG, CAAC,CAAC,CAAC,CAAC,CAAC;YAClB,IAAI,MAAM,GAAG,CAAC,CAAC,CAAC,CAAC,CAAC;YAClB,I AAI,gBAAgB,EAAE;gBACpB,MAAM,GAAG,gBAAgB,CAAC,MAAM,CAAQ,CAAC;gBACzC,MAAM,GAAG, gBAAgB,CAAC,MAAM,CAAQ,CAAC;aAC1C;YACD,IAAI,MAAM,KAAK,MAAM,EAAE;gBACrB,OAAO,K AAK,CAAC;aACd;SACF;QACD,OAAO,IAAI,CAAC;IACd,CAAC;IAGD;;;aAGgB,OAAO,CAAC,IAAW,EAAE, GAAW;QAC9C,IAAI,GAAG,KAAK,SAAS;YAAE,GAAG,GAAG,IAAI,CAAC;QAClC,KAAK,IAAI,CAAC,GA AG,CAAC,EAAE,CAAC,GAAG,IAAI,CAAC,MAAM,EAAE,CAAC,EAAE,EAAE;YACpC,IAAI,IAAI,GAAG,I AAI,CAAC,CAAC,CAAC,CAAC;YACnB,IAAI,KAAK,CAAC,OAAO,CAAC,IAAI,CAAC,EAAE;;gBAEvB,IAA I,GAAG,KAAK,IAAI,EAAE;;;oBAGhB,GAAG,GAAG,IAAI,CAAC,KAAK,CAAC,CAAC,EAAE,CAAC,CAAC, CAAC;iBACxB;gBACD,OAAO,CAAC,IAAI,EAAE,GAAG,CAAC,CAAC;aACpB;iBAAM,IAAI,GAAG,KAAK, IAAI,EAAE;gBACvB,GAAG,CAAC,IAAI,CAAC,IAAI,CAAC,CAAC;aAChB;SACF;QACD,OAAO,GAAG,CA AC;IACb,CAAC;aAEe,WAAW,CAAI,KAAkB,EAAE,EAAsB;QACvE,KAAK,CAAC,OAAO,CAAC,UAAA,KA AK,IAAI,OAAA,KAAK,CAAC,OAAO,CAAC,KAAK,CAAC,GAAG,WAAW,CAAC,KAAK,EAAE,EAAE,CAA C,GAAG,EAAE,CAAC,KAAK,CAAC,GAAA,CAAC,CAAC;IACpF,CAAC;aAEe,UAAU,CAAC,GAAU,EAAE, KAAa,EAAE,KAAU;;QAE9D,IAAI,KAAK,IAAI,GAAG,CAAC,MAAM,EAAE;YACvB,GAAG,CAAC,IAAI,CA AC,KAAK,CAAC,CAAC;SACjB;aAAM;YACL,GAAG,CAAC,MAAM,CAAC,KAAK,EAAE,CAAC,EAAE,KA AK,CAAC,CAAC;SAC7B;IACH,CAAC;aAEe,eAAe,CAAC,GAAU,EAAE,KAAa;;QAEvD,IAAI,KAAK,IAAI,G AAG,CAAC,MAAM,GAAG,CAAC,EAAE;YAC3B,OAAO,GAAG,CAAC,GAAG,EAAE,CAAC;SAClB;aAAM; YACL,OAAO,GAAG,CAAC,MAAM,CAAC,KAAK,EAAE,CAAC,CAAC,CAAC,CAAC,CAAC,CAAC;SAChC;I ACH,CAAC;aAIe,QAAQ,CAAI,IAAY,EAAE,KAAS;QACjD,IAAM,IAAI,GAAQ,EAAE,CAAC;QACrB,KAAK,I AAI,CAAC,GAAG,CAAC,EAAE,CAAC,GAAG,IAAI,EAAE,CAAC,EAAE,EAAE;YAC7B,IAAI,CAAC,IAAI,C AAC,KAAM,CAAC,CAAC;SACnB;QACD,OAAO,IAAI,CAAC;IACd,CAAC;IAED;;;;;;;;;;;;;aAagB,WAAW,CA AC,KAAY,EAAE,KAAa,EAAE,KAAa;QACpE,IAAM,MAAM,GAAG,KAAK,CAAC,MAAM,GAAG,KAAK,CA AC;QACpC,OAAO,KAAK,GAAG,MAAM,EAAE;YACrB,KAAK,CAAC,KAAK,CAAC,GAAG,KAAK,CAAC,K AAK,GAAG,KAAK,CAAC,CAAC;YACpC,KAAK,EAAE,CAAC;SACT;QACD,OAAO,KAAK,EAAE,EAAE;Y ACd,KAAK,CAAC,GAAG,EAAE,CAAC;SACb;IACH,CAAC;IAED;;;;;;;;;;;aAWgB,WAAW,CAAC,KAAY,EAA E,KAAa,EAAE,KAAU;QACjE,SAAS,IAAI,qBAAqB,CAAC,KAAK,EAAE,KAAK,CAAC,MAAM,EAAE,+BAA +B,CAAC,CAAC;QACzF,IAAI,GAAG,GAAG,KAAK,CAAC,MAAM,CAAC;QACvB,OAAO,GAAG,GAAG,KA AK,EAAE;YAClB,IAAM,WAAW,GAAG,GAAG,GAAG,CAAC,CAAC;YAC5B,KAAK,CAAC,GAAG,CAAC,G AAG,KAAK,CAAC,WAAW,CAAC,CAAC;YAChC,GAAG,GAAG,WAAW,CAAC;SACnB;QACD,KAAK,CAA C,KAAK,CAAC,GAAG,KAAK,CAAC;IACvB,CAAC;IAED;;;;;;;;;;;;aAYgB,YAAY,CAAC,KAAY,EAAE,KAAa, EAAE,MAAW,EAAE,MAAW;QAChF,SAAS,IAAI,qBAAqB,CAAC,KAAK,EAAE,KAAK,CAAC,MAAM,EAA E,+BAA+B,CAAC,CAAC;QACzF,IAAI,GAAG,GAAG,KAAK,CAAC,MAAM,CAAC;QACvB,IAAI,GAAG,IAA I,KAAK,EAAE;;YAEhB,KAAK,CAAC,IAAI,CAAC,MAAM,EAAE,MAAM,CAAC,CAAC;SAC5B;aAAM,IAAI, GAAG,KAAK,CAAC,EAAE;;YAEpB,KAAK,CAAC,IAAI,CAAC,MAAM,EAAE,KAAK,CAAC,CAAC,CAAC, CAAC,CAAC;YAC7B,KAAK,CAAC,CAAC,CAAC,GAAG,MAAM,CAAC;SACnB;aAAM;YACL,GAAG,EAAE ,CAAC;YACN,KAAK,CAAC,IAAI,CAAC,KAAK,CAAC,GAAG,GAAG,CAAC,CAAC,EAAE,KAAK,CAAC,G AAG,CAAC,CAAC,CAAC;YACvC,OAAO,GAAG,GAAG,KAAK,EAAE;gBAClB,IAAM,WAAW,GAAG,GAA

G,GAAG,CAAC,CAAC;gBAC5B,KAAK,CAAC,GAAG,CAAC,GAAG,KAAK,CAAC,WAAW,CAAC,CAAC;gB AChC,GAAG,EAAE,CAAC;aACP;YACD,KAAK,CAAC,KAAK,CAAC,GAAG,MAAM,CAAC;YACtB,KAAK,C AAC,KAAK,GAAG,CAAC,CAAC,GAAG,MAAM,CAAC;SAC3B;IACH,CAAC;IAED;;;;;;;;;;;aAWgB,iBAAiB,C AAC,KAAe,EAAE,KAAa;QAC9D,IAAI,KAAK,GAAG,kBAAkB,CAAC,KAAK,EAAE,KAAK,CAAC,CAAC;Q AC7C,IAAI,KAAK,GAAG,CAAC,EAAE;;YAEb,KAAK,GAAG,CAAC,KAAK,CAAC;YACf,WAAW,CAAC,KA AK,EAAE,KAAK,EAAE,KAAK,CAAC,CAAC;SAClC;QACD,OAAO,KAAK,CAAC;IACf,CAAC;IAED;;;;;;;;;;;; ;aAagB,iBAAiB,CAAC,KAAe,EAAE,KAAa;QAC9D,IAAM,KAAK,GAAG,kBAAkB,CAAC,KAAK,EAAE,KAA K,CAAC,CAAC;QAC/C,IAAI,KAAK,IAAI,CAAC,EAAE;YACd,WAAW,CAAC,KAAK,EAAE,KAAK,EAAE,C AAC,CAAC,CAAC;SAC9B;QACD,OAAO,KAAK,CAAC;IACf,CAAC;IAGD;;;;;;;;;;;;;aAagB,kBAAkB,CAAC,K AAe,EAAE,KAAa;QAC/D,OAAO,mBAAmB,CAAC,KAAK,EAAE,KAAK,EAAE,CAAC,CAAC,CAAC;IAC9C, CAAC;IAmBD;;;;;;;;aAQgB,gBAAgB,CAC5B,aAA+B,EAAE,GAAW,EAAE,KAAQ;QACxD,IAAI,KAAK,GAA G,oBAAoB,CAAC,aAAa,EAAE,GAAG,CAAC,CAAC;QACrD,IAAI,KAAK,IAAI,CAAC,EAAE;;YAEd,aAAa,C AAC,KAAK,GAAG,CAAC,CAAC,GAAG,KAAK,CAAC;SAClC;aAAM;YACL,KAAK,GAAG,CAAC,KAAK,C AAC;YACf,YAAY,CAAC,aAAa,EAAE,KAAK,EAAE,GAAG,EAAE,KAAK,CAAC,CAAC;SAChD;QACD,OAA O,KAAK,CAAC;IACf,CAAC;IAED;;;;;;;aAOgB,gBAAgB,CAAI,aAA+B,EAAE,GAAW;QAC9E,IAAM,KAAK, GAAG,oBAAoB,CAAC,aAAa,EAAE,GAAG,CAAC,CAAC;QACvD,IAAI,KAAK,IAAI,CAAC,EAAE;;YAEd,O AAO,aAAa,CAAC,KAAK,GAAG,CAAC,CAAM,CAAC;SACtC;QACD,OAAO,SAAS,CAAC;IACnB,CAAC;IAE D;;;;;;;;;;aAUgB,oBAAoB,CAAI,aAA+B,EAAE,GAAW;QAClF,OAAO,mBAAmB,CAAC,aAAyB,EAAE,GAAG, EAAE,CAAC,CAAC,CAAC;IAChE,CAAC;IAED;;;;;;;;;;aAUgB,mBAAmB,CAAI,aAA+B,EAAE,GAAW;QACjF, IAAM,KAAK,GAAG,oBAAoB,CAAC,aAAa,EAAE,GAAG,CAAC,CAAC;QACvD,IAAI,KAAK,IAAI,CAAC,EA AE;;YAEd,WAAW,CAAC,aAAa,EAAE,KAAK,EAAE,CAAC,CAAC,CAAC;SACtC;QACD,OAAO,KAAK,CAA C;IACf,CAAC;IAGD;;;;;;;;;;;;;;;;;IAiBA,SAAS,mBAAmB,CAAC,KAAe,EAAE,KAAa,EAAE,KAAa;QACxE,SA AS,IAAI,WAAW,CAAC,KAAK,CAAC,OAAO,CAAC,KAAK,CAAC,EAAE,IAAI,EAAE,oBAAoB,CAAC,CAA C;QAC3E,IAAI,KAAK,GAAG,CAAC,CAAC;QACd,IAAI,GAAG,GAAG,KAAK,CAAC,MAAM,IAAI,KAAK,C AAC;QAChC,OAAO,GAAG,KAAK,KAAK,EAAE;YACpB,IAAM,MAAM,GAAG,KAAK,IAAI,CAAC,GAAG, GAAG,KAAK,KAAK,CAAC,CAAC,CAAC;YAC5C,IAAM,OAAO,GAAG,KAAK,CAAC,MAAM,IAAI,KAAK, CAAC,CAAC;YACvC,IAAI,KAAK,KAAK,OAAO,EAAE;gBACrB,QAAQ,MAAM,IAAI,KAAK,EAAE;aAC1B;i BAAM,IAAI,OAAO,GAAG,KAAK,EAAE;gBAC1B,GAAG,GAAG,MAAM,CAAC;aACd;iBAAM;gBACL,KAA K,GAAG,MAAM,GAAG,CAAC,CAAC;aACpB;SACF;QACD,OAAO,EAAE,GAAG,IAAI,KAAK,CAAC,CAAC; IACzB;;ICxVA;;;;;IAMA;;;;;;;;;;;;;;;;;;;;;;;;;IAyBO,IAAM,iBAAiB,GAC1B,oGAAoG,CAAC;IACzG;IACO,IAAM, sBAAsB,GAAG,2CAA2C,CAAC;IAClF;;;;IAIO,IAAM,gCAAgC,GACzC,kEAAkE,CAAC;IACvE;;;;IAIO,IAAM, yCAAyC,GAClD,mGAAmG,CAAC;IAExG;;;;;;;;aAQgB,cAAc,CAAC,OAAe;QAC5C,OAAO,iBAAiB,CAAC,IA AI,CAAC,OAAO,CAAC;YAClC,yCAAyC,CAAC,IAAI,CAAC,OAAO,CAAC;aACtD,sBAAsB,CAAC,IAAI,CA AC,OAAO,CAAC,IAAI,CAAC,gCAAgC,CAAC,IAAI,CAAC,OAAO,CAAC,CAAC,CAAC;IAChG,CAAC;;QAK C,gCAAY,OAAa;YACvB,IAAI,CAAC,QAAQ,GAAG,OAAO,IAAIA,OAAM,CAAC,SAAS,CAAC,CAAC;SAC9 C;QAED,oDAAmB,GAAnB;YACE,OAAO,IAAI,CAAC;SACb;QAED,wCAAO,GAAP,UAAW,CAAU;YACnB,O AAO;gBAAC,cAAc;qBAAd,UAAc,EAAd,qBAAc,EAAd,IAAc;oBAAd,yBAAc;;gBAAK,YAAI,CAAC,YAAD,C AAC,iCAAI,IAAI;aAAC,CAAC;SAC3C;;QAGD,wDAAuB,GAAvB,UAAwB,UAAiB,EAAE,gBAAuB;YAChE,I AAI,MAAe,CAAC;YAEpB,IAAI,OAAO,UAAU,KAAK,WAAW,EAAE;gBACrC,MAAM,GAAG,QAAQ,CAAC, gBAAgB,CAAC,MAAM,CAAC,CAAC;aAC5C;iBAAM;gBACL,MAAM,GAAG,QAAQ,CAAC,UAAU,CAAC,M AAM,CAAC,CAAC;aACtC;YAED,KAAK,IAAI,CAAC,GAAG,CAAC,EAAE,CAAC,GAAG,MAAM,CAAC,MA AM,EAAE,CAAC,EAAE,EAAE;;;;gBAItC,IAAI,OAAO,UAAU,KAAK,WAAW,EAAE;oBACrC,MAAM,CAAC, CAAC,CAAC,GAAG,EAAE,CAAC;iBAChB;qBAAM,IAAI,UAAU,CAAC,CAAC,CAAC,IAAI,UAAU,CAAC,C AAC,CAAC,IAAI,MAAM,EAAE;oBACnD,MAAM,CAAC,CAAC,CAAC,GAAG,CAAC,UAAU,CAAC,CAAC,C AAC,CAAC,CAAC;iBAC7B;qBAAM;oBACL,MAAM,CAAC,CAAC,CAAC,GAAG,EAAE,CAAC;iBAChB;gBA CD,IAAI,gBAAgB,IAAI,gBAAgB,CAAC,CAAC,CAAC,IAAI,IAAI,EAAE;oBACnD,MAAM,CAAC,CAAC,CA AC,GAAG,MAAM,CAAC,CAAC,CAAC,CAAC,MAAM,CAAC,gBAAgB,CAAC,CAAC,CAAC,CAAC,CAAC;i BACnD;aACF;YACD,OAAO,MAAM,CAAC;SACf;QAEO,+CAAc,GAAd,UAAe,IAAe,EAAE,UAAe;YACrD,IA

AM,OAAO,GAAG,IAAI,CAAC,QAAQ,EAAE,CAAC;;;;;;;;YAQhC,IAAI,cAAc,CAAC,OAAO,CAAC,EAAE;gB AC3B,OAAO,IAAI,CAAC;aACb;;YAGD,IAAU,IAAK,CAAC,UAAU,IAAU,IAAK,CAAC,UAAU,KAAK,UAAU ,CAAC,UAAU,EAAE;gBAC9E,OAAa,IAAK,CAAC,UAAU,CAAC;aAC/B;;YAGD,IAAM,iBAAiB,GAAS,IAAK ,CAAC,cAAc,CAAC;YACrD,IAAI,iBAAiB,IAAI,iBAAiB,KAAK,UAAU,CAAC,cAAc,EAAE;;;gBAGxE,IAAM, cAAc,GAChB,OAAO,iBAAiB,KAAK,UAAU,GAAG,iBAAiB,EAAE,GAAG,iBAAiB,CAAC;gBACtF,IAAM,YA AU,GAAG,cAAc,CAAC,GAAG,CAAC,UAAC,SAAc,IAAK,OAAA,SAAS,IAAI,SAAS,CAAC,IAAI,GAAA,CA AC,CAAC;gBACvF,IAAM,kBAAgB,GAAG,cAAc,CAAC,GAAG,CACvC,UAAC,SAAc,IACX,OAAA,SAAS,IA AI,mCAAmC,CAAC,SAAS,CAAC,UAAU,CAAC,GAAA,CAAC,CAAC;gBAChF,OAAO,IAAI,CAAC,uBAAuB, CAAC,YAAU,EAAE,kBAAgB,CAAC,CAAC;aACnE;;YAGD,IAAM,gBAAgB,GAAG,IAAI,CAAC,cAAc,CAAC ,UAAU,CAAC,IAAK,IAAY,CAAC,UAAU,CAAC,CAAC;YACtF,IAAM,UAAU,GAAG,IAAI,CAAC,QAAQ,IA AI,IAAI,CAAC,QAAQ,CAAC,cAAc;gBAC5D,IAAI,CAAC,QAAQ,CAAC,cAAc,CAAC,mBAAmB,EAAE,IAAI, CAAC,CAAC;YAC5D,IAAI,UAAU,IAAI,gBAAgB,EAAE;gBAClC,OAAO,IAAI,CAAC,uBAAuB,CAAC,UAAU ,EAAE,gBAAgB,CAAC,CAAC;aACnE;;;;;YAMD,OAAO,QAAQ,CAAQ,IAAI,CAAC,MAAM,CAAC,CAAC;SA CrC;QAED,2CAAU,GAAV,UAAW,IAAe;;;YAGxB,IAAI,CAAC,MAAM,CAAC,IAAI,CAAC,EAAE;gBACjB,O AAO,EAAE,CAAC;aACX;YACD,IAAM,UAAU,GAAG,aAAa,CAAC,IAAI,CAAC,CAAC;YACvC,IAAI,UAAU, GAAG,IAAI,CAAC,cAAc,CAAC,IAAI,EAAE,UAAU,CAAC,CAAC;YACvD,IAAI,CAAC,UAAU,IAAI,UAAU, KAAK,MAAM,EAAE;gBACxC,UAAU,GAAG,IAAI,CAAC,UAAU,CAAC,UAAU,CAAC,CAAC;aAC1C;YACD ,OAAO,UAAU,IAAI,EAAE,CAAC;SACzB;QAEO,gDAAe,GAAf,UAAgB,UAAqB,EAAE,UAAe;;YAE5D,IAAU ,UAAW,CAAC,WAAW,IAAU,UAAW,CAAC,WAAW,KAAK,UAAU,CAAC,WAAW,EAAE;gBAC7F,IAAI,WA AW,GAAS,UAAW,CAAC,WAAW,CAAC;gBAChD,IAAI,OAAO,WAAW,KAAK,UAAU,IAAI,WAAW,CAAC, WAAW,EAAE;oBAChE,WAAW,GAAG,WAAW,CAAC,WAAW,CAAC;iBACvC;gBACD,OAAO,WAAW,CAA C;aACpB;;YAGD,IAAU,UAAW,CAAC,UAAU,IAAU,UAAW,CAAC,UAAU,KAAK,UAAU,CAAC,UAAU,EAA E;gBAC1F,OAAO,mCAAmC,CAAO,UAAW,CAAC,UAAU,CAAC,CAAC;aAC1E;;YAGD,IAAI,UAAU,CAAC,c AAc,CAAC,WAAW,CAAC,EAAE;gBAC1C,OAAQ,UAAkB,CAAC,WAAW,CAAC,CAAC;aACzC;YACD,OAA O,IAAI,CAAC;SACb;QAED,4CAAW,GAAX,UAAY,UAAqB;YAC/B,IAAI,CAAC,MAAM,CAAC,UAAU,CAA C,EAAE;gBACvB,OAAO,EAAE,CAAC;aACX;YACD,IAAM,UAAU,GAAG,aAAa,CAAC,UAAU,CAAC,CAAC ;YAC7C,IAAM,cAAc,GAAG,IAAI,CAAC,eAAe,CAAC,UAAU,EAAE,UAAU,CAAC,IAAI,EAAE,CAAC;YAC1 E,IAAM,iBAAiB,GAAG,UAAU,KAAK,MAAM,GAAG,IAAI,CAAC,WAAW,CAAC,UAAU,CAAC,GAAG,EAA E,CAAC;YACpF,OAAO,iBAAiB,CAAC,MAAM,CAAC,cAAc,CAAC,CAAC;SACjD;QAEO,iDAAgB,GAAhB,U AAiB,UAAe,EAAE,UAAe;;YAEvD,IAAU,UAAW,CAAC,YAAY;gBACxB,UAAW,CAAC,YAAY,KAAK,UAA U,CAAC,YAAY,EAAE;gBAC9D,IAAI,YAAY,GAAS,UAAW,CAAC,YAAY,CAAC;gBAClD,IAAI,OAAO,YAA Y,KAAK,UAAU,IAAI,YAAY,CAAC,YAAY,EAAE;oBACnE,YAAY,GAAG,YAAY,CAAC,YAAY,CAAC;iBAC 1C;gBACD,OAAO,YAAY,CAAC;aACrB;;YAGD,IAAU,UAAW,CAAC,cAAc;gBAC1B,UAAW,CAAC,cAAc,K AAK,UAAU,CAAC,cAAc,EAAE;gBAClE,IAAM,gBAAc,GAAS,UAAW,CAAC,cAAc,CAAC;gBACxD,IAAM,c AAY,GAA2B,EAAE,CAAC;gBAChD,MAAM,CAAC,IAAI,CAAC,gBAAc,CAAC,CAAC,OAAO,CAAC,UAAA, IAAI;oBACtC,cAAY,CAAC,IAAI,CAAC,GAAG,mCAAmC,CAAC,gBAAc,CAAC,IAAI,CAAC,CAAC,CAAC;i BAChF,CAAC,CAAC;gBACH,OAAO,cAAY,CAAC;aACrB;;YAGD,IAAI,UAAU,CAAC,cAAc,CAAC,aAAa,CA AC,EAAE;gBAC5C,OAAQ,UAAkB,CAAC,aAAa,CAAC,CAAC;aAC3C;YACD,OAAO,IAAI,CAAC;SACb;QAE D,6CAAY,GAAZ,UAAa,UAAe;YAC1B,IAAI,CAAC,MAAM,CAAC,UAAU,CAAC,EAAE;gBACvB,OAAO,EA AE,CAAC;aACX;YACD,IAAM,UAAU,GAAG,aAAa,CAAC,UAAU,CAAC,CAAC;YAC7C,IAAM,YAAY,GAA 2B,EAAE,CAAC;YAChD,IAAI,UAAU,KAAK,MAAM,EAAE;gBACzB,IAAM,oBAAkB,GAAG,IAAI,CAAC,Y AAY,CAAC,UAAU,CAAC,CAAC;gBACzD,MAAM,CAAC,IAAI,CAAC,oBAAkB,CAAC,CAAC,OAAO,CAAC, UAAC,QAAQ;oBAC/C,YAAY,CAAC,QAAQ,CAAC,GAAG,oBAAkB,CAAC,QAAQ,CAAC,CAAC;iBACvD,C AAC,CAAC;aACJ;YACD,IAAM,eAAe,GAAG,IAAI,CAAC,gBAAgB,CAAC,UAAU,EAAE,UAAU,CAAC,CAA C;YACtE,IAAI,eAAe,EAAE;gBACnB,MAAM,CAAC,IAAI,CAAC,eAAe,CAAC,CAAC,OAAO,CAAC,UAAC,Q AAQ;oBAC5C,IAAM,UAAU,GAAU,EAAE,CAAC;oBAC7B,IAAI,YAAY,CAAC,cAAc,CAAC,QAAQ,CAAC,E AAE;wBACzC,UAAU,CAAC,IAAI,OAAf,UAAU,2BAAS,YAAY,CAAC,QAAQ,CAAC,IAAE;qBAC5C;oBACD ,UAAU,CAAC,IAAI,OAAf,UAAU,2BAAS,eAAe,CAAC,QAAQ,CAAC,IAAE;oBAC9C,YAAY,CAAC,QAAQ,C

AAC,GAAG,UAAU,CAAC;iBACrC,CAAC,CAAC;aACJ;YACD,OAAO,YAAY,CAAC;SACrB;QAED,gDAAe,G AAf,UAAgB,UAAe;YAC7B,IAAI,CAAC,MAAM,CAAC,UAAU,CAAC,EAAE;gBACvB,OAAO,EAAE,CAAC;a ACX;YACD,OAAO,IAAI,CAAC,gBAAgB,CAAC,UAAU,EAAE,aAAa,CAAC,UAAU,CAAC,CAAC,IAAI,EAA E,CAAC;SAC3E;QAED,iDAAgB,GAAhB,UAAiB,IAAS,EAAE,UAAkB;YAC5C,OAAO,IAAI,YAAY,IAAI,IAA I,UAAU,IAAI,IAAI,CAAC,SAAS,CAAC;SAC7D;QAED,uCAAM,GAAN,UAAO,IAAS;YACd,OAAO,EAAE,CA AC;SACX;QAED,uCAAM,GAAN,UAAO,IAAY;YACjB,OAAiB,IAAI,QAAQ,CAAC,GAAG,EAAE,WAAW,GA AG,IAAI,GAAG,GAAG,CAAC,CAAC;SAC9D;QAED,uCAAM,GAAN,UAAO,IAAY;YACjB,OAAiB,IAAI,QA AQ,CAAC,GAAG,EAAE,GAAG,EAAE,WAAW,GAAG,IAAI,GAAG,OAAO,CAAC,CAAC;SACvE;QAED,uCA AM,GAAN,UAAO,IAAY;YACjB,IAAM,YAAY,GAAG,YAAU,IAAI,6BAAuB,IAAI,6CAC/C,IAAI,qBAAkB,C AAC;YACtC,OAAiB,IAAI,QAAQ,CAAC,GAAG,EAAE,MAAM,EAAE,YAAY,CAAC,CAAC;SAC1D;;QAGD,0 CAAS,GAAT,UAAU,IAAS;;YAEjB,IAAI,OAAO,IAAI,KAAK,QAAQ,IAAI,IAAI,CAAC,UAAU,CAAC,EAAE;g BAChD,OAAO,IAAI,CAAC,UAAU,CAAC,CAAC;aACzB;;YAED,OAAO,OAAK,SAAS,CAAC,IAAI,CAAG,CA AC;SAC/B;QAED,4CAAW,GAAX,UAAY,IAAS;YACnB,OAAO,OAAK,SAAS,CAAC,IAAI,CAAG,CAAC;SAC /B;QAED,kDAAiB,GAAjB,UAAkB,IAAY,EAAE,SAAiB,EAAE,OAAiB,EAAE,OAAY;YAChF,OAAO,OAAO,C AAC;SAChB;QACD,4CAAW,GAAX,UAAY,cAAmB,EAAE,IAAY;YAC3C,OAAO,cAAc,CAAC,IAAI,CAAC,C AAC;SAC7B;qCACF;KAAA,IAAA;IAED,SAAS,mCAAmC,CAAC,oBAA2B;QACtE,IAAI,CAAC,oBAAoB,EA AE;YACzB,OAAO,EAAE,CAAC;SACX;QACD,OAAO,oBAAoB,CAAC,GAAG,CAAC,UAAA,mBAAmB;YACj D,IAAM,aAAa,GAAG,mBAAmB,CAAC,IAAI,CAAC;YAC/C,IAAM,aAAa,GAAG,aAAa,CAAC,aAAa,CAAC;Y AClD,IAAM,cAAc,GAAG,mBAAmB,CAAC,IAAI,GAAG,mBAAmB,CAAC,IAAI,GAAG,EAAE,CAAC;YAChF ,YAAW,aAAa,YAAb,aAAa,iCAAI,cAAc,OAAE;SAC7C,CAAC,CAAC;IACL,CAAC;IAED,SAAS,aAAa,CAAC,I AAc;QACnC,IAAM,WAAW,GAAG,IAAI,CAAC,SAAS,GAAG,MAAM,CAAC,cAAc,CAAC,IAAI,CAAC,SAAS ,CAAC,GAAG,IAAI,CAAC;QAClF,IAAM,UAAU,GAAG,WAAW,GAAG,WAAW,CAAC,WAAW,GAAG,IAAI, CAAC;;;QAGhE,OAAO,UAAU,IAAI,MAAM,CAAC;IAC9B;;ICrVA;;;;;;;IAsBA,IAAM,mBAAmB,GAAG,EAA E,CAAC;IACxB,IAAM,kBAAkB,GAAG,mBAAmB,CAAC;IAEtD;;;;;IAKA,IAAM,iBAAiB,GAAG,gBAAgB,CA AC;IAEpC,IAAM,kBAAkB,GAAG,iBAAiB,CAAC;IACpD,IAAM,aAAa,GAAG,aAAa,CAAC;IACpC,IAAM,QA AQ,GAAG,MAAM,CAAC;IACxB,IAAM,WAAW,GAAG,GAAG,CAAC;IACjB,IAAM,MAAM,GAAG,UAAU,C AAC;eAGqC,sBAAsB;IADrF,IAAM,SAAS,GAClB,sBAAsB,CAAgB,EAAC,OAAO,EAAE,MAAM,EAAE,QAA Q,MAAwB,EAAC,CAAC,CAAC;IAE/F;;;;;;IAMA,IAAI,gBAAgB,GAA4B,SAAS,CAAC;aAE1C,kBAAkB,CAA C,QAAiC;QAClE,IAAM,MAAM,GAAG,gBAAgB,CAAC;QAChC,gBAAgB,GAAG,QAAQ,CAAC;QAC5B,OAA O,MAAM,CAAC;IAChB,CAAC;aAIe,kBAAkB,CAAI,KAAuB,EAAE,KAA2B;QAA3B,sBAAA,EAAA,QAAQJ, mBAAW,CAAC,OAAO;QAExF,IAAI,gBAAgB,KAAK,SAAS,EAAE;YAClC,MAAM,IAAI,KAAK,CAAC,mDA AmD,CAAC,CAAC;SACtE;aAAM,IAAI,gBAAgB,KAAK,IAAI,EAAE;YACpC,OAAO,kBAAkB,CAAC,KAAK, EAAE,SAAS,EAAE,KAAK,CAAC,CAAC;SACpD;aAAM;YACL,OAAO,gBAAgB,CAAC,GAAG,CAAC,KAAK ,EAAE,KAAK,GAAGA,mBAAW,CAAC,QAAQ,GAAG,IAAI,GAAG,SAAS,EAAE,KAAK,CAAC,CAAC;SAC5 F;IACH,CAAC;aAiBe,QAAQ,CAAI,KAAuB,EAAE,KAA2B;QAA3B,sBAAA,EAAA,QAAQA,mBAAW,CAAC, OAAO;QAC9E,OAAO,CAAC,uBAAuB,EAAE,IAAI,kBAAkB,EAAE,iBAAiB,CAAC,KAAK,CAAC,EAAE,KA AK,CAAC,CAAC;IAC5F,CAAC;IAED;;;;;;;;;;;;aAYgB,mBAAmB,CAAC,KAAa;QAC/C,IAAM,GAAG,GAAG,S AAS;YACjB,0GACI,KAAK,6OAIL,KAAK,oGAAiG;YAC1G,SAAS,CAAC;QACd,MAAM,IAAI,KAAK,CAAC, GAAG,CAAC,CAAC;IACvB,CAAC;IAED;;;;;;;;;;;;;;;;;;;;;;;;QAwBa,MAAM,GAAG,SAAS;aAEf,UAAU,CAAC,K AAmC;QAC5D,IAAM,IAAI,GAAU,EAAE,CAAC;QACvB,KAAK,IAAI,CAAC,GAAG,CAAC,EAAE,CAAC,GA AG,KAAK,CAAC,MAAM,EAAE,CAAC,EAAE,EAAE;YACrC,IAAM,GAAG,GAAG,iBAAiB,CAAC,KAAK,C AAC,CAAC,CAAC,CAAC,CAAC;YACxC,IAAI,KAAK,CAAC,OAAO,CAAC,GAAG,CAAC,EAAE;gBACtB,IA AI,GAAG,CAAC,MAAM,KAAK,CAAC,EAAE;oBACpB,MAAM,IAAI,KAAK,CAAC,sCAAsC,CAAC,CAAC;i BACzD;gBACD,IAAI,IAAI,GAAwB,SAAS,CAAC;gBAC1C,IAAI,KAAK,GAAgBA,mBAAW,CAAC,OAAO,C AAC;gBAE7C,KAAK,IAAI,CAAC,GAAG,CAAC,EAAE,CAAC,GAAG,GAAG,CAAC,MAAM,EAAE,CAAC,E AAE,EAAE;oBACnC,IAAM,IAAI,GAAG,GAAG,CAAC,CAAC,CAAC,CAAC;oBACpB,IAAM,IAAI,GAAG,aA Aa,CAAC,IAAI,CAAC,CAAC;oBACjC,IAAI,OAAO,IAAI,KAAK,QAAQ,EAAE;;wBAE5B,IAAI,IAAI,sBAA4B; 4BAClC,IAAI,GAAG,IAAI,CAAC,KAAK,CAAC;yBACnB;6BAAM;4BACL,KAAK,IAAI,IAAI,CAAC;yBACf;q BACF;yBAAM;wBACL,IAAI,GAAG,IAAI,CAAC;qBACb;iBACF;gBAED,IAAI,CAAC,IAAI,CAAC,QAAQ,CA AC,IAAK,EAAE,KAAK,CAAC,CAAC,CAAC;aACnC;iBAAM;gBACL,IAAI,CAAC,IAAI,CAAC,QAAQ,CAAC, GAAG,CAAC,CAAC,CAAC;aAC1B;SACF;QACD,OAAO,IAAI,CAAC;IACd,CAAC;IAED;;;;;;;;;;aAUgB,gBAA gB,CAAC,SAAc,EAAE,IAAwC;QACvF,SAAS,CAAC,iBAAiB,CAAC,GAAG,IAAI,CAAC;QACpC,SAAS,CAA C,SAAS,CAAC,iBAAiB,CAAC,GAAG,IAAI,CAAC;QAC9C,OAAO,SAAS,CAAC;IACnB,CAAC;IAED;;;;;aAK gB,aAAa,CAAC,KAAU;QACtC,OAAO,KAAK,CAAC,iBAAiB,CAAC,CAAC;IAClC,CAAC;aAEe,kBAAkB,CA C9B,CAAM,EAAE,KAAU,EAAE,iBAAyB,EAAE,MAAmB;QACpE,IAAM,SAAS,GAAU,CAAC,CAAC,kBAAk B,CAAC,CAAC;QAC/C,IAAI,KAAK,CAAC,MAAM,CAAC,EAAE;YACjB,SAAS,CAAC,OAAO,CAAC,KAAK, CAAC,MAAM,CAAC,CAAC,CAAC;SAClC;QACD,CAAC,CAAC,OAAO,GAAG,WAAW,CAAC,IAAI,GAAG, CAAC,CAAC,OAAO,EAAE,SAAS,EAAE,iBAAiB,EAAE,MAAM,CAAC,CAAC;QAChF,CAAC,CAAC,aAAa,C AAC,GAAG,SAAS,CAAC;QAC7B,CAAC,CAAC,kBAAkB,CAAC,GAAG,IAAI,CAAC;QAC7B,MAAM,CAAC, CAAC;IACV,CAAC;aAEe,WAAW,CACvB,IAAY,EAAE,GAAQ,EAAE,iBAAyB,EAAE,MAA0B;QAA1B,uBAA A,EAAA,aAA0B;QAC/E,IAAI,GAAG,IAAI,IAAI,IAAI,CAAC,MAAM,CAAC,CAAC,CAAC,KAAK,IAAI,IAAI, IAAI,CAAC,MAAM,CAAC,CAAC,CAAC,IAAI,WAAW,GAAG,IAAI,CAAC,MAAM,CAAC,CAAC,CAAC,GA AG,IAAI,CAAC;QAChG,IAAI,OAAO,GAAG,SAAS,CAAC,GAAG,CAAC,CAAC;QAC7B,IAAI,KAAK,CAAC, OAAO,CAAC,GAAG,CAAC,EAAE;YACtB,OAAO,GAAG,GAAG,CAAC,GAAG,CAAC,SAAS,CAAC,CAAC,I AAI,CAAC,MAAM,CAAC,CAAC;SAC3C;aAAM,IAAI,OAAO,GAAG,KAAK,QAAQ,EAAE;YAClC,IAAI,KAA K,GAAa,EAAE,CAAC;YACzB,KAAK,IAAI,GAAG,IAAI,GAAG,EAAE;gBACnB,IAAI,GAAG,CAAC,cAAc,C AAC,GAAG,CAAC,EAAE;oBAC3B,IAAI,KAAK,GAAG,GAAG,CAAC,GAAG,CAAC,CAAC;oBACrB,KAAK, CAAC,IAAI,CACN,GAAG,GAAG,GAAG,IAAI,OAAO,KAAK,KAAK,QAAQ,GAAG,IAAI,CAAC,SAAS,CAA C,KAAK,CAAC,GAAG,SAAS,CAAC,KAAK,CAAC,CAAC,CAAC,CAAC;iBACzF;aACF;YACD,OAAO,GAAG ,MAAI,KAAK,CAAC,IAAI,CAAC,IAAI,CAAC,MAAG,CAAC;SACnC;QACD,OAAO,KAAG,iBAAiB,IAAG,M AAM,GAAG,GAAG,GAAG,MAAM,GAAG,GAAG,GAAG,EAAE,UAAI,OAAO,WACrE,IAAI,CAAC,OAAO,C AAC,QAAQ,EAAE,MAAM,CAAG,CAAC;IACvC;;ICnOA;;;;;;;eA8DiC,UAAC,KAAU,IAAK,QAAC,EAAC,KA AK,OAAA,EAAC;IATzD;;;;;;QAMa,MAAM,GAAoB,gBAAgB;IACnD;IACA;IACA,kBAAkB,CAAC,QAAQ,OA A4B,mBAAyB;IAoCpF;;;;;;QAMa,QAAQ;IACjB;IACA;IACA,gBAAgB,CAAC,kBAAkB,CAAC,UAAU,CAAC,o BAAgC;IAuCnF;;;;;;QAMa,IAAI;IACb;IACA;IACA,gBAAgB,CAAC,kBAAkB,CAAC,MAAM,CAAC,gBAA4B; IAuC3E;;;;;;QAMa,QAAQ;IACjB;IACA;IACA,gBAAgB,CAAC,kBAAkB,CAAC,UAAU,CAAC,oBAAgC;IAkCn F;;;;;;QAMa,IAAI;IACb;IACA;IACA,gBAAgB,CAAC,kBAAkB,CAAC,MAAM,CAAC;;ICtP/C;;;;;;;IAcA,IAAI,Q AAQ,GAAgC,IAAI,CAAC;aAEjC,UAAU;QACxB,QAAQ,QAAQ,GAAG,QAAQ,IAAI,IAAI,sBAAsB,EAAE,EA AE;IAC/D,CAAC;aAEe,mBAAmB,CAAC,IAAe;QACjD,OAAO,mBAAmB,CAAC,UAAU,EAAE,CAAC,UAAU, CAAC,IAAI,CAAC,CAAC,CAAC;IAC5D,CAAC;aAEe,mBAAmB,CAAC,IAAW;QAC7C,OAAO,IAAI,CAAC,G AAG,CAAC,UAAA,GAAG,IAAI,OAAA,iBAAiB,CAAC,GAAG,CAAC,GAAA,CAAC,CAAC;IACjD,CAAC;IA ED,SAAS,iBAAiB,CAAC,GAAc;QACvC,IAAM,IAAI,GAA+B;YACvC,KAAK,EAAE,IAAI;YACX,SAAS,EAA E,IAAI;YACf,IAAI,EAAE,KAAK;YACX,QAAQ,EAAE,KAAK;YACf,IAAI,EAAE,KAAK;YACX,QAAQ,EAAE ,KAAK;SAChB,CAAC;QAEF,IAAI,KAAK,CAAC,OAAO,CAAC,GAAG,CAAC,IAAI,GAAG,CAAC,MAAM,G AAG,CAAC,EAAE;YACxC,KAAK,IAAI,CAAC,GAAG,CAAC,EAAE,CAAC,GAAG,GAAG,CAAC,MAAM,EA AE,CAAC,EAAE,EAAE;gBACnC,IAAM,KAAK,GAAG,GAAG,CAAC,CAAC,CAAC,CAAC;gBACrB,IAAI,KA AK,KAAK,SAAS,EAAE;;oBAEvB,SAAS;iBACV;gBAED,IAAM,KAAK,GAAG,MAAM,CAAC,cAAc,CAAC,K AAK,CAAC,CAAC;gBAE3C,IAAI,KAAK,YAAY,QAAQ,IAAI,KAAK,CAAC,cAAc,KAAK,UAAU,EAAE;oBA CpE,IAAI,CAAC,QAAQ,GAAG,IAAI,CAAC;iBACtB;qBAAM,IAAI,KAAK,YAAY,QAAQ,IAAI,KAAK,CAAC, cAAc,KAAK,UAAU,EAAE;oBAC3E,IAAI,CAAC,QAAQ,GAAG,IAAI,CAAC;iBACtB;qBAAM,IAAI,KAAK,Y AAY,IAAI,IAAI,KAAK,CAAC,cAAc,KAAK,MAAM,EAAE;oBACnE,IAAI,CAAC,IAAI,GAAG,IAAI,CAAC;iB AClB;qBAAM,IAAI,KAAK,YAAY,IAAI,IAAI,KAAK,CAAC,cAAc,KAAK,MAAM,EAAE;oBACnE,IAAI,CAA C,IAAI,GAAG,IAAI,CAAC;iBAClB;qBAAM,IAAI,KAAK,YAAY,MAAM,EAAE;oBAClC,IAAI,CAAC,KAAK, GAAG,KAAK,CAAC,KAAK,CAAC;iBAC1B;qBAAM,IAAI,KAAK,YAAY,SAAS,EAAE;oBACrC,IAAI,KAAK, CAAC,aAAa,KAAK,SAAS,EAAE;wBACrC,MAAM,IAAI,KAAK,CAAC,iCAAiC,CAAC,CAAC;qBACpD;oBA CD,IAAI,CAAC,SAAS,GAAG,KAAK,CAAC,aAAa,CAAC;iBACtC;qBAAM;oBACL,IAAI,CAAC,KAAK,GAA

G,KAAK,CAAC;iBACpB;aACF;SACF;aAAM,IAAI,GAAG,KAAK,SAAS,KAAK,KAAK,CAAC,OAAO,CAAC, GAAG,CAAC,IAAI,GAAG,CAAC,MAAM,KAAK,CAAC,CAAC,EAAE;YACxE,IAAI,CAAC,KAAK,GAAG,IA AI,CAAC;SACnB;aAAM;YACL,IAAI,CAAC,KAAK,GAAG,GAAG,CAAC;SAClB;QACD,OAAO,IAAI,CAAC;I ACd;;ICzEA;;;;;;;IAYA;;;;;;;;;;;;;;;;;;;;;;;;;;;;;;;;aAgCgB,yBAAyB,CACrC,gBAA8E;;QAEhF,IAAM,iBAAiB,GAAo B,EAAE,CAAC;;QAG9C,IAAM,MAAM,GAAG,IAAI,GAAG,EAA2B,CAAC;QAClD,SAAS,qBAAqB,CAAC,G AAW;YACxC,IAAI,OAAO,GAAG,MAAM,CAAC,GAAG,CAAC,GAAG,CAAC,CAAC;YAC9B,IAAI,CAAC,O AAO,EAAE;gBACZ,IAAM,IAAI,GAAG,gBAAgB,CAAC,GAAG,CAAC,CAAC;gBACnC,MAAM,CAAC,GAA G,CAAC,GAAG,EAAE,OAAO,GAAG,IAAI,CAAC,IAAI,CAAC,cAAc,CAAC,CAAC,CAAC;aACtD;YACD,OA AO,OAAO,CAAC;SAChB;QAED,gCAAgC,CAAC,OAAO,CAAC,UAAC,SAAoB,EAAE,IAAe;YAC7E,IAAM,Q AAQ,GAAoB,EAAE,CAAC;YACrC,IAAI,SAAS,CAAC,WAAW,EAAE;gBACzB,QAAQ,CAAC,IAAI,CAAC,qB AAqB,CAAC,SAAS,CAAC,WAAW,CAAC,CAAC,IAAI,CAAC,UAAC,QAAQ;oBACvE,SAAS,CAAC,QAAQ,G AAG,QAAQ,CAAC;iBAC/B,CAAC,CAAC,CAAC;aACL;YACD,IAAM,SAAS,GAAG,SAAS,CAAC,SAAS,CAA C;YACtC,IAAM,MAAM,GAAG,SAAS,CAAC,MAAM,KAAK,SAAS,CAAC,MAAM,GAAG,EAAE,CAAC,CAA C;YAC3D,IAAM,WAAW,GAAG,SAAS,CAAC,MAAM,CAAC,MAAM,CAAC;YAC5C,SAAS,IAAI,SAAS,CAA C,OAAO,CAAC,UAAC,QAAQ,EAAE,KAAK;gBAC7C,MAAM,CAAC,IAAI,CAAC,EAAE,CAAC,CAAC;gBA ChB,QAAQ,CAAC,IAAI,CAAC,qBAAqB,CAAC,QAAQ,CAAC,CAAC,IAAI,CAAC,UAAC,KAAK;oBACvD,M AAM,CAAC,WAAW,GAAG,KAAK,CAAC,GAAG,KAAK,CAAC;oBACpC,SAAS,CAAC,MAAM,CAAC,SAAS ,CAAC,OAAO,CAAC,QAAQ,CAAC,EAAE,CAAC,CAAC,CAAC;oBACjD,IAAI,SAAS,CAAC,MAAM,IAAI,C AAC,EAAE;wBACzB,SAAS,CAAC,SAAS,GAAG,SAAS,CAAC;qBACjC;iBACF,CAAC,CAAC,CAAC;aACL,C AAC,CAAC;YACH,IAAM,aAAa,GAAG,OAAO,CAAC,GAAG,CAAC,QAAQ,CAAC,CAAC,IAAI,CAAC,cAA M,OAAA,oBAAoB,CAAC,IAAI,CAAC,GAAA,CAAC,CAAC;YACnF,iBAAiB,CAAC,IAAI,CAAC,aAAa,CAAC ,CAAC;SACvC,CAAC,CAAC;QACH,wCAAwC,EAAE,CAAC;QAC3C,OAAO,OAAO,CAAC,GAAG,CAAC,iB AAiB,CAAC,CAAC,IAAI,CAAC,cAAM,OAAA,SAAS,GAAA,CAAC,CAAC;IAC9D,CAAC;IAED,IAAI,gCAAg C,GAAG,IAAI,GAAG,EAAwB,CAAC;IAEvE;IACA,IAAM,6BAA6B,GAAG,IAAI,GAAG,EAAa,CAAC;aAE3C, wCAAwC,CAAC,IAAe,EAAE,QAAmB;QAC3F,IAAI,wBAAwB,CAAC,QAAQ,CAAC,EAAE;YACtC,gCAAgC, CAAC,GAAG,CAAC,IAAI,EAAE,QAAQ,CAAC,CAAC;YACrD,6BAA6B,CAAC,GAAG,CAAC,IAAI,CAAC,C AAC;SACzC;IACH,CAAC;aAEe,+BAA+B,CAAC,IAAe;QAC7D,OAAO,6BAA6B,CAAC,GAAG,CAAC,IAAI,C AAC,CAAC;IACjD,CAAC;aAEe,wBAAwB,CAAC,SAAoB;QAC3D,OAAO,CAAC,EACJ,CAAC,SAAS,CAAC, WAAW,IAAI,CAAC,SAAS,CAAC,cAAc,CAAC,UAAU,CAAC;YAC/D,SAAS,CAAC,SAAS,IAAI,SAAS,CAAC ,SAAS,CAAC,MAAM,CAAC,CAAC;IACzD,CAAC;aACe,wCAAwC;QACtD,IAAM,GAAG,GAAG,gCAAgC,C AAC;QAC7C,gCAAgC,GAAG,IAAI,GAAG,EAAE,CAAC;QAC7C,OAAO,GAAG,CAAC;IACb,CAAC;aAEe,+B AA+B,CAAC,KAAgC;QAC9E,6BAA6B,CAAC,KAAK,EAAE,CAAC;QACtC,KAAK,CAAC,OAAO,CAAC,UA AC,CAAC,EAAE,IAAI,IAAK,OAAA,6BAA6B,CAAC,GAAG,CAAC,IAAI,CAAC,GAAA,CAAC,CAAC;QACp E,gCAAgC,GAAG,KAAK,CAAC;IAC3C,CAAC;aAEe,uCAAuC;QACrD,OAAO,gCAAgC,CAAC,IAAI,KAAK,C AAC,CAAC;IACrD,CAAC;IAED,SAAS,cAAc,CAAC,QAA0C;QAChE,OAAO,OAAO,QAAQ,IAAI,QAAQ,GAA G,QAAQ,GAAG,QAAQ,CAAC,IAAI,EAAE,CAAC;IAClE,CAAC;IAED,SAAS,oBAAoB,CAAC,IAAe;QAC3C,6 BAA6B,CAAC,MAAM,CAAC,IAAI,CAAC,CAAC;IAC7C;;IC7GA;;;;IAIA,IAAI,MAAwC,CAAC;IAE7C;;;;IAI A,SAAS,SAAS;QAChB,IAAI,MAAM,KAAK,SAAS,EAAE;YACxB,MAAM,GAAG,IAAI,CAAC;YACd,IAAII,O AAM,CAAC,YAAY,EAAE;gBACvB,IAAI;oBACF,MAAM,GAAIA,OAAM,CAAC,YAAyC,CAAC,YAAY,CAA C,SAAS,EAAE;wBACjF,UAAU,EAAE,UAAC,CAAS,IAAK,OAAA,CAAC,GAAA;wBAC5B,YAAY,EAAE,UA AC,CAAS,IAAK,OAAA,CAAC,GAAA;wBAC9B,eAAe,EAAE,UAAC,CAAS,IAAK,OAAA,CAAC,GAAA;qBA ClC,CAAC,CAAC;iBACJ;gBAAC,WAAM;;;;;iBAKP;aACF;SACF;QACD,OAAO,MAAM,CAAC;IAChB,CAAC; IAED;;;;;;;;;aASgB,qBAAqB,CAAC,IAAY;;QAChD,OAAO,CAAA,MAAA,SAAS,EAAE,0CAAE,UAAU,CAAC, IAAI,CAAC,KAAI,IAAI,CAAC;IAC/C,CAAC;IAED;;;;;;;aAOgB,uBAAuB,CAAC,MAAc;;QACpD,OAAO,CAA A,MAAA,SAAS,EAAE,0CAAE,YAAY,CAAC,MAAM,CAAC,KAAI,MAAM,CAAC;IACrD,CAAC;IAED;;;;;;;;; aASgB,0BAA0B,CAAC,GAAW;;QACpD,OAAO,CAAA,MAAA,SAAS,EAAE,0CAAE,eAAe,CAAC,GAAG,CA AC,KAAI,GAAG,CAAC;IAClD,CAAC;IAED;;;;;;;;;aASgB,wBAAwB;QAAC,cAAiB;aAAjB,UAAiB,EAAjB,qB AAiB,EAAjB,IAAiB;YAAjB,yBAAiB;;QACxD,IAAI,OAAO,SAAS,KAAK,WAAW,EAAE;YACpC,MAAM,IAA I,KAAK,CAAC,+DAA+D,CAAC,CAAC;SAClF;QACD,IAAI,CAACA,OAAM,CAAC,YAAY,EAAE;;;YAGxB,Y AAW,QAAQ,YAAR,QAAQ,iCAAI,IAAI,OAAE;SAC9B;;;;;QAMD,IAAM,MAAM,GAAG,IAAI,CAAC,KAAK, CAAC,CAAC,EAAE,CAAC,CAAC,CAAC,CAAC,IAAI,CAAC,GAAG,CAAC,CAAC;QAC3C,IAAM,MAAM,G AAG,IAAI,CAAC,IAAI,CAAC,MAAM,GAAG,CAAC,CAAC,CAAC;QACrC,IAAM,IAAI,GAAG,yBAAuB,MA AM,cACtC,MAAM,SACT,CAAC;;;;QAKF,IAAM,EAAE,GAAGA,OAAM,CAAC,MAAM,CAAC,CAAC,uBAAu B,CAAC,IAAI,CAAW,CAAa,CAAC;QAC/E,IAAI,EAAE,CAAC,IAAI,KAAK,SAAS,EAAE;;;;;YAKzB,YAAW, QAAQ,YAAR,QAAQ,iCAAI,IAAI,OAAE;SAC9B;;;;QAKD,EAAE,CAAC,QAAQ,GAAG,cAAM,OAAA,IAAI,G AAA,CAAC;;QAEzB,OAAO,EAAE,CAAC,IAAI,CAACA,OAAM,CAAC,CAAC;;;;IAKzB;;IC5IA;;;;;;;IAsBA;;;; IAIA,IAAIG,QAAwC,CAAC;IAE7C;;;;IAIA,SAASC,WAAS;QAChB,IAAID,QAAM,KAAK,SAAS,EAAE;YACx BA,QAAM,GAAG,IAAI,CAAC;YACd,IAAIH,OAAM,CAAC,YAAY,EAAE;gBACvB,IAAI;oBACFG,QAAM,G AAIH,OAAM,CAAC,YAAyC;yBAC5C,YAAY,CAAC,uBAAuB,EAAE;wBACrC,UAAU,EAAE,UAAC,CAAS,I AAK,OAAA,CAAC,GAAA;wBAC5B,YAAY,EAAE,UAAC,CAAS,IAAK,OAAA,CAAC,GAAA;wBAC9B,eAAe ,EAAE,UAAC,CAAS,IAAK,OAAA,CAAC,GAAA;qBAClC,CAAC,CAAC;iBACjB;gBAAC,WAAM;;;;;iBAKP;a ACF;SACF;QACD,OAAOG,QAAM,CAAC;IAChB,CAAC;IAED;;;;;;;;aAQgB,2BAA2B,CAAC,IAAY;;QACtD,O AAO,CAAA,MAAAC,WAAS,EAAE,0CAAE,UAAU,CAAC,IAAI,CAAC,KAAI,IAAI,CAAC;IAC/C,CAAC;IAE D;;;;;;;;aAQgB,6BAA6B,CAAC,MAAc;;QAC1D,OAAO,CAAA,MAAAA,WAAS,EAAE,0CAAE,YAAY,CAAC, MAAM,CAAC,KAAI,MAAM,CAAC;IACrD,CAAC;IAED;;;;;;;;aAQgB,gCAAgC,CAAC,GAAW;;QAC1D,OAA O,CAAA,MAAAA,WAAS,EAAE,0CAAE,eAAe,CAAC,GAAG,CAAC,KAAI,GAAG,CAAC;IAClD;;ICxFA;;;;;;;I A4DA;QACE,uBAAmB,qCAA6C;YAA7C,0CAAqC,GAArC,qCAAqC,CAAQ;SAAI;QAIpE,gCAAQ,GAAR;YA CE,OAAO,4CAA0C,IAAI,CAAC,qCAAuC;gBACzF,qCAAqC,CAAC;SAC3C;4BACF;KAAA,IAAA;IAED;QAA 2B,gCAAa;QAAxC;;SAIC;QAHU,kCAAW,GAAX;YACP,yBAAuB;SACxB;2BACF;KAJD,CAA2B,aAAa,GAIv C;IACD;QAA4B,iCAAa;QAAzC;;SAIC;QAHU,mCAAW,GAAX;YACP,2BAAwB;SACzB;4BACF;KAJD,CAA4 B,aAAa,GAIxC;IACD;QAA6B,kCAAa;QAA1C;;SAIC;QAHU,oCAAW,GAAX;YACP,6BAAyB;SAC1B;6BACF; KAJD,CAA6B,aAAa,GAIzC;IACD;QAA0B,+BAAa;QAAvC;;SAIC;QAHU,iCAAW,GAAX;YACP,uBAAsB;SA CvB;0BACF;KAJD,CAA0B,aAAa,GAItC;IACD;QAAkC,uCAAa;QAA/C;;SAIC;QAHU,yCAAW,GAAX;YACP, uCAA8B;SAC/B;kCACF;KAJD,CAAkC,aAAa,GAI9C;aAIe,eAAe,CAAI,KAAkB;QACnD,OAAO,KAAK,YAAY ,aAAa,GAAG,KAAK,CAAC,qCAAiD;YACvD,KAAiB,CAAC;IAC5D,CAAC;aAae,+BAA+B,CAAC,KAAU,EA AE,IAAgB;QAC1E,IAAM,UAAU,GAAG,yBAAyB,CAAC,KAAK,CAAC,CAAC;QACpD,IAAI,UAAU,IAAI,IA AI,IAAI,UAAU,KAAK,IAAI,EAAE;;YAE7C,IAAI,UAAU,wCAA+B,IAAI;gBAAqB,OAAO,IAAI,CAAC;YAClF ,MAAM,IAAI,KAAK,CACX,qBAAmB,IAAI,gBAAW,UAAU,wCAAqC,CAAC,CAAC;SACxF;QACD,OAAO,U AAU,KAAK,IAAI,CAAC;IAC7B,CAAC;aAEe,yBAAyB,CAAC,KAAU;QAClD,OAAO,KAAK,YAAY,aAAa,IA AI,KAAK,CAAC,WAAW,EAAgB,IAAI,IAAI,CAAC;IACrF,CAAC;IAED;;;;;;;;;aASgB,2BAA2B,CAAC,WAAm B;QAC7D,OAAO,IAAI,YAAY,CAAC,WAAW,CAAC,CAAC;IACvC,CAAC;IACD;;;;;;;;;aASgB,4BAA4B,CAA C,YAAoB;QAC/D,OAAO,IAAI,aAAa,CAAC,YAAY,CAAC,CAAC;IACzC,CAAC;IACD;;;;;;;;;aASgB,6BAA6B, CAAC,aAAqB;QACjE,OAAO,IAAI,cAAc,CAAC,aAAa,CAAC,CAAC;IAC3C,CAAC;IACD;;;;;;;;;aASgB,0BAA0 B,CAAC,UAAkB;QAC3D,OAAO,IAAI,WAAW,CAAC,UAAU,CAAC,CAAC;IACrC,CAAC;IACD;;;;;;;;;aASgB, kCAAkC,CAAC,kBAA0B;QAC3E,OAAO,IAAI,mBAAmB,CAAC,kBAAkB,CAAC,CAAC;IACrD;;IC7LA;;;;;;;I AUA;;;;;;;aAOgB,kBAAkB,CAAC,UAAoB;QACrD,IAAM,mBAAmB,GAAG,IAAI,mBAAmB,CAAC,UAAU,CA AC,CAAC;QAChE,OAAO,oBAAoB,EAAE,GAAG,IAAI,eAAe,CAAC,mBAAmB,CAAC,GAAG,mBAAmB,CA AC;IACjG,CAAC;IASD;;;;IAIA;QACE,yBAAoB,mBAAoC;YAApC,wBAAmB,GAAnB,mBAAmB,CAAiB;SAA I;QAE5D,6CAAmB,GAAnB,UAAoB,IAAY;;;;;YAK9B,IAAI,GAAG,yBAAyB,GAAG,IAAI,CAAC;YACxC,IAA I;gBACF,IAAM,IAAI,GAAG,IAAI,MAAM,CAAC,SAAS,EAAE;qBACjB,eAAe,CAAC,qBAAqB,CAAC,IAAI,C AAW,EAAE,WAAW,CAAC;qBACnE,IAAuB,CAAC;gBAC1C,IAAI,IAAI,KAAK,IAAI,EAAE;;;;oBAIjB,OAAO ,IAAI,CAAC,mBAAmB,CAAC,mBAAmB,CAAC,IAAI,CAAC,CAAC;iBAC3D;gBACD,IAAI,CAAC,WAAW,C AAC,IAAI,CAAC,UAAW,CAAC,CAAC;gBACnC,OAAO,IAAI,CAAC;aACb;YAAC,WAAM;gBACN,OAAO,IA AI,CAAC;aACb;SACF;8BACF;KAAA,IAAA;IAED;;;;;IAKA;QAGE,6BAAoB,UAAoB;YAApB,eAAU,GAAV,U AAU,CAAU;YACtC,IAAI,CAAC,aAAa,GAAG,IAAI,CAAC,UAAU,CAAC,cAAc,CAAC,kBAAkB,CAAC,oBAA oB,CAAC,CAAC;YAE7F,IAAI,IAAI,CAAC,aAAa,CAAC,IAAI,IAAI,IAAI,EAAE;;;gBAGnC,IAAM,SAAS,GAA
G,IAAI,CAAC,aAAa,CAAC,aAAa,CAAC,MAAM,CAAC,CAAC;gBAC3D,IAAI,CAAC,aAAa,CAAC,WAAW,C AAC,SAAS,CAAC,CAAC;gBAC1C,IAAM,gBAAgB,GAAG,IAAI,CAAC,aAAa,CAAC,aAAa,CAAC,MAAM,CA AC,CAAC;gBAClE,SAAS,CAAC,WAAW,CAAC,gBAAgB,CAAC,CAAC;aACzC;SACF;QAED,iDAAmB,GAAn B,UAAoB,IAAY;;YAE9B,IAAM,UAAU,GAAG,IAAI,CAAC,aAAa,CAAC,aAAa,CAAC,UAAU,CAAC,CAAC;Y AChE,IAAI,SAAS,IAAI,UAAU,EAAE;gBAC3B,UAAU,CAAC,SAAS,GAAG,qBAAqB,CAAC,IAAI,CAAW,CA AC;gBAC7D,OAAO,UAAU,CAAC;aACnB;;;;;;;;YASD,IAAM,SAAS,GAAG,IAAI,CAAC,aAAa,CAAC,aAAa,C AAC,MAAM,CAAC,CAAC;YAC3D,SAAS,CAAC,SAAS,GAAG,qBAAqB,CAAC,IAAI,CAAW,CAAC;;;YAI5D ,IAAK,IAAI,CAAC,UAAkB,CAAC,YAAY,EAAE;gBACzC,IAAI,CAAC,kBAAkB,CAAC,SAAS,CAAC,CAAC;a ACpC;YAED,OAAO,SAAS,CAAC;SAClB;;;;;;;;;QAUO,gDAAkB,GAAlB,UAAmB,EAAW;YACpC,IAAM,OAA O,GAAG,EAAE,CAAC,UAAU,CAAC;;YAE9B,KAAK,IAAI,CAAC,GAAG,OAAO,CAAC,MAAM,GAAG,CAA C,EAAE,CAAC,GAAG,CAAC,EAAE,CAAC,EAAE,EAAE;gBAC3C,IAAM,MAAM,GAAG,OAAO,CAAC,IAAI ,CAAC,CAAC,CAAC,CAAC;gBAC/B,IAAM,QAAQ,GAAG,MAAO,CAAC,IAAI,CAAC;gBAC9B,IAAI,QAAQ, KAAK,WAAW,IAAI,QAAQ,CAAC,OAAO,CAAC,MAAM,CAAC,KAAK,CAAC,EAAE;oBAC9D,EAAE,CAAC ,eAAe,CAAC,QAAQ,CAAC,CAAC;iBAC9B;aACF;YACD,IAAI,SAAS,GAAG,EAAE,CAAC,UAAyB,CAAC;Y AC7C,OAAO,SAAS,EAAE;gBAChB,IAAI,SAAS,CAAC,QAAQ,KAAK,IAAI,CAAC,YAAY;oBAAE,IAAI,CAA C,kBAAkB,CAAC,SAAoB,CAAC,CAAC;gBAC5F,SAAS,GAAG,SAAS,CAAC,WAAW,CAAC;aACnC;SACF;k CACF;KAAA,IAAA;IAED;;;;;;;aAOgB,oBAAoB;QAClC,IAAI;YACF,OAAO,CAAC,CAAC,IAAI,MAAM,CAA C,SAAS,EAAE,CAAC,eAAe,CAC3C,qBAAqB,CAAC,EAAE,CAAW,EAAE,WAAW,CAAC,CAAC;SACvD;QA AC,WAAM;YACN,OAAO,KAAK,CAAC;SACd;IACH;;ICpJA;;;;;;;IASA;;;;;;;;;;;;;;;;;;;;;;;;;;IA0BA,IAAM,gBAAg B,GAAG,iEAAiE,CAAC;IAE3F;IACA,IAAM,mBAAmB,GAAG,8CAA8C,CAAC;IAE3E;IACA,IAAM,gBAAgB, GAClB,sIAAsI,CAAC;aAE3H,YAAY,CAAC,GAAW;QACtC,GAAG,GAAG,MAAM,CAAC,GAAG,CAAC,CAA C;QAClB,IAAI,GAAG,CAAC,KAAK,CAAC,gBAAgB,CAAC,IAAI,GAAG,CAAC,KAAK,CAAC,gBAAgB,CA AC;YAAE,OAAO,GAAG,CAAC;QAE3E,IAAI,OAAO,SAAS,KAAK,WAAW,IAAI,SAAS,EAAE;YACjD,OAA O,CAAC,IAAI,CAAC,0CAAwC,GAAG,wCAAqC,CAAC,CAAC;SAChG;QAED,OAAO,SAAS,GAAG,GAAG,C AAC;IACzB,CAAC;aAEe,cAAc,CAAC,MAAc;QAC3C,MAAM,GAAG,MAAM,CAAC,MAAM,CAAC,CAAC;Q ACxB,OAAO,MAAM,CAAC,KAAK,CAAC,GAAG,CAAC,CAAC,GAAG,CAAC,UAAC,MAAM,IAAK,OAAA, YAAY,CAAC,MAAM,CAAC,IAAI,EAAE,CAAC,GAAA,CAAC,CAAC,IAAI,CAAC,IAAI,CAAC,CAAC;IACnF ;;IC7CA,SAAS,MAAM,CAAC,IAAY;;QAC1B,IAAM,GAAG,GAA2B,EAAE,CAAC;;YACvC,KAAgB,IAAA,KA AA,SAAA,IAAI,CAAC,KAAK,CAAC,GAAG,CAAC,CAAA,gBAAA;gBAA1B,IAAM,CAAC,WAAA;gBAAqB, GAAG,CAAC,CAAC,CAAC,GAAG,IAAI,CAAC;aAAA;;;;;;;;;QAC/C,OAAO,GAAG,CAAC;IACb,CAAC;IAED, SAAS,KAAK;;QAAC,cAAiC;aAAjC,UAAiC,EAAjC,qBAAiC,EAAjC,IAAiC;YAAjC,yBAAiC;;QAC9C,IAAM, GAAG,GAA2B,EAAE,CAAC;;YACvC,KAAgB,IAAA,SAAA,SAAA,IAAI,CAAA,0BAAA,4CAAE;gBAAjB,IA AM,CAAC,iBAAA;gBACV,KAAK,IAAM,CAAC,IAAI,CAAC,EAAE;oBACjB,IAAI,CAAC,CAAC,cAAc,CAAC ,CAAC,CAAC;wBAAE,GAAG,CAAC,CAAC,CAAC,GAAG,IAAI,CAAC;iBACxC;aACF;;;;;;;;;QACD,OAAO,G AAG,CAAC;IACb,CAAC;IAED;IACA;IACA;IAEA;IACA;IACA,IAAM,aAAa,GAAG,MAAM,CAAC,wBAAwB ,CAAC,CAAC;IAEvD;IACA;IACA,IAAM,+BAA+B,GAAG,MAAM,CAAC,gDAAgD,CAAC,CAAC;IACjG,IAA M,gCAAgC,GAAG,MAAM,CAAC,OAAO,CAAC,CAAC;IACzD,IAAM,yBAAyB,GAC3B,KAAK,CAAC,gCAA gC,EAAE,+BAA+B,CAAC,CAAC;IAE7E;IACA,IAAM,cAAc,GAAG,KAAK,CACxB,+BAA+B,EAC/B,MAAM, CACF,kBAAkB;QAClB,wGAAwG;QACxG,2EAA2E,CAAC,CAAC,CAAC;IAEtF;IACA,IAAM,eAAe,GAAG,K AAK,CACzB,gCAAgC,EAChC,MAAM,CACF,yBAAyB;QACzB,+FAA+F;QAC/F,wEAAwE,CAAC,CAAC,CA AC;IAE5E,IAAM,cAAc,GACvB,KAAK,CAAC,aAAa,EAAE,cAAc,EAAE,eAAe,EAAE,yBAAyB,CAAC,CAAC; IAErF;IACO,IAAM,SAAS,GAAG,MAAM,CAAC,8DAA8D,CAAC,CAAC;IAEhG;IACO,IAAM,YAAY,GAAG, MAAM,CAAC,QAAQ,CAAC,CAAC;IAE7C,IAAM,UAAU,GAAG,MAAM,CACrB,+GAA+G;QAC/G,mGAAm G;QACnG,gIAAgI;QAChI,0GAA0G;QAC1G,2BAA2B,CAAC,CAAC;IAEjC;IACA,IAAM,UAAU,GAAG,MAA M,CACrB,yGAAyG;QACzG,sGAAsG;QACtG,kGAAkG;QAClG,8FAA8F;QAC9F,4GAA4G;QAC5G,0GAA0G; QAC1G,iFAAiF,CAAC,CAAC;IAEvF;IACA;IACA;IAEA;IACA;IACA;IAEO,IAAM,WAAW,GAAG,KAAK,CA AC,SAAS,EAAE,YAAY,EAAE,UAAU,EAAE,UAAU,CAAC,CAAC;IAElF;IACA;IACA;IACA;IACA;IACA,IA AM,2CAA2C,GAAG,MAAM,CAAC,uBAAuB,CAAC,CAAC;IAEpF;;;;IAIA;QAAA;;;YAGS,uBAAkB,GAAG,K

AAK,CAAC;YAC1B,QAAG,GAAa,EAAE,CAAC;SAiG5B;QA/FC,mDAAgB,GAAhB,UAAiB,EAAW;;;;YAI1B, IAAI,OAAO,GAAS,EAAE,CAAC,UAAW,CAAC;YACnC,IAAI,eAAe,GAAG,IAAI,CAAC;YAC3B,OAAO,OAA O,EAAE;gBACd,IAAI,OAAO,CAAC,QAAQ,KAAK,IAAI,CAAC,YAAY,EAAE;oBAC1C,eAAe,GAAG,IAAI,C AAC,YAAY,CAAC,OAAkB,CAAC,CAAC;iBACzD;qBAAM,IAAI,OAAO,CAAC,QAAQ,KAAK,IAAI,CAAC,S AAS,EAAE;oBAC9C,IAAI,CAAC,KAAK,CAAC,OAAO,CAAC,SAAU,CAAC,CAAC;iBAChC;qBAAM;;oBAE L,IAAI,CAAC,kBAAkB,GAAG,IAAI,CAAC;iBAChC;gBACD,IAAI,eAAe,IAAI,OAAO,CAAC,UAAU,EAAE;o BACzC,OAAO,GAAG,OAAO,CAAC,UAAW,CAAC;oBAC9B,SAAS;iBACV;gBACD,OAAO,OAAO,EAAE;;oB AEd,IAAI,OAAO,CAAC,QAAQ,KAAK,IAAI,CAAC,YAAY,EAAE;wBAC1C,IAAI,CAAC,UAAU,CAAC,OAAk B,CAAC,CAAC;qBACrC;oBAED,IAAI,IAAI,GAAG,IAAI,CAAC,qBAAqB,CAAC,OAAO,EAAE,OAAO,CAAC ,WAAY,CAAC,CAAC;oBAErE,IAAI,IAAI,EAAE;wBACR,OAAO,GAAG,IAAI,CAAC;wBACf,MAAM;qBACP; oBAED,OAAO,GAAG,IAAI,CAAC,qBAAqB,CAAC,OAAO,EAAE,OAAO,CAAC,UAAW,CAAC,CAAC;iBACp E;aACF;YACD,OAAO,IAAI,CAAC,GAAG,CAAC,IAAI,CAAC,EAAE,CAAC,CAAC;SAC1B;;;;;;;;;QAUO,+CA AY,GAAZ,UAAa,OAAgB;YACnC,IAAM,OAAO,GAAG,OAAO,CAAC,QAAQ,CAAC,WAAW,EAAE,CAAC;Y AC/C,IAAI,CAAC,cAAc,CAAC,cAAc,CAAC,OAAO,CAAC,EAAE;gBAC3C,IAAI,CAAC,kBAAkB,GAAG,IAA I,CAAC;gBAC/B,OAAO,CAAC,2CAA2C,CAAC,cAAc,CAAC,OAAO,CAAC,CAAC;aAC7E;YACD,IAAI,CAA C,GAAG,CAAC,IAAI,CAAC,GAAG,CAAC,CAAC;YACnB,IAAI,CAAC,GAAG,CAAC,IAAI,CAAC,OAAO,CA AC,CAAC;YACvB,IAAM,OAAO,GAAG,OAAO,CAAC,UAAU,CAAC;YACnC,KAAK,IAAI,CAAC,GAAG,CA AC,EAAE,CAAC,GAAG,OAAO,CAAC,MAAM,EAAE,CAAC,EAAE,EAAE;gBACvC,IAAM,MAAM,GAAG,O AAO,CAAC,IAAI,CAAC,CAAC,CAAC,CAAC;gBAC/B,IAAM,QAAQ,GAAG,MAAO,CAAC,IAAI,CAAC;gBA C9B,IAAM,KAAK,GAAG,QAAQ,CAAC,WAAW,EAAE,CAAC;gBACrC,IAAI,CAAC,WAAW,CAAC,cAAc,CA AC,KAAK,CAAC,EAAE;oBACtC,IAAI,CAAC,kBAAkB,GAAG,IAAI,CAAC;oBAC/B,SAAS;iBACV;gBACD,I AAI,KAAK,GAAG,MAAO,CAAC,KAAK,CAAC;;gBAE1B,IAAI,SAAS,CAAC,KAAK,CAAC;oBAAE,KAAK,G AAG,YAAY,CAAC,KAAK,CAAC,CAAC;gBAClD,IAAI,YAAY,CAAC,KAAK,CAAC;oBAAE,KAAK,GAAG,c AAc,CAAC,KAAK,CAAC,CAAC;gBACvD,IAAI,CAAC,GAAG,CAAC,IAAI,CAAC,GAAG,EAAE,QAAQ,EAA E,IAAI,EAAE,cAAc,CAAC,KAAK,CAAC,EAAE,GAAG,CAAC,CAAC;aAChE;YACD,IAAI,CAAC,GAAG,CA AC,IAAI,CAAC,GAAG,CAAC,CAAC;YACnB,OAAO,IAAI,CAAC;SACb;QAEO,6CAAU,GAAV,UAAW,OAA gB;YACjC,IAAM,OAAO,GAAG,OAAO,CAAC,QAAQ,CAAC,WAAW,EAAE,CAAC;YAC/C,IAAI,cAAc,CAA C,cAAc,CAAC,OAAO,CAAC,IAAI,CAAC,aAAa,CAAC,cAAc,CAAC,OAAO,CAAC,EAAE;gBACpF,IAAI,CAA C,GAAG,CAAC,IAAI,CAAC,IAAI,CAAC,CAAC;gBACpB,IAAI,CAAC,GAAG,CAAC,IAAI,CAAC,OAAO,CA AC,CAAC;gBACvB,IAAI,CAAC,GAAG,CAAC,IAAI,CAAC,GAAG,CAAC,CAAC;aACpB;SACF;QAEO,wCAA K,GAAL,UAAM,KAAa;YACzB,IAAI,CAAC,GAAG,CAAC,IAAI,CAAC,cAAc,CAAC,KAAK,CAAC,CAAC,CA AC;SACtC;QAED,wDAAqB,GAArB,UAAsB,IAAU,EAAE,QAAc;YAC9C,IAAI,QAAQ;gBACR,CAAC,IAAI,C AAC,uBAAuB,CAAC,QAAQ,CAAC;oBACtC,IAAI,CAAC,8BAA8B,MAAM,IAAI,CAAC,8BAA8B,EAAE;gBA CjF,MAAM,IAAI,KAAK,CAAC,+DACX,IAAgB,CAAC,SAAW,CAAC,CAAC;aACpC;YACD,OAAO,QAAQ,C AAC;SACjB;uCACF;KAAA,IAAA;IAED;IACA,IAAM,qBAAqB,GAAG,iCAAiC,CAAC;IAChE;IACA,IAAM,u BAAuB,GAAG,eAAe,CAAC;IAEhD;;;;;;IAMA,SAAS,cAAc,CAAC,KAAa;QACnC,OAAO,KAAK,CAAC,OAA O,CAAC,IAAI,EAAE,OAAO,CAAC;aAC9B,OAAO,CACJ,qBAAqB,EACrB,UAAS,KAAa;YACpB,IAAM,EAA E,GAAG,KAAK,CAAC,UAAU,CAAC,CAAC,CAAC,CAAC;YAC/B,IAAM,GAAG,GAAG,KAAK,CAAC,UAA U,CAAC,CAAC,CAAC,CAAC;YAChC,OAAO,IAAI,IAAI,CAAC,CAAC,EAAE,GAAG,MAAM,IAAI,KAAK,K AAK,GAAG,GAAG,MAAM,CAAC,GAAG,OAAO,CAAC,GAAG,GAAG,CAAC;SAC1E,CAAC;aACL,OAAO,C ACJ,uBAAuB,EACvB,UAAS,KAAa;YACpB,OAAO,IAAI,GAAG,KAAK,CAAC,UAAU,CAAC,CAAC,CAAC,G AAG,GAAG,CAAC;SACzC,CAAC;aACL,OAAO,CAAC,IAAI,EAAE,MAAM,CAAC;aACrB,OAAO,CAAC,IAA I,EAAE,MAAM,CAAC,CAAC;IAC7B,CAAC;IAED,IAAI,eAAgC,CAAC;IAErC;;;;aAIgB,aAAa,CAAC,UAAe,E AAE,eAAuB;QACpE,IAAI,gBAAgB,GAAqB,IAAI,CAAC;QAC9C,IAAI;YACF,eAAe,GAAG,eAAe,IAAI,kBAA kB,CAAC,UAAU,CAAC,CAAC;;YAEpE,IAAI,UAAU,GAAG,eAAe,GAAG,MAAM,CAAC,eAAe,CAAC,GAAG ,EAAE,CAAC;YAChE,gBAAgB,GAAG,eAAe,CAAC,mBAAmB,CAAC,UAAU,CAAC,CAAC;;;YAInE,IAAI,Y AAY,GAAG,CAAC,CAAC;YACrB,IAAI,UAAU,GAAG,UAAU,CAAC;YAE5B,GAAG;gBACD,IAAI,YAAY,K AAK,CAAC,EAAE;oBACtB,MAAM,IAAI,KAAK,CAAC,uDAAuD,CAAC,CAAC;iBAC1E;gBACD,YAAY,EA

AE,CAAC;gBAEf,UAAU,GAAG,UAAU,CAAC;gBACxB,UAAU,GAAG,gBAAiB,CAAC,SAAS,CAAC;gBACz C,gBAAgB,GAAG,eAAe,CAAC,mBAAmB,CAAC,UAAU,CAAC,CAAC;aACpE,QAAQ,UAAU,KAAK,UAAU, EAAE;YAEpC,IAAM,SAAS,GAAG,IAAI,wBAAwB,EAAE,CAAC;YACjD,IAAM,QAAQ,GAAG,SAAS,CAAC, gBAAgB,CACvC,kBAAkB,CAAC,gBAAiB,CAAY,IAAI,gBAAgB,CAAC,CAAC;YAC1E,IAAI,CAAC,OAAO,S AAS,KAAK,WAAW,IAAI,SAAS,KAAK,SAAS,CAAC,kBAAkB,EAAE;gBACnF,OAAO,CAAC,IAAI,CACR,kF AAkF,CAAC,CAAC;aACzF;YAED,OAAO,qBAAqB,CAAC,QAAQ,CAAC,CAAC;SACxC;gBAAS;;YAER,IAAI ,gBAAgB,EAAE;gBACpB,IAAM,MAAM,GAAG,kBAAkB,CAAC,gBAAgB,CAAC,IAAI,gBAAgB,CAAC;gBA CxE,OAAO,MAAM,CAAC,UAAU,EAAE;oBACxB,MAAM,CAAC,WAAW,CAAC,MAAM,CAAC,UAAU,CAA C,CAAC;iBACvC;aACF;SACF;IACH,CAAC;aAEe,kBAAkB,CAAC,EAAQ;QACzC,OAAO,SAAS,IAAK,EAAS, sCAAuC,iBAAiB,CAAC,EAAE,CAAC;YACtF,EAAE,CAAC,OAAO;YACV,IAAI,CAAC;IACX,CAAC;IACD,S AAS,iBAAiB,CAAC,EAAQ;QACjC,OAAO,EAAE,CAAC,QAAQ,KAAK,IAAI,CAAC,YAAY,IAAI,EAAE,CAA C,QAAQ,KAAK,UAAU,CAAC;IACzE;;ICxSA;;;;;;;IAiBA,WAAY,eAAe;QACzB,qDAAQ,CAAA;QACR,qDAA Q,CAAA;QACR,uDAAS,CAAA;QACT,yDAAU,CAAA;QACV,mDAAO,CAAA;QACP,qEAAgB,CAAA;IAClB, CAAC,EAPWC,uBAAe,KAAfA,uBAAe;;ICjB3B;;;;;;;IAwBA;;;;;;;;;;;;;;;aAegB,cAAc,CAAC,UAAe;QAC5C,IAA M,SAAS,GAAG,YAAY,EAAE,CAAC;QACjC,IAAI,SAAS,EAAE;YACb,OAAO,2BAA2B,CAAC,SAAS,CAAC, QAAQ,CAACA,uBAAe,CAAC,IAAI,EAAE,UAAU,CAAC,IAAI,EAAE,CAAC,CAAC;SAChG;QACD,IAAI,+B AA+B,CAAC,UAAU,oBAAkB,EAAE;YAChE,OAAO,2BAA2B,CAAC,eAAe,CAAC,UAAU,CAAC,CAAC,CAA C;SACjE;QACD,OAAO,aAAa,CAAC,WAAW,EAAE,EAAE,eAAe,CAAC,UAAU,CAAC,CAAC,CAAC;IACnE, CAAC;IAED;;;;;;;;;;;aAWgB,eAAe,CAAC,WAAgB;QAC9C,IAAM,SAAS,GAAG,YAAY,EAAE,CAAC;QACjC,I AAI,SAAS,EAAE;YACb,OAAO,SAAS,CAAC,QAAQ,CAACA,uBAAe,CAAC,KAAK,EAAE,WAAW,CAAC,IA AI,EAAE,CAAC;SACrE;QACD,IAAI,+BAA+B,CAAC,WAAW,sBAAmB,EAAE;YAClE,OAAO,eAAe,CAAC,W AAW,CAAC,CAAC;SACrC;QACD,OAAO,eAAe,CAAC,WAAW,CAAC,CAAC;IACtC,CAAC;IAED;;;;;;;;;;;;;;;;a AgBgB,aAAa,CAAC,SAAc;QAC1C,IAAM,SAAS,GAAG,YAAY,EAAE,CAAC;QACjC,IAAI,SAAS,EAAE;YAC b,OAAO,SAAS,CAAC,QAAQ,CAACA,uBAAe,CAAC,GAAG,EAAE,SAAS,CAAC,IAAI,EAAE,CAAC;SACjE; QACD,IAAI,+BAA+B,CAAC,SAAS,kBAAiB,EAAE;YAC9D,OAAO,eAAe,CAAC,SAAS,CAAC,CAAC;SACnC; QACD,OAAO,YAAY,CAAC,eAAe,CAAC,SAAS,CAAC,CAAC,CAAC;IAClD,CAAC;IAED;;;;;;;;;;;aAWgB,qB AAqB,CAAC,iBAAsB;QAC1D,IAAM,SAAS,GAAG,YAAY,EAAE,CAAC;QACjC,IAAI,SAAS,EAAE;YACb,O AAO,gCAAgC,CACnC,SAAS,CAAC,QAAQ,CAACA,uBAAe,CAAC,YAAY,EAAE,iBAAiB,CAAC,IAAI,EAAE ,CAAC,CAAC;SAChF;QACD,IAAI,+BAA+B,CAAC,iBAAiB,kCAAyB,EAAE;YAC9E,OAAO,gCAAgC,CAAC, eAAe,CAAC,iBAAiB,CAAC,CAAC,CAAC;SAC7E;QACD,MAAM,IAAI,KAAK,CAAC,gFAAgF,CAAC,CAAC; IACpG,CAAC;IAED;;;;;;;;;;;;aAYgB,gBAAgB,CAAC,YAAiB;QAChD,IAAM,SAAS,GAAG,YAAY,EAAE,CAA C;QACjC,IAAI,SAAS,EAAE;YACb,OAAO,6BAA6B,CAChC,SAAS,CAAC,QAAQ,CAACA,uBAAe,CAAC,MA AM,EAAE,YAAY,CAAC,IAAI,EAAE,CAAC,CAAC;SACrE;QACD,IAAI,+BAA+B,CAAC,YAAY,wBAAoB,E AAE;YACpE,OAAO,6BAA6B,CAAC,eAAe,CAAC,YAAY,CAAC,CAAC,CAAC;SACrE;QACD,MAAM,IAAI,K AAK,CAAC,uCAAuC,CAAC,CAAC;IAC3D,CAAC;IAED;;;;;;;;;;;;;aAagB,mBAAmB,CAAC,IAA0B;;;;;;;QAO5D ,IAAI,SAAS,KAAK,CAAC,KAAK,CAAC,OAAO,CAAC,IAAI,CAAC,IAAI,CAAC,KAAK,CAAC,OAAO,CAAC ,IAAI,CAAC,GAAG,CAAC,IAAI,IAAI,CAAC,MAAM,KAAK,CAAC,CAAC,EAAE;YACxF,MAAM,IAAI,KAA K,CAAC,wDAAsD,IAAI,CAAC,IAAI,CAAC,GAAG,CAAG,CAAC,CAAC;SACzF;QACD,OAAO,qBAAqB,CA AC,IAAI,CAAC,CAAC,CAAC,CAAC,CAAC;IACxC,CAAC;IAED;;;;;;;;;;;;;aAagB,0BAA0B,CAAC,GAAyB;;;;;;; QAOlE,IAAI,SAAS,KAAK,CAAC,KAAK,CAAC,OAAO,CAAC,GAAG,CAAC,IAAI,CAAC,KAAK,CAAC,OA AO,CAAC,GAAG,CAAC,GAAG,CAAC,IAAI,GAAG,CAAC,MAAM,KAAK,CAAC,CAAC,EAAE;YACrF,MAA M,IAAI,KAAK,CAAC,uDAAqD,GAAG,CAAC,IAAI,CAAC,GAAG,CAAG,CAAC,CAAC;SACvF;QACD,OAA O,0BAA0B,CAAC,GAAG,CAAC,CAAC,CAAC,CAAC,CAAC;IAC5C,CAAC;IAED;;;;;;;aAOgB,eAAe,CAAC,G AAW,EAAE,IAAY;QACvD,IAAI,CAAC,IAAI,KAAK,KAAK;aACb,GAAG,KAAK,OAAO,IAAI,GAAG,KAAK, OAAO,IAAI,GAAG,KAAK,QAAQ,IAAI,GAAG,KAAK,OAAO;gBACzE,GAAG,KAAK,QAAQ,CAAC;aAClB,I AAI,KAAK,MAAM,KAAK,GAAG,KAAK,MAAM,IAAI,GAAG,KAAK,MAAM,CAAC,CAAC,EAAE;YAC3D, OAAO,qBAAqB,CAAC;SAC9B;QACD,OAAO,aAAa,CAAC;IACvB,CAAC;IAED;;;;;;;;;;;;;;;aAegB,0BAA0B,CA AC,SAAc,EAAE,GAAW,EAAE,IAAY;QAClF,OAAO,eAAe,CAAC,GAAG,EAAE,IAAI,CAAC,CAAC,SAAS,C

AAC,CAAC;IAC/C,CAAC;aAEe,8BAA8B,CAAC,IAAY;QACzD,IAAI,IAAI,CAAC,WAAW,EAAE,CAAC,UAA U,CAAC,IAAI,CAAC,EAAE;YACvC,IAAM,GAAG,GAAG,gCAA8B,IAAI,2CAAwC;iBAClF,iBAAe,IAAI,CAA C,KAAK,CAAC,CAAC,CAAC,UAAO,CAAA;iBACnC,WAAS,IAAI,uEAAoE,CAAA;gBACjF,kBAAkB,CAAC; YACvB,MAAM,IAAI,KAAK,CAAC,GAAG,CAAC,CAAC;SACtB;IACH,CAAC;aAEe,8BAA8B,CAAC,IAAY;Q ACzD,IAAI,IAAI,CAAC,WAAW,EAAE,CAAC,UAAU,CAAC,IAAI,CAAC,EAAE;YACvC,IAAM,GAAG,GAA G,iCAA+B,IAAI,2CAAwC;iBACnF,iBAAe,IAAI,CAAC,KAAK,CAAC,CAAC,CAAC,UAAO,CAAA,CAAC;YA CxC,MAAM,IAAI,KAAK,CAAC,GAAG,CAAC,CAAC;SACtB;IACH,CAAC;IAED,SAAS,YAAY;QACnB,IAA M,KAAK,GAAG,QAAQ,EAAE,CAAC;QACzB,OAAO,KAAK,IAAI,KAAK,CAAC,SAAS,CAAC,CAAC;IACnC ;;IC/PA;;;;;;;IAoBA;;;;;;;;;;;;;;;;;;;;aAoBgB,WAAW,CAAC,MAAW;QACrC,IAAI,OAAO,GAAG,eAAe,CAAC,MA AM,CAAC,CAAC;QACtC,IAAI,OAAO,EAAE;;;YAGX,IAAI,KAAK,CAAC,OAAO,CAAC,OAAO,CAAC,EAA E;gBAC1B,IAAM,KAAK,GAAU,OAAQ,CAAC;gBAC9B,IAAI,SAAiB,SAAA,CAAC;gBACtB,IAAI,SAAS,GA AQ,SAAS,CAAC;gBAC/B,IAAI,UAAU,GAAyB,SAAS,CAAC;gBAEjD,IAAI,mBAAmB,CAAC,MAAM,CAAC, EAAE;oBAC/B,SAAS,GAAG,gBAAgB,CAAC,KAAK,EAAE,MAAM,CAAC,CAAC;oBAC5C,IAAI,SAAS,IAAI ,CAAC,CAAC,EAAE;wBACnB,MAAM,IAAI,KAAK,CAAC,yDAAyD,CAAC,CAAC;qBAC5E;oBACD,SAAS,G AAG,MAAM,CAAC;iBACpB;qBAAM,IAAI,mBAAmB,CAAC,MAAM,CAAC,EAAE;oBACtC,SAAS,GAAG,gB AAgB,CAAC,KAAK,EAAE,MAAM,CAAC,CAAC;oBAC5C,IAAI,SAAS,IAAI,CAAC,CAAC,EAAE;wBACnB, MAAM,IAAI,KAAK,CAAC,yDAAyD,CAAC,CAAC;qBAC5E;oBACD,UAAU,GAAG,wBAAwB,CAAC,SAAS, EAAE,KAAK,EAAE,KAAK,CAAC,CAAC;iBAChE;qBAAM;oBACL,SAAS,GAAG,oBAAoB,CAAC,KAAK,EA AE,MAAkB,CAAC,CAAC;oBAC5D,IAAI,SAAS,IAAI,CAAC,CAAC,EAAE;wBACnB,OAAO,IAAI,CAAC;qBA Cb;iBACF;;;;;gBAMD,IAAM,MAAM,GAAG,WAAW,CAAC,KAAK,CAAC,SAAS,CAAC,CAAC,CAAC;gBAC7 C,IAAM,WAAW,GAAG,eAAe,CAAC,MAAM,CAAC,CAAC;gBAC5C,IAAM,OAAO,GAAa,CAAC,WAAW,IA AI,CAAC,KAAK,CAAC,OAAO,CAAC,WAAW,CAAC;oBACjE,WAAW;oBACX,cAAc,CAAC,KAAK,EAAE,S AAS,EAAE,MAAM,CAAC,CAAC;;gBAG7C,IAAI,SAAS,IAAI,OAAO,CAAC,SAAS,KAAK,SAAS,EAAE;oBA ChD,OAAO,CAAC,SAAS,GAAG,SAAS,CAAC;oBAC9B,eAAe,CAAC,OAAO,CAAC,SAAS,EAAE,OAAO,CA AC,CAAC;iBAC7C;;gBAGD,IAAI,UAAU,IAAI,OAAO,CAAC,UAAU,KAAK,SAAS,EAAE;oBAClD,OAAO,CA AC,UAAU,GAAG,UAAU,CAAC;oBAChC,KAAK,IAAI,CAAC,GAAG,CAAC,EAAE,CAAC,GAAG,UAAU,CA AC,MAAM,EAAE,CAAC,EAAE,EAAE;wBAC1C,eAAe,CAAC,UAAU,CAAC,CAAC,CAAC,EAAE,OAAO,CA AC,CAAC;qBACzC;iBACF;gBAED,eAAe,CAAC,OAAO,CAAC,MAAM,EAAE,OAAO,CAAC,CAAC;gBACzC, OAAO,GAAG,OAAO,CAAC;aACnB;SACF;aAAM;YACL,IAAM,QAAQ,GAAG,MAAkB,CAAC;YACpC,SAAS ,IAAI,aAAa,CAAC,QAAQ,CAAC,CAAC;;;YAIrC,IAAI,MAAM,GAAG,QAAe,CAAC;YAC7B,OAAO,MAAM,G AAG,MAAM,CAAC,UAAU,EAAE;gBACjC,IAAM,aAAa,GAAG,eAAe,CAAC,MAAM,CAAC,CAAC;gBAC9C, IAAI,aAAa,EAAE;oBACjB,IAAI,KAAiB,SAAA,CAAC;oBACtB,IAAI,KAAK,CAAC,OAAO,CAAC,aAAa,CAA C,EAAE;wBAChC,KAAK,GAAG,aAAsB,CAAC;qBAChC;yBAAM;wBACL,KAAK,GAAG,aAAa,CAAC,KAAK ,CAAC;qBAC7B;;;oBAID,IAAI,CAAC,KAAK,EAAE;wBACV,OAAO,IAAI,CAAC;qBACb;oBAED,IAAM,KAA K,GAAG,oBAAoB,CAAC,KAAK,EAAE,QAAQ,CAAC,CAAC;oBACpD,IAAI,KAAK,IAAI,CAAC,EAAE;wBA Cd,IAAM,MAAM,GAAG,WAAW,CAAC,KAAK,CAAC,KAAK,CAAC,CAAC,CAAC;wBACzC,IAAM,OAAO, GAAG,cAAc,CAAC,KAAK,EAAE,KAAK,EAAE,MAAM,CAAC,CAAC;wBACrD,eAAe,CAAC,MAAM,EAAE, OAAO,CAAC,CAAC;wBACjC,OAAO,GAAG,OAAO,CAAC;wBAClB,MAAM;qBACP;iBACF;aACF;SACF;QA CD,OAAQ,OAAoB,IAAI,IAAI,CAAC;IACvC,CAAC;IAED;;;IAGA,SAAS,cAAc,CAAC,KAAY,EAAE,SAAiB,E AAE,MAAa;QACpE,OAAO;YACL,KAAK,OAAA;YACL,SAAS,WAAA;YACT,MAAM,QAAA;YACN,SAAS,E AAE,SAAS;YACpB,UAAU,EAAE,SAAS;YACrB,SAAS,EAAE,SAAS;SACrB,CAAC;IACJ,CAAC;IAED;;;;;;aA MgB,0BAA0B,CAAC,iBAAqB;QAC9D,IAAI,KAAK,GAAG,eAAe,CAAC,iBAAiB,CAAC,CAAC;QAC/C,IAAI,I AAW,CAAC;QAEhB,IAAI,KAAK,CAAC,OAAO,CAAC,KAAK,CAAC,EAAE;YACxB,IAAM,SAAS,GAAG,gB AAgB,CAAC,KAAK,EAAE,iBAAiB,CAAC,CAAC;YAC7D,IAAI,GAAG,wBAAwB,CAAC,SAAS,EAAE,KAA K,CAAC,CAAC;YAClD,IAAM,OAAO,GAAG,cAAc,CAAC,KAAK,EAAE,SAAS,EAAE,IAAI,CAAC,IAAI,CA Aa,CAAC,CAAC;YACzE,OAAO,CAAC,SAAS,GAAG,iBAAiB,CAAC;YACtC,eAAe,CAAC,iBAAiB,EAAE,OA AO,CAAC,CAAC;YAC5C,eAAe,CAAC,OAAO,CAAC,MAAM,EAAE,OAAO,CAAC,CAAC;SAC1C;aAAM;YA CL,IAAM,OAAO,GAAG,KAAwB,CAAC;YACzC,IAAI,GAAG,wBAAwB,CAAC,OAAO,CAAC,SAAS,EAAE,O

AAO,CAAC,KAAK,CAAC,CAAC;SACnE;QACD,OAAO,IAAI,CAAC;IACd,CAAC;IAED;;;IAGA,IAAM,qBAA qB,GAAG,eAAe,CAAC;IAE9C;;;;aAIgB,eAAe,CAAC,MAAW,EAAE,IAAoB;QAC/D,SAAS,IAAI,aAAa,CAAC, MAAM,EAAE,iBAAiB,CAAC,CAAC;QACtD,MAAM,CAAC,qBAAqB,CAAC,GAAG,IAAI,CAAC;IACvC,CAA C;IAED;;;;aAIgB,eAAe,CAAC,MAAW;QACzC,SAAS,IAAI,aAAa,CAAC,MAAM,EAAE,iBAAiB,CAAC,CAAC ;QACtD,OAAO,MAAM,CAAC,qBAAqB,CAAC,IAAI,IAAI,CAAC;IAC/C,CAAC;aAEe,gBAAgB,CAAC,MAA W;QAC1C,IAAM,KAAK,GAAG,eAAe,CAAC,MAAM,CAAC,CAAC;QACtC,IAAI,KAAK,EAAE;YACT,OAAO ,KAAK,CAAC,OAAO,CAAC,KAAK,CAAC,GAAG,KAAK,GAAI,KAAkB,CAAC,KAAK,CAAC;SACjE;QACD, OAAO,IAAI,CAAC;IACd,CAAC;aAEe,mBAAmB,CAAC,QAAa;QAC/C,OAAO,QAAQ,IAAI,QAAQ,CAAC,W AAW,IAAI,QAAQ,CAAC,WAAW,CAAC,IAAI,CAAC;IACvE,CAAC;aAEe,mBAAmB,CAAC,QAAa;QAC/C,O AAO,QAAQ,IAAI,QAAQ,CAAC,WAAW,IAAI,QAAQ,CAAC,WAAW,CAAC,IAAI,CAAC;IACvE,CAAC;IAED ;;;IAGA,SAAS,oBAAoB,CAAC,KAAY,EAAE,MAAgB;QAC1D,IAAM,KAAK,GAAG,KAAK,CAAC,KAAK,CA AC,CAAC;QAC3B,KAAK,IAAI,CAAC,GAAG,aAAa,EAAE,CAAC,GAAG,KAAK,CAAC,iBAAiB,EAAE,CAA C,EAAE,EAAE;YAC5D,IAAI,WAAW,CAAC,KAAK,CAAC,CAAC,CAAC,CAAC,KAAK,MAAM,EAAE;gBAC pC,OAAO,CAAC,CAAC;aACV;SACF;QAED,OAAO,CAAC,CAAC,CAAC;IACZ,CAAC;IAED;;;IAGA,SAAS,m BAAmB,CAAC,KAAY;QACvC,IAAI,KAAK,CAAC,KAAK,EAAE;YACf,OAAO,KAAK,CAAC,KAAK,CAAC; SACpB;aAAM,IAAI,KAAK,CAAC,IAAI,EAAE;YACrB,OAAO,KAAK,CAAC,IAAI,CAAC;SACnB;aAAM;;;;Y AIL,OAAO,KAAK,CAAC,MAAM,IAAI,CAAC,KAAK,CAAC,MAAM,CAAC,IAAI,EAAE;gBACzC,KAAK,GA AG,KAAK,CAAC,MAAM,CAAC;aACtB;YACD,OAAO,KAAK,CAAC,MAAM,IAAI,KAAK,CAAC,MAAM,CA AC,IAAI,CAAC;SAC1C;IACH,CAAC;IAED;;;IAGA,SAAS,gBAAgB,CAAC,KAAY,EAAE,iBAAqB;QAC3D,IA AM,gBAAgB,GAAG,KAAK,CAAC,KAAK,CAAC,CAAC,UAAU,CAAC;QACjD,IAAI,gBAAgB,EAAE;YACpB ,KAAK,IAAI,CAAC,GAAG,CAAC,EAAE,CAAC,GAAG,gBAAgB,CAAC,MAAM,EAAE,CAAC,EAAE,EAAE; gBAChD,IAAM,qBAAqB,GAAG,gBAAgB,CAAC,CAAC,CAAC,CAAC;gBAClD,IAAM,aAAa,GAAG,wBAAw B,CAAC,qBAAqB,EAAE,KAAK,CAAC,CAAC;gBAC7E,IAAI,aAAa,CAAC,OAAO,CAAC,KAAK,iBAAiB,EA AE;oBAChD,OAAO,qBAAqB,CAAC;iBAC9B;aACF;SACF;aAAM;YACL,IAAM,iBAAiB,GAAG,wBAAwB,CA AC,aAAa,EAAE,KAAK,CAAC,CAAC;YACzE,IAAM,aAAa,GAAG,iBAAiB,CAAC,OAAO,CAAC,CAAC;YACj D,IAAI,aAAa,KAAK,iBAAiB,EAAE;;;gBAGvC,OAAO,aAAa,CAAC;aACtB;SACF;QACD,OAAO,CAAC,CAA C,CAAC;IACZ,CAAC;IAED;;;IAGA,SAAS,gBAAgB,CAAC,KAAY,EAAE,iBAAqB;;;;;;QAM3D,IAAI,KAAK,G AAG,KAAK,CAAC,KAAK,CAAC,CAAC,UAAU,CAAC;QACpC,OAAO,KAAK,EAAE;YACZ,IAAM,mBAAm B,GAAG,KAAK,CAAC,cAAc,CAAC;YACjD,IAAM,iBAAiB,GAAG,KAAK,CAAC,YAAY,CAAC;YAC7C,KA AK,IAAI,CAAC,GAAG,mBAAmB,EAAE,CAAC,GAAG,iBAAiB,EAAE,CAAC,EAAE,EAAE;gBAC5D,IAAI,K AAK,CAAC,CAAC,CAAC,KAAK,iBAAiB,EAAE;oBAClC,OAAO,KAAK,CAAC,KAAK,CAAC;iBACpB;aACF ;YACD,KAAK,GAAG,mBAAmB,CAAC,KAAK,CAAC,CAAC;SACpC;QACD,OAAO,CAAC,CAAC,CAAC;IA CZ,CAAC;IAED;;;;;;;;aAQgB,wBAAwB,CACpC,SAAiB,EAAE,KAAY,EAAE,iBAA0B;QAC7D,IAAM,KAAK, GAAG,KAAK,CAAC,KAAK,CAAC,CAAC,IAAI,CAAC,SAAS,CAAU,CAAC;QACpD,IAAI,mBAAmB,GAAG, KAAK,CAAC,cAAc,CAAC;QAC/C,IAAI,mBAAmB,IAAI,CAAC;YAAE,OAAO,WAAW,CAAC;QACjD,IAAM, iBAAiB,GAAG,KAAK,CAAC,YAAY,CAAC;QAC7C,IAAI,CAAC,iBAAiB,IAAI,KAAK,CAAC,KAAK;YAA+B ,mBAAmB,EAAE,CAAC;QAC1F,OAAO,KAAK,CAAC,KAAK,CAAC,mBAAmB,EAAE,iBAAiB,CAAC,CAAC ;IAC7D,CAAC;aAEe,uBAAuB,CAAC,SAAiB,EAAE,KAAY;QACrE,IAAM,KAAK,GAAG,KAAK,CAAC,KAA K,CAAC,CAAC,IAAI,CAAC,SAAS,CAAU,CAAC;QACpD,IAAI,mBAAmB,GAAG,KAAK,CAAC,cAAc,CAAC ;QAC/C,OAAO,KAAK,CAAC,KAAK,6BAAgC,KAAK,CAAC,mBAAmB,CAAC,GAAG,IAAI,CAAC;IACtF,CA AC;IAED;;;;aAIgB,iBAAiB,CAAC,KAAY,EAAE,SAAiB;QAC/D,IAAM,KAAK,GAAG,KAAK,CAAC,KAAK,C AAC,CAAC,IAAI,CAAC,SAAS,CAAU,CAAC;QACpD,IAAI,KAAK,IAAI,KAAK,CAAC,UAAU,EAAE;YAC7B ,IAAM,MAAM,GAAyB,EAAE,CAAC;YACxC,IAAI,UAAU,GAAG,KAAK,CAAC,KAAK,GAAG,CAAC,CAAC ;YACjC,KAAK,IAAI,CAAC,GAAG,CAAC,EAAE,CAAC,GAAG,KAAK,CAAC,UAAU,CAAC,MAAM,EAAE,C AAC,IAAI,CAAC,EAAE;gBACnD,MAAM,CAAC,KAAK,CAAC,UAAU,CAAC,CAAC,CAAC,CAAC,GAAG,K AAK,CAAC,UAAU,CAAC,CAAC;gBAChD,UAAU,EAAE,CAAC;aACd;YACD,OAAO,MAAM,CAAC;SACf;Q AED,OAAO,IAAI,CAAC;IACd;;IC7UA;;;;;;;IAQO,IAAM,UAAU,GAAG,QAAQ,CAAC;IAC5B,IAAM,mBAAm B,GAAG,gBAAgB,CAAC;IAC7C,IAAM,oBAAoB,GAAG,iBAAiB,CAAC;IAC/C,IAAM,YAAY,GAAG,eAAe,C

AAC;aAG5B,YAAY,CAAC,OAAe,EAAE,aAAkB;QAC9D,IAAM,GAAG,GAAM,OAAO,qBAClB,aAAa,YAAY, KAAK,GAAG,aAAa,CAAC,OAAO,GAAG,aAAa,CAAE,CAAC;QAC7E,IAAM,KAAK,GAAG,KAAK,CAAC,G AAG,CAAC,CAAC;QACxB,KAAa,CAAC,oBAAoB,CAAC,GAAG,aAAa,CAAC;QACrD,OAAO,KAAK,CAAC; IACf;;aCTgB,OAAO,CAAC,KAAY;QAClC,OAAQ,KAAa,CAAC,UAAU,CAAC,CAAC;IACpC,CAAC;aAEe,eA Ae,CAAC,KAAY;QAC1C,OAAQ,KAAa,CAAC,mBAAmB,CAAC,CAAC;IAC7C,CAAC;aAEe,gBAAgB,CAAC, KAAY;QAC3C,OAAQ,KAAa,CAAC,oBAAoB,CAAC,CAAC;IAC9C,CAAC;aAEe,cAAc,CAAC,KAAc;QAC3C, OAAO,KAAK,IAAK,KAAa,CAAC,YAAY,CAAC,IAAI,kBAAkB,CAAC;IACrE,CAAC;IAGD,SAAS,kBAAkB,C AAC,OAAgB;QAAE,gBAAgB;aAAhB,UAAgB,EAAhB,qBAAgB,EAAhB,IAAgB;YAAhB,+BAAgB;;QACtD,O AAO,CAAC,KAAM,OAAd,OAAO,2BAAW,MAAM,IAAE;IAClC;;IC9BA;;;;;;;;;;Haa;;;;;;;;;;;;;;;;;;;;;;QAyBA;;;;; YAIE,aAAQ,GAAY,OAAO,CAAC;SAgC7B;QA9BC,kCAAW,GAAX,UAAY,KAAU;YACpB,IAAM,aAAa,GAA G,IAAI,CAAC,kBAAkB,CAAC,KAAK,CAAC,CAAC;YACrD,IAAM,OAAO,GAAG,IAAI,CAAC,YAAY,CAAC ,KAAK,CAAC,CAAC;;;YAGzC,IAAM,WAAW,GAAG,cAAc,CAAC,KAAK,CAAC,CAAC;YAE1C,WAAW,CA AC,IAAI,CAAC,QAAQ,EAAE,OAAO,EAAE,KAAK,CAAC,CAAC;YAC3C,IAAI,aAAa,EAAE;gBACjB,WAA W,CAAC,IAAI,CAAC,QAAQ,EAAE,gBAAgB,EAAE,aAAa,CAAC,CAAC;aAC7D;YACD,IAAI,OAAO,EAAE;g BACX,WAAW,CAAC,IAAI,CAAC,QAAQ,EAAE,eAAe,EAAE,OAAO,CAAC,CAAC;aACtD;SACF;;QAGD,mC AAY,GAAZ,UAAa,KAAU;YACrB,OAAO,KAAK,IAAI,eAAe,CAAC,KAAK,CAAC,IAAI,IAAI,CAAC,YAAY,C AAC,gBAAgB,CAAC,KAAK,CAAC,CAAC,IAAI,IAAI,CAAC;SAC9F;;QAGD,yCAAkB,GAAlB,UAAmB,KAA U;YAC3B,IAAI,CAAC,GAAG,KAAK,IAAI,gBAAgB,CAAC,KAAK,CAAC,CAAC;YACzC,OAAO,CAAC,IAAI ,gBAAgB,CAAC,CAAC,CAAC,EAAE;gBAC/B,CAAC,GAAG,gBAAgB,CAAC,CAAC,CAAC,CAAC;aACzB;Y AED,OAAO,CAAC,IAAI,IAAI,CAAC;SAClB;2BACF;KAAA;;IC1ED;;;;;;;IAsBA;;;;;;;;QAQa,sBAAsB,GAAmB; QACpD,IAAI,EAAE,iBAAiB;MACvB;IAEF;;;;;;;;;QASa,gBAAgB,GAAmB;QAC9C,IAAI,EAAE,kBAAkB;;;IC5 C1B;;;;;;;IAQA;;;;;IAKA,IAAM,kBAAkB,GAAG,4BAA4B,CAAC;IACxD;;;IAGA,IAAM,iBAAiB,GAAG,OAAO ,CAAC;IAClC,IAAM,yBAAyB,GAAG,gBAAgB,CAAC;IAEnD;;;;;;;;;;;;;;;;;;;;;;;;;;;aA2BgB,iBAAiB,CAAC,KAAa ;QAC7C,OAAO,KAAK,CAAC,OAAO,CAChB,kBAAkB,EAAE,UAAC,IAAI,IAAK,OAAA,IAAI,CAAC,OAAO, CAAC,iBAAiB,EAAE,yBAAyB,CAAC,GAAA,CAAC,CAAC;IAChG;;ICjDA;;;;;;;IAWA;;;IAKA;;;;;;;;;aASgB,o BAAoB,CAAC,IAAY;;QAE/C,IAAI,SAAS,EAAE;YACb,IAAI;;;;gBAIF,OAAO,CAAC,wBAAwB,CAAC,OAAO ,EAAE,kBAAgB,IAAI,qBAAkB,CAAC,EAAE,KAAK,CAAC,CAAC;aAC3F;YAAC,OAAO,CAAC,EAAE;;gBA EV,OAAO,KAAK,CAAC;aACd;SACF;aAAM;YACL,MAAM,IAAI,KAAK,CACX,6GAA6G,CAAC,CAAC;SAC pH;IACH;;IC1CA;;;;;;;aAQgB,yBAAyB,CAAC,IAAY;;QAEpD,IAAI,GAAG,mBAAmB,CAAC,IAAI,CAAC,OA AO,CAAC,OAAO,EAAE,GAAG,CAAC,CAAC,CAAC;QACvD,OAAO,gBAAc,IAAM,CAAC;IAC9B,CAAC;IA ED,IAAM,iBAAiB,GAAG,UAAU,CAAC;IAErC,SAAS,mBAAmB,CAAC,KAAa;QACxC,OAAO,KAAK,CAAC, OAAO,CAAC,iBAAiB,EAAE;YAAC,WAAW;iBAAX,UAAW,EAAX,qBAAW,EAAX,IAAW;gBAAX,sBAAW;; YAAK,OAAA,GAAG,GAAG,CAAC,CAAC,CAAC,CAAC,CAAC,WAAW,EAAE;SAAA,CAAC,CAAC;IACrF, CAAC;aAEe,0BAA0B,CAAC,KAAU;QACnD,IAAI;;YAEF,OAAO,KAAK,IAAI,IAAI,GAAG,KAAK,CAAC,QA AQ,EAAE,CAAC,KAAK,CAAC,CAAC,EAAE,EAAE,CAAC,GAAG,KAAK,CAAC;SAC9D;QAAC,OAAO,CA AC,EAAE;YACV,OAAO,uDAAuD,CAAC;SAChE;IACH;;IC3BA;;;;;;;eAaK,cAAM,OAAA,CACI,OAAO,qBAA qB,KAAK,WAAW;QACxC,qBAAqB;QACzB,UAAU;;SAET,IAAI,CAACL,OAAM,CAAC,GAAA;IANrB,IAAM ,gBAAgB,GACzB,QAK2B,CAAC;IAEhC;;;;aAIgB,eAAe,CAAC,OAA2C;QACzE,OAAO,OAAO,CAAC,aAAa,C AAC,WAAW,CAAC;IAC3C,CAAC;IAED;;;;aAIgB,iBAAiB,CAAC,OAA2C;QAC3E,OAAO,OAAO,CAAC,aAA a,CAAC;IAC/B,CAAC;IAED;;;;aAIgB,aAAa,CAAC,OAA2C;QACvE,OAAO,OAAO,CAAC,aAAa,CAAC,IAAI,C AAC;IACpC,CAAC;IAED;;;;;;;;;;;;;;IAcO,IAAM,uBAAuB,GAAG,QAAG,CAAC;IAE3C;;;aAGgB,aAAa,CAAI,K AAkB;QACjD,IAAI,KAAK,YAAY,QAAQ,EAAE;YAC7B,OAAO,KAAK,EAAE,CAAC;SAChB;aAAM;YACL, OAAO,KAAK,CAAC;SACd;IACH;;ICtDA;aACgB,2BAA2B,CAAC,KAAY;QACtD,MAAM,IAAI,YAAY,wCAE lB,iDAA+C,KAAK,CAAC,KAAO,CAAC,CAAC;IACpE,CAAC;IAED;aACgB,yBAAyB,CACrC,YAAqB,EAAE, QAAa,EAAE,SAAc,EAAE,QAAiB;QACzE,IAAM,KAAK,GAAG,QAAQ,GAAG,WAAS,QAAQ,MAAG,GAAG, EAAE,CAAC;QACnD,IAAI,GAAG,GACH,6GACI,KAAK,WAAM,QAAQ,2BAAsB,SAAS,OAAI,CAAC;QAC/D ,IAAI,YAAY,EAAE;YAChB,GAAG;gBACC,qGAAqG;oBACrG,kDAAkD,CAAC;SACxD;;;QAGD,MAAM,IAA I,YAAY,+CAAoD,GAAG,CAAC,CAAC;IACjF,CAAC;IAED,SAAS,gCAAgC,CACrC,KAAY,EAAE,SAAiB,EA

AE,eAAuB,EAAE,IAAY,EAAE,YAAiB;QACrF,IAAA,KAAA,OAAgC,IAAI,CAAC,KAAK,CAAC,uBAAuB,CA AC,CAAA,EAAlE,QAAQ,QAAA,EAAE,MAAM,QAAA,EAAK,MAAM,cAAuC,CAAC;QAC1E,IAAI,QAAQ,G AAG,MAAM,EAAE,QAAQ,GAAG,MAAM,CAAC;QACzC,KAAK,IAAI,CAAC,GAAG,CAAC,EAAE,CAAC,G AAG,MAAM,CAAC,MAAM,EAAE,CAAC,EAAE,EAAE;YACtC,IAAM,OAAO,GAAG,SAAS,GAAG,CAAC,C AAC;YAC9B,QAAQ,IAAI,KAAG,KAAK,CAAC,OAAO,CAAC,GAAG,MAAM,CAAC,CAAC,CAAG,CAAC;Y AC5C,QAAQ,IAAI,MAAG,OAAO,KAAK,eAAe,GAAG,YAAY,GAAG,KAAK,CAAC,OAAO,CAAC,IAAG,MA AM,CAAC,CAAC,CAAG,CAAC;SAC1F;QACD,OAAO,EAAC,QAAQ,UAAA,EAAE,QAAQ,UAAA,EAAE,QA AQ,UAAA,EAAC,CAAC;IACxC,CAAC;IAED;;;;;;;;aAQgB,gCAAgC,CAC5C,KAAY,EAAE,YAAoB,EAAE,QA Aa,EACjD,QAAa;QACf,IAAM,KAAK,GAAG,KAAK,CAAC,KAAK,CAAC,CAAC,IAAI,CAAC;QAChC,IAAM, QAAQ,GAAG,KAAK,CAAC,YAAY,CAAC,CAAC;QAErC,IAAI,OAAO,QAAQ,KAAK,QAAQ,EAAE;;YAEhC, IAAI,QAAQ,CAAC,OAAO,CAAC,uBAAuB,CAAC,GAAG,CAAC,CAAC,EAAE;gBAClD,OAAO,gCAAgC,CA CnC,KAAK,EAAE,YAAY,EAAE,YAAY,EAAE,QAAQ,EAAE,QAAQ,CAAC,CAAC;aAC5D;;YAED,OAAO,EA AC,QAAQ,EAAE,QAAQ,EAAE,QAAQ,UAAA,EAAE,QAAQ,UAAA,EAAC,CAAC;SACjD;;;;;QAMD,IAAI,QA AQ,KAAK,IAAI,EAAE;YACrB,IAAI,GAAG,GAAG,YAAY,GAAG,CAAC,CAAC;YAC3B,OAAO,OAAO,KAA K,CAAC,GAAG,CAAC,KAAK,QAAQ,IAAI,KAAK,CAAC,GAAG,GAAG,CAAC,CAAC,KAAK,IAAI,EAAE;g BAChE,GAAG,EAAE,CAAC;aACP;YACD,IAAM,IAAI,GAAG,KAAK,CAAC,GAAG,CAAC,CAAC;YACxB,IA AI,OAAO,IAAI,KAAK,QAAQ,EAAE;gBAC5B,IAAM,OAAO,GAAG,IAAI,CAAC,KAAK,CAAC,IAAI,MAAM, CAAC,uBAAuB,EAAE,GAAG,CAAC,CAAC,CAAC;;;gBAGrE,IAAI,OAAO,IAAI,CAAC,OAAO,CAAC,MAA M,GAAG,CAAC,IAAI,YAAY,GAAG,GAAG,EAAE;oBACxD,OAAO,gCAAgC,CAAC,KAAK,EAAE,GAAG,EA AE,YAAY,EAAE,IAAI,EAAE,QAAQ,CAAC,CAAC;iBACnF;aACF;SACF;QACD,OAAO,EAAC,QAAQ,EAAE, SAAS,EAAE,QAAQ,UAAA,EAAE,QAAQ,UAAA,EAAC,CAAC;IACnD;;IC/FA;;;;;;;IAiDA,WAAY,mBAAmB;;; ;;;;QAO7B,uEAAkB,CAAA;;;;QAIlB,qEAAiB,CAAA;IACnB,CAAC,EAZWM,2BAAmB,KAAnBA,2BAAmB;;I CjD/B;;;;;;;IAoBA,IAAI,oBACoB,CAAC;IAEzB;;;aAGgB,mBAAmB,CAAC,iBAAoC,EAAE,KAAY;QAEpF,OA AO,oBAAoB,CAAC,iBAAiB,EAAE,KAAK,CAAC,CAAC;IACxD,CAAC;IAED;;;;;;aAMgB,+BAA+B,CAC3C,M AA4F;QAC9F,IAAI,oBAAoB,KAAK,SAAS,EAAE;;;YAGtC,oBAAoB,GAAG,MAAM,EAAE,CAAC;SACjC;IA CH;;IC3CA;;;;;;;IA4EA;IACA;IACO,IAAML,+BAA6B,GAAG,CAAC;;IC/E9C;;;;;;;IAgBA;;;;;aAKgB,cAAc,CAA C,KAAY;QACzC,SAAS,IAAI,WAAW,CAAC,KAAK,CAAC,CAAC;QAChC,IAAM,MAAM,GAAG,KAAK,CA AC,MAAM,CAAC,CAAC;QAC7B,OAAO,YAAY,CAAC,MAAM,CAAC,GAAG,MAAM,CAAC,MAAM,CAAE, GAAG,MAAM,CAAC;IACzD,CAAC;IAED;;;;;;aAMgB,WAAW,CAAC,gBAA0B;QACpD,SAAS,IAAI,aAAa,CA AC,gBAAgB,EAAE,WAAW,CAAC,CAAC;QAC1D,IAAI,KAAK,GAAG,OAAO,CAAC,gBAAgB,CAAC,GAAG ,gBAAgB,GAAG,gBAAgB,CAAC,gBAAgB,CAAE,CAAC;QAC/F,OAAO,KAAK,IAAI,EAAE,KAAK,CAAC,K AAK,CAAC,oBAAqB,EAAE;YACnD,KAAK,GAAG,cAAc,CAAC,KAAK,CAAE,CAAC;SAChC;QACD,SAAS,I AAI,WAAW,CAAC,KAAK,CAAC,CAAC;QAChC,OAAO,KAAK,CAAC;IACf,CAAC;IAED;;;;;;;aAOgB,cAAc, CAAC,eAAyB;QACtD,IAAM,QAAQ,GAAG,WAAW,CAAC,eAAe,CAAC,CAAC;QAC9C,SAAS;YACL,aAAa,C AAC,QAAQ,CAAC,OAAO,CAAC,EAAE,sDAAsD,CAAC,CAAC;QAC7F,OAAO,QAAQ,CAAC,OAAO,CAAgB ,CAAC;IAC1C,CAAC;IAGD;;;aAGgB,kBAAkB,CAAC,KAAY;QAC7C,OAAO,oBAAoB,CAAC,KAAK,CAAC, UAAU,CAAC,CAAC,CAAC;IACjD,CAAC;IAED;;;aAGgB,iBAAiB,CAAC,SAAqB;QACrD,OAAO,oBAAoB,C AAC,SAAS,CAAC,IAAI,CAAC,CAAC,CAAC;IAC/C,CAAC;IAED,SAAS,oBAAoB,CAAC,eAAsC;QAClE,OAA O,eAAe,KAAK,IAAI,IAAI,CAAC,YAAY,CAAC,eAAe,CAAC,EAAE;YACjE,eAAe,GAAG,eAAe,CAAC,IAAI,C AAC,CAAC;SACzC;QACD,OAAO,eAAe,CAAC;IACzB;;IC7EA;;;;;;;IAkCA,IAAM,uBAAuB,GAAGM,6BAAO, GAAGC,+BAAO,GAAGC,+BAAO,GAAGC,+BAAO,GAAGC,+BAAO,CAAC;IAqBhF;;;;IAIA,SAAS,yBAAyB, CAC9B,MAA2B,EAAE,QAAmB,EAAE,MAAqB,EACvE,aAAqC,EAAE,UAAuB;;;;;QAKhE,IAAI,aAAa,IAAI,I AAI,EAAE;YACzB,IAAI,UAAgC,SAAA,CAAC;YACrC,IAAI,WAAW,GAAG,KAAK,CAAC;;;;YAIxB,IAAI,Y AAY,CAAC,aAAa,CAAC,EAAE;gBAC/B,UAAU,GAAG,aAAa,CAAC;aAC5B;iBAAM,IAAI,OAAO,CAAC,aA Aa,CAAC,EAAE;gBACjC,WAAW,GAAG,IAAI,CAAC;gBACnB,SAAS,IAAI,aAAa,CAAC,aAAa,CAAC,IAAI,C AAC,EAAE,4CAA4C,CAAC,CAAC;gBAC9F,aAAa,GAAG,aAAa,CAAC,IAAI,CAAE,CAAC;aACtC;YACD,IA AM,KAAK,GAAU,WAAW,CAAC,aAAa,CAAC,CAAC;YAChD,SAAS,IAAI,CAAC,oBAAoB,CAAC,QAAQ,CA AC,IAAI,aAAa,CAAC,KAAK,CAAC,CAAC;YAErE,IAAI,MAAM,uBAAmC,MAAM,KAAK,IAAI,EAAE;gBAC

5D,IAAI,UAAU,IAAI,IAAI,EAAE;oBACtB,iBAAiB,CAAC,QAAQ,EAAE,MAAM,EAAE,KAAK,CAAC,CAAC; iBAC5C;qBAAM;oBACL,kBAAkB,CAAC,QAAQ,EAAE,MAAM,EAAE,KAAK,EAAE,UAAU,IAAI,IAAI,EAA E,IAAI,CAAC,CAAC;iBACvE;aACF;iBAAM,IAAI,MAAM,uBAAmC,MAAM,KAAK,IAAI,EAAE;gBACnE,kB AAkB,CAAC,QAAQ,EAAE,MAAM,EAAE,KAAK,EAAE,UAAU,IAAI,IAAI,EAAE,IAAI,CAAC,CAAC;aACvE ;iBAAM,IAAI,MAAM,qBAAiC;gBAChD,gBAAgB,CAAC,QAAQ,EAAE,KAAK,EAAE,WAAW,CAAC,CAAC;a AChD;iBAAM,IAAI,MAAM,sBAAkC;gBACjD,SAAS,IAAI,SAAS,CAAC,mBAAmB,EAAE,CAAC;gBAC5C,Q AAgC,CAAC,WAAY,CAAC,KAAK,CAAC,CAAC;aACvD;YACD,IAAI,UAAU,IAAI,IAAI,EAAE;gBACtB,cAA c,CAAC,QAAQ,EAAE,MAAM,EAAE,UAAU,EAAE,MAAM,EAAE,UAAU,CAAC,CAAC;aAClE;SACF;IACH, CAAC;aAEe,cAAc,CAAC,QAAmB,EAAE,KAAa;QAC/D,SAAS,IAAI,SAAS,CAAC,sBAAsB,EAAE,CAAC;QA ChD,SAAS,IAAI,SAAS,CAAC,eAAe,EAAE,CAAC;QACzC,OAAO,oBAAoB,CAAC,QAAQ,CAAC,GAAG,QA AQ,CAAC,UAAU,CAAC,KAAK,CAAC;YAC1B,QAAQ,CAAC,cAAc,CAAC,KAAK,CAAC,CAAC;IACzE,CAA C;aAEe,cAAc,CAAC,QAAmB,EAAE,KAAY,EAAE,KAAa;QAC7E,SAAS,IAAI,SAAS,CAAC,eAAe,EAAE,CA AC;QACzC,oBAAoB,CAAC,QAAQ,CAAC,GAAG,QAAQ,CAAC,QAAQ,CAAC,KAAK,EAAE,KAAK,CAAC,G AAG,KAAK,CAAC,WAAW,GAAG,KAAK,CAAC;IAC/F,CAAC;aAEe,iBAAiB,CAAC,QAAmB,EAAE,KAAa; QAClE,SAAS,IAAI,SAAS,CAAC,qBAAqB,EAAE,CAAC;;;QAG/C,OAAO,QAAQ,CAAC,aAAa,CAAC,iBAAiB, CAAC,KAAK,CAAC,CAAC,CAAC;IAC1D,CAAC;IAED;;;;;;;aAOgB,iBAAiB,CAC7B,QAAmB,EAAE,IAAY,E AAE,SAAsB;QAC3D,SAAS,IAAI,SAAS,CAAC,qBAAqB,EAAE,CAAC;QAC/C,IAAI,oBAAoB,CAAC,QAAQ,C AAC,EAAE;YAClC,OAAO,QAAQ,CAAC,aAAa,CAAC,IAAI,EAAE,SAAS,CAAC,CAAC;SAChD;aAAM;YAC L,OAAO,SAAS,KAAK,IAAI,GAAG,QAAQ,CAAC,aAAa,CAAC,IAAI,CAAC;gBAC5B,QAAQ,CAAC,eAAe,CA AC,SAAS,EAAE,IAAI,CAAC,CAAC;SACvE;IACH,CAAC;IAGD;;;;;;;;;;aAUgB,uBAAuB,CAAC,KAAY,EAAE, KAAY;QAChE,IAAM,QAAQ,GAAG,KAAK,CAAC,QAAQ,CAAC,CAAC;QACjC,SAAS,CAAC,KAAK,EAAE, KAAK,EAAE,QAAQ,kBAA8B,IAAI,EAAE,IAAI,CAAC,CAAC;QAC1E,KAAK,CAAC,IAAI,CAAC,GAAG,IA AI,CAAC;QACnB,KAAK,CAAC,MAAM,CAAC,GAAG,IAAI,CAAC;IACvB,CAAC;IAED;;;;;;;;;;;;;;aAcgB,kBA AkB,CAC9B,KAAY,EAAE,WAAkB,EAAE,QAAmB,EAAE,KAAY,EAAE,gBAA0B,EAC/F,UAAsB;QACxB,K AAK,CAAC,IAAI,CAAC,GAAG,gBAAgB,CAAC;QAC/B,KAAK,CAAC,MAAM,CAAC,GAAG,WAAW,CAAC ;QAC5B,SAAS,CAAC,KAAK,EAAE,KAAK,EAAE,QAAQ,kBAA8B,gBAAgB,EAAE,UAAU,CAAC,CAAC;IA C9F,CAAC;IAGD;;;;;;aAMgB,gBAAgB,CAAC,KAAY,EAAE,KAAY;QACzD,SAAS,CAAC,KAAK,EAAE,KAA K,EAAE,KAAK,CAAC,QAAQ,CAAC,kBAA8B,IAAI,EAAE,IAAI,CAAC,CAAC;IACnF,CAAC;IAED;;;;;;;;;;;;;a AagB,eAAe,CAAC,QAAe;;QAE7C,IAAI,iBAAiB,GAAG,QAAQ,CAAC,UAAU,CAAC,CAAC;QAC7C,IAAI,CA AC,iBAAiB,EAAE;YACtB,OAAO,WAAW,CAAC,QAAQ,CAAC,KAAK,CAAC,EAAE,QAAQ,CAAC,CAAC;S AC/C;QAED,OAAO,iBAAiB,EAAE;YACxB,IAAI,IAAI,GAA0B,IAAI,CAAC;YAEvC,IAAI,OAAO,CAAC,iBA AiB,CAAC,EAAE;;gBAE9B,IAAI,GAAG,iBAAiB,CAAC,UAAU,CAAC,CAAC;aACtC;iBAAM;gBACL,SAAS,I AAI,gBAAgB,CAAC,iBAAiB,CAAC,CAAC;;gBAEjD,IAAM,SAAS,GAAoB,iBAAiB,CAAC,uBAAuB,CAAC,C AAC;gBAC9E,IAAI,SAAS;oBAAE,IAAI,GAAG,SAAS,CAAC;aACjC;YAED,IAAI,CAAC,IAAI,EAAE;;;gBAG T,OAAO,iBAAiB,IAAI,CAAC,iBAAkB,CAAC,IAAI,CAAC,IAAI,iBAAiB,KAAK,QAAQ,EAAE;oBACvF,IAAI, OAAO,CAAC,iBAAiB,CAAC,EAAE;wBAC9B,WAAW,CAAC,iBAAiB,CAAC,KAAK,CAAC,EAAE,iBAAiB,C AAC,CAAC;qBAC1D;oBACD,iBAAiB,GAAG,iBAAiB,CAAC,MAAM,CAAC,CAAC;iBAC/C;gBACD,IAAI,iB AAiB,KAAK,IAAI;oBAAE,iBAAiB,GAAG,QAAQ,CAAC;gBAC7D,IAAI,OAAO,CAAC,iBAAiB,CAAC,EAAE; oBAC9B,WAAW,CAAC,iBAAiB,CAAC,KAAK,CAAC,EAAE,iBAAiB,CAAC,CAAC;iBAC1D;gBACD,IAAI,G AAG,iBAAiB,IAAI,iBAAkB,CAAC,IAAI,CAAC,CAAC;aACtD;YACD,iBAAiB,GAAG,IAAI,CAAC;SAC1B;IA CH,CAAC;IAED;;;;;;;;;;;;;aAagB,UAAU,CAAC,KAAY,EAAE,KAAY,EAAE,UAAsB,EAAE,KAAa;QAC1F,SAA S,IAAI,WAAW,CAAC,KAAK,CAAC,CAAC;QAChC,SAAS,IAAI,gBAAgB,CAAC,UAAU,CAAC,CAAC;QAC1 C,IAAM,gBAAgB,GAAG,uBAAuB,GAAG,KAAK,CAAC;QACzD,IAAM,eAAe,GAAG,UAAU,CAAC,MAAM, CAAC;QAE1C,IAAI,KAAK,GAAG,CAAC,EAAE;;YAEb,UAAU,CAAC,gBAAgB,GAAG,CAAC,CAAC,CAAC, IAAI,CAAC,GAAG,KAAK,CAAC;SAChD;QACD,IAAI,KAAK,GAAG,eAAe,GAAG,uBAAuB,EAAE;YACrD,K AAK,CAAC,IAAI,CAAC,GAAG,UAAU,CAAC,gBAAgB,CAAC,CAAC;YAC3C,UAAU,CAAC,UAAU,EAAE,u BAAuB,GAAG,KAAK,EAAE,KAAK,CAAC,CAAC;SAChE;aAAM;YACL,UAAU,CAAC,IAAI,CAAC,KAAK,C AAC,CAAC;YACvB,KAAK,CAAC,IAAI,CAAC,GAAG,IAAI,CAAC;SACpB;QAED,KAAK,CAAC,MAAM,CA

AC,GAAG,UAAU,CAAC;;QAG3B,IAAM,qBAAqB,GAAG,KAAK,CAAC,sBAAsB,CAAC,CAAC;QAC5D,IAAI ,qBAAqB,KAAK,IAAI,IAAI,UAAU,KAAK,qBAAqB,EAAE;YAC1E,cAAc,CAAC,qBAAqB,EAAE,KAAK,CAA C,CAAC;SAC9C;;QAGD,IAAM,QAAQ,GAAG,KAAK,CAAC,OAAO,CAAC,CAAC;QAChC,IAAI,QAAQ,KAA K,IAAI,EAAE;YACrB,QAAQ,CAAC,UAAU,CAAC,KAAK,CAAC,CAAC;SAC5B;;QAGD,KAAK,CAAC,KAA K,CAAC,uBAAwB;IACtC,CAAC;IAED;;;;IAIA,SAAS,cAAc,CAAC,oBAAgC,EAAE,KAAY;QACpE,SAAS,IAA I,aAAa,CAAC,KAAK,EAAE,gBAAgB,CAAC,CAAC;QACpD,SAAS,IAAI,gBAAgB,CAAC,oBAAoB,CAAC,CA AC;QACpD,IAAM,UAAU,GAAG,oBAAoB,CAAC,WAAW,CAAC,CAAC;QACrD,IAAM,kBAAkB,GAAG,KA AK,CAAC,MAAM,CAAe,CAAC;QACvD,SAAS,IAAI,gBAAgB,CAAC,kBAAkB,CAAC,CAAC;QAClD,IAAM,s BAAsB,GAAG,kBAAkB,CAAC,MAAM,CAAE,CAAC,0BAA0B,CAAC,CAAC;QACvF,SAAS,IAAI,aAAa,CAA C,sBAAsB,EAAE,gCAAgC,CAAC,CAAC;QACrF,IAAM,sBAAsB,GAAG,KAAK,CAAC,0BAA0B,CAAC,CAA C;QACjE,SAAS,IAAI,aAAa,CAAC,sBAAsB,EAAE,gCAAgC,CAAC,CAAC;QACrF,IAAI,sBAAsB,KAAK,sBA AsB,EAAE;;;;YAIrD,oBAAoB,CAAC,sBAAsB,CAAC,GAAG,IAAI,CAAC;SACrD;QACD,IAAI,UAAU,KAAK,I AAI,EAAE;YACvB,oBAAoB,CAAC,WAAW,CAAC,GAAG,CAAC,KAAK,CAAC,CAAC;SAC7C;aAAM;YACL ,UAAU,CAAC,IAAI,CAAC,KAAK,CAAC,CAAC;SACxB;IACH,CAAC;IAED,SAAS,eAAe,CAAC,oBAAgC,EA AE,KAAY;QACrE,SAAS,IAAI,gBAAgB,CAAC,oBAAoB,CAAC,CAAC;QACpD,SAAS;YACL,aAAa,CACT,oB AAoB,CAAC,WAAW,CAAC,EACjC,0EAA0E,CAAC,CAAC;QACpF,IAAM,UAAU,GAAG,oBAAoB,CAAC,W AAW,CAAE,CAAC;QACtD,IAAM,oBAAoB,GAAG,UAAU,CAAC,OAAO,CAAC,KAAK,CAAC,CAAC;QACv D,IAAM,mBAAmB,GAAG,KAAK,CAAC,MAAM,CAAe,CAAC;QACxD,SAAS,IAAI,gBAAgB,CAAC,mBAAm B,CAAC,CAAC;;;;QAKnD,IAAI,KAAK,CAAC,KAAK,CAAC,uCAAuC;YACrD,KAAK,CAAC,KAAK,CAAC,I AAI,oCAAoC;YACpD,2BAA2B,CAAC,mBAAmB,EAAE,CAAC,CAAC,CAAC,CAAC;SACtD;QAED,UAAU,C AAC,MAAM,CAAC,oBAAoB,EAAE,CAAC,CAAC,CAAC;IAC7C,CAAC;IAED;;;;;;;;;;aAUgB,UAAU,CAAC,U AAsB,EAAE,WAAmB;QACpE,IAAI,UAAU,CAAC,MAAM,IAAI,uBAAuB;YAAE,OAAO;QAEzD,IAAM,gBA AgB,GAAG,uBAAuB,GAAG,WAAW,CAAC;QAC/D,IAAM,YAAY,GAAG,UAAU,CAAC,gBAAgB,CAAC,CA AC;QAElD,IAAI,YAAY,EAAE;YAChB,IAAM,qBAAqB,GAAG,YAAY,CAAC,sBAAsB,CAAC,CAAC;YACnE, IAAI,qBAAqB,KAAK,IAAI,IAAI,qBAAqB,KAAK,UAAU,EAAE;gBAC1E,eAAe,CAAC,qBAAqB,EAAE,YAA Y,CAAC,CAAC;aACtD;YAGD,IAAI,WAAW,GAAG,CAAC,EAAE;gBACnB,UAAU,CAAC,gBAAgB,GAAG,C AAC,CAAC,CAAC,IAAI,CAAC,GAAG,YAAY,CAAC,IAAI,CAAU,CAAC;aACtE;YACD,IAAM,YAAY,GAAG ,eAAe,CAAC,UAAU,EAAE,uBAAuB,GAAG,WAAW,CAAC,CAAC;YACxF,uBAAuB,CAAC,YAAY,CAAC,K AAK,CAAC,EAAE,YAAY,CAAC,CAAC;;YAG3D,IAAM,QAAQ,GAAG,YAAY,CAAC,OAAO,CAAC,CAAC; YACvC,IAAI,QAAQ,KAAK,IAAI,EAAE;gBACrB,QAAQ,CAAC,UAAU,CAAC,YAAY,CAAC,KAAK,CAAC,C AAC,CAAC;aAC1C;YAED,YAAY,CAAC,MAAM,CAAC,GAAG,IAAI,CAAC;YAC5B,YAAY,CAAC,IAAI,CA AC,GAAG,IAAI,CAAC;;YAE1B,YAAY,CAAC,KAAK,CAAC,IAAI,oBAAqB;SAC7C;QACD,OAAO,YAAY,C AAC;IACtB,CAAC;IAED;;;;;;;aAOgB,YAAY,CAAC,KAAY,EAAE,KAAY;QACrD,IAAI,EAAE,KAAK,CAAC, KAAK,CAAC,uBAAwB,EAAE;YAC1C,IAAM,QAAQ,GAAG,KAAK,CAAC,QAAQ,CAAC,CAAC;YACjC,IAA I,oBAAoB,CAAC,QAAQ,CAAC,IAAI,QAAQ,CAAC,WAAW,EAAE;gBAC1D,SAAS,CAAC,KAAK,EAAE,KA AK,EAAE,QAAQ,mBAA+B,IAAI,EAAE,IAAI,CAAC,CAAC;aAC5E;YAED,eAAe,CAAC,KAAK,CAAC,CAAC ;SACxB;IACH,CAAC;IAED;;;;;;;;IAQA,SAAS,WAAW,CAAC,KAAY,EAAE,KAAY;QAC7C,IAAI,EAAE,KAA K,CAAC,KAAK,CAAC,uBAAwB,EAAE;;;YAG1C,KAAK,CAAC,KAAK,CAAC,IAAI,oBAAqB;;;;;;YAOrC,KA AK,CAAC,KAAK,CAAC,wBAAyB;YAErC,iBAAiB,CAAC,KAAK,EAAE,KAAK,CAAC,CAAC;YAChC,eAAe, CAAC,KAAK,EAAE,KAAK,CAAC,CAAC;;YAE9B,IAAI,KAAK,CAAC,KAAK,CAAC,CAAC,IAAI,0BAA4B,o BAAoB,CAAC,KAAK,CAAC,QAAQ,CAAC,CAAC,EAAE;gBACtF,SAAS,IAAI,SAAS,CAAC,eAAe,EAAE,CA AC;gBACxC,KAAK,CAAC,QAAQ,CAAyB,CAAC,OAAO,EAAE,CAAC;aACpD;YAED,IAAM,oBAAoB,GAA G,KAAK,CAAC,sBAAsB,CAAC,CAAC;;YAE3D,IAAI,oBAAoB,KAAK,IAAI,IAAI,YAAY,CAAC,KAAK,CAA C,MAAM,CAAC,CAAC,EAAE;;gBAEhE,IAAI,oBAAoB,KAAK,KAAK,CAAC,MAAM,CAAC,EAAE;oBAC1C, eAAe,CAAC,oBAAoB,EAAE,KAAK,CAAC,CAAC;iBAC9C;;gBAGD,IAAM,QAAQ,GAAG,KAAK,CAAC,OA AO,CAAC,CAAC;gBAChC,IAAI,QAAQ,KAAK,IAAI,EAAE;oBACrB,QAAQ,CAAC,UAAU,CAAC,KAAK,CA AC,CAAC;iBAC5B;aACF;SACF;IACH,CAAC;IAED;IACA,SAAS,eAAe,CAAC,KAAY,EAAE,KAAY;QACjD,I AAM,QAAQ,GAAG,KAAK,CAAC,OAAO,CAAC;QAC/B,IAAM,QAAQ,GAAG,KAAK,CAAC,OAAO,CAAE,C AAC;;;;QAIjC,IAAI,iBAAiB,GAAG,CAAC,CAAC,CAAC;QAC3B,IAAI,QAAQ,KAAK,IAAI,EAAE;YACrB,KA AK,IAAI,CAAC,GAAG,CAAC,EAAE,CAAC,GAAG,QAAQ,CAAC,MAAM,GAAG,CAAC,EAAE,CAAC,IAAI, CAAC,EAAE;gBAC/C,IAAI,OAAO,QAAQ,CAAC,CAAC,CAAC,KAAK,QAAQ,EAAE;;oBAEnC,IAAM,iBAAi B,GAAG,QAAQ,CAAC,CAAC,GAAG,CAAC,CAAC,CAAC;oBAC1C,IAAM,MAAM,GAAG,OAAO,iBAAiB,K AAK,UAAU;wBAClD,iBAAiB,CAAC,KAAK,CAAC;wBACxB,WAAW,CAAC,KAAK,CAAC,iBAAiB,CAAC,C AAC,CAAC;oBAC1C,IAAM,QAAQ,GAAG,QAAQ,CAAC,iBAAiB,GAAG,QAAQ,CAAC,CAAC,GAAG,CAAC ,CAAC,CAAC,CAAC;oBAC/D,IAAM,kBAAkB,GAAG,QAAQ,CAAC,CAAC,GAAG,CAAC,CAAC,CAAC;oBA C3C,IAAI,OAAO,kBAAkB,KAAK,SAAS,EAAE;;wBAE3C,MAAM,CAAC,mBAAmB,CAAC,QAAQ,CAAC,CA AC,CAAC,EAAE,QAAQ,EAAE,kBAAkB,CAAC,CAAC;qBACvE;yBAAM;wBACL,IAAI,kBAAkB,IAAI,CAAC ,EAAE;;4BAE3B,QAAQ,CAAC,iBAAiB,GAAG,kBAAkB,CAAC,EAAE,CAAC;yBACpD;6BAAM;;4BAEL,QA AQ,CAAC,iBAAiB,GAAG,CAAC,kBAAkB,CAAC,CAAC,WAAW,EAAE,CAAC;yBACjE;qBACF;oBACD,CA AC,IAAI,CAAC,CAAC;iBACR;qBAAM;;oBAEL,IAAM,OAAO,GAAG,QAAQ,CAAC,iBAAiB,GAAG,QAAQ,C AAC,CAAC,GAAG,CAAC,CAAC,CAAC,CAAC;oBAC9D,QAAQ,CAAC,CAAC,CAAC,CAAC,IAAI,CAAC,OA AO,CAAC,CAAC;iBAC3B;aACF;SACF;QACD,IAAI,QAAQ,KAAK,IAAI,EAAE;YACrB,KAAK,IAAI,CAAC,G AAG,iBAAiB,GAAG,CAAC,EAAE,CAAC,GAAG,QAAQ,CAAC,MAAM,EAAE,CAAC,EAAE,EAAE;gBAC5D, IAAM,iBAAiB,GAAG,QAAQ,CAAC,CAAC,CAAC,CAAC;gBACtC,SAAS,IAAI,cAAc,CAAC,iBAAiB,EAAE,s CAAsC,CAAC,CAAC;gBACvF,iBAAiB,EAAE,CAAC;aACrB;YACD,KAAK,CAAC,OAAO,CAAC,GAAG,IAAI ,CAAC;SACvB;IACH,CAAC;IAED;IACA,SAAS,iBAAiB,CAAC,KAAY,EAAE,KAAY;QACnD,IAAI,YAAkC,C AAC;QAEvC,IAAI,KAAK,IAAI,IAAI,IAAI,CAAC,YAAY,GAAG,KAAK,CAAC,YAAY,KAAK,IAAI,EAAE;Y AChE,KAAK,IAAI,CAAC,GAAG,CAAC,EAAE,CAAC,GAAG,YAAY,CAAC,MAAM,EAAE,CAAC,IAAI,CAA C,EAAE;gBAC/C,IAAM,OAAO,GAAG,KAAK,CAAC,YAAY,CAAC,CAAC,CAAW,CAAC,CAAC;;gBAGjD,IA AI,EAAE,OAAO,YAAY,mBAAmB,CAAC,EAAE;oBAC7C,IAAM,MAAM,GAAG,YAAY,CAAC,CAAC,GAAG ,CAAC,CAAsB,CAAC;oBAExD,IAAI,KAAK,CAAC,OAAO,CAAC,MAAM,CAAC,EAAE;wBACzB,KAAK,IA AI,CAAC,GAAG,CAAC,EAAE,CAAC,GAAG,MAAM,CAAC,MAAM,EAAE,CAAC,IAAI,CAAC,EAAE;4BAC zC,IAAM,WAAW,GAAG,OAAO,CAAC,MAAM,CAAC,CAAC,CAAW,CAAC,CAAC;4BACjD,IAAM,IAAI,GA AG,MAAM,CAAC,CAAC,GAAG,CAAC,CAAW,CAAC;4BACrC,QAAQ,6BAAmC,WAAW,EAAE,IAAI,CAAC ,CAAC;4BAC9D,IAAI;gCACF,IAAI,CAAC,IAAI,CAAC,WAAW,CAAC,CAAC;6BACxB;oCAAS;gCACR,QAA Q,2BAAiC,WAAW,EAAE,IAAI,CAAC,CAAC;6BAC7D;yBACF;qBACF;yBAAM;wBACL,QAAQ,6BAAmC,O AAO,EAAE,MAAM,CAAC,CAAC;wBAC5D,IAAI;4BACF,MAAM,CAAC,IAAI,CAAC,OAAO,CAAC,CAAC;y BACtB;gCAAS;4BACR,QAAQ,2BAAiC,OAAO,EAAE,MAAM,CAAC,CAAC;yBAC3D;qBACF;iBACF;aACF;S ACF;IACH,CAAC;IAED;;;;;;;;;;;;;;;;aAgBgB,iBAAiB,CAAC,KAAY,EAAE,KAAY,EAAE,KAAY;QACxE,OAA O,kBAAkB,CAAC,KAAK,EAAE,KAAK,CAAC,MAAM,EAAE,KAAK,CAAC,CAAC;IACxD,CAAC;IAED;;;;;;;; ;;;;;;;aAegB,kBAAkB,CAAC,KAAY,EAAE,KAAiB,EAAE,KAAY;QAC9E,IAAI,WAAW,GAAe,KAAK,CAAC;;; QAGpC,OAAO,WAAW,KAAK,IAAI;aACnB,WAAW,CAAC,IAAI,IAAI,wCAA2C,CAAC,EAAE;YACxE,KAA K,GAAG,WAAW,CAAC;YACpB,WAAW,GAAG,KAAK,CAAC,MAAM,CAAC;SAC5B;;;QAID,IAAI,WAAW, KAAK,IAAI,EAAE;;;YAGxB,OAAO,KAAK,CAAC,IAAI,CAAC,CAAC;SACpB;aAAM;YACL,SAAS,IAAI,eA Ae,CAAC,WAAW,EAAE,qCAAyC,CAAC;YACpF,IAAI,WAAW,CAAC,KAAK,4BAA+B;gBAClD,SAAS,IAAI, mBAAmB,CAAC,WAAW,EAAE,KAAK,CAAC,CAAC;gBACrD,IAAM,aAAa,GACd,KAAK,CAAC,IAAI,CAA C,WAAW,CAAC,cAAc,CAA2B,CAAC,aAAa,CAAC;;;;;;;gBAOpF,IAAI,aAAa,KAAKZ,yBAAiB,CAAC,IAAI;o BACxC,aAAa,KAAKA,yBAAiB,CAAC,QAAQ,EAAE;oBAChD,OAAO,IAAI,CAAC;iBACb;aACF;YAED,OAA O,gBAAgB,CAAC,WAAW,EAAE,KAAK,CAAa,CAAC;SACzD;IACH,CAAC;IAED;;;;;aAKgB,kBAAkB,CAC9 B,QAAmB,EAAE,MAAgB,EAAE,KAAY,EAAE,UAAsB,EAC3E,MAAe;QACjB,SAAS,IAAI,SAAS,CAAC,oBA AoB,EAAE,CAAC;QAC9C,IAAI,oBAAoB,CAAC,QAAQ,CAAC,EAAE;YAClC,QAAQ,CAAC,YAAY,CAAC,M AAM,EAAE,KAAK,EAAE,UAAU,EAAE,MAAM,CAAC,CAAC;SAC1D;aAAM;YACL,MAAM,CAAC,YAAY, CAAC,KAAK,EAAE,UAAU,EAAE,MAAM,CAAC,CAAC;SAChD;IACH,CAAC;IAED,SAAS,iBAAiB,CAAC,Q AAmB,EAAE,MAAgB,EAAE,KAAY;QAC5E,SAAS,IAAI,SAAS,CAAC,mBAAmB,EAAE,CAAC;QAC7C,SAA S,IAAI,aAAa,CAAC,MAAM,EAAE,6BAA6B,CAAC,CAAC;QAClE,IAAI,oBAAoB,CAAC,QAAQ,CAAC,EAAE ;YAClC,QAAQ,CAAC,WAAW,CAAC,MAAM,EAAE,KAAK,CAAC,CAAC;SACrC;aAAM;YACL,MAAM,CA

AC,WAAW,CAAC,KAAK,CAAC,CAAC;SAC3B;IACH,CAAC;IAED,SAAS,0BAA0B,CAC/B,QAAmB,EAAE, MAAgB,EAAE,KAAY,EAAE,UAAsB,EAAE,MAAe;QAC9F,IAAI,UAAU,KAAK,IAAI,EAAE;YACvB,kBAAk B,CAAC,QAAQ,EAAE,MAAM,EAAE,KAAK,EAAE,UAAU,EAAE,MAAM,CAAC,CAAC;SACjE;aAAM;YAC L,iBAAiB,CAAC,QAAQ,EAAE,MAAM,EAAE,KAAK,CAAC,CAAC;SAC5C;IACH,CAAC;IAED;IACA,SAAS,i BAAiB,CACtB,QAAmB,EAAE,MAAgB,EAAE,KAAY,EAAE,aAAuB;QAC9E,IAAI,oBAAoB,CAAC,QAAQ,C AAC,EAAE;YAClC,QAAQ,CAAC,WAAW,CAAC,MAAM,EAAE,KAAK,EAAE,aAAa,CAAC,CAAC;SACpD;a AAM;YACL,MAAM,CAAC,WAAW,CAAC,KAAK,CAAC,CAAC;SAC3B;IACH,CAAC;IAED;;;aAGgB,gBAAg B,CAAC,QAAmB,EAAE,IAAW;QAC/D,QAAQ,oBAAoB,CAAC,QAAQ,CAAC,GAAG,QAAQ,CAAC,UAAU,C AAC,IAAI,CAAC,GAAG,IAAI,CAAC,UAAU,EAAc;IACpG,CAAC;IAED;;;aAGgB,iBAAiB,CAAC,QAAmB,EA AE,IAAW;QAChE,OAAO,oBAAoB,CAAC,QAAQ,CAAC,GAAG,QAAQ,CAAC,WAAW,CAAC,IAAI,CAAC,G AAG,IAAI,CAAC,WAAW,CAAC;IACxF,CAAC;IAED;;;;;;;;;;IAUA,SAAS,uBAAuB,CAAC,WAAkB,EAAE,YA AmB,EAAE,KAAY;QAEpF,OAAO,gCAAgC,CAAC,WAAW,EAAE,YAAY,EAAE,KAAK,CAAC,CAAC;IAC5E ,CAAC;IAGD;;;;;;;;;;;aAWgB,iCAAiC,CAC7C,WAAkB,EAAE,YAAmB,EAAE,KAAY;QACvD,IAAI,WAAW,C AAC,IAAI,IAAI,wCAA2C,EAAE;YACnE,OAAO,gBAAgB,CAAC,WAAW,EAAE,KAAK,CAAC,CAAC;SAC7C ;QACD,OAAO,IAAI,CAAC;IACd,CAAC;IAED;;;;;IAKA,IAAI,gCAAgC,GACjB,iCAAiC,CAAC;IAErD;;;;;IAK A,IAAI,wBAEsC,CAAC;aAE3B,eAAe,CAC3B,+BACgB,EAChB,uBAE0C;QAC5C,gCAAgC,GAAG,+BAA+B,C AAC;QACnE,wBAAwB,GAAG,uBAAuB,CAAC;IACrD,CAAC;IAED;;;;;;;;aAQgB,WAAW,CACvB,KAAY,EA AE,KAAY,EAAE,UAAyB,EAAE,UAAiB;QAC1E,IAAM,WAAW,GAAG,iBAAiB,CAAC,KAAK,EAAE,UAAU, EAAE,KAAK,CAAC,CAAC;QAChE,IAAM,QAAQ,GAAG,KAAK,CAAC,QAAQ,CAAC,CAAC;QACjC,IAAM, WAAW,GAAU,UAAU,CAAC,MAAM,IAAI,KAAK,CAAC,MAAM,CAAE,CAAC;QAC/D,IAAM,UAAU,GAAG ,uBAAuB,CAAC,WAAW,EAAE,UAAU,EAAE,KAAK,CAAC,CAAC;QAC3E,IAAI,WAAW,IAAI,IAAI,EAAE; YACvB,IAAI,KAAK,CAAC,OAAO,CAAC,UAAU,CAAC,EAAE;gBAC7B,KAAK,IAAI,CAAC,GAAG,CAAC,E AAE,CAAC,GAAG,UAAU,CAAC,MAAM,EAAE,CAAC,EAAE,EAAE;oBAC1C,0BAA0B,CAAC,QAAQ,EAAE ,WAAW,EAAE,UAAU,CAAC,CAAC,CAAC,EAAE,UAAU,EAAE,KAAK,CAAC,CAAC;iBACrF;aACF;iBAAM ;gBACL,0BAA0B,CAAC,QAAQ,EAAE,WAAW,EAAE,UAAU,EAAE,UAAU,EAAE,KAAK,CAAC,CAAC;aACl F;SACF;QAED,wBAAwB,KAAK,SAAS;YAClC,wBAAwB,CAAC,QAAQ,EAAE,UAAU,EAAE,KAAK,EAAE,U AAU,EAAE,WAAW,CAAC,CAAC;IACrF,CAAC;IAED;;;;;IAKA,SAAS,kBAAkB,CAAC,KAAY,EAAE,KAAiB; QACzD,IAAI,KAAK,KAAK,IAAI,EAAE;YAClB,SAAS;gBACL,eAAe,CACX,KAAK,EACL,8EAAmF,CAAC;Y AE5F,IAAM,SAAS,GAAG,KAAK,CAAC,IAAI,CAAC;YAC7B,IAAI,SAAS,qBAAuB;gBAClC,OAAO,gBAAgB, CAAC,KAAK,EAAE,KAAK,CAAC,CAAC;aACvC;iBAAM,IAAI,SAAS,sBAAwB;gBAC1C,OAAO,oBAAoB,C AAC,CAAC,CAAC,EAAE,KAAK,CAAC,KAAK,CAAC,KAAK,CAAC,CAAC,CAAC;aACrD;iBAAM,IAAI,SA AS,6BAA+B;gBACjD,IAAM,mBAAmB,GAAG,KAAK,CAAC,KAAK,CAAC;gBACxC,IAAI,mBAAmB,KAAK, IAAI,EAAE;oBAChC,OAAO,kBAAkB,CAAC,KAAK,EAAE,mBAAmB,CAAC,CAAC;iBACvD;qBAAM;oBAC L,IAAM,iBAAiB,GAAG,KAAK,CAAC,KAAK,CAAC,KAAK,CAAC,CAAC;oBAC7C,IAAI,YAAY,CAAC,iBA AiB,CAAC,EAAE;wBACnC,OAAO,oBAAoB,CAAC,CAAC,CAAC,EAAE,iBAAiB,CAAC,CAAC;qBACpD;yB AAM;wBACL,OAAO,WAAW,CAAC,iBAAiB,CAAC,CAAC;qBACvC;iBACF;aACF;iBAAM,IAAI,SAAS,iBAA kB;gBACpC,IAAI,SAAS,GAAG,mBAAmB,CAAC,KAA0B,EAAE,KAAK,CAAC,CAAC;gBACvE,IAAI,KAAK, GAAe,SAAS,EAAE,CAAC;;gBAEpC,OAAO,KAAK,IAAI,WAAW,CAAC,KAAK,CAAC,KAAK,CAAC,KAAK, CAAC,CAAC,CAAC;aACjD;iBAAM;gBACL,IAAM,eAAe,GAAG,kBAAkB,CAAC,KAAK,EAAE,KAAK,CAA C,CAAC;gBACzD,IAAI,eAAe,KAAK,IAAI,EAAE;oBAC5B,IAAI,KAAK,CAAC,OAAO,CAAC,eAAe,CAAC,E AAE;wBAClC,OAAO,eAAe,CAAC,CAAC,CAAC,CAAC;qBAC3B;oBACD,IAAM,UAAU,GAAG,cAAc,CAAC, KAAK,CAAC,0BAA0B,CAAC,CAAC,CAAC;oBACrE,SAAS,IAAI,gBAAgB,CAAC,UAAU,CAAC,CAAC;oBA C1C,OAAO,kBAAkB,CAAC,UAAW,EAAE,eAAe,CAAC,CAAC;iBACzD;qBAAM;oBACL,OAAO,kBAAkB,CA AC,KAAK,EAAE,KAAK,CAAC,IAAI,CAAC,CAAC;iBAC9C;aACF;SACF;QAED,OAAO,IAAI,CAAC;IACd,C AAC;aAEe,kBAAkB,CAAC,KAAY,EAAE,KAAiB;QAChE,IAAI,KAAK,KAAK,IAAI,EAAE;YAClB,IAAM,aA Aa,GAAG,KAAK,CAAC,0BAA0B,CAAC,CAAC;YACxD,IAAM,aAAa,GAAG,aAAa,CAAC,MAAM,CAAiB,C AAC;YAC5D,IAAM,OAAO,GAAG,KAAK,CAAC,UAAoB,CAAC;YAC3C,SAAS,IAAI,qBAAqB,CAAC,KAAK ,CAAC,CAAC;YAC1C,OAAO,aAAa,CAAC,UAAW,CAAC,OAAO,CAAC,CAAC;SAC3C;QACD,OAAO,IAAI,

CAAC;IACd,CAAC;aAEe,oBAAoB,CAAC,oBAA4B,EAAE,UAAsB;QAEvF,IAAM,aAAa,GAAG,uBAAuB,GAA G,oBAAoB,GAAG,CAAC,CAAC;QACzE,IAAI,aAAa,GAAG,UAAU,CAAC,MAAM,EAAE;YACrC,IAAM,KAA K,GAAG,UAAU,CAAC,aAAa,CAAU,CAAC;YACjD,IAAM,gBAAgB,GAAG,KAAK,CAAC,KAAK,CAAC,CA AC,UAAU,CAAC;YACjD,IAAI,gBAAgB,KAAK,IAAI,EAAE;gBAC7B,OAAO,kBAAkB,CAAC,KAAK,EAAE,g BAAgB,CAAC,CAAC;aACpD;SACF;QAED,OAAO,UAAU,CAAC,MAAM,CAAC,CAAC;IAC5B,CAAC;IAED;; ;;;;;;;aASgB,gBAAgB,CAAC,QAAmB,EAAE,KAAY,EAAE,aAAuB;QACzF,SAAS,IAAI,SAAS,CAAC,kBAAkB, EAAE,CAAC;QAC5C,IAAM,YAAY,GAAG,gBAAgB,CAAC,QAAQ,EAAE,KAAK,CAAC,CAAC;QACvD,IAAI ,YAAY,EAAE;YAChB,iBAAiB,CAAC,QAAQ,EAAE,YAAY,EAAE,KAAK,EAAE,aAAa,CAAC,CAAC;SACjE;I ACH,CAAC;IAGD;;;;IAIA,SAAS,UAAU,CACf,QAAmB,EAAE,MAA2B,EAAE,KAAiB,EAAE,KAAY,EACjF,c AA6B,EAAE,UAAsB,EAAE,YAAqB;QAC9E,OAAO,KAAK,IAAI,IAAI,EAAE;YACpB,SAAS,IAAI,mBAAmB, CAAC,KAAK,EAAE,KAAK,CAAC,CAAC;YAC/C,SAAS;gBACL,eAAe,CACX,KAAK,EACL,8EAAmF,CAAC; YAC5F,IAAM,YAAY,GAAG,KAAK,CAAC,KAAK,CAAC,KAAK,CAAC,CAAC;YACxC,IAAM,SAAS,GAAG, KAAK,CAAC,IAAI,CAAC;YAC7B,IAAI,YAAY,EAAE;gBAChB,IAAI,MAAM,qBAAiC;oBACzC,YAAY,IAAI, eAAe,CAAC,WAAW,CAAC,YAAY,CAAC,EAAE,KAAK,CAAC,CAAC;oBAClE,KAAK,CAAC,KAAK,wBAA 2B;iBACvC;aACF;YACD,IAAI,CAAC,KAAK,CAAC,KAAK,iDAAqD;gBACnE,IAAI,SAAS,6BAA+B;oBAC1C, UAAU,CAAC,QAAQ,EAAE,MAAM,EAAE,KAAK,CAAC,KAAK,EAAE,KAAK,EAAE,cAAc,EAAE,UAAU,E AAE,KAAK,CAAC,CAAC;oBACpF,yBAAyB,CAAC,MAAM,EAAE,QAAQ,EAAE,cAAc,EAAE,YAAY,EAAE, UAAU,CAAC,CAAC;iBACvF;qBAAM,IAAI,SAAS,iBAAkB;oBACpC,IAAM,SAAS,GAAG,mBAAmB,CAAC, KAA0B,EAAE,KAAK,CAAC,CAAC;oBACzE,IAAI,KAAiB,SAAA,CAAC;oBACtB,OAAO,KAAK,GAAG,SAA S,EAAE,EAAE;wBAC1B,yBAAyB,CAAC,MAAM,EAAE,QAAQ,EAAE,cAAc,EAAE,KAAK,EAAE,UAAU,CA AC,CAAC;qBAChF;oBACD,yBAAyB,CAAC,MAAM,EAAE,QAAQ,EAAE,cAAc,EAAE,YAAY,EAAE,UAAU, CAAC,CAAC;iBACvF;qBAAM,IAAI,SAAS,wBAAyB;oBAC3C,wBAAwB,CACpB,QAAQ,EAAE,MAAM,EAA E,KAAK,EAAE,KAAwB,EAAE,cAAc,EAAE,UAAU,CAAC,CAAC;iBACpF;qBAAM;oBACL,SAAS,IAAI,eAAe ,CAAC,KAAK,EAAE,qCAAyC,CAAC;oBAC9E,yBAAyB,CAAC,MAAM,EAAE,QAAQ,EAAE,cAAc,EAAE,YA AY,EAAE,UAAU,CAAC,CAAC;iBACvF;aACF;YACD,KAAK,GAAG,YAAY,GAAG,KAAK,CAAC,cAAc,GAA G,KAAK,CAAC,IAAI,CAAC;SAC1D;IACH,CAAC;IAgCD,SAAS,SAAS,CACd,KAAY,EAAE,KAAY,EAAE,Q AAmB,EAAE,MAA2B,EAC5E,cAA6B,EAAE,UAAsB;QACvD,UAAU,CAAC,QAAQ,EAAE,MAAM,EAAE,KA AK,CAAC,UAAU,EAAE,KAAK,EAAE,cAAc,EAAE,UAAU,EAAE,KAAK,CAAC,CAAC;IAC3F,CAAC;IAED;; ;;;;;;;;aAUgB,eAAe,CAAC,KAAY,EAAE,KAAY,EAAE,eAAgC;QAC1F,IAAM,QAAQ,GAAG,KAAK,CAAC,QA AQ,CAAC,CAAC;QACjC,IAAM,WAAW,GAAG,iBAAiB,CAAC,KAAK,EAAE,eAAe,EAAE,KAAK,CAAC,CA AC;QACrE,IAAM,WAAW,GAAG,eAAe,CAAC,MAAM,IAAI,KAAK,CAAC,MAAM,CAAE,CAAC;QAC7D,IA AI,UAAU,GAAG,uBAAuB,CAAC,WAAW,EAAE,eAAe,EAAE,KAAK,CAAC,CAAC;QAC9E,wBAAwB,CACp B,QAAQ,kBAA8B,KAAK,EAAE,eAAe,EAAE,WAAW,EAAE,UAAU,CAAC,CAAC;IAC7F,CAAC;IAED;;;;;;;;;; ;;;;IAcA,SAAS,wBAAwB,CAC7B,QAAmB,EAAE,MAA2B,EAAE,KAAY,EAC9D,eAAgC,EAAE,cAA6B,EAAE ,UAAsB;QACzF,IAAM,cAAc,GAAG,KAAK,CAAC,0BAA0B,CAAC,CAAC;QACzD,IAAM,aAAa,GAAG,cAAc, CAAC,MAAM,CAAiB,CAAC;QAC7D,SAAS;YACL,WAAW,CAAC,OAAO,eAAe,CAAC,UAAU,EAAE,QAAQ ,EAAE,4BAA4B,CAAC,CAAC;QAC3F,IAAM,qBAAqB,GAAG,aAAa,CAAC,UAAW,CAAC,eAAe,CAAC,UAA U,CAAE,CAAC;QACrF,IAAI,KAAK,CAAC,OAAO,CAAC,qBAAqB,CAAC,EAAE;;;;;;YAMxC,KAAK,IAAI,C AAC,GAAG,CAAC,EAAE,CAAC,GAAG,qBAAqB,CAAC,MAAM,EAAE,CAAC,EAAE,EAAE;gBACrD,IAAM, KAAK,GAAG,qBAAqB,CAAC,CAAC,CAAC,CAAC;gBACvC,yBAAyB,CAAC,MAAM,EAAE,QAAQ,EAAE,c AAc,EAAE,KAAK,EAAE,UAAU,CAAC,CAAC;aAChF;SACF;aAAM;YACL,IAAI,aAAa,GAAe,qBAAqB,CAA C;YACtD,IAAM,uBAAuB,GAAG,cAAc,CAAC,MAAM,CAAU,CAAC;YAChE,UAAU,CACN,QAAQ,EAAE,M AAM,EAAE,aAAa,EAAE,uBAAuB,EAAE,cAAc,EAAE,UAAU,EAAE,IAAI,CAAC,CAAC;SACjG;IACH,CAAC ;IAGD;;;;;;;;;;;;;IAaA,SAAS,cAAc,CACnB,QAAmB,EAAE,MAA2B,EAAE,UAAsB,EACxE,cAA6B,EAAE,UAA gC;QACjE,SAAS,IAAI,gBAAgB,CAAC,UAAU,CAAC,CAAC;QAC1C,IAAM,MAAM,GAAG,UAAU,CAAC,M AAM,CAAC,CAAC;QAClC,IAAM,MAAM,GAAG,WAAW,CAAC,UAAU,CAAC,CAAC;;;;;;;QAOvC,IAAI,MA AM,KAAK,MAAM,EAAE;;;;;YAKrB,yBAAyB,CAAC,MAAM,EAAE,QAAQ,EAAE,cAAc,EAAE,MAAM,EAA E,UAAU,CAAC,CAAC;SACjF;QACD,KAAK,IAAI,CAAC,GAAG,uBAAuB,EAAE,CAAC,GAAG,UAAU,CAA

C,MAAM,EAAE,CAAC,EAAE,EAAE;YAChE,IAAM,KAAK,GAAG,UAAU,CAAC,CAAC,CAAU,CAAC;YACr C,SAAS,CAAC,KAAK,CAAC,KAAK,CAAC,EAAE,KAAK,EAAE,QAAQ,EAAE,MAAM,EAAE,cAAc,EAAE, MAAM,CAAC,CAAC;SAC1E;IACH,CAAC;IAED;;;;;;;;;;aAUgB,YAAY,CACxB,QAAmB,EAAE,YAAqB,EAAE ,KAAe,EAAE,IAAY,EAAE,KAAU;QACvF,IAAM,YAAY,GAAG,oBAAoB,CAAC,QAAQ,CAAC,CAAC;QACp D,IAAI,YAAY,EAAE;;YAEhB,IAAI,CAAC,KAAK,EAAE;gBACV,SAAS,IAAI,SAAS,CAAC,mBAAmB,EAAE, CAAC;gBAC7C,IAAI,YAAY,EAAE;oBACf,QAAsB,CAAC,WAAW,CAAC,KAAK,EAAE,IAAI,CAAC,CAAC;i BAClD;qBAAM;oBACJ,KAAqB,CAAC,SAAS,CAAC,MAAM,CAAC,IAAI,CAAC,CAAC;iBAC/C;aACF;iBAA M;gBACL,SAAS,IAAI,SAAS,CAAC,gBAAgB,EAAE,CAAC;gBAC1C,IAAI,YAAY,EAAE;oBACf,QAAsB,CAA C,QAAQ,CAAC,KAAK,EAAE,IAAI,CAAC,CAAC;iBAC/C;qBAAM;oBACL,SAAS,IAAI,aAAa,CAAE,KAAqB, CAAC,SAAS,EAAE,sBAAsB,CAAC,CAAC;oBACpF,KAAqB,CAAC,SAAS,CAAC,GAAG,CAAC,IAAI,CAAC, CAAC;iBAC5C;aACF;SACF;aAAM;YACL,IAAI,KAAK,GAAG,IAAI,CAAC,OAAO,CAAC,GAAG,CAAC,KA AK,CAAC,CAAC,GAAG,SAAS,GAAGO,2BAAmB,CAAC,QAAkB,CAAC;YAC1F,IAAI,KAAK,IAAI,IAAI,gC AAgC;gBAC/C,SAAS,IAAI,SAAS,CAAC,mBAAmB,EAAE,CAAC;gBAC7C,IAAI,YAAY,EAAE;oBACf,QAAs B,CAAC,WAAW,CAAC,KAAK,EAAE,IAAI,EAAE,KAAK,CAAC,CAAC;iBACzD;qBAAM;oBACJ,KAAqB,C AAC,KAAK,CAAC,cAAc,CAAC,IAAI,CAAC,CAAC;iBACnD;aACF;iBAAM;;;gBAGL,IAAM,WAAW,GAAG, OAAO,KAAK,KAAK,QAAQ,GAAG,KAAK,CAAC,QAAQ,CAAC,YAAY,CAAC,GAAG,KAAK,CAAC;gBAEr F,IAAI,WAAW,EAAE;;oBAEf,KAAK,GAAG,KAAK,CAAC,KAAK,CAAC,CAAC,EAAE,CAAC,EAAE,CAAC, CAAC;oBAC5B,KAAM,IAAIA,2BAAmB,CAAC,SAAS,CAAC;iBACzC;gBAED,SAAS,IAAI,SAAS,CAAC,gBA AgB,EAAE,CAAC;gBAC1C,IAAI,YAAY,EAAE;oBACf,QAAsB,CAAC,QAAQ,CAAC,KAAK,EAAE,IAAI,EA AE,KAAK,EAAE,KAAK,CAAC,CAAC;iBAC7D;qBAAM;oBACL,SAAS,IAAI,aAAa,CAAE,KAAqB,CAAC,KA AK,EAAE,sBAAsB,CAAC,CAAC;oBAChF,KAAqB,CAAC,KAAK,CAAC,WAAW,CAAC,IAAI,EAAE,KAAK,E AAE,WAAW,GAAG,WAAW,GAAG,EAAE,CAAC,CAAC;iBACvF;aACF;SACF;IACH,CAAC;IAGD;;;;;;;;;;aAU gB,gBAAgB,CAAC,QAAmB,EAAE,OAAiB,EAAE,QAAgB;QACvF,SAAS,IAAI,YAAY,CAAC,QAAQ,EAAE,i CAAiC,CAAC,CAAC;QACvE,IAAI,oBAAoB,CAAC,QAAQ,CAAC,EAAE;YAClC,QAAQ,CAAC,YAAY,CAAC ,OAAO,EAAE,OAAO,EAAE,QAAQ,CAAC,CAAC;SACnD;aAAM;YACJ,OAAuB,CAAC,KAAK,CAAC,OAAO, GAAG,QAAQ,CAAC;SACnD;QACD,SAAS,IAAI,SAAS,CAAC,gBAAgB,EAAE,CAAC;IAC5C,CAAC;IAED;;;; ;;;;;;aAUgB,gBAAgB,CAAC,QAAmB,EAAE,OAAiB,EAAE,QAAgB;QACvF,SAAS,IAAI,YAAY,CAAC,QAAQ, EAAE,iCAAiC,CAAC,CAAC;QACvE,IAAI,oBAAoB,CAAC,QAAQ,CAAC,EAAE;YAClC,IAAI,QAAQ,KAAK, EAAE,EAAE;;gBAEnB,QAAQ,CAAC,eAAe,CAAC,OAAO,EAAE,OAAO,CAAC,CAAC;aAC5C;iBAAM;gBAC L,QAAQ,CAAC,YAAY,CAAC,OAAO,EAAE,OAAO,EAAE,QAAQ,CAAC,CAAC;aACnD;SACF;aAAM;YACL, OAAO,CAAC,SAAS,GAAG,QAAQ,CAAC;SAC9B;QACD,SAAS,IAAI,SAAS,CAAC,oBAAoB,EAAE,CAAC;I AChD;;IC5mCA;;;;;;;IAYA;;;;;;;;;;aAUgB,YAAY,CACxB,SAAiB,EAAE,aAAqB,EAAE,aAAqB;QACjE,SAAS,IA AI,cAAc,CAAC,aAAa,EAAE,EAAE,EAAE,6BAA6B,CAAC,CAAC;QAC9E,IAAI,GAAG,GAAG,SAAS,CAAC, MAAM,CAAC;QAC3B,OAAO,IAAI,EAAE;YACX,IAAM,UAAU,GAAG,SAAS,CAAC,OAAO,CAAC,aAAa,EA AE,aAAa,CAAC,CAAC;YACnE,IAAI,UAAU,KAAK,CAAC,CAAC;gBAAE,OAAO,UAAU,CAAC;YACzC,IAA I,UAAU,KAAK,CAAC,IAAI,SAAS,CAAC,UAAU,CAAC,UAAU,GAAG,CAAC,CAAC,oBAAoB;;gBAE9E,IAA M,MAAM,GAAG,aAAa,CAAC,MAAM,CAAC;gBACpC,IAAI,UAAU,GAAG,MAAM,KAAK,GAAG;oBAC3B, SAAS,CAAC,UAAU,CAAC,UAAU,GAAG,MAAM,CAAC,oBAAoB;;oBAE/D,OAAO,UAAU,CAAC;iBACnB;a ACF;;YAED,aAAa,GAAG,UAAU,GAAG,CAAC,CAAC;SAChC;IACH;;ICzCA;;;;;;;IAiBA,IAAMM,yBAAuB,G AAGL,+BAAO,GAAGC,+BAAO,CAAC;IAElD,IAAM,oBAAoB,GAAG,aAAa,CAAC;IAE3C;;;;;;;;IAQA,SAAS, kBAAkB,CACvB,KAAkB,EAAE,eAAuB,EAAE,gBAAyB;;;;;QAKxE,SAAS;YACL,WAAW,CACP,eAAe,EAAE, eAAe,CAAC,WAAW,EAAE,EAAE,sCAAsC,CAAC,CAAC;QAChG,IAAI,CAAC,GAAG,CAAC,CAAC;QACV, OAAO,CAAC,GAAG,KAAK,CAAC,MAAM,EAAE;YACvB,IAAI,IAAI,GAAG,KAAK,CAAC,CAAC,EAAE,CA AC,CAAC;YACtB,IAAI,gBAAgB,IAAI,IAAI,KAAK,OAAO,EAAE;gBACxC,IAAI,GAAG,KAAK,CAAC,CAAC ,CAAW,CAAC;gBAC1B,IAAI,YAAY,CAAC,IAAI,CAAC,WAAW,EAAE,EAAE,eAAe,EAAE,CAAC,CAAC,K AAK,CAAC,CAAC,EAAE;oBAC/D,OAAO,IAAI,CAAC;iBACb;aACF;iBAAM,IAAI,IAAI,sBAA8B;;gBAE3C,O AAO,CAAC,GAAG,KAAK,CAAC,MAAM,IAAI,QAAQ,IAAI,GAAG,KAAK,CAAC,CAAC,EAAE,CAAC,CAA C,IAAI,QAAQ,EAAE;;oBAEjE,IAAI,IAAI,CAAC,WAAW,EAAE,KAAK,eAAe;wBAAE,OAAO,IAAI,CAAC;iB

ACzD;gBACD,OAAO,KAAK,CAAC;aACd;SACF;QACD,OAAO,KAAK,CAAC;IACf,CAAC;IAED;;;;;aAKgB,g BAAgB,CAAC,KAAY;QAC3C,OAAO,KAAK,CAAC,IAAI,0BAA4B,KAAK,CAAC,KAAK,KAAK,oBAAoB,C AAC;IACpF,CAAC;IAED;;;;;;;;;;;IAWA,SAAS,kBAAkB,CACvB,KAAY,EAAE,eAAuB,EAAE,gBAAyB;QAClE, IAAM,gBAAgB,GAClB,KAAK,CAAC,IAAI,0BAA4B,CAAC,gBAAgB,GAAG,oBAAoB,GAAG,KAAK,CAAC, KAAK,CAAC;QACjG,OAAO,eAAe,KAAK,gBAAgB,CAAC;IAC9C,CAAC;IAED;;;;;;;;;aASgB,sBAAsB,CAClC, KAAY,EAAE,QAAqB,EAAE,gBAAyB;QAChE,SAAS,IAAI,aAAa,CAAC,QAAQ,CAAC,CAAC,CAAC,EAAE,i CAAiC,CAAC,CAAC;QAC3E,IAAI,IAAI,mBAAwC;QAChD,IAAM,SAAS,GAAG,KAAK,CAAC,KAAK,IAAI, EAAE,CAAC;;QAGpC,IAAM,iBAAiB,GAAG,sBAAsB,CAAC,SAAS,CAAC,CAAC;;;QAI5D,IAAI,kBAAkB,G AAG,KAAK,CAAC;QAE/B,KAAK,IAAI,CAAC,GAAG,CAAC,EAAE,CAAC,GAAG,QAAQ,CAAC,MAAM,EA AE,CAAC,EAAE,EAAE;YACxC,IAAM,OAAO,GAAG,QAAQ,CAAC,CAAC,CAAC,CAAC;YAC5B,IAAI,OAA O,OAAO,KAAK,QAAQ,EAAE;;gBAE/B,IAAI,CAAC,kBAAkB,IAAI,CAAC,UAAU,CAAC,IAAI,CAAC,IAAI,C AAC,UAAU,CAAC,OAAO,CAAC,EAAE;oBACpE,OAAO,KAAK,CAAC;iBACd;;;gBAGD,IAAI,kBAAkB,IAAI ,UAAU,CAAC,OAAO,CAAC;oBAAE,SAAS;gBACxD,kBAAkB,GAAG,KAAK,CAAC;gBAC3B,IAAI,GAAI,O AAkB,IAAI,IAAI,eAAqB,CAAC;gBACxD,SAAS;aACV;YAED,IAAI,kBAAkB;gBAAE,SAAS;YAEjC,IAAI,IAA I,oBAA0B;gBAChC,IAAI,GAAG,oBAA0B,IAAI,eAAqB;gBAC1D,IAAI,OAAO,KAAK,EAAE,IAAI,CAAC,kBA AkB,CAAC,KAAK,EAAE,OAAO,EAAE,gBAAgB,CAAC;oBACvE,OAAO,KAAK,EAAE,IAAI,QAAQ,CAAC, MAAM,KAAK,CAAC,EAAE;oBAC3C,IAAI,UAAU,CAAC,IAAI,CAAC;wBAAE,OAAO,KAAK,CAAC;oBACn C,kBAAkB,GAAG,IAAI,CAAC;iBAC3B;aACF;iBAAM;gBACL,IAAM,iBAAiB,GAAG,IAAI,mBAAyB,OAAO, GAAG,QAAQ,CAAC,EAAE,CAAC,CAAC,CAAC;;;gBAI/E,IAAI,CAAC,IAAI,qBAA2B,KAAK,CAAC,KAAK, KAAK,IAAI,EAAE;oBACxD,IAAI,CAAC,kBAAkB,CAAC,KAAK,CAAC,KAAK,EAAE,iBAA2B,EAAE,gBAA gB,CAAC,EAAE;wBACnF,IAAI,UAAU,CAAC,IAAI,CAAC;4BAAE,OAAO,KAAK,CAAC;wBACnC,kBAAkB, GAAG,IAAI,CAAC;qBAC3B;oBACD,SAAS;iBACV;gBAED,IAAM,QAAQ,GAAG,CAAC,IAAI,oBAA0B,OAA O,GAAG,OAAO,CAAC;gBAClE,IAAM,eAAe,GACjB,mBAAmB,CAAC,QAAQ,EAAE,SAAS,EAAE,gBAAgB, CAAC,KAAK,CAAC,EAAE,gBAAgB,CAAC,CAAC;gBAExF,IAAI,eAAe,KAAK,CAAC,CAAC,EAAE;oBAC1 B,IAAI,UAAU,CAAC,IAAI,CAAC;wBAAE,OAAO,KAAK,CAAC;oBACnC,kBAAkB,GAAG,IAAI,CAAC;oBA C1B,SAAS;iBACV;gBAED,IAAI,iBAAiB,KAAK,EAAE,EAAE;oBAC5B,IAAI,aAAqB,SAAA,CAAC;oBAC1B,I AAI,eAAe,GAAG,iBAAiB,EAAE;wBACvC,aAAa,GAAG,EAAE,CAAC;qBACpB;yBAAM;wBACL,SAAS;4BA CL,cAAc,CACV,SAAS,CAAC,eAAe,CAAC,wBAC1B,qDAAqD,CAAC,CAAC;;;;wBAI/D,aAAa,GAAI,SAAS,C AAC,eAAe,GAAG,CAAC,CAAY,CAAC,WAAW,EAAE,CAAC;qBAC1E;oBAED,IAAM,uBAAuB,GAAG,IAAI, mBAAyB,aAAa,GAAG,IAAI,CAAC;oBAClF,IAAI,uBAAuB;wBACnB,YAAY,CAAC,uBAAuB,EAAE,iBAA2B, EAAE,CAAC,CAAC,KAAK,CAAC,CAAC;wBAChF,IAAI,wBAA8B,iBAAiB,KAAK,aAAa,EAAE;wBACzE,IA AI,UAAU,CAAC,IAAI,CAAC;4BAAE,OAAO,KAAK,CAAC;wBACnC,kBAAkB,GAAG,IAAI,CAAC;qBAC3B;i BACF;aACF;SACF;QAED,OAAO,UAAU,CAAC,IAAI,CAAC,IAAI,kBAAkB,CAAC;IAChD,CAAC;IAED,SAA S,UAAU,CAAC,IAAmB;QACrC,OAAO,CAAC,IAAI,oBAA0B,CAAC,CAAC;IAC1C,CAAC;IAED;;;;;;;;;;;;;;;;;;;;; ;;;;;;;;;IA6BA,SAAS,mBAAmB,CACxB,IAAY,EAAE,KAAuB,EAAE,gBAAyB,EAChE,gBAAyB;QAC3B,IAAI,K AAK,KAAK,IAAI;YAAE,OAAO,CAAC,CAAC,CAAC;QAE9B,IAAI,CAAC,GAAG,CAAC,CAAC;QAEV,IAAI, gBAAgB,IAAI,CAAC,gBAAgB,EAAE;YACzC,IAAI,YAAY,GAAG,KAAK,CAAC;YACzB,OAAO,CAAC,GAA G,KAAK,CAAC,MAAM,EAAE;gBACvB,IAAM,aAAa,GAAG,KAAK,CAAC,CAAC,CAAC,CAAC;gBAC/B,IA AI,aAAa,KAAK,IAAI,EAAE;oBAC1B,OAAO,CAAC,CAAC;iBACV;qBAAM,IACH,aAAa,yBAAiC,aAAa,mBA A2B;oBACxF,YAAY,GAAG,IAAI,CAAC;iBACrB;qBAAM,IACH,aAAa,wBAAgC,aAAa,qBAA6B;oBACzF,IA AI,KAAK,GAAG,KAAK,CAAC,EAAE,CAAC,CAAC,CAAC;;;oBAGvB,OAAO,OAAO,KAAK,KAAK,QAAQ,E AAE;wBAChC,KAAK,GAAG,KAAK,CAAC,EAAE,CAAC,CAAC,CAAC;qBACpB;oBACD,SAAS;iBACV;qBA AM,IAAI,aAAa,uBAA+B;;oBAErD,MAAM;iBACP;qBAAM,IAAI,aAAa,2BAAmC;;oBAEzD,CAAC,IAAI,CAA C,CAAC;oBACP,SAAS;iBACV;;gBAED,CAAC,IAAI,YAAY,GAAG,CAAC,GAAG,CAAC,CAAC;aAC3B;;YAE D,OAAO,CAAC,CAAC,CAAC;SACX;aAAM;YACL,OAAO,sBAAsB,CAAC,KAAK,EAAE,IAAI,CAAC,CAAC; SAC5C;IACH,CAAC;aAEe,0BAA0B,CACtC,KAAY,EAAE,QAAyB,EAAE,gBAAiC;QAAjC,iCAAA,EAAA,wB AAiC;QAC5E,KAAK,IAAI,CAAC,GAAG,CAAC,EAAE,CAAC,GAAG,QAAQ,CAAC,MAAM,EAAE,CAAC,E AAE,EAAE;YACxC,IAAI,sBAAsB,CAAC,KAAK,EAAE,QAAQ,CAAC,CAAC,CAAC,EAAE,gBAAgB,CAAC,

EAAE;gBAChE,OAAO,IAAI,CAAC;aACb;SACF;QAED,OAAO,KAAK,CAAC;IACf,CAAC;aAEe,qBAAqB,CA AC,KAAY;QAChD,IAAM,SAAS,GAAG,KAAK,CAAC,KAAK,CAAC;QAC9B,IAAI,SAAS,IAAI,IAAI,EAAE;Y ACrB,IAAM,kBAAkB,GAAG,SAAS,CAAC,OAAO,mBAA2B,CAAC;;;YAGxE,IAAI,CAAC,kBAAkB,GAAG,C AAC,MAAM,CAAC,EAAE;gBAClC,OAAO,SAAS,CAAC,kBAAkB,GAAG,CAAC,CAAgB,CAAC;aACzD;SAC F;QACD,OAAO,IAAI,CAAC;IACd,CAAC;IAED,SAAS,sBAAsB,CAAC,SAAsB;QACpD,KAAK,IAAI,CAAC,G AAG,CAAC,EAAE,CAAC,GAAG,SAAS,CAAC,MAAM,EAAE,CAAC,EAAE,EAAE;YACzC,IAAM,QAAQ,GA AG,SAAS,CAAC,CAAC,CAAC,CAAC;YAC9B,IAAI,yBAAyB,CAAC,QAAQ,CAAC,EAAE;gBACvC,OAAO,C AAC,CAAC;aACV;SACF;QACD,OAAO,SAAS,CAAC,MAAM,CAAC;IAC1B,CAAC;IAED,SAAS,sBAAsB,CA AC,KAAkB,EAAE,IAAY;QAC9D,IAAI,CAAC,GAAG,KAAK,CAAC,OAAO,kBAA0B,CAAC;QAChD,IAAI,CA AC,GAAG,CAAC,CAAC,EAAE;YACV,CAAC,EAAE,CAAC;YACJ,OAAO,CAAC,GAAG,KAAK,CAAC,MAA M,EAAE;gBACvB,IAAM,IAAI,GAAG,KAAK,CAAC,CAAC,CAAC,CAAC;;;gBAGtB,IAAI,OAAO,IAAI,KAA K,QAAQ;oBAAE,OAAO,CAAC,CAAC,CAAC;gBACxC,IAAI,IAAI,KAAK,IAAI;oBAAE,OAAO,CAAC,CAAC; gBAC5B,CAAC,EAAE,CAAC;aACL;SACF;QACD,OAAO,CAAC,CAAC,CAAC;IACZ,CAAC;IAED;;;;;aAKgB, wBAAwB,CAAC,QAAqB,EAAE,IAAqB;QACnF,gBAAgB,EAAE,KAAK,IAAI,CAAC,GAAG,CAAC,EAAE,CA AC,GAAG,IAAI,CAAC,MAAM,EAAE,CAAC,EAAE,EAAE;YACtD,IAAM,qBAAqB,GAAG,IAAI,CAAC,CAA C,CAAC,CAAC;YACtC,IAAI,QAAQ,CAAC,MAAM,KAAK,qBAAqB,CAAC,MAAM,EAAE;gBACpD,SAAS;a ACV;YACD,KAAK,IAAI,CAAC,GAAG,CAAC,EAAE,CAAC,GAAG,QAAQ,CAAC,MAAM,EAAE,CAAC,EA AE,EAAE;gBACxC,IAAI,QAAQ,CAAC,CAAC,CAAC,KAAK,qBAAqB,CAAC,CAAC,CAAC,EAAE;oBAC5C, SAAS,gBAAgB,CAAC;iBAC3B;aACF;YACD,OAAO,IAAI,CAAC;SACb;QACD,OAAO,KAAK,CAAC;IACf,C AAC;IAED,SAAS,sBAAsB,CAAC,cAAuB,EAAE,KAAa;QACpE,OAAO,cAAc,GAAG,OAAO,GAAG,KAAK,C AAC,IAAI,EAAE,GAAG,GAAG,GAAG,KAAK,CAAC;IAC/D,CAAC;IAED,SAAS,oBAAoB,CAAC,QAAqB;Q ACjD,IAAI,MAAM,GAAG,QAAQ,CAAC,CAAC,CAAW,CAAC;QACnC,IAAI,CAAC,GAAG,CAAC,CAAC;QA CV,IAAI,IAAI,qBAA2B;QACnC,IAAI,YAAY,GAAG,EAAE,CAAC;QACtB,IAAI,cAAc,GAAG,KAAK,CAAC; QAC3B,OAAO,CAAC,GAAG,QAAQ,CAAC,MAAM,EAAE;YAC1B,IAAI,aAAa,GAAG,QAAQ,CAAC,CAAC, CAAC,CAAC;YAChC,IAAI,OAAO,aAAa,KAAK,QAAQ,EAAE;gBACrC,IAAI,IAAI,sBAA4B;oBAClC,IAAM,S AAS,GAAG,QAAQ,CAAC,EAAE,CAAC,CAAW,CAAC;oBAC1C,YAAY;wBACR,GAAG,GAAG,aAAa,IAAI,S AAS,CAAC,MAAM,GAAG,CAAC,GAAG,IAAI,GAAG,SAAS,GAAG,GAAG,GAAG,EAAE,CAAC,GAAG,GA AG,CAAC;iBACtF;qBAAM,IAAI,IAAI,kBAAwB;oBACrC,YAAY,IAAI,GAAG,GAAG,aAAa,CAAC;iBACrC;q BAAM,IAAI,IAAI,oBAA0B;oBACvC,YAAY,IAAI,GAAG,GAAG,aAAa,CAAC;iBACrC;aACF;iBAAM;;;;;;;;;;;;;; ;;;;;gBAkBL,IAAI,YAAY,KAAK,EAAE,IAAI,CAAC,UAAU,CAAC,aAAa,CAAC,EAAE;oBACrD,MAAM,IAAI, sBAAsB,CAAC,cAAc,EAAE,YAAY,CAAC,CAAC;oBAC/D,YAAY,GAAG,EAAE,CAAC;iBACnB;gBACD,IAA I,GAAG,aAAa,CAAC;;;gBAGrB,cAAc,GAAG,cAAc,IAAI,CAAC,UAAU,CAAC,IAAI,CAAC,CAAC;aACtD;YA CD,CAAC,EAAE,CAAC;SACL;QACD,IAAI,YAAY,KAAK,EAAE,EAAE;YACvB,MAAM,IAAI,sBAAsB,CAA C,cAAc,EAAE,YAAY,CAAC,CAAC;SAChE;QACD,OAAO,MAAM,CAAC;IAChB,CAAC;IAED;;;;;;;;;;;;aAYgB ,wBAAwB,CAAC,YAA6B;QACpE,OAAO,YAAY,CAAC,GAAG,CAAC,oBAAoB,CAAC,CAAC,IAAI,CAAC,G AAG,CAAC,CAAC;IAC1D,CAAC;IAED;;;;;;;;;;aAUgB,kCAAkC,CAAC,QAAqB;QAEtE,IAAM,KAAK,GAAa,E AAE,CAAC;QAC3B,IAAM,OAAO,GAAa,EAAE,CAAC;QAC7B,IAAI,CAAC,GAAG,CAAC,CAAC;QACV,IAA I,IAAI,qBAA2B;QACnC,OAAO,CAAC,GAAG,QAAQ,CAAC,MAAM,EAAE;YAC1B,IAAI,aAAa,GAAG,QAA Q,CAAC,CAAC,CAAC,CAAC;YAChC,IAAI,OAAO,aAAa,KAAK,QAAQ,EAAE;gBACrC,IAAI,IAAI,wBAA8B; oBACpC,IAAI,aAAa,KAAK,EAAE,EAAE;wBACxB,KAAK,CAAC,IAAI,CAAC,aAAa,EAAE,QAAQ,CAAC,EA AE,CAAC,CAAW,CAAC,CAAC;qBACpD;iBACF;qBAAM,IAAI,IAAI,oBAA0B;oBACvC,OAAO,CAAC,IAAI, CAAC,aAAa,CAAC,CAAC;iBAC7B;aACF;iBAAM;;;;gBAIL,IAAI,CAAC,UAAU,CAAC,IAAI,CAAC;oBAAE, MAAM;gBAC7B,IAAI,GAAG,aAAa,CAAC;aACtB;YACD,CAAC,EAAE,CAAC;SACL;QACD,OAAO,EAAC,K AAK,OAAA,EAAE,OAAO,SAAA,EAAC,CAAC;IAC1B;;ICvbA;;;;;;;IAaA;QACa,SAAS,GAClB,CAAC,OAAO, SAAS,KAAK,WAAW,IAAI,SAAS,IAAI,EAAC,SAAS,EAAE,WAAW,EAAC,GAAI;;ICflF;;;;;;;;IAcA;;;;;;;;;;;;;;;;;; ;;;;;aAuBgB,SAAS,CAAC,KAAa;QACrC,SAAS,IAAI,iBAAiB,CAAC,KAAK,EAAE,CAAC,EAAE,0BAA0B,CA AC,CAAC;QACrE,mBAAmB,CAAC,QAAQ,EAAE,EAAE,QAAQ,EAAE,EAAE,gBAAgB,EAAE,GAAG,KAAK, EAAE,sBAAsB,EAAE,CAAC,CAAC;IACpG,CAAC;aAEe,mBAAmB,CAC/B,KAAY,EAAE,KAAY,EAAE,KAA

a,EAAE,kBAA2B;QACxE,SAAS,IAAI,sBAAsB,CAAC,KAAK,EAAE,KAAK,CAAC,CAAC;;;QAIlD,IAAI,CAA C,kBAAkB,EAAE;YACvB,IAAM,uBAAuB,GACzB,CAAC,KAAK,CAAC,KAAK,CAAC,8DAAwE;YACzF,IAA I,uBAAuB,EAAE;gBAC3B,IAAM,kBAAkB,GAAG,KAAK,CAAC,kBAAkB,CAAC;gBACpD,IAAI,kBAAkB,KA AK,IAAI,EAAE;oBAC/B,iBAAiB,CAAC,KAAK,EAAE,kBAAkB,EAAE,KAAK,CAAC,CAAC;iBACrD;aACF;i BAAM;gBACL,IAAM,aAAa,GAAG,KAAK,CAAC,aAAa,CAAC;gBAC1C,IAAI,aAAa,KAAK,IAAI,EAAE;oBA C1B,wBAAwB,CAAC,KAAK,EAAE,aAAa,8BAAqC,KAAK,CAAC,CAAC;iBAC1F;aACF;SACF;;;;;QAMD,gB AAgB,CAAC,KAAK,CAAC,CAAC;IAC1B;;ICrEA;;;;;;;aAgKgB,eAAe,CAAC,IAAY,EAAE,IAAY;QACxD,SAA S,IAAI,mBAAmB,CAAC,IAAI,EAAE,CAAC,4BAA6B,CAAC;QACtE,SAAS,IAAI,mBAAmB,CAAC,IAAI,EAA E,CAAC,4BAA6B,CAAC;QACtE,QAAQ,IAAI,0BAA8B,IAAI,wBAAoC;IACpF,CAAC;aAEe,oBAAoB,CAAC,a AA4B;QAC/D,SAAS,IAAI,YAAY,CAAC,aAAa,EAAE,iBAAiB,CAAC,CAAC;QAC5D,OAAO,CAAE,aAA+B,q DAA0D;IACpG,CAAC;aAEe,6BAA6B,CAAC,aAA4B;QACxE,SAAS,IAAI,YAAY,CAAC,aAAa,EAAE,iBAAiB, CAAC,CAAC;QAC5D,OAAO,CAAE,aAA+B;mCACR;IAClC,CAAC;aAEe,oBAAoB,CAChC,aAA4B,EAAE,QA AgB;QAChD,SAAS,IAAI,YAAY,CAAC,aAAa,EAAE,iBAAiB,CAAC,CAAC;QAC5D,SAAS,IAAI,mBAAmB,C AAC,QAAQ,EAAE,CAAC,4BAA6B,CAAC;QAC1E,QAAQ,CAAE,aAA+B,GAAG;aACnC,QAAQ,wBAA4B,EA AS;IACxD,CAAC;aAEe,6BAA6B,CAAC,aAA4B;QACxE,SAAS,IAAI,YAAY,CAAC,aAAa,EAAE,iBAAiB,CAA C,CAAC;QAC5D,QAAS,aAA+B,2BAAuC;IACjF,CAAC;aAEe,oBAAoB,CAAC,aAA4B;QAC/D,SAAS,IAAI,YA AY,CAAC,aAAa,EAAE,iBAAiB,CAAC,CAAC;QAC5D,OAAO,CAAE,aAA+B,iDAAsD;IAChG,CAAC;aAEe,oB AAoB,CAAC,aAA4B,EAAE,IAAY;QAC7E,SAAS,IAAI,YAAY,CAAC,aAAa,EAAE,iBAAiB,CAAC,CAAC;QA C5D,SAAS,IAAI,mBAAmB,CAAC,IAAI,EAAE,CAAC,4BAA6B,CAAC;QACtE,QAAQ,CAAE,aAA+B,GAAG; YACpC,IAAI,wBAAoC;IAClD,CAAC;aAEe,6BAA6B,CAAC,aAA4B;QACxE,SAAS,IAAI,YAAY,CAAC,aAAa, EAAE,iBAAiB,CAAC,CAAC;QAC5D,OAAO,CAAE,aAA+B;mCACR;IAClC,CAAC;aAEe,6BAA6B,CAAC,aA A4B;QACxE,SAAS,IAAI,YAAY,CAAC,aAAa,EAAE,iBAAiB,CAAC,CAAC;QAC5D,QAAS,aAA+B,2BAAuC;I ACjF,CAAC;aAEe,oBAAoB,CAAC,aAA4B;QAC/D,SAAS,IAAI,YAAY,CAAC,aAAa,EAAE,iBAAiB,CAAC,CA AC;QAC5D,IAAM,IAAI,GAAG,oBAAoB,CAAC,aAAa,CAAC,CAAC;QACjD,OAAO,IAAI,KAAK,CAAC,GAA G,oBAAoB,CAAC,aAAa,CAAC,GAAG,IAAI,CAAC;IACjE;;ICzNA;;;;;;;IAQA;;;;;;;;aAQgB,iBAAiB,CAAC,GA AQ,EAAE,KAAU;QACpD,IAAI,SAAS,EAAE;YACb,MAAM,CAAC,cAAc,CAAC,GAAG,EAAE,OAAO,EAAE, EAAC,KAAK,EAAE,KAAK,EAAE,UAAU,EAAE,KAAK,EAAC,CAAC,CAAC;SACxE;aAAM;YACL,MAAM,I AAI,KAAK,CACX,6FAA6F,CAAC,CAAC;SACpG;IACH,CAAC;IAED;;;;;;;;aAQgB,iBAAiB,CAAI,GAAM,EA AE,WAA6B;QACxE,IAAI,SAAS,EAAE;YACb,MAAM,CAAC,cAAc,CAAC,GAAG,EAAE,OAAO,EAAE,EAAC ,GAAG,EAAE,WAAW,EAAE,UAAU,EAAE,KAAK,EAAC,CAAC,CAAC;SAC5E;aAAM;YACL,MAAM,IAAI, KAAK,CACX,6FAA6F,CAAC,CAAC;SACpG;IACH;;ICxCA;;;;;;;IAgCA,IAAM,WAAW,IAAI,CAAC,OAAO,S AAS,KAAK,WAAW,IAAI,CAAC,CAAC,SAAS,KAAK,aAAa,EAAE,CAAC,CAAC;IAE3F;;;;;;;;;;;;;;;;;;;;;;;;;;;;IA 6BA,IAAI,qBAAoD,CAAC;IACzD,IAAI,oBAAmD,CAAC;IACxD,IAAI,UAAuB,CAAC;IAM5B;;;;;aAKgB,8BA A8B,CAAC,KAAY;QACzD,IAAM,UAAU,GAAG,KAAmB,CAAC;QACvC,IAAM,KAAK,GAAG,eAAe,CAAC, UAAU,CAAC,IAAI,EAAE,KAAK,CAAC,QAAQ,IAAI,KAAK,CAAC,QAAQ,CAAC,IAAI,CAAC,CAAC;QACt F,OAAO,KAAK,CAAC,MAAM,CAAC,KAAK,CAAC,SAAS,CAAQ,CAAC;IAC9C,CAAC;IAED,SAAS,eAAe,C AAC,IAAe,EAAE,IAAiB;QACzD,QAAQ,IAAI;YACV;gBACE,IAAI,UAAU,KAAK,SAAS;oBAAE,UAAU,GAA G,KAAK,oBAAoB,CAAC,WAAW,CAAC,GAAG,CAAC;gBACrF,OAAO,UAAU,CAAC;YACpB;gBACE,IAAI, qBAAqB,KAAK,SAAS;oBAAE,qBAAqB,GAAG,IAAI,GAAG,EAAE,CAAC;gBAC3E,IAAI,cAAc,GAAG,qBAA qB,CAAC,GAAG,CAAC,IAAI,CAAC,CAAC;gBACrD,IAAI,cAAc,KAAK,SAAS,EAAE;oBAChC,cAAc,GAAG, KAAK,oBAAoB,CAAC,gBAAgB,GAAG,UAAU,CAAC,IAAI,CAAC,CAAC,GAAG,CAAC;oBACnF,qBAAqB,C AAC,GAAG,CAAC,IAAI,EAAE,cAAc,CAAC,CAAC;iBACjD;gBACD,OAAO,cAAc,CAAC;YACxB;gBACE,IA AI,oBAAoB,KAAK,SAAS;oBAAE,oBAAoB,GAAG,IAAI,GAAG,EAAE,CAAC;gBACzE,IAAI,aAAa,GAAG,oB AAoB,CAAC,GAAG,CAAC,IAAI,CAAC,CAAC;gBACnD,IAAI,aAAa,KAAK,SAAS,EAAE;oBAC/B,aAAa,GA AG,KAAK,oBAAoB,CAAC,eAAe,GAAG,UAAU,CAAC,IAAI,CAAC,CAAC,GAAG,CAAC;oBACjF,oBAAoB,C AAC,GAAG,CAAC,IAAI,EAAE,aAAa,CAAC,CAAC;iBAC/C;gBACD,OAAO,aAAa,CAAC;SACxB;IACH,CAA C;IAED,SAAS,UAAU,CAAC,IAA2B;QAC7C,IAAI,IAAI,IAAI,IAAI;YAAE,OAAO,EAAE,CAAC;QAC5B,IAA M,KAAK,GAAG,IAAI,CAAC,WAAW,CAAC,WAAW,CAAC,CAAC;QAC5C,OAAO,GAAG,IAAI,KAAK,KAA

K,CAAC,CAAC,GAAG,IAAI,GAAG,IAAI,CAAC,MAAM,CAAC,CAAC,EAAE,KAAK,CAAC,CAAC,CAAC;I AC7D,CAAC;IAED;;;;;IAKO,IAAM,gBAAgB;QAC3B,eACW,IAAe,EACf,SAAgB,EAChB,QAAoC,EACpC,OA AsB,EACtB,SAAuC,EACvC,SAAsB,EACtB,IAAW,EACX,iBAAyB,EACzB,iBAAyB,EACzB,kBAA2C,EAC3C,e AAwB,EACxB,eAAwB,EACxB,iBAA0B,EAC1B,oBAA6B,EAC7B,aAA4B,EAC5B,kBAAiC,EACjC,YAA2B,EA C3B,iBAAgC,EAChC,SAAwB,EACxB,cAA6B,EAC7B,YAAkC,EAClC,OAAmB,EACnB,cAA6B,EAC7B,UAAy B,EACzB,iBAAwC,EACxC,YAA8B,EAC9B,UAAuB,EACvB,OAA8B,EAC9B,MAAuB,EACvB,mBAA4B,EAC5 B,MAAc,EACd,KAAa;YA/Bb,SAAI,GAAJ,IAAI,CAAW;YACf,cAAS,GAAT,SAAS,CAAO;YAChB,aAAQ,GAA R,QAAQ,CAA4B;YACpC,YAAO,GAAP,OAAO,CAAe;YACtB,cAAS,GAAT,SAAS,CAA8B;YACvC,cAAS,GA AT,SAAS,CAAa;YACtB,SAAI,GAAJ,IAAI,CAAO;YACX,sBAAiB,GAAjB,iBAAiB,CAAQ;YACzB,sBAAiB,G AAjB,iBAAiB,CAAQ;YACzB,uBAAkB,GAAlB,kBAAkB,CAAyB;YAC3C,oBAAe,GAAf,eAAe,CAAS;YACxB, oBAAe,GAAf,eAAe,CAAS;YACxB,sBAAiB,GAAjB,iBAAiB,CAAS;YAC1B,yBAAoB,GAApB,oBAAoB,CAAS ;YAC7B,kBAAa,GAAb,aAAa,CAAe;YAC5B,uBAAkB,GAAlB,kBAAkB,CAAe;YACjC,iBAAY,GAAZ,YAAY,C AAe;YAC3B,sBAAiB,GAAjB,iBAAiB,CAAe;YAChC,cAAS,GAAT,SAAS,CAAe;YACxB,mBAAc,GAAd,cAAc, CAAe;YAC7B,iBAAY,GAAZ,YAAY,CAAsB;YAClC,YAAO,GAAP,OAAO,CAAY;YACnB,mBAAc,GAAd,cA Ac,CAAe;YAC7B,eAAU,GAAV,UAAU,CAAe;YACzB,sBAAiB,GAAjB,iBAAiB,CAAuB;YACxC,iBAAY,GAA Z,YAAY,CAAkB;YAC9B,eAAU,GAAV,UAAU,CAAa;YACvB,YAAO,GAAP,OAAO,CAAuB;YAC9B,WAAM, GAAN,MAAM,CAAiB;YACvB,wBAAmB,GAAnB,mBAAmB,CAAS;YAC5B,WAAM,GAAN,MAAM,CAAQ;Y ACd,UAAK,GAAL,KAAK,CAAQ;SAEpB;QAEJ,sBAAI,4BAAS;iBAAb;gBACE,IAAM,GAAG,GAAa,EAAE,C AAC;gBACzB,oBAAoB,CAAC,IAAI,CAAC,UAAU,EAAE,GAAG,CAAC,CAAC;gBAC3C,OAAO,GAAG,CAA C,IAAI,CAAC,EAAE,CAAC,CAAC;aACrB;;;WAAA;QAED,sBAAI,wBAAK;iBAAT;gBACE,OAAO,iBAAiB,C AAC,IAAI,CAAC,IAAI,CAAC,IAAI,gBAAc,IAAI,CAAC,IAAI,MAAG,CAAC;aACnE;;;WAAA;oBACF;KA9C+ B,GA8C/B,CAAC;IAEF;QACE,eACW,MAAa;QACb,IAAe;QACf,KAAa;QACb,iBAAoC;QACpC,aAAqB;QACr B,cAAsB;QACtB,YAAoB;QACpB,oBAA4B;QAC5B,gBAA+B;QAC/B,KAAiB;QACjB,eAAqC;QACrC,KAAkB; QAClB,KAA+D;QAC/D,WAAqE;QACrE,UAAkC;QAClC,aAA+C;QAC/C,MAA4B;QAC5B,OAA6B;QAC7B,M AA4B;QAC5B,IAAiB;QACjB,cAA2B;QAC3B,KAAkB;QAClB,MAAwC;QACxC,UAA0C;QAC1C,MAAmB;QA CnB,iBAA8B;QAC9B,cAAiD;QACjD,OAAoB;QACpB,kBAA+B;QAC/B,eAAkD;QAClD,aAA4B;QAC5B,aAA4 B;YA/B5B,WAAM,GAAN,MAAM,CAAO;YACb,SAAI,GAAJ,IAAI,CAAW;YACf,UAAK,GAAL,KAAK,CAAQ ;YACb,sBAAiB,GAAjB,iBAAiB,CAAmB;YACpC,kBAAa,GAAb,aAAa,CAAQ;YACrB,mBAAc,GAAd,cAAc,C AAQ;YACtB,iBAAY,GAAZ,YAAY,CAAQ;YACpB,yBAAoB,GAApB,oBAAoB,CAAQ;YAC5B,qBAAgB,GAA hB,gBAAgB,CAAe;YAC/B,UAAK,GAAL,KAAK,CAAY;YACjB,oBAAe,GAAf,eAAe,CAAsB;YACrC,UAAK,G AAL,KAAK,CAAa;YAClB,UAAK,GAAL,KAAK,CAA0D;YAC/D,gBAAW,GAAX,WAAW,CAA0D;YACrE,eA AU,GAAV,UAAU,CAAwB;YAClC,kBAAa,GAAb,aAAa,CAAkC;YAC/C,WAAM,GAAN,MAAM,CAAsB;YAC 5B,YAAO,GAAP,OAAO,CAAsB;YAC7B,WAAM,GAAN,MAAM,CAAsB;YAC5B,SAAI,GAAJ,IAAI,CAAa;YA CjB,mBAAc,GAAd,cAAc,CAAa;YAC3B,UAAK,GAAL,KAAK,CAAa;YAClB,WAAM,GAAN,MAAM,CAAkC; YACxC,eAAU,GAAV,UAAU,CAAgC;YAC1C,WAAM,GAAN,MAAM,CAAa;YACnB,sBAAiB,GAAjB,iBAAiB ,CAAa;YAC9B,mBAAc,GAAd,cAAc,CAAmC;YACjD,YAAO,GAAP,OAAO,CAAa;YACpB,uBAAkB,GAAlB,k BAAkB,CAAa;YAC/B,oBAAe,GAAf,eAAe,CAAmC;YAClD,kBAAa,GAAb,aAAa,CAAe;YAC5B,kBAAa,GAAb ,aAAa,CAAe;SACnC;;;;;;;;;;;;;;QAeJ,qCAAqB,GAArB,UAAsB,KAAY;YAChC,IAAM,IAAI,GAAgB,EAAE,CAA C;YAC7B,IAAI,aAAa,GAAG,gBAAgB,CAAC,IAAI,EAAE,KAAK,CAAC,CAAC;YAClD,IAAI,aAAa,KAAK,C AAC,CAAC,EAAE;;;gBAGxB,IAAM,cAAc,GAAG,yBAAyB,CAAC,IAAI,EAAE,KAAK,CAAC,CAAC;gBAC9 D,IAAI,cAAc,KAAK,kBAAkB,EAAE;;oBAEzC,aAAa,GAAG,sBAAsB,CAAC,cAAc,CAAC,CAAC;oBACvD,K AAK,GAAG,qBAAqB,CAAC,cAAc,EAAE,KAAK,CAAC,CAAC;iBACtD;qBAAM;;iBAEN;aACF;YACD,OAA O,aAAa,KAAK,CAAC,CAAC,EAAE;gBAC3B,SAAS,IAAI,kBAAkB,CAAC,KAAK,EAAE,aAAa,CAAC,CAAC; gBACtD,IAAM,KAAK,GAAG,KAAK,CAAC,KAAK,CAAC,CAAC,IAAI,CAAC,aAAa,iBAAqC,CAAC;gBACn F,IAAI,CAAC,IAAI,CAAC,cAAc,CAAC,KAAK,EAAE,KAAK,CAAC,CAAC,CAAC;gBACxC,IAAM,cAAc,GA AG,KAAK,CAAC,aAAa,kBAA6B,CAAC;gBACxE,IAAI,cAAc,KAAK,kBAAkB,EAAE;oBACzC,aAAa,GAAG,C AAC,CAAC,CAAC;iBACpB;qBAAM;oBACL,aAAa,GAAG,sBAAsB,CAAC,cAAc,CAAC,CAAC;oBACvD,KA AK,GAAG,qBAAqB,CAAC,cAAc,EAAE,KAAK,CAAC,CAAC;iBACtD;aACF;YACD,OAAO,IAAI,CAAC;SAC

b;QAED,sBAAI,wBAAK;iBAAT;gBACE,OAAO,mBAAmB,CAAC,IAAI,CAAC,IAAI,CAAC,IAAI,gBAAc,IAAI ,CAAC,IAAI,MAAG,CAAC;aACrE;;;WAAA;QAED,sBAAI,yBAAM;iBAAV;gBACE,IAAM,KAAK,GAAa,EAA E,CAAC;gBAC3B,IAAI,IAAI,CAAC,KAAK;oBAA6B,KAAK,CAAC,IAAI,CAAC,0BAA0B,CAAC,CAAC;gBA ClF,IAAI,IAAI,CAAC,KAAK;oBAA+B,KAAK,CAAC,IAAI,CAAC,4BAA4B,CAAC,CAAC;gBACtF,IAAI,IAAI, CAAC,KAAK;oBAA6B,KAAK,CAAC,IAAI,CAAC,0BAA0B,CAAC,CAAC;gBAClF,IAAI,IAAI,CAAC,KAAK; oBAA+B,KAAK,CAAC,IAAI,CAAC,4BAA4B,CAAC,CAAC;gBACtF,IAAI,IAAI,CAAC,KAAK;oBAA+B,KAA K,CAAC,IAAI,CAAC,4BAA4B,CAAC,CAAC;gBACtF,IAAI,IAAI,CAAC,KAAK;oBAA+B,KAAK,CAAC,IAAI, CAAC,4BAA4B,CAAC,CAAC;gBACtF,IAAI,IAAI,CAAC,KAAK;oBAA0B,KAAK,CAAC,IAAI,CAAC,uBAAu B,CAAC,CAAC;gBAC5E,IAAI,IAAI,CAAC,KAAK;oBAA2B,KAAK,CAAC,IAAI,CAAC,wBAAwB,CAAC,CA AC;gBAC9E,OAAO,KAAK,CAAC,IAAI,CAAC,GAAG,CAAC,CAAC;aACxB;;;WAAA;QAED,sBAAI,4BAAS;i BAAb;gBACE,IAAI,IAAI,CAAC,IAAI;oBAAmB,OAAO,IAAI,CAAC,KAAM,CAAC;gBACnD,IAAM,GAAG,G AAa,EAAE,CAAC;gBACzB,IAAM,OAAO,GAAG,OAAO,IAAI,CAAC,KAAK,KAAK,QAAQ,IAAI,IAAI,CAAC ,KAAK,IAAI,IAAI,CAAC,KAAK,CAAC;gBAC3E,GAAG,CAAC,IAAI,CAAC,GAAG,EAAE,OAAO,CAAC,CA AC;gBACvB,IAAI,IAAI,CAAC,KAAK,EAAE;oBACd,GAAG,CAAC,IAAI,CAAC,GAAG,EAAE,IAAI,CAAC,M AAM,CAAC,CAAC;iBAC5B;gBACD,IAAI,IAAI,CAAC,KAAK,EAAE;oBACd,KAAK,IAAI,CAAC,GAAG,CA AC,EAAE,CAAC,GAAG,IAAI,CAAC,KAAK,CAAC,MAAM,GAAG;wBACtC,IAAM,QAAQ,GAAG,IAAI,CAA C,KAAK,CAAC,CAAC,EAAE,CAAC,CAAC;wBACjC,IAAI,OAAO,QAAQ,IAAI,QAAQ,EAAE;4BAC/B,MAA M;yBACP;wBACD,IAAM,SAAS,GAAG,IAAI,CAAC,KAAK,CAAC,CAAC,EAAE,CAAC,CAAC;wBAClC,GA AG,CAAC,IAAI,CAAC,GAAG,EAAE,QAAkB,EAAE,IAAI,EAAE,SAAmB,EAAE,GAAG,CAAC,CAAC;qBAC nE;iBACF;gBACD,GAAG,CAAC,IAAI,CAAC,GAAG,CAAC,CAAC;gBACd,oBAAoB,CAAC,IAAI,CAAC,KAA K,EAAE,GAAG,CAAC,CAAC;gBACtC,GAAG,CAAC,IAAI,CAAC,IAAI,EAAE,OAAO,EAAE,GAAG,CAAC,C AAC;gBAC7B,OAAO,GAAG,CAAC,IAAI,CAAC,EAAE,CAAC,CAAC;aACrB;;;WAAA;QAED,sBAAI,iCAAc;i BAAlB;gBACE,OAAO,mBAAmB,CAAC,IAAI,EAAE,KAAK,CAAC,CAAC;aACzC;;;WAAA;QACD,sBAAI,iC AAc;iBAAlB;gBACE,OAAO,mBAAmB,CAAC,IAAI,EAAE,IAAI,CAAC,CAAC;aACxC;;;WAAA;QAED,sBAAI ,sCAAmB;iBAAvB;gBACE,OAAO,IAAI,CAAC,eAAe,yCAAgD;aAC5E;;;WAAA;QACD,sBAAI,oCAAiB;iBAA rB;gBACE,OAAO,IAAI,CAAC,mBAAmB;qBAC1B,IAAI,CAAC,eAAe,yCAAqD,CAAC;aAChF;;;WAAA;oBAC F;KAAA,IAAA;IACM,IAAM,UAAU,GAAG,KAAK,CAAC;IAehC,SAAS,mBAAmB,CAAC,KAAY,EAAE,YAA qB;QAC9D,IAAM,KAAK,GAAG,KAAK,CAAC,MAAM,CAAC,IAAI,CAAC;QAChC,IAAM,QAAQ,GAAuB,E AAS,CAAC;QAC/C,IAAM,KAAK,GAAG,YAAY,GAAG,KAAK,CAAC,aAAa,GAAG,KAAK,CAAC,aAAa,CA AC;QACvE,IAAM,IAAI,GAAG,oBAAoB,CAAC,KAAK,CAAC,CAAC;QACzC,IAAM,IAAI,GAAG,oBAAoB,C AAC,KAAK,CAAC,CAAC;QACzC,IAAI,UAAU,GAAG,IAAI,KAAK,CAAC,CAAC;QAC5B,IAAI,MAAM,GAA G,UAAU,GAAG,IAAI,GAAG,IAAI,CAAC;QACtC,OAAO,MAAM,KAAK,CAAC,EAAE;YACnB,IAAM,OAAO, GAAG,KAAK,CAAC,MAAM,CAAgB,CAAC;YAC7C,IAAM,SAAS,GAAG,KAAK,CAAC,MAAM,GAAG,CAA C,CAAkB,CAAC;YACrD,QAAQ,CAAC,OAAO,CAAC;gBACf,GAAG,EAAE,OAAO;gBACZ,KAAK,EAAE,MA AM;gBACb,UAAU,EAAE,UAAU;gBACtB,aAAa,EAAE,6BAA6B,CAAC,SAAS,CAAC;gBACvD,aAAa,EAAE,6 BAA6B,CAAC,SAAS,CAAC;gBACvD,SAAS,EAAE,oBAAoB,CAAC,SAAS,CAAC;gBAC1C,SAAS,EAAE,oBA AoB,CAAC,SAAS,CAAC;aAC3C,CAAC,CAAC;YACH,IAAI,MAAM,KAAK,IAAI;gBAAE,UAAU,GAAG,KAA K,CAAC;YACxC,MAAM,GAAG,oBAAoB,CAAC,SAAS,CAAC,CAAC;SAC1C;QACD,QAAQ,CAAC,IAAI,CA AC,CAAC,YAAY,GAAG,KAAK,CAAC,eAAe,GAAG,KAAK,CAAC,cAAc,KAAK,IAAI,CAAC,CAAC;QACrF, OAAO,QAAQ,CAAC;IAClB,CAAC;IAED,SAAS,oBAAoB,CAAC,KAAkB,EAAE,GAAa;QAC7D,OAAO,KAA K,EAAE;YACZ,GAAG,CAAC,IAAI,CAAE,KAAoC,CAAC,SAAS,CAAC,CAAC;YAC1D,KAAK,GAAG,KAAK ,CAAC,IAAI,CAAC;SACpB;IACH,CAAC;IAED,IAAM,SAAS,GAAG,WAAW,IAAI,oBAAoB,CAAC,WAAW,C AAC,IAAI,IAAyB,CAAC;IAChG,IAAI,eAA0B,CAAC;IACE;IACjC;;;;;aAKgB,gBAAgB,CAAC,IAAW;QAC1C,I AAI,eAAe,KAAK,SAAS;YAAE,eAAe,GAAG,IAAI,SAAS,EAAE,CAAC;QACrE,OAAO,eAAe,CAAC,MAAM,C AAC,IAAI,CAAQ,CAAC;IAC7C,CAAC;IAEM,IAAM,cAAc,GACvB,WAAW,IAAI,oBAAoB,CAAC,gBAAgB,C AAC,IAAI,IAAyB,CAAC;IAChF,IAAM,YAAY,GACrB,WAAW,IAAI,oBAAoB,CAAC,cAAc,CAAC,IAAI,IAAy B,CAAC;IAC9E,IAAM,eAAe,GACxB,WAAW,IAAI,oBAAoB,CAAC,iBAAiB,CAAC,IAAI,IAAyB,CAAC;IACj F,IAAM,eAAe,GACxB,WAAW,IAAI,oBAAoB,CAAC,iBAAiB,CAAC,IAAI,IAAyB,CAAC;IACjF,IAAM,kBAA

kB,GAC3B,WAAW,IAAI,oBAAoB,CAAC,oBAAoB,CAAC,IAAI,IAAyB,CAAC;IACpF,IAAM,gBAAgB,GACz B,WAAW,IAAI,oBAAoB,CAAC,kBAAkB,CAAC,IAAI,IAAyB,CAAC;IAClF,IAAM,QAAQ,GACjB,WAAW,IA AI,oBAAoB,CAAC,UAAU,CAAC,IAAI,IAAyB,CAAC;IAC1E,IAAM,QAAQ,GACjB,WAAW,IAAI,oBAAoB,C AAC,UAAU,CAAC,IAAI,IAAyB,CAAC;aAIjE,gBAAgB,CAAC,KAAY;QAC3C,iBAAiB,CAAC,KAAK,EAAE,I AAI,UAAU,CAAC,KAAK,CAAC,CAAC,CAAC;IAClD,CAAC;aAEe,qBAAqB,CAAC,UAAsB;QAC1D,iBAAiB, CAAC,UAAU,EAAE,IAAI,eAAe,CAAC,UAAU,CAAC,CAAC,CAAC;IACjE,CAAC;aAKe,OAAO,CAAC,GAA Q;QAC9B,IAAI,GAAG,EAAE;YACP,IAAM,KAAK,GAAI,GAAW,CAAC,KAAK,CAAC;YACjC,aAAa,CAAC, KAAK,EAAE,8CAA8C,CAAC,CAAC;YACrE,OAAO,KAAK,CAAC;SACd;aAAM;YACL,OAAO,GAAG,CAAC ;SACZ;IACH,CAAC;IAED;;;;;;;;;;;IAWA,SAAS,MAAM,CAAC,KAAU,EAAE,eAAgC;QAAhC,gCAAA,EAAA,u BAAgC;QAC1D,IAAM,IAAI,GAAc,WAAW,CAAC,KAAK,CAAQ,CAAC;QAClD,IAAI,IAAI,EAAE;YACR,QA AQ,IAAI,CAAC,QAAQ;gBACnB,KAAK,IAAI,CAAC,SAAS;oBACjB,OAAO,IAAI,CAAC,WAAW,CAAC;gBA C1B,KAAK,IAAI,CAAC,YAAY;oBACpB,OAAO,SAAQ,IAAgB,CAAC,WAAW,QAAK,CAAC;gBACnD,KAAK ,IAAI,CAAC,YAAY;oBACpB,IAAM,SAAS,GAAI,IAAgB,CAAC,SAAS,CAAC;oBAC9C,IAAI,eAAe,EAAE;wB ACnB,OAAO,SAAS,CAAC;qBAClB;yBAAM;wBACL,IAAM,SAAS,GAAG,GAAG,GAAI,IAAgB,CAAC,SAAS, GAAG,GAAG,CAAC;wBAC1D,OAAO,CAAC,SAAS,CAAC,KAAK,CAAC,SAAS,CAAC,CAAC,CAAC,CAAC, IAAI,GAAG,CAAC;qBAC9C;aACJ;SACF;QACD,OAAO,IAAI,CAAC;IACd,CAAC;IAED;QACE,oBAA6B,UA AiB;YAAjB,eAAU,GAAV,UAAU,CAAO;SAAI;QAKlD,sBAAI,6BAAK;;;;iBAAT;gBACE,IAAM,KAAK,GAAG ,IAAI,CAAC,UAAU,CAAC,KAAK,CAAC,CAAC;gBACrC,OAAO;oBACL,cAAc,EAAE,KAAK;oBACrB,cAAc, EAAE,KAAK;oBACrB,YAAY,EAAE,CAAC,EAAE,KAAK,wBAA2B;oBACjD,aAAa,EAAE,CAAC,EAAE,KAA K,0BAA6B;oBACpD,WAAW,EAAE,CAAC,EAAE,KAAK,wBAA0B;oBAC/C,KAAK,EAAE,CAAC,EAAE,KA AK,kBAAoB;oBACnC,QAAQ,EAAE,CAAC,EAAE,KAAK,sBAAuB;oBACzC,SAAS,EAAE,CAAC,EAAE,KAA K,uBAAwB;oBAC3C,MAAM,EAAE,CAAC,EAAE,KAAK,oBAAqB;oBACrC,oBAAoB,EAAE,KAAK;iBAC5B, CAAC;aACH;;;WAAA;QACD,sBAAI,8BAAM;iBAAV;gBACE,OAAO,OAAO,CAAC,IAAI,CAAC,UAAU,CAA C,MAAM,CAAC,CAAC,CAAC;aACzC;;;WAAA;QACD,sBAAI,gCAAQ;iBAAZ;gBACE,OAAO,MAAM,CAAC, IAAI,CAAC,UAAU,CAAC,IAAI,CAAC,EAAE,IAAI,CAAC,CAAC;aAC5C;;;WAAA;QACD,sBAAI,4BAAI;iBA AR;gBACE,OAAO,CAAC,IAAI,CAAC,KAAK,IAAI,EAAE,EAAE,GAAG,CAAC,SAAS,CAAC,CAAC,IAAI,CA AC,EAAE,CAAC,CAAC;aACnD;;;WAAA;QACD,sBAAI,+BAAO;iBAAX;gBACE,OAAO,IAAI,CAAC,UAAU, CAAC,OAAO,CAAC,CAAC;aACjC;;;WAAA;QAKD,sBAAI,6BAAK;;;;;iBAAT;gBACE,IAAM,KAAK,GAAG,I AAI,CAAC,UAAU,CAAC;gBAC9B,IAAM,KAAK,GAAG,KAAK,CAAC,KAAK,CAAC,CAAC,UAAU,CAAC;g BACtC,OAAO,YAAY,CAAC,KAAK,EAAE,KAAK,CAAC,CAAC;aACnC;;;WAAA;QACD,sBAAI,gCAAQ;iBA AZ;gBACE,OAAQ,IAAI,CAAC,KAAoC,CAAC,SAAS,CAAC;aAC7D;;;WAAA;QACD,sBAAI,6BAAK;iBAAT; gBACE,OAAO,IAAI,CAAC,UAAU,CAAC,KAAK,CAAC,CAAC;aAC/B;;;WAAA;QACD,sBAAI,+BAAO;iBAA X;gBACE,OAAO,IAAI,CAAC,UAAU,CAAC,OAAO,CAAC,CAAC;aACjC;;;WAAA;QACD,sBAAI,gCAAQ;iBA AZ;gBACE,OAAO,IAAI,CAAC,UAAU,CAAC,QAAQ,CAAC,CAAC;aAClC;;;WAAA;QACD,sBAAI,uCAAe;iB AAnB;gBACE,OAAO,IAAI,CAAC,UAAU,CAAC,gBAAgB,CAAC,CAAC;aAC1C;;;WAAA;QACD,sBAAI,gCA AQ;iBAAZ;gBACE,OAAO,IAAI,CAAC,UAAU,CAAC,QAAQ,CAAC,CAAC;aAClC;;;WAAA;QACD,sBAAI,iC AAS;iBAAb;gBACE,OAAO,IAAI,CAAC,UAAU,CAAC,SAAS,CAAC,CAAC;aACnC;;;WAAA;QACD,sBAAI,iC AAS;iBAAb;gBACE,OAAO,OAAO,CAAC,IAAI,CAAC,UAAU,CAAC,UAAU,CAAC,CAAC,CAAC;aAC7C;;;W AAA;QACD,sBAAI,4BAAI;iBAAR;gBACE,OAAO,OAAO,CAAC,IAAI,CAAC,UAAU,CAAC,IAAI,CAAC,CA AC,CAAC;aACvC;;;WAAA;QACD,sBAAI,iCAAS;iBAAb;gBACE,OAAO,OAAO,CAAC,IAAI,CAAC,UAAU,C AAC,UAAU,CAAC,CAAC,CAAC;aAC7C;;;WAAA;QACD,sBAAI,uCAAe;iBAAnB;gBACE,OAAO,OAAO,CA AC,IAAI,CAAC,UAAU,CAAC,gBAAgB,CAAC,CAAC,CAAC;aACnD;;;WAAA;QACD,sBAAI,+BAAO;iBAAX ;gBACE,OAAO,IAAI,CAAC,UAAU,CAAC,OAAO,CAAC,CAAC;aACjC;;;WAAA;QACD,sBAAI,6BAAK;iBAA T;gBACE,OAAO,IAAI,CAAC,UAAU,CAAC,MAAM,CAAC,CAAC;aAChC;;;WAAA;QAED,sBAAI,6BAAK;iB AAT;gBACE,OAAO,YAAY,CAAC,IAAI,CAAC,KAAK,EAAE,IAAI,CAAC,UAAU,EAAE,aAAa,EAAE,IAAI,C AAC,KAAK,CAAC,iBAAiB,CAAC,CAAC;aAC/F;;;WAAA;QAED,sBAAI,4BAAI;iBAAR;gBACE,OAAO,YAA Y,CACf,IAAI,CAAC,KAAK,EAAE,IAAI,CAAC,UAAU,EAAE,IAAI,CAAC,KAAK,CAAC,iBAAiB,EAAE,IAAI ,CAAC,KAAK,CAAC,iBAAiB,CAAC,CAAC;aAC9F;;;WAAA;QAED,sBAAI,+BAAO;iBAAX;gBACE,OAAO,Y

AAY,CACf,IAAI,CAAC,KAAK,EAAE,IAAI,CAAC,UAAU,EAAE,IAAI,CAAC,KAAK,CAAC,iBAAiB,EAAE,I AAI,CAAC,UAAU,CAAC,MAAM,CAAC,CAAC;aACxF;;;WAAA;QAKD,sBAAI,kCAAU;;;;iBAAd;gBACE,IA AM,UAAU,GAAwC,EAAE,CAAC;gBAC3D,IAAI,KAAK,GAAG,IAAI,CAAC,SAAS,CAAC;gBAC3B,OAAO,K AAK,EAAE;oBACZ,UAAU,CAAC,IAAI,CAAC,KAAK,CAAC,CAAC;oBACvB,KAAK,GAAG,KAAK,CAAC,I AAI,CAAC;iBACpB;gBACD,OAAO,UAAU,CAAC;aACnB;;;WAAA;yBACF;KAAA,IAAA;IAED,SAAS,SAAS, CAAC,IAAe;QAChC,IAAI,IAAI,CAAC,IAAI,KAAK,kBAAkB,EAAE;YACpC,OAAO,CAAC,IAAI,CAAC,QAA Q,IAAI,EAAE,EAAE,GAAG,CAAC,SAAS,CAAC,CAAC,IAAI,CAAC,EAAE,CAAC,CAAC;SACtD;aAAM,IAA I,IAAI,CAAC,IAAI,KAAK,cAAc,EAAE;YACvC,MAAM,IAAI,KAAK,CAAC,iBAAiB,CAAC,CAAC;SACpC;aA AM;YACL,OAAO,MAAM,CAAC,IAAI,CAAC,MAAM,EAAE,IAAI,CAAC,IAAI,EAAE,CAAC;SACxC;IACH,C AAC;IAED,SAAS,YAAY,CAAC,KAAY,EAAE,KAAY,EAAE,KAAa,EAAE,GAAW;QAC1E,IAAI,OAAO,GAA 6B,EAAE,CAAC;QAC3C,KAAK,IAAI,KAAK,GAAG,KAAK,EAAE,KAAK,GAAG,GAAG,EAAE,KAAK,EAA E,EAAE;YAC5C,OAAO,CAAC,IAAI,CAAC,EAAC,KAAK,EAAE,KAAK,EAAE,CAAC,EAAE,KAAK,CAAC,I AAI,CAAC,KAAK,CAAC,EAAE,CAAC,EAAE,KAAK,CAAC,KAAK,CAAC,EAAC,CAAC,CAAC;SACrE;QAC D,OAAO,EAAC,KAAK,EAAE,KAAK,EAAE,GAAG,EAAE,GAAG,EAAE,MAAM,EAAE,GAAG,GAAG,KAA K,EAAE,OAAO,EAAE,OAAO,EAAC,CAAC;IACzE,CAAC;IAED;;;;;;aAMgB,YAAY,CAAC,KAAkB,EAAE,K AAY;QAC3D,IAAI,KAAK,EAAE;YACT,IAAM,UAAU,GAAgB,EAAE,CAAC;YACnC,IAAI,WAAW,GAAgB, KAAK,CAAC;YACrC,OAAO,WAAW,EAAE;gBAClB,UAAU,CAAC,IAAI,CAAC,cAAc,CAAC,WAAW,EAAE, KAAK,CAAC,CAAC,CAAC;gBACpD,WAAW,GAAG,WAAW,CAAC,IAAI,CAAC;aAChC;YACD,OAAO,UAA U,CAAC;SACnB;aAAM;YACL,OAAO,EAAE,CAAC;SACX;IACH,CAAC;aAEe,cAAc,CAAC,KAAa,EAAE,KA AY;QACxD,IAAM,QAAQ,GAAG,KAAK,CAAC,KAAK,CAAC,KAAK,CAAC,CAAC;QACpC,IAAM,MAAM,G AAG,WAAW,CAAC,QAAQ,CAAC,CAAC;QACrC,IAAM,SAAS,GAAgB,EAAE,CAAC;QAClC,IAAM,SAAS,G AAU,EAAE,CAAC;QAC5B,IAAM,KAAK,GAAG,KAAK,CAAC,KAAK,CAAC,CAAC;QAC3B,KAAK,IAAI,C AAC,GAAG,KAAK,CAAC,cAAc,EAAE,CAAC,GAAG,KAAK,CAAC,YAAY,EAAE,CAAC,EAAE,EAAE;YAC 9D,IAAM,GAAG,GAAG,KAAK,CAAC,IAAI,CAAC,CAAC,CAAsB,CAAC;YAC/C,SAAS,CAAC,IAAI,CAAC, GAAG,CAAC,IAAI,CAAC,CAAC;YACzB,SAAS,CAAC,IAAI,CAAC,KAAK,CAAC,CAAC,CAAC,CAAC,CAA C;SAC1B;QACD,OAAO;YACL,IAAI,EAAE,MAAM,CAAC,MAAM,CAAC;YACpB,IAAI,EAAE,mBAAmB,CA AC,KAAK,CAAC,IAAI,CAAC;YACrC,KAAK,OAAA;YACL,MAAM,EAAE,MAAa;YACrB,QAAQ,EAAE,YA AY,CAAC,KAAK,CAAC,KAAK,EAAE,KAAK,CAAC;YAC1C,SAAS,WAAA;YACT,SAAS,WAAA;YACT,QA AQ,EAAE,sBAAsB,CAAC,KAAK,EAAE,KAAK,EAAE,KAAK,CAAC;YACrD,IAAI,sBAAsB;gBACxB,OAAQ, KAAe,CAAC,qBAAqB,CAAC,KAAK,CAAC,CAAC;aACtD;SACF,CAAC;IACJ,CAAC;IAED,SAAS,sBAAsB,C AAC,KAAa,EAAE,KAAa,EAAE,KAAY;QACxE,IAAM,aAAa,GAAgB,EAAE,CAAC;QACtC,KAAK,IAAI,CAA C,GAAI,KAAe,CAAC,mBAAmB,EAAE,CAAC,GAAI,KAAe,CAAC,iBAAiB,EAAE,CAAC,EAAE,EAAE;YAC9 F,aAAa,CAAC,IAAI,CAAC,KAAK,CAAC,IAAI,CAAC,CAAC,CAAc,CAAC,CAAC;SAChD;QACD,IAAM,SAA S,GAAgB,EAAE,CAAC;QAClC,KAAK,IAAI,CAAC,GAAI,KAAe,CAAC,iBAAiB,EAAE,CAAC,GAAI,KAAe,C AAC,YAAY,EAAE,CAAC,EAAE,EAAE;YACvF,SAAS,CAAC,IAAI,CAAC,KAAK,CAAC,IAAI,CAAC,CAAC, CAAc,CAAC,CAAC;SAC5C;QACD,IAAM,iBAAiB,GAAG;YACxB,KAAK,EAAE,OAAO,CAAC,KAAK,EAAE ,KAAK,CAAC,aAAa,CAAC;YAC1C,eAAe,EAAE,OAAO,CAAC,KAAK,CAAC,IAAI,EAAE,KAAK,CAAC,aAA a,CAAC;YACzD,SAAS,WAAA;YACT,aAAa,eAAA;YACb,mBAAmB,EAAE,KAAK,CAAE,KAAe,CAAC,mBA AmB,GAAG,CAAC,CAAC;SACrE,CAAC;QACF,OAAO,iBAAiB,CAAC;IAC3B,CAAC;IAED;;;;;;IAMA,SAAS, MAAM,CAAC,KAAY,EAAE,GAAW;QACvC,IAAM,KAAK,GAAG,KAAK,CAAC,GAAG,CAAC,CAAC;;;QAG zB,IAAI,OAAO,KAAK,KAAK,QAAQ;YAAE,OAAO,UAAU,CAAC;;QAEjD,IAAM,IAAI,GAAG,UAAU,GAAG ,KAAK,CAAC,QAAQ,CAAC,CAAC,CAAC,CAAC;QAC5C,OAAO,IAAI,CAAC,SAAS,CAAC,IAAI,CAAC,MA AM,GAAG,CAAC,CAAC,CAAC;IACzC,CAAC;IAED;;;;;;IAMA,SAAS,OAAO,CAAC,KAAY,EAAE,GAAW;Q ACxC,IAAI,GAAG,GAAG,CAAC,EAAE;YACX,OAAO,kBAAkB,CAAC;SAC3B;QACD,OAAU,MAAM,CAAC ,KAAK,EAAE,GAAG,GAAG,CAAC,CAAC,SAAI,MAAM,CAAC,KAAK,EAAE,GAAG,GAAG,CAAC,CAAC,S AAI,MAAM,CAAC,KAAK,EAAE,GAAG,GAAG,CAAC,CAAC,SAChF,MAAM,CAAC,KAAK,EAAE,GAAG,G AAG,CAAC,CAAC,SAAI,MAAM,CAAC,KAAK,EAAE,GAAG,GAAG,CAAC,CAAC,SAAI,MAAM,CAAC,KA AK,EAAE,GAAG,GAAG,CAAC,CAAC,SAC1E,MAAM,CAAC,KAAK,EAAE,GAAG,GAAG,CAAC,CAAC,SA

AI,MAAM,CAAC,KAAK,EAAE,GAAG,GAAG,CAAC,CAAG,CAAC;IACzD,CAAC;IAED;QACE,yBAA6B,eA A2B;YAA3B,oBAAe,GAAf,eAAe,CAAY;SAAI;QAE5D,sBAAI,iDAAoB;iBAAxB;gBACE,OAAO,IAAI,CAAC, eAAe,CAAC,sBAAsB,CAAC,CAAC;aACrD;;;WAAA;QACD,sBAAI,kCAAK;iBAAT;gBACE,OAAO,IAAI,CAA C,eAAe,CAAC,KAAK,CAAC,uBAAuB,CAAC;qBACrD,GAAG,CAAC,OAAoC,CAAC,CAAC;aAChD;;;WAAA; QACD,sBAAI,mCAAM;iBAAV;gBACE,OAAO,OAAO,CAAC,IAAI,CAAC,eAAe,CAAC,MAAM,CAAC,CAAC ,CAAC;aAC9C;;;WAAA;QACD,sBAAI,uCAAU;iBAAd;gBACE,OAAO,IAAI,CAAC,eAAe,CAAC,WAAW,CAA C,CAAC;aAC1C;;;WAAA;QACD,sBAAI,iCAAI;iBAAR;gBACE,OAAO,IAAI,CAAC,eAAe,CAAC,IAAI,CAAC, CAAC;aACnC;;;WAAA;QACD,sBAAI,mCAAM;iBAAV;gBACE,OAAO,IAAI,CAAC,eAAe,CAAC,MAAM,CA AC,CAAC;aACrC;;;WAAA;QACD,sBAAI,iCAAI;iBAAR;gBACE,OAAO,OAAO,CAAC,IAAI,CAAC,eAAe,CA AC,IAAI,CAAC,CAAC,CAAC;aAC5C;;;WAAA;8BACF;KAAA;;eClnBuB,cAAM,OAAA,OAAO,CAAC,OAAO, CAAC,IAAI,CAAC,GAAA;IAJnD;;;;IAIA,IAAM,cAAc,GAAG,QAA+B,CAAC;IAEvD;;;;;;;;;aASgB,yBAAyB,C AAC,KAAY,EAAE,KAAY;QAClE,IAAM,kBAAkB,GAAG,KAAK,CAAC,kBAAkB,CAAC;QACpD,IAAI,kBAA kB,KAAK,IAAI;YAAE,OAAO;QACxC,IAAI;YACF,KAAK,IAAI,CAAC,GAAG,CAAC,EAAE,CAAC,GAAG,k BAAkB,CAAC,MAAM,EAAE,CAAC,EAAE,EAAE;gBAClD,IAAM,MAAM,GAAG,kBAAkB,CAAC,CAAC,CA AW,CAAC;gBAC/C,IAAI,MAAM,GAAG,CAAC,EAAE;;oBAEd,gBAAgB,CAAC,CAAC,MAAM,CAAC,CAAC ;iBAC3B;qBAAM;;oBAEL,IAAM,YAAY,GAAG,MAAM,CAAC;oBAC5B,IAAM,eAAe,GAAG,kBAAkB,CAAC ,EAAE,CAAC,CAAW,CAAC;oBAC1D,IAAM,aAAa,GAAG,kBAAkB,CAAC,EAAE,CAAC,CAA8B,CAAC;oBA C3E,6BAA6B,CAAC,eAAe,EAAE,YAAY,CAAC,CAAC;oBAC7D,IAAM,OAAO,GAAG,KAAK,CAAC,YAAY, CAAC,CAAC;oBACpC,aAAa,iBAAqB,OAAO,CAAC,CAAC;iBAC5C;aACF;SACF;gBAAS;YACR,gBAAgB,CA AC,CAAC,CAAC,CAAC,CAAC;SACtB;IACH,CAAC;IAGD;IACA,SAAS,qBAAqB,CAAC,KAAY,EAAE,KAA Y;QACvD,IAAM,cAAc,GAAG,KAAK,CAAC,cAAc,CAAC;QAC5C,IAAI,cAAc,KAAK,IAAI,EAAE;YAC3B,K AAK,IAAI,CAAC,GAAG,CAAC,EAAE,CAAC,GAAG,cAAc,CAAC,MAAM,EAAE,CAAC,IAAI,CAAC,EAAE; gBACjD,IAAM,aAAa,GAAG,cAAc,CAAC,CAAC,CAAC,CAAC;gBACxC,IAAM,eAAe,GAAG,cAAc,CAAC,CA AC,GAAG,CAAC,CAAC,CAAC;gBAC9C,IAAI,eAAe,KAAK,CAAC,CAAC,EAAE;oBAC1B,IAAM,YAAY,GA AG,KAAK,CAAC,IAAI,CAAC,eAAe,CAAsB,CAAC;oBACtE,SAAS,IAAI,aAAa,CAAC,YAAY,EAAE,yBAAyB ,CAAC,CAAC;oBACpE,SAAS;wBACL,aAAa,CAAC,YAAY,CAAC,cAAc,EAAE,2CAA2C,CAAC,CAAC;oBAC 5F,oBAAoB,CAAC,aAAa,CAAC,CAAC;oBACpC,YAAY,CAAC,cAAe,iBAAqB,KAAK,CAAC,eAAe,CAAC,EA AE,eAAe,CAAC,CAAC;iBAC3F;aACF;SACF;IACH,CAAC;IAED;IACA,SAAS,sBAAsB,CAAC,SAAgB,EAAE, UAAoB;QACpE,KAAK,IAAI,CAAC,GAAG,CAAC,EAAE,CAAC,GAAG,UAAU,CAAC,MAAM,EAAE,CAAC, EAAE,EAAE;YAC1C,gBAAgB,CAAC,SAAS,EAAE,UAAU,CAAC,CAAC,CAAC,CAAC,CAAC;SAC5C;IACH, CAAC;IAED;IACA,SAAS,qBAAqB,CAAC,SAAgB,EAAE,UAAoB;QACnE,KAAK,IAAI,CAAC,GAAG,CAAC, EAAE,CAAC,GAAG,UAAU,CAAC,MAAM,EAAE,CAAC,EAAE,EAAE;YAC1C,eAAe,CAAC,SAAS,EAAE,U AAU,CAAC,CAAC,CAAC,CAAC,CAAC;SAC3C;IACH,CAAC;aAEe,WAAW,CACvB,WAAuB,EAAE,KAAY,E AAE,OAAe,EAAE,KAAiB,EAAE,IAAmB,EAC9F,SAAqB,EAAE,eAAsC,EAAE,QAAwB,EACvF,SAAyB,EAAE ,QAAuB;QACpD,IAAM,KAAK,GACP,SAAS,GAAG,8BAA8B,CAAC,KAAK,CAAC,GAAG,KAAK,CAAC,SA AS,CAAC,KAAK,EAAW,CAAC;QACzF,KAAK,CAAC,IAAI,CAAC,GAAG,IAAI,CAAC;QACnB,KAAK,CAA C,KAAK,CAAC,GAAG,KAAK,sEAA6E;QACjG,sBAAsB,CAAC,KAAK,CAAC,CAAC;QAC9B,SAAS,IAAI,KA AK,CAAC,SAAS,IAAI,WAAW,IAAI,mBAAmB,CAAC,KAAK,CAAC,SAAS,EAAE,WAAW,CAAC,CAAC;QA CjG,KAAK,CAAC,MAAM,CAAC,GAAG,KAAK,CAAC,gBAAgB,CAAC,GAAG,WAAW,CAAC;QACtD,KAA K,CAAC,OAAO,CAAC,GAAG,OAAO,CAAC;QACzB,KAAK,CAAC,gBAAgB,CAAC,IAAI,eAAe,IAAI,WAA W,IAAI,WAAW,CAAC,gBAAgB,CAAC,CAAE,CAAC;QAC7F,SAAS,IAAI,aAAa,CAAC,KAAK,CAAC,gBAAg B,CAAC,EAAE,6BAA6B,CAAC,CAAC;QACnF,KAAK,CAAC,QAAQ,CAAC,IAAI,QAAQ,IAAI,WAAW,IAAI, WAAW,CAAC,QAAQ,CAAC,CAAE,CAAC;QACtE,SAAS,IAAI,aAAa,CAAC,KAAK,CAAC,QAAQ,CAAC,EA AE,sBAAsB,CAAC,CAAC;QACpE,KAAK,CAAC,SAAS,CAAC,GAAG,SAAS,IAAI,WAAW,IAAI,WAAW,CA AC,SAAS,CAAC,IAAI,IAAK,CAAC;QAC/E,KAAK,CAAC,QAAe,CAAC,GAAG,QAAQ,IAAI,WAAW,IAAI,W AAW,CAAC,QAAQ,CAAC,IAAI,IAAI,CAAC;QAClF,KAAK,CAAC,MAAM,CAAC,GAAG,SAAS,CAAC;QAC 1B,SAAS;YACL,WAAW,CACP,KAAK,CAAC,IAAI,uBAAyB,WAAW,KAAK,IAAI,GAAG,IAAI,EAAE,IAAI,E ACpE,sCAAsC,CAAC,CAAC;QAChD,KAAK,CAAC,0BAA0B,CAAC;YAC7B,KAAK,CAAC,IAAI,uBAAyB,W

AAY,CAAC,0BAA0B,CAAC,GAAG,KAAK,CAAC;QACxF,SAAS,IAAI,gBAAgB,CAAC,KAAK,CAAC,CAAC; QACrC,OAAO,KAAK,CAAC;IACf,CAAC;aA4Be,gBAAgB,CAC5B,KAAY,EAAE,KAAa,EAAE,IAAe,EAAE,I AAiB,EAAE,KAAuB;QAE1F,SAAS,IAAI,KAAK,KAAK,CAAC;;YAEpB,wBAAwB,CAAC,KAAK,EAAE,aAAa ,EAAE,uCAAuC,CAAC,CAAC;;QAE5F,SAAS,IAAI,mBAAmB,CAAC,IAAI,CAAC,CAAC;QACvC,IAAI,KAA K,GAAG,KAAK,CAAC,IAAI,CAAC,KAAK,CAAU,CAAC;QACvC,IAAI,KAAK,KAAK,IAAI,EAAE;YAClB,K AAK,GAAG,kBAAkB,CAAC,KAAK,EAAE,KAAK,EAAE,IAAI,EAAE,IAAI,EAAE,KAAK,CAAC,CAAC;YAC 5D,IAAI,aAAa,EAAE,EAAE;;;;;gBAKnB,KAAK,CAAC,KAAK,wBAA0B;aACtC;SACF;aAAM,IAAI,KAAK,CA AC,IAAI,yBAA0B;YAC7C,KAAK,CAAC,IAAI,GAAG,IAAI,CAAC;YAClB,KAAK,CAAC,KAAK,GAAG,IAAI, CAAC;YACnB,KAAK,CAAC,KAAK,GAAG,KAAK,CAAC;YACpB,IAAM,MAAM,GAAG,qBAAqB,EAAE,CA AC;YACvC,KAAK,CAAC,aAAa,GAAG,MAAM,KAAK,IAAI,GAAG,CAAC,CAAC,GAAG,MAAM,CAAC,aAA a,CAAC;YAClE,SAAS,IAAI,mBAAmB,CAAC,KAAK,EAAE,KAAK,CAAC,CAAC;YAC/C,SAAS,IAAI,WAA W,CAAC,KAAK,EAAE,KAAK,CAAC,KAAK,EAAE,sBAAsB,CAAC,CAAC;SACtE;QACD,eAAe,CAAC,KAA K,EAAE,IAAI,CAAC,CAAC;QAC7B,OAAO,KACc,CAAC;IACxB,CAAC;aAEe,kBAAkB,CAC9B,KAAY,EAA E,KAAa,EAAE,IAAe,EAAE,IAAiB,EAAE,KAAuB;QAC1F,IAAM,YAAY,GAAG,4BAA4B,EAAE,CAAC;QACp D,IAAM,QAAQ,GAAG,oBAAoB,EAAE,CAAC;QACxC,IAAM,MAAM,GAAG,QAAQ,GAAG,YAAY,GAAG,Y AAY,IAAI,YAAY,CAAC,MAAM,CAAC;;QAE7E,IAAM,KAAK,GAAG,KAAK,CAAC,IAAI,CAAC,KAAK,CA AC;YAC3B,WAAW,CAAC,KAAK,EAAE,MAAuC,EAAE,IAAI,EAAE,KAAK,EAAE,IAAI,EAAE,KAAK,CAA C,CAAC;;;;QAI1F,IAAI,KAAK,CAAC,UAAU,KAAK,IAAI,EAAE;YAC7B,KAAK,CAAC,UAAU,GAAG,KAA K,CAAC;SAC1B;QACD,IAAI,YAAY,KAAK,IAAI,EAAE;YACzB,IAAI,QAAQ,EAAE;;gBAEZ,IAAI,YAAY,C AAC,KAAK,IAAI,IAAI,IAAI,KAAK,CAAC,MAAM,KAAK,IAAI,EAAE;;oBAEvD,YAAY,CAAC,KAAK,GAA G,KAAK,CAAC;iBAC5B;aACF;iBAAM;gBACL,IAAI,YAAY,CAAC,IAAI,KAAK,IAAI,EAAE;;;oBAG9B,YAA Y,CAAC,IAAI,GAAG,KAAK,CAAC;iBAC3B;aACF;SACF;QACD,OAAO,KAAK,CAAC;IACf,CAAC;IAGD;;;;; ;;;;;aAUgB,YAAY,CACxB,KAAY,EAAE,KAAY,EAAE,eAAuB,EAAE,YAAiB;QACxE,IAAI,eAAe,KAAK,CAA C;YAAE,OAAO,CAAC,CAAC,CAAC;QACrC,IAAI,SAAS,EAAE;YACb,qBAAqB,CAAC,KAAK,CAAC,CAAC ;YAC7B,UAAU,CAAC,KAAK,EAAE,KAAK,CAAC,KAAK,CAAC,EAAE,0CAA0C,CAAC,CAAC;YAC5E,WA AW,CAAC,KAAK,CAAC,IAAI,CAAC,MAAM,EAAE,KAAK,CAAC,MAAM,EAAE,0CAA0C,CAAC,CAAC;Y ACzF,WAAW,CACP,KAAK,CAAC,IAAI,CAAC,MAAM,EAAE,KAAK,CAAC,SAAS,CAAC,MAAM,EAAE,8C AA8C,CAAC,CAAC;YAC/F,qBAAqB,CAAC,KAAK,CAAC,CAAC;SAC9B;QACD,IAAM,QAAQ,GAAG,KAA K,CAAC,MAAM,CAAC;QAC9B,KAAK,IAAI,CAAC,GAAG,CAAC,EAAE,CAAC,GAAG,eAAe,EAAE,CAAC, EAAE,EAAE;YACxC,KAAK,CAAC,IAAI,CAAC,YAAY,CAAC,CAAC;YACzB,KAAK,CAAC,SAAS,CAAC,IA AI,CAAC,YAAY,CAAC,CAAC;YACnC,KAAK,CAAC,IAAI,CAAC,IAAI,CAAC,IAAI,CAAC,CAAC;SACvB;Q ACD,OAAO,QAAQ,CAAC;IAClB,CAAC;IAGD;IACA;IACA;IAEA;;;;;;;aAOgB,UAAU,CAAI,KAAY,EAAE,K AAY,EAAE,OAAU;QAClE,SAAS,IAAI,WAAW,CAAC,cAAc,CAAC,KAAK,CAAC,EAAE,IAAI,EAAE,gCAAg C,CAAC,CAAC;QACxF,SAAS,CAAC,KAAK,CAAC,CAAC;QACjB,IAAI;YACF,IAAM,SAAS,GAAG,KAAK,C AAC,SAAS,CAAC;YAClC,IAAI,SAAS,KAAK,IAAI,EAAE;gBACtB,kBAAkB,iBAAqB,SAAS,EAAE,OAAO,C AAC,CAAC;aAC5D;;;YAID,IAAM,UAAU,GAAG,KAAK,CAAC,QAAQ,CAAC;YAClC,IAAI,UAAU,KAAK,IA AI,EAAE;gBACvB,eAAe,CAAC,KAAK,EAAE,KAAK,EAAE,UAAU,kBAAsB,OAAO,CAAC,CAAC;aACxE;;;;; ;YAOD,IAAI,KAAK,CAAC,eAAe,EAAE;gBACzB,KAAK,CAAC,eAAe,GAAG,KAAK,CAAC;aAC/B;;;;YAKD, IAAI,KAAK,CAAC,oBAAoB,EAAE;gBAC9B,qBAAqB,CAAC,KAAK,EAAE,KAAK,CAAC,CAAC;aACrC;;;;Y AKD,IAAI,KAAK,CAAC,iBAAiB,EAAE;gBAC3B,kBAAkB,iBAAqB,KAAK,CAAC,SAAU,EAAE,OAAO,CAA C,CAAC;aACnE;;YAGD,IAAM,UAAU,GAAG,KAAK,CAAC,UAAU,CAAC;YACpC,IAAI,UAAU,KAAK,IAAI, EAAE;gBACvB,qBAAqB,CAAC,KAAK,EAAE,UAAU,CAAC,CAAC;aAC1C;SAEF;QAAC,OAAO,KAAK,EAA E;;;YAGd,IAAI,KAAK,CAAC,eAAe,EAAE;gBACzB,KAAK,CAAC,mBAAmB,GAAG,IAAI,CAAC;gBACjC,K AAK,CAAC,eAAe,GAAG,KAAK,CAAC;aAC/B;YAED,MAAM,KAAK,CAAC;SACb;gBAAS;YACR,KAAK,C AAC,KAAK,CAAC,IAAI,sBAAyB;YACzC,SAAS,EAAE,CAAC;SACb;IACH,CAAC;IAED;;;;;;;;aAQgB,WAA W,CACvB,KAAY,EAAE,KAAY,EAAE,UAAsC,EAAE,OAAU;QAChF,SAAS,IAAI,WAAW,CAAC,cAAc,CAA C,KAAK,CAAC,EAAE,KAAK,EAAE,8BAA8B,CAAC,CAAC;QACvF,IAAM,KAAK,GAAG,KAAK,CAAC,KA AK,CAAC,CAAC;QAC3B,IAAI,CAAC,KAAK;YAAmD,OAAO;QACpE,SAAS,CAAC,KAAK,CAAC,CAAC;;;Q

AGjB,IAAM,sBAAsB,GAAG,sBAAsB,EAAE,CAAC;QACxD,IAAI;YACF,sBAAsB,CAAC,KAAK,CAAC,CAA C;YAE9B,eAAe,CAAC,KAAK,CAAC,iBAAiB,CAAC,CAAC;YACzC,IAAI,UAAU,KAAK,IAAI,EAAE;gBACv B,eAAe,CAAC,KAAK,EAAE,KAAK,EAAE,UAAU,kBAAsB,OAAO,CAAC,CAAC;aACxE;YAED,IAAM,uBAA uB,GACzB,CAAC,KAAK,8DAAwE;;;YAIlF,IAAI,CAAC,sBAAsB,EAAE;gBAC3B,IAAI,uBAAuB,EAAE;oBAC 3B,IAAM,kBAAkB,GAAG,KAAK,CAAC,kBAAkB,CAAC;oBACpD,IAAI,kBAAkB,KAAK,IAAI,EAAE;wBAC/ B,iBAAiB,CAAC,KAAK,EAAE,kBAAkB,EAAE,IAAI,CAAC,CAAC;qBACpD;iBACF;qBAAM;oBACL,IAAM,a AAa,GAAG,KAAK,CAAC,aAAa,CAAC;oBAC1C,IAAI,aAAa,KAAK,IAAI,EAAE;wBAC1B,wBAAwB,CAAC, KAAK,EAAE,aAAa,8BAAqC,IAAI,CAAC,CAAC;qBACzF;oBACD,uBAAuB,CAAC,KAAK,6BAAoC,CAAC;iB ACnE;aACF;;;;YAKD,+BAA+B,CAAC,KAAK,CAAC,CAAC;YACvC,oBAAoB,CAAC,KAAK,CAAC,CAAC;;Y AG5B,IAAI,KAAK,CAAC,cAAc,KAAK,IAAI,EAAE;gBACjC,qBAAqB,CAAC,KAAK,EAAE,KAAK,CAAC,C AAC;aACrC;;;YAID,IAAI,CAAC,sBAAsB,EAAE;gBAC3B,IAAI,uBAAuB,EAAE;oBAC3B,IAAM,iBAAiB,GA AG,KAAK,CAAC,iBAAiB,CAAC;oBAClD,IAAI,iBAAiB,KAAK,IAAI,EAAE;wBAC9B,iBAAiB,CAAC,KAAK, EAAE,iBAAiB,CAAC,CAAC;qBAC7C;iBACF;qBAAM;oBACL,IAAM,YAAY,GAAG,KAAK,CAAC,YAAY,C AAC;oBACxC,IAAI,YAAY,KAAK,IAAI,EAAE;wBACzB,wBAAwB,CACpB,KAAK,EAAE,YAAY,uCAA8C,C AAC;qBACvE;oBACD,uBAAuB,CAAC,KAAK,uCAA8C,CAAC;iBAC7E;aACF;YAED,yBAAyB,CAAC,KAAK, EAAE,KAAK,CAAC,CAAC;;YAGxC,IAAM,UAAU,GAAG,KAAK,CAAC,UAAU,CAAC;YACpC,IAAI,UAAU, KAAK,IAAI,EAAE;gBACvB,sBAAsB,CAAC,KAAK,EAAE,UAAU,CAAC,CAAC;aAC3C;;;;YAKD,IAAM,SAA S,GAAG,KAAK,CAAC,SAAS,CAAC;YAClC,IAAI,SAAS,KAAK,IAAI,EAAE;gBACtB,kBAAkB,iBAAqB,SAA S,EAAE,OAAO,CAAC,CAAC;aAC5D;;;YAID,IAAI,CAAC,sBAAsB,EAAE;gBAC3B,IAAI,uBAAuB,EAAE;oB AC3B,IAAM,cAAc,GAAG,KAAK,CAAC,cAAc,CAAC;oBAC5C,IAAI,cAAc,KAAK,IAAI,EAAE;wBAC3B,iBA AiB,CAAC,KAAK,EAAE,cAAc,CAAC,CAAC;qBAC1C;iBACF;qBAAM;oBACL,IAAM,SAAS,GAAG,KAAK,C AAC,SAAS,CAAC;oBAClC,IAAI,SAAS,KAAK,IAAI,EAAE;wBACtB,wBAAwB,CAAC,KAAK,EAAE,SAAS,o CAA2C,CAAC;qBACtF;oBACD,uBAAuB,CAAC,KAAK,oCAA2C,CAAC;iBAC1E;aACF;YACD,IAAI,KAAK,C AAC,eAAe,KAAK,IAAI,EAAE;;;;;;;gBAOlC,KAAK,CAAC,eAAe,GAAG,KAAK,CAAC;aAC/B;;;;;;;YAQD,IAA I,CAAC,sBAAsB,EAAE;gBAC3B,KAAK,CAAC,KAAK,CAAC,IAAI,EAAE,wCAA6C,CAAC;aACjE;YACD,IA AI,KAAK,CAAC,KAAK,CAAC,uCAAuC;gBACrD,KAAK,CAAC,KAAK,CAAC,IAAI,oCAAoC;gBACpD,2BA A2B,CAAC,KAAK,CAAC,MAAM,CAAe,EAAE,CAAC,CAAC,CAAC,CAAC;aAC9D;SACF;gBAAS;YACR,SA AS,EAAE,CAAC;SACb;IACH,CAAC;aAEe,yBAAyB,CACrC,KAAY,EAAE,KAAY,EAAE,UAAsC,EAAE,OAA U;QAChF,IAAM,eAAe,GAAG,KAAK,CAAC,gBAAgB,CAAC,CAAC;QAChD,IAAM,mBAAmB,GAAG,CAAC, sBAAsB,EAAE,CAAC;QACtD,IAAM,oBAAoB,GAAG,cAAc,CAAC,KAAK,CAAC,CAAC;QACnD,IAAI;YACF ,IAAI,mBAAmB,IAAI,CAAC,oBAAoB,IAAI,eAAe,CAAC,KAAK,EAAE;gBACzE,eAAe,CAAC,KAAK,EAAE, CAAC;aACzB;YACD,IAAI,oBAAoB,EAAE;gBACxB,UAAU,CAAC,KAAK,EAAE,KAAK,EAAE,OAAO,CAA C,CAAC;aACnC;YACD,WAAW,CAAC,KAAK,EAAE,KAAK,EAAE,UAAU,EAAE,OAAO,CAAC,CAAC;SACh D;gBAAS;YACR,IAAI,mBAAmB,IAAI,CAAC,oBAAoB,IAAI,eAAe,CAAC,GAAG,EAAE;gBACvE,eAAe,CAA C,GAAG,EAAE,CAAC;aACvB;SACF;IACH,CAAC;IAED,SAAS,eAAe,CACpB,KAAY,EAAE,KAAY,EAAE,U AAgC,EAAE,EAAe,EAAE,OAAU;QAC3F,IAAM,iBAAiB,GAAG,gBAAgB,EAAE,CAAC;QAC7C,IAAM,aAAa, GAAG,EAAE,kBAAsB;QAC9C,IAAI;YACF,gBAAgB,CAAC,CAAC,CAAC,CAAC,CAAC;YACrB,IAAI,aAAa,I AAI,KAAK,CAAC,MAAM,GAAG,aAAa,EAAE;;;gBAGjD,mBAAmB,CAAC,KAAK,EAAE,KAAK,EAAE,aAAa ,EAAE,sBAAsB,EAAE,CAAC,CAAC;aAC5E;YAED,IAAM,WAAW,GACb,aAAa,6DAAyE;YAC1F,QAAQ,CA AC,WAAW,EAAE,OAAO,CAAC,CAAC;YAC/B,UAAU,CAAC,EAAE,EAAE,OAAO,CAAC,CAAC;SACzB;gB AAS;YACR,gBAAgB,CAAC,iBAAiB,CAAC,CAAC;YAEpC,IAAM,YAAY,GACd,aAAa,yDAAqE;YACtF,QAA Q,CAAC,YAAY,EAAE,OAAO,CAAC,CAAC;SACjC;IACH,CAAC;IAED;IACA;IACA;aAEgB,qBAAqB,CAAC, KAAY,EAAE,KAAY,EAAE,KAAY;QAC5E,IAAI,kBAAkB,CAAC,KAAK,CAAC,EAAE;YAC7B,IAAM,KAAK ,GAAG,KAAK,CAAC,cAAc,CAAC;YACnC,IAAM,GAAG,GAAG,KAAK,CAAC,YAAY,CAAC;YAC/B,KAAK, IAAI,cAAc,GAAG,KAAK,EAAE,cAAc,GAAG,GAAG,EAAE,cAAc,EAAE,EAAE;gBACvE,IAAM,GAAG,GAA G,KAAK,CAAC,IAAI,CAAC,cAAc,CAAsB,CAAC;gBAC5D,IAAI,GAAG,CAAC,cAAc,EAAE;oBACtB,GAAG, CAAC,cAAc,iBAAqB,KAAK,CAAC,cAAc,CAAC,EAAE,cAAc,CAAC,CAAC;iBAC/E;aACF;SACF;IACH,CAA C;IAGD;;;aAGgB,yBAAyB,CAAC,KAAY,EAAE,KAAY,EAAE,KAAyB;QAC7F,IAAI,CAAC,kBAAkB,EAAE;

YAAE,OAAO;QAClC,wBAAwB,CAAC,KAAK,EAAE,KAAK,EAAE,KAAK,EAAE,gBAAgB,CAAC,KAAK,EA AE,KAAK,CAAC,CAAC,CAAC;QAC9E,IAAI,CAAC,KAAK,CAAC,KAAK,6DAA+D;YAC7E,4BAA4B,CAAC, KAAK,EAAE,KAAK,EAAE,KAAK,CAAC,CAAC;SACnD;IACH,CAAC;IAED;;;;aAIgB,wBAAwB,CACpC,QA Ae,EAAE,KAAyB,EAC1C,iBAAuD;QAAvD,kCAAA,EAAA,oCAAuD;QACzD,IAAM,UAAU,GAAG,KAAK,C AAC,UAAU,CAAC;QACpC,IAAI,UAAU,KAAK,IAAI,EAAE;YACvB,IAAI,UAAU,GAAG,KAAK,CAAC,KAA K,GAAG,CAAC,CAAC;YACjC,KAAK,IAAI,CAAC,GAAG,CAAC,EAAE,CAAC,GAAG,UAAU,CAAC,MAAM ,EAAE,CAAC,IAAI,CAAC,EAAE;gBAC7C,IAAM,KAAK,GAAG,UAAU,CAAC,CAAC,GAAG,CAAC,CAAW, CAAC;gBAC1C,IAAM,KAAK,GAAG,KAAK,KAAK,CAAC,CAAC;oBACtB,iBAAiB,CACb,KAA8D,EAAE,QA AQ,CAAC;oBAC7E,QAAQ,CAAC,KAAK,CAAC,CAAC;gBACpB,QAAQ,CAAC,UAAU,EAAE,CAAC,GAAG, KAAK,CAAC;aAChC;SACF;IACH,CAAC;IAED;;;;;;;aAOgB,yBAAyB,CAAC,GAAsB;QAC9D,IAAM,KAAK,G AAG,GAAG,CAAC,KAAK,CAAC;;;QAIxB,IAAI,KAAK,KAAK,IAAI,IAAI,KAAK,CAAC,mBAAmB,EAAE;;; YAG/C,IAAM,SAAS,GAAG,IAAI,CAAC;YACvB,OAAO,GAAG,CAAC,KAAK,GAAG,WAAW,oBACE,SAAS, EAAE,GAAG,CAAC,QAAQ,EAAE,GAAG,CAAC,KAAK,EAAE,GAAG,CAAC,IAAI,EAAE,GAAG,CAAC,aA Aa,EACpF,GAAG,CAAC,QAAQ,EAAE,GAAG,CAAC,SAAS,EAAE,GAAG,CAAC,OAAO,EAAE,GAAG,CAA C,MAAM,CAAC,CAAC;SAClE;QAED,OAAO,KAAK,CAAC;IACf,CAAC;IAGD;;;;;;;;;;;;;aAagB,WAAW,CACv B,IAAe,EAAE,SAAqB,EAAE,UAAuC,EAAE,KAAa,EAC9F,IAAY,EAAE,UAA0C,EAAE,KAAgC,EAC1F,SAA wC,EAAE,OAA8B,EACxE,eAAyC;QAC3C,SAAS,IAAI,SAAS,CAAC,KAAK,EAAE,CAAC;QAC/B,IAAM,iBA AiB,GAAG,aAAa,GAAG,KAAK,CAAC;;;;QAIhD,IAAM,iBAAiB,GAAG,iBAAiB,GAAG,IAAI,CAAC;QACnD,I AAM,SAAS,GAAG,mBAAmB,CAAC,iBAAiB,EAAE,iBAAiB,CAAC,CAAC;QAC5E,IAAM,MAAM,GAAG,OA AO,eAAe,KAAK,UAAU,GAAG,eAAe,EAAE,GAAG,eAAe,CAAC;QAC3F,IAAM,KAAK,GAAG,SAAS,CAAC, KAAY,CAAC,GAAG,SAAS;YAC7C,IAAI,gBAAgB,CAChB,IAAI;YACJ,SAAS;YACT,UAAU;YACV,IAAI;YA CJ,SAAS;YACT,SAAS;YACT,gBAAgB,CAAC,SAAS,CAAC,CAAC,IAAI,CAAC,IAAI,EAAE,iBAAiB,CAAC; YACzD,iBAAiB;YACjB,iBAAiB;YACjB,IAAI;YACJ,IAAI;YACJ,IAAI;YACJ,KAAK;YACL,KAAK;YACL,IA AI;YACJ,IAAI;YACJ,IAAI;YACJ,IAAI;YACJ,IAAI;YACJ,IAAI;YACJ,IAAI;YACJ,IAAI;YACJ,IAAI;YACJ,IA AI;YACJ,OAAO,UAAU,KAAK,UAAU;gBAC5B,UAAU,EAAE;gBACZ,UAAU;YACd,OAAO,KAAK,KAAK,U AAU,GAAG,KAAK,EAAE,GAAG,KAAK;YAC7C,IAAI;YACJ,OAAO;YACP,MAAM;YACN,KAAK;YACL,K AAK;YACL,IAAI,CACH;YACL;gBACE,IAAI,EAAE,IAAI;gBACV,SAAS,EAAE,SAAS;gBACpB,QAAQ,EAAE ,UAAU;gBACpB,OAAO,EAAE,IAAI;gBACb,SAAS,EAAE,SAAS;gBACpB,SAAS,EAAE,SAAS;gBACpB,IAAI, EAAE,SAAS,CAAC,KAAK,EAAE,CAAC,IAAI,CAAC,IAAI,EAAE,iBAAiB,CAAC;gBACrD,iBAAiB,EAAE,iB AAiB;gBACpC,iBAAiB,EAAE,iBAAiB;gBACpC,kBAAkB,EAAE,IAAI;gBACxB,eAAe,EAAE,IAAI;gBACrB,e AAe,EAAE,IAAI;gBACrB,iBAAiB,EAAE,KAAK;gBACxB,oBAAoB,EAAE,KAAK;gBAC3B,aAAa,EAAE,IAAI ;gBACnB,kBAAkB,EAAE,IAAI;gBACxB,YAAY,EAAE,IAAI;gBAClB,iBAAiB,EAAE,IAAI;gBACvB,SAAS,EA AE,IAAI;gBACf,cAAc,EAAE,IAAI;gBACpB,YAAY,EAAE,IAAI;gBAClB,OAAO,EAAE,IAAI;gBACb,cAAc,E AAE,IAAI;gBACpB,UAAU,EAAE,IAAI;gBAChB,iBAAiB,EAAE,OAAO,UAAU,KAAK,UAAU,GAAG,UAAU, EAAE,GAAG,UAAU;gBAC/E,YAAY,EAAE,OAAO,KAAK,KAAK,UAAU,GAAG,KAAK,EAAE,GAAG,KAAK ;gBAC3D,UAAU,EAAE,IAAI;gBAChB,OAAO,EAAE,OAAO;gBAChB,MAAM,EAAE,MAAM;gBACd,mBAAm B,EAAE,KAAK;aAC3B,CAAC;QACN,IAAI,SAAS,EAAE;;;;YAIb,MAAM,CAAC,IAAI,CAAC,KAAK,CAAC,C AAC;SACpB;QACD,OAAO,KAAK,CAAC;IACf,CAAC;IAED,SAAS,mBAAmB,CAAC,iBAAyB,EAAE,iBAAy B;QAC/E,IAAM,SAAS,GAAG,SAAS,GAAG,IAAI,cAAc,EAAE,GAAG,EAAE,CAAC;QAExD,KAAK,IAAI,CA AC,GAAG,CAAC,EAAE,CAAC,GAAG,iBAAiB,EAAE,CAAC,EAAE,EAAE;YAC1C,SAAS,CAAC,IAAI,CAAC ,CAAC,GAAG,iBAAiB,GAAG,IAAI,GAAG,SAAS,CAAC,CAAC;SAC1D;QAED,OAAO,SAAkB,CAAC;IAC5B, CAAC;IAED,SAAS,WAAW,CAAC,IAAY,EAAE,KAAU;QAC3C,OAAO,IAAI,KAAK,CAAC,eAAa,IAAI,UAA K,iBAAiB,CAAC,KAAK,CAAC,MAAG,CAAC,CAAC;IACtE,CAAC;IAED,SAAS,oBAAoB,CAAC,QAAkB,EA AE,iBAAkC;QAClF,IAAI,CAAC,QAAQ,EAAE;YACb,IAAI,OAAO,iBAAiB,KAAK,QAAQ,EAAE;gBACzC,MA AM,WAAW,CAAC,oCAAoC,EAAE,iBAAiB,CAAC,CAAC;aAC5E;iBAAM;gBACL,MAAM,WAAW,CAAC,wB AAwB,EAAE,iBAAiB,CAAC,CAAC;aAChE;SACF;IACH,CAAC;IAED;;;;;;;aAOgB,iBAAiB,CAC7B,QAAmB,E AAE,iBAAkC,EACvD,aAAgC;QAClC,IAAI,oBAAoB,CAAC,QAAQ,CAAC,EAAE;;YAElC,IAAM,eAAe,GAAG ,aAAa,KAAKT,yBAAiB,CAAC,SAAS,CAAC;YACtE,OAAO,QAAQ,CAAC,iBAAiB,CAAC,iBAAiB,EAAE,eA

Ae,CAAC,CAAC;SACvE;QAED,IAAI,QAAQ,GAAG,OAAO,iBAAiB,KAAK,QAAQ;YAChD,QAAQ,CAAC,aA Aa,CAAC,iBAAiB,CAAE;YAC1C,iBAAiB,CAAC;QACtB,SAAS,IAAI,oBAAoB,CAAC,QAAQ,EAAE,iBAAiB, CAAC,CAAC;;;;;QAM/D,QAAQ,CAAC,WAAW,GAAG,EAAE,CAAC;QAE1B,OAAO,QAAQ,CAAC;IAClB,CA AC;IAED;;;;;;;;;;aAUgB,uBAAuB,CACnC,KAAY,EAAE,KAAY,EAAE,OAAY,EAAE,SAAmB;QAC/D,IAAM,Q AAQ,GAAG,uBAAuB,CAAC,KAAK,CAAC,CAAC;QAChD,IAAI,OAAO,KAAK,IAAI,EAAE;;;YAGpB,IAAI,S AAS,EAAE;gBACb,MAAM,CAAC,MAAM,CAAC,uBAAuB,CAAC,KAAK,CAAC,CAAC,CAAC;aAC/C;YACD ,QAAQ,CAAC,IAAI,CAAC,SAAS,CAAC,CAAC;SAC1B;aAAM;YACL,QAAQ,CAAC,IAAI,CAAC,OAAO,CA AC,CAAC;YAEvB,IAAI,KAAK,CAAC,eAAe,EAAE;gBACzB,uBAAuB,CAAC,KAAK,CAAC,CAAC,IAAI,CA AC,SAAS,EAAE,QAAQ,CAAC,MAAM,GAAG,CAAC,CAAC,CAAC;aACrE;SACF;IACH,CAAC;aAgCe,WAA W,CACvB,KAAY,EAAE,OAAyC,EAAE,IAAe,EAAE,KAAa,EACvF,KAAkB,EAAE,KAAuB;QAC7C,SAAS,IA AI,KAAK,KAAK,CAAC;;YAEpB,wBAAwB,CAAC,KAAK,EAAE,aAAa,EAAE,uCAAuC,CAAC,CAAC;QAC5F ,SAAS,IAAI,aAAa,CAAC,KAAK,EAAE,SAAS,EAAE,gDAAgD,CAAC,CAAC;QAC/F,SAAS,IAAI,SAAS,CAA C,KAAK,EAAE,CAAC;QAC/B,SAAS,IAAI,OAAO,IAAI,mBAAmB,CAAC,OAAO,EAAE,KAAK,CAAC,CAAC ;QAC5D,IAAI,aAAa,GAAG,OAAO,GAAG,OAAO,CAAC,aAAa,GAAG,CAAC,CAAC,CAAC;QACzD,IAAM,K AAK,GAAG,SAAS;YACnB,IAAI,UAAU,CACV,KAAK;YACL,IAAI;YACJ,KAAK;YACL,IAAI;YACJ,aAAa;Y ACb,CAAC,CAAC;YACF,CAAC,CAAC;YACF,CAAC,CAAC;YACF,IAAI;YACJ,CAAC;YACD,CAAC;YACD, KAAK;YACL,KAAK;YACL,IAAI;YACJ,IAAI;YACJ,SAAS;YACT,IAAI;YACJ,IAAI;YACJ,IAAI;YACJ,IAAI; YACJ,IAAI;YACJ,IAAI;YACJ,OAAO;YACP,IAAI;YACJ,IAAI;YACJ,IAAI;YACJ,SAAS;YACT,IAAI;YACJ,IA AI;YACJ,SAAS;YACT,CAAQ;YACR,CAAQ,CACP;YACL;gBACE,IAAI,MAAA;gBACJ,KAAK,OAAA;gBACL ,iBAAiB,EAAE,IAAI;gBACvB,aAAa,eAAA;gBACb,cAAc,EAAE,CAAC,CAAC;gBAClB,YAAY,EAAE,CAAC, CAAC;gBAChB,oBAAoB,EAAE,CAAC,CAAC;gBACxB,gBAAgB,EAAE,IAAI;gBACtB,KAAK,EAAE,CAAC;g BACR,eAAe,EAAE,CAAC;gBAClB,KAAK,EAAE,KAAK;gBACZ,KAAK,EAAE,KAAK;gBACZ,WAAW,EAAE ,IAAI;gBACjB,UAAU,EAAE,IAAI;gBAChB,aAAa,EAAE,SAAS;gBACxB,MAAM,EAAE,IAAI;gBACZ,OAAO, EAAE,IAAI;gBACb,MAAM,EAAE,IAAI;gBACZ,IAAI,EAAE,IAAI;gBACV,cAAc,EAAE,IAAI;gBACpB,KAAK ,EAAE,IAAI;gBACX,MAAM,EAAE,OAAO;gBACf,UAAU,EAAE,IAAI;gBAChB,MAAM,EAAE,IAAI;gBACZ,i BAAiB,EAAE,IAAI;gBACvB,cAAc,EAAE,SAAS;gBACzB,OAAO,EAAE,IAAI;gBACb,kBAAkB,EAAE,IAAI;g BACxB,eAAe,EAAE,SAAS;gBAC1B,aAAa,EAAE,CAAQ;gBACvB,aAAa,EAAE,CAAQ;aACxB,CAAC;QACN,I AAI,SAAS,EAAE;;;;YAIb,MAAM,CAAC,IAAI,CAAC,KAAK,CAAC,CAAC;SACpB;QACD,OAAO,KAAK,CA AC;IACf,CAAC;IAGD,SAAS,uBAAuB,CAC5B,aAA6C,EAAE,eAAuB,EACtE,SAA+B;QACjC,KAAK,IAAI,UA AU,IAAI,aAAa,EAAE;YACpC,IAAI,aAAa,CAAC,cAAc,CAAC,UAAU,CAAC,EAAE;gBAC5C,SAAS,GAAG,S AAS,KAAK,IAAI,GAAG,EAAE,GAAG,SAAS,CAAC;gBAChD,IAAM,YAAY,GAAG,aAAa,CAAC,UAAU,CA AC,CAAC;gBAE/C,IAAI,SAAS,CAAC,cAAc,CAAC,UAAU,CAAC,EAAE;oBACxC,SAAS,CAAC,UAAU,CAA C,CAAC,IAAI,CAAC,eAAe,EAAE,YAAY,CAAC,CAAC;iBAC3D;qBAAM;oBACL,CAAC,SAAS,CAAC,UAA U,CAAC,GAAG,CAAC,eAAe,EAAE,YAAY,CAAC,EAAE;iBAC3D;aACF;SACF;QACD,OAAO,SAAS,CAAC;I ACnB,CAAC;IAED;;;;IAIA,SAAS,+BAA+B,CAAC,KAAY,EAAE,KAAY;QACjE,SAAS,IAAI,qBAAqB,CAAC, KAAK,CAAC,CAAC;QAE1C,IAAM,KAAK,GAAG,KAAK,CAAC,cAAc,CAAC;QACnC,IAAM,GAAG,GAAG, KAAK,CAAC,YAAY,CAAC;QAC/B,IAAM,SAAS,GAAG,KAAK,CAAC,IAAI,CAAC;QAE7B,IAAM,UAAU,G AAG,KAAK,CAAC,KAAK,CAAC;QAC/B,IAAM,eAAe,GAAqB,SAAS,GAAG,IAAI,kBAAkB,EAAE,GAAG,E AAE,CAAC;QACpF,IAAI,WAAW,GAAyB,IAAI,CAAC;QAC7C,IAAI,YAAY,GAAyB,IAAI,CAAC;QAC9C,KA AK,IAAI,CAAC,GAAG,KAAK,EAAE,CAAC,GAAG,GAAG,EAAE,CAAC,EAAE,EAAE;YAChC,IAAM,YAAY ,GAAG,SAAS,CAAC,CAAC,CAAsB,CAAC;YACvD,IAAM,eAAe,GAAG,YAAY,CAAC,MAAM,CAAC;;;;;YA K5C,IAAM,aAAa,GAAG,CAAC,UAAU,KAAK,IAAI,IAAI,CAAC,gBAAgB,CAAC,KAAK,CAAC;gBAClE,qBA AqB,CAAC,eAAe,EAAE,UAAU,CAAC;gBAClD,IAAI,CAAC;YACT,eAAe,CAAC,IAAI,CAAC,aAAa,CAAC,C AAC;YACpC,WAAW,GAAG,uBAAuB,CAAC,eAAe,EAAE,CAAC,EAAE,WAAW,CAAC,CAAC;YACvE,YAA Y,GAAG,uBAAuB,CAAC,YAAY,CAAC,OAAO,EAAE,CAAC,EAAE,YAAY,CAAC,CAAC;SAC/E;QAED,IAA I,WAAW,KAAK,IAAI,EAAE;YACxB,IAAI,WAAW,CAAC,cAAc,CAAC,OAAO,CAAC,EAAE;gBACvC,KAAK ,CAAC,KAAK,2BAA6B;aACzC;YACD,IAAI,WAAW,CAAC,cAAc,CAAC,OAAO,CAAC,EAAE;gBACvC,KAA K,CAAC,KAAK,2BAA6B;aACzC;SACF;QAED,KAAK,CAAC,aAAa,GAAG,eAAe,CAAC;QACtC,KAAK,CAA

C,MAAM,GAAG,WAAW,CAAC;QAC3B,KAAK,CAAC,OAAO,GAAG,YAAY,CAAC;IAC/B,CAAC;IAED;;;;;;; ;;;IAUA,SAAS,WAAW,CAAC,IAAY;QAC/B,IAAI,IAAI,KAAK,OAAO;YAAE,OAAO,WAAW,CAAC;QACzC,I AAI,IAAI,KAAK,KAAK;YAAE,OAAO,SAAS,CAAC;QACrC,IAAI,IAAI,KAAK,YAAY;YAAE,OAAO,YAAY, CAAC;QAC/C,IAAI,IAAI,KAAK,WAAW;YAAE,OAAO,WAAW,CAAC;QAC7C,IAAI,IAAI,KAAK,UAAU;YA AE,OAAO,UAAU,CAAC;QAC3C,IAAI,IAAI,KAAK,UAAU;YAAE,OAAO,UAAU,CAAC;QAC3C,OAAO,IAAI ,CAAC;IACd,CAAC;aAEe,uBAAuB,CACnC,KAAY,EAAE,KAAY,EAAE,KAAY,EAAE,QAAgB,EAAE,KAAQ, EAAE,QAAmB,EACzF,SAAqC,EAAE,UAAmB;QAC5D,SAAS,IAAI,aAAa,CAAC,KAAK,EAAE,SAAgB,EAAE ,2CAA2C,CAAC,CAAC;QACjG,IAAM,OAAO,GAAG,gBAAgB,CAAC,KAAK,EAAE,KAAK,CAAwB,CAAC;Q ACtE,IAAI,SAAS,GAAG,KAAK,CAAC,MAAM,CAAC;QAC7B,IAAI,SAAuC,CAAC;QAC5C,IAAI,CAAC,UA AU,IAAI,SAAS,IAAI,IAAI,KAAK,SAAS,GAAG,SAAS,CAAC,QAAQ,CAAC,CAAC,EAAE;YACzE,oBAAoB,C AAC,KAAK,EAAE,KAAK,EAAE,SAAS,EAAE,QAAQ,EAAE,KAAK,CAAC,CAAC;YAC/D,IAAI,eAAe,CAAC, KAAK,CAAC;gBAAE,iBAAiB,CAAC,KAAK,EAAE,KAAK,CAAC,KAAK,CAAC,CAAC;YAClE,IAAI,SAAS,E AAE;gBACb,sBAAsB,CAAC,KAAK,EAAE,OAAO,EAAE,KAAK,CAAC,IAAI,EAAE,SAAS,EAAE,KAAK,CA AC,CAAC;aACtE;SACF;aAAM,IAAI,KAAK,CAAC,IAAI,qBAAuB;YAC1C,QAAQ,GAAG,WAAW,CAAC,QA AQ,CAAC,CAAC;YAEjC,IAAI,SAAS,EAAE;gBACb,8BAA8B,CAAC,QAAQ,CAAC,CAAC;gBACzC,IAAI,CA AC,gBAAgB,CAAC,KAAK,EAAE,OAAO,EAAE,QAAQ,EAAE,KAAK,CAAC,EAAE;;oBAEtD,uBAAuB,CAA C,QAAQ,EAAE,KAAK,CAAC,CAAC;oBACzC,OAAO;iBACR;gBACD,SAAS,CAAC,mBAAmB,EAAE,CAAC; aACjC;;;YAID,KAAK,GAAG,SAAS,IAAI,IAAI,GAAI,SAAS,CAAC,KAAK,EAAE,KAAK,CAAC,KAAK,IAAI, EAAE,EAAE,QAAQ,CAAS,GAAG,KAAK,CAAC;YAC3F,IAAI,oBAAoB,CAAC,QAAQ,CAAC,EAAE;gBAClC ,QAAQ,CAAC,WAAW,CAAC,OAAmB,EAAE,QAAQ,EAAE,KAAK,CAAC,CAAC;aAC5D;iBAAM,IAAI,CAA C,eAAe,CAAC,QAAQ,CAAC,EAAE;gBACpC,OAAoB,CAAC,WAAW,GAAI,OAAe,CAAC,WAAW,CAAC,QA AQ,EAAE,KAAK,CAAC;oBAC5C,OAAe,CAAC,QAAQ,CAAC,GAAG,KAAK,CAAC;aACxE;SACF;aAAM,IA AI,KAAK,CAAC,IAAI,0BAA2B;;;YAG9C,IAAI,SAAS,IAAI,CAAC,eAAe,CAAC,KAAK,EAAE,KAAK,CAAC, KAAK,CAAC,EAAE;gBACrD,uBAAuB,CAAC,QAAQ,EAAE,KAAK,CAAC,CAAC;aAC1C;SACF;IACH,CAA C;IAED;IACA,SAAS,iBAAiB,CAAC,KAAY,EAAE,SAAiB;QACxD,SAAS,IAAI,WAAW,CAAC,KAAK,CAAC, CAAC;QAChC,IAAM,mBAAmB,GAAG,wBAAwB,CAAC,SAAS,EAAE,KAAK,CAAC,CAAC;QACvE,IAAI,E AAE,mBAAmB,CAAC,KAAK,CAAC,wBAA0B,EAAE;YAC1D,mBAAmB,CAAC,KAAK,CAAC,mBAAqB;SA ChD;IACH,CAAC;IAED,SAAS,oBAAoB,CACzB,KAAY,EAAE,OAA0B,EAAE,IAAe,EAAE,QAAgB,EAAE,KA AU;;QACzF,IAAM,QAAQ,GAAG,KAAK,CAAC,QAAQ,CAAC,CAAC;QACjC,QAAQ,GAAG,yBAAyB,CAAC, QAAQ,CAAC,CAAC;QAC/C,IAAM,UAAU,GAAG,0BAA0B,CAAC,KAAK,CAAC,CAAC;QACrD,IAAI,IAAI,q BAAuB;YAC7B,IAAI,KAAK,IAAI,IAAI,EAAE;gBACjB,oBAAoB,CAAC,QAAQ,CAAC,GAAG,QAAQ,CAAC, eAAe,CAAE,OAAoB,EAAE,QAAQ,CAAC;oBACxD,OAAoB,CAAC,eAAe,CAAC,QAAQ,CAAC,CAAC;aAClF; iBAAM;gBACL,oBAAoB,CAAC,QAAQ,CAAC;oBAC1B,QAAQ,CAAC,YAAY,CAAE,OAAoB,EAAE,QAAQ,E AAE,UAAU,CAAC;oBACjE,OAAoB,CAAC,YAAY,CAAC,QAAQ,EAAE,UAAU,CAAC,CAAC;aAC9D;SACF; aAAM;YACL,IAAM,WAAW,GACb,iBAAiB,CAAC,cAAY,IAAI,CAAC,SAAS,WAAE,GAAC,QAAQ,IAAG,UA AU,OAAG,IAAI,EAAE,CAAC,CAAG,CAAC,CAAC;YACvF,IAAI,oBAAoB,CAAC,QAAQ,CAAC,EAAE;gBA ClC,QAAQ,CAAC,QAAQ,CAAE,OAAoB,EAAE,WAAW,CAAC,CAAC;aACvD;iBAAM;gBACJ,OAAoB,CAAC ,WAAW,GAAG,WAAW,CAAC;aACjD;SACF;IACH,CAAC;aAEe,sBAAsB,CAClC,KAAY,EAAE,OAA0B,EAA E,IAAe,EAAE,SAA6B,EACxF,KAAU;QACZ,IAAI,IAAI,IAAI,qCAAyC,EAAE;;;;;;;;;YASrD,KAAK,IAAI,CAA C,GAAG,CAAC,EAAE,CAAC,GAAG,SAAS,CAAC,MAAM,EAAE,CAAC,IAAI,CAAC,EAAE;gBAC5C,oBAA oB,CAAC,KAAK,EAAE,OAAO,EAAE,IAAI,EAAE,SAAS,CAAC,CAAC,GAAG,CAAC,CAAW,EAAE,KAAK, CAAC,CAAC;aAC/E;SACF;IACH,CAAC;IAED,SAAS,gBAAgB,CACrB,KAAY,EAAE,OAA0B,EAAE,QAAgB, EAAE,KAAY;;;;;QAK1E,IAAI,KAAK,CAAC,OAAO,KAAK,IAAI;YAAE,OAAO,IAAI,CAAC;;;QAIxC,IAAI,eA Ae,CAAC,KAAK,EAAE,KAAK,CAAC,KAAK,CAAC,IAAI,QAAQ,IAAI,OAAO,IAAI,eAAe,CAAC,QAAQ,CA AC,EAAE;YAC3F,OAAO,IAAI,CAAC;SACb;;;QAID,OAAO,OAAO,IAAI,KAAK,WAAW,IAAI,IAAI,KAAK,I AAI,IAAI,EAAE,OAAO,YAAY,IAAI,CAAC,CAAC;IACpF,CAAC;aAEe,eAAe,CAAC,KAAY,EAAE,OAAoB;Q AChE,IAAM,OAAO,GAAG,KAAK,CAAC,OAAO,CAAC;QAE9B,IAAI,OAAO,KAAK,IAAI,EAAE;YACpB,KA AK,IAAI,CAAC,GAAG,CAAC,EAAE,CAAC,GAAG,OAAO,CAAC,MAAM,EAAE,CAAC,EAAE,EAAE;gBAC

vC,IAAM,MAAM,GAAG,OAAO,CAAC,CAAC,CAAC,CAAC;gBAC1B,IAAI,MAAM,KAAK,gBAAgB;oBAC3 B,MAAM,KAAK,sBAAsB,IAAI,OAAO,IAAI,OAAO,CAAC,OAAO,CAAC,GAAG,CAAC,GAAG,CAAC,CAAC ,EAAE;oBAC7E,OAAO,IAAI,CAAC;iBACb;aACF;SACF;QAED,OAAO,KAAK,CAAC;IACf,CAAC;IAED;;;;;IA KA,SAAS,uBAAuB,CAAC,QAAgB,EAAE,KAAY;QAC7D,IAAI,OAAO,GAAG,oBAAkB,QAAQ,8CAAyC,KA AK,CAAC,KAAK,OAAI,CAAC;QACjG,OAAO,CAAC,KAAK,CAAC,kBAAkB,8BAAmC,OAAO,CAAC,CAAC ,CAAC;IAC/E,CAAC;IAED;;;aAGgB,wBAAwB,CAAI,KAAY,EAAE,KAAY,EAAE,GAAoB;QAC1F,IAAM,SA AS,GAAG,eAAe,EAAG,CAAC;QACrC,IAAI,KAAK,CAAC,eAAe,EAAE;YACzB,IAAI,GAAG,CAAC,iBAAiB; gBAAE,GAAG,CAAC,iBAAiB,CAAC,GAAG,CAAC,CAAC;YACtD,IAAM,cAAc,GAAG,YAAY,CAAC,KAAK, EAAE,KAAK,EAAE,CAAC,EAAE,IAAI,CAAC,CAAC;YAC3D,SAAS;gBACL,WAAW,CACP,cAAc,EAAE,SA AS,CAAC,cAAc,EACxC,0FAA0F,CAAC,CAAC;YACpG,0BAA0B,CAAC,KAAK,EAAE,SAAS,EAAE,KAAK,E AAE,cAAc,EAAE,GAAG,CAAC,CAAC;SAC1E;QACD,IAAM,SAAS,GACX,iBAAiB,CAAC,KAAK,EAAE,KA AK,EAAE,SAAS,CAAC,cAAc,EAAE,SAAyB,CAAC,CAAC;QACzF,eAAe,CAAC,SAAS,EAAE,KAAK,CAAC, CAAC;QAClC,IAAM,MAAM,GAAG,gBAAgB,CAAC,SAAS,EAAE,KAAK,CAAC,CAAC;QAClD,IAAI,MAA M,EAAE;YACV,eAAe,CAAC,MAAM,EAAE,KAAK,CAAC,CAAC;SAChC;QACD,OAAO,SAAS,CAAC;IACnB ,CAAC;IAED;;;aAGgB,iBAAiB,CAC7B,KAAY,EAAE,KAAY,EAAE,KAAwD,EACpF,SAAwB;;;QAG1B,SAAS, IAAI,qBAAqB,CAAC,KAAK,CAAC,CAAC;QAE1C,IAAI,aAAa,GAAG,KAAK,CAAC;QAC1B,IAAI,kBAAkB, EAAE,EAAE;YACxB,IAAM,aAAa,GAA6B,uBAAuB,CAAC,KAAK,EAAE,KAAK,EAAE,KAAK,CAAC,CAAC ;YAC7F,IAAM,UAAU,GAAmC,SAAS,KAAK,IAAI,GAAG,IAAI,GAAG,EAAC,EAAE,EAAE,CAAC,CAAC,EA AC,CAAC;YAExF,IAAI,aAAa,KAAK,IAAI,EAAE;gBAC1B,aAAa,GAAG,IAAI,CAAC;gBACrB,cAAc,CAAC,K AAK,EAAE,KAAK,CAAC,IAAI,CAAC,MAAM,EAAE,aAAa,CAAC,MAAM,CAAC,CAAC;;;;;;;gBAO/D,KAA K,IAAI,CAAC,GAAG,CAAC,EAAE,CAAC,GAAG,aAAa,CAAC,MAAM,EAAE,CAAC,EAAE,EAAE;oBAC7C, IAAM,GAAG,GAAG,aAAa,CAAC,CAAC,CAAC,CAAC;oBAC7B,IAAI,GAAG,CAAC,iBAAiB;wBAAE,GAAG ,CAAC,iBAAiB,CAAC,GAAG,CAAC,CAAC;iBACvD;gBACD,IAAI,kBAAkB,GAAG,KAAK,CAAC;gBAC/B,I AAI,uBAAuB,GAAG,KAAK,CAAC;gBACpC,IAAI,YAAY,GAAG,YAAY,CAAC,KAAK,EAAE,KAAK,EAAE,a AAa,CAAC,MAAM,EAAE,IAAI,CAAC,CAAC;gBAC1E,SAAS;oBACL,UAAU,CACN,YAAY,EAAE,KAAK,C AAC,cAAc,EAClC,2DAA2D,CAAC,CAAC;gBAErE,KAAK,IAAI,CAAC,GAAG,CAAC,EAAE,CAAC,GAAG,a AAa,CAAC,MAAM,EAAE,CAAC,EAAE,EAAE;oBAC7C,IAAM,GAAG,GAAG,aAAa,CAAC,CAAC,CAAC,CA AC;;;oBAG7B,KAAK,CAAC,WAAW,GAAG,cAAc,CAAC,KAAK,CAAC,WAAW,EAAE,GAAG,CAAC,SAAS, CAAC,CAAC;oBAErE,0BAA0B,CAAC,KAAK,EAAE,KAAK,EAAE,KAAK,EAAE,YAAY,EAAE,GAAG,CAA C,CAAC;oBACnE,mBAAmB,CAAC,YAAY,EAAE,GAAG,EAAE,UAAU,CAAC,CAAC;oBAEnD,IAAI,GAAG, CAAC,cAAc,KAAK,IAAI;wBAAE,KAAK,CAAC,KAAK,4BAA+B;oBAC3E,IAAI,GAAG,CAAC,YAAY,KAAK ,IAAI,IAAI,GAAG,CAAC,SAAS,KAAK,IAAI,IAAI,GAAG,CAAC,QAAQ,KAAK,CAAC;wBAC3E,KAAK,CAA C,KAAK,8BAA+B;oBAE5C,IAAM,cAAc,GAA6B,GAAG,CAAC,IAAI,CAAC,SAAS,CAAC;;;oBAGpE,IAAI,C AAC,kBAAkB;yBAClB,cAAc,CAAC,WAAW,IAAI,cAAc,CAAC,QAAQ,IAAI,cAAc,CAAC,SAAS,CAAC,EAA E;;;;wBAIvF,CAAC,KAAK,CAAC,aAAa,KAAK,KAAK,CAAC,aAAa,GAAG,EAAE,CAAC,EAAE,IAAI,CAAC, KAAK,CAAC,KAAK,CAAC,CAAC;wBACtE,kBAAkB,GAAG,IAAI,CAAC;qBAC3B;oBAED,IAAI,CAAC,uBA AuB,KAAK,cAAc,CAAC,WAAW,IAAI,cAAc,CAAC,SAAS,CAAC,EAAE;wBACxF,CAAC,KAAK,CAAC,kBA AkB,KAAK,KAAK,CAAC,kBAAkB,GAAG,EAAE,CAAC,EAAE,IAAI,CAAC,KAAK,CAAC,KAAK,CAAC,CA AC;wBAChF,uBAAuB,GAAG,IAAI,CAAC;qBAChC;oBAED,YAAY,EAAE,CAAC;iBAChB;gBAED,+BAA+B, CAAC,KAAK,EAAE,KAAK,CAAC,CAAC;aAC/C;YACD,IAAI,UAAU;gBAAE,uBAAuB,CAAC,KAAK,EAAE, SAAS,EAAE,UAAU,CAAC,CAAC;SACvE;;QAED,KAAK,CAAC,WAAW,GAAG,cAAc,CAAC,KAAK,CAAC, WAAW,EAAE,KAAK,CAAC,KAAK,CAAC,CAAC;QACnE,OAAO,aAAa,CAAC;IACvB,CAAC;IAED;;;;;;;;;;aA UgB,0BAA0B,CACtC,KAAY,EAAE,KAAY,EAAE,KAAY,EAAE,YAAoB,EAAE,gBAAwB,EACxF,GAAwC;Q AC1C,SAAS,IAAI,qBAAqB,CAAC,KAAK,CAAC,CAAC;QAE1C,IAAM,YAAY,GAAG,GAAG,CAAC,YAAY, CAAC;QACtC,IAAI,YAAY,EAAE;YAChB,IAAI,kBAAkB,GAAG,KAAK,CAAC,kBAAkB,CAAC;YAClD,IAAI ,kBAAkB,KAAK,IAAI,EAAE;gBAC/B,kBAAkB,GAAG,KAAK,CAAC,kBAAkB,GAAG,EAA+B,CAAC;aACjF; YACD,IAAM,WAAW,GAAG,CAAC,KAAK,CAAC,KAAK,CAAC;YACjC,IAAI,sBAAsB,CAAC,kBAAkB,CAA C,IAAI,WAAW,EAAE;;;;gBAI7D,kBAAkB,CAAC,IAAI,CAAC,WAAW,CAAC,CAAC;aACtC;YACD,kBAAkB,

CAAC,IAAI,CAAC,YAAY,EAAE,gBAAgB,EAAE,YAAY,CAAC,CAAC;SACvE;IACH,CAAC;IAED;;;;;;;;IAQ A,SAAS,sBAAsB,CAAC,kBAAsC;QACpE,IAAI,CAAC,GAAG,kBAAkB,CAAC,MAAM,CAAC;QAClC,OAAO, CAAC,GAAG,CAAC,EAAE;YACZ,IAAM,KAAK,GAAG,kBAAkB,CAAC,EAAE,CAAC,CAAC,CAAC;YACtC, IAAI,OAAO,KAAK,KAAK,QAAQ,IAAI,KAAK,GAAG,CAAC,EAAE;gBAC1C,OAAO,KAAK,CAAC;aACd;SA CF;QACD,OAAO,CAAC,CAAC;IACX,CAAC;IAGD;;;IAGA,SAAS,wBAAwB,CAC7B,KAAY,EAAE,KAAY,E AAE,KAAyB,EAAE,MAAa;QACtE,IAAM,KAAK,GAAG,KAAK,CAAC,cAAc,CAAC;QACnC,IAAM,GAAG,G AAG,KAAK,CAAC,YAAY,CAAC;QAC/B,IAAI,CAAC,KAAK,CAAC,eAAe,EAAE;YAC1B,8BAA8B,CAAC,K AAK,EAAE,KAAK,CAAC,CAAC;SAC9C;QAED,eAAe,CAAC,MAAM,EAAE,KAAK,CAAC,CAAC;QAE/B,IA AM,aAAa,GAAG,KAAK,CAAC,aAAa,CAAC;QAC1C,KAAK,IAAI,CAAC,GAAG,KAAK,EAAE,CAAC,GAAG, GAAG,EAAE,CAAC,EAAE,EAAE;YAChC,IAAM,GAAG,GAAG,KAAK,CAAC,IAAI,CAAC,CAAC,CAAsB,C AAC;YAC/C,IAAM,WAAW,GAAG,cAAc,CAAC,GAAG,CAAC,CAAC;YAExC,IAAI,WAAW,EAAE;gBACf,S AAS,IAAI,eAAe,CAAC,KAAK,mBAAqB,CAAC;gBACxD,iBAAiB,CAAC,KAAK,EAAE,KAAqB,EAAE,GAA wB,CAAC,CAAC;aAC3E;YAED,IAAM,SAAS,GAAG,iBAAiB,CAAC,KAAK,EAAE,KAAK,EAAE,CAAC,EAA E,KAAK,CAAC,CAAC;YAC5D,eAAe,CAAC,SAAS,EAAE,KAAK,CAAC,CAAC;YAElC,IAAI,aAAa,KAAK,IA AI,EAAE;gBAC1B,kBAAkB,CAAC,KAAK,EAAE,CAAC,GAAG,KAAK,EAAE,SAAS,EAAE,GAAG,EAAE,KA AK,EAAE,aAAc,CAAC,CAAC;aAC7E;YAED,IAAI,WAAW,EAAE;gBACf,IAAM,aAAa,GAAG,wBAAwB,CAA C,KAAK,CAAC,KAAK,EAAE,KAAK,CAAC,CAAC;gBACnE,aAAa,CAAC,OAAO,CAAC,GAAG,SAAS,CAAC ;aACpC;SACF;IACH,CAAC;IAED,SAAS,4BAA4B,CAAC,KAAY,EAAE,KAAY,EAAE,KAAY;QAC5E,IAAM, KAAK,GAAG,KAAK,CAAC,cAAc,CAAC;QACnC,IAAM,GAAG,GAAG,KAAK,CAAC,YAAY,CAAC;QAC/B,I AAM,eAAe,GAAG,KAAK,CAAC,eAAe,CAAC;QAC9C,IAAM,YAAY,GAAG,KAAK,CAAC,KAAK,CAAC;QA CjC,IAAM,qBAAqB,GAAG,wBAAwB,EAAE,CAAC;QACzD,IAAI;YACF,gBAAgB,CAAC,YAAY,CAAC,CAA C;YAC/B,KAAK,IAAI,QAAQ,GAAG,KAAK,EAAE,QAAQ,GAAG,GAAG,EAAE,QAAQ,EAAE,EAAE;gBACr D,IAAM,GAAG,GAAG,KAAK,CAAC,IAAI,CAAC,QAAQ,CAA0B,CAAC;gBAC1D,IAAM,SAAS,GAAG,KAA K,CAAC,QAAQ,CAAC,CAAC;gBAClC,wBAAwB,CAAC,QAAQ,CAAC,CAAC;gBACnC,IAAI,GAAG,CAAC, YAAY,KAAK,IAAI,IAAI,GAAG,CAAC,QAAQ,KAAK,CAAC,IAAI,GAAG,CAAC,SAAS,KAAK,IAAI,EAAE;o BAC7E,gCAAgC,CAAC,GAAG,EAAE,SAAS,CAAC,CAAC;iBAClD;aACF;SACF;gBAAS;YACR,gBAAgB,CA AC,CAAC,CAAC,CAAC,CAAC;YACrB,wBAAwB,CAAC,qBAAqB,CAAC,CAAC;SACjD;IACH,CAAC;IAED;; ;;;;aAMgB,gCAAgC,CAAC,GAAsB,EAAE,SAAc;QACrF,IAAI,GAAG,CAAC,YAAY,KAAK,IAAI,EAAE;YAC7 B,GAAG,CAAC,YAAa,iBAAqB,SAAS,CAAC,CAAC;SAClD;IACH,CAAC;IAED;;;;IAIA,SAAS,uBAAuB,CAC 5B,KAAY,EAAE,QAAe,EAC7B,KAAwD;QAC1D,SAAS,IAAI,qBAAqB,CAAC,KAAK,CAAC,CAAC;QAC1C,S AAS,IAAI,eAAe,CAAC,KAAK,EAAE,yCAA4C,CAAC;QAEjF,IAAM,QAAQ,GAAG,KAAK,CAAC,iBAAiB,C AAC;QACzC,IAAI,OAAO,GAAe,IAAI,CAAC;QAC/B,IAAI,QAAQ,EAAE;YACZ,KAAK,IAAI,CAAC,GAAG,C AAC,EAAE,CAAC,GAAG,QAAQ,CAAC,MAAM,EAAE,CAAC,EAAE,EAAE;gBACxC,IAAM,GAAG,GAAG,Q AAQ,CAAC,CAAC,CAAyC,CAAC;gBAChE,IAAI,0BAA0B,CAAC,KAAK,EAAE,GAAG,CAAC,SAAU,yBAAy B,KAAK,CAAC,EAAE;oBACnF,OAAO,KAAK,OAAO,GAAG,SAAS,GAAG,IAAI,YAAY,EAAE,GAAG,EAAE ,CAAC,CAAC;oBAC3D,kBAAkB,CAAC,8BAA8B,CAAC,KAAK,EAAE,QAAQ,CAAC,EAAE,KAAK,EAAE,G AAG,CAAC,IAAI,CAAC,CAAC;oBAErF,IAAI,cAAc,CAAC,GAAG,CAAC,EAAE;wBACvB,IAAI,SAAS,EAAE ;4BACb,eAAe,CACX,KAAK,mBACL,OAAI,KAAK,CAAC,KAAK,gDAA4C;iCACvD,gDAA8C,SAAS,CAAC,G AAG,CAAC,IAAI,CAAC,gBAAa,CAAA,CAAC,CAAC;4BAExF,IAAI,KAAK,CAAC,KAAK;gCAA+B,2BAA2B ,CAAC,KAAK,CAAC,CAAC;yBAClF;wBACD,mBAAmB,CAAC,KAAK,EAAE,KAAK,CAAC,CAAC;;wBAElC ,OAAO,CAAC,OAAO,CAAC,GAAG,CAAC,CAAC;qBACtB;yBAAM;wBACL,OAAO,CAAC,IAAI,CAAC,GAA G,CAAC,CAAC;qBACnB;iBACF;aACF;SACF;QACD,OAAO,OAAO,CAAC;IACjB,CAAC;IAED;;;;;aAKgB,mB AAmB,CAAC,KAAY,EAAE,SAAgB;QAChE,SAAS,IAAI,qBAAqB,CAAC,KAAK,CAAC,CAAC;QAC1C,SAAS ,CAAC,KAAK,4BAA+B;QAC9C,CAAC,KAAK,CAAC,UAAU,KAAK,KAAK,CAAC,UAAU,GAAG,SAAS,GA AG,IAAI,eAAe,EAAE,GAAG,EAAE,CAAC;aAC3E,IAAI,CAAC,SAAS,CAAC,KAAK,CAAC,CAAC;IAC7B,C AAC;IAGD;IACA,SAAS,uBAAuB,CAC5B,KAAY,EAAE,SAAwB,EAAE,UAAmC;QAC7E,IAAI,SAAS,EAAE; YACb,IAAM,UAAU,GAAsB,KAAK,CAAC,UAAU,GAAG,SAAS,GAAG,IAAI,eAAe,EAAE,GAAG,EAAE,CAA C;;;;YAKhG,KAAK,IAAI,CAAC,GAAG,CAAC,EAAE,CAAC,GAAG,SAAS,CAAC,MAAM,EAAE,CAAC,IAAI

,CAAC,EAAE;gBAC5C,IAAM,KAAK,GAAG,UAAU,CAAC,SAAS,CAAC,CAAC,GAAG,CAAC,CAAC,CAAC, CAAC;gBAC3C,IAAI,KAAK,IAAI,IAAI;oBACf,MAAM,IAAI,YAAY,+BACiB,qBAAmB,SAAS,CAAC,CAAC, GAAG,CAAC,CAAC,iBAAc,CAAC,CAAC;gBAC5F,UAAU,CAAC,IAAI,CAAC,SAAS,CAAC,CAAC,CAAC,E AAE,KAAK,CAAC,CAAC;aACtC;SACF;IACH,CAAC;IAED;;;;IAIA,SAAS,mBAAmB,CACxB,YAAoB,EAAE, GAAwC,EAC9D,UAAwC;QAC1C,IAAI,UAAU,EAAE;YACd,IAAI,GAAG,CAAC,QAAQ,EAAE;gBAChB,KAA K,IAAI,CAAC,GAAG,CAAC,EAAE,CAAC,GAAG,GAAG,CAAC,QAAQ,CAAC,MAAM,EAAE,CAAC,EAAE, EAAE;oBAC5C,UAAU,CAAC,GAAG,CAAC,QAAQ,CAAC,CAAC,CAAC,CAAC,GAAG,YAAY,CAAC;iBAC5 C;aACF;YACD,IAAI,cAAc,CAAC,GAAG,CAAC;gBAAE,UAAU,CAAC,EAAE,CAAC,GAAG,YAAY,CAAC;S ACxD;IACH,CAAC;IAED;;;;;aAKgB,cAAc,CAAC,KAAY,EAAE,KAAa,EAAE,kBAA0B;QACpF,SAAS;YACL, cAAc,CACV,kBAAkB,EAAE,KAAK,CAAC,YAAY,GAAG,KAAK,CAAC,cAAc,EAC7D,sCAAsC,CAAC,CAA C;QAChD,KAAK,CAAC,KAAK,4BAA+B;;QAE1C,KAAK,CAAC,cAAc,GAAG,KAAK,CAAC;QAC7B,KAAK, CAAC,YAAY,GAAG,KAAK,GAAG,kBAAkB,CAAC;QAChD,KAAK,CAAC,eAAe,GAAG,KAAK,CAAC;IACh C,CAAC;IAED;;;;;;;;;;;;IAYA,SAAS,0BAA0B,CAC/B,KAAY,EAAE,KAAY,EAAE,KAAY,EAAE,cAAsB,EAAE ,GAAoB;QACxF,SAAS;YACL,wBAAwB,CAAC,cAAc,EAAE,aAAa,EAAE,4BAA4B,CAAC,CAAC;QAC1F,KA AK,CAAC,IAAI,CAAC,cAAc,CAAC,GAAG,GAAG,CAAC;QACjC,IAAM,gBAAgB,GAClB,GAAG,CAAC,OA AO,KAAM,GAA2B,CAAC,OAAO,GAAG,aAAa,CAAC,GAAG,CAAC,IAAI,EAAE,IAAI,CAAC,CAAC,CAAC; QAC1F,IAAM,mBAAmB,GAAG,IAAI,mBAAmB,CAAC,gBAAgB,EAAE,cAAc,CAAC,GAAG,CAAC,EAAE,IA AI,CAAC,CAAC;QACjG,KAAK,CAAC,SAAS,CAAC,cAAc,CAAC,GAAG,mBAAmB,CAAC;QACtD,KAAK,C AAC,cAAc,CAAC,GAAG,mBAAmB,CAAC;QAE5C,0BAA0B,CACtB,KAAK,EAAE,KAAK,EAAE,KAAK,EA AE,cAAc,EAAE,YAAY,CAAC,KAAK,EAAE,KAAK,EAAE,GAAG,CAAC,QAAQ,EAAE,SAAS,CAAC,EACxF, GAAG,CAAC,CAAC;IACX,CAAC;IAED,SAAS,iBAAiB,CAAI,KAAY,EAAE,SAAuB,EAAE,GAAoB;QACvF,I AAM,MAAM,GAAG,gBAAgB,CAAC,SAAS,EAAE,KAAK,CAAa,CAAC;QAC9D,IAAM,KAAK,GAAG,yBAA yB,CAAC,GAAG,CAAC,CAAC;;;QAI7C,IAAM,eAAe,GAAG,KAAK,CAAC,gBAAgB,CAAC,CAAC;QAChD,I AAM,aAAa,GAAG,aAAa,CAC/B,KAAK,EACL,WAAW,CACP,KAAK,EAAE,KAAK,EAAE,IAAI,EAAE,GAA G,CAAC,MAAM,0CAA8C,MAAM,EAClF,SAAyB,EAAE,eAAe,EAAE,eAAe,CAAC,cAAc,CAAC,MAAM,EAA E,GAAG,CAAC,EACvF,IAAI,EAAE,IAAI,CAAC,CAAC,CAAC;;;QAIrB,KAAK,CAAC,SAAS,CAAC,KAAK,C AAC,GAAG,aAAa,CAAC;IACzC,CAAC;aAEe,wBAAwB,CACpC,KAAY,EAAE,KAAY,EAAE,IAAY,EAAE,K AAU,EAAE,SAAqC,EAC3F,SAAgC;QAClC,IAAI,SAAS,EAAE;YACb,aAAa,CAAC,KAAK,EAAE,SAAgB,EA AE,2CAA2C,CAAC,CAAC;YACpF,8BAA8B,CAAC,IAAI,CAAC,CAAC;YACrC,eAAe,CACX,KAAK,mBACL,i CAAgC,IAAI,4BAA0B;gBAC1D,6DAA6D,CAAC,CAAC;SACxE;QACD,IAAM,OAAO,GAAG,gBAAgB,CAAC ,KAAK,EAAE,KAAK,CAAa,CAAC;QAC3D,mBAAmB,CAAC,KAAK,CAAC,QAAQ,CAAC,EAAE,OAAO,EA AE,SAAS,EAAE,KAAK,CAAC,KAAK,EAAE,IAAI,EAAE,KAAK,EAAE,SAAS,CAAC,CAAC;IAChG,CAAC;a AEe,mBAAmB,CAC/B,QAAmB,EAAE,OAAiB,EAAE,SAAgC,EAAE,OAAoB,EAC9F,IAAY,EAAE,KAAU,EA AE,SAAqC;QACjE,IAAI,KAAK,IAAI,IAAI,EAAE;YACjB,SAAS,IAAI,SAAS,CAAC,uBAAuB,EAAE,CAAC;Y ACjD,oBAAoB,CAAC,QAAQ,CAAC,GAAG,QAAQ,CAAC,eAAe,CAAC,OAAO,EAAE,IAAI,EAAE,SAAS,CA AC;gBAClD,OAAO,CAAC,eAAe,CAAC,IAAI,CAAC,CAAC;SAChE;aAAM;YACL,SAAS,IAAI,SAAS,CAAC,o BAAoB,EAAE,CAAC;YAC9C,IAAM,QAAQ,GACV,SAAS,IAAI,IAAI,GAAG,eAAe,CAAC,KAAK,CAAC,GAA G,SAAS,CAAC,KAAK,EAAE,OAAO,IAAI,EAAE,EAAE,IAAI,CAAC,CAAC;YAGvF,IAAI,oBAAoB,CAAC,Q AAQ,CAAC,EAAE;gBAClC,QAAQ,CAAC,YAAY,CAAC,OAAO,EAAE,IAAI,EAAE,QAAQ,EAAE,SAAS,CAA C,CAAC;aAC3D;iBAAM;gBACL,SAAS,GAAG,OAAO,CAAC,cAAc,CAAC,SAAS,EAAE,IAAI,EAAE,QAAQ, CAAC;oBACjD,OAAO,CAAC,YAAY,CAAC,IAAI,EAAE,QAAQ,CAAC,CAAC;aAClD;SACF;IACH,CAAC;IA ED;;;;;;;;;IASA,SAAS,kBAAkB,CACvB,KAAY,EAAE,cAAsB,EAAE,QAAW,EAAE,GAAoB,EAAE,KAAY,EA CrF,gBAAkC;QACpC,IAAM,aAAa,GAAuB,gBAAiB,CAAC,cAAc,CAAC,CAAC;QAC5E,IAAI,aAAa,KAAK,IA AI,EAAE;YAC1B,IAAM,QAAQ,GAAG,GAAG,CAAC,QAAQ,CAAC;YAC9B,KAAK,IAAI,CAAC,GAAG,CAA C,EAAE,CAAC,GAAG,aAAa,CAAC,MAAM,GAAG;gBACzC,IAAM,UAAU,GAAG,aAAa,CAAC,CAAC,EAAE ,CAAC,CAAC;gBACtC,IAAM,WAAW,GAAG,aAAa,CAAC,CAAC,EAAE,CAAC,CAAC;gBACvC,IAAM,KAA K,GAAG,aAAa,CAAC,CAAC,EAAE,CAAC,CAAC;gBACjC,IAAI,QAAQ,KAAK,IAAI,EAAE;oBACrB,GAAG, CAAC,QAAS,CAAC,QAAQ,EAAE,KAAK,EAAE,UAAU,EAAE,WAAW,CAAC,CAAC;iBACzD;qBAAM;oBA

CJ,QAAgB,CAAC,WAAW,CAAC,GAAG,KAAK,CAAC;iBACxC;gBACD,IAAI,SAAS,EAAE;oBACb,IAAM,aA Aa,GAAG,gBAAgB,CAAC,KAAK,EAAE,KAAK,CAAa,CAAC;oBACjE,oBAAoB,CAAC,KAAK,EAAE,aAAa,E AAE,KAAK,CAAC,IAAI,EAAE,WAAW,EAAE,KAAK,CAAC,CAAC;iBAC5E;aACF;SACF;IACH,CAAC;IAED ;;;;;;;;;;;;;;IAcA,SAAS,qBAAqB,CAAC,MAA+B,EAAE,KAAkB;QAEhF,IAAI,aAAa,GAAuB,IAAI,CAAC;QAC7 C,IAAI,CAAC,GAAG,CAAC,CAAC;QACV,OAAO,CAAC,GAAG,KAAK,CAAC,MAAM,EAAE;YACvB,IAAM ,QAAQ,GAAG,KAAK,CAAC,CAAC,CAAC,CAAC;YAC1B,IAAI,QAAQ,2BAAmC;;gBAE7C,CAAC,IAAI,CA AC,CAAC;gBACP,SAAS;aACV;iBAAM,IAAI,QAAQ,wBAAgC;;gBAEjD,CAAC,IAAI,CAAC,CAAC;gBACP,S AAS;aACV;;YAGD,IAAI,OAAO,QAAQ,KAAK,QAAQ;gBAAE,MAAM;YAExC,IAAI,MAAM,CAAC,cAAc,CA AC,QAAkB,CAAC,EAAE;gBAC7C,IAAI,aAAa,KAAK,IAAI;oBAAE,aAAa,GAAG,EAAE,CAAC;gBAC/C,aAA a,CAAC,IAAI,CAAC,QAAkB,EAAE,MAAM,CAAC,QAAkB,CAAC,EAAE,KAAK,CAAC,CAAC,GAAG,CAAC ,CAAW,CAAC,CAAC;aAC5F;YAED,CAAC,IAAI,CAAC,CAAC;SACR;QACD,OAAO,aAAa,CAAC;IACvB,CA AC;IAED;IACA;IACA;IAEA;IACA,IAAM,eAAe,GAAQ,CAAC,CAAC,OAAO,SAAS,KAAK,WAAW,IAAI,SA AS,KAAK,aAAa,EAAE;QAC5F,oBAAoB,CAAC,YAAY,CAAC,CAAC;IAEvC;;;;;;;;;;aAUgB,gBAAgB,CAC5B, UAAmC,EAAE,WAAkB,EAAE,MAAgB,EACzE,KAAY;QACd,SAAS,IAAI,WAAW,CAAC,WAAW,CAAC,CA AC;QACtC,SAAS,IAAI,CAAC,oBAAoB,CAAC,WAAW,CAAC,QAAQ,CAAC,CAAC,IAAI,aAAa,CAAC,MAA M,CAAC,CAAC;;QAEnF,IAAM,UAAU,GAAe,KAAK,SAAS,GAAG,eAAe,GAAG,KAAK,EACnE,UAAU;QAC V,IAAI;QACJ,KAAK;QACL,WAAW;QACX,IAAI;QACJ,CAAC;QACD,KAAK;QACL,MAAM;QACN,IAAI;QA CJ,IAAI,CACP,CAAC;QACF,SAAS;YACL,WAAW,CACP,UAAU,CAAC,MAAM,EAAE,uBAAuB,EAC1C,gEA AgE,CAAC,CAAC;QAC1E,SAAS,IAAI,qBAAqB,CAAC,UAAU,CAAC,CAAC;QAC/C,OAAO,UAAU,CAAC;IA CpB,CAAC;IAED;;;;IAIA,SAAS,oBAAoB,CAAC,KAAY;QACxC,KAAK,IAAI,UAAU,GAAG,kBAAkB,CAAC, KAAK,CAAC,EAAE,UAAU,KAAK,IAAI,EAC/D,UAAU,GAAG,iBAAiB,CAAC,UAAU,CAAC,EAAE;YAC/C, KAAK,IAAI,CAAC,GAAG,uBAAuB,EAAE,CAAC,GAAG,UAAU,CAAC,MAAM,EAAE,CAAC,EAAE,EAAE;g BAChE,IAAM,aAAa,GAAG,UAAU,CAAC,CAAC,CAAC,CAAC;gBACpC,IAAM,aAAa,GAAG,aAAa,CAAC,K AAK,CAAC,CAAC;gBAC3C,SAAS,IAAI,aAAa,CAAC,aAAa,EAAE,yBAAyB,CAAC,CAAC;gBACrE,IAAI,4B AA4B,CAAC,aAAa,CAAC,EAAE;oBAC/C,WAAW,CAAC,aAAa,EAAE,aAAa,EAAE,aAAa,CAAC,QAAQ,EAA E,aAAa,CAAC,OAAO,CAAE,CAAC,CAAC;iBAC5F;aACF;SACF;IACH,CAAC;IAED;;;;;IAKA,SAAS,+BAA+B ,CAAC,KAAY;QACnD,KAAK,IAAI,UAAU,GAAG,kBAAkB,CAAC,KAAK,CAAC,EAAE,UAAU,KAAK,IAAI, EAC/D,UAAU,GAAG,iBAAiB,CAAC,UAAU,CAAC,EAAE;YAC/C,IAAI,CAAC,UAAU,CAAC,sBAAsB,CAAC ;gBAAE,SAAS;YAElD,IAAM,UAAU,GAAG,UAAU,CAAC,WAAW,CAAE,CAAC;YAC5C,SAAS,IAAI,aAAa, CAAC,UAAU,EAAE,qDAAqD,CAAC,CAAC;YAC9F,KAAK,IAAI,CAAC,GAAG,CAAC,EAAE,CAAC,GAAG, UAAU,CAAC,MAAM,EAAE,CAAC,EAAE,EAAE;gBAC1C,IAAM,UAAU,GAAG,UAAU,CAAC,CAAC,CAAE, CAAC;gBAClC,IAAM,mBAAmB,GAAG,UAAU,CAAC,MAAM,CAAe,CAAC;gBAC7D,SAAS,IAAI,gBAAgB, CAAC,mBAAmB,CAAC,CAAC;;;gBAGnD,IAAI,CAAC,UAAU,CAAC,KAAK,CAAC,2CAA2C,CAAC,EAAE;o BAClE,2BAA2B,CAAC,mBAAmB,EAAE,CAAC,CAAC,CAAC;iBACrD;;;;;gBAKD,UAAU,CAAC,KAAK,CAA C,uCAAuC;aACzD;SACF;IACH,CAAC;IAED;IAEA;;;;;IAKA,SAAS,gBAAgB,CAAC,SAAgB,EAAE,gBAAwB; QAClE,SAAS,IAAI,WAAW,CAAC,cAAc,CAAC,SAAS,CAAC,EAAE,KAAK,EAAE,8BAA8B,CAAC,CAAC;Q AC3F,IAAM,aAAa,GAAG,wBAAwB,CAAC,gBAAgB,EAAE,SAAS,CAAC,CAAC;;QAE5E,IAAI,4BAA4B,CA AC,aAAa,CAAC,EAAE;YAC/C,IAAM,KAAK,GAAG,aAAa,CAAC,KAAK,CAAC,CAAC;YACnC,IAAI,aAAa,C AAC,KAAK,CAAC,IAAI,sCAA0C,EAAE;gBACtE,WAAW,CAAC,KAAK,EAAE,aAAa,EAAE,KAAK,CAAC,Q AAQ,EAAE,aAAa,CAAC,OAAO,CAAC,CAAC,CAAC;aAC3E;iBAAM,IAAI,aAAa,CAAC,6BAA6B,CAAC,GA AG,CAAC,EAAE;;gBAE3D,wBAAwB,CAAC,aAAa,CAAC,CAAC;aACzC;SACF;IACH,CAAC;IAED;;;;;;IAMA ,SAAS,wBAAwB,CAAC,KAAY;QAC5C,KAAK,IAAI,UAAU,GAAG,kBAAkB,CAAC,KAAK,CAAC,EAAE,UA AU,KAAK,IAAI,EAC/D,UAAU,GAAG,iBAAiB,CAAC,UAAU,CAAC,EAAE;YAC/C,KAAK,IAAI,CAAC,GAA G,uBAAuB,EAAE,CAAC,GAAG,UAAU,CAAC,MAAM,EAAE,CAAC,EAAE,EAAE;gBAChE,IAAM,aAAa,GA AG,UAAU,CAAC,CAAC,CAAC,CAAC;gBACpC,IAAI,aAAa,CAAC,KAAK,CAAC,uCAAuC;oBAC7D,IAAM,a AAa,GAAG,aAAa,CAAC,KAAK,CAAC,CAAC;oBAC3C,SAAS,IAAI,aAAa,CAAC,aAAa,EAAE,yBAAyB,CAA C,CAAC;oBACrE,WAAW,CAAC,aAAa,EAAE,aAAa,EAAE,aAAa,CAAC,QAAQ,EAAE,aAAa,CAAC,OAAO,C AAE,CAAC,CAAC;iBAC5F;qBAAM,IAAI,aAAa,CAAC,6BAA6B,CAAC,GAAG,CAAC,EAAE;oBAC3D,wBA

AwB,CAAC,aAAa,CAAC,CAAC;iBACzC;aACF;SACF;QAED,IAAM,KAAK,GAAG,KAAK,CAAC,KAAK,CA AC,CAAC;;QAE3B,IAAM,UAAU,GAAG,KAAK,CAAC,UAAU,CAAC;QACpC,IAAI,UAAU,KAAK,IAAI,EAA E;YACvB,KAAK,IAAI,CAAC,GAAG,CAAC,EAAE,CAAC,GAAG,UAAU,CAAC,MAAM,EAAE,CAAC,EAAE, EAAE;gBAC1C,IAAM,aAAa,GAAG,wBAAwB,CAAC,UAAU,CAAC,CAAC,CAAC,EAAE,KAAK,CAAC,CAA C;;gBAErE,IAAI,4BAA4B,CAAC,aAAa,CAAC;oBAC3C,aAAa,CAAC,6BAA6B,CAAC,GAAG,CAAC,EAAE;o BACpD,wBAAwB,CAAC,aAAa,CAAC,CAAC;iBACzC;aACF;SACF;IACH,CAAC;IAED,SAAS,eAAe,CAAC,S AAgB,EAAE,gBAAwB;QACjE,SAAS,IAAI,WAAW,CAAC,cAAc,CAAC,SAAS,CAAC,EAAE,IAAI,EAAE,gCA AgC,CAAC,CAAC;QAC5F,IAAM,aAAa,GAAG,wBAAwB,CAAC,gBAAgB,EAAE,SAAS,CAAC,CAAC;QAC5 E,IAAM,cAAc,GAAG,aAAa,CAAC,KAAK,CAAC,CAAC;QAC5C,qBAAqB,CAAC,cAAc,EAAE,aAAa,CAAC,C AAC;QACrD,UAAU,CAAC,cAAc,EAAE,aAAa,EAAE,aAAa,CAAC,OAAO,CAAC,CAAC,CAAC;IACpE,CAAC ;IAED;;;;;;;;;;;;;;;;;;;;;;;;;;;IA2BA,SAAS,qBAAqB,CAAC,KAAY,EAAE,KAAY;QACvD,KAAK,IAAI,CAAC,GAA G,KAAK,CAAC,MAAM,EAAE,CAAC,GAAG,KAAK,CAAC,SAAS,CAAC,MAAM,EAAE,CAAC,EAAE,EAAE ;YAC1D,KAAK,CAAC,IAAI,CAAC,KAAK,CAAC,SAAS,CAAC,CAAC,CAAC,CAAC,CAAC;SAChC;IACH,C AAC;IAED;;;;;;;;;;;;aAWgB,aAAa,CAA6B,KAAY,EAAE,iBAAoB;;;;;QAK1F,IAAI,KAAK,CAAC,UAAU,CAAC, EAAE;YACrB,KAAK,CAAC,UAAU,CAAE,CAAC,IAAI,CAAC,GAAG,iBAAiB,CAAC;SAC9C;aAAM;YACL, KAAK,CAAC,UAAU,CAAC,GAAG,iBAAiB,CAAC;SACvC;QACD,KAAK,CAAC,UAAU,CAAC,GAAG,iBAAi B,CAAC;QACtC,OAAO,iBAAiB,CAAC;IAC3B,CAAC;IAED;IACA;IACA;IAGA;;;;;;;;;;;aAWgB,aAAa,CAAC,K AAY;QACxC,OAAO,KAAK,EAAE;YACZ,KAAK,CAAC,KAAK,CAAC,mBAAqB;YACjC,IAAM,MAAM,GAA G,cAAc,CAAC,KAAK,CAAC,CAAC;;YAErC,IAAI,UAAU,CAAC,KAAK,CAAC,IAAI,CAAC,MAAM,EAAE;g BAChC,OAAO,KAAK,CAAC;aACd;;YAED,KAAK,GAAG,MAAO,CAAC;SACjB;QACD,OAAO,IAAI,CAAC;I ACd,CAAC;IAGD;;;;;;;;;;;aAWgB,YAAY,CAAC,WAAwB,EAAE,KAAuB;QAC5E,IAAM,gBAAgB,GAAG,WA AW,CAAC,KAAK,mBAA4B;QACtE,IAAI,gBAAgB,IAAI,WAAW,CAAC,KAAK,IAAI,cAAc,EAAE;;;YAG3D, WAAW,CAAC,KAAK,IAAI,KAAK,CAAC;YAC3B,IAAI,KAA+B,CAAC;YACpC,WAAW,CAAC,KAAK,GAA G,IAAI,OAAO,CAAO,UAAC,CAAC,IAAK,OAAA,KAAG,GAAG,CAAC,GAAA,CAAC,CAAC;YACtD,WAAW ,CAAC,SAAS,CAAC;gBACpB,IAAI,WAAW,CAAC,KAAK,0BAAmC;oBACtD,WAAW,CAAC,KAAK,IAAI,uB AAgC;oBACrD,eAAe,CAAC,WAAW,CAAC,CAAC;iBAC9B;gBAED,IAAI,WAAW,CAAC,KAAK,yBAAkC;oB ACrD,WAAW,CAAC,KAAK,IAAI,sBAA+B;oBACpD,IAAM,aAAa,GAAG,WAAW,CAAC,aAAa,CAAC;oBACh D,IAAI,aAAa,EAAE;wBACjB,aAAa,CAAC,YAAY,EAAE,CAAC;qBAC9B;iBACF;gBAED,WAAW,CAAC,KA AK,GAAG,cAAc,CAAC;gBACnC,KAAI,CAAC,IAAI,CAAC,CAAC;aACZ,CAAC,CAAC;SACJ;IACH,CAAC;a AEe,eAAe,CAAC,WAAwB;QACtD,KAAK,IAAI,CAAC,GAAG,CAAC,EAAE,CAAC,GAAG,WAAW,CAAC,U AAU,CAAC,MAAM,EAAE,CAAC,EAAE,EAAE;YACtD,IAAM,aAAa,GAAG,WAAW,CAAC,UAAU,CAAC,C AAC,CAAC,CAAC;YAChD,IAAM,KAAK,GAAG,gBAAgB,CAAC,aAAa,CAAE,CAAC;YAC/C,IAAM,KAAK, GAAG,KAAK,CAAC,KAAK,CAAC,CAAC;YAC3B,yBAAyB,CAAC,KAAK,EAAE,KAAK,EAAE,KAAK,CAA C,QAAQ,EAAE,aAAa,CAAC,CAAC;SACxE;IACH,CAAC;aAEe,qBAAqB,CAAI,KAAY,EAAE,KAAY,EAAE,O AAU;QAC7E,IAAM,eAAe,GAAG,KAAK,CAAC,gBAAgB,CAAC,CAAC;QAChD,IAAI,eAAe,CAAC,KAAK;Y AAE,eAAe,CAAC,KAAK,EAAE,CAAC;QACnD,IAAI;YACF,WAAW,CAAC,KAAK,EAAE,KAAK,EAAE,KAA K,CAAC,QAAQ,EAAE,OAAO,CAAC,CAAC;SACpD;QAAC,OAAO,KAAK,EAAE;YACd,WAAW,CAAC,KAA K,EAAE,KAAK,CAAC,CAAC;YAC1B,MAAM,KAAK,CAAC;SACb;gBAAS;YACR,IAAI,eAAe,CAAC,GAAG; gBAAE,eAAe,CAAC,GAAG,EAAE,CAAC;SAChD;IACH,CAAC;IAED;;;;;aAKgB,uBAAuB,CAAC,KAAY;QA ClD,eAAe,CAAC,KAAK,CAAC,OAAO,CAAgB,CAAC,CAAC;IACjD,CAAC;aAEe,sBAAsB,CAAI,KAAY,EAA E,IAAW,EAAE,OAAU;QAC7E,yBAAyB,CAAC,IAAI,CAAC,CAAC;QAChC,IAAI;YACF,qBAAqB,CAAC,KA AK,EAAE,IAAI,EAAE,OAAO,CAAC,CAAC;SAC7C;gBAAS;YACR,yBAAyB,CAAC,KAAK,CAAC,CAAC;SA ClC;IACH,CAAC;IAED;;;;;;;;;aASgB,wBAAwB,CAAC,KAAY;QACnD,yBAAyB,CAAC,IAAI,CAAC,CAAC;Q AChC,IAAI;YACF,uBAAuB,CAAC,KAAK,CAAC,CAAC;SAChC;gBAAS;YACR,yBAAyB,CAAC,KAAK,CAA C,CAAC;SAClC;IACH,CAAC;IAED,SAAS,kBAAkB,CACvB,KAAkB,EAAE,WAAoC,EAAE,SAAY;QACxE,S AAS,IAAI,aAAa,CAAC,WAAW,EAAE,mDAAmD,CAAC,CAAC;QAC7F,oBAAoB,CAAC,CAAC,CAAC,CAA C;QACxB,WAAW,CAAC,KAAK,EAAE,SAAS,CAAC,CAAC;IAChC,CAAC;IAGD;IACA;IACA;IAEA;;;;;;;;;;;;;; ;;;;;;;aAqBgB,4BAA4B,CACxC,KAAY,EAAE,KAAY,EAAE,YAAoB,EAAE,YAAoB;QACtE,4BAA+B;aAA/B,U

AA+B,EAA/B,qBAA+B,EAA/B,IAA+B;YAA/B,2CAA+B;;;;;QAIjC,IAAI,KAAK,CAAC,YAAY,CAAC,KAAK,I AAI,EAAE;YAChC,IAAI,KAAK,CAAC,MAAM,IAAI,IAAI,IAAI,CAAC,KAAK,CAAC,MAAM,CAAC,YAAY, CAAC,EAAE;gBACvD,IAAM,eAAe,GAAG,KAAK,CAAC,gBAAgB,KAAK,KAAK,CAAC,gBAAgB,GAAG,EA AE,CAAC,CAAC;gBAChF,eAAe,CAAC,IAAI,CAAC,YAAY,CAAC,CAAC;gBACnC,IAAI,eAAe,GAAG,YAAY ,CAAC;gBACnC,IAAI,kBAAkB,CAAC,MAAM,GAAG,CAAC,EAAE;oBACjC,eAAe;wBACX,uBAAuB,GAAG, kBAAkB,CAAC,IAAI,CAAC,uBAAuB,CAAC,CAAC;iBAChF;gBACD,KAAK,CAAC,YAAY,CAAC,GAAG,eA Ae,CAAC;aACvC;SACF;IACH,CAAC;IAEM,IAAM,aAAa,GAAG,cAAc,CAAC;aAE5B,uBAAuB,CAAC,IAAW; ;QAEjD,OAAO,IAAI,CAAC,OAAO,CAAC,KAAK,IAAI,CAAC,OAAO,CAAC,GAAG,SAAS,GAAG,IAAI,QAA Q,EAAE,GAAG,EAAE,CAAC,CAAC;IAC5E,CAAC;aAEe,uBAAuB,CAAC,KAAY;QAClD,OAAO,KAAK,CAA C,OAAO,KAAK,KAAK,CAAC,OAAO,GAAG,SAAS,GAAG,IAAI,QAAQ,EAAE,GAAG,EAAE,CAAC,CAAC;I AC5E,CAAC;IAED;;;;aAIgB,qBAAqB,CACjC,UAAkC,EAAE,KAAY,EAAE,KAAY;;;;;;;QAOhE,IAAI,UAAU,K AAK,IAAI,IAAI,cAAc,CAAC,UAAU,CAAC,EAAE;YACrD,KAAK,GAAG,WAAW,CAAC,KAAK,CAAC,KAA K,CAAC,KAAK,CAAC,CAAE,CAAC;SAC1C;QACD,OAAO,KAAK,CAAC,QAAQ,CAAC,CAAC;IACzB,CAA C;IAED;aACgB,WAAW,CAAC,KAAY,EAAE,KAAU;QAClD,IAAM,QAAQ,GAAG,KAAK,CAAC,QAAQ,CAA C,CAAC;QACjC,IAAM,YAAY,GAAG,QAAQ,GAAG,QAAQ,CAAC,GAAG,CAAC,YAAY,EAAE,IAAI,CAAC, GAAG,IAAI,CAAC;QACxE,YAAY,IAAI,YAAY,CAAC,WAAW,CAAC,KAAK,CAAC,CAAC;IAClD,CAAC;IA ED;;;;;;;;;aASgB,oBAAoB,CAChC,KAAY,EAAE,KAAY,EAAE,MAA0B,EAAE,UAAkB,EAAE,KAAU;QACxF, KAAK,IAAI,CAAC,GAAG,CAAC,EAAE,CAAC,GAAG,MAAM,CAAC,MAAM,GAAG;YAClC,IAAM,KAAK, GAAG,MAAM,CAAC,CAAC,EAAE,CAAW,CAAC;YACpC,IAAM,WAAW,GAAG,MAAM,CAAC,CAAC,EAA E,CAAW,CAAC;YAC1C,IAAM,QAAQ,GAAG,KAAK,CAAC,KAAK,CAAC,CAAC;YAC9B,SAAS,IAAI,kBAA kB,CAAC,KAAK,EAAE,KAAK,CAAC,CAAC;YAC9C,IAAM,GAAG,GAAG,KAAK,CAAC,IAAI,CAAC,KAA K,CAAsB,CAAC;YACnD,IAAI,GAAG,CAAC,QAAQ,KAAK,IAAI,EAAE;gBACzB,GAAG,CAAC,QAAS,CAA C,QAAQ,EAAE,KAAK,EAAE,UAAU,EAAE,WAAW,CAAC,CAAC;aACzD;iBAAM;gBACL,QAAQ,CAAC,W AAW,CAAC,GAAG,KAAK,CAAC;aAC/B;SACF;IACH,CAAC;IAED;;;aAGgB,mBAAmB,CAAC,KAAY,EAAE, KAAa,EAAE,KAAa;QAC5E,SAAS,IAAI,YAAY,CAAC,KAAK,EAAE,0BAA0B,CAAC,CAAC;QAC7D,SAAS,I AAI,aAAa,CAAC,KAAK,EAAE,SAAgB,EAAE,+BAA+B,CAAC,CAAC;QACrF,SAAS,IAAI,kBAAkB,CAAC,K AAK,EAAE,KAAK,CAAC,CAAC;QAC9C,IAAM,OAAO,GAAG,gBAAgB,CAAC,KAAK,EAAE,KAAK,CAAiB ,CAAC;QAC/D,SAAS,IAAI,aAAa,CAAC,OAAO,EAAE,6BAA6B,CAAC,CAAC;QACnE,cAAc,CAAC,KAAK,C AAC,QAAQ,CAAC,EAAE,OAAO,EAAE,KAAK,CAAC,CAAC;IAClD;;ICxiEA;;;;;;;IAaA;;;;;;;;;;;aAWgB,oBAA oB,CAChC,KAAY,EAAE,KAAuB,EAAE,WAAoB;QAC7D,SAAS;YACL,qBAAqB,CAAC,QAAQ,EAAE,EAAE, oDAAoD,CAAC,CAAC;QAC5F,IAAI,MAAM,GAAgB,WAAW,GAAG,KAAK,CAAC,MAAM,GAAG,IAAI,CA AC;QAC5D,IAAI,OAAO,GAAgB,WAAW,GAAG,KAAK,CAAC,OAAO,GAAG,IAAI,CAAC;QAC9D,IAAI,IAA I,GAAsB,CAAC,CAAC;QAChC,IAAI,KAAK,KAAK,IAAI,EAAE;YAClB,KAAK,IAAI,CAAC,GAAG,CAAC,E AAE,CAAC,GAAG,KAAK,CAAC,MAAM,EAAE,CAAC,EAAE,EAAE;gBACrC,IAAM,KAAK,GAAG,KAAK,C AAC,CAAC,CAAC,CAAC;gBACvB,IAAI,OAAO,KAAK,KAAK,QAAQ,EAAE;oBAC7B,IAAI,GAAG,KAAK,C AAC;iBACd;qBAAM,IAAI,IAAI,qBAA6B;oBAC1C,OAAO,GAAG,sBAAsB,CAAC,OAAO,EAAE,KAAe,CAA C,CAAC;iBAC5D;qBAAM,IAAI,IAAI,oBAA4B;oBACzC,IAAM,KAAK,GAAG,KAAe,CAAC;oBAC9B,IAAM, UAAU,GAAG,KAAK,CAAC,EAAE,CAAC,CAAW,CAAC;oBACxC,MAAM,GAAG,sBAAsB,CAAC,MAAM,E AAE,KAAK,GAAG,IAAI,GAAG,UAAU,GAAG,GAAG,CAAC,CAAC;iBAC1E;aACF;SACF;QACD,WAAW,G AAG,KAAK,CAAC,MAAM,GAAG,MAAM,GAAG,KAAK,CAAC,iBAAiB,GAAG,MAAM,CAAC;QACvE,WA AW,GAAG,KAAK,CAAC,OAAO,GAAG,OAAO,GAAG,KAAK,CAAC,kBAAkB,GAAG,OAAO,CAAC;IAC7E;; IC/CA;;;;;;;IAcA;;;;;;;aAOgB,aAAa,CAAC,SAAa;QACzC,IAAM,IAAI,GAAG,0BAA0B,CAAC,SAAS,CAAC,CA AC;QACnD,qBAAqB,CAAC,IAAI,CAAC,KAAK,CAAC,EAAE,IAAI,EAAE,SAAS,CAAC,CAAC;IACtD,CAAC ;IAED;;;;;;;;;aASgB,SAAS,CAAC,SAAa;QACrC,SAAS,IAAI,aAAa,CAAC,SAAS,EAAE,WAAW,CAAC,CAAC; QACnD,IAAM,QAAQ,GAAG,aAAa,CAAC,0BAA0B,CAAC,SAAS,CAAC,CAAE,CAAC;QAEvE,SAAS,IAAI,a AAa,CAAC,QAAQ,CAAC,OAAO,CAAC,EAAE,+BAA+B,CAAC,CAAC;QAC/E,YAAY,CAAC,QAAQ,CAAC, OAAO,CAAgB,wBAAiC,CAAC;IACjF,CAAC;IAED;;;;;;;;;;;;aAYgB,IAAI,CAAI,SAAY;QAClC,IAAM,QAAQ,G AAG,WAAW,CAAC,SAAS,CAAC,CAAC;QACxC,IAAM,WAAW,GAAG,QAAQ,CAAC,OAAO,CAAgB,CAAC

;QACrD,eAAe,CAAC,WAAW,CAAC,CAAC;IAC/B;;IC3DA;;;;;;;IAcA;;;;;;;;QAQac,UAAQ,GAAG,IAAI,cAAc,C ACtC,UAAU;IACV;IACA;IACA;;IC1BJ;;;;;;;;QAYA;SASC;QARC,0BAAG,GAAH,UAAI,KAAU,EAAE,aAAuC ;YAAvC,8BAAA,EAAA,kCAAuC;YACrD,IAAI,aAAa,KAAK,kBAAkB,EAAE;gBACxC,IAAM,KAAK,GAAG,I AAI,KAAK,CAAC,wCAAsC,SAAS,CAAC,KAAK,CAAC,MAAG,CAAC,CAAC;gBACnF,KAAK,CAAC,IAAI, GAAG,mBAAmB,CAAC;gBACjC,MAAM,KAAK,CAAC;aACb;YACD,OAAO,aAAa,CAAC;SACtB;2BACF;KA AA;;ICrBD;;;;;;;IAWA;;;;;QAKa,cAAc,GAAG,IAAI,cAAc,CAAyB,qBAAqB;;ICuB9F;;;IAGA,IAAM,OAAO,GA AG,EAAE,CAAC;IAEnB;;;;;;;IAOA,IAAM,QAAQ,GAAG,EAAE,CAAC;IAEpB;;;IAGA,IAAI,aAAa,GAAuB,SA AS,CAAC;IAElD,SAAS,eAAe;QACtB,IAAI,aAAa,KAAK,SAAS,EAAE;YAC/B,aAAa,GAAG,IAAI,YAAY,EAA E,CAAC;SACpC;QACD,OAAO,aAAa,CAAC;IACvB,CAAC;IAYD;;;;;aAKgB,cAAc,CAC1B,OAAoC,EAAE,MA A4B,EAClE,mBAAiD,EAAE,IAAa;QAD1B,uBAAA,EAAA,aAA4B;QAClE,oCAAA,EAAA,0BAAiD;QACnD,IA AM,QAAQ,GACV,sCAAsC,CAAC,OAAO,EAAE,MAAM,EAAE,mBAAmB,EAAE,IAAI,CAAC,CAAC;QACvF, QAAQ,CAAC,wBAAwB,EAAE,CAAC;QACpC,OAAO,QAAQ,CAAC;IAClB,CAAC;IAED;;;;;aAKgB,sCAAsC, CAClD,OAAoC,EAAE,MAA4B,EAClE,mBAAiD,EAAE,IAAa;QAD1B,uBAAA,EAAA,aAA4B;QAClE,oCAAA, EAAA,0BAAiD;QACnD,OAAO,IAAI,UAAU,CAAC,OAAO,EAAE,mBAAmB,EAAE,MAAM,IAAI,eAAe,EAAE ,EAAE,IAAI,CAAC,CAAC;IACzF,CAAC;IAED;QAkCE,oBACI,GAAsB,EAAE,mBAA0C,EAAW,MAAgB,EAC 7F,MAA0B;YAF9B,iBAyBC;YAvBG,uBAAA,EAAA,aAA0B;YADmD,WAAM,GAAN,MAAM,CAAU;;;;;;YA7 BzF,YAAO,GAAG,IAAI,GAAG,EAAwC,CAAC;;;;YAK1D,qBAAgB,GAAG,IAAI,GAAG,EAAqB,CAAC;;;;YA KhD,cAAS,GAAG,IAAI,GAAG,EAAa,CAAC;YAgBjC,eAAU,GAAG,KAAK,CAAC;YAKzB,IAAM,UAAU,GA AwB,EAAE,CAAC;;;;YAK3C,mBAAmB;gBACf,WAAW,CACP,mBAAmB,EACnB,UAAA,QAAQ,IAAI,OAAA, KAAI,CAAC,eAAe,CAAC,QAAQ,EAAE,GAAG,EAAE,mBAAmB,CAAC,GAAA,CAAC,CAAC;YAE9E,WAA W,CAAC,CAAC,GAAG,CAAC,EAAE,UAAA,WAAW,IAAI,OAAA,KAAI,CAAC,mBAAmB,CAAC,WAAW,E AAE,EAAE,EAAE,UAAU,CAAC,GAAA,CAAC,CAAC;;YAGzF,IAAI,CAAC,OAAO,CAAC,GAAG,CAACA,U AAQ,EAAE,UAAU,CAAC,SAAS,EAAE,IAAI,CAAC,CAAC,CAAC;;;YAIxD,IAAM,MAAM,GAAG,IAAI,CAA C,OAAO,CAAC,GAAG,CAAC,cAAc,CAAC,CAAC;YAChD,IAAI,CAAC,KAAK,GAAG,MAAM,IAAI,IAAI,GA AG,MAAM,CAAC,KAAK,GAAG,IAAI,CAAC;;YAGlD,IAAI,CAAC,MAAM,GAAG,MAAM,KAAK,OAAO,GA AG,KAAK,QAAQ,GAAG,IAAI,GAAG,SAAS,CAAC,GAAG,CAAC,CAAC,CAAC;SAC3E;QA9BD,sBAAI,iCA AS;;;;iBAAb;gBACE,OAAO,IAAI,CAAC,UAAU,CAAC;aACxB;;;WAAA;;;;;;;QAoCD,4BAAO,GAAP;YACE,IA AI,CAAC,kBAAkB,EAAE,CAAC;;YAG1B,IAAI,CAAC,UAAU,GAAG,IAAI,CAAC;YACvB,IAAI;;gBAEF,IAA I,CAAC,SAAS,CAAC,OAAO,CAAC,UAAA,OAAO,IAAI,OAAA,OAAO,CAAC,WAAW,EAAE,GAAA,CAAC, CAAC;aAC1D;oBAAS;;gBAER,IAAI,CAAC,OAAO,CAAC,KAAK,EAAE,CAAC;gBACrB,IAAI,CAAC,SAAS, CAAC,KAAK,EAAE,CAAC;gBACvB,IAAI,CAAC,gBAAgB,CAAC,KAAK,EAAE,CAAC;aAC/B;SACF;QAED, wBAAG,GAAH,UACI,KAAuB,EAAE,aAAuC,EAChE,KAA2B;YADF,8BAAA,EAAA,kCAAuC;YAChE,sBAAA ,EAAA,QAAQjB,mBAAW,CAAC,OAAO;YAC7B,IAAI,CAAC,kBAAkB,EAAE,CAAC;;YAE1B,IAAM,gBAAg B,GAAG,kBAAkB,CAAC,IAAI,CAAC,CAAC;YAClD,IAAM,4BAA4B,GAAG,uBAAuB,CAAC,SAAS,CAAC,C AAC;YACxE,IAAI;;gBAEF,IAAI,EAAE,KAAK,GAAGA,mBAAW,CAAC,QAAQ,CAAC,EAAE;;oBAEnC,IAAI ,MAAM,GAA6B,IAAI,CAAC,OAAO,CAAC,GAAG,CAAC,KAAK,CAAC,CAAC;oBAC/D,IAAI,MAAM,KAAK ,SAAS,EAAE;;;wBAGxB,IAAM,GAAG,GAAG,qBAAqB,CAAC,KAAK,CAAC,IAAI,gBAAgB,CAAC,KAAK,C AAC,CAAC;wBACpE,IAAI,GAAG,IAAI,IAAI,CAAC,oBAAoB,CAAC,GAAG,CAAC,EAAE;;;4BAGzC,MAAM ,GAAG,UAAU,CAAC,iCAAiC,CAAC,KAAK,CAAC,EAAE,OAAO,CAAC,CAAC;yBACxE;6BAAM;4BACL,M AAM,GAAG,IAAI,CAAC;yBACf;wBACD,IAAI,CAAC,OAAO,CAAC,GAAG,CAAC,KAAK,EAAE,MAAM,CA AC,CAAC;qBACjC;;oBAED,IAAI,MAAM,IAAI,IAAI,8BAA8B;wBAC9C,OAAO,IAAI,CAAC,OAAO,CAAC,K AAK,EAAE,MAAM,CAAC,CAAC;qBACpC;iBACF;;;gBAID,IAAM,YAAY,GAAG,EAAE,KAAK,GAAGA,mB AAW,CAAC,IAAI,CAAC,GAAG,IAAI,CAAC,MAAM,GAAG,eAAe,EAAE,CAAC;;;gBAGnF,aAAa,GAAG,CA AC,KAAK,GAAGA,mBAAW,CAAC,QAAQ,KAAK,aAAa,KAAK,kBAAkB;oBAClF,IAAI;oBACJ,aAAa,CAAC; gBAClB,OAAO,YAAY,CAAC,GAAG,CAAC,KAAK,EAAE,aAAa,CAAC,CAAC;aAC/C;YAAC,OAAO,CAAC, EAAE;gBACV,IAAI,CAAC,CAAC,IAAI,KAAK,mBAAmB,EAAE;oBAClC,IAAM,IAAI,GAAU,CAAC,CAAC,k BAAkB,CAAC,GAAG,CAAC,CAAC,kBAAkB,CAAC,IAAI,EAAE,CAAC;oBACxE,IAAI,CAAC,OAAO,CAAC, SAAS,CAAC,KAAK,CAAC,CAAC,CAAC;oBAC/B,IAAI,gBAAgB,EAAE;;wBAEpB,MAAM,CAAC,CAAC;qB

ACT;yBAAM;;wBAEL,OAAO,kBAAkB,CAAC,CAAC,EAAE,KAAK,EAAE,iBAAiB,EAAE,IAAI,CAAC,MAA M,CAAC,CAAC;qBACrE;iBACF;qBAAM;oBACL,MAAM,CAAC,CAAC;iBACT;aACF;oBAAS;;gBAER,uBAA uB,CAAC,4BAA4B,CAAC,CAAC;gBACtD,kBAAkB,CAAC,gBAAgB,CAAC,CAAC;aACtC;SACF;;QAGD,6CA AwB,GAAxB;YAAA,iBAEC;YADC,IAAI,CAAC,gBAAgB,CAAC,OAAO,CAAC,UAAA,OAAO,IAAI,OAAA,K AAI,CAAC,GAAG,CAAC,OAAO,CAAC,GAAA,CAAC,CAAC;SAC7D;QAED,6BAAQ,GAAR;YACE,IAAM,M AAM,GAAa,EAAE,EAAE,OAAO,GAAG,IAAI,CAAC,OAAO,CAAC;YACpD,OAAO,CAAC,OAAO,CAAC,UA AC,CAAC,EAAE,KAAK,IAAK,OAAA,MAAM,CAAC,IAAI,CAAC,SAAS,CAAC,KAAK,CAAC,CAAC,GAAA, CAAC,CAAC;YAC7D,OAAO,gBAAc,MAAM,CAAC,IAAI,CAAC,IAAI,CAAC,MAAG,CAAC;SAC3C;QAEO,u CAAkB,GAAlB;YACN,IAAI,IAAI,CAAC,UAAU,EAAE;gBACnB,MAAM,IAAI,KAAK,CAAC,sCAAsC,CAAC, CAAC;aACzD;SACF;;;;;;;;;;QAWO,wCAAmB,GAAnB,UACJ,eAAiE,EACjE,OAA4B,EAC5B,UAA+B;YAH3B,i BAmGP;YA/FC,eAAe,GAAG,iBAAiB,CAAC,eAAe,CAAC,CAAC;YACrD,IAAI,CAAC,eAAe;gBAAE,OAAO,K AAK,CAAC;;;;;YAOnC,IAAI,GAAG,GAAG,cAAc,CAAC,eAAe,CAAC,CAAC;;YAG1C,IAAM,QAAQ,GACV,C AAC,GAAG,IAAI,IAAI,KAAM,eAAkD,CAAC,QAAQ,IAAI,SAAS,CAAC;;;;YAK/F,IAAM,OAAO,GACT,CAA C,QAAQ,KAAK,SAAS,IAAK,eAAqC,GAAG,QAAQ,CAAC;;YAGjF,IAAI,SAAS,IAAI,OAAO,CAAC,OAAO,C AAC,OAAO,CAAC,KAAK,CAAC,CAAC,EAAE;gBAChD,IAAM,OAAO,GAAG,SAAS,CAAC,OAAO,CAAC,C AAC;gBACnC,IAAM,IAAI,GAAG,OAAO,CAAC,GAAG,CAAC,SAAS,CAAC,CAAC;gBACpC,0BAA0B,CAAC ,OAAO,EAAE,IAAI,CAAC,CAAC;aAC3C;;YAGD,IAAM,WAAW,GAAG,UAAU,CAAC,OAAO,CAAC,OAAO, CAAC,KAAK,CAAC,CAAC,CAAC;;;YAIvD,IAAI,QAAQ,KAAK,SAAS,EAAE;gBAC1B,GAAG,GAAG,cAAc, CAAC,QAAQ,CAAC,CAAC;aAChC;;YAGD,IAAI,GAAG,IAAI,IAAI,EAAE;gBACf,OAAO,KAAK,CAAC;aAC d;;;YAKD,IAAI,GAAG,CAAC,OAAO,IAAI,IAAI,IAAI,CAAC,WAAW,EAAE;;;gBAGvC,SAAS,IAAI,OAAO,C AAC,IAAI,CAAC,OAAO,CAAC,CAAC;;gBAEnC,UAAU,CAAC,IAAI,CAAC,OAAO,CAAC,CAAC;gBAEzB,I AAI,0BAAsE,CAAC;gBAC3E,IAAI;oBACF,WAAW,CAAC,GAAG,CAAC,OAAO,EAAE,UAAA,QAAQ;wBAC /B,IAAI,KAAI,CAAC,mBAAmB,CAAC,QAAQ,EAAE,OAAO,EAAE,UAAU,CAAC,EAAE;4BAC3D,IAAI,0BA AwB,KAAK,SAAS;gCAAE,0BAAwB,GAAG,EAAE,CAAC;;;4BAG1E,0BAAwB,CAAC,IAAI,CAAC,QAAQ,C AAC,CAAC;yBACzC;qBACF,CAAC,CAAC;iBACJ;wBAAS;;oBAER,SAAS,IAAI,OAAO,CAAC,GAAG,EAAE, CAAC;iBAC5B;;;;gBAKD,IAAI,0BAAwB,KAAK,SAAS,EAAE;4CACjC,CAAC;wBACF,IAAA,KAAwB,0BAA wB,CAAC,CAAC,CAAC,EAAlD,UAAQ,cAAA,EAAE,SAAS,eAA+B,CAAC;wBAC1D,WAAW,CACP,SAAU,E ACV,UAAA,QAAQ,IAAI,OAAA,KAAI,CAAC,eAAe,CAAC,QAAQ,EAAE,UAAQ,EAAE,SAAS,IAAI,WAAW, CAAC,GAAA,CAAC,CAAC;;oBAJtF,KAAK,IAAI,CAAC,GAAG,CAAC,EAAE,CAAC,GAAG,0BAAwB,CAAC ,MAAM,EAAE,CAAC,EAAE;gCAA/C,CAAC;qBAKT;iBACF;aACF;;;YAGD,IAAI,CAAC,gBAAgB,CAAC,GA AG,CAAC,OAAO,CAAC,CAAC;YACnC,IAAM,OAAO,GAAG,aAAa,CAAC,OAAO,CAAC,KAAK,cAAM,OAA A,IAAI,OAAO,EAAE,GAAA,CAAC,CAAC;YAChE,IAAI,CAAC,OAAO,CAAC,GAAG,CAAC,OAAO,EAAE,U AAU,CAAC,OAAO,EAAE,OAAO,CAAC,CAAC,CAAC;;YAGxD,IAAM,YAAY,GAAG,GAAG,CAAC,SAAS,C AAC;YACnC,IAAI,YAAY,IAAI,IAAI,IAAI,CAAC,WAAW,EAAE;gBACxC,IAAM,cAAY,GAAG,eAAoC,CAA C;gBAC1D,WAAW,CACP,YAAY,EAAE,UAAA,QAAQ,IAAI,OAAA,KAAI,CAAC,eAAe,CAAC,QAAQ,EAAE, cAAY,EAAE,YAAY,CAAC,GAAA,CAAC,CAAC;aAC3F;YAED,QACI,QAAQ,KAAK,SAAS;gBACrB,eAAkD, CAAC,SAAS,KAAK,SAAS,EAAE;SAClF;;;;QAKO,oCAAe,GAAf,UACJ,QAAwB,EAAE,YAA+B,EAAE,SAAg B;;;YAG7E,QAAQ,GAAG,iBAAiB,CAAC,QAAQ,CAAC,CAAC;YACvC,IAAI,KAAK,GACL,cAAc,CAAC,QA AQ,CAAC,GAAG,QAAQ,GAAG,iBAAiB,CAAC,QAAQ,IAAI,QAAQ,CAAC,OAAO,CAAC,CAAC;;YAG1F,IA AM,MAAM,GAAG,gBAAgB,CAAC,QAAQ,EAAE,YAAY,EAAE,SAAS,CAAC,CAAC;YAEnE,IAAI,CAAC,cA Ac,CAAC,QAAQ,CAAC,IAAI,QAAQ,CAAC,KAAK,KAAK,IAAI,EAAE;;;gBAGxD,IAAI,aAAW,GAAG,IAAI, CAAC,OAAO,CAAC,GAAG,CAAC,KAAK,CAAC,CAAC;gBAC1C,IAAI,aAAW,EAAE;;oBAEf,IAAI,SAAS,IA AI,aAAW,CAAC,KAAK,KAAK,SAAS,EAAE;wBAChD,4BAA4B,EAAE,CAAC;qBAChC;iBACF;qBAAM;oBA CL,aAAW,GAAG,UAAU,CAAC,SAAS,EAAE,OAAO,EAAE,IAAI,CAAC,CAAC;oBACnD,aAAW,CAAC,OAA O,GAAG,cAAM,OAAA,UAAU,CAAC,aAAY,CAAC,KAAM,CAAC,GAAA,CAAC;oBAC5D,IAAI,CAAC,OAA O,CAAC,GAAG,CAAC,KAAK,EAAE,aAAW,CAAC,CAAC;iBACtC;gBACD,KAAK,GAAG,QAAQ,CAAC;gB ACjB,aAAW,CAAC,KAAM,CAAC,IAAI,CAAC,QAAQ,CAAC,CAAC;aACnC;iBAAM;gBACL,IAAM,QAAQ,G AAG,IAAI,CAAC,OAAO,CAAC,GAAG,CAAC,KAAK,CAAC,CAAC;gBACzC,IAAI,SAAS,IAAI,QAAQ,IAAI,

QAAQ,CAAC,KAAK,KAAK,SAAS,EAAE;oBACzD,4BAA4B,EAAE,CAAC;iBAChC;aACF;YACD,IAAI,CAA C,OAAO,CAAC,GAAG,CAAC,KAAK,EAAE,MAAM,CAAC,CAAC;SACjC;QAEO,4BAAO,GAAP,UAAW,KA AuB,EAAE,MAAiB;YAC3D,IAAI,SAAS,IAAI,MAAM,CAAC,KAAK,KAAK,QAAQ,EAAE;gBAC1C,0BAA0B, CAAC,SAAS,CAAC,KAAK,CAAC,CAAC,CAAC;aAC9C;iBAAM,IAAI,MAAM,CAAC,KAAK,KAAK,OAAO, EAAE;gBACnC,MAAM,CAAC,KAAK,GAAG,QAAQ,CAAC;gBACxB,MAAM,CAAC,KAAK,GAAG,MAAM,C AAC,OAAQ,EAAE,CAAC;aAClC;YACD,IAAI,OAAO,MAAM,CAAC,KAAK,KAAK,QAAQ,IAAI,MAAM,CA AC,KAAK,IAAI,YAAY,CAAC,MAAM,CAAC,KAAK,CAAC,EAAE;gBAClF,IAAI,CAAC,SAAS,CAAC,GAAG ,CAAC,MAAM,CAAC,KAAK,CAAC,CAAC;aAClC;YACD,OAAO,MAAM,CAAC,KAAU,CAAC;SAC1B;QAE O,yCAAoB,GAApB,UAAqB,GAAiC;YAC5D,IAAI,CAAC,GAAG,CAAC,UAAU,EAAE;gBACnB,OAAO,KAAK ,CAAC;aACd;YACD,IAAM,UAAU,GAAG,iBAAiB,CAAC,GAAG,CAAC,UAAU,CAAC,CAAC;YACrD,IAAI,O AAO,UAAU,KAAK,QAAQ,EAAE;gBAClC,OAAO,UAAU,KAAK,KAAK,KAAK,UAAU,KAAK,IAAI,CAAC,K AAK,CAAC,CAAC;aAC5D;iBAAM;gBACL,OAAO,IAAI,CAAC,gBAAgB,CAAC,GAAG,CAAC,UAAU,CAAC, CAAC;aAC9C;SACF;yBACF;KAAA,IAAA;IAED,SAAS,iCAAiC,CAAC,KAAyB;;QAElE,IAAM,aAAa,GAAG,g BAAgB,CAAC,KAAK,CAAC,CAAC;QAC9C,IAAM,OAAO,GAAG,aAAa,KAAK,IAAI,GAAG,aAAa,CAAC,OA AO,GAAG,aAAa,CAAC,KAAK,CAAC,CAAC;QAEtF,IAAI,OAAO,KAAK,IAAI,EAAE;YACpB,OAAO,OAAO, CAAC;SAChB;;;QAID,IAAI,KAAK,YAAY,cAAc,EAAE;YACnC,MAAM,IAAI,KAAK,CAAC,WAAS,SAAS,C AAC,KAAK,CAAC,yCAAiC,CAAC,CAAC;SAC7E;;QAGD,IAAI,KAAK,YAAY,QAAQ,EAAE;YAC7B,OAAO, +BAA+B,CAAC,KAAK,CAAC,CAAC;SAC/C;;QAGD,MAAM,IAAI,KAAK,CAAC,aAAa,CAAC,CAAC;IACjC, CAAC;IAED,SAAS,+BAA+B,CAAC,KAAe;;QAEtD,IAAM,WAAW,GAAG,KAAK,CAAC,MAAM,CAAC;QAC jC,IAAI,WAAW,GAAG,CAAC,EAAE;YACnB,IAAM,IAAI,GAAa,QAAQ,CAAC,WAAW,EAAE,GAAG,CAAC, CAAC;YAClD,MAAM,IAAI,KAAK,CAAC,sCAAoC,SAAS,CAAC,KAAK,CAAC,WAAM,IAAI,CAAC,IAAI,C AAC,IAAI,CAAC,OAAI,CAAC,CAAC;SAChG;;;;;;QAOD,IAAM,sBAAsB,GAAG,yBAAyB,CAAC,KAAK,CAA C,CAAC;QAChE,IAAI,sBAAsB,KAAK,IAAI,EAAE;YACnC,OAAO,cAAM,OAAA,sBAAsB,CAAC,OAAO,CA AC,KAAkB,CAAC,GAAA,CAAC;SACjE;aAAM;YACL,OAAO,cAAM,OAAA,IAAK,KAAmB,EAAE,GAAA,C AAC;SACzC;IACH,CAAC;IAED,SAAS,gBAAgB,CACrB,QAAwB,EAAE,YAA+B,EAAE,SAAgB;QAC7E,IAAI ,eAAe,CAAC,QAAQ,CAAC,EAAE;YAC7B,OAAO,UAAU,CAAC,SAAS,EAAE,QAAQ,CAAC,QAAQ,CAAC,C AAC;SACjD;aAAM;YACL,IAAM,OAAO,GAA0B,iBAAiB,CAAC,QAAQ,EAAE,YAAY,EAAE,SAAS,CAAC,C AAC;YAC5F,OAAO,UAAU,CAAC,OAAO,EAAE,OAAO,CAAC,CAAC;SACrC;IACH,CAAC;IAED;;;;;aAKgB,i BAAiB,CAC7B,QAAwB,EAAE,YAAgC,EAAE,SAAiB;QAC/E,IAAI,OAAO,GAA0B,SAAS,CAAC;QAC/C,IAA I,cAAc,CAAC,QAAQ,CAAC,EAAE;YAC5B,IAAM,iBAAiB,GAAG,iBAAiB,CAAC,QAAQ,CAAC,CAAC;YACt D,OAAO,aAAa,CAAC,iBAAiB,CAAC,IAAI,iCAAiC,CAAC,iBAAiB,CAAC,CAAC;SACjG;aAAM;YACL,IAAI, eAAe,CAAC,QAAQ,CAAC,EAAE;gBAC7B,OAAO,GAAG,cAAM,OAAA,iBAAiB,CAAC,QAAQ,CAAC,QAA Q,CAAC,GAAA,CAAC;aACtD;iBAAM,IAAI,iBAAiB,CAAC,QAAQ,CAAC,EAAE;gBACtC,OAAO,GAAG,cA AM,OAAA,QAAQ,CAAC,UAAU,OAAnB,QAAQ,2BAAe,UAAU,CAAC,QAAQ,CAAC,IAAI,IAAI,EAAE,CAA C,MAAC,CAAC;aACzE;iBAAM,IAAI,kBAAkB,CAAC,QAAQ,CAAC,EAAE;gBACvC,OAAO,GAAG,cAAM,O AAA,QAAQ,CAAC,iBAAiB,CAAC,QAAQ,CAAC,WAAW,CAAC,CAAC,GAAA,CAAC;aACnE;iBAAM;gBAC L,IAAM,UAAQ,GAAG,iBAAiB,CAC9B,QAAQ;qBACN,QAAgD,CAAC,QAAQ,IAAI,QAAQ,CAAC,OAAO,CA AC,CAAC,CAAC;gBACtF,IAAI,SAAS,IAAI,CAAC,UAAQ,EAAE;oBAC1B,yBAAyB,CAAC,YAAY,EAAE,SA AS,EAAE,QAAQ,CAAC,CAAC;iBAC9D;gBACD,IAAI,OAAO,CAAC,QAAQ,CAAC,EAAE;oBACrB,OAAO,G AAG,cAAM,YAAI,CAAC,UAAQ,cAAR,UAAQ,kCAAK,UAAU,CAAC,QAAQ,CAAC,IAAI,CAAC,SAAC,CAA C;iBAC9D;qBAAM;oBACL,OAAO,aAAa,CAAC,UAAQ,CAAC,IAAI,iCAAiC,CAAC,UAAQ,CAAC,CAAC;iBA C/E;aACF;SACF;QACD,OAAO,OAAO,CAAC;IACjB,CAAC;IAED,SAAS,UAAU,CACf,OAA4B,EAAE,KAAW, EAAE,KAAsB;QAAtB,sBAAA,EAAA,aAAsB;QACnE,OAAO;YACL,OAAO,EAAE,OAAO;YAChB,KAAK,EA AE,KAAK;YACZ,KAAK,EAAE,KAAK,GAAG,EAAE,GAAG,SAAS;SAC9B,CAAC;IACJ,CAAC;IAED,SAAS,e AAe,CAAC,KAAqB;QAC5C,OAAO,KAAK,KAAK,IAAI,IAAI,OAAO,KAAK,IAAI,QAAQ,IAAI,SAAS,IAAI,K AAK,CAAC;IAC1E,CAAC;IAED,SAAS,kBAAkB,CAAC,KAAqB;QAC/C,OAAO,CAAC,EAAE,KAAK,IAAK,K AA0B,CAAC,WAAW,CAAC,CAAC;IAC9D,CAAC;IAED,SAAS,iBAAiB,CAAC,KAAqB;QAC9C,OAAO,CAA C,EAAE,KAAK,IAAK,KAAyB,CAAC,UAAU,CAAC,CAAC;IAC5D,CAAC;aAEe,cAAc,CAAC,KAAqB;QAClD

,OAAO,OAAO,KAAK,KAAK,UAAU,CAAC;IACrC,CAAC;aAEe,eAAe,CAAC,KAAqB;QACnD,OAAO,CAAC, CAAE,KAA6C,CAAC,QAAQ,CAAC;IACnE,CAAC;IAED,SAAS,OAAO,CAAC,KACmB;QAClC,OAAO,CAAC ,CAAE,KAAa,CAAC,IAAI,CAAC;IAC/B,CAAC;IAED,SAAS,YAAY,CAAC,KAAU;QAC9B,OAAO,KAAK,KA AK,IAAI,IAAI,OAAO,KAAK,KAAK,QAAQ;YAC9C,OAAQ,KAAmB,CAAC,WAAW,KAAK,UAAU,CAAC;IA C7D,CAAC;IAED,SAAS,qBAAqB,CAAC,KAAU;QACvC,OAAO,CAAC,OAAO,KAAK,KAAK,UAAU;aAC9B, OAAO,KAAK,KAAK,QAAQ,IAAI,KAAK,YAAY,cAAc,CAAC,CAAC;IACrE;;aCjiBgB,uBAAuB,CACnC,SAA 2B,EAAE,MAA0B,EAAE,IAAY;QACvE,OAAO,IAAI,cAAc,CAAC,SAAS,EAAE,MAAM,EAAE,IAAI,CAAC,C AAC;IACrD,CAAC;aAEe,wBAAwB,CACpC,SAA2B,EAAE,MAA0B,EAAE,IAAY;QACvE,OAAO,cAAc,CAAC ,EAAC,IAAI,EAAE,IAAI,EAAC,EAAE,MAAM,EAAE,SAAS,EAAE,IAAI,CAAC,CAAC;IAC/D,CAAC;IAEM,I AAM,aAAa,GAAG,uBAAuB,CAAC;IAErD;;;;;;;;;;;;;;;;;;;;;;;;;QAwBA;;QAoCS,eAAM,GAAb,UACI,OAAyF,EAC zF,MAAiB;YACnB,IAAI,KAAK,CAAC,OAAO,CAAC,OAAO,CAAC,EAAE;gBAC1B,OAAO,aAAa,CAAC,OA AO,EAAE,MAAM,EAAE,EAAE,CAAC,CAAC;aAC3C;iBAAM;gBACL,OAAO,aAAa,CAAC,OAAO,CAAC,SA AS,EAAE,OAAO,CAAC,MAAM,EAAE,OAAO,CAAC,IAAI,IAAI,EAAE,CAAC,CAAC;aAC7E;SACF;;;IA3CM ,2BAAkB,GAAG,kBAAkB,CAAC;IACxC,aAAI,oBAA8B,IAAI,YAAY,EAAE,CAAC,CAAC;IA4C7D;IACO,cA AK,GAA6B,kBAAkB,CAAC;QAC1D,KAAK,EAAE,QAAQ;QACf,UAAU,EAAE,KAAK;QACjB,OAAO,EAAE, cAAM,OAAA,QAAQ,CAACiB,UAAQ,CAAC,GAAA;KAClC,CAAC,CAAC;IAEH;;;;IAIO,0BAAiB,qBAA4B;IA KtD,IAAM,KAAK,GAAG,UAAY,KAAQ;QAChC,OAAO,KAAK,CAAC;IACf,CAAC,CAAC;;IACF,IAAM,KAA K,GAAU,EAAE,CAAC;IACxB,IAAMC,UAAQ,GAAG,KAAK,CAAC;IACvB,IAAM,iBAAiB,GAAG;QACxB,O AAO,KAAK,CAAC,SAAS,CAAC,KAAK,CAAC,IAAI,CAAC,SAAS,CAAC,CAAC;IAC/C,CAAC,CAAC;;IAQF, IAAMC,aAAW,GAAG,GAAG,CAAC;IAExB;QAOE,wBACI,SAA2B,EAAE,MAAgC,EAAE,MAA0B;YAA5D,u BAAA,EAAA,SAAmB,QAAQ,CAAC,IAAI;YAAE,uBAAA,EAAA,aAA0B;YAC3F,IAAI,CAAC,MAAM,GAAG, MAAM,CAAC;YACrB,IAAI,CAAC,MAAM,GAAG,MAAM,CAAC;YACrB,IAAM,OAAO,GAAG,IAAI,CAAC, QAAQ,GAAG,IAAI,GAAG,EAAe,CAAC;YACvD,OAAO,CAAC,GAAG,CACP,QAAQ,EAAU,EAAC,KAAK,E AAE,QAAQ,EAAE,EAAE,EAAE,KAAK,EAAE,IAAI,EAAE,KAAK,EAAE,KAAK,EAAE,IAAI,EAAE,MAAM, EAAE,KAAK,EAAC,CAAC,CAAC;YAC7F,OAAO,CAAC,GAAG,CACPF,UAAQ,EAAU,EAAC,KAAK,EAAE A,UAAQ,EAAE,EAAE,EAAE,KAAK,EAAE,IAAI,EAAE,KAAK,EAAE,KAAK,EAAE,IAAI,EAAE,MAAM,EA AE,KAAK,EAAC,CAAC,CAAC;YAC7F,IAAI,CAAC,KAAK,GAAG,2BAA2B,CAAC,OAAO,EAAE,SAAS,CA AC,CAAC;SAC9D;QAID,4BAAG,GAAH,UAAI,KAAU,EAAE,aAAmB,EAAE,KAAwC;YAAxC,sBAAA,EAAA ,QAAqBjB,mBAAW,CAAC,OAAO;YAC3E,IAAM,OAAO,GAAG,IAAI,CAAC,QAAQ,CAAC;YAC9B,IAAI,M AAM,GAAG,OAAO,CAAC,GAAG,CAAC,KAAK,CAAC,CAAC;YAChC,IAAI,MAAM,KAAK,SAAS,EAAE;;g BAExB,IAAM,aAAa,GAAG,gBAAgB,CAAC,KAAK,CAAC,CAAC;gBAC9C,IAAI,aAAa,EAAE;oBACjB,IAAM ,UAAU,GAAG,aAAa,IAAI,iBAAiB,CAAC,aAAa,CAAC,UAAU,CAAC,CAAC;oBAChF,IAAI,UAAU,KAAK,K AAK,IAAI,UAAU,IAAI,IAAI,IAAI,UAAU,KAAK,IAAI,CAAC,KAAK,EAAE;wBAC3E,OAAO,CAAC,GAAG, CACP,KAAK,EACL,MAAM,GAAG,eAAe,CACpB,EAAC,OAAO,EAAE,KAAK,EAAE,UAAU,EAAE,aAAa,CA AC,OAAO,EAAE,IAAI,EAAE,KAAK,EAAC,CAAC,CAAC,CAAC;qBAC5E;iBACF;gBACD,IAAI,MAAM,KA AK,SAAS,EAAE;;oBAExB,OAAO,CAAC,GAAG,CAAC,KAAK,EAAE,IAAI,CAAC,CAAC;iBAC1B;aACF;YA CD,IAAI,YAAY,GAAG,kBAAkB,CAAC,IAAI,CAAC,CAAC;YAC5C,IAAI;gBACF,OAAO,eAAe,CAAC,KAAK ,EAAE,MAAM,EAAE,OAAO,EAAE,IAAI,CAAC,MAAM,EAAE,aAAa,EAAE,KAAK,CAAC,CAAC;aACnF;YA AC,OAAO,CAAC,EAAE;gBACV,OAAO,kBAAkB,CAAC,CAAC,EAAE,KAAK,EAAE,qBAAqB,EAAE,IAAI,C AAC,MAAM,CAAC,CAAC;aACzE;oBAAS;gBACR,kBAAkB,CAAC,YAAY,CAAC,CAAC;aAClC;SACF;QAE D,iCAAQ,GAAR;YACE,IAAM,MAAM,GAAa,EAAE,EAAE,OAAO,GAAG,IAAI,CAAC,QAAQ,CAAC;YACrD, OAAO,CAAC,OAAO,CAAC,UAAC,CAAC,EAAE,KAAK,IAAK,OAAA,MAAM,CAAC,IAAI,CAAC,SAAS,CA AC,KAAK,CAAC,CAAC,GAAA,CAAC,CAAC;YAC7D,OAAO,oBAAkB,MAAM,CAAC,IAAI,CAAC,IAAI,CA AC,MAAG,CAAC;SAC/C;6BACF;KAAA,IAAA;IAiBD,SAAS,eAAe,CAAC,QAA2B;QAClD,IAAM,IAAI,GAA G,WAAW,CAAC,QAAQ,CAAC,CAAC;QACnC,IAAI,EAAE,GAAa,KAAK,CAAC;QACzB,IAAI,KAAK,GAAQ, KAAK,CAAC;QACvB,IAAI,MAAM,GAAY,KAAK,CAAC;QAC5B,IAAI,OAAO,GAAG,iBAAiB,CAAC,QAAQ ,CAAC,OAAO,CAAC,CAAC;QAClD,IAAI,SAAS,IAAI,QAAQ,EAAE;;YAEzB,KAAK,GAAI,QAA0B,CAAC,Q AAQ,CAAC;SAC9C;aAAM,IAAK,QAA4B,CAAC,UAAU,EAAE;YACnD,EAAE,GAAI,QAA4B,CAAC,UAAU,
CAAC;SAC/C;aAAM,IAAK,QAA6B,CAAC,WAAW,EAAE;;SAEtD;aAAM,IAAK,QAAgC,CAAC,QAAQ,EAAE ;YACrD,MAAM,GAAG,IAAI,CAAC;YACd,EAAE,GAAG,iBAAiB,CAAE,QAAgC,CAAC,QAAQ,CAAC,CAAC ;SACpE;aAAM,IAAI,OAAO,OAAO,IAAI,UAAU,EAAE;YACvC,MAAM,GAAG,IAAI,CAAC;YACd,EAAE,GA AG,OAAO,CAAC;SACd;aAAM;YACL,MAAM,WAAW,CACb,qGAAqG,EACrG,QAAQ,CAAC,CAAC;SACf;Q ACD,OAAO,EAAC,IAAI,MAAA,EAAE,EAAE,IAAA,EAAE,MAAM,QAAA,EAAE,KAAK,OAAA,EAAC,CAA C;IACnC,CAAC;IAED,SAAS,qBAAqB,CAAC,KAAU;QACvC,OAAO,WAAW,CAAC,kDAAkD,EAAE,KAAK, CAAC,CAAC;IAChF,CAAC;IAED,SAAS,2BAA2B,CAAC,OAAyB,EAAE,QAAwB;QAEtF,IAAI,KAAK,GAAg B,IAAI,CAAC;QAC9B,IAAI,QAAQ,EAAE;YACZ,QAAQ,GAAG,iBAAiB,CAAC,QAAQ,CAAC,CAAC;YACvC ,IAAI,KAAK,CAAC,OAAO,CAAC,QAAQ,CAAC,EAAE;;gBAE3B,KAAK,IAAI,CAAC,GAAG,CAAC,EAAE,C AAC,GAAG,QAAQ,CAAC,MAAM,EAAE,CAAC,EAAE,EAAE;oBACxC,KAAK,GAAG,2BAA2B,CAAC,OAA O,EAAE,QAAQ,CAAC,CAAC,CAAC,CAAC,IAAI,KAAK,CAAC;iBACpE;aACF;iBAAM,IAAI,OAAO,QAAQ, KAAK,UAAU,EAAE;;;gBAGzC,MAAM,WAAW,CAAC,8BAA8B,EAAE,QAAQ,CAAC,CAAC;aAC7D;iBAAM ,IAAI,QAAQ,IAAI,OAAO,QAAQ,KAAK,QAAQ,IAAI,QAAQ,CAAC,OAAO,EAAE;;gBAEvE,IAAI,KAAK,GA AG,iBAAiB,CAAC,QAAQ,CAAC,OAAO,CAAC,CAAC;gBAChD,IAAM,gBAAgB,GAAG,eAAe,CAAC,QAAQ, CAAC,CAAC;gBACnD,IAAI,QAAQ,CAAC,KAAK,KAAK,IAAI,EAAE;;oBAE3B,IAAI,aAAa,GAAqB,OAAO,C AAC,GAAG,CAAC,KAAK,CAAC,CAAC;oBACzD,IAAI,aAAa,EAAE;wBACjB,IAAI,aAAa,CAAC,EAAE,KAA K,iBAAiB,EAAE;4BAC1C,MAAM,qBAAqB,CAAC,KAAK,CAAC,CAAC;yBACpC;qBACF;yBAAM;;wBAEL, OAAO,CAAC,GAAG,CAAC,KAAK,EAAE,aAAa,GAAW;4BACzC,KAAK,EAAE,QAAQ,CAAC,OAAO;4BACv B,IAAI,EAAE,EAAE;4BACR,MAAM,EAAE,KAAK;4BACb,EAAE,EAAE,iBAAiB;4BACrB,KAAK,EAAE,KA AK;yBACb,CAAC,CAAC;qBACJ;;oBAED,KAAK,GAAG,QAAQ,CAAC;oBACjB,aAAa,CAAC,IAAI,CAAC,IA AI,CAAC,EAAC,KAAK,OAAA,EAAE,OAAO,mBAAsB,CAAC,CAAC;iBAChE;gBACD,IAAM,MAAM,GAAG, OAAO,CAAC,GAAG,CAAC,KAAK,CAAC,CAAC;gBAClC,IAAI,MAAM,IAAI,MAAM,CAAC,EAAE,IAAI,iB AAiB,EAAE;oBAC5C,MAAM,qBAAqB,CAAC,KAAK,CAAC,CAAC;iBACpC;gBACD,IAAI,KAAK,KAAK,cA Ac,EAAE;oBAC5B,KAAK,GAAG,gBAAgB,CAAC,KAAK,CAAC;iBAChC;gBACD,OAAO,CAAC,GAAG,CAA C,KAAK,EAAE,gBAAgB,CAAC,CAAC;aACtC;iBAAM;gBACL,MAAM,WAAW,CAAC,qBAAqB,EAAE,QAA Q,CAAC,CAAC;aACpD;SACF;QACD,OAAO,KAAK,CAAC;IACf,CAAC;IAED,SAAS,eAAe,CACpB,KAAU,E AAE,MAA6B,EAAE,OAA8B,EAAE,MAAgB,EAC3F,aAAkB,EAAE,KAAkB;QACxC,IAAI;YACF,OAAO,YAA Y,CAAC,KAAK,EAAE,MAAM,EAAE,OAAO,EAAE,MAAM,EAAE,aAAa,EAAE,KAAK,CAAC,CAAC;SAC3E ;QAAC,OAAO,CAAC,EAAE;;YAEV,IAAI,EAAE,CAAC,YAAY,KAAK,CAAC,EAAE;gBACzB,CAAC,GAAG,I AAI,KAAK,CAAC,CAAC,CAAC,CAAC;aAClB;YACD,IAAM,IAAI,GAAU,CAAC,CAAC,kBAAkB,CAAC,GA AG,CAAC,CAAC,kBAAkB,CAAC,IAAI,EAAE,CAAC;YACxE,IAAI,CAAC,OAAO,CAAC,KAAK,CAAC,CAA C;YACpB,IAAI,MAAM,IAAI,MAAM,CAAC,KAAK,IAAIkB,UAAQ,EAAE;;gBAEtC,MAAM,CAAC,KAAK,G AAG,KAAK,CAAC;aACtB;YACD,MAAM,CAAC,CAAC;SACT;IACH,CAAC;IAED,SAAS,YAAY,CACjB,KA AU,EAAE,MAA6B,EAAE,OAA8B,EAAE,MAAgB,EAC3F,aAAkB,EAAE,KAAkB;QACxC,IAAI,KAAK,CAAC; QACV,IAAI,MAAM,IAAI,EAAE,KAAK,GAAGlB,mBAAW,CAAC,QAAQ,CAAC,EAAE;;;YAG7C,KAAK,GA AG,MAAM,CAAC,KAAK,CAAC;YACrB,IAAI,KAAK,IAAIkB,UAAQ,EAAE;gBACrB,MAAM,KAAK,CAACC ,aAAW,GAAG,qBAAqB,CAAC,CAAC;aAClD;iBAAM,IAAI,KAAK,KAAK,KAAK,EAAE;gBAC1B,MAAM,CA AC,KAAK,GAAGD,UAAQ,CAAC;gBACxB,IAAI,GAAG,GAAG,SAAS,CAAC;gBACpB,IAAI,MAAM,GAAG, MAAM,CAAC,MAAM,CAAC;gBAC3B,IAAI,EAAE,GAAG,MAAM,CAAC,EAAE,CAAC;gBACnB,IAAI,UAA U,GAAG,MAAM,CAAC,IAAI,CAAC;gBAC7B,IAAI,IAAI,GAAG,KAAK,CAAC;gBACjB,IAAI,UAAU,CAAC, MAAM,EAAE;oBACrB,IAAI,GAAG,EAAE,CAAC;oBACV,KAAK,IAAI,CAAC,GAAG,CAAC,EAAE,CAAC,G AAG,UAAU,CAAC,MAAM,EAAE,CAAC,EAAE,EAAE;wBAC1C,IAAM,SAAS,GAAqB,UAAU,CAAC,CAAC, CAAC,CAAC;wBAClD,IAAM,OAAO,GAAG,SAAS,CAAC,OAAO,CAAC;wBAClC,IAAM,WAAW,GACb,OA AO,uBAA2B,OAAO,CAAC,GAAG,CAAC,SAAS,CAAC,KAAK,CAAC,GAAG,SAAS,CAAC;wBAC/E,IAAI,CA AC,IAAI,CAAC,eAAe;;wBAErB,SAAS,CAAC,KAAK;;;wBAGf,WAAW;;wBAEX,OAAO;;;wBAGP,CAAC,WA AW,IAAI,EAAE,OAAO,uBAA2B,GAAG,QAAQ,CAAC,IAAI,GAAG,MAAM,EAC7E,OAAO,sBAA0B,IAAI,G AAG,QAAQ,CAAC,kBAAkB,EACnElB,mBAAW,CAAC,OAAO,CAAC,CAAC,CAAC;qBAC3B;iBACF;gBACD ,MAAM,CAAC,KAAK,GAAG,KAAK,GAAG,MAAM,QAAQ,EAAU,YAAV,EAAU,iCAAI,IAAI,SAAI,EAAE,C

AAC,KAAK,CAAC,GAAG,EAAE,IAAI,CAAC,CAAC;aAChF;SACF;aAAM,IAAI,EAAE,KAAK,GAAGA,mBA AW,CAAC,IAAI,CAAC,EAAE;YACtC,KAAK,GAAG,MAAM,CAAC,GAAG,CAAC,KAAK,EAAE,aAAa,EAA EA,mBAAW,CAAC,OAAO,CAAC,CAAC;SAC/D;aAAM,IAAI,EAAE,KAAK,GAAGA,mBAAW,CAAC,QAAQ, CAAC,EAAE;YAC1C,KAAK,GAAG,QAAQ,CAAC,IAAI,CAAC,GAAG,CAAC,KAAK,EAAE,aAAa,CAAC,CA AC;SACjD;aAAM;YACL,KAAK,GAAG,QAAQ,CAAC,IAAI,CAAC,GAAG,CAAC,KAAK,EAAE,OAAO,aAAa, KAAK,WAAW,GAAG,aAAa,GAAG,IAAI,CAAC,CAAC;SAC/F;QACD,OAAO,KAAK,CAAC;IACf,CAAC;IAE D,SAAS,WAAW,CAAC,QAAwB;QAC3C,IAAI,IAAI,GAAuB,KAAK,CAAC;QACrC,IAAM,YAAY,GACb,QAA yE,CAAC,IAAI,CAAC;QACpF,IAAI,YAAY,IAAI,YAAY,CAAC,MAAM,EAAE;YACvC,IAAI,GAAG,EAAE,C AAC;YACV,KAAK,IAAI,CAAC,GAAG,CAAC,EAAE,CAAC,GAAG,YAAY,CAAC,MAAM,EAAE,CAAC,EA AE,EAAE;gBAC5C,IAAI,OAAO,mBAAuB;gBAClC,IAAI,KAAK,GAAG,iBAAiB,CAAC,YAAY,CAAC,CAAC, CAAC,CAAC,CAAC;gBAC/C,IAAI,KAAK,CAAC,OAAO,CAAC,KAAK,CAAC,EAAE;oBACxB,KAAK,IAAI, CAAC,GAAG,CAAC,EAAE,WAAW,GAAG,KAAK,EAAE,CAAC,GAAG,WAAW,CAAC,MAAM,EAAE,CAA C,EAAE,EAAE;wBAChE,IAAM,UAAU,GAAG,WAAW,CAAC,CAAC,CAAC,CAAC;wBAClC,IAAI,UAAU,YA AY,QAAQ,IAAI,UAAU,IAAI,QAAQ,EAAE;4BAC5D,OAAO,GAAG,OAAO,oBAAwB;yBAC1C;6BAAM,IAAI, UAAU,YAAY,QAAQ,IAAI,UAAU,IAAI,QAAQ,EAAE;4BACnE,OAAO,GAAG,OAAO,GAAG,mBAAuB;yBAC 5C;6BAAM,IAAI,UAAU,YAAY,IAAI,IAAI,UAAU,IAAI,IAAI,EAAE;4BAC3D,OAAO,GAAG,OAAO,GAAG,q BAAyB;yBAC9C;6BAAM,IAAI,UAAU,YAAY,MAAM,EAAE;4BACvC,KAAK,GAAI,UAAqB,CAAC,KAAK,C AAC;yBACtC;6BAAM;4BACL,KAAK,GAAG,iBAAiB,CAAC,UAAU,CAAC,CAAC;yBACvC;qBACF;iBACF;g BACD,IAAI,CAAC,IAAI,CAAC,EAAC,KAAK,OAAA,EAAE,OAAO,SAAA,EAAC,CAAC,CAAC;aAC7B;SAC F;aAAM,IAAK,QAA6B,CAAC,WAAW,EAAE;YACrD,IAAM,KAAK,GAAG,iBAAiB,CAAE,QAA6B,CAAC,W AAW,CAAC,CAAC;YAC5E,IAAI,GAAG,CAAC,EAAC,KAAK,OAAA,EAAE,OAAO,mBAAsB,CAAC,CAAC; SAChD;aAAM,IAAI,CAAC,YAAY,IAAI,EAAE,SAAS,IAAI,QAAQ,CAAC,EAAE;;YAEpD,MAAM,WAAW,CA AC,mBAAmB,EAAE,QAAQ,CAAC,CAAC;SAClD;QACD,OAAO,IAAI,CAAC;IACd,CAAC;IAED,SAAS,WAA W,CAAC,IAAY,EAAE,GAAQ;QACzC,OAAO,IAAI,KAAK,CAAC,WAAW,CAAC,IAAI,EAAE,GAAG,EAAE,q BAAqB,CAAC,CAAC,CAAC;IAClE;;IC1XA;;;;;;;;;;;;;;;;;;;;;;;;;;;aA2BgB,YAAY,CAAI,OAAgB;QAC9C,gBAAgB ,CAAC,OAAO,CAAC,CAAC;QAC1B,IAAM,OAAO,GAAG,WAAW,CAAC,OAAO,CAAC,CAAC;QACrC,IAAI, OAAO,KAAK,IAAI;YAAE,OAAO,IAAI,CAAC;QAElC,IAAI,OAAO,CAAC,SAAS,KAAK,SAAS,EAAE;YACn C,OAAO,CAAC,SAAS,GAAG,uBAAuB,CAAC,OAAO,CAAC,SAAS,EAAE,OAAO,CAAC,KAAK,CAAC,CAA C;SAC/E;QAED,OAAO,OAAO,CAAC,SAAc,CAAC;IAChC,CAAC;IAGD;;;;;;;;;;;;aAYgB,UAAU,CAAI,OAAgB ;QAC5C,gBAAgB,CAAC,OAAO,CAAC,CAAC;QAC1B,IAAM,OAAO,GAAG,WAAW,CAAC,OAAO,CAAC,C AAC;QACrC,OAAO,OAAO,KAAK,IAAI,GAAG,IAAI,GAAG,OAAO,CAAC,KAAK,CAAC,OAAO,CAAM,CA AC;IAC/D,CAAC;IAED;;;;;;;;;;;;;;;aAegB,kBAAkB,CAAI,YAAwB;QAC5D,IAAM,OAAO,GAAG,WAAW,CAA C,YAAY,CAAC,CAAC;QAC1C,IAAI,OAAO,KAAK,IAAI;YAAE,OAAO,IAAI,CAAC;QAElC,IAAI,KAAK,GA AG,OAAO,CAAC,KAAK,CAAC;QAC1B,IAAI,MAAkB,CAAC;QACvB,SAAS,IAAI,WAAW,CAAC,KAAK,CA AC,CAAC;QAChC,OAAO,KAAK,CAAC,KAAK,CAAC,CAAC,IAAI,0BAA4B,MAAM,GAAG,cAAc,CAAC,KA AK,CAAE,CAAC,EAAE;YACpF,KAAK,GAAG,MAAM,CAAC;SAChB;QACD,OAAO,KAAK,CAAC,KAAK,C AAC,sBAAuB,IAAI,GAAG,KAAK,CAAC,OAAO,CAAM,CAAC;IACvE,CAAC;IAED;;;;;;;;;;;aAWgB,iBAAiB,C AAC,YAAwB;QACxD,gCAAW,cAAc,CAAC,YAAY,CAAC,CAAC,UAAU,GAAE;IACtD,CAAC;IAED;;;;;;;;;;a AUgB,WAAW,CAAC,YAAwB;QAClD,IAAM,OAAO,GAAG,WAAW,CAAC,YAAY,CAAC,CAAC;QAC1C,IA AI,OAAO,KAAK,IAAI;YAAE,OAAO,QAAQ,CAAC,IAAI,CAAC;QAE3C,IAAM,KAAK,GAAG,OAAO,CAAC, KAAK,CAAC,KAAK,CAAC,CAAC,IAAI,CAAC,OAAO,CAAC,SAAS,CAAiB,CAAC;QAC3E,OAAO,IAAI,YA AY,CAAC,KAAK,EAAE,OAAO,CAAC,KAAK,CAAC,CAAC;IAChD,CAAC;IAED;;;;;aAKgB,kBAAkB,CAAC, OAAgB;QACjD,IAAM,OAAO,GAAG,WAAW,CAAC,OAAO,CAAC,CAAC;QACrC,IAAI,OAAO,KAAK,IAAI; YAAE,OAAO,EAAE,CAAC;QAChC,IAAM,KAAK,GAAG,OAAO,CAAC,KAAK,CAAC;QAC5B,IAAM,KAAK, GAAG,KAAK,CAAC,KAAK,CAAC,CAAC;QAC3B,IAAM,KAAK,GAAG,KAAK,CAAC,IAAI,CAAC,OAAO,C AAC,SAAS,CAAU,CAAC;QACrD,IAAM,cAAc,GAAU,EAAE,CAAC;QACjC,IAAM,UAAU,GAAG,KAAK,CA AC,eAAe,yCAAgD;QACxF,IAAM,QAAQ,GAAG,KAAK,CAAC,YAAY,CAAC;QACpC,KAAK,IAAI,CAAC,GA AG,UAAU,EAAE,CAAC,GAAG,QAAQ,EAAE,CAAC,EAAE,EAAE;YAC1C,IAAI,KAAK,GAAG,KAAK,CAA

C,IAAI,CAAC,CAAC,CAAC,CAAC;YAC1B,IAAI,kBAAkB,CAAC,KAAK,CAAC,EAAE;;;;;gBAK7B,KAAK,G AAG,KAAK,CAAC,IAAI,CAAC;aACpB;YACD,cAAc,CAAC,IAAI,CAAC,KAAK,CAAC,CAAC;SAC5B;QAC D,OAAO,cAAc,CAAC;IACxB,CAAC;IAED;;;;;;;;;;;;;;;;;;;;;;;;;aAyBgB,aAAa,CAAC,IAAU;;QAEtC,IAAI,IAAI,Y AAY,IAAI,EAAE;YACxB,OAAO,EAAE,CAAC;SACX;QAED,IAAM,OAAO,GAAG,WAAW,CAAC,IAAI,CAA C,CAAC;QAClC,IAAI,OAAO,KAAK,IAAI,EAAE;YACpB,OAAO,EAAE,CAAC;SACX;QAED,IAAM,KAAK,G AAG,OAAO,CAAC,KAAK,CAAC;QAC5B,IAAM,KAAK,GAAG,KAAK,CAAC,KAAK,CAAC,CAAC;QAC3B,I AAM,SAAS,GAAG,OAAO,CAAC,SAAS,CAAC;QACpC,IAAI,EAAC,KAAK,aAAL,KAAK,uBAAL,KAAK,CA AE,IAAI,CAAC,SAAS,CAAC,CAAA,EAAE;YAC3B,OAAO,EAAE,CAAC;SACX;QACD,IAAI,OAAO,CAAC,U AAU,KAAK,SAAS,EAAE;YACpC,OAAO,CAAC,UAAU,GAAG,wBAAwB,CAAC,SAAS,EAAE,KAAK,EAAE, KAAK,CAAC,CAAC;SACxE;;;QAID,OAAO,OAAO,CAAC,UAAU,KAAK,IAAI,GAAG,EAAE,4BAAO,OAAO, CAAC,UAAU,EAAC,CAAC;IACpE,CAAC;IA8BD;;;;;;;;;;;aAWgB,oBAAoB,CAAC,4BAAiC;QAE7D,IAAA,WA AW,GAAI,4BAA4B,YAAhC,CAAiC;QACnD,IAAI,CAAC,WAAW,EAAE;YAChB,MAAM,IAAI,KAAK,CAAC, yCAAyC,CAAC,CAAC;SAC5D;;;QAGD,IAAM,YAAY,GAAG,eAAe,CAAC,WAAW,CAAC,CAAC;QAClD,IA AI,YAAY,EAAE;YAChB,OAAO;gBACL,MAAM,EAAE,YAAY,CAAC,MAAM;gBAC3B,OAAO,EAAE,YAAY, CAAC,OAAO;gBAC7B,aAAa,EAAE,YAAY,CAAC,aAAa;gBACzC,eAAe,EAAE,YAAY,CAAC,MAAM,GAAG C,+BAAuB,CAAC,MAAM;oBAC9BA,+BAAuB,CAAC,OAAO;aACvE,CAAC;SACH;QACD,IAAM,YAAY,GA AG,eAAe,CAAC,WAAW,CAAC,CAAC;QAClD,IAAI,YAAY,EAAE;YAChB,OAAO,EAAC,MAAM,EAAE,YA AY,CAAC,MAAM,EAAE,OAAO,EAAE,YAAY,CAAC,OAAO,EAAC,CAAC;SACrE;QACD,OAAO,IAAI,CAA C;IACd,CAAC;IAED;;;;;;;;aAQgB,YAAY,CAAC,MAAU;QACrC,IAAM,OAAO,GAAG,WAAW,CAAC,MAAM, CAAC,CAAC;QACpC,IAAI,OAAO,KAAK,IAAI;YAAE,OAAO,EAAE,CAAC;QAEhC,IAAI,OAAO,CAAC,SAA S,KAAK,SAAS,EAAE;YACnC,OAAO,CAAC,SAAS,GAAG,iBAAiB,CAAC,OAAO,CAAC,KAAK,EAAE,OAA O,CAAC,SAAS,CAAC,CAAC;SACzE;QAED,OAAO,OAAO,CAAC,SAAS,IAAI,EAAE,CAAC;IACjC,CAAC;IA ED;;;;;;;;;;;aAWgB,cAAc,CAAC,oBAAwB;QACrD,OAAO,WAAW,CAAC,oBAAoB,CAAE,CAAC,MAA4B,CA AC;IACzE,CAAC;IAED;;;;;;;;;;aAUgB,eAAe,CAAC,SAAc;QAC5C,IAAM,WAAW,GAAG,cAAc,CAAC,SAAS, CAAC,CAAC;QAC9C,OAAO,WAAW,CAAC,WAAW,IAAI,EAAE,CAAC;IACvC,CAAC;IAsBD;;;;;;;;;;;;;;;;;;;;;;;;; ;;;;;;;;aA+BgB,YAAY,CAAC,OAAgB;QAC3C,gBAAgB,CAAC,OAAO,CAAC,CAAC;QAC1B,IAAM,QAAQ,GA AG,WAAW,CAAC,OAAO,CAAC,CAAC;QACtC,IAAI,QAAQ,KAAK,IAAI;YAAE,OAAO,EAAE,CAAC;QAEj C,IAAM,KAAK,GAAG,QAAQ,CAAC,KAAK,CAAC;QAC7B,IAAM,KAAK,GAAG,KAAK,CAAC,KAAK,CAA C,CAAC;QAC3B,IAAM,QAAQ,GAAG,KAAK,CAAC,OAAO,CAAC,CAAC;QAChC,IAAM,QAAQ,GAAG,KA AK,CAAC,OAAO,CAAC;QAC/B,IAAM,SAAS,GAAe,EAAE,CAAC;QACjC,IAAI,QAAQ,IAAI,QAAQ,EAAE;Y ACxB,KAAK,IAAI,CAAC,GAAG,CAAC,EAAE,CAAC,GAAG,QAAQ,CAAC,MAAM,GAAG;gBACpC,IAAM, UAAU,GAAG,QAAQ,CAAC,CAAC,EAAE,CAAC,CAAC;gBACjC,IAAM,WAAW,GAAG,QAAQ,CAAC,CAA C,EAAE,CAAC,CAAC;gBAClC,IAAI,OAAO,UAAU,KAAK,QAAQ,EAAE;oBAClC,IAAM,IAAI,GAAW,UAAU ,CAAC;oBAChC,IAAM,eAAe,GAAG,WAAW,CAAC,KAAK,CAAC,WAAW,CAAC,CAAmB,CAAC;oBAC1E,I AAM,QAAQ,GAAwB,QAAQ,CAAC,QAAQ,CAAC,CAAC,EAAE,CAAC,CAAC,CAAC;oBAC9D,IAAM,gBAA gB,GAAG,QAAQ,CAAC,CAAC,EAAE,CAAC,CAAC;;;;oBAIvC,IAAM,IAAI,GACN,CAAC,OAAO,gBAAgB,K AAK,SAAS,IAAI,gBAAgB,IAAI,CAAC,IAAI,KAAK,GAAG,QAAQ,CAAC;oBACxF,IAAM,UAAU,GAAG,OA AO,gBAAgB,KAAK,SAAS,GAAG,gBAAgB,GAAG,KAAK,CAAC;oBACpF,IAAI,OAAO,IAAI,eAAe,EAAE;wB AC9B,SAAS,CAAC,IAAI,CAAC,EAAC,OAAO,SAAA,EAAE,IAAI,MAAA,EAAE,QAAQ,UAAA,EAAE,UAAU ,YAAA,EAAE,IAAI,MAAA,EAAC,CAAC,CAAC;qBAC7D;iBACF;aACF;SACF;QACD,SAAS,CAAC,IAAI,CA AC,aAAa,CAAC,CAAC;QAC9B,OAAO,SAAS,CAAC;IACnB,CAAC;IAED,SAAS,aAAa,CAAC,CAAW,EAAE, CAAW;QAC7C,IAAI,CAAC,CAAC,IAAI,IAAI,CAAC,CAAC,IAAI;YAAE,OAAO,CAAC,CAAC;QAC/B,OAA O,CAAC,CAAC,IAAI,GAAG,CAAC,CAAC,IAAI,GAAG,CAAC,CAAC,GAAG,CAAC,CAAC;IAClC,CAAC;IA ED;;;;;IAKA,SAAS,kBAAkB,CAAC,GAAQ;QAClC,OAAO,GAAG,CAAC,IAAI,KAAK,SAAS,IAAI,GAAG,CA AC,QAAQ,KAAK,SAAS,IAAI,GAAG,CAAC,cAAc,KAAK,SAAS,CAAC;IAClG,CAAC;IAED;;;;;aAKgB,YAA Y,CAAC,OAAgB;QAC3C,IAAI,SAAS,IAAI,EAAE,OAAO,YAAY,IAAI,CAAC,EAAE;YAC3C,MAAM,IAAI,K AAK,CAAC,mCAAmC,CAAC,CAAC;SACtD;QAED,IAAM,QAAQ,GAAG,WAAW,CAAC,OAAO,CAAC,CAA C;QACtC,IAAI,QAAQ,KAAK,IAAI,EAAE;YACrB,OAAO,IAAI,CAAC;SACb;QAED,IAAM,KAAK,GAAG,QA

AQ,CAAC,KAAK,CAAC;QAC7B,IAAM,SAAS,GAAG,QAAQ,CAAC,SAAS,CAAC;QACrC,IAAI,SAAS,KAAK ,CAAC,CAAC,EAAE;YACpB,IAAM,YAAY,GAAG,KAAK,CAAC,SAAS,CAAC,CAAC;;;YAGtC,IAAM,KAAK ,GACP,OAAO,CAAC,YAAY,CAAC,GAAI,YAAY,CAAC,MAAM,CAAW,GAAG,QAAQ,CAAC,KAAK,CAAC, KAAK,CAAC,EAAE,SAAS,CAAC,CAAC;YAChG,SAAS;gBACL,WAAW,CAAC,KAAK,CAAC,KAAK,EAAE, SAAS,EAAE,gDAAgD,CAAC,CAAC;YAC1F,OAAO,cAAc,CAAC,KAAK,EAAE,KAAK,CAAC,CAAC;SACrC; QAED,OAAO,IAAI,CAAC;IACd,CAAC;IAED;;;;;;;;aAQgB,iBAAiB,CAAC,MAAW;QAC3C,IAAM,QAAQ,GA AG,WAAW,CAAC,MAAM,CAAE,CAAC;QACtC,IAAM,QAAQ,GAAG,QAAQ,CAAC,SAAS,CAAC;QACpC,I AAM,KAAK,GAAG,QAAQ,CAAC,KAAK,CAAC;QAC7B,IAAM,cAAc,GAAG,KAAK,CAAC,QAAQ,CAAC,C AAC;QACvC,SAAS,IAAI,WAAW,CAAC,cAAc,CAAC,CAAC;QACzC,OAAO,cAAc,CAAC;IACxB,CAAC;IAE D;IACA,SAAS,gBAAgB,CAAC,KAAU;QAClC,IAAI,OAAO,OAAO,KAAK,WAAW,IAAI,EAAE,KAAK,YAAY ,OAAO,CAAC,EAAE;YACjE,MAAM,IAAI,KAAK,CAAC,mCAAmC,CAAC,CAAC;SACtD;IACH;;IC5eA;;;;;;;I AWA;;;;;;;;;aASgB,YAAY,CAAC,SAAa;QACxC,SAAS,CAAC,SAAS,CAAC,CAAC;QACrB,iBAAiB,CAAC,SA AS,CAAC,CAAC,OAAO,CAAC,UAAA,aAAa,IAAI,OAAA,aAAa,CAAC,aAAa,CAAC,GAAA,CAAC,CAAC;IA CtF;;ICvBA;;;;;;;IAeA;;;;;;;;;;;IAYA;;;;IAIO,IAAM,0BAA0B,GAAG,IAAI,CAAC;IAE/C,IAAI,UAAU,GAAG,KA AK,CAAC;IACvB;;;;;;aAMgB,yBAAyB;QACvC,IAAI,CAAC,UAAU,EAAE;YACf,UAAU,GAAG,IAAI,CAAC;;; ;;;YAOlB,iBAAiB,CAAC,cAAc,EAAE,WAAW,CAAC,CAAC;YAC/C,iBAAiB,CAAC,sBAAsB,EAAE,oBAAoB, CAAC,CAAC;YAChE,iBAAiB,CAAC,cAAc,EAAE,YAAY,CAAC,CAAC;YAChD,iBAAiB,CAAC,YAAY,EAA E,UAAU,CAAC,CAAC;YAC5C,iBAAiB,CAAC,cAAc,EAAE,YAAY,CAAC,CAAC;YAChD,iBAAiB,CAAC,oB AAoB,EAAE,kBAAkB,CAAC,CAAC;YAC5D,iBAAiB,CAAC,gBAAgB,EAAE,cAAc,CAAC,CAAC;YACpD,iB AAiB,CAAC,aAAa,EAAE,WAAW,CAAC,CAAC;YAC9C,iBAAiB,CAAC,mBAAmB,EAAE,iBAAiB,CAAC,CA AC;YAC1D,iBAAiB,CAAC,eAAe,EAAE,aAAa,CAAC,CAAC;YAClD,iBAAiB,CAAC,cAAc,EAAE,YAAY,CAA C,CAAC;SACjD;IACH,CAAC;IAMD;;;;aAIgB,iBAAiB,CAAC,IAAY,EAAE,EAAY;QAC1D,IAAI,OAAO,QAA Q,KAAK,WAAW,IAAI,CAAC,QAAQ,EAAE;;;;;YAKhD,IAAM,CAAC,GAAGG,OAAuC,CAAC;YAClD,SAAS, IAAI,aAAa,CAAC,EAAE,EAAE,sBAAsB,CAAC,CAAC;YACvD,IAAI,CAAC,EAAE;gBACL,IAAI,SAAS,GAA G,CAAC,CAAC,0BAA0B,CAAC,CAAC;gBAC9C,IAAI,CAAC,SAAS,EAAE;oBACd,SAAS,GAAG,CAAC,CAA C,0BAA0B,CAAC,GAAG,EAAE,CAAC;iBAChD;gBACD,SAAS,CAAC,IAAI,CAAC,GAAG,EAAE,CAAC;aAC tB;SACF;IACH;;ICvFA;;;;;;;eA4FO,UAAC,KAAU,EAAE,aAAmB;QACnC,0BAA0B,CAAC,KAAK,EAAE,cAAc ,CAAC,CAAC;IACpD,CAAC;IAJH;IACO,IAAMgB,eAAa,GAAa;QACrC,GAAG,MAEF;KACF,CAAC;IAEF;;;;;; ;;;;;;;aAagBC,iBAAe,CAC3B,aACO,iEAEP,IAAiC;QAAjC,qBAAA,EAAA,SAAiC;QACnC,SAAS,IAAI,yBAAyB ,EAAE,CAAC;QACzC,SAAS,IAAI,mBAAmB,CAAC,aAAa,CAAC,CAAC;QAEhD,IAAM,eAAe,GAAG,IAAI,C AAC,eAAe,IAAI,mBAAmB,CAAC;QACpE,IAAM,SAAS,GAAG,IAAI,CAAC,SAAS,IAAI,IAAI,CAAC;QACzC, IAAM,YAAY,GAAG,eAAe,CAAI,aAAa,CAAE,CAAC;QACxD,IAAI,YAAY,CAAC,IAAI,IAAI,aAAa;YAAG,Y AAkC,CAAC,IAAI,GAAG,aAAa,CAAC;;QAGjG,IAAM,YAAY,GAAG,YAAY,CAAC,SAAU,CAAC,CAAC,CA AE,CAAC,CAAC,CAAW,CAAC;QAC9D,IAAM,YAAY,GAAG,eAAe,CAAC,cAAc,CAAC,IAAI,EAAE,IAAI,C AAC,CAAC;QAChE,IAAM,SAAS,GACX,iBAAiB,CAAC,YAAY,EAAE,IAAI,CAAC,IAAI,IAAI,YAAY,EAAE, YAAY,CAAC,aAAa,CAAC,CAAC;QAC3F,IAAM,SAAS,GAAG,YAAY,CAAC,MAAM,GAAG;YACA,wCAA2 C;QACnF,IAAM,WAAW,GAAG,iBAAiB,CAAC,IAAI,CAAC,SAAS,EAAE,IAAI,CAAC,aAAa,CAAC,CAAC;Q AE1E,IAAM,QAAQ,GAAG,eAAe,CAAC,cAAc,CAAC,SAAS,EAAE,YAAY,CAAC,CAAC;QACzE,IAAM,SAA S,GAAG,WAAW,eAAiB,IAAI,EAAE,IAAI,EAAE,CAAC,EAAE,CAAC,EAAE,IAAI,EAAE,IAAI,EAAE,IAAI,E AAE,IAAI,EAAE,IAAI,CAAC,CAAC;QAC9F,IAAM,QAAQ,GAAU,WAAW,CAC/B,IAAI,EAAE,SAAS,EAAE, WAAW,EAAE,SAAS,EAAE,IAAI,EAAE,IAAI,EAAE,eAAe,EAAE,QAAQ,EAAE,IAAI,EACpF,IAAI,CAAC,Q AAQ,IAAI,IAAI,CAAC,CAAC;QAE3B,SAAS,CAAC,QAAQ,CAAC,CAAC;QACpB,IAAI,SAAY,CAAC;QAEjB ,IAAI;YACF,IAAI,eAAe,CAAC,KAAK;gBAAE,eAAe,CAAC,KAAK,EAAE,CAAC;YACnD,IAAM,aAAa,GAA G,uBAAuB,CACzC,SAAS,EAAE,YAAY,EAAE,QAAQ,EAAE,eAAe,EAAE,QAAQ,EAAE,SAAS,CAAC,CAAC; YAC7E,SAAS,GAAG,mBAAmB,CAC3B,aAAa,EAAE,YAAY,EAAE,QAAQ,EAAE,WAAW,EAAE,IAAI,CAAC ,YAAY,IAAI,IAAI,CAAC,CAAC;;YAGnF,UAAU,CAAC,SAAS,EAAE,QAAQ,EAAE,IAAI,CAAC,CAAC;;YAE tC,WAAW,CAAC,SAAS,EAAE,QAAQ,EAAE,IAAI,EAAE,IAAI,CAAC,CAAC;SAE9C;gBAAS;YACR,SAAS,E AAE,CAAC;YACZ,IAAI,eAAe,CAAC,GAAG;gBAAE,eAAe,CAAC,GAAG,EAAE,CAAC;SAChD;QAED,OAA

O,SAAS,CAAC;IACnB,CAAC;IAED;;;;;;;;;;;;aAYgB,uBAAuB,CACnC,KAAoB,EAAE,GAAsB,EAAE,QAAe,EA C7D,eAAiC,EAAE,YAAuB,EAAE,SAA0B;QACxF,IAAM,KAAK,GAAG,QAAQ,CAAC,KAAK,CAAC,CAAC; QAC9B,IAAM,KAAK,GAAG,aAAa,CAAC;QAC5B,SAAS,IAAI,kBAAkB,CAAC,QAAQ,EAAE,KAAK,CAAC, CAAC;QACjD,QAAQ,CAAC,KAAK,CAAC,GAAG,KAAK,CAAC;;;;QAIxB,IAAM,KAAK,GAAiB,gBAAgB,C AAC,KAAK,EAAE,KAAK,mBAAqB,OAAO,EAAE,IAAI,CAAC,CAAC;QAC7F,IAAM,WAAW,GAAG,KAAK, CAAC,WAAW,GAAG,GAAG,CAAC,SAAS,CAAC;QACtD,IAAI,WAAW,KAAK,IAAI,EAAE;YACxB,oBAAo B,CAAC,KAAK,EAAE,WAAW,EAAE,IAAI,CAAC,CAAC;YAC/C,IAAI,KAAK,KAAK,IAAI,EAAE;gBAClB,e AAe,CAAC,YAAY,EAAE,KAAK,EAAE,WAAW,CAAC,CAAC;gBAClD,IAAI,KAAK,CAAC,OAAO,KAAK,IA AI,EAAE;oBAC1B,gBAAgB,CAAC,YAAY,EAAE,KAAK,EAAE,KAAK,CAAC,OAAO,CAAC,CAAC;iBACtD; gBACD,IAAI,KAAK,CAAC,MAAM,KAAK,IAAI,EAAE;oBACzB,gBAAgB,CAAC,YAAY,EAAE,KAAK,EAAE ,KAAK,CAAC,MAAM,CAAC,CAAC;iBACrD;aACF;SACF;QAED,IAAM,YAAY,GAAG,eAAe,CAAC,cAAc,C AAC,KAAK,EAAE,GAAG,CAAC,CAAC;QAChE,IAAM,aAAa,GAAG,WAAW,CAC7B,QAAQ,EAAE,yBAAyB ,CAAC,GAAG,CAAC,EAAE,IAAI,EAC9C,GAAG,CAAC,MAAM,0CAA8C,QAAQ,CAAC,KAAK,CAAC,EAA E,KAAK,EAC9E,eAAe,EAAE,YAAY,EAAE,SAAS,IAAI,IAAI,EAAE,IAAI,CAAC,CAAC;QAE5D,IAAI,KAAK ,CAAC,eAAe,EAAE;YACzB,kBAAkB,CAAC,8BAA8B,CAAC,KAAK,EAAE,QAAQ,CAAC,EAAE,KAAK,EAA E,GAAG,CAAC,IAAI,CAAC,CAAC;YACrF,mBAAmB,CAAC,KAAK,EAAE,KAAK,CAAC,CAAC;YAClC,cA Ac,CAAC,KAAK,EAAE,QAAQ,CAAC,MAAM,EAAE,CAAC,CAAC,CAAC;SAC3C;QAED,aAAa,CAAC,QAA Q,EAAE,aAAa,CAAC,CAAC;;QAGvC,OAAO,QAAQ,CAAC,KAAK,CAAC,GAAG,aAAa,CAAC;IACzC,CAAC ;IAED;;;;aAIgB,mBAAmB,CAC/B,aAAoB,EAAE,YAA6B,EAAE,SAAgB,EAAE,WAAwB,EAC/F,YAAgC;QACl C,IAAM,KAAK,GAAG,SAAS,CAAC,KAAK,CAAC,CAAC;;QAE/B,IAAM,SAAS,GAAG,wBAAwB,CAAC,KA AK,EAAE,SAAS,EAAE,YAAY,CAAC,CAAC;QAE3E,WAAW,CAAC,UAAU,CAAC,IAAI,CAAC,SAAS,CAAC ,CAAC;QACvC,aAAa,CAAC,OAAO,CAAC,GAAG,SAAS,CAAC;QAEnC,YAAY,IAAI,YAAY,CAAC,OAAO,C AAC,UAAC,OAAO,IAAK,OAAA,OAAO,CAAC,SAAS,EAAE,YAAY,CAAC,GAAA,CAAC,CAAC;;;QAIpF,IA AI,YAAY,CAAC,cAAc,EAAE;YAC/B,IAAM,KAAK,GAAG,eAAe,EAAG,CAAC;YACjC,SAAS,IAAI,aAAa,CA AC,KAAK,EAAE,gBAAgB,CAAC,CAAC;YACpD,YAAY,CAAC,cAAc,iBAAqB,SAAS,EAAE,KAAK,CAAC,c AAc,CAAC,CAAC;SAClF;QAED,IAAM,SAAS,GAAG,eAAe,EAAG,CAAC;QACrC,SAAS,IAAI,aAAa,CAAC,S AAS,EAAE,wCAAwC,CAAC,CAAC;QAChF,IAAI,KAAK,CAAC,eAAe;aACpB,YAAY,CAAC,YAAY,KAAK,I AAI,IAAI,YAAY,CAAC,SAAS,KAAK,IAAI,CAAC,EAAE;YAC3E,gBAAgB,CAAC,SAAS,CAAC,KAAK,CAA C,CAAC;YAElC,IAAM,SAAS,GAAG,SAAS,CAAC,KAAK,CAAC,CAAC;YACnC,0BAA0B,CACtB,SAAS,EA AE,SAAS,EAAE,SAAS,EAAE,SAAS,CAAC,cAAc,EAAE,SAAS,CAAC,YAAY,EACjF,YAAY,CAAC,CAAC;Y AElB,gCAAgC,CAAC,YAAY,EAAE,SAAS,CAAC,CAAC;SAC3D;QACD,OAAO,SAAS,CAAC;IACnB,CAAC;a AGe,iBAAiB,CAC7B,SAAwC,EAAE,aAAkC;QAC9E,OAAO;YACL,UAAU,EAAE,EAAE;YACd,SAAS,EAAE, SAAS,IAAI,gBAAgB;YACxC,KAAK,EAAE,aAAa;YACpB,aAAa,EAAE,aAAa,IAAI,IAAI;YACpC,KAAK;SAC N,CAAC;IACJ,CAAC;IAED;;;;;;;;;;;;;aAagB,qBAAqB,CAAC,SAAc,EAAE,GAAsB;QAC1E,IAAM,KAAK,GAA G,gBAAgB,CAAC,SAAS,CAAE,CAAC;QAC3C,SAAS,IAAI,aAAa,CAAC,KAAK,EAAE,mBAAmB,CAAC,CA AC;QACvD,IAAM,KAAK,GAAG,KAAK,CAAC,KAAK,CAAC,CAAC;QAC3B,IAAM,KAAK,GAAG,eAAe,EA AG,CAAC;QACjC,SAAS,IAAI,aAAa,CAAC,KAAK,EAAE,mBAAmB,CAAC,CAAC;QACvD,sBAAsB,CAAC,K AAK,EAAE,KAAK,CAAC,CAAC;IACvC,CAAC;IAED;;;;;;;;;;;;;;;;aAgBgB,YAAY,CAAC,SAAc;QACzC,OAAO ,cAAc,CAAC,SAAS,CAAC,CAAC,KAAK,CAAC;IACzC;;ICpTA;;;;;;;aAgBgB,YAAY,CAAC,IAAe;QAE1C,OA AO,MAAM,CAAC,cAAc,CAAC,IAAI,CAAC,SAAS,CAAC,CAAC,WAAW,CAAC;IAC3D,CAAC;IAID;;;;;;aAM gB,0BAA0B,CAAC,UAA+C;QACxF,IAAI,SAAS,GAAG,YAAY,CAAC,UAAU,CAAC,IAAI,CAAC,CAAC;QAC 9C,IAAI,mBAAmB,GAAG,IAAI,CAAC;QAC/B,IAAM,gBAAgB,GAAkB,CAAC,UAAU,CAAC,CAAC;QAErD, OAAO,SAAS,EAAE;YAChB,IAAI,QAAQ,GAAkD,SAAS,CAAC;YACxE,IAAI,cAAc,CAAC,UAAU,CAAC,EA AE;;gBAE9B,QAAQ,GAAG,SAAS,CAAC,IAAI,IAAI,SAAS,CAAC,IAAI,CAAC;aAC7C;iBAAM;gBACL,IAAI, SAAS,CAAC,IAAI,EAAE;oBAClB,MAAM,IAAI,KAAK,CAAC,sCAAsC,CAAC,CAAC;iBACzD;;gBAED,QAA Q,GAAG,SAAS,CAAC,IAAI,CAAC;aAC3B;YAED,IAAI,QAAQ,EAAE;gBACZ,IAAI,mBAAmB,EAAE;oBACv B,gBAAgB,CAAC,IAAI,CAAC,QAAQ,CAAC,CAAC;;;oBAGhC,IAAM,YAAY,GAAG,UAAyB,CAAC;oBAC/C, YAAY,CAAC,MAAM,GAAG,gBAAgB,CAAC,UAAU,CAAC,MAAM,CAAC,CAAC;oBAC1D,YAAY,CAAC,c

AAc,GAAG,gBAAgB,CAAC,UAAU,CAAC,cAAc,CAAC,CAAC;oBAC1E,YAAY,CAAC,OAAO,GAAG,gBAAg B,CAAC,UAAU,CAAC,OAAO,CAAC,CAAC;;oBAG5D,IAAM,iBAAiB,GAAG,QAAQ,CAAC,YAAY,CAAC;o BAChD,iBAAiB,IAAI,mBAAmB,CAAC,UAAU,EAAE,iBAAiB,CAAC,CAAC;;oBAGxE,IAAM,cAAc,GAAG,Q AAQ,CAAC,SAAS,CAAC;oBAC1C,IAAM,mBAAmB,GAAG,QAAQ,CAAC,cAAc,CAAC;oBACpD,cAAc,IAAI, gBAAgB,CAAC,UAAU,EAAE,cAAc,CAAC,CAAC;oBAC/D,mBAAmB,IAAI,qBAAqB,CAAC,UAAU,EAAE,m BAAmB,CAAC,CAAC;;oBAG9E,cAAc,CAAC,UAAU,CAAC,MAAM,EAAE,QAAQ,CAAC,MAAM,CAAC,CA AC;oBACnD,cAAc,CAAC,UAAU,CAAC,cAAc,EAAE,QAAQ,CAAC,cAAc,CAAC,CAAC;oBACnE,cAAc,CAA C,UAAU,CAAC,OAAO,EAAE,QAAQ,CAAC,OAAO,CAAC,CAAC;;;oBAIrD,IAAI,cAAc,CAAC,QAAQ,CAAC, IAAI,QAAQ,CAAC,IAAI,CAAC,SAAS,EAAE;;;wBAGvD,IAAM,OAAO,GAAI,UAAgC,CAAC,IAAI,CAAC;wB ACvD,OAAO,CAAC,SAAS,GAAG,CAAC,OAAO,CAAC,SAAS,IAAI,EAAE,EAAE,MAAM,CAAC,QAAQ,CA AC,IAAI,CAAC,SAAS,CAAC,CAAC;qBAC/E;iBACF;;gBAGD,IAAM,QAAQ,GAAG,QAAQ,CAAC,QAAQ,CA AC;gBACnC,IAAI,QAAQ,EAAE;oBACZ,KAAK,IAAI,CAAC,GAAG,CAAC,EAAE,CAAC,GAAG,QAAQ,CAA C,MAAM,EAAE,CAAC,EAAE,EAAE;wBACxC,IAAM,OAAO,GAAG,QAAQ,CAAC,CAAC,CAAC,CAAC;wB AC5B,IAAI,OAAO,IAAI,OAAO,CAAC,SAAS,EAAE;4BAC/B,OAA+B,CAAC,UAAU,CAAC,CAAC;yBAC9C;;; ;;;;;wBAQD,IAAI,OAAO,KAAK,0BAA0B,EAAE;4BAC1C,mBAAmB,GAAG,KAAK,CAAC;yBAC7B;qBACF;i BACF;aACF;YAED,SAAS,GAAG,MAAM,CAAC,cAAc,CAAC,SAAS,CAAC,CAAC;SAC9C;QACD,+BAA+B, CAAC,gBAAgB,CAAC,CAAC;IACpD,CAAC;IAED;;;;;;;IAOA,SAAS,+BAA+B,CAAC,gBAA+B;QACtE,IAAI, QAAQ,GAAW,CAAC,CAAC;QACzB,IAAI,SAAS,GAAqB,IAAI,CAAC;;QAEvC,KAAK,IAAI,CAAC,GAAG,g BAAgB,CAAC,MAAM,GAAG,CAAC,EAAE,CAAC,IAAI,CAAC,EAAE,CAAC,EAAE,EAAE;YACrD,IAAM,G AAG,GAAG,gBAAgB,CAAC,CAAC,CAAC,CAAC;;YAEhC,GAAG,CAAC,QAAQ,IAAI,QAAQ,IAAI,GAAG,C AAC,QAAQ,CAAC,CAAC;;YAE1C,GAAG,CAAC,SAAS;gBACT,cAAc,CAAC,GAAG,CAAC,SAAS,EAAE,SA AS,GAAG,cAAc,CAAC,SAAS,EAAE,GAAG,CAAC,SAAS,CAAC,CAAC,CAAC;SACzF;IACH,CAAC;IAID,SA AS,gBAAgB,CAAC,KAAU;QAClC,IAAI,KAAK,KAAK,SAAS,EAAE;YACvB,OAAO,EAAE,CAAC;SACX;aA AM,IAAI,KAAK,KAAK,WAAW,EAAE;YAChC,OAAO,EAAE,CAAC;SACX;aAAM;YACL,OAAO,KAAK,CA AC;SACd;IACH,CAAC;IAED,SAAS,gBAAgB,CAAC,UAAuB,EAAE,cAAwC;QACzF,IAAM,aAAa,GAAG,UA AU,CAAC,SAAS,CAAC;QAC3C,IAAI,aAAa,EAAE;YACjB,UAAU,CAAC,SAAS,GAAG,UAAC,EAAE,EAAE, GAAG;gBAC7B,cAAc,CAAC,EAAE,EAAE,GAAG,CAAC,CAAC;gBACxB,aAAa,CAAC,EAAE,EAAE,GAAG, CAAC,CAAC;aACxB,CAAC;SACH;aAAM;YACL,UAAU,CAAC,SAAS,GAAG,cAAc,CAAC;SACvC;IACH,CA AC;IAED,SAAS,qBAAqB,CAC1B,UAAuB,EAAE,mBAAgD;QAC3E,IAAM,kBAAkB,GAAG,UAAU,CAAC,cA Ac,CAAC;QACrD,IAAI,kBAAkB,EAAE;YACtB,UAAU,CAAC,cAAc,GAAG,UAAC,EAAE,EAAE,GAAG,EAA E,cAAc;gBAClD,mBAAmB,CAAC,EAAE,EAAE,GAAG,EAAE,cAAc,CAAC,CAAC;gBAC7C,kBAAkB,CAAC, EAAE,EAAE,GAAG,EAAE,cAAc,CAAC,CAAC;aAC7C,CAAC;SACH;aAAM;YACL,UAAU,CAAC,cAAc,GAA G,mBAAmB,CAAC;SACjD;IACH,CAAC;IAED,SAAS,mBAAmB,CACxB,UAAuB,EAAE,iBAA4C;QACvE,IAA M,gBAAgB,GAAG,UAAU,CAAC,YAAY,CAAC;QACjD,IAAI,gBAAgB,EAAE;YACpB,UAAU,CAAC,YAAY, GAAG,UAAC,EAAe,EAAE,GAAQ;gBAClD,iBAAiB,CAAC,EAAE,EAAE,GAAG,CAAC,CAAC;gBAC3B,gBA AgB,CAAC,EAAE,EAAE,GAAG,CAAC,CAAC;aAC3B,CAAC;SACH;aAAM;YACL,UAAU,CAAC,YAAY,GA AG,iBAAiB,CAAC;SAC7C;IACH;;ICrKA;;;;IAIA,IAAM,qBAAqB,GAAoC;;QAE7D,mBAAmB;;;KAIpB,CAAC; IAEF;;;;;;;IAOA,IAAM,qBAAqB,GAAwE;;;QAGjG,UAAU;QACV,OAAO;QACP,QAAQ;QACR,MAAM;QACN, QAAQ;QACR,oBAAoB;;QAGpB,QAAQ;QACR,eAAe;;QAGf,SAAS;KACV,CAAC;IAEF;;;;;;;;;;;;;;;;aAgBgB,uB AAuB,CAAC,UAA+C;;QACrF,IAAI,SAAS,GAAG,YAAY,CAAC,UAAU,CAAC,IAAI,CAAE,CAAC;QAE/C,IA AI,QAAQ,GAAkD,SAAS,CAAC;QACxE,IAAI,cAAc,CAAC,UAAU,CAAC,EAAE;;YAE9B,QAAQ,GAAG,SAA S,CAAC,IAAK,CAAC;SAC5B;aAAM;;YAEL,QAAQ,GAAG,SAAS,CAAC,IAAK,CAAC;SAC5B;;QAGD,IAAM ,MAAM,GAAI,UAAkB,CAAC;;;YAGnC,KAAoB,IAAA,0BAAA,SAAA,qBAAqB,CAAA,4DAAA,+FAAE;gBA AtC,IAAM,KAAK,kCAAA;gBACd,MAAM,CAAC,KAAK,CAAC,GAAG,QAAQ,CAAC,KAAK,CAAC,CAAC;a ACjC;;;;;;;;;QAED,IAAI,cAAc,CAAC,QAAQ,CAAC,EAAE;;;gBAE5B,KAAoB,IAAA,0BAAA,SAAA,qBAAqB, CAAA,4DAAA,+FAAE;oBAAtC,IAAM,KAAK,kCAAA;oBACd,MAAM,CAAC,KAAK,CAAC,GAAG,QAAQ,C AAC,KAAK,CAAC,CAAC;iBACjC;;;;;;;;;SACF;IACH;;IC5FA;;;;;;;IAYA,IAAI,eAAe,GAAQ,IAAI,CAAC;aACh B,iBAAiB;QAC/B,IAAI,CAAC,eAAe,EAAE;YACpB,IAAM,MAAM,GAAG,OAAO,CAAC,QAAQ,CAAC,CAA

C;YACjC,IAAI,MAAM,IAAI,MAAM,CAAC,QAAQ,EAAE;gBAC7B,eAAe,GAAG,MAAM,CAAC,QAAQ,CAA C;aACnC;iBAAM;;gBAEL,IAAM,IAAI,GAAG,MAAM,CAAC,mBAAmB,CAAC,GAAG,CAAC,SAAS,CAAC,C AAC;gBACvD,KAAK,IAAI,CAAC,GAAG,CAAC,EAAE,CAAC,GAAG,IAAI,CAAC,MAAM,EAAE,EAAE,CA AC,EAAE;oBACpC,IAAM,GAAG,GAAG,IAAI,CAAC,CAAC,CAAC,CAAC;oBACpB,IAAI,GAAG,KAAK,SA AS,IAAI,GAAG,KAAK,MAAM;wBAClC,GAAW,CAAC,SAAS,CAAC,GAAG,CAAC,KAAK,GAAG,CAAC,SA AS,CAAC,SAAS,CAAC,EAAE;wBAC5D,eAAe,GAAG,GAAG,CAAC;qBACvB;iBACF;aACF;SACF;QACD,OA AO,eAAe,CAAC;IACzB;;IC/BA;;;;;;;aAUgB,YAAY,CAAC,CAAM,EAAE,CAAM;QACzC,IAAM,mBAAmB,GA AG,kBAAkB,CAAC,CAAC,CAAC,CAAC;QAClD,IAAM,mBAAmB,GAAG,kBAAkB,CAAC,CAAC,CAAC,CA AC;QAClD,IAAI,mBAAmB,IAAI,mBAAmB,EAAE;YAC9C,OAAO,iBAAiB,CAAC,CAAC,EAAE,CAAC,EAAE ,YAAY,CAAC,CAAC;SAC9C;aAAM;YACL,IAAM,SAAS,GAAG,CAAC,KAAK,OAAO,CAAC,KAAK,QAAQ,I AAI,OAAO,CAAC,KAAK,UAAU,CAAC,CAAC;YAC1E,IAAM,SAAS,GAAG,CAAC,KAAK,OAAO,CAAC,KA AK,QAAQ,IAAI,OAAO,CAAC,KAAK,UAAU,CAAC,CAAC;YAC1E,IAAI,CAAC,mBAAmB,IAAI,SAAS,IAAI, CAAC,mBAAmB,IAAI,SAAS,EAAE;gBAC1E,OAAO,IAAI,CAAC;aACb;iBAAM;gBACL,OAAO,MAAM,CAA C,EAAE,CAAC,CAAC,EAAE,CAAC,CAAC,CAAC;aACxB;SACF;IACH,CAAC;IAED;;;;;;;;;;;;;;;;;;;;;;QAyBE,sB AAY,KAAU;YACpB,IAAI,CAAC,OAAO,GAAG,KAAK,CAAC;SACtB;;QAGM,iBAAI,GAAX,UAAY,KAAU; YACpB,OAAO,IAAI,YAAY,CAAC,KAAK,CAAC,CAAC;SAChC;;;;;QAMM,mBAAM,GAAb,UAAc,KAAU;Y ACtB,OAAO,YAAY,CAAC,SAAS,CAAC,KAAK,CAAC,GAAG,KAAK,CAAC,OAAO,GAAG,KAAK,CAAC;S AC9D;;QAGM,sBAAS,GAAhB,UAAiB,KAAU;YACzB,OAAO,KAAK,YAAY,YAAY,CAAC;SACtC;2BACF;K AAA,IAAA;aAEe,kBAAkB,CAAC,GAAQ;QACzC,IAAI,CAAC,UAAU,CAAC,GAAG,CAAC;YAAE,OAAO,KA AK,CAAC;QACnC,OAAO,KAAK,CAAC,OAAO,CAAC,GAAG,CAAC;aACpB,EAAE,GAAG,YAAY,GAAG,C AAC;gBACrB,iBAAiB,EAAE,IAAI,GAAG,CAAC,CAAC;IACnC,CAAC;aAEe,iBAAiB,CAC7B,CAAM,EAAE, CAAM,EAAE,UAAuC;QACzD,IAAM,SAAS,GAAG,CAAC,CAAC,iBAAiB,EAAE,CAAC,EAAE,CAAC;QAC3 C,IAAM,SAAS,GAAG,CAAC,CAAC,iBAAiB,EAAE,CAAC,EAAE,CAAC;QAE3C,OAAO,IAAI,EAAE;YACX,I AAM,KAAK,GAAG,SAAS,CAAC,IAAI,EAAE,CAAC;YAC/B,IAAM,KAAK,GAAG,SAAS,CAAC,IAAI,EAAE, CAAC;YAC/B,IAAI,KAAK,CAAC,IAAI,IAAI,KAAK,CAAC,IAAI;gBAAE,OAAO,IAAI,CAAC;YAC1C,IAAI,K AAK,CAAC,IAAI,IAAI,KAAK,CAAC,IAAI;gBAAE,OAAO,KAAK,CAAC;YAC3C,IAAI,CAAC,UAAU,CAAC, KAAK,CAAC,KAAK,EAAE,KAAK,CAAC,KAAK,CAAC;gBAAE,OAAO,KAAK,CAAC;SACzD;IACH,CAAC; aAEe,eAAe,CAAC,GAAQ,EAAE,EAAmB;QAC3D,IAAI,KAAK,CAAC,OAAO,CAAC,GAAG,CAAC,EAAE;YA CtB,KAAK,IAAI,CAAC,GAAG,CAAC,EAAE,CAAC,GAAG,GAAG,CAAC,MAAM,EAAE,CAAC,EAAE,EAA E;gBACnC,EAAE,CAAC,GAAG,CAAC,CAAC,CAAC,CAAC,CAAC;aACZ;SACF;aAAM;YACL,IAAM,QAAQ, GAAG,GAAG,CAAC,iBAAiB,EAAE,CAAC,EAAE,CAAC;YAC5C,IAAI,IAAS,SAAA,CAAC;YACd,OAAO,EA AE,CAAC,IAAI,GAAG,QAAQ,CAAC,IAAI,EAAE,EAAE,IAAI,CAAC,EAAE;gBACvC,EAAE,CAAC,IAAI,CA AC,KAAK,CAAC,CAAC;aAChB;SACF;IACH,CAAC;aAEe,UAAU,CAAC,CAAM;QAC/B,OAAO,CAAC,KAA K,IAAI,KAAK,OAAO,CAAC,KAAK,UAAU,IAAI,OAAO,CAAC,KAAK,QAAQ,CAAC,CAAC;IAC1E;;IC/GA;;; ;;;;IAiBA;IACA;aACgB,aAAa,CAAC,KAAY,EAAE,YAAoB,EAAE,KAAU;QAC1E,OAAO,KAAK,CAAC,YAA Y,CAAC,GAAG,KAAK,CAAC;IACrC,CAAC;IAGD;aACgB,UAAU,CAAC,KAAY,EAAE,YAAoB;QAC3D,SA AS,IAAI,kBAAkB,CAAC,KAAK,EAAE,YAAY,CAAC,CAAC;QACrD,SAAS;YACL,aAAa,CAAC,KAAK,CAA C,YAAY,CAAC,EAAE,SAAS,EAAE,yCAAyC,CAAC,CAAC;QAC7F,OAAO,KAAK,CAAC,YAAY,CAAC,CA AC;IAC7B,CAAC;IAED;;;;;;;;;;;;;aAagB,cAAc,CAAC,KAAY,EAAE,YAAoB,EAAE,KAAU;QAC3E,SAAS,IAAI ,aAAa,CAAC,KAAK,EAAE,SAAS,EAAE,2CAA2C,CAAC,CAAC;QAC1F,SAAS;YACL,cAAc,CAAC,YAAY,E AAE,KAAK,CAAC,MAAM,EAAE,gDAAgD,CAAC,CAAC;QACjG,IAAM,QAAQ,GAAG,KAAK,CAAC,YAAY ,CAAC,CAAC;QAErC,IAAI,MAAM,CAAC,EAAE,CAAC,QAAQ,EAAE,KAAK,CAAC,EAAE;YAC9B,OAAO, KAAK,CAAC;SACd;aAAM;YACL,IAAI,SAAS,IAAI,sBAAsB,EAAE,EAAE;;;gBAGzC,IAAM,iBAAiB,GAAG, QAAQ,KAAK,SAAS,GAAG,QAAQ,GAAG,SAAS,CAAC;gBACxE,IAAI,CAAC,YAAY,CAAC,iBAAiB,EAAE, KAAK,CAAC,EAAE;oBAC3C,IAAM,OAAO,GACT,gCAAgC,CAAC,KAAK,EAAE,YAAY,EAAE,iBAAiB,EA AE,KAAK,CAAC,CAAC;oBACpF,yBAAyB,CACrB,QAAQ,KAAK,SAAS,EAAE,OAAO,CAAC,QAAQ,EAAE, OAAO,CAAC,QAAQ,EAAE,OAAO,CAAC,QAAQ,CAAC,CAAC;iBACnF;;;;;gBAKD,OAAO,KAAK,CAAC;aA Cd;YACD,KAAK,CAAC,YAAY,CAAC,GAAG,KAAK,CAAC;YAC5B,OAAO,IAAI,CAAC;SACb;IACH,CAAC;

IAED;aACgB,eAAe,CAAC,KAAY,EAAE,YAAoB,EAAE,IAAS,EAAE,IAAS;QACtF,IAAM,SAAS,GAAG,cAAc ,CAAC,KAAK,EAAE,YAAY,EAAE,IAAI,CAAC,CAAC;QAC5D,OAAO,cAAc,CAAC,KAAK,EAAE,YAAY,GA AG,CAAC,EAAE,IAAI,CAAC,IAAI,SAAS,CAAC;IACpE,CAAC;IAED;aACgB,eAAe,CAC3B,KAAY,EAAE,Y AAoB,EAAE,IAAS,EAAE,IAAS,EAAE,IAAS;QACrE,IAAM,SAAS,GAAG,eAAe,CAAC,KAAK,EAAE,YAAY, EAAE,IAAI,EAAE,IAAI,CAAC,CAAC;QACnE,OAAO,cAAc,CAAC,KAAK,EAAE,YAAY,GAAG,CAAC,EAA E,IAAI,CAAC,IAAI,SAAS,CAAC;IACpE,CAAC;IAED;aACgB,eAAe,CAC3B,KAAY,EAAE,YAAoB,EAAE,IA AS,EAAE,IAAS,EAAE,IAAS,EAAE,IAAS;QAChF,IAAM,SAAS,GAAG,eAAe,CAAC,KAAK,EAAE,YAAY,EA AE,IAAI,EAAE,IAAI,CAAC,CAAC;QACnE,OAAO,eAAe,CAAC,KAAK,EAAE,YAAY,GAAG,CAAC,EAAE,I AAI,EAAE,IAAI,CAAC,IAAI,SAAS,CAAC;IAC3E;;IC7FA;;;;;;;IAcA;;;;;;;;;;;;;aAagB,WAAW,CACvB,IAAY,EA AE,KAAU,EAAE,SAA4B,EACtD,SAAkB;QACpB,IAAM,KAAK,GAAG,QAAQ,EAAE,CAAC;QACzB,IAAM,Y AAY,GAAG,gBAAgB,EAAE,CAAC;QACxC,IAAI,cAAc,CAAC,KAAK,EAAE,YAAY,EAAE,KAAK,CAAC,EA AE;YAC9C,IAAM,KAAK,GAAG,QAAQ,EAAE,CAAC;YACzB,IAAM,KAAK,GAAG,gBAAgB,EAAE,CAAC; YACjC,wBAAwB,CAAC,KAAK,EAAE,KAAK,EAAE,IAAI,EAAE,KAAK,EAAE,SAAS,EAAE,SAAS,CAAC,C AAC;YAC1E,SAAS,IAAI,4BAA4B,CAAC,KAAK,CAAC,IAAI,EAAE,KAAK,EAAE,OAAO,GAAG,IAAI,EAA E,YAAY,CAAC,CAAC;SAC5F;QACD,OAAO,WAAW,CAAC;IACrB;;ICvCA;;;;;;;IAiBA;;;;;;;;;;;;aAYgB,cAAc, CAAC,KAAY,EAAE,MAAa;QACxD,SAAS,IAAI,cAAc,CAAC,CAAC,EAAE,MAAM,CAAC,MAAM,EAAE,+B AA+B,CAAC,CAAC;QAC/E,SAAS,IAAI,WAAW,CAAC,MAAM,CAAC,MAAM,GAAG,CAAC,EAAE,CAAC,E AAE,qCAAqC,CAAC,CAAC;QACtF,IAAI,gBAAgB,GAAG,KAAK,CAAC;QAC7B,IAAI,YAAY,GAAG,eAAe,E AAE,CAAC;QAErC,KAAK,IAAI,CAAC,GAAG,CAAC,EAAE,CAAC,GAAG,MAAM,CAAC,MAAM,EAAE,CA AC,IAAI,CAAC,EAAE;;YAEzC,gBAAgB,GAAG,cAAc,CAAC,KAAK,EAAE,YAAY,EAAE,EAAE,MAAM,CA AC,CAAC,CAAC,CAAC,IAAI,gBAAgB,CAAC;SACzF;QACD,eAAe,CAAC,YAAY,CAAC,CAAC;QAE9B,IAA I,CAAC,gBAAgB,EAAE;YACrB,OAAO,SAAS,CAAC;SAClB;;QAGD,IAAI,OAAO,GAAG,MAAM,CAAC,CAA C,CAAC,CAAC;QACxB,KAAK,IAAI,CAAC,GAAG,CAAC,EAAE,CAAC,GAAG,MAAM,CAAC,MAAM,EAA E,CAAC,IAAI,CAAC,EAAE;YACzC,OAAO,IAAI,eAAe,CAAC,MAAM,CAAC,CAAC,CAAC,CAAC,GAAG,M AAM,CAAC,CAAC,GAAG,CAAC,CAAC,CAAC;SACvD;QAED,OAAO,OAAO,CAAC;IACjB,CAAC;IAED;;;;;; ;aAOgB,cAAc,CAAC,KAAY,EAAE,MAAc,EAAE,EAAO,EAAE,MAAc;QAElF,IAAM,SAAS,GAAG,cAAc,CA AC,KAAK,EAAE,gBAAgB,EAAE,EAAE,EAAE,CAAC,CAAC;QAChE,OAAO,SAAS,GAAG,MAAM,GAAG,e AAe,CAAC,EAAE,CAAC,GAAG,MAAM,GAAG,SAAS,CAAC;IACvE,CAAC;IAED;;;aAGgB,cAAc,CAC1B,K AAY,EAAE,MAAc,EAAE,EAAO,EAAE,EAAU,EAAE,EAAO,EAAE,MAAc;QAC5E,IAAM,YAAY,GAAG,eAA e,EAAE,CAAC;QACvC,IAAM,SAAS,GAAG,eAAe,CAAC,KAAK,EAAE,YAAY,EAAE,EAAE,EAAE,EAAE,C AAC,CAAC;QAC/D,qBAAqB,CAAC,CAAC,CAAC,CAAC;QAEzB,OAAO,SAAS,GAAG,MAAM,GAAG,eAAe, CAAC,EAAE,CAAC,GAAG,EAAE,GAAG,eAAe,CAAC,EAAE,CAAC,GAAG,MAAM,GAAG,SAAS,CAAC;IA ClG,CAAC;IAED;;;aAGgB,cAAc,CAC1B,KAAY,EAAE,MAAc,EAAE,EAAO,EAAE,EAAU,EAAE,EAAO,EAA E,EAAU,EAAE,EAAO,EAC/E,MAAc;QAChB,IAAM,YAAY,GAAG,eAAe,EAAE,CAAC;QACvC,IAAM,SAAS, GAAG,eAAe,CAAC,KAAK,EAAE,YAAY,EAAE,EAAE,EAAE,EAAE,EAAE,EAAE,CAAC,CAAC;QACnE,qB AAqB,CAAC,CAAC,CAAC,CAAC;QAEzB,OAAO,SAAS;YACZ,MAAM,GAAG,eAAe,CAAC,EAAE,CAAC,G AAG,EAAE,GAAG,eAAe,CAAC,EAAE,CAAC,GAAG,EAAE,GAAG,eAAe,CAAC,EAAE,CAAC,GAAG,MAA M;YAC3F,SAAS,CAAC;IAChB,CAAC;IAED;;;aAGgB,cAAc,CAC1B,KAAY,EAAE,MAAc,EAAE,EAAO,EAA E,EAAU,EAAE,EAAO,EAAE,EAAU,EAAE,EAAO,EAAE,EAAU,EAC3F,EAAO,EAAE,MAAc;QACzB,IAAM, YAAY,GAAG,eAAe,EAAE,CAAC;QACvC,IAAM,SAAS,GAAG,eAAe,CAAC,KAAK,EAAE,YAAY,EAAE,EA AE,EAAE,EAAE,EAAE,EAAE,EAAE,EAAE,CAAC,CAAC;QACvE,qBAAqB,CAAC,CAAC,CAAC,CAAC;QA EzB,OAAO,SAAS,GAAG,MAAM,GAAG,eAAe,CAAC,EAAE,CAAC,GAAG,EAAE,GAAG,eAAe,CAAC,EAAE ,CAAC,GAAG,EAAE;YACvE,eAAe,CAAC,EAAE,CAAC,GAAG,EAAE,GAAG,eAAe,CAAC,EAAE,CAAC,GA AG,MAAM;YAC5C,SAAS,CAAC;IAC/B,CAAC;IAED;;;aAGgB,cAAc,CAC1B,KAAY,EAAE,MAAc,EAAE,EA AO,EAAE,EAAU,EAAE,EAAO,EAAE,EAAU,EAAE,EAAO,EAAE,EAAU,EAC3F,EAAO,EAAE,EAAU,EAAE, EAAO,EAAE,MAAc;QAC9C,IAAM,YAAY,GAAG,eAAe,EAAE,CAAC;QACvC,IAAI,SAAS,GAAG,eAAe,CAA C,KAAK,EAAE,YAAY,EAAE,EAAE,EAAE,EAAE,EAAE,EAAE,EAAE,EAAE,CAAC,CAAC;QACrE,SAAS,G AAG,cAAc,CAAC,KAAK,EAAE,YAAY,GAAG,CAAC,EAAE,EAAE,CAAC,IAAI,SAAS,CAAC;QACrE,qBAA

qB,CAAC,CAAC,CAAC,CAAC;QAEzB,OAAO,SAAS,GAAG,MAAM,GAAG,eAAe,CAAC,EAAE,CAAC,GAA G,EAAE,GAAG,eAAe,CAAC,EAAE,CAAC,GAAG,EAAE;YACvE,eAAe,CAAC,EAAE,CAAC,GAAG,EAAE,G AAG,eAAe,CAAC,EAAE,CAAC,GAAG,EAAE,GAAG,eAAe,CAAC,EAAE,CAAC,GAAG,MAAM;YACvE,SA AS,CAAC;IAC/B,CAAC;IAED;;;aAGgB,cAAc,CAC1B,KAAY,EAAE,MAAc,EAAE,EAAO,EAAE,EAAU,EAAE ,EAAO,EAAE,EAAU,EAAE,EAAO,EAAE,EAAU,EAC3F,EAAO,EAAE,EAAU,EAAE,EAAO,EAAE,EAAU,EA AE,EAAO,EAAE,MAAc;QACnE,IAAM,YAAY,GAAG,eAAe,EAAE,CAAC;QACvC,IAAI,SAAS,GAAG,eAAe, AS, GAAG, eAAe, CAAC, KAAK, EAAE, YAAY, GAAG, CAAC, EAAE, EAAE, EAAE, EAAE, CAAC, IAAI, SAAS, C AAC;QAC1E,qBAAqB,CAAC,CAAC,CAAC,CAAC;QAEzB,OAAO,SAAS;YACZ,MAAM,GAAG,eAAe,CAAC, EAAE,CAAC,GAAG,EAAE,GAAG,eAAe,CAAC,EAAE,CAAC,GAAG,EAAE,GAAG,eAAe,CAAC,EAAE,CAA C,GAAG,EAAE;gBACnF,eAAe,CAAC,EAAE,CAAC,GAAG,EAAE,GAAG,eAAe,CAAC,EAAE,CAAC,GAAG, EAAE,GAAG,eAAe,CAAC,EAAE,CAAC,GAAG,MAAM;YACtF,SAAS,CAAC;IAChB,CAAC;IAED;;;aAGgB,c AAc,CAC1B,KAAY,EAAE,MAAc,EAAE,EAAO,EAAE,EAAU,EAAE,EAAO,EAAE,EAAU,EAAE,EAAO,EAA E,EAAU,EAC3F,EAAO,EAAE,EAAU,EAAE,EAAO,EAAE,EAAU,EAAE,EAAO,EAAE,EAAU,EAAE,EAAO,E AAE,MAAc;QAExF,IAAM,YAAY,GAAG,eAAe,EAAE,CAAC;QACvC,IAAI,SAAS,GAAG,eAAe,CAAC,KAAK AAC;OAC9E,qBAAqB,CAAC,CAAC,CAAC,CAAC;OAEzB,OAAO,SAAS,GAAG,MAAM,GAAG,eAAe,CAAC, EAAE,CAAC,GAAG,EAAE,GAAG,eAAe,CAAC,EAAE,CAAC,GAAG,EAAE;YACvE,eAAe,CAAC,EAAE,CA AC,GAAG,EAAE,GAAG,eAAe,CAAC,EAAE,CAAC,GAAG,EAAE,GAAG,eAAe,CAAC,EAAE,CAAC,GAAG, EAAE:YAC9E.eAAe.CAAC.EAAE.CAAC.GAAG.EAAE.GAAG.eAAe.CAAC.EAAE.CAAC.GAAG.MAAM:YA C5C,SAAS,CAAC;IAC/B,CAAC;IAED;;;aAGgB,cAAc,CAC1B,KAAY,EAAE,MAAc,EAAE,EAAO,EAAE,EAA U,EAAE,EAAO,EAAE,EAAU,EAAE,EAAO,EAAE,EAAU,EAC3F,EAAO,EAAE,EAAU,EAAE,EAAO,EAAE,E AAU,EAAE,EAAO,EAAE,EAAU,EAAE,EAAO,EAAE,EAAU,EAAE,EAAO,EAC3F,MAAc;QAChB,IAAM,YA AY, GAAG, eAAe, EAAE, CAAC; QACvC, IAAI, SAAS, GAAG, eAAe, CAAC, KAAK, EAAE, YAAY, EAAE, EAAE, E AAE,EAAE,EAAE,EAAE,EAAE,EAAE,CAAE,CAAC,CAAC;QACrE,SAAS,GAAG,eAAe,CAAC,KAAK,EAAE,YAAY AqB,CAAC,CAAC,CAAC,CAAC;QAEzB,OAAO,SAAS,GAAG,MAAM,GAAG,eAAe,CAAC,EAAE,CAAC,GA AG,EAAE,GAAG,eAAe,CAAC,EAAE,CAAC,GAAG,EAAE;YACvE,eAAe,CAAC,EAAE,CAAC,GAAG,EAAE, GAAG, eAAe, CAAC, EAAE, CAAC, GAAG, EAAE, GAAG, eAAe, CAAC, EAAE, CAAC, GAAG, EAAE; YAC9E, eA Ae,CAAC,EAAE,CAAC,GAAG,EAAE,GAAG,eAAe,CAAC,EAAE,CAAC,GAAG,EAAE,GAAG,eAAe,CAAC,E AAE,CAAC,GAAG,MAAM;YACvE,SAAS,CAAC;IAC/B;;ICjKA;;;;;;;;;;;;;;;;;;;;;;;;;;aAwBgB,uBAAuB,CACnC,Q AAgB,EAAE,MAAc,EAAE,EAAO,EAAE,MAAc,EAAE,SAAuB,EAClF,SAAkB;QACpB,IAAM,KAAK,GAAG, QAAQ,EAAE,CAAC;QACzB,IAAM,iBAAiB,GAAG,cAAc,CAAC,KAAK,EAAE,MAAM,EAAE,EAAE,EAAE, MAAM,CAAC,CAAC;QACpE,IAAI,iBAAiB,KAAK,SAAS,EAAE;YACnC,IAAM,KAAK,GAAG,gBAAgB,EAA E,CAAC;YACjC,wBAAwB,CAAC,KAAK,EAAE,KAAK,EAAE,QAAQ,EAAE,iBAAiB,EAAE,SAAS,EAAE,SA AS,CAAC,CAAC;YAC1F,SAAS;gBACL,4BAA4B,CACxB,QAAQ,EAAE,CAAC,IAAI,EAAE,KAAK,EAAE,OA AO,GAAG,QAAQ,EAAE,eAAe,EAAE,GAAG,CAAC,EAAE,MAAM,EAAE,MAAM,CAAC,CAAC;SAC5F;QA CD,OAAO,uBAAuB,CAAC;IACjC,CAAC;IAED;;;;;;;;;;;;;;;;;;;;;;;;;;3A0BgB,uBAAuB,CACnC,QAAgB,EAAE,M AAc, EAAE, EAAO, EAAE, EAAU, EAAE, EAAO, EAAE, MAAc, EAC9E, SAAUB, EAAE, SAAkB; QAC7C, IAAM, K AAK,GAAG,QAAQ,EAAE,CAAC;QACzB,IAAM,iBAAiB,GAAG,cAAc,CAAC,KAAK,EAAE,MAAM,EAAE,E CnC,IAAM,KAAK,GAAG,gBAAgB,EAAE,CAAC;YACjC,wBAAwB,CAAC,KAAK,EAAE,KAAK,EAAE,QAA Q,EAAE,iBAAiB,EAAE,SAAS,EAAE,SAAS,CAAC,CAAC,YAC1F,SAAS;gBACL,4BAA4B,CACxB,QAAQ,EA AE,CAAC,IAAI,EAAE,KAAK,EAAE,OAAO,GAAG,QAAQ,EAAE,eAAe,EAAE,GAAG,CAAC,EAAE,MAAM, EAAE,EAAE,EAAE,MAAM,CAAC,CAAC;SAChG;QACD,OAAO,uBAAuB,CAAC;IACjC,CAAC;IAED;;;;;;;;;;;; ;;;;;;;;;;;;;;;;;aA6BgB,uBAAuB,CACnC,QAAgB,EAAE,MAAc,EAAE,EAAO,EAAE,EAAU,EAAE,EAAO,EAAE, EAAU, EAAE, EAAO, EAChF, MAAc, EAAE, SAAuB, EAAE, SAAkB; QAC7D, IAAM, KAAK, GAAG, QAAQ, EAAE

,CAAC;QACzB,IAAM,iBAAiB,GAAG,cAAc,CAAC,KAAK,EAAE,MAAM,EAAE,EAAE,EAAE,EAAE,EAAE,E AAE,EAAE,EAAE,EAAE,EAAE,EAAE,MAAM,CAAC,CAAC;QACpF,IAAI,iBAAiB,KAAK,SAAS,EAAE;YA CnC,IAAM,KAAK,GAAG,gBAAgB,EAAE,CAAC;YACjC,wBAAwB,CAAC,KAAK,EAAE,KAAK,EAAE,QAA Q,EAAE,iBAAiB,EAAE,SAAS,EAAE,SAAS,CAAC,CAAC;YAC1F,SAAS;gBACL,4BAA4B,CACxB,QAAQ,EA AE,CAAC,IAAI,EAAE,KAAK,EAAE,OAAO,GAAG,QAAQ,EAAE,eAAe,EAAE,GAAG,CAAC,EAAE,MAAM, EAAE,EAAE,EAAE,EAAE,EACjF,MAAM,CAAC,CAAC;SACjB;QACD,OAAO,uBAAuB,CAAC;IACjC,CAAC; IAED;;;;;;;;;;;;;;;;;;;;;;;;;;;;;;;aA+BgB,uBAAuB,CACnC,QAAgB,EAAE,MAAc,EAAE,EAAO,EAAE,EAAU,EAAE, EAAO,EAAE,EAAU,EAAE,EAAO,EAAE,EAAU,EAC/F,EAAO,EAAE,MAAc,EAAE,SAAuB,EAChD,SAAkB; QACpB,IAAM,KAAK,GAAG,QAAQ,EAAE,CAAC;QACzB,IAAM,iBAAiB,GAAG,cAAc,CAAC,KAAK,EAAE, MAAM,EAAE,EAAE,EAAE,EAAE,EAAE,EAAE,EAAE,EAAE,EAAE,EAAE,EAAE,EAAE,EAAE,EAAE,EAA E,MAAM,CAAC,CAAC;QAC5F,IAAI,iBAAiB,KAAK,SAAS,EAAE;YACnC,IAAM,KAAK,GAAG,gBAAgB,EA AE,CAAC;YACjC,wBAAwB,CAAC,KAAK,EAAE,KAAK,EAAE,QAAQ,EAAE,iBAAiB,EAAE,SAAS,EAAE,S AAS,CAAC,CAAC;YAC1F,SAAS;gBACL,4BAA4B,CACxB,QAAQ,EAAE,CAAC,IAAI,EAAE,KAAK,EAAE,O AAO,GAAG,QAAQ,EAAE,eAAe,EAAE,GAAG,CAAC,EAAE,MAAM,EAAE,EAAE,EAAE,EAAE,EAAE,EAA E,EACrF,MAAM,CAAC,CAAC;SACjB;QACD,OAAO,uBAAuB,CAAC;IACjC,CAAC;IAED;;;;;;;;;;;;;;;;;;;;;;;;;;;;;;;;; ;;;aAiCgB,uBAAuB,CACnC,QAAgB,EAAE,MAAc,EAAE,EAAO,EAAE,EAAU,EAAE,EAAO,EAAE,EAAU,EA AE,EAAO,EAAE,EAAU,EAC/F,EAAO,EAAE,EAAU,EAAE,EAAO,EAAE,MAAc,EAAE,SAAuB,EACrE,SAAk B;QACpB,IAAM,KAAK,GAAG,QAAQ,EAAE,CAAC;QACzB,IAAM,iBAAiB,GACnB,cAAc,CAAC,KAAK,EA AE,MAAM,EAAE,EAAE,EAAE,EAAE,EAAE,EAAE,EAAE,EAAE,EAAE,EAAE,EAAE,EAAE,EAAE,EAAE,E AAE,EAAE,EAAE,EAAE,EAAE,MAAM,CAAC,CAAC;QAC9E,IAAI,iBAAiB,KAAK,SAAS,EAAE;YACnC,IA AM,KAAK,GAAG,gBAAgB,EAAE,CAAC;YACjC,wBAAwB,CAAC,KAAK,EAAE,KAAK,EAAE,QAAQ,EAA E,iBAAiB,EAAE,SAAS,EAAE,SAAS,CAAC,CAAC;YAC1F,SAAS;gBACL,4BAA4B,CACxB,QAAQ,EAAE,CA AC,IAAI,EAAE,KAAK,EAAE,OAAO,GAAG,QAAQ,EAAE,eAAe,EAAE,GAAG,CAAC,EAAE,MAAM,EAAE, EAAE,EAAE,EAAE,EAAE,EAAE,EACrF,EAAE,EAAE,MAAM,CAAC,CAAC;SACrB;QACD,OAAO,uBAAuB, CAAC;IACjC,CAAC;IAED;;;;;;;;;;;;;;;;;;;;;;;;;;;;;;;;;;;aAmCgB,uBAAuB,CACnC,QAAgB,EAAE,MAAc,EAAE,EA AO,EAAE,EAAU,EAAE,EAAO,EAAE,EAAU,EAAE,EAAO,EAAE,EAAU,EAC/F,EAAO,EAAE,EAAU,EAAE, EAAO,EAAE,EAAU,EAAE,EAAO,EAAE,MAAc,EAAE,SAAuB,EAC1F,SAAkB;QACpB,IAAM,KAAK,GAAG, QAAQ,EAAE,CAAC;QACzB,IAAM,iBAAiB,GACnB,cAAc,CAAC,KAAK,EAAE,MAAM,EAAE,EAAE,EAAE, EAAE,EAAE,EAAE,EAAE,EAAE,EAAE,EAAE,EAAE,EAAE,EAAE,EAAE,EAAE,EAAE,EAAE,EAAE,EAAE, EAAE,EAAE,EAAE,EAAE,MAAM,CAAC,CAAC;QACtF,IAAI,iBAAiB,KAAK,SAAS,EAAE;YACnC,IAAM,K AAK,GAAG,gBAAgB,EAAE,CAAC;YACjC,wBAAwB,CAAC,KAAK,EAAE,KAAK,EAAE,QAAQ,EAAE,iBA AiB,EAAE,SAAS,EAAE,SAAS,CAAC,CAAC;YAC1F,SAAS;gBACL,4BAA4B,CACxB,QAAQ,EAAE,CAAC,IA AI,EAAE,KAAK,EAAE,OAAO,GAAG,QAAQ,EAAE,eAAe,EAAE,GAAG,CAAC,EAAE,MAAM,EAAE,EAAE, EAAE,EAAE,EAAE,EAAE,EACrF,EAAE,EAAE,EAAE,EAAE,MAAM,CAAC,CAAC;SACzB;QACD,OAAO,uB AAuB,CAAC;IACjC,CAAC;IAED;;;;;;;;;;;;;;;;;;;;;;;;;;;;;;;;;;;;;aAqCgB,uBAAuB,CACnC,QAAgB,EAAE,MAAc,EA AE,EAAO,EAAE,EAAU,EAAE,EAAO,EAAE,EAAU,EAAE,EAAO,EAAE,EAAU,EAC/F,EAAO,EAAE,EAAU, EAAE,EAAO,EAAE,EAAU,EAAE,EAAO,EAAE,EAAU,EAAE,EAAO,EAAE,MAAc,EACtF,SAAuB,EAAE,SA AkB;QAC7C,IAAM,KAAK,GAAG,QAAQ,EAAE,CAAC;QACzB,IAAM,iBAAiB,GACnB,cAAc,CAAC,KAAK, EAAE,MAAM,EAAE,EAAE,EAAE,EAAE,EAAE,EAAE,EAAE,EAAE,EAAE,EAAE,EAAE,EAAE,EAAE,EAA E,EAAE,EAAE,EAAE,EAAE,EAAE,EAAE,EAAE,EAAE,EAAE,EAAE,EAAE,EAAE,EAAE,MAAM,CAAC,CA AC;QAC9F,IAAI,iBAAiB,KAAK,SAAS,EAAE;YACnC,IAAM,KAAK,GAAG,gBAAgB,EAAE,CAAC;YACjC,w BAAwB,CAAC,KAAK,EAAE,KAAK,EAAE,QAAQ,EAAE,iBAAiB,EAAE,SAAS,EAAE,SAAS,CAAC,CAAC;Y AC1F,SAAS;gBACL,4BAA4B,CACxB,QAAQ,EAAE,CAAC,IAAI,EAAE,KAAK,EAAE,OAAO,GAAG,QAAQ, EAAE,eAAe,EAAE,GAAG,CAAC,EAAE,MAAM,EAAE,EAAE,EAAE,EAAE,EAAE,EAAE,EACrF,EAAE,EAA E,EAAE,EAAE,EAAE,EAAE,MAAM,CAAC,CAAC;SAC7B;QACD,OAAO,uBAAuB,CAAC;IACjC,CAAC;IAE D;;;;;;;;;;;;;;;;;;;;;;;;;;;;;;;;;;;;;;;aAuCgB,uBAAuB,CACnC,QAAgB,EAAE,MAAc,EAAE,EAAO,EAAE,EAAU,EAA E,EAAO,EAAE,EAAU,EAAE,EAAO,EAAE,EAAU,EAC/F,EAAO,EAAE,EAAU,EAAE,EAAO,EAAE,EAAU,E AAE,EAAO,EAAE,EAAU,EAAE,EAAO,EAAE,EAAU,EAAE,EAAO,EAC3F,MAAc,EAAE,SAAuB,EAAE,SAA

kB;QAC7D,IAAM,KAAK,GAAG,QAAQ,EAAE,CAAC;QACzB,IAAM,iBAAiB,GAAG,cAAc,CACpC,KAAK,E AAE,MAAM,EAAE,EAAE,EAAE,EAAE,EAAE,EAAE,EAAE,EAAE,EAAE,EAAE,EAAE,EAAE,EAAE,EAAE, EAAE,EAAE,EAAE,EAAE,EAAE,EAAE,EAAE,EAAE,EAAE,EAAE,EAAE,EAAE,EAAE,EAAE,EAAE,EAAE, EAAE,MAAM,CAAC,CAAC;QACvF,IAAI,iBAAiB,KAAK,SAAS,EAAE;YACnC,IAAM,KAAK,GAAG,gBAAg B,EAAE,CAAC;YACjC,wBAAwB,CAAC,KAAK,EAAE,KAAK,EAAE,QAAQ,EAAE,iBAAiB,EAAE,SAAS,EA AE,SAAS,CAAC,CAAC;YAC1F,SAAS;gBACL,4BAA4B,CACxB,QAAQ,EAAE,CAAC,IAAI,EAAE,KAAK,EA AE,OAAO,GAAG,QAAQ,EAAE,eAAe,EAAE,GAAG,CAAC,EAAE,MAAM,EAAE,EAAE,EAAE,EAAE,EAAE, EAAE,EACrF,EAAE,EAAE,EAAE,EAAE,EAAE,EAAE,EAAE,EAAE,MAAM,CAAC,CAAC;SACjC;QACD,OA AO,uBAAuB,CAAC;IACjC,CAAC;IAED;;;;;;;;;;;;;;;;;;;;;;;;;;aA0BgB,uBAAuB,CACnC,QAAgB,EAAE,MAAa,EA AE,SAAuB,EACxD,SAAkB;QACpB,IAAM,KAAK,GAAG,QAAQ,EAAE,CAAC;QACzB,IAAM,YAAY,GAAG, cAAc,CAAC,KAAK,EAAE,MAAM,CAAC,CAAC;QACnD,IAAI,YAAY,KAAK,SAAS,EAAE;YAC9B,IAAM,K AAK,GAAG,gBAAgB,EAAE,CAAC;YACjC,wBAAwB,CAAC,KAAK,EAAE,KAAK,EAAE,QAAQ,EAAE,YAA Y,EAAE,SAAS,EAAE,SAAS,CAAC,CAAC;YACrF,IAAI,SAAS,EAAE;gBACb,IAAM,sBAAsB,GAAG,CAAC, MAAM,CAAC,CAAC,CAAC,CAAC,CAAC;gBAC3C,KAAK,IAAI,CAAC,GAAG,CAAC,EAAE,CAAC,GAAG, MAAM,CAAC,MAAM,EAAE,CAAC,IAAI,CAAC,EAAE;oBACzC,sBAAsB,CAAC,IAAI,CAAC,MAAM,CAAC ,CAAC,CAAC,CAAC,CAAC;iBACxC;gBACD,4BAA4B,8BACxB,QAAQ,EAAE,CAAC,IAAI,EAAE,KAAK,EA AE,OAAO,GAAG,QAAQ,EAC1C,eAAe,EAAE,GAAG,sBAAsB,CAAC,MAAM,GAAG,CAAC,UAAK,sBAAsB,I AAE;aACvF;SACF;QACD,OAAO,uBAAuB,CAAC;IACjC;;ICjcA;;;;;;;IAqBA,SAAS,uBAAuB,CAC5B,KAAa,E AAE,KAAY,EAAE,KAAY,EAAE,UAAuC,EAClF,KAAa,EAAE,IAAY,EAAE,OAAqB,EAAE,UAAwB,EAC5E,c AA4B;QAC9B,SAAS,IAAI,qBAAqB,CAAC,KAAK,CAAC,CAAC;QAC1C,SAAS,IAAI,SAAS,CAAC,eAAe,EA AE,CAAC;QACzC,IAAM,WAAW,GAAG,KAAK,CAAC,MAAM,CAAC;;QAEjC,IAAM,KAAK,GAAG,gBAAg B,CAC1B,KAAK,EAAE,KAAK,qBAAuB,OAAO,IAAI,IAAI,EAClD,WAAW,CAAc,WAAW,EAAE,UAAU,CA AC,CAAC,CAAC;QAEvD,iBAAiB,CAAC,KAAK,EAAE,KAAK,EAAE,KAAK,EAAE,WAAW,CAAW,WAAW, EAAE,cAAc,CAAC,CAAC,CAAC;QAC3F,sBAAsB,CAAC,KAAK,EAAE,KAAK,CAAC,CAAC;QAErC,IAAM, aAAa,GAAG,KAAK,CAAC,MAAM,GAAG,WAAW,mBACxB,KAAK,EAAE,UAAU,EAAE,KAAK,EAAE,IAAI ,EAAE,KAAK,CAAC,iBAAiB,EAC3E,KAAK,CAAC,YAAY,EAAE,IAAI,EAAE,KAAK,CAAC,OAAO,EAAE, WAAW,CAAC,CAAC;QAE1D,IAAI,KAAK,CAAC,OAAO,KAAK,IAAI,EAAE;YAC1B,KAAK,CAAC,OAAO,C AAC,QAAQ,CAAC,KAAK,EAAE,KAAK,CAAC,CAAC;YACrC,aAAa,CAAC,OAAO,GAAG,KAAK,CAAC,OA AO,CAAC,aAAa,CAAC,KAAK,CAAC,CAAC;SAC5D;QAED,OAAO,KAAK,CAAC;IACf,CAAC;IAED;;;;;;;;;;;;; ;;;;;;aAmBgB,UAAU,CACtB,KAAa,EAAE,UAAuC,EAAE,KAAa,EAAE,IAAY,EACnF,OAAqB,EAAE,UAAwB, EAAE,cAA4B,EAC7E,iBAAqC;QACvC,IAAM,KAAK,GAAG,QAAQ,EAAE,CAAC;QACzB,IAAM,KAAK,GA AG,QAAQ,EAAE,CAAC;QACzB,IAAM,aAAa,GAAG,KAAK,GAAG,aAAa,CAAC;QAE5C,IAAM,KAAK,GAA G,KAAK,CAAC,eAAe,GAAG,uBAAuB,CACnB,aAAa,EAAE,KAAK,EAAE,KAAK,EAAE,UAAU,EAAE,KAA K,EAAE,IAAI,EACpD,OAAO,EAAE,UAAU,EAAE,cAAc,CAAC;YACxC,KAAK,CAAC,IAAI,CAAC,aAAa,CA AmB,CAAC;QAClF,eAAe,CAAC,KAAK,EAAE,KAAK,CAAC,CAAC;QAE9B,IAAM,OAAO,GAAG,KAAK,CA AC,QAAQ,CAAC,CAAC,aAAa,CAAC,SAAS,GAAG,WAAW,GAAG,EAAE,CAAC,CAAC;QAC5E,WAAW,CA AC,KAAK,EAAE,KAAK,EAAE,OAAO,EAAE,KAAK,CAAC,CAAC;QAC1C,eAAe,CAAC,OAAO,EAAE,KAA K,CAAC,CAAC;QAEhC,aAAa,CAAC,KAAK,EAAE,KAAK,CAAC,aAAa,CAAC,GAAG,gBAAgB,CAAC,OAA O,EAAE,KAAK,EAAE,OAAO,EAAE,KAAK,CAAC,CAAC,CAAC;QAE9F,IAAI,eAAe,CAAC,KAAK,CAAC,E AAE;YAC1B,yBAAyB,CAAC,KAAK,EAAE,KAAK,EAAE,KAAK,CAAC,CAAC;SAChD;QAED,IAAI,cAAc,IA AI,IAAI,EAAE;YAC1B,wBAAwB,CAAC,KAAK,EAAE,KAAK,EAAE,iBAAiB,CAAC,CAAC;SAC3D;IACH;;I C9FA;;;;;;;IAYA;aACgB,KAAK,CAAI,KAAY,EAAE,KAAY,EAAE,KAAa,EAAE,KAAQ;;;QAG1E,IAAI,KAAK ,IAAI,KAAK,CAAC,IAAI,CAAC,MAAM,EAAE;YAC9B,KAAK,CAAC,IAAI,CAAC,KAAK,CAAC,GAAG,IAA I,CAAC;YACzB,KAAK,CAAC,SAAS,CAAC,KAAK,CAAC,GAAG,IAAI,CAAC;SAC/B;QACD,KAAK,CAAC, KAAK,CAAC,GAAG,KAAK,CAAC;IACvB,CAAC;IAED;;;;;;;;;;aAUgB,WAAW,CAAI,KAAa;QAC1C,IAAM,Y AAY,GAAG,eAAe,EAAE,CAAC;QACvC,OAAO,IAAI,CAAI,YAAY,EAAE,aAAa,GAAG,KAAK,CAAC,CAAC ;IACtD;;ICpCA;;;;;;;IAWA;;;;;IAKO,IAAM,gBAAgB,GAA+B;QAC1D,oBAAoB,EAAE,kBAAkB;QACxC,kBAA kB,EAAE,gBAAgB;QACpC,UAAU,EAAE,QAAQ;QACpB,qBAAqB,EAAE,mBAAmB;QAC1C,mBAAmB,EAA

E, iBAAiB; KACvC;; ICtBD;;;;;;;; IAsBA;;;;aAIgB, iBAAiB, CAAC, IAAe, EAAE, IAAiB; QAClE, IAAI, eAAe, GAAQ, I AAI,CAAC;QAChC,IAAI,YAAY,GAAQ,IAAI,CAAC;;QAG7B,IAAI,CAAC,IAAI,CAAC,cAAc,CAAC,WAAW, CAAC,EAAE;YACrC,MAAM,CAAC,cAAc,CAAC,IAAI,EAAE,WAAW,EAAE;gBACvC,GAAG,EAAE;oBACH ,IAAI,eAAe,KAAK,IAAI,EAAE;wBAC5B,IAAM,QAAQ,GACV,iBAAiB,CAAC,EAAC,KAAK,qBAA8B,IAAI,E AAE, YAAY, EAAE, IAAI, MAAA, EAAC, CAAC, CAAC; wBACrF, eAAe, GAAG, QAAQ, CAAC, iBAAiB, CACxC, g BAAgB,EAAE,WAAS,IAAI,CAAC,IAAI,mBAAW,EAAE,qBAAqB,CAAC,IAAI,EAAE,IAAI,CAAC,CAAC,CA AC;qBACzF;oBACD,OAAO,eAAe,CAAC;iBACxB;aACF,CAAC,CAAC;SACJ;;QAGD,IAAI,CAAC,IAAI,CAA C,cAAc,CAAC,cAAc,CAAC,EAAE;YACxC,MAAM,CAAC,cAAc,CAAC,IAAI,EAAE,cAAc,EAAE;gBAC1C,G AAG,EAAE;oBACH,IAAI,YAAY,KAAK,IAAI,EAAE;wBACzB,IAAM,QAAQ,GACV,iBAAiB,CAAC,EAAC,K AAK,qBAA8B,IAAI,EAAE,YAAY,EAAE,IAAI,MAAA,EAAC,CAAC,CAAC;wBACrF,YAAY,GAAG,QAAQ,C AAC, cAAc, CAAC, gBAAgB, EAAE, WAAS, IAAI, CAAC, IAAI, kBAAU, EAAE, 4BACrF, IAAI, EAAE, IAAI, CAAC, IAAI;4BACf,IAAI,MAAA;4BACJ,iBAAiB,EAAE,CAAC;4BACpB,IAAI,EAAE,mBAAmB,CAAC,IAAI,CAAC;4 BAC/B,MAAM,EAAE,QAAQ,CAAC,aAAa,CAAC,UAAU;yBAC1C,CAAC,CAAC;qBACJ;oBACD,OAAO,YAA Y,CAAC;iBACrB;;gBAED,YAAY,EAAE,IAAI;aACnB,CAAC,CAAC;SACJ;IACH,CAAC;eAKqE,sBAAsB;IAD 5F,IAAMC,WAAS,GACX,sBAAsB,CAAgB,EAAC,OAAO,EAAE,MAAM,EAAE,QAAQ,MAAwB,EAAC,CAAC ,CAAC;JAE/F,SAAS,kBAAkB,CAAC,JAAgB;QAC1C,OAAQ,JAAyB,CAAC,QAAQ,KAAK,SAAS,CAAC;JAC3 D,CAAC;IAED,SAAS,kBAAkB,CAAC,IAAgB;QAC1C,OAAOA,WAAS,IAAI,IAAI,CAAC;IAC3B,CAAC;IAED ,SAAS, oBAAoB, CAAC, IAAgB; QAC5C, OAAQ, IAA4B, CAAC, UAAU, KAAK, SAAS, CAAC; IAChE, CAAC; IAE D,SAAS,qBAAqB,CAAC,IAAgB;QAC7C,OAAQ,IAA6B,CAAC,WAAW,KAAK,SAAS,CAAC;IAClE,CAAC;IA ED, SAAS, qBAAqB, CAAC, IAAe, EAAE, OAAoB;; QAEIE, IAAM, IAAI, GAAe, OAAO, IAAI, EAAC, UAAU, EAAE, IAAI, EAAC, CAAC; QACvD, IAAM, YAAY, GAA+B; YAC/C, IAAI, EAAE, IAAI, CAAC, IAAI; YACf, IAAI, EAAE, I AAI;YACV,iBAAiB,EAAE,CAAC;YACpB,UAAU,EAAE,IAAI,CAAC,UAAU;SAC5B,CAAC;QACF,IAAI,CAA C,kBAAkB,CAAC,IAAI,CAAC,IAAI,oBAAoB,CAAC,IAAI,CAAC,KAAK,IAAI,CAAC,IAAI,KAAK,SAAS,EA AE; YACvF, YAAY, CAAC, IAAI, GAAG, mBAAmB, CAAC, IAAI, CAAC, IAAI, CAAC, CAAC; SACpD;; QAED, IAA I,kBAAkB,CAAC,IAAI,CAAC,EAAE;YAC5B,YAAY,CAAC,QAAQ,GAAG,IAAI,CAAC,QAAQ,CAAC;SACvC ;aAAM,IAAI,kBAAkB,CAAC,IAAI,CAAC,EAAE;YACnC,YAAY,CAAC,QAAQ,GAAG,IAAI,CAAC,QAAQ,C AAC;SACvC;aAAM,IAAI,oBAAoB,CAAC,IAAI,CAAC,EAAE;YACrC,YAAY,CAAC,UAAU,GAAG,IAAI,CA AC, UAAU, CAAC; SAC3C; aAAM, IAAI, qBAAqB, CAAC, IAAI, CAAC, EAAE; YACtC, YAAY, CAAC, WAAW, GA AG, IAAI, CAAC, WAAW, CAAC; SAC7C; QACD, OAAO, YAAY, CAAC; IACtB; eC9FsE, sBAAsB; IAD5F, IAAMA, WAAS, GACX, sBAAsB, CAAgB, EAAC, OAAO, EAAE, MAAM, EAAE, QAAQ, MAAwB, EAAC, CAAC, CAAC, aA E/E,kCAAkC,CAC9C,IAAe,EACf,QAC6D;QAC/D,IAAI,CAAC,QAAQ,EAAE;YACb,IAAM,sBAAsB,GAAG,IA AI, sBAAsB, EAAE, CAAC; YAC5D, IAAM, MAAI, GAAG, sBAAsB, CAAC, UAAU, CAAC, IAAI, CAAC, CAAC;; Y AErD, OAAO, cAAM, YAAI, IAAI, YAAJ, IAAI, iCAAI, UAAU, CAAC, MAAa, CAAC, SAAC, CAAC, SACrD; QAED, IAAIA, WAAS, IAAI, QAAQ, EAAE; YACzB, IAAM, eAAa, GAAI, QAA8B, CAAC; YACtD, OAAO, cAAM, OAAA, e AAa,CAAC,QAAQ,GAAA,CAAC;SACrC;aAAM,IAAK,QAAiC,CAAC,WAAW,EAAE;YACzD,IAAM,kBAAgB ,GAAI,QAAiC,CAAC;YAC5D,OAAO,cAAM,OAAA,QAAQ,CAAC,iBAAiB,CAAC,kBAAgB,CAAC,WAAW,C AAC,CAAC,GAAA,CAAC;SACxE;aAAM,IAAK,QAAgC,CAAC,UAAU,EAAE;YACvD,IAAM,iBAAe,GAAI,Q AAgC,CAAC;YAC1D,OAAO,cAAM,OAAA,iBAAe,CAAC,UAAU,OAA1B,iBAAe,2BAAe,UAAU,CAAC,iBAA e, CAAC, IAAI, IAAI, WAAW, CAAC, MAAC, CAAC; SAC7F; aAAM, IAAK, QAAwD, CAAC, QAAQ, EAAE; YAC7E JAAM,eAAa,GAAI,QAAwD,CAAC;YAChF,IAAI,MAAI,GAAI,QAAoC,CAAC,IAAI,CAAC;YACtD,IAAI,CAA C,MAAI,EAAE;gBACT,IAAM,sBAAsB,GAAG,IAAI,sBAAsB,EAAE,CAAC;gBAC5D,MAAI,GAAG,sBAAsB,C AAC,UAAU,CAAC,IAAI,CAAC,CAAC;aAChD;YACD,OAAO;;gBAAM,YAAI,CAAA,MAAC,iBAAiB,CAAC,e AAa,CAAC,QAAQ,CAAC,CAAC,gDAAI,UAAU,CAAC,MAAI,CAAC,aAAC,CAAC;SACnF;aAAM;YACL,IAA I,MAAI,GAAI,QAAoC,CAAC,IAAI,CAAC;YACtD,IAAI,CAAC,MAAI,EAAE;gBACT,IAAM,sBAAsB,GAAG,I AAI, sBAAsB, EAAE, CAAC; gBAC5D, MAAI, GAAG, sBAAsB, CAAC, UAAU, CAAC, IAAI, CAAC, CAAC; aAChD; YACD,OAAO,cAAM,YAAI,IAAI,YAAJ,IAAI,iCAAI,UAAU,CAAC,MAAK,CAAC,SAAC,CAAC;SAC7C;IAC H;;ICxDA;;;;;;;eA6FI,UAAC,IAAe,EAAE,IAAgB,IAAK,OAAA,yBAAyB,CAAC,IAAW,EAAE,IAAI,CAAC,GA AA;IARvF;;;;;;;OAMa,UAAU,GAAwB,aAAa,CACxD,YAAY,EAAE,SAAS,EAAE,SAAS,EAAE,SAAS,QACwC;I

AGzF;;;IAGA,SAAS,wBAAwB,CAC7B,cAAyB,EACzB,OAAkF;QACpF,IAAI,OAAO,IAAI,OAAO,CAAC,UAA U,KAAK,SAAS,IAAI,CAAC,gBAAgB,CAAC,cAAc,CAAC,EAAE;YACnF,cAAsC,CAAC,KAAK,GAAG,kBAA kB,CAAC;gBACjE,KAAK,EAAE,cAAc;gBACrB,UAAU,EAAE,OAAO,CAAC,UAAU;gBAC9B,OAAO,EAAE,k CAAkC,CAAC,cAAc,EAAE,OAAO,CAAC;aACrE,CAAC,CAAC;SACJ;IACH,CAAC;QAEY,oCAAoC,GAAGC, kBAAyB;IAC7E,IAAM,mCAAmC,GAAG,wBAAwB,CAAC;IACrE,IAAM,yBAAyB,GAC3B,mCAAmC;;IClHvC ;;;;;;;;IAeA,SAAS,oBAAoB,CAAC,IAAW;QACvC,IAAM,GAAG,GAAU,EAAE,CAAC;QACtB,KAAK,IAAI,CA AC,GAAG,CAAC,EAAE,CAAC,GAAG,IAAI,CAAC,MAAM,EAAE,EAAE,CAAC,EAAE,YACpC,IAAI,GAAG, AAI,CAAC,IAAI,CAAC,CAAC,CAAC,CAAC,CAAC;gBACIB,OAAO,GAAG,CAAC;aACZ;YACD,GAAG,CAA ED, SAAS, sBAAsB, CAAC, IAAW; QACzC, IAAI, IAAI, CAAC, MAAM, GAAG, CAAC, EAAE; YACnB, IAAM, QAA Q,GAAG,oBAAoB,CAAC,IAAI,CAAC,KAAK,EAAE,CAAC,OAAO,EAAE,CAAC,CAAC;YAC9D,IAAM,SAA S,GAAG,QAAQ,CAAC,GAAG,CAAC,UAAA,CAAC,IAAI,OAAA,SAAS,CAAC,CAAC,CAAC,KAAK,CAAC,G AAA,CAAC,CAAC;YACxD,OAAO,IAAI,GAAG,SAAS,CAAC,IAAI,CAAC,MAAM,CAAC,GAAG,GAAG,CA AC;SAC5C;QAED,OAAO,EAAE,CAAC;IACZ,CAAC;IASD,SAAS,cAAc,CACnB,QAA4B,EAAE,GAAkB,EAC hD,yBAA4D,EAC5D,aAAqB;QACvB,IAAM,IAAI,GAAG,CAAC,GAAG,CAAC,CAAC;QACnB,IAAM,MAAM, GAAG, yBAAyB, CAAC, IAAI, CAAC, CAAC; QAC/C, IAAM, KAAK, IACN, aAAa, GAAG, YAAY, CAAC, MAAM, E AAE,aAAa,CAAC,GAAG,KAAK,CAAC,MAAM,CAAC,CAAmB,CAAC;OAC5F,KAAK,CAAC,MAAM,GAAG, MAAM,CAAC;QACtB,KAAK,CAAC,IAAI,GAAG,IAAI,CAAC;QACIB,KAAK,CAAC,SAAS,GAAG,CAAC,Q AAQ,CAAC,CAAC;QAC7B,KAAK,CAAC,yBAAyB,GAAG,yBAAyB,CAAC;QAC3D,KAAa,CAAC,oBAAoB,C AAC,GAAG,aAAa,CAAC;QACrD,OAAO,KAAK,CAAC;IACf,CAAC;IAED,SAAS,MAAM,CAAuB,QAA4B,EA AE,GAAkB;QACpF,IAAI,CAAC,SAAS,CAAC,IAAI,CAAC,QAAQ,CAAC,CAAC;QAC9B,IAAI,CAAC,IAAI,C AAC,IAAI,CAAC,GAAG,CAAC,CAAC;;QAEpB,IAAI,CAAC,OAAO,GAAG,IAAI,CAAC,yBAAyB,CAAC,IAA I,CAAC,IAAI,CAAC,CAAC;IAC3D,CAAC;IAED;;;;;;;;;;;;;;;aAegB,eAAe,CAAC,QAA4B,EAAE,GAAkB;QAC9 E,OAAO,cAAc,CAAC,QAAQ,EAAE,GAAG,EAAE,UAAS,IAAqB;YACjE,IAAM,KAAK,GAAG,SAAS,CAAC,I AAI,CAAC,CAAC,CAAC,CAAC,KAAK,CAAC,CAAC;YACvC,OAAO,qBAAmB,KAAK,SAAI,sBAAsB,CAAC ,IAAI,CAAG,CAAC;SACnE,CAAC,CAAC;IACL,CAAC;IAED;;;;;;;;;;;;;;;;;;3AiBgB,qBAAqB,CACjC,QAA4B,EA AE,GAAkB;QACID,OAAO,cAAc,CAAC,QAAQ,EAAE,GAAG,EAAE,UAAS,IAAqB;YACjE,OAAO,0CAAwC,s BAAsB,CAAC,IAAI,CAAG,CAAC;SAC/E,CAAC,CAAC;IACL,CAAC;IAED;;;;;;;;;;;;;;;;;;;;;;;;;;aA2BgB,kBAAk B,CAC9B,QAA4B,EAAE,iBAAsB,EAAE,aAAkB,EACxE,GAAkB;QACpB,OAAO,cAAc,CAAC,QAAQ,EAAE, GAAG,EAAE,UAAS,IAAqB;YACjE,IAAM,KAAK,GAAG,SAAS,CAAC,IAAI,CAAC,CAAC,CAAC,CAAC,KA AK,CAAC,CAAC;YACvC,OAAU,iBAAiB,CAAC,OAAO,wCAAmC,KAAK,SACvE,sBAAsB,CAAC,IAAI,CAA C,MAAG,CAAC;SACrC,EAAE,iBAAiB,CAAC,CAAC;IACxB,CAAC;IAED;;;;;;;;;;;aAWgB,oBAAoB,CAAC,QA Aa;QAChD,OAAO,KAAK,CACR,8EAA4E,QAAU,CAAC,CAAC;IAC9F,CAAC;IAED;;;;;;;;;;;;;;;;;;;;;;;;;;;3A8B gB,iBAAiB,CAAC,UAA8B,EAAE,MAAe;QAC/E,IAAM,SAAS,GAAa,EAAE,CAAC;QAC/B,KAAK,IAAI,CAA C,GAAG,CAAC,EAAE,EAAE,GAAG,MAAM,CAAC,MAAM,EAAE,CAAC,GAAG,EAAE,EAAE,CAAC,EAAE ,EAAE;YAC/C,IAAM,SAAS,GAAG,MAAM,CAAC,CAAC,CAAC,CAAC;YAC5B,IAAI,CAAC,SAAS,IAAI,SA AS,CAAC,MAAM,IAAI,CAAC,EAAE;gBACvC,SAAS,CAAC,IAAI,CAAC,GAAG,CAAC,CAAC;aACrB;iBAA AC,CAAC,CAAC;aACpD;SACF;QACD,OAAO,KAAK,CACR,sCAAsC,GAAG,SAAS,CAAC,UAAU,CAAC,GA AG,KAAK;YACtE,SAAS,CAAC,IAAI,CAAC,IAAI,CAAC,GAAG,KAAK;YAC5B,wGAAwG;YACxG,SAAS,C AAC.UAAU.CAAC.GAAG.kCAAkC.CAAC.CAAC:IACIE.CAAC:IAED:::::::::::::::aAegB.gBAAgB.CAAC.KAA a;QAC5C,QAAQ,KAAK,CAAC,WAAS,KAAK,uBAAoB,CAAC,CAAC;IACnD,CAAC;IAED;IACA;;;;;;;;;;;;;;aAa gB,6CAA6C,CACzD,SAAc,EAAE,SAAc;QAChC,OAAO,KAAK,CAAC,4DAA0D,SAAS,SAAI,SAAW,CAAC,C AAC;IACnG;;ICzPA;;;;;;;IAYA;;;;;;;;;;;;;;;;;;;;;;(QAuBE,uBAAmB,KAAa,EAAS,EAAU;YAAhC,UAAK,GAAL,K AAK,CAAQ;YAAS,OAAE,GAAF,EAAE,CAAQ;YACjD,IAAI,CAAC,KAAK,EAAE;gBACV,MAAM,IAAI,KA AK,CAAC,wBAAwB,CAAC,CAAC;aAC3C;YACD,IAAI,CAAC,WAAW,GAAG,SAAS,CAAC,IAAI,CAAC,KA AK,CAAC,CAAC;SAC1C;;;;QAKM,iBAAG,GAAV,UAAW,KAAa;YACtB,OAAO,kBAAkB,CAAC,GAAG,CA

AC,iBAAiB,CAAC,KAAK,CAAC,CAAC,CAAC;SACzD;QAKD,sBAAW,6BAAY;;;;iBAAvB;gBACE,OAAO,kB AAkB,CAAC,YAAY,CAAC;aACxC;;;WAAA;4BACF;KAAA,IAAA;IAED;QAAA;YACU,aAAQ,GAAG,IAAI,G AAG,EAAyB,CAAC;SAiBrD;QAfC,yBAAG,GAAH,UAAI,KAAa;YACf,IAAI,KAAK,YAAY,aAAa;gBAAE,OA AO,KAAK,CAAC;YAEjD,IAAI,IAAI,CAAC,QAAQ,CAAC,GAAG,CAAC,KAAK,CAAC,EAAE;gBAC5B,OAA O,IAAI,CAAC,QAAQ,CAAC,GAAG,CAAC,KAAK,CAAE,CAAC;aAClC;YAED,IAAM,MAAM,GAAG,IAAI,a AAa,CAAC,KAAK,EAAE,aAAa,CAAC,YAAY,CAAC,CAAC;YACpE,IAAI,CAAC,QAAQ,CAAC,GAAG,CAA C,KAAK,EAAE,MAAM,CAAC,CAAC;YACjC,OAAO,MAAM,CAAC;SACf;QAED,sBAAI,qCAAY;iBAAhB;gB ACE,OAAO,IAAI,CAAC,QAAQ,CAAC,IAAI,CAAC;aAC3B;;;WAAA;0BACF;KAAA,IAAA;IAED,IAAM,kBA AkB,GAAG,IAAI,WAAW,EAAE;;IC7E5C;;;;;;;IAeA;;;;IAIA;QACE,mBAAmB,sBAAsD;YAAtD,2BAAsB,GAAt B,sBAAsB,CAAgC;SAAI;QAE7E,sCAAkB,GAAlB,UAAmB,IAAoC;YACrD,IAAI,CAAC,sBAAsB,GAAG,IAAI, CAAC;SACpC;QAED,2BAAO,GAAP,UAAQ,IAAe;YACrB,OAAO,IAAI,CAAC,sBAAsB,CAAC,OAAO,CAAC, IAAI,CAAC,CAAC;SAClD;QAED,8BAAU,GAAV,UAAW,UAAqB;YAC9B,OAAO,IAAI,CAAC,sBAAsB,CAA C,UAAU,CAAC,UAAU,CAAC,CAAC;SAC3D;QAED,+BAAW,GAAX,UAAY,UAAqB;YAC/B,OAAO,IAAI,CA AC,sBAAsB,CAAC,WAAW,CAAC,UAAU,CAAC,CAAC;SAC5D;QAED,gCAAY,GAAZ,UAAa,UAAqB;YACh C,OAAO,IAAI,CAAC,sBAAsB,CAAC,YAAY,CAAC,UAAU,CAAC,CAAC;SAC7D;QAED,oCAAgB,GAAhB,U AAiB,IAAS,EAAE,UAAkB;YAC5C,OAAO,IAAI,CAAC,sBAAsB,CAAC,gBAAgB,CAAC,IAAI,EAAE,UAAU,C AAC,CAAC;SACvE;QAED,0BAAM,GAAN,UAAO,IAAY;YACjB,OAAO,IAAI,CAAC,sBAAsB,CAAC,MAAM, CAAC,IAAI,CAAC,CAAC;SACjD;QAED,0BAAM,GAAN,UAAO,IAAY;YACjB,OAAO,IAAI,CAAC,sBAAsB, CAAC,MAAM,CAAC,IAAI,CAAC,CAAC;SACjD;QAED,0BAAM,GAAN,UAAO,IAAY;YACjB,OAAO,IAAI,C AAC,sBAAsB,CAAC,MAAM,CAAC,IAAI,CAAC,CAAC;SACjD;QAED,6BAAS,GAAT,UAAU,IAAS;YACjB,O AAO,IAAI,CAAC,sBAAsB,CAAC,SAAS,CAAC,IAAI,CAAC,CAAC;SACpD;QAED,+BAAW,GAAX,UAAY,IA AS;YACnB,OAAO,IAAI,CAAC,sBAAsB,CAAC,WAAW,CAAC,IAAI,CAAC,CAAC;SACtD;QAED,qCAAiB,G AAjB,UAAkB,IAAY,EAAE,SAAiB,EAAE,OAAiB,EAAE,OAAY;YAChF,OAAO,IAAI,CAAC,sBAAsB,CAAC,i BAAiB,CAAC,IAAI,EAAE,SAAS,EAAE,OAAO,EAAE,OAAO,CAAC,CAAC;SACzF;QAED,+BAAW,GAAX,U AAY,UAAe,EAAE,IAAY;YACvC,OAAO,IAAI,CAAC,sBAAsB,CAAC,WAAW,CAAC,UAAU,EAAE,IAAI,CA AC,CAAC;SAClE;wBACF;KAAA;;ICzED;;;;;;;IAaA;;;;IAIO,IAAM,SAAS,GAAG,IAAI,SAAS,CAAC,IAAI,sBA AsB,EAAE,CAAC;;ICjBpE;;;;;;;IAsBA;;;;;QAKE,8BACW,GAAkB,EAAS,QAAiB,EAAS,UAA8B;YAAnF,QAA G,GAAH,GAAG,CAAe;YAAS,aAAQ,GAAR,QAAQ,CAAS;YAAS,eAAU,GAAV,UAAU,CAAoB;SAAI;QAE3F, 4BAAO,GAAd,UAAe,GAAkB;YAC/B,OAAO,IAAI,oBAAoB,CAAC,GAAG,EAAE,KAAK,EAAE,IAAI,CAAC, CAAC;SACnD;mCACF;KAAA,IAAA;IAED,IAAM,WAAW,GAAU,EAAE,CAAC;IAsC9B;QAGE,qCACW,GA AkB,EAAS,iBAA8C,EACzE,aAAsB;YADtB,QAAG,GAAH,GAAG,CAAe;YAAS,sBAAiB,GAAjB,iBAAiB,CAA 6B;YACzE,kBAAa,GAAb,aAAa,CAAS;YAC/B,IAAI,CAAC,eAAe,GAAG,IAAI,CAAC,iBAAiB,CAAC,CAAC,C AAC,CAAC;SAClD;0CACF;KAAA,IAAA;IAED;;;;;QAKE;;;;QAIW,OAAiB;;;;QAKjB,YAAoC;YALpC,YAAO, GAAP,OAAO,CAAU;YAKjB,iBAAY,GAAZ,YAAY,CAAwB;SAAI;wCACpD;KAAA,IAAA;IAGD;;;IAGA,SAA S,wBAAwB,CAAC,QAA4B;QAC5D,IAAI,SAAmB,CAAC;QACxB,IAAI,YAAoC,CAAC;QACzC,IAAI,QAAQ,C AAC,QAAQ,EAAE;YACrB,IAAM,QAAQ,GAAG,iBAAiB,CAAC,QAAQ,CAAC,QAAQ,CAAC,CAAC;YACtD, SAAS,GAAG,SAAS,CAAC,OAAO,CAAC,QAAQ,CAAC,CAAC;YACxC,YAAY,GAAG,gBAAgB,CAAC,QAA Q,CAAC,CAAC;SAC3C;aAAM,IAAI,QAAQ,CAAC,WAAW,EAAE;YAC/B,SAAS,GAAG,UAAC,aAAkB,IAAK ,OAAA,aAAa,GAAA,CAAC;YAClD,YAAY,GAAG,CAAC,oBAAoB,CAAC,OAAO,CAAC,aAAa,CAAC,GAAG, CAAC,QAAQ,CAAC,WAAW,CAAC,CAAC,CAAC,CAAC;SACxF;aAAM,IAAI,QAAQ,CAAC,UAAU,EAAE;Y AC9B,SAAS,GAAG,QAAQ,CAAC,UAAU,CAAC;YAChC,YAAY,GAAG,qBAAqB,CAAC,QAAQ,CAAC,UAA U,EAAE,QAAQ,CAAC,IAAI,CAAC,CAAC;SAC1E;aAAM;YACL,SAAS,GAAG,cAAM,OAAA,QAAQ,CAAC, QAAQ,GAAA,CAAC;YACpC,YAAY,GAAG,WAAW,CAAC;SAC5B;QACD,OAAO,IAAI,yBAAyB,CAAC,SA AS,EAAE,YAAY,CAAC,CAAC;IAChE,CAAC;IAED;;;;;;IAMA,SAAS,yBAAyB,CAAC,QAA4B;QAC7D,OAAO ,IAAI,2BAA2B,CAClC,aAAa,CAAC,GAAG,CAAC,QAAQ,CAAC,OAAO,CAAC,EAAE,CAAC,wBAAwB,CAA C,QAAQ,CAAC,CAAC,EACzE,QAAQ,CAAC,KAAK,IAAI,KAAK,CAAC,CAAC;IAC/B,CAAC;IAED;;;aAGgB ,0BAA0B,CAAC,SAAqB;QAC9D,IAAM,UAAU,GAAG,mBAAmB,CAAC,SAAS,EAAE,EAAE,CAAC,CAAC;Q ACtD,IAAM,QAAQ,GAAG,UAAU,CAAC,GAAG,CAAC,yBAAyB,CAAC,CAAC;QAC3D,IAAM,mBAAmB,G

AAG,gCAAgC,CAAC,QAAQ,EAAE,IAAI,GAAG,EAAE,CAAC,CAAC;QAClF,OAAO,KAAK,CAAC,IAAI,CA AC,mBAAmB,CAAC,MAAM,EAAE,CAAC,CAAC;IAClD,CAAC;IAED;;;;aAIgB,gCAAgC,CAC5C,SAAuC,EA CvC,sBAA+D;QAEjE,KAAK,IAAI,CAAC,GAAG,CAAC,EAAE,CAAC,GAAG,SAAS,CAAC,MAAM,EAAE,CA AC,EAAE,EAAE;YACzC,IAAM,QAAQ,GAAG,SAAS,CAAC,CAAC,CAAC,CAAC;YAC9B,IAAM,QAAQ,GA AG,sBAAsB,CAAC,GAAG,CAAC,QAAQ,CAAC,GAAG,CAAC,EAAE,CAAC,CAAC;YAC7D,IAAI,QAAQ,EA AE;gBACZ,IAAI,QAAQ,CAAC,aAAa,KAAK,QAAQ,CAAC,aAAa,EAAE;oBACrD,MAAM,6CAA6C,CAAC,QA AQ,EAAE,QAAQ,CAAC,CAAC;iBACzE;gBACD,IAAI,QAAQ,CAAC,aAAa,EAAE;oBAC1B,KAAK,IAAI,CAA C,GAAG,CAAC,EAAE,CAAC,GAAG,QAAQ,CAAC,iBAAiB,CAAC,MAAM,EAAE,CAAC,EAAE,EAAE;wBA C1D,QAAQ,CAAC,iBAAiB,CAAC,IAAI,CAAC,QAAQ,CAAC,iBAAiB,CAAC,CAAC,CAAC,CAAC,CAAC;qB AChE;iBACF;qBAAM;oBACL,sBAAsB,CAAC,GAAG,CAAC,QAAQ,CAAC,GAAG,CAAC,EAAE,EAAE,QAA Q,CAAC,CAAC;iBACvD;aACF;iBAAM;gBACL,IAAI,gBAA4C,SAAA,CAAC;gBACjD,IAAI,QAAQ,CAAC,aA Aa,EAAE;oBAC1B,gBAAgB,GAAG,IAAI,2BAA2B,CAC9C,QAAQ,CAAC,GAAG,EAAE,QAAQ,CAAC,iBAAi B,CAAC,KAAK,EAAE,EAAE,QAAQ,CAAC,aAAa,CAAC,CAAC;iBAC/E;qBAAM;oBACL,gBAAgB,GAAG,Q AAQ,CAAC;iBAC7B;gBACD,sBAAsB,CAAC,GAAG,CAAC,QAAQ,CAAC,GAAG,CAAC,EAAE,EAAE,gBAA gB,CAAC,CAAC;aAC/D;SACF;QACD,OAAO,sBAAsB,CAAC;IAChC,CAAC;IAED,SAAS,mBAAmB,CACxB,S AAqB,EAAE,GAAyB;QAClD,SAAS,CAAC,OAAO,CAAC,UAAA,CAAC;YACjB,IAAI,CAAC,YAAY,IAAI,EA AE;gBACrB,GAAG,CAAC,IAAI,CAAC,EAAC,OAAO,EAAE,CAAC,EAAE,QAAQ,EAAE,CAAC,EAAuB,CAA C,CAAC;aAE3D;iBAAM,IAAI,CAAC,IAAI,OAAO,CAAC,IAAI,QAAQ,IAAK,CAAS,CAAC,OAAO,KAAK,SA AS,EAAE;gBACxE,GAAG,CAAC,IAAI,CAAC,CAAuB,CAAC,CAAC;aAEnC;iBAAM,IAAI,KAAK,CAAC,OA AO,CAAC,CAAC,CAAC,EAAE;gBAC3B,mBAAmB,CAAC,CAAC,EAAE,GAAG,CAAC,CAAC;aAE7B;iBAA M;gBACL,MAAM,oBAAoB,CAAC,CAAC,CAAC,CAAC;aAC/B;SACF,CAAC,CAAC;QAEH,OAAO,GAAG,C AAC;IACb,CAAC;aAEe,qBAAqB,CACjC,UAAe,EAAE,YAAoB;QACvC,IAAI,CAAC,YAAY,EAAE;YACjB,O AAO,gBAAgB,CAAC,UAAU,CAAC,CAAC;SACrC;aAAM;YACL,IAAM,QAAM,GAAY,YAAY,CAAC,GAAG, CAAC,UAAA,CAAC,IAAI,OAAA,CAAC,CAAC,CAAC,GAAA,CAAC,CAAC;YACnD,OAAO,YAAY,CAAC,G AAG,CAAC,UAAA,CAAC,IAAI,OAAA,aAAa,CAAC,UAAU,EAAE,CAAC,EAAE,QAAM,CAAC,GAAA,CAA C,CAAC;SACpE;IACH,CAAC;IAED,SAAS,gBAAgB,CAAC,UAAe;QACvC,IAAM,MAAM,GAAG,SAAS,CAA C,UAAU,CAAC,UAAU,CAAC,CAAC;QAEhD,IAAI,CAAC,MAAM;YAAE,OAAO,EAAE,CAAC;QACvB,IAAI, MAAM,CAAC,IAAI,CAAC,UAAA,CAAC,IAAI,OAAA,CAAC,IAAI,IAAI,GAAA,CAAC,EAAE;YAC/B,MAA M,iBAAiB,CAAC,UAAU,EAAE,MAAM,CAAC,CAAC;SAC7C;QACD,OAAO,MAAM,CAAC,GAAG,CAAC,U AAA,CAAC,IAAI,OAAA,aAAa,CAAC,UAAU,EAAE,CAAC,EAAE,MAAM,CAAC,GAAA,CAAC,CAAC;IAC/ D,CAAC;IAED,SAAS,aAAa,CAClB,UAAe,EAAE,QAAmB,EAAE,MAAe;QACvD,IAAI,KAAK,GAAQ,IAAI,C AAC;QACtB,IAAI,QAAQ,GAAG,KAAK,CAAC;QAErB,IAAI,CAAC,KAAK,CAAC,OAAO,CAAC,QAAQ,CAA C,EAAE;YAC5B,IAAI,QAAQ,YAAY,MAAM,EAAE;gBAC9B,OAAO,iBAAiB,CAAC,QAAQ,CAAC,KAAK,E AAE,QAAQ,EAAE,IAAI,CAAC,CAAC;aAC1D;iBAAM;gBACL,OAAO,iBAAiB,CAAC,QAAQ,EAAE,QAAQ,E AAE,IAAI,CAAC,CAAC;aACpD;SACF;QAED,IAAI,UAAU,GAAuB,IAAI,CAAC;QAE1C,KAAK,IAAI,CAAC, GAAG,CAAC,EAAE,CAAC,GAAG,QAAQ,CAAC,MAAM,EAAE,EAAE,CAAC,EAAE;YACxC,IAAM,aAAa,G AAG,QAAQ,CAAC,CAAC,CAAC,CAAC;YAElC,IAAI,aAAa,YAAY,IAAI,EAAE;gBACjC,KAAK,GAAG,aAAa ,CAAC;aAEvB;iBAAM,IAAI,aAAa,YAAY,MAAM,EAAE;gBAC1C,KAAK,GAAG,aAAa,CAAC,KAAK,CAAC; aAE7B;iBAAM,IAAI,aAAa,YAAY,QAAQ,EAAE;gBAC5C,QAAQ,GAAG,IAAI,CAAC;aAEjB;iBAAM,IAAI,aA Aa,YAAY,IAAI,IAAI,aAAa,YAAY,QAAQ,EAAE;gBAC7E,UAAU,GAAG,aAAa,CAAC;aAC5B;iBAAM,IAAI,a AAa,YAAY,cAAc,EAAE;gBAClD,KAAK,GAAG,aAAa,CAAC;aACvB;SACF;QAED,KAAK,GAAG,iBAAiB,C AAC,KAAK,CAAC,CAAC;QAEjC,IAAI,KAAK,IAAI,IAAI,EAAE;YACjB,OAAO,iBAAiB,CAAC,KAAK,EAA E,QAAQ,EAAE,UAAU,CAAC,CAAC;SACvD;aAAM;YACL,MAAM,iBAAiB,CAAC,UAAU,EAAE,MAAM,CA AC,CAAC;SAC7C;IACH,CAAC;IAED,SAAS,iBAAiB,CACtB,KAAU,EAAE,QAAiB,EAAE,UAA8B;QAC/D,O AAO,IAAI,oBAAoB,CAAC,aAAa,CAAC,GAAG,CAAC,KAAK,CAAC,EAAE,QAAQ,EAAE,UAAU,CAAC,CA AC;IAClF;;IC3PA;IACA,IAAM,SAAS,GAAG,EAAE,CAAC;IAErB;;;;;;;;;;;;;;;;;;;;;;;;;;;;;;;;;;QAqCA;SAoNC;;;;; ;;;;;;;;;;;;;;;;;;;;;;;;;;;;;QAlLQ,0BAAO,GAAd,UAAe,SAAqB;YAClC,OAAO,0BAA0B,CAAC,SAAS,CAAC,CAAC; SAC9C;;;;;;;;;;;;;;;;;;;;;;;;QAyBM,mCAAgB,GAAvB,UAAwB,SAAqB,EAAE,MAAiB;YAC9D,IAAM,2BAA2B,G

AAG,kBAAkB,CAAC,OAAO,CAAC,SAAS,CAAC,CAAC;YAC1E,OAAO,kBAAkB,CAAC,qBAAqB,CAAC,2B AA2B,EAAE,MAAM,CAAC,CAAC;SACtF;;;;;;;;;;;;;;;;;;;;;;;;QAyBM,wCAAqB,GAA5B,UAA6B,SAAuC,EAAE, MAAiB;YAErF,OAAO,IAAI,mBAAmB,CAAC,SAAS,EAAE,MAAM,CAAC,CAAC;SACnD;iCAwHF;KAAA,IA AA;;;;;QAeC,6BAAY,UAAwC,EAAE,OAAkB;;YAVxE,yBAAoB,GAAW,CAAC,CAAC;YAW/B,IAAI,CAAC,U AAU,GAAG,UAAU,CAAC;YAC7B,IAAI,CAAC,MAAM,GAAG,OAAO,IAAI,IAAI,CAAC;YAE9B,IAAM,GAA G,GAAG,UAAU,CAAC,MAAM,CAAC;YAE9B,IAAI,CAAC,MAAM,GAAG,EAAE,CAAC;YACjB,IAAI,CAAC ,IAAI,GAAG,EAAE,CAAC;YAEf,KAAK,IAAI,CAAC,GAAG,CAAC,EAAE,CAAC,GAAG,GAAG,EAAE,CAA C,EAAE,EAAE;gBAC5B,IAAI,CAAC,MAAM,CAAC,CAAC,CAAC,GAAG,UAAU,CAAC,CAAC,CAAC,CAA C,GAAG,CAAC,EAAE,CAAC;gBACtC,IAAI,CAAC,IAAI,CAAC,CAAC,CAAC,GAAG,SAAS,CAAC;aAC1B;S ACF;QAED,iCAAG,GAAH,UAAI,KAAU,EAAE,aAAuC;YAAvC,8BAAA,EAAA,kCAAuC;YACrD,OAAO,IAAI ,CAAC,SAAS,CAAC,aAAa,CAAC,GAAG,CAAC,KAAK,CAAC,EAAE,IAAI,EAAE,aAAa,CAAC,CAAC;SACtE ;QAED,mDAAqB,GAArB,UAAsB,SAAqB;YACzC,IAAM,2BAA2B,GAAG,kBAAkB,CAAC,OAAO,CAAC,SAA S,CAAC,CAAC;YAC1E,OAAO,IAAI,CAAC,uBAAuB,CAAC,2BAA2B,CAAC,CAAC;SAClE;QAED,qDAAuB, GAAvB,UAAwB,SAAuC;YAC7D,IAAM,GAAG,GAAG,IAAI,mBAAmB,CAAC,SAAS,CAAC,CAAC;YAC9C,G AAiC,CAAC,MAAM,GAAG,IAAI,CAAC;YACjD,OAAO,GAAG,CAAC;SACZ;QAED,mDAAqB,GAArB,UAAs B,QAAkB;YACtC,OAAO,IAAI,CAAC,mBAAmB,CAAC,kBAAkB,CAAC,OAAO,CAAC,CAAC,QAAQ,CAAC, CAAC,CAAC,CAAC,CAAC,CAAC,CAAC;SAC5E;QAED,iDAAmB,GAAnB,UAAoB,QAAoC;YACtD,OAAO,I AAI,CAAC,oBAAoB,CAAC,QAAQ,CAAC,CAAC;SAC5C;QAED,gDAAkB,GAAlB,UAAmB,KAAa;YAC9B,IA AI,KAAK,GAAG,CAAC,IAAI,KAAK,IAAI,IAAI,CAAC,UAAU,CAAC,MAAM,EAAE;gBAChD,MAAM,gBAA gB,CAAC,KAAK,CAAC,CAAC;aAC/B;YACD,OAAO,IAAI,CAAC,UAAU,CAAC,KAAK,CAAC,CAAC;SAC/B ;;QAGD,kCAAI,GAAJ,UAAK,QAAoC;YACvC,IAAI,IAAI,CAAC,oBAAoB,EAAE,GAAG,IAAI,CAAC,sBAAsB ,EAAE,EAAE;gBAC/D,MAAM,qBAAqB,CAAC,IAAI,EAAE,QAAQ,CAAC,GAAG,CAAC,CAAC;aACjD;YAC D,OAAO,IAAI,CAAC,oBAAoB,CAAC,QAAQ,CAAC,CAAC;SAC5C;QAEO,oDAAsB,GAAtB;YACN,OAAO,I AAI,CAAC,IAAI,CAAC,MAAM,CAAC;SACzB;QAEO,kDAAoB,GAApB,UAAqB,QAAoC;YAC/D,IAAI,QAA Q,CAAC,aAAa,EAAE;gBAC1B,IAAM,GAAG,GAAG,EAAE,CAAC;gBACf,KAAK,IAAI,CAAC,GAAG,CAAC, EAAE,CAAC,GAAG,QAAQ,CAAC,iBAAiB,CAAC,MAAM,EAAE,EAAE,CAAC,EAAE;oBAC1D,GAAG,CAA C,CAAC,CAAC,GAAG,IAAI,CAAC,YAAY,CAAC,QAAQ,EAAE,QAAQ,CAAC,iBAAiB,CAAC,CAAC,CAAC, CAAC,CAAC;iBACrE;gBACD,OAAO,GAAG,CAAC;aACZ;iBAAM;gBACL,OAAO,IAAI,CAAC,YAAY,CAAC ,QAAQ,EAAE,QAAQ,CAAC,iBAAiB,CAAC,CAAC,CAAC,CAAC,CAAC;aACnE;SACF;QAEO,0CAAY,GAAZ ,UACJ,QAAoC,EACpC,yBAAoD;YAFhD,iBAwBP;YArBC,IAAM,OAAO,GAAG,yBAAyB,CAAC,OAAO,CAA C;YAElD,IAAI,IAAW,CAAC;YAChB,IAAI;gBACF,IAAI;oBACA,yBAAyB,CAAC,YAAY,CAAC,GAAG,CAA C,UAAA,GAAG,IAAI,OAAA,KAAI,CAAC,0BAA0B,CAAC,GAAG,CAAC,GAAA,CAAC,CAAC;aAC7F;YAA C,OAAO,CAAC,EAAE;gBACV,IAAI,CAAC,CAAC,MAAM,EAAE;oBACZ,CAAC,CAAC,MAAM,CAAC,IAAI, EAAE,QAAQ,CAAC,GAAG,CAAC,CAAC;iBAC9B;gBACD,MAAM,CAAC,CAAC;aACT;YAED,IAAI,GAAQ, CAAC;YACb,IAAI;gBACF,GAAG,GAAG,OAAO,wCAAI,IAAI,GAAC,CAAC;aACxB;YAAC,OAAO,CAAC,E AAE;gBACV,MAAM,kBAAkB,CAAC,IAAI,EAAE,CAAC,EAAE,CAAC,CAAC,KAAK,EAAE,QAAQ,CAAC,G AAG,CAAC,CAAC;aAC1D;YAED,OAAO,GAAG,CAAC;SACZ;QAEO,wDAA0B,GAA1B,UAA2B,GAAyB;YA C1D,OAAO,IAAI,CAAC,SAAS,CAAC,GAAG,CAAC,GAAG,EAAE,GAAG,CAAC,UAAU,EAAE,GAAG,CAA C,QAAQ,GAAG,IAAI,GAAG,kBAAkB,CAAC,CAAC;SAC1F;QAEO,uCAAS,GAAT,UAAU,GAAkB,EAAE,UA A8B,EAAE,aAAkB;YACtF,IAAI,GAAG,KAAK,mBAAmB,CAAC,YAAY,EAAE;gBAC5C,OAAO,IAAI,CAAC; aACb;YAED,IAAI,UAAU,YAAY,IAAI,EAAE;gBAC9B,OAAO,IAAI,CAAC,aAAa,CAAC,GAAG,EAAE,aAAa, CAAC,CAAC;aAE/C;iBAAM;gBACL,OAAO,IAAI,CAAC,gBAAgB,CAAC,GAAG,EAAE,aAAa,EAAE,UAAU, CAAC,CAAC;aAC9D;SACF;QAEO,4CAAc,GAAd,UAAe,KAAa;YAClC,KAAK,IAAI,CAAC,GAAG,CAAC,EA AE,CAAC,GAAG,IAAI,CAAC,MAAM,CAAC,MAAM,EAAE,CAAC,EAAE,EAAE;gBAC3C,IAAI,IAAI,CAAC, MAAM,CAAC,CAAC,CAAC,KAAK,KAAK,EAAE;oBAC5B,IAAI,IAAI,CAAC,IAAI,CAAC,CAAC,CAAC,KA AK,SAAS,EAAE;wBAC9B,IAAI,CAAC,IAAI,CAAC,CAAC,CAAC,GAAG,IAAI,CAAC,IAAI,CAAC,IAAI,CA AC,UAAU,CAAC,CAAC,CAAC,CAAC,CAAC;qBAC9C;oBAED,OAAO,IAAI,CAAC,IAAI,CAAC,CAAC,CAA C,CAAC;iBACrB;aACF;YAED,OAAO,SAAS,CAAC;SAClB;;QAGD,0CAAY,GAAZ,UAAa,GAAkB,EAAE,aAA

kB;YACjD,IAAI,aAAa,KAAK,kBAAkB,EAAE;gBACxC,OAAO,aAAa,CAAC;aACtB;iBAAM;gBACL,MAAM,e AAe,CAAC,IAAI,EAAE,GAAG,CAAC,CAAC;aAClC;SACF;;QAGD,2CAAa,GAAb,UAAc,GAAkB,EAAE,aAA kB;YAClD,IAAM,GAAG,GAAG,IAAI,CAAC,cAAc,CAAC,GAAG,CAAC,EAAE,CAAC,CAAC;YACxC,OAAO ,CAAC,GAAG,KAAK,SAAS,IAAI,GAAG,GAAG,IAAI,CAAC,YAAY,CAAC,GAAG,EAAE,aAAa,CAAC,CAA C;SAC1E;;QAGD,8CAAgB,GAAhB,UAAiB,GAAkB,EAAE,aAAkB,EAAE,UAA8B;YACrF,IAAI,GAAkB,CAA C;YAEvB,IAAI,UAAU,YAAY,QAAQ,EAAE;gBAClC,GAAG,GAAG,IAAI,CAAC,MAAM,CAAC;aACnB;iBAA M;gBACL,GAAG,GAAG,IAAI,CAAC;aACZ;YAED,OAAO,GAAG,YAAY,mBAAmB,EAAE;gBACzC,IAAM,I AAI,GAAwB,GAAG,CAAC;gBACtC,IAAM,GAAG,GAAG,IAAI,CAAC,cAAc,CAAC,GAAG,CAAC,EAAE,CA AC,CAAC;gBACxC,IAAI,GAAG,KAAK,SAAS;oBAAE,OAAO,GAAG,CAAC;gBAClC,GAAG,GAAG,IAAI,CA AC,MAAM,CAAC;aACnB;YACD,IAAI,GAAG,KAAK,IAAI,EAAE;gBAChB,OAAO,GAAG,CAAC,GAAG,CA AC,GAAG,CAAC,KAAK,EAAE,aAAa,CAAC,CAAC;aAC1C;iBAAM;gBACL,OAAO,IAAI,CAAC,YAAY,CAA C,GAAG,EAAE,aAAa,CAAC,CAAC;aAC9C;SACF;QAED,sBAAI,4CAAW;iBAAf;gBACE,IAAM,SAAS,GACX ,aAAa,CAAC,IAAI,EAAE,UAAC,CAA6B,IAAK,OAAA,IAAI,GAAG,CAAC,CAAC,GAAG,CAAC,WAAW,GA AG,IAAI,GAAA,CAAC;qBAClF,IAAI,CAAC,IAAI,CAAC,CAAC;gBACpB,OAAO,oCAAkC,SAAS,OAAI,CAA C;aACxD;;;WAAA;QAED,sCAAQ,GAAR;YACE,OAAO,IAAI,CAAC,WAAW,CAAC;SACzB;;;IAzLc,gCAAY,o BAAoB,aAAa,CAAC,GAAG,CAAC,QAAQ,CAAC,CAAC,CAAC;IA4L9E,SAAS,aAAa,CAAC,QAA6B,EAAE,E AAY;QAChE,IAAM,GAAG,GAAU,EAAE,CAAC;QACtB,KAAK,IAAI,CAAC,GAAG,CAAC,EAAE,CAAC,GA AG,QAAQ,CAAC,UAAU,CAAC,MAAM,EAAE,EAAE,CAAC,EAAE;YACnD,GAAG,CAAC,CAAC,CAAC,GA AG,EAAE,CAAC,QAAQ,CAAC,kBAAkB,CAAC,CAAC,CAAC,CAAC,CAAC;SAC7C;QACD,OAAO,GAAG,C AAC;IACb;;ICldA;;;;;;;;ICAA;;;;;;;;ICAA;;;;;;;aAyCgB,iBAAiB,CAAI,KAAuB,EAAE,KAA2B;QAA3B,sBAAA,E AAA,QAAQvB,mBAAW,CAAC,OAAO;QACvF,IAAM,KAAK,GAAG,QAAQ,EAAE,CAAC;;;QAGzB,IAAI,KA AK,KAAK,IAAI,EAAE;;YAElB,SAAS,IAAI,kCAAkC,CAAC,iBAAiB,CAAC,CAAC;YACnE,OAAO,QAAQ,CA AC,KAAK,EAAE,KAAK,CAAC,CAAC;SAC/B;QACD,IAAM,KAAK,GAAG,eAAe,EAAE,CAAC;QAChC,OAA O,qBAAqB,CACxB,KAA2B,EAAE,KAAK,EAAE,iBAAiB,CAAC,KAAK,CAAC,EAAE,KAAK,CAAC,CAAC;I AC3E,CAAC;IAED;;;;;;;;;;;;aAYgB,gBAAgB;QAC9B,IAAM,GAAG,GACL,SAAS,GAAG,gEAAgE,GAAG,SAA S,CAAC;QAC7F,MAAM,IAAI,KAAK,CAAC,GAAG,CAAC,CAAC;IACvB;;ICvEA;;;;;;;IAgBA;;;;;;;;;;;;;;;;;;aAk BgB,UAAU,CACtB,QAAgB,EAAE,KAAQ,EAAE,SAA4B;QAC1D,IAAM,KAAK,GAAG,QAAQ,EAAE,CAAC; QACzB,IAAM,YAAY,GAAG,gBAAgB,EAAE,CAAC;QACxC,IAAI,cAAc,CAAC,KAAK,EAAE,YAAY,EAAE, KAAK,CAAC,EAAE;YAC9C,IAAM,KAAK,GAAG,QAAQ,EAAE,CAAC;YACzB,IAAM,KAAK,GAAG,gBAAg B,EAAE,CAAC;YACjC,uBAAuB,CACnB,KAAK,EAAE,KAAK,EAAE,KAAK,EAAE,QAAQ,EAAE,KAAK,EA AE,KAAK,CAAC,QAAQ,CAAC,EAAE,SAAS,EAAE,KAAK,CAAC,CAAC;YAC7E,SAAS,IAAI,4BAA4B,CAA C,KAAK,CAAC,IAAI,EAAE,KAAK,EAAE,QAAQ,EAAE,YAAY,CAAC,CAAC;SACtF;QACD,OAAO,UAAU,C AAC;IACpB,CAAC;IAED;;;;aAIgB,qCAAqC,CACjD,KAAY,EAAE,KAAY,EAAE,KAAY,EAAE,KAAU,EAAE, YAAqB;QAC7E,IAAM,MAAM,GAAG,KAAK,CAAC,MAAO,CAAC;QAC7B,IAAM,QAAQ,GAAG,YAAY,GA AG,OAAO,GAAG,OAAO,CAAC;;QAElD,oBAAoB,CAAC,KAAK,EAAE,KAAK,EAAE,MAAM,CAAC,QAAQ, CAAC,EAAE,QAAQ,EAAE,KAAK,CAAC,CAAC;IACxE;;IC1DA;;;;;;;IA4BA,SAAS,2BAA2B,CAChC,KAAa,E AAE,KAAY,EAAE,KAAY,EAAE,MAAgB,EAAE,IAAY,EACzE,UAAwB,EAAE,cAAuB;QACnD,SAAS,IAAI,q BAAqB,CAAC,KAAK,CAAC,CAAC;QAC1C,SAAS,IAAI,SAAS,CAAC,eAAe,EAAE,CAAC;QAEzC,IAAM,W AAW,GAAG,KAAK,CAAC,MAAM,CAAC;QACjC,IAAM,KAAK,GAAG,WAAW,CAAc,WAAW,EAAE,UAAU ,CAAC,CAAC;QAChE,IAAM,KAAK,GAAG,gBAAgB,CAAC,KAAK,EAAE,KAAK,mBAAqB,IAAI,EAAE,KA AK,CAAC,CAAC;QAE7E,IAAM,aAAa,GACf,iBAAiB,CAAC,KAAK,EAAE,KAAK,EAAE,KAAK,EAAE,WAA W,CAAW,WAAW,EAAE,cAAc,CAAC,CAAC,CAAC;QAC/F,SAAS,IAAI,sBAAsB,CAAC,KAAK,EAAE,MAA M,EAAE,KAAK,EAAE,aAAa,CAAC,CAAC;QAEzE,IAAI,KAAK,CAAC,KAAK,KAAK,IAAI,EAAE;YACxB,o BAAoB,CAAC,KAAK,EAAE,KAAK,CAAC,KAAK,EAAE,KAAK,CAAC,CAAC;SACjD;QAED,IAAI,KAAK,C AAC,WAAW,KAAK,IAAI,EAAE;YAC9B,oBAAoB,CAAC,KAAK,EAAE,KAAK,CAAC,WAAW,EAAE,IAAI,C AAC,CAAC;SACtD;QAED,IAAI,KAAK,CAAC,OAAO,KAAK,IAAI,EAAE;YAC1B,KAAK,CAAC,OAAO,CAA C,YAAY,CAAC,KAAK,EAAE,KAAK,CAAC,CAAC;SAC1C;QAED,OAAO,KAAK,CAAC;IACf,CAAC;IAED;;; ;;;;;;;;;;;aAcgB,cAAc,CAC1B,KAAa,EAAE,IAAY,EAAE,UAAwB,EAAE,cAAuB;QAChF,IAAM,KAAK,GAAG,

QAAQ,EAAE,CAAC;QACzB,IAAM,KAAK,GAAG,QAAQ,EAAE,CAAC;QACzB,IAAM,aAAa,GAAG,aAAa,G AAG,KAAK,CAAC;QAE5C,SAAS;YACL,WAAW,CACP,eAAe,EAAE,EAAE,KAAK,CAAC,iBAAiB,EAC1C,g DAAgD,CAAC,CAAC;QAC1D,SAAS,IAAI,kBAAkB,CAAC,KAAK,EAAE,aAAa,CAAC,CAAC;QAEtD,IAAM, QAAQ,GAAG,KAAK,CAAC,QAAQ,CAAC,CAAC;QACjC,IAAM,MAAM,GAAG,KAAK,CAAC,aAAa,CAAC, GAAG,iBAAiB,CAAC,QAAQ,EAAE,IAAI,EAAE,YAAY,EAAE,CAAC,CAAC;QACxF,IAAM,KAAK,GAAG,K AAK,CAAC,eAAe;YAC/B,2BAA2B,CACvB,aAAa,EAAE,KAAK,EAAE,KAAK,EAAE,MAAM,EAAE,IAAI,EA AE,UAAU,EAAE,cAAc,CAAC;YAC1E,KAAK,CAAC,IAAI,CAAC,aAAa,CAAiB,CAAC;QAC9C,eAAe,CAAC, KAAK,EAAE,IAAI,CAAC,CAAC;QAE7B,IAAM,WAAW,GAAG,KAAK,CAAC,WAAW,CAAC;QACtC,IAAI, WAAW,KAAK,IAAI,EAAE;YACxB,eAAe,CAAC,QAAQ,EAAE,MAAM,EAAE,WAAW,CAAC,CAAC;SAChD; QACD,IAAM,OAAO,GAAG,KAAK,CAAC,OAAO,CAAC;QAC9B,IAAI,OAAO,KAAK,IAAI,EAAE;YACpB,gB AAgB,CAAC,QAAQ,EAAE,MAAM,EAAE,OAAO,CAAC,CAAC;SAC7C;QACD,IAAM,MAAM,GAAG,KAAK, CAAC,MAAM,CAAC;QAC5B,IAAI,MAAM,KAAK,IAAI,EAAE;YACnB,gBAAgB,CAAC,QAAQ,EAAE,MAA M,EAAE,MAAM,CAAC,CAAC;SAC5C;QAED,IAAI,CAAC,KAAK,CAAC,KAAK,iDAAqD;;;YAGnE,WAAW, CAAC,KAAK,EAAE,KAAK,EAAE,MAAM,EAAE,KAAK,CAAC,CAAC;SAC1C;;;;QAKD,IAAI,oBAAoB,EAA E,KAAK,CAAC,EAAE;YAChC,eAAe,CAAC,MAAM,EAAE,KAAK,CAAC,CAAC;SAChC;QACD,yBAAyB,EA AE,CAAC;QAG5B,IAAI,eAAe,CAAC,KAAK,CAAC,EAAE;YAC1B,yBAAyB,CAAC,KAAK,EAAE,KAAK,EA AE,KAAK,CAAC,CAAC;YAC/C,qBAAqB,CAAC,KAAK,EAAE,KAAK,EAAE,KAAK,CAAC,CAAC;SAC5C;Q ACD,IAAI,cAAc,KAAK,IAAI,EAAE;YAC3B,wBAAwB,CAAC,KAAK,EAAE,KAAK,CAAC,CAAC;SACxC;IA CH,CAAC;IAED;;;;;aAKgB,YAAY;QAC1B,IAAI,YAAY,GAAG,eAAe,EAAG,CAAC;QACtC,SAAS,IAAI,aAAa ,CAAC,YAAY,EAAE,0BAA0B,CAAC,CAAC;QACrE,IAAI,oBAAoB,EAAE,EAAE;YAC1B,0BAA0B,EAAE,C AAC;SAC9B;aAAM;YACL,SAAS,IAAI,eAAe,CAAC,eAAe,EAAE,CAAC,CAAC;YAChD,YAAY,GAAG,YAA Y,CAAC,MAAO,CAAC;YACpC,eAAe,CAAC,YAAY,EAAE,KAAK,CAAC,CAAC;SACtC;QAED,IAAM,KAAK ,GAAG,YAAY,CAAC;QAC3B,SAAS,IAAI,eAAe,CAAC,KAAK,mBAAqB,CAAC;QAGxD,yBAAyB,EAAE,CA AC;QAE5B,IAAM,KAAK,GAAG,QAAQ,EAAE,CAAC;QACzB,IAAI,KAAK,CAAC,eAAe,EAAE;YACzB,sBA AsB,CAAC,KAAK,EAAE,YAAY,CAAC,CAAC;YAC5C,IAAI,kBAAkB,CAAC,YAAY,CAAC,EAAE;gBACpC, KAAK,CAAC,OAAQ,CAAC,UAAU,CAAC,YAAY,CAAC,CAAC;aACzC;SACF;QAED,IAAI,KAAK,CAAC,kB AAkB,IAAI,IAAI,IAAI,aAAa,CAAC,KAAK,CAAC,EAAE;YAC5D,qCAAqC,CAAC,KAAK,EAAE,KAAK,EAA E,QAAQ,EAAE,EAAE,KAAK,CAAC,kBAAkB,EAAE,IAAI,CAAC,CAAC;SACjG;QAED,IAAI,KAAK,CAAC,i BAAiB,IAAI,IAAI,IAAI,aAAa,CAAC,KAAK,CAAC,EAAE;YAC3D,qCAAqC,CAAC,KAAK,EAAE,KAAK,EA AE,QAAQ,EAAE,EAAE,KAAK,CAAC,iBAAiB,EAAE,KAAK,CAAC,CAAC;SACjG;IACH,CAAC;IAED;;;;;;;;;; aAUgB,SAAS,CACrB,KAAa,EAAE,IAAY,EAAE,UAAwB,EAAE,cAAuB;QAChF,cAAc,CAAC,KAAK,EAAE,I AAI,EAAE,UAAU,EAAE,cAAc,CAAC,CAAC;QACxD,YAAY,EAAE,CAAC;IACjB,CAAC;IAED,SAAS,sBAAs B,CAC3B,KAAY,EAAE,OAAiB,EAAE,KAAY,EAAE,aAAsB;QACvE,IAAM,OAAO,GAAG,KAAK,CAAC,OA AO,CAAC;;;;;QAM9B,IAAI,OAAO,KAAK,IAAI;YAAE,OAAO;QAE7B,IAAM,OAAO,GAAG,KAAK,CAAC,K AAK,CAAC;;QAG5B,IAAI,CAAC,aAAa,IAAI,OAAO,KAAK,IAAI,EAAE;;;;YAItC,IAAM,SAAS;;;YAGX,CAA C,OAAO,kBAAkB,KAAK,WAAW,IAAI,kBAAkB;gBAC/D,OAAO,YAAY,kBAAkB;iBACrC,OAAO,cAAc,KA AK,WAAW,IAAI,OAAO,CAAC,OAAO,CAAC,GAAG,CAAC,GAAG,CAAC,CAAC;oBAClE,CAAC,cAAc,CAA C,GAAG,CAAC,OAAO,CAAC,CAAC,CAAC;YAEnC,IAAI,SAAS,IAAI,CAAC,eAAe,CAAC,KAAK,EAAE,OA AO,CAAC,EAAE;gBACjD,IAAI,OAAO,GAAG,MAAI,OAAO,gCAA6B,CAAC;gBACvD,OAAO,IAAI,YACP,O AAO,6EAA0E,CAAC;gBACtF,IAAI,OAAO,IAAI,OAAO,CAAC,OAAO,CAAC,GAAG,CAAC,GAAG,CAAC,C AAC,EAAE;oBACxC,OAAO,IAAI,YACP,OAAO,kIAA+H,CAAC;iBAC5I;qBAAM;oBACL,OAAO;wBACH,8F AA8F,CAAC;iBACpG;gBACD,OAAO,CAAC,KAAK,CAAC,kBAAkB,8BAAmC,OAAO,CAAC,CAAC,CAAC;a AC9E;SACF;IACH;;IC9NA;;;;;;;IAsBA,SAAS,oCAAoC,CACzC,KAAa,EAAE,KAAY,EAAE,KAAY,EAAE,UA AwB,EACnE,cAAuB;QACzB,SAAS,IAAI,SAAS,CAAC,eAAe,EAAE,CAAC;QAEzC,IAAM,WAAW,GAAG,KA AK,CAAC,MAAM,CAAC;QACjC,IAAM,KAAK,GAAG,WAAW,CAAc,WAAW,EAAE,UAAU,CAAC,CAAC;Q AChE,IAAM,KAAK,GAAG,gBAAgB,CAAC,KAAK,EAAE,KAAK,4BAA8B,cAAc,EAAE,KAAK,CAAC,CAAC ;;;QAIhG,IAAI,KAAK,KAAK,IAAI,EAAE;YAClB,oBAAoB,CAAC,KAAK,EAAE,KAAK,EAAE,IAAI,CAAC,C AAC;SAC1C;QAED,IAAM,SAAS,GAAG,WAAW,CAAW,WAAW,EAAE,cAAc,CAAC,CAAC;QACrE,iBAAiB,

CAAC,KAAK,EAAE,KAAK,EAAE,KAAK,EAAE,SAAS,CAAC,CAAC;QAElD,IAAI,KAAK,CAAC,OAAO,KA AK,IAAI,EAAE;YAC1B,KAAK,CAAC,OAAO,CAAC,YAAY,CAAC,KAAK,EAAE,KAAK,CAAC,CAAC;SAC1 C;QAED,OAAO,KAAK,CAAC;IACf,CAAC;IAED;;;;;;;;;;;;;;aAcgB,uBAAuB,CACnC,KAAa,EAAE,UAAwB,EA AE,cAAuB;QAClE,IAAM,KAAK,GAAG,QAAQ,EAAE,CAAC;QACzB,IAAM,KAAK,GAAG,QAAQ,EAAE,CA AC;QACzB,IAAM,aAAa,GAAG,KAAK,GAAG,aAAa,CAAC;QAE5C,SAAS,IAAI,kBAAkB,CAAC,KAAK,EAA E,aAAa,CAAC,CAAC;QACtD,SAAS;YACL,WAAW,CACP,eAAe,EAAE,EAAE,KAAK,CAAC,iBAAiB,EAC1C, 0DAA0D,CAAC,CAAC;QAEpE,IAAM,KAAK,GAAG,KAAK,CAAC,eAAe;YAC/B,oCAAoC,CAChC,aAAa,EA AE,KAAK,EAAE,KAAK,EAAE,UAAU,EAAE,cAAc,CAAC;YAC5D,KAAK,CAAC,IAAI,CAAC,aAAa,CAA0B, CAAC;QACvD,eAAe,CAAC,KAAK,EAAE,IAAI,CAAC,CAAC;QAE7B,SAAS,IAAI,SAAS,CAAC,qBAAqB,EA AE,CAAC;QAC/C,IAAM,MAAM,GAAG,KAAK,CAAC,aAAa,CAAC;YAC/B,KAAK,CAAC,QAAQ,CAAC,CA AC,aAAa,CAAC,SAAS,GAAG,cAAc,GAAG,EAAE,CAAC,CAAC;QACnE,WAAW,CAAC,KAAK,EAAE,KAA K,EAAE,MAAM,EAAE,KAAK,CAAC,CAAC;QACzC,eAAe,CAAC,MAAM,EAAE,KAAK,CAAC,CAAC;QAE/ B,IAAI,eAAe,CAAC,KAAK,CAAC,EAAE;YAC1B,yBAAyB,CAAC,KAAK,EAAE,KAAK,EAAE,KAAK,CAAC ,CAAC;YAC/C,qBAAqB,CAAC,KAAK,EAAE,KAAK,EAAE,KAAK,CAAC,CAAC;SAC5C;QAED,IAAI,cAAc,I AAI,IAAI,EAAE;YAC1B,wBAAwB,CAAC,KAAK,EAAE,KAAK,CAAC,CAAC;SACxC;IACH,CAAC;IAED;;;;; aAKgB,qBAAqB;QACnC,IAAI,YAAY,GAAG,eAAe,EAAG,CAAC;QACtC,IAAM,KAAK,GAAG,QAAQ,EAAE, CAAC;QACzB,IAAI,oBAAoB,EAAE,EAAE;YAC1B,0BAA0B,EAAE,CAAC;SAC9B;aAAM;YACL,SAAS,IAAI ,eAAe,CAAC,YAAY,CAAC,CAAC;YAC3C,YAAY,GAAG,YAAY,CAAC,MAAO,CAAC;YACpC,eAAe,CAAC, YAAY,EAAE,KAAK,CAAC,CAAC;SACtC;QAED,SAAS,IAAI,eAAe,CAAC,YAAY,2BAA6B,CAAC;QAEvE,I AAI,KAAK,CAAC,eAAe,EAAE;YACzB,sBAAsB,CAAC,KAAK,EAAE,YAAY,CAAC,CAAC;YAC5C,IAAI,kB AAkB,CAAC,YAAY,CAAC,EAAE;gBACpC,KAAK,CAAC,OAAQ,CAAC,UAAU,CAAC,YAAY,CAAC,CAAC; aACzC;SACF;IACH,CAAC;IAED;;;;;;;;;;aAUgB,kBAAkB,CAC9B,KAAa,EAAE,UAAwB,EAAE,cAAuB;QAClE ,uBAAuB,CAAC,KAAK,EAAE,UAAU,EAAE,cAAc,CAAC,CAAC;QAC3D,qBAAqB,EAAE,CAAC;IAC1B;;IC7 HA;;;;;;;;;aASgB,gBAAgB;QAC9B,OAAO,QAAQ,EAA4B,CAAC;IAC9C;;ICrBA;;;;;;;IAUA;;;aAGgB,SAAS,CA AU,GAAQ;;;QAGzC,OAAO,CAAC,CAAC,GAAG,IAAI,OAAO,GAAG,CAAC,IAAI,KAAK,UAAU,CAAC;IACj D,CAAC;IAED;;;aAGgB,cAAc,CAAC,GAA0B;QACvD,OAAO,CAAC,CAAC,GAAG,IAAI,OAAO,GAAG,CAA C,SAAS,KAAK,UAAU,CAAC;IACtD,CAAC;IAED;;;;;;;;;QASa,YAAY,GACrB;;ICpCJ;;;;;;;IAyBA;;;;;;;;;;;;;;aAc gB,UAAU,CACtB,SAAiB,EAAE,UAA4B,EAAE,UAAoB,EACrE,mBAA0C;QAC5C,IAAM,KAAK,GAAG,QAA Q,EAAE,CAAC;QACzB,IAAM,KAAK,GAAG,QAAQ,EAAE,CAAC;QACzB,IAAM,KAAK,GAAG,eAAe,EAAG ,CAAC;QACjC,gBAAgB,CACZ,KAAK,EAAE,KAAK,EAAE,KAAK,CAAC,QAAQ,CAAC,EAAE,KAAK,EAAE ,SAAS,EAAE,UAAU,EAAE,CAAC,CAAC,UAAU,EACzE,mBAAmB,CAAC,CAAC;QACzB,OAAO,UAAU,CA AC;IACpB,CAAC;IAED;;;;;;;;;;;;;;;;;;;;;aAqBgB,uBAAuB,CACnC,SAAiB,EAAE,UAA4B;QACjD,IAAM,KAAK, GAAG,eAAe,EAAG,CAAC;QACjC,IAAM,KAAK,GAAG,QAAQ,EAAE,CAAC;QACzB,IAAM,KAAK,GAAG,Q AAQ,EAAE,CAAC;QACzB,IAAM,UAAU,GAAG,sBAAsB,CAAC,KAAK,CAAC,IAAI,CAAC,CAAC;QACtD,I AAM,QAAQ,GAAG,qBAAqB,CAAC,UAAU,EAAE,KAAK,EAAE,KAAK,CAAC,CAAC;QACjE,gBAAgB,CAA C,KAAK,EAAE,KAAK,EAAE,QAAQ,EAAE,KAAK,EAAE,SAAS,EAAE,UAAU,EAAE,KAAK,CAAC,CAAC; QAC9E,OAAO,uBAAuB,CAAC;IACjC,CAAC;IAED;;;;;IAKA,SAAS,oBAAoB,CACzB,KAAY,EAAE,KAAY,E AAE,SAAiB,EAAE,QAAgB;QACjE,IAAM,QAAQ,GAAG,KAAK,CAAC,OAAO,CAAC;QAC/B,IAAI,QAAQ,IA AI,IAAI,EAAE;YACpB,KAAK,IAAI,CAAC,GAAG,CAAC,EAAE,CAAC,GAAG,QAAQ,CAAC,MAAM,GAAG, CAAC,EAAE,CAAC,IAAI,CAAC,EAAE;gBAC/C,IAAM,gBAAgB,GAAG,QAAQ,CAAC,CAAC,CAAC,CAAC; gBACrC,IAAI,gBAAgB,KAAK,SAAS,IAAI,QAAQ,CAAC,CAAC,GAAG,CAAC,CAAC,KAAK,QAAQ,EAAE;;; ;oBAIlE,IAAM,QAAQ,GAAG,KAAK,CAAC,OAAO,CAAE,CAAC;oBACjC,IAAM,qBAAqB,GAAG,QAAQ,CA AC,CAAC,GAAG,CAAC,CAAC,CAAC;oBAC9C,OAAO,QAAQ,CAAC,MAAM,GAAG,qBAAqB,GAAG,QAA Q,CAAC,qBAAqB,CAAC,GAAG,IAAI,CAAC;iBACzF;;;;;;gBAMD,IAAI,OAAO,gBAAgB,KAAK,QAAQ,EAA E;oBACxC,CAAC,IAAI,CAAC,CAAC;iBACR;aACF;SACF;QACD,OAAO,IAAI,CAAC;IACd,CAAC;IAED,SA AS,gBAAgB,CACrB,KAAY,EAAE,KAAY,EAAE,QAAmB,EAAE,KAAY,EAAE,SAAiB,EAChF,UAA4B,EAAE ,UAAmB,EACjD,mBAA0C;QAC5C,IAAM,oBAAoB,GAAG,eAAe,CAAC,KAAK,CAAC,CAAC;QACpD,IAAM, eAAe,GAAG,KAAK,CAAC,eAAe,CAAC;QAC9C,IAAM,QAAQ,GAAgB,eAAe,IAAI,uBAAuB,CAAC,KAAK,C

AAC,CAAC;QAChF,IAAM,OAAO,GAAG,KAAK,CAAC,OAAO,CAAC,CAAC;;;;;QAK/B,IAAM,QAAQ,GAAG ,uBAAuB,CAAC,KAAK,CAAC,CAAC;QAEhD,SAAS,IAAI,eAAe,CAAC,KAAK,EAAE,yCAA4C,CAAC;QAEj F,IAAI,cAAc,GAAG,IAAI,CAAC;;;;;QAM1B,IAAI,CAAC,KAAK,CAAC,IAAI,wBAA0B,mBAAmB,EAAE;YA C5D, IAAM, MAAM, GAAG, gBAAgB, CAAC, KAAK, EAAE, KAAK, CAAa, CAAC; YAC1D, IAAM, MAAM, GAAG ,mBAAmB,GAAG,mBAAmB,CAAC,MAAM,CAAC,GAAG,MAAM,CAAC;YAC1E,IAAM,aAAa,GAAG,QAAQ ,CAAC,MAAM,CAAC;YACtC,IAAM,iBAAiB,GAAG,mBAAmB;gBACzC,UAAC,MAAa,IAAK,OAAA,mBAA CAAC,KAAK,CAAC,;;YAIhB,IAAI,oBAAoB,CAAC,QAAQ,CAAC,EAAE,;;;;;;;;;;;gBAWlC,IAAI,gBAAgB,GA AG,IAAI,CAAC;;;;;;;gBAO5B,IAAI,CAAC,mBAAmB,IAAI,oBAAoB,EAAE;oBAChD,gBAAgB,GAAG,oBAAo B,CAAC,KAAK,EAAE,KAAK,EAAE,SAAS,EAAE,KAAK,CAAC,KAAK,CAAC,CAAC,iBAC/E;gBACD,IAAI, gBAAgB,KAAK,IAAI,EAAE;;;;;oBAK7B,IAAM,cAAc,GAAS,gBAAiB,CAAC,oBAAoB,IAAI,gBAAgB,CAAC; oBACxF,cAAc,CAAC,oBAAoB,GAAG,UAAU,CAAC;oBAC3C,gBAAiB,CAAC,oBAAoB,GAAG,UAAU,CAAC ;oBAC1D,cAAc,GAAG,KAAK,CAAC;iBACxB;qBAAM;oBACL,UAAU,GAAG,YAAY,CAAC,KAAK,EAAE,K AAK, EAAE, OAAO, EAAE, UAAU, EAAE, KAAK, uBAAuB, CAAC; oBAC1F, IAAM, SAAS, GAAG, QAAQ, CAAC, MAAM,CAAC,MAAkB,EAAE,SAAS,EAAE,UAAU,CAAC,CAAC;oBAC7E,SAAS,IAAI,SAAS,CAAC,wBAAw B,EAAE,CAAC;oBAEID,QAAQ,CAAC,IAAI,CAAC,UAAU,EAAE,SAAS,CAAC,CAAC;oBACrC,QAAQ,IAAI, QAAQ,CAAC,IAAI,CAAC,SAAS,EAAE,iBAAiB,EAAE,aAAa,EAAE,aAAa,GAAG,CAAC,CAAC,CAAC;iBAC 3F;aAEF;iBAAM;gBACL,UAAU,GAAG,YAAY,CAAC,KAAK,EAAE,KAAK,EAAE,OAAO,EAAE,UAAU,EAA E,IAAI,uBAAuB,CAAC;gBACzF,MAAM,CAAC,gBAAgB,CAAC,SAAS,EAAE,UAAU,EAAE,UAAU,CAAC,C AAC;gBAC3D,SAAS,IAAI,SAAS,CAAC,wBAAwB,EAAE,CAAC;gBAEID,QAAQ,CAAC,IAAI,CAAC,UAAU, CAAC,CAAC,gBAC1B,QAAQ,IAAI,QAAQ,CAAC,IAAI,CAAC,SAAS,EAAE,iBAAiB,EAAE,aAAa,EAAE,UA AU,CAAC,CAAC;aACpF;SACF;aAAM;;;YAGL,UAAU,GAAG,YAAY,CAAC,KAAK,EAAE,KAAK,EAAE,OA AO,EAAE,UAAU,EAAE,KAAK,uBAAuB,CAAC;SAC3F;;QAGD,IAAM,OAAO,GAAG,KAAK,CAAC,OAAO,C AAC;QAC9B,IAAI,KAAmC,CAAC;QACxC,IAAI,cAAc,IAAI,OAAO,KAAK,IAAI,KAAK,KAAK,GAAG,OAA O,CAAC,SAAS,CAAC,CAAC,EAAE;YACtE,IAAM,WAAW,GAAG,KAAK,CAAC,MAAM,CAAC;YACjC,IAA I, WAAW, EAAE; gBACf, KAAK, IAAI, CAAC, GAAG, CAAC, EAAE, CAAC, GAAG, WAAW, EAAE, CAAC, IAAI, C AAC,EAAE;oBACvC,IAAM,KAAK,GAAG,KAAK,CAAC,CAAC,CAAW,CAAC;oBACjC,SAAS,IAAI,kBAAkB ,CAAC,KAAK,EAAE,KAAK,CAAC,CAAC,oBAC9C,IAAM,YAAY,GAAG,KAAK,CAAC,CAAC,GAAG,CAA C,CAAC,CAAC;oBAClC,IAAM,iBAAiB,GAAG,KAAK,CAAC,KAAK,CAAC,CAAC;oBACvC,IAAM,MAAM, GAAG, iBAAiB, CAAC, YAAY, CAAC, CAAC, oBAE/C, IAAI, SAAS, IAAI, CAAC, YAAY, CAAC, MAAM, CAAC, E AAE;wBACtC,MAAM,IAAI,KAAK,CAAC,aAAW,YAAY,6BACnC,iBAAiB,CAAC,WAAW,CAAC,IAAI,OAAI ,CAAC,CAAC,qBAC7C,oBAED,IAAM,YAAY,GAAG,MAAM,CAAC,SAAS,CAAC,UAAU,CAAC,CAAC,oBA CID, IAAM, GAAG, GAAG, QAAQ, CAAC, MAAM, CAAC; oBAC5B, QAAQ, CAAC, IAAI, CAAC, UAAU, EAAE, Y AAY,CAAC,CAAC;oBACxC,QAAQ,IAAI,QAAQ,CAAC,IAAI,CAAC,SAAS,EAAE,KAAK,CAAC,KAAK,EAA AAS, gCAAgC, CACrC, KAAY, EAAE, OAAgB, EAAE, UAA4B, EAAE, CAAM; QACtE, IAAI; YACF, QAAQ, sBAA4 B,OAAO,EAAE,UAAU,CAAC,CAAC;;YAEzD,OAAO,UAAU,CAAC,CAAC,CAAC,KAAK,KAAK,CAAC;SAC hC;QAAC,OAAO,KAAK,EAAE;YACd,WAAW,CAAC,KAAK,EAAE,KAAK,CAAC,CAAC;YAC1B,OAAO,KA AK,CAAC;SACd;gBAAS;YACR,QAAQ,oBAA0B,OAAO,EAAE,UAAU,CAAC,CAAC;SACxD;IACH,CAAC;IA ED;;;;;;;;;;;IAUA,SAAS,YAAY,CACjB,KAAY,EAAE,KAAY,EAAE,OAAgB,EAAE,UAA4B,EAC1E,sBAA+B;;; QAGjC,OAAO,SAAS,yCAAyC,CAAC,CAAM;;;YAG9D,IAAI,CAAC,KAAK,QAAQ,EAAE;gBAClB,OAAO,UA AU,CAAC;aACnB;;;YAID,IAAM,SAAS,GAAG,KAAK,CAAC,KAAK;gBACzB,wBAAwB,CAAC,KAAK,CAA C,KAAK,EAAE,KAAK,CAAC;gBAC5C,KAAK,CAAC;;YAGV,IAAI,CAAC,KAAK,CAAC,KAAK,CAAC,8BA AgC,CAAC,EAAE;gBACID,aAAa,CAAC,SAAS,CAAC,CAAC;aAC1B;YAED,IAAI,MAAM,GAAG,gCAAgC,C AAC,KAAK,EAAE,OAAO,EAAE,UAAU,EAAE,CAAC,CAAC,CAAC;;;YAG7E,IAAI,cAAc,GAAS,yCAA0C,C AAC, oBAA oB, CAAC; YAC3F, OAAO, cAAc, EAAE; ; gBAErB, MAAM, GAAG, gCAAgC, CAAC, KAAK, EAAE, OA AO,EAAE,cAAc,EAAE,CAAC,CAAC,IAAI,MAAM,CAAC;gBACvF,cAAc,GAAS,cAAe,CAAC,oBAAoB,CAA C;aAC7D;YAED,IAAI,sBAAsB,IAAI,MAAM,KAAK,KAAK,EAAE;gBAC9C,CAAC,CAAC,CAAc,EAAE,CAA

C;;gBAEnB,CAAC,CAAC,WAAW,GAAG,KAAK,CAAC;aACvB;YAED,OAAO,MAAM,CAAC;SACf,CAAC;IA CJ;;ICpSA;;;;;;;;;ICAA;;;;;;;;;;kSA;;;;;;;;;;;;;;aAYgB,aAAa,CAAU,KAAiB;QAAjB,sBAAA,EAAA,SAAiB;QACtD,O AAO,eAAe,CAAC,KAAK,CAAC,CAAC;IAChC;;ICvBA;;;;;;;;IAkBA;;;;;;;;aAQgB,2BAA2B,CAAC,KAAY,EAA E,eAAgC;QAExF,IAAI,sBAAsB,GAAG,IAAI,CAAC;QACIC,IAAM,kBAAkB,GAAG,qBAAqB,CAAC,KAAK,C AAC,CAAC;QACxD,KAAK,IAAI,CAAC,GAAG,CAAC,EAAE,CAAC,GAAG,eAAe,CAAC,MAAM,EAAE,CA AC, EAAE, EAAE; YAC/C, IAAM, SAAS, GAAG, eAAe, CAAC, CAAC, CAAC, CAAC;;; YAGrC, IAAI, SAAS, KAAK, GAAG,EAAE;gBACrB,sBAAsB,GAAG,CAAC,CAAC;gBAC3B,SAAS;aACV;;;YAGD,IAAI,kBAAkB,KAAK,I AAI;gBACvB,0BAA0B,CAAC,KAAK,EAAE,SAAS,yBAAyB,IAAI,CAAC;gBACzE,wBAAwB,CAAC,kBAAkB, EAAE,SAAS,CAAC,EAAE;gBAC/D,OAAO,CAAC,CAAC;aACV;SACF;QACD,OAAO,sBAAsB,CAAC;IAChC, CAAC;IAED;;;;;;;;;;;;;;;;;;;;;;;;;;;;//aAyBgB,eAAe,CAAC,eAAiC;QAC/D,IAAM,aAAa,GAAG,QAAQ,EAAE,CAAC,0 BAA0B,CAAC,CAAC,MAAM,CAAiB,CAAC;QAErF,IAAI,CAAC,aAAa,CAAC,UAAU,EAAE;;;YAG7B,IAAM, kBAAkB,GAAG,eAAe,GAAG,eAAe,CAAC,MAAM,GAAG,CAAC,CAAC;YACxE,IAAM,eAAe,GAAmB,aAAa, CAAC, UAAU; gBAC5D, QAAQ, CAAC, kBAAkB, EAAE, IAAc, CAAC, CAAC; YACjD, IAAM, KAAK, GAAmB, eA Ae,CAAC,KAAK,EAAE,CAAC;YAEtD,IAAI,cAAc,GAAe,aAAa,CAAC,KAAK,CAAC;YAErD,OAAO,cAAc,K AAK,IAAI,EAAE;gBAC9B,IAAM,SAAS,GACX,eAAe,GAAG,2BAA2B,CAAC,cAAc,EAAE,eAAe,CAAC,GAA G,CAAC,CAAC;gBAEvF,IAAI,SAAS,KAAK,IAAI,EAAE;oBACtB,IAAI,KAAK,CAAC,SAAS,CAAC,EAAE;w BACpB,KAAK,CAAC,SAAS,CAAE,CAAC,cAAc,GAAG,cAAc,CAAC,qBACnD;yBAAM;wBACL,eAAe,CAAC ,SAAS,CAAC,GAAG,cAAc,CAAC,qBAC7C,oBACD,KAAK,CAAC,SAAS,CAAC,GAAG,cAAc,CAAC,iBACnC ;gBAED,cAAc,GAAG,cAAc,CAAC,IAAI,CAAC;aACtC;SACF;IACH,CAAC;IAGD;;;;;;;;;;;;aWgB,YAAY,CAC xB,SAAiB,EAAE,aAAyB,EAAE,KAAmB;QAA9C,8BAAA,EAAA,iBAAyB;QAC9C,IAAM,KAAK,GAAG,QAA Q,EAAE,CAAC;QACzB,IAAM,KAAK,GAAG,QAAQ,EAAE,CAAC;QACzB,IAAM,eAAe,GACjB,gBAAgB,CA AC,KAAK,EAAE,aAAa,GAAG,SAAS,uBAAwB,IAAI,EAAE,KAAK,IAAI,IAAI,CAAC,CAAC;;QAGIG,IAAI,e AAe,CAAC,UAAU,KAAK,IAAI;YAAE,eAAe,CAAC,UAAU,GAAG,aAAa,CAAC;;QAGpF,0BAA0B,EAAE,CA AC;QAE7B,IAAI,CAAC,eAAe,CAAC,KAAK,iDAAqD;;YAE7E,eAAe,CAAC,KAAK,EAAE,KAAK,EAAE,eAA e,CAAC,CAAC;SAChD;IACH;;ICtHA;;;;;;;;;;;;;;;;;;;;;;;;;;;;aA6BgB,qBAAqB,CACjC,QAAgB,EAAE,EAAO,EAA C;QACxD,OAAO,qBAAqB,CAAC;IAC/B,CAAC;IAGD;;;;;;;;;;;;;;;;;;;;;;;;;;;;;,aA4BgB,sBAAsB,CAClC,QAAgB,EA AE, MAAc, EAAE, EAAO, EAAE, MAAc, EACzD, SAAuB; QACzB, IAAM, KAAK, GAAG, QAAQ, EAAE, CAAC; QA CpE, IAAI, iBAAiB, KAAK, SAAS, EAAE; YACnC, IAAM, KAAK, GAAG, QAAQ, EAAE, CAAC; YACzB, IAAM, KA AK,GAAG,gBAAgB,EAAE,CAAC;YACjC,uBAAuB,CACnB,KAAK,EAAE,KAAK,EAAE,KAAK,EAAE,QAAQ ,EAAE,iBAAiB,EAAE,KAAK,CAAC,QAAQ,CAAC,EAAE,SAAS,EAAE,KAAK,CAAC,CAAC;YACzF,SAAS;g BACL,4BAA4B,CACxB,KAAK,CAAC,IAAI,EAAE,KAAK,EAAE,QAAQ,EAAE,eAAe,EAAE,GAAG,CAAC,E AAE,MAAM,EAAE,MAAM,CAAC,CAAC;SAC7E;QACD,OAAO,sBAAsB,CAAC;IAChC,CAAC;IAED;;;;;;;;;;;; :::::::::::::::::::::::::::3A8BgB,sBAAsB,CAClC,QAAgB,EAAE,MAAc,EAAE,EAAO,EAAE,EAAU,EAAE,EAAO,EAAE, MAAc,EAC9E,SAAuB;QACzB,IAAM,KAAK,GAAG,QAAQ,EAAE,CAAC;QACzB,IAAM,iBAAiB,GAAG,cAA c, CAAC, KAAK, EAAE, MAAM, EAAE, EAAE, EAAE, EAAE, EAAE, EAAE, EAAE, MAAM, CAAC, CAAC; QAC5E, IAAI,iBAAiB,KAAK,SAAS,EAAE;YACnC,IAAM,KAAK,GAAG,QAAQ,EAAE,CAAC;YACzB,IAAM,KAAK, GAAG, gBAAgB, EAAE, CAAC; YACjC, uBAAuB, CACnB, KAAK, EAAE, KAAK, EAAE, KAAK, EAAE, QAAQ, EA AE, iBAAiB, EAAE, KAAK, CAAC, QAAQ, CAAC, EAAE, SAAS, EAAE, KAAK, CAAC, CAAC, YACzF, SAAS; gBA CL,4BAA4B,CACxB,KAAK,CAAC,IAAI,EAAE,KAAK,EAAE,QAAQ,EAAE,eAAe,EAAE,GAAG,CAAC,EAA E,MAAM,EAAE,EAAE,EAAE,MAAM,CAAC,CAAC;SACjF;QACD,OAAO,sBAAsB,CAAC;IAChC,CAAC;IAE AO, EAAE, EAAU, EAAE, EAAO, EACnF, MAAc, EAAE, SAAuB; QACzC, IAAM, KAAK, GAAG, QAAQ, EAAE, CA IAAM,KAAK,GAAG,QAAQ,EAAE,CAAC;YACzB,IAAM,KAAK,GAAG,gBAAgB,EAAE,CAAC;YACjC,uBA AuB, CACnB, KAAK, EAAE, KAAK, EAAE, KAAK, EAAE, QAAQ, EAAE, iBAAiB, EAAE, KAAK, CAAC, QAAQ, C

AAC,EAAE,SAAS,EAAE,KAAK,CAAC,CAAC;YACzF,SAAS;gBACL,4BAA4B,CACxB,KAAK,CAAC,IAAI,E AAE,KAAK,EAAE,QAAQ,EAAE,eAAe,EAAE,GAAG,CAAC,EAAE,MAAM,EAAE,EAAE,EAAE,EAAE,EAAE ,MAAM,CAAC,CAAC;SACrF;QACD,OAAO,sBAAsB,CAAC;IAChC,CAAC;IAED;;;;;;;;;;;;;;;;;;;;;;;;;;;;;;;aAm CgB,sBAAsB,CAClC,QAAgB,EAAE,MAAc,EAAE,EAAO,EAAE,EAAU,EAAE,EAAO,EAAE,EAAU,EAAE,EA AO,EAAE,EAAU,EAC/F,EAAO,EAAE,MAAc,EAAE,SAAuB;QAClD,IAAM,KAAK,GAAG,QAAQ,EAAE,CAA C;QACzB,IAAM,iBAAiB,GAAG,cAAc,CAAC,KAAK,EAAE,MAAM,EAAE,EAAE,EAAE,EAAE,EAAE,EAAE, EAAE,EAAE,EAAE,EAAE,EAAE,EAAE,EAAE,EAAE,EAAE,MAAM,CAAC,CAAC;QAC5F,IAAI,iBAAiB,KA AK,SAAS,EAAE;YACnC,IAAM,KAAK,GAAG,QAAQ,EAAE,CAAC;YACzB,IAAM,KAAK,GAAG,gBAAgB,E AAE,CAAC;YACjC,uBAAuB,CACnB,KAAK,EAAE,KAAK,EAAE,KAAK,EAAE,QAAQ,EAAE,iBAAiB,EAAE ,KAAK,CAAC,QAAQ,CAAC,EAAE,SAAS,EAAE,KAAK,CAAC,CAAC;YACzF,SAAS;gBACL,4BAA4B,CACx B,KAAK,CAAC,IAAI,EAAE,KAAK,EAAE,QAAQ,EAAE,eAAe,EAAE,GAAG,CAAC,EAAE,MAAM,EAAE,EA AE,EAAE,EAAE,EAAE,EAAE,EAAE,MAAM,CAAC,CAAC;SACzF;QACD,OAAO,sBAAsB,CAAC;IAChC,CA AC;IAED;;;;;;;;;;;;;;;;;;;;;;;;;;;;;;;;;;;;;aAqCgB,sBAAsB,CAClC,QAAgB,EAAE,MAAc,EAAE,EAAO,EAAE,EAAU, EAAE,EAAO,EAAE,EAAU,EAAE,EAAO,EAAE,EAAU,EAC/F,EAAO,EAAE,EAAU,EAAE,EAAO,EAAE,MA Ac,EAC5C,SAAuB;QACzB,IAAM,KAAK,GAAG,QAAQ,EAAE,CAAC;QACzB,IAAM,iBAAiB,GACnB,cAAc, CAAC,KAAK,EAAE,MAAM,EAAE,EAAE,EAAE,EAAE,EAAE,EAAE,EAAE,EAAE,EAAE,EAAE,EAAE,EAA E,EAAE,EAAE,EAAE,EAAE,EAAE,EAAE,EAAE,MAAM,CAAC,CAAC;QAC9E,IAAI,iBAAiB,KAAK,SAAS, EAAE;YACnC,IAAM,KAAK,GAAG,QAAQ,EAAE,CAAC;YACzB,IAAM,KAAK,GAAG,gBAAgB,EAAE,CAA C;YACjC,uBAAuB,CACnB,KAAK,EAAE,KAAK,EAAE,KAAK,EAAE,QAAQ,EAAE,iBAAiB,EAAE,KAAK,C AAC,QAAQ,CAAC,EAAE,SAAS,EAAE,KAAK,CAAC,CAAC;YACzF,SAAS;gBACL,4BAA4B,CACxB,KAAK, CAAC,IAAI,EAAE,KAAK,EAAE,QAAQ,EAAE,eAAe,EAAE,GAAG,CAAC,EAAE,MAAM,EAAE,EAAE,EAA E,EAAE,EAAE,EAAE,EAAE,EAAE,EAAE,MAAM,CAAC,CAAC;SAC7F;QACD,OAAO,sBAAsB,CAAC;IACh C,CAAC;IAED;;;;;;;;;;;;;;;;;;;;;;;;;;;;;;;;;;;;;;;aAuCgB,sBAAsB,CAClC,QAAgB,EAAE,MAAc,EAAE,EAAO,EAAE, EAAU,EAAE,EAAO,EAAE,EAAU,EAAE,EAAO,EAAE,EAAU,EAC/F,EAAO,EAAE,EAAU,EAAE,EAAO,EA AE,EAAU,EAAE,EAAO,EAAE,MAAc,EACjE,SAAuB;QACzB,IAAM,KAAK,GAAG,QAAQ,EAAE,CAAC;QA CzB,IAAM,iBAAiB,GACnB,cAAc,CAAC,KAAK,EAAE,MAAM,EAAE,EAAE,EAAE,EAAE,EAAE,EAAE,EAA E,EAAE,EAAE,EAAE,EAAE,EAAE,EAAE,EAAE,EAAE,EAAE,EAAE,EAAE,EAAE,EAAE,EAAE,EAAE,EAA E,MAAM,CAAC,CAAC;QACtF,IAAI,iBAAiB,KAAK,SAAS,EAAE;YACnC,IAAM,KAAK,GAAG,QAAQ,EAA E,CAAC;YACzB,IAAM,KAAK,GAAG,gBAAgB,EAAE,CAAC;YACjC,uBAAuB,CACnB,KAAK,EAAE,KAAK, EAAE,KAAK,EAAE,QAAQ,EAAE,iBAAiB,EAAE,KAAK,CAAC,QAAQ,CAAC,EAAE,SAAS,EAAE,KAAK,C AAC,CAAC;YACzF,SAAS;gBACL,4BAA4B,CACxB,KAAK,CAAC,IAAI,EAAE,KAAK,EAAE,QAAQ,EAAE,e AAe,EAAE,GAAG,CAAC,EAAE,MAAM,EAAE,EAAE,EAAE,EAAE,EAAE,EAAE,EAAE,EAAE,EAAE,EAAE, EAAE,MAAM,CAAC,CAAC;SACjG;QACD,OAAO,sBAAsB,CAAC;IAChC,CAAC;IAED;;;;;;;;;;;;;;;;;;;;;;;;;;;;;;;;; ;;;;;;;;aAyCgB,sBAAsB,CAClC,QAAgB,EAAE,MAAc,EAAE,EAAO,EAAE,EAAU,EAAE,EAAO,EAAE,EAAU, EAAE,EAAO,EAAE,EAAU,EAC/F,EAAO,EAAE,EAAU,EAAE,EAAO,EAAE,EAAU,EAAE,EAAO,EAAE,EAA U,EAAE,EAAO,EAAE,MAAc,EACtF,SAAuB;QACzB,IAAM,KAAK,GAAG,QAAQ,EAAE,CAAC;QACzB,IAA M,iBAAiB,GACnB,cAAc,CAAC,KAAK,EAAE,MAAM,EAAE,EAAE,EAAE,EAAE,EAAE,EAAE,EAAE,EAAE, EAAE,EAAE,EAAE,EAAE,EAAE,EAAE,EAAE,EAAE,EAAE,EAAE,EAAE,EAAE,EAAE,EAAE,EAAE,EAAE, EAAE,EAAE,EAAE,MAAM,CAAC,CAAC;QAC9F,IAAI,iBAAiB,KAAK,SAAS,EAAE;YACnC,IAAM,KAAK, GAAG,QAAQ,EAAE,CAAC;YACzB,IAAM,KAAK,GAAG,gBAAgB,EAAE,CAAC;YACjC,uBAAuB,CACnB,K AAK,EAAE,KAAK,EAAE,KAAK,EAAE,QAAQ,EAAE,iBAAiB,EAAE,KAAK,CAAC,QAAQ,CAAC,EAAE,SA AS,EAAE,KAAK,CAAC,CAAC;YACzF,SAAS;gBACL,4BAA4B,CACxB,KAAK,CAAC,IAAI,EAAE,KAAK,EA AE,QAAQ,EAAE,eAAe,EAAE,GAAG,CAAC,EAAE,MAAM,EAAE,EAAE,EAAE,EAAE,EAAE,EAAE,EAAE,E AAE,EAAE,EAAE,EAAE,EAAE,EAClF,MAAM,CAAC,CAAC;SACjB;QACD,OAAO,sBAAsB,CAAC;IAChC,C AAC;IAED;;;;;;;;;;;;;;;;;;;;;;;;;;;;;;;;;;;;;;;;;;;aA2CgB,sBAAsB,CAClC,QAAgB,EAAE,MAAc,EAAE,EAAO,EAAE,E AAU,EAAE,EAAO,EAAE,EAAU,EAAE,EAAO,EAAE,EAAU,EAC/F,EAAO,EAAE,EAAU,EAAE,EAAO,EAA E,EAAU,EAAE,EAAO,EAAE,EAAU,EAAE,EAAO,EAAE,EAAU,EAAE,EAAO,EAC3F,MAAc,EAAE,SAAuB; QACzC,IAAM,KAAK,GAAG,QAAQ,EAAE,CAAC;QACzB,IAAM,iBAAiB,GAAG,cAAc,CACpC,KAAK,EAAE

,MAAM,EAAE,EAAE,EAAE,EAAE,EAAE,EAAE,EAAE,EAAE,EAAE,EAAE,EAAE,EAAE,EAAE,EAAE,EAA E,EAAE,EAAE,EAAE,EAAE,EAAE,EAAE,EAAE,EAAE,EAAE,EAAE,EAAE,EAAE,EAAE,EAAE,EAAE,EAA E,MAAM,CAAC,CAAC;QACvF,IAAI,iBAAiB,KAAK,SAAS,EAAE;YACnC,IAAM,KAAK,GAAG,QAAQ,EAA E,CAAC;YACzB,IAAM,KAAK,GAAG,gBAAgB,EAAE,CAAC;YACjC,uBAAuB,CACnB,KAAK,EAAE,KAAK, EAAE,KAAK,EAAE,QAAQ,EAAE,iBAAiB,EAAE,KAAK,CAAC,QAAQ,CAAC,EAAE,SAAS,EAAE,KAAK,C AAC,CAAC;YACzF,SAAS;gBACL,4BAA4B,CACxB,KAAK,CAAC,IAAI,EAAE,KAAK,EAAE,QAAQ,EAAE,e AAe,EAAE,GAAG,CAAC,EAAE,MAAM,EAAE,EAAE,EAAE,EAAE,EAAE,EAAE,EAAE,EAAE,EAAE,EAAE, EAAE,EAAE,EAAE,EAAE,EACtF,MAAM,CAAC,CAAC;SACjB;QACD,OAAO,sBAAsB,CAAC;IAChC,CAAC; IAED;;;;;;;;;;;;;;;;;;;;;;;;;;;;;;aA8BgB,sBAAsB,CAClC,QAAgB,EAAE,MAAa,EAAE,SAAuB;QAC1D,IAAM,KAA K,GAAG,QAAQ,EAAE,CAAC;QACzB,IAAM,iBAAiB,GAAG,cAAc,CAAC,KAAK,EAAE,MAAM,CAAC,CAA C;QACxD,IAAI,iBAAiB,KAAK,SAAS,EAAE;YACnC,IAAM,KAAK,GAAG,QAAQ,EAAE,CAAC;YACzB,IAA M,KAAK,GAAG,gBAAgB,EAAE,CAAC;YACjC,uBAAuB,CACnB,KAAK,EAAE,KAAK,EAAE,KAAK,EAAE, QAAQ,EAAE,iBAAiB,EAAE,KAAK,CAAC,QAAQ,CAAC,EAAE,SAAS,EAAE,KAAK,CAAC,CAAC;YACzF,I AAI,SAAS,EAAE;gBACb,IAAM,sBAAsB,GAAG,CAAC,MAAM,CAAC,CAAC,CAAC,CAAC,CAAC;gBAC3C, KAAK,IAAI,CAAC,GAAG,CAAC,EAAE,CAAC,GAAG,MAAM,CAAC,MAAM,EAAE,CAAC,IAAI,CAAC,EA AE;oBACzC,sBAAsB,CAAC,IAAI,CAAC,MAAM,CAAC,CAAC,CAAC,CAAC,CAAC;iBACxC;gBACD,4BAA 4B,8BACxB,KAAK,CAAC,IAAI,EAAE,KAAK,EAAE,QAAQ,EAAE,eAAe,EAAE,GAAG,sBAAsB,CAAC,MAA M,GAAG,CAAC,UAC/E,sBAAsB,IAAE;aAChC;SACF;QACD,OAAO,sBAAsB,CAAC;IAChC;;ICthBA;;;;;;;IAiB A;;;;;;;;;;;;;;;;;;;;;;;;;;;;;;;;;;;;;;;;;;;;;;;;;;;;;;;;;;;;;;;;;;;;;;;;;;;;;;;;;;;;;;;;;;;;;;;;;;;;;;;;;;;;;;;;;;;;;;;;;;;;;;;;;;;;;;;;;;;;;;;;;;;;;;;;;IAyJA,I AAI,mEAA8E,CAAC;IAEnF;;;;;;;;;;;;;;;;;;;;aAoBgB,qBAAqB,CACjC,KAAY,EAAE,KAAY,EAAE,qBAAkC,EAA E,KAAa,EAC7E,aAAsB,EAAE,cAAuB;QACjD,SAAS,IAAI,qBAAqB,CAAC,QAAQ,EAAE,CAAC,CAAC;QAC/ C,IAAI,SAAS,GAAG,cAAc,GAAG,KAAK,CAAC,aAAa,GAAG,KAAK,CAAC,aAAa,CAAC;QAC3E,IAAI,QAA Q,GAAG,oBAAoB,CAAC,SAAS,CAAC,CAAC;QAC/C,IAAI,QAAQ,GAAG,oBAAoB,CAAC,SAAS,CAAC,CA AC;QAE/C,KAAK,CAAC,KAAK,CAAC,GAAG,qBAAqB,CAAC;QACrC,IAAI,sBAAsB,GAAG,KAAK,CAAC; QACnC,IAAI,WAAiC,CAAC;QACtC,IAAI,KAAK,CAAC,OAAO,CAAC,qBAAqB,CAAC,EAAE;;YAExC,IAA M,mBAAmB,GAAG,qBAA2C,CAAC;YACxE,WAAW,GAAG,mBAAmB,CAAC,CAAC,CAAC,CAAC;;YAErC,I AAI,WAAW,KAAK,IAAI;gBACpB,oBAAoB,CAAC,mBAAmB,EAAE,WAAqB,CAAC,GAAG,CAAC,EAAE;;g BAExE,sBAAsB,GAAG,IAAI,CAAC;aAC/B;SACF;aAAM;YACL,WAAW,GAAG,qBAAqB,CAAC;SACrC;QAC D,IAAI,aAAa,EAAE;;;YAIjB,IAAM,mBAAmB,GAAG,QAAQ,KAAK,CAAC,CAAC;;;YAG3C,IAAI,mBAAmB, EAAE;;gBAEvB,IAAM,YAAY,GAAG,oBAAoB,CAAC,KAAK,CAAC,QAAQ,GAAG,CAAC,CAAkB,CAAC,C AAC;gBAChF,KAAK,CAAC,KAAK,GAAG,CAAC,CAAC,GAAG,eAAe,CAAC,YAAY,EAAE,QAAQ,CAAC,C AAC;;;gBAG3D,IAAI,YAAY,KAAK,CAAC,EAAE;;oBAEtB,KAAK,CAAC,YAAY,GAAG,CAAC,CAAC;wBA CnB,oBAAoB,CAAC,KAAK,CAAC,YAAY,GAAG,CAAC,CAAkB,EAAE,KAAK,CAAC,CAAC;iBAC3E;;gBAE D,KAAK,CAAC,QAAQ,GAAG,CAAC,CAAC,GAAG,oBAAoB,CAAC,KAAK,CAAC,QAAQ,GAAG,CAAC,CA AkB,EAAE,KAAK,CAAC,CAAC;aACzF;iBAAM;gBACL,KAAK,CAAC,KAAK,GAAG,CAAC,CAAC,GAAG,e AAe,CAAC,QAAQ,EAAE,CAAC,CAAC,CAAC;;;gBAGhD,IAAI,QAAQ,KAAK,CAAC,EAAE;;oBAElB,KAAK, CAAC,QAAQ,GAAG,CAAC,CAAC,GAAG,oBAAoB,CAAC,KAAK,CAAC,QAAQ,GAAG,CAAC,CAAkB,EAA E,KAAK,CAAC,CAAC;iBACzF;;gBAED,QAAQ,GAAG,KAAK,CAAC;aAClB;SACF;aAAM;;;YAGL,KAAK,C AAC,KAAK,GAAG,CAAC,CAAC,GAAG,eAAe,CAAC,QAAQ,EAAE,CAAC,CAAC,CAAC;YAChD,SAAS;gB ACL,WAAW,CACP,QAAQ,KAAK,CAAC,IAAI,QAAQ,KAAK,CAAC,EAAE,KAAK,EACvC,6DAA6D,CAAC, CAAC;YACvE,IAAI,QAAQ,KAAK,CAAC,EAAE;gBAClB,QAAQ,GAAG,KAAK,CAAC;aAClB;iBAAM;;gBAE L,KAAK,CAAC,QAAQ,GAAG,CAAC,CAAC,GAAG,oBAAoB,CAAC,KAAK,CAAC,QAAQ,GAAG,CAAC,CA AkB,EAAE,KAAK,CAAC,CAAC;aACzF;YACD,QAAQ,GAAG,KAAK,CAAC;SAClB;;;QAID,IAAI,sBAAsB,E AAE;YAC1B,KAAK,CAAC,KAAK,GAAG,CAAC,CAAC,GAAG,6BAA6B,CAAC,KAAK,CAAC,KAAK,GAAG ,CAAC,CAAkB,CAAC,CAAC;SACrF;QACD,cAAc,CAAC,KAAK,EAAE,WAAW,EAAE,KAAK,EAAE,IAAI,E AAE,cAAc,CAAC,CAAC;QAChE,cAAc,CAAC,KAAK,EAAE,WAAW,EAAE,KAAK,EAAE,KAAK,EAAE,cAA c,CAAC,CAAC;QACjE,8BAA8B,CAAC,KAAK,EAAE,WAAW,EAAE,KAAK,EAAE,KAAK,EAAE,cAAc,CAA C,CAAC;QAEjF,SAAS,GAAG,eAAe,CAAC,QAAQ,EAAE,QAAQ,CAAC,CAAC;QAChD,IAAI,cAAc,EAAE;Y

AClB,KAAK,CAAC,aAAa,GAAG,SAAS,CAAC;SACjC;aAAM;YACL,KAAK,CAAC,aAAa,GAAG,SAAS,CAA C;SACjC;IACH,CAAC;IAED;;;;;;;;;;IAUA,SAAS,8BAA8B,CACnC,KAAY,EAAE,WAAwB,EAAE,KAAY,EAA E,KAAa,EAAE,cAAuB;QAC9F,IAAM,QAAQ,GAAG,cAAc,GAAG,KAAK,CAAC,eAAe,GAAG,KAAK,CAAC,c AAc,CAAC;QAC/E,IAAI,QAAQ,IAAI,IAAI,uBAAuB,OAAO,WAAW,IAAI,QAAQ;YACrE,oBAAoB,CAAC,QA AQ,EAAE,WAAW,CAAC,IAAI,CAAC,EAAE;;YAEpD,KAAK,CAAC,KAAK,GAAG,CAAC,CAAC,GAAG,6B AA6B,CAAC,KAAK,CAAC,KAAK,GAAG,CAAC,CAAkB,CAAC,CAAC;SACrF;IACH,CAAC;IAGD;;;;;;;;;;;;;;;; ;;;;;;;;;;;;;;;;;;;;;;;;;;;;;;;;;;;;;;;;IAwDA,SAAS,cAAc,CACnB,KAAY,EAAE,WAAiC,EAAE,KAAa,EAAE,SAAkB,EA ClF,cAAuB;QACzB,IAAM,eAAe,GAAG,KAAK,CAAC,KAAK,GAAG,CAAC,CAAkB,CAAC;QAC1D,IAAM,K AAK,GAAG,WAAW,KAAK,IAAI,CAAC;QACnC,IAAI,MAAM,GACN,SAAS,GAAG,oBAAoB,CAAC,eAAe,C AAC,GAAG,oBAAoB,CAAC,eAAe,CAAC,CAAC;QAC9F,IAAI,cAAc,GAAG,KAAK,CAAC;;;;;;QAM3B,OAA O,MAAM,KAAK,CAAC,KAAK,cAAc,KAAK,KAAK,IAAI,KAAK,CAAC,EAAE;YAC1D,SAAS,IAAI,kBAAkB ,CAAC,KAAK,EAAE,MAAM,CAAC,CAAC;YAC/C,IAAM,qBAAqB,GAAG,KAAK,CAAC,MAAM,CAAgB,C AAC;YAC3D,IAAM,mBAAmB,GAAG,KAAK,CAAC,MAAM,GAAG,CAAC,CAAkB,CAAC;YAC/D,IAAI,cAA c,CAAC,qBAAqB,EAAE,WAAW,CAAC,EAAE;gBACtD,cAAc,GAAG,IAAI,CAAC;gBACtB,KAAK,CAAC,MA AM,GAAG,CAAC,CAAC,GAAG,SAAS,GAAG,6BAA6B,CAAC,mBAAmB,CAAC;oBAClD,6BAA6B,CAAC,m BAAmB,CAAC,CAAC;aACpF;YACD,MAAM,GAAG,SAAS,GAAG,oBAAoB,CAAC,mBAAmB,CAAC;gBACz C,oBAAoB,CAAC,mBAAmB,CAAC,CAAC;SAChE;QACD,IAAI,cAAc,EAAE;;YAElB,KAAK,CAAC,KAAK,G AAG,CAAC,CAAC,GAAG,SAAS,GAAG,6BAA6B,CAAC,eAAe,CAAC;gBAC9C,6BAA6B,CAAC,eAAe,CAAC ,CAAC;SAC/E;IACH,CAAC;IAED;;;;;;;;;;;;;;;;;;IAkBA,SAAS,cAAc,CAAC,iBAA8B,EAAE,WAAiC;QACvF,SA AS;YACL,cAAc,CACV,KAAK,CAAC,OAAO,CAAC,WAAW,CAAC,EAAE,IAAI,EAAE,kDAAkD,CAAC,CAA C;QAC9F,IACI,iBAAiB,KAAK,IAAI;;YAE1B,WAAW,IAAI,IAAI;;YAEnB,CAAC,KAAK,CAAC,OAAO,CAAC ,iBAAiB,CAAC,GAAG,iBAAiB,CAAC,CAAC,CAAC,GAAG,iBAAiB;gBACxE,WAAW;UACjB;YACA,OAAO, IAAI,CAAC;SACb;aAAM,IAAI,KAAK,CAAC,OAAO,CAAC,iBAAiB,CAAC,IAAI,OAAO,WAAW,KAAK,QA AQ,EAAE;;;YAG9E,OAAO,oBAAoB,CAAC,iBAAiB,EAAE,WAAW,CAAC;gBACvD,CAAC,CAAC;SACP;QA CD,OAAO,KAAK,CAAC;IACf;;IC5aA;;;;;;;IA0CA;IACA,IAAM,WAAW,GAAgB;QAC/B,OAAO,EAAE,CAAC; QACV,GAAG,EAAE,CAAC;QACN,MAAM,EAAE,CAAC;QACT,KAAK,EAAE,CAAC;QACR,QAAQ,EAAE,C AAC;KACZ,CAAC;IAEF;;;;aAIgB,gBAAgB,CAAC,IAAY;QAC3C,OAAO,IAAI,CAAC,SAAS,CAAC,WAAW,C AAC,GAAG,EAAE,WAAW,CAAC,MAAM,CAAC,CAAC;IAC7D,CAAC;IAED;;;;aAIgB,kBAAkB,CAAC,IAA Y;QAC7C,OAAO,IAAI,CAAC,SAAS,CAAC,WAAW,CAAC,KAAK,EAAE,WAAW,CAAC,QAAQ,CAAC,CAA C;IACjE,CAAC;IAED;;;;;;;;;;;;;aAagB,cAAc,CAAC,IAAY;QACzC,gBAAgB,CAAC,IAAI,CAAC,CAAC;QACvB, OAAO,kBAAkB,CAAC,IAAI,EAAE,iBAAiB,CAAC,IAAI,EAAE,CAAC,EAAE,WAAW,CAAC,OAAO,CAAC,C AAC,CAAC;IACnF,CAAC;IAED;;;;;;;;;;;;;;;aAegB,kBAAkB,CAAC,IAAY,EAAE,KAAa;QAC5D,IAAM,GAAG, GAAG,WAAW,CAAC,OAAO,CAAC;QAChC,IAAI,GAAG,KAAK,KAAK,EAAE;YACjB,OAAO,CAAC,CAAC, CAAC;SACX;QACD,KAAK,GAAG,WAAW,CAAC,MAAM,GAAG,iBAAiB,CAAC,IAAI,EAAE,WAAW,CAA C,GAAG,GAAG,KAAK,EAAE,GAAG,CAAC,CAAC;QACnF,OAAO,iBAAiB,CAAC,IAAI,EAAE,KAAK,EAAE ,GAAG,CAAC,CAAC;IAC7C,CAAC;IAED;;;;;;;;;;;;;;aAcgB,UAAU,CAAC,IAAY;QACrC,gBAAgB,CAAC,IAAI, CAAC,CAAC;QACvB,OAAO,cAAc,CAAC,IAAI,EAAE,iBAAiB,CAAC,IAAI,EAAE,CAAC,EAAE,WAAW,CA AC,OAAO,CAAC,CAAC,CAAC;IAC/E,CAAC;IAED;;;;;;;;;;;;;;;aAegB,cAAc,CAAC,IAAY,EAAE,UAAkB;QAC 7D,IAAM,GAAG,GAAG,WAAW,CAAC,OAAO,CAAC;QAChC,IAAI,KAAK,GAAG,WAAW,CAAC,GAAG,G AAG,iBAAiB,CAAC,IAAI,EAAE,UAAU,EAAE,GAAG,CAAC,CAAC;QACvE,IAAI,GAAG,KAAK,KAAK,EA AE;;YAEjB,OAAO,CAAC,CAAC,CAAC;SACX;QACD,KAAK,GAAG,WAAW,CAAC,MAAM,GAAG,eAAe,C AAC,IAAI,EAAE,KAAK,EAAE,GAAG,CAAC,CAAC;QAC/D,KAAK,GAAG,gBAAgB,CAAC,IAAI,EAAE,KA AK,EAAE,GAAG,iBAAiB,CAAC;QAC3D,KAAK,GAAG,WAAW,CAAC,KAAK,GAAG,iBAAiB,CAAC,IAAI,E AAE,KAAK,EAAE,GAAG,CAAC,CAAC;QAChE,KAAK,GAAG,WAAW,CAAC,QAAQ,GAAG,iBAAiB,CAAC ,IAAI,EAAE,KAAK,EAAE,GAAG,CAAC,CAAC;QACnE,OAAO,gBAAgB,CAAC,IAAI,EAAE,KAAK,EAAE,G AAG,sBAAsB,CAAC;IACjE,CAAC;IAED;;;;aAIgB,gBAAgB,CAAC,IAAY;QAC3C,WAAW,CAAC,GAAG,GA AG,CAAC,CAAC;QACpB,WAAW,CAAC,MAAM,GAAG,CAAC,CAAC;QACvB,WAAW,CAAC,KAAK,GAAG ,CAAC,CAAC;QACtB,WAAW,CAAC,QAAQ,GAAG,CAAC,CAAC;QACzB,WAAW,CAAC,OAAO,GAAG,IAA

I,CAAC,MAAM,CAAC;IACpC,CAAC;IAED;;;;;;;;;;aASgB,iBAAiB,CAAC,IAAY,EAAE,UAAkB,EAAE,QAAgB; QACIF,OAAO,UAAU,GAAG,QAAQ,IAAI,IAAI,CAAC,UAAU,CAAC,UAAU,CAAC,oBAAoB;YAC7E,UAAU, EAAE,CAAC;SACd;QACD,OAAO,UAAU,CAAC;IACpB,CAAC;IAED;;;;;;;;aAQgB,iBAAiB,CAAC,IAAY,EAA E,UAAkB,EAAE,QAAgB;QACIF,OAAO,UAAU,GAAG,QAAQ,IAAI,IAAI,CAAC,UAAU,CAAC,UAAU,CAAC, mBAAmB;YAC5E,UAAU,EAAE,CAAC;SACd;QACD,OAAO,UAAU,CAAC;IACpB,CAAC;IAED;;;;;;;;;aAQgB, eAAe,CAAC,IAAY,EAAE,UAAkB,EAAE,QAAgB;QAChF,IAAI,EAAU,CAAC;QACf,OAAO,UAAU,GAAG,QA AO;aACpB,CAAC,EAAE,GAAG,IAAI,CAAC,UAAU,CAAC,UAAU,CAAC,uBAAuB,EAAE;iBACzD,CAAC,E AAE,0CAAyC,CAAC,EAAE,uCAAsC;iBACrF,EAAE,qBAAqB,EAAE,kBAAkB,CAAC,EAAE;YACrD,UAAU,E AAE,CAAC;SACd;QACD,OAAO,UAAU,CAAC;IACpB,CAAC;IAED;;;;;;;;aAQgB,gBAAgB,CAC5B,IAAY,EA AE, UAAkB, EAAE, OAAgB, EAAE, SAAIB; OAC vE, UAAU, GAAG, iBAAIB, CAAC, IAAI, EAAE, UAAU, EAAE, O AAQ,CAAC,CAAC;QAC3D,IAAI,UAAU,GAAG,QAAQ,EAAE;YACzB,IAAI,SAAS,IAAI,IAAI,CAAC,UAAU, CAAC, UAAU, CAAC, KAAK, SAAS, EAAE; gBAC1D, mBAAmB, CAAC, IAAI, EAAE, MAAM, CAAC, YAAY, CAA C,SAAS,CAAC,EAAE,UAAU,CAAC,CAAC;aACvE;YACD,UAAU,EAAE,CAAC;SACd;QACD,OAAO,UAAU, CAAC;IACpB,CAAC;IAGD;;;;;;;;;aAQgB,iBAAiB,CAAC,IAAY,EAAE,UAAkB,EAAE,QAAgB;QACIF,IAAI,GA AG,GAAG,CAAC,CAAC,CAAC;QACb,IAAI,GAAG,GAAG,CAAC,CAAC,CAAC;QACb,IAAI,GAAG,GAAG,C AAC,CAAC,CAAC;QACb,IAAI,CAAC,GAAG,UAAU,CAAC;QACnB,IAAI,WAAW,GAAG,CAAC,CAAC;QA CpB,OAAO,CAAC,GAAG,QAAQ,EAAE;YACnB,IAAM,EAAE,GAAW,IAAI,CAAC,UAAU,CAAC,CAAC,EA AE.CAAC.CAAC;YACxC.JAAI.EAAE.0BAA0B;gBAC9B.OAAO,WAAW.CAAC;aACpB;iBAAM.JAAI.EAAE, 8BAA8B, EAAE, 4BAA4B; gBACvE, WAAW, GAAG, CAAC, GAAG, iBAAiB, CAAC, IAAI, EAAE, EAAE, EAAE, C AAC, EAAE, QAAQ, CAAC, CAAC; aAC5D; iBAAM, IACH, UAAU; gBACN, CAAC, GAAG, CAAC; gBACT, GAAG; gBACH,GAAG,mBAAmB,GAAG,mBAAmB,EAAE,0BAA0B;gBAC1E,WAAW,GAAG,CAAC,GAAG,iBAAiB, CAAC, IAAI, wBAAwB, CAAC, EAAE, QAAQ, CAAC, CAAC; aAC9E; iBAAM, IAAI, EAAE, mBAAmB; ; gBAE9B, WAAW,GAAG,CAAC,CAAC;aACjB;YACD,GAAG,GAAG,GAAG,CAAC;YACV,GAAG,GAAG,GAAG,CAAC ;YACV,GAAG,GAAG,EAAE,wBAAuB;SAChC;QACD,OAAO,WAAW,CAAC;IACrB,CAAC;IAED;;;;;;;;;aASg B,iBAAiB,CAC7B,IAAY,EAAE,aAAqB,EAAE,UAAkB,EAAE,QAAgB;QAC3E,IAAI,GAAG,GAAG,CAAC,CA AC,CAAC;QACb,IAAI,KAAK,GAAG,UAAU,CAAC;QACvB,OAAO,KAAK,GAAG,QAAQ,EAAE;YACvB,IAA M,EAAE,GAAG,IAAI,CAAC,UAAU,CAAC,KAAK,EAAE,CAAC,CAAC;YACpC,IAAI,EAAE,IAAI,aAAa,IAAI ,GAAG,0BAA0B;gBACtD,OAAO,KAAK,CAAC;aACd;YACD,IAAI,EAAE,2BAA2B,GAAG,0BAA0B;;;gBAG5 D,GAAG,GAAG,CAAC,CAAC,aACT;iBAAM;gBACL,GAAG,GAAG,EAAE,CAAC;aACV;SACF;QACD,MAA M,SAAS,GAAG,mBAAmB,CAAC,IAAI,EAAE,MAAM,CAAC,YAAY,CAAC,aAAa,CAAC,EAAE,QAAQ,CAA C;YACvE,IAAI,KAAK,EAAE,CAAC;IAChC,CAAC;IAED,SAAS,mBAAmB,CAAC,IAAY,EAAE,SAAiB,EAAE ,KAAa;QACzE,SAAS,IAAI,WAAW,CAAC,OAAO,IAAI,KAAK,QAAQ,EAAE,IAAI,EAAE,sBAAsB,CAAC,CA AC;QACjF,MAAM,UAAU,CACZ,iCAA+B,KAAK,iBAAc,GAAG,IAAI,CAAC,SAAS,CAAC,CAAC,EAAE,KA AK,CAAC,GAAG,KAAK;YACrF,IAAI,CAAC,SAAS,CAAC,KAAK,EAAE,KAAK,GAAG,CAAC,CAAC,GAAG ,KAAK,GAAG,IAAI,CAAC,MAAM,CAAC,KAAK,GAAG,CAAC,CAAC;aACjE,mBAAiB,SAAS,OAAI,CAAA, CAAC,CAAC;IACtC;;ICzTA;;;;;;;IA8BA;;;;;;;;;;;;;;;;;;;aAmBgB,WAAW,CACvB,IAAY,EAAE,KAA6C,EAC3D, MAA0B;QACtB,0BAA0B,CAAC,IAAI,EAAE,KAAK,EAAE,MAAM,EAAE,KAAK,CAAC,CAAC;QACjD,OAA O,WAAW,CAAC;IACrB,CAAC;IAED;;;;;;;;;;;;;;;;;aAegB,WAAW,CAAC,SAAiB,EAAE,KAA6B;QAC1E,oBAAo B,CAAC,SAAS,EAAE,KAAK,EAAE,IAAI,EAAE,IAAI,CAAC,CAAC;QACnD,OAAO,WAAW,CAAC;IACrB,C AAC;IAGD;;;;;;;;;;;;;;;;;;;aAmBgB,UAAU,CAAC,MAAwD;QACjF,eAAe,CAAC,qBAAqB,EAAE,jBAAiB,EAAE, MAAM,EAAE,KAAK,CAAC,CAAC;IAC3E,CAAC;IAGD;;;;;;;;;;aASgB,iBAAiB,CAAC,aAAiC,EAAE,IAAY;QA C/E,KAAK,IAAI,CAAC,GAAG,UAAU,CAAC,IAAI,CAAC,EAAE,CAAC,IAAI,CAAC,EAAE,CAAC,GAAG,cA Ac,CAAC,IAAI,EAAE,CAAC,CAAC,EAAE;YACIE,qBAAqB,CAAC,aAAa,EAAE,gBAAgB,CAAC,IAAI,CAAC ,EAAE,kBAAkB,CAAC,IAAI,CAAC,CAAC,CAAC;SACxF;IACH,CAAC;IAGD;;;;;;;;;;;;;;;;;;aAkBgB,UAAU,CA AC, OACI; QAC7B, eAAe, CAAC, gBAAgB, EAAE, iBAAiB, EAAE, OAAO, EAAE, IAAI, CAAC, CAAC; IACtE, CAA C;IAED;;;;;;;;;;aASgB,iBAAiB,CAAC,aAAiC,EAAE,IAAY;QAC/E,KAAK,IAAI,CAAC,GAAG,cAAc,CAAC,IAA I,CAAC,EAAE,CAAC,IAAI,CAAC,EAAE,CAAC,GAAG,kBAAkB,CAAC,IAAI,EAAE,CAAC,CAAC,EAAE;Y AC1E,gBAAgB,CAAC,aAAa,EAAE,gBAAgB,CAAC,IAAI,CAAC,EAAE,IAAI,CAAC,CAAC;SAC/D;IACH,CA

AC;IAED;;;;;;;;aAQgB,oBAAoB,CAChC,IAAY,EAAE,KAAoB,EAAE,MAA6B,EACjE,YAAqB;QACvB,IAAM, KAAK,GAAG,QAAQ,EAAE,CAAC;QACzB,IAAM,KAAK,GAAG,QAAQ,EAAE,CAAC;;;;QAIzB,IAAM,YAA Y,GAAG,qBAAqB,CAAC,CAAC,CAAC,CAAC;QAC9C,IAAI,KAAK,CAAC,eAAe,EAAE;YACzB,sBAAsB,CA AC, KAAK, EAAE, IAAI, EAAE, YAAY, EAAE, YAAY, CAAC, CAAC; SACjE; QACD, IAAI, KAAK, KAAK, SAAS, I AAI, cAAc, CAAC, KAAK, EAAE, YAAY, EAAE, KAAK, CAAC, EAAE; YACrE, IAAM, KAAK, GAAG, KAAK, CAA C,IAAI,CAAC,gBAAgB,EAAE,CAAU,CAAC;YACtD,aAAa,CACT,KAAK,EAAE,KAAK,EAAE,KAAK,EAAE, KAAK,CAAC,OAAO,CAAC,EAAE,IAAI,EAC1C,KAAK,CAAC,YAAY,GAAG,CAAC,CAAC,GAAG,eAAe,CA AC, KAAK, EAAE, MAAM, CAAC, EAAE, YAAY, EAAE, YAAY, CAAC, CAAC; SAC3F; IACH, CAAC; IAED;;;;;;;;;;; aAUgB,eAAe,CAC3B,gBAAsF,EACtF,YAA4E,EAC5E,KAAoB,EAAE,YAAqB;QAC7C,IAAM,KAAK,GAAG,Q AAQ,EAAE,CAAC;QACzB,IAAM,YAAY,GAAG,qBAAqB,CAAC,CAAC,CAAC,CAAC;QAC9C,IAAI,KAAK, CAAC,eAAe,EAAE;YACzB,sBAAsB,CAAC,KAAK,EAAE,IAAI,EAAE,YAAY,EAAE,YAAY,CAAC,CAAC;SA CjE;QACD,IAAM,KAAK,GAAG,QAAQ,EAAE,CAAC;QACzB,IAAI,KAAK,KAAK,SAAS,IAAI,cAAc,CAAC, KAAK, EAAE, YAAY, EAAE, KAAK, CAAC, EAAE;;; YAGrE, IAAM, KAAK, GAAG, KAAK, CAAC, IAAI, CAAC, g BAAgB,EAAE,CAAU,CAAC;YACtD,IAAI,qBAAqB,CAAC,KAAK,EAAE,YAAY,CAAC,IAAI,CAAC,gBAAgB ,CAAC,KAAK,EAAE,YAAY,CAAC,EAAE;gBACxF,IAAI,SAAS,EAAE;;;oBAGb,IAAM,WAAW,GAAG,KAA K,CAAC,IAAI,CAAC,YAAY,CAAC,CAAC;oBAC7C,WAAW,CACP,KAAK,CAAC,OAAO,CAAC,WAAW,CA AC,GAAG,WAAW,CAAC,CAAC,CAAC,GAAG,WAAW,EAAE,KAAK,EAChE,gEAAgE,CAAC,CAAC;iBACv E;;;;;;;;gBAQD,IAAI,YAAY,GAAG,YAAY,GAAG,KAAK,CAAC,kBAAkB,GAAG,KAAK,CAAC,iBAAiB,CAA C;gBACrF,SAAS,IAAI,YAAY,KAAK,KAAK,IAAI,YAAY,KAAK,IAAI;oBACxD,WAAW,CACP,YAAY,CAAC ,QAAQ,CAAC,GAAG,CAAC,EAAE,IAAI,EAAE,4CAA4C,CAAC,CAAC;gBACxF,IAAI,YAAY,KAAK,IAAI,E AAE;;oBAEzB,KAAK,GAAG,sBAAsB,CAAC,YAAY,EAAE,KAAK,GAAG,KAAK,GAAG,EAAE,CAAC,CAA C;iBAClE;;;gBAGD,qCAAqC,CAAC,KAAK,EAAE,KAAK,EAAE,KAAK,EAAE,KAAK,EAAE,YAAY,CAAC,C AAC;aACjF;iBAAM;gBACL,gBAAgB,CACZ,KAAK,EAAE,KAAK,EAAE,KAAK,EAAE,KAAK,CAAC,QAAQ, CAAC,EAAE,KAAK,CAAC,YAAY,GAAG,CAAC,CAAC,EAC7D,KAAK,CAAC,YAAY,GAAG,CAAC,CAAC, GAAG, sBAAsB, CAAC, gBAAgB, EAAE, YAAY, EAAE, KAAK, CAAC, EACVF, YAAY, EAAE, YAAY, CAAC, CAA C;aACjC;SACF;IACH,CAAC;IAED;;;;;;IAMA,SAAS,gBAAgB,CAAC,KAAY,EAAE,YAAoB;;QAE1D,OAAO,Y AAY,IAAI,KAAK,CAAC,iBAAiB,CAAC;IACjD,CAAC;IAED;;;;;;;;;;IASA,SAAS,sBAAsB,CAC3B,KAAY,EAA E, WAAwB, EAAE, YAAoB, EAAE, YAAqB; QACrF, SAAS, IAAI, qBAAqB, CAAC, KAAK, CAAC, CAAC; QAC1C, I AAM,KAAK,GAAG,KAAK,CAAC,IAAI,CAAC;QACzB,IAAI,KAAK,CAAC,YAAY,GAAG,CAAC,CAAC,KA AK, IAAI, EAAE;;;;;; YAMpC, IAAM, KAAK, GAAG, KAAK, CAAC, gBAAgB, EAAE, CAAU, CAAC; YACjD, SAAS, IAAI,aAAa,CAAC,KAAK,EAAE,gBAAgB,CAAC,CAAC;YACpD,IAAM,cAAc,GAAG,gBAAgB,CAAC,KAAK, EAAE,YAAY,CAAC,CAAC;YAC7D,IAAI,qBAAqB,CAAC,KAAK,EAAE,YAAY,CAAC,IAAI,WAAW,KAAK,I AAI,IAAI,CAAC,cAAc,EAAE;;;;;gBAKzF,WAAW,GAAG,KAAK,CAAC;aACrB;YACD,WAAW,GAAG,sBAAs B,CAAC,KAAK,EAAE,KAAK,EAAE,WAAW,EAAE,YAAY,CAAC,CAAC;YAC9E,qBAAqB,CAAC,KAAK,EA AE, KAAK, EAAE, WAAW, EAAE, YAAY, EAAE, cAAc, EAAE, YAAY, CAAC, CAAC; SAC9F; IACH, CAAC; IAED; ;;;;;;;;;;;;;;;aAcgB,sBAAsB,CAClC,KAAY,EAAE,KAAY,EAAE,UAAuB,EAAE,YAAqB;QAC5E,IAAM,gBAAgB, GAAG, sBAAsB, CAAC, KAAK, CAAC, CAAC; QACvD, IAAI, QAAQ, GAAG, YAAY, GAAG, KAAK, CAAC, eAAe, GAAG, KAAK, CAAC, cAAc, CAAC; QAC3E, IAAI, gBAAgB, KAAK, IAAI, EAAE;;;;; YAK7B, IAAM, mCAAmC, G ACrC,CAAC,YAAY,GAAG,KAAK,CAAC,aAAa,GAAG,KAAK,CAAC,aAAa,MAAuB,CAAC,CAAC;YACtF,IA AI,mCAAmC,EAAE;;;;gBAIvC,UAAU,GAAG,4BAA4B,CAAC,IAAI,EAAE,KAAK,EAAE,KAAK,EAAE,UAA U,EAAE,YAAY,CAAC,CAAC;gBACxF,UAAU,GAAG,wBAAwB,CAAC,UAAU,EAAE,KAAK,CAAC,KAAK,E AAE,YAAY,CAAC,CAAC;;gBAE7E,QAAQ,GAAG,IAAI,CAAC;aACjB;SACF;aAAM;;;YAGL,IAAM,oBAAoB, GAAG,KAAK,CAAC,oBAAoB,CAAC;YACxD,IAAM,sCAAsC,GACxC,oBAAoB,KAAK,CAAC,CAAC,IAAI,K AAK,CAAC,oBAAoB,CAAC,KAAK,gBAAgB,CAAC;YACpF,IAAI,sCAAsC,EAAE;gBAC1C,UAAU;oBACN,4 BAA4B,CAAC,gBAAgB,EAAE,KAAK,EAAE,KAAK,EAAE,UAAU,EAAE,YAAY,CAAC,CAAC;gBAC3F,IAA I,QAAQ,KAAK,IAAI,EAAE;;;;;;;oBAOrB,IAAI,kBAAkB,GAAG,0BAA0B,CAAC,KAAK,EAAE,KAAK,EAAE, YAAY,CAAC,CAAC;oBAChF,IAAI,kBAAkB,KAAK,SAAS,IAAI,KAAK,CAAC,OAAO,CAAC,kBAAkB,CAA C,EAAE;;;;wBAIzE,kBAAkB,GAAG,4BAA4B,CAC7C,IAAI,EAAE,KAAK,EAAE,KAAK,EAAE,kBAAkB,CAA

C,CAAC,CAAC,gCACzC,YAAY,CAAC,CAAC;wBAClB,kBAAkB;4BACd,wBAAwB,CAAC,kBAAkB,EAAE,K AAK,CAAC,KAAK,EAAE,YAAY,CAAC,CAAC;wBAC5E,0BAA0B,CAAC,KAAK,EAAE,KAAK,EAAE,YAA Y,EAAE,kBAAkB,CAAC,CAAC;qBAC5E;iBACF;qBAAM;;;;;;oBAML,QAAQ,GAAG,eAAe,CAAC,KAAK,EA AE,KAAK,EAAE,YAAY,CAAC,CAAC;iBACxD;aACF;SACF;QACD,IAAI,QAAQ,KAAK,SAAS,EAAE;YAC1 B,YAAY,IAAI,KAAK,CAAC,eAAe,GAAG,QAAQ,KAAK,KAAK,CAAC,cAAc,GAAG,QAAQ,CAAC,CAAC;S ACvF;QACD,OAAO,UAAU,CAAC;IACpB,CAAC;IAED;;;;;;;;;;;;;IAaA,SAAS,0BAA0B,CAAC,KAAY,EAAE,K AAY,EAAE,YAAqB;QAEnF,IAAM,QAAQ,GAAG,YAAY,GAAG,KAAK,CAAC,aAAa,GAAG,KAAK,CAAC,a AAa,CAAC;QAC1E,IAAI,oBAAoB,CAAC,QAAQ,CAAC,KAAK,CAAC,EAAE;;YAExC,OAAO,SAAS,CAAC;S AClB;QACD,OAAO,KAAK,CAAC,oBAAoB,CAAC,QAAQ,CAAC,CAAgB,CAAC;IAC9D,CAAC;IAED;;;;;;;;;;;; ;;;;;;;;;;;;;;;;;;;;;;;;;;;;;;;;;;;;;;;;IAoDA,SAAS,0BAA0B,CAC/B,KAAY,EAAE,KAAY,EAAE,YAAqB,EAAE,WAAw B;QAC7E,IAAM,QAAQ,GAAG,YAAY,GAAG,KAAK,CAAC,aAAa,GAAG,KAAK,CAAC,aAAa,CAAC;QAC1E ,SAAS;YACL,cAAc,CACV,oBAAoB,CAAC,QAAQ,CAAC,EAAE,CAAC,EACjC,0DAA0D,CAAC,CAAC;QAC pE,KAAK,CAAC,oBAAoB,CAAC,QAAQ,CAAC,CAAC,GAAG,WAAW,CAAC;IACtD,CAAC;IAED;;;;;;;;;;IAU A,SAAS,eAAe,CAAC,KAAY,EAAE,KAAY,EAAE,YAAqB;QAExE,IAAI,QAAQ,GAAsC,SAAS,CAAC;QAC5D ,IAAM,YAAY,GAAG,KAAK,CAAC,YAAY,CAAC;QACxC,SAAS;YACL,cAAc,CACV,KAAK,CAAC,oBAAoB ,EAAE,CAAC,CAAC,EAC9B,8GAA8G,CAAC,CAAC;;;QAGxH,KAAK,IAAI,CAAC,GAAG,CAAC,GAAG,KA AK,CAAC,oBAAoB,EAAE,CAAC,GAAG,YAAY,EAAE,CAAC,EAAE,EAAE;YAClE,IAAM,KAAK,GAAI,KA AK,CAAC,CAAC,CAAuB,CAAC,SAAS,CAAC;YACxD,QAAQ,GAAG,wBAAwB,CAAC,QAAQ,EAAE,KAAK, EAAE,YAAY,CAA6B,CAAC;SAChG;QACD,OAAO,wBAAwB,CAAC,QAAQ,EAAE,KAAK,CAAC,KAAK,EA AE,YAAY,CAA6B,CAAC;IACnG,CAAC;IAED;;;;;;;;;;;;IAYA,SAAS,4BAA4B,CACjC,gBAAwC,EAAE,KAAY, EAAE,KAAY,EAAE,UAAuB,EAC7F,YAAqB;;;QAGvB,IAAI,gBAAgB,GAA2B,IAAI,CAAC;QACpD,IAAM,Y AAY,GAAG,KAAK,CAAC,YAAY,CAAC;QACxC,IAAI,oBAAoB,GAAG,KAAK,CAAC,oBAAoB,CAAC;QACt D,IAAI,oBAAoB,KAAK,CAAC,CAAC,EAAE;YAC/B,oBAAoB,GAAG,KAAK,CAAC,cAAc,CAAC;SAC7C;aA AM;YACL,oBAAoB,EAAE,CAAC;SACxB;QACD,OAAO,oBAAoB,GAAG,YAAY,EAAE;YAC1C,gBAAgB,GA AG,KAAK,CAAC,oBAAoB,CAAsB,CAAC;YACpE,SAAS,IAAI,aAAa,CAAC,gBAAgB,EAAE,wBAAwB,CAA C,CAAC;YACvE,UAAU,GAAG,wBAAwB,CAAC,UAAU,EAAE,gBAAgB,CAAC,SAAS,EAAE,YAAY,CAAC, CAAC;YAC5F,IAAI,gBAAgB,KAAK,gBAAgB;gBAAE,MAAM;YACjD,oBAAoB,EAAE,CAAC;SACxB;QACD ,IAAI,gBAAgB,KAAK,IAAI,EAAE;;;;YAI7B,KAAK,CAAC,oBAAoB,GAAG,oBAAoB,CAAC;SACnD;QACD,O AAO,UAAU,CAAC;IACpB,CAAC;IAED;;;;;;;IAOA,SAAS,wBAAwB,CAC7B,UAAiC,EAAE,KAAuB,EAC1D,Y AAqB;QACvB,IAAM,aAAa,GAAG,YAAY,oCAAoD;QACtF,IAAI,aAAa,+BAAsC;QACvD,IAAI,KAAK,KAAK, IAAI,EAAE;YAClB,KAAK,IAAI,CAAC,GAAG,CAAC,EAAE,CAAC,GAAG,KAAK,CAAC,MAAM,EAAE,CA AC,EAAE,EAAE;gBACrC,IAAM,IAAI,GAAG,KAAK,CAAC,CAAC,CAAoB,CAAC;gBACzC,IAAI,OAAO,IAA I,KAAK,QAAQ,EAAE;oBAC5B,aAAa,GAAG,IAAI,CAAC;iBACtB;qBAAM;oBACL,IAAI,aAAa,KAAK,aAAa, EAAE;wBACnC,IAAI,CAAC,KAAK,CAAC,OAAO,CAAC,UAAU,CAAC,EAAE;4BAC9B,UAAU,GAAG,UAA U,KAAK,SAAS,GAAG,EAAE,GAAG,CAAC,EAAE,EAAE,UAAU,CAAQ,CAAC;yBACtE;wBACD,gBAAgB,C ACZ,UAAgC,EAAE,IAAI,EAAE,YAAY,GAAG,IAAI,GAAG,KAAK,CAAC,EAAE,CAAC,CAAC,CAAC,CAAC ;qBAC/E;iBACF;aACF;SACF;QACD,OAAO,UAAU,KAAK,SAAS,GAAG,IAAI,GAAG,UAAU,CAAC;IACtD,C AAC;IAED;;;;;;;;;;;;;;;;;;;;;;;;;;;;aA4BgB,sBAAsB,CAClC,gBAAsF,EACtF,YAA4E,EAC5E,KAAoE;QACtE,IAAI, KAAK,IAAI,IAAI,gCAAgC,KAAK,KAAK,EAAE;YAAE,OAAO,WAAkB,CAAC;QACzF,IAAM,kBAAkB,GAA uB,EAAS,CAAC;QACzD,IAAM,cAAc,GAAG,eAAe,CAAC,KAAK,CAA6C,CAAC;QAC1F,IAAI,KAAK,CAAC, OAAO,CAAC,cAAc,CAAC,EAAE;YACjC,KAAK,IAAI,CAAC,GAAG,CAAC,EAAE,CAAC,GAAG,cAAc,CAA C,MAAM,EAAE,CAAC,EAAE,EAAE;gBAC9C,gBAAgB,CAAC,kBAAkB,EAAE,cAAc,CAAC,CAAC,CAAC,E AAE,IAAI,CAAC,CAAC;aAC/D;SACF;aAAM,IAAI,OAAO,cAAc,KAAK,QAAQ,EAAE;YAC7C,KAAK,IAAM, GAAG,IAAI,cAAc,EAAE;gBAChC,IAAI,cAAc,CAAC,cAAc,CAAC,GAAG,CAAC,EAAE;oBACtC,gBAAgB,C AAC,kBAAkB,EAAE,GAAG,EAAE,cAAc,CAAC,GAAG,CAAC,CAAC,CAAC;iBAChE;aACF;SACF;aAAM,IA AI,OAAO,cAAc,KAAK,QAAQ,EAAE;YAC7C,YAAY,CAAC,kBAAkB,EAAE,cAAc,CAAC,CAAC;SAClD;aAA M;YACL,SAAS;gBACL,UAAU,CAAC,2BAA2B,GAAG,OAAO,cAAc,GAAG,IAAI,GAAG,cAAc,CAAC,CAAC; SAC7F;QACD,OAAO,kBAAkB,CAAC;IAC5B,CAAC;IAED;;;;;;;;;aASgB,qBAAqB,CAAC,aAAiC,EAAE,GAA

W,EAAE,KAAU;QAC9F,gBAAgB,CAAC,aAAa,EAAE,GAAG,EAAE,eAAe,CAAC,KAAK,CAAC,CAAC,CAA C;IAC/D,CAAC;IAED;;;;;;;;;;;;;;;;;;IAkBA,SAAS,gBAAgB,CACrB,KAAY,EAAE,KAAY,EAAE,KAAY,EAAE,Q AAmB,EAC7D,gBAAoC,EAAE,gBAAoC,EAC1E,YAAqB,EAAE,YAAoB;QAC7C,IAAI,gBAAiD,KAAK,SAAS, EAAE;;YAEnE,gBAAgB,GAAG,WAAkB,CAAC;SACvC;QACD,IAAI,QAAQ,GAAG,CAAC,CAAC;QACjB,IA AI,QAAQ,GAAG,CAAC,CAAC;QACjB,IAAI,MAAM,GAAgB,CAAC,GAAG,gBAAgB,CAAC,MAAM,GAAG,g BAAgB,CAAC,CAAC,CAAC,GAAG,IAAI,CAAC;QACnF,IAAI,MAAM,GAAgB,CAAC,GAAG,gBAAgB,CAA C,MAAM,GAAG,gBAAgB,CAAC,CAAC,CAAC,GAAG,IAAI,CAAC;QACnF,OAAO,MAAM,KAAK,IAAI,IAA I,MAAM,KAAK,IAAI,EAAE;YACzC,SAAS,IAAI,cAAc,CAAC,QAAQ,EAAE,GAAG,EAAE,gCAAgC,CAAC,C AAC;YAC7E,SAAS,IAAI,cAAc,CAAC,QAAQ,EAAE,GAAG,EAAE,gCAAgC,CAAC,CAAC;YAC7E,IAAM,QA AQ,GACV,QAAQ,GAAG,gBAAgB,CAAC,MAAM,GAAG,gBAAgB,CAAC,QAAQ,GAAG,CAAC,CAAC,GAA G,SAAS,CAAC;YACpF,IAAM,QAAQ,GACV,QAAQ,GAAG,gBAAgB,CAAC,MAAM,GAAG,gBAAgB,CAAC, QAAQ,GAAG,CAAC,CAAC,GAAG,SAAS,CAAC;YACpF,IAAI,MAAM,GAAgB,IAAI,CAAC;YAC/B,IAAI,QA AQ,GAAQ,SAAS,CAAC;YAC9B,IAAI,MAAM,KAAK,MAAM,EAAE;;gBAErB,QAAQ,IAAI,CAAC,CAAC;gB ACd,QAAQ,IAAI,CAAC,CAAC;gBACd,IAAI,QAAQ,KAAK,QAAQ,EAAE;oBACzB,MAAM,GAAG,MAAM,C AAC;oBAChB,QAAQ,GAAG,QAAQ,CAAC;iBACrB;aACF;iBAAM,IAAI,MAAM,KAAK,IAAI,IAAI,MAAM,K AAK,IAAI,IAAI,MAAM,GAAG,MAAO,EAAE;;;;;gBAKjE,QAAQ,IAAI,CAAC,CAAC;gBACd,MAAM,GAAG, MAAM,CAAC;aACjB;iBAAM;;;;gBAIL,SAAS,IAAI,aAAa,CAAC,MAAM,EAAE,+BAA+B,CAAC,CAAC;gBA CpE,QAAQ,IAAI,CAAC,CAAC;gBACd,MAAM,GAAG,MAAM,CAAC;gBAChB,QAAQ,GAAG,QAAQ,CAAC; aACrB;YACD,IAAI,MAAM,KAAK,IAAI,EAAE;gBACnB,aAAa,CAAC,KAAK,EAAE,KAAK,EAAE,KAAK,EA AE,QAAQ,EAAE,MAAM,EAAE,QAAQ,EAAE,YAAY,EAAE,YAAY,CAAC,CAAC;aAC5F;YACD,MAAM,GA AG,QAAQ,GAAG,gBAAgB,CAAC,MAAM,GAAG,gBAAgB,CAAC,QAAQ,CAAC,GAAG,IAAI,CAAC;YAChF ,MAAM,GAAG,QAAQ,GAAG,gBAAgB,CAAC,MAAM,GAAG,gBAAgB,CAAC,QAAQ,CAAC,GAAG,IAAI,C AAC;SACjF;IACH,CAAC;IAED;;;;;;;;;;;;;;;;;IAiBA,SAAS,aAAa,CAClB,KAAY,EAAE,KAAY,EAAE,KAAY,EA AE,QAAmB,EAAE,IAAY,EAC3E,KAAoC,EAAE,YAAqB,EAAE,YAAoB;QACnF,IAAI,EAAE,KAAK,CAAC,I AAI,oBAAsB,EAAE;;;YAGtC,OAAO;SACR;QACD,IAAM,KAAK,GAAG,KAAK,CAAC,IAAI,CAAC;QACzB,I AAM,MAAM,GAAG,KAAK,CAAC,YAAY,GAAG,CAAC,CAAkB,CAAC;QACxD,IAAM,mBAAmB,GAAG,6B AA6B,CAAC,MAAM,CAAC;YAC7D,gBAAgB,CAAC,KAAK,EAAE,KAAK,EAAE,KAAK,EAAE,IAAI,EAAE, oBAAoB,CAAC,MAAM,CAAC,EAAE,YAAY,CAAC;YACvF,SAAS,CAAC;QACd,IAAI,CAAC,qBAAqB,CAA C,mBAAmB,CAAC,EAAE;;YAE/C,IAAI,CAAC,qBAAqB,CAAC,KAAK,CAAC,EAAE;;gBAEjC,IAAI,6BAA6B ,CAAC,MAAM,CAAC,EAAE;;oBAEzC,KAAK,GAAG,gBAAgB,CAAC,KAAK,EAAE,IAAI,EAAE,KAAK,EAA E,IAAI,EAAE,YAAY,EAAE,YAAY,CAAC,CAAC;iBAChF;aACF;YACD,IAAM,KAAK,GAAG,gBAAgB,CAA C,gBAAgB,EAAE,EAAE,KAAK,CAAa,CAAC;YACtE,YAAY,CAAC,QAAQ,EAAE,YAAY,EAAE,KAAK,EAA E,IAAI,EAAE,KAAK,CAAC,CAAC;SAC1D;IACH,CAAC;IAED;;;;;;;;;;;;;;;;;;;;;;;;;;;;IA4BA,SAAS,gBAAgB,CA CrB,KAAY,EAAE,KAAiB,EAAE,KAAY,EAAE,IAAY,EAAE,KAAa,EAC1E,YAAqB;;;;;;QAMvB,IAAM,eAAe, GAAG,KAAK,KAAK,IAAI,CAAC;QACvC,IAAI,KAAK,GAAQ,SAAS,CAAC;QAC3B,OAAO,KAAK,GAAG,C AAC,EAAE;YAChB,IAAM,MAAM,GAAG,KAAK,CAAC,KAAK,CAAgB,CAAC;YAC3C,IAAM,eAAe,GAAG, KAAK,CAAC,OAAO,CAAC,MAAM,CAAC,CAAC;;YAE9C,IAAM,GAAG,GAAG,eAAe,GAAI,MAAmB,CAA C,CAAC,CAAC,GAAG,MAAM,CAAC;YAC/D,IAAM,YAAY,GAAG,GAAG,KAAK,IAAI,CAAC;YAClC,IAAI, iBAAiB,GAAG,KAAK,CAAC,KAAK,GAAG,CAAC,CAAC,CAAC;YACzC,IAAI,iBAAiB,KAAK,SAAS,EAAE; ;;;;;;;gBAQnC,iBAAiB,GAAG,YAAY,GAAG,WAAW,GAAG,SAAS,CAAC;aAC5D;YACD,IAAI,YAAY,GAAG, YAAY,GAAG,gBAAgB,CAAC,iBAAiB,EAAE,IAAI,CAAC;gBACzC,GAAG,KAAK,IAAI,GAAG,iBAAiB,GAA G,SAAS,CAAC;YAC/E,IAAI,eAAe,IAAI,CAAC,qBAAqB,CAAC,YAAY,CAAC,EAAE;gBAC3D,YAAY,GAAG ,gBAAgB,CAAC,MAA4B,EAAE,IAAI,CAAC,CAAC;aACrE;YACD,IAAI,qBAAqB,CAAC,YAAY,CAAC,EAA E;gBACvC,KAAK,GAAG,YAAY,CAAC;gBACrB,IAAI,eAAe,EAAE;oBACnB,OAAO,KAAK,CAAC;iBACd;aA CF;YACD,IAAM,MAAM,GAAG,KAAK,CAAC,KAAK,GAAG,CAAC,CAAkB,CAAC;YACjD,KAAK,GAAG,e AAe,GAAG,oBAAoB,CAAC,MAAM,CAAC,GAAG,oBAAoB,CAAC,MAAM,CAAC,CAAC;SACvF;QACD,IAA I,KAAK,KAAK,IAAI,EAAE;;;YAGlB,IAAI,QAAQ,GAAG,YAAY,GAAG,KAAK,CAAC,eAAe,GAAG,KAAK,C AAC,cAAc,CAAC;YAC3E,IAAI,QAAQ,IAAI,IAAI,oCAAoC;gBACtD,KAAK,GAAG,gBAAgB,CAAC,QAAS,E

AAE,IAAI,CAAC,CAAC;aAC3C;SACF;QACD,OAAO,KAAK,CAAC;IACf,CAAC;IAED;;;;;;IAMA,SAAS,qBA AqB,CAAC,KAAU;;;;;QAKvC,OAAO,KAAK,KAAK,SAAS,CAAC;IAC7B,CAAC;IAED;;;;;;;IAOA,SAAS,eAAe ,CAAC,KAAU,EAAE,MAA6B;QAChE,IAAI,KAAK,IAAI,IAAI,gCAAgC;;SAEhD;aAAM,IAAI,OAAO,MAAM, KAAK,QAAQ,EAAE;YACrC,KAAK,GAAG,KAAK,GAAG,MAAM,CAAC;SACxB;aAAM,IAAI,OAAO,KAAK, KAAK,QAAQ,EAAE;YACpC,KAAK,GAAG,SAAS,CAAC,eAAe,CAAC,KAAK,CAAC,CAAC,CAAC;SAC3C; QACD,OAAO,KAAK,CAAC;IACf,CAAC;IAGD;;;;;;;;;aASgB,qBAAqB,CAAC,KAAY,EAAE,YAAqB;QACvE, OAAO,CAAC,KAAK,CAAC,KAAK,IAAI,YAAY,mDAAuD,MAAM,CAAC,CAAC;IACpG;;ICx1BA;;;;;;;IAiBA; ;;;;;;;aAQgB,MAAM,CAAC,KAAa,EAAE,KAAkB;QAAlB,sBAAA,EAAA,UAAkB;QACtD,IAAM,KAAK,GAA G,QAAQ,EAAE,CAAC;QACzB,IAAM,KAAK,GAAG,QAAQ,EAAE,CAAC;QACzB,IAAM,aAAa,GAAG,KAA K,GAAG,aAAa,CAAC;QAE5C,SAAS;YACL,WAAW,CACP,eAAe,EAAE,EAAE,KAAK,CAAC,iBAAiB,EAC1 C,kDAAkD,CAAC,CAAC;QAC5D,SAAS,IAAI,kBAAkB,CAAC,KAAK,EAAE,aAAa,CAAC,CAAC;QAEtD,IAA M,KAAK,GAAG,KAAK,CAAC,eAAe;YAC/B,gBAAgB,CAAC,KAAK,EAAE,aAAa,gBAAkB,KAAK,EAAE,IA AI,CAAC;YACnE,KAAK,CAAC,IAAI,CAAC,aAAa,CAAiB,CAAC;QAE9C,IAAM,UAAU,GAAG,KAAK,CAA C,aAAa,CAAC,GAAG,cAAc,CAAC,KAAK,CAAC,QAAQ,CAAC,EAAE,KAAK,CAAC,CAAC;QACjF,WAAW, CAAC,KAAK,EAAE,KAAK,EAAE,UAAU,EAAE,KAAK,CAAC,CAAC;;QAG7C,eAAe,CAAC,KAAK,EAAE,K AAK,CAAC,CAAC;IAChC;;IC7CA;;;;;;;IAcA;;;;;;;;;;;;;;;;;;;;aAoBgB,iBAAiB,CAAC,EAAO;QACvC,kBAAkB,C AAC,EAAE,EAAE,EAAE,EAAE,EAAE,CAAC,CAAC;QAC/B,OAAO,iBAAiB,CAAC;IAC3B,CAAC;IAGD;;;;;;; ;;;;;;;;;;;;aAmBgB,kBAAkB,CAC9B,MAAc,EAAE,EAAO,EAAE,MAAc;QACzC,IAAM,KAAK,GAAG,QAAQ,E AAE,CAAC;QACzB,IAAM,YAAY,GAAG,cAAc,CAAC,KAAK,EAAE,MAAM,EAAE,EAAE,EAAE,MAAM,CA AC,CAAC;QAC/D,IAAI,YAAY,KAAK,SAAS,EAAE;YAC9B,mBAAmB,CAAC,KAAK,EAAE,gBAAgB,EAAE, EAAE,YAAsB,CAAC,CAAC;SACxE;QACD,OAAO,kBAAkB,CAAC;IAC5B,CAAC;IAED;;;;;;;;;;;;;;;;;;;aAmBgB ,kBAAkB,CAC9B,MAAc,EAAE,EAAO,EAAE,EAAU,EAAE,EAAO,EAAE,MAAc;QAC9D,IAAM,KAAK,GAA G,QAAQ,EAAE,CAAC;QACzB,IAAM,YAAY,GAAG,cAAc,CAAC,KAAK,EAAE,MAAM,EAAE,EAAE,EAAE, EAAE,EAAE,EAAE,EAAE,MAAM,CAAC,CAAC;QACvE,IAAI,YAAY,KAAK,SAAS,EAAE;YAC9B,mBAAm B,CAAC,KAAK,EAAE,gBAAgB,EAAE,EAAE,YAAsB,CAAC,CAAC;SACxE;QACD,OAAO,kBAAkB,CAAC;I AC5B,CAAC;IAED;;;;;;;;;;;;;;;;;;;;aAoBgB,kBAAkB,CAC9B,MAAc,EAAE,EAAO,EAAE,EAAU,EAAE,EAAO,E AAE,EAAU,EAAE,EAAO,EACjE,MAAc;QAChB,IAAM,KAAK,GAAG,QAAQ,EAAE,CAAC;QACzB,IAAM,Y AAY,GAAG,cAAc,CAAC,KAAK,EAAE,MAAM,EAAE,EAAE,EAAE,EAAE,EAAE,EAAE,EAAE,EAAE,EAAE ,EAAE,EAAE,MAAM,CAAC,CAAC;QAC/E,IAAI,YAAY,KAAK,SAAS,EAAE;YAC9B,mBAAmB,CAAC,KAA K,EAAE,gBAAgB,EAAE,EAAE,YAAsB,CAAC,CAAC;SACxE;QACD,OAAO,kBAAkB,CAAC;IAC5B,CAAC;I AED;;;;;;;;;;;;;;;;;;;;aAoBgB,kBAAkB,CAC9B,MAAc,EAAE,EAAO,EAAE,EAAU,EAAE,EAAO,EAAE,EAAU,E AAE,EAAO,EAAE,EAAU,EAAE,EAAO,EACtF,MAAc;QAChB,IAAM,KAAK,GAAG,QAAQ,EAAE,CAAC;QA CzB,IAAM,YAAY,GAAG,cAAc,CAAC,KAAK,EAAE,MAAM,EAAE,EAAE,EAAE,EAAE,EAAE,EAAE,EAAE, EAAE,EAAE,EAAE,EAAE,EAAE,EAAE,EAAE,EAAE,MAAM,CAAC,CAAC;QACvF,IAAI,YAAY,KAAK,SA AS,EAAE;YAC9B,mBAAmB,CAAC,KAAK,EAAE,gBAAgB,EAAE,EAAE,YAAsB,CAAC,CAAC;SACxE;QAC D,OAAO,kBAAkB,CAAC;IAC5B,CAAC;IAED;;;;;;;;;;;;;;;;;;;;aAoBgB,kBAAkB,CAC9B,MAAc,EAAE,EAAO,E AAE,EAAU,EAAE,EAAO,EAAE,EAAU,EAAE,EAAO,EAAE,EAAU,EAAE,EAAO,EACtF,EAAU,EAAE,EAA O,EAAE,MAAc;QACrC,IAAM,KAAK,GAAG,QAAQ,EAAE,CAAC;QACzB,IAAM,YAAY,GAAG,cAAc,CAAC ,KAAK,EAAE,MAAM,EAAE,EAAE,EAAE,EAAE,EAAE,EAAE,EAAE,EAAE,EAAE,EAAE,EAAE,EAAE,EA AE,EAAE,EAAE,EAAE,EAAE,EAAE,EAAE,MAAM,CAAC,CAAC;QAC/F,IAAI,YAAY,KAAK,SAAS,EAAE; YAC9B,mBAAmB,CAAC,KAAK,EAAE,gBAAgB,EAAE,EAAE,YAAsB,CAAC,CAAC;SACxE;QACD,OAAO,k BAAkB,CAAC;IAC5B,CAAC;IAED;;;;;;;;;;;;;;;;;;;;;;aAsBgB,kBAAkB,CAC9B,MAAc,EAAE,EAAO,EAAE,EAA U,EAAE,EAAO,EAAE,EAAU,EAAE,EAAO,EAAE,EAAU,EAAE,EAAO,EACtF,EAAU,EAAE,EAAO,EAAE,E AAU,EAAE,EAAO,EAAE,MAAc;QAC1D,IAAM,KAAK,GAAG,QAAQ,EAAE,CAAC;QACzB,IAAM,YAAY,G ACd,cAAc,CAAC,KAAK,EAAE,MAAM,EAAE,EAAE,EAAE,EAAE,EAAE,EAAE,EAAE,EAAE,EAAE,EAAE, EAAE,EAAE,EAAE,EAAE,EAAE,EAAE,EAAE,EAAE,EAAE,EAAE,EAAE,EAAE,EAAE,MAAM,CAAC,CAA C;QACtF,IAAI,YAAY,KAAK,SAAS,EAAE;YAC9B,mBAAmB,CAAC,KAAK,EAAE,gBAAgB,EAAE,EAAE,Y AAsB,CAAC,CAAC;SACxE;QACD,OAAO,kBAAkB,CAAC;IAC5B,CAAC;IAED;;;;;;;;;;;;;;;;;;;;aAoBgB,kBAAk

B,CAC9B,MAAc,EAAE,EAAO,EAAE,EAAU,EAAE,EAAO,EAAE,EAAU,EAAE,EAAO,EAAE,EAAU,EAAE,E AAO,EACtF,EAAU,EAAE,EAAO,EAAE,EAAU,EAAE,EAAO,EAAE,EAAU,EAAE,EAAO,EAC7D,MAAc;QA ChB,IAAM,KAAK,GAAG,QAAQ,EAAE,CAAC;QACzB,IAAM,YAAY,GACd,cAAc,CAAC,KAAK,EAAE,MAA M,EAAE,EAAE,EAAE,EAAE,EAAE,EAAE,EAAE,EAAE,EAAE,EAAE,EAAE,EAAE,EAAE,EAAE,EAAE,EA AE,EAAE,EAAE,EAAE,EAAE,EAAE,EAAE,EAAE,EAAE,EAAE,EAAE,EAAE,MAAM,CAAC,CAAC;QAC9F, IAAI,YAAY,KAAK,SAAS,EAAE;YAC9B,mBAAmB,CAAC,KAAK,EAAE,gBAAgB,EAAE,EAAE,YAAsB,CA AC,CAAC;SACxE;QACD,OAAO,kBAAkB,CAAC;IAC5B,CAAC;IAED;;;;;;;;;;;;;;;;;;;;aAoBgB,kBAAkB,CAC9B, MAAc,EAAE,EAAO,EAAE,EAAU,EAAE,EAAO,EAAE,EAAU,EAAE,EAAO,EAAE,EAAU,EAAE,EAAO,EAC tF,EAAU,EAAE,EAAO,EAAE,EAAU,EAAE,EAAO,EAAE,EAAU,EAAE,EAAO,EAAE,EAAU,EAAE,EAAO,E AClF,MAAc;QAChB,IAAM,KAAK,GAAG,QAAQ,EAAE,CAAC;QACzB,IAAM,YAAY,GAAG,cAAc,CAC/B,K AAK,EAAE,MAAM,EAAE,EAAE,EAAE,EAAE,EAAE,EAAE,EAAE,EAAE,EAAE,EAAE,EAAE,EAAE,EAAE, EAAE,EAAE,EAAE,EAAE,EAAE,EAAE,EAAE,EAAE,EAAE,EAAE,EAAE,EAAE,EAAE,EAAE,EAAE,EAAE, EAAE,EAAE,MAAM,CAAC,CAAC;QACvF,IAAI,YAAY,KAAK,SAAS,EAAE;YAC9B,mBAAmB,CAAC,KAA K,EAAE,gBAAgB,EAAE,EAAE,YAAsB,CAAC,CAAC;SACxE;QACD,OAAO,kBAAkB,CAAC;IAC5B,CAAC;I AED;;;;;;;;;;;;;;;;;;;;;;;;aAwBgB,kBAAkB,CAAC,MAAa;QAC9C,IAAM,KAAK,GAAG,QAAQ,EAAE,CAAC;QAC zB,IAAM,YAAY,GAAG,cAAc,CAAC,KAAK,EAAE,MAAM,CAAC,CAAC;QACnD,IAAI,YAAY,KAAK,SAAS, EAAE;YAC9B,mBAAmB,CAAC,KAAK,EAAE,gBAAgB,EAAE,EAAE,YAAsB,CAAC,CAAC;SACxE;QACD,O AAO,kBAAkB,CAAC;IAC5B;;IClUA;;;;;;;IAeA;;;;;;;;;;;;;;;;;;;;;aAqBgB,sBAAsB,CAAC,MAAc,EAAE,EAAO,EA AE,MAAc;QAC5E,IAAM,KAAK,GAAG,QAAQ,EAAE,CAAC;QACzB,IAAM,iBAAiB,GAAG,cAAc,CAAC,KA AK,EAAE,MAAM,EAAE,EAAE,EAAE,MAAM,CAAC,CAAC;QACpE,eAAe,CAAC,gBAAgB,EAAE,iBAAiB,E AAE,iBAAiB,EAAE,IAAI,CAAC,CAAC;IAChF,CAAC;IAED;;;;;;;;;;;;;;;;;;;;;;;aAuBgB,sBAAsB,CAClC,MAAc,E AAE,EAAO,EAAE,EAAU,EAAE,EAAO,EAAE,MAAc;QAC9D,IAAM,KAAK,GAAG,QAAQ,EAAE,CAAC;QA CzB,IAAM,iBAAiB,GAAG,cAAc,CAAC,KAAK,EAAE,MAAM,EAAE,EAAE,EAAE,EAAE,EAAE,EAAE,EAA E,MAAM,CAAC,CAAC;QAC5E,eAAe,CAAC,gBAAgB,EAAE,iBAAiB,EAAE,iBAAiB,EAAE,IAAI,CAAC,CA AC;IAChF,CAAC;IAED;;;;;;;;;;;;;;;;;;;;;;;;;;aA0BgB,sBAAsB,CAClC,MAAc,EAAE,EAAO,EAAE,EAAU,EAAE,E AAO,EAAE,EAAU,EAAE,EAAO,EAAE,MAAc;QACnF,IAAM,KAAK,GAAG,QAAQ,EAAE,CAAC;QACzB,IA AM,iBAAiB,GAAG,cAAc,CAAC,KAAK,EAAE,MAAM,EAAE,EAAE,EAAE,EAAE,EAAE,EAAE,EAAE,EAAE ,EAAE,EAAE,EAAE,MAAM,CAAC,CAAC;QACpF,eAAe,CAAC,gBAAgB,EAAE,iBAAiB,EAAE,iBAAiB,EAA E,IAAI,CAAC,CAAC;IAChF,CAAC;IAED;;;;;;;;;;;;;;;;;;;;;;;;;;;;aA4BgB,sBAAsB,CAClC,MAAc,EAAE,EAAO,EA AE,EAAU,EAAE,EAAO,EAAE,EAAU,EAAE,EAAO,EAAE,EAAU,EAAE,EAAO,EACtF,MAAc;QAChB,IAAM ,KAAK,GAAG,QAAQ,EAAE,CAAC;QACzB,IAAM,iBAAiB,GAAG,cAAc,CAAC,KAAK,EAAE,MAAM,EAAE, EAAE,EAAE,EAAE,EAAE,EAAE,EAAE,EAAE,EAAE,EAAE,EAAE,EAAE,EAAE,EAAE,EAAE,MAAM,CAA C,CAAC;QAC5F,eAAe,CAAC,gBAAgB,EAAE,iBAAiB,EAAE,iBAAiB,EAAE,IAAI,CAAC,CAAC;IAChF,CAA C;IAED;;;;;;;;;;;;;;;;;;;;;;;;;;;;;;aA8BgB,sBAAsB,CAClC,MAAc,EAAE,EAAO,EAAE,EAAU,EAAE,EAAO,EAAE, EAAU,EAAE,EAAO,EAAE,EAAU,EAAE,EAAO,EACtF,EAAU,EAAE,EAAO,EAAE,MAAc;QACrC,IAAM,KA AK,GAAG,QAAQ,EAAE,CAAC;QACzB,IAAM,iBAAiB,GACnB,cAAc,CAAC,KAAK,EAAE,MAAM,EAAE,E AAE,EAAE,EAAE,EAAE,EAAE,EAAE,EAAE,EAAE,EAAE,EAAE,EAAE,EAAE,EAAE,EAAE,EAAE,EAAE,E AAE,EAAE,MAAM,CAAC,CAAC;QAC9E,eAAe,CAAC,gBAAgB,EAAE,iBAAiB,EAAE,iBAAiB,EAAE,IAAI, CAAC,CAAC;IAChF,CAAC;IAED;;;;;;;;;;;;;;;;;;;;;;;;;;;;;;;;aAgCgB,sBAAsB,CAClC,MAAc,EAAE,EAAO,EAAE,E AAU,EAAE,EAAO,EAAE,EAAU,EAAE,EAAO,EAAE,EAAU,EAAE,EAAO,EACtF,EAAU,EAAE,EAAO,EAA E,EAAU,EAAE,EAAO,EAAE,MAAc;QAC1D,IAAM,KAAK,GAAG,QAAQ,EAAE,CAAC;QACzB,IAAM,iBAAi B,GACnB,cAAc,CAAC,KAAK,EAAE,MAAM,EAAE,EAAE,EAAE,EAAE,EAAE,EAAE,EAAE,EAAE,EAAE,E AAE,EAAE,EAAE,EAAE,EAAE,EAAE,EAAE,EAAE,EAAE,EAAE,EAAE,EAAE,EAAE,EAAE,MAAM,CAAC, CAAC;QACtF,eAAe,CAAC,gBAAgB,EAAE,iBAAiB,EAAE,iBAAiB,EAAE,IAAI,CAAC,CAAC;IAChF,CAAC;I AED;;;;;;;;;;;;;;;;;;;;;;;;;;;;;;;;;;aAkCgB,sBAAsB,CAClC,MAAc,EAAE,EAAO,EAAE,EAAU,EAAE,EAAO,EAAE,E AAU,EAAE,EAAO,EAAE,EAAU,EAAE,EAAO,EACtF,EAAU,EAAE,EAAO,EAAE,EAAU,EAAE,EAAO,EAA E,EAAU,EAAE,EAAO,EAAE,MAAc;QAC/E,IAAM,KAAK,GAAG,QAAQ,EAAE,CAAC;QACzB,IAAM,iBAAi B,GACnB,cAAc,CAAC,KAAK,EAAE,MAAM,EAAE,EAAE,EAAE,EAAE,EAAE,EAAE,EAAE,EAAE,EAAE,E

AAE,EAAE,EAAE,EAAE,EAAE,EAAE,EAAE,EAAE,EAAE,EAAE,EAAE,EAAE,EAAE,EAAE,EAAE,EAAE,E AAE,EAAE,MAAM,CAAC,CAAC;QAC9F,eAAe,CAAC,gBAAgB,EAAE,iBAAiB,EAAE,iBAAiB,EAAE,IAAI,C AAC,CAAC;IAChF,CAAC;IAED;;;;;;;;;;;;;;;;;;;;;;;;;;;;;;;;;;;;aAoCgB,sBAAsB,CAClC,MAAc,EAAE,EAAO,EAAE, EAAU,EAAE,EAAO,EAAE,EAAU,EAAE,EAAO,EAAE,EAAU,EAAE,EAAO,EACtF,EAAU,EAAE,EAAO,EA AE,EAAU,EAAE,EAAO,EAAE,EAAU,EAAE,EAAO,EAAE,EAAU,EAAE,EAAO,EAClF,MAAc;QAChB,IAAM ,KAAK,GAAG,QAAQ,EAAE,CAAC;QACzB,IAAM,iBAAiB,GAAG,cAAc,CACpC,KAAK,EAAE,MAAM,EAA E,EAAE,EAAE,EAAE,EAAE,EAAE,EAAE,EAAE,EAAE,EAAE,EAAE,EAAE,EAAE,EAAE,EAAE,EAAE,EAA E,EAAE,EAAE,EAAE,EAAE,EAAE,EAAE,EAAE,EAAE,EAAE,EAAE,EAAE,EAAE,EAAE,EAAE,MAAM,CA AC,CAAC;QACvF,eAAe,CAAC,gBAAgB,EAAE,iBAAiB,EAAE,iBAAiB,EAAE,IAAI,CAAC,CAAC;IAChF,CA AC;IAED;;;;;;;;;;;;;;;;;;;;;;;aAuBgB,sBAAsB,CAAC,MAAa;QAClD,IAAM,KAAK,GAAG,QAAQ,EAAE,CAAC;Q ACzB,IAAM,iBAAiB,GAAG,cAAc,CAAC,KAAK,EAAE,MAAM,CAAC,CAAC;QACxD,eAAe,CAAC,gBAAgB ,EAAE,iBAAiB,EAAE,iBAAiB,EAAE,IAAI,CAAC,CAAC;IAChF;;ICjVA;;;;;;;IAaA;;;;;;;;;;;;;;;;;;;;;aAqBgB,sBA AsB,CAAC,MAAc,EAAE,EAAO,EAAE,MAAc;QAC5E,IAAM,KAAK,GAAG,QAAQ,EAAE,CAAC;QACzB,IA AM,iBAAiB,GAAG,cAAc,CAAC,KAAK,EAAE,MAAM,EAAE,EAAE,EAAE,MAAM,CAAC,CAAC;QACpE,U AAU,CAAC,iBAAiB,CAAC,CAAC;IAChC,CAAC;IAED;;;;;;;;;;;;;;;;;;;;;;;aAuBgB,sBAAsB,CAClC,MAAc,EAAE ,EAAO,EAAE,EAAU,EAAE,EAAO,EAAE,MAAc;QAC9D,IAAM,KAAK,GAAG,QAAQ,EAAE,CAAC;QACzB, IAAM,iBAAiB,GAAG,cAAc,CAAC,KAAK,EAAE,MAAM,EAAE,EAAE,EAAE,EAAE,EAAE,EAAE,EAAE,MA AM,CAAC,CAAC;QAC5E,UAAU,CAAC,iBAAiB,CAAC,CAAC;IAChC,CAAC;IAED;;;;;;;;;;;;;;;;;;;;;;;;;;aA0BgB ,sBAAsB,CAClC,MAAc,EAAE,EAAO,EAAE,EAAU,EAAE,EAAO,EAAE,EAAU,EAAE,EAAO,EAAE,MAAc;Q ACnF,IAAM,KAAK,GAAG,QAAQ,EAAE,CAAC;QACzB,IAAM,iBAAiB,GAAG,cAAc,CAAC,KAAK,EAAE,M AAM,EAAE,EAAE,EAAE,EAAE,EAAE,EAAE,EAAE,EAAE,EAAE,EAAE,EAAE,MAAM,CAAC,CAAC;QAC pF,UAAU,CAAC,iBAAiB,CAAC,CAAC;IAChC,CAAC;IAED;;;;;;;;;;;;;;;;;;;;;;;;;;;;aA4BgB,sBAAsB,CAClC,MAA c,EAAE,EAAO,EAAE,EAAU,EAAE,EAAO,EAAE,EAAU,EAAE,EAAO,EAAE,EAAU,EAAE,EAAO,EACtF,M AAc;QAChB,IAAM,KAAK,GAAG,QAAQ,EAAE,CAAC;QACzB,IAAM,iBAAiB,GAAG,cAAc,CAAC,KAAK,E AAE,MAAM,EAAE,EAAE,EAAE,EAAE,EAAE,EAAE,EAAE,EAAE,EAAE,EAAE,EAAE,EAAE,EAAE,EAAE, EAAE,MAAM,CAAC,CAAC;QAC5F,UAAU,CAAC,iBAAiB,CAAC,CAAC;IAChC,CAAC;IAED;;;;;;;;;;;;;;;;;;;;;;;;; ;;;;;;;aA8BgB,sBAAsB,CAClC,MAAc,EAAE,EAAO,EAAE,EAAU,EAAE,EAAO,EAAE,EAAU,EAAE,EAAO,E AAE,EAAU,EAAE,EAAO,EACtF,EAAU,EAAE,EAAO,EAAE,MAAc;QACrC,IAAM,KAAK,GAAG,QAAQ,EA AE,CAAC;QACzB,IAAM,iBAAiB,GACnB,cAAc,CAAC,KAAK,EAAE,MAAM,EAAE,EAAE,EAAE,EAAE,EA AE,EAAE,EAAE,EAAE,EAAE,EAAE,EAAE,EAAE,EAAE,EAAE,EAAE,EAAE,EAAE,EAAE,EAAE,MAAM,C AAC,CAAC;QAC9E,UAAU,CAAC,iBAAiB,CAAC,CAAC;IAChC,CAAC;IAED;;;;;;;;;;;;;;;;;;;;;;;;;;;;;;aAkCgB, sBAAsB,CAClC,MAAc,EAAE,EAAO,EAAE,EAAU,EAAE,EAAO,EAAE,EAAU,EAAE,EAAO,EAAE,EAAU,E AAE,EAAO,EACtF,EAAU,EAAE,EAAO,EAAE,EAAU,EAAE,EAAO,EAAE,MAAc;QAC1D,IAAM,KAAK,GA AG,QAAQ,EAAE,CAAC;QACzB,IAAM,iBAAiB,GACnB,cAAc,CAAC,KAAK,EAAE,MAAM,EAAE,EAAE,EA AE,EAAE,EAAE,EAAE,EAAE,EAAE,EAAE,EAAE,EAAE,EAAE,EAAE,EAAE,EAAE,EAAE,EAAE,EAAE,EA AE,EAAE,EAAE,EAAE,EAAE,MAAM,CAAC,CAAC;QACtF,UAAU,CAAC,iBAAiB,CAAC,CAAC;IAChC,CA AC;IAED;;;;;;;;;;;;;;;;;;;;;;;;;;;;;;;;;;;;aAoCgB,sBAAsB,CAClC,MAAc,EAAE,EAAO,EAAE,EAAU,EAAE,EAAO,E AAE,EAAU,EAAE,EAAO,EAAE,EAAU,EAAE,EAAO,EACtF,EAAU,EAAE,EAAO,EAAE,EAAU,EAAE,EAA O,EAAE,EAAU,EAAE,EAAO,EAAE,MAAc;QAC/E,IAAM,KAAK,GAAG,QAAQ,EAAE,CAAC;QACzB,IAAM, iBAAiB,GACnB,cAAc,CAAC,KAAK,EAAE,MAAM,EAAE,EAAE,EAAE,EAAE,EAAE,EAAE,EAAE,EAAE,E AAE,EAAE,EAAE,EAAE,EAAE,EAAE,EAAE,EAAE,EAAE,EAAE,EAAE,EAAE,EAAE,EAAE,EAAE,EAAE,E AAE,EAAE,EAAE,MAAM,CAAC,CAAC;QAC9F,UAAU,CAAC,iBAAiB,CAAC,CAAC;IAChC,CAAC;IAED;;;; ;;;;;;;;;;;;;;;;;;;;;;;;;;;;;;;;;;aAsCgB,sBAAsB,CAClC,MAAc,EAAE,EAAO,EAAE,EAAU,EAAE,EAAO,EAAE,EAAU ,EAAE,EAAO,EAAE,EAAU,EAAE,EAAO,EACtF,EAAU,EAAE,EAAO,EAAE,EAAU,EAAE,EAAO,EAAE,EA AU,EAAE,EAAO,EAAE,EAAU,EAAE,EAAO,EAClF,MAAc;QAChB,IAAM,KAAK,GAAG,QAAQ,EAAE,CAA C;QACzB,IAAM,iBAAiB,GAAG,cAAc,CACpC,KAAK,EAAE,MAAM,EAAE,EAAE,EAAE,EAAE,EAAE,EAA E,EAAE,EAAE,EAAE,EAAE,EAAE,EAAE,EAAE,EAAE,EAAE,EAAE,EAAE,EAAE,EAAE,EAAE,EAAE,EAA E,EAAE,EAAE,EAAE,EAAE,EAAE,EAAE,EAAE,EAAE,EAAE,MAAM,CAAC,CAAC;QACvF,UAAU,CAAC,i

BAAiB,CAAC,CAAC;IAChC,CAAC;IAED;;;;;;;;;;;;;;;;;;;;;;;;aAwBgB,sBAAsB,CAAC,MAAa;QAClD,IAAM,KA AK,GAAG,QAAQ,EAAE,CAAC;QACzB,IAAM,iBAAiB,GAAG,cAAc,CAAC,KAAK,EAAE,MAAM,CAAC,CA AC;QACxD,UAAU,CAAC,iBAAiB,CAAC,CAAC;IAChC;;ICtVA;;;;;;;;IAaA;;;;;;;;;;;;;;;;;;;;;;;;;aA0BgB,uBAAuB, CACnC,IAAY,EAAE,MAAc,EAAE,EAAO,EAAE,MAAc,EACrD,WAAyB;QAC3B,IAAM,KAAK,GAAG,QAAQ ,EAAE,CAAC;QACzB,IAAM,iBAAiB,GAAG,cAAc,CAAC,KAAK,EAAE,MAAM,EAAE,EAAE,EAAE,MAAM, CAAC,CAAC;QACpE,oBAAoB,CAAC,IAAI,EAAE,iBAAiB,EAAE,WAAW,EAAE,KAAK,CAAC,CAAC;QACl E,OAAO,uBAAuB,CAAC;IACjC,CAAC;IAED;;;;;;;;;;;;;;;;;;;;;;;;;;;;aA4BgB,uBAAuB,CACnC,IAAY,EAAE,MAA c,EAAE,EAAO,EAAE,EAAU,EAAE,EAAO,EAAE,MAAc,EAC1E,WAAyB;QAC3B,IAAM,KAAK,GAAG,QAA Q,EAAE,CAAC;QACzB,IAAM,iBAAiB,GAAG,cAAc,CAAC,KAAK,EAAE,MAAM,EAAE,EAAE,EAAE,EAAE ,EAAE,EAAE,EAAE,MAAM,CAAC,CAAC;QAC5E,oBAAoB,CAAC,IAAI,EAAE,iBAAiB,EAAE,WAAW,EAA E,KAAK,CAAC,CAAC;QAClE,OAAO,uBAAuB,CAAC;IACjC,CAAC;IAED;;;;;;;;;;;;;;;;;;;;;;;;;;;;;;aA8BgB,uBAA uB,CACnC,IAAY,EAAE,MAAc,EAAE,EAAO,EAAE,EAAU,EAAE,EAAO,EAAE,EAAU,EAAE,EAAO,EAAE, MAAc,EAC/F,WAAyB;QAC3B,IAAM,KAAK,GAAG,QAAQ,EAAE,CAAC;QACzB,IAAM,iBAAiB,GAAG,cAA c,CAAC,KAAK,EAAE,MAAM,EAAE,EAAE,EAAE,EAAE,EAAE,EAAE,EAAE,EAAE,EAAE,EAAE,EAAE,M AAM,CAAC,CAAC;QACpF,oBAAoB,CAAC,IAAI,EAAE,iBAAiB,EAAE,WAAW,EAAE,KAAK,CAAC,CAAC; QAClE,OAAO,uBAAuB,CAAC;IACjC,CAAC;IAED;;;;;;;;;;;;;;;;;;;;;;;;;;;;;;;;aAgCgB,uBAAuB,CACnC,IAAY,EAA E,MAAc,EAAE,EAAO,EAAE,EAAU,EAAE,EAAO,EAAE,EAAU,EAAE,EAAO,EAAE,EAAU,EAC3F,EAAO,E AAE,MAAc,EAAE,WAAyB;QACpD,IAAM,KAAK,GAAG,QAAQ,EAAE,CAAC;QACzB,IAAM,iBAAiB,GAA G,cAAc,CAAC,KAAK,EAAE,MAAM,EAAE,EAAE,EAAE,EAAE,EAAE,EAAE,EAAE,EAAE,EAAE,EAAE,EA AE,EAAE,EAAE,EAAE,EAAE,MAAM,CAAC,CAAC;QAC5F,oBAAoB,CAAC,IAAI,EAAE,iBAAiB,EAAE,WA AW,EAAE,KAAK,CAAC,CAAC;QAClE,OAAO,uBAAuB,CAAC;IACjC,CAAC;IAED;;;;;;;;;;;;;;;;;;;;;;;;;;;;;;;;;;aA kCgB,uBAAuB,CACnC,IAAY,EAAE,MAAc,EAAE,EAAO,EAAE,EAAU,EAAE,EAAO,EAAE,EAAU,EAAE,EA AO,EAAE,EAAU,EAC3F,EAAO,EAAE,EAAU,EAAE,EAAO,EAAE,MAAc,EAC5C,WAAyB;QAC3B,IAAM,K AAK,GAAG,QAAQ,EAAE,CAAC;QACzB,IAAM,iBAAiB,GACnB,cAAc,CAAC,KAAK,EAAE,MAAM,EAAE, EAAE,EAAE,EAAE,EAAE,EAAE,EAAE,EAAE,EAAE,EAAE,EAAE,EAAE,EAAE,EAAE,EAAE,EAAE,EAAE, EAAE,EAAE,MAAM,CAAC,CAAC;QAC9E,oBAAoB,CAAC,IAAI,EAAE,iBAAiB,EAAE,WAAW,EAAE,KAA K,CAAC,CAAC;QAClE,OAAO,uBAAuB,CAAC;IACjC,CAAC;IAED;;;;;;;;;;;;;;;;;;;;;;;;;;;;;;;;;;;;aAoCgB,uBAAuB, CACnC,IAAY,EAAE,MAAc,EAAE,EAAO,EAAE,EAAU,EAAE,EAAO,EAAE,EAAU,EAAE,EAAO,EAAE,EA AU,EAC3F,EAAO,EAAE,EAAU,EAAE,EAAO,EAAE,EAAU,EAAE,EAAO,EAAE,MAAc,EACjE,WAAyB;QA C3B,IAAM,KAAK,GAAG,QAAQ,EAAE,CAAC;QACzB,IAAM,iBAAiB,GACnB,cAAc,CAAC,KAAK,EAAE,M AAM,EAAE,EAAE,EAAE,EAAE,EAAE,EAAE,EAAE,EAAE,EAAE,EAAE,EAAE,EAAE,EAAE,EAAE,EAAE, EAAE,EAAE,EAAE,EAAE,EAAE,EAAE,EAAE,EAAE,MAAM,CAAC,CAAC;QACtF,oBAAoB,CAAC,IAAI,E AAE,iBAAiB,EAAE,WAAW,EAAE,KAAK,CAAC,CAAC;QAClE,OAAO,uBAAuB,CAAC;IACjC,CAAC;IAED; ;;;;;;;;;;;;;;;;;;;;;;;;;;;;;;;;;;;;;;aAuCgB,uBAAuB,CACnC,IAAY,EAAE,MAAc,EAAE,EAAO,EAAE,EAAU,EAAE,EA AO,EAAE,EAAU,EAAE,EAAO,EAAE,EAAU,EAC3F,EAAO,EAAE,EAAU,EAAE,EAAO,EAAE,EAAU,EAAE, EAAO,EAAE,EAAU,EAAE,EAAO,EAAE,MAAc,EACtF,WAAyB;QAC3B,IAAM,KAAK,GAAG,QAAQ,EAAE, CAAC;QACzB,IAAM,iBAAiB,GACnB,cAAc,CAAC,KAAK,EAAE,MAAM,EAAE,EAAE,EAAE,EAAE,EAAE, EAAE,EAAE,EAAE,EAAE,EAAE,EAAE,EAAE,EAAE,EAAE,EAAE,EAAE,EAAE,EAAE,EAAE,EAAE,EAAE, EAAE,EAAE,EAAE,EAAE,EAAE,EAAE,MAAM,CAAC,CAAC;QAC9F,oBAAoB,CAAC,IAAI,EAAE,iBAAiB, EAAE,WAAW,EAAE,KAAK,CAAC,CAAC;QAClE,OAAO,uBAAuB,CAAC;IACjC,CAAC;IAED;;;;;;;;;;;;;;;;;;;;;;; ;;;;;;;;;;;;;;;;;;;aAyCgB,uBAAuB,CACnC,IAAY,EAAE,MAAc,EAAE,EAAO,EAAE,EAAU,EAAE,EAAO,EAAE,E AAU,EAAE,EAAO,EAAE,EAAU,EAC3F,EAAO,EAAE,EAAU,EAAE,EAAO,EAAE,EAAU,EAAE,EAAO,EAA E,EAAU,EAAE,EAAO,EAAE,EAAU,EAAE,EAAO,EAC3F,MAAc,EAAE,WAAyB;QAC3C,IAAM,KAAK,GAA G,QAAQ,EAAE,CAAC;QACzB,IAAM,iBAAiB,GAAG,cAAc,CACpC,KAAK,EAAE,MAAM,EAAE,EAAE,EAA E,EAAE,EAAE,EAAE,EAAE,EAAE,EAAE,EAAE,EAAE,EAAE,EAAE,EAAE,EAAE,EAAE,EAAE,EAAE,EAA E,EAAE,EAAE,EAAE,EAAE,EAAE,EAAE,EAAE,EAAE,EAAE,EAAE,EAAE,EAAE,MAAM,CAAC,CAAC;Q ACvF,oBAAoB,CAAC,IAAI,EAAE,iBAAiB,EAAE,WAAW,EAAE,KAAK,CAAC,CAAC;QAClE,OAAO,uBAAu B,CAAC;IACjC,CAAC;IAED;;;;;;;;;;;;;;;;;;;;;;;;;;;;;;aA8BgB,uBAAuB,CACnC,IAAY,EAAE,MAAa,EAAE,WAAy

B;QACxD,IAAM,KAAK,GAAG,QAAQ,EAAE,CAAC;QACzB,IAAM,iBAAiB,GAAG,cAAc,CAAC,KAAK,EAA E,MAAM,CAAC,CAAC;QACxD,oBAAoB,CAAC,IAAI,EAAE,iBAAiB,EAAE,WAAW,EAAE,KAAK,CAAC,C AAC;QAClE,OAAO,uBAAuB,CAAC;IACjC;;IC3YA;;;;;;;IAeA;;;;;;;;;;;;;;aAcgB,cAAc,CAC1B,QAAgB,EAAE,K AAQ,EAAE,SAA4B;QAC1D,IAAM,KAAK,GAAG,QAAQ,EAAE,CAAC;QACzB,IAAM,YAAY,GAAG,gBAAg B,EAAE,CAAC;QACxC,IAAI,cAAc,CAAC,KAAK,EAAE,YAAY,EAAE,KAAK,CAAC,EAAE;YAC9C,IAAM,K AAK,GAAG,QAAQ,EAAE,CAAC;YACzB,IAAM,KAAK,GAAG,gBAAgB,EAAE,CAAC;YACjC,uBAAuB,CAA C,KAAK,EAAE,KAAK,EAAE,KAAK,EAAE,QAAQ,EAAE,KAAK,EAAE,KAAK,CAAC,QAAQ,CAAC,EAAE, SAAS,EAAE,IAAI,CAAC,CAAC;YAChG,SAAS,IAAI,4BAA4B,CAAC,KAAK,CAAC,IAAI,EAAE,KAAK,EAA E,QAAQ,EAAE,YAAY,CAAC,CAAC;SACtF;QACD,OAAO,cAAc,CAAC;IACxB,CAAC;IAGD;;;;;;;;;;;;;;;;;;;;;aA qBgB,uBAAuB,CACnC,QAAgB,EAAE,KAAkB,EACpC,SAA4B;QAC9B,IAAM,KAAK,GAAG,QAAQ,EAAE,C AAC;QACzB,IAAM,YAAY,GAAG,gBAAgB,EAAE,CAAC;QACxC,IAAI,cAAc,CAAC,KAAK,EAAE,YAAY,E AAE,KAAK,CAAC,EAAE;YAC9C,IAAM,KAAK,GAAG,QAAQ,EAAE,CAAC;YACzB,IAAM,KAAK,GAAG,g BAAgB,EAAE,CAAC;YACjC,IAAM,UAAU,GAAG,sBAAsB,CAAC,KAAK,CAAC,IAAI,CAAC,CAAC;YACtD ,IAAM,QAAQ,GAAG,qBAAqB,CAAC,UAAU,EAAE,KAAK,EAAE,KAAK,CAAC,CAAC;YACjE,uBAAuB,CA AC,KAAK,EAAE,KAAK,EAAE,KAAK,EAAE,QAAQ,EAAE,KAAK,EAAE,QAAQ,EAAE,SAAS,EAAE,IAAI,C AAC,CAAC;YACzF,SAAS,IAAI,4BAA4B,CAAC,KAAK,CAAC,IAAI,EAAE,KAAK,EAAE,QAAQ,EAAE,YAA Y,CAAC,CAAC;SACtF;QACD,OAAO,uBAAuB,CAAC;IACjC;;IC9EA;;;;;;;IAcA;;;IAGA,IAAI,OAAO,iBAAiB, KAAK,WAAW,EAAE;;;;;QAK5C,CAAC;;YAECI,OAAM,CAAC,mBAAmB,CAAC;;;gBAGvB,OAAO,IAAI,KA AK,WAAW,IAAI,OAAO,IAAI,CAAC,MAAM,KAAK,UAAU,CAAC;SACtE,GAAG,CAAC;;;IC5BP;;;;;;;IAQA;I ACA,IAAM,CAAC,GAAG,SAAS,CAAC;IAEpB,SAAS,MAAM,CAAC,CAAS;QACzB,IAAM,CAAC,GAAG,IA AI,CAAC,KAAK,CAAC,IAAI,CAAC,GAAG,CAAC,CAAC,CAAC,CAAC,EAAE,CAAC,GAAG,CAAC,CAAC, QAAQ,EAAE,CAAC,OAAO,CAAC,WAAW,EAAE,EAAE,CAAC,CAAC,MAAM,CAAC;QAEpF,IAAI,CAAC,K AAK,CAAC,IAAI,CAAC,KAAK,CAAC;YAClB,OAAO,CAAC,CAAC;QACb,OAAO,CAAC,CAAC;IACT,CAA C;AAED,mBAAe,CAAC,IAAI,EAAC,CAAC,CAAC,GAAG,EAAC,GAAG,CAAC,EAAC,CAAC,IAAI,EAAC,IA AI,CAAC,EAAC,CAAC,CAAC,EAAC,CAAC,CAAC,IAAI,EAAC,IAAI,CAAC,EAAC,CAAC,EAAC,CAAC,CA AC,EAAC,CAAC,CAAC,GAAG,EAAC,GAAG,EAAC,GAAG,EAAC,GAAG,EAAC,GAAG,EAAC,GAAG,EAA C,GAAG,CAAC,EAAC,CAAC,KAAK,EAAC,KAAK,EAAC,KAAK,EAAC,KAAK,EAAC,KAAK,EAAC,KAAK, EAAC,KAAK,CAAC,EAAC,CAAC,QAAQ,EAAC,QAAQ,EAAC,SAAS,EAAC,WAAW,EAAC,UAAU,EAAC,Q AAQ,EAAC,UAAU,CAAC,EAAC,CAAC,IAAI,EAAC,IAAI,EAAC,IAAI,EAAC,IAAI,EAAC,IAAI,EAAC,IAAI, EAAC,IAAI,CAAC,CAAC,EAAC,CAAC,EAAC,CAAC,CAAC,GAAG,EAAC,GAAG,EAAC,GAAG,EAAC,GA AG,EAAC,GAAG,EAAC,GAAG,EAAC,GAAG,EAAC,GAAG,EAAC,GAAG,EAAC,GAAG,EAAC,GAAG,EAA C,GAAG,CAAC,EAAC,CAAC,KAAK,EAAC,KAAK,EAAC,KAAK,EAAC,KAAK,EAAC,KAAK,EAAC,KAAK, EAAC,KAAK,EAAC,KAAK,EAAC,KAAK,EAAC,KAAK,EAAC,KAAK,EAAC,KAAK,CAAC,EAAC,CAAC,S AAS,EAAC,UAAU,EAAC,OAAO,EAAC,OAAO,EAAC,KAAK,EAAC,MAAM,EAAC,MAAM,EAAC,QAAQ,E AAC,WAAW,EAAC,SAAS,EAAC,UAAU,EAAC,UAAU,CAAC,CAAC,EAAC,CAAC,EAAC,CAAC,CAAC,GA AG,EAAC,GAAG,CAAC,EAAC,CAAC,IAAI,EAAC,IAAI,CAAC,EAAC,CAAC,eAAe,EAAC,aAAa,CAAC,CA AC,EAAC,CAAC,EAAC,CAAC,CAAC,EAAC,CAAC,CAAC,EAAC,CAAC,QAAQ,EAAC,UAAU,EAAC,WAA W,EAAC,iBAAiB,CAAC,EAAC,CAAC,QAAQ,EAAC,WAAW,EAAC,aAAa,EAAC,gBAAgB,CAAC,EAAC,CA AC,UAAU,EAAC,CAAC,EAAC,cAAc,EAAC,CAAC,CAAC,EAAC,CAAC,GAAG,EAAC,GAAG,EAAC,GAAG, EAAC,GAAG,EAAC,GAAG,EAAC,GAAG,EAAC,GAAG,EAAC,GAAG,EAAC,GAAG,EAAC,GAAG,EAAC,K AAK,EAAC,GAAG,CAAC,EAAC,CAAC,WAAW,EAAC,QAAQ,EAAC,WAAW,EAAC,KAAK,CAAC,EAAC,K AAK,EAAC,GAAG,EAAC,WAAW,EAAC,EAAE,EAAC,KAAK,EAAE,MAAM,CAAC;;ICnB3zB;;;;;;;IAWA;;;I AGA,IAAI,WAAW,GAA8B,EAAE,CAAC;IAEhD;;;;;;;aAOgB,kBAAkB,CAAC,IAAS,EAAE,QAAqB,EAAE,SA Ae;QAClF,IAAI,OAAO,QAAQ,KAAK,QAAQ,EAAE;YAChC,SAAS,GAAG,QAAQ,CAAC;YACrB,QAAQ,GA AG,IAAI,CAACoB,wBAAe,CAAC,QAAQ,CAAC,CAAC;SAC3C;QAED,QAAQ,GAAG,QAAQ,CAAC,WAAW, EAAE,CAAC,OAAO,CAAC,IAAI,EAAE,GAAG,CAAC,CAAC;QAErD,WAAW,CAAC,QAAQ,CAAC,GAAG,I AAI,CAAC;QAE7B,IAAI,SAAS,EAAE;YACb,WAAW,CAAC,QAAQ,CAAC,CAACA,wBAAe,CAAC,SAAS,C AAC,GAAG,SAAS,CAAC;SAC9D;IACH,CAAC;IAED;;;;;;;aAOgB,cAAc,CAAC,MAAc;QAC3C,IAAM,gBAAg

B,GAAG,eAAe,CAAC,MAAM,CAAC,CAAC;QAEjD,IAAI,KAAK,GAAG,aAAa,CAAC,gBAAgB,CAAC,CAAC ;QAC5C,IAAI,KAAK,EAAE;YACT,OAAO,KAAK,CAAC;SACd;;QAGD,IAAM,YAAY,GAAG,gBAAgB,CAAC ,KAAK,CAAC,GAAG,CAAC,CAAC,CAAC,CAAC,CAAC;QACpD,KAAK,GAAG,aAAa,CAAC,YAAY,CAAC, CAAC;QACpC,IAAI,KAAK,EAAE;YACT,OAAO,KAAK,CAAC;SACd;QAED,IAAI,YAAY,KAAK,IAAI,EAAE ;YACzB,OAAO,QAAQ,CAAC;SACjB;QAED,MAAM,IAAI,KAAK,CAAC,0CAAuC,MAAM,QAAI,CAAC,CAA C;IACrE,CAAC;IAED;;;;;;;;;aASgB,qBAAqB,CAAC,MAAc;QAClD,IAAM,IAAI,GAAG,cAAc,CAAC,MAAM,C AAC,CAAC;QACpC,OAAO,IAAI,CAACA,wBAAe,CAAC,YAAY,CAAC,IAAI,IAAI,CAAC;IACpD,CAAC;IAE D;;;;;;;;aAQgB,mBAAmB,CAAC,MAAc;QAChD,IAAM,IAAI,GAAG,cAAc,CAAC,MAAM,CAAC,CAAC;QACp C,OAAO,IAAI,CAACA,wBAAe,CAAC,UAAU,CAAC,CAAC;IAC1C,CAAC;IAID;;;;aAIgB,aAAa,CAAC,gBAA wB;QACpD,IAAI,EAAE,gBAAgB,IAAI,WAAW,CAAC,EAAE;YACtC,WAAW,CAAC,gBAAgB,CAAC,GAAG pB,OAAM,CAAC,EAAE,IAAIA,OAAM,CAAC,EAAE,CAAC,MAAM,IAAIA,OAAM,CAAC,EAAE,CAAC,MA AM,CAAC,OAAO;gBACrFA,OAAM,CAAC,EAAE,CAAC,MAAM,CAAC,OAAO,CAAC,gBAAgB,CAAC,CAA C;SAChD;QACD,OAAO,WAAW,CAAC,gBAAgB,CAAC,CAAC;IACvC,CAAC;IAED;;;aAGgB,uBAAuB;QACr C,WAAW,GAAG,EAAE,CAAC;IACnB,CAAC;IAKD,WAAY,eAAe;QACzB,6DAAY,CAAA;QACZ,6EAAgB,C AAA;QAChB,qFAAoB,CAAA;QACpB,iEAAU,CAAA;QACV,yEAAc,CAAA;QACd,qEAAY,CAAA;QACZ,6EA AgB,CAAA;QAChB,qDAAI,CAAA;QACJ,yEAAc,CAAA;QACd,qEAAY,CAAA;QACZ,kEAAU,CAAA;QACV, kEAAU,CAAA;QACV,0EAAc,CAAA;QACd,wEAAa,CAAA;QACb,wEAAa,CAAA;QACb,sEAAY,CAAA;QAC Z,0EAAc,CAAA;QACd,sEAAY,CAAA;QACZ,kEAAU,CAAA;QACV,0EAAc,CAAA;QACd,kEAAU,CAAA;QA CV,gEAAS,CAAA;IACX,CAAC,EAvBWoB,wBAAe,KAAfA,wBAAe,QAuB1B;IAoBD;;;IAGA,SAAS,eAAe,CA AC,MAAc;QACrC,OAAO,MAAM,CAAC,WAAW,EAAE,CAAC,OAAO,CAAC,IAAI,EAAE,GAAG,CAAC,CA AC;IACjD;;ICtKA;;;;;;;IAUA,IAAM,aAAa,GAAG,CAAC,MAAM,EAAE,KAAK,EAAE,KAAK,EAAE,KAAK,E AAE,MAAM,CAAC,CAAC;IAE5D;;;aAGgB,aAAa,CAAC,KAAa,EAAE,MAAc;QACzD,IAAM,MAAM,GAAG, mBAAmB,CAAC,MAAM,CAAC,CAAC,QAAQ,CAAC,KAAK,EAAE,EAAE,CAAC,CAAC,CAAC;QAChE,IAA M,MAAM,GAAG,aAAa,CAAC,MAAM,CAAC,CAAC;QACrC,OAAO,CAAC,MAAM,KAAK,SAAS,IAAI,MAA M,GAAG,OAAO,CAAC;IACnD,CAAC;IAED;;;QAGa,iBAAiB,GAAG,QAAQ;IAEzC;;;;QAIa,iBAAiB,GAAG;;I C9BjC;;;;;;;IA4JA;;;;;IAKO,IAAM,cAAc,GAAmB;QAC5C,MAAM,EAAE,SAAS;KAClB,CAAC;IAKF;;;;;IAKO, IAAM,UAAU,GAAe;QACpC,MAAM,EAAE,KAAK;KACd,CAAC;IAsDF;;;IAGA,IAAY,gBAgBX;IAhBD,WAA Y,gBAAgB;;;;;QAK1B,yDAAS,CAAA;;;;QAKT,2EAAqB,CAAA;;;;QAKrB,6DAAc,CAAA;IAChB,CAAC,EAhB W,gBAAgB,KAAhB,gBAAgB,QAgB3B;IAyJD;IACA;IACO,IAAMnB,+BAA6B,GAAG,CAAC;;ICnZ9C;;;;;;;IA YA;;;;;IAKA,IAAI,SAAS,GAAG,iBAAiB,CAAC;IAElC;;;;;;;aAOgB,WAAW,CAAC,QAAgB;QAC1C,aAAa,CA AC,QAAQ,EAAE,iCAAiC,CAAC,CAAC;QAC3D,IAAI,OAAO,QAAQ,KAAK,QAAQ,EAAE;YAChC,SAAS,GA AG,QAAQ,CAAC,WAAW,EAAE,CAAC,OAAO,CAAC,IAAI,EAAE,GAAG,CAAC,CAAC;SACvD;IACH,CAA C;IAED;;;;;aAKgB,WAAW;QACzB,OAAO,SAAS,CAAC;IACnB;;ICxCA;;;;;;;IAkBA;;;;;;;;;;aAUgB,+BAA+B,C AC3C,WAAkB,EAAE,YAAmB,EAAE,KAAY;QACvD,IAAM,sBAAsB,GAAG,YAAY,CAAC,iBAAiB,CAAC;Q AC9D,IAAM,iBAAiB,GACnB,KAAK,CAAC,OAAO,CAAC,sBAAsB,CAAC,GAAG,sBAAsB,CAAC,CAAC,CA AC,GAAG,sBAAsB,CAAC;QAC/F,IAAI,iBAAiB,KAAK,IAAI,EAAE;YAC9B,OAAO,iCAAiC,CAAC,WAAW,E AAE,YAAY,EAAE,KAAK,CAAC,CAAC;SAC5E;aAAM;YACL,SAAS,IAAI,kBAAkB,CAAC,KAAK,EAAE,iB AAiB,CAAC,CAAC;YAC1D,OAAO,WAAW,CAAC,KAAK,CAAC,iBAAiB,CAAC,CAAC,CAAC;SAC9C;IACH ,CAAC;IAGD;;;;;aAKgB,uBAAuB,CACnC,QAAmB,EAAE,UAAiB,EAAE,KAAY,EAAE,UAAyB,EAC/E,cAA6 B;QAC/B,IAAM,sBAAsB,GAAG,UAAU,CAAC,iBAAiB,CAAC;QAC5D,IAAI,KAAK,CAAC,OAAO,CAAC,sB AAsB,CAAC,EAAE;;;;;;YAMzC,SAAS,IAAI,aAAa,CAAC,UAAU,CAAC,CAAC;YACvC,IAAI,UAAU,GAAkB, UAAsB,CAAC;YACvD,IAAI,WAAW,GAAe,IAAI,CAAC;YACnC,IAAI,EAAE,UAAU,CAAC,IAAI,oBAAsB,E AAE;gBAC3C,WAAW,GAAG,UAAU,CAAC;gBACzB,UAAU,GAAG,cAAc,CAAC;aAC7B;YACD,IAAI,UAAU ,KAAK,IAAI,IAAI,CAAC,UAAU,CAAC,KAAK,gCAAmC,CAAC,EAAE;gBAChF,KAAK,IAAI,CAAC,GAAG, CAAC,EAAE,CAAC,GAAG,sBAAsB,CAAC,MAAM,EAAE,CAAC,EAAE,EAAE;;;oBAGtD,IAAM,SAAS,GAA G,KAAK,CAAC,sBAAsB,CAAC,CAAC,CAAC,CAAC,CAAC;oBACnD,kBAAkB,CAAC,QAAQ,EAAE,UAAU, EAAE,SAAS,EAAE,WAAW,EAAE,KAAK,CAAC,CAAC;iBACzE;aACF;SACF;IACH;;ICzEA;;;;;;;;IAaA;;;;;;;;;;;; ;;;;;;;;;;;;;;;;;;aA8BgB,kCAAkC,CAAC,cAAuB,EAAE,QAAe;;QAEzF,SAAS;YACL,WAAW,CAAC,QAAQ,CAA

C,iBAAiB,EAAE,IAAI,EAAE,6CAA6C,CAAC,CAAC;QAEjG,cAAc,CAAC,IAAI,CAAC,QAAQ,CAAC,CAAC; QAC9B,IAAI,cAAc,CAAC,MAAM,GAAG,CAAC,EAAE;YAC7B,KAAK,IAAI,CAAC,GAAG,cAAc,CAAC,MA AM,GAAG,CAAC,EAAE,CAAC,IAAI,CAAC,EAAE,CAAC,EAAE,EAAE;gBACnD,IAAM,aAAa,GAAG,cAAc, CAAC,CAAC,CAAC,CAAC;;;gBAGxC,IAAI,CAAC,UAAU,CAAC,aAAa,CAAC,EAAE;oBAC9B,IAAI,uBAAu B,CAAC,aAAa,EAAE,QAAQ,CAAC;wBAChD,oBAAoB,CAAC,aAAa,CAAC,KAAK,IAAI,EAAE;;;wBAGhD,o BAAoB,CAAC,aAAa,EAAE,QAAQ,CAAC,KAAK,CAAC,CAAC;qBACrD;iBACF;aACF;SACF;IACH,CAAC;IA ED,SAAS,UAAU,CAAC,KAAY;QAC9B,OAAO,EAAE,KAAK,CAAC,IAAI,wBAAyB,CAAC;IAC/C,CAAC;IAE D,SAAS,uBAAuB,CAAC,aAAoB,EAAE,QAAe;QACpE,OAAO,UAAU,CAAC,QAAQ,CAAC,IAAI,aAAa,CAAC ,KAAK,GAAG,QAAQ,CAAC,KAAK,CAAC;IACtE,CAAC;IAED,SAAS,oBAAoB,CAAC,KAAY;QACxC,IAAM ,KAAK,GAAG,KAAK,CAAC,iBAAiB,CAAC;QACtC,OAAO,KAAK,CAAC,OAAO,CAAC,KAAK,CAAC,GAA G,KAAK,CAAC,CAAC,CAAC,GAAG,KAAK,CAAC;IACjD,CAAC;IAED,SAAS,oBAAoB,CAAC,KAAY,EAA E,KAAa;QACvD,IAAM,KAAK,GAAG,KAAK,CAAC,iBAAiB,CAAC;QACtC,IAAI,KAAK,CAAC,OAAO,CAA C,KAAK,CAAC,EAAE;;YAExB,KAAK,CAAC,CAAC,CAAC,GAAG,KAAK,CAAC;SAClB;aAAM;YACL,eAA e,CAAC,+BAA+B,EAAE,uBAAuB,CAAC,CAAC;YAC1E,KAAK,CAAC,iBAAiB,GAAG,KAAK,CAAC;SACjC; IACH;;ICxFA;;;;;;;IAoBA;;;;;;;;;;;;;aAagB,OAAO,CAAC,KAAY,EAAE,KAAa;QACjD,IAAM,KAAK,GAAG,KA AK,CAAC,IAAI,CAAC,KAAK,CAA6C,CAAC;QAC5E,IAAI,KAAK,KAAK,IAAI,IAAI,OAAO,KAAK,KAAK,Q AAQ;YAAE,OAAO,IAAI,CAAC;QAC7D,IAAI,SAAS;YACT,EAAE,KAAK,CAAC,cAAc,CAAC,QAAQ,CAAC, IAAI,KAAK,CAAC,cAAc,CAAC,uBAAuB,CAAC,CAAC,EAAE;YACtF,UAAU,CAAC,iEAAiE,GAAG,KAAK, CAAC,CAAC;SACvF;;;;;QAKD,IAAM,IAAI,GAAG,KAAK,CAAC,cAAc,CAAC,uBAAuB,CAAC,GAAG,KAAa ;YACZ,KAA2B,CAAC,KAAK,CAAC;QAChG,SAAS,IAAI,UAAU,CAAC,IAAI,CAAC,CAAC;QAC9B,OAAO,I AAI,CAAC;IACd,CAAC;IAED;;;;;;;;;;;;;;aAcgB,OAAO,CAAC,KAAY,EAAE,KAAa,EAAE,IAAU;QAC7D,IAA M,KAAK,GAAG,KAAK,CAAC,IAAI,CAAC,KAAK,CAA6B,CAAC;QAC5D,SAAS;YACL,WAAW,CACP,KAA K,KAAK,IAAI,IAAI,KAAK,CAAC,cAAc,CAAC,QAAQ,CAAC,EAAE,IAAI,EACtD,6CAA6C,CAAC,CAAC;Q ACvD,IAAI,KAAK,KAAK,IAAI,EAAE;YAClB,KAAK,CAAC,IAAI,CAAC,KAAK,CAAC,GAAG,IAAI,CAAC; SAC1B;aAAM;YACL,SAAS,IAAI,eAAe,CAAC,KAAK,eAAgB,CAAC;YACnD,KAAK,CAAC,KAAK,GAAG,IA AI,CAAC;SACpB;IACH,CAAC;IAED;;;;;aAKgB,yBAAyB,CAAC,KAAY,EAAE,KAAa;QACnE,SAAS,IAAI,W AAW,CAAC,KAAK,CAAC,CAAC;QAChC,IAAI,iBAAiB,GAAG,KAAK,CAAC,iBAAiB,CAAC;QAChD,IAAI,i BAAiB,KAAK,IAAI,EAAE;YAC9B,eAAe,CAAC,+BAA+B,EAAE,uBAAuB,CAAC,CAAC;YAC1E,iBAAiB,GA AG,KAAK,CAAC,iBAAiB;gBACvC,CAAC,IAAK,uCAAsC,KAAK,CAAC,CAAC;SACxD;aAAM;YACL,WAA W,CAAC,KAAK,CAAC,OAAO,CAAC,iBAAiB,CAAC,EAAE,IAAI,EAAE,sBAAsB,CAAC,CAAC;YAC3E,iBA A8B,CAAC,IAAI,CAAC,KAAK,CAAC,CAAC;SAC7C;IACH,CAAC;IAED;;;;;aAKgB,sBAAsB,CAClC,KAAY, EAAE,cAAuB,EAAE,KAAa;QACtD,IAAM,KAAK,GAAG,kBAAkB,CAAC,KAAK,EAAE,KAAK,wBAAyB,IA AI,EAAE,IAAI,CAAC,CAAC;QAClF,kCAAkC,CAAC,cAAc,EAAE,KAAK,CAAC,CAAC;QAC1D,OAAO,KAA K,CAAC;IACf,CAAC;IAGD;;;;;;;;aAQgB,sBAAsB,CAAC,IAAU,EAAE,KAAY;QAC7D,IAAM,WAAW,GAAgB, KAAK,CAAC,IAAI,CAAC,qBAAqB,CAAC,CAAC;QACnE,OAAO,WAAW,KAAK,IAAI,GAAG,WAAW,IAAI, WAAW,GAAG,CAAC,GAAG,CAAC,WAAW,GAAG,WAAW,CAAC,CAAC;IAC7F,CAAC;aAEe,4BAA4B,CA AC,UAAkB;QAC7D,OAAO,UAAU,2BAAkC;IACrD,CAAC;aAEe,yBAAyB,CAAC,UAAkB;QAC1D,OAAO,CA AC,UAAU,gDAA2D;IAC/E,CAAC;aAEe,iCAAiC,CAAC,UAAkB;QAClE,OAAO,UAAU,4BAAoC;IACvD,CAA C;aAEe,eAAe,CAAC,MAAuB,EAAE,SAAiB,EAAE,MAAc;QACxF,SAAS,IAAI,wBAAwB,CAAC,SAAS,EAAE, CAAC,EAAE,sBAAsB,CAAC,CAAC;QAC5E,SAAS,IAAI,iBAAiB,CAAC,MAAM,EAAE,CAAC,EAAE,mBAA mB,CAAC,CAAC;QAC/D,OAAO,MAAM,GAAG,SAAS,4BAAmC,MAAM,sBAA8B;IAClG;;IC1IA;;;;;;;IA2BA;; ;;;;;;;;;;;IAaA,IAAI,UAAU,GAAG,CAAG,CAAC;IAErB;;;;;IAKA,IAAI,iBAAiB,GAAG,CAAC,CAAC;IAE1B;;;;;; ;aAOgB,UAAU,CAAC,SAAkB;QAC3C,IAAI,SAAS,EAAE;YACb,UAAU,GAAG,UAAU,IAAI,CAAC,IAAI,IAA I,CAAC,GAAG,CAAC,iBAAiB,EAAE,EAAE,CAAC,CAAC,CAAC;SAClE;QACD,iBAAiB,EAAE,CAAC;IACtB ,CAAC;aAEe,SAAS,CAAC,KAAY,EAAE,KAAY,EAAE,KAAa;QACjE,IAAI,iBAAiB,GAAG,CAAC,EAAE;YA CzB,SAAS,IAAI,aAAa,CAAC,KAAK,EAAE,yBAAyB,CAAC,CAAC;YAC7D,IAAM,KAAK,GAAG,KAAK,CA AC,IAAI,CAAC,KAAK,CAA8B,CAAC;;YAE7D,IAAM,aAAa,GACf,KAAK,CAAC,OAAO,CAAC,KAAK,CAA C,GAAG,KAA0B,GAAI,KAAe,CAAC,MAAM,CAAC;YAChF,IAAM,kBAAkB,GAAG,eAAe,EAAE,GAAG,iBA

AiB,GAAG,CAAC,CAAC;YACrE,kBAAkB,CAAC,KAAK,EAAE,KAAK,EAAE,aAAa,EAAE,kBAAkB,EAAE,U AAU,CAAC,CAAC;SACjF;;QAED,UAAU,GAAG,CAAG,CAAC;QACjB,iBAAiB,GAAG,CAAC,CAAC;IACxB, CAAC;IAGD;;;;;;;;;;;aAWgB,kBAAkB,CAC9B,KAAY,EAAE,aAAgC,EAAE,WAA0B,EAC1E,eAA8B;QAChC,I AAM,QAAQ,GAAG,KAAK,CAAC,QAAQ,CAAC,CAAC;QACjC,KAAK,IAAI,CAAC,GAAG,CAAC,EAAE,CA AC,GAAG,aAAa,CAAC,MAAM,EAAE,CAAC,EAAE,EAAE;YAC7C,IAAM,MAAM,GAAG,aAAa,CAAC,CAA C,EAAE,CAAQ,CAAC;YACzC,IAAM,IAAI,GAAG,aAAa,CAAC,CAAC,CAAW,CAAC;YACxC,IAAM,SAAS, GAAG,CAAC,MAAM,GAAG,gBAAgB,CAAC,OAAO,MAAM,gBAAgB,CAAC,OAAO,CAAC;YACnF,IAAM,S AAS,GACX,CAAC,MAAM,GAAG,gBAAgB,CAAC,cAAc,MAAM,gBAAgB,CAAC,cAAc,CAAC;YACnF,IAA M,KAAK,GAAG,MAAM,KAAK,gBAAgB,CAAC,KAAK,CAAC;YAChD,IAAI,KAAK,GAAG,KAAK,CAAC,K AAK,CAAC,CAAC;YACzB,IAAI,KAAK,KAAK,IAAI,EAAE;;;gBAGlB,KAAK,GAAG,KAAK,CAAC,KAAK,C AAC;oBAChB,SAAS,GAAG,QAAQ,CAAC,aAAa,CAAC,IAAI,CAAC,GAAG,cAAc,CAAC,QAAQ,EAAE,IAAI, CAAC,CAAC;aAC/E;YACD,IAAI,SAAS,IAAI,WAAW,KAAK,IAAI,EAAE;gBACrC,kBAAkB,CAAC,QAAQ,E AAE,WAAW,EAAE,KAAK,EAAE,eAAe,EAAE,KAAK,CAAC,CAAC;aAC1E;SACF;IACH,CAAC;IAED;;;;;;;;a AQgB,mBAAmB,CAC/B,KAAY,EAAE,cAAgC,EAAE,KAAY,EAAE,WAAkB;QAClF,SAAS,IAAI,aAAa,CAAC ,WAAW,CAAC,CAAC;QACxC,IAAM,QAAQ,GAAG,KAAK,CAAC,QAAQ,CAAC,CAAC;;QAEjC,IAAI,OAA O,GAAgB,IAAI,CAAC;;;;;;QAMhC,IAAI,SAAyB,CAAC;QAC9B,KAAK,IAAI,CAAC,GAAG,CAAC,EAAE,CA AC,GAAG,cAAc,CAAC,MAAM,EAAE,CAAC,EAAE,EAAE;YAC9C,IAAM,MAAM,GAAG,cAAc,CAAC,CAA C,CAAC,CAAC;YACjC,IAAI,OAAO,MAAM,IAAI,QAAQ,EAAE;gBAC7B,IAAM,aAAa,GAAG,cAAc,CAAC,E AAE,CAAC,CAAW,CAAC;gBACpD,IAAI,KAAK,CAAC,aAAa,CAAC,KAAK,IAAI,EAAE;oBACjC,SAAS,IAA I,SAAS,CAAC,sBAAsB,EAAE,CAAC;oBAChD,SAAS,IAAI,kBAAkB,CAAC,KAAK,EAAE,aAAa,CAAC,CAA C;oBACtD,KAAK,CAAC,aAAa,CAAC,GAAG,cAAc,CAAC,QAAQ,EAAE,MAAM,CAAC,CAAC;iBACzD;aAC F;iBAAM,IAAI,OAAO,MAAM,IAAI,QAAQ,EAAE;gBACpC,QAAQ,MAAM;oBACZ;wBACE,IAAM,SAAS,GA AG,4BAA4B,CAAC,MAAM,CAAC,CAAC;wBACvD,IAAI,OAAO,KAAK,IAAI,EAAE;;;;4BAIpB,OAAO,GAA G,SAAS,CAAC;4BACpB,SAAS,GAAG,gBAAgB,CAAC,QAAQ,EAAE,WAAW,CAAC,CAAC;yBACrD;wBAC D,IAAI,eAA2B,SAAA,CAAC;wBAChC,IAAI,WAA0B,SAAA,CAAC;wBAC/B,IAAI,SAAS,KAAK,OAAO,EAA E;4BACzB,eAAe,GAAG,WAAW,CAAC;4BAC9B,WAAW,GAAG,SAAS,CAAC;yBACzB;6BAAM;4BACL,eAA e,GAAG,IAAI,CAAC;4BACvB,WAAW,GAAG,WAAW,CAAC,KAAK,CAAC,SAAS,CAAC,CAAa,CAAC;yBA CzD;;wBAED,IAAI,WAAW,KAAK,IAAI,EAAE;;;;;4BAKxB,SAAS,IAAI,aAAa,CAAC,WAAW,CAAC,CAAC;4 BACxC,IAAM,MAAM,GAAG,yBAAyB,CAAC,MAAM,CAAC,CAAC;4BACjD,SAAS,IAAI,iBAAiB,CAAC,M AAM,EAAE,aAAa,EAAE,aAAa,CAAC,CAAC;;;4BAGrE,IAAM,KAAK,GAAG,KAAK,CAAC,MAAM,CAAa,C AAC;4BACxC,SAAS,IAAI,aAAa,CAAC,KAAK,CAAC,CAAC;4BAClC,kBAAkB,CAAC,QAAQ,EAAE,WAAW ,EAAE,KAAK,EAAE,eAAe,EAAE,KAAK,CAAC,CAAC;4BACzE,IAAM,IAAI,GAAG,OAAO,CAAC,KAAK,E AAE,MAAM,CAAC,CAAC;4BACpC,IAAI,IAAI,KAAK,IAAI,IAAI,OAAO,IAAI,KAAK,QAAQ,EAAE;;;gCAG7 C,SAAS,IAAI,UAAU,CAAC,IAAI,CAAC,CAAC;gCAC9B,IAAM,SAAS,GAAG,sBAAsB,CAAC,IAAI,EAAE,K AAK,CAAC,CAAC;gCACtD,IAAI,SAAS,KAAK,IAAI,EAAE;oCACtB,mBAAmB,CAAC,KAAK,EAAE,IAAI,C AAC,MAAM,CAAC,SAAS,CAAC,EAAE,KAAK,EAAE,KAAK,CAAC,IAAI,CAAC,SAAS,CAAC,CAAC,CAA C;iCAClF;6BACF;yBACF;wBACD,MAAM;oBACR;wBACE,IAAM,gBAAgB,GAAG,MAAM,uBAA+B;wBAC9 D,IAAM,QAAQ,GAAG,cAAc,CAAC,EAAE,CAAC,CAAW,CAAC;wBAC/C,IAAM,SAAS,GAAG,cAAc,CAAC, EAAE,CAAC,CAAW,CAAC;;;wBAGhD,mBAAmB,CACf,QAAQ,EAAE,gBAAgB,CAAC,gBAAgB,EAAE,KAA K,CAAa,EAAE,IAAI,EAAE,IAAI,EAAE,QAAQ,EACrF,SAAS,EAAE,IAAI,CAAC,CAAC;wBACrB,MAAM;oB ACR;wBACE,MAAM,IAAI,KAAK,CAAC,4DAAyD,MAAM,OAAG,CAAC,CAAC;iBACvF;aACF;iBAAM;gBA CL,QAAQ,MAAM;oBACZ,KAAK,UAAU;wBACb,IAAM,YAAY,GAAG,cAAc,CAAC,EAAE,CAAC,CAAW,C AAC;wBACnD,IAAM,gBAAgB,GAAG,cAAc,CAAC,EAAE,CAAC,CAAW,CAAC;wBACvD,IAAI,KAAK,CAA C,gBAAgB,CAAC,KAAK,IAAI,EAAE;4BACpC,SAAS;gCACL,WAAW,CACP,OAAO,YAAY,EAAE,QAAQ,EA C7B,gBAAa,YAAY,kCAA8B,CAAC,CAAC;4BACjE,SAAS,IAAI,SAAS,CAAC,qBAAqB,EAAE,CAAC;4BAC/ C,SAAS,IAAI,yBAAyB,CAAC,KAAK,EAAE,gBAAgB,CAAC,CAAC;4BAChE,IAAM,YAAY,GAAG,KAAK,C AAC,gBAAgB,CAAC;gCACxC,iBAAiB,CAAC,QAAQ,EAAE,YAAY,CAAC,CAAC;;4BAE9C,eAAe,CAAC,YA AY,EAAE,KAAK,CAAC,CAAC;yBACtC;wBACD,MAAM;oBACR,KAAK,cAAc;wBACjB,IAAM,OAAO,GAA
G,cAAc,CAAC,EAAE,CAAC,CAAW,CAAC;wBAC9C,IAAM,gBAAgB,GAAG,cAAc,CAAC,EAAE,CAAC,CA AW,CAAC;wBACvD,IAAI,KAAK,CAAC,gBAAgB,CAAC,KAAK,IAAI,EAAE;4BACpC,SAAS;gCACL,WAA W,CACP,OAAO,OAAO,EAAE,QAAQ,EACxB,gBAAa,OAAO,sCAAkC,CAAC,CAAC;4BAEhE,SAAS,IAAI,SA AS,CAAC,qBAAqB,EAAE,CAAC;4BAC/C,SAAS,IAAI,yBAAyB,CAAC,KAAK,EAAE,gBAAgB,CAAC,CAAC; 4BAChE,IAAM,YAAY,GAAG,KAAK,CAAC,gBAAgB,CAAC;gCACxC,iBAAiB,CAAC,QAAQ,EAAE,OAAO,E AAE,IAAI,CAAC,CAAC;;4BAE/C,eAAe,CAAC,YAAY,EAAE,KAAK,CAAC,CAAC;yBACtC;wBACD,MAAM; oBACR;wBACE,SAAS;4BACL,UAAU,CAAC,4DAAyD,MAAM,OAAG,CAAC,CAAC;iBACtF;aACF;SACF;IA CH,CAAC;IAGD;;;;;;;;;;aAUgB,kBAAkB,CAC9B,KAAY,EAAE,KAAY,EAAE,aAAgC,EAAE,kBAA0B,EACxF, UAAkB;QACpB,KAAK,IAAI,CAAC,GAAG,CAAC,EAAE,CAAC,GAAG,aAAa,CAAC,MAAM,EAAE,CAAC,E AAE,EAAE;;YAE7C,IAAM,QAAQ,GAAG,aAAa,CAAC,CAAC,CAAW,CAAC;;YAE5C,IAAM,SAAS,GAAG,a AAa,CAAC,EAAE,CAAC,CAAW,CAAC;YAC/C,IAAI,QAAQ,GAAG,UAAU,EAAE;;gBAEzB,IAAI,KAAK,GA AG,EAAE,CAAC;gBACf,KAAK,IAAI,CAAC,GAAG,CAAC,GAAG,CAAC,EAAE,CAAC,KAAK,CAAC,GAAG ,SAAS,CAAC,EAAE,CAAC,EAAE,EAAE;oBAC7C,IAAM,MAAM,GAAG,aAAa,CAAC,CAAC,CAAC,CAAC;o BAChC,IAAI,OAAO,MAAM,IAAI,QAAQ,EAAE;wBAC7B,KAAK,IAAI,MAAM,CAAC;qBACjB;yBAAM,IAAI ,OAAO,MAAM,IAAI,QAAQ,EAAE;wBACpC,IAAI,MAAM,GAAG,CAAC,EAAE;;4BAEd,KAAK,IAAI,eAAe,C AAC,KAAK,CAAC,kBAAkB,GAAG,MAAM,CAAC,CAAC,CAAC;yBAC9D;6BAAM;4BACL,IAAM,SAAS,IA AI,MAAM,uBAAgC,CAAC;4BAC1D,QAAQ,MAAM;gCACZ;oCACE,IAAM,QAAQ,GAAG,aAAa,CAAC,EAA E,CAAC,CAAW,CAAC;oCAC9C,IAAM,UAAU,GAAG,aAAa,CAAC,EAAE,CAAC,CAAuB,CAAC;oCAC5D,IA AM,cAAc,GAAG,KAAK,CAAC,IAAI,CAAC,SAAS,CAAmB,CAAC;oCAC/D,SAAS,IAAI,aAAa,CAAC,cAAc,E AAE,2BAA2B,CAAC,CAAC;oCACxE,IAAI,OAAO,cAAc,KAAK,QAAQ,EAAE;;;;wCAItC,mBAAmB,CACf,KA AK,CAAC,QAAQ,CAAC,EAAE,KAAK,CAAC,SAAS,CAAC,EAAE,IAAI,EAAE,cAAc,EAAE,QAAQ,EAAE,K AAK,EACxE,UAAU,CAAC,CAAC;qCACjB;yCAAM;wCACL,uBAAuB,CACnB,KAAK,EAAE,cAAc,EAAE,KA AK,EAAE,QAAQ,EAAE,KAAK,EAAE,KAAK,CAAC,QAAQ,CAAC,EAAE,UAAU,EAC1E,KAAK,CAAC,CAA C;qCACZ;oCACD,MAAM;gCACR;oCACE,IAAM,KAAK,GAAG,KAAK,CAAC,SAAS,CAAiB,CAAC;oCAC/C, KAAK,KAAK,IAAI,IAAI,cAAc,CAAC,KAAK,CAAC,QAAQ,CAAC,EAAE,KAAK,EAAE,KAAK,CAAC,CAA C;oCAChE,MAAM;gCACR;oCACE,kBAAkB,CAAC,KAAK,EAAE,OAAO,CAAC,KAAK,EAAE,SAAS,CAAE, EAAE,KAAK,EAAE,KAAK,CAAC,CAAC;oCACpE,MAAM;gCACR;oCACE,kBAAkB,CAAC,KAAK,EAAE,O AAO,CAAC,KAAK,EAAE,SAAS,CAAE,EAAE,kBAAkB,EAAE,KAAK,CAAC,CAAC;oCACjF,MAAM;6BACT ;yBACF;qBACF;iBACF;aACF;iBAAM;gBACL,IAAM,MAAM,GAAG,aAAa,CAAC,CAAC,GAAG,CAAC,CAA W,CAAC;gBAC9C,IAAI,MAAM,GAAG,CAAC,IAAI,CAAC,MAAM,+CAAiE;;;;;oBAKxF,IAAM,SAAS,IAAI, MAAM,uBAAgC,CAAC;oBAC1D,IAAM,IAAI,GAAG,OAAO,CAAC,KAAK,EAAE,SAAS,CAAE,CAAC;oBAC xC,IAAM,YAAY,GAAG,KAAK,CAAC,IAAI,CAAC,qBAAqB,CAAC,CAAC;oBACvD,IAAI,YAAY,GAAG,CA AC,EAAE;wBACpB,kBAAkB,CAAC,KAAK,EAAE,IAAI,EAAE,kBAAkB,EAAE,KAAK,CAAC,CAAC;qBAC5 D;iBACF;aACF;YACD,CAAC,IAAI,SAAS,CAAC;SAChB;IACH,CAAC;IAED;;;;;;;;IAQA,SAAS,kBAAkB,CAA C,KAAY,EAAE,IAAU,EAAE,kBAA0B,EAAE,KAAY;QAC5F,SAAS,IAAI,kBAAkB,CAAC,KAAK,EAAE,IAAI, CAAC,qBAAqB,CAAC,CAAC;QACnE,IAAI,eAAe,GAAG,KAAK,CAAC,IAAI,CAAC,qBAAqB,CAAC,CAAC; QACxD,IAAI,eAAe,KAAK,IAAI,EAAE;YAC5B,IAAI,IAAI,GAAG,UAAU,CAAC;YACtB,IAAI,eAAe,GAAG,C AAC,EAAE;;;gBAGvB,eAAe,GAAG,KAAK,CAAC,IAAI,CAAC,qBAAqB,CAAC,GAAG,CAAC,eAAe,CAAC;; gBAEvE,IAAI,GAAG,CAAC,CAAC,CAAC;aACX;YACD,kBAAkB,CAAC,KAAK,EAAE,KAAK,EAAE,IAAI,C AAC,MAAM,CAAC,eAAe,CAAC,EAAE,kBAAkB,EAAE,IAAI,CAAC,CAAC;SAC1F;IACH,CAAC;IAED;;;;;;;;; ;IAUA,SAAS,kBAAkB,CAAC,KAAY,EAAE,IAAU,EAAE,KAAY,EAAE,KAAa;;QAE/E,IAAM,SAAS,GAAG,Y AAY,CAAC,IAAI,EAAE,KAAK,CAAC,CAAC;QAC5C,IAAI,eAAe,GAAG,sBAAsB,CAAC,IAAI,EAAE,KAAK, CAAC,CAAC;QAC1D,IAAI,eAAe,KAAK,SAAS,EAAE;YACjC,wBAAwB,CAAC,KAAK,EAAE,IAAI,EAAE,K AAK,CAAC,CAAC;YAC7C,KAAK,CAAC,IAAI,CAAC,qBAAqB,CAAC,GAAG,SAAS,KAAK,IAAI,GAAG,IA AI,GAAG,CAAC,SAAS,CAAC;YAC3E,IAAI,SAAS,KAAK,IAAI,EAAE;;gBAEtB,IAAM,WAAW,GAAG,KAA K,CAAC,IAAI,CAAC,SAAS,CAAC,CAAC;gBAC1C,IAAI,WAAW,EAAE;oBACf,SAAS,IAAI,aAAa,CAAC,WA AW,CAAC,CAAC;oBACxC,mBAAmB,CAAC,KAAK,EAAE,IAAI,CAAC,MAAM,CAAC,SAAS,CAAC,EAAE, KAAK,EAAE,WAAW,CAAC,CAAC;iBACxE;aACF;SACF;IACH,CAAC;IAED;;;;;;;;;IASA,SAAS,wBAAwB,CA AC,KAAY,EAAE,IAAU,EAAE,KAAY;QACtE,IAAI,eAAe,GAAG,sBAAsB,CAAC,IAAI,EAAE,KAAK,CAAC,C AAC;QAC1D,IAAI,eAAe,KAAK,IAAI,EAAE;YAC5B,IAAM,WAAW,GAAG,IAAI,CAAC,MAAM,CAAC,eAAe ,CAAC,CAAC;YACjD,KAAK,IAAI,CAAC,GAAG,CAAC,EAAE,CAAC,GAAG,WAAW,CAAC,MAAM,EAAE, CAAC,EAAE,EAAE;gBAC3C,IAAM,cAAc,GAAG,WAAW,CAAC,CAAC,CAAW,CAAC;gBAChD,IAAI,cAAc, GAAG,CAAC,EAAE;;oBAEtB,IAAM,KAAK,GAAG,gBAAgB,CAAC,cAAc,EAAE,KAAK,CAAC,CAAC;oBAC tD,KAAK,KAAK,IAAI,IAAI,gBAAgB,CAAC,KAAK,CAAC,QAAQ,CAAC,EAAE,KAAK,CAAC,CAAC;iBAC5 D;qBAAM;;oBAEL,wBAAwB,CAAC,KAAK,EAAE,OAAO,CAAC,KAAK,EAAE,CAAC,cAAc,CAAE,EAAE,K AAK,CAAC,CAAC;iBAC1E;aACF;SACF;IACH,CAAC;IAGD;;;;;;IAMA,SAAS,YAAY,CAAC,aAAmB,EAAE,Y AAoB;QAC7D,IAAI,KAAK,GAAG,aAAa,CAAC,KAAK,CAAC,OAAO,CAAC,YAAY,CAAC,CAAC;QACtD,IA AI,KAAK,KAAK,CAAC,CAAC,EAAE;YAChB,QAAQ,aAAa,CAAC,IAAI;gBACxB,qBAAqB;oBACnB,IAAM, YAAY,GAAG,aAAa,CAAC,YAAY,EAAE,WAAW,EAAE,CAAC,CAAC;oBAChE,KAAK,GAAG,aAAa,CAAC, KAAK,CAAC,OAAO,CAAC,YAAY,CAAC,CAAC;oBAClD,IAAI,KAAK,KAAK,CAAC,CAAC,IAAI,YAAY,K AAK,OAAO,EAAE;wBAC5C,KAAK,GAAG,aAAa,CAAC,KAAK,CAAC,OAAO,CAAC,OAAO,CAAC,CAAC;q BAC9C;oBACD,MAAM;iBACP;gBACD,qBAAqB;oBACnB,KAAK,GAAG,aAAa,CAAC,KAAK,CAAC,OAAO, CAAC,OAAO,CAAC,CAAC;oBAC7C,MAAM;iBACP;aACF;SACF;QACD,OAAO,KAAK,KAAK,CAAC,CAAC ,GAAG,IAAI,GAAG,KAAK,CAAC;IACrC;;IClbA;;;;;;;aAiBgB,uBAAuB;QACrC,IAAM,MAAM,GAAU,EAAE, CAAC;QACzB,IAAI,MAAM,GAAW,CAAC,CAAC,CAAC;QACxB,IAAI,MAAa,CAAC;QAClB,IAAI,QAA2B,C AAC;;;;;;;;;;;;;;;;;QAkBhC,SAAS,yBAAyB,CAAC,iBAAoC,EAAE,KAAY;YAEnF,MAAM,GAAG,KAAK,CAAC; YACf,OAAO,MAAM,CAAC,MAAM;gBAAE,MAAM,CAAC,GAAG,EAAE,CAAC;YACnC,SAAS,IAAI,mBAA mB,CAAC,iBAAiB,EAAE,KAAK,CAAC,CAAC;YAC3D,QAAQ,CAAC,iBAAiB,CAAC,KAAK,EAAE,KAAK,C AAC,CAAC;YACzC,OAAO,wBAAwB,CAAC;SACjC;QAED,SAAS,QAAQ,CAAC,IAAU,EAAE,KAAY;YACx C,MAAM,GAAG,CAAC,CAAC;YACX,IAAM,WAAW,GAAG,sBAAsB,CAAC,IAAI,EAAE,KAAK,CAAC,CAA C;YACxD,IAAI,WAAW,KAAK,IAAI,EAAE;gBACxB,SAAS,IAAI,mBAAmB,CAAC,WAAW,EAAE,CAAC,EA AE,IAAI,CAAC,KAAK,CAAC,MAAM,GAAG,CAAC,CAAC,CAAC;gBACxE,QAAQ,GAAG,IAAI,CAAC,MAA M,CAAC,WAAW,CAAC,CAAC;aACrC;iBAAM;gBACL,QAAQ,GAAG,WAAkB,CAAC;aAC/B;SACF;QAGD,S AAS,wBAAwB;YAC/B,IAAI,MAAM,GAAG,QAAQ,CAAC,MAAM,EAAE;gBAC5B,IAAM,YAAY,GAAG,QA AQ,CAAC,MAAM,EAAE,CAAW,CAAC;gBAClD,SAAS,IAAI,YAAY,CAAC,YAAY,EAAE,yBAAyB,CAAC,C AAC;gBACnE,IAAI,YAAY,GAAG,CAAC,EAAE;oBACpB,IAAM,KAAK,GAAG,MAAM,CAAC,YAAY,CAAC, CAAC;oBACnC,SAAS,IAAI,aAAa,CAAC,KAAK,CAAC,CAAC;oBAClC,OAAO,KAAK,CAAC;iBACd;qBAAM ;oBACL,MAAM,CAAC,IAAI,CAAC,MAAM,EAAE,QAAQ,CAAC,CAAC;;oBAE9B,IAAM,SAAS,GAAG,CAA C,YAAY,CAAC;oBAChC,IAAM,IAAI,GAAG,MAAM,CAAC,KAAK,CAAC,CAAC,IAAI,CAAC,SAAS,CAAS, CAAC;oBACnD,SAAS,IAAI,UAAU,CAAC,IAAI,CAAC,CAAC;oBAC9B,QAAQ,CAAC,IAAI,EAAE,MAAM,C AAC,CAAC;oBACvB,OAAO,wBAAwB,EAAE,CAAC;iBACnC;aACF;iBAAM;gBACL,IAAI,MAAM,CAAC,M AAM,KAAK,CAAC,EAAE;oBACvB,OAAO,IAAI,CAAC;iBACb;qBAAM;oBACL,QAAQ,GAAG,MAAM,CAA C,GAAG,EAAE,CAAC;oBACxB,MAAM,GAAG,MAAM,CAAC,GAAG,EAAE,CAAC;oBACtB,OAAO,wBAAw B,EAAE,CAAC;iBACnC;aACF;SACF;QAED,OAAO,yBAAyB,CAAC;IACnC;;ICzFA;;;;;;;IAcA;;;;;;;;;;aAUgB,y BAAyB,CACP,OAA2B;QAC3D,IAAM,aAAa,GAAsB,OAAO,KAAK,KAAK,CAAC,OAAO,CAAC,IAAI,CAAC, GAAG,IAAI,GAAG,EAAS,CAAC,CAAC;QAC7F,IAAI,KAAK,GAAa,EAAE,CAAC;QACzB,KAAK,IAAI,CAA C,GAAG,CAAC,EAAE,CAAC,GAAG,aAAa,CAAC,MAAM,EAAE,CAAC,EAAE,EAAE;YAC7C,IAAM,MAAM ,GAAG,aAAa,CAAC,CAAC,EAAE,CAAQ,CAAC;YACzC,IAAM,IAAI,GAAG,aAAa,CAAC,CAAC,CAAW,CA AC;YACxC,IAAM,SAAS,GAAG,CAAC,MAAM,GAAG,gBAAgB,CAAC,OAAO,MAAM,gBAAgB,CAAC,OAA O,CAAC;YACnF,IAAM,SAAS,GACX,CAAC,MAAM,GAAG,gBAAgB,CAAC,cAAc,MAAM,gBAAgB,CAAC,c AAc,CAAC;YACnF,IAAM,KAAK,GAAG,MAAM,KAAK,gBAAgB,CAAC,KAAK,CAAC;YAChD,KAAK,CAA C,IAAI,CAAC,WAAS,KAAK,sBAAgB,SAAS,GAAG,eAAe,GAAG,YAAY,UAC/E,IAAI,CAAC,SAAS,CAAC,I AAI,CAAC,OAAI,CAAC,CAAC;YAC9B,IAAI,SAAS,EAAE;gBACb,KAAK,CAAC,IAAI,CAAC,8BAA4B,KAA K,QAAK,CAAC,CAAC;aACpD;SACF;QACD,OAAO,KAAK,CAAC;IACf,CAAC;IAED;;;;;;;;;;aAUgB,yBAAyB, CACP,OAA2B;QAC3D,IAAM,MAAM,GAAG,IAAI,YAAY,CAAC,OAAO,KAAK,KAAK,CAAC,OAAO,CAAC, IAAI,CAAC,GAAG,IAAI,GAAG,EAAE,CAAC,CAAC,CAAC;QAC9E,IAAI,KAAK,GAAa,EAAE,CAAC;QAEz

B,SAAS,aAAa,CAAC,KAAa;YAClC,IAAM,GAAG,GAAG,KAAK,uBAAgC;YACjD,IAAM,MAAM,GAAG,KA AK,uBAAgC;YACpD,QAAQ,MAAM;gBACZ;oBACE,OAAO,YAAU,GAAG,iCAA8B,CAAC;gBACrD;oBACE,I AAM,QAAQ,GAAG,MAAM,CAAC,aAAa,EAAE,CAAC;oBACxC,IAAM,cAAc,GAAG,MAAM,CAAC,eAAe,E AAE,CAAC;oBAChD,IAAM,OAAK,GAAG,cAAc,GAAG,MAAI,cAAc,WAAQ,GAAG,KAAK,CAAC;oBAClE, OAAO,YAAU,GAAG,oCAA+B,QAAQ,WAAM,OAAK,MAAG,CAAC;gBAC5E;oBACE,OAAO,mBAAiB,GAA G,WAAQ,CAAC;gBACtC;oBACE,OAAO,mBAAiB,GAAG,MAAG,CAAC;aAClC;YACD,MAAM,IAAI,KAAK, CAAC,mBAAmB,CAAC,CAAC;SACtC;QAGD,OAAO,MAAM,CAAC,OAAO,EAAE,EAAE;YACvB,IAAI,IAAI ,GAAG,MAAM,CAAC,aAAa,EAAE,CAAC;YAClC,IAAI,IAAI,GAAG,MAAM,CAAC,aAAa,EAAE,CAAC;YAC lC,IAAM,GAAG,GAAG,MAAM,CAAC,CAAC,GAAG,IAAI,CAAC;YAC5B,IAAM,UAAU,GAAa,EAAE,CAAC ;YAChC,IAAI,SAAS,GAAG,EAAE,CAAC;YACnB,OAAO,MAAM,CAAC,CAAC,GAAG,GAAG,EAAE;gBACr B,IAAI,KAAK,GAAG,MAAM,CAAC,qBAAqB,EAAE,CAAC;gBAC3C,IAAI,OAAO,KAAK,KAAK,QAAQ,EA AE;oBAC7B,SAAS,IAAI,KAAK,CAAC;iBACpB;qBAAM,IAAI,KAAK,GAAG,CAAC,EAAE;;;;oBAIpB,SAAS,I AAI,WAAW,GAAG,KAAK,GAAG,IAAI,CAAC;iBACzC;qBAAM;;oBAEL,IAAM,UAAU,GAAG,aAAa,CAAC, KAAK,CAAC,CAAC;oBACxC,UAAU,CAAC,IAAI,CAAC,UAAU,CAAC,OAAO,CAAC,KAAK,EAAE,GAAG, GAAG,SAAS,GAAG,GAAG,CAAC,GAAG,GAAG,CAAC,CAAC;oBACxE,SAAS,GAAG,EAAE,CAAC;iBACh B;aACF;YACD,KAAK,CAAC,IAAI,CAAC,kBAAgB,IAAI,CAAC,QAAQ,CAAC,CAAC,CAAC,YAAO,UAAU, CAAC,IAAI,CAAC,GAAG,CAAC,OAAI,CAAC,CAAC;SAC7E;QACD,OAAO,KAAK,CAAC;IACf,CAAC;IAE D;;;;;;;;;;aAUgB,wBAAwB,CACP,OAA0B;QACzD,IAAM,MAAM,GAAG,IAAI,YAAY,CAAC,OAAO,KAAK,K AAK,CAAC,OAAO,CAAC,IAAI,CAAC,GAAG,IAAI,GAAG,EAAE,CAAC,CAAC,CAAC;QAC9E,IAAI,KAAK, GAAa,EAAE,CAAC;QAEzB,SAAS,aAAa,CAAC,MAAc;YACnC,IAAM,MAAM,GAAG,4BAA4B,CAAC,MAA M,CAAC,CAAC;YACpD,IAAM,GAAG,GAAG,yBAAyB,CAAC,MAAM,CAAC,CAAC;YAC9C,QAAQ,iCAAiC ,CAAC,MAAM,CAAC;gBAC/C;oBACE,OAAO,YAAU,MAAM,wCAAmC,OAAO,OAAI,CAAC;gBACxE;oBAC E,OAAO,YAAU,GAAG,qCAA+B,MAAM,CAAC,aAAa,EAAE,cACrE,MAAM,CAAC,aAAa,EAAE,QAAI,CAA C;aAClC;YACD,MAAM,IAAI,KAAK,CAAC,qBAAqB,GAAG,iCAAiC,CAAC,MAAM,CAAC,CAAC,CAAC;SA CpF;QAED,IAAI,OAAO,GAAG,CAAC,CAAC,CAAC;QACjB,OAAO,MAAM,CAAC,OAAO,EAAE,EAAE;YA CvB,IAAI,KAAK,GAAG,MAAM,CAAC,2BAA2B,EAAE,CAAC;YACjD,IAAI,KAAK,KAAK,UAAU,EAAE;gB ACxB,IAAM,IAAI,GAAG,MAAM,CAAC,aAAa,EAAE,CAAC;gBACpC,OAAO,GAAG,MAAM,CAAC,aAAa,E AAE,CAAC;gBACjC,KAAK,CAAC,IAAI,CAAC,WAAS,OAAO,qCAA+B,IAAI,QAAI,CAAC,CAAC;aACrE;iB AAM,IAAI,KAAK,KAAK,cAAc,EAAE;gBACnC,IAAM,IAAI,GAAG,MAAM,CAAC,aAAa,EAAE,CAAC;gBAC pC,OAAO,GAAG,MAAM,CAAC,aAAa,EAAE,CAAC;gBACjC,KAAK,CAAC,IAAI,CAAC,WAAS,OAAO,qCA A+B,IAAI,QAAI,CAAC,CAAC;aACrE;iBAAM,IAAI,OAAO,KAAK,KAAK,QAAQ,EAAE;gBACpC,OAAO,GA AG,MAAM,CAAC,aAAa,EAAE,CAAC;gBACjC,KAAK,CAAC,IAAI,CAAC,WAAS,OAAO,sCAAgC,KAAK,Q AAI,CAAC,CAAC;aACvE;iBAAM,IAAI,OAAO,KAAK,KAAK,QAAQ,EAAE;gBACpC,IAAM,IAAI,GAAG,aA Aa,CAAC,KAAK,CAAC,CAAC;gBAClC,IAAI,IAAI,KAAK,CAAC,IAAI,CAAC,IAAI,CAAC,CAAC;aAC1B;iB AAM;gBACL,MAAM,IAAI,KAAK,CAAC,kBAAkB,CAAC,CAAC;aACrC;SACF;QAED,OAAO,KAAK,CAAC;I ACf,CAAC;IAED;;;;;;;;;;;aAUgB,yBAAyB,CACP,OAA2B;QAC3D,IAAM,WAAW,GAAG,OAAO,KAAK,KAAK, CAAC,OAAO,CAAC,IAAI,CAAC,GAAG,IAAI,GAAG,EAAE,CAAC,CAAC;QACjE,IAAI,KAAK,GAAa,EAAE, CAAC;QAEzB,KAAK,IAAI,CAAC,GAAG,CAAC,EAAE,CAAC,GAAG,WAAW,CAAC,MAAM,EAAE,CAAC, EAAE,EAAE;YAC3C,IAAM,cAAc,GAAG,WAAW,CAAC,CAAC,CAAW,CAAC;YAChD,IAAI,cAAc,GAAG,C AAC,EAAE;;gBAEtB,KAAK,CAAC,IAAI,CAAC,kBAAgB,cAAc,OAAI,CAAC,CAAC;aAChD;iBAAM;;gBAEL ,KAAK,CAAC,IAAI,CAAC,qBAAmB,CAAC,cAAc,MAAG,CAAC,CAAC;aACnD;SACF;QAED,OAAO,KAAK, CAAC;IACf,CAAC;IAGD;QAIE,sBAAY,KAAY;YAHxB,MAAC,GAAW,CAAC,CAAC;YAIZ,IAAI,CAAC,KA AK,GAAG,KAAK,CAAC;SACpB;QAED,8BAAO,GAAP;YACE,OAAO,IAAI,CAAC,CAAC,GAAG,IAAI,CAA C,KAAK,CAAC,MAAM,CAAC;SACnC;QAED,oCAAa,GAAb;YACE,IAAI,KAAK,GAAG,IAAI,CAAC,KAAK, CAAC,IAAI,CAAC,CAAC,EAAE,CAAC,CAAC;YACjC,YAAY,CAAC,KAAK,EAAE,4BAA4B,CAAC,CAAC; YAClD,OAAO,KAAK,CAAC;SACd;QAED,oCAAa,GAAb;YACE,IAAI,KAAK,GAAG,IAAI,CAAC,KAAK,CA AC,IAAI,CAAC,CAAC,EAAE,CAAC,CAAC;YACjC,YAAY,CAAC,KAAK,EAAE,4BAA4B,CAAC,CAAC;YA ClD,OAAO,KAAK,CAAC;SACd;QAED,sCAAe,GAAf;YACE,IAAI,KAAK,GAAG,IAAI,CAAC,KAAK,CAAC,I

AAI,CAAC,CAAC,EAAE,CAAC,CAAC;YACjC,IAAI,KAAK,KAAK,IAAI,IAAI,OAAO,KAAK,KAAK,UAAU, EAAE;gBACjD,OAAO,KAAK,CAAC;aACd;YACD,MAAM,IAAI,KAAK,CAAC,8BAA8B,CAAC,CAAC;SACj D;QAED,4CAAqB,GAArB;YACE,IAAI,KAAK,GAAG,IAAI,CAAC,KAAK,CAAC,IAAI,CAAC,CAAC,EAAE,C AAC,CAAC;YACjC,IAAI,OAAO,KAAK,KAAK,QAAQ,EAAE;gBAC7B,OAAO,KAAK,CAAC;aACd;YACD,Y AAY,CAAC,KAAK,EAAE,sCAAsC,CAAC,CAAC;YAC5D,OAAO,KAAK,CAAC;SACd;QAED,kDAA2B,GAA 3B;YACE,IAAI,KAAK,GAAG,IAAI,CAAC,KAAK,CAAC,IAAI,CAAC,CAAC,EAAE,CAAC,CAAC;YACjC,IA AI,OAAO,KAAK,KAAK,QAAQ,IAAI,OAAO,KAAK,KAAK,QAAQ,IAAI,KAAK,IAAI,UAAU;gBAC7E,KAAK ,IAAI,cAAc,EAAE;gBAC3B,OAAO,KAAK,CAAC;aACd;YACD,YAAY,CAAC,KAAK,EAAE,kEAAkE,CAAC, CAAC;YACxF,OAAO,KAAK,CAAC;SACd;2BACF;KAAA;;IC/OD;;;;;;;IAgCA,IAAM,cAAc,GAAG,gBAAgB,C AAC;IACxC,IAAM,UAAU,GAAG,4CAA4C,CAAC;IAChE,IAAM,UAAU,GAAG,SAAS,CAAC;IAC7B,IAAM,g BAAgB,GAAG,4CAA4C,CAAC;IAEtE,IAAM,MAAM,GAAG,QAAG,CAAC;IACnB,IAAM,kBAAkB,GAAG,oB AAoB,CAAC;IAChD,IAAM,SAAS,GAAG,uBAAuB,CAAC;IAE1C;;;;;;;IAOA,IAAM,mBAAmB,GAAG,SAAS,C AAC;IACtC,SAAS,WAAW,CAAC,KAAa;QAChC,OAAO,KAAK,CAAC,OAAO,CAAC,mBAAmB,EAAE,GAA G,CAAC,CAAC;IACjD,CAAC;IAED;;;;;;;;;;;;;;aAcgB,wBAAwB,CACpC,KAAY,EAAE,gBAAwB,EAAE,KAAY, EAAE,KAAa,EAAE,OAAe,EACpF,gBAAwB;QAC1B,IAAM,SAAS,GAAG,qBAAqB,EAAE,CAAC;QAC1C,IA AM,aAAa,GAAsB,EAAS,CAAC;QACnD,IAAM,aAAa,GAAsB,EAAS,CAAC;QACnD,IAAM,kBAAkB,GAAc,C AAC,EAAE,CAAC,CAAC;QAC3C,IAAI,SAAS,EAAE;YACb,iBAAiB,CAAC,aAAa,EAAE,yBAAyB,CAAC,CA AC;YAC5D,iBAAiB,CAAC,aAAa,EAAE,yBAAyB,CAAC,CAAC;SAC7D;QAED,OAAO,GAAG,yBAAyB,CAA C,OAAO,EAAE,gBAAgB,CAAC,CAAC;QAC/D,IAAM,QAAQ,GAAG,WAAW,CAAC,OAAO,CAAC,CAAC,K AAK,CAAC,SAAS,CAAC,CAAC;QACvD,KAAK,IAAI,CAAC,GAAG,CAAC,EAAE,CAAC,GAAG,QAAQ,CA AC,MAAM,EAAE,CAAC,EAAE,EAAE;YACxC,IAAI,KAAK,GAAG,QAAQ,CAAC,CAAC,CAAC,CAAC;YAC xB,IAAI,CAAC,CAAC,GAAG,CAAC,MAAM,CAAC,EAAE;;gBAEjB,IAAM,KAAK,GAAG,4BAA4B,CAAC,K AAK,CAAC,CAAC;gBAClD,KAAK,IAAI,CAAC,GAAG,CAAC,EAAE,CAAC,GAAG,KAAK,CAAC,MAAM,E AAE,CAAC,EAAE,EAAE;oBACrC,IAAI,IAAI,GAAG,KAAK,CAAC,CAAC,CAAC,CAAC;oBACpB,IAAI,CAA C,CAAC,GAAG,CAAC,MAAM,CAAC,EAAE;;wBAEjB,IAAM,IAAI,GAAG,IAAc,CAAC;wBAC5B,SAAS,IAA I,YAAY,CAAC,IAAI,EAAE,kCAAkC,CAAC,CAAC;wBACpE,IAAI,IAAI,KAAK,EAAE,EAAE;4BACf,uCAAu C,CACnC,KAAK,EAAE,SAAS,EAAE,kBAAkB,CAAC,CAAC,CAAC,EAAE,aAAa,EAAE,aAAa,EAAE,KAAK, EAAE,IAAI,CAAC,CAAC;yBACzF;qBACF;yBAAM;;wBAEL,IAAM,aAAa,GAAkB,IAAqB,CAAC;;;;;;;wBAO3 D,IAAI,OAAO,aAAa,KAAK,QAAQ,EAAE;4BACrC,MAAM,IAAI,KAAK,CAAC,yCAAsC,OAAO,gBAAY,CA AC,CAAC;yBAC5E;wBACD,IAAM,iBAAiB,GAAG,uBAAuB,CAC7C,KAAK,EAAE,SAAS,EAAE,kBAAkB,CA AC,CAAC,CAAC,EAAE,KAAK,EAAE,aAAa,EAC7D,SAAS,GAAG,SAAO,KAAK,SAAI,aAAa,CAAC,WAAa,G AAG,EAAE,EAAE,IAAI,CAAC,CAAC;wBACxE,IAAM,YAAY,GAAG,iBAAiB,CAAC,KAAK,CAAC;wBAC7C ,SAAS;4BACL,wBAAwB,CACpB,YAAY,EAAE,aAAa,EAAE,wCAAwC,CAAC,CAAC;wBAC/E,QAAQ,CAAC, KAAK,EAAE,KAAK,EAAE,aAAa,EAAE,gBAAgB,EAAE,aAAa,EAAE,YAAY,CAAC,CAAC;qBACtF;iBACF;a ACF;iBAAM;;;gBAGL,IAAM,SAAS,GAAG,KAAK,CAAC,UAAU,CAAC,CAAC,CAAC,oBAAoB;gBACzD,IA AM,IAAI,GAAG,KAAK,CAAC,UAAU,CAAC,SAAS,GAAG,CAAC,GAAG,CAAC,CAAC,CAAC;gBACjD,SAA S,IAAI,WAAW,CAAC,IAAI,+BAA+B,CAAC;gBAC7D,IAAM,OAAK,GAAG,aAAa,GAAG,MAAM,CAAC,QA AQ,CAAC,KAAK,CAAC,SAAS,EAAE,SAAS,GAAG,CAAC,GAAG,CAAC,EAAE,CAAC,CAAC;gBACpF,IAAI ,SAAS,EAAE;oBACb,kBAAkB,CAAC,KAAK,EAAE,CAAC;oBAC3B,eAAe,CAAC,qBAAqB,EAAG,EAAE,KA AK,CAAC,CAAC;iBAClD;qBAAM;oBACL,IAAM,KAAK,GAAG,sBAAsB,CAAC,KAAK,EAAE,kBAAkB,CA AC,CAAC,CAAC,EAAE,OAAK,CAAC,CAAC;oBAC1E,kBAAkB,CAAC,OAAO,CAAC,EAAE,CAAC,CAAC;o BAC/B,eAAe,CAAC,KAAK,EAAE,IAAI,CAAC,CAAC;iBAC9B;aACF;SACF;QAED,KAAK,CAAC,IAAI,CAA C,KAAK,CAAC,GAAU;YACzB,MAAM,EAAE,aAAa;YACrB,MAAM,EAAE,aAAa;SACtB,CAAC;IACJ,CAAC; IAED;;;;;;;;;;;;IAYA,SAAS,uBAAuB,CAC5B,KAAY,EAAE,SAAqB,EAAE,cAAuB,EAAE,KAAY,EAC1E,aAAg C,EAAE,IAAiB,EAAE,KAAc;QACrE,IAAM,WAAW,GAAG,YAAY,CAAC,KAAK,EAAE,KAAK,EAAE,CAAC ,EAAE,IAAI,CAAC,CAAC;QACxD,IAAI,MAAM,GAAG,WAAW,IAAI,gBAAgB,CAAC,KAAK,CAAC;QACnD ,IAAI,WAAW,GAAG,qBAAqB,EAAE,CAAC;QAE1C,IAAI,SAAS,KAAK,WAAW,EAAE;;;;YAI7B,WAAW,GA AG,IAAI,CAAC;SACpB;QACD,IAAI,WAAW,KAAK,IAAI,EAAE;;;;;YAKxB,MAAM,IAAI,gBAAgB,CAAC,cA Ac,CAAC;SAC3C;QACD,IAAI,KAAK,EAAE;YACT,MAAM,IAAI,gBAAgB,CAAC,OAAO,CAAC;YACnC,+B AA+B,CAAC,uBAAuB,CAAC,CAAC;SAC1D;QACD,aAAa,CAAC,IAAI,CAAC,MAAM,EAAE,IAAI,KAAK,IA AI,GAAG,EAAE,GAAG,IAAI,CAAC,CAAC;;;QAGtD,IAAM,KAAK,GAAG,kBAAkB,CAC5B,KAAK,EAAE,W AAW,EAAE,KAAK,gCACzB,IAAI,KAAK,IAAI,IAAI,SAAS,GAAG,OAAO,GAAG,EAAE,IAAI,IAAI,EAAE,IA AI,CAAC,CAAC;QAC7D,kCAAkC,CAAC,cAAc,EAAE,KAAK,CAAC,CAAC;QAC1D,IAAM,QAAQ,GAAG,K AAK,CAAC,KAAK,CAAC;QAC7B,eAAe,CAAC,KAAK,EAAE,KAAK,mCAAmC,CAAC;QAChE,IAAI,WAAW ,KAAK,IAAI,IAAI,SAAS,KAAK,WAAW,EAAE;;;YAGrD,yBAAyB,CAAC,WAAW,EAAE,QAAQ,CAAC,CAA C;SAClD;QACD,OAAO,KAAK,CAAC;IACf,CAAC;IAED;;;;;;;;;;;;;;;;;;;IAmBA,SAAS,uCAAuC,CAC5C,KAAY, EAAE,SAAqB,EAAE,cAAuB,EAAE,aAAgC,EAC9F,aAAgC,EAAE,KAAY,EAAE,IAAY;QAC9D,IAAM,UAAU, GAAG,IAAI,CAAC,KAAK,CAAC,cAAc,CAAC,CAAC;QAC9C,IAAM,KAAK,GAAG,uBAAuB,CACjC,KAAK, EAAE,SAAS,EAAE,cAAc,EAAE,KAAK,EAAE,aAAa,EAAE,UAAU,GAAG,IAAI,GAAG,IAAI,EAAE,KAAK,C AAC,CAAC;QAC7F,IAAI,UAAU,EAAE;YACd,4BAA4B,CAAC,aAAa,EAAE,IAAI,EAAE,KAAK,CAAC,KAA K,EAAE,IAAI,EAAE,CAAC,EAAE,IAAI,CAAC,CAAC;SAC/E;IACH,CAAC;IAED;;;aAGgB,uBAAuB,CAAC,K AAY,EAAE,KAAa,EAAE,MAAgB;QACnF,IAAM,eAAe,GAAG,eAAe,EAAG,CAAC;QAC3C,IAAM,oBAAoB,G AAG,eAAe,CAAC,KAAK,CAAC;QACnD,IAAM,aAAa,GAAsB,EAAS,CAAC;QACnD,IAAI,SAAS,EAAE;YAC b,iBAAiB,CAAC,aAAa,EAAE,yBAAyB,CAAC,CAAC;SAC7D;QACD,IAAI,KAAK,CAAC,eAAe,IAAI,KAAK,C AAC,IAAI,CAAC,KAAK,CAAC,KAAK,IAAI,EAAE;YACvD,KAAK,IAAI,CAAC,GAAG,CAAC,EAAE,CAAC, GAAG,MAAM,CAAC,MAAM,EAAE,CAAC,IAAI,CAAC,EAAE;gBACzC,IAAM,QAAQ,GAAG,MAAM,CAAC ,CAAC,CAAC,CAAC;gBAC3B,IAAM,OAAO,GAAG,MAAM,CAAC,CAAC,GAAG,CAAC,CAAC,CAAC;gBA E9B,IAAI,OAAO,KAAK,EAAE,EAAE;;;;;;oBAMlB,IAAI,UAAU,CAAC,IAAI,CAAC,OAAO,CAAC,EAAE;wB AC5B,MAAM,IAAI,KAAK,CACX,iEAA8D,OAAO,QAAI,CAAC,CAAC;qBAChF;;;;;oBAMD,4BAA4B,CACxB ,aAAa,EAAE,OAAO,EAAE,oBAAoB,EAAE,QAAQ,EAAE,aAAa,CAAC,aAAa,CAAC,EACpF,IAAI,CAAC,CA AC;iBACX;aACF;YACD,KAAK,CAAC,IAAI,CAAC,KAAK,CAAC,GAAG,aAAa,CAAC;SACnC;IACH,CAAC;I AGD;;;;;;;;;;;IAWA,SAAS,4BAA4B,CACjC,aAAgC,EAAE,GAAW,EAAE,eAAuB,EAAE,QAAqB,EAC7F,YAAo B,EAAE,UAA4B;QACpD,SAAS;YACL,wBAAwB,CACpB,eAAe,EAAE,aAAa,EAAE,wCAAwC,CAAC,CAAC; QAClF,IAAM,SAAS,GAAG,aAAa,CAAC,MAAM,CAAC;QACvC,IAAM,SAAS,GAAG,SAAS,GAAG,CAAC,C AAC;QAChC,aAAa,CAAC,IAAI,CAAC,IAAI,EAAE,IAAI,CAAC,CAAC;QAC/B,IAAM,UAAU,GAAG,SAAS,G AAG,CAAC,CAAC;QACjC,IAAI,SAAS,EAAE;YACb,iBAAiB,CAAC,aAAa,EAAE,yBAAyB,CAAC,CAAC;SA C7D;QACD,IAAM,SAAS,GAAG,GAAG,CAAC,KAAK,CAAC,cAAc,CAAC,CAAC;QAC5C,IAAI,IAAI,GAAG, CAAC,CAAC;QAEb,KAAK,IAAI,CAAC,GAAG,CAAC,EAAE,CAAC,GAAG,SAAS,CAAC,MAAM,EAAE,CA AC,EAAE,EAAE;YACzC,IAAM,SAAS,GAAG,SAAS,CAAC,CAAC,CAAC,CAAC;YAE/B,IAAI,CAAC,GAAG, CAAC,EAAE;;gBAET,IAAM,YAAY,GAAG,YAAY,GAAG,QAAQ,CAAC,SAAS,EAAE,EAAE,CAAC,CAAC;g BAC5D,aAAa,CAAC,IAAI,CAAC,CAAC,CAAC,GAAG,YAAY,CAAC,CAAC;gBACtC,IAAI,GAAG,IAAI,GAA G,SAAS,CAAC,YAAY,CAAC,CAAC;aACvC;iBAAM,IAAI,SAAS,KAAK,EAAE,EAAE;;gBAE3B,aAAa,CAAC ,IAAI,CAAC,SAAS,CAAC,CAAC;aAC/B;SACF;QAED,aAAa,CAAC,IAAI,CACd,eAAe;aACd,QAAQ,+BAAiD, CAAC,CAAC;QAChE,IAAI,QAAQ,EAAE;YACZ,aAAa,CAAC,IAAI,CAAC,QAAQ,EAAE,UAAU,CAAC,CAA C;SAC1C;QACD,aAAa,CAAC,SAAS,CAAC,GAAG,IAAI,CAAC;QAChC,aAAa,CAAC,SAAS,CAAC,GAAG,aA Aa,CAAC,MAAM,GAAG,UAAU,CAAC;QAC7D,OAAO,IAAI,CAAC;IACd,CAAC;IAED;;;;;;;;;;;IAWA,SAAS,a AAa,CAAC,OAA0B;QAC/C,IAAI,KAAK,GAAG,CAAC,CAAC;QACd,KAAK,IAAI,CAAC,GAAG,CAAC,EAA E,CAAC,GAAG,OAAO,CAAC,MAAM,EAAE,CAAC,EAAE,EAAE;YACvC,IAAM,MAAM,GAAG,OAAO,CAA C,CAAC,CAAC,CAAC;;YAE1B,IAAI,OAAO,MAAM,KAAK,QAAQ,IAAI,MAAM,GAAG,CAAC,EAAE;gBAC 5C,KAAK,EAAE,CAAC;aACT;SACF;QACD,OAAO,KAAK,CAAC;IACf,CAAC;IAED;;;;;;;;IAQA,SAAS,SAAS, CAAC,YAAoB;QACrC,OAAO,CAAC,IAAI,IAAI,CAAC,GAAG,CAAC,YAAY,EAAE,EAAE,CAAC,CAAC;IA CzC,CAAC;aAEe,qBAAqB,CAAC,gBAAwB;QAC5D,OAAO,gBAAgB,KAAK,CAAC,CAAC,CAAC;IACjC,CA AC;IAGD;;;IAGA,SAAS,8BAA8B,CAAC,OAAe;QACrD,IAAI,KAAK,CAAC;QACV,IAAI,GAAG,GAAG,EAA E,CAAC;QACb,IAAI,KAAK,GAAG,CAAC,CAAC;QACd,IAAI,UAAU,GAAG,KAAK,CAAC;QACvB,IAAI,UA AU,CAAC;QAEf,OAAO,CAAC,KAAK,GAAG,kBAAkB,CAAC,IAAI,CAAC,OAAO,CAAC,MAAM,IAAI,EAA E;YAC1D,IAAI,CAAC,UAAU,EAAE;gBACf,GAAG,IAAI,OAAO,CAAC,SAAS,CAAC,KAAK,EAAE,KAAK,C

AAC,KAAK,GAAG,KAAK,CAAC,CAAC,CAAC,CAAC,MAAM,CAAC,CAAC;gBAC/D,UAAU,GAAG,KAAK, CAAC,CAAC,CAAC,CAAC;gBACtB,UAAU,GAAG,IAAI,CAAC;aACnB;iBAAM;gBACL,IAAI,KAAK,CAAC, CAAC,CAAC,KAAQ,MAAM,UAAK,UAAU,GAAG,MAAQ,EAAE;oBACpD,KAAK,GAAG,KAAK,CAAC,KA AK,CAAC;oBACpB,UAAU,GAAG,KAAK,CAAC;iBACpB;aACF;SACF;QAED,SAAS;YACL,WAAW,CACP,U AAU,EAAE,KAAK,EACjB,mFACI,OAAO,OAAG,CAAC,CAAC;QAExB,GAAG,IAAI,OAAO,CAAC,MAAM,C AAC,KAAK,CAAC,CAAC;QAC7B,OAAO,GAAG,CAAC;IACb,CAAC;IAGD;;;;;;;;;;;;;;;aAegB,yBAAyB,CAAC, OAAe,EAAE,gBAAwB;QACjF,IAAI,qBAAqB,CAAC,gBAAgB,CAAC,EAAE;;YAE3C,OAAO,8BAA8B,CAAC, OAAO,CAAC,CAAC;SAChD;aAAM;;YAEL,IAAM,KAAK,GACP,OAAO,CAAC,OAAO,CAAC,MAAI,gBAAg B,GAAG,MAAQ,CAAC,GAAG,CAAC,GAAG,gBAAgB,CAAC,QAAQ,EAAE,CAAC,MAAM,CAAC;YAC9F,I AAM,GAAG,GAAG,OAAO,CAAC,MAAM,CAAC,IAAI,MAAM,CAAI,MAAM,mBAAc,gBAAgB,GAAG,MAA Q,CAAC,CAAC,CAAC;YAC3F,OAAO,8BAA8B,CAAC,OAAO,CAAC,SAAS,CAAC,KAAK,EAAE,GAAG,CA AC,CAAC,CAAC;SACtE;IACH,CAAC;IAED;;;;;;;;aAQgB,QAAQ,CACpB,KAAY,EAAE,KAAY,EAAE,aAAgC, EAAE,SAAiB,EAC/E,aAA4B,EAAE,SAAiB;QACjD,SAAS,IAAI,aAAa,CAAC,aAAa,EAAE,gCAAgC,CAAC,CA AC;QAC5E,IAAI,WAAW,GAAG,CAAC,CAAC;QACpB,IAAM,IAAI,GAAS;YACjB,IAAI,EAAE,aAAa,CAAC,I AAI;YACxB,qBAAqB,EAAE,YAAY,CAAC,KAAK,EAAE,KAAK,EAAE,CAAC,EAAE,IAAI,CAAC;YAC1D,S AAS,WAAA;YACT,KAAK,EAAE,EAAE;YACT,MAAM,EAAE,EAAE;YACV,MAAM,EAAE,EAAE;YACV,M AAM,EAAE,EAAE;SACX,CAAC;QACF,kBAAkB,CAAC,aAAa,EAAE,aAAa,EAAE,SAAS,CAAC,CAAC;QAC 5D,OAAO,CAAC,KAAK,EAAE,SAAS,EAAE,IAAI,CAAC,CAAC;QAChC,IAAM,MAAM,GAAG,aAAa,CAAC, MAAM,CAAC;QACpC,KAAK,IAAI,CAAC,GAAG,CAAC,EAAE,CAAC,GAAG,MAAM,CAAC,MAAM,EAAE, CAAC,EAAE,EAAE;;YAEtC,IAAM,QAAQ,GAAG,MAAM,CAAC,CAAC,CAAC,CAAC;YAC3B,IAAM,UAAU ,GAAoB,EAAE,CAAC;YACvC,KAAK,IAAI,CAAC,GAAG,CAAC,EAAE,CAAC,GAAG,QAAQ,CAAC,MAAM, EAAE,CAAC,EAAE,EAAE;gBACxC,IAAM,KAAK,GAAG,QAAQ,CAAC,CAAC,CAAC,CAAC;gBAC1B,IAAI, OAAO,KAAK,KAAK,QAAQ,EAAE;;oBAE7B,IAAM,QAAQ,GAAG,UAAU,CAAC,IAAI,CAAC,KAAsB,CAAC ,GAAG,CAAC,CAAC;;oBAE7D,QAAQ,CAAC,CAAC,CAAC,GAAG,eAAQ,QAAQ,cAAM,CAAC;iBACtC;aAC F;YACD,WAAW,GAAG,YAAY,CACR,KAAK,EAAE,IAAI,EAAE,KAAK,EAAE,aAAa,EAAE,SAAS,EAAE,aA Aa,CAAC,KAAK,CAAC,CAAC,CAAC,EACpE,QAAQ,CAAC,IAAI,CAAC,EAAE,CAAC,EAAE,UAAU,CAAC; gBAC5C,WAAW,CAAC;SACjB;QACD,IAAI,WAAW,EAAE;YACf,kBAAkB,CAAC,aAAa,EAAE,WAAW,EAA E,SAAS,CAAC,CAAC;SAC3D;IACH,CAAC;IAED;;;;;;;aAOgB,aAAa,CAAC,OAAe;QAC3C,IAAM,KAAK,GA AG,EAAE,CAAC;QACjB,IAAM,MAAM,GAA+B,EAAE,CAAC;QAC9C,IAAI,OAAO,kBAAkB;QAC7B,IAAI, WAAW,GAAG,CAAC,CAAC;QACpB,OAAO,GAAG,OAAO,CAAC,OAAO,CAAC,gBAAgB,EAAE,UAAS,GA AW,EAAE,OAAe,EAAE,IAAY;YAC7F,IAAI,IAAI,KAAK,QAAQ,EAAE;gBACrB,OAAO,kBAAkB;aAC1B;iBA AM;gBACL,OAAO,kBAAkB;aAC1B;YACD,WAAW,GAAG,QAAQ,CAAC,OAAO,CAAC,MAAM,CAAC,CAA C,CAAC,EAAE,EAAE,CAAC,CAAC;YAC9C,OAAO,EAAE,CAAC;SACX,CAAC,CAAC;QAEH,IAAM,KAAK, GAAG,4BAA4B,CAAC,OAAO,CAAa,CAAC;;QAEhE,KAAK,IAAI,GAAG,GAAG,CAAC,EAAE,GAAG,GAAG ,KAAK,CAAC,MAAM,GAAG;YACrC,IAAI,GAAG,GAAG,KAAK,CAAC,GAAG,EAAE,CAAC,CAAC,IAAI,E AAE,CAAC;YAC9B,IAAI,OAAO,qBAAqB;;gBAE9B,GAAG,GAAG,GAAG,CAAC,OAAO,CAAC,mBAAmB,E AAE,IAAI,CAAC,CAAC;aAC9C;YACD,IAAI,GAAG,CAAC,MAAM,EAAE;gBACd,KAAK,CAAC,IAAI,CAAC ,GAAG,CAAC,CAAC;aACjB;YAED,IAAM,MAAM,GAAG,4BAA4B,CAAC,KAAK,CAAC,GAAG,EAAE,CAA C,CAAa,CAAC;YACtE,IAAI,KAAK,CAAC,MAAM,GAAG,MAAM,CAAC,MAAM,EAAE;gBAChC,MAAM,C AAC,IAAI,CAAC,MAAM,CAAC,CAAC;aACrB;SACF;;QAGD,OAAO,EAAC,IAAI,EAAE,OAAO,EAAE,WAA W,EAAE,WAAW,EAAE,KAAK,OAAA,EAAE,MAAM,QAAA,EAAC,CAAC;IAClE,CAAC;IAGD;;;;;;;;;;aAUgB ,4BAA4B,CAAC,OAAe;QAC1D,IAAI,CAAC,OAAO,EAAE;YACZ,OAAO,EAAE,CAAC;SACX;QAED,IAAI,O AAO,GAAG,CAAC,CAAC;QAChB,IAAM,UAAU,GAAG,EAAE,CAAC;QACtB,IAAM,OAAO,GAA6B,EAAE, CAAC;QAC7C,IAAM,MAAM,GAAG,OAAO,CAAC;;QAEvB,MAAM,CAAC,SAAS,GAAG,CAAC,CAAC;QAE rB,IAAI,KAAK,CAAC;QACV,OAAO,KAAK,GAAG,MAAM,CAAC,IAAI,CAAC,OAAO,CAAC,EAAE;YACnC ,IAAM,GAAG,GAAG,KAAK,CAAC,KAAK,CAAC;YACxB,IAAI,KAAK,CAAC,CAAC,CAAC,IAAI,GAAG,EA AE;gBACnB,UAAU,CAAC,GAAG,EAAE,CAAC;gBAEjB,IAAI,UAAU,CAAC,MAAM,IAAI,CAAC,EAAE;;oB AE1B,IAAM,KAAK,GAAG,OAAO,CAAC,SAAS,CAAC,OAAO,EAAE,GAAG,CAAC,CAAC;oBAC9C,IAAI,gB AAgB,CAAC,IAAI,CAAC,KAAK,CAAC,EAAE;wBAChC,OAAO,CAAC,IAAI,CAAC,aAAa,CAAC,KAAK,CA AC,CAAC,CAAC;qBACpC;yBAAM;wBACL,OAAO,CAAC,IAAI,CAAC,KAAK,CAAC,CAAC;qBACrB;oBAE D,OAAO,GAAG,GAAG,GAAG,CAAC,CAAC;iBACnB;aACF;iBAAM;gBACL,IAAI,UAAU,CAAC,MAAM,IA AI,CAAC,EAAE;oBAC1B,IAAM,WAAS,GAAG,OAAO,CAAC,SAAS,CAAC,OAAO,EAAE,GAAG,CAAC,CA AC;oBAClD,OAAO,CAAC,IAAI,CAAC,WAAS,CAAC,CAAC;oBACxB,OAAO,GAAG,GAAG,GAAG,CAAC,C AAC;iBACnB;gBACD,UAAU,CAAC,IAAI,CAAC,GAAG,CAAC,CAAC;aACtB;SACF;QAED,IAAM,SAAS,GA AG,OAAO,CAAC,SAAS,CAAC,OAAO,CAAC,CAAC;QAC7C,OAAO,CAAC,IAAI,CAAC,SAAS,CAAC,CAAC ;QACxB,OAAO,OAAO,CAAC;IACjB,CAAC;IAGD;;;;aAIgB,YAAY,CACxB,KAAY,EAAE,IAAU,EAAE,KAA Y,EAAE,aAAgC,EAAE,SAAiB,EAC3F,QAAgB,EAAE,cAAsB,EAAE,UAA2B;QACvE,IAAM,MAAM,GAAqB, EAAS,CAAC;QAC3C,IAAM,MAAM,GAAsB,EAAS,CAAC;QAC5C,IAAM,MAAM,GAAsB,EAAS,CAAC;QAC 5C,IAAI,SAAS,EAAE;YACb,iBAAiB,CAAC,MAAM,EAAE,wBAAwB,CAAC,CAAC;YACpD,iBAAiB,CAAC, MAAM,EAAE,yBAAyB,CAAC,CAAC;YACrD,iBAAiB,CAAC,MAAM,EAAE,yBAAyB,CAAC,CAAC;SACtD; QACD,IAAI,CAAC,KAAK,CAAC,IAAI,CAAC,QAAQ,CAAC,CAAC;QAC1B,IAAI,CAAC,MAAM,CAAC,IAAI ,CAAC,MAAM,CAAC,CAAC;QACzB,IAAI,CAAC,MAAM,CAAC,IAAI,CAAC,MAAM,CAAC,CAAC;QACzB, IAAI,CAAC,MAAM,CAAC,IAAI,CAAC,MAAM,CAAC,CAAC;QAEzB,IAAM,eAAe,GAAG,kBAAkB,CAAC, WAAW,EAAE,CAAC,CAAC;QAC1D,IAAM,gBAAgB,GAAG,eAAe,CAAC,mBAAmB,CAAC,cAAc,CAAC,CA AC;QAC7E,SAAS,IAAI,aAAa,CAAC,gBAAgB,EAAE,uCAAuC,CAAC,CAAC;QACtF,IAAM,aAAa,GAAG,kBA AkB,CAAC,gBAAiB,CAAY,IAAI,gBAAgB,CAAC;QAC3F,IAAI,aAAa,EAAE;YACjB,OAAO,WAAW,CACd,K AAK,EAAE,IAAI,EAAE,KAAK,EAAE,aAAa,EAAE,MAAM,EAAE,MAAM,EAAE,MAAM,EAAE,aAAa,EAAE ,SAAS,EACnF,UAAU,EAAE,CAAC,CAAC,CAAC;SACpB;aAAM;YACL,OAAO,CAAC,CAAC;SACV;IACH,C AAC;IAED,SAAS,WAAW,CAChB,KAAY,EAAE,IAAU,EAAE,KAAY,EAAE,mBAAsC,EAC9E,MAAwB,EAA E,MAAyB,EAAE,MAAyB,EAC9E,UAAmB,EAAE,SAAiB,EAAE,UAA2B,EAAE,KAAa;QACpF,IAAI,WAAW, GAAG,CAAC,CAAC;QACpB,IAAI,WAAW,GAAG,UAAU,CAAC,UAAU,CAAC;QACxC,OAAO,WAAW,EAA E;YAClB,IAAM,QAAQ,GAAG,YAAY,CAAC,KAAK,EAAE,KAAK,EAAE,CAAC,EAAE,IAAI,CAAC,CAAC;Y ACrD,QAAQ,WAAW,CAAC,QAAQ;gBAC1B,KAAK,IAAI,CAAC,YAAY;oBACpB,IAAM,OAAO,GAAG,WA AsB,CAAC;oBACvC,IAAM,OAAO,GAAG,OAAO,CAAC,OAAO,CAAC,WAAW,EAAE,CAAC;oBAC9C,IAAI, cAAc,CAAC,cAAc,CAAC,OAAO,CAAC,EAAE;wBAC1C,sBAAsB,CAAC,MAAM,EAAE,cAAc,EAAE,OAAO, EAAE,SAAS,EAAE,QAAQ,CAAC,CAAC;wBAC7E,KAAK,CAAC,IAAI,CAAC,QAAQ,CAAC,GAAG,OAAO,C AAC;wBAC/B,IAAM,OAAO,GAAG,OAAO,CAAC,UAAU,CAAC;wBACnC,KAAK,IAAI,CAAC,GAAG,CAAC ,EAAE,CAAC,GAAG,OAAO,CAAC,MAAM,EAAE,CAAC,EAAE,EAAE;4BACvC,IAAM,IAAI,GAAG,OAAO, CAAC,IAAI,CAAC,CAAC,CAAE,CAAC;4BAC9B,IAAM,aAAa,GAAG,IAAI,CAAC,IAAI,CAAC,WAAW,EAA E,CAAC;4BAC9C,IAAM,YAAU,GAAG,CAAC,CAAC,IAAI,CAAC,KAAK,CAAC,KAAK,CAAC,CAAc,CAAC, CAAC;;4BAEtD,IAAI,YAAU,EAAE;gCACd,IAAI,WAAW,CAAC,cAAc,CAAC,aAAa,CAAC,EAAE;oCAC7C,I AAI,SAAS,CAAC,aAAa,CAAC,EAAE;wCAC5B,4BAA4B,CACxB,MAAM,EAAE,IAAI,CAAC,KAAK,EAAE,Q AAQ,EAAE,IAAI,CAAC,IAAI,EAAE,CAAC,EAAE,YAAY,CAAC,CAAC;qCAC/D;yCAAM,IAAI,YAAY,CAA C,aAAa,CAAC,EAAE;wCACtC,4BAA4B,CACxB,MAAM,EAAE,IAAI,CAAC,KAAK,EAAE,QAAQ,EAAE,IAA I,CAAC,IAAI,EAAE,CAAC,EAAE,cAAc,CAAC,CAAC;qCACjE;yCAAM;wCACL,4BAA4B,CAAC,MAAM,EA AE,IAAI,CAAC,KAAK,EAAE,QAAQ,EAAE,IAAI,CAAC,IAAI,EAAE,CAAC,EAAE,IAAI,CAAC,CAAC;qCAC hF;iCACF;qCAAM;oCACL,SAAS;wCACL,OAAO,CAAC,IAAI,CACR,2CAA2C;6CACxC,aAAa,oBAAe,OAAO, MAAG,CAAA;4CACzC,oCAAoC,CAAC,CAAC;iCAC/C;6BACF;iCAAM;gCACL,kBAAkB,CAAC,MAAM,EA AE,QAAQ,EAAE,IAAI,CAAC,CAAC;6BAC5C;yBACF;;wBAED,WAAW,GAAG,WAAW,CACP,KAAK,EAAE, IAAI,EAAE,KAAK,EAAE,mBAAmB,EAAE,MAAM,EAAE,MAAM,EAAE,MAAM,EAC/D,WAAsB,EAAE,QA AQ,EAAE,UAAU,EAAE,KAAK,GAAG,CAAC,CAAC;4BACtE,WAAW,CAAC;wBAChB,aAAa,CAAC,MAAM, EAAE,QAAQ,EAAE,KAAK,CAAC,CAAC;qBACxC;oBACD,MAAM;gBACR,KAAK,IAAI,CAAC,SAAS;oBAC jB,IAAM,KAAK,GAAG,WAAW,CAAC,WAAW,IAAI,EAAE,CAAC;oBAC5C,IAAM,UAAU,GAAG,KAAK,CA AC,KAAK,CAAC,cAAc,CAAC,CAAC;oBAC/C,sBAAsB,CAAC,MAAM,EAAE,IAAI,EAAE,UAAU,GAAG,EA AE,GAAG,KAAK,EAAE,SAAS,EAAE,QAAQ,CAAC,CAAC;oBACnF,aAAa,CAAC,MAAM,EAAE,QAAQ,EAA E,KAAK,CAAC,CAAC;oBACvC,IAAI,UAAU,EAAE;wBACd,WAAW;4BACP,4BAA4B,CAAC,MAAM,EAAE,

KAAK,EAAE,QAAQ,EAAE,IAAI,EAAE,CAAC,EAAE,IAAI,CAAC,GAAG,WAAW,CAAC;qBACxF;oBACD,M AAM;gBACR,KAAK,IAAI,CAAC,YAAY;;oBAEpB,IAAM,WAAW,GAAG,UAAU,CAAC,IAAI,CAAC,WAAW, CAAC,WAAW,IAAI,EAAE,CAAC,CAAC;oBACnE,IAAI,WAAW,EAAE;wBACf,IAAM,cAAc,GAAG,QAAQ,C AAC,WAAW,CAAC,CAAC,CAAC,EAAE,EAAE,CAAC,CAAC;wBACpD,IAAM,aAAa,GAAkB,UAAU,CAAC, cAAc,CAAC,CAAC;;wBAEhE,sBAAsB,CAClB,MAAM,EAAE,UAAU,EAAE,SAAS,GAAG,gBAAc,cAAgB,GA AG,EAAE,EAAE,SAAS,EAC9E,QAAQ,CAAC,CAAC;wBACd,QAAQ,CAAC,KAAK,EAAE,KAAK,EAAE,mB AAmB,EAAE,SAAS,EAAE,aAAa,EAAE,QAAQ,CAAC,CAAC;wBAChF,kBAAkB,CAAC,MAAM,EAAE,QAA Q,EAAE,KAAK,CAAC,CAAC;qBAC7C;oBACD,MAAM;aACT;YACD,WAAW,GAAG,WAAW,CAAC,WAAW ,CAAC;SACvC;QACD,OAAO,WAAW,CAAC;IACrB,CAAC;IAED,SAAS,aAAa,CAAC,MAAyB,EAAE,KAAa,E AAE,KAAa;QAC5E,IAAI,KAAK,KAAK,CAAC,EAAE;YACf,MAAM,CAAC,IAAI,CAAC,KAAK,CAAC,CAAC ;SACpB;IACH,CAAC;IAED,SAAS,kBAAkB,CAAC,MAAyB,EAAE,KAAa,EAAE,KAAa;QACjF,IAAI,KAAK,K AAK,CAAC,EAAE;YACf,MAAM,CAAC,IAAI,CAAC,CAAC,KAAK,CAAC,CAAC;YACpB,MAAM,CAAC,IA AI,CAAC,KAAK,CAAC,CAAC;SACpB;IACH,CAAC;IAED,SAAS,kBAAkB,CACvB,MAAyB,EAAE,aAA4B,E AAE,KAAa;QACxE,MAAM,CAAC,IAAI,CACP,SAAS,CAAC,aAAa,CAAC,WAAW,CAAC,EAAE,CAAC,EAA E,CAAC,CAAC,GAAG,aAAa,CAAC,WAAW,EACvE,KAAK,0CAA4D,CAAC;IACxE,CAAC;IAED,SAAS,kBA AkB,CAAC,MAAyB,EAAE,WAAmB,EAAE,KAAa;QACvF,MAAM,CAAC,IAAI,CAAC,WAAW,EAAE,CAAC, EAAE,KAAK,0CAA4D,CAAC;IAChG,CAAC;IAED,SAAS,sBAAsB,CAC3B,MAAwB,EAAE,MAAsC,EAAE,IA AY,EAC9E,iBAAyB,EAAE,WAAmB;QAChD,IAAI,MAAM,KAAK,IAAI,EAAE;YACnB,MAAM,CAAC,IAAI, CAAC,MAAM,CAAC,CAAC;SACrB;QACD,MAAM,CAAC,IAAI,CACP,IAAI,EAAE,WAAW,EACjB,eAAe,sB AA8B,iBAAiB,EAAE,WAAW,CAAC,CAAC,CAAC;IACpF,CAAC;IAED,SAAS,kBAAkB,CAAC,MAAwB,EAA E,QAAgB,EAAE,IAAU;QAChF,MAAM,CAAC,IAAI,CAAC,QAAQ,sCAAsD,IAAI,CAAC,IAAI,EAAE,IAAI,C AAC,KAAK,CAAC,CAAC;IACnG;;IC9sBA;;;;;;;IAQA;IACA,IAAM,gBAAgB,GAAG,CAAC,CAAC;IAC3B,IA AM,kCAAkC,GAAG,cAAc,CAAC;IAC1D,IAAM,sBAAsB,GAAG,gCAAgC,CAAC;IAChE,IAAM,kBAAkB,GA AG,2CAA2C,CAAC;IACvE,IAAM,0BAA0B,GAAG,iBAAiB,CAAC;IACrD,IAAM,cAAc,GAAG,0BAA0B,CAA C;IAClD,IAAM,wBAAwB,GAAG,MAAM,CAAC;IACxC,IAAM,qBAAqB,GAAG,YAAY,CAAC;IAO3C;;;;;;;;;;;;; ;;;;;;;;aAoBgB,eAAe,CAC3B,OAAe,EAAE,YAAqD;QAArD,6BAAA,EAAA,iBAAqD;;;;;;;;;;;QAWxE,IAAI,MAA M,GAAW,OAAO,CAAC;QAC7B,IAAI,kCAAkC,CAAC,IAAI,CAAC,OAAO,CAAC,EAAE;YACpD,IAAM,SAA O,GAA8C,EAAE,CAAC;YAC9D,IAAM,kBAAgB,GAAa,CAAC,gBAAgB,CAAC,CAAC;YACtD,MAAM,GAAG ,MAAM,CAAC,OAAO,CAAC,sBAAsB,EAAE,UAAC,CAAM,EAAE,GAAW,EAAE,IAAY;gBAChF,IAAM,OA AO,GAAG,GAAG,IAAI,IAAI,CAAC;gBAC5B,IAAM,YAAY,GAA6B,SAAO,CAAC,OAAO,CAAC,IAAI,EAAE, CAAC;gBACtE,IAAI,CAAC,YAAY,CAAC,MAAM,EAAE;oBACxB,OAAO,CAAC,KAAK,CAAC,GAAG,CAA C,CAAC,OAAO,CAAC,UAAC,WAAmB;wBAC7C,IAAM,KAAK,GAAG,WAAW,CAAC,KAAK,CAAC,qBAAq B,CAAC,CAAC;wBACvD,IAAM,UAAU,GAAG,KAAK,GAAG,QAAQ,CAAC,KAAK,CAAC,CAAC,CAAC,EA AE,EAAE,CAAC,GAAG,gBAAgB,CAAC;wBACrE,IAAM,kBAAkB,GAAG,wBAAwB,CAAC,IAAI,CAAC,WA AW,CAAC,CAAC;wBACtE,YAAY,CAAC,IAAI,CAAC,CAAC,UAAU,EAAE,kBAAkB,EAAE,WAAW,CAAC,C AAC,CAAC;qBAClE,CAAC,CAAC;oBACH,SAAO,CAAC,OAAO,CAAC,GAAG,YAAY,CAAC;iBACjC;gBAE D,IAAI,CAAC,YAAY,CAAC,MAAM,EAAE;oBACxB,MAAM,IAAI,KAAK,CAAC,+CAA6C,OAAS,CAAC,CA AC;iBACzE;gBAED,IAAM,iBAAiB,GAAG,kBAAgB,CAAC,kBAAgB,CAAC,MAAM,GAAG,CAAC,CAAC,CA AC;gBACxE,IAAI,GAAG,GAAG,CAAC,CAAC;;gBAEZ,KAAK,IAAI,CAAC,GAAG,CAAC,EAAE,CAAC,GAA G,YAAY,CAAC,MAAM,EAAE,CAAC,EAAE,EAAE;oBAC5C,IAAI,YAAY,CAAC,CAAC,CAAC,CAAC,CAAC ,CAAC,KAAK,iBAAiB,EAAE;wBAC5C,GAAG,GAAG,CAAC,CAAC;wBACR,MAAM;qBACP;iBACF;;gBAEK ,IAAA,KAAA,OAAgD,YAAY,CAAC,GAAG,CAAC,IAAA,EAAhE,UAAU,QAAA,EAAE,kBAAkB,QAAA,EAA E,WAAW,QAAqB,CAAC;gBACxE,IAAI,kBAAkB,EAAE;oBACtB,kBAAgB,CAAC,GAAG,EAAE,CAAC;iBAC xB;qBAAM,IAAI,iBAAiB,KAAK,UAAU,EAAE;oBAC3C,kBAAgB,CAAC,IAAI,CAAC,UAAU,CAAC,CAAC;i BACnC;;gBAED,YAAY,CAAC,MAAM,CAAC,GAAG,EAAE,CAAC,CAAC,CAAC;gBAC5B,OAAO,WAAW,C AAC;aACpB,CAAC,CAAC;SACJ;;QAGD,IAAI,CAAC,MAAM,CAAC,IAAI,CAAC,YAAY,CAAC,CAAC,MAA M,EAAE;YACrC,OAAO,MAAM,CAAC;SACf;;;;QAKD,MAAM,GAAG,MAAM,CAAC,OAAO,CAAC,kBAAkB ,EAAE,UAAC,KAAK,EAAE,KAAK,EAAE,GAAG,EAAE,KAAK,EAAE,IAAI,EAAE,GAAG;YAC9E,OAAO,Y

AAY,CAAC,cAAc,CAAC,GAAG,CAAC,GAAG,KAAG,KAAK,GAAG,YAAY,CAAC,GAAG,CAAC,GAAG,GA AK,GAAG,KAAK,CAAC;SACxF,CAAC,CAAC;;;;QAKH,MAAM,GAAG,MAAM,CAAC,OAAO,CAAC,0BAA0 B,EAAE,UAAC,KAAK,EAAE,GAAG;YAC7D,OAAO,YAAY,CAAC,cAAc,CAAC,GAAG,CAAC,GAAG,YAA Y,CAAC,GAAG,CAAW,GAAG,KAAK,CAAC;SAC/E,CAAC,CAAC;;;;;QAMH,MAAM,GAAG,MAAM,CAAC, OAAO,CAAC,cAAc,EAAE,UAAC,KAAK,EAAE,GAAG;YACjD,IAAI,YAAY,CAAC,cAAc,CAAC,GAAG,CAA C,EAAE;gBACpC,IAAM,IAAI,GAAG,YAAY,CAAC,GAAG,CAAa,CAAC;gBAC3C,IAAI,CAAC,IAAI,CAAC, MAAM,EAAE;oBAChB,MAAM,IAAI,KAAK,CAAC,uCAAqC,KAAK,mBAAc,GAAK,CAAC,CAAC;iBAChF;g BACD,OAAO,IAAI,CAAC,KAAK,EAAG,CAAC;aACtB;YACD,OAAO,KAAK,CAAC;SACd,CAAC,CAAC;QA EH,OAAO,MAAM,CAAC;IAChB;;ICrIA;;;;;;;IAsBA;;;;;;;;;;;;;;;;;;;;;;;;;aAyBgB,WAAW,CACvB,KAAa,EAAE,Y AAoB,EAAE,gBAA6B;QAA7B,iCAAA,EAAA,oBAA4B,CAAC;QACpE,IAAM,KAAK,GAAG,QAAQ,EAAE,C AAC;QACzB,IAAM,KAAK,GAAG,QAAQ,EAAE,CAAC;QACzB,IAAM,aAAa,GAAG,aAAa,GAAG,KAAK,CA AC;QAC5C,SAAS,IAAI,aAAa,CAAC,KAAK,EAAE,yBAAyB,CAAC,CAAC;QAC7D,IAAM,OAAO,GAAG,WA AW,CAAS,KAAK,CAAC,MAAM,EAAE,YAAY,CAAE,CAAC;QACjE,IAAM,WAAW,GAAG,qBAAqB,EAAyB ,CAAC;QACnE,IAAI,KAAK,CAAC,eAAe,EAAE;YACzB,wBAAwB,CACpB,KAAK,EAAE,WAAW,KAAK,IAA I,GAAG,CAAC,GAAG,WAAW,CAAC,KAAK,EAAE,KAAK,EAAE,aAAa,EAAE,OAAO,EAClF,gBAAgB,CAA C,CAAC;SACvB;QACD,IAAM,KAAK,GAAG,KAAK,CAAC,IAAI,CAAC,aAAa,CAAU,CAAC;QACjD,IAAM, mBAAmB,GAAG,WAAW,KAAK,KAAK,CAAC,MAAM,CAAC,GAAG,IAAI,GAAG,WAAW,CAAC;QAC/E,IA AM,WAAW,GAAG,kBAAkB,CAAC,KAAK,EAAE,mBAAmB,EAAE,KAAK,CAAC,CAAC;;;QAG1E,IAAM,eA Ae,GAAG,WAAW,KAAK,WAAW,CAAC,IAAI,4BAA8B;YAClF,KAAK,CAAC,WAAW,CAAC,KAAK,CAAC; YACxB,IAAI,CAAC;QACT,kBAAkB,CAAC,KAAK,EAAE,KAAK,CAAC,MAAM,EAAE,WAAW,EAAE,eAAe, CAAC,CAAC;QACtE,cAAc,CAAC,IAAI,CAAC,CAAC;IACvB,CAAC;IAID;;;;;;aAMgB,SAAS;QACvB,cAAc,C AAC,KAAK,CAAC,CAAC;IACxB,CAAC;IAED;;;;;;;;;;;;;;;;;;;;;;;;;;aA0BgB,MAAM,CAAC,KAAa,EAAE,YAAoB ,EAAE,gBAAyB;QACnF,WAAW,CAAC,KAAK,EAAE,YAAY,EAAE,gBAAgB,CAAC,CAAC;QACnD,SAAS,E AAE,CAAC;IACd,CAAC;IAED;;;;;;;;aAQgB,gBAAgB,CAAC,KAAa,EAAE,UAAkB;QAChE,IAAM,KAAK,GA AG,QAAQ,EAAE,CAAC;QACzB,SAAS,IAAI,aAAa,CAAC,KAAK,EAAE,yBAAyB,CAAC,CAAC;QAC7D,IAA M,KAAK,GAAG,WAAW,CAAW,KAAK,CAAC,MAAM,EAAE,UAAU,CAAE,CAAC;QAC/D,uBAAuB,CAAC, KAAK,EAAE,KAAK,GAAG,aAAa,EAAE,KAAK,CAAC,CAAC;IAC/D,CAAC;IAGD;;;;;;;;;;aAUgB,SAAS,CAA I,KAAQ;QACnC,IAAM,KAAK,GAAG,QAAQ,EAAE,CAAC;QACzB,UAAU,CAAC,cAAc,CAAC,KAAK,EAAE ,gBAAgB,EAAE,EAAE,KAAK,CAAC,CAAC,CAAC;QAC7D,OAAO,SAAS,CAAC;IACnB,CAAC;IAED;;;;;;;;a AQgB,WAAW,CAAC,KAAa;QACvC,SAAS,CAAC,QAAQ,EAAE,EAAE,QAAQ,EAAE,EAAE,KAAK,GAAG,a AAa,CAAC,CAAC;IAC3D,CAAC;IAED;;;;;;;;;;;;;;;;;;;;aAoBgB,iBAAiB,CAC7B,OAAe,EAAE,YAAqD;QAArD,6 BAAA,EAAA,iBAAqD;QACxE,OAAO,eAAe,CAAC,OAAO,EAAE,YAAY,CAAC,CAAC;IAChD;;ICtLA;;;;;;;;I CAA;;;;;;;IAyBA;;;;;;;;;;;;;;;;;;aAkBgB,iBAAiB,CAC7B,GAAoB,EAAE,SAAqB,EAAE,aAAyB;QACxE,IAAM,K AAK,GAAG,QAAQ,EAAE,CAAC;QACzB,IAAI,KAAK,CAAC,eAAe,EAAE;YACzB,IAAM,WAAW,GAAG,cA Ac,CAAC,GAAG,CAAC,CAAC;;YAGxCoB,iBAAe,CAAC,aAAa,EAAE,KAAK,CAAC,IAAI,EAAE,KAAK,CA AC,SAAS,EAAE,WAAW,EAAE,IAAI,CAAC,CAAC;;YAG/EA,iBAAe,CAAC,SAAS,EAAE,KAAK,CAAC,IAAI ,EAAE,KAAK,CAAC,SAAS,EAAE,WAAW,EAAE,KAAK,CAAC,CAAC;SAC7E;IACH,CAAC;IAED;;;IAGA,S AASA,iBAAe,CACpB,QAAkB,EAAE,YAAmB,EAAE,qBAA4C,EACrF,WAAoB,EAAE,cAAuB;QAC/C,QAAQ, GAAG,iBAAiB,CAAC,QAAQ,CAAC,CAAC;QACvC,IAAI,KAAK,CAAC,OAAO,CAAC,QAAQ,CAAC,EAAE;; ;;YAI3B,KAAK,IAAI,CAAC,GAAG,CAAC,EAAE,CAAC,GAAG,QAAQ,CAAC,MAAM,EAAE,CAAC,EAAE,E AAE;gBACxCA,iBAAe,CACX,QAAQ,CAAC,CAAC,CAAC,EAAE,YAAY,EAAE,qBAAqB,EAAE,WAAW,EA AE,cAAc,CAAC,CAAC;aACpF;SACF;aAAM;YACL,IAAM,KAAK,GAAG,QAAQ,EAAE,CAAC;YACzB,IAAM ,KAAK,GAAG,QAAQ,EAAE,CAAC;YACzB,IAAI,KAAK,GAAQ,cAAc,CAAC,QAAQ,CAAC,GAAG,QAAQ,G AAG,iBAAiB,CAAC,QAAQ,CAAC,OAAO,CAAC,CAAC;YAC3F,IAAI,eAAe,GAAc,iBAAiB,CAAC,QAAQ,CA AC,CAAC;YAE7D,IAAM,KAAK,GAAG,eAAe,EAAG,CAAC;YACjC,IAAM,UAAU,GAAG,KAAK,CAAC,eAA e,yCAAgD;YACxF,IAAM,QAAQ,GAAG,KAAK,CAAC,cAAc,CAAC;YACtC,IAAM,qBAAqB,GACvB,KAAK, CAAC,eAAe,wCAAoD;YAE7E,IAAI,cAAc,CAAC,QAAQ,CAAC,IAAI,CAAC,QAAQ,CAAC,KAAK,EAAE;;gB AE/C,IAAM,OAAO,GAAG,IAAI,mBAAmB,CAAC,eAAe,EAAE,cAAc,EAAE,iBAAiB,CAAC,CAAC;gBAC5F,I

AAM,oBAAoB,GAAG,OAAO,CAChC,KAAK,EAAE,YAAY,EAAE,cAAc,GAAG,UAAU,GAAG,UAAU,GAAG, qBAAqB,EACrF,QAAQ,CAAC,CAAC;gBACd,IAAI,oBAAoB,KAAK,CAAC,CAAC,EAAE;oBAC/B,kBAAkB,C ACd,8BAA8B,CAC1B,KAA8D,EAAE,KAAK,CAAC,EAC1E,KAAK,EAAE,KAAK,CAAC,CAAC;oBAClB,+BA A+B,CAAC,KAAK,EAAE,QAAQ,EAAE,YAAY,CAAC,MAAM,CAAC,CAAC;oBACtE,YAAY,CAAC,IAAI,CA AC,KAAK,CAAC,CAAC;oBACzB,KAAK,CAAC,cAAc,EAAE,CAAC;oBACvB,KAAK,CAAC,YAAY,EAAE,C AAC;oBACrB,IAAI,cAAc,EAAE;wBAClB,KAAK,CAAC,eAAe,+CAAsD;qBAC5E;oBACD,qBAAqB,CAAC,IA AI,CAAC,OAAO,CAAC,CAAC;oBACpC,KAAK,CAAC,IAAI,CAAC,OAAO,CAAC,CAAC;iBACrB;qBAAM;o BACL,qBAAqB,CAAC,oBAAoB,CAAC,GAAG,OAAO,CAAC;oBACtD,KAAK,CAAC,oBAAoB,CAAC,GAAG, OAAO,CAAC;iBACvC;aACF;iBAAM;;;;;;;;;;;;;;;;;;;;;gBAsBL,IAAM,6BAA6B,GAC/B,OAAO,CAAC,KAAK,EA AE,YAAY,EAAE,UAAU,GAAG,qBAAqB,EAAE,QAAQ,CAAC,CAAC;gBAC/E,IAAM,iCAAiC,GACnC,OAAO ,CAAC,KAAK,EAAE,YAAY,EAAE,UAAU,EAAE,UAAU,GAAG,qBAAqB,CAAC,CAAC;gBACjF,IAAM,yBA AyB,GAAG,6BAA6B,IAAI,CAAC;oBAChE,qBAAqB,CAAC,6BAA6B,CAAC,CAAC;gBACzD,IAAM,6BAA6B, GAAG,iCAAiC,IAAI,CAAC;oBACxE,qBAAqB,CAAC,iCAAiC,CAAC,CAAC;gBAE7D,IAAI,cAAc,IAAI,CAA C,6BAA6B;oBAChD,CAAC,cAAc,IAAI,CAAC,yBAAyB,EAAE;;oBAEjD,kBAAkB,CACd,8BAA8B,CAC1B,KA A8D,EAAE,KAAK,CAAC,EAC1E,KAAK,EAAE,KAAK,CAAC,CAAC;oBAClB,IAAM,OAAO,GAAG,YAAY,C ACxB,cAAc,GAAG,iCAAiC,GAAG,6BAA6B,EAClF,qBAAqB,CAAC,MAAM,EAAE,cAAc,EAAE,WAAW,EA AE,eAAe,CAAC,CAAC;oBAChF,IAAI,CAAC,cAAc,IAAI,6BAA6B,EAAE;wBACpD,qBAAqB,CAAC,iCAAiC, CAAC,CAAC,eAAe,GAAG,OAAO,CAAC;qBACpF;oBACD,+BAA+B,CAAC,KAAK,EAAE,QAAQ,EAAE,YA AY,CAAC,MAAM,EAAE,CAAC,CAAC,CAAC;oBACzE,YAAY,CAAC,IAAI,CAAC,KAAK,CAAC,CAAC;oBA CzB,KAAK,CAAC,cAAc,EAAE,CAAC;oBACvB,KAAK,CAAC,YAAY,EAAE,CAAC;oBACrB,IAAI,cAAc,EA AE;wBAClB,KAAK,CAAC,eAAe,+CAAsD;qBAC5E;oBACD,qBAAqB,CAAC,IAAI,CAAC,OAAO,CAAC,CAA C;oBACpC,KAAK,CAAC,IAAI,CAAC,OAAO,CAAC,CAAC;iBACrB;qBAAM;;oBAEL,IAAM,cAAc,GAAG,eA Ae,CAClC,qBAAsB,CACjB,cAAc,GAAG,iCAAiC;wBACjC,6BAA6B,CAAC,EACpD,eAAe,EAAE,CAAC,cAAc, IAAI,WAAW,CAAC,CAAC;oBACrD,+BAA+B,CAC3B,KAAK,EAAE,QAAQ,EACf,6BAA6B,GAAG,CAAC,C AAC,GAAG,6BAA6B;wBAC7B,iCAAiC,EACtE,cAAc,CAAC,CAAC;iBACrB;gBACD,IAAI,CAAC,cAAc,IAAI, WAAW,IAAI,6BAA6B,EAAE;oBACnE,qBAAqB,CAAC,iCAAiC,CAAC,CAAC,kBAAmB,EAAE,CAAC;iBACh F;aACF;SACF;IACH,CAAC;IAED;;;;;;;;IAQA,SAAS,+BAA+B,CACpC,KAAY,EAAE,QAAkC,EAAE,YAAoB,E ACtE,cAAuB;QACzB,IAAM,sBAAsB,GAAG,cAAc,CAAC,QAAQ,CAAC,CAAC;QACxD,IAAI,sBAAsB,IAAI,e AAe,CAAC,QAAQ,CAAC,EAAE;YACvD,IAAM,SAAS,GAAG,CAAE,QAA0B,CAAC,QAAQ,IAAI,QAAQ,EA AE,SAAS,CAAC;YAC/E,IAAM,WAAW,GAAG,SAAS,CAAC,WAAW,CAAC;YAC1C,IAAI,WAAW,EAAE;gB ACf,IAAM,KAAK,GAAG,KAAK,CAAC,YAAY,KAAK,KAAK,CAAC,YAAY,GAAG,EAAE,CAAC,CAAC;gB AE9D,IAAI,CAAC,sBAAsB,IAAM,QAA2B,CAAC,KAAK,EAAE;oBAClE,SAAS;wBACL,aAAa,CACT,cAAc,E AAE,4DAA4D,CAAC,CAAC;oBACtF,IAAM,sBAAsB,GAAG,KAAK,CAAC,OAAO,CAAC,YAAY,CAAC,CAA C;oBAE3D,IAAI,sBAAsB,KAAK,CAAC,CAAC,EAAE;wBACjC,KAAK,CAAC,IAAI,CAAC,YAAY,EAAE,CA AC,cAAc,EAAE,WAAW,CAAC,CAAC,CAAC;qBACzD;yBAAM;wBACJ,KAAK,CAAC,sBAAsB,GAAG,CAA C,CAAqB,CAAC,IAAI,CAAC,cAAe,EAAE,WAAW,CAAC,CAAC;qBAC3F;iBACF;qBAAM;oBACL,KAAK,C AAC,IAAI,CAAC,YAAY,EAAE,WAAW,CAAC,CAAC;iBACvC;aACF;SACF;IACH,CAAC;IAED;;;;IAIA,SAA S,eAAe,CACpB,YAAiC,EAAE,OAAkB,EAAE,mBAA4B;QACrF,IAAI,mBAAmB,EAAE;YACvB,YAAY,CAAC ,kBAAmB,EAAE,CAAC;SACpC;QACD,OAAO,YAAY,CAAC,KAAM,CAAC,IAAI,CAAC,OAAO,CAAC,GAA G,CAAC,CAAC;IAC/C,CAAC;IAED;;;IAGA,SAAS,OAAO,CAAC,IAAS,EAAE,GAAU,EAAE,KAAa,EAAE,GA AW;QAChE,KAAK,IAAI,CAAC,GAAG,KAAK,EAAE,CAAC,GAAG,GAAG,EAAE,CAAC,EAAE,EAAE;YAC hC,IAAI,GAAG,CAAC,CAAC,CAAC,KAAK,IAAI;gBAAE,OAAO,CAAC,CAAC;SAC/B;QACD,OAAO,CAAC, CAAC,CAAC;IACZ,CAAC;IAED;;;IAGA,SAAS,6BAA6B,CACP,CAAY,EAAE,KAAY,EAAE,KAAY,EACnE,K AAyB;QAC3B,OAAO,YAAY,CAAC,IAAI,CAAC,KAAM,EAAE,EAAE,CAAC,CAAC;IACvC,CAAC;IAED;;;;;I AKA,SAAS,iCAAiC,CACX,CAAY,EAAE,KAAY,EAAE,KAAY,EACnE,KAAyB;QAC3B,IAAM,SAAS,GAAG,I AAI,CAAC,KAAM,CAAC;QAC9B,IAAI,MAAa,CAAC;QAClB,IAAI,IAAI,CAAC,eAAe,EAAE;YACxB,IAAM, cAAc,GAAG,IAAI,CAAC,eAAe,CAAC,kBAAmB,CAAC;YAChE,IAAM,cAAc,GAChB,iBAAiB,CAAC,KAAK, EAAE,KAAK,CAAC,KAAK,CAAC,EAAE,IAAI,CAAC,eAAgB,CAAC,KAAM,EAAE,KAAK,CAAC,CAAC;;Y

AEhF,MAAM,GAAG,cAAc,CAAC,KAAK,CAAC,CAAC,EAAE,cAAc,CAAC,CAAC;;YAEjD,YAAY,CAAC,SA AS,EAAE,MAAM,CAAC,CAAC;;YAEhC,KAAK,IAAI,CAAC,GAAG,cAAc,EAAE,CAAC,GAAG,cAAc,CAAC, MAAM,EAAE,CAAC,EAAE,EAAE;gBAC3D,MAAM,CAAC,IAAI,CAAC,cAAc,CAAC,CAAC,CAAC,CAAC,C AAC;aAChC;SACF;aAAM;YACL,MAAM,GAAG,EAAE,CAAC;;YAEZ,YAAY,CAAC,SAAS,EAAE,MAAM,C AAC,CAAC;SACjC;QACD,OAAO,MAAM,CAAC;IAChB,CAAC;IAED;;;IAGA,SAAS,YAAY,CAAC,SAA2B,E AAE,MAAa;QAC9D,KAAK,IAAI,CAAC,GAAG,CAAC,EAAE,CAAC,GAAG,SAAS,CAAC,MAAM,EAAE,CA AC,EAAE,EAAE;YACzC,IAAM,OAAO,GAAG,SAAS,CAAC,CAAC,CAAgB,CAAC;YAC5C,MAAM,CAAC,IA AI,CAAC,OAAO,EAAE,CAAC,CAAC;SACxB;QACD,OAAO,MAAM,CAAC;IAChB,CAAC;IAED;;;IAGA,SAA S,YAAY,CACjB,SAEqC,EACrC,KAAa,EAAE,cAAuB,EAAE,WAAoB,EAC5D,CAAY;QACd,IAAM,OAAO,GA AG,IAAI,mBAAmB,CAAC,SAAS,EAAE,cAAc,EAAE,iBAAiB,CAAC,CAAC;QACtF,OAAO,CAAC,KAAK,GA AG,EAAE,CAAC;QACnB,OAAO,CAAC,KAAK,GAAG,KAAK,CAAC;QACtB,OAAO,CAAC,kBAAkB,GAAG, CAAC,CAAC;QAC/B,eAAe,CAAC,OAAO,EAAE,CAAC,EAAE,WAAW,IAAI,CAAC,cAAc,CAAC,CAAC;QAC 5D,OAAO,OAAO,CAAC;IACjB;;ICrSA;;;;;;;;;;;;;;;;;;;;;;;;;;;;;;;;aAgCgB,kBAAkB,CAAI,SAAqB,EAAE,aAA8B;Q AA9B,8BAAA,EAAA,kBAA8B;QACzF,OAAO,UAAC,UAA2B;YACjC,UAAU,CAAC,iBAAiB;gBACxB,UAAC ,GAAoB,EAAE,kBAA6C;oBAClE,OAAO,iBAAiB,CACpB,GAAG;oBACH,kBAAkB,GAAG,kBAAkB,CAAC,S AAS,CAAC,GAAG,SAAS;oBAC9D,aAAa,CAAC,CAAC;iBACpB,CAAC;SACP,CAAC;IACJ;;ICrDA;;;;;;;IAgB A;;;;;;;;QAOA;SA4CC;2BAAA;KAAA,IAAA;IAED;;;;;;;;;;QASA;SA2BC;+BAAA;KAAA;;aC1Fe,uBAAuB,CAA C,SAAmB;QACzD,IAAM,KAAK,GAAG,KAAK,CAAC,oCAChB,SAAS,CAAC,SAAS,CAAC,mDAAgD,CAAC, CAAC;QACzE,KAAa,CAAC,eAAe,CAAC,GAAG,SAAS,CAAC;QAC5C,OAAO,KAAK,CAAC;IACf,CAAC;IA ED,IAAM,eAAe,GAAG,aAAa,CAAC;aAEtBC,cAAY,CAAC,KAAY;QACvC,OAAQ,KAAa,CAAC,eAAe,CAAC, CAAC;IACzC,CAAC;IAGD;QAAA;SAIC;QAHC,+DAAuB,GAAvB,UAA2B,SAAmC;YAC5D,MAAM,uBAAuB ,CAAC,SAAS,CAAC,CAAC;SAC1C;4CACF;KAAA,IAAA;IAED;;;;;;;;;;;;;QAYA;;;;IACS,6BAAI,oBAA8C,IAAI ,6BAA6B,EAAE,CAAC,CAAC;;QAW9F,yCACI,SAAkC,EAAU,OAAiC,EACrE,SAA2B;YADS,YAAO,GAAP,O AAO,CAA0B;YACrE,cAAS,GAAT,SAAS,CAAkB;YAJ/B,eAAU,GAAG,IAAI,GAAG,EAA8B,CAAC;YAKzD,K AAK,IAAI,CAAC,GAAG,CAAC,EAAE,CAAC,GAAG,SAAS,CAAC,MAAM,EAAE,CAAC,EAAE,EAAE;gBAC zC,IAAM,OAAO,GAAG,SAAS,CAAC,CAAC,CAAC,CAAC;gBAC7B,IAAI,CAAC,UAAU,CAAC,GAAG,CAA C,OAAO,CAAC,aAAa,EAAE,OAAO,CAAC,CAAC;aACrD;SACF;QAED,iEAAuB,GAAvB,UAA2B,SAAmC;Y AC5D,IAAI,OAAO,GAAG,IAAI,CAAC,UAAU,CAAC,GAAG,CAAC,SAAS,CAAC,CAAC;YAC7C,IAAI,CAAC ,OAAO,IAAI,IAAI,CAAC,OAAO,EAAE;gBAC5B,OAAO,GAAG,IAAI,CAAC,OAAO,CAAC,uBAAuB,CAAC,S AAS,CAAC,CAAC;aAC3D;YACD,IAAI,CAAC,OAAO,EAAE;gBACZ,MAAM,uBAAuB,CAAC,SAAS,CAAC,C AAC;aAC1C;YACD,OAAO,IAAI,6BAA6B,CAAC,OAAO,EAAE,IAAI,CAAC,SAAS,CAAC,CAAC;SACnE;8C ACF;KAAA,IAAA;IAED;QAAsD,iDAAmB;QAOvE,uCAAoB,OAA4B,EAAU,QAA0B;YAApF,YACE,iBAAO,S AMR;YAPmB,aAAO,GAAP,OAAO,CAAqB;YAAU,cAAQ,GAAR,QAAQ,CAAkB;YAElF,KAAI,CAAC,QAAQ, GAAG,OAAO,CAAC,QAAQ,CAAC;YACjC,KAAI,CAAC,aAAa,GAAG,OAAO,CAAC,aAAa,CAAC;YAC3C,K AAI,CAAC,kBAAkB,GAAG,OAAO,CAAC,kBAAkB,CAAC;YACrD,KAAI,CAAC,MAAM,GAAG,OAAO,CAA C,MAAM,CAAC;YAC7B,KAAI,CAAC,OAAO,GAAG,OAAO,CAAC,OAAO,CAAC;;SAChC;QAEQ,8CAAM,G AAN,UACL,QAAkB,EAAE,gBAA0B,EAAE,kBAA+B,EAC/E,QAA2B;YAC7B,OAAO,IAAI,CAAC,OAAO,CA AC,MAAM,CACtB,QAAQ,EAAE,gBAAgB,EAAE,kBAAkB,EAAE,QAAQ,IAAI,IAAI,CAAC,QAAQ,CAAC,CA AC;SAChF;4CACF;KAtBD,CAAsD,gBAAmB;;IChFzE;;;;;;;aAQgB,IAAI;QAAC,cAAc;aAAd,UAAc,EAAd,qBA Ac,EAAd,IAAc;YAAd,yBAAc;;;IAEnC;;ICVA;;;;;;;IAeA;;;;;aAKgB,gBAAgB;QAC9B,OAAO,gBAAgB,CAAC,e AAe,EAAG,EAAE,QAAQ,EAAE,CAAC,CAAC;IAC1D,CAAC;IAED;;;;;;;aAOgB,gBAAgB,CAAC,KAAY,EAA E,KAAY;QACzD,OAAO,IAAI,UAAU,CAAC,gBAAgB,CAAC,KAAK,EAAE,KAAK,CAAa,CAAC,CAAC;IACp E,CAAC;QAEY,qCAAqC,GAAG,iBAAiB;IACtE,IAAM,oCAAoC,GAAG,IAAI,CAAC;IAClD,IAAM,0BAA0B,G AA4B,oCAAoC,CAAC;IAEjG;;;;;;;;;;;;IAYA;IACA;IACA;;QAyBE,oBAAY,aAAgB;YAC1B,IAAI,CAAC,aAAa, GAAG,aAAa,CAAC;SACpC;;;IAED;;;;IAIO,4BAAiB,GAAqB,0BAA0B,CAAC;IAG1E;;;;;;aAMgB,gBAAgB,CA AO,KAAsB;QAC3D,OAAO,KAAK,YAAY,UAAU,GAAG,KAAK,CAAC,aAAa,GAAG,KAAK,CAAC;IACnE;;I CjGA;;;;;;;IAkBO,IAAM,oBAAoB,GAAG,IAAI,cAAc,CAAc,sBAAsB,CAAC,CAAC;IAG5F;;;;;;QAKA;SAqBC; +BAAA;KAAA,IAAA;IAGD;;;;;;;;;;;;;;;;QAeA;;;;IA0KE;;;;IAIO,2BAAiB,GAAoB,cAAM,OAAA,wBAAwB,EAA

E,GAAA,CAAC;QAIlE,mCAAmC,GAAG,gBAAgB;IACnE,IAAM,kCAAkC,GAAG,IAAI,CAAC;IAChD,IAAM, wBAAwB,GAA2B,kCAAkC,CAAC;IAE5F;IACA,SAAS,oBAAoB,CAAC,KAAY;QACxC,IAAM,QAAQ,GAAG, KAAK,CAAC,QAAQ,CAAC,CAAC;QACjC,IAAI,SAAS,IAAI,CAAC,oBAAoB,CAAC,QAAQ,CAAC,EAAE;Y AChD,MAAM,IAAI,KAAK,CAAC,8DAA8D,CAAC,CAAC;SACjF;QACD,OAAO,QAAqB,CAAC;IAC/B,CAAC ;IAED;aACgB,eAAe;;;QAG7B,IAAM,KAAK,GAAG,QAAQ,EAAE,CAAC;QACzB,IAAM,KAAK,GAAG,eAAe, EAAG,CAAC;QACjC,IAAM,WAAW,GAAG,wBAAwB,CAAC,KAAK,CAAC,KAAK,EAAE,KAAK,CAAC,CA AC;QACjE,OAAO,oBAAoB,CAAC,OAAO,CAAC,WAAW,CAAC,GAAG,WAAW,GAAG,KAAK,CAAC,CAAC ;IAC1E;;ICxQA;;;;;;;IAWA;;;;;;QAKA;;;;IAEE;IACO,eAAK,GAA6B,kBAAkB,CAAC;QAC1D,KAAK,EAAE,SA AS;QAChB,UAAU,EAAE,MAAM;QAClB,OAAO,EAAE,cAAM,OAAA,IAAI,GAAA;KACpB,CAAC;;ICvBJ;;;;;; ;IAQA;;;;;;QAUE,iBAAmB,IAAY;YAAZ,SAAI,GAAJ,IAAI,CAAQ;YAC7B,IAAI,CAAC,KAAK,GAAG,IAAI,C AAC,KAAK,CAAC,GAAG,CAAC,CAAC,CAAC,CAAC,CAAC;YAChC,IAAI,CAAC,KAAK,GAAG,IAAI,CAA C,KAAK,CAAC,GAAG,CAAC,CAAC,CAAC,CAAC,CAAC;YAChC,IAAI,CAAC,KAAK,GAAG,IAAI,CAAC,K AAK,CAAC,GAAG,CAAC,CAAC,KAAK,CAAC,CAAC,CAAC,CAAC,IAAI,CAAC,GAAG,CAAC,CAAC;SACj D;sBACF;KAAA,IAAA;IAED;;;QAGa,OAAO,GAAG,IAAI,OAAO,CAAC,mBAAmB;;IC5BtD;;;;;;;;QAeE;SAAg B;QAChB,+CAAQ,GAAR,UAAS,GAA0B;YACjC,OAAO,kBAAkB,CAAC,GAAG,CAAC,CAAC;SAChC;QAED ,6CAAM,GAAN,UAAU,SAA8B;YACtC,OAAO,IAAI,qBAAqB,CAAI,SAAS,CAAC,CAAC;SAChD;2CACF;KA AA,IAAA;IAED,IAAM,eAAe,GAAG,UAAC,KAAa,EAAE,IAAS,IAAK,OAAA,IAAI,GAAA,CAAC;;IAE3D;;;;; QA0BE,+BAAY,SAA8B;YArB1B,WAAM,GAAW,CAAC,CAAC;;YAI3B,mBAAc,GAA0B,IAAI,CAAC;;YAE7 C,qBAAgB,GAA0B,IAAI,CAAC;YAC/C,oBAAe,GAAkC,IAAI,CAAC;YACtD,YAAO,GAAkC,IAAI,CAAC;YA C9C,YAAO,GAAkC,IAAI,CAAC;YAC9C,mBAAc,GAAkC,IAAI,CAAC;YACrD,mBAAc,GAAkC,IAAI,CAAC; YACrD,eAAU,GAAkC,IAAI,CAAC;YACjD,eAAU,GAAkC,IAAI,CAAC;YACjD,kBAAa,GAAkC,IAAI,CAAC; YACpD,kBAAa,GAAkC,IAAI,CAAC;;YAEpD,yBAAoB,GAAkC,IAAI,CAAC;YAC3D,yBAAoB,GAAkC,IAAI, CAAC;YAIjE,IAAI,CAAC,UAAU,GAAG,SAAS,IAAI,eAAe,CAAC;SAChD;QAED,2CAAW,GAAX,UAAY,EA A8C;YACxD,IAAI,MAAqC,CAAC;YAC1C,KAAK,MAAM,GAAG,IAAI,CAAC,OAAO,EAAE,MAAM,KAAK,I AAI,EAAE,MAAM,GAAG,MAAM,CAAC,KAAK,EAAE;gBAClE,EAAE,CAAC,MAAM,CAAC,CAAC;aACZ;S ACF;QAED,gDAAgB,GAAhB,UACI,EACQ;YACV,IAAI,MAAM,GAAG,IAAI,CAAC,OAAO,CAAC;YAC1B,I AAI,UAAU,GAAG,IAAI,CAAC,aAAa,CAAC;YACpC,IAAI,eAAe,GAAG,CAAC,CAAC;YACxB,IAAI,WAAW, GAAkB,IAAI,CAAC;YACtC,OAAO,MAAM,IAAI,UAAU,EAAE;;;gBAG3B,IAAM,MAAM,GAA4B,CAAC,UA AU;oBAC3C,MAAM;wBACF,MAAM,CAAC,YAAa;4BAChB,gBAAgB,CAAC,UAAU,EAAE,eAAe,EAAE,WA AW,CAAC;oBACtE,MAAO;oBACP,UAAU,CAAC;gBACf,IAAM,gBAAgB,GAAG,gBAAgB,CAAC,MAAM,EA AE,eAAe,EAAE,WAAW,CAAC,CAAC;gBAChF,IAAM,YAAY,GAAG,MAAM,CAAC,YAAY,CAAC;;gBAGzC, IAAI,MAAM,KAAK,UAAU,EAAE;oBACzB,eAAe,EAAE,CAAC;oBAClB,UAAU,GAAG,UAAU,CAAC,YAAY ,CAAC;iBACtC;qBAAM;oBACL,MAAM,GAAG,MAAO,CAAC,KAAK,CAAC;oBACvB,IAAI,MAAM,CAAC,a AAa,IAAI,IAAI,EAAE;wBAChC,eAAe,EAAE,CAAC;qBACnB;yBAAM;;wBAEL,IAAI,CAAC,WAAW;4BAAE, WAAW,GAAG,EAAE,CAAC;wBACnC,IAAM,sBAAsB,GAAG,gBAAgB,GAAG,eAAe,CAAC;wBAClE,IAAM,i BAAiB,GAAG,YAAa,GAAG,eAAe,CAAC;wBAC1D,IAAI,sBAAsB,IAAI,iBAAiB,EAAE;4BAC/C,KAAK,IAAI, CAAC,GAAG,CAAC,EAAE,CAAC,GAAG,sBAAsB,EAAE,CAAC,EAAE,EAAE;gCAC/C,IAAM,MAAM,GAA G,CAAC,GAAG,WAAW,CAAC,MAAM,GAAG,WAAW,CAAC,CAAC,CAAC,IAAI,WAAW,CAAC,CAAC,CA AC,GAAG,CAAC,CAAC,CAAC;gCAC9E,IAAM,KAAK,GAAG,MAAM,GAAG,CAAC,CAAC;gCACzB,IAAI,i BAAiB,IAAI,KAAK,IAAI,KAAK,GAAG,sBAAsB,EAAE;oCAChE,WAAW,CAAC,CAAC,CAAC,GAAG,MAA M,GAAG,CAAC,CAAC;iCAC7B;6BACF;4BACD,IAAM,aAAa,GAAG,MAAM,CAAC,aAAa,CAAC;4BAC3C,W AAW,CAAC,aAAa,CAAC,GAAG,iBAAiB,GAAG,sBAAsB,CAAC;yBACzE;qBACF;iBACF;gBAED,IAAI,gBA AgB,KAAK,YAAY,EAAE;oBACrC,EAAE,CAAC,MAAM,EAAE,gBAAgB,EAAE,YAAY,CAAC,CAAC;iBAC5 C;aACF;SACF;QAED,mDAAmB,GAAnB,UAAoB,EAA8C;YAChE,IAAI,MAAqC,CAAC;YAC1C,KAAK,MAA M,GAAG,IAAI,CAAC,eAAe,EAAE,MAAM,KAAK,IAAI,EAAE,MAAM,GAAG,MAAM,CAAC,aAAa,EAAE;g BAClF,EAAE,CAAC,MAAM,CAAC,CAAC;aACZ;SACF;QAED,gDAAgB,GAAhB,UAAiB,EAA8C;YAC7D,IA AI,MAAqC,CAAC;YAC1C,KAAK,MAAM,GAAG,IAAI,CAAC,cAAc,EAAE,MAAM,KAAK,IAAI,EAAE,MAA M,GAAG,MAAM,CAAC,UAAU,EAAE;gBAC9E,EAAE,CAAC,MAAM,CAAC,CAAC;aACZ;SACF;QAED,gDA

AgB,GAAhB,UAAiB,EAA8C;YAC7D,IAAI,MAAqC,CAAC;YAC1C,KAAK,MAAM,GAAG,IAAI,CAAC,UAA U,EAAE,MAAM,KAAK,IAAI,EAAE,MAAM,GAAG,MAAM,CAAC,UAAU,EAAE;gBAC1E,EAAE,CAAC,MA AM,CAAC,CAAC;aACZ;SACF;QAED,kDAAkB,GAAlB,UAAmB,EAA8C;YAC/D,IAAI,MAAqC,CAAC;YAC1 C,KAAK,MAAM,GAAG,IAAI,CAAC,aAAa,EAAE,MAAM,KAAK,IAAI,EAAE,MAAM,GAAG,MAAM,CAAC, YAAY,EAAE;gBAC/E,EAAE,CAAC,MAAM,CAAC,CAAC;aACZ;SACF;QAED,qDAAqB,GAArB,UAAsB,EA A8C;YAClE,IAAI,MAAqC,CAAC;YAC1C,KAAK,MAAM,GAAG,IAAI,CAAC,oBAAoB,EAAE,MAAM,KAAK ,IAAI,EAAE,MAAM,GAAG,MAAM,CAAC,mBAAmB,EAAE;gBAC7F,EAAE,CAAC,MAAM,CAAC,CAAC;aA CZ;SACF;QAED,oCAAI,GAAJ,UAAK,UAAwC;YAC3C,IAAI,UAAU,IAAI,IAAI;gBAAE,UAAU,GAAG,EAAE, CAAC;YACxC,IAAI,CAAC,kBAAkB,CAAC,UAAU,CAAC,EAAE;gBACnC,MAAM,IAAI,KAAK,CACX,2BAA yB,SAAS,CAAC,UAAU,CAAC,6CAA0C,CAAC,CAAC;aAC/F;YAED,IAAI,IAAI,CAAC,KAAK,CAAC,UAAU, CAAC,EAAE;gBAC1B,OAAO,IAAI,CAAC;aACb;iBAAM;gBACL,OAAO,IAAI,CAAC;aACb;SACF;QAED,yC AAS,GAAT,eAAc;QAEd,qCAAK,GAAL,UAAM,UAAyB;YAA/B,iBAkDC;YAjDC,IAAI,CAAC,MAAM,EAAE, CAAC;YAEd,IAAI,MAAM,GAAkC,IAAI,CAAC,OAAO,CAAC;YACzD,IAAI,UAAU,GAAY,KAAK,CAAC;YA ChC,IAAI,KAAa,CAAC;YAClB,IAAI,IAAO,CAAC;YACZ,IAAI,WAAgB,CAAC;YACrB,IAAI,KAAK,CAAC,O AAO,CAAC,UAAU,CAAC,EAAE;gBAC5B,IAAyB,CAAC,MAAM,GAAG,UAAU,CAAC,MAAM,CAAC;gBAE tD,KAAK,IAAI,OAAK,GAAG,CAAC,EAAE,OAAK,GAAG,IAAI,CAAC,MAAM,EAAE,OAAK,EAAE,EAAE;o BAChD,IAAI,GAAG,UAAU,CAAC,OAAK,CAAC,CAAC;oBACzB,WAAW,GAAG,IAAI,CAAC,UAAU,CAAC, OAAK,EAAE,IAAI,CAAC,CAAC;oBAC3C,IAAI,MAAM,KAAK,IAAI,IAAI,CAAC,MAAM,CAAC,EAAE,CAA C,MAAM,CAAC,SAAS,EAAE,WAAW,CAAC,EAAE;wBAChE,MAAM,GAAG,IAAI,CAAC,SAAS,CAAC,MA AM,EAAE,IAAI,EAAE,WAAW,EAAE,OAAK,CAAC,CAAC;wBAC1D,UAAU,GAAG,IAAI,CAAC;qBACnB;y BAAM;wBACL,IAAI,UAAU,EAAE;;4BAEd,MAAM,GAAG,IAAI,CAAC,kBAAkB,CAAC,MAAM,EAAE,IAAI, EAAE,WAAW,EAAE,OAAK,CAAC,CAAC;yBACpE;wBACD,IAAI,CAAC,MAAM,CAAC,EAAE,CAAC,MAA M,CAAC,IAAI,EAAE,IAAI,CAAC;4BAAE,IAAI,CAAC,kBAAkB,CAAC,MAAM,EAAE,IAAI,CAAC,CAAC;qB AC1E;oBAED,MAAM,GAAG,MAAM,CAAC,KAAK,CAAC;iBACvB;aACF;iBAAM;gBACL,KAAK,GAAG,CA AC,CAAC;gBACV,eAAe,CAAC,UAAU,EAAE,UAAC,IAAO;oBAClC,WAAW,GAAG,KAAI,CAAC,UAAU,CA AC,KAAK,EAAE,IAAI,CAAC,CAAC;oBAC3C,IAAI,MAAM,KAAK,IAAI,IAAI,CAAC,MAAM,CAAC,EAAE, CAAC,MAAM,CAAC,SAAS,EAAE,WAAW,CAAC,EAAE;wBAChE,MAAM,GAAG,KAAI,CAAC,SAAS,CAA C,MAAM,EAAE,IAAI,EAAE,WAAW,EAAE,KAAK,CAAC,CAAC;wBAC1D,UAAU,GAAG,IAAI,CAAC;qBAC nB;yBAAM;wBACL,IAAI,UAAU,EAAE;;4BAEd,MAAM,GAAG,KAAI,CAAC,kBAAkB,CAAC,MAAM,EAAE, IAAI,EAAE,WAAW,EAAE,KAAK,CAAC,CAAC;yBACpE;wBACD,IAAI,CAAC,MAAM,CAAC,EAAE,CAAC, MAAM,CAAC,IAAI,EAAE,IAAI,CAAC;4BAAE,KAAI,CAAC,kBAAkB,CAAC,MAAM,EAAE,IAAI,CAAC,CA AC;qBAC1E;oBACD,MAAM,GAAG,MAAM,CAAC,KAAK,CAAC;oBACtB,KAAK,EAAE,CAAC;iBACT,CAA C,CAAC;gBACF,IAAyB,CAAC,MAAM,GAAG,KAAK,CAAC;aAC3C;YAED,IAAI,CAAC,SAAS,CAAC,MAA M,CAAC,CAAC;YACtB,IAAwC,CAAC,UAAU,GAAG,UAAU,CAAC;YAClE,OAAO,IAAI,CAAC,OAAO,CAA C;SACrB;QAKD,sBAAI,0CAAO;;;;iBAAX;gBACE,OAAO,IAAI,CAAC,cAAc,KAAK,IAAI,IAAI,IAAI,CAAC,U AAU,KAAK,IAAI;oBAC3D,IAAI,CAAC,aAAa,KAAK,IAAI,IAAI,IAAI,CAAC,oBAAoB,KAAK,IAAI,CAAC;a ACvE;;;WAAA;;;;;;;;;QAUD,sCAAM,GAAN;YACE,IAAI,IAAI,CAAC,OAAO,EAAE;gBAChB,IAAI,MAAqC,S AAA,CAAC;gBAE1C,KAAK,MAAM,GAAG,IAAI,CAAC,eAAe,GAAG,IAAI,CAAC,OAAO,EAAE,MAAM,KA AK,IAAI,EAAE,MAAM,GAAG,MAAM,CAAC,KAAK,EAAE;oBACzF,MAAM,CAAC,aAAa,GAAG,MAAM,C AAC,KAAK,CAAC;iBACrC;gBAED,KAAK,MAAM,GAAG,IAAI,CAAC,cAAc,EAAE,MAAM,KAAK,IAAI,EA AE,MAAM,GAAG,MAAM,CAAC,UAAU,EAAE;oBAC9E,MAAM,CAAC,aAAa,GAAG,MAAM,CAAC,YAAY, CAAC;iBAC5C;gBACD,IAAI,CAAC,cAAc,GAAG,IAAI,CAAC,cAAc,GAAG,IAAI,CAAC;gBAEjD,KAAK,MA AM,GAAG,IAAI,CAAC,UAAU,EAAE,MAAM,KAAK,IAAI,EAAE,MAAM,GAAG,MAAM,CAAC,UAAU,EAA E;oBAC1E,MAAM,CAAC,aAAa,GAAG,MAAM,CAAC,YAAY,CAAC;iBAC5C;gBACD,IAAI,CAAC,UAAU,G AAG,IAAI,CAAC,UAAU,GAAG,IAAI,CAAC;gBACzC,IAAI,CAAC,aAAa,GAAG,IAAI,CAAC,aAAa,GAAG,IA AI,CAAC;gBAC/C,IAAI,CAAC,oBAAoB,GAAG,IAAI,CAAC,oBAAoB,GAAG,IAAI,CAAC;;;aAI9D;SACF;;;;;;; ;;;;QAYD,yCAAS,GAAT,UAAU,MAAqC,EAAE,IAAO,EAAE,WAAgB,EAAE,KAAa;;YAGvF,IAAI,cAA6C,CA AC;YAElD,IAAI,MAAM,KAAK,IAAI,EAAE;gBACnB,cAAc,GAAG,IAAI,CAAC,OAAO,CAAC;aAC/B;iBAA

M;gBACL,cAAc,GAAG,MAAM,CAAC,KAAK,CAAC;;gBAE9B,IAAI,CAAC,OAAO,CAAC,MAAM,CAAC,CA AC;aACtB;;YAGD,MAAM,GAAG,IAAI,CAAC,gBAAgB,KAAK,IAAI,GAAG,IAAI,GAAG,IAAI,CAAC,gBAAg B,CAAC,GAAG,CAAC,WAAW,EAAE,IAAI,CAAC,CAAC;YAC9F,IAAI,MAAM,KAAK,IAAI,EAAE;;;gBAGn B,IAAI,CAAC,MAAM,CAAC,EAAE,CAAC,MAAM,CAAC,IAAI,EAAE,IAAI,CAAC;oBAAE,IAAI,CAAC,kBA AkB,CAAC,MAAM,EAAE,IAAI,CAAC,CAAC;gBAEzE,IAAI,CAAC,cAAc,CAAC,MAAM,EAAE,cAAc,EAAE, KAAK,CAAC,CAAC;aACpD;iBAAM;;gBAEL,MAAM,GAAG,IAAI,CAAC,cAAc,KAAK,IAAI,GAAG,IAAI,GA AG,IAAI,CAAC,cAAc,CAAC,GAAG,CAAC,WAAW,EAAE,KAAK,CAAC,CAAC;gBAC3F,IAAI,MAAM,KAA K,IAAI,EAAE;;;;oBAInB,IAAI,CAAC,MAAM,CAAC,EAAE,CAAC,MAAM,CAAC,IAAI,EAAE,IAAI,CAAC;w BAAE,IAAI,CAAC,kBAAkB,CAAC,MAAM,EAAE,IAAI,CAAC,CAAC;oBAEzE,IAAI,CAAC,UAAU,CAAC,M AAM,EAAE,cAAc,EAAE,KAAK,CAAC,CAAC;iBAChD;qBAAM;;oBAEL,MAAM;wBACF,IAAI,CAAC,SAAS, CAAC,IAAI,qBAAqB,CAAI,IAAI,EAAE,WAAW,CAAC,EAAE,cAAc,EAAE,KAAK,CAAC,CAAC;iBAC5F;aA CF;YACD,OAAO,MAAM,CAAC;SACf;;;;;;;;;;;;;;;;;;;;;;;;;;;;QA6BD,kDAAkB,GAAlB,UAAmB,MAAgC,EAAE,I AAO,EAAE,WAAgB,EAAE,KAAa;YAE3F,IAAI,cAAc,GACd,IAAI,CAAC,gBAAgB,KAAK,IAAI,GAAG,IAAI, GAAG,IAAI,CAAC,gBAAgB,CAAC,GAAG,CAAC,WAAW,EAAE,IAAI,CAAC,CAAC;YACzF,IAAI,cAAc,KA AK,IAAI,EAAE;gBAC3B,MAAM,GAAG,IAAI,CAAC,cAAc,CAAC,cAAc,EAAE,MAAM,CAAC,KAAM,EAAE, KAAK,CAAC,CAAC;aACpE;iBAAM,IAAI,MAAM,CAAC,YAAY,IAAI,KAAK,EAAE;gBACvC,MAAM,CAAC ,YAAY,GAAG,KAAK,CAAC;gBAC5B,IAAI,CAAC,WAAW,CAAC,MAAM,EAAE,KAAK,CAAC,CAAC;aACj C;YACD,OAAO,MAAM,CAAC;SACf;;;;;;;;QASD,yCAAS,GAAT,UAAU,MAAqC;;YAE7C,OAAO,MAAM,KA AK,IAAI,EAAE;gBACtB,IAAM,UAAU,GAAkC,MAAM,CAAC,KAAK,CAAC;gBAC/D,IAAI,CAAC,cAAc,CA AC,IAAI,CAAC,OAAO,CAAC,MAAM,CAAC,CAAC,CAAC;gBAC1C,MAAM,GAAG,UAAU,CAAC;aACrB;Y ACD,IAAI,IAAI,CAAC,gBAAgB,KAAK,IAAI,EAAE;gBAClC,IAAI,CAAC,gBAAgB,CAAC,KAAK,EAAE,CA AC;aAC/B;YAED,IAAI,IAAI,CAAC,cAAc,KAAK,IAAI,EAAE;gBAChC,IAAI,CAAC,cAAc,CAAC,UAAU,GAA G,IAAI,CAAC;aACvC;YACD,IAAI,IAAI,CAAC,UAAU,KAAK,IAAI,EAAE;gBAC5B,IAAI,CAAC,UAAU,CAA C,UAAU,GAAG,IAAI,CAAC;aACnC;YACD,IAAI,IAAI,CAAC,OAAO,KAAK,IAAI,EAAE;gBACzB,IAAI,CAA C,OAAO,CAAC,KAAK,GAAG,IAAI,CAAC;aAC3B;YACD,IAAI,IAAI,CAAC,aAAa,KAAK,IAAI,EAAE;gBAC/ B,IAAI,CAAC,aAAa,CAAC,YAAY,GAAG,IAAI,CAAC;aACxC;YACD,IAAI,IAAI,CAAC,oBAAoB,KAAK,IAA I,EAAE;gBACtC,IAAI,CAAC,oBAAoB,CAAC,mBAAmB,GAAG,IAAI,CAAC;aACtD;SACF;;QAGD,8CAAc,G AAd,UACI,MAAgC,EAAE,UAAyC,EAC3E,KAAa;YACf,IAAI,IAAI,CAAC,gBAAgB,KAAK,IAAI,EAAE;gBA ClC,IAAI,CAAC,gBAAgB,CAAC,MAAM,CAAC,MAAM,CAAC,CAAC;aACtC;YACD,IAAM,IAAI,GAAG,MA AM,CAAC,YAAY,CAAC;YACjC,IAAM,IAAI,GAAG,MAAM,CAAC,YAAY,CAAC;YAEjC,IAAI,IAAI,KAAK, IAAI,EAAE;gBACjB,IAAI,CAAC,aAAa,GAAG,IAAI,CAAC;aAC3B;iBAAM;gBACL,IAAI,CAAC,YAAY,GAA G,IAAI,CAAC;aAC1B;YACD,IAAI,IAAI,KAAK,IAAI,EAAE;gBACjB,IAAI,CAAC,aAAa,GAAG,IAAI,CAAC;a AC3B;iBAAM;gBACL,IAAI,CAAC,YAAY,GAAG,IAAI,CAAC;aAC1B;YAED,IAAI,CAAC,YAAY,CAAC,MA AM,EAAE,UAAU,EAAE,KAAK,CAAC,CAAC;YAC7C,IAAI,CAAC,WAAW,CAAC,MAAM,EAAE,KAAK,CA AC,CAAC;YAChC,OAAO,MAAM,CAAC;SACf;;QAGD,0CAAU,GAAV,UACI,MAAgC,EAAE,UAAyC,EAC3E ,KAAa;YACf,IAAI,CAAC,OAAO,CAAC,MAAM,CAAC,CAAC;YACrB,IAAI,CAAC,YAAY,CAAC,MAAM,EA AE,UAAU,EAAE,KAAK,CAAC,CAAC;YAC7C,IAAI,CAAC,WAAW,CAAC,MAAM,EAAE,KAAK,CAAC,CA AC;YAChC,OAAO,MAAM,CAAC;SACf;;QAGD,yCAAS,GAAT,UACI,MAAgC,EAAE,UAAyC,EAC3E,KAAa; YACf,IAAI,CAAC,YAAY,CAAC,MAAM,EAAE,UAAU,EAAE,KAAK,CAAC,CAAC;YAE7C,IAAI,IAAI,CAA C,cAAc,KAAK,IAAI,EAAE;;;gBAGhC,IAAI,CAAC,cAAc,GAAG,IAAI,CAAC,cAAc,GAAG,MAAM,CAAC;aA CpD;iBAAM;;;;gBAIL,IAAI,CAAC,cAAc,GAAG,IAAI,CAAC,cAAc,CAAC,UAAU,GAAG,MAAM,CAAC;aAC/ D;YACD,OAAO,MAAM,CAAC;SACf;;QAGD,4CAAY,GAAZ,UACI,MAAgC,EAAE,UAAyC,EAC3E,KAAa;;;;; YAMf,IAAM,IAAI,GACN,UAAU,KAAK,IAAI,GAAG,IAAI,CAAC,OAAO,GAAG,UAAU,CAAC,KAAK,CAAC ;;;;YAI1D,MAAM,CAAC,KAAK,GAAG,IAAI,CAAC;YACpB,MAAM,CAAC,KAAK,GAAG,UAAU,CAAC;YA C1B,IAAI,IAAI,KAAK,IAAI,EAAE;gBACjB,IAAI,CAAC,OAAO,GAAG,MAAM,CAAC;aACvB;iBAAM;gBAC L,IAAI,CAAC,KAAK,GAAG,MAAM,CAAC;aACrB;YACD,IAAI,UAAU,KAAK,IAAI,EAAE;gBACvB,IAAI,C AAC,OAAO,GAAG,MAAM,CAAC;aACvB;iBAAM;gBACL,UAAU,CAAC,KAAK,GAAG,MAAM,CAAC;aAC3 B;YAED,IAAI,IAAI,CAAC,cAAc,KAAK,IAAI,EAAE;gBAChC,IAAI,CAAC,cAAc,GAAG,IAAI,aAAa,EAAK,C

AAC;aAC9C;YACD,IAAI,CAAC,cAAc,CAAC,GAAG,CAAC,MAAM,CAAC,CAAC;YAEhC,MAAM,CAAC,Y AAY,GAAG,KAAK,CAAC;YAC5B,OAAO,MAAM,CAAC;SACf;;QAGD,uCAAO,GAAP,UAAQ,MAAgC;YACt C,OAAO,IAAI,CAAC,cAAc,CAAC,IAAI,CAAC,OAAO,CAAC,MAAM,CAAC,CAAC,CAAC;SAClD;;QAGD,u CAAO,GAAP,UAAQ,MAAgC;YACtC,IAAI,IAAI,CAAC,cAAc,KAAK,IAAI,EAAE;gBAChC,IAAI,CAAC,cAAc ,CAAC,MAAM,CAAC,MAAM,CAAC,CAAC;aACpC;YAED,IAAM,IAAI,GAAG,MAAM,CAAC,KAAK,CAAC; YAC1B,IAAM,IAAI,GAAG,MAAM,CAAC,KAAK,CAAC;;;;YAM1B,IAAI,IAAI,KAAK,IAAI,EAAE;gBACjB,I AAI,CAAC,OAAO,GAAG,IAAI,CAAC;aACrB;iBAAM;gBACL,IAAI,CAAC,KAAK,GAAG,IAAI,CAAC;aACn B;YACD,IAAI,IAAI,KAAK,IAAI,EAAE;gBACjB,IAAI,CAAC,OAAO,GAAG,IAAI,CAAC;aACrB;iBAAM;gBA CL,IAAI,CAAC,KAAK,GAAG,IAAI,CAAC;aACnB;YAED,OAAO,MAAM,CAAC;SACf;;QAGD,2CAAW,GAA X,UAAY,MAAgC,EAAE,OAAe;;;YAI3D,IAAI,MAAM,CAAC,aAAa,KAAK,OAAO,EAAE;gBACpC,OAAO,M AAM,CAAC;aACf;YAED,IAAI,IAAI,CAAC,UAAU,KAAK,IAAI,EAAE;;;gBAG5B,IAAI,CAAC,UAAU,GAAG, IAAI,CAAC,UAAU,GAAG,MAAM,CAAC;aAC5C;iBAAM;;;gBAGL,IAAI,CAAC,UAAU,GAAG,IAAI,CAAC, UAAU,CAAC,UAAU,GAAG,MAAM,CAAC;aACvD;YAED,OAAO,MAAM,CAAC;SACf;QAEO,8CAAc,GAAd ,UAAe,MAAgC;YACrD,IAAI,IAAI,CAAC,gBAAgB,KAAK,IAAI,EAAE;gBAClC,IAAI,CAAC,gBAAgB,GAAG ,IAAI,aAAa,EAAK,CAAC;aAChD;YACD,IAAI,CAAC,gBAAgB,CAAC,GAAG,CAAC,MAAM,CAAC,CAAC;Y AClC,MAAM,CAAC,YAAY,GAAG,IAAI,CAAC;YAC3B,MAAM,CAAC,YAAY,GAAG,IAAI,CAAC;YAE3B,I AAI,IAAI,CAAC,aAAa,KAAK,IAAI,EAAE;;;gBAG/B,IAAI,CAAC,aAAa,GAAG,IAAI,CAAC,aAAa,GAAG,MA AM,CAAC;gBACjD,MAAM,CAAC,YAAY,GAAG,IAAI,CAAC;aAC5B;iBAAM;;;;gBAIL,MAAM,CAAC,YAA Y,GAAG,IAAI,CAAC,aAAa,CAAC;gBACzC,IAAI,CAAC,aAAa,GAAG,IAAI,CAAC,aAAa,CAAC,YAAY,GAA G,MAAM,CAAC;aAC/D;YACD,OAAO,MAAM,CAAC;SACf;;QAGD,kDAAkB,GAAlB,UAAmB,MAAgC,EAA E,IAAO;YAC1D,MAAM,CAAC,IAAI,GAAG,IAAI,CAAC;YACnB,IAAI,IAAI,CAAC,oBAAoB,KAAK,IAAI,EA AE;gBACtC,IAAI,CAAC,oBAAoB,GAAG,IAAI,CAAC,oBAAoB,GAAG,MAAM,CAAC;aAChE;iBAAM;gBAC L,IAAI,CAAC,oBAAoB,GAAG,IAAI,CAAC,oBAAoB,CAAC,mBAAmB,GAAG,MAAM,CAAC;aACpF;YACD, OAAO,MAAM,CAAC;SACf;oCACF;KAAA,IAAA;IAED;QA0BE,+BAAmB,IAAO,EAAS,SAAc;YAA9B,SAAI, GAAJ,IAAI,CAAG;YAAS,cAAS,GAAT,SAAS,CAAK;YAzBjD,iBAAY,GAAgB,IAAI,CAAC;YACjC,kBAAa,G AAgB,IAAI,CAAC;;YAGlC,kBAAa,GAAkC,IAAI,CAAC;;YAEpD,UAAK,GAAkC,IAAI,CAAC;;YAE5C,UAA K,GAAkC,IAAI,CAAC;;YAE5C,aAAQ,GAAkC,IAAI,CAAC;;YAE/C,aAAQ,GAAkC,IAAI,CAAC;;YAE/C,iBA AY,GAAkC,IAAI,CAAC;;YAEnD,iBAAY,GAAkC,IAAI,CAAC;;YAEnD,eAAU,GAAkC,IAAI,CAAC;;YAEjD,e AAU,GAAkC,IAAI,CAAC;;YAEjD,wBAAmB,GAAkC,IAAI,CAAC;SAGL;oCACtD;KAAA,IAAA;IAED;IACA; QAAA;;YAEE,UAAK,GAAkC,IAAI,CAAC;;YAE5C,UAAK,GAAkC,IAAI,CAAC;SAiE7C;;;;;;QA1DC,sCAAG, GAAH,UAAI,MAAgC;YAClC,IAAI,IAAI,CAAC,KAAK,KAAK,IAAI,EAAE;gBACvB,IAAI,CAAC,KAAK,GA AG,IAAI,CAAC,KAAK,GAAG,MAAM,CAAC;gBACjC,MAAM,CAAC,QAAQ,GAAG,IAAI,CAAC;gBACvB,M AAM,CAAC,QAAQ,GAAG,IAAI,CAAC;aACxB;iBAAM;;;;gBAIL,IAAI,CAAC,KAAM,CAAC,QAAQ,GAAG, MAAM,CAAC;gBAC9B,MAAM,CAAC,QAAQ,GAAG,IAAI,CAAC,KAAK,CAAC;gBAC7B,MAAM,CAAC,QA AQ,GAAG,IAAI,CAAC;gBACvB,IAAI,CAAC,KAAK,GAAG,MAAM,CAAC;aACrB;SACF;;;QAID,sCAAG,GA AH,UAAI,SAAc,EAAE,cAA2B;YAC7C,IAAI,MAAqC,CAAC;YAC1C,KAAK,MAAM,GAAG,IAAI,CAAC,KA AK,EAAE,MAAM,KAAK,IAAI,EAAE,MAAM,GAAG,MAAM,CAAC,QAAQ,EAAE;gBACnE,IAAI,CAAC,cA Ac,KAAK,IAAI,IAAI,cAAc,IAAI,MAAM,CAAC,YAAa;oBAClE,MAAM,CAAC,EAAE,CAAC,MAAM,CAAC,S AAS,EAAE,SAAS,CAAC,EAAE;oBAC1C,OAAO,MAAM,CAAC;iBACf;aACF;YACD,OAAO,IAAI,CAAC;SAC b;;;;;;QAOD,yCAAM,GAAN,UAAO,MAAgC;;;;;;;;;YAUrC,IAAM,IAAI,GAAkC,MAAM,CAAC,QAAQ,CAAC; YAC5D,IAAM,IAAI,GAAkC,MAAM,CAAC,QAAQ,CAAC;YAC5D,IAAI,IAAI,KAAK,IAAI,EAAE;gBACjB,IA AI,CAAC,KAAK,GAAG,IAAI,CAAC;aACnB;iBAAM;gBACL,IAAI,CAAC,QAAQ,GAAG,IAAI,CAAC;aACtB; YACD,IAAI,IAAI,KAAK,IAAI,EAAE;gBACjB,IAAI,CAAC,KAAK,GAAG,IAAI,CAAC;aACnB;iBAAM;gBAC L,IAAI,CAAC,QAAQ,GAAG,IAAI,CAAC;aACtB;YACD,OAAO,IAAI,CAAC,KAAK,KAAK,IAAI,CAAC;SAC5 B;uCACF;KAAA,IAAA;IAED;QAAA;YACE,QAAG,GAAG,IAAI,GAAG,EAAoC,CAAC;SAgDnD;QA9CC,2BA AG,GAAH,UAAI,MAAgC;YAClC,IAAM,GAAG,GAAG,MAAM,CAAC,SAAS,CAAC;YAE7B,IAAI,UAAU,GA AG,IAAI,CAAC,GAAG,CAAC,GAAG,CAAC,GAAG,CAAC,CAAC;YACnC,IAAI,CAAC,UAAU,EAAE;gBACf, UAAU,GAAG,IAAI,wBAAwB,EAAK,CAAC;gBAC/C,IAAI,CAAC,GAAG,CAAC,GAAG,CAAC,GAAG,EAAE,

UAAU,CAAC,CAAC;aAC/B;YACD,UAAU,CAAC,GAAG,CAAC,MAAM,CAAC,CAAC;SACxB;;;;;;;;QASD,2B AAG,GAAH,UAAI,SAAc,EAAE,cAA2B;YAC7C,IAAM,GAAG,GAAG,SAAS,CAAC;YACtB,IAAM,UAAU,GA AG,IAAI,CAAC,GAAG,CAAC,GAAG,CAAC,GAAG,CAAC,CAAC;YACrC,OAAO,UAAU,GAAG,UAAU,CAA C,GAAG,CAAC,SAAS,EAAE,cAAc,CAAC,GAAG,IAAI,CAAC;SACtE;;;;;;QAOD,8BAAM,GAAN,UAAO,MA AgC;YACrC,IAAM,GAAG,GAAG,MAAM,CAAC,SAAS,CAAC;YAC7B,IAAM,UAAU,GAAgC,IAAI,CAAC,G AAG,CAAC,GAAG,CAAC,GAAG,CAAE,CAAC;;YAEnE,IAAI,UAAU,CAAC,MAAM,CAAC,MAAM,CAAC,E AAE;gBAC7B,IAAI,CAAC,GAAG,CAAC,MAAM,CAAC,GAAG,CAAC,CAAC;aACtB;YACD,OAAO,MAAM, CAAC;SACf;QAED,sBAAI,kCAAO;iBAAX;gBACE,OAAO,IAAI,CAAC,GAAG,CAAC,IAAI,KAAK,CAAC,CA AC;aAC5B;;;WAAA;QAED,6BAAK,GAAL;YACE,IAAI,CAAC,GAAG,CAAC,KAAK,EAAE,CAAC;SAClB;4B ACF;KAAA,IAAA;IAED,SAAS,gBAAgB,CAAC,IAAS,EAAE,eAAuB,EAAE,WAA0B;QACtF,IAAM,aAAa,GA AG,IAAI,CAAC,aAAa,CAAC;QACzC,IAAI,aAAa,KAAK,IAAI;YAAE,OAAO,aAAa,CAAC;QACjD,IAAI,UAA U,GAAG,CAAC,CAAC;QACnB,IAAI,WAAW,IAAI,aAAa,GAAG,WAAW,CAAC,MAAM,EAAE;YACrD,UAA U,GAAG,WAAW,CAAC,aAAa,CAAC,CAAC;SACzC;QACD,OAAO,aAAa,GAAG,eAAe,GAAG,UAAU,CAAC; IACtD;;ICrtBA;;;;;;;;QAcE;SAAgB;QAChB,+CAAQ,GAAR,UAAS,GAAQ;YACf,OAAO,GAAG,YAAY,GAAG,I AAI,UAAU,CAAC,GAAG,CAAC,CAAC;SAC9C;QAED,6CAAM,GAAN;YACE,OAAO,IAAI,qBAAqB,EAAQ, CAAC;SAC1C;2CACF;KAAA,IAAA;IAED;QAAA;YACU,aAAQ,GAAG,IAAI,GAAG,EAAkC,CAAC;YACrD,a AAQ,GAAqC,IAAI,CAAC;;YAElD,iBAAY,GAAqC,IAAI,CAAC;YACtD,qBAAgB,GAAqC,IAAI,CAAC;YAC1 D,iBAAY,GAAqC,IAAI,CAAC;YACtD,iBAAY,GAAqC,IAAI,CAAC;YACtD,mBAAc,GAAqC,IAAI,CAAC;YA CxD,mBAAc,GAAqC,IAAI,CAAC;YACxD,kBAAa,GAAqC,IAAI,CAAC;YACvD,kBAAa,GAAqC,IAAI,CAAC; SAoOhE;QAlOC,sBAAI,0CAAO;iBAAX;gBACE,OAAO,IAAI,CAAC,cAAc,KAAK,IAAI,IAAI,IAAI,CAAC,YA AY,KAAK,IAAI;oBAC7D,IAAI,CAAC,aAAa,KAAK,IAAI,CAAC;aACjC;;;WAAA;QAED,2CAAW,GAAX,UA AY,EAA2C;YACrD,IAAI,MAAwC,CAAC;YAC7C,KAAK,MAAM,GAAG,IAAI,CAAC,QAAQ,EAAE,MAAM, KAAK,IAAI,EAAE,MAAM,GAAG,MAAM,CAAC,KAAK,EAAE;gBACnE,EAAE,CAAC,MAAM,CAAC,CAAC ;aACZ;SACF;QAED,mDAAmB,GAAnB,UAAoB,EAA2C;YAC7D,IAAI,MAAwC,CAAC;YAC7C,KAAK,MAA M,GAAG,IAAI,CAAC,gBAAgB,EAAE,MAAM,KAAK,IAAI,EAAE,MAAM,GAAG,MAAM,CAAC,aAAa,EAA E;gBACnF,EAAE,CAAC,MAAM,CAAC,CAAC;aACZ;SACF;QAED,kDAAkB,GAAlB,UAAmB,EAA2C;YAC5 D,IAAI,MAAwC,CAAC;YAC7C,KAAK,MAAM,GAAG,IAAI,CAAC,YAAY,EAAE,MAAM,KAAK,IAAI,EAAE ,MAAM,GAAG,MAAM,CAAC,YAAY,EAAE;gBAC9E,EAAE,CAAC,MAAM,CAAC,CAAC;aACZ;SACF;QAE D,gDAAgB,GAAhB,UAAiB,EAA2C;YAC1D,IAAI,MAAwC,CAAC;YAC7C,KAAK,MAAM,GAAG,IAAI,CAA C,cAAc,EAAE,MAAM,KAAK,IAAI,EAAE,MAAM,GAAG,MAAM,CAAC,UAAU,EAAE;gBAC9E,EAAE,CAA C,MAAM,CAAC,CAAC;aACZ;SACF;QAED,kDAAkB,GAAlB,UAAmB,EAA2C;YAC5D,IAAI,MAAwC,CAAC; YAC7C,KAAK,MAAM,GAAG,IAAI,CAAC,aAAa,EAAE,MAAM,KAAK,IAAI,EAAE,MAAM,GAAG,MAAM,C AAC,YAAY,EAAE;gBAC/E,EAAE,CAAC,MAAM,CAAC,CAAC;aACZ;SACF;QAED,oCAAI,GAAJ,UAAK,GA A2C;YAC9C,IAAI,CAAC,GAAG,EAAE;gBACR,GAAG,GAAG,IAAI,GAAG,EAAE,CAAC;aACjB;iBAAM,IAA I,EAAE,GAAG,YAAY,GAAG,IAAI,UAAU,CAAC,GAAG,CAAC,CAAC,EAAE;gBACnD,MAAM,IAAI,KAAK, CACX,2BAAyB,SAAS,CAAC,GAAG,CAAC,yCAAsC,CAAC,CAAC;aACpF;YAED,OAAO,IAAI,CAAC,KAAK ,CAAC,GAAG,CAAC,GAAG,IAAI,GAAG,IAAI,CAAC;SACtC;QAED,yCAAS,GAAT,eAAc;;;;;QAMd,qCAAK, GAAL,UAAM,GAAqC;YAA3C,iBA4CC;YA3CC,IAAI,CAAC,MAAM,EAAE,CAAC;YAEd,IAAI,YAAY,GAA G,IAAI,CAAC,QAAQ,CAAC;YACjC,IAAI,CAAC,YAAY,GAAG,IAAI,CAAC;YAEzB,IAAI,CAAC,QAAQ,CA AC,GAAG,EAAE,UAAC,KAAU,EAAE,GAAQ;gBACtC,IAAI,YAAY,IAAI,YAAY,CAAC,GAAG,KAAK,GAA G,EAAE;oBAC5C,KAAI,CAAC,kBAAkB,CAAC,YAAY,EAAE,KAAK,CAAC,CAAC;oBAC7C,KAAI,CAAC,Y AAY,GAAG,YAAY,CAAC;oBACjC,YAAY,GAAG,YAAY,CAAC,KAAK,CAAC;iBACnC;qBAAM;oBACL,IA AM,MAAM,GAAG,KAAI,CAAC,wBAAwB,CAAC,GAAG,EAAE,KAAK,CAAC,CAAC;oBACzD,YAAY,GAA G,KAAI,CAAC,qBAAqB,CAAC,YAAY,EAAE,MAAM,CAAC,CAAC;iBACjE;aACF,CAAC,CAAC;;YAGH,IA AI,YAAY,EAAE;gBAChB,IAAI,YAAY,CAAC,KAAK,EAAE;oBACtB,YAAY,CAAC,KAAK,CAAC,KAAK,GA AG,IAAI,CAAC;iBACjC;gBAED,IAAI,CAAC,aAAa,GAAG,YAAY,CAAC;gBAElC,KAAK,IAAI,MAAM,GAAq C,YAAY,EAAE,MAAM,KAAK,IAAI,EAC5E,MAAM,GAAG,MAAM,CAAC,YAAY,EAAE;oBACjC,IAAI,MA AM,KAAK,IAAI,CAAC,QAAQ,EAAE;wBAC5B,IAAI,CAAC,QAAQ,GAAG,IAAI,CAAC;qBACtB;oBACD,IA

AI,CAAC,QAAQ,CAAC,MAAM,CAAC,MAAM,CAAC,GAAG,CAAC,CAAC;oBACjC,MAAM,CAAC,YAAY, GAAG,MAAM,CAAC,KAAK,CAAC;oBACnC,MAAM,CAAC,aAAa,GAAG,MAAM,CAAC,YAAY,CAAC;oBA C3C,MAAM,CAAC,YAAY,GAAG,IAAI,CAAC;oBAC3B,MAAM,CAAC,KAAK,GAAG,IAAI,CAAC;oBACpB, MAAM,CAAC,KAAK,GAAG,IAAI,CAAC;iBACrB;aACF;;YAGD,IAAI,IAAI,CAAC,YAAY;gBAAE,IAAI,CAA C,YAAY,CAAC,YAAY,GAAG,IAAI,CAAC;YAC7D,IAAI,IAAI,CAAC,cAAc;gBAAE,IAAI,CAAC,cAAc,CAA C,UAAU,GAAG,IAAI,CAAC;YAE/D,OAAO,IAAI,CAAC,OAAO,CAAC;SACrB;;;;;;;;;QAUO,qDAAqB,GAArB, UACJ,MAAwC,EACxC,MAAmC;YACrC,IAAI,MAAM,EAAE;gBACV,IAAM,IAAI,GAAG,MAAM,CAAC,KA AK,CAAC;gBAC1B,MAAM,CAAC,KAAK,GAAG,MAAM,CAAC;gBACtB,MAAM,CAAC,KAAK,GAAG,IAAI ,CAAC;gBACpB,MAAM,CAAC,KAAK,GAAG,MAAM,CAAC;gBACtB,IAAI,IAAI,EAAE;oBACR,IAAI,CAAC ,KAAK,GAAG,MAAM,CAAC;iBACrB;gBACD,IAAI,MAAM,KAAK,IAAI,CAAC,QAAQ,EAAE;oBAC5B,IAAI ,CAAC,QAAQ,GAAG,MAAM,CAAC;iBACxB;gBAED,IAAI,CAAC,YAAY,GAAG,MAAM,CAAC;gBAC3B,O AAO,MAAM,CAAC;aACf;YAED,IAAI,IAAI,CAAC,YAAY,EAAE;gBACrB,IAAI,CAAC,YAAY,CAAC,KAAK, GAAG,MAAM,CAAC;gBACjC,MAAM,CAAC,KAAK,GAAG,IAAI,CAAC,YAAY,CAAC;aAClC;iBAAM;gBA CL,IAAI,CAAC,QAAQ,GAAG,MAAM,CAAC;aACxB;YAED,IAAI,CAAC,YAAY,GAAG,MAAM,CAAC;YAC 3B,OAAO,IAAI,CAAC;SACb;QAEO,wDAAwB,GAAxB,UAAyB,GAAM,EAAE,KAAQ;YAC/C,IAAI,IAAI,CA AC,QAAQ,CAAC,GAAG,CAAC,GAAG,CAAC,EAAE;gBAC1B,IAAM,QAAM,GAAG,IAAI,CAAC,QAAQ,CA AC,GAAG,CAAC,GAAG,CAAE,CAAC;gBACvC,IAAI,CAAC,kBAAkB,CAAC,QAAM,EAAE,KAAK,CAAC,C AAC;gBACvC,IAAM,IAAI,GAAG,QAAM,CAAC,KAAK,CAAC;gBAC1B,IAAM,IAAI,GAAG,QAAM,CAAC,K AAK,CAAC;gBAC1B,IAAI,IAAI,EAAE;oBACR,IAAI,CAAC,KAAK,GAAG,IAAI,CAAC;iBACnB;gBACD,IAA I,IAAI,EAAE;oBACR,IAAI,CAAC,KAAK,GAAG,IAAI,CAAC;iBACnB;gBACD,QAAM,CAAC,KAAK,GAAG,I AAI,CAAC;gBACpB,QAAM,CAAC,KAAK,GAAG,IAAI,CAAC;gBAEpB,OAAO,QAAM,CAAC;aACf;YAED,I AAM,MAAM,GAAG,IAAI,qBAAqB,CAAO,GAAG,CAAC,CAAC;YACpD,IAAI,CAAC,QAAQ,CAAC,GAAG, CAAC,GAAG,EAAE,MAAM,CAAC,CAAC;YAC/B,MAAM,CAAC,YAAY,GAAG,KAAK,CAAC;YAC5B,IAAI ,CAAC,eAAe,CAAC,MAAM,CAAC,CAAC;YAC7B,OAAO,MAAM,CAAC;SACf;;QAGD,sCAAM,GAAN;YAC E,IAAI,IAAI,CAAC,OAAO,EAAE;gBAChB,IAAI,MAAwC,SAAA,CAAC;;gBAE7C,IAAI,CAAC,gBAAgB,GA AG,IAAI,CAAC,QAAQ,CAAC;gBACtC,KAAK,MAAM,GAAG,IAAI,CAAC,gBAAgB,EAAE,MAAM,KAAK,IA AI,EAAE,MAAM,GAAG,MAAM,CAAC,KAAK,EAAE;oBAC3E,MAAM,CAAC,aAAa,GAAG,MAAM,CAAC,K AAK,CAAC;iBACrC;;;gBAID,KAAK,MAAM,GAAG,IAAI,CAAC,YAAY,EAAE,MAAM,KAAK,IAAI,EAAE,M AAM,GAAG,MAAM,CAAC,YAAY,EAAE;oBAC9E,MAAM,CAAC,aAAa,GAAG,MAAM,CAAC,YAAY,CAA C;iBAC5C;gBACD,KAAK,MAAM,GAAG,IAAI,CAAC,cAAc,EAAE,MAAM,IAAI,IAAI,EAAE,MAAM,GAAG, MAAM,CAAC,UAAU,EAAE;oBAC7E,MAAM,CAAC,aAAa,GAAG,MAAM,CAAC,YAAY,CAAC;iBAC5C;gB AED,IAAI,CAAC,YAAY,GAAG,IAAI,CAAC,YAAY,GAAG,IAAI,CAAC;gBAC7C,IAAI,CAAC,cAAc,GAAG,I AAI,CAAC,cAAc,GAAG,IAAI,CAAC;gBACjD,IAAI,CAAC,aAAa,GAAG,IAAI,CAAC;aAC3B;SACF;;QAGO,k DAAkB,GAAlB,UAAmB,MAAmC,EAAE,QAAa;YAC3E,IAAI,CAAC,MAAM,CAAC,EAAE,CAAC,QAAQ,EA AE,MAAM,CAAC,YAAY,CAAC,EAAE;gBAC7C,MAAM,CAAC,aAAa,GAAG,MAAM,CAAC,YAAY,CAAC;g BAC3C,MAAM,CAAC,YAAY,GAAG,QAAQ,CAAC;gBAC/B,IAAI,CAAC,aAAa,CAAC,MAAM,CAAC,CAAC; aAC5B;SACF;QAEO,+CAAe,GAAf,UAAgB,MAAmC;YACzD,IAAI,IAAI,CAAC,cAAc,KAAK,IAAI,EAAE;gB AChC,IAAI,CAAC,cAAc,GAAG,IAAI,CAAC,cAAc,GAAG,MAAM,CAAC;aACpD;iBAAM;gBACL,IAAI,CAA C,cAAe,CAAC,UAAU,GAAG,MAAM,CAAC;gBACzC,IAAI,CAAC,cAAc,GAAG,MAAM,CAAC;aAC9B;SACF ;QAEO,6CAAa,GAAb,UAAc,MAAmC;YACvD,IAAI,IAAI,CAAC,YAAY,KAAK,IAAI,EAAE;gBAC9B,IAAI,C AAC,YAAY,GAAG,IAAI,CAAC,YAAY,GAAG,MAAM,CAAC;aAChD;iBAAM;gBACL,IAAI,CAAC,YAAa,CA AC,YAAY,GAAG,MAAM,CAAC;gBACzC,IAAI,CAAC,YAAY,GAAG,MAAM,CAAC;aAC5B;SACF;;QAGO,w CAAQ,GAAR,UAAe,GAA+B,EAAE,EAA0B;YAChF,IAAI,GAAG,YAAY,GAAG,EAAE;gBACtB,GAAG,CAA C,OAAO,CAAC,EAAE,CAAC,CAAC;aACjB;iBAAM;gBACL,MAAM,CAAC,IAAI,CAAC,GAAG,CAAC,CAA C,OAAO,CAAC,UAAA,CAAC,IAAI,OAAA,EAAE,CAAC,GAAG,CAAC,CAAC,CAAC,EAAE,CAAC,CAAC,G AAA,CAAC,CAAC;aAC9C;SACF;oCACF;KAAA,IAAA;IAED;QAiBE,+BAAmB,GAAM;YAAN,QAAG,GAAH ,GAAG,CAAG;YAhBzB,kBAAa,GAAW,IAAI,CAAC;YAC7B,iBAAY,GAAW,IAAI,CAAC;;YAG5B,kBAAa,G AAqC,IAAI,CAAC;;YAEvD,UAAK,GAAqC,IAAI,CAAC;;YAE/C,UAAK,GAAqC,IAAI,CAAC;;YAE/C,eAAU,

GAAqC,IAAI,CAAC;;YAEpD,iBAAY,GAAqC,IAAI,CAAC;;YAEtD,iBAAY,GAAqC,IAAI,CAAC;SAEzB;oCA C9B;KAAA;;IC3RD;;;;;;;aAsLgB,6BAA6B;QAC3C,OAAO,IAAI,eAAe,CAAC,CAAC,IAAI,4BAA4B,EAAE,CA AC,CAAC,CAAC;IACnE,CAAC;IAED;;;;;;QAcE,yBAAY,SAAkC;YAC5C,IAAI,CAAC,SAAS,GAAG,SAAS,CA AC;SAC5B;QAEM,sBAAM,GAAb,UAAc,SAAkC,EAAE,MAAwB;YACxE,IAAI,MAAM,IAAI,IAAI,EAAE;gB AClB,IAAM,MAAM,GAAG,MAAM,CAAC,SAAS,CAAC,KAAK,EAAE,CAAC;gBACxC,SAAS,GAAG,SAAS, CAAC,MAAM,CAAC,MAAM,CAAC,CAAC;aACtC;YAED,OAAO,IAAI,eAAe,CAAC,SAAS,CAAC,CAAC;SA CvC;;;;;;;;;;;;;;;;;;;;;QAsBM,sBAAM,GAAb,UAAc,SAAkC;YAC9C,OAAO;gBACL,OAAO,EAAE,eAAe;gBACxB ,UAAU,EAAE,UAAC,MAA4B;;;;oBAIvC,OAAO,eAAe,CAAC,MAAM,CAAC,SAAS,EAAE,MAAM,IAAI,6BA A6B,EAAE,CAAC,CAAC;iBACrF;;gBAED,IAAI,EAAE,CAAC,CAAC,eAAe,EAAE,IAAI,QAAQ,EAAE,EAAE, IAAI,QAAQ,EAAE,CAAC,CAAC;aAC1D,CAAC;SACH;QAED,8BAAI,GAAJ,UAAK,QAAa;YAChB,IAAM,OA AO,GAAG,IAAI,CAAC,SAAS,CAAC,IAAI,CAAC,UAAA,CAAC,IAAI,OAAA,CAAC,CAAC,QAAQ,CAAC,QA AQ,CAAC,GAAA,CAAC,CAAC;YAC/D,IAAI,OAAO,IAAI,IAAI,EAAE;gBACnB,OAAO,OAAO,CAAC;aAChB ;iBAAM;gBACL,MAAM,IAAI,KAAK,CAAC,6CAA2C,QAAQ,mBAC/D,uBAAuB,CAAC,QAAQ,CAAC,MAAG ,CAAC,CAAC;aAC3C;SACF;;;IA/DD;IACO,qBAAK,GAA6B,kBAAkB,CACvD,EAAC,KAAK,EAAE,eAAe,EA AE,UAAU,EAAE,MAAM,EAAE,OAAO,EAAE,6BAA6B,EAAC,CAAC,CAAC;aAgE5E,uBAAuB,CAAC,IAAS; QAC/C,OAAO,IAAI,CAAC,MAAM,CAAC,IAAI,OAAO,IAAI,CAAC;IACrC;;ICpQA;;;;;;;aAiHgB,6BAA6B;QA C3C,OAAO,IAAI,eAAe,CAAC,CAAC,IAAI,4BAA4B,EAAE,CAAC,CAAC,CAAC;IACnE,CAAC;IAED;;;;;;QAe E,yBAAY,SAAkC;YAC5C,IAAI,CAAC,SAAS,GAAG,SAAS,CAAC;SAC5B;QAEM,sBAAM,GAAb,UAAiB,SA AkC,EAAE,MAAwB;YAC3E,IAAI,MAAM,EAAE;gBACV,IAAM,MAAM,GAAG,MAAM,CAAC,SAAS,CAAC, KAAK,EAAE,CAAC;gBACxC,SAAS,GAAG,SAAS,CAAC,MAAM,CAAC,MAAM,CAAC,CAAC;aACtC;YAC D,OAAO,IAAI,eAAe,CAAC,SAAS,CAAC,CAAC;SACvC;;;;;;;;;;;;;;;;;;;;;QAsBM,sBAAM,GAAb,UAAiB,SAAkC ;YACjD,OAAO;gBACL,OAAO,EAAE,eAAe;gBACxB,UAAU,EAAE,UAAC,MAAuB;;;;oBAIlC,OAAO,eAAe,C AAC,MAAM,CAAC,SAAS,EAAE,MAAM,IAAI,6BAA6B,EAAE,CAAC,CAAC;iBACrF;;gBAED,IAAI,EAAE,C AAC,CAAC,eAAe,EAAE,IAAI,QAAQ,EAAE,EAAE,IAAI,QAAQ,EAAE,CAAC,CAAC;aAC1D,CAAC;SACH;Q AED,8BAAI,GAAJ,UAAK,EAAO;YACV,IAAM,OAAO,GAAG,IAAI,CAAC,SAAS,CAAC,IAAI,CAAC,UAAA, CAAC,IAAI,OAAA,CAAC,CAAC,QAAQ,CAAC,EAAE,CAAC,GAAA,CAAC,CAAC;YACzD,IAAI,OAAO,EA AE;gBACX,OAAO,OAAO,CAAC;aAChB;YACD,MAAM,IAAI,KAAK,CAAC,6CAA2C,EAAE,MAAG,CAAC,C AAC;SACnE;;;IA7DD;IACO,qBAAK,GAA6B,kBAAkB,CACvD,EAAC,KAAK,EAAE,eAAe,EAAE,UAAU,EAA E,MAAM,EAAE,OAAO,EAAE,6BAA6B,EAAC,CAAC;;aCvG3E,kBAAkB,CAC9B,KAAY,EAAE,KAAY,EAAE ,KAAiB,EAAE,MAAa,EAC5D,YAA6B;QAA7B,6BAAA,EAAA,oBAA6B;QAC/B,OAAO,KAAK,KAAK,IAAI,E AAE;YACrB,SAAS;gBACL,eAAe,CACX,KAAK,EACL,8EAAmF,CAAC;YAE5F,IAAM,KAAK,GAAG,KAAK, CAAC,KAAK,CAAC,KAAK,CAAC,CAAC;YACjC,IAAI,KAAK,KAAK,IAAI,EAAE;gBAClB,MAAM,CAAC,I AAI,CAAC,WAAW,CAAC,KAAK,CAAC,CAAC,CAAC;aACjC;;;;YAKD,IAAI,YAAY,CAAC,KAAK,CAAC,E AAE;gBACvB,KAAK,IAAI,CAAC,GAAG,uBAAuB,EAAE,CAAC,GAAG,KAAK,CAAC,MAAM,EAAE,CAAC, EAAE,EAAE;oBAC3D,IAAM,iBAAiB,GAAG,KAAK,CAAC,CAAC,CAAC,CAAC;oBACnC,IAAM,oBAAoB,G AAG,iBAAiB,CAAC,KAAK,CAAC,CAAC,UAAU,CAAC;oBACjE,IAAI,oBAAoB,KAAK,IAAI,EAAE;wBACjC ,kBAAkB,CACd,iBAAiB,CAAC,KAAK,CAAC,EAAE,iBAAiB,EAAE,oBAAoB,EAAE,MAAM,CAAC,CAAC;q BAChF;iBACF;aACF;YAED,IAAM,SAAS,GAAG,KAAK,CAAC,IAAI,CAAC;YAC7B,IAAI,SAAS,6BAA+B;gB AC1C,kBAAkB,CAAC,KAAK,EAAE,KAAK,EAAE,KAAK,CAAC,KAAK,EAAE,MAAM,CAAC,CAAC;aACv D;iBAAM,IAAI,SAAS,iBAAkB;gBACpC,IAAM,SAAS,GAAG,mBAAmB,CAAC,KAA0B,EAAE,KAAK,CAAC, CAAC;gBACzE,IAAI,KAAiB,SAAA,CAAC;gBACtB,OAAO,KAAK,GAAG,SAAS,EAAE,EAAE;oBAC1B,MA AM,CAAC,IAAI,CAAC,KAAK,CAAC,CAAC;iBACpB;aACF;iBAAM,IAAI,SAAS,wBAAyB;gBAC3C,IAAM,W AAW,GAAG,kBAAkB,CAAC,KAAK,EAAE,KAAK,CAAC,CAAC;gBACrD,IAAI,KAAK,CAAC,OAAO,CAAC, WAAW,CAAC,EAAE;oBAC9B,MAAM,CAAC,IAAI,OAAX,MAAM,2BAAS,WAAW,IAAE;iBAC7B;qBAAM;o BACL,IAAM,UAAU,GAAG,cAAc,CAAC,KAAK,CAAC,0BAA0B,CAAC,CAAE,CAAC;oBACtE,SAAS,IAAI,g BAAgB,CAAC,UAAU,CAAC,CAAC;oBAC1C,kBAAkB,CAAC,UAAU,CAAC,KAAK,CAAC,EAAE,UAAU,EA AE,WAAW,EAAE,MAAM,EAAE,IAAI,CAAC,CAAC;iBAC9E;aACF;YACD,KAAK,GAAG,YAAY,GAAG,KA AK,CAAC,cAAc,GAAG,KAAK,CAAC,IAAI,CAAC;SAC1D;QAED,OAAO,MAAM,CAAC;IAChB;;IC/CA;QA

WE;;;;;;;;;;;;QAYW,MAAa;;;;;;;QAQZ,mBAA2B;YAR5B,WAAM,GAAN,MAAM,CAAO;YAQZ,wBAAmB,GA AnB,mBAAmB,CAAQ;YA7B/B,YAAO,GAAwB,IAAI,CAAC;YACpC,6BAAwB,GAAG,KAAK,CAAC;SA4BE; QA1B3C,sBAAI,8BAAS;iBAAb;gBACE,IAAM,KAAK,GAAG,IAAI,CAAC,MAAM,CAAC;gBAC1B,IAAM,KA AK,GAAG,KAAK,CAAC,KAAK,CAAC,CAAC;gBAC3B,OAAO,kBAAkB,CAAC,KAAK,EAAE,KAAK,EAAE, KAAK,CAAC,UAAU,EAAE,EAAE,CAAC,CAAC;aAC/D;;;WAAA;QAwBD,sBAAI,4BAAO;iBAAX;gBACE,O AAO,IAAI,CAAC,MAAM,CAAC,OAAO,CAAM,CAAC;aAClC;iBAED,UAAY,KAAQ;gBAClB,IAAI,CAAC,M AAM,CAAC,OAAO,CAAC,GAAG,KAAK,CAAC;aAC9B;;;WAJA;QAMD,sBAAI,8BAAS;iBAAb;gBACE,OAA O,CAAC,IAAI,CAAC,MAAM,CAAC,KAAK,CAAC,gDAAkD;aAC7E;;;WAAA;QAED,yBAAO,GAAP;YACE,I AAI,IAAI,CAAC,OAAO,EAAE;gBAChB,IAAI,CAAC,OAAO,CAAC,UAAU,CAAC,IAAI,CAAC,CAAC;aAC/B; iBAAM,IAAI,IAAI,CAAC,wBAAwB,EAAE;gBACxC,IAAM,MAAM,GAAG,IAAI,CAAC,MAAM,CAAC,MAA M,CAAC,CAAC;gBACnC,IAAI,YAAY,CAAC,MAAM,CAAC,EAAE;oBACxB,IAAM,QAAQ,GAAG,MAAM,C AAC,SAAS,CAA8B,CAAC;oBAChE,IAAM,KAAK,GAAG,QAAQ,GAAG,QAAQ,CAAC,OAAO,CAAC,IAAI,C AAC,GAAG,CAAC,CAAC,CAAC;oBACrD,IAAI,KAAK,GAAG,CAAC,CAAC,EAAE;wBACd,SAAS;4BACL, WAAW,CACP,KAAK,EAAE,MAAM,CAAC,OAAO,CAAC,IAAI,CAAC,MAAM,CAAC,GAAG,uBAAuB,EAC5 D,6GAA6G,CAAC,CAAC;wBACvH,UAAU,CAAC,MAAM,EAAE,KAAK,CAAC,CAAC;wBAC1B,eAAe,CAAC ,QAAS,EAAE,KAAK,CAAC,CAAC;qBACnC;iBACF;gBACD,IAAI,CAAC,wBAAwB,GAAG,KAAK,CAAC;aA CvC;YACD,YAAY,CAAC,IAAI,CAAC,MAAM,CAAC,KAAK,CAAC,EAAE,IAAI,CAAC,MAAM,CAAC,CAA C;SAC/C;QAED,2BAAS,GAAT,UAAU,QAAkB;YAC1B,uBAAuB,CAAC,IAAI,CAAC,MAAM,CAAC,KAAK,C AAC,EAAE,IAAI,CAAC,MAAM,EAAE,IAAI,EAAE,QAAQ,CAAC,CAAC;SAC1E;;;;;;;;;;;;;;;;;;;;;;;;;;;;;;;;QAiCD ,8BAAY,GAAZ;YACE,aAAa,CAAC,IAAI,CAAC,mBAAmB,IAAI,IAAI,CAAC,MAAM,CAAC,CAAC;SACxD;;; ;;;;;;;;;;;;;;;;;;;;;;;;;;;;;;;;;;;;;;;;;;;;;;;;;;;QAuDD,wBAAM,GAAN;YACE,IAAI,CAAC,MAAM,CAAC,KAAK,CAAC,I AAI,oBAAqB;SAC5C;;;;;;;;;;;;;;;;;;;;;;;;;;;;;;;;;;;;;;;;;;;;;;;;;;;;;;;;;QA0DD,0BAAQ,GAAR;YACE,IAAI,CAAC,MAA M,CAAC,KAAK,CAAC,uBAAwB;SAC3C;;;;;;;;;;;;;;;;;;;;;;QAuBD,+BAAa,GAAb;YACE,qBAAqB,CAAC,IAAI,C AAC,MAAM,CAAC,KAAK,CAAC,EAAE,IAAI,CAAC,MAAM,EAAE,IAAI,CAAC,OAAO,CAAC,CAAC;SACt E;;;;;;;QAQD,gCAAc,GAAd;YACE,sBAAsB,CAAC,IAAI,CAAC,MAAM,CAAC,KAAK,CAAC,EAAE,IAAI,CA AC,MAAM,EAAE,IAAI,CAAC,OAAO,CAAC,CAAC;SACvE;QAED,0CAAwB,GAAxB;YACE,IAAI,IAAI,CAA C,OAAO,EAAE;gBAChB,MAAM,IAAI,KAAK,CAAC,+DAA+D,CAAC,CAAC;aAClF;YACD,IAAI,CAAC,wB AAwB,GAAG,IAAI,CAAC;SACtC;QAED,kCAAgB,GAAhB;YACE,IAAI,CAAC,OAAO,GAAG,IAAI,CAAC;Y ACpB,gBAAgB,CAAC,IAAI,CAAC,MAAM,CAAC,KAAK,CAAC,EAAE,IAAI,CAAC,MAAM,CAAC,CAAC;S ACnD;QAED,gCAAc,GAAd,UAAe,MAAsB;YACnC,IAAI,IAAI,CAAC,wBAAwB,EAAE;gBACjC,MAAM,IAAI ,KAAK,CAAC,mDAAmD,CAAC,CAAC;aACtE;YACD,IAAI,CAAC,OAAO,GAAG,MAAM,CAAC;SACvB;sBA CF;KAAA,IAAA;IAED;IACA;QAAoC,+BAAU;QAC5C,qBAAmB,KAAY;YAA/B,YACE,kBAAM,KAAK,CAA C,SACb;YAFkB,WAAK,GAAL,KAAK,CAAO;;SAE9B;QAEQ,mCAAa,GAAb;YACP,uBAAuB,CAAC,IAAI,CA AC,KAAK,CAAC,CAAC;SACrC;QAEQ,oCAAc,GAAd;YACP,wBAAwB,CAAC,IAAI,CAAC,KAAK,CAAC,CA AC;SACtC;QAED,sBAAa,gCAAO;iBAApB;gBACE,OAAO,IAAK,CAAC;aACd;;;WAAA;0BACF;KAhBD,CAA oC,OAAU;;ICjT9C;;;;;;;QAkBa,6CAA6C,GAAG,wBAAwB;IACrF,IAAM,4CAA4C,GAAG,IAAI,CAAC;IAC1D,I AAM,kCAAkC,GACpC,4CAA4C,CAAC;IAEjD;;;;;;;;;;;;;;;;;;;;;;;;;;;;;;;;;;;;;;;;;;;;;;QA6CA;;;;IAyDE;;;;IAIO,mCAAi B,GACwB,kCAAkC,CAAC;IAKrF;aACgB,uBAAuB,CAAC,KAAkB;QACxD,OAAO,aAAa,CAChB,eAAe,EAAG ,EAAE,QAAQ,EAAE,EAC9B,CAAC,KAAK,0CAAgE,CAAC;IAC7E,CAAC;IAED;;;;;;;;IAQA,SAAS,aAAa,CA AC,KAAY,EAAE,KAAY,EAAE,MAAe;QAChE,IAAI,eAAe,CAAC,KAAK,CAAC,IAAI,CAAC,MAAM,EAAE;;; YAGrC,IAAM,aAAa,GAAG,wBAAwB,CAAC,KAAK,CAAC,KAAK,EAAE,KAAK,CAAC,CAAC;YACnE,OAA O,IAAIC,OAAU,CAAC,aAAa,EAAE,aAAa,CAAC,CAAC;SACrD;aAAM,IAAI,KAAK,CAAC,IAAI,IAAI,wDAA 4D,EAAE;;;YAGrF,IAAM,iBAAiB,GAAG,KAAK,CAAC,0BAA0B,CAAC,CAAC;YAC5D,OAAO,IAAIA,OAA U,CAAC,iBAAiB,EAAE,KAAK,CAAC,CAAC;SACjD;QACD,OAAO,IAAK,CAAC;IACf;;ICnKA;;;;;;;IA0BA;;;I AGA,IAAM,UAAU,GAA4B,CAAC,IAAI,4BAA4B,EAAE,CAAC,CAAC;IAEjF;;;IAGA,IAAM,YAAY,GAA4B, CAAC,IAAI,4BAA4B,EAAE,CAAC,CAAC;QAEtE,sBAAsB,GAAG,IAAI,eAAe,CAAC,YAAY,EAAE;QAE3D,s BAAsB,GAAG,IAAI,eAAe,CAAC,UAAU;;QCjBvD,sCAAsC,GAAG,kBAAkB;IACxE,IAAM,qCAAqC,GAAG,I AAI,CAAC;IACnD,IAAM,2BAA2B,GAA6B,qCAAqC,CAAC;IAEpG;;;;;;;;;;;;;;;;;;;QAkBA;;;;IAwBE;;;;IAIO,6B

AAiB,GAAiC,2BAA2B,CAAC;IAGvF,IAAM,qBAAqB,GAAG,WAAW,CAAC;IAE1C,IAAM,aAAa;QAAgC,+B AAwB;QACzE,qBACY,iBAAwB,EAAU,sBAAsC,EACzE,UAAsB;YAFjC,YAGE,iBAAO,SACR;YAHW,uBAAi B,GAAjB,iBAAiB,CAAO;YAAU,4BAAsB,GAAtB,sBAAsB,CAAgB;YACzE,gBAAU,GAAV,UAAU,CAAY;;SA EhC;QAEQ,wCAAkB,GAAlB,UAAmB,OAAU;YACpC,IAAM,aAAa,GAAG,IAAI,CAAC,sBAAsB,CAAC,MAA e,CAAC;YAClE,IAAM,aAAa,GAAG,WAAW,CAC7B,IAAI,CAAC,iBAAiB,EAAE,aAAa,EAAE,OAAO,wBAA0 B,IAAI,EAC5E,aAAa,CAAC,SAAS,EAAE,IAAI,EAAE,IAAI,EAAE,IAAI,EAAE,IAAI,CAAC,CAAC;YAErD,IA AM,qBAAqB,GAAG,IAAI,CAAC,iBAAiB,CAAC,IAAI,CAAC,sBAAsB,CAAC,KAAK,CAAC,CAAC;YACxF,S AAS,IAAI,gBAAgB,CAAC,qBAAqB,CAAC,CAAC;YACrD,aAAa,CAAC,sBAAsB,CAAC,GAAG,qBAAqB,CA AC;YAE9D,IAAM,uBAAuB,GAAG,IAAI,CAAC,iBAAiB,CAAC,OAAO,CAAC,CAAC;YAChE,IAAI,uBAAuB, KAAK,IAAI,EAAE;gBACpC,aAAa,CAAC,OAAO,CAAC,GAAG,uBAAuB,CAAC,kBAAkB,CAAC,aAAa,CAA C,CAAC;aACpF;YAED,UAAU,CAAC,aAAa,EAAE,aAAa,EAAE,OAAO,CAAC,CAAC;YAElD,OAAO,IAAIA,O AAU,CAAI,aAAa,CAAC,CAAC;SACzC;0BACF;KAAA,CA1BkD,qBAAwB,EA0B1E,CAAC;IAEF;;;;;aAKgB,iB AAiB;QAC/B,OAAO,iBAAiB,CAAI,eAAe,EAAG,EAAE,QAAQ,EAAE,CAAC,CAAC;IAC9D,CAAC;IAED;;;;;;; aAOgB,iBAAiB,CAAI,SAAgB,EAAE,SAAgB;QACrE,IAAI,SAAS,CAAC,IAAI,sBAAwB;YACxC,SAAS,IAAI,a AAa,CAAC,SAAS,CAAC,MAAM,EAAE,yBAAyB,CAAC,CAAC;YACxE,OAAO,IAAI,aAAa,CACpB,SAAS,EA AE,SAA2B,EAAE,gBAAgB,CAAC,SAAS,EAAE,SAAS,CAAC,CAAC,CAAC;SACrF;QACD,OAAO,IAAI,CAA C;IACd;;IC/HA;;;;;;;IAcA;;;;;;;QAMA;SA0BC;0BAAA;KAAA,IAAA;IAQD;;;;QAGA;SAGC;8BAAA;KAAA;;Q C1BY,4CAA4C,GAAG,uBAAuB;IACnF,IAAM,2CAA2C,GAAG,IAAqC,CAAC;IAC1F,IAAM,iCAAiC,GACnC, 2CAA2C,CAAC;IAEhD;;;;;;;;;;;;;;;;QAeA;;;;IAkHE;;;;IAIO,kCAAiB,GAA2B,iCAAiC,CAAC;IAGvF;;;;;;aAMgB, sBAAsB;QACpC,IAAM,aAAa,GAAG,eAAe,EAA2D,CAAC;QACjG,OAAO,kBAAkB,CAAC,aAAa,EAAE,QAA Q,EAAE,CAAC,CAAC;IACvD,CAAC;IAED,IAAM,mBAAmB,GAAG,gBAAgB,CAAC;IAE7C,IAAM,kBAAkB; QAAkC,oCAAmB;QAC3E,0BACY,WAAuB,EACvB,UAA6D,EAC7D,UAAiB;YAH7B,YAIE,iBAAO,SACR;YA JW,iBAAW,GAAX,WAAW,CAAY;YACvB,gBAAU,GAAV,UAAU,CAAmD;YAC7D,gBAAU,GAAV,UAAU,C AAO;;SAE5B;QAED,sBAAa,qCAAO;iBAApB;gBACE,OAAO,gBAAgB,CAAC,IAAI,CAAC,UAAU,EAAE,IAA I,CAAC,UAAU,CAAC,CAAC;aAC3D;;;WAAA;QAED,sBAAa,sCAAQ;iBAArB;gBACE,OAAO,IAAI,YAAY,C AAC,IAAI,CAAC,UAAU,EAAE,IAAI,CAAC,UAAU,CAAC,CAAC;aAC3D;;;WAAA;QAGD,sBAAa,4CAAc;;iB AA3B;gBACE,IAAM,cAAc,GAAG,yBAAyB,CAAC,IAAI,CAAC,UAAU,EAAE,IAAI,CAAC,UAAU,CAAC,CA AC;gBACnF,IAAI,iBAAiB,CAAC,cAAc,CAAC,EAAE;oBACrC,IAAM,UAAU,GAAG,qBAAqB,CAAC,cAAc,E AAE,IAAI,CAAC,UAAU,CAAC,CAAC;oBAC1E,IAAM,aAAa,GAAG,sBAAsB,CAAC,cAAc,CAAC,CAAC;oB AC7D,SAAS,IAAI,kBAAkB,CAAC,UAAU,EAAE,aAAa,CAAC,CAAC;oBAC3D,IAAM,WAAW,GACb,UAAU, CAAC,KAAK,CAAC,CAAC,IAAI,CAAC,aAAa,iBAA4C,CAAC;oBACrF,OAAO,IAAI,YAAY,CAAC,WAAW,E AAE,UAAU,CAAC,CAAC;iBAClD;qBAAM;oBACL,OAAO,IAAI,YAAY,CAAC,IAAI,EAAE,IAAI,CAAC,UA AU,CAAC,CAAC;iBAChD;aACF;;;WAAA;QAEQ,gCAAK,GAAL;YACP,OAAO,IAAI,CAAC,MAAM,GAAG,C AAC,EAAE;gBACtB,IAAI,CAAC,MAAM,CAAC,IAAI,CAAC,MAAM,GAAG,CAAC,CAAC,CAAC;aAC9B;SA CF;QAEQ,8BAAG,GAAH,UAAI,KAAa;YACxB,IAAM,QAAQ,GAAG,WAAW,CAAC,IAAI,CAAC,WAAW,CA AC,CAAC;YAC/C,OAAO,QAAQ,KAAK,IAAI,IAAI,QAAQ,CAAC,KAAK,CAAC,IAAI,IAAI,CAAC;SACrD;Q AED,sBAAa,oCAAM;iBAAnB;gBACE,OAAO,IAAI,CAAC,WAAW,CAAC,MAAM,GAAG,uBAAuB,CAAC;aA C1D;;;WAAA;QAEQ,6CAAkB,GAAlB,UAAsB,WAA2B,EAAE,OAAW,EAAE,KAAc;YAErF,IAAM,OAAO,GA AG,WAAW,CAAC,kBAAkB,CAAC,OAAO,IAAS,EAAE,CAAC,CAAC;YACnE,IAAI,CAAC,MAAM,CAAC,O AAO,EAAE,KAAK,CAAC,CAAC;YAC5B,OAAO,OAAO,CAAC;SAChB;QAEQ,0CAAe,GAAf,UACL,gBAAqC ,EAAE,KAAwB,EAC/D,QAA6B,EAAE,gBAAoC,EACnE,WAAwC;YAC1C,IAAM,eAAe,GAAG,QAAQ,IAAI,I AAI,CAAC,cAAc,CAAC;YACxD,IAAI,CAAC,WAAW,IAAK,gBAAwB,CAAC,QAAQ,IAAI,IAAI,IAAI,eAAe,E AAE;;;;gBAIjF,IAAM,MAAM,GAAG,eAAe,CAAC,GAAG,CAAC,WAAW,EAAE,IAAI,CAAC,CAAC;gBACtD, IAAI,MAAM,EAAE;oBACV,WAAW,GAAG,MAAM,CAAC;iBACtB;aACF;YAED,IAAM,YAAY,GACd,gBAA gB,CAAC,MAAM,CAAC,eAAe,EAAE,gBAAgB,EAAE,SAAS,EAAE,WAAW,CAAC,CAAC;YACvF,IAAI,CAA C,MAAM,CAAC,YAAY,CAAC,QAAQ,EAAE,KAAK,CAAC,CAAC;YAC1C,OAAO,YAAY,CAAC;SACrB;QA EQ,iCAAM,GAAN,UAAO,OAAgB,EAAE,KAAc;YAC9C,IAAM,KAAK,GAAI,OAA0B,CAAC,MAAO,CAAC;Y AClD,IAAM,KAAK,GAAG,KAAK,CAAC,KAAK,CAAC,CAAC;YAE3B,IAAI,SAAS,IAAI,OAAO,CAAC,SAA

S,EAAE;gBAClC,MAAM,IAAI,KAAK,CAAC,oDAAoD,CAAC,CAAC;aACvE;YAED,IAAI,uBAAuB,CAAC,K AAK,CAAC,EAAE;;gBAGlC,IAAM,OAAO,GAAG,IAAI,CAAC,OAAO,CAAC,OAAO,CAAC,CAAC;;;;;gBAMt C,IAAI,OAAO,KAAK,CAAC,CAAC,EAAE;oBAClB,IAAI,CAAC,MAAM,CAAC,OAAO,CAAC,CAAC;iBACtB ;qBAAM;oBACL,IAAM,cAAc,GAAG,KAAK,CAAC,MAAM,CAAe,CAAC;oBACnD,SAAS;wBACL,WAAW,C ACP,YAAY,CAAC,cAAc,CAAC,EAAE,IAAI,EAClC,+DAA+D,CAAC,CAAC;;;oBAKzE,IAAM,SAAS,GAAG,I AAI,kBAAkB,CACpC,cAAc,EAAE,cAAc,CAAC,MAAM,CAAuB,EAAE,cAAc,CAAC,MAAM,CAAC,CAAC,C AAC;oBAE1F,SAAS,CAAC,MAAM,CAAC,SAAS,CAAC,OAAO,CAAC,OAAO,CAAC,CAAC,CAAC;iBAC9C; aACF;;YAGD,IAAM,WAAW,GAAG,IAAI,CAAC,YAAY,CAAC,KAAK,CAAC,CAAC;YAC7C,IAAM,UAAU,G AAG,IAAI,CAAC,WAAW,CAAC;YACpC,UAAU,CAAC,KAAK,EAAE,KAAK,EAAE,UAAU,EAAE,WAAW,C AAC,CAAC;;YAGlD,IAAM,UAAU,GAAG,oBAAoB,CAAC,WAAW,EAAE,UAAU,CAAC,CAAC;YACjE,IAA M,QAAQ,GAAG,KAAK,CAAC,QAAQ,CAAC,CAAC;YACjC,IAAM,WAAW,GAAG,gBAAgB,CAAC,QAAQ,E AAE,UAAU,CAAC,MAAM,CAAwB,CAAC,CAAC;YAC1F,IAAI,WAAW,KAAK,IAAI,EAAE;gBACxB,kBAAk B,CAAC,KAAK,EAAE,UAAU,CAAC,MAAM,CAAC,EAAE,QAAQ,EAAE,KAAK,EAAE,WAAW,EAAE,UAA U,CAAC,CAAC;aACzF;YAEA,OAA0B,CAAC,wBAAwB,EAAE,CAAC;YACvD,UAAU,CAAC,mBAAmB,CAA C,UAAU,CAAC,EAAE,WAAW,EAAE,OAAO,CAAC,CAAC;YAElE,OAAO,OAAO,CAAC;SAChB;QAEQ,+BA AI,GAAJ,UAAK,OAAgB,EAAE,QAAgB;YAC9C,IAAI,SAAS,IAAI,OAAO,CAAC,SAAS,EAAE;gBAClC,MAA M,IAAI,KAAK,CAAC,kDAAkD,CAAC,CAAC;aACrE;YACD,OAAO,IAAI,CAAC,MAAM,CAAC,OAAO,EAA E,QAAQ,CAAC,CAAC;SACvC;QAEQ,kCAAO,GAAP,UAAQ,OAAgB;YAC/B,IAAM,WAAW,GAAG,WAAW, CAAC,IAAI,CAAC,WAAW,CAAC,CAAC;YAClD,OAAO,WAAW,KAAK,IAAI,GAAG,WAAW,CAAC,OAAO, CAAC,OAAO,CAAC,GAAG,CAAC,CAAC,CAAC;SACjE;QAEQ,iCAAM,GAAN,UAAO,KAAc;YAC5B,IAAM, WAAW,GAAG,IAAI,CAAC,YAAY,CAAC,KAAK,EAAE,CAAC,CAAC,CAAC,CAAC;YACjD,IAAM,YAAY,G AAG,UAAU,CAAC,IAAI,CAAC,WAAW,EAAE,WAAW,CAAC,CAAC;YAE/D,IAAI,YAAY,EAAE;;;;;;;gBAOh B,eAAe,CAAC,mBAAmB,CAAC,IAAI,CAAC,WAAW,CAAC,EAAE,WAAW,CAAC,CAAC;gBACpE,YAAY,C AAC,YAAY,CAAC,KAAK,CAAC,EAAE,YAAY,CAAC,CAAC;aACjD;SACF;QAEQ,iCAAM,GAAN,UAAO,K AAc;YAC5B,IAAM,WAAW,GAAG,IAAI,CAAC,YAAY,CAAC,KAAK,EAAE,CAAC,CAAC,CAAC,CAAC;YA CjD,IAAM,IAAI,GAAG,UAAU,CAAC,IAAI,CAAC,WAAW,EAAE,WAAW,CAAC,CAAC;YAEvD,IAAM,WA AW,GACb,IAAI,IAAI,eAAe,CAAC,mBAAmB,CAAC,IAAI,CAAC,WAAW,CAAC,EAAE,WAAW,CAAC,IAAI, IAAI,CAAC;YACxF,OAAO,WAAW,GAAG,IAAIC,OAAS,CAAC,IAAK,CAAC,GAAG,IAAI,CAAC;SAClD;QA EO,uCAAY,GAAZ,UAAa,KAAc,EAAE,KAAiB;YAAjB,sBAAA,EAAA,SAAiB;YACpD,IAAI,KAAK,IAAI,IAA I,EAAE;gBACjB,OAAO,IAAI,CAAC,MAAM,GAAG,KAAK,CAAC;aAC5B;YACD,IAAI,SAAS,EAAE;gBACb,i BAAiB,CAAC,KAAK,EAAE,CAAC,CAAC,EAAE,yCAAuC,KAAO,CAAC,CAAC;;gBAE7E,cAAc,CAAC,KAA K,EAAE,IAAI,CAAC,MAAM,GAAG,CAAC,GAAG,KAAK,EAAE,OAAO,CAAC,CAAC;aACzD;YACD,OAAO ,KAAK,CAAC;SACd;+BACF;KAAA,CAjLyD,mBAAmB,EAiL5E,CAAC;IAEF,SAAS,WAAW,CAAC,UAAsB; QACzC,OAAO,UAAU,CAAC,SAAS,CAAc,CAAC;IAC5C,CAAC;IAED,SAAS,mBAAmB,CAAC,UAAsB;QACj D,QAAQ,UAAU,CAAC,SAAS,CAAC,KAAK,UAAU,CAAC,SAAS,CAAC,GAAG,EAAE,CAAC,EAAe;IAC9E, CAAC;IAED;;;;;;;;;aASgB,kBAAkB,CAC9B,SAA4D,EAC5D,SAAgB;QAClB,SAAS,IAAI,eAAe,CAAC,SAAS,E AAE,yCAA4C,CAAC;QAErF,IAAI,UAAsB,CAAC;QAC3B,IAAM,SAAS,GAAG,SAAS,CAAC,SAAS,CAAC,K AAK,CAAC,CAAC;QAC7C,IAAI,YAAY,CAAC,SAAS,CAAC,EAAE;;YAE3B,UAAU,GAAG,SAAS,CAAC;SA CxB;aAAM;YACL,IAAI,WAAqB,SAAA,CAAC;;;;;YAK1B,IAAI,SAAS,CAAC,IAAI,6BAA+B;gBAC/C,WAAW ,GAAG,WAAW,CAAC,SAAS,CAAa,CAAC;aAClD;iBAAM;;;;gBAIL,IAAM,QAAQ,GAAG,SAAS,CAAC,QAA Q,CAAC,CAAC;gBACrC,SAAS,IAAI,SAAS,CAAC,qBAAqB,EAAE,CAAC;gBAC/C,WAAW,GAAG,QAAQ,C AAC,aAAa,CAAC,SAAS,GAAG,WAAW,GAAG,EAAE,CAAC,CAAC;gBAEnE,IAAM,UAAU,GAAG,gBAAgB, CAAC,SAAS,EAAE,SAAS,CAAE,CAAC;gBAC3D,IAAM,kBAAkB,GAAG,gBAAgB,CAAC,QAAQ,EAAE,UA AU,CAAC,CAAC;gBAClE,kBAAkB,CACd,QAAQ,EAAE,kBAAmB,EAAE,WAAW,EAAE,iBAAiB,CAAC,QA AQ,EAAE,UAAU,CAAC,EACnF,KAAK,CAAC,CAAC;aACZ;YAED,SAAS,CAAC,SAAS,CAAC,KAAK,CAAC ,GAAG,UAAU;gBACnC,gBAAgB,CAAC,SAAS,EAAE,SAAS,EAAE,WAAW,EAAE,SAAS,CAAC,CAAC;YAE nE,aAAa,CAAC,SAAS,EAAE,UAAU,CAAC,CAAC;SACtC;QAED,OAAO,IAAI,kBAAkB,CAAC,UAAU,EAAE, SAAS,EAAE,SAAS,CAAC,CAAC;IAClE;;ICxaA;;;;;;;aAagB,2CAA2C,CACvD,OAAqB,EAAE,QAAa,EAAE,SA

Ac,EAAE,YAAqB;QAC7E,IAAI,GAAG,GACH,gHACI,QAAQ,2BAAsB,SAAS,OAAI,CAAC;QACpD,IAAI,YA AY,EAAE;YAChB,GAAG;gBACC,qGAAqG;oBACrG,mDAAmD,CAAC;SACzD;QACD,OAAO,cAAc,CAAC,G AAG,EAAE,OAAO,CAAC,CAAC;IACtC,CAAC;aAEe,qBAAqB,CAAC,GAAQ,EAAE,OAAqB;QACnE,IAAI,E AAE,GAAG,YAAY,KAAK,CAAC,EAAE;;;YAG3B,GAAG,GAAG,IAAI,KAAK,CAAC,GAAG,CAAC,QAAQ,E AAE,CAAC,CAAC;SACjC;QACD,gBAAgB,CAAC,GAAG,EAAE,OAAO,CAAC,CAAC;QAC/B,OAAO,GAAG, CAAC;IACb,CAAC;aAEe,cAAc,CAAC,GAAW,EAAE,OAAqB;QAC/D,IAAM,GAAG,GAAG,IAAI,KAAK,CAA C,GAAG,CAAC,CAAC;QAC3B,gBAAgB,CAAC,GAAG,EAAE,OAAO,CAAC,CAAC;QAC/B,OAAO,GAAG,C AAC;IACb,CAAC;IAED,SAAS,gBAAgB,CAAC,GAAU,EAAE,OAAqB;QACxD,GAAW,CAAC,mBAAmB,CAA C,GAAG,OAAO,CAAC;QAC3C,GAAW,CAAC,YAAY,CAAC,GAAG,OAAO,CAAC,QAAQ,CAAC,IAAI,CAA C,OAAO,CAAC,CAAC;IAC9D,CAAC;aAEe,gBAAgB,CAAC,GAAU;QACzC,OAAO,CAAC,CAAC,eAAe,CAA C,GAAG,CAAC,CAAC;IAChC,CAAC;aAEe,kBAAkB,CAAC,MAAc;QAC/C,OAAO,IAAI,KAAK,CAAC,0DAA wD,MAAQ,CAAC,CAAC;IACrF;;ICrDA;;;;;;;IA6ZA;IACA;IACA;IACA;aACgB,cAAc,CAC1B,IAAc,EAAE,cA AyB,EAAE,YAAuB;;;;;;;;;;QAUpE,IAAM,KAAK,GAAG,IAAI,CAAC,KAAK,CAAC;QACzB,IAAM,SAAS,GA AG,KAAK,6BAA4B;QACnD,IAAI,SAAS,KAAK,cAAc,EAAE;YAChC,IAAI,CAAC,KAAK,GAAG,CAAC,KAA K,GAAG,8BAA6B,YAAY,CAAC;YAChE,IAAI,CAAC,SAAS,GAAG,CAAC,CAAC,CAAC;YACpB,OAAO,IAA I,CAAC;SACb;QACD,OAAO,SAAS,KAAK,YAAY,CAAC;IACpC,CAAC;IAED;IACA;aACgB,2BAA2B,CACv C,IAAc,EAAE,SAAoB,EAAE,KAAa;QACrD,IAAI,CAAC,IAAI,CAAC,KAAK,kCAAiC,SAAS,IAAI,IAAI,CAA C,SAAS,IAAI,KAAK,EAAE;YACpF,IAAI,CAAC,SAAS,GAAG,KAAK,GAAG,CAAC,CAAC;YAC3B,OAAO,I AAI,CAAC;SACb;QACD,OAAO,KAAK,CAAC;IACf,CAAC;IAMD;;;;;;;;;;;IAWA;QAAA;SAEC;uBAAA;KAA A,IAAA;IAWD;;;aAGgB,UAAU,CAAC,IAAc,EAAE,KAAa;QACtD,OAAY,IAAI,CAAC,KAAK,CAAC,KAAK, CAAC,CAAC;IAChC,CAAC;IA+BD;;;aAGgB,aAAa,CAAC,IAAc,EAAE,KAAa;QACzD,OAAY,IAAI,CAAC,K AAK,CAAC,KAAK,CAAC,CAAC;IAChC,CAAC;IAWD;;;aAGgB,cAAc,CAAC,IAAc,EAAE,KAAa;QAC1D,OA AY,IAAI,CAAC,KAAK,CAAC,KAAK,CAAC,CAAC;IAChC,CAAC;IAWD;;;aAGgB,oBAAoB,CAAC,IAAc,EA AE,KAAa;QAChE,OAAY,IAAI,CAAC,KAAK,CAAC,KAAK,CAAC,CAAC;IAChC,CAAC;IAED;;;aAGgB,WA AW,CAAC,IAAc,EAAE,KAAa;QACvD,OAAY,IAAI,CAAC,KAAK,CAAC,KAAK,CAAC,CAAC;IAChC,CAAC ;;QAaD;SAWC;2BAAA;KAAA,IAAA;IA+CD;;;;IAIO,IAAM,QAAQ,GAAa;QAChC,cAAc,EAAE,SAAU;QAC1 B,cAAc,EAAE,SAAU;QAC1B,kBAAkB,EAAE,SAAU;QAC9B,mBAAmB,EAAE,SAAU;QAC/B,iBAAiB,EAAE, SAAU;QAC7B,gBAAgB,EAAE,SAAU;QAC5B,qBAAqB,EAAE,SAAU;QACjC,cAAc,EAAE,SAAU;QAC1B,kB AAkB,EAAE,SAAU;QAC9B,kBAAkB,EAAE,SAAU;QAC9B,WAAW,EAAE,SAAU;QACvB,UAAU,EAAE,SA AU;QACtB,kBAAkB,EAAE,SAAU;QAC9B,WAAW,EAAE,SAAU;QACvB,gBAAgB,EAAE,SAAU;QAC5B,cA Ac,EAAE,SAAU;QAC1B,kBAAkB,EAAE,SAAU;KAC/B;;ICznBM,IAAM,IAAI,GAAQ,eAAQ,CAAC;IAElC,IA AM,cAAc,GAAG,IAAI,GAAG,EAAe,CAAC;aAE9B,QAAQ,CAAC,KAAU;QACjC,IAAI,GAAG,GAAG,cAAc,C AAC,GAAG,CAAC,KAAK,CAAC,CAAC;QACpC,IAAI,CAAC,GAAG,EAAE;YACR,GAAG,GAAG,SAAS,CA AC,KAAK,CAAC,GAAG,GAAG,GAAG,cAAc,CAAC,IAAI,CAAC;YACnD,cAAc,CAAC,GAAG,CAAC,KAAK, EAAE,GAAG,CAAC,CAAC;SAChC;QACD,OAAO,GAAG,CAAC;IACb,CAAC;aAEe,WAAW,CAAC,IAAc,EA AE,OAAe,EAAE,UAAkB,EAAE,KAAU;QACzF,IAAI,YAAY,CAAC,SAAS,CAAC,KAAK,CAAC,EAAE;YACj C,KAAK,GAAG,YAAY,CAAC,MAAM,CAAC,KAAK,CAAC,CAAC;YACnC,IAAM,gBAAgB,GAAG,IAAI,CA AC,GAAG,CAAC,KAAK,CAAC,OAAO,CAAC,CAAC,YAAY,GAAG,UAAU,CAAC;YAC3E,IAAM,QAAQ,GA AG,YAAY,CAAC,MAAM,CAAC,IAAI,CAAC,SAAS,CAAC,gBAAgB,CAAC,CAAC,CAAC;YACvE,IAAI,CAA C,SAAS,CAAC,gBAAgB,CAAC,GAAG,IAAI,YAAY,CAAC,QAAQ,CAAC,CAAC;SAC/D;QACD,OAAO,KAA K,CAAC;IACf,CAAC;IAED,IAAM,0BAA0B,GAAG,aAAa,CAAC;IACjD,IAAM,sBAAsB,GAAG,SAAS,CAAC;I AEzC;IACA;aACgB,mBAAmB,CAAC,MAInC;QACC,OAAO;YACL,EAAE,EAAE,0BAA0B;YAC9B,MAAM,E AAE,MAAM,CAAC,MAAM;YACrB,aAAa,EAAE,MAAM,CAAC,aAAa;YACnC,IAAI,EAAE,MAAM,CAAC,IA AI;SAClB,CAAC;IACJ,CAAC;IAED,IAAIC,kBAAgB,GAAG,CAAC,CAAC;aAET,oBAAoB,CAAC,IAAyB;QA C5D,IAAI,IAAI,IAAI,IAAI,CAAC,EAAE,KAAK,0BAA0B,EAAE;;YAElD,IAAM,QAAQ,IACT,CAAC,IAAI,CA AC,aAAa,IAAI,IAAI,IAAI,IAAI,CAAC,aAAa,KAAK1B,yBAAiB,CAAC,IAAI;gBAC5E,IAAI,CAAC,MAAM,C AAC,MAAM,IAAI,MAAM,CAAC,IAAI,CAAC,IAAI,CAAC,IAAI,CAAC,CAAC,MAAM,CAAC,CAAC;YAC1D ,IAAI,QAAQ,EAAE;gBACZ,IAAI,CAAC,EAAE,GAAG,MAAI0B,kBAAgB,EAAI,CAAC;aACpC;iBAAM;gBAC L,IAAI,CAAC,EAAE,GAAG,sBAAsB,CAAC;aAClC;SACF;QACD,IAAI,IAAI,IAAI,IAAI,CAAC,EAAE,KAAK, sBAAsB,EAAE;YAC9C,IAAI,GAAG,IAAI,CAAC;SACb;QACD,OAAO,IAAI,IAAI,IAAI,CAAC;IACtB,CAAC;a AEe,YAAY,CACxB,IAAc,EAAE,GAAY,EAAE,UAAkB,EAAE,KAAU;QAC9D,IAAM,SAAS,GAAG,IAAI,CAA C,SAAS,CAAC;QACjC,IAAI,CAAC,IAAI,CAAC,KAAK;YACX,CAAC,MAAM,CAAC,EAAE,CAAC,SAAS,CA AC,GAAG,CAAC,YAAY,GAAG,UAAU,CAAC,EAAE,KAAK,CAAC,EAAE;YAC/D,OAAO,IAAI,CAAC;SACb ;QACD,OAAO,KAAK,CAAC;IACf,CAAC;aAEe,qBAAqB,CACjC,IAAc,EAAE,GAAY,EAAE,UAAkB,EAAE,K AAU;QAC9D,IAAI,YAAY,CAAC,IAAI,EAAE,GAAG,EAAE,UAAU,EAAE,KAAK,CAAC,EAAE;YAC9C,IAAI ,CAAC,SAAS,CAAC,GAAG,CAAC,YAAY,GAAG,UAAU,CAAC,GAAG,KAAK,CAAC;YACtD,OAAO,IAAI,C AAC;SACb;QACD,OAAO,KAAK,CAAC;IACf,CAAC;aAEe,qBAAqB,CACjC,IAAc,EAAE,GAAY,EAAE,UAAk B,EAAE,KAAU;QAC9D,IAAM,QAAQ,GAAG,IAAI,CAAC,SAAS,CAAC,GAAG,CAAC,YAAY,GAAG,UAAU, CAAC,CAAC;QAC/D,IAAI,CAAC,IAAI,CAAC,KAAK,gCAAkC,CAAC,YAAY,CAAC,QAAQ,EAAE,KAAK,C AAC,EAAE;YAC/E,IAAM,WAAW,GAAG,GAAG,CAAC,QAAQ,CAAC,UAAU,CAAC,CAAC,IAAI,CAAC;YA ClD,MAAM,2CAA2C,CAC7C,QAAQ,CAAC,kBAAkB,CAAC,IAAI,EAAE,GAAG,CAAC,SAAS,CAAC,EAAK, WAAW,UAAK,QAAU,EAC5E,WAAW,UAAK,KAAO,EAAE,CAAC,IAAI,CAAC,KAAK,iCAAmC,CAAC,CAA C,CAAC;SAClF;IACH,CAAC;aAEe,uBAAuB,CAAC,IAAc;QACpD,IAAI,QAAQ,GAAkB,IAAI,CAAC;QACnC, OAAO,QAAQ,EAAE;YACf,IAAI,QAAQ,CAAC,GAAG,CAAC,KAAK,mBAAqB;gBACzC,QAAQ,CAAC,KAA K,0BAA4B;aAC3C;YACD,QAAQ,GAAG,QAAQ,CAAC,mBAAmB,IAAI,QAAQ,CAAC,MAAM,CAAC;SAC5D ;IACH,CAAC;aAEe,qCAAqC,CAAC,IAAc,EAAE,OAAiB;QACrF,IAAI,QAAQ,GAAkB,IAAI,CAAC;QACnC,O AAO,QAAQ,IAAI,QAAQ,KAAK,OAAO,EAAE;YACvC,QAAQ,CAAC,KAAK,iCAAkC;YAChD,QAAQ,GAAG, QAAQ,CAAC,mBAAmB,IAAI,QAAQ,CAAC,MAAM,CAAC;SAC5D;IACH,CAAC;aAEe,aAAa,CACzB,IAAc,E AAE,SAAiB,EAAE,SAAiB,EAAE,KAAU;QAClE,IAAI;YACF,IAAM,OAAO,GAAG,IAAI,CAAC,GAAG,CAAC ,KAAK,CAAC,SAAS,CAAC,CAAC;YAC1C,IAAM,SAAS,GAAG,OAAO,CAAC,KAAK;gBAC3B,aAAa,CAAC, IAAI,EAAE,SAAS,CAAC,CAAC,aAAa;gBAC5C,IAAI,CAAC;YACT,uBAAuB,CAAC,SAAS,CAAC,CAAC;YA CnC,OAAO,QAAQ,CAAC,WAAW,CAAC,IAAI,EAAE,SAAS,EAAE,SAAS,EAAE,KAAK,CAAC,CAAC;SACh E;QAAC,OAAO,CAAC,EAAE;;YAEV,IAAI,CAAC,IAAI,CAAC,YAAY,CAAC,WAAW,CAAC,CAAC,CAAC,C AAC;SACvC;IACH,CAAC;aAEe,qBAAqB,CAAC,IAAc;QAClD,IAAI,IAAI,CAAC,MAAM,EAAE;YACf,IAAM, UAAU,GAAG,IAAI,CAAC,MAAM,CAAC;YAC/B,OAAO,aAAa,CAAC,UAAU,EAAE,IAAI,CAAC,aAAc,CAA C,SAAS,CAAC,CAAC;SACjE;QACD,OAAO,IAAI,CAAC;IACd,CAAC;IAED;;;;;aAKgB,YAAY,CAAC,IAAc;Q ACzC,IAAM,UAAU,GAAG,IAAI,CAAC,MAAM,CAAC;QAC/B,IAAI,UAAU,EAAE;YACd,OAAO,IAAI,CAAC ,aAAc,CAAC,MAAM,CAAC;SACnC;aAAM;YACL,OAAO,IAAI,CAAC;SACb;IACH,CAAC;aAEe,UAAU,CAA C,IAAc,EAAE,GAAY;QACrD,QAAQ,GAAG,CAAC,KAAK;YACf;gBACE,OAAO,aAAa,CAAC,IAAI,EAAE,G AAG,CAAC,SAAS,CAAC,CAAC,aAAa,CAAC;YAC1D;gBACE,OAAO,UAAU,CAAC,IAAI,EAAE,GAAG,CA AC,SAAS,CAAC,CAAC,UAAU,CAAC;SACrD;IACH,CAAC;aAEe,oBAAoB,CAAC,MAAmB,EAAE,IAAY;QA CpE,OAAO,MAAM,GAAM,MAAM,SAAI,IAAM,GAAG,IAAI,CAAC;IAC7C,CAAC;aAEe,eAAe,CAAC,IAAc; QAC5C,OAAO,CAAC,CAAC,IAAI,CAAC,MAAM,IAAI,CAAC,EAAE,IAAI,CAAC,aAAc,CAAC,KAAK,yBAA uB,CAAC;IAC9E,CAAC;aAEe,cAAc,CAAC,IAAc;QAC3C,OAAO,CAAC,CAAC,IAAI,CAAC,MAAM,IAAI,EA AE,IAAI,CAAC,aAAc,CAAC,KAAK,yBAAuB,CAAC;IAC7E,CAAC;aAEe,aAAa,CAAC,OAAe;QAC3C,OAAO, CAAC,KAAK,OAAO,GAAG,EAAE,CAAC,CAAC;IAC7B,CAAC;aAEe,sBAAsB,CAAC,iBAAyD;QAK9F,IAA M,cAAc,GAAwC,EAAE,CAAC;QAC/D,IAAI,eAAe,GAAG,CAAC,CAAC;QACxB,IAAM,UAAU,GAAsC,EAAE ,CAAC;QACzD,IAAI,iBAAiB,EAAE;YACrB,iBAAiB,CAAC,OAAO,CAAC,UAAC,EAAoB;oBAApB,KAAA,aA AoB,EAAnB,OAAO,QAAA,EAAE,SAAS,QAAA;gBAC5C,IAAI,OAAO,OAAO,KAAK,QAAQ,EAAE;oBAC/B,c AAc,CAAC,OAAO,CAAC,GAAG,SAAS,CAAC;oBACpC,eAAe,IAAI,aAAa,CAAC,OAAO,CAAC,CAAC;iBAC 3C;qBAAM;oBACL,UAAU,CAAC,OAAO,CAAC,GAAG,SAAS,CAAC;iBACjC;aACF,CAAC,CAAC;SACJ;QA CD,OAAO,EAAC,cAAc,gBAAA,EAAE,UAAU,YAAA,EAAE,eAAe,iBAAA,EAAC,CAAC;IACvD,CAAC;aAEe, YAAY,CAAC,IAA6B,EAAE,UAAmB;QAC7E,OAAO,IAAI,CAAC,GAAG,CAAC,UAAA,KAAK;;YACnB,IAAI, KAAU,CAAC;YACf,IAAI,KAAe,CAAC;YACpB,IAAI,KAAK,CAAC,OAAO,CAAC,KAAK,CAAC,EAAE;gBA CxB,KAAA,OAAiB,KAAK,IAAA,EAArB,KAAK,QAAA,EAAE,KAAK,QAAA,CAAU;aACxB;iBAAM;gBACL, KAAK,gBAAiB;gBACtB,KAAK,GAAG,KAAK,CAAC;aACf;YACD,IAAI,KAAK,KAAK,OAAO,KAAK,KAAK,

UAAU,IAAI,OAAO,KAAK,KAAK,QAAQ,CAAC,IAAI,UAAU,EAAE;gBACrF,MAAM,CAAC,cAAc,CAAC,KA AK,EAAE,MAAM,EAAE,EAAC,KAAK,EAAE,UAAU,EAAE,YAAY,EAAE,IAAI,EAAC,CAAC,CAAC;aAC/E; YACD,OAAO,EAAC,KAAK,OAAA,EAAE,KAAK,OAAA,EAAE,QAAQ,EAAE,QAAQ,CAAC,KAAK,CAAC,E AAC,CAAC;SAClD,CAAC,CAAC;IACL,CAAC;aAEe,sBAAsB,CAAC,IAAc,EAAE,UAAe,EAAE,GAAY;QACl F,IAAI,YAAY,GAAG,GAAG,CAAC,YAAY,CAAC;QACpC,IAAI,YAAY,EAAE;YAChB,IAAI,CAAC,YAAY,C AAC,KAAK,4BAA8B,CAAC;gBAClD,CAAC,YAAY,CAAC,KAAK,qCAAgC,CAAC;iBACnD,YAAY,CAAC,O AAQ,CAAC,qBAAqB;qBAC1C,YAAY,CAAC,OAAQ,CAAC,qBAAsB,CAAC,aAAa;wBACtD1B,yBAAiB,CAA C,SAAS;;;;wBAI/B,YAAY,CAAC,OAAQ,CAAC,qBAAsB,CAAC,aAAa,KAAK,CAAC,CAAC,CAAC,EAAE;;;g BAGxE,OAAO,aAAa,CAAC,IAAI,EAAE,GAAG,CAAC,YAAa,CAAC,SAAS,CAAC,CAAC,aAAa,CAAC;aACv E;SACF;aAAM;YACL,OAAO,UAAU,CAAC;SACnB;IACH,CAAC;IAED,IAAM,gBAAgB,GAAG,IAAI,OAAO, EAAwB,CAAC;aAE7C,iBAAiB,CAA4B,OAA6B;QACxF,IAAI,KAAK,GAAG,gBAAgB,CAAC,GAAG,CAAC,O AAO,CAAO,CAAC;QAChD,IAAI,CAAC,KAAK,EAAE;YACV,KAAK,GAAG,OAAO,CAAC,cAAM,OAAA,IA AI,GAAA,CAAC,CAAC;YAC5B,KAAK,CAAC,OAAO,GAAG,OAAO,CAAC;YACxB,gBAAgB,CAAC,GAAG, CAAC,OAAO,EAAE,KAAK,CAAC,CAAC;SACtC;QACD,OAAO,KAAK,CAAC;IACf,CAAC;aAEe,eAAe,CAA C,IAAc;QAC5C,IAAM,WAAW,GAAU,EAAE,CAAC;QAC9B,oBAAoB,CAAC,IAAI,mBAA4B,SAAS,EAAE,S AAS,EAAE,WAAW,CAAC,CAAC;QACxF,OAAO,WAAW,CAAC;IACrB,CAAC;aASe,oBAAoB,CAChC,IAAc, EAAE,MAAwB,EAAE,UAAe,EAAE,WAAgB,EAAE,MAAc;;QAE7F,IAAI,MAAM,0BAAmC;YAC3C,UAAU,G AAG,IAAI,CAAC,QAAQ,CAAC,UAAU,CAAC,UAAU,CAAC,IAAI,EAAE,IAAI,CAAC,GAAG,CAAC,kBAAm B,CAAC,CAAC,CAAC;SACvF;QACD,uBAAuB,CACnB,IAAI,EAAE,MAAM,EAAE,CAAC,EAAE,IAAI,CAAC ,GAAG,CAAC,KAAK,CAAC,MAAM,GAAG,CAAC,EAAE,UAAU,EAAE,WAAW,EAAE,MAAM,CAAC,CAA C;IACnF,CAAC;aAEe,uBAAuB,CACnC,IAAc,EAAE,MAAwB,EAAE,UAAkB,EAAE,QAAgB,EAAE,UAAe,EA C/F,WAAgB,EAAE,MAAc;QAClC,KAAK,IAAI,CAAC,GAAG,UAAU,EAAE,CAAC,IAAI,QAAQ,EAAE,CAAC ,EAAE,EAAE;YAC3C,IAAM,OAAO,GAAG,IAAI,CAAC,GAAG,CAAC,KAAK,CAAC,CAAC,CAAC,CAAC;Y AClC,IAAI,OAAO,CAAC,KAAK,IAAI,+DAAqE,EAAE;gBAC1F,eAAe,CAAC,IAAI,EAAE,OAAO,EAAE,MAA M,EAAE,UAAU,EAAE,WAAW,EAAE,MAAM,CAAC,CAAC;aACzE;;YAED,CAAC,IAAI,OAAO,CAAC,UAA U,CAAC;SACzB;IACH,CAAC;aAEe,yBAAyB,CACrC,IAAc,EAAE,cAAsB,EAAE,MAAwB,EAAE,UAAe,EACj F,WAAgB,EAAE,MAAc;QAClC,IAAI,QAAQ,GAAkB,IAAI,CAAC;QACnC,OAAO,QAAQ,IAAI,CAAC,eAAe, CAAC,QAAQ,CAAC,EAAE;YAC7C,QAAQ,GAAG,QAAQ,CAAC,MAAM,CAAC;SAC5B;QACD,IAAM,QAA Q,GAAG,QAAS,CAAC,MAAM,CAAC;QAClC,IAAM,SAAS,GAAG,YAAY,CAAC,QAAS,CAAC,CAAC;QAC1 C,IAAM,UAAU,GAAG,SAAU,CAAC,SAAS,GAAG,CAAC,CAAC;QAC5C,IAAM,QAAQ,GAAG,SAAU,CAAC ,SAAS,GAAG,SAAU,CAAC,UAAU,CAAC;QAC9D,KAAK,IAAI,CAAC,GAAG,UAAU,EAAE,CAAC,IAAI,QA AQ,EAAE,CAAC,EAAE,EAAE;YAC3C,IAAM,OAAO,GAAG,QAAS,CAAC,GAAG,CAAC,KAAK,CAAC,CAA C,CAAC,CAAC;YACvC,IAAI,OAAO,CAAC,cAAc,KAAK,cAAc,EAAE;gBAC7C,eAAe,CAAC,QAAS,EAAE,O AAO,EAAE,MAAM,EAAE,UAAU,EAAE,WAAW,EAAE,MAAM,CAAC,CAAC;aAC9E;;YAED,CAAC,IAAI,O AAO,CAAC,UAAU,CAAC;SACzB;QACD,IAAI,CAAC,QAAS,CAAC,MAAM,EAAE;;YAErB,IAAM,cAAc,GA AG,IAAI,CAAC,IAAI,CAAC,gBAAgB,CAAC,cAAc,CAAC,CAAC;YAClE,IAAI,cAAc,EAAE;gBAClB,KAAK,I AAI,CAAC,GAAG,CAAC,EAAE,CAAC,GAAG,cAAc,CAAC,MAAM,EAAE,CAAC,EAAE,EAAE;oBAC9C,oB AAoB,CAAC,IAAI,EAAE,cAAc,CAAC,CAAC,CAAC,EAAE,MAAM,EAAE,UAAU,EAAE,WAAW,EAAE,MA AM,CAAC,CAAC;iBACxF;aACF;SACF;IACH,CAAC;IAED,SAAS,eAAe,CACpB,IAAc,EAAE,OAAgB,EAAE, MAAwB,EAAE,UAAe,EAAE,WAAgB,EAC7F,MAAc;QAChB,IAAI,OAAO,CAAC,KAAK,0BAA4B;YAC3C,yB AAyB,CACrB,IAAI,EAAE,OAAO,CAAC,SAAU,CAAC,KAAK,EAAE,MAAM,EAAE,UAAU,EAAE,WAAW,E AAE,MAAM,CAAC,CAAC;SAC9E;aAAM;YACL,IAAM,EAAE,GAAG,UAAU,CAAC,IAAI,EAAE,OAAO,CA AC,CAAC;YACrC,IAAI,MAAM,6BAAsC,OAAO,CAAC,KAAK,gCAA2B;iBACnF,OAAO,CAAC,YAAY,iCAA qC,EAAE;;gBAE9D,IAAI,OAAO,CAAC,YAAY,+BAAmC,EAAE;oBAC3D,oBAAoB,CAAC,IAAI,EAAE,EAAE ,EAAE,MAAM,EAAE,UAAU,EAAE,WAAW,EAAE,MAAM,CAAC,CAAC;iBACzE;gBACD,IAAI,OAAO,CAA C,YAAY,mCAAuC,EAAE;oBAC/D,IAAM,QAAQ,GAAG,aAAa,CAAC,IAAI,EAAE,OAAO,CAAC,SAAS,CAA C,CAAC,aAAa,CAAC;oBACtE,oBAAoB,CAAC,QAAQ,EAAE,EAAE,EAAE,MAAM,EAAE,UAAU,EAAE,WA AW,EAAE,MAAM,CAAC,CAAC;iBAC7E;aACF;iBAAM;gBACL,oBAAoB,CAAC,IAAI,EAAE,EAAE,EAAE,

MAAM,EAAE,UAAU,EAAE,WAAW,EAAE,MAAM,CAAC,CAAC;aACzE;YACD,IAAI,OAAO,CAAC,KAAK,i CAA4B;gBAC3C,IAAM,aAAa,GAAG,aAAa,CAAC,IAAI,EAAE,OAAO,CAAC,SAAS,CAAC,CAAC,aAAc,CAA C,cAAc,CAAC;gBAC3F,KAAK,IAAI,CAAC,GAAG,CAAC,EAAE,CAAC,GAAG,aAAa,CAAC,MAAM,EAAE, CAAC,EAAE,EAAE;oBAC7C,oBAAoB,CAAC,aAAa,CAAC,CAAC,CAAC,EAAE,MAAM,EAAE,UAAU,EAAE ,WAAW,EAAE,MAAM,CAAC,CAAC;iBACjF;aACF;YACD,IAAI,OAAO,CAAC,KAAK,0BAA4B,CAAC,OAA O,CAAC,OAAQ,CAAC,IAAI,EAAE;gBACnE,uBAAuB,CACnB,IAAI,EAAE,MAAM,EAAE,OAAO,CAAC,SAA S,GAAG,CAAC,EAAE,OAAO,CAAC,SAAS,GAAG,OAAO,CAAC,UAAU,EAAE,UAAU,EACvF,WAAW,EAA E,MAAM,CAAC,CAAC;aAC1B;SACF;IACH,CAAC;IAED,SAAS,oBAAoB,CACzB,IAAc,EAAE,UAAe,EAAE, MAAwB,EAAE,UAAe,EAAE,WAAgB,EAC5F,MAAc;QAChB,IAAM,QAAQ,GAAG,IAAI,CAAC,QAAQ,CAA C;QAC/B,QAAQ,MAAM;YACZ;gBACE,QAAQ,CAAC,WAAW,CAAC,UAAU,EAAE,UAAU,CAAC,CAAC;gB AC7C,MAAM;YACR;gBACE,QAAQ,CAAC,YAAY,CAAC,UAAU,EAAE,UAAU,EAAE,WAAW,CAAC,CAAC ;gBAC3D,MAAM;YACR;gBACE,QAAQ,CAAC,WAAW,CAAC,UAAU,EAAE,UAAU,CAAC,CAAC;gBAC7C, MAAM;YACR;gBACE,MAAO,CAAC,IAAI,CAAC,UAAU,CAAC,CAAC;gBACzB,MAAM;SACT;IACH,CAAC ;IAED,IAAM,YAAY,GAAG,iBAAiB,CAAC;aAEvB,cAAc,CAAC,IAAY;QACzC,IAAI,IAAI,CAAC,CAAC,CAA C,KAAK,GAAG,EAAE;YACnB,IAAM,KAAK,GAAG,IAAI,CAAC,KAAK,CAAC,YAAY,CAAE,CAAC;YACx C,OAAO,CAAC,KAAK,CAAC,CAAC,CAAC,EAAE,KAAK,CAAC,CAAC,CAAC,CAAC,CAAC;SAC7B;QACD ,OAAO,CAAC,EAAE,EAAE,IAAI,CAAC,CAAC;IACpB,CAAC;aAEe,gBAAgB,CAAC,QAAsB;QACrD,IAAI,K AAK,GAAG,CAAC,CAAC;QACd,KAAK,IAAI,CAAC,GAAG,CAAC,EAAE,CAAC,GAAG,QAAQ,CAAC,MAA M,EAAE,CAAC,EAAE,EAAE;YACxC,KAAK,IAAI,QAAQ,CAAC,CAAC,CAAC,CAAC,KAAK,CAAC;SAC5B ;QACD,OAAO,KAAK,CAAC;IACf,CAAC;aAEe,WAAW,CAAC,UAAkB,EAAE,cAAwB;QACtE,IAAI,MAAM, GAAG,EAAE,CAAC;QAChB,KAAK,IAAI,CAAC,GAAG,CAAC,EAAE,CAAC,GAAG,UAAU,GAAG,CAAC,E AAE,CAAC,GAAG,CAAC,GAAG,CAAC,EAAE;YAC7C,MAAM,GAAG,MAAM,GAAG,cAAc,CAAC,CAAC,C AAC,GAAG,iBAAiB,CAAC,cAAc,CAAC,CAAC,GAAG,CAAC,CAAC,CAAC,CAAC;SAChF;QACD,OAAO,M AAM,GAAG,cAAc,CAAC,UAAU,GAAG,CAAC,CAAC,CAAC;IACjD,CAAC;aAEe,iBAAiB,CAC7B,UAAkB,E AAE,EAAU,EAAE,EAAO,EAAE,EAAU,EAAE,EAAQ,EAAE,EAAW,EAAE,EAAQ,EACpF,EAAW,EAAE,EAA Q,EAAE,EAAW,EAAE,EAAQ,EAAE,EAAW,EAAE,EAAQ,EAAE,EAAW,EAAE,EAAQ,EAC1F,EAAW,EAAE, EAAQ,EAAE,EAAW,EAAE,EAAQ,EAAE,EAAW;QAC3D,QAAQ,UAAU;YAChB,KAAK,CAAC;gBACJ,OAA O,EAAE,GAAG,iBAAiB,CAAC,EAAE,CAAC,GAAG,EAAE,CAAC;YACzC,KAAK,CAAC;gBACJ,OAAO,EAA E,GAAG,iBAAiB,CAAC,EAAE,CAAC,GAAG,EAAE,GAAG,iBAAiB,CAAC,EAAE,CAAC,GAAG,EAAE,CAA C;YACtE,KAAK,CAAC;gBACJ,OAAO,EAAE,GAAG,iBAAiB,CAAC,EAAE,CAAC,GAAG,EAAE,GAAG,iBA AiB,CAAC,EAAE,CAAC,GAAG,EAAE,GAAG,iBAAiB,CAAC,EAAE,CAAC;oBACvF,EAAE,CAAC;YACT,K AAK,CAAC;gBACJ,OAAO,EAAE,GAAG,iBAAiB,CAAC,EAAE,CAAC,GAAG,EAAE,GAAG,iBAAiB,CAAC, EAAE,CAAC,GAAG,EAAE,GAAG,iBAAiB,CAAC,EAAE,CAAC;oBACvF,EAAE,GAAG,iBAAiB,CAAC,EAA E,CAAC,GAAG,EAAE,CAAC;YACtC,KAAK,CAAC;gBACJ,OAAO,EAAE,GAAG,iBAAiB,CAAC,EAAE,CAA C,GAAG,EAAE,GAAG,iBAAiB,CAAC,EAAE,CAAC,GAAG,EAAE,GAAG,iBAAiB,CAAC,EAAE,CAAC;oBA CvF,EAAE,GAAG,iBAAiB,CAAC,EAAE,CAAC,GAAG,EAAE,GAAG,iBAAiB,CAAC,EAAE,CAAC,GAAG,E AAE,CAAC;YACnE,KAAK,CAAC;gBACJ,OAAO,EAAE,GAAG,iBAAiB,CAAC,EAAE,CAAC,GAAG,EAAE,G AAG,iBAAiB,CAAC,EAAE,CAAC,GAAG,EAAE,GAAG,iBAAiB,CAAC,EAAE,CAAC;oBACvF,EAAE,GAAG, iBAAiB,CAAC,EAAE,CAAC,GAAG,EAAE,GAAG,iBAAiB,CAAC,EAAE,CAAC,GAAG,EAAE,GAAG,iBAAi B,CAAC,EAAE,CAAC,GAAG,EAAE,CAAC;YAChG,KAAK,CAAC;gBACJ,OAAO,EAAE,GAAG,iBAAiB,CA AC,EAAE,CAAC,GAAG,EAAE,GAAG,iBAAiB,CAAC,EAAE,CAAC,GAAG,EAAE,GAAG,iBAAiB,CAAC,EA AE,CAAC;oBACvF,EAAE,GAAG,iBAAiB,CAAC,EAAE,CAAC,GAAG,EAAE,GAAG,iBAAiB,CAAC,EAAE,C AAC,GAAG,EAAE,GAAG,iBAAiB,CAAC,EAAE,CAAC;oBACpF,EAAE,GAAG,iBAAiB,CAAC,EAAE,CAAC, GAAG,EAAE,CAAC;YACtC,KAAK,CAAC;gBACJ,OAAO,EAAE,GAAG,iBAAiB,CAAC,EAAE,CAAC,GAAG, EAAE,GAAG,iBAAiB,CAAC,EAAE,CAAC,GAAG,EAAE,GAAG,iBAAiB,CAAC,EAAE,CAAC;oBACvF,EAA E,GAAG,iBAAiB,CAAC,EAAE,CAAC,GAAG,EAAE,GAAG,iBAAiB,CAAC,EAAE,CAAC,GAAG,EAAE,GAA G,iBAAiB,CAAC,EAAE,CAAC;oBACpF,EAAE,GAAG,iBAAiB,CAAC,EAAE,CAAC,GAAG,EAAE,GAAG,iB AAiB,CAAC,EAAE,CAAC,GAAG,EAAE,CAAC;YACnE,KAAK,CAAC;gBACJ,OAAO,EAAE,GAAG,iBAAiB,

CAAC,EAAE,CAAC,GAAG,EAAE,GAAG,iBAAiB,CAAC,EAAE,CAAC,GAAG,EAAE,GAAG,iBAAiB,CAAC, EAAE,CAAC;oBACvF,EAAE,GAAG,iBAAiB,CAAC,EAAE,CAAC,GAAG,EAAE,GAAG,iBAAiB,CAAC,EAA E,CAAC,GAAG,EAAE,GAAG,iBAAiB,CAAC,EAAE,CAAC;oBACpF,EAAE,GAAG,iBAAiB,CAAC,EAAE,CA AC,GAAG,EAAE,GAAG,iBAAiB,CAAC,EAAE,CAAC,GAAG,EAAE,GAAG,iBAAiB,CAAC,EAAE,CAAC,GA AG,EAAE,CAAC;YAChG;gBACE,MAAM,IAAI,KAAK,CAAC,0CAA0C,CAAC,CAAC;SAC/D;IACH,CAAC;I AED,SAAS,iBAAiB,CAAC,CAAM;QAC/B,OAAO,CAAC,IAAI,IAAI,GAAG,CAAC,CAAC,QAAQ,EAAE,GAA G,EAAE,CAAC;IACvC,CAAC;QAEY,SAAS,GAAyB;;IC3a/C,IAAM,eAAe,GAAG,EAAE,CAAC;IAE3B,IAAM, mBAAmB,GAAG,QAAQ,CAAC,QAAQ,CAAC,CAAC;IAC/C,IAAM,mBAAmB,GAAG,QAAQ,CAACc,UAAQ, CAAC,CAAC;IAC/C,IAAM,mBAAmB,GAAG,QAAQ,CAAC,WAAW,CAAC,CAAC;aAElC,gBAAgB,CAC5B,K AAgB,EAAE,KAAU,EAAE,KAAU,EAAE,IAA6B;;;;QAIzE,KAAK,GAAG,iBAAiB,CAAC,KAAK,CAAC,CAA C;QACjC,IAAM,OAAO,GAAG,YAAY,CAAC,IAAI,EAAE,SAAS,CAAC,KAAK,CAAC,CAAC,CAAC;QACrD, OAAO;;YAEL,KAAK,EAAE,CAAC,CAAC;YACT,IAAI,EAAE,OAAO;YACb,KAAK,OAAA;YACL,KAAK,OA AA;YACL,KAAK,OAAA;SACN,CAAC;IACJ,CAAC;aAEe,SAAS,CAAC,SAAgC;QACxD,IAAM,cAAc,GAAyC ,EAAE,CAAC;QAChE,IAAM,OAAO,GAAG,EAAE,CAAC;QACnB,IAAI,KAAK,GAA2B,IAAI,CAAC;QACzC, KAAK,IAAI,CAAC,GAAG,CAAC,EAAE,CAAC,GAAG,SAAS,CAAC,MAAM,EAAE,CAAC,EAAE,EAAE;YA CzC,IAAM,QAAQ,GAAG,SAAS,CAAC,CAAC,CAAC,CAAC;YAC9B,IAAI,QAAQ,CAAC,KAAK,KAAK,cAA c,EAAE;gBACrC,KAAK,GAAG,QAAQ,CAAC,KAAK,CAAC;aACxB;YACD,IAAI,QAAQ,CAAC,KAAK,kCAA 2B;gBAC3C,OAAO,CAAC,IAAI,CAAC,QAAQ,CAAC,KAAK,CAAC,CAAC;aAC9B;YACD,QAAQ,CAAC,KA AK,GAAG,CAAC,CAAC;YACnB,cAAc,CAAC,QAAQ,CAAC,QAAQ,CAAC,KAAK,CAAC,CAAC,GAAG,QA AQ,CAAC;SACrD;QACD,OAAO;;YAEL,OAAO,EAAE,IAAI;YACb,cAAc,gBAAA;YACd,SAAS,WAAA;YACT ,OAAO,SAAA;YACP,KAAK,EAAE,KAAK;SACb,CAAC;IACJ,CAAC;aAEe,YAAY,CAAC,IAAkB;QAC7C,IA AM,GAAG,GAAG,IAAI,CAAC,IAAI,CAAC;QACtB,IAAM,SAAS,GAAG,IAAI,CAAC,UAAU,GAAG,QAAQ,C AAC,GAAG,CAAC,SAAS,CAAC,MAAM,CAAC,CAAC;QACnE,KAAK,IAAI,CAAC,GAAG,CAAC,EAAE,CA AC,GAAG,GAAG,CAAC,SAAS,CAAC,MAAM,EAAE,CAAC,EAAE,EAAE;YAC7C,IAAM,OAAO,GAAG,GA AG,CAAC,SAAS,CAAC,CAAC,CAAC,CAAC;YACjC,IAAI,EAAE,OAAO,CAAC,KAAK,2BAA0B,EAAE;;gBA E7C,IAAI,SAAS,CAAC,CAAC,CAAC,KAAK,SAAS,EAAE;oBAC9B,SAAS,CAAC,CAAC,CAAC,GAAG,uBAA uB,CAAC,IAAI,EAAE,OAAO,CAAC,CAAC;iBACvD;aACF;SACF;IACH,CAAC;aAEe,kBAAkB,CAC9B,IAAk B,EAAE,MAAc,EAAE,aAAgD;QAAhD,8BAAA,EAAA,gBAAqB,QAAQ,CAAC,kBAAkB;QACtF,IAAM,MAA M,GAAG,kBAAkB,CAAC,IAAI,CAAC,CAAC;QACxC,IAAI;YACF,IAAI,MAAM,CAAC,KAAK,kBAAmB;gB ACjC,OAAO,MAAM,CAAC,KAAK,CAAC;aACrB;YACD,IAAI,MAAM,CAAC,KAAK,qBAAsB;gBACpC,aAA a,GAAG,IAAI,CAAC;aACtB;YACD,IAAI,MAAM,CAAC,KAAK,qBAAsB;gBACpC,OAAO,IAAI,CAAC,OAAO ,CAAC,GAAG,CAAC,MAAM,CAAC,KAAK,EAAE,aAAa,CAAC,CAAC;aACtD;YACD,IAAM,UAAQ,GAAG, MAAM,CAAC,QAAQ,CAAC;YACjC,QAAQ,UAAQ;gBACd,KAAK,mBAAmB,CAAC;gBACzB,KAAK,mBAA mB,CAAC;gBACzB,KAAK,mBAAmB;oBACtB,OAAO,IAAI,CAAC;aACf;YACD,IAAM,WAAW,GAAG,IAAI, CAAC,IAAI,CAAC,cAAc,CAAC,UAAQ,CAAC,CAAC;YACvD,IAAI,aAAgD,SAAA,CAAC;YACrD,IAAI,WAA W,EAAE;gBACf,IAAI,gBAAgB,GAAG,IAAI,CAAC,UAAU,CAAC,WAAW,CAAC,KAAK,CAAC,CAAC;gBAC 1D,IAAI,gBAAgB,KAAK,SAAS,EAAE;oBAClC,gBAAgB,GAAG,IAAI,CAAC,UAAU,CAAC,WAAW,CAAC,K AAK,CAAC;wBACjD,uBAAuB,CAAC,IAAI,EAAE,WAAW,CAAC,CAAC;iBAChD;gBACD,OAAO,gBAAgB,K AAK,eAAe,GAAG,SAAS,GAAG,gBAAgB,CAAC;aAC5E;iBAAM,IACH,CAAC,aAAa,GAAG,gBAAgB,CAAC, MAAM,CAAC,KAAK,CAAC,KAAK,aAAa,CAAC,IAAI,EAAE,aAAa,CAAC,EAAE;gBAC1F,IAAM,KAAK,GA AG,IAAI,CAAC,UAAU,CAAC,MAAM,CAAC;gBACrC,IAAI,CAAC,IAAI,CAAC,SAAS,CAAC,KAAK,CAAC, GAAG,IAAI,CAAC,IAAI,CAAC,cAAc,CAAC,MAAM,CAAC,QAAQ,CAAC,GAAG;oBACvE,KAAK,EAAE;oB ACP,KAAK,EAAE,aAAa,CAAC,OAAO;oBAC5B,IAAI,EAAE,EAAE;oBACR,KAAK,OAAA;oBACL,KAAK,E AAE,MAAM,CAAC,KAAK;iBACpB,CAAC;gBACF,IAAI,CAAC,UAAU,CAAC,KAAK,CAAC,GAAG,eAAe,C AAC;gBACzC,QACI,IAAI,CAAC,UAAU,CAAC,KAAK,CAAC;oBAClB,uBAAuB,CAAC,IAAI,EAAE,IAAI,CA AC,IAAI,CAAC,cAAc,CAAC,MAAM,CAAC,QAAQ,CAAC,CAAC,EAAE;aACnF;iBAAM,IAAI,MAAM,CAAC ,KAAK,iBAAkB;gBACvC,OAAO,aAAa,CAAC;aACtB;YACD,OAAO,IAAI,CAAC,OAAO,CAAC,GAAG,CAAC ,MAAM,CAAC,KAAK,EAAE,aAAa,CAAC,CAAC;SACtD;gBAAS;YACR,kBAAkB,CAAC,MAAM,CAAC,CA

AC;SAC5B;IACH,CAAC;IAED,SAAS,yBAAyB,CAAC,QAAsB,EAAE,KAAU;QACnE,OAAO,QAAQ,CAAC,IA AI,CAAC,OAAO,CAAC,OAAO,CAAC,KAAK,CAAC,GAAG,CAAC,CAAC,CAAC;IACnD,CAAC;IAED,SAAS, aAAa,CAAC,QAAsB,EAAE,GAAiC;QAC9E,IAAM,UAAU,GAAG,iBAAiB,CAAC,GAAG,CAAC,UAAU,CAAC ,CAAC;QACrD,OAAO,UAAU,IAAI,IAAI;aACpB,UAAU,KAAK,KAAK,IAAI,UAAU,KAAK,QAAQ,CAAC,IA AI,CAAC,KAAK;gBAC1D,yBAAyB,CAAC,QAAQ,EAAE,UAAU,CAAC,CAAC,CAAC;IACxD,CAAC;IAED,S AAS,uBAAuB,CAAC,QAAsB,EAAE,WAAgC;QACvF,IAAI,UAAe,CAAC;QACpB,QAAQ,WAAW,CAAC,KAA K;YACvB;gBACE,UAAU,GAAG,YAAY,CAAC,QAAQ,EAAE,WAAW,CAAC,KAAK,EAAE,WAAW,CAAC,IA AI,CAAC,CAAC;gBACzE,MAAM;YACR;gBACE,UAAU,GAAG,YAAY,CAAC,QAAQ,EAAE,WAAW,CAAC, KAAK,EAAE,WAAW,CAAC,IAAI,CAAC,CAAC;gBACzE,MAAM;YACR;gBACE,UAAU,GAAG,kBAAkB,CA AC,QAAQ,EAAE,WAAW,CAAC,IAAI,CAAC,CAAC,CAAC,CAAC,CAAC;gBAC/D,MAAM;YACR;gBACE,U AAU,GAAG,WAAW,CAAC,KAAK,CAAC;gBAC/B,MAAM;SACT;;;;;QAMD,IAAI,UAAU,KAAK,eAAe,IAAI, UAAU,KAAK,IAAI,IAAI,OAAO,UAAU,KAAK,QAAQ;YACvF,EAAE,WAAW,CAAC,KAAK,0BAAuB,IAAI,O AAO,UAAU,CAAC,WAAW,KAAK,UAAU,EAAE;YAC9F,WAAW,CAAC,KAAK,2BAAwB;SAC1C;QACD,OA AO,UAAU,KAAK,SAAS,GAAG,eAAe,GAAG,UAAU,CAAC;IACjE,CAAC;IAED,SAAS,YAAY,CAAC,QAAsB ,EAAE,IAAS,EAAE,IAAc;QACrE,IAAM,GAAG,GAAG,IAAI,CAAC,MAAM,CAAC;QACxB,QAAQ,GAAG;Y ACT,KAAK,CAAC;gBACJ,OAAO,IAAI,IAAI,EAAE,CAAC;YACpB,KAAK,CAAC;gBACJ,OAAO,IAAI,IAAI, CAAC,kBAAkB,CAAC,QAAQ,EAAE,IAAI,CAAC,CAAC,CAAC,CAAC,CAAC,CAAC;YACzD,KAAK,CAAC; gBACJ,OAAO,IAAI,IAAI,CAAC,kBAAkB,CAAC,QAAQ,EAAE,IAAI,CAAC,CAAC,CAAC,CAAC,EAAE,kBA AkB,CAAC,QAAQ,EAAE,IAAI,CAAC,CAAC,CAAC,CAAC,CAAC,CAAC;YAChG,KAAK,CAAC;gBACJ,OA AO,IAAI,IAAI,CACX,kBAAkB,CAAC,QAAQ,EAAE,IAAI,CAAC,CAAC,CAAC,CAAC,EAAE,kBAAkB,CAAC ,QAAQ,EAAE,IAAI,CAAC,CAAC,CAAC,CAAC,EAC5E,kBAAkB,CAAC,QAAQ,EAAE,IAAI,CAAC,CAAC,C AAC,CAAC,CAAC,CAAC;YAC7C;gBACE,IAAM,SAAS,GAAG,EAAE,CAAC;gBACrB,KAAK,IAAI,CAAC,G AAG,CAAC,EAAE,CAAC,GAAG,GAAG,EAAE,CAAC,EAAE,EAAE;oBAC5B,SAAS,CAAC,CAAC,CAAC,GA AG,kBAAkB,CAAC,QAAQ,EAAE,IAAI,CAAC,CAAC,CAAC,CAAC,CAAC;iBACtD;gBACD,YAAW,IAAI,YA AJ,IAAI,iCAAI,SAAS,OAAE;SACjC;IACH,CAAC;IAED,SAAS,YAAY,CAAC,QAAsB,EAAE,OAAY,EAAE,IA Ac;QACxE,IAAM,GAAG,GAAG,IAAI,CAAC,MAAM,CAAC;QACxB,QAAQ,GAAG;YACT,KAAK,CAAC;gB ACJ,OAAO,OAAO,EAAE,CAAC;YACnB,KAAK,CAAC;gBACJ,OAAO,OAAO,CAAC,kBAAkB,CAAC,QAAQ, EAAE,IAAI,CAAC,CAAC,CAAC,CAAC,CAAC,CAAC;YACxD,KAAK,CAAC;gBACJ,OAAO,OAAO,CAAC,k BAAkB,CAAC,QAAQ,EAAE,IAAI,CAAC,CAAC,CAAC,CAAC,EAAE,kBAAkB,CAAC,QAAQ,EAAE,IAAI,C AAC,CAAC,CAAC,CAAC,CAAC,CAAC;YAC/F,KAAK,CAAC;gBACJ,OAAO,OAAO,CACV,kBAAkB,CAAC, QAAQ,EAAE,IAAI,CAAC,CAAC,CAAC,CAAC,EAAE,kBAAkB,CAAC,QAAQ,EAAE,IAAI,CAAC,CAAC,CA AC,CAAC,EAC5E,kBAAkB,CAAC,QAAQ,EAAE,IAAI,CAAC,CAAC,CAAC,CAAC,CAAC,CAAC;YAC7C;gB ACE,IAAM,SAAS,GAAG,EAAE,CAAC;gBACrB,KAAK,IAAI,CAAC,GAAG,CAAC,EAAE,CAAC,GAAG,GA AG,EAAE,CAAC,EAAE,EAAE;oBAC5B,SAAS,CAAC,CAAC,CAAC,GAAG,kBAAkB,CAAC,QAAQ,EAAE,IA AI,CAAC,CAAC,CAAC,CAAC,CAAC;iBACtD;gBACD,OAAO,OAAO,wCAAI,SAAS,IAAE;SAChC;IACH,CA AC;aAEe,qBAAqB,CAAC,QAAsB,EAAE,UAAqB;QACjF,IAAM,GAAG,GAAG,QAAQ,CAAC,IAAI,CAAC;QA C1B,IAAM,SAAS,GAAG,IAAI,GAAG,EAAO,CAAC;QACjC,KAAK,IAAI,CAAC,GAAG,CAAC,EAAE,CAAC, GAAG,GAAG,CAAC,SAAS,CAAC,MAAM,EAAE,CAAC,EAAE,EAAE;YAC7C,IAAM,OAAO,GAAG,GAAG, CAAC,SAAS,CAAC,CAAC,CAAC,CAAC;YACjC,IAAI,OAAO,CAAC,KAAK,2BAAwB;gBACvC,IAAM,QAA Q,GAAG,QAAQ,CAAC,UAAU,CAAC,CAAC,CAAC,CAAC;gBACxC,IAAI,QAAQ,IAAI,QAAQ,KAAK,eAAe, EAAE;oBAC5C,IAAM,SAAS,GAAuB,QAAQ,CAAC,WAAW,CAAC;oBAC3D,IAAI,OAAO,SAAS,KAAK,UAA U,IAAI,CAAC,SAAS,CAAC,GAAG,CAAC,QAAQ,CAAC,EAAE;wBAC/D,SAAS,CAAC,KAAK,CAAC,QAAQ, CAAC,CAAC;wBAC1B,SAAS,CAAC,GAAG,CAAC,QAAQ,CAAC,CAAC;qBACzB;iBACF;aACF;SACF;IACH; ;IC1OA;;;;;;;aAagB,kBAAkB,CAC9B,UAAoB,EAAE,WAAwB,EAAE,SAAgC,EAChF,IAAc;QAChB,IAAI,aAAa ,GAAG,WAAW,CAAC,aAAc,CAAC,cAAc,CAAC;QAC9D,IAAI,SAAS,KAAK,IAAI,IAAI,SAAS,KAAK,SAAS, EAAE;YACjD,SAAS,GAAG,aAAa,CAAC,MAAM,CAAC;SAClC;QACD,IAAI,CAAC,mBAAmB,GAAG,UAAU ,CAAC;QACtC,UAAU,CAAC,aAAa,EAAE,SAAU,EAAE,IAAI,CAAC,CAAC;QAC5C,mBAAmB,CAAC,WAA W,EAAE,IAAI,CAAC,CAAC;QAEvC,QAAQ,CAAC,kBAAkB,CAAC,IAAI,CAAC,CAAC;QAElC,IAAM,QAAQ ,GAAG,SAAU,GAAG,CAAC,GAAG,aAAa,CAAC,SAAU,GAAG,CAAC,CAAC,GAAG,IAAI,CAAC;QACvE,w BAAwB,CAAC,WAAW,EAAE,QAAQ,EAAE,IAAI,CAAC,CAAC;IACxD,CAAC;IAED,SAAS,mBAAmB,CAA C,aAA0B,EAAE,IAAc;QACrE,IAAM,cAAc,GAAG,qBAAqB,CAAC,IAAI,CAAC,CAAC;QACnD,IAAI,CAAC,c AAc,IAAI,cAAc,KAAK,aAAa;YACnD,IAAI,CAAC,KAAK,6BAA8B;YAC1C,OAAO;SACR;;;;;;;;QAQD,IAAI,C AAC,KAAK,6BAA8B;QACxC,IAAI,cAAc,GAAG,cAAc,CAAC,QAAQ,CAAC,eAAe,CAAC;QAC7D,IAAI,CAA C,cAAc,EAAE;YACnB,cAAc,GAAG,cAAc,CAAC,QAAQ,CAAC,eAAe,GAAG,EAAE,CAAC;SAC/D;QACD,cA Ac,CAAC,IAAI,CAAC,IAAI,CAAC,CAAC;;;QAG1B,2BAA2B,CAAC,IAAI,CAAC,MAAO,CAAC,GAAG,EAA E,IAAI,CAAC,aAAc,CAAC,CAAC;IACrE,CAAC;IAED,SAAS,2BAA2B,CAAC,OAAuB,EAAE,OAAgB;QAC5E ,IAAI,OAAO,CAAC,KAAK,8BAAgC;YAC/C,OAAO;SACR;QACD,OAAO,CAAC,SAAS,8BAAgC;QACjD,OA AO,CAAC,KAAK,8BAAgC;QAC7C,IAAI,aAAa,GAAG,OAAO,CAAC,MAAM,CAAC;QACnC,OAAO,aAAa,EA AE;YACpB,aAAa,CAAC,UAAU,8BAAgC;YACxD,aAAa,GAAG,aAAa,CAAC,MAAM,CAAC;SACtC;IACH,CA AC;aAEe,kBAAkB,CAAC,WAAwB,EAAE,SAAkB;QAC7E,IAAM,aAAa,GAAG,WAAW,CAAC,aAAc,CAAC,c AAc,CAAC;QAChE,IAAI,SAAS,IAAI,IAAI,IAAI,SAAS,IAAI,aAAa,CAAC,MAAM,EAAE;YAC1D,SAAS,GAA G,aAAa,CAAC,MAAM,GAAG,CAAC,CAAC;SACtC;QACD,IAAI,SAAS,GAAG,CAAC,EAAE;YACjB,OAAO,I AAI,CAAC;SACb;QACD,IAAM,IAAI,GAAG,aAAa,CAAC,SAAS,CAAC,CAAC;QACtC,IAAI,CAAC,mBAAm B,GAAG,IAAI,CAAC;QAChC,eAAe,CAAC,aAAa,EAAE,SAAS,CAAC,CAAC;;QAG1C,QAAQ,CAAC,kBAAk B,CAAC,IAAI,CAAC,CAAC;QAElCa,kBAAgB,CAAC,IAAI,CAAC,CAAC;QAEvB,OAAO,IAAI,CAAC;IACd,C AAC;aAEe,mBAAmB,CAAC,IAAc;QAChD,IAAI,EAAE,IAAI,CAAC,KAAK,4BAA6B,EAAE;YAC7C,OAAO;S ACR;QACD,IAAM,cAAc,GAAG,qBAAqB,CAAC,IAAI,CAAC,CAAC;QACnD,IAAI,cAAc,EAAE;YAClB,IAA M,cAAc,GAAG,cAAc,CAAC,QAAQ,CAAC,eAAe,CAAC;YAC/D,IAAI,cAAc,EAAE;gBAClB,eAAe,CAAC,cAA c,EAAE,cAAc,CAAC,OAAO,CAAC,IAAI,CAAC,CAAC,CAAC;gBAC9D,QAAQ,CAAC,kBAAkB,CAAC,IAAI, CAAC,CAAC;aACnC;SACF;IACH,CAAC;aAEe,gBAAgB,CAC5B,WAAwB,EAAE,YAAoB,EAAE,YAAoB;QA CtE,IAAM,aAAa,GAAG,WAAW,CAAC,aAAc,CAAC,cAAc,CAAC;QAChE,IAAM,IAAI,GAAG,aAAa,CAAC,Y AAY,CAAC,CAAC;QACzC,eAAe,CAAC,aAAa,EAAE,YAAY,CAAC,CAAC;QAC7C,IAAI,YAAY,IAAI,IAAI,E AAE;YACxB,YAAY,GAAG,aAAa,CAAC,MAAM,CAAC;SACrC;QACD,UAAU,CAAC,aAAa,EAAE,YAAY,EA AE,IAAI,CAAC,CAAC;;;QAK9C,QAAQ,CAAC,kBAAkB,CAAC,IAAI,CAAC,CAAC;QAElCA,kBAAgB,CAAC ,IAAI,CAAC,CAAC;QACvB,IAAM,QAAQ,GAAG,YAAY,GAAG,CAAC,GAAG,aAAa,CAAC,YAAY,GAAG,C AAC,CAAC,GAAG,IAAI,CAAC;QAC3E,wBAAwB,CAAC,WAAW,EAAE,QAAQ,EAAE,IAAI,CAAC,CAAC;Q AEtD,OAAO,IAAI,CAAC;IACd,CAAC;IAED,SAAS,wBAAwB,CAC7B,WAAwB,EAAE,QAAuB,EAAE,IAAc;Q ACnE,IAAM,cAAc,GAChB,QAAQ,GAAG,UAAU,CAAC,QAAQ,EAAE,QAAQ,CAAC,GAAG,CAAC,kBAAmB ,CAAC,GAAG,WAAW,CAAC,aAAa,CAAC;QAClG,IAAM,UAAU,GAAG,IAAI,CAAC,QAAQ,CAAC,UAAU,C AAC,cAAc,CAAC,CAAC;QAC5D,IAAM,WAAW,GAAG,IAAI,CAAC,QAAQ,CAAC,WAAW,CAAC,cAAc,CA AC,CAAC;;;QAG9D,oBAAoB,CAAC,IAAI,wBAAiC,UAAU,EAAE,WAAW,EAAE,SAAS,CAAC,CAAC;IAChG ,CAAC;aAEeA,kBAAgB,CAAC,IAAc;QAC7C,oBAAoB,CAAC,IAAI,uBAAgC,IAAI,EAAE,IAAI,EAAE,SAAS, CAAC,CAAC;IAClF;;IC7GA,IAAM,aAAa,GAAG,EAAE,CAAC;IAEzB;IACA;aACgB,sBAAsB,CAClC,QAAgB, EAAE,aAAwB,EAAE,cAAqC,EACjF,MAAyC,EAAE,OAAqC,EAChF,kBAA4B;QAC9B,OAAO,IAAI,iBAAiB,C ACxB,QAAQ,EAAE,aAAa,EAAE,cAAc,EAAE,MAAM,EAAE,OAAO,EAAE,kBAAkB,CAAC,CAAC;IACpF,C AAC;aAEe,iCAAiC,CAAC,gBAAuC;QAEvF,OAAQ,gBAAsC,CAAC,cAAc,CAAC;IAChE,CAAC;IAED;QAAgC ,qCAAqB;QAMnD,2BACW,QAAgB,EAAS,aAAwB,EACxD,cAAqC,EAAU,OAA0C,EACjF,QAAsC,EAAS,kBA A4B;YAHvF;;;YAME,iBAAO,SAER;YAPU,cAAQ,GAAR,QAAQ,CAAQ;YAAS,mBAAa,GAAb,aAAa,CAAW; YACT,aAAO,GAAP,OAAO,CAAmC;YACjF,cAAQ,GAAR,QAAQ,CAA8B;YAAS,wBAAkB,GAAlB,kBAAkB, CAAU;YAIrF,KAAI,CAAC,cAAc,GAAG,cAAc,CAAC;;SACtC;QAED,sBAAa,qCAAM;iBAAnB;gBACE,IAAM, SAAS,GAA+C,EAAE,CAAC;gBACjE,IAAM,MAAM,GAAG,IAAI,CAAC,OAAQ,CAAC;gBAC7B,KAAK,IAAI, QAAQ,IAAI,MAAM,EAAE;oBAC3B,IAAM,YAAY,GAAG,MAAM,CAAC,QAAQ,CAAC,CAAC;oBACtC,SAA S,CAAC,IAAI,CAAC,EAAC,QAAQ,UAAA,EAAE,YAAY,cAAA,EAAC,CAAC,CAAC;iBAC1C;gBACD,OAAO ,SAAS,CAAC;aAClB;;;WAAA;QAED,sBAAa,sCAAO;iBAApB;gBACE,IAAM,UAAU,GAA+C,EAAE,CAAC;g BAClE,KAAK,IAAI,QAAQ,IAAI,IAAI,CAAC,QAAQ,EAAE;oBAClC,IAAM,YAAY,GAAG,IAAI,CAAC,QAA Q,CAAC,QAAQ,CAAC,CAAC;oBAC7C,UAAU,CAAC,IAAI,CAAC,EAAC,QAAQ,UAAA,EAAE,YAAY,cAAA

,EAAC,CAAC,CAAC;iBAC3C;gBACD,OAAO,UAAU,CAAC;aACnB;;;WAAA;;;;QAKQ,kCAAM,GAAN,UACL ,QAAkB,EAAE,gBAA0B,EAAE,kBAA+B,EAC/E,QAA2B;YAC7B,IAAI,CAAC,QAAQ,EAAE;gBACb,MAAM,I AAI,KAAK,CAAC,6BAA6B,CAAC,CAAC;aAChD;YACD,IAAM,OAAO,GAAG,iBAAiB,CAAC,IAAI,CAAC,c AAc,CAAC,CAAC;YACvD,IAAM,kBAAkB,GAAG,OAAO,CAAC,KAAK,CAAC,CAAC,CAAC,CAAC,OAAQ, CAAC,iBAAkB,CAAC,SAAS,CAAC;YAClF,IAAM,IAAI,GAAG,QAAQ,CAAC,cAAc,CAChC,QAAQ,EAAE,gB AAgB,IAAI,EAAE,EAAE,kBAAkB,EAAE,OAAO,EAAE,QAAQ,EAAE,aAAa,CAAC,CAAC;YAC5F,IAAM,SA AS,GAAG,cAAc,CAAC,IAAI,EAAE,kBAAkB,CAAC,CAAC,QAAQ,CAAC;YACpE,IAAI,kBAAkB,EAAE;gBA CtB,IAAI,CAAC,QAAQ,CAAC,YAAY,CAAC,aAAa,CAAC,IAAI,EAAE,CAAC,CAAC,CAAC,aAAa,EAAE,YA AY,EAAE,OAAO,CAAC,IAAI,CAAC,CAAC;aAC9F;YAED,OAAO,IAAI,aAAa,CAAC,IAAI,EAAE,IAAI,QAA Q,CAAC,IAAI,CAAC,EAAE,SAAS,CAAC,CAAC;SAC/D;gCACF;KAvDD,CAAgC,gBAAqB,GAuDpD;IAED;Q AA4B,iCAAiB;QAK3C,uBAAoB,KAAe,EAAU,QAAiB,EAAU,UAAe;YAAvF,YACE,iBAAO,SAKR;YANmB, WAAK,GAAL,KAAK,CAAU;YAAU,cAAQ,GAAR,QAAQ,CAAS;YAAU,gBAAU,GAAV,UAAU,CAAK;YAEr F,KAAI,CAAC,MAAM,GAAG,KAAI,CAAC,KAAK,CAAC,GAAG,CAAC,KAAK,CAAC,CAAC,CAAC,CAAC; YACtC,KAAI,CAAC,QAAQ,GAAG,QAAQ,CAAC;YACzB,KAAI,CAAC,iBAAiB,GAAG,QAAQ,CAAC;YAClC ,KAAI,CAAC,QAAQ,GAAG,UAAU,CAAC;;SAC5B;QACD,sBAAa,mCAAQ;iBAArB;gBACE,OAAO,IAAI,UA AU,CAAC,aAAa,CAAC,IAAI,CAAC,KAAK,EAAE,IAAI,CAAC,MAAM,CAAC,SAAS,CAAC,CAAC,aAAa,CA AC,CAAC;aACvF;;;WAAA;QACD,sBAAa,mCAAQ;iBAArB;gBACE,OAAO,IAAI,SAAS,CAAC,IAAI,CAAC,K AAK,EAAE,IAAI,CAAC,MAAM,CAAC,CAAC;aAC/C;;;WAAA;QACD,sBAAa,wCAAa;iBAA1B;gBACE,OAA Y,IAAI,CAAC,UAAU,CAAC,WAAW,CAAC;aACzC;;;WAAA;QAEQ,+BAAO,GAAP;YACP,IAAI,CAAC,QAA Q,CAAC,OAAO,EAAE,CAAC;SACzB;QACQ,iCAAS,GAAT,UAAU,QAAkB;YACnC,IAAI,CAAC,QAAQ,CAA C,SAAS,CAAC,QAAQ,CAAC,CAAC;SACnC;4BACF;KA5BD,CAA4B,YAAiB,GA4B5C;aAEe,uBAAuB,CACn C,IAAc,EAAE,KAAc,EAAE,MAAmB;QACrD,OAAO,IAAI,iBAAiB,CAAC,IAAI,EAAE,KAAK,EAAE,MAAM, CAAC,CAAC;IACpD,CAAC;IAED;QAKE,2BAAoB,KAAe,EAAU,MAAe,EAAU,KAAkB;YAApE,UAAK,GAA L,KAAK,CAAU;YAAU,WAAM,GAAN,MAAM,CAAS;YAAU,UAAK,GAAL,KAAK,CAAa;;;;YADxF,mBAAc, GAAe,EAAE,CAAC;SAC4D;QAE5F,sBAAI,sCAAO;iBAAX;gBACE,OAAO,IAAI,UAAU,CAAC,IAAI,CAAC, KAAK,CAAC,aAAa,CAAC,CAAC;aACjD;;;WAAA;QAED,sBAAI,uCAAQ;iBAAZ;gBACE,OAAO,IAAI,SAAS, CAAC,IAAI,CAAC,KAAK,EAAE,IAAI,CAAC,MAAM,CAAC,CAAC;aAC/C;;;WAAA;QAGD,sBAAI,6CAAc;;i BAAlB;gBACE,IAAI,IAAI,GAAG,IAAI,CAAC,KAAK,CAAC;gBACtB,IAAI,KAAK,GAAG,IAAI,CAAC,MAA M,CAAC,MAAM,CAAC;gBAC/B,OAAO,CAAC,KAAK,IAAI,IAAI,EAAE;oBACrB,KAAK,GAAG,YAAY,CAA C,IAAI,CAAC,CAAC;oBAC3B,IAAI,GAAG,IAAI,CAAC,MAAO,CAAC;iBACrB;gBAED,OAAO,IAAI,GAAG,I AAI,SAAS,CAAC,IAAI,EAAE,KAAK,CAAC,GAAG,IAAI,SAAS,CAAC,IAAI,CAAC,KAAK,EAAE,IAAI,CAA C,CAAC;aAC5E;;;WAAA;QAED,iCAAK,GAAL;YACE,IAAM,GAAG,GAAG,IAAI,CAAC,cAAc,CAAC,MAA M,CAAC;YACvC,KAAK,IAAI,CAAC,GAAG,GAAG,GAAG,CAAC,EAAE,CAAC,IAAI,CAAC,EAAE,CAAC,E AAE,EAAE;gBACjC,IAAM,IAAI,GAAG,kBAAkB,CAAC,IAAI,CAAC,KAAK,EAAE,CAAC,CAAE,CAAC;gB AChD,QAAQ,CAAC,WAAW,CAAC,IAAI,CAAC,CAAC;aAC5B;SACF;QAED,+BAAG,GAAH,UAAI,KAAa;Y ACf,IAAM,IAAI,GAAG,IAAI,CAAC,cAAc,CAAC,KAAK,CAAC,CAAC;YACxC,IAAI,IAAI,EAAE;gBACR,IA AM,GAAG,GAAG,IAAI,QAAQ,CAAC,IAAI,CAAC,CAAC;gBAC/B,GAAG,CAAC,wBAAwB,CAAC,IAAI,CA AC,CAAC;gBACnC,OAAO,GAAG,CAAC;aACZ;YACD,OAAO,IAAI,CAAC;SACb;QAED,sBAAI,qCAAM;iBA AV;gBACE,OAAO,IAAI,CAAC,cAAc,CAAC,MAAM,CAAC;aACnC;;;WAAA;QAED,8CAAkB,GAAlB,UAAsB ,WAA2B,EAAE,OAAW,EAAE,KAAc;YAE5E,IAAM,OAAO,GAAG,WAAW,CAAC,kBAAkB,CAAC,OAAO,IA AS,EAAE,CAAC,CAAC;YACnE,IAAI,CAAC,MAAM,CAAC,OAAO,EAAE,KAAK,CAAC,CAAC;YAC5B,OA AO,OAAO,CAAC;SAChB;QAED,2CAAe,GAAf,UACI,gBAAqC,EAAE,KAAc,EAAE,QAAmB,EAC1E,gBAA0B ,EAAE,WAA8B;YAC5D,IAAM,eAAe,GAAG,QAAQ,IAAI,IAAI,CAAC,cAAc,CAAC;YACxD,IAAI,CAAC,WA AW,IAAI,EAAE,gBAAgB,YAAY,6BAA6B,CAAC,EAAE;gBAChF,WAAW,GAAG,eAAe,CAAC,GAAG,CAAC, WAAW,CAAC,CAAC;aAChD;YACD,IAAM,YAAY,GACd,gBAAgB,CAAC,MAAM,CAAC,eAAe,EAAE,gBAA gB,EAAE,SAAS,EAAE,WAAW,CAAC,CAAC;YACvF,IAAI,CAAC,MAAM,CAAC,YAAY,CAAC,QAAQ,EAA E,KAAK,CAAC,CAAC;YAC1C,OAAO,YAAY,CAAC;SACrB;QAED,kCAAM,GAAN,UAAO,OAAgB,EAAE,K AAc;YACrC,IAAI,OAAO,CAAC,SAAS,EAAE;gBACrB,MAAM,IAAI,KAAK,CAAC,oDAAoD,CAAC,CAAC;a

ACvE;YACD,IAAM,QAAQ,GAAa,OAAO,CAAC;YACnC,IAAM,QAAQ,GAAG,QAAQ,CAAC,KAAK,CAAC;Y AChC,kBAAkB,CAAC,IAAI,CAAC,KAAK,EAAE,IAAI,CAAC,KAAK,EAAE,KAAK,EAAE,QAAQ,CAAC,CA AC;YAC5D,QAAQ,CAAC,wBAAwB,CAAC,IAAI,CAAC,CAAC;YACxC,OAAO,OAAO,CAAC;SAChB;QAED, gCAAI,GAAJ,UAAK,OAAiB,EAAE,YAAoB;YAC1C,IAAI,OAAO,CAAC,SAAS,EAAE;gBACrB,MAAM,IAAI, KAAK,CAAC,kDAAkD,CAAC,CAAC;aACrE;YACD,IAAM,aAAa,GAAG,IAAI,CAAC,cAAc,CAAC,OAAO,CA AC,OAAO,CAAC,KAAK,CAAC,CAAC;YACjE,gBAAgB,CAAC,IAAI,CAAC,KAAK,EAAE,aAAa,EAAE,YAA Y,CAAC,CAAC;YAC1D,OAAO,OAAO,CAAC;SAChB;QAED,mCAAO,GAAP,UAAQ,OAAgB;YACtB,OAAO,I AAI,CAAC,cAAc,CAAC,OAAO,CAAY,OAAQ,CAAC,KAAK,CAAC,CAAC;SAC/D;QAED,kCAAM,GAAN,U AAO,KAAc;YACnB,IAAM,QAAQ,GAAG,kBAAkB,CAAC,IAAI,CAAC,KAAK,EAAE,KAAK,CAAC,CAAC;Y ACvD,IAAI,QAAQ,EAAE;gBACZ,QAAQ,CAAC,WAAW,CAAC,QAAQ,CAAC,CAAC;aAChC;SACF;QAED,k CAAM,GAAN,UAAO,KAAc;YACnB,IAAM,IAAI,GAAG,kBAAkB,CAAC,IAAI,CAAC,KAAK,EAAE,KAAK,C AAC,CAAC;YACnD,OAAO,IAAI,GAAG,IAAI,QAAQ,CAAC,IAAI,CAAC,GAAG,IAAI,CAAC;SACzC;gCACF ;KAAA,IAAA;aAEe,uBAAuB,CAAC,IAAc;QACpD,OAAO,IAAI,QAAQ,CAAC,IAAI,CAAC,CAAC;IAC5B,CA AC;IAED;QAME,kBAAY,KAAe;YACzB,IAAI,CAAC,KAAK,GAAG,KAAK,CAAC;YACnB,IAAI,CAAC,iBAA iB,GAAG,IAAI,CAAC;YAC9B,IAAI,CAAC,OAAO,GAAG,IAAI,CAAC;SACrB;QAED,sBAAI,+BAAS;iBAAb; gBACE,OAAO,eAAe,CAAC,IAAI,CAAC,KAAK,CAAC,CAAC;aACpC;;;WAAA;QAED,sBAAI,6BAAO;iBAA X;gBACE,OAAO,IAAI,CAAC,KAAK,CAAC,OAAO,CAAC;aAC3B;iBAED,UAAY,KAAU;gBACpB,IAAI,CAA C,KAAK,CAAC,OAAO,GAAG,KAAK,CAAC;aAC5B;;;WAJA;QAMD,sBAAI,+BAAS;iBAAb;gBACE,OAAO,C AAC,IAAI,CAAC,KAAK,CAAC,KAAK,4BAA4B,CAAC,CAAC;aACvD;;;WAAA;QAED,+BAAY,GAAZ;YAC E,uBAAuB,CAAC,IAAI,CAAC,KAAK,CAAC,CAAC;SACrC;QACD,yBAAM,GAAN;YACE,IAAI,CAAC,KAA K,CAAC,KAAK,IAAI,kBAAoB;SACzC;QACD,gCAAa,GAAb;YACE,IAAM,EAAE,GAAG,IAAI,CAAC,KAAK, CAAC,IAAI,CAAC,eAAe,CAAC;YAC3C,IAAI,EAAE,CAAC,KAAK,EAAE;gBACZ,EAAE,CAAC,KAAK,EAA E,CAAC;aACZ;YACD,IAAI;gBACF,QAAQ,CAAC,kBAAkB,CAAC,IAAI,CAAC,KAAK,CAAC,CAAC;aACzC; oBAAS;gBACR,IAAI,EAAE,CAAC,GAAG,EAAE;oBACV,EAAE,CAAC,GAAG,EAAE,CAAC;iBACV;aACF;S ACF;QACD,iCAAc,GAAd;YACE,QAAQ,CAAC,kBAAkB,CAAC,IAAI,CAAC,KAAK,CAAC,CAAC;SACzC;Q AED,2BAAQ,GAAR;YACE,IAAI,CAAC,KAAK,CAAC,KAAK,qBAAuB;SACxC;QACD,4BAAS,GAAT,UAAU, QAAkB;YAC1B,IAAI,CAAC,IAAI,CAAC,KAAK,CAAC,WAAW,EAAE;gBAC3B,IAAI,CAAC,KAAK,CAAC, WAAW,GAAG,EAAE,CAAC;aAC7B;YACD,IAAI,CAAC,KAAK,CAAC,WAAW,CAAC,IAAI,CAAM,QAAQ,C AAC,CAAC;SAC5C;QAED,0BAAO,GAAP;YACE,IAAI,IAAI,CAAC,OAAO,EAAE;gBAChB,IAAI,CAAC,OAA O,CAAC,UAAU,CAAC,IAAI,CAAC,CAAC;aAC/B;iBAAM,IAAI,IAAI,CAAC,iBAAiB,EAAE;gBACjC,IAAI,C AAC,iBAAiB,CAAC,MAAM,CAAC,IAAI,CAAC,iBAAiB,CAAC,OAAO,CAAC,IAAI,CAAC,CAAC,CAAC;aA CrE;YACD,QAAQ,CAAC,WAAW,CAAC,IAAI,CAAC,KAAK,CAAC,CAAC;SAClC;QAED,mCAAgB,GAAhB; YACE,IAAI,CAAC,OAAO,GAAG,IAAI,CAAC;YACpBA,kBAAgB,CAAC,IAAI,CAAC,KAAK,CAAC,CAAC;Y AC7B,QAAQ,CAAC,kBAAkB,CAAC,IAAI,CAAC,KAAK,CAAC,CAAC;SACzC;QAED,iCAAc,GAAd,UAAe,M AAsB;YACnC,IAAI,IAAI,CAAC,iBAAiB,EAAE;gBAC1B,MAAM,IAAI,KAAK,CAAC,mDAAmD,CAAC,CAA C;aACtE;YACD,IAAI,CAAC,OAAO,GAAG,MAAM,CAAC;SACvB;QAED,2CAAwB,GAAxB,UAAyB,KAAuB; YAC9C,IAAI,IAAI,CAAC,OAAO,EAAE;gBAChB,MAAM,IAAI,KAAK,CAAC,+DAA+D,CAAC,CAAC;aAClF; YACD,IAAI,CAAC,iBAAiB,GAAG,KAAK,CAAC;SAChC;uBACF;KAAA,IAAA;aAEe,kBAAkB,CAAC,IAAc,E AAE,GAAY;QAC7D,OAAO,IAAI,YAAY,CAAC,IAAI,EAAE,GAAG,CAAC,CAAC;IACrC,CAAC;IAED;QAA2 B,gCAAgB;QAOzC,sBAAoB,WAAqB,EAAU,IAAa;YAAhE,YACE,iBAAO,SACR;YAFmB,iBAAW,GAAX,WA AW,CAAU;YAAU,UAAI,GAAJ,IAAI,CAAS;;SAE/D;QAEQ,yCAAkB,GAAlB,UAAmB,OAAY;YACtC,OAAO,I AAI,QAAQ,CAAC,QAAQ,CAAC,kBAAkB,CAC3C,IAAI,CAAC,WAAW,EAAE,IAAI,CAAC,IAAI,EAAE,IAAI, CAAC,IAAI,CAAC,OAAQ,CAAC,QAAU,EAAE,OAAO,CAAC,CAAC,CAAC;SAC3E;QAED,sBAAa,oCAAU;i BAAvB;gBACE,OAAO,IAAI,UAAU,CAAC,aAAa,CAAC,IAAI,CAAC,WAAW,EAAE,IAAI,CAAC,IAAI,CAAC ,SAAS,CAAC,CAAC,aAAa,CAAC,CAAC;aAC3F;;;WAAA;2BACF;KAnBD,CAA2B,WAAgB,GAmB1C;aAEeC, gBAAc,CAAC,IAAc,EAAE,KAAc;QAC3D,OAAO,IAAI,SAAS,CAAC,IAAI,EAAE,KAAK,CAAC,CAAC;IACp C,CAAC;IAED;QACE,mBAAoB,IAAc,EAAU,KAAmB;YAA3C,SAAI,GAAJ,IAAI,CAAU;YAAU,UAAK,GAAL ,KAAK,CAAc;SAAI;QACnE,uBAAG,GAAH,UAAI,KAAU,EAAE,aAAgD;YAAhD,8BAAA,EAAA,gBAAqB,Q

AAQ,CAAC,kBAAkB;YAC9D,IAAM,oBAAoB,GACtB,IAAI,CAAC,KAAK,GAAG,CAAC,IAAI,CAAC,KAAK, CAAC,KAAK,qCAAgC,CAAC,GAAG,KAAK,CAAC;YAC5E,OAAO,QAAQ,CAAC,UAAU,CACtB,IAAI,CAA C,IAAI,EAAE,IAAI,CAAC,KAAK,EAAE,oBAAoB,EAC3C,EAAC,KAAK,gBAAiB,KAAK,OAAA,EAAE,QAA Q,EAAE,QAAQ,CAAC,KAAK,CAAC,EAAC,EAAE,aAAa,CAAC,CAAC;SAC9E;wBACF;KAAA,IAAA;aAEe,S AAS,CAAC,IAAc,EAAE,KAAa;QACrD,IAAM,GAAG,GAAG,IAAI,CAAC,GAAG,CAAC,KAAK,CAAC,KAAK ,CAAC,CAAC;QAClC,IAAI,GAAG,CAAC,KAAK,wBAA0B;YACrC,IAAM,MAAM,GAAG,aAAa,CAAC,IAAI, EAAE,GAAG,CAAC,SAAS,CAAC,CAAC;YAClD,OAAO,GAAG,CAAC,OAAQ,CAAC,QAAQ,GAAG,MAAM, CAAC,QAAQ,GAAG,MAAM,CAAC,aAAa,CAAC;SACvE;aAAM,IAAI,GAAG,CAAC,KAAK,qBAAuB;YACzC ,OAAO,UAAU,CAAC,IAAI,EAAE,GAAG,CAAC,SAAS,CAAC,CAAC,UAAU,CAAC;SACnD;aAAM,IAAI,GA AG,CAAC,KAAK,IAAI,4CAA2C,EAAE;YACnE,OAAO,cAAc,CAAC,IAAI,EAAE,GAAG,CAAC,SAAS,CAAC, CAAC,QAAQ,CAAC;SACrD;QACD,MAAM,IAAI,KAAK,CAAC,kDAAgD,KAAO,CAAC,CAAC;IAC3E,CAA C;aAEe,iBAAiB,CAC7B,UAAqB,EAAE,MAAgB,EAAE,mBAAgC,EACzE,GAAuB;QACzB,OAAO,IAAI,YAAY ,CAAC,UAAU,EAAE,MAAM,EAAE,mBAAmB,EAAE,GAAG,CAAC,CAAC;IACxE,CAAC;IAED;QAYE,sBAC Y,WAAsB,EAAS,OAAiB,EACjD,oBAAiC,EAAS,IAAwB;YADjE,gBAAW,GAAX,WAAW,CAAW;YAAS,YAA O,GAAP,OAAO,CAAU;YACjD,yBAAoB,GAApB,oBAAoB,CAAa;YAAS,SAAI,GAAJ,IAAI,CAAoB;YAbrE,sB AAiB,GAAmB,EAAE,CAAC;YACvC,eAAU,GAAY,KAAK,CAAC;YAQ3B,aAAQ,GAAa,IAAI,CAAC;YAKjC, YAAY,CAAC,IAAI,CAAC,CAAC;SACpB;QAED,0BAAG,GAAH,UAAI,KAAU,EAAE,aAAgD,EAC5D,WAA8 C;YADlC,8BAAA,EAAA,gBAAqB,QAAQ,CAAC,kBAAkB;YAC5D,4BAAA,EAAA,cAA2B/B,mBAAW,CAAC, OAAO;YAChD,IAAI,KAAK,gBAAiB;YAC1B,IAAI,WAAW,GAAGA,mBAAW,CAAC,QAAQ,EAAE;gBACtC, KAAK,qBAAsB;aAC5B;iBAAM,IAAI,WAAW,GAAGA,mBAAW,CAAC,IAAI,EAAE;gBACzC,KAAK,iBAAkB ;aACxB;YACD,OAAO,kBAAkB,CACrB,IAAI,EAAE,EAAC,KAAK,EAAE,KAAK,EAAE,QAAQ,EAAE,QAAQ, CAAC,KAAK,CAAC,EAAE,KAAK,EAAE,KAAK,EAAC,EAAE,aAAa,CAAC,CAAC;SACnF;QAED,sBAAI,kC AAQ;iBAAZ;gBACE,OAAO,IAAI,CAAC,GAAG,CAAC,IAAI,CAAC,WAAW,CAAC,CAAC;aACnC;;;WAAA; QAED,sBAAI,kDAAwB;iBAA5B;gBACE,OAAO,IAAI,CAAC,GAAG,CAAC,wBAAwB,CAAC,CAAC;aAC3C;;; WAAA;QAED,8BAAO,GAAP;YACE,IAAI,IAAI,CAAC,UAAU,EAAE;gBACnB,MAAM,IAAI,KAAK,CACX,m BAAiB,SAAS,CAAC,IAAI,CAAC,QAAQ,CAAC,WAAW,CAAC,iCAA8B,CAAC,CAAC;aAC1F;YACD,IAAI,C AAC,UAAU,GAAG,IAAI,CAAC;YACvB,qBAAqB,CAAC,IAAI,yBAAsB,CAAC;YACjD,IAAI,CAAC,iBAAiB, CAAC,OAAO,CAAC,UAAC,QAAQ,IAAK,OAAA,QAAQ,EAAE,GAAA,CAAC,CAAC;SAC1D;QAED,gCAAS, GAAT,UAAU,QAAoB;YAC5B,IAAI,CAAC,iBAAiB,CAAC,IAAI,CAAC,QAAQ,CAAC,CAAC;SACvC;2BACF; KAAA;;IC1aD,IAAM,iBAAiB,GAAG,QAAQ,CAAC,SAAS,CAAC,CAAC;IAC9C,IAAM,kBAAkB,GAAG,QAA Q,CAAC,UAAU,CAAC,CAAC;IAChD,IAAM,wBAAwB,GAAG,QAAQ,CAAC,gBAAgB,CAAC,CAAC;IAC5D,I AAM,mBAAmB,GAAG,QAAQ,CAAC,WAAW,CAAC,CAAC;IAClD,IAAM,yBAAyB,GAAG,QAAQ,CAAC,iB AAiB,CAAC,CAAC;IAC9D,IAAMgC,qBAAmB,GAAG,QAAQ,CAAC,QAAQ,CAAC,CAAC;IAC/C,IAAMC,qB AAmB,GAAG,QAAQ,CAAChB,UAAQ,CAAC,CAAC;aAE/B,YAAY,CACxB,UAAkB,EAAE,KAAgB,EAAE,cA AwD,EAC9F,UAAkB,EAAE,IAAS,EAAE,IAA6B,EAC5D,KAA+C,EAC/C,OAAuC;QACzC,IAAM,QAAQ,GAA iB,EAAE,CAAC;QAClC,IAAI,KAAK,EAAE;YACT,KAAK,IAAI,IAAI,IAAI,KAAK,EAAE;gBAChB,IAAA,KA AA,OAAkC,KAAK,CAAC,IAAI,CAAC,IAAA,EAA5C,YAAY,QAAA,EAAE,eAAe,QAAe,CAAC;gBACpD,QA AQ,CAAC,YAAY,CAAC,GAAG;oBACvB,KAAK;oBACL,IAAI,EAAE,IAAI;oBACV,eAAe,iBAAA;oBACf,EA AE,EAAE,IAAI;oBACR,eAAe,EAAE,IAAI;oBACrB,MAAM,EAAE,IAAI;iBACb,CAAC;aACH;SACF;QACD,IA AM,UAAU,GAAgB,EAAE,CAAC;QACnC,IAAI,OAAO,EAAE;YACX,KAAK,IAAI,QAAQ,IAAI,OAAO,EAAE; gBAC5B,UAAU,CAAC,IAAI,CACX,EAAC,IAAI,2BAA8B,QAAQ,UAAA,EAAE,MAAM,EAAE,IAAI,EAAE,S AAS,EAAE,OAAO,CAAC,QAAQ,CAAC,EAAC,CAAC,CAAC;aAC/F;SACF;QACD,KAAK,8BAA4B;QACjC,O AAO,IAAI,CACP,UAAU,EAAE,KAAK,EAAE,cAAc,EAAE,UAAU,EAAE,IAAI,EAAE,IAAI,EAAE,IAAI,EAA E,QAAQ,EAAE,UAAU,CAAC,CAAC;IAC7F,CAAC;aAEe,OAAO,CAAC,KAAgB,EAAE,IAAS,EAAE,IAA6B;Q AChF,KAAK,sBAAuB;QAC5B,OAAO,IAAI,CAAC,CAAC,CAAC,EAAE,KAAK,EAAE,IAAI,EAAE,CAAC,EA AE,IAAI,EAAE,IAAI,EAAE,IAAI,CAAC,CAAC;IACpD,CAAC;aAEe,WAAW,CACvB,KAAgB,EAAE,cAAwD, EAAE,KAAU,EACtF,KAAU,EAAE,IAA6B;QAC3C,OAAO,IAAI,CAAC,CAAC,CAAC,EAAE,KAAK,EAAE,cA Ac,EAAE,CAAC,EAAE,KAAK,EAAE,KAAK,EAAE,IAAI,CAAC,CAAC;IAChE,CAAC;aAEe,IAAI,CAChB,UA

AkB,EAAE,KAAgB,EAAE,iBAAyD,EAC/F,UAAkB,EAAE,KAAU,EAAE,KAAU,EAAE,IAA6B,EACzE,QAAu B,EAAE,OAAqB;QAC1C,IAAA,KAAgD,sBAAsB,CAAC,iBAAiB,CAAC,EAAxF,cAAc,oBAAA,EAAE,UAAU, gBAAA,EAAE,eAAe,qBAA6C,CAAC;QAChG,IAAI,CAAC,OAAO,EAAE;YACZ,OAAO,GAAG,EAAE,CAAC; SACd;QACD,IAAI,CAAC,QAAQ,EAAE;YACb,QAAQ,GAAG,EAAE,CAAC;SACf;;;;QAID,KAAK,GAAG,iBA AiB,CAAC,KAAK,CAAC,CAAC;QAEjC,IAAM,OAAO,GAAG,YAAY,CAAC,IAAI,EAAE,SAAS,CAAC,KAAK ,CAAC,CAAC,CAAC;QAErD,OAAO;;YAEL,SAAS,EAAE,CAAC,CAAC;YACb,MAAM,EAAE,IAAI;YACZ,Y AAY,EAAE,IAAI;YAClB,YAAY,EAAE,CAAC,CAAC;YAChB,WAAW,EAAE,CAAC,CAAC;;YAEf,UAAU,YA AA;YACV,KAAK,OAAA;YACL,UAAU,EAAE,CAAC;YACb,gBAAgB,EAAE,CAAC;YACnB,mBAAmB,EAA E,CAAC;YACtB,cAAc,gBAAA;YACd,eAAe,iBAAA;YACf,UAAU,YAAA;YACV,cAAc,EAAE,CAAC,CAAC;Y AClB,UAAU,YAAA;YACV,QAAQ,UAAA;YACR,YAAY,EAAE,gBAAgB,CAAC,QAAQ,CAAC;YACxC,OAA O,SAAA;YACP,OAAO,EAAE,IAAI;YACb,QAAQ,EAAE,EAAC,KAAK,OAAA,EAAE,KAAK,OAAA,EAAE,IA AI,EAAE,OAAO,EAAC;YACvC,IAAI,EAAE,IAAI;YACV,KAAK,EAAE,IAAI;YACX,SAAS,EAAE,IAAI;SACh B,CAAC;IACJ,CAAC;aAEe,sBAAsB,CAAC,IAAc,EAAE,GAAY;QACjE,OAAOiB,yBAAuB,CAAC,IAAI,EAAE ,GAAG,CAAC,CAAC;IAC5C,CAAC;aAEe,kBAAkB,CAAC,IAAc,EAAE,GAAY;;QAE7D,IAAI,QAAQ,GAAG,I AAI,CAAC;QACpB,OAAO,QAAQ,CAAC,MAAM,IAAI,CAAC,eAAe,CAAC,QAAQ,CAAC,EAAE;YACpD,QA AQ,GAAG,QAAQ,CAAC,MAAM,CAAC;SAC5B;;QAED,IAAM,oBAAoB,GAAG,IAAI,CAAC;;QAElC,OAAO, WAAW,CACd,QAAQ,CAAC,MAAO,EAAE,YAAY,CAAC,QAAQ,CAAE,EAAE,oBAAoB,EAAE,GAAG,CAA C,QAAS,CAAC,KAAK,EACpF,GAAG,CAAC,QAAS,CAAC,IAAI,CAAC,CAAC;IAC1B,CAAC;aAEe,uBAAuB, CAAC,IAAc,EAAE,GAAY;;QAElE,IAAM,oBAAoB,GAAG,CAAC,GAAG,CAAC,KAAK,4BAA0B,CAAC,CAA C;;QAEnE,IAAM,QAAQ,GACV,WAAW,CAAC,IAAI,EAAE,GAAG,CAAC,MAAO,EAAE,oBAAoB,EAAE,GA AG,CAAC,QAAS,CAAC,KAAK,EAAE,GAAG,CAAC,QAAS,CAAC,IAAI,CAAC,CAAC;QAClG,IAAI,GAAG, CAAC,OAAO,CAAC,MAAM,EAAE;YACtB,KAAK,IAAI,CAAC,GAAG,CAAC,EAAE,CAAC,GAAG,GAAG,C AAC,OAAO,CAAC,MAAM,EAAE,CAAC,EAAE,EAAE;gBAC3C,IAAM,MAAM,GAAG,GAAG,CAAC,OAAO, CAAC,CAAC,CAAC,CAAC;gBAC9B,IAAM,gBAAgB,GAAG,QAAQ,CAAC,MAAM,CAAC,QAAS,CAAC,CA AC;gBACpD,IAAI,YAAY,CAAC,gBAAgB,CAAC,EAAE;oBAClC,IAAM,YAAY,GAAG,gBAAgB,CAAC,SAAS ,CAC3C,mBAAmB,CAAC,IAAI,EAAE,GAAG,CAAC,MAAO,CAAC,SAAS,EAAE,MAAM,CAAC,SAAS,CAA C,CAAC,CAAC;oBACxE,IAAI,CAAC,WAAY,CAAC,GAAG,CAAC,WAAW,GAAG,CAAC,CAAC,GAAG,YA AY,CAAC,WAAW,CAAC,IAAI,CAAC,YAAY,CAAC,CAAC;iBACtF;qBAAM;oBACL,MAAM,IAAI,KAAK,C ACX,aAAW,MAAM,CAAC,QAAQ,6BAAwB,QAAQ,CAAC,WAAW,CAAC,IAAI,OAAI,CAAC,CAAC;iBACtF; aACF;SACF;QACD,OAAO,QAAQ,CAAC;IAClB,CAAC;IAED,SAAS,mBAAmB,CAAC,IAAc,EAAE,KAAa,EA AE,SAAiB;QAC3E,OAAO,UAAC,KAAU,IAAK,OAAA,aAAa,CAAC,IAAI,EAAE,KAAK,EAAE,SAAS,EAAE, KAAK,CAAC,GAAA,CAAC;IACtE,CAAC;aAEe,6BAA6B,CACzC,IAAc,EAAE,GAAY,EAAE,EAAO,EAAE,E AAO,EAAE,EAAO,EAAE,EAAO,EAAE,EAAO,EAAE,EAAO,EAAE,EAAO,EAC3F,EAAO,EAAE,EAAO,EAA E,EAAO;QAC3B,IAAM,YAAY,GAAG,cAAc,CAAC,IAAI,EAAE,GAAG,CAAC,SAAS,CAAC,CAAC;QACzD,I AAM,SAAS,GAAG,YAAY,CAAC,QAAQ,CAAC;QACxC,IAAI,OAAO,GAAG,KAAK,CAAC;QACpB,IAAI,OA AO,GAAkB,SAAU,CAAC;QACxC,IAAM,OAAO,GAAG,GAAG,CAAC,QAAQ,CAAC,MAAM,CAAC;QACpC,I AAI,OAAO,GAAG,CAAC,IAAI,YAAY,CAAC,IAAI,EAAE,GAAG,EAAE,CAAC,EAAE,EAAE,CAAC,EAAE;Y ACjD,OAAO,GAAG,IAAI,CAAC;YACf,OAAO,GAAG,UAAU,CAAC,IAAI,EAAE,YAAY,EAAE,GAAG,EAAE ,CAAC,EAAE,EAAE,EAAE,OAAO,CAAC,CAAC;SAC/D;QACD,IAAI,OAAO,GAAG,CAAC,IAAI,YAAY,CA AC,IAAI,EAAE,GAAG,EAAE,CAAC,EAAE,EAAE,CAAC,EAAE;YACjD,OAAO,GAAG,IAAI,CAAC;YACf,O AAO,GAAG,UAAU,CAAC,IAAI,EAAE,YAAY,EAAE,GAAG,EAAE,CAAC,EAAE,EAAE,EAAE,OAAO,CAAC ,CAAC;SAC/D;QACD,IAAI,OAAO,GAAG,CAAC,IAAI,YAAY,CAAC,IAAI,EAAE,GAAG,EAAE,CAAC,EAA E,EAAE,CAAC,EAAE;YACjD,OAAO,GAAG,IAAI,CAAC;YACf,OAAO,GAAG,UAAU,CAAC,IAAI,EAAE,YA AY,EAAE,GAAG,EAAE,CAAC,EAAE,EAAE,EAAE,OAAO,CAAC,CAAC;SAC/D;QACD,IAAI,OAAO,GAAG, CAAC,IAAI,YAAY,CAAC,IAAI,EAAE,GAAG,EAAE,CAAC,EAAE,EAAE,CAAC,EAAE;YACjD,OAAO,GAA G,IAAI,CAAC;YACf,OAAO,GAAG,UAAU,CAAC,IAAI,EAAE,YAAY,EAAE,GAAG,EAAE,CAAC,EAAE,EA AE,EAAE,OAAO,CAAC,CAAC;SAC/D;QACD,IAAI,OAAO,GAAG,CAAC,IAAI,YAAY,CAAC,IAAI,EAAE,G AAG,EAAE,CAAC,EAAE,EAAE,CAAC,EAAE;YACjD,OAAO,GAAG,IAAI,CAAC;YACf,OAAO,GAAG,UAA

U,CAAC,IAAI,EAAE,YAAY,EAAE,GAAG,EAAE,CAAC,EAAE,EAAE,EAAE,OAAO,CAAC,CAAC;SAC/D;Q ACD,IAAI,OAAO,GAAG,CAAC,IAAI,YAAY,CAAC,IAAI,EAAE,GAAG,EAAE,CAAC,EAAE,EAAE,CAAC,E AAE;YACjD,OAAO,GAAG,IAAI,CAAC;YACf,OAAO,GAAG,UAAU,CAAC,IAAI,EAAE,YAAY,EAAE,GAAG ,EAAE,CAAC,EAAE,EAAE,EAAE,OAAO,CAAC,CAAC;SAC/D;QACD,IAAI,OAAO,GAAG,CAAC,IAAI,YAA Y,CAAC,IAAI,EAAE,GAAG,EAAE,CAAC,EAAE,EAAE,CAAC,EAAE;YACjD,OAAO,GAAG,IAAI,CAAC;YA Cf,OAAO,GAAG,UAAU,CAAC,IAAI,EAAE,YAAY,EAAE,GAAG,EAAE,CAAC,EAAE,EAAE,EAAE,OAAO,C AAC,CAAC;SAC/D;QACD,IAAI,OAAO,GAAG,CAAC,IAAI,YAAY,CAAC,IAAI,EAAE,GAAG,EAAE,CAAC, EAAE,EAAE,CAAC,EAAE;YACjD,OAAO,GAAG,IAAI,CAAC;YACf,OAAO,GAAG,UAAU,CAAC,IAAI,EAA E,YAAY,EAAE,GAAG,EAAE,CAAC,EAAE,EAAE,EAAE,OAAO,CAAC,CAAC;SAC/D;QACD,IAAI,OAAO,G AAG,CAAC,IAAI,YAAY,CAAC,IAAI,EAAE,GAAG,EAAE,CAAC,EAAE,EAAE,CAAC,EAAE;YACjD,OAAO, GAAG,IAAI,CAAC;YACf,OAAO,GAAG,UAAU,CAAC,IAAI,EAAE,YAAY,EAAE,GAAG,EAAE,CAAC,EAAE ,EAAE,EAAE,OAAO,CAAC,CAAC;SAC/D;QACD,IAAI,OAAO,GAAG,CAAC,IAAI,YAAY,CAAC,IAAI,EAA E,GAAG,EAAE,CAAC,EAAE,EAAE,CAAC,EAAE;YACjD,OAAO,GAAG,IAAI,CAAC;YACf,OAAO,GAAG,U AAU,CAAC,IAAI,EAAE,YAAY,EAAE,GAAG,EAAE,CAAC,EAAE,EAAE,EAAE,OAAO,CAAC,CAAC;SAC/D ;QACD,IAAI,OAAO,EAAE;YACX,SAAS,CAAC,WAAW,CAAC,OAAO,CAAC,CAAC;SAChC;QACD,IAAI,CA AC,GAAG,CAAC,KAAK;YACV,2BAA2B,CAAC,IAAI,qCAAqC,GAAG,CAAC,SAAS,CAAC,EAAE;YACvF,S AAS,CAAC,QAAQ,EAAE,CAAC;SACtB;QACD,IAAI,GAAG,CAAC,KAAK,yBAAsB;YACjC,SAAS,CAAC,SA AS,EAAE,CAAC;SACvB;QACD,OAAO,OAAO,CAAC;IACjB,CAAC;aAEe,8BAA8B,CAC1C,IAAc,EAAE,GA AY,EAAE,MAAa;QAC7C,IAAM,YAAY,GAAG,cAAc,CAAC,IAAI,EAAE,GAAG,CAAC,SAAS,CAAC,CAAC; QACzD,IAAM,SAAS,GAAG,YAAY,CAAC,QAAQ,CAAC;QACxC,IAAI,OAAO,GAAG,KAAK,CAAC;QACpB, IAAI,OAAO,GAAkB,SAAU,CAAC;QACxC,KAAK,IAAI,CAAC,GAAG,CAAC,EAAE,CAAC,GAAG,MAAM,C AAC,MAAM,EAAE,CAAC,EAAE,EAAE;YACtC,IAAI,YAAY,CAAC,IAAI,EAAE,GAAG,EAAE,CAAC,EAAE, MAAM,CAAC,CAAC,CAAC,CAAC,EAAE;gBACzC,OAAO,GAAG,IAAI,CAAC;gBACf,OAAO,GAAG,UAAU, CAAC,IAAI,EAAE,YAAY,EAAE,GAAG,EAAE,CAAC,EAAE,MAAM,CAAC,CAAC,CAAC,EAAE,OAAO,CA AC,CAAC;aACtE;SACF;QACD,IAAI,OAAO,EAAE;YACX,SAAS,CAAC,WAAW,CAAC,OAAO,CAAC,CAAC; SAChC;QACD,IAAI,CAAC,GAAG,CAAC,KAAK;YACV,2BAA2B,CAAC,IAAI,qCAAqC,GAAG,CAAC,SAAS, CAAC,EAAE;YACvF,SAAS,CAAC,QAAQ,EAAE,CAAC;SACtB;QACD,IAAI,GAAG,CAAC,KAAK,yBAAsB; YACjC,SAAS,CAAC,SAAS,EAAE,CAAC;SACvB;QACD,OAAO,OAAO,CAAC;IACjB,CAAC;IAED,SAASA,y BAAuB,CAAC,IAAc,EAAE,GAAY;;QAE3D,IAAM,oBAAoB,GAAG,CAAC,GAAG,CAAC,KAAK,iCAAgC,CA AC,CAAC;QACzE,IAAM,WAAW,GAAG,GAAG,CAAC,QAAQ,CAAC;QACjC,QAAQ,GAAG,CAAC,KAAK;Y ACf;gBACE,OAAO,WAAW,CACd,IAAI,EAAE,GAAG,CAAC,MAAO,EAAE,oBAAoB,EAAE,WAAY,CAAC,K AAK,EAAE,WAAY,CAAC,IAAI,CAAC,CAAC;YACtF;gBACE,OAAO,WAAW,CACd,IAAI,EAAE,GAAG,CA AC,MAAO,EAAE,oBAAoB,EAAE,WAAY,CAAC,KAAK,EAAE,WAAY,CAAC,IAAI,CAAC,CAAC;YACtF;gB ACE,OAAO,UAAU,CAAC,IAAI,EAAE,GAAG,CAAC,MAAO,EAAE,oBAAoB,EAAE,WAAY,CAAC,IAAI,CA AC,CAAC,CAAC,CAAC,CAAC;YACnF;gBACE,OAAO,WAAY,CAAC,KAAK,CAAC;SAC7B;IACH,CAAC;IA ED,SAAS,WAAW,CAChB,IAAc,EAAE,KAAc,EAAE,oBAA6B,EAAE,IAAS,EAAE,IAAc;QAC1F,IAAM,GAAG ,GAAG,IAAI,CAAC,MAAM,CAAC;QACxB,QAAQ,GAAG;YACT,KAAK,CAAC;gBACJ,OAAO,IAAI,IAAI,EA AE,CAAC;YACpB,KAAK,CAAC;gBACJ,OAAO,IAAI,IAAI,CAAC,UAAU,CAAC,IAAI,EAAE,KAAK,EAAE,o BAAoB,EAAE,IAAI,CAAC,CAAC,CAAC,CAAC,CAAC,CAAC;YAC1E,KAAK,CAAC;gBACJ,OAAO,IAAI,IA AI,CACX,UAAU,CAAC,IAAI,EAAE,KAAK,EAAE,oBAAoB,EAAE,IAAI,CAAC,CAAC,CAAC,CAAC,EACtD, UAAU,CAAC,IAAI,EAAE,KAAK,EAAE,oBAAoB,EAAE,IAAI,CAAC,CAAC,CAAC,CAAC,CAAC,CAAC;YA C9D,KAAK,CAAC;gBACJ,OAAO,IAAI,IAAI,CACX,UAAU,CAAC,IAAI,EAAE,KAAK,EAAE,oBAAoB,EAAE ,IAAI,CAAC,CAAC,CAAC,CAAC,EACtD,UAAU,CAAC,IAAI,EAAE,KAAK,EAAE,oBAAoB,EAAE,IAAI,CA AC,CAAC,CAAC,CAAC,EACtD,UAAU,CAAC,IAAI,EAAE,KAAK,EAAE,oBAAoB,EAAE,IAAI,CAAC,CAAC ,CAAC,CAAC,CAAC,CAAC;YAC9D;gBACE,IAAM,SAAS,GAAG,EAAE,CAAC;gBACrB,KAAK,IAAI,CAAC, GAAG,CAAC,EAAE,CAAC,GAAG,GAAG,EAAE,CAAC,EAAE,EAAE;oBAC5B,SAAS,CAAC,IAAI,CAAC,U AAU,CAAC,IAAI,EAAE,KAAK,EAAE,oBAAoB,EAAE,IAAI,CAAC,CAAC,CAAC,CAAC,CAAC,CAAC;iBAC xE;gBACD,YAAW,IAAI,YAAJ,IAAI,iCAAI,SAAS,OAAE;SACjC;IACH,CAAC;IAED,SAAS,WAAW,CAChB,I

AAc,EAAE,KAAc,EAAE,oBAA6B,EAAE,OAAY,EAC3E,IAAc;QAChB,IAAM,GAAG,GAAG,IAAI,CAAC,MA AM,CAAC;QACxB,QAAQ,GAAG;YACT,KAAK,CAAC;gBACJ,OAAO,OAAO,EAAE,CAAC;YACnB,KAAK,C AAC;gBACJ,OAAO,OAAO,CAAC,UAAU,CAAC,IAAI,EAAE,KAAK,EAAE,oBAAoB,EAAE,IAAI,CAAC,CA AC,CAAC,CAAC,CAAC,CAAC;YACzE,KAAK,CAAC;gBACJ,OAAO,OAAO,CACV,UAAU,CAAC,IAAI,EAA E,KAAK,EAAE,oBAAoB,EAAE,IAAI,CAAC,CAAC,CAAC,CAAC,EACtD,UAAU,CAAC,IAAI,EAAE,KAAK,E AAE,oBAAoB,EAAE,IAAI,CAAC,CAAC,CAAC,CAAC,CAAC,CAAC;YAC9D,KAAK,CAAC;gBACJ,OAAO,O AAO,CACV,UAAU,CAAC,IAAI,EAAE,KAAK,EAAE,oBAAoB,EAAE,IAAI,CAAC,CAAC,CAAC,CAAC,EACt D,UAAU,CAAC,IAAI,EAAE,KAAK,EAAE,oBAAoB,EAAE,IAAI,CAAC,CAAC,CAAC,CAAC,EACtD,UAAU, CAAC,IAAI,EAAE,KAAK,EAAE,oBAAoB,EAAE,IAAI,CAAC,CAAC,CAAC,CAAC,CAAC,CAAC;YAC9D;gB ACE,IAAM,SAAS,GAAG,EAAE,CAAC;gBACrB,KAAK,IAAI,CAAC,GAAG,CAAC,EAAE,CAAC,GAAG,GA AG,EAAE,CAAC,EAAE,EAAE;oBAC5B,SAAS,CAAC,IAAI,CAAC,UAAU,CAAC,IAAI,EAAE,KAAK,EAAE,o BAAoB,EAAE,IAAI,CAAC,CAAC,CAAC,CAAC,CAAC,CAAC;iBACxE;gBACD,OAAO,OAAO,wCAAI,SAAS, IAAE;SAChC;IACH,CAAC;IAED;IACA;IACA;IACA;IACA;IACA;IACA;IACA;IACA;IACA;IACA;IACA;IAC A;IACA;IACA;IACA;IACA;QACa,qCAAqC,GAAG,GAAG;aAExC,UAAU,CACtB,IAAc,EAAE,KAAc,EAAE,o BAA6B,EAAE,MAAc,EAC7E,aAAgD;QAAhD,8BAAA,EAAA,gBAAqB,QAAQ,CAAC,kBAAkB;QAClD,IAAI, MAAM,CAAC,KAAK,kBAAmB;YACjC,OAAO,MAAM,CAAC,KAAK,CAAC;SACrB;QACD,IAAM,SAAS,GA AG,IAAI,CAAC;QACvB,IAAI,MAAM,CAAC,KAAK,qBAAsB;YACpC,aAAa,GAAG,IAAI,CAAC;SACtB;QAC D,IAAM,QAAQ,GAAG,MAAM,CAAC,QAAQ,CAAC;QAEjC,IAAI,QAAQ,KAAK,yBAAyB,EAAE;;;YAG1C,o BAAoB,GAAG,CAAC,EAAE,KAAK,IAAI,KAAK,CAAC,OAAQ,CAAC,aAAa,CAAC,CAAC;SAClE;QAED,IA AI,KAAK,KAAK,MAAM,CAAC,KAAK,oBAAqB,EAAE;YAC/C,oBAAoB,GAAG,KAAK,CAAC;YAC7B,KAA K,GAAG,KAAK,CAAC,MAAO,CAAC;SACvB;QAED,IAAI,UAAU,GAAkB,IAAI,CAAC;QACrC,OAAO,UAA U,EAAE;YACjB,IAAI,KAAK,EAAE;gBACT,QAAQ,QAAQ;oBACd,KAAK,iBAAiB,EAAE;wBACtB,IAAM,QA AQ,GAAG,YAAY,CAAC,UAAU,EAAE,KAAK,EAAE,oBAAoB,CAAC,CAAC;wBACvE,OAAO,QAAQ,CAAC, QAAQ,CAAC;qBAC1B;oBACD,KAAK,kBAAkB;wBACrB,OAAO,IAAI,UAAU,CAAC,aAAa,CAAC,UAAU,EA AE,KAAK,CAAC,SAAS,CAAC,CAAC,aAAa,CAAC,CAAC;oBAClF,KAAK,wBAAwB;wBAC3B,OAAO,aAAa, CAAC,UAAU,EAAE,KAAK,CAAC,SAAS,CAAC,CAAC,aAAa,CAAC;oBAClE,KAAK,mBAAmB,EAAE;wBA CxB,IAAI,KAAK,CAAC,OAAQ,CAAC,QAAQ,EAAE;4BAC3B,OAAO,aAAa,CAAC,UAAU,EAAE,KAAK,CA AC,SAAS,CAAC,CAAC,QAAQ,CAAC;yBAC5D;wBACD,MAAM;qBACP;oBACD,KAAK,yBAAyB,EAAE;wB AC9B,IAAI,MAAM,GAAG,YAAY,CAAC,UAAU,EAAE,KAAK,EAAE,oBAAoB,CAAC,CAAC;wBACnE,OAA O,uBAAuB,CAAC,MAAM,CAAC,CAAC;qBACxC;oBACD,KAAKF,qBAAmB,CAAC;oBACzB,KAAKC,qBAA mB;wBACtB,OAAOF,gBAAc,CAAC,UAAU,EAAE,KAAK,CAAC,CAAC;oBAC3C;wBACE,IAAM,aAAW,GAC b,CAAC,oBAAoB,GAAG,KAAK,CAAC,OAAQ,CAAC,YAAY;4BAC3B,KAAK,CAAC,OAAQ,CAAC,eAAe,EA AG,QAAQ,CAAC,CAAC;wBACvE,IAAI,aAAW,EAAE;4BACf,IAAI,YAAY,GAAG,cAAc,CAAC,UAAU,EAAE ,aAAW,CAAC,SAAS,CAAC,CAAC;4BACrE,IAAI,CAAC,YAAY,EAAE;gCACjB,YAAY,GAAG,EAAC,QAAQ, EAAEG,yBAAuB,CAAC,UAAU,EAAE,aAAW,CAAC,EAAC,CAAC;gCAC5E,UAAU,CAAC,KAAK,CAAC,aA AW,CAAC,SAAS,CAAC,GAAG,YAAmB,CAAC;6BAC/D;4BACD,OAAO,YAAY,CAAC,QAAQ,CAAC;yBAC9 B;iBACJ;aACF;YAED,oBAAoB,GAAG,eAAe,CAAC,UAAU,CAAC,CAAC;YACnD,KAAK,GAAG,YAAY,CAA C,UAAU,CAAE,CAAC;YAClC,UAAU,GAAG,UAAU,CAAC,MAAO,CAAC;YAEhC,IAAI,MAAM,CAAC,KAA K,iBAAkB;gBAChC,UAAU,GAAG,IAAI,CAAC;aACnB;SACF;QAED,IAAM,KAAK,GAAG,SAAS,CAAC,IAAI ,CAAC,QAAQ,CAAC,GAAG,CAAC,MAAM,CAAC,KAAK,EAAE,qCAAqC,CAAC,CAAC;QAE/F,IAAI,KAAK ,KAAK,qCAAqC;YAC/C,aAAa,KAAK,qCAAqC,EAAE;;;;;;YAM3D,OAAO,KAAK,CAAC;SACd;QAED,OAAO ,SAAS,CAAC,IAAI,CAAC,QAAQ,CAAC,QAAQ,CAAC,GAAG,CAAC,MAAM,CAAC,KAAK,EAAE,aAAa,CA AC,CAAC;IAC3E,CAAC;IAED,SAAS,YAAY,CAAC,IAAc,EAAE,KAAc,EAAE,oBAA6B;QACjF,IAAI,QAAkB ,CAAC;QACvB,IAAI,oBAAoB,EAAE;YACxB,QAAQ,GAAG,aAAa,CAAC,IAAI,EAAE,KAAK,CAAC,SAAS,C AAC,CAAC,aAAa,CAAC;SAC/D;aAAM;YACL,QAAQ,GAAG,IAAI,CAAC;YAChB,OAAO,QAAQ,CAAC,MA AM,IAAI,CAAC,eAAe,CAAC,QAAQ,CAAC,EAAE;gBACpD,QAAQ,GAAG,QAAQ,CAAC,MAAM,CAAC;aA C5B;SACF;QACD,OAAO,QAAQ,CAAC;IAClB,CAAC;IAED,SAAS,UAAU,CACf,IAAc,EAAE,YAA0B,EAAE, GAAY,EAAE,UAAkB,EAAE,KAAU,EACxF,OAAsB;QACxB,IAAI,GAAG,CAAC,KAAK,0BAAwB;YACnC,IA

AM,QAAQ,GAAG,aAAa,CAAC,IAAI,EAAE,GAAG,CAAC,MAAO,CAAC,SAAS,CAAC,CAAC,aAAa,CAAC;Y AC1E,IAAI,QAAQ,CAAC,GAAG,CAAC,KAAK,mBAAqB;gBACzC,QAAQ,CAAC,KAAK,0BAA4B;aAC3C;SA CF;QACD,IAAM,OAAO,GAAG,GAAG,CAAC,QAAQ,CAAC,UAAU,CAAC,CAAC;QACzC,IAAM,QAAQ,GA AG,OAAO,CAAC,IAAK,CAAC;;;;QAI/B,YAAY,CAAC,QAAQ,CAAC,QAAQ,CAAC,GAAG,KAAK,CAAC;QA CxC,IAAI,GAAG,CAAC,KAAK,2BAAwB;YACnC,OAAO,GAAG,OAAO,IAAI,EAAE,CAAC;YACxB,IAAM,Q AAQ,GAAG,YAAY,CAAC,MAAM,CAAC,IAAI,CAAC,SAAS,CAAC,GAAG,CAAC,YAAY,GAAG,UAAU,CA AC,CAAC,CAAC;YACpF,IAAM,SAAO,GAAG,GAAG,CAAC,QAAQ,CAAC,UAAU,CAAC,CAAC;YACzC,OA AO,CAAC,SAAO,CAAC,eAAgB,CAAC;gBAC7B,IAAI,YAAY,CAAC,QAAQ,EAAE,KAAK,EAAE,CAAC,IAA I,CAAC,KAAK,2BAA6B,CAAC,CAAC,CAAC;SAClF;QACD,IAAI,CAAC,SAAS,CAAC,GAAG,CAAC,YAAY, GAAG,UAAU,CAAC,GAAG,KAAK,CAAC;QACtD,OAAO,OAAO,CAAC;IACjB,CAAC;IAED;IACA;IACA;IA CA;IACA;IACA;IACA;IACA;IACA;IACA;IACA;IACA;IACA;IACA;IACA;IACA;IACA;IACA;IACA;IACA;IA CA;IACA;IACA;IACA;IACA;IACA;IACA;IACA;IACA;IACA;IACA;IACA;IACA;IACA;IACA;IACA;IACA;IA CA;IACA;IACA;IACA;IACA;IACA;aACgB,+BAA+B,CAAC,IAAc,EAAE,UAAqB;QACnF,IAAI,EAAE,IAAI,C AAC,GAAG,CAAC,SAAS,GAAG,UAAU,CAAC,EAAE;YACtC,OAAO;SACR;QACD,IAAM,KAAK,GAAG,IA AI,CAAC,GAAG,CAAC,KAAK,CAAC;QAC7B,IAAI,SAAS,GAAG,CAAC,CAAC;QAClB,KAAK,IAAI,CAAC, GAAG,CAAC,EAAE,CAAC,GAAG,KAAK,CAAC,MAAM,EAAE,CAAC,EAAE,EAAE;YACrC,IAAM,OAAO, GAAG,KAAK,CAAC,CAAC,CAAC,CAAC;YACzB,IAAI,MAAM,GAAG,OAAO,CAAC,MAAM,CAAC;YAC5 B,IAAI,CAAC,MAAM,IAAI,OAAO,CAAC,KAAK,GAAG,UAAU,EAAE;;gBAEzC,sBAAsB,CAAC,IAAI,EAAE ,CAAC,EAAE,OAAO,CAAC,KAAK,GAAG,UAAU,EAAE,SAAS,EAAE,CAAC,CAAC;aAC1E;YACD,IAAI,CA AC,OAAO,CAAC,UAAU,GAAG,UAAU,MAAM,CAAC,EAAE;;gBAE3C,CAAC,IAAI,OAAO,CAAC,UAAU,C AAC;aACzB;YACD,OAAO,MAAM,KAAK,MAAM,CAAC,KAAK,uBAAyB;gBAChD,CAAC,KAAK,MAAM,C AAC,SAAS,GAAG,MAAM,CAAC,UAAU,EAAE;;gBAEjD,IAAI,MAAM,CAAC,gBAAgB,GAAG,UAAU,EAAE ;oBACxC,SAAS,GAAG,8BAA8B,CAAC,IAAI,EAAE,MAAM,EAAE,UAAU,EAAE,SAAS,CAAC,CAAC;iBACj F;gBACD,MAAM,GAAG,MAAM,CAAC,MAAM,CAAC;aACxB;SACF;IACH,CAAC;IAED,SAAS,8BAA8B,CA CnC,IAAc,EAAE,KAAc,EAAE,UAAqB,EAAE,SAAiB;QAC1E,KAAK,IAAI,CAAC,GAAG,KAAK,CAAC,SAA S,GAAG,CAAC,EAAE,CAAC,IAAI,KAAK,CAAC,SAAS,GAAG,KAAK,CAAC,UAAU,EAAE,CAAC,EAAE,E AAE;YAC9E,IAAM,OAAO,GAAG,IAAI,CAAC,GAAG,CAAC,KAAK,CAAC,CAAC,CAAC,CAAC;YAClC,IA AI,OAAO,CAAC,KAAK,GAAG,UAAU,EAAE;gBAC9B,sBAAsB,CAAC,IAAI,EAAE,CAAC,EAAE,OAAO,CA AC,KAAK,GAAG,UAAU,EAAE,SAAS,EAAE,CAAC,CAAC;aAC1E;;YAED,CAAC,IAAI,OAAO,CAAC,UAAU ,CAAC;SACzB;QACD,OAAO,SAAS,CAAC;IACnB,CAAC;IAED,SAAS,sBAAsB,CAC3B,IAAc,EAAE,KAAa,E AAE,UAAqB,EAAE,SAAiB;QACzE,IAAM,YAAY,GAAG,cAAc,CAAC,IAAI,EAAE,KAAK,CAAC,CAAC;QA CjD,IAAI,CAAC,YAAY,EAAE;YACjB,OAAO;SACR;QACD,IAAM,QAAQ,GAAG,YAAY,CAAC,QAAQ,CAA C;QACvC,IAAI,CAAC,QAAQ,EAAE;YACb,OAAO;SACR;QACD,QAAQ,CAAC,cAAc,CAAC,IAAI,EAAE,KA AK,CAAC,CAAC;QACrC,IAAI,UAAU;YACV,2BAA2B,CAAC,IAAI,+CAA+C,SAAS,CAAC,EAAE;YAC7F,Q AAQ,CAAC,kBAAkB,EAAE,CAAC;SAC/B;QACD,IAAI,UAAU,sCAAkC;YAC9C,QAAQ,CAAC,qBAAqB,EA AE,CAAC;SAClC;QACD,IAAI,UAAU;YACV,2BAA2B,CAAC,IAAI,4CAA4C,SAAS,CAAC,EAAE;YAC1F,QA AQ,CAAC,eAAe,EAAE,CAAC;SAC5B;QACD,IAAI,UAAU,mCAA+B;YAC3C,QAAQ,CAAC,kBAAkB,EAAE, CAAC;SAC/B;QACD,IAAI,UAAU,2BAAwB;YACpC,QAAQ,CAAC,WAAW,EAAE,CAAC;SACxB;IACH;;ICxh BA;QAA8C,4CAAmC;;;;QAI/E,kCAAoB,QAAsC;YAA1D,YACE,iBAAO,SACR;YAFmB,cAAQ,GAAR,QAAQ, CAA8B;;SAEzD;QAEQ,0DAAuB,GAAvB,UAA2B,SAAkB;YACpD,SAAS,IAAI,mBAAmB,CAAC,SAAS,CAA C,CAAC;YAC5C,IAAM,YAAY,GAAG,eAAe,CAAC,SAAS,CAAE,CAAC;YACjD,OAAO,IAAIC,kBAAgB,CA AC,YAAY,EAAE,IAAI,CAAC,QAAQ,CAAC,CAAC;SAC1D;uCACF;KAbD,CAA8CC,wBAAmC,GAahF;IAED, SAAS,UAAU,CAAC,GAA4B;QAC9C,IAAM,KAAK,GAAgD,EAAE,CAAC;QAC9D,KAAK,IAAI,WAAW,IAAI, GAAG,EAAE;YAC3B,IAAI,GAAG,CAAC,cAAc,CAAC,WAAW,CAAC,EAAE;gBACnC,IAAM,QAAQ,GAAG, GAAG,CAAC,WAAW,CAAC,CAAC;gBAClC,KAAK,CAAC,IAAI,CAAC,EAAC,QAAQ,EAAE,QAAQ,EAAE, YAAY,EAAE,WAAW,EAAC,CAAC,CAAC;aAC7D;SACF;QACD,OAAO,KAAK,CAAC;IACf,CAAC;IAED,SA ASC,cAAY,CAAC,WAAmB;QACvC,IAAM,IAAI,GAAG,WAAW,CAAC,WAAW,EAAE,CAAC;QACvC,OAAO ,IAAI,KAAK,KAAK,GAAG,aAAa,IAAI,IAAI,KAAK,MAAM,GAAG,iBAAiB,GAAG,IAAI,CAAC,CAAC;IACv

F,CAAC;IAED;;;;QAIa,SAAS,GAAG,IAAI,cAAc,CAA6B,iBAAiB,EAAE;QACzF,UAAU,EAAE,MAAM;QAClB ,OAAO,EAAE,cAAM,OAAA,gBAAgB,GAAA;KAChC,EAAE;IAEH,SAAS,qBAAqB,CAAC,gBAA0B,EAAE,cA AwB;QACjF,OAAO;YACL,GAAG,EAAE,UAAI,KAAuB,EAAE,aAAiB,EAAE,KAAmB;gBACtE,IAAM,KAAK, GAAG,gBAAgB,CAAC,GAAG,CAAC,KAAK,EAAE,qCAA0C,EAAE,KAAK,CAAC,CAAC;gBAE7F,IAAI,KA AK,KAAK,qCAAqC;oBAC/C,aAAa,KAAK,qCAAqC,EAAE;;;;;;oBAM3D,OAAO,KAAK,CAAC;iBACd;gBAED ,OAAO,cAAc,CAAC,GAAG,CAAC,KAAK,EAAE,aAAa,EAAE,KAAK,CAAC,CAAC;aACxD;SACF,CAAC;IA CJ,CAAC;IAED;;;;QAGyC,oCAA8B;;;;;QAkBrE,0BACY,YAA+B,EAAU,QAAsC;YAD3F,YAEE,iBAAO,SAMR ;YAPW,kBAAY,GAAZ,YAAY,CAAmB;YAAU,cAAQ,GAAR,QAAQ,CAA8B;YAEzF,KAAI,CAAC,aAAa,GAA G,YAAY,CAAC,IAAI,CAAC;YACvC,KAAI,CAAC,QAAQ,GAAG,wBAAwB,CAAC,YAAY,CAAC,SAAS,CAA C,CAAC;YACjE,KAAI,CAAC,kBAAkB;gBACnB,YAAY,CAAC,kBAAkB,GAAG,YAAY,CAAC,kBAAkB,GAA G,EAAE,CAAC;YAC3E,KAAI,CAAC,eAAe,GAAG,CAAC,CAAC,QAAQ,CAAC;;SACnC;QApBD,sBAAa,oCA AM;iBAAnB;gBACE,OAAO,UAAU,CAAC,IAAI,CAAC,YAAY,CAAC,MAAM,CAAC,CAAC;aAC7C;;;WAAA; QAED,sBAAa,qCAAO;iBAApB;gBACE,OAAO,UAAU,CAAC,IAAI,CAAC,YAAY,CAAC,OAAO,CAAC,CAA C;aAC9C;;;WAAA;QAgBQ,iCAAM,GAAN,UACL,QAAkB,EAAE,gBAAoC,EAAE,kBAAwB,EAClF,QAAgD;Y AClD,QAAQ,GAAG,QAAQ,IAAI,IAAI,CAAC,QAAQ,CAAC;YAErC,IAAM,gBAAgB,GAClB,QAAQ,GAAG,q BAAqB,CAAC,QAAQ,EAAE,QAAQ,CAAC,QAAQ,CAAC,GAAG,QAAQ,CAAC;YAE7E,IAAM,eAAe,GACjB, gBAAgB,CAAC,GAAG,CAAC,gBAAgB,EAAE,mBAAmB,CAAqB,CAAC;YACpF,IAAM,SAAS,GAAG,gBAAg B,CAAC,GAAG,CAAC,SAAS,EAAE,IAAI,CAAC,CAAC;YAExD,IAAM,YAAY,GAAG,eAAe,CAAC,cAAc,CA AC,IAAI,EAAE,IAAI,CAAC,YAAY,CAAC,CAAC;;;YAG7E,IAAM,WAAW,GAAG,IAAI,CAAC,YAAY,CAAC, SAAS,CAAC,CAAC,CAAC,CAAC,CAAC,CAAW,IAAI,KAAK,CAAC;YACzE,IAAM,SAAS,GAAG,kBAAkB;g BAChC,iBAAiB,CAAC,YAAY,EAAE,kBAAkB,EAAE,IAAI,CAAC,YAAY,CAAC,aAAa,CAAC;gBACpF,iBAA iB,CACb,eAAe,CAAC,cAAc,CAAC,IAAI,EAAE,IAAI,CAAC,YAAY,CAAC,EAAE,WAAW,EACpEA,cAAY,C AAC,WAAW,CAAC,CAAC,CAAC;YAEnC,IAAM,SAAS,GAAG,IAAI,CAAC,YAAY,CAAC,MAAM,GAAG;gB ACA,wCAA2C;YACxF,IAAM,WAAW,GAAG,iBAAiB,EAAE,CAAC;;YAGxC,IAAM,SAAS,GAAG,WAAW,eA AiB,IAAI,EAAE,IAAI,EAAE,CAAC,EAAE,CAAC,EAAE,IAAI,EAAE,IAAI,EAAE,IAAI,EAAE,IAAI,EAAE,IA AI,CAAC,CAAC;YAC9F,IAAM,SAAS,GAAG,WAAW,CACzB,IAAI,EAAE,SAAS,EAAE,WAAW,EAAE,SAAS ,EAAE,IAAI,EAAE,IAAI,EAAE,eAAe,EAAE,YAAY,EAClF,SAAS,EAAE,gBAAgB,CAAC,CAAC;;;;;;YAOjC,S AAS,CAAC,SAAS,CAAC,CAAC;YAErB,IAAI,SAAY,CAAC;YACjB,IAAI,YAA0B,CAAC;YAE/B,IAAI;gBAC F,IAAM,aAAa,GAAG,uBAAuB,CACzC,SAAS,EAAE,IAAI,CAAC,YAAY,EAAE,SAAS,EAAE,eAAe,EAAE,YA AY,CAAC,CAAC;gBAC5E,IAAI,SAAS,EAAE;oBACb,IAAI,kBAAkB,EAAE;wBACtB,eAAe,CAAC,YAAY,EA AE,SAAS,EAAE,CAAC,YAAY,EAAE,OAAO,CAAC,IAAI,CAAC,CAAC,CAAC;qBACxE;yBAAM;;;;wBAIC,I AAA,KACF,kCAAkC,CAAC,IAAI,CAAC,YAAY,CAAC,SAAS,CAAC,CAAC,CAAC,CAAC,EAD/D,KAAK,W AAA,EAAE,OAAO,aACiD,CAAC;wBACvE,IAAI,KAAK,EAAE;4BACT,eAAe,CAAC,YAAY,EAAE,SAAS,EA AE,KAAK,CAAC,CAAC;yBACjD;wBACD,IAAI,OAAO,IAAI,OAAO,CAAC,MAAM,GAAG,CAAC,EAAE;4B ACjC,gBAAgB,CAAC,YAAY,EAAE,SAAS,EAAE,OAAO,CAAC,IAAI,CAAC,GAAG,CAAC,CAAC,CAAC;yB AC9D;qBACF;iBACF;gBAED,YAAY,GAAG,QAAQ,CAAC,SAAS,EAAE,aAAa,CAAiB,CAAC;gBAElE,IAAI,g BAAgB,KAAK,SAAS,EAAE;oBAClC,IAAM,UAAU,GAA2B,YAAY,CAAC,UAAU,GAAG,EAAE,CAAC;oBAC xE,KAAK,IAAI,CAAC,GAAG,CAAC,EAAE,CAAC,GAAG,IAAI,CAAC,kBAAkB,CAAC,MAAM,EAAE,CAAC ,EAAE,EAAE;wBACvD,IAAM,YAAY,GAAG,gBAAgB,CAAC,CAAC,CAAC,CAAC;;;;;;wBAMzC,UAAU,CAA C,IAAI,CAAC,YAAY,IAAI,IAAI,GAAG,KAAK,CAAC,IAAI,CAAC,YAAY,CAAC,GAAG,IAAI,CAAC,CAAC; qBACzE;iBACF;;;;gBAKD,SAAS,GAAG,mBAAmB,CAC3B,aAAa,EAAE,IAAI,CAAC,YAAY,EAAE,SAAS,EA AE,WAAW,EAAE,CAAC,qBAAqB,CAAC,CAAC,CAAC;gBAEvF,UAAU,CAAC,SAAS,EAAE,SAAS,EAAE,IA AI,CAAC,CAAC;aACxC;oBAAS;gBACR,SAAS,EAAE,CAAC;aACb;YAED,OAAO,IAAIC,cAAY,CACnB,IAAI ,CAAC,aAAa,EAAE,SAAS,EAAE,gBAAgB,CAAC,YAAY,EAAE,SAAS,CAAC,EAAE,SAAS,EACnF,YAAY,C AAC,CAAC;SACnB;+BACF;KAzHD,CAAyCC,gBAA8B,GAyHtE;IAED,IAAM,wBAAwB,GAA6B,IAAIC,0BA AwB,EAAE,CAAC;IAE1F;;;;;;;aAOgB,8BAA8B;QAC5C,OAAO,wBAAwB,CAAC;IAClC,CAAC;IAED;;;;;;;;;Q AQqC,gCAA0B;QAM7D,sBACI,aAAsB,EAAE,QAAW,EAAS,QAA+B,EACnE,UAAiB,EACjB,MAAyD;YAHrE ,YAIE,iBAAO,SAIR;YAP+C,cAAQ,GAAR,QAAQ,CAAuB;YACnE,gBAAU,GAAV,UAAU,CAAO;YACjB,YA
AM,GAAN,MAAM,CAAmD;YAEnE,KAAI,CAAC,QAAQ,GAAG,QAAQ,CAAC;YACzB,KAAI,CAAC,QAAQ, GAAG,KAAI,CAAC,iBAAiB,GAAG,IAAI,WAAW,CAAI,UAAU,CAAC,CAAC;YACxE,KAAI,CAAC,aAAa,GA AG,aAAa,CAAC;;SACpC;QAED,sBAAa,kCAAQ;iBAArB;gBACE,OAAO,IAAI,YAAY,CAAC,IAAI,CAAC,MA AM,EAAE,IAAI,CAAC,UAAU,CAAC,CAAC;aACvD;;;WAAA;QAEQ,8BAAO,GAAP;YACP,IAAI,CAAC,QAA Q,CAAC,OAAO,EAAE,CAAC;SACzB;QAEQ,gCAAS,GAAT,UAAU,QAAoB;YACrC,IAAI,CAAC,QAAQ,CAA C,SAAS,CAAC,QAAQ,CAAC,CAAC;SACnC;2BACF;KA3BD,CAAqCC,YAA0B;;ICvO/D;;;;;;;;;aASgB,gBAAg B,CAC5B,IAAe,EAAE,UAAsB,EAAE,cAAkC,EAC3E,cAA2C;QAC7C,OAAO,aAAa,CAAC;;YACZ,IAAM,KA AK,GAAG,IAAwB,CAAC;YAEvC,IAAI,UAAU,KAAK,IAAI,EAAE;gBACvB,IAAI,KAAK,CAAC,cAAc,CAAC ,YAAY,CAAC,IAAI,KAAK,CAAC,UAAU,KAAK,SAAS,EAAE;oBACxE,CAAA,KAAA,KAAK,CAAC,UAAU, EAAC,IAAI,oCAAI,UAAU,IAAE;iBACtC;qBAAM;oBACL,KAAK,CAAC,UAAU,GAAG,UAAU,CAAC;iBAC/ B;aACF;YACD,IAAI,cAAc,KAAK,IAAI,EAAE;;;;gBAI3B,KAAK,CAAC,cAAc,GAAG,cAAc,CAAC;aACvC;YA CD,IAAI,cAAc,KAAK,IAAI,EAAE;;;;;gBAK3B,IAAI,KAAK,CAAC,cAAc,CAAC,gBAAgB,CAAC,IAAI,KAAK ,CAAC,cAAc,KAAK,SAAS,EAAE;oBAChF,KAAK,CAAC,cAAc,mCAAO,KAAK,CAAC,cAAc,GAAK,cAAc,C AAC,CAAC;iBACrE;qBAAM;oBACL,KAAK,CAAC,cAAc,GAAG,cAAc,CAAC;iBACvC;aACF;SACF,CAAU,C AAC;IACrB;;ICvCA;;;;;IAKA,IAAM,OAAO,GAAG,IAAI,GAAG,EAA6C,CAAC;IAErE;;;;aAIgB,qBAAqB,CAA C,EAAU,EAAE,OAA6B;QAC7E,IAAM,QAAQ,GAAG,OAAO,CAAC,GAAG,CAAC,EAAE,CAAyB,CAAC;QA CzD,uBAAuB,CAAC,EAAE,EAAE,QAAQ,IAAI,QAAQ,CAAC,UAAU,EAAE,OAAO,CAAC,UAAU,CAAC,CA AC;QACjF,OAAO,CAAC,GAAG,CAAC,EAAE,EAAE,OAAO,CAAC,CAAC;IAC3B,CAAC;IAED,SAAS,uBAA uB,CAAC,EAAU,EAAE,IAAoB,EAAE,QAAmB;QACpF,IAAI,IAAI,IAAI,IAAI,KAAK,QAAQ,EAAE;YAC7B, MAAM,IAAI,KAAK,CACX,qCAAmC,EAAE,WAAM,SAAS,CAAC,IAAI,CAAC,YAAO,SAAS,CAAC,IAAI,CA AC,IAAI,CAAG,CAAC,CAAC;SAC9F;IACH,CAAC;aAEe,oBAAoB,CAAC,YAA0B;QAC7D,IAAM,OAAO,GA AG,IAAI,GAAG,EAAgB,CAAC;QACxC,OAAO,CAAC,YAAY,CAAC,CAAC;QACtB,SAAS,OAAO,CAAC,YA A0B;;;;YAGzC,IAAM,GAAG,GAAG,cAAc,CAAC,YAAY,sBAAsB,IAAI,CAAC,CAAC;YACnE,IAAM,EAAE,G AAG,GAAG,CAAC,EAAE,CAAC;YAClB,IAAI,EAAE,KAAK,IAAI,EAAE;gBACf,IAAM,QAAQ,GAAG,OAAO ,CAAC,GAAG,CAAC,EAAE,CAAwB,CAAC;gBACxD,uBAAuB,CAAC,EAAE,EAAE,QAAQ,EAAE,YAAY,CA AC,CAAC;gBACpD,OAAO,CAAC,GAAG,CAAC,EAAE,EAAE,YAAY,CAAC,CAAC;aAC/B;YAED,IAAM,OA AO,GAAG,aAAa,CAAC,GAAG,CAAC,OAAO,CAAmB,CAAC;;gBAC7D,KAAgB,IAAA,YAAA,SAAA,OAAO, CAAA,gCAAA,qDAAE;oBAApB,IAAM,CAAC,oBAAA;oBACV,IAAI,CAAC,OAAO,CAAC,GAAG,CAAC,CA AC,CAAC,EAAE;wBACnB,OAAO,CAAC,GAAG,CAAC,CAAC,CAAC,CAAC;wBACf,OAAO,CAAC,CAAC,C AAC,CAAC;qBACZ;iBACF;;;;;;;;;SACF;IACH,CAAC;aAEe,mBAAmB;QACjC,OAAO,CAAC,KAAK,EAAE,CA AC;IAClB,CAAC;aAEe,yBAAyB,CAAC,EAAU;QAClD,OAAO,OAAO,CAAC,GAAG,CAAC,EAAE,CAAC,IAA I,sBAAsB,CAAC,EAAE,CAAC,CAAC;IACvD;;;QC/CoC,iCAAyB;QAkB3D,uBAAY,YAAqB,EAAS,OAAsB;Y AAhE,YACE,iBAAO,SAyBR;YA1ByC,aAAO,GAAP,OAAO,CAAe;;YAhBhE,0BAAoB,GAAgB,EAAE,CAAC; YAG9B,cAAQ,GAAa,KAAI,CAAC;YAEnC,gBAAU,GAAwB,EAAE,CAAC;;;;;;;YAQnB,8BAAwB,GACtC,IAA ID,0BAAwB,CAAC,KAAI,CAAC,CAAC;YAIrC,IAAM,WAAW,GAAG,cAAc,CAAC,YAAY,CAAC,CAAC;YA CjD,SAAS;gBACL,aAAa,CACT,WAAW,EACX,eAAa,SAAS,CAAC,YAAY,CAAC,0CAAuC,CAAC,CAAC;YA ErF,IAAM,aAAa,GAAG,gBAAgB,CAAC,YAAY,CAAC,CAAC;YACrD,aAAa,IAAI,WAAW,CAAC,aAAa,CAA C,CAAC;YAC5C,KAAI,CAAC,oBAAoB,GAAG,aAAa,CAAC,WAAY,CAAC,SAAS,CAAC,CAAC;YAClE,KAA I,CAAC,WAAW,GAAG,sCAAsC,CAClC,YAAY,EAAE,OAAO,EACrB;gBACE,EAAC,OAAO,EAAEE,WAAsB, EAAE,QAAQ,EAAE,KAAI,EAAC,EAAE;oBACjD,OAAO,EAAEN,wBAAmC;oBAC5C,QAAQ,EAAE,KAAI,C AAC,wBAAwB;iBACxC;aACF,EACD,SAAS,CAAC,YAAY,CAAC,CAAe,CAAC;;;;YAK9D,KAAI,CAAC,WAA W,CAAC,wBAAwB,EAAE,CAAC;YAC5C,KAAI,CAAC,QAAQ,GAAG,KAAI,CAAC,GAAG,CAAC,YAAY,CA AC,CAAC;;SACxC;QAEDO,2BAAG,GAAH,UAAI,KAAU,EAAE,aAAgD,EAC5D,WAA8C;YADlC,8BAAA,EA AA,gBAAqB,QAAQ,CAAC,kBAAkB;YAC5D,4BAAA,EAAA,cAA2B3C,mBAAW,CAAC,OAAO;YAChD,IAAI ,KAAK,KAAK,QAAQ,IAAI,KAAK,KAAK0C,WAAsB,IAAI,KAAK,KAAKzB,UAAQ,EAAE;gBAChF,OAAO,I AAI,CAAC;aACb;YACD,OAAO,IAAI,CAAC,WAAW,CAAC,GAAG,CAAC,KAAK,EAAE,aAAa,EAAE,WAA W,CAAC,CAAC;SAChE;QAEQ0B,+BAAO,GAAP;YACP,SAAS,IAAI,aAAa,CAAC,IAAI,CAAC,UAAU,EAAE, 4BAA4B,CAAC,CAAC;YAC1E,IAAM,QAAQ,GAAG,IAAI,CAAC,WAAW,CAAC;YAClC,CAAC,QAAQ,CAA

C,SAAS,IAAI,QAAQ,CAAC,OAAO,EAAE,CAAC;YAC1C,IAAI,CAAC,UAAW,CAAC,OAAO,CAAC,UAAA,E AAE,IAAI,OAAA,EAAE,EAAE,GAAA,CAAC,CAAC;YACrC,IAAI,CAAC,UAAU,GAAG,IAAI,CAAC;SACxB; QACQA,iCAAS,GAAT,UAAU,QAAoB;YACrC,SAAS,IAAI,aAAa,CAAC,IAAI,CAAC,UAAU,EAAE,4BAA4B, CAAC,CAAC;YAC1E,IAAI,CAAC,UAAW,CAAC,IAAI,CAAC,QAAQ,CAAC,CAAC;SACjC;4BACF;KAjED,C AAoCD,WAAyB,GAiE5D;;QAEuC,mCAA6B;QACnE,yBAAmB,UAAmB;YAAtC,YACE,iBAAO,SA6BR;YA9B kB,gBAAU,GAAV,UAAU,CAAS;YAGpC,IAAM,WAAW,GAAG,cAAc,CAAC,UAAU,CAAC,CAAC;YAC/C,IA AI,WAAW,KAAK,IAAI,EAAE;;;;;;;;;;;;;;;;;;;;;;;;gBAwBxB,oBAAoB,CAAC,UAA0B,CAAC,CAAC;aAClD;;SAC F;QAEQ,gCAAM,GAAN,UAAO,cAA6B;YAC3C,OAAO,IAAIC,aAAW,CAAC,IAAI,CAAC,UAAU,EAAE,cAAc ,CAAC,CAAC;SACzD;8BACF;KApCD,CAAwCC,eAA6B;;IC5FrE;;;;;;;IAeA;;;;;;;;;;;;;;;;;IAkBA;;;;;;;;;;;aAWgB,e AAe,CAAI,UAAkB,EAAE,MAAe,EAAE,OAAa;QACnF,IAAM,YAAY,GAAG,cAAc,EAAE,GAAG,UAAU,CAA C;QACnD,IAAM,KAAK,GAAG,QAAQ,EAAE,CAAC;QACzB,OAAO,KAAK,CAAC,YAAY,CAAC,KAAK,SA AS;YACpC,aAAa,CAAC,KAAK,EAAE,YAAY,EAAE,OAAO,GAAG,MAAM,CAAC,IAAI,CAAC,OAAO,CAA C,GAAG,MAAM,EAAE,CAAC;YAC7E,UAAU,CAAC,KAAK,EAAE,YAAY,CAAC,CAAC;IACtC,CAAC;IAED ;;;;;;;;;;;;aAYgB,eAAe,CAC3B,UAAkB,EAAE,MAAuB,EAAE,GAAQ,EAAE,OAAa;QACtE,OAAO,qBAAqB,CA AC,QAAQ,EAAE,EAAE,cAAc,EAAE,EAAE,UAAU,EAAE,MAAM,EAAE,GAAG,EAAE,OAAO,CAAC,CAAC; IAC/F,CAAC;IAED;;;;;;;;;;;;;aAagB,eAAe,CAC3B,UAAkB,EAAE,MAAiC,EAAE,IAAS,EAAE,IAAS,EAC3E,OA Aa;QACf,OAAO,qBAAqB,CACxB,QAAQ,EAAE,EAAE,cAAc,EAAE,EAAE,UAAU,EAAE,MAAM,EAAE,IAAI ,EAAE,IAAI,EAAE,OAAO,CAAC,CAAC;IAC7E,CAAC;IAED;;;;;;;;;;;;;;aAcgB,eAAe,CAC3B,UAAkB,EAAE,M AA0C,EAAE,IAAS,EAAE,IAAS,EAAE,IAAS,EAC/F,OAAa;QACf,OAAO,qBAAqB,CACxB,QAAQ,EAAE,EAA E,cAAc,EAAE,EAAE,UAAU,EAAE,MAAM,EAAE,IAAI,EAAE,IAAI,EAAE,IAAI,EAAE,OAAO,CAAC,CAAC; IACnF,CAAC;IAED;;;;;;;;;;;;;;;aAegB,eAAe,CAC3B,UAAkB,EAAE,MAAmD,EAAE,IAAS,EAAE,IAAS,EAC7F, IAAS,EAAE,IAAS,EAAE,OAAa;QACrC,OAAO,qBAAqB,CACxB,QAAQ,EAAE,EAAE,cAAc,EAAE,EAAE,UA AU,EAAE,MAAM,EAAE,IAAI,EAAE,IAAI,EAAE,IAAI,EAAE,IAAI,EAAE,OAAO,CAAC,CAAC;IACzF,CAA C;IAED;;;;;;;;;;;;;;;;aAgBgB,eAAe,CAC3B,UAAkB,EAAE,MAA4D,EAAE,IAAS,EAC3F,IAAS,EAAE,IAAS,EA AE,IAAS,EAAE,IAAS,EAAE,OAAa;QAC3D,IAAM,YAAY,GAAG,cAAc,EAAE,GAAG,UAAU,CAAC;QACnD, IAAM,KAAK,GAAG,QAAQ,EAAE,CAAC;QACzB,IAAM,SAAS,GAAG,eAAe,CAAC,KAAK,EAAE,YAAY,EA AE,IAAI,EAAE,IAAI,EAAE,IAAI,EAAE,IAAI,CAAC,CAAC;QAC/E,OAAO,cAAc,CAAC,KAAK,EAAE,YAAY ,GAAG,CAAC,EAAE,IAAI,CAAC,IAAI,SAAS;YAC7D,aAAa,CACT,KAAK,EAAE,YAAY,GAAG,CAAC,EAC vB,OAAO,GAAG,MAAM,CAAC,IAAI,CAAC,OAAO,EAAE,IAAI,EAAE,IAAI,EAAE,IAAI,EAAE,IAAI,EAAE, IAAI,CAAC;gBAClD,MAAM,CAAC,IAAI,EAAE,IAAI,EAAE,IAAI,EAAE,IAAI,EAAE,IAAI,CAAC,CAAC;YA CnD,UAAU,CAAC,KAAK,EAAE,YAAY,GAAG,CAAC,CAAC,CAAC;IAC1C,CAAC;IAED;;;;;;;;;;;;;;;;;aAiBgB, eAAe,CAC3B,UAAkB,EAAE,MAAqE,EACzF,IAAS,EAAE,IAAS,EAAE,IAAS,EAAE,IAAS,EAAE,IAAS,EAAE ,IAAS,EAAE,OAAa;QACjF,IAAM,YAAY,GAAG,cAAc,EAAE,GAAG,UAAU,CAAC;QACnD,IAAM,KAAK,G AAG,QAAQ,EAAE,CAAC;QACzB,IAAM,SAAS,GAAG,eAAe,CAAC,KAAK,EAAE,YAAY,EAAE,IAAI,EAAE ,IAAI,EAAE,IAAI,EAAE,IAAI,CAAC,CAAC;QAC/E,OAAO,eAAe,CAAC,KAAK,EAAE,YAAY,GAAG,CAAC, EAAE,IAAI,EAAE,IAAI,CAAC,IAAI,SAAS;YACpE,aAAa,CACT,KAAK,EAAE,YAAY,GAAG,CAAC,EACvB, OAAO,GAAG,MAAM,CAAC,IAAI,CAAC,OAAO,EAAE,IAAI,EAAE,IAAI,EAAE,IAAI,EAAE,IAAI,EAAE,IA AI,EAAE,IAAI,CAAC;gBACxD,MAAM,CAAC,IAAI,EAAE,IAAI,EAAE,IAAI,EAAE,IAAI,EAAE,IAAI,EAAE, IAAI,CAAC,CAAC;YACzD,UAAU,CAAC,KAAK,EAAE,YAAY,GAAG,CAAC,CAAC,CAAC;IAC1C,CAAC;I AED;;;;;;;;;;;;;;;;;;aAkBgB,eAAe,CAC3B,UAAkB,EAClB,MAA8E,EAAE,IAAS,EACzF,IAAS,EAAE,IAAS,EAA E,IAAS,EAAE,IAAS,EAAE,IAAS,EAAE,IAAS,EAAE,OAAa;QACjF,IAAM,YAAY,GAAG,cAAc,EAAE,GAAG, UAAU,CAAC;QACnD,IAAM,KAAK,GAAG,QAAQ,EAAE,CAAC;QACzB,IAAI,SAAS,GAAG,eAAe,CAAC,K AAK,EAAE,YAAY,EAAE,IAAI,EAAE,IAAI,EAAE,IAAI,EAAE,IAAI,CAAC,CAAC;QAC7E,OAAO,eAAe,CA AC,KAAK,EAAE,YAAY,GAAG,CAAC,EAAE,IAAI,EAAE,IAAI,EAAE,IAAI,CAAC,IAAI,SAAS;YAC1E,aAA a,CACT,KAAK,EAAE,YAAY,GAAG,CAAC,EACvB,OAAO,GAAG,MAAM,CAAC,IAAI,CAAC,OAAO,EAAE, IAAI,EAAE,IAAI,EAAE,IAAI,EAAE,IAAI,EAAE,IAAI,EAAE,IAAI,EAAE,IAAI,CAAC;gBAC9D,MAAM,CAA C,IAAI,EAAE,IAAI,EAAE,IAAI,EAAE,IAAI,EAAE,IAAI,EAAE,IAAI,EAAE,IAAI,CAAC,CAAC;YAC/D,UAA U,CAAC,KAAK,EAAE,YAAY,GAAG,CAAC,CAAC,CAAC;IAC1C,CAAC;IAED;;;;;;;;;;;;;;;;;;;aAmBgB,eAAe,C

AC3B,UAAkB,EAClB,MAAuF,EACvF,IAAS,EAAE,IAAS,EAAE,IAAS,EAAE,IAAS,EAAE,IAAS,EAAE,IAAS, EAAE,IAAS,EAAE,IAAS,EACtF,OAAa;QACf,IAAM,YAAY,GAAG,cAAc,EAAE,GAAG,UAAU,CAAC;QACn D,IAAM,KAAK,GAAG,QAAQ,EAAE,CAAC;QACzB,IAAM,SAAS,GAAG,eAAe,CAAC,KAAK,EAAE,YAAY, EAAE,IAAI,EAAE,IAAI,EAAE,IAAI,EAAE,IAAI,CAAC,CAAC;QAC/E,OAAO,eAAe,CAAC,KAAK,EAAE,YA AY,GAAG,CAAC,EAAE,IAAI,EAAE,IAAI,EAAE,IAAI,EAAE,IAAI,CAAC,IAAI,SAAS;YAChF,aAAa,CACT, KAAK,EAAE,YAAY,GAAG,CAAC,EACvB,OAAO,GAAG,MAAM,CAAC,IAAI,CAAC,OAAO,EAAE,IAAI,EA AE,IAAI,EAAE,IAAI,EAAE,IAAI,EAAE,IAAI,EAAE,IAAI,EAAE,IAAI,EAAE,IAAI,CAAC;gBACpE,MAAM,C AAC,IAAI,EAAE,IAAI,EAAE,IAAI,EAAE,IAAI,EAAE,IAAI,EAAE,IAAI,EAAE,IAAI,EAAE,IAAI,CAAC,CAA C;YACrE,UAAU,CAAC,KAAK,EAAE,YAAY,GAAG,CAAC,CAAC,CAAC;IAC1C,CAAC;IAED;;;;;;;;;;;;;;;aAeg B,eAAe,CAC3B,UAAkB,EAAE,MAA4B,EAAE,IAAW,EAAE,OAAa;QAC9E,OAAO,qBAAqB,CAAC,QAAQ,E AAE,EAAE,cAAc,EAAE,EAAE,UAAU,EAAE,MAAM,EAAE,IAAI,EAAE,OAAO,CAAC,CAAC;IAChG,CAAC ;IAED;;;;;;;IAOA,SAAS,0BAA0B,CAAC,KAAY,EAAE,gBAAwB;QACxE,SAAS,IAAI,kBAAkB,CAAC,KAAK, EAAE,gBAAgB,CAAC,CAAC;QACzD,IAAM,eAAe,GAAG,KAAK,CAAC,gBAAgB,CAAC,CAAC;QAChD,OA AO,eAAe,KAAK,SAAS,GAAG,SAAS,GAAG,eAAe,CAAC;IACrE,CAAC;IAED;;;;;;;;;;;;aAYgB,qBAAqB,CACj C,KAAY,EAAE,WAAmB,EAAE,UAAkB,EAAE,MAAuB,EAAE,GAAQ,EACxF,OAAa;QACf,IAAM,YAAY,GA AG,WAAW,GAAG,UAAU,CAAC;QAC9C,OAAO,cAAc,CAAC,KAAK,EAAE,YAAY,EAAE,GAAG,CAAC;YA C3C,aAAa,CAAC,KAAK,EAAE,YAAY,GAAG,CAAC,EAAE,OAAO,GAAG,MAAM,CAAC,IAAI,CAAC,OAA O,EAAE,GAAG,CAAC,GAAG,MAAM,CAAC,GAAG,CAAC,CAAC;YACzF,0BAA0B,CAAC,KAAK,EAAE,Y AAY,GAAG,CAAC,CAAC,CAAC;IAC1D,CAAC;IAGD;;;;;;;;;;;;;aAagB,qBAAqB,CACjC,KAAY,EAAE,WAAm B,EAAE,UAAkB,EAAE,MAAiC,EACxF,IAAS,EAAE,IAAS,EAAE,OAAa;QACrC,IAAM,YAAY,GAAG,WAA W,GAAG,UAAU,CAAC;QAC9C,OAAO,eAAe,CAAC,KAAK,EAAE,YAAY,EAAE,IAAI,EAAE,IAAI,CAAC;Y ACnD,aAAa,CACT,KAAK,EAAE,YAAY,GAAG,CAAC,EACvB,OAAO,GAAG,MAAM,CAAC,IAAI,CAAC,OA AO,EAAE,IAAI,EAAE,IAAI,CAAC,GAAG,MAAM,CAAC,IAAI,EAAE,IAAI,CAAC,CAAC;YACpE,0BAA0B,C AAC,KAAK,EAAE,YAAY,GAAG,CAAC,CAAC,CAAC;IAC1D,CAAC;IAED;;;;;;;;;;;;;;aAcgB,qBAAqB,CACjC, KAAY,EAAE,WAAmB,EAAE,UAAkB,EACrD,MAA0C,EAAE,IAAS,EAAE,IAAS,EAAE,IAAS,EAC3E,OAAa; QACf,IAAM,YAAY,GAAG,WAAW,GAAG,UAAU,CAAC;QAC9C,OAAO,eAAe,CAAC,KAAK,EAAE,YAAY, EAAE,IAAI,EAAE,IAAI,EAAE,IAAI,CAAC;YACzD,aAAa,CACT,KAAK,EAAE,YAAY,GAAG,CAAC,EACvB, OAAO,GAAG,MAAM,CAAC,IAAI,CAAC,OAAO,EAAE,IAAI,EAAE,IAAI,EAAE,IAAI,CAAC,GAAG,MAAM, CAAC,IAAI,EAAE,IAAI,EAAE,IAAI,CAAC,CAAC;YAChF,0BAA0B,CAAC,KAAK,EAAE,YAAY,GAAG,CA AC,CAAC,CAAC;IAC1D,CAAC;IAGD;;;;;;;;;;;;;;;;aAgBgB,qBAAqB,CACjC,KAAY,EAAE,WAAmB,EAAE,UA AkB,EACrD,MAAmD,EAAE,IAAS,EAAE,IAAS,EAAE,IAAS,EAAE,IAAS,EAC/F,OAAa;QACf,IAAM,YAAY, GAAG,WAAW,GAAG,UAAU,CAAC;QAC9C,OAAO,eAAe,CAAC,KAAK,EAAE,YAAY,EAAE,IAAI,EAAE,IA AI,EAAE,IAAI,EAAE,IAAI,CAAC;YAC/D,aAAa,CACT,KAAK,EAAE,YAAY,GAAG,CAAC,EACvB,OAAO,G AAG,MAAM,CAAC,IAAI,CAAC,OAAO,EAAE,IAAI,EAAE,IAAI,EAAE,IAAI,EAAE,IAAI,CAAC,GAAG,MA AM,CAAC,IAAI,EAAE,IAAI,EAAE,IAAI,EAAE,IAAI,CAAC,CAAC;YAC5F,0BAA0B,CAAC,KAAK,EAAE,Y AAY,GAAG,CAAC,CAAC,CAAC;IAC1D,CAAC;IAED;;;;;;;;;;;;;;;aAegB,qBAAqB,CACjC,KAAY,EAAE,WAA mB,EAAE,UAAkB,EAAE,MAA4B,EACnF,IAAW,EAAE,OAAa;QAC5B,IAAI,YAAY,GAAG,WAAW,GAAG,U AAU,CAAC;QAC5C,IAAI,SAAS,GAAG,KAAK,CAAC;QACtB,KAAK,IAAI,CAAC,GAAG,CAAC,EAAE,CAA C,GAAG,IAAI,CAAC,MAAM,EAAE,CAAC,EAAE,EAAE;YACpC,cAAc,CAAC,KAAK,EAAE,YAAY,EAAE,E AAE,IAAI,CAAC,CAAC,CAAC,CAAC,KAAK,SAAS,GAAG,IAAI,CAAC,CAAC;SACtE;QACD,OAAO,SAAS, GAAG,aAAa,CAAC,KAAK,EAAE,YAAY,EAAE,MAAM,CAAC,KAAK,CAAC,OAAO,EAAE,IAAI,CAAC,CA AC;YAC/D,0BAA0B,CAAC,KAAK,EAAE,YAAY,CAAC,CAAC;IACrE;;ICpaA;;;;;;;IAwBA;;;;;;;;;aASgB,MAA M,CAAC,KAAa,EAAE,QAAgB;QACpD,IAAM,KAAK,GAAG,QAAQ,EAAE,CAAC;QACzB,IAAI,OAAqB,CA AC;QAC1B,IAAM,aAAa,GAAG,KAAK,GAAG,aAAa,CAAC;QAE5C,IAAI,KAAK,CAAC,eAAe,EAAE;YACzB, OAAO,GAAGC,YAAU,CAAC,QAAQ,EAAE,KAAK,CAAC,YAAY,CAAC,CAAC;YACnD,KAAK,CAAC,IAAI, CAAC,aAAa,CAAC,GAAG,OAAO,CAAC;YACpC,IAAI,OAAO,CAAC,SAAS,EAAE;gBACrB,CAAC,KAAK,C AAC,YAAY,KAAK,KAAK,CAAC,YAAY,GAAG,EAAE,CAAC,EAAE,IAAI,CAAC,aAAa,EAAE,OAAO,CAAC ,SAAS,CAAC,CAAC;aAC1F;SACF;aAAM;YACL,OAAO,GAAG,KAAK,CAAC,IAAI,CAAC,aAAa,CAAiB,CA

AC;SACrD;QAED,IAAM,WAAW,GAAG,OAAO,CAAC,OAAO,KAAK,OAAO,CAAC,OAAO,GAAG,aAAa,CA AC,OAAO,CAAC,IAAI,EAAE,IAAI,CAAC,CAAC,CAAC;QAC7F,IAAM,4BAA4B,GAAG,uBAAuB,CAAC,iBA AiB,CAAC,CAAC;QAChF,IAAI;;;YAGF,IAAM,4BAA4B,GAAG,uBAAuB,CAAC,KAAK,CAAC,CAAC;YACp E,IAAM,YAAY,GAAG,WAAW,EAAE,CAAC;YACnC,uBAAuB,CAAC,4BAA4B,CAAC,CAAC;YACtD,KAAK ,CAAC,KAAK,EAAE,QAAQ,EAAE,EAAE,aAAa,EAAE,YAAY,CAAC,CAAC;YACtD,OAAO,YAAY,CAAC;S ACrB;gBAAS;;;YAGR,uBAAuB,CAAC,4BAA4B,CAAC,CAAC;SACvD;IACH,CAAC;IAED;;;;;;;;IAQA,SAASA ,YAAU,CAAC,IAAY,EAAE,QAA0B;QAC1D,IAAI,QAAQ,EAAE;YACZ,KAAK,IAAI,CAAC,GAAG,QAAQ,C AAC,MAAM,GAAG,CAAC,EAAE,CAAC,IAAI,CAAC,EAAE,CAAC,EAAE,EAAE;gBAC7C,IAAM,OAAO,GA AG,QAAQ,CAAC,CAAC,CAAC,CAAC;gBAC5B,IAAI,IAAI,KAAK,OAAO,CAAC,IAAI,EAAE;oBACzB,OAA O,OAAO,CAAC;iBAChB;aACF;SACF;QACD,MAAM,IAAI,YAAY,6BAAkC,eAAa,IAAI,0BAAuB,CAAC,CAA C;IACpG,CAAC;IAED;;;;;;;;;;;;aAYgB,WAAW,CAAC,KAAa,EAAE,UAAkB,EAAE,EAAO;QACpE,IAAM,aAA a,GAAG,KAAK,GAAG,aAAa,CAAC;QAC5C,IAAM,KAAK,GAAG,QAAQ,EAAE,CAAC;QACzB,IAAM,YAA Y,GAAG,IAAI,CAAgB,KAAK,EAAE,aAAa,CAAC,CAAC;QAC/D,OAAOC,aAAW,CACd,KAAK,EACL,MAA M,CAAC,KAAK,EAAE,aAAa,CAAC;YACxB,qBAAqB,CACjB,KAAK,EAAE,cAAc,EAAE,EAAE,UAAU,EAA E,YAAY,CAAC,SAAS,EAAE,EAAE,EAAE,YAAY,CAAC;YAClF,YAAY,CAAC,SAAS,CAAC,EAAE,CAAC,C AAC,CAAC;IACtC,CAAC;IAED;;;;;;;;;;;;;aAagB,WAAW,CAAC,KAAa,EAAE,UAAkB,EAAE,EAAO,EAAE,EA AO;QAC7E,IAAM,aAAa,GAAG,KAAK,GAAG,aAAa,CAAC;QAC5C,IAAM,KAAK,GAAG,QAAQ,EAAE,CAA C;QACzB,IAAM,YAAY,GAAG,IAAI,CAAgB,KAAK,EAAE,aAAa,CAAC,CAAC;QAC/D,OAAOA,aAAW,CAC d,KAAK,EACL,MAAM,CAAC,KAAK,EAAE,aAAa,CAAC;YACxB,qBAAqB,CACjB,KAAK,EAAE,cAAc,EAA E,EAAE,UAAU,EAAE,YAAY,CAAC,SAAS,EAAE,EAAE,EAAE,EAAE,EAAE,YAAY,CAAC;YACtF,YAAY,C AAC,SAAS,CAAC,EAAE,EAAE,EAAE,CAAC,CAAC,CAAC;IAC1C,CAAC;IAED;;;;;;;;;;;;;;aAcgB,WAAW,CA AC,KAAa,EAAE,UAAkB,EAAE,EAAO,EAAE,EAAO,EAAE,EAAO;QACtF,IAAM,aAAa,GAAG,KAAK,GAAG ,aAAa,CAAC;QAC5C,IAAM,KAAK,GAAG,QAAQ,EAAE,CAAC;QACzB,IAAM,YAAY,GAAG,IAAI,CAAgB, KAAK,EAAE,aAAa,CAAC,CAAC;QAC/D,OAAOA,aAAW,CACd,KAAK,EACL,MAAM,CAAC,KAAK,EAAE, aAAa,CAAC,GAAG,qBAAqB,CACjB,KAAK,EAAE,cAAc,EAAE,EAAE,UAAU,EACnC,YAAY,CAAC,SAAS,E AAE,EAAE,EAAE,EAAE,EAAE,EAAE,EAAE,YAAY,CAAC;YACrD,YAAY,CAAC,SAAS,CAAC,EAAE,EAA E,EAAE,EAAE,EAAE,CAAC,CAAC,CAAC;IACzE,CAAC;IAED;;;;;;;;;;;;;;;aAegB,WAAW,CACvB,KAAa,EAA E,UAAkB,EAAE,EAAO,EAAE,EAAO,EAAE,EAAO,EAAE,EAAO;QACvE,IAAM,aAAa,GAAG,KAAK,GAAG, aAAa,CAAC;QAC5C,IAAM,KAAK,GAAG,QAAQ,EAAE,CAAC;QACzB,IAAM,YAAY,GAAG,IAAI,CAAgB,K AAK,EAAE,aAAa,CAAC,CAAC;QAC/D,OAAOA,aAAW,CACd,KAAK,EACL,MAAM,CAAC,KAAK,EAAE,a AAa,CAAC,GAAG,qBAAqB,CACjB,KAAK,EAAE,cAAc,EAAE,EAAE,UAAU,EACnC,YAAY,CAAC,SAAS,E AAE,EAAE,EAAE,EAAE,EAAE,EAAE,EAAE,EAAE,EAAE,YAAY,CAAC;YACzD,YAAY,CAAC,SAAS,CAA C,EAAE,EAAE,EAAE,EAAE,EAAE,EAAE,EAAE,CAAC,CAAC,CAAC;IAC7E,CAAC;IAED;;;;;;;;;;;;aAYgB,W AAW,CAAC,KAAa,EAAE,UAAkB,EAAE,MAAuB;QACpF,IAAM,aAAa,GAAG,KAAK,GAAG,aAAa,CAAC;Q AC5C,IAAM,KAAK,GAAG,QAAQ,EAAE,CAAC;QACzB,IAAM,YAAY,GAAG,IAAI,CAAgB,KAAK,EAAE,a AAa,CAAC,CAAC;QAC/D,OAAOA,aAAW,CACd,KAAK,EACL,MAAM,CAAC,KAAK,EAAE,aAAa,CAAC;Y ACxB,qBAAqB,CACjB,KAAK,EAAE,cAAc,EAAE,EAAE,UAAU,EAAE,YAAY,CAAC,SAAS,EAAE,MAAM,E AAE,YAAY,CAAC;YACtF,YAAY,CAAC,SAAS,CAAC,KAAK,CAAC,YAAY,EAAE,MAAM,CAAC,CAAC,C AAC;IAC9D,CAAC;IAED,SAAS,MAAM,CAAC,KAAY,EAAE,KAAa;QACzC,OAAsB,KAAK,CAAC,KAAK,C AAC,CAAC,IAAI,CAAC,KAAK,CAAE,CAAC,IAAI,CAAC;IACvD,CAAC;IAED;;;;;;;IAOA,SAASA,aAAW,CA AC,KAAY,EAAE,QAAa;QAC9C,IAAI,YAAY,CAAC,SAAS,CAAC,QAAQ,CAAC,EAAE;YACpC,QAAQ,GAA G,YAAY,CAAC,MAAM,CAAC,QAAQ,CAAC,CAAC;;;YAGzC,IAAM,sBAAsB,GAAG,eAAe,EAAE,CAAC;Y ACjD,KAAK,CAAC,sBAAsB,CAAC,GAAG,SAAS,CAAC;SAC3C;QACD,OAAO,QAAQ,CAAC;IAClB;;IChIA; QAA4B,iCAAY;QAGtC,uBAAY,OAAwB;YAAxB,wBAAA,EAAA,eAAwB;YAApC,YACE,iBAAO,SAER;YAD C,KAAI,CAAC,SAAS,GAAG,OAAO,CAAC;;SAC1B;QAED,4BAAI,GAAJ,UAAK,KAAW;YACd,iBAAM,IAAI ,YAAC,KAAK,CAAC,CAAC;SACnB;QAEQ,iCAAS,GAAT,UAAU,cAAoB,EAAE,KAAW,EAAE,QAAc;;YACl E,IAAI,MAAM,GAAG,cAAc,CAAC;YAC5B,IAAI,OAAO,GAAG,KAAK,KAAK,cAAM,OAAA,IAAI,GAAA,C AAC,CAAC;YACpC,IAAI,UAAU,GAAG,QAAQ,CAAC;YAE1B,IAAI,cAAc,IAAI,OAAO,cAAc,KAAK,QAAQ,

EAAE;gBACxD,IAAM,QAAQ,GAAG,cAA0C,CAAC;gBAC5D,MAAM,GAAG,MAAA,QAAQ,CAAC,IAAI,0C AAE,IAAI,CAAC,QAAQ,CAAC,CAAC;gBACvC,OAAO,GAAG,MAAA,QAAQ,CAAC,KAAK,0CAAE,IAAI,C AAC,QAAQ,CAAC,CAAC;gBACzC,UAAU,GAAG,MAAA,QAAQ,CAAC,QAAQ,0CAAE,IAAI,CAAC,QAAQ, CAAC,CAAC;aAChD;YAED,IAAI,IAAI,CAAC,SAAS,EAAE;gBAClB,OAAO,GAAG,cAAc,CAAC,OAAO,CA AC,CAAC;gBAElC,IAAI,MAAM,EAAE;oBACV,MAAM,GAAG,cAAc,CAAC,MAAM,CAAC,CAAC;iBACjC;g BAED,IAAI,UAAU,EAAE;oBACd,UAAU,GAAG,cAAc,CAAC,UAAU,CAAC,CAAC;iBACzC;aACF;YAED,IA AM,IAAI,GAAG,iBAAM,SAAS,YAAC,EAAC,IAAI,EAAE,MAAM,EAAE,KAAK,EAAE,OAAO,EAAE,QAAQ, EAAE,UAAU,EAAC,CAAC,CAAC;YAEnF,IAAI,cAAc,YAAYC,iBAAY,EAAE;gBAC1C,cAAc,CAAC,GAAG, CAAC,IAAI,CAAC,CAAC;aAC1B;YAED,OAAO,IAAI,CAAC;SACb;4BACF;KA5CD,CAA4BC,YAAY,GA4Cv C;IAED,SAAS,cAAc,CAAC,EAA2B;QACjD,OAAO,UAAC,KAAc;YACpB,UAAU,CAAC,EAAE,EAAE,SAAS, EAAE,KAAK,CAAC,CAAC;SAClC,CAAC;IACJ,CAAC;IAED;;;QAGa,YAAY,GAGrB;;IClKJ;;;;;;;IAcA,SAAS,c AAc;QACrB,OAAS,IAAoC,CAAC,QAAgB,CAAC,iBAAiB,EAAE,CAAC,EAAE,CAAC;IACxF,CAAC;IAED;;;;; ;;;;;;;;;;;;;;;;;;;;;;;;;;;QAgDE,mBAAoB,wBAAyC;YAAzC,yCAAA,EAAA,gCAAyC;YAAzC,6BAAwB,GAAxB,wB AAwB,CAAiB;YArB7C,UAAK,GAAG,IAAI,CAAC;YACrB,aAAQ,GAAa,EAAE,CAAC;YACxB,qBAAgB,GAA Y,KAAK,CAAC;YAClC,aAAQ,GAAoC,IAAI,CAAC;YAEhD,WAAM,GAAW,CAAC,CAAC;YACnB,UAAK,G AAM,SAAU,CAAC;YACtB,SAAI,GAAM,SAAU,CAAC;;;;;YAmB5B,IAAM,MAAM,GAAG,iBAAiB,EAAE,CA AC;YACnC,IAAM,KAAK,GAAG,SAAS,CAAC,SAAgB,CAAC;YACzC,IAAI,CAAC,KAAK,CAAC,MAAM,CA AC;gBAAE,KAAK,CAAC,MAAM,CAAC,GAAG,cAAc,CAAC;SACpD;QAjBD,sBAAI,8BAAO;;;;iBAAX;gBA CE,OAAO,IAAI,CAAC,QAAQ,KAAK,IAAI,CAAC,QAAQ,GAAG,IAAI,YAAY,EAAE,CAAC,CAAC;aAC9D;;; WAAA;;;;QAoBD,uBAAG,GAAH,UAAI,KAAa;YACf,OAAO,IAAI,CAAC,QAAQ,CAAC,KAAK,CAAC,CAAC; SAC7B;;;;;QAMD,uBAAG,GAAH,UAAO,EAA6C;YAClD,OAAO,IAAI,CAAC,QAAQ,CAAC,GAAG,CAAC,EA AE,CAAC,CAAC;SAC9B;;;;;QAMD,0BAAM,GAAN,UAAO,EAAmD;YACxD,OAAO,IAAI,CAAC,QAAQ,CAA C,MAAM,CAAC,EAAE,CAAC,CAAC;SACjC;;;;;QAMD,wBAAI,GAAJ,UAAK,EAAmD;YACtD,OAAO,IAAI,C AAC,QAAQ,CAAC,IAAI,CAAC,EAAE,CAAC,CAAC;SAC/B;;;;;QAMD,0BAAM,GAAN,UAAU,EAAkE,EAAE ,IAAO;YACnF,OAAO,IAAI,CAAC,QAAQ,CAAC,MAAM,CAAC,EAAE,EAAE,IAAI,CAAC,CAAC;SACvC;;;;; QAMD,2BAAO,GAAP,UAAQ,EAAgD;YACtD,IAAI,CAAC,QAAQ,CAAC,OAAO,CAAC,EAAE,CAAC,CAAC; SAC3B;;;;;QAMD,wBAAI,GAAJ,UAAK,EAAoD;YACvD,OAAO,IAAI,CAAC,QAAQ,CAAC,IAAI,CAAC,EAA E,CAAC,CAAC;SAC/B;;;;QAKD,2BAAO,GAAP;YACE,OAAO,IAAI,CAAC,QAAQ,CAAC,KAAK,EAAE,CAA C;SAC9B;QAED,4BAAQ,GAAR;YACE,OAAO,IAAI,CAAC,QAAQ,CAAC,QAAQ,EAAE,CAAC;SACjC;;;;;;;;;;; ;;QAcD,yBAAK,GAAL,UAAM,WAA2B,EAAE,gBAAwC;;;YAGzE,IAAM,IAAI,GAAG,IAA4B,CAAC;YACzC, IAAyB,CAAC,KAAK,GAAG,KAAK,CAAC;YACzC,IAAM,aAAa,GAAG,OAAO,CAAC,WAAW,CAAC,CAAC; YAC3C,IAAI,IAAI,CAAC,gBAAgB,GAAG,CAAC,WAAW,CAAC,IAAI,CAAC,QAAQ,EAAE,aAAa,EAAE,gB AAgB,CAAC,EAAE;gBACxF,IAAI,CAAC,QAAQ,GAAG,aAAa,CAAC;gBAC9B,IAAI,CAAC,MAAM,GAAG,a AAa,CAAC,MAAM,CAAC;gBACnC,IAAI,CAAC,IAAI,GAAG,aAAa,CAAC,IAAI,CAAC,MAAM,GAAG,CAA C,CAAC,CAAC;gBAC3C,IAAI,CAAC,KAAK,GAAG,aAAa,CAAC,CAAC,CAAC,CAAC;aAC/B;SACF;;;;QAK D,mCAAe,GAAf;YACE,IAAI,IAAI,CAAC,QAAQ,KAAK,IAAI,CAAC,gBAAgB,IAAI,CAAC,IAAI,CAAC,wBA AwB,CAAC;gBAC5E,IAAI,CAAC,QAAQ,CAAC,IAAI,CAAC,IAAI,CAAC,CAAC;SAC5B;;QAGD,4BAAQ,GA AR;YACG,IAAyB,CAAC,KAAK,GAAG,IAAI,CAAC;SACzC;;QAGD,2BAAO,GAAP;YACG,IAAI,CAAC,OAA 6B,CAAC,QAAQ,EAAE,CAAC;YAC9C,IAAI,CAAC,OAA6B,CAAC,WAAW,EAAE,CAAC;SACnD;wBAQF;K AAA,IAAA;IADE,MAAM,CAAC,QAAQ;;IChMlB;;;;;;;IAoaA;IACA;IACO,IAAM3C,+BAA6B,GAAG,CAAC;;I Cta9C;;;;;;;IAsPA;IACA;IACO,IAAMA,+BAA6B,GAAG,CAAC;;ICxP9C;;;;;;;IA+BA,IAAMW,yBAAuB,GAAG L,+BAAO,GAAGC,+BAAO,GAAGC,+BAAO,GAAGC,+BAAO,CAAC;IAEtE;QAEE,iBAAmB,SAAuB;YAAvB, cAAS,GAAT,SAAS,CAAc;YAD1C,YAAO,GAAoB,IAAI,CAAC;SACc;QAC9C,uBAAK,GAAL;YACE,OAAO,I AAI,OAAO,CAAC,IAAI,CAAC,SAAS,CAAC,CAAC;SACpC;QACD,0BAAQ,GAAR;YACE,IAAI,CAAC,SAAS ,CAAC,QAAQ,EAAE,CAAC;SAC3B;sBACF;KAAA,IAAA;IAED;QACE,mBAAmB,OAA2B;YAA3B,wBAAA, EAAA,YAA2B;YAA3B,YAAO,GAAP,OAAO,CAAoB;SAAI;QAElD,sCAAkB,GAAlB,UAAmB,KAAY;YAC7B, IAAM,QAAQ,GAAG,KAAK,CAAC,OAAO,CAAC;YAC/B,IAAI,QAAQ,KAAK,IAAI,EAAE;gBACrB,IAAM,oB AAoB,GACtB,KAAK,CAAC,cAAc,KAAK,IAAI,GAAG,KAAK,CAAC,cAAc,CAAC,CAAC,CAAC,GAAG,QAA

Q,CAAC,MAAM,CAAC;gBAC9E,IAAM,YAAY,GAAkB,EAAE,CAAC;;;;;gBAMvC,KAAK,IAAI,CAAC,GAAG ,CAAC,EAAE,CAAC,GAAG,oBAAoB,EAAE,CAAC,EAAE,EAAE;oBAC7C,IAAM,MAAM,GAAG,QAAQ,CA AC,UAAU,CAAC,CAAC,CAAC,CAAC;oBACtC,IAAM,YAAY,GAAG,IAAI,CAAC,OAAO,CAAC,MAAM,CA AC,sBAAsB,CAAC,CAAC;oBACjE,YAAY,CAAC,IAAI,CAAC,YAAY,CAAC,KAAK,EAAE,CAAC,CAAC;iBA CzC;gBAED,OAAO,IAAI,SAAS,CAAC,YAAY,CAAC,CAAC;aACpC;YAED,OAAO,IAAI,CAAC;SACb;QAED, 8BAAU,GAAV,UAAW,KAAY;YACrB,IAAI,CAAC,uBAAuB,CAAC,KAAK,CAAC,CAAC;SACrC;QAED,8BA AU,GAAV,UAAW,KAAY;YACrB,IAAI,CAAC,uBAAuB,CAAC,KAAK,CAAC,CAAC;SACrC;QAEO,2CAAuB, GAAvB,UAAwB,KAAY;YAC1C,KAAK,IAAI,CAAC,GAAG,CAAC,EAAE,CAAC,GAAG,IAAI,CAAC,OAAO, CAAC,MAAM,EAAE,CAAC,EAAE,EAAE;gBAC5C,IAAI,SAAS,CAAC,KAAK,EAAE,CAAC,CAAC,CAAC,O AAO,KAAK,IAAI,EAAE;oBACxC,IAAI,CAAC,OAAO,CAAC,CAAC,CAAC,CAAC,QAAQ,EAAE,CAAC;iBA C5B;aACF;SACF;wBACF;KAAA,IAAA;IAED;QACE,yBACW,SAA0C,EAAS,KAAiB,EACpE,IAAgB;YAAhB,q BAAA,EAAA,WAAgB;YADhB,cAAS,GAAT,SAAS,CAAiC;YAAS,UAAK,GAAL,KAAK,CAAY;YACpE,SAAI ,GAAJ,IAAI,CAAY;SAAI;8BAChC;KAAA,IAAA;IAED;QACE,mBAAoB,OAAsB;YAAtB,wBAAA,EAAA,YA AsB;YAAtB,YAAO,GAAP,OAAO,CAAe;SAAI;QAE9C,gCAAY,GAAZ,UAAa,KAAY,EAAE,KAAY;YACrC,S AAS;gBACL,qBAAqB,CACjB,KAAK,EAAE,gEAAgE,CAAC,CAAC;YACjF,KAAK,IAAI,CAAC,GAAG,CAAC ,EAAE,CAAC,GAAG,IAAI,CAAC,OAAO,CAAC,MAAM,EAAE,CAAC,EAAE,EAAE;gBAC5C,IAAI,CAAC,O AAO,CAAC,CAAC,CAAC,CAAC,YAAY,CAAC,KAAK,EAAE,KAAK,CAAC,CAAC;aAC5C;SACF;QACD,8B AAU,GAAV,UAAW,KAAY;YACrB,KAAK,IAAI,CAAC,GAAG,CAAC,EAAE,CAAC,GAAG,IAAI,CAAC,OAA O,CAAC,MAAM,EAAE,CAAC,EAAE,EAAE;gBAC5C,IAAI,CAAC,OAAO,CAAC,CAAC,CAAC,CAAC,UAAU ,CAAC,KAAK,CAAC,CAAC;aACnC;SACF;QACD,iCAAa,GAAb,UAAc,KAAY;YACxB,IAAI,qBAAqB,GAAk B,IAAI,CAAC;YAEhD,KAAK,IAAI,CAAC,GAAG,CAAC,EAAE,CAAC,GAAG,IAAI,CAAC,MAAM,EAAE,CA AC,EAAE,EAAE;gBACpC,IAAM,eAAe,GAAG,qBAAqB,KAAK,IAAI,GAAG,qBAAqB,CAAC,MAAM,GAAG, CAAC,CAAC;gBAC1F,IAAM,WAAW,GAAG,IAAI,CAAC,UAAU,CAAC,CAAC,CAAC,CAAC,aAAa,CAAC,K AAK,EAAE,eAAe,CAAC,CAAC;gBAE7E,IAAI,WAAW,EAAE;oBACf,WAAW,CAAC,sBAAsB,GAAG,CAAC, CAAC;oBACvC,IAAI,qBAAqB,KAAK,IAAI,EAAE;wBAClC,qBAAqB,CAAC,IAAI,CAAC,WAAW,CAAC,CA AC;qBACzC;yBAAM;wBACL,qBAAqB,GAAG,CAAC,WAAW,CAAC,CAAC;qBACvC;iBACF;aACF;YAED,O AAO,qBAAqB,KAAK,IAAI,GAAG,IAAI,SAAS,CAAC,qBAAqB,CAAC,GAAG,IAAI,CAAC;SACrF;QAED,4B AAQ,GAAR,UAAS,KAAY,EAAE,KAAY;YACjC,SAAS;gBACL,qBAAqB,CACjB,KAAK,EAAE,gEAAgE,CAA C,CAAC;YACjF,KAAK,IAAI,CAAC,GAAG,CAAC,EAAE,CAAC,GAAG,IAAI,CAAC,OAAO,CAAC,MAAM,E AAE,CAAC,EAAE,EAAE;gBAC5C,IAAI,CAAC,OAAO,CAAC,CAAC,CAAC,CAAC,QAAQ,CAAC,KAAK,EA AE,KAAK,CAAC,CAAC;aACxC;SACF;QAED,8BAAU,GAAV,UAAW,KAAa;YACtB,SAAS,IAAI,kBAAkB,CA AC,IAAI,CAAC,OAAO,EAAE,KAAK,CAAC,CAAC;YACrD,OAAO,IAAI,CAAC,OAAO,CAAC,KAAK,CAAC, CAAC;SAC5B;QAED,sBAAI,6BAAM;iBAAV;gBACE,OAAO,IAAI,CAAC,OAAO,CAAC,MAAM,CAAC;aAC5 B;;;WAAA;QAED,yBAAK,GAAL,UAAM,MAAc;YAClB,IAAI,CAAC,OAAO,CAAC,IAAI,CAAC,MAAM,CAA C,CAAC;SAC3B;wBACF;KAAA,IAAA;IAED;QAmBE,iBAAmB,QAAwB,EAAE,SAAsB;YAAtB,0BAAA,EAA A,aAAqB,CAAC;YAAhD,aAAQ,GAAR,QAAQ,CAAgB;YAlB3C,YAAO,GAAkB,IAAI,CAAC;YAC9B,2BAAsB ,GAAG,CAAC,CAAC,CAAC;YAC5B,sBAAiB,GAAG,KAAK,CAAC;;;;;;YAclB,uBAAkB,GAAG,IAAI,CAAC; YAGhC,IAAI,CAAC,qBAAqB,GAAG,SAAS,CAAC;SACxC;QAED,8BAAY,GAAZ,UAAa,KAAY,EAAE,KAA Y;YACrC,IAAI,IAAI,CAAC,gBAAgB,CAAC,KAAK,CAAC,EAAE;gBAChC,IAAI,CAAC,UAAU,CAAC,KAAK ,EAAE,KAAK,CAAC,CAAC;aAC/B;SACF;QAED,4BAAU,GAAV,UAAW,KAAY;YACrB,IAAI,IAAI,CAAC,qB AAqB,KAAK,KAAK,CAAC,KAAK,EAAE;gBAC9C,IAAI,CAAC,kBAAkB,GAAG,KAAK,CAAC;aACjC;SACF ;QAED,0BAAQ,GAAR,UAAS,KAAY,EAAE,KAAY;YACjC,IAAI,CAAC,YAAY,CAAC,KAAK,EAAE,KAAK, CAAC,CAAC;SACjC;QAED,+BAAa,GAAb,UAAc,KAAY,EAAE,eAAuB;YACjD,IAAI,IAAI,CAAC,gBAAgB,C AAC,KAAK,CAAC,EAAE;gBAChC,IAAI,CAAC,iBAAiB,GAAG,IAAI,CAAC;;;gBAG9B,IAAI,CAAC,QAAQ,C AAC,CAAC,KAAK,CAAC,KAAK,EAAE,eAAe,CAAC,CAAC;gBAC7C,OAAO,IAAI,OAAO,CAAC,IAAI,CAA C,QAAQ,CAAC,CAAC;aACnC;YACD,OAAO,IAAI,CAAC;SACb;QAEO,kCAAgB,GAAhB,UAAiB,KAAY;YA CnC,IAAI,IAAI,CAAC,kBAAkB;gBACvB,CAAC,IAAI,CAAC,QAAQ,CAAC,KAAK,iDAAuD;gBAC7E,IAAM, kBAAkB,GAAG,IAAI,CAAC,qBAAqB,CAAC;gBACtD,IAAI,MAAM,GAAG,KAAK,CAAC,MAAM,CAAC;;;;;;;;

;;;;gBAW1B,OAAO,MAAM,KAAK,IAAI,KAAK,MAAM,CAAC,IAAI,4BAA8B;oBAC7D,MAAM,CAAC,KAA K,KAAK,kBAAkB,EAAE;oBAC1C,MAAM,GAAG,MAAM,CAAC,MAAM,CAAC;iBACxB;gBACD,OAAO,kB AAkB,MAAM,MAAM,KAAK,IAAI,GAAG,MAAM,CAAC,KAAK,GAAG,CAAC,CAAC,CAAC,CAAC;aACrE; YACD,OAAO,IAAI,CAAC,kBAAkB,CAAC;SAChC;QAEO,4BAAU,GAAV,UAAW,KAAY,EAAE,KAAY;YAC 3C,IAAM,SAAS,GAAG,IAAI,CAAC,QAAQ,CAAC,SAAS,CAAC;YAC1C,IAAI,KAAK,CAAC,OAAO,CAAC,S AAS,CAAC,EAAE;gBAC5B,KAAK,IAAI,CAAC,GAAG,CAAC,EAAE,CAAC,GAAG,SAAS,CAAC,MAAM,EA AE,CAAC,EAAE,EAAE;oBACzC,IAAM,IAAI,GAAG,SAAS,CAAC,CAAC,CAAC,CAAC;oBAC1B,IAAI,CAA C,wBAAwB,CAAC,KAAK,EAAE,KAAK,EAAE,wBAAwB,CAAC,KAAK,EAAE,IAAI,CAAC,CAAC,CAAC;;o BAEnF,IAAI,CAAC,wBAAwB,CACzB,KAAK,EAAE,KAAK,EAAE,yBAAyB,CAAC,KAAK,EAAE,KAAK,EA AE,IAAI,EAAE,KAAK,EAAE,KAAK,CAAC,CAAC,CAAC;iBAChF;aACF;iBAAM;gBACL,IAAK,SAAiB,KAA KmC,WAAsB,EAAE;oBACjD,IAAI,KAAK,CAAC,IAAI,sBAAwB;wBACpC,IAAI,CAAC,wBAAwB,CAAC,KA AK,EAAE,KAAK,EAAE,CAAC,CAAC,CAAC,CAAC;qBACjD;iBACF;qBAAM;oBACL,IAAI,CAAC,wBAAwB ,CACzB,KAAK,EAAE,KAAK,EAAE,yBAAyB,CAAC,KAAK,EAAE,KAAK,EAAE,SAAS,EAAE,KAAK,EAAE, KAAK,CAAC,CAAC,CAAC;iBACrF;aACF;SACF;QAEO,0CAAwB,GAAxB,UAAyB,KAAY,EAAE,KAAY,EA AE,YAAyB;YACpF,IAAI,YAAY,KAAK,IAAI,EAAE;gBACzB,IAAM,IAAI,GAAG,IAAI,CAAC,QAAQ,CAAC,I AAI,CAAC;gBAChC,IAAI,IAAI,KAAK,IAAI,EAAE;oBACjB,IAAI,IAAI,KAAKC,UAAqB,IAAI,IAAI,KAAK,g BAAgB;wBAC3D,IAAI,KAAKD,WAAsB,KAAK,KAAK,CAAC,IAAI,qBAAuB,EAAE;wBACzE,IAAI,CAAC,Q AAQ,CAAC,KAAK,CAAC,KAAK,EAAE,CAAC,CAAC,CAAC,CAAC;qBAChC;yBAAM;wBACL,IAAM,sBAA sB,GACxB,yBAAyB,CAAC,KAAK,EAAE,KAAK,EAAE,IAAI,EAAE,KAAK,EAAE,KAAK,CAAC,CAAC;wBA ChE,IAAI,sBAAsB,KAAK,IAAI,EAAE;4BACnC,IAAI,CAAC,QAAQ,CAAC,KAAK,CAAC,KAAK,EAAE,sBA AsB,CAAC,CAAC;yBACpD;qBACF;iBACF;qBAAM;oBACL,IAAI,CAAC,QAAQ,CAAC,KAAK,CAAC,KAAK, EAAE,YAAY,CAAC,CAAC;iBAC1C;aACF;SACF;QAEO,0BAAQ,GAAR,UAAS,QAAgB,EAAE,QAAgB;YACj D,IAAI,IAAI,CAAC,OAAO,KAAK,IAAI,EAAE;gBACzB,IAAI,CAAC,OAAO,GAAG,CAAC,QAAQ,EAAE,QA AQ,CAAC,CAAC;aACrC;iBAAM;gBACL,IAAI,CAAC,OAAO,CAAC,IAAI,CAAC,QAAQ,EAAE,QAAQ,CAAC ,CAAC;aACvC;SACF;sBACF;KAAA,IAAA;IAED;;;;;;;;IAQA,SAAS,wBAAwB,CAAC,KAAY,EAAE,QAAgB;Q AC9D,IAAM,UAAU,GAAG,KAAK,CAAC,UAAU,CAAC;QACpC,IAAI,UAAU,KAAK,IAAI,EAAE;YACvB,K AAK,IAAI,CAAC,GAAG,CAAC,EAAE,CAAC,GAAG,UAAU,CAAC,MAAM,EAAE,CAAC,IAAI,CAAC,EAAE ;gBAC7C,IAAI,UAAU,CAAC,CAAC,CAAC,KAAK,QAAQ,EAAE;oBAC9B,OAAO,UAAU,CAAC,CAAC,GAA G,CAAC,CAAW,CAAC;iBACpC;aACF;SACF;QACD,OAAO,IAAI,CAAC;IACd,CAAC;IAGD,SAAS,uBAAuB, CAAC,KAAY,EAAE,WAAkB;QAC/D,IAAI,KAAK,CAAC,IAAI,IAAI,4CAAgD,EAAE;YAClE,OAAO,gBAAgB ,CAAC,KAAK,EAAE,WAAW,CAAC,CAAC;SAC7C;aAAM,IAAI,KAAK,CAAC,IAAI,sBAAwB;YAC3C,OAA O,iBAAiB,CAAC,KAAK,EAAE,WAAW,CAAC,CAAC;SAC9C;QACD,OAAO,IAAI,CAAC;IACd,CAAC;IAGD, SAAS,mBAAmB,CAAC,KAAY,EAAE,KAAY,EAAE,WAAmB,EAAE,IAAS;QACrF,IAAI,WAAW,KAAK,CAA C,CAAC,EAAE;;YAEtB,OAAO,uBAAuB,CAAC,KAAK,EAAE,KAAK,CAAC,CAAC;SAC9C;aAAM,IAAI,WA AW,KAAK,CAAC,CAAC,EAAE;;YAE7B,OAAO,kBAAkB,CAAC,KAAK,EAAE,KAAK,EAAE,IAAI,CAAC,C AAC;SAC/C;aAAM;;YAEL,OAAO,iBAAiB,CAAC,KAAK,EAAE,KAAK,CAAC,KAAK,CAAC,EAAE,WAAW, EAAE,KAAqB,CAAC,CAAC;SACnF;IACH,CAAC;IAED,SAAS,kBAAkB,CAAC,KAAY,EAAE,KAAY,EAAE,I AAS;QAC/D,IAAI,IAAI,KAAKC,UAAqB,EAAE;YAClC,OAAO,gBAAgB,CAAC,KAAK,EAAE,KAAK,CAAC, CAAC;SACvC;aAAM,IAAI,IAAI,KAAKD,WAAsB,EAAE;YAC1C,OAAO,iBAAiB,CAAC,KAAK,EAAE,KAA K,CAAC,CAAC;SACxC;aAAM,IAAI,IAAI,KAAK,gBAAgB,EAAE;YACpC,SAAS,IAAI,eAAe,CAAC,KAAK,E AAE,yCAA4C,CAAC;YACjF,OAAO,kBAAkB,CACrB,KAA8D,EAAE,KAAK,CAAC,CAAC;SAC5E;aAAM;YA CL,SAAS;gBACL,UAAU,CACN,gGACI,SAAS,CAAC,IAAI,CAAC,MAAG,CAAC,CAAC;SACjC;IACH,CAAC; IAED;;;;;IAKA,SAAS,sBAAsB,CAC3B,KAAY,EAAE,KAAY,EAAE,MAAc,EAAE,UAAkB;QAChE,IAAM,MA AM,GAAG,KAAK,CAAC,OAAO,CAAE,CAAC,OAAQ,CAAC,UAAU,CAAC,CAAC;QACpD,IAAI,MAAM,CA AC,OAAO,KAAK,IAAI,EAAE;YAC3B,IAAM,SAAS,GAAG,KAAK,CAAC,IAAI,CAAC;YAC7B,IAAM,aAAa, GAAG,MAAM,CAAC,OAAQ,CAAC;YACtC,IAAM,MAAM,GAAa,EAAE,CAAC;YAC5B,KAAK,IAAI,CAAC, GAAG,CAAC,EAAE,CAAC,GAAG,aAAa,CAAC,MAAM,EAAE,CAAC,IAAI,CAAC,EAAE;gBAChD,IAAM,cA Ac,GAAG,aAAa,CAAC,CAAC,CAAC,CAAC;gBACxC,IAAI,cAAc,GAAG,CAAC,EAAE;;;;oBAItB,MAAM,CA

AC,IAAI,CAAC,IAAI,CAAC,CAAC;iBACnB;qBAAM;oBACL,SAAS,IAAI,kBAAkB,CAAC,SAAS,EAAE,cAAc ,CAAC,CAAC;oBAC3D,IAAM,KAAK,GAAG,SAAS,CAAC,cAAc,CAAU,CAAC;oBACjD,MAAM,CAAC,IAAI, CAAC,mBAAmB,CAAC,KAAK,EAAE,KAAK,EAAE,aAAa,CAAC,CAAC,GAAG,CAAC,CAAC,EAAE,MAAM ,CAAC,QAAQ,CAAC,IAAI,CAAC,CAAC,CAAC;iBAC5F;aACF;YACD,MAAM,CAAC,OAAO,GAAG,MAAM, CAAC;SACzB;QAED,OAAO,MAAM,CAAC,OAAO,CAAC;IACxB,CAAC;IAED;;;;IAIA,SAAS,mBAAmB,CA AI,KAAY,EAAE,KAAY,EAAE,UAAkB,EAAE,MAAW;QACzF,IAAM,MAAM,GAAG,KAAK,CAAC,OAAQ,C AAC,UAAU,CAAC,UAAU,CAAC,CAAC;QACrD,IAAM,aAAa,GAAG,MAAM,CAAC,OAAO,CAAC;QACrC,I AAI,aAAa,KAAK,IAAI,EAAE;YAC1B,IAAM,YAAY,GAAG,sBAAsB,CAAI,KAAK,EAAE,KAAK,EAAE,MAA M,EAAE,UAAU,CAAC,CAAC;YAEjF,KAAK,IAAI,CAAC,GAAG,CAAC,EAAE,CAAC,GAAG,aAAa,CAAC,M AAM,EAAE,CAAC,IAAI,CAAC,EAAE;gBAChD,IAAM,QAAQ,GAAG,aAAa,CAAC,CAAC,CAAC,CAAC;gBA ClC,IAAI,QAAQ,GAAG,CAAC,EAAE;oBAChB,MAAM,CAAC,IAAI,CAAC,YAAY,CAAC,CAAC,GAAG,CAA C,CAAM,CAAC,CAAC;iBACvC;qBAAM;oBACL,IAAM,eAAe,GAAG,aAAa,CAAC,CAAC,GAAG,CAAC,CAA C,CAAC;oBAE7C,IAAM,qBAAqB,GAAG,KAAK,CAAC,CAAC,QAAQ,CAAe,CAAC;oBAC7D,SAAS,IAAI,gB AAgB,CAAC,qBAAqB,CAAC,CAAC;;oBAGrD,KAAK,IAAI,GAAC,GAAG,uBAAuB,EAAE,GAAC,GAAG,qB AAqB,CAAC,MAAM,EAAE,GAAC,EAAE,EAAE;wBAC3E,IAAM,aAAa,GAAG,qBAAqB,CAAC,GAAC,CAA C,CAAC;wBAC/C,IAAI,aAAa,CAAC,sBAAsB,CAAC,KAAK,aAAa,CAAC,MAAM,CAAC,EAAE;4BACnE,mB AAmB,CAAC,aAAa,CAAC,KAAK,CAAC,EAAE,aAAa,EAAE,eAAe,EAAE,MAAM,CAAC,CAAC;yBACnF;qB ACF;;;oBAID,IAAI,qBAAqB,CAAC,WAAW,CAAC,KAAK,IAAI,EAAE;wBAC/C,IAAM,cAAc,GAAG,qBAAq B,CAAC,WAAW,CAAE,CAAC;wBAC3D,KAAK,IAAI,GAAC,GAAG,CAAC,EAAE,GAAC,GAAG,cAAc,CAA C,MAAM,EAAE,GAAC,EAAE,EAAE;4BAC9C,IAAM,aAAa,GAAG,cAAc,CAAC,GAAC,CAAC,CAAC;4BACx C,mBAAmB,CAAC,aAAa,CAAC,KAAK,CAAC,EAAE,aAAa,EAAE,eAAe,EAAE,MAAM,CAAC,CAAC;yBAC nF;qBACF;iBACF;aACF;SACF;QACD,OAAO,MAAM,CAAC;IAChB,CAAC;IAED;;;;;;;;;aASgB,cAAc,CAAC,S AAyB;QACtD,IAAM,KAAK,GAAG,QAAQ,EAAE,CAAC;QACzB,IAAM,KAAK,GAAG,QAAQ,EAAE,CAAC; QACzB,IAAM,UAAU,GAAG,oBAAoB,EAAE,CAAC;QAE1C,oBAAoB,CAAC,UAAU,GAAG,CAAC,CAAC,C AAC;QAErC,IAAM,MAAM,GAAG,SAAS,CAAC,KAAK,EAAE,UAAU,CAAC,CAAC;QAC5C,IAAI,SAAS,CA AC,KAAK;aACd,cAAc,CAAC,KAAK,CAAC;iBACpB,CAAC,MAAM,CAAC,QAAQ,CAAC,KAAK,0CAAgD,C AAC,EAAE;YAC7E,IAAI,MAAM,CAAC,OAAO,KAAK,IAAI,EAAE;gBAC3B,SAAS,CAAC,KAAK,CAAC,EA AE,CAAC,CAAC;aACrB;iBAAM;gBACL,IAAM,MAAM,GAAG,MAAM,CAAC,iBAAiB;oBACnC,mBAAmB,C AAC,KAAK,EAAE,KAAK,EAAE,UAAU,EAAE,EAAE,CAAC;oBACjD,sBAAsB,CAAC,KAAK,EAAE,KAAK, EAAE,MAAM,EAAE,UAAU,CAAC,CAAC;gBAC7D,SAAS,CAAC,KAAK,CAAC,MAAM,EAAE,gBAAgB,CA AC,CAAC;gBAC1C,SAAS,CAAC,eAAe,EAAE,CAAC;aAC7B;YACD,OAAO,IAAI,CAAC;SACb;QAED,OAAO ,KAAK,CAAC;IACf,CAAC;IAED;;;;;;;;;aASgB,WAAW,CACvB,SAA0C,EAAE,KAAiB,EAAE,IAAU;QAC3E,S AAS,IAAI,YAAY,CAAC,KAAK,EAAE,iBAAiB,CAAC,CAAC;QACpD,IAAM,KAAK,GAAG,QAAQ,EAAE,CA AC;QACzB,IAAI,KAAK,CAAC,eAAe,EAAE;YACzB,YAAY,CAAC,KAAK,EAAE,IAAI,eAAe,CAAC,SAAS,E AAE,KAAK,EAAE,IAAI,CAAC,EAAE,CAAC,CAAC,CAAC,CAAC;YACrE,IAAI,CAAC,KAAK,2CAAiD;gBA CzD,KAAK,CAAC,iBAAiB,GAAG,IAAI,CAAC;aAChC;SACF;QACD,YAAY,CAAI,KAAK,EAAE,QAAQ,EAA E,EAAE,KAAK,CAAC,CAAC;IAC5C,CAAC;IAED;;;;;;;;;;;;aAYgB,cAAc,CAC1B,cAAsB,EAAE,SAA0C,EAAE, KAAiB,EACrF,IAAU;QACZ,SAAS,IAAI,YAAY,CAAC,KAAK,EAAE,iBAAiB,CAAC,CAAC;QACpD,IAAM,K AAK,GAAG,QAAQ,EAAE,CAAC;QACzB,IAAI,KAAK,CAAC,eAAe,EAAE;YACzB,IAAM,KAAK,GAAG,eAA e,EAAG,CAAC;YACjC,YAAY,CAAC,KAAK,EAAE,IAAI,eAAe,CAAC,SAAS,EAAE,KAAK,EAAE,IAAI,CAA C,EAAE,KAAK,CAAC,KAAK,CAAC,CAAC;YAC9E,iCAAiC,CAAC,KAAK,EAAE,cAAc,CAAC,CAAC;YACz D,IAAI,CAAC,KAAK,2CAAiD;gBACzD,KAAK,CAAC,oBAAoB,GAAG,IAAI,CAAC;aACnC;SACF;QAED,YA AY,CAAI,KAAK,EAAE,QAAQ,EAAE,EAAE,KAAK,CAAC,CAAC;IAC5C,CAAC;IAED;;;;;aAKgB,WAAW;Q ACzB,OAAO,iBAAiB,CAAI,QAAQ,EAAE,EAAE,oBAAoB,EAAE,CAAC,CAAC;IAClE,CAAC;IAED,SAAS,iB AAiB,CAAI,KAAY,EAAE,UAAkB;QAC5D,SAAS;YACL,aAAa,CAAC,KAAK,CAAC,OAAO,CAAC,EAAE,wD AAwD,CAAC,CAAC;QAC5F,SAAS,IAAI,kBAAkB,CAAC,KAAK,CAAC,OAAO,CAAE,CAAC,OAAO,EAAE, UAAU,CAAC,CAAC;QACrE,OAAO,KAAK,CAAC,OAAO,CAAE,CAAC,OAAO,CAAC,UAAU,CAAC,CAAC, SAAS,CAAC;IACvD,CAAC;IAED,SAAS,YAAY,CAAI,KAAY,EAAE,KAAY,EAAE,KAAiB;QACpE,IAAM,SA

AS,GAAG,IAAI,SAAS,CAC3B,CAAC,KAAK,wEAA8E,CAAC;QACzF,uBAAuB,CAAC,KAAK,EAAE,KAAK, EAAE,SAAS,EAAE,SAAS,CAAC,OAAO,CAAC,CAAC;QAEpE,IAAI,KAAK,CAAC,OAAO,CAAC,KAAK,IAA I;YAAE,KAAK,CAAC,OAAO,CAAC,GAAG,IAAI,SAAS,EAAE,CAAC;QAC9D,KAAK,CAAC,OAAO,CAAE,C AAC,OAAO,CAAC,IAAI,CAAC,IAAI,OAAO,CAAC,SAAS,CAAC,CAAC,CAAC;IACvD,CAAC;IAED,SAAS,Y AAY,CAAC,KAAY,EAAE,QAAwB,EAAE,SAAiB;QAC7E,IAAI,KAAK,CAAC,OAAO,KAAK,IAAI;YAAE,KA AK,CAAC,OAAO,GAAG,IAAI,SAAS,EAAE,CAAC;QAC5D,KAAK,CAAC,OAAO,CAAC,KAAK,CAAC,IAAI, OAAO,CAAC,QAAQ,EAAE,SAAS,CAAC,CAAC,CAAC;IACxD,CAAC;IAED,SAAS,iCAAiC,CAAC,KAAY,E AAE,cAAsB;QAC7E,IAAM,mBAAmB,GAAG,KAAK,CAAC,cAAc,KAAK,KAAK,CAAC,cAAc,GAAG,EAAE, CAAC,CAAC;QAChF,IAAM,uBAAuB,GACzB,mBAAmB,CAAC,MAAM,GAAG,mBAAmB,CAAC,mBAAmB, CAAC,MAAM,GAAG,CAAC,CAAC,GAAG,CAAC,CAAC,CAAC;QAC1F,IAAI,cAAc,KAAK,uBAAuB,EAAE; YAC9C,mBAAmB,CAAC,IAAI,CAAC,KAAK,CAAC,OAAQ,CAAC,MAAM,GAAG,CAAC,EAAE,cAAc,CAAC ,CAAC;SACrE;IACH,CAAC;IAED,SAAS,SAAS,CAAC,KAAY,EAAE,KAAa;QAC5C,SAAS,IAAI,aAAa,CAAC, KAAK,CAAC,OAAO,EAAE,+CAA+C,CAAC,CAAC;QAC3F,OAAO,KAAK,CAAC,OAAQ,CAAC,UAAU,CAA C,KAAK,CAAC,CAAC;IAC1C;;IC5hBA;;;;;;;IAiBA;;;;;;aAMgB,sBAAsB,CAAC,KAAY,EAAE,KAAY;QAC/D, OAAO,iBAAiB,CAAC,KAAK,EAAE,KAAK,CAAC,CAAC;IACzC;;ICzBA;;;;;;;;ICAA;;;;;;;eAqBK,cAAM,QAA C;QACL,aAAa,EAAEE,WAAc;QAC7B,yBAAyB,EAAEC,uBAA0B;QACrD,yBAAyB,EAAEC,uBAA0B;QACrD ,yBAAyB,EAAEC,uBAA0B;QACrD,yBAAyB,EAAEC,uBAA0B;QACrD,yBAAyB,EAAEC,uBAA0B;QACrD,yB AAyB,EAAEC,uBAA0B;QACrD,yBAAyB,EAAEC,uBAA0B;QACrD,yBAAyB,EAAEC,uBAA0B;QACrD,yBAA yB,EAAEC,uBAA0B;QACrD,mBAAmB,EAAEC,iBAAoB;QACzC,mBAAmB,EAAEC,iBAAoB;QACzC,oBAAo B,EAAE,kBAAkB;QACxC,kBAAkB,EAAE,gBAAgB;QACpC,kBAAkB,EAAEC,gBAAmB;QACvC,cAAc,EAAE C,YAAe;QAC/B,mBAAmB,EAAEC,iBAAoB;QACzC,uBAAuB,EAAEC,qBAAwB;QACjD,UAAU,EAAE,QAAQ ;QACpB,mBAAmB,EAAEC,iBAAoB;QACzC,kBAAkB,EAAEC,gBAAmB;QACvC,qBAAqB,EAAE,mBAAmB; QAC1C,wBAAwB,EAAEC,sBAAyB;QACnD,sBAAsB,EAAEC,oBAAuB;QAC/C,oBAAoB,EAAEC,kBAAqB;Q AC3C,yBAAyB,EAAEC,uBAA0B;QACrD,4BAA4B,EAAEC,0BAA6B;QAC3D,eAAe,EAAEC,aAAgB;QACjC,i BAAiB,EAAEC,eAAkB;QACrC,mBAAmB,EAAEC,iBAAoB;QACzC,gBAAgB,EAAEC,cAAiB;QACnC,kBAAk B,EAAEC,gBAAmB;QACvC,mBAAmB,EAAEC,iBAAoB;QACzC,gBAAgB,EAAEC,cAAiB;QACnC,cAAc,EAA EC,YAAe;QAC/B,WAAW,EAAEC,SAAY;QACzB,yBAAyB,EAAEC,uBAA0B;QACrD,uBAAuB,EAAEC,qBAA wB;QACjD,oBAAoB,EAAEC,kBAAqB;QAC3C,iBAAiB,EAAEC,eAAkB;QACrC,iBAAiB,EAAEC,eAAkB;QAC rC,iBAAiB,EAAEC,eAAkB;QACrC,iBAAiB,EAAEC,eAAkB;QACrC,iBAAiB,EAAEC,eAAkB;QACrC,iBAAiB, EAAEC,eAAkB;QACrC,iBAAiB,EAAEC,eAAkB;QACrC,iBAAiB,EAAEC,eAAkB;QACrC,iBAAiB,EAAEC,eA AkB;QACrC,iBAAiB,EAAEC,eAAkB;QACrC,kBAAkB,EAAEC,gBAAmB;QACvC,eAAe,EAAEC,aAAgB;QACj C,YAAY,EAAEC,UAAa;QAC3B,cAAc,EAAEC,YAAe;QAC/B,yBAAyB,EAAEC,uBAA0B;QACrD,yBAAyB,E AAEC,uBAA0B;QACrD,aAAa,EAAEC,WAAc;QAC7B,aAAa,EAAEC,WAAc;QAC7B,aAAa,EAAEC,WAAc;QA C7B,aAAa,EAAEC,WAAc;QAC7B,aAAa,EAAEC,WAAc;QAC7B,iBAAiB,EAAEC,eAAkB;QACrC,gBAAgB,E AAEC,cAAiB;QACnC,YAAY,EAAEC,UAAa;QAC3B,uBAAuB,EAAEC,qBAAwB;QACjD,wBAAwB,EAAEC,s BAAyB;QACnD,wBAAwB,EAAEC,sBAAyB;QACnD,wBAAwB,EAAEC,sBAAyB;QACnD,wBAAwB,EAAEC,s BAAyB;QACnD,wBAAwB,EAAEC,sBAAyB;QACnD,wBAAwB,EAAEC,sBAAyB;QACnD,wBAAwB,EAAEC,s BAAyB;QACnD,wBAAwB,EAAEC,sBAAyB;QACnD,wBAAwB,EAAEC,sBAAyB;QACnD,QAAQ,EAAEC,MA AS;QACnB,gBAAgB,EAAEC,cAAiB;QACnC,aAAa,EAAEC,WAAc;QAC7B,aAAa,EAAEC,WAAc;QAC7B,gB AAgB,EAAEC,cAAiB;QACnC,aAAa,EAAEC,WAAc;QAC7B,YAAY,EAAEC,UAAa;QAC3B,wBAAwB,EAAE C,sBAAyB;QACnD,wBAAwB,EAAEC,sBAAyB;QACnD,wBAAwB,EAAEC,sBAAyB;QACnD,wBAAwB,EAAE C,sBAAyB;QACnD,wBAAwB,EAAEC,sBAAyB;QACnD,wBAAwB,EAAEC,sBAAyB;QACnD,wBAAwB,EAAE C,sBAAyB;QACnD,wBAAwB,EAAEC,sBAAyB;QACnD,wBAAwB,EAAEC,sBAAyB;QACnD,YAAY,EAAEC, UAAa;QAC3B,wBAAwB,EAAEC,sBAAyB;QACnD,wBAAwB,EAAEC,sBAAyB;QACnD,wBAAwB,EAAEC,sB AAyB;QACnD,wBAAwB,EAAEC,sBAAyB;QACnD,wBAAwB,EAAEC,sBAAyB;QACnD,wBAAwB,EAAEC,sB AAyB;QACnD,wBAAwB,EAAEC,sBAAyB;QACnD,wBAAwB,EAAEC,sBAAyB;QACnD,wBAAwB,EAAEC,sB AAyB;QACnD,aAAa,EAAEC,WAAc;QAC7B,yBAAyB,EAAEC,uBAA0B;QACrD,yBAAyB,EAAEC,uBAA0B;Q ACrD,yBAAyB,EAAEC,uBAA0B;QACrD,yBAAyB,EAAEC,uBAA0B;QACrD,yBAAyB,EAAEC,uBAA0B;QAC

rD,yBAAyB,EAAEC,uBAA0B;QACrD,yBAAyB,EAAEC,uBAA0B;QACrD,yBAAyB,EAAEC,uBAA0B;QACrD, yBAAyB,EAAEC,uBAA0B;QACrD,aAAa,EAAEC,WAAc;QAC7B,WAAW,EAAEC,SAAY;QACzB,YAAY,EAA EC,UAAa;QAC3B,QAAQ,EAAEC,MAAS;QACnB,mBAAmB,EAAEC,iBAAoB;QACzC,oBAAoB,EAAEC,kBA AqB;QAC3C,oBAAoB,EAAEC,kBAAqB;QAC3C,oBAAoB,EAAEC,kBAAqB;QAC3C,oBAAoB,EAAEC,kBAA qB;QAC3C,oBAAoB,EAAEC,kBAAqB;QAC3C,oBAAoB,EAAEC,kBAAqB;QAC3C,oBAAoB,EAAEC,kBAAqB ;QAC3C,oBAAoB,EAAEC,kBAAqB;QAC3C,oBAAoB,EAAEC,kBAAqB;QAC3C,QAAQ,EAAEC,MAAS;QACn B,kBAAkB,EAAEC,gBAAmB;QACvC,WAAW,EAAEC,SAAY;QACzB,aAAa,EAAEC,WAAc;QAC7B,WAAW, EAAEC,SAAY;QACzB,aAAa,EAAEC,WAAc;QAC7B,mBAAmB,EAAEC,iBAAoB;QACzC,iBAAiB,EAAEC,eA AkB;QACrC,mBAAmB,EAAEC,iBAAoB;QACzC,eAAe,EAAEC,aAAgB;QACjC,qBAAqB,EAAEC,mBAAsB;Q AC7C,oBAAoB,EAAEC,kBAAqB;QAE3C,gBAAgB,EAAEC,cAA2B;QAC7C,iBAAiB,EAAEC,eAA4B;QAC/C,u BAAuB,EAAEC,qBAAkC;QAC3D,kBAAkB,EAAEC,gBAA6B;QACjD,eAAe,EAAEC,aAA0B;QAC3C,4BAA4B ,EAAEC,0BAAuC;QACrE,qBAAqB,EAAEC,mBAAgC;QACvD,4BAA4B,EAAEC,0BAAuC;QAErE,YAAY,EA AE,UAAU;QACxB,mBAAmB,EAAE,iBAAiB;KACvC,IAAC;IA1JP;;;;;IAKO,IAAM,cAAc,GACvB,QAoJM;;IC3 JV,IAAI,UAAU,GAA4B,IAAI,CAAC;aAE/B,aAAa,CAAC,OAA2B;QACvD,IAAI,UAAU,KAAK,IAAI,EAAE;Y ACvB,IAAI,OAAO,CAAC,oBAAoB,KAAK,UAAU,CAAC,oBAAoB,EAAE;gBACpE,SAAS;oBACL,OAAO,CA AC,KAAK,CACT,oFAAoF,CAAC,CAAC;gBAC9F,OAAO;aACR;YACD,IAAI,OAAO,CAAC,mBAAmB,KAAK, UAAU,CAAC,mBAAmB,EAAE;gBAClE,SAAS;oBACL,OAAO,CAAC,KAAK,CACT,mFAAmF,CAAC,CAAC; gBAC7F,OAAO;aACR;SACF;QACD,UAAU,GAAG,OAAO,CAAC;IACvB,CAAC;aAEe,aAAa;QAC3B,OAAO, UAAU,CAAC;IACpB,CAAC;aAEe,eAAe;QAC7B,UAAU,GAAG,IAAI,CAAC;IACpB;;ICRA,IAAM,WAAW,GA AsB,EAAE,CAAC;IAE1C;;;;IAIA,SAAS,8BAA8B,CAAC,UAAqB,EAAE,QAAkB;QAC/E,WAAW,CAAC,IAAI, CAAC,EAAC,UAAU,YAAA,EAAE,QAAQ,UAAA,EAAC,CAAC,CAAC;IAC3C,CAAC;IAED,IAAI,mBAAmB, GAAG,KAAK,CAAC;IAChC;;;;;aAKgB,uCAAuC;QACrD,IAAI,CAAC,mBAAmB,EAAE;YACxB,mBAAmB,G AAG,IAAI,CAAC;YAC3B,IAAI;gBACF,KAAK,IAAI,CAAC,GAAG,WAAW,CAAC,MAAM,GAAG,CAAC,EA AE,CAAC,IAAI,CAAC,EAAE,CAAC,EAAE,EAAE;oBAC1C,IAAA,KAAyB,WAAW,CAAC,CAAC,CAAC,EA AtC,UAAU,gBAAA,EAAE,QAAQ,cAAkB,CAAC;oBAE9C,IAAI,QAAQ,CAAC,YAAY,IAAI,QAAQ,CAAC,YA AY,CAAC,KAAK,CAAC,qBAAqB,CAAC,EAAE;;wBAE/E,WAAW,CAAC,MAAM,CAAC,CAAC,EAAE,CAA C,CAAC,CAAC;wBACzB,4BAA4B,CAAC,UAAU,EAAE,QAAQ,CAAC,CAAC;qBACpD;iBACF;aACF;oBAAS ;gBACR,mBAAmB,GAAG,KAAK,CAAC;aAC7B;SACF;IACH,CAAC;IAED;;;;;IAKA,SAAS,qBAAqB,CAAC, WAA4B;QACzD,IAAI,KAAK,CAAC,OAAO,CAAC,WAAW,CAAC,EAAE;YAC9B,OAAO,WAAW,CAAC,KA AK,CAAC,qBAAqB,CAAC,CAAC;SACjD;QACD,OAAO,CAAC,CAAC,iBAAiB,CAAC,WAAW,CAAC,CAAC; IAC1C,CAAC;IAED;;;;;aAKgB,eAAe,CAAC,UAAqB,EAAE,QAAuB;QAAvB,yBAAA,EAAA,aAAuB;QAC5E,m BAAmB,CAAC,UAA0B,EAAE,QAAQ,CAAC,CAAC;;;;;QAM1D,8BAA8B,CAAC,UAAU,EAAE,QAAQ,CAAC, CAAC;IACvD,CAAC;IAED;;;;;;aAMgB,mBAAmB,CAC/B,UAAwB,EAAE,QAAkB,EAC5C,gCAAiD;QAAjD,iD AAA,EAAA,wCAAiD;QACnD,SAAS,IAAI,aAAa,CAAC,UAAU,EAAE,2BAA2B,CAAC,CAAC;QACpE,SAAS,I AAI,aAAa,CAAC,QAAQ,EAAE,yBAAyB,CAAC,CAAC;QAChE,IAAM,YAAY,GAAgB,OAAO,CAAC,QAAQ, CAAC,YAAY,IAAI,WAAW,CAAC,CAAC;QAChF,IAAI,WAAW,GAAQ,IAAI,CAAC;QAC5B,MAAM,CAAC,c AAc,CAAC,UAAU,EAAE,UAAU,EAAE;YAC5C,YAAY,EAAE,IAAI;YAClB,GAAG,EAAE;gBACH,IAAI,WA AW,KAAK,IAAI,EAAE;oBACxB,IAAI,SAAS,IAAI,QAAQ,CAAC,OAAO,IAAI,QAAQ,CAAC,OAAO,CAAC,O AAO,CAAC,UAAU,CAAC,GAAG,CAAC,CAAC,EAAE;;;wBAG9E,MAAM,IAAI,KAAK,CAAC,MAAI,iBAAiB ,CAAC,UAAU,CAAC,iCAA8B,CAAC,CAAC;qBAClF;oBACD,IAAM,QAAQ,GAAG,iBAAiB,CAC9B,EAAC,K AAK,qBAA8B,IAAI,EAAE,UAAU,EAAE,IAAI,EAAE,UAAU,EAAC,CAAC,CAAC;oBAC7E,WAAW,GAAG,Q AAQ,CAAC,eAAe,CAAC,cAAc,EAAE,WAAS,UAAU,CAAC,IAAI,kBAAU,EAAE;wBACzF,IAAI,EAAE,UAA U;wBAChB,SAAS,EAAE,OAAO,CAAC,QAAQ,CAAC,SAAS,IAAI,WAAW,CAAC,CAAC,GAAG,CAAC,iBAA iB,CAAC;wBAC5E,YAAY,EAAE,YAAY,CAAC,GAAG,CAAC,iBAAiB,CAAC;wBACjD,OAAO,EAAE,OAAO, CAAC,QAAQ,CAAC,OAAO,IAAI,WAAW,CAAC;6BACnC,GAAG,CAAC,iBAAiB,CAAC;6BACtB,GAAG,CA AC,yBAAyB,CAAC;wBAC5C,OAAO,EAAE,OAAO,CAAC,QAAQ,CAAC,OAAO,IAAI,WAAW,CAAC;6BACn C,GAAG,CAAC,iBAAiB,CAAC;6BACtB,GAAG,CAAC,yBAAyB,CAAC;wBAC5C,OAAO,EAAE,QAAQ,CAA C,OAAO,GAAG,OAAO,CAAC,QAAQ,CAAC,OAAO,CAAC,GAAG,IAAI;wBAC5D,EAAE,EAAE,QAAQ,CAA

C,EAAE,IAAI,IAAI;qBACxB,CAAC,CAAC;;;;;oBAKH,IAAI,CAAC,WAAW,CAAC,OAAO,EAAE;wBACxB,W AAW,CAAC,OAAO,GAAG,EAAE,CAAC;qBAC1B;iBACF;gBACD,OAAO,WAAW,CAAC;aACpB;SACF,CAA C,CAAC;QAEH,IAAI,YAAY,GAAQ,IAAI,CAAC;QAC7B,MAAM,CAAC,cAAc,CAAC,UAAU,EAAE,cAAc,EA AE;YAChD,GAAG,EAAE;gBACH,IAAI,YAAY,KAAK,IAAI,EAAE;oBACzB,IAAM,QAAQ,GAAG,iBAAiB,C AC9B,EAAC,KAAK,qBAA8B,IAAI,EAAE,UAAU,EAAE,IAAI,EAAE,UAAU,EAAC,CAAC,CAAC;oBAC7E,Y AAY,GAAG,QAAQ,CAAC,cAAc,CAAC,cAAc,EAAE,WAAS,UAAU,CAAC,IAAI,kBAAU,EAAE;wBACzF,IA AI,EAAE,UAAU,CAAC,IAAI;wBACrB,IAAI,EAAE,UAAU;wBAChB,IAAI,EAAE,mBAAmB,CAAC,UAAU,C AAC;wBACrC,MAAM,EAAE,QAAQ,CAAC,aAAa,CAAC,QAAQ;wBACvC,iBAAiB,EAAE,CAAC;qBACrB,CA AC,CAAC;iBACJ;gBACD,OAAO,YAAY,CAAC;aACrB;;YAED,YAAY,EAAE,CAAC,CAAC,SAAS;SAC1B,CA AC,CAAC;QAEH,IAAI,aAAa,GAAQ,IAAI,CAAC;QAC9B,MAAM,CAAC,cAAc,CAAC,UAAU,EAAE,UAAU,E AAE;YAC5C,GAAG,EAAE;gBACH,IAAI,aAAa,KAAK,IAAI,EAAE;oBAC1B,SAAS;wBACL,4BAA4B,CACxB ,UAAiC,EAAE,gCAAgC,CAAC,CAAC;oBAC7E,IAAM,IAAI,GAA6B;wBACrC,IAAI,EAAE,UAAU,CAAC,IAA I;wBACrB,IAAI,EAAE,UAAU;wBAChB,SAAS,EAAE,QAAQ,CAAC,SAAS,IAAI,WAAW;wBAC5C,OAAO,EA AE;4BACP,CAAC,QAAQ,CAAC,OAAO,IAAI,WAAW,EAAE,GAAG,CAAC,iBAAiB,CAAC;4BACxD,CAAC,Q AAQ,CAAC,OAAO,IAAI,WAAW,EAAE,GAAG,CAAC,iBAAiB,CAAC;yBACzD;qBACF,CAAC;oBACF,IAAM ,QAAQ,GAAG,iBAAiB,CAC9B,EAAC,KAAK,qBAA8B,IAAI,EAAE,UAAU,EAAE,IAAI,EAAE,UAAU,EAAC, CAAC,CAAC;oBAC7E,aAAa;wBACT,QAAQ,CAAC,eAAe,CAAC,cAAc,EAAE,WAAS,UAAU,CAAC,IAAI,kB AAU,EAAE,IAAI,CAAC,CAAC;iBACxF;gBACD,OAAO,aAAa,CAAC;aACtB;;YAED,YAAY,EAAE,CAAC,CA AC,SAAS;SAC1B,CAAC,CAAC;IACL,CAAC;IAED,SAAS,4BAA4B,CACjC,UAAwB,EAAE,gCAAyC,EACnE, eAA8B;QAChC,IAAI,gBAAgB,CAAC,GAAG,CAAC,UAAU,CAAC;YAAE,OAAO;QAC7C,gBAAgB,CAAC,G AAG,CAAC,UAAU,EAAE,IAAI,CAAC,CAAC;QACvC,UAAU,GAAG,iBAAiB,CAAC,UAAU,CAAC,CAAC;Q AC3C,IAAI,WAA6B,CAAC;QAClC,IAAI,eAAe,EAAE;YACnB,WAAW,GAAG,cAAc,CAAC,UAAU,CAAE,CA AC;YAC1C,IAAI,CAAC,WAAW,EAAE;gBAChB,MAAM,IAAI,KAAK,CAAC,uBAAqB,UAAU,CAAC,IAAI,k CAChD,eAAe,CAAC,IAAI,2CAAwC,CAAC,CAAC;aACnE;SACF;aAAM;YACL,WAAW,GAAG,cAAc,CAAC, UAAU,EAAE,IAAI,CAAC,CAAC;SAChD;QACD,IAAM,MAAM,GAAa,EAAE,CAAC;QAC5B,IAAM,YAAY,G AAG,aAAa,CAAC,WAAW,CAAC,YAAY,CAAC,CAAC;QAC7D,IAAM,OAAO,GAAG,aAAa,CAAC,WAAW,C AAC,OAAO,CAAC,CAAC;QACnD,OAAO,CAAC,OAAO,CAAC,CAAC,GAAG,CAAC,gCAAgC,CAAC,CAAC, OAAO,CAAC,UAAA,GAAG;YAChE,+BAA+B,CAAC,GAAG,EAAE,UAAU,CAAC,CAAC;YACjD,4BAA4B,C AAC,GAAG,EAAE,KAAK,EAAE,UAAU,CAAC,CAAC;SACtD,CAAC,CAAC;QACH,IAAM,OAAO,GAAG,aA Aa,CAAC,WAAW,CAAC,OAAO,CAAC,CAAC;QACnD,YAAY,CAAC,OAAO,CAAC,iCAAiC,CAAC,CAAC;Q ACxD,YAAY,CAAC,OAAO,CAAC,4BAA4B,CAAC,CAAC;QACnD,IAAM,oBAAoB,0CACrB,YAAY,CAAC,G AAG,CAAC,iBAAiB,CAAC,WACnC,OAAO,CAAC,OAAO,CAAC,GAAG,CAAC,sBAAsB,CAAC,CAAC,CAA C,GAAG,CAAC,iBAAiB,CAAC,EACvE,CAAC;QACF,OAAO,CAAC,OAAO,CAAC,oCAAoC,CAAC,CAAC;Q ACtD,YAAY,CAAC,OAAO,CAAC,UAAA,IAAI,IAAI,OAAA,yBAAyB,CAAC,IAAI,EAAE,gCAAgC,CAAC,GA AA,CAAC,CAAC;QAChG,YAAY,CAAC,OAAO,CAAC,8CAA8C,CAAC,CAAC;QAErE,IAAM,QAAQ,GAAG,a AAa,CAAW,UAAU,EAAE,UAAU,CAAC,CAAC;QACjE,IAAI,QAAQ,EAAE;YACZ,QAAQ,CAAC,OAAO;gBA CZ,OAAO,CAAC,QAAQ,CAAC,OAAO,CAAC,CAAC,GAAG,CAAC,gCAAgC,CAAC,CAAC,OAAO,CAAC,U AAA,GAAG;oBACzE,+BAA+B,CAAC,GAAG,EAAE,UAAU,CAAC,CAAC;oBACjD,4BAA4B,CAAC,GAAG,E AAE,KAAK,EAAE,UAAU,CAAC,CAAC;iBACtD,CAAC,CAAC;YACP,QAAQ,CAAC,SAAS,IAAI,WAAW,CA AC,QAAQ,CAAC,SAAS,EAAE,0BAA0B,CAAC,CAAC;YAClF,QAAQ,CAAC,SAAS,IAAI,WAAW,CAAC,QA AQ,CAAC,SAAS,EAAE,+BAA+B,CAAC,CAAC;YACvF,QAAQ,CAAC,eAAe;gBACpB,WAAW,CAAC,QAAQ, CAAC,eAAe,EAAE,+BAA+B,CAAC,CAAC;SAC5E;;QAGD,IAAI,MAAM,CAAC,MAAM,EAAE;YACjB,MAA M,IAAI,KAAK,CAAC,MAAM,CAAC,IAAI,CAAC,IAAI,CAAC,CAAC,CAAC;SACpC;;QAED,SAAS,iCAAiC,C AAC,IAAe;YACxD,IAAI,GAAG,iBAAiB,CAAC,IAAI,CAAC,CAAC;YAC/B,IAAM,GAAG,GAAG,eAAe,CAA C,IAAI,CAAC,IAAI,eAAe,CAAC,IAAI,CAAC,IAAI,UAAU,CAAC,IAAI,CAAC,CAAC;YAC/E,IAAI,CAAC,GA AG,EAAE;gBACR,MAAM,CAAC,IAAI,CAAC,uBAAqB,iBAAiB,CAAC,IAAI,CAAC,kCACpD,iBAAiB,CAAC, UAAU,CAAC,4DAAyD,CAAC,CAAC;aAC7F;SACF;QAED,SAAS,4BAA4B,CAAC,IAAe;YACnD,IAAI,GAAG ,iBAAiB,CAAC,IAAI,CAAC,CAAC;YAC/B,IAAM,GAAG,GAAG,eAAe,CAAC,IAAI,CAAC,CAAC;YAClC,IA

AI,CAAC,eAAe,CAAC,IAAI,CAAC,IAAI,GAAG,IAAI,GAAG,CAAC,SAAS,CAAC,MAAM,IAAI,CAAC,EAAE ;gBAC9D,MAAM,CAAC,IAAI,CAAC,eAAa,iBAAiB,CAAC,IAAI,CAAC,qCAAkC,CAAC,CAAC;aACrF;SACF; QAED,SAAS,oCAAoC,CAAC,IAAe;YAC3D,IAAI,GAAG,iBAAiB,CAAC,IAAI,CAAC,CAAC;YAC/B,IAAM,I AAI,GAAG,eAAe,CAAC,IAAI,CAAC,IAAI,WAAW,IAAI,eAAe,CAAC,IAAI,CAAC,IAAI,WAAW;gBACrF,UA AU,CAAC,IAAI,CAAC,IAAI,MAAM,CAAC;YAC/B,IAAI,IAAI,EAAE;;;gBAGR,IAAI,oBAAoB,CAAC,WAA W,CAAC,IAAI,CAAC,KAAK,CAAC,CAAC,EAAE;;oBAEjD,MAAM,CAAC,IAAI,CAAC,kBAAgB,IAAI,SAAI, iBAAiB,CAAC,IAAI,CAAC,cACvD,iBAAiB,CAAC,UAAU,CAAC,8CAA2C,CAAC,CAAC;iBAC/E;aACF;SAC F;QAED,SAAS,yBAAyB,CAAC,IAAe,EAAE,cAAuB;YACzE,IAAI,GAAG,iBAAiB,CAAC,IAAI,CAAC,CAAC; YAC/B,IAAM,cAAc,GAAG,aAAa,CAAC,GAAG,CAAC,IAAI,CAAC,CAAC;YAC/C,IAAI,cAAc,IAAI,cAAc,KA AK,UAAU,EAAE;gBACnD,IAAI,CAAC,cAAc,EAAE;oBACnB,IAAM,OAAO,GAAG,CAAC,cAAc,EAAE,UAA U,CAAC,CAAC,GAAG,CAAC,iBAAiB,CAAC,CAAC,IAAI,EAAE,CAAC;oBAC3E,MAAM,CAAC,IAAI,CACP ,UAAQ,iBAAiB,CAAC,IAAI,CAAC,mDAC3B,OAAO,CAAC,CAAC,CAAC,aAAQ,OAAO,CAAC,CAAC,CAAC ,OAAI;yBACpC,4BAA0B,iBAAiB,CAAC,IAAI,CAAC,yCAC7C,OAAO,CAAC,CAAC,CAAC,aAAQ,OAAO,CA AC,CAAC,CAAC,OAAI,CAAA;yBACpC,kEACI,iBAAiB,CACb,IAAI,CAAC,sCAAiC,OAAO,CAAC,CAAC,CA AC,aAAQ,OAAO,CAAC,CAAC,CAAC,MAAG,CAAA,CAAC,CAAC;iBACpF;aACF;iBAAM;;gBAEL,aAAa,CA AC,GAAG,CAAC,IAAI,EAAE,UAAU,CAAC,CAAC;aACrC;SACF;QAED,SAAS,+BAA+B,CAAC,IAAe;YACt D,IAAI,GAAG,iBAAiB,CAAC,IAAI,CAAC,CAAC;YAC/B,IAAM,cAAc,GAAG,aAAa,CAAC,GAAG,CAAC,IA AI,CAAC,CAAC;YAC/C,IAAI,CAAC,cAAc,EAAE;gBACnB,MAAM,CAAC,IAAI,CAAC,eACR,iBAAiB,CACb, IAAI,CAAC,uFAAoF,CAAC,CAAC;aACpG;SACF;QAED,SAAS,0BAA0B,CAAC,IAAe;YACjD,IAAI,GAAG,iB AAiB,CAAC,IAAI,CAAC,CAAC;YAC/B,IAAI,CAAC,eAAe,CAAC,IAAI,CAAC,EAAE;gBAC1B,MAAM,CAA C,IAAI,CAAI,iBAAiB,CAAC,IAAI,CAAC,2CAAwC,CAAC,CAAC;aACjF;SACF;QAED,SAAS,8CAA8C,CAAC ,IAAe;YACrE,IAAI,GAAG,iBAAiB,CAAC,IAAI,CAAC,CAAC;YAC/B,IAAI,eAAe,CAAC,IAAI,CAAC,EAAE;; gBAEzB,IAAM,SAAS,GAAG,aAAa,CAAY,IAAI,EAAE,WAAW,CAAC,CAAC;gBAC9D,IAAI,SAAS,IAAI,SA AS,CAAC,eAAe,EAAE;oBAC1C,WAAW,CAAC,SAAS,CAAC,eAAe,EAAE,+BAA+B,CAAC,CAAC;iBACzE;a ACF;SACF;QAED,SAAS,+BAA+B,CAAC,IAAe,EAAE,eAA0B;YAClF,IAAI,GAAG,iBAAiB,CAAC,IAAI,CAA C,CAAC;YAE/B,IAAI,eAAe,CAAC,IAAI,CAAC,IAAI,eAAe,CAAC,IAAI,CAAC,EAAE;gBAClD,MAAM,IAAI, KAAK,CAAC,2BAAyB,IAAI,CAAC,IAAI,kCAC9C,eAAe,CAAC,IAAI,2CAAwC,CAAC,CAAC;aACnE;YAED, IAAI,UAAU,CAAC,IAAI,CAAC,EAAE;gBACpB,MAAM,IAAI,KAAK,CAAC,sBAAoB,IAAI,CAAC,IAAI,kCA CzC,eAAe,CAAC,IAAI,2CAAwC,CAAC,CAAC;aACnE;SACF;IACH,CAAC;IAED,SAAS,gCAAgC,CAAC,mBA C6B;QACrE,mBAAmB,GAAG,iBAAiB,CAAC,mBAAmB,CAAC,CAAC;QAC7D,OAAQ,mBAA2B,CAAC,QAA Q,IAAI,mBAAmB,CAAC;IACtE,CAAC;IAED,SAAS,aAAa,CAAI,IAAS,EAAE,IAAY;QAC/C,IAAI,UAAU,GA AW,IAAI,CAAC;QAC9B,OAAO,CAAC,IAAI,CAAC,eAAe,CAAC,CAAC;QAC9B,OAAO,CAAC,IAAI,CAAC, UAAU,CAAC,CAAC;QACzB,OAAO,UAAU,CAAC;QAElB,SAAS,OAAO,CAAC,WAAuB;YACtC,IAAI,WAA W,EAAE;gBACf,WAAW,CAAC,OAAO,CAAC,cAAc,CAAC,CAAC;aACrC;SACF;QAED,SAAS,cAAc,CACnB, SAAgF;YAClF,IAAI,CAAC,UAAU,EAAE;gBACf,IAAM,KAAK,GAAG,MAAM,CAAC,cAAc,CAAC,SAAS,CA AC,CAAC;gBAC/C,IAAI,KAAK,CAAC,cAAc,IAAI,IAAI,EAAE;oBAChC,UAAU,GAAG,SAAgB,CAAC;iBAC/ B;qBAAM,IAAI,SAAS,CAAC,IAAI,EAAE;oBACzB,IAAM,OAAK,GAAG,MAAM,CAAC,cAAc,CAAC,SAAS, CAAC,IAAI,CAAC,CAAC;oBACpD,IAAI,OAAK,CAAC,cAAc,IAAI,IAAI,EAAE;wBAChC,UAAU,GAAG,SAA S,CAAC,IAAI,CAAC,CAAC,CAAC,CAAC;qBAChC;iBACF;aACF;SACF;IACH,CAAC;IAED;;;;;;IAMA,IAAI,a AAa,GAAG,IAAI,OAAO,EAAgC,CAAC;IAChE,IAAI,gBAAgB,GAAG,IAAI,OAAO,EAA8B,CAAC;aAEjD,uB AAuB;QACrC,aAAa,GAAG,IAAI,OAAO,EAAgC,CAAC;QAC5D,gBAAgB,GAAG,IAAI,OAAO,EAA8B,CAAC; QAC7D,WAAW,CAAC,MAAM,GAAG,CAAC,CAAC;IACzB,CAAC;IAED;;;;;IAKA,SAAS,sBAAsB,CAAC,IA Ae;QAC7C,IAAI,GAAG,iBAAiB,CAAC,IAAI,CAAC,CAAC;QAC/B,IAAM,WAAW,GAAG,cAAc,CAAC,IAAI, EAAE,IAAI,CAAC,CAAC;QAC/C,gCAAW,OAAO,CAAC,aAAa,CAAC,WAAW,CAAC,OAAO,CAAC,CAAC,G AAG,CAAC,UAAC,IAAI;YAC7D,IAAM,WAAW,GAAG,cAAc,CAAC,IAAI,CAAC,CAAC;YACzC,IAAI,WAA W,EAAE;gBACf,4BAA4B,CAAC,IAA2B,EAAE,KAAK,CAAC,CAAC;gBACjE,OAAO,sBAAsB,CAAC,IAAI,C AAC,CAAC;aACrC;iBAAM;gBACL,OAAO,IAAI,CAAC;aACb;SACF,CAAC,CAAC,GAAE;IACP,CAAC;IAED; ;;;;IAKA,SAAS,4BAA4B,CAAC,UAAqB,EAAE,QAAkB;QAC7E,IAAM,YAAY,GAAgB,OAAO,CAAC,QAAQ,

CAAC,YAAY,IAAI,WAAW,CAAC,CAAC;QAEhF,IAAM,gBAAgB,GAAG,mBAAmB,CAAC,UAAU,CAAC,C AAC;QAEzD,YAAY,CAAC,OAAO,CAAC,UAAA,WAAW;YAC9B,IAAI,WAAW,CAAC,cAAc,CAAC,WAAW, CAAC,EAAE;;gBAE3C,IAAM,SAAS,GAAG,WAAmD,CAAC;gBACtE,IAAM,YAAY,GAAG,eAAe,CAAC,SAA S,CAAE,CAAC;gBACjD,0BAA0B,CAAC,YAAY,EAAE,gBAAgB,CAAC,CAAC;aAC5D;iBAAM,IACH,CAAC, WAAW,CAAC,cAAc,CAAC,UAAU,CAAC,IAAI,CAAC,WAAW,CAAC,cAAc,CAAC,WAAW,CAAC,EAAE;;g BAEtF,WAAkD,CAAC,eAAe,GAAG,UAAU,CAAC;aAClF;SACF,CAAC,CAAC;IACL,CAAC;IAED;;;;aAIgB,0 BAA0B,CACtC,YAA6B,EAAE,gBAA0C;QAC3E,YAAY,CAAC,aAAa,GAAG,cACzB,OAAA,KAAK,CAAC,IA AI,CAAC,gBAAgB,CAAC,WAAW,CAAC,UAAU,CAAC;aAC9C,GAAG,CACA,UAAA,GAAG,IAAI,OAAA,G AAG,CAAC,cAAc,CAAC,WAAW,CAAC,GAAG,eAAe,CAAC,GAAG,CAAE,GAAG,eAAe,CAAC,GAAG,CAA E,GAAA,CACrF;aACJ,MAAM,CAAC,UAAA,GAAG,IAAI,OAAA,CAAC,CAAC,GAAG,GAAA,CAAC,GAAA, CAAC;QAC9B,YAAY,CAAC,QAAQ,GAAG,cACpB,OAAA,KAAK,CAAC,IAAI,CAAC,gBAAgB,CAAC,WAA W,CAAC,KAAK,CAAC,CAAC,GAAG,CAAC,UAAA,IAAI,IAAI,OAAA,UAAU,CAAC,IAAI,CAAE,GAAA,CA AC,GAAA,CAAC;QAClF,YAAY,CAAC,OAAO,GAAG,gBAAgB,CAAC,OAAO,CAAC;;;;;QAMhD,YAAY,CA AC,KAAK,GAAG,IAAI,CAAC;IAC5B,CAAC;IAED;;;;;;;;;aASgB,mBAAmB,CAAI,UAAmB;QACxD,IAAI,CAA C,UAAU,CAAC,UAAU,CAAC,EAAE;YAC3B,MAAM,IAAI,KAAK,CAAI,UAAU,CAAC,IAAI,qDAA6C,CAAC ,CAAC;SAClF;QACD,IAAM,GAAG,GAAG,cAAc,CAAC,UAAU,CAAE,CAAC;QAExC,IAAI,GAAG,CAAC,uB AAuB,KAAK,IAAI,EAAE;YACxC,OAAO,GAAG,CAAC,uBAAuB,CAAC;SACpC;QAED,IAAM,MAAM,GAA6 B;YACvC,OAAO,EAAE,GAAG,CAAC,OAAO,IAAI,IAAI;YAC5B,WAAW,EAAE;gBACX,UAAU,EAAE,IAAI, GAAG,EAAO;gBAC1B,KAAK,EAAE,IAAI,GAAG,EAAO;aACtB;YACD,QAAQ,EAAE;gBACR,UAAU,EAAE, IAAI,GAAG,EAAO;gBAC1B,KAAK,EAAE,IAAI,GAAG,EAAO;aACtB;SACF,CAAC;QAEF,aAAa,CAAC,GAA G,CAAC,OAAO,CAAC,CAAC,OAAO,CAAC,UAAI,QAAiB;YACtD,IAAM,YAAY,GAAG,QAGpB,CAAC;YAE F,IAAI,CAAC,UAAU,CAAI,YAAY,CAAC,EAAE;gBAChC,MAAM,IAAI,KAAK,CAAC,eAAa,YAAY,CAAC,I AAI,8CAAsC,CAAC,CAAC;aACvF;;;YAID,IAAM,aAAa,GAAG,mBAAmB,CAAC,YAAY,CAAC,CAAC;YACx D,aAAa,CAAC,QAAQ,CAAC,UAAU,CAAC,OAAO,CAAC,UAAA,KAAK,IAAI,OAAA,MAAM,CAAC,WAAW ,CAAC,UAAU,CAAC,GAAG,CAAC,KAAK,CAAC,GAAA,CAAC,CAAC;YAC7F,aAAa,CAAC,QAAQ,CAAC, KAAK,CAAC,OAAO,CAAC,UAAA,KAAK,IAAI,OAAA,MAAM,CAAC,WAAW,CAAC,KAAK,CAAC,GAAG, CAAC,KAAK,CAAC,GAAA,CAAC,CAAC;SACpF,CAAC,CAAC;QAEH,aAAa,CAAC,GAAG,CAAC,YAAY,C AAC,CAAC,OAAO,CAAC,UAAA,QAAQ;YAC9C,IAAM,gBAAgB,GAAG,QAExB,CAAC;YAEF,IAAI,UAAU, CAAC,gBAAgB,CAAC,EAAE;gBAChC,MAAM,CAAC,WAAW,CAAC,KAAK,CAAC,GAAG,CAAC,QAAQ,C AAC,CAAC;aACxC;iBAAM;;;;gBAIL,MAAM,CAAC,WAAW,CAAC,UAAU,CAAC,GAAG,CAAC,QAAQ,CA AC,CAAC;aAC7C;SACF,CAAC,CAAC;QAEH,aAAa,CAAC,GAAG,CAAC,OAAO,CAAC,CAAC,OAAO,CAAC ,UAAI,QAAiB;YACtD,IAAM,YAAY,GAAG,QAMpB,CAAC;;;YAIF,IAAI,UAAU,CAAC,YAAY,CAAC,EAAE; ;;gBAG5B,IAAM,aAAa,GAAG,mBAAmB,CAAC,YAAY,CAAC,CAAC;gBACxD,aAAa,CAAC,QAAQ,CAAC,U AAU,CAAC,OAAO,CAAC,UAAA,KAAK;oBAC7C,MAAM,CAAC,WAAW,CAAC,UAAU,CAAC,GAAG,CAA C,KAAK,CAAC,CAAC;oBACzC,MAAM,CAAC,QAAQ,CAAC,UAAU,CAAC,GAAG,CAAC,KAAK,CAAC,CA AC;iBACvC,CAAC,CAAC;gBACH,aAAa,CAAC,QAAQ,CAAC,KAAK,CAAC,OAAO,CAAC,UAAA,KAAK;oB ACxC,MAAM,CAAC,WAAW,CAAC,KAAK,CAAC,GAAG,CAAC,KAAK,CAAC,CAAC;oBACpC,MAAM,CA AC,QAAQ,CAAC,KAAK,CAAC,GAAG,CAAC,KAAK,CAAC,CAAC;iBAClC,CAAC,CAAC;aACJ;iBAAM,IAA I,UAAU,CAAC,YAAY,CAAC,EAAE;gBACnC,MAAM,CAAC,QAAQ,CAAC,KAAK,CAAC,GAAG,CAAC,YA AY,CAAC,CAAC;aACzC;iBAAM;gBACL,MAAM,CAAC,QAAQ,CAAC,UAAU,CAAC,GAAG,CAAC,YAAY,C AAC,CAAC;aAC9C;SACF,CAAC,CAAC;QAEH,GAAG,CAAC,uBAAuB,GAAG,MAAM,CAAC;QACrC,OAAO ,MAAM,CAAC;IAChB,CAAC;IAED,SAAS,yBAAyB,CAAC,KAAwC;QACzE,IAAI,qBAAqB,CAAC,KAAK,CA AC,EAAE;YAChC,OAAO,KAAK,CAAC,QAAQ,CAAC;SACvB;QACD,OAAO,KAAK,CAAC;IACf,CAAC;IAE D,SAAS,qBAAqB,CAAC,KAAU;QACvC,OAAQ,KAA0B,CAAC,QAAQ,KAAK,SAAS,CAAC;IAC5D,CAAC;IA ED,SAAS,UAAU,CAAI,KAAc;QACnC,OAAO,CAAC,CAAC,cAAc,CAAC,KAAK,CAAC,CAAC;IACjC;;ICpjB A;;;;;;;IA4BA;;;;;;;;;;;;;IAaA,IAAI,gBAAgB,GAAG,CAAC,CAAC;IAEzB;;;;;;;;;aASgB,gBAAgB,CAAC,IAAe,EA AE,QAAmB;;;QAGnE,CAAC,OAAO,SAAS,KAAK,WAAW,IAAI,SAAS,KAAK,aAAa,EAAE,CAAC;QAEnE,IA AI,cAAc,GAAQ,IAAI,CAAC;;QAG/B,wCAAwC,CAAC,IAAI,EAAE,QAAQ,CAAC,CAAC;;;;QAKzD,sBAAsB,

CAAC,IAAI,EAAE,QAAQ,CAAC,CAAC;QAEvC,MAAM,CAAC,cAAc,CAAC,IAAI,EAAE,WAAW,EAAE;YA CvC,GAAG,EAAE;gBACH,IAAI,cAAc,KAAK,IAAI,EAAE;oBAC3B,IAAM,QAAQ,GACV,iBAAiB,CAAC,EA AC,KAAK,qBAA8B,IAAI,EAAE,WAAW,EAAE,IAAI,EAAE,IAAI,EAAC,CAAC,CAAC;oBAE1F,IAAI,wBAA wB,CAAC,QAAQ,CAAC,EAAE;wBACtC,IAAM,KAAK,GAAG,CAAC,gBAAc,IAAI,CAAC,IAAI,uBAAoB,CA AC,CAAC;wBAC5D,IAAI,QAAQ,CAAC,WAAW,EAAE;4BACxB,KAAK,CAAC,IAAI,CAAC,qBAAmB,QAAQ ,CAAC,WAAa,CAAC,CAAC;yBACvD;wBACD,IAAI,QAAQ,CAAC,SAAS,IAAI,QAAQ,CAAC,SAAS,CAAC, MAAM,EAAE;4BACnD,KAAK,CAAC,IAAI,CAAC,mBAAiB,IAAI,CAAC,SAAS,CAAC,QAAQ,CAAC,SAAS, CAAG,CAAC,CAAC;yBACnE;wBACD,KAAK,CAAC,IAAI,CAAC,yDAAyD,CAAC,CAAC;wBACtE,MAAM,I AAI,KAAK,CAAC,KAAK,CAAC,IAAI,CAAC,IAAI,CAAC,CAAC,CAAC;qBACnC;;;;;oBAMD,IAAM,OAAO, GAAG,aAAa,EAAE,CAAC;oBAChC,IAAI,mBAAmB,GAAG,QAAQ,CAAC,mBAAmB,CAAC;oBACvD,IAAI,m BAAmB,KAAK,SAAS,EAAE;wBACrC,IAAI,OAAO,KAAK,IAAI,IAAI,OAAO,CAAC,mBAAmB,KAAK,SAAS, EAAE;4BACjE,mBAAmB,GAAG,OAAO,CAAC,mBAAmB,CAAC;yBACnD;6BAAM;4BACL,mBAAmB,GAA G,KAAK,CAAC;yBAC7B;qBACF;oBACD,IAAI,aAAa,GAAG,QAAQ,CAAC,aAAa,CAAC;oBAC3C,IAAI,aAAa ,KAAK,SAAS,EAAE;wBAC/B,IAAI,OAAO,KAAK,IAAI,IAAI,OAAO,CAAC,oBAAoB,KAAK,SAAS,EAAE;4B AClE,aAAa,GAAG,OAAO,CAAC,oBAAoB,CAAC;yBAC9C;6BAAM;4BACL,aAAa,GAAG1L,yBAAiB,CAAC, QAAQ,CAAC;yBAC5C;qBACF;oBAED,IAAM,WAAW,GAAG,QAAQ,CAAC,WAAW,IAAI,WAAS,IAAI,CAA C,IAAI,mBAAgB,CAAC;oBAC/E,IAAM,IAAI,mCACL,iBAAiB,CAAC,IAAI,EAAE,QAAQ,CAAC,KACpC,cAA c,EAAE,QAAQ,CAAC,qBAAqB,CAAC,WAAW,EAAE,IAAI,CAAC,IAAI,EAAE,WAAW,CAAC,EACnF,QAAQ ,EAAE,QAAQ,CAAC,QAAQ,IAAI,EAAE,EACjC,mBAAmB,qBAAA,EACnB,MAAM,EAAE,QAAQ,CAAC,MA AM,IAAI,WAAW,EACtC,UAAU,EAAE,QAAQ,CAAC,UAAU,EAC/B,UAAU,EAAE,EAAE,EACd,eAAe,EAAE, QAAQ,CAAC,eAAe,EACzC,KAAK,EAAE,IAAI,GAAG,EAAE,EAChB,aAAa,eAAA,EACb,aAAa,EAAE,QAAQ ,CAAC,aAAa,EACrC,aAAa,EAAE,QAAQ,CAAC,aAAa,IAAI,IAAI,GAC9C,CAAC;oBAEF,gBAAgB,EAAE,CA AC;oBACnB,IAAI;wBACF,IAAI,IAAI,CAAC,eAAe,EAAE;4BACxB,mCAAmC,CAAC,IAAI,CAAC,CAAC;yB AC3C;wBACD,cAAc,GAAG,QAAQ,CAAC,gBAAgB,CAAC,cAAc,EAAE,WAAW,EAAE,IAAI,CAAC,CAAC;q BAC/E;4BAAS;;wBAER,gBAAgB,EAAE,CAAC;qBACpB;oBAED,IAAI,gBAAgB,KAAK,CAAC,EAAE;;;;;;wB AM1B,uCAAuC,EAAE,CAAC;qBAC3C;;;;;oBAMD,IAAI,gBAAgB,CAAC,IAAI,CAAC,EAAE;wBAC1B,IAAM, MAAM,GAAG,mBAAmB,CAAC,IAAI,CAAC,eAAe,CAAC,CAAC;wBACzD,0BAA0B,CAAC,cAAc,EAAE,MA AM,CAAC,CAAC;qBACpD;iBACF;gBACD,OAAO,cAAc,CAAC;aACvB;;YAED,YAAY,EAAE,CAAC,CAAC,S AAS;SAC1B,CAAC,CAAC;IACL,CAAC;IAED,SAAS,gBAAgB,CAAI,SAAkB;QAE7C,OAAQ,SAAqC,CAAC,e AAe,KAAK,SAAS,CAAC;IAC9E,CAAC;IAED;;;;;;;aAOgB,gBAAgB,CAAC,IAAe,EAAE,SAAyB;QACzE,IAAI, cAAc,GAAQ,IAAI,CAAC;QAE/B,sBAAsB,CAAC,IAAI,EAAE,SAAS,IAAI,EAAE,CAAC,CAAC;QAE9C,MAA M,CAAC,cAAc,CAAC,IAAI,EAAE,UAAU,EAAE;YACtC,GAAG,EAAE;gBACH,IAAI,cAAc,KAAK,IAAI,EAA E;;;;oBAI3B,IAAM,IAAI,GAAG2L,sBAAoB,CAAC,IAAI,EAAE,SAAS,IAAI,EAAE,CAAC,CAAC;oBACzD,IA AM,QAAQ,GACV,iBAAiB,CAAC,EAAC,KAAK,qBAA8B,IAAI,EAAE,WAAW,EAAE,IAAI,MAAA,EAAC,CA AC,CAAC;oBACpF,cAAc;wBACV,QAAQ,CAAC,gBAAgB,CAAC,cAAc,EAAE,IAAI,CAAC,YAAY,EAAE,IA AI,CAAC,QAAQ,CAAC,CAAC;iBACjF;gBACD,OAAO,cAAc,CAAC;aACvB;;YAED,YAAY,EAAE,CAAC,CA AC,SAAS;SAC1B,CAAC,CAAC;IACL,CAAC;IAED,SAASA,sBAAoB,CAAC,IAAe,EAAE,QAAmB;QAChE,IA AM,IAAI,GAAG,IAAI,IAAI,IAAI,CAAC,IAAI,CAAC;QAC/B,IAAM,YAAY,GAAG,WAAS,IAAI,kBAAU,CAA C;QAC7C,IAAM,QAAQ,GAAG,iBAAiB,CAAC,EAAC,KAAK,qBAA8B,IAAI,EAAE,WAAW,EAAE,IAAI,MA AA,EAAC,CAAC,CAAC;QACjG,IAAM,MAAM,GAAG,iBAAiB,CAAC,IAA0B,EAAE,QAAQ,CAAC,CAAC;Q ACvE,MAAM,CAAC,cAAc,GAAG,QAAQ,CAAC,qBAAqB,CAAC,WAAW,EAAE,IAAI,EAAE,YAAY,CAAC,C AAC;QACxF,IAAI,MAAM,CAAC,eAAe,EAAE;YAC1B,mCAAmC,CAAC,IAAI,CAAC,CAAC;SAC3C;QACD, OAAO,EAAC,QAAQ,EAAE,MAAM,EAAE,YAAY,cAAA,EAAC,CAAC;IAC1C,CAAC;IAED,SAAS,sBAAsB,C AAC,IAAe,EAAE,QAA6B;QAC5E,IAAI,YAAY,GAAQ,IAAI,CAAC;QAE7B,MAAM,CAAC,cAAc,CAAC,IAAI ,EAAE,cAAc,EAAE;YAC1C,GAAG,EAAE;gBACH,IAAI,YAAY,KAAK,IAAI,EAAE;oBACzB,IAAM,IAAI,GA AGA,sBAAoB,CAAC,IAAI,EAAE,QAAQ,CAAC,CAAC;oBAClD,IAAM,QAAQ,GACV,iBAAiB,CAAC,EAAC, KAAK,qBAA8B,IAAI,EAAE,WAAW,EAAE,IAAI,MAAA,EAAC,CAAC,CAAC;oBACpF,YAAY,GAAG,QAAQ ,CAAC,cAAc,CAAC,cAAc,EAAE,WAAS,IAAI,CAAC,IAAI,kBAAU,EAAE;wBACnF,IAAI,EAAE,IAAI,CAAC,

QAAQ,CAAC,IAAI;wBACxB,IAAI,EAAE,IAAI,CAAC,QAAQ,CAAC,IAAI;wBACxB,iBAAiB,EAAE,CAAC;w BACpB,IAAI,EAAE,mBAAmB,CAAC,IAAI,CAAC;wBAC/B,MAAM,EAAE,QAAQ,CAAC,aAAa,CAAC,SAAS; qBACzC,CAAC,CAAC;iBACJ;gBACD,OAAO,YAAY,CAAC;aACrB;;YAED,YAAY,EAAE,CAAC,CAAC,SAA S;SAC1B,CAAC,CAAC;IACL,CAAC;aAEe,yBAAyB,CAAC,IAAe;QACvD,OAAO,MAAM,CAAC,cAAc,CAAC, IAAI,CAAC,SAAS,CAAC,KAAK,MAAM,CAAC,SAAS,CAAC;IACpE,CAAC;IAED;;;;aAIgB,iBAAiB,CAAC,I AAe,EAAE,QAAmB;;QAEpE,IAAM,OAAO,GAAG,UAAU,EAAE,CAAC;QAC7B,IAAM,YAAY,GAAG,OAAO, CAAC,eAAe,CAAC,IAAI,CAAC,CAAC;QAEnD,OAAO;YACL,IAAI,EAAE,IAAI,CAAC,IAAI;YACf,IAAI,EA AE,IAAI;YACV,QAAQ,EAAE,QAAQ,CAAC,QAAQ,KAAK,SAAS,GAAG,QAAQ,CAAC,QAAQ,GAAG,IAAI; YACpE,IAAI,EAAE,QAAQ,CAAC,IAAI,IAAI,SAAS;YAChC,YAAY,EAAE,YAAY;YAC1B,MAAM,EAAE,QA AQ,CAAC,MAAM,IAAI,WAAW;YACtC,OAAO,EAAE,QAAQ,CAAC,OAAO,IAAI,WAAW;YACxC,OAAO,EA AE,sBAAsB,CAAC,IAAI,EAAE,YAAY,EAAE,cAAc,CAAC;YACnE,SAAS,EAAE,EAAC,aAAa,EAAE,OAAO, CAAC,gBAAgB,CAAC,IAAI,EAAE,aAAa,CAAC,EAAC;YACzE,cAAc,EAAE,IAAK;YACrB,eAAe,EAAE,CAA C,yBAAyB,CAAC,IAAI,CAAC;YACjD,QAAQ,EAAE,eAAe,CAAC,QAAQ,CAAC,QAAQ,CAAC;YAC5C,SAA S,EAAE,QAAQ,CAAC,SAAS,IAAI,IAAI;YACrC,WAAW,EAAE,sBAAsB,CAAC,IAAI,EAAE,YAAY,EAAE,W AAW,CAAC;SACrE,CAAC;IACJ,CAAC;IAED;;;IAGA,SAAS,mCAAmC,CAAC,IAAe;QAC1D,IAAM,YAAY,G AAG,MAAM,CAAC,SAAS,CAAC;QACtC,IAAI,MAAM,GAAG,MAAM,CAAC,cAAc,CAAC,IAAI,CAAC,SAA S,CAAC,CAAC,WAAW,CAAC;;QAG/D,OAAO,MAAM,IAAI,MAAM,KAAK,YAAY,EAAE;;;YAGxC,IAAI,CA AC,eAAe,CAAC,MAAM,CAAC,IAAI,CAAC,eAAe,CAAC,MAAM,CAAC;gBACpD,0BAA0B,CAAC,MAAM,C AAC,EAAE;gBACtC,gBAAgB,CAAC,MAAM,EAAE,IAAI,CAAC,CAAC;aAChC;YACD,MAAM,GAAG,MAA M,CAAC,cAAc,CAAC,MAAM,CAAC,CAAC;SACxC;IACH,CAAC;IAED,SAAS,yBAAyB,CAAC,QAAa;QAC9 C,OAAO,OAAO,QAAQ,KAAK,QAAQ,GAAG,YAAY,CAAC,QAAQ,CAAC,GAAG,iBAAiB,CAAC,QAAQ,CA AC,CAAC;IAC7F,CAAC;aAEe,wBAAwB,CAAC,YAAoB,EAAE,GAAU;QACvE,OAAO;YACL,YAAY,EAAE, YAAY;YAC1B,SAAS,EAAE,yBAAyB,CAAC,GAAG,CAAC,QAAQ,CAAC;YAClD,WAAW,EAAE,GAAG,CA AC,WAAW;YAC5B,KAAK,EAAE,GAAG,CAAC,KAAK;YAChB,IAAI,EAAE,GAAG,CAAC,IAAI,GAAG,GAA G,CAAC,IAAI,GAAG,IAAI;YAChC,MAAM,EAAE,CAAC,CAAC,GAAG,CAAC,MAAM;YACpB,uBAAuB,EA AE,CAAC,CAAC,GAAG,CAAC,uBAAuB;SACvD,CAAC;IACJ,CAAC;IACD,SAAS,sBAAsB,CAC3B,IAAe,EA AE,YAAoC,EACrD,UAAsC;QACxC,IAAM,WAAW,GAA4B,EAAE,CAAC;gCACrC,KAAK;YACd,IAAI,YAAY ,CAAC,cAAc,CAAC,KAAK,CAAC,EAAE;gBACtC,IAAM,aAAW,GAAG,YAAY,CAAC,KAAK,CAAC,CAAC;g BACxC,aAAW,CAAC,OAAO,CAAC,UAAA,GAAG;oBACrB,IAAI,UAAU,CAAC,GAAG,CAAC,EAAE;wBACn B,IAAI,CAAC,GAAG,CAAC,QAAQ,EAAE;4BACjB,MAAM,IAAI,KAAK,CACX,gDAA6C,KAAK,WAAO;iCA CzD,OAAI,iBAAiB,CAAC,IAAI,CAAC,gDAA4C,CAAA,CAAC,CAAC;yBAC9E;wBACD,IAAI,aAAW,CAAC,I AAI,CAAC,iBAAiB,CAAC,EAAE;4BACvC,MAAM,IAAI,KAAK,CAAC,wDAAwD,CAAC,CAAC;yBAC3E;wB ACD,WAAW,CAAC,IAAI,CAAC,wBAAwB,CAAC,KAAK,EAAE,GAAG,CAAC,CAAC,CAAC;qBACxD;iBAC F,CAAC,CAAC;aACJ;;QAhBH,KAAK,IAAM,KAAK,IAAI,YAAY;oBAArB,KAAK;SAiBf;QACD,OAAO,WAA W,CAAC;IACrB,CAAC;IAED,SAAS,eAAe,CAAC,QAA0B;QACjD,OAAO,QAAQ,KAAK,SAAS,GAAG,IAAI,G AAG,YAAY,CAAC,QAAQ,CAAC,CAAC;IAChE,CAAC;IAED,SAAS,cAAc,CAAC,KAAU;QAChC,IAAM,IAAI ,GAAG,KAAK,CAAC,cAAc,CAAC;QAClC,OAAO,IAAI,KAAK,cAAc,IAAI,IAAI,KAAK,iBAAiB,CAAC;IAC/ D,CAAC;IAED,SAAS,WAAW,CAAC,KAAU;QAC7B,IAAM,IAAI,GAAG,KAAK,CAAC,cAAc,CAAC;QAClC, OAAO,IAAI,KAAK,WAAW,IAAI,IAAI,KAAK,cAAc,CAAC;IACzD,CAAC;IAED,SAAS,iBAAiB,CAAC,KAA U;QACnC,OAAO,KAAK,CAAC,cAAc,KAAK,OAAO,CAAC;IAC1C,CAAC;IAED,SAAS,YAAY,CAAC,KAAa; QACjC,OAAO,KAAK,CAAC,KAAK,CAAC,GAAG,CAAC,CAAC,GAAG,CAAC,UAAA,KAAK,IAAI,OAAA,K AAK,CAAC,IAAI,EAAE,GAAA,CAAC,CAAC;IACrD,CAAC;IAED,IAAM,eAAe,GAAG;QACtB,aAAa,EAAE, UAAU,EAAE,aAAa,EAAE,WAAW,EAAE,iBAAiB,EAAE,oBAAoB;QAC9F,oBAAoB,EAAE,uBAAuB;KAC9C, CAAC;IAEF,SAAS,0BAA0B,CAAC,IAAe;QACjD,IAAM,OAAO,GAAG,UAAU,EAAE,CAAC;QAE7B,IAAI,eA Ae,CAAC,IAAI,CAAC,UAAA,QAAQ,IAAI,OAAA,OAAO,CAAC,gBAAgB,CAAC,IAAI,EAAE,QAAQ,CAAC, GAAA,CAAC,EAAE;YAC9E,OAAO,IAAI,CAAC;SACb;QAED,IAAM,YAAY,GAAG,OAAO,CAAC,YAAY,CA AC,IAAI,CAAC,CAAC;QAEhD,KAAK,IAAM,KAAK,IAAI,YAAY,EAAE;YAChC,IAAM,WAAW,GAAG,YAA Y,CAAC,KAAK,CAAC,CAAC;YAExC,KAAK,IAAI,CAAC,GAAG,CAAC,EAAE,CAAC,GAAG,WAAW,CAA

C,MAAM,EAAE,CAAC,EAAE,EAAE;gBAC3C,IAAM,OAAO,GAAG,WAAW,CAAC,CAAC,CAAC,CAAC;gB AC/B,IAAM,YAAY,GAAG,OAAO,CAAC,cAAc,CAAC;gBAE5C,IAAI,iBAAiB,CAAC,OAAO,CAAC,IAAI,cA Ac,CAAC,OAAO,CAAC,IAAI,WAAW,CAAC,OAAO,CAAC;oBAC7E,YAAY,KAAK,QAAQ,IAAI,YAAY,KAA K,aAAa;oBAC3D,YAAY,KAAK,cAAc,EAAE;oBACnC,OAAO,IAAI,CAAC;iBACb;aACF;SACF;QAED,OAAO, KAAK,CAAC;IACf;;ICrXA;;;;;;;aAgBgB,WAAW,CAAC,IAAe,EAAE,IAAU;QACrD,IAAI,SAAS,GAAQ,IAAI,C AAC;QAC1B,IAAI,YAAY,GAAQ,IAAI,CAAC;QAE7B,MAAM,CAAC,cAAc,CAAC,IAAI,EAAE,cAAc,EAAE; YAC1C,GAAG,EAAE;gBACH,IAAI,YAAY,KAAK,IAAI,EAAE;oBACzB,IAAM,QAAQ,GAAG,eAAe,CAAC,I AAI,EAAE,IAAI,CAAC,CAAC;oBAC7C,IAAM,QAAQ,GAAG,iBAAiB,CAC9B,EAAC,KAAK,qBAA8B,IAAI,E AAE,MAAM,EAAE,IAAI,EAAE,QAAQ,CAAC,IAAI,EAAC,CAAC,CAAC;oBAC5E,YAAY,GAAG,QAAQ,CA AC,cAAc,CAAC,cAAc,EAAE,WAAS,QAAQ,CAAC,IAAI,kBAAU,EAAE;wBACvF,IAAI,EAAE,QAAQ,CAAC, IAAI;wBACnB,IAAI,EAAE,QAAQ,CAAC,IAAI;wBACnB,iBAAiB,EAAE,CAAC;wBACpB,IAAI,EAAE,mBAA mB,CAAC,IAAI,CAAC;wBAC/B,MAAM,EAAE,QAAQ,CAAC,aAAa,CAAC,IAAI;qBACpC,CAAC,CAAC;iBA CJ;gBACD,OAAO,YAAY,CAAC;aACrB;;YAED,YAAY,EAAE,CAAC,CAAC,SAAS;SAC1B,CAAC,CAAC;QA EH,MAAM,CAAC,cAAc,CAAC,IAAI,EAAE,WAAW,EAAE;YACvC,GAAG,EAAE;gBACH,IAAI,SAAS,KAAK ,IAAI,EAAE;oBACtB,IAAM,QAAQ,GAAG,eAAe,CAAC,IAAI,EAAE,IAAI,CAAC,CAAC;oBAC7C,IAAM,QA AQ,GAAG,iBAAiB,CAC9B,EAAC,KAAK,qBAA8B,IAAI,EAAE,MAAM,EAAE,IAAI,EAAE,QAAQ,CAAC,IA AI,EAAC,CAAC,CAAC;oBAC5E,SAAS;wBACL,QAAQ,CAAC,WAAW,CAAC,cAAc,EAAE,WAAS,QAAQ,CA AC,IAAI,mBAAW,EAAE,QAAQ,CAAC,CAAC;iBACvF;gBACD,OAAO,SAAS,CAAC;aAClB;;YAED,YAAY,E AAE,CAAC,CAAC,SAAS;SAC1B,CAAC,CAAC;IACL,CAAC;IAED,SAAS,eAAe,CAAC,IAAe,EAAE,IAAU;Q AClD,OAAO;YACL,IAAI,EAAE,IAAI;YACV,IAAI,EAAE,IAAI,CAAC,IAAI;YACf,QAAQ,EAAE,IAAI,CAAC, IAAI;YACnB,IAAI,EAAE,IAAI,CAAC,IAAI,KAAK,SAAS,GAAG,IAAI,CAAC,IAAI,GAAG,IAAI;SACjD,CAA C;IACJ;;IC/DA;;;;;;;eA0SiB,UAAC,GAAmB;QAAnB,oBAAA,EAAA,QAAmB;QAAK,OAAA,GAAG;IAAH,CA AG,SACzC,UAAC,IAAe,EAAE,IAAe,IAAK,OAAA,wBAAwB,CAAC,IAAI,EAAE,IAAI,CAAC,GAAA;IAP9E;;; ;;QAKa,SAAS,GAAuB,aAAa,CACtD,WAAW,QAAgC,SAAS,EAAE,SAAS,QACa;eAyQ/D,UAAC,CAAiB;QAAj B,kBAAA,EAAA,MAAiB;QAAK,wBAAE,eAAe,EAAE7L,+BAAuB,CAAC,OAAO,IAAK,CAAC;IAAxD,CAA0 D,SAE9F,UAAC,IAAe,EAAE,IAAe,IAAK,OAAA,wBAAwB,CAAC,IAAI,EAAE,IAAI,CAAC,GAAA;IAT9E;;;;;; QAMa,SAAS,GAAuB,aAAa,CACtD,WAAW,QACX,SAAS,EAAE,SAAS,QACwD;aAoEpE,UAAC,CAAO,IAAK ,wBAAE,IAAI,EAAE,IAAI,IAAK,CAAC,KAAE,OACzC,UAAC,IAAe,EAAE,IAAU,IAAK,OAAA,mBAAmB,C AAC,IAAI,EAAE,IAAI,CAAC,GAAA;IANpE;;;;QAIa,IAAI,GAAkB,aAAa,CAC5C,MAAM,MAAqC,SAAS,EAA E,SAAS,MACG;aAyEvC,UAAC,mBAA4B,IAAK,QAAC,EAAC,mBAAmB,qBAAA,EAAC,IAAC;IALxF;;;;QAIa ,KAAK,GACd,iBAAiB,CAAC,OAAO,MAA6D;aA6C1D,UAAC,mBAA4B,IAAK,QAAC,EAAC,mBAAmB,qBA AA,EAAC,IAAC;IALzF;;;;QAIa,MAAM,GACf,iBAAiB,CAAC,QAAQ,MAA6D;aA4DtD,UAAC,gBAAyB,IAAK ,QAAC,EAAC,gBAAgB,kBAAA,EAAC,IAAC;IALxF;;;;QAIa,WAAW,GACpB,iBAAiB,CAAC,aAAa,MAAuD;a A+FpD,UAAC,SAAkB,EAAE,IAAe,IAAK,QAAC,EAAC,SAAS,WAAA,EAAE,IAAI,MAAA,EAAC,IAAC;IAzD lG;;;;;;;;;;;;;;;;;;;;;;;;;;;;;;;;;;;;;;;;;;;;;;;;;;;;;;;;QAwDa,YAAY,GACrB,iBAAiB,CAAC,cAAc,MAAgE;QAIvF,mCAAm C,GAAG8L,iBAAwB;QAC9D,mCAAmC,GAAGC,iBAAwB;QAC9D,8BAA8B,GAAGC,YAAmB;IAEjE,IAAM,k CAAkC,GAAG,IAAI,CAAC;IAChD,IAAM,kCAAkC,GAAG,IAAI,CAAC;IAChD,IAAM,6BAA6B,GAAG,IAAI, CAAC;IAE3C,IAAM,wBAAwB,GAAmC,kCAAkC,CAAC;IACpG,IAAM,wBAAwB,GAAmC,kCAAkC,CAAC;I ACpG,IAAM,mBAAmB,GAA8B,6BAA6B;;eClqBpE,UAAC,QAAkB,IAAK,OAAA,QAAQ,GAAA;IAC5C;;;;;;;;;;; ;IAWA,UAAC,IAAe,EAAE,IAAc,IAAK,OAAA,uBAAuB,CAAC,IAAI,EAAE,IAAI,CAAC,GAAA;IAjB5E;;;;QA Ia,QAAQ,GAAsB,aAAa,CACpD,UAAU,QAAoC,SAAS,EAAE,SAAS,QAYQ;IAG9E,SAAS,oBAAoB,CAAC,UA AqB,EAAE,QAAmB;QACtE,IAAI,OAAO,GAAG,CAAC,QAAQ,IAAI,QAAQ,CAAC,OAAO,KAAK,EAAE,CA AC;QACnD,IAAI,QAAQ,IAAI,QAAQ,CAAC,OAAO,EAAE;YAChC,OAAO,0CAAO,OAAO,KAAE,QAAQ,CA AC,OAAO,EAAC,CAAC;SAC1C;QAED,IAAM,kBAAkB,GAAG,UAA+B,CAAC;QAC3D,kBAAkB,CAAC,IAAI ,GAAG,kCAAkC,CAAC,UAAU,EAAE,EAAC,QAAQ,EAAE,UAAU,EAAC,CAAC,CAAC;QACjG,kBAAkB,CA AC,IAAI;YACnB,gBAAgB,CAAC,EAAC,SAAS,EAAE,QAAQ,IAAI,QAAQ,CAAC,SAAS,EAAE,OAAO,EAAE, OAAO,EAAC,CAAC,CAAC;IACtF,CAAC;QAGY,kCAAkC,GAAGC,gBAAuB;IACzE,IAAM,iCAAiC,GAAG,o BAAoB,CAAC;IAC/D,IAAM,uBAAuB,GAAkC,iCAAiC;;ICtRhG;;;;;;;;ICAA;;;;;;;IAcA;;;;;;;;;;;;;;;;;;;;;;;;;;;;;;;;;;;;;;

;;;;;;;;;;;;;;;;;;;;;;;;;;;;;;;;QAsEa,eAAe,GACxB,IAAI,cAAc,CACd,yBAAyB,EAAE;IAEnC;;;;;;QAaE,+BAAkE,QACc ;YADhF,iBAMC;YANiE,aAAQ,GAAR,QAAQ,CACM;YAPxE,YAAO,GAAG,IAAI,CAAC;YACf,WAAM,GAA G,IAAI,CAAC;YACd,gBAAW,GAAG,KAAK,CAAC;YAEZ,SAAI,GAAG,KAAK,CAAC;YAI3B,IAAI,CAAC,W AAW,GAAG,IAAI,OAAO,CAAC,UAAC,GAAG,EAAE,GAAG;gBACtC,KAAI,CAAC,OAAO,GAAG,GAAG,C AAC;gBACnB,KAAI,CAAC,MAAM,GAAG,GAAG,CAAC;aACnB,CAAC,CAAC;SACJ;;QAGD,+CAAe,GAAf; YAAA,iBAsCC;YArCC,IAAI,IAAI,CAAC,WAAW,EAAE;gBACpB,OAAO;aACR;YAED,IAAM,iBAAiB,GAA mB,EAAE,CAAC;YAE7C,IAAM,QAAQ,GAAG;gBACd,KAAwB,CAAC,IAAI,GAAG,IAAI,CAAC;gBACtC,KA AI,CAAC,OAAO,EAAE,CAAC;aAChB,CAAC;YAEF,IAAI,IAAI,CAAC,QAAQ,EAAE;wCACR,CAAC;oBACR, IAAM,UAAU,GAAG,OAAK,QAAQ,CAAC,CAAC,CAAC,EAAE,CAAC;oBACtC,IAAI,SAAS,CAAC,UAAU,C AAC,EAAE;wBACzB,iBAAiB,CAAC,IAAI,CAAC,UAAU,CAAC,CAAC;qBACpC;yBAAM,IAAI,YAAY,CAAC ,UAAU,CAAC,EAAE;wBACnC,IAAM,mBAAmB,GAAG,IAAI,OAAO,CAAO,UAAC,OAAO,EAAE,MAAM;4B AC5D,UAAU,CAAC,SAAS,CAAC,EAAC,QAAQ,EAAE,OAAO,EAAE,KAAK,EAAE,MAAM,EAAC,CAAC,C AAC;yBAC1D,CAAC,CAAC;wBACH,iBAAiB,CAAC,IAAI,CAAC,mBAAmB,CAAC,CAAC;qBAC7C;;;gBATH ,KAAK,IAAI,CAAC,GAAG,CAAC,EAAE,CAAC,GAAG,IAAI,CAAC,QAAQ,CAAC,MAAM,EAAE,CAAC,EA AE;4BAApC,CAAC;iBAUT;aACF;YAED,OAAO,CAAC,GAAG,CAAC,iBAAiB,CAAC;iBACzB,IAAI,CAAC;g BACJ,QAAQ,EAAE,CAAC;aACZ,CAAC;iBACD,KAAK,CAAC,UAAA,CAAC;gBACN,KAAI,CAAC,MAAM,C AAC,CAAC,CAAC,CAAC;aAChB,CAAC,CAAC;YAEP,IAAI,iBAAiB,CAAC,MAAM,KAAK,CAAC,EAAE;gB AClC,QAAQ,EAAE,CAAC;aACZ;YACD,IAAI,CAAC,WAAW,GAAG,IAAI,CAAC;SACzB;;;;gBAvDF,UAAU;; ;gDAQI,MAAM,SAAC,eAAe,cAAG,QAAQ;;;ICrGhD;;;;;;;IAYA;;;;;;;;;;;QAWa,MAAM,GAAG,IAAI,cAAc,CAA S,OAAO,EAAE;aAE1C,2BAA2B;QACzC,OAAO,KAAG,WAAW,EAAE,GAAG,WAAW,EAAE,GAAG,WAAW, EAAI,CAAC;IAC5D,CAAC;IAED;;;;QAIa,sBAAsB,GAAG;QACpC,OAAO,EAAE,MAAM;QACf,UAAU,EAAE, 2BAA2B;QACvC,IAAI,EAAS,EAAE;MACf;IAEF,SAAS,WAAW;QAClB,OAAO,MAAM,CAAC,YAAY,CAAC, EAAE,GAAG,IAAI,CAAC,KAAK,CAAC,IAAI,CAAC,MAAM,EAAE,GAAG,EAAE,CAAC,CAAC,CAAC;IACl E,CAAC;IAED;;;;QAIa,oBAAoB,GAAG,IAAI,cAAc,CAAoB,sBAAsB,EAAE;IAElG;;;;QAIa,WAAW,GAAG,IA AI,cAAc,CAAS,aAAa,EAAE;IAErE;;;;;;;;;;QAUa,sBAAsB,GAC/B,IAAI,cAAc,CAA8C,sBAAsB,EAAE;IAE5F;;;; ;QAKa,gBAAgB,GAAG,IAAI,cAAc,CAAS,+BAA+B;;ICzE1F;;;;;;;;QAWA;;QACE,qBAAG,GAAH,UAAI,OAAe ;;YAEjB,OAAO,CAAC,GAAG,CAAC,OAAO,CAAC,CAAC;SACtB;;QAED,sBAAI,GAAJ,UAAK,OAAe;;YAEl B,OAAO,CAAC,IAAI,CAAC,OAAO,CAAC,CAAC;SACvB;;;;gBAVF,UAAU;;;ICVX;;;;;;;;IAUA;;;;;;;;;;;;;;;;;;;;;;; AsBaC,WAAS,GAAG,IAAI,cAAc,CAAS,UAAU,EAAE;IAEhE;;;;;;;;;;;;;;;;;;;;;;;;;;;;;;;;;;;;;;QAsCa,qBAAqB,GAA G,IAAI,cAAc,CAAS,qBAAqB,EAAE;IAEvF;;;;;;;;;;;;;;;;;;;;;;;;QAwBa,YAAY,GAAG,IAAI,cAAc,CAAS,cAAc,EA AE;IAEvE;;;;;;;;;;;;;;;;;;;;;QAqBa,mBAAmB,GAAG,IAAI,cAAc,CAAS,oBAAoB,EAAE;IAyBpF,WAAY,0BAA0B ;QACpC,6EAAS,CAAA;QACT,iFAAW,CAAA;QACX,+EAAU,CAAA;IACZ,CAAC,EAJWC,kCAA0B,KAA1B A,kCAA0B;;IClJtC;;;;;;;QAQa,6BAA6B,GAAG,KAAK;IAClD,IAAM,4BAA4B,GAAG,KAAK,CAAC;QAC9B,U AAU,GAAG;;ICV1B;;;;;;;IAwBA;;;;;;QAME,sCACW,eAAmC,EACnC,kBAA2C;YAD3C,oBAAe,GAAf,eAAe,C AAoB;YACnC,uBAAkB,GAAlB,kBAAkB,CAAyB;SAAI;2CAC3D;KAAA,IAAA;IAGD,SAAS,WAAW;QAClB, MAAM,IAAI,KAAK,CAAC,gCAAgC,CAAC,CAAC;IACpD,CAAC;IAED,IAAM,oCAAoC,GACtC,WAAkB,CA AC;QACV,qCAAqC,GACzB,UAAY,UAAmB;QACtD,OAAO,IAAIC,iBAAiB,CAAC,UAAU,CAAC,CAAC;IAC 3C,EAAE;IACF,IAAM,0BAA0B,GAAG,oCAAoC,CAAC;IAExE,IAAM,qCAAqC,GACT,WAAkB,CAAC;QACx C,sCAAsC,GACjB,UAAY,UAAmB;QAC/D,OAAO,OAAO,CAAC,OAAO,CAAC,qCAAqC,CAAC,UAAU,CAA C,CAAC,CAAC;IAC5E,EAAE;IACF,IAAM,2BAA2B,GAAG,qCAAqC,CAAC;IAE1E,IAAM,oDAAoD,GACpB, WAAkB,CAAC;QAC5C,qDAAqD,GAC5B,UAAY,UAAmB;QAEnE,IAAM,eAAe,GAAG,qCAAqC,CAAC,UAA U,CAAC,CAAC;QAC1E,IAAM,SAAS,GAAG,cAAc,CAAC,UAAU,CAAE,CAAC;QAC9C,IAAM,kBAAkB,GAC pB,aAAa,CAAC,SAAS,CAAC,YAAY,CAAC;aAChC,MAAM,CAAC,UAAC,SAAkC,EAAE,WAAsB;YACjE,IA AM,YAAY,GAAG,eAAe,CAAC,WAAW,CAAC,CAAC;YAClD,YAAY,IAAI,SAAS,CAAC,IAAI,CAAC,IAAIC, kBAAkB,CAAC,YAAY,CAAC,CAAC,CAAC;YACrE,OAAO,SAAS,CAAC;SAClB,EAAE,EAA6B,CAAC,CAA C;QAC1C,OAAO,IAAI,4BAA4B,CAAC,eAAe,EAAE,kBAAkB,CAAC,CAAC;IAC/E,EAAE;IACF,IAAM,0CAA 0C,GAC5C,oDAAoD,CAAC;IAEzD,IAAM,qDAAqD,GACZ,WAAkB,CAAC;QACrD,sDAAsD,GACpB,UAAY, UAAmB;QAE5E,OAAO,OAAO,CAAC,OAAO,CAAC,qDAAqD,CAAC,UAAU,CAAC,CAAC,CAAC;IAC5F,EA

AE;IACF,IAAM,2CAA2C,GAC7C,qDAAqD,CAAC;IAE1D;;;;;;;;;;;;QAWA;;;;;YAME,sBAAiB,GAAmD,0BAA0 B,CAAC;;;;YAK/F,uBAAkB,GAC4C,2BAA2B,CAAC;;;;YAK1F,sCAAiC,GAC7B,0CAA0C,CAAC;;;;YAK/C,uC AAkC,GACa,2CAA2C,CAAC;SAkB5F;;;;QAbC,6BAAU,GAAV,eAAqB;;;;QAKrB,gCAAa,GAAb,UAAc,IAAe, KAAI;;;;QAKjC,8BAAW,GAAX,UAAY,UAAqB;YAC/B,OAAO,SAAS,CAAC;SAClB;;;;gBAzCF,UAAU;;IAyD X;;;;;QAKa,gBAAgB,GAAG,IAAI,cAAc,CAAoB,iBAAiB,EAAE;IAEzF;;;;;;QAKA;SAEC;8BAAA;KAAA;;ICvK D;;;;;;;IAQA,IAAM,OAAO,GAAiB,CAAC,cAAM,OAAA,OAAO,CAAC,OAAO,CAAC,CAAC,CAAC,GAAA,G AAG,CAAC;aAI3C,iBAAiB,CAAC,EAAY;QAC5C,IAAI,OAAO,IAAI,KAAK,WAAW,EAAE;;YAE/B,OAAO,C AAC,IAAI,CAAC;gBACX,EAAE,IAAI,EAAE,CAAC,KAAK,CAAC,IAAI,EAAE,IAAI,CAAC,CAAC;aAC5B,C AAC,CAAC;SACJ;aAAM;YACL,IAAI,CAAC,OAAO,CAAC,iBAAiB,CAAC,mBAAmB,EAAE,EAAE,CAAC,C AAC;SACzD;IACH;;ICrBA;;;;;;;aASgB,8BAA8B;QAC5C,IAAI,2BAA2B,GAC3BlM,OAAM,CAAC,uBAAuB,C AAC,CAAC;QACpC,IAAI,0BAA0B,GAA6BA,OAAM,CAAC,sBAAsB,CAAC,CAAC;QAC1F,IAAI,OAAO,IAA I,KAAK,WAAW,IAAI,2BAA2B,IAAI,0BAA0B,EAAE;;;YAG5F,IAAM,8BAA8B,GAC/B,2BAAmC,CAAE,IAA Y,CAAC,UAAU,CAAC,kBAAkB,CAAC,CAAC,CAAC;YACvF,IAAI,8BAA8B,EAAE;gBAClC,2BAA2B,GAAG ,8BAA8B,CAAC;aAC9D;YACD,IAAM,6BAA6B,GAC9B,0BAAkC,CAAE,IAAY,CAAC,UAAU,CAAC,kBAAk B,CAAC,CAAC,CAAC;YACtF,IAAI,6BAA6B,EAAE;gBACjC,0BAA0B,GAAG,6BAA6B,CAAC;aAC5D;SACF; QACD,OAAO,EAAC,2BAA2B,6BAAA,EAAE,0BAA0B,4BAAA,EAAC,CAAC;IACnE;;IC5BA;;;;;;;;iAcA;;;;;;;;;; ;;;;;;;;;;;;;;;;;;;;;;;;;;;;;;;;;;;;;;;;;;;;;;;;;;;;;;;;;;;;;;;;;QA4GE,gBAAY,EAIX;gBAHC,4BAA4B,EAA5B,oBAAoB,mBAAG, KAAK,KAAA,EAC5B,0CAA0C,EAA1C,kCAAkC,mBAAG,KAAK,KAAA,EAC1C,wCAAwC,EAAxC,gCAAgC, mBAAG,KAAK,KAAA;YApCjC,yBAAoB,GAAY,KAAK,CAAC;YACtC,yBAAoB,GAAY,KAAK,CAAC;;;;YA KtC,aAAQ,GAAY,IAAI,CAAC;;;;YAKzB,eAAU,GAAsB,IAAI,YAAY,CAAC,KAAK,CAAC,CAAC;;;;;;YAOxD ,qBAAgB,GAAsB,IAAI,YAAY,CAAC,KAAK,CAAC,CAAC;;;;;;YAO9D,aAAQ,GAAsB,IAAI,YAAY,CAAC,K AAK,CAAC,CAAC;;;;YAKtD,YAAO,GAAsB,IAAI,YAAY,CAAC,KAAK,CAAC,CAAC;YAQ5D,IAAI,OAAO,I AAI,IAAI,WAAW,EAAE;gBAC9B,MAAM,IAAI,KAAK,CAAC,gDAAgD,CAAC,CAAC;aACnE;YAED,IAAI,C AAC,iBAAiB,EAAE,CAAC;YACzB,IAAM,IAAI,GAAG,IAA4B,CAAC;YAC1C,IAAI,CAAC,QAAQ,GAAG,CA AC,CAAC;YAElB,IAAI,CAAC,MAAM,GAAG,IAAI,CAAC,MAAM,GAAG,IAAI,CAAC,OAAO,CAAC;YAEzC ,IAAK,IAAY,CAAC,sBAAsB,CAAC,EAAE;gBACzC,IAAI,CAAC,MAAM,GAAG,IAAI,CAAC,MAAM,CAAC,I AAI,CAAC,IAAM,IAAY,CAAC,sBAAsB,CAAS,CAAC,CAAC;aACpF;YAED,IAAI,oBAAoB,IAAK,IAAY,CAA C,wBAAwB,CAAC,EAAE;gBACnE,IAAI,CAAC,MAAM,GAAG,IAAI,CAAC,MAAM,CAAC,IAAI,CAAE,IAA Y,CAAC,wBAAwB,CAAC,CAAC,CAAC;aACzE;;;YAGD,IAAI,CAAC,kCAAkC;gBACnC,CAAC,gCAAgC,IAA I,kCAAkC,CAAC;YAC5E,IAAI,CAAC,gCAAgC,GAAG,gCAAgC,CAAC;YACzE,IAAI,CAAC,2BAA2B,GAAG, CAAC,CAAC,CAAC;YACtC,IAAI,CAAC,2BAA2B,GAAG,8BAA8B,EAAE,CAAC,2BAA2B,CAAC;YAChG,gC AAgC,CAAC,IAAI,CAAC,CAAC;SACxC;QAEM,sBAAe,GAAtB;YACE,OAAO,IAAI,CAAC,OAAO,CAAC,GA AG,CAAC,eAAe,CAAC,KAAK,IAAI,CAAC;SACnD;QAEM,0BAAmB,GAA1B;YACE,IAAI,CAAC,MAAM,CA AC,eAAe,EAAE,EAAE;gBAC7B,MAAM,IAAI,KAAK,CAAC,gDAAgD,CAAC,CAAC;aACnE;SACF;QAEM,6B AAsB,GAA7B;YACE,IAAI,MAAM,CAAC,eAAe,EAAE,EAAE;gBAC5B,MAAM,IAAI,KAAK,CAAC,gDAAgD, CAAC,CAAC;aACnE;SACF;;;;;;;;;;;;;QAcD,oBAAG,GAAH,UAAO,EAAyB,EAAE,SAAe,EAAE,SAAiB;YAClE, OAAQ,IAA6B,CAAC,MAAM,CAAC,GAAG,CAAC,EAAE,EAAE,SAAS,EAAE,SAAS,CAAC,CAAC;SAC5E;;;; ;;;;;;;;;QAcD,wBAAO,GAAP,UAAW,EAAyB,EAAE,SAAe,EAAE,SAAiB,EAAE,IAAa;YACrF,IAAM,IAAI,GAA I,IAA6B,CAAC,MAAM,CAAC;YACnD,IAAM,IAAI,GAAG,IAAI,CAAC,iBAAiB,CAAC,eAAe,GAAG,IAAI,EA AE,EAAE,EAAE,aAAa,EAAE,IAAI,EAAE,IAAI,CAAC,CAAC;YAC3F,IAAI;gBACF,OAAO,IAAI,CAAC,OAA O,CAAC,IAAI,EAAE,SAAS,EAAE,SAAS,CAAC,CAAC;aACjD;oBAAS;gBACR,IAAI,CAAC,UAAU,CAAC,IA AI,CAAC,CAAC;aACvB;SACF;;;;;QAMD,2BAAU,GAAV,UAAc,EAAyB,EAAE,SAAe,EAAE,SAAiB;YACzE, OAAQ,IAA6B,CAAC,MAAM,CAAC,UAAU,CAAC,EAAE,EAAE,SAAS,EAAE,SAAS,CAAC,CAAC;SACnF;;;; ;;;;;;;;;;QAeD,kCAAiB,GAAjB,UAAqB,EAAyB;YAC5C,OAAQ,IAA6B,CAAC,MAAM,CAAC,GAAG,CAAC,EA AE,CAAC,CAAC;SACtD;qBACF;KAAA,IAAA;IAED,IAAM,aAAa,GAAG,EAAE,CAAC;IAqEzB,SAAS,WAA W,CAAC,IAAmB;;;;;;;;;;;;;;;;QAgBtC,IAAI,IAAI,CAAC,QAAQ,IAAI,CAAC,IAAI,CAAC,IAAI,CAAC,oBAAoB, IAAI,CAAC,IAAI,CAAC,QAAQ,EAAE;YACtE,IAAI;gBACF,IAAI,CAAC,QAAQ,EAAE,CAAC;gBAChB,IAAI, CAAC,gBAAgB,CAAC,IAAI,CAAC,IAAI,CAAC,CAAC;aAClC;oBAAS;gBACR,IAAI,CAAC,QAAQ,EAAE,CA AC;gBAChB,IAAI,CAAC,IAAI,CAAC,oBAAoB,EAAE;oBAC9B,IAAI;wBACF,IAAI,CAAC,iBAAiB,CAAC,cA AM,OAAA,IAAI,CAAC,QAAQ,CAAC,IAAI,CAAC,IAAI,CAAC,GAAA,CAAC,CAAC;qBACxD;4BAAS;wBA CR,IAAI,CAAC,QAAQ,GAAG,IAAI,CAAC;qBACtB;iBACF;aACF;SACF;IACH,CAAC;IAED,SAAS,6BAA6B, CAAC,IAAmB;;;;;;;;;;;;;;QAcxD,IAAI,IAAI,CAAC,oBAAoB,IAAI,IAAI,CAAC,2BAA2B,KAAK,CAAC,CAAC, EAAE;YACxE,OAAO;SACR;QACD,IAAI,CAAC,2BAA2B,GAAG,IAAI,CAAC,2BAA2B,CAAC,IAAI,CAACA, OAAM,EAAE;;;;;;;;;;YAU/E,IAAI,CAAC,IAAI,CAAC,gBAAgB,EAAE;gBAC1B,IAAI,CAAC,gBAAgB,GAAG,I AAI,CAAC,IAAI,CAAC,iBAAiB,CAAC,kBAAkB,EAAE;oBACtE,IAAI,CAAC,2BAA2B,GAAG,CAAC,CAAC, CAAC;oBACtC,qBAAqB,CAAC,IAAI,CAAC,CAAC;oBAC5B,IAAI,CAAC,oBAAoB,GAAG,IAAI,CAAC;oBA CjC,WAAW,CAAC,IAAI,CAAC,CAAC;oBAClB,IAAI,CAAC,oBAAoB,GAAG,KAAK,CAAC;iBACnC,EAAE,S AAS,EAAE,eAAQ,EAAE,eAAQ,CAAC,CAAC;aACnC;YACD,IAAI,CAAC,gBAAgB,CAAC,MAAM,EAAE,CA AC;SAChC,CAAC,CAAC;QACH,qBAAqB,CAAC,IAAI,CAAC,CAAC;IAC9B,CAAC;IAED,SAAS,gCAAgC,CA AC,IAAmB;QAC3D,IAAM,qCAAqC,GAAG;YAC5C,6BAA6B,CAAC,IAAI,CAAC,CAAC;SACrC,CAAC;QACF ,IAAI,CAAC,MAAM,GAAG,IAAI,CAAC,MAAM,CAAC,IAAI,CAAC;YAC7B,IAAI,EAAE,SAAS;YACf,UAAU ,EAAO,EAAC,eAAe,EAAE,IAAI,EAAC;YACxC,YAAY,EACR,UAAC,QAAsB,EAAE,OAAa,EAAE,MAAY,EA AE,IAAU,EAAE,SAAc,EAC/E,SAAc;gBACb,IAAI;oBACF,OAAO,CAAC,IAAI,CAAC,CAAC;oBACd,OAAO,Q AAQ,CAAC,UAAU,CAAC,MAAM,EAAE,IAAI,EAAE,SAAS,EAAE,SAAS,CAAC,CAAC;iBAChE;wBAAS;oB ACR,IAAI,CAAC,IAAI,CAAC,kCAAkC,IAAI,IAAI,CAAC,IAAI,KAAK,WAAW;wBACrE,IAAI,CAAC,gCAAg C,EAAE;wBACzC,qCAAqC,EAAE,CAAC;qBACzC;oBACD,OAAO,CAAC,IAAI,CAAC,CAAC;iBACf;aACF;Y AEL,QAAQ,EACJ,UAAC,QAAsB,EAAE,OAAa,EAAE,MAAY,EAAE,QAAkB,EAAE,SAAc,EACvF,SAAiB,EA AE,MAAe;gBACjC,IAAI;oBACF,OAAO,CAAC,IAAI,CAAC,CAAC;oBACd,OAAO,QAAQ,CAAC,MAAM,CA AC,MAAM,EAAE,QAAQ,EAAE,SAAS,EAAE,SAAS,EAAE,MAAM,CAAC,CAAC;iBACxE;wBAAS;oBACR,I AAI,IAAI,CAAC,gCAAgC,EAAE;wBACzC,qCAAqC,EAAE,CAAC;qBACzC;oBACD,OAAO,CAAC,IAAI,CAA C,CAAC;iBACf;aACF;YAEL,SAAS,EACL,UAAC,QAAsB,EAAE,OAAa,EAAE,MAAY,EAAE,YAA0B;gBAC9 E,QAAQ,CAAC,OAAO,CAAC,MAAM,EAAE,YAAY,CAAC,CAAC;gBACvC,IAAI,OAAO,KAAK,MAAM,EA AE;;;oBAGtB,IAAI,YAAY,CAAC,MAAM,IAAI,WAAW,EAAE;wBACtC,IAAI,CAAC,qBAAqB,GAAG,YAAY, CAAC,SAAS,CAAC;wBACpD,qBAAqB,CAAC,IAAI,CAAC,CAAC;wBAC5B,WAAW,CAAC,IAAI,CAAC,CA AC;qBACnB;yBAAM,IAAI,YAAY,CAAC,MAAM,IAAI,WAAW,EAAE;wBAC7C,IAAI,CAAC,oBAAoB,GAA G,YAAY,CAAC,SAAS,CAAC;qBACpD;iBACF;aACF;YAEL,aAAa,EAAE,UAAC,QAAsB,EAAE,OAAa,EAAE, MAAY,EAAE,KAAU;gBAC7E,QAAQ,CAAC,WAAW,CAAC,MAAM,EAAE,KAAK,CAAC,CAAC;gBACpC,IA AI,CAAC,iBAAiB,CAAC,cAAM,OAAA,IAAI,CAAC,OAAO,CAAC,IAAI,CAAC,KAAK,CAAC,GAAA,CAAC, CAAC;gBACvD,OAAO,KAAK,CAAC;aACd;SACF,CAAC,CAAC;IACL,CAAC;IAED,SAAS,qBAAqB,CAAC,I AAmB;QAChD,IAAI,IAAI,CAAC,qBAAqB;aACzB,CAAC,IAAI,CAAC,kCAAkC,IAAI,IAAI,CAAC,gCAAgC;g BACjF,IAAI,CAAC,2BAA2B,KAAK,CAAC,CAAC,CAAC,EAAE;YAC7C,IAAI,CAAC,oBAAoB,GAAG,IAAI, CAAC;SAClC;aAAM;YACL,IAAI,CAAC,oBAAoB,GAAG,KAAK,CAAC;SACnC;IACH,CAAC;IAED,SAAS,O AAO,CAAC,IAAmB;QAClC,IAAI,CAAC,QAAQ,EAAE,CAAC;QAChB,IAAI,IAAI,CAAC,QAAQ,EAAE;YACj B,IAAI,CAAC,QAAQ,GAAG,KAAK,CAAC;YACtB,IAAI,CAAC,UAAU,CAAC,IAAI,CAAC,IAAI,CAAC,CAA C;SAC5B;IACH,CAAC;IAED,SAAS,OAAO,CAAC,IAAmB;QAClC,IAAI,CAAC,QAAQ,EAAE,CAAC;QAChB, WAAW,CAAC,IAAI,CAAC,CAAC;IACpB,CAAC;IAED;;;;;QAIA;YACW,yBAAoB,GAAY,KAAK,CAAC;YAC tC,yBAAoB,GAAY,KAAK,CAAC;YACtC,aAAQ,GAAY,IAAI,CAAC;YACzB,eAAU,GAAsB,IAAI,YAAY,EAA E,CAAC;YACnD,qBAAgB,GAAsB,IAAI,YAAY,EAAE,CAAC;YACzD,aAAQ,GAAsB,IAAI,YAAY,EAAE,CA AC;YACjD,YAAO,GAAsB,IAAI,YAAY,EAAE,CAAC;SAiB1D;QAfC,wBAAG,GAAH,UAAO,EAAyB,EAAE,S AAe,EAAE,SAAe;YAChE,OAAO,EAAE,CAAC,KAAK,CAAC,SAAS,EAAE,SAAS,CAAC,CAAC;SACvC;QAE D,+BAAU,GAAV,UAAc,EAA2B,EAAE,SAAe,EAAE,SAAe;YACzE,OAAO,EAAE,CAAC,KAAK,CAAC,SAAS ,EAAE,SAAS,CAAC,CAAC;SACvC;QAED,sCAAiB,GAAjB,UAAqB,EAAyB;YAC5C,OAAO,EAAE,EAAE,CA AC;SACb;QAED,4BAAO,GAAP,UAAW,EAAyB,EAAE,SAAe,EAAE,SAAe,EAAE,IAAa;YACnF,OAAO,EAAE ,CAAC,KAAK,CAAC,SAAS,EAAE,SAAS,CAAC,CAAC;SACvC;yBACF;KAAA;;ICxeD;;;;;;;IAkDA;;;;;;;QAqB E,qBAAoB,OAAe;YAAnC,iBAMC;YANmB,YAAO,GAAP,OAAO,CAAQ;YAb3B,kBAAa,GAAW,CAAC,CAA C;YAC1B,kBAAa,GAAY,IAAI,CAAC;;;;;;;YAO9B,aAAQ,GAAY,KAAK,CAAC;YAC1B,eAAU,GAAmB,EAAE

,CAAC;YAEhC,qBAAgB,GAA8B,IAAI,CAAC;YAGzD,IAAI,CAAC,mBAAmB,EAAE,CAAC;YAC3B,OAAO,C AAC,GAAG,CAAC;gBACV,KAAI,CAAC,gBAAgB;oBACjB,OAAO,IAAI,IAAI,WAAW,GAAG,IAAI,GAAG,IA AI,CAAC,OAAO,CAAC,GAAG,CAAC,kBAAkB,CAAC,CAAC;aAC9E,CAAC,CAAC;SACJ;QAEO,yCAAmB,G AAnB;YAAA,iBAmBP;YAlBC,IAAI,CAAC,OAAO,CAAC,UAAU,CAAC,SAAS,CAAC;gBAChC,IAAI,EAAE;o BACJ,KAAI,CAAC,QAAQ,GAAG,IAAI,CAAC;oBACrB,KAAI,CAAC,aAAa,GAAG,KAAK,CAAC;iBAC5B;aA CF,CAAC,CAAC;YAEH,IAAI,CAAC,OAAO,CAAC,iBAAiB,CAAC;gBAC7B,KAAI,CAAC,OAAO,CAAC,QA AQ,CAAC,SAAS,CAAC;oBAC9B,IAAI,EAAE;wBACJ,MAAM,CAAC,sBAAsB,EAAE,CAAC;wBAChC,iBAAi B,CAAC;4BAChB,KAAI,CAAC,aAAa,GAAG,IAAI,CAAC;4BAC1B,KAAI,CAAC,oBAAoB,EAAE,CAAC;yBA C7B,CAAC,CAAC;qBACJ;iBACF,CAAC,CAAC;aACJ,CAAC,CAAC;SACJ;;;;;QAMD,iDAA2B,GAA3B;YACE, IAAI,CAAC,aAAa,IAAI,CAAC,CAAC;YACxB,IAAI,CAAC,QAAQ,GAAG,IAAI,CAAC;YACrB,OAAO,IAAI,C AAC,aAAa,CAAC;SAC3B;;;;;QAMD,iDAA2B,GAA3B;YACE,IAAI,CAAC,aAAa,IAAI,CAAC,CAAC;YACxB,I AAI,IAAI,CAAC,aAAa,GAAG,CAAC,EAAE;gBAC1B,MAAM,IAAI,KAAK,CAAC,mCAAmC,CAAC,CAAC;a ACtD;YACD,IAAI,CAAC,oBAAoB,EAAE,CAAC;YAC5B,OAAO,IAAI,CAAC,aAAa,CAAC;SAC3B;;;;QAKD,8 BAAQ,GAAR;YACE,OAAO,IAAI,CAAC,aAAa,IAAI,IAAI,CAAC,aAAa,KAAK,CAAC,IAAI,CAAC,IAAI,CAA C,OAAO,CAAC,oBAAoB,CAAC;SAC7F;QAEO,0CAAoB,GAApB;YAAA,iBAyBP;YAxBC,IAAI,IAAI,CAAC, QAAQ,EAAE,EAAE;;gBAEnB,iBAAiB,CAAC;oBAChB,OAAO,KAAI,CAAC,UAAU,CAAC,MAAM,KAAK,C AAC,EAAE;wBACnC,IAAI,EAAE,GAAG,KAAI,CAAC,UAAU,CAAC,GAAG,EAAG,CAAC;wBAChC,YAAY, CAAC,EAAE,CAAC,SAAS,CAAC,CAAC;wBAC3B,EAAE,CAAC,MAAM,CAAC,KAAI,CAAC,QAAQ,CAAC, CAAC;qBAC1B;oBACD,KAAI,CAAC,QAAQ,GAAG,KAAK,CAAC;iBACvB,CAAC,CAAC;aACJ;iBAAM;;gB AEL,IAAI,SAAO,GAAG,IAAI,CAAC,eAAe,EAAE,CAAC;gBACrC,IAAI,CAAC,UAAU,GAAG,IAAI,CAAC,U AAU,CAAC,MAAM,CAAC,UAAC,EAAE;oBAC1C,IAAI,EAAE,CAAC,QAAQ,IAAI,EAAE,CAAC,QAAQ,CA AC,SAAO,CAAC,EAAE;wBACvC,YAAY,CAAC,EAAE,CAAC,SAAS,CAAC,CAAC;wBAC3B,OAAO,KAAK, CAAC;qBACd;oBAED,OAAO,IAAI,CAAC;iBACb,CAAC,CAAC;gBAEH,IAAI,CAAC,QAAQ,GAAG,IAAI,CA AC;aACtB;SACF;QAEO,qCAAe,GAAf;YACN,IAAI,CAAC,IAAI,CAAC,gBAAgB,EAAE;gBAC1B,OAAO,EAA E,CAAC;aACX;;YAGD,OAAO,IAAI,CAAC,gBAAgB,CAAC,UAAU,CAAC,GAAG,CAAC,UAAC,CAAO;gBA ClD,OAAO;oBACL,MAAM,EAAE,CAAC,CAAC,MAAM;;;oBAGhB,gBAAgB,EAAG,CAAS,CAAC,gBAAyB;o BACtD,IAAI,EAAE,CAAC,CAAC,IAAI;iBACb,CAAC;aACH,CAAC,CAAC;SACJ;QAEO,iCAAW,GAAX,UAA Y,EAAgB,EAAE,OAAgB,EAAE,QAAyB;YAAzE,iBASP;YARC,IAAI,SAAS,GAAQ,CAAC,CAAC,CAAC;YAC xB,IAAI,OAAO,IAAI,OAAO,GAAG,CAAC,EAAE;gBAC1B,SAAS,GAAG,UAAU,CAAC;oBACrB,KAAI,CAA C,UAAU,GAAG,KAAI,CAAC,UAAU,CAAC,MAAM,CAAC,UAAC,EAAE,IAAK,OAAA,EAAE,CAAC,SAAS, KAAK,SAAS,GAAA,CAAC,CAAC;oBAC7E,EAAE,CAAC,KAAI,CAAC,QAAQ,EAAE,KAAI,CAAC,eAAe,EA AE,CAAC,CAAC;iBAC3C,EAAE,OAAO,CAAC,CAAC;aACb;YACD,IAAI,CAAC,UAAU,CAAC,IAAI,CAAe,E AAC,MAAM,EAAE,EAAE,EAAE,SAAS,EAAE,SAAS,EAAE,QAAQ,EAAE,QAAQ,EAAC,CAAC,CAAC;SAC5 F;;;;;;;;;;;;;QAcD,gCAAU,GAAV,UAAW,MAAgB,EAAE,OAAgB,EAAE,QAAmB;YAChE,IAAI,QAAQ,IAAI,C AAC,IAAI,CAAC,gBAAgB,EAAE;gBACtC,MAAM,IAAI,KAAK,CACX,oEAAoE;oBACpE,0DAA0D,CAAC,C AAC;aACjE;;YAED,IAAI,CAAC,WAAW,CAAC,MAAsB,EAAE,OAAO,EAAE,QAA0B,CAAC,CAAC;YAC9E,I AAI,CAAC,oBAAoB,EAAE,CAAC;SAC7B;;;;;QAMD,4CAAsB,GAAtB;YACE,OAAO,IAAI,CAAC,aAAa,CAA C;SAC3B;;;;;;;QAQD,mCAAa,GAAb,UAAc,KAAU,EAAE,QAAgB,EAAE,UAAmB;;YAE7D,OAAO,EAAE,CA AC;SACX;;;;gBAzKF,UAAU;;;gBA9CH,MAAM;;IA0Nd;;;;;QASE;;YAFA,kBAAa,GAAG,IAAI,GAAG,EAAoB, CAAC;YAG1C,kBAAkB,CAAC,WAAW,CAAC,IAAI,CAAC,CAAC;SACtC;;;;;;QAOD,iDAAmB,GAAnB,UAA oB,KAAU,EAAE,WAAwB;YACtD,IAAI,CAAC,aAAa,CAAC,GAAG,CAAC,KAAK,EAAE,WAAW,CAAC,CA AC;SAC5C;;;;;QAMD,mDAAqB,GAArB,UAAsB,KAAU;YAC9B,IAAI,CAAC,aAAa,CAAC,MAAM,CAAC,KA AK,CAAC,CAAC;SAClC;;;;QAKD,uDAAyB,GAAzB;YACE,IAAI,CAAC,aAAa,CAAC,KAAK,EAAE,CAAC;S AC5B;;;;;QAMD,4CAAc,GAAd,UAAe,IAAS;YACtB,OAAO,IAAI,CAAC,aAAa,CAAC,GAAG,CAAC,IAAI,CA AC,IAAI,IAAI,CAAC;SAC7C;;;;QAKD,iDAAmB,GAAnB;YACE,OAAO,KAAK,CAAC,IAAI,CAAC,IAAI,CAA C,aAAa,CAAC,MAAM,EAAE,CAAC,CAAC;SAChD;;;;QAKD,gDAAkB,GAAlB;YACE,OAAO,KAAK,CAAC,I AAI,CAAC,IAAI,CAAC,aAAa,CAAC,IAAI,EAAE,CAAC,CAAC;SAC9C;;;;;;;QAQD,mDAAqB,GAArB,UAAsB ,IAAU,EAAE,eAA+B;YAA/B,gCAAA,EAAA,sBAA+B;YAC/D,OAAO,kBAAkB,CAAC,qBAAqB,CAAC,IAAI,

EAAE,IAAI,EAAE,eAAe,CAAC,CAAC;SAC9E;;;;gBA/DF,UAAU;;;IA8EX;QAAA;SAMC;QALC,yCAAW,GA AX,UAAY,QAA6B,KAAU;QACnD,mDAAqB,GAArB,UAAsB,QAA6B,EAAE,IAAS,EAAE,eAAwB;YAEtF,OA AO,IAAI,CAAC;SACb;kCACF;KAAA,IAAA;IAED;;;;aAIgB,oBAAoB,CAAC,MAAsB;QACzD,kBAAkB,GAAG ,MAAM,CAAC;IAC9B,CAAC;IAED,IAAI,kBAAkB,GAAmB,IAAI,mBAAmB,EAAE;;ICtUlE;;;;;;;IAUA;;;;;;IA OA,IAAI,QAAQ,GAAY,IAAI,CAAC;IAC7B,IAAI,cAAc,GAAY,KAAK,CAAC;IAGpC;;;;;;;;aAQgB,SAAS;QAC vB,cAAc,GAAG,IAAI,CAAC;QACtB,OAAO,QAAQ,CAAC;IAClB,CAAC;IAED;;;;;;;;;;aAUgB,cAAc;QAC5B,I AAI,cAAc,EAAE;YAClB,MAAM,IAAI,KAAK,CAAC,+CAA+C,CAAC,CAAC;SAClE;;;QAID,IAAI,OAAO,SA AS,KAAK,SAAS,IAAI,CAAC,CAAC,SAAS,EAAE;YACjDA,OAAM,CAAC,WAAW,CAAC,GAAG,KAAK,CA AC;SAC7B;QAED,QAAQ,GAAG,KAAK,CAAC;IACnB;;ICVA,IAAI,SAAsB,CAAC;IAE3B,IAAI,sBAAsB,GAE Y,gCAAgC,CAAC;IAEvE,SAAS,gCAAgC,CACrC,QAAkB,EAAE,OAAwB,EAC5C,UAAmB;QACrB,IAAM,eA Ae,GAAoB,QAAQ,CAAC,GAAG,CAAC,eAAe,CAAC,CAAC;QACvE,IAAM,QAAQ,GAAG,eAAe,CAAC,cAAc ,CAAC,CAAC,OAAO,CAAC,CAAC,CAAC;QAC3D,OAAO,QAAQ,CAAC,kBAAkB,CAAC,UAAU,CAAC,CAA C;IACjD,CAAC;aAEe,iCAAiC,CAC7C,QAAkB,EAAE,OAAwB,EAC5C,UAAmB;QACrB,SAAS,IAAI,kBAAkB, CAAC,UAAU,CAAC,CAAC;QAE5C,IAAM,aAAa,GAAG,IAAImM,iBAAiB,CAAC,UAAU,CAAC,CAAC;;QAG xD,IAAI,OAAO,SAAS,KAAK,WAAW,IAAI,CAAC,SAAS,EAAE;YAClD,OAAO,OAAO,CAAC,OAAO,CAAC, aAAa,CAAC,CAAC;SACvC;QAED,IAAM,eAAe,GAAG,QAAQ,CAAC,GAAG,CAAC,gBAAgB,EAAE,EAAE,C AAC,CAAC,MAAM,CAAC,OAAO,CAAC,CAAC;;;;QAK3E,aAAa,CAAC;YACZ,oBAAoB,EAAE,YAAY,CAA C,eAAe,CAAC,GAAG,CAAC,UAAA,IAAI,IAAI,OAAA,IAAI,CAAC,oBAAoB,GAAA,CAAC,CAAC;YAC1F,m BAAmB,EAAE,YAAY,CAAC,eAAe,CAAC,GAAG,CAAC,UAAA,IAAI,IAAI,OAAA,IAAI,CAAC,mBAAmB,G AAA,CAAC,CAAC;SACzF,CAAC,CAAC;QAEH,IAAI,uCAAuC,EAAE,EAAE;YAC7C,OAAO,OAAO,CAAC,O AAO,CAAC,aAAa,CAAC,CAAC;SACvC;QAED,IAAM,iBAAiB,GAAG,YAAY,CAAC,eAAe,CAAC,GAAG,CA AC,UAAA,CAAC,IAAI,OAAA,CAAC,CAAC,SAAU,GAAA,CAAC,CAAC,CAAC;;;;;QAM/E,IAAI,iBAAiB,CA AC,MAAM,KAAK,CAAC,EAAE;YAClC,OAAO,OAAO,CAAC,OAAO,CAAC,aAAa,CAAC,CAAC;SACvC;QA ED,IAAM,QAAQ,GAAG,iBAAiB,CAAC;YACjC,KAAK;YACL,IAAI,EAAE,UAAU;YAChB,IAAI,EAAE,UAA U;SACjB,CAAC,CAAC;QACH,IAAM,gBAAgB,GAAG,QAAQ,CAAC,MAAM,CAAC,EAAC,SAAS,EAAE,iBA AiB,EAAC,CAAC,CAAC;QACzE,IAAM,cAAc,GAAG,gBAAgB,CAAC,GAAG,CAAC,QAAQ,CAAC,cAAc,CA AC,CAAC;;;QAGrE,OAAO,yBAAyB,CAAC,UAAA,GAAG,IAAI,OAAA,OAAO,CAAC,OAAO,CAAC,cAAc,C AAC,GAAG,CAAC,GAAG,CAAC,CAAC,GAAA,CAAC;aAC5E,IAAI,CAAC,cAAM,OAAA,aAAa,GAAA,CAA C,CAAC;IACjC,CAAC;IAED;IACA;IACA;aACgB,mCAAmC,MAAK;aACxC,oCAAoC;QAClD,SAAS,IAAIC,y BAA0B,EAAE,CAAC;IAC5C,CAAC;IAED,IAAIC,2BAAyB,GAAc,mCAAmC,CAAC;IAE/E,IAAI,eAAe,GAA4 C,yBAAyB,CAAC;aAEzE,yBAAyB,CAAI,EAAuB;QAClE,OAAO,EAAE,YAAY,6BAA6B,CAAC;IACrD,CAAC ;aAEe,0BAA0B,CAAI,EAAuB;QACnE,OAAQ,EAA4B,CAAC,eAAe,CAAC;IACvD,CAAC;QAEY,wBAAwB,G AAG,IAAI,cAAc,CAAU,oBAAoB,EAAE;IAI1F;;;;;;QAME,sBAAmB,IAAY,EAAS,KAAU;YAA/B,SAAI,GAAJ,I AAI,CAAQ;YAAS,UAAK,GAAL,KAAK,CAAK;SAAI;2BACvD;KAAA,IAAA;IAED;;;;;;aAMgB,cAAc,CAAC, QAAkB;QAC/C,IAAI,SAAS,IAAI,CAAC,SAAS,CAAC,SAAS;YACjC,CAAC,SAAS,CAAC,QAAQ,CAAC,GAA G,CAAC,wBAAwB,EAAE,KAAK,CAAC,EAAE;YAC5D,MAAM,IAAI,KAAK,CACX,+EAA+E,CAAC,CAAC;S ACtF;QACDA,2BAAyB,EAAE,CAAC;QAC5B,SAAS,GAAG,QAAQ,CAAC,GAAG,CAAC,WAAW,CAAC,CA AC;QACtC,IAAM,KAAK,GAAG,QAAQ,CAAC,GAAG,CAAC,oBAAoB,EAAE,IAAI,CAAC,CAAC;QACvD,IA AI,KAAK;YAAE,KAAK,CAAC,OAAO,CAAC,UAAC,IAAS,IAAK,OAAA,IAAI,EAAE,GAAA,CAAC,CAAC;Q AChD,OAAO,SAAS,CAAC;IACnB,CAAC;IAED;;;;;;;;;;;aAWgB,qBAAqB,CACjC,qBAAgF,EAAE,IAAY,EAC9 F,SAAgC;QAAhC,0BAAA,EAAA,cAAgC;QAClC,IAAM,IAAI,GAAG,eAAa,IAAM,CAAC;QACjC,IAAM,MAA M,GAAG,IAAI,cAAc,CAAC,IAAI,CAAC,CAAC;QACxC,OAAO,UAAC,cAAqC;YAArC,+BAAA,EAAA,mBAA qC;YAC3C,IAAI,QAAQ,GAAG,WAAW,EAAE,CAAC;YAC7B,IAAI,CAAC,QAAQ,IAAI,QAAQ,CAAC,QAAQ ,CAAC,GAAG,CAAC,wBAAwB,EAAE,KAAK,CAAC,EAAE;gBACvE,IAAI,qBAAqB,EAAE;oBACzB,qBAAq B,CACjB,SAAS,CAAC,MAAM,CAAC,cAAc,CAAC,CAAC,MAAM,CAAC,EAAC,OAAO,EAAE,MAAM,EAA E,QAAQ,EAAE,IAAI,EAAC,CAAC,CAAC,CAAC;iBACjF;qBAAM;oBACL,IAAM,iBAAiB,GACnB,SAAS,CA AC,MAAM,CAAC,cAAc,CAAC,CAAC,MAAM,CAAC,EAAC,OAAO,EAAE,MAAM,EAAE,QAAQ,EAAE,IAA I,EAAC,EAAE;wBACzE,OAAO,EAAE,cAAc;wBACvB,QAAQ,EAAE,UAAU;qBACrB,CAAC,CAAC;oBACP,c

AAc,CAAC,QAAQ,CAAC,MAAM,CAAC,EAAC,SAAS,EAAE,iBAAiB,EAAE,IAAI,EAAE,IAAI,EAAC,CAAC, CAAC,CAAC;iBAC7E;aACF;YACD,OAAO,cAAc,CAAC,MAAM,CAAC,CAAC;SAC/B,CAAC;IACJ,CAAC;IA ED;;;;;aAKgB,cAAc,CAAC,aAAkB;QAC/C,IAAM,QAAQ,GAAG,WAAW,EAAE,CAAC;QAE/B,IAAI,CAAC,Q AAQ,EAAE;YACb,MAAM,IAAI,KAAK,CAAC,qBAAqB,CAAC,CAAC;SACxC;QAED,IAAI,CAAC,QAAQ,CA AC,QAAQ,CAAC,GAAG,CAAC,aAAa,EAAE,IAAI,CAAC,EAAE;YAC/C,MAAM,IAAI,KAAK,CACX,sFAAsF, CAAC,CAAC;SAC7F;QAED,OAAO,QAAQ,CAAC;IAClB,CAAC;IAED;;;;;;aAMgB,eAAe;QAC7B,IAAI,SAAS, IAAI,CAAC,SAAS,CAAC,SAAS,EAAE;YACrC,SAAS,CAAC,OAAO,EAAE,CAAC;SACrB;IACH,CAAC;IAED ;;;;;aAKgB,WAAW;QACzB,OAAO,SAAS,IAAI,CAAC,SAAS,CAAC,SAAS,GAAG,SAAS,GAAG,IAAI,CAAC;I AC9D,CAAC;IA0DD;;;;;;;;;;;QAgBE,qBAAoB,SAAmB;YAAnB,cAAS,GAAT,SAAS,CAAU;YAL/B,aAAQ,GAA uB,EAAE,CAAC;YAClC,sBAAiB,GAAe,EAAE,CAAC;YACnC,eAAU,GAAY,KAAK,CAAC;SAGO;;;;;;;;;;;;;;;;;; ;;;;;QAwB3C,4CAAsB,GAAtB,UAA0B,aAAiC,EAAE,OAA0B;YAAvF,iBAgDC;;;;;YA1CC,IAAM,YAAY,GAA G,OAAO,GAAG,OAAO,CAAC,MAAM,GAAG,SAAS,CAAC;YAC1D,IAAM,qBAAqB,GAAG,CAAC,OAAO,IA AI,OAAO,CAAC,qBAAqB,KAAK,KAAK,CAAC;YAClF,IAAM,mBAAmB,GAAG,CAAC,OAAO,IAAI,OAAO, CAAC,mBAAmB,KAAK,KAAK,CAAC;YAC9E,IAAM,MAAM,GAAG,SAAS,CAAC,YAAY,EAAE,EAAC,qBA AqB,uBAAA,EAAE,mBAAmB,qBAAA,EAAC,CAAC,CAAC;YACrF,IAAM,SAAS,GAAqB,CAAC,EAAC,OAA O,EAAE,MAAM,EAAE,QAAQ,EAAE,MAAM,EAAC,CAAC,CAAC;;;;;YAK1E,OAAO,MAAM,CAAC,GAAG, CAAC;gBAChB,IAAM,cAAc,GAAG,QAAQ,CAAC,MAAM,CAClC,EAAC,SAAS,EAAE,SAAS,EAAE,MAAM, EAAE,KAAI,CAAC,QAAQ,EAAE,IAAI,EAAE,aAAa,CAAC,UAAU,CAAC,IAAI,EAAC,CAAC,CAAC;gBACx F,IAAM,SAAS,GAA2B,aAAa,CAAC,MAAM,CAAC,cAAc,CAAC,CAAC;gBAC/E,IAAM,gBAAgB,GAAsB,SA AS,CAAC,QAAQ,CAAC,GAAG,CAAC,YAAY,EAAE,IAAI,CAAC,CAAC;gBACvF,IAAI,CAAC,gBAAgB,EAA E;oBACrB,MAAM,IAAI,KAAK,CAAC,+DAA+D,CAAC,CAAC;iBAClF;gBACD,MAAO,CAAC,iBAAiB,CAAC ;oBACxB,IAAM,YAAY,GAAG,MAAO,CAAC,OAAO,CAAC,SAAS,CAAC;wBAC7C,IAAI,EAAE,UAAC,KAA U;4BACf,gBAAgB,CAAC,WAAW,CAAC,KAAK,CAAC,CAAC;yBACrC;qBACF,CAAC,CAAC;oBACH,SAAS, CAAC,SAAS,CAAC;wBAClB,MAAM,CAAC,KAAI,CAAC,QAAQ,EAAE,SAAS,CAAC,CAAC;wBACjC,YAA Y,CAAC,WAAW,EAAE,CAAC;qBAC5B,CAAC,CAAC;iBACJ,CAAC,CAAC;gBACH,OAAO,4BAA4B,CAAC, gBAAgB,EAAE,MAAO,EAAE;oBAC7D,IAAM,UAAU,GAA0B,SAAS,CAAC,QAAQ,CAAC,GAAG,CAAC,qB AAqB,CAAC,CAAC;oBACxF,UAAU,CAAC,eAAe,EAAE,CAAC;oBAC7B,OAAO,UAAU,CAAC,WAAW,CAA C,IAAI,CAAC;wBACjC,IAAI,UAAU,EAAE;;4BAEd,IAAM,QAAQ,GAAG,SAAS,CAAC,QAAQ,CAAC,GAAG, CAACN,WAAS,EAAE,iBAAiB,CAAC,CAAC;4BACtE,WAAW,CAAC,QAAQ,IAAI,iBAAiB,CAAC,CAAC;yB AC5C;wBACD,KAAI,CAAC,kBAAkB,CAAC,SAAS,CAAC,CAAC;wBACnC,OAAO,SAAS,CAAC;qBAClB,CA AC,CAAC;iBACJ,CAAC,CAAC;aACJ,CAAC,CAAC;SACJ;;;;;;;;;;;;;;;;;QAkBD,qCAAe,GAAf,UACI,UAAmB,E ACnB,eAC4C;YAHhD,iBAOC;YALG,gCAAA,EAAA,oBAC4C;YAC9C,IAAM,OAAO,GAAG,cAAc,CAAC,EA AE,EAAE,eAAe,CAAC,CAAC;YACpD,OAAO,sBAAsB,CAAC,IAAI,CAAC,QAAQ,EAAE,OAAO,EAAE,UAA U,CAAC;iBAC5D,IAAI,CAAC,UAAA,aAAa,IAAI,OAAA,KAAI,CAAC,sBAAsB,CAAC,aAAa,EAAE,OAAO,C AAC,GAAA,CAAC,CAAC;SACjF;QAEO,wCAAkB,GAAlB,UAAmB,SAAmC;YAC5D,IAAM,MAAM,GAAG,S AAS,CAAC,QAAQ,CAAC,GAAG,CAAC,cAAc,CAAmB,CAAC;YACxE,IAAI,SAAS,CAAC,oBAAoB,CAAC,M AAM,GAAG,CAAC,EAAE;gBAC7C,SAAS,CAAC,oBAAoB,CAAC,OAAO,CAAC,UAAA,CAAC,IAAI,OAAA, MAAM,CAAC,SAAS,CAAC,CAAC,CAAC,GAAA,CAAC,CAAC;aAClE;iBAAM,IAAI,SAAS,CAAC,QAAQ,C AAC,aAAa,EAAE;gBAC3C,SAAS,CAAC,QAAQ,CAAC,aAAa,CAAC,MAAM,CAAC,CAAC;aAC1C;iBAAM;g BACL,MAAM,IAAI,KAAK,CACX,gBACI,SAAS,CACL,SAAS,CAAC,QAAQ;qBACb,WAAW,CAAC,mHAA4 G;oBACrI,6BAA6B,CAAC,CAAC;aACpC;YACD,IAAI,CAAC,QAAQ,CAAC,IAAI,CAAC,SAAS,CAAC,CAAC; SAC/B;;;;QAKD,+BAAS,GAAT,UAAU,QAAoB;YAC5B,IAAI,CAAC,iBAAiB,CAAC,IAAI,CAAC,QAAQ,CAA C,CAAC;SACvC;QAMD,sBAAI,iCAAQ;;;;;iBAAZ;gBACE,OAAO,IAAI,CAAC,SAAS,CAAC;aACvB;;;WAAA; ;;;;QAMD,6BAAO,GAAP;YACE,IAAI,IAAI,CAAC,UAAU,EAAE;gBACnB,MAAM,IAAI,KAAK,CAAC,0CAA 0C,CAAC,CAAC;aAC7D;YACD,IAAI,CAAC,QAAQ,CAAC,KAAK,EAAE,CAAC,OAAO,CAAC,UAAA,MAA M,IAAI,OAAA,MAAM,CAAC,OAAO,EAAE,GAAA,CAAC,CAAC;YAC1D,IAAI,CAAC,iBAAiB,CAAC,OAA O,CAAC,UAAA,QAAQ,IAAI,OAAA,QAAQ,EAAE,GAAA,CAAC,CAAC;YACvD,IAAI,CAAC,UAAU,GAAG,I AAI,CAAC;SACxB;QAED,sBAAI,kCAAS;iBAAb;gBACE,OAAO,IAAI,CAAC,UAAU,CAAC;aACxB;;;WAAA;

;;;gBAzJF,UAAU;;;gBA3RH,QAAQ;;IAubhB,SAAS,SAAS,CACd,YAA+C,EAC/C,KAAsE;QACxE,IAAI,MAAc, CAAC;QAEnB,IAAI,YAAY,KAAK,MAAM,EAAE;YAC3B,MAAM,GAAG,IAAI,UAAU,EAAE,CAAC;SAC3B; aAAM;YACL,MAAM,GAAG,CAAC,YAAY,KAAK,SAAS,GAAG,SAAS,GAAG,YAAY,KAAK,IAAI,MAAM,C AAC;gBACpE,oBAAoB,EAAE,SAAS,EAAE;gBACjC,kCAAkC,EAAE,CAAC,EAAC,KAAK,aAAL,KAAK,uBA AL,KAAK,CAAE,qBAAqB,CAAA;gBAClE,gCAAgC,EAAE,CAAC,EAAC,KAAK,aAAL,KAAK,uBAAL,KAA K,CAAE,mBAAmB,CAAA;aAC/D,CAAC,CAAC;SACb;QACD,OAAO,MAAM,CAAC;IAChB,CAAC;IAED,SA AS,4BAA4B,CACjC,YAA0B,EAAE,MAAc,EAAE,QAAmB;QACjE,IAAI;YACF,IAAM,MAAM,GAAG,QAAQ, EAAE,CAAC;YAC1B,IAAI,SAAS,CAAC,MAAM,CAAC,EAAE;gBACrB,OAAO,MAAM,CAAC,KAAK,CAAC, UAAC,CAAM;oBACzB,MAAM,CAAC,iBAAiB,CAAC,cAAM,OAAA,YAAY,CAAC,WAAW,CAAC,CAAC,CA AC,GAAA,CAAC,CAAC;;oBAE5D,MAAM,CAAC,CAAC;iBACT,CAAC,CAAC;aACJ;YAED,OAAO,MAAM,C AAC;SACf;QAAC,OAAO,CAAC,EAAE;YACV,MAAM,CAAC,iBAAiB,CAAC,cAAM,OAAA,YAAY,CAAC,W AAW,CAAC,CAAC,CAAC,GAAA,CAAC,CAAC;;YAE5D,MAAM,CAAC,CAAC;SACT;IACH,CAAC;IAED,S AAS,cAAc,CAAmB,GAAQ,EAAE,IAAW;QAC7D,IAAI,KAAK,CAAC,OAAO,CAAC,IAAI,CAAC,EAAE;YAC vB,GAAG,GAAG,IAAI,CAAC,MAAM,CAAC,cAAc,EAAE,GAAG,CAAC,CAAC;SACxC;aAAM;YACL,GAAG ,mCAAO,GAAG,GAAM,IAAY,CAAC,CAAC;SAClC;QACD,OAAO,GAAG,CAAC;IACb,CAAC;IAED;;;;;;;;;;;;;; ;;;;;;;;;;;;;;;;;;;;;;;;;;;;;;;;;;;;;;;;;;;;;;;;;;;;;;;;;;;;;;;;;;;;;;;;;;;;;;;;;QA0HE,wBACY,KAAa,EAAU,SAAmB,EAAU,iBAA+B, EACnF,yBAAmD,EACnD,WAAkC;YAH9C,iBA2DC;YA1DW,UAAK,GAAL,KAAK,CAAQ;YAAU,cAAS,GAA T,SAAS,CAAU;YAAU,sBAAiB,GAAjB,iBAAiB,CAAc;YACnF,8BAAyB,GAAzB,yBAAyB,CAA0B;YACnD,gB AAW,GAAX,WAAW,CAAuB;;YA7BtC,wBAAmB,GAA6C,EAAE,CAAC;YACnE,WAAM,GAAsB,EAAE,CAA C;YAC/B,iBAAY,GAAY,KAAK,CAAC;YAC9B,YAAO,GAAG,IAAI,CAAC;;;;;YAOP,mBAAc,GAAgB,EAAE, CAAC;;;;YAKjC,eAAU,GAAwB,EAAE,CAAC;YAenD,IAAI,CAAC,6BAA6B,GAAG,IAAI,CAAC,KAAK,CAA C,gBAAgB,CAAC,SAAS,CAAC;gBACzE,IAAI,EAAE;oBACJ,KAAI,CAAC,KAAK,CAAC,GAAG,CAAC;wBA Cb,KAAI,CAAC,IAAI,EAAE,CAAC;qBACb,CAAC,CAAC;iBACJ;aACF,CAAC,CAAC;YAEH,IAAM,iBAAiB, GAAG,IAAIO,eAAU,CAAU,UAAC,QAA2B;gBAC5E,KAAI,CAAC,OAAO,GAAG,KAAI,CAAC,KAAK,CAAC, QAAQ,IAAI,CAAC,KAAI,CAAC,KAAK,CAAC,oBAAoB;oBAClE,CAAC,KAAI,CAAC,KAAK,CAAC,oBAAo B,CAAC;gBACrC,KAAI,CAAC,KAAK,CAAC,iBAAiB,CAAC;oBAC3B,QAAQ,CAAC,IAAI,CAAC,KAAI,CAA C,OAAO,CAAC,CAAC;oBAC5B,QAAQ,CAAC,QAAQ,EAAE,CAAC;iBACrB,CAAC,CAAC;aACJ,CAAC,CAA C;YAEH,IAAM,QAAQ,GAAG,IAAIA,eAAU,CAAU,UAAC,QAA2B;;;gBAGnE,IAAI,SAAuB,CAAC;gBAC5B, KAAI,CAAC,KAAK,CAAC,iBAAiB,CAAC;oBAC3B,SAAS,GAAG,KAAI,CAAC,KAAK,CAAC,QAAQ,CAAC, SAAS,CAAC;wBACxC,MAAM,CAAC,sBAAsB,EAAE,CAAC;;;wBAIhC,iBAAiB,CAAC;4BAChB,IAAI,CAAC, KAAI,CAAC,OAAO,IAAI,CAAC,KAAI,CAAC,KAAK,CAAC,oBAAoB;gCACjD,CAAC,KAAI,CAAC,KAAK,C AAC,oBAAoB,EAAE;gCACpC,KAAI,CAAC,OAAO,GAAG,IAAI,CAAC;gCACpB,QAAQ,CAAC,IAAI,CAAC,I AAI,CAAC,CAAC;6BACrB;yBACF,CAAC,CAAC;qBACJ,CAAC,CAAC;iBACJ,CAAC,CAAC;gBAEH,IAAM, WAAW,GAAiB,KAAI,CAAC,KAAK,CAAC,UAAU,CAAC,SAAS,CAAC;oBAChE,MAAM,CAAC,mBAAmB,E AAE,CAAC;oBAC7B,IAAI,KAAI,CAAC,OAAO,EAAE;wBAChB,KAAI,CAAC,OAAO,GAAG,KAAK,CAAC;w BACrB,KAAI,CAAC,KAAK,CAAC,iBAAiB,CAAC;4BAC3B,QAAQ,CAAC,IAAI,CAAC,KAAK,CAAC,CAAC; yBACtB,CAAC,CAAC;qBACJ;iBACF,CAAC,CAAC;gBAEH,OAAO;oBACL,SAAS,CAAC,WAAW,EAAE,CAA C;oBACxB,WAAW,CAAC,WAAW,EAAE,CAAC;iBAC3B,CAAC;aACH,CAAC,CAAC;YAEF,IAAwC,CAAC, QAAQ;gBAC9CC,UAAK,CAAC,iBAAiB,EAAE,QAAQ,CAAC,IAAI,CAACC,eAAK,EAAE,CAAC,CAAC,CAA C;SACtD;;;;;;;;;;;;;;;;;;;;;;;;;;;;;;;;;;;;;;QAuCD,kCAAS,GAAT,UAAa,kBAA+C,EAAE,kBAA+B;YAA7F,iBA4CC;Y A1CC,IAAI,CAAC,IAAI,CAAC,WAAW,CAAC,IAAI,EAAE;gBAC1B,MAAM,IAAI,KAAK,CACX,+IAA+I,CA AC,CAAC;aACtJ;YACD,IAAI,gBAAqC,CAAC;YAC1C,IAAI,kBAAkB,YAAY,gBAAgB,EAAE;gBAClD,gBAA gB,GAAG,kBAAkB,CAAC;aACvC;iBAAM;gBACL,gBAAgB;oBACZ,IAAI,CAAC,yBAAyB,CAAC,uBAAuB,C AAC,kBAAkB,CAAE,CAAC;aACjF;YACD,IAAI,CAAC,cAAc,CAAC,IAAI,CAAC,gBAAgB,CAAC,aAAa,CAA C,CAAC;;YAGzD,IAAM,QAAQ,GACV,eAAe,CAAC,gBAAgB,CAAC,GAAG,SAAS,GAAG,IAAI,CAAC,SAAS ,CAAC,GAAG,CAAC,WAAW,CAAC,CAAC;YACpF,IAAM,cAAc,GAAG,kBAAkB,IAAI,gBAAgB,CAAC,QAA Q,CAAC;YACvE,IAAM,OAAO,GAAG,gBAAgB,CAAC,MAAM,CAAC,QAAQ,CAAC,IAAI,EAAE,EAAE,EAA E,cAAc,EAAE,QAAQ,CAAC,CAAC;YACrF,IAAM,aAAa,GAAG,OAAO,CAAC,QAAQ,CAAC,aAAa,CAAC;Y

ACrD,IAAM,WAAW,GAAG,OAAO,CAAC,QAAQ,CAAC,GAAG,CAAC,WAAW,EAAE,IAAI,CAAC,CAAC;Y AC5D,IAAM,mBAAmB,GAAG,WAAW,IAAI,OAAO,CAAC,QAAQ,CAAC,GAAG,CAAC,mBAAmB,CAAC,C AAC;YACrF,IAAI,WAAW,IAAI,mBAAmB,EAAE;gBACtC,mBAAmB,CAAC,mBAAmB,CAAC,aAAa,EAAE, WAAW,CAAC,CAAC;aACrE;YAED,OAAO,CAAC,SAAS,CAAC;gBAChB,KAAI,CAAC,UAAU,CAAC,OAAO ,CAAC,QAAQ,CAAC,CAAC;gBAClC,MAAM,CAAC,KAAI,CAAC,UAAU,EAAE,OAAO,CAAC,CAAC;gBACj C,IAAI,mBAAmB,EAAE;oBACvB,mBAAmB,CAAC,qBAAqB,CAAC,aAAa,CAAC,CAAC;iBAC1D;aACF,CAA C,CAAC;YAEH,IAAI,CAAC,cAAc,CAAC,OAAO,CAAC,CAAC;;;YAG7B,IAAI,CAAC,OAAO,SAAS,KAAK,W AAW,IAAI,SAAS,KAAK,SAAS,EAAE,EAAE;gBAClE,IAAM,QAAQ,GAAG,IAAI,CAAC,SAAS,CAAC,GAAG ,CAAC,OAAO,CAAC,CAAC;gBAC7C,QAAQ,CAAC,GAAG,CACR,0FAA0F,CAAC,CAAC;aACjG;YACD,OA AO,OAAO,CAAC;SAChB;;;;;;;;;;;QAYD,6BAAI,GAAJ;;YAAA,iBAuBC;YAtBC,IAAI,IAAI,CAAC,YAAY,EAA E;gBACrB,MAAM,IAAI,KAAK,CAAC,2CAA2C,CAAC,CAAC;aAC9D;YAED,IAAI;gBACF,IAAI,CAAC,YAA Y,GAAG,IAAI,CAAC;;oBACzB,KAAiB,IAAA,KAAA,SAAA,IAAI,CAAC,MAAM,CAAA,gBAAA,4BAAE;wB AAzB,IAAI,IAAI,WAAA;wBACX,IAAI,CAAC,aAAa,EAAE,CAAC;qBACtB;;;;;;;;;;;gBAGD,IAAI,CAAC,OAA O,SAAS,KAAK,WAAW,IAAI,SAAS,KAAK,SAAS,EAAE,EAAE;;wBAClE,KAAiB,IAAA,KAAA,SAAA,IAAI, CAAC,MAAM,CAAA,gBAAA,4BAAE;4BAAzB,IAAI,IAAI,WAAA;4BACX,IAAI,CAAC,cAAc,EAAE,CAAC;y BACvB;;;;;;;;;iBACF;aACF;YAAC,OAAO,CAAC,EAAE;;gBAEV,IAAI,CAAC,KAAK,CAAC,iBAAiB,CAAC,c AAM,OAAA,KAAI,CAAC,iBAAiB,CAAC,WAAW,CAAC,CAAC,CAAC,GAAA,CAAC,CAAC;aAC3E;oBAAS; gBACR,IAAI,CAAC,YAAY,GAAG,KAAK,CAAC;aAC3B;SACF;;;;;;QAOD,mCAAU,GAAV,UAAW,OAAgB;Y ACzB,IAAM,IAAI,GAAI,OAA2B,CAAC;YAC1C,IAAI,CAAC,MAAM,CAAC,IAAI,CAAC,IAAI,CAAC,CAAC; YACvB,IAAI,CAAC,cAAc,CAAC,IAAI,CAAC,CAAC;SAC3B;;;;QAKD,mCAAU,GAAV,UAAW,OAAgB;YAC zB,IAAM,IAAI,GAAI,OAA2B,CAAC;YAC1C,MAAM,CAAC,IAAI,CAAC,MAAM,EAAE,IAAI,CAAC,CAAC; YAC1B,IAAI,CAAC,gBAAgB,EAAE,CAAC;SACzB;QAEO,uCAAc,GAAd,UAAe,YAA+B;YACpD,IAAI,CAAC ,UAAU,CAAC,YAAY,CAAC,QAAQ,CAAC,CAAC;YACvC,IAAI,CAAC,IAAI,EAAE,CAAC;YACZ,IAAI,CAA C,UAAU,CAAC,IAAI,CAAC,YAAY,CAAC,CAAC;;YAEnC,IAAM,SAAS,GACX,IAAI,CAAC,SAAS,CAAC,G AAG,CAAC,sBAAsB,EAAE,EAAE,CAAC,CAAC,MAAM,CAAC,IAAI,CAAC,mBAAmB,CAAC,CAAC;YACp F,SAAS,CAAC,OAAO,CAAC,UAAC,QAAQ,IAAK,OAAA,QAAQ,CAAC,YAAY,CAAC,GAAA,CAAC,CAAC; SACzD;;QAGD,oCAAW,GAAX;YACE,IAAI,CAAC,MAAM,CAAC,KAAK,EAAE,CAAC,OAAO,CAAC,UAAC ,IAAI,IAAK,OAAA,IAAI,CAAC,OAAO,EAAE,GAAA,CAAC,CAAC;YACtD,IAAI,CAAC,6BAA6B,CAAC,WA AW,EAAE,CAAC;SAClD;QAKD,sBAAI,qCAAS;;;;iBAAb;gBACE,OAAO,IAAI,CAAC,MAAM,CAAC,MAAM, CAAC;aAC3B;;;WAAA;;;;gBAzPF,UAAU;;;gBAziBH,MAAM;gBAzBN,QAAQ;gBAGR,YAAY;gBAOmB,wBA AwB;gBAhBvD,qBAAqB;;IAo0B7B,SAAS,MAAM,CAAI,IAAS,EAAE,EAAK;QACjC,IAAM,KAAK,GAAG,IA AI,CAAC,OAAO,CAAC,EAAE,CAAC,CAAC;QAC/B,IAAI,KAAK,GAAG,CAAC,CAAC,EAAE;YACd,IAAI,C AAC,MAAM,CAAC,KAAK,EAAE,CAAC,CAAC,CAAC;SACvB;IACH,CAAC;IAED,SAAS,YAAY,CAAI,IAAS ;QAChC,KAAK,IAAI,CAAC,GAAG,IAAI,CAAC,MAAM,GAAG,CAAC,EAAE,CAAC,IAAI,CAAC,EAAE,CA AC,EAAE,EAAE;YACzC,IAAI,IAAI,CAAC,CAAC,CAAC,KAAK,SAAS,EAAE;gBACzB,OAAO,IAAI,CAAC,C AAC,CAAC,CAAC;aAChB;SACF;QACD,OAAO,SAAS,CAAC;IACnB,CAAC;IAED,SAAS,YAAY,CAAC,KAA c;QAClC,IAAM,MAAM,GAAU,EAAE,CAAC;QACzB,KAAK,CAAC,OAAO,CAAC,UAAC,IAAI,IAAK,OAAA, IAAI,IAAI,MAAM,CAAC,IAAI,OAAX,MAAM,2BAAS,IAAI,GAAC,GAAA,CAAC,CAAC;QACtD,OAAO,MA AM,CAAC;IAChB;;ICr2BA;;;;;;;;ICAA;;;;;;;;ICAA;;;;;;;IAeA;;;;;;;;QAOA;SAEC;oCAAA;KAAA,IAAA;aAEe,0B AA0B,CAAC,EAAU;QACnD,IAAM,OAAO,GAAG,yBAAyB,CAAC,EAAE,CAA+B,CAAC;QAC5E,IAAI,CAA C,OAAO;YAAE,MAAM,aAAa,CAAC,EAAE,CAAC,CAAC;QACtC,OAAO,OAAO,CAAC;IACjB,CAAC;aAEe,2 BAA2B,CAAC,EAAU;QACpD,IAAM,IAAI,GAAG,yBAAyB,CAAC,EAAE,CAAwB,CAAC;QAClE,IAAI,CAAC ,IAAI;YAAE,MAAM,aAAa,CAAC,EAAE,CAAC,CAAC;QACnC,OAAO,IAAIL,iBAAiB,CAAC,IAAI,CAAC,CA AC;IACrC,CAAC;IAED;;;;;;QAMa,gBAAgB,GAAyC,2BAA2B;IAEjG,SAAS,aAAa,CAClB,EAAU;QAEZ,OAA O,IAAI,KAAK,CAAC,uBAAqB,EAAE,YAAS,CAAC,CAAC;IACrD;;IClCA,IAAM,UAAU,GAAG,GAAG,CAA C;IAEvB,IAAM,oBAAoB,GAAG,WAAW,CAAC;IAGzC;;;;;;;;;QAQA;SAYC;2CAAA;KAAA,IAAA;IAED,IAA M,cAAc,GAAiC;QACnD,iBAAiB,EAAE,EAAE;QACrB,iBAAiB,EAAE,YAAY;KAChC,CAAC;IAEF;;;;;;;QAUE ,gCAAoB,SAAmB,EAAc,MAAqC;YAAtE,cAAS,GAAT,SAAS,CAAU;YACrC,IAAI,CAAC,OAAO,GAAG,MA

AM,IAAI,cAAc,CAAC;SACzC;QAED,qCAAI,GAAJ,UAAK,IAAY;YACf,IAAM,iBAAiB,GAAG,CAAC,UAAU, IAAI,IAAI,CAAC,SAAS,YAAY,QAAQ,CAAC;YAC5E,OAAO,iBAAiB,GAAG,IAAI,CAAC,WAAW,CAAC,IA AI,CAAC,GAAG,IAAI,CAAC,cAAc,CAAC,IAAI,CAAC,CAAC;SAC/E;QAEO,+CAAc,GAAd,UAAe,IAAY;YA A3B,iBAUP;YATK,IAAA,KAAA,OAAuB,IAAI,CAAC,KAAK,CAAC,UAAU,CAAC,IAAA,EAA5C,MAAM,QA AA,EAAE,UAAU,QAA0B,CAAC;YAClD,IAAI,UAAU,KAAK,SAAS,EAAE;gBAC5B,UAAU,GAAG,SAAS,CA AC;aACxB;YAED,OAAO,MAAM,CAAC,MAAM,CAAC,MAAM,CAAC;iBACvB,IAAI,CAAC,UAAC,MAAW,I AAK,OAAA,MAAM,CAAC,UAAU,CAAC,GAAA,CAAC;iBACzC,IAAI,CAAC,UAAC,IAAS,IAAK,OAAA,aA Aa,CAAC,IAAI,EAAE,MAAM,EAAE,UAAU,CAAC,GAAA,CAAC;iBAC5D,IAAI,CAAC,UAAC,IAAS,IAAK,O AAA,KAAI,CAAC,SAAS,CAAC,kBAAkB,CAAC,IAAI,CAAC,GAAA,CAAC,CAAC;SACnE;QAEO,4CAAW,G AAX,UAAY,IAAY;YAC1B,IAAA,KAAA,OAAuB,IAAI,CAAC,KAAK,CAAC,UAAU,CAAC,IAAA,EAA5C,M AAM,QAAA,EAAE,UAAU,QAA0B,CAAC;YAClD,IAAI,kBAAkB,GAAG,oBAAoB,CAAC;YAC9C,IAAI,UAA U,KAAK,SAAS,EAAE;gBAC5B,UAAU,GAAG,SAAS,CAAC;gBACvB,kBAAkB,GAAG,EAAE,CAAC;aACzB; YAED,OAAO,MAAM,CAAC,MAAM,CAAC,IAAI,CAAC,OAAO,CAAC,iBAAiB,GAAG,MAAM,GAAG,IAAI, CAAC,OAAO,CAAC,iBAAiB,CAAC;iBACzF,IAAI,CAAC,UAAC,MAAW,IAAK,OAAA,MAAM,CAAC,UAAU ,GAAG,kBAAkB,CAAC,GAAA,CAAC;iBAC9D,IAAI,CAAC,UAAC,OAAY,IAAK,OAAA,aAAa,CAAC,OAAO, EAAE,MAAM,EAAE,UAAU,CAAC,GAAA,CAAC,CAAC;SACzE;;;;gBApCF,UAAU;;;gBA1CH,QAAQ;gBA8C gD,4BAA4B,uBAAhD,QAAQ;;IAmCpD,SAAS,aAAa,CAAC,KAAU,EAAE,UAAkB,EAAE,UAAkB;QACvE,IA AI,CAAC,KAAK,EAAE;YACV,MAAM,IAAI,KAAK,CAAC,kBAAgB,UAAU,cAAS,UAAU,MAAG,CAAC,CA AC;SACnE;QACD,OAAO,KAAK,CAAC;IACf;;ICxFA;;;;;;;;QAOsC,2BAAiB;QAAvD;;SAmBC;sBAAA;KAnBD ,CAAsC,iBAAiB,GAmBtD;IAED;;;;;;;;;;;;;;;;;;;;;;;;;;;;;;;;;;;;;;;;;;;;;;;;;;;;;;QAqDiD,mCAAO;QAAxD;;SAUC;8BAA A;KAVD,CAAiDM,SAAO;;IC3FxD;;;;;;;;ICuBA;;;;QAIE,4BAAmB,IAAY,EAAS,QAAkB;YAAvC,SAAI,GAAJ,I AAI,CAAQ;YAAS,aAAQ,GAAR,QAAQ,CAAU;SAAI;iCAC/D;KAAA,IAAA;;QA4DC,6BAAY,UAAe,EAAE,M AAsB,EAAE,aAA2B;YALvE,cAAS,GAAyB,EAAE,CAAC;YACrC,WAAM,GAAsB,IAAI,CAAC;YAKxC,IAAI, CAAC,aAAa,GAAG,aAAa,CAAC;YACnC,IAAI,CAAC,UAAU,GAAG,UAAU,CAAC;YAC7B,IAAI,MAAM,IA AI,MAAM,YAAY,sBAAsB,EAAE;gBACtD,MAAM,CAAC,QAAQ,CAAC,IAAI,CAAC,CAAC;aACvB;SACF;Q AED,sBAAI,yCAAQ;iBAAZ;gBACE,OAAO,IAAI,CAAC,aAAa,CAAC,QAAQ,CAAC;aACpC;;;WAAA;QAED,s BAAI,kDAAiB;iBAArB;gBACE,OAAO,IAAI,CAAC,aAAa,CAAC,SAAS,CAAC;aACrC;;;WAAA;QAED,sBAAI ,wCAAO;iBAAX;gBACE,OAAO,IAAI,CAAC,aAAa,CAAC,OAAO,CAAC;aACnC;;;WAAA;QAED,sBAAI,2CA AU;iBAAd;gBACE,OAAO,IAAI,CAAC,aAAa,CAAC,UAAU,CAAC;aACtC;;;WAAA;QAED,sBAAI,+CAAc;iB AAlB;gBACE,OAAO,IAAI,CAAC,aAAa,CAAC,cAAc,CAAC;aAC1C;;;WAAA;kCACF;KAAA,IAAA;;QAqG2C, 0CAAmB;QAS7D,gCAAY,UAAe,EAAE,MAAW,EAAE,aAA2B;YAArE,YACE,kBAAM,UAAU,EAAE,MAAM, EAAE,aAAa,CAAC,SAEzC;YAVQ,gBAAU,GAAyB,EAAE,CAAC;YACtC,gBAAU,GAAiC,EAAE,CAAC;YAC 9C,aAAO,GAA6B,EAAE,CAAC;YACvC,YAAM,GAAiC,EAAE,CAAC;YAC1C,gBAAU,GAAgB,EAAE,CAAC; YAKpC,KAAI,CAAC,aAAa,GAAG,UAAU,CAAC;;SACjC;QAED,yCAAQ,GAAR,UAAS,KAAgB;YACvB,IAAI ,KAAK,EAAE;gBACT,IAAI,CAAC,UAAU,CAAC,IAAI,CAAC,KAAK,CAAC,CAAC;gBAC3B,KAA6B,CAAC, MAAM,GAAG,IAAI,CAAC;aAC9C;SACF;QAED,4CAAW,GAAX,UAAY,KAAgB;YAC1B,IAAM,UAAU,GAA G,IAAI,CAAC,UAAU,CAAC,OAAO,CAAC,KAAK,CAAC,CAAC;YAClD,IAAI,UAAU,KAAK,CAAC,CAAC,E AAE;gBACpB,KAAoC,CAAC,MAAM,GAAG,IAAI,CAAC;gBACpD,IAAI,CAAC,UAAU,CAAC,MAAM,CAAC ,UAAU,EAAE,CAAC,CAAC,CAAC;aACvC;SACF;QAED,oDAAmB,GAAnB,UAAoB,KAAgB,EAAE,WAAwB; ;YAA9D,iBAWC;YAVC,IAAM,YAAY,GAAG,IAAI,CAAC,UAAU,CAAC,OAAO,CAAC,KAAK,CAAC,CAAC; YACpD,IAAI,YAAY,KAAK,CAAC,CAAC,EAAE;gBACvB,CAAA,KAAA,IAAI,CAAC,UAAU,EAAC,MAAM, 0BAAC,YAAY,GAAG,CAAC,EAAE,CAAC,UAAK,WAAW,IAAE;gBAC5D,WAAW,CAAC,OAAO,CAAC,UA AA,CAAC;oBACnB,IAAI,CAAC,CAAC,MAAM,EAAE;wBACX,CAAC,CAAC,MAAiC,CAAC,WAAW,CAAC, CAAC,CAAC,CAAC;qBACrD;oBACA,KAA6B,CAAC,MAAM,GAAG,KAAI,CAAC;iBAC9C,CAAC,CAAC;aA CJ;SACF;QAED,6CAAY,GAAZ,UAAa,QAAmB,EAAE,QAAmB;YACnD,IAAM,QAAQ,GAAG,IAAI,CAAC,U AAU,CAAC,OAAO,CAAC,QAAQ,CAAC,CAAC;YACnD,IAAI,QAAQ,KAAK,CAAC,CAAC,EAAE;gBACnB,I AAI,CAAC,QAAQ,CAAC,QAAQ,CAAC,CAAC;aACzB;iBAAM;gBACL,IAAI,QAAQ,CAAC,MAAM,EAAE;oB AClB,QAAQ,CAAC,MAAiC,CAAC,WAAW,CAAC,QAAQ,CAAC,CAAC;iBACnE;gBACA,QAAgC,CAAC,MA

AM,GAAG,IAAI,CAAC;gBAChD,IAAI,CAAC,UAAU,CAAC,MAAM,CAAC,QAAQ,EAAE,CAAC,EAAE,QAA Q,CAAC,CAAC;aAC/C;SACF;QAED,sCAAK,GAAL,UAAM,SAAkC;YACtC,IAAM,OAAO,GAAG,IAAI,CAA C,QAAQ,CAAC,SAAS,CAAC,CAAC;YACzC,OAAO,OAAO,CAAC,CAAC,CAAC,IAAI,IAAI,CAAC;SAC3B;Q AED,yCAAQ,GAAR,UAAS,SAAkC;YACzC,IAAM,OAAO,GAAmB,EAAE,CAAC;YACnC,qBAAqB,CAAC,IA AI,EAAE,SAAS,EAAE,OAAO,CAAC,CAAC;YAChD,OAAO,OAAO,CAAC;SAChB;QAED,8CAAa,GAAb,UA Ac,SAA+B;YAC3C,IAAM,OAAO,GAAgB,EAAE,CAAC;YAChC,kBAAkB,CAAC,IAAI,EAAE,SAAS,EAAE,O AAO,CAAC,CAAC;YAC7C,OAAO,OAAO,CAAC;SAChB;QAED,sBAAI,4CAAQ;iBAAZ;gBACE,OAAO,IAAI, CAAC,UAAU;qBACV,MAAM,CAAC,UAAC,IAAI,IAAK,OAAA,IAAI,YAAY,sBAAsB,GAAA,CAAmB,CAAC ;aACxF;;;WAAA;QAED,oDAAmB,GAAnB,UAAoB,SAAiB,EAAE,QAAa;YAClD,IAAI,CAAC,SAAS,CAAC,O AAO,CAAC,UAAC,QAAQ;gBAC9B,IAAI,QAAQ,CAAC,IAAI,IAAI,SAAS,EAAE;oBAC9B,QAAQ,CAAC,QA AQ,CAAC,QAAQ,CAAC,CAAC;iBAC7B;aACF,CAAC,CAAC;SACJ;qCACF;KApFD,CAA4C,mBAAmB,GAoF 9D;IAED;;;aAGgB,gBAAgB,CAAC,QAAwB;QACvD,OAAO,QAAQ,CAAC,GAAG,CAAC,UAAC,EAAE,IAAK, OAAA,EAAE,CAAC,aAAa,GAAA,CAAC,CAAC;IAChD,CAAC;IAED,SAAS,qBAAqB,CAC1B,OAAqB,EAAE, SAAkC,EAAE,OAAuB;QACpF,OAAO,CAAC,UAAU,CAAC,OAAO,CAAC,UAAA,IAAI;YAC7B,IAAI,IAAI,Y AAY,sBAAsB,EAAE;gBAC1C,IAAI,SAAS,CAAC,IAAI,CAAC,EAAE;oBACnB,OAAO,CAAC,IAAI,CAAC,IA AI,CAAC,CAAC;iBACpB;gBACD,qBAAqB,CAAC,IAAI,EAAE,SAAS,EAAE,OAAO,CAAC,CAAC;aACjD;SA CF,CAAC,CAAC;IACL,CAAC;IAED,SAAS,kBAAkB,CACvB,UAAqB,EAAE,SAA+B,EAAE,OAAoB;QAC9E,I AAI,UAAU,YAAY,sBAAsB,EAAE;YAChD,UAAU,CAAC,UAAU,CAAC,OAAO,CAAC,UAAA,IAAI;gBAChC, IAAI,SAAS,CAAC,IAAI,CAAC,EAAE;oBACnB,OAAO,CAAC,IAAI,CAAC,IAAI,CAAC,CAAC;iBACpB;gBA CD,IAAI,IAAI,YAAY,sBAAsB,EAAE;oBAC1C,kBAAkB,CAAC,IAAI,EAAE,SAAS,EAAE,OAAO,CAAC,CAA C;iBAC9C;aACF,CAAC,CAAC;SACJ;IACH,CAAC;IAED;QAGE,8BAAY,UAAgB;YAC1B,IAAI,CAAC,UAAU, GAAG,UAAU,CAAC;SAC9B;QAED,sBAAI,wCAAM;iBAAV;gBACE,IAAM,MAAM,GAAG,IAAI,CAAC,UAA U,CAAC,UAAqB,CAAC;gBACrD,OAAO,MAAM,GAAG,IAAI,uBAAuB,CAAC,MAAM,CAAC,GAAG,IAAI,C AAC;aAC5D;;;WAAA;QAED,sBAAI,0CAAQ;iBAAZ;gBACE,OAAO,WAAW,CAAC,IAAI,CAAC,UAAU,CAA C,CAAC;aACrC;;;WAAA;QAED,sBAAI,mDAAiB;iBAArB;gBACE,IAAM,aAAa,GAAG,IAAI,CAAC,UAAU,C AAC;gBACtC,OAAO,aAAa;qBACf,YAAY,CAAC,aAAwB,CAAC,IAAI,kBAAkB,CAAC,aAAa,CAAC,CAAC,C AAC;aACnF;;;WAAA;QACD,sBAAI,yCAAO;iBAAX;gBACE,OAAO,YAAY,CAAC,IAAI,CAAC,UAAqB,CAA C,IAAI,UAAU,CAAC,IAAI,CAAC,UAAqB,CAAC,CAAC;aAC3F;;;WAAA;QAED,sBAAI,2CAAS;iBAAb;gBA CE,OAAO,YAAY,CAAC,IAAI,CAAC,UAAqB,CAAC,CAAC,MAAM,CAAC,UAAA,QAAQ,IAAI,OAAA,QAA Q,CAAC,IAAI,KAAK,KAAK,GAAA,CAAC,CAAC;aAC7F;;;WAAA;QAED,sBAAI,4CAAU;iBAAd;gBACE,OA AO,YAAY,CAAC,IAAI,CAAC,UAAU,CAAC,CAAC;aACtC;;;WAAA;QAED,sBAAI,gDAAc;iBAAlB;gBACE,O AAO,kBAAkB,CAAC,IAAI,CAAC,UAAqB,CAAC,CAAC;aACvD;;;WAAA;mCACF;KAAA,IAAA;IAED;QAAs C,2CAAoB;QACxD,iCAAY,UAAmB;YAA/B,iBAGC;YAFC,SAAS,IAAI,aAAa,CAAC,UAAU,CAAC,CAAC;Y ACvC,QAAA,kBAAM,UAAU,CAAC,SAAC;;SACnB;QAED,sBAAI,kDAAa;iBAAjB;gBACE,OAAO,IAAI,CAA C,UAAU,CAAC,QAAQ,IAAI,IAAI,CAAC,YAAY,GAAG,IAAI,CAAC,UAAqB,GAAG,IAAI,CAAC;aAC1F;;;W AAA;QAED,sBAAI,yCAAI;iBAAR;gBACE,IAAM,OAAO,GAAG,WAAW,CAAC,IAAI,CAAC,UAAU,CAAC,C AAC;gBAC7C,IAAI,OAAO,KAAK,IAAI,EAAE;oBACpB,IAAM,KAAK,GAAG,OAAO,CAAC,KAAK,CAAC;o BAC5B,IAAM,KAAK,GAAG,KAAK,CAAC,KAAK,CAAC,CAAC,IAAI,CAAC;oBAChC,IAAM,KAAK,GAAG, KAAK,CAAC,OAAO,CAAC,SAAS,CAAU,CAAC;oBAChD,OAAO,KAAK,CAAC,KAAM,CAAC;iBACrB;qBA AM;oBACL,OAAO,IAAI,CAAC,UAAU,CAAC,QAAQ,CAAC;iBACjC;aACF;;;WAAA;QAcD,sBAAI,+CAAU;;; ;;;;;;;;;;iBAAd;gBACE,IAAM,OAAO,GAAG,WAAW,CAAC,IAAI,CAAC,UAAU,CAAC,CAAC;gBAC7C,IAAI, OAAO,KAAK,IAAI,EAAE;oBACpB,OAAO,EAAE,CAAC;iBACX;gBAED,IAAM,KAAK,GAAG,OAAO,CAAC ,KAAK,CAAC;gBAC5B,IAAM,KAAK,GAAG,KAAK,CAAC,KAAK,CAAC,CAAC,IAAI,CAAC;gBAChC,IAA M,KAAK,GAAG,KAAK,CAAC,OAAO,CAAC,SAAS,CAAU,CAAC;gBAEhD,IAAM,UAAU,GAA4B,EAAE,CA AC;;gBAE/C,iBAAiB,CAAC,IAAI,CAAC,aAAa,EAAE,UAAU,CAAC,CAAC;;;gBAGlD,uBAAuB,CAAC,UAAU ,EAAE,KAAK,EAAE,KAAK,EAAE,KAAK,CAAC,CAAC;gBACzD,OAAO,UAAU,CAAC;aACnB;;;WAAA;QA ED,sBAAI,+CAAU;iBAAd;gBACE,IAAM,UAAU,GAAkC,EAAE,CAAC;gBACrD,IAAM,OAAO,GAAG,IAAI,C AAC,aAAa,CAAC;gBAEnC,IAAI,CAAC,OAAO,EAAE;oBACZ,OAAO,UAAU,CAAC;iBACnB;gBAED,IAAM,

OAAO,GAAG,WAAW,CAAC,OAAO,CAAC,CAAC;gBACrC,IAAI,OAAO,KAAK,IAAI,EAAE;oBACpB,OAAO ,EAAE,CAAC;iBACX;gBAED,IAAM,KAAK,GAAG,OAAO,CAAC,KAAK,CAAC;gBAC5B,IAAM,UAAU,GAA I,KAAK,CAAC,KAAK,CAAC,CAAC,IAAI,CAAC,OAAO,CAAC,SAAS,CAAW,CAAC,KAAK,CAAC;gBACzE, IAAM,mBAAmB,GAAa,EAAE,CAAC;;;;;;;;gBASzC,IAAI,UAAU,EAAE;oBACd,IAAI,CAAC,GAAG,CAAC,CA AC;oBACV,OAAO,CAAC,GAAG,UAAU,CAAC,MAAM,EAAE;wBAC5B,IAAM,QAAQ,GAAG,UAAU,CAAC, CAAC,CAAC,CAAC;;;wBAI/B,IAAI,OAAO,QAAQ,KAAK,QAAQ;4BAAE,MAAM;wBAExC,IAAM,SAAS,GA AG,UAAU,CAAC,CAAC,GAAG,CAAC,CAAC,CAAC;wBACpC,UAAU,CAAC,QAAQ,CAAC,GAAG,SAAmB, CAAC;wBAC3C,mBAAmB,CAAC,IAAI,CAAC,QAAQ,CAAC,WAAW,EAAE,CAAC,CAAC;wBAEjD,CAAC,I AAI,CAAC,CAAC;qBACR;iBACF;gBAED,IAAM,MAAM,GAAG,OAAO,CAAC,UAAU,CAAC;gBAClC,KAAK ,IAAI,CAAC,GAAG,CAAC,EAAE,CAAC,GAAG,MAAM,CAAC,MAAM,EAAE,CAAC,EAAE,EAAE;oBACtC,I AAM,IAAI,GAAG,MAAM,CAAC,CAAC,CAAC,CAAC;oBACvB,IAAM,aAAa,GAAG,IAAI,CAAC,IAAI,CAA C,WAAW,EAAE,CAAC;;;oBAI9C,IAAI,mBAAmB,CAAC,OAAO,CAAC,aAAa,CAAC,KAAK,CAAC,CAAC,E AAE;;;wBAGrD,UAAU,CAAC,aAAa,CAAC,GAAG,IAAI,CAAC,KAAK,CAAC;qBACxC;iBACF;gBAED,OAA O,UAAU,CAAC;aACnB;;;WAAA;QAED,sBAAI,2CAAM;iBAAV;gBACE,IAAI,IAAI,CAAC,aAAa,IAAK,IAAI, CAAC,aAA6B,CAAC,KAAK,EAAE;oBACnE,OAAQ,IAAI,CAAC,aAA6B,CAAC,KAA6B,CAAC;iBAC1E;gBA CD,OAAO,EAAE,CAAC;aACX;;;WAAA;QAED,sBAAI,4CAAO;iBAAX;gBACE,IAAM,MAAM,GAA8B,EAAE ,CAAC;gBAC7C,IAAM,OAAO,GAAG,IAAI,CAAC,aAAyC,CAAC;;gBAG/D,IAAM,SAAS,GAAG,OAAO,CAA C,SAAuC,CAAC;gBAClE,IAAM,OAAO,GAAG,SAAS,IAAI,OAAO,SAAS,KAAK,QAAQ,GAAG,SAAS,CAAC, OAAO,CAAC,KAAK,CAAC,GAAG,CAAC;oBAC5B,SAAS,CAAC,KAAK,CAAC,GAAG,CAAC,CAAC;gBAEl F,OAAO,CAAC,OAAO,CAAC,UAAC,KAAa,IAAK,OAAA,MAAM,CAAC,KAAK,CAAC,GAAG,IAAI,GAAA, CAAC,CAAC;gBAEzD,OAAO,MAAM,CAAC;aACf;;;WAAA;QAED,sBAAI,+CAAU;iBAAd;gBACE,IAAM,UA AU,GAAG,IAAI,CAAC,UAAU,CAAC,UAAU,CAAC;gBAC9C,IAAM,QAAQ,GAAgB,EAAE,CAAC;gBACjC,K AAK,IAAI,CAAC,GAAG,CAAC,EAAE,CAAC,GAAG,UAAU,CAAC,MAAM,EAAE,CAAC,EAAE,EAAE;oBA C1C,IAAM,OAAO,GAAG,UAAU,CAAC,CAAC,CAAC,CAAC;oBAC9B,QAAQ,CAAC,IAAI,CAAC,uBAAuB,C AAC,OAAO,CAAC,CAAC,CAAC;iBACjD;gBACD,OAAO,QAAQ,CAAC;aACjB;;;WAAA;QAED,sBAAI,6CA AQ;iBAAZ;gBACE,IAAM,aAAa,GAAG,IAAI,CAAC,aAAa,CAAC;gBACzC,IAAI,CAAC,aAAa;oBAAE,OAAO, EAAE,CAAC;gBAC9B,IAAM,UAAU,GAAG,aAAa,CAAC,QAAQ,CAAC;gBAC1C,IAAM,QAAQ,GAAmB,EA AE,CAAC;gBACpC,KAAK,IAAI,CAAC,GAAG,CAAC,EAAE,CAAC,GAAG,UAAU,CAAC,MAAM,EAAE,CA AC,EAAE,EAAE;oBAC1C,IAAM,OAAO,GAAG,UAAU,CAAC,CAAC,CAAC,CAAC;oBAC9B,QAAQ,CAAC,I AAI,CAAC,uBAAuB,CAAC,OAAO,CAAC,CAAC,CAAC;iBACjD;gBACD,OAAO,QAAQ,CAAC;aACjB;;;WA AA;QAED,uCAAK,GAAL,UAAM,SAAkC;YACtC,IAAM,OAAO,GAAG,IAAI,CAAC,QAAQ,CAAC,SAAS,CA AC,CAAC;YACzC,OAAO,OAAO,CAAC,CAAC,CAAC,IAAI,IAAI,CAAC;SAC3B;QAED,0CAAQ,GAAR,UAA S,SAAkC;YACzC,IAAM,OAAO,GAAmB,EAAE,CAAC;YACnC,WAAW,CAAC,IAAI,EAAE,SAAS,EAAE,OA AO,EAAE,IAAI,CAAC,CAAC;YAC5C,OAAO,OAAO,CAAC;SAChB;QAED,+CAAa,GAAb,UAAc,SAA+B;YA C3C,IAAM,OAAO,GAAgB,EAAE,CAAC;YAChC,WAAW,CAAC,IAAI,EAAE,SAAS,EAAE,OAAO,EAAE,KA AK,CAAC,CAAC;YAC7C,OAAO,OAAO,CAAC;SAChB;QAED,qDAAmB,GAAnB,UAAoB,SAAiB,EAAE,QA Aa;YAClD,IAAM,IAAI,GAAG,IAAI,CAAC,UAAiB,CAAC;YACpC,IAAM,gBAAgB,GAAe,EAAE,CAAC;YAE xC,IAAI,CAAC,SAAS,CAAC,OAAO,CAAC,UAAA,QAAQ;gBAC7B,IAAI,QAAQ,CAAC,IAAI,KAAK,SAAS,E AAE;oBAC/B,IAAM,QAAQ,GAAG,QAAQ,CAAC,QAAQ,CAAC;oBACnC,QAAQ,CAAC,IAAI,CAAC,IAAI,E AAE,QAAQ,CAAC,CAAC;oBAC9B,gBAAgB,CAAC,IAAI,CAAC,QAAQ,CAAC,CAAC;iBACjC;aACF,CAAC, CAAC;;;YAIH,IAAI,OAAO,IAAI,CAAC,cAAc,KAAK,UAAU,EAAE;;;;gBAI7C,IAAI,CAAC,cAAc,CAAC,SAA S,CAAC,CAAC,OAAO,CAAC,UAAC,QAAkB;;;;;;;oBAOxD,IAAI,QAAQ,CAAC,QAAQ,EAAE,CAAC,OAAO, CAAC,cAAc,CAAC,KAAK,CAAC,CAAC,EAAE;wBACtD,IAAM,iBAAiB,GAAG,QAAQ,CAAC,cAAc,CAAC, CAAC;wBACnD,OAAO,gBAAgB,CAAC,OAAO,CAAC,iBAAiB,CAAC,KAAK,CAAC,CAAC;4BACrD,iBAAiB ,CAAC,IAAI,CAAC,IAAI,EAAE,QAAQ,CAAC,CAAC;qBAC5C;iBACF,CAAC,CAAC;aACJ;SACF;sCACF;KA 5MD,CAAsC,oBAAoB,GA4MzD;IAED,SAAS,iBAAiB,CAAC,OAAqB,EAAE,UAAoC;QACpF,IAAI,OAAO,EA AE;;YAEX,IAAI,GAAG,GAAG,MAAM,CAAC,cAAc,CAAC,OAAO,CAAC,CAAC;YACzC,IAAM,aAAa,GAAQ ,IAAI,CAAC,SAAS,CAAC;YAC1C,OAAO,GAAG,KAAK,IAAI,IAAI,GAAG,KAAK,aAAa,EAAE;gBAC5C,IAA M,WAAW,GAAG,MAAM,CAAC,yBAAyB,CAAC,GAAG,CAAC,CAAC;gBAC1D,KAAK,IAAI,GAAG,IAAI,W AAW,EAAE;oBAC3B,IAAI,CAAC,GAAG,CAAC,UAAU,CAAC,IAAI,CAAC,IAAI,CAAC,GAAG,CAAC,UAA U,CAAC,IAAI,CAAC,EAAE;;;;wBAIlD,IAAM,KAAK,GAAI,OAAe,CAAC,GAAG,CAAC,CAAC;wBACpC,IAA I,gBAAgB,CAAC,KAAK,CAAC,EAAE;4BAC3B,UAAU,CAAC,GAAG,CAAC,GAAG,KAAK,CAAC;yBACzB; qBACF;iBACF;gBACD,GAAG,GAAG,MAAM,CAAC,cAAc,CAAC,GAAG,CAAC,CAAC;aAClC;SACF;IACH, CAAC;IAED,SAAS,gBAAgB,CAAC,KAAU;QAClC,OAAO,OAAO,KAAK,KAAK,QAAQ,IAAI,OAAO,KAAK, KAAK,SAAS,IAAI,OAAO,KAAK,KAAK,QAAQ;YACvF,KAAK,KAAK,IAAI,CAAC;IACrB,CAAC;IAgBD,SA AS,WAAW,CAChB,aAA2B,EAAE,SAAuD,EACpF,OAAmC,EAAE,YAAqB;QAC5D,IAAM,OAAO,GAAG,WA AW,CAAC,aAAa,CAAC,UAAU,CAAC,CAAC;QACtD,IAAI,OAAO,KAAK,IAAI,EAAE;YACpB,IAAM,WAA W,GAAG,OAAO,CAAC,KAAK,CAAC,KAAK,CAAC,CAAC,IAAI,CAAC,OAAO,CAAC,SAAS,CAAU,CAAC; YAC1E,oBAAoB,CAChB,WAAW,EAAE,OAAO,CAAC,KAAK,EAAE,SAAS,EAAE,OAAO,EAAE,YAAY,EAA E,aAAa,CAAC,UAAU,CAAC,CAAC;SAC7F;aAAM;;;YAGL,2BAA2B,CAAC,aAAa,CAAC,UAAU,EAAE,SAA S,EAAE,OAAO,EAAE,YAAY,CAAC,CAAC;SACzF;IACH,CAAC;IAED;;;;;;;;;;IAUA,SAAS,oBAAoB,CACzB, KAAY,EAAE,KAAY,EAAE,SAAuD,EACnF,OAAmC,EAAE,YAAqB,EAAE,cAAmB;;QACjF,SAAS,IAAI,mBA AmB,CAAC,KAAK,EAAE,KAAK,CAAC,CAAC;QAC/C,IAAM,UAAU,GAAG,sBAAsB,CAAC,KAAK,EAAE, KAAK,CAAC,CAAC;;QAExD,IAAI,KAAK,CAAC,IAAI,IAAI,4CAAgD,EAAE;;;YAGlE,gBAAgB,CAAC,UAA U,EAAE,SAAS,EAAE,OAAO,EAAE,YAAY,EAAE,cAAc,CAAC,CAAC;YAC/E,IAAI,eAAe,CAAC,KAAK,CA AC,EAAE;;;gBAG1B,IAAM,aAAa,GAAG,wBAAwB,CAAC,KAAK,CAAC,KAAK,EAAE,KAAK,CAAC,CAAC; gBACnE,IAAI,aAAa,IAAI,aAAa,CAAC,KAAK,CAAC,CAAC,UAAU,EAAE;oBACpD,oBAAoB,CAChB,aAAa, CAAC,KAAK,CAAC,CAAC,UAAW,EAAE,aAAa,EAAE,SAAS,EAAE,OAAO,EAAE,YAAY,EACjF,cAAc,CAA C,CAAC;iBACrB;aACF;iBAAM;gBACL,IAAI,KAAK,CAAC,KAAK,EAAE;;oBAEf,oBAAoB,CAAC,KAAK,CA AC,KAAK,EAAE,KAAK,EAAE,SAAS,EAAE,OAAO,EAAE,YAAY,EAAE,cAAc,CAAC,CAAC;iBAC5F;;;;;;;;;g BAUD,UAAU,IAAI,2BAA2B,CAAC,UAAU,EAAE,SAAS,EAAE,OAAO,EAAE,YAAY,CAAC,CAAC;aACzF;;; YAGD,IAAM,eAAe,GAAG,KAAK,CAAC,KAAK,CAAC,KAAK,CAAC,CAAC;YAC3C,IAAI,YAAY,CAAC,eA Ae,CAAC,EAAE;gBACjC,+BAA+B,CAC3B,eAAe,EAAE,SAAS,EAAE,OAAO,EAAE,YAAY,EAAE,cAAc,CAA C,CAAC;aACxE;SACF;aAAM,IAAI,KAAK,CAAC,IAAI,sBAAwB;;;YAG3C,IAAM,UAAU,GAAG,KAAK,CAA C,KAAK,CAAC,KAAK,CAAC,CAAC;YACtC,gBAAgB,CAAC,UAAU,CAAC,MAAM,CAAC,EAAE,SAAS,EA AE,OAAO,EAAE,YAAY,EAAE,cAAc,CAAC,CAAC;;YAEvF,+BAA+B,CAAC,UAAU,EAAE,SAAS,EAAE,OA AO,EAAE,YAAY,EAAE,cAAc,CAAC,CAAC;SAC/F;aAAM,IAAI,KAAK,CAAC,IAAI,wBAAyB;;;YAG5C,IAA M,aAAa,GAAG,KAAM,CAAC,0BAA0B,CAAC,CAAC;YACzD,IAAM,aAAa,GAAG,aAAa,CAAC,MAAM,CAA iB,CAAC;YAC5D,IAAM,IAAI,GACL,aAAa,CAAC,UAA+B,CAAC,KAAK,CAAC,UAAoB,CAAC,CAAC;YAE/ E,IAAI,KAAK,CAAC,OAAO,CAAC,IAAI,CAAC,EAAE;;oBACvB,KAAuB,IAAA,SAAA,SAAA,IAAI,CAAA,0 BAAA,4CAAE;wBAAxB,IAAI,YAAU,iBAAA;wBACjB,gBAAgB,CAAC,YAAU,EAAE,SAAS,EAAE,OAAO,E AAE,YAAY,EAAE,cAAc,CAAC,CAAC;qBAChF;;;;;;;;;aACF;iBAAM,IAAI,IAAI,EAAE;gBACf,IAAM,SAAS,G AAG,aAAa,CAAC,MAAM,CAAW,CAAC;gBAClD,IAAM,SAAS,GAAG,SAAS,CAAC,KAAK,CAAC,CAAC,IA AI,CAAC,IAAI,CAAC,KAAK,CAAU,CAAC;gBAC7D,oBAAoB,CAAC,SAAS,EAAE,SAAS,EAAE,SAAS,EAA E,OAAO,EAAE,YAAY,EAAE,cAAc,CAAC,CAAC;aAC9F;SACF;aAAM,IAAI,KAAK,CAAC,KAAK,EAAE;;Y AEtB,oBAAoB,CAAC,KAAK,CAAC,KAAK,EAAE,KAAK,EAAE,SAAS,EAAE,OAAO,EAAE,YAAY,EAAE,c AAc,CAAC,CAAC;SAC5F;;QAGD,IAAI,cAAc,KAAK,UAAU,EAAE;;;YAGjC,IAAM,SAAS,GAAG,CAAC,KA AK,CAAC,KAAK,0BAA6B,KAAK,CAAC,cAAc,GAAG,KAAK,CAAC,IAAI,CAAC;YAC7F,IAAI,SAAS,EAAE ;gBACb,oBAAoB,CAAC,SAAS,EAAE,KAAK,EAAE,SAAS,EAAE,OAAO,EAAE,YAAY,EAAE,cAAc,CAAC,C AAC;aAC1F;SACF;IACH,CAAC;IAED;;;;;;;;;IASA,SAAS,+BAA+B,CACpC,UAAsB,EAAE,SAAuD,EAC/E,OA AmC,EAAE,YAAqB,EAAE,cAAmB;QACjF,KAAK,IAAI,CAAC,GAAG,uBAAuB,EAAE,CAAC,GAAG,UAAU, CAAC,MAAM,EAAE,CAAC,EAAE,EAAE;YAChE,IAAM,SAAS,GAAG,UAAU,CAAC,CAAC,CAAU,CAAC;Y ACzC,IAAM,UAAU,GAAG,SAAS,CAAC,KAAK,CAAC,CAAC,UAAU,CAAC;YAC/C,IAAI,UAAU,EAAE;gB ACd,oBAAoB,CAAC,UAAU,EAAE,SAAS,EAAE,SAAS,EAAE,OAAO,EAAE,YAAY,EAAE,cAAc,CAAC,CAA C;aAC/F;SACF;IACH,CAAC;IAED;;;;;;;;;IASA,SAAS,gBAAgB,CACrB,UAAe,EAAE,SAAuD,EACxE,OAAmC, EAAE,YAAqB,EAAE,cAAmB;QACjF,IAAI,cAAc,KAAK,UAAU,EAAE;YACjC,IAAM,SAAS,GAAGC,cAAY,C

AAC,UAAU,CAAC,CAAC;YAC3C,IAAI,CAAC,SAAS,EAAE;gBACd,OAAO;aACR;;;;YAID,IAAI,YAAY,IAAI ,SAAS,YAAY,uBAAuB,IAAI,SAAS,CAAC,SAAS,CAAC;gBACpF,OAAO,CAAC,OAAO,CAAC,SAAS,CAAC, KAAK,CAAC,CAAC,EAAE;gBACrC,OAAO,CAAC,IAAI,CAAC,SAAS,CAAC,CAAC;aACzB;iBAAM,IACH,C AAC,YAAY,IAAK,SAAkC,CAAC,SAAS,CAAC;gBAC9D,OAAuB,CAAC,OAAO,CAAC,SAAS,CAAC,KAAK, CAAC,CAAC,EAAE;gBACrD,OAAuB,CAAC,IAAI,CAAC,SAAS,CAAC,CAAC;aAC1C;SACF;IACH,CAAC;IA ED;;;;;;;;IAQA,SAAS,2BAA2B,CAChC,UAAe,EAAE,SAAuD,EACxE,OAAmC,EAAE,YAAqB;QAC5D,IAAM, KAAK,GAAG,UAAU,CAAC,UAAU,CAAC;QACpC,IAAM,MAAM,GAAG,KAAK,CAAC,MAAM,CAAC;QAE 5B,KAAK,IAAI,CAAC,GAAG,CAAC,EAAE,CAAC,GAAG,MAAM,EAAE,CAAC,EAAE,EAAE;YAC/B,IAAM, IAAI,GAAG,KAAK,CAAC,CAAC,CAAC,CAAC;YACtB,IAAM,SAAS,GAAGA,cAAY,CAAC,IAAI,CAAC,CA AC;YAErC,IAAI,SAAS,EAAE;gBACb,IAAI,YAAY,IAAI,SAAS,YAAY,uBAAuB,IAAI,SAAS,CAAC,SAAS,CA AC;oBACpF,OAAO,CAAC,OAAO,CAAC,SAAS,CAAC,KAAK,CAAC,CAAC,EAAE;oBACrC,OAAO,CAAC,I AAI,CAAC,SAAS,CAAC,CAAC;iBACzB;qBAAM,IACH,CAAC,YAAY,IAAK,SAAkC,CAAC,SAAS,CAAC;oB AC9D,OAAuB,CAAC,OAAO,CAAC,SAAS,CAAC,KAAK,CAAC,CAAC,EAAE;oBACrD,OAAuB,CAAC,IAAI, CAAC,SAAS,CAAC,CAAC;iBAC1C;gBAED,2BAA2B,CAAC,IAAI,EAAE,SAAS,EAAE,OAAO,EAAE,YAAY, CAAC,CAAC;aACrE;SACF;IACH,CAAC;IAED;;;;;IAKA,SAAS,uBAAuB,CAC5B,UAAmC,EAAE,KAAY,EAA E,KAAY,EAAE,KAAY;QAC/E,IAAI,cAAc,GAAG,KAAK,CAAC,gBAAgB,CAAC;QAE5C,IAAI,cAAc,KAAK,I AAI,EAAE;YAC3B,KAAK,IAAI,CAAC,GAAG,CAAC,EAAE,CAAC,GAAG,cAAc,CAAC,MAAM,EAAE,CAA C,EAAE,EAAE;gBAC9C,IAAM,YAAY,GAAG,cAAc,CAAC,CAAC,CAAC,CAAC;gBACvC,IAAM,YAAY,GA AG,KAAK,CAAC,YAAY,CAAW,CAAC;gBACnD,IAAM,aAAa,GAAG,YAAY,CAAC,KAAK,CAAC,uBAAuB, CAAC,CAAC;gBAClE,IAAM,YAAY,GAAG,aAAa,CAAC,CAAC,CAAC,CAAC;gBACtC,IAAI,aAAa,CAAC,M AAM,GAAG,CAAC,EAAE;oBAC5B,IAAI,KAAK,GAAG,aAAa,CAAC,CAAC,CAAC,CAAC;oBAC7B,KAAK,I AAI,CAAC,GAAG,CAAC,EAAE,CAAC,GAAG,aAAa,CAAC,MAAM,GAAG,CAAC,EAAE,CAAC,EAAE,EAA E;wBACjD,KAAK,IAAI,eAAe,CAAC,KAAK,CAAC,YAAY,GAAG,CAAC,GAAG,CAAC,CAAC,CAAC,GAAG ,aAAa,CAAC,CAAC,GAAG,CAAC,CAAC,CAAC;qBAC9E;oBACD,UAAU,CAAC,YAAY,CAAC,GAAG,KAA K,CAAC;iBAClC;qBAAM;oBACL,UAAU,CAAC,YAAY,CAAC,GAAG,KAAK,CAAC,YAAY,CAAC,CAAC;iB AChD;aACF;SACF;IACH,CAAC;IAGD;IACA,IAAM,sBAAsB,GAAG,IAAI,GAAG,EAAkB,CAAC;IAEzD,SAA S,sBAAsB,CAAC,UAAe;QAC7C,OAAO,sBAAsB,CAAC,GAAG,CAAC,UAAU,CAAC,IAAI,IAAI,CAAC;IACx D,CAAC;IAED,IAAM,iBAAiB,GAAG,cAAc,CAAC;aAKzB,uBAAuB,CAAC,UAAe;QACrD,IAAI,UAAU,YAA Y,IAAI,EAAE;YAC9B,IAAI,EAAE,UAAU,CAAC,cAAc,CAAC,iBAAiB,CAAC,CAAC,EAAE;gBAClD,UAAkB ,CAAC,iBAAiB,CAAC,GAAG,UAAU,CAAC,QAAQ,IAAI,IAAI,CAAC,YAAY;oBAC7E,IAAI,uBAAuB,CAAC, UAAqB,CAAC;oBAClD,IAAI,oBAAoB,CAAC,UAAU,CAAC,CAAC;aAC1C;YACD,OAAQ,UAAkB,CAAC,iB AAiB,CAAC,CAAC;SAC/C;QACD,OAAO,IAAI,CAAC;IACd,CAAC;IAED;;;QAGaA,cAAY,GAA0C,uBAAuB; aAG1E,wBAAwB,CAAC,UAAe;QACtD,OAAO,sBAAsB,CAAC,UAAU,CAAC,CAAC;IAC5C,CAAC;aAEe,yBA AyB,CAAC,WAAgB;QACxD,OAAO,IAAI,CAAC;IACd,CAAC;QAEY,cAAc,GAA0C,yBAAyB;aAG9E,gBAAg B;QAC9B,OAAO,KAAK,CAAC,IAAI,CAAC,sBAAsB,CAAC,MAAM,EAAE,CAAC,CAAC;IACrD,CAAC;aAEe ,cAAc,CAAC,IAAe;QAC5C,sBAAsB,CAAC,GAAG,CAAC,IAAI,CAAC,UAAU,EAAE,IAAI,CAAC,CAAC;IAC pD,CAAC;aAEe,wBAAwB,CAAC,IAAe;QACtD,sBAAsB,CAAC,MAAM,CAAC,IAAI,CAAC,UAAU,CAAC,CA AC;IACjD,CAAC;IAYD;;;QAGa,SAAS,GAAsC,oBAAoB;IAEhF;;;QAGa,YAAY,GAAyC;;ICj5BlE;;;;;;;;ICAA;;;; ;;;IAcA,IAAM,wBAAwB,GAAqB;;QAEjD,EAAC,OAAO,EAAE,WAAW,EAAE,QAAQ,EAAE,SAAS,EAAC;QA C3C,EAAC,OAAO,EAAE,WAAW,EAAE,IAAI,EAAE,CAAC,QAAQ,CAAC,EAAC;QACxC,EAAC,OAAO,EAA E,mBAAmB,EAAE,IAAI,EAAE,EAAE,EAAC;QACxC,EAAC,OAAO,EAAE,OAAO,EAAE,IAAI,EAAE,EAAE, EAAC;KAC7B,CAAC;IAEF;;;;;QAKa,YAAY,GAAG,qBAAqB,CAAC,IAAI,EAAE,MAAM,EAAE,wBAAwB;;I C3BxF;;;;;;;aA2BgB,uBAAuB;QACrC,OAAO,sBAAsB,CAAC;IAChC,CAAC;aAEe,uBAAuB;QACrC,OAAO,sB AAsB,CAAC;IAChC,CAAC;aAEe,cAAc,CAAC,MAAe;QAC5C,MAAM,GAAG,MAAM,IAAI,eAAe,EAAE,CAA C;QACrC,IAAI,UAAU,EAAE;YACd,WAAW,CAAC,MAAM,CAAC,CAAC;SACrB;QACD,OAAO,MAAM,CA AC;IAChB,CAAC;IAED;;;;;;aAMgB,eAAe;QAC7B,IAAI,OAAO,iBAAiB,KAAK,WAAW,IAAI,iBAAiB;YAC7D ,OAAO,IAAI,KAAK,WAAW,IAAI,IAAI,CAAC,SAAS,EAAE,KAAK,IAAI,EAAE;;;;YAI5D,OAAO,IAAI,CAAC ,SAAS,EAAE,CAAC;SACzB;aAAM;;;;;;;;;;YAUL,OAAO,CAAC,UAAU,IAAI,OAAO,SAAS,KAAK,WAAW,IA

AI,SAAS,CAAC,MAAM;gBACtE,iBAAiB,CAAC;SACvB;IACH,CAAC;eA2B4C,iBAAiB;IAzB9D;;;;QAIa,4BA A4B,GAAqB;QAC5D;YACE,OAAO,EAAE,cAAc;YACvB,QAAQ,EAAE,cAAc;YACxB,IAAI,EAAE,CAAC,MA AM,EAAE,QAAQ,EAAE,YAAY,EAAE,wBAAwB,EAAE,qBAAqB,CAAC;SACxF;QACD,EAAC,OAAO,EAAE, SAAS,EAAE,IAAI,EAAE,CAAC,MAAM,CAAC,EAAE,UAAU,EAAE,oBAAoB,EAAC;QACtE;YACE,OAAO,E AAE,qBAAqB;YAC9B,QAAQ,EAAE,qBAAqB;YAC/B,IAAI,EAAE,CAAC,CAAC,IAAI,QAAQ,EAAE,EAAE,e AAe,CAAC,CAAC;SAC1C;QACD,EAAC,OAAO,EAAE,QAAQ,EAAE,QAAQ,EAAE,QAAQ,EAAE,IAAI,EAA E,EAAE,EAAC;QACjD,sBAAsB;QACtB,EAAC,OAAO,EAAE,eAAe,EAAE,UAAU,EAAE,uBAAuB,EAAE,IAA I,EAAE,EAAE,EAAC;QACzE,EAAC,OAAO,EAAE,eAAe,EAAE,UAAU,EAAE,uBAAuB,EAAE,IAAI,EAAE,E AAE,EAAC;QACzE;YACE,OAAO,EAAEX,WAAS;YAClB,UAAU,EAAE,cAAc;YAC1B,IAAI,EAAE,CAAC,C AAC,IAAI,MAAM,CAACA,WAAS,CAAC,EAAE,IAAI,QAAQ,EAAE,EAAE,IAAI,QAAQ,EAAE,CAAC,CAAC ;SAChE;QACD,EAAC,OAAO,EAAE,qBAAqB,EAAE,QAAQ,MAAmB,EAAC;MAC7D;IAEF;;;;;;;;;aASgB,oBA AoB,CAAC,MAAc;QACjD,IAAI,KAAK,GAAmB,EAAE,CAAC;QAC/B,MAAM,CAAC,QAAQ,CAAC,SAAS,C AAC;YACxB,OAAO,KAAK,CAAC,MAAM,EAAE;gBACnB,KAAK,CAAC,GAAG,EAAG,EAAE,CAAC;aACh B;SACF,CAAC,CAAC;QACH,OAAO,UAAS,EAAc;YAC5B,KAAK,CAAC,IAAI,CAAC,EAAE,CAAC,CAAC;S AChB,CAAC;IACJ,CAAC;IAED;;;;;;;;;;;;QAaE,2BAAY,MAAsB;SAAI;;;;gBAHvC,QAAQ,SAAC,EAAC,SAAS, EAAE,4BAA4B,EAAC;;;gBAzH3C,cAAc;;;aCMN,SAAS,CACrB,KAAgB,EAAE,iBAA2D,EAC7E,cAA2B,EAA E,UAAkB,EAAE,WAAuC,EACxF,eAAuC;QACzC,KAAK,wBAA0B;QACzB,IAAA,KAAgD,sBAAsB,CAAC,iB AAiB,CAAC,EAAxF,cAAc,oBAAA,EAAE,UAAU,gBAAA,EAAE,eAAe,qBAA6C,CAAC;QAChG,IAAM,QAAQ ,GAAG,eAAe,GAAG,iBAAiB,CAAC,eAAe,CAAC,GAAG,IAAI,CAAC;QAE7E,OAAO;;YAEL,SAAS,EAAE,CA AC,CAAC;YACb,MAAM,EAAE,IAAI;YACZ,YAAY,EAAE,IAAI;YAClB,YAAY,EAAE,CAAC,CAAC;YAChB, WAAW,EAAE,CAAC,CAAC;;YAEf,KAAK,OAAA;YACL,UAAU,EAAE,CAAC,CAAC;YACd,UAAU,EAAE,C AAC;YACb,gBAAgB,EAAE,CAAC;YACnB,mBAAmB,EAAE,CAAC;YACtB,cAAc,gBAAA;YACd,eAAe,iBAA A;YACf,UAAU,YAAA;YACV,cAAc,gBAAA;YACd,UAAU,YAAA;YACV,QAAQ,EAAE,EAAE;YACZ,YAAY, EAAE,CAAC;YACf,OAAO,EAAE,EAAE;YACX,OAAO,EAAE;gBACP,EAAE,EAAE,IAAI;gBACR,IAAI,EAA E,IAAI;gBACV,KAAK,EAAE,IAAI;gBACX,QAAQ,UAAA;gBACR,iBAAiB,EAAE,IAAI;gBACvB,aAAa,EAAE ,IAAI;gBACnB,qBAAqB,EAAE,IAAI;gBAC3B,eAAe,EAAE,IAAI;gBACrB,YAAY,EAAE,IAAI;gBAClB,WAA W,EAAE,WAAW,IAAI,IAAI;aACjC;YACD,QAAQ,EAAE,IAAI;YACd,IAAI,EAAE,IAAI;YACV,KAAK,EAAE, IAAI;YACX,SAAS,EAAE,IAAI;SAChB,CAAC;IACJ,CAAC;aAEe,UAAU,CACtB,UAAkB,EAAE,KAAgB,EAC pC,iBAA2D,EAAE,cAA2B,EACxF,UAAkB,EAAE,gBAA6B,EAAE,UAAwC,EAC3F,QAAyE,EACzE,OAAmC,E AAE,WAAuC,EAC5E,aAA0C,EAC1C,qBAA0C;;QAJS,2BAAA,EAAA,eAAwC;QAK7F,IAAI,CAAC,WAAW,E AAE;YAChB,WAAW,GAAG,IAAI,CAAC;SACpB;QACK,IAAA,KAAgD,sBAAsB,CAAC,iBAAiB,CAAC,EAA xF,cAAc,oBAAA,EAAE,UAAU,gBAAA,EAAE,eAAe,qBAA6C,CAAC;QAChG,IAAI,EAAE,GAAW,IAAK,CAA C;QACvB,IAAI,IAAI,GAAW,IAAK,CAAC;QACzB,IAAI,gBAAgB,EAAE;YACpB,KAAA,OAAa,cAAc,CAAC,g BAAgB,CAAC,IAAA,EAA5C,EAAE,QAAA,EAAE,IAAI,QAAA,CAAqC;SAC/C;QACD,QAAQ,GAAG,QAAQ,I AAI,EAAE,CAAC;QAC1B,IAAM,WAAW,GAAiB,EAAE,CAAC;QACrC,KAAK,IAAI,CAAC,GAAG,CAAC,EA AE,CAAC,GAAG,QAAQ,CAAC,MAAM,EAAE,CAAC,EAAE,EAAE;YAClC,IAAA,KAAA,OAA4D,QAAQ,CA AC,CAAC,CAAC,IAAA,EAAtE,YAAY,QAAA,EAAE,kBAAgB,QAAA,EAAE,uBAAuB,QAAe,CAAC;YAExE,I AAA,KAAA,OAAa,cAAc,CAAC,kBAAgB,CAAC,IAAA,EAA5C,IAAE,QAAA,EAAE,MAAI,QAAoC,CAAC;Y ACpD,IAAI,eAAe,GAAoB,SAAU,CAAC;YAClD,IAAI,MAAM,GAAW,SAAU,CAAC;YAChC,QAAQ,YAAY;g BAClB;oBACE,MAAM,GAAW,uBAAuB,CAAC;oBACzC,MAAM;gBACR,kCAAuC;gBACvC;oBACE,eAAe,G AAoB,uBAAuB,CAAC;oBAC3D,MAAM;aACT;YACD,WAAW,CAAC,CAAC,CAAC;gBACV,EAAC,KAAK,E AAE,YAAY,EAAE,EAAE,MAAA,EAAE,IAAI,QAAA,EAAE,eAAe,EAAE,MAAI,EAAE,eAAe,iBAAA,EAAE, MAAM,QAAA,EAAC,CAAC;SACrF;QACD,OAAO,GAAG,OAAO,IAAI,EAAE,CAAC;QACxB,IAAM,UAAU, GAAgB,EAAE,CAAC;QACnC,KAAK,IAAI,CAAC,GAAG,CAAC,EAAE,CAAC,GAAG,OAAO,CAAC,MAAM, EAAE,CAAC,EAAE,EAAE;YACjC,IAAA,KAAA,OAAsB,OAAO,CAAC,CAAC,CAAC,IAAA,EAA/B,MAAM, QAAA,EAAE,SAAS,QAAc,CAAC;YACvC,UAAU,CAAC,CAAC,CAAC;gBACT,EAAC,IAAI,yBAA4B,MAAM ,EAAO,MAAM,EAAE,SAAS,WAAA,EAAE,QAAQ,EAAE,IAAI,EAAC,CAAC;SACtF;QACD,UAAU,GAAG,U AAU,IAAI,EAAE,CAAC;QAC9B,IAAM,KAAK,GAA+B,UAAU,CAAC,GAAG,CAAC,UAAC,EAAyB;gBAAzB

,KAAA,aAAyB,EAAxB,gBAAgB,QAAA,EAAE,KAAK,QAAA;YAC1E,IAAA,KAAA,OAAa,cAAc,CAAC,gBA AgB,CAAC,IAAA,EAA5C,EAAE,QAAA,EAAE,IAAI,QAAoC,CAAC;YACpD,OAAO,CAAC,EAAE,EAAE,IAA I,EAAE,KAAK,CAAC,CAAC;SAC1B,CAAC,CAAC;QACH,qBAAqB,GAAG,oBAAoB,CAAC,qBAAqB,CAAC, CAAC;QACpE,IAAI,aAAa,EAAE;YACjB,KAAK,iCAA4B;SAClC;QACD,KAAK,wBAA0B;QAC/B,OAAO;;YA EL,SAAS,EAAE,CAAC,CAAC;YACb,MAAM,EAAE,IAAI;YACZ,YAAY,EAAE,IAAI;YAClB,YAAY,EAAE,C AAC,CAAC;YAChB,WAAW,EAAE,CAAC,CAAC;;YAEf,UAAU,YAAA;YACV,KAAK,OAAA;YACL,UAAU, EAAE,CAAC;YACb,gBAAgB,EAAE,CAAC;YACnB,mBAAmB,EAAE,CAAC;YACtB,cAAc,gBAAA;YACd,eA Ae,iBAAA;YACf,UAAU,YAAA;YACV,cAAc,gBAAA;YACd,UAAU,YAAA;YACV,QAAQ,EAAE,WAAW;YA CrB,YAAY,EAAE,gBAAgB,CAAC,WAAW,CAAC;YAC3C,OAAO,EAAE,UAAU;YACnB,OAAO,EAAE;gBAC P,EAAE,IAAA;gBACF,IAAI,MAAA;gBACJ,KAAK,OAAA;gBACL,QAAQ,EAAE,IAAI;;gBAEd,iBAAiB,EAAE ,IAAI;gBACvB,aAAa,EAAE,aAAa,IAAI,IAAI;gBACpC,qBAAqB,EAAE,qBAAqB;gBAC5C,eAAe,EAAE,IAAI;g BACrB,YAAY,EAAE,IAAI;gBAClB,WAAW,EAAE,WAAW,IAAI,IAAI;aACjC;YACD,QAAQ,EAAE,IAAI;YA Cd,IAAI,EAAE,IAAI;YACV,KAAK,EAAE,IAAI;YACX,SAAS,EAAE,IAAI;SAChB,CAAC;IACJ,CAAC;aAEe,a AAa,CAAC,IAAc,EAAE,UAAe,EAAE,GAAY;QACzE,IAAM,KAAK,GAAG,GAAG,CAAC,OAAQ,CAAC;QAC 3B,IAAM,kBAAkB,GAAG,IAAI,CAAC,IAAI,CAAC,cAAc,CAAC;QACpD,IAAM,QAAQ,GAAG,IAAI,CAAC,Q AAQ,CAAC;QAC/B,IAAI,EAAO,CAAC;QACZ,IAAI,IAAI,CAAC,MAAM,IAAI,CAAC,kBAAkB,EAAE;YACt C,IAAI,KAAK,CAAC,IAAI,EAAE;gBACd,EAAE,GAAG,QAAQ,CAAC,aAAa,CAAC,KAAK,CAAC,IAAI,EAA E,KAAK,CAAC,EAAE,CAAC,CAAC;aACnD;iBAAM;gBACL,EAAE,GAAG,QAAQ,CAAC,aAAa,CAAC,EAA E,CAAC,CAAC;aACjC;YACD,IAAM,QAAQ,GAAG,sBAAsB,CAAC,IAAI,EAAE,UAAU,EAAE,GAAG,CAAC, CAAC;YAC/D,IAAI,QAAQ,EAAE;gBACZ,QAAQ,CAAC,WAAW,CAAC,QAAQ,EAAE,EAAE,CAAC,CAAC;a ACpC;SACF;aAAM;;YAEL,IAAM,eAAe,IAChB,CAAC,CAAC,KAAK,CAAC,qBAAqB;gBAC7B,KAAK,CAAC ,qBAAqB,CAAC,aAAa,KAAKhM,yBAAiB,CAAC,SAAS,CAAC,CAAC;YAChF,EAAE,GAAG,QAAQ,CAAC,iB AAiB,CAAC,kBAAkB,EAAE,eAAe,CAAC,CAAC;SACtE;QACD,IAAI,KAAK,CAAC,KAAK,EAAE;YACf,KA AK,IAAI,CAAC,GAAG,CAAC,EAAE,CAAC,GAAG,KAAK,CAAC,KAAK,CAAC,MAAM,EAAE,CAAC,EAAE ,EAAE;gBACrC,IAAA,KAAA,OAAoB,KAAK,CAAC,KAAK,CAAC,CAAC,CAAC,IAAA,EAAjC,EAAE,QAAA ,EAAE,IAAI,QAAA,EAAE,KAAK,QAAkB,CAAC;gBACzC,QAAQ,CAAC,YAAY,CAAC,EAAE,EAAE,IAAI,E AAE,KAAK,EAAE,EAAE,CAAC,CAAC;aAC5C;SACF;QACD,OAAO,EAAE,CAAC;IACZ,CAAC;aAEe,sBAAs B,CAAC,IAAc,EAAE,QAAkB,EAAE,GAAY,EAAE,EAAO;QAC9F,KAAK,IAAI,CAAC,GAAG,CAAC,EAAE,C AAC,GAAG,GAAG,CAAC,OAAO,CAAC,MAAM,EAAE,CAAC,EAAE,EAAE;YAC3C,IAAM,MAAM,GAAG, GAAG,CAAC,OAAO,CAAC,CAAC,CAAC,CAAC;YAC9B,IAAM,kBAAkB,GAAG,yBAAyB,CAChD,IAAI,EA AE,GAAG,CAAC,SAAS,EAAE,oBAAoB,CAAC,MAAM,CAAC,MAAM,EAAE,MAAM,CAAC,SAAS,CAAC,C AAC,CAAC;YAChF,IAAI,YAAY,GAAgD,MAAM,CAAC,MAAM,CAAC;YAC9E,IAAI,YAAY,GAAG,IAAI,C AAC;YACxB,IAAI,MAAM,CAAC,MAAM,KAAK,WAAW,EAAE;gBACjC,YAAY,GAAG,IAAI,CAAC;gBACp B,YAAY,GAAG,QAAQ,CAAC;aACzB;YACD,IAAM,UAAU,GACP,YAAY,CAAC,QAAQ,CAAC,MAAM,CAA C,YAAY,IAAI,EAAE,EAAE,MAAM,CAAC,SAAS,EAAE,kBAAkB,CAAC,CAAC;YAChG,IAAI,CAAC,WAAY ,CAAC,GAAG,CAAC,WAAW,GAAG,CAAC,CAAC,GAAG,UAAU,CAAC;SACrD;IACH,CAAC;IAED,SAAS,y BAAyB,CAAC,IAAc,EAAE,KAAa,EAAE,SAAiB;QACjF,OAAO,UAAC,KAAU,IAAK,OAAA,aAAa,CAAC,IAA I,EAAE,KAAK,EAAE,SAAS,EAAE,KAAK,CAAC,GAAA,CAAC;IACtE,CAAC;aAGe,2BAA2B,CACvC,IAAc,E AAE,GAAY,EAAE,EAAO,EAAE,EAAO,EAAE,EAAO,EAAE,EAAO,EAAE,EAAO,EAAE,EAAO,EAAE,EAAO ,EAC3F,EAAO,EAAE,EAAO,EAAE,EAAO;QAC3B,IAAM,OAAO,GAAG,GAAG,CAAC,QAAQ,CAAC,MAAM ,CAAC;QACpC,IAAI,OAAO,GAAG,KAAK,CAAC;QACpB,IAAI,OAAO,GAAG,CAAC,IAAI,0BAA0B,CAAC,I AAI,EAAE,GAAG,EAAE,CAAC,EAAE,EAAE,CAAC;YAAE,OAAO,GAAG,IAAI,CAAC;QAChF,IAAI,OAAO, GAAG,CAAC,IAAI,0BAA0B,CAAC,IAAI,EAAE,GAAG,EAAE,CAAC,EAAE,EAAE,CAAC;YAAE,OAAO,GA AG,IAAI,CAAC;QAChF,IAAI,OAAO,GAAG,CAAC,IAAI,0BAA0B,CAAC,IAAI,EAAE,GAAG,EAAE,CAAC,E AAE,EAAE,CAAC;YAAE,OAAO,GAAG,IAAI,CAAC;QAChF,IAAI,OAAO,GAAG,CAAC,IAAI,0BAA0B,CAA C,IAAI,EAAE,GAAG,EAAE,CAAC,EAAE,EAAE,CAAC;YAAE,OAAO,GAAG,IAAI,CAAC;QAChF,IAAI,OA AO,GAAG,CAAC,IAAI,0BAA0B,CAAC,IAAI,EAAE,GAAG,EAAE,CAAC,EAAE,EAAE,CAAC;YAAE,OAAO, GAAG,IAAI,CAAC;QAChF,IAAI,OAAO,GAAG,CAAC,IAAI,0BAA0B,CAAC,IAAI,EAAE,GAAG,EAAE,CAA

C,EAAE,EAAE,CAAC;YAAE,OAAO,GAAG,IAAI,CAAC;QAChF,IAAI,OAAO,GAAG,CAAC,IAAI,0BAA0B,C AAC,IAAI,EAAE,GAAG,EAAE,CAAC,EAAE,EAAE,CAAC;YAAE,OAAO,GAAG,IAAI,CAAC;QAChF,IAAI, OAAO,GAAG,CAAC,IAAI,0BAA0B,CAAC,IAAI,EAAE,GAAG,EAAE,CAAC,EAAE,EAAE,CAAC;YAAE,OA AO,GAAG,IAAI,CAAC;QAChF,IAAI,OAAO,GAAG,CAAC,IAAI,0BAA0B,CAAC,IAAI,EAAE,GAAG,EAAE,C AAC,EAAE,EAAE,CAAC;YAAE,OAAO,GAAG,IAAI,CAAC;QAChF,IAAI,OAAO,GAAG,CAAC,IAAI,0BAA0 B,CAAC,IAAI,EAAE,GAAG,EAAE,CAAC,EAAE,EAAE,CAAC;YAAE,OAAO,GAAG,IAAI,CAAC;QAChF,OA AO,OAAO,CAAC;IACjB,CAAC;aAEe,4BAA4B,CAAC,IAAc,EAAE,GAAY,EAAE,MAAa;QACtF,IAAI,OAAO, GAAG,KAAK,CAAC;QACpB,KAAK,IAAI,CAAC,GAAG,CAAC,EAAE,CAAC,GAAG,MAAM,CAAC,MAAM, EAAE,CAAC,EAAE,EAAE;YACtC,IAAI,0BAA0B,CAAC,IAAI,EAAE,GAAG,EAAE,CAAC,EAAE,MAAM,CA AC,CAAC,CAAC,CAAC;gBAAE,OAAO,GAAG,IAAI,CAAC;SACzE;QACD,OAAO,OAAO,CAAC;IACjB,CAA C;IAED,SAAS,0BAA0B,CAAC,IAAc,EAAE,GAAY,EAAE,UAAkB,EAAE,KAAU;QAC9F,IAAI,CAAC,qBAAq B,CAAC,IAAI,EAAE,GAAG,EAAE,UAAU,EAAE,KAAK,CAAC,EAAE;YACxD,OAAO,KAAK,CAAC;SACd;Q ACD,IAAM,OAAO,GAAG,GAAG,CAAC,QAAQ,CAAC,UAAU,CAAC,CAAC;QACzC,IAAM,MAAM,GAAG,a AAa,CAAC,IAAI,EAAE,GAAG,CAAC,SAAS,CAAC,CAAC;QAClD,IAAM,UAAU,GAAG,MAAM,CAAC,aAA a,CAAC;QACxC,IAAM,IAAI,GAAG,OAAO,CAAC,IAAK,CAAC;QAC3B,QAAQ,OAAO,CAAC,KAAK;YACn B;gBACE4M,qBAAmB,CAAC,IAAI,EAAE,OAAO,EAAE,UAAU,EAAE,OAAO,CAAC,EAAE,EAAE,IAAI,EA AE,KAAK,CAAC,CAAC;gBACxE,MAAM;YACR;gBACE,eAAe,CAAC,IAAI,EAAE,UAAU,EAAE,IAAI,EAAE ,KAAK,CAAC,CAAC;gBAC/C,MAAM;YACR;gBACE,eAAe,CAAC,IAAI,EAAE,OAAO,EAAE,UAAU,EAAE,I AAI,EAAE,KAAK,CAAC,CAAC;gBACxD,MAAM;YACR;gBACE,IAAM,QAAQ,GAAG,CAAC,GAAG,CAAC, KAAK;oBACT,OAAO,CAAC,KAAK;oBAC3B,MAAM,CAAC,aAAa;oBACpB,IAAI,CAAC;gBACT,kBAAkB,C AAC,QAAQ,EAAE,OAAO,EAAE,UAAU,EAAE,IAAI,EAAE,KAAK,CAAC,CAAC;gBAC/D,MAAM;SACT;QA CD,OAAO,IAAI,CAAC;IACd,CAAC;IAED,SAASA,qBAAmB,CACxB,IAAc,EAAE,OAAmB,EAAE,UAAe,EAA E,EAAe,EAAE,IAAY,EACnF,KAAU;QACZ,IAAM,eAAe,GAAG,OAAO,CAAC,eAAe,CAAC;QAChD,IAAI,WA AW,GAAG,eAAe,GAAG,IAAI,CAAC,IAAI,CAAC,SAAS,CAAC,QAAQ,CAAC,eAAe,EAAE,KAAK,CAAC,GA AG,KAAK,CAAC;QACjG,WAAW,GAAG,WAAW,IAAI,IAAI,GAAG,WAAW,CAAC,QAAQ,EAAE,GAAG,IA AI,CAAC;QAClE,IAAM,QAAQ,GAAG,IAAI,CAAC,QAAQ,CAAC;QAC/B,IAAI,KAAK,IAAI,IAAI,EAAE;YA CjB,QAAQ,CAAC,YAAY,CAAC,UAAU,EAAE,IAAI,EAAE,WAAW,EAAE,EAAE,CAAC,CAAC;SAC1D;aAA M;YACL,QAAQ,CAAC,eAAe,CAAC,UAAU,EAAE,IAAI,EAAE,EAAE,CAAC,CAAC;SAChD;IACH,CAAC;IA ED,SAAS,eAAe,CAAC,IAAc,EAAE,UAAe,EAAE,IAAY,EAAE,KAAc;QACpF,IAAM,QAAQ,GAAG,IAAI,CAA C,QAAQ,CAAC;QAC/B,IAAI,KAAK,EAAE;YACT,QAAQ,CAAC,QAAQ,CAAC,UAAU,EAAE,IAAI,CAAC,C AAC;SACrC;aAAM;YACL,QAAQ,CAAC,WAAW,CAAC,UAAU,EAAE,IAAI,CAAC,CAAC;SACxC;IACH,CA AC;IAED,SAAS,eAAe,CACpB,IAAc,EAAE,OAAmB,EAAE,UAAe,EAAE,IAAY,EAAE,KAAU;QAChF,IAAI,W AAW,GACX,IAAI,CAAC,IAAI,CAAC,SAAS,CAAC,QAAQ,CAACtM,uBAAe,CAAC,KAAK,EAAE,KAAoB,C AAC,CAAC;QAC9E,IAAI,WAAW,IAAI,IAAI,EAAE;YACvB,WAAW,GAAG,WAAW,CAAC,QAAQ,EAAE,CA AC;YACrC,IAAM,IAAI,GAAG,OAAO,CAAC,MAAM,CAAC;YAC5B,IAAI,IAAI,IAAI,IAAI,EAAE;gBAChB, WAAW,GAAG,WAAW,GAAG,IAAI,CAAC;aAClC;SACF;aAAM;YACL,WAAW,GAAG,IAAI,CAAC;SACpB; QACD,IAAM,QAAQ,GAAG,IAAI,CAAC,QAAQ,CAAC;QAC/B,IAAI,WAAW,IAAI,IAAI,EAAE;YACvB,QAA Q,CAAC,QAAQ,CAAC,UAAU,EAAE,IAAI,EAAE,WAAW,CAAC,CAAC;SAClD;aAAM;YACL,QAAQ,CAAC, WAAW,CAAC,UAAU,EAAE,IAAI,CAAC,CAAC;SACxC;IACH,CAAC;IAED,SAAS,kBAAkB,CACvB,IAAc,E AAE,OAAmB,EAAE,UAAe,EAAE,IAAY,EAAE,KAAU;QAChF,IAAM,eAAe,GAAG,OAAO,CAAC,eAAe,CAA C;QAChD,IAAI,WAAW,GAAG,eAAe,GAAG,IAAI,CAAC,IAAI,CAAC,SAAS,CAAC,QAAQ,CAAC,eAAe,EAA E,KAAK,CAAC,GAAG,KAAK,CAAC;QACjG,IAAI,CAAC,QAAQ,CAAC,WAAW,CAAC,UAAU,EAAE,IAAI, EAAE,WAAW,CAAC,CAAC;IAC3D;;IC3TA;;;;;;;aAcgB,QAAQ,CACpB,KAAgB,EAAE,EAAU,EAAE,QAAgD; QAChF,IAAI,WAAW,GAAsB,EAAE,CAAC;QACxC,KAAK,IAAI,QAAQ,IAAI,QAAQ,EAAE;YAC7B,IAAM,W AAW,GAAG,QAAQ,CAAC,QAAQ,CAAC,CAAC;YACvC,WAAW,CAAC,IAAI,CAAC,EAAC,QAAQ,UAAA,E AAE,WAAW,aAAA,EAAC,CAAC,CAAC;SAC3C;QAED,OAAO;;YAEL,SAAS,EAAE,CAAC,CAAC;YACb,M AAM,EAAE,IAAI;YACZ,YAAY,EAAE,IAAI;YAClB,YAAY,EAAE,CAAC,CAAC;YAChB,WAAW,EAAE,CA AC,CAAC;;;YAGf,UAAU,EAAE,CAAC,CAAC;YACd,KAAK,OAAA;YACL,UAAU,EAAE,CAAC;YACb,gBA

AgB,EAAE,CAAC;YACnB,mBAAmB,EAAE,CAAC;YACtB,cAAc,EAAE,CAAC,CAAC;YAClB,cAAc,EAAE,E AAE;YAClB,eAAe,EAAE,CAAC;YAClB,UAAU,EAAE,EAAE;YACd,UAAU,EAAE,CAAC;YACb,QAAQ,EAA E,EAAE;YACZ,YAAY,EAAE,CAAC;YACf,OAAO,EAAE,EAAE;YACX,OAAO,EAAE,IAAI;YACb,QAAQ,EA AE,IAAI;YACd,IAAI,EAAE,IAAI;YACV,KAAK,EAAE,EAAC,EAAE,IAAA,EAAE,QAAQ,EAAE,aAAa,CAAC ,EAAE,CAAC,EAAE,QAAQ,EAAE,WAAW,EAAC;YAC/D,SAAS,EAAE,IAAI;SAChB,CAAC;IACJ,CAAC;aA Ee,WAAW,CAAC,uBAAgC;QAC1D,OAAO,IAAI,SAAS,CAAC,uBAAuB,CAAC,CAAC;IAChD,CAAC;aAEe,k BAAkB,CAAC,IAAc;QAC/C,IAAM,QAAQ,GAAG,IAAI,CAAC,GAAG,CAAC,kBAAkB,CAAC;QAC7C,OAAO ,IAAI,CAAC,MAAM,IAAI,cAAc,CAAC,IAAI,CAAC,EAAE;YAC1C,IAAI,MAAM,GAAG,IAAI,CAAC,aAAc,C AAC;YACjC,IAAI,GAAG,IAAI,CAAC,MAAM,CAAC;;YAEnB,IAAM,GAAG,GAAG,MAAM,CAAC,SAAS,G AAG,MAAM,CAAC,UAAU,CAAC;YACjD,KAAK,IAAI,CAAC,GAAG,CAAC,EAAE,CAAC,IAAI,GAAG,EAA E,CAAC,EAAE,EAAE;gBAC7B,IAAM,OAAO,GAAG,IAAI,CAAC,GAAG,CAAC,KAAK,CAAC,CAAC,CAAC, CAAC;gBAClC,IAAI,CAAC,OAAO,CAAC,KAAK;qBACb,OAAO,CAAC,KAAK,gCAA0B;oBACxC,CAAC,OA AO,CAAC,KAAM,CAAC,QAAQ,GAAG,QAAQ,MAAM,OAAO,CAAC,KAAM,CAAC,QAAQ,EAAE;oBACpE, WAAW,CAAC,IAAI,EAAE,CAAC,CAAC,CAAC,QAAQ,EAAE,CAAC;iBACjC;gBACD,IAAI,CAAC,OAAO,C AAC,KAAK,0BAA4B,CAAC,GAAG,OAAO,CAAC,UAAU,GAAG,MAAM,CAAC,SAAS;oBACnF,EAAE,OAA O,CAAC,UAAU,mCAA8B;oBAClD,EAAE,OAAO,CAAC,UAAU,gCAA0B,EAAE;;oBAElD,CAAC,IAAI,OAAO ,CAAC,UAAU,CAAC;iBACzB;aACF;SACF;;QAGD,IAAI,IAAI,CAAC,GAAG,CAAC,SAAS,kCAA4B;YAChD, KAAK,IAAI,CAAC,GAAG,CAAC,EAAE,CAAC,GAAG,IAAI,CAAC,GAAG,CAAC,KAAK,CAAC,MAAM,EA AE,CAAC,EAAE,EAAE;gBAC9C,IAAM,OAAO,GAAG,IAAI,CAAC,GAAG,CAAC,KAAK,CAAC,CAAC,CAA C,CAAC;gBAClC,IAAI,CAAC,OAAO,CAAC,KAAK,sCAAgC,OAAO,CAAC,KAAK,gCAA0B,EAAE;oBACzF, WAAW,CAAC,IAAI,EAAE,CAAC,CAAC,CAAC,QAAQ,EAAE,CAAC;iBACjC;;gBAED,CAAC,IAAI,OAAO,C AAC,UAAU,CAAC;aACzB;SACF;IACH,CAAC;aAEe,mBAAmB,CAAC,IAAc,EAAE,OAAgB;QAClE,IAAM,S AAS,GAAG,WAAW,CAAC,IAAI,EAAE,OAAO,CAAC,SAAS,CAAC,CAAC;QACvD,IAAI,CAAC,SAAS,CAA C,KAAK,EAAE;YACpB,OAAO;SACR;QACD,IAAI,iBAAsB,CAAC;QAC3B,IAAI,SAAS,GAAU,SAAU,CAAC; QAClC,IAAI,OAAO,CAAC,KAAK,oCAA+B;YAC9C,IAAM,UAAU,GAAG,OAAO,CAAC,MAAO,CAAC,MAA O,CAAC;YAC3C,SAAS,GAAG,eAAe,CACvB,IAAI,EAAE,UAAU,CAAC,SAAS,EAAE,UAAU,CAAC,SAAS,G AAG,UAAU,CAAC,UAAU,EAAE,OAAO,CAAC,KAAM,EACxF,EAAE,CAAC,CAAC;YACR,iBAAiB,GAAG,c AAc,CAAC,IAAI,EAAE,OAAO,CAAC,MAAO,CAAC,SAAS,CAAC,CAAC,QAAQ,CAAC;SAC9E;aAAM,IAAI, OAAO,CAAC,KAAK,kCAA4B;YAClD,SAAS,GAAG,eAAe,CAAC,IAAI,EAAE,CAAC,EAAE,IAAI,CAAC,GA AG,CAAC,KAAK,CAAC,MAAM,GAAG,CAAC,EAAE,OAAO,CAAC,KAAM,EAAE,EAAE,CAAC,CAAC;YA CpF,iBAAiB,GAAG,IAAI,CAAC,SAAS,CAAC;SACpC;QACD,SAAS,CAAC,KAAK,CAAC,SAAS,EAAE,gBAA gB,CAAC,CAAC;QAC7C,IAAM,QAAQ,GAAG,OAAO,CAAC,KAAM,CAAC,QAAQ,CAAC;QACzC,IAAI,MA AM,GAAG,KAAK,CAAC;QACnB,KAAK,IAAI,CAAC,GAAG,CAAC,EAAE,CAAC,GAAG,QAAQ,CAAC,MA AM,EAAE,CAAC,EAAE,EAAE;YACxC,IAAM,OAAO,GAAG,QAAQ,CAAC,CAAC,CAAC,CAAC;YAC5B,IA AI,UAAe,SAAA,CAAC;YACpB,QAAQ,OAAO,CAAC,WAAW;gBACzB;oBACE,UAAU,GAAG,SAAS,CAAC, KAAK,CAAC;oBAC7B,MAAM;gBACR;oBACE,UAAU,GAAG,SAAS,CAAC;oBACvB,MAAM,GAAG,IAAI,C AAC;oBACd,MAAM;aACT;YACD,iBAAiB,CAAC,OAAO,CAAC,QAAQ,CAAC,GAAG,UAAU,CAAC;SAClD; QACD,IAAI,MAAM,EAAE;YACV,SAAS,CAAC,eAAe,EAAE,CAAC;SAC7B;IACH,CAAC;IAED,SAAS,eAAe, CACpB,IAAc,EAAE,UAAkB,EAAE,QAAgB,EAAE,QAAkB,EACxE,MAAa;QACf,KAAK,IAAI,CAAC,GAAG, UAAU,EAAE,CAAC,IAAI,QAAQ,EAAE,CAAC,EAAE,EAAE;YAC3C,IAAM,OAAO,GAAG,IAAI,CAAC,GAA G,CAAC,KAAK,CAAC,CAAC,CAAC,CAAC;YAClC,IAAM,SAAS,GAAG,OAAO,CAAC,cAAc,CAAC,QAAQ, CAAC,EAAE,CAAC,CAAC;YACtD,IAAI,SAAS,IAAI,IAAI,EAAE;gBACrB,MAAM,CAAC,IAAI,CAAC,aAAa, CAAC,IAAI,EAAE,OAAO,EAAE,SAAS,CAAC,CAAC,CAAC;aACtD;YACD,IAAI,OAAO,CAAC,KAAK,0BAA 4B,OAAO,CAAC,OAAQ,CAAC,QAAQ;gBAClE,CAAC,OAAO,CAAC,OAAQ,CAAC,QAAU,CAAC,kBAAkB, GAAG,QAAQ,CAAC,QAAQ;oBAC/D,QAAQ,CAAC,QAAQ,EAAE;gBACzB,IAAM,WAAW,GAAG,aAAa,CAA C,IAAI,EAAE,CAAC,CAAC,CAAC;;;gBAG3C,IAAI,CAAC,OAAO,CAAC,mBAAmB,GAAG,QAAQ,CAAC,QA AQ,MAAM,QAAQ,CAAC,QAAQ,EAAE;oBAC3E,eAAe,CAAC,IAAI,EAAE,CAAC,GAAG,CAAC,EAAE,CAA C,GAAG,OAAO,CAAC,UAAU,EAAE,QAAQ,EAAE,MAAM,CAAC,CAAC;oBACvE,CAAC,IAAI,OAAO,CAA

C,UAAU,CAAC;iBACzB;gBACD,IAAI,OAAO,CAAC,KAAK,iCAA4B;oBAC3C,IAAM,aAAa,GAAG,WAAW,C AAC,aAAc,CAAC,cAAc,CAAC;oBAChE,KAAK,IAAI,CAAC,GAAG,CAAC,EAAE,CAAC,GAAG,aAAa,CAAC ,MAAM,EAAE,CAAC,EAAE,EAAE;wBAC7C,IAAM,YAAY,GAAG,aAAa,CAAC,CAAC,CAAC,CAAC;wBACt C,IAAM,GAAG,GAAG,qBAAqB,CAAC,YAAY,CAAC,CAAC;wBAChD,IAAI,GAAG,IAAI,GAAG,KAAK,WA AW,EAAE;4BAC9B,eAAe,CAAC,YAAY,EAAE,CAAC,EAAE,YAAY,CAAC,GAAG,CAAC,KAAK,CAAC,MA AM,GAAG,CAAC,EAAE,QAAQ,EAAE,MAAM,CAAC,CAAC;yBACvF;qBACF;iBACF;gBACD,IAAM,cAAc,G AAG,WAAW,CAAC,QAAQ,CAAC,eAAe,CAAC;gBAC5D,IAAI,cAAc,EAAE;oBAClB,KAAK,IAAI,CAAC,GA AG,CAAC,EAAE,CAAC,GAAG,cAAc,CAAC,MAAM,EAAE,CAAC,EAAE,EAAE;wBAC9C,IAAM,aAAa,GAA G,cAAc,CAAC,CAAC,CAAC,CAAC;wBACxC,eAAe,CAAC,aAAa,EAAE,CAAC,EAAE,aAAa,CAAC,GAAG,C AAC,KAAK,CAAC,MAAM,GAAG,CAAC,EAAE,QAAQ,EAAE,MAAM,CAAC,CAAC;qBACzF;iBACF;aACF; YACD,IAAI,CAAC,OAAO,CAAC,mBAAmB,GAAG,QAAQ,CAAC,QAAQ,MAAM,QAAQ,CAAC,QAAQ,EAA E;;gBAE3E,CAAC,IAAI,OAAO,CAAC,UAAU,CAAC;aACzB;SACF;QACD,OAAO,MAAM,CAAC;IAChB,CAA C;aAEe,aAAa,CACzB,IAAc,EAAE,OAAgB,EAAE,cAA8B;QAClE,IAAI,cAAc,IAAI,IAAI,EAAE;;YAE1B,QAA Q,cAAc;gBACpB;oBACE,OAAO,aAAa,CAAC,IAAI,EAAE,OAAO,CAAC,SAAS,CAAC,CAAC,aAAa,CAAC;g BAC9D;oBACE,OAAO,IAAI,UAAU,CAAC,aAAa,CAAC,IAAI,EAAE,OAAO,CAAC,SAAS,CAAC,CAAC,aAA a,CAAC,CAAC;gBAC9E;oBACE,OAAO,aAAa,CAAC,IAAI,EAAE,OAAO,CAAC,SAAS,CAAC,CAAC,QAAQ, CAAC;gBACzD;oBACE,OAAO,aAAa,CAAC,IAAI,EAAE,OAAO,CAAC,SAAS,CAAC,CAAC,aAAa,CAAC;gB AC9D;oBACE,OAAO,cAAc,CAAC,IAAI,EAAE,OAAO,CAAC,SAAS,CAAC,CAAC,QAAQ,CAAC;aAC3D;SA CF;IACH;;ICjMA;;;;;;;aAWgB,YAAY,CAAC,cAA2B,EAAE,KAAa;QACrE,OAAO;;YAEL,SAAS,EAAE,CAAC, CAAC;YACb,MAAM,EAAE,IAAI;YACZ,YAAY,EAAE,IAAI;YAClB,YAAY,EAAE,CAAC,CAAC;YAChB,WA AW,EAAE,CAAC,CAAC;;YAEf,UAAU,EAAE,CAAC,CAAC;YACd,KAAK;YACL,UAAU,EAAE,CAAC;YACb ,gBAAgB,EAAE,CAAC;YACnB,mBAAmB,EAAE,CAAC;YACtB,cAAc,EAAE,EAAE;YAClB,eAAe,EAAE,CA AC;YAClB,UAAU,EAAE,EAAE;YACd,cAAc,gBAAA;YACd,UAAU,EAAE,CAAC;YACb,QAAQ,EAAE,EAAE ;YACZ,YAAY,EAAE,CAAC;YACf,OAAO,EAAE,EAAE;YACX,OAAO,EAAE,IAAI;YACb,QAAQ,EAAE,IAAI ;YACd,IAAI,EAAE,IAAI;YACV,KAAK,EAAE,IAAI;YACX,SAAS,EAAE,EAAC,KAAK,OAAA,EAAC;SACnB, CAAC;IACJ,CAAC;aAEe,eAAe,CAAC,IAAc,EAAE,UAAe,EAAE,GAAY;QAC3E,IAAM,QAAQ,GAAG,sBAAs B,CAAC,IAAI,EAAE,UAAU,EAAE,GAAG,CAAC,CAAC;QAC/D,IAAI,CAAC,QAAQ,EAAE;;YAEb,OAAO;S ACR;QACD,IAAM,cAAc,GAAG,GAAG,CAAC,SAAU,CAAC,KAAK,CAAC;QAC5C,yBAAyB,CACrB,IAAI,E AAE,cAAc,uBAAgC,QAAQ,EAAE,IAAI,EAAE,SAAS,CAAC,CAAC;IACrF;;aCrCgB,WAAW,CAAC,UAAkB,E AAE,QAAgB;;QAE9D,OAAO,kBAAkB,yBAAyB,UAAU,EAAE,QAAQ,CAAC,QAAQ,GAAG,CAAC,CAAC,C AAC,CAAC;IACxF,CAAC;aAEe,YAAY,CAAC,UAAkB,EAAE,QAAgB;QAC/D,OAAO,kBAAkB,yBAA0B,UA AU,EAAE,QAAQ,CAAC,QAAQ,CAAC,CAAC,CAAC;IACrF,CAAC;aAEe,aAAa,CAAC,UAAkB,EAAE,WAAk C;QAClF,IAAM,IAAI,GAAG,MAAM,CAAC,IAAI,CAAC,WAAW,CAAC,CAAC;QACtC,IAAM,MAAM,GAAG ,IAAI,CAAC,MAAM,CAAC;QAC3B,IAAM,aAAa,GAAG,EAAE,CAAC;QACzB,KAAK,IAAI,CAAC,GAAG,C AAC,EAAE,CAAC,GAAG,MAAM,EAAE,CAAC,EAAE,EAAE;YAC/B,IAAM,GAAG,GAAG,IAAI,CAAC,CAA C,CAAC,CAAC;YACpB,IAAM,KAAK,GAAG,WAAW,CAAC,GAAG,CAAC,CAAC;YAC/B,aAAa,CAAC,IAAI ,CAAC,GAAG,CAAC,CAAC;SACzB;QAED,OAAO,kBAAkB,0BAA2B,UAAU,EAAE,aAAa,CAAC,CAAC;IACj F,CAAC;IAED,SAAS,kBAAkB,CACvB,KAAgB,EAAE,UAAkB,EAAE,aAAuB;QAC/D,IAAM,QAAQ,GAAiB,E AAE,CAAC;QAClC,KAAK,IAAI,CAAC,GAAG,CAAC,EAAE,CAAC,GAAG,aAAa,CAAC,MAAM,EAAE,CAA C,EAAE,EAAE;YAC7C,IAAM,IAAI,GAAG,aAAa,CAAC,CAAC,CAAC,CAAC;YAC9B,QAAQ,CAAC,IAAI,C AAC;gBACZ,KAAK;gBACL,IAAI,EAAE,IAAI;gBACV,EAAE,EAAE,IAAI;gBACR,eAAe,EAAE,IAAI;gBACrB ,eAAe,EAAE,IAAI;gBACrB,MAAM,EAAE,IAAI;aACb,CAAC,CAAC;SACJ;QACD,OAAO;;YAEL,SAAS,EAA E,CAAC,CAAC;YACb,MAAM,EAAE,IAAI;YACZ,YAAY,EAAE,IAAI;YAClB,YAAY,EAAE,CAAC,CAAC;Y AChB,WAAW,EAAE,CAAC,CAAC;;YAEf,UAAU,YAAA;YACV,KAAK,OAAA;YACL,UAAU,EAAE,CAAC;Y ACb,gBAAgB,EAAE,CAAC;YACnB,mBAAmB,EAAE,CAAC;YACtB,cAAc,EAAE,EAAE;YAClB,eAAe,EAAE, CAAC;YAClB,UAAU,EAAE,EAAE;YACd,cAAc,EAAE,CAAC,CAAC;YAClB,UAAU,EAAE,CAAC;YACb,QA AQ,UAAA;YACR,YAAY,EAAE,gBAAgB,CAAC,QAAQ,CAAC;YACxC,OAAO,EAAE,EAAE;YACX,OAAO,E AAE,IAAI;YACb,QAAQ,EAAE,IAAI;YACd,IAAI,EAAE,IAAI;YACV,KAAK,EAAE,IAAI;YACX,SAAS,EAAE

,IAAI;SAChB,CAAC;IACJ,CAAC;aAEe,oBAAoB,CAAC,IAAc,EAAE,GAAY;QAC/D,OAAO,EAAC,KAAK,EA AE,SAAS,EAAC,CAAC;IAC5B,CAAC;aAEe,kCAAkC,CAC9C,IAAc,EAAE,GAAY,EAAE,EAAO,EAAE,EAAO ,EAAE,EAAO,EAAE,EAAO,EAAE,EAAO,EAAE,EAAO,EAAE,EAAO,EAC3F,EAAO,EAAE,EAAO,EAAE,EA AO;QAC3B,IAAM,QAAQ,GAAG,GAAG,CAAC,QAAQ,CAAC;QAC9B,IAAI,OAAO,GAAG,KAAK,CAAC;QA CpB,IAAM,OAAO,GAAG,QAAQ,CAAC,MAAM,CAAC;QAChC,IAAI,OAAO,GAAG,CAAC,IAAI,qBAAqB,C AAC,IAAI,EAAE,GAAG,EAAE,CAAC,EAAE,EAAE,CAAC;YAAE,OAAO,GAAG,IAAI,CAAC;QAC3E,IAAI, OAAO,GAAG,CAAC,IAAI,qBAAqB,CAAC,IAAI,EAAE,GAAG,EAAE,CAAC,EAAE,EAAE,CAAC;YAAE,OA AO,GAAG,IAAI,CAAC;QAC3E,IAAI,OAAO,GAAG,CAAC,IAAI,qBAAqB,CAAC,IAAI,EAAE,GAAG,EAAE,C AAC,EAAE,EAAE,CAAC;YAAE,OAAO,GAAG,IAAI,CAAC;QAC3E,IAAI,OAAO,GAAG,CAAC,IAAI,qBAAq B,CAAC,IAAI,EAAE,GAAG,EAAE,CAAC,EAAE,EAAE,CAAC;YAAE,OAAO,GAAG,IAAI,CAAC;QAC3E,IA AI,OAAO,GAAG,CAAC,IAAI,qBAAqB,CAAC,IAAI,EAAE,GAAG,EAAE,CAAC,EAAE,EAAE,CAAC;YAAE, OAAO,GAAG,IAAI,CAAC;QAC3E,IAAI,OAAO,GAAG,CAAC,IAAI,qBAAqB,CAAC,IAAI,EAAE,GAAG,EAA E,CAAC,EAAE,EAAE,CAAC;YAAE,OAAO,GAAG,IAAI,CAAC;QAC3E,IAAI,OAAO,GAAG,CAAC,IAAI,qB AAqB,CAAC,IAAI,EAAE,GAAG,EAAE,CAAC,EAAE,EAAE,CAAC;YAAE,OAAO,GAAG,IAAI,CAAC;QAC3 E,IAAI,OAAO,GAAG,CAAC,IAAI,qBAAqB,CAAC,IAAI,EAAE,GAAG,EAAE,CAAC,EAAE,EAAE,CAAC;YA AE,OAAO,GAAG,IAAI,CAAC;QAC3E,IAAI,OAAO,GAAG,CAAC,IAAI,qBAAqB,CAAC,IAAI,EAAE,GAAG, EAAE,CAAC,EAAE,EAAE,CAAC;YAAE,OAAO,GAAG,IAAI,CAAC;QAC3E,IAAI,OAAO,GAAG,CAAC,IAAI ,qBAAqB,CAAC,IAAI,EAAE,GAAG,EAAE,CAAC,EAAE,EAAE,CAAC;YAAE,OAAO,GAAG,IAAI,CAAC;QA E3E,IAAI,OAAO,EAAE;YACX,IAAM,IAAI,GAAG,oBAAoB,CAAC,IAAI,EAAE,GAAG,CAAC,SAAS,CAAC, CAAC;YACvD,IAAI,KAAU,SAAA,CAAC;YACf,QAAQ,GAAG,CAAC,KAAK;gBACf;oBACE,KAAK,GAAG, EAAE,CAAC;oBACX,IAAI,OAAO,GAAG,CAAC;wBAAE,KAAK,CAAC,IAAI,CAAC,EAAE,CAAC,CAAC;oB AChC,IAAI,OAAO,GAAG,CAAC;wBAAE,KAAK,CAAC,IAAI,CAAC,EAAE,CAAC,CAAC;oBAChC,IAAI,OA AO,GAAG,CAAC;wBAAE,KAAK,CAAC,IAAI,CAAC,EAAE,CAAC,CAAC;oBAChC,IAAI,OAAO,GAAG,CA AC;wBAAE,KAAK,CAAC,IAAI,CAAC,EAAE,CAAC,CAAC;oBAChC,IAAI,OAAO,GAAG,CAAC;wBAAE,KA AK,CAAC,IAAI,CAAC,EAAE,CAAC,CAAC;oBAChC,IAAI,OAAO,GAAG,CAAC;wBAAE,KAAK,CAAC,IAAI ,CAAC,EAAE,CAAC,CAAC;oBAChC,IAAI,OAAO,GAAG,CAAC;wBAAE,KAAK,CAAC,IAAI,CAAC,EAAE,C AAC,CAAC;oBAChC,IAAI,OAAO,GAAG,CAAC;wBAAE,KAAK,CAAC,IAAI,CAAC,EAAE,CAAC,CAAC;oB AChC,IAAI,OAAO,GAAG,CAAC;wBAAE,KAAK,CAAC,IAAI,CAAC,EAAE,CAAC,CAAC;oBAChC,IAAI,OA AO,GAAG,CAAC;wBAAE,KAAK,CAAC,IAAI,CAAC,EAAE,CAAC,CAAC;oBAChC,MAAM;gBACR;oBACE, KAAK,GAAG,EAAE,CAAC;oBACX,IAAI,OAAO,GAAG,CAAC;wBAAE,KAAK,CAAC,QAAQ,CAAC,CAAC, CAAC,CAAC,IAAK,CAAC,GAAG,EAAE,CAAC;oBAC/C,IAAI,OAAO,GAAG,CAAC;wBAAE,KAAK,CAAC, QAAQ,CAAC,CAAC,CAAC,CAAC,IAAK,CAAC,GAAG,EAAE,CAAC;oBAC/C,IAAI,OAAO,GAAG,CAAC;w BAAE,KAAK,CAAC,QAAQ,CAAC,CAAC,CAAC,CAAC,IAAK,CAAC,GAAG,EAAE,CAAC;oBAC/C,IAAI,O AAO,GAAG,CAAC;wBAAE,KAAK,CAAC,QAAQ,CAAC,CAAC,CAAC,CAAC,IAAK,CAAC,GAAG,EAAE,C AAC;oBAC/C,IAAI,OAAO,GAAG,CAAC;wBAAE,KAAK,CAAC,QAAQ,CAAC,CAAC,CAAC,CAAC,IAAK,C AAC,GAAG,EAAE,CAAC;oBAC/C,IAAI,OAAO,GAAG,CAAC;wBAAE,KAAK,CAAC,QAAQ,CAAC,CAAC,C AAC,CAAC,IAAK,CAAC,GAAG,EAAE,CAAC;oBAC/C,IAAI,OAAO,GAAG,CAAC;wBAAE,KAAK,CAAC,Q AAQ,CAAC,CAAC,CAAC,CAAC,IAAK,CAAC,GAAG,EAAE,CAAC;oBAC/C,IAAI,OAAO,GAAG,CAAC;wB AAE,KAAK,CAAC,QAAQ,CAAC,CAAC,CAAC,CAAC,IAAK,CAAC,GAAG,EAAE,CAAC;oBAC/C,IAAI,OA AO,GAAG,CAAC;wBAAE,KAAK,CAAC,QAAQ,CAAC,CAAC,CAAC,CAAC,IAAK,CAAC,GAAG,EAAE,CA AC;oBAC/C,IAAI,OAAO,GAAG,CAAC;wBAAE,KAAK,CAAC,QAAQ,CAAC,CAAC,CAAC,CAAC,IAAK,CA AC,GAAG,EAAE,CAAC;oBAC/C,MAAM;gBACR;oBACE,IAAM,IAAI,GAAG,EAAE,CAAC;oBAChB,QAAQ, OAAO;wBACb,KAAK,CAAC;4BACJ,KAAK,GAAG,IAAI,CAAC,SAAS,CAAC,EAAE,CAAC,CAAC;4BAC3B, MAAM;wBACR,KAAK,CAAC;4BACJ,KAAK,GAAG,IAAI,CAAC,SAAS,CAAC,EAAE,CAAC,CAAC;4BAC3 B,MAAM;wBACR,KAAK,CAAC;4BACJ,KAAK,GAAG,IAAI,CAAC,SAAS,CAAC,EAAE,EAAE,EAAE,CAAC, CAAC;4BAC/B,MAAM;wBACR,KAAK,CAAC;4BACJ,KAAK,GAAG,IAAI,CAAC,SAAS,CAAC,EAAE,EAAE, EAAE,EAAE,EAAE,CAAC,CAAC;4BACnC,MAAM;wBACR,KAAK,CAAC;4BACJ,KAAK,GAAG,IAAI,CAA C,SAAS,CAAC,EAAE,EAAE,EAAE,EAAE,EAAE,EAAE,EAAE,CAAC,CAAC;4BACvC,MAAM;wBACR,KAA

K,CAAC;4BACJ,KAAK,GAAG,IAAI,CAAC,SAAS,CAAC,EAAE,EAAE,EAAE,EAAE,EAAE,EAAE,EAAE,EA AE,EAAE,CAAC,CAAC;4BAC3C,MAAM;wBACR,KAAK,CAAC;4BACJ,KAAK,GAAG,IAAI,CAAC,SAAS,C AAC,EAAE,EAAE,EAAE,EAAE,EAAE,EAAE,EAAE,EAAE,EAAE,EAAE,EAAE,CAAC,CAAC;4BAC/C,MAA M;wBACR,KAAK,CAAC;4BACJ,KAAK,GAAG,IAAI,CAAC,SAAS,CAAC,EAAE,EAAE,EAAE,EAAE,EAAE, EAAE,EAAE,EAAE,EAAE,EAAE,EAAE,EAAE,EAAE,CAAC,CAAC;4BACnD,MAAM;wBACR,KAAK,CAAC ;4BACJ,KAAK,GAAG,IAAI,CAAC,SAAS,CAAC,EAAE,EAAE,EAAE,EAAE,EAAE,EAAE,EAAE,EAAE,EAA E,EAAE,EAAE,EAAE,EAAE,EAAE,EAAE,CAAC,CAAC;4BACvD,MAAM;wBACR,KAAK,EAAE;4BACL,KA AK,GAAG,IAAI,CAAC,SAAS,CAAC,EAAE,EAAE,EAAE,EAAE,EAAE,EAAE,EAAE,EAAE,EAAE,EAAE,EA AE,EAAE,EAAE,EAAE,EAAE,EAAE,EAAE,CAAC,CAAC;4BAC3D,MAAM;qBACT;oBACD,MAAM;aACT;Y ACD,IAAI,CAAC,KAAK,GAAG,KAAK,CAAC;SACpB;QACD,OAAO,OAAO,CAAC;IACjB,CAAC;aAEe,mCA AmC,CAC/C,IAAc,EAAE,GAAY,EAAE,MAAa;QAC7C,IAAM,QAAQ,GAAG,GAAG,CAAC,QAAQ,CAAC;QA C9B,IAAI,OAAO,GAAG,KAAK,CAAC;QACpB,KAAK,IAAI,CAAC,GAAG,CAAC,EAAE,CAAC,GAAG,MAA M,CAAC,MAAM,EAAE,CAAC,EAAE,EAAE;;;YAGtC,IAAI,qBAAqB,CAAC,IAAI,EAAE,GAAG,EAAE,CAA C,EAAE,MAAM,CAAC,CAAC,CAAC,CAAC,EAAE;gBAClD,OAAO,GAAG,IAAI,CAAC;aAChB;SACF;QACD ,IAAI,OAAO,EAAE;YACX,IAAM,IAAI,GAAG,oBAAoB,CAAC,IAAI,EAAE,GAAG,CAAC,SAAS,CAAC,CAA C;YACvD,IAAI,KAAU,SAAA,CAAC;YACf,QAAQ,GAAG,CAAC,KAAK;gBACf;oBACE,KAAK,GAAG,MAA M,CAAC;oBACf,MAAM;gBACR;oBACE,KAAK,GAAG,EAAE,CAAC;oBACX,KAAK,IAAI,CAAC,GAAG,CA AC,EAAE,CAAC,GAAG,MAAM,CAAC,MAAM,EAAE,CAAC,EAAE,EAAE;wBACtC,KAAK,CAAC,QAAQ,C AAC,CAAC,CAAC,CAAC,IAAK,CAAC,GAAG,MAAM,CAAC,CAAC,CAAC,CAAC;qBACtC;oBACD,MAAM; gBACR;oBACE,IAAM,IAAI,GAAG,MAAM,CAAC,CAAC,CAAC,CAAC;oBACvB,IAAM,MAAM,GAAG,MAA M,CAAC,KAAK,CAAC,CAAC,CAAC,CAAC;oBAC/B,KAAK,GAAS,IAAI,CAAC,SAAU,OAAf,IAAI,2BAAe, MAAM,GAAC,CAAC;oBACzC,MAAM;aACT;YACD,IAAI,CAAC,KAAK,GAAG,KAAK,CAAC;SACpB;QAC D,OAAO,OAAO,CAAC;IACjB;;IC3MA;;;;;;;aAWgB,OAAO,CACnB,UAAkB,EAAE,cAA2B,EAAE,UAAoB;QA CvE,IAAM,QAAQ,GAAiB,EAAE,CAAC;QAClC,KAAK,IAAI,CAAC,GAAG,CAAC,EAAE,CAAC,GAAG,UAA U,CAAC,MAAM,EAAE,CAAC,EAAE,EAAE;YAC1C,QAAQ,CAAC,CAAC,GAAG,CAAC,CAAC,GAAG;gBA ChB,KAAK;gBACL,IAAI,EAAE,IAAI;gBACV,EAAE,EAAE,IAAI;gBACR,eAAe,EAAE,IAAI;gBACrB,eAAe,E AAE,IAAI;gBACrB,MAAM,EAAE,UAAU,CAAC,CAAC,CAAC;aACtB,CAAC;SACH;QAED,OAAO;;YAEL,S AAS,EAAE,CAAC,CAAC;YACb,MAAM,EAAE,IAAI;YACZ,YAAY,EAAE,IAAI;YAClB,YAAY,EAAE,CAAC, CAAC;YAChB,WAAW,EAAE,CAAC,CAAC;;YAEf,UAAU,YAAA;YACV,KAAK;YACL,UAAU,EAAE,CAAC; YACb,gBAAgB,EAAE,CAAC;YACnB,mBAAmB,EAAE,CAAC;YACtB,cAAc,EAAE,EAAE;YAClB,eAAe,EAA E,CAAC;YAClB,UAAU,EAAE,EAAE;YACd,cAAc,gBAAA;YACd,UAAU,EAAE,CAAC;YACb,QAAQ,UAAA; YACR,YAAY;YACZ,OAAO,EAAE,EAAE;YACX,OAAO,EAAE,IAAI;YACb,QAAQ,EAAE,IAAI;YACd,IAAI, EAAE,EAAC,MAAM,EAAE,UAAU,CAAC,CAAC,CAAC,EAAC;YAC7B,KAAK,EAAE,IAAI;YACX,SAAS,EA AE,IAAI;SAChB,CAAC;IACJ,CAAC;aAEe,UAAU,CAAC,IAAc,EAAE,UAAe,EAAE,GAAY;QACtE,IAAI,UAA e,CAAC;QACpB,IAAM,QAAQ,GAAG,IAAI,CAAC,QAAQ,CAAC;QAC/B,UAAU,GAAG,QAAQ,CAAC,UAAU ,CAAC,GAAG,CAAC,IAAK,CAAC,MAAM,CAAC,CAAC;QACnD,IAAM,QAAQ,GAAG,sBAAsB,CAAC,IAAI, EAAE,UAAU,EAAE,GAAG,CAAC,CAAC;QAC/D,IAAI,QAAQ,EAAE;YACZ,QAAQ,CAAC,WAAW,CAAC,Q AAQ,EAAE,UAAU,CAAC,CAAC;SAC5C;QACD,OAAO,EAAC,UAAU,EAAE,UAAU,EAAC,CAAC;IAClC,CA AC;aAEe,wBAAwB,CACpC,IAAc,EAAE,GAAY,EAAE,EAAO,EAAE,EAAO,EAAE,EAAO,EAAE,EAAO,EAA E,EAAO,EAAE,EAAO,EAAE,EAAO,EAC3F,EAAO,EAAE,EAAO,EAAE,EAAO;QAC3B,IAAI,OAAO,GAAG, KAAK,CAAC;QACpB,IAAM,QAAQ,GAAG,GAAG,CAAC,QAAQ,CAAC;QAC9B,IAAM,OAAO,GAAG,QAA Q,CAAC,MAAM,CAAC;QAChC,IAAI,OAAO,GAAG,CAAC,IAAI,qBAAqB,CAAC,IAAI,EAAE,GAAG,EAAE, CAAC,EAAE,EAAE,CAAC;YAAE,OAAO,GAAG,IAAI,CAAC;QAC3E,IAAI,OAAO,GAAG,CAAC,IAAI,qBAA qB,CAAC,IAAI,EAAE,GAAG,EAAE,CAAC,EAAE,EAAE,CAAC;YAAE,OAAO,GAAG,IAAI,CAAC;QAC3E,I AAI,OAAO,GAAG,CAAC,IAAI,qBAAqB,CAAC,IAAI,EAAE,GAAG,EAAE,CAAC,EAAE,EAAE,CAAC;YAAE ,OAAO,GAAG,IAAI,CAAC;QAC3E,IAAI,OAAO,GAAG,CAAC,IAAI,qBAAqB,CAAC,IAAI,EAAE,GAAG,EA AE,CAAC,EAAE,EAAE,CAAC;YAAE,OAAO,GAAG,IAAI,CAAC;QAC3E,IAAI,OAAO,GAAG,CAAC,IAAI,q BAAqB,CAAC,IAAI,EAAE,GAAG,EAAE,CAAC,EAAE,EAAE,CAAC;YAAE,OAAO,GAAG,IAAI,CAAC;QAC
3E,IAAI,OAAO,GAAG,CAAC,IAAI,qBAAqB,CAAC,IAAI,EAAE,GAAG,EAAE,CAAC,EAAE,EAAE,CAAC;Y AAE,OAAO,GAAG,IAAI,CAAC;QAC3E,IAAI,OAAO,GAAG,CAAC,IAAI,qBAAqB,CAAC,IAAI,EAAE,GAAG ,EAAE,CAAC,EAAE,EAAE,CAAC;YAAE,OAAO,GAAG,IAAI,CAAC;QAC3E,IAAI,OAAO,GAAG,CAAC,IAA I,qBAAqB,CAAC,IAAI,EAAE,GAAG,EAAE,CAAC,EAAE,EAAE,CAAC;YAAE,OAAO,GAAG,IAAI,CAAC;Q AC3E,IAAI,OAAO,GAAG,CAAC,IAAI,qBAAqB,CAAC,IAAI,EAAE,GAAG,EAAE,CAAC,EAAE,EAAE,CAAC ;YAAE,OAAO,GAAG,IAAI,CAAC;QAC3E,IAAI,OAAO,GAAG,CAAC,IAAI,qBAAqB,CAAC,IAAI,EAAE,GA AG,EAAE,CAAC,EAAE,EAAE,CAAC;YAAE,OAAO,GAAG,IAAI,CAAC;QAE3E,IAAI,OAAO,EAAE;YACX,I AAI,KAAK,GAAG,GAAG,CAAC,IAAK,CAAC,MAAM,CAAC;YAC7B,IAAI,OAAO,GAAG,CAAC;gBAAE,K AAK,IAAI,qBAAqB,CAAC,EAAE,EAAE,QAAQ,CAAC,CAAC,CAAC,CAAC,CAAC;YACjE,IAAI,OAAO,GA AG,CAAC;gBAAE,KAAK,IAAI,qBAAqB,CAAC,EAAE,EAAE,QAAQ,CAAC,CAAC,CAAC,CAAC,CAAC;YA CjE,IAAI,OAAO,GAAG,CAAC;gBAAE,KAAK,IAAI,qBAAqB,CAAC,EAAE,EAAE,QAAQ,CAAC,CAAC,CAA C,CAAC,CAAC;YACjE,IAAI,OAAO,GAAG,CAAC;gBAAE,KAAK,IAAI,qBAAqB,CAAC,EAAE,EAAE,QAAQ ,CAAC,CAAC,CAAC,CAAC,CAAC;YACjE,IAAI,OAAO,GAAG,CAAC;gBAAE,KAAK,IAAI,qBAAqB,CAAC, EAAE,EAAE,QAAQ,CAAC,CAAC,CAAC,CAAC,CAAC;YACjE,IAAI,OAAO,GAAG,CAAC;gBAAE,KAAK,IA AI,qBAAqB,CAAC,EAAE,EAAE,QAAQ,CAAC,CAAC,CAAC,CAAC,CAAC;YACjE,IAAI,OAAO,GAAG,CAA C;gBAAE,KAAK,IAAI,qBAAqB,CAAC,EAAE,EAAE,QAAQ,CAAC,CAAC,CAAC,CAAC,CAAC;YACjE,IAAI, OAAO,GAAG,CAAC;gBAAE,KAAK,IAAI,qBAAqB,CAAC,EAAE,EAAE,QAAQ,CAAC,CAAC,CAAC,CAAC, CAAC;YACjE,IAAI,OAAO,GAAG,CAAC;gBAAE,KAAK,IAAI,qBAAqB,CAAC,EAAE,EAAE,QAAQ,CAAC,C AAC,CAAC,CAAC,CAAC;YACjE,IAAI,OAAO,GAAG,CAAC;gBAAE,KAAK,IAAI,qBAAqB,CAAC,EAAE,EA AE,QAAQ,CAAC,CAAC,CAAC,CAAC,CAAC;YACjE,IAAM,UAAU,GAAG,UAAU,CAAC,IAAI,EAAE,GAAG ,CAAC,SAAS,CAAC,CAAC,UAAU,CAAC;YAC9D,IAAI,CAAC,QAAQ,CAAC,QAAQ,CAAC,UAAU,EAAE,K AAK,CAAC,CAAC;SAC3C;QACD,OAAO,OAAO,CAAC;IACjB,CAAC;aAEe,yBAAyB,CAAC,IAAc,EAAE,GA AY,EAAE,MAAa;QACnF,IAAM,QAAQ,GAAG,GAAG,CAAC,QAAQ,CAAC;QAC9B,IAAI,OAAO,GAAG,KA AK,CAAC;QACpB,KAAK,IAAI,CAAC,GAAG,CAAC,EAAE,CAAC,GAAG,MAAM,CAAC,MAAM,EAAE,CA AC,EAAE,EAAE;;;YAGtC,IAAI,qBAAqB,CAAC,IAAI,EAAE,GAAG,EAAE,CAAC,EAAE,MAAM,CAAC,CAA C,CAAC,CAAC,EAAE;gBAClD,OAAO,GAAG,IAAI,CAAC;aAChB;SACF;QACD,IAAI,OAAO,EAAE;YACX,I AAI,KAAK,GAAG,EAAE,CAAC;YACf,KAAK,IAAI,CAAC,GAAG,CAAC,EAAE,CAAC,GAAG,MAAM,CAA C,MAAM,EAAE,CAAC,EAAE,EAAE;gBACtC,KAAK,GAAG,KAAK,GAAG,qBAAqB,CAAC,MAAM,CAAC,C AAC,CAAC,EAAE,QAAQ,CAAC,CAAC,CAAC,CAAC,CAAC;aAC/D;YACD,KAAK,GAAG,GAAG,CAAC,IA AK,CAAC,MAAM,GAAG,KAAK,CAAC;YACjC,IAAM,UAAU,GAAG,UAAU,CAAC,IAAI,EAAE,GAAG,CAA C,SAAS,CAAC,CAAC,UAAU,CAAC;YAC9D,IAAI,CAAC,QAAQ,CAAC,QAAQ,CAAC,UAAU,EAAE,KAAK, CAAC,CAAC;SAC3C;QACD,OAAO,OAAO,CAAC;IACjB,CAAC;IAED,SAAS,qBAAqB,CAAC,KAAU,EAAE, OAAmB;QAC5D,IAAM,QAAQ,GAAG,KAAK,IAAI,IAAI,GAAG,KAAK,CAAC,QAAQ,EAAE,GAAG,EAAE,C AAC;QACvD,OAAO,QAAQ,GAAG,OAAO,CAAC,MAAM,CAAC;IACnC;;IC7HA;;;;;;;aAsBgB,OAAO,CACnB, KAAgB,EAAE,KAAgB,EAAE,gBAAoC,EACxE,cAAkC;;QAEpC,IAAI,gBAAgB,GAAG,CAAC,CAAC;QACzB, IAAI,mBAAmB,GAAG,CAAC,CAAC;QAC5B,IAAI,aAAa,GAAG,CAAC,CAAC;QACtB,IAAI,iBAAiB,GAAG, CAAC,CAAC;QAC1B,IAAI,kBAAkB,GAAG,CAAC,CAAC;QAC3B,IAAI,aAAa,GAAiB,IAAI,CAAC;QACvC,I AAI,mBAAmB,GAAiB,IAAI,CAAC;QAC7C,IAAI,gCAAgC,GAAG,KAAK,CAAC;QAC7C,IAAI,iCAAiC,GAA G,KAAK,CAAC;QAC9C,IAAI,kBAAkB,GAAiB,IAAI,CAAC;QAC5C,KAAK,IAAI,CAAC,GAAG,CAAC,EAAE ,CAAC,GAAG,KAAK,CAAC,MAAM,EAAE,CAAC,EAAE,EAAE;YACrC,IAAM,IAAI,GAAG,KAAK,CAAC,C AAC,CAAC,CAAC;YACtB,IAAI,CAAC,SAAS,GAAG,CAAC,CAAC;YACnB,IAAI,CAAC,MAAM,GAAG,aAA a,CAAC;YAC5B,IAAI,CAAC,YAAY,GAAG,gBAAgB,CAAC;YACrC,IAAI,CAAC,WAAW,GAAG,mBAAmB,C AAC;YACvC,IAAI,CAAC,YAAY,GAAG,mBAAmB,CAAC;YAExC,aAAa,IAAI,IAAI,CAAC,KAAK,CAAC;YA C5B,kBAAkB,IAAI,IAAI,CAAC,eAAe,CAAC;YAE3C,IAAI,IAAI,CAAC,OAAO,EAAE;gBAChB,IAAM,KAAK ,GAAG,IAAI,CAAC,OAAO,CAAC;gBAC3B,KAAK,CAAC,eAAe;oBACjB,aAAa,GAAG,aAAa,CAAC,OAAQ,C AAC,eAAe,GAAG,MAAM,CAAC,MAAM,CAAC,IAAI,CAAC,CAAC;gBACjF,KAAK,CAAC,YAAY,GAAG,K AAK,CAAC,eAAe,CAAC;;gBAE3C,gCAAgC,GAAG,KAAK,CAAC;gBACzC,iCAAiC,GAAG,KAAK,CAAC;gB AE1C,IAAI,IAAI,CAAC,OAAO,CAAC,QAAQ,EAAE;oBACzB,kBAAkB,IAAI,IAAI,CAAC,OAAO,CAAC,QAA

Q,CAAC,kBAAkB,CAAC;iBAChE;aACF;YACD,YAAY,CAAC,aAAa,EAAE,IAAI,EAAE,KAAK,CAAC,MAA M,CAAC,CAAC;YAGhD,gBAAgB,IAAI,IAAI,CAAC,QAAQ,CAAC,MAAM,CAAC;YACzC,mBAAmB,IAAI,I AAI,CAAC,OAAO,CAAC,MAAM,CAAC;YAE3C,IAAI,CAAC,mBAAmB,KAAK,IAAI,CAAC,KAAK,yBAA2B ,EAAE;gBAClE,kBAAkB,GAAG,IAAI,CAAC;aAC3B;YAED,IAAI,IAAI,CAAC,KAAK,4BAA0B;gBACtC,IAAI ,CAAC,gCAAgC,EAAE;oBACrC,gCAAgC,GAAG,IAAI,CAAC;;oBAExC,aAAc,CAAC,OAAQ,CAAC,eAAe;wB ACnC,MAAM,CAAC,MAAM,CAAC,aAAc,CAAC,OAAQ,CAAC,eAAe,CAAC,CAAC;oBAC3D,aAAc,CAAC,O AAQ,CAAC,YAAY,GAAG,aAAc,CAAC,OAAQ,CAAC,eAAe,CAAC;iBAChF;gBACD,IAAM,gBAAgB,GAAG, CAAC,IAAI,CAAC,KAAK,mCAAkC,CAAC,CAAC;gBACxE,IAAM,WAAW,GAAG,CAAC,IAAI,CAAC,KAA K,8BAA4B,CAAC,CAAC;gBAC7D,IAAI,CAAC,gBAAgB,IAAI,WAAW,EAAE;oBACpC,aAAc,CAAC,OAAQ, CAAC,eAAgB,CAAC,QAAQ,CAAC,IAAI,CAAC,QAAS,CAAC,KAAK,CAAC,CAAC,GAAG,IAAI,CAAC;iBA CjF;qBAAM;oBACL,IAAI,CAAC,iCAAiC,EAAE;wBACtC,iCAAiC,GAAG,IAAI,CAAC;;wBAEzC,aAAc,CAAC ,OAAQ,CAAC,YAAY;4BAChC,MAAM,CAAC,MAAM,CAAC,aAAc,CAAC,OAAQ,CAAC,eAAe,CAAC,CAAC ;qBAC5D;oBACD,aAAc,CAAC,OAAQ,CAAC,YAAa,CAAC,QAAQ,CAAC,IAAI,CAAC,QAAS,CAAC,KAAK, CAAC,CAAC,GAAG,IAAI,CAAC;iBAC9E;gBACD,IAAI,WAAW,EAAE;oBACf,aAAc,CAAC,OAAQ,CAAC,iB AAiB,GAAG,IAAI,CAAC;iBAClD;aACF;YAED,IAAI,aAAa,EAAE;gBACjB,aAAa,CAAC,UAAU,IAAI,IAAI,C AAC,KAAK,CAAC;gBACvC,aAAa,CAAC,gBAAgB,IAAI,IAAI,CAAC,KAAK,CAAC;gBAC7C,aAAa,CAAC,m BAAmB,IAAI,IAAI,CAAC,eAAe,CAAC;gBAC1D,IAAI,IAAI,CAAC,OAAO,IAAI,IAAI,CAAC,OAAO,CAAC,Q AAQ,EAAE;oBACzC,aAAa,CAAC,mBAAmB,IAAI,IAAI,CAAC,OAAO,CAAC,QAAQ,CAAC,kBAAkB,CAAC; iBAC/E;aACF;iBAAM;gBACL,iBAAiB,IAAI,IAAI,CAAC,KAAK,CAAC;aACjC;YAED,IAAI,IAAI,CAAC,UAA U,GAAG,CAAC,EAAE;gBACvB,aAAa,GAAG,IAAI,CAAC;gBAErB,IAAI,CAAC,aAAa,CAAC,IAAI,CAAC,EA AE;oBACxB,mBAAmB,GAAG,IAAI,CAAC;iBAC5B;aACF;iBAAM;;;;;;gBAML,OAAO,aAAa,IAAI,CAAC,KA AK,aAAa,CAAC,SAAS,GAAG,aAAa,CAAC,UAAU,EAAE;oBAChF,IAAM,SAAS,GAAiB,aAAa,CAAC,MAAM ,CAAC;oBACrD,IAAI,SAAS,EAAE;wBACb,SAAS,CAAC,UAAU,IAAI,aAAa,CAAC,UAAU,CAAC;wBACjD,S AAS,CAAC,mBAAmB,IAAI,aAAa,CAAC,mBAAmB,CAAC;qBACpE;oBACD,aAAa,GAAG,SAAS,CAAC;;oBA E1B,IAAI,aAAa,IAAI,aAAa,CAAC,aAAa,CAAC,EAAE;wBACjD,mBAAmB,GAAG,aAAa,CAAC,YAAY,CAAC ;qBAClD;yBAAM;wBACL,mBAAmB,GAAG,aAAa,CAAC;qBACrC;iBACF;aACF;SACF;QAED,IAAM,WAAW ,GAAsB,UAAC,IAAI,EAAE,SAAS,EAAE,SAAS,EAAE,KAAK,IACrE,OAAA,KAAK,CAAC,SAAS,CAAC,CA AC,OAAQ,CAAC,WAAY,CAAC,IAAI,EAAE,SAAS,EAAE,KAAK,CAAC,GAAA,CAAC;QAEnE,OAAO;;YAE L,OAAO,EAAE,IAAI;YACb,SAAS,EAAE,aAAa;YACxB,aAAa,EAAE,iBAAiB;YAChC,kBAAkB,EAAE,kBAAk B;YACtC,KAAK,OAAA;YACL,KAAK,EAAE,KAAK;YACZ,gBAAgB,EAAE,gBAAgB,IAAI,IAAI;YAC1C,cA Ac,EAAE,cAAc,IAAI,IAAI;YACtC,WAAW,aAAA;YACX,YAAY,EAAE,gBAAgB;YAC9B,WAAW,EAAE,mB AAmB;YAChC,kBAAkB,oBAAA;SACnB,CAAC;IACJ,CAAC;IAED,SAAS,aAAa,CAAC,IAAa;QAClC,OAAO, CAAC,IAAI,CAAC,KAAK,4BAA8B,CAAC,IAAI,IAAI,CAAC,OAAQ,CAAC,IAAI,KAAK,IAAI,CAAC;IACnF, CAAC;IAED,SAAS,YAAY,CAAC,MAAoB,EAAE,IAAa,EAAE,SAAiB;QAC1E,IAAM,QAAQ,GAAG,IAAI,CA AC,OAAO,IAAI,IAAI,CAAC,OAAO,CAAC,QAAQ,CAAC;QACvD,IAAI,QAAQ,EAAE;YACZ,IAAI,CAAC,QA AQ,CAAC,kBAAkB,EAAE;gBAChC,MAAM,IAAI,KAAK,CAAC,kEAAkE,CAAC,CAAC;aACrF;YACD,IAAI, QAAQ,CAAC,kBAAkB;gBAC3B,QAAQ,CAAC,kBAAkB,CAAC,KAAK,iCAA4B;gBAC/D,MAAM,IAAI,KAA K,CACX,qFACI,IAAI,CAAC,SAAS,MAAG,CAAC,CAAC;aAC5B;SACF;QACD,IAAI,IAAI,CAAC,KAAK,4BA A0B;YACtC,IAAM,WAAW,GAAG,MAAM,GAAG,MAAM,CAAC,KAAK,GAAG,CAAC,CAAC;YAC9C,IAAI, CAAC,WAAW,4BAA8B,CAAC,EAAE;gBAC/C,MAAM,IAAI,KAAK,CACX,wGACI,IAAI,CAAC,SAAS,MAA G,CAAC,CAAC;aAC5B;SACF;QACD,IAAI,IAAI,CAAC,KAAK,EAAE;YACd,IAAI,IAAI,CAAC,KAAK;iBACT ,CAAC,MAAM,IAAI,CAAC,MAAM,CAAC,KAAK,kCAAgC,CAAC,CAAC,EAAE;gBAC/D,MAAM,IAAI,KAA K,CACX,oFACI,IAAI,CAAC,SAAS,MAAG,CAAC,CAAC;aAC5B;YACD,IAAI,IAAI,CAAC,KAAK,oCAA8B,M AAM,EAAE;gBAClD,MAAM,IAAI,KAAK,CAAC,0EACZ,IAAI,CAAC,SAAS,MAAG,CAAC,CAAC;aACxB;S ACF;QACD,IAAI,IAAI,CAAC,UAAU,EAAE;YACnB,IAAM,SAAS,GAAG,MAAM,GAAG,MAAM,CAAC,SAA S,GAAG,MAAM,CAAC,UAAU,GAAG,SAAS,GAAG,CAAC,CAAC;YAChF,IAAI,IAAI,CAAC,SAAS,IAAI,SA AS,IAAI,IAAI,CAAC,SAAS,GAAG,IAAI,CAAC,UAAU,GAAG,SAAS,EAAE;gBAC/E,MAAM,IAAI,KAAK,CA CX,yEAAuE,IAAI,CAAC,SAAS,MAAG,CAAC,CAAC;aAC/F;SACF;IACH,CAAC;aAEe,kBAAkB,CAC9B,MA

AgB,EAAE,SAAkB,EAAE,OAAuB,EAAE,OAAa;;;QAG9E,IAAM,IAAI,GAAG,UAAU,CAAC,MAAM,CAAC,I AAI,EAAE,MAAM,CAAC,QAAQ,EAAE,MAAM,EAAE,SAAS,EAAE,OAAO,CAAC,CAAC;QAClF,QAAQ,CA AC,IAAI,EAAE,MAAM,CAAC,SAAS,EAAE,OAAO,CAAC,CAAC;QAC1C,eAAe,CAAC,IAAI,CAAC,CAAC;Q ACtB,OAAO,IAAI,CAAC;IACd,CAAC;aAEe,cAAc,CAAC,IAAc,EAAE,GAAmB,EAAE,OAAa;QAC/E,IAAM,I AAI,GAAG,UAAU,CAAC,IAAI,EAAE,IAAI,CAAC,QAAQ,EAAE,IAAI,EAAE,IAAI,EAAE,GAAG,CAAC,CA AC;QAC9D,QAAQ,CAAC,IAAI,EAAE,OAAO,EAAE,OAAO,CAAC,CAAC;QACjC,eAAe,CAAC,IAAI,CAAC, CAAC;QACtB,OAAO,IAAI,CAAC;IACd,CAAC;aAEe,mBAAmB,CAC/B,UAAoB,EAAE,OAAgB,EAAE,OAAu B,EAAE,WAAgB;QACnF,IAAM,YAAY,GAAG,OAAO,CAAC,OAAQ,CAAC,qBAAqB,CAAC;QAC5D,IAAI,Y AAuB,CAAC;QAC5B,IAAI,CAAC,YAAY,EAAE;YACjB,YAAY,GAAG,UAAU,CAAC,IAAI,CAAC,QAAQ,CA AC;SACzC;aAAM;YACL,YAAY,GAAG,UAAU,CAAC,IAAI,CAAC,eAAe,CAAC,cAAc,CAAC,WAAW,EAAE, YAAY,CAAC,CAAC;SAC1F;QACD,OAAO,UAAU,CACb,UAAU,CAAC,IAAI,EAAE,YAAY,EAAE,UAAU,EA AE,OAAO,CAAC,OAAQ,CAAC,iBAAiB,EAAE,OAAO,CAAC,CAAC;IAC9F,CAAC;IAED,SAAS,UAAU,CACf ,IAAc,EAAE,QAAmB,EAAE,MAAqB,EAAE,aAA2B,EACvF,GAAmB;QACrB,IAAM,KAAK,GAAe,IAAI,KAA K,CAAC,GAAG,CAAC,KAAK,CAAC,MAAM,CAAC,CAAC;QACtD,IAAM,WAAW,GAAG,GAAG,CAAC,WA AW,GAAG,IAAI,KAAK,CAAC,GAAG,CAAC,WAAW,CAAC,GAAG,IAAI,CAAC;QACxE,IAAM,IAAI,GAAa; YACrB,GAAG,KAAA;YACH,MAAM,QAAA;YACN,mBAAmB,EAAE,IAAI;YACzB,aAAa,eAAA;YACb,OAA O,EAAE,IAAI;YACb,SAAS,EAAE,IAAI;YACf,KAAK,OAAA;YACL,KAAK;YACL,IAAI,MAAA;YACJ,QAAQ ,UAAA;YACR,SAAS,EAAE,IAAI,KAAK,CAAC,GAAG,CAAC,YAAY,CAAC;YACtC,WAAW,aAAA;YACX,S AAS,EAAE,CAAC,CAAC;SACd,CAAC;QACF,OAAO,IAAI,CAAC;IACd,CAAC;IAED,SAAS,QAAQ,CAAC,IA Ac,EAAE,SAAc,EAAE,OAAY;QAC5D,IAAI,CAAC,SAAS,GAAG,SAAS,CAAC;QAC3B,IAAI,CAAC,OAAO,G AAG,OAAO,CAAC;IACzB,CAAC;IAED,SAAS,eAAe,CAAC,IAAc;QACrC,IAAI,UAAe,CAAC;QACpB,IAAI,e AAe,CAAC,IAAI,CAAC,EAAE;YACzB,IAAM,OAAO,GAAG,IAAI,CAAC,aAAa,CAAC;YACnC,UAAU,GAAG ,aAAa,CAAC,IAAI,CAAC,MAAO,EAAE,OAAQ,CAAC,MAAO,CAAC,SAAS,CAAC,CAAC,aAAa,CAAC;SAC pF;QACD,IAAM,GAAG,GAAG,IAAI,CAAC,GAAG,CAAC;QACrB,IAAM,KAAK,GAAG,IAAI,CAAC,KAAK, CAAC;QACzB,KAAK,IAAI,CAAC,GAAG,CAAC,EAAE,CAAC,GAAG,GAAG,CAAC,KAAK,CAAC,MAAM,E AAE,CAAC,EAAE,EAAE;YACzC,IAAM,OAAO,GAAG,GAAG,CAAC,KAAK,CAAC,CAAC,CAAC,CAAC;YA C7B,QAAQ,CAAC,cAAc,CAAC,IAAI,EAAE,CAAC,CAAC,CAAC;YACjC,IAAI,QAAa,SAAA,CAAC;YAClB, QAAQ,OAAO,CAAC,KAAK;gBACnB;oBACE,IAAM,EAAE,GAAG,aAAa,CAAC,IAAI,EAAE,UAAU,EAAE,O AAO,CAAQ,CAAC;oBAC3D,IAAI,aAAa,GAAa,SAAU,CAAC;oBACzC,IAAI,OAAO,CAAC,KAAK,iCAA4B;w BAC3C,IAAM,WAAW,GAAG,iBAAiB,CAAC,OAAO,CAAC,OAAQ,CAAC,aAAc,CAAC,CAAC;wBACvE,aAA a,GAAG,QAAQ,CAAC,mBAAmB,CAAC,IAAI,EAAE,OAAO,EAAE,WAAW,EAAE,EAAE,CAAC,CAAC;qBA C9E;oBACD,sBAAsB,CAAC,IAAI,EAAE,aAAa,EAAE,OAAO,EAAE,EAAE,CAAC,CAAC;oBACzD,QAAQ,G AAgB;wBACtB,aAAa,EAAE,EAAE;wBACjB,aAAa,eAAA;wBACb,aAAa,EAAE,IAAI;wBACnB,QAAQ,EAAE, OAAO,CAAC,OAAQ,CAAC,QAAQ,GAAG,kBAAkB,CAAC,IAAI,EAAE,OAAO,CAAC,GAAG,SAAS;qBACpF ,CAAC;oBACF,IAAI,OAAO,CAAC,KAAK,iCAA4B;wBAC3C,QAAQ,CAAC,aAAa,GAAG,uBAAuB,CAAC,IA AI,EAAE,OAAO,EAAE,QAAQ,CAAC,CAAC;qBAC3E;oBACD,MAAM;gBACR;oBACE,QAAQ,GAAG,UAAU ,CAAC,IAAI,EAAE,UAAU,EAAE,OAAO,CAAQ,CAAC;oBACxD,MAAM;gBACR,iCAAiC;gBACjC,oCAAmC; gBACnC,wCAAuC;gBACvC,kCAAkC;oBAChC,QAAQ,GAAG,KAAK,CAAC,CAAC,CAAC,CAAC;oBACpB,I AAI,CAAC,QAAQ,IAAI,EAAE,OAAO,CAAC,KAAK,2BAA0B,EAAE;wBAC1D,IAAM,QAAQ,GAAG,sBAAsB ,CAAC,IAAI,EAAE,OAAO,CAAC,CAAC;wBACvD,QAAQ,GAAiB,EAAC,QAAQ,UAAA,EAAC,CAAC;qBACr C;oBACD,MAAM;iBACP;gBACD,wBAAyB;oBACvB,IAAM,QAAQ,GAAG,kBAAkB,CAAC,IAAI,EAAE,OAA O,CAAC,CAAC;oBACnD,QAAQ,GAAiB,EAAC,QAAQ,UAAA,EAAC,CAAC;oBACpC,MAAM;iBACP;gBACD ,gCAA8B;oBAC5B,QAAQ,GAAG,KAAK,CAAC,CAAC,CAAC,CAAC;oBACpB,IAAI,CAAC,QAAQ,EAAE;wB ACb,IAAM,QAAQ,GAAG,uBAAuB,CAAC,IAAI,EAAE,OAAO,CAAC,CAAC;wBACxD,QAAQ,GAAiB,EAAC, QAAQ,UAAA,EAAC,CAAC;qBACrC;oBACD,IAAI,OAAO,CAAC,KAAK,0BAAwB;wBACvC,IAAM,QAAQ,G AAG,aAAa,CAAC,IAAI,EAAE,OAAO,CAAC,MAAO,CAAC,SAAS,CAAC,CAAC,aAAa,CAAC;wBAC9E,QAA Q,CAAC,QAAQ,EAAE,QAAQ,CAAC,QAAQ,EAAE,QAAQ,CAAC,QAAQ,CAAC,CAAC;qBAC1D;oBACD,M AAM;iBACP;gBACD,4BAA6B;gBAC7B,6BAA8B;gBAC9B;oBACE,QAAQ,GAAG,oBAAoB,CAAC,IAAI,EAA

E,OAAO,CAAQ,CAAC;oBACtD,MAAM;gBACR,qCAAgC;gBAChC;oBACE,QAAQ,GAAG,WAAW,CACP,CA AC,OAAO,CAAC,KAAK;kEAC2B,CAAC;oBACzD,MAAM;gBACR;oBACE,eAAe,CAAC,IAAI,EAAE,UAAU, EAAE,OAAO,CAAC,CAAC;;oBAE3C,QAAQ,GAAG,SAAS,CAAC;oBACrB,MAAM;aACT;YACD,KAAK,CA AC,CAAC,CAAC,GAAG,QAAQ,CAAC;SACrB;;;QAGD,wBAAwB,CAAC,IAAI,EAAE,UAAU,CAAC,eAAe,C AAC,CAAC;;QAG3D,iBAAiB,CACb,IAAI,EAAE,qHACmB,CAAC;IAChC,CAAC;aAEe,kBAAkB,CAAC,IAAc; QAC/C,0BAA0B,CAAC,IAAI,CAAC,CAAC;QACjC,QAAQ,CAAC,gBAAgB,CAAC,IAAI,yBAA2B,CAAC;QA C1D,uBAAuB,CAAC,IAAI,EAAE,UAAU,CAAC,cAAc,CAAC,CAAC;QACzD,QAAQ,CAAC,cAAc,CAAC,IAAI ,yBAA2B,CAAC;QACxD,wBAAwB,CAAC,IAAI,EAAE,UAAU,CAAC,cAAc,CAAC,CAAC;;;QAG1D,IAAI,CA AC,KAAK,IAAI,EAAE,2DAA6D,CAAC;IAChF,CAAC;aAEe,kBAAkB,CAAC,IAAc;QAC/C,IAAI,IAAI,CAAC, KAAK,6BAA+B;YAC3C,IAAI,CAAC,KAAK,IAAI,0BAA4B;YAC1C,IAAI,CAAC,KAAK,uBAAyB;SACpC;aA AM;YACL,IAAI,CAAC,KAAK,IAAI,oBAAsB;SACrC;QACD,cAAc,CAAC,IAAI,kEAAoE,CAAC;QACxF,0BA A0B,CAAC,IAAI,CAAC,CAAC;QACjC,QAAQ,CAAC,gBAAgB,CAAC,IAAI,yBAA2B,CAAC;QAC1D,uBAAu B,CAAC,IAAI,EAAE,UAAU,CAAC,cAAc,CAAC,CAAC;QACzD,iBAAiB,CACb,IAAI,wFAA+E,CAAC;QACxF ,IAAI,QAAQ,GAAG,cAAc,CACzB,IAAI,iFAAiF,CAAC;QAC1F,+BAA+B,CAC3B,IAAI,EAAE,qCAAiC,QAAQ ,oCAAgC,CAAC,CAAC,CAAC,CAAC;QAEvF,QAAQ,CAAC,cAAc,CAAC,IAAI,yBAA2B,CAAC;QAExD,wBA AwB,CAAC,IAAI,EAAE,UAAU,CAAC,cAAc,CAAC,CAAC;QAC1D,iBAAiB,CACb,IAAI,sFAA4E,CAAC;QAC rF,QAAQ,GAAG,cAAc,CACrB,IAAI,wFAAwF,CAAC;QACjG,+BAA+B,CAC3B,IAAI,EAAE,kCAA8B,QAAQ,i CAA6B,CAAC,CAAC,CAAC,CAAC;QAEjF,IAAI,IAAI,CAAC,GAAG,CAAC,KAAK,mBAAqB;YACrC,IAAI,C AAC,KAAK,IAAI,uBAAyB;SACxC;QACD,IAAI,CAAC,KAAK,IAAI,EAAE,2DAA6D,CAAC;QAC9E,cAAc,C AAC,IAAI,2EAA0E,CAAC;IAChG,CAAC;aAEe,kBAAkB,CAC9B,IAAc,EAAE,OAAgB,EAAE,QAAsB,EAAE,E AAQ,EAAE,EAAQ,EAAE,EAAQ,EACtF,EAAQ,EAAE,EAAQ,EAAE,EAAQ,EAAE,EAAQ,EAAE,EAAQ,EAA E,EAAQ,EAAE,EAAQ;QACtE,IAAI,QAAQ,qBAA0B;YACpC,OAAO,wBAAwB,CAAC,IAAI,EAAE,OAAO,EA AE,EAAE,EAAE,EAAE,EAAE,EAAE,EAAE,EAAE,EAAE,EAAE,EAAE,EAAE,EAAE,EAAE,EAAE,EAAE,EA AE,EAAE,EAAE,EAAE,CAAC,CAAC;SACxF;aAAM;YACL,OAAO,yBAAyB,CAAC,IAAI,EAAE,OAAO,EAA E,EAAE,CAAC,CAAC;SACrD;IACH,CAAC;IAED,SAAS,0BAA0B,CAAC,IAAc;QAChD,IAAM,GAAG,GAAG, IAAI,CAAC,GAAG,CAAC;QACrB,IAAI,EAAE,GAAG,CAAC,SAAS,6BAA+B,EAAE;YAClD,OAAO;SACR;Q ACD,KAAK,IAAI,CAAC,GAAG,CAAC,EAAE,CAAC,GAAG,GAAG,CAAC,KAAK,CAAC,MAAM,EAAE,CA AC,EAAE,EAAE;YACzC,IAAM,OAAO,GAAG,GAAG,CAAC,KAAK,CAAC,CAAC,CAAC,CAAC;YAC7B,IA AI,OAAO,CAAC,KAAK,8BAAgC;gBAC/C,IAAM,cAAc,GAAG,aAAa,CAAC,IAAI,EAAE,CAAC,CAAC,CAAC ,QAAQ,CAAC,eAAe,CAAC;gBACvE,IAAI,cAAc,EAAE;oBAClB,KAAK,IAAI,GAAC,GAAG,CAAC,EAAE,GA AC,GAAG,cAAc,CAAC,MAAM,EAAE,GAAC,EAAE,EAAE;wBAC9C,IAAM,aAAa,GAAG,cAAc,CAAC,GAA C,CAAC,CAAC;wBACxC,aAAa,CAAC,KAAK,gCAAiC;wBACpD,qCAAqC,CAAC,aAAa,EAAE,IAAI,CAAC,C AAC;qBAC5D;iBACF;aACF;iBAAM,IAAI,CAAC,OAAO,CAAC,UAAU,kCAAoC,CAAC,EAAE;;;;gBAInE,CA AC,IAAI,OAAO,CAAC,UAAU,CAAC;aACzB;SACF;IACH,CAAC;IAED,SAAS,wBAAwB,CAC7B,IAAc,EAAE ,OAAgB,EAAE,EAAQ,EAAE,EAAQ,EAAE,EAAQ,EAAE,EAAQ,EAAE,EAAQ,EAAE,EAAQ,EAC5F,EAAQ,E AAE,EAAQ,EAAE,EAAQ,EAAE,EAAQ;QACxC,QAAQ,OAAO,CAAC,KAAK;YACnB;gBACE,OAAO,2BAA2 B,CAAC,IAAI,EAAE,OAAO,EAAE,EAAE,EAAE,EAAE,EAAE,EAAE,EAAE,EAAE,EAAE,EAAE,EAAE,EAA E,EAAE,EAAE,EAAE,EAAE,EAAE,EAAE,EAAE,EAAE,CAAC,CAAC;YAC5F;gBACE,OAAO,wBAAwB,CA AC,IAAI,EAAE,OAAO,EAAE,EAAE,EAAE,EAAE,EAAE,EAAE,EAAE,EAAE,EAAE,EAAE,EAAE,EAAE,EA AE,EAAE,EAAE,EAAE,EAAE,EAAE,EAAE,EAAE,CAAC,CAAC;YACzF;gBACE,OAAO,6BAA6B,CAAC,IA AI,EAAE,OAAO,EAAE,EAAE,EAAE,EAAE,EAAE,EAAE,EAAE,EAAE,EAAE,EAAE,EAAE,EAAE,EAAE,EA AE,EAAE,EAAE,EAAE,EAAE,EAAE,EAAE,CAAC,CAAC;YAC9F,4BAA6B;YAC7B,6BAA8B;YAC9B;gBAC E,OAAO,kCAAkC,CACrC,IAAI,EAAE,OAAO,EAAE,EAAE,EAAE,EAAE,EAAE,EAAE,EAAE,EAAE,EAAE,E AAE,EAAE,EAAE,EAAE,EAAE,EAAE,EAAE,EAAE,EAAE,EAAE,EAAE,CAAC,CAAC;YAC7D;gBACE,MA AM,aAAa,CAAC;SACvB;IACH,CAAC;IAED,SAAS,yBAAyB,CAAC,IAAc,EAAE,OAAgB,EAAE,MAAa;QACh F,QAAQ,OAAO,CAAC,KAAK;YACnB;gBACE,OAAO,4BAA4B,CAAC,IAAI,EAAE,OAAO,EAAE,MAAM,CA AC,CAAC;YAC7D;gBACE,OAAO,yBAAyB,CAAC,IAAI,EAAE,OAAO,EAAE,MAAM,CAAC,CAAC;YAC1D; gBACE,OAAO,8BAA8B,CAAC,IAAI,EAAE,OAAO,EAAE,MAAM,CAAC,CAAC;YAC/D,4BAA6B;YAC7B,6B

AA8B;YAC9B;gBACE,OAAO,mCAAmC,CAAC,IAAI,EAAE,OAAO,EAAE,MAAM,CAAC,CAAC;YACpE;gB ACE,MAAM,aAAa,CAAC;SACvB;IACH,CAAC;aAEe,kBAAkB,CAC9B,IAAc,EAAE,OAAgB,EAAE,QAAsB,E AAE,EAAQ,EAAE,EAAQ,EAAE,EAAQ,EACtF,EAAQ,EAAE,EAAQ,EAAE,EAAQ,EAAE,EAAQ,EAAE,EAA Q,EAAE,EAAQ,EAAE,EAAQ;QACtE,IAAI,QAAQ,qBAA0B;YACpC,wBAAwB,CAAC,IAAI,EAAE,OAAO,EA AE,EAAE,EAAE,EAAE,EAAE,EAAE,EAAE,EAAE,EAAE,EAAE,EAAE,EAAE,EAAE,EAAE,EAAE,EAAE,EA AE,EAAE,EAAE,EAAE,CAAC,CAAC;SACjF;aAAM;YACL,yBAAyB,CAAC,IAAI,EAAE,OAAO,EAAE,EAAE ,CAAC,CAAC;SAC9C;;QAED,OAAO,KAAK,CAAC;IACf,CAAC;IAED,SAAS,wBAAwB,CAC7B,IAAc,EAAE, OAAgB,EAAE,EAAO,EAAE,EAAO,EAAE,EAAO,EAAE,EAAO,EAAE,EAAO,EAAE,EAAO,EAAE,EAAO,EA C/F,EAAO,EAAE,EAAO,EAAE,EAAO;QAC3B,IAAM,OAAO,GAAG,OAAO,CAAC,QAAQ,CAAC,MAAM,CA AC;QACxC,IAAI,OAAO,GAAG,CAAC;YAAE,qBAAqB,CAAC,IAAI,EAAE,OAAO,EAAE,CAAC,EAAE,EAA E,CAAC,CAAC;QAC7D,IAAI,OAAO,GAAG,CAAC;YAAE,qBAAqB,CAAC,IAAI,EAAE,OAAO,EAAE,CAAC, EAAE,EAAE,CAAC,CAAC;QAC7D,IAAI,OAAO,GAAG,CAAC;YAAE,qBAAqB,CAAC,IAAI,EAAE,OAAO,E AAE,CAAC,EAAE,EAAE,CAAC,CAAC;QAC7D,IAAI,OAAO,GAAG,CAAC;YAAE,qBAAqB,CAAC,IAAI,EA AE,OAAO,EAAE,CAAC,EAAE,EAAE,CAAC,CAAC;QAC7D,IAAI,OAAO,GAAG,CAAC;YAAE,qBAAqB,CA AC,IAAI,EAAE,OAAO,EAAE,CAAC,EAAE,EAAE,CAAC,CAAC;QAC7D,IAAI,OAAO,GAAG,CAAC;YAAE,q BAAqB,CAAC,IAAI,EAAE,OAAO,EAAE,CAAC,EAAE,EAAE,CAAC,CAAC;QAC7D,IAAI,OAAO,GAAG,CA AC;YAAE,qBAAqB,CAAC,IAAI,EAAE,OAAO,EAAE,CAAC,EAAE,EAAE,CAAC,CAAC;QAC7D,IAAI,OAA O,GAAG,CAAC;YAAE,qBAAqB,CAAC,IAAI,EAAE,OAAO,EAAE,CAAC,EAAE,EAAE,CAAC,CAAC;QAC7 D,IAAI,OAAO,GAAG,CAAC;YAAE,qBAAqB,CAAC,IAAI,EAAE,OAAO,EAAE,CAAC,EAAE,EAAE,CAAC,C AAC;QAC7D,IAAI,OAAO,GAAG,CAAC;YAAE,qBAAqB,CAAC,IAAI,EAAE,OAAO,EAAE,CAAC,EAAE,EA AE,CAAC,CAAC;IAC/D,CAAC;IAED,SAAS,yBAAyB,CAAC,IAAc,EAAE,OAAgB,EAAE,MAAa;QAChF,KAA K,IAAI,CAAC,GAAG,CAAC,EAAE,CAAC,GAAG,MAAM,CAAC,MAAM,EAAE,CAAC,EAAE,EAAE;YACtC, qBAAqB,CAAC,IAAI,EAAE,OAAO,EAAE,CAAC,EAAE,MAAM,CAAC,CAAC,CAAC,CAAC,CAAC;SACpD;I ACH,CAAC;IAED;;;;IAIA,SAAS,mBAAmB,CAAC,IAAc,EAAE,OAAgB;QAC3D,IAAM,SAAS,GAAG,WAAW, CAAC,IAAI,EAAE,OAAO,CAAC,SAAS,CAAC,CAAC;QACvD,IAAI,SAAS,CAAC,KAAK,EAAE;YACnB,MA AM,2CAA2C,CAC7C,QAAQ,CAAC,kBAAkB,CAAC,IAAI,EAAE,OAAO,CAAC,SAAS,CAAC,EACpD,WAAS, OAAO,CAAC,KAAM,CAAC,EAAE,eAAY,EAAE,WAAS,OAAO,CAAC,KAAM,CAAC,EAAE,WAAQ,EAC1E, CAAC,IAAI,CAAC,KAAK,iCAAmC,CAAC,CAAC,CAAC;SACtD;IACH,CAAC;aAEe,WAAW,CAAC,IAAc;QA CxC,IAAI,IAAI,CAAC,KAAK,wBAAwB;YACpC,OAAO;SACR;QACD,uBAAuB,CAAC,IAAI,EAAE,UAAU,C AAC,OAAO,CAAC,CAAC;QAClD,wBAAwB,CAAC,IAAI,EAAE,UAAU,CAAC,OAAO,CAAC,CAAC;QACnD, +BAA+B,CAAC,IAAI,yBAAsB,CAAC;QAC3D,IAAI,IAAI,CAAC,WAAW,EAAE;YACpB,KAAK,IAAI,CAAC, GAAG,CAAC,EAAE,CAAC,GAAG,IAAI,CAAC,WAAW,CAAC,MAAM,EAAE,CAAC,EAAE,EAAE;gBAChD, IAAI,CAAC,WAAW,CAAC,CAAC,CAAC,EAAE,CAAC;aACvB;SACF;QACD,mBAAmB,CAAC,IAAI,CAAC, CAAC;QAC1B,IAAI,IAAI,CAAC,QAAQ,CAAC,WAAW,EAAE;YAC7B,gBAAgB,CAAC,IAAI,CAAC,CAAC;S ACxB;QACD,IAAI,eAAe,CAAC,IAAI,CAAC,EAAE;YACzB,IAAI,CAAC,QAAQ,CAAC,OAAO,EAAE,CAAC; SACzB;QACD,IAAI,CAAC,KAAK,wBAAwB;IACpC,CAAC;IAED,SAAS,gBAAgB,CAAC,IAAc;QACtC,IAAM ,GAAG,GAAG,IAAI,CAAC,GAAG,CAAC,KAAK,CAAC,MAAM,CAAC;QAClC,KAAK,IAAI,CAAC,GAAG,C AAC,EAAE,CAAC,GAAG,GAAG,EAAE,CAAC,EAAE,EAAE;YAC5B,IAAM,GAAG,GAAG,IAAI,CAAC,GAA G,CAAC,KAAK,CAAC,CAAC,CAAC,CAAC;YAC9B,IAAI,GAAG,CAAC,KAAK,wBAA0B;gBACrC,IAAI,CA AC,QAAQ,CAAC,WAAY,CAAC,aAAa,CAAC,IAAI,EAAE,CAAC,CAAC,CAAC,aAAa,CAAC,CAAC;aAClE;iB AAM,IAAI,GAAG,CAAC,KAAK,qBAAuB;gBACzC,IAAI,CAAC,QAAQ,CAAC,WAAY,CAAC,UAAU,CAAC,I AAI,EAAE,CAAC,CAAC,CAAC,UAAU,CAAC,CAAC;aAC5D;iBAAM,IAAI,GAAG,CAAC,KAAK,sCAAiC,G AAG,CAAC,KAAK,kCAA4B;gBACxF,WAAW,CAAC,IAAI,EAAE,CAAC,CAAC,CAAC,OAAO,EAAE,CAAC; aAChC;SACF;IACH,CAAC;IAED,IAAK,UAOJ;IAPD,WAAK,UAAU;QACb,iEAAe,CAAA;QACf,+DAAc,CAA A;QACd,2FAA4B,CAAA;QAC5B,+DAAc,CAAA;QACd,2FAA4B,CAAA;QAC5B,iDAAO,CAAA;IACT,CAAC, EAPI,UAAU,KAAV,UAAU,QAOd;IAED,SAAS,wBAAwB,CAAC,IAAc,EAAE,MAAkB;QAClE,IAAM,GAAG, GAAG,IAAI,CAAC,GAAG,CAAC;QACrB,IAAI,EAAE,GAAG,CAAC,SAAS,gCAA2B,EAAE;YAC9C,OAAO;S ACR;QACD,KAAK,IAAI,CAAC,GAAG,CAAC,EAAE,CAAC,GAAG,GAAG,CAAC,KAAK,CAAC,MAAM,EA

AE,CAAC,EAAE,EAAE;YACzC,IAAM,OAAO,GAAG,GAAG,CAAC,KAAK,CAAC,CAAC,CAAC,CAAC;YAC 7B,IAAI,OAAO,CAAC,KAAK,iCAA4B;;gBAE3C,cAAc,CAAC,aAAa,CAAC,IAAI,EAAE,CAAC,CAAC,CAAC, aAAa,EAAE,MAAM,CAAC,CAAC;aAC9D;iBAAM,IAAI,CAAC,OAAO,CAAC,UAAU,qCAAgC,CAAC,EAAE; ;;;gBAI/D,CAAC,IAAI,OAAO,CAAC,UAAU,CAAC;aACzB;SACF;IACH,CAAC;IAED,SAAS,uBAAuB,CAAC,I AAc,EAAE,MAAkB;QACjE,IAAM,GAAG,GAAG,IAAI,CAAC,GAAG,CAAC;QACrB,IAAI,EAAE,GAAG,CAA C,SAAS,gCAA2B,EAAE;YAC9C,OAAO;SACR;QACD,KAAK,IAAI,CAAC,GAAG,CAAC,EAAE,CAAC,GAA G,GAAG,CAAC,KAAK,CAAC,MAAM,EAAE,CAAC,EAAE,EAAE;YACzC,IAAM,OAAO,GAAG,GAAG,CAA C,KAAK,CAAC,CAAC,CAAC,CAAC;YAC7B,IAAI,OAAO,CAAC,KAAK,iCAA4B;;gBAE3C,IAAM,aAAa,GA AG,aAAa,CAAC,IAAI,EAAE,CAAC,CAAC,CAAC,aAAc,CAAC,cAAc,CAAC;gBAC3E,KAAK,IAAI,CAAC,GA AG,CAAC,EAAE,CAAC,GAAG,aAAa,CAAC,MAAM,EAAE,CAAC,EAAE,EAAE;oBAC7C,cAAc,CAAC,aAAa ,CAAC,CAAC,CAAC,EAAE,MAAM,CAAC,CAAC;iBAC1C;aACF;iBAAM,IAAI,CAAC,OAAO,CAAC,UAAU, qCAAgC,CAAC,EAAE;;;;gBAI/D,CAAC,IAAI,OAAO,CAAC,UAAU,CAAC;aACzB;SACF;IACH,CAAC;IAED, SAAS,cAAc,CAAC,IAAc,EAAE,MAAkB;QACxD,IAAM,SAAS,GAAG,IAAI,CAAC,KAAK,CAAC;QAC7B,QA AQ,MAAM;YACZ,KAAK,UAAU,CAAC,cAAc;gBAC5B,IAAI,CAAC,SAAS,4BAA4B,CAAC,EAAE;oBAC3C,I AAI,CAAC,SAAS,6DAA+D;wBAC3E,kBAAkB,CAAC,IAAI,CAAC,CAAC;qBAC1B;yBAAM,IAAI,SAAS,iCA AkC;wBACpD,wBAAwB,CAAC,IAAI,EAAE,UAAU,CAAC,4BAA4B,CAAC,CAAC;qBACzE;iBACF;gBACD, MAAM;YACR,KAAK,UAAU,CAAC,4BAA4B;gBAC1C,IAAI,CAAC,SAAS,4BAA4B,CAAC,EAAE;oBAC3C,I AAI,SAAS,gCAAiC;wBAC5C,kBAAkB,CAAC,IAAI,CAAC,CAAC;qBAC1B;yBAAM,IAAI,SAAS,iCAAkC;wB ACpD,wBAAwB,CAAC,IAAI,EAAE,MAAM,CAAC,CAAC;qBACxC;iBACF;gBACD,MAAM;YACR,KAAK,U AAU,CAAC,cAAc;gBAC5B,IAAI,CAAC,SAAS,4BAA4B,CAAC,EAAE;oBAC3C,IAAI,CAAC,SAAS,6DAA+D; wBAC3E,kBAAkB,CAAC,IAAI,CAAC,CAAC;qBAC1B;yBAAM,IAAI,SAAS,iCAAkC;wBACpD,wBAAwB,CA AC,IAAI,EAAE,UAAU,CAAC,4BAA4B,CAAC,CAAC;qBACzE;iBACF;gBACD,MAAM;YACR,KAAK,UAAU, CAAC,4BAA4B;gBAC1C,IAAI,CAAC,SAAS,4BAA4B,CAAC,EAAE;oBAC3C,IAAI,SAAS,gCAAiC;wBAC5C, kBAAkB,CAAC,IAAI,CAAC,CAAC;qBAC1B;yBAAM,IAAI,SAAS,iCAAkC;wBACpD,wBAAwB,CAAC,IAAI, EAAE,MAAM,CAAC,CAAC;qBACxC;iBACF;gBACD,MAAM;YACR,KAAK,UAAU,CAAC,OAAO;;;gBAGrB, WAAW,CAAC,IAAI,CAAC,CAAC;gBAClB,MAAM;YACR,KAAK,UAAU,CAAC,eAAe;gBAC7B,eAAe,CAAC ,IAAI,CAAC,CAAC;gBACtB,MAAM;SACT;IACH,CAAC;IAED,SAAS,wBAAwB,CAAC,IAAc,EAAE,MAAkB; QAClE,uBAAuB,CAAC,IAAI,EAAE,MAAM,CAAC,CAAC;QACtC,wBAAwB,CAAC,IAAI,EAAE,MAAM,CA AC,CAAC;IACzC,CAAC;IAED,SAAS,iBAAiB,CACtB,IAAc,EAAE,UAAqB,EAAE,sBAAiC,EACxE,SAAoB;Q ACtB,IAAI,EAAE,IAAI,CAAC,GAAG,CAAC,SAAS,GAAG,UAAU,CAAC,IAAI,EAAE,IAAI,CAAC,GAAG,CA AC,SAAS,GAAG,sBAAsB,CAAC,EAAE;YACxF,OAAO;SACR;QACD,IAAM,SAAS,GAAG,IAAI,CAAC,GAA G,CAAC,KAAK,CAAC,MAAM,CAAC;QACxC,KAAK,IAAI,CAAC,GAAG,CAAC,EAAE,CAAC,GAAG,SAAS ,EAAE,CAAC,EAAE,EAAE;YAClC,IAAM,OAAO,GAAG,IAAI,CAAC,GAAG,CAAC,KAAK,CAAC,CAAC,CA AC,CAAC;YAClC,IAAI,CAAC,OAAO,CAAC,KAAK,GAAG,UAAU,MAAM,OAAO,CAAC,KAAK,GAAG,sBA AsB,CAAC,EAAE;gBAC5E,QAAQ,CAAC,cAAc,CAAC,IAAI,EAAE,OAAO,CAAC,SAAS,CAAC,CAAC;gBAC jD,QAAQ,SAAS;oBACf;wBACE,mBAAmB,CAAC,IAAI,EAAE,OAAO,CAAC,CAAC;wBACnC,MAAM;oBAC R;wBACE,mBAAmB,CAAC,IAAI,EAAE,OAAO,CAAC,CAAC;wBACnC,MAAM;iBACT;aACF;YACD,IAAI,E AAE,OAAO,CAAC,UAAU,GAAG,UAAU,CAAC,IAAI,EAAE,OAAO,CAAC,UAAU,GAAG,sBAAsB,CAAC,EA AE;;;gBAGxF,CAAC,IAAI,OAAO,CAAC,UAAU,CAAC;aACzB;SACF;IACH;;IC7oBA,IAAI,WAAW,GAAG,K AAK,CAAC;aAER,oBAAoB;QAClC,IAAI,WAAW,EAAE;YACf,OAAO;SACR;QACD,WAAW,GAAG,IAAI,CA AC;QACnB,IAAM,QAAQ,GAAG,SAAS,EAAE,GAAG,mBAAmB,EAAE,GAAG,kBAAkB,EAAE,CAAC;QAC5 E,QAAQ,CAAC,cAAc,GAAG,QAAQ,CAAC,cAAc,CAAC;QAClD,QAAQ,CAAC,cAAc,GAAG,QAAQ,CAAC,c AAc,CAAC;QAClD,QAAQ,CAAC,kBAAkB,GAAG,QAAQ,CAAC,kBAAkB,CAAC;QAC1D,QAAQ,CAAC,mB AAmB,GAAG,QAAQ,CAAC,mBAAmB,CAAC;QAC5D,QAAQ,CAAC,iBAAiB,GAAG,QAAQ,CAAC,iBAAiB, CAAC;QACxD,QAAQ,CAAC,gBAAgB,GAAG,QAAQ,CAAC,gBAAgB,CAAC;QACtD,QAAQ,CAAC,qBAAqB, GAAG,QAAQ,CAAC,qBAAqB,CAAC;QAChE,QAAQ,CAAC,cAAc,GAAG,QAAQ,CAAC,cAAc,CAAC;QAClD ,QAAQ,CAAC,kBAAkB,GAAG,QAAQ,CAAC,kBAAkB,CAAC;QAC1D,QAAQ,CAAC,kBAAkB,GAAG,QAAQ ,CAAC,kBAAkB,CAAC;QAC1D,QAAQ,CAAC,WAAW,GAAG,QAAQ,CAAC,WAAW,CAAC;QAC5C,QAAQ,

CAAC,UAAU,GAAG,UAAU,CAAC;QACjC,QAAQ,CAAC,kBAAkB,GAAG,QAAQ,CAAC,kBAAkB,CAAC;Q AC1D,QAAQ,CAAC,WAAW,GAAG,QAAQ,CAAC,WAAW,CAAC;QAC5C,QAAQ,CAAC,gBAAgB,GAAG,Q AAQ,CAAC,gBAAgB,CAAC;QACtD,QAAQ,CAAC,cAAc,GAAG,QAAQ,CAAC,cAAc,CAAC;QAClD,QAAQ,C AAC,kBAAkB,GAAG,kBAAkB,CAAC;IACnD,CAAC;IAED,SAAS,kBAAkB;QACzB,OAAO;YACL,cAAc,EAA E,eAAQ;YACxB,cAAc,EAAE,kBAAkB;YAClC,kBAAkB,EAAE,kBAAkB;YACtC,mBAAmB,EAAE,mBAAmB; YACxC,iBAAiB,EAAE,iBAAiB;YACpC,gBAAgB,EAAE,IAAI;YACtB,qBAAqB,EAAE,IAAI;YAC3B,cAAc,EA AE,IAAI;YACpB,kBAAkB,EAAE,kBAAkB;YACtC,kBAAkB,EAAE,kBAAkB;YACtC,WAAW,EAAE,WAAW; YACxB,kBAAkB,EAAE,UAAC,IAAc,EAAE,SAAiB,IAAK,OAAA,IAAI,aAAa,CAAC,IAAI,EAAE,SAAS,CAA C,GAAA;YAC7F,WAAW,EAAE,UAAC,IAAc,EAAE,SAAiB,EAAE,SAAiB,EAAE,KAAU,IAC1E,OAAA,IAAI, CAAC,GAAG,CAAC,WAAW,CAAC,IAAI,EAAE,SAAS,EAAE,SAAS,EAAE,KAAK,CAAC,GAAA;YAC3D,gB AAgB,EAAE,UAAC,IAAc,EAAE,SAAoB,IAAK,OAAA,IAAI,CAAC,GAAG,CAAC,gBAAgB,CACjF,SAAS,8B AAgC,sBAAsB,GAAG,sBAAsB,EACxF,IAAI,CAAC,GAAA;YACT,cAAc,EAAE,UAAC,IAAc,EAAE,SAAoB,I AAK,OAAA,IAAI,CAAC,GAAG,CAAC,cAAc,CAC7E,SAAS,8BAAgC,sBAAsB,GAAG,sBAAsB,EACxF,IAAI, CAAC,GAAA;SACV,CAAC;IACJ,CAAC;IAED,SAAS,mBAAmB;QAC1B,OAAO;YACL,cAAc,EAAE,mBAAm B;YACnC,cAAc,EAAE,mBAAmB;YACnC,kBAAkB,EAAE,uBAAuB;YAC3C,mBAAmB,EAAE,wBAAwB;YAC 7C,iBAAiB,EAAE,sBAAsB;YACzC,gBAAgB,EAAE,qBAAqB;YACvC,qBAAqB,EAAE,0BAA0B;YACjD,cAAc, EAAE,mBAAmB;YACnC,kBAAkB,EAAE,uBAAuB;YAC3C,kBAAkB,EAAE,uBAAuB;YAC3C,WAAW,EAAE, gBAAgB;YAC7B,kBAAkB,EAAE,UAAC,IAAc,EAAE,SAAiB,IAAK,OAAA,IAAI,aAAa,CAAC,IAAI,EAAE,SA AS,CAAC,GAAA;YAC7F,WAAW,EAAE,gBAAgB;YAC7B,gBAAgB,EAAE,qBAAqB;YACvC,cAAc,EAAE,mB AAmB;SACpC,CAAC;IACJ,CAAC;IAED,SAAS,kBAAkB,CACvB,UAAoB,EAAE,gBAAyB,EAAE,kBAA8B,EA C/E,GAAmB,EAAE,QAA0B,EAAE,OAAa;QAChE,IAAM,eAAe,GAAqB,QAAQ,CAAC,QAAQ,CAAC,GAAG,C AAC,gBAAgB,CAAC,CAAC;QAClF,OAAO,cAAc,CACjB,cAAc,CAAC,UAAU,EAAE,QAAQ,EAAE,eAAe,EA AE,gBAAgB,EAAE,kBAAkB,CAAC,EAC3F,GAAG,EAAE,OAAO,CAAC,CAAC;IACpB,CAAC;IAED,SAAS,m BAAmB,CACxB,UAAoB,EAAE,gBAAyB,EAAE,kBAA8B,EAC/E,GAAmB,EAAE,QAA0B,EAAE,OAAa;QACh E,IAAM,eAAe,GAAqB,QAAQ,CAAC,QAAQ,CAAC,GAAG,CAAC,gBAAgB,CAAC,CAAC;QAClF,IAAM,IAAI ,GAAG,cAAc,CACvB,UAAU,EAAE,QAAQ,EAAE,IAAI,qBAAqB,CAAC,eAAe,CAAC,EAAE,gBAAgB,EAClF, kBAAkB,CAAC,CAAC;QACxB,IAAM,eAAe,GAAG,4BAA4B,CAAC,GAAG,CAAC,CAAC;QAC1D,OAAO,oB AAoB,CACvB,WAAW,CAAC,MAAM,EAAE,cAAc,EAAE,IAAI,EAAE,CAAC,IAAI,EAAE,eAAe,EAAE,OAAO ,CAAC,CAAC,CAAC;IAClF,CAAC;IAED,SAAS,cAAc,CACnB,UAAoB,EAAE,QAA0B,EAAE,eAAiC,EACnF,g BAAyB,EAAE,kBAAuB;QACpD,IAAM,SAAS,GAAG,QAAQ,CAAC,QAAQ,CAAC,GAAG,CAAC,SAAS,CAA C,CAAC;QACnD,IAAM,YAAY,GAAG,QAAQ,CAAC,QAAQ,CAAC,GAAG,CAAC,YAAY,CAAC,CAAC;QAC zD,IAAM,QAAQ,GAAG,eAAe,CAAC,cAAc,CAAC,IAAI,EAAE,IAAI,CAAC,CAAC;QAC5D,OAAO;YACL,QA AQ,UAAA;YACR,QAAQ,EAAE,UAAU;YACpB,gBAAgB,kBAAA;YAChB,cAAc,EAAE,kBAAkB;YAClC,SAA S,WAAA;YACT,eAAe,iBAAA;YACf,QAAQ,UAAA;YACR,YAAY,cAAA;SACb,CAAC;IACJ,CAAC;IAED,SA AS,uBAAuB,CAC5B,UAAoB,EAAE,SAAkB,EAAE,OAAuB,EAAE,OAAa;QAClF,IAAM,eAAe,GAAG,4BAA4 B,CAAC,OAAO,CAAC,CAAC;QAC9D,OAAO,oBAAoB,CACvB,WAAW,CAAC,MAAM,EAAE,kBAAkB,EAA E,IAAI,EAC5C,CAAC,UAAU,EAAE,SAAS,EAAE,eAAe,EAAE,OAAO,CAAC,CAAC,CAAC;IACzD,CAAC;IA ED,SAAS,wBAAwB,CAC7B,UAAoB,EAAE,OAAgB,EAAE,OAAuB,EAAE,WAAgB;QACnF,IAAM,qBAAqB,G ACvB,gBAAgB,CAAC,GAAG,CAAC,OAAO,CAAC,OAAQ,CAAC,iBAAkB,CAAC,QAAS,CAAC,KAAK,CAA C,CAAC;QAC9E,IAAI,qBAAqB,EAAE;YACzB,OAAO,GAAG,qBAAqB,CAAC;SACjC;aAAM;YACL,OAAO,G AAG,4BAA4B,CAAC,OAAO,CAAC,CAAC;SACjD;QACD,OAAO,oBAAoB,CACvB,WAAW,CAAC,MAAM,E AAE,mBAAmB,EAAE,IAAI,EAAE,CAAC,UAAU,EAAE,OAAO,EAAE,OAAO,EAAE,WAAW,CAAC,CAAC,C AAC;IAClG,CAAC;IAED,SAAS,sBAAsB,CAC3B,UAAqB,EAAE,cAAwB,EAAE,mBAAgC,EACjF,GAAuB;QA CzB,IAAM,eAAe,GAAG,gCAAgC,CAAC,GAAG,CAAC,CAAC;QAC9D,OAAO,iBAAiB,CAAC,UAAU,EAAE,c AAc,EAAE,mBAAmB,EAAE,eAAe,CAAC,CAAC;IAC7F,CAAC;IAED,IAAM,iBAAiB,GAAG,IAAI,GAAG,EA AyB,CAAC;IAC3D,IAAM,0BAA0B,GAAG,IAAI,GAAG,EAAyC,CAAC;IACpF,IAAM,gBAAgB,GAAG,IAAI,G AAG,EAAuB,CAAC;IAExD,SAAS,qBAAqB,CAAC,QAA0B;QACvD,iBAAiB,CAAC,GAAG,CAAC,QAAQ,CA AC,KAAK,EAAE,QAAQ,CAAC,CAAC;QAChD,IAAI,aAAgD,CAAC;QACrD,IAAI,OAAO,QAAQ,CAAC,KAA

K,KAAK,UAAU,KAAK,aAAa,GAAG,gBAAgB,CAAC,QAAQ,CAAC,KAAK,CAAC,CAAC;YAC1F,OAAO,aA Aa,CAAC,UAAU,KAAK,UAAU,EAAE;YAClD,0BAA0B,CAAC,GAAG,CAAC,QAAQ,CAAC,KAA4B,EAAE,Q AAQ,CAAC,CAAC;SACjF;IACH,CAAC;IAED,SAAS,0BAA0B,CAAC,IAAS,EAAE,WAAkC;QAC/E,IAAM,W AAW,GAAG,iBAAiB,CAAC,iCAAiC,CAAC,WAAW,CAAC,CAAC,CAAC;QACtF,IAAM,WAAW,GAAG,iBA AiB,CAAC,WAAW,CAAC,KAAK,CAAC,CAAC,CAAC,CAAC,OAAQ,CAAC,aAAc,CAAC,CAAC;QACpF,gB AAgB,CAAC,GAAG,CAAC,IAAI,EAAE,WAAW,CAAC,CAAC;IAC1C,CAAC;IAED,SAAS,mBAAmB;QAC1B, iBAAiB,CAAC,KAAK,EAAE,CAAC;QAC1B,0BAA0B,CAAC,KAAK,EAAE,CAAC;QACnC,gBAAgB,CAAC,K AAK,EAAE,CAAC;IAC3B,CAAC;IAED;IACA;IACA;IACA;IACA;IACA;IACA,SAAS,4BAA4B,CAAC,GAAm B;QACvD,IAAI,iBAAiB,CAAC,IAAI,KAAK,CAAC,EAAE;YAChC,OAAO,GAAG,CAAC;SACZ;QACD,IAAM, sCAAsC,GAAG,0CAA0C,CAAC,GAAG,CAAC,CAAC;QAC/F,IAAI,sCAAsC,CAAC,MAAM,KAAK,CAAC,EA AE;YACvD,OAAO,GAAG,CAAC;SACZ;;;QAGD,GAAG,GAAG,GAAG,CAAC,OAAQ,CAAC,cAAM,OAAA,I AAI,GAAA,CAAC,CAAC;QAC/B,KAAK,IAAI,CAAC,GAAG,CAAC,EAAE,CAAC,GAAG,sCAAsC,CAAC,MA AM,EAAE,CAAC,EAAE,EAAE;YACtE,+BAA+B,CAAC,GAAG,EAAE,sCAAsC,CAAC,CAAC,CAAC,CAAC,C AAC;SACjF;QACD,OAAO,GAAG,CAAC;QAEX,SAAS,0CAA0C,CAAC,GAAmB;YACrE,IAAM,iCAAiC,GAA a,EAAE,CAAC;YACvD,IAAI,cAAc,GAAiB,IAAI,CAAC;YACxC,KAAK,IAAI,CAAC,GAAG,CAAC,EAAE,CA AC,GAAG,GAAG,CAAC,KAAK,CAAC,MAAM,EAAE,CAAC,EAAE,EAAE;gBACzC,IAAM,OAAO,GAAG,G AAG,CAAC,KAAK,CAAC,CAAC,CAAC,CAAC;gBAC7B,IAAI,OAAO,CAAC,KAAK,wBAA0B;oBACzC,cAA c,GAAG,OAAO,CAAC;iBAC1B;gBACD,IAAI,cAAc,IAAI,OAAO,CAAC,KAAK;oBAC/B,iBAAiB,CAAC,GAA G,CAAC,OAAO,CAAC,QAAS,CAAC,KAAK,CAAC,EAAE;oBAClD,iCAAiC,CAAC,IAAI,CAAC,cAAe,CAAC, SAAS,CAAC,CAAC;oBAClE,cAAc,GAAG,IAAI,CAAC;iBACvB;aACF;YACD,OAAO,iCAAiC,CAAC;SAC1C; QAED,SAAS,+BAA+B,CAAC,OAAuB,EAAE,OAAe;YAC/E,KAAK,IAAI,CAAC,GAAG,OAAO,GAAG,CAAC, EAAE,CAAC,GAAG,OAAO,CAAC,KAAK,CAAC,MAAM,EAAE,CAAC,EAAE,EAAE;gBACvD,IAAM,OAAO, GAAG,OAAO,CAAC,KAAK,CAAC,CAAC,CAAC,CAAC;gBACjC,IAAI,OAAO,CAAC,KAAK,wBAA0B;;oBA EzC,OAAO;iBACR;gBACD,IAAI,OAAO,CAAC,KAAK,sCAAqC;oBACpD,IAAM,QAAQ,GAAG,OAAO,CAAC ,QAAS,CAAC;oBACnC,IAAM,QAAQ,GAAG,iBAAiB,CAAC,GAAG,CAAC,QAAQ,CAAC,KAAK,CAAC,CAA C;oBACvD,IAAI,QAAQ,EAAE;wBACZ,OAAO,CAAC,KAAK,GAAG,CAAC,OAAO,CAAC,KAAK,GAAG,sCA AqC,QAAQ,CAAC,KAAK,CAAC;wBACrF,QAAQ,CAAC,IAAI,GAAG,YAAY,CAAC,QAAQ,CAAC,IAAI,CA AC,CAAC;wBAC5C,QAAQ,CAAC,KAAK,GAAG,QAAQ,CAAC,KAAK,CAAC;qBACjC;iBACF;aACF;SACF;I ACH,CAAC;IAED;IACA;IACA;IACA,SAAS,gCAAgC,CAAC,GAAuB;QACzD,IAAA,KAAyC,gBAAgB,CAAC, GAAG,CAAC,EAA7D,YAAY,kBAAA,EAAE,sBAAsB,4BAAyB,CAAC;QACrE,IAAI,CAAC,YAAY,EAAE;YA CjB,OAAO,GAAG,CAAC;SACZ;;;QAGD,GAAG,GAAG,GAAG,CAAC,OAAQ,CAAC,cAAM,OAAA,IAAI,GA AA,CAAC,CAAC;QAC/B,sBAAsB,CAAC,GAAG,CAAC,CAAC;QAC5B,OAAO,GAAG,CAAC;QAEX,SAAS,g BAAgB,CAAC,GAAuB;YAE/C,IAAI,YAAY,GAAG,KAAK,CAAC;YACzB,IAAI,sBAAsB,GAAG,KAAK,CAA C;YACnC,IAAI,iBAAiB,CAAC,IAAI,KAAK,CAAC,EAAE;gBAChC,OAAO,EAAC,YAAY,cAAA,EAAE,sBAA sB,wBAAA,EAAC,CAAC;aAC/C;YACD,GAAG,CAAC,SAAS,CAAC,OAAO,CAAC,UAAA,IAAI;gBACxB,IAA M,QAAQ,GAAG,iBAAiB,CAAC,GAAG,CAAC,IAAI,CAAC,KAAK,CAAC,CAAC;gBACnD,IAAI,CAAC,IAAI, CAAC,KAAK,yCAAwC,QAAQ,EAAE;oBAC/D,YAAY,GAAG,IAAI,CAAC;oBACpB,sBAAsB,GAAG,sBAAsB, IAAI,QAAQ,CAAC,kBAAkB,CAAC;iBAChF;aACF,CAAC,CAAC;YACH,GAAG,CAAC,OAAO,CAAC,OAAO, CAAC,UAAA,MAAM;gBACxB,0BAA0B,CAAC,OAAO,CAAC,UAAC,QAAQ,EAAE,KAAK;oBACjD,IAAI,iB AAiB,CAAC,gBAAgB,CAAC,KAAK,CAAE,CAAC,UAAU,CAAC,KAAK,MAAM,EAAE;wBACrE,YAAY,GA AG,IAAI,CAAC;wBACpB,sBAAsB,GAAG,sBAAsB,IAAI,QAAQ,CAAC,kBAAkB,CAAC;qBAChF;iBACF,CA AC,CAAC;aACJ,CAAC,CAAC;YACH,OAAO,EAAC,YAAY,cAAA,EAAE,sBAAsB,wBAAA,EAAC,CAAC;SA C/C;QAED,SAAS,sBAAsB,CAAC,GAAuB;YACrD,KAAK,IAAI,CAAC,GAAG,CAAC,EAAE,CAAC,GAAG,G AAG,CAAC,SAAS,CAAC,MAAM,EAAE,CAAC,EAAE,EAAE;gBAC7C,IAAM,QAAQ,GAAG,GAAG,CAAC,S AAS,CAAC,CAAC,CAAC,CAAC;gBAClC,IAAI,sBAAsB,EAAE;;;;oBAI1B,QAAQ,CAAC,KAAK,4BAA2B;iBA C1C;gBACD,IAAM,QAAQ,GAAG,iBAAiB,CAAC,GAAG,CAAC,QAAQ,CAAC,KAAK,CAAC,CAAC;gBACvD ,IAAI,QAAQ,EAAE;oBACZ,QAAQ,CAAC,KAAK,GAAG,CAAC,QAAQ,CAAC,KAAK,GAAG,sCAAqC,QAA Q,CAAC,KAAK,CAAC;oBACvF,QAAQ,CAAC,IAAI,GAAG,YAAY,CAAC,QAAQ,CAAC,IAAI,CAAC,CAAC;

oBAC5C,QAAQ,CAAC,KAAK,GAAG,QAAQ,CAAC,KAAK,CAAC;iBACjC;aACF;YACD,IAAI,0BAA0B,CAA C,IAAI,GAAG,CAAC,EAAE;gBACvC,IAAI,WAAS,GAAG,IAAI,GAAG,CAAM,GAAG,CAAC,OAAO,CAAC,C AAC;gBAC1C,0BAA0B,CAAC,OAAO,CAAC,UAAC,QAAQ,EAAE,KAAK;oBACjD,IAAI,WAAS,CAAC,GAA G,CAAC,iBAAiB,CAAC,gBAAgB,CAAC,KAAK,CAAE,CAAC,UAAU,CAAC,CAAC,EAAE;wBACzE,IAAI,Q AAQ,GAAG;4BACb,KAAK,EAAE,KAAK;4BACZ,KAAK,EACD,QAAQ,CAAC,KAAK,IAAI,sBAAsB,0CAA2 C;4BACvF,IAAI,EAAE,YAAY,CAAC,QAAQ,CAAC,IAAI,CAAC;4BACjC,KAAK,EAAE,QAAQ,CAAC,KAAK ;4BACrB,KAAK,EAAE,GAAG,CAAC,SAAS,CAAC,MAAM;yBAC5B,CAAC;wBACF,GAAG,CAAC,SAAS,CA AC,IAAI,CAAC,QAAQ,CAAC,CAAC;wBAC7B,GAAG,CAAC,cAAc,CAAC,QAAQ,CAAC,KAAK,CAAC,CAA C,GAAG,QAAQ,CAAC;qBAChD;iBACF,CAAC,CAAC;aACJ;SACF;IACH,CAAC;IAED,SAAS,sBAAsB,CAC3 B,IAAc,EAAE,UAAkB,EAAE,QAAsB,EAAE,EAAQ,EAAE,EAAQ,EAAE,EAAQ,EACxF,EAAQ,EAAE,EAAQ, EAAE,EAAQ,EAAE,EAAQ,EAAE,EAAQ,EAAE,EAAQ,EAAE,EAAQ;QACtE,IAAM,OAAO,GAAG,IAAI,CAA C,GAAG,CAAC,KAAK,CAAC,UAAU,CAAC,CAAC;QAC3C,kBAAkB,CAAC,IAAI,EAAE,OAAO,EAAE,QAA Q,EAAE,EAAE,EAAE,EAAE,EAAE,EAAE,EAAE,EAAE,EAAE,EAAE,EAAE,EAAE,EAAE,EAAE,EAAE,EAA E,EAAE,EAAE,EAAE,EAAE,CAAC,CAAC;QACpF,OAAO,CAAC,OAAO,CAAC,KAAK;YACjB,oBAAoB,CA AC,IAAI,EAAE,UAAU,CAAC,CAAC,KAAK;YAC5C,SAAS,CAAC;IAChB,CAAC;IAED,SAAS,sBAAsB,CAC3 B,IAAc,EAAE,UAAkB,EAAE,QAAsB,EAAE,EAAQ,EAAE,EAAQ,EAAE,EAAQ,EACxF,EAAQ,EAAE,EAAQ, EAAE,EAAQ,EAAE,EAAQ,EAAE,EAAQ,EAAE,EAAQ,EAAE,EAAQ;QACtE,IAAM,OAAO,GAAG,IAAI,CAA C,GAAG,CAAC,KAAK,CAAC,UAAU,CAAC,CAAC;QAC3C,kBAAkB,CAAC,IAAI,EAAE,OAAO,EAAE,QAA Q,EAAE,EAAE,EAAE,EAAE,EAAE,EAAE,EAAE,EAAE,EAAE,EAAE,EAAE,EAAE,EAAE,EAAE,EAAE,EAA E,EAAE,EAAE,EAAE,EAAE,CAAC,CAAC;QACpF,OAAO,CAAC,OAAO,CAAC,KAAK;YACjB,oBAAoB,CA AC,IAAI,EAAE,UAAU,CAAC,CAAC,KAAK;YAC5C,SAAS,CAAC;IAChB,CAAC;IAED,SAAS,uBAAuB,CAA C,IAAc;QAC7C,OAAO,oBAAoB,CAAC,WAAW,CAAC,aAAa,EAAE,kBAAkB,EAAE,IAAI,EAAE,CAAC,IAAI ,CAAC,CAAC,CAAC;IAC3F,CAAC;IAED,SAAS,uBAAuB,CAAC,IAAc;QAC7C,OAAO,oBAAoB,CAAC,WAA W,CAAC,cAAc,EAAE,kBAAkB,EAAE,IAAI,EAAE,CAAC,IAAI,CAAC,CAAC,CAAC;IAC5F,CAAC;IAED,SA AS,gBAAgB,CAAC,IAAc;QACtC,OAAO,oBAAoB,CAAC,WAAW,CAAC,OAAO,EAAE,WAAW,EAAE,IAAI,E AAE,CAAC,IAAI,CAAC,CAAC,CAAC;IAC9E,CAAC;IAED,IAAK,WAMJ;IAND,WAAK,WAAW;QACd,iDAA M,CAAA;QACN,+DAAa,CAAA;QACb,iEAAc,CAAA;QACd,mDAAO,CAAA;QACP,2DAAW,CAAA;IACb,CA AC,EANI,WAAW,KAAX,WAAW,QAMf;IAED,IAAI,cAA2B,CAAC;IAChC,IAAI,YAAsB,CAAC;IAC3B,IAAI,i BAA8B,CAAC;IAEnC,SAAS,mBAAmB,CAAC,IAAc,EAAE,SAAsB;QACjE,YAAY,GAAG,IAAI,CAAC;QACp B,iBAAiB,GAAG,SAAS,CAAC;IAChC,CAAC;IAED,SAAS,gBAAgB,CAAC,IAAc,EAAE,SAAiB,EAAE,SAAiB ,EAAE,KAAU;QACxF,mBAAmB,CAAC,IAAI,EAAE,SAAS,CAAC,CAAC;QACrC,OAAO,oBAAoB,CACvB,W AAW,CAAC,WAAW,EAAE,IAAI,CAAC,GAAG,CAAC,WAAW,EAAE,IAAI,EAAE,CAAC,IAAI,EAAE,SAAS, EAAE,SAAS,EAAE,KAAK,CAAC,CAAC,CAAC;IAChG,CAAC;IAED,SAAS,qBAAqB,CAAC,IAAc,EAAE,SA AoB;QACjE,IAAI,IAAI,CAAC,KAAK,wBAAwB;YACpC,MAAM,kBAAkB,CAAC,WAAW,CAAC,cAAc,CAA C,CAAC,CAAC;SACvD;QACD,mBAAmB,CAAC,IAAI,EAAE,wBAAwB,CAAC,IAAI,EAAE,CAAC,CAAC,CA AC,CAAC;QAC7D,OAAO,IAAI,CAAC,GAAG,CAAC,gBAAgB,CAAC,sBAAsB,EAAE,IAAI,CAAC,CAAC;QA E/D,SAAS,sBAAsB,CAC3B,IAAc,EAAE,SAAiB,EAAE,QAAsB;YAAE,gBAAgB;iBAAhB,UAAgB,EAAhB,qBA AgB,EAAhB,IAAgB;gBAAhB,+BAAgB;;YAC7E,IAAM,OAAO,GAAG,IAAI,CAAC,GAAG,CAAC,KAAK,CAA C,SAAS,CAAC,CAAC;YAC1C,IAAI,SAAS,6BAA+B;gBAC1C,uBAAuB,CAAC,IAAI,EAAE,OAAO,EAAE,QA AQ,EAAE,MAAM,CAAC,CAAC;aAC1D;iBAAM;gBACL,uBAAuB,CAAC,IAAI,EAAE,OAAO,EAAE,QAAQ,E AAE,MAAM,CAAC,CAAC;aAC1D;YACD,IAAI,OAAO,CAAC,KAAK,8BAA4B;gBAC3C,mBAAmB,CAAC,IA AI,EAAE,wBAAwB,CAAC,IAAI,EAAE,SAAS,CAAC,CAAC,CAAC;aACtE;YACD,OAAO,CAAC,OAAO,CAA C,KAAK;gBACjB,oBAAoB,CAAC,IAAI,EAAE,OAAO,CAAC,SAAS,CAAC,CAAC,KAAK;gBACnD,SAAS,CA AC;SACf;IACH,CAAC;IAED,SAAS,mBAAmB,CAAC,IAAc,EAAE,SAAoB;QAC/D,IAAI,IAAI,CAAC,KAAK, wBAAwB;YACpC,MAAM,kBAAkB,CAAC,WAAW,CAAC,cAAc,CAAC,CAAC,CAAC;SACvD;QACD,mBAA mB,CAAC,IAAI,EAAE,yBAAyB,CAAC,IAAI,EAAE,CAAC,CAAC,CAAC,CAAC;QAC9D,OAAO,IAAI,CAAC, GAAG,CAAC,cAAc,CAAC,sBAAsB,EAAE,IAAI,CAAC,CAAC;QAE7D,SAAS,sBAAsB,CAC3B,IAAc,EAAE,S AAiB,EAAE,QAAsB;YAAE,gBAAgB;iBAAhB,UAAgB,EAAhB,qBAAgB,EAAhB,IAAgB;gBAAhB,+BAAgB;;

YAC7E,IAAM,OAAO,GAAG,IAAI,CAAC,GAAG,CAAC,KAAK,CAAC,SAAS,CAAC,CAAC;YAC1C,IAAI,SA AS,6BAA+B;gBAC1C,uBAAuB,CAAC,IAAI,EAAE,OAAO,EAAE,QAAQ,EAAE,MAAM,CAAC,CAAC;aAC1D ;iBAAM;gBACL,uBAAuB,CAAC,IAAI,EAAE,OAAO,EAAE,QAAQ,EAAE,MAAM,CAAC,CAAC;aAC1D;YAC D,IAAI,OAAO,CAAC,KAAK,0BAA4B;gBAC3C,mBAAmB,CAAC,IAAI,EAAE,yBAAyB,CAAC,IAAI,EAAE,S AAS,CAAC,CAAC,CAAC;aACvE;YACD,OAAO,CAAC,OAAO,CAAC,KAAK;gBACjB,oBAAoB,CAAC,IAAI, EAAE,OAAO,CAAC,SAAS,CAAC,CAAC,KAAK;gBACnD,SAAS,CAAC;SACf;IACH,CAAC;IAED,SAAS,uBA AuB,CAC5B,IAAc,EAAE,OAAgB,EAAE,QAAsB,EAAE,WAAkB;QAC9E,IAAM,OAAO,GAAS,kBAAmB,8BA AC,IAAI,EAAE,OAAO,EAAE,QAAQ,UAAK,WAAW,GAAC,CAAC;QACnF,IAAI,OAAO,EAAE;YACX,IAAM ,MAAM,GAAG,QAAQ,uBAA4B,WAAW,CAAC,CAAC,CAAC,GAAG,WAAW,CAAC;YAChF,IAAI,OAAO,CA AC,KAAK,8BAA4B;gBAC3C,IAAM,aAAa,GAA4B,EAAE,CAAC;gBAClD,KAAK,IAAI,CAAC,GAAG,CAAC, EAAE,CAAC,GAAG,OAAO,CAAC,QAAQ,CAAC,MAAM,EAAE,CAAC,EAAE,EAAE;oBAChD,IAAM,OAAO, GAAG,OAAO,CAAC,QAAQ,CAAC,CAAC,CAAC,CAAC;oBACpC,IAAM,KAAK,GAAG,MAAM,CAAC,CAA C,CAAC,CAAC;oBACxB,IAAI,OAAO,CAAC,KAAK,yBAA8B;wBAC7C,aAAa,CAAC,yBAAyB,CAAC,OAAO, CAAC,eAAgB,CAAC,CAAC;4BAC9D,0BAA0B,CAAC,KAAK,CAAC,CAAC;qBACvC;iBACF;gBACD,IAAM, KAAK,GAAG,OAAO,CAAC,MAAO,CAAC;gBAC9B,IAAM,EAAE,GAAG,aAAa,CAAC,IAAI,EAAE,KAAK,C AAC,SAAS,CAAC,CAAC,aAAa,CAAC;gBAC9D,IAAI,CAAC,KAAK,CAAC,OAAQ,CAAC,IAAI,EAAE;;oBAE xB,IAAI,CAAC,QAAQ,CAAC,QAAQ,CAClB,EAAE,EAAE,iBAAiB,CAAC,cAAY,IAAI,CAAC,SAAS,CAAC,a AAa,EAAE,IAAI,EAAE,CAAC,CAAG,CAAC,CAAC,CAAC;iBAClF;qBAAM;;oBAEL,KAAK,IAAI,IAAI,IAAI, aAAa,EAAE;wBAC9B,IAAM,KAAK,GAAG,aAAa,CAAC,IAAI,CAAC,CAAC;wBAClC,IAAI,KAAK,IAAI,IAA I,EAAE;4BACjB,IAAI,CAAC,QAAQ,CAAC,YAAY,CAAC,EAAE,EAAE,IAAI,EAAE,KAAK,CAAC,CAAC;yB AC7C;6BAAM;4BACL,IAAI,CAAC,QAAQ,CAAC,eAAe,CAAC,EAAE,EAAE,IAAI,CAAC,CAAC;yBACzC;qB ACF;iBACF;aACF;SACF;IACH,CAAC;IAED,SAAS,uBAAuB,CAC5B,IAAc,EAAE,OAAgB,EAAE,QAAsB,EA AE,MAAa;QACnE,kBAAmB,8BAAC,IAAI,EAAE,OAAO,EAAE,QAAQ,UAAK,MAAM,IAAE;IAChE,CAAC;I AED,SAAS,wBAAwB,CAAC,IAAc,EAAE,SAAiB;QACjE,KAAK,IAAI,CAAC,GAAG,SAAS,EAAE,CAAC,GA AG,IAAI,CAAC,GAAG,CAAC,KAAK,CAAC,MAAM,EAAE,CAAC,EAAE,EAAE;YACtD,IAAM,OAAO,GAA G,IAAI,CAAC,GAAG,CAAC,KAAK,CAAC,CAAC,CAAC,CAAC;YAClC,IAAI,OAAO,CAAC,KAAK,gCAA8B ,OAAO,CAAC,QAAQ,IAAI,OAAO,CAAC,QAAQ,CAAC,MAAM,EAAE;gBAC1F,OAAO,CAAC,CAAC;aACV; SACF;QACD,OAAO,IAAI,CAAC;IACd,CAAC;IAED,SAAS,yBAAyB,CAAC,IAAc,EAAE,SAAiB;QAClE,KAA K,IAAI,CAAC,GAAG,SAAS,EAAE,CAAC,GAAG,IAAI,CAAC,GAAG,CAAC,KAAK,CAAC,MAAM,EAAE,C AAC,EAAE,EAAE;YACtD,IAAM,OAAO,GAAG,IAAI,CAAC,GAAG,CAAC,KAAK,CAAC,CAAC,CAAC,CAA C;YAClC,IAAI,CAAC,OAAO,CAAC,KAAK,6BAA+B,OAAO,CAAC,QAAQ,IAAI,OAAO,CAAC,QAAQ,CAAC ,MAAM,EAAE;gBAC5F,OAAO,CAAC,CAAC;aACV;SACF;QACD,OAAO,IAAI,CAAC;IACd,CAAC;IAED;QA KE,uBAAmB,IAAc,EAAS,SAAsB;YAA7C,SAAI,GAAJ,IAAI,CAAU;YAAS,cAAS,GAAT,SAAS,CAAa;YAC9D ,IAAI,SAAS,IAAI,IAAI,EAAE;gBACrB,IAAI,CAAC,SAAS,GAAG,SAAS,GAAG,CAAC,CAAC;aAChC;YACD, IAAI,CAAC,OAAO,GAAG,IAAI,CAAC,GAAG,CAAC,KAAK,CAAC,SAAS,CAAC,CAAC;YACzC,IAAI,KAA K,GAAG,IAAI,CAAC,OAAO,CAAC;YACzB,IAAI,MAAM,GAAG,IAAI,CAAC;YAClB,OAAO,KAAK,IAAI,C AAC,KAAK,CAAC,KAAK,4BAA8B,CAAC,EAAE;gBAC3D,KAAK,GAAG,KAAK,CAAC,MAAO,CAAC;aAC vB;YACD,IAAI,CAAC,KAAK,EAAE;gBACV,OAAO,CAAC,KAAK,IAAI,MAAM,EAAE;oBACvB,KAAK,GA AG,YAAY,CAAC,MAAM,CAAE,CAAC;oBAC9B,MAAM,GAAG,MAAM,CAAC,MAAO,CAAC;iBACzB;aAC F;YACD,IAAI,CAAC,KAAK,GAAG,KAAK,CAAC;YACnB,IAAI,CAAC,MAAM,GAAG,MAAM,CAAC;SACtB ;QAED,sBAAY,uCAAY;iBAAxB;;gBAEE,OAAO,aAAa,CAAC,IAAI,CAAC,MAAM,EAAE,IAAI,CAAC,KAAK ,CAAC,SAAS,CAAC,CAAC,aAAa,IAAI,IAAI,CAAC,IAAI,CAAC;aACpF;;;WAAA;QAED,sBAAI,mCAAQ;iBA AZ;gBACE,OAAOsB,gBAAc,CAAC,IAAI,CAAC,MAAM,EAAE,IAAI,CAAC,KAAK,CAAC,CAAC;aAChD;;;W AAA;QAED,sBAAI,oCAAS;iBAAb;gBACE,OAAO,IAAI,CAAC,YAAY,CAAC,SAAS,CAAC;aACpC;;;WAAA; QAED,sBAAI,kCAAO;iBAAX;gBACE,OAAO,IAAI,CAAC,YAAY,CAAC,OAAO,CAAC;aAClC;;;WAAA;QAE D,sBAAI,yCAAc;iBAAlB;gBACE,IAAM,MAAM,GAAU,EAAE,CAAC;gBACzB,IAAI,IAAI,CAAC,KAAK,EAA E;oBACd,KAAK,IAAI,CAAC,GAAG,IAAI,CAAC,KAAK,CAAC,SAAS,GAAG,CAAC,EAAE,CAAC,IAAI,IAAI ,CAAC,KAAK,CAAC,SAAS,GAAG,IAAI,CAAC,KAAK,CAAC,UAAU,EACnF,CAAC,EAAE,EAAE;wBACR,I

AAM,QAAQ,GAAG,IAAI,CAAC,MAAM,CAAC,GAAG,CAAC,KAAK,CAAC,CAAC,CAAC,CAAC;wBAC1C,I AAI,QAAQ,CAAC,KAAK,4BAA0B;4BAC1C,MAAM,CAAC,IAAI,CAAC,QAAQ,CAAC,QAAS,CAAC,KAAK, CAAC,CAAC;yBACvC;wBACD,CAAC,IAAI,QAAQ,CAAC,UAAU,CAAC;qBAC1B;iBACF;gBACD,OAAO,M AAM,CAAC;aACf;;;WAAA;QAED,sBAAI,qCAAU;iBAAd;gBACE,IAAM,UAAU,GAAyB,EAAE,CAAC;gBAC 5C,IAAI,IAAI,CAAC,KAAK,EAAE;oBACd,iBAAiB,CAAC,IAAI,CAAC,MAAM,EAAE,IAAI,CAAC,KAAK,E AAE,UAAU,CAAC,CAAC;oBAEvD,KAAK,IAAI,CAAC,GAAG,IAAI,CAAC,KAAK,CAAC,SAAS,GAAG,CAA C,EAAE,CAAC,IAAI,IAAI,CAAC,KAAK,CAAC,SAAS,GAAG,IAAI,CAAC,KAAK,CAAC,UAAU,EACnF,CA AC,EAAE,EAAE;wBACR,IAAM,QAAQ,GAAG,IAAI,CAAC,MAAM,CAAC,GAAG,CAAC,KAAK,CAAC,CAA C,CAAC,CAAC;wBAC1C,IAAI,QAAQ,CAAC,KAAK,4BAA0B;4BAC1C,iBAAiB,CAAC,IAAI,CAAC,MAAM, EAAE,QAAQ,EAAE,UAAU,CAAC,CAAC;yBACtD;wBACD,CAAC,IAAI,QAAQ,CAAC,UAAU,CAAC;qBAC1 B;iBACF;gBACD,OAAO,UAAU,CAAC;aACnB;;;WAAA;QAED,sBAAI,iDAAsB;iBAA1B;gBACE,IAAM,MAA M,GAAG,eAAe,CAAC,IAAI,CAAC,YAAY,CAAC,CAAC;gBAClD,OAAO,MAAM,GAAG,MAAM,CAAC,aAA a,GAAG,SAAS,CAAC;aAClD;;;WAAA;QAED,sBAAI,qCAAU;iBAAd;gBACE,OAAO,IAAI,CAAC,OAAO,CA AC,KAAK,sBAAwB,UAAU,CAAC,IAAI,CAAC,IAAI,EAAE,IAAI,CAAC,OAAO,CAAC;oBACnC,UAAU,CAA C,IAAI,CAAC,MAAM,EAAE,IAAI,CAAC,KAAK,CAAC,CAAC;aACtF;;;WAAA;QAED,gCAAQ,GAAR,UAAS ,OAAgB;YAAE,gBAAgB;iBAAhB,UAAgB,EAAhB,qBAAgB,EAAhB,IAAgB;gBAAhB,+BAAgB;;YACzC,IAAI, UAA0B,CAAC;YAC/B,IAAI,YAAoB,CAAC;YACzB,IAAI,IAAI,CAAC,OAAO,CAAC,KAAK,qBAAuB;gBAC3 C,UAAU,GAAG,IAAI,CAAC,IAAI,CAAC,GAAG,CAAC;gBAC3B,YAAY,GAAG,IAAI,CAAC,OAAO,CAAC,S AAS,CAAC;aACvC;iBAAM;gBACL,UAAU,GAAG,IAAI,CAAC,MAAM,CAAC,GAAG,CAAC;gBAC7B,YAAY ,GAAG,IAAI,CAAC,KAAK,CAAC,SAAS,CAAC;aACrC;;;YAGD,IAAM,eAAe,GAAG,kBAAkB,CAAC,UAAU, EAAE,YAAY,CAAC,CAAC;YACrE,IAAI,mBAAmB,GAAG,CAAC,CAAC,CAAC;YAC7B,IAAI,UAAU,GAAe; ;gBAC3B,mBAAmB,EAAE,CAAC;gBACtB,IAAI,mBAAmB,KAAK,eAAe,EAAE;oBAC3C,OAAO,CAAA,KAA A,OAAO,CAAC,KAAK,EAAC,IAAI,0BAAC,OAAO,UAAK,MAAM,IAAE;iBAC/C;qBAAM;oBACL,OAAO,IA AI,CAAC;iBACb;aACF,CAAC;YACF,UAAU,CAAC,OAAQ,CAAC,UAAU,CAAC,CAAC;YAChC,IAAI,mBAA mB,GAAG,eAAe,EAAE;gBACzC,OAAO,CAAC,KAAK,CAAC,mEAAmE,CAAC,CAAC;gBAC7E,OAAO,CAA C,KAAM,OAAd,OAAO,2BAAW,MAAM,IAAE;aACjC;SACF;4BACF;KAAA,IAAA;IAED,SAAS,kBAAkB,CA AC,OAAuB,EAAE,SAAiB;QACpE,IAAI,eAAe,GAAG,CAAC,CAAC,CAAC;QACzB,KAAK,IAAI,CAAC,GAA G,CAAC,EAAE,CAAC,IAAI,SAAS,EAAE,CAAC,EAAE,EAAE;YACnC,IAAM,OAAO,GAAG,OAAO,CAAC,K AAK,CAAC,CAAC,CAAC,CAAC;YACjC,IAAI,OAAO,CAAC,KAAK,0BAA4B;gBAC3C,eAAe,EAAE,CAAC;a ACnB;SACF;QACD,OAAO,eAAe,CAAC;IACzB,CAAC;IAED,SAAS,eAAe,CAAC,IAAc;QACrC,OAAO,IAAI,I AAI,CAAC,eAAe,CAAC,IAAI,CAAC,EAAE;YACrC,IAAI,GAAG,IAAI,CAAC,MAAO,CAAC;SACrB;QACD,I AAI,IAAI,CAAC,MAAM,EAAE;YACf,OAAO,aAAa,CAAC,IAAI,CAAC,MAAM,EAAE,YAAY,CAAC,IAAI,C AAE,CAAC,SAAS,CAAC,CAAC;SAClE;QACD,OAAO,IAAI,CAAC;IACd,CAAC;IAED,SAAS,iBAAiB,CAAC, IAAc,EAAE,OAAgB,EAAE,UAAgC;QAC3F,KAAK,IAAI,OAAO,IAAI,OAAO,CAAC,UAAU,EAAE;YACtC,U AAU,CAAC,OAAO,CAAC,GAAG,aAAa,CAAC,IAAI,EAAE,OAAO,EAAE,OAAO,CAAC,UAAU,CAAC,OAA O,CAAC,CAAC,CAAC;SACjF;IACH,CAAC;IAED,SAAS,oBAAoB,CAAC,MAAmB,EAAE,EAAO,EAAE,IAAS ,EAAE,IAAW;QAChF,IAAM,SAAS,GAAG,cAAc,CAAC;QACjC,IAAM,OAAO,GAAG,YAAY,CAAC;QAC7B,I AAM,YAAY,GAAG,iBAAiB,CAAC;QACvC,IAAI;YACF,cAAc,GAAG,MAAM,CAAC;YACxB,IAAM,MAAM, GAAG,EAAE,CAAC,KAAK,CAAC,IAAI,EAAE,IAAI,CAAC,CAAC;YACpC,YAAY,GAAG,OAAO,CAAC;YA CvB,iBAAiB,GAAG,YAAY,CAAC;YACjC,cAAc,GAAG,SAAS,CAAC;YAC3B,OAAO,MAAM,CAAC;SACf;Q AAC,OAAO,CAAC,EAAE;YACV,IAAI,gBAAgB,CAAC,CAAC,CAAC,IAAI,CAAC,YAAY,EAAE;gBACxC,M AAM,CAAC,CAAC;aACT;YACD,MAAM,qBAAqB,CAAC,CAAC,EAAE,sBAAsB,EAAG,CAAC,CAAC;SAC3 D;IACH,CAAC;aAEe,sBAAsB;QACpC,OAAO,YAAY,GAAG,IAAI,aAAa,CAAC,YAAY,EAAE,iBAAiB,CAAC, GAAG,IAAI,CAAC;IAClF,CAAC;IAED;QACE,+BAAoB,QAA0B;YAA1B,aAAQ,GAAR,QAAQ,CAAkB;SAAI; QAElD,8CAAc,GAAd,UAAe,OAAY,EAAE,UAA8B;YACzD,OAAO,IAAI,cAAc,CAAC,IAAI,CAAC,QAAQ,CA AC,cAAc,CAAC,OAAO,EAAE,UAAU,CAAC,CAAC,CAAC;SAC9E;QAED,qCAAK,GAAL;YACE,IAAI,IAAI, CAAC,QAAQ,CAAC,KAAK,EAAE;gBACvB,IAAI,CAAC,QAAQ,CAAC,KAAK,EAAE,CAAC;aACvB;SACF;Q ACD,mCAAG,GAAH;YACE,IAAI,IAAI,CAAC,QAAQ,CAAC,GAAG,EAAE;gBACrB,IAAI,CAAC,QAAQ,CAA C,GAAG,EAAE,CAAC;aACrB;SACF;QAED,iDAAiB,GAAjB;YACE,IAAI,IAAI,CAAC,QAAQ,CAAC,iBAAiB, EAAE;gBACnC,OAAO,IAAI,CAAC,QAAQ,CAAC,iBAAiB,EAAE,CAAC;aAC1C;YACD,OAAO,OAAO,CAAC ,OAAO,CAAC,IAAI,CAAC,CAAC;SAC9B;oCACF;KAAA,IAAA;IAED;QAiBE,wBAAoB,QAAmB;YAAnB,aA AQ,GAAR,QAAQ,CAAW;;;;;;;;;YAFvC,wBAAmB,GAAiD,sBAAsB,CAAC;YAGzF,IAAI,CAAC,IAAI,GAAG,I AAI,CAAC,QAAQ,CAAC,IAAI,CAAC;SAChC;QAhBO,2CAAkB,GAAlB,UAAmB,aAAkB;YAC3C,OAAO,IAA I,CAAC,mBAAmB,CAAC,aAAa,CAAC,CAAC;SAChD;QAgBD,oCAAW,GAAX,UAAY,IAAS;YACnB,IAAM,S AAS,GAAG+K,cAAY,CAAC,IAAI,CAAC,CAAC;YAErC,IAAI,SAAS,EAAE;gBACb,wBAAwB,CAAC,SAAS,C AAC,CAAC;gBACpC,IAAI,SAAS,YAAY,mBAAmB,EAAE;oBAC5C,SAAS,CAAC,SAAS,CAAC,MAAM,GAA G,CAAC,CAAC;iBAChC;aACF;YAED,IAAI,IAAI,CAAC,QAAQ,CAAC,WAAW,EAAE;gBAC7B,IAAI,CAAC, QAAQ,CAAC,WAAW,CAAC,IAAI,CAAC,CAAC;aACjC;SACF;QAED,gCAAO,GAAP;YACE,IAAI,CAAC,QA AQ,CAAC,OAAO,EAAE,CAAC;SACzB;QAED,sCAAa,GAAb,UAAc,IAAY,EAAE,SAAkB;YAC5C,IAAM,EAA E,GAAG,IAAI,CAAC,QAAQ,CAAC,aAAa,CAAC,IAAI,EAAE,SAAS,CAAC,CAAC;YACxD,IAAM,QAAQ,GA AG,IAAI,CAAC,kBAAkB,CAAC,EAAE,CAAC,CAAC;YAC7C,IAAI,QAAQ,EAAE;gBACZ,IAAM,OAAO,GAA G,IAAI,sBAAsB,CAAC,EAAE,EAAE,IAAI,EAAE,QAAQ,CAAC,CAAC;gBAC9D,OAA0B,CAAC,IAAI,GAAG, IAAI,CAAC;gBACxC,cAAc,CAAC,OAAO,CAAC,CAAC;aACzB;YACD,OAAO,EAAE,CAAC;SACX;QAED,sC AAa,GAAb,UAAc,KAAa;YACzB,IAAM,OAAO,GAAG,IAAI,CAAC,QAAQ,CAAC,aAAa,CAAC,iBAAiB,CAA C,KAAK,CAAC,CAAC,CAAC;YACtE,IAAM,QAAQ,GAAG,IAAI,CAAC,kBAAkB,CAAC,OAAO,CAAC,CAA C;YAClD,IAAI,QAAQ,EAAE;gBACZ,cAAc,CAAC,IAAI,mBAAmB,CAAC,OAAO,EAAE,IAAI,EAAE,QAAQ, CAAC,CAAC,CAAC;aAClE;YACD,OAAO,OAAO,CAAC;SAChB;QAED,mCAAU,GAAV,UAAW,KAAa;YACt B,IAAM,IAAI,GAAG,IAAI,CAAC,QAAQ,CAAC,UAAU,CAAC,KAAK,CAAC,CAAC;YAC7C,IAAM,QAAQ,G AAG,IAAI,CAAC,kBAAkB,CAAC,IAAI,CAAC,CAAC;YAC/C,IAAI,QAAQ,EAAE;gBACZ,cAAc,CAAC,IAAI, mBAAmB,CAAC,IAAI,EAAE,IAAI,EAAE,QAAQ,CAAC,CAAC,CAAC;aAC/D;YACD,OAAO,IAAI,CAAC;SA Cb;QAED,oCAAW,GAAX,UAAY,MAAW,EAAE,QAAa;YACpC,IAAM,OAAO,GAAGA,cAAY,CAAC,MAAM, CAAC,CAAC;YACrC,IAAM,YAAY,GAAGA,cAAY,CAAC,QAAQ,CAAC,CAAC;YAC5C,IAAI,OAAO,IAAI,Y AAY,IAAI,OAAO,YAAY,sBAAsB,EAAE;gBACxE,OAAO,CAAC,QAAQ,CAAC,YAAY,CAAC,CAAC;aAChC; YACD,IAAI,CAAC,QAAQ,CAAC,WAAW,CAAC,MAAM,EAAE,QAAQ,CAAC,CAAC;SAC7C;QAED,qCAAY ,GAAZ,UAAa,MAAW,EAAE,QAAa,EAAE,QAAa,EAAE,MAAgB;YACtE,IAAM,OAAO,GAAGA,cAAY,CAAC ,MAAM,CAAC,CAAC;YACrC,IAAM,YAAY,GAAGA,cAAY,CAAC,QAAQ,CAAC,CAAC;YAC5C,IAAM,UA AU,GAAGA,cAAY,CAAC,QAAQ,CAAE,CAAC;YAC3C,IAAI,OAAO,IAAI,YAAY,IAAI,OAAO,YAAY,sBAAs B,EAAE;gBACxE,OAAO,CAAC,YAAY,CAAC,UAAU,EAAE,YAAY,CAAC,CAAC;aAChD;YAED,IAAI,CAA C,QAAQ,CAAC,YAAY,CAAC,MAAM,EAAE,QAAQ,EAAE,QAAQ,EAAE,MAAM,CAAC,CAAC;SAChE;QAE D,oCAAW,GAAX,UAAY,MAAW,EAAE,QAAa;YACpC,IAAM,OAAO,GAAGA,cAAY,CAAC,MAAM,CAAC, CAAC;YACrC,IAAM,YAAY,GAAGA,cAAY,CAAC,QAAQ,CAAC,CAAC;YAC5C,IAAI,OAAO,IAAI,YAAY,I AAI,OAAO,YAAY,sBAAsB,EAAE;gBACxE,OAAO,CAAC,WAAW,CAAC,YAAY,CAAC,CAAC;aACnC;YAC D,IAAI,CAAC,QAAQ,CAAC,WAAW,CAAC,MAAM,EAAE,QAAQ,CAAC,CAAC;SAC7C;QAED,0CAAiB,GA AjB,UAAkB,cAA0B,EAAE,eAAyB;YACrE,IAAM,EAAE,GAAG,IAAI,CAAC,QAAQ,CAAC,iBAAiB,CAAC,cA Ac,EAAE,eAAe,CAAC,CAAC;YAC5E,IAAM,QAAQ,GAAG,sBAAsB,EAAE,CAAC;YAC1C,IAAI,QAAQ,EAA E;gBACZ,cAAc,CAAC,IAAI,sBAAsB,CAAC,EAAE,EAAE,IAAI,EAAE,QAAQ,CAAC,CAAC,CAAC;aAChE;Y ACD,OAAO,EAAE,CAAC;SACX;QAED,qCAAY,GAAZ,UAAa,EAAO,EAAE,IAAY,EAAE,KAAa,EAAE,SAAk B;YACnE,IAAM,OAAO,GAAGA,cAAY,CAAC,EAAE,CAAC,CAAC;YACjC,IAAI,OAAO,IAAI,OAAO,YAAY, sBAAsB,EAAE;gBACxD,IAAM,QAAQ,GAAG,SAAS,GAAG,SAAS,GAAG,GAAG,GAAG,IAAI,GAAG,IAAI,C AAC;gBAC3D,OAAO,CAAC,UAAU,CAAC,QAAQ,CAAC,GAAG,KAAK,CAAC;aACtC;YACD,IAAI,CAAC,Q AAQ,CAAC,YAAY,CAAC,EAAE,EAAE,IAAI,EAAE,KAAK,EAAE,SAAS,CAAC,CAAC;SACxD;QAED,wCA Ae,GAAf,UAAgB,EAAO,EAAE,IAAY,EAAE,SAAkB;YACvD,IAAM,OAAO,GAAGA,cAAY,CAAC,EAAE,CA AC,CAAC;YACjC,IAAI,OAAO,IAAI,OAAO,YAAY,sBAAsB,EAAE;gBACxD,IAAM,QAAQ,GAAG,SAAS,GA AG,SAAS,GAAG,GAAG,GAAG,IAAI,GAAG,IAAI,CAAC;gBAC3D,OAAO,CAAC,UAAU,CAAC,QAAQ,CAA C,GAAG,IAAI,CAAC;aACrC;YACD,IAAI,CAAC,QAAQ,CAAC,eAAe,CAAC,EAAE,EAAE,IAAI,EAAE,SAAS, CAAC,CAAC;SACpD;QAED,iCAAQ,GAAR,UAAS,EAAO,EAAE,IAAY;YAC5B,IAAM,OAAO,GAAGA,cAAY

,CAAC,EAAE,CAAC,CAAC;YACjC,IAAI,OAAO,IAAI,OAAO,YAAY,sBAAsB,EAAE;gBACxD,OAAO,CAAC, OAAO,CAAC,IAAI,CAAC,GAAG,IAAI,CAAC;aAC9B;YACD,IAAI,CAAC,QAAQ,CAAC,QAAQ,CAAC,EAA E,EAAE,IAAI,CAAC,CAAC;SAClC;QAED,oCAAW,GAAX,UAAY,EAAO,EAAE,IAAY;YAC/B,IAAM,OAAO, GAAGA,cAAY,CAAC,EAAE,CAAC,CAAC;YACjC,IAAI,OAAO,IAAI,OAAO,YAAY,sBAAsB,EAAE;gBACxD ,OAAO,CAAC,OAAO,CAAC,IAAI,CAAC,GAAG,KAAK,CAAC;aAC/B;YACD,IAAI,CAAC,QAAQ,CAAC,WA AW,CAAC,EAAE,EAAE,IAAI,CAAC,CAAC;SACrC;QAED,iCAAQ,GAAR,UAAS,EAAO,EAAE,KAAa,EAAE, KAAU,EAAE,KAA0B;YACrE,IAAM,OAAO,GAAGA,cAAY,CAAC,EAAE,CAAC,CAAC;YACjC,IAAI,OAAO, IAAI,OAAO,YAAY,sBAAsB,EAAE;gBACxD,OAAO,CAAC,MAAM,CAAC,KAAK,CAAC,GAAG,KAAK,CAA C;aAC/B;YACD,IAAI,CAAC,QAAQ,CAAC,QAAQ,CAAC,EAAE,EAAE,KAAK,EAAE,KAAK,EAAE,KAAK,C AAC,CAAC;SACjD;QAED,oCAAW,GAAX,UAAY,EAAO,EAAE,KAAa,EAAE,KAA0B;YAC5D,IAAM,OAAO, GAAGA,cAAY,CAAC,EAAE,CAAC,CAAC;YACjC,IAAI,OAAO,IAAI,OAAO,YAAY,sBAAsB,EAAE;gBACxD ,OAAO,CAAC,MAAM,CAAC,KAAK,CAAC,GAAG,IAAI,CAAC;aAC9B;YACD,IAAI,CAAC,QAAQ,CAAC,W AAW,CAAC,EAAE,EAAE,KAAK,EAAE,KAAK,CAAC,CAAC;SAC7C;QAED,oCAAW,GAAX,UAAY,EAAO, EAAE,IAAY,EAAE,KAAU;YAC3C,IAAM,OAAO,GAAGA,cAAY,CAAC,EAAE,CAAC,CAAC;YACjC,IAAI,O AAO,IAAI,OAAO,YAAY,sBAAsB,EAAE;gBACxD,OAAO,CAAC,UAAU,CAAC,IAAI,CAAC,GAAG,KAAK,C AAC;aAClC;YACD,IAAI,CAAC,QAAQ,CAAC,WAAW,CAAC,EAAE,EAAE,IAAI,EAAE,KAAK,CAAC,CAAC ;SAC5C;QAED,+BAAM,GAAN,UACI,MAAuC,EAAE,SAAiB,EAC1D,QAAiC;YACnC,IAAI,OAAO,MAAM,K AAK,QAAQ,EAAE;gBAC9B,IAAM,OAAO,GAAGA,cAAY,CAAC,MAAM,CAAC,CAAC;gBACrC,IAAI,OAA O,EAAE;oBACX,OAAO,CAAC,SAAS,CAAC,IAAI,CAAC,IAAI,kBAAkB,CAAC,SAAS,EAAE,QAAQ,CAAC, CAAC,CAAC;iBACrE;aACF;YAED,OAAO,IAAI,CAAC,QAAQ,CAAC,MAAM,CAAC,MAAM,EAAE,SAAS,E AAE,QAAQ,CAAC,CAAC;SAC1D;QAED,mCAAU,GAAV,UAAW,IAAS;YAClB,OAAO,IAAI,CAAC,QAAQ,C AAC,UAAU,CAAC,IAAI,CAAC,CAAC;SACvC;QACD,oCAAW,GAAX,UAAY,IAAS;YACnB,OAAO,IAAI,CA AC,QAAQ,CAAC,WAAW,CAAC,IAAI,CAAC,CAAC;SACxC;QACD,iCAAQ,GAAR,UAAS,IAAS,EAAE,KAA a;YAC/B,OAAO,IAAI,CAAC,QAAQ,CAAC,QAAQ,CAAC,IAAI,EAAE,KAAK,CAAC,CAAC;SAC5C;6BACF; KAAA;;aCr1Be,gBAAgB,CAAC,QAA0B;QACzD,oBAAoB,EAAE,CAAC;QACvB,OAAO,QAAQ,CAAC,gBAA gB,CAAC,QAAQ,CAAC,CAAC;IAC7C,CAAC;aAEe,qBAAqB,CAAC,IAAe,EAAE,gBAAuC;QAC5F,oBAAoB, EAAE,CAAC;QACvB,OAAO,QAAQ,CAAC,qBAAqB,CAAC,IAAI,EAAE,gBAAgB,CAAC,CAAC;IAChE,CAA C;aAEe,cAAc;QAC5B,oBAAoB,EAAE,CAAC;QACvB,OAAO,QAAQ,CAAC,cAAc,EAAE,CAAC;IACnC,CAA C;IAED;IACA;aACgB,qBAAqB,CACjC,YAAuB,EAAE,mBAAgC,EACzD,UAAqC;QACvC,OAAO,IAAI,gBAA gB,CAAC,YAAY,EAAE,mBAAmB,EAAE,UAAU,CAAC,CAAC;IAC7E,CAAC;IAED,SAAS,uBAAuB,CAAC,G AAuB;QACtD,IAAM,SAAS,GAAG,KAAK,CAAC,IAAI,CAAC,GAAG,CAAC,SAAS,CAAC,CAAC;QAC5C,IA AM,OAAO,GAAG,KAAK,CAAC,IAAI,CAAC,GAAG,CAAC,OAAO,CAAC,CAAC;QACxC,IAAM,cAAc,GAA8 C,EAAE,CAAC;QACrE,KAAK,IAAM,GAAG,IAAI,GAAG,CAAC,cAAc,EAAE;YACpC,cAAc,CAAC,GAAG,C AAC,GAAG,GAAG,CAAC,cAAc,CAAC,GAAG,CAAC,CAAC;SAC/C;QAED,OAAO;YACL,OAAO,EAAE,GA AG,CAAC,OAAO;YACpB,KAAK,EAAE,GAAG,CAAC,KAAK;YAChB,SAAS,WAAA;YACT,OAAO,SAAA;Y ACP,cAAc,gBAAA;SACf,CAAC;IACJ,CAAC;IAED;QAA+B,oCAAoB;QACjD,0BACoB,UAAqB,EAAU,oBAAi C,EACxE,mBAA8C;YAF1D;;;YAKE,iBAAO,SACR;YALmB,gBAAU,GAAV,UAAU,CAAW;YAAU,0BAAoB,G AApB,oBAAoB,CAAa;YACxE,yBAAmB,GAAnB,mBAAmB,CAA2B;;SAIzD;QAEQ,iCAAM,GAAN,UAAO,cA A6B;YAC3C,oBAAoB,EAAE,CAAC;;;;YAIvB,IAAM,GAAG,GAAG,uBAAuB,CAAC,iBAAiB,CAAC,IAAI,CA AC,mBAAmB,CAAC,CAAC,CAAC;YACjF,OAAO,QAAQ,CAAC,iBAAiB,CAC7B,IAAI,CAAC,UAAU,EAAE,c AAc,IAAI,QAAQ,CAAC,IAAI,EAAE,IAAI,CAAC,oBAAoB,EAAE,GAAG,CAAC,CAAC;SACvF;+BACF;KAlB D,CAA+B,eAAoB;;ICzDnD;;;;;;;;ICAA;;;;;;;;ICAA;;;;;;;IAaA;;;;;aAKgB,oBAAoB,CAAC,IAA8B;QACjE,IAAM, QAAQ,GAAG,iBAAiB,CAC9B,EAAC,KAAK,8BAAuC,IAAI,EAAE,WAAW,EAAE,IAAI,EAAE,IAAI,CAAC,I AAI,EAAC,CAAC,CAAC;QACtF,OAAO,QAAQ,CAAC,2BAA2B,CACvC,cAAc,EAAE,WAAS,IAAI,CAAC,IA AI,CAAC,IAAI,kBAAU,EAAE,IAAI,CAAC,CAAC;IAC/D,CAAC;IAED;;;;;aAKgB,wBAAwB,CAAC,IAIxC;;Q ACC,gBAAgB,CACZ,IAAI,CAAC,IAAI,EAAE,IAAI,CAAC,UAAU,EAAE,MAAA,IAAI,CAAC,cAAc,mCAAI,I AAI,EAAE,MAAA,IAAI,CAAC,cAAc,mCAAI,IAAI,CAAC,CAAC;IAC5F,CAAC;IAED;;;;;aAKgB,oBAAoB,CA AC,IAA8B;QACjE,IAAM,QAAQ,GAAG,iBAAiB,CAC9B,EAAC,KAAK,8BAAuC,IAAI,EAAE,WAAW,EAAE,I

AAI,EAAE,IAAI,CAAC,IAAI,EAAC,CAAC,CAAC;QACtF,OAAO,QAAQ,CAAC,2BAA2B,CACvC,cAAc,EAA E,WAAS,IAAI,CAAC,IAAI,CAAC,IAAI,kBAAU,EAAE,IAAI,CAAC,CAAC;IAC/D,CAAC;IAED;;;;;aAKgB,kB AAkB,CAAC,IAA4B;QAC7D,IAAM,QAAQ,GAAG,iBAAiB,CAAC;YACjC,KAAK;YACL,IAAI,EAAE,cAAc,C AAC,IAAI,CAAC,MAAM,CAAC;YACjC,IAAI,EAAE,IAAI,CAAC,IAAI;SAChB,CAAC,CAAC;QACH,OAAO, QAAQ,CAAC,yBAAyB,CACrC,cAAc,EAAE,WAAS,IAAI,CAAC,IAAI,CAAC,IAAI,kBAAU,EAAE,IAAI,CAA C,CAAC;IAC/D,CAAC;IAED,SAAS,cAAc,CAAC,MAAqB;QAC3C,QAAQ,MAAM;YACZ,KAAKxM,uBAAa,C AAC,SAAS;gBAC1B,OAAO,WAAW,CAAC;YACrB,KAAKA,uBAAa,CAAC,SAAS;gBAC1B,OAAO,WAAW,C AAC;YACrB,KAAKA,uBAAa,CAAC,UAAU;gBAC3B,OAAO,YAAY,CAAC;YACtB,KAAKA,uBAAa,CAAC,I AAI;gBACrB,OAAO,MAAM,CAAC;YAChB,KAAKA,uBAAa,CAAC,QAAQ;gBACzB,OAAO,UAAU,CAAC;S ACrB;IACH,CAAC;IAED;;;;;aAKgB,qBAAqB,CAAC,IAA+B;QACnE,IAAM,QAAQ,GAAG,iBAAiB,CAC9B,E AAC,KAAK,8BAAuC,IAAI,EAAE,YAAY,EAAE,IAAI,EAAE,IAAI,CAAC,IAAI,EAAC,CAAC,CAAC;QACvF, OAAO,QAAQ,CAAC,4BAA4B,CACxC,cAAc,EAAE,WAAS,IAAI,CAAC,IAAI,CAAC,IAAI,mBAAW,EAAE,IA AI,CAAC,CAAC;IAChE,CAAC;IAOD;;;;;aAKgB,mBAAmB,CAAC,IAA6B;QAC/D,IAAM,QAAQ,GAAG,iBAAi B,CAC9B,EAAC,KAAK,8BAAuC,IAAI,EAAE,UAAU,EAAE,IAAI,EAAE,IAAI,CAAC,IAAI,EAAC,CAAC,CA AC;QACrF,OAAO,QAAQ,CAAC,0BAA0B,CACtC,cAAc,EAAE,WAAS,IAAI,CAAC,IAAI,CAAC,IAAI,kBAAU ,EAAE,IAAI,CAAC,CAAC;IAC/D,CAAC;IAED;;;;;aAKgB,mBAAmB,CAAC,IAA6B;QAC/D,IAAM,QAAQ,GA AG,iBAAiB,CAC9B,EAAC,KAAK,8BAAuC,IAAI,EAAE,UAAU,EAAE,IAAI,EAAE,IAAI,CAAC,IAAI,EAAC, CAAC,CAAC;QACrF,OAAO,QAAQ,CAAC,0BAA0B,CACtC,cAAc,EAAE,WAAS,IAAI,CAAC,IAAI,CAAC,IA AI,kBAAU,EAAE,IAAI,CAAC,CAAC;IAC/D,CAAC;IAED;;;;;aAKgB,eAAe,CAAC,IAAyB;QACvD,IAAM,QA AQ,GAAG,iBAAiB,CAC9B,EAAC,KAAK,8BAAuC,IAAI,EAAE,MAAM,EAAE,IAAI,EAAE,IAAI,CAAC,IAAI, EAAC,CAAC,CAAC;QACjF,OAAO,QAAQ,CAAC,sBAAsB,CAAC,cAAc,EAAE,WAAS,IAAI,CAAC,IAAI,CA AC,IAAI,mBAAW,EAAE,IAAI,CAAC,CAAC;IACnG;;ICnIA;;;;;;;IAqTA;;ICrTA;;;;;;;;ICAA;;;;;;;IAwCA,IAAI,O AAO,SAAS,KAAK,WAAW,IAAI,SAAS,EAAE;;;;QAIjDF,OAAM,CAAC,SAAS,GAAGA,OAAM,CAAC,SAAS, IAAI;YACrC,MAAM,IAAI,KAAK,CACX,4EAA4E;gBAC5E,iFAAiF;gBACjF,+DAA+D;gBAC/D,gGAAgG;gBA ChG,uFAAuF,CAAC,CAAC;SAC9F,CAAC;;;ICnDJ;;;;;;;IAeA;;ICfA;;;;;;;;ICAA;;;;;;;;;;;;;;;;;;;;;;;;;;;;;;;;;;;;;;;;;;;;;;;;; ;;;;;;;;;;;;;;;;;;;;;;;;;;;;;;;;;;;;;;;;;;;;;;;;;;;;;;;;;;;;;;;;;;;;;;;;;;;;;;;;;;;;;;;;;;;;;;;;;;;;;;;;;;;;;;;;;;;;;;;;;;;;;;;;;;;;;;;;;;;;;;;;;;;;;;;;;;;;;;;;;;;;;;;; ;;;;;;;;;;;;;;;;;;;;;;;;;;;;;;;;;;;;;;;;;;;;;;;;;;;;;;;;;;;;;;;;;;;;;;;;;;;;;;;;;;;;;;;;;;;;;;;;;;;;;;;;;;;;;;;;;;;;;;;;;;;;;;;;;;;;;;;;;;;;;;;;;;;;;;;;;;;;;;;;;;;;;;;; ;;;;;;;;;;;;;;;;;;;;;;;;;;;;;;;;;;;;;;;;;;;;;;;;;;;;;;;;;;;;"}

## Found in path(s):

\* /opt/cola/permits/1338455177\_1654297602.9167876/0/core-12-2-16-tgz/package/bundles/core.umd.js.map No license file was found, but licenses were detected in source scan.

## {"version":3,"file":"core-

testing.umd.js","sources":["../../../../../packages/core/testing/src/async.ts","../../../../../packages/core/testing/src/compo nent\_fixture.ts","../../../../../packages/core/testing/src/fake\_async.ts","../../../../../external/npm/node\_modules/tslib/tsli b.es6.js","../../../../../packages/core/src/metadata/resource\_loading.ts","../../../../../packages/core/testing/src/metadata\_ overrider.ts","../../../../../packages/core/testing/src/resolvers.ts","../../../../../packages/core/testing/src/r3\_test\_bed\_com piler.ts","../../../../../packages/core/testing/src/test\_bed\_common.ts","../../../../../packages/core/testing/src/r3\_test\_bed.t s","../../../../.packages/core/testing/src/test\_compiler.ts","././../../.packages/core/testing/src/test\_bed.ts","../../../../ packages/core/testing/src/test\_hooks.ts","../../../../../packages/core/testing/src/private\_export\_testing.ts","../../../../pa ckages/core/testing/src/testing.ts","../../../../../packages/core/testing/public\_api.ts","../../../../../packages/core/testing/in dex.ts","../../../../../packages/core/testing/testing.ts"],"sourcesContent":["/\*\*\n \* @license\n \* Copyright Google LLC All Rights Reserved. $\ln * \ln *$  Use of this source code is governed by an MIT-style license that can be $\ln *$  found in the LICENSE file at https://angular.io/license\n \*/\n/\*\*\n \* Wraps a test function in an asynchronous test zone. The test will automatically $n *$  complete when all asynchronous calls within this zone are done. Can be used $\ln *$  to wrap an { @link inject } call.\n \*\n \* Example:\n \*\n \* ```\n \* it('...', waitForAsync(inject([AClass], (object) => {\n \* object.doSomething.then(() =>  ${\n\times \n}$  expect(...);\n \* })\n \* });\n \* ``\n \*\n \* @publicApi\n \*\nexport function

waitForAsync(fn: Function): (done: any)  $\Rightarrow$  any {\n const Zone: any = typeof Zone !== 'undefined' ? Zone : null;\n if (! Zone)  ${\nvert \nvert}$  return function()  ${\nvert \nvert}$  return Promise.reject(\n  $Zone$  is needed for the waitForAsync() test helper but could not be found.  $' + \n\ln$  Please make sure that your environment includes zone.js');\n };\n }\n const asyncTest = \_Zone && \_Zone[\_Zone.\_\_symbol\_('asyncTest')];\n if (typeof asyncTest  $==$  'function')  $\n{\n\$  return asyncTest(fn);\n  $\n\$  return function()  $\n\$  return Promise.reject(\n 'zone-testing.js is needed for the async() test helper but could not be found.  $' +\n \cdot$  'Please make sure that your environment includes zone.js/testing');\n  $\ln\ln/**\ln$  \* @deprecated use `waitForAsync()`, (expected removal in v12)\n \* @see { @link waitForAsync}\n \* @publicApi\n \* \*/\nexport function async(fn: Function): (done: any) => any {\n return waitForAsync(fn);\n}\n","/\*\*\n \* @license\n \* Copyright Google LLC All Rights Reserved.\n \*\n \* Use of this source code is governed by an MIT-style license that can be\n \* found in the LICENSE file at https://angular.io/license\n \*/\n\nimport {ChangeDetectorRef, ComponentRef, DebugElement, ElementRef, getDebugNode, NgZone, RendererFactory2} from '@angular/core';\n\n\n/\*\*\n \* Fixture for debugging and testing a component.\n \*\n \* @publicApi\n \*/\nexport class ComponentFixture $\langle T \rangle$  {\n /\*\*\n \* The DebugElement associated with the root element of this component. $\infty$  \*/\n debugElement: DebugElement;\n\n /\*\*\n \* The instance of the root component class.\n \*/\n componentInstance: T;\n\n /\*\*\n \* The native element at the root of the component. $\infty$  \*/\n nativeElement: any;\n\n /\*\*\n \* The ElementRef for the element at the root of the component.\n \*/\n elementRef: ElementRef;\n\n /\*\*\n \* The ChangeDetectorRef for the component\n \*/\n changeDetectorRef: ChangeDetectorRef;\n\n private \_renderer: RendererFactory2|null|undefined;\n private  $_isStable: boolean = true;\n$  private  $_isDestroyed: boolean = false;\n$  private  $-resolve: ((result: any) =\n$  void)||null = null;\n private \_promise: Promise<any>|null = null;\n private \_onUnstableSubscription: any /\*\* TODO #9100 \*/ = null;\n private onStableSubscription: any /\*\* TODO #9100 \*/ = null;\n private onMicrotaskEmptySubscription: any /\*\* TODO #9100 \*/ = null;\n private \_onErrorSubscription: any /\*\* TODO #9100 \*/ = null;\n\n constructor(\n

public componentRef: ComponentRef<T>, public ngZone: NgZone|null,\n private \_autoDetect: boolean) {\n this.changeDetectorRef = componentRef.changeDetectorRef;\n this.elementRef = componentRef.location;\n this.debugElement = <DebugElement>getDebugNode(this.elementRef.nativeElement);\n this.componentInstance  $=$  componentRef.instance;\n this.nativeElement = this.elementRef.nativeElement;\n this.componentRef = componentRef;\n this.ngZone = ngZone;\n\n if (ngZone) {\n // Create subscriptions outside the NgZone so that the callbacks run oustide\n // of NgZone.\n ngZone.runOutsideAngular(() => {\n this. onUnstableSubscription = ngZone.onUnstable.subscribe( ${\n \mu \neq 0}$  =>  ${\n \mu \neq 0}$  this. isStable = false;\n  $\{\n\}$ \n  $\|\cdot\|$ ;\n this. onMicrotaskEmptySubscription = ngZone.onMicrotaskEmpty.subscribe({\n next:  $() \Rightarrow {\n \infty \in \mathbb{R}^n$  if (this.\_autoDetect)  ${\n \in \mathbb{R}^n \times \mathbb{R}^n}$  // Do a change detection run with checkNoChanges set to true to check\n // there are no changes on the second run.\n this.detectChanges(true);\n }\n  $\ln$  });\n this.\_onStableSubscription = ngZone.onStable.subscribe({\n next: () => {\n this. isStable = true;\n // Check whether there is a pending whenStable() completer to resolve.\n if (this. promise !== null)  ${\n \mu \}$  // If so check whether there are no pending macrotasks before resolving. // Do this check in the next tick so that ngZone gets a chance to update the state of  $\ln$  // pending macrotasks.\n scheduleMicroTask(() => {\n if (!ngZone.hasPendingMacrotasks) {\n if (this.\_promise !== null)  $\{\n\{n \}$  this.\_resolve!(true);\n this.\_resolve = null;\n this.\_promise = null;\n }\n }\n });\n }\n }\n }\n });\n\n this.\_onErrorSubscription = ngZone.onError.subscribe( $\{\n\$  next: (error: any) =>  $\{\n\$  throw error; $\n\}$  $\ln$  });\n }\n }\n }\n private tick(checkNoChanges: boolean) {\n this.changeDetectorRef.detectChanges();\n if (checkNoChanges) {\n this.checkNoChanges();\n }\n }\n\n  $\frac{1}{\ast}$  \* Trigger a change detection cycle for the component.\n  $\ast$ \n detectChanges(checkNoChanges: boolean = true): void  ${\n \{ \infty : \infty \} \in \mathbb{Z} \}$  if (this.ngZone  $! = null$ )  ${\n \in \mathbb{Z} \}$  Run the change detection inside the NgZone so that any async tasks as part of the change\n // detection are captured by the zone and can be waited for in isStable.\n this.ngZone.run( $() \Rightarrow {\n \text{ this. tick} (checkNo Changes); \n \} \text{ else } {\n \text{ *// Running without zone. Just}* }$ do the change detection.\n this. tick(checkNoChanges);\n }\n  $\ln \frac{**\n * Do a change detection run to$ make sure there were no changes. $\ln$  \*/ $\ln$  checkNoChanges(): void  $\ln$ 

this.changeDetectorRef.checkNoChanges();\n  $\ln \max_{m \neq \mathbb{N}}$  \* Set whether the fixture should autodetect changes.\n \*\n \* Also runs detectChanges once so that any existing change is detected.\n  $*\wedge$ n autoDetectChanges(autoDetect: boolean = true)  $\{\n \$ if (this.ngZone == null)  $\{\n \}$  throw new Error('Cannot call autoDetectChanges when ComponentFixtureNoNgZone is set'); $\n \$  this.\_autoDetect = autoDetect; $\n \$ this.detectChanges();\n  $\ln \frac{**\n}{*}$  Return whether the fixture is currently stable or has async tasks that have not been completed $\mathbb{A}$  \* yet. $\mathbb{A}$  \*  $\mathbb{A}$  isStable(): boolean  $\{\mathbb{A}$  return this. isStable && !this.ngZone!.hasPendingMacrotasks;\n  $\ln \frac{*\pi}{8}$  + Get a promise that resolves when the fixture is stable.\n  $*\n$  \* This can be used to resume testing after events have triggered asynchronous activity or\n \* asynchronous change detection.\n \*/\n whenStable(): Promise<any> {\n if (this.isStable()) {\n return Promise.resolve(false);\n } else if (this. promise !== null)  $\nvert$  return this. promise; $\nvert$  } else  $\lvert$  this. promise = new Promise(res =>  $\lvert$  n this.\_resolve = res;\n });\n return this.\_promise;\n }\n }\n\n\n private \_getRenderer() {\n if (this.\_renderer === undefined)  $\{\n\$  this.\_renderer = this.componentRef.injector.get(RendererFactory2, null); $\n\$  $\ln$  return this.\_renderer as RendererFactory2 | null;\n  $\ln \frac{**\n}{*}$  + Get a promise that resolves when the ui state is stable following animations.\n  $*\n\mathbb{R}$  whenRenderingDone(): Promise<any>  $\{\n\mathbb{R}$  const renderer = this.\_getRenderer();\n if (renderer && renderer.whenRenderingDone) {\n return renderer.whenRenderingDone();\n  $\ln$  return this.whenStable();\n  $\ln /$  \*\*\n \* Trigger component destruction. $\n \ * \n \td{ \eta \ } \in \{ \theta \} \$  = if (!this.\_isDestroyed) {\n this.componentRef.destroy();\n if (this. onUnstableSubscription != null)  $\{\n\$  this. onUnstableSubscription.unsubscribe(); $\{\n\}$ this. onUnstableSubscription = null;\n  $\{\ln \text{ if (this. onStableSubscription != null)} \$ this.\_onStableSubscription.unsubscribe();\n this.\_onStableSubscription = null;\n  $\{\n\}$  if (this. onMicrotaskEmptySubscription != null)  $\ln$  this. onMicrotaskEmptySubscription.unsubscribe();\n this.\_onMicrotaskEmptySubscription = null;\n  $\{\n\$  if (this.\_onErrorSubscription != null)  $\{\n\}$ this.\_onErrorSubscription.unsubscribe();\n this.\_onErrorSubscription = null;\n  $\ln$  this.\_isDestroyed = true;\n }\n }\n}\n\nfunction scheduleMicroTask(fn: Function) {\n Zone.current.scheduleMicroTask('scheduleMicrotask', fn);\n}\n","/\*\*\n \* @license\n \* Copyright Google LLC All Rights Reserved.\n \*\n \* Use of this source code is governed by an MIT-style license that can be\n \* found in the LICENSE file at https://angular.io/license\n \*/\nconst \_Zone: any = typeof Zone !== 'undefined' ? Zone : null;\nconst fakeAsyncTestModule = \_Zone && \_Zone[\_Zone.\_\_symbol\_('fakeAsyncTest')];\n\nconst fakeAsyncTestModuleNotLoadedErrorMessage =\n `zone-testing.js is needed for the fakeAsync() test helper but could not be found. $\ln$  Please make sure that your environment includes zone.js/testing`; $\ln\ln/**\ln$  \* Clears out the shared fake async zone for a test. $\ln * To$  be called in a global `beforeEach`. $\ln * \ln * \mathcal{Q}$  publicApi $\ln * \Lambda$ nexport function resetFakeAsyncZone(): void {\n if (fakeAsyncTestModule) {\n return fakeAsyncTestModule.resetFakeAsyncZone();\n }\n throw new Error(fakeAsyncTestModuleNotLoadedErrorMessage);\n\n\n/\*\*\n \* Wraps a function to be executed in the `fakeAsync` zone:\n \* - Microtasks are manually executed by calling `flushMicrotasks()`.\n \* - Timers are synchronous; `tick()` simulates the asynchronous passage of time. $\ln \pi$  T fit there are any pending timers at the end of the function, an exception is thrown. $\ln * \ln *$  Can be used to wrap `inject()` calls. $\ln * \ln * \omega$  param fn The function that you want to wrap in the `fakeAysnc` zone.\n \*\n \* @usageNotes\n \* ### Example\n \*\n \* {@example core/testing/ts/fake\_async.ts region='basic'}\n \*\n \* @returns The function wrapped to be executed in the `fakeAsync` zone.\n \* Any arguments passed when calling this returned function will be passed through to the `fn`\n \* function in the parameters when it is called. $\ln * \ln * \omega$  =  $\ln * \rho$  \*/\nexport function fakeAsync(fn: Function):  $(\text{energy: any} \rightarrow \text{a} \setminus \{\n \text{if (fakeAsyncTestModule)} \}$  return fakeAsyncTestModule.fakeAsync(fn);\n  $\{\n \}$ throw new Error(fakeAsyncTestModuleNotLoadedErrorMessage);\n}\n\n/\*\*\n \* Simulates the asynchronous passage of time for the timers in the `fakeAsync` zone.\n  $*\n$  The microtasks queue is drained at the very start of this function and after any timer callback\n \* has been executed.\n \*\n \* @param millis The number of milliseconds to advance the virtual timer.\n \* @param tickOptions The options to pass to the `tick()` function.\n \*\n \*  $@$ usageNotes $\ln * \ln *$  The `tick()` option is a flag called `processNewMacroTasksSynchronously`, $\ln *$  which determines whether or not to invoke new macroTasks. $\ln \pi$  If you provide a `tickOptions` object, but do not

specify  $a\$ <sup>\*</sup> `processNewMacroTasksSynchronously` property (`tick(100, {})`),\n \* then `processNewMacroTasksSynchronously` defaults to true.\n \*\n \* If you omit the `tickOptions` parameter (`tick(100))`), then $\ln *$ `tickOptions` defaults to `{processNewMacroTasksSynchronously: true}`. $\ln * \ln * \# \# \#$ Example $\n \times \n \in \mathbb{Q}$  example core/testing/ts/fake\_async.ts region='basic'} \n \*\n \* The following example includes a nested timeout (new macroTask), and\n \* the `tickOptions` parameter is allowed to default. In this case,\n \* `processNewMacroTasksSynchronously` defaults to true, and the nested\n \* function is executed on each tick.\n  $*\n$ \* ```\n \* it ('test with nested setTimeout', fakeAsync(() => {\n \* let nestedTimeoutInvoked = false;\n \* function funcWithNestedTimeout()  ${\n \times}$  setTimeout(() => {\n \* nestedTimeoutInvoked = true;\n \* });\n \* };\n \* setTimeout(funcWithNestedTimeout);\n \* tick();\n \* expect(nestedTimeoutInvoked).toBe(true);\n \* }));\n \* ```\n  $*\n$  Tn the following case, `processNewMacroTasksSynchronously` is explicitly\n  $*$  set to false, so the nested timeout function is not invoked.\n \*\n \* ```\n \* it ('test with nested setTimeout', fakeAsync(() => {\n \* let nestedTimeoutInvoked = false;\n \* function funcWithNestedTimeout() {\n \* setTimeout(() => {\n \* nestedTimeoutInvoked = true;\n \* });\n \* };\n \* setTimeout(funcWithNestedTimeout);\n \* tick(0, {processNewMacroTasksSynchronously: false});\n \* expect(nestedTimeoutInvoked).toBe(false);\n \* }));\n \* ```\n \*\n \*\n \* @publicApi\n \*/\nexport function tick(\n millis: number = 0, tickOptions:  ${processNewMacroTasksSynchronously: boolean } = {\n p$ rocessNewMacroTasksSynchronously: true\n }): void  ${\n$  if (fakeAsyncTestModule)  ${\n$  return fakeAsyncTestModule.tick(millis, tickOptions); ${\n}$   ${\n}$  throw new Error(fakeAsyncTestModuleNotLoadedErrorMessage);\n\n\n/\*\*\n \* Simulates the asynchronous passage of time for the timers in the `fakeAsync` zone by\n \* draining the macrotask queue until it is empty.\n \*\n \* @param maxTurns The maximum number of times the scheduler attempts to clear its queue before $\mathbf{h}^*$  throwing an error. $\ln * \mathcal{Q}$  returns The simulated time elapsed, in milliseconds. $\ln * \mathcal{Q}$  apublicApi $\ln * \Lambda$ nexport function flush(maxTurns?: number): number {\n if (fakeAsyncTestModule) {\n return

fakeAsyncTestModule.flush(maxTurns);\n }\n throw new

Error(fakeAsyncTestModuleNotLoadedErrorMessage);\n\n\n/\*\*\n \* Discard all remaining periodic tasks.\n \*\n \* @publicApi\n \*/\nexport function discardPeriodicTasks(): void {\n if (fakeAsyncTestModule) {\n return fakeAsyncTestModule.discardPeriodicTasks();\n }\n throw new

Error(fakeAsyncTestModuleNotLoadedErrorMessage);\n}\n\n/\*\*\n \* Flush any pending microtasks.\n \*\n \* @publicApi\n \*/\nexport function flushMicrotasks(): void {\n if (fakeAsyncTestModule) {\n return fakeAsyncTestModule.flushMicrotasks();\n }\n throw new

```
Error(fakeAsyncTestModuleNotLoadedErrorMessage);\n}\n","/*!
```
\*\*\*\*\*\*\*\*\*\*\*\*\*\*\*\*\*\*\*\*\*\*\*\*\*\*\*\*\*\*\*\*\*\*\*\*\*\*\*\*\*\*\*\*\*\*\*\*\*\*\*\*\*\*\*\*\*\*\*\*\*\*\*\*\*\*\*\*\*\*\*\*\*\*\*\*\*\r\nCopyright (c)

Microsoft Corporation.\r\n\r\nPermission to use, copy, modify, and/or distribute this software for any\r\npurpose with or without fee is hereby granted.\r\n\r\nTHE SOFTWARE IS PROVIDED \"AS IS\" AND THE AUTHOR DISCLAIMS ALL WARRANTIES WITH\r\nREGARD TO THIS SOFTWARE INCLUDING ALL IMPLIED WARRANTIES OF MERCHANTABILITY\r\nAND FITNESS. IN NO EVENT SHALL THE AUTHOR BE LIABLE FOR ANY SPECIAL, DIRECT,\r\nINDIRECT, OR CONSEQUENTIAL DAMAGES OR ANY DAMAGES WHATSOEVER RESULTING FROM\r\nLOSS OF USE, DATA OR PROFITS, WHETHER IN AN ACTION OF CONTRACT, NEGLIGENCE OR\r\nOTHER TORTIOUS ACTION, ARISING OUT OF OR IN CONNECTION WITH THE USE OR\r\nPERFORMANCE OF THIS

```
\rm{SOFTWARP.}\label{SOFTWARE}
```
\*/\r\n/\* global Reflect, Promise \*/\r\n\r\nvar extendStatics = function(d, b) {\r\n extendStatics =

Object.setPrototypeOf  $||\mathbf{x}||_n$  ({ proto : [] } instance Array && function (d, b) { d. proto = b; })  $||\mathbf{x}||_n$ function (d, b) { for (var p in b) if (Object.prototype.hasOwnProperty.call(b, p)) d[p] = b[p]; };\r\n return extendStatics(d, b);\r\n\r\nexport function \_\_extends(d, b) {\r\n if (typeof b !== \"function\" && b !== null)\r\n throw new TypeError(\"Class extends value  $\Upsilon$  + String(b) + \" is not a constructor or null\");\r\n extendStatics(d, b);\r\n function () { this.constructor = d; }\r\n d.prototype = b === null ? Object.create(b) : (\_\_\_.prototype = b.prototype, new \_\_\_());\r\n\r\n\r\nexport var \_\_\_assign = function() {\r\n \_\_\_\_\_assign = Object.assign || function  $\text{assign}(t) \{\text{tr} \text{ for (var s, i = 1, n = arguments.length; i < n; i++) }\{\text{tr} \text{ s = arguments[i]:}\text{tr} \text{ s = 1; i++) }\}$ 

for (var p in s) if (Object.prototype.hasOwnProperty.call(s, p)) t[p] = s[p];\r\n }\r\n return t;\r\n }\r\n return \_\_assign.apply(this, arguments);\r\n\r\n\r\nexport function \_\_rest(s, e) {\r\n var t = {};\r\n for (var p in s) if (Object.prototype.hasOwnProperty.call(s, p) && e.indexOf(p) < 0)\r\n t[p] = s[p];\r\n if (s != null && typeof Object.getOwnPropertySymbols ===  $\|$ "function $\|$ ") $\|$ n for (var i = 0, p = Object.getOwnPropertySymbols(s);  $i < p$ .length;  $i++$ ) {\r\n if (e.indexOf(p[i]) < 0 && Object.prototype.propertyIsEnumerable.call(s, p[i]))\r\n t[p[i]] = s[p[i]];\r\n }\r\n return t;\r\n\r\nexport function decorate(decorators, target, key, desc) {\r\n var c = arguments.length, r = c < 3 ? target : desc === null ? desc = Object.getOwnPropertyDescriptor(target, key) : desc, d;\r\n if (typeof Reflect ===  $\text{Coker}\$  & typeof Reflect.decorate ==  $\text{Coker}$  r = Reflect.decorate(decorators, target, key, desc); $\ln$  else for (var i = decorators.length - 1; i >= 0; i--) if (d = decorators[i])  $r = (c < 3 \t ? d(r) : c > 3 \t ? d(t \text{ target}, \text{ key}, r)$ : d(target, key))  $||$  r;\r\n return c > 3 && r && Object.defineProperty(target, key, r), r;\r\n}\r\nexport function \_\_param(paramIndex, decorator) {\r\n return function (target, key) { decorator(target, key, paramIndex); }\r\n}\r\n\r\nexport function \_\_metadata(metadataKey, metadataValue) {\r\n if (typeof Reflect === \"object\" && typeof Reflect.metadata === \"function\") return Reflect.metadata(metadataKey, metadataValue);\r\n}\r\n\r\nexport function \_\_awaiter(thisArg, \_arguments, P, generator)  ${\rm ln}$  function adopt(value) { return value instance of P ? value : new P(function (resolve) { resolve(value); });  $\r$  return new (P || (P = Promise))(function (resolve, reject)  ${\rm tr}\$  function fulfilled(value)  ${\rm tr}\$  step(generator.next(value));  $\}$  catch (e)  ${\rm recr}(e); \} \r\$ n function rejected(value) { try { step(generator[\"throw\"](value)); } catch (e) { reject(e); } }\r\n function step(result) { result.done ? resolve(result.value) : adopt(result.value).then(fulfilled, rejected); }\r\n step((generator = generator.apply(thisArg, \_arguments || [])).next());\r\n });\r\n}\r\n\r\nexport function \_\_generator(thisArg, body)  ${\rm var} = {\text{label:0, sent: function}} {\rm tr}(f)[\text{error of 1}]; {\rm return } {\rm tr}(1]; {\rm tr}(1); {\rm or} {\rm tr}(1); {\rm tr}(1); {\rm tr}(1); {\rm tr}(1); {\rm tr}(1); {\rm tr}(1); {\rm tr}(1); {\rm tr}(1); {\rm tr}(1); {\rm tr}(1); {\rm tr}(1).$ return g = { next: verb(0), \"throw\": verb(1), \"return\": verb(2) }, typeof Symbol === \"function\" &&  $(g[Symbol.iterator] = function() \{ return this; \}, g\rr\n$  function verb(n) { return function (v) { return step([n, v]); }; }\r\n function step(op) {\r\n if (f) throw new TypeError(\"Generator is already executing.\");\r\n while (\_) try  $\{\rightharpoonup\$  if (f = 1, y && (t = op[0] & 2 ? y[\"return\"] : op[0] ? y[\"throw\"] || ((t = y[\"return\"]) && t.call(y), 0) : y.next) && !(t = t.call(y, op[1])).done) return t;\r\n if (y = 0, t) op = [op[0] & 2, t.value];\r\n switch (op[0])  $\{\r\}\$  case 0: case 1: t = op; break; $\r\$  case 4: \_.label++; return { value: op[1], done: false  $\};\r\n\rangle$  case 5: \_.label++; y = op[1]; op = [0]; continue; $\r\n\rangle$ r $\wedge$  case 7: op = \_.ops.pop();  $_{\text{trys.pop}}$ ; continue;\r\n default:\r\n if (!(t = \_.trys, t = t.length > 0 && t[t.length - 1]) &&  $\text{(op[0] == 6 || op[0] == 2)) } \{-0; \text{continue; }\r\in \text{if } \text{(op[0] == 3 && (! || op[1] < t[0] < 0)} \}$ t[3]))) { \_label = op[1]; break; }\r\n if (op[0] == 6 && \_label < t[1]) { \_label = t[1]; t = op; break;  $\{\r\}\r\$  if (t && \_.label < t[2]) { \_.label = t[2]; \_.ops.push(op); break;  $\r\$  $\log\,p\,op(\cdot;\r\mid n$  \_\_trys.pop(); continue;\r\n }\r\n op = body.call(thisArg, \_);\r\n } catch (e) { op = [6, e]; y = 0; } finally { f = t = 0; }\r\n if (op[0] & 5) throw op[1]; return { value: op[0] ? op[1] : void 0, done: true };\r\n }\r\n}\r\n\r\nexport var \_\_createBinding = Object.create ? (function(o, m, k, k2) {\r\n if (k2  $==$  undefined) k2 = k;\r\n Object.defineProperty(o, k2, { enumerable: true, get: function() { return m[k]; } });\r\n}) : (function(o, m, k, k2) {\r\n if (k2 === undefined) k2 = k;\r\n o[k2] = m[k];\r\n});\r\n\r\nexport function \_\_exportStar(m, o) {\r\n for (var p in m) if (p !== \"default\" && !Object.prototype.hasOwnProperty.call(o, p)) \_createBinding(o, m, p);\r\n}\r\n\r\nexport function \_values(o) {\r\n var s = typeof Symbol === \"function\" & & Symbol.iterator, m = s & \cepsilon(s), i = 0;\r\n if (m) return m.call(o);\r\n if (o && typeof o.length === \"number\") return {\r\n next: function () {\r\n if (o && i >= o.length) o = void 0;\r\n return { value: o && o[i++], done: !o };\r\n }\r\n };\r\n throw new TypeError(s ? \"Object is not iterable.\" : \"Symbol.iterator is not defined.\");\r\n\r\nexport function  $_read(o, n)$  {\r\n var m = typeof Symbol ===  $\Upsilon$  \textion\" && o[Symbol.iterator];\r\n if (!m) return o;\r\n var i = m.call(o), r, ar = [], e;\r\n try  ${\rm r\cdot n}$  while  $((n == void 0 || n--> 0) && !(r = i.next())$ .done) ar.push(r.value);\r\n  ${\rm r\cdot n}$  catch (error) { e = { error: error };  $\ln \; \frac{\ln x}{\ln x}$  if (r && !r.done && (m = i[\"return\"])) m.call(i);\r\n }\r\n finally { if (e) throw e.error;  $\r\$   $\r\$  return ar;\r\n  $\r\$ r\n\r\n/\*\* @deprecated \*/\r\nexport function spread()  $\rm{r\cdot\alpha}$  for (var ar = [], i = 0; i < arguments.length; i++)\r\n ar = ar.concat( read(arguments[i]));\r\n

return ar;\r\n\r\n\r\n\r\n\\*\* @deprecated \*/\r\nexport function \_\_spreadArrays() {\r\n for (var s = 0, i = 0, il = arguments.length;  $i < i$ ;  $i + j$  s  $i =$  arguments[i].length;\r\n for (var r = Array(s),  $k = 0$ ,  $i = 0$ ;  $i < i$ ;  $i + j$ }r\n for (var a = arguments[i], j = 0, jl = a.length; j < jl; j++, k++ $\r \nvert$  $r \nvert$  r[k] = a[j];\r\n return r;\r\n $\r \nvert \r \nvert \r \nvert \r$ nexport function \_\_spreadArray(to, from, pack) {\r\n if (pack || arguments.length === 2) for (var i = 0, l = from.length, ar; i < l; i++)  $\{\r\n\quad if (ar || !(i in from)) {\r\n} if (lar) ar = Array.prototype. slice. call(from, 0, i);\r\n" ar[i]$ = from[i];\r\n }\r\n }\r\n return to.concat(ar || Array.prototype.slice.call(from));\r\n}\r\n\r\nexport function await(v)  $\{\r\$ n return this instance f await ? (this.v = v, this) : new await(v);\r\n}\r\n\r\nexport function  $\text{L}$ asyncGenerator(thisArg, arguments, generator) {\r\n if (!Symbol.asyncIterator) throw new TypeError(\"Symbol.asyncIterator is not defined.\");\r\n var g = generator.apply(thisArg, \_arguments  $|| \ ||$ ), i, q =  $[1;\r\nu]$  return  $i = \{\}$ , verb $(\text{``next''})$ , verb $(\text{``throw''})$ , verb $(\text{``rnum''})$ , if Symbol.asyncIterator] = function () { return this;  $\}$ , i;\r\n function verb(n) { if (g[n]) i[n] = function (v) { return new Promise(function (a, b) { q.push([n, v, a, b]) > 1 || resume(n, v); }); };  $\|\mathbf{r}\|$  function resume(n, v) { try { step(g[n](v)); } catch (e) { settle(q[0][3], e); }  $\|\mathbf{r}\|$ function step(r) { r.value instance of await ? Promise.resolve(r.value.v).then(fulfill, reject) : settle(q[0][2], r);  $\{\r\in \{\r\in \mathbb{N} \mid \text{value}\} \text{ and } \r\in \mathbb{N} \text{ and } \r\in \mathbb{N} \text{ and } \r\in \mathbb{N} \text{ and } \r\in \mathbb{N} \text{ and } \r\in \mathbb{N} \text{ and } \r\in \mathbb{N} \text{ and } \r\in \mathbb{N} \text{ and } \r\in \mathbb{N} \text{ and } \r\in \mathbb{N} \text{ and } \r\in \mathbb{N} \text{ and } \r\in \mathbb{N} \text{ and } \r\in \mathbb{N} \text{ and } \r\in \mathbb{N} \$  $\r\r\n$  function settle(f, v) { if (f(v), q.shift(), q.length) resume(q[0][0], q[0][1]);  $\r\r\r\r\r\r\r\r$  $\text{asyncDelegator}(o) \{\r\$  var i, p;\r\n return i = { }, verb(\"next\"), verb(\"throw\", function (e) { throw e; }), verb(\"return\"), i[Symbol.iterator] = function () { return this; }, i;\r\n function verb(n, f) { i[n] = o[n] ? function (v) { return (p = !p) ? { value: \_\_await(o[n](v)), done: n == \"return\" } : f ? f(v) : v; } : f; }\r\n\r\nexport function \_\_asyncValues(o) {\r\n if (!Symbol.asyncIterator) throw new TypeError(\"Symbol.asyncIterator is not defined.\");\r\n var m = o[Symbol.asyncIterator], i;\r\n return m ? m.call(o) : (o = typeof \_\_values ===  $\Upsilon$  \"function\" ? \_\_values(o) : o[Symbol.iterator](), i = {}, verb(\"next\"), verb(\"throw\"), verb(\"return\"), i[Symbol.asyncIterator] = function () { return this;  $\,$ ,  $\,$ i); $\,\pi$  function verb(n) { i[n] = o[n] && function (v) { return new Promise(function (resolve, reject) {  $v = o[n](v)$ , settle(resolve, reject, v.done, v.value); }); }; }\r\n function settle(resolve, reject, d, v) { Promise.resolve(v).then(function(v) { resolve({ value: v, done: d }); }, reject);  $\{\r\n\}\r\n\in\Gamma\$  \r\n\r\nexport function \_\_makeTemplateObject(cooked, raw)  $\{\r\n\}$  if (Object.defineProperty) { Object.defineProperty(cooked, \"raw\", { value: raw }); } else { cooked.raw = raw; }\r\n return cooked;\r\n};\r\n\r\nvar \_\_setModuleDefault = Object.create ? (function(o, v) {\r\n Object.defineProperty(o, \"default\", { enumerable: true, value: v });\r\n}) : function(o, v) {\r\n o[\"default\"] = v;\r\n};\r\n\r\nexport function \_\_importStar(mod) {\r\n if (mod && mod.\_\_esModule) return mod;\r\n var result = {};\r\n if (mod != null) for (var k in mod) if (k !==  $\text{``default}\$ " & Object.prototype.hasOwnProperty.call(mod, k)) \_\_createBinding(result, mod, k);\r\n \_\_setModuleDefault(result, mod);\r\n return result;\r\n}\r\n\r\nexport function \_importDefault(mod) {\r\n return (mod && mod.\_esModule) ? mod : { default: mod };\r\n}\r\n\r\nexport function \_\_classPrivateFieldGet(receiver, state, kind, f) {\r\n if (kind === \"a\" && !f) throw new TypeError(\"Private accessor was defined without a getter\");\r\n if (typeof state === \"function\" ? receiver !== state || !f : !state.has(receiver)) throw new TypeError(\"Cannot read private member from an object whose class did not declare it\");\r\n return kind === \"m\" ? f : kind === \"a\" ? f.call(receiver) : f ? f.value : state.get(receiver);\r\n}\r\n\r\nexport function classPrivateFieldSet(receiver, state, value, kind, f) {\r\n if (kind  $=$   $=$  \"m\") throw new TypeError(\"Private method is not writable\");\r\n if (kind  $=$   $=$  \"a\" && !f) throw new TypeError(\"Private accessor was defined without a setter\");\r\n if (typeof state === \"function\" ? receiver !== state || !f : !state.has(receiver)) throw new TypeError(\"Cannot write private member to an object whose class did not declare it\");\r\n return (kind === \"a\" ? f.call(receiver, value) : f ? f.value = value : state.set(receiver, value)), value;\r\n}\r\n","/\*\*\n \* @license\n \* Copyright Google LLC All Rights Reserved.\n \*\n \* Use of this source code is governed by an MIT-style license that can be $\ln *$  found in the LICENSE file at https://angular.io/license $\ln$ \*/\n\nimport {Type} from '../interface/type';\nimport {Component} from './directives';\n\n\n/\*\*\n \* Used to resolve resource URLs on `@Component` when used with JIT compilation.\n \*\n \* Example:\n \* ```\n \* @Component({\n \* selector: 'my-comp',\n \* templateUrl: 'my-comp.html', // This requires asynchronous resolution\n \* })\n \* class MyComponent $\{\n \mid n^* \mid n^* \mid \mathcal{A}^* \mid \mathcal{A}^* \mid \mathcal{$ process\n \* // and `MyComponent`'s `@Component.templateUrl` needs to be resolved asynchronously.\n \*\n \* //

Calling `resolveComponentResources()` will resolve `@Component.templateUrl` into\n  $*$  //

`@Component.template`, which allows `renderComponent` to proceed in a synchronous manner.\n \*\n \* // Use browser's `fetch()` function as the default resource resolution strategy.\n \*

resolveComponentResources(fetch).then(() => {\n \* // After resolution all URLs have been converted into `template` strings.\n \* renderComponent(MyComponent);\n \* });\n \*\n \* ```\n \*\n \* NOTE: In AOT the resolution happens during compilation, and so there should be no need\n \* to call this method outside JIT mode.\n \*\n \* @param resourceResolver a function which is responsible for returning a `Promise` to the $\ln$  \* contents of the resolved URL. Browser's `fetch()` method is a good default implementation. $\ln \sqrt{\pi}$  nexport function resolveComponentResources(\n resourceResolver: (url: string) => (Promise<string|{text(): Promise<string>}>)): Promise $\langle \text{void}\rangle$  {\n // Store all promises which are fetching the resources.\n const componentResolved: Promise<void>[] = [];\n\n // Cache so that we don't fetch the same resource more than once.\n const urlMap = new Map<string, Promise<string>>();\n function cachedResourceResolve(url: string): Promise<string> {\n let promise  $=$  urlMap.get(url);\n if (!promise) {\n const resp = resourceResolver(url);\n urlMap.set(url, promise = resp.then(unwrapResponse)); $\n \$  } return promise; $\n \}|\n$ componentResourceResolutionQueue.forEach((component: Component, type: Type<any>) => {\n const promises: Promise<void> $[]= [];\n\text{in}$  if (component.templateUrl)  $\{\n\$ promises.push(cachedResourceResolve(component.templateUrl).then((template)  $\geq$  {\n component.template = template; $\n\lambda = \lceil \lambda \rceil$ ,  $\lceil \lambda \rceil$  const styleUrls = component.styleUrls; $\lceil \lambda \rceil$  const styles = component.styles ||  $(component. styles = []):$ \n const styleOffset = component.styles.length;\n styleUrls && styleUrls.forEach((styleUrl, index) => {\n styles.push(''); // pre-allocate array.\n promises.push(cachedResourceResolve(styleUrl).then((style)  $\gg$  {\n styles[styleOffset + index] = style;\n styleUrls.splice(styleUrls.indexOf(styleUrl), 1);\n if (styleUrls.length == 0) {\n component.styleUrls = undefined;\n  $\ln$  });\n });\n const fullyResolved = Promise.all(promises).then(() => componentDefResolved(type)); $\in$  componentResolved.push(fullyResolved); $\in$  }); $\in$ clearResolutionOfComponentResourcesQueue();\n return Promise.all(componentResolved).then(() => undefined);\n}\n\nlet componentResourceResolutionQueue = new Map<Type<any>, Component>();\n\n// Track when existing cmp for a Type is waiting on resources.\nconst componentDefPendingResolution = new Set<Type<any>>();\n\nexport function maybeQueueResolutionOfComponentResources(type: Type<any>, metadata: Component) {\n if (componentNeedsResolution(metadata)) {\n componentResourceResolutionQueue.set(type, metadata);\n componentDefPendingResolution.add(type);\n }\n}\n\nexport function isComponentDefPendingResolution(type: Type<any>): boolean {\n return componentDefPendingResolution.has(type);\n}\n\nexport function componentNeedsResolution(component: Component): boolean {\n return !!(\n (component.templateUrl && !component.hasOwnProperty('template')) ||\n component.styleUrls && component.styleUrls.length);\n}\nexport function clearResolutionOfComponentResourcesQueue(): Map<Type<any>, Component> {\n const old = componentResourceResolutionQueue;\n componentResourceResolutionQueue = new Map();\n return old;\n}\n\nexport function restoreComponentResolutionQueue(queue: Map<Type<any>, Component>): void {\n componentDefPendingResolution.clear();\n queue.forEach( $($ , type) => componentDefPendingResolution.add(type));\n componentResourceResolutionQueue = queue;\n}\n\nexport function isComponentResourceResolutionQueueEmpty() {\n return componentResourceResolutionQueue.size ===  $0$ ;\n}\n\nfunction unwrapResponse(response: string|{text(): Promise<string>}): string|Promise<string> {\n return typeof response  $==$  'string' ? response : response.text();\n}\n\nfunction componentDefResolved(type: Type<any>): void  $\ln$  componentDefPendingResolution.delete(type); $\ln \ln$ ","/\*\*\n \* @license $\ln$  \* Copyright Google LLC All Rights Reserved.\n \*\n \* Use of this source code is governed by an MIT-style license that can be\n \* found in the LICENSE file at https://angular.io/license\n \*/\n\nimport {stringify as stringify} from '@angular/core';\nimport  ${MetadaaOverride} from './metadata-overside';\n\nhtype StringMap = {\n [key: string]: any\n};\nh\neq 0$ nextReferenceId = 0;\n\nexport class MetadataOverrider {\n private references = new Map<any, string>();\n

/\*\*\n \* Creates a new instance for the given metadata class\n \* based on an old instance and overrides.\n \*/\n

overrideMetadata<C extends T, T>(\n metadataClass: {new(options: T): C;}, oldMetadata: C, override: MetadataOverride<T>): C {\n const props: StringMap = {};\n if (oldMetadata) {\n \_valueProps(oldMetadata).forEach((prop) => props[prop] = (<any>oldMetadata)[prop]);\n }\n\n if (override.set) {\n if (override.remove || override.add) {\n throw new Error(`Cannot set and add/remove  $\{stringify(metadataClass) \}$  at the same time!`);\n  $\n$  setMetadata(props, override.set);\n  $\n$  if (override.remove) {\n removeMetadata(props, override.remove, this.\_references);\n }\n if (override.add) {\n addMetadata(props, override.add);\n  $\ln$  return new metadataClass(<any>props);\n  $\ln$ \n\nfunction removeMetadata(metadata: StringMap, remove: any, references: Map<any, string>) {\n const removeObjects = new Set  $\text{String}(\cdot)$ ; for (const prop in remove)  $\{\n n \cdot \text{convexValue} = \text{remove[prop]};\n n \cdot \text{if }$  $(Array.isArray(removeValue)) \{ \n \$  removeValue.forEach $((value: any) \implies \{ \n \}$ removeObjects.add(\_propHashKey(prop, value, references));\n });\n } else {\n removeObjects.add(\_propHashKey(prop, removeValue, references));\n }\n }\n\n for (const prop in metadata) {\n const propValue = metadata[prop];\n if (Array.isArray(propValue)) {\n metadata[prop] = propValue.filter(\n (value: any)  $\Rightarrow$  !removeObjects.has(\_propHashKey(prop, value, references)));\n } else {\n if  $($ removeObjects.has(\_propHashKey(prop, propValue, references)))  $\{\n\}$  metadata[prop] = undefined;\n  $\{\n\}$ }\n }\n}\n\nfunction addMetadata(metadata: StringMap, add: any) {\n for (const prop in add) {\n const addValue  $=$  add[prop];\n const propValue = metadata[prop];\n if (propValue != null && Array.isArray(propValue)) {\n metadata[prop] = propValue.concat(addValue);\n } else {\n metadata[prop] = addValue;\n }\n  $\ln\ln\left(\n\ln\left(\frac{\theta}{\lambda}\right)\right) = \ln\left(\frac{\theta}{\alpha}\right)$ set[prop];\n }\n\nfunction \_propHashKey(propName: any, propValue: any, references: Map<any, string>): string  ${\n \n const replacer = (key: any, value: any) \n \n \n if (typeof value == "function") {\n \n value =$  $\text{J}$ ;  $\text{J}$ ;\n\n return value;\n };\n\n return value;\n };\n\n return `\${propName}:\${JSON.stringify(propValue, replacer)}`;\n}\n\nfunction \_serializeReference(ref: any, references: Map $\langle$ any, string>): string {\n let id = references.get(ref);\n if (!id) {\n id =  $\frac{\frac{1}{+}}\in$  references.set(ref, id);\n }\n return id;\n }\n\n\nfunction  $\text{valueProps}(\text{obj}: \text{array})$ : string $[] {\n \text{const props: string[] = []};\n // regular public props\n$ Object.keys(obj).forEach((prop)  $\Rightarrow {\n \text{ (prop. startsWith('') } \n \text{prop.push(prop)};\n \} \n \text{ } }$ getters\n let proto = obj;\n while (proto = Object.getPrototypeOf(proto)) {\n Object.keys(proto).forEach((protoProp)  $\Rightarrow$  {\n const desc = Object.getOwnPropertyDescriptor(proto, protoProp);\n if (!protoProp.startsWith('\_') && desc && 'get' in desc) {\n props.push(protoProp);\n }\n });\n }\n return props;\n}\n","/\*\*\n \* @license\n \* Copyright Google LLC All Rights Reserved.\n \*\n \* Use of this source code is governed by an MIT-style license that can be $\ln *$  found in the LICENSE file at https://angular.io/license\n \*/\n\nimport {Component, Directive, NgModule, Pipe, Type, ReflectionCapabilities as ReflectionCapabilities} from '@angular/core';\n\nimport {MetadataOverride} from './metadata\_override';\nimport {MetadataOverrider} from './metadata\_overrider';\n\nconst reflection = new ReflectionCapabilities();\n\n/\*\*\n \* Base interface to resolve `@Component`, `@Directive`, `@Pipe` and `@NgModule`.\n \*/\nexport interface Resolver<T> {\n addOverride(type: Type<any>, override: MetadataOverride<T>): void;\n setOverrides(overrides: Array<[Type<any>, MetadataOverride<T>|>: void;\n resolve(type: Type<any>): T|null;\n\n\n/\*\*\n \* Allows to override ivy metadata for tests (via the `TestBed`).\n \*/\nabstract class OverrideResolver<T> implements Resolver  $T > \{\nvert \}$  private overrides = new Map  $Type\langle \rangle$ , MetadataOverride $\langle T > | \rangle$ ; n private resolved = new Map<Type<any>, T|null>();\n\n abstract get type(): any;\n\n addOverride(type: Type<any>, override: MetadataOverride $\langle T \rangle$  {\n const overrides = this.overrides.get(type) || [];\n overrides.push(override);\n this.overrides.set(type, overrides);\n this.resolved.delete(type);\n  $\ln$  setOverrides(overrides: Array<[Type<any>, MetadataOverride<T>]>) {\n this.overrides.clear();\n overrides.forEach(([type, override])  $\Rightarrow$  {\n this.addOverride(type, override);\n });\n }\n\n getAnnotation(type: Type<any>): T|null {\n const annotations = reflection.annotations(type); $\ln$  // Try to find the nearest known Type annotation and make sure that this annotation is an $\ln$  // instance of the type we are looking for, so we can use it for resolution. Note: there might $\ln$  // be multiple known annotations found due to the fact that Components can extend Directives (so $\ln$  //

both Directive and Component annotations would be present), so we always check if the known\n // annotation has the right type.\n for (let i = annotations.length - 1; i > = 0; i--) {\n const annotation = annotations[i];\n const isKnownType = annotation instance of Directive  $\parallel$  annotation instance of Component  $\parallel\downarrow$ n annotation instance of Pipe || annotation instance of NgModule;\n if (isKnownType) {\n return annotation instance of this.type ? annotation : null;\n }\n }\n return null;\n }\n\n resolve(type: Type<any>): T|null {\n let resolved = this.resolved.get(type) || null;\n\n if (!resolved) {\n resolved = this.getAnnotation(type);\n if (resolved) {\n const overrides = this.overrides.get(type);\n if (overrides) {\n const overrider = new MetadataOverrider();\n overrides.forEach(override  $\Rightarrow$  {\n resolved = overrider.overrideMetadata(this.type, resolved!, override);\n });\n }\n this.resolved.set(type, resolved);\n  $\ln$  return resolved;\n  $\ln\ln\max$  port class DirectiveResolver extends OverrideResolver<Directive> $\{n \ override get type() \} \n Directive;\n \} \n\neq 0$ ComponentResolver extends OverrideResolver<Component> {\n override get type() {\n return Component;\n }\n}\n\nexport class PipeResolver extends OverrideResolver<Pipe> {\n override get type() {\n return Pipe;\n }\n}\n\nexport class NgModuleResolver extends OverrideResolver<NgModule> {\n override get type() {\n return NgModule;\n  $\n\in \mathbb{N}^*$ ,  $\in \mathbb{N}^* \cong \mathbb{N}^*$  Copyright Google LLC All Rights Reserved.\n \*\n \* Use of this source code is governed by an MIT-style license that can be\n \* found in the LICENSE file at https://angular.io/license\n \*/\n\nimport {ResourceLoader} from '@angular/compiler';\nimport {ApplicationInitStatus, Compiler, COMPILER\_OPTIONS, Component, Directive, Injector, InjectorType, LOCALE\_ID, ModuleWithComponentFactories, ModuleWithProviders, NgModule, NgModuleFactory, NgZone, Pipe, PlatformRef, Provider, resolveForwardRef, Type, compileComponent as compileComponent, compileDirective as compileDirective, compileNgModuleDefs as compileNgModuleDefs, compilePipe as compilePipe, DEFAULT\_LOCALE\_ID as DEFAULT\_LOCALE\_ID, DirectiveDef as DirectiveDef, getInjectableDef as getInjectableDef, NG\_COMP\_DEF as NG\_COMP\_DEF, NG\_DIR\_DEF as NG\_DIR\_DEF, NG\_INJ\_DEF as NG\_INJ\_DEF, NG\_MOD\_DEF as NG\_MOD\_DEF, NG\_PIPE\_DEF as NG\_PIPE\_DEF, NgModuleFactory as R3NgModuleFactory, NgModuleTransitiveScopes as NgModuleTransitiveScopes, NgModuleType as NgModuleType, patchComponentDefWithScope as patchComponentDefWithScope, Render3ComponentFactory as ComponentFactory, Render3NgModuleRef as NgModuleRef, setLocaleId as setLocaleId, transitiveScopesFor as transitiveScopesFor, InjectableDeclaration as InjectableDeclaration} from '@angular/core';\n\nimport {clearResolutionOfComponentResourcesQueue, isComponentDefPendingResolution, resolveComponentResources, restoreComponentResolutionQueue} from '.../../src/metadata/resource\_loading';\n\nimport {MetadataOverride} from './metadata\_override';\nimport {ComponentResolver, DirectiveResolver, NgModuleResolver, PipeResolver, Resolver { from './resolvers';\nimport {TestModuleMetadata } from './test\_bed\_common';\n\nenum TestingModuleOverride {\n DECLARATION,\n OVERRIDE\_TEMPLATE,\n}\n\nfunction isTestingModuleOverride(value: unknown): value is TestingModuleOverride {\n return value  $==$ TestingModuleOverride.DECLARATION  $\|\cdot\|$  value === TestingModuleOverride.OVERRIDE\_TEMPLATE;\n\n\n\/ Resolvers for Angular decorators\ntype Resolvers = {\n module: Resolver<NgModule>,\n component: Resolver<Directive>,\n directive: Resolver<Component>,\n pipe: Resolver<Pipe>,\n};\n\ninterface CleanupOperation {\n fieldName: string;\n object: any;\n originalValue: unknown;\n}\n\nexport class R3TestBedCompiler {\n private originalComponentResolutionQueue: Map<Type<any>, Component>|null = null;\n\n // Testing module configuration\n private declarations: Type $\langle \text{any} \rangle$ [] = [];\n private imports: Type $\langle \text{any} \rangle$ [] = [];\n private providers: Provider[] = [];\n private schemas:  $anv[]= []\cdot\ln \frac{1}{\arccos}$  Queues of components/directives/pipes that should be recompiled. $\ln$  private pendingComponents  $=$  new Set<Type<any> $\geq$ ();\n private pendingDirectives = new Set<Type<any> $\geq$ ();\n private pendingPipes = new Set<Type<any>>();\n\n // Keep track of all components and directives, so we can patch Providers onto defs later.\n private seenComponents = new Set<Type<any>>();\n private seenDirectives = new Set<Type<any>>();\n\n // Keep track of overridden modules, so that we can collect all affected ones in the module tree.\n private overriddenModules = new Set<NgModuleType<any>>();\n\n // Store resolved styles for Components that have template overrides present and `styleUrls`\n // defined at the same time.\n private existingComponentStyles = new

 $\text{Map}(\text{Type}\< \text{array})$ , string[]>();\n\n private resolvers: Resolvers = initResolvers();\n\n private componentToModuleScope = new Map<Type<any>, Type<any>|TestingModuleOverride>();\n\n // Map that keeps initial version of component/directive/pipe defs in case\n // we compile a Type again, thus overriding respective static fields. This is\n  $\#$  required to make sure we restore defs to their initial states between test runs\n  $\#$  TODO: we should support the case with multiple defs on a type\n private initialNgDefs = new Map<Type<any>, [string, PropertyDescriptor|undefined] $>(\cdot)(\cdot)\n \mathbf{n}$  // Array that keeps cleanup operations for initial versions of component/directive/pipe/module\n // defs in case TestBed makes changes to the originals.\n private defCleanupOps: CleanupOperation $[] = []$ ;\n\n private \_injector: Injector|null = null;\n private compilerProviders: Provider $[\vert \vert null = null; \vert n \rangle$  private providerOverrides: Provider $[\vert \vert = [\vert; \vert n \rangle]$  private rootProviderOverrides: Provider $[\vert = \vert n \rangle$  $[]$ ;\n // Overrides for injectables with `{providedIn: SomeModule}` need to be tracked and added to that\n // module's provider list.\n private providerOverridesByModule = new Map<InjectorType<any>, Provider[]>();\n private providerOverridesByToken = new Map<any, Provider>();\n private moduleProvidersOverridden = new Set<Type<any>>();\n\n private testModuleType: NgModuleType<any>;\n private testModuleRef: NgModuleRef<any>|null = null;\n\n constructor(private platform: PlatformRef, private additionalModuleTypes: Type<any>|Type<any>[]) {\n class DynamicTestModule {}\n this.testModuleType = DynamicTestModule as  $any;\n \ \n\n \alpha \ set ComplexProofs(provides; Providers; Provider[||null); void {\n \n this. compilerProviders = provides; \n$ this.\_injector = null;\n }\n\n configureTestingModule(moduleDef: TestModuleMetadata): void {\n // Enqueue any compilation tasks for the directly declared component.\n if (moduleDef.declarations !== undefined) {\n this.queueTypeArray(moduleDef.declarations, TestingModuleOverride.DECLARATION);\n this.declarations.push(...moduleDef.declarations);\n  $\ln \Lambda$  // Enqueue any compilation tasks for imported modules. $\in$  if (moduleDef.imports !== undefined) { $\in$ this.queueTypesFromModulesArray(moduleDef.imports);\n this.imports.push(...moduleDef.imports);\n }\n\n if (moduleDef.providers !== undefined)  $\n{\in$  this.providers.push(...moduleDef.providers);\n  $\n{\in$  1 if (moduleDef.schemas !== undefined) {\n this.schemas.push(...moduleDef.schemas);\n }\n }\n\n overrideModule(ngModule: Type<any>, override: MetadataOverride<NgModule>): void {\n this.overriddenModules.add(ngModule as NgModuleType<any>);\n\n // Compile the module right away.\n this.resolvers.module.addOverride(ngModule, override); $\ln$  const metadata = this.resolvers.module.resolve(ngModule);\n if (metadata === null)  $\{\n\$  throw invalidTypeError(ngModule.name, 'NgModule');\n }\n\n this.recompileNgModule(ngModule, metadata);\n\n // At this point, the module has a valid module def (mod), but the override may have introduced $\ln$  // new declarations or imported modules. Ingest any possible new types and add them to the\n // current queue.\n this.queueTypesFromModulesArray([ngModule]);\n }\n\n overrideComponent(component: Type<any>, override: MetadataOverride<Component>): void {\n this.resolvers.component.addOverride(component, override);\n this.pendingComponents.add(component);\n }\n\n overrideDirective(directive: Type<any>, override: MetadataOverride<Directive>): void {\n this.resolvers.directive.addOverride(directive, override);\n this.pendingDirectives.add(directive);\n }\n\n overridePipe(pipe: Type<any>, override: MetadataOverride<Pipe>): void  $\{\n\$  this.resolvers.pipe.addOverride(pipe, override);\n this.pendingPipes.add(pipe);\n  $\|\n\|$ overrideProvider(\n token: any,\n provider: {useFactory?: Function, useValue?: any, deps?: any[], multi?: boolean}): void  $\{\n\$  let providerDef: Provider; $\n\$  if (provider.useFactory !== undefined)  $\{\n\$  providerDef =  $\{\n\}$ provide: token,\n useFactory: provider.useFactory,\n deps: provider.deps  $|| \cdot ||$ ,\n multi: provider.multi $\n\cdot \cdot \cdot$  }; $\n\cdot \cdot \cdot$  else if (provider.useValue !== undefined)  $\{\n\cdot \cdot \cdot \cdot \cdot \cdot$  providerDef = {provide: token, useValue: provider.useValue, multi: provider.multi $\{\n \}$  else  $\{\n \}$  providerDef =  $\{$ provide: token $\{\n \}$ const injectableDef: InjectableDeclaration<any>|null =\n typeof token !== 'string' ? getInjectableDef(token) : null;\n const providedIn = injectableDef === null ? null : resolveForwardRef(injectableDef.providedIn);\n const overridesBucket =\n providedIn === 'root' ? this.rootProviderOverrides : this.providerOverrides;\n overridesBucket.push(providerDef); $\ln$  // Keep overrides grouped by token as well for fast lookups using token $\ln$ this.providerOverridesByToken.set(token, providerDef);\n if (injectableDef !== null && providedIn !== null &&

typeof providedIn  $! = 'string'$  {\n const existingOverrides = this.providerOverridesByModule.get(providedIn);\n

if (existingOverrides !== undefined)  $\n{\nvert \nvert}$  existingOverrides.push(providerDef);\n } else  ${\nvert \nvert}$ this.providerOverridesByModule.set(providedIn, [providerDef]);\n }\n }\n }\n\n overrideTemplateUsingTestingModule(type: Type<any>, template: string): void {\n const def = (type as any)[NG\_COMP\_DEF];\n const hasStyleUrls = (): boolean => {\n const metadata = this.resolvers.component.resolve(type)! as Component;\n return !!metadata.styleUrls && metadata.styleUrls.length > 0;\n };\n const overrideStyleUrls = !!def && !isComponentDefPendingResolution(type) && hasStyleUrls();\n\n // In Ivy, compiling a component does not require knowing the module providing the\n // component's scope, so overrideTemplateUsingTestingModule can be implemented purely via\n // overrideComponent. Important: overriding template requires full Component recompilation, $\ln$  // which may fail in case styleUrls are also present (thus Component is considered as required $\ln$  // resolution). In order to avoid this, we preemptively set styleUrls to an empty array,\n // preserve current styles available on Component def and restore styles back once compilation $\ln / /$  is complete. $\ln$  const override = overrideStyleUrls ? {template, styles: [], styleUrls: []} : {template};\n this.overrideComponent(type, {set: override});\n\n if (overrideStyleUrls && def.styles && def.styles.length > 0) {\n this.existingComponentStyles.set(type, def.styles);\n  $\ln / \int$  Set the component's scope to be the testing module.\n this.componentToModuleScope.set(type, TestingModuleOverride.OVERRIDE\_TEMPLATE);\n }\n\n async compileComponents(): Promise<void> {\n this.clearComponentResolutionQueue();\n // Run compilers for all queued types. $\n\ln$  let needsAsyncResources = this.compileTypesSync(); $\n\ln \frac{\pi}{\text{complex}}$  / compileComponents() should not be async unless it needs to be.\n if (needsAsyncResources) {\n let resourceLoader: ResourceLoader;\n let resolver = (url: string): Promise < string> => {\n if (!resourceLoader) {\n resourceLoader = this.injector.get(ResourceLoader);\n }\n return Promise.resolve(resourceLoader.get(url));\n };\n await resolveComponentResources(resolver);\n  $\ln \|\n\|$  finalize(): NgModuleRef<any>  $\|\n\|$  // One last compile\n this.compileTypesSync();\n\n // Create the testing module itself.\n this.compileTestModule();\n\n this.applyTransitiveScopes();\n\n this.applyProviderOverrides();\n\n // Patch previously stored `styles` Component values (taken from cmp), in case these $\ln$  // Components have `styleUrls` fields defined and template override was requested. $\ln$  this.patchComponentsWithExistingStyles $(i)\n\ln n$  // Clear the componentToModuleScope map, so that future compilations don't reset the scope of  $\ln$  // every component. this.componentToModuleScope.clear();\n\n const parentInjector = this.platform.injector;\n this.testModuleRef = new NgModuleRef(this.testModuleType, parentInjector);\n\n // ApplicationInitStatus.runInitializers() is marked @internal to core.\n  $\#$  Cast it to any before accessing it.\n (this.testModuleRef.injector.get(ApplicationInitStatus) as any).runInitializers();\n\n // Set locale ID after running app initializers, since locale information might be updated while $\ln$  // running initializers. This is also consistent with the execution order while bootstrapping an $\ln$  // app (see `packages/core/src/application\_ref.ts` file). $\ln$  const localeId = this.testModuleRef.injector.get(LOCALE\_ID, DEFAULT\_LOCALE\_ID);\n setLocaleId(localeId);\n\n return this.testModuleRef;\n }\n\n /\*\*\n \* @internal\n \*/\n \_compileNgModuleSync(moduleType: Type<any>): void {\n this.queueTypesFromModulesArray([moduleType]);\n this.compileTypesSync();\n this.applyProviderOverrides();\n this.applyProviderOverridesToModule(moduleType);\n this.applyTransitiveScopes();\n  $\ln /**\n$  \* @internal\n \*/\n async \_compileNgModuleAsync(moduleType: Type<any>): Promise<void> {\n this.queueTypesFromModulesArray([moduleType]);\n await this.compileComponents();\n this.applyProviderOverrides();\n this.applyProviderOverridesToModule(moduleType);\n this.applyTransitiveScopes();\n  $\ln n$  /\*\*\n \*  $\mathcal{Q}$ internal\n \*/\n \_getModuleResolver(): Resolver $\leq Ng$ Module $\geq {\nvert \nvert}$  return this.resolvers.module;\n  $\ln \frac{**}{n}$ \* @internal\n \*/\n \_getComponentFactories(moduleType: NgModuleType): ComponentFactory<any>[] {\n return maybeUnwrapFn(moduleType.mod.declarations).reduce((factories, declaration)  $\Rightarrow$  {\n const componentDef = (declaration as any).cmp; $\ln$  componentDef && factories.push(new ComponentFactory(componentDef, this.testModuleRef!)); $\langle n \rangle$  return factories; $\langle n \rangle$ ,  $\langle n \rangle$ ComponentFactory<any>[]);\n }\n\n private compileTypesSync(): boolean {\n // Compile all queued components, directives, pipes. $\ln$  let needsAsyncResources = false; $\ln$ 

this.pendingComponents.forEach(declaration  $\Rightarrow$  {\n needsAsyncResources = needsAsyncResources || isComponentDefPendingResolution(declaration);\n const metadata = this.resolvers.component.resolve(declaration);\n if (metadata === null)  $\{\n\$  throw invalidTypeError(declaration.name, 'Component');\n }\n this.maybeStoreNgDef(NG\_COMP\_DEF, declaration);\n compileComponent(declaration, metadata);\n });\n this.pendingComponents.clear();\n\n this.pendingDirectives.forEach(declaration  $\Rightarrow$  {\n const metadata = this.resolvers.directive.resolve(declaration);\n if (metadata === null) {\n throw invalidTypeError(declaration.name, 'Directive');\n }\n this.maybeStoreNgDef(NG\_DIR\_DEF, declaration);\n compileDirective(declaration, metadata); $\langle n \rangle$ ;\n this.pendingDirectives.clear();\n\n this.pendingPipes.forEach(declaration  $\Rightarrow$  {\n const metadata = this.resolvers.pipe.resolve(declaration);\n if (metadata === null)  $\n{\infty}$  invalidTypeError(declaration.name, 'Pipe');\n  $\{\n\}$ this.maybeStoreNgDef(NG\_PIPE\_DEF, declaration);\n compilePipe(declaration, metadata);\n });\n this.pendingPipes.clear();\n\n return needsAsyncResources;\n }\n\n private applyTransitiveScopes(): void {\n if (this.overriddenModules.size  $> 0$ ) {\n // Module overrides (via `TestBed.overrideModule`) might affect scopes that were previously\n // calculated and stored in `transitiveCompileScopes`. If module overrides are present,\n // collect all affected modules and reset scopes to force their re-calculation. $\ln$  const testingModuleDef =  $(this.testModuleType as any)[NG_MOD_DEF];\n $(this.testModuleType as any)[NG_MOD_DEF];\n $(in the case of the image)$$$ this.collectModulesAffectedByOverrides(testingModuleDef.imports);\n if (affectedModules.size > 0) {\n affectedModules.forEach(moduleType  $\Rightarrow$  {\n this.storeFieldOfDefOnType(moduleType as any, NG\_MOD\_DEF, 'transitiveCompileScopes');\n (moduleType as any)[NG\_MOD\_DEF].transitiveCompileScopes = null;\n });\n }\n }\n const moduleToScope = new Map<Type<any>|TestingModuleOverride, NgModuleTransitiveScopes>();\n const getScopeOfModule =\n  $(\text{moduleType: Type} < \text{any} \geq \text{TotalValue}$ : NgModuleTransitiveScopes =>  ${\n}$  if  $(\text{moduleToScope} \cdot \text{moduleType})\$   $\{\n \}$  const isTestingModule = isTestingModuleOverride(moduleType);\n const realType = isTestingModule ? this.testModuleType : moduleType as Type<any>;\n moduleToScope.set(moduleType, transitiveScopesFor(realType));\n }\n return moduleToScope.get(moduleType)!:\n }}\n\n this.componentToModuleScope.forEach((moduleType, componentType)  $\Rightarrow$  {\n const moduleScope = getScopeOfModule(moduleType);\n this.storeFieldOfDefOnType(componentType, NG\_COMP\_DEF, 'directiveDefs');\n this.storeFieldOfDefOnType(componentType, NG\_COMP\_DEF, 'pipeDefs');\n // `tView` that is stored on component def contains information about directives and pipes $\ln$  // that are in the scope of this component. Patching component scope will cause `tView` to be\n // changed. Store original `tView` before patching scope, so the `tView` (including scope\n // information) is restored back to its previous/original state before running next test.\n this.storeFieldOfDefOnType(componentType, NG\_COMP\_DEF, 'tView');\n patchComponentDefWithScope((componentType as any).cmp, moduleScope);\n });\n\n this.componentToModuleScope.clear();\n }\n\n private applyProviderOverrides(): void {\n const maybeApplyOverrides = (field: string) => (type: Type<any>) => {\n const resolver = field ===  $NG\_COMP\_DEF$  ? this.resolvers.component : this.resolvers.directive; $\ln$  const metadata = resolver.resolve(type)!;\n if (this.hasProviderOverrides(metadata.providers)) {\n this.patchDefWithProviderOverrides(type, field);\n }\n };\n this.seenComponents.forEach(maybeApplyOverrides(NG\_COMP\_DEF));\n this.seenDirectives.forEach(maybeApplyOverrides(NG\_DIR\_DEF));\n\n this.seenComponents.clear();\n this.seenDirectives.clear();\n }\n\n private applyProviderOverridesToModule(moduleType: Type<any>): void {\n if (this.moduleProvidersOverridden.has(moduleType))  $\{\n\$  return;\n  $\}\n$ this.moduleProvidersOverridden.add(moduleType);\n\n const injectorDef: any = (moduleType as any)[NG\_INJ\_DEF];\n if (this.providerOverridesByToken.size > 0) {\n const providers =  $[\n\cdot]$ ...injectorDef.providers,\n ...(this.providerOverridesByModule.get(moduleType as InjectorType<any>) || [])\n  $|\cdot\rangle$ ;\n if (this.hasProviderOverrides(providers))  $\{\n\}$  this.maybeStoreNgDef(NG\_INJ\_DEF, moduleType);\n\n

this.storeFieldOfDefOnType(moduleType, NG\_INJ\_DEF, 'providers');\n injectorDef.providers = this.getOverriddenProviders(providers);\n  $\|\n\|$  // Apply provider overrides to imported modules recursively\n const moduleDef = (moduleType as any)[NG\_MOD\_DEF]; $\langle n \rangle$  const imports = maybeUnwrapFn(moduleDef.imports);\n for (const importedModule of imports) {\n this.applyProviderOverridesToModule(importedModule); $\n \$   $\|$  // Also override the providers on any ModuleWithProviders imports since those don't appear in $\ln$  // the moduleDef. $\ln$  for (const importedModule of flatten(injectorDef.imports)) {\n if (isModuleWithProviders(importedModule)) {\n this.defCleanupOps.push({\n object: importedModule,\n fieldName: 'providers',\n originalValue: importedModule.providers $\in$   $\}$ ;\n importedModule.providers = this.getOverriddenProviders(importedModule.providers);\n  $\ln$  }\n }\n private patchComponentsWithExistingStyles(): void  $\{\n \$ this.existingComponentStyles.forEach(\n (styles, type) => (type as any)[NG\_COMP\_DEF].styles = styles);\n this.existingComponentStyles.clear();\n }\n\n private queueTypeArray(arr: any[], moduleType: Type<any>|TestingModuleOverride): void  $\{\n\$  for (const value of arr) {\n if (Array.isArray(value)) {\n this.queueTypeArray(value, moduleType);\n } else {\n this.queueType(value, moduleType);\n  $\ln \ln \prime$  rivate recompileNgModule(ngModule: Type<any>, metadata: NgModule): void  $\{\n\mid \mathcal{A} \mid \mathcal{A}\n\mid \mathcal{A} \mid \mathcal{A} \mid \mathcal{A}\n\}$  cache the initial ngModuleDef as it will be overwritten. this.maybeStoreNgDef(NG\_MOD\_DEF, ngModule);\n this.maybeStoreNgDef(NG\_INJ\_DEF, ngModule);\n\n compileNgModuleDefs(ngModule as NgModuleType<any>, metadata);\n  $\ln \min$  private queueType(type: Type $\langle$ any $\rangle$ , moduleType: Type $\langle$ any $\rangle$ TestingModuleOverride): void  $\{\n\}$  const component = this.resolvers.component.resolve(type);\n if (component)  $\{\n\$  // Check whether a give Type has respective NG def (cmp) and compile if def is\n // missing. That might happen in case a class without any Angular decorators extends another $\ln$  // class where Component/Directive/Pipe decorator is defined. $\ln$  if (isComponentDefPendingResolution(type) || !type.hasOwnProperty(NG\_COMP\_DEF)) {\n this.pendingComponents.add(type);\n  $\ln$  this.seenComponents.add(type);\n\n // Keep track of the module which declares this component, so later the component's scope $\ln \frac{1}{2}$  can be set correctly. If the component has already been recorded here, then one of several\n // cases is true:\n // \* the module containing the component was imported multiple times (common). $\ln /$  / \* the component is declared in multiple modules (which is an error). $\ln$  // \* the component was in 'declarations' of the testing module, and also in an imported module $\ln$  // in which case the module scope will be TestingModuleOverride.DECLARATION. $\ln / / *$ overrideTemplateUsingTestingModule was called for the component in which case the module\n // scope will be TestingModuleOverride.OVERRIDE\_TEMPLATE.\n //\n // If the component was previously in the testing module's 'declarations' (meaning the\n // current value is TestingModuleOverride.DECLARATION), then `moduleType` is the component's\n // real module, which was imported. This pattern is understood to mean that the component $\ln$  // should use its original scope, but that the testing module should also contain the $\ln$  // component in its scope.\n if (!this.componentToModuleScope.has(type) ||\n this.componentToModuleScope.get(type) === TestingModuleOverride.DECLARATION) {\n this.componentToModuleScope.set(type, moduleType);\n  $\{\n\}$ \n return;\n  $\{\n\}$ \n const directive = this.resolvers.directive.resolve(type);\n if (directive)  $\{\n\$  if (!type.hasOwnProperty(NG\_DIR\_DEF))  $\{\n\$ this.pendingDirectives.add(type);\n }\n this.seenDirectives.add(type);\n return;\n }\n\n const pipe = this.resolvers.pipe.resolve(type);\n if (pipe && !type.hasOwnProperty(NG\_PIPE\_DEF)) {\n this.pendingPipes.add(type);\n return;\n }\n }\n\n private queueTypesFromModulesArray(arr: any[]): void {\n // Because we may encounter the same NgModule while processing the imports and exports of an $\ln$  // NgModule tree, we cache them in this set so we can skip ones that have already been seen\n // encountered. In some test setups, this caching resulted in 10X runtime improvement.\n const processedNgModuleDefs = new Set();\n const queueTypesFromModulesArrayRecur = (arr: any[1]): yoid  $\Rightarrow$  {\n for (const value of arr) {\n if  $(Array.isArray(value))$   $\{n \quad queueTypesFromModulesArrayRecur(value);\n}$  else if  $(hasNgModuleDef(value)) \$   $\{ \n \quad \text{const } def = valuemod; \n \quad \text{if } (processed NgModuleDefs, has (def) \} \$ continue;\n  ${}_{\rm h}$  processedNgModuleDefs.add(def);\n // Look through declarations, imports, and

exports, and queue $\ln$  // everything found there. $\ln$ this.queueTypeArray(maybeUnwrapFn(def.declarations), value);\n queueTypesFromModulesArrayRecur(maybeUnwrapFn(def.imports));\n queueTypesFromModulesArrayRecur(maybeUnwrapFn(def.exports));\n } else if  $(isModuleWithProviders(value)) \$  \n queueTypesFromModulesArrayRecur([value.ngModule]);\n  $\ln$  $\{\n\} \$ ;\n queueTypesFromModulesArrayRecur(arr);\n  $\|\$ \n // When module overrides (via `TestBed.overrideModule`) are present, it might affect all modules\n // that import (even transitively) an overridden one. For all affected modules we need to\n // recalculate their scopes for a given test run and restore original scopes at the end. The goal $\ln /$  of this function is to collect all affected modules in a set for further processing. Example: $\ln$ // if we have the following module hierarchy: A  $\rightarrow$  B  $\rightarrow$  C (where `->` means `imports`) and module\n // `C` is overridden, we consider `A` and `B` as affected, since their scopes might become\n  $\frac{\ln \theta}{\ln \theta}$  invalidated with the override.\n private collectModulesAffectedByOverrides(arr: any[]): Set<NgModuleType<any>> {\n const seenModules = new Set<NgModuleType<any>>();\n const affectedModules = new  $Set \triangle NgModuleType\langle any \rangle >)(\;\;\; const \; calcAffectedModulesRecur = (arr: any[], path: NgModuleType\langle any \rangle)$ : void  $\Rightarrow$  {\n for (const value of arr) {\n if (Array.isArray(value)) {\n // If the value is an array, just flatten it (by invoking this function recursively), $\ln$  // keeping  $\$  ath $\$ <sup>'</sup> the same. $\ln$ calcAffectedModulesRecur(value, path); $\in$  } else if (hasNgModuleDef(value)) { $\in$  if (seenModules.has(value))  ${\n \mu \n}$  // If we've seen this module before and it's included into  $\lq$  affected modules $\lq$ list, mark $\ln$  // the whole path that leads to that module as affected, but do not descend into its $\ln$  // imports, since we already examined them before. $\ln$  if (affectedModules.has(value))  $\{\n\}$ path.forEach(item => affectedModules.add(item));\n  $\|\cdot\|$  continue;\n  $\|\cdot\|$ seenModules.add(value); $\ln$  if (this.overriddenModules.has(value))  $\{\ln$  path.forEach(item => affectedModules.add(item));\n }\n // Examine module imports recursively to look for overridden modules. $\ln$  const moduleDef = (value as any)[NG\_MOD\_DEF]; $\ln$ calcAffectedModulesRecur(maybeUnwrapFn(moduleDef.imports), path.concat(value));\n }\n }\n } calcAffectedModulesRecur(arr, []);\n return affectedModules;\n }\n\n private maybeStoreNgDef(prop: string, type: Type<any>)  ${\n \in \mathbb{R}^n$  if (!this.initialNgDefs.has(type))  ${\n \in \mathbb{R}^n$  const currentDef = Object.getOwnPropertyDescriptor(type, prop);\n this.initialNgDefs.set(type, [prop, currentDef]);\n }\n }\n\n private storeFieldOfDefOnType(type: Type<any>, defField: string, fieldName: string): void  $\{\n\alpha$  const def: any = (type as any)[defField];\n const originalValue: any = def[fieldName];\n this.defCleanupOps.push({object: def, fieldName, originalValue});\n }\n\n /\*\*\n \* Clears current components resolution queue, but stores the state of the queue, so we can $\ln$  \* restore it later. Clearing the queue is required before we try to compile components (via $\ln$  \* `TestBed.compileComponents`), so that component defs are in sync with the resolution queue.\n  $*\wedge$ n private clearComponentResolutionQueue()  ${\n \{ \in \} \in \{ \in \} \}$  (this.originalComponentResolutionQueue === null)  ${\n \in \}$ this.originalComponentResolutionQueue = new Map();\n \\n clearResolutionOfComponentResourcesQueue().forEach( $\ln$  (value, key) => this.originalComponentResolutionQueue!.set(key, value));\n  $\|\n\|$  \* Restores component resolution queue to the previously saved state. This operation is performed $\ln *$  as a part of restoring the state after completion of the current set of tests (that might\n  $*$  potentially mutate the state).\n  $*\n\wedge$ n private restoreComponentResolutionQueue() {\n if (this.originalComponentResolutionQueue !== null) {\n restoreComponentResolutionQueue(this.originalComponentResolutionQueue);\n this.originalComponentResolutionQueue = null;\n  $\ln \ln$  restoreOriginalState(): void  $\ln /$  Process cleanup ops in reverse order so the field's original value is restored correctly  $(in\cdot)$  // case there were multiple overrides for the same field). $n$  forEachRight(this.defCleanupOps, (op: CleanupOperation) => { $n$  op.object[op.fieldName] = op.originalValue;\n });\n // Restore initial component/directive/pipe defs\n this.initialNgDefs.forEach((value: [string, PropertyDescriptor|undefined], type: Type<any> $) \Rightarrow {\n$  const [prop, descriptor] = value;\n if (!descriptor)  ${\nightharpoonup$  // Delete operations are generally undesirable since they have performance implications\n // on objects they were applied to. In this particular case, situations where this code\n // is invoked should be

quite rare to cause any noticeable impact, since it's applied $\ln$  // only to some test cases (for example when class with no annotations extends some\n // @Component) when we need to clear 'cmp' field on a given class to restore $\ln$  // its original state (before applying overrides and running tests). $\ln$  delete (type as any)[prop]; $\ln$ } else  ${\n \in \n \in \mathbb{C}:\n \in \mathbb{C}:\n \in \mathbb{C$ this.moduleProvidersOverridden.clear();\n this.restoreComponentResolutionQueue();\n // Restore the locale ID to the default value, this shouldn't be necessary but we never know $\ln$  setLocaleId(DEFAULT\_LOCALE\_ID); $\ln$  $\ln\$ n private compileTestModule(): void  $\ln$  class RootScopeModule  $\ln$ 

compileNgModuleDefs(RootScopeModule as NgModuleType<any>, {\n providers:

[...this.rootProviderOverrides],\n });\n\n const ngZone = new NgZone({enableLongStackTrace: true});\n const providers: Provider $[]= [\n\quad \{provide: NgZone, useValue: ngZone\}, \n\quad \{provide: Complete, useFactor, () =\}$ new R3TestCompiler(this)},\n ...this.providers,\n ...this.providerOverrides,\n ];\n const imports = [RootScopeModule, this.additionalModuleTypes, this.imports || []];\n\n // clang-format off\n compileNgModuleDefs(this.testModuleType, {\n declarations: this.declarations,\n imports,\n schemas: this.schemas,\n providers,\n }, /\* allowDuplicateDeclarationsInRoot \*/ true);\n // clang-format on\n\n this.applyProviderOverridesToModule(this.testModuleType);\n }\n\n get injector(): Injector {\n if (this.\_injector  $!=$  null)  $\n =$  return this. injector;\n  $\ln$  const providers: Provider[] = [];\n const compilerOptions = this.platform.injector.get(COMPILER\_OPTIONS);\n compilerOptions.forEach(opts => {\n if (opts.providers)  ${\n \ \ providers.push(opts.prviders); \n \ } \n \ {\infty \ \ if (this.compile Providers !== null) {\n}$ providers.push(...this.compilerProviders);\n  $\ln \Lambda / \text{TOPO}$ (ocombe): make this work with an Injector directly instead of creating a module for it\n class CompilerModule {\\n compileNgModuleDefs(CompilerModule as  $NgModuleType\langle any \rangle$ , {providers});\n\n const CompilerModuleFactory = new  $R3Ng$ ModuleFactory(CompilerModule);\n this.\_injector =

CompilerModuleFactory.create(this.platform.injector).injector;\n return this.\_injector;\n }\n\n // get overrides for a specific provider (if any)\n private getSingleProviderOverrides(provider: Provider): Provider|null {\n const token = getProviderToken(provider);\n return this.providerOverridesByToken.get(token) || null;\n }\n\n private getProviderOverrides(providers?: Provider[]): Provider[] {\n if (!providers || !providers.length || this.providerOverridesByToken.size === 0) return  $|\cdot\rangle$ ; // There are two flattening operations here. The inner flatten() operates on the metadata's\n // providers and applies a mapping function which retrieves overrides for each incoming\n // provider. The outer flatten() then flattens the produced overrides array. If this is not\n // done, the array can contain other empty arrays (e.g. `[[], []]') which leak into the\n // providers array and contaminate any error messages that might be generated. $\ln$  return flatten(flatten( $\ln$  providers, (provider: Provider) => this.getSingleProviderOverrides(provider) || []));\n }\n\n private getOverriddenProviders(providers?: Provider[]): Provider $[\ ]$  {\n if (!providers || !providers.length || this.providerOverridesByToken.size === 0) return  $[\ ]$ ;\n\n const flattenedProviders = flatten<Provider[]>(providers);\n const overrides =

this.getProviderOverrides(flattenedProviders);\n const overriddenProviders = [...flattenedProviders, ...overrides];\n const final: Provider $[\ ] = [\ ]$ ;\n const seenOverriddenProviders = new Set<Provider>();\n\n // We iterate through the list of providers in reverse order to make sure provider overrides\n // take precedence over the values defined in provider list. We also filter out all providers $\ln /$  that have overrides, keeping overridden values only. This is needed, since presence of a\n // provider with `ngOnDestroy` hook will cause this hook to be registered and invoked later.\n forEachRight(overriddenProviders, (provider: any) => {\n const token: any = getProviderToken(provider); $\ln$  if (this.providerOverridesByToken.has(token)) { $\ln$  if (!seenOverriddenProviders.has(token)) {\n seenOverriddenProviders.add(token);\n // Treat all overridden providers as  $\{$  multi: false $\}$  (even if it's a multi-provider) to  $\ln$  // make sure that provided override takes highest precedence and is not combined with $\ln$  // other instances of the same multi provider. $\ln$ final.unshift({...provider, multi: false});\n }\n } else {\n final.unshift(provider);\n }\n });\n return final;\n }\n\n private hasProviderOverrides(providers?: Provider[]): boolean {\n return this.getProviderOverrides(providers).length  $> 0$ ;\n }\n\n private patchDefWithProviderOverrides(declaration: Type<any>, field: string): void  $\{\n\rangle$  const def = (declaration as any)[field]; $\n\rangle$  if (def && def.providersResolver)

 ${\n\mu \$  this.maybeStoreNgDef(field, declaration);\n\n const resolver = def.providersResolver;\n const processProvidersFn = (providers: Provider[]) => this.getOverriddenProviders(providers);\n this.storeFieldOfDefOnType(declaration, field, 'providersResolver');\n def.providersResolver = (ngDef: DirectiveDef<any> $\Rightarrow$  resolver(ngDef, processProvidersFn);\n }\n }\n }\n}\nfunction initResolvers(): Resolvers {\n return {\n module: new NgModuleResolver(),\n component: new ComponentResolver(),\n directive: new DirectiveResolver(),\n pipe: new PipeResolver()\n  $\ln\ln\ln\frac{\text{Dof}{T}}$  hasNgModuleDef<T>(value: Type<T>): value is NgModuleType<T> $\{n$  return value.hasOwnProperty('mod');\n}\n\nfunction maybeUnwrapFn<T>(maybeFn:  $(() = T)|T$ ): T {\n return maybeFn instance f Function ? maybeFn() : maybeFn;\n}\n\nfunction flatten<T>(values: any[], mapFn?: (value: T) => any): T[] {\n const out: T[] = [];\n values.forEach(value  $\Rightarrow$  {\n if (Array.isArray(value)) {\n out.push(...flatten<T>(value, mapFn));\n } else {\n out.push(mapFn ? mapFn(value) : value);\n }\n });\n return out;\n}\n\nfunction getProviderField(provider: Provider, field: string) {\n return provider && typeof provider === 'object' && (provider as any)[field];\n\nfunction getProviderToken(provider: Provider) {\n return getProviderField(provider, 'provide') || provider;\n}\n\nfunction isModuleWithProviders(value: any): value is ModuleWithProviders<any> {\n return value.hasOwnProperty('ngModule');\n}\n\nfunction forEachRight<T>(values: T[], fn: (value: T, idx: number) => void): void  $\{\nabla \cdot \delta x = \alpha - 1; \, \delta x > 0; \, \delta x - \delta x \} \nin \langle \delta x, \, \delta x \rangle, \, \delta x \} \n\|$ invalidTypeError(name: string, expectedType: string): Error {\n return new Error(`\${name} class doesn't have  $@$ \${expectedType} decorator or is missing metadata.`);\n}\n\nclass R3TestCompiler implements Compiler {\n constructor(private testBed: R3TestBedCompiler) {}\n\n compileModuleSync<T>(moduleType: Type<T>): NgModuleFactory<T> {\n this.testBed.\_compileNgModuleSync(moduleType);\n return new R3NgModuleFactory(moduleType);\n }\n\n async compileModuleAsync<T>(moduleType: Type<T>): Promise<NgModuleFactory<T>> {\n await this.testBed.\_compileNgModuleAsync(moduleType);\n return new R3NgModuleFactory(moduleType);\n }\n\n compileModuleAndAllComponentsSync<T>(moduleType: Type<T>): ModuleWithComponentFactories<T> $\{\n\}$  const ngModuleFactory = this.compileModuleSync(moduleType);\n const componentFactories = this.testBed. getComponentFactories(moduleType as NgModuleType  $(T)$ ;\n return new ModuleWithComponentFactories(ngModuleFactory, componentFactories); $\ln |\n\ln \text{a}$  async compileModuleAndAllComponentsAsync<T>(moduleType: Type<T>):\n Promise<ModuleWithComponentFactories $\langle \Sigma \rangle$  {\n const ngModuleFactory = await this.compileModuleAsync(moduleType);\n const componentFactories = this.testBed.\_getComponentFactories(moduleType as NgModuleType<T>);\n return new ModuleWithComponentFactories(ngModuleFactory, componentFactories);\n }\n\n clearCache(): void {}\n\n clearCacheFor(type: Type<any>): void {}\n\n getModuleId(moduleType: Type<any>): string|undefined {\n const meta = this.testBed.\_getModuleResolver().resolve(moduleType);\n return meta && meta.id || undefined;\n  $\ln\ln''$ ,"/\*\*\n \* @license\n \* Copyright Google LLC All Rights Reserved.\n \*\n \* Use of this source code is governed by an MIT-style license that can be\n \* found in the LICENSE file at https://angular.io/license\n \*/\n\nimport {Component, Directive, InjectFlags, InjectionToken, NgModule, Pipe, PlatformRef, ProviderToken, SchemaMetadata, Type} from '@angular/core';\n\nimport {ComponentFixture} from './component\_fixture';\nimport {MetadataOverride} from './metadata\_override';\nimport {TestBed} from './test\_bed';\n\n/\*\*\n \* Whether test modules should be torn down by default.\n \* Currently disabled for backwards-compatibility reasons.\n \*/\nexport const TEARDOWN\_TESTING\_MODULE\_ON\_DESTROY\_DEFAULT = false; $\ln\ln/**\ln *$  An abstract class for inserting the root test component element in a platform independent way. $\ln * \ln * \omega$  publicApi $\ln * \wedge$ nexport class TestComponentRenderer {\n insertRootElement(rootElementId: string) {}\n removeAllRootElements?()  ${\nabla}$  { $\n\ln\ln\frac{**\ln * \omega}{\ln\ln\Lambda}$  \*/\nexport const ComponentFixtureAutoDetect =\n new InjectionToken<boolean[]>('ComponentFixtureAutoDetect');\n\n/\*\*\n \* @publicApi\n \*/\nexport const ComponentFixtureNoNgZone = new InjectionToken<br/>boolean $[] \ge ('ComponentFixtureNoNgZone');\ln\ln/**\ln$  $\textcircled{p}$   $\phi$  \*/\nexport type TestModuleMetadata = {\n providers?: any[],\n declarations?: any[],\n imports?: any[],\n schemas?: Array<SchemaMetadata|any[]>,\n aotSummaries?: () => any[],\n teardown?:

ModuleTeardownOptions; $\ln$ }; $\ln\frac{*}{n}$  \* @publicApi $\ln$  \*/nexport interface TestEnvironmentOptions {\n aotSummaries?: () => any[];\n teardown?: ModuleTeardownOptions;\n}\n\n/\*\*\n \* Object used to configure the test module teardown behavior in `TestBed`.\n \* @publicApi\n \*/\nexport interface ModuleTeardownOptions  $\{\n\mid n \right.$  /\*\* Whether the test module should be destroyed after every test. \*/\n destroyAfterEach: boolean;\n\n /\*\* Whether errors during test module destruction should be re-thrown. Defaults to `true`. \*/\n rethrowErrors?: boolean;\n}\n\n/\*\*\n \* Static methods implemented by the `TestBedViewEngine` and `TestBedRender3`\n \*\n \* @publicApi\n \*/\nexport interface TestBedStatic {\n new(...args: any[]): TestBed;\n\n initTestEnvironment(ngModule: Type<any>|Type<any>[], platform: PlatformRef, options?: {\n teardown?: ModuleTeardownOptions\n }): TestBed;\n initTestEnvironment(\n ngModule: Type<any>|Type<any>[], platform: PlatformRef, aotSummaries?: () => any[]): TestBed;\n\n /\*\*\n \* Reset the providers for the test injector.\n \*/\n resetTestEnvironment(): void;\n\n resetTestingModule(): TestBedStatic;\n\n /\*\*\n \* Allows overriding default compiler providers and settings\n  $*$  which are defined in test\_injector.js\n  $*\wedge$ n configureCompiler(config: {providers?: any[]; useJit?: boolean;}): TestBedStatic;\n\n /\*\*\n \* Allows overriding default providers, directives, pipes, modules of the test injector,\n \* which are defined in test\_injector.js\n \*/\n configureTestingModule(moduleDef: TestModuleMetadata): TestBedStatic;\n\n /\*\*\n \* Compile components with a `templateUrl` for the test's NgModule.\n  $*$  It is necessary to call this function\n  $*$  as fetching urls is asynchronous.\n \*/\n compileComponents(): Promise<any>;\n\n overrideModule(ngModule: Type<any>, override: MetadataOverride<NgModule>): TestBedStatic;\n\n overrideComponent(component: Type<any>, override: MetadataOverride<Component>): TestBedStatic;\n\n overrideDirective(directive: Type<any>, override: MetadataOverride<Directive>): TestBedStatic;\n\n overridePipe(pipe: Type<any>, override: MetadataOverride<Pipe>): TestBedStatic;\n\n overrideTemplate(component: Type<any>, template: string): TestBedStatic; $\ln \frac{* \cdot \ln x}{x}$  \* Overrides the template of the given component, compiling the template $\ln * \ln x$ context of the TestingModule. $\ln * \ln *$  Note: This works for JIT and AOTed components as well. $\ln * \ln$ overrideTemplateUsingTestingModule(component: Type<any>, template: string): TestBedStatic;\n\n /\*\*\n \* Overwrites all providers for the given token with the given provider definition. $\ln * \n \times N$ ote: This works for JIT and AOTed components as well. $\ln * \ln$  overrideProvider(token: any, provider: {\n useFactory: Function,\n deps:  $\text{any}[\lambda]$ : TestBedStatic;\n overrideProvider(token: any, provider: {useValue: any;}): TestBedStatic;\n overrideProvider(token: any, provider: {\n useFactory?: Function,\n useValue?: any,\n deps?: any[],\n }): TestBedStatic;\n\n inject<T>(token: ProviderToken<T>, notFoundValue?: T, flags?: InjectFlags): T;\n inject<T>(token: ProviderToken<T>, notFoundValue: null, flags?: InjectFlags): T|null;\n\n /\*\* @deprecated from v9.0.0 use TestBed.inject \*/\n get<T>(token: ProviderToken<T>, notFoundValue?: T, flags?: InjectFlags): any;\n /\*\* @deprecated from v9.0.0 use TestBed.inject \*/\n get(token: any, notFoundValue?: any): any;\n\n createComponent<T>(component: Type<T>): ComponentFixture<T>;\n}\n","/\*\*\n \* @license\n \* Copyright Google LLC All Rights Reserved.\n \*\n \* Use of this source code is governed by an MIT-style license that can be\n \* found in the LICENSE file at https://angular.io/license\n \*/\n\n// The formatter and CI disagree on how this import statement should be formatted. Both try to keep\n// it on one line, too, which has gotten very hard to read  $\&$  manage. So disable the formatter for\n// this statement only. $\ln\pi$  clang-format off \*/\nimport {\n Component,\n Directive,\n InjectFlags,\n InjectionToken,\n Injector,\n NgModule,\n NgZone,\n Pipe,\n PlatformRef,\n ProviderToken,\n Type,\n flushModuleScopingQueueAsMuchAsPossible as flushModuleScopingQueueAsMuchAsPossible,\n Render3ComponentFactory as ComponentFactory,\n Render3NgModuleRef as NgModuleRef,\n resetCompiledComponents as resetCompiledComponents,\n stringify as stringify,\n} from '@angular/core';\n\n/\* clang-format on \*/\n\nimport {ComponentFixture} from './component\_fixture';\nimport {MetadataOverride} from './metadata\_override';\nimport {R3TestBedCompiler} from './r3\_test\_bed\_compiler';\nimport {TestBed} from './test\_bed';\nimport {ComponentFixtureAutoDetect, ComponentFixtureNoNgZone, ModuleTeardownOptions,

TEARDOWN\_TESTING\_MODULE\_ON\_DESTROY\_DEFAULT, TestBedStatic, TestComponentRenderer, TestEnvironmentOptions, TestModuleMetadata} from './test\_bed\_common';\n\nlet \_nextRootElementId =  $0$ ;\n\n\n/\*\*\n \* @description\n \* Configures and initializes environment for unit testing and provides methods for\n

\* creating components and services in unit tests. $\ln \pi$  TestBed is the primary api for writing unit tests for Angular applications and libraries.\n \*\n \* Note: Use `TestBed` in tests. It will be set to either `TestBedViewEngine` or `TestBedRender3`\n \* according to the compiler used.\n \*/\nexport class TestBedRender3 implements TestBed {\n  $/*\n *$ <sup>\*</sup> Teardown options that have been configured at the environment level. <sup>\*</sup> Used as a fallback if no instance-level options have been provided.\n \*/\n private static \_environmentTeardownOptions: ModuleTeardownOptions|undefined;\n\n /\*\*\n \* Teardown options that have been configured at the `TestBed` instance level. $\ln$  \* These options take precedence over the environemnt-level ones. $\ln$  \*/ $\ln$  private \_instanceTeardownOptions: ModuleTeardownOptions|undefined;\n\n /\*\*\n \* Initialize the environment for testing with a compiler factory, a PlatformRef, and an $\ln *$  angular module. These are common to every test in the suite. $\ln$  $*\n$   $*$  This may only be called once, to set up the common providers for the current test $\ln *$  suite on the current platform. If you absolutely need to change the providers,  $n * first$  use `resetTestEnvironment`. $n * \n * Test$ modules and platforms for individual platforms are available from $n * '@angular/*platform_name>* (testing'.\n $n * n$$  \* @publicApi\n \*/\n static initTestEnvironment(\n ngModule: Type<any>|Type<any>[], platform: PlatformRef,\n summariesOrOptions?: TestEnvironmentOptions $|() \Rightarrow any|$ ): TestBed {\n const testBed = \_getTestBedRender3();\n testBed.initTestEnvironment(ngModule, platform, summariesOrOptions);\n return testBed;\n  $\ln /^*$ \n /\*\*\n \* Reset the providers for the test injector.\n \*\n \* @publicApi\n \*\n static resetTestEnvironment(): void {\n \_getTestBedRender3().resetTestEnvironment();\n }\n\n static configureCompiler(config: {providers?: any[]; useJit?: boolean;}): TestBedStatic {\n  $getTestBedRender3()$ .configureCompiler(config);\n return TestBedRender3 as any as TestBedStatic;\n  $\ln\ln$  $/*\$ n \* Allows overriding default providers, directives, pipes, modules of the test injector,\n \* which are defined in test injector.js\n \*/\n static configureTestingModule(moduleDef: TestModuleMetadata): TestBedStatic {\n \_getTestBedRender3().configureTestingModule(moduleDef);\n return TestBedRender3 as any as TestBedStatic;\n  $\ln \frac{x \cdot \ln x}{n}$  \* Compile components with a `templateUrl` for the test's NgModule. $\ln x$  It is necessary to call this function\n \* as fetching urls is asynchronous.\n \*/\n static compileComponents(): Promise<any> {\n return \_getTestBedRender3().compileComponents();\n }\n\n static overrideModule(ngModule: Type<any>, override: MetadataOverride<NgModule>): TestBedStatic {\n getTestBedRender3().overrideModule(ngModule, override);\n return TestBedRender3 as any as TestBedStatic;\n }\n\n static overrideComponent(component: Type<any>, override: MetadataOverride<Component>):\n TestBedStatic {\n \_getTestBedRender3().overrideComponent(component, override);\n return TestBedRender3 as any as TestBedStatic;\n }\n\n static overrideDirective(directive: Type<any>, override: MetadataOverride<Directive>):\n TestBedStatic {\n \_getTestBedRender3().overrideDirective(directive, override);\n return TestBedRender3 as any as TestBedStatic;\n }\n\n static overridePipe(pipe: Type<any>, override: MetadataOverride<Pipe>): TestBedStatic {\n \_getTestBedRender3().overridePipe(pipe, override);\n return TestBedRender3 as any as TestBedStatic;\n }\n\n static overrideTemplate(component: Type<any>, template: string): TestBedStatic {\n \_getTestBedRender3().overrideComponent(component, {set: {template, templateUrl: null!}});\n return TestBedRender3 as any as TestBedStatic;\n \\n\n /\*\*\n \* Overrides the template of the given component, compiling the template $\infty$  \* in the context of the TestingModule. $\infty$  \*\n \* Note: This works for JIT and AOTed components as well.\n \*/\n static overrideTemplateUsingTestingModule(component: Type<any>, template: string): TestBedStatic {\n \_getTestBedRender3().overrideTemplateUsingTestingModule(component, template);\n return TestBedRender3 as any as TestBedStatic;\n }\n\n static overrideProvider(token: any, provider: {\n useFactory: Function, $\|$  deps: any[], $\|$  }): TestBedStatic; $\|$  static overrideProvider(token: any, provider: {useValue: any;}): TestBedStatic;\n static overrideProvider(token: any, provider: {\n useFactory?: Function,\n useValue?: any,\n deps?: any[],\n }): TestBedStatic {\n getTestBedRender3().overrideProvider(token, provider);\n return TestBedRender3 as any as TestBedStatic;\n }\n\n static inject<T>(token: ProviderToken<T>, notFoundValue?: T, flags?: InjectFlags): T;\n static inject<T>(token: ProviderToken<T>, notFoundValue: null, flags?: InjectFlags): T|null;\n static inject<T>(token: ProviderToken<T>, notFoundValue?: T|null, flags?: InjectFlags): T|null  ${\nightharpoonup$ return getTestBedRender3().inject(token, notFoundValue, flags); $\nightharpoonup$ @deprecated from v9.0.0 use TestBed.inject \*/\n static get<T>(token: ProviderToken<T>, notFoundValue?: T,

flags?: InjectFlags): any;\n /\*\* @deprecated from v9.0.0 use TestBed.inject \*/\n static get(token: any, notFoundValue?: any): any;\n /\*\* @deprecated from v9.0.0 use TestBed.inject  $*\ln$  static get(\n token: any, notFoundValue: any = Injector.THROW\_IF\_NOT\_FOUND,\n flags: InjectFlags = InjectFlags.Default): any {\n return \_getTestBedRender3().inject(token, notFoundValue, flags);\n }\n\n static createComponent<T>(component: Type<T>): ComponentFixture<T> {\n return \_getTestBedRender3().createComponent(component);\n }\n\n static resetTestingModule(): TestBedStatic {\n \_getTestBedRender3().resetTestingModule();\n return TestBedRender3 as any as TestBedStatic;\n }\n\n static shouldTearDownTestingModule(): boolean {\n return \_getTestBedRender3().shouldTearDownTestingModule();\n }\n\n static tearDownTestingModule(): void {\n getTestBedRender3().tearDownTestingModule();\n  $\ln \Lambda$  // Properties\n\n platform: PlatformRef = null!;\n ngModule: Type<any>|Type<any>[] = null!;\n\n private \_compiler: R3TestBedCompiler|null = null;\n private  $_t$ testModuleRef: NgModuleRef<any>|null = null;\n\n private \_activeFixtures: ComponentFixture<any>[] = [];\n private \_globalCompilationChecked = false;\n\n /\*\*\n \* Initialize the environment for testing with a compiler factory, a PlatformRef, and an $n *$  angular module. These are common to every test in the suite. $n * n$  \* This may only be called once, to set up the common providers for the current test $\ln$  \* suite on the current platform. If you absolutely need to change the providers,\n \* first use `resetTestEnvironment`.\n \*\n \* Test modules and platforms for individual platforms are available from  $n * \circ \text{angular}$  /  $\text{pattern\_name}>$ /testing'.  $n * \text{ in } \cdot$ @publicApi\n \*/\n initTestEnvironment(ngModule: Type<any>|Type<any>[], platform: PlatformRef, summariesOrOptions?: {\n teardown?: ModuleTeardownOptions\n } $|((\cdot) \geq \text{any}(\cdot))$ : void {\n if (this.platform || this.ngModule)  $\{\n\$  throw new Error('Cannot set base providers because it has already been called'); $\n\$   $\{\n\$ If `summariesOrOptions` is a function, it means that it's $\ln //$  an AOT summaries factory which Ivy doesn't support.\n TestBedRender3. environmentTeardownOptions  $=\n\ln$  typeof summariesOrOptions === 'function' ? undefined : summariesOrOptions?.teardown;\n\n this.platform = platform;\n this.ngModule = ngModule;\n this.\_compiler = new R3TestBedCompiler(this.platform, this.ngModule);\n  $\ln \frac{**\n}$  \* Reset the providers for the test injector.\n \*\n \* @publicApi\n \*/\n resetTestEnvironment(): void {\n this.resetTestingModule();\n this.\_compiler = null;\n this.platform = null!;\n this.ngModule = null!;\n TestBedRender3. environmentTeardownOptions = undefined;\n  $\ln$  resetTestingModule(): void {\n this.checkGlobalCompilationFinished();\n resetCompiledComponents();\n if (this. compiler !== null) {\n this.compiler.restoreOriginalState(); $\in$  }\n this.compiler = new R3TestBedCompiler(this.platform, this.ngModule); $\ln \frac{N}{\omega}$  We have to chain a couple of try/finally blocks, because each step can $\ln \frac{N}{\omega}$  throw errors and we don't want it to interrupt the next step and we also  $n$  // want an error to be thrown at the end. In try  $\{\n\}$ this.destroyActiveFixtures();\n } finally {\n try {\n if (this.shouldTearDownTestingModule()) {\n this.tearDownTestingModule();\n  $\{\n \$  finally  ${\n \}$  this. testModuleRef = null;\n this.\_instanceTeardownOptions = undefined;\n  $\ln \|\n\|$ \n configureCompiler(config: {providers?: any[]; useJit?: boolean; }): void  ${\n \in$  if (config.useJit  $!=$  null)  ${\n \in$  throw new Error('the Render3 compiler JiT mode is not configurable !');\n  $\ln\ln$  if (config.providers !== undefined) {\n this.compiler.setCompilerProviders(config.providers);\n }\n }\n\n configureTestingModule(moduleDef: TestModuleMetadata): void {\n this.assertNotInstantiated('R3TestBed.configureTestingModule', 'configure the test module');\n // Always re-assign the teardown options, even if they're undefined.\n // This ensures that we don't carry the options between tests.\n this.\_instanceTeardownOptions = moduleDef.teardown;\n this.compiler.configureTestingModule(moduleDef);\n }\n\n compileComponents(): Promise<any> {\n return this.compiler.compileComponents();\n }\n\n inject<T>(token: ProviderToken<T>, notFoundValue?: T, flags?: InjectFlags): T;\n inject<T>(token: ProviderToken<T>, notFoundValue: null, flags?: InjectFlags): T|null;\n inject<T>(token: ProviderToken<T>, notFoundValue?: T|null, flags?: InjectFlags): T|null {\n if (token as unknown === TestBedRender3)  $\n{\in$  return this as any;\n  $\n{\in}$  const UNDEFINED =  $\{\}\n{\in}$  const result = this.testModuleRef.injector.get(token, UNDEFINED, flags);\n return result === UNDEFINED ? this.compiler.injector.get(token, notFoundValue, flags) as any :\n result;\n  $\ln n$  /\*\* @deprecated from v9.0.0 use TestBed.inject \*/\n get<T>(token: ProviderToken<T>, notFoundValue?: T, flags?: InjectFlags): any;\n /\*\* @deprecated from v9.0.0 use TestBed.inject \*/\n get(token: any, notFoundValue?: any):

any;\n /\*\* @deprecated from v9.0.0 use TestBed.inject \*/\n get(token: any, notFoundValue: any = Injector.THROW\_IF\_NOT\_FOUND,\n flags: InjectFlags = InjectFlags.Default): any  ${\n\eta \tau}$  return this.inject(token, notFoundValue, flags);\n  $\n\rangle$ n\n execute(tokens: any[], fn: Function, context?: any): any {\n const params = tokens.map(t => this.inject(t));\n return fn.apply(context, params);\n }\n\n overrideModule(ngModule: Type<any>, override: MetadataOverride<NgModule>): void {\n this.assertNotInstantiated('overrideModule', 'override module metadata');\n this.compiler.overrideModule(ngModule, override);\n }\n\n overrideComponent(component: Type<any>, override: MetadataOverride<Component>): void {\n this.assertNotInstantiated('overrideComponent', 'override component metadata');\n this.compiler.overrideComponent(component, override);\n }\n\n overrideTemplateUsingTestingModule(component: Type<any>, template: string): void {\n this.assertNotInstantiated(\n 'R3TestBed.overrideTemplateUsingTestingModule',\n 'Cannot override template when the test module has already been instantiated');\n this.compiler.overrideTemplateUsingTestingModule(component, template);\n }\n\n overrideDirective(directive: Type<any>, override: MetadataOverride<Directive>): void {\n this.assertNotInstantiated('overrideDirective', 'override directive metadata');\n this.compiler.overrideDirective(directive, override);\n }\n\n overridePipe(pipe: Type<any>, override: MetadataOverride<Pipe>): void {\n this.assertNotInstantiated('overridePipe', 'override pipe metadata');\n this.compiler.overridePipe(pipe, override);\n  $\ln\ln / * \ln$  \* Overwrites all providers for the given token with the given provider definition.\n \*/\n overrideProvider(token: any, provider: {useFactory?: Function, useValue?: any, deps?: any[]}):\n void {\n this.assertNotInstantiated('overrideProvider', 'override provider');\n this.compiler.overrideProvider(token, provider);\n }\n\n createComponent<T>(type: Type<T>): ComponentFixture $\langle T \rangle$  {\n const testComponentRenderer = this.inject(TestComponentRenderer);\n const rootElId = `root\${\_nextRootElementId++}`;\n testComponentRenderer.insertRootElement(rootElId);\n\n const componentDef = (type as any).cmp;\n\n if (!componentDef) {\n throw new Error(\n `It looks like '\${stringify(type)}' has not been IVY compiled - it has no 'cmp' field`);\n  $\ln \Lambda //$  TODO: Don't cast as  $\infty$ injectionToken<br/>boolean>>, proper type is boolean[]\n const noNgZone = this.inject(ComponentFixtureNoNgZone as InjectionToken<boolean>, false);\n // TODO: Don't cast as  $\hat{\Pi}$  injectionToken<br/>>boolean>`, proper type is boolean $\Pi$ \n const autoDetect: boolean =\n this.inject(ComponentFixtureAutoDetect as InjectionToken<br/>oolean>, false);\n const ngZone: NgZone|null = noNgZone ? null : this.inject(NgZone, null);\n const componentFactory = new ComponentFactory(componentDef);\n const initComponent =  $() \Rightarrow {\n \quad const \quad \text{where} \quad \text{--}\text{--}$ componentFactory.create(Injector.NULL, [], `#\${rootElId}`, this.testModuleRef);\n return new ComponentFixture<any>(componentRef, ngZone, autoDetect);\n  $\cdot$ };\n const fixture = ngZone ? ngZone.run(initComponent) : initComponent();\n this. activeFixtures.push(fixture);\n return fixture;\n }\n\n  $/*\$ \n \* @internal strip this from published d.ts files due to\n \* https://github.com/microsoft/TypeScript/issues/36216\n \*/\n private get compiler(): R3TestBedCompiler {\n if (this. compiler === null)  ${\n \mu \nu \mu}$  throw new Error(`Need to call TestBed.initTestEnvironment() first`);\n  ${\n \mu \nu}$ return this. compiler;\n  $\ln \frac{**\n}{\n * @internal strip this from published d.ts files due to\n *$ https://github.com/microsoft/TypeScript/issues/36216\n \*/\n private get testModuleRef(): NgModuleRef<any> {\n if (this.\_testModuleRef === null)  $\{\n \$  this.\_testModuleRef = this.compiler.finalize();\n  $\{\n \}$ \n return this. testModuleRef;\n  $\ln \nu$  private assertNotInstantiated(methodName: string, methodDescription: string)  $\ln$  if (this. testModuleRef !== null)  $\n{\in$  throw new Error $\in$   $\mathbb{S}$  methodDescription  $\}$  when the test module has already been instantiated.  $\rightarrow \mathbb{N}$  Make sure you are not using  $\|\cdot\|$  before  $\|\$ \${methodName}\\`.`);\n }\n }\n /\*\*\n \* Check whether the module scoping queue should be flushed, and flush it if needed. $\ln$  \*\n \* When the TestBed is reset, it clears the JIT module compilation queue, cancelling any\n \* in-progress module compilation. This creates a potential hazard - the very first time the\n \* TestBed is initialized (or if it's reset without being initialized), there may be pending $\ln *$  compilations of modules declared in global scope. These compilations should be finished. $\ln$  \*\n \* To ensure that globally declared modules have their components scoped properly, this function $\ln *$  is called whenever TestBed is initialized or reset. The first time

that this happens, prior $n *$  to any other operations, the scoping queue is flushed. $\ln * \ln$  private checkGlobalCompilationFinished(): void {\n // Checking \_testNgModuleRef is null should not be necessary, but is left in as an additional $\ln$  // guard that compilations queued in tests (after instantiation) are never flushed accidentally.\n if (!this.\_globalCompilationChecked && this.\_testModuleRef === null) {\n flushModuleScopingQueueAsMuchAsPossible();\n  $\ln$  this.\_globalCompilationChecked = true;\n  $\ln$  private destroyActiveFixtures(): void  $\{\nabla \cdot \text{div} = 0; \nabla \cdot \text{div} = 0; \nabla \cdot \text{div} = 0; \nabla \cdot \text{div} = 0; \nabla \cdot \text{div} = 0$ fixture.destroy();\n } catch (e) {\n errorCount++;\n console.error('Error during cleanup of component',  ${\n \quad \quad \text{component: } future, \text{component} \text{is} \quad \text{select: } e, \n \quad \} \;\n \quad \text{aligned}$ this.\_activeFixtures =  $[\cdot,\n\rangle$  if (errorCount > 0 && this.shouldRethrowTeardownErrors())  $\n\rangle$  throw Error(\n

`\${errorCount} \${(errorCount === 1 ? 'component' : 'components')} ` +\n \threw errors during cleanup`);\n }\n }\n\n private shouldRethrowTeardownErrors() {\n const instanceOptions = this.\_instanceTeardownOptions;\n const environmentOptions = TestBedRender3.\_environmentTeardownOptions;\n\n // If the new teardown behavior hasn't been configured, preserve the old behavior.\n if (!instanceOptions && !environmentOptions) {\n return false;\n  $\ln \frac{\Delta}{\Delta}$  /Otherwise use the configured behavior or default to rethrowing.\n return instanceOptions?.rethrowErrors ?? environmentOptions?.rethrowErrors ?? true;\n }\n\n

shouldTearDownTestingModule(): boolean {\n return this. instanceTeardownOptions?.destroyAfterEach ??\n TestBedRender3.\_environmentTeardownOptions?.destroyAfterEach ??\n

TEARDOWN\_TESTING\_MODULE\_ON\_DESTROY\_DEFAULT;\n }\n\n tearDownTestingModule() {\n // If the module ref has already been destroyed, we won't be able to get a test renderer.\n if (this.\_testModuleRef  $==$ null)  $\{\n\$  return; $\n\$   $\|\$  // Resolve the renderer ahead of time, because we want to remove the root elements as the very $\ln$  // last step, but the injector will be destroyed as a part of the module ref destruction. $\ln$  const

testRenderer = this.inject(TestComponentRenderer);\n try  $\{\n\$  this.\_testModuleRef.destroy();\n } catch (e)  $\{\n\$ if (this.shouldRethrowTeardownErrors())  $\{\n\$  throw e; $\n\}$  else  $\{\n\}$  console.error('Error during cleanup of a testing module',  $\n\alpha$  component: this. testModuleRef.instance,\n stacktrace: e,\n });\n }\n } finally {\n testRenderer.removeAllRootElements?.();\n }\n }\n}\n\nlet testBed: TestBedRender3;\n\nexport function getTestBedRender3(): TestBedRender3  ${\n \cdot \n \cdot}$  return testBed = testBed || new

TestBedRender3();\n}\n","/\*\*\n \* @license\n \* Copyright Google LLC All Rights Reserved.\n \*\n \* Use of this source code is governed by an MIT-style license that can be $\ln *$  found in the LICENSE file at

https://angular.io/license\n \*/\n\nimport {Compiler, CompilerOptions, Component, ComponentFactory, Directive, Injectable, Injector, NgModule, Pipe, Type} from '@angular/core';\n\nimport {MetadataOverride} from

'./metadata\_override';\n\nfunction unimplemented(): any {\n throw Error('unimplemented');\n}\n\n/\*\*\n \* Special interface to the compiler only used by testing\n  $*\n$  @publicApi\n  $*\n$  @Injectable()\nexport class

TestingCompiler extends Compiler {\n get injector(): Injector {\n throw unimplemented();\n }\n

overrideModule(module: Type<any>, overrides: MetadataOverride<NgModule>): void {\n throw

unimplemented();\n }\n overrideDirective(directive: Type<any>, overrides: MetadataOverride<Directive>): void {\n throw unimplemented();\n }\n overrideComponent(component: Type<any>, overrides:

MetadataOverride<Component>): void  $\{\n \$  throw unimplemented();\n  $\{\n \}$  overridePipe(directive: Type<any>, overrides: MetadataOverride<Pipe>): void  $\{\n \$  throw unimplemented();\n  $\| \$ \n /\*\*\n \* Allows to pass the compile summary from AOT compilation to the JIT compiler,  $n * so$  that it can use the code generated by AOT.  $n * \ln$ loadAotSummaries(summaries: () => any[]) {\n throw unimplemented();\n  $\ln \frac{x*\ln x}{\ln x}$  Gets the component factory for the given component.\n \* This assumes that the component has been compiled before calling this call using\n \* `compileModuleAndAllComponents\*`.\n \*/\n getComponentFactory<T>(component: Type<T>): ComponentFactory<T>  $\n{\n throw un implemented(\n h\n }n\n * Returns the component type that is stored in$ the given error.\n  $*$  This can be used for errors created by compileModule...\n  $*\wedge$ n getComponentFromError(error: Error): Type<any>|null  $\{\n\$ n throw unimplemented();\n  $\}\n\$ \n\n/\*\*\n \* A factory for creating a Compiler $\ln \pi \otimes \mathbb{Q}$  publicApi $\ln \pi$ ) abstract abstract class TestingCompilerFactory { $\ln$  abstract createTestingCompiler(options?: CompilerOptions[]): TestingCompiler;\n}\n","/\*\*\n \* @license\n \* Copyright

Google LLC All Rights Reserved. $\ln * \ln *$  Use of this source code is governed by an MIT-style license that can be $\ln$ 

\* found in the LICENSE file at https://angular.io/license\n \*/\n\nimport {ApplicationInitStatus, CompilerOptions, Component, Directive, InjectFlags, InjectionToken, Injector, NgModule, NgModuleFactory, NgModuleRef, NgZone, Optional, Pipe, PlatformRef, Provider, ProviderToken, SchemaMetadata, SkipSelf, StaticProvider, Type, clearOverrides as clearOverrides, DepFlags as DepFlags, getInjectableDef as getInjectableDef, INJECTOR\_SCOPE as INJECTOR\_SCOPE, ivyEnabled as ivyEnabled, NodeFlags as NodeFlags, overrideComponentView as overrideComponentView, overrideProvider as overrideProvider, stringify as stringify, InjectableDeclaration} from '@angular/core';\n\nimport {ComponentFixture} from './component\_fixture';\nimport {MetadataOverride} from './metadata\_override';\nimport {\_getTestBedRender3, TestBedRender3} from './r3\_test\_bed';\nimport {ComponentFixtureAutoDetect, ComponentFixtureNoNgZone, ModuleTeardownOptions, TEARDOWN\_TESTING\_MODULE\_ON\_DESTROY\_DEFAULT, TestBedStatic, TestComponentRenderer, TestEnvironmentOptions, TestModuleMetadata} from './test\_bed\_common';\nimport {TestingCompiler, TestingCompilerFactory { from './test\_compiler';\n\n\nlet \_nextRootElementId = 0;\n\n/\*\*\n \* @publicApi\n \*/\nexport interface TestBed {\n platform: PlatformRef;\n\n ngModule: Type<any>|Type<any>[];\n\n /\*\*\n \* Initialize the environment for testing with a compiler factory, a PlatformRef, and an $\ln$  \* angular module. These are common to every test in the suite. $\in$  \*\n \* This may only be called once, to set up the common providers for the current test $n *$  suite on the current platform. If you absolutely need to change the providers, $n *$  first use `resetTestEnvironment`.\n \*\n \* Test modules and platforms for individual platforms are available from\n \* '@angular/<platform\_name>/testing'.\n \*/\n initTestEnvironment(\n ngModule: Type<any>|Type<any>[], platform: PlatformRef,\n options?: TestEnvironmentOptions): void;\n initTestEnvironment(\n ngModule: Type<any>|Type<any>[], platform: PlatformRef, aotSummaries?: () => any[]): void;\n\n /\*\*\n \* Reset the providers for the test injector.\n  $*\wedge$  resetTestEnvironment(): void;\n\n resetTestingModule(): void;\n\n configureCompiler(config: {providers?: any[], useJit?: boolean}): void;\n\n configureTestingModule(moduleDef: TestModuleMetadata): void;\n\n compileComponents(): Promise<any>;\n\n inject<T>(token: ProviderToken<T>, notFoundValue?: T, flags?: InjectFlags): T;\n inject<T>(token: ProviderToken<T>, notFoundValue: null, flags?: InjectFlags): T|null;\n\n /\*\* @deprecated from v9.0.0 use TestBed.inject \*/\n get<T>(token: ProviderToken<T>, notFoundValue?: T, flags?: InjectFlags): any;\n /\*\* @deprecated from v9.0.0 use TestBed.inject \*/\n get(token: any, notFoundValue?: any): any;\n\n execute(tokens: any[], fn: Function, context?: any): any;\n\n overrideModule(ngModule: Type<any>, override: MetadataOverride<NgModule>): void;\n\n overrideComponent(component: Type<any>, override: MetadataOverride<Component>): void;\n\n overrideDirective(directive: Type<any>, override: MetadataOverride<Directive>): void;\n\n overridePipe(pipe: Type<any>, override: MetadataOverride<Pipe>): void;\n\n /\*\*\n \* Overwrites all providers for the given token with the given provider definition. $\ln * \ln$  overrideProvider(token: any, provider:  ${\ln$  useFactory: Function, $\ln$ deps: any[],\n }): void;\n overrideProvider(token: any, provider: {useValue: any;}): void;\n overrideProvider(token: any, provider: {useFactory?: Function, useValue?: any, deps?: any[]}):\n void;\n\n overrideTemplateUsingTestingModule(component: Type<any>, template: string): void;\n\n createComponent<T>(component: Type<T>): ComponentFixture<T>;\n}\n\n/\*\*\n \* @description\n \* Configures and initializes environment for unit testing and provides methods for\n \* creating components and services in unit tests. $\ln \sqrt{\frac{n}{n}}$  `TestBed` is the primary api for writing unit tests for Angular applications and libraries. $\ln \sqrt{\frac{n}{n}}$  Note: Use `TestBed` in tests. It will be set to either `TestBedViewEngine` or `TestBedRender3`\n \* according to the compiler used.\n \*/\nexport class TestBedViewEngine implements TestBed  $\{\n\$  ^\*\*\n\} \* Teardown options that have been configured at the environment level.  $\in$  \* Used as a fallback if no instance-level options have been provided.\n  $*\wedge$ n private static environmentTeardownOptions: ModuleTeardownOptions|undefined;\n\n /\*\*\n \* Teardown options that have been configured at the `TestBed` instance level.\n \* These options take precedence over the environemnt-level ones.\n \*/\n private \_instanceTeardownOptions: ModuleTeardownOptions|undefined;\n\n /\*\*\n \* Initialize the environment for testing with a compiler factory, a PlatformRef, and an $\ln$  \* angular module. These are common to every test in the suite. $\ln$  \* $\ln$  \* This may only be

called once, to set up the common providers for the current test $\ln *$  suite on the current platform. If you absolutely need to change the providers, $\ln$  \* first use `resetTestEnvironment`. $\ln$  \* Test modules and platforms for

individual platforms are available from  $n * \text{``} @ angular \text{/}$  = halom name>/testing'. $\text{``} \wedge \text{``} \wedge \text{``}$  static initTestEnvironment(\n ngModule: Type<any>|Type<any>[], platform: PlatformRef,\n summariesOrOptions?: TestEnvironmentOptions $(( ) \Rightarrow any$  [])): TestBedViewEngine {\n const testBed = \_getTestBedViewEngine();\n testBed.initTestEnvironment(ngModule, platform, summariesOrOptions);\n return testBed;\n  $\ln /^*$ \n \* Reset the providers for the test injector.\n \*/\n static resetTestEnvironment(): void {\n \_getTestBedViewEngine().resetTestEnvironment();\n }\n\n static resetTestingModule(): TestBedStatic {\n  $getTestBedViewEngineering()$ .resetTestingModule();\n return TestBedViewEngine as any as TestBedStatic;\n  $\ln\ln$  $\frac{1}{\sqrt{2}}$  \* Allows overriding default compiler providers and settings\n \* which are defined in test\_injector.js\n \*/\n static configureCompiler(config: {providers?: any[]; useJit?: boolean;}): TestBedStatic {\n \_getTestBedViewEngine().configureCompiler(config);\n return TestBedViewEngine as any as TestBedStatic;\n

 $\ln \max_{m \neq k}$  \* Allows overriding default providers, directives, pipes, modules of the test injector, n \* which are defined in test\_injector.js\n \*/\n static configureTestingModule(moduleDef: TestModuleMetadata): TestBedStatic {\n \_getTestBedViewEngine().configureTestingModule(moduleDef);\n return TestBedViewEngine as any as TestBedStatic;\n  $\ln \frac{**}{n}$  \* Compile components with a `templateUrl` for the test's NgModule.\n \* It is necessary to call this function\n  $*$  as fetching urls is asynchronous.\n  $*\wedge$ n static compileComponents(): Promise<any>  $\n\cdot \alpha$  return getTestBed().compileComponents();\n  $\ln n$  static overrideModule(ngModule: Type<any>, override: MetadataOverride<NgModule>): TestBedStatic {\n

\_getTestBedViewEngine().overrideModule(ngModule, override);\n return TestBedViewEngine as any as TestBedStatic;\n  $\ln \mathbf{C}$  overrideComponent(component: Type<any>, override:

MetadataOverride<Component>):\n TestBedStatic {\n

\_getTestBedViewEngine().overrideComponent(component, override);\n return TestBedViewEngine as any as TestBedStatic;\n }\n\n static overrideDirective(directive: Type<any>, override: MetadataOverride<Directive>):\n TestBedStatic {\n \_getTestBedViewEngine().overrideDirective(directive, override);\n return TestBedViewEngine as any as TestBedStatic;\n }\n\n static overridePipe(pipe: Type<any>, override: MetadataOverride<Pipe>): TestBedStatic {\n \_getTestBedViewEngine().overridePipe(pipe, override);\n return TestBedViewEngine as any as TestBedStatic;\n }\n\n static overrideTemplate(component: Type<any>, template: string): TestBedStatic {\n \_getTestBedViewEngine().overrideComponent(component, {set: {template, templateUrl: null!}});\n return TestBedViewEngine as any as TestBedStatic;\n }\n\n /\*\*\n \* Overrides the template of the given component, compiling the template $\infty$  \* in the context of the TestingModule. $\ln$  \* Note: This works for JIT and AOTed components as well. $\ln$  \*/ $\ln$  static

overrideTemplateUsingTestingModule(component: Type<any>, template: string): TestBedStatic {\n \_getTestBedViewEngine().overrideTemplateUsingTestingModule(component, template);\n return TestBedViewEngine as any as TestBedStatic;\n  $\mathbb{R}^*$ \n \* Overwrites all providers for the given token with the given provider definition. $\ln * \ln *$  Note: This works for JIT and AOTed components as well. $\ln * \ln$  static overrideProvider(token: any, provider: {\n useFactory: Function,\n deps: any[],\n }): TestBedStatic;\n static overrideProvider(token: any, provider: {useValue: any;}): TestBedStatic;\n static overrideProvider(token: any, provider:  ${\n \mu$  useFactory?: Function,\n useValue?: any,\n deps?: any[],\n }): TestBedStatic  ${\n \mu}$ \_getTestBedViewEngine().overrideProvider(token, provider as any);\n return TestBedViewEngine as any as TestBedStatic;\n }\n\n static inject<T>(token: ProviderToken<T>, notFoundValue?: T, flags?: InjectFlags): T;\n static inject<T>(token: ProviderToken<T>, notFoundValue: null, flags?: InjectFlags): T|null;\n static inject<T>(token: ProviderToken<T>, notFoundValue?: T|null, flags?: InjectFlags): T|null {\n return getTestBedViewEngine().inject(token, notFoundValue, flags);\n  $\mathbb{R}^* \otimes$ deprecated from v9.0.0 use TestBed.inject \*/\n static get<T>(token: ProviderToken<T>, notFoundValue?: T, flags?: InjectFlags): any;\n /\*\*\n \* @deprecated from v9.0.0 use TestBed.inject\n \* @suppress {duplicate}\n \*/\n static get(token: any, notFoundValue?: any): any;\n /\*\* @deprecated from y9.0.0 use TestBed.inject \*/\n static get(\n token: any, notFoundValue: any = Injector.THROW\_IF\_NOT\_FOUND,\n flags: InjectFlags = InjectFlags.Default): any {\n

return getTestBedViewEngine().inject(token, notFoundValue, flags);\n }\n\n static createComponent<T>(component: Type<T>): ComponentFixture<T> {\n return
\_getTestBedViewEngine().createComponent(component);\n }\n\n static shouldTearDownTestingModule(): boolean {\n return \_getTestBedViewEngine().shouldTearDownTestingModule();\n }\n\n static tearDownTestingModule(): void {\n \_getTestBedViewEngine().tearDownTestingModule();\n }\n\n private \_instantiated: boolean = false;\n\n private \_compiler: TestingCompiler = null!;\n private \_moduleRef: NgModuleRef<any>|null = null;\n private \_moduleFactory: NgModuleFactory<any>|null = null;\n private \_pendingModuleFactory: Type<unknown>|null = null;\n\n private \_compilerOptions: CompilerOptions[] = [];\n\n private moduleOverrides: [Type<any>, MetadataOverride<NgModule> $[$ ][] = [];\n private componentOverrides: [Type<any>, MetadataOverride<Component>][] = [];\n private \_directiveOverrides: [Type<any>, MetadataOverride<Directive> $\|\cdot\| = \|\cdot\|$ ;\n private \_pipeOverrides: [Type<any>, MetadataOverride<Pipe> $\|\cdot\| = \|\cdot\|$ private providers: Provider $[]= [];\n\rangle$  private declarations: Array<Type<any> $|$ any $[$ ||any> =  $[];\n\rangle$  private imports:  $Array|any| |any>= |$ ;\n private \_schemas: Array<SchemaMetadata $|any|>= |$ ;\n private  $\text{activeFixtures: ComponentFixture}\leq\text{any}\left[-[];\n\| \text{prime\_testEnvAotSummaries: } () \implies \text{any}[] = () \implies[];\n\text{any} \implies \text{any} \implies \text{$ private \_aotSummaries: Array<() => any[]> = [];\n private \_templateOverrides: Array<{component: Type<any>, templateOf: Type<any>}> =  $[\cdot;\n\rangle$ n private \_isRoot: boolean = true;\n private \_rootProviderOverrides: Provider $[\cdot]$  =  $[$ ;\n\n platform: PlatformRef = null!;\n\n ngModule: Type<any> $[T\text{type}\langle \text{any}\rangle] = \text{null}$ !;\n\n /\*\*\n \* Initialize the environment for testing with a compiler factory, a PlatformRef, and an $\ln$  \* angular module. These are common to every test in the suite.\n \*\n \* This may only be called once, to set up the common providers for the current test\n \* suite on the current platform. If you absolutely need to change the providers,\n \* first use `resetTestEnvironment`.\n  $*\nabla$  \* Test modules and platforms for individual platforms are available from\n  $*$ '@angular/<platform\_name>/testing'.\n \*/\n initTestEnvironment(\n ngModule: Type<any>|Type<any>[], platform: PlatformRef,\n summariesOrOptions?: TestEnvironmentOptions $|() \implies any$  any  $|()$ : void  $|$ \n if (this.platform  $\|$  this.ngModule)  $\{\$  throw new Error('Cannot set base providers because it has already been called');\n  $\ln$  this.platform = platform;\n this.ngModule = ngModule;\n if (typeof summariesOrOptions === 'function')  $\{\n\$  this. testEnvAotSummaries = summariesOrOptions; $\n\}$ TestBedViewEngine.\_environmentTeardownOptions = undefined;\n } else {\n this.\_testEnvAotSummaries =  $(summariesOrOptions?, aotSummaries)$   $|| (() => []);$  TestBedViewEngine.\_environmentTeardownOptions = summariesOrOptions?.teardown;\n  $\ln |\n\|$ \n /\*\*\n \* Reset the providers for the test injector.\n \*/\n resetTestEnvironment(): void  $\{\n \$ this.resetTestingModule(); $\n \$ this.platform = null!; $\n \$ this.ngModule = null!; $\n$ this. testEnvAotSummaries =  $()$  =>  $[]$ ;\n TestBedViewEngine. environmentTeardownOptions = undefined;\n  $\ln \nvert$  resetTestingModule(): void  $\ln$  clearOverrides();\n this.\_aotSummaries = [];\n this.\_templateOverrides =  $[$ ;\n this.\_compiler = null:\n this.\_moduleOverrides = [];\n this.\_componentOverrides = [];\n this.\_directiveOverrides =  $[\cdot;\n]$ ;\n this.\_pipeOverrides =  $[\cdot;\n]$  this.\_isRoot = true;\n this.\_rootProviderOverrides  $= \frac{|\cdot\rangle \cdot \ln \theta}{\ln \theta}$  this.\_moduleFactory = null;\n this.\_pendingModuleFactory = null;\n this.\_compilerOptions =  $|\cdot\rangle \cdot \ln \theta$ this.\_providers =  $[]$ ;\n this.\_declarations =  $[]$ ;\n this.\_imports =  $[]$ ;\n this.\_schemas =  $[]$ ;\n\n // We have to chain a couple of try/finally blocks, because each step can\n // throw errors and we don't want it to interrupt the next step and we also\n // want an error to be thrown at the end.\n try  $\{\n \$  this.destroyActiveFixtures();\n  $\}$ finally  ${\n \mu \$  try  ${\n \mu \}$  if (this.shouldTearDownTestingModule())  ${\n \mu \}$  this.tearDownTestingModule(); ${\n \mu \}$  $\{\n\$  finally  $\{\n\$  this.\_moduleRef = null;\n this.\_instanceTeardownOptions = undefined;\n this.\_instantiated = false;\n }\n }\n }\n configureCompiler(config: {providers?: any[], useJit?: boolean}): void  $\{\n\$ n this. assertNotInstantiated('TestBed.configureCompiler', 'configure the compiler');\n this. compilerOptions.push(config);\n }\n\n configureTestingModule(moduleDef: TestModuleMetadata): void {\n this. assertNotInstantiated('TestBed.configureTestingModule', 'configure the test module');\n if  $(\text{moduleDef}, \text{provides}) \$ |\n this. providers.push(...moduleDef.providers);\n }\n if  $(\text{moduleDef}, \text{dec} | \text{prevalues})$  ${\n this. declarations.push(...moduleDef. declarations);\n }\n if (moduleDef.imports) {\n$ this. imports.push(...moduleDef.imports); $\n\lambda$  }\n if (moduleDef.schemas) {\n this. schemas.push(...moduleDef.schemas); $\n\lambda$  } $\n\lambda$  if (moduleDef.aotSummaries) { $\n\lambda$ this. aotSummaries.push(moduleDef.aotSummaries);\n  $\|\cdot\|$  // Always re-assign the teardown options, even if they're undefined. $\ln /$  // This ensures that we don't carry the options between tests. $\ln$ 

this. instanceTeardownOptions = moduleDef.teardown;\n  $\ln$  compileComponents(): Promise<any> {\n if (this.\_moduleFactory || this.\_instantiated)  $\{\n\$  return Promise.resolve(null); $\n\$   $\{\n\}$  const moduleType = this.\_createCompilerAndModule();\n this.\_pendingModuleFactory = moduleType;\n return this.\_compiler.compileModuleAndAllComponentsAsync(moduleType).then(result  $\Rightarrow$  {\n // If the module mismatches by the time the promise resolves, it means that the module has $\ln /$  already been destroyed and a new compilation has started. If that's the case, avoid $\ln$  // overwriting the module factory, because it can cause downstream errors.\n if (this. pendingModuleFactory === moduleType) {\n this. moduleFactory = result.ngModuleFactory;\n this.\_pendingModuleFactory = null;\n  $\ln \ln \ln$  private \_initIfNeeded(): void  ${\n \{ \in \text{it}(h) \in \text{it}(h) \} \in \text{it}(l\} \}$  if (!this.\_moduleFactory)  ${\n \{ \in \text{it}(h) \} \in \text{it}(l\} \}$ moduleType = this. createCompilerAndModule();\n this. moduleFactory =\n this.\_compiler.compileModuleAndAllComponentsSync(moduleType).ngModuleFactory;\n } catch (e) {\n const errorCompType = this.\_compiler.getComponentFromError(e); $\in$  if (errorCompType) { $\in$  throw new Error( $\ln$  This test module uses the component  ${\{\n}$  stringify( $\ln$  errorCompType)} which is using a  $\Upsilon$  templateUrl $\Upsilon$ " or  $\Upsilon$ " styleUrls $\Upsilon$ ", but they were never compiled. ` +\n `Please call  $\TestBed.compileComponents' \ before your test.');\nn \ } else {\n \ throw e;\n \ } \n \ {\n \ throw$ (const {component, templateOf} of this. templateOverrides)  $\{\n\}$  const compFactory = this.\_compiler.getComponentFactory(templateOf);\n overrideComponentView(component, compFactory);\n }\n\n const ngZone =\n new NgZone({enableLongStackTrace: true, shouldCoalesceEventChangeDetection: false});\n const providers: StaticProvider[] = [{provide: NgZone, useValue: ngZone}];\n const ngZoneInjector = Injector.create({\n providers: providers,\n parent: this.platform.injector,\n name: this. moduleFactory.moduleType.name\n });\n this. moduleRef = this.\_moduleFactory.create(ngZoneInjector);\n // ApplicationInitStatus.runInitializers() is marked @internal to core. So casting to any\n // before accessing it.\n (this.\_moduleRef.injector.get(ApplicationInitStatus) as any).runInitializers();\n this. instantiated = true;\n }\n\n private createCompilerAndModule(): Type<any> {\n const providers = this.\_providers.concat( $[\{provided, useValue: this]\}$ );\n const declarations =\n [...this.\_declarations, ...this.\_templateOverrides.map(entry => entry.templateOf)]; $\ln \n$  const rootScopeImports =  $[{\cdot}]$ ;\n const rootProviderOverrides = this. rootProviderOverrides;\n if (this. isRoot)  ${\n \ \omega \ QNgModule({\cdot} n)}$ providers:  $\n\in \dots$ rootProviderOverrides, $\n\in \lvert \$ n jit: true, $\n\rvert$ ) $\in \lvert \$ n class RootScopeModule  $\lvert \$ n  $\rvert$ rootScopeImports.push(RootScopeModule);\n }\n providers.push({provide: INJECTOR SCOPE, useValue: this.\_isRoot ? 'root' : null});\n\n const imports = [rootScopeImports, this.ngModule, this.\_imports];\n const schemas = this.\_schemas;\n\n @NgModule({providers, declarations, imports, schemas, jit: true})\n class DynamicTestModule  $\n\in \|\n\|$  const compilerFactory = this.platform.injector.get(TestingCompilerFactory);\n this.\_compiler = compilerFactory.createTestingCompiler(this.\_compilerOptions);\n for (const summary of [this.\_testEnvAotSummaries, ...this.\_aotSummaries])  ${\n \}$  this.\_compiler.loadAotSummaries(summary);\n  ${\n \}$ this.\_moduleOverrides.forEach((entry) => this.\_compiler.overrideModule(entry[0], entry[1]));\n this. componentOverrides.forEach(\n (entry) => this.\_compiler.overrideComponent(entry[0], entry[1]));\n this. directiveOverrides.forEach(\n (entry) => this. compiler.overrideDirective(entry[0], entry[1]));\n this.\_pipeOverrides.forEach((entry) => this.\_compiler.overridePipe(entry[0], entry[1]));\n return DynamicTestModule;\n }\n\n private \_assertNotInstantiated(methodName: string, methodDescription: string) {\n if (this. instantiated)  ${\n \mu \n}$  throw new Error(\n  $\text{Cannot } \S \{ \text{methodDescription} \}$  when the test module has already been instantiated. ` +\n `Make sure you are not using \\`inject\\` before \\`\${methodName}\\`.`);\n }\n }\n\n inject<T>(token: ProviderToken<T>, notFoundValue?: T, flags?: InjectFlags): T;\n inject<T>(token: ProviderToken<T>, notFoundValue: null, flags?: InjectFlags): T|null;\n inject<T>(token: ProviderToken<T>, notFoundValue?: T|null, flags?: InjectFlags): T|null  $\{\n \$ this.\_initIfNeeded(); $\n \$ if (token as unknown === TestBed)  $\{\n\$  return this as any; $\n\|$   $\|$  // Tests can inject things from the ng module and from the compiler. // but the ng module can't inject things from the compiler and vice versa.\n const UNDEFINED = {};\n const result = this. moduleRef!.injector.get(token, UNDEFINED, flags);\n return result === UNDEFINED ? this. compiler.injector.get(token, notFoundValue, flags) as any :\n result;\n result;\n  $\ln \pi$  /\*\*

@deprecated from v9.0.0 use TestBed.inject \*/\n get<T>(token: ProviderToken<T>, notFoundValue?: T, flags?: InjectFlags): any;\n /\*\* @deprecated from v9.0.0 use TestBed.inject \*/\n get(token: any, notFoundValue?: any): any;\n /\*\* @deprecated from v9.0.0 use TestBed.inject \*/\n get(token: any, notFoundValue: any = Injector.THROW\_IF\_NOT\_FOUND,\n flags: InjectFlags = InjectFlags.Default): any {\n return this.inject(token, notFoundValue, flags);\n  $\n\rightharpoonup$ \n\n execute(tokens: any[], fn: Function, context?: any): any {\n this.\_initIfNeeded();\n const params = tokens.map(t => this.inject(t));\n return fn.apply(context, params);\n }\n\n overrideModule(ngModule: Type<any>, override: MetadataOverride<NgModule>): void {\n this.\_assertNotInstantiated('overrideModule', 'override module metadata');\n this.\_moduleOverrides.push([ngModule, override]);\n }\n\n overrideComponent(component: Type<any>, override: MetadataOverride<Component>): void {\n this. assertNotInstantiated('overrideComponent', 'override component metadata');\n this.\_componentOverrides.push([component, override]);\n }\n\n overrideDirective(directive: Type<any>, override: MetadataOverride<Directive>): void {\n this.\_assertNotInstantiated('overrideDirective', 'override directive metadata');\n this.\_directiveOverrides.push([directive, override]);\n }\n\n overridePipe(pipe: Type<any>, override: MetadataOverride<Pipe>): void {\n this.\_assertNotInstantiated('overridePipe', 'override pipe metadata');\n this.\_pipeOverrides.push([pipe, override]);\n  $\ln / **\n * Overwrites all providers for the given$ token with the given provider definition. $\ln * \ln$  overrideProvider(token: any, provider: { $\ln$  useFactory: Function,\n deps: any[],\n }): void;\n overrideProvider(token: any, provider: {useValue: any;}): void;\n overrideProvider(token: any, provider: {useFactory?: Function, useValue?: any, deps?: any[]}):\n void {\n this.\_assertNotInstantiated('overrideProvider', 'override provider');\n this.overrideProviderImpl(token, provider);\n  $\ln \n$  private overrideProviderImpl(\n token: any, provider: {\n useFactory?: Function,\n useValue?: any,\n deps?: any[],\n },\n deprecated = false): void  $\{\n\$  let def: InjectableDeclaration<any>|null = null;\n if (typeof token !== 'string' && (def = getInjectableDef(token)) && def.providedIn === 'root') {\n if (provider.useFactory) {\n this.\_rootProviderOverrides.push(\n {provide: token, useFactory: provider.useFactory, deps: provider.deps  $\| \{\} \$ );\n } else {\n this.\_rootProviderOverrides.push({provide: token, useValue: provider.useValue});\n  $\{\n\$  let flags: NodeFlags = 0;\n let value: any;\n if  $(p_{\text{rovider}, useFactory}) \$ | flags  $= \text{NodeFlags, TypeFactoryProduct}$ ; value = provider.useFactory;\n } else  ${\n }$  flags  $=$  NodeFlags.TypeValueProvider; $\n$ n value = provider.useValue; $\n$ n  $\n$  $n$  const deps =  $(prouider.deps || []).map((dep) \implies {\n \{n \} \}$  let depFlags: DepFlags = DepFlags.None; $\{n \}$  let depToken: any; $\{n \}$  if  $(Array.isArray(dep)) {\n dep. for Each((entry: any) => {\n if (entry instance of Optional) {\n }$ depFlags  $=$  DepFlags.Optional; $\in$  } else if (entry instance of SkipSelf) { $\in$  depFlags  $=$ DepFlags.SkipSelf;\n } else {\n depToken = entry;\n }\n });\n } else {\n depToken = dep;\n }\n return [depFlags, depToken];\n });\n overrideProvider({token, flags, deps, value, deprecatedBehavior: deprecated});\n }\n\n overrideTemplateUsingTestingModule(component: Type<any>, template: string) {\n this. assertNotInstantiated('overrideTemplateUsingTestingModule', 'override template');\n\n @Component({selector: 'empty', template, jit: true})\n class OverrideComponent {\n }\n\n this.\_templateOverrides.push({component, templateOf: OverrideComponent});\n }\n\n createComponent<T>(component: Type<T>): ComponentFixture<T> {\n this.\_initIfNeeded();\n const componentFactory = this.\_compiler.getComponentFactory(component);\n\n if (!componentFactory) {\n throw new Error(`Cannot create the component  ${\{\n}$  stringify(component)} as it was not imported into the testing module!`);\n  $\ln \Lambda /$  TODO: Don't cast as `InjectionToken<br/>sboolean>`, declared type is boolean[]\n const noNgZone = this.inject(ComponentFixtureNoNgZone as InjectionToken<boolean>, false);\n // TODO: Don't cast as `InjectionToken<br/>>boolean>`, declared type is boolean[]\n const autoDetect: boolean =\n this.inject(ComponentFixtureAutoDetect as InjectionToken<br/>oolean>, false);\n const ngZone: NgZone|null = noNgZone ? null : this.inject(NgZone, null);\n const testComponentRenderer: TestComponentRenderer = this.inject(TestComponentRenderer);\n const rootElId = `root\${\_nextRootElementId++}`;\n testComponentRenderer.insertRootElement(rootElId);\n\n const initComponent =  $()$  => {\n const componentRef =\n componentFactory.create(Injector.NULL, [], `#\${rootElId}`, this. moduleRef!);\n return new ComponentFixture<T>(componentRef, ngZone, autoDetect);\n };\n\n const fixture = !ngZone ?

initComponent() : ngZone.run(initComponent);\n this.\_activeFixtures.push(fixture);\n return fixture;\n }\n\n private destroyActiveFixtures(): void  $\{\nabla$  let errorCount = 0;\n this.\_activeFixtures.forEach((fixture) =>  $\{\nabla$ try  ${\n \mu \in \mathbb{R}^n \atop \text{if} \mu \in \mathbb{R}^n}$  catch (e)  ${\n \mu \in \mathbb{R}^n \atop \text{if} \mu \in \mathbb{R}^n}$  console.error('Error during cleanup of component',  $\{\n\quad$  component: fixture.componentInstance, $\n\quad$  stacktrace: e, $\n\quad$  }); $\n\quad$  }); $\n\quad$  }); this.\_activeFixtures =  $[\cdot,\n\rangle$  if (errorCount > 0 && this.shouldRethrowTeardownErrors())  $\n\rangle$  throw Error(\n

 $\{\text{errorCount}\}\$  (errorCount === 1 ? 'component' : 'components')}  $\$  +\n threw errors during cleanup');\n  $\ln \{\ln \right\}$  private shouldRethrowTeardownErrors()  $\ln \left( \ln \left( \frac{D}{\ln \right) \right)$  = this.\_instanceTeardownOptions;\n const environmentOptions = TestBedViewEngine.\_environmentTeardownOptions; $\ln \frac{1}{\ln}$  // If the new teardown behavior hasn't been configured, preserve the old behavior.\n if (!instanceOptions && !environmentOptions) {\n return false;\n  $\ln \frac{\pi}{2}$  /Otherwise use the configured behavior or default to rethrowing.\n return instanceOptions?.rethrowErrors ?? environmentOptions?.rethrowErrors ?? true;\n }\n\n shouldTearDownTestingModule(): boolean {\n return this.\_instanceTeardownOptions?.destroyAfterEach ??\n TestBedViewEngine. environmentTeardownOptions?.destroyAfterEach ??\n

TEARDOWN\_TESTING\_MODULE\_ON\_DESTROY\_DEFAULT;\n }\n\n tearDownTestingModule() {\n // If the module ref has already been destroyed, we won't be able to get a test renderer.\n if (this.\_moduleRef === null)  ${\n\mu:\n\quad \|\alpha\| \}$  // Resolve the renderer ahead of time, because we want to remove the root elements as the very\n // last step, but the injector will be destroyed as a part of the module ref destruction.\n const testRenderer  $=$  this.inject(TestComponentRenderer);\n try {\n this. moduleRef.destroy();\n } catch (e) {\n (this.\_instanceTeardownOptions?.rethrowErrors ??\n

TestBedViewEngine.\_environmentTeardownOptions?.rethrowErrors ?? true)  ${\n \mu \ e;\n}$  else  ${\n \mu \ e;\n}$ console.error('Error during cleanup of a testing module',  $\{\n\}$  component: this. moduleRef.instance. $\ln$ stacktrace: e,\n });\n }\in } finally {\n testRenderer?.removeAllRootElements?.();\n }\n }\n }\n\n/\*\*\n \* @description\n \* Configures and initializes environment for unit testing and provides methods for\n \* creating components and services in unit tests.\n \*\n \* `TestBed` is the primary api for writing unit tests for Angular applications and libraries. $\ln \pi$  Note: Use `TestBed` in tests. It will be set to either `TestBedViewEngine` or `TestBedRender3`\n \* according to the compiler used.\n \*\n \* @publicApi\n \*/\nexport const TestBed: TestBedStatic =\n ivyEnabled ? TestBedRender3 as any as TestBedStatic : TestBedViewEngine as any as TestBedStatic;\n\n/\*\*\n \* Returns a singleton of the applicable `TestBed`.\n \*\n \* It will be either an instance of `TestBedViewEngine` or `TestBedRender3`.\n \*\n \* @publicApi\n \*/\nexport const getTestBed: () => TestBed = ivyEnabled ? \_getTestBedRender3 : \_getTestBedViewEngine;\n\nlet testBed: TestBedViewEngine;\n\nfunction \_getTestBedViewEngine(): TestBedViewEngine {\n return testBed = testBed || new

TestBedViewEngine();\n}\n\n/\*\*\n \* Allows injecting dependencies in `beforeEach()` and `it()`.\n \*\n \* Example:\n  $*\n$   $*\n$   $*\n$   $*\n$   $*\n$   $\neq$  beforeEach(inject([Dependency, AClass], (dep, object) =>  $\n$   $\n$   $*\n$  // some code that uses  $\n$  dep $\n$  and `object`\n \* // ...\n \* }));\n \*\n \* it('...', inject([AClass], (object) => {\n \* object.doSomething();\n \* expect(...);\n \*  $\|\cdot\|$  \* ```\n \*\n \* @publicApi\n \*/\nexport function inject(tokens: any[], fn: Function): () => any {\n const testBed  $=$  getTestBed();\n // Not using an arrow function to preserve context passed from call site\n return function(this: unknown)  $\{\n\$  return testBed.execute(tokens, fn, this);\n  $\|\n\| \|\n\| \$  \* @publicApi\n \*/\nexport class InjectSetupWrapper  $\n\in \mathbb{C}$  constructor(private \_moduleDef: () => TestModuleMetadata)  $\n\in \mathbb{C}$  private \_addModule() {\n const moduleDef = this.\_moduleDef();\n if (moduleDef) {\n

getTestBed().configureTestingModule(moduleDef);\n  $\ln$  \n\n inject(tokens: any[], fn: Function): () => any {\n const self = this; $\ln$  // Not using an arrow function to preserve context passed from call site $\ln$  return function(this: unknown) {\n self.\_addModule();\n return inject(tokens, fn).call(this);\n };\n }\n}\n\n/\*\*\n \* @publicApi\n \*/\nexport function withModule(moduleDef: TestModuleMetadata): InjectSetupWrapper;\nexport function withModule(moduleDef: TestModuleMetadata, fn: Function): () => any;\nexport function withModule(moduleDef: TestModuleMetadata, fn?: Function|null):  $(( ) \Rightarrow any )\$ n InjectSetupWrapper  ${\n$ if (fn)  ${\n$  // Not using an arrow function to preserve context passed from call site\n return function(this: unknown) {\n const testBed = getTestBed();\n if (moduleDef) {\n testBed.configureTestingModule(moduleDef);\n }\n return fn.apply(this);\n  $\cdot$ ;\n  $\cdot$ };\n return new InjectSetupWrapper(() => moduleDef);\n}\n","/\*\*\n \* @license\n \*

Copyright Google LLC All Rights Reserved. $\ln \pi$  Use of this source code is governed by an MIT-style license that can be\n \* found in the LICENSE file at https://angular.io/license\n \*/\n\n/\*\*\n \* Public Test Library for unit testing Angular applications. Assumes that you are running\n \* with Jasmine, Mocha, or a similar framework which exports a beforeEach function and\n \* allows tests to be asynchronous by either returning a promise or using a 'done' parameter.\n \*/\n\nimport {resetFakeAsyncZone} from './fake\_async';\nimport {TestBed, TestBedViewEngine as TestBedInternal from './test\_bed';\n\ndeclare var global: any;\n\nconst \_global =  $\langle$ any>(typeof window == 'undefined' ? global : window);\n\n// Reset the test providers and the fake async zone before each test.\nif (\_global.beforeEach) {\n \_global.beforeEach(getCleanupHook(false));\n}\n\n// We provide both a `beforeEach` and `afterEach`, because the updated behavior for\n// tearing down the module is supposed to run after the test so that we can associate\n// teardown errors with the correct test.\nif (\_global.afterEach) {\n \_global.afterEach(getCleanupHook(true));\n}\n\nfunction getCleanupHook(expectedTeardownValue: boolean) {\n return () =>  $\{\n\mid n$  if ((TestBed as unknown as TestBedInternal).shouldTearDownTestingModule() === $\n\mid n$ expectedTeardownValue)  ${\n \prod_{\text{setTest} \cdot \binom{n}{k}} \cdot \frac{\ln |\cdot|}{\ln \cdot \max_{\text{setText} \cdot \binom{n}{k}} \cdot \frac{1}{\ln \cdot \max_{\text{setText} \cdot \binom{n}{k}}}{n \cdot \min_{\text{setText} \cdot \binom{n}{k}} \cdot \frac{1}{n} \cdot \frac{1}{n} \cdot \frac{1}{n} \cdot \frac{1}{n} \cdot \frac{1}{n} \cdot \frac{1}{n} \cdot \frac{1}{n} \cdot \frac{1}{n} \cdot \frac{1}{n} \cdot \frac{1}{n} \cdot \frac$ \* This API should be removed. But doing so seems to break `google3` and so it requires a bit of\n \* investigation.\n \*\n \* A work around is to mark it as `@codeGenApi` for now and investigate later.\n \*\n \* @codeGenApi\n \*/\n // TODO(iminar): Remove this code in a safe way.\nexport const \_\_core\_private\_testing\_placeholder\_ = ";\n","/\*\*\n \* @license\n \* Copyright Google LLC All Rights Reserved.\n \*\n \* Use of this source code is governed by an MITstyle license that can be $\ln *$  found in the LICENSE file at https://angular.io/license $\ln *$ /n $\ln x$ port {TestingCompiler as TestingCompiler, TestingCompilerFactory as TestingCompilerFactory { from './test\_compiler';\n","/\*\*\n \* @license\n \* Copyright Google LLC All Rights Reserved.\n \*\n \* Use of this source code is governed by an MITstyle license that can be $\ln *$  found in the LICENSE file at https://angular.io/license $\ln *(\ln * \mathbf{m})$  $@$ description $\n$  \* Entry point for all public APIs of the core/testing package. $\n$  \*/n $\neq$ n $\neq$  from './async'; $\neq$ nexport \* from './component\_fixture';\nexport \* from './fake\_async';\nexport {TestBed, getTestBed, inject, InjectSetupWrapper, withModule} from './test\_bed';\nexport {TestComponentRenderer, ComponentFixtureAutoDetect, ComponentFixtureNoNgZone, TestModuleMetadata, TestEnvironmentOptions, ModuleTeardownOptions, TestBedStatic} from './test\_bed\_common';\nexport \* from './test\_hooks';\nexport \* from './metadata\_override';\nexport {MetadataOverrider as MetadataOverrider} from './metadata\_overrider';\nexport \* from './private\_export\_testing';\n","/\*\*\n \* @license\n \* Copyright Google LLC All Rights Reserved.\n \*\n \* Use of this source code is governed by an MIT-style license that can be\n \* found in the LICENSE file at https://angular.io/license\n \*/\n\n/// <reference types=\"jasmine\" />\n\n/\*\*\n \* @module\n \* @description\n \* Entry point for all public APIs of this package.\n \*/\nexport \* from './src/testing';\n\n// This file only reexports content of the `src` folder. Keep it that way.\n","/\*\*\n \* @license\n \* Copyright Google LLC All Rights Reserved.\n \*\n \* Use of this source code is governed by an MIT-style license that can be\n \* found in the LICENSE file at https://angular.io/license\n \*/\n\n// This file is not used to build this module. It is only used during editing\n// by the TypeScript language service and during build for verification. `ngc`\n// replaces this file with production index.ts when it rewrites private symbol\n// names.\n\nexport \* from './public\_api';\n","/\*\*\n \* Generated bundle index. Do not edit.\n \*/\n\nexport \* from './index';\n\nexport {TestBedRender3 as angular\_packages\_core\_testing\_testing\_b,\_getTestBedRender3 as angular\_packages\_core\_testing\_testing\_c} from './src/r3\_test\_bed';\nexport {TestBedViewEngine as angular\_packages\_core\_testing\_testing\_a} from './src/test\_bed';"],"names":["getDebugNode","RendererFactory2","stringify","ReflectionCapabilities","Directive","C omponent","Pipe","NgModule","getInjectableDef","resolveForwardRef","NG\_COMP\_DEF","ResourceLoader","N gModuleRef","ApplicationInitStatus","LOCALE\_ID","DEFAULT\_LOCALE\_ID","setLocaleId","ComponentFacto ry","compileComponent","NG\_DIR\_DEF","compileDirective","NG\_PIPE\_DEF","compilePipe","NG\_MOD\_DEF" ,"transitiveScopesFor","patchComponentDefWithScope","NG\_INJ\_DEF","compileNgModuleDefs","NgZone","Co mpiler","COMPILER\_OPTIONS","R3NgModuleFactory","ModuleWithComponentFactories","InjectionToken","In jector","InjectFlags","resetCompiledComponents","flushModuleScopingQueueAsMuchAsPossible","Injectable","\_n extRootElementId","clearOverrides","overrideComponentView","INJECTOR\_SCOPE","Optional","SkipSelf","ove rrideProvider","ivyEnabled","testBed"],"mappings":";;;;;;;;;;;;IAAA;;;;;;;IAOA;;;;;;;;;;;;;;;;;aAiBgB,YAAY,CAAC,E

AAY;QACvC,IAAM,KAAK,GAAQ,OAAO,IAAI,KAAK,WAAW,GAAG,IAAI,GAAG,IAAI,CAAC;QAC7D,IAA I,CAAC,KAAK,EAAE;YACV,OAAO;gBACL,OAAO,OAAO,CAAC,MAAM,CACjB,4EAA4E;oBAC5E,yDAAy D,CAAC,CAAC;aAChE,CAAC;SACH;QACD,IAAM,SAAS,GAAG,KAAK,IAAI,KAAK,CAAC,KAAK,CAAC,U AAU,CAAC,WAAW,CAAC,CAAC,CAAC;QAChE,IAAI,OAAO,SAAS,KAAK,UAAU,EAAE;YACnC,OAAO,S AAS,CAAC,EAAE,CAAC,CAAC;SACtB;QACD,OAAO;YACL,OAAO,OAAO,CAAC,MAAM,CACjB,gFAAgF; gBAChF,iEAAiE,CAAC,CAAC;SACxE,CAAC;IACJ,CAAC;IAED;;;;;aAKgB,KAAK,CAAC,EAAY;QAChC,OA AO,YAAY,CAAC,EAAE,CAAC,CAAC;IAC1B;;ICnDA;;;;;;;IAWA;;;;;;QAyCE,0BACW,YAA6B,EAAS,MAAm B,EACxD,WAAoB;YAFhC,iBAyDC;YAxDU,iBAAY,GAAZ,YAAY,CAAiB;YAAS,WAAM,GAAN,MAAM,CA Aa;YACxD,gBAAW,GAAX,WAAW,CAAS;YAXxB,cAAS,GAAY,IAAI,CAAC;YAC1B,iBAAY,GAAY,KAAK, CAAC;YAC9B,aAAQ,GAAiC,IAAI,CAAC;YAC9C,aAAQ,GAAsB,IAAI,CAAC;YACnC,4BAAuB,GAA0B,IAAI ,CAAC;YACtD,0BAAqB,GAA0B,IAAI,CAAC;YACpD,kCAA6B,GAA0B,IAAI,CAAC;YAC5D,yBAAoB,GAA0 B,IAAI,CAAC;YAKzD,IAAI,CAAC,iBAAiB,GAAG,YAAY,CAAC,iBAAiB,CAAC;YACxD,IAAI,CAAC,UAAU ,GAAG,YAAY,CAAC,QAAQ,CAAC;YACxC,IAAI,CAAC,YAAY,GAAiBA,iBAAY,CAAC,IAAI,CAAC,UAAU ,CAAC,aAAa,CAAC,CAAC;YAC9E,IAAI,CAAC,iBAAiB,GAAG,YAAY,CAAC,QAAQ,CAAC;YAC/C,IAAI,C AAC,aAAa,GAAG,IAAI,CAAC,UAAU,CAAC,aAAa,CAAC;YACnD,IAAI,CAAC,YAAY,GAAG,YAAY,CAAC; YACjC,IAAI,CAAC,MAAM,GAAG,MAAM,CAAC;YAErB,IAAI,MAAM,EAAE;;;gBAGV,MAAM,CAAC,iBA AiB,CAAC;oBACvB,KAAI,CAAC,uBAAuB,GAAG,MAAM,CAAC,UAAU,CAAC,SAAS,CAAC;wBACzD,IAAI ,EAAE;4BACJ,KAAI,CAAC,SAAS,GAAG,KAAK,CAAC;yBACxB;qBACF,CAAC,CAAC;oBACH,KAAI,CAA C,6BAA6B,GAAG,MAAM,CAAC,gBAAgB,CAAC,SAAS,CAAC;wBACrE,IAAI,EAAE;4BACJ,IAAI,KAAI,CA AC,WAAW,EAAE;;;gCAGpB,KAAI,CAAC,aAAa,CAAC,IAAI,CAAC,CAAC;6BAC1B;yBACF;qBACF,CAAC, CAAC;oBACH,KAAI,CAAC,qBAAqB,GAAG,MAAM,CAAC,QAAQ,CAAC,SAAS,CAAC;wBACrD,IAAI,EAA E;4BACJ,KAAI,CAAC,SAAS,GAAG,IAAI,CAAC;;4BAEtB,IAAI,KAAI,CAAC,QAAQ,KAAK,IAAI,EAAE;;;;g CAI1B,iBAAiB,CAAC;oCAChB,IAAI,CAAC,MAAM,CAAC,oBAAoB,EAAE;wCAChC,IAAI,KAAI,CAAC,QA AQ,KAAK,IAAI,EAAE;4CAC1B,KAAI,CAAC,QAAS,CAAC,IAAI,CAAC,CAAC;4CACrB,KAAI,CAAC,QAA Q,GAAG,IAAI,CAAC;4CACrB,KAAI,CAAC,QAAQ,GAAG,IAAI,CAAC;yCACtB;qCACF;iCACF,CAAC,CAA C;6BACJ;yBACF;qBACF,CAAC,CAAC;oBAEH,KAAI,CAAC,oBAAoB,GAAG,MAAM,CAAC,OAAO,CAAC,S AAS,CAAC;wBACnD,IAAI,EAAE,UAAC,KAAU;4BACf,MAAM,KAAK,CAAC;yBACb;qBACF,CAAC,CAAC; iBACJ,CAAC,CAAC;aACJ;SACF;QAEO,gCAAK,GAAL,UAAM,cAAuB;YACnC,IAAI,CAAC,iBAAiB,CAAC,a AAa,EAAE,CAAC;YACvC,IAAI,cAAc,EAAE;gBAClB,IAAI,CAAC,cAAc,EAAE,CAAC;aACvB;SACF;;;;QAK D,wCAAa,GAAb,UAAc,cAA8B;YAA5C,iBAWC;YAXa,+BAAA,EAAA,qBAA8B;YAC1C,IAAI,IAAI,CAAC,M AAM,IAAI,IAAI,EAAE;;;gBAGvB,IAAI,CAAC,MAAM,CAAC,GAAG,CAAC;oBACd,KAAI,CAAC,KAAK,CA AC,cAAc,CAAC,CAAC;iBAC5B,CAAC,CAAC;aACJ;iBAAM;;gBAEL,IAAI,CAAC,KAAK,CAAC,cAAc,CAAC ,CAAC;aAC5B;SACF;;;;QAKD,yCAAc,GAAd;YACE,IAAI,CAAC,iBAAiB,CAAC,cAAc,EAAE,CAAC;SACzC;; ;;;;QAOD,4CAAiB,GAAjB,UAAkB,UAA0B;YAA1B,2BAAA,EAAA,iBAA0B;YAC1C,IAAI,IAAI,CAAC,MAA M,IAAI,IAAI,EAAE;gBACvB,MAAM,IAAI,KAAK,CAAC,oEAAoE,CAAC,CAAC;aACvF;YACD,IAAI,CAAC, WAAW,GAAG,UAAU,CAAC;YAC9B,IAAI,CAAC,aAAa,EAAE,CAAC;SACtB;;;;;QAMD,mCAAQ,GAAR;YA CE,OAAO,IAAI,CAAC,SAAS,IAAI,CAAC,IAAI,CAAC,MAAO,CAAC,oBAAoB,CAAC;SAC7D;;;;;;;QAQD,qC AAU,GAAV;YAAA,iBAWC;YAVC,IAAI,IAAI,CAAC,QAAQ,EAAE,EAAE;gBACnB,OAAO,OAAO,CAAC,O AAO,CAAC,KAAK,CAAC,CAAC;aAC/B;iBAAM,IAAI,IAAI,CAAC,QAAQ,KAAK,IAAI,EAAE;gBACjC,OAA O,IAAI,CAAC,QAAQ,CAAC;aACtB;iBAAM;gBACL,IAAI,CAAC,QAAQ,GAAG,IAAI,OAAO,CAAC,UAAA,G AAG;oBAC7B,KAAI,CAAC,QAAQ,GAAG,GAAG,CAAC;iBACrB,CAAC,CAAC;gBACH,OAAO,IAAI,CAAC, QAAQ,CAAC;aACtB;SACF;QAGO,uCAAY,GAAZ;YACN,IAAI,IAAI,CAAC,SAAS,KAAK,SAAS,EAAE;gBA ChC,IAAI,CAAC,SAAS,GAAG,IAAI,CAAC,YAAY,CAAC,QAAQ,CAAC,GAAG,CAACC,qBAAgB,EAAE,IAA I,CAAC,CAAC;aACzE;YACD,OAAO,IAAI,CAAC,SAAoC,CAAC;SAClD;;;;QAKD,4CAAiB,GAAjB;YACE,IA AM,QAAQ,GAAG,IAAI,CAAC,YAAY,EAAE,CAAC;YACrC,IAAI,QAAQ,IAAI,QAAQ,CAAC,iBAAiB,EAAE; gBAC1C,OAAO,QAAQ,CAAC,iBAAiB,EAAE,CAAC;aACrC;YACD,OAAO,IAAI,CAAC,UAAU,EAAE,CAAC; SAC1B;;;;QAKD,kCAAO,GAAP;YACE,IAAI,CAAC,IAAI,CAAC,YAAY,EAAE;gBACtB,IAAI,CAAC,YAAY,C AAC,OAAO,EAAE,CAAC;gBAC5B,IAAI,IAAI,CAAC,uBAAuB,IAAI,IAAI,EAAE;oBACxC,IAAI,CAAC,uBA

AuB,CAAC,WAAW,EAAE,CAAC;oBAC3C,IAAI,CAAC,uBAAuB,GAAG,IAAI,CAAC;iBACrC;gBACD,IAAI,I AAI,CAAC,qBAAqB,IAAI,IAAI,EAAE;oBACtC,IAAI,CAAC,qBAAqB,CAAC,WAAW,EAAE,CAAC;oBACzC,I AAI,CAAC,qBAAqB,GAAG,IAAI,CAAC;iBACnC;gBACD,IAAI,IAAI,CAAC,6BAA6B,IAAI,IAAI,EAAE;oBA C9C,IAAI,CAAC,6BAA6B,CAAC,WAAW,EAAE,CAAC;oBACjD,IAAI,CAAC,6BAA6B,GAAG,IAAI,CAAC;i BAC3C;gBACD,IAAI,IAAI,CAAC,oBAAoB,IAAI,IAAI,EAAE;oBACrC,IAAI,CAAC,oBAAoB,CAAC,WAAW, EAAE,CAAC;oBACxC,IAAI,CAAC,oBAAoB,GAAG,IAAI,CAAC;iBAClC;gBACD,IAAI,CAAC,YAAY,GAAG, IAAI,CAAC;aAC1B;SACF;+BACF;KAAA,IAAA;IAED,SAAS,iBAAiB,CAAC,EAAY;QACrC,IAAI,CAAC,OA AO,CAAC,iBAAiB,CAAC,mBAAmB,EAAE,EAAE,CAAC,CAAC;IAC1D;;ICrOA;;;;;;;IAOA,IAAM,KAAK,GA AQ,OAAO,IAAI,KAAK,WAAW,GAAG,IAAI,GAAG,IAAI,CAAC;IAC7D,IAAM,mBAAmB,GAAG,KAAK,IAA I,KAAK,CAAC,KAAK,CAAC,UAAU,CAAC,eAAe,CAAC,CAAC,CAAC;IAE9E,IAAM,wCAAwC,GAC1C,4JA CoE,CAAC;IAEzE;;;;;;aAMgB,kBAAkB;QAChC,IAAI,mBAAmB,EAAE;YACvB,OAAO,mBAAmB,CAAC,kBA AkB,EAAE,CAAC;SACjD;QACD,MAAM,IAAI,KAAK,CAAC,wCAAwC,CAAC,CAAC;IAC5D,CAAC;IAED;;;; ;;;;;;;;;;;;;;;;;;;aAuBgB,SAAS,CAAC,EAAY;QACpC,IAAI,mBAAmB,EAAE;YACvB,OAAO,mBAAmB,CAAC,S AAS,CAAC,EAAE,CAAC,CAAC;SAC1C;QACD,MAAM,IAAI,KAAK,CAAC,wCAAwC,CAAC,CAAC;IAC5D, CAAC;IAED;;;;;;;;;;;;;;;;;;;;;;;;;;;;;;;;;;;;;;;;;;;;;;;;;;;;;;;;;;;;;;;;aAgEgB,IAAI,CAChB,MAAkB,EAAE,WAEnB;QAFD,u BAAA,EAAA,UAAkB;QAAE,4BAAA,EAAA;YAClB,iCAAiC,EAAE,IAAI;SACxC;QACH,IAAI,mBAAmB,EA AE;YACvB,OAAO,mBAAmB,CAAC,IAAI,CAAC,MAAM,EAAE,WAAW,CAAC,CAAC;SACtD;QACD,MAA M,IAAI,KAAK,CAAC,wCAAwC,CAAC,CAAC;IAC5D,CAAC;IAED;;;;;;;;;;aAUgB,KAAK,CAAC,QAAiB;QAC rC,IAAI,mBAAmB,EAAE;YACvB,OAAO,mBAAmB,CAAC,KAAK,CAAC,QAAQ,CAAC,CAAC;SAC5C;QAC D,MAAM,IAAI,KAAK,CAAC,wCAAwC,CAAC,CAAC;IAC5D,CAAC;IAED;;;;;aAKgB,oBAAoB;QAClC,IAAI, mBAAmB,EAAE;YACvB,OAAO,mBAAmB,CAAC,oBAAoB,EAAE,CAAC;SACnD;QACD,MAAM,IAAI,KAA K,CAAC,wCAAwC,CAAC,CAAC;IAC5D,CAAC;IAED;;;;;aAKgB,eAAe;QAC7B,IAAI,mBAAmB,EAAE;YACv B,OAAO,mBAAmB,CAAC,eAAe,EAAE,CAAC;SAC9C;QACD,MAAM,IAAI,KAAK,CAAC,wCAAwC,CAAC, CAAC;IAC5D;;IC1KA;;;;;;;;;;;;;;IAcA;IAEA,IAAI,aAAa,GAAG,UAAS,CAAC,EAAE,CAAC;QAC7B,aAAa,GA AG,MAAM,CAAC,cAAc;aAChC,EAAE,SAAS,EAAE,EAAE,EAAE,YAAY,KAAK,IAAI,UAAU,CAAC,EAAE, CAAC,IAAI,CAAC,CAAC,SAAS,GAAG,CAAC,CAAC,EAAE,CAAC;YAC5E,UAAU,CAAC,EAAE,CAAC,IAA I,KAAK,IAAI,CAAC,IAAI,CAAC;gBAAE,IAAI,MAAM,CAAC,SAAS,CAAC,cAAc,CAAC,IAAI,CAAC,CAAC, EAAE,CAAC,CAAC;oBAAE,CAAC,CAAC,CAAC,CAAC,GAAG,CAAC,CAAC,CAAC,CAAC,CAAC,EAAE,C AAC;QACtG,OAAO,aAAa,CAAC,CAAC,EAAE,CAAC,CAAC,CAAC;IAC/B,CAAC,CAAC;aAEc,SAAS,CAAC ,CAAC,EAAE,CAAC;QAC1B,IAAI,OAAO,CAAC,KAAK,UAAU,IAAI,CAAC,KAAK,IAAI;YACrC,MAAM,IA AI,SAAS,CAAC,sBAAsB,GAAG,MAAM,CAAC,CAAC,CAAC,GAAG,+BAA+B,CAAC,CAAC;QAC9F,aAAa,C AAC,CAAC,EAAE,CAAC,CAAC,CAAC;QACpB,SAAS,EAAE,KAAK,IAAI,CAAC,WAAW,GAAG,CAAC,CA AC,EAAE;QACvC,CAAC,CAAC,SAAS,GAAG,CAAC,KAAK,IAAI,GAAG,MAAM,CAAC,MAAM,CAAC,CA AC,CAAC,IAAI,EAAE,CAAC,SAAS,GAAG,CAAC,CAAC,SAAS,EAAE,IAAI,EAAE,EAAE,CAAC,CAAC;IAC zF,CAAC;IAEM,IAAI,QAAQ,GAAG;QAClB,QAAQ,GAAG,MAAM,CAAC,MAAM,IAAI,SAAS,QAAQ,CAAC, CAAC;YAC3C,KAAK,IAAI,CAAC,EAAE,CAAC,GAAG,CAAC,EAAE,CAAC,GAAG,SAAS,CAAC,MAAM,E AAE,CAAC,GAAG,CAAC,EAAE,CAAC,EAAE,EAAE;gBACjD,CAAC,GAAG,SAAS,CAAC,CAAC,CAAC,CA AC;gBACjB,KAAK,IAAI,CAAC,IAAI,CAAC;oBAAE,IAAI,MAAM,CAAC,SAAS,CAAC,cAAc,CAAC,IAAI,C AAC,CAAC,EAAE,CAAC,CAAC;wBAAE,CAAC,CAAC,CAAC,CAAC,GAAG,CAAC,CAAC,CAAC,CAAC,C AAC;aAChF;YACD,OAAO,CAAC,CAAC;SACZ,CAAA;QACD,OAAO,QAAQ,CAAC,KAAK,CAAC,IAAI,EAA E,SAAS,CAAC,CAAC;IAC3C,CAAC,CAAA;aAEe,MAAM,CAAC,CAAC,EAAE,CAAC;QACvB,IAAI,CAAC,G AAG,EAAE,CAAC;QACX,KAAK,IAAI,CAAC,IAAI,CAAC;YAAE,IAAI,MAAM,CAAC,SAAS,CAAC,cAAc,C AAC,IAAI,CAAC,CAAC,EAAE,CAAC,CAAC,IAAI,CAAC,CAAC,OAAO,CAAC,CAAC,CAAC,GAAG,CAAC; gBAC/E,CAAC,CAAC,CAAC,CAAC,GAAG,CAAC,CAAC,CAAC,CAAC,CAAC;QAChB,IAAI,CAAC,IAAI,IA AI,IAAI,OAAO,MAAM,CAAC,qBAAqB,KAAK,UAAU;YAC/D,KAAK,IAAI,CAAC,GAAG,CAAC,EAAE,CAA C,GAAG,MAAM,CAAC,qBAAqB,CAAC,CAAC,CAAC,EAAE,CAAC,GAAG,CAAC,CAAC,MAAM,EAAE,CA AC,EAAE,EAAE;gBACpE,IAAI,CAAC,CAAC,OAAO,CAAC,CAAC,CAAC,CAAC,CAAC,CAAC,GAAG,CAA C,IAAI,MAAM,CAAC,SAAS,CAAC,oBAAoB,CAAC,IAAI,CAAC,CAAC,EAAE,CAAC,CAAC,CAAC,CAAC,C AAC;oBAC1E,CAAC,CAAC,CAAC,CAAC,CAAC,CAAC,CAAC,GAAG,CAAC,CAAC,CAAC,CAAC,CAAC,C AAC,CAAC,CAAC;aACzB;QACL,OAAO,CAAC,CAAC;IACb,CAAC;aAEe,UAAU,CAAC,UAAU,EAAE,MAA M,EAAE,GAAG,EAAE,IAAI;QACpD,IAAI,CAAC,GAAG,SAAS,CAAC,MAAM,EAAE,CAAC,GAAG,CAAC,G AAG,CAAC,GAAG,MAAM,GAAG,IAAI,KAAK,IAAI,GAAG,IAAI,GAAG,MAAM,CAAC,wBAAwB,CAAC,M AAM,EAAE,GAAG,CAAC,GAAG,IAAI,EAAE,CAAC,CAAC;QAC7H,IAAI,OAAO,OAAO,KAAK,QAAQ,IAAI ,OAAO,OAAO,CAAC,QAAQ,KAAK,UAAU;YAAE,CAAC,GAAG,OAAO,CAAC,QAAQ,CAAC,UAAU,EAAE, MAAM,EAAE,GAAG,EAAE,IAAI,CAAC,CAAC;;YAC1H,KAAK,IAAI,CAAC,GAAG,UAAU,CAAC,MAAM,G AAG,CAAC,EAAE,CAAC,IAAI,CAAC,EAAE,CAAC,EAAE;gBAAE,IAAI,CAAC,GAAG,UAAU,CAAC,CAAC ,CAAC;oBAAE,CAAC,GAAG,CAAC,CAAC,GAAG,CAAC,GAAG,CAAC,CAAC,CAAC,CAAC,GAAG,CAAC, GAAG,CAAC,GAAG,CAAC,CAAC,MAAM,EAAE,GAAG,EAAE,CAAC,CAAC,GAAG,CAAC,CAAC,MAAM, EAAE,GAAG,CAAC,KAAK,CAAC,CAAC;QAClJ,OAAO,CAAC,GAAG,CAAC,IAAI,CAAC,IAAI,MAAM,CA AC,cAAc,CAAC,MAAM,EAAE,GAAG,EAAE,CAAC,CAAC,EAAE,CAAC,CAAC;IAClE,CAAC;aAEe,OAAO, CAAC,UAAU,EAAE,SAAS;QACzC,OAAO,UAAU,MAAM,EAAE,GAAG,IAAI,SAAS,CAAC,MAAM,EAAE,G AAG,EAAE,UAAU,CAAC,CAAC,EAAE,CAAA;IACzE,CAAC;aAEe,UAAU,CAAC,WAAW,EAAE,aAAa;QACj D,IAAI,OAAO,OAAO,KAAK,QAAQ,IAAI,OAAO,OAAO,CAAC,QAAQ,KAAK,UAAU;YAAE,OAAO,OAAO, CAAC,QAAQ,CAAC,WAAW,EAAE,aAAa,CAAC,CAAC;IACnI,CAAC;aAEe,SAAS,CAAC,OAAO,EAAE,UAA U,EAAE,CAAC,EAAE,SAAS;QACvD,SAAS,KAAK,CAAC,KAAK,IAAI,OAAO,KAAK,YAAY,CAAC,GAAG, KAAK,GAAG,IAAI,CAAC,CAAC,UAAU,OAAO,IAAI,OAAO,CAAC,KAAK,CAAC,CAAC,EAAE,CAAC,CAA C,EAAE;QAC5G,OAAO,KAAK,CAAC,KAAK,CAAC,GAAG,OAAO,CAAC,EAAE,UAAU,OAAO,EAAE,MAA M;YACrD,SAAS,SAAS,CAAC,KAAK,IAAI,IAAI;gBAAE,IAAI,CAAC,SAAS,CAAC,IAAI,CAAC,KAAK,CAA C,CAAC,CAAC;aAAE;YAAC,OAAO,CAAC,EAAE;gBAAE,MAAM,CAAC,CAAC,CAAC,CAAC;aAAE,EAAE; YAC3F,SAAS,QAAQ,CAAC,KAAK,IAAI,IAAI;gBAAE,IAAI,CAAC,SAAS,CAAC,OAAO,CAAC,CAAC,KAA K,CAAC,CAAC,CAAC;aAAE;YAAC,OAAO,CAAC,EAAE;gBAAE,MAAM,CAAC,CAAC,CAAC,CAAC;aAAE ,EAAE;YAC9F,SAAS,IAAI,CAAC,MAAM,IAAI,MAAM,CAAC,IAAI,GAAG,OAAO,CAAC,MAAM,CAAC,KA AK,CAAC,GAAG,KAAK,CAAC,MAAM,CAAC,KAAK,CAAC,CAAC,IAAI,CAAC,SAAS,EAAE,QAAQ,CAAC ,CAAC,EAAE;YAC9G,IAAI,CAAC,CAAC,SAAS,GAAG,SAAS,CAAC,KAAK,CAAC,OAAO,EAAE,UAAU,IA AI,EAAE,CAAC,EAAE,IAAI,EAAE,CAAC,CAAC;SACzE,CAAC,CAAC;IACP,CAAC;aAEe,WAAW,CAAC,O AAO,EAAE,IAAI;QACrC,IAAI,CAAC,GAAG,EAAE,KAAK,EAAE,CAAC,EAAE,IAAI,EAAE,cAAa,IAAI,CA AC,CAAC,CAAC,CAAC,GAAG,CAAC;gBAAE,MAAM,CAAC,CAAC,CAAC,CAAC,CAAC,CAAC,OAAO,CA AC,CAAC,CAAC,CAAC,CAAC,EAAE,EAAE,IAAI,EAAE,EAAE,EAAE,GAAG,EAAE,EAAE,EAAE,EAAE,C AAC,EAAE,CAAC,EAAE,CAAC,EAAE,CAAC,CAAC;QACjH,OAAO,CAAC,GAAG,EAAE,IAAI,EAAE,IAAI, CAAC,CAAC,CAAC,EAAE,OAAO,EAAE,IAAI,CAAC,CAAC,CAAC,EAAE,QAAQ,EAAE,IAAI,CAAC,CAAC ,CAAC,EAAE,EAAE,OAAO,MAAM,KAAK,UAAU,KAAK,CAAC,CAAC,MAAM,CAAC,QAAQ,CAAC,GAAG ,cAAa,OAAO,IAAI,CAAC,EAAE,CAAC,EAAE,CAAC,CAAC;QACzJ,SAAS,IAAI,CAAC,CAAC,IAAI,OAAO, UAAU,CAAC,IAAI,OAAO,IAAI,CAAC,CAAC,CAAC,EAAE,CAAC,CAAC,CAAC,CAAC,EAAE,CAAC,EAAE ;QAClE,SAAS,IAAI,CAAC,EAAE;YACZ,IAAI,CAAC;gBAAE,MAAM,IAAI,SAAS,CAAC,iCAAiC,CAAC,CA AC;YAC9D,OAAO,CAAC;gBAAE,IAAI;oBACV,IAAI,CAAC,GAAG,CAAC,EAAE,CAAC,KAAK,CAAC,GAA G,EAAE,CAAC,CAAC,CAAC,GAAG,CAAC,GAAG,CAAC,CAAC,QAAQ,CAAC,GAAG,EAAE,CAAC,CAAC, CAAC,GAAG,CAAC,CAAC,OAAO,CAAC,KAAK,CAAC,CAAC,GAAG,CAAC,CAAC,QAAQ,CAAC,KAAK,C AAC,CAAC,IAAI,CAAC,CAAC,CAAC,EAAE,CAAC,CAAC,GAAG,CAAC,CAAC,IAAI,CAAC,IAAI,CAAC,C AAC,CAAC,GAAG,CAAC,CAAC,IAAI,CAAC,CAAC,EAAE,EAAE,CAAC,CAAC,CAAC,CAAC,EAAE,IAAI; wBAAE,OAAO,CAAC,CAAC;oBAC7J,IAAI,CAAC,GAAG,CAAC,EAAE,CAAC;wBAAE,EAAE,GAAG,CAAC ,EAAE,CAAC,CAAC,CAAC,GAAG,CAAC,EAAE,CAAC,CAAC,KAAK,CAAC,CAAC;oBACxC,QAAQ,EAAE, CAAC,CAAC,CAAC;wBACT,KAAK,CAAC,CAAC;wBAAC,KAAK,CAAC;4BAAE,CAAC,GAAG,EAAE,CAA C;4BAAC,MAAM;wBAC9B,KAAK,CAAC;4BAAE,CAAC,CAAC,KAAK,EAAE,CAAC;4BAAC,OAAO,EAAE, KAAK,EAAE,EAAE,CAAC,CAAC,CAAC,EAAE,IAAI,EAAE,KAAK,EAAE,CAAC;wBACxD,KAAK,CAAC;4 BAAE,CAAC,CAAC,KAAK,EAAE,CAAC;4BAAC,CAAC,GAAG,EAAE,CAAC,CAAC,CAAC,CAAC;4BAAC, EAAE,GAAG,CAAC,CAAC,CAAC,CAAC;4BAAC,SAAS;wBACjD,KAAK,CAAC;4BAAE,EAAE,GAAG,CAA

C,CAAC,GAAG,CAAC,GAAG,EAAE,CAAC;4BAAC,CAAC,CAAC,IAAI,CAAC,GAAG,EAAE,CAAC;4BAAC ,SAAS;wBACjD;4BACI,IAAI,EAAE,CAAC,GAAG,CAAC,CAAC,IAAI,EAAE,CAAC,GAAG,CAAC,CAAC,M AAM,GAAG,CAAC,IAAI,CAAC,CAAC,CAAC,CAAC,MAAM,GAAG,CAAC,CAAC,CAAC,KAAK,EAAE,CA AC,CAAC,CAAC,KAAK,CAAC,IAAI,EAAE,CAAC,CAAC,CAAC,KAAK,CAAC,CAAC,EAAE;gCAAE,CAAC ,GAAG,CAAC,CAAC;gCAAC,SAAS;6BAAE;4BAC5G,IAAI,EAAE,CAAC,CAAC,CAAC,KAAK,CAAC,KAAK ,CAAC,CAAC,KAAK,EAAE,CAAC,CAAC,CAAC,GAAG,CAAC,CAAC,CAAC,CAAC,IAAI,EAAE,CAAC,CA AC,CAAC,GAAG,CAAC,CAAC,CAAC,CAAC,CAAC,CAAC,EAAE;gCAAE,CAAC,CAAC,KAAK,GAAG,EAA E,CAAC,CAAC,CAAC,CAAC;gCAAC,MAAM;6BAAE;4BACtF,IAAI,EAAE,CAAC,CAAC,CAAC,KAAK,CAA C,IAAI,CAAC,CAAC,KAAK,GAAG,CAAC,CAAC,CAAC,CAAC,EAAE;gCAAE,CAAC,CAAC,KAAK,GAAG, CAAC,CAAC,CAAC,CAAC,CAAC;gCAAC,CAAC,GAAG,EAAE,CAAC;gCAAC,MAAM;6BAAE;4BACrE,IA AI,CAAC,IAAI,CAAC,CAAC,KAAK,GAAG,CAAC,CAAC,CAAC,CAAC,EAAE;gCAAE,CAAC,CAAC,KAAK, GAAG,CAAC,CAAC,CAAC,CAAC,CAAC;gCAAC,CAAC,CAAC,GAAG,CAAC,IAAI,CAAC,EAAE,CAAC,CA AC;gCAAC,MAAM;6BAAE;4BACnE,IAAI,CAAC,CAAC,CAAC,CAAC;gCAAE,CAAC,CAAC,GAAG,CAAC, GAAG,EAAE,CAAC;4BACtB,CAAC,CAAC,IAAI,CAAC,GAAG,EAAE,CAAC;4BAAC,SAAS;qBAC9B;oBAC D,EAAE,GAAG,IAAI,CAAC,IAAI,CAAC,OAAO,EAAE,CAAC,CAAC,CAAC;iBAC9B;gBAAC,OAAO,CAAC, EAAE;oBAAE,EAAE,GAAG,CAAC,CAAC,EAAE,CAAC,CAAC,CAAC;oBAAC,CAAC,GAAG,CAAC,CAAC;i BAAE;wBAAS;oBAAE,CAAC,GAAG,CAAC,GAAG,CAAC,CAAC;iBAAE;YAC1D,IAAI,EAAE,CAAC,CAAC, CAAC,GAAG,CAAC;gBAAE,MAAM,EAAE,CAAC,CAAC,CAAC,CAAC;YAAC,OAAO,EAAE,KAAK,EAAE, EAAE,CAAC,CAAC,CAAC,GAAG,EAAE,CAAC,CAAC,CAAC,GAAG,KAAK,CAAC,EAAE,IAAI,EAAE,IAAI ,EAAE,CAAC;SACpF;IACL,CAAC;IAEM,IAAI,eAAe,GAAG,MAAM,CAAC,MAAM,IAAI,UAAS,CAAC,EAA E,CAAC,EAAE,CAAC,EAAE,EAAE;QAC9D,IAAI,EAAE,KAAK,SAAS;YAAE,EAAE,GAAG,CAAC,CAAC;Q AC7B,MAAM,CAAC,cAAc,CAAC,CAAC,EAAE,EAAE,EAAE,EAAE,UAAU,EAAE,IAAI,EAAE,GAAG,EAAE ,cAAa,OAAO,CAAC,CAAC,CAAC,CAAC,CAAC,EAAE,EAAE,CAAC,CAAC;IACzF,CAAC,KAAK,UAAS,CA AC,EAAE,CAAC,EAAE,CAAC,EAAE,EAAE;QACtB,IAAI,EAAE,KAAK,SAAS;YAAE,EAAE,GAAG,CAAC,C AAC;QAC7B,CAAC,CAAC,EAAE,CAAC,GAAG,CAAC,CAAC,CAAC,CAAC,CAAC;IACjB,CAAC,CAAC,CA AC;aAEa,YAAY,CAAC,CAAC,EAAE,CAAC;QAC7B,KAAK,IAAI,CAAC,IAAI,CAAC;YAAE,IAAI,CAAC,KA AK,SAAS,IAAI,CAAC,MAAM,CAAC,SAAS,CAAC,cAAc,CAAC,IAAI,CAAC,CAAC,EAAE,CAAC,CAAC;gB AAE,eAAe,CAAC,CAAC,EAAE,CAAC,EAAE,CAAC,CAAC,CAAC;IAClH,CAAC;aAEe,QAAQ,CAAC,CAAC; QACtB,IAAI,CAAC,GAAG,OAAO,MAAM,KAAK,UAAU,IAAI,MAAM,CAAC,QAAQ,EAAE,CAAC,GAAG,C AAC,IAAI,CAAC,CAAC,CAAC,CAAC,EAAE,CAAC,GAAG,CAAC,CAAC;QAC9E,IAAI,CAAC;YAAE,OAA O,CAAC,CAAC,IAAI,CAAC,CAAC,CAAC,CAAC;QACxB,IAAI,CAAC,IAAI,OAAO,CAAC,CAAC,MAAM,K AAK,QAAQ;YAAE,OAAO;gBAC1C,IAAI,EAAE;oBACF,IAAI,CAAC,IAAI,CAAC,IAAI,CAAC,CAAC,MAA M;wBAAE,CAAC,GAAG,KAAK,CAAC,CAAC;oBACnC,OAAO,EAAE,KAAK,EAAE,CAAC,IAAI,CAAC,CA AC,CAAC,EAAE,CAAC,EAAE,IAAI,EAAE,CAAC,CAAC,EAAE,CAAC;iBAC3C;aACJ,CAAC;QACF,MAAM, IAAI,SAAS,CAAC,CAAC,GAAG,yBAAyB,GAAG,iCAAiC,CAAC,CAAC;IAC3F,CAAC;aAEe,MAAM,CAAC, CAAC,EAAE,CAAC;QACvB,IAAI,CAAC,GAAG,OAAO,MAAM,KAAK,UAAU,IAAI,CAAC,CAAC,MAAM,C AAC,QAAQ,CAAC,CAAC;QAC3D,IAAI,CAAC,CAAC;YAAE,OAAO,CAAC,CAAC;QACjB,IAAI,CAAC,GAA G,CAAC,CAAC,IAAI,CAAC,CAAC,CAAC,EAAE,CAAC,EAAE,EAAE,GAAG,EAAE,EAAE,CAAC,CAAC;QA CjC,IAAI;YACA,OAAO,CAAC,CAAC,KAAK,KAAK,CAAC,IAAI,CAAC,EAAE,GAAG,CAAC,KAAK,CAAC, CAAC,CAAC,GAAG,CAAC,CAAC,IAAI,EAAE,EAAE,IAAI;gBAAE,EAAE,CAAC,IAAI,CAAC,CAAC,CAAC, KAAK,CAAC,CAAC;SAC9E;QACD,OAAO,KAAK,EAAE;YAAE,CAAC,GAAG,EAAE,KAAK,EAAE,KAAK,E AAE,CAAC;SAAE;gBAC/B;YACJ,IAAI;gBACA,IAAI,CAAC,IAAI,CAAC,CAAC,CAAC,IAAI,KAAK,CAAC,G AAG,CAAC,CAAC,QAAQ,CAAC,CAAC;oBAAE,CAAC,CAAC,IAAI,CAAC,CAAC,CAAC,CAAC;aACpD;oB ACO;gBAAE,IAAI,CAAC;oBAAE,MAAM,CAAC,CAAC,KAAK,CAAC;aAAE;SACpC;QACD,OAAO,EAAE,C AAC;IACd,CAAC;IAED;aACgB,QAAQ;QACpB,KAAK,IAAI,EAAE,GAAG,EAAE,EAAE,CAAC,GAAG,CAA C,EAAE,CAAC,GAAG,SAAS,CAAC,MAAM,EAAE,CAAC,EAAE;YAC9C,EAAE,GAAG,EAAE,CAAC,MAA M,CAAC,MAAM,CAAC,SAAS,CAAC,CAAC,CAAC,CAAC,CAAC,CAAC;QACzC,OAAO,EAAE,CAAC;IACd, CAAC;IAED;aACgB,cAAc;QAC1B,KAAK,IAAI,CAAC,GAAG,CAAC,EAAE,CAAC,GAAG,CAAC,EAAE,EA

AE,GAAG,SAAS,CAAC,MAAM,EAAE,CAAC,GAAG,EAAE,EAAE,CAAC,EAAE;YAAE,CAAC,IAAI,SAAS, CAAC,CAAC,CAAC,CAAC,MAAM,CAAC;QACpF,KAAK,IAAI,CAAC,GAAG,KAAK,CAAC,CAAC,CAAC,E AAE,CAAC,GAAG,CAAC,EAAE,CAAC,GAAG,CAAC,EAAE,CAAC,GAAG,EAAE,EAAE,CAAC,EAAE;YAC 5C,KAAK,IAAI,CAAC,GAAG,SAAS,CAAC,CAAC,CAAC,EAAE,CAAC,GAAG,CAAC,EAAE,EAAE,GAAG,C AAC,CAAC,MAAM,EAAE,CAAC,GAAG,EAAE,EAAE,CAAC,EAAE,EAAE,CAAC,EAAE;gBAC7D,CAAC,C AAC,CAAC,CAAC,GAAG,CAAC,CAAC,CAAC,CAAC,CAAC;QACpB,OAAO,CAAC,CAAC;IACb,CAAC;aAE e,aAAa,CAAC,EAAE,EAAE,IAAI,EAAE,IAAI;QACxC,IAAI,IAAI,IAAI,SAAS,CAAC,MAAM,KAAK,CAAC;Y AAE,KAAK,IAAI,CAAC,GAAG,CAAC,EAAE,CAAC,GAAG,IAAI,CAAC,MAAM,EAAE,EAAE,EAAE,CAAC, GAAG,CAAC,EAAE,CAAC,EAAE,EAAE;gBACjF,IAAI,EAAE,IAAI,EAAE,CAAC,IAAI,IAAI,CAAC,EAAE;o BACpB,IAAI,CAAC,EAAE;wBAAE,EAAE,GAAG,KAAK,CAAC,SAAS,CAAC,KAAK,CAAC,IAAI,CAAC,IA AI,EAAE,CAAC,EAAE,CAAC,CAAC,CAAC;oBACrD,EAAE,CAAC,CAAC,CAAC,GAAG,IAAI,CAAC,CAAC, CAAC,CAAC;iBACnB;aACJ;QACD,OAAO,EAAE,CAAC,MAAM,CAAC,EAAE,IAAI,KAAK,CAAC,SAAS,CA AC,KAAK,CAAC,IAAI,CAAC,IAAI,CAAC,CAAC,CAAC;IAC7D,CAAC;aAEe,OAAO,CAAC,CAAC;QACrB,O AAO,IAAI,YAAY,OAAO,IAAI,IAAI,CAAC,CAAC,GAAG,CAAC,EAAE,IAAI,IAAI,IAAI,OAAO,CAAC,CAA C,CAAC,CAAC;IACzE,CAAC;aAEe,gBAAgB,CAAC,OAAO,EAAE,UAAU,EAAE,SAAS;QAC3D,IAAI,CAAC, MAAM,CAAC,aAAa;YAAE,MAAM,IAAI,SAAS,CAAC,sCAAsC,CAAC,CAAC;QACvF,IAAI,CAAC,GAAG,S AAS,CAAC,KAAK,CAAC,OAAO,EAAE,UAAU,IAAI,EAAE,CAAC,EAAE,CAAC,EAAE,CAAC,GAAG,EAAE ,CAAC;QAC9D,OAAO,CAAC,GAAG,EAAE,EAAE,IAAI,CAAC,MAAM,CAAC,EAAE,IAAI,CAAC,OAAO,CA AC,EAAE,IAAI,CAAC,QAAQ,CAAC,EAAE,CAAC,CAAC,MAAM,CAAC,aAAa,CAAC,GAAG,cAAc,OAAO,I AAI,CAAC,EAAE,EAAE,CAAC,CAAC;QACtH,SAAS,IAAI,CAAC,CAAC,IAAI,IAAI,CAAC,CAAC,CAAC,CA AC;YAAE,CAAC,CAAC,CAAC,CAAC,GAAG,UAAU,CAAC,IAAI,OAAO,IAAI,OAAO,CAAC,UAAU,CAAC, EAAE,CAAC,IAAI,CAAC,CAAC,IAAI,CAAC,CAAC,CAAC,EAAE,CAAC,EAAE,CAAC,EAAE,CAAC,CAAC, CAAC,GAAG,CAAC,IAAI,MAAM,CAAC,CAAC,EAAE,CAAC,CAAC,CAAC,EAAE,CAAC,CAAC,EAAE,CA AC,EAAE;QAC1I,SAAS,MAAM,CAAC,CAAC,EAAE,CAAC,IAAI,IAAI;YAAE,IAAI,CAAC,CAAC,CAAC,CA AC,CAAC,CAAC,CAAC,CAAC,CAAC,CAAC;SAAE;QAAC,OAAO,CAAC,EAAE;YAAE,MAAM,CAAC,CAA C,CAAC,CAAC,CAAC,CAAC,CAAC,CAAC,EAAE,CAAC,CAAC,CAAC;SAAE,EAAE;QAClF,SAAS,IAAI,CA AC,CAAC,IAAI,CAAC,CAAC,KAAK,YAAY,OAAO,GAAG,OAAO,CAAC,OAAO,CAAC,CAAC,CAAC,KAA K,CAAC,CAAC,CAAC,CAAC,IAAI,CAAC,OAAO,EAAE,MAAM,CAAC,GAAG,MAAM,CAAC,CAAC,CAAC, CAAC,CAAC,CAAC,CAAC,CAAC,EAAE,CAAC,CAAC,CAAC,EAAE;QACxH,SAAS,OAAO,CAAC,KAAK,I AAI,MAAM,CAAC,MAAM,EAAE,KAAK,CAAC,CAAC,EAAE;QAClD,SAAS,MAAM,CAAC,KAAK,IAAI,M AAM,CAAC,OAAO,EAAE,KAAK,CAAC,CAAC,EAAE;QAClD,SAAS,MAAM,CAAC,CAAC,EAAE,CAAC,IA AI,IAAI,CAAC,CAAC,CAAC,CAAC,EAAE,CAAC,CAAC,KAAK,EAAE,EAAE,CAAC,CAAC,MAAM;YAAE, MAAM,CAAC,CAAC,CAAC,CAAC,CAAC,CAAC,CAAC,CAAC,EAAE,CAAC,CAAC,CAAC,CAAC,CAAC,C AAC,CAAC,CAAC,CAAC,EAAE;IACtF,CAAC;aAEe,gBAAgB,CAAC,CAAC;QAC9B,IAAI,CAAC,EAAE,CAA C,CAAC;QACT,OAAO,CAAC,GAAG,EAAE,EAAE,IAAI,CAAC,MAAM,CAAC,EAAE,IAAI,CAAC,OAAO,EA AE,UAAU,CAAC,IAAI,MAAM,CAAC,CAAC,EAAE,CAAC,EAAE,IAAI,CAAC,QAAQ,CAAC,EAAE,CAAC,C AAC,MAAM,CAAC,QAAQ,CAAC,GAAG,cAAc,OAAO,IAAI,CAAC,EAAE,EAAE,CAAC,CAAC;QAC5I,SAA S,IAAI,CAAC,CAAC,EAAE,CAAC,IAAI,CAAC,CAAC,CAAC,CAAC,GAAG,CAAC,CAAC,CAAC,CAAC,GA AG,UAAU,CAAC,IAAI,OAAO,CAAC,CAAC,GAAG,CAAC,CAAC,IAAI,EAAE,KAAK,EAAE,OAAO,CAAC,C AAC,CAAC,CAAC,CAAC,CAAC,CAAC,CAAC,CAAC,EAAE,IAAI,EAAE,CAAC,KAAK,QAAQ,EAAE,GAA G,CAAC,GAAG,CAAC,CAAC,CAAC,CAAC,GAAG,CAAC,CAAC,EAAE,GAAG,CAAC,CAAC,EAAE;IACnJ, CAAC;aAEe,aAAa,CAAC,CAAC;QAC3B,IAAI,CAAC,MAAM,CAAC,aAAa;YAAE,MAAM,IAAI,SAAS,CAAC ,sCAAsC,CAAC,CAAC;QACvF,IAAI,CAAC,GAAG,CAAC,CAAC,MAAM,CAAC,aAAa,CAAC,EAAE,CAAC, CAAC;QACnC,OAAO,CAAC,GAAG,CAAC,CAAC,IAAI,CAAC,CAAC,CAAC,IAAI,CAAC,GAAG,OAAO,QA AQ,KAAK,UAAU,GAAG,QAAQ,CAAC,CAAC,CAAC,GAAG,CAAC,CAAC,MAAM,CAAC,QAAQ,CAAC,EA AE,EAAE,CAAC,GAAG,EAAE,EAAE,IAAI,CAAC,MAAM,CAAC,EAAE,IAAI,CAAC,OAAO,CAAC,EAAE,I AAI,CAAC,QAAQ,CAAC,EAAE,CAAC,CAAC,MAAM,CAAC,aAAa,CAAC,GAAG,cAAc,OAAO,IAAI,CAAC, EAAE,EAAE,CAAC,CAAC,CAAC;QACjN,SAAS,IAAI,CAAC,CAAC,IAAI,CAAC,CAAC,CAAC,CAAC,GAA

G,CAAC,CAAC,CAAC,CAAC,IAAI,UAAU,CAAC,IAAI,OAAO,IAAI,OAAO,CAAC,UAAU,OAAO,EAAE,MA AM,IAAI,CAAC,GAAG,CAAC,CAAC,CAAC,CAAC,CAAC,CAAC,CAAC,EAAE,MAAM,CAAC,OAAO,EAA E,MAAM,EAAE,CAAC,CAAC,IAAI,EAAE,CAAC,CAAC,KAAK,CAAC,CAAC,EAAE,CAAC,CAAC,EAAE,C AAC,EAAE;QAChK,SAAS,MAAM,CAAC,OAAO,EAAE,MAAM,EAAE,CAAC,EAAE,CAAC,IAAI,OAAO,CA AC,OAAO,CAAC,CAAC,CAAC,CAAC,IAAI,CAAC,UAAS,CAAC,IAAI,OAAO,CAAC,EAAE,KAAK,EAAE,C AAC,EAAE,IAAI,EAAE,CAAC,EAAE,CAAC,CAAC,EAAE,EAAE,MAAM,CAAC,CAAC,EAAE;IAChI,CAAC; aAEe,oBAAoB,CAAC,MAAM,EAAE,GAAG;QAC5C,IAAI,MAAM,CAAC,cAAc,EAAE;YAAE,MAAM,CAAC, cAAc,CAAC,MAAM,EAAE,KAAK,EAAE,EAAE,KAAK,EAAE,GAAG,EAAE,CAAC,CAAC;SAAE;aAAM;YA AE,MAAM,CAAC,GAAG,GAAG,GAAG,CAAC;SAAE;QAC/G,OAAO,MAAM,CAAC;IAClB,CAAC;IAAA,CA AC;IAEF,IAAI,kBAAkB,GAAG,MAAM,CAAC,MAAM,IAAI,UAAS,CAAC,EAAE,CAAC;QACnD,MAAM,CA AC,cAAc,CAAC,CAAC,EAAE,SAAS,EAAE,EAAE,UAAU,EAAE,IAAI,EAAE,KAAK,EAAE,CAAC,EAAE,CA AC,CAAC;IACxE,CAAC,IAAI,UAAS,CAAC,EAAE,CAAC;QACd,CAAC,CAAC,SAAS,CAAC,GAAG,CAAC,C AAC;IACrB,CAAC,CAAC;aAEc,YAAY,CAAC,GAAG;QAC5B,IAAI,GAAG,IAAI,GAAG,CAAC,UAAU;YAAE ,OAAO,GAAG,CAAC;QACtC,IAAI,MAAM,GAAG,EAAE,CAAC;QAChB,IAAI,GAAG,IAAI,IAAI;YAAE,KAA K,IAAI,CAAC,IAAI,GAAG;gBAAE,IAAI,CAAC,KAAK,SAAS,IAAI,MAAM,CAAC,SAAS,CAAC,cAAc,CAAC ,IAAI,CAAC,GAAG,EAAE,CAAC,CAAC;oBAAE,eAAe,CAAC,MAAM,EAAE,GAAG,EAAE,CAAC,CAAC,CA AC;QACzI,kBAAkB,CAAC,MAAM,EAAE,GAAG,CAAC,CAAC;QAChC,OAAO,MAAM,CAAC;IAClB,CAAC; aAEe,eAAe,CAAC,GAAG;QAC/B,OAAO,CAAC,GAAG,IAAI,GAAG,CAAC,UAAU,IAAI,GAAG,GAAG,EAA E,OAAO,EAAE,GAAG,EAAE,CAAC;IAC5D,CAAC;aAEe,sBAAsB,CAAC,QAAQ,EAAE,KAAK,EAAE,IAAI,E AAE,CAAC;QAC3D,IAAI,IAAI,KAAK,GAAG,IAAI,CAAC,CAAC;YAAE,MAAM,IAAI,SAAS,CAAC,+CAA+ C,CAAC,CAAC;QAC7F,IAAI,OAAO,KAAK,KAAK,UAAU,GAAG,QAAQ,KAAK,KAAK,IAAI,CAAC,CAAC, GAAG,CAAC,KAAK,CAAC,GAAG,CAAC,QAAQ,CAAC;YAAE,MAAM,IAAI,SAAS,CAAC,0EAA0E,CAAC, CAAC;QACnL,OAAO,IAAI,KAAK,GAAG,GAAG,CAAC,GAAG,IAAI,KAAK,GAAG,GAAG,CAAC,CAAC,IA AI,CAAC,QAAQ,CAAC,GAAG,CAAC,GAAG,CAAC,CAAC,KAAK,GAAG,KAAK,CAAC,GAAG,CAAC,QAA Q,CAAC,CAAC;IAClG,CAAC;aAEe,sBAAsB,CAAC,QAAQ,EAAE,KAAK,EAAE,KAAK,EAAE,IAAI,EAAE,C AAC;QAClE,IAAI,IAAI,KAAK,GAAG;YAAE,MAAM,IAAI,SAAS,CAAC,gCAAgC,CAAC,CAAC;QACxE,IAA I,IAAI,KAAK,GAAG,IAAI,CAAC,CAAC;YAAE,MAAM,IAAI,SAAS,CAAC,+CAA+C,CAAC,CAAC;QAC7F,I AAI,OAAO,KAAK,KAAK,UAAU,GAAG,QAAQ,KAAK,KAAK,IAAI,CAAC,CAAC,GAAG,CAAC,KAAK,CA AC,GAAG,CAAC,QAAQ,CAAC;YAAE,MAAM,IAAI,SAAS,CAAC,yEAAyE,CAAC,CAAC;QAClL,OAAO,CA AC,IAAI,KAAK,GAAG,GAAG,CAAC,CAAC,IAAI,CAAC,QAAQ,EAAE,KAAK,CAAC,GAAG,CAAC,GAAG, CAAC,CAAC,KAAK,GAAG,KAAK,GAAG,KAAK,CAAC,GAAG,CAAC,QAAQ,EAAE,KAAK,CAAC,GAAG, KAAK,CAAC;IAC9G;;IC9OA;;;;;;;IAYA;;;;;;;;;;;;;;;;;;;;;;;;;;;;;;;;aAgCgB,yBAAyB,CACrC,gBAA8E;;QAEhF,IAA M,iBAAiB,GAAoB,EAAE,CAAC;;QAG9C,IAAM,MAAM,GAAG,IAAI,GAAG,EAA2B,CAAC;QAClD,SAAS,q BAAqB,CAAC,GAAW;YACxC,IAAI,OAAO,GAAG,MAAM,CAAC,GAAG,CAAC,GAAG,CAAC,CAAC;YAC9 B,IAAI,CAAC,OAAO,EAAE;gBACZ,IAAM,IAAI,GAAG,gBAAgB,CAAC,GAAG,CAAC,CAAC;gBACnC,MA AM,CAAC,GAAG,CAAC,GAAG,EAAE,OAAO,GAAG,IAAI,CAAC,IAAI,CAAC,cAAc,CAAC,CAAC,CAAC;a ACtD;YACD,OAAO,OAAO,CAAC;SAChB;QAED,gCAAgC,CAAC,OAAO,CAAC,UAAC,SAAoB,EAAE,IAAe; YAC7E,IAAM,QAAQ,GAAoB,EAAE,CAAC;YACrC,IAAI,SAAS,CAAC,WAAW,EAAE;gBACzB,QAAQ,CAA C,IAAI,CAAC,qBAAqB,CAAC,SAAS,CAAC,WAAW,CAAC,CAAC,IAAI,CAAC,UAAC,QAAQ;oBACvE,SAA S,CAAC,QAAQ,GAAG,QAAQ,CAAC;iBAC/B,CAAC,CAAC,CAAC;aACL;YACD,IAAM,SAAS,GAAG,SAAS, CAAC,SAAS,CAAC;YACtC,IAAM,MAAM,GAAG,SAAS,CAAC,MAAM,KAAK,SAAS,CAAC,MAAM,GAAG, EAAE,CAAC,CAAC;YAC3D,IAAM,WAAW,GAAG,SAAS,CAAC,MAAM,CAAC,MAAM,CAAC;YAC5C,SAA S,IAAI,SAAS,CAAC,OAAO,CAAC,UAAC,QAAQ,EAAE,KAAK;gBAC7C,MAAM,CAAC,IAAI,CAAC,EAAE, CAAC,CAAC;gBAChB,QAAQ,CAAC,IAAI,CAAC,qBAAqB,CAAC,QAAQ,CAAC,CAAC,IAAI,CAAC,UAAC, KAAK;oBACvD,MAAM,CAAC,WAAW,GAAG,KAAK,CAAC,GAAG,KAAK,CAAC;oBACpC,SAAS,CAAC,M AAM,CAAC,SAAS,CAAC,OAAO,CAAC,QAAQ,CAAC,EAAE,CAAC,CAAC,CAAC;oBACjD,IAAI,SAAS,CA AC,MAAM,IAAI,CAAC,EAAE;wBACzB,SAAS,CAAC,SAAS,GAAG,SAAS,CAAC;qBACjC;iBACF,CAAC,CA AC,CAAC;aACL,CAAC,CAAC;YACH,IAAM,aAAa,GAAG,OAAO,CAAC,GAAG,CAAC,QAAQ,CAAC,CAAC,

IAAI,CAAC,cAAM,OAAA,oBAAoB,CAAC,IAAI,CAAC,GAAA,CAAC,CAAC;YACnF,iBAAiB,CAAC,IAAI,C AAC,aAAa,CAAC,CAAC;SACvC,CAAC,CAAC;QACH,wCAAwC,EAAE,CAAC;QAC3C,OAAO,OAAO,CAAC ,GAAG,CAAC,iBAAiB,CAAC,CAAC,IAAI,CAAC,cAAM,OAAA,SAAS,GAAA,CAAC,CAAC;IAC9D,CAAC;I AED,IAAI,gCAAgC,GAAG,IAAI,GAAG,EAAwB,CAAC;IAEvE;IACA,IAAM,6BAA6B,GAAG,IAAI,GAAG,EA Aa,CAAC;aAE3C,wCAAwC,CAAC,IAAe,EAAE,QAAmB;QAC3F,IAAI,wBAAwB,CAAC,QAAQ,CAAC,EAAE ;YACtC,gCAAgC,CAAC,GAAG,CAAC,IAAI,EAAE,QAAQ,CAAC,CAAC;YACrD,6BAA6B,CAAC,GAAG,CA AC,IAAI,CAAC,CAAC;SACzC;IACH,CAAC;aAEe,+BAA+B,CAAC,IAAe;QAC7D,OAAO,6BAA6B,CAAC,GA AG,CAAC,IAAI,CAAC,CAAC;IACjD,CAAC;aAEe,wBAAwB,CAAC,SAAoB;QAC3D,OAAO,CAAC,EACJ,CA AC,SAAS,CAAC,WAAW,IAAI,CAAC,SAAS,CAAC,cAAc,CAAC,UAAU,CAAC;YAC/D,SAAS,CAAC,SAAS,I AAI,SAAS,CAAC,SAAS,CAAC,MAAM,CAAC,CAAC;IACzD,CAAC;aACe,wCAAwC;QACtD,IAAM,GAAG,G AAG,gCAAgC,CAAC;QAC7C,gCAAgC,GAAG,IAAI,GAAG,EAAE,CAAC;QAC7C,OAAO,GAAG,CAAC;IACb ,CAAC;aAEe,+BAA+B,CAAC,KAAgC;QAC9E,6BAA6B,CAAC,KAAK,EAAE,CAAC;QACtC,KAAK,CAAC,O AAO,CAAC,UAAC,CAAC,EAAE,IAAI,IAAK,OAAA,6BAA6B,CAAC,GAAG,CAAC,IAAI,CAAC,GAAA,CAA C,CAAC;QACpE,gCAAgC,GAAG,KAAK,CAAC;IAC3C,CAAC;aAEe,uCAAuC;QACrD,OAAO,gCAAgC,CAA C,IAAI,KAAK,CAAC,CAAC;IACrD,CAAC;IAED,SAAS,cAAc,CAAC,QAA0C;QAChE,OAAO,OAAO,QAAQ,I AAI,QAAQ,GAAG,QAAQ,GAAG,QAAQ,CAAC,IAAI,EAAE,CAAC;IAClE,CAAC;IAED,SAAS,oBAAoB,CAA C,IAAe;QAC3C,6BAA6B,CAAC,MAAM,CAAC,IAAI,CAAC,CAAC;IAC7C;;IClIA;;;;;;;IAeA,IAAI,gBAAgB,G AAG,CAAC,CAAC;;QAEzB;YACU,gBAAW,GAAG,IAAI,GAAG,EAAe,CAAC;SA0B9C;;;;;QArBC,4CAAgB,G AAhB,UACI,aAAoC,EAAE,WAAc,EAAE,QAA6B;YACrF,IAAM,KAAK,GAAc,EAAE,CAAC;YAC5B,IAAI,W AAW,EAAE;gBACf,WAAW,CAAC,WAAW,CAAC,CAAC,OAAO,CAAC,UAAC,IAAI,IAAK,OAAA,KAAK,C AAC,IAAI,CAAC,GAAS,WAAY,CAAC,IAAI,CAAC,GAAA,CAAC,CAAC;aACpF;YAED,IAAI,QAAQ,CAAC, GAAG,EAAE;gBAChB,IAAI,QAAQ,CAAC,MAAM,IAAI,QAAQ,CAAC,GAAG,EAAE;oBACnC,MAAM,IAAI, KAAK,CAAC,+BAA6BC,eAAS,CAAC,aAAa,CAAC,uBAAoB,CAAC,CAAC;iBAC5F;gBACD,WAAW,CAAC, KAAK,EAAE,QAAQ,CAAC,GAAG,CAAC,CAAC;aAClC;YACD,IAAI,QAAQ,CAAC,MAAM,EAAE;gBACnB, cAAc,CAAC,KAAK,EAAE,QAAQ,CAAC,MAAM,EAAE,IAAI,CAAC,WAAW,CAAC,CAAC;aAC1D;YACD,IA AI,QAAQ,CAAC,GAAG,EAAE;gBAChB,WAAW,CAAC,KAAK,EAAE,QAAQ,CAAC,GAAG,CAAC,CAAC;aA ClC;YACD,OAAO,IAAI,aAAa,CAAM,KAAK,CAAC,CAAC;SACtC;gCACF;KAAA,IAAA;IAED,SAAS,cAAc,C AAC,QAAmB,EAAE,MAAW,EAAE,UAA4B;QACpF,IAAM,aAAa,GAAG,IAAI,GAAG,EAAU,CAAC;gCAC7B, IAAI;YACb,IAAM,WAAW,GAAG,MAAM,CAAC,IAAI,CAAC,CAAC;YACjC,IAAI,KAAK,CAAC,OAAO,CA AC,WAAW,CAAC,EAAE;gBAC9B,WAAW,CAAC,OAAO,CAAC,UAAC,KAAU;oBAC7B,aAAa,CAAC,GAAG ,CAAC,YAAY,CAAC,IAAI,EAAE,KAAK,EAAE,UAAU,CAAC,CAAC,CAAC;iBAC1D,CAAC,CAAC;aACJ;iB AAM;gBACL,aAAa,CAAC,GAAG,CAAC,YAAY,CAAC,IAAI,EAAE,WAAW,EAAE,UAAU,CAAC,CAAC,CA AC;aAChE;;QARH,KAAK,IAAM,IAAI,IAAI,MAAM;oBAAd,IAAI;SASd;gCAEU,IAAI;YACb,IAAM,SAAS,GA AG,QAAQ,CAAC,IAAI,CAAC,CAAC;YACjC,IAAI,KAAK,CAAC,OAAO,CAAC,SAAS,CAAC,EAAE;gBAC5 B,QAAQ,CAAC,IAAI,CAAC,GAAG,SAAS,CAAC,MAAM,CAC7B,UAAC,KAAU,IAAK,OAAA,CAAC,aAAa,C AAC,GAAG,CAAC,YAAY,CAAC,IAAI,EAAE,KAAK,EAAE,UAAU,CAAC,CAAC,GAAA,CAAC,CAAC;aACh F;iBAAM;gBACL,IAAI,aAAa,CAAC,GAAG,CAAC,YAAY,CAAC,IAAI,EAAE,SAAS,EAAE,UAAU,CAAC,CA AC,EAAE;oBAChE,QAAQ,CAAC,IAAI,CAAC,GAAG,SAAS,CAAC;iBAC5B;aACF;;QATH,KAAK,IAAM,IAA I,IAAI,QAAQ;oBAAhB,IAAI;SAUd;IACH,CAAC;IAED,SAAS,WAAW,CAAC,QAAmB,EAAE,GAAQ;QAChD, KAAK,IAAM,IAAI,IAAI,GAAG,EAAE;YACtB,IAAM,QAAQ,GAAG,GAAG,CAAC,IAAI,CAAC,CAAC;YAC3 B,IAAM,SAAS,GAAG,QAAQ,CAAC,IAAI,CAAC,CAAC;YACjC,IAAI,SAAS,IAAI,IAAI,IAAI,KAAK,CAAC, OAAO,CAAC,SAAS,CAAC,EAAE;gBACjD,QAAQ,CAAC,IAAI,CAAC,GAAG,SAAS,CAAC,MAAM,CAAC,Q AAQ,CAAC,CAAC;aAC7C;iBAAM;gBACL,QAAQ,CAAC,IAAI,CAAC,GAAG,QAAQ,CAAC;aAC3B;SACF;IA CH,CAAC;IAED,SAAS,WAAW,CAAC,QAAmB,EAAE,GAAQ;QAChD,KAAK,IAAM,IAAI,IAAI,GAAG,EAA E;YACtB,QAAQ,CAAC,IAAI,CAAC,GAAG,GAAG,CAAC,IAAI,CAAC,CAAC;SAC5B;IACH,CAAC;IAED,SA AS,YAAY,CAAC,QAAa,EAAE,SAAc,EAAE,UAA4B;QAC/E,IAAM,QAAQ,GAAG,UAAC,GAAQ,EAAE,KAA U;YACpC,IAAI,OAAO,KAAK,KAAK,UAAU,EAAE;gBAC/B,KAAK,GAAG,mBAAmB,CAAC,KAAK,EAAE,U AAU,CAAC,CAAC;aAChD;YACD,OAAO,KAAK,CAAC;SACd,CAAC;QAEF,OAAU,QAAQ,SAAI,IAAI,CAA

C,SAAS,CAAC,SAAS,EAAE,QAAQ,CAAG,CAAC;IAC9D,CAAC;IAED,SAAS,mBAAmB,CAAC,GAAQ,EAA E,UAA4B;QACjE,IAAI,EAAE,GAAG,UAAU,CAAC,GAAG,CAAC,GAAG,CAAC,CAAC;QAC7B,IAAI,CAAC, EAAE,EAAE;YACP,EAAE,GAAG,KAAGA,eAAS,CAAC,GAAG,CAAC,GAAG,gBAAgB,EAAI,CAAC;YAC9C ,UAAU,CAAC,GAAG,CAAC,GAAG,EAAE,EAAE,CAAC,CAAC;SACzB;QACD,OAAO,EAAE,CAAC;IACZ,C AAC;IAGD,SAAS,WAAW,CAAC,GAAQ;QAC3B,IAAM,KAAK,GAAa,EAAE,CAAC;;QAE3B,MAAM,CAAC,I AAI,CAAC,GAAG,CAAC,CAAC,OAAO,CAAC,UAAC,IAAI;YAC5B,IAAI,CAAC,IAAI,CAAC,UAAU,CAAC, GAAG,CAAC,EAAE;gBACzB,KAAK,CAAC,IAAI,CAAC,IAAI,CAAC,CAAC;aAClB;SACF,CAAC,CAAC;;QA GH,IAAI,KAAK,GAAG,GAAG,CAAC;QAChB,OAAO,KAAK,GAAG,MAAM,CAAC,cAAc,CAAC,KAAK,CA AC,EAAE;YAC3C,MAAM,CAAC,IAAI,CAAC,KAAK,CAAC,CAAC,OAAO,CAAC,UAAC,SAAS;gBACnC,IA AM,IAAI,GAAG,MAAM,CAAC,wBAAwB,CAAC,KAAK,EAAE,SAAS,CAAC,CAAC;gBAC/D,IAAI,CAAC,SA AS,CAAC,UAAU,CAAC,GAAG,CAAC,IAAI,IAAI,IAAI,KAAK,IAAI,IAAI,EAAE;oBACvD,KAAK,CAAC,IAA I,CAAC,SAAS,CAAC,CAAC;iBACvB;aACF,CAAC,CAAC;SACJ;QACD,OAAO,KAAK,CAAC;IACf;;ICtHA,IA AM,UAAU,GAAG,IAAIC,4BAAsB,EAAE,CAAC;IAWhD;;;IAGA;QAAA;YACU,cAAS,GAAG,IAAI,GAAG,EA AoC,CAAC;YACxD,aAAQ,GAAG,IAAI,GAAG,EAAqB,CAAC;SAuDjD;QAnDC,sCAAW,GAAX,UAAY,IAAe, EAAE,QAA6B;YACxD,IAAM,SAAS,GAAG,IAAI,CAAC,SAAS,CAAC,GAAG,CAAC,IAAI,CAAC,IAAI,EAAE ,CAAC;YACjD,SAAS,CAAC,IAAI,CAAC,QAAQ,CAAC,CAAC;YACzB,IAAI,CAAC,SAAS,CAAC,GAAG,CA AC,IAAI,EAAE,SAAS,CAAC,CAAC;YACpC,IAAI,CAAC,QAAQ,CAAC,MAAM,CAAC,IAAI,CAAC,CAAC;S AC5B;QAED,uCAAY,GAAZ,UAAa,SAAkD;YAA/D,iBAKC;YAJC,IAAI,CAAC,SAAS,CAAC,KAAK,EAAE,C AAC;YACvB,SAAS,CAAC,OAAO,CAAC,UAAC,EAAgB;oBAAhB,KAAA,aAAgB,EAAf,IAAI,QAAA,EAAE,Q AAQ,QAAA;gBAChC,KAAI,CAAC,WAAW,CAAC,IAAI,EAAE,QAAQ,CAAC,CAAC;aAClC,CAAC,CAAC;S ACJ;QAED,wCAAa,GAAb,UAAc,IAAe;YAC3B,IAAM,WAAW,GAAG,UAAU,CAAC,WAAW,CAAC,IAAI,CA AC,CAAC;;;;;;YAMjD,KAAK,IAAI,CAAC,GAAG,WAAW,CAAC,MAAM,GAAG,CAAC,EAAE,CAAC,IAAI,C AAC,EAAE,CAAC,EAAE,EAAE;gBAChD,IAAM,UAAU,GAAG,WAAW,CAAC,CAAC,CAAC,CAAC;gBAClC ,IAAM,WAAW,GAAG,UAAU,YAAYC,cAAS,IAAI,UAAU,YAAYC,cAAS;oBAClF,UAAU,YAAYC,SAAI,IAA I,UAAU,YAAYC,aAAQ,CAAC;gBACjE,IAAI,WAAW,EAAE;oBACf,OAAO,UAAU,YAAY,IAAI,CAAC,IAAI, GAAG,UAAU,GAAG,IAAI,CAAC;iBAC5D;aACF;YACD,OAAO,IAAI,CAAC;SACb;QAED,kCAAO,GAAP,UA AQ,IAAe;YAAvB,iBAkBC;YAjBC,IAAI,QAAQ,GAAG,IAAI,CAAC,QAAQ,CAAC,GAAG,CAAC,IAAI,CAAC, IAAI,IAAI,CAAC;YAE/C,IAAI,CAAC,QAAQ,EAAE;gBACb,QAAQ,GAAG,IAAI,CAAC,aAAa,CAAC,IAAI,C AAC,CAAC;gBACpC,IAAI,QAAQ,EAAE;oBACZ,IAAM,SAAS,GAAG,IAAI,CAAC,SAAS,CAAC,GAAG,CAA C,IAAI,CAAC,CAAC;oBAC3C,IAAI,SAAS,EAAE;wBACb,IAAM,WAAS,GAAG,IAAI,iBAAiB,EAAE,CAAC; wBAC1C,SAAS,CAAC,OAAO,CAAC,UAAA,QAAQ;4BACxB,QAAQ,GAAG,WAAS,CAAC,gBAAgB,CAAC,K AAI,CAAC,IAAI,EAAE,QAAS,EAAE,QAAQ,CAAC,CAAC;yBACvE,CAAC,CAAC;qBACJ;iBACF;gBACD,IA AI,CAAC,QAAQ,CAAC,GAAG,CAAC,IAAI,EAAE,QAAQ,CAAC,CAAC;aACnC;YAED,OAAO,QAAQ,CAAC ;SACjB;+BACF;KAAA,IAAA;IAGD;QAAuC,qCAA2B;QAAlE;;SAIC;QAHC,sBAAa,mCAAI;iBAAjB;gBACE, OAAOH,cAAS,CAAC;aAClB;;;WAAA;gCACF;KAJD,CAAuC,gBAA2B,GAIjE;IAED;QAAuC,qCAA2B;QAAlE ;;SAIC;QAHC,sBAAa,mCAAI;iBAAjB;gBACE,OAAOC,cAAS,CAAC;aAClB;;;WAAA;gCACF;KAJD,CAAuC,g BAA2B,GAIjE;IAED;QAAkC,gCAAsB;QAAxD;;SAIC;QAHC,sBAAa,8BAAI;iBAAjB;gBACE,OAAOC,SAAI,C AAC;aACb;;;WAAA;2BACF;KAJD,CAAkC,gBAAsB,GAIvD;IAED;QAAsC,oCAA0B;QAAhE;;SAIC;QAHC,sB AAa,kCAAI;iBAAjB;gBACE,OAAOC,aAAQ,CAAC;aACjB;;;WAAA;+BACF;KAJD,CAAsC,gBAA0B;;ICxFhE, IAAK,qBAGJ;IAHD,WAAK,qBAAqB;QACxB,+EAAW,CAAA;QACX,2FAAiB,CAAA;IACnB,CAAC,EAHI,qB AAqB,KAArB,qBAAqB,QAGzB;IAED,SAAS,uBAAuB,CAAC,KAAc;QAC7C,OAAO,KAAK,KAAK,qBAAqB, CAAC,WAAW;YAC9C,KAAK,KAAK,qBAAqB,CAAC,iBAAiB,CAAC;IACxD,CAAC;IAgBD;QAqDE,2BAAo B,QAAqB,EAAU,qBAA4C;YAA3E,aAAQ,GAAR,QAAQ,CAAa;YAAU,0BAAqB,GAArB,qBAAqB,CAAuB;YA pDvF,qCAAgC,GAAmC,IAAI,CAAC;;YAGxE,iBAAY,GAAgB,EAAE,CAAC;YAC/B,YAAO,GAAgB,EAAE,C AAC;YAC1B,cAAS,GAAe,EAAE,CAAC;YAC3B,YAAO,GAAU,EAAE,CAAC;;YAGpB,sBAAiB,GAAG,IAAI, GAAG,EAAa,CAAC;YACzC,sBAAiB,GAAG,IAAI,GAAG,EAAa,CAAC;YACzC,iBAAY,GAAG,IAAI,GAAG,E AAa,CAAC;;YAGpC,mBAAc,GAAG,IAAI,GAAG,EAAa,CAAC;YACtC,mBAAc,GAAG,IAAI,GAAG,EAAa,CA AC;;YAGtC,sBAAiB,GAAG,IAAI,GAAG,EAAqB,CAAC;;;YAIjD,4BAAuB,GAAG,IAAI,GAAG,EAAuB,CAAC

;YAEzD,cAAS,GAAc,aAAa,EAAE,CAAC;YAEvC,2BAAsB,GAAG,IAAI,GAAG,EAA8C,CAAC;;;;;YAM/E,kB AAa,GAAG,IAAI,GAAG,EAAqD,CAAC;;;YAI7E,kBAAa,GAAuB,EAAE,CAAC;YAEvC,cAAS,GAAkB,IAAI,C AAC;YAChC,sBAAiB,GAAoB,IAAI,CAAC;YAE1C,sBAAiB,GAAe,EAAE,CAAC;YACnC,0BAAqB,GAAe,EA AE,CAAC;;;YAGvC,8BAAyB,GAAG,IAAI,GAAG,EAAiC,CAAC;YACrE,6BAAwB,GAAG,IAAI,GAAG,EAAi B,CAAC;YACpD,8BAAyB,GAAG,IAAI,GAAG,EAAa,CAAC;YAGjD,kBAAa,GAA0B,IAAI,CAAC;YAGlD;gB AAA;iBAA0B;wCAAA;aAAA,IAAA;YAC1B,IAAI,CAAC,cAAc,GAAG,iBAAwB,CAAC;SAChD;QAED,gDAA oB,GAApB,UAAqB,SAA0B;YAC7C,IAAI,CAAC,iBAAiB,GAAG,SAAS,CAAC;YACnC,IAAI,CAAC,SAAS,GA AG,IAAI,CAAC;SACvB;QAED,kDAAsB,GAAtB,UAAuB,SAA6B;;;YAElD,IAAI,SAAS,CAAC,YAAY,KAAK,S AAS,EAAE;gBACxC,IAAI,CAAC,cAAc,CAAC,SAAS,CAAC,YAAY,EAAE,qBAAqB,CAAC,WAAW,CAAC,C AAC;gBAC/E,CAAA,KAAA,IAAI,CAAC,YAAY,EAAC,IAAI,oCAAI,SAAS,CAAC,YAAY,IAAE;aACnD;;YAG D,IAAI,SAAS,CAAC,OAAO,KAAK,SAAS,EAAE;gBACnC,IAAI,CAAC,0BAA0B,CAAC,SAAS,CAAC,OAAO, CAAC,CAAC;gBACnD,CAAA,KAAA,IAAI,CAAC,OAAO,EAAC,IAAI,oCAAI,SAAS,CAAC,OAAO,IAAE;aA CzC;YAED,IAAI,SAAS,CAAC,SAAS,KAAK,SAAS,EAAE;gBACrC,CAAA,KAAA,IAAI,CAAC,SAAS,EAAC,I AAI,oCAAI,SAAS,CAAC,SAAS,IAAE;aAC7C;YAED,IAAI,SAAS,CAAC,OAAO,KAAK,SAAS,EAAE;gBACnC ,CAAA,KAAA,IAAI,CAAC,OAAO,EAAC,IAAI,oCAAI,SAAS,CAAC,OAAO,IAAE;aACzC;SACF;QAED,0CA Ac,GAAd,UAAe,QAAmB,EAAE,QAAoC;YACtE,IAAI,CAAC,iBAAiB,CAAC,GAAG,CAAC,QAA6B,CAAC,C AAC;;YAG1D,IAAI,CAAC,SAAS,CAAC,MAAM,CAAC,WAAW,CAAC,QAAQ,EAAE,QAAQ,CAAC,CAAC;Y ACtD,IAAM,QAAQ,GAAG,IAAI,CAAC,SAAS,CAAC,MAAM,CAAC,OAAO,CAAC,QAAQ,CAAC,CAAC;YA CzD,IAAI,QAAQ,KAAK,IAAI,EAAE;gBACrB,MAAM,gBAAgB,CAAC,QAAQ,CAAC,IAAI,EAAE,UAAU,CA AC,CAAC;aACnD;YAED,IAAI,CAAC,iBAAiB,CAAC,QAAQ,EAAE,QAAQ,CAAC,CAAC;;;;YAK3C,IAAI,CA AC,0BAA0B,CAAC,CAAC,QAAQ,CAAC,CAAC,CAAC;SAC7C;QAED,6CAAiB,GAAjB,UAAkB,SAAoB,EAA E,QAAqC;YAC3E,IAAI,CAAC,SAAS,CAAC,SAAS,CAAC,WAAW,CAAC,SAAS,EAAE,QAAQ,CAAC,CAAC; YAC1D,IAAI,CAAC,iBAAiB,CAAC,GAAG,CAAC,SAAS,CAAC,CAAC;SACvC;QAED,6CAAiB,GAAjB,UAA kB,SAAoB,EAAE,QAAqC;YAC3E,IAAI,CAAC,SAAS,CAAC,SAAS,CAAC,WAAW,CAAC,SAAS,EAAE,QAA Q,CAAC,CAAC;YAC1D,IAAI,CAAC,iBAAiB,CAAC,GAAG,CAAC,SAAS,CAAC,CAAC;SACvC;QAED,wCA AY,GAAZ,UAAa,IAAe,EAAE,QAAgC;YAC5D,IAAI,CAAC,SAAS,CAAC,IAAI,CAAC,WAAW,CAAC,IAAI,E AAE,QAAQ,CAAC,CAAC;YAChD,IAAI,CAAC,YAAY,CAAC,GAAG,CAAC,IAAI,CAAC,CAAC;SAC7B;QAE D,4CAAgB,GAAhB,UACI,KAAU,EACV,QAAgF;YAClF,IAAI,WAAqB,CAAC;YAC1B,IAAI,QAAQ,CAAC,U AAU,KAAK,SAAS,EAAE;gBACrC,WAAW,GAAG;oBACZ,OAAO,EAAE,KAAK;oBACd,UAAU,EAAE,QAAQ ,CAAC,UAAU;oBAC/B,IAAI,EAAE,QAAQ,CAAC,IAAI,IAAI,EAAE;oBACzB,KAAK,EAAE,QAAQ,CAAC,K AAK;iBACtB,CAAC;aACH;iBAAM,IAAI,QAAQ,CAAC,QAAQ,KAAK,SAAS,EAAE;gBAC1C,WAAW,GAAG, EAAC,OAAO,EAAE,KAAK,EAAE,QAAQ,EAAE,QAAQ,CAAC,QAAQ,EAAE,KAAK,EAAE,QAAQ,CAAC,K AAK,EAAC,CAAC;aACpF;iBAAM;gBACL,WAAW,GAAG,EAAC,OAAO,EAAE,KAAK,EAAC,CAAC;aAChC; YAED,IAAM,aAAa,GACf,OAAO,KAAK,KAAK,QAAQ,GAAGC,sBAAgB,CAAC,KAAK,CAAC,GAAG,IAAI, CAAC;YAC/D,IAAM,UAAU,GAAG,aAAa,KAAK,IAAI,GAAG,IAAI,GAAGC,sBAAiB,CAAC,aAAa,CAAC,UA AU,CAAC,CAAC;YAC/F,IAAM,eAAe,GACjB,UAAU,KAAK,MAAM,GAAG,IAAI,CAAC,qBAAqB,GAAG,IA AI,CAAC,iBAAiB,CAAC;YAChF,eAAe,CAAC,IAAI,CAAC,WAAW,CAAC,CAAC;;YAGlC,IAAI,CAAC,wBA AwB,CAAC,GAAG,CAAC,KAAK,EAAE,WAAW,CAAC,CAAC;YACtD,IAAI,aAAa,KAAK,IAAI,IAAI,UAAU, KAAK,IAAI,IAAI,OAAO,UAAU,KAAK,QAAQ,EAAE;gBACnF,IAAM,iBAAiB,GAAG,IAAI,CAAC,yBAAyB, CAAC,GAAG,CAAC,UAAU,CAAC,CAAC;gBACzE,IAAI,iBAAiB,KAAK,SAAS,EAAE;oBACnC,iBAAiB,CAA C,IAAI,CAAC,WAAW,CAAC,CAAC;iBACrC;qBAAM;oBACL,IAAI,CAAC,yBAAyB,CAAC,GAAG,CAAC,U AAU,EAAE,CAAC,WAAW,CAAC,CAAC,CAAC;iBAC/D;aACF;SACF;QAED,8DAAkC,GAAlC,UAAmC,IAAe ,EAAE,QAAgB;YAApE,iBAwBC;YAvBC,IAAM,GAAG,GAAI,IAAY,CAACC,iBAAW,CAAC,CAAC;YACvC,I AAM,YAAY,GAAG;gBACnB,IAAM,QAAQ,GAAG,KAAI,CAAC,SAAS,CAAC,SAAS,CAAC,OAAO,CAAC,IA AI,CAAe,CAAC;gBACtE,OAAO,CAAC,CAAC,QAAQ,CAAC,SAAS,IAAI,QAAQ,CAAC,SAAS,CAAC,MAAM ,GAAG,CAAC,CAAC;aAC9D,CAAC;YACF,IAAM,iBAAiB,GAAG,CAAC,CAAC,GAAG,IAAI,CAAC,+BAA+ B,CAAC,IAAI,CAAC,IAAI,YAAY,EAAE,CAAC;;;;;;;;YAS5F,IAAM,QAAQ,GAAG,iBAAiB,GAAG,EAAC,QA AQ,UAAA,EAAE,MAAM,EAAE,EAAE,EAAE,SAAS,EAAE,EAAE,EAAC,GAAG,EAAC,QAAQ,UAAA,EAAC

,CAAC;YACxF,IAAI,CAAC,iBAAiB,CAAC,IAAI,EAAE,EAAC,GAAG,EAAE,QAAQ,EAAC,CAAC,CAAC;YA E9C,IAAI,iBAAiB,IAAI,GAAG,CAAC,MAAM,IAAI,GAAG,CAAC,MAAM,CAAC,MAAM,GAAG,CAAC,EAA E;gBAC5D,IAAI,CAAC,uBAAuB,CAAC,GAAG,CAAC,IAAI,EAAE,GAAG,CAAC,MAAM,CAAC,CAAC;aAC pD;;YAGD,IAAI,CAAC,sBAAsB,CAAC,GAAG,CAAC,IAAI,EAAE,qBAAqB,CAAC,iBAAiB,CAAC,CAAC;SA ChF;QAEK,6CAAiB,GAAjB;;;iCAgBL;;;;4BAfC,IAAI,CAAC,6BAA6B,EAAE,CAAC;4BAEjC,mBAAmB,GAA G,IAAI,CAAC,gBAAgB,EAAE,CAAC;iCAG9C,mBAAmB,EAAnB,wBAAmB;4BAEjB,QAAQ,GAAG,UAAC,G AAW;gCACzB,IAAI,CAAC,gBAAc,EAAE;oCACnB,gBAAc,GAAG,KAAI,CAAC,QAAQ,CAAC,GAAG,CAAC C,uBAAc,CAAC,CAAC;iCACpD;gCACD,OAAO,OAAO,CAAC,OAAO,CAAC,gBAAc,CAAC,GAAG,CAAC,G AAG,CAAC,CAAC,CAAC;6BACjD,CAAC;4BACF,qBAAM,yBAAyB,CAAC,QAAQ,CAAC,EAAA;;4BAAzC,S AAyC,CAAC;;;;;aAE7C;SAAA;QAED,oCAAQ,GAAR;;YAEE,IAAI,CAAC,gBAAgB,EAAE,CAAC;;YAGxB,IA AI,CAAC,iBAAiB,EAAE,CAAC;YAEzB,IAAI,CAAC,qBAAqB,EAAE,CAAC;YAE7B,IAAI,CAAC,sBAAsB,EA AE,CAAC;;;YAI9B,IAAI,CAAC,iCAAiC,EAAE,CAAC;;;YAIzC,IAAI,CAAC,sBAAsB,CAAC,KAAK,EAAE,CA AC;YAEpC,IAAM,cAAc,GAAG,IAAI,CAAC,QAAQ,CAAC,QAAQ,CAAC;YAC9C,IAAI,CAAC,aAAa,GAAG,I AAIC,wBAAW,CAAC,IAAI,CAAC,cAAc,EAAE,cAAc,CAAC,CAAC;;;YAIzE,IAAI,CAAC,aAAa,CAAC,QAA Q,CAAC,GAAG,CAACC,0BAAqB,CAAS,CAAC,eAAe,EAAE,CAAC;;;;YAKlF,IAAM,QAAQ,GAAG,IAAI,CA AC,aAAa,CAAC,QAAQ,CAAC,GAAG,CAACC,cAAS,EAAEC,uBAAiB,CAAC,CAAC;YAC/EC,iBAAW,CAAC ,QAAQ,CAAC,CAAC;YAEtB,OAAO,IAAI,CAAC,aAAa,CAAC;SAC3B;;;;QAKD,gDAAoB,GAApB,UAAqB,U AAqB;YACxC,IAAI,CAAC,0BAA0B,CAAC,CAAC,UAAU,CAAC,CAAC,CAAC;YAC9C,IAAI,CAAC,gBAAg B,EAAE,CAAC;YACxB,IAAI,CAAC,sBAAsB,EAAE,CAAC;YAC9B,IAAI,CAAC,8BAA8B,CAAC,UAAU,CA AC,CAAC;YAChD,IAAI,CAAC,qBAAqB,EAAE,CAAC;SAC9B;;;;QAKK,iDAAqB,GAArB,UAAsB,UAAqB;;;;; 4BAC/C,IAAI,CAAC,0BAA0B,CAAC,CAAC,UAAU,CAAC,CAAC,CAAC;4BAC9C,qBAAM,IAAI,CAAC,iBA AiB,EAAE,EAAA;;4BAA9B,SAA8B,CAAC;4BAC/B,IAAI,CAAC,sBAAsB,EAAE,CAAC;4BAC9B,IAAI,CAAC ,8BAA8B,CAAC,UAAU,CAAC,CAAC;4BAChD,IAAI,CAAC,qBAAqB,EAAE,CAAC;;;;aAC9B;SAAA;;;;QAKD ,8CAAkB,GAAlB;YACE,OAAO,IAAI,CAAC,SAAS,CAAC,MAAM,CAAC;SAC9B;;;;QAKD,kDAAsB,GAAtB, UAAuB,UAAwB;YAA/C,iBAMC;YALC,OAAO,aAAa,CAAC,UAAU,CAAC,IAAI,CAAC,YAAY,CAAC,CAAC, MAAM,CAAC,UAAC,SAAS,EAAE,WAAW;gBAC/E,IAAM,YAAY,GAAI,WAAmB,CAAC,IAAI,CAAC;gBAC/ C,YAAY,IAAI,SAAS,CAAC,IAAI,CAAC,IAAIC,6BAAgB,CAAC,YAAY,EAAE,KAAI,CAAC,aAAc,CAAC,CA AC,CAAC;gBACxF,OAAO,SAAS,CAAC;aAClB,EAAE,EAA6B,CAAC,CAAC;SACnC;QAEO,4CAAgB,GAAh B;YAAA,iBAmCP;;YAjCC,IAAI,mBAAmB,GAAG,KAAK,CAAC;YAChC,IAAI,CAAC,iBAAiB,CAAC,OAAO, CAAC,UAAA,WAAW;gBACxC,mBAAmB,GAAG,mBAAmB,IAAI,+BAA+B,CAAC,WAAW,CAAC,CAAC;gB AC1F,IAAM,QAAQ,GAAG,KAAI,CAAC,SAAS,CAAC,SAAS,CAAC,OAAO,CAAC,WAAW,CAAC,CAAC;gB AC/D,IAAI,QAAQ,KAAK,IAAI,EAAE;oBACrB,MAAM,gBAAgB,CAAC,WAAW,CAAC,IAAI,EAAE,WAAW, CAAC,CAAC;iBACvD;gBACD,KAAI,CAAC,eAAe,CAACP,iBAAW,EAAE,WAAW,CAAC,CAAC;gBAC/CQ,s BAAgB,CAAC,WAAW,EAAE,QAAQ,CAAC,CAAC;aACzC,CAAC,CAAC;YACH,IAAI,CAAC,iBAAiB,CAAC, KAAK,EAAE,CAAC;YAE/B,IAAI,CAAC,iBAAiB,CAAC,OAAO,CAAC,UAAA,WAAW;gBACxC,IAAM,QAA Q,GAAG,KAAI,CAAC,SAAS,CAAC,SAAS,CAAC,OAAO,CAAC,WAAW,CAAC,CAAC;gBAC/D,IAAI,QAAQ, KAAK,IAAI,EAAE;oBACrB,MAAM,gBAAgB,CAAC,WAAW,CAAC,IAAI,EAAE,WAAW,CAAC,CAAC;iBAC vD;gBACD,KAAI,CAAC,eAAe,CAACC,gBAAU,EAAE,WAAW,CAAC,CAAC;gBAC9CC,sBAAgB,CAAC,WA AW,EAAE,QAAQ,CAAC,CAAC;aACzC,CAAC,CAAC;YACH,IAAI,CAAC,iBAAiB,CAAC,KAAK,EAAE,CAA C;YAE/B,IAAI,CAAC,YAAY,CAAC,OAAO,CAAC,UAAA,WAAW;gBACnC,IAAM,QAAQ,GAAG,KAAI,CAA C,SAAS,CAAC,IAAI,CAAC,OAAO,CAAC,WAAW,CAAC,CAAC;gBAC1D,IAAI,QAAQ,KAAK,IAAI,EAAE;o BACrB,MAAM,gBAAgB,CAAC,WAAW,CAAC,IAAI,EAAE,MAAM,CAAC,CAAC;iBAClD;gBACD,KAAI,CA AC,eAAe,CAACC,iBAAW,EAAE,WAAW,CAAC,CAAC;gBAC/CC,iBAAW,CAAC,WAAW,EAAE,QAAQ,CA AC,CAAC;aACpC,CAAC,CAAC;YACH,IAAI,CAAC,YAAY,CAAC,KAAK,EAAE,CAAC;YAE1B,OAAO,mBA AmB,CAAC;SAC5B;QAEO,iDAAqB,GAArB;YAAA,iBAuCP;YAtCC,IAAI,IAAI,CAAC,iBAAiB,CAAC,IAAI,G AAG,CAAC,EAAE;;;;gBAInC,IAAM,gBAAgB,GAAI,IAAI,CAAC,cAAsB,CAACC,gBAAU,CAAC,CAAC;gBA ClE,IAAM,eAAe,GAAG,IAAI,CAAC,iCAAiC,CAAC,gBAAgB,CAAC,OAAO,CAAC,CAAC;gBACzF,IAAI,eAA e,CAAC,IAAI,GAAG,CAAC,EAAE;oBAC5B,eAAe,CAAC,OAAO,CAAC,UAAA,UAAU;wBAChC,KAAI,CAA

C,qBAAqB,CAAC,UAAiB,EAAEA,gBAAU,EAAE,yBAAyB,CAAC,CAAC;wBACpF,UAAkB,CAACA,gBAAU, CAAC,CAAC,uBAAuB,GAAG,IAAI,CAAC;qBAChE,CAAC,CAAC;iBACJ;aACF;YAED,IAAM,aAAa,GAAG,I AAI,GAAG,EAA6D,CAAC;YAC3F,IAAM,gBAAgB,GAClB,UAAC,UAA2C;gBAC1C,IAAI,CAAC,aAAa,CAA C,GAAG,CAAC,UAAU,CAAC,EAAE;oBAClC,IAAM,eAAe,GAAG,uBAAuB,CAAC,UAAU,CAAC,CAAC;oBA C5D,IAAM,QAAQ,GAAG,eAAe,GAAG,KAAI,CAAC,cAAc,GAAG,UAAuB,CAAC;oBACjF,aAAa,CAAC,GAA G,CAAC,UAAU,EAAEC,yBAAmB,CAAC,QAAQ,CAAC,CAAC,CAAC;iBAC9D;gBACD,OAAO,aAAa,CAAC, GAAG,CAAC,UAAU,CAAE,CAAC;aACvC,CAAC;YAEN,IAAI,CAAC,sBAAsB,CAAC,OAAO,CAAC,UAAC, UAAU,EAAE,aAAa;gBAC5D,IAAM,WAAW,GAAG,gBAAgB,CAAC,UAAU,CAAC,CAAC;gBACjD,KAAI,CA AC,qBAAqB,CAAC,aAAa,EAAEd,iBAAW,EAAE,eAAe,CAAC,CAAC;gBACxE,KAAI,CAAC,qBAAqB,CAAC, aAAa,EAAEA,iBAAW,EAAE,UAAU,CAAC,CAAC;;;;;gBAKnE,KAAI,CAAC,qBAAqB,CAAC,aAAa,EAAEA,i BAAW,EAAE,OAAO,CAAC,CAAC;gBAChEe,gCAA0B,CAAE,aAAqB,CAAC,IAAI,EAAE,WAAW,CAAC,CA AC;aACtE,CAAC,CAAC;YAEH,IAAI,CAAC,sBAAsB,CAAC,KAAK,EAAE,CAAC;SACrC;QAEO,kDAAsB,GA AtB;YAAA,iBAaP;YAZC,IAAM,mBAAmB,GAAG,UAAC,KAAa,IAAK,OAAA,UAAC,IAAe;gBAC7D,IAAM,Q AAQ,GAAG,KAAK,KAAKf,iBAAW,GAAG,KAAI,CAAC,SAAS,CAAC,SAAS,GAAG,KAAI,CAAC,SAAS,CA AC,SAAS,CAAC;gBAC7F,IAAM,QAAQ,GAAG,QAAQ,CAAC,OAAO,CAAC,IAAI,CAAE,CAAC;gBACzC,IA AI,KAAI,CAAC,oBAAoB,CAAC,QAAQ,CAAC,SAAS,CAAC,EAAE;oBACjD,KAAI,CAAC,6BAA6B,CAAC,IA AI,EAAE,KAAK,CAAC,CAAC;iBACjD;aACF,GAAA,CAAC;YACF,IAAI,CAAC,cAAc,CAAC,OAAO,CAAC,m BAAmB,CAACA,iBAAW,CAAC,CAAC,CAAC;YAC9D,IAAI,CAAC,cAAc,CAAC,OAAO,CAAC,mBAAmB,C AACS,gBAAU,CAAC,CAAC,CAAC;YAE7D,IAAI,CAAC,cAAc,CAAC,KAAK,EAAE,CAAC;YAC5B,IAAI,CA AC,cAAc,CAAC,KAAK,EAAE,CAAC;SAC7B;QAEO,0DAA8B,GAA9B,UAA+B,UAAqB;;YAC1D,IAAI,IAAI, CAAC,yBAAyB,CAAC,GAAG,CAAC,UAAU,CAAC,EAAE;gBAClD,OAAO;aACR;YACD,IAAI,CAAC,yBAAy B,CAAC,GAAG,CAAC,UAAU,CAAC,CAAC;YAE/C,IAAM,WAAW,GAAS,UAAkB,CAACO,gBAAU,CAAC,C AAC;YACzD,IAAI,IAAI,CAAC,wBAAwB,CAAC,IAAI,GAAG,CAAC,EAAE;gBAC1C,IAAM,SAAS,0CACV, WAAW,CAAC,SAAS,YACpB,IAAI,CAAC,yBAAyB,CAAC,GAAG,CAAC,UAA+B,CAAC,IAAI,EAAE,GAC9E ,CAAC;gBACF,IAAI,IAAI,CAAC,oBAAoB,CAAC,SAAS,CAAC,EAAE;oBACxC,IAAI,CAAC,eAAe,CAACA,g BAAU,EAAE,UAAU,CAAC,CAAC;oBAE7C,IAAI,CAAC,qBAAqB,CAAC,UAAU,EAAEA,gBAAU,EAAE,WA AW,CAAC,CAAC;oBAChE,WAAW,CAAC,SAAS,GAAG,IAAI,CAAC,sBAAsB,CAAC,SAAS,CAAC,CAAC;iB AChE;;gBAGD,IAAM,SAAS,GAAI,UAAkB,CAACH,gBAAU,CAAC,CAAC;gBAClD,IAAM,OAAO,GAAG,aA Aa,CAAC,SAAS,CAAC,OAAO,CAAC,CAAC;;oBACjD,KAA6B,IAAA,YAAA,SAAA,OAAO,CAAA,gCAAA,q DAAE;wBAAjC,IAAM,cAAc,oBAAA;wBACvB,IAAI,CAAC,8BAA8B,CAAC,cAAc,CAAC,CAAC;qBACrD;;;;;; ;;;;;;oBAGD,KAA6B,IAAA,KAAA,SAAA,OAAO,CAAC,WAAW,CAAC,OAAO,CAAC,CAAA,gBAAA,4BAAE ;wBAAtD,IAAM,cAAc,WAAA;wBACvB,IAAI,qBAAqB,CAAC,cAAc,CAAC,EAAE;4BACzC,IAAI,CAAC,aAA a,CAAC,IAAI,CAAC;gCACtB,MAAM,EAAE,cAAc;gCACtB,SAAS,EAAE,WAAW;gCACtB,aAAa,EAAE,cAAc ,CAAC,SAAS;6BACxC,CAAC,CAAC;4BACH,cAAc,CAAC,SAAS,GAAG,IAAI,CAAC,sBAAsB,CAAC,cAAc,C AAC,SAAS,CAAC,CAAC;yBAClF;qBACF;;;;;;;;;aACF;SACF;QAEO,6DAAiC,GAAjC;YACN,IAAI,CAAC,uBA AuB,CAAC,OAAO,CAChC,UAAC,MAAM,EAAE,IAAI,IAAM,OAAA,IAAY,CAACb,iBAAW,CAAC,CAAC,M AAM,GAAG,MAAM,GAAA,CAAC,CAAC;YAClE,IAAI,CAAC,uBAAuB,CAAC,KAAK,EAAE,CAAC;SACtC; QAEO,0CAAc,GAAd,UAAe,GAAU,EAAE,UAA2C;;;gBAC5E,KAAoB,IAAA,QAAA,SAAA,GAAG,CAAA,wB AAA,yCAAE;oBAApB,IAAM,KAAK,gBAAA;oBACd,IAAI,KAAK,CAAC,OAAO,CAAC,KAAK,CAAC,EAAE; wBACxB,IAAI,CAAC,cAAc,CAAC,KAAK,EAAE,UAAU,CAAC,CAAC;qBACxC;yBAAM;wBACL,IAAI,CAA C,SAAS,CAAC,KAAK,EAAE,UAAU,CAAC,CAAC;qBACnC;iBACF;;;;;;;;;SACF;QAEO,6CAAiB,GAAjB,UAA kB,QAAmB,EAAE,QAAkB;;YAE/D,IAAI,CAAC,eAAe,CAACa,gBAAU,EAAE,QAAQ,CAAC,CAAC;YAC3C,I AAI,CAAC,eAAe,CAACG,gBAAU,EAAE,QAAQ,CAAC,CAAC;YAE3CC,yBAAmB,CAAC,QAA6B,EAAE,QA AQ,CAAC,CAAC;SAC9D;QAEO,qCAAS,GAAT,UAAU,IAAe,EAAE,UAA2C;YAC5E,IAAM,SAAS,GAAG,IA AI,CAAC,SAAS,CAAC,SAAS,CAAC,OAAO,CAAC,IAAI,CAAC,CAAC;YACzD,IAAI,SAAS,EAAE;;;;gBAIb,I AAI,+BAA+B,CAAC,IAAI,CAAC,IAAI,CAAC,IAAI,CAAC,cAAc,CAACjB,iBAAW,CAAC,EAAE;oBAC9E,IA AI,CAAC,iBAAiB,CAAC,GAAG,CAAC,IAAI,CAAC,CAAC;iBAClC;gBACD,IAAI,CAAC,cAAc,CAAC,GAAG, CAAC,IAAI,CAAC,CAAC;;;;;;;;;;;;;;;;gBAiB9B,IAAI,CAAC,IAAI,CAAC,sBAAsB,CAAC,GAAG,CAAC,IAAI,C AAC;oBACtC,IAAI,CAAC,sBAAsB,CAAC,GAAG,CAAC,IAAI,CAAC,KAAK,qBAAqB,CAAC,WAAW,EAAE; oBAC/E,IAAI,CAAC,sBAAsB,CAAC,GAAG,CAAC,IAAI,EAAE,UAAU,CAAC,CAAC;iBACnD;gBACD,OAA O;aACR;YAED,IAAM,SAAS,GAAG,IAAI,CAAC,SAAS,CAAC,SAAS,CAAC,OAAO,CAAC,IAAI,CAAC,CAA C;YACzD,IAAI,SAAS,EAAE;gBACb,IAAI,CAAC,IAAI,CAAC,cAAc,CAACS,gBAAU,CAAC,EAAE;oBACpC,I AAI,CAAC,iBAAiB,CAAC,GAAG,CAAC,IAAI,CAAC,CAAC;iBAClC;gBACD,IAAI,CAAC,cAAc,CAAC,GAA G,CAAC,IAAI,CAAC,CAAC;gBAC9B,OAAO;aACR;YAED,IAAM,IAAI,GAAG,IAAI,CAAC,SAAS,CAAC,IA AI,CAAC,OAAO,CAAC,IAAI,CAAC,CAAC;YAC/C,IAAI,IAAI,IAAI,CAAC,IAAI,CAAC,cAAc,CAACE,iBAA W,CAAC,EAAE;gBAC7C,IAAI,CAAC,YAAY,CAAC,GAAG,CAAC,IAAI,CAAC,CAAC;gBAC5B,OAAO;aAC R;SACF;QAEO,sDAA0B,GAA1B,UAA2B,GAAU;YAArC,iBA0BP;;;;YAtBC,IAAM,qBAAqB,GAAG,IAAI,GA AG,EAAE,CAAC;YACxC,IAAM,+BAA+B,GAAG,UAAC,GAAU;;;oBACjD,KAAoB,IAAA,QAAA,SAAA,GAA G,CAAA,wBAAA,yCAAE;wBAApB,IAAM,KAAK,gBAAA;wBACd,IAAI,KAAK,CAAC,OAAO,CAAC,KAAK, CAAC,EAAE;4BACxB,+BAA+B,CAAC,KAAK,CAAC,CAAC;yBACxC;6BAAM,IAAI,cAAc,CAAC,KAAK,CA AC,EAAE;4BAChC,IAAM,GAAG,GAAG,KAAK,CAAC,IAAI,CAAC;4BACvB,IAAI,qBAAqB,CAAC,GAAG,C AAC,GAAG,CAAC,EAAE;gCAClC,SAAS;6BACV;4BACD,qBAAqB,CAAC,GAAG,CAAC,GAAG,CAAC,CAA C;;;4BAG/B,KAAI,CAAC,cAAc,CAAC,aAAa,CAAC,GAAG,CAAC,YAAY,CAAC,EAAE,KAAK,CAAC,CAAC; 4BAC5D,+BAA+B,CAAC,aAAa,CAAC,GAAG,CAAC,OAAO,CAAC,CAAC,CAAC;4BAC5D,+BAA+B,CAAC, aAAa,CAAC,GAAG,CAAC,OAAO,CAAC,CAAC,CAAC;yBAC7D;6BAAM,IAAI,qBAAqB,CAAC,KAAK,CAA C,EAAE;4BACvC,+BAA+B,CAAC,CAAC,KAAK,CAAC,QAAQ,CAAC,CAAC,CAAC;yBACnD;qBACF;;;;;;;;;a ACF,CAAC;YACF,+BAA+B,CAAC,GAAG,CAAC,CAAC;SACtC;;;;;;;;QASO,6DAAiC,GAAjC,UAAkC,GAAU; YAA5C,iBA+BP;YA9BC,IAAM,WAAW,GAAG,IAAI,GAAG,EAAqB,CAAC;YACjD,IAAM,eAAe,GAAG,IAAI ,GAAG,EAAqB,CAAC;YACrD,IAAM,wBAAwB,GAAG,UAAC,GAAU,EAAE,IAAyB;;;oBACrE,KAAoB,IAAA ,QAAA,SAAA,GAAG,CAAA,wBAAA,yCAAE;wBAApB,IAAM,KAAK,gBAAA;wBACd,IAAI,KAAK,CAAC,O AAO,CAAC,KAAK,CAAC,EAAE;;;4BAGxB,wBAAwB,CAAC,KAAK,EAAE,IAAI,CAAC,CAAC;yBACvC;6B AAM,IAAI,cAAc,CAAC,KAAK,CAAC,EAAE;4BAChC,IAAI,WAAW,CAAC,GAAG,CAAC,KAAK,CAAC,EA AE;;;;gCAI1B,IAAI,eAAe,CAAC,GAAG,CAAC,KAAK,CAAC,EAAE;oCAC9B,IAAI,CAAC,OAAO,CAAC,UA AA,IAAI,IAAI,OAAA,eAAe,CAAC,GAAG,CAAC,IAAI,CAAC,GAAA,CAAC,CAAC;iCACjD;gCACD,SAAS;6 BACV;4BACD,WAAW,CAAC,GAAG,CAAC,KAAK,CAAC,CAAC;4BACvB,IAAI,KAAI,CAAC,iBAAiB,CAA C,GAAG,CAAC,KAAK,CAAC,EAAE;gCACrC,IAAI,CAAC,OAAO,CAAC,UAAA,IAAI,IAAI,OAAA,eAAe,CA AC,GAAG,CAAC,IAAI,CAAC,GAAA,CAAC,CAAC;6BACjD;;4BAED,IAAM,SAAS,GAAI,KAAa,CAACE,gB AAU,CAAC,CAAC;4BAC7C,wBAAwB,CAAC,aAAa,CAAC,SAAS,CAAC,OAAO,CAAC,EAAE,IAAI,CAAC,M AAM,CAAC,KAAK,CAAC,CAAC,CAAC;yBAChF;qBACF;;;;;;;;;aACF,CAAC;YACF,wBAAwB,CAAC,GAAG, EAAE,EAAE,CAAC,CAAC;YAClC,OAAO,eAAe,CAAC;SACxB;QAEO,2CAAe,GAAf,UAAgB,IAAY,EAAE,IA Ae;YACnD,IAAI,CAAC,IAAI,CAAC,aAAa,CAAC,GAAG,CAAC,IAAI,CAAC,EAAE;gBACjC,IAAM,UAAU,G AAG,MAAM,CAAC,wBAAwB,CAAC,IAAI,EAAE,IAAI,CAAC,CAAC;gBAC/D,IAAI,CAAC,aAAa,CAAC,GA AG,CAAC,IAAI,EAAE,CAAC,IAAI,EAAE,UAAU,CAAC,CAAC,CAAC;aAClD;SACF;QAEO,iDAAqB,GAArB, UAAsB,IAAe,EAAE,QAAgB,EAAE,SAAiB;YAChF,IAAM,GAAG,GAAS,IAAY,CAAC,QAAQ,CAAC,CAAC;Y ACzC,IAAM,aAAa,GAAQ,GAAG,CAAC,SAAS,CAAC,CAAC;YAC1C,IAAI,CAAC,aAAa,CAAC,IAAI,CAAC, EAAC,MAAM,EAAE,GAAG,EAAE,SAAS,WAAA,EAAE,aAAa,eAAA,EAAC,CAAC,CAAC;SAClE;;;;;;QAOO, yDAA6B,GAA7B;YAAA,iBAMP;YALC,IAAI,IAAI,CAAC,gCAAgC,KAAK,IAAI,EAAE;gBAClD,IAAI,CAAC, gCAAgC,GAAG,IAAI,GAAG,EAAE,CAAC;aACnD;YACD,wCAAwC,EAAE,CAAC,OAAO,CAC9C,UAAC,KA AK,EAAE,GAAG,IAAK,OAAA,KAAI,CAAC,gCAAiC,CAAC,GAAG,CAAC,GAAG,EAAE,KAAK,CAAC,GAA A,CAAC,CAAC;SAC7E;;;;;;QAOO,2DAA+B,GAA/B;YACN,IAAI,IAAI,CAAC,gCAAgC,KAAK,IAAI,EAAE;g BAClD,+BAA+B,CAAC,IAAI,CAAC,gCAAgC,CAAC,CAAC;gBACvE,IAAI,CAAC,gCAAgC,GAAG,IAAI,CA AC;aAC9C;SACF;QAED,gDAAoB,GAApB;;;YAGE,YAAY,CAAC,IAAI,CAAC,aAAa,EAAE,UAAC,EAAoB;g BACpD,EAAE,CAAC,MAAM,CAAC,EAAE,CAAC,SAAS,CAAC,GAAG,EAAE,CAAC,aAAa,CAAC;aAC5C,C AAC,CAAC;;YAEH,IAAI,CAAC,aAAa,CAAC,OAAO,CAAC,UAAC,KAA6C,EAAE,IAAe;gBAClF,IAAA,KAA A,OAAqB,KAAK,IAAA,EAAzB,IAAI,QAAA,EAAE,UAAU,QAAS,CAAC;gBACjC,IAAI,CAAC,UAAU,EAAE; ;;;;;;oBAOf,OAAQ,IAAY,CAAC,IAAI,CAAC,CAAC;iBAC5B;qBAAM;oBACL,MAAM,CAAC,cAAc,CAAC,IA

AI,EAAE,IAAI,EAAE,UAAU,CAAC,CAAC;iBAC/C;aACF,CAAC,CAAC;YACH,IAAI,CAAC,aAAa,CAAC,KA AK,EAAE,CAAC;YAC3B,IAAI,CAAC,yBAAyB,CAAC,KAAK,EAAE,CAAC;YACvC,IAAI,CAAC,+BAA+B,E AAE,CAAC;;YAEvCP,iBAAW,CAACD,uBAAiB,CAAC,CAAC;SAChC;QAEO,6CAAiB,GAAjB;YAAA,iBAyB P;YAxBC;gBAAA;iBAAwB;sCAAA;aAAA,IAAA;YACxBY,yBAAmB,CAAC,eAAoC,EAAE;gBACxD,SAAS,2 BAAM,IAAI,CAAC,qBAAqB,EAAC;aAC3C,CAAC,CAAC;YAEH,IAAM,MAAM,GAAG,IAAIC,WAAM,CAA C,EAAC,oBAAoB,EAAE,IAAI,EAAC,CAAC,CAAC;YACxD,IAAM,SAAS;gBACb,EAAC,OAAO,EAAEA,WA AM,EAAE,QAAQ,EAAE,MAAM,EAAC;gBACnC,EAAC,OAAO,EAAEC,aAAQ,EAAE,UAAU,EAAE,cAAM,O AAA,IAAI,cAAc,CAAC,KAAI,CAAC,GAAA,EAAC;sBAC5D,IAAI,CAAC,SAAS,WACd,IAAI,CAAC,iBAAiB, EAC1B,CAAC;YACF,IAAM,OAAO,GAAG,CAAC,eAAe,EAAE,IAAI,CAAC,qBAAqB,EAAE,IAAI,CAAC,OA AO,IAAI,EAAE,CAAC,CAAC;;YAGlFF,yBAAmB,CAAC,IAAI,CAAC,cAAc,EAAE;gBACvC,YAAY,EAAE,IA AI,CAAC,YAAY;gBAC/B,OAAO,SAAA;gBACP,OAAO,EAAE,IAAI,CAAC,OAAO;gBACrB,SAAS,WAAA;aA CV,yCAAyC,IAAI,CAAC,CAAC;;YAGhD,IAAI,CAAC,8BAA8B,CAAC,IAAI,CAAC,cAAc,CAAC,CAAC;SAC 1D;QAED,sBAAI,uCAAQ;iBAAZ;gBACE,IAAI,IAAI,CAAC,SAAS,KAAK,IAAI,EAAE;oBAC3B,OAAO,IAAI, CAAC,SAAS,CAAC;iBACvB;gBAED,IAAM,SAAS,GAAe,EAAE,CAAC;gBACjC,IAAM,eAAe,GAAG,IAAI,C AAC,QAAQ,CAAC,QAAQ,CAAC,GAAG,CAACG,qBAAgB,CAAC,CAAC;gBACrE,eAAe,CAAC,OAAO,CAA C,UAAA,IAAI;oBAC1B,IAAI,IAAI,CAAC,SAAS,EAAE;wBAClB,SAAS,CAAC,IAAI,CAAC,IAAI,CAAC,SAA S,CAAC,CAAC;qBAChC;iBACF,CAAC,CAAC;gBACH,IAAI,IAAI,CAAC,iBAAiB,KAAK,IAAI,EAAE;oBACn C,SAAS,CAAC,IAAI,OAAd,SAAS,2BAAS,IAAI,CAAC,iBAAiB,IAAE;iBAC3C;;gBAGD;oBAAA;qBAAuB;yC AAA;iBAAA,IAAA;gBACvBH,yBAAmB,CAAC,cAAmC,EAAE,EAAC,SAAS,WAAA,EAAC,CAAC,CAAC;gB AEtE,IAAM,qBAAqB,GAAG,IAAII,qBAAiB,CAAC,cAAc,CAAC,CAAC;gBACpE,IAAI,CAAC,SAAS,GAAG,q BAAqB,CAAC,MAAM,CAAC,IAAI,CAAC,QAAQ,CAAC,QAAQ,CAAC,CAAC,QAAQ,CAAC;gBAC/E,OAAO ,IAAI,CAAC,SAAS,CAAC;aACvB;;;WAAA;;QAGO,sDAA0B,GAA1B,UAA2B,QAAkB;YACnD,IAAM,KAAK, GAAG,gBAAgB,CAAC,QAAQ,CAAC,CAAC;YACzC,OAAO,IAAI,CAAC,wBAAwB,CAAC,GAAG,CAAC,KA AK,CAAC,IAAI,IAAI,CAAC;SACzD;QAEO,gDAAoB,GAApB,UAAqB,SAAsB;YAA3C,iBASP;YARC,IAAI,C AAC,SAAS,IAAI,CAAC,SAAS,CAAC,MAAM,IAAI,IAAI,CAAC,wBAAwB,CAAC,IAAI,KAAK,CAAC;gBAA E,OAAO,EAAE,CAAC;;;;;;YAM3F,OAAO,OAAO,CAAC,OAAO,CAClB,SAAS,EAAE,UAAC,QAAkB,IAAK,O AAA,KAAI,CAAC,0BAA0B,CAAC,QAAQ,CAAC,IAAI,EAAE,GAAA,CAAC,CAAC,CAAC;SAC1F;QAEO,kD AAsB,GAAtB,UAAuB,SAAsB;YAA7C,iBA4BP;YA3BC,IAAI,CAAC,SAAS,IAAI,CAAC,SAAS,CAAC,MAAM, IAAI,IAAI,CAAC,wBAAwB,CAAC,IAAI,KAAK,CAAC;gBAAE,OAAO,EAAE,CAAC;YAE3F,IAAM,kBAAkB, GAAG,OAAO,CAAa,SAAS,CAAC,CAAC;YAC1D,IAAM,SAAS,GAAG,IAAI,CAAC,oBAAoB,CAAC,kBAAkB ,CAAC,CAAC;YAChE,IAAM,mBAAmB,0CAAO,kBAAkB,WAAK,SAAS,EAAC,CAAC;YAClE,IAAM,KAAK, GAAe,EAAE,CAAC;YAC7B,IAAM,uBAAuB,GAAG,IAAI,GAAG,EAAY,CAAC;;;;;YAMpD,YAAY,CAAC,mB AAmB,EAAE,UAAC,QAAa;gBAC9C,IAAM,KAAK,GAAQ,gBAAgB,CAAC,QAAQ,CAAC,CAAC;gBAC9C,IA AI,KAAI,CAAC,wBAAwB,CAAC,GAAG,CAAC,KAAK,CAAC,EAAE;oBAC5C,IAAI,CAAC,uBAAuB,CAAC, GAAG,CAAC,KAAK,CAAC,EAAE;wBACvC,uBAAuB,CAAC,GAAG,CAAC,KAAK,CAAC,CAAC;;;;wBAInC, KAAK,CAAC,OAAO,iCAAK,QAAQ,KAAE,KAAK,EAAE,KAAK,IAAE,CAAC;qBAC5C;iBACF;qBAAM;oBA CL,KAAK,CAAC,OAAO,CAAC,QAAQ,CAAC,CAAC;iBACzB;aACF,CAAC,CAAC;YACH,OAAO,KAAK,CA AC;SACd;QAEO,gDAAoB,GAApB,UAAqB,SAAsB;YACjD,OAAO,IAAI,CAAC,oBAAoB,CAAC,SAAS,CAAC, CAAC,MAAM,GAAG,CAAC,CAAC;SACxD;QAEO,yDAA6B,GAA7B,UAA8B,WAAsB,EAAE,KAAa;YAAnE,i BAUP;YATC,IAAM,GAAG,GAAI,WAAmB,CAAC,KAAK,CAAC,CAAC;YACxC,IAAI,GAAG,IAAI,GAAG,C AAC,iBAAiB,EAAE;gBAChC,IAAI,CAAC,eAAe,CAAC,KAAK,EAAE,WAAW,CAAC,CAAC;gBAEzC,IAAM, UAAQ,GAAG,GAAG,CAAC,iBAAiB,CAAC;gBACvC,IAAM,oBAAkB,GAAG,UAAC,SAAqB,IAAK,OAAA,K AAI,CAAC,sBAAsB,CAAC,SAAS,CAAC,GAAA,CAAC;gBAC7F,IAAI,CAAC,qBAAqB,CAAC,WAAW,EAAE, KAAK,EAAE,mBAAmB,CAAC,CAAC;gBACpE,GAAG,CAAC,iBAAiB,GAAG,UAAC,KAAwB,IAAK,OAAA, UAAQ,CAAC,KAAK,EAAE,oBAAkB,CAAC,GAAA,CAAC;aAC3F;SACF;gCACF;KAAA,IAAA;IAED,SAAS,a AAa;QACpB,OAAO;YACL,MAAM,EAAE,IAAI,gBAAgB,EAAE;YAC9B,SAAS,EAAE,IAAI,iBAAiB,EAAE;Y AClC,SAAS,EAAE,IAAI,iBAAiB,EAAE;YAClC,IAAI,EAAE,IAAI,YAAY,EAAE;SACzB,CAAC;IACJ,CAAC;I AED,SAAS,cAAc,CAAI,KAAc;QACvC,OAAO,KAAK,CAAC,cAAc,CAAC,MAAM,CAAC,CAAC;IACtC,CAA

C;IAED,SAAS,aAAa,CAAI,OAAoB;QAC5C,OAAO,OAAO,YAAY,QAAQ,GAAG,OAAO,EAAE,GAAG,OAAO ,CAAC;IAC3D,CAAC;IAED,SAAS,OAAO,CAAI,MAAa,EAAE,KAAyB;QAC1D,IAAM,GAAG,GAAQ,EAAE,C AAC;QACpB,MAAM,CAAC,OAAO,CAAC,UAAA,KAAK;YAClB,IAAI,KAAK,CAAC,OAAO,CAAC,KAAK,C AAC,EAAE;gBACxB,GAAG,CAAC,IAAI,OAAR,GAAG,2BAAS,OAAO,CAAI,KAAK,EAAE,KAAK,CAAC,IA AE;aACvC;iBAAM;gBACL,GAAG,CAAC,IAAI,CAAC,KAAK,GAAG,KAAK,CAAC,KAAK,CAAC,GAAG,KA AK,CAAC,CAAC;aACxC;SACF,CAAC,CAAC;QACH,OAAO,GAAG,CAAC;IACb,CAAC;IAED,SAAS,gBAAg B,CAAC,QAAkB,EAAE,KAAa;QACzD,OAAO,QAAQ,IAAI,OAAO,QAAQ,KAAK,QAAQ,IAAK,QAAgB,CAA C,KAAK,CAAC,CAAC;IAC9E,CAAC;IAED,SAAS,gBAAgB,CAAC,QAAkB;QAC1C,OAAO,gBAAgB,CAAC, QAAQ,EAAE,SAAS,CAAC,IAAI,QAAQ,CAAC;IAC3D,CAAC;IAED,SAAS,qBAAqB,CAAC,KAAU;QACvC,O AAO,KAAK,CAAC,cAAc,CAAC,UAAU,CAAC,CAAC;IAC1C,CAAC;IAED,SAAS,YAAY,CAAI,MAAW,EAA E,EAAmC;QACvE,KAAK,IAAI,GAAG,GAAG,MAAM,CAAC,MAAM,GAAG,CAAC,EAAE,GAAG,IAAI,CAA C,EAAE,GAAG,EAAE,EAAE;YACjD,EAAE,CAAC,MAAM,CAAC,GAAG,CAAC,EAAE,GAAG,CAAC,CAAC ;SACtB;IACH,CAAC;IAED,SAAS,gBAAgB,CAAC,IAAY,EAAE,YAAoB;QAC1D,OAAO,IAAI,KAAK,CAAI,I AAI,6BAAwB,YAAY,uCAAoC,CAAC,CAAC;IACpG,CAAC;IAED;QACE,wBAAoB,OAA0B;YAA1B,YAAO,G AAP,OAAO,CAAmB;SAAI;QAElD,0CAAiB,GAAjB,UAAqB,UAAmB;YACtC,IAAI,CAAC,OAAO,CAAC,oBA AoB,CAAC,UAAU,CAAC,CAAC;YAC9C,OAAO,IAAIA,qBAAiB,CAAC,UAAU,CAAC,CAAC;SAC1C;QAEK, 2CAAkB,GAAlB,UAAsB,UAAmB;;;;gCAC7C,qBAAM,IAAI,CAAC,OAAO,CAAC,qBAAqB,CAAC,UAAU,CA AC,EAAA;;4BAApD,SAAoD,CAAC;4BACrD,sBAAO,IAAIA,qBAAiB,CAAC,UAAU,CAAC,EAAC;;;aAC1C;S AAA;QAED,0DAAiC,GAAjC,UAAqC,UAAmB;YACtD,IAAM,eAAe,GAAG,IAAI,CAAC,iBAAiB,CAAC,UAA U,CAAC,CAAC;YAC3D,IAAM,kBAAkB,GAAG,IAAI,CAAC,OAAO,CAAC,sBAAsB,CAAC,UAA6B,CAAC,C AAC;YAC9F,OAAO,IAAIC,iCAA4B,CAAC,eAAe,EAAE,kBAAkB,CAAC,CAAC;SAC9E;QAEK,2DAAkC,GA AlC,UAAsC,UAAmB;;;;;gCAErC,qBAAM,IAAI,CAAC,kBAAkB,CAAC,UAAU,CAAC,EAAA;;4BAA3D,eAAe, GAAG,SAAyC;4BAC3D,kBAAkB,GAAG,IAAI,CAAC,OAAO,CAAC,sBAAsB,CAAC,UAA6B,CAAC,CAAC;4 BAC9F,sBAAO,IAAIA,iCAA4B,CAAC,eAAe,EAAE,kBAAkB,CAAC,EAAC;;;aAC9E;SAAA;QAED,mCAAU,G AAV,eAAqB;QAErB,sCAAa,GAAb,UAAc,IAAe,KAAU;QAEvC,oCAAW,GAAX,UAAY,UAAqB;YAC/B,IAAM ,IAAI,GAAG,IAAI,CAAC,OAAO,CAAC,kBAAkB,EAAE,CAAC,OAAO,CAAC,UAAU,CAAC,CAAC;YACnE, OAAO,IAAI,IAAI,IAAI,CAAC,EAAE,IAAI,SAAS,CAAC;SACrC;6BACF;KAAA;;ICv1BD;;;;;;;IAcA;;;;IAIO,IA AM,0CAA0C,GAAG,KAAK,CAAC;IAEhE;;;;;;QAKA;SAGC;QAFC,iDAAiB,GAAjB,UAAkB,aAAqB,KAAI;Q AC3C,qDAAqB,GAArB,eAA2B;oCAC5B;KAAA,IAAA;IAED;;;QAGa,0BAA0B,GACnC,IAAIC,mBAAc,CAAY ,4BAA4B,EAAE;IAEhE;;;QAGa,wBAAwB,GAAG,IAAIA,mBAAc,CAAY,0BAA0B;;ICvChG;;;;;;;IAwCA,IAAI, kBAAkB,GAAG,CAAC,CAAC;IAG3B;;;;;;;;;;;QAUA;;YA0JE,aAAQ,GAAgB,IAAK,CAAC;YAC9B,aAAQ,GAA 0B,IAAK,CAAC;YAEhC,cAAS,GAA2B,IAAI,CAAC;YACzC,mBAAc,GAA0B,IAAI,CAAC;YAE7C,oBAAe,GA A4B,EAAE,CAAC;YAC9C,8BAAyB,GAAG,KAAK,CAAC;SA2S3C;;;;;;;;;;;;;;QAlbQ,kCAAmB,GAA1B,UACI, QAA+B,EAAE,QAAqB,EACtD,kBAAyD;YAC3D,IAAM,OAAO,GAAG,kBAAkB,EAAE,CAAC;YACrC,OAAO, CAAC,mBAAmB,CAAC,QAAQ,EAAE,QAAQ,EAAE,kBAAkB,CAAC,CAAC;YACpE,OAAO,OAAO,CAAC;S AChB;;;;;;QAOM,mCAAoB,GAA3B;YACE,kBAAkB,EAAE,CAAC,oBAAoB,EAAE,CAAC;SAC7C;QAEM,gC AAiB,GAAxB,UAAyB,MAA8C;YACrE,kBAAkB,EAAE,CAAC,iBAAiB,CAAC,MAAM,CAAC,CAAC;YAC/C, OAAO,cAAsC,CAAC;SAC/C;;;;;QAMM,qCAAsB,GAA7B,UAA8B,SAA6B;YACzD,kBAAkB,EAAE,CAAC,sB AAsB,CAAC,SAAS,CAAC,CAAC;YACvD,OAAO,cAAsC,CAAC;SAC/C;;;;;;QAOM,gCAAiB,GAAxB;YACE,O AAO,kBAAkB,EAAE,CAAC,iBAAiB,EAAE,CAAC;SACjD;QAEM,6BAAc,GAArB,UAAsB,QAAmB,EAAE,QA AoC;YAC7E,kBAAkB,EAAE,CAAC,cAAc,CAAC,QAAQ,EAAE,QAAQ,CAAC,CAAC;YACxD,OAAO,cAAsC, CAAC;SAC/C;QAEM,gCAAiB,GAAxB,UAAyB,SAAoB,EAAE,QAAqC;YAElF,kBAAkB,EAAE,CAAC,iBAAiB ,CAAC,SAAS,EAAE,QAAQ,CAAC,CAAC;YAC5D,OAAO,cAAsC,CAAC;SAC/C;QAEM,gCAAiB,GAAxB,UA AyB,SAAoB,EAAE,QAAqC;YAElF,kBAAkB,EAAE,CAAC,iBAAiB,CAAC,SAAS,EAAE,QAAQ,CAAC,CAAC; YAC5D,OAAO,cAAsC,CAAC;SAC/C;QAEM,2BAAY,GAAnB,UAAoB,IAAe,EAAE,QAAgC;YACnE,kBAAkB, EAAE,CAAC,YAAY,CAAC,IAAI,EAAE,QAAQ,CAAC,CAAC;YAClD,OAAO,cAAsC,CAAC;SAC/C;QAEM,+ BAAgB,GAAvB,UAAwB,SAAoB,EAAE,QAAgB;YAC5D,kBAAkB,EAAE,CAAC,iBAAiB,CAAC,SAAS,EAAE, EAAC,GAAG,EAAE,EAAC,QAAQ,UAAA,EAAE,WAAW,EAAE,IAAK,EAAC,EAAC,CAAC,CAAC;YACzF,O

AAO,cAAsC,CAAC;SAC/C;;;;;;;QAQM,iDAAkC,GAAzC,UAA0C,SAAoB,EAAE,QAAgB;YAC9E,kBAAkB,EA AE,CAAC,kCAAkC,CAAC,SAAS,EAAE,QAAQ,CAAC,CAAC;YAC7E,OAAO,cAAsC,CAAC;SAC/C;QAOM,+ BAAgB,GAAvB,UAAwB,KAAU,EAAE,QAInC;YACC,kBAAkB,EAAE,CAAC,gBAAgB,CAAC,KAAK,EAAE, QAAQ,CAAC,CAAC;YACvD,OAAO,cAAsC,CAAC;SAC/C;QAIM,qBAAM,GAAb,UAAiB,KAAuB,EAAE,aAA sB,EAAE,KAAmB;YACnF,OAAO,kBAAkB,EAAE,CAAC,MAAM,CAAC,KAAK,EAAE,aAAa,EAAE,KAAK,C AAC,CAAC;SACjE;;QAOM,kBAAG,GAAV,UACI,KAAU,EAAE,aAAgD,EAC5D,KAAwC;YAD5B,8BAAA,EA AA,gBAAqBC,aAAQ,CAAC,kBAAkB;YAC5D,sBAAA,EAAA,QAAqBC,gBAAW,CAAC,OAAO;YAC1C,OAA O,kBAAkB,EAAE,CAAC,MAAM,CAAC,KAAK,EAAE,aAAa,EAAE,KAAK,CAAC,CAAC;SACjE;QAEM,8BA Ae,GAAtB,UAA0B,SAAkB;YAC1C,OAAO,kBAAkB,EAAE,CAAC,eAAe,CAAC,SAAS,CAAC,CAAC;SACxD; QAEM,iCAAkB,GAAzB;YACE,kBAAkB,EAAE,CAAC,kBAAkB,EAAE,CAAC;YAC1C,OAAO,cAAsC,CAAC; SAC/C;QAEM,0CAA2B,GAAlC;YACE,OAAO,kBAAkB,EAAE,CAAC,2BAA2B,EAAE,CAAC;SAC3D;QAEM, oCAAqB,GAA5B;YACE,kBAAkB,EAAE,CAAC,qBAAqB,EAAE,CAAC;SAC9C;;;;;;;;;;;;;;QA0BD,4CAAmB,G AAnB,UAAoB,QAA+B,EAAE,QAAqB,EAAE,kBAE7D;YACb,IAAI,IAAI,CAAC,QAAQ,IAAI,IAAI,CAAC,QA AQ,EAAE;gBAClC,MAAM,IAAI,KAAK,CAAC,8DAA8D,CAAC,CAAC;aACjF;;;YAID,cAAc,CAAC,2BAA2B; gBACtC,OAAO,kBAAkB,KAAK,UAAU,GAAG,SAAS,GAAG,kBAAkB,aAAlB,kBAAkB,uBAAlB,kBAAkB,CA AE,QAAQ,CAAC;YAExF,IAAI,CAAC,QAAQ,GAAG,QAAQ,CAAC;YACzB,IAAI,CAAC,QAAQ,GAAG,QAA Q,CAAC;YACzB,IAAI,CAAC,SAAS,GAAG,IAAI,iBAAiB,CAAC,IAAI,CAAC,QAAQ,EAAE,IAAI,CAAC,QAA Q,CAAC,CAAC;SACtE;;;;;;QAOD,6CAAoB,GAApB;YACE,IAAI,CAAC,kBAAkB,EAAE,CAAC;YAC1B,IAAI, CAAC,SAAS,GAAG,IAAI,CAAC;YACtB,IAAI,CAAC,QAAQ,GAAG,IAAK,CAAC;YACtB,IAAI,CAAC,QAAQ ,GAAG,IAAK,CAAC;YACtB,cAAc,CAAC,2BAA2B,GAAG,SAAS,CAAC;SACxD;QAED,2CAAkB,GAAlB;YA CE,IAAI,CAAC,8BAA8B,EAAE,CAAC;YACtCC,6BAAuB,EAAE,CAAC;YAC1B,IAAI,IAAI,CAAC,SAAS,KA AK,IAAI,EAAE;gBAC3B,IAAI,CAAC,QAAQ,CAAC,oBAAoB,EAAE,CAAC;aACtC;YACD,IAAI,CAAC,SAAS ,GAAG,IAAI,iBAAiB,CAAC,IAAI,CAAC,QAAQ,EAAE,IAAI,CAAC,QAAQ,CAAC,CAAC;;;;YAKrE,IAAI;gB ACF,IAAI,CAAC,qBAAqB,EAAE,CAAC;aAC9B;oBAAS;gBACR,IAAI;oBACF,IAAI,IAAI,CAAC,2BAA2B,EA AE,EAAE;wBACtC,IAAI,CAAC,qBAAqB,EAAE,CAAC;qBAC9B;iBACF;wBAAS;oBACR,IAAI,CAAC,cAAc, GAAG,IAAI,CAAC;oBAC3B,IAAI,CAAC,wBAAwB,GAAG,SAAS,CAAC;iBAC3C;aACF;SACF;QAED,0CAAi B,GAAjB,UAAkB,MAA8C;YAC9D,IAAI,MAAM,CAAC,MAAM,IAAI,IAAI,EAAE;gBACzB,MAAM,IAAI,KA AK,CAAC,qDAAqD,CAAC,CAAC;aACxE;YAED,IAAI,MAAM,CAAC,SAAS,KAAK,SAAS,EAAE;gBAClC,IA AI,CAAC,QAAQ,CAAC,oBAAoB,CAAC,MAAM,CAAC,SAAS,CAAC,CAAC;aACtD;SACF;QAED,+CAAsB,G AAtB,UAAuB,SAA6B;YAClD,IAAI,CAAC,qBAAqB,CAAC,kCAAkC,EAAE,2BAA2B,CAAC,CAAC;;;YAG5F, IAAI,CAAC,wBAAwB,GAAG,SAAS,CAAC,QAAQ,CAAC;YACnD,IAAI,CAAC,QAAQ,CAAC,sBAAsB,CAAC ,SAAS,CAAC,CAAC;SACjD;QAED,0CAAiB,GAAjB;YACE,OAAO,IAAI,CAAC,QAAQ,CAAC,iBAAiB,EAAE, CAAC;SAC1C;QAID,+BAAM,GAAN,UAAU,KAAuB,EAAE,aAAsB,EAAE,KAAmB;YAC5E,IAAI,KAAgB,KA AK,cAAc,EAAE;gBACvC,OAAO,IAAW,CAAC;aACpB;YACD,IAAM,SAAS,GAAG,EAAE,CAAC;YACrB,IAA M,MAAM,GAAG,IAAI,CAAC,aAAa,CAAC,QAAQ,CAAC,GAAG,CAAC,KAAK,EAAE,SAAS,EAAE,KAAK,C AAC,CAAC;YACxE,OAAO,MAAM,KAAK,SAAS,GAAG,IAAI,CAAC,QAAQ,CAAC,QAAQ,CAAC,GAAG,C AAC,KAAK,EAAE,aAAa,EAAE,KAAK,CAAQ;gBAC9D,MAAM,CAAC;SACtC;;QAOD,4BAAG,GAAH,UAAI, KAAU,EAAE,aAAgD,EAC5D,KAAwC;YAD5B,8BAAA,EAAA,gBAAqBF,aAAQ,CAAC,kBAAkB;YAC5D,sB AAA,EAAA,QAAqBC,gBAAW,CAAC,OAAO;YAC1C,OAAO,IAAI,CAAC,MAAM,CAAC,KAAK,EAAE,aAAa ,EAAE,KAAK,CAAC,CAAC;SACjD;QAED,gCAAO,GAAP,UAAQ,MAAa,EAAE,EAAY,EAAE,OAAa;YAAlD,i BAGC;YAFC,IAAM,MAAM,GAAG,MAAM,CAAC,GAAG,CAAC,UAAA,CAAC,IAAI,OAAA,KAAI,CAAC,M AAM,CAAC,CAAC,CAAC,GAAA,CAAC,CAAC;YAC/C,OAAO,EAAE,CAAC,KAAK,CAAC,OAAO,EAAE,M AAM,CAAC,CAAC;SAClC;QAED,uCAAc,GAAd,UAAe,QAAmB,EAAE,QAAoC;YACtE,IAAI,CAAC,qBAAqB ,CAAC,gBAAgB,EAAE,0BAA0B,CAAC,CAAC;YACzE,IAAI,CAAC,QAAQ,CAAC,cAAc,CAAC,QAAQ,EAAE ,QAAQ,CAAC,CAAC;SAClD;QAED,0CAAiB,GAAjB,UAAkB,SAAoB,EAAE,QAAqC;YAC3E,IAAI,CAAC,qB AAqB,CAAC,mBAAmB,EAAE,6BAA6B,CAAC,CAAC;YAC/E,IAAI,CAAC,QAAQ,CAAC,iBAAiB,CAAC,SA AS,EAAE,QAAQ,CAAC,CAAC;SACtD;QAED,2DAAkC,GAAlC,UAAmC,SAAoB,EAAE,QAAgB;YACvE,IAAI ,CAAC,qBAAqB,CACtB,8CAA8C,EAC9C,6EAA6E,CAAC,CAAC;YACnF,IAAI,CAAC,QAAQ,CAAC,kCAAkC

,CAAC,SAAS,EAAE,QAAQ,CAAC,CAAC;SACvE;QAED,0CAAiB,GAAjB,UAAkB,SAAoB,EAAE,QAAqC;YA C3E,IAAI,CAAC,qBAAqB,CAAC,mBAAmB,EAAE,6BAA6B,CAAC,CAAC;YAC/E,IAAI,CAAC,QAAQ,CAAC ,iBAAiB,CAAC,SAAS,EAAE,QAAQ,CAAC,CAAC;SACtD;QAED,qCAAY,GAAZ,UAAa,IAAe,EAAE,QAAgC; YAC5D,IAAI,CAAC,qBAAqB,CAAC,cAAc,EAAE,wBAAwB,CAAC,CAAC;YACrE,IAAI,CAAC,QAAQ,CAAC ,YAAY,CAAC,IAAI,EAAE,QAAQ,CAAC,CAAC;SAC5C;;;;QAKD,yCAAgB,GAAhB,UAAiB,KAAU,EAAE,QA A+D;YAE1F,IAAI,CAAC,qBAAqB,CAAC,kBAAkB,EAAE,mBAAmB,CAAC,CAAC;YACpE,IAAI,CAAC,QAA Q,CAAC,gBAAgB,CAAC,KAAK,EAAE,QAAQ,CAAC,CAAC;SACjD;QAED,wCAAe,GAAf,UAAmB,IAAa;YA AhC,iBA2BC;YA1BC,IAAM,qBAAqB,GAAG,IAAI,CAAC,MAAM,CAAC,qBAAqB,CAAC,CAAC;YACjE,IAA M,QAAQ,GAAG,SAAO,kBAAkB,EAAI,CAAC;YAC/C,qBAAqB,CAAC,iBAAiB,CAAC,QAAQ,CAAC,CAAC; YAElD,IAAM,YAAY,GAAI,IAAY,CAAC,IAAI,CAAC;YAExC,IAAI,CAAC,YAAY,EAAE;gBACjB,MAAM,IA AI,KAAK,CACX,oBAAkBjC,eAAS,CAAC,IAAI,CAAC,8DAAsD,CAAC,CAAC;aAC9F;;YAGD,IAAM,QAAQ, GAAG,IAAI,CAAC,MAAM,CAAC,wBAAmD,EAAE,KAAK,CAAC,CAAC;;YAEzF,IAAM,UAAU,GACZ,IAAI, CAAC,MAAM,CAAC,0BAAqD,EAAE,KAAK,CAAC,CAAC;YAC9E,IAAM,MAAM,GAAgB,QAAQ,GAAG,IA AI,GAAG,IAAI,CAAC,MAAM,CAAC0B,WAAM,EAAE,IAAI,CAAC,CAAC;YACxE,IAAM,gBAAgB,GAAG,I AAIX,6BAAgB,CAAC,YAAY,CAAC,CAAC;YAC5D,IAAM,aAAa,GAAG;gBACpB,IAAM,YAAY,GACd,gBAA gB,CAAC,MAAM,CAACiB,aAAQ,CAAC,IAAI,EAAE,EAAE,EAAE,MAAI,QAAU,EAAE,KAAI,CAAC,aAAa, CAAC,CAAC;gBACnF,OAAO,IAAI,gBAAgB,CAAM,YAAY,EAAE,MAAM,EAAE,UAAU,CAAC,CAAC;aACp E,CAAC;YACF,IAAM,OAAO,GAAG,MAAM,GAAG,MAAM,CAAC,GAAG,CAAC,aAAa,CAAC,GAAG,aAAa, EAAE,CAAC;YACrE,IAAI,CAAC,eAAe,CAAC,IAAI,CAAC,OAAO,CAAC,CAAC;YACnC,OAAO,OAAO,CA AC;SAChB;QAMD,sBAAY,oCAAQ;;;;;iBAApB;gBACE,IAAI,IAAI,CAAC,SAAS,KAAK,IAAI,EAAE;oBAC3B, MAAM,IAAI,KAAK,CAAC,kDAAkD,CAAC,CAAC;iBACrE;gBACD,OAAO,IAAI,CAAC,SAAS,CAAC;aACvB ;;;WAAA;QAMD,sBAAY,yCAAa;;;;;iBAAzB;gBACE,IAAI,IAAI,CAAC,cAAc,KAAK,IAAI,EAAE;oBAChC,IA AI,CAAC,cAAc,GAAG,IAAI,CAAC,QAAQ,CAAC,QAAQ,EAAE,CAAC;iBAChD;gBACD,OAAO,IAAI,CAAC, cAAc,CAAC;aAC5B;;;WAAA;QAEO,8CAAqB,GAArB,UAAsB,UAAkB,EAAE,iBAAyB;YACzE,IAAI,IAAI,CA AC,cAAc,KAAK,IAAI,EAAE;gBAChC,MAAM,IAAI,KAAK,CACX,YAAU,iBAAiB,0DAAuD;qBAClF,kDAAm D,UAAU,OAAK,CAAA,CAAC,CAAC;aACzE;SACF;;;;;;;;;;;;;QAcO,uDAA8B,GAA9B;;;YAGN,IAAI,CAAC,IA AI,CAAC,yBAAyB,IAAI,IAAI,CAAC,cAAc,KAAK,IAAI,EAAE;gBACnEG,6CAAuC,EAAE,CAAC;aAC3C;YA CD,IAAI,CAAC,yBAAyB,GAAG,IAAI,CAAC;SACvC;QAEO,8CAAqB,GAArB;YACN,IAAI,UAAU,GAAG,CA AC,CAAC;YACnB,IAAI,CAAC,eAAe,CAAC,OAAO,CAAC,UAAC,OAAO;gBACnC,IAAI;oBACF,OAAO,CAA C,OAAO,EAAE,CAAC;iBACnB;gBAAC,OAAO,CAAC,EAAE;oBACV,UAAU,EAAE,CAAC;oBACb,OAAO,C AAC,KAAK,CAAC,mCAAmC,EAAE;wBACjD,SAAS,EAAE,OAAO,CAAC,iBAAiB;wBACpC,UAAU,EAAE,C AAC;qBACd,CAAC,CAAC;iBACJ;aACF,CAAC,CAAC;YACH,IAAI,CAAC,eAAe,GAAG,EAAE,CAAC;YAE1 B,IAAI,UAAU,GAAG,CAAC,IAAI,IAAI,CAAC,2BAA2B,EAAE,EAAE;gBACxD,MAAM,KAAK,CACJ,UAAU, UAAK,UAAU,KAAK,CAAC,GAAG,WAAW,GAAG,YAAY,CAAC,MAAG;oBACnE,6BAA6B,CAAC,CAAC;a ACpC;SACF;QAEO,oDAA2B,GAA3B;;YACN,IAAM,eAAe,GAAG,IAAI,CAAC,wBAAwB,CAAC;YACtD,IAA M,kBAAkB,GAAG,cAAc,CAAC,2BAA2B,CAAC;;YAGtE,IAAI,CAAC,eAAe,IAAI,CAAC,kBAAkB,EAAE;gB AC3C,OAAO,KAAK,CAAC;aACd;;YAGD,OAAO,MAAA,MAAA,eAAe,aAAf,eAAe,uBAAf,eAAe,CAAE,aAAa ,mCAAI,kBAAkB,aAAlB,kBAAkB,uBAAlB,kBAAkB,CAAE,aAAa,mCAAI,IAAI,CAAC;SACpF;QAED,oDAA2 B,GAA3B;;YACE,OAAO,MAAA,MAAA,MAAA,IAAI,CAAC,wBAAwB,0CAAE,gBAAgB,mCAClD,MAAA,cA Ac,CAAC,2BAA2B,0CAAE,gBAAgB,mCAC5D,0CAA0C,CAAC;SAChD;QAED,8CAAqB,GAArB;;;YAEE,IAA I,IAAI,CAAC,cAAc,KAAK,IAAI,EAAE;gBAChC,OAAO;aACR;;;YAGD,IAAM,YAAY,GAAG,IAAI,CAAC,MA AM,CAAC,qBAAqB,CAAC,CAAC;YACxD,IAAI;gBACF,IAAI,CAAC,cAAc,CAAC,OAAO,EAAE,CAAC;aAC/ B;YAAC,OAAO,CAAC,EAAE;gBACV,IAAI,IAAI,CAAC,2BAA2B,EAAE,EAAE;oBACtC,MAAM,CAAC,CAA C;iBACT;qBAAM;oBACL,OAAO,CAAC,KAAK,CAAC,0CAA0C,EAAE;wBACxD,SAAS,EAAE,IAAI,CAAC,c AAc,CAAC,QAAQ;wBACvC,UAAU,EAAE,CAAC;qBACd,CAAC,CAAC;iBACJ;aACF;oBAAS;gBACR,MAAA ,YAAY,CAAC,qBAAqB,+CAAlC,YAAY,CAA0B,CAAC;aACxC;SACF;6BACF;KAAA,IAAA;IAED,IAAI,OAA uB,CAAC;aAEZ,kBAAkB;QAChC,OAAO,OAAO,GAAG,OAAO,IAAI,IAAI,cAAc,EAAE,CAAC;IACnD;;IC3fA ,SAAS,aAAa;QACpB,MAAM,KAAK,CAAC,eAAe,CAAC,CAAC;IAC/B,CAAC;IAED;;;;;;QAMqC,mCAAQ;QA

A7C;;;QACE,sBAAI,qCAAQ;iBAAZ;gBACE,MAAM,aAAa,EAAE,CAAC;aACvB;;;WAAA;QACD,wCAAc,GA Ad,UAAe,MAAiB,EAAE,SAAqC;YACrE,MAAM,aAAa,EAAE,CAAC;SACvB;QACD,2CAAiB,GAAjB,UAAkB, SAAoB,EAAE,SAAsC;YAC5E,MAAM,aAAa,EAAE,CAAC;SACvB;QACD,2CAAiB,GAAjB,UAAkB,SAAoB,E AAE,SAAsC;YAC5E,MAAM,aAAa,EAAE,CAAC;SACvB;QACD,sCAAY,GAAZ,UAAa,SAAoB,EAAE,SAAiC; YAClE,MAAM,aAAa,EAAE,CAAC;SACvB;;;;;QAKD,0CAAgB,GAAhB,UAAiB,SAAsB;YACrC,MAAM,aAAa, EAAE,CAAC;SACvB;;;;;;QAOD,6CAAmB,GAAnB,UAAuB,SAAkB;YACvC,MAAM,aAAa,EAAE,CAAC;SAC vB;;;;;QAMD,+CAAqB,GAArB,UAAsB,KAAY;YAChC,MAAM,aAAa,EAAE,CAAC;SACvB;;KAvCH,CAAqCR ,aAAQ;;gBAD5CS,eAAU;;IA2CX;;;;;;QAKA;SAEC;qCAAA;KAAA;;ICtDD,IAAIC,oBAAkB,GAAG,CAAC,CA AC;IA0E3B;;;;;;;;;;;QAUA;YAgKU,kBAAa,GAAY,KAAK,CAAC;YAE/B,cAAS,GAAoB,IAAK,CAAC;YACnC, eAAU,GAA0B,IAAI,CAAC;YACzC,mBAAc,GAA8B,IAAI,CAAC;YACjD,0BAAqB,GAAuB,IAAI,CAAC;YAEj D,qBAAgB,GAAsB,EAAE,CAAC;YAEzC,qBAAgB,GAA8C,EAAE,CAAC;YACjE,wBAAmB,GAA+C,EAAE,C AAC;YACrE,wBAAmB,GAA+C,EAAE,CAAC;YACrE,mBAAc,GAA0C,EAAE,CAAC;YAE3D,eAAU,GAAe,E AAE,CAAC;YAC5B,kBAAa,GAA+B,EAAE,CAAC;YAC/C,aAAQ,GAA+B,EAAE,CAAC;YAC1C,aAAQ,GAAg C,EAAE,CAAC;YAC3C,oBAAe,GAA4B,EAAE,CAAC;YAE9C,yBAAoB,GAAgB,cAAM,OAAA,EAAE,GAAA, CAAC;YAC7C,kBAAa,GAAuB,EAAE,CAAC;YACvC,uBAAkB,GAAyD,EAAE,CAAC;YAE9E,YAAO,GAAY,I AAI,CAAC;YACxB,2BAAsB,GAAe,EAAE,CAAC;YAEhD,aAAQ,GAAgB,IAAK,CAAC;YAE9B,aAAQ,GAA0 B,IAAK,CAAC;SAibzC;;;;;;;;;;;;QAtlBQ,qCAAmB,GAA1B,UACI,QAA+B,EAAE,QAAqB,EACtD,kBAAyD;YA C3D,IAAM,OAAO,GAAG,qBAAqB,EAAE,CAAC;YACxC,OAAO,CAAC,mBAAmB,CAAC,QAAQ,EAAE,QA AQ,EAAE,kBAAkB,CAAC,CAAC;YACpE,OAAO,OAAO,CAAC;SAChB;;;;QAKM,sCAAoB,GAA3B;YACE,qB AAqB,EAAE,CAAC,oBAAoB,EAAE,CAAC;SAChD;QAEM,oCAAkB,GAAzB;YACE,qBAAqB,EAAE,CAAC,k BAAkB,EAAE,CAAC;YAC7C,OAAO,iBAAyC,CAAC;SAClD;;;;;QAMM,mCAAiB,GAAxB,UAAyB,MAA8C;Y ACrE,qBAAqB,EAAE,CAAC,iBAAiB,CAAC,MAAM,CAAC,CAAC;YAClD,OAAO,iBAAyC,CAAC;SAClD;;;;; QAMM,wCAAsB,GAA7B,UAA8B,SAA6B;YACzD,qBAAqB,EAAE,CAAC,sBAAsB,CAAC,SAAS,CAAC,CAA C;YAC1D,OAAO,iBAAyC,CAAC;SAClD;;;;;;QAOM,mCAAiB,GAAxB;YACE,OAAO,UAAU,EAAE,CAAC,iB AAiB,EAAE,CAAC;SACzC;QAEM,gCAAc,GAArB,UAAsB,QAAmB,EAAE,QAAoC;YAC7E,qBAAqB,EAAE, CAAC,cAAc,CAAC,QAAQ,EAAE,QAAQ,CAAC,CAAC;YAC3D,OAAO,iBAAyC,CAAC;SAClD;QAEM,mCA AiB,GAAxB,UAAyB,SAAoB,EAAE,QAAqC;YAElF,qBAAqB,EAAE,CAAC,iBAAiB,CAAC,SAAS,EAAE,QAA Q,CAAC,CAAC;YAC/D,OAAO,iBAAyC,CAAC;SAClD;QAEM,mCAAiB,GAAxB,UAAyB,SAAoB,EAAE,QAA qC;YAElF,qBAAqB,EAAE,CAAC,iBAAiB,CAAC,SAAS,EAAE,QAAQ,CAAC,CAAC;YAC/D,OAAO,iBAAyC, CAAC;SAClD;QAEM,8BAAY,GAAnB,UAAoB,IAAe,EAAE,QAAgC;YACnE,qBAAqB,EAAE,CAAC,YAAY,C AAC,IAAI,EAAE,QAAQ,CAAC,CAAC;YACrD,OAAO,iBAAyC,CAAC;SAClD;QAEM,kCAAgB,GAAvB,UAA wB,SAAoB,EAAE,QAAgB;YAC5D,qBAAqB,EAAE,CAAC,iBAAiB,CAAC,SAAS,EAAE,EAAC,GAAG,EAAE, EAAC,QAAQ,UAAA,EAAE,WAAW,EAAE,IAAK,EAAC,EAAC,CAAC,CAAC;YAC5F,OAAO,iBAAyC,CAAC ;SAClD;;;;;;;QAQM,oDAAkC,GAAzC,UAA0C,SAAoB,EAAE,QAAgB;YAC9E,qBAAqB,EAAE,CAAC,kCAAk C,CAAC,SAAS,EAAE,QAAQ,CAAC,CAAC;YAChF,OAAO,iBAAyC,CAAC;SAClD;QAYM,kCAAgB,GAAvB, UAAwB,KAAU,EAAE,QAInC;YACC,qBAAqB,EAAE,CAAC,gBAAgB,CAAC,KAAK,EAAE,QAAe,CAAC,CA AC;YACjE,OAAO,iBAAyC,CAAC;SAClD;QAIM,wBAAM,GAAb,UAAiB,KAAuB,EAAE,aAAsB,EAAE,KAA mB;YACnF,OAAO,qBAAqB,EAAE,CAAC,MAAM,CAAC,KAAK,EAAE,aAAa,EAAE,KAAK,CAAC,CAAC;S ACpE;;QAUM,qBAAG,GAAV,UACI,KAAU,EAAE,aAAgD,EAC5D,KAAwC;YAD5B,8BAAA,EAAA,gBAAqB L,aAAQ,CAAC,kBAAkB;YAC5D,sBAAA,EAAA,QAAqBC,gBAAW,CAAC,OAAO;YAC1C,OAAO,qBAAqB,E AAE,CAAC,MAAM,CAAC,KAAK,EAAE,aAAa,EAAE,KAAK,CAAC,CAAC;SACpE;QAEM,iCAAe,GAAtB,U AA0B,SAAkB;YAC1C,OAAO,qBAAqB,EAAE,CAAC,eAAe,CAAC,SAAS,CAAC,CAAC;SAC3D;QAEM,6CAA 2B,GAAlC;YACE,OAAO,qBAAqB,EAAE,CAAC,2BAA2B,EAAE,CAAC;SAC9D;QAEM,uCAAqB,GAA5B;YA CE,qBAAqB,EAAE,CAAC,qBAAqB,EAAE,CAAC;SACjD;;;;;;;;;;;;QA4CD,+CAAmB,GAAnB,UACI,QAA+B,E AAE,QAAqB,EACtD,kBAAyD;YAC3D,IAAI,IAAI,CAAC,QAAQ,IAAI,IAAI,CAAC,QAAQ,EAAE;gBAClC,M AAM,IAAI,KAAK,CAAC,8DAA8D,CAAC,CAAC;aACjF;YACD,IAAI,CAAC,QAAQ,GAAG,QAAQ,CAAC;YA CzB,IAAI,CAAC,QAAQ,GAAG,QAAQ,CAAC;YACzB,IAAI,OAAO,kBAAkB,KAAK,UAAU,EAAE;gBAC5C,I AAI,CAAC,oBAAoB,GAAG,kBAAkB,CAAC;gBAC/C,iBAAiB,CAAC,2BAA2B,GAAG,SAAS,CAAC;aAC3D;i

BAAM;gBACL,IAAI,CAAC,oBAAoB,GAAG,CAAC,kBAAkB,aAAlB,kBAAkB,uBAAlB,kBAAkB,CAAE,YAA Y,MAAM,cAAM,OAAA,EAAE,GAAA,CAAC,CAAC;gBAC7E,iBAAiB,CAAC,2BAA2B,GAAG,kBAAkB,aAAl B,kBAAkB,uBAAlB,kBAAkB,CAAE,QAAQ,CAAC;aAC9E;SACF;;;;QAKD,gDAAoB,GAApB;YACE,IAAI,CA AC,kBAAkB,EAAE,CAAC;YAC1B,IAAI,CAAC,QAAQ,GAAG,IAAK,CAAC;YACtB,IAAI,CAAC,QAAQ,GAA G,IAAK,CAAC;YACtB,IAAI,CAAC,oBAAoB,GAAG,cAAM,OAAA,EAAE,GAAA,CAAC;YACrC,iBAAiB,CA AC,2BAA2B,GAAG,SAAS,CAAC;SAC3D;QAED,8CAAkB,GAAlB;YACEK,oBAAc,EAAE,CAAC;YACjB,IAA I,CAAC,aAAa,GAAG,EAAE,CAAC;YACxB,IAAI,CAAC,kBAAkB,GAAG,EAAE,CAAC;YAC7B,IAAI,CAAC, SAAS,GAAG,IAAK,CAAC;YACvB,IAAI,CAAC,gBAAgB,GAAG,EAAE,CAAC;YAC3B,IAAI,CAAC,mBAAm B,GAAG,EAAE,CAAC;YAC9B,IAAI,CAAC,mBAAmB,GAAG,EAAE,CAAC;YAC9B,IAAI,CAAC,cAAc,GAA G,EAAE,CAAC;YAEzB,IAAI,CAAC,OAAO,GAAG,IAAI,CAAC;YACpB,IAAI,CAAC,sBAAsB,GAAG,EAAE, CAAC;YAEjC,IAAI,CAAC,cAAc,GAAG,IAAI,CAAC;YAC3B,IAAI,CAAC,qBAAqB,GAAG,IAAI,CAAC;YACl C,IAAI,CAAC,gBAAgB,GAAG,EAAE,CAAC;YAC3B,IAAI,CAAC,UAAU,GAAG,EAAE,CAAC;YACrB,IAAI, CAAC,aAAa,GAAG,EAAE,CAAC;YACxB,IAAI,CAAC,QAAQ,GAAG,EAAE,CAAC;YACnB,IAAI,CAAC,QA AQ,GAAG,EAAE,CAAC;;;;YAKnB,IAAI;gBACF,IAAI,CAAC,qBAAqB,EAAE,CAAC;aAC9B;oBAAS;gBACR, IAAI;oBACF,IAAI,IAAI,CAAC,2BAA2B,EAAE,EAAE;wBACtC,IAAI,CAAC,qBAAqB,EAAE,CAAC;qBAC9B; iBACF;wBAAS;oBACR,IAAI,CAAC,UAAU,GAAG,IAAI,CAAC;oBACvB,IAAI,CAAC,wBAAwB,GAAG,SAA S,CAAC;oBAC1C,IAAI,CAAC,aAAa,GAAG,KAAK,CAAC;iBAC5B;aACF;SACF;QAED,6CAAiB,GAAjB,UAA kB,MAA6C;YAC7D,IAAI,CAAC,sBAAsB,CAAC,2BAA2B,EAAE,wBAAwB,CAAC,CAAC;YACnF,IAAI,CAA C,gBAAgB,CAAC,IAAI,CAAC,MAAM,CAAC,CAAC;SACpC;QAED,kDAAsB,GAAtB,UAAuB,SAA6B;;YACl D,IAAI,CAAC,sBAAsB,CAAC,gCAAgC,EAAE,2BAA2B,CAAC,CAAC;YAC3F,IAAI,SAAS,CAAC,SAAS,EAA E;gBACvB,CAAA,KAAA,IAAI,CAAC,UAAU,EAAC,IAAI,oCAAI,SAAS,CAAC,SAAS,IAAE;aAC9C;YACD,I AAI,SAAS,CAAC,YAAY,EAAE;gBAC1B,CAAA,KAAA,IAAI,CAAC,aAAa,EAAC,IAAI,oCAAI,SAAS,CAAC, YAAY,IAAE;aACpD;YACD,IAAI,SAAS,CAAC,OAAO,EAAE;gBACrB,CAAA,KAAA,IAAI,CAAC,QAAQ,EA AC,IAAI,oCAAI,SAAS,CAAC,OAAO,IAAE;aAC1C;YACD,IAAI,SAAS,CAAC,OAAO,EAAE;gBACrB,CAAA, KAAA,IAAI,CAAC,QAAQ,EAAC,IAAI,oCAAI,SAAS,CAAC,OAAO,IAAE;aAC1C;YACD,IAAI,SAAS,CAAC, YAAY,EAAE;gBAC1B,IAAI,CAAC,aAAa,CAAC,IAAI,CAAC,SAAS,CAAC,YAAY,CAAC,CAAC;aACjD;;;YA GD,IAAI,CAAC,wBAAwB,GAAG,SAAS,CAAC,QAAQ,CAAC;SACpD;QAED,6CAAiB,GAAjB;YAAA,iBAgB C;YAfC,IAAI,IAAI,CAAC,cAAc,IAAI,IAAI,CAAC,aAAa,EAAE;gBAC7C,OAAO,OAAO,CAAC,OAAO,CAAC, IAAI,CAAC,CAAC;aAC9B;YAED,IAAM,UAAU,GAAG,IAAI,CAAC,wBAAwB,EAAE,CAAC;YACnD,IAAI,C AAC,qBAAqB,GAAG,UAAU,CAAC;YACxC,OAAO,IAAI,CAAC,SAAS,CAAC,kCAAkC,CAAC,UAAU,CAAC ,CAAC,IAAI,CAAC,UAAA,MAAM;;;;gBAI9E,IAAI,KAAI,CAAC,qBAAqB,KAAK,UAAU,EAAE;oBAC7C,KA AI,CAAC,cAAc,GAAG,MAAM,CAAC,eAAe,CAAC;oBAC7C,KAAI,CAAC,qBAAqB,GAAG,IAAI,CAAC;iBA CnC;aACF,CAAC,CAAC;SACJ;QAEO,yCAAa,GAAb;;YACN,IAAI,IAAI,CAAC,aAAa,EAAE;gBACtB,OAAO;a ACR;YACD,IAAI,CAAC,IAAI,CAAC,cAAc,EAAE;gBACxB,IAAI;oBACF,IAAM,UAAU,GAAG,IAAI,CAAC,w BAAwB,EAAE,CAAC;oBACnD,IAAI,CAAC,cAAc;wBACf,IAAI,CAAC,SAAS,CAAC,iCAAiC,CAAC,UAAU,C AAC,CAAC,eAAe,CAAC;iBAClF;gBAAC,OAAO,CAAC,EAAE;oBACV,IAAM,aAAa,GAAG,IAAI,CAAC,SAA S,CAAC,qBAAqB,CAAC,CAAC,CAAC,CAAC;oBAC9D,IAAI,aAAa,EAAE;wBACjB,MAAM,IAAI,KAAK,CA CX,yCACItC,eAAS,CACL,aAAa,CAAC,uFAAgF;4BACtG,6DAA2D,CAAC,CAAC;qBAClE;yBAAM;wBACL, MAAM,CAAC,CAAC;qBACT;iBACF;aACF;;gBACD,KAAsC,IAAA,KAAA,SAAA,IAAI,CAAC,kBAAkB,CAA A,gBAAA,4BAAE;oBAApD,IAAA,aAAuB,EAAtB,SAAS,eAAA,EAAE,UAAU,gBAAA;oBAC/B,IAAM,WAAW ,GAAG,IAAI,CAAC,SAAS,CAAC,mBAAmB,CAAC,UAAU,CAAC,CAAC;oBACnEuC,2BAAqB,CAAC,SAAS, EAAE,WAAW,CAAC,CAAC;iBAC/C;;;;;;;;;YAED,IAAM,MAAM,GACR,IAAIb,WAAM,CAAC,EAAC,oBAAo B,EAAE,IAAI,EAAE,kCAAkC,EAAE,KAAK,EAAC,CAAC,CAAC;YACxF,IAAM,SAAS,GAAqB,CAAC,EAAC ,OAAO,EAAEA,WAAM,EAAE,QAAQ,EAAE,MAAM,EAAC,CAAC,CAAC;YAC1E,IAAM,cAAc,GAAGM,aA AQ,CAAC,MAAM,CAAC;gBACrC,SAAS,EAAE,SAAS;gBACpB,MAAM,EAAE,IAAI,CAAC,QAAQ,CAAC,Q AAQ;gBAC9B,IAAI,EAAE,IAAI,CAAC,cAAc,CAAC,UAAU,CAAC,IAAI;aAC1C,CAAC,CAAC;YACH,IAAI,C AAC,UAAU,GAAG,IAAI,CAAC,cAAc,CAAC,MAAM,CAAC,cAAc,CAAC,CAAC;;;YAG5D,IAAI,CAAC,UAA U,CAAC,QAAQ,CAAC,GAAG,CAACrB,0BAAqB,CAAS,CAAC,eAAe,EAAE,CAAC;YAC/E,IAAI,CAAC,aAA

a,GAAG,IAAI,CAAC;SAC3B;QAEO,oDAAwB,GAAxB;;YAAA,iBAuCP;YAtCC,IAAM,SAAS,GAAG,IAAI,CA AC,UAAU,CAAC,MAAM,CAAC,CAAC,EAAC,OAAO,EAAE,OAAO,EAAE,QAAQ,EAAE,IAAI,EAAC,CAAC ,CAAC,CAAC;YAC/E,IAAM,YAAY,0CACV,IAAI,CAAC,aAAa,WAAK,IAAI,CAAC,kBAAkB,CAAC,GAAG,C AAC,UAAA,KAAK,IAAI,OAAA,KAAK,CAAC,UAAU,GAAA,CAAC,EAAC,CAAC;YAEvF,IAAM,gBAAgB,G AAG,EAAE,CAAC;YAC5B,IAAM,qBAAqB,GAAG,IAAI,CAAC,sBAAsB,CAAC;YAC1D,IAAI,IAAI,CAAC,O AAO,EAAE;gBAChB;oBAAA;;;;;4BAACN,aAAQ,SAAC;gCACR,SAAS,2BACJ,qBAAqB,EACzB;gCACD,GAA G,EAAE,IAAI;6BACV;;gBAGD,gBAAgB,CAAC,IAAI,CAAC,eAAe,CAAC,CAAC;aACxC;YACD,SAAS,CAAC ,IAAI,CAAC,EAAC,OAAO,EAAEmC,oBAAc,EAAE,QAAQ,EAAE,IAAI,CAAC,OAAO,GAAG,MAAM,GAAG, IAAI,EAAC,CAAC,CAAC;YAElF,IAAM,OAAO,GAAG,CAAC,gBAAgB,EAAE,IAAI,CAAC,QAAQ,EAAE,IA AI,CAAC,QAAQ,CAAC,CAAC;YACjE,IAAM,OAAO,GAAG,IAAI,CAAC,QAAQ,CAAC;YAE9B;gBAAA;;;;;w BAACnC,aAAQ,SAAC,EAAC,SAAS,WAAA,EAAE,YAAY,cAAA,EAAE,OAAO,SAAA,EAAE,OAAO,SAAA,E AAE,GAAG,EAAE,IAAI,EAAC;;YAIhE,IAAM,eAAe,GAAG,IAAI,CAAC,QAAQ,CAAC,QAAQ,CAAC,GAAG, CAAC,sBAAsB,CAAC,CAAC;YAC3E,IAAI,CAAC,SAAS,GAAG,eAAe,CAAC,qBAAqB,CAAC,IAAI,CAAC,g BAAgB,CAAC,CAAC;;gBAC9E,KAAsB,IAAA,KAAA,wBAAC,IAAI,CAAC,oBAAoB,UAAK,IAAI,CAAC,aAA a,GAAC,gBAAA,4BAAE;oBAArE,IAAM,OAAO,WAAA;oBAChB,IAAI,CAAC,SAAS,CAAC,gBAAgB,CAAC, OAAO,CAAC,CAAC;iBAC1C;;;;;;;;;YACD,IAAI,CAAC,gBAAgB,CAAC,OAAO,CAAC,UAAC,KAAK,IAAK,O AAA,KAAI,CAAC,SAAS,CAAC,cAAc,CAAC,KAAK,CAAC,CAAC,CAAC,EAAE,KAAK,CAAC,CAAC,CAAC ,CAAC,GAAA,CAAC,CAAC;YAC5F,IAAI,CAAC,mBAAmB,CAAC,OAAO,CAC5B,UAAC,KAAK,IAAK,OAA A,KAAI,CAAC,SAAS,CAAC,iBAAiB,CAAC,KAAK,CAAC,CAAC,CAAC,EAAE,KAAK,CAAC,CAAC,CAAC, CAAC,GAAA,CAAC,CAAC;YACrE,IAAI,CAAC,mBAAmB,CAAC,OAAO,CAC5B,UAAC,KAAK,IAAK,OAA A,KAAI,CAAC,SAAS,CAAC,iBAAiB,CAAC,KAAK,CAAC,CAAC,CAAC,EAAE,KAAK,CAAC,CAAC,CAAC, CAAC,GAAA,CAAC,CAAC;YACrE,IAAI,CAAC,cAAc,CAAC,OAAO,CAAC,UAAC,KAAK,IAAK,OAAA,KA AI,CAAC,SAAS,CAAC,YAAY,CAAC,KAAK,CAAC,CAAC,CAAC,EAAE,KAAK,CAAC,CAAC,CAAC,CAAC, GAAA,CAAC,CAAC;YACxF,OAAO,iBAAiB,CAAC;SAC1B;QAEO,kDAAsB,GAAtB,UAAuB,UAAkB,EAAE,i BAAyB;YAC1E,IAAI,IAAI,CAAC,aAAa,EAAE;gBACtB,MAAM,IAAI,KAAK,CACX,YAAU,iBAAiB,0DAAuD ;qBAClF,kDAAmD,UAAU,OAAK,CAAA,CAAC,CAAC;aACzE;SACF;QAID,kCAAM,GAAN,UAAU,KAAuB,E AAE,aAAsB,EAAE,KAAmB;YAC5E,IAAI,CAAC,aAAa,EAAE,CAAC;YACrB,IAAI,KAAgB,KAAK,OAAO,EA AE;gBAChC,OAAO,IAAW,CAAC;aACpB;;;YAGD,IAAM,SAAS,GAAG,EAAE,CAAC;YACrB,IAAM,MAAM, GAAG,IAAI,CAAC,UAAW,CAAC,QAAQ,CAAC,GAAG,CAAC,KAAK,EAAE,SAAS,EAAE,KAAK,CAAC,CA AC;YACtE,OAAO,MAAM,KAAK,SAAS,GAAG,IAAI,CAAC,SAAS,CAAC,QAAQ,CAAC,GAAG,CAAC,KAA K,EAAE,aAAa,EAAE,KAAK,CAAQ;gBAC/D,MAAM,CAAC;SACtC;;QAOD,+BAAG,GAAH,UAAI,KAAU,EA AE,aAAgD,EAC5D,KAAwC;YAD5B,8BAAA,EAAA,gBAAqB2B,aAAQ,CAAC,kBAAkB;YAC5D,sBAAA,EAA A,QAAqBC,gBAAW,CAAC,OAAO;YAC1C,OAAO,IAAI,CAAC,MAAM,CAAC,KAAK,EAAE,aAAa,EAAE,KA AK,CAAC,CAAC;SACjD;QAED,mCAAO,GAAP,UAAQ,MAAa,EAAE,EAAY,EAAE,OAAa;YAAlD,iBAIC;YA HC,IAAI,CAAC,aAAa,EAAE,CAAC;YACrB,IAAM,MAAM,GAAG,MAAM,CAAC,GAAG,CAAC,UAAA,CAA C,IAAI,OAAA,KAAI,CAAC,MAAM,CAAC,CAAC,CAAC,GAAA,CAAC,CAAC;YAC/C,OAAO,EAAE,CAAC, KAAK,CAAC,OAAO,EAAE,MAAM,CAAC,CAAC;SAClC;QAED,0CAAc,GAAd,UAAe,QAAmB,EAAE,QAAo C;YACtE,IAAI,CAAC,sBAAsB,CAAC,gBAAgB,EAAE,0BAA0B,CAAC,CAAC;YAC1E,IAAI,CAAC,gBAAgB, CAAC,IAAI,CAAC,CAAC,QAAQ,EAAE,QAAQ,CAAC,CAAC,CAAC;SAClD;QAED,6CAAiB,GAAjB,UAAkB, SAAoB,EAAE,QAAqC;YAC3E,IAAI,CAAC,sBAAsB,CAAC,mBAAmB,EAAE,6BAA6B,CAAC,CAAC;YAChF, IAAI,CAAC,mBAAmB,CAAC,IAAI,CAAC,CAAC,SAAS,EAAE,QAAQ,CAAC,CAAC,CAAC;SACtD;QAED,6 CAAiB,GAAjB,UAAkB,SAAoB,EAAE,QAAqC;YAC3E,IAAI,CAAC,sBAAsB,CAAC,mBAAmB,EAAE,6BAA6 B,CAAC,CAAC;YAChF,IAAI,CAAC,mBAAmB,CAAC,IAAI,CAAC,CAAC,SAAS,EAAE,QAAQ,CAAC,CAAC, CAAC;SACtD;QAED,wCAAY,GAAZ,UAAa,IAAe,EAAE,QAAgC;YAC5D,IAAI,CAAC,sBAAsB,CAAC,cAAc, EAAE,wBAAwB,CAAC,CAAC;YACtE,IAAI,CAAC,cAAc,CAAC,IAAI,CAAC,CAAC,IAAI,EAAE,QAAQ,CAA C,CAAC,CAAC;SAC5C;QAUD,4CAAgB,GAAhB,UAAiB,KAAU,EAAE,QAA+D;YAE1F,IAAI,CAAC,sBAAsB ,CAAC,kBAAkB,EAAE,mBAAmB,CAAC,CAAC;YACrE,IAAI,CAAC,oBAAoB,CAAC,KAAK,EAAE,QAAQ,C AAC,CAAC;SAC5C;QAEO,gDAAoB,GAApB,UACJ,KAAU,EAAE,QAIX,EACD,UAAkB;YAAlB,2BAAA,EAA

A,kBAAkB;YACpB,IAAI,GAAG,GAAsC,IAAI,CAAC;YAClD,IAAI,OAAO,KAAK,KAAK,QAAQ,KAAK,GAA G,GAAG3B,sBAAgB,CAAC,KAAK,CAAC,CAAC,IAAI,GAAG,CAAC,UAAU,KAAK,MAAM,EAAE;gBAC7F, IAAI,QAAQ,CAAC,UAAU,EAAE;oBACvB,IAAI,CAAC,sBAAsB,CAAC,IAAI,CAC5B,EAAC,OAAO,EAAE,K AAK,EAAE,UAAU,EAAE,QAAQ,CAAC,UAAU,EAAE,IAAI,EAAE,QAAQ,CAAC,IAAI,IAAI,EAAE,EAAC,C AAC,CAAC;iBACnF;qBAAM;oBACL,IAAI,CAAC,sBAAsB,CAAC,IAAI,CAAC,EAAC,OAAO,EAAE,KAAK,E AAE,QAAQ,EAAE,QAAQ,CAAC,QAAQ,EAAC,CAAC,CAAC;iBACjF;aACF;YACD,IAAI,KAAK,GAAc,CAA C,CAAC;YACzB,IAAI,KAAU,CAAC;YACf,IAAI,QAAQ,CAAC,UAAU,EAAE;gBACvB,KAAK,mCAAkC;gBA CvC,KAAK,GAAG,QAAQ,CAAC,UAAU,CAAC;aAC7B;iBAAM;gBACL,KAAK,gCAAgC;gBACrC,KAAK,GA AG,QAAQ,CAAC,QAAQ,CAAC;aAC3B;YACD,IAAM,IAAI,GAAG,CAAC,QAAQ,CAAC,IAAI,IAAI,EAAE,E AAE,GAAG,CAAC,UAAC,GAAG;gBACzC,IAAI,QAAQ,gBAA2B;gBACvC,IAAI,QAAa,CAAC;gBAClB,IAAI, KAAK,CAAC,OAAO,CAAC,GAAG,CAAC,EAAE;oBACtB,GAAG,CAAC,OAAO,CAAC,UAAC,KAAU;wBAC rB,IAAI,KAAK,YAAYmC,aAAQ,EAAE;4BAC7B,QAAQ,qBAAsB;yBAC/B;6BAAM,IAAI,KAAK,YAAYC,aA AQ,EAAE;4BACpC,QAAQ,qBAAsB;yBAC/B;6BAAM;4BACL,QAAQ,GAAG,KAAK,CAAC;yBAClB;qBACF, CAAC,CAAC;iBACJ;qBAAM;oBACL,QAAQ,GAAG,GAAG,CAAC;iBAChB;gBACD,OAAO,CAAC,QAAQ,EA AE,QAAQ,CAAC,CAAC;aAC7B,CAAC,CAAC;YACHC,sBAAgB,CAAC,EAAC,KAAK,OAAA,EAAE,KAAK, OAAA,EAAE,IAAI,MAAA,EAAE,KAAK,OAAA,EAAE,kBAAkB,EAAE,UAAU,EAAC,CAAC,CAAC;SAC/E;Q AED,8DAAkC,GAAlC,UAAmC,SAAoB,EAAE,QAAgB;YACvE,IAAI,CAAC,sBAAsB,CAAC,oCAAoC,EAAE, mBAAmB,CAAC,CAAC;YAEvF;gBAAA;;;;;wBAACxC,cAAS,SAAC,EAAC,QAAQ,EAAE,OAAO,EAAE,QAA Q,UAAA,EAAE,GAAG,EAAE,IAAI,EAAC;;YAInD,IAAI,CAAC,kBAAkB,CAAC,IAAI,CAAC,EAAC,SAAS,W AAA,EAAE,UAAU,EAAE,iBAAiB,EAAC,CAAC,CAAC;SAC1E;QAED,2CAAe,GAAf,UAAmB,SAAkB;YAAr C,iBA4BC;YA3BC,IAAI,CAAC,aAAa,EAAE,CAAC;YACrB,IAAM,gBAAgB,GAAG,IAAI,CAAC,SAAS,CAAC ,mBAAmB,CAAC,SAAS,CAAC,CAAC;YAEvE,IAAI,CAAC,gBAAgB,EAAE;gBACrB,MAAM,IAAI,KAAK,CA AC,iCACZH,eAAS,CAAC,SAAS,CAAC,qDAAkD,CAAC,CAAC;aAC7E;;YAGD,IAAM,QAAQ,GAAG,IAAI,C AAC,MAAM,CAAC,wBAAmD,EAAE,KAAK,CAAC,CAAC;;YAEzF,IAAM,UAAU,GACZ,IAAI,CAAC,MAA M,CAAC,0BAAqD,EAAE,KAAK,CAAC,CAAC;YAC9E,IAAM,MAAM,GAAgB,QAAQ,GAAG,IAAI,GAAG,IA AI,CAAC,MAAM,CAAC0B,WAAM,EAAE,IAAI,CAAC,CAAC;YACxE,IAAM,qBAAqB,GAA0B,IAAI,CAAC, MAAM,CAAC,qBAAqB,CAAC,CAAC;YACxF,IAAM,QAAQ,GAAG,SAAOW,oBAAkB,EAAI,CAAC;YAC/C,q BAAqB,CAAC,iBAAiB,CAAC,QAAQ,CAAC,CAAC;YAElD,IAAM,aAAa,GAAG;gBACpB,IAAM,YAAY,GAC d,gBAAgB,CAAC,MAAM,CAACL,aAAQ,CAAC,IAAI,EAAE,EAAE,EAAE,MAAI,QAAU,EAAE,KAAI,CAAC, UAAW,CAAC,CAAC;gBACjF,OAAO,IAAI,gBAAgB,CAAI,YAAY,EAAE,MAAM,EAAE,UAAU,CAAC,CAAC ;aAClE,CAAC;YAEF,IAAM,OAAO,GAAG,CAAC,MAAM,GAAG,aAAa,EAAE,GAAG,MAAM,CAAC,GAAG, CAAC,aAAa,CAAC,CAAC;YACtE,IAAI,CAAC,eAAe,CAAC,IAAI,CAAC,OAAO,CAAC,CAAC;YACnC,OAA O,OAAO,CAAC;SAChB;QAEO,iDAAqB,GAArB;YACN,IAAI,UAAU,GAAG,CAAC,CAAC;YACnB,IAAI,CAA C,eAAe,CAAC,OAAO,CAAC,UAAC,OAAO;gBACnC,IAAI;oBACF,OAAO,CAAC,OAAO,EAAE,CAAC;iBACn B;gBAAC,OAAO,CAAC,EAAE;oBACV,UAAU,EAAE,CAAC;oBACb,OAAO,CAAC,KAAK,CAAC,mCAAmC, EAAE;wBACjD,SAAS,EAAE,OAAO,CAAC,iBAAiB;wBACpC,UAAU,EAAE,CAAC;qBACd,CAAC,CAAC;iB ACJ;aACF,CAAC,CAAC;YACH,IAAI,CAAC,eAAe,GAAG,EAAE,CAAC;YAE1B,IAAI,UAAU,GAAG,CAAC,I AAI,IAAI,CAAC,2BAA2B,EAAE,EAAE;gBACxD,MAAM,KAAK,CACJ,UAAU,UAAK,UAAU,KAAK,CAAC, GAAG,WAAW,GAAG,YAAY,CAAC,MAAG;oBACnE,6BAA6B,CAAC,CAAC;aACpC;SACF;QAEO,uDAA2B, GAA3B;;YACN,IAAM,eAAe,GAAG,IAAI,CAAC,wBAAwB,CAAC;YACtD,IAAM,kBAAkB,GAAG,iBAAiB,C AAC,2BAA2B,CAAC;;YAGzE,IAAI,CAAC,eAAe,IAAI,CAAC,kBAAkB,EAAE;gBAC3C,OAAO,KAAK,CAAC ;aACd;;YAGD,OAAO,MAAA,MAAA,eAAe,aAAf,eAAe,uBAAf,eAAe,CAAE,aAAa,mCAAI,kBAAkB,aAAlB,kB AAkB,uBAAlB,kBAAkB,CAAE,aAAa,mCAAI,IAAI,CAAC;SACpF;QAED,uDAA2B,GAA3B;;YACE,OAAO,M AAA,MAAA,MAAA,IAAI,CAAC,wBAAwB,0CAAE,gBAAgB,mCAClD,MAAA,iBAAiB,CAAC,2BAA2B,0CA AE,gBAAgB,mCAC/D,0CAA0C,CAAC;SAChD;QAED,iDAAqB,GAArB;;;YAEE,IAAI,IAAI,CAAC,UAAU,KA AK,IAAI,EAAE;gBAC5B,OAAO;aACR;;;YAID,IAAM,YAAY,GAAG,IAAI,CAAC,MAAM,CAAC,qBAAqB,CA AC,CAAC;YACxD,IAAI;gBACF,IAAI,CAAC,UAAU,CAAC,OAAO,EAAE,CAAC;aAC3B;YAAC,OAAO,CAA C,EAAE;gBACV,IAAI,MAAA,MAAA,MAAA,IAAI,CAAC,wBAAwB,0CAAE,aAAa,mCAC5C,MAAA,iBAAiB,

CAAC,2BAA2B,0CAAE,aAAa,mCAAI,IAAI,EAAE;oBACxE,MAAM,CAAC,CAAC;iBACT;qBAAM;oBACL,O AAO,CAAC,KAAK,CAAC,0CAA0C,EAAE;wBACxD,SAAS,EAAE,IAAI,CAAC,UAAU,CAAC,QAAQ;wBACn C,UAAU,EAAE,CAAC;qBACd,CAAC,CAAC;iBACJ;aACF;oBAAS;gBACR,MAAA,YAAY,aAAZ,YAAY,uBA AZ,YAAY,CAAE,qBAAqB,+CAAnC,YAAY,CAA2B,CAAC;aACzC;SACF;gCACF;KAAA,IAAA;IAED;;;;;;;;;;;; QAYa,OAAO,GAChBY,gBAAU,GAAG,cAAsC,GAAG,kBAA0C;IAEpG;;;;;;;QAOa,UAAU,GAAkBA,gBAAU,G AAG,kBAAkB,GAAG,sBAAsB;IAEjG,IAAIC,SAA0B,CAAC;IAE/B,SAAS,qBAAqB;QAC5B,OAAOA,SAAO,G AAGA,SAAO,IAAI,IAAI,iBAAiB,EAAE,CAAC;IACtD,CAAC;IAED;;;;;;;;;;;;;;;;;;;aAmBgB,MAAM,CAAC,MA Aa,EAAE,EAAY;QAChD,IAAM,OAAO,GAAG,UAAU,EAAE,CAAC;;QAE7B,OAAO;YACL,OAAO,OAAO,C AAC,OAAO,CAAC,MAAM,EAAE,EAAE,EAAE,IAAI,CAAC,CAAC;SAC1C,CAAC;IACJ,CAAC;IAED;;;;QAI E,4BAAoB,UAAoC;YAApC,eAAU,GAAV,UAAU,CAA0B;SAAI;QAEpD,uCAAU,GAAV;YACN,IAAM,SAAS, GAAG,IAAI,CAAC,UAAU,EAAE,CAAC;YACpC,IAAI,SAAS,EAAE;gBACb,UAAU,EAAE,CAAC,sBAAsB,C AAC,SAAS,CAAC,CAAC;aAChD;SACF;QAED,mCAAM,GAAN,UAAO,MAAa,EAAE,EAAY;YAChC,IAAM,I AAI,GAAG,IAAI,CAAC;;YAElB,OAAO;gBACL,IAAI,CAAC,UAAU,EAAE,CAAC;gBAClB,OAAO,MAAM,C AAC,MAAM,EAAE,EAAE,CAAC,CAAC,IAAI,CAAC,IAAI,CAAC,CAAC;aACtC,CAAC;SACH;iCACF;KAAA ,IAAA;aAOe,UAAU,CAAC,SAA6B,EAAE,EAAkB;QAE1E,IAAI,EAAE,EAAE;;YAEN,OAAO;gBACL,IAAM,O AAO,GAAG,UAAU,EAAE,CAAC;gBAC7B,IAAI,SAAS,EAAE;oBACb,OAAO,CAAC,sBAAsB,CAAC,SAAS,C AAC,CAAC;iBAC3C;gBACD,OAAO,EAAE,CAAC,KAAK,CAAC,IAAI,CAAC,CAAC;aACvB,CAAC;SACH;Q ACD,OAAO,IAAI,kBAAkB,CAAC,cAAM,OAAA,SAAS,GAAA,CAAC,CAAC;IACjD;;ICvzBA;;;;;;;IAmBA,IA AM,OAAO,IAAS,OAAO,MAAM,KAAK,WAAW,GAAG,MAAM,GAAG,MAAM,CAAC,CAAC;IAEvE;IACA,I AAI,OAAO,CAAC,UAAU,EAAE;QACtB,OAAO,CAAC,UAAU,CAAC,cAAc,CAAC,KAAK,CAAC,CAAC,CA AC;KAC3C;IAED;IACA;IACA;IACA,IAAI,OAAO,CAAC,SAAS,EAAE;QACrB,OAAO,CAAC,SAAS,CAAC,c AAc,CAAC,IAAI,CAAC,CAAC,CAAC;KACzC;IAED,SAAS,cAAc,CAAC,qBAA8B;QACpD,OAAO;YACL,IAA K,OAAsC,CAAC,2BAA2B,EAAE;gBACrE,qBAAqB,EAAE;gBACzB,OAAO,CAAC,kBAAkB,EAAE,CAAC;gB AC7B,kBAAkB,EAAE,CAAC;aACtB;SACF,CAAC;IACJ,CAAC;IAED;;;;;;;;IAQA;QACa,oCAAoC,GAAG;;ICp DpD;;;;;;;;ICAA;;;;;;;;ICAA;;;;;;;IAiBA;;ICjBA;;;;;;;;ICAA;;;;;;;;;;;;;;;;;;;;;;;;;;;;;;;;;;;;;"}

Found in path(s):

\* /opt/cola/permits/1338455177\_1654297602.9167876/0/core-12-2-16-tgz/package/bundles/core-testing.umd.js.map No license file was found, but licenses were detected in source scan.

/\*\*

\* @license

\* Copyright Google LLC All Rights Reserved.

\*

\* Use of this source code is governed by an MIT-style license that can be

\* found in the LICENSE file at https://angular.io/license

\*/

Found in path(s):

\* /opt/cola/permits/1338455177\_1654297602.9167876/0/core-12-2-16-

tgz/package/esm2015/src/render3/interfaces/player.js

\* /opt/cola/permits/1338455177\_1654297602.9167876/0/core-12-2-16-

tgz/package/esm2015/src/view/view\_attach.js

\* /opt/cola/permits/1338455177\_1654297602.9167876/0/core-12-2-16-tgz/package/schematics/migrations/staticqueries/strategies/usage\_strategy/template\_usage\_visitor.js

\* /opt/cola/permits/1338455177\_1654297602.9167876/0/core-12-2-16-tgz/package/schematics/migrations/staticqueries/angular/ng\_query\_visitor.js

\* /opt/cola/permits/1338455177\_1654297602.9167876/0/core-12-2-16-tgz/package/esm2015/src/i18n/tokens.js

\* /opt/cola/permits/1338455177\_1654297602.9167876/0/core-12-2-16-tgz/package/esm2015/src/console.js

```
* /opt/cola/permits/1338455177_1654297602.9167876/0/core-12-2-16-
```
tgz/package/esm2015/src/render3/interfaces/container.js

\* /opt/cola/permits/1338455177\_1654297602.9167876/0/core-12-2-16-

tgz/package/esm2015/src/render3/instructions/element.js

\* /opt/cola/permits/1338455177\_1654297602.9167876/0/core-12-2-16-tgz/package/esm2015/src/render3/profiler.js

\* /opt/cola/permits/1338455177\_1654297602.9167876/0/core-12-2-16-tgz/package/schematics/utils/parse\_html.d.ts

\* /opt/cola/permits/1338455177\_1654297602.9167876/0/core-12-2-16-

tgz/package/esm2015/src/change\_detection/differs/keyvalue\_differs.js

\* /opt/cola/permits/1338455177\_1654297602.9167876/0/core-12-2-16-

tgz/package/schematics/migrations/activated-route-snapshot-fragment/index.d.ts

\* /opt/cola/permits/1338455177\_1654297602.9167876/0/core-12-2-16-

tgz/package/esm2015/src/render3/features/copy\_definition\_feature.js

\* /opt/cola/permits/1338455177\_1654297602.9167876/0/core-12-2-16-

tgz/package/esm2015/src/sanitization/security.js

\* /opt/cola/permits/1338455177\_1654297602.9167876/0/core-12-2-16-tgz/package/schematics/migrations/static-

queries/strategies/usage\_strategy/template\_usage\_visitor.d.ts

\* /opt/cola/permits/1338455177\_1654297602.9167876/0/core-12-2-16-

tgz/package/esm2015/src/di/reflective\_errors.js

\* /opt/cola/permits/1338455177\_1654297602.9167876/0/core-12-2-16-tgz/package/schematics/migrations/static-

queries/strategies/usage\_strategy/declaration\_usage\_visitor.js

\* /opt/cola/permits/1338455177\_1654297602.9167876/0/core-12-2-16-

tgz/package/esm2015/src/change\_detection/change\_detector\_ref.js

\* /opt/cola/permits/1338455177\_1654297602.9167876/0/core-12-2-16-

tgz/package/esm2015/src/render3/util/change\_detection\_utils.js

\* /opt/cola/permits/1338455177\_1654297602.9167876/0/core-12-2-16-tgz/package/schematics/migrations/abstractcontrol-parent/index.d.ts

\* /opt/cola/permits/1338455177\_1654297602.9167876/0/core-12-2-16-tgz/package/schematics/migrations/movedocument/index.d.ts

\* /opt/cola/permits/1338455177\_1654297602.9167876/0/core-12-2-16-

tgz/package/esm2015/src/change\_detection/constants.js

\* /opt/cola/permits/1338455177\_1654297602.9167876/0/core-12-2-16-

tgz/package/esm2015/testing/src/r3\_test\_bed.js

\* /opt/cola/permits/1338455177\_1654297602.9167876/0/core-12-2-16-tgz/package/esm2015/testing/src/testing.js

\* /opt/cola/permits/1338455177\_1654297602.9167876/0/core-12-2-16-

tgz/package/esm2015/src/render3/jit/environment.js

\* /opt/cola/permits/1338455177\_1654297602.9167876/0/core-12-2-16-tgz/package/esm2015/src/di/metadata.js

\* /opt/cola/permits/1338455177\_1654297602.9167876/0/core-12-2-16-

tgz/package/schematics/utils/typescript/find\_base\_classes.js

\* /opt/cola/permits/1338455177\_1654297602.9167876/0/core-12-2-16-tgz/package/schematics/migrations/modulewith-providers/util.js

\* /opt/cola/permits/1338455177\_1654297602.9167876/0/core-12-2-16-

tgz/package/esm2015/src/reflection/reflection.js

\* /opt/cola/permits/1338455177\_1654297602.9167876/0/core-12-2-16-

tgz/package/schematics/utils/typescript/find\_base\_classes.d.ts

\* /opt/cola/permits/1338455177\_1654297602.9167876/0/core-12-2-16-tgz/package/schematics/migrations/missinginjectable/definition\_collector.d.ts

\* /opt/cola/permits/1338455177\_1654297602.9167876/0/core-12-2-16-

tgz/package/esm2015/src/render3/instructions/style\_prop\_interpolation.js

```
* /opt/cola/permits/1338455177_1654297602.9167876/0/core-12-2-16-
```
tgz/package/esm2015/src/render3/interfaces/query.js

\* /opt/cola/permits/1338455177\_1654297602.9167876/0/core-12-2-16-

tgz/package/esm2015/src/render3/pure\_function.js

\* /opt/cola/permits/1338455177\_1654297602.9167876/0/core-12-2-16-tgz/package/esm2015/src/util/iterable.js

\* /opt/cola/permits/1338455177\_1654297602.9167876/0/core-12-2-16-

tgz/package/esm2015/src/render3/instructions/projection.js

\* /opt/cola/permits/1338455177\_1654297602.9167876/0/core-12-2-16-

tgz/package/esm2015/src/render3/styling/styling\_parser.js

\* /opt/cola/permits/1338455177\_1654297602.9167876/0/core-12-2-16-

tgz/package/esm2015/src/sanitization/sanitizer.js

\* /opt/cola/permits/1338455177\_1654297602.9167876/0/core-12-2-16-

tgz/package/esm2015/testing/src/private\_export\_testing.js

\* /opt/cola/permits/1338455177\_1654297602.9167876/0/core-12-2-16-

tgz/package/esm2015/src/render3/util/stringify\_utils.js

\* /opt/cola/permits/1338455177\_1654297602.9167876/0/core-12-2-16-tgz/package/esm2015/src/view/errors.js

\* /opt/cola/permits/1338455177\_1654297602.9167876/0/core-12-2-16-tgz/package/esm2015/testing/src/resolvers.js

\* /opt/cola/permits/1338455177\_1654297602.9167876/0/core-12-2-16-

tgz/package/schematics/utils/typescript/compiler\_host.d.ts

\* /opt/cola/permits/1338455177\_1654297602.9167876/0/core-12-2-16-tgz/package/schematics/migrations/abstractcontrol-parent/index.js

\* /opt/cola/permits/1338455177\_1654297602.9167876/0/core-12-2-16-tgz/package/esm2015/src/render.js

\* /opt/cola/permits/1338455177\_1654297602.9167876/0/core-12-2-16-tgz/package/esm2015/testing/src/styling.js

\* /opt/cola/permits/1338455177\_1654297602.9167876/0/core-12-2-16-

tgz/package/esm2015/src/compiler/compiler\_facade.js

\* /opt/cola/permits/1338455177\_1654297602.9167876/0/core-12-2-16-

tgz/package/esm2015/src/view/pure\_expression.js

\* /opt/cola/permits/1338455177\_1654297602.9167876/0/core-12-2-16-

tgz/package/schematics/utils/typescript/nodes.js

\* /opt/cola/permits/1338455177\_1654297602.9167876/0/core-12-2-16-

tgz/package/esm2015/src/render3/ng\_module\_ref.js

\* /opt/cola/permits/1338455177\_1654297602.9167876/0/core-12-2-16-

tgz/package/esm2015/src/codegen\_private\_exports.js

\* /opt/cola/permits/1338455177\_1654297602.9167876/0/core-12-2-16-tgz/package/schematics/migrations/missinginjectable/update\_recorder.js

\* /opt/cola/permits/1338455177\_1654297602.9167876/0/core-12-2-16-tgz/package/schematics/migrations/dynamicqueries/index.js

\* /opt/cola/permits/1338455177\_1654297602.9167876/0/core-12-2-16-

tgz/package/esm2015/src/metadata/schema.js

\* /opt/cola/permits/1338455177\_1654297602.9167876/0/core-12-2-16-

tgz/package/schematics/utils/typescript/imports.d.ts

\* /opt/cola/permits/1338455177\_1654297602.9167876/0/core-12-2-16-

tgz/package/esm2015/src/render3/instructions/interpolation.js

\* /opt/cola/permits/1338455177\_1654297602.9167876/0/core-12-2-16-

tgz/package/schematics/migrations/undecorated-classes-with-decorated-fields/index.d.ts

\* /opt/cola/permits/1338455177\_1654297602.9167876/0/core-12-2-16-tgz/package/schematics/migrations/templatevar-assignment/index.js

\* /opt/cola/permits/1338455177\_1654297602.9167876/0/core-12-2-16-

```
tgz/package/esm2015/src/render3/i18n/i18n_insert_before_index.js
```
\* /opt/cola/permits/1338455177\_1654297602.9167876/0/core-12-2-16-

tgz/package/esm2015/src/render3/interfaces/i18n.js

\* /opt/cola/permits/1338455177\_1654297602.9167876/0/core-12-2-16-

tgz/package/esm2015/src/sanitization/inert\_body.js

\* /opt/cola/permits/1338455177\_1654297602.9167876/0/core-12-2-16-tgz/package/schematics/migrations/initialnavigation/index.d.ts

\* /opt/cola/permits/1338455177\_1654297602.9167876/0/core-12-2-16-tgz/package/esm2015/src/render3/hooks.js

\* /opt/cola/permits/1338455177\_1654297602.9167876/0/core-12-2-16-tgz/package/esm2015/src/render3/jit/pipe.js

\* /opt/cola/permits/1338455177\_1654297602.9167876/0/core-12-2-16-

tgz/package/schematics/migrations/undecorated-classes-with-di/index.d.ts

\* /opt/cola/permits/1338455177\_1654297602.9167876/0/core-12-2-16-

tgz/package/esm2015/src/render3/i18n/i18n\_apply.js

\* /opt/cola/permits/1338455177\_1654297602.9167876/0/core-12-2-16-tgz/package/schematics/migrations/staticqueries/angular/super\_class.d.ts

\* /opt/cola/permits/1338455177\_1654297602.9167876/0/core-12-2-16-tgz/package/esm2015/src/view/element.js

\* /opt/cola/permits/1338455177\_1654297602.9167876/0/core-12-2-16-

tgz/package/schematics/utils/line\_mappings.d.ts

\* /opt/cola/permits/1338455177\_1654297602.9167876/0/core-12-2-16-tgz/package/schematics/migrations/missinginjectable/update\_recorder.d.ts

\* /opt/cola/permits/1338455177\_1654297602.9167876/0/core-12-2-16-tgz/package/schematics/migrations/missinginjectable/index.d.ts

\* /opt/cola/permits/1338455177\_1654297602.9167876/0/core-12-2-16-tgz/package/schematics/migrations/rendererto-renderer2/util.js

\* /opt/cola/permits/1338455177\_1654297602.9167876/0/core-12-2-16-tgz/package/schematics/migrations/rendererto-renderer2/index.js

\* /opt/cola/permits/1338455177\_1654297602.9167876/0/core-12-2-16-

tgz/package/esm2015/src/render3/instructions/template.js

\* /opt/cola/permits/1338455177\_1654297602.9167876/0/core-12-2-16-

tgz/package/esm2015/src/render3/instructions/class\_map\_interpolation.js

\* /opt/cola/permits/1338455177\_1654297602.9167876/0/core-12-2-16-

tgz/package/esm2015/src/change\_detection/change\_detection.js

 $*$ /opt/cola/permits/1338455177\_1654297602.9167876/0/core-12-2-16-tgz/package/esm2015/src/util/ng\_reflect.js

\* /opt/cola/permits/1338455177\_1654297602.9167876/0/core-12-2-16-tgz/package/schematics/migrations/rendererto-renderer2/helpers.d.ts

\* /opt/cola/permits/1338455177\_1654297602.9167876/0/core-12-2-16-tgz/package/esm2015/src/i18n/locale\_en.js

\* /opt/cola/permits/1338455177\_1654297602.9167876/0/core-12-2-16-

tgz/package/schematics/migrations/undecorated-classes-with-decorated-fields/index.js

\* /opt/cola/permits/1338455177\_1654297602.9167876/0/core-12-2-16-

tgz/package/esm2015/src/render3/interfaces/sanitization.js

\* /opt/cola/permits/1338455177\_1654297602.9167876/0/core-12-2-16-tgz/package/schematics/migrations/staticqueries/strategies/timing-strategy.d.ts

\* /opt/cola/permits/1338455177\_1654297602.9167876/0/core-12-2-16-

tgz/package/esm2015/src/application\_module.js

\* /opt/cola/permits/1338455177\_1654297602.9167876/0/core-12-2-16-tgz/package/esm2015/src/di/interface/defs.js

\* /opt/cola/permits/1338455177\_1654297602.9167876/0/core-12-2-16-

tgz/package/esm2015/src/render3/interfaces/context.js

\* /opt/cola/permits/1338455177\_1654297602.9167876/0/core-12-2-16-tgz/package/schematics/migrations/rendererto-renderer2/migration.d.ts

\* /opt/cola/permits/1338455177\_1654297602.9167876/0/core-12-2-16-

tgz/package/esm2015/src/render3/features/inherit\_definition\_feature.js

\* /opt/cola/permits/1338455177\_1654297602.9167876/0/core-12-2-16-tgz/package/schematics/migrations/initialnavigation/util.d.ts

\* /opt/cola/permits/1338455177\_1654297602.9167876/0/core-12-2-16-

tgz/package/schematics/migrations/undecorated-classes-with-di/update\_recorder.d.ts

\* /opt/cola/permits/1338455177\_1654297602.9167876/0/core-12-2-16-

tgz/package/schematics/utils/line\_mappings.js

\* /opt/cola/permits/1338455177\_1654297602.9167876/0/core-12-2-16-tgz/package/schematics/migrations/static-

queries/strategies/usage\_strategy/usage\_strategy.js

\* /opt/cola/permits/1338455177\_1654297602.9167876/0/core-12-2-16-

tgz/package/esm2015/src/render3/context\_discovery.js

\* /opt/cola/permits/1338455177\_1654297602.9167876/0/core-12-2-16-

tgz/package/esm2015/src/application\_tokens.js

\* /opt/cola/permits/1338455177\_1654297602.9167876/0/core-12-2-16-

tgz/package/schematics/utils/import\_manager.d.ts

\* /opt/cola/permits/1338455177\_1654297602.9167876/0/core-12-2-16-tgz/package/schematics/migrations/missinginjectable/transform.d.ts

\* /opt/cola/permits/1338455177\_1654297602.9167876/0/core-12-2-16-

tgz/package/schematics/migrations/undecorated-classes-with-di/update\_recorder.js

\* /opt/cola/permits/1338455177\_1654297602.9167876/0/core-12-2-16-

tgz/package/schematics/utils/typescript/parse\_tsconfig.d.ts

\* /opt/cola/permits/1338455177\_1654297602.9167876/0/core-12-2-16-tgz/package/schematics/migrations/staticqueries/index.d.ts

\* /opt/cola/permits/1338455177\_1654297602.9167876/0/core-12-2-16-tgz/package/esm2015/src/util/assert.js

\* /opt/cola/permits/1338455177\_1654297602.9167876/0/core-12-2-16-

tgz/package/esm2015/src/sanitization/sanitization.js

\* /opt/cola/permits/1338455177\_1654297602.9167876/0/core-12-2-16-

tgz/package/esm2015/testing/src/lang\_utils.js

\* /opt/cola/permits/1338455177\_1654297602.9167876/0/core-12-2-16-

tgz/package/schematics/migrations/undecorated-classes-with-di/decorator\_rewrite/decorator\_rewriter.d.ts

\* /opt/cola/permits/1338455177\_1654297602.9167876/0/core-12-2-16-tgz/package/esm2015/src/render3/state.js

\* /opt/cola/permits/1338455177\_1654297602.9167876/0/core-12-2-16-tgz/package/esm2015/src/util/dom.js

\* /opt/cola/permits/1338455177\_1654297602.9167876/0/core-12-2-16-

tgz/package/schematics/utils/typescript/decorators.js

\* /opt/cola/permits/1338455177\_1654297602.9167876/0/core-12-2-16-tgz/package/esm2015/src/view/entrypoint.js

\* /opt/cola/permits/1338455177\_1654297602.9167876/0/core-12-2-16-tgz/package/schematics/migrations/initialnavigation/update\_recorder.js

\* /opt/cola/permits/1338455177\_1654297602.9167876/0/core-12-2-16-

tgz/package/esm2015/src/metadata/ng\_module\_def.js

\* /opt/cola/permits/1338455177\_1654297602.9167876/0/core-12-2-16-

tgz/package/esm2015/testing/src/testing\_internal.js

\* /opt/cola/permits/1338455177\_1654297602.9167876/0/core-12-2-16-

tgz/package/schematics/migrations/activated-route-snapshot-fragment/util.d.ts

\* /opt/cola/permits/1338455177\_1654297602.9167876/0/core-12-2-16-

tgz/package/esm2015/testing/src/test\_bed\_common.js

\* /opt/cola/permits/1338455177\_1654297602.9167876/0/core-12-2-16-

tgz/package/esm2015/src/render3/component.js

\* /opt/cola/permits/1338455177\_1654297602.9167876/0/core-12-2-16-tgz/package/schematics/migrations/nativeview-encapsulation/index.d.ts

\* /opt/cola/permits/1338455177\_1654297602.9167876/0/core-12-2-16-

tgz/package/esm2015/src/render3/i18n/i18n\_debug.js

\* /opt/cola/permits/1338455177\_1654297602.9167876/0/core-12-2-16-tgz/package/esm2015/src/util/lang.js

\* /opt/cola/permits/1338455177\_1654297602.9167876/0/core-12-2-16-tgz/package/esm2015/public\_api.js

\* /opt/cola/permits/1338455177\_1654297602.9167876/0/core-12-2-16-tgz/package/esm2015/testing/public\_api.js

\* /opt/cola/permits/1338455177\_1654297602.9167876/0/core-12-2-16-

tgz/package/esm2015/src/util/named\_array\_type.js

\* /opt/cola/permits/1338455177\_1654297602.9167876/0/core-12-2-16-

tgz/package/esm2015/src/render3/interfaces/styling.js

\* /opt/cola/permits/1338455177\_1654297602.9167876/0/core-12-2-16-

tgz/package/esm2015/src/util/security/trusted\_types.js

\* /opt/cola/permits/1338455177\_1654297602.9167876/0/core-12-2-16-tgz/package/schematics/migrations/canactivate-with-redirect-to/index.d.ts

\* /opt/cola/permits/1338455177\_1654297602.9167876/0/core-12-2-16-

tgz/package/esm2015/testing/src/metadata\_override.js

\* /opt/cola/permits/1338455177\_1654297602.9167876/0/core-12-2-16-tgz/package/esm2015/src/errors.js

\* /opt/cola/permits/1338455177\_1654297602.9167876/0/core-12-2-16-tgz/package/schematics/migrations/staticqueries/strategies/usage\_strategy/usage\_strategy.d.ts

\* /opt/cola/permits/1338455177\_1654297602.9167876/0/core-12-2-16-tgz/package/esm2015/src/render3/fields.js

\* /opt/cola/permits/1338455177\_1654297602.9167876/0/core-12-2-16-

tgz/package/esm2015/src/render3/styling/class\_differ.js

\* /opt/cola/permits/1338455177\_1654297602.9167876/0/core-12-2-16-

tgz/package/schematics/migrations/undecorated-classes-with-di/decorator\_rewrite/path\_format.d.ts

\* /opt/cola/permits/1338455177\_1654297602.9167876/0/core-12-2-16-

tgz/package/esm2015/src/di/jit/environment.js

\* /opt/cola/permits/1338455177\_1654297602.9167876/0/core-12-2-16-

tgz/package/esm2015/src/di/reflective\_injector.js

\* /opt/cola/permits/1338455177\_1654297602.9167876/0/core-12-2-16-

tgz/package/esm2015/src/reflection/reflection\_capabilities.js

\* /opt/cola/permits/1338455177\_1654297602.9167876/0/core-12-2-16-

tgz/package/esm2015/src/render3/interfaces/projection.js

\* /opt/cola/permits/1338455177\_1654297602.9167876/0/core-12-2-16-

tgz/package/esm2015/src/render3/interfaces/view.js

\* /opt/cola/permits/1338455177\_1654297602.9167876/0/core-12-2-16-tgz/package/schematics/migrations/movedocument/move-import.d.ts

\* /opt/cola/permits/1338455177\_1654297602.9167876/0/core-12-2-16-

tgz/package/schematics/migrations/undecorated-classes-with-decorated-fields/update\_recorder.js

\* /opt/cola/permits/1338455177\_1654297602.9167876/0/core-12-2-16-

tgz/package/esm2015/src/render3/features/ng\_onchanges\_feature.js

\* /opt/cola/permits/1338455177\_1654297602.9167876/0/core-12-2-16-

tgz/package/schematics/utils/ng\_component\_template.js

\* /opt/cola/permits/1338455177\_1654297602.9167876/0/core-12-2-16-

tgz/package/esm2015/src/render3/collect\_native\_nodes.js

\* /opt/cola/permits/1338455177\_1654297602.9167876/0/core-12-2-16-

tgz/package/schematics/migrations/undecorated-classes-with-di/decorator\_rewrite/path\_format.js

\* /opt/cola/permits/1338455177\_1654297602.9167876/0/core-12-2-16-tgz/package/esm2015/src/util/decorators.js

- \* /opt/cola/permits/1338455177\_1654297602.9167876/0/core-12-2-16-tgz/package/esm2015/src/util/closure.js
- \* /opt/cola/permits/1338455177\_1654297602.9167876/0/core-12-2-16-tgz/package/esm2015/src/util/symbol.js
- \* /opt/cola/permits/1338455177\_1654297602.9167876/0/core-12-2-16-

tgz/package/esm2015/src/render3/instructions/change\_detection.js

\* /opt/cola/permits/1338455177\_1654297602.9167876/0/core-12-2-16-

tgz/package/esm2015/src/render3/view\_engine\_compatibility\_prebound.js

\* /opt/cola/permits/1338455177\_1654297602.9167876/0/core-12-2-16-

tgz/package/esm2015/src/render3/i18n/i18n\_locale\_id.js

\* /opt/cola/permits/1338455177\_1654297602.9167876/0/core-12-2-16-tgz/package/schematics/migrations/movedocument/document\_import\_visitor.js

\* /opt/cola/permits/1338455177\_1654297602.9167876/0/core-12-2-16-

tgz/package/esm2015/src/change\_detection/differs/iterable\_differs.js

\* /opt/cola/permits/1338455177\_1654297602.9167876/0/core-12-2-16-tgz/package/schematics/migrations/modulewith-providers/index.js

\* /opt/cola/permits/1338455177\_1654297602.9167876/0/core-12-2-16-

tgz/package/esm2015/src/render3/instructions/di.js

\* /opt/cola/permits/1338455177\_1654297602.9167876/0/core-12-2-16-

tgz/package/esm2015/src/linker/template\_ref.js

\* /opt/cola/permits/1338455177\_1654297602.9167876/0/core-12-2-16-

tgz/package/schematics/utils/ng\_component\_template.d.ts

\* /opt/cola/permits/1338455177\_1654297602.9167876/0/core-12-2-16-tgz/package/esm2015/src/di/util.js

\* /opt/cola/permits/1338455177\_1654297602.9167876/0/core-12-2-16-tgz/package/esm2015/src/linker/compiler.js

\* /opt/cola/permits/1338455177\_1654297602.9167876/0/core-12-2-16-

tgz/package/esm2015/src/linker/ng\_module\_factory\_registration.js

\* /opt/cola/permits/1338455177\_1654297602.9167876/0/core-12-2-16-

tgz/package/schematics/migrations/undecorated-classes-with-di/create\_ngc\_program.d.ts

\* /opt/cola/permits/1338455177\_1654297602.9167876/0/core-12-2-16-

```
tgz/package/esm2015/src/render3/i18n/i18n_util.js
```
\* /opt/cola/permits/1338455177\_1654297602.9167876/0/core-12-2-16-

tgz/package/esm2015/src/render3/util/global\_utils.js

\* /opt/cola/permits/1338455177\_1654297602.9167876/0/core-12-2-16-

tgz/package/esm2015/src/linker/view\_container\_ref.js

\* /opt/cola/permits/1338455177\_1654297602.9167876/0/core-12-2-16-

tgz/package/esm2015/testing/src/test\_hooks.js

\* /opt/cola/permits/1338455177\_1654297602.9167876/0/core-12-2-16-

tgz/package/schematics/migrations/navigation-extras-omissions/util.d.ts

\* /opt/cola/permits/1338455177\_1654297602.9167876/0/core-12-2-16-tgz/package/esm2015/src/core.js

\* /opt/cola/permits/1338455177\_1654297602.9167876/0/core-12-2-16-

tgz/package/esm2015/src/render3/definition.js

\* /opt/cola/permits/1338455177\_1654297602.9167876/0/core-12-2-16-tgz/package/esm2015/src/render3/tokens.js

 $*$ /opt/cola/permits/1338455177\_1654297602.9167876/0/core-12-2-16-tgz/package/esm2015/src/zone/ng\_zone.js

\* /opt/cola/permits/1338455177\_1654297602.9167876/0/core-12-2-16-tgz/package/esm2015/src/application\_ref.js

\* /opt/cola/permits/1338455177\_1654297602.9167876/0/core-12-2-16-tgz/package/esm2015/src/view/query.js

\* /opt/cola/permits/1338455177\_1654297602.9167876/0/core-12-2-16-

tgz/package/esm2015/src/platform\_core\_providers.js

\* /opt/cola/permits/1338455177\_1654297602.9167876/0/core-12-2-16-tgz/package/schematics/migrations/template-

var-assignment/index.d.ts

\* /opt/cola/permits/1338455177\_1654297602.9167876/0/core-12-2-16-

tgz/package/esm2015/src/render3/util/view\_utils.js

\* /opt/cola/permits/1338455177\_1654297602.9167876/0/core-12-2-16-

tgz/package/esm2015/src/render3/view\_ref.js

\* /opt/cola/permits/1338455177\_1654297602.9167876/0/core-12-2-16-

tgz/package/esm2015/src/render3/util/view\_traversal\_utils.js

\* /opt/cola/permits/1338455177\_1654297602.9167876/0/core-12-2-16-

tgz/package/esm2015/src/render3/instructions/style\_map\_interpolation.js

\* /opt/cola/permits/1338455177\_1654297602.9167876/0/core-12-2-16-

tgz/package/esm2015/src/render3/styling/static\_styling.js

\* /opt/cola/permits/1338455177\_1654297602.9167876/0/core-12-2-16-tgz/package/schematics/migrations/relativelink-resolution/update\_recorder.js

\* /opt/cola/permits/1338455177\_1654297602.9167876/0/core-12-2-16-

tgz/package/esm2015/src/render3/styling/style\_binding\_list.js

\* /opt/cola/permits/1338455177\_1654297602.9167876/0/core-12-2-16-tgz/package/esm2015/src/view/types.js

\* /opt/cola/permits/1338455177\_1654297602.9167876/0/core-12-2-16-

tgz/package/esm2015/src/render3/instructions/property.js

\* /opt/cola/permits/1338455177\_1654297602.9167876/0/core-12-2-16-tgz/package/esm2015/src/linker/view\_ref.js \* /opt/cola/permits/1338455177\_1654297602.9167876/0/core-12-2-16-tgz/package/schematics/migrations/canactivate-with-redirect-to/util.js

\* /opt/cola/permits/1338455177\_1654297602.9167876/0/core-12-2-16-tgz/package/schematics/migrations/staticqueries/strategies/usage\_strategy/super\_class\_context.js

\* /opt/cola/permits/1338455177\_1654297602.9167876/0/core-12-2-16-tgz/package/schematics/migrations/routerpreserve-query-params/util.js

\* /opt/cola/permits/1338455177\_1654297602.9167876/0/core-12-2-16-tgz/package/schematics/migrations/routerpreserve-query-params/util.d.ts

\* /opt/cola/permits/1338455177\_1654297602.9167876/0/core-12-2-16-tgz/package/schematics/migrations/modulewith-providers/transform.d.ts

\* /opt/cola/permits/1338455177\_1654297602.9167876/0/core-12-2-16-tgz/package/schematics/migrations/wait-forasync/index.d.ts

\* /opt/cola/permits/1338455177\_1654297602.9167876/0/core-12-2-16-tgz/package/esm2015/src/render3/query.js

\* /opt/cola/permits/1338455177\_1654297602.9167876/0/core-12-2-16-

tgz/package/esm2015/src/util/security/trusted\_type\_defs.js

\* /opt/cola/permits/1338455177\_1654297602.9167876/0/core-12-2-16-

tgz/package/esm2015/src/testability/testability.js

\* /opt/cola/permits/1338455177\_1654297602.9167876/0/core-12-2-16-tgz/package/esm2015/src/zone.js

\* /opt/cola/permits/1338455177\_1654297602.9167876/0/core-12-2-16-tgz/package/schematics/migrations/rendererto-renderer2/helpers.js

\* /opt/cola/permits/1338455177\_1654297602.9167876/0/core-12-2-16-

tgz/package/esm2015/src/change\_detection/differs/default\_keyvalue\_differ.js

\* /opt/cola/permits/1338455177\_1654297602.9167876/0/core-12-2-16-tgz/package/schematics/migrations/initialnavigation/transform.d.ts

\* /opt/cola/permits/1338455177\_1654297602.9167876/0/core-12-2-16-

tgz/package/schematics/migrations/undecorated-classes-with-di/index.js

\* /opt/cola/permits/1338455177\_1654297602.9167876/0/core-12-2-16-

tgz/package/esm2015/src/change\_detection/differs/default\_iterable\_differ.js

\* /opt/cola/permits/1338455177\_1654297602.9167876/0/core-12-2-16-

tgz/package/schematics/migrations/activated-route-snapshot-fragment/index.js

\* /opt/cola/permits/1338455177\_1654297602.9167876/0/core-12-2-16-

tgz/package/schematics/migrations/undecorated-classes-with-di/ng\_declaration\_collector.d.ts

\* /opt/cola/permits/1338455177\_1654297602.9167876/0/core-12-2-16-tgz/package/schematics/migrations/relativelink-resolution/util.d.ts

\* /opt/cola/permits/1338455177\_1654297602.9167876/0/core-12-2-16-tgz/package/schematics/migrations/nativeview-encapsulation/util.js

\* /opt/cola/permits/1338455177\_1654297602.9167876/0/core-12-2-16-tgz/package/schematics/migrations/staticqueries/strategies/usage\_strategy/super\_class\_context.d.ts

\* /opt/cola/permits/1338455177\_1654297602.9167876/0/core-12-2-16-

tgz/package/schematics/utils/typescript/decorators.d.ts

\* /opt/cola/permits/1338455177\_1654297602.9167876/0/core-12-2-16-tgz/package/esm2015/src/render3/assert.js

\* /opt/cola/permits/1338455177\_1654297602.9167876/0/core-12-2-16-tgz/package/esm2015/src/version.js

\* /opt/cola/permits/1338455177\_1654297602.9167876/0/core-12-2-16-

tgz/package/esm2015/src/render3/interfaces/type\_checks.js

\* /opt/cola/permits/1338455177\_1654297602.9167876/0/core-12-2-16-tgz/package/schematics/migrations/relativelink-resolution/collector.d.ts

\* /opt/cola/permits/1338455177\_1654297602.9167876/0/core-12-2-16-

tgz/package/esm2015/testing/src/metadata\_overrider.js

\* /opt/cola/permits/1338455177\_1654297602.9167876/0/core-12-2-16-

tgz/package/esm2015/src/render3/instructions/element\_container.js

\* /opt/cola/permits/1338455177\_1654297602.9167876/0/core-12-2-16-tgz/package/esm2015/src/di/r3\_injector.js

\* /opt/cola/permits/1338455177\_1654297602.9167876/0/core-12-2-16-tgz/package/schematics/migrations/staticqueries/strategies/test\_strategy/test\_strategy.js

\* /opt/cola/permits/1338455177\_1654297602.9167876/0/core-12-2-16-tgz/package/schematics/migrations/staticqueries/strategies/usage\_strategy/declaration\_usage\_visitor.d.ts

\* /opt/cola/permits/1338455177\_1654297602.9167876/0/core-12-2-16-tgz/package/esm2015/src/util/ng\_jit\_mode.js \* /opt/cola/permits/1338455177\_1654297602.9167876/0/core-12-2-16-

tgz/package/esm2015/src/render3/instructions/i18n.js

\* /opt/cola/permits/1338455177\_1654297602.9167876/0/core-12-2-16-tgz/package/schematics/migrations/staticqueries/transform.js

\* /opt/cola/permits/1338455177\_1654297602.9167876/0/core-12-2-16-

tgz/package/esm2015/src/render3/global\_utils\_api.js

\* /opt/cola/permits/1338455177\_1654297602.9167876/0/core-12-2-16-tgz/package/schematics/migrations/staticqueries/angular/directive\_inputs.js

\* /opt/cola/permits/1338455177\_1654297602.9167876/0/core-12-2-16-

tgz/package/esm2015/src/render3/i18n/i18n\_parse.js

\* /opt/cola/permits/1338455177\_1654297602.9167876/0/core-12-2-16-

tgz/package/esm2015/src/metadata/do\_boostrap.js

\* /opt/cola/permits/1338455177\_1654297602.9167876/0/core-12-2-16-tgz/package/schematics/migrations/modulewith-providers/util.d.ts

\* /opt/cola/permits/1338455177\_1654297602.9167876/0/core-12-2-16-

tgz/package/esm2015/src/util/security/trusted\_types\_bypass.js

\* /opt/cola/permits/1338455177\_1654297602.9167876/0/core-12-2-16-tgz/package/schematics/migrations/missinginjectable/providers\_evaluator.js

\* /opt/cola/permits/1338455177\_1654297602.9167876/0/core-12-2-16-

tgz/package/esm2015/src/render3/instructions/text\_interpolation.js

\* /opt/cola/permits/1338455177\_1654297602.9167876/0/core-12-2-16-tgz/package/schematics/migrations/can-

activate-with-redirect-to/index.js

\* /opt/cola/permits/1338455177\_1654297602.9167876/0/core-12-2-16-tgz/package/esm2015/src/di/injector.js

\* /opt/cola/permits/1338455177\_1654297602.9167876/0/core-12-2-16-tgz/package/esm2015/src/util/empty.js

\* /opt/cola/permits/1338455177\_1654297602.9167876/0/core-12-2-16-

tgz/package/esm2015/src/linker/component\_factory\_resolver.js

\* /opt/cola/permits/1338455177\_1654297602.9167876/0/core-12-2-16-tgz/package/schematics/migrations/dynamicqueries/util.d.ts

\* /opt/cola/permits/1338455177\_1654297602.9167876/0/core-12-2-16-

tgz/package/esm2015/src/render3/instructions/lview\_debug.js

\* /opt/cola/permits/1338455177\_1654297602.9167876/0/core-12-2-16-tgz/package/esm2015/src/view/refs.js

\* /opt/cola/permits/1338455177\_1654297602.9167876/0/core-12-2-16-

tgz/package/schematics/utils/typescript/property\_name.js

\* /opt/cola/permits/1338455177\_1654297602.9167876/0/core-12-2-16-

tgz/package/esm2015/src/reflection/reflector.js

\* /opt/cola/permits/1338455177\_1654297602.9167876/0/core-12-2-16-

tgz/package/schematics/utils/ng\_decorators.d.ts

\* /opt/cola/permits/1338455177\_1654297602.9167876/0/core-12-2-16-tgz/package/esm2015/src/di.js

\* /opt/cola/permits/1338455177\_1654297602.9167876/0/core-12-2-16-

tgz/package/esm2015/src/di/injector\_token.js

\* /opt/cola/permits/1338455177\_1654297602.9167876/0/core-12-2-16-tgz/package/schematics/migrations/templatevar-assignment/analyze\_template.js

\* /opt/cola/permits/1338455177\_1654297602.9167876/0/core-12-2-16-tgz/package/esm2015/src/util/property.js

\* /opt/cola/permits/1338455177\_1654297602.9167876/0/core-12-2-16-

tgz/package/schematics/utils/project\_tsconfig\_paths.d.ts

\* /opt/cola/permits/1338455177\_1654297602.9167876/0/core-12-2-16-tgz/package/esm2015/testing/src/async.js

\* /opt/cola/permits/1338455177\_1654297602.9167876/0/core-12-2-16-

tgz/package/schematics/utils/schematics\_prompt.d.ts

\* /opt/cola/permits/1338455177\_1654297602.9167876/0/core-12-2-16-

tgz/package/schematics/migrations/undecorated-classes-with-di/transform.d.ts

\* /opt/cola/permits/1338455177\_1654297602.9167876/0/core-12-2-16-tgz/package/esm2015/src/view/ng\_module.js

\* /opt/cola/permits/1338455177\_1654297602.9167876/0/core-12-2-16-

tgz/package/esm2015/src/render3/definition\_factory.js

\* /opt/cola/permits/1338455177\_1654297602.9167876/0/core-12-2-16-

tgz/package/schematics/utils/typescript/symbol.js

\* /opt/cola/permits/1338455177\_1654297602.9167876/0/core-12-2-16-

tgz/package/esm2015/src/debug/debug\_node.js

\* /opt/cola/permits/1338455177\_1654297602.9167876/0/core-12-2-16-

tgz/package/esm2015/src/render3/instructions/next\_context.js

\* /opt/cola/permits/1338455177\_1654297602.9167876/0/core-12-2-16-tgz/package/schematics/migrations/initialnavigation/collector.d.ts

\* /opt/cola/permits/1338455177\_1654297602.9167876/0/core-12-2-16-tgz/package/schematics/migrations/relativelink-resolution/update\_recorder.d.ts

\* /opt/cola/permits/1338455177\_1654297602.9167876/0/core-12-2-16-

tgz/package/esm2015/src/core\_private\_export.js

\* /opt/cola/permits/1338455177\_1654297602.9167876/0/core-12-2-16-

tgz/package/esm2015/src/render3/instructions/listener.js

\* /opt/cola/permits/1338455177\_1654297602.9167876/0/core-12-2-16-tgz/package/esm2015/src/util/char\_code.js

\* /opt/cola/permits/1338455177\_1654297602.9167876/0/core-12-2-16-

tgz/package/esm2015/src/render3/i18n/i18n\_tree\_shaking.js

\* /opt/cola/permits/1338455177\_1654297602.9167876/0/core-12-2-16-tgz/package/schematics/migrations/wait-forasync/util.d.ts

\* /opt/cola/permits/1338455177\_1654297602.9167876/0/core-12-2-16-tgz/package/schematics/migrations/staticqueries/angular/query-definition.js

\* /opt/cola/permits/1338455177\_1654297602.9167876/0/core-12-2-16-

tgz/package/schematics/utils/typescript/functions.js

\* /opt/cola/permits/1338455177\_1654297602.9167876/0/core-12-2-16-

tgz/package/esm2015/src/di/injector\_compatibility.js

\* /opt/cola/permits/1338455177\_1654297602.9167876/0/core-12-2-16-tgz/package/schematics/migrations/modulewith-providers/index.d.ts

\* /opt/cola/permits/1338455177\_1654297602.9167876/0/core-12-2-16-tgz/package/schematics/migrations/staticqueries/angular/ng\_query\_visitor.d.ts

\* /opt/cola/permits/1338455177\_1654297602.9167876/0/core-12-2-16-tgz/package/schematics/migrations/staticqueries/index.js

\* /opt/cola/permits/1338455177\_1654297602.9167876/0/core-12-2-16-tgz/package/esm2015/src/render3/di\_setup.js \* /opt/cola/permits/1338455177\_1654297602.9167876/0/core-12-2-16-

tgz/package/esm2015/src/render3/instructions/namespace.js

\* /opt/cola/permits/1338455177\_1654297602.9167876/0/core-12-2-16-tgz/package/schematics/migrations/missinginjectable/transform.js

\* /opt/cola/permits/1338455177\_1654297602.9167876/0/core-12-2-16-

tgz/package/schematics/migrations/undecorated-classes-with-di/decorator\_rewrite/source\_file\_exports.d.ts

\* /opt/cola/permits/1338455177\_1654297602.9167876/0/core-12-2-16-

tgz/package/esm2015/src/i18n/locale\_data\_api.js

\* /opt/cola/permits/1338455177\_1654297602.9167876/0/core-12-2-16-tgz/package/esm2015/src/di/metadata\_attr.js \* /opt/cola/permits/1338455177\_1654297602.9167876/0/core-12-2-16-

tgz/package/schematics/migrations/undecorated-classes-with-di/decorator\_rewrite/import\_rewrite\_visitor.d.ts

\* /opt/cola/permits/1338455177\_1654297602.9167876/0/core-12-2-16-tgz/package/schematics/migrations/templatevar-assignment/angular/html\_variable\_assignment\_visitor.js

\* /opt/cola/permits/1338455177\_1654297602.9167876/0/core-12-2-16-tgz/package/esm2015/src/view/text.js

\* /opt/cola/permits/1338455177\_1654297602.9167876/0/core-12-2-16-

tgz/package/esm2015/src/di/interface/injector.js

\* /opt/cola/permits/1338455177\_1654297602.9167876/0/core-12-2-16-

tgz/package/esm2015/testing/src/test\_compiler.js

\* /opt/cola/permits/1338455177\_1654297602.9167876/0/core-12-2-16-

tgz/package/esm2015/src/render3/instructions/i18n\_icu\_container\_visitor.js

\* /opt/cola/permits/1338455177\_1654297602.9167876/0/core-12-2-16-

tgz/package/esm2015/src/render3/util/misc\_utils.js

\* /opt/cola/permits/1338455177\_1654297602.9167876/0/core-12-2-16-tgz/package/esm2015/src/di/inject\_switch.js

\* /opt/cola/permits/1338455177\_1654297602.9167876/0/core-12-2-16-tgz/package/schematics/migrations/dynamicqueries/index.d.ts

\* /opt/cola/permits/1338455177\_1654297602.9167876/0/core-12-2-16-tgz/package/schematics/migrations/abstractcontrol-parent/util.d.ts

\* /opt/cola/permits/1338455177\_1654297602.9167876/0/core-12-2-16-tgz/package/esm2015/src/reflection/types.js

\* /opt/cola/permits/1338455177\_1654297602.9167876/0/core-12-2-16-

tgz/package/esm2015/src/render3/metadata.js

\* /opt/cola/permits/1338455177\_1654297602.9167876/0/core-12-2-16-tgz/package/esm2015/src/di/index.js

\* /opt/cola/permits/1338455177\_1654297602.9167876/0/core-12-2-16-
tgz/package/esm2015/src/di/interface/provider.js

\* /opt/cola/permits/1338455177\_1654297602.9167876/0/core-12-2-16-

tgz/package/esm2015/src/render3/node\_selector\_matcher.js

\* /opt/cola/permits/1338455177\_1654297602.9167876/0/core-12-2-16-

tgz/package/schematics/utils/typescript/imports.js

\* /opt/cola/permits/1338455177\_1654297602.9167876/0/core-12-2-16-tgz/package/schematics/migrations/modulewith-providers/collector.js

\* /opt/cola/permits/1338455177\_1654297602.9167876/0/core-12-2-16-tgz/package/esm2015/src/util/noop.js

\* /opt/cola/permits/1338455177\_1654297602.9167876/0/core-12-2-16-tgz/package/esm2015/src/interface/type.js

\* /opt/cola/permits/1338455177\_1654297602.9167876/0/core-12-2-16-

tgz/package/esm2015/src/render3/error\_code.js

\* /opt/cola/permits/1338455177\_1654297602.9167876/0/core-12-2-16-tgz/package/esm2015/src/view/services.js \* /opt/cola/permits/1338455177\_1654297602.9167876/0/core-12-2-16-

tgz/package/esm2015/src/render3/node\_manipulation.js

\* /opt/cola/permits/1338455177\_1654297602.9167876/0/core-12-2-16-tgz/package/schematics/migrations/staticqueries/strategies/template\_strategy/template\_strategy.js

\* /opt/cola/permits/1338455177\_1654297602.9167876/0/core-12-2-16-tgz/package/schematics/migrations/staticqueries/strategies/test\_strategy/test\_strategy.d.ts

\* /opt/cola/permits/1338455177\_1654297602.9167876/0/core-12-2-16-

tgz/package/schematics/migrations/undecorated-classes-with-di/decorator\_rewrite/convert\_directive\_metadata.js \* /opt/cola/permits/1338455177\_1654297602.9167876/0/core-12-2-16-tgz/package/esm2015/src/di/scope.js

\* /opt/cola/permits/1338455177\_1654297602.9167876/0/core-12-2-16-

tgz/package/esm2015/src/render3/instructions/storage.js

\* /opt/cola/permits/1338455177\_1654297602.9167876/0/core-12-2-16-tgz/package/schematics/migrations/staticqueries/strategies/timing-strategy.js

\* /opt/cola/permits/1338455177\_1654297602.9167876/0/core-12-2-16-tgz/package/schematics/migrations/wait-forasync/util.js

\* /opt/cola/permits/1338455177\_1654297602.9167876/0/core-12-2-16-

tgz/package/esm2015/src/render3/interfaces/document.js

\* /opt/cola/permits/1338455177\_1654297602.9167876/0/core-12-2-16-tgz/package/esm2015/src/di/jit/util.js

\* /opt/cola/permits/1338455177\_1654297602.9167876/0/core-12-2-16-

tgz/package/esm2015/src/linker/element\_ref.js

\* /opt/cola/permits/1338455177\_1654297602.9167876/0/core-12-2-16-

tgz/package/schematics/utils/typescript/symbol.d.ts

\* /opt/cola/permits/1338455177\_1654297602.9167876/0/core-12-2-16-

tgz/package/esm2015/src/render3/jit/directive.js

\* /opt/cola/permits/1338455177\_1654297602.9167876/0/core-12-2-16-tgz/package/esm2015/src/view/view.js

\* /opt/cola/permits/1338455177\_1654297602.9167876/0/core-12-2-16-tgz/package/esm2015/src/util/comparison.js

\* /opt/cola/permits/1338455177\_1654297602.9167876/0/core-12-2-16-

tgz/package/schematics/migrations/navigation-extras-omissions/index.d.ts

\* /opt/cola/permits/1338455177\_1654297602.9167876/0/core-12-2-16-

tgz/package/esm2015/src/linker/ng\_module\_factory\_loader.js

\* /opt/cola/permits/1338455177\_1654297602.9167876/0/core-12-2-16-

tgz/package/esm2015/src/di/provider\_token.js

\* /opt/cola/permits/1338455177\_1654297602.9167876/0/core-12-2-16-

tgz/package/schematics/utils/typescript/functions.d.ts

\* /opt/cola/permits/1338455177\_1654297602.9167876/0/core-12-2-16-tgz/package/esm2015/src/util/microtask.js

\* /opt/cola/permits/1338455177\_1654297602.9167876/0/core-12-2-16-

tgz/package/esm2015/testing/src/ng\_zone\_mock.js

\* /opt/cola/permits/1338455177\_1654297602.9167876/0/core-12-2-16-

tgz/package/esm2015/testing/src/component\_fixture.js

\* /opt/cola/permits/1338455177\_1654297602.9167876/0/core-12-2-16-tgz/package/schematics/migrations/rendererto-renderer2/util.d.ts

\* /opt/cola/permits/1338455177\_1654297602.9167876/0/core-12-2-16-tgz/package/esm2015/src/util/raf.js

\* /opt/cola/permits/1338455177\_1654297602.9167876/0/core-12-2-16-

tgz/package/esm2015/src/render3/component\_ref.js

\* /opt/cola/permits/1338455177\_1654297602.9167876/0/core-12-2-16-tgz/package/schematics/migrations/initialnavigation/update\_recorder.d.ts

\* /opt/cola/permits/1338455177\_1654297602.9167876/0/core-12-2-16-

tgz/package/schematics/utils/typescript/class\_declaration.js

\* /opt/cola/permits/1338455177\_1654297602.9167876/0/core-12-2-16-

tgz/package/esm2015/src/util/ng\_dev\_mode.js

\* /opt/cola/permits/1338455177\_1654297602.9167876/0/core-12-2-16-tgz/package/schematics/migrations/abstractcontrol-parent/util.js

\* /opt/cola/permits/1338455177\_1654297602.9167876/0/core-12-2-16-tgz/package/schematics/migrations/dynamicqueries/util.js

\* /opt/cola/permits/1338455177\_1654297602.9167876/0/core-12-2-16-tgz/package/schematics/migrations/routerpreserve-query-params/index.d.ts

\* /opt/cola/permits/1338455177\_1654297602.9167876/0/core-12-2-16-

tgz/package/esm2015/src/render3/interfaces/renderer.js

\* /opt/cola/permits/1338455177\_1654297602.9167876/0/core-12-2-16-

tgz/package/esm2015/src/render3/interfaces/definition.js

\* /opt/cola/permits/1338455177\_1654297602.9167876/0/core-12-2-16-

tgz/package/esm2015/src/render3/namespaces.js

\* /opt/cola/permits/1338455177\_1654297602.9167876/0/core-12-2-16-tgz/package/esm2015/src/view/index.js

\* /opt/cola/permits/1338455177\_1654297602.9167876/0/core-12-2-16-

tgz/package/schematics/utils/import\_manager.js

\* /opt/cola/permits/1338455177\_1654297602.9167876/0/core-12-2-16-

tgz/package/esm2015/src/render3/instructions/di\_attr.js

\* /opt/cola/permits/1338455177\_1654297602.9167876/0/core-12-2-16-

tgz/package/schematics/utils/ng\_decorators.js

\* /opt/cola/permits/1338455177\_1654297602.9167876/0/core-12-2-16-tgz/package/schematics/migrations/modulewith-providers/collector.d.ts

\* /opt/cola/permits/1338455177\_1654297602.9167876/0/core-12-2-16-

tgz/package/esm2015/src/di/injection\_token.js

\* /opt/cola/permits/1338455177\_1654297602.9167876/0/core-12-2-16-tgz/package/esm2015/src/event\_emitter.js

\* /opt/cola/permits/1338455177\_1654297602.9167876/0/core-12-2-16-tgz/package/schematics/migrations/relativelink-resolution/index.d.ts

\* /opt/cola/permits/1338455177\_1654297602.9167876/0/core-12-2-16-

tgz/package/schematics/migrations/navigation-extras-omissions/util.js

\* /opt/cola/permits/1338455177\_1654297602.9167876/0/core-12-2-16-tgz/package/schematics/migrations/staticqueries/angular/super\_class.js

\* /opt/cola/permits/1338455177\_1654297602.9167876/0/core-12-2-16-tgz/package/schematics/migrations/rendererto-renderer2/migration.js

\* /opt/cola/permits/1338455177\_1654297602.9167876/0/core-12-2-16-

tgz/package/schematics/utils/typescript/parse\_tsconfig.js

\* /opt/cola/permits/1338455177\_1654297602.9167876/0/core-12-2-16-tgz/package/esm2015/src/render/api.js

\* /opt/cola/permits/1338455177\_1654297602.9167876/0/core-12-2-16-tgz/package/schematics/migrations/deepshadow-piercing-selector/index.js

\* /opt/cola/permits/1338455177\_1654297602.9167876/0/core-12-2-16-

tgz/package/schematics/utils/schematics\_prompt.js

\* /opt/cola/permits/1338455177\_1654297602.9167876/0/core-12-2-16-

tgz/package/esm2015/src/reflection/platform\_reflection\_capabilities.js

\* /opt/cola/permits/1338455177\_1654297602.9167876/0/core-12-2-16-tgz/package/schematics/utils/parse\_html.js

\* /opt/cola/permits/1338455177\_1654297602.9167876/0/core-12-2-16-tgz/package/schematics/migrations/deep-

shadow-piercing-selector/index.d.ts

\* /opt/cola/permits/1338455177\_1654297602.9167876/0/core-12-2-16-

tgz/package/esm2015/src/metadata/resource\_loading.js

\* /opt/cola/permits/1338455177\_1654297602.9167876/0/core-12-2-16-

tgz/package/esm2015/src/sanitization/url\_sanitizer.js

\* /opt/cola/permits/1338455177\_1654297602.9167876/0/core-12-2-16-tgz/package/esm2015/src/render3/pipe.js

\* /opt/cola/permits/1338455177\_1654297602.9167876/0/core-12-2-16-

tgz/package/esm2015/src/di/injector\_marker.js

\* /opt/cola/permits/1338455177\_1654297602.9167876/0/core-12-2-16-

tgz/package/schematics/migrations/undecorated-classes-with-di/decorator\_rewrite/source\_file\_exports.js

\* /opt/cola/permits/1338455177\_1654297602.9167876/0/core-12-2-16-tgz/package/esm2015/src/view/provider.js

\* /opt/cola/permits/1338455177\_1654297602.9167876/0/core-12-2-16-tgz/package/esm2015/src/render3/index.js

\* /opt/cola/permits/1338455177\_1654297602.9167876/0/core-12-2-16-tgz/package/esm2015/src/application\_init.js

\* /opt/cola/permits/1338455177\_1654297602.9167876/0/core-12-2-16-

tgz/package/esm2015/src/metadata/directives.js

\* /opt/cola/permits/1338455177\_1654297602.9167876/0/core-12-2-16-tgz/package/esm2015/src/metadata/view.js \* /opt/cola/permits/1338455177\_1654297602.9167876/0/core-12-2-16-tgz/package/schematics/migrations/static-

queries/strategies/template\_strategy/template\_strategy.d.ts

\* /opt/cola/permits/1338455177\_1654297602.9167876/0/core-12-2-16-

tgz/package/schematics/migrations/undecorated-classes-with-decorated-fields/transform.d.ts

\* /opt/cola/permits/1338455177\_1654297602.9167876/0/core-12-2-16-

tgz/package/esm2015/src/interface/simple\_change.js

\* /opt/cola/permits/1338455177\_1654297602.9167876/0/core-12-2-16-tgz/package/esm2015/src/util/errors.js

\* /opt/cola/permits/1338455177\_1654297602.9167876/0/core-12-2-16-

tgz/package/schematics/migrations/undecorated-classes-with-di/ng\_declaration\_collector.js

\* /opt/cola/permits/1338455177\_1654297602.9167876/0/core-12-2-16-tgz/package/schematics/migrations/initialnavigation/index.js

\* /opt/cola/permits/1338455177\_1654297602.9167876/0/core-12-2-16-

tgz/package/esm2015/src/change\_detection/change\_detection\_util.js

\* /opt/cola/permits/1338455177\_1654297602.9167876/0/core-12-2-16-

tgz/package/esm2015/src/core\_render3\_private\_export.js

\* /opt/cola/permits/1338455177\_1654297602.9167876/0/core-12-2-16-

tgz/package/esm2015/src/sanitization/html\_sanitizer.js

\* /opt/cola/permits/1338455177\_1654297602.9167876/0/core-12-2-16-

tgz/package/esm2015/src/render3/interfaces/public\_definitions.js

\* /opt/cola/permits/1338455177\_1654297602.9167876/0/core-12-2-16-tgz/package/esm2015/src/debug/proxy.js

\* /opt/cola/permits/1338455177\_1654297602.9167876/0/core-12-2-16-tgz/package/esm2015/src/render3/bindings.js

\* /opt/cola/permits/1338455177\_1654297602.9167876/0/core-12-2-16-

tgz/package/esm2015/src/render3/node\_manipulation\_i18n.js

\* /opt/cola/permits/1338455177\_1654297602.9167876/0/core-12-2-16-

tgz/package/schematics/migrations/undecorated-classes-with-di/decorator\_rewrite/import\_rewrite\_visitor.js

\* /opt/cola/permits/1338455177\_1654297602.9167876/0/core-12-2-16-tgz/package/schematics/migrations/missinginjectable/index.js

\* /opt/cola/permits/1338455177\_1654297602.9167876/0/core-12-2-16-tgz/package/schematics/migrations/staticqueries/transform.d.ts

\* /opt/cola/permits/1338455177\_1654297602.9167876/0/core-12-2-16-

tgz/package/schematics/migrations/undecorated-classes-with-di/decorator\_rewrite/convert\_directive\_metadata.d.ts \* /opt/cola/permits/1338455177\_1654297602.9167876/0/core-12-2-16-

tgz/package/schematics/utils/typescript/class\_declaration.d.ts

\* /opt/cola/permits/1338455177\_1654297602.9167876/0/core-12-2-16-tgz/package/esm2015/src/r3\_symbols.js

\* /opt/cola/permits/1338455177\_1654297602.9167876/0/core-12-2-16-tgz/package/esm2015/src/di/injectable.js

\* /opt/cola/permits/1338455177\_1654297602.9167876/0/core-12-2-16-

tgz/package/schematics/utils/typescript/property\_name.d.ts

\* /opt/cola/permits/1338455177\_1654297602.9167876/0/core-12-2-16-

tgz/package/esm2015/src/linker/component\_factory.js

\* /opt/cola/permits/1338455177\_1654297602.9167876/0/core-12-2-16-tgz/package/esm2015/src/di/reflective\_key.js

\* /opt/cola/permits/1338455177\_1654297602.9167876/0/core-12-2-16-

tgz/package/esm2015/src/render3/jit/module.js

\* /opt/cola/permits/1338455177\_1654297602.9167876/0/core-12-2-16-

tgz/package/esm2015/src/linker/ng\_module\_factory.js

\* /opt/cola/permits/1338455177\_1654297602.9167876/0/core-12-2-16-tgz/package/esm2015/src/di/jit/injectable.js

\* /opt/cola/permits/1338455177\_1654297602.9167876/0/core-12-2-16-tgz/package/schematics/migrations/relativelink-resolution/index.js

\* /opt/cola/permits/1338455177\_1654297602.9167876/0/core-12-2-16-tgz/package/esm2015/testing/src/test\_bed.js \* /opt/cola/permits/1338455177\_1654297602.9167876/0/core-12-2-16-tgz/package/schematics/migrations/template-

var-assignment/angular/html\_variable\_assignment\_visitor.d.ts

\* /opt/cola/permits/1338455177\_1654297602.9167876/0/core-12-2-16-tgz/package/schematics/migrations/initialnavigation/util.js

\* /opt/cola/permits/1338455177\_1654297602.9167876/0/core-12-2-16-

tgz/package/esm2015/src/render3/util/injector\_utils.js

\* /opt/cola/permits/1338455177\_1654297602.9167876/0/core-12-2-16-tgz/package/schematics/migrations/relativelink-resolution/util.js

\* /opt/cola/permits/1338455177\_1654297602.9167876/0/core-12-2-16-

tgz/package/esm2015/src/render3/node\_assert.js

\* /opt/cola/permits/1338455177\_1654297602.9167876/0/core-12-2-16-

tgz/package/schematics/migrations/undecorated-classes-with-decorated-fields/update\_recorder.d.ts

\* /opt/cola/permits/1338455177\_1654297602.9167876/0/core-12-2-16-

tgz/package/esm2015/src/render3/error\_details\_base\_url.js

\* /opt/cola/permits/1338455177\_1654297602.9167876/0/core-12-2-16-tgz/package/esm2015/src/util/global.js

\* /opt/cola/permits/1338455177\_1654297602.9167876/0/core-12-2-16-

tgz/package/esm2015/src/render3/instructions/styling.js

 $*$ /opt/cola/permits/1338455177\_1654297602.9167876/0/core-12-2-16-tgz/package/esm2015/src/view/ng\_content.js

\* /opt/cola/permits/1338455177\_1654297602.9167876/0/core-12-2-16-tgz/package/esm2015/testing/index.js

\* /opt/cola/permits/1338455177\_1654297602.9167876/0/core-12-2-16-

tgz/package/schematics/migrations/activated-route-snapshot-fragment/util.js

\* /opt/cola/permits/1338455177\_1654297602.9167876/0/core-12-2-16-

tgz/package/esm2015/src/linker/system\_js\_ng\_module\_factory\_loader.js

\* /opt/cola/permits/1338455177\_1654297602.9167876/0/core-12-2-16-

tgz/package/esm2015/src/sanitization/bypass.js

\* /opt/cola/permits/1338455177\_1654297602.9167876/0/core-12-2-16-tgz/package/schematics/migrations/movedocument/index.js

\* /opt/cola/permits/1338455177\_1654297602.9167876/0/core-12-2-16-tgz/package/esm2015/src/di/forward\_ref.js \* /opt/cola/permits/1338455177\_1654297602.9167876/0/core-12-2-16-tgz/package/schematics/migrations/router-

preserve-query-params/index.js

\* /opt/cola/permits/1338455177\_1654297602.9167876/0/core-12-2-16-

tgz/package/esm2015/src/render3/interfaces/injector.js

 $*$ /opt/cola/permits/1338455177\_1654297602.9167876/0/core-12-2-16-tgz/package/esm2015/src/ivy\_switch.js

\* /opt/cola/permits/1338455177\_1654297602.9167876/0/core-12-2-16-tgz/package/schematics/migrations/movedocument/document\_import\_visitor.d.ts

\* /opt/cola/permits/1338455177\_1654297602.9167876/0/core-12-2-16-tgz/package/schematics/migrations/nativeview-encapsulation/index.js

\* /opt/cola/permits/1338455177\_1654297602.9167876/0/core-12-2-16-tgz/package/esm2015/src/render3/errors.js

\* /opt/cola/permits/1338455177\_1654297602.9167876/0/core-12-2-16-tgz/package/esm2015/src/render/api\_flags.js

\* /opt/cola/permits/1338455177\_1654297602.9167876/0/core-12-2-16-tgz/package/schematics/migrations/rendererto-renderer2/index.d.ts

\* /opt/cola/permits/1338455177\_1654297602.9167876/0/core-12-2-16-tgz/package/esm2015/src/i18n/localization.js \* /opt/cola/permits/1338455177\_1654297602.9167876/0/core-12-2-16-tgz/package/schematics/migrations/canactivate-with-redirect-to/util.d.ts

\* /opt/cola/permits/1338455177\_1654297602.9167876/0/core-12-2-16-tgz/package/schematics/migrations/xhrfactory/index.d.ts

\* /opt/cola/permits/1338455177\_1654297602.9167876/0/core-12-2-16-

tgz/package/schematics/utils/typescript/nodes.d.ts

\* /opt/cola/permits/1338455177\_1654297602.9167876/0/core-12-2-16-

tgz/package/schematics/migrations/navigation-extras-omissions/index.js

\* /opt/cola/permits/1338455177\_1654297602.9167876/0/core-12-2-16-tgz/package/schematics/migrations/templatevar-assignment/analyze\_template.d.ts

\* /opt/cola/permits/1338455177\_1654297602.9167876/0/core-12-2-16-tgz/package/esm2015/index.js

\* /opt/cola/permits/1338455177\_1654297602.9167876/0/core-12-2-16-

tgz/package/esm2015/src/di/reflective\_provider.js

\* /opt/cola/permits/1338455177\_1654297602.9167876/0/core-12-2-16-

tgz/package/esm2015/src/util/is\_dev\_mode.js

\* /opt/cola/permits/1338455177\_1654297602.9167876/0/core-12-2-16-tgz/package/schematics/migrations/relativelink-resolution/transform.d.ts

\* /opt/cola/permits/1338455177\_1654297602.9167876/0/core-12-2-16-tgz/package/esm2015/src/error\_handler.js

\* /opt/cola/permits/1338455177\_1654297602.9167876/0/core-12-2-16-tgz/package/schematics/migrations/missinginjectable/definition\_collector.js

\* /opt/cola/permits/1338455177\_1654297602.9167876/0/core-12-2-16-tgz/package/esm2015/src/view/util.js

\* /opt/cola/permits/1338455177\_1654297602.9167876/0/core-12-2-16-

tgz/package/esm2015/src/metadata/ng\_module.js

\* /opt/cola/permits/1338455177\_1654297602.9167876/0/core-12-2-16-tgz/package/esm2015/testing/src/logger.js

\* /opt/cola/permits/1338455177\_1654297602.9167876/0/core-12-2-16-

tgz/package/esm2015/src/render3/instructions/text.js

\* /opt/cola/permits/1338455177\_1654297602.9167876/0/core-12-2-16-

tgz/package/esm2015/src/change\_detection.js

\* /opt/cola/permits/1338455177\_1654297602.9167876/0/core-12-2-16-

tgz/package/esm2015/src/compiler/compiler\_facade\_interface.js

\* /opt/cola/permits/1338455177\_1654297602.9167876/0/core-12-2-16-

tgz/package/esm2015/src/render3/instructions/all.js

\* /opt/cola/permits/1338455177\_1654297602.9167876/0/core-12-2-16-

tgz/package/esm2015/src/render3/instructions/attribute.js

\* /opt/cola/permits/1338455177\_1654297602.9167876/0/core-12-2-16-tgz/package/schematics/migrations/missinginjectable/providers\_evaluator.d.ts

\* /opt/cola/permits/1338455177\_1654297602.9167876/0/core-12-2-16-

tgz/package/esm2015/src/render3/jit/partial.js

\* /opt/cola/permits/1338455177\_1654297602.9167876/0/core-12-2-16-tgz/package/esm2015/src/metadata/di.js

\* /opt/cola/permits/1338455177\_1654297602.9167876/0/core-12-2-16-tgz/package/esm2015/src/render3/di.js

\* /opt/cola/permits/1338455177\_1654297602.9167876/0/core-12-2-16-tgz/package/esm2015/src/di/null\_injector.js

\* /opt/cola/permits/1338455177\_1654297602.9167876/0/core-12-2-16-

tgz/package/esm2015/src/util/ng\_i18n\_closure\_mode.js

\* /opt/cola/permits/1338455177\_1654297602.9167876/0/core-12-2-16-

tgz/package/esm2015/src/render3/util/discovery\_utils.js

\* /opt/cola/permits/1338455177\_1654297602.9167876/0/core-12-2-16-

tgz/package/esm2015/src/render3/util/debug\_utils.js

\* /opt/cola/permits/1338455177\_1654297602.9167876/0/core-12-2-16-

tgz/package/esm2015/src/render3/interfaces/renderer\_dom.js

 $*$ /opt/cola/permits/1338455177\_1654297602.9167876/0/core-12-2-16-tgz/package/esm2015/src/linker/query\_list.js

\* /opt/cola/permits/1338455177\_1654297602.9167876/0/core-12-2-16-

tgz/package/schematics/migrations/undecorated-classes-with-decorated-fields/transform.js

\* /opt/cola/permits/1338455177\_1654297602.9167876/0/core-12-2-16-

tgz/package/esm2015/testing/src/fake\_async.js

\* /opt/cola/permits/1338455177\_1654297602.9167876/0/core-12-2-16-

tgz/package/esm2015/src/change\_detection/pipe\_transform.js

\* /opt/cola/permits/1338455177\_1654297602.9167876/0/core-12-2-16-tgz/package/schematics/migrations/wait-forasync/index.js

\* /opt/cola/permits/1338455177\_1654297602.9167876/0/core-12-2-16-tgz/package/schematics/migrations/modulewith-providers/transform.js

\* /opt/cola/permits/1338455177\_1654297602.9167876/0/core-12-2-16-

tgz/package/esm2015/src/render3/instructions/advance.js

\* /opt/cola/permits/1338455177\_1654297602.9167876/0/core-12-2-16-tgz/package/esm2015/src/metadata.js

\* /opt/cola/permits/1338455177\_1654297602.9167876/0/core-12-2-16-tgz/package/esm2015/src/util/stringify.js

\* /opt/cola/permits/1338455177\_1654297602.9167876/0/core-12-2-16-tgz/package/esm2015/src/util/array\_utils.js

\* /opt/cola/permits/1338455177\_1654297602.9167876/0/core-12-2-16-

tgz/package/schematics/migrations/undecorated-classes-with-di/create\_ngc\_program.js

\* /opt/cola/permits/1338455177\_1654297602.9167876/0/core-12-2-16-

tgz/package/schematics/utils/project\_tsconfig\_paths.js

\* /opt/cola/permits/1338455177\_1654297602.9167876/0/core-12-2-16-tgz/package/schematics/migrations/staticqueries/angular/query-definition.d.ts

\* /opt/cola/permits/1338455177\_1654297602.9167876/0/core-12-2-16-tgz/package/schematics/migrations/nativeview-encapsulation/util.d.ts

\* /opt/cola/permits/1338455177\_1654297602.9167876/0/core-12-2-16-

tgz/package/esm2015/testing/src/r3\_test\_bed\_compiler.js

\* /opt/cola/permits/1338455177\_1654297602.9167876/0/core-12-2-16-tgz/package/schematics/migrations/staticqueries/angular/directive\_inputs.d.ts

\* /opt/cola/permits/1338455177\_1654297602.9167876/0/core-12-2-16-

tgz/package/esm2015/src/render3/i18n/i18n\_postprocess.js

\* /opt/cola/permits/1338455177\_1654297602.9167876/0/core-12-2-16-tgz/package/esm2015/src/linker.js

\* /opt/cola/permits/1338455177\_1654297602.9167876/0/core-12-2-16-

tgz/package/esm2015/src/render3/instructions/host\_property.js

\* /opt/cola/permits/1338455177\_1654297602.9167876/0/core-12-2-16-

tgz/package/schematics/migrations/undecorated-classes-with-di/transform.js

## **1.27 crypto-js 4.1.1**

**1.27.1 Available under license :** 

**MIT** 

### **1.28 angular-devkit-build-angular 12.2.17 1.28.1 Available under license :**

The MIT License

Copyright (c) 2017 Google, Inc.

Permission is hereby granted, free of charge, to any person obtaining a copy of this software and associated documentation files (the "Software"), to deal in the Software without restriction, including without limitation the rights to use, copy, modify, merge, publish, distribute, sublicense, and/or sell copies of the Software, and to permit persons to whom the Software is furnished to do so, subject to the following conditions:

The above copyright notice and this permission notice shall be included in all copies or substantial portions of the Software.

THE SOFTWARE IS PROVIDED "AS IS", WITHOUT WARRANTY OF ANY KIND, EXPRESS OR IMPLIED, INCLUDING BUT NOT LIMITED TO THE WARRANTIES OF MERCHANTABILITY, FITNESS FOR A PARTICULAR PURPOSE AND NONINFRINGEMENT. IN NO EVENT SHALL THE AUTHORS OR COPYRIGHT HOLDERS BE LIABLE FOR ANY CLAIM, DAMAGES OR OTHER LIABILITY, WHETHER IN AN ACTION OF CONTRACT, TORT OR OTHERWISE, ARISING FROM, OUT OF OR IN CONNECTION WITH THE SOFTWARE OR THE USE OR OTHER DEALINGS IN THE SOFTWARE.

## **1.29 shallow-render 11.0.2**

### **1.29.1 Available under license :**

MIT License

Copyright (c) 2017 Brandon Domingue

Permission is hereby granted, free of charge, to any person obtaining a copy of this software and associated documentation files (the "Software"), to deal in the Software without restriction, including without limitation the rights to use, copy, modify, merge, publish, distribute, sublicense, and/or sell copies of the Software, and to permit persons to whom the Software is furnished to do so, subject to the following conditions:

The above copyright notice and this permission notice shall be included in all copies or substantial portions of the Software.

THE SOFTWARE IS PROVIDED "AS IS", WITHOUT WARRANTY OF ANY KIND, EXPRESS OR IMPLIED, INCLUDING BUT NOT LIMITED TO THE WARRANTIES OF MERCHANTABILITY, FITNESS FOR A PARTICULAR PURPOSE AND NONINFRINGEMENT. IN NO EVENT SHALL THE AUTHORS OR COPYRIGHT HOLDERS BE LIABLE FOR ANY CLAIM, DAMAGES OR OTHER LIABILITY, WHETHER IN AN ACTION OF CONTRACT, TORT OR OTHERWISE, ARISING FROM, OUT OF OR IN CONNECTION WITH THE SOFTWARE OR THE USE OR OTHER DEALINGS IN THE SOFTWARE.

# **1.30 types-d3 7.4.0**

#### **1.30.1 Available under license :**

MIT License

Copyright (c) Microsoft Corporation.

 Permission is hereby granted, free of charge, to any person obtaining a copy of this software and associated documentation files (the "Software"), to deal in the Software without restriction, including without limitation the rights to use, copy, modify, merge, publish, distribute, sublicense, and/or sell copies of the Software, and to permit persons to whom the Software is furnished to do so, subject to the following conditions:

 The above copyright notice and this permission notice shall be included in all copies or substantial portions of the Software.

 THE SOFTWARE IS PROVIDED "AS IS", WITHOUT WARRANTY OF ANY KIND, EXPRESS OR IMPLIED, INCLUDING BUT NOT LIMITED TO THE WARRANTIES OF MERCHANTABILITY, FITNESS FOR A PARTICULAR PURPOSE AND NONINFRINGEMENT. IN NO EVENT SHALL THE AUTHORS OR COPYRIGHT HOLDERS BE LIABLE FOR ANY CLAIM, DAMAGES OR OTHER LIABILITY, WHETHER IN AN ACTION OF CONTRACT, TORT OR OTHERWISE, ARISING FROM, OUT OF OR IN CONNECTION WITH THE SOFTWARE OR THE USE OR OTHER DEALINGS IN THE **SOFTWARE** 

## **1.31 types-jasminewd2 2.0.10**

### **1.31.1 Available under license :**

MIT License

Copyright (c) Microsoft Corporation.

 Permission is hereby granted, free of charge, to any person obtaining a copy of this software and associated documentation files (the "Software"), to deal in the Software without restriction, including without limitation the rights to use, copy, modify, merge, publish, distribute, sublicense, and/or sell copies of the Software, and to permit persons to whom the Software is furnished to do so, subject to the following conditions:

 The above copyright notice and this permission notice shall be included in all copies or substantial portions of the Software.

 THE SOFTWARE IS PROVIDED "AS IS", WITHOUT WARRANTY OF ANY KIND, EXPRESS OR IMPLIED, INCLUDING BUT NOT LIMITED TO THE WARRANTIES OF MERCHANTABILITY, FITNESS FOR A PARTICULAR PURPOSE AND NONINFRINGEMENT. IN NO EVENT SHALL THE AUTHORS OR COPYRIGHT HOLDERS BE LIABLE FOR ANY CLAIM, DAMAGES OR OTHER LIABILITY, WHETHER IN AN ACTION OF CONTRACT, TORT OR OTHERWISE, ARISING FROM, OUT OF OR IN CONNECTION WITH THE SOFTWARE OR THE USE OR OTHER DEALINGS IN THE **SOFTWARE** 

### **1.32 jest-preset-angular 11.1.2**

### **1.32.1 Available under license :**

MIT License

Copyright (c) 2017 Micha Pierzchaa

Permission is hereby granted, free of charge, to any person obtaining a copy of this software and associated documentation files (the "Software"), to deal in the Software without restriction, including without limitation the rights to use, copy, modify, merge, publish, distribute, sublicense, and/or sell copies of the Software, and to permit persons to whom the Software is furnished to do so, subject to the following conditions:

The above copyright notice and this permission notice shall be included in all copies or substantial portions of the Software.

THE SOFTWARE IS PROVIDED "AS IS", WITHOUT WARRANTY OF ANY KIND, EXPRESS OR IMPLIED, INCLUDING BUT NOT LIMITED TO THE WARRANTIES OF MERCHANTABILITY, FITNESS FOR A PARTICULAR PURPOSE AND NONINFRINGEMENT. IN NO EVENT SHALL THE AUTHORS OR COPYRIGHT HOLDERS BE LIABLE FOR ANY CLAIM, DAMAGES OR OTHER LIABILITY, WHETHER IN AN ACTION OF CONTRACT, TORT OR OTHERWISE, ARISING FROM, OUT OF OR IN CONNECTION WITH THE SOFTWARE OR THE USE OR OTHER DEALINGS IN THE SOFTWARE.

## **1.33 chalk 4.1.2**

### **1.33.1 Available under license :**

MIT License

Copyright (c) Sindre Sorhus <sindresorhus@gmail.com> (sindresorhus.com)

Permission is hereby granted, free of charge, to any person obtaining a copy of this software and associated documentation files (the "Software"), to deal in the Software without restriction, including without limitation the rights to use, copy, modify, merge, publish, distribute, sublicense, and/or sell copies of the Software, and to permit persons to whom the Software is furnished to do so, subject to the following conditions:

The above copyright notice and this permission notice shall be included in all copies or substantial portions of the Software.

THE SOFTWARE IS PROVIDED "AS IS", WITHOUT WARRANTY OF ANY KIND, EXPRESS OR IMPLIED, INCLUDING BUT NOT LIMITED TO THE WARRANTIES OF MERCHANTABILITY, FITNESS FOR A PARTICULAR PURPOSE AND NONINFRINGEMENT. IN NO EVENT SHALL THE AUTHORS OR COPYRIGHT HOLDERS BE LIABLE FOR ANY CLAIM, DAMAGES OR OTHER LIABILITY, WHETHER IN AN ACTION OF CONTRACT, TORT OR OTHERWISE, ARISING FROM, OUT OF OR IN CONNECTION WITH THE SOFTWARE OR THE USE OR OTHER DEALINGS IN THE SOFTWARE.

## **1.34 rxjs-tslint-rules v4.34.8**

### **1.34.1 Available under license :**

MIT License

Copyright (c) 2017-2020 Nicholas Jamieson and contributors

Permission is hereby granted, free of charge, to any person obtaining a copy of this software and associated documentation files (the "Software"), to deal in the Software without restriction, including without limitation the rights to use, copy, modify, merge, publish, distribute, sublicense, and/or sell copies of the Software, and to permit persons to whom the Software is furnished to do so, subject to the following conditions:

The above copyright notice and this permission notice shall be included in all copies or substantial portions of the Software.

THE SOFTWARE IS PROVIDED "AS IS", WITHOUT WARRANTY OF ANY KIND, EXPRESS OR IMPLIED, INCLUDING BUT NOT LIMITED TO THE WARRANTIES OF MERCHANTABILITY, FITNESS FOR A PARTICULAR PURPOSE AND NONINFRINGEMENT. IN NO EVENT SHALL THE AUTHORS OR COPYRIGHT HOLDERS BE LIABLE FOR ANY CLAIM, DAMAGES OR OTHER LIABILITY, WHETHER IN AN ACTION OF CONTRACT, TORT OR OTHERWISE, ARISING FROM, OUT OF OR IN CONNECTION WITH THE SOFTWARE OR THE USE OR OTHER DEALINGS IN THE

### **1.35 types-lodash 4.14.182 1.35.1 Available under license :**

MIT License

Copyright (c) Microsoft Corporation.

 Permission is hereby granted, free of charge, to any person obtaining a copy of this software and associated documentation files (the "Software"), to deal in the Software without restriction, including without limitation the rights to use, copy, modify, merge, publish, distribute, sublicense, and/or sell copies of the Software, and to permit persons to whom the Software is furnished to do so, subject to the following conditions:

 The above copyright notice and this permission notice shall be included in all copies or substantial portions of the Software.

 THE SOFTWARE IS PROVIDED "AS IS", WITHOUT WARRANTY OF ANY KIND, EXPRESS OR IMPLIED, INCLUDING BUT NOT LIMITED TO THE WARRANTIES OF MERCHANTABILITY, FITNESS FOR A PARTICULAR PURPOSE AND NONINFRINGEMENT. IN NO EVENT SHALL THE AUTHORS OR COPYRIGHT HOLDERS BE LIABLE FOR ANY CLAIM, DAMAGES OR OTHER LIABILITY, WHETHER IN AN ACTION OF CONTRACT, TORT OR OTHERWISE, ARISING FROM, OUT OF OR IN CONNECTION WITH THE SOFTWARE OR THE USE OR OTHER DEALINGS IN THE SOFTWARE

## **1.36 madge v5.0.0**

### **1.36.1 Available under license :**

MIT License

Copyright (c) 2017 Patrik Henningsson

Permission is hereby granted, free of charge, to any person obtaining a copy of this software and associated documentation files (the "Software"), to deal in the Software without restriction, including without limitation the rights to use, copy, modify, merge, publish, distribute, sublicense, and/or sell copies of the Software, and to permit persons to whom the Software is furnished to do so, subject to the following conditions:

The above copyright notice and this permission notice shall be included in all copies or substantial portions of the Software.

#### THE SOFTWARE IS PROVIDED "AS IS", WITHOUT WARRANTY OF ANY KIND, EXPRESS OR IMPLIED, INCLUDING BUT NOT LIMITED TO THE WARRANTIES OF MERCHANTABILITY,

FITNESS FOR A PARTICULAR PURPOSE AND NONINFRINGEMENT. IN NO EVENT SHALL THE AUTHORS OR COPYRIGHT HOLDERS BE LIABLE FOR ANY CLAIM, DAMAGES OR OTHER LIABILITY, WHETHER IN AN ACTION OF CONTRACT, TORT OR OTHERWISE, ARISING FROM, OUT OF OR IN CONNECTION WITH THE SOFTWARE OR THE USE OR OTHER DEALINGS IN THE **SOFTWARE** 

# **1.37 angular-forms 12.2.16**

### **1.37.1 Available under license :**

No license file was found, but licenses were detected in source scan.

{"version":3,"file":"forms.js","sources":["../../../../../../packages/forms/src/directives/control\_value\_accessor.ts","../../ ../../../../packages/forms/src/directives/checkbox\_value\_accessor.ts","../../../../../../packages/forms/src/directives/defau lt\_value\_accessor.ts","../../../../../../packages/forms/src/validators.ts","../../../../../../packages/forms/src/directives/abstr act\_control\_directive.ts","../../../../../packages/forms/src/directives/control\_container.ts","../../../../../../packages/for ms/src/directives/ng\_control.ts","../../../../../../packages/forms/src/directives/ng\_control\_status.ts","../../../../../../packag es/forms/src/directives/error\_examples.ts","../../../../../../packages/forms/src/directives/reactive\_errors.ts","../../../../../.. /packages/forms/src/directives/shared.ts","../../../../../../packages/forms/src/model.ts","../../../../../../packages/forms/src /directives/ng\_form.ts","../../../../../../packages/forms/src/directives/abstract\_form\_group\_directive.ts","../../../../../../pa ckages/forms/src/directives/template\_driven\_errors.ts","../../../../../../packages/forms/src/directives/ng\_model\_group.t s","../../../../../../packages/forms/src/directives/ng\_model.ts","../../../../../../packages/forms/src/directives/ng\_no\_valida te\_directive.ts","../../../../../../packages/forms/src/directives/number\_value\_accessor.ts","../../../../../../packages/forms/s rc/directives/radio\_control\_value\_accessor.ts","../../../../../../packages/forms/src/directives/range\_value\_accessor.ts"," ../../../../../../packages/forms/src/directives/reactive\_directives/form\_control\_directive.ts","../../../../../../packages/form s/src/directives/reactive\_directives/form\_group\_directive.ts","../../../../../../../packages/forms/src/directives/reactive\_dir ectives/form\_group\_name.ts","../../../../../../packages/forms/src/directives/reactive\_directives/form\_control\_name.ts", "../../../../../../packages/forms/src/directives/select\_control\_value\_accessor.ts","../../../../../../packages/forms/src/directi ves/select\_multiple\_control\_value\_accessor.ts","../../../../../../.packages/forms/src/directives/validators.ts","../../../../... /packages/forms/src/directives.ts","../../../../../../packages/forms/src/form\_providers.ts","../../../../../../packages/forms/s rc/form\_builder.ts","../../../../../../packages/forms/src/version.ts","../../../../../../packages/forms/src/forms.ts","../../../../../ ../packages/forms/public\_api.ts","../../../../../../packages/forms/index.ts","../../../../../../packages/forms/forms.ts"],"sour cesContent":["/\*\*\n \* @license\n \* Copyright Google LLC All Rights Reserved.\n \*\n \* Use of this source code is governed by an MIT-style license that can be\n \* found in the LICENSE file at https://angular.io/license\n \*/\n\nimport {Directive, ElementRef, InjectionToken, Renderer2} from '@angular/core';\n\n/\*\*\n \* @description\n \* Defines an interface that acts as a bridge between the Angular forms API and  $a\$ n \* native element in the DOM. $\ln$ \*\n \* Implement this interface to create a custom form control directive\n \* that integrates with Angular forms.\n \*\n \* @see DefaultValueAccessor\n \*\n \* @publicApi\n \*/\nexport interface ControlValueAccessor {\n /\*\*\n \* @description\n \* Writes a new value to the element.\n \*\n \* This method is called by the forms API to write to the view when programmatic $\ln$  \* changes from model to view are requested. $\ln$  \* \n \* @usageNotes\n \* ### Write a value to the element\n  $*\nabla$  \* The following example writes a value to the native DOM element.\n \*\n \* ```ts\n \* writeValue(value: any): void  $\{\n \times$  this. renderer.setProperty(this. elementRef.nativeElement, 'value', value);\n \* }\n \* ```\n \*\n \* @param obj The new value for the element\n \*/\n writeValue(obj: any): void;\n\n  $/*\$ n \* @description\n \* Registers a callback function that is called when the control's value\n \* changes in the UI.\n  $*\nabla$  This method is called by the forms API on initialization to update the form\n  $*\n$  model when values propagate from the view to the model. $\ln$  \* When implementing the `registerOnChange` method in your own value accessor,\n \* save the given function so your class calls it at the appropriate time.\n \*\n \* @usageNotes\n \* ### Store the change function\n \*\n \* The following example stores the provided function as an internal

method.\n \*\n \* ```ts\n \* registerOnChange(fn: (\_: any) => void): void {\n \* this.\_onChange = fn;\n \* }\n \* ```\n \*\n \* When the value changes in the UI, call the registered\n \* function to allow the forms API to update itself:\n \*\n \* ```ts\n \* host: {\n \* '(change)': '\_onChange(\$event.target.value)'\n \* }\n \* ```\n \*\n \* @param fn The callback function to register\n \*/\n registerOnChange(fn: any): void;\n\n /\*\*\n \* @description\n \* Registers a callback function that is called by the forms API on initialization\n \* to update the form model on blur.\n  $*\n\mathbf{n}$  \* When implementing `registerOnTouched` in your own value accessor, save the given\n \* function so your class calls it when the control should be considered\n \* blurred or \"touched\".\n \*\n \* @usageNotes\n \* ### Store the callback function\n  $*\n$  The following example stores the provided function as an internal method.\n \*\n \* ```ts\n \* registerOnTouched(fn: any): void {\n \* this.\_onTouched = fn;\n \* }\n \* ```\n \*\n \* On blur (or equivalent), your class should call the registered function to allow\n \* the forms API to update itself:\n \*\n \* ```ts\n \* host: {\n \* '(blur)': '\_onTouched()'\n \* }\n \* ```\n \*\n \* @param fn The callback function to register\n  $*\$ \n registerOnTouched(fn: any): void;\n\n /\*\*\n \* @description\n \* Function that is called by the forms API when the control status changes to  $n *$  or from 'DISABLED'. Depending on the status, it enables or disables the \n \* appropriate DOM element.\n \*\n \* @usageNotes\n \* The following is an example of writing the disabled property to a native DOM element: $\ln * \infty$   $* \cdot \cdot \cdot$  setDisabledState(isDisabled: boolean): void  $\ln *$  this. renderer.setProperty(this. elementRef.nativeElement, 'disabled', isDisabled);\n \* }\n \* ``\n  $*\n$   $*$  @param isDisabled The disabled status to set on the element $\n$   $*\n$  setDisabledState?(isDisabled: boolean): void;\n}\n\n/\*\*\n \* Base class for all ControlValueAccessor classes defined in Forms package.\n \* Contains common logic and utility functions. $\ln \sqrt[k]{n^*}$  Note: this is an \*internal-only\* class and should not be extended or used directly in $\in$  \* applications code.\n \*/\n@Directive()\nexport class BaseControlValueAccessor {\n /\*\*\n \* The registered callback function called when a change or input event occurs on the input $\mathfrak{m}$  \* element. $\mathfrak{m}$  \* @nodoc $\mathfrak{m}$ \*/\n onChange = (\_: any) => { $\frac{\ln n}{x}$  /n \* The registered callback function called when a blur event occurs on the input element. $\infty$  \* @nodoc $\in$  \*/\n onTouched = () => { $\cdot$ \n \n constructor(private \_renderer: Renderer2, private elementRef: ElementRef)  $\ln \pi$  /\*\*\n \* Helper method that sets a property on a target element using the current Renderer $\ln *$  implementation. $\ln * \textcircled{a}$  \*/\n protected setProperty(key: string, value: any): void { $\ln$ 

this. renderer.setProperty(this. elementRef.nativeElement, key, value);\n  $\|\cdot\|$  \*\*\n \* Registers a function called when the control is touched. $\ln * @$ nodoc $\ln * \wedge \ln$  registerOnTouched(fn: () => void): void {\n this.onTouched = fn;\n  $\ln x^* \neq x^*$  registers a function called when the control value changes.\n \* @nodoc\n \*/\n registerOnChange(fn: (\_: any) => { }): void {\n this.onChange = fn;\n }\n\n /\*\*\n \* Sets the \"disabled\" property on the range input element. $\infty$  \* @nodoc $\in$  \*/\n setDisabledState(isDisabled: boolean): void {\n this.setProperty('disabled', isDisabled);\n }\n}\n\n/\*\*\n \* Base class for all built-in ControlValueAccessor classes (except DefaultValueAccessor, which is\n \* used in case no other CVAs can be found). We use this class to distinguish between default CVA,\n \* built-in CVAs and custom CVAs, so that Forms logic can recognize built-in CVAs and treat custom $\ln *$  ones with higher priority (when both built-in and custom CVAs are present). $\ln * \ln *$ Note: this is an \*internal-only\* class and should not be extended or used directly in $\ln$  \* applications code. $\ln$ \*/\n@Directive()\nexport class BuiltInControlValueAccessor extends BaseControlValueAccessor {\n}\n\n/\*\*\n \* Used to provide a `ControlValueAccessor` for form controls.\n  $*\n$  Ee `DefaultValueAccessor` for how to implement one. $\ln * \ln *$  @publicApi $\ln * \Lambda$ nexport const NG\_VALUE\_ACCESSOR =\n new InjectionToken<ReadonlyArray<ControlValueAccessor>>('NgValueAccessor');\n","/\*\*\n \* @license\n \* Copyright Google LLC All Rights Reserved.\n \*\n \* Use of this source code is governed by an MIT-style license that can be\n \* found in the LICENSE file at https://angular.io/license\n \*/\n\nimport {Directive, ElementRef, forwardRef,

Renderer2} from '@angular/core';\n\nimport {BuiltInControlValueAccessor, ControlValueAccessor,

NG\_VALUE\_ACCESSOR { from './control\_value\_accessor';\n\nexport const CHECKBOX\_VALUE\_ACCESSOR: any =  $\ln$  provide: NG\_VALUE\_ACCESSOR,  $n$  useExisting: forwardRef(() =>

 $CheckboxControlValueAccessor)$ ,  $n$  multi: true, $n$ ; $\ln\ln/**\ln$  \* @description $n$  \* A `ControlValueAccessor` for writing a value and listening to changes on a checkbox input\n \* element.\n \*\n \* @usageNotes\n \*\n \* ### Using a checkbox with a reactive form. $\ln \pi$  The following example shows how to use a checkbox with a reactive form. $\ln$  $*\nabla$  \* ```ts\n \* const rememberLoginControl = new FormControl();\n \* ```\n \*\``\n \* <input type=\"checkbox\"

[formControl]=\"rememberLoginControl\">\n \* ```\n \*\n \* @ngModule ReactiveFormsModule\n \* @ngModule FormsModule\n \* @publicApi\n \*/\n@Directive({\n selector:\n

'input[type=checkbox][formControlName],input[type=checkbox][formControl],input[type=checkbox][ngModel]',\n host: {'(change)': 'onChange(\$event.target.checked)', '(blur)': 'onTouched()'},\n providers: [CHECKBOX\_VALUE\_ACCESSOR]\n})\nexport class CheckboxControlValueAccessor extends BuiltInControlValueAccessor implements\n ControlValueAccessor  $\{\n \quad \ast \$  Sets the \"checked\" property on the input element. $\ln * \mathcal{O}$  \*  $\wedge$  writeValue(value: any): void  $\ln$  this.setProperty('checked', value);  $\ln\ln\frac{n}{m}$  \* @license\n \* Copyright Google LLC All Rights Reserved.\n \*\n \* Use of this source code is governed by an MIT-style license that can be\n \* found in the LICENSE file at https://angular.io/license\n \*/\n\nimport {getDOM as getDOM} from '@angular/common';\nimport {Directive, ElementRef, forwardRef, Inject, InjectionToken, Optional, Renderer2} from '@angular/core';\n\nimport {BaseControlValueAccessor, ControlValueAccessor, NG\_VALUE\_ACCESSOR} from './control\_value\_accessor';\n\nexport const DEFAULT\_VALUE\_ACCESSOR: any = {\n provide: NG\_VALUE\_ACCESSOR,\n useExisting: forwardRef(()  $\Rightarrow$  DefaultValueAccessor),\n multi: true\n};\n\n/\*\*\n \* We must check whether the agent is Android because composition events\n \* behave differently between iOS and Android.\n \*/\nfunction \_isAndroid(): boolean {\n const userAgent = getDOM() ? getDOM().getUserAgent() : '';\n return /android  $(\langle d+\rangle)/\text{test}(\text{userAgent.toLowerCase}(\cdot);\langle n\rangle|\langle n|^{**}\rangle n^* \otimes \text{description}\rangle n^* \text{Provide this token to control if form }$ directives buffer IME input until\n  $*$  the \"compositionend\" event occurs.\n  $*$  @publicApi\n  $*\land$ nexport const COMPOSITION\_BUFFER\_MODE = new InjectionToken<br/>colean>('CompositionEventMode');\n\n/\*\*\n \* The default `ControlValueAccessor` for writing a value and listening to changes on input\n \* elements. The accessor is used by the `FormControlDirective`, `FormControlName`, and\n \* `NgModel` directives. $\ln$  \*\n \* {@searchKeywords ngDefaultControl}\n \*\n \* @usageNotes\n \*\n \* ### Using the default value accessor\n \*\n \* The following example shows how to use an input element that activates the default value accessor $\ln$  \* (in this case, a text field).\n \*\n \* ```ts\n \* const firstNameControl = new FormControl();\n \* ``\n \*\n \* \'`\n \* <input type=\"text\" [formControl]=\"firstNameControl\">\n \* ```\n \*\n \* This value accessor is used by default for `<input type= $\text{``text''}>$ ` and `<textarea>` elements, but $\ln *$  you could also use it for custom components that have similar behavior and do not require special $\ln *$  processing. In order to attach the default value accessor to a custom element, add the\n \* `ngDefaultControl` attribute as shown below.\n \*\n \* ``\n \* <custom-input-component ngDefaultControl [(ngModel)]=\"value\"></custom-input-component>\n \* ```\n \*\n \* @ngModule ReactiveFormsModule\n \* @ngModule FormsModule\n \* @publicApi\n \*/\n@Directive({\n selector:\n 'input:not([type=checkbox])[formControlName],textarea[formControlName],input:not([type=checkbox])[formContr ol],textarea[formControl],input:not([type=checkbox])[ngModel],textarea[ngModel],[ngDefaultControl]',\n // TODO: vsavkin replace the above selector with the one below it once\n // https://github.com/angular/angular/issues/3011 is implemented\n // selector: '[ngModel],[formControl],[formControlName]',\n host: {\n '(input)': '\$any(this).\_handleInput(\$event.target.value)',\n '(blur)': 'onTouched()',\n '(compositionstart)': '\$any(this). compositionStart()',\n '(compositionend)': '\$any(this). compositionEnd(\$event.target.value)'\n },\n providers: [DEFAULT\_VALUE\_ACCESSOR]\n})\nexport class DefaultValueAccessor extends BaseControlValueAccessor implements ControlValueAccessor {\n /\*\* Whether the user is creating a composition string (IME events). \*/\n private composing = false;\n\n constructor(\n renderer: Renderer2, elementRef: ElementRef.\n @Optional() @Inject(COMPOSITION\_BUFFER\_MODE) private compositionMode: boolean)  ${\n \nu$  super(renderer, elementRef); $\n \nu$  if (this.\_compositionMode == null)  ${\n \nu$  this. compositionMode = ! isAndroid();\n }\n }\n  $\|\cdot\|^*$  \* Sets the \"value\" property on the input element.\n \* @nodoc\n \*/\n writeValue(value: any): void  $\{\n\Omega \text{ constant} = \n\Omega \text{ at } t$  : value;  $\Omega$  this.setProperty('value', normalizedValue);\n  $\ln \frac{**}{\infty}$  internal  $*\wedge$  handleInput(value: any); void  $\ln$  if (!this. compositionMode || (this. compositionMode && !this. composing))  $\n{\text{ this. onChange}(\value)}$ ;\n  $\{\n\ \{\n\ \}\n\$ compositionStart(): void  $\{\n\$  this. composing = true;\n  $\|\n\|^* \otimes \in \mathbb{R}^*$  compositionEnd(value: any): void  $\{\n\$  this.\_composing = false;\n this.\_compositionMode && this.onChange(value);\n  $\|\n\|$ \n","/\*\*\n \*

@license\n \* Copyright Google LLC All Rights Reserved. $\ln \pi$  \* Use of this source code is governed by an MITstyle license that can be $\ln *$  found in the LICENSE file at https://angular.io/license $\ln *$ /\n\nimport {InjectionToken, isObservable as isObservable, isPromise as isPromise} from '@angular/core';\nimport {forkJoin, from, Observable} from 'rxjs';\nimport {map} from 'rxjs/operators';\n\nimport {AsyncValidator, AsyncValidatorFn, ValidationErrors, Validator, ValidatorFn} from './directives/validators';\nimport {AbstractControl} from './model';\n\nfunction isEmptyInputValue(value: any): boolean  $\{\n \mid \forall w \in \text{don't check for string here so it also works with arrays}\n \}$  return value  $==$  null  $\lvert$  value.length  $== 0$ ; $\n\lvert$  non-strict has ValidLength(value: any): boolean {\n // non-strict comparison is intentional, to check for both `null` and `undefined` values\n return value != null  $&&$  typeof value.length === 'number';\n}\n\n/\*\*\n \* @description\n \* An `InjectionToken` for registering additional synchronous validators used with\n \* `AbstractControl`s.\n \*\n \* @see `NG\_ASYNC\_VALIDATORS`\n \*\n \* @usageNotes\n \*\n \* ### Providing a custom validator\n \*\n \* The following example registers a custom validator directive. Adding the validator to the $\ln *$  existing collection of validators requires the `multi: true` option. $\ln * \ln *$ ```typescript\n \* @Directive({\n \* selector: '[customValidator]',\n \* providers: [{provide: NG\_VALIDATORS, useExisting: CustomValidatorDirective, multi: true}]\n \* })\n \* class CustomValidatorDirective implements Validator  ${\n * \mathbf{validate}(control: AbstractControl): \mathbf{ValdationErrors} | null {\n * \mathbf{validator}: true };\n * \mathbf{validate}(control)$ \*  $\ln$  \* ```\n \*\n \* @publicApi\n \*/\nexport const NG\_VALIDATORS = new InjectionToken<Array<Validator|Function>>('NgValidators');\n\n/\*\*\n \* @description\n \* An `InjectionToken` for registering additional asynchronous validators used with $\ln * \Delta$ bstractControl`s. $\ln * \ln * \omega$ see `NG\_VALIDATORS`\n \*\n \* @publicApi\n \*/\nexport const NG\_ASYNC\_VALIDATORS =\n new InjectionToken<Array<Validator|Function>>('NgAsyncValidators');\n\n/\*\*\n \* A regular expression that matches valid e-mail addresses.\n \*\n \* At a high level, this regexp matches e-mail addresses of the format `local-part@tld`, where: $\ln *$  - `local-part` consists of one or more of the allowed characters (alphanumeric and some $\ln *$  punctuation symbols). $\ln *$  - `local-part` cannot begin or end with a period  $(\cdot)$ . $\ln *$  - `local-part` cannot be longer than 64 characters. $\ln *$  - `tld` consists of one or more `labels` separated by periods (`.`). For example `localhost` or $\ln *$ `foo.com`. $\ln *$  - A `label` consists of one or more of the allowed characters (alphanumeric, dashes (`-`) and $\ln *$ periods  $(\cdot)$ ). $\ln *$  - A `label` cannot begin or end with a dash  $(\cdot)$  or a period  $(\cdot)$ . $\ln *$  - A `label` cannot be longer than 63 characters. $\ln *$  - The whole address cannot be longer than 254 characters. $\ln * \ln * H$  Implementation background\n \*\n \* This regexp was ported over from AngularJS (see there for git history):\n \* https://github.com/angular/angular.js/blob/c133ef836/src/ng/directive/input.js#L27\n \* It is based on the\n \* [WHATWG version](https://html.spec.whatwg.org/multipage/input.html#valid-e-mail-address) with\n \* some enhancements to incorporate more RFC rules (such as rules related to domain names and the\n \* lengths of different parts of the address). The main differences from the WHATWG version are:\n \* - Disallow `local-part` to begin or end with a period  $(\cdot)$ .  $\ln *$  - Disallow `local-part` length to exceed 64 characters. $\ln *$  - Disallow total address length to exceed 254 characters.\n \*\n \* See [this commit](https://github.com/angular/angular.js/commit/f3f5cf72e) for more details. $\ln \frac{\text{AMAL} \cdot \text{REGEXP}}{\text{CAL} \cdot \text{CAL} \cdot \$ 9!#\$%&'\*+/=?^\_`{|}~-]+(?:\\.[a-zA-Z0-9!#\$%&'\*+/=?^\_`{|}~-]+)\*@[a-zA-Z0-9](?:[a-zA-Z0-9-]{0,61}[a-zA-Z0-  $9$ )?(?:\\.[a-zA-Z0-9](?:[a-zA-Z0-9-]{0,61}[a-zA-Z0-9])?)\*\$/;\n\n/\*\*\n \* @description\n \* Provides a set of built-in validators that can be used by form controls. $\ln * \nightharpoonup n$  A validator is a function that processes a `FormControl` or collection of\n \* controls and returns an error map or null. A null map means that validation has passed.\n \*\n \* @see [Form Validation](/guide/form-validation)\n \*\n \* @publicApi\n \*/\nexport class Validators  $\{\n\$ <sup>\*\*</sup>\n \*  $@$ description $\n \times$  Validator that requires the control's value to be greater than or equal to the provided number.  $*\n$  \* @usageNotes\n \*\n \* ### Validate against a minimum of 3\n \*\n \* ```typescript\n \* const control = new FormControl(2, Validators.min(3));\n \*\n \* console.log(control.errors); // {min: {min: 3, actual: 2}}\n \* ```\n \*\n \* @returns A validator function that returns an error map with the\n \* `min` property if the validation check fails, otherwise `null`.\n \*\n \* @see `updateValueAndValidity()`\n \*\n \*/\n static min(min: number): ValidatorFn  $\{\n\$ return minValidator(min);\n  $\|\n\|^* \mathbb{R}^* \otimes \n\|$  \* Validator that requires the control's value to be less than or equal to the provided number.\n  $*\n$   $* @usageNotes\n$ n \* # # Validate against a maximum of  $15\text{~}$  \* \n \* ```typescript\n \* const control = new FormControl(16, Validators.max(15));\n

\*\n \* console.log(control.errors); // {max: {max: 15, actual:  $16$ }\n \* ``\n \*\n \* @returns A validator function that returns an error map with the $\ln * \max$  property if the validation check fails, otherwise `null`. $\ln * \min$  \* @see `updateValueAndValidity()`\n \*\n \*/\n static max(max: number): ValidatorFn {\n return maxValidator(max);\n  $\|\n\| \$  /\*\*\n \* @description\n \* Validator that requires the control have a non-empty value.\n \*\n \* @usageNotes\n \*\n \*### Validate that the field is non-empty\n \*\n \* ```typescript\n \* const control = new FormControl(", Validators.required);\n \*\n \* console.log(control.errors); // {required: true}\n \* ``\n \*\n \* @returns An error map with the `required` property\n \* if the validation check fails, otherwise `null`.\n \*\n \* @see `updateValueAndValidity()`\n \*\n \*\n static required(control: AbstractControl): ValidationErrors|null {\n return requiredValidator(control);\n  $\ln \frac{*\infty}{\infty}$  \* @description\n \* Validator that requires the control's value be true. This validator is commonly n \* used for required checkboxes.  $n \times \mathbb{R}$  \* @usageNotes  $n \times \mathbb{R}$  \* ### Validate that the field value is true $\ln * \infty$  \* ```typescript $\ln * \text{const}$  const control = new FormControl(", Validators.requiredTrue);\n \*\n \* console.log(control.errors); // {required: true}\n \* ``\n \*\n \* @returns An error map that contains the `required` property\n \* set to `true` if the validation check fails, otherwise `null`.\n \*\n \* @see `updateValueAndValidity()`\n \*\n \* $\land$ n static requiredTrue(control: AbstractControl): ValidationErrors|null  $\{\n\$  return requiredTrueValidator(control);\n  $\|\n\| \$ n /\*\*\n \* @description\n \* Validator that requires the control's value pass an email validation test.\n  $*\n$  Tests the value using a [regular\n \* expression](https://developer.mozilla.org/en-US/docs/Web/JavaScript/Guide/Regular\_Expressions)\n \* pattern suitable for common usecases. The pattern is based on the definition of a valid email  $\uparrow$  \* address in the [WHATWG HTML\n \* specification](https://html.spec.whatwg.org/multipage/input.html#valid-e-mail-address) with $\ln$  \* some enhancements to incorporate more RFC rules (such as rules related to domain names and the $\ln$  \* lengths of different parts of the address). $\ln$  \*  $\ln$  \* The differences from the WHATWG version include: $\ln$  \* -Disallow `local-part` (the part before the `@` symbol) to begin or end with a period  $(\cdot)$ .\n \* - Disallow `local-part` to be longer than 64 characters. $\ln *$  - Disallow the whole address to be longer than 254 characters. $\ln * \ln *$  If this pattern does not satisfy your business needs, you can use `Validators.pattern()` to\n \* validate the value against a different pattern.\n \*\n \* @usageNotes\n \*\n \* ### Validate that the field matches a valid email pattern\n \*\n \* ```typescript\n \* const control = new FormControl('bad@', Validators.email);\n \*\n \* console.log(control.errors); // {email: true}\n \* ``\n \*\n \* @returns An error map with the `email` property\n \* if the validation check fails, otherwise `null`.\n \*\n \* @see `updateValueAndValidity()`\n \*\n static email(control: AbstractControl): ValidationErrors|null  $\n \$ n return emailValidator(control);\n  $\n \$ @description\n \* Validator that requires the length of the control's value to be greater than or equal\n \* to the provided minimum length. This validator is also provided by default if you use the $\ln$  \* the HTML5 `minlength` attribute. Note that the `minLength` validator is intended to be used\n  $*$  only for types that have a numeric `length` property, such as strings or arrays. The\n \* `minLength` validator logic is also not invoked for values when their `length` property is 0\n \* (for example in case of an empty string or an empty array), to support optional controls. You\n \* can use the standard `required` validator if empty values should not be considered valid. $\ln$  \*\n \* @usageNotes\n \*\n \* ### Validate that the field has a minimum of 3 characters\n \*\n \* ``typescript\n \* const control = new FormControl('ng', Validators.minLength(3));\n  $*\n$  \* console.log(control.errors); // {minlength: {requiredLength: 3, actualLength: 2}}\n \* ```\n \*\n \* ```html\n \* <input minlength=\"5\">\n \* ```\n \*\n \* @returns A validator function that returns an error map with the $\ln$  \* `minlength` property if the validation check fails, otherwise `null`.\n \*\n \* @see `updateValueAndValidity()`\n \*\n \*/\n static minLength(minLength: number): ValidatorFn {\n return minLengthValidator(minLength);\n }\n\n /\*\*\n \* @description\n \* Validator that requires the length of the control's value to be less than or equal $\ln *$  to the provided maximum length. This validator is also provided by default if you use the $\ln$  \* the HTML5 `maxlength` attribute. Note that the `maxLength` validator is intended to be used\n \* only for types that have a numeric `length` property, such as strings or arrays.\n  $*\n\mathbf{n} \cong \mathbb{Q}$ usageNotes\n  $*\n\mathbf{n} \cong \mathbb{H}$  Validate that the field has maximum of 5 characters\n  $*\n\mathbf{n}$ \* ```typescript\n \* const control = new FormControl('Angular', Validators.maxLength(5));\n \*\n \* console.log(control.errors); // {maxlength: {requiredLength: 5, actualLength: 7}}\n \* ```\n \*\n \* ```html\n \*  $\langle$ input maxlength=\"5\">\n \* ```\n \*\n \* @returns A validator function that returns an error map with the\n \*

`maxlength` property if the validation check fails, otherwise `null`.\n  $*\n$   $\otimes$  see `updateValueAndValidity()`\n \*\n \*/\n static maxLength(maxLength: number): ValidatorFn {\n return maxLengthValidator(maxLength);\n  $\ln \frac{x}{\ln \max}$  \* @description\n \* Validator that requires the control's value to match a regex pattern. This validator is also\n \* provided by default if you use the HTML5 `pattern` attribute.\n \*\n \* @usageNotes\n \*\n \* ### Validate that the field only contains letters or spaces\n  $*\n$  \* ``typescript\n \* const control = new FormControl('1', Validators.pattern('[a-zA-Z ]\*'));\n \*\n \* console.log(control.errors); // {pattern:  ${f}_n$  {requiredPattern: '^[a-zA-Z ]\*\$', actualValue: '1'}}\n \* ```\n \*\n \* ```html\n \* <input pattern=\"[a-zA-Z ]\*\">\n \* ```\n \*\m \* ### Pattern matching with the global or sticky flag\n \*\n \* `RegExp` objects created with the `g` or `y` flags that are passed into `Validators.pattern`\n \* can produce different results on the same input when validations are run consecutively. This is\n  $*$  due to how the behavior of `RegExp.prototype.test` is\n  $*$  specified in [ECMA-262](https://tc39.es/ecma262/#sec-regexpbuiltinexec)\n \* (`RegExp` preserves the index of the last match when the global or sticky flag is used). $\ln *$  Due to this behavior, it is recommended that when using $\ln *$ `Validators.pattern` you \*\*do not\*\* pass in a `RegExp` object with either the global or sticky\n \* flag enabled.\n \*\n \* ```typescript\n \* // Not recommended (since the `g` flag is used)\n \* const controlOne = new FormControl('1', Validators.pattern(/foo/g));\n \*\n \* // Good\n \* const controlTwo = new FormControl('1', Validators.pattern(/foo/));\n \* ```\n \*\n \* @param pattern A regular expression to be used as is to test the values, or a string. $\ln$  \* If a string is passed, the `^` character is prepended and the `\$` character is $\ln$  \* appended to the provided string (if not already present), and the resulting regular $\ln *$  expression is used to test the values. $\ln *\ln *$ @returns A validator function that returns an error map with the  $\uparrow$  \* `pattern` property if the validation check fails, otherwise `null`.\n \*\n \* @see `updateValueAndValidity()`\n \*\n \*/\n static pattern(pattern: string|RegExp): ValidatorFn  $\{\n\$ return patternValidator(pattern);\n  $\|\n\|^* \mathbb{R}$  \* @description\n \* Validator that performs no operation.\n \*\n \* @see `updateValueAndValidity()`\n \*\n static nullValidator(control: AbstractControl): ValidationErrors|null  $\{\n$ return nullValidator(control);\n  $\| \n \ * \otimes$  description\n \* Compose multiple validators into a single function that returns the union $\ln$  \* of the individual error maps for the provided control. $\ln$  $*\n$   $*$  @returns A validator function that returns an error map with the  $\n$   $*$  merged error maps of the validators if the validation check fails, otherwise `null`.\n  $*\nabla \cdot \mathbf{n} = \nabla \cdot \mathbf{n}$  and  $\mathbf{n} = \nabla \cdot \mathbf{n}$  faction that  $\mathbf{n} = \nabla \cdot \mathbf{n}$  is tatic compose(validators: null): null;\n static compose(validators: (ValidatorFn|null|undefined)[]): ValidatorFn|null;\n static compose(validators: (ValidatorFn|null|undefined)[]|null): ValidatorFn|null {\n return compose(validators);\n  $\ln \max_{m \neq \infty}$  \* @description\n \* Compose multiple async validators into a single function that returns the union\n \* of the individual error objects for the provided control.\n  $*\n$  \* @returns A validator function that returns an error map with the $\ln$  \* merged error objects of the async validators if the validation check fails, otherwise `null`. $\ln$ \*\n \* @see `updateValueAndValidity()`\n \*\n \*/\n static composeAsync(validators: (AsyncValidatorFn|null)[]): AsyncValidatorFn|null  $\n\alpha$  return composeAsync(validators);\n  $\n\alpha^* \n$  \* Validator that requires the control's value to be greater than or equal to the provided number. $\ln *$  See `Validators.min` for additional information.\n \*/\nexport function minValidator(min: number): ValidatorFn {\n return (control: AbstractControl): ValidationErrors|null => {\n if (isEmptyInputValue(control.value) || isEmptyInputValue(min)) {\n return null; // don't validate empty values to allow optional controls\n  $\ln$  const value = parseFloat(control.value);\n // Controls with NaN values after parsing should be treated as not having  $a\$ in // minimum, per the HTML forms spec: https://www.w3.org/TR/html5/forms.html#attr-input-min\n return !isNaN(value) && value < min ? {'min': {'min': min, 'actual': control.value} : null;\n };\n}\n\n/\*\*\n \* Validator that requires the control's value to be less than or equal to the provided number.\n  $*$  See `Validators.max` for additional information.\n  $*\wedge$ nexport function maxValidator(max: number): ValidatorFn {\n return (control: AbstractControl): ValidationErrors|null => {\n if (isEmptyInputValue(control.value) || isEmptyInputValue(max)) {\n return null; // don't validate empty values to allow optional controls\n  $\ln$  const value = parseFloat(control.value);\n // Controls with NaN values after parsing should be treated as not having  $a\$  // maximum, per the HTML forms spec: https://www.w3.org/TR/html5/forms.html#attr-input-max\n return !isNaN(value) && value > max ? {'max':

 ${\max':\max', \lactual': \text{count}:\lactual'': \lact{h}:\lact{h}.\lact{h} \$ value.\n \* See `Validators.required` for additional information.\n \*/\nexport function requiredValidator(control:

AbstractControl): ValidationErrors|null {\n return isEmptyInputValue(control.value) ? {'required': true} : null;\n}\n\n/\*\*\n \* Validator that requires the control's value be true. This validator is commonly\n \* used for required checkboxes.\n \* See `Validators.requiredTrue` for additional information.\n \*/\nexport function requiredTrueValidator(control: AbstractControl): ValidationErrors|null {\n return control.value === true ? null : {'required': true};\n}\n\n/\*\*\n \* Validator that requires the control's value pass an email validation test.\n \* See `Validators.email` for additional information.\n \*/\nexport function emailValidator(control: AbstractControl): ValidationErrors|null {\n if (isEmptyInputValue(control.value)) {\n return null; // don't validate empty values to allow optional controls\n }\n return EMAIL\_REGEXP.test(control.value) ? null : {'email': true};\n}\n\n/\*\*\n \* Validator that requires the length of the control's value to be greater than or equal $\ln *$  to the provided minimum length. See `Validators.minLength` for additional information.\n \*/\nexport function minLengthValidator(minLength: number): ValidatorFn {\n return (control: AbstractControl): ValidationErrors|null  $\Rightarrow$  {\n if (isEmptyInputValue(control.value) || !hasValidLength(control.value)) {\n // don't validate empty values to allow optional controls\n // don't validate values without `length` property\n return null;\n }\n\n return control.value.length < minLength ?\n {'minlength': {'requiredLength': minLength, 'actualLength': control.value.length  $\{\cdot\}$  :\n null;\n  $\|\cdot\|$ \n/\*\*\n \* Validator that requires the length of the control's value to be less than or equal\n \* to the provided maximum length. See `Validators.maxLength` for additional information.\n \*/\nexport function maxLengthValidator(maxLength: number): ValidatorFn {\n return (control: AbstractControl): ValidationErrors|null => {\n return hasValidLength(control.value)  $\&&$  control.value.length > maxLength ?\n  ${\rm maxlength}: {\rm requiredLength}: \text{maxLength}$  actualLength': control.value.length $\}$  :\n null;\n  $\ln\ln\left(\frac{x}{\ln x}\right)$  \*\n \* Validator that requires the control's value to match a regex pattern.\n \* See `Validators.pattern` for additional information.\n \*/\nexport function patternValidator(pattern: string|RegExp): ValidatorFn {\n if (!pattern) return nullValidator;\n let regex: RegExp;\n let regexStr: string;\n if (typeof pattern === 'string') {\n regexStr = ";\n\n if (pattern.charAt(0) !== '^') regexStr += '^';\n\n regexStr += pattern;\n\n if (pattern.charAt(pattern.length - 1)  $!=$  '\$') regexStr += '\$';\n\n regex = new RegExp(regexStr);\n } else {\n regexStr = pattern.toString();\n regex  $=$  pattern;\n }\n return (control: AbstractControl): ValidationErrors|null  $\Rightarrow$  {\n if (isEmptyInputValue(control.value))  $\{\n\$  return null; // don't validate empty values to allow optional controls\n  $\ln$  const value: string = control.value; $\ln$  return regex.test(value) ? null : $\ln$  {'pattern': {'requiredPattern': regexStr, 'actualValue': value}};\n };\n}\n\n/\*\*\n \* Function that has `ValidatorFn` shape, but performs no operation.\n \*/\nexport function nullValidator(control: AbstractControl): ValidationErrors|null {\n return null;\n}\n\nfunction isPresent(o: any): boolean {\n return o != null;\n}\n\nexport function toObservable(r: any): Observable<any> {\n const obs = isPromise(r) ? from(r) : r;\n if (!(isObservable(obs)) && (typeof ngDevMode === 'undefined' || ngDevMode)) {\n throw new Error(`Expected validator to return Promise or Observable.`);\n }\n return obs;\n}\n\nfunction mergeErrors(arrayOfErrors: (ValidationErrors|null)[]): ValidationErrors|null {\n let res: {[key: string]: any} = {};\n\n // Not using Array.reduce here due to a Chrome 80 bug\n // https://bugs.chromium.org/p/chromium/issues/detail?id=1049982\n arrayOfErrors.forEach((errors: ValidationErrors|null) => {\n res = errors != null ? {...res!, ...errors } : res!;\n });\n\n return Object.keys(res).length ===  $0$  ? null : res;\n}\n\ntype GenericValidatorFn = (control: AbstractControl) => any;\n\nfunction executeValidators<V extends GenericValidatorFn>(\n control: AbstractControl, validators: V[]): ReturnType<V>[]  ${\nvert \}$  return validators.map(validator => validator(control));\n}\n\nfunction isValidatorFn<V>(validator: V|Validator|AsyncValidator): validator is V {\n return !(validator as Validator).validate; $\ln{\ln\pi}$  \*  $\ln$  \* Given the list of validators that may contain both functions as well as classes, return the list\n \* of validator functions (convert validator classes into validator functions). This is needed to\n \* have consistent structure in validators list before composing them. $\ln * \ln * \mathcal{O}$  param validators The set of validators that may contain validators both in plain function form $\ln *$  as well as represented as a validator class. $\ln * \Lambda$  export function normalizeValidators<V>(validators: (V|Validator|AsyncValidator)[]): V[] {\n return validators.map(validator =>  $\ln$  return is ValidatorFn<V>(validator) ?\n validator :\n ((c: AbstractControl)  $\Rightarrow$  validator.validate(c)) as unknown as V;\n });\n}\n\n/\*\*\n \* Merges synchronous validators into a single validator function.\n \* See `Validators.compose` for additional information.\n \*/\nfunction compose(validators:

(ValidatorFn|null|undefined)[]|null): ValidatorFn|null {\n if (!validators) return null;\n const presentValidators: ValidatorFn[] = validators.filter(isPresent) as any;\n if (presentValidators.length == 0) return null;\n\n return function(control: AbstractControl) {\n return mergeErrors(executeValidators<ValidatorFn>(control, presentValidators));\n };\n}\n\n/\*\*\n \* Accepts a list of validators of different possible shapes (`Validator` and `ValidatorFn`),\n \* normalizes the list (converts everything to `ValidatorFn`) and merges them into a single\n \* validator function.\n \*/\nexport function composeValidators(validators: Array<Validator[ValidatorFn>): ValidatorFn|null {\n return validators != null ? compose(normalizeValidators<ValidatorFn>(validators)) : null;\n}\n\n/\*\*\n \* Merges asynchronous validators into a single validator function.\n \* See `Validators.composeAsync` for additional information.\n \*/\nfunction composeAsync(validators: (AsyncValidatorFn|null)[]): AsyncValidatorFn|null {\n if (!validators) return null;\n const presentValidators: AsyncValidatorFn[] = validators.filter(isPresent) as any;\n if (presentValidators.length == 0) return null;\n\n return function(control: AbstractControl) {\n const observables =\n executeValidators<AsyncValidatorFn>(control, presentValidators).map(toObservable);\n return forkJoin(observables).pipe(map(mergeErrors));\n  $\cdot$ \n\n/\*\*\n \* Accepts a list of async validators of different possible shapes (`AsyncValidator` and\n \* `AsyncValidatorFn`), normalizes the list (converts everything to `AsyncValidatorFn`) and merges\n \* them into a single validator function.\n \*/\nexport function composeAsyncValidators(validators: Array<AsyncValidator|AsyncValidatorFn>):\n AsyncValidatorFn|null {\n return validators != null ? composeAsync(normalizeValidators<AsyncValidatorFn>(validators)) :\n null;\n}\n\n/\*\*\n \* Merges raw control validators with a given directive validator and returns the combined list of $\ln *$  validators as an array.\n \*/\nexport function mergeValidators<V>(controlValidators: V|V[]|null, dirValidator: V): V[] {\n if (controlValidators === null) return [dirValidator];\n return Array.isArray(controlValidators) ? [...controlValidators, dirValidator] :\n [controlValidators, dirValidator];\n\n/\*\*\n \* Retrieves the list of raw synchronous validators attached to a given control.\n \*/\nexport function getControlValidators(control: AbstractControl): ValidatorFn|ValidatorFn[]|null {\n return (control as any). rawValidators as ValidatorFn | ValidatorFn $[\ ] \ null;\n\n\in\mathbb{N}^* \n$  \* Retrieves the list of raw asynchronous validators attached to a given control. \*/\nexport function getControlAsyncValidators(control: AbstractControl): AsyncValidatorFn|\n AsyncValidatorFn[]|null {\n return (control as any).\_rawAsyncValidators as AsyncValidatorFn | AsyncValidatorFn[] | null;\n\n/\*\*\n \* Accepts a singleton validator, an array, or null, and returns an array type with the provided\n \* validators.\n \*\n \* @param validators A validator, validators, or null.\n \* @returns A validators array.\n \*/\nexport function makeValidatorsArray<T extends ValidatorFn|AsyncValidatorFn>(validators:  $T|T[]|\n\in \text{null}: T[] {\nif (!validators) return [];\n return$ Array.isArray(validators) ? validators : [validators];\n}\n\n/\*\*\n \* Determines whether a validator or validators array has a given validator. $\ln * \ln * \omega$  param validators The validator or validators to compare against. $\ln * \omega$  param validator The validator to check.\n \* @returns Whether the validator is present.\n \*/\nexport function hasValidator<T extends ValidatorFn|AsyncValidatorFn>(\n validators: T|T[]|null, validator: T): boolean {\n return Array.isArray(validators) ? validators.includes(validator) : validators === validator;\n}\n\n/\*\*\n \* Combines two arrays of validators into one. If duplicates are provided, only one will be added. $\ln \pi$  @param validators The new validators.\n \* @param currentValidators The base array of currrent validators.\n \* @returns An array of validators.\n \*/\nexport function addValidators<T extends ValidatorFn|AsyncValidatorFn>(\n validators: T|T[], currentValidators: T|T[]|null): T[] {\n const current = makeValidatorsArray(currentValidators);\n const validatorsToAdd = makeValidatorsArray(validators);\n validatorsToAdd.forEach((v: T) => {\n // Note: if there are duplicate entries in the new validators array,  $\ln$  // only the first one would be added to the current list of validarors. $\ln$  // Duplicate ones would be ignored since `hasValidator` would detect $\ln$  // the presence of a validator function and we update the current list in place.\n if (!hasValidator(current, v)) {\n current.push(v);\n }\n });\n return current;\n}\n\nexport function removeValidators<T extends ValidatorFn|AsyncValidatorFn>(\n validators: T|T[], currentValidators: T|T[]|null): T[] {\n return makeValidatorsArray(currentValidators).filter(v => !hasValidator(validators, v));\n}\n","/\*\*\n \* @license\n \* Copyright Google LLC All Rights Reserved.\n \*\n \* Use of this source code is governed by an MIT-style license that can be\n \* found in the LICENSE file at

https://angular.io/license\n \*/\n\nimport {Observable} from 'rxjs';\n\nimport {AbstractControl} from '../model';\nimport {composeAsyncValidators, composeValidators} from '../validators';\n\nimport {AsyncValidator, AsyncValidatorFn, ValidationErrors, Validator, ValidatorFn} from './validators';\n\n\n/\*\*\n \* @description\n \* Base class for control directives.\n \*\n \* This class is only used internally in the `ReactiveFormsModule` and the `FormsModule`.\n \*\n \* @publicApi\n \*/\nexport abstract class AbstractControlDirective  $\{\n\$  ^\*\n \*  $@$ description $\n \ * A$  reference to the underlying control. $\n \ * \n \ * @$ returns the control that backs this directive. Most properties fall through to that instance.\n  $*\n$  abstract get control(): AbstractControl|null;\n\n /\*\*\n \* @description\n \* Reports the value of the control if it is present, otherwise null.\n \*/\n get value(): any {\n return this.control ? this.control.value : null;\n  $\ln \frac{*\mathbf{n} * @description\mathbf{n} * Represent}$  whether the control is valid. A control is considered valid if no\n \* validation errors exist with the current value.\n \* If the control is not present, null is returned.\n \*/\n get valid(): boolean|null {\n return this.control ? this.control.valid : null;\n }\n\n  $\ell^*$ n \* @description\n \* Reports whether the control is invalid, meaning that an error exists in the input value.\n \* If the control is not present, null is returned. $\ln$  \*/\n get invalid(): boolean|null  $\{\n\$ return this.control ? this.control.invalid : null;\n  $\mathbb{n} \in \mathbb{N}$  \* @description\n \* Reports whether a control is pending, meaning that that async validation is occurring and  $\ln$  \* errors are not yet available for the input value. If the control is not present, null is\n \* returned.\n \*/\n get pending(): boolean|null {\n return this.control ? this.control.pending : null;\n  $\|\cdot\|$  /\*\*\n \* @description\n \* Reports whether the control is disabled, meaning that the control is disabled\n \* in the UI and is exempt from validation checks and excluded from aggregate\n \* values of ancestor controls. If the control is not present, null is returned. $\n \star \Lambda$  get disabled(): boolean|null  $\{\n \$  return this.control ? this.control.disabled : null;\n  $\ln / * \mathbb{R}$  \* @description\n \* Reports whether the control is enabled, meaning that the control is included in ancestor\n \* calculations of validity or value. If the control is not present, null is returned.\n \*/\n get enabled(): boolean|null {\n return this.control ? this.control.enabled : null;\n }\n\n /\*\*\n \* @description\n \* Reports the control's validation errors. If the control is not present, null is returned. $\ln$  \*/\n get errors(): ValidationErrors|null  $\n{\text{in } \infty$  return this.control ? this.control.errors : null;\n  $\|\n{\text{in } \infty}$  \* @description\n \* Reports whether the control is pristine, meaning that the user has not yet changed $\ln$  \* the value in the UI. If the control is not present, null is returned. $\ln * \ln$  get pristine(): boolean|null  $\ln$  return this.control ? this.control.pristine : null;\n  $\ln \frac{**\n}{\n*}$  \* @description\n \* Reports whether the control is dirty, meaning that the user has changed $\ln$  \* the value in the UI. If the control is not present, null is returned. $\ln$  \*/ $\ln$  get dirty(): boolean|null  $\{\n\$  return this.control ? this.control.dirty : null;\n  $\|\n\| \to \infty$  \* @description\n \* Reports whether the control is touched, meaning that the user has triggered $\ln * a$  blur' event on it. If the control is not present, null is returned.\n  $*\$ \n get touched(): boolean|null {\n return this.control ? this.control.touched : null;\n }\n\n /\*\*\n \* @description\n \* Reports the validation status of the control. Possible values include:\n \* 'VALID', 'INVALID', 'DISABLED', and 'PENDING'.\n \* If the control is not present, null is returned.\n \*/\n get status(): string|null {\n return this.control ? this.control.status : null;\n }\n\n /\*\*\n \* @description\n \* Reports whether the control is untouched, meaning that the user has not yet triggered $\ln * a$  blur' event on it. If the control is not present, null is returned.\n \*/\n get untouched(): boolean|null {\n return this.control ? this.control.untouched : null;\n }\n\n  $\frac{1}{2}$  \* @description\n \* Returns a multicasting observable that emits a validation status whenever it is\n \* calculated for the control. If the control is not present, null is returned. $\ln *$   $*\wedge n$  get statusChanges(): Observable<any>|null {\n return this.control ? this.control.statusChanges : null;\n }\n\n /\*\*\n \* @description\n \* Returns a multicasting observable of value changes for the control that emits every time the\n \* value of the control changes in the UI or programmatically. $\ln * If$  the control is not present, null is returned. $\ln * \ln$  get valueChanges(): Observable<any>|null {\n return this.control ? this.control.valueChanges : null;\n }\n\n /\*\*\n \*  $@$ description $n^*$  Returns an array that represents the path from the top-level form to this control. $n^*$  Each index is the string name of the control on that level.\n  $*\n$  get path(): string[]|null  $\n$  return null;\n  $\ln \frac{**\n}$  \* Contains the result of merging synchronous validators into a single validator function $\ln *$  (combined using `Validators.compose`).\n \*/\n private composedValidatorFn: ValidatorFn|null|undefined;\n\n /\*\*\n \* Contains the result of merging asynchronous validators into a single validator function $\ln *$  (combined using `Validators.composeAsync`).\n \*/\n private \_composedAsyncValidatorFn: AsyncValidatorFn|null|undefined;\n\n

 $/*\$ n \* Set of synchronous validators as they were provided while calling `setValidators` function.\n \*  $\mathcal{D}$   $\mathcal{D}$   $\mathcal{$ as they were provided while calling `setAsyncValidators`\n \* function.\n \* @internal\n \*/\n \_rawAsyncValidators: Array<AsyncValidator|AsyncValidatorFn> = [];\n\n /\*\*\n \* Sets synchronous validators for this directive.\n \* @internal\n \*/\n \_setValidators(validators: Array<Validator|ValidatorFn>|undefined): void  ${\n $\{\n $\n $\{\n $\n $\n $\{\n $\n $\n $\{\n $\n $\{\n $\}$ \n $\{\n $\{\n $\}$ \n $\{\n $\{\n $\}$ \n $\{\n $\{\n $\}$ \n $\{\n $\{\n $\}$ \n $\{\n $\{\n $\}$ \n $\{\n $\{\n $\}$ \n $\{\n $\{\n $\}$ \n $\{\n $\{\n $\}$ \n $\{\n $\{\n $\}$ \n $\{\n $\{\$$$$$$$$$$$$$$$$$$$$$$$$$$$$$$$$ composeValidators(this.\_rawValidators);\n  $\ln \frac{**\n}{*}$  \* Sets asynchronous validators for this directive.\n \* @internal\n \*/\n \_setAsyncValidators(validators: Array<AsyncValidator|AsyncValidatorFn>|undefined): void {\n this.\_rawAsyncValidators = validators  $|| \cdot ||$ ;\n this.\_composedAsyncValidatorFn = composeAsyncValidators(this.\_rawAsyncValidators);\n  $\ln \pi$  \*\*\n \* @description\n \* Synchronous validator function composed of all the synchronous validators registered with this $\nu$  \* directive. $\nu$  \*/ $\nu$  get validator(): ValidatorFn|null {\n return this.\_composedValidatorFn || null;\n }\n\n /\*\*\n \* @description\n \* Asynchronous validator function composed of all the asynchronous validators registered with $\ln *$  this directive. $\ln *$  $\ln$  get asyncValidator(): AsyncValidatorFn|null  $\n\$ n return this.\_composedAsyncValidatorFn || null;\n  $\n\$ \n\n \* The set of callbacks to be invoked when directive instance is being destroyed. $\ln \sqrt{\pi}$  private \_onDestroyCallbacks: (()  $=$   $\vert \sin\vert =$   $\vert \sin\vert =$   $\vert \sin\vert =$   $\vert \sin\vert =$  Thermal function to register callbacks that should be invoked $\vert \ln \vert$  \* when directive instance is being destroyed. $\ln * \mathcal{O}_n$  \* = registerOnDestroy(fn: () => void): void {\n this. onDestroyCallbacks.push(fn);\n  $\mathbb{n} \in \mathbb{N}^*$ \n \* Internal function to invoke all registered \"on destroy\" callbacks.\n \* Note: calling this function also clears the list of callbacks.\n \* @internal\n \*/\n  $\_invokeOnDestroyCallbacks$  (): void  $\{\n n \ this \ on DestroyCallbacks. for Each (fn \n > fn)\;\n$ this. onDestroyCallbacks =  $[\cdot]$ ;\n  $\rightarrow$  \*  $\infty$  \* @description\n \* Resets the control with the provided value if the control is present. $\in$  \*/\n reset(value: any = undefined): void  $\{\n\in$  if (this.control) this.control.reset(value);\n  $\{\n\}\n\$  $\frac{1}{x^*}\cdot \mathbf{n}$  \* @description\n \* Reports whether the control with the given path has the error specified.\n \*\n \* @param errorCode The code of the error to check\n  $*$  @param path A list of control names that designates how to move from the current control $\ln *$  to the control that should be queried for errors. $\ln * \ln * \omega$ usageNotes $\ln *$  For example, for the following `FormGroup`:\n \*\n \* ``\n \* form = new FormGroup({\n \* address: new FormGroup({ street: new FormControl() })\n \* });\n \* ```\n \*\n \* The path to the 'street' control from the root form would be 'address' -> 'street'.\n \*\n \* It can be provided to this method in one of two formats:\n \*\n \* 1. An array of string control names, e.g. `['address', 'street']`\n  $* 1$ . A period-delimited list of control names in one string, e.g. ''address.street''\n  $*\nvert$  if no path is given, this method checks for the error on the current control.\n \*\n \* @returns whether the given error is present in the control at the given path.\n \*\n \* If the control is not present, false is returned.\n \*/\n hasError(errorCode: string, path?: Array<string|number>|string): boolean {\n return this.control ? this.control.hasError(errorCode, path) : false;\n  $\ln \frac{*\mathbf{m} * \mathbf{d}$  description\n \* Reports error data for the control with the given path. $\ln * \phi$  aram errorCode The code of the error to check $\ln * \phi$  param path A list of control names that designates how to move from the current control\n \* to the control that should be queried for errors.\n \*\n \* @usageNotes\n \* For example, for the following `FormGroup`:\n \*\n \* ```\n \* form = new FormGroup( ${\n \times \ }$  address: new FormGroup( ${\text{ street: new FormControl() }}\n \ * \};\n \ * \``\n \ *\n$ The path to the 'street' control from the root form would be 'address' -> 'street'.\n  $*\n$  \* It can be provided to this method in one of two formats: $\langle n * 1$ . An array of string control names, e.g. `['address', 'street']` $\langle n * 1$ . A period-delimited list of control names in one string, e.g. ''address.street'\n  $*\n$  \* @returns error data for that particular error. If the control or error is not present,  $n * n$  in  $\pm \pi$  and  $\pm \pi$  are  $\pm \pi$  and  $\pm \pi$ . Array  $\langle \frac{\text{traj}_\text{m}}{\text{traj}_\text{m}} \rangle$ : any  $\{\n \bar{\text{traj}}_\text{m}$  return this.control ? this.control.getError(errorCode, path) : null;\n  $\ln\ln\frac{m}{m}$  \* @license\n \* Copyright Google LLC All Rights Reserved.\n \*\n \* Use of this source code is governed by an MIT-style license that can be\n \* found in the LICENSE file at https://angular.io/license\n \*/\n\nimport {AbstractControlDirective} from './abstract\_control\_directive';\nimport {Form} from './form interface';\n\n\n/\*\*\n \* @description\n \* A base class for directives that contain multiple registered instances of `NgControl`.\n \* Only used by the forms module.\n \*\n \* @publicApi\n \*/\nexport abstract class ControlContainer extends AbstractControlDirective  ${\n \times \infty \}$  \* @description\n \* The name for the control\n

\*/\n // TODO(issue/24571): remove '!'.\n name!: string|number|null;\n\n /\*\*\n \* @description\n \* The top-level form directive for the control.\n \*/\n get formDirective(): Form|null  $\n \$  return null;\n  $\n \$ @description\n \* The path to this group.\n \*/\n override get path(): string[]|null {\n return null;\n  $\ln\ln$ ","/\*\*\n \* @license\n \* Copyright Google LLC All Rights Reserved.\n \*\n \* Use of this source code is governed by an MIT-style license that can be\n \* found in the LICENSE file at https://angular.io/license\n \*/\n\nimport {AbstractControlDirective} from './abstract\_control\_directive';\nimport {ControlContainer} from './control\_container';\nimport {ControlValueAccessor} from './control\_value\_accessor';\n\n\n/\*\*\n \* @description\n \* A base class that all `FormControl`-based directives extend. It binds a `FormControl`\n \* object to a DOM element.\n \*\n \* @publicApi\n \*/\nexport abstract class NgControl extends AbstractControlDirective  $\{\n\mid n \neq \mathbb{N}\n\}$ @description\n \* The parent form for the control.\n \*\n \* @internal\n \*\n parent: ControlContainer|null = null;\n\n /\*\*\n \* @description\n \* The name for the control\n \*/\n name: string|number|null = null;\n\n /\*\*\n \* @description\n \* The value accessor for the control\n \*/\n valueAccessor: ControlValueAccessor|null = null; $\ln \frac{x}{\ln x}$  \* @description\n \* The callback method to update the model from the view when requested\n  $*\n$   $*$  @param new Value The new value for the view $\n$ n  $*\n$  abstract viewToModelUpdate(newValue: any): void;\n}\n","/\*\*\n \* @license\n \* Copyright Google LLC All Rights Reserved.\n \*\n \* Use of this source code is governed by an MIT-style license that can be\n \* found in the LICENSE file at https://angular.io/license\n \*/\n\nimport {Directive, Optional, Self} from '@angular/core';\n\nimport {AbstractControlDirective} from './abstract\_control\_directive';\nimport {ControlContainer} from './control\_container';\nimport {NgControl} from './ng\_control';\n\ntype AnyControlStatus =\n

'untouched'|'touched'|'pristine'|'dirty'|'valid'|'invalid'|'pending'|'submitted';\n\nexport class AbstractControlStatus {\n private cd: AbstractControlDirective|null;\n\n constructor(cd: AbstractControlDirective|null) {\n this. cd = cd;\n }\n\n is(status: AnyControlStatus): boolean {\n // Currently with ViewEngine (in AOT mode) it's not possible to use private methods in host $\ln$  // bindings. $\ln$  // TODO: once ViewEngine is removed, this function should be refactored:\n // - make the `is` method `protected`, so it's not accessible publicly\n // - move the `submitted` status logic to the `NgControlStatusGroup` class\n  $\#$  and make it `private` or `protected` too.\n if (status === 'submitted')  ${\n \ \ \ }$  // We check for the `submitted` field from `NgForm` and `FormGroupDirective` classes, but ${\n \ \ }$ n // we avoid instanceof checks to prevent non-tree-shakable references to those types.\n return !!(this.\_cd as unknown as  $\substack{\text{submiddle}} \n\ll 1$ .submitted;\n }\n return !!this.\_cd?.control?.[status];\n }\n}\nexport const ngControlStatusHost =  $\{n \$ [class.ng-untouched]': 'is(\"untouched\")',\n '[class.ng-touched]': 'is(\"touched\")',\n '[class.ng-pristine]': 'is(\"pristine\")',\n '[class.ng-dirty]': 'is(\"dirty\")',\n '[class.ng-valid]': 'is(\"valid\")',\n '[class.ng-invalid]': 'is(\"invalid\")',\n '[class.ng-pending]': 'is(\"pending\")',\n};\n\nexport const ngGroupStatusHost = {\n '[class.ng-untouched]': 'is(\"untouched\")',\n '[class.ng-touched]': 'is(\"touched\")',\n '[class.ng-pristine]': 'is(\"pristine\")',\n '[class.ng-dirty]': 'is(\"dirty\")',\n '[class.ng-valid]': 'is(\"valid\")',\n '[class.ng-invalid]': 'is(\"invalid\")',\n '[class.ng-pending]': 'is(\"pending\")',\n '[class.ng-submitted]': 'is(\"submitted\")',\n\n/\*\*\n \* @description\n \* Directive automatically applied to Angular form controls that sets CSS classes\n \* based on control status.\n \*\n \* @usageNotes\n \*\n \* ### CSS classes applied\n \*\n \* The following classes are applied as the properties become true:\n  $*\n$   $* *$  ng-valid\n  $* *$  ng-invalid\n  $* *$  ng-pending\n  $*$ \* ng-pristine\n \* \* ng-dirty\n \* \* ng-untouched\n \* \* ng-touched\n \*\n \* @ngModule ReactiveFormsModule\n \*

```
@ngModule FormsModule\n * @publicApi\n */\n@Directive({selector:
```
'[formControlName],[ngModel],[formControl]', host: ngControlStatusHost})\nexport class NgControlStatus extends AbstractControlStatus  $\n\alpha \in \mathbb{C}$  ( $\alpha \in \mathbb{C}$ );  $\alpha \in \mathbb{C}$  super(cd);\n  $\n\alpha \in \mathbb{C}$  at  $\alpha \in \mathbb{C}$ Directive automatically applied to Angular form groups that sets CSS classes\n \* based on control status (valid/invalid/dirty/etc). On groups, this includes the additional  $\pi$  \* class ng-submitted.  $\ln$  \* \n \* @see `NgControlStatus`\n \*\n \* @ngModule ReactiveFormsModule\n \* @ngModule FormsModule\n \* @publicApi\n \*/\n@Directive({\n selector:\n

'[formGroupName],[formArrayName],[ngModelGroup],[formGroup],form:not([ngNoForm]),[ngForm]',\n host: ngGroupStatusHost\n})\nexport class NgControlStatusGroup extends AbstractControlStatus {\n constructor(@Optional() @Self() cd: ControlContainer)  $\n\$  super(cd);\n  $\|n\|$ ,","/\*\*\n \* @license\n \* Copyright

Google LLC All Rights Reserved.\n \*\n \* Use of this source code is governed by an MIT-style license that can be\n \* found in the LICENSE file at https://angular.io/license\n \*/\n\nexport const formControlNameExample = `\n <div [formGroup]=\"myGroup\">\n <input formControlName=\"firstName\">\n </div>\n\n In your class:\n\n this.myGroup = new FormGroup({\n firstName: new FormControl()\n });`;\n\nexport const formGroupNameExample =  $\n\times$  <div [formGroup]= $\forall$ 'myGroup $\forall$ > $\land$ n <div formGroupName= $\forall$ 'person $\forall$ > $\land$ n  $\langle \text{input formControlName}$ "firstName\">\n  $\langle \text{div} \rangle$ \n  $\langle \text{div} \rangle$ \n\n In your class:\n\n this.myGroup = new FormGroup( $\{\n\$ n person: new FormGroup( $\{\n\$ firstName: new FormControl() $\}\n\$ );`;\n\nexport const formArrayNameExample = `\n <div [formGroup]=\"myGroup\">\n <div formArrayName=\"cities\">\n <div \*ngFor=\"let city of cityArray.controls; index as i\">\n <input  $[formControlName]$ =\"i\">\n </div>\n  $\langle \text{div}\rangle$ \n  $\langle \text{div}\rangle$ \n In your class:\n\n this.cityArray = new FormArray([new FormControl('SF')]);\n this.myGroup = new FormGroup( $\n \in \mathbb{N}$ ; \this.cityArray\n  $\cdot$ ;\n\nexport const ngModelGroupExample = `\n  $\langle$ form $\rangle$ n  $\langle$ div ngModelGroup=\"person\">\n  $\langle$ input [(ngModel)]=\"person.name\" name=\"firstName\">\n </div>\n </form>`;\n\nexport const ngModelWithFormGroupExample = `\n <div [formGroup]=\"myGroup\">\n  $\langle$ input formControlName=\"firstName\">\n  $\langle$ input [(ngModel)]=\"showMoreControls\" [ngModelOptions]=\"{standalone: true}\">\n </div>\n`;\n","/\*\*\n \* @license\n \* Copyright Google LLC All Rights Reserved. $\ln * \ln *$  Use of this source code is governed by an MIT-style license that can be $\ln *$  found in the LICENSE file at https://angular.io/license\n \*/\n\nimport {formArrayNameExample, formControlNameExample, formGroupNameExample, ngModelGroupExample} from './error\_examples';\n\n\nexport function controlParentException(): Error {\n return new Error(\n `formControlName must be used with a parent formGroup directive. You'll want to add a formGroup\n directive and pass it an existing FormGroup instance (you can create one in your class). $\ln \max_{\min} \frac{1}{\min}$  = \formControlNameExample}`); $\ln \max_{\min}$ ngModelGroupException(): Error  ${\n \cdot \text{error}}$  return new Error(\n `formControlName cannot be used with an ngModelGroup parent. It is only compatible with parents\n that also have a \"form\" prefix: formGroupName, formArrayName, or formGroup.\n\n Option 1: Update the parent to be formGroupName (reactive form strategy)\n\n \${formGroupNameExample}\n\n Option 2: Use ngModel instead of formControlName  $(\text{template-driven strategy})\n\$   $\{ng\,ode|GroupExample}\$ ;\n}\n\nexport function missingFormException(): Error  $\{\n\$ n return new Error(`formGroup expects a FormGroup instance. Please pass one in. $\ln \ln$  Example: $\ln \ln$ \${formControlNameExample}`);\n}\n\nexport function groupParentException(): Error {\n return new Error(\n `formGroupName must be used with a parent formGroup directive. You'll want to add a formGroup\n directive and pass it an existing FormGroup instance (you can create one in your class). $\ln \ln$  Example: $\ln \ln$ \${formGroupNameExample}`);\n}\n\nexport function arrayParentException(): Error {\n return new Error(\n `formArrayName must be used with a parent formGroup directive. You'll want to add a formGroup\n directive and pass it an existing FormGroup instance (you can create one in your class). $\ln \ln$  Example: $\ln \ln$  $\{formArrayNameExample}\)\:\n\in\mathbb{R}$  \n \nexport const disabledAttrWarning = `\n It looks like you're using the disabled attribute with a reactive form directive. If you set disabled to true\n when you set up this control in your component class, the disabled attribute will actually be set in the DOM for\n you. We recommend using this approach to avoid 'changed after checked' errors.\n\n Example:\n form = new FormGroup( $\{\n\}$  first: new FormControl( $\{\n$ ulue: 'Nancy', disabled: true}, Validators.required),\n last: new FormControl('Drew', Validators.required)\n });\n`;\n\nexport function ngModelWarning(directiveName: string): string {\n return `\n It looks like you're using ngModel on the same form field as \${directiveName}.\n Support for using the ngModel input property and ngModelChange event with\n reactive form directives has been deprecated in Angular v6 and will be removed\n in a future version of Angular.\n\n For more information on this, see our API docs here:\n https://angular.io/api/forms/\${\n directiveName === 'formControl' ? 'FormControlDirective' : 'FormControlName'}#use-with-ngmodel\n `;\n}\n","/\*\*\n \* @license\n \* Copyright Google LLC All Rights Reserved. $\ln * \ln *$  Use of this source code is governed by an MIT-style license that can be $\ln *$  found in the LICENSE file at https://angular.io/license\n \*/\n\nimport {AbstractControl, FormArray, FormControl, FormGroup} from '../model';\nimport {getControlAsyncValidators, getControlValidators, mergeValidators} from '../validators';\n\nimport {AbstractControlDirective} from './abstract\_control\_directive';\nimport

{AbstractFormGroupDirective} from './abstract\_form\_group\_directive';\nimport {ControlContainer} from './control\_container';\nimport {BuiltInControlValueAccessor, ControlValueAccessor} from './control\_value\_accessor';\nimport {DefaultValueAccessor} from './default\_value\_accessor';\nimport {NgControl} from './ng\_control';\nimport {FormArrayName} from './reactive\_directives/form\_group\_name';\nimport {ngModelWarning} from './reactive\_errors';\nimport {AsyncValidatorFn, Validator, ValidatorFn} from './validators';\n\n\nexport function controlPath(name: string|null, parent: ControlContainer): string[] {\n return [...parent.path!, name!];\n\n/\*\*\n \* Links a Form control and a Form directive by setting up callbacks (such as `onChange`) on both\n \* instances. This function is typically invoked when form directive is being initialized. $\ln$  \*\n \* @param control Form control instance that should be linked.\n \* @param dir Directive that should be linked with a given control.\n \*/\nexport function setUpControl(control: FormControl, dir: NgControl): void {\n if (typeof ngDevMode === 'undefined' || ngDevMode) {\n if (!control) \_throwError(dir, 'Cannot find control with');\n if (!dir.valueAccessor) \_throwError(dir, 'No value accessor for form control with');\n }\n\n setUpValidators(control, dir);\n\n dir.valueAccessor!.writeValue(control.value);\n\n setUpViewChangePipeline(control, dir);\n setUpModelChangePipeline(control, dir);\n\n setUpBlurPipeline(control, dir);\n\n

setUpDisabledChangeHandler(control, dir);\n\\n\n/\*\*\n \* Reverts configuration performed by the `setUpControl` control function. $\ln *$  Effectively disconnects form control with a given form directive. $\ln *$  This function is typically invoked when corresponding form directive is being destroyed.\n \*\n \* @param control Form control which should be cleaned up.\n \* @param dir Directive that should be disconnected from a given control.\n \* @param validateControlPresenceOnChange Flag that indicates whether onChange handler should\n \* contain asserts to verify that it's not called once directive is destroyed. We need this flag $\ln *$  to avoid potentially breaking changes caused by better control cleanup introduced in #39235.\n \*/\nexport function cleanUpControl(\n control: FormControl|null, dir: NgControl,\n validateControlPresenceOnChange: boolean = true): void {\n const noop = ()  $\Rightarrow$  {\n if (validateControlPresenceOnChange && (typeof ngDevMode === 'undefined' || ngDevMode)) {\n noControlError(dir);\n  $\ln |\cdot|$ ;\n\n // The `valueAccessor` field is typically defined on FromControl and FormControlName directive\n // instances and there is a logic in `selectValueAccessor` function that throws if it's not the $\ln$  // case. We still check the presence of `valueAccessor` before invoking its methods to make sure $\ln$  // that cleanup works correctly if app code or tests are setup to ignore the error thrown from\n // `selectValueAccessor`. See https://github.com/angular/angular/issues/40521.\n if (dir.valueAccessor) {\n

dir.valueAccessor.registerOnChange(noop);\n dir.valueAccessor.registerOnTouched(noop);\n }\n\n cleanUpValidators(control, dir);\n\n if (control) {\n dir.\_invokeOnDestroyCallbacks();\n control.\_registerOnCollectionChange(() => {});\n }\n\nfunction registerOnValidatorChange<V>(validators: (V|Validator)[], onChange: () => void): void  $\{\n$  validators.forEach((validator: (V|Validator)) =>  $\{\n$  if ((<Validator>validator).registerOnValidatorChange)\n

 $\langle\langle V \rangle \rangle$  (<Validator>validator).registerOnValidatorChange!(onChange);\n });\n}\n\n/\*\*\n \* Sets up disabled change handler function on a given form control if ControlValueAccessor\n \* associated with a given directive instance supports the `setDisabledState` call.\n \*\n \* @param control Form control where disabled change handler should be setup. $\ln * \mathcal{Q}$  param dir Corresponding directive instance associated with this control. $\ln * \Lambda$ nexport function setUpDisabledChangeHandler(control: FormControl, dir: NgControl): void {\n if

(dir.valueAccessor!.setDisabledState)  ${\n \mu \}$  const onDisabledChange = (isDisabled: boolean) =>  ${\n \mu \}$ dir.valueAccessor!.setDisabledState!(isDisabled);\n };\n

control.registerOnDisabledChange(onDisabledChange);\n\n // Register a callback function to cleanup disabled change handler $\ln$  // from a control instance when a directive is destroyed. $\ln$  dir. registerOnDestroy(() => { $\ln$ control. unregisterOnDisabledChange(onDisabledChange);\n });\n }\n\n/\*\*\n \* Sets up sync and async directive validators on provided form control. $\ln *$  This function merges validators from the directive into the validators of the control. $\ln * \mathbb{Q}$  param control Form control where directive validators should be setup. $\ln *$ @param dir Directive instance that contains validators to be setup.\n \*/\nexport function setUpValidators(control: AbstractControl, dir: AbstractControlDirective): void  $\n{\n n \n const \n validators = getControlValidations(control);\n if \n$  $(\text{dir} \cdot \text{validator}) = \text{null} \{\n \text{control} \cdot \text{setValidators}(\text{mergeValidators} < \text{ValidatorFn} < \text{validators}, \text{dir} \cdot \text{validator})\n \}$ 

else if (typeof validators === 'function') {\n // If sync validators are represented by a single validator function, we force the  $\ln$  // `Validators.compose` call to happen by executing the `setValidators` function with $\ln$  // an array that contains that function. We need this to avoid possible discrepancies in $\ln /$  // validators behavior, so sync validators are always processed by the `Validators.compose`.\n // Note: we should consider moving this logic inside the `setValidators` function itself, so we\n  $\frac{1}{2}$  // have consistent behavior on AbstractControl API level. The same applies to the async $\in$  // validators logic below. $\in$  control.setValidators([validators]); $\in$  } $\in$   $\in$   $\in$ asyncValidators = getControlAsyncValidators(control);\n if (dir.asyncValidator !== null) {\n control.setAsyncValidators(\n mergeValidators<AsyncValidatorFn>(asyncValidators, dir.asyncValidator));\n } else if (typeof asyncValidators === 'function') {\n control.setAsyncValidators([asyncValidators]);\n  $\ln n / Re$ run validation when validator binding changes, e.g. minlength=3  $\rightarrow$  minlength=4\n const onValidatorChange = () => control.updateValueAndValidity();\n registerOnValidatorChange<ValidatorFn>(dir.\_rawValidators, onValidatorChange);\n registerOnValidatorChange<AsyncValidatorFn>(dir.\_rawAsyncValidators, onValidatorChange);\n\n\n/\*\*\n \* Cleans up sync and async directive validators on provided form control.\n \* This function reverts the setup performed by the `setUpValidators` function, i.e.\n \* removes directive-specific validators from a given control instance.\n  $*\n$   $\cong$  @param control Form control from where directive validators should be removed.\n \* @param dir Directive instance that contains validators to be removed.\n \* @returns true if a control was updated as a result of this action.\n \*/\nexport function cleanUpValidators(\n control: AbstractControl|null, dir: AbstractControlDirective): boolean  ${\nvert \cdot \vert}$  let isControlUpdated = false;\n if (control !== null)  ${\nvert \cdot \vert}$  if  $(\text{dir} \cdot \text{validator})$  = null  $\{\n\}$  const validators = getControlValidators(control); $\in$  if  $(\text{Array} \cdot \text{isArray} \cdot \text{validators})$ && validators.length > 0)  $\{\n\|$  // Filter out directive validator function. $\|$  const updatedValidators = validators.filter(validator => validator !== dir.validator);\n if (updatedValidators.length !== validators.length) {\n isControlUpdated = true;\n control.setValidators(updatedValidators);\n }\n }\n }\n\n if  $(\text{dir} \, \text{asyncValidator} \mid == \text{null})$  {\n const asyncValidators = getControlAsyncValidators(control);\n if (Array.isArray(asyncValidators) && asyncValidators.length  $> 0$ ) {\n // Filter out directive async validator function.\n const updatedAsyncValidators =\n asyncValidators.filter(asyncValidator => asyncValidator  $!=$  dir.asyncValidator);\n if (updatedAsyncValidators.length !== asyncValidators.length) {\n isControlUpdated = true;\n control.setAsyncValidators(updatedAsyncValidators);\n }\n }\n }\n }\n }\n }\n // Clear onValidatorChange callbacks by providing a noop function.\n const noop = () => {};\n registerOnValidatorChange<ValidatorFn>(dir.\_rawValidators, noop);\n registerOnValidatorChange<AsyncValidatorFn>(dir.\_rawAsyncValidators, noop);\n\n return isControlUpdated;\n}\n\nfunction setUpViewChangePipeline(control: FormControl, dir: NgControl): void {\n dir.valueAccessor!.registerOnChange((newValue: any) => {\n control.\_pendingValue = newValue;\n control.\_pendingChange = true;\n control.\_pendingDirty = true;\n\n if (control.updateOn === 'change') updateControl(control, dir);\n });\n}\n\nfunction setUpBlurPipeline(control: FormControl, dir: NgControl): void {\n dir.valueAccessor!.registerOnTouched(() => {\n control.\_pendingTouched = true;\n\n if (control.updateOn === 'blur' && control.\_pendingChange) updateControl(control, dir);\n if (control.updateOn !== 'submit') control.markAsTouched();\n });\n}\n\nfunction updateControl(control: FormControl, dir: NgControl): void {\n if (control.\_pendingDirty) control.markAsDirty();\n control.setValue(control.\_pendingValue, {emitModelToViewChange: false});\n dir.viewToModelUpdate(control.\_pendingValue);\n control. pendingChange = false;\n}\n\nfunction setUpModelChangePipeline(control: FormControl, dir: NgControl): void  $\{\n\$  const onChange = (newValue: any, emitModelEvent: boolean) =>  $\{\n\|$  // control -> view\n dir.valueAccessor!.writeValue(newValue);\n\n // control -> ngModel\n if (emitModelEvent) dir.viewToModelUpdate(newValue);\n };\n control.registerOnChange(onChange);\n\n // Register a callback function to cleanup onChange handler $\ln / /$  from a control instance when a directive is destroyed. $\ln$ dir. registerOnDestroy(() => {\n control. unregisterOnChange(onChange);\n });\n\n\n/\*\*\n \* Links a FormGroup or FormArray instance and corresponding Form directive by setting up validators\n \* present in the view. $\ln * \ln * \mathcal{Q}$  param control FormGroup or FormArray instance that should be linked. $\ln * \mathcal{Q}$  param dir Directive that provides view validators.\n \*/\nexport function setUpFormContainer(\n control: FormGroup|FormArray, dir:

AbstractFormGroupDirective|FormArrayName)  $\{\n\$ if (control == null && (typeof ngDevMode === 'undefined' || ngDevMode))\n \_throwError(dir, 'Cannot find control with');\n setUpValidators(control, dir);\n}\n\n/\*\*\n \* Reverts the setup performed by the `setUpFormContainer` function. $\ln * \ln * \omega$  aparam control FormGroup or FormArray instance that should be cleaned up.\n \* @param dir Directive that provided view validators.\n \* @returns true if a control was updated as a result of this action.\n \*/\nexport function cleanUpFormContainer(\n control: FormGroup|FormArray, dir: AbstractFormGroupDirective|FormArrayName): boolean {\n return cleanUpValidators(control, dir);\n}\n\nfunction \_noControlError(dir: NgControl) {\n return \_throwError(dir, 'There is no FormControl instance attached to form control element with');\n}\n\nfunction \_throwError(dir: AbstractControlDirective, message: string): void {\n let messageEnd: string;\n if (dir.path!.length > 1) {\n messageEnd = `path: '\${dir.path!.join(' -> ')}'`;\n } else if (dir.path![0]) {\n messageEnd = `name: '\${dir.path}'`;\n } else  ${\n m = s s a g e End = 'unspecified name attribute';\n } \n throw new Error( $\S$  message)$ \${messageEnd}`);\n}\n\nexport function isPropertyUpdated(changes: {[key: string]: any}, viewModel: any): boolean {\n if (!changes.hasOwnProperty('model')) return false;\n const change = changes['model'];\n\n if (change.isFirstChange()) return true;\n return !Object.is(viewModel, change.currentValue);\n}\n\nexport function isBuiltInAccessor(valueAccessor: ControlValueAccessor): boolean {\n // Check if a given value accessor is an instance of a class that directly extends\n // `BuiltInControlValueAccessor` one.\n return Object.getPrototypeOf(valueAccessor.constructor) === BuiltInControlValueAccessor;\n}\n\nexport function syncPendingControls(form: FormGroup, directives: NgControl[]): void {\n form. syncPendingControls();\n directives.forEach(dir  $\geq$  {\n const control = dir.control as FormControl;\n if (control.updateOn === 'submit') && control.\_pendingChange) {\n dir.viewToModelUpdate(control.\_pendingValue);\n control. pendingChange = false;\n }\n });\n}\n\n// TODO: vsavkin remove it once https://github.com/angular/angular/issues/3011 is implemented\nexport function selectValueAccessor(\n dir: NgControl, valueAccessors: ControlValueAccessor[]): ControlValueAccessor|null {\n if (!valueAccessors) return null;\n\n if (!Array.isArray(valueAccessors) && (typeof ngDevMode === 'undefined' || ngDevMode)\n \_throwError(dir, 'Value accessor was not provided as an array for form control with');\n\n let defaultAccessor:  $ControlValueAccessor|undefined = undefined;\n 1 e t builtinAccessor: ControlValueAccessor|undefined =$ undefined;\n let customAccessor: ControlValueAccessor|undefined = undefined;\n\n valueAccessors.forEach((v: ControlValueAccessor) =>  ${\n \in \n \Gamma = \Delta \Gamma}$  if (v.constructor === DefaultValueAccessor)  ${\n \in \n \Omega}$  defaultAccessor = v;\n\n else if (isBuiltInAccessor(v))  $\in$  if (builtinAccessor && (typeof ngDevMode == 'undefined' || ngDevMode))\n throwError(dir, 'More than one built-in value accessor matches form control with');\n builtinAccessor = v;\n\n

} else  ${\n \chi_n$  if (customAccessor && (typeof ngDevMode === 'undefined' || ngDevMode))\n \_throwError(dir, 'More than one custom value accessor matches form control with');\n customAccessor = v;\n }\n });\n\n if (customAccessor) return customAccessor;\n if (builtinAccessor) return builtinAccessor;\n if (defaultAccessor) return defaultAccessor;\n\n if (typeof ngDevMode === 'undefined' || ngDevMode) {\n \_throwError(dir, 'No valid value accessor for form control with');\n  $\ln \text{null};\n\in \mathbb{N} \in \mathbb{N}$  return null;\n}\n\nexport function removeListItem<T>(list: T[], el: T): void  $\ln$  const index = list.indexOf(el);\n if (index > -1) list.splice(index, 1);\n\n// TODO(kara): remove after deprecation period\nexport function \_ngModelWarning(\n name: string, type: {\_ngModelWarningSentOnce: boolean},\n instance: {\_ngModelWarningSent: boolean}, warningConfig: string|null) {\n if (warningConfig === 'never') return;\n\n if (((warningConfig === null  $\parallel$  warningConfig === 'once') && !type.\_ngModelWarningSentOnce)  $\|\n\|$  (warningConfig == 'always' && !instance.\_ngModelWarningSent)) {\n console.warn(ngModelWarning(name));\n type. ngModelWarningSentOnce = true;\n instance. ngModelWarningSent = true;\n  $\ln$ ","/\*\*\n \* @license\n \* Copyright Google LLC All Rights Reserved. $\ln * \ln *$  Use of this source code is governed by an MIT-style license that can be $\ln *$  found in the LICENSE file at https://angular.io/license\n \*/\n\nimport {EventEmitter} from '@angular/core';\nimport {Observable} from 'rxjs';\n\nimport {removeListItem} from './directives/shared';\nimport {AsyncValidatorFn, ValidationErrors, ValidatorFn} from './directives/validators';\nimport {addValidators, composeAsyncValidators, composeValidators, hasValidator, makeValidatorsArray, removeValidators, toObservable} from './validators':\n\n/\*\*\n \* Reports that a FormControl is valid, meaning that no errors exist in the input value.\n \*\n \*

@see `status`\n \*/\nexport const VALID = 'VALID';\n\n/\*\*\n \* Reports that a FormControl is invalid, meaning that an error exists in the input value.\n \*\n \* @see `status`\n \*/\nexport const INVALID = 'INVALID';\n\n/\*\*\n \* Reports that a FormControl is pending, meaning that that async validation is occurring and $\ln *$  errors are not yet available for the input value. $\ln * \log \sec$  `markAsPending` $\ln * \log \sec$  `status` $\ln * \log \cot \cosh$  PENDING = 'PENDING';\n\n/\*\*\n \* Reports that a FormControl is disabled, meaning that the control is exempt from ancestor\n \* calculations of validity or value. $\ln * \ln * \textcirc \text{es}$  `markAsDisabled` $\ln * \textcirc \text{es}$  `status` $\ln * \textcirc \text{es}$  const DISABLED  $=$  'DISABLED';\n\nfunction find(control: AbstractControl, path: Array<string|number>|string, delimiter: string) {\n if (path == null) return null;\n\n if (!Array.isArray(path)) {\n path = path.split(delimiter);\n }\n if (Array.isArray(path) && path.length === 0) return null; $\ln \frac{N}{N}$  // Not using Array.reduce here due to a Chrome 80 bug\n // https://bugs.chromium.org/p/chromium/issues/detail?id=1049982\n let controlToFind: AbstractControl|null = control;\n path.forEach((name: string|number) => {\n if (controlToFind instance of FormGroup)  ${\n \mu \}$  controlToFind = controlToFind.controls.hasOwnProperty(name as string) ?\n controlToFind.controls[name] :\n null;\n } else if (controlToFind instance f FormArray) {\n controlToFind = controlToFind.at(<number>name)  $\| \text{ null:} \ge \text{ else } \{ \text{ n \ } \text{ continuous} \ge \text{ null:} \ge \text{ null:} \$ return controlToFind;\n\n/\*\*\n \* Gets validators from either an options object or given validators.\n \*/\nfunction pickValidators(validatorOrOpts?: ValidatorFn|ValidatorFn[]|AbstractControlOptions|\n null): ValidatorFn|ValidatorFn[]|null {\n return (isOptionsObj(validatorOrOpts) ? validatorOrOpts.validators : validatorOrOpts)  $\|$  null;\n  $\mathbb{R}^*$  \n \* Creates validator function by combining provided validators.\n \*/\nfunction coerceToValidator(validator: ValidatorFn|ValidatorFn[]|null): ValidatorFn|null {\n return Array.isArray(validator) ? composeValidators(validator) : validator  $\|\text{null}\{\n\}\n$   $\mathbb{R}^*$  foets async validators from either an options object or given validators.\n \*/\nfunction pickAsyncValidators(\n asyncValidator?: AsyncValidatorFn|AsyncValidatorFn[]|null,\n validatorOrOpts?:

ValidatorFn|ValidatorFn[]|AbstractControlOptions|null): AsyncValidatorFn|\n AsyncValidatorFn[]|null {\n return (isOptionsObj(validatorOrOpts) ? validatorOrOpts.asyncValidators : asyncValidator) || null;\n}\n\n/\*\*\n \* Creates async validator function by combining provided async validators.\n \*/\nfunction coerceToAsyncValidator(asyncValidator?: AsyncValidatorFn|AsyncValidatorFn[]|\n null): AsyncValidatorFn|null {\n return Array.isArray(asyncValidator) ? composeAsyncValidators(asyncValidator) :\n asyncValidator  $\|$  null;\n}\n\nexport type FormHooks = 'change'|'blur'|'submit';\n\n/\*\*\n \*

Interface for options provided to an `AbstractControl`.\n \*\n \* @publicApi\n \*/\nexport interface AbstractControlOptions  ${\n \times \mathbb{R}^n \times \mathbb{R}^n \times \mathbb{C}^n \times \mathbb{C}^n \times \mathbb{C}^n}$  The list of validators applied to a control.\n \*/\n validators?: ValidatorFn|ValidatorFn[]|null;\n /\*\*\n \* @description\n \* The list of async validators applied to control.\n \*/\n asyncValidators?: AsyncValidatorFn|AsyncValidatorFn[]|null;\n /\*\*\n \* @description\n \* The event name for control to update upon.\n  $*\$ \n updateOn?: 'change'|'blur'|'submit';\n}\n\nfunction isOptionsObj(validatorOrOpts?: ValidatorFn|ValidatorFn[]|AbstractControlOptions|\n null): validatorOrOpts is AbstractControlOptions {\n return validatorOrOpts != null && !Array.isArray(validatorOrOpts) &&\n typeof validatorOrOpts === 'object';\n}\n\n/\*\*\n \* This is the base class for `FormControl`, `FormGroup`, and `FormArray`. $\ln * \ln *$  It provides some of the shared behavior that all controls and groups of controls have, like\n \* running validators, calculating status, and resetting state. It also defines the properties\n \* that are shared between all sub-classes, like `value`, `valid`, and `dirty`. It shouldn't be\n \* instantiated directly.\n \*\n \* @see [Forms Guide](/guide/forms)\n \* @see [Reactive Forms Guide](/guide/reactive-forms)\n \* @see [Dynamic Forms Guide](/guide/dynamic-form)\n \*\n \* @publicApi\n \*/\nexport abstract class AbstractControl {\n /\*\* @internal \*/\n // TODO(issue/24571): remove '!'.\n \_pendingDirty!: boolean;\n\n /\*\*\n \* Indicates that a control has its own pending asynchronous validation in progress. $\ln * \pi * \omega$  internal $\ln * \Lambda$  hasOwnPendingAsyncValidator = false;\n\n /\*\* @internal \*/\n // TODO(issue/24571): remove '!'.\n \_pendingTouched!: boolean;\n\n /\*\* @internal \*/\n onCollectionChange = () => { $\cdot\in\mathbb{R}$  /\n /\*\* @internal \*/\n // TODO(issue/24571): remove '!'.\n updateOn!:  $FormHooks\,\n\lambda\$ n private parent: FormGroup|FormArray|null = null;\n private asyncValidationSubscription: any;\n\n /\*\*\n \* Contains the result of merging synchronous validators into a single validator function\n \* (combined using `Validators.compose`). $\ln *_{n} * \mathcal{Q}$  internal $\ln *_{n}$  private \_composedValidatorFn:

ValidatorFn|null;\n\n /\*\*\n \* Contains the result of merging asynchronous validators into a single validator function\n \* (combined using `Validators.composeAsync`).\n \*\n \* @internal\n \*/\n private \_composedAsyncValidatorFn: AsyncValidatorFn|null;\n\n /\*\*\n \* Synchronous validators as they were provided: $\ln * - \infty$  `AbstractControl` constructor $\ln * - \infty$  as an argument while calling `setValidators` function $\ln *$ - while calling the setter on the `validator` field (e.g. `control.validator = validatorFn`)\n \*\n \* @internal\n \*/\n private \_rawValidators: ValidatorFn|ValidatorFn[]|null;\n\n /\*\*\n \* Asynchronous validators as they were provided: $\ln * - \infty$  as an argument while calling `setAsyncValidators` function\n  $*$  - while calling the setter on the `asyncValidator` field (e.g. `control.asyncValidator =\n  $*$ asyncValidatorFn`)\n \*\n \* @internal\n \*/\n private \_rawAsyncValidators: AsyncValidatorFn|AsyncValidatorFn[]|null;\n\n /\*\*\n \* The current value of the control.\n \*\n \* \* For a `FormControl`, the current value. $\ln * *$  For an enabled `FormGroup`, the values of enabled controls as an object $\ln$ \* with a key-value pair for each member of the group.\n \* \* For a disabled `FormGroup`, the values of all controls as an object $\ln$  \* with a key-value pair for each member of the group. $\ln$  \* \* For a `FormArray`, the values of enabled controls as an array. $\in$  \*\n \*\n public readonly value: any;\n\n /\*\*\n \* Initialize the AbstractControl instance.\n  $*\n\mathbb{Q}$  m assumes validators The function or array of functions that is used to determine the validity of\n \* this control synchronously.\n \* @param asyncValidators The function or array of functions that is used to determine validity of  $\ln$  \* this control asynchronously. $\ln$  \*/ $\ln$  constructor( $\ln$  validators: ValidatorFn|ValidatorFn[]|null,\n asyncValidators: AsyncValidatorFn|AsyncValidatorFn[]|null) {\n this.\_rawValidators = validators;\n this.\_rawAsyncValidators = asyncValidators;\n this.\_composedValidatorFn =  $coerceToValidator(this.\nrawValidators);\n\nn$  this.\_composedAsyncValidatorFn = coerceToAsyncValidator(this.\_rawAsyncValidators);\n  $\ln |n \rangle$  \*\*\n \* Returns the function that is used to determine the validity of this control synchronously. $\ln * If$  multiple validators have been added, this will be a single composed function. $\ln *$  See `Validators.compose()` for additional information. $\ln *$  $\ln$  get validator(): ValidatorFn|null  ${\n$  return this. composedValidatorFn;\n  $\n$  set validator(validatorFn: ValidatorFn|null)  ${\n$ this.\_rawValidators = this.\_composedValidatorFn = validatorFn;\n  $\ln \frac{\pi^*}{n}$  \* Returns the function that is used to determine the validity of this control asynchronously. $\ln * If$  multiple validators have been added, this will be a single composed function. $\ln * \text{See } \text{Validators}$ .compose() for additional information. $\ln * \text{An}$  get asyncValidator(): AsyncValidatorFn|null {\n return this.\_composedAsyncValidatorFn;\n }\n set asyncValidator(asyncValidatorFn: AsyncValidatorFn|null)  ${\n}$  this. rawAsyncValidators = this. composedAsyncValidatorFn = asyncValidatorFn; $\ln$  $\ln \max_{m \neq \mathbb{N}} n$  \* The parent control.\n \*/\n get parent(): FormGroup|FormArray|null {\n return this.\_parent;\n  $\ln\left|n\right| \to \infty$  \* The validation status of the control. There are four possible\n \* validation status values:\n \*\n \* \* \*\*VALID\*\*: This control has passed all validation checks.\n \* \* \*\*INVALID\*\*: This control has failed at least one validation check.\n \* \* \* \* PENDING\*\*: This control is in the midst of conducting a validation check.\n \* \* \*\*DISABLED\*\*: This control is exempt from validation checks.\n  $*\n$  \* These status values are mutually exclusive, so a control cannot be\n \* both valid AND invalid or invalid AND disabled.\n \*/\n // TODO(issue/24571): remove '!'.\n public readonly status!: string;\n\n /\*\*\n \* A control is `valid` when its `status` is `VALID`.\n \*\n \* @see { @link AbstractControl.status \\n \*\n \* @returns True if the control has passed all of its validation tests,\n \* false otherwise.\n \*/\n get valid(): boolean {\n return this.status === VALID;\n }\n\n  $\ell^*$ n \* A control is `invalid` when its `status` is `INVALID`.\n \*\n \* @see { @link AbstractControl.status}\n  $*\n$   $*$  @returns True if this control has failed one or more of its validation checks,\n  $*$  false otherwise.\n  $*\n$  a get invalid(): boolean  $\n\$ n return this.status === INVALID; $\n\$ |\n /\*\*\n \* A control is `pending` when its `status` is `PENDING`.\n \*\n \* @see { @link AbstractControl.status  $\ln$  \*\n \* @returns True if this control is in the process of conducting a validation check,  $n * false$  otherwise.  $n * \Lambda$  get pending(): boolean  $\{\n\}$  return this.status ==  $\text{PENDING}\n\in \{\n\alpha * \alpha * A \ control \ is \' \ dashed \ when \ its \ status \ is \ DISABLED^\n \ * \ n$ Disabled controls are exempt from validation checks and  $\lambda$ <sup>\*</sup> are not included in the aggregate value of their ancestor\n \* controls.\n \*\n \* @see { @link AbstractControl.status }\n \*\n \* @returns True if the control is disabled, false otherwise.\n \*/\n get disabled(): boolean {\n return this.status === DISABLED;\n }\n\n /\*\*\n \* A control is `enabled` as long as its `status` is not `DISABLED`.\n  $*\n\alpha$  \* @returns True if the control has any

status other than 'DISABLED',\n \* false if the status is 'DISABLED'.\n \*\n \* @see { @link AbstractControl.status}\n \*\n \*/\n get enabled(): boolean {\n return this.status !== DISABLED;\n }\n\n /\*\*\n \* An object containing any errors generated by failing validation,  $\infty$  \* or null if there are no errors. $\infty$  \*/n // TODO(issue/24571): remove '!'.\n public readonly errors!: ValidationErrors|null;\n\n /\*\*\n \* A control is `pristine` if the user has not yet changed\n \* the value in the UI.\n \*\n \* @returns True if the user has not yet changed the value in the UI; compare `dirty`.\n  $*$  Programmatic changes to a control's value do not mark it dirty.\n \*/\n public readonly pristine: boolean = true;\n\n /\*\*\n \* A control is `dirty` if the user has changed the value\n \* in the UI.\n  $*\n\alpha$  \* @returns True if the user has changed the value of this control in the UI; compare `pristine`.\n \* Programmatic changes to a control's value do not mark it dirty. $\ln$  \*/\n get dirty(): boolean {\n return !this.pristine;\n  $\ln n$  /\*\*\n \* True if the control is marked as `touched`.\n \*\n \* A control is marked `touched` once the user has triggered\n \* a `blur` event on it.\n \*/\n public readonly touched: boolean = false;\n\n /\*\*\n \* True if the control has not been marked as touched $\ln * \ln * A$  control is `untouched` if the user has not yet triggered\n \* a `blur` event on it.\n \*/\n get untouched(): boolean {\n return !this.touched;\n }\n\n /\*\*\n \* A multicasting observable that emits an event every time the value of the control changes, in\n \* the UI or programmatically. It also emits an event each time you call enable() or disable()\n \* without passing along {emitEvent: false} as a function argument.\n  $*\langle n \rangle /TODO(is\sec/24571)$ : remove '!'.\n public readonly valueChanges!: Observable<any>;\n\n /\*\*\n \* A multicasting observable that emits an event every time the validation `status` of the control\n \* recalculates.\n \*\n \* @see {@link AbstractControl.status}\n \*\n \*/\n // TODO(issue/24571): remove '!'.\n public readonly statusChanges!: Observable<any>:\n\n /\*\*\n \* Reports the update strategy of the `AbstractControl` (meaning\n  $*$  the event on which the control updates itself). $\ln *$  Possible values: `'change'` | `'blur'` | `'submit'`\n \* Default value: `'change'`\n \*/\n get updateOn(): FormHooks {\n return this.\_updateOn ? this.\_updateOn : (this.parent ? this.parent.updateOn : 'change');\n  $\ln /^* \n~^$  Sets the synchronous validators that are active on this control. Calling $\ln$  \* this overwrites any existing synchronous validators. $\ln$  \* When you add or remove a validator at run time, you must call $\ln$  \* `updateValueAndValidity()` for the new validation to take effect.\n  $*\n$   $*$  If you want to add a new validator without affecting existing ones, consider\n  $*$  using `addValidators()` method instead.\n  $*\wedge$ n setValidators(validators: ValidatorFn|ValidatorFn[]|null): void  $\{\n\$ n this. rawValidators = validators; $\ln$ this.\_composedValidatorFn = coerceToValidator(validators);\n  $\ln \frac{**\n * Sets}$  the asynchronous validators that are active on this control. Calling this $\infty$  \* overwrites any existing asynchronous validators. $\infty$  \* When you add or remove a validator at run time, you must call $\mathbf{a}^*$  updateValueAndValidity()` for the new validation to take effect. $\ln$  \* If you want to add a new validator without affecting existing ones, consider $\ln$  \* using `addAsyncValidators()` method instead.\n \*/\n setAsyncValidators(validators:  $A syncValidatorFn|AsyncValidatorFn[||null): void \{\n this_{rawAsyncValidators = validators;\n}$ this. composedAsyncValidatorFn = coerceToAsyncValidator(validators);\n  $\ln /$ \*\*\n \* Add a synchronous validator or validators to this control, without affecting other validators. $\mathbb{R}^*$  \* When you add or remove a validator at run time, you must call\n \* `updateValueAndValidity()` for the new validation to take effect.\n \*\n \* Adding a validator that already exists will have no effect. If duplicate validator functions\n \* are present in the `validators` array, only the first instance would be added to a form\n  $*$  control.\n  $*\n$  @param validators The new validator function or functions to add to this control.\n  $*\wedge$ n addValidators(validators: ValidatorFn|ValidatorFn[]): void  $\{\n n$  this.setValidators(addValidators(validators, this. rawValidators));\n  $\n$ \n\n  $\frac{\#*\n}{n}$  \* Add an asynchronous validator or validators to this control, without affecting other $\ln$  \* validators. $\ln$  \*\n \* When you add or remove a validator at run time, you must call\n \* `updateValueAndValidity()` for the new validation to take effect.\n \*\n \* Adding a validator that already exists will have no effect.\n \*\n \* @param validators The new asynchronous validator function or functions to add to this control. $\ln */\ln$ addAsyncValidators(validators: AsyncValidatorFn|AsyncValidatorFn[]): void {\n this.setAsyncValidators(addValidators(validators, this. rawAsyncValidators));\n  $\ln |n \times \n$  \* Remove a synchronous validator from this control, without affecting other validators. $\ln *$  Validators are compared by function reference; you must pass a reference to the exact same $\ln$  \* validator function as the one that was originally

set. If a provided validator is not found,\n \* it is ignored.\n \*\n \* When you add or remove a validator at run time, you must call\n \* `updateValueAndValidity()` for the new validation to take effect.\n \*\n \* @param validators The validator or validators to remove.\n \*/\n removeValidators(validators: ValidatorFn|ValidatorFn[]): void {\n this.setValidators(removeValidators(validators, this.\_rawValidators));\n }\n\n /\*\*\n \* Remove an asynchronous validator from this control, without affecting other validators.\n \* Validators are compared by function reference; you must pass a reference to the exact same $\ln$  \* validator function as the one that was originally set. If a provided validator is not found, it\n \* is ignored.\n \*\n \* When you add or remove a validator at run time, you must call\n \* `updateValueAndValidity()` for the new validation to take effect.\n \*\n \* @param validators The asynchronous validator or validators to remove. $\ln \sqrt{\pi}$  removeAsyncValidators(validators: AsyncValidatorFn|AsyncValidatorFn[]): void {\n this.setAsyncValidators(removeValidators(validators, this.\_rawAsyncValidators));\n  $\ln \frac{**\n}{\n}$  \* Check whether a synchronous validator function is present on this control. The provided $\ln *$  validator must be a reference to the exact same function that was provided. $\ln *\$ @param validator The validator to check for presence. Compared by function reference.\n \* @returns Whether the provided validator was found on this control.\n  $*\wedge$ n hasValidator(validator: ValidatorFn): boolean {\n return has Validator(this.\_rawValidators, validator);\n  $\ln / *$ n \* Check whether an asynchronous validator function is present on this control. The provided $\ln$  \* validator must be a reference to the exact same function that was provided. $\ln$  \* \n \* @param validator The asynchronous validator to check for presence. Compared by function\n reference. $\ln * \mathcal{Q}$  returns Whether the provided asynchronous validator was found on this control. $\ln * \ln$ hasAsyncValidator(validator: AsyncValidatorFn): boolean {\n return hasValidator(this. rawAsyncValidators, validator);\n  $\ln \frac{**\n}{*}$  \* Empties out the synchronous validator list.\n \*\n \* When you add or remove a validator at run time, you must call\n  $*$  `updateValueAndValidity()` for the new validation to take effect.\n  $*\n$ \*/\n clearValidators(): void  $\{\n\$  this.validator = null;\n  $\|\n\|$  \*\*\n \* Empties out the async validator list.\n \*\n \* When you add or remove a validator at run time, you must call\n \* `updateValueAndValidity()` for the new validation to take effect.\n \*\n \*\n clearAsyncValidators(): void {\n this.asyncValidator = null;\n }\n\n /\*\*\n \* Marks the control as `touched`. A control is touched by focus and\n \* blur events that do not change the value.\n  $*\n m * @see `markAsUntouched()`$ <sup>+</sup> @see `markAsDirty()`\n \* @see `markAsPristine()`\n \*\n \* @param opts Configuration options that determine how the control propagates changes $\ln *$  and emits events after marking is applied. $\ln * *$ `onlySelf`: When true, mark only this control. When false or not supplied. $\ln *$  marks all direct ancestors. Default is false. $\ln \pi/\ln$  markAsTouched(opts: {onlySelf?: boolean} = {}): void {\n (this as {touched: boolean}).touched = true;\n\n if (this.\_parent && !opts.onlySelf) {\n this.\_parent.markAsTouched(opts);\n  $\ln |\n\ln /^* \n\|$  \* Marks the control and all its descendant controls as `touched`.\n \* @see `markAsTouched()`\n \*/\n markAllAsTouched(): void  $\{\n\$ n this.markAsTouched( $\{onlySelf: true\}\$ );\n\n this.\_forEachChild((control: AbstractControl) => control.markAllAsTouched());\n  $\ln |n \rightarrow *\$  Marks the control as `untouched`.\n \*\n \* If the control has any children, also marks all children as `untouched`\n \* and recalculates the `touched` status of all parent controls. $\infty$  \* @see `markAsTouched()`\n \* @see `markAsDirty()`\n \* @see `markAsPristine()`\n  $*\n$   $*$  @param opts Configuration options that determine how the control propagates changes $\n$   $*$  and emits events after the marking is applied. $\ln * *$  `onlySelf`: When true, mark only this control. When false or not supplied, $\ln *$ marks all direct ancestors. Default is false.\n  $*\$ n markAsUntouched(opts: {onlySelf?: boolean} = {}): void {\n (this as {touched: boolean}).touched = false;\n this.\_pendingTouched = false;\n\n this.\_forEachChild((control: AbstractControl)  $\Rightarrow$  {\n control.markAsUntouched({onlySelf: true});\n });\n\n if (this. parent && !opts.onlySelf)  ${\n t}$  this. parent. updateTouched(opts); $\n \ln {\n r**}$  \* Marks the control as `dirty`. A control becomes dirty when $n *$  the control's value is changed through the UI; compare `markAsTouched`. $\ln *n$ \* @see `markAsTouched()`\n \* @see `markAsUntouched()`\n \* @see `markAsPristine()`\n \*\n \* @param opts Configuration options that determine how the control propagates changes $\mathbf{a}^*$  and emits events after marking is applied. $\ln * *$ `onlySelf`: When true, mark only this control. When false or not supplied. $\ln *$  marks all direct ancestors. Default is false. $\in$  \*/\n markAsDirty(opts: {onlySelf?: boolean} = {}): void {\n (this as {pristine: boolean}).pristine = false;\n\n if (this. parent && !opts.onlySelf) {\n this. parent.markAsDirty(opts);\n }\n  $\ln \pi$  \*\*\n \* Marks the control as `pristine`.\n \*\n \* If the control has any children, marks all children as

`pristine`,\n \* and recalculates the `pristine` status of all parent\n \* controls.\n \*\n \* @see `markAsTouched()`\n \* @see `markAsUntouched()`\n \* @see `markAsDirty()`\n \*\n \* @param opts Configuration options that determine how the control emits events after $\ln$  \* marking is applied. $\ln$  \* \* `onlySelf`: When true, mark only this control. When false or not supplied, \n \* marks all direct ancestors. Default is false.\n \*/\n markAsPristine(opts: {onlySelf?: boolean} = {}): void {\n (this as {pristine: boolean}).pristine = true;\n this.\_pendingDirty = false;\n\n this.\_forEachChild((control: AbstractControl) => {\n control.markAsPristine({onlySelf: true});\n });\n\n if (this. parent && !opts.onlySelf) {\n this.\_parent.\_updatePristine(opts);\n }\n }\n\n /\*\*\n \* Marks the control as `pending`.\n \*\n \* A control is pending while the control performs async validation.\n  $*\mathbb{R}^* \otimes \mathbb{R}$  {@link AbstractControl.status}\n  $*\mathbb{R}^*$ @param opts Configuration options that determine how the control propagates changes and\n \* emits events after marking is applied. $\ln * *$  `onlySelf`: When true, mark only this control. When false or not supplied, $\ln *$  marks all direct ancestors. Default is false.\n \*\* `emitEvent`: When true or not supplied (the default), the `statusChanges`\n \* observable emits an event with the latest status the control is marked pending.\n \* When false, no events are emitted. $\ln$  \*/\n markAsPending(opts: {onlySelf?: boolean, emitEvent?: boolean} = {}): void {\n (this as  ${\{\text{status: string}\}}$ .status = PENDING;\n\n if (opts.emitEvent !== false)  ${\n}$  (this.statusChanges as EventEmitter<any>).emit(this.status);\n  $\ln$  if (this.\_parent && !opts.onlySelf) {\n this.\_parent.markAsPending(opts);\n }\n }\n\n /\*\*\n \* Disables the control. This means the control is exempt from validation checks and  $\ln$  \* excluded from the aggregate value of any parent. Its status is `DISABLED`. $\ln$  \*\n \* If the control has children, all children are also disabled.\n  $*\n$   $\infty$  see {@link AbstractControl.status}\n  $*\n$ @param opts Configuration options that determine how the control propagates\n \* changes and emits events after the control is disabled.\n  $*$  \* `onlySelf`: When true, mark only this control. When false or not supplied.\n  $*$  marks all direct ancestors. Default is false. $\ln * * \text{·emitEvent}$ : When true or not supplied (the default), both the `statusChanges` and\n \* `valueChanges`\n \* observables emit events with the latest status and value when the control is disabled.\n  $*$  When false, no events are emitted.\n  $*\wedge$  disable(opts: {onlySelf?: boolean, emitEvent?: boolean} = {}): void {\n // If parent has been marked artificially dirty we don't want to re-calculate the\n // parent's dirtiness based on the children.\n const skipPristineCheck = this. parentMarkedDirty(opts.onlySelf);\n\n (this as {status: string}).status = DISABLED;\n (this as {errors: ValidationErrors | null}).errors = null;\n this.\_forEachChild((control: AbstractControl) =>  $\{\n\$  control.disable( $\{\ldots$ opts, onlySelf: true}); $\n\$  }); $\n\$ this. updateValue(); $\ln \text{ if }$  (opts.emitEvent !== false) {\n (this.valueChanges as EventEmitter<any>).emit(this.value);\n (this.statusChanges as EventEmitter<string>).emit(this.status);\n }\n\n this.\_updateAncestors({...opts, skipPristineCheck});\n this.\_onDisabledChange.forEach((changeFn) => changeFn(true));\n  $\ln \frac{**\ln *$  Enables the control. This means the control is included in validation checks and\n \* the aggregate value of its parent. Its status recalculates based on its value and\n \* its validators.\n \*\n \* By default, if the control has children, all children are enabled. $\ln *\pi * \omega$ see { $\omega$ link AbstractControl.status} $\ln *\pi$ \* @param opts Configure options that control how the control propagates changes and\n \* emits events when marked as untouched $\ln * *$  `onlySelf`: When true, mark only this control. When false or not supplied, $\ln *$  marks all direct ancestors. Default is false. $\ln * *$  `emitEvent`: When true or not supplied (the default), both the `statusChanges` and\n \* `valueChanges`\n \* observables emit events with the latest status and value when the control is enabled.\n \* When false, no events are emitted.\n \*/\n enable(opts: {onlySelf?: boolean, emitEvent?: boolean} = {}): void {\n // If parent has been marked artificially dirty we don't want to re-calculate the\n // parent's dirtiness based on the children. $\ln$  const skipPristineCheck = this. parentMarkedDirty(opts.onlySelf); $\ln\ln$ (this as {status: string}).status = VALID;\n this. forEachChild((control: AbstractControl) => {\n control.enable({...opts, onlySelf: true});\n });\n this.updateValueAndValidity({onlySelf: true, emitEvent: opts.emitEvent});\n\n this.\_updateAncestors({...opts, skipPristineCheck});\n this. onDisabledChange.forEach((changeFn) => changeFn(false));\n  $\ln$  private updateAncestors(\n opts: {onlySelf?: boolean, emitEvent?: boolean, skipPristineCheck?: boolean}) {\n if (this.\_parent && !opts.onlySelf) {\n this.\_parent.updateValueAndValidity(opts);\n if (!opts.skipPristineCheck) {\n this. parent. updatePristine();\n }\n this. parent. updateTouched();\n }\n  $\|\cdot\|^*$ \n \* @param parent

Sets the parent of the control $\in$  \*/\n setParent(parent: FormGroup|FormArray): void  $\{\n\$ n this. parent = parent;  $\ln \max_{m \neq k} \mathbb{R}$  \* Sets the value of the control. Abstract method (implemented in sub-classes). $\ln \frac{*}{\ln}$  abstract setValue(value: any, options?: Object): void;\n\n /\*\*\n \* Patches the value of the control. Abstract method (implemented in sub-classes). $\ln * \wedge$ n abstract patchValue(value: any, options?: Object): void; $\ln \wedge * \ln *$  Resets the control. Abstract method (implemented in sub-classes). $\in \mathbb{R}$  abstract reset(value?: any, options?: Object): void;\n\n /\*\*\n \* Recalculates the value and validation status of the control.\n \*\n \* By default, it also updates the value and validity of its ancestors. $\ln * \mathbb{Q}$  param opts Configuration options determine how the control propagates changes and emits events\n  $*$  after updates and validity checks are applied. $\infty$  \* \* `onlySelf`: When true, only update this control. When false or not supplied, $\ln$  \* update all direct ancestors. Default is false. $\ln$  \* \* `emitEvent`: When true or not supplied (the default), both the `statusChanges` and\n \* `valueChanges`\n \* observables emit events with the latest status and value when the control is updated. $\ln *$  When false, no events are emitted.\n \*/\n updateValueAndValidity(opts: {onlySelf?: boolean, emitEvent?: boolean} = {}): void {\n this. setInitialStatus();\n this. updateValue();\n\n if (this.enabled) {\n this. cancelExistingSubscription();\n (this as {errors: ValidationErrors | null}).errors = this.\_runValidator();\n (this as {status: string}).status = this.\_calculateStatus();\n\n if (this.status === VALID || this.status === PENDING) {\n this.\_runAsyncValidator(opts.emitEvent);\n  $\ln$  }\n if (opts.emitEvent !== false) {\n (this.valueChanges as EventEmitter<any>).emit(this.value);\n (this.statusChanges as EventEmitter<string>).emit(this.status);\n  $\ln \inf$  (this. parent && !opts.onlySelf) {\n this. parent.updateValueAndValidity(opts);\n }\n }\n /\*\* @internal \*/\n \_updateTreeValidity(opts: {emitEvent?: boolean} = {emitEvent: true}) {\n this.\_forEachChild((ctrl: AbstractControl) => ctrl.\_updateTreeValidity(opts));\n this.updateValueAndValidity({onlySelf: true, emitEvent: opts.emitEvent});\n }\n\n private setInitialStatus() {\n (this as {status: string}).status = this.\_allControlsDisabled() ? DISABLED : VALID;\n }\n\n private \_runValidator(): ValidationErrors|null {\n return this.validator ? this.validator(this) : null;\n }\n\n private runAsyncValidator(emitEvent?: boolean): void  $\{\n\$ if (this.asyncValidator)  $\{\n\}$  (this as {status: string}).status  $=$  PENDING;\n this.\_hasOwnPendingAsyncValidator = true;\n const obs = toObservable(this.asyncValidator(this));\n this. asyncValidationSubscription = obs.subscribe((errors: ValidationErrors|null) =>  $\ln$  this. hasOwnPendingAsyncValidator = false;\n // This will trigger the recalculation of the validation status, which depends on $\ln$  // the state of the asynchronous validation (whether it is in progress or not). So, it is\n  $\frac{1}{2}$  // necessary that we have updated the `\_hasOwnPendingAsyncValidator` boolean flag first.\n this.setErrors(errors, {emitEvent});\n });\n }\n }\n private \_cancelExistingSubscription(): void {\n if (this.\_asyncValidationSubscription) {\n this. asyncValidationSubscription.unsubscribe();\n this.\_hasOwnPendingAsyncValidator = false;\n }\n }\n \n /\*\*\n \* Sets errors on a form control when running validations manually, rather than automatically.\n \*\n \* Calling `setErrors` also updates the validity of the parent control.\n \*\n \* @usageNotes\n \*\n \* ### Manually set the errors for a control $\ln * \infty$  \*  $\infty$  and  $\log \ln = \text{new FormControl('someLogin');\$ \* notUnique: true\n \* });\n \*\n \* expect(login.valid).toEqual(false);\n \* expect(login.errors).toEqual({ notUnique: true  $\chi$ :  $\mathbb{R}^*$  + login.setValue('someOtherLogin');\n \*\n \* expect(login.valid).toEqual(true);\n \* ```\n \*/\n setErrors(errors: ValidationErrors|null, opts: {emitEvent?: boolean} = {}): void {\n (this as {errors: ValidationErrors | null}).errors = errors;\n this.\_updateControlsErrors(opts.emitEvent !== false);\n }\n\n /\*\*\n \* Retrieves a child control given the control's name or path. $\ln$  \*\n \* @param path A dot-delimited string or array of string/number values that define the path to the\n \* control.\n \*\n \* @usageNotes\n \* ### Retrieve a nested control\n \*\n \* For example, to get a `name` control nested within a `person` sub-group:\n \*\n \* \* `this.form.get('person.name');`\n \*\n \* -OR-\n \*\n \* \* `this.form.get(['person', 'name']);`\n \*\n \* ### Retrieve a control in a FormArray\n  $*\n\$  \* When accessing an element inside a FormArray, you can use an element index.\n \* For example, to get a `price` control from the first element in an `items` array you can use:\n \*\n \* \* `this.form.get('items.0.price');`\n \*\n \* -OR-\n \*\n \* \* `this.form.get(['items', 0, 'price']);`\n \*\n get(path: Array<string|number>|string): AbstractControl|null  $\{\n\$ return find(this, path, '.');\n  $\ln |n \$ \*\*\n \* @description\n \* Reports error data for the control with the given path.\n \*\n \* @param errorCode The code of

the error to check\n  $* \mathcal{Q}$  param path A list of control names that designates how to move from the current control\n \* to the control that should be queried for errors.\n  $*\n$  \* @usageNotes\n \* For example, for the following `FormGroup`:\n \*\n \* ```\n \* form = new FormGroup({\n \* address: new FormGroup({ street: new FormControl() })\n \* });\n \* ```\n \*\n \* The path to the 'street' control from the root form would be 'address' -> 'street'.\n  $*\n$  \* It can be provided to this method in one of two formats:\n  $*\n$  \* 1. An array of string control names, e.g. `['address', 'street']`\n \* 1. A period-delimited list of control names in one string, e.g. `'address.street'`\n  $*\n$   $* \mathcal{Q}$  returns error data for that particular error. If the control or error is not present,  $n * null$  is returned. $n * \n$ getError(errorCode: string, path?: Array<string|number>|string): any  $\{\n\}$  const control = path ? this.get(path) : this;\n return control && control.errors ? control.errors[errorCode] : null;\n  $\ln\left( n^* \neq 0 \text{e} \arctan\left( n^* \right)$ Reports whether the control with the given path has the error specified. $\ln * \mathbb{R}$  \* @param errorCode The code of the error to check\n  $* \mathcal{Q}$  param path A list of control names that designates how to move from the current control\n \* to the control that should be queried for errors.\n  $*\n\mathbb{R}$  \* @usageNotes\n \* For example, for the following `FormGroup`:\n \*\n \* ```\n \* form = new FormGroup({\n \* address: new FormGroup({ street: new FormControl() })\n \* });\n \* ```\n \*\n \* The path to the 'street' control from the root form would be 'address' -> 'street'.\n  $*\n$  if can be provided to this method in one of two formats:\n  $*\n$  \* 1. An array of string control names, e.g. `['address', 'street']`\n \* 1. A period-delimited list of control names in one string, e.g. `'address.street'`\n  $*\n\mid n \neq 0$  if no path is given, this method checks for the error on the current control. $\n\mid n \neq 0$  returns whether the given error is present in the control at the given path. $\ln$  \* If the control is not present, false is returned. $\ln$  \*/n hasError(errorCode: string, path?: Array<string|number>|string): boolean {\n return !!this.getError(errorCode, path);\n  $\ln /^*$ \n \* Retrieves the top-level ancestor of this control.\n \*/\n get root(): AbstractControl {\n let x: AbstractControl = this;\n\n while (x. parent) {\n x = x. parent;\n }\n\n return x;\n }\n\n /\*\* @internal \*/\n \_updateControlsErrors(emitEvent: boolean): void  $\{\n\$  (this as  $\{\text{status: string}\}\$ . this.\_calculateStatus();\n\n if (emitEvent) {\n (this.statusChanges as EventEmitter<string>).emit(this.status);\n  $\ln \inf$  (this. parent)  $\ln$  this. parent. updateControlsErrors(emitEvent);\n  $\ln \ln \frac{* \omega \text{ interval } x \wedge n}$ \_initObservables() {\n (this as {valueChanges: Observable<any>}).valueChanges = new EventEmitter();\n (this as {statusChanges: Observable<any>}).statusChanges = new EventEmitter();\n }\n\n\n private calculateStatus(): string  $\{\n\in$  if (this. allControlsDisabled()) return DISABLED; $\in$  if (this.errors) return INVALID; $\n\in$  if (this.\_hasOwnPendingAsyncValidator || this.\_anyControlsHaveStatus(PENDING)) return PENDING;\n if (this. anyControlsHaveStatus(INVALID)) return INVALID;\n return VALID;\n  $\ln \frac{**}{\n$  internal  $*\ln$ abstract updateValue(): void;\n\n /\*\* @internal \*/\n abstract forEachChild(cb: Function): void;\n\n /\*\* @internal \*/\n abstract \_anyControls(condition: Function): boolean;\n\n /\*\* @internal \*/\n abstract \_allControlsDisabled(): boolean;\n\n /\*\* @internal \*/\n abstract \_syncPendingControls(): boolean;\n\n /\*\* @internal \*/\n \_anyControlsHaveStatus(status: string): boolean {\n return this.\_anyControls((control: AbstractControl) => control.status === status);\n  $\ln \frac{**}{\theta *}\$  = internal  $*\ln$  anyControlsDirty(): boolean {\n return this.\_anyControls((control: AbstractControl) => control.dirty);\n  $\ln n$  /\*\* @internal \*/\n \_anyControlsTouched(): boolean {\n return this.\_anyControls((control: AbstractControl) => control.touched);\n  $\ln \pi / * * \omega$  internal \*/n \_updatePristine(opts: {onlySelf?: boolean} = {}): void {\n (this as {pristine: boolean}).pristine = !this.\_anyControlsDirty();\n\n if (this.\_parent && !opts.onlySelf) {\n this.\_parent.\_updatePristine(opts);\n }\n }\n\n /\*\* @internal \*/\n \_updateTouched(opts: {onlySelf?: boolean} =  ${\rm c}$ : void  ${\rm c}$  (this as {touched: boolean}).touched = this. anyControlsTouched();\n\n if (this. parent && !opts.onlySelf)  ${\n this. parent. updateTouched(opts);\n }\n \n /** @internal */n onDisabeledChange:$ Function $[]= []\cdot \ln /* \otimes \in \mathbb{R}^*$  @internal \*/\n \_isBoxedValue(formState: any): boolean {\n return typeof formState === 'object' && formState !== null  $\&&\$ n Object.keys(formState).length === 2 && 'value' in formState && 'disabled' in formState;\n  $\ln \pi$  /\*\* @internal \*/\n \_registerOnCollectionChange(fn: () => void): void {\n this. onCollectionChange = fn;\n  $\lambda$ \n\n /\*\* @internal \*/\n setUpdateStrategy(opts?): ValidatorFn|ValidatorFn[]|AbstractControlOptions|null): void {\n if (isOptionsObj(opts) && opts.updateOn != null)  $\n|$  this. updateOn = opts.updateOn!;\n  $\ln |\n|$  /\*\*\n \* Check to see if parent has been marked artificially dirty. $\ln *_{n} * \mathcal{Q}$  internal $\ln *_{n}$  private \_parentMarkedDirty(onlySelf?: boolean): boolean {\n const

parentDirty = this.\_parent & & this.\_parent.dirty; $\ln$  return !onlySelf & & !!parentDirty & & !this.\_parent!.\_anyControlsDirty();\n  $\n\n\ln\max*\n$  \* Tracks the value and validation status of an individual form control. $\ln * \nightharpoonup n$  \* This is one of the three fundamental building blocks of Angular forms, along with $\ln *$  `FormGroup` and `FormArray`. It extends the `AbstractControl` class that\n \* implements most of the base functionality for accessing the value, validation status, $\ln *$  user interactions and events. See [usage examples below](#usage-notes). $\ln$ \*\n \* @see `AbstractControl`\n \* @see [Reactive Forms Guide](guide/reactive-forms)\n \* @see [Usage Notes](#usage-notes)\n \*\n \* @usageNotes\n \*\n \* ### Initializing Form Controls\n \*\n \* Instantiate a `FormControl`, with an initial value.\n \*\n \* ```ts\n \* const control = new FormControl('some value');\n \* console.log(control.value); // 'some value'\n \*``\n \*\n \* The following example initializes the control with a form state object. The `value`\n \* and `disabled` keys are required in this case.\n \*\n \* ```ts\n \* const control = new FormControl({ value: 'n/a', disabled: true });\n \* console.log(control.value); // 'n/a'\n \* console.log(control.status); // 'DISABLED'\n \* ```\n \*\n \* The following example initializes the control with a synchronous validator.\n \*\n \* ```ts\n \* const control = new FormControl(", Validators.required);\n \* console.log(control.value); // "\n \* console.log(control.status); // 'INVALID'\n \* ``\n \*\n \* The following example initializes the control using an options object.\n \*\n \* ```ts\n \* const control = new FormControl('', {\n \* validators: Validators.required,\n \* asyncValidators: myAsyncValidator\n \* });\n \* ```\n \* ### Configure the control to update on a blur event\n \*\n \* Set the `updateOn` option to `'blur'` to update on the blur `event`.\n \*\n \* ```ts\n \* const control = new FormControl(", { updateOn: 'blur' });\n \* ```\n \* ### Configure the control to update on a submit event\n \*\n \* Set the `updateOn` option to `'submit'` to update on a submit `event`.\n \*\n \* ```ts\n \* const control = new FormControl(", { updateOn: 'submit' });\n \* ```\n \*\n \* ### Reset the control back to an initial value\n \*\n \* You reset to a specific form state by passing through a standalone\n \* value or a form state object that contains both a value and a disabled state $\ln$  \* (these are the only two properties that cannot be calculated). $\ln$  \* $\ln$  \* ``\* $t\sin$  \* const control = new FormControl('Nancy');\n \*\n \* console.log(control.value); // 'Nancy'\n \*\n \* control.reset('Drew');\n  $*\n$  console.log(control.value); // 'Drew'\n  $*\n$  and  $*\n$   $**$   $\mathbb{R}$  are the control back to an initial value and disabled\n  $*\n\$   $*\sim \n\frac{\n\ast \n\infty}{n * \cdot \infty}$  const control = new FormControl('Nancy'); \n  $*\n\ast \n\cosole.log(control.value); \n\ i$  'Nancy'\n  $*$ console.log(control.status); // 'VALID'\n \*\n \* control.reset({ value: 'Drew', disabled: true });\n \*\n \* console.log(control.value); // 'Drew'\n \* console.log(control.status); // 'DISABLED'\n \* ```\n \*\n \* @publicApi\n \*/\nexport class FormControl extends AbstractControl  ${\n \times \infty \atop \mathbb{R}}$  @internal \*/\n \_onChange: Function[] = [];\n\n /\*\* @internal \*/\n \_pendingValue: any;\n\n /\*\* @internal \*/\n \_pendingChange: any;\n\n /\*\*\n \* Creates a new `FormControl` instance.\n  $*\n$  \* @param formState Initializes the control with an initial value,\n \* or an object that defines the initial value and disabled state. $\ln * \phi$  aram validatorOrOpts A synchronous validator function, or an array of\n \* such functions, or an `AbstractControlOptions` object that contains validation functions\n \* and a validation trigger.\n \*\n \* @param asyncValidator A single async validator or array of async validator functions\n  $*\n$   $\mathbb{R}$   $\mathbb{R}$  are constructor(\n formState: any = null,\n validatorOrOpts?: ValidatorFn|ValidatorFn[]|AbstractControlOptions|null,\n asyncValidator?: AsyncValidatorFn|AsyncValidatorFn[]|null) {\n super(pickValidators(validatorOrOpts), pickAsyncValidators(asyncValidator, validatorOrOpts));\n this.\_applyFormState(formState);\n this.\_setUpdateStrategy(validatorOrOpts);\n this.\_initObservables();\n this.updateValueAndValidity({\n onlySelf: true, $\ln$  // If `asyncValidator` is present, it will trigger control status change from `PENDING` to $\ln$  // `VALID` or `INVALID`.\n // The status should be broadcasted via the `statusChanges` observable, so we set `emitEvent`\n // to `true` to allow that during the control creation process.\n emitEvent: !!this.asyncValidator\n });\n }\n\n /\*\*\n \* Sets a new value for the form control.\n \*\n \* @param value The new value for the control.\n \* @param options Configuration options that determine how the control propagates changes $\ln$  \* and emits events when the value changes. $\ln$  \* The configuration options are passed to the {@link AbstractControl#updateValueAndValidity\n \* updateValueAndValidity method.\n \*\n \* \* `onlySelf`: When true, each change only affects this control, and not its parent. Default  $is\infty$  \* alse. $\infty$  \* \* `emitEvent`: When true or not supplied (the default), both the `statusChanges` and\n \* `valueChanges`\n \* observables emit events with the latest status and value when the control value is updated. $\ln *$  When false, no events are emitted. $\ln *$ 

`emitModelToViewChange`: When true or not supplied (the default), each change triggers an\n \* `onChange` event to\n  $*$  update the view.\n  $**$  `emitViewToModelChange`: When true or not supplied (the default), each change triggers an $\ln * \ng$ ModelChange $\ln * \neq$  event to update the model. $\ln * \ln *$  override setValue(value: any, options: {\n onlySelf?: boolean,\n emitEvent?: boolean,\n emitModelToViewChange?: boolean,\n emitViewToModelChange?: boolean\n  $\} = \{\}\$ : void  $\{\n\t\$  (this as {value: any}).value = this.\_pendingValue = value;\n if (this.\_onChange.length && options.emitModelToViewChange !== false) {\n this. onChange.forEach( $\ln$  (changeFn) => changeFn(this.value, options.emitViewToModelChange !== false));\n  $\ln$  this.updateValueAndValidity(options);\n  $\ln /^* \nPhi$  \* Patches the value of a control.\n \*\n \* This function is functionally the same as  $\{\emptyset\}$  with FormControl#setValue setValue at this level. $\mathbf{r}$  \* It exists for symmetry with {@link FormGroup#patchValue patchValue} on `FormGroups` and\n \* `FormArrays`, where it does behave differently.\n \*\n \* @see `setValue` for options\n \*/\n override patchValue(value: any, options: {\n onlySelf?: boolean,\n emitEvent?: boolean,\n emitModelToViewChange?: boolean,\n emitViewToModelChange?: boolean\n  $\} = \{\}\$ : void  $\{\n\$ n this.setValue(value, options);\n  $\|\n\|$ n /\*\*\n \* Resets the form control, marking it `pristine` and `untouched`, and setting\n \* the value to null.\n \*\n \* @param formState Resets the control with an initial value, $\ln *$  or an object that defines the initial value and disabled state. $\ln$  $*\n$   $*$  @param options Configuration options that determine how the control propagates changes $\n$ n  $*$  and emits events after the value changes. $\ln * \n \cdot$  \* `onlySelf`: When true, each change only affects this control, and not its parent. Default is\n  $*$  false.\n  $*$  \* `emitEvent`: When true or not supplied (the default), both the `statusChanges` and\n  $*$  `valueChanges`\n  $*$  observables emit events with the latest status and value when the control is reset.\n  $*$ When false, no events are emitted. $\ln * \n \infty$  override reset(form State: any = null, options: {onlySelf?: boolean, emitEvent?: boolean  $\} = \{\}\:\in \text{vol} \$  this. applyFormState(formState);\n this.markAsPristine(options);\n this.markAsUntouched(options);\n this.setValue(this.value, options);\n this.\_pendingChange = false;\n  $\ln$  $\frac{\#*\n}{n}$  \* @internal\n \*/\n override \_updateValue() { \\n\n /\*\*\n \* @internal\n \*/\n override anyControls(condition: Function): boolean {\n return false;\n }\n\n /\*\*\n \* @internal\n \*/\n override \_allControlsDisabled(): boolean  $\{\n\$  return this.disabled;\n  $\|\n\| \to \kappa$  \* Register a listener for change events.\n  $*\n$   $*$  @param fn The method that is called when the value changes\n  $*\n$ n registerOnChange(fn: Function): void  ${\n this. onChange.push(fn);\n }\n \n *\n * Internal function to unregister a change events listener.\n *$ @internal\n \*/\n \_unregisterOnChange(fn: Function): void {\n removeListItem(this. \_onChange, fn);\n }\n\n  $\frac{\ast \cdot \cdot}{\ast \cdot \cdot \cdot}$  \* Register a listener for disabled events.\n  $\ast \cdot \cdot \cdot \cdot$  @param fn The method that is called when the disabled status changes. $\in$  \*/\n registerOnDisabledChange(fn: (isDisabled: boolean) => void): void {\n this.\_onDisabledChange.push(fn);\n }\n\n /\*\*\n \* Internal function to unregister a disabled event listener.\n \* @internal\n \*/\n \_unregisterOnDisabledChange(fn: (isDisabled: boolean) => void): void {\n removeListItem(this.\_onDisabledChange, fn);\n  $\|\n\|^* \$  \* @internal\n \*\n override \_forEachChild(cb: Function): void  ${\n\rightharpoonup$  /\*\* @internal \*/\n override syncPendingControls(): boolean  ${\n\rightharpoonup$  if (this.updateOn === 'submit')  ${\n \in \text{if (this. pendingDirty) this.maxkAsDirty();\n \in \text{if (this. pendingTouched) this.maxkAsTouched();\n \} }$  if (this.\_pendingChange) {\n this.setValue(this.\_pendingValue, {onlySelf: true, emitModelToViewChange: false});\n return true;\n }\n return false;\n }\n\n private \_applyFormState(formState: any) {\n if (this.\_isBoxedValue(formState))  $\{\n\$  (this as  $\{value: any\}$ ).value = this.\_pendingValue = formState.value;\n formState.disabled ? this.disable({onlySelf: true, emitEvent: false}) :\n this.enable({onlySelf: true, emitEvent: false  $\|\cdot\|$  else  $\{\n\$  (this as {value: any }).value = this. pendingValue = formState;\n  $\|\cdot\|$  $\ln\ln\pi$ <sup>\*\*</sup>\n \* Tracks the value and validity state of a group of `FormControl` instances.\n \*\n \* A `FormGroup` aggregates the values of each child `FormControl` into one object, $\ln *$  with each control name as the key. It calculates its status by reducing the status values\n \* of its children. For example, if one of the controls in a group is invalid, the entire\n \* group becomes invalid.\n \*\n \* `FormGroup` is one of the three fundamental building blocks used to define forms in Angular,\n  $*$  along with `FormControl` and `FormArray`.\n  $*\n$  When instantiating a `FormGroup`, pass in a collection of child controls as the first\n \* argument. The key for each child registers the name for the control.\n \*\n \* @usageNotes\n \*\n \* ### Create a form group with 2 controls\n \*\n \* ```\n \* const form = new FormGroup( $\{\n\$ <sup>\*</sup> first: new FormControl('Nancy', Validators.minLength(2)), $\n\$ <sup>\*</sup> last: new

FormControl('Drew'),\n  $*\ \$ );\n  $*\$ \n \* console.log(form.value); // {first: 'Nancy', last; 'Drew'}\n  $*$ console.log(form.status); // 'VALID'\n \* ```\n \*  $\#$ ## Create a form group with a group-level validator\n \*\n \* You include group-level validators as the second arg, or group-level async $\ln$  \* validators as the third arg. These come in handy when you want to perform validation\n \* that considers the value of more than one child control.\n \*\n \* ```\n \* const form = new FormGroup({\n \* password: new FormControl('', Validators.minLength(2)),\n \* passwordConfirm: new FormControl('', Validators.minLength(2)),\n  $*$  }, passwordMatchValidator);\n  $*\n$ <sub>h</sub>  $*\n$ function passwordMatchValidator(g: FormGroup)  $\ln *$  return g.get('password').value === g.get('passwordConfirm').value\n \* ? null : {'mismatch': true};\n \*  $\n \cdot \cdot \cdot \cdot \cdot$ '\n \* Like `FormControl` instances, you choose to pass in $\ln *$  validators and async validators as part of an options object. $\ln * \ln * \cdots \ln *$  const form = new FormGroup( ${\nightharpoonup}$ )  $*$  password: new FormControl('')\n \* passwordConfirm: new FormControl('')\n \* }, { validators: passwordMatchValidator, asyncValidators: otherValidator });\n \* ``\n \*\n \* ### Set the updateOn property for all controls in a form group\n  $*\n$  The options object is used to set a default value for each child\n  $*$ control's `updateOn` property. If you set `updateOn` to `'blur'` at the\n \* group level, all child controls default to 'blur', unless the child\n \* has explicitly specified a different `updateOn` value.\n \*\n \* ```ts\n \* const c = new FormGroup( $\{\n\$ <sup>\*</sup> one: new FormControl()\n \*  $\}$ , { updateOn: 'blur' });\n \* ``\n \*\n \* @publicApi\n \*\nexport class FormGroup extends AbstractControl  $\{\n \mid \mathbf{r} \neq \mathbf{r} \mid \mathbf{r} \in \mathbf{r} \}$  a new `FormGroup` instance.\n  $*\n$   $* \mathbf{r} \neq \mathbf{r} \neq \mathbf{r} \$ controls A collection of child controls. The key for each child is the name\n \* under which it is registered. $\ln$  \*\n \* @param validatorOrOpts A synchronous validator function, or an array of\n \* such functions, or an `AbstractControlOptions` object that contains validation functions\n \* and a validation trigger.\n \*\n \* @param asyncValidator A single async validator or array of async validator functions\n \*\n \*/\n constructor(\n public controls: {[key: string]: AbstractControl},\n validatorOrOpts?:

ValidatorFn|ValidatorFn[]|AbstractControlOptions|null,\n asyncValidator?:

AsyncValidatorFn|AsyncValidatorFn[]|null) {\n super(pickValidators(validatorOrOpts),

pickAsyncValidators(asyncValidator, validatorOrOpts));\n this.\_initObservables();\n

this.\_setUpdateStrategy(validatorOrOpts);\n this.\_setUpControls();\n this.updateValueAndValidity({\n onlySelf: true,\n // If `asyncValidator` is present, it will trigger control status change from `PENDING` to\n // `VALID` or `INVALID`. The status should be broadcasted via the `statusChanges` observable,\n // so we set `emitEvent` to `true` to allow that during the control creation process.\n emitEvent: !!this.asyncValidator\n  $\{\n\}$ :\n  $\{\n\$ <sup>\*\*</sup>\n \* Registers a control with the group's list of controls.\n \*\n \* This method does not update the value or validity of the control. $\ln * \text{Use } \{ \text{Qlink FormGroup}\# \text{addControl addControl}\}$  instead. $\ln * \text{Qparam}$ name The control name to register in the collection\n \* @param control Provides the control for the given name\n \*/\n registerControl(name: string, control: AbstractControl): AbstractControl {\n if (this.controls[name]) return this.controls[name];\n this.controls[name] = control;\n control.setParent(this);\n control. registerOnCollectionChange(this. onCollectionChange);\n return control;\n }\n\n /\*\*\n \* Add a control

to this group. $\ln$  \* If a control with a given name already exists, it would \*not\* be replaced with a new one. $\ln$  $*$  If you want to replace an existing control, use the {@link FormGroup#setControl setControl}\n  $*$  method instead. This method also updates the value and validity of the control. $\ln * \mathbb{Q}$  param name The control name to add to the collection  $\uparrow$   $* \mathcal{Q}$  param control Provides the control for the given name  $\uparrow$   $* \mathcal{Q}$  param options Specifies whether this FormGroup instance should emit events after a new $n *$  control is added. $n * *$  `emitEvent`: When true or not supplied (the default), both the `statusChanges` and\n \* `valueChanges` observables emit events with the latest status and value when the control is\n  $*$  added. When false, no events are emitted.\n  $*\wedge$ n addControl(name: string, control: AbstractControl, options: {emitEvent?: boolean} = {}): void {\n this.registerControl(name, control);\n this.updateValueAndValidity({emitEvent: options.emitEvent});\n this.\_onCollectionChange();\n  $\ln \pi$  /\*\*\n \* Remove a control from this group.\n \*\n \* This method also updates the value and validity of the control.\n  $*\n$   $* \n$   $\infty$  aparam name The control name to remove from the collection $n \times \mathbb{Q}$  param options Specifies whether this FormGroup instance should emit events after a $n \times \mathbb{Q}$ control is removed. $\ln * *$  `emitEvent`: When true or not supplied (the default), both the `statusChanges` and $\ln *$ `valueChanges` observables emit events with the latest status and value when the control is\n \* removed. When
false, no events are emitted.\n \*/\n removeControl(name: string, options: {emitEvent?: boolean} = {}): void {\n if (this.controls[name]) this.controls[name].\_registerOnCollectionChange(() => {});\n delete (this.controls[name]);\n this.updateValueAndValidity({emitEvent: options.emitEvent});\n this.\_onCollectionChange();\n }\n\n /\*\*\n \* Replace an existing control.\n \*\n \* If a control with a given name does not exist in this `FormGroup`, it will be added.\n  $*\n\alpha$  aram name The control name to replace in the collection $n \times \mathbb{Q}$  param control Provides the control for the given name $n \times \mathbb{Q}$  param options Specifies whether this FormGroup instance should emit events after an $\ln *$  existing control is replaced. $\ln * *$  `emitEvent`: When true or not supplied (the default), both the `statusChanges` and\n \* `valueChanges` observables emit events with the latest status and value when the control is\n \* replaced with a new one. When false, no events are emitted.\n  $*\wedge$ n setControl(name: string, control: AbstractControl, options: {emitEvent?: boolean} = {}): void {\n if (this.controls[name]) this.controls[name].\_registerOnCollectionChange(() => {});\n delete (this.controls[name]);\n if (control) this.registerControl(name, control);\n this.updateValueAndValidity({emitEvent: options.emitEvent});\n this. onCollectionChange();\n  $\mathbb{R}^*$ \n \* Check whether there is an enabled control with the given name in the group. $\ln * \ln *$  Reports false for disabled controls. If you'd like to check for existence in the group\n \* only, use {@link AbstractControl#get get} instead.\n \*\n \* @param controlName The control name to check for existence in the collection\n  $*\n\pi * \mathbb{Q}$  returns false for disabled controls, true otherwise.\n  $*\n\pi$ contains(controlName: string): boolean {\n return this.controls.hasOwnProperty(controlName) && this.controls[controlName].enabled;\n  $\mathbb{R}^*$ n \* Sets the value of the `FormGroup`. It accepts an object that matches\n \* the structure of the group, with control names as keys.\n \*\n \* @usageNotes\n \* ### Set the complete value for the form group\n \*\n \* ```\n \* const form = new FormGroup( $\{\n\$  \* first: new FormControl(),\n \* last: new FormControl()\n \* });\n \*\n \* console.log(form.value); // {first: null, last: null  $\n\cdot \$ n \* form.setValue({first: 'Nancy', last: 'Drew'});\n \* console.log(form.value); // {first: 'Nancy', last: 'Drew'}\n \* ```\n \*\n \* @throws When strict checks fail, such as setting the value of a control\n \* that doesn't exist or if you exclude a value of a control that does exist.\n  $*\n$  \* @param value The new value for the control that matches the structure of the group.\n \* @param options Configuration options that determine how the control propagates changes\n \* and emits events after the value changes.\n \* The configuration options are passed to the  ${\emptyset}$ ink AbstractControl#updateValueAndValidity\n \* updateValueAndValidity\} method.\n \*\n \* \* `onlySelf`: When true, each change only affects this control, and not its parent. Default is\n  $*$  false.\n  $**$  `emitEvent`: When true or not supplied (the default), both the `statusChanges` and\n \* `valueChanges`\n \* observables emit events with the latest status and value when the control value is updated. $\ln$  \* When false, no events are emitted. $\ln$  \*/ $\ln$ override setValue( $\langle n \rangle$  value: {[key: string]: any}, options: {onlySelf?: boolean, emitEvent?: boolean} = {}): void  ${\n\{ \infty, \infty\}}$  this.\_checkAllValuesPresent(value); ${\n\n  $\infty$  Object.keys(value).forEach(name => {\n$ this.\_throwIfControlMissing(name);\n this.controls[name].setValue(value[name], {onlySelf: true, emitEvent: options.emitEvent});\n {\n this.updateValueAndValidity(options);\n {\n /\*\*\n \* Patches the value of the `FormGroup`. It accepts an object with control\n \* names as keys, and does its best to match the values to the correct controls\n \* in the group.\n \*\n \* It accepts both super-sets and sub-sets of the group without throwing an error.\n \*\n \* @usageNotes\n \* ### Patch the value for a form group\n \*\n \* ``\n \* const form = new FormGroup( ${\n \times \n 1, \atop \text{first: new FormControl}}$ );\n \* last: new FormControl()\n \* });\n \* console.log(form.value); // {first: null, last: null}\n \*\n \* form.patchValue({first: 'Nancy'});\n \* console.log(form.value); // {first: 'Nancy', last: null}\n \* ``\n \*\n \* @param value The object that matches the structure of the group. $\ln * \mathcal{Q}$  param options Configuration options that determine how the control propagates changes and\n  $*$  emits events after the value is patched. $\ln * * \text{ onlySelf}$ : When true, each change only affects this control and not its parent. Default is\n  $* true.\n  $*$  'emitEvent'. When true or not supplied (the default), both the$ `statusChanges` and\n \* `valueChanges` observables emit events with the latest status and value when the control value $\ln$  \* is updated. When false, no events are emitted. The configuration options are passed to  $\ln$  \* the {@link AbstractControl#updateValueAndValidity updateValueAndValidity method.\n  $*\langle n \rangle$  override patchValue(\n value:  $\{[\text{key: string}]: \text{any}\}, \text{options: } \{\text{onlySelf}?\}$ : boolean, emitEvent?: boolean $\} = \{\})$ : void  $\{\n\}$  // Even though the `value` argument type doesn't allow `null` and `undefined` values, the\n // `patchValue` can be called recursively

and inner data structures might have these values, so $\ln$  // we just ignore such cases when a field containing FormGroup instance receives `null` or\n // `undefined` as a value.\n if (value  $=$  null /\* both `null` and `undefined` \*/) return;\n\n Object.keys(value).forEach(name  $\Rightarrow$  {\n if (this.controls[name]) {\n this.controls[name].patchValue(value[name], {onlySelf: true, emitEvent: options.emitEvent});\n }\n });\n this.updateValueAndValidity(options);\n  $\ln |n \rangle$  \*\*\n \* Resets the `FormGroup`, marks all descendants `pristine` and `untouched` and sets\n \* the value of all descendants to null.\n \*\n \* You reset to a specific form state by passing in a map of states $n *$  that matches the structure of your form, with control names as keys. The state $n *$  is a standalone value or a form state object with both a value and a disabled $\ln$  \* status. $\ln$  \* @param value Resets the control with an initial value,\n \* or an object that defines the initial value and disabled state.\n \*\n \* @param options Configuration options that determine how the control propagates changes\n \* and emits events when the group is reset. $\ln * *$  `onlySelf`: When true, each change only affects this control, and not its parent. Default is $n * false.$  $n * *$ `emitEvent`: When true or not supplied (the default), both the `statusChanges` and $n *$ `valueChanges`\n \* observables emit events with the latest status and value when the control is reset.\n \* When false, no events are emitted. $\ln$  \* The configuration options are passed to the {@link AbstractControl#updateValueAndValidity\n \* updateValueAndValidity } method.\n \*\n \* @usageNotes\n \*\n \* ### Reset the form group values\n \*\n \* ``\*s\n \* const form = new FormGroup({\n \* first: new FormControl('first name'),\n \* last: new FormControl('last name')\n \* });\n \*\n \* console.log(form.value); // {first: 'first name', last: 'last name'}\n \*\n \* form.reset({ first: 'name', last: 'last name' });\n \*\n \* console.log(form.value); // {first: 'name', last: 'last name'}\n \* ``\n \*### Reset the form group values and disabled status\n \*\n \* ```\n \* const form = new FormGroup( $\{\n\$  \* first: new FormControl('first name'),\n \* last: new FormControl('last name')\n \* });\n \*\n \* form.reset({\n \* first: {value: 'name', disabled: true},\n \* last: 'last'\n \* });\n \*\n \* console.log(form.value); // {last: 'last'\\n \* console.log(form.get('first').status); // 'DISABLED'\n \* ```\n \*/\n override reset(value: any = { }, options: {onlySelf?: boolean, emitEvent?: boolean } =  ${\rm h}$ : void  ${\n t$  this. forEachChild((control: AbstractControl, name: string) =>  ${\n t$  control.reset(value[name],  ${\text{onlySelf: true, emitEvent: options.emitEvent}}\,\n \};\n \n this\_updatePristine(options);\n \n$ this.\_updateTouched(options);\n this.updateValueAndValidity(options);\n  $\ln \pi$  /\*\*\n \* The aggregate value of the `FormGroup`, including any disabled controls.\n  $*\n$  Retrieves all values regardless of disabled status.\n  $*$ The `value` property is the best way to get the value of the group, because $\ln$  \* it excludes disabled controls in the `FormGroup`.\n \*/\n getRawValue(): any  $\{\n\}$  return this.\_reduceChildren(\n  $\{\n\}$ , (acc: {[k: string]: AbstractControl}, control: AbstractControl, name: string =>  $\{\n\}$  acc[name] = control instance f FormControl ? control.value : (<any>control).getRawValue();\n return acc;\n });\n }\n\n /\*\* @internal \*/\n override \_syncPendingControls(): boolean {\n let subtreeUpdated = this.\_reduceChildren(false, (updated: boolean, child: AbstractControl)  $\Rightarrow$  {\n return child.\_syncPendingControls() ? true : updated;\n });\n if (subtreeUpdated) this.updateValueAndValidity({onlySelf: true});\n return subtreeUpdated;\n }\n\n /\*\* @internal \*/\n \_throwIfControlMissing(name: string): void {\n if (!Object.keys(this.controls).length) {\n throw new Error(`\n

There are no form controls registered with this group yet. If you're using ngModel,\n you may want to check next tick (e.g. use setTimeout). $\in$   $\in$   $\in$  if (!this.controls[name]) {\n throw new Error(`Cannot find form control with name:  $\{name\}\n\}\n\| \|\n\| \$ void): void  $\{\n\quad$  Object.keys(this.controls).forEach(key =>  $\{\n\quad$  // The list of controls can change (for ex. controls might be removed) while the loop\n // is running (as a result of invoking Forms API in `valueChanges` subscription), so we\n // have to null check before invoking the callback.\n const control = this.controls[key];\n control && cb(control, key);\n });\n }\n\n /\*\* @internal \*/\n \_setUpControls(): void {\n this. forEachChild((control: AbstractControl)  $\Rightarrow$  {\n control.setParent(this);\n control.\_registerOnCollectionChange(this.\_onCollectionChange);\n });\n }\n\n /\*\* @internal \*/\n override updateValue(): void  $\{\n\$  (this as {value: any}).value = this. reduceValue();\n  $\ln /^* \otimes$  internal \*/\n override anyControls(condition: Function): boolean  ${\n}$  for (const controlName of Object.keys(this.controls))  ${\n}$  const control = this.controls[controlName];\n if (this.contains(controlName) && condition(control)) {\n return true;\n }\n }\n return false;\n }\n\n /\*\* @internal \*/\n \_reduceValue() {\n return this.\_reduceChildren(\n

 $\{\}$ , (acc:  $\{\kappa: \text{string}\}$ : AbstractControl,  $\kappa$ ontrol: AbstractControl, name: string)  $\Rightarrow \{\}$  if (control.enabled || this.disabled)  ${\n acc[name] = control.value;\n }\n return acc;\n }\;\n }\;\n *\text{ @internal}$ \*/\n \_reduceChildren(initValue: any, fn: Function)  $\n{\nvert \nvert}$  let res = initValue;\n this.\_forEachChild((control: AbstractControl, name: string) =>  $\ln$  res = fn(res, control, name);\n });\n return res;\n }\n\n /\*\* @internal \*/\n override \_allControlsDisabled(): boolean {\n for (const controlName of Object.keys(this.controls)) {\n if (this.controls[controlName].enabled)  ${\n \mu \}$  return false; $\n \ } \n \$  return Object.keys(this.controls).length > 0 || this.disabled;\n  $\mathbb{N}$  \\n /\*\* @internal \*/\n checkAllValuesPresent(value: any): void {\n this.\_forEachChild((control: AbstractControl, name: string) =>  $\{\n\$  if (value[name] == undefined)  $\{\n\}$ throw new Error(`Must supply a value for form control with name: '\${name}'.`);\n }\n });\n }\n}\n\n/\*\*\n \* Tracks the value and validity state of an array of `FormControl`,\n \* `FormGroup` or `FormArray` instances.\n \*\n \* A `FormArray` aggregates the values of each child `FormControl` into an array.\n \* It calculates its status by reducing the status values of its children. For example, if one of\n \* the controls in a `FormArray` is invalid, the entire array becomes invalid. $\ln * \ln *$  `FormArray` is one of the three fundamental building blocks used to define forms in Angular,\n \* along with `FormControl` and `FormGroup`.\n \*\n \* @usageNotes\n \*\n \* ### Create an array of form controls\n \*\n \* ``\n \* const arr = new FormArray( $\ln$  \* new FormControl('Nancy', Validators.minLength(2)),\n \* new FormControl('Drew'),\n \* ]);\n \*\n \* console.log(arr.value); // ['Nancy', 'Drew']\n \* console.log(arr.status); // 'VALID'\n \* ``\n \*\n \* ### Create a form array with array-level validators\n \*\n \* You include array-level validators and async validators. These come in handy\n \* when you want to perform validation that considers the value of more than one child $\ln *$  control. $\ln * \ln *$  The two types of validators are passed in separately as the second and third arg\n \* respectively, or together as part of an options object.\n \*\n \* ``\n \* const arr = new FormArray( $[\ln * \text{ new FormControl}(\text{Nancy}),\ln * \text{ new FormControl}(\text{Drew})\ln * ]$ , {validators: myValidator, asyncValidators: myAsyncValidator}); $n * \nu * \# #$  Set the updateOn property for all controls in a form array\n  $*\nabla$  \* The options object is used to set a default value for each child\n  $*$  control's `updateOn` property. If you set `updateOn` to `'blur'` at the $\ln *$  array level, all child controls default to 'blur', unless the child $\ln *$ has explicitly specified a different `updateOn` value.\n \*\n \* ```ts\n \* const arr = new FormArray([\n \* new FormControl()\n \* ], {updateOn: 'blur'});\n \* ``\n \*\n \* ### Adding or removing controls from a form array\n \*\n \* To change the controls in the array, use the `push`, `insert`, `removeAt` or `clear` methods\n \* in `FormArray` itself. These methods ensure the controls are properly tracked in the $\ln *$  form's hierarchy. Do not modify the array of `AbstractControl`s used to instantiate\n \* the `FormArray` directly, as that result in strange and unexpected behavior such\n \* as broken change detection.\n \*\n \* @publicApi\n \*/\nexport class FormArray extends AbstractControl {\n /\*\*\n \* Creates a new `FormArray` instance.\n \*\n \* @param controls An array of child controls. Each child control is given an index $\n\cdot$  \* where it is registered. $\cdot$  \*  $\cdot$  \* @param validatorOrOpts A synchronous validator function, or an array of\n \* such functions, or an `AbstractControlOptions` object that contains validation functions\n \* and a validation trigger.\n \*\n \* @param asyncValidator A single async validator or array of async validator functions\n \*\n \*/\n constructor(\n public controls: AbstractControl[],\n validatorOrOpts?: ValidatorFn|ValidatorFn[]|AbstractControlOptions|null,\n asyncValidator?: AsyncValidatorFn|AsyncValidatorFn[]|null) {\n super(pickValidators(validatorOrOpts), pickAsyncValidators(asyncValidator, validatorOrOpts));\n this.\_initObservables();\n this.\_setUpdateStrategy(validatorOrOpts);\n this.\_setUpControls();\n this.updateValueAndValidity({\n onlySelf: true, $\ln$  // If `asyncValidator` is present, it will trigger control status change from `PENDING` to $\ln$  // `VALID` or `INVALID`.\n // The status should be broadcasted via the `statusChanges` observable, so we set  $\text{'emitEvent}\n$  // to `true` to allow that during the control creation process.\n emitEvent: !!this.asyncValidator\n  $\|\cdot\|$ \n\n /\*\*\n \* Get the `AbstractControl` at the given `index` in the array.\n \*\n \* @param index Index in the array to retrieve the control\n  $*\$ n at(index: number): AbstractControl {\n return this.controls[index];\n }\n\n /\*\*\n \* Insert a new `AbstractControl` at the end of the array.\n \*\n \* @param control Form control to be inserted\n \* @param options Specifies whether this FormArray instance should emit events after a new $\ln *$  control is added. $\ln * *$  `emitEvent`: When true or not supplied (the default), both the `statusChanges` and\n \* `valueChanges` observables emit events with the latest status and value when the control

is\n \* inserted. When false, no events are emitted.\n  $*\wedge$ n push(control: AbstractControl, options: {emitEvent?: boolean $\} = \{\}\:$  void  $\{\n t \in \mathbb{R} \setminus \mathbb{R} \mid t \in \mathbb{R} \}$  this. registerControl(control);\n this.updateValueAndValidity({emitEvent: options.emitEvent});\n this.\_onCollectionChange();\n }\n\n /\*\*\n \* Insert a new `AbstractControl` at the given `index` in the array. $\ln * \emptyset$  param index Index in the array to insert the control $\ln * \mathcal{Q}$  param control Form control to be inserted $\ln * \mathcal{Q}$  param options Specifies whether this FormArray instance should emit events after a new $n *$  control is inserted. $n * *$  `emitEvent`: When true or not supplied (the default), both the `statusChanges` and\n \* `valueChanges` observables emit events with the latest status and value when the control is\n \* inserted. When false, no events are emitted. $\ln \frac{*}{\ln \mathbf{x}}$ : number, control: AbstractControl, options: {emitEvent?: boolean} = {}): void {\n this.controls.splice(index, 0, control);\n\n this.\_registerControl(control);\n this.updateValueAndValidity({emitEvent: options.emitEvent});\n }\n\n /\*\*\n \* Remove the control at the given `index` in the array. $\ln * \mathcal{O}$  param index Index in the array to remove the control $\ln * \mathcal{Q}$  param options Specifies whether this FormArray instance should emit events after  $a\ln * \text{ control is}$ removed. $\ln * *$  `emitEvent`: When true or not supplied (the default), both the `statusChanges` and $\ln *$ `valueChanges` observables emit events with the latest status and value when the control is\n \* removed. When false, no events are emitted.\n  $*\$ \n removeAt(index: number, options: {emitEvent?: boolean} = {}): void {\n if (this.controls[index]) this.controls[index]. registerOnCollectionChange(()  $\geq$  {});\n this.controls.splice(index, 1);\n this.updateValueAndValidity({emitEvent: options.emitEvent});\n }\n\n /\*\*\n \* Replace an existing control.\n  $*\n\mathfrak{a}$  \* @param index Index in the array to replace the control\n  $*\n\mathfrak{a}$  param control The `AbstractControl` control to replace the existing control\n \* @param options Specifies whether this FormArray instance should emit events after an $\ln *$  existing control is replaced with a new one. $\ln * *$  `emitEvent`: When true or not supplied (the default), both the `statusChanges` and\n \* `valueChanges` observables emit events with the latest status and value when the control is\n  $*$  replaced with a new one. When false, no events are emitted. $\ln$ \*/\n setControl(index: number, control: AbstractControl, options: {emitEvent?: boolean} = {}): void {\n if (this.controls[index]) this.controls[index]. registerOnCollectionChange(()  $\Rightarrow$  {});\n this.controls.splice(index, 1);\n\n if (control)  ${\n \{ \infty, 0, \: \infty, \} \in \mathbb{R} \}$  this.\_registerControl(control);\n  ${\n \{ \infty, 0, \: \infty, \} \in \mathbb{R} \}$ this.updateValueAndValidity({emitEvent: options.emitEvent});\n this. onCollectionChange();\n }\n\n /\*\*\n \* Length of the control array.\n \*/\n get length(): number {\n return this.controls.length;\n }\n\n /\*\*\n \* Sets the value of the `FormArray`. It accepts an array that matches\n  $*$  the structure of the control.\n  $*\n\mathbf{n}$  \* This method performs strict checks, and throws an error if you try\n \* to set the value of a control that doesn't exist or if you exclude the  $\infty$  \* value of a control.  $\infty$  \*  $\infty$  \* @usageNotes  $\infty$  \* ### Set the values for the controls in the form  $array\langle n * \rangle$ "\n \* const arr = new FormArray([\n \* new FormControl(),\n \* new FormControl()\n \* ]);\n \* console.log(arr.value); // [null, null]\n \*\n \* arr.setValue(['Nancy', 'Drew']);\n \* console.log(arr.value); // ['Nancy', 'Drew']\n \* ```\n \*\n \* @param value Array of values for the controls\n \* @param options Configure options that determine how the control propagates changes and  $\ln$  \* emits events after the value changes  $\ln$  \*  $\ln$  \* \* `onlySelf`: When true, each change only affects this control, and not its parent. Default $\ln$  \* is false. $\ln$  \* \* `emitEvent`: When true or not supplied (the default), both the `statusChanges` and\n \* `valueChanges`\n \* observables emit events with the latest status and value when the control value is updated.\n \* When false, no events are emitted. $\ln$  \* The configuration options are passed to the {@link AbstractControl#updateValueAndValidity\n \* updateValueAndValidity} method.\n \*/\n override setValue(value: any[], options: {onlySelf?: boolean, emitEvent?: boolean} = {}): void {\n this. checkAllValuesPresent(value);\n value.forEach((newValue: any, index: number) =>  $\ln$  this. throwIfControlMissing(index);\n this.at(index).setValue(newValue, {onlySelf: true, emitEvent: options.emitEvent});\n });\n this.updateValueAndValidity(options);\n  $\ln \frac{*\ln n}{*}$  \* Patches the value of the `FormArray`. It accepts an array that matches the $\ln$  \* structure of the control, and does its best to match the values to the correct $\ln$  \* controls in the group.\n  $*\nabla$  if accepts both super-sets and sub-sets of the array without throwing an error.\n  $*\nabla$  \* @usageNotes\n \* ### Patch the values for controls in a form array\n \*\n \* ``\n \* const arr = new FormArray( $[\n\pi * new FormControl(.)\$  \* new FormControl()\n \* ]);\n \* console.log(arr.value); // [null, null]\n \*\n \* arr.patchValue(['Nancy']);\n \* console.log(arr.value); // ['Nancy', null]\n \* ```\n \*\n \* @param

value Array of latest values for the controls\n \* @param options Configure options that determine how the control propagates changes and\n \* emits events after the value changes\n \*\n \* \* `onlySelf`: When true, each change only affects this control, and not its parent. Default $\ln *$  is false. $\ln * *$  `emitEvent`: When true or not supplied (the default), both the `statusChanges` and\n \* `valueChanges` observables emit events with the latest status and value when the control value $\ln *$  is updated. When false, no events are emitted. The configuration options are passed to  $\ln$  \* the {@link AbstractControl#updateValueAndValidity updateValueAndValidity} method.\n \*/\n override patchValue(value: any[], options: {onlySelf?: boolean, emitEvent?: boolean} = {}): void {\n // Even though the `value` argument type doesn't allow `null` and `undefined` values, the\n // `patchValue` can be called recursively and inner data structures might have these values, so $\ln$  // we just ignore such cases when a field containing FormArray instance receives `null` or\n // `undefined` as a value.\n if (value  $=$  null /\* both `null` and `undefined` \*/) return;\n\n value.forEach((newValue: any, index: number) => {\n if (this.at(index)) {\n this.at(index).patchValue(newValue, {onlySelf: true, emitEvent: options.emitEvent});\n }\n });\n this.updateValueAndValidity(options);\n }\n\n /\*\*\n \* Resets the `FormArray` and all descendants are marked `pristine` and `untouched`, and the $\ln$  \* value of all descendants to null or null maps. $\ln$  \*\n \* You reset to a specific form state by passing in an array of states $\ln$  \* that matches the structure of the control. The state is a standalone value\n \* or a form state object with both a value and a disabled status.\n \*\n \* @usageNotes\n \* ### Reset the values in a form array\n \*\n \* ```ts\n \* const arr = new FormArray([\n \* new FormControl(),\n \* new FormControl()\n \* ]);\n \* arr.reset(['name', 'last name']);\n \*\n \* console.log(arr.value); // ['name', 'last name']\n \* ```\n \*\|n \* ### Reset the values in a form array and the disabled status for the first control\n \*\| \* ```\n \* arr.reset( $\ln$  \* {value: 'name', disabled: true},\n \* 'last'\n \* ]);\n \*\n \* console.log(arr.value); // ['last']\n \* console.log(arr.at(0).status); // 'DISABLED'\n \*``\n \*\n \* @param value Array of values for the controls\n  $* \mathcal{Q}$  param options Configure options that determine how the control propagates changes and\n  $*$  emits events after the value changes\n  $*\n$  \* \* `onlySelf`: When true, each change only affects this control, and not its parent. Default\n \* is false.\n \* \* `emitEvent`: When true or not supplied (the default), both the `statusChanges` and $\ln$  \* `valueChanges` $\ln$  \* observables emit events with the latest status and value when the control is reset. $\ln$  \* When false, no events are emitted. $\ln$  \* The configuration options are passed to the {@link AbstractControl#updateValueAndValidity\n \*updateValueAndValidity method.\n \*\n override reset(value: any =  $\lceil$ , options: {onlySelf?: boolean, emitEvent?: boolean} = {}): void {\n this.\_forEachChild((control: AbstractControl, index: number)  $\geq \{\n n \cdot \text{control} \cdot \text{f} \cdot \text{f$ options.emitEvent});\n });\n this.\_updatePristine(options);\n this.\_updateTouched(options);\n this.updateValueAndValidity(options);\n }\n\n /\*\*\n \* The aggregate value of the array, including any disabled controls. $\ln$  \*\n \* Reports all values regardless of disabled status. $\ln$  \* For enabled controls only, the `value` property is the best way to get the value of the array. $\ln$  \*/\n getRawValue(): any[]  $\ln$  return this.controls.map((control: AbstractControl)  $\Rightarrow$  {\n return control instance f FormControl ? control.value :  $(\langle \text{any} > \text{control})$ .getRawValue();\n });\n }\n\n /\*\*\n \* Remove all controls in the `FormArray`.\n \*\n \* @param options Specifies whether this FormArray instance should emit events after all\n \* controls are removed. $\ln * *$  `emitEvent`: When true or not supplied (the default), both the `statusChanges` and $\ln *$ `valueChanges` observables emit events with the latest status and value when all controls\n \* in this FormArray instance are removed. When false, no events are emitted.\n  $*\n$  \* @usageNotes\n \* ### Remove all elements from a FormArray\n \*\n \* ``ts\n \* const arr = new FormArray( $\ln$  \* new FormControl(),\n \* new FormControl()\n \* ]);\n \* console.log(arr.length); // 2\n \*\n \* arr.clear();\n \* console.log(arr.length); // 0\n \* ```\n \*\n \* It's a simpler and more efficient alternative to removing all elements one by one:\n \*\n \* ```ts\n \* const arr = new FormArray( $\ln *$  new FormControl(),\n \* new FormControl()\n \* ]);\n \*\n \* while (arr.length)  ${\n \times \ar}$  arr.removeAt(0);\n \*  $\n \in \mathbb{R}$  \* ``\n \*/\n clear(options: {emitEvent?: boolean} = {}): void {\n if (this.controls.length  $\langle 1 \rangle$  return;\n this. forEachChild((control: AbstractControl) => control. registerOnCollectionChange(()  $\Rightarrow$  {}));\n this.controls.splice(0);\n this.updateValueAndValidity({emitEvent: options.emitEvent});\n }\n\n /\*\* @internal \*/\n override \_syncPendingControls(): boolean {\n let subtreeUpdated = this.controls.reduce((updated: boolean, child:

AbstractControl)  $\Rightarrow$  {\n return child. syncPendingControls() ? true : updated;\n }, false);\n if (subtreeUpdated) this.updateValueAndValidity({onlySelf: true});\n return subtreeUpdated;\n }\n\n /\*\* @internal \*/\n \_throwIfControlMissing(index: number): void  $\{\n\$ if (!this.controls.length)  $\{\n\$  throw new Error(`\n There are no form controls registered with this array yet. If you're using ngModel,\n you may want to check next tick (e.g. use setTimeout). $\n\in \{\theta\}$  if (!this.at(index))  $\{\n\in \theta\}$  throw new Error(`Cannot find form control at index  ${\in} \n\in \{\n\in \mathbb{N} \mid \mathbb{N} \in \mathbb{N} \mid \mathbb{N} \neq \emptyset\}$  override \_forEachChild(cb: Function): void  ${\n\in \mathbb{N} \mid \mathbb{N} \neq \emptyset}$ this.controls.forEach((control: AbstractControl, index: number)  $\Rightarrow {\n \$  cb(control, index);\n });\n }\n\n /\*\* @internal \*/\n override \_updateValue(): void  $\{\n \$  (this as  $\{value: any\}$ ).value  $=\n \$ n this.controls.filter((control)  $\Rightarrow$  control.enabled || this.disabled)\n .map((control) => control.value);\n }\n\n /\*\* @internal \*/\n override anyControls(condition: Function): boolean { $\ln$  return this.controls.some((control: AbstractControl) => control.enabled && condition(control));\n  $\ln \frac{**}{\mathbb{C}}$  internal \*/\n \_setUpControls(): void {\n this.\_forEachChild((control: AbstractControl) => this.\_registerControl(control));\n }\n\n /\*\* @internal \*/\n checkAllValuesPresent(value: any): void  ${\n \hat{\mathbf{r}}_i \cdot \hat{\mathbf{r}}_i \cdot \hat{\mathbf{r}}_i \cdot \hat{\mathbf{r}}_i \cdot \hat{\mathbf{r}}_i \cdot \hat{\mathbf{r}}_i \cdot \hat{\mathbf{r}}_i \cdot \hat{\mathbf{r}}_i \cdot \hat{\mathbf{r}}_i \cdot \hat{\mathbf{r}}_i \cdot \hat{\mathbf{r}}_i \cdot \hat{\mathbf{r}}_i \cdot \hat{\mathbf{r}}_i \cdot \hat{\mathbf{r}}_i \cdot \hat{\mathbf{r}}_i$ if (value[i] === undefined) {\n throw new Error(`Must supply a value for form control at index:  $\{i\}$ .`);\n  $\ln$  });\n  $\ln /^*$  @internal \*/\n override \_allControlsDisabled(): boolean {\n for (const control of this.controls)  $\{\n\$  if (control.enabled) return false; $\n\$   $\{\n\}$  return this.controls.length > 0 || this.disabled; $\n\$ private \_registerControl(control: AbstractControl) {\n control.setParent(this);\n control. registerOnCollectionChange(this. onCollectionChange);\n  $\n\in$   $\mathbb{R}^*$   $\mathbb{R}^*$  @license\n \* Copyright Google LLC All Rights Reserved. $\ln * \ln *$  Use of this source code is governed by an MIT-style license that can be $\ln$ \* found in the LICENSE file at https://angular.io/license\n \*/\n\nimport {AfterViewInit, Directive, EventEmitter, forwardRef, Inject, Input, Optional, Self} from '@angular/core';\n\nimport {AbstractControl, FormControl, FormGroup, FormHooks} from '../model';\nimport {composeAsyncValidators, composeValidators, NG\_ASYNC\_VALIDATORS, NG\_VALIDATORS} from '../validators';\n\nimport {ControlContainer} from './control\_container';\nimport {Form} from './form\_interface';\nimport {NgControl} from './ng\_control';\nimport {NgModel} from './ng\_model';\nimport {NgModelGroup} from './ng\_model\_group';\nimport {removeListItem, setUpControl, setUpFormContainer, syncPendingControls} from './shared';\nimport {AsyncValidator, AsyncValidatorFn, Validator, ValidatorFn} from './validators';\n\nexport const formDirectiveProvider: any = {\n provide: ControlContainer,\n useExisting: forwardRef(() => NgForm)\n};\n\nconst resolvedPromise = (() => Promise.resolve(null))();\n\n/\*\*\n \* @description\n \* Creates a top-level `FormGroup` instance and binds it to a form $\ln$  \* to track aggregate form value and validation status. $\ln$  \* $\ln$  \* As soon as you import the `FormsModule`, this directive becomes active by default on $n *$  all `<form>` tags. You don't need to add a special selector. $n * n$ optionally export the directive into a local template variable using `ngForm` as the key $\ln *$  (ex: `#myForm=\"ngForm\"`). This is optional, but useful. Many properties from the underlying\n \* `FormGroup` instance are duplicated on the directive itself, so a reference to it.  $\frac{1}{2}$  are vou access to the aggregate value and validity status of the form, as well as\n \* user interaction properties like `dirty` and `touched`.\n \*\n \* To register child controls with the form, use `NgModel` with a `name`\n \* attribute. You may use `NgModelGroup` to create sub-groups within the form. $\ln * \ln *$  If necessary, listen to the directive's `ngSubmit` event to be notified when the user has\n \* triggered a form submission. The `ngSubmit` event emits the original form\n \* submission event.\n \*\n \* In template driven forms, all `<form>` tags are automatically tagged as `NgForm`.\n \* To import the `FormsModule` but skip its usage in some forms,\n \* for example, to use native HTML5 validation, add the `ngNoForm` and the `<form>`\n \* tags won't create an `NgForm` directive. In reactive forms, using `ngNoForm` is\n \* unnecessary because the `<form>` tags are inert. In that case, you would\n \* refrain from using the `formGroup` directive.\n \*\n \* @usageNotes\n \*\n \* ### Listening for form submission\n \*\n \* The following example shows how to capture the form values from the  $\ngSubmit\" event.\nA * \qquad @example$ forms/ts/simpleForm/simple\_form\_example.ts region='Component'}\n  $*\nmid$   $*\nmid$   $*$   $*$  ### Setting the update options\n  $*\nmid$   $*\nmid$ The following example shows you how to change the  $\Upsilon$ updateOn $\Upsilon$  option from its default using $\Lambda$  \* ngFormOptions.\n \*\n \* ```html\n \* <form [ngFormOptions]=\"{updateOn: 'blur'}\">\n \* <input name=\"one\" ngModel> <!-- this ngModel will update on blur -->\n \* </form>\n \* ```\n \*\n \* ### Native DOM validation UI\n

 $*\n$  In order to prevent the native DOM form validation UI from interfering with Angular's form $\n$ n \* validation, Angular automatically adds the `novalidate` attribute on any `<form>` whenever\n \* `FormModule` or `ReactiveFormModule` are imported into the application.\n \* If you want to explicitly enable native DOM validation UI with Angular forms, you can add the $\ln * \ngNativeValidate'$  attribute to the  $\ll$ form $\gt$  element: $\ln * \ln *$ ```html\n \* <form ngNativeValidate>\n \* ...\n \* </form>\n \* ```\n \* @ngModule FormsModule\n \* @publicApi\n \*/\n@Directive({\n selector: 'form:not([ngNoForm]):not([formGroup]),ng-form,[ngForm]',\n providers: [formDirectiveProvider],\n host: {'(submit)': 'onSubmit(\$event)', '(reset)': 'onReset()'},\n outputs: ['ngSubmit'],\n exportAs: 'ngForm'\n})\nexport class NgForm extends ControlContainer implements Form, AfterViewInit  ${\nightharpoonup}$  /\*\*\n \* @description\n \* Returns whether the form submission has been triggered.\n \*/\n public readonly submitted: boolean = false;\n\n private directives: NgModel[] =  $[]$ ;\n\n /\*\*\n \* @description\n \* The `FormGroup` instance created for this form.\n \*/\n form: FormGroup;\n\n /\*\*\n \* @description\n \* Event emitter for the \"ngSubmit\" event\n \*/\n ngSubmit = new EventEmitter();\n\n /\*\*\n \* @description\n \* Tracks options for the `NgForm` instance.\n  $*\n$  \* \*\*updateOn\*\*: Sets the default `updateOn` value for all child `NgModels` below it\n \* unless explicitly set by a child `NgModel` using `ngModelOptions`). Defaults to 'change'.\n \* Possible values: 'change'` | ''blur'' | ''submit'`.\n \*\n  $\pi$ '\n // TODO(issue/24571): remove '!'.\n @Input('ngFormOptions') options!: {updateOn?: FormHooks};\n\n constructor(\n @Optional() @Self() @Inject(NG\_VALIDATORS) validators: (Validator|ValidatorFn)[],\n @Optional() @Self() @Inject(NG\_ASYNC\_VALIDATORS) asyncValidators:\n (AsyncValidator|AsyncValidatorFn)[]) {\n  $super();\n\langle n \rangle$  this.form  $=\n\langle n \rangle$  new FormGroup({}, composeValidators(validators), composeAsyncValidators(asyncValidators));\n }\n\n /\*\* @nodoc \*/\n ngAfterViewInit() {\n this. setUpdateStrategy();\n }\n\n /\*\*\n \* @description\n \* The directive instance.\n \*/\n override get formDirective(): Form  $\n\max_{n \in \mathbb{N} \ n \neq \in \mathbb{N} }$  \* @description\n \* The internal `FormGroup` instance.\n \*/\n override get control(): FormGroup {\n return this.form;\n }\n\n /\*\*\n \* @description\n \* Returns an array representing the path to this group. Because this directive $\infty$  \* always lives at the top level of a form, it is always an empty array. $\ln$  \*/n override get path(): string  $\ln$  return  $\ln \ln /$ \*\*\n \* @description\n \* Returns a map of the controls in this group.\n  $*\$ \n get controls(): {[key: string]: AbstractControl} {\n return this.form.controls;\n  $\ln \frac{**\ln x}{\ln x}$  \* @description\n \* Method that sets up the control directive in this group, recalculates its value\n \* and validity, and adds the instance to the internal list of directives.\n \*\n \* @param dir The `NgModel` directive instance.\n \*/\n addControl(dir: NgModel): void {\n resolvedPromise.then(() => {\n const container = this.\_findContainer(dir.path);\n (dir as {control: FormControl}).control =\n <FormControl>container.registerControl(dir.name, dir.control);\n setUpControl(dir.control, dir);\n dir.control.updateValueAndValidity({emitEvent: false});\n this. directives.push(dir);\n });\n }\n\n /\*\*\n \* @description\n \* Retrieves the `FormControl` instance from the provided `NgModel` directive.\n \*\n \* @param dir The `NgModel` directive instance.\n \*/\n getControl(dir: NgModel): FormControl {\n return  $\langle$ FormControl>this.form.get(dir.path);\n }\n\n /\*\*\n \* @description\n \* Removes the `NgModel` instance from the internal list of directives\n \*\n \* @param dir The `NgModel` directive instance.\n \*\n removeControl(dir: NgModel): void  ${\n \mu \in \mathbb{R} \setminus \mathbb{R} \setminus \$ (container)  ${\n m \ container.removeControl(dir.name);  
\n }\n$  removeListItem(this.\_directives, dir);\n });\n  $\ln\left|n\right| \rightarrow \infty$  description\n \* Adds a new `NgModelGroup` directive instance to the form.\n \*\n \* @param dir The `NgModelGroup` directive instance.\n  $*\$ \n addFormGroup(dir: NgModelGroup): void {\n resolvedPromise.then( $() \Rightarrow \{\n \}$  const container = this. findContainer(dir.path); $\n \ \ \n \$  const group = new FormGroup({});\n setUpFormContainer(group, dir);\n container.registerControl(dir.name, group);\n group.updateValueAndValidity({emitEvent: false});\n });\n }\n\n /\*\*\n \* @description\n \* Removes the `NgModelGroup` directive instance from the form.\n  $*\n\alpha$  \* @param dir The `NgModelGroup` directive instance.\n \*/\n removeFormGroup(dir: NgModelGroup): void  $\{\n\$ n resolvedPromise.then(() =>  $\{\n\$  const container = this. findContainer(dir.path);\n if (container) {\n container.removeControl(dir.name);\n }\n  $\{\n\}\in \mathbb{R}^n$  /\*\*\n \* @description\n \* Retrieves the `FormGroup` for a provided `NgModelGroup` directive instance\n \*\n \* @param dir The `NgModelGroup` directive instance.\n \*/\n getFormGroup(dir:

NgModelGroup): FormGroup  $\{\n\$  return <FormGroup>this.form.get(dir.path); $\n\$   $\|\n\|$  /\*\*\n \* Sets the new value for the provided `NgControl` directive.\n  $*\n$  \* @param dir The `NgControl` directive instance.\n \* @param value The new value for the directive's control.\n  $*\wedge$  updateModel(dir: NgControl, value: any): void {\n resolvedPromise.then( $() \Rightarrow \{\n \{n \} \text{const} \text{ ctrl} = \langle \text{FormControl}> \text{this} \text{.form.get}(dir.path!) \mid \text{ctrl} \text{.setValue}(value); \n \}$  $\|\cdot\|$ );\n  $\|\cdot\|$ \n\n /\*\*\n \* @description\n \* Sets the value for this `FormGroup`.\n \*\n \* @param value The new value $\in$  \*/\n setValue(value: {[key: string]: any}): void {\n this.control.setValue(value);\n }\n\n /\*\*\n \*  $@$ description $\ln$  \* Method called when the  $\lvert$ "submit $\rvert$ " event is triggered on the form. $\ln$  \* Triggers the `ngSubmit` emitter to emit the \"submit\" event as its payload.\n  $*\n$   $\infty$  @param \$event The \"submit\" event object\n  $*\n$ onSubmit(\$event: Event): boolean  $\{\n\mathbf{m} \in \mathbb{R}^n : \mathbf{m} \in \mathbb{R}^n : \mathbf{m} \in \mathbb{R}^n : \mathbf{m} \in \mathbb{R}^n \}$ . submitted = true;\n syncPendingControls(this.form, this. directives);\n this.ngSubmit.emit(\$event);\n return false;\n }\n\n /\*\*\n \* @description\n \* Method called when the \"reset\" event is triggered on the form.\n \*/\n onReset(): void {\n this.resetForm();\n  $\ln \frac{**\ln \in \mathbb{C}}{\ln \ln x}$  & @description\n \* Resets the form to an initial value and resets its submitted status.\n \*\n \* @param value The new value for the form.\n \*/\n resetForm(value: any = undefined): void {\n this.form.reset(value);\n (this as {submitted: boolean}).submitted = false;\n }\n\n private \_setUpdateStrategy()  ${\n \{ \in \text{it } \in \mathbb{Z} \mid \mathcal{A} \in \text{th } s\}.$  $\ln \pi$  /\*\* @internal \*/\n \_findContainer(path: string[]): FormGroup  $\ln$  path.pop();\n return path.length ? <FormGroup>this.form.get(path) : this.form;\n }\n}\n","/\*\*\n \* @license\n \* Copyright Google LLC All Rights Reserved. $\ln * \ln *$  Use of this source code is governed by an MIT-style license that can be $\ln *$  found in the LICENSE file at https://angular.io/license\n \*/\n\nimport {Directive, OnDestroy, OnInit} from '@angular/core';\n\nimport {FormGroup} from '../model';\n\nimport {ControlContainer} from './control\_container';\nimport {Form} from './form\_interface';\nimport {controlPath} from './shared';\n\n\n\n/\*\*\n \* @description\n \* A base class for code shared between the `NgModelGroup` and `FormGroupName` directives.\n \*\n \* @publicApi\n \*/\n@Directive()\nexport class AbstractFormGroupDirective extends ControlContainer implements OnInit, OnDestroy  ${\n \times \in \mathbb{R}^*}$  \* @description\n \* The parent control for the group\n \*\n \* @internal\n \*/\n // TODO(issue/24571): remove '!'.\n \_parent!: ControlContainer;\n\n /\*\* @nodoc \*/\n ngOnInit(): void {\n this.\_checkParentType();\n // Register the group with its parent group.\n this.formDirective!.addFormGroup(this);\n  $\ln \pi$  /\*\* @nodoc \*/\n ngOnDestroy(): void {\n if (this.formDirective)  $\ln /$  Remove the group from its parent group.\n this.formDirective.removeFormGroup(this);\n  $\ln |\n\alpha \rangle^* \n\$  @description\n \* The `FormGroup` bound to this directive. $\ln$  \*/\n override get control(): FormGroup {\n return this.formDirective!.getFormGroup(this);\n  $|\n\ln \frac{**}{n}$  \* @description\n \* The path to this group from the top-level directive.\n \*/\n override get path(): string[]  $\ln$  return controlPath(this.name == null ? this.name : this.name.toString(), this. parent);\n  $\ln \frac{**\ln^*}{*}$ @description\n \* The top-level directive for this group if present, otherwise null.\n  $*\wedge$  override get formDirective(): Form|null  $\n\$  return this.\_parent ? this.\_parent.formDirective : null;\n  $\n\$ checkParentType(): void {}\n}\n","/\*\*\n \* @license\n \* Copyright Google LLC All Rights Reserved.\n \*\n \* Use of this source code is governed by an MIT-style license that can be $\ln *$  found in the LICENSE file at https://angular.io/license\n \*/\n\nimport {formControlNameExample, formGroupNameExample, ngModelGroupExample, ngModelWithFormGroupExample} from './error\_examples';\n\n\nexport function modelParentException(): Error {\n return new Error(`\n ngModel cannot be used to register form controls with a parent formGroup directive. Try using\n formGroup's partner directive \"formControlName\" instead. Example: $\ln\$  \${formControlNameExample}\n\n Or, if you'd like to avoid registering this form control, indicate that it's standalone in ngModelOptions:\n\n Example:\n\n \${ngModelWithFormGroupExample}`);\n}\n\nexport function formGroupNameException(): Error  $\{\n$  return new Error( $\n$  ngModel cannot be used to register form controls with a parent formGroupName or formArrayName directive.\n\n Option 1: Use formControlName instead of ngModel (reactive strategy):\n\n \${formGroupNameExample}\n\n Option 2: Update ngModel's parent be ngModelGroup (template-driven strategy):\n\n \${ngModelGroupExample}`);\n}\n\nexport function missing NameException(): Error  $\{\n \$ return new Error $(\n \$ If ng Model is used within a form tag, either the name attribute must be set or the form $\ln$  control must be defined as 'standalone' in ngModelOptions. $\ln \ln$  Example 1:

 $\langle$ input [(ngModel)]=\"person.firstName\" name=\"first\">\n Example 2:  $\langle$ input [(ngModel)]=\"person.firstName\" [ngModelOptions]=\"{standalone: true}\">`);\n}\n\nexport function modelGroupParentException(): Error {\n return new Error(`\n ngModelGroup cannot be used with a parent formGroup directive.\n\n Option 1: Use formGroupName instead of ngModelGroup (reactive strategy):\n\n \${formGroupNameExample}\n\n Option 2: Use a regular form tag instead of the formGroup directive (template-driven strategy): $\ln \ln$ \${ngModelGroupExample}`);\n}\n","/\*\*\n \* @license\n \* Copyright Google LLC All Rights Reserved.\n \*\n \* Use of this source code is governed by an MIT-style license that can be\n \* found in the LICENSE file at https://angular.io/license\n \*/\n\nimport {Directive, forwardRef, Host, Inject, Input, OnDestroy, OnInit, Optional, Self, SkipSelf} from '@angular/core';\n\nimport {NG\_ASYNC\_VALIDATORS, NG\_VALIDATORS} from '../validators';\n\nimport {AbstractFormGroupDirective} from './abstract\_form\_group\_directive';\nimport {ControlContainer} from './control\_container';\nimport {NgForm} from './ng\_form';\nimport {modelGroupParentException} from './template\_driven\_errors';\nimport {AsyncValidator, AsyncValidatorFn, Validator, ValidatorFn} from './validators';\n\nexport const modelGroupProvider: any = {\n provide: ControlContainer,\n useExisting: forwardRef(() => NgModelGroup)\n};\n\n/\*\*\n \* @description\n \* Creates and binds a `FormGroup` instance to a DOM element.\n  $*\nabla$  \* This directive can only be used as a child of `NgForm` (within `<form>` tags). $\ln \pi$  Use this directive to validate a sub-group of your form separately from the $\ln \pi$  rest of your form, or if some values in your domain model make more sense $\ln *$  to consume together in a nested object. $\ln$  $*\n$   $\mathbb{R}$  Provide a name for the sub-group and it will become the key $\mathbb{R}$   $\mathbb{R}$  for the sub-group in the form's full value. If you need direct access, export the directive into\n \* a local template variable using `ngModelGroup` (ex: `#myGroup=\"ngModelGroup\"`).\n \*\n \* @usageNotes\n \*\n \* ### Consuming controls in a grouping\n \*\n \* The following example shows you how to combine controls together in a sub-group\n  $*$  of the form.\n  $*\n$  { @example forms/ts/ngModelGroup/ng\_model\_group\_example.ts region='Component'}\n \*\n \* @ngModule FormsModule\n \* @publicApi\n \*/\n@Directive({selector: '[ngModelGroup]', providers: [modelGroupProvider], exportAs: 'ngModelGroup'})\nexport class NgModelGroup extends AbstractFormGroupDirective implements OnInit, OnDestroy  $\ln$  /\*\*\n \* @description\n \* Tracks the name of the `NgModelGroup` bound to the directive. The name corresponds\n \* to a key in the parent `NgForm`.\n \*/\n // TODO(issue/24571): remove '!'.\n @Input('ngModelGroup') override name!: string;\n\n constructor(\n @Host() @SkipSelf() parent: ControlContainer,\n @Optional() @Self() @Inject(NG\_VALIDATORS) validators: (Validator|ValidatorFn)[],\n @Optional() @Self() @Inject(NG\_ASYNC\_VALIDATORS) asyncValidators:\n

(AsyncValidator|AsyncValidatorFn)[]) {\n super();\n this.\_parent = parent;\n this.\_setValidators(validators);\n this.\_setAsyncValidators(asyncValidators);\n }\n\n /\*\* @internal \*/\n override \_checkParentType(): void {\n if (!(this.\_parent instanceof NgModelGroup) && !(this.\_parent instanceof NgForm) &&\n (typeof ngDevMode === 'undefined' || ngDevMode)) {\n throw modelGroupParentException();\n }\n }\n}\n","/\*\*\n \* @license\n \* Copyright Google LLC All Rights Reserved. $\ln \pi$  Tu is source code is governed by an MIT-style license that can be $\ln *$  found in the LICENSE file at https://angular.io/license $\ln *$ \n $\ln$ import {Directive, EventEmitter, forwardRef, Host, Inject, Input, OnChanges, OnDestroy, Optional, Output, Self, SimpleChanges} from '@angular/core';\n\nimport {FormControl, FormHooks} from '../model';\nimport {NG\_ASYNC\_VALIDATORS, NG\_VALIDATORS} from '../validators';\n\nimport {AbstractFormGroupDirective} from './abstract\_form\_group\_directive';\nimport {ControlContainer} from './control\_container';\nimport {ControlValueAccessor, NG\_VALUE\_ACCESSOR} from './control\_value\_accessor';\nimport {NgControl} from './ng\_control';\nimport {NgForm} from './ng\_form';\nimport {NgModelGroup} from './ng\_model\_group';\nimport {controlPath, isPropertyUpdated, selectValueAccessor, setUpControl} from './shared';\nimport {formGroupNameException, missingNameException, modelParentException} from './template\_driven\_errors';\nimport {AsyncValidator, AsyncValidatorFn, Validator, ValidatorFn} from  $\lnot\lambda$ ./validators':\n\nexport const formControlBinding: any = {\n provide: NgControl,\n useExisting: forwardRef(() =>

NgModel)\n};\n\n/\*\*\n \* `ngModel` forces an additional change detection run when its inputs change:\n \* E.g.:\n \* ```\n \* <div>{{myModel.valid}}</div>\n \* <input  $[(ngModel)]=(''myValue\\''+myModel='ngModel'\>)=\n $n \times \text{mod} + \text{mod} + \text$$ I.e. `ngModel` can export itself on the element and then be used in the template.\n \* Normally, this would result in

expressions before the `input` that use the exported directive\n  $*$  to have an old value as they have been\n  $*$  dirty checked before. As this is a very common case for `ngModel`, we added this second change\n \* detection run.\n \*\n \* Notes:\n \* - this is just one extra run no matter how many `ngModel`s have been changed.\n \* - this is a general problem when using `exportAs` for directives!\n \*/\nconst resolvedPromise =  $(0 \Rightarrow$ 

Promise.resolve(null))();\n\n/\*\*\n \* @description\n \* Creates a `FormControl` instance from a domain model and binds it\n \* to a form control element.\n \*\n \* The `FormControl` instance tracks the value, user interaction, and\n \* validation status of the control and keeps the view synced with the model. If used $\ln$  \* within a parent form, the directive also registers itself with the form as a child\n \* control.\n \*\n \* This directive is used by itself or as part of a larger form. Use the $\ln * \n\mod 2$  selector to activate it. $\ln * \ln *$  It accepts a domain model as an optional `Input`. If you have a one-way binding\n \* to `ngModel` with  $\iota$ <sup>'</sup> syntax, changing the domain model's value in the component $\ln$  \* class sets the value in the view. If you have a two-way binding with `[()]` syntax $\ln$  \* (also known as 'banana-in-a-box syntax'), the value in the UI always syncs back to\n  $*$  the domain model in your class.\n  $*\n$  To inspect the properties of the associated `FormControl` (like the validity state),\n \* export the directive into a local template variable using `ngModel` as the key  $(ex:\n n^*^*\nmyVar=\n^ngModel\n$ "). You can then access the control using the directive's `control` property.\n \* However, the most commonly used properties (like `valid` and `dirty`) also exist on the control $\ln *$  for direct access. See a full list of properties directly available in $\ln *$ 

`AbstractControlDirective`.\n \*\n \* @see `RadioControlValueAccessor`\n \* @see `SelectControlValueAccessor`\n  $*\n$   $*\infty$   $* \mathbb{R}$   $* \mathbb{R}$   $* \mathbb{R}$   $* \mathbb{R}$   $* \mathbb{R}$   $* \mathbb{R}$   $* \mathbb{R}$  as tandalone control\n  $*\n$   $* \mathbb{R}$   $* \mathbb{R}$  following examples show a simple standalone control using `ngModel`: $\ln * \ln *$  {@example

forms/ts/simpleNgModel/simple\_ng\_model\_example.ts region='Component'}\n \*\n \* When using the `ngModel` within  $\zeta$  orm  $\geq$  tags, you'll also need to supply a `name` attribute $\ln *$  so that the control can be registered with the parent form under that name. $\ln * \ln *$  In the context of a parent form, it's often unnecessary to include one-way or two-way binding, $\ln *$  as the parent form syncs the value for you. You access its properties by exporting it into a $\ln *$ local template variable using `ngForm` such as (`#f=\"ngForm\"`). Use the variable where\n \* needed on form submission.\n \*\n \* If you do need to populate initial values into your form, using a one-way binding for\n \* `ngModel` tends to be sufficient as long as you use the exported form's value rather\n \* than the domain model's value on submit.\n  $*\nabla$  \* ### Using ngModel within a form\n  $*\nabla$  \* The following example shows controls using `ngModel` within a form:\n \*\n \* {@example forms/ts/simpleForm/simple\_form\_example.ts region='Component'}\n \*\n \* ### Using a standalone ngModel within a group\n \*\n \* The following example shows you how to use a standalone ngModel control\n \* within a form. This controls the display of the form, but doesn't contain form data.\n \*\n \* ```html\n \* <form>\n \* \input name=\"login\" ngModel placeholder=\"Login\">\n \*  $\langle$ input type=\"checkbox\" ngModel [ngModelOptions]=\"{standalone: true}\"> Show more options?\n \*  $\langle$ form>\n \* <!-- form value: {login: ''} -->\n \* ```\n \*\n \* ### Setting the ngModel `name` attribute through options\n \*\n \* The following example shows you an alternate way to set the name attribute. Here,  $\ln *$  an attribute identified as name is used within a custom form control component. To still be able $\ln *$  to specify the NgModel's name, you must specify it using the `ngModelOptions` input instead.\n \*\n \* ```html\n \* <form>\n \* <my-custom-form-control name=\"Nancy\" ngModel [ngModelOptions]=\"{name: 'user'}\">\n \* </my-custom-form-control>\n \*</form>\n \*  $\langle$ !-- form value: {user: ''} -->\n \* ```\n \*\n \* @ngModule FormsModule\n \* @publicApi\n \*\n @Directive({\n selector: '[ngModel]:not([formControlName]):not([formControl])',\n providers: [formControlBinding],\n exportAs: 'ngModel'\n})\nexport class NgModel extends NgControl implements OnChanges, OnDestroy {\n public override readonly control: FormControl = new FormControl(); $\ln \mathcal{U}$  At runtime we coerce arbitrary values assigned to the  $\Upsilon$ disabled $\Upsilon$  input to a  $\Upsilon$ boolean $\Upsilon$ .  $\Lambda$  // This is not reflected in the type of the property because outside of templates, consumers $\ln$  // should only deal with booleans. In templates, a string is allowed for convenience and to $\ln$  // match the native \"disabled attribute\" semantics which can be observed on input elements.\n // This static member tells the compiler that values of type \"string\" can also be assigned\n // to the input in a template.\n /\*\* @nodoc \*/\n static ngAcceptInputType\_isDisabled: boolean|string;\n\n /\*\* @internal \*/\n \_registered = false;\n\n /\*\*\n \* Internal reference to the view model value. $\ln * @$ nodoc $\ln *$  $\ln$  viewModel: any; $\ln \ln / * \ln * @$  description $\ln *$  Tracks the name bound to the directive. If a parent form exists, it  $\frac{1}{x}$  uses this name as a key to retrieve this control's

value. $\ln$  \*/ $\ln$  // TODO(issue/24571): remove '!'. $\ln$  @Input() override name!: string; $\ln \ln$  /\*\* $\ln$  \* @description $\ln$ \* Tracks whether the control is disabled.\n \*/\n // TODO(issue/24571): remove '!'.\n @Input('disabled') isDisabled!: boolean;\n\n /\*\*\n \* @description\n \* Tracks the value bound to this directive.\n \*/\n  $@Input('ngModel') model: any;\n|n \n^ **\n" @ description\n" * Tracks the configuration options for this `ngModel'$ instance. $\ln$  \* \n \* \*\*name\*\*: An alternative to setting the name attribute on the form control element. See $\ln$  \* the [example](api/forms/NgModel#using-ngmodel-on-a-standalone-control) for using `NgModel`\n \* as a standalone control.\n \*\n \* \*\*standalone\*\*: When set to true, the `ngModel` will not register itself with its parent form,\n \* and acts as if it's not in the form. Defaults to false. If no parent form exists, this option\n  $*$  has no effect.\n  $*\n\mathsf{n}$  \* \*\*updateOn\*\*: Defines the event upon which the form control value and validity update.\n \* Defaults to 'change'. Possible values: ''change'' | ''blur'' | ''submit''.\n  $*\n\pi * \ln / \text{TOPO}(i\ssue/24571)$ : remove '!'.\n @Input('ngModelOptions') options!: {name?: string, standalone?: boolean, updateOn?: FormHooks};\n\n /\*\*\n \* @description\n \* Event emitter for producing the `ngModelChange` event after\n \* the view model updates.\n \*/\n @Output('ngModelChange') update = new EventEmitter();\n\n constructor(\n @Optional() @Host() parent: ControlContainer,\n @Optional() @Self() @Inject(NG\_VALIDATORS) validators: (Validator|ValidatorFn)[],\n @Optional() @Self() @Inject(NG\_ASYNC\_VALIDATORS) asyncValidators:\n

(AsyncValidator|AsyncValidatorFn)[],\n @Optional() @Self() @Inject(NG\_VALUE\_ACCESSOR) valueAccessors: ControlValueAccessor[])  $\{\n\$  super(); \n this.\_parent = parent; \n this. setValidators(validators);\n this. setAsyncValidators(asyncValidators);\n this.valueAccessor = selectValueAccessor(this, valueAccessors);\n  $\ln \pi$  /\*\* @nodoc \*/\n ngOnChanges(changes: SimpleChanges) {\n this.\_checkForErrors();\n if (!this.\_registered) this.\_setUpControl();\n if ('isDisabled' in changes) {\n this. updateDisabled(changes); $\n \ln \inf$  if (isPropertyUpdated(changes, this.viewModel)) {\n this.\_updateValue(this.model);\n this.viewModel = this.model;\n  $\ln \frac{**}{\enodoc * \n ngOnDestroy()}$ : void  ${\n this-formDirective \&\t this-formDirective. removeControl(this);\n \n \n * @ description\n *$ Returns an array that represents the path from the top-level form to this control. $\ln *$  Each index is the string name of the control on that level. $\in$  \*/\n override get path(): string[] {\n return this.\_parent ? controlPath(this.name, this. parent) : [this.name];\n  $\ln /^{**}\n$  \* @description\n \* The top-level directive for this control if present, otherwise null. $\in$  \*/\n get formDirective(): any  $\{\n\$  return this. parent ? this. parent.formDirective : null;\n  $\|\n\|$  $\frac{1}{2}$  \* @description\n \* Sets the new value for the view model and emits an `ngModelChange` event.\n \*\n \* @param newValue The new value emitted by `ngModelChange`.\n  $*\wedge$ n override viewToModelUpdate(newValue: any): void  $\{\n\$  this.viewModel = newValue; $\in$  this.update.emit(newValue); $\n\}\n\in$  private setUpControl(): void {\n this.\_setUpdateStrategy();\n this.\_isStandalone() ? this.\_setUpStandalone() : this.formDirective.addControl(this);\n this.\_registered = true;\n }\n\n private \_setUpdateStrategy(): void {\n if (this.options && this.options.updateOn != null)  $\nvert$  this.control.\_updateOn = this.options.updateOn;\n }\n }\n\n private \_isStandalone(): boolean {\n return !this.\_parent || !!(this.options && this.options.standalone);\n }\n\n private \_setUpStandalone(): void {\n setUpControl(this.control, this);\n this.control.updateValueAndValidity({emitEvent: false});\n }\n\n private \_checkForErrors(): void {\n if (!this.\_isStandalone()) {\n this.\_checkParentType();\n }\n this.\_checkName();\n }\n\n private  $_{\text{checkParentType}}$  void  ${\n \{ \in \text{typeOf ngDevMode} == \text{undefined} \} \}$  if (!(this.\_parent instance of NgModelGroup)  $\&\&\$ n this.\_parent instance of AbstractFormGroupDirective)  $\{\n\}$  throw formGroupNameException();\n } else if (!(this.\_parent instanceof NgModelGroup) && !(this.\_parent instanceof NgForm))  $\n \in$  throw modelParentException();\n  $\ln$  }\n }\n private checkName(): void  $\ln$  if (this.options && this.options.name) this.name = this.options.name;\n\n if (!this. isStandalone() && !this.name && (typeof ngDevMode === 'undefined' || ngDevMode))  $\{\n\$  throw missingNameException();\n  $\{\n\}\n\$ private \_updateValue(value: any): void  $\{\n\text{ resolvedPromise. then}() \Rightarrow \{\n\text{ this. control. setValue} (value)\n\}$  ${\text{Cim}}(\n\{emitViewToModelChange: false\};\n \}.\n \{\n\} \in \{\n\} \:\n \{\n\} \in \n\} \$ disabledValue = changes['isDisabled'].currentValue;\n\n const isDisabled = disabledValue === " || (disabledValue && disabledValue !== 'false');\n\n resolvedPromise.then(() => {\n if (isDisabled && !this.control.disabled) {\n this.control.disable();\n } else if (!isDisabled && this.control.disabled) {\n this.control.enable();\n }\n

 $\|\cdot\|$ );\n  $\|\cdot\|$ ,","/\*\*\n \* @license\n \* Copyright Google LLC All Rights Reserved.\n \*\n \* Use of this source code is governed by an MIT-style license that can be\n \* found in the LICENSE file at https://angular.io/license\n \*/\n\nimport {Directive} from '@angular/core';\n\n/\*\*\n \* @description\n \*\n \* Adds `novalidate` attribute to all forms by default. $\ln * \n\rightharpoonup$  novalidate is used to disable browser's native form validation. $\ln * \n\rightharpoonup$  If you want to use native validation with Angular forms, just add `ngNativeValidate` attribute:\n \*\n \* ``\n \* <form ngNativeValidate></form>\n \* ```\n \*\n \* @publicApi\n \* @ngModule ReactiveFormsModule\n \* @ngModule FormsModule\n \*/\n@Directive({\n selector: 'form:not([ngNoForm]):not([ngNativeValidate])',\n host:  ${\nabla s\in\mathbb{R}:\nabla s\in\mathbb{R}:\nabla s\in\mathbb{R}:\nabla s\in\mathbb{R}.\nabla s\in\mathbb{R}.\nabla s\in\mathbb{R}.\nabla s\in\mathbb{R}.\nabla s\in\mathbb{R}.\nabla s\in\mathbb{R}.\nabla s\in\mathbb{R}.\nabla s\in\mathbb{R}.\nabla s\in\mathbb{R}.\nabla s\in\mathbb{R}.\nabla s\in\mathbb{R}.\nabla s\in\mathbb{R}.\nabla s\in\mathbb{R}.\nabla s\in\mathbb{R$ @license\n \* Copyright Google LLC All Rights Reserved. $\ln \pi$  \* Use of this source code is governed by an MITstyle license that can be $\ln *$  found in the LICENSE file at https://angular.io/license $\ln *$ /\n $\cdot$ nimport {Directive, ElementRef, forwardRef, Renderer2} from '@angular/core';\n\nimport {BuiltInControlValueAccessor, ControlValueAccessor, NG\_VALUE\_ACCESSOR} from './control\_value\_accessor';\n\nexport const NUMBER\_VALUE\_ACCESSOR: any =  ${\n}$  provide: NG\_VALUE\_ACCESSOR,\n useExisting: forwardRef(()  $\Rightarrow$  NumberValueAccessor),\n multi: true\n};\n\n/\*\*\n \* @description\n \* The `ControlValueAccessor` for writing a number value and listening to number input changes. $\ln$  \* The value accessor is used by the `FormControlDirective`, `FormControlName`, and `NgModel`\n \* directives.\n \*\n \* @usageNotes\n \*\n \* ### Using a number input with a reactive form. $\ln \sqrt{\frac{n}{n}}$  The following example shows how to use a number input with a reactive form.\n \*\n \* ```ts\n \* const totalCountControl = new FormControl();\n \* ```\n \*\n \* ``\n \* <input type=\"number\" [formControl]=\"totalCountControl\">\n \* ```\n \*\n \* @ngModule ReactiveFormsModule\n \* @ngModule FormsModule\n \* @publicApi\n \*/\n@Directive({\n selector:\n 'input[type=number][formControlName],input[type=number][formControl],input[type=number][ngModel]',\n host: {'(input)': 'onChange(\$event.target.value)', '(blur)': 'onTouched()'},\n providers: [NUMBER\_VALUE\_ACCESSOR]\n})\nexport class NumberValueAccessor extends BuiltInControlValueAccessor implements\n ControlValueAccessor {\n /\*\*\n \* Sets the \"value\" property on the input element.\n \* @nodoc\n \*/\n writeValue(value: number): void  $\{\n\mid \mathcal{H} \mid \mathcal{H}\n\mid \mathcal{H}\n\}$  The value needs to be normalized for IE9, otherwise it is set to 'null' when null\n const normalizedValue = value == null ? " : value;\n this.setProperty('value', normalizedValue);\n  $\ln \max_{m \neq 0}$  \* Registers a function called when the control value changes. $\ln * \mathcal{Q}$  nodoc $\ln * \wedge \mathcal{Q}$  override registerOnChange(fn: (\_: number|null) => void): void  $\{\n n$  this.onChange = (value) =>  $\{\n n$  fn(value == '' ? null : parseFloat(value));\n  $\ln |\nabla_{\mathbf{z}}|^* \mathbb{R}^*$  @license\n \* Copyright Google LLC All Rights Reserved.\n \*\n \* Use of this source code is governed by an MIT-style license that can be\n \* found in the LICENSE file at https://angular.io/license\n \*/\n\nimport {Directive, ElementRef, forwardRef, Injectable, Injector, Input, NgModule, OnDestroy, OnInit, Renderer2} from '@angular/core';\n\nimport {BuiltInControlValueAccessor, ControlValueAccessor, NG\_VALUE\_ACCESSOR} from './control\_value\_accessor';\nimport {NgControl} from './ng\_control';\n\nexport const RADIO\_VALUE\_ACCESSOR: any = {\n provide: NG\_VALUE\_ACCESSOR,\n useExisting: forwardRef(() => RadioControlValueAccessor),\n multi: true\n};\n\nfunction throwNameError() {\n throw new Error(`\n If you define both a name and a formControlName attribute on your radio button, their values\n must match. Ex:  $\langle v \rangle = \langle v \rangle$  formControlName=\"food\" name=\"food\">\n `);\n  $\langle v \rangle$ \n \*\*\n \* Internal-only NgModule that works as a host for the `RadioControlRegistry` tree-shakable\n \* provider. Note: the `InternalFormsSharedModule` can not be used here directly, since it's\n \* declared \*after\* the `RadioControlRegistry` class and the `providedIn` doesn't support\n \* `forwardRef` logic.\n \*/\n@NgModule()\nexport class RadioControlRegistryModule  $\ln\ln(*\$ n \* @description\n \* Class used by Angular to track radio buttons. For internal use only. $\ln \pi / n \omega$  Injectable({providedIn: RadioControlRegistryModule})\nexport class RadioControlRegistry  $\{\n\$ in private accessors: any $[]= []\;\n\]$  \*\*\n \* @description\n \* Adds a control to the internal registry. For internal use only.\n \*/\n add(control: NgControl, accessor: RadioControlValueAccessor) {\n this. accessors.push([control, accessor]);\n }\n\n /\*\*\n \*  $@$ description $\n \in \mathbb{R}$  \* Removes a control from the internal registry. For internal use only. $\n \in \mathbb{R}$  remove(accessor: RadioControlValueAccessor)  ${\n for (let i = this. accessors.length - 1; i >= 0; -i) {\n if (this. accessors[i][1]$  $==$  accessor)  $\ln$  this. accessors.splice(i, 1);\n return;\n }\n }\n }\n /\*\*\n \* @description\n \*

Selects a radio button. For internal use only.\n  $*\$ \n select(accessor: RadioControlValueAccessor) {\n this.\_accessors.forEach((c) => {\n if (this.\_isSameGroup(c, accessor)  $\&& c[1]$  !== accessor) {\n c[1].fireUncheck(accessor.value);\n }\n });\n }\n\n private \_isSameGroup(\n controlPair: [NgControl, RadioControlValueAccessor],\n accessor: RadioControlValueAccessor): boolean {\n if  $($ !controlPair[0].control) return false;\n return controlPair[0].\_parent === accessor.\_control.\_parent &&\n controlPair[1].name === accessor.name;\n  $\ln\ln\pi$ \*\n \* @description\n \* The `ControlValueAccessor` for writing radio control values and listening to radio control $\ln$  \* changes. The value accessor is used by the `FormControlDirective`, `FormControlName`, and\n \* `NgModel` directives.\n \*\n \* @usageNotes\n \*\n \* ### Using radio buttons with reactive form directives\n  $*\n\pi$  The follow example shows how to use radio buttons in a reactive form. When using radio buttons in $\ln$  \* a reactive form, radio buttons in the same group should have the same `formControlName`.\n \* Providing a `name` attribute is optional.\n \*\n \* { @example forms/ts/reactiveRadioButtons/reactive\_radio\_button\_example.ts region='Reactive'}\n \*\n \* @ngModule ReactiveFormsModule\n \* @ngModule FormsModule\n \* @publicApi\n \*/\n@Directive({\n selector:\n 'input[type=radio][formControlName],input[type=radio][formControl],input[type=radio][ngModel]',\n host: {'(change)': 'onChange()', '(blur)': 'onTouched()'},\n providers: [RADIO\_VALUE\_ACCESSOR]\n})\nexport class RadioControlValueAccessor extends BuiltInControlValueAccessor implements\n ControlValueAccessor, OnDestroy, OnInit {\n /\*\* @internal \*/\n // TODO(issue/24571): remove '!'.\n \_state!: boolean;\n /\*\* @internal \*/\n // TODO(issue/24571): remove '!'.\n control!: NgControl:\n /\*\* @internal \*/\n // TODO(issue/24571): remove '!'.\n \_fn!: Function;\n\n /\*\*\n \* The registered callback function called when a change event occurs on the input element.\n \* Note: we declare `onChange` here (also used as host listener) as a function with no arguments\n  $*$  to override the `onChange` function (which expects 1 argument) in the parent\n  $*$ `BaseControlValueAccessor` class.\n \* @nodoc\n \*/\n override onChange = () => { $\cdot$ \;\n\n /\*\*\n \* @description\n \* Tracks the name of the radio input element.\n \*/\n // TODO(issue/24571): remove '!'.\n  $\mathcal{Q}$ Input() name!: string;\n\n /\*\*\n \*  $\mathcal{Q}$  description\n \* Tracks the name of the `FormControl` bound to the directive. The name corresponds\n  $*$  to a key in the parent `FormGroup` or `FormArray`.\n  $*\wedge$  // TODO(issue/24571): remove '!'.\n @Input() formControlName!: string;\n\n /\*\*\n \* @description\n \* Tracks the value of the radio input element $\ln * \ln \omega$  (Definitionally value: any; $\ln \omega$  constructor( $\ln$  renderer: Renderer2, elementRef: ElementRef, private \_registry: RadioControlRegistry,\n private \_injector: Injector) {\n super(renderer, elementRef);\n  $\ln \pi / * \mathcal{O}$  nodoc \*/\n ngOnInit(): void {\n this. control = this.\_injector.get(NgControl);\n this.\_checkName();\n this.\_registry.add(this.\_control, this);\n  $\ln |n|$  /\*\* @nodoc \*/\n ngOnDestroy(): void {\n this.\_registry.remove(this);\n }\n\n /\*\*\n \* Sets the \"checked\" property value on the radio input element.\n  $* \textcircled{anodoc\n}$   $*\wedge$  writeValue(value: any): void {\n this.\_state = value === this.value;\n this.setProperty('checked', this.\_state);\n  $\mathbb{R}^*$ \n \* Registers a function called when the control value changes. $\ln * \mathcal{Q}$  nodoc $\ln * \wedge$  override registerOnChange(fn: (\_: any) => {}): void {\n this.\_fn = fn;\n this.onChange =  $() \Rightarrow {\n \text{fn(this.value)};\n \text{this} \Rightarrow \text{right} \Rightarrow {\n \text{ths} \Rightarrow \text{right} \Rightarrow \text{first} \Rightarrow \text{first}$ on the radio input element and unchecks it.\n  $*\$  @param value\n  $*\$ \n fireUncheck(value: any): void {\n this.writeValue(value);\n  $\ln \nu$  private \_checkName(): void {\n if (this.name && this.formControlName && this.name !== this.formControlName  $\&\&\n\in (typeof ngDevMode == 'undefined' || ngDevMode)) {\n\in (typeof ngDevMode)}$ throwNameError();\n  $\{\n\}$  if (!this.name && this.formControlName) this.name = this.formControlName;\n  $\ln\ln''$ ,"/\*\*\n \* @license\n \* Copyright Google LLC All Rights Reserved.\n \*\n \* Use of this source code is governed by an MIT-style license that can be\n \* found in the LICENSE file at https://angular.io/license\n \*/\n\nimport {Directive, ElementRef, forwardRef, Renderer2, StaticProvider} from '@angular/core';\n\nimport {BuiltInControlValueAccessor, ControlValueAccessor, NG\_VALUE\_ACCESSOR} from './control\_value\_accessor';\n\nexport const RANGE\_VALUE\_ACCESSOR: StaticProvider = {\n provide: NG\_VALUE\_ACCESSOR,\n useExisting: forwardRef(() => RangeValueAccessor),\n multi: true\n};\n\n/\*\*\n \* @description $\ln$  \* The `ControlValueAccessor` for writing a range value and listening to range input changes. $\ln$  \* The value accessor is used by the `FormControlDirective`, `FormControlName`, and `NgModel`\n \* directives.\n  $*\n$   $\infty$   $^*$   $\cong$   $\mathbb{R}$   $\infty$   $^*$   $\mathbb{R}$   $\neq$   $^*$   $\mathbb{R}$   $\infty$  form $\infty$   $\infty$   $\infty$   $\infty$   $\infty$   $\infty$   $\infty$   $\infty$   $\infty$   $\infty$   $\infty$   $\infty$   $\infty$   $\infty$   $\infty$   $\infty$   $\infty$   $\infty$   $\infty$   $\infty$   $\infty$   $\infty$   $\infty$   $\$ 

to use a range input with a reactive form.\n \*\n \* ```ts\n \* const ageControl = new FormControl();\n \* ```\n \*\n \* ```\n \* <input type=\"range\" [formControl]=\"ageControl\">\n \* ```\n \*\n \* @ngModule ReactiveFormsModule\n \* @ngModule FormsModule\n \* @publicApi\n \*/\n@Directive({\n selector:\n

'input[type=range][formControlName],input[type=range][formControl],input[type=range][ngModel]',\n host: {\n '(change)': 'onChange(\$event.target.value)',\n '(input)': 'onChange(\$event.target.value)',\n '(blur)': 'onTouched()'\n },\n providers: [RANGE\_VALUE\_ACCESSOR]\n})\nexport class RangeValueAccessor extends BuiltInControlValueAccessor implements\n ControlValueAccessor  $\ln$  /\*\*\n \* Sets the \"value\" property on the input element.\n \* @nodoc\n \*/\n writeValue(value: any): void {\n this.setProperty('value', parseFloat(value));\n  $\ln /**\n$  \* Registers a function called when the control value changes.\n \* @nodoc\n \*/\n override registerOnChange(fn: ( : number|null) => void): void {\n this.onChange = (value) => {\n fn(value == " ? null : parseFloat(value));\n };\n }\n","/\*\*\n \* @license\n \* Copyright Google LLC All Rights Reserved. $\ln * \ln *$  Use of this source code is governed by an MIT-style license that can be $\ln *$  found in the LICENSE file at https://angular.io/license\n \*/\n\nimport {Directive, EventEmitter, forwardRef, Inject, InjectionToken, Input, OnChanges, OnDestroy, Optional, Output, Self, SimpleChanges} from '@angular/core';\n\nimport {FormControl} from '../../model';\nimport {NG\_ASYNC\_VALIDATORS, NG\_VALIDATORS { from '../../validators';\nimport {ControlValueAccessor, NG\_VALUE\_ACCESSOR } from '../control\_value\_accessor';\nimport {NgControl} from '../ng\_control';\nimport {disabledAttrWarning} from '../reactive\_errors';\nimport {\_ngModelWarning, cleanUpControl, isPropertyUpdated, selectValueAccessor, setUpControl} from '../shared';\nimport {AsyncValidator, AsyncValidatorFn, Validator, ValidatorFn} from '../validators';\n\n\n/\*\*\n \* Token to provide to turn off the ngModel warning on formControl and formControlName. $\ln * \Lambda$ nexport const NG\_MODEL\_WITH\_FORM\_CONTROL\_WARNING = $\Lambda$  new InjectionToken('NgModelWithFormControlWarning');\n\nexport const formControlBinding: any = {\n provide: NgControl,\n useExisting: forwardRef(() => FormControlDirective)\n};\n\n/\*\*\n \* @description\n \* Synchronizes a standalone `FormControl` instance to a form control element. $\ln * \ln *$  Note that support for using the `ngModel` input property and `ngModelChange` event with reactive\n \* form directives was deprecated in Angular v6 and is scheduled for removal in $\ln *$  a future version of Angular. $\ln *$  For details, see [Deprecated features](guide/deprecations#ngmodel-with-reactive-forms).\n \*\n \* @see [Reactive Forms Guide](guide/reactiveforms)\n \* @see `FormControl`\n \* @see `AbstractControl`\n \*\n \* @usageNotes\n \*\n \* The following example shows how to register a standalone control and set its value.  $\ln * \ln *$  {@example forms/ts/simpleFormControl/simple\_form\_control\_example.ts region='Component'}\n  $*\n$  @ngModule ReactiveFormsModule\n \* @publicApi\n \*/\n@Directive({selector: '[formControl]', providers: [formControlBinding], exportAs: 'ngForm'})\nexport class FormControlDirective extends NgControl implements OnChanges, OnDestroy  ${\n \times}$  \*  $*$  Internal reference to the view model value. $\n \times$  @nodoc $\n \times$  \*/n viewModel: any;\n\n /\*\*\n \* @description\n \* Tracks the `FormControl` instance bound to the directive.\n \*/\n // TODO(issue/24571): remove '!'.\n @Input('formControl') form!: FormControl;\n\n /\*\*\n \* @description\n \* Triggers a warning in dev mode that this input should not be used with reactive forms. $\ln *$  @Input('disabled') $\ln$ set isDisabled(isDisabled: boolean)  $\{\n\$  if (typeof ngDevMode === 'undefined' || ngDevMode)  $\{\n\}$ console.warn(disabledAttrWarning);\n  $\ln |\n\in /TODO(kara)$ : remove next 4 properties once deprecation period is over\n\n /\*\* @deprecated as of v6 \*/\n @Input('ngModel') model: any;\n\n /\*\* @deprecated as of v6 \*/\n  $@Output('ngModelChange') update = new EventEmitter();\n\n\hat{*}\n$  \*  $@ description\n\hat{*} State property used to$ track whether any ngModel warnings have been sent across\n \* all instances of FormControlDirective. Used to support warning config of \"once\".\n  $*\|n \cdot \mathcal{C}\|$  internal\n  $*\|n \cdot \mathcal{C}\|$  static \_ngModelWarningSentOnce = false;\n\n  $/*\$  \mathbb{R} \* @description\n \* Instance property used to track whether an ngModel warning has been sent out for this\n \* particular `FormControlDirective` instance. Used to support warning config of  $\lceil \alpha \rceil$  always $\lceil \alpha \rceil$  \* @internal\n \*/\n \_ngModelWarningSent = false;\n\n constructor(\n \_\_@Optional() @Self() @Inject(NG\_VALIDATORS) validators: (Validator|ValidatorFn)[],\n @Optional() @Self() @Inject(NG\_ASYNC\_VALIDATORS) asyncValidators:\n (AsyncValidator|AsyncValidatorFn)[],\n @Optional() @Self() @Inject(NG\_VALUE\_ACCESSOR) valueAccessors: ControlValueAccessor[],\n @Optional()

@Inject(NG\_MODEL\_WITH\_FORM\_CONTROL\_WARNING) private \_ngModelWarningConfig: string|\n null)  $\{\n\max(0, \rho \cdot \tau) \}$  this.\_setValidators(validators);\n this.\_setAsyncValidators(asyncValidators);\n this.valueAccessor = selectValueAccessor(this, valueAccessors);\n  $\ln \frac{\star \ast \omega}{\omega \star \wedge \omega}$  ngOnChanges(changes: SimpleChanges): void  $\{\n\$ if (this.\_isControlChanged(changes))  $\{\n\$  const previousForm = changes['form'].previousValue;\n if (previousForm)  ${\n \cdot \text{cleanUpControl}$  (previousForm, this, /\* validateControlPresenceOnChange \*/ false);\n }\n setUpControl(this.form, this);\n if (this.control.disabled && this.valueAccessor!.setDisabledState)  ${\n}$  this.valueAccessor!.setDisabledState!(true);\n  $\n}$ this.form.updateValueAndValidity({emitEvent: false});\n }\n if (isPropertyUpdated(changes, this.viewModel)) {\n if (typeof ngDevMode === 'undefined' || ngDevMode) {\n \_ngModelWarning('formControl', FormControlDirective, this, this. ngModelWarningConfig);\n  $\{\n\}$  this.form.setValue(this.model);\n this.viewModel = this.model;\n }\n }\n  $\|\cdot\|^* \otimes \text{mod}(\cdot)$  ngOnDestroy() {\n if (this.form) {\n cleanUpControl(this.form, this, /\* validateControlPresenceOnChange \*/ false);\n }\n }\n  $\ln /$ \*\n \*  $@$ description $n^*$  Returns an array that represents the path from the top-level form to this control. $n^*$  Each index is the string name of the control on that level.\n \*/\n override get path(): string[] {\n return [];\n }\n\n /\*\*\n \* @description\n \* The `FormControl` bound to this directive.\n \*/\n override get control(): FormControl {\n return this.form;\n  $\ln /^*$ \n \* @description\n \* Sets the new value for the view model and emits an `ngModelChange` event.\n \*\n \* @param newValue The new value for the view model.\n \*\n override viewToModelUpdate(newValue: any): void  $\{\n \$ this.viewModel = newValue; $\n \$ this.update.emit(newValue); $\n \$ n  $\ln\$ n private isControlChanged(changes: {[key: string]: any}): boolean {\n return changes.hasOwnProperty('form');\n }\n',"/\*\*\n \* @license\n \* Copyright Google LLC All Rights Reserved.\n \*\n \* Use of this source code is governed by an MIT-style license that can be\n \* found in the LICENSE file at https://angular.io/license\n \*/\n\nimport {Directive, EventEmitter, forwardRef, Inject, Input, OnChanges, OnDestroy, Optional, Output, Self, SimpleChanges} from '@angular/core';\n\nimport {FormArray, FormControl, FormGroup} from '...'../model';\nimport {NG\_ASYNC\_VALIDATORS, NG\_VALIDATORS} from '../../validators';\nimport {ControlContainer} from '../control\_container';\nimport {Form} from '../form\_interface';\nimport {missingFormException} from '../reactive\_errors';\nimport {cleanUpControl, cleanUpFormContainer, cleanUpValidators, removeListItem, setUpControl, setUpFormContainer, setUpValidators, syncPendingControls} from '../shared';\nimport {AsyncValidator, AsyncValidatorFn, Validator, ValidatorFn} from '../validators';\n\nimport {FormControlName} from './form\_control\_name';\nimport {FormArrayName, FormGroupName} from './form\_group\_name';\n\nexport const formDirectiveProvider: any = {\n provide: ControlContainer,\n useExisting: forwardRef(() => FormGroupDirective)\n};\n\n/\*\*\n \* @description\n \*\n \* Binds an existing `FormGroup` to a DOM element.\n  $*\nabla \cdot$  This directive accepts an existing `FormGroup` instance. It will then use this\n \* `FormGroup` instance to match any child `FormControl`, `FormGroup`,\n \* and `FormArray` instances to child `FormControlName`, `FormGroupName`,\n \* and `FormArrayName` directives.\n  $*\n\alpha$  \* @see [Reactive Forms Guide](guide/reactive-forms) $\n\alpha$  \* @see `AbstractControl` $\n\alpha$  \* $\n\alpha$  \* @usageNotes $\n\alpha$  \* ### Register Form Group\n \*\n \* The following example registers a `FormGroup` with first name and last name controls,\n \* and listens for the \*ngSubmit\* event when the button is clicked.\n \*\n \* {@example forms/ts/simpleFormGroup/simple\_form\_group\_example.ts region='Component'}\n \*\n \* @ngModule ReactiveFormsModule\n \* @publicApi\n \*/\n@Directive({\n selector: '[formGroup]',\n providers: [formDirectiveProvider],\n host: {'(submit)': 'onSubmit(\$event)', '(reset)': 'onReset()'},\n exportAs: 'ngForm'\n})\nexport class FormGroupDirective extends ControlContainer implements Form, OnChanges, OnDestroy  ${\n \lambda \rightarrow *\infty \n}$  \* @description ${\n \lambda \rightarrow *\infty \n}$  Reports whether the form submission has been triggered. ${\n \lambda \rightarrow *\infty \n}$ readonly submitted: boolean = false;\n\n /\*\*\n \* Reference to an old form group input value, which is needed to cleanup old instance in case it\n  $*$  was replaced with a new one.\n  $*\wedge$  private \_oldForm: FormGroup|undefined:\n\n /\*\*\n \* Callback that should be invoked when controls in FormGroup or FormArray collection change $\ln *$  (added or removed). This callback triggers corresponding DOM updates. $\ln * \ln$  private readonly onCollectionChange = () => this. updateDomValue();\n\n /\*\*\n \* @description\n \* Tracks the list of added `FormControlName` instances\n \*/\n directives: FormControlName[] = [];\n\n /\*\*\n \* @description\n \*

Tracks the `FormGroup` bound to this directive.\n  $*\wedge$  @Input('formGroup') form: FormGroup = null!;\n\n /\*\*\n \* @description\n \* Emits an event when the form submission has been triggered.\n \*/\n @Output() ngSubmit = new EventEmitter();\n\n constructor(\n @Optional() @Self() @Inject(NG\_VALIDATORS) private validators: (Validator|ValidatorFn)[],\n @Optional() @Self() @Inject(NG\_ASYNC\_VALIDATORS) private asyncValidators:\n (AsyncValidator|AsyncValidatorFn)[]) {\n super();\n this.\_setValidators(validators);\n this.\_setAsyncValidators(asyncValidators);\n }\n\n /\*\* @nodoc \*/\n ngOnChanges(changes: SimpleChanges): void  $\ln$  this. checkFormPresent();\n if (changes.hasOwnProperty('form'))  $\ln$  this. updateValidators();\n this.\_updateDomValue();\n this.\_updateRegistrations();\n this.\_oldForm = this.form;\n }\n }\n /\*\* @nodoc \*/\n ngOnDestroy() {\n if (this.form) {\n cleanUpValidators(this.form, this);\n\n // Currently the `onCollectionChange` callback is rewritten each time the\n  $//$  registerOnCollectionChange` function is invoked. The implication is that cleanup should\n  $\frac{1}{n}$  // happen \*only\* when the `onCollectionChange` callback was set by this directive instance.\n // Otherwise it might cause overriding a callback of some other directive instances. We should $\ln$  // consider updating this logic later to make it similar to how `onChange` callbacks are $\ln$  // handled, see https://github.com/angular/angular/issues/39732 for additional info.\n if (this.form.\_onCollectionChange === this.\_onCollectionChange)  ${\n \times \n }$  this.form.\_registerOnCollectionChange(() =>  ${\n \times \n }$ @description\n \* Returns this directive's instance.\n \*/\n override get formDirective(): Form {\n return this;\n  $\ln \max_{m \neq k} \alpha$  \* @description\n \* Returns the `FormGroup` bound to this directive.\n \*\n override get control(): FormGroup  $\{\n\$  return this.form;\n  $\|\n\|^* \mathbb{R} \to \infty$  description\n \* Returns an array representing the path to this group. Because this directive $\ln *$  always lives at the top level of a form, it always an empty array. $\ln *$  override get path(): string  ${\nvert \nvert \nvert \nvert \n^\ast \nvert \n^\ast \n^\ast \n^\ast M$  \* Method that sets up the control directive in this group, re-calculates its value $\ln$  \* and validity, and adds the instance to the internal list of directives. $\ln$  \*  $\ln$  \* @param dir The `FormControlName` directive instance.\n \*/\n addControl(dir: FormControlName): FormControl  ${\n\mod \mathbb{C}}$  const ctrl: any = this.form.get(dir.path); $\mathbf{n}$  setUpControl(ctrl, dir); $\mathbf{n}$ 

ctrl.updateValueAndValidity({emitEvent: false});\n this.directives.push(dir);\n return ctrl;\n }\n\n /\*\*\n \* @description\n \* Retrieves the `FormControl` instance from the provided `FormControlName` directive\n \*\n \* @param dir The `FormControlName` directive instance.\n \*/\n getControl(dir: FormControlName): FormControl  ${\n\mu \in \mathbb{C}:\n\mu \in \mathbb{C}:\n\mu$ `FormControlName` instance from the internal list of directives\n  $*\n$  \* @param dir The `FormControlName` directive instance.\n \*/\n removeControl(dir: FormControlName): void {\n cleanUpControl(dir.control || null, dir, /\* validateControlPresenceOnChange \*/ false);\n removeListItem(this.directives, dir);\n }\n\n /\*\*\n \* Adds a new `FormGroupName` directive instance to the form.\n \*\n \* @param dir The `FormGroupName` directive instance.\n \*/\n addFormGroup(dir: FormGroupName): void {\n this.\_setUpFormContainer(dir);\n }\n\n /\*\*\n \* Performs the necessary cleanup when a `FormGroupName` directive instance is removed from the\n \* view.\n \*\n \* @param dir The `FormGroupName` directive instance.\n \*/\n removeFormGroup(dir: FormGroupName): void  $\{\n\$  this.\_cleanUpFormContainer(dir);\n  $\|\n\|^* \mathbb{R}$  \* @description\n \* Retrieves the `FormGroup` for a provided `FormGroupName` directive instance\n  $*\mathbb{R}^* \otimes \mathbb{R}^*$  @param dir The `FormGroupName` directive instance.\n \*/\n getFormGroup(dir: FormGroupName): FormGroup {\n return <FormGroup>this.form.get(dir.path);\n }\n\n  $\frac{1}{2}$  \* Performs the necessary setup when a `FormArrayName` directive instance is added to the view.\n \*\n \* @param dir The `FormArrayName` directive instance.\n \*/\n addFormArray(dir: FormArrayName): void {\n this. setUpFormContainer(dir);\n  $\ln / **\n$  \* Performs the necessary cleanup when a `FormArrayName` directive instance is removed from the $\nu$  \* view. $\nu$  \*  $\mathbb{R}^*$  \* @param dir The `FormArrayName` directive instance.\n \*/\n removeFormArray(dir: FormArrayName): void {\n this. cleanUpFormContainer(dir);\n }\n\n  $/***\text{ln}$  \* @description\n \* Retrieves the `FormArray` for a provided `FormArrayName` directive instance.\n \*\n \* @param dir The `FormArrayName` directive instance.\n \*/\n getFormArray(dir: FormArrayName): FormArray  ${\n \cdot \cdot \cdot \cdot \cdot}$  f\n return <FormArray>this.form.get(dir.path);\n }\n\n /\*\*\n \* Sets the new value for the provided `FormControlName` directive.\n  $*\mathbb{Q}$  aram dir The `FormControlName` directive instance.\n  $*\mathbb{Q}$  param value The new value for the directive's control.\n  $*\$ \n updateModel(dir: FormControlName, value: any): void {\n const ctrl = <FormControl>this.form.get(dir.path);\n ctrl.setValue(value);\n }\n\n /\*\*\n \* @description\n \*

Method called with the  $\text{``submit''}$  event is triggered on the form. $\text{``r}$  \* Triggers the `ngSubmit` emitter to emit the \"submit\" event as its payload.\n \*\n \* @param \$event The \"submit\" event object\n \*/\n onSubmit(\$event: Event): boolean  $\{\n\$  (this as {submitted: boolean}).submitted = true; $\n\}$  syncPendingControls(this.form, this.directives);\n this.ngSubmit.emit(\$event);\n return false;\n }\n\n /\*\*\n \* @description\n \* Method called when the \"reset\" event is triggered on the form.\n \*/\n onReset(): void {\n this.resetForm();\n }\n\n /\*\*\n \* @description\n \* Resets the form to an initial value and resets its submitted status.\n \*\n \* @param value The new value for the form. $\in \mathbb{R}^*$  resetForm(value: any = undefined): void  $\{\n\in \mathbb{R}^*$  this.form.reset(value);\n (this as  $\{\text{submitted}:\text{boolean}\}\$ .submitted = false;\n  $\ln\ln \frac{**}$  @internal \*/\n \_updateDomValue()  $\ln$ this.directives.forEach(dir => {\n const oldCtrl = dir.control;\n const newCtrl = this.form.get(dir.path);\n if (oldCtrl !== newCtrl)  ${\nightharpoonup}$  // Note: the value of the `dir.control` may not be defined, for example when it's a first $\ln$  // `FormControl` that is added to a `FormGroup` instance (via `addControl` call). $\ln$ cleanUpControl(oldCtrl  $\|$  null, dir); $\ln$  // Check whether new control at the same location inside the corresponding `FormGroup` is an $\ln$  // instance of `FormControl` and perform control setup only if that's the case. $\ln$  // Note: we don't need to clear the list of directives (`this.directives') here, it would be $\ln$  // taken care of in the `removeControl` method invoked when corresponding `formControlName`\n // directive instance is being removed (invoked from `FormControlName.ngOnDestroy`).\n if (newCtrl instanceof FormControl) {\n

setUpControl(newCtrl, dir);\n (dir as {control: FormControl}).control = newCtrl;\n }\n }\n });\n\n this.form. updateTreeValidity({emitEvent: false});\n  $\ln \nu$  private setUpFormContainer(dir: FormArrayName|FormGroupName): void  $\{\n n \ \ \text{const}$  ctrl: any = this.form.get(dir.path); $\n$ setUpFormContainer(ctrl, dir);\n // NOTE: this operation looks unnecessary in case no new validators were added in $\ln |\psi|$  // `setUpFormContainer` call. Consider updating this code to match the logic in $\ln |\psi|$ 

`\_cleanUpFormContainer` function.\n ctrl.updateValueAndValidity({emitEvent: false});\n }\n\n private  $_{cleanUpFormContainer(dir: FormArrayName|FormGroupName): void {\n if (this.format) {\n const ctrl: any =\n}\n}$ this.form.get(dir.path);\n if (ctrl)  $\{\n\}$  const isControlUpdated = cleanUpFormContainer(ctrl, dir);\n if (isControlUpdated)  ${\n \mu \n \ }$ // Run validity check only in case a control was updated (i.e. view validators were\n // removed) as removing view validators might cause validity to change.\n

ctrl.updateValueAndValidity({emitEvent: false});\n }\n }\n }\n }\n private updateRegistrations() {\n this.form.\_registerOnCollectionChange(this.\_onCollectionChange);\n if (this.\_oldForm) {\n this.\_oldForm.\_registerOnCollectionChange(() => { });\n }\n }\n\n private \_updateValidators() {\n setUpValidators(this.form, this);\n if (this.\_oldForm) {\n cleanUpValidators(this.\_oldForm, this);\n }\n }\n\n private \_checkFormPresent() {\n if (!this.form && (typeof ngDevMode === 'undefined' || ngDevMode)) {\n throw missingFormException();\n }\n }\n }\n","/\*\*\n \* @license\n \* Copyright Google LLC All Rights Reserved. $\ln * \ln *$  Use of this source code is governed by an MIT-style license that can be $\ln *$  found in the LICENSE file at https://angular.io/license\n \*/\n\nimport {Directive, forwardRef, Host, Inject, Input, OnDestroy, OnInit, Optional, Self, SkipSelf} from '@angular/core';\n\nimport {FormArray} from '../../model';\nimport {NG\_ASYNC\_VALIDATORS, NG\_VALIDATORS} from '../../validators';\nimport {AbstractFormGroupDirective} from '../abstract\_form\_group\_directive';\nimport {ControlContainer} from '../control\_container';\nimport {arrayParentException, groupParentException} from '../reactive\_errors';\nimport {controlPath} from '../shared';\nimport {AsyncValidator, AsyncValidatorFn, Validator, ValidatorFn} from '../validators';\n\nimport {FormGroupDirective} from './form\_group\_directive';\n\nexport const formGroupNameProvider: any =  $\{n \text{ provided: ControlContainer}\$ , useExisting: forwardRef(() => FormGroupName)\n  $\hbar$ ;\n\n/\*\*\n \* @description\n \*\n \* Syncs a nested `FormGroup` to a DOM element.\n \*\n \* This directive can only be used with a parent `FormGroupDirective`.\n  $*\n$  It accepts the string name of the nested `FormGroup` to link, and\n \* looks for a `FormGroup` registered with that name in the parent\n \* `FormGroup` instance you passed into `FormGroupDirective`.\n  $*\nabla$  Use nested form groups to validate a sub-group of a\n  $*$ form separately from the rest or to group the values of certain\n \* controls into their own nested object.\n  $*\n$   $\&$   $\&$   $\&$   $\&$ [Reactive Forms Guide](guide/reactive-forms)\n \*\n \* @usageNotes\n \*\n \* ### Access the group by name\n \*\n \* The following example uses the  $\{$  @link AbstractControl#get get  $\}$  method to access the $\infty$  \* associated

`FormGroup`\n \*\n \* ```ts\n \* this.form.get('name');\n \* ```\n \*\n \* ### Access individual controls in the group\n \*\n \* The following example uses the {@link AbstractControl#get get} method to access\n \* individual controls within the group using dot syntax.\n \*\n \* ```ts\n \* this.form.get('name.first');\n \* ```\n \*\n \* ### Register a nested `FormGroup`.\n \*\n \* The following example registers a nested \*name\* `FormGroup` within an existing `FormGroup`,\n \* and provides methods to retrieve the nested `FormGroup` and individual controls.\n \*\n \* {@example forms/ts/nestedFormGroup/nested\_form\_group\_example.ts region='Component'}\n \*\n \* @ngModule ReactiveFormsModule\n \* @publicApi\n \*/\n@Directive({selector: '[formGroupName]', providers: [formGroupNameProvider]})\nexport class FormGroupName extends AbstractFormGroupDirective implements OnInit, OnDestroy  ${\n \times \mathbb{R}^n \times \mathbb{R}^n \times \mathbb{C}^n}$  as  $\mathbb{C}^*$  Tracks the name of the `FormGroup` bound to the directive. The name corresponds\n \* to a key in the parent `FormGroup` or `FormArray`.\n \* Accepts a name as a string or a number. $\ln$  \* The name in the form of a string is useful for individual forms, $\ln$  \* while the numerical form allows for form groups to be bound\n \* to indices when iterating over groups in a `FormArray`.\n \*/\n // TODO(issue/24571): remove '!'.\n @Input('formGroupName') override name!: string|number|null;\n\n constructor(\n @Optional() @Host() @SkipSelf() parent: ControlContainer,\n @Optional() @Self() @Inject(NG\_VALIDATORS) validators: (Validator|ValidatorFn)[],\n @Optional() @Self() @Inject(NG\_ASYNC\_VALIDATORS) asyncValidators:\n (AsyncValidator|AsyncValidatorFn)[]) {\n  $super();\n \in this\_parent = parent;\n \in this\_setValidators(validators);\n$ this. setAsyncValidators(asyncValidators);\n  $\ln \pi$  /\*\* @internal \*/\n override checkParentType(): void {\n if  $(\text{hasInvalidParent(this, parent)} \&& (type of ngDevMode == 'undefined' || ngDevMode) \$  n groupParentException();\n  $\ln {\nemptyset}$  const formArrayNameProvider: any = {\n provide: ControlContainer,\n useExisting: forwardRef(() => FormArrayName)\n \;\n\n/\*\*\n \* @description\n \*\n \* Syncs a nested `FormArray` to a DOM element.\n  $*\nabla$  \* This directive is designed to be used with a parent `FormGroupDirective` (selector:\n \* `[formGroup]`).\n \*\n \* It accepts the string name of the nested `FormArray` you want to link, and\n \* will look for a `FormArray` registered with that name in the parent\n \* `FormGroup` instance you passed into `FormGroupDirective`.\n  $*\n$   $\infty$  see [Reactive Forms Guide](guide/reactive-forms)\n  $*$ @see `AbstractControl`\n \*\n \* @usageNotes\n \*\n \* ### Example\n \*\n \* { @example forms/ts/nestedFormArray/nested form array example.ts region='Component'}\n  $*\n$   $@n$ gModule ReactiveFormsModule\n \* @publicApi\n \*/\n@Directive({selector: '[formArrayName]', providers: [formArrayNameProvider]})\nexport class FormArrayName extends ControlContainer implements OnInit, OnDestroy  $\ln /^{**}$  @internal \*/n \_parent: ControlContainer;\n\n /\*\*\n \* @description\n \* Tracks the name of the `FormArray` bound to the directive. The name corresponds\n \* to a key in the parent `FormGroup` or `FormArray`.\n \* Accepts a name as a string or a number.\n \* The name in the form of a string is useful for individual forms,  $n *$  while the numerical form allows for form arrays to be bound  $\lambda$   $*$  to indices when iterating over arrays in a `FormArray`.\n \*/\n // TODO(issue/24571): remove '!'.\n @Input('formArrayName') override name!: string|number|null;\n\n constructor(\n @Optional() @Host() @SkipSelf() parent: ControlContainer,\n @Optional() @Self() @Inject(NG\_VALIDATORS) validators: (Validator|ValidatorFn)[],\n @Optional() @Self() @Inject(NG\_ASYNC\_VALIDATORS) asyncValidators:\n (AsyncValidator|AsyncValidatorFn)[]) {\n super();\n this.\_parent = parent;\n this.\_setValidators(validators);\n this.\_setAsyncValidators(asyncValidators);\n }\n\n /\*\*\n \* A lifecycle method called when the directive's inputs are initialized. For internal use only. $\ln * \mathcal{Q}$  throws If the directive does not have a valid parent. $\ln * \mathcal{Q}$  nodoc $\ln$ \*/\n ngOnInit(): void  $\{\n\$  this. checkParentType();\n this.formDirective!.addFormArray(this);\n  $\{\n\$ A lifecycle method called before the directive's instance is destroyed. For internal use only.\n  $*$  @nodoc\n  $*\wedge$ n ngOnDestroy(): void  ${\n \{ \in \in \mathbb{N} \mid \in \mathbb{N} \} \in \mathbb{N} \}$  this.formDirective.removeFormArray(this);\n  ${\n \{ \in \in \mathbb{N} \} \}$  $\frac{\text{#} \times \text{#}}{\text{#} \times \text{#}}$  \* @description\n \* The `FormArray` bound to this directive.\n \*\n override get control(): FormArray {\n return this.formDirective!.getFormArray(this);\n  $\ln /$ \*\n /\*\*\n \* @description\n \* The top-level directive for this group if present, otherwise null. $\ln \sqrt{\pi}$  override get formDirective(): FormGroupDirective|null { $\ln$  return this. parent ? <FormGroupDirective>this. parent.formDirective : null;\n }\n\n /\*\*\n \* @description\n \* Returns an array that represents the path from the top-level form to this control.\n \* Each index is the string name of the

control on that level. $\infty$  \*/\n override get path(): string[] {\n return controlPath(this.name == null ? this.name : this.name.toString(), this.\_parent);\n  $\ln\$ n private \_checkParentType(): void  $\ln$  if (\_hasInvalidParent(this.\_parent) && (typeof ngDevMode === 'undefined' || ngDevMode)) {\n throw arrayParentException();\n }\n }\n }\n\nfunction \_hasInvalidParent(parent: ControlContainer): boolean {\n return !(parent instanceof FormGroupName) && !(parent instanceof FormGroupDirective) &&\n !(parent instanceof FormArrayName);\n}\n","/\*\*\n \* @license\n \* Copyright Google LLC All Rights Reserved.\n \*\n \* Use of this source code is governed by an MIT-style license that can be $\ln *$  found in the LICENSE file at https://angular.io/license\n \*/\n\nimport {Directive, EventEmitter, forwardRef, Host, Inject, Input, OnChanges, OnDestroy, Optional, Output, Self, SimpleChanges, SkipSelf} from '@angular/core';\n\nimport {FormControl} from '../../model';\nimport {NG\_ASYNC\_VALIDATORS, NG\_VALIDATORS} from '../../validators';\nimport {AbstractFormGroupDirective} from '../abstract\_form\_group\_directive';\nimport {ControlContainer} from '../control\_container';\nimport {ControlValueAccessor, NG\_VALUE\_ACCESSOR} from '../control\_value\_accessor';\nimport {NgControl} from '../ng\_control';\nimport {controlParentException, disabledAttrWarning, ngModelGroupException} from '../reactive\_errors';\nimport {\_ngModelWarning, controlPath, isPropertyUpdated, selectValueAccessor} from '../shared';\nimport {AsyncValidator, AsyncValidatorFn, Validator, ValidatorFn} from '../validators';\n\nimport {NG\_MODEL\_WITH\_FORM\_CONTROL\_WARNING} from './form\_control\_directive';\nimport {FormGroupDirective} from './form\_group\_directive';\nimport  ${FormArrayName, FormGroupName} from 'form group name';\n\nnewport const controlNameBinding: any = {\n$ provide: NgControl,\n useExisting: forwardRef(() => FormControlName)\n};\n\n/\*\*\n \* @description\n \* Syncs a `FormControl` in an existing `FormGroup` to a form control\n \* element by name.\n \*\n \* @see [Reactive Forms Guide](guide/reactive-forms)\n \* @see `FormControl`\n \* @see `AbstractControl`\n \*\n \* @usageNotes\n \*\n \* ### Register `FormControl` within a group\n  $*\n$  The following example shows how to register multiple form controls within a form group h \* and set their value.  $n * \neq \mathcal{Q}$  example forms/ts/simpleFormGroup/simple form\_group\_example.ts region='Component'}\n  $*\n$  To see `formControlName` examples with different form control types, see:\n \*\n \* \* Radio buttons: `RadioControlValueAccessor`\n \* \* Selects: `SelectControlValueAccessor`\n \*\n \* ### Use with ngModel is deprecated $\ln * \ln *$  Support for using the `ngModel` input property and `ngModelChange` event with reactive $\ln *$ form directives has been deprecated in Angular v6 and is scheduled for removal in $\ln$  \* a future version of Angular. $\ln$ \*\n \* For details, see [Deprecated features](guide/deprecations#ngmodel-with-reactive-forms).\n \*\n \* @ngModule ReactiveFormsModule\n \* @publicApi\n \*/\n@Directive({selector: '[formControlName]', providers: [controlNameBinding]})\nexport class FormControlName extends NgControl implements OnChanges, OnDestroy  ${\nvert \nvert n \rvert \in \mathbb{Z} \land \text{where} \quad \mathbb{Z} \text{ is the same as } n \to \infty.$ viewModel: any; $\ln \frac{x}{\ln}$  \* @description\n \* Tracks the `FormControl` instance bound to the directive. $\ln \sqrt{\ln \frac{x}{\ln}}$ // TODO(issue/24571): remove '!'.\n override readonly control!: FormControl;\n\n /\*\*\n \* @description\n \* Tracks the name of the `FormControl` bound to the directive. The name corresponds\n  $*$  to a key in the parent `FormGroup` or `FormArray`.\n \* Accepts a name as a string or a number.\n \* The name in the form of a string is useful for individual forms, $\ln *$  while the numerical form allows for form controls to be bound $\ln *$  to indices when iterating over controls in a `FormArray`.\n  $*\n\$  // TODO(issue/24571): remove '!'.\n @Input('formControlName') override name!: string|number|null;\n\n /\*\*\n \* @description\n \* Triggers a warning in dev mode that this input should not be used with reactive forms. $\ln * \ln \mathcal{O}$  Input('disabled') $\ln$  set isDisabled(isDisabled: boolean)  ${\n \in$  if (typeof ngDevMode === 'undefined' || ngDevMode)  ${\n}$ console.warn(disabledAttrWarning);\n  $\ln |\n\ln / \text{TOPO(kara)}$ : remove next 4 properties once deprecation period is over\n\n /\*\* @deprecated as of v6 \*/\n @Input('ngModel') model: any;\n\n /\*\* @deprecated as of v6 \*/\n  $@Output('ngModelChange') update = new EventEmitter();\n\n\hat{*}\n\quad \& @ description\n\hat{*} Static property used to$ track whether any ngModel warnings have been sent across\n \* all instances of FormControlName. Used to support warning config of \"once\".\n \*\n \* @internal\n \*\n static ngModelWarningSentOnce = false;\n\n /\*\*\n \* @description $\ln$  \* Instance property used to track whether an ngModel warning has been sent out for this $\ln$  \* particular FormControlName instance. Used to support warning config of  $\lceil \cdot \rceil$  always $\lceil \cdot \cdot \rceil$  \* @internal\n \*/\n

 $ngModelWarningSent = false;\n\in \text{conservative}(\n\quad @Optional() @Host() @Skipself() parent:$ 

ControlContainer,\n @Optional() @Self() @Inject(NG\_VALIDATORS) validators: (Validator[ValidatorFn)[],\n @Optional() @Self() @Inject(NG\_ASYNC\_VALIDATORS) asyncValidators:\n

(AsyncValidator|AsyncValidatorFn)[],\n @Optional() @Self() @Inject(NG\_VALUE\_ACCESSOR) valueAccessors: ControlValueAccessor[],\n @Optional()

@Inject(NG\_MODEL\_WITH\_FORM\_CONTROL\_WARNING) private \_ngModelWarningConfig: string|\n null)  ${\n super(\;\n n}$  this. parent = parent;\n this. setValidators(validators);\n

this.\_setAsyncValidators(asyncValidators);\n this.valueAccessor = selectValueAccessor(this, valueAccessors);\n  $\ln \pi$  /\*\* @nodoc \*/\n ngOnChanges(changes: SimpleChanges) {\n if (!this.\_added) this.\_setUpControl();\n if  $(i$ sPropertyUpdated(changes, this.viewModel))  ${\n \cdot \text{ if (typeof ngDevMode)} = \text{'underfind'} || ngDevMode}$ \_ngModelWarning('formControlName', FormControlName, this, this.\_ngModelWarningConfig);\n }\n this.viewModel = this.model;\n this.formDirective.updateModel(this, this.model);\n }\n }\n  $\mathbb{R}^* \otimes \mathbb{R}^*$ \*/\n ngOnDestroy(): void {\n if (this.formDirective) {\n this.formDirective.removeControl(this);\n }\n  $\ln$  $\frac{1}{2}$  \* @description\n \* Sets the new value for the view model and emits an `ngModelChange` event.\n \*\n \* @param newValue The new value for the view model. $\langle n \cdot \rangle$  override viewToModelUpdate(newValue: any): void  ${\n\mu \$  this.viewModel = newValue;\n this.update.emit(newValue);\n  ${\n\mu \neq \emptyset}$   $*$  @description\n \* Returns an array that represents the path from the top-level form to this control.\n \* Each index is the string name of the control on that level. $\infty$  \*/\n override get path(): string[]  $\{\n\$  return controlPath(this.name == null ? this.name : this.name.toString(), this.\_parent!);\n  $\ln \pi$  /\*\*\n \* @description\n \* The top-level directive for this group if present, otherwise null. $\in$  \*/\n get formDirective(): any  $\{\n\$  return this.\_parent ? this.\_parent.formDirective : null;\n }\n\n private \_checkParentType(): void {\n if (typeof ngDevMode == 'undefined' || ngDevMode) {\n if (!(this.\_parent instanceof FormGroupName) &&\n this.\_parent instanceof AbstractFormGroupDirective) {\n

throw ngModelGroupException();\n } else if (\n  $\lfloor$  !(this.\_parent instance f FormGroupName) &&\n !(this. parent instance f FormGroupDirective)  $\&\&\n$  !(this. parent instance of FormArrayName)) {\n throw controlParentException();\n  $\ln \ln \min$  private \_setUpControl() {\n this. checkParentType();\n (this as {control: FormControl}).control = this.formDirective.addControl(this);\n if (this.control.disabled && this.valueAccessor!.setDisabledState)  $\{n \text{ this. valueAccessor!.setDisabeledState}$   $\}n \}n$  this. added = true;\n  $\ln{\n \ln \pi}$ ,"/\*\*\n \* @license\n \* Copyright Google LLC All Rights Reserved.\n \*\n \* Use of this source code is governed by an MIT-style license that can be\n \* found in the LICENSE file at https://angular.io/license\n \*/\n\nimport {Directive, ElementRef, forwardRef, Host, Input, OnDestroy, Optional, Renderer2, StaticProvider} from '@angular/core';\n\nimport {BuiltInControlValueAccessor, ControlValueAccessor, NG\_VALUE\_ACCESSOR} from './control\_value\_accessor';\n\nexport const SELECT\_VALUE\_ACCESSOR: StaticProvider =  $\{n \text{ provide: NG_VALUE\_ACCESSOR}\}$  useExisting: forwardRef(() => SelectControlValueAccessor),\n multi: true\n};\n\nfunction buildValueString(id: string|null, value: any): string {\n if (id == null) return  $\{\text{value}\};\$  if (value && typeof value == 'object') value = 'Object';\n return  $\{\text{id}\}$ :  $\{\value\}$ .slice(0, 50);\n}\n\nfunction \_extractId(valueString: string): string {\n return valueString.split(':')[0];\n}\n\n/\*\*\n \* @description\n \* The `ControlValueAccessor` for writing select control values and listening to select control\n \* changes. The value accessor is used by the `FormControlDirective`, `FormControlName`, and\n \* `NgModel` directives.\n \*\n \* @usageNotes\n \*\n \* ### Using select controls in a reactive form $\ln * \ln *$  The following examples show how to use a select control in a reactive form. $\ln * \ln *$ {@example forms/ts/reactiveSelectControl/reactive\_select\_control\_example.ts region='Component'}\n \*\n \* ### Using select controls in a template-driven form $\ln$  \* $\ln$  \* To use a select in a template-driven form, simply add an `ngModel` and a `name`\n \* attribute to the main `<select>` tag.\n \*\n \* {@example forms/ts/selectControl/select\_control\_example.ts region='Component'}\n \*\n \* ### Customizing option selection\n  $*\n$  a Angular uses object identity to select option. It's possible for the identities of items\n  $*$  to change while the data does not. This can happen, for example, if the items are produced $\ln$  \* from an RPC to the server, and that RPC is re-run. Even if the data hasn't changed, the $\ln *$  second response will produce objects with different identities. $\ln$  $*\n$  To customize the default option comparison algorithm, `<select>` supports `compareWith` input. $\n$  \*

`compareWith` takes a \*\*function\*\* which has two arguments: `option1` and `option2`.\n \* If `compareWith` is given, Angular selects option by the return value of the function.\n  $*\n$  \* ```ts\n \* const selectedCountriesControl = new FormControl();\n \* ```\n \*\n \* ```\n \* <select [compareWith]=\"compareFn\"

[formControl]=\"selectedCountriesControl\">\n \* <option \*ngFor=\"let country of countries\"  $[ngValue]=\text{Country}\$   $\mathbb{R}^*$  {{country.name}}\n \* </option>\n \* </select>\n \*\n \* compareFn(c1: Country, c2: Country): boolean  ${\n \times \ }$  return c1 & & c2 ? c1.id === c2.id : c1 === c2;\n \*  ${\n \times \ }$  \* \*\*Note:\*\* We listen to the 'change' event because 'input' events aren't fired $\ln *$  for selects in IE, see: $\ln *$ 

https://developer.mozilla.org/en-US/docs/Web/API/HTMLElement/input\_event#browser\_compatibility\n \*\n \* @ngModule ReactiveFormsModule\n \* @ngModule FormsModule\n \* @publicApi\n \*/\n@Directive({\n selector:\n

'select:not([multiple])[formControlName],select:not([multiple])[formControl],select:not([multiple])[ngModel]',\n host: {'(change)': 'onChange(\$event.target.value)', '(blur)': 'onTouched()'},\n providers:

[SELECT\_VALUE\_ACCESSOR]\n})\nexport class SelectControlValueAccessor extends

BuiltInControlValueAccessor implements\n ControlValueAccessor {\n /\*\* @nodoc \*/\n value: any;\n\n /\*\*  $\circled{a}$  internal \*/\n \_optionMap: Map<string, any> = new Map<string, any>();\n\n /\*\*  $\circled{a}$  internal \*/\n \_idCounter: number = 0;\n\n /\*\*\n \* @description\n \* Tracks the option comparison algorithm for tracking identities when\n \* checking for changes. $\ln \sqrt{\ln \omega}$  Minut() $\ln \cot \omega$  set compareWith(fn: (o1: any, o2: any) => boolean) {\n if (typeof fn  $!=$  'function' && (typeof ngDevMode  $==$  'undefined' || ngDevMode))  $\{\n\$  throw new Error(`compareWith must be a function, but received  $\{JSON\text{S}(\in)}\$ n  $\in$  this. \_compareWith = fn;\n }\n\n private \_compareWith: (o1: any, o2: any) => boolean = Object.is;\n\n /\*\*\n \* Sets the \"value\" property on the input element. The \"selectedIndex\"\n \* property is also set if an ID is provided on the option element.\n \* @nodoc\n \*/\n writeValue(value: any): void {\n this.value = value;\n const id: string|null = this.\_getOptionId(value);\n if (id == null)  $\{\n\$  this.setProperty('selectedIndex', -1);\n  $\{\n\}$  const valueString = \_buildValueString(id, value);\n this.setProperty('value', valueString);\n  $\ln \frac{**\ln}{*}$  Registers a function called when the control value changes.\n \* @nodoc\n \*/\n override registerOnChange(fn: (value: any) => any): void {\n this.onChange = (valueString: string) =>  $\{\n\$  this.value = this. getOptionValue(valueString); $\n\$ n fn(this.value); $\n\$ n  $\{\n\}\n\$ n /\*\* @internal \*/\n \_registerOption(): string {\n return (this.\_idCounter++).toString();\n }\n\n /\*\* @internal \*/\n \_getOptionId(value: any): string|null  ${\n}$  for (const id of Array.from(this.\_optionMap.keys()))  ${\n}$ (this. compareWith(this. optionMap.get(id), value)) return id;\n  $\ln \mathrm{ln} \$ \n\n /\*\* @internal \*/\n \_getOptionValue(valueString: string): any  ${\n \cdot \sin \alpha} = {\text{extractId}(\text{valueString});\n \cdot \tan \alpha}$ this.\_optionMap.has(id) ? this.\_optionMap.get(id) : valueString;\n  $\ln\ln\frac{*}{\ln x}$  @description\n \* Marks `<option>` as dynamic, so Angular can be notified when options change.\n  $*\n\mid n \cdot \omega$  see

`SelectControlValueAccessor`\n \*\n \* @ngModule ReactiveFormsModule\n \* @ngModule FormsModule\n \* @publicApi\n \*/\n@Directive({selector: 'option'})\nexport class NgSelectOption implements OnDestroy {\n /\*\*\n \* @description\n \* ID of the option element\n \*/\n // TODO(issue/24571): remove '!'.\n id!: string;\n\n constructor(\n private \_element: ElementRef, private \_renderer: Renderer2,\n @Optional() @Host() private \_select: SelectControlValueAccessor)  $\n{\n in if (this, select) this.id = this, select, registerOption();\n }\n \n \n **\n *$  $@$ description $\n \in \mathbb{R}^*$  Tracks the value bound to the option element. Unlike the value binding, $\mathbb{R}^*$  ngValue supports binding to objects.\n  $*\$ \n @Input('ngValue')\n set ngValue(value: any) {\n if (this.\_select == null) return;\n this. select. optionMap.set(this.id, value);\n this. setElementValue( buildValueString(this.id, value));\n this. select.writeValue(this. select.value);\n  $\ln / **\n$  \* @description\n \* Tracks simple string values bound to the option element.\n \* For objects, use the `ngValue` input binding.\n \*/\n @Input('value')\n set value(value: any)  $\{\n\$  this. setElementValue(value);\n if (this. select) this. select.writeValue(this. select.value);\n  $\|\cdot\|^*$ \* @internal \*/\n \_setElementValue(value: string): void {\n this.\_renderer.setProperty(this.\_element.nativeElement, 'value', value);\n  $\ln \frac{**}{\omega}$  = ondoc \*/\n ngOnDestroy(); void  $\ln$  if (this. select)  $\ln$ this. select. optionMap.delete(this.id);\n this. select.writeValue(this. select.value);\n }\n }\n }\n","/\*\*\n \* @license\n \* Copyright Google LLC All Rights Reserved. $\ln \pi$  \* Use of this source code is governed by an MITstyle license that can be $\ln *$  found in the LICENSE file at https://angular.io/license $\ln *$ /\n $\cdot$ nimport {Directive,

ElementRef, forwardRef, Host, Input, OnDestroy, Optional, Renderer2, StaticProvider} from '@angular/core';\n\nimport {BuiltInControlValueAccessor, ControlValueAccessor, NG\_VALUE\_ACCESSOR} from './control\_value\_accessor';\n\nexport const SELECT\_MULTIPLE\_VALUE\_ACCESSOR: StaticProvider = {\n provide: NG\_VALUE\_ACCESSOR,\n useExisting: forwardRef(() => SelectMultipleControlValueAccessor),\n multi: true\n};\n\nfunction \_buildValueString(id: string, value: any): string {\n if (id == null) return `\${value}`;\n if (typeof value === 'string') value = '\\${value}'`;\n if (value && typeof value === 'object') value = 'Object';\n return `\${id}: \${value}`.slice(0, 50);\n}\n\nfunction \_extractId(valueString: string): string {\n return valueString.split(':')[0];\n}\n\n/\*\* Mock interface for HTML Options \*/\ninterface HTMLOption {\n value: string;\n selected: boolean;\n}\n\n/\*\* Mock interface for HTMLCollection \*/\nabstract class HTMLCollection {\n // TODO(issue/24571): remove '!'.\n length!: number;\n abstract item(\_: number): HTMLOption;\n}\n\n/\*\*\n \* @description\n \* The `ControlValueAccessor` for writing multi-select control values and listening to multi-select\n \* control changes. The value accessor is used by the `FormControlDirective`, `FormControlName`, and\n \* `NgModel` directives.\n \*\n \* @see `SelectControlValueAccessor`\n \*\n \* @usageNotes\n \*\n \* ### Using a multiselect control $\ln * \ln *$  The follow example shows you how to use a multi-select control with a reactive form. $\ln * \ln *$ ```ts\n \* const countryControl = new FormControl();\n \* ```\n \*\n \* ``\n \* <select multiple name=\"countries\"  $[formControl] = \"countryControl" > \n $n^*$  *option * ngFor* = \"let country of countries"  $[ngValue] = \"country'\" > \n $n^*$$$  ${\{\text{ country.name }\}\n \in \langle \text{option}\rangle\n \in \langle \text{selection}\rangle\n \in \langle \text{select}\rangle\n \in \mathbb{R}^*\n \in \mathbb{R}^*\n \$ customize the default option comparison algorithm, `<select>` supports `compareWith` input.\n \* See the `SelectControlValueAccessor` for usage.\n \*\n \* @ngModule ReactiveFormsModule\n \* @ngModule FormsModule $\in$  \* @publicApi $\in$  \*/\n@Directive({\n selector:\n

'select[multiple][formControlName],select[multiple][formControl],select[multiple][ngModel]',\n host: {'(change)': 'onChange(\$event.target)', '(blur)': 'onTouched()'},\n providers:

[SELECT\_MULTIPLE\_VALUE\_ACCESSOR]\n})\nexport class SelectMultipleControlValueAccessor extends BuiltInControlValueAccessor implements\n ControlValueAccessor {\n /\*\*\n \* The current value.\n \*  $\cong$  modoc $\in$  \*/\n value: any;\n\n /\*\*  $\circledast$  internal \*/\n \_optionMap: Map<string, NgSelectMultipleOption> = new Map<string, NgSelectMultipleOption>();\n\n /\*\* @internal \*/\n \_idCounter: number = 0;\n\n /\*\*\n \* @description\n \* Tracks the option comparison algorithm for tracking identities when\n \* checking for changes.\n \*/\n @Input()\n set compareWith(fn: (o1: any, o2: any) => boolean) {\n if (typeof fn !== 'function' && (typeof ngDevMode === 'undefined' || ngDevMode)) {\n throw new Error(`compareWith must be a function, but received  $\{JSON\text{stringify}(fn)\}\$ ;\n  $\ln \text{t} = fr$ ;\n  $\ln \text{p}$  private \_compareWith: (o1: any, o2: any) => boolean = Object.is;\n\n /\*\*\n \* Sets the \"value\" property on one or of more of the select's options.\n \*  $\textcircled{S}$  \*/\n writeValue(value: any): void {\n this.value = value;\n let optionSelectedStateSetter: (opt: NgSelectMultipleOption, o: any) => void;\n if (Array.isArray(value)) {\n // convert values to ids\n const ids  $=$  value.map((v)  $\Rightarrow$  this. getOptionId(v));\n optionSelectedStateSetter = (opt, o)  $\Rightarrow$  {\n opt.\_setSelected(ids.indexOf(o.toString()) > -1);\n };\n } else {\n optionSelectedStateSetter = (opt, o) => {\n

opt.\_setSelected(false);\n };\n }\n this.\_optionMap.forEach(optionSelectedStateSetter);\n }\n\n /\*\*\n \* Registers a function called when the control value changes\n  $*$  and writes an array of the selected options.\n  $*$ @nodoc\n \*/\n override registerOnChange(fn: (value: any) => any): void {\n this.onChange = (\_: any) => {\n const selected: Array<any> =  $[j\$ , if (\_selectedOptions !== undefined) {\n const options: HTMLCollection  $=$  .selectedOptions;\n for (let i = 0; i < options.length; i++) {\n const opt: any = options.item(i);\n const val: any = this. getOptionValue(opt.value);\n selected.push(val);\n }\n  $\ln$  // Degrade on IE\n else  ${\nvert \nvert n}$  const options: HTMLCollection = <HTMLCollection > .options; ${\nvert n}$  for (let  $i = 0$ ; i < options.length;  $i++$ )  $\n\alpha$  const opt: HTMLOption = options.item(i); $\n\alpha$  if (opt.selected)  $\n\alpha$  const val: any = this.\_getOptionValue(opt.value);\n selected.push(val);\n }\n }\n }\n this.value = selected;\n fn(selected);\n  $\|\cdot\|$ }\n\n /\*\* @internal \*/\n registerOption(value: NgSelectMultipleOption): string  ${\n \alpha s}$  const id: string = (this. idCounter++).toString();\n this. optionMap.set(id, value);\n return id;\n  $\ln\ n$  /\*\* @internal \*/\n getOptionId(value: any): string|null  $\ln$  for (const id of Array.from(this.\_optionMap.keys()))  ${\n \alpha$  if (this.\_compareWith(this.\_optionMap.get(id)!.\_value, value)) return

id;\n }\n return null;\n }\n\n /\*\* @internal \*/\n \_getOptionValue(valueString: string): any {\n const id: string = \_extractId(valueString);\n return this.\_optionMap.has(id) ? this.\_optionMap.get(id)!.\_value : valueString;\n  $\ln\ln\pi$ <sup>\*</sup>\n \* @description\n \* Marks `<option>` as dynamic, so Angular can be notified when options change.\n \*\n \* @see `SelectMultipleControlValueAccessor`\n \*\n \* @ngModule ReactiveFormsModule\n \* @ngModule FormsModule\n \* @publicApi\n \*/\n@Directive({selector: 'option'})\nexport class NgSelectMultipleOption implements OnDestroy  $\{\n\mid \text{TODO}(issue/24571)$ : remove '!'.\n id!: string;\n /\*\* @internal \*/\n \_value: any;\n\n constructor(\n private element: ElementRef, private renderer: Renderer2,\n @Optional() @Host() private \_select: SelectMultipleControlValueAccessor)  ${\n \in \n \in \n \in \mathbb{N} \}$  this.id = this.\_select.\_registerOption(this);\n  $\ln \max \in \mathbb{R}^*$  \* @description\n \* Tracks the value bound to the option element. Unlike the value binding, $\ln * ngValue$  supports binding to objects. $\ln * \ln @Input('ngValue')\n$  set ngValue(value: any)  $\{\n\$  if (this.\_select == null) return; $\|n\|$  this.\_value = value; $\|n\|$ this.\_setElementValue(\_buildValueString(this.id, value));\n this.\_select.writeValue(this.\_select.value);\n }\n\n  $/***\$ n \* @description\n \* Tracks simple string values bound to the option element.\n \* For objects, use the `ngValue` input binding.\n \*/\n @Input('value')\n set value(value: any) {\n if (this.\_select) {\n this.\_value = value;\n this.\_setElementValue(\_buildValueString(this.id, value));\n this. select.writeValue(this. select.value);\n } else {\n this. setElementValue(value);\n }\n  $\ln /^*$ @internal \*/\n \_setElementValue(value: string): void {\n this.\_renderer.setProperty(this.\_element.nativeElement, 'value', value);\n  $\ln \frac{**}{\theta}$  internal \*/\n setSelected(selected: boolean) {\n this.\_renderer.setProperty(this.\_element.nativeElement, 'selected', selected);\n }\n\n /\*\* @nodoc \*/\n ngOnDestroy(): void  ${\n \in \text{this, select}\n \in \text{this, select, optionMap.}}\n \}$ this. select.writeValue(this. select.value);\n  $\ln {\n\neq \NgSelectMultipleOption as}$ NgSelectMultipleOption};\n","/\*\*\n \* @license\n \* Copyright Google LLC All Rights Reserved.\n \*\n \* Use of this source code is governed by an MIT-style license that can be $\ln *$  found in the LICENSE file at https://angular.io/license\n \*/\n\nimport {Directive, forwardRef, Input, OnChanges, SimpleChanges, StaticProvider} from '@angular/core';\nimport {Observable} from 'rxjs';\n\nimport {AbstractControl} from '../model';\nimport {emailValidator, maxLengthValidator, maxValidator, minLengthValidator, minValidator, NG\_VALIDATORS, nullValidator, patternValidator, requiredTrueValidator, requiredValidator { from '../validators';\n\n/\*\*\n \*  $@$ description $\ln *$  Method that updates string to integer if not alread a number $\ln * \ln * @$  param value The value to convert to integer\n \* @returns value of parameter in number or integer.\n \*/\nfunction toNumber(value: string|number): number  $\ln$  return typeof value === 'number' ? value : parseInt(value, 10);\n}\n\n/\*\*\n \* @description\n \* Defines the map of errors returned from failed validation checks.\n \*\n \* @publicApi\n \*/\nexport type ValidationErrors = {\n [key: string]:  $\an y \ln$ };\n\n/\*\*\n \* @description\n \* An interface implemented by classes that perform synchronous validation. $\ln * \ln * \omega$ usageNotes $\ln * \# \#$  Provide a custom validator $\ln * \ln *$  The following example implements the `Validator` interface to create a $\ln *$  validator directive with a custom error key. $\ln$  $*\n$   $*\n$   $\gamma^*$   $\gamma^*$   $\gamma^*$   $\gamma^*$   $\gamma^*$   $\gamma^*$   $\gamma^*$   $\gamma^*$  providers: [{provide: NG\_VALIDATORS, useExisting: CustomValidatorDirective, multi: true}] $\ln *$ })\n \* class CustomValidatorDirective implements Validator {\n \* validate(control: AbstractControl): ValidationErrors|null {\n \* return {'custom': true};\n \* }\n \* }\n \* ```\n \*\n \* @publicApi\n \*/\nexport interface Validator {\n /\*\*\n \* @description\n \* Method that performs synchronous validation against the provided control.\n \*\n \* @param control The control to validate against.\n \*\n \* @returns A map of validation errors if validation fails,\n \* otherwise null.\n \*/\n validate(control: AbstractControl): ValidationErrors|null;\n\n /\*\*\n \* @description\n \* Registers a callback function to call when the validator inputs change. $\ln * \mathbb{Q}$  param fn The callback function\n \*/\n registerOnValidatorChange?(fn: () => void): void;\n\n/\*\*\n \* A base class for Validator-based Directives. The class contains common logic shared across such  $\ln *$  Directives.  $\ln * \ln *$  For internal use only, this class is not intended for use outside of the Forms package.\n \*/\n@Directive()\nabstract class AbstractValidatorDirective implements Validator  ${\n \nu \}$  private validator: ValidatorFn = nullValidator;\n private onChange!: () => void;\n\n  $/**\n\in \mathbb{R}$  \* Name of an input that matches directive selector attribute (e.g. `minlength` for $\n\mid$  \* `MinLengthDirective`). An input with a given name might contain configuration information (like $\ln * \text{`minlength}=10\text{`})$  or a flag that

indicates whether validator should be enabled (like\n  $*$  `[required]='false'`).\n  $*\n$  @internal\n  $*\n$ n abstract inputName: string;\n\n /\*\*\n \* Creates an instance of a validator (specific to a directive that extends this base class). $\n\cdot \mathbb{R}$  \* @internal $\cdot \mathbb{R}$  \*/\n abstract createValidator(input: unknown): ValidatorFn; $\cdot \ln \mathbb{R}$  \* Performs the necessary input normalization based on a specific logic of a Directive.\n \* For example, the function might be used to convert string-based representation of the $\vert n \vert^*$  input to an integer value that can later be used in the `Validators.minLength`\n \* validator.\n \*\n \* @internal\n \*/\n abstract normalizeInput(input: unknown): unknown;\n\n /\*\*\n \* Helper function invoked from child classes to process changes (from `ngOnChanges` hook).\n \* @nodoc\n \*/\n handleChanges(changes: SimpleChanges): void {\n if (this.inputName in changes)  ${\n\mu = this.normalizeInput(changes[this.inputName].currentValue);\n\ This. validator =\n\}$ this.createValidator(input);\n if (this. onChange)  ${\n \times$  onChange();\n  $\n \cdot$  |\n }\n /\*\* @nodoc \*/\n validate(control: AbstractControl): ValidationErrors|null {\n return this.\_validator(control);\n }\n\n /\*\* @nodoc \*/\n registerOnValidatorChange(fn: () => void): void {\n this.\_onChange = fn;\n }\n\n/\*\*\n \* @description\n \* Provider which adds `MaxValidator` to the `NG\_VALIDATORS` multi-provider list.\n \*/\nexport const MAX\_VALIDATOR: StaticProvider = {\n provide: NG\_VALIDATORS,\n useExisting: forwardRef(() => MaxValidator),\n multi: true\n};\n\n/\*\*\n \* A directive which installs the {@link MaxValidator} for any `formControlName`,\n \* `formControl`, or control with `ngModel` that also has a `max` attribute.\n \*\n \* @see [Form Validation](guide/form-validation)\n \*\n \* @usageNotes\n \*\n \* ### Adding a max validator\n \*\n \* The following example shows how to add a max validator to an input attached to an $\ln$  \* ngModel binding. $\ln$  \* $\ln$  \* ```html\n \* <input type=\"number\" ngModel max=\"4\">\n \* ```\n \*\n \* @ngModule ReactiveFormsModule\n \* @ngModule FormsModule\n \* @publicApi\n \*/\n@Directive({\n selector:\n

'input[type=number][max][formControlName],input[type=number][max][formControl],input[type=number][max][n gModel]',\n providers: [MAX\_VALIDATOR],\n host: {'[attr.max]': 'max ?? null'}\n})\nexport class MaxValidator extends AbstractValidatorDirective implements OnChanges  $\{\n \mid \pi \neq \emptyset\}$   $* \mathbb{Q}$  description\n  $*$  Tracks changes to the max bound to this directive.\n  $*\wedge$  @Input() max!: string|number;\n /\*\* @internal  $*\wedge$  override inputName = 'max';\n /\*\* @internal \*/\n override normalizeInput = (input: string): number => parseFloat(input);\n /\*\* @internal \*/\n override createValidator = (max: number): ValidatorFn => maxValidator(max);\n /\*\*\n \* Declare `ngOnChanges` lifecycle hook at the main directive level (vs keeping it in base class)\n \* to avoid differences in handling inheritance of lifecycle hooks between Ivy and ViewEngine in\n \* AOT mode. This could be refactored once ViewEngine is removed.\n \* @nodoc\n \*/\n ngOnChanges(changes: SimpleChanges): void {\n this.handleChanges(changes);\n  $\ln\ln(x^{**})$ n \* @description\n \* Provider which adds `MinValidator` to the `NG\_VALIDATORS` multi-provider list.\n \*/\nexport const MIN\_VALIDATOR: StaticProvider = {\n provide: NG\_VALIDATORS,\n useExisting: forwardRef(() => MinValidator),\n multi: true\n};\n\n/\*\*\n \* A directive which installs the {@link MinValidator} for any `formControlName`,\n \* `formControl`, or control with `ngModel` that also has a `min` attribute.\n \*\n \* @see [Form Validation](guide/form-validation)\n \*\n \* @usageNotes\n \*\n \* ### Adding a min validator $\ln * \ln *$  The following example shows how to add a min validator to an input attached to an\n \* ngModel binding.\n \*\n \* ```html\n \* <input type=\"number\" ngModel min=\"4\">\n \* ```\n \*\n \* @ngModule ReactiveFormsModule\n \* @ngModule FormsModule\n \* @publicApi\n \*/\n@Directive( ${\n \ \{\n \}$ selector:\n

'input[type=number][min][formControlName],input[type=number][min][formControl],input[type=number][min][ng Model]',\n providers: [MIN\_VALIDATOR],\n host: {'[attr.min]': 'min ?? null'}\n})\nexport class MinValidator extends AbstractValidatorDirective implements OnChanges  $\{\n \mid x^*\$  @description\n \* Tracks changes to the min bound to this directive.\n  $*\$ \n @Input() min!: string|number;\n /\*\* @internal  $*\$ \n override inputName = 'min';\n /\*\* @internal \*/\n override normalizeInput = (input: string): number => parseFloat(input);\n /\*\* @internal \*/\n override createValidator = (min: number): ValidatorFn => minValidator(min);\n /\*\*\n \* Declare `ngOnChanges` lifecycle hook at the main directive level (vs keeping it in base class)\n \* to avoid differences in handling inheritance of lifecycle hooks between Ivy and ViewEngine in\n \* AOT mode. This could be refactored once ViewEngine is removed.\n \* @nodoc\n \*/\n ngOnChanges(changes: SimpleChanges): void {\n this.handleChanges(changes);\n  $\ln\ln\pi$ <sup>\*\*</sup>\n \* @description\n \* An interface implemented by classes that perform

asynchronous validation.\n \*\n \* @usageNotes\n \*\n \* ### Provide a custom async validator directive\n \*\n \* The following example implements the `AsyncValidator` interface to create an\n \* async validator directive with a custom error key.\n \*\n \* ```typescript\n \* import { of } from 'rxjs';\n \*\n \* @Directive({\n \* selector: '[customAsyncValidator]',\n \* providers: [{provide: NG\_ASYNC\_VALIDATORS, useExisting: CustomAsyncValidatorDirective, multi:\n \* true} $\ln$  \*  $\rangle$ \n \* class CustomAsyncValidatorDirective implements AsyncValidator {\n \* validate(control: AbstractControl): Observable<ValidationErrors|null> {\n \* return of({'custom': true});\n \* }\n \* }\n \* ```\n \*\n \* @publicApi\n \*/\nexport interface AsyncValidator extends Validator  ${\nightharpoonup$   $*^*\$ n \* @description\n \* Method that performs async validation against the provided control.\n  $*\n$   $*$  @param control The control to validate against.\n  $*\n$   $*$  @returns A promise or observable that resolves a map of validation errors\n  $*$  if validation fails, otherwise null.\n  $*\wedge$ n validate(control: AbstractControl):\n Promise<ValidationErrors|null>|Observable<ValidationErrors|null>;\n}\n\n/\*\*\n \* @description\n \* Provider which adds `RequiredValidator` to the `NG\_VALIDATORS` multi-provider list.\n \*/\nexport const REQUIRED VALIDATOR: StaticProvider = { $\ln$  provide: NG VALIDATORS, $\ln$  useExisting: forwardRef(() => RequiredValidator),\n multi: true\n};\n\n/\*\*\n \* @description\n \* Provider which adds `CheckboxRequiredValidator` to the `NG\_VALIDATORS` multi-provider list.\n \*/\nexport const CHECKBOX\_REQUIRED\_VALIDATOR: StaticProvider =  ${\n$  provide: NG\_VALIDATORS, ${\n$  useExisting: forwardRef(() => CheckboxRequiredValidator),\n multi: true\n};\n\n\n/\*\*\n \* @description\n \* A directive that adds the `required` validator to any controls marked with the $\ln *$  `required` attribute. The directive is provided with the `NG\_VALIDATORS` multi-provider list.\n \*\n \* @see [Form Validation](guide/form-validation)\n \*\n \* @usageNotes\n \*\n \* ### Adding a required validator using template-driven forms\n \*\n \* ``\n \* <input name=\"fullName\" ngModel required>\n \* ```\n \*\n \* @ngModule FormsModule\n \* @ngModule ReactiveFormsModule\n \* @publicApi\n \*/\n@Directive({\n selector:\n ':not([type=checkbox])[required][formControlName],:not([type=checkbox])[required][formControl],:not([type=chec kbox])[required][ngModel]',\n providers: [REQUIRED\_VALIDATOR],\n host: {'[attr.required]': 'required ? \"\" : null'}\n})\nexport class RequiredValidator implements Validator {\n private \_required = false;\n private onChange?: ()  $\Rightarrow$  void;\n\n /\*\*\n \* @description\n \* Tracks changes to the required attribute bound to this directive.\n \*/\n @Input()\n get required(): boolean|string {\n return this. required;\n }\n\n set required(value: boolean|string)  $\{\n \{ \in \mathbb{R} : \mathbb{R} \leq \mathbb{R} \} \}$  = null  $\&&$  value  $\uparrow$  = false  $\&& \iint_{\mathbb{R}^2}$   $\uparrow$  for  $\downarrow$  for  $\downarrow$  for  $\downarrow$  for  $\downarrow$  for  $\downarrow$  for  $\downarrow$  for  $\downarrow$  for  $\downarrow$  for  $\downarrow$  for  $\downarrow$  for  $\downarrow$  f (this. onChange) this.\_onChange();\n }\n\n /\*\*\n \* Method that validates whether the control is empty.\n \* Returns the validation result if enabled, otherwise null. $\ln * \textcirc$  ondoc $\ln * \textcirc$  validate(control: AbstractControl): ValidationErrors|null {\n return this.required ? requiredValidator(control) : null;\n }\n\n /\*\*\n \* Registers a callback function to call when the validator inputs change. $\ln * \textcircled{a}$  modoc $\ln * \textcircled{b}$  registerOnValidatorChange(fn: ()  $\equiv$  > void): void  $\{\n \$  this.\_onChange = fn;\n  $\\n \| \n \$   $\| \n \$  A Directive that adds the `required` validator to checkbox controls marked with the $\ln *$  `required` attribute. The directive is provided with the `NG\_VALIDATORS` multi-provider list.\n \*\n \* @see [Form Validation](guide/form-validation)\n \*\n \* @usageNotes\n \*\n \* ### Adding a required checkbox validator using template-driven forms\n  $*\n$  The following example shows how to add a checkbox required validator to an input attached to an $\ln *$  ngModel binding. $\ln * \ln *$  ``\n \* <input type=\"checkbox\" name=\"active\" ngModel required>\n \* ```\n \*\n \* @publicApi\n \* @ngModule FormsModule\n \* @ngModule ReactiveFormsModule\n \*/\n@Directive({\n selector:\n 'input[type=checkbox][required][formControlName],input[type=checkbox][required][formControl],input[type=chec kbox][required][ngModel]',\n providers: [CHECKBOX\_REQUIRED\_VALIDATOR],\n host: {'[attr.required]': 'required ? \"\" : null'}\n})\nexport class CheckboxRequiredValidator extends RequiredValidator {\n /\*\*\n \* Method that validates whether or not the checkbox has been checked. $\ln *$  Returns the validation result if enabled, otherwise null.\n \* @nodoc\n \*/\n override validate(control: AbstractControl): ValidationErrors|null {\n return this.required ? requiredTrueValidator(control) : null;\n  $\ln\ln\arrows\mathbb{R}^* @$  description\n \* Provider which adds `EmailValidator` to the `NG\_VALIDATORS` multi-provider list. $\ln \frac{*}{n}$ export const EMAIL\_VALIDATOR: any = {\n provide: NG\_VALIDATORS,\n useExisting: forwardRef(() => EmailValidator),\n multi: true\n};\n\n/\*\*\n \* A

directive that adds the `email` validator to controls marked with the\n \* `email` attribute. The directive is provided

with the `NG\_VALIDATORS` multi-provider list.\n  $*\n$   $\&$  @see [Form Validation](guide/form-validation)\n  $*\n$ @usageNotes\n \*\n \* ### Adding an email validator\n \*\n \* The following example shows how to add an email validator to an input attached to an ngModel\n \* binding.\n \*\n \* ``\n \* <input type=\"email\" name=\"email\" ngModel email>\n \* <input type=\"email\" name=\"email\" ngModel email=\"true\">\n \* <input type=\"email\" name=\"email\" ngModel [email]=\"true\">\n \* ```\n \*\n \* @publicApi\n \* @ngModule FormsModule\n \* @ngModule ReactiveFormsModule\n \*/\n@Directive({\n selector:

'[email][formControlName],[email][formControl],[email][ngModel]',\n providers:

 $[EMAIL_VALIDATOR]\n]$ )\nexport class EmailValidator implements Validator {\n private \_enabled = false;\n private \_onChange?: () => void;\n\n /\*\*\n \* @description\n \* Tracks changes to the email attribute bound to this directive.\n  $*\|$  @Input()\n set email(value: boolean|string) {\n this. enabled = value === " || value === true || value === 'true';\n if (this.\_onChange) this.\_onChange();\n }\n\n /\*\*\n \* Method that validates whether an email address is valid. $\in$  \* Returns the validation result if enabled, otherwise null. $\infty$  \* @nodoc $\infty$  \*/\n validate(control: AbstractControl): ValidationErrors|null  ${\n n \in \mathbb{N} \in \mathbb{N} \in \mathbb{N} \in \mathbb{N} \in \mathbb{N} \in \mathbb{N} \}$ Registers a callback function to call when the validator inputs change. $\ln * \mathcal{Q}$  nodoc $\ln * \mathcal{Q}$ 

registerOnValidatorChange(fn: () => void): void {\n this.\_onChange = fn;\n  $\ln\ln^{**}\n$  \* @description\n \* A function that receives a control and synchronously returns a map of  $n^*$  validation errors if present, otherwise null. $\ln$ \*\n \* @publicApi\n \*/\nexport interface ValidatorFn {\n (control: AbstractControl):

ValidationErrors|null;\n}\n\n/\*\*\n \* @description\n \* A function that receives a control and returns a Promise or observable $\in$  \* that emits validation errors if present, otherwise null. $\in$  \* $\in$  @publicApi $\in$  \*/\nexport interface AsyncValidatorFn {\n (control: AbstractControl):

Promise<ValidationErrors|null>|Observable<ValidationErrors|null>;\n\n/\*\*\n \* @description\n \* Provider which adds `MinLengthValidator` to the `NG\_VALIDATORS` multi-provider list.\n \*/\nexport const

MIN\_LENGTH\_VALIDATOR: any = {\n provide: NG\_VALIDATORS,\n useExisting: forwardRef(() => MinLengthValidator),\n multi: true\n};\n\n/\*\*\n \* A directive that adds minimum length validation to controls marked with the $\ln *$  `minlength` attribute. The directive is provided with the `NG\_VALIDATORS` multi-provider list.\n \*\n \* @see [Form Validation](guide/form-validation)\n \*\n \* @usageNotes\n \*\n \* ### Adding a minimum length validator $\ln * \ln *$  The following example shows how to add a minimum length validator to an input attached to an\n \* ngModel binding.\n \*\n \* ```html\n \* <input name=\"firstName\" ngModel minlength=\"4\">\n \* ```\n \*\n \* @ngModule ReactiveFormsModule\n \* @ngModule FormsModule\n \* @publicApi\n \*/\n@Directive({\n selector: '[minlength][formControlName],[minlength][formControl],[minlength][ngModel]',\n providers: [MIN\_LENGTH\_VALIDATOR],\n host: {'[attr.minlength]': 'enabled() ? minlength : null'}\n})\nexport class MinLengthValidator implements Validator, OnChanges  $\{\n$ n private \_validator: ValidatorFn = nullValidator; $\n$ n private \_onChange?: () => void;\n\n /\*\*\n \* @description\n \* Tracks changes to the minimum length bound to this directive.\n  $*\wedge$  @Input()\n minlength!: string|number|null; // This input is always defined, since the name matches selector. $\ln \pi$  /\*\* @nodoc \*/\n ngOnChanges(changes: SimpleChanges): void  $\ln$  if ('minlength' in changes)  ${\n this_zcreateValidator( $\rangle$  in if (this_zonChange) this_zonChange( $\rangle$  in  $\ln |\n /**\n * Method$$ that validates whether the value meets a minimum length requirement. $\ln$  \* Returns the validation result if enabled, otherwise null.\n \* @nodoc\n \*/\n validate(control: AbstractControl): ValidationErrors|null {\n return this.enabled() ? this.\_validator(control) : null;\n }\n\n /\*\*\n \* Registers a callback function to call when the validator inputs change.\n \* @nodoc\n \*/\n registerOnValidatorChange(fn: () => void): void {\n this. onChange = fn;\n }\n\n private createValidator(): void {\n this. validator =\n this.enabled() ? minLengthValidator(toNumber(this.minlength!)) : nullValidator;\n }\n\n /\*\* @nodoc \*/\n enabled(): boolean {\n return this.minlength != null /\* both `null` and `undefined` \*/;\n  $\ln\ln(**\n$  \* @description\n \* Provider which adds `MaxLengthValidator` to the `NG\_VALIDATORS` multi-provider list.\n \*/\nexport const MAX\_LENGTH\_VALIDATOR: any = {\n provide: NG\_VALIDATORS,\n useExisting: forwardRef(() => MaxLengthValidator),\n multi: true\n};\n\n/\*\*\n \* A directive that adds max length validation to controls marked with the $\ln *$  `maxlength` attribute. The directive is provided with the `NG\_VALIDATORS` multi-provider list. $\ln$ \*\n \* @see [Form Validation](guide/form-validation)\n \*\n \* @usageNotes\n \*\n \* ### Adding a maximum length validator $\ln * \ln *$  The following example shows how to add a maximum length validator to an input attached to an $\ln$ \* ngModel binding.\n \*\n \* ```html\n \* <input name=\"firstName\" ngModel maxlength=\"25\">\n \* ```\n \*\n \* @ngModule ReactiveFormsModule\n \* @ngModule FormsModule\n \* @publicApi\n \*/\n@Directive({\n selector: '[maxlength][formControlName],[maxlength][formControl],[maxlength][ngModel]',\n providers:

[MAX\_LENGTH\_VALIDATOR],\n host: {'[attr.maxlength]': 'enabled() ? maxlength : null'}\n})\nexport class MaxLengthValidator implements Validator, OnChanges  $\{\n$ n private \_validator: ValidatorFn = nullValidator; $\n$ n private onChange?: () => void;\n\n /\*\*\n \* @description\n \* Tracks changes to the maximum length bound to this directive.\n  $*\wedge$  @Input()\n maxlength!: string|number|null; // This input is always defined, since the name matches selector.\n\n /\*\* @nodoc \*/\n ngOnChanges(changes: SimpleChanges): void {\n if ('maxlength' in changes) {\n this.\_createValidator();\n if (this.\_onChange) this.\_onChange();\n }\n }\n\n /\*\*\n \* Method that validates whether the value exceeds the maximum length requirement. $\ln * @$ nodoc $\ln * \wedge \ln$  validate(control: AbstractControl): ValidationErrors|null {\n return this.enabled() ? this.\_validator(control) : null;\n }\n\n /\*\*\n \* Registers a callback function to call when the validator inputs change. $\ln * \mathcal{Q}$  nodoc $\ln * \Lambda$ 

registerOnValidatorChange(fn: () => void): void {\n this.\_onChange = fn;\n }\n\n private \_createValidator(): void  $\{\n\$  this.\_validator =\n this.enabled() ? maxLengthValidator(toNumber(this.maxlength!)) : nullValidator;\n  $\ln /^*$  @nodoc \*/\n enabled(): boolean  $\ln$  return this.maxlength != null /\* both `null` and `undefined` \*/;\n  $\ln\ln^*$ \n\n<sup>/\*\*</sup>\n \* @description\n \* Provider which adds `PatternValidator` to the `NG\_VALIDATORS` multi-provider list.\n \*/\nexport const PATTERN\_VALIDATOR: any = {\n provide: NG\_VALIDATORS,\n useExisting: forwardRef(() => PatternValidator),\n multi: true\n $\cdot\cdot\cdot\cdot\cdot\cdot\cdot\cdot\cdot\cdot\cdot$  $@$ description $n * A$  directive that adds regex pattern validation to controls marked with the $n * \partial t$  attribute. The regex must match the entire control value. $\ln *$  The directive is provided with the `NG\_VALIDATORS` multiprovider list. $\ln \pi \otimes \sec$  [Form Validation](guide/form-validation) $\ln \pi \otimes \csc \pi \otimes \sin \pi \otimes \sin \pi$  ### Adding a pattern validator $\ln \pi$  The following example shows how to add a pattern validator to an input attached to an $\ln \pi$ 

ngModel binding.\n \*\n \* ```html\n \* <input name=\"firstName\" ngModel pattern=\"[a-zA-Z ]\*\">\n \*```\n \*\n \* @ngModule ReactiveFormsModule\n \* @ngModule FormsModule\n \* @publicApi\n \*/\n@Directive({\n selector: '[pattern][formControlName],[pattern][formControl],[pattern][ngModel]',\n providers:

[PATTERN\_VALIDATOR],\n host: {'[attr.pattern]': 'pattern ? pattern : null'}\n})\nexport class PatternValidator implements Validator, OnChanges {\n private \_validator: ValidatorFn = nullValidator;\n private \_onChange?: ()  $\Rightarrow$  void;\n\n /\*\*\n \* @description\n \* Tracks changes to the pattern bound to this directive.\n \*/\n @Input()\n pattern!: string|RegExp; // This input is always defined, since the name matches selector. $\ln \pi$  /\*\* @nodoc \*/\n ngOnChanges(changes: SimpleChanges): void {\n if ('pattern' in changes) {\n this.\_createValidator();\n if (this.\_onChange) this.\_onChange();\n  $\ln \|\n\|^* \$ n \* Method that validates whether the value matches the pattern requirement.\n \* @nodoc\n \*/\n validate(control: AbstractControl): ValidationErrors|null {\n return this. validator(control);\n  $\ln \frac{**\n}{*}$  \* Registers a callback function to call when the validator inputs change.\n \* @nodoc\n \*/\n registerOnValidatorChange(fn: () => void): void {\n this.\_onChange = fn;\n }\n\n private  $\centering$  \_createValidator(): void {\n this.\_validator = patternValidator(this.pattern);\n }\n }\n","/\*\*\n \* @license\n \* Copyright Google LLC All Rights Reserved. $\ln \pi \$  Use of this source code is governed by an MIT-style license that can be $\ln *$  found in the LICENSE file at https://angular.io/license $\ln *$ /\n $\cdot$ nimport {NgModule, Type} from '@angular/core';\n\nimport {CheckboxControlValueAccessor} from './directives/checkbox\_value\_accessor';\nimport {DefaultValueAccessor} from './directives/default\_value\_accessor';\nimport {NgControlStatus,

NgControlStatusGroup} from './directives/ng\_control\_status';\nimport {NgForm} from

'./directives/ng\_form';\nimport {NgModel} from './directives/ng\_model';\nimport {NgModelGroup} from './directives/ng\_model\_group';\nimport {NgNoValidate} from './directives/ng\_no\_validate\_directive';\nimport {NumberValueAccessor} from './directives/number\_value\_accessor';\nimport {RadioControlRegistryModule, RadioControlValueAccessor} from './directives/radio\_control\_value\_accessor';\nimport {RangeValueAccessor} from './directives/range\_value\_accessor';\nimport {FormControlDirective} from

'./directives/reactive\_directives/form\_control\_directive';\nimport {FormControlName} from

'./directives/reactive\_directives/form\_control\_name';\nimport {FormGroupDirective} from

'./directives/reactive\_directives/form\_group\_directive';\nimport {FormArrayName, FormGroupName} from './directives/reactive\_directives/form\_group\_name';\nimport {NgSelectOption, SelectControlValueAccessor} from './directives/select\_control\_value\_accessor';\nimport {NgSelectMultipleOption, SelectMultipleControlValueAccessor} from './directives/select\_multiple\_control\_value\_accessor';\nimport {CheckboxRequiredValidator, EmailValidator, MaxLengthValidator, MaxValidator, MinLengthValidator, MinValidator, PatternValidator, RequiredValidator} from './directives/validators';\n\nexport {CheckboxControlValueAccessor} from './directives/checkbox\_value\_accessor';\nexport {ControlValueAccessor} from './directives/control\_value\_accessor';\nexport {DefaultValueAccessor} from './directives/default\_value\_accessor';\nexport {NgControl} from './directives/ng\_control';\nexport {NgControlStatus, NgControlStatusGroup} from './directives/ng\_control\_status';\nexport {NgForm} from './directives/ng\_form';\nexport {NgModel} from './directives/ng\_model';\nexport {NgModelGroup} from './directives/ng\_model\_group';\nexport {NumberValueAccessor} from './directives/number\_value\_accessor';\nexport {RadioControlValueAccessor} from './directives/radio\_control\_value\_accessor';\nexport {RangeValueAccessor} from './directives/range\_value\_accessor';\nexport {FormControlDirective, NG\_MODEL\_WITH\_FORM\_CONTROL\_WARNING} from './directives/reactive\_directives/form\_control\_directive';\nexport {FormControlName} from './directives/reactive\_directives/form\_control\_name';\nexport {FormGroupDirective} from './directives/reactive\_directives/form\_group\_directive';\nexport {FormArrayName, FormGroupName} from './directives/reactive\_directives/form\_group\_name';\nexport {NgSelectOption, SelectControlValueAccessor} from './directives/select\_control\_value\_accessor';\nexport {NgSelectMultipleOption, SelectMultipleControlValueAccessor} from './directives/select\_multiple\_control\_value\_accessor';\n\nexport const  $SHARED_FORM_DIRECTIVES: Type \langle any \rangle$  =  $[\n\in \NgNoValidate, \nNgSelectOption, \n\}$ NgSelectMultipleOption,\n DefaultValueAccessor,\n NumberValueAccessor,\n RangeValueAccessor,\n CheckboxControlValueAccessor,\n SelectControlValueAccessor,\n SelectMultipleControlValueAccessor,\n RadioControlValueAccessor,\n NgControlStatus,\n NgControlStatusGroup,\n RequiredValidator,\n MinLengthValidator,\n MaxLengthValidator,\n PatternValidator,\n CheckboxRequiredValidator,\n EmailValidator,\n MinValidator,\n MaxValidator,\n];\n\nexport const TEMPLATE\_DRIVEN\_DIRECTIVES: Type<any>[] = [NgModel, NgModelGroup, NgForm];\n\nexport const REACTIVE\_DRIVEN\_DIRECTIVES: Type<any>[] =\n [FormControlDirective, FormGroupDirective, FormControlName, FormGroupName, FormArrayName]; $\ln\ln\frac{*}{\ln x}$  Internal module used for sharing directives between FormsModule and ReactiveFormsModule\n \*/\n@NgModule({\n declarations: SHARED\_FORM\_DIRECTIVES,\n imports: [RadioControlRegistryModule],\n exports: SHARED\_FORM\_DIRECTIVES,\n})\nexport class InternalFormsSharedModule {\n}\n\nexport {InternalFormsSharedModule as InternalFormsSharedModule};\n","/\*\*\n \* @license\n \* Copyright Google LLC All Rights Reserved.\n \*\n \* Use of this source code is governed by an MIT-style license that can be\n \* found in the LICENSE file at https://angular.io/license\n \*/\n\nimport {ModuleWithProviders, NgModule} from '@angular/core';\n\nimport {InternalFormsSharedModule, NG\_MODEL\_WITH\_FORM\_CONTROL\_WARNING, REACTIVE\_DRIVEN\_DIRECTIVES, TEMPLATE\_DRIVEN\_DIRECTIVES} from './directives';\n\n/\*\*\n \* Exports the required providers and directives for template-driven forms,\n \* making them available for import by NgModules that import this module.\n \*\n \* Providers associated with this module:\n \* \* `RadioControlRegistry`\n \*\n \* @see [Forms Overview](/guide/forms-overview)\n \* @see [Template-driven Forms Guide](/guide/forms)\n  $*\n$   $\in$  @publicApi $\in$  \*/\n @NgModule({\n declarations: TEMPLATE\_DRIVEN\_DIRECTIVES,\n exports: [InternalFormsSharedModule, TEMPLATE\_DRIVEN\_DIRECTIVES]\n})\nexport class FormsModule  ${\n\n\}\n\|\n\|$  \* Exports the required infrastructure and directives for reactive forms,  $\|\n\|$  \* making them available for import by NgModules that import this module. $\ln * \nvert n *$  Providers associated with this module: $\ln * *$  `FormBuilder`\n \* \* `RadioControlRegistry`\n \*\n \* @see [Forms Overview](guide/forms-overview)\n \* @see [Reactive Forms Guide](guide/reactive-forms)\n \*\n \* @publicApi\n \*\n @NgModule({\n declarations: [REACTIVE\_DRIVEN\_DIRECTIVES],\n exports: [InternalFormsSharedModule,

REACTIVE\_DRIVEN\_DIRECTIVES]\n})\nexport class ReactiveFormsModule  ${\n \star\in\mathbb{R}^* \in \mathbb{R}^*}$ Provides options for configuring the reactive forms module. $\ln * \ln * \mathcal{O}$  param opts An object of configuration options\n \* \* `warnOnNgModelWithFormControl` Configures when to emit a warning when an `ngModel`\n \* binding is used with reactive form directives.\n  $*\$ \n static withConfig(opts: {\n /\*\* @deprecated as of v6  $*\$ / warnOnNgModelWithFormControl: 'never'|'once'|'always'\n }): ModuleWithProviders<ReactiveFormsModule> {\n return  ${\n \mu$  ngModule: ReactiveFormsModule, \n providers:  $\ln$  {provide: NG\_MODEL\_WITH\_FORM\_CONTROL\_WARNING, useValue: opts.warnOnNgModelWithFormControl}\n  $\ln |\n\cdot|$ ;\n  $\ln |\n\cdot|$ ,"/\*\*\n \* @license\n \* Copyright Google LLC All Rights Reserved.\n \*\n \* Use of this source code is governed by an MIT-style license that can be\n \* found in the LICENSE file at https://angular.io/license\n \*/\n\nimport {Injectable} from '@angular/core';\n\nimport {AsyncValidatorFn, ValidatorFn} from './directives/validators';\nimport {ReactiveFormsModule} from './form\_providers';\nimport {AbstractControl, AbstractControlOptions, FormArray, FormControl, FormGroup, FormHooks} from './model';\n\nfunction isAbstractControlOptions(options: AbstractControlOptions|\n {[key: string]: any}): options is AbstractControlOptions {\n return (<AbstractControlOptions>options).asyncValidators !== undefined ||\n (<AbstractControlOptions>options).validators !== undefined ||\n (<AbstractControlOptions>options).updateOn  $!=$  undefined;\n}\n\n/\*\*\n \* @description\n \* Creates an `AbstractControl` from a user-specified configuration.\n  $*\n$  The `FormBuilder` provides syntactic sugar that shortens creating instances of a `FormControl`,\n  $*$ `FormGroup`, or `FormArray`. It reduces the amount of boilerplate needed to build complex\n \* forms.\n \*\n \* @see [Reactive Forms Guide](/guide/reactive-forms)\n \*\n \* @publicApi\n \*/\n@Injectable({providedIn: ReactiveFormsModule})\nexport class FormBuilder {\n /\*\*\n \* @description\n \* Construct a new `FormGroup` instance.\n  $*\mathbb{R}$   $* \mathbb{Q}$  param controlsConfig A collection of child controls. The key for each child is the name\n  $*$ under which it is registered. $\ln * \mathbb{Q}$  param options Configuration options object for the `FormGroup`. The object should have the $\ln$  \* the `AbstractControlOptions` type and might contain the following fields: $\ln$  \* \* `validators`: A synchronous validator function, or an array of validator functions\n \* \* `asyncValidators`: A single async validator or array of async validator functions $\infty$  \* \* `updateOn`: The event upon which the control should be updated (options: 'change' | 'blur'  $|\n\mathbf{n} * \text{submit'}\n\rangle$ n group( $|\mathbf{n} \cdot \text{controlsConfig}$ : {[key: string]: any}, $|\mathbf{n}|$ options?: AbstractControlOptions|null,\n ): FormGroup;\n  $/**\n$  \* @description\n \* Construct a new `FormGroup` instance.\n  $*\n$  \* @deprecated This API is not typesafe and can result in issues with Closure Compiler renaming.\n \* Use the `FormBuilder#group` overload with `AbstractControlOptions` instead.\n \* Note that `AbstractControlOptions` expects `validators` and `asyncValidators` to be valid\n \* validators. If you have custom validators, make sure their validation function parameter is\n \* `AbstractControl` and not a sub-class, such as `FormGroup`. These functions will be called with\n \* an object of type `AbstractControl` and that cannot be automatically downcast to a subclass, so $\ln * Type$ Script sees this as an error. For example, change the `(group: FormGroup)  $\Rightarrow$ \n \* ValidationErrors|null` signature to be `(group: AbstractControl)  $\Rightarrow$  ValidationErrors|null`.\n  $*\n$   $* \textcircled{a}$  aram controlsConfig A collection of child controls. The key for each child is the name $\mathsf{h}$   $*$  under which it is registered. $\infty$  \*\n \* @param options Configuration options object for the `FormGroup`. The legacy configuration $\ln$  \* object consists of: $\ln$  \* \* `validator`: A synchronous validator function, or an array of validator functions\n \* \* `asyncValidator`: A single async validator or array of async validator functions\n \* Note: the legacy format is deprecated and might be removed in one of the next major versions\n  $*$  of Angular.\n  $*\wedge$ n group( $\in$  controlsConfig: {[key: string]: any}, $\in$  options: {[key: string]: any}, $\in$  ): FormGroup; $\in$  group( $\in$ controlsConfig:  $\{[key: string]: any\}\$ n options: AbstractControlOptions $\{[key: string]: any\}|null = null\}$ : FormGroup  ${\n\rangle}$  const controls = this. reduceControls(controlsConfig); $\ln$  let validators: ValidatorFn|ValidatorFn[]|null = null;\n let asyncValidators: AsyncValidatorFn|AsyncValidatorFn[]|null = null;\n let updateOn: FormHooks|undefined = undefined; $\ln \inf$  if (options != null)  $\ln$  if  $(isAbstraction toolOptions(options))$   ${\n}$  // `options` are `AbstractControlOptions`\n validators = options.validators  $!=$  null ? options.validators : null;\n asyncValidators = options.asyncValidators != null ? options.asyncValidators : null;\n updateOn = options.updateOn != null ? options.updateOn : undefined;\n  $\}$ else  ${\rm \{n \}$  // `options` are legacy form group options\n validators = options['validator'] != null ?

options['validator'] : null;\n asyncValidators = options['asyncValidator'] != null ? options['asyncValidator'] : null;\n  $\ln \ln \mathrm{remGroup}(\mathrm{controls}, \mathrm{asyncValidators}, \mathrm{valdators})$ ;\n  $\ln \frac{**\ln^*}{\mathrm{emGroup}}(\mathrm{controls}, \mathrm{asyncValidators}, \mathrm{valdators})$ @description\n \* Construct a new `FormControl` with the given state, validators and options.\n \*\n \* @param formState Initializes the control with an initial state value, or\n \* with an object that contains both a value and a disabled status. $\ln * \mathbb{Q}$  aram validatorOrOpts A synchronous validator function, or an array of \n \* such functions, or an `AbstractControlOptions` object that contains\n \* validation functions and a validation trigger.\n  $*\n$   $* \textcircled{a}$  async Validator A single async validator or array of async validator $\n$  \* functions. $\n$ n \*  $*\n$ @usageNotes\n \*\n \* ### Initialize a control as disabled\n \*\n \* The following example returns a control with an initial value in a disabled state. $\ln$  \*  $\propto$   $\code$ -example path=\"forms/ts/formBuilder/form\_builder\_example.ts\" region=\"disabled-control\">\n \* </code-example>\n \*/\n control(\n formState: any, validatorOrOpts?: ValidatorFn[ValidatorFn[]|AbstractControlOptions|null,\n asyncValidator?: AsyncValidatorFn|AsyncValidatorFn[]|null): FormControl {\n return new FormControl(formState, validatorOrOpts, asyncValidator);\n  $\ln \pi$  /\*\*\n \* Constructs a new `FormArray` from the given array of configurations,  $n *$  validators and options.  $n * \circ p$  array controls Config An array of child controls or control configs. Each $\ln$  \* child control is given an index when it is registered. $\ln$  \*  $\ln$  \* @param validatorOrOpts A synchronous validator function, or an array of  $\ln$  \* such functions, or an `AbstractControlOptions` object that contains\n \* validation functions and a validation trigger.\n \*\n \* @param asyncValidator A single async validator or array of async validator $\ln *$  functions. $\ln */\ln$  array( $\ln$ controlsConfig: any[],\n validatorOrOpts?: ValidatorFn[ValidatorFn[]|AbstractControlOptions|null,\n asyncValidator?: AsyncValidatorFn|AsyncValidatorFn[]|null): FormArray  $\{\n\}$  const controls = controlsConfig.map( $c \Rightarrow$  this. createControl(c));\n return new FormArray(controls, validatorOrOpts, asyncValidator);\n  $\mathbb{R}^* @$  internal \*/\n \_reduceControls(controlsConfig: {[k: string]: any}): {[key: string]: AbstractControl  $\{\n \alpha\}$  const controls:  $\{\n \text{key: string}\n \}$ : AbstractControl  $\} = \{\n \};\n \$ Object.keys(controlsConfig).forEach(controlName  $\geq$  {\n controls[controlName] = this.\_createControl(controlsConfig[controlName]);\n });\n return controls;\n }\n\n /\*\* @internal \*/\n createControl(controlConfig: any): AbstractControl  $\{\n\$  if (controlConfig instance f FormControl  $\|$ controlConfig instanceof FormGroup  $\|\cdot\|$  controlConfig instanceof FormArray)  $\|\cdot\|$  return controlConfig; $\|\cdot\|$ } else if (Array.isArray(controlConfig)) {\n const value = controlConfig[0];\n const validator: ValidatorFn = controlConfig.length > 1 ? controlConfig[1] : null;\n const asyncValidator: AsyncValidatorFn = controlConfig.length > 2 ? controlConfig[2] : null;\n return this.control(value, validator, asyncValidator);\n\n } else  ${\n n$  return this.control(controlConfig); $\n \n} \n} \n} \n$ |\n'',"/\*\*\n \* @license\n \* Copyright Google LLC All Rights Reserved.\n \*\n \* Use of this source code is governed by an MIT-style license that can be\n \* found in the LICENSE file at https://angular.io/license\n \*/\n\n/\*\*\n \* @module\n \* @description\n \* Entry point for all public APIs of the forms package.\n \*/\n\nimport {Version} from '@angular/core';\n\n/\*\*\n \* @publicApi\n \*/\nexport const VERSION = new Version('12.2.16');\n","/\*\*\n \* @license\n \* Copyright Google LLC All Rights Reserved.\n \*\n \* Use of this source code is governed by an MIT-style license that can be\n \* found in the LICENSE file at https://angular.io/license\n \*/\n\n/\*\*\n \* @module\n \* @description\n \* This module is used for handling user input, by defining and building a `FormGroup` that\n \* consists of `FormControl` objects, and mapping them onto the DOM. `FormControl`\n \* objects can then be used to read information from the form DOM elements.\n \*\n \* Forms providers are not included in default providers; you must import these providers\n \* explicitly.\n \*/\n\nexport {InternalFormsSharedModule} from './directives';\nexport {AbstractControlDirective} from './directives/abstract\_control\_directive';\nexport {AbstractFormGroupDirective} from './directives/abstract\_form\_group\_directive';\nexport {CheckboxControlValueAccessor} from './directives/checkbox\_value\_accessor';\nexport {ControlContainer} from './directives/control\_container';\nexport {ControlValueAccessor, NG\_VALUE\_ACCESSOR} from './directives/control\_value\_accessor';\nexport {COMPOSITION\_BUFFER\_MODE, DefaultValueAccessor} from './directives/default\_value\_accessor';\nexport {Form} from './directives/form\_interface';\nexport {NgControl} from './directives/ng\_control';\nexport {NgControlStatus, NgControlStatusGroup} from './directives/ng\_control\_status';\nexport {NgForm} from

'./directives/ng\_form';\nexport {NgModel} from './directives/ng\_model';\nexport {NgModelGroup} from './directives/ng\_model\_group';\nexport {NgNoValidate} from './directives/ng\_no\_validate\_directive';\nexport {NumberValueAccessor} from './directives/number\_value\_accessor';\nexport {RadioControlValueAccessor} from './directives/radio\_control\_value\_accessor';\nexport {RangeValueAccessor} from './directives/range\_value\_accessor';\nexport {FormControlDirective} from './directives/reactive\_directives/form\_control\_directive';\nexport {FormControlName} from './directives/reactive\_directives/form\_control\_name';\nexport {FormGroupDirective} from './directives/reactive\_directives/form\_group\_directive';\nexport {FormArrayName} from './directives/reactive\_directives/form\_group\_name';\nexport {FormGroupName} from './directives/reactive\_directives/form\_group\_name';\nexport {NgSelectOption, SelectControlValueAccessor} from './directives/select\_control\_value\_accessor';\nexport {SelectMultipleControlValueAccessor} from './directives/select\_multiple\_control\_value\_accessor';\nexport {NgSelectMultipleOption} from './directives/select\_multiple\_control\_value\_accessor';\nexport {AsyncValidator, AsyncValidatorFn, CheckboxRequiredValidator, EmailValidator, MaxLengthValidator, MaxValidator, MinLengthValidator, MinValidator, PatternValidator, RequiredValidator, ValidationErrors, Validator, ValidatorFn} from './directives/validators';\nexport {FormBuilder} from './form\_builder';\nexport {AbstractControl, AbstractControlOptions, FormArray, FormControl, FormGroup} from './model';\nexport {NG\_ASYNC\_VALIDATORS, NG\_VALIDATORS, Validators} from './validators';\nexport {VERSION} from './version';\n\nexport \* from './form\_providers';\n","/\*\*\n \* @license\n \* Copyright Google LLC All Rights Reserved. $\ln * \ln *$  Use of this source code is governed by an MIT-style license that can be $\ln *$  found in the LICENSE file at https://angular.io/license\n \*/\n\n/\*\*\n \* @module\n \* @description\n \* Entry point for all public APIs of this package. $\ln \pi / \nexp(r \cdot \frac{\frac{\text{G}}{\text{G}}}{\text{G}})$  and  $\ln/2$  This file only reexports content of the `src` folder. Keep it that way. $\ln$ ","/\*\* $\ln$  \* @license $\ln$  \* Copyright Google LLC All Rights Reserved. $\ln$  \* $\ln$  \* Use of this source code is governed by an MIT-style license that can be\n \* found in the LICENSE file at https://angular.io/license\n \*/\n\n// This file is not used to build this module. It is only used during editing\n// by the TypeScript language service and during build for verification. `ngc`\n// replaces this file with production index.ts when it rewrites private symbol\n// names.\n\nexport \* from './public\_api';\n","/\*\*\n \* Generated bundle index. Do not edit.\n \*/\n\nexport \* from './index';\n\nexport {InternalFormsSharedModule as angular\_packages\_forms\_forms\_d,REACTIVE\_DRIVEN\_DIRECTIVES as angular\_packages\_forms\_forms\_c,SHARED\_FORM\_DIRECTIVES as angular\_packages\_forms\_forms\_a,TEMPLATE\_DRIVEN\_DIRECTIVES as angular\_packages\_forms\_forms\_b} from './src/directives';\nexport {CHECKBOX\_VALUE\_ACCESSOR as angular\_packages\_forms\_forms\_e} from './src/directives/checkbox\_value\_accessor';\nexport {BaseControlValueAccessor as angular packages forms forms f,BuiltInControlValueAccessor as angular packages forms forms  $g$  from './src/directives/control\_value\_accessor';\nexport {DEFAULT\_VALUE\_ACCESSOR as angular\_packages\_forms\_forms\_h} from './src/directives/default\_value\_accessor';\nexport {AbstractControlStatus as angular\_packages\_forms\_forms\_i,ngControlStatusHost as angular\_packages\_forms\_forms\_j,ngGroupStatusHost as angular\_packages\_forms\_forms\_k} from './src/directives/ng\_control\_status';\nexport {formDirectiveProvider as angular\_packages\_forms\_forms\_l} from './src/directives/ng\_form';\nexport {formControlBinding as angular packages forms forms  $m$  from './src/directives/ng model';\nexport {modelGroupProvider as angular packages forms forms  $n$  from './src/directives/ng model group';\nexport {NgNoValidate as angular\_packages\_forms\_forms\_bc} from './src/directives/ng\_no\_validate\_directive';\nexport {NUMBER\_VALUE\_ACCESSOR as angular\_packages\_forms\_forms\_o} from './src/directives/number\_value\_accessor';\nexport {RADIO\_VALUE\_ACCESSOR as angular\_packages\_forms\_forms\_p,RadioControlRegistry as angular packages forms forms  $r, RadioControlRegistryModule$  as angular packages forms forms q from './src/directives/radio\_control\_value\_accessor';\nexport {RANGE\_VALUE\_ACCESSOR as angular\_packages\_forms\_forms\_s} from './src/directives/range\_value\_accessor';\nexport

{NG\_MODEL\_WITH\_FORM\_CONTROL\_WARNING as angular\_packages\_forms\_forms\_t,formControlBinding as angular\_packages\_forms\_forms\_u} from './src/directives/reactive\_directives/form\_control\_directive';\nexport {controlNameBinding as angular\_packages\_forms\_forms\_v} from

'./src/directives/reactive\_directives/form\_control\_name';\nexport {formDirectiveProvider as

angular\_packages\_forms\_forms\_w} from './src/directives/reactive\_directives/form\_group\_directive';\nexport

{formArrayNameProvider as angular\_packages\_forms\_forms\_y,formGroupNameProvider as

angular packages forms forms  $x$ } from './src/directives/reactive directives/form group name';\nexport

{SELECT\_VALUE\_ACCESSOR as angular\_packages\_forms\_forms\_z} from

'./src/directives/select\_control\_value\_accessor';\nexport {NgSelectMultipleOption as

angular\_packages\_forms\_forms\_bb,SELECT\_MULTIPLE\_VALUE\_ACCESSOR as

angular\_packages\_forms\_forms\_ba} from './src/directives/select\_multiple\_control\_value\_accessor';\nexport

{CHECKBOX\_REQUIRED\_VALIDATOR as angular\_packages\_forms\_forms\_bg,EMAIL\_VALIDATOR as

angular\_packages\_forms\_forms\_bh,MAX\_LENGTH\_VALIDATOR as

angular\_packages\_forms\_forms\_bj,MAX\_VALIDATOR as

angular\_packages\_forms\_forms\_bd,MIN\_LENGTH\_VALIDATOR as

angular\_packages\_forms\_forms\_bi,MIN\_VALIDATOR as

angular\_packages\_forms\_forms\_be,PATTERN\_VALIDATOR as

angular\_packages\_forms\_forms\_bk,REQUIRED\_VALIDATOR as angular\_packages\_forms\_forms\_bf} from './src/directives/validators';\nexport {emailValidator as angular\_packages\_forms\_forms\_bp,maxLengthValidator as angular\_packages\_forms\_forms\_br,maxValidator as angular\_packages\_forms\_forms\_bm,minLengthValidator as angular\_packages\_forms\_forms\_bq,minValidator as angular\_packages\_forms\_forms\_bl,nullValidator as angular\_packages\_forms\_forms\_bt,patternValidator as angular\_packages\_forms\_forms\_bs,requiredTrueValidator as angular\_packages\_forms\_forms\_bo,requiredValidator as angular\_packages\_forms\_forms\_bn} from './src/validators';"],"names":["getDOM","isPromise","isObservable","resolvedPromise","formControlBinding","for mDirectiveProvider","\_buildValueString","\_extractId","NgNoValidate","NgSelectMultipleOption","InternalFormsS haredModule"],"mappings":";;;;;;;;;;;AAAA;;;;;;;AAqIA;;;;;;;MAQa,wBAAwB;IAcnC,YAAoB,SAAoB,EAAU,WA AuB;QAArD,cAAS,GAAT,SAAS,CAAW;QAAU,gBAAW,GAAX,WAAW,CAAY;;;;;;QARzE,aAAQ,GAAG,CA AC,CAAM,QAAO,CAAC;;;;;QAM1B,cAAS,GAAG,SAAQ,CAAC;KAEwD;;;;;;IAOnE,WAAW,CAAC,GAAW,E AAE,KAAU;QAC3C,IAAI,CAAC,SAAS,CAAC,WAAW,CAAC,IAAI,CAAC,WAAW,CAAC,aAAa,EAAE,GAA G,EAAE,KAAK,CAAC,CAAC;KACxE;;;;;IAMD,iBAAiB,CAAC,EAAc;QAC9B,IAAI,CAAC,SAAS,GAAG,EA AE,CAAC;KACrB;;;;;IAMD,gBAAgB,CAAC,EAAkB;QACjC,IAAI,CAAC,QAAQ,GAAG,EAAE,CAAC;KACp B;;;;;IAMD,gBAAgB,CAAC,UAAmB;QAClC,IAAI,CAAC,WAAW,CAAC,UAAU,EAAE,UAAU,CAAC,CAAC; KAC1C;;;YAhDF,SAAS;;;YApIqC,SAAS;YAArC,UAAU;;AAuL7B;;;;;;;;;MAUa,2BAA4B,SAAQ,wBAAwB;;;Y ADxE,SAAS;;AAIV;;;;;;;MAOa,iBAAiB,GAC1B,IAAI,cAAc,CAAsC,iBAAiB;;ACpN7E;;;;;;;MAYa,uBAAuB,G AAQ;IAC1C,OAAO,EAAE,iBAAiB;IAC1B,WAAW,EAAE,UAAU,CAAC,MAAM,4BAA4B,CAAC;IAC3D,KA AK,EAAE,IAAI;EACX;AAEF;;;;;;;;;;;;;;;;;;;;;;;MA6Ba,4BAA6B,SAAQ,2BAA2B;;;;;IAM3E,UAAU,CAAC,KAA U;QACnB,IAAI,CAAC,WAAW,CAAC,SAAS,EAAE,KAAK,CAAC,CAAC;KACpC;;;YAdF,SAAS,SAAC;gBAC T,QAAQ,EACJ,uGAAuG;gBAC3G,IAAI,EAAE,EAAC,UAAU,EAAE,iCAAiC,EAAE,QAAQ,EAAE,aAAa,EAA C;gBAC9E,SAAS,EAAE,CAAC,uBAAuB,CAAC;aACrC;;;AC9CD;;;;;;;MAaa,sBAAsB,GAAQ;IACzC,OAAO,E AAE,iBAAiB;IAC1B,WAAW,EAAE,UAAU,CAAC,MAAM,oBAAoB,CAAC;IACnD,KAAK,EAAE,IAAI;EACX ;AAEF;;;;AAIA,SAAS,UAAU;IACjB,MAAM,SAAS,GAAGA,OAAM,EAAE,GAAGA,OAAM,EAAE,CAAC,YA AY,EAAE,GAAG,EAAE,CAAC;IAC1D,OAAO,eAAe,CAAC,IAAI,CAAC,SAAS,CAAC,WAAW,EAAE,CAAC, CAAC;AACvD,CAAC;AAED;;;;;;;MAMa,uBAAuB,GAAG,IAAI,cAAc,CAAU,sBAAsB,EAAE;AAE3F;;;;;;;;;;;;;;; ;;;;;;;;;;;;;;;;;;;;MAiDa,oBAAqB,SAAQ,wBAAwB;IAIhE,YACI,QAAmB,EAAE,UAAsB,EACU,gBAAyB;QAChF, KAAK,CAAC,QAAQ,EAAE,UAAU,CAAC,CAAC;QAD2B,qBAAgB,GAAhB,gBAAgB,CAAS;;QAJ1E,eAAU,G AAG,KAAK,CAAC;QAMzB,IAAI,IAAI,CAAC,gBAAgB,IAAI,IAAI,EAAE;YACjC,IAAI,CAAC,gBAAgB,GAA G,CAAC,UAAU,EAAE,CAAC;SACvC;KACF;;;;;IAMD,UAAU,CAAC,KAAU;QACnB,MAAM,eAAe,GAAG,K AAK,IAAI,IAAI,GAAG,EAAE,GAAG,KAAK,CAAC;QACnD,IAAI,CAAC,WAAW,CAAC,OAAO,EAAE,eAAe,

CAAC,CAAC;KAC5C;;IAGD,YAAY,CAAC,KAAU;QACrB,IAAI,CAAC,IAAI,CAAC,gBAAgB,KAAK,IAAI,C AAC,gBAAgB,IAAI,CAAC,IAAI,CAAC,UAAU,CAAC,EAAE;YACzE,IAAI,CAAC,QAAQ,CAAC,KAAK,CAA C,CAAC;SACtB;KACF;;IAGD,iBAAiB;QACf,IAAI,CAAC,UAAU,GAAG,IAAI,CAAC;KACxB;;IAGD,eAAe,C AAC,KAAU;QACxB,IAAI,CAAC,UAAU,GAAG,KAAK,CAAC;QACxB,IAAI,CAAC,gBAAgB,IAAI,IAAI,CAA C,QAAQ,CAAC,KAAK,CAAC,CAAC;KAC/C;;;YApDF,SAAS,SAAC;gBACT,QAAQ,EACJ,8MAA8M;;;;gBAIl N,IAAI,EAAE;oBACJ,SAAS,EAAE,8CAA8C;oBACzD,QAAQ,EAAE,aAAa;oBACvB,oBAAoB,EAAE,gCAAgC ;oBACtD,kBAAkB,EAAE,iDAAiD;iBACtE;gBACD,SAAS,EAAE,CAAC,sBAAsB,CAAC;aACpC;;;YA3E4E,SA AS;YAAnE,UAAU;0CAkFtB,QAAQ,YAAI,MAAM,SAAC,uBAAuB;;;AC3FjD;;;;;;;AAeA,SAAS,iBAAiB,CAAC ,KAAU;;IAEnC,OAAO,KAAK,IAAI,IAAI,IAAI,KAAK,CAAC,MAAM,KAAK,CAAC,CAAC;AAC7C,CAAC;A AED,SAAS,cAAc,CAAC,KAAU;;IAEhC,OAAO,KAAK,IAAI,IAAI,IAAI,OAAO,KAAK,CAAC,MAAM,KAAK, QAAQ,CAAC;AAC3D,CAAC;AAED;;;;;;;;;;;;;;;;;;;;;;;;;;;;MA4Ba,aAAa,GAAG,IAAI,cAAc,CAA4B,cAAc,EAAE; AAE3F;;;;;;;;;;MASa,mBAAmB,GAC5B,IAAI,cAAc,CAA4B,mBAAmB,EAAE;AAEvE;;;;;;;;;;;;;;;;;;;;;;;;;;;;AA8B A,MAAM,YAAY,GACd,oMAAoM,CAAC;AAEzM;;;;;;;;;;;;;MAWa,UAAU;;;;;;;;;;;;;;;;;;;;;IAqBrB,OAAO,GAAG, CAAC,GAAW;QACpB,OAAO,YAAY,CAAC,GAAG,CAAC,CAAC;KAC1B;;;;;;;;;;;;;;;;;;;;;IAsBD,OAAO,GAAG ,CAAC,GAAW;QACpB,OAAO,YAAY,CAAC,GAAG,CAAC,CAAC;KAC1B;;;;;;;;;;;;;;;;;;;;;IAsBD,OAAO,QAA Q,CAAC,OAAwB;QACtC,OAAO,iBAAiB,CAAC,OAAO,CAAC,CAAC;KACnC;;;;;;;;;;;;;;;;;;;;;;IAuBD,OAAO,Y AAY,CAAC,OAAwB;QAC1C,OAAO,qBAAqB,CAAC,OAAO,CAAC,CAAC;KACvC;;;;;;;;;;;;;;;;;;;;;;;;;;;;;;;;;;;;;I AsCD,OAAO,KAAK,CAAC,OAAwB;OACnC,OAAO,cAAc,CAAC,OAAO,CAAC,CAAC;KAChC;;;;;;;;;;;;;;;;;;;;;;;; ;;;;;;;;;IAgCD,OAAO,SAAS,CAAC,SAAiB;QAChC,OAAO,kBAAkB,CAAC,SAAS,CAAC,CAAC;KACtC;;;;;;;;;;; ;;;;;;;;;;;;;;;;;IA6BD,OAAO,SAAS,CAAC,SAAiB;QAChC,OAAO,kBAAkB,CAAC,SAAS,CAAC,CAAC;KACtC;;; ;;;;;;;;;;;;;;;;;;;;;;;;;;;;;;;;;;;;;;;;;;;;;;;IAmDD,OAAO,OAAO,CAAC,OAAsB;QACnC,OAAO,gBAAgB,CAAC,OAAO, CAAC,CAAC;KAClC;;;;;;;;IASD,OAAO,aAAa,CAAC,OAAwB;QAC3C,OAAO,aAAa,CAAC,OAAO,CAAC,CA AC;KAC/B;IAeD,OAAO,OAAO,CAAC,UAA+C;QAC5D,OAAO,OAAO,CAAC,UAAU,CAAC,CAAC;KAC5B;;; ;;;;;;;;;IAaD,OAAO,YAAY,CAAC,UAAqC;QACvD,OAAO,YAAY,CAAC,UAAU,CAAC,CAAC;KACjC;CACF; AAED;;;;SAIgB,YAAY,CAAC,GAAW;IACtC,OAAO,CAAC,OAAwB;QAC9B,IAAI,iBAAiB,CAAC,OAAO,CA AC,KAAK,CAAC,IAAI,iBAAiB,CAAC,GAAG,CAAC,EAAE;YAC9D,OAAO,IAAI,CAAC;SACb;QACD,MAA M,KAAK,GAAG,UAAU,CAAC,OAAO,CAAC,KAAK,CAAC,CAAC;;;QAGxC,OAAO,CAAC,KAAK,CAAC,K AAK,CAAC,IAAI,KAAK,GAAG,GAAG,GAAG,EAAC,KAAK,EAAE,EAAC,KAAK,EAAE,GAAG,EAAE,QAA Q,EAAE,OAAO,CAAC,KAAK,EAAC,EAAC,GAAG,IAAI,CAAC;KAC7F,CAAC;AACJ,CAAC;AAED;;;;SAIgB ,YAAY,CAAC,GAAW;IACtC,OAAO,CAAC,OAAwB;QAC9B,IAAI,iBAAiB,CAAC,OAAO,CAAC,KAAK,CAA C,IAAI,iBAAiB,CAAC,GAAG,CAAC,EAAE;YAC9D,OAAO,IAAI,CAAC;SACb;QACD,MAAM,KAAK,GAAG, UAAU,CAAC,OAAO,CAAC,KAAK,CAAC,CAAC;;;QAGxC,OAAO,CAAC,KAAK,CAAC,KAAK,CAAC,IAAI, KAAK,GAAG,GAAG,GAAG,EAAC,KAAK,EAAE,EAAC,KAAK,EAAE,GAAG,EAAE,QAAQ,EAAE,OAAO,C AAC,KAAK,EAAC,EAAC,GAAG,IAAI,CAAC;KAC7F,CAAC;AACJ,CAAC;AAED;;;;SAIgB,iBAAiB,CAAC,O AAwB;IACxD,OAAO,iBAAiB,CAAC,OAAO,CAAC,KAAK,CAAC,GAAG,EAAC,UAAU,EAAE,IAAI,EAAC,G AAG,IAAI,CAAC;AACtE,CAAC;AAED;;;;;SAKgB,qBAAqB,CAAC,OAAwB;IAC5D,OAAO,OAAO,CAAC,KA AK,KAAK,IAAI,GAAG,IAAI,GAAG,EAAC,UAAU,EAAE,IAAI,EAAC,CAAC;AAC5D,CAAC;AAED;;;;SAIgB, cAAc,CAAC,OAAwB;IACrD,IAAI,iBAAiB,CAAC,OAAO,CAAC,KAAK,CAAC,EAAE;QACpC,OAAO,IAAI,C AAC;KACb;IACD,OAAO,YAAY,CAAC,IAAI,CAAC,OAAO,CAAC,KAAK,CAAC,GAAG,IAAI,GAAG,EAAC, OAAO,EAAE,IAAI,EAAC,CAAC;AACnE,CAAC;AAED;;;;SAIgB,kBAAkB,CAAC,SAAiB;IAClD,OAAO,CAA C,OAAwB;QAC9B,IAAI,iBAAiB,CAAC,OAAO,CAAC,KAAK,CAAC,IAAI,CAAC,cAAc,CAAC,OAAO,CAAC, KAAK,CAAC,EAAE;;;YAGtE,OAAO,IAAI,CAAC;SACb;QAED,OAAO,OAAO,CAAC,KAAK,CAAC,MAAM, GAAG,SAAS;YACnC,EAAC,WAAW,EAAE,EAAC,gBAAgB,EAAE,SAAS,EAAE,cAAc,EAAE,OAAO,CAAC, KAAK,CAAC,MAAM,EAAC,EAAC;YAClF,IAAI,CAAC;KACV,CAAC;AACJ,CAAC;AAED;;;;SAIgB,kBAAk B,CAAC,SAAiB;IAClD,OAAO,CAAC,OAAwB;QAC9B,OAAO,cAAc,CAAC,OAAO,CAAC,KAAK,CAAC,IAA I,OAAO,CAAC,KAAK,CAAC,MAAM,GAAG,SAAS;YACpE,EAAC,WAAW,EAAE,EAAC,gBAAgB,EAAE,SA AS,EAAE,cAAc,EAAE,OAAO,CAAC,KAAK,CAAC,MAAM,EAAC,EAAC;YAClF,IAAI,CAAC;KACV,CAAC; AACJ,CAAC;AAED;;;;SAIgB,gBAAgB,CAAC,OAAsB;IACrD,IAAI,CAAC,OAAO;QAAE,OAAO,aAAa,CAAC; IACnC,IAAI,KAAa,CAAC;IAClB,IAAI,QAAgB,CAAC;IACrB,IAAI,OAAO,OAAO,KAAK,QAAQ,EAAE;QAC/ B,QAAQ,GAAG,EAAE,CAAC;QAEd,IAAI,OAAO,CAAC,MAAM,CAAC,CAAC,CAAC,KAAK,GAAG;YAAE, QAAQ,IAAI,GAAG,CAAC;QAE/C,QAAQ,IAAI,OAAO,CAAC;QAEpB,IAAI,OAAO,CAAC,MAAM,CAAC,OA AO,CAAC,MAAM,GAAG,CAAC,CAAC,KAAK,GAAG;YAAE,QAAQ,IAAI,GAAG,CAAC;QAEhE,KAAK,GA AG,IAAI,MAAM,CAAC,QAAQ,CAAC,CAAC;KAC9B;SAAM;QACL,QAAQ,GAAG,OAAO,CAAC,QAAQ,EA AE,CAAC;QAC9B,KAAK,GAAG,OAAO,CAAC;KACjB;IACD,OAAO,CAAC,OAAwB;QAC9B,IAAI,iBAAiB, CAAC,OAAO,CAAC,KAAK,CAAC,EAAE;YACpC,OAAO,IAAI,CAAC;SACb;QACD,MAAM,KAAK,GAAW, OAAO,CAAC,KAAK,CAAC;QACpC,OAAO,KAAK,CAAC,IAAI,CAAC,KAAK,CAAC,GAAG,IAAI;YACJ,EA AC,SAAS,EAAE,EAAC,iBAAiB,EAAE,QAAQ,EAAE,aAAa,EAAE,KAAK,EAAC,EAAC,CAAC;KAC7F,CAAC ;AACJ,CAAC;AAED;;;SAGgB,aAAa,CAAC,OAAwB;IACpD,OAAO,IAAI,CAAC;AACd,CAAC;AAED,SAAS,S AAS,CAAC,CAAM;IACvB,OAAO,CAAC,IAAI,IAAI,CAAC;AACnB,CAAC;SAEe,YAAY,CAAC,CAAM;IACj C,MAAM,GAAG,GAAGC,UAAS,CAAC,CAAC,CAAC,GAAG,IAAI,CAAC,CAAC,CAAC,GAAG,CAAC,CAA C;IACvC,IAAI,EAAEC,aAAY,CAAC,GAAG,CAAC,CAAC,KAAK,OAAO,SAAS,KAAK,WAAW,IAAI,SAAS,C AAC,EAAE;QAC3E,MAAM,IAAI,KAAK,CAAC,qDAAqD,CAAC,CAAC;KACxE;IACD,OAAO,GAAG,CAAC; AACb,CAAC;AAED,SAAS,WAAW,CAAC,aAAwC;IAC3D,IAAI,GAAG,GAAyB,EAAE,CAAC;;;IAInC,aAAa,C AAC,OAAO,CAAC,CAAC,MAA6B;QAClD,GAAG,GAAG,MAAM,IAAI,IAAI,mCAAO,GAAI,GAAK,MAAM,I AAI,GAAI,CAAC;KACpD,CAAC,CAAC;IAEH,OAAO,MAAM,CAAC,IAAI,CAAC,GAAG,CAAC,CAAC,MAA M,KAAK,CAAC,GAAG,IAAI,GAAG,GAAG,CAAC;AACpD,CAAC;AAID,SAAS,iBAAiB,CACtB,OAAwB,EA AE,UAAe;IAC3C,OAAO,UAAU,CAAC,GAAG,CAAC,SAAS,IAAI,SAAS,CAAC,OAAO,CAAC,CAAC,CAAC; AACzD,CAAC;AAED,SAAS,aAAa,CAAI,SAAqC;IAC7D,OAAO,CAAE,SAAuB,CAAC,QAAQ,CAAC;AAC5C, CAAC;AAED;;;;;;;;SAQgB,mBAAmB,CAAI,UAA0C;IAC/E,OAAO,UAAU,CAAC,GAAG,CAAC,SAAS;QAC7 B,OAAO,aAAa,CAAI,SAAS,CAAC;YAC9B,SAAS;aACR,CAAC,CAAkB,KAAK,SAAS,CAAC,QAAQ,CAAC,C AAC,CAAC,CAAiB,CAAC;KACrE,CAAC,CAAC;AACL,CAAC;AAED;;;;AAIA,SAAS,OAAO,CAAC,UAA+C;I AC9D,IAAI,CAAC,UAAU;QAAE,OAAO,IAAI,CAAC;IAC7B,MAAM,iBAAiB,GAAkB,UAAU,CAAC,MAAM, CAAC,SAAS,CAAQ,CAAC;IAC7E,IAAI,iBAAiB,CAAC,MAAM,IAAI,CAAC;QAAE,OAAO,IAAI,CAAC;IAE/ C,OAAO,UAAS,OAAwB;QACtC,OAAO,WAAW,CAAC,iBAAiB,CAAc,OAAO,EAAE,iBAAiB,CAAC,CAAC,C AAC;KAChF,CAAC;AACJ,CAAC;AAED;;;;;SAKgB,iBAAiB,CAAC,UAAwC;IACxE,OAAO,UAAU,IAAI,IAAI, GAAG,OAAO,CAAC,mBAAmB,CAAc,UAAU,CAAC,CAAC,GAAG,IAAI,CAAC;AAC3F,CAAC;AAED;;;;AAI A,SAAS,YAAY,CAAC,UAAqC;IACzD,IAAI,CAAC,UAAU;QAAE,OAAO,IAAI,CAAC;IAC7B,MAAM,iBAAiB ,GAAuB,UAAU,CAAC,MAAM,CAAC,SAAS,CAAQ,CAAC;IAClF,IAAI,iBAAiB,CAAC,MAAM,IAAI,CAAC; QAAE,OAAO,IAAI,CAAC;IAE/C,OAAO,UAAS,OAAwB;QACtC,MAAM,WAAW,GACb,iBAAiB,CAAmB,OA AO,EAAE,iBAAiB,CAAC,CAAC,GAAG,CAAC,YAAY,CAAC,CAAC;QACtF,OAAO,QAAQ,CAAC,WAAW,C AAC,CAAC,IAAI,CAAC,GAAG,CAAC,WAAW,CAAC,CAAC,CAAC;KACrD,CAAC;AACJ,CAAC;AAED;;;;;S AKgB,sBAAsB,CAAC,UAAkD;IAEvF,OAAO,UAAU,IAAI,IAAI,GAAG,YAAY,CAAC,mBAAmB,CAAmB,UA AU,CAAC,CAAC;QAC/D,IAAI,CAAC;AACnC,CAAC;AAED;;;;SAIgB,eAAe,CAAI,iBAA6B,EAAE,YAAe;IAC /E,IAAI,iBAAiB,KAAK,IAAI;QAAE,OAAO,CAAC,YAAY,CAAC,CAAC;IACtD,OAAO,KAAK,CAAC,OAAO, CAAC,iBAAiB,CAAC,GAAG,CAAC,GAAG,iBAAiB,EAAE,YAAY,CAAC;QACpC,CAAC,iBAAiB,EAAE,YA AY,CAAC,CAAC;AAC9E,CAAC;AAED;;;SAGgB,oBAAoB,CAAC,OAAwB;IAC3D,OAAQ,OAAe,CAAC,cAA oD,CAAC;AAC/E,CAAC;AAED;;;SAGgB,yBAAyB,CAAC,OAAwB;IAEhE,OAAQ,OAAe,CAAC,mBAAmE,CA AC;AAC9F,CAAC;AAED;;;;;;;SAOgB,mBAAmB,CAAyC,UACI;IAC9E,IAAI,CAAC,UAAU;QAAE,OAAO,EA AE,CAAC;IAC3B,OAAO,KAAK,CAAC,OAAO,CAAC,UAAU,CAAC,GAAG,UAAU,GAAG,CAAC,UAAU,CA AC,CAAC;AAC/D,CAAC;AAED;;;;;;;SAOgB,YAAY,CACxB,UAAsB,EAAE,SAAY;IACtC,OAAO,KAAK,CAA C,OAAO,CAAC,UAAU,CAAC,GAAG,UAAU,CAAC,QAAQ,CAAC,SAAS,CAAC,GAAG,UAAU,KAAK,SAAS, CAAC;AAC/F,CAAC;AAED;;;;;;;SAOgB,aAAa,CACzB,UAAiB,EAAE,iBAA6B;IAClD,MAAM,OAAO,GAAG, mBAAmB,CAAC,iBAAiB,CAAC,CAAC;IACvD,MAAM,eAAe,GAAG,mBAAmB,CAAC,UAAU,CAAC,CAAC; IACxD,eAAe,CAAC,OAAO,CAAC,CAAC,CAAI;;;;;QAK3B,IAAI,CAAC,YAAY,CAAC,OAAO,EAAE,CAAC,C AAC,EAAE;YAC7B,OAAO,CAAC,IAAI,CAAC,CAAC,CAAC,CAAC;SACjB;KACF,CAAC,CAAC;IACH,OAA O,OAAO,CAAC;AACjB,CAAC;SAEe,gBAAgB,CAC5B,UAAiB,EAAE,iBAA6B;IAClD,OAAO,mBAAmB,CAA

C,iBAAiB,CAAC,CAAC,MAAM,CAAC,CAAC,IAAI,CAAC,YAAY,CAAC,UAAU,EAAE,CAAC,CAAC,CAAC, CAAC;AAC1F;;AC7sBA;;;;;;;AAgBA;;;;;;;;MAQsB,wBAAwB;IAA9C;;;;;QAmKE,mBAAc,GAAiC,EAAE,CAA C;;;;;;QAOlD,wBAAmB,GAA2C,EAAE,CAAC;;;;QAyCzD,wBAAmB,GAAmB,EAAE,CAAC;KA6FlD;;;;;IAnSC ,IAAI,KAAK;QACP,OAAO,IAAI,CAAC,OAAO,GAAG,IAAI,CAAC,OAAO,CAAC,KAAK,GAAG,IAAI,CAAC; KACjD;;;;;;;IAQD,IAAI,KAAK;QACP,OAAO,IAAI,CAAC,OAAO,GAAG,IAAI,CAAC,OAAO,CAAC,KAAK,G AAG,IAAI,CAAC;KACjD;;;;;;IAOD,IAAI,OAAO;QACT,OAAO,IAAI,CAAC,OAAO,GAAG,IAAI,CAAC,OAA O,CAAC,OAAO,GAAG,IAAI,CAAC;KACnD;;;;;;;IAQD,IAAI,OAAO;QACT,OAAO,IAAI,CAAC,OAAO,GAAG ,IAAI,CAAC,OAAO,CAAC,OAAO,GAAG,IAAI,CAAC;KACnD;;;;;;;IAQD,IAAI,QAAQ;QACV,OAAO,IAAI,C AAC,OAAO,GAAG,IAAI,CAAC,OAAO,CAAC,QAAQ,GAAG,IAAI,CAAC;KACpD;;;;;;IAOD,IAAI,OAAO;QA CT,OAAO,IAAI,CAAC,OAAO,GAAG,IAAI,CAAC,OAAO,CAAC,OAAO,GAAG,IAAI,CAAC;KACnD;;;;;IAM D,IAAI,MAAM;QACR,OAAO,IAAI,CAAC,OAAO,GAAG,IAAI,CAAC,OAAO,CAAC,MAAM,GAAG,IAAI,CA AC;KAClD;;;;;;IAOD,IAAI,QAAQ;QACV,OAAO,IAAI,CAAC,OAAO,GAAG,IAAI,CAAC,OAAO,CAAC,QAA Q,GAAG,IAAI,CAAC;KACpD;;;;;;IAOD,IAAI,KAAK;QACP,OAAO,IAAI,CAAC,OAAO,GAAG,IAAI,CAAC,O AAO,CAAC,KAAK,GAAG,IAAI,CAAC;KACjD;;;;;;IAOD,IAAI,OAAO;QACT,OAAO,IAAI,CAAC,OAAO,GA AG,IAAI,CAAC,OAAO,CAAC,OAAO,GAAG,IAAI,CAAC;KACnD;;;;;;;IAQD,IAAI,MAAM;QACR,OAAO,IAA I,CAAC,OAAO,GAAG,IAAI,CAAC,OAAO,CAAC,MAAM,GAAG,IAAI,CAAC;KAClD;;;;;;IAOD,IAAI,SAAS; QACX,OAAO,IAAI,CAAC,OAAO,GAAG,IAAI,CAAC,OAAO,CAAC,SAAS,GAAG,IAAI,CAAC;KACrD;;;;;;IA OD,IAAI,aAAa;QACf,OAAO,IAAI,CAAC,OAAO,GAAG,IAAI,CAAC,OAAO,CAAC,aAAa,GAAG,IAAI,CAAC ;KACzD;;;;;;;IAQD,IAAI,YAAY;QACd,OAAO,IAAI,CAAC,OAAO,GAAG,IAAI,CAAC,OAAO,CAAC,YAAY, GAAG,IAAI,CAAC;KACxD;;;;;;IAOD,IAAI,IAAI;QACN,OAAO,IAAI,CAAC;KACb;;;;;IA+BD,cAAc,CAAC,U AAkD;QAC/D,IAAI,CAAC,cAAc,GAAG,UAAU,IAAI,EAAE,CAAC;QACvC,IAAI,CAAC,oBAAoB,GAAG,iBA AiB,CAAC,IAAI,CAAC,cAAc,CAAC,CAAC;KACpE;;;;;IAMD,mBAAmB,CAAC,UAA4D;QAC9E,IAAI,CAAC, mBAAmB,GAAG,UAAU,IAAI,EAAE,CAAC;QAC5C,IAAI,CAAC,yBAAyB,GAAG,sBAAsB,CAAC,IAAI,CAA C,mBAAmB,CAAC,CAAC;KACnF;;;;;;IAOD,IAAI,SAAS;QACX,OAAO,IAAI,CAAC,oBAAoB,IAAI,IAAI,CA AC;KAC1C;;;;;;IAOD,IAAI,cAAc;QAChB,OAAO,IAAI,CAAC,yBAAyB,IAAI,IAAI,CAAC;KAC/C;;;;;;IAYD,k BAAkB,CAAC,EAAc;QAC/B,IAAI,CAAC,mBAAmB,CAAC,IAAI,CAAC,EAAE,CAAC,CAAC;KACnC;;;;;;IAO D,yBAAyB;QACvB,IAAI,CAAC,mBAAmB,CAAC,OAAO,CAAC,EAAE,IAAI,EAAE,EAAE,CAAC,CAAC;QA C7C,IAAI,CAAC,mBAAmB,GAAG,EAAE,CAAC;KAC/B;;;;;IAMD,KAAK,CAAC,QAAa,SAAS;QAC1B,IAAI,I AAI,CAAC,OAAO;YAAE,IAAI,CAAC,OAAO,CAAC,KAAK,CAAC,KAAK,CAAC,CAAC;KAC7C;;;;;;;;;;;;;;;;;;; ;;;;;;;;;;;;IAgCD,QAAQ,CAAC,SAAiB,EAAE,IAAkC;QAC5D,OAAO,IAAI,CAAC,OAAO,GAAG,IAAI,CAAC,O AAO,CAAC,QAAQ,CAAC,SAAS,EAAE,IAAI,CAAC,GAAG,KAAK,CAAC;KACtE;;;;;;;;;;;;;;;;;;;;;;;;;;;;IA6BD,Q AAQ,CAAC,SAAiB,EAAE,IAAkC;QAC5D,OAAO,IAAI,CAAC,OAAO,GAAG,IAAI,CAAC,OAAO,CAAC,QA AQ,CAAC,SAAS,EAAE,IAAI,CAAC,GAAG,IAAI,CAAC;KACrE;;;ACvUH;;;;;;;AAYA;;;;;;;MAOsB,gBAAiB,S AAQ,wBAAwB;;;;;IAYrE,IAAI,aAAa;QACf,OAAO,IAAI,CAAC;KACb;;;;;IAMD,IAAa,IAAI;QACf,OAAO,IAA I,CAAC;KACb;;;ACzCH;;;;;;;AAaA;;;;;;;MAOsB,SAAU,SAAQ,wBAAwB;IAAhE;;;;;;;;QAOE,YAAO,GAA0B,I AAI,CAAC;;;;;QAMtC,SAAI,GAAuB,IAAI,CAAC;;;;;QAMhC,kBAAa,GAA8B,IAAI,CAAC;KASjD;;;AChDD;;;; ;;;MAiBa,qBAAqB;IAGhC,YAAY,EAAiC;QAC3C,IAAI,CAAC,GAAG,GAAG,EAAE,CAAC;KACf;IAED,EAA E,CAAC,MAAwB;;;;;;;;QAOzB,IAAI,MAAM,KAAK,WAAW,EAAE;;;YAG1B,OAAO,CAAC,EAAC,MAAC,IA AI,CAAC,GAA8C,0CAAE,SAAS,CAAA,CAAC;SAC1E;QACD,OAAO,CAAC,EAAC,MAAA,MAAA,IAAI,CA AC,GAAG,0CAAE,OAAO,0CAAG,MAAM,CAAC,CAAA,CAAC;KACtC;CACF;MAEY,mBAAmB,GAAG;IACj C,sBAAsB,EAAE,iBAAiB;IACzC,oBAAoB,EAAE,eAAe;IACrC,qBAAqB,EAAE,gBAAgB;IACvC,kBAAkB,EA AE,aAAa;IACjC,kBAAkB,EAAE,aAAa;IACjC,oBAAoB,EAAE,eAAe;IACrC,oBAAoB,EAAE,eAAe;EACrC;MA EW,iBAAiB,GAAG;IAC/B,sBAAsB,EAAE,iBAAiB;IACzC,oBAAoB,EAAE,eAAe;IACrC,qBAAqB,EAAE,gBA AgB;IACvC,kBAAkB,EAAE,aAAa;IACjC,kBAAkB,EAAE,aAAa;IACjC,oBAAoB,EAAE,eAAe;IACrC,oBAAoB ,EAAE,eAAe;IACrC,sBAAsB,EAAE,iBAAiB;EACzC;AAEF;;;;;;;;;;;;;;;;;;;;;;;MAwBa,eAAgB,SAAQ,qBAAqB;IA CxD,YAAoB,EAAa;QAC/B,KAAK,CAAC,EAAE,CAAC,CAAC;KACX;;;YAJF,SAAS,SAAC,EAAC,QAAQ,EA AE,2CAA2C,EAAE,IAAI,EAAE,mBAAmB,EAAC;;;YAxErF,SAAS,uBA0EF,IAAI;;AAKnB;;;;;;;;;;;;MAiBa,oBA AqB,SAAQ,qBAAqB;IAC7D,YAAgC,EAAoB;QAClD,KAAK,CAAC,EAAE,CAAC,CAAC;KACX;;;YARF,SAA

S,SAAC;gBACT,QAAQ,EACJ,0FAA0F;gBAC9F,IAAI,EAAE,iBAAiB;aACxB;;;YAhGO,gBAAgB,uBAkGT,QA AQ,YAAI,IAAI;;;AC7G/B;;;;;;;AAQO,MAAM,sBAAsB,GAAG;;;;;;;;;MAShC,CAAC;AAEA,MAAM,oBAAoB,G AAG;;;;;;;;;;;MAW9B,CAAC;AAEA,MAAM,oBAAoB,GAAG;;;;;;;;;;;;;;MAc9B,CAAC;AAEA,MAAM,mBAAm B,GAAG;;;;;UAKzB,CAAC;AAEJ,MAAM,2BAA2B,GAAG;;;;;CAK1C;;AC5DD;;;;;;;SAWgB,sBAAsB;IACpC,O AAO,IAAI,KAAK,CACZ;;;;;MAKA,sBAAsB,EAAE,CAAC,CAAC;AAChC,CAAC;SAEe,qBAAqB;IACnC,OAA O,IAAI,KAAK,CACZ;;;;;QAKE,oBAAoB;;;;QAIpB,mBAAmB,EAAE,CAAC,CAAC;AAC/B,CAAC;SAEe,oBAA oB;IAClC,OAAO,IAAI,KAAK,CAAC;;;;QAIX,sBAAsB,EAAE,CAAC,CAAC;AAClC,CAAC;SAEe,oBAAoB;IA ClC,OAAO,IAAI,KAAK,CACZ;;;;;MAKA,oBAAoB,EAAE,CAAC,CAAC;AAC9B,CAAC;SAEe,oBAAoB;IAClC ,OAAO,IAAI,KAAK,CACZ;;;;;QAKE,oBAAoB,EAAE,CAAC,CAAC;AAChC,CAAC;AAEM,MAAM,mBAAmB ,GAAG;;;;;;;;;;CAUlC,CAAC;SAEc,cAAc,CAAC,aAAqB;IAClD,OAAO;iEACwD,aAAa;;;;;;iCAOxE,aAAa,KAA K,aAAa,GAAG,sBAAsB,GAAG,iBAAiB;GAC/E,CAAC;AACJ;;ACtFA;;;;;;;SAsBgB,WAAW,CAAC,IAAiB,EA AE,MAAwB;IACrE,OAAO,CAAC,GAAG,MAAM,CAAC,IAAK,EAAE,IAAK,CAAC,CAAC;AAClC,CAAC;AA ED;;;;;;;SAOgB,YAAY,CAAC,OAAoB,EAAE,GAAc;IAC/D,IAAI,OAAO,SAAS,KAAK,WAAW,IAAI,SAAS,EA AE;QACjD,IAAI,CAAC,OAAO;YAAE,WAAW,CAAC,GAAG,EAAE,0BAA0B,CAAC,CAAC;QAC3D,IAAI,CA AC,GAAG,CAAC,aAAa;YAAE,WAAW,CAAC,GAAG,EAAE,yCAAyC,CAAC,CAAC;KACrF;IAED,eAAe,CA AC,OAAO,EAAE,GAAG,CAAC,CAAC;IAE9B,GAAG,CAAC,aAAc,CAAC,UAAU,CAAC,OAAO,CAAC,KAA K,CAAC,CAAC;IAE7C,uBAAuB,CAAC,OAAO,EAAE,GAAG,CAAC,CAAC;IACtC,wBAAwB,CAAC,OAAO,E AAE,GAAG,CAAC,CAAC;IAEvC,iBAAiB,CAAC,OAAO,EAAE,GAAG,CAAC,CAAC;IAEhC,0BAA0B,CAAC, OAAO,EAAE,GAAG,CAAC,CAAC;AAC3C,CAAC;AAED;;;;;;;;;;;SAWgB,cAAc,CAC1B,OAAyB,EAAE,GAAc, EACzC,kCAA2C,IAAI;IACjD,MAAM,IAAI,GAAG;QACX,IAAI,+BAA+B,KAAK,OAAO,SAAS,KAAK,WAA W,IAAI,SAAS,CAAC,EAAE;YACtF,eAAe,CAAC,GAAG,CAAC,CAAC;SACtB;KACF,CAAC;;;;;;IAOF,IAAI,G AAG,CAAC,aAAa,EAAE;QACrB,GAAG,CAAC,aAAa,CAAC,gBAAgB,CAAC,IAAI,CAAC,CAAC;QACzC,GA AG,CAAC,aAAa,CAAC,iBAAiB,CAAC,IAAI,CAAC,CAAC;KAC3C;IAED,iBAAiB,CAAC,OAAO,EAAE,GAA G,CAAC,CAAC;IAEhC,IAAI,OAAO,EAAE;QACX,GAAG,CAAC,yBAAyB,EAAE,CAAC;QAChC,OAAO,CAA C,2BAA2B,CAAC,SAAQ,CAAC,CAAC;KAC/C;AACH,CAAC;AAED,SAAS,yBAAyB,CAAI,UAA2B,EAAE,Q AAoB;IACrF,UAAU,CAAC,OAAO,CAAC,CAAC,SAAwB;QAC1C,IAAgB,SAAU,CAAC,yBAAyB;YACtC,SA AU,CAAC,yBAA0B,CAAC,QAAQ,CAAC,CAAC;KAC/D,CAAC,CAAC;AACL,CAAC;AAED;;;;;;;SAOgB,0BA A0B,CAAC,OAAoB,EAAE,GAAc;IAC7E,IAAI,GAAG,CAAC,aAAc,CAAC,gBAAgB,EAAE;QACvC,MAAM,g BAAgB,GAAG,CAAC,UAAmB;YAC3C,GAAG,CAAC,aAAc,CAAC,gBAAiB,CAAC,UAAU,CAAC,CAAC;SA ClD,CAAC;QACF,OAAO,CAAC,wBAAwB,CAAC,gBAAgB,CAAC,CAAC;;;QAInD,GAAG,CAAC,kBAAkB,C AAC;YACrB,OAAO,CAAC,2BAA2B,CAAC,gBAAgB,CAAC,CAAC;SACvD,CAAC,CAAC;KACJ;AACH,CAA C;AAED;;;;;;;SAOgB,eAAe,CAAC,OAAwB,EAAE,GAA6B;IACrF,MAAM,UAAU,GAAG,oBAAoB,CAAC,OA AO,CAAC,CAAC;IACjD,IAAI,GAAG,CAAC,SAAS,KAAK,IAAI,EAAE;QAC1B,OAAO,CAAC,aAAa,CAAC,e AAe,CAAc,UAAU,EAAE,GAAG,CAAC,SAAS,CAAC,CAAC,CAAC;KAChF;SAAM,IAAI,OAAO,UAAU,KAA K,UAAU,EAAE;;;;;;;;QAQ3C,OAAO,CAAC,aAAa,CAAC,CAAC,UAAU,CAAC,CAAC,CAAC;KACrC;IAED,M AAM,eAAe,GAAG,yBAAyB,CAAC,OAAO,CAAC,CAAC;IAC3D,IAAI,GAAG,CAAC,cAAc,KAAK,IAAI,EAA E;QAC/B,OAAO,CAAC,kBAAkB,CACtB,eAAe,CAAmB,eAAe,EAAE,GAAG,CAAC,cAAc,CAAC,CAAC,CAA C;KAC7E;SAAM,IAAI,OAAO,eAAe,KAAK,UAAU,EAAE;QAChD,OAAO,CAAC,kBAAkB,CAAC,CAAC,eAA e,CAAC,CAAC,CAAC;KAC/C;;IAGD,MAAM,iBAAiB,GAAG,MAAM,OAAO,CAAC,sBAAsB,EAAE,CAAC;I ACjE,yBAAyB,CAAc,GAAG,CAAC,cAAc,EAAE,iBAAiB,CAAC,CAAC;IAC9E,yBAAyB,CAAmB,GAAG,CA AC,mBAAmB,EAAE,iBAAiB,CAAC,CAAC;AAC1F,CAAC;AAED;;;;;;;;;SASgB,iBAAiB,CAC7B,OAA6B,EAA E,GAA6B;IAC9D,IAAI,gBAAgB,GAAG,KAAK,CAAC;IAC7B,IAAI,OAAO,KAAK,IAAI,EAAE;QACpB,IAAI, GAAG,CAAC,SAAS,KAAK,IAAI,EAAE;YAC1B,MAAM,UAAU,GAAG,oBAAoB,CAAC,OAAO,CAAC,CAAC ;YACjD,IAAI,KAAK,CAAC,OAAO,CAAC,UAAU,CAAC,IAAI,UAAU,CAAC,MAAM,GAAG,CAAC,EAAE;;g BAEtD,MAAM,iBAAiB,GAAG,UAAU,CAAC,MAAM,CAAC,SAAS,IAAI,SAAS,KAAK,GAAG,CAAC,SAAS, CAAC,CAAC;gBACtF,IAAI,iBAAiB,CAAC,MAAM,KAAK,UAAU,CAAC,MAAM,EAAE;oBAClD,gBAAgB,G AAG,IAAI,CAAC;oBACxB,OAAO,CAAC,aAAa,CAAC,iBAAiB,CAAC,CAAC;iBAC1C;aACF;SACF;QAED,IA AI,GAAG,CAAC,cAAc,KAAK,IAAI,EAAE;YAC/B,MAAM,eAAe,GAAG,yBAAyB,CAAC,OAAO,CAAC,CAA
C;YAC3D,IAAI,KAAK,CAAC,OAAO,CAAC,eAAe,CAAC,IAAI,eAAe,CAAC,MAAM,GAAG,CAAC,EAAE;;g BAEhE,MAAM,sBAAsB,GACxB,eAAe,CAAC,MAAM,CAAC,cAAc,IAAI,cAAc,KAAK,GAAG,CAAC,cAAc,C AAC,CAAC;gBACpF,IAAI,sBAAsB,CAAC,MAAM,KAAK,eAAe,CAAC,MAAM,EAAE;oBAC5D,gBAAgB,GA AG,IAAI,CAAC;oBACxB,OAAO,CAAC,kBAAkB,CAAC,sBAAsB,CAAC,CAAC;iBACpD;aACF;SACF;KACF;; IAGD,MAAM,IAAI,GAAG,SAAQ,CAAC;IACtB,yBAAyB,CAAc,GAAG,CAAC,cAAc,EAAE,IAAI,CAAC,CAA C;IACjE,yBAAyB,CAAmB,GAAG,CAAC,mBAAmB,EAAE,IAAI,CAAC,CAAC;IAE3E,OAAO,gBAAgB,CAAC ;AAC1B,CAAC;AAED,SAAS,uBAAuB,CAAC,OAAoB,EAAE,GAAc;IACnE,GAAG,CAAC,aAAc,CAAC,gBAA gB,CAAC,CAAC,QAAa;QAChD,OAAO,CAAC,aAAa,GAAG,QAAQ,CAAC;QACjC,OAAO,CAAC,cAAc,GAA G,IAAI,CAAC;QAC9B,OAAO,CAAC,aAAa,GAAG,IAAI,CAAC;QAE7B,IAAI,OAAO,CAAC,QAAQ,KAAK,Q AAQ;YAAE,aAAa,CAAC,OAAO,EAAE,GAAG,CAAC,CAAC;KAChE,CAAC,CAAC;AACL,CAAC;AAED,SA AS,iBAAiB,CAAC,OAAoB,EAAE,GAAc;IAC7D,GAAG,CAAC,aAAc,CAAC,iBAAiB,CAAC;QACnC,OAAO,C AAC,eAAe,GAAG,IAAI,CAAC;QAE/B,IAAI,OAAO,CAAC,QAAQ,KAAK,MAAM,IAAI,OAAO,CAAC,cAAc; YAAE,aAAa,CAAC,OAAO,EAAE,GAAG,CAAC,CAAC;QACvF,IAAI,OAAO,CAAC,QAAQ,KAAK,QAAQ;YA AE,OAAO,CAAC,aAAa,EAAE,CAAC;KAC5D,CAAC,CAAC;AACL,CAAC;AAED,SAAS,aAAa,CAAC,OAAoB ,EAAE,GAAc;IACzD,IAAI,OAAO,CAAC,aAAa;QAAE,OAAO,CAAC,WAAW,EAAE,CAAC;IACjD,OAAO,CA AC,QAAQ,CAAC,OAAO,CAAC,aAAa,EAAE,EAAC,qBAAqB,EAAE,KAAK,EAAC,CAAC,CAAC;IACxE,GA AG,CAAC,iBAAiB,CAAC,OAAO,CAAC,aAAa,CAAC,CAAC;IAC7C,OAAO,CAAC,cAAc,GAAG,KAAK,CAA C;AACjC,CAAC;AAED,SAAS,wBAAwB,CAAC,OAAoB,EAAE,GAAc;IACpE,MAAM,QAAQ,GAAG,CAAC,Q AAa,EAAE,cAAuB;;QAEtD,GAAG,CAAC,aAAc,CAAC,UAAU,CAAC,QAAQ,CAAC,CAAC;;QAGxC,IAAI,cA Ac;YAAE,GAAG,CAAC,iBAAiB,CAAC,QAAQ,CAAC,CAAC;KACrD,CAAC;IACF,OAAO,CAAC,gBAAgB,C AAC,QAAQ,CAAC,CAAC;;;IAInC,GAAG,CAAC,kBAAkB,CAAC;QACrB,OAAO,CAAC,mBAAmB,CAAC,QA AQ,CAAC,CAAC;KACvC,CAAC,CAAC;AACL,CAAC;AAED;;;;;;;SAOgB,kBAAkB,CAC9B,OAA4B,EAAE,G AA6C;IAC7E,IAAI,OAAO,IAAI,IAAI,KAAK,OAAO,SAAS,KAAK,WAAW,IAAI,SAAS,CAAC;QACpE,WAA W,CAAC,GAAG,EAAE,0BAA0B,CAAC,CAAC;IAC/C,eAAe,CAAC,OAAO,EAAE,GAAG,CAAC,CAAC;AAC hC,CAAC;AAED;;;;;;;SAOgB,oBAAoB,CAChC,OAA4B,EAAE,GAA6C;IAC7E,OAAO,iBAAiB,CAAC,OAAO, EAAE,GAAG,CAAC,CAAC;AACzC,CAAC;AAED,SAAS,eAAe,CAAC,GAAc;IACrC,OAAO,WAAW,CAAC,G AAG,EAAE,wEAAwE,CAAC,CAAC;AACpG,CAAC;AAED,SAAS,WAAW,CAAC,GAA6B,EAAE,OAAe;IACj E,IAAI,UAAkB,CAAC;IACvB,IAAI,GAAG,CAAC,IAAK,CAAC,MAAM,GAAG,CAAC,EAAE;QACxB,UAAU, GAAG,UAAU,GAAG,CAAC,IAAK,CAAC,IAAI,CAAC,MAAM,CAAC,GAAG,CAAC;KAClD;SAAM,IAAI,GA AG,CAAC,IAAK,CAAC,CAAC,CAAC,EAAE;QACvB,UAAU,GAAG,UAAU,GAAG,CAAC,IAAI,GAAG,CAA C;KACpC;SAAM;QACL,UAAU,GAAG,4BAA4B,CAAC;KAC3C;IACD,MAAM,IAAI,KAAK,CAAC,GAAG,O AAO,IAAI,UAAU,EAAE,CAAC,CAAC;AAC9C,CAAC;SAEe,iBAAiB,CAAC,OAA6B,EAAE,SAAc;IAC7E,IAA I,CAAC,OAAO,CAAC,cAAc,CAAC,OAAO,CAAC;QAAE,OAAO,KAAK,CAAC;IACnD,MAAM,MAAM,GAA G,OAAO,CAAC,OAAO,CAAC,CAAC;IAEhC,IAAI,MAAM,CAAC,aAAa,EAAE;QAAE,OAAO,IAAI,CAAC;IA CxC,OAAO,CAAC,MAAM,CAAC,EAAE,CAAC,SAAS,EAAE,MAAM,CAAC,YAAY,CAAC,CAAC;AACpD,C AAC;SAEe,iBAAiB,CAAC,aAAmC;;;IAGnE,OAAO,MAAM,CAAC,cAAc,CAAC,aAAa,CAAC,WAAW,CAAC, KAAK,2BAA2B,CAAC;AAC1F,CAAC;SAEe,mBAAmB,CAAC,IAAe,EAAE,UAAuB;IAC1E,IAAI,CAAC,oBA AoB,EAAE,CAAC;IAC5B,UAAU,CAAC,OAAO,CAAC,GAAG;QACpB,MAAM,OAAO,GAAG,GAAG,CAAC, OAAsB,CAAC;QAC3C,IAAI,OAAO,CAAC,QAAQ,KAAK,QAAQ,IAAI,OAAO,CAAC,cAAc,EAAE;YAC3D,G AAG,CAAC,iBAAiB,CAAC,OAAO,CAAC,aAAa,CAAC,CAAC;YAC7C,OAAO,CAAC,cAAc,GAAG,KAAK,C AAC;SAChC;KACF,CAAC,CAAC;AACL,CAAC;AAED;SACgB,mBAAmB,CAC/B,GAAc,EAAE,cAAsC;IACx D,IAAI,CAAC,cAAc;QAAE,OAAO,IAAI,CAAC;IAEjC,IAAI,CAAC,KAAK,CAAC,OAAO,CAAC,cAAc,CAAC, KAAK,OAAO,SAAS,KAAK,WAAW,IAAI,SAAS,CAAC;QACnF,WAAW,CAAC,GAAG,EAAE,mEAAmE,CAA C,CAAC;IAExF,IAAI,eAAe,GAAmC,SAAS,CAAC;IAChE,IAAI,eAAe,GAAmC,SAAS,CAAC;IAChE,IAAI,cAA c,GAAmC,SAAS,CAAC;IAE/D,cAAc,CAAC,OAAO,CAAC,CAAC,CAAuB;QAC7C,IAAI,CAAC,CAAC,WAA W,KAAK,oBAAoB,EAAE;YAC1C,eAAe,GAAG,CAAC,CAAC;SAErB;aAAM,IAAI,iBAAiB,CAAC,CAAC,CA AC,EAAE;YAC/B,IAAI,eAAe,KAAK,OAAO,SAAS,KAAK,WAAW,IAAI,SAAS,CAAC;gBACpE,WAAW,CAA C,GAAG,EAAE,iEAAiE,CAAC,CAAC;YACtF,eAAe,GAAG,CAAC,CAAC;SAErB;aAAM;YACL,IAAI,cAAc,K

AAK,OAAO,SAAS,KAAK,WAAW,IAAI,SAAS,CAAC;gBACnE,WAAW,CAAC,GAAG,EAAE,+DAA+D,CAA C,CAAC;YACpF,cAAc,GAAG,CAAC,CAAC;SACpB;KACF,CAAC,CAAC;IAEH,IAAI,cAAc;QAAE,OAAO,cA Ac,CAAC;IAC1C,IAAI,eAAe;QAAE,OAAO,eAAe,CAAC;IAC5C,IAAI,eAAe;QAAE,OAAO,eAAe,CAAC;IAE5 C,IAAI,OAAO,SAAS,KAAK,WAAW,IAAI,SAAS,EAAE;QACjD,WAAW,CAAC,GAAG,EAAE,+CAA+C,CAA C,CAAC;KACnE;IACD,OAAO,IAAI,CAAC;AACd,CAAC;SAEe,cAAc,CAAI,IAAS,EAAE,EAAK;IAChD,MAA M,KAAK,GAAG,IAAI,CAAC,OAAO,CAAC,EAAE,CAAC,CAAC;IAC/B,IAAI,KAAK,GAAG,CAAC,CAAC;Q AAE,IAAI,CAAC,MAAM,CAAC,KAAK,EAAE,CAAC,CAAC,CAAC;AACxC,CAAC;AAED;SACgB,eAAe,CA C3B,IAAY,EAAE,IAAwC,EACtD,QAAwC,EAAE,aAA0B;IACtE,IAAI,aAAa,KAAK,OAAO;QAAE,OAAO;IAEt C,IAAI,CAAC,CAAC,aAAa,KAAK,IAAI,IAAI,aAAa,KAAK,MAAM,KAAK,CAAC,IAAI,CAAC,uBAAuB;SAC rF,aAAa,KAAK,QAAQ,IAAI,CAAC,QAAQ,CAAC,mBAAmB,CAAC,EAAE;QACjE,OAAO,CAAC,IAAI,CAAC ,cAAc,CAAC,IAAI,CAAC,CAAC,CAAC;QACnC,IAAI,CAAC,uBAAuB,GAAG,IAAI,CAAC;QACpC,QAAQ,C AAC,mBAAmB,GAAG,IAAI,CAAC;KACrC;AACH;;AC9WA;;;;;;;AAeA;;;;;AAKO,MAAM,KAAK,GAAG,OA AO,CAAC;AAE7B;;;;;AAKO,MAAM,OAAO,GAAG,SAAS,CAAC;AAEjC;;;;;;;AAOO,MAAM,OAAO,GAAG,S AAS,CAAC;AAEjC;;;;;;;AAOO,MAAM,QAAQ,GAAG,UAAU,CAAC;AAEnC,SAAS,KAAK,CAAC,OAAwB,E AAE,IAAiC,EAAE,SAAiB;IAC3F,IAAI,IAAI,IAAI,IAAI;QAAE,OAAO,IAAI,CAAC;IAE9B,IAAI,CAAC,KAA K,CAAC,OAAO,CAAC,IAAI,CAAC,EAAE;QACxB,IAAI,GAAG,IAAI,CAAC,KAAK,CAAC,SAAS,CAAC,CA AC;KAC9B;IACD,IAAI,KAAK,CAAC,OAAO,CAAC,IAAI,CAAC,IAAI,IAAI,CAAC,MAAM,KAAK,CAAC;Q AAE,OAAO,IAAI,CAAC;;;IAI1D,IAAI,aAAa,GAAyB,OAAO,CAAC;IAClD,IAAI,CAAC,OAAO,CAAC,CAAC, IAAmB;QAC/B,IAAI,aAAa,YAAY,SAAS,EAAE;YACtC,aAAa,GAAG,aAAa,CAAC,QAAQ,CAAC,cAAc,CAAC ,IAAc,CAAC;gBACjE,aAAa,CAAC,QAAQ,CAAC,IAAI,CAAC;gBAC5B,IAAI,CAAC;SACV;aAAM,IAAI,aAAa ,YAAY,SAAS,EAAE;YAC7C,aAAa,GAAG,aAAa,CAAC,EAAE,CAAS,IAAI,CAAC,IAAI,IAAI,CAAC;SACxD; aAAM;YACL,aAAa,GAAG,IAAI,CAAC;SACtB;KACF,CAAC,CAAC;IACH,OAAO,aAAa,CAAC;AACvB,CAA C;AAED;;;AAGA,SAAS,cAAc,CAAC,eACI;IAC1B,OAAO,CAAC,YAAY,CAAC,eAAe,CAAC,GAAG,eAAe,CA AC,UAAU,GAAG,eAAe,KAAK,IAAI,CAAC;AAChG,CAAC;AAED;;;AAGA,SAAS,iBAAiB,CAAC,SAAyC;IA ClE,OAAO,KAAK,CAAC,OAAO,CAAC,SAAS,CAAC,GAAG,iBAAiB,CAAC,SAAS,CAAC,GAAG,SAAS,IAAI ,IAAI,CAAC;AACrF,CAAC;AAED;;;AAGA,SAAS,mBAAmB,CACxB,cAAyD,EACzD,eAAuE;IAEzE,OAAO,C AAC,YAAY,CAAC,eAAe,CAAC,GAAG,eAAe,CAAC,eAAe,GAAG,cAAc,KAAK,IAAI,CAAC;AACpG,CAAC; AAED;;;AAGA,SAAS,sBAAsB,CAAC,cACI;IAClC,OAAO,KAAK,CAAC,OAAO,CAAC,cAAc,CAAC,GAAG,s BAAsB,CAAC,cAAc,CAAC;QACtC,cAAc,IAAI,IAAI,CAAC;AAChE,CAAC;AA2BD,SAAS,YAAY,CAAC,eAC I;IACxB,OAAO,eAAe,IAAI,IAAI,IAAI,CAAC,KAAK,CAAC,OAAO,CAAC,eAAe,CAAC;QAC7D,OAAO,eAAe ,KAAK,QAAQ,CAAC;AAC1C,CAAC;AAED;;;;;;;;;;;;;;MAcsB,eAAe;;;;;;;;;IAoFnC,YACI,UAA0C,EAC1C,eAAy D;;;;;;QA5E7D,iCAA4B,GAAG,KAAK,CAAC;;QAOrC,wBAAmB,GAAG,SAAQ,CAAC;QAMvB,YAAO,GAA6 B,IAAI,CAAC;;;;;;;;QAkMjC,aAAQ,GAAY,IAAI,CAAC;;;;;;;QAmBzB,YAAO,GAAY,KAAK,CAAC;;QAmsBzC ,sBAAiB,GAAe,EAAE,CAAC;QAx1BjC,IAAI,CAAC,cAAc,GAAG,UAAU,CAAC;QACjC,IAAI,CAAC,mBAAm B,GAAG,eAAe,CAAC;QAC3C,IAAI,CAAC,oBAAoB,GAAG,iBAAiB,CAAC,IAAI,CAAC,cAAc,CAAC,CAAC; QACnE,IAAI,CAAC,yBAAyB,GAAG,sBAAsB,CAAC,IAAI,CAAC,mBAAmB,CAAC,CAAC;KACnF;;;;;;IAOD, IAAI,SAAS;QACX,OAAO,IAAI,CAAC,oBAAoB,CAAC;KAClC;IACD,IAAI,SAAS,CAAC,WAA6B;QACzC,IA AI,CAAC,cAAc,GAAG,IAAI,CAAC,oBAAoB,GAAG,WAAW,CAAC;KAC/D;;;;;;IAOD,IAAI,cAAc;QAChB,OA AO,IAAI,CAAC,yBAAyB,CAAC;KACvC;IACD,IAAI,cAAc,CAAC,gBAAuC;QACxD,IAAI,CAAC,mBAAmB,G AAG,IAAI,CAAC,yBAAyB,GAAG,gBAAgB,CAAC;KAC9E;;;;IAKD,IAAI,MAAM;QACR,OAAO,IAAI,CAAC, OAAO,CAAC;KACrB;;;;;;;;;IAyBD,IAAI,KAAK;QACP,OAAO,IAAI,CAAC,MAAM,KAAK,KAAK,CAAC;KA C9B;;;;;;;;;IAUD,IAAI,OAAO;QACT,OAAO,IAAI,CAAC,MAAM,KAAK,OAAO,CAAC;KAChC;;;;;;;;;IAUD,IA AI,OAAO;QACT,OAAO,IAAI,CAAC,MAAM,IAAI,OAAO,CAAC;KAC/B;;;;;;;;;;;;IAaD,IAAI,QAAQ;QACV,O AAO,IAAI,CAAC,MAAM,KAAK,QAAQ,CAAC;KACjC;;;;;;;;;;IAWD,IAAI,OAAO;QACT,OAAO,IAAI,CAAC, MAAM,KAAK,QAAQ,CAAC;KACjC;;;;;;;;IAyBD,IAAI,KAAK;QACP,OAAO,CAAC,IAAI,CAAC,QAAQ,CAA C;KACvB;;;;;;;IAgBD,IAAI,SAAS;QACX,OAAO,CAAC,IAAI,CAAC,OAAO,CAAC;KACtB;;;;;;;IA0BD,IAAI,Q AAQ;QACV,OAAO,IAAI,CAAC,SAAS,GAAG,IAAI,CAAC,SAAS,IAAI,IAAI,CAAC,MAAM,GAAG,IAAI,CA AC,MAAM,CAAC,QAAQ,GAAG,QAAQ,CAAC,CAAC;KAC1F;;;;;;;;;;;IAYD,aAAa,CAAC,UAA0C;QACtD,IA

AI,CAAC,cAAc,GAAG,UAAU,CAAC;QACjC,IAAI,CAAC,oBAAoB,GAAG,iBAAiB,CAAC,UAAU,CAAC,CA AC;KAC3D;;;;;;;;;;;IAYD,kBAAkB,CAAC,UAAoD;QACrE,IAAI,CAAC,mBAAmB,GAAG,UAAU,CAAC;QACt C,IAAI,CAAC,yBAAyB,GAAG,sBAAsB,CAAC,UAAU,CAAC,CAAC;KACrE;;;;;;;;;;;;;IAcD,aAAa,CAAC,UAA qC;QACjD,IAAI,CAAC,aAAa,CAAC,aAAa,CAAC,UAAU,EAAE,IAAI,CAAC,cAAc,CAAC,CAAC,CAAC;KAC pE;;;;;;;;;;;;IAaD,kBAAkB,CAAC,UAA+C;QAChE,IAAI,CAAC,kBAAkB,CAAC,aAAa,CAAC,UAAU,EAAE,IA AI,CAAC,mBAAmB,CAAC,CAAC,CAAC;KAC9E;;;;;;;;;;;;IAaD,gBAAgB,CAAC,UAAqC;QACpD,IAAI,CAAC, aAAa,CAAC,gBAAgB,CAAC,UAAU,EAAE,IAAI,CAAC,cAAc,CAAC,CAAC,CAAC;KACvE;;;;;;;;;;;;IAaD,qBA AqB,CAAC,UAA+C;QACnE,IAAI,CAAC,kBAAkB,CAAC,gBAAgB,CAAC,UAAU,EAAE,IAAI,CAAC,mBAA mB,CAAC,CAAC,CAAC;KACjF;;;;;;;;IASD,YAAY,CAAC,SAAsB;QACjC,OAAO,YAAY,CAAC,IAAI,CAAC,c AAc,EAAE,SAAS,CAAC,CAAC;KACrD;;;;;;;;;IAUD,iBAAiB,CAAC,SAA2B;QAC3C,OAAO,YAAY,CAAC,IA AI,CAAC,mBAAmB,EAAE,SAAS,CAAC,CAAC;KAC1D;;;;;;;;IASD,eAAe;QACb,IAAI,CAAC,SAAS,GAAG,IA AI,CAAC;KACvB;;;;;;;;IASD,oBAAoB;QAClB,IAAI,CAAC,cAAc,GAAG,IAAI,CAAC;KAC5B;;;;;;;;;;;;;;IAeD,a AAa,CAAC,OAA6B,EAAE;QAC1C,IAA2B,CAAC,OAAO,GAAG,IAAI,CAAC;QAE5C,IAAI,IAAI,CAAC,OAA O,IAAI,CAAC,IAAI,CAAC,QAAQ,EAAE;YAClC,IAAI,CAAC,OAAO,CAAC,aAAa,CAAC,IAAI,CAAC,CAAC; SAClC;KACF;;;;;IAMD,gBAAgB;QACd,IAAI,CAAC,aAAa,CAAC,EAAC,QAAQ,EAAE,IAAI,EAAC,CAAC,C AAC;QAErC,IAAI,CAAC,aAAa,CAAC,CAAC,OAAwB,KAAK,OAAO,CAAC,gBAAgB,EAAE,CAAC,CAAC;K AC9E;;;;;;;;;;;;;;;;IAiBD,eAAe,CAAC,OAA6B,EAAE;QAC5C,IAA2B,CAAC,OAAO,GAAG,KAAK,CAAC;QAC 7C,IAAI,CAAC,eAAe,GAAG,KAAK,CAAC;QAE7B,IAAI,CAAC,aAAa,CAAC,CAAC,OAAwB;YAC1C,OAAO, CAAC,eAAe,CAAC,EAAC,QAAQ,EAAE,IAAI,EAAC,CAAC,CAAC;SAC3C,CAAC,CAAC;QAEH,IAAI,IAAI, CAAC,OAAO,IAAI,CAAC,IAAI,CAAC,QAAQ,EAAE;YAClC,IAAI,CAAC,OAAO,CAAC,cAAc,CAAC,IAAI,C AAC,CAAC;SACnC;KACF;;;;;;;;;;;;;;IAeD,WAAW,CAAC,OAA6B,EAAE;QACxC,IAA4B,CAAC,QAAQ,GAAG ,KAAK,CAAC;QAE/C,IAAI,IAAI,CAAC,OAAO,IAAI,CAAC,IAAI,CAAC,QAAQ,EAAE;YAClC,IAAI,CAAC, OAAO,CAAC,WAAW,CAAC,IAAI,CAAC,CAAC;SAChC;KACF;;;;;;;;;;;;;;;;;IAkBD,cAAc,CAAC,OAA6B,EAA E;QAC3C,IAA4B,CAAC,QAAQ,GAAG,IAAI,CAAC;QAC9C,IAAI,CAAC,aAAa,GAAG,KAAK,CAAC;QAE3B, IAAI,CAAC,aAAa,CAAC,CAAC,OAAwB;YAC1C,OAAO,CAAC,cAAc,CAAC,EAAC,QAAQ,EAAE,IAAI,EAA C,CAAC,CAAC;SAC1C,CAAC,CAAC;QAEH,IAAI,IAAI,CAAC,OAAO,IAAI,CAAC,IAAI,CAAC,QAAQ,EAA E;YAClC,IAAI,CAAC,OAAO,CAAC,eAAe,CAAC,IAAI,CAAC,CAAC;SACpC;KACF;;;;;;;;;;;;;;;;;IAkBD,aAAa, CAAC,OAAkD,EAAE;QAC/D,IAAyB,CAAC,MAAM,GAAG,OAAO,CAAC;QAE5C,IAAI,IAAI,CAAC,SAAS,K AAK,KAAK,EAAE;YAC3B,IAAI,CAAC,aAAmC,CAAC,IAAI,CAAC,IAAI,CAAC,MAAM,CAAC,CAAC;SAC 7D;QAED,IAAI,IAAI,CAAC,OAAO,IAAI,CAAC,IAAI,CAAC,QAAQ,EAAE;YAClC,IAAI,CAAC,OAAO,CAA C,aAAa,CAAC,IAAI,CAAC,CAAC;SAClC;KACF;;;;;;;;;;;;;;;;;;IAmBD,OAAO,CAAC,OAAkD,EAAE;;;QAG1D, MAAM,iBAAiB,GAAG,IAAI,CAAC,kBAAkB,CAAC,IAAI,CAAC,QAAQ,CAAC,CAAC;QAEhE,IAAyB,CAAC ,MAAM,GAAG,QAAQ,CAAC;QAC5C,IAA0C,CAAC,MAAM,GAAG,IAAI,CAAC;QAC1D,IAAI,CAAC,aAAa, CAAC,CAAC,OAAwB;YAC1C,OAAO,CAAC,OAAO,iCAAK,IAAI,KAAE,QAAQ,EAAE,IAAI,IAAE,CAAC;S AC5C,CAAC,CAAC;QACH,IAAI,CAAC,YAAY,EAAE,CAAC;QAEpB,IAAI,IAAI,CAAC,SAAS,KAAK,KAAK, EAAE;YAC3B,IAAI,CAAC,YAAkC,CAAC,IAAI,CAAC,IAAI,CAAC,KAAK,CAAC,CAAC;YACzD,IAAI,CAA C,aAAsC,CAAC,IAAI,CAAC,IAAI,CAAC,MAAM,CAAC,CAAC;SAChE;QAED,IAAI,CAAC,gBAAgB,iCAAK, IAAI,KAAE,iBAAiB,IAAE,CAAC;QACpD,IAAI,CAAC,iBAAiB,CAAC,OAAO,CAAC,CAAC,QAAQ,KAAK,Q AAQ,CAAC,IAAI,CAAC,CAAC,CAAC;KAC9D;;;;;;;;;;;;;;;;;;;IAoBD,MAAM,CAAC,OAAkD,EAAE;;;QAGzD, MAAM,iBAAiB,GAAG,IAAI,CAAC,kBAAkB,CAAC,IAAI,CAAC,QAAQ,CAAC,CAAC;QAEhE,IAAyB,CAAC ,MAAM,GAAG,KAAK,CAAC;QAC1C,IAAI,CAAC,aAAa,CAAC,CAAC,OAAwB;YAC1C,OAAO,CAAC,MAA M,iCAAK,IAAI,KAAE,QAAQ,EAAE,IAAI,IAAE,CAAC;SAC3C,CAAC,CAAC;QACH,IAAI,CAAC,sBAAsB,C AAC,EAAC,QAAQ,EAAE,IAAI,EAAE,SAAS,EAAE,IAAI,CAAC,SAAS,EAAC,CAAC,CAAC;QAEzE,IAAI,CA AC,gBAAgB,iCAAK,IAAI,KAAE,iBAAiB,IAAE,CAAC;QACpD,IAAI,CAAC,iBAAiB,CAAC,OAAO,CAAC,C AAC,QAAQ,KAAK,QAAQ,CAAC,KAAK,CAAC,CAAC,CAAC;KAC/D;IAEO,gBAAgB,CACpB,IAA4E;QAC9 E,IAAI,IAAI,CAAC,OAAO,IAAI,CAAC,IAAI,CAAC,QAAQ,EAAE;YAClC,IAAI,CAAC,OAAO,CAAC,sBAAs B,CAAC,IAAI,CAAC,CAAC;YAC1C,IAAI,CAAC,IAAI,CAAC,iBAAiB,EAAE;gBAC3B,IAAI,CAAC,OAAO,C AAC,eAAe,EAAE,CAAC;aAChC;YACD,IAAI,CAAC,OAAO,CAAC,cAAc,EAAE,CAAC;SAC/B;KACF;;;;IAK

D,SAAS,CAAC,MAA2B;QACnC,IAAI,CAAC,OAAO,GAAG,MAAM,CAAC;KACvB;;;;;;;;;;;;;;;IA+BD,sBAAsB ,CAAC,OAAkD,EAAE;QACzE,IAAI,CAAC,iBAAiB,EAAE,CAAC;QACzB,IAAI,CAAC,YAAY,EAAE,CAAC; QAEpB,IAAI,IAAI,CAAC,OAAO,EAAE;YAChB,IAAI,CAAC,2BAA2B,EAAE,CAAC;YAClC,IAA0C,CAAC,M AAM,GAAG,IAAI,CAAC,aAAa,EAAE,CAAC;YACzE,IAAyB,CAAC,MAAM,GAAG,IAAI,CAAC,gBAAgB,EA AE,CAAC;YAE5D,IAAI,IAAI,CAAC,MAAM,KAAK,KAAK,IAAI,IAAI,CAAC,MAAM,KAAK,OAAO,EAAE;g BACpD,IAAI,CAAC,kBAAkB,CAAC,IAAI,CAAC,SAAS,CAAC,CAAC;aACzC;SACF;QAED,IAAI,IAAI,CAAC ,SAAS,KAAK,KAAK,EAAE;YAC3B,IAAI,CAAC,YAAkC,CAAC,IAAI,CAAC,IAAI,CAAC,KAAK,CAAC,CA AC;YACzD,IAAI,CAAC,aAAsC,CAAC,IAAI,CAAC,IAAI,CAAC,MAAM,CAAC,CAAC;SAChE;QAED,IAAI,I AAI,CAAC,OAAO,IAAI,CAAC,IAAI,CAAC,QAAQ,EAAE;YAClC,IAAI,CAAC,OAAO,CAAC,sBAAsB,CAAC, IAAI,CAAC,CAAC;SAC3C;KACF;;IAGD,mBAAmB,CAAC,OAA8B,EAAC,SAAS,EAAE,IAAI,EAAC;QACjE,I AAI,CAAC,aAAa,CAAC,CAAC,IAAqB,KAAK,IAAI,CAAC,mBAAmB,CAAC,IAAI,CAAC,CAAC,CAAC;QAC 9E,IAAI,CAAC,sBAAsB,CAAC,EAAC,QAAQ,EAAE,IAAI,EAAE,SAAS,EAAE,IAAI,CAAC,SAAS,EAAC,CA AC,CAAC;KAC1E;IAEO,iBAAiB;QACtB,IAAyB,CAAC,MAAM,GAAG,IAAI,CAAC,oBAAoB,EAAE,GAAG,Q AAQ,GAAG,KAAK,CAAC;KACpF;IAEO,aAAa;QACnB,OAAO,IAAI,CAAC,SAAS,GAAG,IAAI,CAAC,SAAS, CAAC,IAAI,CAAC,GAAG,IAAI,CAAC;KACrD;IAEO,kBAAkB,CAAC,SAAmB;QAC5C,IAAI,IAAI,CAAC,cA Ac,EAAE;YACtB,IAAyB,CAAC,MAAM,GAAG,OAAO,CAAC;YAC5C,IAAI,CAAC,4BAA4B,GAAG,IAAI,CA AC;YACzC,MAAM,GAAG,GAAG,YAAY,CAAC,IAAI,CAAC,cAAc,CAAC,IAAI,CAAC,CAAC,CAAC;YACp D,IAAI,CAAC,4BAA4B,GAAG,GAAG,CAAC,SAAS,CAAC,CAAC,MAA6B;gBAC9E,IAAI,CAAC,4BAA4B,G AAG,KAAK,CAAC;;;;gBAI1C,IAAI,CAAC,SAAS,CAAC,MAAM,EAAE,EAAC,SAAS,EAAC,CAAC,CAAC;aA CrC,CAAC,CAAC;SACJ;KACF;IAEO,2BAA2B;QACjC,IAAI,IAAI,CAAC,4BAA4B,EAAE;YACrC,IAAI,CAAC ,4BAA4B,CAAC,WAAW,EAAE,CAAC;YAChD,IAAI,CAAC,4BAA4B,GAAG,KAAK,CAAC;SAC3C;KACF;;;;; ;;;;;;;;;;;;;;;;;;;IAyBD,SAAS,CAAC,MAA6B,EAAE,OAA8B,EAAE;QACtE,IAA0C,CAAC,MAAM,GAAG,MAA M,CAAC;QAC5D,IAAI,CAAC,qBAAqB,CAAC,IAAI,CAAC,SAAS,KAAK,KAAK,CAAC,CAAC;KACtD;;;;;;;;;; ;;;;;;;;;;;;;;;;;;;IA8BD,GAAG,CAAC,IAAiC;QACnC,OAAO,KAAK,CAAC,IAAI,EAAE,IAAI,EAAE,GAAG,CAA C,CAAC;KAC/B;;;;;;;;;;;;;;;;;;;;;;;;;;;;IA6BD,QAAQ,CAAC,SAAiB,EAAE,IAAkC;QAC5D,MAAM,OAAO,GAAG ,IAAI,GAAG,IAAI,CAAC,GAAG,CAAC,IAAI,CAAC,GAAG,IAAI,CAAC;QAC7C,OAAO,OAAO,IAAI,OAAO, CAAC,MAAM,GAAG,OAAO,CAAC,MAAM,CAAC,SAAS,CAAC,GAAG,IAAI,CAAC;KACrE;;;;;;;;;;;;;;;;;;;;;;;;;;;;; ;;;;;;IAgCD,QAAQ,CAAC,SAAiB,EAAE,IAAkC;QAC5D,OAAO,CAAC,CAAC,IAAI,CAAC,QAAQ,CAAC,SAA S,EAAE,IAAI,CAAC,CAAC;KACzC;;;;IAKD,IAAI,IAAI;QACN,IAAI,CAAC,GAAoB,IAAI,CAAC;QAE9B,OA AO,CAAC,CAAC,OAAO,EAAE;YAChB,CAAC,GAAG,CAAC,CAAC,OAAO,CAAC;SACf;QAED,OAAO,CAA C,CAAC;KACV;;IAGD,qBAAqB,CAAC,SAAkB;QACrC,IAAyB,CAAC,MAAM,GAAG,IAAI,CAAC,gBAAgB, EAAE,CAAC;QAE5D,IAAI,SAAS,EAAE;YACZ,IAAI,CAAC,aAAsC,CAAC,IAAI,CAAC,IAAI,CAAC,MAAM, CAAC,CAAC;SAChE;QAED,IAAI,IAAI,CAAC,OAAO,EAAE;YAChB,IAAI,CAAC,OAAO,CAAC,qBAAqB,CA AC,SAAS,CAAC,CAAC;SAC/C;KACF;;IAGD,gBAAgB;QACb,IAAwC,CAAC,YAAY,GAAG,IAAI,YAAY,EA AE,CAAC;QAC3E,IAAyC,CAAC,aAAa,GAAG,IAAI,YAAY,EAAE,CAAC;KAC/E;IAGO,gBAAgB;QACtB,IAA I,IAAI,CAAC,oBAAoB,EAAE;YAAE,OAAO,QAAQ,CAAC;QACjD,IAAI,IAAI,CAAC,MAAM;YAAE,OAAO,O AAO,CAAC;QAChC,IAAI,IAAI,CAAC,4BAA4B,IAAI,IAAI,CAAC,sBAAsB,CAAC,OAAO,CAAC;YAAE,OAA O,OAAO,CAAC;QAC9F,IAAI,IAAI,CAAC,sBAAsB,CAAC,OAAO,CAAC;YAAE,OAAO,OAAO,CAAC;QACz D,OAAO,KAAK,CAAC;KACd;;IAkBD,sBAAsB,CAAC,MAAc;QACnC,OAAO,IAAI,CAAC,YAAY,CAAC,CA AC,OAAwB,KAAK,OAAO,CAAC,MAAM,KAAK,MAAM,CAAC,CAAC;KACnF;;IAGD,iBAAiB;QACf,OAAO ,IAAI,CAAC,YAAY,CAAC,CAAC,OAAwB,KAAK,OAAO,CAAC,KAAK,CAAC,CAAC;KACvE;;IAGD,mBAA mB;QACjB,OAAO,IAAI,CAAC,YAAY,CAAC,CAAC,OAAwB,KAAK,OAAO,CAAC,OAAO,CAAC,CAAC;KA CzE;;IAGD,eAAe,CAAC,OAA6B,EAAE;QAC5C,IAA4B,CAAC,QAAQ,GAAG,CAAC,IAAI,CAAC,iBAAiB,EA AE,CAAC;QAEnE,IAAI,IAAI,CAAC,OAAO,IAAI,CAAC,IAAI,CAAC,QAAQ,EAAE;YAClC,IAAI,CAAC,OAA O,CAAC,eAAe,CAAC,IAAI,CAAC,CAAC;SACpC;KACF;;IAGD,cAAc,CAAC,OAA6B,EAAE;QAC3C,IAA2B, CAAC,OAAO,GAAG,IAAI,CAAC,mBAAmB,EAAE,CAAC;QAElE,IAAI,IAAI,CAAC,OAAO,IAAI,CAAC,IAA I,CAAC,QAAQ,EAAE;YAClC,IAAI,CAAC,OAAO,CAAC,cAAc,CAAC,IAAI,CAAC,CAAC;SACnC;KACF;;IA MD,aAAa,CAAC,SAAc;QAC1B,OAAO,OAAO,SAAS,KAAK,QAAQ,IAAI,SAAS,KAAK,IAAI;YACtD,MAAM,

CAAC,IAAI,CAAC,SAAS,CAAC,CAAC,MAAM,KAAK,CAAC,IAAI,OAAO,IAAI,SAAS,IAAI,UAAU,IAAI,SA AS,CAAC;KAC5F;;IAGD,2BAA2B,CAAC,EAAc;QACxC,IAAI,CAAC,mBAAmB,GAAG,EAAE,CAAC;KAC/B ;;IAGD,kBAAkB,CAAC,IAA4D;QAC7E,IAAI,YAAY,CAAC,IAAI,CAAC,IAAI,IAAI,CAAC,QAAQ,IAAI,IAAI, EAAE;YAC/C,IAAI,CAAC,SAAS,GAAG,IAAI,CAAC,QAAS,CAAC;SACjC;KACF;;;;;;IAOO,kBAAkB,CAAC, QAAkB;QAC3C,MAAM,WAAW,GAAG,IAAI,CAAC,OAAO,IAAI,IAAI,CAAC,OAAO,CAAC,KAAK,CAAC;Q ACvD,OAAO,CAAC,QAAQ,IAAI,CAAC,CAAC,WAAW,IAAI,CAAC,IAAI,CAAC,OAAQ,CAAC,iBAAiB,EAA E,CAAC;KACzE;CACF;AAED;;;;;;;;;;;;;;;;;;;;;;;;;;;;;;;;;;;;;;;;;;;;;;;;;;;;;;;;;;;;;;;;;;;;;;;;;;;;;;;;;;;;;;;;;;;;;;;;;MAiGa,WAAY, SAAQ,eAAe;;;;;;;;;;;;;;IAuB9C,YACI,YAAiB,IAAI,EACrB,eAAuE,EACvE,cAAyD;QAC3D,KAAK,CAAC,cAAc ,CAAC,eAAe,CAAC,EAAE,mBAAmB,CAAC,cAAc,EAAE,eAAe,CAAC,CAAC,CAAC;;QAzB/F,cAAS,GAAe,E AAE,CAAC;QA0BzB,IAAI,CAAC,eAAe,CAAC,SAAS,CAAC,CAAC;QAChC,IAAI,CAAC,kBAAkB,CAAC,eA Ae,CAAC,CAAC;QACzC,IAAI,CAAC,gBAAgB,EAAE,CAAC;QACxB,IAAI,CAAC,sBAAsB,CAAC;YAC1B,Q AAQ,EAAE,IAAI;;;;;YAKd,SAAS,EAAE,CAAC,CAAC,IAAI,CAAC,cAAc;SACjC,CAAC,CAAC;KACJ;;;;;;;;;;;;; ;;;;;;;;;;;;IAyBQ,QAAQ,CAAC,KAAU,EAAE,UAK1B,EAAE;QACH,IAAqB,CAAC,KAAK,GAAG,IAAI,CAAC,a AAa,GAAG,KAAK,CAAC;QAC1D,IAAI,IAAI,CAAC,SAAS,CAAC,MAAM,IAAI,OAAO,CAAC,qBAAqB,KA AK,KAAK,EAAE;YACpE,IAAI,CAAC,SAAS,CAAC,OAAO,CAClB,CAAC,QAAQ,KAAK,QAAQ,CAAC,IAAI, CAAC,KAAK,EAAE,OAAO,CAAC,qBAAqB,KAAK,KAAK,CAAC,CAAC,CAAC;SAClF;QACD,IAAI,CAAC,s BAAsB,CAAC,OAAO,CAAC,CAAC;KACtC;;;;;;;;;;IAWQ,UAAU,CAAC,KAAU,EAAE,UAK5B,EAAE;QACJ,I AAI,CAAC,QAAQ,CAAC,KAAK,EAAE,OAAO,CAAC,CAAC;KAC/B;;;;;;;;;;;;;;;;;;;IAoBQ,KAAK,CAAC,YAAi B,IAAI,EAAE,UAAqD,EAAE;QAE3F,IAAI,CAAC,eAAe,CAAC,SAAS,CAAC,CAAC;QAChC,IAAI,CAAC,cA Ac,CAAC,OAAO,CAAC,CAAC;QAC7B,IAAI,CAAC,eAAe,CAAC,OAAO,CAAC,CAAC;QAC9B,IAAI,CAAC, QAAQ,CAAC,IAAI,CAAC,KAAK,EAAE,OAAO,CAAC,CAAC;QACnC,IAAI,CAAC,cAAc,GAAG,KAAK,CAA C;KAC7B;;;;IAKQ,YAAY,MAAK;;;;IAKjB,YAAY,CAAC,SAAmB;QACvC,OAAO,KAAK,CAAC;KACd;;;;IAK Q,oBAAoB;QAC3B,OAAO,IAAI,CAAC,QAAQ,CAAC;KACtB;;;;;;IAOD,gBAAgB,CAAC,EAAY;QAC3B,IAAI, CAAC,SAAS,CAAC,IAAI,CAAC,EAAE,CAAC,CAAC;KACzB;;;;;IAMD,mBAAmB,CAAC,EAAY;QAC9B,cA Ac,CAAC,IAAI,CAAC,SAAS,EAAE,EAAE,CAAC,CAAC;KACpC;;;;;;IAOD,wBAAwB,CAAC,EAAiC;QACxD, IAAI,CAAC,iBAAiB,CAAC,IAAI,CAAC,EAAE,CAAC,CAAC;KACjC;;;;;IAMD,2BAA2B,CAAC,EAAiC;QAC3 D,cAAc,CAAC,IAAI,CAAC,iBAAiB,EAAE,EAAE,CAAC,CAAC;KAC5C;;;;IAKQ,aAAa,CAAC,EAAY,KAAU;; IAGpC,oBAAoB;QAC3B,IAAI,IAAI,CAAC,QAAQ,KAAK,QAAQ,EAAE;YAC9B,IAAI,IAAI,CAAC,aAAa;gBA AE,IAAI,CAAC,WAAW,EAAE,CAAC;YAC3C,IAAI,IAAI,CAAC,eAAe;gBAAE,IAAI,CAAC,aAAa,EAAE,CA AC;YAC/C,IAAI,IAAI,CAAC,cAAc,EAAE;gBACvB,IAAI,CAAC,QAAQ,CAAC,IAAI,CAAC,aAAa,EAAE,EAA C,QAAQ,EAAE,IAAI,EAAE,qBAAqB,EAAE,KAAK,EAAC,CAAC,CAAC;gBAClF,OAAO,IAAI,CAAC;aACb;S ACF;QACD,OAAO,KAAK,CAAC;KACd;IAEO,eAAe,CAAC,SAAc;QACpC,IAAI,IAAI,CAAC,aAAa,CAAC,SA AS,CAAC,EAAE;YAChC,IAAqB,CAAC,KAAK,GAAG,IAAI,CAAC,aAAa,GAAG,SAAS,CAAC,KAAK,CAAC; YACpE,SAAS,CAAC,QAAQ,GAAG,IAAI,CAAC,OAAO,CAAC,EAAC,QAAQ,EAAE,IAAI,EAAE,SAAS,EAA E,KAAK,EAAC,CAAC;gBAChD,IAAI,CAAC,MAAM,CAAC,EAAC,QAAQ,EAAE,IAAI,EAAE,SAAS,EAAE,K AAK,EAAC,CAAC,CAAC;SACtE;aAAM;YACJ,IAAqB,CAAC,KAAK,GAAG,IAAI,CAAC,aAAa,GAAG,SAAS ,CAAC;SAC/D;KACF;CACF;AAED;;;;;;;;;;;;;;;;;;;;;;;;;;;;;;;;;;;;;;;;;;;;;;;;;;;;;;;;;;;;;;;;;;;;;;;;MAwEa,SAAU,SAAQ,eAA e;;;;;;;;;;;;;;IAc5C,YACW,QAA0C,EACjD,eAAuE,EACvE,cAAyD;QAC3D,KAAK,CAAC,cAAc,CAAC,eAAe,CA AC,EAAE,mBAAmB,CAAC,cAAc,EAAE,eAAe,CAAC,CAAC,CAAC;QAHpF,aAAQ,GAAR,QAAQ,CAAkC;Q AInD,IAAI,CAAC,gBAAgB,EAAE,CAAC;QACxB,IAAI,CAAC,kBAAkB,CAAC,eAAe,CAAC,CAAC;QACzC,I AAI,CAAC,cAAc,EAAE,CAAC;QACtB,IAAI,CAAC,sBAAsB,CAAC;YAC1B,QAAQ,EAAE,IAAI;;;;YAId,SAA S,EAAE,CAAC,CAAC,IAAI,CAAC,cAAc;SACjC,CAAC,CAAC;KACJ;;;;;;;;;;IAWD,eAAe,CAAC,IAAY,EAAE, OAAwB;QACpD,IAAI,IAAI,CAAC,QAAQ,CAAC,IAAI,CAAC;YAAE,OAAO,IAAI,CAAC,QAAQ,CAAC,IAAI ,CAAC,CAAC;QACpD,IAAI,CAAC,QAAQ,CAAC,IAAI,CAAC,GAAG,OAAO,CAAC;QAC9B,OAAO,CAAC,S AAS,CAAC,IAAI,CAAC,CAAC;QACxB,OAAO,CAAC,2BAA2B,CAAC,IAAI,CAAC,mBAAmB,CAAC,CAAC; QAC9D,OAAO,OAAO,CAAC;KAChB;;;;;;;;;;;;;;;;IAiBD,UAAU,CAAC,IAAY,EAAE,OAAwB,EAAE,UAAiC,E AAE;QACpF,IAAI,CAAC,eAAe,CAAC,IAAI,EAAE,OAAO,CAAC,CAAC;QACpC,IAAI,CAAC,sBAAsB,CAAC ,EAAC,SAAS,EAAE,OAAO,CAAC,SAAS,EAAC,CAAC,CAAC;QAC5D,IAAI,CAAC,mBAAmB,EAAE,CAAC;

KAC5B;;;;;;;;;;;;;IAcD,aAAa,CAAC,IAAY,EAAE,UAAiC,EAAE;QAC7D,IAAI,IAAI,CAAC,QAAQ,CAAC,IAAI, CAAC;YAAE,IAAI,CAAC,QAAQ,CAAC,IAAI,CAAC,CAAC,2BAA2B,CAAC,SAAQ,CAAC,CAAC;QACnF,Q AAQ,IAAI,CAAC,QAAQ,CAAC,IAAI,CAAC,CAAC,CAAC;QAC7B,IAAI,CAAC,sBAAsB,CAAC,EAAC,SAAS ,EAAE,OAAO,CAAC,SAAS,EAAC,CAAC,CAAC;QAC5D,IAAI,CAAC,mBAAmB,EAAE,CAAC;KAC5B;;;;;;;;;; ;;;;IAeD,UAAU,CAAC,IAAY,EAAE,OAAwB,EAAE,UAAiC,EAAE;QACpF,IAAI,IAAI,CAAC,QAAQ,CAAC,I AAI,CAAC;YAAE,IAAI,CAAC,QAAQ,CAAC,IAAI,CAAC,CAAC,2BAA2B,CAAC,SAAQ,CAAC,CAAC;QAC nF,QAAQ,IAAI,CAAC,QAAQ,CAAC,IAAI,CAAC,CAAC,CAAC;QAC7B,IAAI,OAAO;YAAE,IAAI,CAAC,eA Ae,CAAC,IAAI,EAAE,OAAO,CAAC,CAAC;QACjD,IAAI,CAAC,sBAAsB,CAAC,EAAC,SAAS,EAAE,OAAO, CAAC,SAAS,EAAC,CAAC,CAAC;QAC5D,IAAI,CAAC,mBAAmB,EAAE,CAAC;KAC5B;;;;;;;;;;;IAYD,QAAQ, CAAC,WAAmB;QAC1B,OAAO,IAAI,CAAC,QAAQ,CAAC,cAAc,CAAC,WAAW,CAAC,IAAI,IAAI,CAAC,QA AQ,CAAC,WAAW,CAAC,CAAC,OAAO,CAAC;KACxF;;;;;;;;;;;;;;;;;;;;;;;;;;;;;;;;;;;;IAqCQ,QAAQ,CACb,KAA2B, EAAE,UAAqD,EAAE;QACtF,IAAI,CAAC,sBAAsB,CAAC,KAAK,CAAC,CAAC;QACnC,MAAM,CAAC,IAAI, CAAC,KAAK,CAAC,CAAC,OAAO,CAAC,IAAI;YAC7B,IAAI,CAAC,sBAAsB,CAAC,IAAI,CAAC,CAAC;YA ClC,IAAI,CAAC,QAAQ,CAAC,IAAI,CAAC,CAAC,QAAQ,CAAC,KAAK,CAAC,IAAI,CAAC,EAAE,EAAC,Q AAQ,EAAE,IAAI,EAAE,SAAS,EAAE,OAAO,CAAC,SAAS,EAAC,CAAC,CAAC;SAC3F,CAAC,CAAC;QACH, IAAI,CAAC,sBAAsB,CAAC,OAAO,CAAC,CAAC;KACtC;;;;;;;;;;;;;;;;;;;;;;;;;;;;;;;;IAiCQ,UAAU,CACf,KAA2B,E AAE,UAAqD,EAAE;;;;;QAKtF,IAAI,KAAK,IAAI,IAAI;YAAoC,OAAO;QAE5D,MAAM,CAAC,IAAI,CAAC,K AAK,CAAC,CAAC,OAAO,CAAC,IAAI;YAC7B,IAAI,IAAI,CAAC,QAAQ,CAAC,IAAI,CAAC,EAAE;gBACvB, IAAI,CAAC,QAAQ,CAAC,IAAI,CAAC,CAAC,UAAU,CAAC,KAAK,CAAC,IAAI,CAAC,EAAE,EAAC,QAAQ, EAAE,IAAI,EAAE,SAAS,EAAE,OAAO,CAAC,SAAS,EAAC,CAAC,CAAC;aAC7F;SACF,CAAC,CAAC;QACH ,IAAI,CAAC,sBAAsB,CAAC,OAAO,CAAC,CAAC;KACtC;;;;;;;;;;;;;;;;;;;;;;;;;;;;;;;;;;;;;;;;;;;;;;;;;;;;;;;;;;IA2DQ,KAA K,CAAC,QAAa,EAAE,EAAE,UAAqD,EAAE;QACrF,IAAI,CAAC,aAAa,CAAC,CAAC,OAAwB,EAAE,IAAY;Y ACxD,OAAO,CAAC,KAAK,CAAC,KAAK,CAAC,IAAI,CAAC,EAAE,EAAC,QAAQ,EAAE,IAAI,EAAE,SAAS, EAAE,OAAO,CAAC,SAAS,EAAC,CAAC,CAAC;SAC5E,CAAC,CAAC;QACH,IAAI,CAAC,eAAe,CAAC,OAA O,CAAC,CAAC;QAC9B,IAAI,CAAC,cAAc,CAAC,OAAO,CAAC,CAAC;QAC7B,IAAI,CAAC,sBAAsB,CAAC, OAAO,CAAC,CAAC;KACtC;;;;;;;;IASD,WAAW;QACT,OAAO,IAAI,CAAC,eAAe,CACvB,EAAE,EAAE,CAA C,GAAmC,EAAE,OAAwB,EAAE,IAAY;YAC9E,GAAG,CAAC,IAAI,CAAC,GAAG,OAAO,YAAY,WAAW,GA AG,OAAO,CAAC,KAAK,GAAS,OAAQ,CAAC,WAAW,EAAE,CAAC;YAC1F,OAAO,GAAG,CAAC;SACZ,CA AC,CAAC;KACR;;IAGQ,oBAAoB;QAC3B,IAAI,cAAc,GAAG,IAAI,CAAC,eAAe,CAAC,KAAK,EAAE,CAAC, OAAgB,EAAE,KAAsB;YACxF,OAAO,KAAK,CAAC,oBAAoB,EAAE,GAAG,IAAI,GAAG,OAAO,CAAC;SACt D,CAAC,CAAC;QACH,IAAI,cAAc;YAAE,IAAI,CAAC,sBAAsB,CAAC,EAAC,QAAQ,EAAE,IAAI,EAAC,CA AC,CAAC;QAClE,OAAO,cAAc,CAAC;KACvB;;IAGD,sBAAsB,CAAC,IAAY;QACjC,IAAI,CAAC,MAAM,CA AC,IAAI,CAAC,IAAI,CAAC,QAAQ,CAAC,CAAC,MAAM,EAAE;YACtC,MAAM,IAAI,KAAK,CAAC;;;OAGf, CAAC,CAAC;SACJ;QACD,IAAI,CAAC,IAAI,CAAC,QAAQ,CAAC,IAAI,CAAC,EAAE;YACxB,MAAM,IAAI, KAAK,CAAC,uCAAuC,IAAI,GAAG,CAAC,CAAC;SACjE;KACF;;IAGQ,aAAa,CAAC,EAA+B;QACpD,MAA M,CAAC,IAAI,CAAC,IAAI,CAAC,QAAQ,CAAC,CAAC,OAAO,CAAC,GAAG;;;;YAIpC,MAAM,OAAO,GAA G,IAAI,CAAC,QAAQ,CAAC,GAAG,CAAC,CAAC;YACnC,OAAO,IAAI,EAAE,CAAC,OAAO,EAAE,GAAG,C AAC,CAAC;SAC7B,CAAC,CAAC;KACJ;;IAGD,cAAc;QACZ,IAAI,CAAC,aAAa,CAAC,CAAC,OAAwB;YAC1 C,OAAO,CAAC,SAAS,CAAC,IAAI,CAAC,CAAC;YACxB,OAAO,CAAC,2BAA2B,CAAC,IAAI,CAAC,mBAA mB,CAAC,CAAC;SAC/D,CAAC,CAAC;KACJ;;IAGQ,YAAY;QAClB,IAAqB,CAAC,KAAK,GAAG,IAAI,CAA C,YAAY,EAAE,CAAC;KACpD;;IAGQ,YAAY,CAAC,SAAmB;QACvC,KAAK,MAAM,WAAW,IAAI,MAAM,C AAC,IAAI,CAAC,IAAI,CAAC,QAAQ,CAAC,EAAE;YACpD,MAAM,OAAO,GAAG,IAAI,CAAC,QAAQ,CAA C,WAAW,CAAC,CAAC;YAC3C,IAAI,IAAI,CAAC,QAAQ,CAAC,WAAW,CAAC,IAAI,SAAS,CAAC,OAAO,C AAC,EAAE;gBACpD,OAAO,IAAI,CAAC;aACb;SACF;QACD,OAAO,KAAK,CAAC;KACd;;IAGD,YAAY;QA CV,OAAO,IAAI,CAAC,eAAe,CACvB,EAAE,EAAE,CAAC,GAAmC,EAAE,OAAwB,EAAE,IAAY;YAC9E,IAA I,OAAO,CAAC,OAAO,IAAI,IAAI,CAAC,QAAQ,EAAE;gBACpC,GAAG,CAAC,IAAI,CAAC,GAAG,OAAO,C AAC,KAAK,CAAC;aAC3B;YACD,OAAO,GAAG,CAAC;SACZ,CAAC,CAAC;KACR;;IAGD,eAAe,CAAC,SA Ac,EAAE,EAAY;QAC1C,IAAI,GAAG,GAAG,SAAS,CAAC;QACpB,IAAI,CAAC,aAAa,CAAC,CAAC,OAAwB, EAAE,IAAY;YACxD,GAAG,GAAG,EAAE,CAAC,GAAG,EAAE,OAAO,EAAE,IAAI,CAAC,CAAC;SAC9B,CA AC,CAAC;QACH,OAAO,GAAG,CAAC;KACZ;;IAGQ,oBAAoB;QAC3B,KAAK,MAAM,WAAW,IAAI,MAAM, CAAC,IAAI,CAAC,IAAI,CAAC,QAAQ,CAAC,EAAE;YACpD,IAAI,IAAI,CAAC,QAAQ,CAAC,WAAW,CAAC ,CAAC,OAAO,EAAE;gBACtC,OAAO,KAAK,CAAC;aACd;SACF;QACD,OAAO,MAAM,CAAC,IAAI,CAAC,I AAI,CAAC,QAAQ,CAAC,CAAC,MAAM,GAAG,CAAC,IAAI,IAAI,CAAC,QAAQ,CAAC;KAC/D;;IAGD,sBAA sB,CAAC,KAAU;QAC/B,IAAI,CAAC,aAAa,CAAC,CAAC,OAAwB,EAAE,IAAY;YACxD,IAAI,KAAK,CAAC,I AAI,CAAC,KAAK,SAAS,EAAE;gBAC7B,MAAM,IAAI,KAAK,CAAC,oDAAoD,IAAI,IAAI,CAAC,CAAC;aAC /E;SACF,CAAC,CAAC;KACJ;CACF;AAED;;;;;;;;;;;;;;;;;;;;;;;;;;;;;;;;;;;;;;;;;;;;;;;;;;;;;;;;;;;;;;;;MAgEa,SAAU,SAAQ,eA Ae;;;;;;;;;;;;;;IAc5C,YACW,QAA2B,EAClC,eAAuE,EACvE,cAAyD;QAC3D,KAAK,CAAC,cAAc,CAAC,eAAe,C AAC,EAAE,mBAAmB,CAAC,cAAc,EAAE,eAAe,CAAC,CAAC,CAAC;QAHpF,aAAQ,GAAR,QAAQ,CAAmB; QAIpC,IAAI,CAAC,gBAAgB,EAAE,CAAC;QACxB,IAAI,CAAC,kBAAkB,CAAC,eAAe,CAAC,CAAC;QACzC, IAAI,CAAC,cAAc,EAAE,CAAC;QACtB,IAAI,CAAC,sBAAsB,CAAC;YAC1B,QAAQ,EAAE,IAAI;;;;;YAKd,SA AS,EAAE,CAAC,CAAC,IAAI,CAAC,cAAc;SACjC,CAAC,CAAC;KACJ;;;;;;IAOD,EAAE,CAAC,KAAa;QACd, OAAO,IAAI,CAAC,QAAQ,CAAC,KAAK,CAAC,CAAC;KAC7B;;;;;;;;;;;IAYD,IAAI,CAAC,OAAwB,EAAE,UA AiC,EAAE;QAChE,IAAI,CAAC,QAAQ,CAAC,IAAI,CAAC,OAAO,CAAC,CAAC;QAC5B,IAAI,CAAC,gBAAg B,CAAC,OAAO,CAAC,CAAC;QAC/B,IAAI,CAAC,sBAAsB,CAAC,EAAC,SAAS,EAAE,OAAO,CAAC,SAAS, EAAC,CAAC,CAAC;QAC5D,IAAI,CAAC,mBAAmB,EAAE,CAAC;KAC5B;;;;;;;;;;;;IAaD,MAAM,CAAC,KAAa ,EAAE,OAAwB,EAAE,UAAiC,EAAE;QACjF,IAAI,CAAC,QAAQ,CAAC,MAAM,CAAC,KAAK,EAAE,CAAC, EAAE,OAAO,CAAC,CAAC;QAExC,IAAI,CAAC,gBAAgB,CAAC,OAAO,CAAC,CAAC;QAC/B,IAAI,CAAC,s BAAsB,CAAC,EAAC,SAAS,EAAE,OAAO,CAAC,SAAS,EAAC,CAAC,CAAC;KAC7D;;;;;;;;;;;IAYD,QAAQ,C AAC,KAAa,EAAE,UAAiC,EAAE;QACzD,IAAI,IAAI,CAAC,QAAQ,CAAC,KAAK,CAAC;YAAE,IAAI,CAAC, QAAQ,CAAC,KAAK,CAAC,CAAC,2BAA2B,CAAC,SAAQ,CAAC,CAAC;QACrF,IAAI,CAAC,QAAQ,CAAC, MAAM,CAAC,KAAK,EAAE,CAAC,CAAC,CAAC;QAC/B,IAAI,CAAC,sBAAsB,CAAC,EAAC,SAAS,EAAE,O AAO,CAAC,SAAS,EAAC,CAAC,CAAC;KAC7D;;;;;;;;;;;;IAaD,UAAU,CAAC,KAAa,EAAE,OAAwB,EAAE,UA AiC,EAAE;QACrF,IAAI,IAAI,CAAC,QAAQ,CAAC,KAAK,CAAC;YAAE,IAAI,CAAC,QAAQ,CAAC,KAAK,C AAC,CAAC,2BAA2B,CAAC,SAAQ,CAAC,CAAC;QACrF,IAAI,CAAC,QAAQ,CAAC,MAAM,CAAC,KAAK,E AAE,CAAC,CAAC,CAAC;QAE/B,IAAI,OAAO,EAAE;YACX,IAAI,CAAC,QAAQ,CAAC,MAAM,CAAC,KAA K,EAAE,CAAC,EAAE,OAAO,CAAC,CAAC;YACxC,IAAI,CAAC,gBAAgB,CAAC,OAAO,CAAC,CAAC;SACh C;QAED,IAAI,CAAC,sBAAsB,CAAC,EAAC,SAAS,EAAE,OAAO,CAAC,SAAS,EAAC,CAAC,CAAC;QAC5D, IAAI,CAAC,mBAAmB,EAAE,CAAC;KAC5B;;;;IAKD,IAAI,MAAM;QACR,OAAO,IAAI,CAAC,QAAQ,CAAC, MAAM,CAAC;KAC7B;;;;;;;;;;;;;;;;;;;;;;;;;;;;;;;;;;;;IAqCQ,QAAQ,CAAC,KAAY,EAAE,UAAqD,EAAE;QACrF,IA AI,CAAC,sBAAsB,CAAC,KAAK,CAAC,CAAC;QACnC,KAAK,CAAC,OAAO,CAAC,CAAC,QAAa,EAAE,KA Aa;YACzC,IAAI,CAAC,sBAAsB,CAAC,KAAK,CAAC,CAAC;YACnC,IAAI,CAAC,EAAE,CAAC,KAAK,CAA C,CAAC,QAAQ,CAAC,QAAQ,EAAE,EAAC,QAAQ,EAAE,IAAI,EAAE,SAAS,EAAE,OAAO,CAAC,SAAS,EA AC,CAAC,CAAC;SACnF,CAAC,CAAC;QACH,IAAI,CAAC,sBAAsB,CAAC,OAAO,CAAC,CAAC;KACtC;;;;;;; ;;;;;;;;;;;;;;;;;;;;;;;;;;IAkCQ,UAAU,CAAC,KAAY,EAAE,UAAqD,EAAE;;;;;QAKvF,IAAI,KAAK,IAAI,IAAI;YAAo C,OAAO;QAE5D,KAAK,CAAC,OAAO,CAAC,CAAC,QAAa,EAAE,KAAa;YACzC,IAAI,IAAI,CAAC,EAAE,C AAC,KAAK,CAAC,EAAE;gBAClB,IAAI,CAAC,EAAE,CAAC,KAAK,CAAC,CAAC,UAAU,CAAC,QAAQ,EA AE,EAAC,QAAQ,EAAE,IAAI,EAAE,SAAS,EAAE,OAAO,CAAC,SAAS,EAAC,CAAC,CAAC;aACrF;SACF,CA AC,CAAC;QACH,IAAI,CAAC,sBAAsB,CAAC,OAAO,CAAC,CAAC;KACtC;;;;;;;;;;;;;;;;;;;;;;;;;;;;;;;;;;;;;;;;;;;;;;;IA gDQ,KAAK,CAAC,QAAa,EAAE,EAAE,UAAqD,EAAE;QACrF,IAAI,CAAC,aAAa,CAAC,CAAC,OAAwB,EAA E,KAAa;YACzD,OAAO,CAAC,KAAK,CAAC,KAAK,CAAC,KAAK,CAAC,EAAE,EAAC,QAAQ,EAAE,IAAI, EAAE,SAAS,EAAE,OAAO,CAAC,SAAS,EAAC,CAAC,CAAC;SAC7E,CAAC,CAAC;QACH,IAAI,CAAC,eAA e,CAAC,OAAO,CAAC,CAAC;QAC9B,IAAI,CAAC,cAAc,CAAC,OAAO,CAAC,CAAC;QAC7B,IAAI,CAAC,sB AAsB,CAAC,OAAO,CAAC,CAAC;KACtC;;;;;;;IAQD,WAAW;QACT,OAAO,IAAI,CAAC,QAAQ,CAAC,GAA G,CAAC,CAAC,OAAwB;YAChD,OAAO,OAAO,YAAY,WAAW,GAAG,OAAO,CAAC,KAAK,GAAS,OAAQ,C AAC,WAAW,EAAE,CAAC;SACtF,CAAC,CAAC;KACJ;;;;;;;;;;;;;;;;;;;;;;;;;;;;;;;;;;;;;IAsCD,KAAK,CAAC,UAAiC, EAAE;QACvC,IAAI,IAAI,CAAC,QAAQ,CAAC,MAAM,GAAG,CAAC;YAAE,OAAO;QACrC,IAAI,CAAC,aA

Aa,CAAC,CAAC,OAAwB,KAAK,OAAO,CAAC,2BAA2B,CAAC,SAAQ,CAAC,CAAC,CAAC;QAChG,IAAI,C AAC,QAAQ,CAAC,MAAM,CAAC,CAAC,CAAC,CAAC;QACxB,IAAI,CAAC,sBAAsB,CAAC,EAAC,SAAS,E AAE,OAAO,CAAC,SAAS,EAAC,CAAC,CAAC;KAC7D;;IAGQ,oBAAoB;QAC3B,IAAI,cAAc,GAAG,IAAI,CA AC,QAAQ,CAAC,MAAM,CAAC,CAAC,OAAgB,EAAE,KAAsB;YACjF,OAAO,KAAK,CAAC,oBAAoB,EAAE, GAAG,IAAI,GAAG,OAAO,CAAC;SACtD,EAAE,KAAK,CAAC,CAAC;QACV,IAAI,cAAc;YAAE,IAAI,CAAC, sBAAsB,CAAC,EAAC,QAAQ,EAAE,IAAI,EAAC,CAAC,CAAC;QAClE,OAAO,cAAc,CAAC;KACvB;;IAGD,s BAAsB,CAAC,KAAa;QAClC,IAAI,CAAC,IAAI,CAAC,QAAQ,CAAC,MAAM,EAAE;YACzB,MAAM,IAAI,KA AK,CAAC;;;OAGf,CAAC,CAAC;SACJ;QACD,IAAI,CAAC,IAAI,CAAC,EAAE,CAAC,KAAK,CAAC,EAAE;Y ACnB,MAAM,IAAI,KAAK,CAAC,qCAAqC,KAAK,EAAE,CAAC,CAAC;SAC/D;KACF;;IAGQ,aAAa,CAAC,E AAY;QACjC,IAAI,CAAC,QAAQ,CAAC,OAAO,CAAC,CAAC,OAAwB,EAAE,KAAa;YAC5D,EAAE,CAAC,O AAO,EAAE,KAAK,CAAC,CAAC;SACpB,CAAC,CAAC;KACJ;;IAGQ,YAAY;QAClB,IAAqB,CAAC,KAAK;Y ACxB,IAAI,CAAC,QAAQ,CAAC,MAAM,CAAC,CAAC,OAAO,KAAK,OAAO,CAAC,OAAO,IAAI,IAAI,CAA C,QAAQ,CAAC;iBAC9D,GAAG,CAAC,CAAC,OAAO,KAAK,OAAO,CAAC,KAAK,CAAC,CAAC;KAC1C;;IA GQ,YAAY,CAAC,SAAmB;QACvC,OAAO,IAAI,CAAC,QAAQ,CAAC,IAAI,CAAC,CAAC,OAAwB,KAAK,OA AO,CAAC,OAAO,IAAI,SAAS,CAAC,OAAO,CAAC,CAAC,CAAC;KAChG;;IAGD,cAAc;QACZ,IAAI,CAAC,a AAa,CAAC,CAAC,OAAwB,KAAK,IAAI,CAAC,gBAAgB,CAAC,OAAO,CAAC,CAAC,CAAC;KAClF;;IAGD,s BAAsB,CAAC,KAAU;QAC/B,IAAI,CAAC,aAAa,CAAC,CAAC,OAAwB,EAAE,CAAS;YACrD,IAAI,KAAK,C AAC,CAAC,CAAC,KAAK,SAAS,EAAE;gBAC1B,MAAM,IAAI,KAAK,CAAC,kDAAkD,CAAC,GAAG,CAAC, CAAC;aACzE;SACF,CAAC,CAAC;KACJ;;IAGQ,oBAAoB;QAC3B,KAAK,MAAM,OAAO,IAAI,IAAI,CAAC,Q AAQ,EAAE;YACnC,IAAI,OAAO,CAAC,OAAO;gBAAE,OAAO,KAAK,CAAC;SACnC;QACD,OAAO,IAAI,CA AC,QAAQ,CAAC,MAAM,GAAG,CAAC,IAAI,IAAI,CAAC,QAAQ,CAAC;KAClD;IAEO,gBAAgB,CAAC,OAA wB;QAC/C,OAAO,CAAC,SAAS,CAAC,IAAI,CAAC,CAAC;QACxB,OAAO,CAAC,2BAA2B,CAAC,IAAI,CAA C,mBAAmB,CAAC,CAAC;KAC/D;;;AC1yEH;;;;;;;MAqBa,qBAAqB,GAAQ;IACxC,OAAO,EAAE,gBAAgB;IA CzB,WAAW,EAAE,UAAU,CAAC,MAAM,MAAM,CAAC;EACrC;WAEuB,MAAM,OAAO,CAAC,OAAO,CAA C,IAAI,CAAC;AAApD,MAAM,eAAe,GAAG,MAA+B,CAAC;AAExD;;;;;;;;;;;;;;;;;;;;;;;;;;;;;;;;;;;;;;;;;;;;;;;;;;;;;;;;;;;;;; ;;MAuEa,MAAO,SAAQ,gBAAgB;IAiC1C,YAC+C,UAAqC,EAC/B,eACV;QACzC,KAAK,EAAE,CAAC;;;;;QAh CM,cAAS,GAAY,KAAK,CAAC;QAEnC,gBAAW,GAAc,EAAE,CAAC;;;;;QAYpC,aAAQ,GAAG,IAAI,YAAY,E AAE,CAAC;QAmB5B,IAAI,CAAC,IAAI;YACL,IAAI,SAAS,CAAC,EAAE,EAAE,iBAAiB,CAAC,UAAU,CAA C,EAAE,sBAAsB,CAAC,eAAe,CAAC,CAAC,CAAC;KAC/F;;IAGD,eAAe;QACb,IAAI,CAAC,kBAAkB,EAAE, CAAC;KAC3B;;;;;IAMD,IAAa,aAAa;QACxB,OAAO,IAAI,CAAC;KACb;;;;;IAMD,IAAa,OAAO;QAClB,OAAO ,IAAI,CAAC,IAAI,CAAC;KAClB;;;;;;IAOD,IAAa,IAAI;QACf,OAAO,EAAE,CAAC;KACX;;;;;IAMD,IAAI,QA AQ;QACV,OAAO,IAAI,CAAC,IAAI,CAAC,QAAQ,CAAC;KAC3B;;;;;;;;IASD,UAAU,CAAC,GAAY;QACrB,e AAe,CAAC,IAAI,CAAC;YACnB,MAAM,SAAS,GAAG,IAAI,CAAC,cAAc,CAAC,GAAG,CAAC,IAAI,CAAC,C AAC;YAC/C,GAA8B,CAAC,OAAO;gBACtB,SAAS,CAAC,eAAe,CAAC,GAAG,CAAC,IAAI,EAAE,GAAG,CA AC,OAAO,CAAC,CAAC;YAClE,YAAY,CAAC,GAAG,CAAC,OAAO,EAAE,GAAG,CAAC,CAAC;YAC/B,GA AG,CAAC,OAAO,CAAC,sBAAsB,CAAC,EAAC,SAAS,EAAE,KAAK,EAAC,CAAC,CAAC;YACvD,IAAI,CAA C,WAAW,CAAC,IAAI,CAAC,GAAG,CAAC,CAAC;SAC5B,CAAC,CAAC;KACJ;;;;;;;IAQD,UAAU,CAAC,GA AY;QACrB,OAAoB,IAAI,CAAC,IAAI,CAAC,GAAG,CAAC,GAAG,CAAC,IAAI,CAAC,CAAC;KAC7C;;;;;;;IA QD,aAAa,CAAC,GAAY;QACxB,eAAe,CAAC,IAAI,CAAC;YACnB,MAAM,SAAS,GAAG,IAAI,CAAC,cAAc,C AAC,GAAG,CAAC,IAAI,CAAC,CAAC;YAChD,IAAI,SAAS,EAAE;gBACb,SAAS,CAAC,aAAa,CAAC,GAAG, CAAC,IAAI,CAAC,CAAC;aACnC;YACD,cAAc,CAAC,IAAI,CAAC,WAAW,EAAE,GAAG,CAAC,CAAC;SAC vC,CAAC,CAAC;KACJ;;;;;;;IAQD,YAAY,CAAC,GAAiB;QAC5B,eAAe,CAAC,IAAI,CAAC;YACnB,MAAM,S AAS,GAAG,IAAI,CAAC,cAAc,CAAC,GAAG,CAAC,IAAI,CAAC,CAAC;YAChD,MAAM,KAAK,GAAG,IAAI, SAAS,CAAC,EAAE,CAAC,CAAC;YAChC,kBAAkB,CAAC,KAAK,EAAE,GAAG,CAAC,CAAC;YAC/B,SAAS ,CAAC,eAAe,CAAC,GAAG,CAAC,IAAI,EAAE,KAAK,CAAC,CAAC;YAC3C,KAAK,CAAC,sBAAsB,CAAC,E AAC,SAAS,EAAE,KAAK,EAAC,CAAC,CAAC;SAClD,CAAC,CAAC;KACJ;;;;;;;IAQD,eAAe,CAAC,GAAiB;Q AC/B,eAAe,CAAC,IAAI,CAAC;YACnB,MAAM,SAAS,GAAG,IAAI,CAAC,cAAc,CAAC,GAAG,CAAC,IAAI,C AAC,CAAC;YAChD,IAAI,SAAS,EAAE;gBACb,SAAS,CAAC,aAAa,CAAC,GAAG,CAAC,IAAI,CAAC,CAAC;

aACnC;SACF,CAAC,CAAC;KACJ;;;;;;;IAQD,YAAY,CAAC,GAAiB;QAC5B,OAAkB,IAAI,CAAC,IAAI,CAAC, GAAG,CAAC,GAAG,CAAC,IAAI,CAAC,CAAC;KAC3C;;;;;;;IAQD,WAAW,CAAC,GAAc,EAAE,KAAU;QAC pC,eAAe,CAAC,IAAI,CAAC;YACnB,MAAM,IAAI,GAAgB,IAAI,CAAC,IAAI,CAAC,GAAG,CAAC,GAAG,C AAC,IAAK,CAAC,CAAC;YACnD,IAAI,CAAC,QAAQ,CAAC,KAAK,CAAC,CAAC;SACtB,CAAC,CAAC;KA CJ;;;;;;;IAQD,QAAQ,CAAC,KAA2B;QAClC,IAAI,CAAC,OAAO,CAAC,QAAQ,CAAC,KAAK,CAAC,CAAC;K AC9B;;;;;;;;IASD,QAAQ,CAAC,MAAa;QACnB,IAA6B,CAAC,SAAS,GAAG,IAAI,CAAC;QAChD,mBAAmB,C AAC,IAAI,CAAC,IAAI,EAAE,IAAI,CAAC,WAAW,CAAC,CAAC;QACjD,IAAI,CAAC,QAAQ,CAAC,IAAI,CA AC,MAAM,CAAC,CAAC;QAC3B,OAAO,KAAK,CAAC;KACd;;;;;IAMD,OAAO;QACL,IAAI,CAAC,SAAS,EA AE,CAAC;KAClB;;;;;;;IAQD,SAAS,CAAC,QAAa,SAAS;QAC9B,IAAI,CAAC,IAAI,CAAC,KAAK,CAAC,KAA K,CAAC,CAAC;QACtB,IAA6B,CAAC,SAAS,GAAG,KAAK,CAAC;KAClD;IAEO,kBAAkB;QACxB,IAAI,IAA I,CAAC,OAAO,IAAI,IAAI,CAAC,OAAO,CAAC,QAAQ,IAAI,IAAI,EAAE;YACjD,IAAI,CAAC,IAAI,CAAC,S AAS,GAAG,IAAI,CAAC,OAAO,CAAC,QAAQ,CAAC;SAC7C;KACF;;IAGD,cAAc,CAAC,IAAc;QAC3B,IAAI, CAAC,GAAG,EAAE,CAAC;QACX,OAAO,IAAI,CAAC,MAAM,GAAc,IAAI,CAAC,IAAI,CAAC,GAAG,CAAC ,IAAI,CAAC,GAAG,IAAI,CAAC,IAAI,CAAC;KACjE;;;YA9OF,SAAS,SAAC;gBACT,QAAQ,EAAE,wDAAwD; gBAClE,SAAS,EAAE,CAAC,qBAAqB,CAAC;gBAClC,IAAI,EAAE,EAAC,UAAU,EAAE,kBAAkB,EAAE,SAA S,EAAE,WAAW,EAAC;gBAC9D,OAAO,EAAE,CAAC,UAAU,CAAC;gBACrB,QAAQ,EAAE,QAAQ;aACnB;;; wCAmCM,QAAQ,YAAI,IAAI,YAAI,MAAM,SAAC,aAAa;wCACxC,QAAQ,YAAI,IAAI,YAAI,MAAM,SAAC, mBAAmB;;;sBAJlD,KAAK,SAAC,eAAe;;;AClIxB;;;;;;;AAkBA;;;;;;MAOa,0BAA2B,SAAQ,gBAAgB;;IAW9D,Q AAQ;QACN,IAAI,CAAC,gBAAgB,EAAE,CAAC;;QAExB,IAAI,CAAC,aAAc,CAAC,YAAY,CAAC,IAAI,CAA C,CAAC;KACxC;;IAGD,WAAW;QACT,IAAI,IAAI,CAAC,aAAa,EAAE;;YAEtB,IAAI,CAAC,aAAa,CAAC,eA Ae,CAAC,IAAI,CAAC,CAAC;SAC1C;KACF;;;;;IAMD,IAAa,OAAO;QAClB,OAAO,IAAI,CAAC,aAAc,CAAC, YAAY,CAAC,IAAI,CAAC,CAAC;KAC/C;;;;;IAMD,IAAa,IAAI;QACf,OAAO,WAAW,CAAC,IAAI,CAAC,IAAI ,IAAI,IAAI,GAAG,IAAI,CAAC,IAAI,GAAG,IAAI,CAAC,IAAI,CAAC,QAAQ,EAAE,EAAE,IAAI,CAAC,OAA O,CAAC,CAAC;KACxF;;;;;IAMD,IAAa,aAAa;QACxB,OAAO,IAAI,CAAC,OAAO,GAAG,IAAI,CAAC,OAAO, CAAC,aAAa,GAAG,IAAI,CAAC;KACzD;;IAGD,gBAAgB,MAAW;;;YAnD5B,SAAS;;;ACxBV;;;;;;;SAWgB,oB AAoB;IAClC,OAAO,IAAI,KAAK,CAAC;;;;MAIb,sBAAsB;;;;;;MAMtB,2BAA2B,EAAE,CAAC,CAAC;AACrC, CAAC;SAEe,sBAAsB;IACpC,OAAO,IAAI,KAAK,CAAC;;;;;MAKb,oBAAoB;;;;MAIpB,mBAAmB,EAAE,CAA C,CAAC;AAC7B,CAAC;SAEe,oBAAoB;IAClC,OAAO,IAAI,KAAK,CACZ;;;;4FAIsF,CAAC,CAAC;AAC9F,CA AC;SAEe,yBAAyB;IACvC,OAAO,IAAI,KAAK,CAAC;;;;;MAKb,oBAAoB;;;;MAIpB,mBAAmB,EAAE,CAAC,C AAC;AAC7B;;AC1DA;;;;;;;MAkBa,kBAAkB,GAAQ;IACrC,OAAO,EAAE,gBAAgB;IACzB,WAAW,EAAE,UA AU,CAAC,MAAM,YAAY,CAAC;EAC3C;AAEF;;;;;;;;;;;;;;;;;;;;;;;;;;MA2Ba,YAAa,SAAQ,0BAA0B;IAS1D,YAC wB,MAAwB,EACD,UAAqC,EAC/B,eACV;QACzC,KAAK,EAAE,CAAC;QACR,IAAI,CAAC,OAAO,GAAG,M AAM,CAAC;QACtB,IAAI,CAAC,cAAc,CAAC,UAAU,CAAC,CAAC;QAChC,IAAI,CAAC,mBAAmB,CAAC,e AAe,CAAC,CAAC;KAC3C;;IAGQ,gBAAgB;QACvB,IAAI,EAAE,IAAI,CAAC,OAAO,YAAY,YAAY,CAAC,IA AI,EAAE,IAAI,CAAC,OAAO,YAAY,MAAM,CAAC;aAC3E,OAAO,SAAS,KAAK,WAAW,IAAI,SAAS,CAAC, EAAE;YACnD,MAAM,yBAAyB,EAAE,CAAC;SACnC;KACF;;;YA3BF,SAAS,SAAC,EAAC,QAAQ,EAAE,gB AAgB,EAAE,SAAS,EAAE,CAAC,kBAAkB,CAAC,EAAE,QAAQ,EAAE,cAAc,EAAC;;;YApC1F,gBAAgB,uBA +CjB,IAAI,YAAI,QAAQ;wCAChB,QAAQ,YAAI,IAAI,YAAI,MAAM,SAAC,aAAa;wCACxC,QAAQ,YAAI,IAA I,YAAI,MAAM,SAAC,mBAAmB;;;mBALlD,KAAK,SAAC,cAAc;;;ACzDvB;;;;;;;MAuBa,kBAAkB,GAAQ;IACr C,OAAO,EAAE,SAAS;IAClB,WAAW,EAAE,UAAU,CAAC,MAAM,OAAO,CAAC;EACtC;aAmBuB,MAAM,O AAO,CAAC,OAAO,CAAC,IAAI,CAAC;AAjBpD;;;;;;;;;;;;;;;;;AAiBA,MAAMC,iBAAe,GAAG,QAA+B,CAAC;A AExD;;;;;;;;;;;;;;;;;;;;;;;;;;;;;;;;;;;;;;;;;;;;;;;;;;;;;;;;;;;;;;;;;;;;;;;;;;;;;;;;;;;;;MA0Fa,OAAQ,SAAQ,SAAS;IAoEpC,YACwB,M AAwB,EACD,UAAqC,EAC/B,eACV,EACQ,cAAsC;QACvF,KAAK,EAAE,CAAC;QAzEe,YAAO,GAAgB,IAAI, WAAW,EAAE,CAAC;;QAYlE,gBAAW,GAAG,KAAK,CAAC;;;;;;QAqDK,WAAM,GAAG,IAAI,YAAY,EAAE, CAAC;QASnD,IAAI,CAAC,OAAO,GAAG,MAAM,CAAC;QACtB,IAAI,CAAC,cAAc,CAAC,UAAU,CAAC,CA AC;QAChC,IAAI,CAAC,mBAAmB,CAAC,eAAe,CAAC,CAAC;QAC1C,IAAI,CAAC,aAAa,GAAG,mBAAmB,C AAC,IAAI,EAAE,cAAc,CAAC,CAAC;KAChE;;IAGD,WAAW,CAAC,OAAsB;QAChC,IAAI,CAAC,eAAe,EAA E,CAAC;QACvB,IAAI,CAAC,IAAI,CAAC,WAAW;YAAE,IAAI,CAAC,aAAa,EAAE,CAAC;QAC5C,IAAI,YA

AY,IAAI,OAAO,EAAE;YAC3B,IAAI,CAAC,eAAe,CAAC,OAAO,CAAC,CAAC;SAC/B;QAED,IAAI,iBAAiB,C AAC,OAAO,EAAE,IAAI,CAAC,SAAS,CAAC,EAAE;YAC9C,IAAI,CAAC,YAAY,CAAC,IAAI,CAAC,KAAK, CAAC,CAAC;YAC9B,IAAI,CAAC,SAAS,GAAG,IAAI,CAAC,KAAK,CAAC;SAC7B;KACF;;IAGD,WAAW;Q ACT,IAAI,CAAC,aAAa,IAAI,IAAI,CAAC,aAAa,CAAC,aAAa,CAAC,IAAI,CAAC,CAAC;KAC9D;;;;;;IAOD,IA Aa,IAAI;QACf,OAAO,IAAI,CAAC,OAAO,GAAG,WAAW,CAAC,IAAI,CAAC,IAAI,EAAE,IAAI,CAAC,OAA O,CAAC,GAAG,CAAC,IAAI,CAAC,IAAI,CAAC,CAAC;KAC1E;;;;;IAMD,IAAI,aAAa;QACf,OAAO,IAAI,CAA C,OAAO,GAAG,IAAI,CAAC,OAAO,CAAC,aAAa,GAAG,IAAI,CAAC;KACzD;;;;;;;IAQQ,iBAAiB,CAAC,QAA a;QACtC,IAAI,CAAC,SAAS,GAAG,QAAQ,CAAC;QAC1B,IAAI,CAAC,MAAM,CAAC,IAAI,CAAC,QAAQ,C AAC,CAAC;KAC5B;IAEO,aAAa;QACnB,IAAI,CAAC,kBAAkB,EAAE,CAAC;QAC1B,IAAI,CAAC,aAAa,EAA E,GAAG,IAAI,CAAC,gBAAgB,EAAE,GAAG,IAAI,CAAC,aAAa,CAAC,UAAU,CAAC,IAAI,CAAC,CAAC;QA CrF,IAAI,CAAC,WAAW,GAAG,IAAI,CAAC;KACzB;IAEO,kBAAkB;QACxB,IAAI,IAAI,CAAC,OAAO,IAAI,I AAI,CAAC,OAAO,CAAC,QAAQ,IAAI,IAAI,EAAE;YACjD,IAAI,CAAC,OAAO,CAAC,SAAS,GAAG,IAAI,CA AC,OAAO,CAAC,QAAQ,CAAC;SAChD;KACF;IAEO,aAAa;QACnB,OAAO,CAAC,IAAI,CAAC,OAAO,IAAI, CAAC,EAAE,IAAI,CAAC,OAAO,IAAI,IAAI,CAAC,OAAO,CAAC,UAAU,CAAC,CAAC;KACrE;IAEO,gBAAg B;QACtB,YAAY,CAAC,IAAI,CAAC,OAAO,EAAE,IAAI,CAAC,CAAC;QACjC,IAAI,CAAC,OAAO,CAAC,sB AAsB,CAAC,EAAC,SAAS,EAAE,KAAK,EAAC,CAAC,CAAC;KACzD;IAEO,eAAe;QACrB,IAAI,CAAC,IAAI, CAAC,aAAa,EAAE,EAAE;YACzB,IAAI,CAAC,gBAAgB,EAAE,CAAC;SACzB;QACD,IAAI,CAAC,UAAU,EA AE,CAAC;KACnB;IAEO,gBAAgB;QACtB,IAAI,OAAO,SAAS,KAAK,WAAW,IAAI,SAAS,EAAE;YACjD,IAAI ,EAAE,IAAI,CAAC,OAAO,YAAY,YAAY,CAAC;gBACvC,IAAI,CAAC,OAAO,YAAY,0BAA0B,EAAE;gBACt D,MAAM,sBAAsB,EAAE,CAAC;aAChC;iBAAM,IAAI,EAAE,IAAI,CAAC,OAAO,YAAY,YAAY,CAAC,IAAI, EAAE,IAAI,CAAC,OAAO,YAAY,MAAM,CAAC,EAAE;gBACvF,MAAM,oBAAoB,EAAE,CAAC;aAC9B;SAC F;KACF;IAEO,UAAU;QAChB,IAAI,IAAI,CAAC,OAAO,IAAI,IAAI,CAAC,OAAO,CAAC,IAAI;YAAE,IAAI,C AAC,IAAI,GAAG,IAAI,CAAC,OAAO,CAAC,IAAI,CAAC;QAErE,IAAI,CAAC,IAAI,CAAC,aAAa,EAAE,IAAI, CAAC,IAAI,CAAC,IAAI,KAAK,OAAO,SAAS,KAAK,WAAW,IAAI,SAAS,CAAC,EAAE;YAC1F,MAAM,oBA AoB,EAAE,CAAC;SAC9B;KACF;IAEO,YAAY,CAAC,KAAU;QAC7BA,iBAAe,CAAC,IAAI,CAAC;YACnB,IA AI,CAAC,OAAO,CAAC,QAAQ,CAAC,KAAK,EAAE,EAAC,qBAAqB,EAAE,KAAK,EAAC,CAAC,CAAC;SAC 9D,CAAC,CAAC;KACJ;IAEO,eAAe,CAAC,OAAsB;QAC5C,MAAM,aAAa,GAAG,OAAO,CAAC,YAAY,CAA C,CAAC,YAAY,CAAC;QAEzD,MAAM,UAAU,GAAG,aAAa,KAAK,EAAE,KAAK,aAAa,IAAI,aAAa,KAAK,O AAO,CAAC,CAAC;QAExFA,iBAAe,CAAC,IAAI,CAAC;YACnB,IAAI,UAAU,IAAI,CAAC,IAAI,CAAC,OAA O,CAAC,QAAQ,EAAE;gBACxC,IAAI,CAAC,OAAO,CAAC,OAAO,EAAE,CAAC;aACxB;iBAAM,IAAI,CAAC ,UAAU,IAAI,IAAI,CAAC,OAAO,CAAC,QAAQ,EAAE;gBAC/C,IAAI,CAAC,OAAO,CAAC,MAAM,EAAE,CA AC;aACvB;SACF,CAAC,CAAC;KACJ;;;YAtMF,SAAS,SAAC;gBACT,QAAQ,EAAE,qDAAqD;gBAC/D,SAAS, EAAE,CAAC,kBAAkB,CAAC;gBAC/B,QAAQ,EAAE,SAAS;aACpB;;;YA1HO,gBAAgB,uBAgMjB,QAAQ,YA AI,IAAI;wCAChB,QAAQ,YAAI,IAAI,YAAI,MAAM,SAAC,aAAa;wCACxC,QAAQ,YAAI,IAAI,YAAI,MAAM, SAAC,mBAAmB;wCAE9C,QAAQ,YAAI,IAAI,YAAI,MAAM,SAAC,iBAAiB;;;mBA9ChD,KAAK;yBAOL,KA AK,SAAC,UAAU;oBAMhB,KAAK,SAAC,SAAS;sBAmBf,KAAK,SAAC,gBAAgB;qBAOtB,MAAM,SAAC,eA Ae;;;AC3MzB;;;;;;;AAUA;;;;;;;;;;;;;;;;;MAqBa,aAAa;;;YAJzB,SAAS,SAAC;gBACT,QAAQ,EAAE,8CAA8C;gBA CxD,IAAI,EAAE,EAAC,YAAY,EAAE,EAAE,EAAC;aACzB;;;AC9BD;;;;;;;MAYa,qBAAqB,GAAQ;IACxC,OA AO,EAAE,iBAAiB;IAC1B,WAAW,EAAE,UAAU,CAAC,MAAM,mBAAmB,CAAC;IAClD,KAAK,EAAE,IAAI; EACX;AAEF;;;;;;;;;;;;;;;;;;;;;;;;MA8Ba,mBAAoB,SAAQ,2BAA2B;;;;;IAMlE,UAAU,CAAC,KAAa;;QAEtB,MAA M,eAAe,GAAG,KAAK,IAAI,IAAI,GAAG,EAAE,GAAG,KAAK,CAAC;QACnD,IAAI,CAAC,WAAW,CAAC,O AAO,EAAE,eAAe,CAAC,CAAC;KAC5C;;;;;IAMQ,gBAAgB,CAAC,EAA4B;QACpD,IAAI,CAAC,QAAQ,GAA G,CAAC,KAAK;YACpB,EAAE,CAAC,KAAK,IAAI,EAAE,GAAG,IAAI,GAAG,UAAU,CAAC,KAAK,CAAC,C AAC,CAAC;SAC5C,CAAC;KACH;;;YA1BF,SAAS,SAAC;gBACT,QAAQ,EACJ,iGAAiG;gBACrG,IAAI,EAAE, EAAC,SAAS,EAAE,+BAA+B,EAAE,QAAQ,EAAE,aAAa,EAAC;gBAC3E,SAAS,EAAE,CAAC,qBAAqB,CAA C;aACnC;;;AC/CD;;;;;;;MAaa,oBAAoB,GAAQ;IACvC,OAAO,EAAE,iBAAiB;IAC1B,WAAW,EAAE,UAAU,CA AC,MAAM,yBAAyB,CAAC;IACxD,KAAK,EAAE,IAAI;EACX;AAEF,SAAS,cAAc;IACrB,MAAM,IAAI,KAA K,CAAC;;;KAGb,CAAC,CAAC;AACP,CAAC;AAED;;;;;;MAOa,0BAA0B;;;YADtC,QAAQ;;AAIT;;;;MAKa,oB

AAoB;IADjC;QAEU,eAAU,GAAU,EAAE,CAAC;KA0ChC;;;;;IApCC,GAAG,CAAC,OAAkB,EAAE,QAAmC;Q ACzD,IAAI,CAAC,UAAU,CAAC,IAAI,CAAC,CAAC,OAAO,EAAE,QAAQ,CAAC,CAAC,CAAC;KAC3C;;;;;I AMD,MAAM,CAAC,QAAmC;QACxC,KAAK,IAAI,CAAC,GAAG,IAAI,CAAC,UAAU,CAAC,MAAM,GAAG, CAAC,EAAE,CAAC,IAAI,CAAC,EAAE,EAAE,CAAC,EAAE;YACpD,IAAI,IAAI,CAAC,UAAU,CAAC,CAAC, CAAC,CAAC,CAAC,CAAC,KAAK,QAAQ,EAAE;gBACtC,IAAI,CAAC,UAAU,CAAC,MAAM,CAAC,CAAC,E AAE,CAAC,CAAC,CAAC;gBAC7B,OAAO;aACR;SACF;KACF;;;;;IAMD,MAAM,CAAC,QAAmC;QACxC,IAA I,CAAC,UAAU,CAAC,OAAO,CAAC,CAAC,CAAC;YACxB,IAAI,IAAI,CAAC,YAAY,CAAC,CAAC,EAAE,Q AAQ,CAAC,IAAI,CAAC,CAAC,CAAC,CAAC,KAAK,QAAQ,EAAE;gBACvD,CAAC,CAAC,CAAC,CAAC,CA AC,WAAW,CAAC,QAAQ,CAAC,KAAK,CAAC,CAAC;aAClC;SACF,CAAC,CAAC;KACJ;IAEO,YAAY,CACh B,WAAmD,EACnD,QAAmC;QACrC,IAAI,CAAC,WAAW,CAAC,CAAC,CAAC,CAAC,OAAO;YAAE,OAAO, KAAK,CAAC;QAC1C,OAAO,WAAW,CAAC,CAAC,CAAC,CAAC,OAAO,KAAK,QAAQ,CAAC,QAAQ,CAA C,OAAO;YACvD,WAAW,CAAC,CAAC,CAAC,CAAC,IAAI,KAAK,QAAQ,CAAC,IAAI,CAAC;KAC3C;;;;YA3 CF,UAAU,SAAC,EAAC,UAAU,EAAE,0BAA0B,EAAC;;AA8CpD;;;;;;;;;;;;;;;;;;;;MA0Ba,yBAA0B,SAAQ,2BAA 2B;IA0CxE,YACI,QAAmB,EAAE,UAAsB,EAAU,SAA+B,EAC5E,SAAmB;QAC7B,KAAK,CAAC,QAAQ,EAA E,UAAU,CAAC,CAAC;QAF2B,cAAS,GAAT,SAAS,CAAsB;QAC5E,cAAS,GAAT,SAAS,CAAU;;;;;;;;QAzBtB,a AAQ,GAAG,SAAQ,CAAC;KA2B5B;;IAGD,QAAQ;QACN,IAAI,CAAC,QAAQ,GAAG,IAAI,CAAC,SAAS,CA AC,GAAG,CAAC,SAAS,CAAC,CAAC;QAC9C,IAAI,CAAC,UAAU,EAAE,CAAC;QAClB,IAAI,CAAC,SAAS, CAAC,GAAG,CAAC,IAAI,CAAC,QAAQ,EAAE,IAAI,CAAC,CAAC;KACzC;;IAGD,WAAW;QACT,IAAI,CAA C,SAAS,CAAC,MAAM,CAAC,IAAI,CAAC,CAAC;KAC7B;;;;;IAMD,UAAU,CAAC,KAAU;QACnB,IAAI,CAA C,MAAM,GAAG,KAAK,KAAK,IAAI,CAAC,KAAK,CAAC;QACnC,IAAI,CAAC,WAAW,CAAC,SAAS,EAAE, IAAI,CAAC,MAAM,CAAC,CAAC;KAC1C;;;;;IAMQ,gBAAgB,CAAC,EAAkB;QAC1C,IAAI,CAAC,GAAG,GA AG,EAAE,CAAC;QACd,IAAI,CAAC,QAAQ,GAAG;YACd,EAAE,CAAC,IAAI,CAAC,KAAK,CAAC,CAAC;Y ACf,IAAI,CAAC,SAAS,CAAC,MAAM,CAAC,IAAI,CAAC,CAAC;SAC7B,CAAC;KACH;;;;;;IAOD,WAAW,CA AC,KAAU;QACpB,IAAI,CAAC,UAAU,CAAC,KAAK,CAAC,CAAC;KACxB;IAEO,UAAU;QAChB,IAAI,IAAI, CAAC,IAAI,IAAI,IAAI,CAAC,eAAe,IAAI,IAAI,CAAC,IAAI,KAAK,IAAI,CAAC,eAAe;aACtE,OAAO,SAAS,K AAK,WAAW,IAAI,SAAS,CAAC,EAAE;YACnD,cAAc,EAAE,CAAC;SAClB;QACD,IAAI,CAAC,IAAI,CAAC,I AAI,IAAI,IAAI,CAAC,eAAe;YAAE,IAAI,CAAC,IAAI,GAAG,IAAI,CAAC,eAAe,CAAC;KAC1E;;;YAtGF,SAA S,SAAC;gBACT,QAAQ,EACJ,8FAA8F;gBAClG,IAAI,EAAE,EAAC,UAAU,EAAE,YAAY,EAAE,QAAQ,EAAE ,aAAa,EAAC;gBACzD,SAAS,EAAE,CAAC,oBAAoB,CAAC;aAClC;;;YAvGoG,SAAS;YAA3F,UAAU;YAmJyC ,oBAAoB;YAnJnC,QAAQ;;;mBAkI5D,KAAK;8BAQL,KAAK;oBAML,KAAK;;;ACxJR;;;;;;;MAYa,oBAAoB,G AAmB;IAClD,OAAO,EAAE,iBAAiB;IAC1B,WAAW,EAAE,UAAU,CAAC,MAAM,kBAAkB,CAAC;IACjD,KA AK,EAAE,IAAI;EACX;AAEF;;;;;;;;;;;;;;;;;;;;;;;;MAkCa,kBAAmB,SAAQ,2BAA2B;;;;;IAMjE,UAAU,CAAC,KAA U;QACnB,IAAI,CAAC,WAAW,CAAC,OAAO,EAAE,UAAU,CAAC,KAAK,CAAC,CAAC,CAAC;KAC9C;;;;;IA MQ,gBAAgB,CAAC,EAA4B;QACpD,IAAI,CAAC,QAAQ,GAAG,CAAC,KAAK;YACpB,EAAE,CAAC,KAAK, IAAI,EAAE,GAAG,IAAI,GAAG,UAAU,CAAC,KAAK,CAAC,CAAC,CAAC;SAC5C,CAAC;KACH;;;YA5BF,S AAS,SAAC;gBACT,QAAQ,EACJ,8FAA8F;gBAClG,IAAI,EAAE;oBACJ,UAAU,EAAE,+BAA+B;oBAC3C,SAA S,EAAE,+BAA+B;oBAC1C,QAAQ,EAAE,aAAa;iBACxB;gBACD,SAAS,EAAE,CAAC,oBAAoB,CAAC;aAClC; ;;ACnDD;;;;;;;AAmBA;;;MAGa,kCAAkC,GAC3C,IAAI,cAAc,CAAC,+BAA+B,EAAE;MAE3CC,oBAAkB,GAA Q;IACrC,OAAO,EAAE,SAAS;IAClB,WAAW,EAAE,UAAU,CAAC,MAAM,oBAAoB,CAAC;EACnD;AAEF;;;;;; ;;;;;;;;;;;;;;;;MAuBa,oBAAqB,SAAQ,SAAS;IAmDjD,YAC+C,UAAqC,EAC/B,eACV,EACQ,cAAsC,EACrB,qBAC 5D;QACN,KAAK,EAAE,CAAC;QAF0D,0BAAqB,GAArB,qBAAqB,CACjF;;QA1BiB,WAAM,GAAG,IAAI,YA AY,EAAE,CAAC;;;;;;;;QAkBrD,wBAAmB,GAAG,KAAK,CAAC;QAU1B,IAAI,CAAC,cAAc,CAAC,UAAU,CA AC,CAAC;QAChC,IAAI,CAAC,mBAAmB,CAAC,eAAe,CAAC,CAAC;QAC1C,IAAI,CAAC,aAAa,GAAG,mBA AmB,CAAC,IAAI,EAAE,cAAc,CAAC,CAAC;KAChE;;;;;IA5CD,IACI,UAAU,CAAC,UAAmB;QAChC,IAAI,O AAO,SAAS,KAAK,WAAW,IAAI,SAAS,EAAE;YACjD,OAAO,CAAC,IAAI,CAAC,mBAAmB,CAAC,CAAC;S ACnC;KACF;;IA0CD,WAAW,CAAC,OAAsB;QAChC,IAAI,IAAI,CAAC,iBAAiB,CAAC,OAAO,CAAC,EAAE; YACnC,MAAM,YAAY,GAAG,OAAO,CAAC,MAAM,CAAC,CAAC,aAAa,CAAC;YACnD,IAAI,YAAY,EAAE; gBAChB,cAAc,CAAC,YAAY,EAAE,IAAI,wCAAwC,KAAK,CAAC,CAAC;aACjF;YACD,YAAY,CAAC,IAAI,

CAAC,IAAI,EAAE,IAAI,CAAC,CAAC;YAC9B,IAAI,IAAI,CAAC,OAAO,CAAC,QAAQ,IAAI,IAAI,CAAC,aA Ac,CAAC,gBAAgB,EAAE;gBACjE,IAAI,CAAC,aAAc,CAAC,gBAAiB,CAAC,IAAI,CAAC,CAAC;aAC7C;YAC D,IAAI,CAAC,IAAI,CAAC,sBAAsB,CAAC,EAAC,SAAS,EAAE,KAAK,EAAC,CAAC,CAAC;SACtD;QACD,I AAI,iBAAiB,CAAC,OAAO,EAAE,IAAI,CAAC,SAAS,CAAC,EAAE;YAC9C,IAAI,OAAO,SAAS,KAAK,WAA W,IAAI,SAAS,EAAE;gBACjD,eAAe,CAAC,aAAa,EAAE,oBAAoB,EAAE,IAAI,EAAE,IAAI,CAAC,qBAAqB,C AAC,CAAC;aACxF;YACD,IAAI,CAAC,IAAI,CAAC,QAAQ,CAAC,IAAI,CAAC,KAAK,CAAC,CAAC;YAC/B, IAAI,CAAC,SAAS,GAAG,IAAI,CAAC,KAAK,CAAC;SAC7B;KACF;;IAGD,WAAW;QACT,IAAI,IAAI,CAAC, IAAI,EAAE;YACb,cAAc,CAAC,IAAI,CAAC,IAAI,EAAE,IAAI,wCAAwC,KAAK,CAAC,CAAC;SAC9E;KACF; ;;;;;IAOD,IAAa,IAAI;QACf,OAAO,EAAE,CAAC;KACX;;;;;IAMD,IAAa,OAAO;QAClB,OAAO,IAAI,CAAC,IA AI,CAAC;KAClB;;;;;;;IAQQ,iBAAiB,CAAC,QAAa;QACtC,IAAI,CAAC,SAAS,GAAG,QAAQ,CAAC;QAC1B,I AAI,CAAC,MAAM,CAAC,IAAI,CAAC,QAAQ,CAAC,CAAC;KAC5B;IAEO,iBAAiB,CAAC,OAA6B;QACrD,O AAO,OAAO,CAAC,cAAc,CAAC,MAAM,CAAC,CAAC;KACvC;;AA1FD;;;;;;;AAOO,4CAAuB,GAAG,KAAK, CAAC;;YAzCxC,SAAS,SAAC,EAAC,QAAQ,EAAE,eAAe,EAAE,SAAS,EAAE,CAACA,oBAAkB,CAAC,EAAE ,QAAQ,EAAE,QAAQ,EAAC;;;wCAqDpF,QAAQ,YAAI,IAAI,YAAI,MAAM,SAAC,aAAa;wCACxC,QAAQ,YA AI,IAAI,YAAI,MAAM,SAAC,mBAAmB;wCAE9C,QAAQ,YAAI,IAAI,YAAI,MAAM,SAAC,iBAAiB;yCAC5C, QAAQ,YAAI,MAAM,SAAC,kCAAkC;;;mBA5CzD,KAAK,SAAC,aAAa;yBAMnB,KAAK,SAAC,UAAU;oBAU hB,KAAK,SAAC,SAAS;qBAGf,MAAM,SAAC,eAAe;;;ACpFzB;;;;;;;MAqBaC,uBAAqB,GAAQ;IACxC,OAAO,E AAE,gBAAgB;IACzB,WAAW,EAAE,UAAU,CAAC,MAAM,kBAAkB,CAAC;EACjD;AAEF;;;;;;;;;;;;;;;;;;;;;;;;M A8Ba,kBAAmB,SAAQ,gBAAgB;IAqCtD,YACuD,UAAqC,EAC/B,eAClB;QACzC,KAAK,EAAE,CAAC;QAH6C ,eAAU,GAAV,UAAU,CAA2B;QAC/B,oBAAe,GAAf,eAAe,CACjC;;;;;QAnC3B,cAAS,GAAY,KAAK,CAAC;;;;; QAY1B,wBAAmB,GAAG,MAAM,IAAI,CAAC,eAAe,EAAE,CAAC;;;;;QAMpE,eAAU,GAAsB,EAAE,CAAC;;;; ;QAMf,SAAI,GAAc,IAAK,CAAC;;;;;QAMlC,aAAQ,GAAG,IAAI,YAAY,EAAE,CAAC;QAOtC,IAAI,CAAC,cA Ac,CAAC,UAAU,CAAC,CAAC;QAChC,IAAI,CAAC,mBAAmB,CAAC,eAAe,CAAC,CAAC;KAC3C;;IAGD,W AAW,CAAC,OAAsB;QAChC,IAAI,CAAC,iBAAiB,EAAE,CAAC;QACzB,IAAI,OAAO,CAAC,cAAc,CAAC,M AAM,CAAC,EAAE;YAClC,IAAI,CAAC,iBAAiB,EAAE,CAAC;YACzB,IAAI,CAAC,eAAe,EAAE,CAAC;YAC vB,IAAI,CAAC,oBAAoB,EAAE,CAAC;YAC5B,IAAI,CAAC,QAAQ,GAAG,IAAI,CAAC,IAAI,CAAC;SAC3B; KACF;;IAGD,WAAW;QACT,IAAI,IAAI,CAAC,IAAI,EAAE;YACb,iBAAiB,CAAC,IAAI,CAAC,IAAI,EAAE,IA AI,CAAC,CAAC;;;;;;;YAQnC,IAAI,IAAI,CAAC,IAAI,CAAC,mBAAmB,KAAK,IAAI,CAAC,mBAAmB,EAAE; gBAC9D,IAAI,CAAC,IAAI,CAAC,2BAA2B,CAAC,SAAQ,CAAC,CAAC;aACjD;SACF;KACF;;;;;IAMD,IAAa,a AAa;QACxB,OAAO,IAAI,CAAC;KACb;;;;;IAMD,IAAa,OAAO;QAClB,OAAO,IAAI,CAAC,IAAI,CAAC;KACl B;;;;;;IAOD,IAAa,IAAI;QACf,OAAO,EAAE,CAAC;KACX;;;;;;;;IASD,UAAU,CAAC,GAAoB;QAC7B,MAAM,I AAI,GAAQ,IAAI,CAAC,IAAI,CAAC,GAAG,CAAC,GAAG,CAAC,IAAI,CAAC,CAAC;QAC1C,YAAY,CAAC,I AAI,EAAE,GAAG,CAAC,CAAC;QACxB,IAAI,CAAC,sBAAsB,CAAC,EAAC,SAAS,EAAE,KAAK,EAAC,CA AC,CAAC;QAChD,IAAI,CAAC,UAAU,CAAC,IAAI,CAAC,GAAG,CAAC,CAAC;QAC1B,OAAO,IAAI,CAAC; KACb;;;;;;;IAQD,UAAU,CAAC,GAAoB;QAC7B,OAAoB,IAAI,CAAC,IAAI,CAAC,GAAG,CAAC,GAAG,CAA C,IAAI,CAAC,CAAC;KAC7C;;;;;;;IAQD,aAAa,CAAC,GAAoB;QAChC,cAAc,CAAC,GAAG,CAAC,OAAO,IAA I,IAAI,EAAE,GAAG,wCAAwC,KAAK,CAAC,CAAC;QACtF,cAAc,CAAC,IAAI,CAAC,UAAU,EAAE,GAAG,C AAC,CAAC;KACtC;;;;;;IAOD,YAAY,CAAC,GAAkB;QAC7B,IAAI,CAAC,mBAAmB,CAAC,GAAG,CAAC,CA AC;KAC/B;;;;;;;IAQD,eAAe,CAAC,GAAkB;QAChC,IAAI,CAAC,qBAAqB,CAAC,GAAG,CAAC,CAAC;KACj C;;;;;;;IAQD,YAAY,CAAC,GAAkB;QAC7B,OAAkB,IAAI,CAAC,IAAI,CAAC,GAAG,CAAC,GAAG,CAAC,IA AI,CAAC,CAAC;KAC3C;;;;;;IAOD,YAAY,CAAC,GAAkB;QAC7B,IAAI,CAAC,mBAAmB,CAAC,GAAG,CAA C,CAAC;KAC/B;;;;;;;IAQD,eAAe,CAAC,GAAkB;QAChC,IAAI,CAAC,qBAAqB,CAAC,GAAG,CAAC,CAAC; KACjC;;;;;;;IAQD,YAAY,CAAC,GAAkB;QAC7B,OAAkB,IAAI,CAAC,IAAI,CAAC,GAAG,CAAC,GAAG,CA AC,IAAI,CAAC,CAAC;KAC3C;;;;;;;IAQD,WAAW,CAAC,GAAoB,EAAE,KAAU;QAC1C,MAAM,IAAI,GAAi B,IAAI,CAAC,IAAI,CAAC,GAAG,CAAC,GAAG,CAAC,IAAI,CAAC,CAAC;QACnD,IAAI,CAAC,QAAQ,CAA C,KAAK,CAAC,CAAC;KACtB;;;;;;;;IASD,QAAQ,CAAC,MAAa;QACnB,IAA6B,CAAC,SAAS,GAAG,IAAI,CA AC;QAChD,mBAAmB,CAAC,IAAI,CAAC,IAAI,EAAE,IAAI,CAAC,UAAU,CAAC,CAAC;QAChD,IAAI,CAA C,QAAQ,CAAC,IAAI,CAAC,MAAM,CAAC,CAAC;QAC3B,OAAO,KAAK,CAAC;KACd;;;;;IAMD,OAAO;QA

CL,IAAI,CAAC,SAAS,EAAE,CAAC;KAClB;;;;;;;IAQD,SAAS,CAAC,QAAa,SAAS;QAC9B,IAAI,CAAC,IAAI, CAAC,KAAK,CAAC,KAAK,CAAC,CAAC;QACtB,IAA6B,CAAC,SAAS,GAAG,KAAK,CAAC;KAClD;;IAID,e AAe;QACb,IAAI,CAAC,UAAU,CAAC,OAAO,CAAC,GAAG;YACzB,MAAM,OAAO,GAAG,GAAG,CAAC,OA AO,CAAC;YAC5B,MAAM,OAAO,GAAG,IAAI,CAAC,IAAI,CAAC,GAAG,CAAC,GAAG,CAAC,IAAI,CAAC, CAAC;YACxC,IAAI,OAAO,KAAK,OAAO,EAAE;;;gBAGvB,cAAc,CAAC,OAAO,IAAI,IAAI,EAAE,GAAG,CA AC,CAAC;;;;;;gBAOrC,IAAI,OAAO,YAAY,WAAW,EAAE;oBAClC,YAAY,CAAC,OAAO,EAAE,GAAG,CAA C,CAAC;oBAC1B,GAA8B,CAAC,OAAO,GAAG,OAAO,CAAC;iBACnD;aACF;SACF,CAAC,CAAC;QAEH,IA AI,CAAC,IAAI,CAAC,mBAAmB,CAAC,EAAC,SAAS,EAAE,KAAK,EAAC,CAAC,CAAC;KACnD;IAEO,mBA AmB,CAAC,GAAgC;QAC1D,MAAM,IAAI,GAAQ,IAAI,CAAC,IAAI,CAAC,GAAG,CAAC,GAAG,CAAC,IAA I,CAAC,CAAC;QAC1C,kBAAkB,CAAC,IAAI,EAAE,GAAG,CAAC,CAAC;;;;QAI9B,IAAI,CAAC,sBAAsB,CA AC,EAAC,SAAS,EAAE,KAAK,EAAC,CAAC,CAAC;KACjD;IAEO,qBAAqB,CAAC,GAAgC;QAC5D,IAAI,IA AI,CAAC,IAAI,EAAE;YACb,MAAM,IAAI,GAAQ,IAAI,CAAC,IAAI,CAAC,GAAG,CAAC,GAAG,CAAC,IAAI ,CAAC,CAAC;YAC1C,IAAI,IAAI,EAAE;gBACR,MAAM,gBAAgB,GAAG,oBAAoB,CAAC,IAAI,EAAE,GAA G,CAAC,CAAC;gBACzD,IAAI,gBAAgB,EAAE;;;oBAGpB,IAAI,CAAC,sBAAsB,CAAC,EAAC,SAAS,EAAE,K AAK,EAAC,CAAC,CAAC;iBACjD;aACF;SACF;KACF;IAEO,oBAAoB;QAC1B,IAAI,CAAC,IAAI,CAAC,2BA A2B,CAAC,IAAI,CAAC,mBAAmB,CAAC,CAAC;QAChE,IAAI,IAAI,CAAC,QAAQ,EAAE;YACjB,IAAI,CAA C,QAAQ,CAAC,2BAA2B,CAAC,SAAQ,CAAC,CAAC;SACrD;KACF;IAEO,iBAAiB;QACvB,eAAe,CAAC,IAA I,CAAC,IAAI,EAAE,IAAI,CAAC,CAAC;QACjC,IAAI,IAAI,CAAC,QAAQ,EAAE;YACjB,iBAAiB,CAAC,IAAI, CAAC,QAAQ,EAAE,IAAI,CAAC,CAAC;SACxC;KACF;IAEO,iBAAiB;QACvB,IAAI,CAAC,IAAI,CAAC,IAAI, KAAK,OAAO,SAAS,KAAK,WAAW,IAAI,SAAS,CAAC,EAAE;YACjE,MAAM,oBAAoB,EAAE,CAAC;SAC9B ;KACF;;;YAtTF,SAAS,SAAC;gBACT,QAAQ,EAAE,aAAa;gBACvB,SAAS,EAAE,CAACA,uBAAqB,CAAC;gB AClC,IAAI,EAAE,EAAC,UAAU,EAAE,kBAAkB,EAAE,SAAS,EAAE,WAAW,EAAC;gBAC9D,QAAQ,EAAE, QAAQ;aACnB;;;wCAuCM,QAAQ,YAAI,IAAI,YAAI,MAAM,SAAC,aAAa;wCACxC,QAAQ,YAAI,IAAI,YAAI, MAAM,SAAC,mBAAmB;;;mBAVlD,KAAK,SAAC,WAAW;uBAMjB,MAAM;;;AC3FT;;;;;;;MAoBa,qBAAqB,G AAQ;IACxC,OAAO,EAAE,gBAAgB;IACzB,WAAW,EAAE,UAAU,CAAC,MAAM,aAAa,CAAC;EAC5C;AAEF ;;;;;;;;;;;;;;;;;;;;;;;;;;;;;;;;;;;;;;;;;;;;;;;MAgDa,aAAc,SAAQ,0BAA0B;IAa3D,YACoC,MAAwB,EACb,UAAqC,EAC/B,e ACV;QACzC,KAAK,EAAE,CAAC;QACR,IAAI,CAAC,OAAO,GAAG,MAAM,CAAC;QACtB,IAAI,CAAC,cAA c,CAAC,UAAU,CAAC,CAAC;QAChC,IAAI,CAAC,mBAAmB,CAAC,eAAe,CAAC,CAAC;KAC3C;;IAGQ,gBA AgB;QACvB,IAAI,iBAAiB,CAAC,IAAI,CAAC,OAAO,CAAC,KAAK,OAAO,SAAS,KAAK,WAAW,IAAI,SAA S,CAAC,EAAE;YACtF,MAAM,oBAAoB,EAAE,CAAC;SAC9B;KACF;;;YA9BF,SAAS,SAAC,EAAC,QAAQ,E AAE,iBAAiB,EAAE,SAAS,EAAE,CAAC,qBAAqB,CAAC,EAAC;;;YA3DpE,gBAAgB,uBA0EjB,QAAQ,YAAI,I AAI,YAAI,QAAQ;wCAC5B,QAAQ,YAAI,IAAI,YAAI,MAAM,SAAC,aAAa;wCACxC,QAAQ,YAAI,IAAI,YAA I,MAAM,SAAC,mBAAmB;;;mBALlD,KAAK,SAAC,eAAe;;MAqBX,qBAAqB,GAAQ;IACxC,OAAO,EAAE,gB AAgB;IACzB,WAAW,EAAE,UAAU,CAAC,MAAM,aAAa,CAAC;EAC5C;AAEF;;;;;;;;;;;;;;;;;;;;;;;MAyBa,aAAc, SAAQ,gBAAgB;IAgBjD,YACoC,MAAwB,EACb,UAAqC,EAC/B,eACV;QACzC,KAAK,EAAE,CAAC;QACR,I AAI,CAAC,OAAO,GAAG,MAAM,CAAC;QACtB,IAAI,CAAC,cAAc,CAAC,UAAU,CAAC,CAAC;QAChC,IAA I,CAAC,mBAAmB,CAAC,eAAe,CAAC,CAAC;KAC3C;;;;;;IAOD,QAAQ;QACN,IAAI,CAAC,gBAAgB,EAAE, CAAC;QACxB,IAAI,CAAC,aAAc,CAAC,YAAY,CAAC,IAAI,CAAC,CAAC;KACxC;;;;;IAMD,WAAW;QACT,I AAI,IAAI,CAAC,aAAa,EAAE;YACtB,IAAI,CAAC,aAAa,CAAC,eAAe,CAAC,IAAI,CAAC,CAAC;SAC1C;KA CF;;;;;IAMD,IAAa,OAAO;QAClB,OAAO,IAAI,CAAC,aAAc,CAAC,YAAY,CAAC,IAAI,CAAC,CAAC;KAC/C; ;;;;IAMD,IAAa,aAAa;QACxB,OAAO,IAAI,CAAC,OAAO,GAAuB,IAAI,CAAC,OAAO,CAAC,aAAa,GAAG,IA AI,CAAC;KAC7E;;;;;;IAOD,IAAa,IAAI;QACf,OAAO,WAAW,CAAC,IAAI,CAAC,IAAI,IAAI,IAAI,GAAG,IAA I,CAAC,IAAI,GAAG,IAAI,CAAC,IAAI,CAAC,QAAQ,EAAE,EAAE,IAAI,CAAC,OAAO,CAAC,CAAC;KACxF ;IAEO,gBAAgB;QACtB,IAAI,iBAAiB,CAAC,IAAI,CAAC,OAAO,CAAC,KAAK,OAAO,SAAS,KAAK,WAAW, IAAI,SAAS,CAAC,EAAE;YACtF,MAAM,oBAAoB,EAAE,CAAC;SAC9B;KACF;;;YA7EF,SAAS,SAAC,EAAC, QAAQ,EAAE,iBAAiB,EAAE,SAAS,EAAE,CAAC,qBAAqB,CAAC,EAAC;;;YAzHpE,gBAAgB,uBA2IjB,QAAQ ,YAAI,IAAI,YAAI,QAAQ;wCAC5B,QAAQ,YAAI,IAAI,YAAI,MAAM,SAAC,aAAa;wCACxC,QAAQ,YAAI,IA AI,YAAI,MAAM,SAAC,mBAAmB;;;mBALlD,KAAK,SAAC,eAAe;;AAiExB,SAAS,iBAAiB,CAAC,MAAwB;I

ACjD,OAAO,EAAE,MAAM,YAAY,aAAa,CAAC,IAAI,EAAE,MAAM,YAAY,kBAAkB,CAAC;QAChF,EAAE, MAAM,YAAY,aAAa,CAAC,CAAC;AACzC;;ACzNA;;;;;;;MAwBa,kBAAkB,GAAQ;IACrC,OAAO,EAAE,SAAS ;IAClB,WAAW,EAAE,UAAU,CAAC,MAAM,eAAe,CAAC;EAC9C;AAEF;;;;;;;;;;;;;;;;;;;;;;;;;;;;;;;;;;MAmCa,eAAg B,SAAQ,SAAS;IAgE5C,YACoC,MAAwB,EACb,UAAqC,EAC/B,eACV,EACQ,cAAsC,EACrB,qBAC5D;QACN, KAAK,EAAE,CAAC;QAF0D,0BAAqB,GAArB,qBAAqB,CACjF;QAtEA,WAAM,GAAG,KAAK,CAAC;;QA2C E,WAAM,GAAG,IAAI,YAAY,EAAE,CAAC;;;;;;;;QAkBrD,wBAAmB,GAAG,KAAK,CAAC;QAW1B,IAAI,CA AC,OAAO,GAAG,MAAM,CAAC;QACtB,IAAI,CAAC,cAAc,CAAC,UAAU,CAAC,CAAC;QAChC,IAAI,CAAC ,mBAAmB,CAAC,eAAe,CAAC,CAAC;QAC1C,IAAI,CAAC,aAAa,GAAG,mBAAmB,CAAC,IAAI,EAAE,cAAc, CAAC,CAAC;KAChE;;;;;IA9CD,IACI,UAAU,CAAC,UAAmB;QAChC,IAAI,OAAO,SAAS,KAAK,WAAW,IAA I,SAAS,EAAE;YACjD,OAAO,CAAC,IAAI,CAAC,mBAAmB,CAAC,CAAC;SACnC;KACF;;IA4CD,WAAW,CA AC,OAAsB;QAChC,IAAI,CAAC,IAAI,CAAC,MAAM;YAAE,IAAI,CAAC,aAAa,EAAE,CAAC;QACvC,IAAI,iB AAiB,CAAC,OAAO,EAAE,IAAI,CAAC,SAAS,CAAC,EAAE;YAC9C,IAAI,OAAO,SAAS,KAAK,WAAW,IAAI, SAAS,EAAE;gBACjD,eAAe,CAAC,iBAAiB,EAAE,eAAe,EAAE,IAAI,EAAE,IAAI,CAAC,qBAAqB,CAAC,CA AC;aACvF;YACD,IAAI,CAAC,SAAS,GAAG,IAAI,CAAC,KAAK,CAAC;YAC5B,IAAI,CAAC,aAAa,CAAC,W AAW,CAAC,IAAI,EAAE,IAAI,CAAC,KAAK,CAAC,CAAC;SAClD;KACF;;IAGD,WAAW;QACT,IAAI,IAAI,C AAC,aAAa,EAAE;YACtB,IAAI,CAAC,aAAa,CAAC,aAAa,CAAC,IAAI,CAAC,CAAC;SACxC;KACF;;;;;;;IAQQ ,iBAAiB,CAAC,QAAa;QACtC,IAAI,CAAC,SAAS,GAAG,QAAQ,CAAC;QAC1B,IAAI,CAAC,MAAM,CAAC,I AAI,CAAC,QAAQ,CAAC,CAAC;KAC5B;;;;;;IAOD,IAAa,IAAI;QACf,OAAO,WAAW,CAAC,IAAI,CAAC,IAAI ,IAAI,IAAI,GAAG,IAAI,CAAC,IAAI,GAAG,IAAI,CAAC,IAAI,CAAC,QAAQ,EAAE,EAAE,IAAI,CAAC,OAA Q,CAAC,CAAC;KACzF;;;;;IAMD,IAAI,aAAa;QACf,OAAO,IAAI,CAAC,OAAO,GAAG,IAAI,CAAC,OAAO,C AAC,aAAa,GAAG,IAAI,CAAC;KACzD;IAEO,gBAAgB;QACtB,IAAI,OAAO,SAAS,KAAK,WAAW,IAAI,SAA S,EAAE;YACjD,IAAI,EAAE,IAAI,CAAC,OAAO,YAAY,aAAa,CAAC;gBACxC,IAAI,CAAC,OAAO,YAAY,0B AA0B,EAAE;gBACtD,MAAM,qBAAqB,EAAE,CAAC;aAC/B;iBAAM,IACH,EAAE,IAAI,CAAC,OAAO,YAAY ,aAAa,CAAC;gBACxC,EAAE,IAAI,CAAC,OAAO,YAAY,kBAAkB,CAAC;gBAC7C,EAAE,IAAI,CAAC,OAAO ,YAAY,aAAa,CAAC,EAAE;gBAC5C,MAAM,sBAAsB,EAAE,CAAC;aAChC;SACF;KACF;IAEO,aAAa;QACnB ,IAAI,CAAC,gBAAgB,EAAE,CAAC;QACvB,IAA+B,CAAC,OAAO,GAAG,IAAI,CAAC,aAAa,CAAC,UAAU,C AAC,IAAI,CAAC,CAAC;QAC/E,IAAI,IAAI,CAAC,OAAO,CAAC,QAAQ,IAAI,IAAI,CAAC,aAAc,CAAC,gBA AgB,EAAE;YACjE,IAAI,CAAC,aAAc,CAAC,gBAAiB,CAAC,IAAI,CAAC,CAAC;SAC7C;QACD,IAAI,CAAC, MAAM,GAAG,IAAI,CAAC;KACpB;;AArGD;;;;;;;AAOO,uCAAuB,GAAG,KAAK,CAAC;;YAtDxC,SAAS,SAA C,EAAC,QAAQ,EAAE,mBAAmB,EAAE,SAAS,EAAE,CAAC,kBAAkB,CAAC,EAAC;;;YAlDnE,gBAAgB,uBA oHjB,QAAQ,YAAI,IAAI,YAAI,QAAQ;wCAC5B,QAAQ,YAAI,IAAI,YAAI,MAAM,SAAC,aAAa;wCACxC,QA AQ,YAAI,IAAI,YAAI,MAAM,SAAC,mBAAmB;wCAE9C,QAAQ,YAAI,IAAI,YAAI,MAAM,SAAC,iBAAiB;y CAC5C,QAAQ,YAAI,MAAM,SAAC,kCAAkC;;;mBA7CzD,KAAK,SAAC,iBAAiB;yBAMvB,KAAK,SAAC,UA AU;oBAUhB,KAAK,SAAC,SAAS;qBAGf,MAAM,SAAC,eAAe;;;AC5GzB;;;;;;;MAYa,qBAAqB,GAAmB;IACn D,OAAO,EAAE,iBAAiB;IAC1B,WAAW,EAAE,UAAU,CAAC,MAAM,0BAA0B,CAAC;IACzD,KAAK,EAAE,I AAI;EACX;AAEF,SAAS,iBAAiB,CAAC,EAAe,EAAE,KAAU;IACpD,IAAI,EAAE,IAAI,IAAI;QAAE,OAAO,G AAG,KAAK,EAAE,CAAC;IAClC,IAAI,KAAK,IAAI,OAAO,KAAK,KAAK,QAAQ;QAAE,KAAK,GAAG,QAA Q,CAAC;IACzD,OAAO,GAAG,EAAE,KAAK,KAAK,EAAE,CAAC,KAAK,CAAC,CAAC,EAAE,EAAE,CAAC, CAAC;AACxC,CAAC;AAED,SAAS,UAAU,CAAC,WAAmB;IACrC,OAAO,WAAW,CAAC,KAAK,CAAC,GA AG,CAAC,CAAC,CAAC,CAAC,CAAC;AACnC,CAAC;AAED;;;;;;;;;;;;;;;;;;;;;;;;;;;;;;;;;;;;;;;;;;;;;;;;;;;;;;;;MA8Da,0B AA2B,SAAQ,2BAA2B;IAN3E;;;QAYE,eAAU,GAAqB,IAAI,GAAG,EAAe,CAAC;;QAGtD,eAAU,GAAW,CAA C,CAAC;QAef,iBAAY,GAAkC,MAAM,CAAC,EAAE,CAAC;KA8CjE;;;;;;IAtDC,IACI,WAAW,CAAC,EAAiC; QAC/C,IAAI,OAAO,EAAE,KAAK,UAAU,KAAK,OAAO,SAAS,KAAK,WAAW,IAAI,SAAS,CAAC,EAAE;YA C/E,MAAM,IAAI,KAAK,CAAC,gDAAgD,IAAI,CAAC,SAAS,CAAC,EAAE,CAAC,EAAE,CAAC,CAAC;SACv F;QACD,IAAI,CAAC,YAAY,GAAG,EAAE,CAAC;KACxB;;;;;;IASD,UAAU,CAAC,KAAU;QACnB,IAAI,CAA C,KAAK,GAAG,KAAK,CAAC;QACnB,MAAM,EAAE,GAAgB,IAAI,CAAC,YAAY,CAAC,KAAK,CAAC,CAA C;QACjD,IAAI,EAAE,IAAI,IAAI,EAAE;YACd,IAAI,CAAC,WAAW,CAAC,eAAe,EAAE,CAAC,CAAC,CAAC, CAAC;SACvC;QACD,MAAM,WAAW,GAAG,iBAAiB,CAAC,EAAE,EAAE,KAAK,CAAC,CAAC;QACjD,IAA

I,CAAC,WAAW,CAAC,OAAO,EAAE,WAAW,CAAC,CAAC;KACxC;;;;;IAMQ,gBAAgB,CAAC,EAAuB;QAC/ C,IAAI,CAAC,QAAQ,GAAG,CAAC,WAAmB;YAClC,IAAI,CAAC,KAAK,GAAG,IAAI,CAAC,eAAe,CAAC,W AAW,CAAC,CAAC;YAC/C,EAAE,CAAC,IAAI,CAAC,KAAK,CAAC,CAAC;SAChB,CAAC;KACH;;IAGD,eA Ae;QACb,OAAO,CAAC,IAAI,CAAC,UAAU,EAAE,EAAE,QAAQ,EAAE,CAAC;KACvC;;IAGD,YAAY,CAAC, KAAU;QACrB,KAAK,MAAM,EAAE,IAAI,KAAK,CAAC,IAAI,CAAC,IAAI,CAAC,UAAU,CAAC,IAAI,EAAE, CAAC,EAAE;YACnD,IAAI,IAAI,CAAC,YAAY,CAAC,IAAI,CAAC,UAAU,CAAC,GAAG,CAAC,EAAE,CAA C,EAAE,KAAK,CAAC;gBAAE,OAAO,EAAE,CAAC;SAClE;QACD,OAAO,IAAI,CAAC;KACb;;IAGD,eAAe,C AAC,WAAmB;QACjC,MAAM,EAAE,GAAW,UAAU,CAAC,WAAW,CAAC,CAAC;QAC3C,OAAO,IAAI,CAA C,UAAU,CAAC,GAAG,CAAC,EAAE,CAAC,GAAG,IAAI,CAAC,UAAU,CAAC,GAAG,CAAC,EAAE,CAAC,G AAG,WAAW,CAAC;KACxE;;;YA3EF,SAAS,SAAC;gBACT,QAAQ,EACJ,6GAA6G;gBACjH,IAAI,EAAE,EAA C,UAAU,EAAE,+BAA+B,EAAE,QAAQ,EAAE,aAAa,EAAC;gBAC5E,SAAS,EAAE,CAAC,qBAAqB,CAAC;aA CnC;;;0BAiBE,KAAK;;AAwDR;;;;;;;;;;MAWa,cAAc;IAQzB,YACY,QAAoB,EAAU,SAAoB,EAC9B,OAAmC;Q ADvD,aAAQ,GAAR,QAAQ,CAAY;QAAU,cAAS,GAAT,SAAS,CAAW;QAC9B,YAAO,GAAP,OAAO,CAA4B; QACjE,IAAI,IAAI,CAAC,OAAO;YAAE,IAAI,CAAC,EAAE,GAAG,IAAI,CAAC,OAAO,CAAC,eAAe,EAAE,C AAC;KAC5D;;;;;;IAOD,IACI,OAAO,CAAC,KAAU;QACpB,IAAI,IAAI,CAAC,OAAO,IAAI,IAAI;YAAE,OAA O;QACjC,IAAI,CAAC,OAAO,CAAC,UAAU,CAAC,GAAG,CAAC,IAAI,CAAC,EAAE,EAAE,KAAK,CAAC,C AAC;QAC5C,IAAI,CAAC,gBAAgB,CAAC,iBAAiB,CAAC,IAAI,CAAC,EAAE,EAAE,KAAK,CAAC,CAAC,CA AC;QACzD,IAAI,CAAC,OAAO,CAAC,UAAU,CAAC,IAAI,CAAC,OAAO,CAAC,KAAK,CAAC,CAAC;KAC7 C;;;;;;IAOD,IACI,KAAK,CAAC,KAAU;QAClB,IAAI,CAAC,gBAAgB,CAAC,KAAK,CAAC,CAAC;QAC7B,IA AI,IAAI,CAAC,OAAO;YAAE,IAAI,CAAC,OAAO,CAAC,UAAU,CAAC,IAAI,CAAC,OAAO,CAAC,KAAK,CA AC,CAAC;KAC/D;;IAGD,gBAAgB,CAAC,KAAa;QAC5B,IAAI,CAAC,SAAS,CAAC,WAAW,CAAC,IAAI,CA AC,QAAQ,CAAC,aAAa,EAAE,OAAO,EAAE,KAAK,CAAC,CAAC;KACzE;;IAGD,WAAW;QACT,IAAI,IAAI, CAAC,OAAO,EAAE;YAChB,IAAI,CAAC,OAAO,CAAC,UAAU,CAAC,MAAM,CAAC,IAAI,CAAC,EAAE,CA AC,CAAC;YACxC,IAAI,CAAC,OAAO,CAAC,UAAU,CAAC,IAAI,CAAC,OAAO,CAAC,KAAK,CAAC,CAAC; SAC7C;KACF;;;YAlDF,SAAS,SAAC,EAAC,QAAQ,EAAE,QAAQ,EAAC;;;YApKZ,UAAU;YAAgD,SAAS;YA+ K3C,0BAA0B,uBAA9D,QAAQ,YAAI,IAAI;;;sBASpB,KAAK,SAAC,SAAS;oBAaf,KAAK,SAAC,OAAO;;;AC7 MhB;;;;;;;MAYa,8BAA8B,GAAmB;IAC5D,OAAO,EAAE,iBAAiB;IAC1B,WAAW,EAAE,UAAU,CAAC,MAA M,kCAAkC,CAAC;IACjE,KAAK,EAAE,IAAI;EACX;AAEF,SAASC,mBAAiB,CAAC,EAAU,EAAE,KAAU;IA C/C,IAAI,EAAE,IAAI,IAAI;QAAE,OAAO,GAAG,KAAK,EAAE,CAAC;IAClC,IAAI,OAAO,KAAK,KAAK,QA AQ;QAAE,KAAK,GAAG,IAAI,KAAK,GAAG,CAAC;IACpD,IAAI,KAAK,IAAI,OAAO,KAAK,KAAK,QAAQ; QAAE,KAAK,GAAG,QAAQ,CAAC;IACzD,OAAO,GAAG,EAAE,KAAK,KAAK,EAAE,CAAC,KAAK,CAAC, CAAC,EAAE,EAAE,CAAC,CAAC;AACxC,CAAC;AAED,SAASC,YAAU,CAAC,WAAmB;IACrC,OAAO,WA AW,CAAC,KAAK,CAAC,GAAG,CAAC,CAAC,CAAC,CAAC,CAAC;AACnC,CAAC;AAQD;AACA,MAAe,cA Ac;CAI5B;AAED;;;;;;;;;;;;;;;;;;;;;;;;;;;;;;;;;;;MAyCa,kCAAmC,SAAQ,2BAA2B;IANnF;;;QAeE,eAAU,GAAyC,IAA I,GAAG,EAAmC,CAAC;;QAG9F,eAAU,GAAW,CAAC,CAAC;QAef,iBAAY,GAAkC,MAAM,CAAC,EAAE,C AAC;KA2EjE;;;;;;IAnFC,IACI,WAAW,CAAC,EAAiC;QAC/C,IAAI,OAAO,EAAE,KAAK,UAAU,KAAK,OAAO ,SAAS,KAAK,WAAW,IAAI,SAAS,CAAC,EAAE;YAC/E,MAAM,IAAI,KAAK,CAAC,gDAAgD,IAAI,CAAC,S AAS,CAAC,EAAE,CAAC,EAAE,CAAC,CAAC;SACvF;QACD,IAAI,CAAC,YAAY,GAAG,EAAE,CAAC;KAC xB;;;;;IAQD,UAAU,CAAC,KAAU;QACnB,IAAI,CAAC,KAAK,GAAG,KAAK,CAAC;QACnB,IAAI,yBAAyE,C AAC;QAC9E,IAAI,KAAK,CAAC,OAAO,CAAC,KAAK,CAAC,EAAE;;YAExB,MAAM,GAAG,GAAG,KAAK, CAAC,GAAG,CAAC,CAAC,CAAC,KAAK,IAAI,CAAC,YAAY,CAAC,CAAC,CAAC,CAAC,CAAC;YACnD,y BAAyB,GAAG,CAAC,GAAG,EAAE,CAAC;gBACjC,GAAG,CAAC,YAAY,CAAC,GAAG,CAAC,OAAO,CAA C,CAAC,CAAC,QAAQ,EAAE,CAAC,GAAG,CAAC,CAAC,CAAC,CAAC;aAClD,CAAC;SACH;aAAM;YACL, yBAAyB,GAAG,CAAC,GAAG,EAAE,CAAC;gBACjC,GAAG,CAAC,YAAY,CAAC,KAAK,CAAC,CAAC;aAC zB,CAAC;SACH;QACD,IAAI,CAAC,UAAU,CAAC,OAAO,CAAC,yBAAyB,CAAC,CAAC;KACpD;;;;;;IAOQ,g BAAgB,CAAC,EAAuB;QAC/C,IAAI,CAAC,QAAQ,GAAG,CAAC,CAAM;YACrB,MAAM,QAAQ,GAAe,EAA E,CAAC;YAChC,IAAI,CAAC,CAAC,eAAe,KAAK,SAAS,EAAE;gBACnC,MAAM,OAAO,GAAmB,CAAC,CA AC,eAAe,CAAC;gBAClD,KAAK,IAAI,CAAC,GAAG,CAAC,EAAE,CAAC,GAAG,OAAO,CAAC,MAAM,EAA

E,CAAC,EAAE,EAAE;oBACvC,MAAM,GAAG,GAAQ,OAAO,CAAC,IAAI,CAAC,CAAC,CAAC,CAAC;oBAC jC,MAAM,GAAG,GAAQ,IAAI,CAAC,eAAe,CAAC,GAAG,CAAC,KAAK,CAAC,CAAC;oBACjD,QAAQ,CAA C,IAAI,CAAC,GAAG,CAAC,CAAC;iBACpB;aACF;;iBAEI;gBACH,MAAM,OAAO,GAAmC,CAAC,CAAC,OA AO,CAAC;gBAC1D,KAAK,IAAI,CAAC,GAAG,CAAC,EAAE,CAAC,GAAG,OAAO,CAAC,MAAM,EAAE,CA AC,EAAE,EAAE;oBACvC,MAAM,GAAG,GAAe,OAAO,CAAC,IAAI,CAAC,CAAC,CAAC,CAAC;oBACxC,IA AI,GAAG,CAAC,QAAQ,EAAE;wBAChB,MAAM,GAAG,GAAQ,IAAI,CAAC,eAAe,CAAC,GAAG,CAAC,KA AK,CAAC,CAAC;wBACjD,QAAQ,CAAC,IAAI,CAAC,GAAG,CAAC,CAAC;qBACpB;iBACF;aACF;YACD,IA AI,CAAC,KAAK,GAAG,QAAQ,CAAC;YACtB,EAAE,CAAC,QAAQ,CAAC,CAAC;SACd,CAAC;KACH;;IAG D,eAAe,CAAC,KAA8B;QAC5C,MAAM,EAAE,GAAW,CAAC,IAAI,CAAC,UAAU,EAAE,EAAE,QAAQ,EAAE ,CAAC;QAClD,IAAI,CAAC,UAAU,CAAC,GAAG,CAAC,EAAE,EAAE,KAAK,CAAC,CAAC;QAC/B,OAAO,E AAE,CAAC;KACX;;IAGD,YAAY,CAAC,KAAU;QACrB,KAAK,MAAM,EAAE,IAAI,KAAK,CAAC,IAAI,CAA C,IAAI,CAAC,UAAU,CAAC,IAAI,EAAE,CAAC,EAAE;YACnD,IAAI,IAAI,CAAC,YAAY,CAAC,IAAI,CAAC, UAAU,CAAC,GAAG,CAAC,EAAE,CAAE,CAAC,MAAM,EAAE,KAAK,CAAC;gBAAE,OAAO,EAAE,CAAC; SAC1E;QACD,OAAO,IAAI,CAAC;KACb;;IAGD,eAAe,CAAC,WAAmB;QACjC,MAAM,EAAE,GAAWA,YAA U,CAAC,WAAW,CAAC,CAAC;QAC3C,OAAO,IAAI,CAAC,UAAU,CAAC,GAAG,CAAC,EAAE,CAAC,GAA G,IAAI,CAAC,UAAU,CAAC,GAAG,CAAC,EAAE,CAAE,CAAC,MAAM,GAAG,WAAW,CAAC;KAChF;;;YA 3GF,SAAS,SAAC;gBACT,QAAQ,EACJ,2FAA2F;gBAC/F,IAAI,EAAE,EAAC,UAAU,EAAE,yBAAyB,EAAE,Q AAQ,EAAE,aAAa,EAAC;gBACtE,SAAS,EAAE,CAAC,8BAA8B,CAAC;aAC5C;;;0BAoBE,KAAK;;AAqFR;;;;;;; ;;;MAWa,uBAAuB;IAMlC,YACY,QAAoB,EAAU,SAAoB,EAC9B,OAA2C;QAD/D,aAAQ,GAAR,QAAQ,CAAY ;QAAU,cAAS,GAAT,SAAS,CAAW;QAC9B,YAAO,GAAP,OAAO,CAAoC;QACzE,IAAI,IAAI,CAAC,OAAO,E AAE;YAChB,IAAI,CAAC,EAAE,GAAG,IAAI,CAAC,OAAO,CAAC,eAAe,CAAC,IAAI,CAAC,CAAC;SAC9C; KACF;;;;;;IAOD,IACI,OAAO,CAAC,KAAU;QACpB,IAAI,IAAI,CAAC,OAAO,IAAI,IAAI;YAAE,OAAO;QACj C,IAAI,CAAC,MAAM,GAAG,KAAK,CAAC;QACpB,IAAI,CAAC,gBAAgB,CAACD,mBAAiB,CAAC,IAAI,CA AC,EAAE,EAAE,KAAK,CAAC,CAAC,CAAC;QACzD,IAAI,CAAC,OAAO,CAAC,UAAU,CAAC,IAAI,CAAC, OAAO,CAAC,KAAK,CAAC,CAAC;KAC7C;;;;;;IAOD,IACI,KAAK,CAAC,KAAU;QAClB,IAAI,IAAI,CAAC,O AAO,EAAE;YAChB,IAAI,CAAC,MAAM,GAAG,KAAK,CAAC;YACpB,IAAI,CAAC,gBAAgB,CAACA,mBAA iB,CAAC,IAAI,CAAC,EAAE,EAAE,KAAK,CAAC,CAAC,CAAC;YACzD,IAAI,CAAC,OAAO,CAAC,UAAU,C AAC,IAAI,CAAC,OAAO,CAAC,KAAK,CAAC,CAAC;SAC7C;aAAM;YACL,IAAI,CAAC,gBAAgB,CAAC,KA AK,CAAC,CAAC;SAC9B;KACF;;IAGD,gBAAgB,CAAC,KAAa;QAC5B,IAAI,CAAC,SAAS,CAAC,WAAW,C AAC,IAAI,CAAC,QAAQ,CAAC,aAAa,EAAE,OAAO,EAAE,KAAK,CAAC,CAAC;KACzE;;IAGD,YAAY,CAA C,QAAiB;QAC5B,IAAI,CAAC,SAAS,CAAC,WAAW,CAAC,IAAI,CAAC,QAAQ,CAAC,aAAa,EAAE,UAAU,E AAE,QAAQ,CAAC,CAAC;KAC/E;;IAGD,WAAW;QACT,IAAI,IAAI,CAAC,OAAO,EAAE;YAChB,IAAI,CAA C,OAAO,CAAC,UAAU,CAAC,MAAM,CAAC,IAAI,CAAC,EAAE,CAAC,CAAC;YACxC,IAAI,CAAC,OAAO, CAAC,UAAU,CAAC,IAAI,CAAC,OAAO,CAAC,KAAK,CAAC,CAAC;SAC7C;KACF;;;YA5DF,SAAS,SAAC,E AAC,QAAQ,EAAE,QAAQ,EAAC;;;YA7LZ,UAAU;YAAgD,SAAS;YAsM3C,kCAAkC,uBAAtE,QAAQ,YAAI,I AAI;;;sBAWpB,KAAK,SAAC,SAAS;oBAaf,KAAK,SAAC,OAAO;;;ACtOhB;;;;;;;AAcA;;;;;;;AAOA,SAAS,QAA Q,CAAC,KAAoB;IACpC,OAAO,OAAO,KAAK,KAAK,QAAQ,GAAG,KAAK,GAAG,QAAQ,CAAC,KAAK,EA AE,EAAE,CAAC,CAAC;AACjE,CAAC;AA0DD;;;;;;AAMA,MACe,0BAA0B;IADzC;QAEU,eAAU,GAAgB,aA Aa,CAAC;KAqDjD;;;;;IAnBC,aAAa,CAAC,OAAsB;QAClC,IAAI,IAAI,CAAC,SAAS,IAAI,OAAO,EAAE;YAC7 B,MAAM,KAAK,GAAG,IAAI,CAAC,cAAc,CAAC,OAAO,CAAC,IAAI,CAAC,SAAS,CAAC,CAAC,YAAY,CA AC,CAAC;YACxE,IAAI,CAAC,UAAU,GAAG,IAAI,CAAC,eAAe,CAAC,KAAK,CAAC,CAAC;YAC9C,IAAI,I AAI,CAAC,SAAS,EAAE;gBAClB,IAAI,CAAC,SAAS,EAAE,CAAC;aAClB;SACF;KACF;;IAGD,QAAQ,CAAC, OAAwB;QAC/B,OAAO,IAAI,CAAC,UAAU,CAAC,OAAO,CAAC,CAAC;KACjC;;IAGD,yBAAyB,CAAC,EAA c;QACtC,IAAI,CAAC,SAAS,GAAG,EAAE,CAAC;KACrB;;;YAtDF,SAAS;;AAyDV;;;;MAIa,aAAa,GAAmB;IA C3C,OAAO,EAAE,aAAa;IACtB,WAAW,EAAE,UAAU,CAAC,MAAM,YAAY,CAAC;IAC3C,KAAK,EAAE,IA AI;EACX;AAEF;;;;;;;;;;;;;;;;;;;;;MA2Ba,YAAa,SAAQ,0BAA0B;IAN5D;;;QAaW,cAAS,GAAG,KAAK,CAAC;;Q AElB,mBAAc,GAAG,CAAC,KAAa,KAAa,UAAU,CAAC,KAAK,CAAC,CAAC;;QAE9D,oBAAe,GAAG,CAAC, GAAW,KAAkB,YAAY,CAAC,GAAG,CAAC,CAAC;KAU5E;;;;;;;IAHC,WAAW,CAAC,OAAsB;QAChC,IAAI,

CAAC,aAAa,CAAC,OAAO,CAAC,CAAC;KAC7B;;;YA1BF,SAAS,SAAC;gBACT,QAAQ,EACJ,gHAAgH;gBA CpH,SAAS,EAAE,CAAC,aAAa,CAAC;gBAC1B,IAAI,EAAE,EAAC,YAAY,EAAE,aAAa,EAAC;aACpC;;;kBA ME,KAAK;;AAkBR;;;;MAIa,aAAa,GAAmB;IAC3C,OAAO,EAAE,aAAa;IACtB,WAAW,EAAE,UAAU,CAAC, MAAM,YAAY,CAAC;IAC3C,KAAK,EAAE,IAAI;EACX;AAEF;;;;;;;;;;;;;;;;;;;;;MA2Ba,YAAa,SAAQ,0BAA0B;I AN5D;;;QAaW,cAAS,GAAG,KAAK,CAAC;;QAElB,mBAAc,GAAG,CAAC,KAAa,KAAa,UAAU,CAAC,KAAK ,CAAC,CAAC;;QAE9D,oBAAe,GAAG,CAAC,GAAW,KAAkB,YAAY,CAAC,GAAG,CAAC,CAAC;KAU5E;;;;; ;;IAHC,WAAW,CAAC,OAAsB;QAChC,IAAI,CAAC,aAAa,CAAC,OAAO,CAAC,CAAC;KAC7B;;;YA1BF,SAA S,SAAC;gBACT,QAAQ,EACJ,gHAAgH;gBACpH,SAAS,EAAE,CAAC,aAAa,CAAC;gBAC1B,IAAI,EAAE,EA AC,YAAY,EAAE,aAAa,EAAC;aACpC;;;kBAME,KAAK;;AA4DR;;;;MAIa,kBAAkB,GAAmB;IAChD,OAAO,E AAE,aAAa;IACtB,WAAW,EAAE,UAAU,CAAC,MAAM,iBAAiB,CAAC;IAChD,KAAK,EAAE,IAAI;EACX;AA EF;;;;MAIa,2BAA2B,GAAmB;IACzD,OAAO,EAAE,aAAa;IACtB,WAAW,EAAE,UAAU,CAAC,MAAM,yBAA yB,CAAC;IACxD,KAAK,EAAE,IAAI;EACX;AAGF;;;;;;;;;;;;;;;;;;;MAyBa,iBAAiB;IAN9B;QAOU,cAAS,GAAG, KAAK,CAAC;KAiC3B;;;;;IA1BC,IACI,QAAQ;QACV,OAAO,IAAI,CAAC,SAAS,CAAC;KACvB;IAED,IAAI,Q AAQ,CAAC,KAAqB;QAChC,IAAI,CAAC,SAAS,GAAG,KAAK,IAAI,IAAI,IAAI,KAAK,KAAK,KAAK,IAAI,G AAG,KAAK,EAAE,KAAK,OAAO,CAAC;QAC5E,IAAI,IAAI,CAAC,SAAS;YAAE,IAAI,CAAC,SAAS,EAAE,C AAC;KACtC;;;;;;IAOD,QAAQ,CAAC,OAAwB;QAC/B,OAAO,IAAI,CAAC,QAAQ,GAAG,iBAAiB,CAAC,OAA O,CAAC,GAAG,IAAI,CAAC;KAC1D;;;;;IAMD,yBAAyB,CAAC,EAAc;QACtC,IAAI,CAAC,SAAS,GAAG,EAA E,CAAC;KACrB;;;YAvCF,SAAS,SAAC;gBACT,QAAQ,EACJ,wIAAwI;gBAC5I,SAAS,EAAE,CAAC,kBAAkB, CAAC;gBAC/B,IAAI,EAAE,EAAC,iBAAiB,EAAE,sBAAsB,EAAC;aAClD;;;uBASE,KAAK;;AA6BR;;;;;;;;;;;;;;;;; ;;;;MA2Ba,yBAA0B,SAAQ,iBAAiB;;;;;;IAMrD,QAAQ,CAAC,OAAwB;QACxC,OAAO,IAAI,CAAC,QAAQ,GA AG,qBAAqB,CAAC,OAAO,CAAC,GAAG,IAAI,CAAC;KAC9D;;;YAdF,SAAS,SAAC;gBACT,QAAQ,EACJ,qI AAqI;gBACzI,SAAS,EAAE,CAAC,2BAA2B,CAAC;gBACxC,IAAI,EAAE,EAAC,iBAAiB,EAAE,sBAAsB,EAA C;aAClD;;AAYD;;;;MAIa,eAAe,GAAQ;IAClC,OAAO,EAAE,aAAa;IACtB,WAAW,EAAE,UAAU,CAAC,MAA M,cAAc,CAAC;IAC7C,KAAK,EAAE,IAAI;EACX;AAEF;;;;;;;;;;;;;;;;;;;;;;;MA2Ba,cAAc;IAJ3B;QAKU,aAAQ,GA AG,KAAK,CAAC;KA6B1B;;;;;IAtBC,IACI,KAAK,CAAC,KAAqB;QAC7B,IAAI,CAAC,QAAQ,GAAG,KAAK, KAAK,EAAE,IAAI,KAAK,KAAK,IAAI,IAAI,KAAK,KAAK,MAAM,CAAC;QACnE,IAAI,IAAI,CAAC,SAAS; YAAE,IAAI,CAAC,SAAS,EAAE,CAAC;KACtC;;;;;;IAOD,QAAQ,CAAC,OAAwB;QAC/B,OAAO,IAAI,CAAC, QAAQ,GAAG,cAAc,CAAC,OAAO,CAAC,GAAG,IAAI,CAAC;KACvD;;;;;IAMD,yBAAyB,CAAC,EAAc;QACt C,IAAI,CAAC,SAAS,GAAG,EAAE,CAAC;KACrB;;;YAjCF,SAAS,SAAC;gBACT,QAAQ,EAAE,gEAAgE;gBA C1E,SAAS,EAAE,CAAC,eAAe,CAAC;aAC7B;;;oBASE,KAAK;;AA8CR;;;;MAIa,oBAAoB,GAAQ;IACvC,OAA O,EAAE,aAAa;IACtB,WAAW,EAAE,UAAU,CAAC,MAAM,kBAAkB,CAAC;IACjD,KAAK,EAAE,IAAI;EACX ;AAEF;;;;;;;;;;;;;;;;;;;;;MA0Ba,kBAAkB;IAL/B;QAMU,eAAU,GAAgB,aAAa,CAAC;KA4CjD;;IAjCC,WAAW,CA AC,OAAsB;QAChC,IAAI,WAAW,IAAI,OAAO,EAAE;YAC1B,IAAI,CAAC,gBAAgB,EAAE,CAAC;YACxB,IA AI,IAAI,CAAC,SAAS;gBAAE,IAAI,CAAC,SAAS,EAAE,CAAC;SACtC;KACF;;;;;;IAOD,QAAQ,CAAC,OAAw B;QAC/B,OAAO,IAAI,CAAC,OAAO,EAAE,GAAG,IAAI,CAAC,UAAU,CAAC,OAAO,CAAC,GAAG,IAAI,CA AC;KACzD;;;;;IAMD,yBAAyB,CAAC,EAAc;QACtC,IAAI,CAAC,SAAS,GAAG,EAAE,CAAC;KACrB;IAEO,g BAAgB;QACtB,IAAI,CAAC,UAAU;YACX,IAAI,CAAC,OAAO,EAAE,GAAG,kBAAkB,CAAC,QAAQ,CAAC,I AAI,CAAC,SAAU,CAAC,CAAC,GAAG,aAAa,CAAC;KACpF;;IAGD,OAAO;QACL,OAAO,IAAI,CAAC,SAAS ,IAAI,IAAI,mCAAmC;KACjE;;;YAjDF,SAAS,SAAC;gBACT,QAAQ,EAAE,4EAA4E;gBACtF,SAAS,EAAE,CA AC,oBAAoB,CAAC;gBACjC,IAAI,EAAE,EAAC,kBAAkB,EAAE,8BAA8B,EAAC;aAC3D;;;wBASE,KAAK;;A AuCR;;;;MAIa,oBAAoB,GAAQ;IACvC,OAAO,EAAE,aAAa;IACtB,WAAW,EAAE,UAAU,CAAC,MAAM,kBA AkB,CAAC;IACjD,KAAK,EAAE,IAAI;EACX;AAEF;;;;;;;;;;;;;;;;;;;;;MA0Ba,kBAAkB;IAL/B;QAMU,eAAU,GA AgB,aAAa,CAAC;KA2CjD;;IAhCC,WAAW,CAAC,OAAsB;QAChC,IAAI,WAAW,IAAI,OAAO,EAAE;YAC1B, IAAI,CAAC,gBAAgB,EAAE,CAAC;YACxB,IAAI,IAAI,CAAC,SAAS;gBAAE,IAAI,CAAC,SAAS,EAAE,CAA C;SACtC;KACF;;;;;IAMD,QAAQ,CAAC,OAAwB;QAC/B,OAAO,IAAI,CAAC,OAAO,EAAE,GAAG,IAAI,CAA C,UAAU,CAAC,OAAO,CAAC,GAAG,IAAI,CAAC;KACzD;;;;;IAMD,yBAAyB,CAAC,EAAc;QACtC,IAAI,CA AC,SAAS,GAAG,EAAE,CAAC;KACrB;IAEO,gBAAgB;QACtB,IAAI,CAAC,UAAU;YACX,IAAI,CAAC,OAA O,EAAE,GAAG,kBAAkB,CAAC,QAAQ,CAAC,IAAI,CAAC,SAAU,CAAC,CAAC,GAAG,aAAa,CAAC;KACpF

;;IAGD,OAAO;QACL,OAAO,IAAI,CAAC,SAAS,IAAI,IAAI,mCAAmC;KACjE;;;YAhDF,SAAS,SAAC;gBACT, QAAQ,EAAE,4EAA4E;gBACtF,SAAS,EAAE,CAAC,oBAAoB,CAAC;gBACjC,IAAI,EAAE,EAAC,kBAAkB,E AAE,8BAA8B,EAAC;aAC3D;;;wBASE,KAAK;;AAsCR;;;;MAIa,iBAAiB,GAAQ;IACpC,OAAO,EAAE,aAAa;IA CtB,WAAW,EAAE,UAAU,CAAC,MAAM,gBAAgB,CAAC;IAC/C,KAAK,EAAE,IAAI;EACX;AAGF;;;;;;;;;;;;;;;; ;;;;;;;MA4Ba,gBAAgB;IAL7B;QAMU,eAAU,GAAgB,aAAa,CAAC;KAqCjD;;IA1BC,WAAW,CAAC,OAAsB;Q AChC,IAAI,SAAS,IAAI,OAAO,EAAE;YACxB,IAAI,CAAC,gBAAgB,EAAE,CAAC;YACxB,IAAI,IAAI,CAAC, SAAS;gBAAE,IAAI,CAAC,SAAS,EAAE,CAAC;SACtC;KACF;;;;;IAMD,QAAQ,CAAC,OAAwB;QAC/B,OAA O,IAAI,CAAC,UAAU,CAAC,OAAO,CAAC,CAAC;KACjC;;;;;IAMD,yBAAyB,CAAC,EAAc;QACtC,IAAI,CAA C,SAAS,GAAG,EAAE,CAAC;KACrB;IAEO,gBAAgB;QACtB,IAAI,CAAC,UAAU,GAAG,gBAAgB,CAAC,IAA I,CAAC,OAAO,CAAC,CAAC;KAClD;;;YA1CF,SAAS,SAAC;gBACT,QAAQ,EAAE,sEAAsE;gBAChF,SAAS,E AAE,CAAC,iBAAiB,CAAC;gBAC9B,IAAI,EAAE,EAAC,gBAAgB,EAAE,0BAA0B,EAAC;aACrD;;;sBASE,KA AK;;;AC1tBR;;;;;;;MA8Ca,sBAAsB,GAAgB;IACjDE,aAAY;IACZ,cAAc;IACdC,uBAAsB;IACtB,oBAAoB;IACp B,mBAAmB;IACnB,kBAAkB;IAClB,4BAA4B;IAC5B,0BAA0B;IAC1B,kCAAkC;IAClC,yBAAyB;IACzB,eAAe; IACf,oBAAoB;IACpB,iBAAiB;IACjB,kBAAkB;IAClB,kBAAkB;IAClB,gBAAgB;IAChB,yBAAyB;IACzB,cAAc ;IACd,YAAY;IACZ,YAAY;EACZ;MAEW,0BAA0B,GAAgB,CAAC,OAAO,EAAE,YAAY,EAAE,MAAM,EAA E;MAE1E,0BAA0B,GACnC,CAAC,oBAAoB,EAAE,kBAAkB,EAAE,eAAe,EAAE,aAAa,EAAE,aAAa,EAAE;A AE9F;;;MAQa,0BAA0B;;;YALtC,QAAQ,SAAC;gBACR,YAAY,EAAE,sBAAsB;gBACpC,OAAO,EAAE,CAAC, 0BAA0B,CAAC;gBACrC,OAAO,EAAE,sBAAsB;aAChC;;;ACjFD;;;;;;;;AAYA;;;;;;;;;;;;;MAgBa,WAAW;;;YAJvB, QAAQ,SAAC;gBACR,YAAY,EAAE,0BAA0B;gBACxC,OAAO,EAAE,CAACC,0BAAyB,EAAE,0BAA0B,CAA C;aACjE;;AAID;;;;;;;;;;;;;MAiBa,mBAAmB;;;;;;;;;IAS9B,OAAO,UAAU,CAAC,IAEjB;QACC,OAAO;YACL,QA AQ,EAAE,mBAAmB;YAC7B,SAAS,EAAE;gBACT,EAAC,OAAO,EAAE,kCAAkC,EAAE,QAAQ,EAAE,IAAI, CAAC,4BAA4B,EAAC;aAC3F;SACF,CAAC;KACH;;;YAtBF,QAAQ,SAAC;gBACR,YAAY,EAAE,CAAC,0BA A0B,CAAC;gBAC1C,OAAO,EAAE,CAACA,0BAAyB,EAAE,0BAA0B,CAAC;aACjE;;;AC/CD;;;;;;;AAcA,SAA S,wBAAwB,CAAC,OACoB;IACpD,OAAgC,OAAQ,CAAC,eAAe,KAAK,SAAS;QACzC,OAAQ,CAAC,UAAU, KAAK,SAAS;QACjC,OAAQ,CAAC,QAAQ,KAAK,SAAS,CAAC;AAC/D,CAAC;AAED;;;;;;;;;;;;MAaa,WAAW; IA8CtB,KAAK,CACD,cAAoC,EACpC,UAA4D,IAAI;QAClE,MAAM,QAAQ,GAAG,IAAI,CAAC,eAAe,CAAC,c AAc,CAAC,CAAC;QAEtD,IAAI,UAAU,GAAmC,IAAI,CAAC;QACtD,IAAI,eAAe,GAA6C,IAAI,CAAC;QACrE ,IAAI,QAAQ,GAAwB,SAAS,CAAC;QAE9C,IAAI,OAAO,IAAI,IAAI,EAAE;YACnB,IAAI,wBAAwB,CAAC,O AAO,CAAC,EAAE;;gBAErC,UAAU,GAAG,OAAO,CAAC,UAAU,IAAI,IAAI,GAAG,OAAO,CAAC,UAAU,GA AG,IAAI,CAAC;gBACpE,eAAe,GAAG,OAAO,CAAC,eAAe,IAAI,IAAI,GAAG,OAAO,CAAC,eAAe,GAAG,IA AI,CAAC;gBACnF,QAAQ,GAAG,OAAO,CAAC,QAAQ,IAAI,IAAI,GAAG,OAAO,CAAC,QAAQ,GAAG,SAAS ,CAAC;aACpE;iBAAM;;gBAEL,UAAU,GAAG,OAAO,CAAC,WAAW,CAAC,IAAI,IAAI,GAAG,OAAO,CAAC, WAAW,CAAC,GAAG,IAAI,CAAC;gBACxE,eAAe,GAAG,OAAO,CAAC,gBAAgB,CAAC,IAAI,IAAI,GAAG,O AAO,CAAC,gBAAgB,CAAC,GAAG,IAAI,CAAC;aACxF;SACF;QAED,OAAO,IAAI,SAAS,CAAC,QAAQ,EAA E,EAAC,eAAe,EAAE,QAAQ,EAAE,UAAU,EAAC,CAAC,CAAC;KACzE;;;;;;;;;;;;;;;;;;;;;;;;IAyBD,OAAO,CACH, SAAc,EAAE,eAAuE,EACvF,cAAyD;QAC3D,OAAO,IAAI,WAAW,CAAC,SAAS,EAAE,eAAe,EAAE,cAAc,CA AC,CAAC;KACpE;;;;;;;;;;;;;;;IAgBD,KAAK,CACD,cAAqB,EACrB,eAAuE,EACvE,cAAyD;QAC3D,MAAM,QA AQ,GAAG,cAAc,CAAC,GAAG,CAAC,CAAC,IAAI,IAAI,CAAC,cAAc,CAAC,CAAC,CAAC,CAAC,CAAC;QA CjE,OAAO,IAAI,SAAS,CAAC,QAAQ,EAAE,eAAe,EAAE,cAAc,CAAC,CAAC;KACjE;;IAGD,eAAe,CAAC,cA AkC;QAChD,MAAM,QAAQ,GAAqC,EAAE,CAAC;QACtD,MAAM,CAAC,IAAI,CAAC,cAAc,CAAC,CAAC,O AAO,CAAC,WAAW;YAC7C,QAAQ,CAAC,WAAW,CAAC,GAAG,IAAI,CAAC,cAAc,CAAC,cAAc,CAAC,WA AW,CAAC,CAAC,CAAC;SAC1E,CAAC,CAAC;QACH,OAAO,QAAQ,CAAC;KACjB;;IAGD,cAAc,CAAC,aAA kB;QAC/B,IAAI,aAAa,YAAY,WAAW,IAAI,aAAa,YAAY,SAAS;YAC1E,aAAa,YAAY,SAAS,EAAE;YACtC,O AAO,aAAa,CAAC;SAEtB;aAAM,IAAI,KAAK,CAAC,OAAO,CAAC,aAAa,CAAC,EAAE;YACvC,MAAM,KAA K,GAAG,aAAa,CAAC,CAAC,CAAC,CAAC;YAC/B,MAAM,SAAS,GAAgB,aAAa,CAAC,MAAM,GAAG,CAA C,GAAG,aAAa,CAAC,CAAC,CAAC,GAAG,IAAI,CAAC;YAClF,MAAM,cAAc,GAAqB,aAAa,CAAC,MAAM, GAAG,CAAC,GAAG,aAAa,CAAC,CAAC,CAAC,GAAG,IAAI,CAAC;YAC5F,OAAO,IAAI,CAAC,OAAO,CAA C,KAAK,EAAE,SAAS,EAAE,cAAc,CAAC,CAAC;SAEvD;aAAM;YACL,OAAO,IAAI,CAAC,OAAO,CAAC,aA

Aa,CAAC,CAAC;SACpC;KACF;;;;YAnJF,UAAU,SAAC,EAAC,UAAU,EAAE,mBAAmB,EAAC;;;ACjC7C;;;;;;; AAgBA;;;MAGa,OAAO,GAAG,IAAI,OAAO,CAAC,mBAAmB;;ACnBtD;;;;;;;;ACAA;;;;;;;AAeA;;ACfA;;;;;;;;AC AA;;;;;;;"}

Found in path(s):

\* /opt/cola/permits/1338455245\_1654297653.6989272/0/forms-12-2-16-tgz/package/fesm2015/forms.js.map No license file was found, but licenses were detected in source scan.

/\*\*

\* @license Angular v12.2.16 \* (c) 2010-2021 Google LLC. https://angular.io/ \* License: MIT \*/ /\*! \*\*\*\*\*\*\*\*\*\*\*\*\*\*\*\*\*\*\*\*\*\*\*\*\*\*\*\*\*\*\*\*\*\*\*\*\*\*\*\*\*\*\*\*\*\*\*\*\*\*\*\*\*\*\*\*\*\*\*\*\*\*\*\*\*\*\*\*\*\*\*\*\*\*\*\*\*

Copyright (c) Microsoft Corporation.

 Permission to use, copy, modify, and/or distribute this software for any purpose with or without fee is hereby granted.

 THE SOFTWARE IS PROVIDED "AS IS" AND THE AUTHOR DISCLAIMS ALL WARRANTIES WITH REGARD TO THIS SOFTWARE INCLUDING ALL IMPLIED WARRANTIES OF MERCHANTABILITY AND FITNESS. IN NO EVENT SHALL THE AUTHOR BE LIABLE FOR ANY SPECIAL, DIRECT, INDIRECT, OR CONSEQUENTIAL DAMAGES OR ANY DAMAGES WHATSOEVER RESULTING FROM LOSS OF USE, DATA OR PROFITS, WHETHER IN AN ACTION OF CONTRACT, NEGLIGENCE OR OTHER TORTIOUS ACTION, ARISING OUT OF OR IN CONNECTION WITH THE USE OR PERFORMANCE OF THIS SOFTWARE.

\*\*\*\*\*\*\*\*\*\*\*\*\*\*\*\*\*\*\*\*\*\*\*\*\*\*\*\*\*\*\*\*\*\*\*\*\*\*\*\*\*\*\*\*\*\*\*\*\*\*\*\*\*\*\*\*\*\*\*\*\*\*\*\*\*\*\*\*\*\*\*\*\*\*\*\*\* \*/

/\*\*

- \* @license
- \* Copyright Google LLC All Rights Reserved.

\*

- \* Use of this source code is governed by an MIT-style license that can be
- \* found in the LICENSE file at https://angular.io/license

\*/

Found in path(s):

\* /opt/cola/permits/1338455245\_1654297653.6989272/0/forms-12-2-16-tgz/package/bundles/forms.umd.js No license file was found, but licenses were detected in source scan.

## Angular

=======

The sources for this package are in the main [Angular](https://github.com/angular/angular) repo. Please file issues and pull requests against that repo.

Usage information and reference details can be found in [Angular documentation](https://angular.io/docs).

License: MIT

Found in path(s):

\* /opt/cola/permits/1338455245\_1654297653.6989272/0/forms-12-2-16-tgz/package/README.md No license file was found, but licenses were detected in source scan.

/\*\*

```
* @license Angular v12.2.16
* (c) 2010-2021 Google LLC. https://angular.io/
* License: MIT
*/
```
Found in path(s):

\* /opt/cola/permits/1338455245\_1654297653.6989272/0/forms-12-2-16-tgz/package/forms.d.ts No license file was found, but licenses were detected in source scan.

{"version":3,"file":"forms.umd.js","sources":["../../../../../external/npm/node\_modules/tslib/tslib.es6.js","../../../../../pa ckages/forms/src/directives/control\_value\_accessor.ts","../../../../../packages/forms/src/directives/checkbox\_value\_ac cessor.ts","../../../../../packages/forms/src/directives/default\_value\_accessor.ts","../../../../../packages/forms/src/validat ors.ts","../../../../../packages/forms/src/directives/abstract\_control\_directive.ts","../../../../../packages/forms/src/directiv es/control\_container.ts","../../../../../packages/forms/src/directives/ng\_control.ts","../../../../../packages/forms/src/direct ives/ng\_control\_status.ts","../../../../../packages/forms/src/directives/error\_examples.ts","../../../../../packages/forms/sr c/directives/reactive\_errors.ts","../../../../../packages/forms/src/directives/shared.ts","../../../../../packages/forms/src/mo del.ts","../../../../../packages/forms/src/directives/ng\_form.ts","../../../../../packages/forms/src/directives/abstract\_form\_ group\_directive.ts","../../../../packages/forms/src/directives/template\_driven\_errors.ts","../../../../../packages/forms/s rc/directives/ng\_model\_group.ts","../../../../../packages/forms/src/directives/ng\_model.ts","../../../../../packages/forms/ src/directives/ng\_no\_validate\_directive.ts","../.../../../packages/forms/src/directives/number\_value\_accessor.ts","../.. /../../../packages/forms/src/directives/radio\_control\_value\_accessor.ts","../../../../../packages/forms/src/directives/rang e\_value\_accessor.ts","../../../../../packages/forms/src/directives/reactive\_directives/form\_control\_directive.ts","../../../. ./../packages/forms/src/directives/reactive\_directives/form\_group\_directive.ts","../../../../../packages/forms/src/directi ves/reactive\_directives/form\_group\_name.ts","../../../../../packages/forms/src/directives/reactive\_directives/form\_con trol\_name.ts","../../../../../packages/forms/src/directives/select\_control\_value\_accessor.ts","../../../../../packages/forms/ src/directives/select\_multiple\_control\_value\_accessor.ts","../../../../../packages/forms/src/directives/validators.ts","../. ./../../../packages/forms/src/directives.ts","../../../../../packages/forms/src/form\_providers.ts","../../../../../packages/form s/src/form\_builder.ts","../../../../../packages/forms/src/version.ts","../../../../../packages/forms/src/forms.ts","../../../../../p ackages/forms/public\_api.ts","../../../../../packages/forms/index.ts","../../../../../packages/forms/forms.ts"],"sourcesCon tent":["/\*!

\*\*\*\*\*\*\*\*\*\*\*\*\*\*\*\*\*\*\*\*\*\*\*\*\*\*\*\*\*\*\*\*\*\*\*\*\*\*\*\*\*\*\*\*\*\*\*\*\*\*\*\*\*\*\*\*\*\*\*\*\*\*\*\*\*\*\*\*\*\*\*\*\*\*\*\*\*\r\nCopyright (c) Microsoft Corporation.\r\n\r\nPermission to use, copy, modify, and/or distribute this software for any\r\npurpose with or without fee is hereby granted.\r\n\r\nTHE SOFTWARE IS PROVIDED \"AS IS\" AND THE AUTHOR DISCLAIMS ALL WARRANTIES WITH\r\nREGARD TO THIS SOFTWARE INCLUDING ALL IMPLIED WARRANTIES OF MERCHANTABILITY\r\nAND FITNESS. IN NO EVENT SHALL THE AUTHOR BE LIABLE FOR ANY SPECIAL, DIRECT,\r\nINDIRECT, OR CONSEQUENTIAL DAMAGES OR ANY DAMAGES WHATSOEVER RESULTING FROM\r\nLOSS OF USE, DATA OR PROFITS, WHETHER IN AN ACTION OF CONTRACT, NEGLIGENCE OR\r\nOTHER TORTIOUS ACTION, ARISING OUT OF OR IN CONNECTION WITH THE USE OR\r\nPERFORMANCE OF THIS

SOFTWARE.\r\n\*\*\*\*\*\*\*\*\*\*\*\*\*\*\*\*\*\*\*\*\*\*\*\*\*\*\*\*\*\*\*\*\*\*\*\*\*\*\*\*\*\*\*\*\*\*\*\*\*\*\*\*\*\*\*\*\*\*\*\*\*\*\*\*\*\*\*\*\*\*\*\*\*\*\*\*\* \*/\r\n/\* global Reflect, Promise \*/\r\n\r\nvar extendStatics = function(d, b) {\r\n extendStatics = Object.setPrototypeOf  $||\mathbf{x}||_n$  ({ proto : [] } instance Array && function (d, b) { d. proto = b; })  $||\mathbf{x}||_n$ 

function (d, b) { for (var p in b) if (Object.prototype.hasOwnProperty.call(b, p)) d[p] = b[p]; };\r\n return extendStatics(d, b);\r\n\r\nexport function \_\_extends(d, b) {\r\n if (typeof b !== \"function\" && b !== null)\r\n throw new TypeError(\"Class extends value  $\Upsilon$  + String(b) + \" is not a constructor or null\");\r\n extendStatics(d, b);\r\n function \_\_() { this.constructor = d; }\r\n d.prototype = b === null ? Object.create(b) :  $(\_$ .prototype = b.prototype, new  $(\cdot)$ ;\r\n\r\n\r\nexport var \_assign = function() {\r\n  $\_$ assign = Object.assign || function \_\_assign(t)  $\{\r\n\alpha s, i = 1, n = arguments.length; i < n; i++) \{\r\n\alpha s = arguments[i];\r\n\alpha s = x; i++) \}$ for (var p in s) if (Object.prototype.hasOwnProperty.call(s, p))  $f[p] = s[p]:\r\$   $\r\$  return  $t:\r\$ 

return \_\_assign.apply(this, arguments);\r\n\r\n\r\nexport function \_\_rest(s, e) {\r\n var t = {};\r\n for (var p in s) if (Object.prototype.hasOwnProperty.call(s, p) && e.indexOf(p) < 0)\r\n t[p] = s[p];\r\n if (s != null && typeof Object.getOwnPropertySymbols === \"function\")\r\n for (var i = 0, p = Object.getOwnPropertySymbols(s);  $i < p.length$ ;  $i++)$  {\r\n if (e.indexOf(p[i]) < 0 & & Object.prototype.propertyIsEnumerable.call(s, p[i]))\r\n t[p[i]] = s[p[i]];\r\n }\r\n return t;\r\n\r\nexport function decorate(decorators, target, key, desc) {\r\n var c = arguments.length, r = c < 3 ? target : desc === null ? desc = Object.getOwnPropertyDescriptor(target, key) : desc, d;\r\n if (typeof Reflect ===  $\text{Coker}\$  & typeof Reflect.decorate ==  $\text{Coker}$  r = Reflect.decorate(decorators, target, key, desc); $\ln$  else for (var i = decorators.length - 1; i >= 0; i--) if (d = decorators[i])  $r = (c < 3$  ? d(r) :  $c > 3$  ? d(target, key, r) : d(target, key))  $||$  r;\r\n return c > 3 && r && Object.defineProperty(target, key, r), r;\r\n}\r\nexport function  $param(paramIndex, decorator)$  { $\rm \tau \ function$  (target, key) { decorator(target, key, paramIndex);  $\{\r\}\r\in\{\r\in\mathcal{F}\r\in\mathcal{F}\r\in$ typeof Reflect.metadata === \"function\") return Reflect.metadata(metadataKey, metadataValue);\r\n}\r\n\r\nexport function \_\_awaiter(thisArg, \_arguments, P, generator)  $\{\r\$ n function adopt(value)  $\{\r$ return value instanceof P ? value : new P(function (resolve) { resolve(value); });  $\ln$  return new (P || (P = Promise))(function (resolve, reject)  ${\rm tr}\$  function fulfilled(value) { try { step(generator.next(value)); } catch (e) { reject(e); }  $\rm ln$  function rejected(value) { try { step(generator[\"throw\"](value)); } catch (e) { reject(e); } }\r\n function step(result) { result.done ? resolve(result.value) : adopt(result.value).then(fulfilled, rejected); }\r\n step((generator = generator.apply(thisArg, \_arguments  $||$  [])).next());\r\n });\r\n\r\nexport function \_\_generator(thisArg, body)  ${\rm var} = {\text{label:0, sent: function}} {\text{if (t[0] & 1) throw t[1]; return t[1]; }, trys:[], ops: []}, f, y, t, g;\r\$ return g = { next: verb(0), \"throw\": verb(1), \"return\": verb(2) }, typeof Symbol === \"function\" &&  $(g[Symbo!$ .iterator] = function() { return this; }), g;\r\n function verb(n) { return function (v) { return step([n, v]);  $\cdot$ ;  $\|\cdot\|$  function step(op)  $\|\cdot\|$  if (f) throw new TypeError(\"Generator is already executing.\");\r\n while (\_) try  $\{\vert \text{r} \vert \text{n} \text{if } (f = 1, y \&& (t = op[0] \& 2 \text{? } y[\vert \text{"return} \vert \text{': } op[0] \text{? } y[\vert \text{``throw} \vert \text{''}] \text{((} t = y[\vert \text{``return} \vert \text{')}) \&& (t = op[0] \& 2 \text{? } y[\vert \text{``return} \text{': } op[0] \text{? } y[\vert \text{``throw} \vert \text{''}] \text{((} t = y[\vert \text{``return} \vert \text{': } b \text{``return} \text{': } b \text{``return} \text{$ t.call(y), 0) : y.next) && !(t = t.call(y, op[1])).done) return t;\r\n if (y = 0, t) op = [op[0] & 2, t.value];\r\n switch (op[0])  $\{\r\}\$ done: false  $\};\r\n\rightharpoonup$  case 5: \_.label++; y = op[1]; op = [0]; continue; $\rr\n\rightharpoonup$  case 7: op = \_.ops.pop();  $_{\text{trys.pop}}$ ; continue;\r\n default:\r\n if (!(t = \_.trys, t = t.length > 0 && t[t.length - 1]) &&  $\text{(op[0] == 6 || op[0] == 2)) } \{-0; \text{continue; }\r\in \text{if } \text{(op[0] == 3 && (! || op[1] < t[0] < 0)} \}$ t[3]))) { \_.label = op[1]; break; }\r\n if (op[0] == 6 && \_.label < t[1]) { \_.label = t[1]; t = op; break;  $\{\r\in \{r(1)\} \quad \text{if } (t \&& \_.label  $\{-1\} \quad \text{if } (t \&& \_.label  $\{-1\} \quad \text{if } (t \&& \_.label  $\{-1\}$$$$  $\log\,p^0(x|\ln \frac{t}{\ln \ln x})$ ; continue;\r\n  $\frac{1}{\ln \ln \frac{p^0}{\ln \ln x}}$  op = body.call(thisArg, \_);\r\n } catch (e) { op =  $[6, e]$ ; y = 0; } finally {  $f = t = 0$ ; } \r\n if (op[0] & 5) throw op[1]; return { value: op[0] ? op[1] : void 0, done: true  $\cdot$   $\r\n\r\n\r\n\nr\n\nr\n\ncreateBinding = Object.create ? (function(o, m, k, k2) {\r\n\ni f (k2)$  $==$  undefined) k2 = k;\r\n Object.defineProperty(o, k2, { enumerable: true, get: function() { return m[k]; } });\r\n}) : (function(o, m, k, k2) {\r\n if (k2 === undefined) k2 = k;\r\n o[k2] = m[k];\r\n});\r\n\r\nexport function \_\_exportStar(m, o) {\r\n for (var p in m) if (p !== \"default\" && !Object.prototype.hasOwnProperty.call(o, p)) createBinding(o, m, p);\r\n\r\nexport function values(o)  $\{\r\n$ var s = typeof Symbol == \"function\" & & Symbol.iterator, m = s & & o[s], i = 0;\r\n if (m) return m.call(o);\r\n if (o && typeof o.length === \"number\") return {\r\n next: function () {\r\n if (o && i >= o.length) o = void 0;\r\n return { value: o && o[i++], done: !o };\r\n  $\rm k\$ ;\r\n throw new TypeError(s ? \"Object

is not iterable.\" : \"Symbol.iterator is not defined.\");\r\n\r\n\r\nexport function  $\text{co}(\alpha, n)$  {\r\n var m = typeof Symbol ===  $\Upsilon$  function $\Upsilon$  && o[Symbol.iterator];\r\n if (!m) return o;\r\n var i = m.call(o), r, ar = [], e;\r\n try  ${\rm v\nu}$  while  $((n == = void 0 || n--0) && !(r = i.next())$ .done) ar.push(r.value);\r\n  ${\rm v\nu}$  catch (error)  $\{ e = \}$ error: error }; }\r\n finally {\r\n try {\r\n if (r && !r.done && (m = i[\"return\"])) m.call(i);\r\n }\r\n finally { if (e) throw e.error; }\r\n }\r\n return ar;\r\n}\r\n\r\n/\*\* @deprecated \*/\r\nexport function \_\_spread()  $\rm for (var ar = []$ , i = 0; i < arguments.length; i++)\r\n ar = ar.concat(\_\_read(arguments[i]));\r\n return ar;\r\n\r\n\r\n\r\n/\*\* @deprecated \*/\r\nexport function \_\_spreadArrays() {\r\n for (var s = 0, i = 0, il = arguments.length;  $i < i$ ;  $i + j$  s += arguments[i].length;\r\n for (var r = Array(s),  $k = 0$ ,  $i = 0$ ;  $i < i$ ;  $i + j$ \r\n for (var a = arguments[i], j = 0, jl = a.length; j < jl; j++, k++)\r\n r[k] = a[j];\r\n return r;\r\n\r\nexport function spreadArray(to, from, pack)  ${\rm i}$  if (pack || arguments.length === 2) for (var i = 0, l = from.length, ar; i < l; i++)  $\{\r\n\quad if (ar || !(i in from)) \ {\r\n} if (lar) ar = Array.prototype. slice. call(from, 0, i); \r\n" ar[i]$ = from[i];\r\n }\r\n }\r\n return to.concat(ar || Array.prototype.slice.call(from));\r\n}\r\n\r\nexport function \_\_await(v)  $\{\r\in$  return this instance of \_\_await ? (this.v = v, this) : new \_\_await(v);\r\n\r\nexport function  $\Box$ asyncGenerator(thisArg,  $\Box$ arguments, generator) {\r\n if (!Symbol.asyncIterator) throw new TypeError(\"Symbol.asyncIterator is not defined.\");\r\n var g = generator.apply(thisArg, \_arguments  $|| \ ||$ ), i, q =  $[$ ;\r\n return i = { }, verb(\"next\"), verb(\"throw\"), verb(\"return\"), i[Symbol.asyncIterator] = function () { return this; }, i;\r\n function verb(n) { if (g[n]) i[n] = function (v) { return new Promise(function (a, b) { q.push([n, v, a, b]) > 1 || resume(n, v); }); }; }\r\n function resume(n, v) { try { step(g[n](v)); } catch (e) { settle(q[0][3], e); } \r\n function step(r) { r.value instance of \_\_await ? Promise.resolve(r.value.v).then(fulfill, reject) : settle(q[0][2], r);  $\{\r\}\r\$  function fulfill(value) { resume(\"next\", value);  $\r\$ n function reject(value) { resume(\"throw\", value);  $\{\r\}\r\$  function settle(f, v) { if (f(v), q.shift(), q.length) resume(q[0][0], q[0][1]);  $\r\r\n\r\n\r\n\rr\n$  $\text{asyncDelegator}(o) \{\r\$  var i, p;\r\n return i = { }, verb(\"next\"), verb(\"throw\", function (e) { throw e; }), verb(\"return\"), i[Symbol.iterator] = function () { return this; }, i;\r\n function verb(n, f) { i[n] = o[n] ? function (v) { return (p = !p) ? { value: \_\_await(o[n](v)), done: n == \"return\" } : f ? f(v) : v; } : f; }\r\n\r\nexport function \_\_asyncValues(o) {\r\n if (!Symbol.asyncIterator) throw new TypeError(\"Symbol.asyncIterator is not defined.\");\r\n var m = o[Symbol.asyncIterator], i;\r\n return m ? m.call(o) : (o = typeof values ===  $\Upsilon$  \"function\" ? \_\_values(o) : o[Symbol.iterator](), i = {}, verb(\"next\"), verb(\"throw\"), verb(\"return\"), i[Symbol.asyncIterator] = function () { return this; }, i); $\vert \tau \vert$  function verb(n) { i[n] = o[n] && function (v) { return new Promise(function (resolve, reject) {  $v = o[n](v)$ , settle(resolve, reject, v.done, v.value); }); }; }\r\n function settle(resolve, reject, d, v) {  $Promiseresolve(v).then(function(v) \{ resolve({ value: v, done: d})\};$ , reject); }\r\n}\r\n\r\nexport function \_\_makeTemplateObject(cooked, raw) {\r\n if (Object.defineProperty) { Object.defineProperty(cooked, \"raw\", { value: raw }); } else { cooked.raw = raw; }\r\n return cooked;\r\n\};\r\n\r\nvar \_\_setModuleDefault = Object.create ? (function(o, v) {\r\n Object.defineProperty(o,  $\left\{ \mathcal{C} \right\} \colon \mathcal{C} \right\} \colon \mathcal{C} \times \left\{ \mathcal{C} \right\} \times \left\{ \mathcal{C} \right\} \times \left\{ \mathcal{C} \right\} \times \left\{ \mathcal{C} \right\} \times \left\{ \mathcal{C} \right\} \times \left\{ \mathcal{C} \right\} \times \left\{ \mathcal{C} \right\} \times \left\{ \mathcal{C} \right\} \times \left\{ \mathcal{C} \right\} \times \left\{ \mathcal{C} \right\} \times \left\{ \mathcal{C} \right\} \times \left\{ \mathcal{$ function \_\_importStar(mod) {\r\n if (mod && mod. \_\_esModule) return mod;\r\n var result = {};\r\n if (mod != null) for (var k in mod) if  $(k == \text{``default''} & 0 \text{`object}.prototype.hasOwnProperty. call (mod, k))$  $\lceil$ createBinding(result, mod, k);\r\n  $\lceil$ setModuleDefault(result, mod);\r\n return result;\r\n\r\nexport function \_\_importDefault(mod) {\r\n return (mod && mod.\_\_esModule) ? mod : { default: mod };\r\n}\r\n\r\nexport function \_\_classPrivateFieldGet(receiver, state, kind, f) {\r\n if (kind === \"a\" && !f) throw new TypeError(\"Private accessor was defined without a getter\");\r\n if (typeof state === \"function\" ? receiver !== state || !f : !state.has(receiver)) throw new TypeError(\"Cannot read private member from an object whose class did not declare it\");\r\n return kind === \"m\" ? f : kind === \"a\" ? f.call(receiver) : f ? f.value : state.get(receiver);\r\n\r\nexport function classPrivateFieldSet(receiver, state, value, kind, f) {\r\n if (kind  $=$   $=$  \"m\") throw new TypeError(\"Private method is not writable\");\r\n if (kind  $=$   $=$  \"a\" && !f) throw new TypeError(\"Private accessor was defined without a setter\");\r\n if (typeof state === \"function\" ? receiver !== state || !f : !state.has(receiver)) throw new TypeError(\"Cannot write private member to an object whose class did not declare it\");\r\n return (kind === \"a\" ? f.call(receiver, value) : f ? f.value = value : state.set(receiver, value)), value;\r\n}\r\n","/\*\*\n \* @license\n \* Copyright Google LLC All Rights Reserved.\n \*\n \* Use of this source code

is governed by an MIT-style license that can be $\ln *$  found in the LICENSE file at https://angular.io/license $\ln$ \*/\n\nimport {Directive, ElementRef, InjectionToken, Renderer2} from '@angular/core';\n\n/\*\*\n \* @description\n \* Defines an interface that acts as a bridge between the Angular forms API and  $a\$ n \* native element in the DOM. $\ln$ \*\n \* Implement this interface to create a custom form control directive\n \* that integrates with Angular forms.\n \*\n \* @see DefaultValueAccessor\n \*\n \* @publicApi\n \*/\nexport interface ControlValueAccessor {\n /\*\*\n \* @description\n \* Writes a new value to the element.\n \*\n \* This method is called by the forms API to write to the view when programmatic $\ln$  \* changes from model to view are requested. $\ln$  \* \n \* @usageNotes\n \* ### Write a value to the element\n  $*\nabla$  \* The following example writes a value to the native DOM element.\n \*\n \* ```ts\n \* writeValue(value: any): void {\n \* this.\_renderer.setProperty(this.\_elementRef.nativeElement, 'value', value);\n \* }\n \* ```\n \*\n \* @param obj The new value for the element\n \*/\n writeValue(obj: any): void;\n\n  $\frac{1}{\sqrt{2}}$  \* @description\n \* Registers a callback function that is called when the control's value\n \* changes in the UI.\n  $*\nabla$  \* This method is called by the forms API on initialization to update the form\n \* model when values propagate from the view to the model. $\ln$  \* When implementing the `registerOnChange` method in your own value accessor,\n \* save the given function so your class calls it at the appropriate time.\n \*\n \* @usageNotes\n \* ### Store the change function\n \*\n \* The following example stores the provided function as an internal method.\n \*\n \* ```ts\n \* registerOnChange(fn: (\_: any) => void): void {\n \* this.\_onChange = fn;\n \* }\n \* ```\n \*\n \* When the value changes in the UI, call the registered\n \* function to allow the forms API to update itself:\n \*\n \* ```ts\n \* host: {\n \* '(change)': '\_onChange(\$event.target.value)'\n \* \\n \* ```\n \*\n \* @param fn The callback function to register\n  $*\wedge$  registerOnChange(fn: any): void;\n\n /\*\*\n \* @description\n \* Registers a callback function that is called by the forms API on initialization $\ln$  \* to update the form model on blur.\n  $*\n\mathbf{n}$  \* When implementing `registerOnTouched` in your own value accessor, save the given\n \* function so your class calls it when the control should be considered\n \* blurred or \"touched\".\n \*\n \* @usageNotes\n \* ### Store the callback function\n  $*\n$  The following example stores the provided function as an internal method.\n \*\n \* ```ts\n \* registerOnTouched(fn: any): void {\n \* this.\_onTouched = fn;\n \* }\n \* ```\n \*\n \* On blur (or equivalent), your class should call the registered function to allow\n \* the forms API to update itself:\n \*\n \* ```ts\n \* host: {\n \* '(blur)': '\_onTouched()'\n \* }\n \* ```\n \*\n \* @param fn The callback function to register\n  $*\n$  registerOnTouched(fn: any): void;\n\n /\*\*\n \* @description\n \* Function that is called by the forms API when the control status changes to  $n *$  or from 'DISABLED'. Depending on the status, it enables or disables the\n \* appropriate DOM element.\n \*\n \* @usageNotes\n \* The following is an example of writing the disabled property to a native DOM element: $\ln * \infty$  ts\n \* setDisabledState(isDisabled: boolean): void  $\{\n\mid \mathbf{r} \mid \mathbf{r} \mid \mathbf$  $*\n$   $*$  @param isDisabled The disabled status to set on the element\n  $*\n$  setDisabledState?(isDisabled: boolean): void;\n}\n\n/\*\*\n \* Base class for all ControlValueAccessor classes defined in Forms package.\n \* Contains common logic and utility functions. $\ln * n *$  Note: this is an \*internal-only\* class and should not be extended or used directly in $\infty$  \* applications code.\n \*/\n@Directive()\nexport class BaseControlValueAccessor {\n /\*\*\n \* The registered callback function called when a change or input event occurs on the input $\ln *$  element. $\ln * @$ nodoc $\ln$ \*/\n onChange = (\_: any) => { $\frac{\ln n}{*}\n$  \* The registered callback function called when a blur event occurs on the input element. $\infty$  \* @nodoc $\in$  \*/\n onTouched = () => { $\cdot$ };\n\n constructor(private \_renderer: Renderer2, private \_elementRef: ElementRef)  ${\n\rightharpoonup$  /\n\n /\*\*\n \* Helper method that sets a property on a target element using the current Renderer $\in$  \* implementation. $\in$  \* @nodoc $\in$  \*/\n protected setProperty(key: string, value: any): void {\n this. renderer.setProperty(this. elementRef.nativeElement, key, value); $\ln |\n \rightarrow ^*\n \rightarrow ^*$ Registers a function called when the control is touched.\n \* @nodoc\n \*/\n registerOnTouched(fn: () => void): void {\n this.onTouched = fn;\n }\n\n /\*\*\n \* Registers a function called when the control value changes.\n \* @nodoc\n \*/\n registerOnChange(fn: (\_: any) => { }): void {\n this.onChange = fn;\n }\n\n /\*\*\n \* Sets the \"disabled\" property on the range input element. $\ln * \mathcal{O}_{\mathbf{n}}$  \*/\n setDisabledState(isDisabled: boolean): void  $\{\mathbf{n}\}$ this.setProperty('disabled', isDisabled);\n  $\ln\max\{n *$  Base class for all built-in ControlValueAccessor classes (except DefaultValueAccessor, which is\n \* used in case no other CVAs can be found). We use this class to distinguish between default CVA,\n \* built-in CVAs and custom CVAs, so that Forms logic can recognize built-in

CVAs and treat custom $\ln *$  ones with higher priority (when both built-in and custom CVAs are present). $\ln * \ln *$ Note: this is an \*internal-only\* class and should not be extended or used directly in $n$  \* applications code. $\ln$ \*/\n@Directive()\nexport class BuiltInControlValueAccessor extends BaseControlValueAccessor {\n}\n\n/\*\*\n \* Used to provide a `ControlValueAccessor` for form controls.\n \*\n \* See `DefaultValueAccessor` for how to implement one. $\ln * \ln *$  @publicApi $\ln * \Lambda$ nexport const NG\_VALUE\_ACCESSOR = $\ln$  new InjectionToken<ReadonlyArray<ControlValueAccessor>>('NgValueAccessor');\n","/\*\*\n \* @license\n \* Copyright Google LLC All Rights Reserved. $\ln * \ln *$  Use of this source code is governed by an MIT-style license that can be $\ln$ \* found in the LICENSE file at https://angular.io/license\n \*/\n\nimport {Directive, ElementRef, forwardRef, Renderer2} from '@angular/core';\n\nimport {BuiltInControlValueAccessor, ControlValueAccessor, NG\_VALUE\_ACCESSOR { from './control\_value\_accessor';\n\nexport const CHECKBOX\_VALUE\_ACCESSOR: any =  $\ln$  provide: NG\_VALUE\_ACCESSOR, \n useExisting: forwardRef(() => CheckboxControlValueAccessor),\n multi: true,\n};\n\n/\*\*\n \* @description\n \* A `ControlValueAccessor` for writing a value and listening to changes on a checkbox input  $\hat{z}$  are element.  $\hat{z}$  are  $\hat{z}$  are  $\hat{z}$  are  $\hat{z}$  are  $\hat{z}$  are  $\hat{z}$  are  $\hat{z}$  are  $\hat{z}$  are  $\hat{z}$  are  $\hat{z}$  are  $\hat{z}$  are  $\hat{z}$ checkbox with a reactive form. $\ln \pi$  The following example shows how to use a checkbox with a reactive form. $\ln$ \*\n \* ```ts\n \* const rememberLoginControl = new FormControl();\n \* ```\n \*\n \* ``\n \* <input type=\"checkbox\"  $[formControl] = \TrememberLoginControl\" > \n n * \n n * @ngModule ReactiveFormSModule\n * @ngModule$ FormsModule\n \* @publicApi\n \*/\n@Directive({\n selector:\n 'input[type=checkbox][formControlName],input[type=checkbox][formControl],input[type=checkbox][ngModel]',\n host: {'(change)': 'onChange(\$event.target.checked)', '(blur)': 'onTouched()'},\n providers: [CHECKBOX\_VALUE\_ACCESSOR]\n})\nexport class CheckboxControlValueAccessor extends BuiltInControlValueAccessor implements\n ControlValueAccessor {\n /\*\*\n \* Sets the \"checked\" property on the input element. $\infty$  \* @nodoc $\in$  \*/\n writeValue(value: any): void  $\{\n\$ n this.setProperty('checked', value);\n  $\ln\ln''$ ,"/\*\*\n \* @license\n \* Copyright Google LLC All Rights Reserved.\n \*\n \* Use of this source code is governed by an MIT-style license that can be\n \* found in the LICENSE file at https://angular.io/license\n \*/\n\nimport {getDOM as getDOM} from '@angular/common';\nimport {Directive, ElementRef, forwardRef, Inject, InjectionToken, Optional, Renderer2} from '@angular/core';\n\nimport {BaseControlValueAccessor, ControlValueAccessor, NG\_VALUE\_ACCESSOR} from './control\_value\_accessor';\n\nexport const DEFAULT\_VALUE\_ACCESSOR: any = {\n provide: NG\_VALUE\_ACCESSOR,\n useExisting: forwardRef(()  $\Rightarrow$  DefaultValueAccessor),\n multi: true\n};\n\n/\*\*\n \* We must check whether the agent is Android because composition events\n \* behave differently between iOS and Android.\n \*/\nfunction \_isAndroid(): boolean {\n const userAgent = getDOM() ? getDOM().getUserAgent() : '';\n return /android  $(\langle d+\rangle)/\text{test}(\text{userAgent.toLowerCase}(\cdot)\rangle\$ \n\n/\*\*\n \* @description\n \* Provide this token to control if form directives buffer IME input until $\ln *$  the  $\text{'}$  compositionend $\text{'}$  event occurs. $\ln * \textcircled{}}$  publicApi $\ln * \textcircled{}}$  rexport const COMPOSITION\_BUFFER\_MODE = new InjectionToken<br/>coolean>('CompositionEventMode');\n\n/\*\*\n \* The default `ControlValueAccessor` for writing a value and listening to changes on input\n \* elements. The accessor is used by the `FormControlDirective`, `FormControlName`, and\n \* `NgModel` directives. $\ln$  \*\n \*  ${\omega_{\rm}*\$  =  $\omega_{\rm}$  = {@searchKeywords ngDefaultControl}\n \*\n \* @usageNotes\n \*\n \* ### Using the default value accessor\n \*\n \* The following example shows how to use an input element that activates the default value accessor $\ln *$  (in this case, a text field). $\ln * \nightharpoonup$  is  $\ln * \cosh x$  const first NameControl = new FormControl(); $\ln * \nightharpoonup$   $\ln * \nightharpoonup$   $\ln * \cosh x$ type=\"text\" [formControl]=\"firstNameControl\">\n \* ```\n \*\n \* This value accessor is used by default for `<input type= $\text{``text''}>$ ` and `<textarea>` elements, but $\ln *$  you could also use it for custom components that have similar behavior and do not require special $\ln *$  processing. In order to attach the default value accessor to a custom element, add the\n \* `ngDefaultControl` attribute as shown below.\n \*\n \* ``\n \* <custom-input-component ngDefaultControl [(ngModel)]=\"value\"></custom-input-component>\n \* ```\n \*\n \* @ngModule ReactiveFormsModule\n \* @ngModule FormsModule\n \* @publicApi\n \*/\n@Directive({\n selector:\n 'input:not([type=checkbox])[formControlName],textarea[formControlName],input:not([type=checkbox])[formContr ol],textarea[formControl],input:not([type=checkbox])[ngModel],textarea[ngModel],[ngDefaultControl]',\n // TODO: vsavkin replace the above selector with the one below it once\n //

https://github.com/angular/angular/issues/3011 is implemented\n // selector:

'[ngModel],[formControl],[formControlName]',\n host: {\n '(input)':

'\$any(this).\_handleInput(\$event.target.value)',\n '(blur)': 'onTouched()',\n '(compositionstart)': '\$any(this).\_compositionStart()',\n '(compositionend)': '\$any(this).\_compositionEnd(\$event.target.value)'\n },\n providers: [DEFAULT\_VALUE\_ACCESSOR]\n})\nexport class DefaultValueAccessor extends BaseControlValueAccessor implements ControlValueAccessor {\n /\*\* Whether the user is creating a composition string (IME events). \*/\n private composing = false;\n\n constructor(\n renderer: Renderer2, elementRef: ElementRef,\n @Optional() @Inject(COMPOSITION\_BUFFER\_MODE) private \_compositionMode: boolean)  ${\n\mu$  super(renderer, elementRef); $n$  if (this.\_compositionMode == null)  ${\n\n\mu$  this.\_compositionMode =  $!$ isAndroid();\n  $\ln \max_{m \neq k}$  \* Sets the \"value\" property on the input element.\n \* @nodoc\n \*/\n writeValue(value: any): void  $\{\n\Omega \text{ constant} = \n\Omega \text{ at } t$  : value;  $\Omega$  this.setProperty('value', normalizedValue);\n }\n\n /\*\* @internal \*/\n \_handleInput(value: any): void {\n if (!this.\_compositionMode || (this. compositionMode && !this. composing))  $\n{\in \mathbb{R}^n \in \mathbb{R}^n} \|\n| \|\n| \|\n|^{**} \quad \text{internal *}\$ \_compositionStart(): void  $\{\n\$  this.\_composing = true;\n  $\|\n\|$  /\*\* @internal \*/\n \_compositionEnd(value: any): void  $\{\n\$ n this.\_composing = false;\n this.\_compositionMode && this.onChange(value);\n  $\n\}\n\| \cdot \mathbf{x}^* \cdot \mathbf{h}^*$ @license\n \* Copyright Google LLC All Rights Reserved.\n \*\n \* Use of this source code is governed by an MITstyle license that can be\n \* found in the LICENSE file at https://angular.io/license\n \*/\n\nimport {InjectionToken, isObservable as isObservable, isPromise as isPromise} from '@angular/core';\nimport {forkJoin, from, Observable} from 'rxjs';\nimport {map} from 'rxjs/operators';\n\nimport {AsyncValidator, AsyncValidatorFn, ValidationErrors, Validator, ValidatorFn} from './directives/validators';\nimport {AbstractControl} from './model';\n\nfunction isEmptyInputValue(value: any): boolean  ${\nightharpoonup}$  // we don't check for string here so it also works with arrays\n return value == null || value.length === 0;\n}\n\nfunction hasValidLength(value: any): boolean {\n // non-strict comparison is intentional, to check for both `null` and `undefined` values\n return value != null  $&&$  typeof value.length === 'number';\n}\n\n/\*\*\n \* @description\n \* An `InjectionToken` for registering additional synchronous validators used with\n \* `AbstractControl`s.\n \*\n \* @see `NG\_ASYNC\_VALIDATORS`\n \*\n \* @usageNotes\n \*\n \* ### Providing a custom validator\n \*\n \* The following example registers a custom validator directive. Adding the validator to the $\ln *$  existing collection of validators requires the `multi: true` option. $\ln * \ln *$ ```typescript\n \* @Directive({\n \* selector: '[customValidator]',\n \* providers: [{provide: NG\_VALIDATORS, useExisting: CustomValidatorDirective, multi: true} $|\n \hat{\mathbf{n}} * \n \hat{\mathbf{s}}$  Class CustomValidatorDirective implements Validator  ${\n * \mathbf{validate}(control: AbstractControl): \mathbf{ValidationErrors} | null {\n * \mathbf{rel} : true }; \n * \mathbf{validate}(control)$ \*  $\ln$  \* ```\n \*\n \* @publicApi\n \*/\nexport const NG\_VALIDATORS = new InjectionToken<Array<Validator|Function>>('NgValidators');\n\n/\*\*\n \* @description\n \* An `InjectionToken` for registering additional asynchronous validators used with $\ln * \Delta$ bstractControl`s. $\ln * \ln * \omega$ see `NG\_VALIDATORS`\n \*\n \* @publicApi\n \*/\nexport const NG\_ASYNC\_VALIDATORS  $\Box$ n new InjectionToken<Array<Validator|Function>>('NgAsyncValidators');\n\n/\*\*\n \* A regular expression that matches valid e-mail addresses. $\ln \pi$  At a high level, this regexp matches e-mail addresses of the format `local-part@tld`, where: $\ln *$  - `local-part` consists of one or more of the allowed characters (alphanumeric and some $\ln *$  punctuation symbols). $\ln *$  - `local-part` cannot begin or end with a period  $(\cdot)$ . $\ln *$  - `local-part` cannot be longer than 64 characters. $\ln *$  - `tld` consists of one or more `labels` separated by periods (`.`). For example `localhost` or $\ln *$ `foo.com`.\n  $*$  - A `label` consists of one or more of the allowed characters (alphanumeric, dashes (`-`) and\n  $*$ periods  $(\cdot)$ ). $\ln *$  - A `label` cannot begin or end with a dash  $(\cdot)$  or a period  $(\cdot)$ . $\ln *$  - A `label` cannot be longer than 63 characters. $\ln *$  - The whole address cannot be longer than 254 characters. $\ln * \ln * H$  Implementation background\n \*\n \* This regexp was ported over from AngularJS (see there for git history):\n \* https://github.com/angular/angular.js/blob/c133ef836/src/ng/directive/input.js#L27\n \* It is based on the\n \* [WHATWG version](https://html.spec.whatwg.org/multipage/input.html#valid-e-mail-address) with\n \* some enhancements to incorporate more RFC rules (such as rules related to domain names and the\n \* lengths of different parts of the address). The main differences from the WHATWG version are:\n \* - Disallow `local-part` to begin or end with a period  $(\cdot)$ .  $\ln *$  - Disallow `local-part` length to exceed 64 characters.  $\ln *$  - Disallow total address

length to exceed 254 characters.\n \*\n \* See [this commit](https://github.com/angular/angular.js/commit/f3f5cf72e) for more details. $\ln \pi/\text{REGEXP} = \ln /^2 = \{1,254\}\$  $(? = \{1,64\}$ @)[a-zA-Z0-9!#\$%&'\*+/=?^\_`{|}~-]+(?:\\.[a-zA-Z0-9!#\$%&'\*+/=?^\_`{|}~-]+)\*@[a-zA-Z0-9](?:[a-zA-Z0-9-]{0,61}[a-zA-Z0- 9])?(?:\\.[a-zA-Z0-9](?:[a-zA-Z0-9-]{0,61}[a-zA-Z0-9])?)\*\$/;\n\n/\*\*\n \* @description\n \* Provides a set of built-in validators that can be used by form controls. $\ln * \nightharpoonup n$  A validator is a function that processes a `FormControl` or collection of\n \* controls and returns an error map or null. A null map means that validation has passed.\n \*\n \* @see [Form Validation](/guide/form-validation)\n \*\n \* @publicApi\n \*/\nexport class Validators {\n /\*\*\n \* @description\n \* Validator that requires the control's value to be greater than or equal to the provided number.\n  $*\n$  \* @usageNotes\n \*\n \* ### Validate against a minimum of 3\n \*\n \* ```typescript\n \* const control = new FormControl(2, Validators.min(3));\n \*\n \* console.log(control.errors); // {min: {min: 3, actual: 2}}\n \* ```\n \*\n \* @returns A validator function that returns an error map with the\n \* `min` property if the validation check fails, otherwise `null`.\n \*\n \* @see `updateValueAndValidity()`\n \*\n \*/\n static min(min: number): ValidatorFn  $\{\n\$ return minValidator(min); $\n\$ \n\n /\*\*\n \* @description\n \* Validator that requires the control's value to be less than or equal to the provided number.\n  $*\nightharpoonup \mathbb{R}$  \* @usageNotes\n  $*\nightharpoonup \mathbb{R}$  \* ### Validate against a maximum of 15\n \*\n \* ```typescript\n \* const control = new FormControl(16, Validators.max(15));\n \*\n \* console.log(control.errors); // {max: {max: 15, actual:  $16$ }\n \* ``\n \*\n \* @returns A validator function that returns an error map with the $\ln * \max$  property if the validation check fails, otherwise `null`. $\ln * \min$  \* @see `updateValueAndValidity()`\n \*\n \*/\n static max(max: number): ValidatorFn {\n return maxValidator(max);\n  $\ln \frac{x \cdot \ln x}{n}$  \* @description\n \* Validator that requires the control have a non-empty value.\n \*\n \* @usageNotes\n \*\n \*### Validate that the field is non-empty\n \*\n \* ```typescript\n \* const control = new FormControl(", Validators.required);\n \*\n \* console.log(control.errors); // {required: true}\n \* ```\n \*\n \* @returns An error map with the `required` property\n \* if the validation check fails, otherwise `null`.\n \*\n \* @see `updateValueAndValidity()`\n \*\n \*\n static required(control: AbstractControl): ValidationErrors|null {\n return requiredValidator(control);\n  $\ln \frac{*\infty}{*}$  description\n \* Validator that requires the control's value be true. This validator is commonly\n \* used for required checkboxes.\n \*\n \* @usageNotes\n \*\n \* ### Validate that the field value is true\n  $*\infty$  \* ``\*\*\typescript\n \* const control = new FormControl('', Validators.requiredTrue);\n \*\n \* console.log(control.errors); // {required: true}\n \* ``\n \*\n \* @returns An error map that contains the `required` property\n \* set to `true` if the validation check fails, otherwise `null`.\n \*\n \* @see `updateValueAndValidity()`\n \*\n \* $\wedge$ n static requiredTrue(control: AbstractControl): ValidationErrors|null  $\{\n\$  return requiredTrueValidator(control);\n  $\|\n\| \$ n /\*\*\n \* @description\n \* Validator that requires the control's value pass an email validation test.\n  $*\n$  \* Tests the value using a [regular\n \* expression](https://developer.mozilla.org/en-US/docs/Web/JavaScript/Guide/Regular\_Expressions)\n \* pattern suitable for common usecases. The pattern is based on the definition of a valid email $\mathfrak{m}$  \* address in the [WHATWG HTML\n \* specification](https://html.spec.whatwg.org/multipage/input.html#valid-e-mail-address) with $\ln$  \* some enhancements to incorporate more RFC rules (such as rules related to domain names and the $\ln$  \* lengths of different parts of the address). $\ln$  \* The differences from the WHATWG version include: $\ln$  \* -Disallow `local-part` (the part before the `@` symbol) to begin or end with a period (`.`). $\ln$  \* - Disallow `local-part` to be longer than 64 characters. $\ln *$  - Disallow the whole address to be longer than 254 characters. $\ln * \ln *$  If this pattern does not satisfy your business needs, you can use `Validators.pattern()` to\n \*validate the value against a different pattern.\n \*\n \* @usageNotes\n \*\n \* ### Validate that the field matches a valid email pattern\n \*\n \* ```typescript\n \* const control = new FormControl('bad@', Validators.email);\n \*\n \* console.log(control.errors); // {email: true}\n \* ``\n \*\n \* @returns An error map with the `email` property\n \* if the validation check fails, otherwise `null`.\n  $*\nabla$  \* @see `updateValueAndValidity()`\n \*\n static email(control: AbstractControl): ValidationErrors|null  $\n \$ n return emailValidator(control);\n  $\n \$ @description\n \* Validator that requires the length of the control's value to be greater than or equal\n \* to the provided minimum length. This validator is also provided by default if you use the $\ln$  \* the HTML5 `minlength` attribute. Note that the `minLength` validator is intended to be used\n  $*$  only for types that have a numeric `length` property, such as strings or arrays. The\n \* `minLength` validator logic is also not invoked for values when their

`length` property is 0\n \* (for example in case of an empty string or an empty array), to support optional controls. You\n \* can use the standard `required` validator if empty values should not be considered valid. $\ln$  \*\n \* @usageNotes\n \*\n \* ### Validate that the field has a minimum of 3 characters\n \*\n \* ```typescript\n \* const control = new FormControl('ng', Validators.minLength(3));\n  $*\n$  console.log(control.errors); // {minlength:  ${requiredLength: 3, actualLength: 2}}\n *  $\nu * \nu * \nu * \nu * \nu *$$ @returns A validator function that returns an error map with the $\ln * \text{`minlength`}$  property if the validation check fails, otherwise `null`.\n \*\n \* @see `updateValueAndValidity()`\n \*\n \*/\n static minLength(minLength: number): ValidatorFn {\n return minLengthValidator(minLength);\n }\n\n /\*\*\n \* @description\n \* Validator that requires the length of the control's value to be less than or equal\n \* to the provided maximum length. This validator is also provided by default if you use the $\ln$  \* the HTML5 `maxlength` attribute. Note that the `maxLength` validator is intended to be used\n \* only for types that have a numeric `length` property, such as strings or arrays.\n  $*\n$  \* @usageNotes\n  $*\n$  \* ### Validate that the field has maximum of 5 characters\n  $*\n$ \* ```typescript\n \* const control = new FormControl('Angular', Validators.maxLength(5));\n \*\n \* console.log(control.errors); // {maxlength: {requiredLength: 5, actualLength: 7}}\n \* ``\n \*\n \* ```html\n \*  $\langle \text{input maxlength} \rangle$  =  $\langle \text{S} \rangle$  > \n \* \n \* \n \* @returns A validator function that returns an error map with the \n \* `maxlength` property if the validation check fails, otherwise `null`.\n  $*\n$  \* @see `updateValueAndValidity()`\n \*\n \*/\n static maxLength(maxLength: number): ValidatorFn {\n return maxLengthValidator(maxLength);\n  $\ln \max_{m \neq 0}$  \* @description\n \* Validator that requires the control's value to match a regex pattern. This validator is also\n \* provided by default if you use the HTML5 `pattern` attribute.\n \*\n \* @usageNotes\n \*\n \* ### Validate that the field only contains letters or spaces\n  $*\n$  \* ``typescript\n \* const control = new FormControl('1', Validators.pattern('[a-zA-Z ]\*'));\n \*\n \* console.log(control.errors); // {pattern: {requiredPattern: '^[a-zA-Z ]\*\$', actualValue: '1'}}\n \* ```\n \*\n \*```html\n \* <input pattern=\"[a-zA-Z ]\*\">\n \* ```\n \*\m \* ### Pattern matching with the global or sticky flag\n \*\n \* `RegExp` objects created with the `g` or `y` flags that are passed into `Validators.pattern`\n \* can produce different results on the same input when validations are run consecutively. This is\n  $*$  due to how the behavior of `RegExp.prototype.test` is\n  $*$  specified in [ECMA-262](https://tc39.es/ecma262/#sec-regexpbuiltinexec)\n \* (`RegExp` preserves the index of the last match when the global or sticky flag is used). $\ln *$  Due to this behavior, it is recommended that when using $\ln *$ `Validators.pattern` you \*\*do not\*\* pass in a `RegExp` object with either the global or sticky\n \* flag enabled.\n \*\n \* ```typescript\n \* // Not recommended (since the `g` flag is used)\n \* const controlOne = new FormControl('1', Validators.pattern(/foo/g));\n \*\n \* // Good\n \* const controlTwo = new FormControl('1', Validators.pattern(/foo/));\n \* ```\n \*\n \* @param pattern A regular expression to be used as is to test the values, or a string.\n \* If a string is passed, the `^` character is prepended and the `\$` character is\n \* appended to the provided string (if not already present), and the resulting regular $\ln *$  expression is used to test the values. $\ln *\$ @returns A validator function that returns an error map with the $\ln *$  `pattern` property if the validation check fails, otherwise `null`.\n \*\n \* @see `updateValueAndValidity()`\n \*\n \*/\n static pattern(pattern: string|RegExp): ValidatorFn  $\{\n\$ return patternValidator(pattern);\n  $\|\n\|^* \mathbb{C}$  \* @description\n \* Validator that performs no operation.\n \*\n \* @see `updateValueAndValidity()`\n \*\n static nullValidator(control: AbstractControl): ValidationErrors|null  $\{\n\$  return nullValidator(control);\n  $\| \n\| \wedge \ast \mathbb{C}$  description\n \* Compose multiple validators into a single function that returns the union\n \* of the individual error maps for the provided control.\n  $*\n$   $*$  @returns A validator function that returns an error map with the  $*\n$  merged error maps of the validators if the validation check fails, otherwise `null`.\n \*\n \* @see `updateValueAndValidity()`\n \*\n static compose(validators: null): null;\n static compose(validators: (ValidatorFn|null|undefined)[]): ValidatorFn|null;\n static compose(validators: (ValidatorFn|null|undefined)[]|null): ValidatorFn|null {\n return compose(validators);\n  $\ln \max_{m \neq \infty}$  \* @description\n \* Compose multiple async validators into a single function that returns the union\n \* of the individual error objects for the provided control.\n  $*\n$  \* @returns A validator function that returns an error map with the $\ln$  \* merged error objects of the async validators if the validation check fails, otherwise `null`. $\ln$ \*\n \* @see `updateValueAndValidity()`\n \*\n \*/\n static composeAsync(validators: (AsyncValidatorFn|null)[]): AsyncValidatorFn|null  $\{\n\$ return composeAsync(validators); $\n\$  $\n\$  $\n\$ 

control's value to be greater than or equal to the provided number.\n \* See `Validators.min` for additional information.\n \*/\nexport function minValidator(min: number): ValidatorFn {\n return (control: AbstractControl): ValidationErrors|null => {\n if (isEmptyInputValue(control.value) || isEmptyInputValue(min)) {\n return null; // don't validate empty values to allow optional controls\n }\n const value = parseFloat(control.value);\n // Controls with NaN values after parsing should be treated as not having  $a\$ in // minimum, per the HTML forms spec: https://www.w3.org/TR/html5/forms.html#attr-input-min\n return !isNaN(value) && value < min ? {'min': {'min': min, 'actual': control.value}} : null;\n };\n}\n\n/\*\*\n \* Validator that requires the control's value to be less than or equal to the provided number.\n \* See `Validators.max` for additional information.\n \*/\nexport function maxValidator(max: number): ValidatorFn {\n return (control: AbstractControl): ValidationErrors|null => {\n if (isEmptyInputValue(control.value) || isEmptyInputValue(max))  $\ln$  return null; // don't validate empty values to allow optional controls\n  $\ln$  const value = parseFloat(control.value);\n // Controls with NaN values after parsing should be treated as not having  $a \nvert n \nvert /$  maximum, per the HTML forms spec: https://www.w3.org/TR/html5/forms.html#attr-input-max\n return !isNaN(value) && value > max ? {'max':  ${\max: max, 'actual': control.value}} : null;\n$  };\n $\n\nu**\n$  \* Validator that requires the control have a non-empty value.\n \* See `Validators.required` for additional information.\n \*/\nexport function requiredValidator(control: AbstractControl): ValidationErrors|null {\n return isEmptyInputValue(control.value) ? {'required': true} : null;\n}\n\n/\*\*\n \* Validator that requires the control's value be true. This validator is commonly\n \* used for required checkboxes.\n \* See `Validators.requiredTrue` for additional information.\n \*/\nexport function requiredTrueValidator(control: AbstractControl): ValidationErrors|null {\n return control.value === true ? null : {'required': true};\n}\n\n/\*\*\n \* Validator that requires the control's value pass an email validation test.\n \* See `Validators.email` for additional information.\n \*/\nexport function emailValidator(control: AbstractControl): ValidationErrors|null {\n if (isEmptyInputValue(control.value)) {\n return null; // don't validate empty values to allow optional controls\n }\n return EMAIL\_REGEXP.test(control.value) ? null : {'email': true};\n}\n\n/\*\*\n \* Validator that requires the length of the control's value to be greater than or equal $\ln *$  to the provided minimum length. See `Validators.minLength` for additional information.\n \*/\nexport function minLengthValidator(minLength: number): ValidatorFn {\n return (control: AbstractControl): ValidationErrors|null  $\Rightarrow$  {\n if (isEmptyInputValue(control.value) || !hasValidLength(control.value)) {\n // don't validate empty values to allow optional controls\n // don't validate values without `length` property\n return null;\n }\n\n return control.value.length < minLength ?\n {'minlength': {'requiredLength': minLength, 'actualLength': control.value.length  $\{\cdot\}$  :\n null;\n  $\,\cdot\,$ \n\n/\*\*\n \* Validator that requires the length of the control's value to be less than or equal\n \* to the provided maximum length. See `Validators.maxLength` for additional information.\n \*/\nexport function maxLengthValidator(maxLength: number): ValidatorFn {\n return (control: AbstractControl): ValidationErrors|null => {\n return hasValidLength(control.value)  $\&&$  control.value.length > maxLength ?\n  ${\rm range}\{$ 'maxlength':  ${\rm degree}\}$ : maxlength': maxLength, 'actualLength': control.value.length $\}$ : \n null;\n  ${\rm log}(n)$ \n\n/\*\*\n \* Validator that requires the control's value to match a regex pattern.\n \* See `Validators.pattern` for additional information.\n \*/\nexport function patternValidator(pattern: string|RegExp): ValidatorFn {\n if (!pattern) return nullValidator;\n let regex: RegExp;\n let regexStr: string;\n if (typeof pattern === 'string') {\n regexStr = ";\n\n if (pattern.charAt(0) !== '^') regexStr += '^';\n\n regexStr += pattern;\n\n if (pattern.charAt(pattern.length - 1) !== '\$') regexStr += '\$';\n\n regex = new RegExp(regexStr);\n } else {\n regexStr = pattern.toString();\n regex = pattern;\n \\n return (control: AbstractControl): ValidationErrors|null =>  $\{\n\$  if (isEmptyInputValue(control.value))  $\{\n\$  return null; // don't validate empty values to allow optional controls\n  $\ln$  const value: string = control.value;\n return regex.test(value) ? null :\n {'pattern':  ${\lceil}$ 'requiredPattern': regexStr, 'actualValue': value ${\lceil}$ ;\n  ${\lceil}$ ;\n $\rceil$ <sup>\*\*</sup>\n \* Function that has `ValidatorFn` shape, but performs no operation.\n \*/\nexport function nullValidator(control: AbstractControl): ValidationErrors|null {\n return null;\n}\n\nfunction isPresent(o: any): boolean {\n return o != null;\n}\n\nexport function toObservable(r: any): Observable<any>  ${\nvert n \rangle}$  const obs = isPromise(r) ? from(r) : r;\n if (!(isObservable(obs)) && (typeof ngDevMode === 'undefined' || ngDevMode)) {\n throw new Error(`Expected validator to return Promise or Observable.`);\n }\n return obs;\n}\n\nfunction mergeErrors(arrayOfErrors: (ValidationErrors|null)[]):

ValidationErrors|null {\n let res: {[key: string]: any} = {};\n\n // Not using Array.reduce here due to a Chrome 80 bug\n // https://bugs.chromium.org/p/chromium/issues/detail?id=1049982\n arrayOfErrors.forEach((errors: ValidationErrors|null) =>  $\{\n\$  res = errors != null ? {...res!, ...errors} : res!;\n });\n\n return Object.keys(res).length === 0 ? null : res;\n}\n\ntype GenericValidatorFn = (control: AbstractControl) => any;\n\nfunction executeValidators<V extends GenericValidatorFn>(\n control: AbstractControl, validators: V[]): ReturnType<V>[]  ${\n return validation: map(valueator = > validate(root)(\n)}\n}$ isValidatorFn<V>(validator: V|Validator|AsyncValidator): validator is V {\n return !(validator as Validator).validate; $\langle n \rangle \ln \frac{*}{n}$  + Given the list of validators that may contain both functions as well as classes, return the list\n \* of validator functions (convert validator classes into validator functions). This is needed to\n \* have consistent structure in validators list before composing them. $\ln * \ln * \mathcal{O}$  param validators The set of validators that may contain validators both in plain function form $\ln *$  as well as represented as a validator class. $\ln * \Lambda$ nexport function normalizeValidators<V>(validators: (V|Validator|AsyncValidator)[]): V[] {\n return validators.map(validator  $\gg$  {\n return is Validator Fn<V>(validator) ?\n validator :\n ((c: AbstractControl)  $\Rightarrow$  validator.validate(c)) as unknown as V;\n });\n}\n\n/\*\*\n \* Merges synchronous validators into a single validator function.\n \* See `Validators.compose` for additional information.\n \*/\nfunction compose(validators: (ValidatorFn|null|undefined)[]|null): ValidatorFn|null {\n if (!validators) return null;\n const presentValidators: ValidatorFn[] = validators.filter(isPresent) as any;\n if (presentValidators.length == 0) return null;\n\n return function(control: AbstractControl) {\n return mergeErrors(executeValidators<ValidatorFn>(control, presentValidators));\n };\n}\n\n/\*\*\n \* Accepts a list of validators of different possible shapes (`Validator` and `ValidatorFn`),\n \* normalizes the list (converts everything to `ValidatorFn`) and merges them into a single\n \* validator function.\n \*/\nexport function composeValidators(validators: Array<Validator[ValidatorFn>): ValidatorFn|null {\n return validators != null ? compose(normalizeValidators<ValidatorFn>(validators)) : null;\n}\n\n/\*\*\n \* Merges asynchronous validators into a single validator function.\n \* See `Validators.composeAsync` for additional information.\n \*/\nfunction composeAsync(validators: (AsyncValidatorFn|null)[]): AsyncValidatorFn|null {\n if (!validators) return null;\n const presentValidators: AsyncValidatorFn[] = validators.filter(isPresent) as any;\n if (presentValidators.length == 0) return null;\n\n return function(control: AbstractControl) {\n const observables =\n executeValidators<AsyncValidatorFn>(control, presentValidators).map(toObservable);\n return forkJoin(observables).pipe(map(mergeErrors));\n  $\cdot$ \n\n/\*\*\n \* Accepts a list of async validators of different possible shapes (`AsyncValidator` and\n \* `AsyncValidatorFn`), normalizes the list (converts everything to `AsyncValidatorFn`) and merges\n \* them into a single validator function.\n \*/\nexport function composeAsyncValidators(validators: Array<AsyncValidator|AsyncValidatorFn>):\n AsyncValidatorFn|null  ${\n$  return validators != null ? composeAsync(normalizeValidators<AsyncValidatorFn>(validators)) :\n null;\n}\n\n/\*\*\n \* Merges raw control validators with a given directive validator and returns the combined list of $\ln *$  validators as an array.\n \*/\nexport function mergeValidators<V>(controlValidators: V|V[]|null, dirValidator: V): V[] {\n if (controlValidators === null) return [dirValidator];\n return Array.isArray(controlValidators) ? [...controlValidators, dirValidator] :\n [controlValidators, dirValidator];\n}\n\n/\*\*\n \* Retrieves the list of raw synchronous validators attached to a given control.\n \*/\nexport function getControlValidators(control: AbstractControl): ValidatorFn|ValidatorFn[]|null {\n return (control as any).\_rawValidators as ValidatorFn | ValidatorFn[] | null;\n}\n\n/\*\*\n \* Retrieves the list of raw asynchronous validators attached to a given control.\n \*/\nexport function getControlAsyncValidators(control: AbstractControl): AsyncValidatorFn|\n AsyncValidatorFn[]|null {\n return (control as any).\_rawAsyncValidators as AsyncValidatorFn | AsyncValidatorFn[] | null;\n\n/\*\*\n \* Accepts a singleton validator, an array, or null, and returns an array type with the provided\n \* validators.\n \*\n \* @param validators A validator, validators, or null.\n \* @returns A validators array.\n \*/\nexport function makeValidatorsArray<T extends ValidatorFn|AsyncValidatorFn>(validators:  $T|T|$ |\n null): T[] {\n if (!validators) return [];\n return Array.isArray(validators) ? validators : [validators]; $\n\ln\frac{**\n}$  \* Determines whether a validator or validators array has a given validator. $\ln \pi \$  @param validators The validator or validators to compare against. $\ln \pi$  @param

validator The validator to check.\n \* @returns Whether the validator is present.\n \*/\nexport function hasValidator<T extends ValidatorFn|AsyncValidatorFn>(\n validators: T|T[]|null, validator: T): boolean {\n return Array.isArray(validators) ? validators.includes(validator) : validators === validator;\n}\n\n/\*\*\n \* Combines two arrays of validators into one. If duplicates are provided, only one will be added. $\ln * \n\geq \n\varphi$  aram validators The new validators.\n \* @param currentValidators The base array of currrent validators.\n \* @returns An array of validators.\n \*/\nexport function addValidators<T extends ValidatorFn|AsyncValidatorFn>(\n validators: T|T[], currentValidators: T|T[]|null): T[] {\n const current = makeValidatorsArray(currentValidators);\n const validatorsToAdd = makeValidatorsArray(validators);\n validatorsToAdd.forEach((v: T) => {\n // Note: if there are duplicate entries in the new validators array, $\ln$  // only the first one would be added to the current list of validarors. $\ln$  // Duplicate ones would be ignored since `hasValidator` would detect $\ln$  // the presence of a validator function and we update the current list in place.\n if (!hasValidator(current, v)) {\n current.push(v);\n }\n });\n return current;\n}\n\nexport function removeValidators<T extends ValidatorFn|AsyncValidatorFn>(\n validators: T|T[], currentValidators: T|T[]|null): T[] {\n return makeValidatorsArray(currentValidators).filter(v => !hasValidator(validators, v));\n}\n","/\*\*\n \* @license\n \* Copyright Google LLC All Rights Reserved.\n \*\n \* Use of this source code is governed by an MIT-style license that can be\n \* found in the LICENSE file at https://angular.io/license\n \*/\n\nimport {Observable} from 'rxjs';\n\nimport {AbstractControl} from '../model';\nimport {composeAsyncValidators, composeValidators} from '../validators';\n\nimport {AsyncValidator, AsyncValidatorFn, ValidationErrors, Validator, ValidatorFn} from './validators';\n\n\n/\*\*\n \* @description\n \* Base class for control directives.\n  $*\n$  This class is only used internally in the `ReactiveFormsModule` and the `FormsModule`.\n \*\n \* @publicApi\n \*/\nexport abstract class AbstractControlDirective  $\{\n \mid^* \$ n \*  $@$ description $\n \ast A$  reference to the underlying control. $\n \ast \mathbb{R} \ast @$ returns the control that backs this directive. Most properties fall through to that instance.\n  $*\n$  abstract get control(): AbstractControl|null;\n\n /\*\*\n \* @description\n \* Reports the value of the control if it is present, otherwise null.\n \*/\n get value(): any {\n return this.control ? this.control.value : null;\n  $\ln \frac{*\mathbf{n} * @description\mathbf{n} * Represent}$  whether the control is valid. A control is considered valid if no\n \* validation errors exist with the current value.\n \* If the control is not present, null is returned.\n  $*\$ n get valid(): boolean|null {\n return this.control ? this.control.valid : null;\n }\n\n  $\frac{1}{2}$  \* @description\n \* Reports whether the control is invalid, meaning that an error exists in the input value.\n \* If the control is not present, null is returned. $\n \star \Lambda$  get invalid(): boolean|null  $\{\n \$ return this.control ? this.control.invalid : null;\n  $\mathbb{n} \in \mathbb{R}^* \otimes \mathbb{C}$  \* Reports whether a control is pending, meaning that that async validation is occurring and $\ln$  \* errors are not yet available for the input value. If the control is not present, null is $n *$  returned. $n *$  $\neq$  get pending(): boolean|null  $\{n$  return this.control ? this.control.pending : null;\n  $\ln \ln \pi$  /\*\*\n \* @description\n \* Reports whether the control is disabled, meaning that the control is disabled $\ln$  \* in the UI and is exempt from validation checks and excluded from aggregate $\ln$  \* values of ancestor controls. If the control is not present, null is returned. $\ln * \ln$  get disabled(): boolean|null  $\ln$  return this.control ? this.control.disabled : null;\n  $\ln / * \mathbb{R}$  \* @description\n \* Reports whether the control is enabled, meaning that the control is included in ancestor\n \* calculations of validity or value. If the control is not present, null is returned.\n \*/\n get enabled(): boolean|null {\n return this.control ? this.control.enabled : null;\n }\n\n /\*\*\n \* @description\n \* Reports the control's validation errors. If the control is not present, null is returned. $\ln$  \*/\n get errors(): ValidationErrors|null {\n return this.control ? this.control.errors : null;\n }\n\n /\*\*\n \* @description\n \* Reports whether the control is pristine, meaning that the user has not yet changed\n \* the value in the UI. If the control is not present, null is returned. $\ln$  \*/\n get pristine(): boolean|null {\n return this.control ? this.control.pristine : null;\n  $\|\cdot\|^* \otimes$  description\n \* Reports whether the control is dirty, meaning that the user has changed $\ln *$  the value in the UI. If the control is not present, null is returned. $\ln *$  $\ln$  get dirty(): boolean|null  ${\n n$  return this.control ? this.control.dirty : null;\n  ${\n n$  \* @description\n \* Reports whether the control is touched, meaning that the user has triggered $\ln * a$  blur' event on it. If the control is not present, null is returned.\n \*/\n get touched(): boolean|null {\n return this.control ? this.control.touched : null;\n }\n\n /\*\*\n \* @description\n \* Reports the validation status of the control. Possible values include:\n \* 'VALID', 'INVALID', 'DISABLED', and 'PENDING'.\n \* If the control is not present, null is returned.\n \*/\n get status(): string|null {\n

return this.control ? this.control.status : null;\n  $\ln \frac{**\n}{\n*}$  @description\n \* Reports whether the control is untouched, meaning that the user has not yet triggered $\ln * a$  blur' event on it. If the control is not present, null is returned.\n \*/\n get untouched(): boolean|null {\n return this.control ? this.control.untouched : null;\n }\n\n  $\ell^{**}\n\in \mathbb{Q}$  description\n \* Returns a multicasting observable that emits a validation status whenever it is\n \* calculated for the control. If the control is not present, null is returned. $\ln *$ /n get statusChanges(): Observable $\langle \gamma \rangle$ |null  $\{\n\$  return this.control ? this.control.statusChanges : null;\n  $\|\n\| \$ |n /\*\*\n \* @description\n \* Returns a multicasting observable of value changes for the control that emits every time the\n \* value of the control changes in the UI or programmatically. $\ln * If$  the control is not present, null is returned. $\ln * \ln$  get valueChanges(): Observable<any>|null {\n return this.control ? this.control.valueChanges : null;\n }\n\n /\*\*\n \* @description $\ln$  \* Returns an array that represents the path from the top-level form to this control. $\ln$  \* Each index is the string name of the control on that level.\n \*\n get path(): string[]|null {\n return null;\n }\n\n /\*\*\n \* Contains the result of merging synchronous validators into a single validator function $\ln *$  (combined using `Validators.compose`).\n \*/\n private composedValidatorFn: ValidatorFn|null|undefined;\n\n /\*\*\n \* Contains the result of merging asynchronous validators into a single validator function\n \* (combined using `Validators.composeAsync`).\n \*/\n private \_composedAsyncValidatorFn: AsyncValidatorFn|null|undefined;\n\n  $/*\$  \* Set of synchronous validators as they were provided while calling `setValidators` function. $\pi$  \*  $\mathcal{Q}$ internal\n \*/\n \_rawValidators: Array<Validator|ValidatorFn> = [];\n\n /\*\*\n \* Set of asynchronous validators as they were provided while calling `setAsyncValidators`\n \* function.\n \* @internal\n \*/\n rawAsyncValidators: Array<AsyncValidator|AsyncValidatorFn> =  $[]$ ;\n\n /\*\*\n \* Sets synchronous validators for this directive.\n \* @internal\n \*/\n \_setValidators(validators: Array<Validator|ValidatorFn>|undefined): void  ${\n\mu$  this. rawValidators = validators  $|| \right|$ ;\n this. composedValidatorFn = composeValidators(this.\_rawValidators);\n  $\ln \frac{**\n}{*}$  \* Sets asynchronous validators for this directive.\n \* @internal\n \*/\n \_setAsyncValidators(validators: Array<AsyncValidator|AsyncValidatorFn>|undefined): void {\n this.\_rawAsyncValidators = validators  $\|$  [];\n this.\_composedAsyncValidatorFn = composeAsyncValidators(this.\_rawAsyncValidators);\n  $\ln \pi$  \*\*\n \* @description\n \* Synchronous validator function composed of all the synchronous validators registered with this $\ln *$  directive. $\ln *$  $\ln$  get validator(): ValidatorFn|null  $\n\in$  return this. composedValidatorFn || null;\n  $\mathbb{N}$  \*  $\mathbb{N}$  \* @description\n \* Asynchronous validator function composed of all the asynchronous validators registered with $\ln *$  this directive. $\ln *$  $\ln$  get asyncValidator(): AsyncValidatorFn|null  $\n\$ n return this. composedAsyncValidatorFn || null;\n  $\ln |\n\$ set of callbacks to be invoked when directive instance is being destroyed. $\ln *$ <sup>n</sup> private \_onDestroyCallbacks: (()  $\Rightarrow$  void)[] = [];\n\n /\*\*\n \* Internal function to register callbacks that should be invoked\n \* when directive instance is being destroyed. $\ln * \mathcal{O}_n$  \*  $\land n$  \_registerOnDestroy(fn: () => void): void {\n this.\_onDestroyCallbacks.push(fn);\n  $\mathbb{n} \in \mathbb{N}^*$  \* Internal function to invoke all registered \"on destroy\" callbacks. $\ln *$  Note: calling this function also clears the list of callbacks. $\ln * \omega$  internal $\ln * \eta$  $\_invokeOnDestroyCallbacks$  (): void  $\{\n t\h$  this. $\_onDestroyCallbacks. forEach (fn \ge fn())$ ;\n this.\_onDestroyCallbacks =  $[\cdot]$ ;\n  $\rightarrow$  \*  $\&$  description\n \* Resets the control with the provided value if the control is present. $\in$  \*/\n reset(value: any = undefined): void  $\{\n\in$  if (this.control) this.control.reset(value);\n  $\{\n\}\n\$  $/**\n\leq \&\text{description}\n$  \* Reports whether the control with the given path has the error specified. $\n\perp$  \*\n \* @param errorCode The code of the error to check\n \* @param path A list of control names that designates how to move from the current control\n \* to the control that should be queried for errors.\n \*\n \* @usageNotes\n \* For example, for the following `FormGroup`:\n \*\n \* ```\n \* form = new FormGroup({\n \* address: new FormGroup({ street: new FormControl() })\n \* });\n \* ``\n \*\n \* The path to the 'street' control from the root form would be 'address' -> 'street'.\n \*\n \* It can be provided to this method in one of two formats:\n \*\n \* 1. An array of string control names, e.g. `['address', 'street']`\n  $* 1$ . A period-delimited list of control names in one string, e.g. `'address.street'`\n  $*\nabla$  if no path is given, this method checks for the error on the current control.\n  $*\n$   $*$  @returns whether the given error is present in the control at the given path. $\n$ n  $*\n$  If the control is not present, false is returned.\n \*/\n hasError(errorCode: string, path?: Array<string|number>|string): boolean {\n return this.control ? this.control.hasError(errorCode, path) : false;\n }\n\n /\*\*\n \* @description\n \* Reports error

data for the control with the given path. $\ln * \mathbb{Q}$  param errorCode The code of the error to check $\ln * \mathbb{Q}$  param path A list of control names that designates how to move from the current control\n \* to the control that should be queried for errors.\n \*\n \* @usageNotes\n \* For example, for the following `FormGroup`:\n \*\n \* ```\n \* form = new FormGroup( ${\nightharpoonup$ n \* address: new FormGroup( ${\text{street: new FormControl() }}\$ n \* $\}$ ;\n \*``\n \*\n \* The path to the 'street' control from the root form would be 'address' -> 'street'.\n  $*\n$  It can be provided to this method in one of two formats:\n \*\n \* 1. An array of string control names, e.g. `['address', 'street']`\n \* 1. A period-delimited list of control names in one string, e.g. ''address.street'\n  $*\n$   $\in$  @returns error data for that particular error. If the control or error is not present,  $n * n$  is returned. $\ln * \ln x$  getError(errorCode: string, path?: Array<string|number>|string): any {\n return this.control ? this.control.getError(errorCode, path) : null;\n  $\ln\ln''$ ,"/\*\*\n \* @license\n \* Copyright Google LLC All Rights Reserved.\n \*\n \* Use of this source code is governed by an MIT-style license that can be\n \* found in the LICENSE file at https://angular.io/license\n \*/\n\nimport {AbstractControlDirective} from './abstract\_control\_directive';\nimport {Form} from './form interface';\n\n\n/\*\*\n \* @description\n \* A base class for directives that contain multiple registered instances of `NgControl`.\n \* Only used by the forms module.\n \*\n \* @publicApi\n \*/\nexport abstract class ControlContainer extends AbstractControlDirective  ${\n \times \in \mathbb{R}^* \colon \mathbb{R}^* \subset \mathbb{R}^*}$  The name for the control \*/\n // TODO(issue/24571): remove '!'.\n name!: string|number|null;\n\n /\*\*\n \* @description\n \* The top-level form directive for the control.\n \*/\n get formDirective(): Form|null  $\n \neq$  return null;\n  $\ln \frac{**\n}{*}$ @description\n \* The path to this group.\n \*/\n override get path(): string[]|null {\n return null;\n  $\ln\ln\pi$ ,"/\*\*\n \* @license\n \* Copyright Google LLC All Rights Reserved.\n \*\n \* Use of this source code is governed by an MIT-style license that can be\n \* found in the LICENSE file at https://angular.io/license\n \*/\n\nimport {AbstractControlDirective} from './abstract\_control\_directive';\nimport {ControlContainer} from './control\_container';\nimport {ControlValueAccessor} from './control\_value\_accessor';\n\n\n/\*\*\n \* @description\n \* A base class that all `FormControl`-based directives extend. It binds a `FormControl`\n \* object to a DOM element.\n \*\n \* @publicApi\n \*/\nexport abstract class NgControl extends AbstractControlDirective  $\{\n\mid n \neq \mathbb{N}\}\n$ @description\n \* The parent form for the control.\n \*\n \* @internal\n \*\n \_parent: ControlContainer|null = null;\n\n /\*\*\n \* @description\n \* The name for the control\n \*/\n name: string|number|null = null;\n\n /\*\*\n \* @description\n \* The value accessor for the control\n \*/\n valueAccessor: ControlValueAccessor|null = null;\n\n /\*\*\n \* @description\n \* The callback method to update the model from the view when requested\n  $*\n$   $*$  @param new Value The new value for the view\n  $*\n$  abstract viewToModelUpdate(new Value: any): void;\n}\n","/\*\*\n \* @license\n \* Copyright Google LLC All Rights Reserved.\n \*\n \* Use of this source code is governed by an MIT-style license that can be $\ln *$  found in the LICENSE file at https://angular.io/license $\ln$ \*/\n\nimport {Directive, Optional, Self} from '@angular/core';\n\nimport {AbstractControlDirective} from './abstract\_control\_directive';\nimport {ControlContainer} from './control\_container';\nimport {NgControl} from  $\ln \frac{\text{Cov}}{\text{Cov}}$  control:\n\ntype AnyControlStatus =\n

'untouched'|'touched'|'pristine'|'dirty'|'valid'|'invalid'|'pending'|'submitted';\n\nexport class AbstractControlStatus {\n private cd: AbstractControlDirective|null;\n\n constructor(cd: AbstractControlDirective|null) {\n this. cd = cd;\n }\n\n is(status: AnyControlStatus): boolean {\n // Currently with ViewEngine (in AOT mode) it's not possible to use private methods in host $\ln$  // bindings. $\ln$  // TODO: once ViewEngine is removed, this function should be refactored:\n // - make the `is` method `protected`, so it's not accessible publicly\n // - move the `submitted` status logic to the `NgControlStatusGroup` class\n  $\#$  and make it `private` or `protected` too.\n if (status === 'submitted') {\n // We check for the `submitted` field from `NgForm` and `FormGroupDirective` classes, but\n // we avoid instance of checks to prevent non-tree-shakable references to those types.\n return !!(this. cd as unknown as  $\substack{\text{submiddle}} \nu\}$ .  $\in$   $!\in$  ?.control?.[status];\n }\n}\nexport const ngControlStatusHost = {\n '[class.ng-untouched]': 'is(\"untouched\")',\n '[class.ng-touched]': 'is(\"touched\")',\n '[class.ng-pristine]': 'is(\"pristine\")',\n '[class.ng-dirty]': 'is(\"dirty\")',\n '[class.ng-valid]': 'is(\"valid\")',\n '[class.ng-invalid]': 'is(\"invalid\")',\n '[class.ng-pending]': 'is(\"pending\")',\n};\n\nexport const ngGroupStatusHost = {\n '[class.ng-untouched]': 'is(\"untouched\")',\n '[class.ng-touched]': 'is(\"touched\")',\n '[class.ng-pristine]': 'is(\"pristine\")',\n '[class.ng-dirty]': 'is(\"dirty\")',\n '[class.ng-valid]': 'is(\"valid\")',\n

'[class.ng-invalid]': 'is(\"invalid\")',\n '[class.ng-pending]': 'is(\"pending\")',\n '[class.ng-submitted]': 'is(\"submitted\")',\n\n/\*\*\n \* @description\n \* Directive automatically applied to Angular form controls that sets CSS classes\n \* based on control status.\n \*\n \* @usageNotes\n \*\n \* ### CSS classes applied\n \*\n \* The following classes are applied as the properties become true:\n \*\n \* \* ng-valid\n \* \* ng-invalid\n \* \* ng-pending\n \* \* ng-pristine\n \* \* ng-dirty\n \* \* ng-untouched\n \* \* ng-touched\n \*\n \* @ngModule ReactiveFormsModule\n \* @ngModule FormsModule\n \* @publicApi\n \*/\n@Directive({selector:

'[formControlName],[ngModel],[formControl]', host: ngControlStatusHost})\nexport class NgControlStatus extends AbstractControlStatus  $\n\alpha \in (\mathscr{C}\subset \Ng\subset \mathscr{C}\$  =  $\nu \in \mathscr{C}\$ Directive automatically applied to Angular form groups that sets CSS classes\n \* based on control status (valid/invalid/dirty/etc). On groups, this includes the additional\n \* class ng-submitted.\n \*\n \* @see `NgControlStatus`\n \*\n \* @ngModule ReactiveFormsModule\n \* @ngModule FormsModule\n \* @publicApi\n \*/\n@Directive({\n selector:\n

'[formGroupName],[formArrayName],[ngModelGroup],[formGroup],form:not([ngNoForm]),[ngForm]',\n host: ngGroupStatusHost\n})\nexport class NgControlStatusGroup extends AbstractControlStatus {\n constructor(@Optional() @Self() cd: ControlContainer)  $\n \mu \in \mathbb{R}^n$ ,  $\| \n \in \mathbb{R}^*$  @license\n \* Copyright Google LLC All Rights Reserved. $\ln * \ln *$  Use of this source code is governed by an MIT-style license that can be $\ln$ \* found in the LICENSE file at https://angular.io/license\n \*/\n\nexport const formControlNameExample = `\n <div [formGroup]=\"myGroup\">\n <input formControlName=\"firstName\">\n </div>\n\n In your class:\n\n this.myGroup = new FormGroup( $\{\n\$  firstName: new FormControl()\n  $\};\;\;\n\neq$  \nexport const formGroupNameExample = `\n <div [formGroup]=\"myGroup\">\n <div formGroupName=\"person\">\n  $\langle$ input formControlName=\"firstName\">\n  $\langle$ \div>\n  $\langle$ \div>\n\n In your class:\n\n this.myGroup = new FormGroup( $\{\n\$ n person: new FormGroup( $\{\text{firstName: } new \text{FormControl() }\}\n\}$ ;\n\nexport const formArrayNameExample = `\n <div [formGroup]=\"myGroup\">\n <div formArrayName=\"cities\">\n <div \*ngFor=\"let city of cityArray.controls; index as i\">\n <input  $[formControlName]$ =\"i\">\n < $\langle$ div>\n  $\langle \text{div} \rangle$ n  $\langle \text{div} \rangle$ n\n In your class:\n\n this.cityArray = new FormArray([new FormControl('SF')]);\n this.myGroup = new FormGroup( $\n$  cities: this.cityArray\n  $\i$ ; \;\n\nexport const ngModelGroupExample = `\n  $\langle$ form>\n  $\langle$ div ngModelGroup=\"person\">\n  $\langle$ input [(ngModel)]=\"person.name\" name=\"firstName\">\n </div>\n </form>`;\n\nexport const ngModelWithFormGroupExample = `\n <div [formGroup]=\"myGroup\">\n  $\langle$ input formControlName=\"firstName\">\n  $\langle$ input [(ngModel)]=\"showMoreControls\" [ngModelOptions]=\"{standalone: true}\">\n </div>\n`;\n","/\*\*\n \* @license\n \* Copyright Google LLC All Rights Reserved. $\ln * \ln *$  Use of this source code is governed by an MIT-style license that can be $\ln *$  found in the LICENSE file at https://angular.io/license\n \*/\n\nimport {formArrayNameExample, formControlNameExample, formGroupNameExample, ngModelGroupExample} from './error\_examples';\n\n\nexport function controlParentException(): Error  ${\n \cdot \text{FormCont} \cdot \text{FormCont} \cdot \$ formGroup directive. You'll want to add a formGroup\n directive and pass it an existing FormGroup instance (you can create one in your class). $\ln \max_{\min} \{formControlNameExample\'}\;\n\ln\max_{\min}$ ngModelGroupException(): Error  ${\n \cdot \text{Error} \cdot \text{Error}}$  `formControlName cannot be used with an ngModelGroup parent. It is only compatible with parents\n that also have a \"form\" prefix: formGroupName, formArrayName, or formGroup.\n\n Option 1: Update the parent to be formGroupName (reactive form strategy)\n\n \${formGroupNameExample}\n\n Option 2: Use ngModel instead of formControlName  $(\text{template-driven strategy})\n\$   $\{ngModelGroupExample\}:\n\h\n\infty$  function missingFormException(): Error  $\{\n\$ n return new Error(`formGroup expects a FormGroup instance. Please pass one in. $\ln \ln$  Example: $\ln \ln$ \${formControlNameExample}`);\n}\n\nexport function groupParentException(): Error {\n return new Error(\n `formGroupName must be used with a parent formGroup directive. You'll want to add a formGroup\n directive and pass it an existing FormGroup instance (you can create one in your class). $\ln \max$  Example: $\ln \ln$ \${formGroupNameExample}`);\n}\n\nexport function arrayParentException(): Error {\n return new Error(\n `formArrayName must be used with a parent formGroup directive. You'll want to add a formGroup\n directive and pass it an existing FormGroup instance (you can create one in your class). $\ln \$  Example: $\ln \ln$ 

 $\{formArrayNameExample\}\:\n\in\mathbb{N}:\n\in\mathbb{N}:\n$ attribute with a reactive form directive. If you set disabled to true\n when you set up this control in your component class, the disabled attribute will actually be set in the DOM for\n you. We recommend using this approach to avoid 'changed after checked' errors.\n\n Example:\n form = new FormGroup({\n first: new FormControl({value: 'Nancy', disabled: true}, Validators.required),\n last: new FormControl('Drew', Validators.required)\n  $\cdot$ ;\n`;\n\nexport function ngModelWarning(directiveName: string): string {\n return `\n It looks like you're using ngModel on the same form field as \${directiveName}.\n Support for using the ngModel input property and ngModelChange event with\n reactive form directives has been deprecated in Angular v6 and will be removed\n in a future version of Angular.\n\n For more information on this, see our API docs here:\n https://angular.io/api/forms/\${\n directiveName === 'formControl' ? 'FormControlDirective' : 'FormControlName'}#use-with-ngmodel\n `;\n}\n","/\*\*\n \* @license\n \* Copyright Google LLC All Rights Reserved. $\ln * \ln *$  Use of this source code is governed by an MIT-style license that can be $\ln *$  found in the LICENSE file at https://angular.io/license\n \*/\n\nimport {AbstractControl, FormArray, FormControl, FormGroup} from '../model';\nimport {getControlAsyncValidators, getControlValidators, mergeValidators} from '../validators';\n\nimport {AbstractControlDirective} from './abstract\_control\_directive';\nimport {AbstractFormGroupDirective} from './abstract\_form\_group\_directive';\nimport {ControlContainer} from './control\_container';\nimport {BuiltInControlValueAccessor, ControlValueAccessor} from './control\_value\_accessor';\nimport {DefaultValueAccessor} from './default\_value\_accessor';\nimport {NgControl} from './ng\_control';\nimport {FormArrayName} from './reactive\_directives/form\_group\_name';\nimport {ngModelWarning} from './reactive\_errors';\nimport {AsyncValidatorFn, Validator, ValidatorFn} from './validators';\n\n\nexport function controlPath(name: string|null, parent: ControlContainer): string[] {\n return [...parent.path!, name!];\n}\n\n/\*\*\n \* Links a Form control and a Form directive by setting up callbacks (such as `onChange`) on both\n \* instances. This function is typically invoked when form directive is being initialized. $\ln$  \*\n \* @param control Form control instance that should be linked.\n \* @param dir Directive that should be linked with a given control.\n \*/\nexport function setUpControl(control: FormControl, dir: NgControl): void {\n if (typeof ngDevMode === 'undefined' || ngDevMode)  $\{\n\$  if (!control) throwError(dir, 'Cannot find control with');\n if (!dir.valueAccessor) \_throwError(dir, 'No value accessor for form control with');\n }\n\n setUpValidators(control, dir);\n\n dir.valueAccessor!.writeValue(control.value);\n\n setUpViewChangePipeline(control, dir);\n setUpModelChangePipeline(control, dir);\n\n setUpBlurPipeline(control, dir);\n\n setUpDisabledChangeHandler(control, dir); $\ln\ln(*\|$ n \* Reverts configuration performed by the `setUpControl` control function.\n \* Effectively disconnects form control with a given form directive.\n \* This function is typically invoked when corresponding form directive is being destroyed. $\ln * \ln * \omega$  param control Form control which should be cleaned up.\n \* @param dir Directive that should be disconnected from a given control.\n \* @param validateControlPresenceOnChange Flag that indicates whether onChange handler should\n \* contain asserts to verify that it's not called once directive is destroyed. We need this flag\n  $*$  to avoid potentially breaking changes caused by better control cleanup introduced in #39235.\n \*/\nexport function cleanUpControl(\n control: FormControl|null, dir: NgControl,\n validateControlPresenceOnChange: boolean = true): void {\n const noop =  $()$  $\Rightarrow$  {\n if (validateControlPresenceOnChange && (typeof ngDevMode === 'undefined' || ngDevMode)) {\n \_noControlError(dir);\n }\n };\n\n // The `valueAccessor` field is typically defined on FromControl and FormControlName directive\n // instances and there is a logic in `selectValueAccessor` function that throws if it's not the $\ln$  // case. We still check the presence of `valueAccessor` before invoking its methods to make sure $\ln$  // that cleanup works correctly if app code or tests are setup to ignore the error thrown from\n // `selectValueAccessor`. See https://github.com/angular/angular/issues/40521.\n if (dir.valueAccessor) {\n dir.valueAccessor.registerOnChange(noop);\n dir.valueAccessor.registerOnTouched(noop);\n }\n\n cleanUpValidators(control, dir);\n\n if (control) {\n dir. invokeOnDestroyCallbacks();\n control. registerOnCollectionChange(() => {});\n }\n\nfunction registerOnValidatorChange<V>(validators:  $(V|Validator)[\,$ , onChange: () => void): void  $\{\n$  validators.forEach((validator:  $(V|Validator)$  =>  $\{\n$  if ((<Validator>validator).registerOnValidatorChange)\n

(<Validator>validator).registerOnValidatorChange!(onChange);\n });\n}\n\n/\*\*\n \* Sets up disabled change handler function on a given form control if ControlValueAccessor\n \* associated with a given directive instance supports the `setDisabledState` call.\n \*\n \* @param control Form control where disabled change handler should be setup.\n \* @param dir Corresponding directive instance associated with this control.\n \*/\nexport function setUpDisabledChangeHandler(control: FormControl, dir: NgControl): void {\n if  $(\text{dir} \cdot \text{value} \cdot \text{Accessor} \cdot \text{disable} \cdot \text{value} \cdot \text{Accessor} \cdot \text{Id} \cdot \text{value} \cdot \text{Colean}) = \{\n \cdot \text{value} \cdot \text{Colean} \cdot \text{value} \cdot \text{Colean} \cdot \text{Value} \cdot \text{Colean} \cdot \text{Value} \cdot \text{Colean} \cdot \text{Value} \cdot \text{Colean} \cdot \text{Colean} \cdot \text{Colean} \cdot \text{Colean} \cdot \text{Colean} \cdot \text{Colean} \cdot \text{Colean} \cdot \text{Colean} \cdot \text{Colean} \cdot \text$ dir.valueAccessor!.setDisabledState!(isDisabled);\n };\n

control.registerOnDisabledChange(onDisabledChange);\n\n // Register a callback function to cleanup disabled change handler $\ln$  // from a control instance when a directive is destroyed. $\ln$  dir. registerOnDestroy(() => { $\ln$ control. unregisterOnDisabledChange(onDisabledChange);\n });\n }\n\n/\*\*\n \* Sets up sync and async directive validators on provided form control. $\ln *$  This function merges validators from the directive into the validators of the control.\n \*\n \* @param control Form control where directive validators should be setup.\n \* @param dir Directive instance that contains validators to be setup.\n \*/\nexport function setUpValidators(control: AbstractControl, dir: AbstractControlDirective): void  $\n{\n n const$ validators = getControlValidators(control); $\n n$  if  $(\text{dir} \cdot \text{validator}) \cdot \text{l}_n$  control.setValidators(mergeValidators<ValidatorFn>(validators, dir.validator));\n } else if (typeof validators === 'function') {\n // If sync validators are represented by a single validator function, we force the $\ln$  // `Validators.compose` call to happen by executing the `setValidators` function with $\ln$  // an array that contains that function. We need this to avoid possible discrepancies in $\ln /$  // validators behavior, so sync validators are always processed by the `Validators.compose`. $\ln$  // Note: we should consider moving this logic inside the `setValidators` function itself, so we\n  $\frac{1}{2}$  // have consistent behavior on AbstractControl API level. The same applies to the async\n // validators logic below.\n control.setValidators([validators]);\n }\n\n const asyncValidators = getControlAsyncValidators(control);\n if (dir.asyncValidator !== null) {\n control.setAsyncValidators(\n mergeValidators<AsyncValidatorFn>(asyncValidators, dir.asyncValidator));\n } else if (typeof asyncValidators === 'function') {\n control.setAsyncValidators([asyncValidators]);\n  $\ln \ln /$  Rerun validation when validator binding changes, e.g. minlength=3 -> minlength=4\n const onValidatorChange = () => control.updateValueAndValidity();\n registerOnValidatorChange<ValidatorFn>(dir.\_rawValidators, onValidatorChange);\n registerOnValidatorChange<AsyncValidatorFn>(dir.\_rawAsyncValidators, onValidatorChange);\n\n\n/\*\*\n \* Cleans up sync and async directive validators on provided form control.\n \* This function reverts the setup performed by the `setUpValidators` function, i.e.\n \* removes directive-specific validators from a given control instance.\n  $*\n$   $\cong$  @param control Form control from where directive validators should be removed.\n \* @param dir Directive instance that contains validators to be removed.\n \* @returns true if a control was updated as a result of this action.\n \*/\nexport function cleanUpValidators(\n control: AbstractControl|null, dir: AbstractControlDirective): boolean  ${\nvert \cdot \vert}$  let isControlUpdated = false; ${\nvert \cdot \vert}$  if (control !== null)  ${\nvert \cdot \vert}$  if  $(\text{dir} \cdot \text{validator } ! == \text{null})$  {\n const validators = getControlValidators(control);\n if  $(\text{Array} \cdot \text{isArray} \cdot \text{validators})$ && validators.length  $> 0$ ) {\n // Filter out directive validator function.\n const updatedValidators = validators.filter(validator => validator !== dir.validator);\n if (updatedValidators.length !== validators.length) {\n isControlUpdated = true;\n control.setValidators(updatedValidators);\n }\n }\n }\n\n if  $(\text{dir} \, \text{asyncValidator} \mid == \text{null})$  {\n const asyncValidators = getControlAsyncValidators(control);\n if (Array.isArray(asyncValidators) && asyncValidators.length > 0) {\n  $\#$  // Filter out directive async validator function.\n const updatedAsyncValidators =\n asyncValidators.filter(asyncValidator => asyncValidator !== dir.asyncValidator);\n if (updatedAsyncValidators.length !== asyncValidators.length) {\n isControlUpdated = true;\n control.setAsyncValidators(updatedAsyncValidators);\n }\n }\n }\n }\n }\n }\n\n // Clear onValidatorChange callbacks by providing a noop function.\n const noop = () => { };\n registerOnValidatorChange<ValidatorFn>(dir.\_rawValidators, noop);\n registerOnValidatorChange<AsyncValidatorFn>(dir.\_rawAsyncValidators, noop);\n\n return isControlUpdated;\n}\n\nfunction setUpViewChangePipeline(control: FormControl, dir: NgControl): void {\n dir.valueAccessor!.registerOnChange((newValue: any) => {\n control. pendingValue = newValue;\n control. pendingChange = true;\n control. pendingDirty = true;\n\n if (control.updateOn === 'change')

updateControl(control, dir);\n });\n}\n\nfunction setUpBlurPipeline(control: FormControl, dir: NgControl): void {\n dir.valueAccessor!.registerOnTouched(() => {\n control.\_pendingTouched = true;\n\n if (control.updateOn === 'blur' && control.\_pendingChange) updateControl(control, dir);\n if (control.updateOn !== 'submit') control.markAsTouched();\n });\n}\n\nfunction updateControl(control: FormControl, dir: NgControl): void {\n if (control.\_pendingDirty) control.markAsDirty();\n control.setValue(control.\_pendingValue, {emitModelToViewChange: false});\n dir.viewToModelUpdate(control.\_pendingValue);\n control. pendingChange = false;\n}\n\nfunction setUpModelChangePipeline(control: FormControl, dir: NgControl): void  $\ln$  const onChange = (newValue: any, emitModelEvent: boolean) =>  $\ln$  // control -> view $\ln$ dir.valueAccessor!.writeValue(newValue);\n\n // control -> ngModel\n if (emitModelEvent) dir.viewToModelUpdate(newValue);\n };\n control.registerOnChange(onChange);\n\n // Register a callback function to cleanup onChange handler\n // from a control instance when a directive is destroyed.\n dir.\_registerOnDestroy(() => {\n control.\_unregisterOnChange(onChange);\n });\n }\n\n/\*\*\n \* Links a FormGroup or FormArray instance and corresponding Form directive by setting up validators\n \* present in the view. $\ln * \ln * \mathcal{O}$  param control FormGroup or FormArray instance that should be linked. $\ln * \mathcal{O}$  param dir Directive that provides view validators.\n \*/\nexport function setUpFormContainer(\n control: FormGroup|FormArray, dir: AbstractFormGroupDirective|FormArrayName)  $\{\n\$ if (control == null && (typeof ngDevMode === 'undefined' || ngDevMode))\n \_throwError(dir, 'Cannot find control with');\n setUpValidators(control, dir);\n}\n\n/\*\*\n \* Reverts the setup performed by the `setUpFormContainer` function.\n  $*\n$   $\infty$  @param control FormGroup or FormArray instance that should be cleaned up.\n \* @param dir Directive that provided view validators.\n \* @returns true if a control was updated as a result of this action.\n \*/\nexport function cleanUpFormContainer(\n control: FormGroup|FormArray, dir: AbstractFormGroupDirective|FormArrayName): boolean {\n return cleanUpValidators(control, dir);\n}\n\nfunction \_noControlError(dir: NgControl) {\n return \_throwError(dir, 'There is no FormControl instance attached to form control element with');\n\nfunction \_throwError(dir: AbstractControlDirective, message: string): void  $\{\nabla \cdot \mathbf{r} \in \mathbb{R} \}$  if (dir.path!.length > 1)  $\{\nabla$ messageEnd = `path: '\${dir.path!.join(' -> ')}'`;\n } else if (dir.path![0]) {\n messageEnd = `name: '\${dir.path}'`;\n } else  ${\n m \in \mathbb{N} \in \mathbb{N} \mid \mathbb{N} \in \mathbb{N} \}$ n throw new Error(`\${message} \${messageEnd}`);\n}\n\nexport function isPropertyUpdated(changes: {[key: string]: any}, viewModel: any): boolean {\n if (!changes.hasOwnProperty('model')) return false;\n const change = changes['model'];\n\n if (change.isFirstChange()) return true;\n return !Object.is(viewModel, change.currentValue);\n}\n\nexport function isBuiltInAccessor(valueAccessor: ControlValueAccessor): boolean {\n // Check if a given value accessor is an instance of a class that directly extends\n // `BuiltInControlValueAccessor` one.\n return Object.getPrototypeOf(valueAccessor.constructor) === BuiltInControlValueAccessor;\n}\n\nexport function syncPendingControls(form: FormGroup, directives: NgControl[]): void {\n form.\_syncPendingControls();\n directives.forEach(dir  $\geq$  {\n const control = dir.control as FormControl;\n if (control.updateOn === 'submit') && control.\_pendingChange) {\n dir.viewToModelUpdate(control.\_pendingValue);\n control.\_pendingChange = false;\n }\n });\n }\n\n// TODO: vsavkin remove it once https://github.com/angular/angular/issues/3011 is implemented\nexport function selectValueAccessor(\n dir: NgControl, valueAccessors: ControlValueAccessor[]): ControlValueAccessor|null {\n if (!valueAccessors) return null;\n\n if (!Array.isArray(valueAccessors) && (typeof ngDevMode === 'undefined' || ngDevMode))\n \_throwError(dir, 'Value accessor was not provided as an array for form control with');\n\n let defaultAccessor: ControlValueAccessor|undefined = undefined;\n let builtinAccessor: ControlValueAccessor|undefined = undefined;\n let customAccessor: ControlValueAccessor|undefined = undefined;\n\n valueAccessors.forEach((v: ControlValueAccessor) =>  ${\n \in \n }$  if (v.constructor === DefaultValueAccessor)  ${\n \in \n }$  defaultAccessor = v;\n\n } else if (isBuiltInAccessor(v))  $\in$  if (builtinAccessor && (typeof ngDevMode == 'undefined' || ngDevMode))\n throwError(dir, 'More than one built-in value accessor matches form control with');\n builtinAccessor = v;\n\n } else {\n if (customAccessor && (typeof ngDevMode === 'undefined' || ngDevMode))\n \_throwError(dir, 'More than one custom value accessor matches form control with');\n customAccessor = v;\n }\n });\n\n if (customAccessor) return customAccessor;\n if (builtinAccessor) return builtinAccessor;\n if (defaultAccessor)
return defaultAccessor;\n\n if (typeof ngDevMode === 'undefined' || ngDevMode) {\n \_ throwError(dir, 'No valid value accessor for form control with');\n  $\ln \text{null};\n\in \mathbb{N} \in \mathbb{N}$  return null;\n}\n\nexport function removeListItem<T>(list: T[], el: T): void  $\ln$  const index = list.indexOf(el);\n if (index > -1) list.splice(index, 1);\n}\n\n// TODO(kara): remove after deprecation period\nexport function \_ngModelWarning(\n name: string, type: {\_ngModelWarningSentOnce: boolean},\n instance: {\_ngModelWarningSent: boolean}, warningConfig: string|null) {\n if (warningConfig === 'never') return;\n\n if (((warningConfig === null || warningConfig === 'once') & & !type.\_ngModelWarningSentOnce)  $\|\n\|$  (warningConfig == 'always' && !instance.\_ngModelWarningSent)) {\n console.warn(ngModelWarning(name));\n type.\_ngModelWarningSentOnce = true;\n instance.\_ngModelWarningSent = true;\n  $\ln$ ","/\*\*\n \* @license\n \* Copyright Google LLC All Rights Reserved. $\ln * \ln *$  Use of this source code is governed by an MIT-style license that can be $\ln *$  found in the LICENSE file at https://angular.io/license\n \*/\n\nimport {EventEmitter} from '@angular/core';\nimport {Observable} from 'rxjs';\n\nimport {removeListItem} from './directives/shared';\nimport {AsyncValidatorFn, ValidationErrors, ValidatorFn} from './directives/validators';\nimport {addValidators, composeAsyncValidators, composeValidators, hasValidator, makeValidatorsArray, removeValidators, toObservable} from './validators';\n\n/\*\*\n \* Reports that a FormControl is valid, meaning that no errors exist in the input value.\n \*\n \* @see `status`\n \*/\nexport const VALID = 'VALID';\n\n/\*\*\n \* Reports that a FormControl is invalid, meaning that an error exists in the input value.\n \*\n \* @see `status`\n \*/\nexport const INVALID = 'INVALID';\n\n/\*\*\n \* Reports that a FormControl is pending, meaning that that async validation is occurring and $\ln *$  errors are not yet available for the input value. $\ln * \ln * \textcirc \text{es}$  `markAsPending` $\ln * \textcirc \text{es}$  `status` $\ln * \text{Desport}$  const PENDING = 'PENDING'; $\ln/N^*$ 'n \* Reports that a FormControl is disabled, meaning that the control is exempt from ancestor $\ln$ \* calculations of validity or value.\n \*\n \* @see `markAsDisabled`\n \* @see `status`\n \*/\nexport const DISABLED = 'DISABLED';\n\nfunction \_find(control: AbstractControl, path: Array<string|number>|string, delimiter: string) {\n if (path == null) return null;\n\n if (!Array.isArray(path)) {\n path = path.split(delimiter);\n }\n if  $(Array.isArray(path) & path.length == 0) return null;\n\| \text{ Not using Arrayreduce here due to a Chrome 80}$ bug\n // https://bugs.chromium.org/p/chromium/issues/detail?id=1049982\n let controlToFind: AbstractControl|null = control;\n path.forEach((name: string|number) => {\n if (controlToFind instance of FormGroup)  ${\nightharpoonup$  controlToFind = controlToFind.controls.hasOwnProperty(name as string) ?\n controlToFind.controls[name] :\n null;\n } else if (controlToFind instance of FormArray) {\n controlToFind = controlToFind.at(<number>name)  $\| \text{ null:} \ge \text{ else } \{ \text{ n} \cdot \text{ null:} \ge \text{ null:} \ge \text{ null:$ return controlToFind;\n\n/\*\*\n \* Gets validators from either an options object or given validators.\n \*/\nfunction pickValidators(validatorOrOpts?: ValidatorFn|ValidatorFn[]|AbstractControlOptions|\n null): ValidatorFn|ValidatorFn[]|null {\n return (isOptionsObj(validatorOrOpts) ? validatorOrOpts.validators : validatorOrOpts)  $\|$  null;\n  $\n\mathbb{R}^*$   $\mathbb{R}^*$  Creates validator function by combining provided validators. $\n\mathbb{R}^*$   $\mathbb{R}^*$ coerceToValidator(validator: ValidatorFn|ValidatorFn[]|null): ValidatorFn|null {\n return Array.isArray(validator) ? composeValidators(validator) : validator  $\|\text{null}\{\n\}\n$   $\mathbb{R}^*$  foets async validators from either an options object or given validators.\n \*/\nfunction pickAsyncValidators(\n asyncValidator?: AsyncValidatorFn|AsyncValidatorFn[]|null,\n validatorOrOpts?:

ValidatorFn|ValidatorFn[]|AbstractControlOptions|null): AsyncValidatorFn|\n AsyncValidatorFn[]|null {\n return (isOptionsObj(validatorOrOpts) ? validatorOrOpts.asyncValidators : asyncValidator) || null;\n}\n\n/\*\*\n \* Creates async validator function by combining provided async validators.\n \*/\nfunction

coerceToAsyncValidator(asyncValidator?: AsyncValidatorFn|AsyncValidatorFn[]|\n null): AsyncValidatorFn|null {\n return Array.isArray(asyncValidator) ? composeAsyncValidators(asyncValidator) :\n asyncValidator  $\| \text{null};\h$ \n\nexport type FormHooks = 'change'|'blur'|'submit';\n\n/\*\*\n \* Interface for options provided to an `AbstractControl`.\n \*\n \* @publicApi\n \*/\nexport interface AbstractControlOptions  ${\n \times \mathbb{R}^* \in \mathbb{R}^*}$  \* @description\n \* The list of validators applied to a control.\n \*/\n

validators?: ValidatorFn|ValidatorFn[]|null;\n /\*\*\n \* @description\n \* The list of async validators applied to control.\n \*/\n asyncValidators?: AsyncValidatorFn|AsyncValidatorFn[]|null;\n /\*\*\n \* @description\n \* The event name for control to update upon. $\n \ast \Lambda$  updateOn?: 'change'|'blur'|'submit';\n}\n\nfunction

isOptionsObj(validatorOrOpts?: ValidatorFn|ValidatorFn[]|AbstractControlOptions|\n null): validatorOrOpts is AbstractControlOptions {\n return validatorOrOpts != null && !Array.isArray(validatorOrOpts)  $&\$ n typeof validatorOrOpts === 'object';\n}\n\n/\*\*\n \* This is the base class for `FormControl`, `FormGroup`, and `FormArray`.\n \*\n \* It provides some of the shared behavior that all controls and groups of controls have, like\n \* running validators, calculating status, and resetting state. It also defines the properties\n \* that are shared between all sub-classes, like `value`, `valid`, and `dirty`. It shouldn't be\n \* instantiated directly.\n \*\n \* @see [Forms Guide](/guide/forms)\n \* @see [Reactive Forms Guide](/guide/reactive-forms)\n \* @see [Dynamic Forms Guide](/guide/dynamic-form)\n \*\n \* @publicApi\n \*/\nexport abstract class AbstractControl {\n /\*\* @internal \*/\n // TODO(issue/24571): remove '!'.\n \_pendingDirty!: boolean;\n\n /\*\*\n \* Indicates that a control has its own pending asynchronous validation in progress. $\ln * \pi * \omega$  internal $\ln * \Lambda$  hasOwnPendingAsyncValidator = false;\n\n /\*\* @internal \*/\n // TODO(issue/24571): remove '!'.\n \_pendingTouched!: boolean;\n\n /\*\* @internal \*/\n \_onCollectionChange = () => { $\cdot$ };\n\n /\*\* @internal \*/\n // TODO(issue/24571): remove '!'.\n \_updateOn!:  $FormHooks\,\n\lambda\$ n private parent: FormGroup|FormArray|null = null;\n private asyncValidationSubscription: any; $\ln \frac{x}{\ln}$  \* Contains the result of merging synchronous validators into a single validator function $\ln$  \* (combined using `Validators.compose`). $\ln * \in \mathbb{R}$  \* @internal\n \*/\n private \_composedValidatorFn: ValidatorFn|null;\n\n /\*\*\n \* Contains the result of merging asynchronous validators into a single validator function\n \* (combined using `Validators.composeAsync`).\n \*\n \* @internal\n \*/\n private composedAsyncValidatorFn: AsyncValidatorFn|null;\n\n /\*\*\n \* Synchronous validators as they were provided:\n  $*$  - in `AbstractControl` constructor\n  $*$  - as an argument while calling `setValidators` function\n  $*$ - while calling the setter on the `validator` field (e.g. `control.validator = validatorFn`)\n \*\n \* @internal\n \*\n private rawValidators: ValidatorFn|ValidatorFn[]|null;\n\n /\*\*\n \* Asynchronous validators as they were provided: $\ln * - \infty$  >  $\Delta$ bstractControl` constructor $\ln * - \infty$  as an argument while calling `setAsyncValidators` function\n  $*$  - while calling the setter on the `asyncValidator` field (e.g. `control.asyncValidator =\n  $*$ asyncValidatorFn`)\n \*\n \* @internal\n \*/\n private rawAsyncValidators: AsyncValidatorFn|AsyncValidatorFn[]|null;\n\n /\*\*\n \* The current value of the control.\n \*\n \* \* For a `FormControl`, the current value. $\ln * *$  For an enabled `FormGroup`, the values of enabled controls as an object $\ln$ \* with a key-value pair for each member of the group.\n \* \* For a disabled `FormGroup`, the values of all controls as an object $\ln$  \* with a key-value pair for each member of the group. $\ln$  \* \* For a `FormArray`, the values of enabled controls as an array. $\in \mathbb{R}^*$  the public readonly value: any; $\ln /^{**}\n$  \* Initialize the AbstractControl instance.\n  $*\n\mathbb{Q}$  param validators The function or array of functions that is used to determine the validity of\n this control synchronously.\n \* @param asyncValidators The function or array of functions that is used to determine validity of \n  $*$  this control asynchronously. \n  $*\wedge$  constructor(\n validators: ValidatorFn|ValidatorFn[]|null,\n asyncValidators: AsyncValidatorFn|AsyncValidatorFn[]|null) {\n this.\_rawValidators = validators;\n this.\_rawAsyncValidators = asyncValidators;\n this.\_composedValidatorFn =  $coerceToValidator(this.\nrawValidators);\n\nn$  this.\_composedAsyncValidatorFn = coerceToAsyncValidator(this.\_rawAsyncValidators);\n  $\ln / * \$ Returns the function that is used to determine the validity of this control synchronously. $\ln * If$  multiple validators have been added, this will be a single composed function. $\ln *$  See `Validators.compose()` for additional information. $\ln *$  $\ln$  get validator(): ValidatorFn|null {\n return this.\_composedValidatorFn;\n }\n set validator(validatorFn: ValidatorFn|null) {\n this. rawValidators = this. composedValidatorFn = validatorFn;\n  $\ln \frac{\ast \pi}$  \* Returns the function that is used to determine the validity of this control asynchronously. $\ln$  \* If multiple validators have been added, this will be a single composed function. $\ln *$  See `Validators.compose()` for additional information. $\ln *$  $\land$ n get asyncValidator(): AsyncValidatorFn|null  $\n\alpha$  return this. composedAsyncValidatorFn; $\n\alpha$   $\alpha$  set asyncValidator(asyncValidatorFn:

 $\ln \max_{m \neq \infty}$  \* The parent control.\n \*/\n get parent(): FormGroup|FormArray|null {\n return this. parent:\n  $\ln \max_{m \neq k} \mathbb{R}^n$  \* The validation status of the control. There are four possible $\ln *$  validation status values: $\ln * \ln *$ \*\*VALID\*\*: This control has passed all validation checks.\n \* \* \*\*INVALID\*\*: This control has failed at least one validation check.\n \*\*\*\*PENDING\*\*: This control is in the midst of conducting a validation check.\n \*\*

AsyncValidatorFn|null)  ${\n \mu \}$  this.\_rawAsyncValidators = this.\_composedAsyncValidatorFn = asyncValidatorFn;\n

\*\*DISABLED\*\*: This control is exempt from validation checks.\n  $*\n$  \* These status values are mutually exclusive, so a control cannot be\n \* both valid AND invalid or invalid AND disabled.\n \*/\n // TODO(issue/24571): remove '!'.\n public readonly status!: string;\n\n /\*\*\n \* A control is `valid` when its `status` is `VALID`.\n \*\n \* @see { @link AbstractControl.status }\n \*\n \* @returns True if the control has passed all of its validation tests,\n \* false otherwise.\n \*/\n get valid(): boolean {\n return this.status == VALID;\n }\n\n /\*\*\n \* A control is `invalid` when its `status` is `INVALID`.\n \*\n \* @see {@link AbstractControl.status}\n  $*\n$   $*$  @returns True if this control has failed one or more of its validation checks,\n  $*$  false otherwise.\n  $*\n$  a get invalid(): boolean  $\{\n\$ return this.status === INVALID; $\n\| \|\n\|^* \nA \ncontrol is \n'pending \nwhen its \n'status$ is `PENDING`.\n \*\n \* @see { @link AbstractControl.status \\n \*\n \* @returns True if this control is in the process of conducting a validation check,  $n * false$  otherwise.  $n * \Lambda$  get pending(): boolean  $\{\$  n return this.status == PENDING;\n  $\ln n$  /\*\*\n \* A control is `disabled` when its `status` is `DISABLED`.\n \*\n \* Disabled controls are exempt from validation checks and $\ln$  \* are not included in the aggregate value of their ancestor\n \* controls.\n \*\n \* @see { @link AbstractControl.status }\n \*\n \* @returns True if the control is disabled, false otherwise.\n \*/\n get disabled(): boolean {\n return this.status === DISABLED;\n }\n\n /\*\*\n \* A control is `enabled` as long as its `status` is not `DISABLED`.\n  $*\n\alpha$  \* @returns True if the control has any status other than 'DISABLED',\n \* false if the status is 'DISABLED'.\n \*\n \* @see { @link AbstractControl.status}\n \*\n \*/\n get enabled(): boolean {\n return this.status !== DISABLED;\n }\n\n /\*\*\n \* An object containing any errors generated by failing validation,  $\ln$  \* or null if there are no errors. $\ln$  \*/ $\ln$  // TODO(issue/24571): remove '!'.\n public readonly errors!: ValidationErrors|null;\n\n /\*\*\n \* A control is `pristine` if the user has not yet changed\n \* the value in the UI.\n \*\n \* @returns True if the user has not yet changed the value in the UI; compare `dirty`.\n  $*$  Programmatic changes to a control's value do not mark it dirty.\n \*/\n public readonly pristine: boolean = true;\n\n /\*\*\n \* A control is `dirty` if the user has changed the value\n \* in the UI.\n  $*\nabla \cdot \mathbf{n}$  \* @returns True if the user has changed the value of this control in the UI; compare `pristine`.\n \* Programmatic changes to a control's value do not mark it dirty.  $n \times \mathbb{R}$  get dirty(): boolean {\n return !this.pristine;\n  $\ln \frac{**\n}{*}$  \* True if the control is marked as `touched`.\n \*\n \* A control is marked `touched` once the user has triggered $\ln * a$  `blur` event on it. $\ln * \ln$  public readonly touched: boolean = false; $\ln \ln /* \ln *$ True if the control has not been marked as touched $\ln$  \*\n \* A control is `untouched` if the user has not yet triggered\n \* a `blur` event on it.\n \*/\n get untouched(): boolean {\n return !this.touched;\n }\n\n /\*\*\n \* A multicasting observable that emits an event every time the value of the control changes, in\n \* the UI or programmatically. It also emits an event each time you call enable() or disable()\n \* without passing along {emitEvent: false} as a function argument.\n \*/\n // TODO(issue/24571): remove '!'.\n public readonly valueChanges!: Observable<any>;\n\n /\*\*\n \* A multicasting observable that emits an event every time the validation `status` of the control\n \* recalculates.\n \*\n \* @see { @link AbstractControl.status }\n \*\n \*/\n // TODO(issue/24571): remove '!'.\n public readonly statusChanges!: Observable<any>:\n\n /\*\*\n \* Reports the update strategy of the `AbstractControl` (meaning\n  $*$  the event on which the control updates itself). $\ln *$  Possible values: `'change'` | `'blur'` | `'submit'`\n \* Default value: `'change'`\n \*/\n get updateOn(): FormHooks {\n return this.\_updateOn ? this.\_updateOn : (this.parent ? this.parent.updateOn : 'change');\n  $\ln /^* \n~^$  Sets the synchronous validators that are active on this control. Calling $\ln$  \* this overwrites any existing synchronous validators. $\ln$  \* When you add or remove a validator at run time, you must call $\ln$  \* `updateValueAndValidity()` for the new validation to take effect.\n  $*\n$  <sup>\*</sup> If you want to add a new validator without affecting existing ones, consider\n  $*$  using `addValidators()` method instead.\n  $*\wedge$ n setValidators(validators: ValidatorFn|ValidatorFn[]|null): void  $\{\n\$ n this. rawValidators = validators: $\ln$ this. composedValidatorFn = coerceToValidator(validators);\n  $\ln \frac$  /\*\*\n \* Sets the asynchronous validators that are active on this control. Calling this $n * overwrites$  any existing asynchronous validators. $n * \n * When$  you add or remove a validator at run time, you must call $\in$  \* `updateValueAndValidity()` for the new validation to take effect.\n  $*\n\pi$  if you want to add a new validator without affecting existing ones, consider\n  $*\n\text{ using }$ `addAsyncValidators()` method instead.\n \*/\n setAsyncValidators(validators: AsyncValidatorFn $\text{AsyncValidatorFn}[\text{lnull}]$ : void  $\{\n\$ n this. rawAsyncValidators = validators; $\n\$ n

this.\_composedAsyncValidatorFn = coerceToAsyncValidator(validators);\n  $\ln / **\n * Add a synchronous$ validator or validators to this control, without affecting other validators. $\ln * \n\ln *$  When you add or remove a validator at run time, you must call\n  $*$  `updateValueAndValidity()` for the new validation to take effect.\n  $*\n$ Adding a validator that already exists will have no effect. If duplicate validator functions $n *$  are present in the `validators` array, only the first instance would be added to a form\n \* control.\n \*\n \* @param validators The new validator function or functions to add to this control.\n  $*\langle n \rangle$  addValidators(validators: ValidatorFn|ValidatorFn[]): void  $\{\n\$ this.setValidators(addValidators(validators, this. rawValidators));\n  $\{\n\$  $\frac{\# \mathbb{R}}{n}$  \* Add an asynchronous validator or validators to this control, without affecting other $\mathbb{R}$  \* validators. $\mathbb{R}$  \*\n \* When you add or remove a validator at run time, you must call\n \* `updateValueAndValidity()` for the new validation to take effect.\n \*\n \* Adding a validator that already exists will have no effect.\n \*\n \* @param validators The new asynchronous validator function or functions to add to this control. $\ln * \wedge n$ addAsyncValidators(validators: AsyncValidatorFn|AsyncValidatorFn[]): void {\n this.setAsyncValidators(addValidators(validators, this. rawAsyncValidators));\n  $\ln \pi$  /\*\*\n \* Remove a synchronous validator from this control, without affecting other validators. $\Lambda$  \* Validators are compared by function reference; you must pass a reference to the exact same $\ln$  \* validator function as the one that was originally set. If a provided validator is not found,  $n * it$  is ignored.  $n * \n$  \* When you add or remove a validator at run time, you must call\n \* `updateValueAndValidity()` for the new validation to take effect.\n \*\n \* @param validators The validator or validators to remove.\n  $*\wedge$  removeValidators(validators: ValidatorFn|ValidatorFn[]): void  $\{\n\$  this.setValidators(removeValidators(validators, this. rawValidators)); $\n\$   $\|\n\|$  /\*\*\n \* Remove an asynchronous validator from this control, without affecting other validators.\n \* Validators are compared by function reference; you must pass a reference to the exact same\n  $*$  validator function as the one that was originally set. If a provided validator is not found, it\n \* is ignored.\n \*\n \* When you add or remove a validator at run time, you must call\n \* `updateValueAndValidity()` for the new validation to take effect.\n \*\n \* @param validators The asynchronous validator or validators to remove. $\ln \sqrt{\frac{k}{n}}$  removeAsyncValidators(validators: AsyncValidatorFn|AsyncValidatorFn[]): void {\n this.setAsyncValidators(removeValidators(validators, this. rawAsyncValidators));\n  $\ln \frac{**\n}{\n}$  \* Check whether a synchronous validator function is present on this control. The provided\n \* validator must be a reference to the exact same function that was provided. $\ln$  \*\n \* @param validator The validator to check for presence. Compared by function reference.\n \* @returns Whether the provided validator was found on this control.\n  $*\wedge$ n hasValidator(validator: ValidatorFn): boolean {\n return has Validator(this.\_rawValidators, validator);\n  $\ln / * \$  \* Check whether an asynchronous validator function is present on this control. The provided $\ln$  \* validator must be a reference to the exact same function that was provided. $\ln$  \*\n \* @param validator The asynchronous validator to check for presence. Compared by function\n reference. $\ln$  \* @returns Whether the provided asynchronous validator was found on this control. $\ln$  \*/\n hasAsyncValidator(validator: AsyncValidatorFn): boolean {\n return hasValidator(this. rawAsyncValidators, validator);\n  $\ln \frac{**\n}{*}$  \* Empties out the synchronous validator list.\n \*\n \* When you add or remove a validator at run time, you must call\n  $*$  `updateValueAndValidity()` for the new validation to take effect.\n  $*\n$ \*/\n clearValidators(): void {\n this.validator = null;\n }\n\n /\*\*\n \* Empties out the async validator list.\n \*\n \* When you add or remove a validator at run time, you must call\n \* `updateValueAndValidity()` for the new validation to take effect.\n \*\n \*/\n clearAsyncValidators(): void {\n this.asyncValidator = null;\n }\n\n /\*\*\n \* Marks the control as `touched`. A control is touched by focus and\n \* blur events that do not change the value.\n  $*\n$   $* \circ \text{See 'markAsUntouched()'}\n$   $* \circ \text{See 'markAsDivity()'}\n$   $* \circ \text{See 'markAsPristine()'}\n$   $* \n$   $* \circ \text{param}$ opts Configuration options that determine how the control propagates changes $\ln *$  and emits events after marking is applied. $\ln * *$ `onlySelf`: When true, mark only this control. When false or not supplied. $\ln *$  marks all direct ancestors. Default is false. $\ln */\ln$  markAsTouched(opts: {onlySelf?: boolean} = {}): void {\n (this as {touched: boolean}).touched = true;\n\n if (this. parent && !opts.onlySelf) {\n this. parent.markAsTouched(opts);\n  $\ln \frac{**\n}{*}\n\max\$  the control and all its descendant controls as `touched`.\n \* @see `markAsTouched()`\n \*/\n markAllAsTouched(): void  $\{\n\$ n this.markAsTouched( $\{onlySelf: true\}\$ );\n\n this. forEachChild((control: AbstractControl) => control.markAllAsTouched());\n  $\ln \pi$  \*\*\n \* Marks the control as `untouched`.\n \*\n \* If

the control has any children, also marks all children as `untouched`\n \* and recalculates the `touched` status of all parent controls. $\infty$  \* @see `markAsTouched()`\n \* @see `markAsDirty()`\n \* @see `markAsPristine()`\n  $*\n$   $*$  @param opts Configuration options that determine how the control propagates changes $\n$  \* and emits events after the marking is applied. $\ln * *$  `onlySelf`: When true, mark only this control. When false or not supplied, $\ln *$ marks all direct ancestors. Default is false.\n  $*\$ n markAsUntouched(opts: {onlySelf?: boolean} = {}): void {\n (this as {touched: boolean}).touched = false;\n this.\_pendingTouched = false;\n\n this.\_forEachChild((control: AbstractControl)  $\Rightarrow$  {\n control.markAsUntouched({onlySelf: true});\n });\n\n if (this. parent && !opts.onlySelf)  ${\n this_ parent_updateTouched(opts);\n }\n \n *\n * Marks the control as `dirty'. A$ control becomes dirty when $n$  \* the control's value is changed through the UI; compare `markAsTouched`. $\infty$  \*\n \* @see `markAsTouched()`\n \* @see `markAsUntouched()`\n \* @see `markAsPristine()`\n \*\n \* @param opts Configuration options that determine how the control propagates changes $\ln$  \* and emits events after marking is applied. $\ln$  \* \* `onlySelf`: When true, mark only this control. When false or not supplied, $\ln$  \* marks all direct ancestors. Default is false. $\in$  \*/\n markAsDirty(opts: {onlySelf?: boolean} = {}): void {\n (this as {pristine: boolean}).pristine = false;\n\n if (this.\_parent && !opts.onlySelf) {\n this.\_parent.markAsDirty(opts);\n }\n  $\ln \pi$  \*\*\n \* Marks the control as `pristine`.\n \*\n \* If the control has any children, marks all children as `pristine`,\n \* and recalculates the `pristine` status of all parent\n \* controls.\n \*\n \* @see `markAsTouched()`\n \* @see `markAsUntouched()`\n \* @see `markAsDirty()`\n \*\n \* @param opts Configuration options that determine how the control emits events after  $\ln$  \* marking is applied.  $\ln$  \* \* `onlySelf`: When true, mark only this control. When false or not supplied, $\ln$  \* marks all direct ancestors. Default is false. $\ln$ \*/\n markAsPristine(opts: {onlySelf?: boolean} = {}): void {\n (this as {pristine: boolean}).pristine = true;\n this. pendingDirty = false;\n\n this. forEachChild((control: AbstractControl) => {\n control.markAsPristine({onlySelf: true});\n });\n\n if (this.\_parent && !opts.onlySelf) {\n this.\_parent.\_updatePristine(opts);\n }\n }\n\n /\*\*\n \* Marks the control as `pending`.\n \*\n \* A control is pending while the control performs async validation.\n  $*\infty$   $\mathscr{C}$  = { $@link$  AbstractControl.status}\n  $*\infty$ @param opts Configuration options that determine how the control propagates changes and\n \* emits events after marking is applied. $\ln * *$  `onlySelf`: When true, mark only this control. When false or not supplied, $\ln *$  marks all direct ancestors. Default is false.\n \*\*`emitEvent`: When true or not supplied (the default), the `statusChanges`\n \* observable emits an event with the latest status the control is marked pending.\n \* When false, no events are emitted. $\ln$  \*/\n markAsPending(opts: {onlySelf?: boolean, emitEvent?: boolean} = {}): void {\n (this as  ${\{\text{status: string}\}}$ .status = PENDING;\n\n if (opts.emitEvent !== false)  ${\n}$  (this.statusChanges as EventEmitter<any>).emit(this.status);\n }\n\n if (this.\_parent && !opts.onlySelf) {\n this.\_parent.markAsPending(opts);\n  $\ln \wedge * \Disables$  the control. This means the control is exempt from validation checks and  $\infty$  \* excluded from the aggregate value of any parent. Its status is `DISABLED`. $\infty$  \*\n \* If the control has children, all children are also disabled.\n  $*\n$   $\cos \theta$  @link AbstractControl.status}\n  $*\n$ @param opts Configuration options that determine how the control propagates\n \* changes and emits events after the control is disabled. $\ln * *$  `onlySelf`: When true, mark only this control. When false or not supplied, $\ln *$  marks all direct ancestors. Default is false. $\ln * * \text{·emitEvent}$ : When true or not supplied (the default), both the `statusChanges` and\n \* `valueChanges`\n \* observables emit events with the latest status and value when the control is disabled.\n \* When false, no events are emitted.\n \*/\n disable(opts: {onlySelf?: boolean, emitEvent?: boolean} = {}): void {\n // If parent has been marked artificially dirty we don't want to re-calculate the\n // parent's dirtiness based on the children.\n const skipPristineCheck = this. parentMarkedDirty(opts.onlySelf);\n\n (this as {status: string}).status = DISABLED;\n (this as {errors: ValidationErrors | null}).errors = null;\n this. forEachChild((control: AbstractControl)  $\Rightarrow$  {\n control.disable({...opts, onlySelf: true});\n });\n this.\_updateValue();\n\n if (opts.emitEvent !== false) {\n (this.valueChanges as EventEmitter<any>).emit(this.value);\n (this.statusChanges as EventEmitter<string>).emit(this.status);\n }\n\n this. updateAncestors({...opts, skipPristineCheck});\n this. onDisabledChange.forEach((changeFn) => changeFn(true));\n  $\ln \ x^*\$ n \* Enables the control. This means the control is included in validation checks and\n \* the aggregate value of its parent. Its status recalculates based on its value and  $\ln *$  its validators.  $\ln * \ln * By$ 

default, if the control has children, all children are enabled. $\n \ast \infty$  see {@link AbstractControl.status}\n  $\ast \n \ast$ \* @param opts Configure options that control how the control propagates changes and\n \* emits events when marked as untouched\n \*\* `onlySelf`: When true, mark only this control. When false or not supplied,\n \* marks all direct ancestors. Default is false.\n \* \* `emitEvent`: When true or not supplied (the default), both the `statusChanges` and\n \* `valueChanges`\n \* observables emit events with the latest status and value when the control is enabled.\n \* When false, no events are emitted.\n \*/\n enable(opts: {onlySelf?: boolean, emitEvent?: boolean} = {}): void {\n // If parent has been marked artificially dirty we don't want to re-calculate the\n // parent's dirtiness based on the children.\n const skipPristineCheck = this.\_parentMarkedDirty(opts.onlySelf);\n\n (this as {status: string}).status = VALID;\n this. forEachChild((control: AbstractControl) => {\n control.enable({...opts, onlySelf: true});\n });\n this.updateValueAndValidity({onlySelf: true, emitEvent: opts.emitEvent});\n\n this.\_updateAncestors({...opts, skipPristineCheck});\n this.\_onDisabledChange.forEach((changeFn) => changeFn(false));\n }\n\n private \_updateAncestors(\n opts: {onlySelf?: boolean, emitEvent?: boolean, skipPristineCheck?: boolean}) {\n if (this.\_parent && !opts.onlySelf)  ${\n \{ \infty, \infty, \infty, \infty\}}$  if (!opts.skipPristineCheck)  ${\n \infty, \infty\}}$ this.\_parent.\_updatePristine();\n }\n this.\_parent.\_updateTouched();\n }\n  $\|\cdot\|$  \*\*\n \* @param parent Sets the parent of the control $\in$  \*/\n setParent(parent: FormGroup|FormArray): void  $\{\n\$ n this. parent = parent;  $\ln \max_{m \neq k} \mathbb{R}$  \* Sets the value of the control. Abstract method (implemented in sub-classes). $\ln \frac{*}{\ln}$  abstract setValue(value: any, options?: Object): void;\n\n /\*\*\n \* Patches the value of the control. Abstract method (implemented in sub-classes). $\ln * \ln$  abstract patchValue(value: any, options?: Object): void; $\ln \ln * \ln *$  Resets the control. Abstract method (implemented in sub-classes). $\in \mathbb{R}$  abstract reset(value?: any, options?: Object): void;\n\n /\*\*\n \* Recalculates the value and validation status of the control.\n \*\n \* By default, it also updates the value and validity of its ancestors. $\ln * \mathbb{Q}$  param opts Configuration options determine how the control propagates changes and emits events\n  $*$  after updates and validity checks are applied. $\infty$  \* \* `onlySelf`: When true, only update this control. When false or not supplied,  $n *$  update all direct ancestors. Default is false. $\ln *$ `emitEvent`: When true or not supplied (the default), both the `statusChanges` and\n \* `valueChanges`\n \* observables emit events with the latest status and value when the control is updated. $\ln *$  When false, no events are emitted.\n \*/\n updateValueAndValidity(opts: {onlySelf?: boolean, emitEvent?: boolean} = {}): void {\n this.\_setInitialStatus();\n this.\_updateValue();\n\n if (this.enabled)  $\{\n$  this.\_cancelExistingSubscription();\n (this as {errors: ValidationErrors | null}).errors = this.\_runValidator();\n (this as {status: string}).status = this. calculateStatus();\n\n if (this.status === VALID || this.status === PENDING) {\n this.\_runAsyncValidator(opts.emitEvent);\n }\n }\n\n if (opts.emitEvent !== false) {\n (this.valueChanges as EventEmitter<any>).emit(this.value);\n (this.statusChanges as EventEmitter<string>).emit(this.status);\n  $\ln \inf$  (this.\_parent && !opts.onlySelf) {\n this.\_parent.updateValueAndValidity(opts);\n }\n }\n /\*\* @internal \*/\n updateTreeValidity(opts: {emitEvent?: boolean} = {emitEvent: true}) {\n this.\_forEachChild((ctrl: AbstractControl) => ctrl.\_updateTreeValidity(opts));\n this.updateValueAndValidity({onlySelf: true, emitEvent: opts.emitEvent});\n }\n\n private \_setInitialStatus() {\n (this as {status: string}).status = this.\_allControlsDisabled() ? DISABLED : VALID; $\n\in \{\n\in \mathbb{R}^n : \mathbb{R}^n : \mathbb{R}^n : \mathbb{R}^n : \mathbb{R}^n : \mathbb{R}^n : \mathbb{R}^n : \mathbb{R}^n : \mathbb{R}^n : \mathbb{R}^n : \mathbb{R}^n : \mathbb{R}^n : \mathbb{R}^n : \mathbb{R}^n : \math$ \_runValidator(): ValidationErrors|null {\n return this.validator ? this.validator(this) : null;\n }\n\n private \_runAsyncValidator(emitEvent?: boolean): void {\n if (this.asyncValidator) {\n (this as {status: string}).status  $=$  PENDING;\n this. hasOwnPendingAsyncValidator = true;\n const obs = toObservable(this.asyncValidator(this));\n this.\_asyncValidationSubscription = obs.subscribe((errors: ValidationErrors|null)  $\Rightarrow$  {\n this. hasOwnPendingAsyncValidator = false;\n // This will trigger the recalculation of the validation status, which depends on $\ln$  // the state of the asynchronous validation (whether it is in progress or not). So, it is\n  $\frac{1}{2}$  // necessary that we have updated the `\_hasOwnPendingAsyncValidator` boolean flag first.\n this.setErrors(errors, {emitEvent});\n }\;\n }\n }\n private cancelExistingSubscription(): void  ${\n \{ \infty, \infty\}}$  if (this. asyncValidationSubscription)  ${\n \n \}$ this. asyncValidationSubscription.unsubscribe();\n this. hasOwnPendingAsyncValidator = false;\n }\n }\n\n /\*\*\n \* Sets errors on a form control when running validations manually, rather than automatically.\n \*\n \*

Calling `setErrors` also updates the validity of the parent control.\n  $*\n$   $\infty$   $\mathbb{R}$  \* @usageNotes\n  $*\n$   $\infty$   $*$  ### Manually set the errors for a control $\mathfrak{m}$  \* ``\n \* const login = new FormControl('someLogin');\n \* login.setErrors({\n \* notUnique: true\n \* });\n \*\n \* expect(login.valid).toEqual(false);\n \* expect(login.errors).toEqual({ notUnique: true });\n \*\n \* login.setValue('someOtherLogin');\n \*\n \* expect(login.valid).toEqual(true);\n \* ```\n \*/\n setErrors(errors: ValidationErrors|null, opts: {emitEvent?: boolean} = {}): void {\n (this as {errors: ValidationErrors | null }).errors = errors;\n this.\_updateControlsErrors(opts.emitEvent !== false);\n  $\ln n$  /\*\*\n \* Retrieves a child control given the control's name or path. $\ln$  \*\n \* @param path A dot-delimited string or array of string/number values that define the path to the\n \* control.\n \*\n \* @usageNotes\n \* ### Retrieve a nested control\n \*\n \* For example, to get a `name` control nested within a `person` sub-group:\n \*\n \* \* `this.form.get('person.name');`\n \*\n \* -OR-\n \*\n \* \* `this.form.get(['person', 'name']);`\n \*\n \* ### Retrieve a control in a FormArray\n  $*\n\$  \* When accessing an element inside a FormArray, you can use an element index.\n \* For example, to get a `price` control from the first element in an `items` array you can use: $\ln * \$ `this.form.get('items.0.price');`\n \*\n \* -OR-\n \*\n \* \* `this.form.get(['items', 0, 'price']);`\n \*/\n get(path: Array<string|number>|string): AbstractControl|null  $\n\$ n return \_find(this, path, '.');\n  $\ln |n \$ \*\*\n \* @description\n \* Reports error data for the control with the given path.\n \*\n \* @param errorCode The code of the error to check\n  $* \mathcal{Q}$  param path A list of control names that designates how to move from the current control\n \* to the control that should be queried for errors.\n  $*\n$  \* @usageNotes\n \* For example, for the following `FormGroup`:\n \*\n \* ```\n \* form = new FormGroup( $\{\n\$  \* address: new FormGroup( $\{\$  street: new FormControl() })\n \* });\n \* ```\n \*\n \* The path to the 'street' control from the root form would be 'address' -> 'street'.\n  $*\n$  if can be provided to this method in one of two formats:\n  $*\n$  \* 1. An array of string control names, e.g. `['address', 'street']`\n \* 1. A period-delimited list of control names in one string, e.g. `'address.street'`\n  $*\n$   $* \mathcal{Q}$  returns error data for that particular error. If the control or error is not present,  $n * null$  is returned. $n * \n$ getError(errorCode: string, path?: Array<string|number>|string): any  $\{\n$  const control = path ? this.get(path) : this;\n return control && control.errors ? control.errors[errorCode] : null;\n  $\ln |n \rightarrow * \mathcal{O}$  \* @description\n \* Reports whether the control with the given path has the error specified. $\ln * \mathbb{R}$  \* @param errorCode The code of the error to check\n  $* \mathcal{Q}$  param path A list of control names that designates how to move from the current control\n \* to the control that should be queried for errors.\n  $*\n\alpha * @usageNotes\n\alpha * For example, for the following$ `FormGroup`:\n \*\n \* ```\n \* form = new FormGroup( $\{\n\$  \* address: new FormGroup( $\{\n$  street: new FormControl() })\n \* });\n \* ```\n \*\n \* The path to the 'street' control from the root form would be 'address' -> 'street'.\n  $*\n\pi$  if can be provided to this method in one of two formats:\n  $*\n\pi$  if 1. An array of string control names, e.g. `['address', 'street']`\n \* 1. A period-delimited list of control names in one string, e.g. `'address.street'`\n  $*\n$  T if no path is given, this method checks for the error on the current control. $\n\downarrow$   $*\n$   $\downarrow$   $* \mathcal{O}$  returns whether the given error is present in the control at the given path. $\ln$  \* If the control is not present, false is returned. $\ln$  \*/ $\ln$ hasError(errorCode: string, path?: Array<string|number>|string): boolean {\n return !!this.getError(errorCode, path);\n  $\ln /^*$ \n \* Retrieves the top-level ancestor of this control.\n \*/\n get root(): AbstractControl {\n let x: AbstractControl = this;\n\n while (x.\_parent) {\n x = x.\_parent;\n }\n\n return x;\n }\n\n /\*\* @internal \*/\n \_updateControlsErrors(emitEvent: boolean): void  $\{\n\$  (this as  $\{status: string\}$ ).status = this.\_calculateStatus();\n\n if (emitEvent) {\n (this.statusChanges as EventEmitter<string>).emit(this.status);\n  $\ln\left|n\right|$  if (this.\_parent) {\n this.\_parent.\_updateControlsErrors(emitEvent);\n }\n }\n /\*\* @internal \*/\n initObservables()  ${\n \alpha s}$  (this as {valueChanges: Observable<any>}).valueChanges = new EventEmitter();\n (this as {statusChanges: Observable<any>}).statusChanges = new EventEmitter();\n }\n\n\n private calculateStatus(): string  ${\n \in \n }$  if (this. allControlsDisabled()) return DISABLED;\n if (this.errors) return INVALID;\n if (this.\_hasOwnPendingAsyncValidator || this.\_anyControlsHaveStatus(PENDING)) return PENDING;\n if (this.\_anyControlsHaveStatus(INVALID)) return INVALID;\n return VALID;\n }\n\n /\*\* @internal \*/\n abstract updateValue(): void;\n\n /\*\* @internal \*/\n abstract forEachChild(cb: Function): void;\n\n /\*\* @internal \*/\n abstract anyControls(condition: Function): boolean;\n\n /\*\* @internal \*/\n abstract allControlsDisabled(): boolean;\n\n /\*\* @internal \*/\n abstract syncPendingControls(): boolean;\n\n /\*\* @internal \*/\n \_anyControlsHaveStatus(status: string): boolean {\n \_return this.\_anyControls((control:

AbstractControl) => control.status === status);\n  $\ln \frac{* \in \mathbb{D}$  = anyControlsDirty(): boolean {\n return this.\_anyControls((control: AbstractControl) => control.dirty);\n  $\ln n$  /\*\* @internal \*/\n \_anyControlsTouched(): boolean {\n return this.\_anyControls((control: AbstractControl) => control.touched);\n  $\ln\left|n\right| \neq \emptyset$  internal \*/\n \_updatePristine(opts: {onlySelf?: boolean} = {}): void {\n (this as {pristine: boolean}).pristine = !this.\_anyControlsDirty();\n\n if (this.\_parent && !opts.onlySelf) {\n this.\_parent.\_updatePristine(opts);\n }\n }\n\n /\*\* @internal \*/\n \_updateTouched(opts: {onlySelf?: boolean} =  ${\rm h}$ : void  ${\rm h}$  (this as {touched: boolean}).touched = this. anyControlsTouched();\n\n if (this. parent && !opts.onlySelf)  ${\n this. parent. updateTouched(opts);\n }\n \{\n n \quad * \ @ internal */n \quad onDisabeledChange:\n$ Function $[\cdot] = [\cdot,\ln \pi \neq \emptyset$  internal \*/\n \_isBoxedValue(formState: any): boolean  $\{\n\}$  return typeof formState === 'object' && formState !== null  $\&&\n\ln$  Object.keys(formState).length === 2 && 'value' in formState && 'disabled' in formState;\n  $\ln \pi$  /\*\* @internal \*/\n \_registerOnCollectionChange(fn: () => void): void {\n this.\_onCollectionChange = fn;\n }\n\n /\*\* @internal \*/\n \_setUpdateStrategy(opts?: ValidatorFn|ValidatorFn[]|AbstractControlOptions|null): void {\n if (isOptionsObj(opts) && opts.updateOn != null)  $\n|n$  this.\_updateOn = opts.updateOn!;\n  $\ln \max_{m \neq x}$  Check to see if parent has been marked artificially dirty. $\ln * \ln * \Theta$ internal $\ln * \ln$  private \_parentMarkedDirty(onlySelf?: boolean): boolean { $\ln$  const parentDirty = this. parent && this. parent.dirty;\n return !onlySelf && !!parentDirty && !this.\_parent!.\_anyControlsDirty();\n  $\ln\ln(x^*)$ n \* Tracks the value and validation status of an individual form control. $\ln * \ln *$  This is one of the three fundamental building blocks of Angular forms, along with $\ln *$  `FormGroup` and `FormArray`. It extends the `AbstractControl` class that\n \* implements most of the base functionality for accessing the value, validation status,\n \* user interactions and events. See [usage examples below](#usage-notes).\n  $*\n$   $\infty$   $\mathbb{R}^*$   $\infty$  see `AbstractControl`\n  $*$  @see [Reactive Forms Guide](guide/reactive-forms)\n  $*$  @see [Usage Notes](#usage-notes)\n \*\n \* @usageNotes\n \*\n \* ### Initializing Form Controls\n \*\n \* Instantiate a `FormControl`, with an initial value.\n \*\n \* ```ts\n \* const control = new FormControl('some value');\n \* console.log(control.value); // 'some value'\n \*``\n \*\n \* The following example initializes the control with a form state object. The `value`\n \* and `disabled` keys are required in this case.\n \*\n \* ```ts\n \* const control = new FormControl({ value: 'n/a', disabled: true });\n \* console.log(control.value); // 'n/a'\n \* console.log(control.status); // 'DISABLED'\n \* ```\n \*\n \* The following example initializes the control with a synchronous validator.\n \*\n \* ```ts\n \* const control = new FormControl(", Validators.required);\n \* console.log(control.value); // "\n \* console.log(control.status); // 'INVALID'\n \* ``\n \*\n \* The following example initializes the control using an options object.\n \*\n \* ```ts\n \* const control = new FormControl('', {\n \* validators: Validators.required,\n \* asyncValidators: myAsyncValidator\n \* });\n \* ```\n \* ### Configure the control to update on a blur event\n \*\n \* Set the `updateOn` option to `'blur'` to update on the blur `event`.\n \*\n \* ```ts\n \* const control = new FormControl(", { updateOn: 'blur' });\n \* ```\n \*\n \* ### Configure the control to update on a submit event\n \*\n \* Set the `updateOn` option to `'submit'` to update on a submit `event`.\n \*\n \* ```ts\n \* const control = new FormControl(", { updateOn: 'submit' });\n \* ```\n \*\n \* ### Reset the control back to an initial value\n \*\n \* You reset to a specific form state by passing through a standalone\n \* value or a form state object that contains both a value and a disabled state $\ln *$  (these are the only two properties that cannot be calculated). $\ln * \ln *$  ``\* ts $\ln *$  const control = new FormControl('Nancy');\n \*\n \* console.log(control.value); // 'Nancy'\n \*\n \* control.reset('Drew');\n \*\n \* console.log(control.value); // 'Drew'\n \* ```\n \*\n \* ### Reset the control back to an initial value and disabled\n  $*\n\mathbf{m}^*$   $\mathbf{m}^*$   $\mathbf{m}^*$  const control = new FormControl('Nancy'); $\mathbf{m}^*$  console.log(control.value); // 'Nancy'\n  $*$ console.log(control.status); // 'VALID'\n \*\n \* control.reset({ value: 'Drew', disabled: true });\n \*\n \* console.log(control.value); // 'Drew'\n \* console.log(control.status); // 'DISABLED'\n \* ```\n \*\n \* @publicApi\n \*/\nexport class FormControl extends AbstractControl  ${\n \times \infty$  einternal \*/\n \_onChange: Function[] = [];\n\n /\*\* @internal \*/\n \_pendingValue: any;\n\n /\*\* @internal \*/\n \_pendingChange: any;\n\n /\*\*\n \* Creates a new `FormControl` instance.\n  $*\nabla \cdot \mathbf{a} = \nabla \cdot \mathbf{a}$  and form State Initializes the control with an initial value.\n  $*\nabla \cdot \mathbf{a}$  or an object that defines the initial value and disabled state. $\ln * \mathbb{Q}$  param validatorOrOpts A synchronous validator function, or an array of\n \* such functions, or an `AbstractControlOptions` object that contains validation functions\n \* and a validation trigger.\n \*\n \* @param asyncValidator A single async validator or array of async

validator functions\n \*\n \*\n constructor(\n formState: any = null,\n validatorOrOpts?: ValidatorFn|ValidatorFn[]|AbstractControlOptions|null,\n asyncValidator?: AsyncValidatorFn|AsyncValidatorFn[]|null) {\n super(pickValidators(validatorOrOpts), pickAsyncValidators(asyncValidator, validatorOrOpts));\n this.\_applyFormState(formState);\n this.\_setUpdateStrategy(validatorOrOpts);\n this.\_initObservables();\n this.updateValueAndValidity({\n onlySelf: true,\n // If `asyncValidator` is present, it will trigger control status change from `PENDING` to\n // `VALID` or `INVALID`.\n // The status should be broadcasted via the `statusChanges` observable, so we set `emitEvent`\n // to `true` to allow that during the control creation process.\n emitEvent: !!this.asyncValidator\n });\n }\n\n /\*\*\n \* Sets a new value for the form control.\n \*\n \* @param value The new value for the control.\n \* @param options Configuration options that determine how the control propagates changes $\ln$  \* and emits events when the value changes. $\ln$  \* The configuration options are passed to the {@link AbstractControl#updateValueAndValidity\n \* updateValueAndValidity} method.\n \*\n \* \* `onlySelf`: When true, each change only affects this control, and not its parent. Default  $i\sin * \hat{i}$  alse. $\ln * \hat{i}$  emitEvent: When true or not supplied (the default), both the `statusChanges` and\n \* `valueChanges`\n \* observables emit events with the latest status and value when the control value is updated. $\ln$  \* When false, no events are emitted. $\ln$  \* \* `emitModelToViewChange`: When true or not supplied (the default), each change triggers an\n \* `onChange` event to $\ln$  \* update the view. $\ln$  \* \* `emitViewToModelChange`: When true or not supplied (the default), each change triggers an\n \* `ngModelChange`\n \* event to update the model.\n \*\n \*/\n override setValue(value: any, options: {\n onlySelf?: boolean,\n emitEvent?: boolean,\n emitModelToViewChange?: boolean,\n emitViewToModelChange?: boolean\n  $\} = \{\}\$ : void  $\{\n\t\$  (this as {value: any}).value = this.\_pendingValue = value;\n if (this. onChange.length && options.emitModelToViewChange !== false) {\n this.\_onChange.forEach( $\ln$  (changeFn) => changeFn(this.value, options.emitViewToModelChange !== false));\n  $\ln$  this.updateValueAndValidity(options);\n  $\ln /*$ n \* Patches the value of a control.\n \*\n \* This function is functionally the same as  $\{\emptyset\}$  elink FormControl#setValue setValue} at this level. $\mathbf{r}$  \* It exists for symmetry with {@link FormGroup#patchValue patchValue} on `FormGroups` and\n \* `FormArrays`, where it does behave differently.\n  $*\mathbb{R}^* \otimes \mathbb{R}^*$  for options\n  $*\mathbb{R}^*$  override patchValue(value: any, options: {\n onlySelf?: boolean,\n emitEvent?: boolean,\n emitModelToViewChange?: boolean,\n emitViewToModelChange?: boolean\n  $\} = \{\}\$ : void  $\{\n\$ n this.setValue(value, options);\n  $\|\n\|$ n /\*\*\n \* Resets the form control, marking it `pristine` and `untouched`, and setting\n \* the value to null.\n \*\n \* @param formState Resets the control with an initial value, $\ln *$  or an object that defines the initial value and disabled state. $\ln$ \*\n \* @param options Configuration options that determine how the control propagates changes\n \* and emits events after the value changes. $\ln * \n \cdot$  `onlySelf`: When true, each change only affects this control, and not its parent. Default is $n * false.$  \* \* `emitEvent`: When true or not supplied (the default), both the `statusChanges` and\n  $*$  `valueChanges`\n  $*$  observables emit events with the latest status and value when the control is reset.\n  $*$ When false, no events are emitted. $\ln * \n \ast \n \ast$  override reset(form State: any = null, options: {onlySelf?: boolean, emitEvent?: boolean  $\} = \{\}\:\in$  void  $\{\n n$  this.\_applyFormState(formState);\n this.markAsPristine(options);\n this.markAsUntouched(options);\n this.setValue(this.value, options);\n this.\_pendingChange = false;\n }\n\n  $\frac{\#_{n} * \mathbb{R} \cdot \mathbb{R} \cdot \mathbb{R}}{n}$  \* @internal\n \*\n override \_updateValue() { \\n\n /\*\*\n \* @internal\n \*\n override \_anyControls(condition: Function): boolean {\n return false;\n }\n\n /\*\*\n \* @internal\n \*/\n override allControlsDisabled(): boolean {\n return this.disabled;\n }\n\n /\*\*\n \* Register a listener for change events.\n  $*\n$   $*$  @param fn The method that is called when the value changes\n  $*\n$ n registerOnChange(fn: Function): void  ${\n $\{\n $\n $\{\n $\{\n $\{\n $\}$ \n $\{\n $\{\n $\}$ \n $\{\n $\{\n $\}$ \n $\{\n $\{\n $\}$ \n $\{\n $\{\n $\}$ \n $\{\n $\{\n $\}$ \n $\{\n $\{\n $\}$ \n $\{\n $\{\n $\}$ \n $\{\n $\{\n $\}$ \n $\{\n $\{\n $\}$ \n $\{\n $\{\n $\}$ \n $\{\n $\{\n $\}$ \n$$$$$$$$$$$$$$$$$$$$$$$$$$$$ @internal\n \*/\n unregisterOnChange(fn: Function): void {\n removeListItem(this. onChange, fn);\n }\n\n  $\frac{\text{#} \times \text{#}}{\text{#} \times \text{#}}$  \* Register a listener for disabled events.\n \*\n \* @param fn The method that is called when the disabled status changes.\n \*/\n registerOnDisabledChange(fn: (isDisabled: boolean) => void): void {\n this. onDisabledChange.push(fn);\n }\n\n /\*\*\n \* Internal function to unregister a disabled event listener.\n \* @internal\n \*/\n unregisterOnDisabledChange(fn: (isDisabled: boolean) => void): void {\n removeListItem(this. onDisabledChange, fn);\n  $\ln |n \rightarrow * \omega$  internal\n \*\n override forEachChild(cb:

Function): void  $\|\n\| \$ <sup>\*\*</sup> @internal \*/\n override \_syncPendingControls(): boolean  $\{\n\$ n if (this.updateOn === 'submit') {\n if (this.\_pendingDirty) this.markAsDirty();\n if (this.\_pendingTouched) this.markAsTouched();\n if (this.\_pendingChange) {\n this.setValue(this.\_pendingValue, {onlySelf: true, emitModelToViewChange: false});\n return true;\n }\n }\n return false;\n }\n\n private \_applyFormState(formState: any) {\n if (this.\_isBoxedValue(formState))  $\{\n\$  (this as  $\{value: any\}$ ).value = this.\_pendingValue = formState.value;\n formState.disabled ? this.disable({onlySelf: true, emitEvent: false}) :\n this.enable({onlySelf: true, emitEvent: false  $\{\n\}$  lelse  $\{\n\$  (this as {value: any }).value = this. pendingValue = formState;\n  $\{\n\}$  $\ln\ln\pi$ <sup>\*\*</sup>\n \* Tracks the value and validity state of a group of `FormControl` instances.\n \*\n \* A `FormGroup` aggregates the values of each child `FormControl` into one object, $\ln$  \* with each control name as the key. It calculates its status by reducing the status values\n \* of its children. For example, if one of the controls in a group is invalid, the entire $\ln *$  group becomes invalid. $\ln * \ln *$  `FormGroup` is one of the three fundamental building blocks used to define forms in Angular, $\ln *$  along with `FormControl` and `FormArray`. $\ln * \ln *$  When instantiating a `FormGroup`, pass in a collection of child controls as the first\n \* argument. The key for each child registers the name for the control.\n \*\n \* @usageNotes\n \*\n \* ### Create a form group with 2 controls\n \*\n \* ```\n \* const form = new FormGroup( ${\n \lambda * \text{ first: new FormControl('Nancy', Validators.minLength(2)),\n } \n \lambda * \text{ last: new FormCount}(x) \n}$ FormControl('Drew'),\n \* });\n \*\n \* console.log(form.value); // {first: 'Nancy', last; 'Drew'}\n \* console.log(form.status); // 'VALID'\n \* ```\n \*\n \* ### Create a form group with a group-level validator\n \*\n \* You include group-level validators as the second arg, or group-level async\n \* validators as the third arg. These come in handy when you want to perform validation $\ln *$  that considers the value of more than one child control. $\ln$  $*\n\$ "\n \* ```\n \* const form = new FormGroup({\n \* password: new FormControl('', Validators.minLength(2)),\n \* passwordConfirm: new FormControl('', Validators.minLength(2)),\n  $*$  }, passwordMatchValidator);\n  $*\n$ <sub>h</sub>  $*\n$ function passwordMatchValidator(g: FormGroup)  $\{\n\$ <sup>\*</sup> return g.get('password').value === g.get('passwordConfirm').value\n \* ? null : {'mismatch': true};\n \*  $\ln$  \* ```\n \*\n \* Like `FormControl` instances, you choose to pass in $\ln *$  validators and async validators as part of an options object. $\ln * \ln * \sim \ln *$  const form = new FormGroup( ${\nightharpoonup}$ ) ${\nightharpoonup}$  password: new FormControl('')\n \* passwordConfirm: new FormControl('')\n \* }, { validators: passwordMatchValidator, asyncValidators: otherValidator });\n \* ```\n \*\n \* ### Set the updateOn property for all controls in a form group\n  $*\nabla \cdot$  The options object is used to set a default value for each child\n  $*$ control's `updateOn` property. If you set `updateOn` to `'blur'` at the\n \* group level, all child controls default to 'blur', unless the child\n \* has explicitly specified a different `updateOn` value.\n \*\n \* ```ts\n \* const c = new FormGroup( $\{\n \ \ast \quad one: new FormControl(\n \ \ast \}, \{ updateOn: 'blur' \};\n \ \ast \\\n \ \ast \otimes publicApi\n \ \ \land \n \ \text{next}$ class FormGroup extends AbstractControl {\n /\*\*\n \* Creates a new `FormGroup` instance.\n \*\n \* @param controls A collection of child controls. The key for each child is the name\n \* under which it is registered. $\ln$  \*\n \* @param validatorOrOpts A synchronous validator function, or an array of\n \* such functions, or an `AbstractControlOptions` object that contains validation functions\n \* and a validation trigger.\n \*\n \* @param asyncValidator A single async validator or array of async validator functions\n  $*\n$   $*\n$   $*\n$ constructor(\n public controls: {[key: string]: AbstractControl},\n validatorOrOpts?: ValidatorFn|ValidatorFn[]|AbstractControlOptions|null,\n asyncValidator?: AsyncValidatorFn|AsyncValidatorFn[]|null) {\n super(pickValidators(validatorOrOpts), pickAsyncValidators(asyncValidator, validatorOrOpts));\n this.\_initObservables();\n this. setUpdateStrategy(validatorOrOpts);\n this. setUpControls();\n this.updateValueAndValidity({\n onlySelf: true,\n // If `asyncValidator` is present, it will trigger control status change from `PENDING` to\n // `VALID` or `INVALID`. The status should be broadcasted via the `statusChanges` observable,\n // so we set `emitEvent` to `true` to allow that during the control creation process.\n emitEvent: !!this.asyncValidator\n  $|\cdot\rangle$ ;\n  $|\cdot\rangle$  \*\*\n \* Registers a control with the group's list of controls.\n \*\n \* This method does not update the value or validity of the control.\n \* Use {@link FormGroup#addControl addControl} instead.\n \*\n \* @param name The control name to register in the collection $n \ast \mathcal{O}$  param control Provides the control for the given name $n \cdot \mathcal{O}$ \*/\n registerControl(name: string, control: AbstractControl): AbstractControl {\n if (this.controls[name]) return this.controls[name];\n this.controls[name] = control;\n control.setParent(this);\n

control. registerOnCollectionChange(this. onCollectionChange);\n return control;\n  $\ln |\n\star|$  \* Add a control to this group. $\infty$  \*\n \* If a control with a given name already exists, it would \*not\* be replaced with a new one.  $*$  If you want to replace an existing control, use the {@link FormGroup#setControl setControl}\n  $*$  method instead. This method also updates the value and validity of the control.\n  $*\n$   $\infty$  @param name The control name to add to the collection $n * \mathcal{Q}$  param control Provides the control for the given name $n * \mathcal{Q}$  param options Specifies whether this FormGroup instance should emit events after a new $n^*$  control is added. $n^*$  \* `emitEvent`: When true or not supplied (the default), both the `statusChanges` and\n \* `valueChanges` observables emit events with the latest status and value when the control is\n  $*$  added. When false, no events are emitted.\n  $*\wedge$ n addControl(name: string, control: AbstractControl, options: {emitEvent?: boolean} = {}): void {\n this.registerControl(name, control);\n this.updateValueAndValidity({emitEvent: options.emitEvent});\n this.\_onCollectionChange();\n  $\ln \pi$  /\*\*\n \* Remove a control from this group.\n \*\n \* This method also updates the value and validity of the control.\n  $*\n\$  + \n\emptyset param name The control name to remove from the collection $n \times \mathbb{Q}$  param options Specifies whether this FormGroup instance should emit events after a $n \times \mathbb{Q}$ control is removed. $\ln * *$  `emitEvent`: When true or not supplied (the default), both the `statusChanges` and $\ln *$ `valueChanges` observables emit events with the latest status and value when the control is\n \* removed. When false, no events are emitted.\n  $*\wedge$  removeControl(name: string, options: {emitEvent?: boolean} = {}): void {\n if (this.controls[name]) this.controls[name].\_registerOnCollectionChange(() => {});\n delete (this.controls[name]);\n this.updateValueAndValidity({emitEvent: options.emitEvent});\n this.\_onCollectionChange();\n  $\ln \frac{**\n}{*}$  Replace an existing control.\n \*\n \* If a control with a given name does not exist in this `FormGroup`, it will be added.\n  $*\n\alpha$  aram name The control name to replace in the collection $n \times \mathbb{Q}$  param control Provides the control for the given name $n \times \mathbb{Q}$  param options Specifies whether this FormGroup instance should emit events after an $\ln *$  existing control is replaced. $\ln * *$  `emitEvent`: When true or not supplied (the default), both the `statusChanges` and\n \* `valueChanges` observables emit events with the latest status and value when the control is\n  $*$  replaced with a new one. When false, no events are emitted.\n  $*\wedge$ n setControl(name: string, control: AbstractControl, options: {emitEvent?: boolean} = {}): void {\n if (this.controls[name]) this.controls[name]. registerOnCollectionChange(() => {});\n delete (this.controls[name]);\n if (control) this.registerControl(name, control);\n this.updateValueAndValidity({emitEvent: options.emitEvent});\n this.\_onCollectionChange();\n  $\mathbb{R}^*$ \n \* Check whether there is an enabled control with the given name in the group. $\ln * \ln *$  Reports false for disabled controls. If you'd like to check for existence in the group\n \* only, use {@link AbstractControl#get get} instead.\n \*\n \* @param controlName The control name to check for existence in the collection\n  $*\n\mathbf{n} * \mathbf{Q}$  returns false for disabled controls, true otherwise.\n  $*\n\mathbf{Q}$ contains(controlName: string): boolean {\n return this.controls.hasOwnProperty(controlName) && this.controls[controlName].enabled;\n  $\mathbb{R}^*$ n \* Sets the value of the `FormGroup`. It accepts an object that matches\n \* the structure of the group, with control names as keys.\n \*\n \* @usageNotes\n \* ### Set the complete value for the form group\n  $*\infty$   $* \infty$   $*$  const form = new FormGroup({\n  $*$  first: new FormControl(),\n \* last: new FormControl()\n \* });\n \*\n \* console.log(form.value); // {first: null, last: null  $\n\frac{*}{n}$  \* form.setValue({first: 'Nancy', last: 'Drew'});\n \* console.log(form.value); // {first: 'Nancy', last: 'Drew'}\n \* ```\n \*\n \* @throws When strict checks fail, such as setting the value of a control\n \* that doesn't exist or if you exclude a value of a control that does exist.\n  $*\n$   $\infty$  @param value The new value for the control that matches the structure of the group. $\ln * \mathcal{Q}$  param options Configuration options that determine how the control propagates changes\n \* and emits events after the value changes.\n \* The configuration options are passed to the  $\{\omega\in\mathbb{R}^n\}$  abstractControl#updateValueAndValidity\n \* updateValueAndValidity} method.\n \*\n \* \* `onlySelf`: When true, each change only affects this control, and not its parent. Default is\n  $*$  false.\n  $**$  `emitEvent`: When true or not supplied (the default), both the `statusChanges` and\n  $*$  `valueChanges`\n  $*$  observables emit events with the latest status and value when the control value is updated. $\ln$  \* When false, no events are emitted. $\ln$  \*/ $\ln$ override setValue(\n value: { $[key: string]: any\}$ , options: {onlySelf?: boolean, emitEvent?: boolean} = {}): void  ${\n\{ \infty, \infty\}}$  this. checkAllValuesPresent(value); ${\n\in$  Object.keys(value).forEach(name =>  ${\n\in$ this.\_throwIfControlMissing(name);\n this.controls[name].setValue(value[name], {onlySelf: true, emitEvent:

options.emitEvent});\n });\n this.updateValueAndValidity(options);\n }\n\n /\*\*\n \* Patches the value of the `FormGroup`. It accepts an object with control\n \* names as keys, and does its best to match the values to the correct controls\n  $*$  in the group.\n  $*\n$   $*$  It accepts both super-sets and sub-sets of the group without throwing an error.\n \*\n \* @usageNotes\n \* ### Patch the value for a form group\n \*\n \* ``\n \* const form = new FormGroup( ${\nightharpoonup$ n \* first: new FormControl(),\n \* last: new FormControl()\n \* });\n \* console.log(form.value); // {first: null, last: null  $\n\pi * form.patchValue({first: 'Nancy'});\n *$ console.log(form.value); // {first: 'Nancy', last: null}\n \* ``\n \*\n \* @param value The object that matches the structure of the group. $\ln * \mathcal{Q}$  param options Configuration options that determine how the control propagates changes and $\ln$  \* emits events after the value is patched. $\ln$  \* \* `onlySelf`: When true, each change only affects this control and not its parent. Default is\n  $* true.\n<sub>n</sub> * "emitEvent': When true or not supplied (the default), both the$ `statusChanges` and\n \* `valueChanges` observables emit events with the latest status and value when the control value $\ln$  \* is updated. When false, no events are emitted. The configuration options are passed to $\ln$  \* the {@link AbstractControl#updateValueAndValidity updateValueAndValidity method.\n  $*\$ n override patchValue(\n value:  $\{[key: string]: any\}$ , options:  $\{onlySelf?: boolean, emitEvent?: boolean\} = \{\})$ : void  $\{\n\mid \text{ // Even though the } \text{ // } \text{For } i \in \mathbb{N}\}\$ `value` argument type doesn't allow `null` and `undefined` values, the\n // `patchValue` can be called recursively and inner data structures might have these values, so $\ln$  // we just ignore such cases when a field containing FormGroup instance receives `null` or\n // `undefined` as a value.\n if (value  $==$  null /\* both `null` and `undefined` \*/) return;\n\n Object.keys(value).forEach(name  $\geq$  {\n if (this.controls[name]) {\n this.controls[name].patchValue(value[name], {onlySelf: true, emitEvent: options.emitEvent});\n }\n });\n this.updateValueAndValidity(options);\n  $\ln |n \rangle$  \*\*\n \* Resets the `FormGroup`, marks all descendants `pristine` and `untouched` and sets\n \* the value of all descendants to null.\n \*\n \* You reset to a specific form state by passing in a map of states $n *$  that matches the structure of your form, with control names as keys. The state $n *$  is a standalone value or a form state object with both a value and a disabled $\ln$  \* status. $\ln$  \* @param value Resets the control with an initial value, $\ln *$  or an object that defines the initial value and disabled state. $\ln *\ln *$ @param options Configuration options that determine how the control propagates changes\n \* and emits events when the group is reset. $\ln * *$  `onlySelf`: When true, each change only affects this control, and not its parent. Default is\n  $*$  false.\n  $*$  \* `emitEvent`: When true or not supplied (the default), both the `statusChanges` and\n  $*$ `valueChanges`\n \* observables emit events with the latest status and value when the control is reset.\n \* When false, no events are emitted. $\ln$  \* The configuration options are passed to the {@link AbstractControl#updateValueAndValidity\n \* updateValueAndValidity } method.\n \*\n \* @usageNotes\n \*\n \* ### Reset the form group values\n \*\n \* ```ts\n \* const form = new FormGroup({\n \* first: new FormControl('first name'),\n  $*$  last: new FormControl('last name')\n  $*$ });\n  $*\n$  console.log(form.value); // {first: 'first name', last: 'last name' \\n \*\n \* form.reset({ first: 'name', last: 'last name' });\n \*\n \* console.log(form.value); // {first: 'name', last: 'last name'}\n \* ``\n \*\n \*### Reset the form group values and disabled status\n \*\n \* ```\n \* const form = new FormGroup( $\{\n\$  \* first: new FormControl('first name'),\n \* last: new FormControl('last name')\n \* });\n \*\n \* form.reset({\n \* first: {value: 'name', disabled: true},\n \* last: 'last'\n \* });\n \*\n \* console.log(form.value); // {last: 'last'\n \* console.log(form.get('first').status); // 'DISABLED'\n \* ```\n \*/\n override reset(value: any = { }, options: {onlySelf?: boolean, emitEvent?: boolean } =  ${\n}$ : void  ${\n}$  this.\_forEachChild((control: AbstractControl, name: string) =>  ${\n}$  control.reset(value[name], {onlySelf: true, emitEvent: options.emitEvent});\n });\n this. updatePristine(options);\n this. updateTouched(options);\n this.updateValueAndValidity(options);\n  $\ln \pi$  /\*\*\n \* The aggregate value of the `FormGroup`, including any disabled controls.\n  $*\n$  Retrieves all values regardless of disabled status.\n  $*$ The `value` property is the best way to get the value of the group, because $\ln$  \* it excludes disabled controls in the `FormGroup`.\n \*/\n getRawValue(): any  $\{\n\$  return this.\_reduceChildren(\n  $\{\n\}$ , (acc: {[k: string]: AbstractControl}, control: AbstractControl, name: string  $\gg$  {\n acc[name] = control instance of FormControl ? control.value : (<any>control).getRawValue();\n return acc;\n });\n }\n\n /\*\* @internal \*/\n override  $syncPendingControls()$ : boolean  ${\n}$  let subtreeUpdated = this. reduceChildren(false, (updated: boolean, child: AbstractControl)  $\Rightarrow$  {\n return child. syncPendingControls() ? true : updated;\n });\n if (subtreeUpdated)

this.updateValueAndValidity({onlySelf: true});\n return subtreeUpdated;\n }\n\n /\*\* @internal \*/\n

\_throwIfControlMissing(name: string): void {\n if (!Object.keys(this.controls).length) {\n throw new Error(`\n There are no form controls registered with this group yet. If you're using ngModel,\n you may want to check next tick (e.g. use setTimeout). $\n\cdot \cdot \cdot \cdot$  } \n if (!this.controls[name]) {\n throw new Error(`Cannot find form control with name:  $\{name\}\n\}\n\| \|\n\| \$  =  $\| \$ n |\n |\*\* @internal \*/\n override \_forEachChild(cb: (v: any, k: string) => void): void  $\{\n\in$  Object.keys(this.controls).forEach(key =>  $\{\n\in$  // The list of controls can change (for ex. controls might be removed) while the loop $\ln /$  // is running (as a result of invoking Forms API in `valueChanges` subscription), so we $\ln$  // have to null check before invoking the callback. $\ln$  const control = this.controls[key];\n control && cb(control, key);\n });\n }\n\n /\*\* @internal \*/\n \_setUpControls(): void {\n this. forEachChild((control: AbstractControl)  $\Rightarrow$  {\n control.setParent(this);\n control.\_registerOnCollectionChange(this.\_onCollectionChange);\n });\n }\n\n /\*\* @internal \*/\n override \_updateValue(): void  $\n{\n (this as {value: any)}.value = this . reduceValue();\n }\n\r \n^** @ internal *^n override$ anyControls(condition: Function): boolean  ${\n \{ \infty\} \}$  for (const controlName of Object.keys(this.controls))  ${\n \{ \infty\} \}$ control = this.controls[controlName];\n if (this.contains(controlName) && condition(control)) {\n return true;\n }\n }\n return false;\n }\n\n /\*\* @internal \*/\n \_reduceValue() {\n return this.\_reduceChildren(\n  $\{\}$ , (acc: {[k: string]: AbstractControl}, control: AbstractControl, name: string) =>  $\{\n\}$  if (control.enabled || this.disabled)  ${\n \alpha \in \alpha} = \cot(\alpha)$ ;\n }\n return acc;\n });\n }\n\n /\*\* @internal \*/\n reduceChildren(initValue: any, fn: Function)  $\{\n\}$  let res = initValue;\n this. forEachChild((control: AbstractControl, name: string)  $\{\n \text{res} = \frac{r}{s}, \text{control}, \text{name};\n \}$ ;\n return res;\n  $\{\n \}\n \$  $*\$ /\n override \_allControlsDisabled(): boolean {\n for (const controlName of Object.keys(this.controls)) {\n if (this.controls[controlName].enabled)  ${\n \mu \}$  return false; ${\n \ \}\n \$  return Object.keys(this.controls).length > 0 || this.disabled;\n  $\ln\$ <sup>\*\*</sup> @internal \*/\n \_checkAllValuesPresent(value: any): void {\n this.\_forEachChild((control: AbstractControl, name: string) =>  ${\n \in \mathbb{C} }$  if (value[name] === undefined)  ${\n \in \mathbb{C} }$ throw new Error(`Must supply a value for form control with name: ' $\{\text{name}\}'$ .`);\n  $\ln |\n\cdot \tan \tan x$  \n \n|\n|\n|/\*\*\n \* Tracks the value and validity state of an array of `FormControl`,\n \* `FormGroup` or `FormArray` instances.\n \*\n \* A `FormArray` aggregates the values of each child `FormControl` into an array.\n \* It calculates its status by reducing the status values of its children. For example, if one of  $\ln$  \* the controls in a `FormArray` is invalid, the entire array becomes invalid. $\ln * \nightharpoonup$  FormArray` is one of the three fundamental building blocks used to define forms in Angular,\n \* along with `FormControl` and `FormGroup`.\n \*\n \* @usageNotes\n \*\n \* ### Create an array of form controls\n \*\n \* ```\n \* const arr = new FormArray( $\ln$  \* new FormControl('Nancy', Validators.minLength(2)), $\ln *$  new FormControl('Drew'), $\ln *$ ]); $\ln * \ln *$  console.log(arr.value); // ['Nancy', 'Drew']\n \* console.log(arr.status); // 'VALID'\n \* ``\n \*\n \* ### Create a form array with array-level validators\n \*\n \* You include array-level validators and async validators. These come in handy\n \* when you want to perform validation that considers the value of more than one child $\ln *$  control. $\ln * \ln *$  The two types of validators are passed in separately as the second and third arg\n \* respectively, or together as part of an options object.\n \*\n \* ``\n \* const arr = new FormArray( $[\n\mathbf{n}^*$  new FormControl('Nancy'), $\mathbf{n}^*$  new FormControl('Drew') $\mathbf{n}^*$ ], {validators: myValidator, asyncValidators: myAsyncValidator}); $n * \nu * \# #$  Set the updateOn property for all controls in a form array\n  $*\nabla$  \* The options object is used to set a default value for each child\n  $*$  control's `updateOn` property. If you set `updateOn` to `'blur'` at the\n \* array level, all child controls default to 'blur', unless the child\n \* has explicitly specified a different `updateOn` value.\n \*\n \* ``ts\n \* const arr = new FormArray([\n \* new FormControl()\n \* ], {updateOn: 'blur'});\n \* ```\n \*\n \* ### Adding or removing controls from a form array\n \*\n \* To change the controls in the array, use the `push`, `insert`, `removeAt` or `clear` methods\n \* in `FormArray` itself. These methods ensure the controls are properly tracked in the \n \* form's hierarchy. Do not modify the array of `AbstractControl`s used to instantiate\n \* the `FormArray` directly, as that result in strange and unexpected behavior such\n \* as broken change detection.\n \*\n \* @publicApi\n \*/\nexport class FormArray extends AbstractControl {\n  $/**\n * Creates a new 'FormArray' instance.\n * @param controls An array of child controls. Each child$ control is given an index $\n\cdot$  \* where it is registered. $\cdot$  \*  $\cdot$  \* @param validatorOrOpts A synchronous validator function, or an array of  $n *$  such functions, or an `AbstractControlOptions` object that contains validation

functions\n \* and a validation trigger.\n \*\n \* @param asyncValidator A single async validator or array of async validator functions\n \*\n \*/\n constructor(\n public controls: AbstractControl[],\n validatorOrOpts?: ValidatorFn|ValidatorFn[]|AbstractControlOptions|null,\n asyncValidator?:

this.\_setUpdateStrategy(validatorOrOpts);\n this.\_setUpControls();\n this.updateValueAndValidity({\n

AsyncValidatorFn|AsyncValidatorFn[]|null) {\n super(pickValidators(validatorOrOpts),

pickAsyncValidators(asyncValidator, validatorOrOpts));\n this.\_initObservables();\n

onlySelf: true,\n // If `asyncValidator` is present, it will trigger control status change from `PENDING` to\n // `VALID` or `INVALID`.\n // The status should be broadcasted via the `statusChanges` observable, so we set `emitEvent`\n // to `true` to allow that during the control creation process.\n emitEvent: !!this.asyncValidator\n });\n }\n\n /\*\*\n \* Get the `AbstractControl` at the given `index` in the array.\n \*\n \* @param index Index in the array to retrieve the control\n  $*\$ n at(index: number): AbstractControl {\n return this.controls[index];\n }\n\n /\*\*\n \* Insert a new `AbstractControl` at the end of the array.\n \*\n \* @param control Form control to be inserted\n \* @param options Specifies whether this FormArray instance should emit events after a new $\ln$  \* control is added. $\ln$  \* \* `emitEvent`: When true or not supplied (the default), both the `statusChanges` and\n \* `valueChanges` observables emit events with the latest status and value when the control is\n \* inserted. When false, no events are emitted.\n \*/\n push(control: AbstractControl, options: {emitEvent?: boolean} = {}): void {\n this.controls.push(control);\n this.\_registerControl(control);\n this.updateValueAndValidity({emitEvent: options.emitEvent});\n this. onCollectionChange();\n }\n\n /\*\*\n \* Insert a new `AbstractControl` at the given `index` in the array. $\ln * \omega$  aram index Index in the array to insert the control $\ln * \mathcal{Q}$  param control Form control to be inserted $\ln * \mathcal{Q}$  param options Specifies whether this FormArray instance should emit events after a new $n *$  control is inserted. $n * *$  `emitEvent`: When true or not supplied (the default), both the `statusChanges` and\n \* `valueChanges` observables emit events with the latest status and value when the control is\n \* inserted. When false, no events are emitted. $\ln \frac{*}{\ln \mathbf{x}}$ : number, control: AbstractControl, options: {emitEvent?: boolean} = {}): void {\n this.controls.splice(index, 0, control);\n\n this.\_registerControl(control);\n this.updateValueAndValidity({emitEvent: options.emitEvent});\n }\n\n /\*\*\n \* Remove the control at the given `index` in the array. $\ln * \mathcal{O}$  param index Index in the array to remove the control $\ln * \omega$  aram options Specifies whether this FormArray instance should emit events after  $\alpha \ln * \omega$  control is removed. $\ln * *$  `emitEvent`: When true or not supplied (the default), both the `statusChanges` and $\ln *$ `valueChanges` observables emit events with the latest status and value when the control is\n \* removed. When false, no events are emitted. $\wedge$  \*/\n removeAt(index: number, options: {emitEvent?: boolean} = {}): void {\n if  $(this.configindex]) this.configindex].  
\n`registerOnCollectionChange() => {};\n $this.configindex$ ,`$ 1);\n this.updateValueAndValidity({emitEvent: options.emitEvent});\n  $\ln / *$ n \* Replace an existing control.\n \*\n \* @param index Index in the array to replace the control\n \* @param control The `AbstractControl` control to replace the existing control\n \* @param options Specifies whether this FormArray instance should emit events after an $\ln *$  existing control is replaced with a new one. $\ln * *$  `emitEvent`: When true or not supplied (the default), both the `statusChanges` and\n \* `valueChanges` observables emit events with the latest status and value when the control is\n  $*$  replaced with a new one. When false, no events are emitted. $\ln$ \*/\n setControl(index: number, control: AbstractControl, options: {emitEvent?: boolean} = {}): void {\n if  $(this.configindex]) this.configindex].  
\n`registerOnCollectionChange() => {};\n $this.configindex$ ,`$ 1);\n\n if (control) {\n this.controls.splice(index, 0, control);\n this.\_registerControl(control);\n }\n\n this.updateValueAndValidity({emitEvent: options.emitEvent});\n this. onCollectionChange();\n }\n\n /\*\*\n \* Length of the control array. $\ln$  \*/\n get length(): number  $\ln$  return this.controls.length: $\ln$   $\ln$  /\*\*\n \* Sets the value of the `FormArray`. It accepts an array that matches\n  $*$  the structure of the control.\n  $*\n\mathbf{n}$  \* This method performs strict checks, and throws an error if you try\n \* to set the value of a control that doesn't exist or if you exclude the $\ln$  \* value of a control. $\ln$  \* $\ln$  \* @usageNotes $\ln$  \* ### Set the values for the controls in the form  $\arctan \pi + \ln \pi$  \* ```\n \* const arr = new FormArray( $\ln \pi$  \* new FormControl(),\n \* new FormControl()\n \* ]);\n \* console.log(arr.value); // [null, null]\n \*\n \* arr.setValue(['Nancy', 'Drew']);\n \* console.log(arr.value); // ['Nancy', 'Drew']\n \* ```\n \*\n \* @param value Array of values for the controls\n \* @param options Configure

options that determine how the control propagates changes and  $\lambda$  \* emits events after the value changes  $\lambda$  \* \* `onlySelf`: When true, each change only affects this control, and not its parent. Default $\ln$  \* is false. $\ln$  \* \* `emitEvent`: When true or not supplied (the default), both the `statusChanges` and\n \* `valueChanges`\n \* observables emit events with the latest status and value when the control value is updated.\n \* When false, no events are emitted. $\ln$  \* The configuration options are passed to the {@link AbstractControl#updateValueAndValidity\n \*updateValueAndValidity} method.\n \*\n override setValue(value: any[], options: {onlySelf?: boolean, emitEvent?: boolean} = {}): void {\n this. checkAllValuesPresent(value);\n value.forEach((newValue: any, index: number)  $\Rightarrow$  {\n this.\_throwIfControlMissing(index);\n this.at(index).setValue(newValue, {onlySelf: true, emitEvent: options.emitEvent});\n });\n this.updateValueAndValidity(options);\n  $\ln \frac{*\ln n}{*}$  \* Patches the value of the `FormArray`. It accepts an array that matches the $\ln$  \* structure of the control, and does its best to match the values to the correct $\ln$  \* controls in the group.\n  $*\n\mathbf{n} = \mathbf{n} + \mathbf{n} + \mathbf{n}$ @usageNotes\n \* ### Patch the values for controls in a form array\n \*\n \* ``\n \* const arr = new FormArray( $[\n\pi * new FormControl(),\n\pi * new FormControl()\n\pi * 1];\n\pi * console.log(arr.value); // [null, ]$ null]\n \*\n \* arr.patchValue(['Nancy']);\n \* console.log(arr.value); // ['Nancy', null]\n \* ```\n \*\n \* @param value Array of latest values for the controls\n \* @param options Configure options that determine how the control propagates changes and  $\in$  \* emits events after the value changes  $\in$  \* \* `onlySelf`: When true, each change only affects this control, and not its parent. Default $\ln *$  is false. $\ln * *$  `emitEvent`: When true or not supplied (the default), both the `statusChanges` and\n \* `valueChanges` observables emit events with the latest status and value when the control value $\ln *$  is updated. When false, no events are emitted. The configuration options are passed to  $\ln$  \* the {@link AbstractControl#updateValueAndValidity updateValueAndValidity} method.\n \*/\n override patchValue(value: any[], options: {onlySelf?: boolean, emitEvent?: boolean} = {}): void {\n // Even though the `value` argument type doesn't allow `null` and `undefined` values, the\n // `patchValue` can be called recursively and inner data structures might have these values, so $\ln$  // we just ignore such cases when a field containing FormArray instance receives `null` or\n // `undefined` as a value.\n if (value  $=$  null /\* both `null` and `undefined` \*/) return;\n\n value.forEach((newValue: any, index: number) => {\n if (this.at(index)) {\n this.at(index).patchValue(newValue, {onlySelf: true, emitEvent: options.emitEvent});\n }\n });\n this.updateValueAndValidity(options);\n  $\ln \frac{**\n \cdot \text{Resets the 'FormArray' and all descendants are marked}$ `pristine` and `untouched`, and the $\ln$  \* value of all descendants to null or null maps. $\ln$  \*\n \* You reset to a specific form state by passing in an array of states $n *$  that matches the structure of the control. The state is a standalone value\n \* or a form state object with both a value and a disabled status.\n \*\n \* @usageNotes\n \* ### Reset the values in a form array\n \*\n \* ```ts\n \* const arr = new FormArray( $\ln$  \* new FormControl(),\n new FormControl()\n \* ]);\n \* arr.reset(['name', 'last name']);\n \*\n \* console.log(arr.value); // ['name', 'last name']\n \* ```\n \*\|n \* ### Reset the values in a form array and the disabled status for the first control\n \*\| \* ```\n \* arr.reset( $\ln$  \* {value: 'name', disabled: true},\n \* 'last'\n \* ]);\n \*\n \* console.log(arr.value); // ['last']\n \* console.log(arr.at(0).status); // 'DISABLED'\n \*``\n \*\n \* @param value Array of values for the controls $\ln * \mathcal{Q}$  param options Configure options that determine how the control propagates changes and $\ln * \mathcal{Q}$ events after the value changes\n  $*\$ \n  $**$  `onlySelf`: When true, each change only affects this control, and not its parent. Default\n \* is false.\n \* \* `emitEvent`: When true or not supplied (the default), both the `statusChanges` and\n \* `valueChanges`\n \* observables emit events with the latest status and value when the control is reset.\n \* When false, no events are emitted. $\ln$  \* The configuration options are passed to the {@link AbstractControl#updateValueAndValidity\n  $*$ updateValueAndValidity} method.\n  $*\wedge$ n override reset(value: any =  $\lceil \cdot \cdot \rceil$ , options: {onlySelf?: boolean, emitEvent?: boolean} = {}): void {\n this. forEachChild((control: AbstractControl, index: number)  $\Rightarrow$  {\n control.reset(value[index], {onlySelf: true, emitEvent: options.emitEvent});\n });\n this. updatePristine(options);\n this. updateTouched(options);\n this.updateValueAndValidity(options);\n  $\ln \frac{**}{n}$  \* The aggregate value of the array, including any disabled controls. $\ln$  \*\n \* Reports all values regardless of disabled status. $\ln$  \* For enabled controls only, the `value` property is the best way to get the value of the array. $\ln$  \*/\n getRawValue(): any[]  $\ln$  return

this.controls.map((control: AbstractControl)  $\Rightarrow$  {\n return control instance of FormControl ? control.value :  $(\langle \text{any} > \text{control})$ .getRawValue();\n });\n }\n\n /\*\*\n \* Remove all controls in the `FormArray`.\n \*\n \* @param options Specifies whether this FormArray instance should emit events after all\n \* controls are removed. $\ln$  \* \* `emitEvent`: When true or not supplied (the default), both the `statusChanges` and $\ln$  \* `valueChanges` observables emit events with the latest status and value when all controls\n \* in this FormArray instance are removed. When false, no events are emitted. $\ln \pi^* \in \mathbb{Q}$ usageNotes $\ln \pi^* \neq \mathbb{H}$  Remove all elements from a FormArray\n \*\n \* ```ts\n \* const arr = new FormArray( $\ln$  \* new FormControl(),\n \* new FormControl()\n \* ]);\n \* console.log(arr.length); // 2\n \*\n \* arr.clear();\n \* console.log(arr.length); // 0\n \* ```\n \*\n \* It's a simpler and more efficient alternative to removing all elements one by one:\n \*\n \* ```ts\n \* const arr = new FormArray( $\ln *$  new FormControl(),\n \* new FormControl()\n \* ]);\n \*\n \* while (arr.length) {\n \* arr.removeAt(0);\n \* }\n \* ```\n \*/\n clear(options: {emitEvent?: boolean} = {}): void {\n if (this.controls.length  $\langle 1 \rangle$  return; $\ln \theta$  this.\_forEachChild((control: AbstractControl) => control. registerOnCollectionChange(()  $\Rightarrow$  {}));\n this.controls.splice(0);\n this.updateValueAndValidity({emitEvent: options.emitEvent});\n }\n\n /\*\* @internal \*/\n override \_syncPendingControls(): boolean {\n let subtreeUpdated = this.controls.reduce((updated: boolean, child: AbstractControl)  $\Rightarrow$  {\n return child. syncPendingControls() ? true : updated;\n }, false);\n if (subtreeUpdated) this.updateValueAndValidity({onlySelf: true});\n return subtreeUpdated;\n }\n\n /\*\* @internal \*/\n throwIfControlMissing(index: number): void  $\{\n\$ if (!this.controls.length)  $\{\n\$  throw new Error(`\n There are no form controls registered with this array yet. If you're using ngModel,\n you may want to check next tick (e.g. use setTimeout). $\n\in \{\theta\}$  if (!this.at(index))  $\{\n\in \theta\}$  throw new Error(`Cannot find form control at index  ${\in} \n\in \{\n\in \mathbb{N} \mid \mathbb{N} \neq \emptyset\} \in \mathbb{N}$  override forEachChild(cb: Function): void  ${\n\in \mathbb{N} \neq \emptyset\}$ this.controls.forEach((control: AbstractControl, index: number) =>  ${\n \ldots \ldots}$ ,  ${\ldots} \ldots \ldots$  $\textcircled{*}\$  override \_updateValue(): void  $\{\n \text{ (this as } \{ \text{ value}: any \} \}$ .value  $=\n \text{ this. controls. filter}((control))$  $\Rightarrow$  control.enabled || this.disabled)\n .map((control) => control.value);\n }\n\n /\*\* @internal \*/\n override \_anyControls(condition: Function): boolean {\n return this.controls.some((control: AbstractControl) => control.enabled && condition(control));\n  $\|\cdot\|^* \otimes \text{interval}^*\|$  setUpControls(): void  $\|\cdot\|$ this.\_forEachChild((control: AbstractControl) => this.\_registerControl(control));\n  $\ln \frac{**}{\ln n}$  /\*\* @internal \*/\n  $_{checkAllValuesPresent(value: any): void {\n this. for Each Child((control: AbstractControl, i: number) => {\n}$ if (value[i] === undefined) {\n throw new Error(`Must supply a value for form control at index:  $\{i\}$ .`);\n  $\ln$  });\n  $\ln \frac{** \omega \text{ in the arcial } \rho$  override allControlsDisabled(): boolean {\n for (const control of this.controls)  $\{\n\$  if (control.enabled) return false; $\n\$   $\{\n\$  return this.controls.length > 0 || this.disabled; $\n\$   $\{\n\}$ private \_registerControl(control: AbstractControl) {\n control.setParent(this);\n control.\_registerOnCollectionChange(this.\_onCollectionChange);\n }\n","/\*\*\n \* @license\n \* Copyright Google LLC All Rights Reserved. $\ln * \ln *$  Use of this source code is governed by an MIT-style license that can be $\ln$ \* found in the LICENSE file at https://angular.io/license\n \*/\n\nimport {AfterViewInit, Directive, EventEmitter, forwardRef, Inject, Input, Optional, Self} from '@angular/core';\n\nimport {AbstractControl, FormControl, FormGroup, FormHooks} from '../model';\nimport {composeAsyncValidators, composeValidators, NG\_ASYNC\_VALIDATORS, NG\_VALIDATORS} from '../validators';\n\nimport {ControlContainer} from './control\_container';\nimport {Form} from './form\_interface';\nimport {NgControl} from './ng\_control';\nimport {NgModel} from './ng\_model';\nimport {NgModelGroup} from './ng\_model\_group';\nimport {removeListItem, setUpControl, setUpFormContainer, syncPendingControls} from './shared';\nimport {AsyncValidator, AsyncValidatorFn, Validator, ValidatorFn} from './validators';\n\nexport const formDirectiveProvider: any = {\n provide: ControlContainer,\n useExisting: forwardRef(() => NgForm)\n};\n\nconst resolvedPromise = (() => Promise.resolve(null))();\n\n/\*\*\n \* @description\n \* Creates a top-level `FormGroup` instance and binds it to a form\n \* to track aggregate form value and validation status.\n \*\n \* As soon as you import the `FormsModule`, this directive becomes active by default on $\ln *$  all `<form>` tags. You don't need to add a special selector. $\ln * \ln *$  You optionally export the directive into a local template variable using `ngForm` as the key\n  $*$  (ex: `#myForm=\"ngForm\"`). This is optional, but useful. Many properties from the underlying\n \* `FormGroup`

instance are duplicated on the directive itself, so a reference to it $\ln *$  gives you access to the aggregate value and validity status of the form, as well as\n \* user interaction properties like `dirty` and `touched`. $\ln \pi$ 'n \* To register child controls with the form, use `NgModel` with a `name`\n \* attribute. You may use `NgModelGroup` to create sub-groups within the form.\n \*\n \* If necessary, listen to the directive's `ngSubmit` event to be notified when the user has\n \* triggered a form submission. The `ngSubmit` event emits the original form\n \* submission event.\n \*\n \* In template driven forms, all `<form>` tags are automatically tagged as `NgForm`.\n \* To import the `FormsModule` but skip its usage in some forms,\n \* for example, to use native HTML5 validation, add the `ngNoForm` and the `<form>`\n \* tags won't create an `NgForm` directive. In reactive forms, using `ngNoForm` is\n \* unnecessary because the `<form>` tags are inert. In that case, you would\n \* refrain from using the `formGroup` directive.\n \*\n \* @usageNotes\n \*\n \* ### Listening for form submission\n \*\n \* The following example shows how to capture the form values from the  $\ngSubmit\" event.\nA * \qquad @example$ forms/ts/simpleForm/simple\_form\_example.ts region='Component'}\n \*\n \* ### Setting the update options\n \*\n \* The following example shows you how to change the  $\Upsilon$ updateOn $\Upsilon$  option from its default using $\ln *$ ngFormOptions.\n \*\n \* ```html\n \* <form [ngFormOptions]=\"{updateOn: 'blur'}\">\n \* <input name=\"one\" ngModel> <!-- this ngModel will update on blur -->\n \* </form>\n \* ```\n \*\n \* ### Native DOM validation UI\n  $*\n$  In order to prevent the native DOM form validation UI from interfering with Angular's form $\n$ n  $*$  validation, Angular automatically adds the `novalidate` attribute on any `<form>` whenever\n \* `FormModule` or `ReactiveFormModule` are imported into the application.\n \* If you want to explicitly enable native DOM validation UI with Angular forms, you can add the $\ln * \nabla$  \* `ngNativeValidate` attribute to the `<form>` element: $\ln * \nabla$ ```html\n \* <form ngNativeValidate>\n \* ...\n \* </form>\n \* ```\n \*\n \* @ngModule FormsModule\n \* @publicApi\n \*/\n@Directive({\n selector: 'form:not([ngNoForm]):not([formGroup]),ng-form,[ngForm]',\n providers: [formDirectiveProvider],\n host: {'(submit)': 'onSubmit(\$event)', '(reset)': 'onReset()'},\n outputs: ['ngSubmit'],\n exportAs: 'ngForm'\n})\nexport class NgForm extends ControlContainer implements Form, AfterViewInit  ${\nightharpoonup}$  /\*\*\n \* @description\n \* Returns whether the form submission has been triggered.\n \*/\n public readonly submitted: boolean = false;\n\n private \_directives: NgModel[] = [];\n\n /\*\*\n \* @description\n \* The `FormGroup` instance created for this form.\n  $*\n$  form: FormGroup;\n\n /\*\*\n  $*\n$  @description\n \* Event emitter for the \"ngSubmit\" event\n \*/\n ngSubmit = new EventEmitter();\n\n /\*\*\n \* @description\n \* Tracks options for the `NgForm` instance.\n \*\n \* \*\*updateOn\*\*: Sets the default `updateOn` value for all child `NgModels` below it\n \* unless explicitly set by a child `NgModel` using `ngModelOptions`). Defaults to 'change'.\n \* Possible values: ''change'` | ''blur'' | ''submit'`.\n \*\n  $\mathbb{R}$  \*\n // TODO(issue/24571): remove '!'.\n @Input('ngFormOptions') options!: {updateOn?: FormHooks};\n\n constructor(\n @Optional() @Self() @Inject(NG\_VALIDATORS) validators: (Validator|ValidatorFn)[],\n @Optional() @Self() @Inject(NG\_ASYNC\_VALIDATORS) asyncValidators:\n (AsyncValidator|AsyncValidatorFn)[]) {\n super();\n this.form =\n new FormGroup({}, composeValidators(validators), composeAsyncValidators(asyncValidators));\n \\n\n /\*\* @nodoc \*/\n ngAfterViewInit() {\n this.\_setUpdateStrategy();\n  $\ln \frac{*}{\mathbf{n}}$  \* @description\n \* The directive instance.\n \*/\n override get formDirective(): Form  $\n\max_{n \in \mathbb{N} \ n \neq \in \mathbb{N} \ n}$  \* @description\n \* The internal `FormGroup` instance.\n \*/\n override get control(): FormGroup {\n return this.form;\n }\n\n /\*\*\n \* @description\n \* Returns an array representing the path to this group. Because this directive\n \* always lives at the top level of a form, it is always an empty array. $\ln$  \*/\n override get path(): string  $\{\n\$  return  $\|\cdot\|$   $\|\cdot\|$  \* @description\n \* Returns a map of the controls in this group.\n  $*\$ \n get controls(): {[key: string]: AbstractControl}  $\{\n\$  return this.form.controls;\n  $\ln \frac{**\n \equiv \text{Method } n \cdot \text{Method}}{n \cdot \text{Method}}$  that sets up the control directive in this group, recalculates its value $n *$  and validity, and adds the instance to the internal list of directives. $\ln *\$  @param dir The `NgModel` directive instance.\n \*/\n addControl(dir: NgModel): void {\n resolvedPromise.then(() => {\n const container = this.  $findContainer(dir.path):\n (dir as {control: FormControl}.) . control =\n$ <FormControl>container.registerControl(dir.name, dir.control);\n setUpControl(dir.control, dir);\n dir.control.updateValueAndValidity({emitEvent: false});\n this. directives.push(dir);\n });\n }\n\n /\*\*\n \*  $@$ description $n^*$  Retrieves the `FormControl` instance from the provided `NgModel` directive. $n^*$  $n^*$  @param

dir The `NgModel` directive instance.\n \*/\n getControl(dir: NgModel): FormControl {\n return  $\text{ComControl}\times\text{form.get}(dir.path);\n\| \|\n\|^* \@description\| \*$  Removes the `NgModel` instance from the internal list of directives\n \*\n \* @param dir The `NgModel` directive instance.\n \*\n removeControl(dir: NgModel): void  ${\n \times \n }$  resolvedPromise.then(() =>  ${\n }$  const container = this.\_findContainer(dir.path);\n (container)  ${\n$  container.removeControl(dir.name); ${\n }$   ${\n }$  removeListItem(this.\_directives, dir); ${\n }$ ); ${\n }$  $\ln \max_{m \neq k} \alpha$  \* @description\n \* Adds a new `NgModelGroup` directive instance to the form.\n \*\n \* @param dir The `NgModelGroup` directive instance.\n  $*\langle n \rangle$  addFormGroup(dir: NgModelGroup): void  $\langle n \rangle$ resolvedPromise.then( $() \Rightarrow {\n \cdot}$  const container = this.\_findContainer(dir.path); $\n \cdot$  const group = new FormGroup({});\n setUpFormContainer(group, dir);\n container.registerControl(dir.name, group);\n group.updateValueAndValidity({emitEvent: false});\n });\n }\n\n /\*\*\n \* @description\n \* Removes the `NgModelGroup` directive instance from the form.\n  $*\n\alpha$  \* @param dir The `NgModelGroup` directive instance. $\ln$  \*/\n removeFormGroup(dir: NgModelGroup): void  $\ln$  resolvedPromise.then(() =>  $\ln$  const container = this. findContainer(dir.path);\n if (container) {\n container.removeControl(dir.name);\n }\n  $\{\cdot\},\$ );\n  $\{\ln n \neq \infty\}$  \* @description\n \* Retrieves the `FormGroup` for a provided `NgModelGroup` directive instance\n \*\n \* @param dir The `NgModelGroup` directive instance.\n \*/\n getFormGroup(dir: NgModelGroup): FormGroup  $\{\n\$  return <FormGroup>this.form.get(dir.path);\n  $\|\n\|$  /\*\*\n \* Sets the new value for the provided `NgControl` directive.\n  $*\n$  \* @param dir The `NgControl` directive instance.\n \* @param value The new value for the directive's control.\n  $*\wedge$  updateModel(dir: NgControl, value: any): void  $\wedge$ resolvedPromise.then(() =>  $\{\n\}$  const ctrl = <FormControl>this.form.get(dir.path!);\n ctrl.setValue(value);\n  $\|\cdot\|$ );\n  $\|\cdot\|$ \n\n /\*\*\n \* @description\n \* Sets the value for this `FormGroup`.\n \*\n \* @param value The new value $\in$  \*/\n setValue(value: {[key: string]: any}): void {\n this.control.setValue(value);\n }\n\n /\*\*\n \*  $@$ description $n^*$  Method called when the  $\text{``submit''}$  event is triggered on the form. $n^*$  Triggers the `ngSubmit` emitter to emit the \"submit\" event as its payload.\n  $*\n$   $\cong$  @param \$event The \"submit\" event object\n  $*\n$ onSubmit(\$event: Event): boolean  $\{\n \$  (this as  $\{\text{submitted: boolean}\}\n$ ).submitted = true;\n syncPendingControls(this.form, this.\_directives);\n this.ngSubmit.emit(\$event);\n return false;\n }\n\n /\*\*\n \* @description\n \* Method called when the \"reset\" event is triggered on the form.\n \*/\n onReset(): void {\n this.resetForm();\n  $\ln /^*$ \n /\*\*\n \* @description\n \* Resets the form to an initial value and resets its submitted status.\n \*\n \* @param value The new value for the form.\n \*/\n resetForm(value: any = undefined): void {\n this.form.reset(value);\n (this as {submitted: boolean}).submitted = false;\n }\n\n private setUpdateStrategy()  ${\n \{ \in \mathbb{R} \mid \mathcal{A} \in \mathbb{R} \} \}$  if (this.options && this.options.updateOn != null)  ${\n \in \mathbb{R} \}$  this.form. updateOn = this.options.updateOn;\n  ${\n \in \mathbb{R} \}$  $\ln\left( n \right)$  /\*\* @internal \*/\n \_findContainer(path: string[]): FormGroup {\n path.pop();\n return path.length ? <FormGroup>this.form.get(path) : this.form;\n }\n}\n","/\*\*\n \* @license\n \* Copyright Google LLC All Rights Reserved. $\ln * \ln *$  Use of this source code is governed by an MIT-style license that can be $\ln *$  found in the LICENSE file at https://angular.io/license\n \*/\n\nimport {Directive, OnDestroy, OnInit} from '@angular/core';\n\nimport {FormGroup} from '../model';\n\nimport {ControlContainer} from './control\_container';\nimport {Form} from './form\_interface';\nimport {controlPath} from './shared';\n\n\n\n/\*\*\n \* @description\n \* A base class for code shared between the `NgModelGroup` and `FormGroupName` directives.\n \*\n \* @publicApi\n \*/\n@Directive()\nexport class AbstractFormGroupDirective extends ControlContainer implements OnInit, OnDestroy  ${\n \times \infty \}$  \* @description\n \* The parent control for the group\n \*\n \* @internal\n \*/\n // TODO(issue/24571): remove '!'.\n parent!: ControlContainer;\n\n /\*\* @nodoc \*/\n ngOnInit(): void  $\{\n\$  this.\_checkParentType(); $\n\|$  // Register the group with its parent group. $\ln$ this.formDirective!.addFormGroup(this);\n  $\ln \pi / * \circ \mod \pi$  ngOnDestroy(): void {\n if (this.formDirective)  $\{\n \ \ \ \ \ \ \ \ \ \ \ \$  Remove the group from its parent group.\n this.formDirective.removeFormGroup(this);\n  $\ln$  /\n\n /\*\*\n \* @description\n \* The `FormGroup` bound to this directive.\n \*/\n override get control(): FormGroup {\n return this.formDirective!.getFormGroup(this);\n  $\ln \frac{x^*}{n}$  \* @description\n \* The path to this group from the top-level directive.\n \*/\n override get path(): string[]  $\n{\n\{ \n \cdot \text{return controlPath}(\n} \in \mathbb{R} \}$  == null ? this.name : this.name.toString(), this. parent);\n  $\ln \frac{**\n}$  \* @description\n \* The top-level directive for this group if present, otherwise null.\n  $*\wedge$  override get

formDirective(): Form|null  $\{\n$  return this.\_parent ? this.\_parent.formDirective : null;\n  $\|\n$  /n /\*\* @internal \*/\n checkParentType(): void  $\{\n\in \mathbb{N}^*, \forall x^* \in \mathbb{N}^*$  Copyright Google LLC All Rights Reserved. $\mathbb{N}^* \in \mathbb{N}^*$  Use of this source code is governed by an MIT-style license that can be $\ln *$  found in the LICENSE file at https://angular.io/license\n \*/\n\nimport {formControlNameExample, formGroupNameExample, ngModelGroupExample, ngModelWithFormGroupExample} from './error\_examples';\n\n\nexport function modelParentException(): Error {\n return new Error(`\n ngModel cannot be used to register form controls with a parent formGroup directive. Try using\n formGroup's partner directive \"formControlName\" instead. Example: $\ln\$  \${formControlNameExample}\n\n Or, if you'd like to avoid registering this form control, indicate that it's standalone in ngModelOptions:\n\n Example:\n\n \${ngModelWithFormGroupExample}`);\n}\n\nexport function formGroupNameException(): Error  $\{\n$  return new Error( $\n$  ngModel cannot be used to register form controls with a parent formGroupName or formArrayName directive.\n\n Option 1: Use formControlName instead of ngModel (reactive strategy):\n\n \${formGroupNameExample}\n\n Option 2: Update ngModel's parent be ngModelGroup (template-driven strategy):\n\n \${ngModelGroupExample}`);\n}\n\nexport function missingNameException(): Error  $\{\n \$ return new Error $(\n \$ If ngModel is used within a form tag, either the name attribute must be set or the form $\ln$  control must be defined as 'standalone' in ngModelOptions. $\ln$  Example 1:  $\langle$ input [(ngModel)]=\"person.firstName\" name=\"first\">\n Example 2:  $\langle$ input [(ngModel)]=\"person.firstName\" [ngModelOptions]=\"{standalone: true}\">`);\n}\n\nexport function modelGroupParentException(): Error {\n return new Error(`\n ngModelGroup cannot be used with a parent formGroup directive.\n\n Option 1: Use formGroupName instead of ngModelGroup (reactive strategy): $\ln \frac{\{formGroupNameExample}\}{n\}$  Option 2: Use a regular form tag instead of the formGroup directive (template-driven strategy): $\ln \ln$  $\frac{\gamma}{\gamma}$  \text{ngModelGroupExample}`);\n}\n","/\*\*\n \* @license\n \* Copyright Google LLC All Rights Reserved.\n \*\n \* Use of this source code is governed by an MIT-style license that can be\n \* found in the LICENSE file at https://angular.io/license\n \*/\n\nimport {Directive, forwardRef, Host, Inject, Input, OnDestroy, OnInit, Optional, Self, SkipSelf} from '@angular/core';\n\nimport {NG\_ASYNC\_VALIDATORS, NG\_VALIDATORS} from '../validators';\n\nimport {AbstractFormGroupDirective} from './abstract\_form\_group\_directive';\nimport {ControlContainer} from './control\_container';\nimport {NgForm} from './ng\_form';\nimport {modelGroupParentException} from './template\_driven\_errors';\nimport {AsyncValidator, AsyncValidatorFn, Validator, ValidatorFn { from './validators';\n\nexport const modelGroupProvider: any = {\n provide: ControlContainer,\n useExisting: forwardRef(() => NgModelGroup)\n};\n\n/\*\*\n \* @description\n \* Creates and binds a `FormGroup` instance to a DOM element.\n  $*\nabla$  \* This directive can only be used as a child of `NgForm` (within `<form>` tags).\n \*\n \* Use this directive to validate a sub-group of your form separately from the\n \* rest of your form, or if some values in your domain model make more sense\n \* to consume together in a nested object.\n  $*\n$   $\mathbb{R}^n$  Provide a name for the sub-group and it will become the key $\mathbb{R}^n$  for the sub-group in the form's full value. If you need direct access, export the directive into\n \* a local template variable using `ngModelGroup` (ex: `#myGroup=\"ngModelGroup\"`).\n \*\n \* @usageNotes\n \*\n \* ### Consuming controls in a grouping\n \*\n \* The following example shows you how to combine controls together in a sub-group\n  $*$  of the form.\n  $*\n$  { @example forms/ts/ngModelGroup/ng\_model\_group\_example.ts region='Component'}\n \*\n \* @ngModule FormsModule\n \* @publicApi\n \*/\n@Directive({selector: '[ngModelGroup]', providers: [modelGroupProvider], exportAs: 'ngModelGroup'})\nexport class NgModelGroup extends AbstractFormGroupDirective implements OnInit, OnDestroy  ${\ln \frac{* \cdot n}{\mathbf{a}}}$  \* @description\n \* Tracks the name of the `NgModelGroup` bound to the directive. The name corresponds\n \* to a key in the parent `NgForm`.\n \*/\n // TODO(issue/24571): remove '!'.\n  $@Input('ngModelGroup')$  override name!: string;\n\n constructor(\n  $@Host()$   $@SkinSelf()$  parent: ControlContainer,\n @Optional() @Self() @Inject(NG\_VALIDATORS) validators: (Validator[ValidatorFn)[],\n @Optional() @Self() @Inject(NG\_ASYNC\_VALIDATORS) asyncValidators:\n  $(AsyncValidator|AsyncValidatorFn)[]) {\n super();\n this. parent = parent;\n this. setValidators(validators);\n$ 

this. setAsyncValidators(asyncValidators);\n  $\ln \pi$  /\*\* @internal \*/\n override checkParentType(): void {\n if (!(this. parent instance of NgModelGroup)  $\&&$  !(this. parent instance of NgForm)  $\&&\n\|$  (typeof ngDevMode  $==$ 'undefined' || ngDevMode))  $\{\n\$  throw modelGroupParentException();\n  $\{\n\} \n\$   $\{\n\}$   $\{\n\}$  \* @license $\n\$  \*

Copyright Google LLC All Rights Reserved. $\ln \pi$  To  $\sin$  Use of this source code is governed by an MIT-style license that can be\n \* found in the LICENSE file at https://angular.io/license\n \*/\n\nimport {Directive, EventEmitter, forwardRef, Host, Inject, Input, OnChanges, OnDestroy, Optional, Output, Self, SimpleChanges} from '@angular/core';\n\nimport {FormControl, FormHooks} from '../model';\nimport {NG\_ASYNC\_VALIDATORS, NG\_VALIDATORS} from '../validators';\n\nimport {AbstractFormGroupDirective} from './abstract\_form\_group\_directive';\nimport {ControlContainer} from './control\_container';\nimport {ControlValueAccessor, NG\_VALUE\_ACCESSOR} from './control\_value\_accessor';\nimport {NgControl} from './ng\_control';\nimport {NgForm} from './ng\_form';\nimport {NgModelGroup} from './ng\_model\_group';\nimport {controlPath, isPropertyUpdated, selectValueAccessor, setUpControl} from './shared';\nimport {formGroupNameException, missingNameException, modelParentException} from './template\_driven\_errors';\nimport {AsyncValidator, AsyncValidatorFn, Validator, ValidatorFn} from './validators';\n\nexport const formControlBinding: any = {\n provide: NgControl,\n useExisting: forwardRef(() =>  $NgModel\in\mathbb{R}:|\n\mathbb{R}^*|n^*| \to \infty$  `ngModel` forces an additional change detection run when its inputs change: $\mathbb{R}:|\n\mathbb{R}^*| \to \infty$  $\sum_{n=1}^{\infty}$  \* <div>{{myModel.valid}}</div>\n \* <input [(ngModel)]=\"myValue\" #myModel=\"ngModel\">\n \* ```\n \* I.e. `ngModel` can export itself on the element and then be used in the template.\n \* Normally, this would result in expressions before the `input` that use the exported directive\n  $*$  to have an old value as they have been\n  $*$  dirty checked before. As this is a very common case for `ngModel`, we added this second change\n \* detection run.\n \*\n \* Notes:\n \* - this is just one extra run no matter how many `ngModel`s have been changed.\n \* - this is a general problem when using `exportAs` for directives!\n \*/\nconst resolvedPromise =  $(0 \Rightarrow$ Promise.resolve(null))(); $\ln\frac{x*\ln x}{\omega}$  & description $\ln x$  Creates a `FormControl` instance from a domain model and binds it\n \* to a form control element.\n \*\n \* The `FormControl` instance tracks the value, user interaction, and\n \* validation status of the control and keeps the view synced with the model. If used $\ln$  \* within a parent form, the directive also registers itself with the form as a child\n \* control.\n \*\n \* This directive is used by itself or as part of a larger form. Use the\n \* `ngModel` selector to activate it.\n \*\n \* It accepts a domain model as an optional `Input`.

If you have a one-way binding $\ln *$  to `ngModel` with `[]` syntax, changing the domain model's value in the component\n \* class sets the value in the view. If you have a two-way binding with `[()]` syntax\n \* (also known as 'banana-in-a-box syntax'), the value in the UI always syncs back to\n  $*$  the domain model in your class.\n  $*\nabla$ inspect the properties of the associated `FormControl` (like the validity state),\n \* export the directive into a local template variable using `ngModel` as the key (ex:\n \* `#myVar=\"ngModel\"`). You can then access the control using the directive's `control` property. $\ln *$  However, the most commonly used properties (like `valid` and `dirty`) also exist on the control $\ln *$  for direct access. See a full list of properties directly available in $\ln *$ 

`AbstractControlDirective`.\n \*\n \* @see `RadioControlValueAccessor`\n \* @see `SelectControlValueAccessor`\n  $*\n$   $* \mathbb{Q}$  usageNotes $\mathbb{R}^* \mathbb{H}^*$  # Using ngModel on a standalone control $\mathbb{R}^* \mathbb{R}^*$  The following examples show a simple standalone control using `ngModel`: $\ln * \ln *$  {@example

forms/ts/simpleNgModel/simple\_ng\_model\_example.ts region='Component'}\n \*\n \* When using the `ngModel` within `<form>` tags, you'll also need to supply a `name` attribute\n  $*$  so that the control can be registered with the parent form under that name. $\ln * \ln *$  In the context of a parent form, it's often unnecessary to include one-way or two-way binding, $\ln *$  as the parent form syncs the value for you. You access its properties by exporting it into  $a\ln *$ local template variable using `ngForm` such as (`#f=\"ngForm\"`). Use the variable where\n \* needed on form submission. $\ln * \ln *$  If you do need to populate initial values into your form, using a one-way binding for $\ln *$ `ngModel` tends to be sufficient as long as you use the exported form's value rather\n \* than the domain model's value on submit.\n \*\n \* ### Using ngModel within a form\n \*\n \* The following example shows controls using `ngModel` within a form:\n \*\n \* {@example forms/ts/simpleForm/simple form\_example.ts region='Component'}\n \*\n \* ### Using a standalone ngModel within a group\n \*\n \* The following example shows you how to use a standalone ngModel control\n \* within a form. This controls the display of the form, but doesn't contain form data.\n \*\n \* ```html\n \* <form>\n \* \input name=\"login\" ngModel placeholder=\"Login\">\n \*  $\langle$ input type=\"checkbox\" ngModel [ngModelOptions]=\"{standalone: true}\"> Show more options?\n \*  $\langle$ form>\n \* <!-- form value: {login: "} -->\n \* ```\n \*\n \* ### Setting the ngModel `name` attribute through options\n \*\n \*

The following example shows you an alternate way to set the name attribute. Here,  $\ln *$  an attribute identified as name is used within a custom form control component. To still be able\n \* to specify the NgModel's name, you must specify it using the `ngModelOptions` input instead.\n \*\n \* ```html\n \* <form>\n \* <my-custom-form-control name=\"Nancy\" ngModel [ngModelOptions]=\"{name: 'user'}\">\n \* </my-custom-form-control>\n \*</form>\n \*  $\langle$ !-- form value: {user: "} -->\n \* ```\n \*\n \* @ngModule FormsModule\n \* @publicApi\n \*\n@Directive({\n selector: '[ngModel]:not([formControlName]):not([formControl])',\n providers: [formControlBinding],\n exportAs: 'ngModel'\n})\nexport class NgModel extends NgControl implements OnChanges, OnDestroy {\n public override readonly control: FormControl = new FormControl(); $\ln \frac{N}{A}$  truntime we coerce arbitrary values assigned to the  $\Upsilon$  disabled $\Upsilon$  input to a  $\Upsilon$  boolean $\Upsilon$ .  $\Lambda$  / This is not reflected in the type of the property because outside of templates, consumers\n // should only deal with booleans. In templates, a string is allowed for convenience and to\n // match the native \"disabled attribute\" semantics which can be observed on input elements.\n // This static member tells the compiler that values of type \"string\" can also be assigned\n // to the input in a template.\n /\*\* @nodoc \*/\n static ngAcceptInputType\_isDisabled: boolean|string;\n\n /\*\* @internal \*/\n \_registered = false;\n\n /\*\*\n \* Internal reference to the view model value.\n \* @nodoc\n \*/\n viewModel: any;\n\n /\*\*\n \* @description\n \* Tracks the name bound to the directive. If a parent form exists, it  $\frac{1}{x}$  uses this name as a key to retrieve this control's value. $\ln$  \*/ $\ln$  // TODO(issue/24571): remove '!'. $\ln$  @Input() override name!: string; $\ln \ln$  /\*\* $\ln$  \* @description $\ln$ \* Tracks whether the control is disabled.\n \*/\n // TODO(issue/24571): remove '!'.\n @Input('disabled') isDisabled!: boolean;\n\n /\*\*\n \* @description\n \* Tracks the value bound to this directive.\n \*/\n  $\mathcal{Q}$ Input('ngModel') model: any;\n\n /\*\*\n \*  $\mathcal{Q}$  description\n \* Tracks the configuration options for this `ngModel` instance.\n \*\n \* \*\*name\*\*: An alternative to setting the name attribute on the form control element. See\n \* the [example](api/forms/NgModel#using-ngmodel-on-a-standalone-control) for using `NgModel`\n \* as a standalone control. $\ln$  \* \* \* standalone\*\*: When set to true, the `ngModel` will not register itself with its parent form, $\ln$  \* and acts as if it's not in the form. Defaults to false. If no parent form exists, this option\n \* has no effect.\n \*\n \* \*\*updateOn\*\*: Defines the event upon which the form control value and validity update.\n \* Defaults to 'change'. Possible values: ''change'' | ''blur'' | ''submit''.\n \*\n \*/\n // TODO(issue/24571): remove '!'.\n @Input('ngModelOptions') options!: {name?: string, standalone?: boolean, updateOn?: FormHooks};\n\n /\*\*\n \*  $@$ description $n *$  Event emitter for producing the `ngModelChange` event after $n *$  the view model updates. $\ln$ \*/\n @Output('ngModelChange') update = new EventEmitter();\n\n constructor(\n @Optional() @Host() parent: ControlContainer,\n @Optional() @Self() @Inject(NG\_VALIDATORS) validators: (Validator|ValidatorFn)[],\n @Optional() @Self() @Inject(NG\_ASYNC\_VALIDATORS) asyncValidators:\n (AsyncValidator|AsyncValidatorFn)[],\n @Optional() @Self() @Inject(NG\_VALUE\_ACCESSOR) valueAccessors: ControlValueAccessor[])  $\{\n\$  super(); $\n\$  this.\_parent = parent; $\n\$ n this.\_setValidators(validators);\n this.\_setAsyncValidators(asyncValidators);\n this.valueAccessor = selectValueAccessor(this, valueAccessors);\n  $\ln \pi$  /\*\* @nodoc \*/\n ngOnChanges(changes: SimpleChanges) {\n this.\_checkForErrors();\n if (!this.\_registered) this.\_setUpControl();\n if ('isDisabled' in changes) {\n this.\_updateDisabled(changes);\n  $\ln$  if (isPropertyUpdated(changes, this.viewModel)) {\n this. updateValue(this.model);\n this.viewModel = this.model;\n  $\ln |\n \star \in \mathbb{Z}$  @nodoc \*/\n ngOnDestroy(): void  $\{\n\$ e this.formDirective && this.formDirective.removeControl(this); $\n\|\n\| \w \n\$  \* @description\n \* Returns an array that represents the path from the top-level form to this control. $\ln$  \* Each index is the string name of the control on that level. $\in$  \*/\n override get path(): string[] {\n return this. parent ? controlPath(this.name, this. parent) : [this.name];\n }\n\n /\*\*\n \* @description\n \* The top-level directive for this control if present, otherwise null. $\ln$  \*/\n get formDirective(): any  $\{\ln$  return this. parent ? this. parent.formDirective : null:\n  $\{\ln$  $\frac{1}{2}$  \* @description\n \* Sets the new value for the view model and emits an `ngModelChange` event.\n \*\n \* @param newValue The new value emitted by `ngModelChange`.\n \*/\n override viewToModelUpdate(newValue: any): void  $\{\n\text{ this viewModel} = newValue:\n\text{ this.update.}=min(newValue):\n\{\n\text{ private setUpControl}(\n\text{ the setUpControl}(\n\text{ the setUpControl})\n\}$ void  $\{\n\$  this. setUpdateStrategy(); $\n\$ n this. isStandalone() ? this. setUpStandalone() : this.formDirective.addControl(this);\n this. registered = true;\n }\n\n private setUpdateStrategy(): void {\n if (this.options && this.options.updateOn != null)  $\n{\text{th}}$  this.control. updateOn = this.options.updateOn;\n  $\n{\text{th}}$ 

}\n\n private \_isStandalone(): boolean {\n return !this.\_parent || !!(this.options && this.options.standalone);\n  $\ln\$ n private \_setUpStandalone(): void  $\ln$  setUpControl(this.control, this);\n this.control.updateValueAndValidity({emitEvent: false});\n }\n\n private \_checkForErrors(): void {\n if (!this.\_isStandalone())  ${\n \mu \}$  this.\_checkParentType();\n  ${\n \mu \}$  this.\_checkName();\n  ${\n \mu \}$  private  $_{\text{checkParentType}}$  : void  ${\n \{ \in \text{typeOf ngDevMode} == \text{undefined'} \mid ngDevMode} \}$  if (!(this.\_parent instance of NgModelGroup)  $\&\$ h this.\_parent instance of AbstractFormGroupDirective)  $\{\n\$  throw formGroupNameException();\n  $\}$  else if (!(this. parent instanceof NgModelGroup) && !(this. parent instanceof NgForm))  $\n \in$  throw modelParentException();\n  $\ln$  }\n }\n private \_checkName(): void  $\ln$  if (this.options && this.options.name) this.name = this.options.name;\n\n if (!this. isStandalone() && !this.name && (typeof ngDevMode === 'undefined' || ngDevMode))  $\{\n\$  throw missingNameException();\n  $\{\n\}\n\$ private \_updateValue(value: any): void  $\{\n\text{ resolvedPromise. then}() \Rightarrow \{\n\text{ this. control. setValue} (value)\n\}$ {emitViewToModelChange: false});\n });\n }\n\n private \_updateDisabled(changes: SimpleChanges) {\n const disabledValue = changes['isDisabled'].currentValue;\n\n const isDisabled = disabledValue === " || (disabledValue && disabledValue !== 'false');\n\n resolvedPromise.then(() => {\n if (isDisabled && !this.control.disabled) {\n

this.control.disable();\n } else if (!isDisabled && this.control.disabled) {\n this.control.enable();\n }\n  $\|\cdot\|$ );\n  $\|\cdot\|$ ,","/\*\*\n \* @license\n \* Copyright Google LLC All Rights Reserved.\n \*\n \* Use of this source code is governed by an MIT-style license that can be\n \* found in the LICENSE file at https://angular.io/license\n \*/\n\nimport {Directive} from '@angular/core';\n\n/\*\*\n \* @description\n \*\n \* Adds `novalidate` attribute to all forms by default.\n \*\n \* `novalidate` is used to disable browser's native form validation.\n \*\n \* If you want to use native validation with Angular forms, just add `ngNativeValidate` attribute:\n \*\n \*  $\sim$  \n \*  $\sim$  form ngNativeValidate></form>\n \* ```\n \*\n \* @publicApi\n \* @ngModule ReactiveFormsModule\n \* @ngModule FormsModule\n \*/\n@Directive({\n selector: 'form:not([ngNoForm]):not([ngNativeValidate])',\n host: {'novalidate': ''},\n})\nexport class NgNoValidate {\n}\n\nexport {NgNoValidate as NgNoValidate};\n","/\*\*\n \* @license\n \* Copyright Google LLC All Rights Reserved. $\ln \pi$  \* Use of this source code is governed by an MITstyle license that can be $\ln *$  found in the LICENSE file at https://angular.io/license $\ln */\n$ n|nimport {Directive, ElementRef, forwardRef, Renderer2} from '@angular/core';\n\nimport {BuiltInControlValueAccessor, ControlValueAccessor, NG\_VALUE\_ACCESSOR} from './control\_value\_accessor';\n\nexport const NUMBER\_VALUE\_ACCESSOR: any = {\n provide: NG\_VALUE\_ACCESSOR,\n useExisting: forwardRef(()  $\Rightarrow$  NumberValueAccessor),\n multi: true\n \;\n\n/\*\*\n \* @description\n \* The `ControlValueAccessor` for writing a number value and listening to number input changes.\n \* The value accessor is used by the `FormControlDirective`, `FormControlName`, and `NgModel`\n \* directives.\n \*\n \* @usageNotes\n \*\n \* ### Using a number input with a reactive form.\n \*\n \* The following example shows how to use a number input with a reactive form.\n \*\n \* ```ts\n \* const totalCountControl = new FormControl();\n \* ```\n \* \``\n \* <input type=\"number\" [formControl]=\"totalCountControl\">\n \* ```\n \*\n \* @ngModule ReactiveFormsModule\n \* @ngModule FormsModule\n \* @publicApi\n \*/\n@Directive({\n selector:\n 'input[type=number][formControlName],input[type=number][formControl],input[type=number][ngModel]',\n host: {'(input)': 'onChange(\$event.target.value)', '(blur)': 'onTouched()'},\n providers: [NUMBER\_VALUE\_ACCESSOR]\n})\nexport class NumberValueAccessor extends BuiltInControlValueAccessor implements\n ControlValueAccessor {\n /\*\*\n \* Sets the \"value\" property on the input element.\n \* @nodoc\n \*/\n writeValue(value: number): void  $\{\n\mid \mathcal{H} \mid \mathcal{H}\n\mid \mathcal{H}\n\}$  The value needs to be normalized for IE9, otherwise it is set to 'null' when null\n const normalizedValue = value == null ? " : value;\n this.setProperty('value', normalizedValue);\n  $\ln \frac{x}{\ln x}$  \* Registers a function called when the control value changes. $\ln * \mathcal{Q}$  nodoc $\ln * \ln$  override

registerOnChange(fn: (: number|null) => void): void  $\{\n n$  this.onChange = (value) =>  $\{\n n$  fn(value == '' ? null : parseFloat(value));\n };\n }\n","/\*\*\n \* @license\n \* Copyright Google LLC All Rights Reserved.\n \*\n \* Use of this source code is governed by an MIT-style license that can be\n \* found in the LICENSE file at

https://angular.io/license\n \*/\n\nimport {Directive, ElementRef, forwardRef, Injectable, Injector, Input, NgModule, OnDestroy, OnInit, Renderer2} from '@angular/core';\n\nimport {BuiltInControlValueAccessor,

ControlValueAccessor, NG\_VALUE\_ACCESSOR} from './control\_value\_accessor';\nimport {NgControl} from

'./ng\_control';\n\nexport const RADIO\_VALUE\_ACCESSOR: any = {\n provide: NG\_VALUE\_ACCESSOR,\n useExisting: forwardRef(() => RadioControlValueAccessor),\n multi: true\n};\n\nfunction throwNameError() {\n throw new Error(`\n If you define both a name and a formControlName attribute on your radio button, their values\n must match. Ex: <input type=\"radio\" formControlName=\"food\" name=\"food\">\n `);\n}\n\n/\*\*\n \* Internal-only NgModule that works as a host for the `RadioControlRegistry` tree-shakable\n \* provider. Note: the `InternalFormsSharedModule` can not be used here directly, since it's\n \* declared \*after\* the `RadioControlRegistry` class and the `providedIn` doesn't support\n \* `forwardRef` logic.\n \*/\n@NgModule()\nexport class RadioControlRegistryModule  $\ln\ln(*\$ n \* @description\n \* Class used by Angular to track radio buttons. For internal use only. $\ln \sqrt{\pi}$  [njectable({providedIn: RadioControlRegistryModule})\nexport class RadioControlRegistry  $\{\n\}$  private accessors: any $[]= []\;\n\]$ <sup>\*\*</sup>\n \*  $@$ description $\n\vert$ n \* Adds a control to the internal registry. For internal use only. $\n\vert$ n \*/\n add(control: NgControl, accessor: RadioControlValueAccessor) {\n this.\_accessors.push([control, accessor]);\n }\n\n /\*\*\n \*  $@$  description $\n \in \mathbb{R}$  \* Removes a control from the internal registry. For internal use only. $\n \in \mathbb{R}$  remove(accessor: RadioControlValueAccessor)  $\n{\n for (let i = this.\n accessors.length - 1; i >= 0; --i) {\n if (this.\n accessors[i][1]$  $==$  accessor)  $\ln$  this.\_accessors.splice(i, 1);\n return;\n }\n }\n }\n /\*\*\n \* @description\n \* Selects a radio button. For internal use only.\n  $*\$ \n select(accessor: RadioControlValueAccessor) {\n this.\_accessors.forEach((c) => {\n if (this.\_isSameGroup(c, accessor) && c[1] !== accessor) {\n c[1].fireUncheck(accessor.value);\n }\n });\n }\n\n private isSameGroup(\n controlPair: [NgControl, RadioControlValueAccessor],\n accessor: RadioControlValueAccessor): boolean {\n if  $($ !controlPair[0].control) return false;\n return controlPair[0].\_parent === accessor.\_control.\_parent &&\n controlPair[1].name === accessor.name;\n  $\ln\ln\pi$ \*\n \* @description\n \* The `ControlValueAccessor` for writing radio control values and listening to radio control $\ln$  \* changes. The value accessor is used by the `FormControlDirective`, `FormControlName`, and\n \* `NgModel` directives.\n \*\n \* @usageNotes\n \*\n \* ### Using radio buttons with reactive form directives\n  $*\n$  The follow example shows how to use radio buttons in a reactive form. When using radio buttons in $\ln$  \* a reactive form, radio buttons in the same group should have the same `formControlName`.\n \* Providing a `name` attribute is optional.\n \*\n \* { @example forms/ts/reactiveRadioButtons/reactive radio button example.ts region='Reactive'}\n  $*\n$  @ngModule ReactiveFormsModule\n \* @ngModule FormsModule\n \* @publicApi\n \*/\n@Directive({\n selector:\n 'input[type=radio][formControlName],input[type=radio][formControl],input[type=radio][ngModel]',\n host: {'(change)': 'onChange()', '(blur)': 'onTouched()'},\n providers: [RADIO\_VALUE\_ACCESSOR]\n})\nexport class RadioControlValueAccessor extends BuiltInControlValueAccessor implements\n ControlValueAccessor, OnDestroy, OnInit  ${\n \frac{\ast}{n} \pi^* \otimes \text{internal *}} \wedge \text{h}$  // TODO(issue/24571): remove '!'.\n state!: boolean;\n /\*\* @internal  $*\n$ |\n // TODO(issue/24571): remove '!'.\n \_control!: NgControl;\n /\*\* @internal  $*\n$ |\n // TODO(issue/24571): remove '!'.\n \_fn!: Function;\n\n /\*\*\n \* The registered callback function called when a change event occurs on the input element.\n \* Note: we declare `onChange` here (also used as host listener) as a function with no arguments $\ln$  \* to override the `onChange` function (which expects 1 argument) in the parent $\ln$  \* `BaseControlValueAccessor` class.\n \* @nodoc\n \*/\n override onChange = () => { $\cdot$ \n\n /\*\*\n \* @description\n \* Tracks the name of the radio input element.\n \*/\n // TODO(issue/24571): remove '!'.\n  $\mathcal{Q}$ Input() name!: string;\n\n /\*\*\n \*  $\mathcal{Q}$  description\n \* Tracks the name of the `FormControl` bound to the directive. The name corresponds\n  $*$  to a key in the parent `FormGroup` or `FormArray`.\n  $*\wedge$ n // TODO(issue/24571): remove '!'.\n @Input() formControlName!: string;\n\n /\*\*\n \* @description\n \* Tracks the value of the radio input element  $\ln$  \*/\n @Input() value: any;\n\n constructor(\n renderer: Renderer2, elementRef: ElementRef, private registry: RadioControlRegistry, $\ln$  private injector: Injector)  ${\n \ln}$ super(renderer, elementRef);\n  $\ln / * \circ$  modoc \*/\n ngOnInit(): void  $\ln$  this.\_control = this. injector.get(NgControl);\n this. checkName();\n this. registry.add(this. control, this);\n  $\ln \frac{x}{x}$ @nodoc \*/\n ngOnDestroy(): void {\n this. registry.remove(this);\n }\n\n /\*\*\n \* Sets the \"checked\" property value on the radio input element.\n  $* \textcircled{anodoc\n}$   $*\wedge$  writeValue(value: any): void {\n this. state = value === this.value;\n this.setProperty('checked', this. state);\n  $\mathbb{R}^*$ \n \* Registers a function called when the control

value changes. $\infty$  \* @nodoc $\in$  \*/\n override registerOnChange(fn: (\_: any) => { }): void {\n this.\_fn = fn;\n this.onChange =  $() \Rightarrow {\n \text{fn(this.value)};\n \text{this} \Rightarrow \text{right} \Rightarrow {\n \text{ths} \Rightarrow \text{right} \Rightarrow \text{first} \Rightarrow \text{first}$ on the radio input element and unchecks it.\n  $*\n$   $\cong$  @param value\n  $*\n$  fireUncheck(value: any): void {\n this.writeValue(value);\n }\n\n private \_checkName(): void {\n if (this.name && this.formControlName && this.name !== this.formControlName &&\n (typeof ngDevMode === 'undefined' || ngDevMode)) {\n throwNameError();\n }\n if (!this.name && this.formControlName) this.name = this.formControlName;\n  $\ln\ln''$ ,"/\*\*\n \* @license\n \* Copyright Google LLC All Rights Reserved.\n \*\n \* Use of this source code is governed by an MIT-style license that can be\n \* found in the LICENSE file at https://angular.io/license\n \*/\n\nimport {Directive, ElementRef, forwardRef, Renderer2, StaticProvider} from '@angular/core';\n\nimport {BuiltInControlValueAccessor, ControlValueAccessor, NG\_VALUE\_ACCESSOR} from './control\_value\_accessor';\n\nexport const RANGE\_VALUE\_ACCESSOR: StaticProvider = {\n provide:  $NG_VALUE\_ACCESSOR, \n\in useExisting: forwardRef(() \Rightarrow RangeValueAccessor), \n\in multi: true\n\};\n\in\n\infty$ @description $\ln$  \* The `ControlValueAccessor` for writing a range value and listening to range input changes. $\ln$  \* The value accessor is used by the `FormControlDirective`, `FormControlName`, and `NgModel`\n \* directives.\n \*\n \* @usageNotes\n \*\n \* ### Using a range input with a reactive form\n \*\n \* The following example shows how to use a range input with a reactive form.\n \*\n \* ```ts\n \* const ageControl = new FormControl();\n \* ```\n \*\n \* ```\n \* <input type=\"range\" [formControl]=\"ageControl\">\n \* ```\n \*\n \* @ngModule ReactiveFormsModule\n \* @ngModule FormsModule\n \* @publicApi\n \*/\n@Directive({\n selector:\n 'input[type=range][formControlName],input[type=range][formControl],input[type=range][ngModel]',\n host: {\n '(change)': 'onChange(\$event.target.value)',\n '(input)': 'onChange(\$event.target.value)',\n '(blur)': 'onTouched()'\n },\n providers: [RANGE\_VALUE\_ACCESSOR]\n})\nexport class RangeValueAccessor extends BuiltInControlValueAccessor implements\n ControlValueAccessor  $\{\n \mid x^*\n \mid x^*S$  ets the \"value\" property on the input element. $\in$  \* @nodoc $\in$  \*/n writeValue(value: any): void  $\{\n\$  this.setProperty('value', parseFloat(value));\n  $\ln /^*$ \n /\*\*\n \* Registers a function called when the control value changes.\n \* @nodoc\n \*/\n override registerOnChange(fn: (\_: number|null) => void): void {\n this.onChange = (value) => {\n fn(value == " ? null : parseFloat(value));\n };\n }\n',"/\*\*\n \* @license\n \* Copyright Google LLC All Rights Reserved. $\ln * \ln *$  Use of this source code is governed by an MIT-style license that can be $\ln *$  found in the LICENSE file at https://angular.io/license\n \*/\n\nimport {Directive, EventEmitter, forwardRef, Inject, InjectionToken, Input, OnChanges, OnDestroy, Optional, Output, Self, SimpleChanges} from '@angular/core';\n\nimport {FormControl} from '../../model';\nimport {NG\_ASYNC\_VALIDATORS, NG\_VALIDATORS} from '../../validators';\nimport {ControlValueAccessor, NG\_VALUE\_ACCESSOR} from '../control\_value\_accessor';\nimport {NgControl} from '../ng\_control';\nimport {disabledAttrWarning} from '../reactive\_errors';\nimport {\_ngModelWarning, cleanUpControl, isPropertyUpdated, selectValueAccessor, setUpControl { from '../shared';\nimport {AsyncValidator, AsyncValidatorFn, Validator, ValidatorFn { from '../validators';\n\n\n/\*\*\n \* Token to provide to turn off the ngModel warning on formControl and formControlName.\n \*/\nexport const NG\_MODEL\_WITH\_FORM\_CONTROL\_WARNING =\n new InjectionToken('NgModelWithFormControlWarning');\n\nexport const formControlBinding: any = {\n provide: NgControl,\n useExisting: forwardRef(() => FormControlDirective)\n};\n\n/\*\*\n \* @description\n \* Synchronizes a standalone `FormControl` instance to a form control element.\n \*\n \* Note that support for using the `ngModel` input property and `ngModelChange` event with reactive\n \* form directives was deprecated in Angular v6 and is scheduled for removal in $\ln *$  a future version of Angular. $\ln *$  For details, see [Deprecated features](guide/deprecations#ngmodel-with-reactive-forms).\n \*\n \* @see [Reactive Forms Guide](guide/reactiveforms)\n \* @see `FormControl`\n \* @see `AbstractControl`\n \*\n \* @usageNotes\n \*\n \* The following example shows how to register a standalone control and set its value. $\ln * \n\frac{\omega_{\text{example}}}{\omega}$ forms/ts/simpleFormControl/simple\_form\_control\_example.ts region='Component'}\n \*\n \* @ngModule ReactiveFormsModule $\ln * \omega$  publicApi $\ln * \wedge \omega$ Directive({selector: '[formControl]', providers: [formControlBinding], exportAs: 'ngForm'})\nexport class FormControlDirective extends NgControl implements OnChanges, OnDestroy  ${\nightharpoonup}$  /\*\*\n \* Internal reference to the view model value.\n \* @nodoc\n \*/\n viewModel:

any;\n\n /\*\*\n \* @description\n \* Tracks the `FormControl` instance bound to the directive.\n \*/\n // TODO(issue/24571): remove '!'.\n @Input('formControl') form!: FormControl;\n\n /\*\*\n \* @description\n \* Triggers a warning in dev mode that this input should not be used with reactive forms. $\ln \sqrt{\pi}$  @Input('disabled') $\ln$ set isDisabled(isDisabled: boolean) {\n if (typeof ngDevMode === 'undefined' || ngDevMode) {\n console.warn(disabledAttrWarning);\n  $\ln$  /\n\n // TODO(kara): remove next 4 properties once deprecation period is over\n\n /\*\* @deprecated as of v6 \*/\n @Input('ngModel') model: any;\n\n /\*\* @deprecated as of v6 \*/\n  $@Output('ngModelChange') update = new EventEmitter():\n\n\mathbb{R}^* \mathbb{R}^* @ description\n\mathbb{R}^* \\ Static property used to$ track whether any ngModel warnings have been sent across\n \* all instances of FormControlDirective. Used to support warning config of  $\text{Cov}(n^* \cdot n^ * \text{ elements})$  \*/\n static \_ngModelWarningSentOnce = false;\n\n  $\frac{1}{\ast}$   $\uparrow$   $\uparrow$   $\mathbb{R}$   $\uparrow$   $\uparrow$   $\uparrow$   $\uparrow$  and  $\uparrow$  instance property used to track whether an ngModel warning has been sent out for this\n \* particular `FormControlDirective` instance. Used to support warning config of \"always\".\n \*\n \* @internal\n \*/\n \_ngModelWarningSent = false;\n\n constructor(\n  $@Optional() @Self() @Inject(NG_VALIDATORS)$ validators: (Validator|ValidatorFn)[],\n @Optional() @Self() @Inject(NG\_ASYNC\_VALIDATORS) asyncValidators:\n (AsyncValidator|AsyncValidatorFn)[],\n @Optional() @Self() @Inject(NG\_VALUE\_ACCESSOR) valueAccessors: ControlValueAccessor[],\n @Optional() @Inject(NG\_MODEL\_WITH\_FORM\_CONTROL\_WARNING) private \_ngModelWarningConfig: string|\n null)  ${\nvert \nu \vert}$  super();\n this.\_setValidators(validators);\n this.\_setAsyncValidators(asyncValidators);\n this.valueAccessor = selectValueAccessor(this, valueAccessors);\n  $\ln n$  /\*\* @nodoc \*/\n ngOnChanges(changes: SimpleChanges): void  ${\n \in$  if (this.\_isControlChanged(changes))  ${\n \in$  const previousForm = changes['form'].previousValue;\n if (previousForm) {\n cleanUpControl(previousForm, this, /\* validateControlPresenceOnChange \*/ false);\n }\n setUpControl(this.form, this);\n if (this.control.disabled && this.valueAccessor!.setDisabledState) {\n this.valueAccessor!.setDisabledState!(true);\n }\n this.form.updateValueAndValidity({emitEvent: false});\n }\n if (isPropertyUpdated(changes, this.viewModel)) {\n if (typeof ngDevMode === 'undefined' || ngDevMode) {\n \_ngModelWarning('formControl', FormControlDirective, this, this.\_ngModelWarningConfig);\n }\n this.form.setValue(this.model);\n this.viewModel = this.model;\n  $\ln \frac{**}{\text{ Conodoc}^{\n}}$  ngOnDestroy() {\n if (this.form) {\n cleanUpControl(this.form, this, /\* validateControlPresenceOnChange \*/ false);\n  $\ln |\n \cdot \cdot \cdot \cdot \cdot \cdot$ \n \*\*\n \*  $@$ description $n *$  Returns an array that represents the path from the top-level form to this control. $n *$  Each index is the string name of the control on that level.\n \*/\n override get path(): string[] {\n return [];\n }\n\n /\*\*\n \* @description\n \* The `FormControl` bound to this directive.\n \*/\n override get control(): FormControl {\n return this.form;\n }\n\n /\*\*\n \* @description\n \* Sets the new value for the view model and emits an `ngModelChange` event.\n \*\n \* @param newValue The new value for the view model.\n \*\n override viewToModelUpdate(newValue: any): void  $\{\n \$ this.viewModel = newValue; $\n \$ this.update.emit(newValue); $\n$  $\ln\$ n private isControlChanged(changes: {[key: string]: any}): boolean {\n return changes.hasOwnProperty('form');\n }\n","/\*\*\n \* @license\n \* Copyright Google LLC All Rights Reserved.\n  $*\n$   $\mathbf{N}$   $\mathbf{N}$  is source code is governed by an MIT-style license that can be $\mathbf{N}$   $\mathbf{N}$  found in the LICENSE file at https://angular.io/license\n \*/\n\nimport {Directive, EventEmitter, forwardRef, Inject, Input, OnChanges, OnDestroy, Optional, Output, Self, SimpleChanges} from '@angular/core';\n\nimport {FormArray, FormControl, FormGroup} from '../../model';\nimport {NG\_ASYNC\_VALIDATORS, NG\_VALIDATORS} from '../../validators';\nimport {ControlContainer} from '../control\_container';\nimport {Form} from '../form\_interface';\nimport {missingFormException} from '../reactive\_errors';\nimport {cleanUpControl, cleanUpFormContainer, cleanUpValidators, removeListItem, setUpControl, setUpFormContainer, setUpValidators, syncPendingControls} from '../shared';\nimport {AsyncValidator, AsyncValidatorFn, Validator, ValidatorFn} from '../validators';\n\nimport {FormControlName} from './form\_control\_name';\nimport {FormArrayName, FormGroupName} from './form\_group\_name';\n\nexport const formDirectiveProvider: any = {\n provide: ControlContainer,\n useExisting: forwardRef(() => FormGroupDirective)\n };\n\n/\*\*\n \* @description\n \*\n \* Binds an existing `FormGroup` to a DOM element.\n  $*\nabla \cdot$  This directive accepts an existing `FormGroup` instance. It will then use this\n \* `FormGroup` instance to match any child `FormControl`, `FormGroup`,\n \* and

`FormArray` instances to child `FormControlName`, `FormGroupName`,\n \* and `FormArrayName` directives.\n \*\n \* @see [Reactive Forms Guide](guide/reactive-forms)\n \* @see `AbstractControl`\n \*\n \* @usageNotes\n \* ### Register Form Group\n \*\n \* The following example registers a `FormGroup` with first name and last name controls,\n  $*$  and listens for the  $*$ ngSubmit $*$  event when the button is clicked.\n  $*\n$  { @example forms/ts/simpleFormGroup/simple\_form\_group\_example.ts region='Component'}\n \*\n \* @ngModule ReactiveFormsModule\n \* @publicApi\n \*/\n@Directive( $\{\n\}$  selector: '[formGroup]',\n providers: [formDirectiveProvider],\n host: {'(submit)': 'onSubmit(\$event)', '(reset)': 'onReset()'},\n exportAs: 'ngForm'\n})\nexport class FormGroupDirective extends ControlContainer implements Form, OnChanges, OnDestroy  $\ln$  /\*\*\n \* @description\n \* Reports whether the form submission has been triggered.\n \*/\n public readonly submitted: boolean = false;\n\n /\*\*\n \* Reference to an old form group input value, which is needed to cleanup old instance in case it\n  $*$  was replaced with a new one.\n  $*\wedge$  private \_oldForm: FormGroup|undefined;\n\n /\*\*\n \* Callback that should be invoked when controls in FormGroup or FormArray collection change $\ln *$  (added or removed). This callback triggers corresponding DOM updates. $\ln *$ <sup>n</sup> private readonly \_onCollectionChange = () => this. \_updateDomValue();\n\n /\*\*\n \* @description\n \* Tracks the list of added `FormControlName` instances\n \*/\n directives: FormControlName[] = [];\n\n /\*\*\n \* @description\n \* Tracks the `FormGroup` bound to this directive.\n  $*\wedge$  @Input('formGroup') form: FormGroup = null!;\n\n /\*\*\n \* @description\n \* Emits an event when the form submission has been triggered.\n \*/\n @Output() ngSubmit = new EventEmitter();\n\n constructor(\n @Optional() @Self() @Inject(NG\_VALIDATORS) private validators: (Validator|ValidatorFn)[],\n @Optional() @Self() @Inject(NG\_ASYNC\_VALIDATORS) private asyncValidators:\n (AsyncValidator|AsyncValidatorFn)[]) {\n super();\n this.\_setValidators(validators);\n this. setAsyncValidators(asyncValidators);\n  $\ln |x|$  /\*\* @nodoc \*/\n ngOnChanges(changes: SimpleChanges): void  $\{\n\$  this.\_checkFormPresent();\n if (changes.hasOwnProperty('form'))  $\{\n\$  this.\_updateValidators();\n this.\_updateDomValue();\n this.\_updateRegistrations();\n this.\_oldForm = this.form;\n }\n  $\ln \frac{**}{\ln n}$ @nodoc \*/\n ngOnDestroy() {\n if (this.form) {\n cleanUpValidators(this.form, this);\n\n // Currently the `onCollectionChange` callback is rewritten each time the\n // `\_registerOnCollectionChange` function is invoked. The implication is that cleanup should\n  $\frac{1}{\pi}$  // happen \*only\* when the `onCollectionChange` callback was set by this directive instance.\n // Otherwise it might cause overriding a callback of some other directive instances. We should $\ln$  // consider updating this logic later to make it similar to how `onChange` callbacks are $\ln$  // handled, see https://github.com/angular/angular/issues/39732 for additional info.\n if (this.form. onCollectionChange  $==$ this.\_onCollectionChange)  ${\n \times \n }$  this.form.\_registerOnCollectionChange(() =>  ${\n \times \n }$  }\n  ${\n \times \n }$ @description\n \* Returns this directive's instance.\n \*/\n override get formDirective(): Form {\n return this;\n  $\ln \max_{\mathbf{n}^* \in \mathbb{R}}$  \* @description\n \* Returns the `FormGroup` bound to this directive.\n \*/\n override get control(): FormGroup  $\{\n\$  return this.form;\n  $\|\n\|^* \otimes$  description\n \* Returns an array representing the path to this group. Because this directive $\ln *$  always lives at the top level of a form, it always an empty array. $\ln *$  override get path(): string  ${\nvert \nvert \nvert \nvert \nvert \n^* \neq \emptyset}$  \* @description\n \* Method that sets up the control directive in this group, re-calculates its value $\ln$  \* and validity, and adds the instance to the internal list of directives. $\ln$  \*  $\ln$ @param dir The `FormControlName` directive instance.\n \*/\n addControl(dir: FormControlName): FormControl  ${\n $\{\n $\mathbf{r} = \n \quad \mathbf{r} = \mathbf{r} \cdot \mathbf{r} \cdot \$$$ ctrl.updateValueAndValidity({emitEvent: false});\n this.directives.push(dir);\n return ctrl;\n }\n\n /\*\*\n \* @description\n \* Retrieves the `FormControl` instance from the provided `FormControlName` directive\n \*\n \* @param dir The `FormControlName` directive instance.\n \*/\n getControl(dir: FormControlName): FormControl  ${\n\mu \in \mathbb{R}^n \setminus \mathbb{R}^n \setminus \mathbb{R$ `FormControlName` instance from the internal list of directives\n  $*\$  @param dir The `FormControlName` directive instance.\n \*/\n removeControl(dir: FormControlName): void {\n cleanUpControl(dir.control || null, dir, /\* validateControlPresenceOnChange \*/ false);\n removeListItem(this.directives, dir);\n }\n\n /\*\*\n \* Adds a new `FormGroupName` directive instance to the form.\n  $*\n\uparrow \infty$   $\mathbb{R}$  aram dir The `FormGroupName` directive instance.\n \*/\n addFormGroup(dir: FormGroupName): void {\n this. setUpFormContainer(dir);\n }\n\n /\*\*\n \* Performs the necessary cleanup when a `FormGroupName` directive instance is removed from the\n \* view.\n

 $*\n$   $*$  @ param dir The `FormGroupName` directive instance.\n  $*\n$  removeFormGroup(dir: FormGroupName): void  $\{\n\$  this.\_cleanUpFormContainer(dir);\n  $\|\n\|^* \mathbb{R}$  \* @description\n \* Retrieves the `FormGroup` for a provided `FormGroupName` directive instance\n \*\n \* @param dir The `FormGroupName` directive instance.\n \*/\n getFormGroup(dir: FormGroupName): FormGroup {\n return <FormGroup>this.form.get(dir.path);\n }\n\n  $\frac{1}{1}$  \* Performs the necessary setup when a `FormArrayName` directive instance is added to the view.\n \*\n \* @param dir The `FormArrayName` directive instance.\n \*/\n addFormArray(dir: FormArrayName): void {\n this.\_setUpFormContainer(dir);\n  $\ln / **\n$  \* Performs the necessary cleanup when a `FormArrayName` directive instance is removed from the $\nu$  \* view. $\ln$  \*  $\cong$   $\mathbb{Q}$  param dir The `FormArrayName` directive instance.\n \*/\n removeFormArray(dir: FormArrayName): void {\n this.\_cleanUpFormContainer(dir);\n }\n\n  $/***\text{ln}$  \* @description\n \* Retrieves the `FormArray` for a provided `FormArrayName` directive instance.\n \*\n \* @param dir The `FormArrayName` directive instance.\n \*/\n getFormArray(dir: FormArrayName): FormArray  ${\nvert \nvert r\leq 1}$  return <FormArray>this.form.get(dir.path);\n }\n\n /\*\*\n \* Sets the new value for the provided `FormControlName` directive.\n \*\n \* @param dir The `FormControlName` directive instance.\n \* @param value The new value for the directive's control.\n  $*\$ \n updateModel(dir: FormControlName, value: any): void {\n const ctrl = <FormControl>this.form.get(dir.path);\n ctrl.setValue(value);\n }\n\n /\*\*\n \* @description\n \* Method called with the  $\text{``submit''}$  event is triggered on the form. $\text{``r}$  \* Triggers the `ngSubmit` emitter to emit the \"submit\" event as its payload.\n \*\n \* @param \$event The \"submit\" event object\n \*\n onSubmit(\$event: Event): boolean  ${\n \in \mathbb{R}^n$  (this as {submitted: boolean}).submitted = true; ${\n \in \mathbb{R}^n}$  syncPendingControls(this.form, this.directives);\n this.ngSubmit.emit(\$event);\n return false;\n }\n\n /\*\*\n \* @description\n \* Method called when the \"reset\" event is triggered on the form.\n \*/\n onReset(): void {\n this.resetForm();\n }\n\n /\*\*\n \* @description\n \* Resets the form to an initial value and resets its submitted status.\n \*\n \* @param value The new value for the form. $\infty$  \*/\n resetForm(value: any = undefined): void {\n this.form.reset(value);\n (this as  ${\substack{\text{submitted}}}$ : boolean ${\substack{\text{subp \in \mathbb{N}}}$  \m\n\n /\*\* @internal \*/\n \_updateDomValue()  ${\n$ this.directives.forEach(dir  $\equiv$  {\n const oldCtrl = dir.control;\n const newCtrl = this.form.get(dir.path);\n if (oldCtrl !== newCtrl) {\n // Note: the value of the `dir.control` may not be defined, for example when it's a first $\ln$  // `FormControl` that is added to a `FormGroup` instance (via `addControl` call). $\ln$ cleanUpControl(oldCtrl  $\|$  null, dir); $\ln \sqrt{\ }$  // Check whether new control at the same location inside the corresponding `FormGroup` is an\n // instance of `FormControl` and perform control setup only if that's the case. $\ln$  // Note: we don't need to clear the list of directives (`this.directives') here, it would be $\ln$  // taken care of in the `removeControl` method invoked when corresponding `formControlName`\n // directive instance is being removed (invoked from `FormControlName.ngOnDestroy`).\n if (newCtrl instanceof FormControl) {\n

 $setUpControl(newCtrl, dir);$  (dir as {control: FormControl}).control = newCtrl;\n }\n }\n });\n\n this.form.\_updateTreeValidity({emitEvent: false});\n }\n\n private \_setUpFormContainer(dir: FormArrayName|FormGroupName): void  ${\n \dots$  const ctrl: any = this.form.get(dir.path);\n

setUpFormContainer(ctrl, dir);\n // NOTE: this operation looks unnecessary in case no new validators were added in\n // `setUpFormContainer` call. Consider updating this code to match the logic in\n //

`\_cleanUpFormContainer` function.\n ctrl.updateValueAndValidity({emitEvent: false});\n }\n\n private  $_{cleanUpFormContainer(dir: FormArrayName|FormGroupName): void {\n if (this.format) {\n const ctrl: any =\n}\n}$ this.form.get(dir.path);\n if (ctrl) {\n const isControlUpdated = cleanUpFormContainer(ctrl, dir);\n if (isControlUpdated)  ${\n \mu \n }/$  Run validity check only in case a control was updated (i.e. view validators were $\ln$ // removed) as removing view validators might cause validity to change.\n

ctrl.updateValueAndValidity({emitEvent: false});\n  $\ln$  }\n }\n private updateRegistrations() {\n this.form. registerOnCollectionChange(this. onCollectionChange);\n if (this. oldForm)  ${\n \alpha$ this.\_oldForm.\_registerOnCollectionChange(() => { });\n }\n }\n\n private \_updateValidators() {\n setUpValidators(this.form, this);\n if (this. oldForm) {\n cleanUpValidators(this. oldForm, this);\n }\n }\n\n private checkFormPresent()  ${\n \in \{!this.format \& \{types of ngDevMode \} \n} \}$ throw missingFormException();\n  $\ln \ln \,\pi''$ ,"/\*\*\n \* @license\n \* Copyright Google LLC All Rights Reserved. $\ln * \ln *$  Use of this source code is governed by an MIT-style license that can be $\ln *$  found in the

LICENSE file at https://angular.io/license\n \*/\n\nimport {Directive, forwardRef, Host, Inject, Input, OnDestroy, OnInit, Optional, Self, SkipSelf} from '@angular/core';\n\nimport {FormArray} from '../../model';\nimport {NG\_ASYNC\_VALIDATORS, NG\_VALIDATORS} from '../../validators';\nimport {AbstractFormGroupDirective} from '../abstract\_form\_group\_directive';\nimport {ControlContainer} from '../control\_container';\nimport {arrayParentException, groupParentException} from '../reactive\_errors';\nimport {controlPath} from '../shared';\nimport {AsyncValidator, AsyncValidatorFn, Validator, ValidatorFn} from '../validators';\n\nimport {FormGroupDirective} from './form\_group\_directive';\n\nexport const formGroupNameProvider: any = {\n provide: ControlContainer,\n useExisting: forwardRef(() => FormGroupName)\n};\n\n/\*\*\n \* @description\n \*\n \* Syncs a nested `FormGroup` to a DOM element.\n \*\n \* This directive can only be used with a parent `FormGroupDirective`.\n  $*\n$  It accepts the string name of the nested `FormGroup` to link, and\n \* looks for a `FormGroup` registered with that name in the parent\n \* `FormGroup` instance you passed into `FormGroupDirective`.\n  $*\nabla \cdot$  Use nested form groups to validate a sub-group of a\n  $*$ form separately from the rest or to group the values of certain\n \* controls into their own nested object.\n \*\n \* @see [Reactive Forms Guide](guide/reactive-forms)\n \*\n \* @usageNotes\n \*\n \* ### Access the group by name\n \*\n \* The following example uses the  $\{\textcircled{w}\}\$  AbstractControl#get get $\}$  method to access the $\infty$  \* associated `FormGroup`\n \*\`n \* ```ts\n \* this.form.get('name');\n \* ```\n \* ### Access individual controls in the group\n \*\n \* The following example uses the {@link AbstractControl#get get} method to access\n \* individual controls within the group using dot syntax.\n \*\n \* ```ts\n \* this.form.get('name.first');\n \* ```\n \*\n \* ### Register a nested `FormGroup`.\n \*\n \* The following example registers a nested \*name\* `FormGroup` within an existing `FormGroup`,\n \* and provides methods to retrieve the nested `FormGroup` and individual controls.\n \*\n \* {@example forms/ts/nestedFormGroup/nested\_form\_group\_example.ts region='Component'}\n \*\n \* @ngModule ReactiveFormsModule $\ln * \mathcal{Q}$  publicApi $\ln * \Lambda \mathcal{Q}$ Directive({selector: '[formGroupName]', providers: [formGroupNameProvider]})\nexport class FormGroupName extends AbstractFormGroupDirective implements OnInit, OnDestroy  ${\n \frac{*}{\mathfrak n} * \mathfrak g}$  description ${\mathfrak n} * \text{Tracks}$  the name of the `FormGroup` bound to the directive. The name corresponds\n  $*$  to a key in the parent `FormGroup` or `FormArray`.\n  $*$  Accepts a name as a string or a number. $\ln$  \* The name in the form of a string is useful for individual forms, $\ln$  \* while the numerical form allows for form groups to be bound $\ln$  \* to indices when iterating over groups in a `FormArray`. $\ln$  \*/ $\ln$  // TODO(issue/24571): remove '!'.\n @Input('formGroupName') override name!: string|number|null;\n\n constructor(\n @Optional() @Host() @SkipSelf() parent: ControlContainer,\n @Optional() @Self() @Inject(NG\_VALIDATORS) validators: (Validator|ValidatorFn)[],\n @Optional() @Self() @Inject(NG\_ASYNC\_VALIDATORS) asyncValidators:\n (AsyncValidator|AsyncValidatorFn)[]) {\n  $super();\n\in this. parent = parent;\n\in this. setValidators(validators);\n\in this.$ this. setAsyncValidators(asyncValidators);\n  $\ln \pi$  /\*\* @internal \*/\n override checkParentType(): void {\n if ( hasInvalidParent(this. parent)  $\&&$  (typeof ngDevMode == 'undefined' || ngDevMode)) {\n throw groupParentException();\n  $\ln {\nemptyset}$  const formArrayNameProvider: any = {\n provide: ControlContainer,\n useExisting: forwardRef(() => FormArrayName)\n};\n\n/\*\*\n \* @description\n \*\n \* Syncs a nested `FormArray` to a DOM element.\n  $*\nabla \cdot \mathbf{n}$  \* This directive is designed to be used with a parent `FormGroupDirective` (selector:\n \* `[formGroup]`).\n \*\n \* It accepts the string name of the nested `FormArray` you want to link, and\n \* will look for a `FormArray` registered with that name in the parent\n \* `FormGroup` instance you passed into `FormGroupDirective`.\n  $*\$ \n  $*\&$  @see [Reactive Forms Guide](guide/reactive-forms)\n  $*$ @see `AbstractControl`\n \*\n \* @usageNotes\n \*\n \* ### Example\n \*\n \* { @example forms/ts/nestedFormArray/nested form array example.ts region='Component'}\n  $*\n$   $\in \mathbb{Q}$  ngModule ReactiveFormsModule\n \* @publicApi\n \*/\n@Directive({selector: '[formArrayName]', providers: [formArrayNameProvider]})\nexport class FormArrayName extends ControlContainer implements OnInit, OnDestroy  ${\n \times \infty \}$   $\mathbb{R}^*$  @internal \*/n \_parent: ControlContainer;\n\n /\*\*\n \* @description\n \* Tracks the name of the `FormArray` bound to the directive. The name corresponds\n \* to a key in the parent `FormGroup` or `FormArray`.\n \* Accepts a name as a string or a number.\n \* The name in the form of a string is useful for individual forms,  $\ln$  \* while the numerical form allows for form arrays to be bound  $\ln$  \* to indices when iterating

over arrays in a `FormArray`.\n \*/\n // TODO(issue/24571): remove '!'.\n @Input('formArrayName') override name!: string|number|null;\n\n constructor(\n @Optional() @Host() @SkipSelf() parent: ControlContainer,\n @Optional() @Self() @Inject(NG\_VALIDATORS) validators: (Validator|ValidatorFn)[],\n @Optional() @Self() @Inject(NG\_ASYNC\_VALIDATORS) asyncValidators:\n (AsyncValidator|AsyncValidatorFn)[])  ${\nvert \nvert n \nvert}$  super();\n this.\_parent = parent;\n this.\_setValidators(validators);\n

this.\_setAsyncValidators(asyncValidators);\n  $\ln |n \rangle$  \*\*\n \* A lifecycle method called when the directive's inputs are initialized. For internal use only. $\ln * \mathcal{Q}$  throws If the directive does not have a valid parent. $\ln * \mathcal{Q}$  nodoc $\ln$ \*/\n ngOnInit(): void  $\{\n\$  this.\_checkParentType();\n this.formDirective!.addFormArray(this);\n  $\|\n\|$  /\*\*\n \* A lifecycle method called before the directive's instance is destroyed. For internal use only.\n \* @nodoc\n \*/\n ngOnDestroy(): void  ${\n \{ \in \in \mathbb{N} \mid \mathbf{t} \in \mathbb{N} \} \in \mathbb{N} \}$   $\{ \in \mathbb{N} \}$  $\frac{\# \mathbb{R}}{n}$  \* @description\n \* The `FormArray` bound to this directive.\n \*/\n override get control(): FormArray {\n return this.formDirective!.getFormArray(this);\n }\n\n /\*\*\n \* @description\n \* The top-level directive for this group if present, otherwise null. $\ln \sqrt{\pi}$  override get formDirective(): FormGroupDirective|null { $\ln$  return this.\_parent ? <FormGroupDirective>this.\_parent.formDirective : null;\n  $\ln /^{**}\n$  \* @description\n \* Returns an array that represents the path from the top-level form to this control.\n \* Each index is the string name of the control on that level. $\infty$  \*/\n override get path(): string[]  $\{\n\$  return controlPath(this.name == null ? this.name : this.name.toString(), this.\_parent);\n }\n\n private \_checkParentType(): void {\n if ( hasInvalidParent(this. parent) && (typeof ngDevMode === 'undefined' || ngDevMode)) {\n throw

arrayParentException();\n }\n }\n}\n\nfunction \_hasInvalidParent(parent: ControlContainer): boolean {\n return !(parent instanceof FormGroupName) && !(parent instanceof FormGroupDirective) &&\n !(parent instanceof FormArrayName);\n}\n","/\*\*\n \* @license\n \* Copyright Google LLC All Rights Reserved.\n \*\n \* Use of this source code is governed by an MIT-style license that can be $\ln *$  found in the LICENSE file at https://angular.io/license\n \*/\n\nimport {Directive, EventEmitter, forwardRef, Host, Inject, Input, OnChanges, OnDestroy, Optional, Output, Self, SimpleChanges, SkipSelf} from '@angular/core';\n\nimport {FormControl} from '../../model';\nimport {NG\_ASYNC\_VALIDATORS, NG\_VALIDATORS} from '../../validators';\nimport

{AbstractFormGroupDirective} from '../abstract\_form\_group\_directive';\nimport {ControlContainer} from '../control\_container';\nimport {ControlValueAccessor, NG\_VALUE\_ACCESSOR} from

'../control\_value\_accessor';\nimport {NgControl} from '../ng\_control';\nimport {controlParentException, disabledAttrWarning, ngModelGroupException} from '../reactive\_errors';\nimport {\_ngModelWarning, controlPath, isPropertyUpdated, selectValueAccessor} from '../shared';\nimport {AsyncValidator, AsyncValidatorFn, Validator, ValidatorFn} from '../validators';\n\nimport {NG\_MODEL\_WITH\_FORM\_CONTROL\_WARNING} from './form\_control\_directive';\nimport {FormGroupDirective} from './form\_group\_directive';\nimport {FormArrayName, FormGroupName} from './form\_group\_name';\n\nexport const controlNameBinding: any = {\n provide: NgControl,\n useExisting: forwardRef(() => FormControlName)\n};\n\n/\*\*\n \* @description\n \* Syncs a `FormControl` in an existing `FormGroup` to a form control\n \* element by name.\n \*\n \* @see [Reactive Forms Guide](guide/reactive-forms)\n \* @see `FormControl`\n \* @see `AbstractControl`\n \*\n \* @usageNotes\n \*\n \*

### Register `FormControl` within a group\n  $*\n$  The following example shows how to register multiple form controls within a form group\n  $*$  and set their value.\n  $*\n$  { @example

forms/ts/simpleFormGroup/simple\_form\_group\_example.ts region='Component'}\n \*\n \* To see

`formControlName` examples with different form control types, see: $\ln * \nvert n * *$  Radio buttons:

`RadioControlValueAccessor`\n \* \* Selects: `SelectControlValueAccessor`\n \*\n \* ### Use with ngModel is deprecated $\ln * \ln *$  Support for using the `ngModel` input property and `ngModelChange` event with reactive $\ln *$ form directives has been deprecated in Angular v6 and is scheduled for removal in $\ln$  \* a future version of Angular. $\ln$ \*\n \* For details, see [Deprecated features](guide/deprecations#ngmodel-with-reactive-forms).\n \*\n \* @ngModule ReactiveFormsModule\n \* @publicApi\n \*/\n@Directive({selector: '[formControlName]', providers: [controlNameBinding]})\nexport class FormControlName extends NgControl implements OnChanges, OnDestroy  ${\nvert \nvert n \rvert}$  private added = false;\n /\*\*\n \* Internal reference to the view model value.\n \* @internal\n \*/\n viewModel: any;\n\n /\*\*\n \* @description\n \* Tracks the `FormControl` instance bound to the directive.\n \*/\n

// TODO(issue/24571): remove '!'.\n override readonly control!: FormControl;\n\n /\*\*\n \* @description\n \* Tracks the name of the `FormControl` bound to the directive. The name corresponds\n \* to a key in the parent `FormGroup` or `FormArray`.\n \* Accepts a name as a string or a number.\n \* The name in the form of a string is useful for individual forms,  $n *$  while the numerical form allows for form controls to be bound $n *$  to indices when iterating over controls in a `FormArray`.\n  $*\$ \n // TODO(issue/24571): remove '!'.\n @Input('formControlName') override name!: string|number|null;\n\n /\*\*\n \* @description\n \* Triggers a warning in dev mode that this input should not be used with reactive forms. $\ln * \ln$  @Input('disabled')\n set isDisabled(isDisabled: boolean)  $\{\n\$  if (typeof ngDevMode === 'undefined' || ngDevMode)  $\{\n\}$ console.warn(disabledAttrWarning);\n  $\ln |\n\pi/$  TODO(kara): remove next 4 properties once deprecation period is over\n\n /\*\* @deprecated as of v6 \*/\n @Input('ngModel') model: any;\n\n /\*\* @deprecated as of v6 \*/\n  $@Output('ngModelChange') update = new EventEmitter();\n\n\mathbb{R}^* \cong @description\n\quad * Static property used to$ track whether any ngModel warnings have been sent across\n \* all instances of FormControlName. Used to support warning config of  $\lceil \cdot \cdot \cdot \rceil \rceil$  \*  $\lceil \cdot \cdot \rceil$  \* @internal $\lceil \cdot \rceil$  \*  $\lceil \cdot \cdot \rceil$  static \_ngModelWarningSentOnce = false; $\lceil \cdot \cdot \rceil \rceil$  \* \* $\lceil \cdot \rceil$  \* @description $\ln$  \* Instance property used to track whether an ngModel warning has been sent out for this $\ln$  \* particular FormControlName instance. Used to support warning config of \"always\".\n \*\n \* @internal\n \*/\n  $ngModelWarningSent = false;\n\in \text{consstructor}(\n \quad @Optional() @Host() @Skipself() parent:$ ControlContainer,\n @Optional() @Self() @Inject(NG\_VALIDATORS) validators: (Validator|ValidatorFn)[],\n

 @Optional() @Self() @Inject(NG\_ASYNC\_VALIDATORS) asyncValidators:\n (AsyncValidator|AsyncValidatorFn)[],\n @Optional() @Self() @Inject(NG\_VALUE\_ACCESSOR) valueAccessors: ControlValueAccessor[],\n @Optional()

 $\circledR$ Inject(NG MODEL WITH FORM CONTROL WARNING) private ngModelWarningConfig: string \n null)  $\{\n\$  super(); \n this.\_parent = parent; \n this.\_setValidators(validators); \n

this.\_setAsyncValidators(asyncValidators);\n this.valueAccessor = selectValueAccessor(this, valueAccessors);\n  $\ln \pi /^* \otimes \pi$  ngOnChanges(changes: SimpleChanges)  $\ln$  if (!this. added) this. setUpControl();\n if (isPropertyUpdated(changes, this.viewModel))  ${\n \prod_{\text{top}}\cdot\text{top}}\cdot\text{top}}$  (typeof ngDevMode === 'undefined' || ngDevMode)  ${\n \prod_{\text{top}}\cdot\text{top}}$ ngModelWarning('formControlName', FormControlName, this, this.\_ngModelWarningConfig);\n }\n this.viewModel = this.model;\n this.formDirective.updateModel(this, this.model);\n  $\ln |\n\rangle$  /\n /\*\* @nodoc \*/\n ngOnDestroy(): void {\n if (this.formDirective) {\n this.formDirective.removeControl(this);\n }\n \\n\n  $\frac{1}{2}$  \* @description\n \* Sets the new value for the view model and emits an `ngModelChange` event.\n \*\n \* @param newValue The new value for the view model. $\langle n \ast \rangle$  override viewToModelUpdate(newValue: any): void  ${\n\mu \$  this.viewModel = newValue;\n this.update.emit(newValue);\n }\n\n /\*\*\n \* @description\n \* Returns an array that represents the path from the top-level form to this control.\n \* Each index is the string name of the control on that level. $\infty$  \*/\n override get path(): string[] {\n return controlPath(this.name == null ? this.name : this.name.toString(), this.\_parent!);\n }\n\n /\*\*\n \* @description\n \* The top-level directive for this group if present, otherwise null. $\in$  \*/n get formDirective(): any  $\{\n\$  return this.\_parent ? this.\_parent.formDirective : null;\n }\n\n private \_checkParentType(): void {\n if (typeof ngDevMode == 'undefined' || ngDevMode) {\n if (!(this. parent instance of FormGroupName) &&\n this. parent instance of AbstractFormGroupDirective) {\n

throw ngModelGroupException();\n } else if (\n  $\lfloor$  !(this.\_parent instance f FormGroupName) &&\n !(this.\_parent instance of FormGroupDirective) &&\n !(this.\_parent instance of FormArrayName)) {\n throw controlParentException();\n  $\ln \ln \min$  private setUpControl() {\n this. checkParentType();\n (this as {control: FormControl}).control = this.formDirective.addControl(this);\n if (this.control.disabled && this.valueAccessor!.setDisabledState)  ${\n}$  this.valueAccessor!.setDisabledState!(true);\n }\n this. added = true;\n  $\ln{\n \ln \pi}$ ,"/\*\*\n \* @license\n \* Copyright Google LLC All Rights Reserved.\n \*\n \* Use of this source code is governed by an MIT-style license that can be\n \* found in the LICENSE file at https://angular.io/license\n \*/\n\nimport {Directive, ElementRef, forwardRef, Host, Input, OnDestroy, Optional, Renderer2, StaticProvider} from '@angular/core';\n\nimport {BuiltInControlValueAccessor, ControlValueAccessor, NG\_VALUE\_ACCESSOR { from './control\_value\_accessor';\n\nexport const SELECT\_VALUE\_ACCESSOR: StaticProvider =  $\{n \text{ D} \in \text{N} \in \text{N} \subset \text{N} \subset \text{N$ 

SelectControlValueAccessor),\n multi: true\n};\n\nfunction buildValueString(id: string|null, value: any): string {\n if (id == null) return `\${value}`;\n if (value && typeof value === 'object') value = 'Object';\n return `\${id}:

\${value}`.slice(0, 50);\n}\n\nfunction \_extractId(valueString: string): string {\n return

valueString.split(':')[0];\n}\n\n/\*\*\n \* @description\n \* The `ControlValueAccessor` for writing select control values and listening to select control\n \* changes. The value accessor is used by the `FormControlDirective`, `FormControlName`, and\n \* `NgModel` directives.\n \*\n \* @usageNotes\n \*\n \* ### Using select controls in a reactive form $\ln * \ln *$  The following examples show how to use a select control in a reactive form. $\ln * \ln *$ {@example forms/ts/reactiveSelectControl/reactive\_select\_control\_example.ts region='Component'}\n \*\n \* ### Using select controls in a template-driven form $\ln$  \*  $\ln$  \* To use a select in a template-driven form, simply add an `ngModel` and a `name`\n \* attribute to the main `<select>` tag.\n \*\n \* {@example

forms/ts/selectControl/select\_control\_example.ts region='Component'}\n \*\n \* ### Customizing option selection\n \*\n \* Angular uses object identity to select option. It's possible for the identities of items\n \* to change while the data does not. This can happen, for example, if the items are produced\n \* from an RPC to the server, and that RPC is re-run. Even if the data hasn't changed, the\n \* second response will produce objects with different identities.\n  $*\n$  To customize the default option comparison algorithm, `<select>` supports `compareWith` input. `compareWith` takes a \*\*function\*\* which has two arguments: `option1` and `option2`.\n \* If `compareWith` is given, Angular selects option by the return value of the function.\n  $*\nabla$  \* ```ts\n \* const selectedCountriesControl = new FormControl();\n \* ```\n \*\n \* ```\n \* <select [compareWith]=\"compareFn\"

[formControl]=\"selectedCountriesControl\">\n \* <option \*ngFor=\"let country of countries\"

 $[ngValue]=\text{Country}\$   $\mathbb{R}^*$   $\{country\$ .name} $\}\n$  \*  $\lt\$  (option $\geq$ n \*  $\lt\$  select $\geq$ n \* compareFn(c1: Country, c2: Country): boolean  $\ln *$  return c1 && c2 ? c1.id === c2.id : c1 === c2;\n \* \\n \* ``\n \*\n \* \*\*Note:\*\* We listen to the 'change' event because 'input' events aren't fired $\ln *$  for selects in IE, see: $\ln *$ 

https://developer.mozilla.org/en-US/docs/Web/API/HTMLElement/input\_event#browser\_compatibility\n \*\n \* @ngModule ReactiveFormsModule\n \* @ngModule FormsModule\n \* @publicApi\n \*/\n@Directive({\n selector:\n

'select:not([multiple])[formControlName],select:not([multiple])[formControl],select:not([multiple])[ngModel]',\n host: {'(change)': 'onChange(\$event.target.value)', '(blur)': 'onTouched()'},\n providers:

[SELECT\_VALUE\_ACCESSOR]\n})\nexport class SelectControlValueAccessor extends

BuiltInControlValueAccessor implements\n ControlValueAccessor {\n /\*\* @nodoc \*/\n value: any;\n\n /\*\* @internal \*/\n \_optionMap: Map<string, any> = new Map<string, any>();\n\n /\*\* @internal \*/\n \_idCounter: number = 0;\n\n /\*\*\n \* @description\n \* Tracks the option comparison algorithm for tracking identities when\n \* checking for changes. $\ln \pi / \ln \omega$  = hput()\n set compareWith(fn: (o1: any, o2: any) => boolean) {\n if (typeof fn  $!=$  'function' && (typeof ngDevMode  $==$  'undefined' || ngDevMode))  $\{\n\$  throw new Error(`compareWith must be a function, but received  ${JSON.stringify(fn)}\$ .  $\n \{in \$  this.\_compareWith = fn;\n  $\| \n \|$ n private \_compareWith: (o1: any, o2: any) => boolean = Object.is;\n\n /\*\*\n \* Sets the \"value\" property on the input element. The \"selectedIndex\"\n \* property is also set if an ID is provided on the option element.\n \* @nodoc\n \*/\n writeValue(value: any): void {\n this.value = value;\n const id: string|null = this.\_getOptionId(value);\n if (id == null)  $\n{\in$  this.setProperty('selectedIndex', -1);\n  $\n{\in$  const valueString = \_buildValueString(id, value);\n this.setProperty('value', valueString);\n }\n\n /\*\*\n \* Registers a function called when the control value changes.\n \* @nodoc\n \*/\n override registerOnChange(fn: (value: any) => any): void {\n this.onChange = (valueString: string) =>  $\{\n\$  this.value = this. getOptionValue(valueString); $\n\$  fn(this.value); $\n\$   $\{\n\}\n\$ /\*\* @internal \*/\n registerOption(): string {\n return (this. idCounter++).toString();\n }\n\n /\*\* @internal \*/\n getOptionId(value: any): string|null  ${\nightharpoonup$  for (const id of Array.from(this. optionMap.keys()))  ${\nightharpoonup}$ (this.\_compareWith(this.\_optionMap.get(id), value)) return id;\n  $\ln \frac{\ln \frac{*}{\ln \max}}{\ln \max}$  $getOptionValue(valueString: string): any {\n const id: string = extractId(valueString):\n return$ this. optionMap.has(id) ? this. optionMap.get(id) : valueString;\n  $\ln\ln/^*$ n \* @description\n \* Marks `<option>` as dynamic, so Angular can be notified when options change.\n  $*\n\mid n \in \mathcal{Q}$  see `SelectControlValueAccessor`\n \*\n \* @ngModule ReactiveFormsModule\n \* @ngModule FormsModule\n \*

@publicApi\n \*/\n@Directive({selector: 'option'})\nexport class NgSelectOption implements OnDestroy {\n /\*\*\n \* @description\n \* ID of the option element\n \*/\n // TODO(issue/24571): remove '!'.\n id!: string;\n\n constructor(\n private \_element: ElementRef, private \_renderer: Renderer2,\n @Optional() @Host() private \_select: SelectControlValueAccessor)  $\{\n\alpha : \beta \in \beta, \beta \in \beta, \beta \in \beta, \gamma \in \beta, \gamma$ @description $\ln$  \* Tracks the value bound to the option element. Unlike the value binding, $\ln$  \* ngValue supports binding to objects.\n  $*\$ \n @Input('ngValue')\n set ngValue(value: any) {\n if (this.\_select == null) return;\n this. select. optionMap.set(this.id, value);\n this. setElementValue( buildValueString(this.id, value));\n this.\_select.writeValue(this.\_select.value);\n  $\ln / **\n * @description\n * Tracks simple string values bound to$ the option element.\n \* For objects, use the `ngValue` input binding.\n \*/\n @Input('value')\n set value(value: any)  $\{\n\$  this. setElementValue(value);\n if (this. select) this. select.writeValue(this. select.value);\n  $\{\n\$ @internal \*/\n \_setElementValue(value: string): void {\n this.\_renderer.setProperty(this.\_element.nativeElement, 'value', value);\n  $\ln \wedge$  \*\* @nodoc \*/\n ngOnDestroy(): void {\n if (this.\_select) {\n this. select. optionMap.delete(this.id);\n this. select.writeValue(this. select.value);\n }\n }\n }\n","/\*\*\n \* @license\n \* Copyright Google LLC All Rights Reserved. $\ln \pi$  \* Use of this source code is governed by an MITstyle license that can be $\ln *$  found in the LICENSE file at https://angular.io/license $\ln */\n$ n|nimport {Directive, ElementRef, forwardRef, Host, Input, OnDestroy, Optional, Renderer2, StaticProvider} from '@angular/core';\n\nimport {BuiltInControlValueAccessor, ControlValueAccessor, NG\_VALUE\_ACCESSOR} from './control\_value\_accessor';\n\nexport const SELECT\_MULTIPLE\_VALUE\_ACCESSOR: StaticProvider = {\n provide: NG\_VALUE\_ACCESSOR,\n useExisting: forwardRef(() => SelectMultipleControlValueAccessor),\n multi: true\n};\n\nfunction \_buildValueString(id: string, value: any): string {\n if (id == null) return `\${value}`;\n if (typeof value === 'string') value = '\${value}'';\n if (value && typeof value === 'object') value = 'Object';\n return  $\{id\}: \{\value\} \subset \{\infty, 50\};\n\in\mathbb{Z} \text{d}(valueString): \string \in return$ valueString.split(':')[0];\n}\n\n/\*\* Mock interface for HTML Options \*/\ninterface HTMLOption {\n value: string;\n selected: boolean;\n}\n\n/\*\* Mock interface for HTMLCollection \*/\nabstract class HTMLCollection {\n // TODO(issue/24571): remove '!'.\n length!: number;\n abstract item(\_: number): HTMLOption;\n}\n\n/\*\*\n \*  $@$ description $\n\$  \* The `ControlValueAccessor` for writing multi-select control values and listening to multi-select $\n\$ n \* control changes. The value accessor is used by the `FormControlDirective`, `FormControlName`, and\n \* `NgModel` directives.\n \*\n \* @see `SelectControlValueAccessor`\n \*\n \* @usageNotes\n \*\n \* ### Using a multiselect control $\ln * \n\ln *$  The follow example shows you how to use a multi-select control with a reactive form. $\ln * \n\ln *$ ```ts\n \* const countryControl = new FormControl();\n \* ```\n \*\n \* ```\n \* <select multiple name=\"countries\" [formControl]=\"countryControl\">\n \* <option \*ngFor=\"let country of countries\" [ngValue]=\"country\">\n \*  ${\{\text{countermax} \setminus \in \mathbb{N} \mid \mathcal{N} \mid \mathcal{N} \setminus \mathcal{N} \mid \mathcal{N} \mid \mathcal{N} \$ customize the default option comparison algorithm, `<select>` supports `compareWith` input.\n \* See the `SelectControlValueAccessor` for usage.\n \*\n \* @ngModule ReactiveFormsModule\n \* @ngModule FormsModule\n \* @publicApi\n \*/\n@Directive({\n selector:\n

'select[multiple][formControlName],select[multiple][formControl],select[multiple][ngModel]',\n host: {'(change)': 'onChange(\$event.target)', '(blur)': 'onTouched()'},\n providers:

[SELECT\_MULTIPLE\_VALUE\_ACCESSOR]\n})\nexport class SelectMultipleControlValueAccessor extends BuiltInControlValueAccessor implements\n ControlValueAccessor {\n /\*\*\n \* The current value.\n \*  $\textcircled{a}$  \*/\n value: any;\n\n /\*\*  $\textcircled{a}$  internal \*/\n optionMap: Map<string, NgSelectMultipleOption> = new Map<string, NgSelectMultipleOption>();\n\n /\*\* @internal \*/\n idCounter: number = 0;\n\n /\*\*\n \*  $\mathcal{Q}$  description $\ln$  \* Tracks the option comparison algorithm for tracking identities when  $\ln$  \* checking for changes. \*/\n @Input()\n set compareWith(fn: (o1: any, o2: any) => boolean) {\n if (typeof fn !== 'function' && (typeof ngDevMode === 'undefined' || ngDevMode)) {\n throw new Error(`compareWith must be a function, but received  $\{JSON\text{stringify}(fn)\}\$ ;\n  $\{\n \}$ \n this.\_compareWith = fn;\n  $\{\n \}$ \n\n private compareWith: (o1: any, o2: any)  $\Rightarrow$  boolean = Object.is;\n\n /\*\*\n \* Sets the \"value\" property on one or of more of the select's options.\n \*  $\textcircled{R}$  \*/\n writeValue(value: any): void {\n this.value = value;\n let optionSelectedStateSetter: (opt: NgSelectMultipleOption, o: any) => void;\n if (Array.isArray(value)) {\n // convert values to ids\n const ids

 $=$  value.map((v)  $\Rightarrow$  this.\_getOptionId(v));\n optionSelectedStateSetter = (opt, o)  $\Rightarrow$  {\n

opt.\_setSelected(ids.indexOf(o.toString()) > -1);\n };\n } else {\n optionSelectedStateSetter = (opt, o) => {\n opt.\_setSelected(false);\n };\n }\n this.\_optionMap.forEach(optionSelectedStateSetter);\n }\n\n /\*\*\n \* Registers a function called when the control value changes\n  $*$  and writes an array of the selected options.\n  $*$ @nodoc\n \*/\n override registerOnChange(fn: (value: any) => any): void {\n this.onChange = (\_: any) => {\n const selected: Array $\langle$ any $\rangle$  = [];\n if (\_.selectedOptions !== undefined) {\n const options: HTMLCollection = .selectedOptions;\n for (let i = 0; i < options.length; i++)  $\ln$  const opt: any = options.item(i);\n const val: any = this.\_getOptionValue(opt.value);\n selected.push(val);\n  $\ln$  /\n // Degrade on IE\n

else  ${\n \mu \}$  const options: HTMLCollection = <HTMLCollection > \_.options;\n for (let i = 0; i < options.length;  $i++$ )  $\n\alpha$  const opt: HTMLOption = options.item(i); $\n\alpha$  if (opt.selected)  $\n\alpha$  const val: any = this.\_getOptionValue(opt.value);\n selected.push(val);\n }\n }\n }\n this.value = selected;\n fn(selected);\n };\n }\n\n /\*\* @internal \*/\n \_registerOption(value: NgSelectMultipleOption): string  $\{\n\alpha \in \Gamma\$  const id: string = (this. idCounter++).toString();\n this. optionMap.set(id, value);\n return id;\n  $\ln\left( n \right)$  /\*\* @internal \*/\n \_getOptionId(value: any): string|null {\n for (const id of

Array.from(this.\_optionMap.keys())) {\n if (this.\_compareWith(this.\_optionMap.get(id)!.\_value, value)) return id;\n }\n return null;\n }\n\n /\*\* @internal \*/\n \_getOptionValue(valueString: string): any {\n const id: string = \_extractId(valueString);\n return this.\_optionMap.has(id) ? this.\_optionMap.get(id)!.\_value : valueString;\n  $\ln\ln\frac{**}{n}$  \* @description\n \* Marks `<option>` as dynamic, so Angular can be notified when options change.\n  $*\n$   $\infty$   $\mathbb{R}^n$  \* @see `SelectMultipleControlValueAccessor`\n  $*\n$ <sup>+</sup> @ngModule ReactiveFormsModule\n \* @ngModule FormsModule\n \* @publicApi\n \*/\n@Directive({selector: 'option'})\nexport class NgSelectMultipleOption implements OnDestroy  $\{\n\mid \text{TODO}(issue/24571)$ : remove '!'.\n id!: string;\n /\*\* @internal \*/\n \_value: any;\n\n constructor(\n private \_element: ElementRef, private \_renderer: Renderer2,\n @Optional() @Host() private \_select: SelectMultipleControlValueAccessor)  ${\n \in \text{this.} \simeq \n \in \text{this.} \atop \n \in \text{this.} \simeq \n \in \text{this.} \atop \n \in \text{this.} \simeq \n \in \text{this.} \atop \n \in \text{this.} \simeq \n \in \text{this.}$ 

this. select. registerOption(this);\n  $\ln \max \in \mathbb{R}^*$  \* @description\n \* Tracks the value bound to the option element. Unlike the value binding, $\ln * ngValue$  supports binding to objects. $\ln * \ln @Input('ngValue')\n$  set ngValue(value: any)  $\n\alpha$  if (this. select == null) return;\n this. value = value;\n

this. setElementValue( buildValueString(this.id, value));\n this. select.writeValue(this. select.value);\n }\n\n  $/**\n$  \* @description\n \* Tracks simple string values bound to the option element.\n \* For objects, use the `ngValue` input binding.\n \*/\n @Input('value')\n set value(value: any) {\n if (this. select) {\n this. value = value; $\ln$  this. setElementValue( buildValueString(this.id, value)); $\ln$ 

this.\_select.writeValue(this.\_select.value);\n } else {\n this.\_setElementValue(value);\n }\n }\n }\n /\*\* @internal \*/\n \_setElementValue(value: string): void {\n this.\_renderer.setProperty(this.\_element.nativeElement, 'value', value);\n  $\ln\left|n\right| \neq \emptyset$  internal \*/\n \_setSelected(selected: boolean) {\n this.\_renderer.setProperty(this.\_element.nativeElement, 'selected', selected);\n }\n\n /\*\* @nodoc \*/\n

ngOnDestroy(): void  ${\n \in$  if (this.\_select)  ${\n \in$  this.\_select.\_optionMap.delete(this.id);\n

this.\_select.writeValue(this.\_select.value);\n }\n }\n}\n\nexport {NgSelectMultipleOption as

NgSelectMultipleOption};\n","/\*\*\n \* @license\n \* Copyright Google LLC All Rights Reserved.\n \*\n \* Use of this source code is governed by an MIT-style license that can be $\ln *$  found in the LICENSE file at https://angular.io/license\n \*/\n\nimport {Directive, forwardRef, Input, OnChanges, SimpleChanges, StaticProvider}

from '@angular/core';\nimport {Observable} from 'rxjs';\n\nimport {AbstractControl} from '../model';\nimport

{emailValidator, maxLengthValidator, maxValidator, minLengthValidator, minValidator, NG\_VALIDATORS,

nullValidator, patternValidator, requiredTrueValidator, requiredValidator from '../validators';\n\n/\*\*\n \*

 $@$ description $\ln *$  Method that updates string to integer if not alread a number $\ln * \ln * @$  param value The value to

convert to integer\n \* @returns value of parameter in number or integer.\n \*/\nfunction toNumber(value: string|number): number {\n return typeof value == 'number' ? value : parseInt(value, 10);\n}\n\n/\*\*\n \*

 $@$ description $\ln *$  Defines the map of errors returned from failed validation checks. $\ln * \ln * @public$ Api $\ln *$ type ValidationErrors = {\n [key: string]:  $\an\ln x$ \n\n/\*\*\n \* @description\n \* An interface implemented by classes that perform synchronous validation. $\ln * \ln * \omega$ usageNotes $\ln * \# \#$  Provide a custom validator $\ln * \ln *$  The

following example implements the `Validator` interface to create a $\ln *$  validator directive with a custom error key. $\ln$ \*\n \* ```typescript\n \* @Directive({\n \* selector: '[customValidator]',\n \* providers: [{provide: NG\_VALIDATORS, useExisting: CustomValidatorDirective, multi: true}]\n \* })\n \* class

CustomValidatorDirective implements Validator {\n \* validate(control: AbstractControl): ValidationErrors|null {\n return {'custom': true};\n \* }\n \* }\n \* ```\n \*\n \* @publicApi\n \*/\nexport interface Validator {\n /\*\*\n \* @description\n \* Method that performs synchronous validation against the provided control.\n \*\n \* @param control The control to validate against.\n \*\n \* @returns A map of validation errors if validation fails,\n \* otherwise null.\n \*/\n validate(control: AbstractControl): ValidationErrors|null;\n\n /\*\*\n \* @description\n \* Registers a callback function to call when the validator inputs change. $\ln * \mathbb{Q}$  param fn The callback function $\ln$ \*/\n registerOnValidatorChange?(fn: () => void): void;\n\n/\*\*\n \* A base class for Validator-based Directives. The class contains common logic shared across such  $\ln *$  Directives.  $\ln * \ln *$  For internal use only, this class is not intended for use outside of the Forms package.\n \*/\n@Directive()\nabstract class AbstractValidatorDirective implements Validator  ${\n \nu \}$  private validator: ValidatorFn = nullValidator; ${\n \nu \}$  private onChange!: () => void; ${\n \nu \}$  $/**\n\in \mathbb{R}$  \* Name of an input that matches directive selector attribute (e.g. `minlength` for $\n\mid$  \* `MinLengthDirective`). An input with a given name might contain configuration information (like\n  $*$  `minlength='10") or a flag that indicates whether validator should be enabled (like\n \* `[required]='false'`).\n \*\n \* @internal\n \*/\n abstract inputName: string;\n\n /\*\*\n \* Creates an instance of a validator (specific to a directive that extends this base class).\n \*\n \* @internal\n \*/\n abstract createValidator(input: unknown): ValidatorFn;\n\n /\*\*\n \* Performs the necessary input normalization based on a specific logic of a Directive.\n \* For example, the function might be used to convert string-based representation of the $\vert n \vert^*$  input to an integer value that can later be used in the `Validators.minLength`\n \* validator.\n \*\n \* @internal\n \*/\n abstract normalizeInput(input: unknown): unknown; $\ln \frac{**}{n}$  \* Helper function invoked from child classes to process changes (from `ngOnChanges` hook).\n \* @nodoc\n \*/\n handleChanges(changes: SimpleChanges): void {\n if (this.inputName in changes)  ${\n\mu = \text{this.normalizedInput}}$  (\n const input = this.normalizeInput(changes[this.inputName].currentValue);\n this. validator = this.createValidator(input);\n if (this.\_onChange)  $\{\n \$ this.\_onChange();\n  $\|\n \$ \*/\n validate(control: AbstractControl): ValidationErrors|null  $\{\n$  return this. validator(control);\n  $\{\n$ @nodoc \*/\n registerOnValidatorChange(fn: () => void): void {\n this. onChange = fn;\n }\n\n/\*\*\n \* @description\n \* Provider which adds `MaxValidator` to the `NG\_VALIDATORS` multi-provider list.\n \*/\nexport const MAX\_VALIDATOR: StaticProvider = {\n provide: NG\_VALIDATORS,\n useExisting: forwardRef(() => MaxValidator),\n multi: true\n $\cdot\$ ;\n\n/\*\*\n \* A directive which installs the {@link MaxValidator} for any `formControlName`,\n \* `formControl`, or control with `ngModel` that also has a `max` attribute.\n \*\n \* @see [Form Validation](guide/form-validation)\n \*\n \* @usageNotes\n \*\n \* ### Adding a max validator\n \*\n \* The following example shows how to add a max validator to an input attached to an $\ln *$  ngModel binding. $\ln * \ln *$ ```html\n \* <input type=\"number\" ngModel max=\"4\">\n \* ```\n \*\n \* @ngModule ReactiveFormsModule\n \* @ngModule FormsModule\n \* @publicApi\n \*/\n@Directive({\n selector:\n 'input[type=number][max][formControlName],input[type=number][max][formControl],input[type=number][max][n gModel]',\n providers: [MAX\_VALIDATOR],\n host: {'[attr.max]': 'max ?? null'}\n})\nexport class MaxValidator extends AbstractValidatorDirective implements OnChanges  $\{\n \mid \pi \ast \emptyset$  description\n \* Tracks changes to the max bound to this directive.\n  $*\$ \n @Input() max!: string|number;\n /\*\* @internal  $*\$ \n override inputName =

'max';\n /\*\* @internal \*/\n override normalizeInput = (input: string): number => parseFloat(input);\n /\*\* @internal \*/\n override createValidator = (max: number): ValidatorFn => maxValidator(max);\n /\*\*\n \* Declare `ngOnChanges` lifecycle hook at the main directive level (vs keeping it in base class)\n \* to avoid differences in handling inheritance of lifecycle hooks between Ivy and ViewEngine in\n \* AOT mode. This could be refactored once ViewEngine is removed.\n \* @nodoc\n \*/\n ngOnChanges(changes: SimpleChanges): void {\n this.handleChanges(changes);\n  $\ln\max^* \neq \emptyset$  description\n \* Provider which adds `MinValidator` to the `NG\_VALIDATORS` multi-provider list.\n \*/\nexport const MIN\_VALIDATOR: StaticProvider = {\n provide: NG\_VALIDATORS,\n useExisting: forwardRef(() => MinValidator),\n multi: true\n};\n\n/\*\*\n \* A directive which installs the {@link MinValidator} for any `formControlName`,\n \* `formControl`, or control with `ngModel` that also has a `min` attribute.\n \*\n \* @see [Form Validation](guide/form-validation)\n \*\n \* @usageNotes\n \*\n \* ### Adding a min validator $\ln * \ln *$  The following example shows how to add a min validator to an input attached to an\n \* ngModel binding.\n \*\n \* ```html\n \* <input type=\"number\" ngModel min=\"4\">\n \* ```\n \*\n \* @ngModule ReactiveFormsModule\n \* @ngModule FormsModule\n \* @publicApi\n \*/\n@Directive({\n selector:\n

'input[type=number][min][formControlName],input[type=number][min][formControl],input[type=number][min][ng Model]',\n providers: [MIN\_VALIDATOR],\n host: {'[attr.min]': 'min ?? null'}\n})\nexport class MinValidator extends AbstractValidatorDirective implements OnChanges  $\{\n \mid \pi \ast \eta \mid * \phi \right)$  \* Tracks changes to the min bound to this directive.\n \*/\n @Input() min!: string|number;\n /\*\* @internal \*/\n override inputName = 'min';\n /\*\* @internal \*/\n override normalizeInput = (input: string): number => parseFloat(input);\n /\*\* @internal \*/\n override createValidator = (min: number): ValidatorFn => minValidator(min);\n /\*\*\n \* Declare `ngOnChanges` lifecycle hook at the main directive level (vs keeping it in base class)\n \* to avoid differences in handling inheritance of lifecycle hooks between Ivy and ViewEngine in\n \* AOT mode. This could be refactored once ViewEngine is removed.\n \* @nodoc\n \*/\n ngOnChanges(changes: SimpleChanges): void {\n this.handleChanges(changes);\n  $\ln\ln\pi$ \*\n \* @description\n \* An interface implemented by classes that perform asynchronous validation.\n \*\n \* @usageNotes\n \*\n \* ### Provide a custom async validator directive\n \*\n \* The following example implements the `AsyncValidator` interface to create an\n \* async validator directive with a custom error key.\n \*\n \* ```typescript\n \* import { of } from 'rxjs';\n \*\n \* @Directive({\n \* selector: '[customAsyncValidator]',\n \* providers: [{provide: NG\_ASYNC\_VALIDATORS, useExisting: CustomAsyncValidatorDirective, multi:\n \* true} $|\n\ln * \n\rangle$ \n \* class CustomAsyncValidatorDirective implements AsyncValidator  ${\nightharpoonup$  validate(control: AbstractControl): Observable ValidationErrors|null>  ${\nightharpoonup}$  returns| of({'custom': true});\n \* }\n \* }\n \* ```\n \*\n \* @publicApi\n \*/\nexport interface AsyncValidator extends Validator  ${\nightharpoonup$   $*^*\$ n \* @description\n \* Method that performs async validation against the provided control.\n  $*\n$   $*$  @param control The control to validate against.\n  $*\n$   $*$  @returns A promise or observable that resolves a map of validation errors\n \* if validation fails, otherwise null.\n \*/\n validate(control: AbstractControl):\n Promise<ValidationErrors|null>|Observable<ValidationErrors|null>;\n\n/\*\*\n \* @description\n \* Provider which adds `RequiredValidator` to the `NG\_VALIDATORS` multi-provider list.\n \*/\nexport const REQUIRED\_VALIDATOR: StaticProvider = {\n provide: NG\_VALIDATORS,\n useExisting: forwardRef(() => RequiredValidator),\n multi: true\n $\hbar\$ \n\n/\*\*\n \* @description\n \* Provider which adds `CheckboxRequiredValidator` to the `NG\_VALIDATORS` multi-provider list.\n \*/\nexport const CHECKBOX\_REQUIRED\_VALIDATOR: StaticProvider = {\n provide: NG\_VALIDATORS,\n useExisting: forwardRef(() => CheckboxRequiredValidator),\n multi: true\n};\n\n\n/\*\*\n \* @description\n \* A directive that adds the `required` validator to any controls marked with the $\ln *$  `required` attribute. The directive is provided with the `NG\_VALIDATORS` multi-provider list.\n \*\n \* @see [Form Validation](guide/form-validation)\n \*\n \* @usageNotes\n \*\n \* ### Adding a required validator using template-driven forms\n \*\n \* ``\n \* <input name=\"fullName\" ngModel required>\n \* ```\n \*\n \* @ngModule FormsModule\n \* @ngModule ReactiveFormsModule\n \* @publicApi\n \*/\n@Directive({\n selector:\n ':not([type=checkbox])[required][formControlName],:not([type=checkbox])[required][formControl],:not([type=chec kbox])[required][ngModel]',\n providers: [REQUIRED\_VALIDATOR],\n host: {'[attr.required]': 'required ? \"\" : null' $\{\n\}$ )\nexport class RequiredValidator implements Validator  $\{\n\}$  private required = false;\n private onChange?: () => void;\n\n /\*\*\n \* @description\n \* Tracks changes to the required attribute bound to this directive.\n \*/\n @Input()\n get required(): boolean|string  $\ln$  return this. required;\n  $\ln$  set required(value: boolean|string)  $\{\n\$  this. required = value != null && value !== false && `\$ $\{\n$ value}` !== 'false';\n if (this.\_onChange) this.\_onChange();\n  $\ln \frac{x*\ln x}{n}$  \* Method that validates whether the control is empty.\n \* Returns the validation result if enabled, otherwise null. $\ln * \textcirc$  modoc $\ln * \textcirc$  validate(control: AbstractControl): ValidationErrors|null {\n return this.required ? requiredValidator(control) : null;\n }\n\n /\*\*\n \* Registers a callback function to call when the validator inputs change. $\ln * \textcircled{0}$   $\land \textcircled{1}$  registerOnValidatorChange(fn: ()  $\Rightarrow$  void): void  $\{\n\$  this. onChange = fn;\n  $\|\n\|_n\|\n\|_n$  \* A Directive that adds the `required` validator to

checkbox controls marked with the $\ln *$  `required` attribute. The directive is provided with the `NG\_VALIDATORS` multi-provider list.\n \*\n \* @see [Form Validation](guide/form-validation)\n \*\n \* @usageNotes\n \*\n \* ### Adding a required checkbox validator using template-driven forms\n  $*\n$  The following example shows how to add a checkbox required validator to an input attached to an $\ln * \text{ ngModel binding} \cdot \ln * \text{ m} * \text{ input}$ type=\"checkbox\" name=\"active\" ngModel required>\n \* ```\n \*\n \* @publicApi\n \* @ngModule FormsModule\n \* @ngModule ReactiveFormsModule\n \*/\n@Directive({\n selector:\n

'input[type=checkbox][required][formControlName],input[type=checkbox][required][formControl],input[type=chec kbox][required][ngModel]',\n providers: [CHECKBOX\_REQUIRED\_VALIDATOR],\n host: {'[attr.required]': 'required ? \"\" : null'}\n})\nexport class CheckboxRequiredValidator extends RequiredValidator {\n /\*\*\n \* Method that validates whether or not the checkbox has been checked. $\ln *$  Returns the validation result if enabled, otherwise null.\n \* @nodoc\n \*/\n override validate(control: AbstractControl): ValidationErrors|null {\n return this.required ? requiredTrueValidator(control) : null;\n  $\ln\ln\frac{*}{\ln x}$  @description\n \* Provider which adds `EmailValidator` to the `NG\_VALIDATORS` multi-provider list. $\ln$  \*/\nexport const EMAIL\_VALIDATOR: any =  ${\nvert \nvert p \vert}$  provide: NG\_VALIDATORS,\n useExisting: forwardRef(() => EmailValidator),\n multi: true\n};\n\n/\*\*\n \* A directive that adds the `email` validator to controls marked with the\n \* `email` attribute. The directive is provided with the `NG\_VALIDATORS` multi-provider list.\n \*\n \* @see [Form Validation](guide/form-validation)\n \*\n \* @usageNotes\n \*\n \* ### Adding an email validator\n \*\n \* The following example shows how to add an email validator to an input attached to an ngModel\n \* binding.\n \*\n \* ```\n \* <input type=\"email\" name=\"email\" ngModel email>\n \* <input type=\"email\" name=\"email\" ngModel email=\"true\">\n \* <input type=\"email\" name=\"email\" ngModel [email]=\"true\">\n \* ```\n \*\n \* @publicApi\n \* @ngModule FormsModule\n \* @ngModule ReactiveFormsModule\n \*/\n@Directive({\n selector:

'[email][formControlName],[email][formControl],[email][ngModel]',\n providers:

 $[EMAIL_VALIDATOR]\n]$ )\nexport class EmailValidator implements Validator {\n private \_enabled = false;\n private onChange?: () => void;\n\n /\*\*\n \* @description\n \* Tracks changes to the email attribute bound to this directive.\n \*/\n @Input()\n set email(value: boolean|string) {\n this.\_enabled = value === " || value === true || value === 'true';\n if (this. onChange) this. onChange();\n  $\mathbb{R}^*$ \n \* Method that validates whether an email address is valid.\n \* Returns the validation result if enabled, otherwise null.\n \* @nodoc\n \*/\n validate(control: AbstractControl): ValidationErrors|null  ${\n n \in \mathbb{N} \in \mathbb{N} \in \mathbb{N} \in \mathbb{N} \in \mathbb{N} \}$  \*\*\n \* Registers a callback function to call when the validator inputs change. $\ln * \mathcal{Q}$  nodoc $\ln * \Lambda$ 

registerOnValidatorChange(fn: () => void): void {\n this.\_onChange = fn;\n  $\ln\ln\frac*\n$  = @description\n \* A function that receives a control and synchronously returns a map of\n \* validation errors if present, otherwise null.\n \*\n \* @publicApi\n \*/\nexport interface ValidatorFn {\n (control: AbstractControl):

ValidationErrors|null;\n}\n\n/\*\*\n \* @description\n \* A function that receives a control and returns a Promise or observable $\ln *$  that emits validation errors if present, otherwise null. $\ln * \ln * \omega$  apublicApi $\ln * \wedge \omega$ AsyncValidatorFn {\n (control: AbstractControl):

Promise<ValidationErrors|null>|Observable<ValidationErrors|null>;\n\n/\*\*\n \* @description\n \* Provider which adds `MinLengthValidator` to the `NG\_VALIDATORS` multi-provider list.\n \*/\nexport const

MIN\_LENGTH\_VALIDATOR: any = {\n provide: NG\_VALIDATORS,\n useExisting: forwardRef(() => MinLengthValidator),\n multi: true\n};\n\n/\*\*\n \* A directive that adds minimum length validation to controls marked with the\n \* `minlength` attribute. The directive is provided with the `NG\_VALIDATORS` multi-provider list.\n \*\n \* @see [Form Validation](guide/form-validation)\n \*\n \* @usageNotes\n \*\n \* ### Adding a minimum length validator $\ln * \ln *$  The following example shows how to add a minimum length validator to an input attached to an\n \* ngModel binding.\n \*\n \* ```html\n \* <input name=\"firstName\" ngModel minlength=\"4\">\n \* ```\n \*\n \* @ngModule ReactiveFormsModule\n \* @ngModule FormsModule\n \* @publicApi\n \*/\n@Directive({\n selector: '[minlength][formControlName],[minlength][formControl],[minlength][ngModel]',\n providers: [MIN\_LENGTH\_VALIDATOR],\n host: {'[attr.minlength]': 'enabled() ? minlength : null'}\n})\nexport class MinLengthValidator implements Validator, OnChanges  $\{\n$ n private validator: ValidatorFn = nullValidator; $\n$ n private onChange?: () => void;\n\n /\*\*\n \* @description\n \* Tracks changes to the minimum length bound to
this directive.\n  $*\wedge$  @Input()\n minlength!: string|number|null; // This input is always defined, since the name matches selector.\n\n /\*\* @nodoc \*/\n ngOnChanges(changes: SimpleChanges): void {\n if ('minlength' in changes)  ${\n this_zcreateValidator( $\rangle$  in if (this_zonChange) this_zonChange( $\rangle$  in  $\ln |\n /**\n * Method$$ that validates whether the value meets a minimum length requirement.\n \* Returns the validation result if enabled, otherwise null.\n \* @nodoc\n \*/\n validate(control: AbstractControl): ValidationErrors|null {\n return this.enabled() ? this.\_validator(control) : null;\n  $\ln /^*$ \n \* Registers a callback function to call when the validator inputs change.\n  $*$  @nodoc\n  $*\wedge$  registerOnValidatorChange(fn: () => void): void {\n this.\_onChange = fn;\n  $\ln \text{triangleC}$  private \_createValidator(): void  $\ln \text{triangleC}$  this.\_validator =\n this.enabled() ? minLengthValidator(toNumber(this.minlength!)) : nullValidator;\n  $\ln / **$  @nodoc \*/\n enabled(): boolean {\n return this.minlength != null /\* both `null` and `undefined` \*/;\n  $\ln\ln\^* \mathbf{e}$  \* @description\n \* Provider which adds `MaxLengthValidator` to the `NG\_VALIDATORS` multi-provider list.\n \*/\nexport const MAX\_LENGTH\_VALIDATOR: any = {\n provide: NG\_VALIDATORS,\n useExisting: forwardRef(() => MaxLengthValidator),\n multi: true\n};\n\n/\*\*\n \* A directive that adds max length validation to controls marked with the\n \* `maxlength` attribute. The directive is provided with the `NG\_VALIDATORS` multi-provider list.\n \*\n \* @see [Form Validation](guide/form-validation)\n \*\n \* @usageNotes\n \*\n \* ### Adding a maximum length validator $\ln \pi$  The following example shows how to add a maximum length validator to an input attached to an $\ln$ \* ngModel binding.\n \*\n \* ```html\n \* <input name=\"firstName\" ngModel maxlength=\"25\">\n \* ```\n \*\n \* @ngModule ReactiveFormsModule\n \* @ngModule FormsModule\n \* @publicApi\n \*/\n@Directive({\n selector: '[maxlength][formControlName],[maxlength][formControl],[maxlength][ngModel]',\n providers: [MAX\_LENGTH\_VALIDATOR],\n host: {'[attr.maxlength]': 'enabled() ? maxlength : null'}\n})\nexport class MaxLengthValidator implements Validator, OnChanges  $\{\n$ n private validator: Validator $Fn = nullValidator\$ private \_onChange?: () => void;\n\n /\*\*\n \* @description\n \* Tracks changes to the maximum length bound to this directive. $\ln$  \*/ $\ln$  @Input()\n maxlength!: string|number|null; // This input is always defined, since the name matches selector.\n\n /\*\* @nodoc \*/\n ngOnChanges(changes: SimpleChanges): void {\n if ('maxlength' in changes)  ${\n this_zcreateValidator( $\rangle$  in if (this_zonChange) this_zonChange( $\rangle$  in  $\ln |\n /**\n * Method$$ that validates whether the value exceeds the maximum length requirement. $\ln * @$ nodoc $\ln * \wedge \ln$  validate(control: AbstractControl): ValidationErrors|null  ${\nightharpoonup$ r return this.enabled() ? this. validator(control) : null;\n  ${\nightharpoonup} r^{**}\nightharpoonup r$ Registers a callback function to call when the validator inputs change. $\ln * \mathcal{Q}$  nodoc $\ln * \Lambda$ registerOnValidatorChange(fn: () => void): void {\n this. onChange = fn;\n }\n\n private createValidator(): void  $\{\n\$ n this. validator  $=\n\$  this.enabled() ? maxLengthValidator(toNumber(this.maxlength!)) : nullValidator;\n }\n\n /\*\* @nodoc \*/\n enabled(): boolean {\n return this.maxlength != null /\* both `null` and `undefined` \*/;\n  $\ln\ln^* \ln * \omega$  description\n \* Provider which adds `PatternValidator` to the `NG\_VALIDATORS` multi-provider list.\n \*/\nexport const PATTERN\_VALIDATOR: any = {\n provide: NG\_VALIDATORS,\n useExisting: forwardRef(() => PatternValidator),\n multi: true\n};\n\n/\*\*\n \*  $@$ description $\n *n* * A$  directive that adds regex pattern validation to controls marked with the $\n *n* * 'pattern' attribute.$ The regex must match the entire control value.\n \* The directive is provided with the `NG\_VALIDATORS` multiprovider list.\n \*\n \* @see [Form Validation](guide/form-validation)\n \*\n \* @usageNotes\n \*\n \* ### Adding a pattern validator $\ln \sqrt[*]{n}$  The following example shows how to add a pattern validator to an input attached to an $\ln \sqrt[*]{n}$ ngModel binding.\n \*\n \* ```html\n \* <input name=\"firstName\" ngModel pattern=\"[a-zA-Z ]\*\">\n \* ```\n \*\n \* @ngModule ReactiveFormsModule\n \* @ngModule FormsModule\n \* @publicApi\n \*/\n@Directive({\n selector: '[pattern][formControlName],[pattern][formControl],[pattern][ngModel]',\n providers: [PATTERN\_VALIDATOR],\n host: {'[attr.pattern]': 'pattern ? pattern : null'}\n})\nexport class PatternValidator implements Validator, OnChanges {\n private validator: ValidatorFn = nullValidator;\n private onChange?: ()  $\Rightarrow$  void;\n\n /\*\*\n \* @description\n \* Tracks changes to the pattern bound to this directive.\n \*/\n @Input()\n pattern!: string|RegExp: // This input is always defined, since the name matches selector. $\ln \pi$  /\*\* @nodoc \*/\n ngOnChanges(changes: SimpleChanges): void {\n if ('pattern' in changes) {\n this.\_createValidator();\n if (this. onChange) this. onChange();\n  $\ln \frac{\ln x}{\ln x}$  Method that validates whether the value matches the pattern requirement.\n \* @nodoc\n \*/\n validate(control: AbstractControl): ValidationErrors|null {\n return

this.\_validator(control);\n  $\ln \frac{**\n}{*}$  \* Registers a callback function to call when the validator inputs change.\n \* @nodoc\n \*/\n registerOnValidatorChange(fn: () => void): void {\n this.\_onChange = fn;\n }\n\n private  ${\rm L}$ createValidator(): void {\n this. ${\rm L}$ validator = patternValidator(this.pattern);\n }\n',"/\*\*\n \* @license\n \* Copyright Google LLC All Rights Reserved. $\ln * \ln *$  Use of this source code is governed by an MIT-style license that can be $\ln *$  found in the LICENSE file at https://angular.io/license $\ln */\n$ nimport {NgModule, Type} from '@angular/core';\n\nimport {CheckboxControlValueAccessor} from './directives/checkbox\_value\_accessor';\nimport {DefaultValueAccessor} from './directives/default\_value\_accessor';\nimport {NgControlStatus, NgControlStatusGroup} from './directives/ng\_control\_status';\nimport {NgForm} from './directives/ng\_form';\nimport {NgModel} from './directives/ng\_model';\nimport {NgModelGroup} from './directives/ng\_model\_group';\nimport {NgNoValidate} from './directives/ng\_no\_validate\_directive';\nimport {NumberValueAccessor} from './directives/number\_value\_accessor';\nimport {RadioControlRegistryModule, RadioControlValueAccessor} from './directives/radio\_control\_value\_accessor';\nimport {RangeValueAccessor} from './directives/range\_value\_accessor';\nimport {FormControlDirective} from './directives/reactive\_directives/form\_control\_directive';\nimport {FormControlName} from './directives/reactive\_directives/form\_control\_name';\nimport {FormGroupDirective} from './directives/reactive\_directives/form\_group\_directive';\nimport {FormArrayName, FormGroupName} from './directives/reactive\_directives/form\_group\_name';\nimport {NgSelectOption, SelectControlValueAccessor} from './directives/select\_control\_value\_accessor';\nimport {NgSelectMultipleOption, SelectMultipleControlValueAccessor} from './directives/select\_multiple\_control\_value\_accessor';\nimport {CheckboxRequiredValidator, EmailValidator, MaxLengthValidator, MaxValidator, MinLengthValidator, MinValidator, PatternValidator, RequiredValidator} from './directives/validators';\n\nexport {CheckboxControlValueAccessor} from './directives/checkbox\_value\_accessor';\nexport {ControlValueAccessor} from './directives/control\_value\_accessor';\nexport {DefaultValueAccessor} from './directives/default\_value\_accessor';\nexport {NgControl} from './directives/ng\_control';\nexport {NgControlStatus, NgControlStatusGroup} from './directives/ng\_control\_status';\nexport {NgForm} from './directives/ng\_form';\nexport {NgModel} from './directives/ng\_model';\nexport {NgModelGroup} from './directives/ng\_model\_group';\nexport {NumberValueAccessor} from './directives/number\_value\_accessor';\nexport {RadioControlValueAccessor} from './directives/radio\_control\_value\_accessor';\nexport {RangeValueAccessor} from './directives/range\_value\_accessor';\nexport {FormControlDirective, NG\_MODEL\_WITH\_FORM\_CONTROL\_WARNING} from './directives/reactive\_directives/form\_control\_directive';\nexport {FormControlName} from './directives/reactive\_directives/form\_control\_name';\nexport {FormGroupDirective} from './directives/reactive\_directives/form\_group\_directive';\nexport {FormArrayName, FormGroupName} from './directives/reactive\_directives/form\_group\_name';\nexport {NgSelectOption, SelectControlValueAccessor} from './directives/select\_control\_value\_accessor';\nexport {NgSelectMultipleOption, SelectMultipleControlValueAccessor} from './directives/select\_multiple\_control\_value\_accessor';\n\nexport const  $SHARED_FORM_DIRECTIVES: Type\langle any \rangle$  = [\n NgNoValidate,\n NgSelectOption,\n NgSelectMultipleOption,\n DefaultValueAccessor,\n NumberValueAccessor,\n RangeValueAccessor,\n CheckboxControlValueAccessor,\n SelectControlValueAccessor,\n SelectMultipleControlValueAccessor,\n RadioControlValueAccessor,\n NgControlStatus,\n NgControlStatusGroup,\n RequiredValidator,\n MinLengthValidator,\n MaxLengthValidator,\n PatternValidator,\n CheckboxRequiredValidator,\n EmailValidator,\n MinValidator,\n MaxValidator,\nl;\n\nexport const TEMPLATE\_DRIVEN\_DIRECTIVES: Type<any>[] = [NgModel, NgModelGroup, NgForm];\n\nexport const REACTIVE\_DRIVEN\_DIRECTIVES: Type<any>[] =\n [FormControlDirective, FormGroupDirective, FormControlName, FormGroupName, FormArrayName]; $\ln\frac{x*\ln x}{n}$  Internal module used for sharing directives between FormsModule and ReactiveFormsModule\n \*/\n@NgModule({\n declarations: SHARED\_FORM\_DIRECTIVES,\n imports: [RadioControlRegistryModule],\n exports: SHARED\_FORM\_DIRECTIVES,\n})\nexport class InternalFormsSharedModule {\n}\n\nexport {InternalFormsSharedModule as

InternalFormsSharedModule};\n","/\*\*\n \* @license\n \* Copyright Google LLC All Rights Reserved.\n \*\n \* Use of this source code is governed by an MIT-style license that can be\n \* found in the LICENSE file at https://angular.io/license\n \*/\n\nimport {ModuleWithProviders, NgModule} from '@angular/core';\n\nimport

{InternalFormsSharedModule, NG\_MODEL\_WITH\_FORM\_CONTROL\_WARNING,

REACTIVE\_DRIVEN\_DIRECTIVES, TEMPLATE\_DRIVEN\_DIRECTIVES} from './directives';\n\n/\*\*\n \* Exports the required providers and directives for template-driven forms, \n \* making them available for import by NgModules that import this module.\n \*\n \* Providers associated with this module:\n \* \* `RadioControlRegistry`\n \*\n \* @see [Forms Overview](/guide/forms-overview)\n \* @see [Template-driven Forms Guide](/guide/forms)\n \*\n \* @publicApi\n \*/\n@NgModule({\n declarations: TEMPLATE\_DRIVEN\_DIRECTIVES,\n exports: [InternalFormsSharedModule, TEMPLATE\_DRIVEN\_DIRECTIVES]\n})\nexport class FormsModule  ${\n\n\}\n\|\n\|$ import by NgModules that import this module. $\ln * \nvert n$  \* Providers associated with this module: $\ln * *$  `FormBuilder`\n \* \* `RadioControlRegistry`\n \*\n \* @see [Forms Overview](guide/forms-overview)\n \* @see [Reactive Forms Guide](guide/reactive-forms)\n \*\n \* @publicApi\n \*/\n@NgModule({\n declarations:

[REACTIVE\_DRIVEN\_DIRECTIVES],\n exports: [InternalFormsSharedModule,

REACTIVE\_DRIVEN\_DIRECTIVES]\n})\nexport class ReactiveFormsModule  ${\n \times \in \mathbb{R} \setminus \mathbb{R}^*}$ Provides options for configuring the reactive forms module. $\ln * \$  \* @param opts An object of configuration options\n  $*$  \* `warnOnNgModelWithFormControl` Configures when to emit a warning when an `ngModel`\n  $*$ binding is used with reactive form directives.\n  $*\n$  tatic withConfig(opts: {\n /\*\* @deprecated as of v6 \*/ warnOnNgModelWithFormControl: 'never'|'once'|'always'\n }): ModuleWithProviders<ReactiveFormsModule> {\n return  $\{\n\$  ngModule: ReactiveFormsModule, \n providers:  $\[\n\]$  {provide:

NG\_MODEL\_WITH\_FORM\_CONTROL\_WARNING, useValue: opts.warnOnNgModelWithFormControl}\n  $\ln |\n\cdot|$ ;\n  $\ln |\n\cdot|$ ,"/\*\*\n \* @license\n \* Copyright Google LLC All Rights Reserved.\n \*\n \* Use of this source code is governed by an MIT-style license that can be\n \* found in the LICENSE file at https://angular.io/license\n \*/\n\nimport {Injectable} from '@angular/core';\n\nimport {AsyncValidatorFn, ValidatorFn} from './directives/validators';\nimport {ReactiveFormsModule} from './form\_providers';\nimport {AbstractControl, AbstractControlOptions, FormArray, FormControl, FormGroup, FormHooks} from './model';\n\nfunction isAbstractControlOptions(options: AbstractControlOptions|\n {[key: string]: any}): options is AbstractControlOptions {\n return (<AbstractControlOptions>options).asyncValidators !== undefined ||\n (<AbstractControlOptions>options).validators !== undefined ||\n (<AbstractControlOptions>options).updateOn  $!=$  undefined;\n}\n\n/\*\*\n \* @description\n \* Creates an `AbstractControl` from a user-specified configuration.\n  $*\n$  The `FormBuilder` provides syntactic sugar that shortens creating instances of a `FormControl`, $\ln *$ `FormGroup`, or `FormArray`. It reduces the amount of boilerplate needed to build complex\n \* forms.\n \*\n \* @see [Reactive Forms Guide](/guide/reactive-forms)\n \*\n \* @publicApi\n \*/\n @Injectable({providedIn: ReactiveFormsModule})\nexport class FormBuilder  ${\n \star \in \mathbb{R}^* \otimes$  description\n \* Construct a new `FormGroup` instance.\n  $*\mathfrak{p}$  \* @param controlsConfig A collection of child controls. The key for each child is the name\n  $*$ under which it is registered. $\ln * \mathbb{Q}$  param options Configuration options object for the `FormGroup`. The object should have the $\ln$  \* the `AbstractControlOptions` type and might contain the following fields: $\ln$  \* \* `validators`: A synchronous validator function, or an array of validator functions\n \* \* `asyncValidators`: A single async validator or array of async validator functions\n \* \* `updateOn`: The event upon which the control should be updated (options: 'change' | 'blur'  $|\n\cdot * \text{submit'}\n\rangle$ n  $*\n\rangle$ n group( $\n\cdot \text{controlsConfig: }$  {[key: string]: any}, $\ln$ options?: AbstractControlOptions|null,\n ): FormGroup;\n /\*\*\n \* @description\n \* Construct a new `FormGroup` instance.\n  $*\n$   $\in$  @deprecated This API is not typesafe and can result in issues with Closure Compiler renaming.\n \* Use the `FormBuilder#group` overload with `AbstractControlOptions` instead.\n \* Note that `AbstractControlOptions` expects `validators` and `asyncValidators` to be valid\n \* validators. If you have custom validators, make sure their validation function parameter is\n \* `AbstractControl` and not a sub-class, such as `FormGroup`. These functions will be called with\n \* an object of type `AbstractControl` and that cannot be automatically downcast to a subclass, so $\ln *$  TypeScript sees this as an error. For example, change the `(group:

FormGroup)  $\Rightarrow$ \n \* ValidationErrors|null` signature to be `(group: AbstractControl) => ValidationErrors|null`.\n  $*\n$   $* \textcircled{param controls}$  A collection of child controls. The key for each child is the name $\n$   $*$  under which it is registered. $\ln * \mathbb{Q}$  aram options Configuration options object for the `FormGroup`. The legacy configuration\n \* object consists of:\n \* \* `validator`: A synchronous validator function, or an array of validator functions\n \* \* `asyncValidator`: A single async validator or array of async validator functions\n \* Note: the legacy format is deprecated and might be removed in one of the next major versions\n \* of Angular.\n \*/\n group( $\n\alpha$  controlsConfig: {[key: string]: any}, $\alpha$  options: {[key: string]: any}, $\n\alpha$  ): FormGroup; $\n\alpha$  group( $\alpha$  controlsConfig: {[key: string]: any},\n options: AbstractControlOptions|{[key: string]: any}|null = null): FormGroup  $\{\n\$  const controls = this.\_reduceControls(controlsConfig); $\n\$  let validators: ValidatorFn|ValidatorFn[]|null = null;\n let asyncValidators: AsyncValidatorFn|AsyncValidatorFn[]|null = null;\n let updateOn: FormHooks|undefined = undefined; $\ln \inf$  if (options != null)  $\ln$  if (isAbstractControlOptions(options))  ${\n \mu \n \ i$  options` are `AbstractControlOptions`\n validators = options.validators  $!=$  null ? options.validators : null;\n asyncValidators = options.asyncValidators != null ? options.asyncValidators : null;\n updateOn = options.updateOn != null ? options.updateOn : undefined;\n } else  ${\n \mu \n \iint' \phi$  // `options` are legacy form group options\n validators = options['validator'] != null ? options['validator'] : null;\n asyncValidators = options['asyncValidator'] != null ? options['asyncValidator'] : null;\n  $\ln \ln \mathrm{remGroup}(\mathrm{controls}, \mathrm{asyncValidators}, \mathrm{valdators})$ ;\n  $\ln \frac{**\ln^*}{\ln^*}$ @description\n \* Construct a new `FormControl` with the given state, validators and options.\n \*\n \* @param formState Initializes the control with an initial state value,  $\alpha \uparrow n$  \* with an object that contains both a value and a disabled status. $\ln * \mathbb{Q}$  aram validatorOrOpts A synchronous validator function, or an array of \n \* such functions, or an `AbstractControlOptions` object that contains\n \* validation functions and a validation trigger.\n  $*\n$   $* \textcircled{a}$  async Validator A single async validator or array of async validator $\n$  \* functions. $\n$  \*  $*\n$ @usageNotes\n \*\n \* ### Initialize a control as disabled\n \*\n \* The following example returns a control with an initial value in a disabled state. $\ln$  \*\n \* <code-example path=\"forms/ts/formBuilder/form\_builder\_example.ts\" region=\"disabled-control\">\n \* </code-example>\n \*/\n control(\n formState: any, validatorOrOpts?: ValidatorFn|ValidatorFn[]|AbstractControlOptions|null,\n asyncValidator?: AsyncValidatorFn|AsyncValidatorFn[]|null): FormControl {\n return new FormControl(formState, validatorOrOpts, asyncValidator);\n \\n\n /\*\*\n \* Constructs a new `FormArray` from the given array of configurations,  $n *$  validators and options.  $n * \circ \rho$  array controls Config An array of child controls or control configs. Each $\ln$  \* child control is given an index when it is registered. $\ln$  \*  $\ln$  \* @param validatorOrOpts A synchronous validator function, or an array of $\ln$  \* such functions, or an `AbstractControlOptions` object that contains\n \* validation functions and a validation trigger.\n \*\n \* @param asyncValidator A single async validator or array of async validator $\ln *$  functions. $\ln */\ln \arctan \sqrt{\ln x}$ controlsConfig: any[],\n validatorOrOpts?: ValidatorFn[ValidatorFn[]|AbstractControlOptions|null,\n asyncValidator?: AsyncValidatorFn|AsyncValidatorFn[]|null): FormArray  $\{\n\}$  const controls = controlsConfig.map(c => this.\_createControl(c));\n return new FormArray(controls, validatorOrOpts, asyncValidator);\n }\n\n /\*\* @internal \*/\n \_reduceControls(controlsConfig: {[k: string]: any}): {[key: string]: AbstractControl  $\{\n \alpha\} \in \{\|\n \alpha\| \colon \|\n \alpha\| \}$ : AbstractControl = { $\|\n \cdot\|$ Object.keys(controlsConfig).forEach(controlName  $\Rightarrow$  {\n controls[controlName] = this. createControl(controlsConfig[controlName]);\n });\n return controls;\n }\n\n /\*\* @internal \*/\n createControl(controlConfig: any): AbstractControl  ${\n$  if (controlConfig instance f FormControl  $\|$ controlConfig instanceof FormGroup  $\|\cdot\|$  controlConfig instanceof FormArray)  $\{\n\}$  return controlConfig; $\|\cdot\|$ } else if (Array.isArray(controlConfig)) {\n const value = controlConfig[0];\n const validator: ValidatorFn = controlConfig.length > 1 ? controlConfig[1] : null;\n const asyncValidator: AsyncValidatorFn = controlConfig.length  $> 2$  ? controlConfig[2] : null;\n return this.control(value, validator, asyncValidator);\n\n } else  $\{\n\$ return this.control(controlConfig); $\n\|\n\| \|\n\| \|\n\| \$ . Rights Reserved.\n \*\n \* Use of this source code is governed by an MIT-style license that can be\n \* found in the LICENSE file at https://angular.io/license\n \*/\n\n/\*\*\n \* @module\n \* @description\n \* Entry point for all public

APIs of the forms package.\n \*/\n\nimport {Version} from '@angular/core';\n\n/\*\*\n \* @publicApi\n \*/\nexport const VERSION = new Version('12.2.16');\n","/\*\*\n \* @license\n \* Copyright Google LLC All Rights Reserved.\n  $*\n$   $\mathbb{R}$  is source code is governed by an MIT-style license that can be $\mathbb{R}$  is found in the LICENSE file at https://angular.io/license\n \*/\n\n/\*\*\n \* @module\n \* @description\n \* This module is used for handling user input, by defining and building a `FormGroup` that\n \* consists of `FormControl` objects, and mapping them onto the DOM. `FormControl`\n \* objects can then be used to read information from the form DOM elements.\n \*\n \* Forms providers are not included in default providers; you must import these providers\n \* explicitly.\n \*\n\n\nexport {InternalFormsSharedModule} from './directives';\nexport {AbstractControlDirective} from './directives/abstract\_control\_directive';\nexport {AbstractFormGroupDirective} from './directives/abstract\_form\_group\_directive';\nexport {CheckboxControlValueAccessor} from './directives/checkbox\_value\_accessor';\nexport {ControlContainer} from './directives/control\_container';\nexport {ControlValueAccessor, NG\_VALUE\_ACCESSOR} from './directives/control\_value\_accessor';\nexport {COMPOSITION\_BUFFER\_MODE, DefaultValueAccessor} from './directives/default\_value\_accessor';\nexport {Form} from './directives/form\_interface';\nexport {NgControl} from './directives/ng\_control';\nexport {NgControlStatus, NgControlStatusGroup} from './directives/ng\_control\_status';\nexport {NgForm} from './directives/ng\_form';\nexport {NgModel} from './directives/ng\_model';\nexport {NgModelGroup} from './directives/ng\_model\_group';\nexport {NgNoValidate} from './directives/ng\_no\_validate\_directive';\nexport {NumberValueAccessor} from './directives/number\_value\_accessor';\nexport {RadioControlValueAccessor} from './directives/radio\_control\_value\_accessor';\nexport {RangeValueAccessor} from './directives/range\_value\_accessor';\nexport {FormControlDirective} from './directives/reactive\_directives/form\_control\_directive';\nexport {FormControlName} from './directives/reactive\_directives/form\_control\_name';\nexport {FormGroupDirective} from './directives/reactive\_directives/form\_group\_directive';\nexport {FormArrayName} from './directives/reactive\_directives/form\_group\_name';\nexport {FormGroupName} from './directives/reactive\_directives/form\_group\_name';\nexport {NgSelectOption, SelectControlValueAccessor} from './directives/select\_control\_value\_accessor';\nexport {SelectMultipleControlValueAccessor} from './directives/select\_multiple\_control\_value\_accessor';\nexport {NgSelectMultipleOption} from './directives/select\_multiple\_control\_value\_accessor';\nexport {AsyncValidator, AsyncValidatorFn, CheckboxRequiredValidator, EmailValidator, MaxLengthValidator, MaxValidator, MinLengthValidator, MinValidator, PatternValidator, RequiredValidator, ValidationErrors, Validator, ValidatorFn} from './directives/validators';\nexport {FormBuilder} from './form\_builder';\nexport {AbstractControl, AbstractControlOptions, FormArray, FormControl, FormGroup} from './model';\nexport {NG\_ASYNC\_VALIDATORS, NG\_VALIDATORS, Validators} from './validators';\nexport {VERSION} from './version';\n\nexport \* from './form\_providers';\n","/\*\*\n \* @license\n \* Copyright Google LLC All Rights Reserved. $\ln * \ln *$  Use of this source code is governed by an MIT-style license that can be $\ln *$  found in the LICENSE file at https://angular.io/license\n \*/\n\n/\*\*\n \* @module\n \* @description\n \* Entry point for all public APIs of this package. $\ln \pi/\n$ export \* from './src/forms'; $\ln\ln/$  This file only reexports content of the `src` folder. Keep it that way.\n","/\*\*\n \* @license\n \* Copyright Google LLC All Rights Reserved.\n \*\n \* Use of this source code is governed by an MIT-style license that can be $\ln *$  found in the LICENSE file at https://angular.io/license $\ln * \ln \ln$ // This file is not used to build this module. It is only used during editing\n// by the TypeScript language service and during build for verification. `ngc`\n// replaces this file with production index.ts when it rewrites private symbol\n// names.\n\nexport \* from './public\_api';\n","/\*\*\n \* Generated bundle index. Do not edit.\n \*/\n\nexport \* from './index';\n\nexport {InternalFormsSharedModule as angular\_packages\_forms\_forms\_d,REACTIVE\_DRIVEN\_DIRECTIVES as angular\_packages\_forms\_forms\_c,SHARED\_FORM\_DIRECTIVES as

angular packages forms forms a,TEMPLATE\_DRIVEN\_DIRECTIVES as angular packages forms forms  $b$ } from './src/directives';\nexport {CHECKBOX\_VALUE\_ACCESSOR as angular\_packages\_forms\_forms\_e} from './src/directives/checkbox\_value\_accessor';\nexport {BaseControlValueAccessor as

angular\_packages\_forms\_forms\_f,BuiltInControlValueAccessor as angular\_packages\_forms\_forms\_g} from './src/directives/control\_value\_accessor';\nexport {DEFAULT\_VALUE\_ACCESSOR as angular\_packages\_forms\_forms\_h} from './src/directives/default\_value\_accessor';\nexport {AbstractControlStatus as angular\_packages\_forms\_forms\_i,ngControlStatusHost as angular\_packages\_forms\_forms\_j,ngGroupStatusHost as angular\_packages\_forms\_forms\_k} from './src/directives/ng\_control\_status';\nexport {formDirectiveProvider as angular\_packages\_forms\_forms\_l} from './src/directives/ng\_form';\nexport {formControlBinding as angular packages forms forms  $m$  from './src/directives/ng model';\nexport {modelGroupProvider as angular\_packages\_forms\_forms\_n} from './src/directives/ng\_model\_group';\nexport {NgNoValidate as angular\_packages\_forms\_forms\_bc} from './src/directives/ng\_no\_validate\_directive';\nexport {NUMBER\_VALUE\_ACCESSOR as angular\_packages\_forms\_forms\_o} from './src/directives/number\_value\_accessor';\nexport {RADIO\_VALUE\_ACCESSOR as angular\_packages\_forms\_forms\_p,RadioControlRegistry as angular packages forms forms  $r, RadioControlRegistryModule$  as angular packages forms forms q from './src/directives/radio\_control\_value\_accessor';\nexport {RANGE\_VALUE\_ACCESSOR as angular\_packages\_forms\_forms\_s} from './src/directives/range\_value\_accessor';\nexport {NG\_MODEL\_WITH\_FORM\_CONTROL\_WARNING as angular\_packages\_forms\_forms\_t,formControlBinding as angular\_packages\_forms\_forms\_u} from './src/directives/reactive\_directives/form\_control\_directive';\nexport {controlNameBinding as angular\_packages\_forms\_forms\_v} from './src/directives/reactive\_directives/form\_control\_name';\nexport {formDirectiveProvider as angular\_packages\_forms\_forms\_w} from './src/directives/reactive\_directives/form\_group\_directive';\nexport {formArrayNameProvider as angular\_packages\_forms\_forms\_y,formGroupNameProvider as angular\_packages\_forms\_forms\_x} from './src/directives/reactive\_directives/form\_group\_name';\nexport {SELECT\_VALUE\_ACCESSOR as angular\_packages\_forms\_forms\_z} from './src/directives/select\_control\_value\_accessor';\nexport {NgSelectMultipleOption as angular\_packages\_forms\_forms\_bb,SELECT\_MULTIPLE\_VALUE\_ACCESSOR as angular\_packages\_forms\_forms\_ba} from './src/directives/select\_multiple\_control\_value\_accessor';\nexport {CHECKBOX\_REQUIRED\_VALIDATOR as angular\_packages\_forms\_forms\_bg,EMAIL\_VALIDATOR as angular\_packages\_forms\_forms\_bh,MAX\_LENGTH\_VALIDATOR as angular\_packages\_forms\_forms\_bj,MAX\_VALIDATOR as angular\_packages\_forms\_forms\_bd,MIN\_LENGTH\_VALIDATOR as angular\_packages\_forms\_forms\_bi,MIN\_VALIDATOR as angular\_packages\_forms\_forms\_be,PATTERN\_VALIDATOR as angular\_packages\_forms\_forms\_bk,REQUIRED\_VALIDATOR as angular\_packages\_forms\_forms\_bf} from './src/directives/validators';\nexport {emailValidator as angular\_packages\_forms\_forms\_bp,maxLengthValidator as angular\_packages\_forms\_forms\_br,maxValidator as angular\_packages\_forms\_forms\_bm,minLengthValidator as angular\_packages\_forms\_forms\_bq,minValidator as angular\_packages\_forms\_forms\_bl,nullValidator as angular\_packages\_forms\_forms\_bt,patternValidator as angular\_packages\_forms\_forms\_bs,requiredTrueValidator as angular\_packages\_forms\_forms\_bo,requiredValidator as angular\_packages\_forms\_forms\_bn} from './src/validators';"],"names":["Directive","Renderer2","ElementRef","InjectionToken","forwardRef","getDOM","Opt ional","Inject","isPromise","from","isObservable","forkJoin","map","Self","EventEmitter","Input","Host","SkipSelf ","resolvedPromise","Output","NgModule","Injectable","Injector","formControlBinding","formDirectiveProvider"," \_buildValueString","\_extractId","NgNoValidate","NgSelectMultipleOption","InternalFormsSharedModule","Versio n"],"mappings":";;;;;;;;;;;;IAAA;;;;;;;;;;;;;;IAcA;IAEA,IAAI,aAAa,GAAG,UAAS,CAAC,EAAE,CAAC;QAC7B,aA Aa,GAAG,MAAM,CAAC,cAAc;aAChC,EAAE,SAAS,EAAE,EAAE,EAAE,YAAY,KAAK,IAAI,UAAU,CAAC,E AAE,CAAC,IAAI,CAAC,CAAC,SAAS,GAAG,CAAC,CAAC,EAAE,CAAC;YAC5E,UAAU,CAAC,EAAE,CAA C,IAAI,KAAK,IAAI,CAAC,IAAI,CAAC;gBAAE,IAAI,MAAM,CAAC,SAAS,CAAC,cAAc,CAAC,IAAI,CAAC, CAAC,EAAE,CAAC,CAAC;oBAAE,CAAC,CAAC,CAAC,CAAC,GAAG,CAAC,CAAC,CAAC,CAAC,CAAC,E AAE,CAAC;QACtG,OAAO,aAAa,CAAC,CAAC,EAAE,CAAC,CAAC,CAAC;IAC/B,CAAC,CAAC;aAEc,SAAS

,CAAC,CAAC,EAAE,CAAC;QAC1B,IAAI,OAAO,CAAC,KAAK,UAAU,IAAI,CAAC,KAAK,IAAI;YACrC,MA AM,IAAI,SAAS,CAAC,sBAAsB,GAAG,MAAM,CAAC,CAAC,CAAC,GAAG,+BAA+B,CAAC,CAAC;QAC9F,a AAa,CAAC,CAAC,EAAE,CAAC,CAAC,CAAC;QACpB,SAAS,EAAE,KAAK,IAAI,CAAC,WAAW,GAAG,CA AC,CAAC,EAAE;QACvC,CAAC,CAAC,SAAS,GAAG,CAAC,KAAK,IAAI,GAAG,MAAM,CAAC,MAAM,CA AC,CAAC,CAAC,IAAI,EAAE,CAAC,SAAS,GAAG,CAAC,CAAC,SAAS,EAAE,IAAI,EAAE,EAAE,CAAC,CA AC;IACzF,CAAC;IAEM,IAAI,QAAQ,GAAG;QACIB,QAAQ,GAAG,MAAM,CAAC,MAAM,IAAI,SAAS,QAAQ ,CAAC,CAAC;YAC3C,KAAK,IAAI,CAAC,EAAE,CAAC,GAAG,CAAC,EAAE,CAAC,GAAG,SAAS,CAAC,M AC,CAAC;gBACjB,KAAK,IAAI,CAAC,IAAI,CAAC;oBAAE,IAAI,MAAM,CAAC,SAAS,CAAC,cAAc,CAAC,I AC,CAAC;aAChF;YACD,OAAO,CAAC,CAAC;SACZ,CAAA;QACD,OAAO,QAAQ,CAAC,KAAK,CAAC,IAAI ,EAAE,SAAS,CAAC,CAAC;IAC3C,CAAC,CAAA;aAEe,MAAM,CAAC,CAAC,EAAE,CAAC;QACvB,IAAI,CA AC,GAAG,EAAE,CAAC;QACX,KAAK,IAAI,CAAC,IAAI,CAAC;YAAE,IAAI,MAAM,CAAC,SAAS,CAAC,cA AI, IAAI, IAAI, OAAO, MAAM, CAAC, qBAAqB, KAAK, UAAU; YAC/D, KAAK, IAAI, CAAC, GAAG, CAAC, EAAE AC,CAAC,CAAC,CAAC;aACzB;QACL,OAAO,CAAC,CAAC;IACb,CAAC;aAEe,UAAU,CAAC,UAAU,EAAE, MAAM,EAAE,GAAG,EAAE,IAAI;QACpD,IAAI,CAAC,GAAG,SAAS,CAAC,MAAM,EAAE,CAAC,GAAG,CA AC,GAAG,CAAC,GAAG,MAAM,GAAG,IAAI,KAAK,IAAI,GAAG,IAAI,GAAG,MAAM,CAAC,wBAAwB,CA AC,MAAM,EAAE,GAAG,CAAC,GAAG,IAAI,EAAE,CAAC,CAAC;QAC7H,IAAI,OAAO,OAAO,KAAK,QAA Q,IAAI,OAAO,OAAO,CAAC,QAAQ,KAAK,UAAU;YAAE,CAAC,GAAG,OAAO,CAAC,QAAQ,CAAC,UAAU, EAAE,MAAM,EAAE,GAAG,EAAE,IAAI,CAAC,CAAC;;YAC1H,KAAK,IAAI,CAAC,GAAG,UAAU,CAAC,M AAM,GAAG,CAAC,EAAE,CAAC,IAAI,CAAC,EAAE,CAAC,EAAE;gBAAE,IAAI,CAAC,GAAG,UAAU,CAA C,CAAC,CAAC;oBAAE,CAAC,GAAG,CAAC,CAAC,GAAG,CAAC,GAAG,CAAC,CAAC,CAAC,CAAC,GAA G,CAAC,GAAG,CAAC,GAAG,CAAC,CAAC,MAAM,EAAE,GAAG,EAAE,CAAC,CAAC,GAAG,CAAC,CAA C,MAAM,EAAE,GAAG,CAAC,KAAK,CAAC,CAAC;QACIJ,OAAO,CAAC,GAAG,CAAC,IAAI,CAAC,IAAI,M e, OAAO, CAAC, UAAU, EAAE, SAAS; QACzC, OAAO, UAAU, MAAM, EAAE, GAAG, IAAI, SAAS, CAAC, MAAM, EAAE,GAAG,EAAE,UAAU,CAAC,CAAC,EAAE,CAAA;IACzE,CAAC;aAEe,UAAU,CAAC,WAAW,EAAE,aA Aa;QACjD,IAAI,OAAO,OAAO,KAAK,QAAQ,IAAI,OAAO,OAAO,CAAC,QAAQ,KAAK,UAAU;YAAE,OAAO ,OAAO,CAAC,QAAQ,CAAC,WAAW,EAAE,aAAa,CAAC,CAAC;IACnI,CAAC;aAEe,SAAS,CAAC,OAAO,EA AE, UAAU, EAAE, CAAC, EAAE, SAAS; QACvD, SAAS, KAAK, CAAC, KAAK, IAAI, OAAO, KAAK, YAAY, CAAC ,GAAG,KAAK,GAAG,IAAI,CAAC,CAAC,UAAU,OAAO,IAAI,OAAO,CAAC,KAAK,CAAC,CAAC,EAAE,CA AC,CAAC,EAAE;QAC5G,OAAO,KAAK,CAAC,KAAK,CAAC,GAAG,OAAO,CAAC,EAAE,UAAU,OAAO,EA AE,MAAM;YACrD,SAAS,SAAS,CAAC,KAAK,IAAI,IAAI;gBAAE,IAAI,CAAC,SAAS,CAAC,IAAI,CAAC,KA AK,CAAC,CAAC,CAAC;aAAE;YAAC,OAAO,CAAC,EAAE;gBAAE,MAAM,CAAC,CAAC,CAAC,CAAC;aAA E,EAAE;YAC3F,SAAS,QAAQ,CAAC,KAAK,IAAI,IAAI;gBAAE,IAAI,CAAC,SAAS,CAAC,OAAO,CAAC,CA AC,KAAK,CAAC,CAAC,CAAC;aAAE;YAAC,OAAO,CAAC,EAAE;gBAAE,MAAM,CAAC,CAAC,CAAC,CA AC;aAAE,EAAE;YAC9F,SAAS,IAAI,CAAC,MAAM,IAAI,MAAM,CAAC,IAAI,GAAG,OAAO,CAAC,MAAM, CAAC,KAAK,CAAC,GAAG,KAAK,CAAC,MAAM,CAAC,KAAK,CAAC,CAAC,IAAI,CAAC,SAAS,EAAE,QA AQ,CAAC,CAAC,EAAE;YAC9G,IAAI,CAAC,CAAC,SAAS,GAAG,SAAS,CAAC,KAAK,CAAC,OAAO,EAAE, UAAU, IAAI, EAAE, CAAC, EAAE, IAAI, EAAE, CAAC, CAAC, SACzE, CAAC, CAAC, IACP, CAAC, aAEe, WAAW, CAAC,OAAO,EAAE,IAAI;QACrC,IAAI,CAAC,GAAG,EAAE,KAAK,EAAE,CAAC,EAAE,IAAI,EAAE,cAAa,I 

AAO,CAAC,CAAC,CAAC,CAAC,CAAC,EAAE,EAAE,IAAI,EAAE,EAAE,EAAE,GAAG,EAAE,EAAE,EAAE, EAAE,CAAC,EAAE,CAAC,EAAE,CAAC,EAAE,CAAC,CAAC;QACjH,OAAO,CAAC,GAAG,EAAE,IAAI,EA AE,IAAI,CAAC,CAAC,CAAC,EAAE,OAAO,EAAE,IAAI,CAAC,CAAC,CAAC,EAAE,QAAQ,EAAE,IAAI,CA AC,CAAC,CAAC,EAAE,EAAE,OAAO,MAAM,KAAK,UAAU,KAAK,CAAC,CAAC,MAAM,CAAC,QAAQ,CA AC,GAAG,cAAa,OAAO,IAAI,CAAC,EAAE,CAAC,EAAE,CAAC,CAAC;QACzJ,SAAS,IAAI,CAAC,CAAC,IA AI,OAAO,UAAU,CAAC,IAAI,OAAO,IAAI,CAAC,CAAC,CAAC,EAAE,CAAC,CAAC,CAAC,CAAC,EAAE,C AAC,EAAE;QAClE,SAAS,IAAI,CAAC,EAAE;YACZ,IAAI,CAAC;gBAAE,MAAM,IAAI,SAAS,CAAC,iCAAiC ,CAAC,CAAC;YAC9D,OAAO,CAAC;gBAAE,IAAI;oBACV,IAAI,CAAC,GAAG,CAAC,EAAE,CAAC,KAAK, CAAC,GAAG,EAAE,CAAC,CAAC,CAAC,GAAG,CAAC,GAAG,CAAC,CAAC,QAAQ,CAAC,GAAG,EAAE,C AAC,CAAC,CAAC,GAAG,CAAC,CAAC,OAAO,CAAC,KAAK,CAAC,CAAC,GAAG,CAAC,CAAC,QAAQ,CA AC,KAAK,CAAC,CAAC,IAAI,CAAC,CAAC,CAAC,EAAE,CAAC,CAAC,GAAG,CAAC,CAAC,IAAI,CAAC,I AAI,CAAC,CAAC,CAAC,GAAG,CAAC,CAAC,IAAI,CAAC,CAAC,EAAE,EAAE,CAAC,CAAC,CAAC,CAAC, EAAE,IAAI;wBAAE,OAAO,CAAC,CAAC;oBAC7J,IAAI,CAAC,GAAG,CAAC,EAAE,CAAC;wBAAE,EAAE,G AAG,CAAC,EAAE,CAAC,CAAC,CAAC,GAAG,CAAC,EAAE,CAAC,CAAC,KAAK,CAAC,CAAC;oBACxC,Q AAQ,EAAE,CAAC,CAAC,CAAC;wBACT,KAAK,CAAC,CAAC;wBAAC,KAAK,CAAC;4BAAE,CAAC,GAAG ,EAAE,CAAC;4BAAC,MAAM;wBAC9B,KAAK,CAAC;4BAAE,CAAC,CAAC,KAAK,EAAE,CAAC;4BAAC,O AAO,EAAE,KAAK,EAAE,EAAE,CAAC,CAAC,CAAC,EAAE,IAAI,EAAE,KAAK,EAAE,CAAC;wBACxD,KA AK,CAAC;4BAAE,CAAC,CAAC,KAAK,EAAE,CAAC;4BAAC,CAAC,GAAG,EAAE,CAAC,CAAC,CAAC,CA AC;4BAAC,EAAE,GAAG,CAAC,CAAC,CAAC,CAAC;4BAAC,SAAS;wBACjD,KAAK,CAAC;4BAAE,EAAE, GAAG,CAAC,CAAC,GAAG,CAAC,GAAG,EAAE,CAAC;4BAAC,CAAC,CAAC,IAAI,CAAC,GAAG,EAAE,C AAC;4BAAC,SAAS;wBACjD;4BACI,IAAI,EAAE,CAAC,GAAG,CAAC,CAAC,IAAI,EAAE,CAAC,GAAG,CA AC,CAAC,MAAM,GAAG,CAAC,IAAI,CAAC,CAAC,CAAC,CAAC,MAAM,GAAG,CAAC,CAAC,CAAC,KAA K,EAAE,CAAC,CAAC,CAAC,KAAK,CAAC,IAAI,EAAE,CAAC,CAAC,CAAC,KAAK,CAAC,CAAC,EAAE;g CAAE,CAAC,GAAG,CAAC,CAAC;gCAAC,SAAS;6BAAE;4BAC5G,IAAI,EAAE,CAAC,CAAC,CAAC,KAAK, CAAC,KAAK,CAAC,CAAC,KAAK,EAAE,CAAC,CAAC,CAAC,GAAG,CAAC,CAAC,CAAC,CAAC,IAAI,EA AE,CAAC,CAAC,CAAC,GAAG,CAAC,CAAC,CAAC,CAAC,CAAC,CAAC,EAAE;gCAAE,CAAC,CAAC,KAA K,GAAG,EAAE,CAAC,CAAC,CAAC,CAAC;gCAAC,MAAM;6BAAE;4BACtF,IAAI,EAAE,CAAC,CAAC,CAA C,KAAK,CAAC,IAAI,CAAC,CAAC,KAAK,GAAG,CAAC,CAAC,CAAC,CAAC,EAAE;gCAAE,CAAC,CAAC, KAAK,GAAG,CAAC,CAAC,CAAC,CAAC,CAAC;gCAAC,CAAC,GAAG,EAAE,CAAC;gCAAC,MAAM;6BAA E;4BACrE,IAAI,CAAC,IAAI,CAAC,CAAC,KAAK,GAAG,CAAC,CAAC,CAAC,CAAC,EAAE;gCAAE,CAAC, CAAC,KAAK,GAAG,CAAC,CAAC,CAAC,CAAC,CAAC;gCAAC,CAAC,CAAC,GAAG,CAAC,IAAI,CAAC,E AAE,CAAC,CAAC;gCAAC,MAAM;6BAAE;4BACnE,IAAI,CAAC,CAAC,CAAC,CAAC;gCAAE,CAAC,CAAC ,GAAG,CAAC,GAAG,EAAE,CAAC;4BACtB,CAAC,CAAC,IAAI,CAAC,GAAG,EAAE,CAAC;4BAAC,SAAS;q BAC9B;oBACD,EAAE,GAAG,IAAI,CAAC,IAAI,CAAC,OAAO,EAAE,CAAC,CAAC,CAAC;iBAC9B;gBAAC, OAAO,CAAC,EAAE;oBAAE,EAAE,GAAG,CAAC,CAAC,EAAE,CAAC,CAAC,CAAC;oBAAC,CAAC,GAAG, CAAC,CAAC;iBAAE;wBAAS;oBAAE,CAAC,GAAG,CAAC,GAAG,CAAC,CAAC;iBAAE;YAC1D,IAAI,EAA E,CAAC,CAAC,CAAC,GAAG,CAAC;gBAAE,MAAM,EAAE,CAAC,CAAC,CAAC,CAAC;YAAC,OAAO,EAA E,KAAK,EAAE,EAAE,CAAC,CAAC,CAAC,GAAG,EAAE,CAAC,CAAC,CAAC,GAAG,KAAK,CAAC,EAAE,I AAI,EAAE,IAAI,EAAE,CAAC;SACpF;IACL,CAAC;IAEM,IAAI,eAAe,GAAG,MAAM,CAAC,MAAM,IAAI,U AAS,CAAC,EAAE,CAAC,EAAE,CAAC,EAAE,EAAE;QAC9D,IAAI,EAAE,KAAK,SAAS;YAAE,EAAE,GAAG ,CAAC,CAAC;QAC7B,MAAM,CAAC,cAAc,CAAC,CAAC,EAAE,EAAE,EAAE,EAAE,UAAU,EAAE,IAAI,EA AE,GAAG,EAAE,cAAa,OAAO,CAAC,CAAC,CAAC,CAAC,CAAC,EAAE,EAAE,CAAC,CAAC;IACzF,CAAC, KAAK,UAAS,CAAC,EAAE,CAAC,EAAE,CAAC,EAAE,EAAE;QACtB,IAAI,EAAE,KAAK,SAAS;YAAE,EAA E,GAAG,CAAC,CAAC;QAC7B,CAAC,CAAC,EAAE,CAAC,GAAG,CAAC,CAAC,CAAC,CAAC,CAAC;IACjB ,CAAC,CAAC,CAAC;aAEa,YAAY,CAAC,CAAC,EAAE,CAAC;QAC7B,KAAK,IAAI,CAAC,IAAI,CAAC;YAA E,IAAI,CAAC,KAAK,SAAS,IAAI,CAAC,MAAM,CAAC,SAAS,CAAC,cAAc,CAAC,IAAI,CAAC,CAAC,EAAE ,CAAC,CAAC;gBAAE,eAAe,CAAC,CAAC,EAAE,CAAC,EAAE,CAAC,CAAC,CAAC;IAClH,CAAC;aAEe,QA AQ,CAAC,CAAC;QACtB,IAAI,CAAC,GAAG,OAAO,MAAM,KAAK,UAAU,IAAI,MAAM,CAAC,QAAQ,EAA

E,CAAC,GAAG,CAAC,IAAI,CAAC,CAAC,CAAC,CAAC,EAAE,CAAC,GAAG,CAAC,CAAC;QAC9E,IAAI,C AAC;YAAE,OAAO,CAAC,CAAC,IAAI,CAAC,CAAC,CAAC,CAAC;QACxB,IAAI,CAAC,IAAI,OAAO,CAAC, CAAC,MAAM,KAAK,QAAQ;YAAE,OAAO;gBAC1C,IAAI,EAAE;oBACF,IAAI,CAAC,IAAI,CAAC,IAAI,CA AC,CAAC,MAAM;wBAAE,CAAC,GAAG,KAAK,CAAC,CAAC;oBACnC,OAAO,EAAE,KAAK,EAAE,CAAC,I AAI,CAAC,CAAC,CAAC,EAAE,CAAC,EAAE,IAAI,EAAE,CAAC,CAAC,EAAE,CAAC;iBAC3C;aACJ,CAAC; QACF,MAAM,IAAI,SAAS,CAAC,CAAC,GAAG,yBAAyB,GAAG,iCAAiC,CAAC,CAAC;IAC3F,CAAC;aAEe, MAAM,CAAC,CAAC,EAAE,CAAC;QACvB,IAAI,CAAC,GAAG,OAAO,MAAM,KAAK,UAAU,IAAI,CAAC,C AAC,MAAM,CAAC,QAAQ,CAAC,CAAC;QAC3D,IAAI,CAAC,CAAC;YAAE,OAAO,CAAC,CAAC;QACjB,IA AI,CAAC,GAAG,CAAC,CAAC,IAAI,CAAC,CAAC,CAAC,EAAE,CAAC,EAAE,EAAE,GAAG,EAAE,EAAE,C AAC,CAAC;QACjC,IAAI;YACA,OAAO,CAAC,CAAC,KAAK,KAAK,CAAC,IAAI,CAAC,EAAE,GAAG,CAA C,KAAK,CAAC,CAAC,CAAC,GAAG,CAAC,CAAC,IAAI,EAAE,EAAE,IAAI;gBAAE,EAAE,CAAC,IAAI,CAA C,CAAC,CAAC,KAAK,CAAC,CAAC;SAC9E;QACD,OAAO,KAAK,EAAE;YAAE,CAAC,GAAG,EAAE,KAA K,EAAE,KAAK,EAAE,CAAC;SAAE;gBAC/B;YACJ,IAAI;gBACA,IAAI,CAAC,IAAI,CAAC,CAAC,CAAC,IA AI,KAAK,CAAC,GAAG,CAAC,CAAC,QAAQ,CAAC,CAAC;oBAAE,CAAC,CAAC,IAAI,CAAC,CAAC,CAAC ,CAAC;aACpD;oBACO;gBAAE,IAAI,CAAC;oBAAE,MAAM,CAAC,CAAC,KAAK,CAAC;aAAE;SACpC;QAC D,OAAO,EAAE,CAAC;IACd,CAAC;IAED;aACgB,QAAQ;QACpB,KAAK,IAAI,EAAE,GAAG,EAAE,EAAE,C AAC,GAAG,CAAC,EAAE,CAAC,GAAG,SAAS,CAAC,MAAM,EAAE,CAAC,EAAE;YAC9C,EAAE,GAAG,EA AE,CAAC,MAAM,CAAC,MAAM,CAAC,SAAS,CAAC,CAAC,CAAC,CAAC,CAAC,CAAC;QACzC,OAAO,EA AE,CAAC;IACd,CAAC;IAED;aACgB,cAAc;QAC1B,KAAK,IAAI,CAAC,GAAG,CAAC,EAAE,CAAC,GAAG,C AAC,EAAE,EAAE,GAAG,SAAS,CAAC,MAAM,EAAE,CAAC,GAAG,EAAE,EAAE,CAAC,EAAE;YAAE,CAA C,IAAI,SAAS,CAAC,CAAC,CAAC,CAAC,MAAM,CAAC;QACpF,KAAK,IAAI,CAAC,GAAG,KAAK,CAAC,C AAC,CAAC,EAAE,CAAC,GAAG,CAAC,EAAE,CAAC,GAAG,CAAC,EAAE,CAAC,GAAG,EAAE,EAAE,CAA C,EAAE;YAC5C,KAAK,IAAI,CAAC,GAAG,SAAS,CAAC,CAAC,CAAC,EAAE,CAAC,GAAG,CAAC,EAAE,E AAE,GAAG,CAAC,CAAC,MAAM,EAAE,CAAC,GAAG,EAAE,EAAE,CAAC,EAAE,EAAE,CAAC,EAAE;gBA C7D,CAAC,CAAC,CAAC,CAAC,GAAG,CAAC,CAAC,CAAC,CAAC,CAAC;QACpB,OAAO,CAAC,CAAC;IA Cb,CAAC;aAEe,aAAa,CAAC,EAAE,EAAE,IAAI,EAAE,IAAI;QACxC,IAAI,IAAI,IAAI,SAAS,CAAC,MAAM,K AAK,CAAC;YAAE,KAAK,IAAI,CAAC,GAAG,CAAC,EAAE,CAAC,GAAG,IAAI,CAAC,MAAM,EAAE,EAAE ,EAAE,CAAC,GAAG,CAAC,EAAE,CAAC,EAAE,EAAE;gBACjF,IAAI,EAAE,IAAI,EAAE,CAAC,IAAI,IAAI,C AAC,EAAE;oBACpB,IAAI,CAAC,EAAE;wBAAE,EAAE,GAAG,KAAK,CAAC,SAAS,CAAC,KAAK,CAAC,IA AI,CAAC,IAAI,EAAE,CAAC,EAAE,CAAC,CAAC,CAAC;oBACrD,EAAE,CAAC,CAAC,CAAC,GAAG,IAAI,C AAC,CAAC,CAAC,CAAC;iBACnB;aACJ;QACD,OAAO,EAAE,CAAC,MAAM,CAAC,EAAE,IAAI,KAAK,CA AC,SAAS,CAAC,KAAK,CAAC,IAAI,CAAC,IAAI,CAAC,CAAC,CAAC;IAC7D,CAAC;aAEe,OAAO,CAAC,CA AC;QACrB,OAAO,IAAI,YAAY,OAAO,IAAI,IAAI,CAAC,CAAC,GAAG,CAAC,EAAE,IAAI,IAAI,IAAI,OAAO ,CAAC,CAAC,CAAC,CAAC;IACzE,CAAC;aAEe,gBAAgB,CAAC,OAAO,EAAE,UAAU,EAAE,SAAS;QAC3D, IAAI,CAAC,MAAM,CAAC,aAAa;YAAE,MAAM,IAAI,SAAS,CAAC,sCAAsC,CAAC,CAAC;QACvF,IAAI,CA AC,GAAG,SAAS,CAAC,KAAK,CAAC,OAAO,EAAE,UAAU,IAAI,EAAE,CAAC,EAAE,CAAC,EAAE,CAAC, GAAG,EAAE,CAAC;QAC9D,OAAO,CAAC,GAAG,EAAE,EAAE,IAAI,CAAC,MAAM,CAAC,EAAE,IAAI,CA AC,OAAO,CAAC,EAAE,IAAI,CAAC,QAAQ,CAAC,EAAE,CAAC,CAAC,MAAM,CAAC,aAAa,CAAC,GAAG, cAAc,OAAO,IAAI,CAAC,EAAE,EAAE,CAAC,CAAC;QACtH,SAAS,IAAI,CAAC,CAAC,IAAI,IAAI,CAAC,CA AC,CAAC,CAAC;YAAE,CAAC,CAAC,CAAC,CAAC,GAAG,UAAU,CAAC,IAAI,OAAO,IAAI,OAAO,CAAC, UAAU,CAAC,EAAE,CAAC,IAAI,CAAC,CAAC,IAAI,CAAC,CAAC,CAAC,EAAE,CAAC,EAAE,CAAC,EAAE, CAAC,CAAC,CAAC,GAAG,CAAC,IAAI,MAAM,CAAC,CAAC,EAAE,CAAC,CAAC,CAAC,EAAE,CAAC,CA AC,EAAE,CAAC,EAAE;QAC1I,SAAS,MAAM,CAAC,CAAC,EAAE,CAAC,IAAI,IAAI;YAAE,IAAI,CAAC,CA AC,CAAC,CAAC,CAAC,CAAC,CAAC,CAAC,CAAC,CAAC;SAAE;QAAC,OAAO,CAAC,EAAE;YAAE,MAA M,CAAC,CAAC,CAAC,CAAC,CAAC,CAAC,CAAC,CAAC,EAAE,CAAC,CAAC,CAAC;SAAE,EAAE;QAClF, SAAS,IAAI,CAAC,CAAC,IAAI,CAAC,CAAC,KAAK,YAAY,OAAO,GAAG,OAAO,CAAC,OAAO,CAAC,CAA C,CAAC,KAAK,CAAC,CAAC,CAAC,CAAC,IAAI,CAAC,OAAO,EAAE,MAAM,CAAC,GAAG,MAAM,CAAC, CAAC,CAAC,CAAC,CAAC,CAAC,CAAC,CAAC,EAAE,CAAC,CAAC,CAAC,EAAE;QACxH,SAAS,OAAO,C

AAC,KAAK,IAAI,MAAM,CAAC,MAAM,EAAE,KAAK,CAAC,CAAC,EAAE;QAClD,SAAS,MAAM,CAAC,K AAK,IAAI,MAAM,CAAC,OAAO,EAAE,KAAK,CAAC,CAAC,EAAE;QAClD,SAAS,MAAM,CAAC,CAAC,EA AE,CAAC,IAAI,IAAI,CAAC,CAAC,CAAC,CAAC,EAAE,CAAC,CAAC,KAAK,EAAE,EAAE,CAAC,CAAC,M AAM;YAAE,MAAM,CAAC,CAAC,CAAC,CAAC,CAAC,CAAC,CAAC,CAAC,EAAE,CAAC,CAAC,CAAC,CA AC,CAAC,CAAC,CAAC,CAAC,CAAC,EAAE;IACtF,CAAC;aAEe,gBAAgB,CAAC,CAAC;QAC9B,IAAI,CAA C,EAAE,CAAC,CAAC;QACT,OAAO,CAAC,GAAG,EAAE,EAAE,IAAI,CAAC,MAAM,CAAC,EAAE,IAAI,CA AC,OAAO,EAAE,UAAU,CAAC,IAAI,MAAM,CAAC,CAAC,EAAE,CAAC,EAAE,IAAI,CAAC,QAAQ,CAAC,E AAE,CAAC,CAAC,MAAM,CAAC,QAAQ,CAAC,GAAG,cAAc,OAAO,IAAI,CAAC,EAAE,EAAE,CAAC,CAA C;QAC5I,SAAS,IAAI,CAAC,CAAC,EAAE,CAAC,IAAI,CAAC,CAAC,CAAC,CAAC,GAAG,CAAC,CAAC,CA AC,CAAC,GAAG,UAAU,CAAC,IAAI,OAAO,CAAC,CAAC,GAAG,CAAC,CAAC,IAAI,EAAE,KAAK,EAAE,O AAO,CAAC,CAAC,CAAC,CAAC,CAAC,CAAC,CAAC,CAAC,CAAC,EAAE,IAAI,EAAE,CAAC,KAAK,QAA Q,EAAE,GAAG,CAAC,GAAG,CAAC,CAAC,CAAC,CAAC,GAAG,CAAC,CAAC,EAAE,GAAG,CAAC,CAAC, EAAE;IACnJ,CAAC;aAEe,aAAa,CAAC,CAAC;QAC3B,IAAI,CAAC,MAAM,CAAC,aAAa;YAAE,MAAM,IAAI ,SAAS,CAAC,sCAAsC,CAAC,CAAC;QACvF,IAAI,CAAC,GAAG,CAAC,CAAC,MAAM,CAAC,aAAa,CAAC,E AAE,CAAC,CAAC;QACnC,OAAO,CAAC,GAAG,CAAC,CAAC,IAAI,CAAC,CAAC,CAAC,IAAI,CAAC,GAA G,OAAO,QAAQ,KAAK,UAAU,GAAG,QAAQ,CAAC,CAAC,CAAC,GAAG,CAAC,CAAC,MAAM,CAAC,QAA Q,CAAC,EAAE,EAAE,CAAC,GAAG,EAAE,EAAE,IAAI,CAAC,MAAM,CAAC,EAAE,IAAI,CAAC,OAAO,CA AC,EAAE,IAAI,CAAC,QAAQ,CAAC,EAAE,CAAC,CAAC,MAAM,CAAC,aAAa,CAAC,GAAG,cAAc,OAAO,I AAI,CAAC,EAAE,EAAE,CAAC,CAAC,CAAC;QACjN,SAAS,IAAI,CAAC,CAAC,IAAI,CAAC,CAAC,CAAC,C AAC,GAAG,CAAC,CAAC,CAAC,CAAC,IAAI,UAAU,CAAC,IAAI,OAAO,IAAI,OAAO,CAAC,UAAU,OAAO, EAAE,MAAM,IAAI,CAAC,GAAG,CAAC,CAAC,CAAC,CAAC,CAAC,CAAC,CAAC,EAAE,MAAM,CAAC,O AAO,EAAE,MAAM,EAAE,CAAC,CAAC,IAAI,EAAE,CAAC,CAAC,KAAK,CAAC,CAAC,EAAE,CAAC,CAA C,EAAE,CAAC,EAAE;QAChK,SAAS,MAAM,CAAC,OAAO,EAAE,MAAM,EAAE,CAAC,EAAE,CAAC,IAAI, OAAO,CAAC,OAAO,CAAC,CAAC,CAAC,CAAC,IAAI,CAAC,UAAS,CAAC,IAAI,OAAO,CAAC,EAAE,KAA K,EAAE,CAAC,EAAE,IAAI,EAAE,CAAC,EAAE,CAAC,CAAC,EAAE,EAAE,MAAM,CAAC,CAAC,EAAE;IA ChI,CAAC;aAEe,oBAAoB,CAAC,MAAM,EAAE,GAAG;QAC5C,IAAI,MAAM,CAAC,cAAc,EAAE;YAAE,MA AM,CAAC,cAAc,CAAC,MAAM,EAAE,KAAK,EAAE,EAAE,KAAK,EAAE,GAAG,EAAE,CAAC,CAAC;SAAE ;aAAM;YAAE,MAAM,CAAC,GAAG,GAAG,GAAG,CAAC;SAAE;QAC/G,OAAO,MAAM,CAAC;IAClB,CAA C;IAAA,CAAC;IAEF,IAAI,kBAAkB,GAAG,MAAM,CAAC,MAAM,IAAI,UAAS,CAAC,EAAE,CAAC;QACnD, MAAM,CAAC,cAAc,CAAC,CAAC,EAAE,SAAS,EAAE,EAAE,UAAU,EAAE,IAAI,EAAE,KAAK,EAAE,CAA C,EAAE,CAAC,CAAC;IACxE,CAAC,IAAI,UAAS,CAAC,EAAE,CAAC;QACd,CAAC,CAAC,SAAS,CAAC,GA AG,CAAC,CAAC;IACrB,CAAC,CAAC;aAEc,YAAY,CAAC,GAAG;QAC5B,IAAI,GAAG,IAAI,GAAG,CAAC, UAAU;YAAE,OAAO,GAAG,CAAC;QACtC,IAAI,MAAM,GAAG,EAAE,CAAC;QAChB,IAAI,GAAG,IAAI,IA AI;YAAE,KAAK,IAAI,CAAC,IAAI,GAAG;gBAAE,IAAI,CAAC,KAAK,SAAS,IAAI,MAAM,CAAC,SAAS,CA AC,cAAc,CAAC,IAAI,CAAC,GAAG,EAAE,CAAC,CAAC;oBAAE,eAAe,CAAC,MAAM,EAAE,GAAG,EAAE, CAAC,CAAC,CAAC;QACzI,kBAAkB,CAAC,MAAM,EAAE,GAAG,CAAC,CAAC;QAChC,OAAO,MAAM,CA AC;IAClB,CAAC;aAEe,eAAe,CAAC,GAAG;QAC/B,OAAO,CAAC,GAAG,IAAI,GAAG,CAAC,UAAU,IAAI,G AAG,GAAG,EAAE,OAAO,EAAE,GAAG,EAAE,CAAC;IAC5D,CAAC;aAEe,sBAAsB,CAAC,QAAQ,EAAE,KA AK,EAAE,IAAI,EAAE,CAAC;QAC3D,IAAI,IAAI,KAAK,GAAG,IAAI,CAAC,CAAC;YAAE,MAAM,IAAI,SA AS,CAAC,+CAA+C,CAAC,CAAC;QAC7F,IAAI,OAAO,KAAK,KAAK,UAAU,GAAG,QAAQ,KAAK,KAAK,IA AI,CAAC,CAAC,GAAG,CAAC,KAAK,CAAC,GAAG,CAAC,QAAQ,CAAC;YAAE,MAAM,IAAI,SAAS,CAAC, 0EAA0E,CAAC,CAAC;QACnL,OAAO,IAAI,KAAK,GAAG,GAAG,CAAC,GAAG,IAAI,KAAK,GAAG,GAAG, CAAC,CAAC,IAAI,CAAC,QAAQ,CAAC,GAAG,CAAC,GAAG,CAAC,CAAC,KAAK,GAAG,KAAK,CAAC,G AAG,CAAC,QAAQ,CAAC,CAAC;IAClG,CAAC;aAEe,sBAAsB,CAAC,QAAQ,EAAE,KAAK,EAAE,KAAK,EA AE,IAAI,EAAE,CAAC;QAClE,IAAI,IAAI,KAAK,GAAG;YAAE,MAAM,IAAI,SAAS,CAAC,gCAAgC,CAAC,C AAC;QACxE,IAAI,IAAI,KAAK,GAAG,IAAI,CAAC,CAAC;YAAE,MAAM,IAAI,SAAS,CAAC,+CAA+C,CAA C,CAAC;QAC7F,IAAI,OAAO,KAAK,KAAK,UAAU,GAAG,QAAQ,KAAK,KAAK,IAAI,CAAC,CAAC,GAAG, CAAC,KAAK,CAAC,GAAG,CAAC,QAAQ,CAAC;YAAE,MAAM,IAAI,SAAS,CAAC,yEAAyE,CAAC,CAAC;

QAClL,OAAO,CAAC,IAAI,KAAK,GAAG,GAAG,CAAC,CAAC,IAAI,CAAC,QAAQ,EAAE,KAAK,CAAC,GA AG,CAAC,GAAG,CAAC,CAAC,KAAK,GAAG,KAAK,GAAG,KAAK,CAAC,GAAG,CAAC,QAAQ,EAAE,KA AK,CAAC,GAAG,KAAK,CAAC;IAC9G;;ICzGA;;;;;;;;QAsBE,kCAAoB,SAAoB,EAAU,WAAuB;YAArD,cAAS, GAAT,SAAS,CAAW;YAAU,gBAAW,GAAX,WAAW,CAAY;;;;;;YARzE,aAAQ,GAAG,UAAC,CAAM,KAAO, CAAC;;;;;YAM1B,cAAS,GAAG,eAAQ,CAAC;SAEwD;;;;;;QAOnE,8CAAW,GAAX,UAAY,GAAW,EAAE,KAA U;YAC3C,IAAI,CAAC,SAAS,CAAC,WAAW,CAAC,IAAI,CAAC,WAAW,CAAC,aAAa,EAAE,GAAG,EAAE,K AAK,CAAC,CAAC;SACxE;;;;;QAMD,oDAAiB,GAAjB,UAAkB,EAAc;YAC9B,IAAI,CAAC,SAAS,GAAG,EAA E,CAAC;SACrB;;;;;QAMD,mDAAgB,GAAhB,UAAiB,EAAkB;YACjC,IAAI,CAAC,QAAQ,GAAG,EAAE,CAA C;SACpB;;;;;QAMD,mDAAgB,GAAhB,UAAiB,UAAmB;YAClC,IAAI,CAAC,WAAW,CAAC,UAAU,EAAE,UA AU,CAAC,CAAC;SAC1C;;;;gBAhDFA,YAAS;;;gBApIqCC,YAAS;gBAArCC,aAAU;;IAuL7B;;;;;;;;;;QAUiD,+C AAwB;QAAzE;;;;KAAA,CAAiD,wBAAwB;;gBADxEF,YAAS;;IAIV;;;;;;;QAOa,iBAAiB,GAC1B,IAAIG,iBAAc, CAAsC,iBAAiB;;QCxMhE,uBAAuB,GAAQ;QAC1C,OAAO,EAAE,iBAAiB;QAC1B,WAAW,EAAEC,aAAU,CA AC,cAAM,OAAA,4BAA4B,GAAA,CAAC;QAC3D,KAAK,EAAE,IAAI;MACX;IAEF;;;;;;;;;;;;;;;;;;;;;;;;QA6BkD, gDAA2B;QAA7E;;;;;;;QAME,iDAAU,GAAV,UAAW,KAAU;YACnB,IAAI,CAAC,WAAW,CAAC,SAAS,EAAE ,KAAK,CAAC,CAAC;SACpC;;KARH,CAAkD,2BAA2B;;gBAN5EJ,YAAS,SAAC;oBACT,QAAQ,EACJ,uGAAu G;oBAC3G,IAAI,EAAE,EAAC,UAAU,EAAE,iCAAiC,EAAE,QAAQ,EAAE,aAAa,EAAC;oBAC9E,SAAS,EAA E,CAAC,uBAAuB,CAAC;iBACrC;;;QCjCY,sBAAsB,GAAQ;QACzC,OAAO,EAAE,iBAAiB;QAC1B,WAAW,E AAEI,aAAU,CAAC,cAAM,OAAA,oBAAoB,GAAA,CAAC;QACnD,KAAK,EAAE,IAAI;MACX;IAEF;;;;IAIA,S AAS,UAAU;QACjB,IAAM,SAAS,GAAGC,cAAM,EAAE,GAAGA,cAAM,EAAE,CAAC,YAAY,EAAE,GAAG, EAAE,CAAC;QAC1D,OAAO,eAAe,CAAC,IAAI,CAAC,SAAS,CAAC,WAAW,EAAE,CAAC,CAAC;IACvD,CA AC;IAED;;;;;;QAMa,uBAAuB,GAAG,IAAIF,iBAAc,CAAU,sBAAsB,EAAE;IAE3F;;;;;;;;;;;;;;;;;;;;;;;;;;;;;;;;;;;;QAi D0C,wCAAwB;QAIhE,8BACI,QAAmB,EAAE,UAAsB,EACU,gBAAyB;YAFlF,YAGE,kBAAM,QAAQ,EAAE, UAAU,CAAC,SAI5B;YALwD,sBAAgB,GAAhB,gBAAgB,CAAS;;YAJ1E,gBAAU,GAAG,KAAK,CAAC;YAMz B,IAAI,KAAI,CAAC,gBAAgB,IAAI,IAAI,EAAE;gBACjC,KAAI,CAAC,gBAAgB,GAAG,CAAC,UAAU,EAAE, CAAC;aACvC;;SACF;;;;;QAMD,yCAAU,GAAV,UAAW,KAAU;YACnB,IAAM,eAAe,GAAG,KAAK,IAAI,IAA I,GAAG,EAAE,GAAG,KAAK,CAAC;YACnD,IAAI,CAAC,WAAW,CAAC,OAAO,EAAE,eAAe,CAAC,CAAC; SAC5C;;QAGD,2CAAY,GAAZ,UAAa,KAAU;YACrB,IAAI,CAAC,IAAI,CAAC,gBAAgB,KAAK,IAAI,CAAC,g BAAgB,IAAI,CAAC,IAAI,CAAC,UAAU,CAAC,EAAE;gBACzE,IAAI,CAAC,QAAQ,CAAC,KAAK,CAAC,CA AC;aACtB;SACF;;QAGD,gDAAiB,GAAjB;YACE,IAAI,CAAC,UAAU,GAAG,IAAI,CAAC;SACxB;;QAGD,8C AAe,GAAf,UAAgB,KAAU;YACxB,IAAI,CAAC,UAAU,GAAG,KAAK,CAAC;YACxB,IAAI,CAAC,gBAAgB,I AAI,IAAI,CAAC,QAAQ,CAAC,KAAK,CAAC,CAAC;SAC/C;;KAtCH,CAA0C,wBAAwB;;gBAdjEH,YAAS,SA AC;oBACT,QAAQ,EACJ,8MAA8M;;;;oBAIlN,IAAI,EAAE;wBACJ,SAAS,EAAE,8CAA8C;wBACzD,QAAQ,E AAE,aAAa;wBACvB,oBAAoB,EAAE,gCAAgC;wBACtD,kBAAkB,EAAE,iDAAiD;qBACtE;oBACD,SAAS,EA AE,CAAC,sBAAsB,CAAC;iBACpC;;;gBA3E4EC,YAAS;gBAAnEC,aAAU;8CAkFtBI,WAAQ,YAAIC,SAAM,S AAC,uBAAuB;;;IC5EjD,SAAS,iBAAiB,CAAC,KAAU;;QAEnC,OAAO,KAAK,IAAI,IAAI,IAAI,KAAK,CAAC, MAAM,KAAK,CAAC,CAAC;IAC7C,CAAC;IAED,SAAS,cAAc,CAAC,KAAU;;QAEhC,OAAO,KAAK,IAAI,IA AI,IAAI,OAAO,KAAK,CAAC,MAAM,KAAK,QAAQ,CAAC;IAC3D,CAAC;IAED;;;;;;;;;;;;;;;;;;;;;;;;;;;;QA4Ba,aA Aa,GAAG,IAAIJ,iBAAc,CAA4B,cAAc,EAAE;IAE3F;;;;;;;;;QASa,mBAAmB,GAC5B,IAAIA,iBAAc,CAA4B,mB AAmB,EAAE;IAEvE;;;;;;;;;;;;;;;;;;;;;;;;;;;;;,1A8BA,IAAM,YAAY,GACd,oMAAoM,CAAC;IAEzM;;;;;;;;;;;;;QAWA; SA0SC;;;;;;;;;;;;;;;;;;;;;QArRQ,cAAG,GAAV,UAAW,GAAW;YACpB,OAAO,YAAY,CAAC,GAAG,CAAC,CAAC ;SAC1B;;;;;;;;;;;;;;;;;;;;;QAsBM,cAAG,GAAV,UAAW,GAAW;YACpB,OAAO,YAAY,CAAC,GAAG,CAAC,CAA C;SAC1B;;;;;;;;;;;;;;;;;;;;;;QAsBM,mBAAQ,GAAf,UAAgB,OAAwB;YACtC,OAAO,iBAAiB,CAAC,OAAO,CAAC, CAAC;SACnC;;;;;;;;;;;;;;;;;;;;;;QAuBM,uBAAY,GAAnB,UAAoB,OAAwB;YAC1C,OAAO,qBAAqB,CAAC,OAA O,CAAC,CAAC;SACvC;;;;;;;;;;;;;;;;;;;;;;;;;;;;;;;;;;;;;QAsCM,gBAAK,GAAZ,UAAa,OAAwB;YACnC,OAAO,cAAc, CAAC,OAAO,CAAC,CAAC;SAChC;;;;;;;;;;;;;;;;;;;;;;;;;;;;;;;QAgCM,oBAAS,GAAhB,UAAiB,SAAiB;YAChC,OA AO,kBAAkB,CAAC,SAAS,CAAC,CAAC;SACtC;;;;;;;;;;;;;;;;;;;;;;;;;;;;QA6BM,oBAAS,GAAhB,UAAiB,SAAiB;Y AChC,OAAO,kBAAkB,CAAC,SAAS,CAAC,CAAC;SACtC;;;;;;;;;;;;;;;;;;;;;;;;;;;;;;;;;;;;;;;;;;;;;;;;;;QAmDM,kBAAO, GAAd,UAAe,OAAsB;YACnC,OAAO,gBAAgB,CAAC,OAAO,CAAC,CAAC;SAClC;;;;;;;;QASM,wBAAa,GAAp

B,UAAqB,OAAwB;YAC3C,OAAO,aAAa,CAAC,OAAO,CAAC,CAAC;SAC/B;QAeM,kBAAO,GAAd,UAAe,U AA+C;YAC5D,OAAO,OAAO,CAAC,UAAU,CAAC,CAAC;SAC5B;;;;;;;;;;;;QAaM,uBAAY,GAAnB,UAAoB,UA AqC;YACvD,OAAO,YAAY,CAAC,UAAU,CAAC,CAAC;SACjC;yBACF;KAAA,IAAA;IAED;;;;aAIgB,YAAY, CAAC,GAAW;QACtC,OAAO,UAAC,OAAwB;YAC9B,IAAI,iBAAiB,CAAC,OAAO,CAAC,KAAK,CAAC,IAAI ,iBAAiB,CAAC,GAAG,CAAC,EAAE;gBAC9D,OAAO,IAAI,CAAC;aACb;YACD,IAAM,KAAK,GAAG,UAAU, CAAC,OAAO,CAAC,KAAK,CAAC,CAAC;;;YAGxC,OAAO,CAAC,KAAK,CAAC,KAAK,CAAC,IAAI,KAAK, GAAG,GAAG,GAAG,EAAC,KAAK,EAAE,EAAC,KAAK,EAAE,GAAG,EAAE,QAAQ,EAAE,OAAO,CAAC,K AAK,EAAC,EAAC,GAAG,IAAI,CAAC;SAC7F,CAAC;IACJ,CAAC;IAED;;;;aAIgB,YAAY,CAAC,GAAW;QAC tC,OAAO,UAAC,OAAwB;YAC9B,IAAI,iBAAiB,CAAC,OAAO,CAAC,KAAK,CAAC,IAAI,iBAAiB,CAAC,GA AG,CAAC,EAAE;gBAC9D,OAAO,IAAI,CAAC;aACb;YACD,IAAM,KAAK,GAAG,UAAU,CAAC,OAAO,CAA C,KAAK,CAAC,CAAC;;;YAGxC,OAAO,CAAC,KAAK,CAAC,KAAK,CAAC,IAAI,KAAK,GAAG,GAAG,GAA G,EAAC,KAAK,EAAE,EAAC,KAAK,EAAE,GAAG,EAAE,QAAQ,EAAE,OAAO,CAAC,KAAK,EAAC,EAAC, GAAG,IAAI,CAAC;SAC7F,CAAC;IACJ,CAAC;IAED;;;;aAIgB,iBAAiB,CAAC,OAAwB;QACxD,OAAO,iBAAi B,CAAC,OAAO,CAAC,KAAK,CAAC,GAAG,EAAC,UAAU,EAAE,IAAI,EAAC,GAAG,IAAI,CAAC;IACtE,CA AC;IAED;;;;;aAKgB,qBAAqB,CAAC,OAAwB;QAC5D,OAAO,OAAO,CAAC,KAAK,KAAK,IAAI,GAAG,IAAI, GAAG,EAAC,UAAU,EAAE,IAAI,EAAC,CAAC;IAC5D,CAAC;IAED;;;;aAIgB,cAAc,CAAC,OAAwB;QACrD,I AAI,iBAAiB,CAAC,OAAO,CAAC,KAAK,CAAC,EAAE;YACpC,OAAO,IAAI,CAAC;SACb;QACD,OAAO,YA AY,CAAC,IAAI,CAAC,OAAO,CAAC,KAAK,CAAC,GAAG,IAAI,GAAG,EAAC,OAAO,EAAE,IAAI,EAAC,C AAC;IACnE,CAAC;IAED;;;;aAIgB,kBAAkB,CAAC,SAAiB;QAClD,OAAO,UAAC,OAAwB;YAC9B,IAAI,iBA AiB,CAAC,OAAO,CAAC,KAAK,CAAC,IAAI,CAAC,cAAc,CAAC,OAAO,CAAC,KAAK,CAAC,EAAE;;;gBAG tE,OAAO,IAAI,CAAC;aACb;YAED,OAAO,OAAO,CAAC,KAAK,CAAC,MAAM,GAAG,SAAS;gBACnC,EAA C,WAAW,EAAE,EAAC,gBAAgB,EAAE,SAAS,EAAE,cAAc,EAAE,OAAO,CAAC,KAAK,CAAC,MAAM,EAA C,EAAC;gBAClF,IAAI,CAAC;SACV,CAAC;IACJ,CAAC;IAED;;;;aAIgB,kBAAkB,CAAC,SAAiB;QAClD,OAA O,UAAC,OAAwB;YAC9B,OAAO,cAAc,CAAC,OAAO,CAAC,KAAK,CAAC,IAAI,OAAO,CAAC,KAAK,CAA C,MAAM,GAAG,SAAS;gBACpE,EAAC,WAAW,EAAE,EAAC,gBAAgB,EAAE,SAAS,EAAE,cAAc,EAAE,OA AO,CAAC,KAAK,CAAC,MAAM,EAAC,EAAC;gBAClF,IAAI,CAAC;SACV,CAAC;IACJ,CAAC;IAED;;;;aAIg B,gBAAgB,CAAC,OAAsB;QACrD,IAAI,CAAC,OAAO;YAAE,OAAO,aAAa,CAAC;QACnC,IAAI,KAAa,CAAC ;QAClB,IAAI,QAAgB,CAAC;QACrB,IAAI,OAAO,OAAO,KAAK,QAAQ,EAAE;YAC/B,QAAQ,GAAG,EAAE, CAAC;YAEd,IAAI,OAAO,CAAC,MAAM,CAAC,CAAC,CAAC,KAAK,GAAG;gBAAE,QAAQ,IAAI,GAAG,CA AC;YAE/C,QAAQ,IAAI,OAAO,CAAC;YAEpB,IAAI,OAAO,CAAC,MAAM,CAAC,OAAO,CAAC,MAAM,GA AG,CAAC,CAAC,KAAK,GAAG;gBAAE,QAAQ,IAAI,GAAG,CAAC;YAEhE,KAAK,GAAG,IAAI,MAAM,CA AC,QAAQ,CAAC,CAAC;SAC9B;aAAM;YACL,QAAQ,GAAG,OAAO,CAAC,QAAQ,EAAE,CAAC;YAC9B,K AAK,GAAG,OAAO,CAAC;SACjB;QACD,OAAO,UAAC,OAAwB;YAC9B,IAAI,iBAAiB,CAAC,OAAO,CAAC, KAAK,CAAC,EAAE;gBACpC,OAAO,IAAI,CAAC;aACb;YACD,IAAM,KAAK,GAAW,OAAO,CAAC,KAAK,C AAC;YACpC,OAAO,KAAK,CAAC,IAAI,CAAC,KAAK,CAAC,GAAG,IAAI;gBACJ,EAAC,SAAS,EAAE,EAA C,iBAAiB,EAAE,QAAQ,EAAE,aAAa,EAAE,KAAK,EAAC,EAAC,CAAC;SAC7F,CAAC;IACJ,CAAC;IAED;;;a AGgB,aAAa,CAAC,OAAwB;QACpD,OAAO,IAAI,CAAC;IACd,CAAC;IAED,SAAS,SAAS,CAAC,CAAM;QAC vB,OAAO,CAAC,IAAI,IAAI,CAAC;IACnB,CAAC;aAEe,YAAY,CAAC,CAAM;QACjC,IAAM,GAAG,GAAGK, aAAS,CAAC,CAAC,CAAC,GAAGC,SAAI,CAAC,CAAC,CAAC,GAAG,CAAC,CAAC;QACvC,IAAI,EAAEC,g BAAY,CAAC,GAAG,CAAC,CAAC,KAAK,OAAO,SAAS,KAAK,WAAW,IAAI,SAAS,CAAC,EAAE;YAC3E,M AAM,IAAI,KAAK,CAAC,qDAAqD,CAAC,CAAC;SACxE;QACD,OAAO,GAAG,CAAC;IACb,CAAC;IAED,SA AS,WAAW,CAAC,aAAwC;QAC3D,IAAI,GAAG,GAAyB,EAAE,CAAC;;;QAInC,aAAa,CAAC,OAAO,CAAC,U AAC,MAA6B;YAClD,GAAG,GAAG,MAAM,IAAI,IAAI,mCAAO,GAAI,GAAK,MAAM,IAAI,GAAI,CAAC;SA CpD,CAAC,CAAC;QAEH,OAAO,MAAM,CAAC,IAAI,CAAC,GAAG,CAAC,CAAC,MAAM,KAAK,CAAC,GA AG,IAAI,GAAG,GAAG,CAAC;IACpD,CAAC;IAID,SAAS,iBAAiB,CACtB,OAAwB,EAAE,UAAe;QAC3C,OA AO,UAAU,CAAC,GAAG,CAAC,UAAA,SAAS,IAAI,OAAA,SAAS,CAAC,OAAO,CAAC,GAAA,CAAC,CAAC; IACzD,CAAC;IAED,SAAS,aAAa,CAAI,SAAqC;QAC7D,OAAO,CAAE,SAAuB,CAAC,QAAQ,CAAC;IAC5C,C AAC;IAED;;;;;;;;aAQgB,mBAAmB,CAAI,UAA0C;QAC/E,OAAO,UAAU,CAAC,GAAG,CAAC,UAAA,SAAS;Y

AC7B,OAAO,aAAa,CAAI,SAAS,CAAC;gBAC9B,SAAS;iBACR,UAAC,CAAkB,IAAK,OAAA,SAAS,CAAC,Q AAQ,CAAC,CAAC,CAAC,GAAA,CAAiB,CAAC;SACrE,CAAC,CAAC;IACL,CAAC;IAED;;;;IAIA,SAAS,OAA O,CAAC,UAA+C;QAC9D,IAAI,CAAC,UAAU;YAAE,OAAO,IAAI,CAAC;QAC7B,IAAM,iBAAiB,GAAkB,UA AU,CAAC,MAAM,CAAC,SAAS,CAAQ,CAAC;QAC7E,IAAI,iBAAiB,CAAC,MAAM,IAAI,CAAC;YAAE,OAA O,IAAI,CAAC;QAE/C,OAAO,UAAS,OAAwB;YACtC,OAAO,WAAW,CAAC,iBAAiB,CAAc,OAAO,EAAE,iBA AiB,CAAC,CAAC,CAAC;SAChF,CAAC;IACJ,CAAC;IAED;;;;;aAKgB,iBAAiB,CAAC,UAAwC;QACxE,OAAO ,UAAU,IAAI,IAAI,GAAG,OAAO,CAAC,mBAAmB,CAAc,UAAU,CAAC,CAAC,GAAG,IAAI,CAAC;IAC3F,C AAC;IAED;;;;IAIA,SAAS,YAAY,CAAC,UAAqC;QACzD,IAAI,CAAC,UAAU;YAAE,OAAO,IAAI,CAAC;QAC 7B,IAAM,iBAAiB,GAAuB,UAAU,CAAC,MAAM,CAAC,SAAS,CAAQ,CAAC;QAClF,IAAI,iBAAiB,CAAC,M AAM,IAAI,CAAC;YAAE,OAAO,IAAI,CAAC;QAE/C,OAAO,UAAS,OAAwB;YACtC,IAAM,WAAW,GACb,iB AAiB,CAAmB,OAAO,EAAE,iBAAiB,CAAC,CAAC,GAAG,CAAC,YAAY,CAAC,CAAC;YACtF,OAAOC,aAA Q,CAAC,WAAW,CAAC,CAAC,IAAI,CAACC,aAAG,CAAC,WAAW,CAAC,CAAC,CAAC;SACrD,CAAC;IACJ ,CAAC;IAED;;;;;aAKgB,sBAAsB,CAAC,UAAkD;QAEvF,OAAO,UAAU,IAAI,IAAI,GAAG,YAAY,CAAC,mBA AmB,CAAmB,UAAU,CAAC,CAAC;YAC/D,IAAI,CAAC;IACnC,CAAC;IAED;;;;aAIgB,eAAe,CAAI,iBAA6B,E AAE,YAAe;QAC/E,IAAI,iBAAiB,KAAK,IAAI;YAAE,OAAO,CAAC,YAAY,CAAC,CAAC;QACtD,OAAO,KA AK,CAAC,OAAO,CAAC,iBAAiB,CAAC,0CAAO,iBAAiB,KAAE,YAAY;YACnC,CAAC,iBAAiB,EAAE,YAA Y,CAAC,CAAC;IAC9E,CAAC;IAED;;;aAGgB,oBAAoB,CAAC,OAAwB;QAC3D,OAAQ,OAAe,CAAC,cAAoD, CAAC;IAC/E,CAAC;IAED;;;aAGgB,yBAAyB,CAAC,OAAwB;QAEhE,OAAQ,OAAe,CAAC,mBAAmE,CAAC;I AC9F,CAAC;IAED;;;;;;;aAOgB,mBAAmB,CAAyC,UACI;QAC9E,IAAI,CAAC,UAAU;YAAE,OAAO,EAAE,CA AC;QAC3B,OAAO,KAAK,CAAC,OAAO,CAAC,UAAU,CAAC,GAAG,UAAU,GAAG,CAAC,UAAU,CAAC,C AAC;IAC/D,CAAC;IAED;;;;;;;aAOgB,YAAY,CACxB,UAAsB,EAAE,SAAY;QACtC,OAAO,KAAK,CAAC,OA AO,CAAC,UAAU,CAAC,GAAG,UAAU,CAAC,QAAQ,CAAC,SAAS,CAAC,GAAG,UAAU,KAAK,SAAS,CAA C;IAC/F,CAAC;IAED;;;;;;;aAOgB,aAAa,CACzB,UAAiB,EAAE,iBAA6B;QAClD,IAAM,OAAO,GAAG,mBAAm B,CAAC,iBAAiB,CAAC,CAAC;QACvD,IAAM,eAAe,GAAG,mBAAmB,CAAC,UAAU,CAAC,CAAC;QACxD,e AAe,CAAC,OAAO,CAAC,UAAC,CAAI;;;;;YAK3B,IAAI,CAAC,YAAY,CAAC,OAAO,EAAE,CAAC,CAAC,E AAE;gBAC7B,OAAO,CAAC,IAAI,CAAC,CAAC,CAAC,CAAC;aACjB;SACF,CAAC,CAAC;QACH,OAAO,OA AO,CAAC;IACjB,CAAC;aAEe,gBAAgB,CAC5B,UAAiB,EAAE,iBAA6B;QAClD,OAAO,mBAAmB,CAAC,iBA AiB,CAAC,CAAC,MAAM,CAAC,UAAA,CAAC,IAAI,OAAA,CAAC,YAAY,CAAC,UAAU,EAAE,CAAC,CAA C,GAAA,CAAC,CAAC;IAC1F;;IC7sBA;;;;;;;IAgBA;;;;;;;;;QAQA;;;;;YAmKE,mBAAc,GAAiC,EAAE,CAAC;;;;;; YAOlD,wBAAmB,GAA2C,EAAE,CAAC;;;;YAyCzD,wBAAmB,GAAmB,EAAE,CAAC;SA6FlD;QAnSC,sBAAI ,2CAAK;;;;;iBAAT;gBACE,OAAO,IAAI,CAAC,OAAO,GAAG,IAAI,CAAC,OAAO,CAAC,KAAK,GAAG,IAAI, CAAC;aACjD;;;WAAA;QAQD,sBAAI,2CAAK;;;;;;;iBAAT;gBACE,OAAO,IAAI,CAAC,OAAO,GAAG,IAAI,C AAC,OAAO,CAAC,KAAK,GAAG,IAAI,CAAC;aACjD;;;WAAA;QAOD,sBAAI,6CAAO;;;;;;iBAAX;gBACE,OA AO,IAAI,CAAC,OAAO,GAAG,IAAI,CAAC,OAAO,CAAC,OAAO,GAAG,IAAI,CAAC;aACnD;;;WAAA;QAQD ,sBAAI,6CAAO;;;;;;;iBAAX;gBACE,OAAO,IAAI,CAAC,OAAO,GAAG,IAAI,CAAC,OAAO,CAAC,OAAO,GA AG,IAAI,CAAC;aACnD;;;WAAA;QAQD,sBAAI,8CAAQ;;;;;;;iBAAZ;gBACE,OAAO,IAAI,CAAC,OAAO,GAA G,IAAI,CAAC,OAAO,CAAC,QAAQ,GAAG,IAAI,CAAC;aACpD;;;WAAA;QAOD,sBAAI,6CAAO;;;;;;iBAAX;g BACE,OAAO,IAAI,CAAC,OAAO,GAAG,IAAI,CAAC,OAAO,CAAC,OAAO,GAAG,IAAI,CAAC;aACnD;;;WA AA;QAMD,sBAAI,4CAAM;;;;;iBAAV;gBACE,OAAO,IAAI,CAAC,OAAO,GAAG,IAAI,CAAC,OAAO,CAAC, MAAM,GAAG,IAAI,CAAC;aAClD;;;WAAA;QAOD,sBAAI,8CAAQ;;;;;;iBAAZ;gBACE,OAAO,IAAI,CAAC,O AAO,GAAG,IAAI,CAAC,OAAO,CAAC,QAAQ,GAAG,IAAI,CAAC;aACpD;;;WAAA;QAOD,sBAAI,2CAAK;;;; ;;iBAAT;gBACE,OAAO,IAAI,CAAC,OAAO,GAAG,IAAI,CAAC,OAAO,CAAC,KAAK,GAAG,IAAI,CAAC;aA CjD;;;WAAA;QAOD,sBAAI,6CAAO;;;;;;iBAAX;gBACE,OAAO,IAAI,CAAC,OAAO,GAAG,IAAI,CAAC,OAA O,CAAC,OAAO,GAAG,IAAI,CAAC;aACnD;;;WAAA;QAQD,sBAAI,4CAAM;;;;;;;iBAAV;gBACE,OAAO,IAAI ,CAAC,OAAO,GAAG,IAAI,CAAC,OAAO,CAAC,MAAM,GAAG,IAAI,CAAC;aAClD;;;WAAA;QAOD,sBAAI, +CAAS;;;;;;iBAAb;gBACE,OAAO,IAAI,CAAC,OAAO,GAAG,IAAI,CAAC,OAAO,CAAC,SAAS,GAAG,IAAI, CAAC;aACrD;;;WAAA;QAOD,sBAAI,mDAAa;;;;;;iBAAjB;gBACE,OAAO,IAAI,CAAC,OAAO,GAAG,IAAI,C AAC,OAAO,CAAC,aAAa,GAAG,IAAI,CAAC;aACzD;;;WAAA;QAQD,sBAAI,kDAAY;;;;;;;iBAAhB;gBACE,O

AAO,IAAI,CAAC,OAAO,GAAG,IAAI,CAAC,OAAO,CAAC,YAAY,GAAG,IAAI,CAAC;aACxD;;;WAAA;QAO D, sBAAI, 0CAAI;;;;;;iBAAR;gBACE, OAAO, IAAI, CAAC;aACb;;;WAAA;;;;;QA+BD, iDAAc, GAAd, UAAe, UAA kD;YAC/D,IAAI,CAAC,cAAc,GAAG,UAAU,IAAI,EAAE,CAAC;YACvC,IAAI,CAAC,oBAAoB,GAAG,iBAAi B,CAAC,IAAI,CAAC,cAAc,CAAC,CAAC;SACpE;;;;;QAMD,sDAAmB,GAAnB,UAAoB,UAA4D;YAC9E,IAAI, CAAC,mBAAmB,GAAG,UAAU,IAAI,EAAE,CAAC;YAC5C,IAAI,CAAC,yBAAyB,GAAG,sBAAsB,CAAC,IA AI,CAAC,mBAAmB,CAAC,CAAC;SACnF;QAOD,sBAAI,+CAAS;;;;;;iBAAb;gBACE,OAAO,IAAI,CAAC,oBA AoB, IAAI, IAAICAAC; aAC1C; ; ; WAAA; OAOD, sBAAI, oDAAc; ;; ; ; ; iBAAIB; gBACE, OAAO, IAAI, CAAC, yBAA yB,IAAI,IAAI,CAAC;aAC/C;;;WAAA;;;;;;QAYD,qDAAkB,GAAIB,UAAmB,EAAc;YAC/B,IAAI,CAAC,mBAA mB,CAAC,IAAI,CAAC,EAAE,CAAC,CAAC;SACnC;;;;;;;QAOD,4DAAyB,GAAzB;YACE,IAAI,CAAC,mBAAm B,CAAC,OAAO,CAAC,UAAA,EAAE,IAAI,OAAA,EAAE,EAAE,GAAA,CAAC,CAAC;YAC7C,IAAI,CAAC,m BAAmB,GAAG,EAAE,CAAC;SAC/B;;;;;QAMD,wCAAK,GAAL,UAAM,KAAsB;YAAtB,sBAAA,EAAA,iBAAs AC7C;;;;;;;;;;;;;;;;;;;;;;;;;;;;;;;QAgCD,2CAAQ,GAAR,UAAS,SAAiB,EAAE,IAAkC;YAC5D,OAAO,IAAI,CAAC,O AAO,GAAG,IAAI,CAAC,OAAO,CAAC,QAAQ,CAAC,SAAS,EAAE,IAAI,CAAC,GAAG,KAAK,CAAC;SACtE :::::::::::::::::::::::::::::::::/QA6BD,2CAAQ,GAAR,UAAS,SAAiB,EAAE,IAAkC;YAC5D,OAAO,IAAI,CAAC,OAAO,G AAG,IAAI,CAAC,OAAO,CAAC,QAAQ,CAAC,SAAS,EAAE,IAAI,CAAC,GAAG,IAAI,CAAC;SACrE;uCACF; KAAA;;IC5TD;;;;;;;;QAO+C,oCAAwB;QAAvE;;SAuBC;QAXC,sBAAI,2CAAa;;;;;iBAAjB;gBACE,OAAO,IAAI, CAAC;aACb;;;WAAA;OAMD,sBAAa,kCAAI;;;;;iBAAjB;gBACE,OAAO,IAAI,CAAC;aACb;;;WAAA;+BACF;K AvBD,CAA+C,wBAAwB;;ICNvE;;;;;;;;QAOwC,6BAAwB;QAAhE;YAAA,6EA4BC;;;;;;;YArBC,aAAO,GAA0B, IAAI,CAAC;;;;;YAMtC,UAAI,GAAuB,IAAI,CAAC;;;;;YAMhC,mBAAa,GAA8B,IAAI,CAAC;;SASjD;wBAAA; KA5BD,CAAwC,wBAAwB:::OCA9D,+BAAY,EAAiC;YAC3C,IAAI,CAAC,GAAG,GAAG,EAAE,CAAC;SACf; QAED, kCAAE, GAAF, UAAG, MAAwB;;;;;;;;; YAOzB, IAAI, MAAM, KAAK, WAAW, EAAE;;;gBAG1B, OAAO, CA AC,EAAC,MAAC,IAAI,CAAC,GAA8C,0CAAE,SAAS,CAAA,CAAC;aAC1E;YACD,OAAO,CAAC,EAAC,MA AA,MAAA,IAAI,CAAC,GAAG,0CAAE,OAAO,0CAAG,MAAM,CAAC,CAAA,CAAC;SACtC;oCACF;KAAA,I AAA;QAEY,mBAAmB,GAAG;QACjC,sBAAsB,EAAE,iBAAiB;QACzC,oBAAoB,EAAE,eAAe;QACrC,qBAAq B,EAAE,gBAAgB;QACvC,kBAAkB,EAAE,aAAa;QACjC,kBAAkB,EAAE,aAAa;QACjC,oBAAoB,EAAE,eAAe; QACrC, oBAA oB, EAAE, eAAe; MACrC; QAEW, iBAAiB, GAAG; QAC/B, sBAAsB, EAAE, iBAAiB; QACzC, oBAA o B,EAAE,eAAe;QACrC,qBAAqB,EAAE,gBAAgB;QACvC,kBAAkB,EAAE,aAAa;QACjC,kBAAkB,EAAE,aAAa; QACjC, oBAAoB, EAAE, eAAe; QACrC, oBAAoB, EAAE, eAAe; QACrC, sBAAsB, EAAE, iBAAiB; MACzC; IAEF;;;;; :::::::::::::::::::::::QAwBqC,mCAAqB;QACxD,yBAAoB,EAAa;mBAC/B,kBAAM,EAAE,CAAC;SACV;;KAHH,CAA qC,qBAAqB;;gBADzDZ,YAAS,SAAC,EAAC,QAAQ,EAAE,2CAA2C,EAAE,IAAI,EAAE,mBAAmB,EAAC;;;g BAxErF,SAAS,uBA0EFa,OAAI;;IAKnB;;;;;;;;;;;;;;QAiB0C,wCAAqB;QAC7D,8BAAgC,EAAoB;mBAClD,kBAA M,EAAE,CAAC;SACV;;KAHH,CAA0C,qBAAqB;;gBAL9Db,YAAS,SAAC;oBACT,QAAQ,EACJ,0FAA0F;oBA C9F,IAAI,EAAE,iBAAiB;iBACxB;;;gBAhGO,gBAAgB,uBAkGTM,WAAQ,YAAIO,OAAI;;;IC7G/B;;;;;;;IAQO,I AAM,sBAAsB,GAAG,2LAShC,CAAC;IAEA,IAAM,oBAAoB,GAAG,8QAW9B,CAAC;IAEA,IAAM,oBAAoB,G AAG,8WAc9B,CAAC;IAEA,IAAM,mBAAmB,GAAG,0IAKzB,CAAC;IAEJ,IAAM,2BAA2B,GAAG,oLAK1C;;I C5DD;;;;;;;aAWgB,sBAAsB;QACpC,OAAO,IAAI,KAAK,CACZ,4NAKA,sBAAwB,CAAC,CAAC;IAChC,CAAC ;aAEe,qBAAqB;QACnC,OAAO,IAAI,KAAK,CACZ,qRAKE,oBAAoB,uGAIpB,mBAAqB,CAAC,CAAC;IAC/B, CAAC;aAEe,oBAAoB;QAClC,OAAO,IAAI,KAAK,CAAC,4FAIX,sBAAwB,CAAC,CAAC;IAClC,CAAC;aAEe, oBAAoB;QACIC,OAAO,IAAI,KAAK,CACZ,wNAKA,oBAAsB,CAAC,CAAC;IAC9B,CAAC;aAEe,oBAAoB;Q ACIC,OAAO,IAAI,KAAK,CACZ,8NAKE,oBAAsB,CAAC,CAAC;IAChC,CAAC;IAEM,IAAM,mBAAmB,GAA G.sfAUIC.CAAC.aAEc.cAAc.CAAC.aAAaB:OACID.OAAO.sEACwD.aAAa.uSAOxE.aAAa.KAAK.aAAa.GAA G,sBAAsB,GAAG,iBAAiB,2BAC/E,CAAC;IACJ;;aChEgB,WAAW,CAAC,IAAiB,EAAE,MAAwB;QACrE,8CA AW,MAAM,CAAC,IAAK,KAAE,IAAK,GAAE;IAClC,CAAC;IAED;;;;;;;;aAOgB,YAAY,CAAC,OAAoB,EAAE, GAAc;QAC/D,IAAI,OAAO,SAAS,KAAK,WAAW,IAAI,SAAS,EAAE;YACjD,IAAI,CAAC,OAAO;gBAAE,WA AW,CAAC,GAAG,EAAE,0BAA0B,CAAC,CAAC;YAC3D,IAAI,CAAC,GAAG,CAAC,aAAa;gBAAE,WAAW,C AAC,GAAG,EAAE,yCAAyC,CAAC,CAAC;SACrF;QAED,eAAe,CAAC,OAAO,EAAE,GAAG,CAAC,CAAC;Q AE9B, GAAG, CAAC, aAAc, CAAC, UAAU, CAAC, OAAO, CAAC, KAAK, CAAC, CAAC; QAE7C, uBAAuB, CAAC,

OAAO,EAAE,GAAG,CAAC,CAAC;QACtC,wBAAwB,CAAC,OAAO,EAAE,GAAG,CAAC,CAAC;QAEvC,iBA AiB,CAAC,OAAO,EAAE,GAAG,CAAC,CAAC;QAEhC,0BAA0B,CAAC,OAAO,EAAE,GAAG,CAAC,CAAC;I AC3C,CAAC;IAED;;;;;;;;;;;aAWgB,cAAc,CAC1B,OAAyB,EAAE,GAAc,EACzC,+BAA+C;QAA/C,gDAAA,EA AA, sCAA+C; QACjD, IAAM, IAAI, GAAG; YACX, IAAI, +BAA+B, KAAK, OAAO, SAAS, KAAK, WAAW, IAAI, SA AS,CAAC,EAAE;gBACtF,eAAe,CAAC,GAAG,CAAC,CAAC;aACtB;SACF,CAAC;;;;;;;QAOF,IAAI,GAAG,CA AC,aAAa,EAAE;YACrB,GAAG,CAAC,aAAa,CAAC,gBAAgB,CAAC,IAAI,CAAC,CAAC;YACzC,GAAG,CAA C.aAAa,CAAC,iBAAiB,CAAC,IAAI,CAAC,CAAC;SAC3C;OAED,iBAAiB,CAAC,OAAO,EAAE,GAAG,CAAC ,CAAC;QAEhC,IAAI,OAAO,EAAE;YACX,GAAG,CAAC,yBAAyB,EAAE,CAAC;YAChC,OAAO,CAAC,2BAA 2B,CAAC,eAAQ,CAAC,CAAC,SAC/C;IACH,CAAC;IAED,SAAS,yBAAyB,CAAI,UAA2B,EAAE,QAAoB;QAC rF,UAAU,CAAC,OAAO,CAAC,UAAC,SAAwB;YAC1C,IAAgB,SAAU,CAAC,yBAAyB;gBACtC,SAAU,CAAC, yBAA0B,CAAC,QAAQ,CAAC,CAAC;SAC/D,CAAC,CAAC;IACL,CAAC;IAED;;;;;;;;aAOgB,0BAA0B,CAAC,O AAoB,EAAE,GAAc;QAC7E,IAAI,GAAG,CAAC,aAAc,CAAC,gBAAgB,EAAE;YACvC,IAAM,kBAAgB,GAAG ,UAAC,UAAmB;gBAC3C,GAAG,CAAC,aAAc,CAAC,gBAAiB,CAAC,UAAU,CAAC,CAAC;aAClD,CAAC;YA CF,OAAO,CAAC,wBAAwB,CAAC,kBAAgB,CAAC,CAAC;;;YAInD,GAAG,CAAC,kBAAkB,CAAC;gBACrB, OAAO,CAAC,2BAA2B,CAAC,kBAAgB,CAAC,CAAC;aACvD,CAAC,CAAC;SACJ;IACH,CAAC;IAED;;;;;;;aA OgB,eAAe,CAAC,OAAwB,EAAE,GAA6B;QACrF,IAAM,UAAU,GAAG,oBAAoB,CAAC,OAAO,CAAC,CAAC ;QACjD,IAAI,GAAG,CAAC,SAAS,KAAK,IAAI,EAAE;YAC1B,OAAO,CAAC,aAAa,CAAC,eAAe,CAAc,UAA U.EAAE,GAAG,CAAC,SAAS,CAAC,CAAC,CAAC,SAChF;aAAM,IAAI,OAAO,UAAU,KAAK,UAAU,EAAE;;; ,yBAAyB,CAAC,OAAO,CAAC,CAAC;QAC3D,IAAI,GAAG,CAAC,cAAc,KAAK,IAAI,EAAE;YAC/B,OAAO,C AAC,kBAAkB,CACtB,eAAe,CAAmB,eAAe,EAAE,GAAG,CAAC,cAAc,CAAC,CAAC,CAAC;SAC7E;aAAM,I AAI,OAAO,eAAe,KAAK,UAAU,EAAE;YAChD,OAAO,CAAC,kBAAkB,CAAC,CAAC,eAAe,CAAC,CAAC,C AAC;SAC/C;;QAGD,IAAM,iBAAiB,GAAG,cAAM,OAAA,OAAO,CAAC,sBAAsB,EAAE,GAAA,CAAC;QACj E,yBAAyB,CAAc,GAAG,CAAC,cAAc,EAAE,iBAAiB,CAAC,CAAC;QAC9E,yBAAyB,CAAmB,GAAG,CAAC, mBAAmB,EAAE,iBAAiB,CAAC,CAAC;IAC1F,CAAC;IAED;;;;;;;;;;aASgB,iBAAiB,CAC7B,OAA6B,EAAE,GA A6B;QAC9D,IAAI,gBAAgB,GAAG,KAAK,CAAC;QAC7B,IAAI,OAAO,KAAK,IAAI,EAAE;YACpB,IAAI,GA AG,CAAC,SAAS,KAAK,IAAI,EAAE;gBAC1B,IAAM,UAAU,GAAG,oBAAoB,CAAC,OAAO,CAAC,CAAC;gB ACjD,IAAI,KAAK,CAAC,OAAO,CAAC,UAAU,CAAC,IAAI,UAAU,CAAC,MAAM,GAAG,CAAC,EAAE;;oBA EtD,IAAM,iBAAiB,GAAG,UAAU,CAAC,MAAM,CAAC,UAAA,SAAS,IAAI,OAAA,SAAS,KAAK,GAAG,CAA C,SAAS,GAAA,CAAC,CAAC;oBACtF,IAAI,iBAAiB,CAAC,MAAM,KAAK,UAAU,CAAC,MAAM,EAAE;wB ACID,gBAAgB,GAAG,IAAI,CAAC;wBACxB,OAAO,CAAC,aAAa,CAAC,iBAAiB,CAAC,CAAC;qBAC1C;iBA CF;aACF;YAED,IAAI,GAAG,CAAC,cAAc,KAAK,IAAI,EAAE;gBAC/B,IAAM,eAAe,GAAG,yBAAyB,CAAC, OAAO,CAAC,CAAC;gBAC3D,IAAI,KAAK,CAAC,OAAO,CAAC,eAAe,CAAC,IAAI,eAAe,CAAC,MAAM,GA AG,CAAC,EAAE;;oBAEhE,IAAM,sBAAsB,GACxB,eAAe,CAAC,MAAM,CAAC,UAAA,cAAc,IAAI,OAAA,cA Ac, KAAK, GAAG, CAAC, cAAc, GAAA, CAAC, CAAC; oBACpF, IAAI, sBAAsB, CAAC, MAAM, KAAK, eAAe, CA AC, MAAM, EAAE; wBAC5D, gBAAgB, GAAG, IAAI, CAAC; wBACxB, OAAO, CAAC, kBAAkB, CAAC, sBAAsB, C AAC,CAAC;qBACpD;iBACF;aACF;SACF;;QAGD,IAAM,IAAI,GAAG,eAAQ,CAAC;QACtB,yBAAyB,CAAc,G AAG,CAAC,cAAc,EAAE,IAAI,CAAC,CAAC;QACjE,yBAAyB,CAAmB,GAAG,CAAC,mBAAmB,EAAE,IAAI, CAAC,CAAC;QAE3E,OAAO,gBAAgB,CAAC;IAC1B,CAAC;IAED,SAAS,uBAAuB,CAAC,OAAoB,EAAE,GA Ac;QACnE,GAAG,CAAC,aAAc,CAAC,gBAAgB,CAAC,UAAC,QAAa;YAChD,OAAO,CAAC,aAAa,GAAG,QA AQ,CAAC;YACjC,OAAO,CAAC,cAAc,GAAG,IAAI,CAAC;YAC9B,OAAO,CAAC,aAAa,GAAG,IAAI,CAAC; YAE7B, IAAI, OAAO, CAAC, QAAQ, KAAK, QAAQ; gBAAE, aAAa, CAAC, OAAO, EAAE, GAAG, CAAC, CAAC; S AChE,CAAC,CAAC;IACL,CAAC;IAED,SAAS,iBAAiB,CAAC,OAAoB,EAAE,GAAc;QAC7D,GAAG,CAAC,a AAc,CAAC,iBAAiB,CAAC;YACnC,OAAO,CAAC,eAAe,GAAG,IAAI,CAAC;YAE/B,IAAI,OAAO,CAAC,QAA Q,KAAK,MAAM,JAAI,OAAO,CAAC,cAAc;gBAAE,aAAa,CAAC,OAAO,EAAE,GAAG,CAAC,CAAC;YACvF, IAAI,OAAO,CAAC,QAAQ,KAAK,QAAQ;gBAAE,QAAO,CAAC,aAAa,EAAE,CAAC;SAC5D,CAAC,CAAC;IA CL,CAAC;IAED,SAAS,aAAa,CAAC,OAAoB,EAAE,GAAc;QACzD,IAAI,OAAO,CAAC,aAAa;YAAE,OAAO,C AAC,WAAW,EAAE,CAAC;QACjD,OAAO,CAAC,QAAQ,CAAC,QAAO,CAAC,aAAa,EAAE,EAAC,qBAAqB,

EAAE,KAAK,EAAC,CAAC,CAAC;QACxE,GAAG,CAAC,iBAAiB,CAAC,OAAO,CAAC,aAAa,CAAC,CAAC; QAC7C,OAAO,CAAC,cAAc,GAAG,KAAK,CAAC;IACjC,CAAC;IAED,SAAS,wBAAwB,CAAC,OAAoB,EAAE ,GAAc;QACpE,IAAM,QAAQ,GAAG,UAAC,QAAa,EAAE,cAAuB;;YAEtD,GAAG,CAAC,aAAc,CAAC,UAAU, CAAC,QAAQ,CAAC,CAAC;;YAGxC,IAAI,cAAc;gBAAE,GAAG,CAAC,iBAAiB,CAAC,QAAQ,CAAC,CAAC; SACrD,CAAC;QACF,OAAO,CAAC,gBAAgB,CAAC,QAAQ,CAAC,CAAC;;;QAInC,GAAG,CAAC,kBAAkB,C AAC;YACrB,OAAO,CAAC,mBAAmB,CAAC,QAAQ,CAAC,CAAC;SACvC,CAAC,CAAC;IACL,CAAC;IAED;; ;;;;;aAOgB,kBAAkB,CAC9B,OAA4B,EAAE,GAA6C;QAC7E,IAAI,OAAO,IAAI,IAAI,KAAK,OAAO,SAAS,KA AK,WAAW,IAAI,SAAS,CAAC;YACpE,WAAW,CAAC,GAAG,EAAE,0BAA0B,CAAC,CAAC;QAC/C,eAAe,C AAC,OAAO,EAAE,GAAG,CAAC,CAAC;IAChC,CAAC;IAED;;;;;;;aAOgB,oBAAoB,CAChC,OAA4B,EAAE,G AA6C;QAC7E,OAAO,iBAAiB,CAAC,OAAO,EAAE,GAAG,CAAC,CAAC;IACzC,CAAC;IAED,SAAS,eAAe,C AAC,GAAc;QACrC,OAAO,WAAW,CAAC,GAAG,EAAE,wEAAwE,CAAC,CAAC;IACpG,CAAC;IAED,SAAS, WAAW,CAAC,GAA6B,EAAE,OAAe;QACjE,IAAI,UAAkB,CAAC;QACvB,IAAI,GAAG,CAAC,IAAK,CAAC, MAAM,GAAG,CAAC,EAAE;YACxB,UAAU,GAAG,YAAU,GAAG,CAAC,IAAK,CAAC,IAAI,CAAC,MAAM, CAAC,MAAG,CAAC;SAClD;aAAM,IAAI,GAAG,CAAC,IAAK,CAAC,CAAC,CAAC,EAAE;YACvB,UAAU,G AAG,YAAU,GAAG,CAAC,IAAI,MAAG,CAAC;SACpC;aAAM;YACL,UAAU,GAAG,4BAA4B,CAAC;SAC3C; QACD,MAAM,IAAI,KAAK,CAAI,OAAO,SAAI,UAAY,CAAC,CAAC;IAC9C,CAAC;aAEe,iBAAiB,CAAC,OA A6B,EAAE,SAAc;QAC7E,IAAI,CAAC,OAAO,CAAC,cAAc,CAAC,OAAO,CAAC;YAAE,OAAO,KAAK,CAAC ;QACnD,IAAM,MAAM,GAAG,OAAO,CAAC,OAAO,CAAC,CAAC;QAEhC,IAAI,MAAM,CAAC,aAAa,EAAE; YAAE,OAAO,IAAI,CAAC;QACxC,OAAO,CAAC,MAAM,CAAC,EAAE,CAAC,SAAS,EAAE,MAAM,CAAC,Y AAY,CAAC,CAAC;IACpD,CAAC;aAEe,iBAAiB,CAAC,aAAmC;;;QAGnE,OAAO,MAAM,CAAC,cAAc,CAAC, aAAa,CAAC,WAAW,CAAC,KAAK,2BAA2B,CAAC;IAC1F,CAAC;aAEe,mBAAmB,CAAC,IAAe,EAAE,UAAu B;QAC1E,IAAI,CAAC,oBAAoB,EAAE,CAAC;QAC5B,UAAU,CAAC,OAAO,CAAC,UAAA,GAAG;YACpB,IA AM,OAAO,GAAG,GAAG,CAAC,OAAsB,CAAC;YAC3C,IAAI,OAAO,CAAC,QAAQ,KAAK,QAAQ,IAAI,OA AO,CAAC,cAAc,EAAE;gBAC3D,GAAG,CAAC,iBAAiB,CAAC,OAAO,CAAC,aAAa,CAAC,CAAC;gBAC7C,O AAO,CAAC,cAAc,GAAG,KAAK,CAAC;aAChC;SACF,CAAC,CAAC;IACL,CAAC;IAED;aACgB,mBAAmB,C AC/B,GAAc,EAAE,cAAsC;QACxD,IAAI,CAAC,cAAc;YAAE,OAAO,IAAI,CAAC;QAEjC,IAAI,CAAC,KAAK, CAAC,OAAO,CAAC,cAAc,CAAC,KAAK,OAAO,SAAS,KAAK,WAAW,IAAI,SAAS,CAAC;YACnF,WAAW,C AAC,GAAG,EAAE,mEAAmE,CAAC,CAAC;QAExF,IAAI,eAAe,GAAmC,SAAS,CAAC;QAChE,IAAI,eAAe,G AAmC,SAAS,CAAC;QAChE,IAAI,cAAc,GAAmC,SAAS,CAAC;QAE/D,cAAc,CAAC,OAAO,CAAC,UAAC,CA AuB;YAC7C,IAAI,CAAC,CAAC,WAAW,KAAK,oBAAoB,EAAE;gBAC1C,eAAe,GAAG,CAAC,CAAC;aAErB; iBAAM,IAAI,iBAAiB,CAAC,CAAC,CAAC,EAAE;gBAC/B,IAAI,eAAe,KAAK,OAAO,SAAS,KAAK,WAAW,I AAI,SAAS,CAAC;oBACpE,WAAW,CAAC,GAAG,EAAE,iEAAiE,CAAC,CAAC;gBACtF,eAAe,GAAG,CAAC, CAAC;aAErB;iBAAM;gBACL,IAAI,cAAc,KAAK,OAAO,SAAS,KAAK,WAAW,IAAI,SAAS,CAAC;oBACnE, WAAW,CAAC,GAAG,EAAE,+DAA+D,CAAC,CAAC;gBACpF,cAAc,GAAG,CAAC,CAAC;aACpB;SACF,CA AC,CAAC;QAEH,IAAI,cAAc;YAAE,OAAO,cAAc,CAAC;QAC1C,IAAI,eAAe;YAAE,OAAO,eAAe,CAAC;QA C5C,IAAI,eAAe;YAAE,OAAO,eAAe,CAAC;QAE5C,IAAI,OAAO,SAAS,KAAK,WAAW,IAAI,SAAS,EAAE;Y ACjD,WAAW,CAAC,GAAG,EAAE,+CAA+C,CAAC,CAAC;SACnE;QACD,OAAO,IAAI,CAAC;IACd,CAAC;a AEe,cAAc,CAAI,IAAS,EAAE,EAAK;QAChD,IAAM,KAAK,GAAG,IAAI,CAAC,OAAO,CAAC,EAAE,CAAC,C AAC;QAC/B,IAAI,KAAK,GAAG,CAAC,CAAC;YAAE,IAAI,CAAC,MAAM,CAAC,KAAK,EAAE,CAAC,CAA C,CAAC;IACxC,CAAC;IAED;aACgB,eAAe,CAC3B,IAAY,EAAE,IAAwC,EACtD,QAAwC,EAAE,aAA0B;QAC tE,IAAI,aAAa,KAAK,OAAO;YAAE,OAAO;QAEtC,IAAI,CAAC,CAAC,aAAa,KAAK,IAAI,IAAI,aAAa,KAAK, MAAM,KAAK,CAAC,IAAI,CAAC,uBAAuB;aACrF,aAAa,KAAK,QAAQ,IAAI,CAAC,QAAQ,CAAC,mBAAm B,CAAC,EAAE;YACjE,OAAO,CAAC,IAAI,CAAC,cAAc,CAAC,IAAI,CAAC,CAAC,CAAC;YACnC,IAAI,CAA C,uBAAuB,GAAG,IAAI,CAAC;YACpC,QAAQ,CAAC,mBAAmB,GAAG,IAAI,CAAC;SACrC;IACH;;IC/VA;;;;; IAKO,IAAM,KAAK,GAAG,OAAO,CAAC;IAE7B;;;;;IAKO,IAAM,OAAO,GAAG,SAAS,CAAC;IAEjC;;;;;;;IAO O,IAAM,OAAO,GAAG,SAAS,CAAC;IAEjC;;;;;;;IAOO,IAAM,QAAQ,GAAG,UAAU,CAAC;IAEnC,SAAS,KAA K,CAAC,OAAwB,EAAE,IAAiC,EAAE,SAAiB;QAC3F,IAAI,IAAI,IAAI,IAAI;YAAE,OAAO,IAAI,CAAC;QAE 9B,IAAI,CAAC,KAAK,CAAC,OAAO,CAAC,IAAI,CAAC,EAAE;YACxB,IAAI,GAAG,IAAI,CAAC,KAAK,CA

AC,SAAS,CAAC,CAAC;SAC9B;QACD,IAAI,KAAK,CAAC,OAAO,CAAC,IAAI,CAAC,IAAI,IAAI,CAAC,MA AM,KAAK,CAAC;YAAE,OAAO,IAAI,CAAC;;;QAI1D,IAAI,aAAa,GAAyB,OAAO,CAAC;QACID,IAAI,CAAC ,OAAO,CAAC,UAAC,IAAmB;YAC/B,IAAI,aAAa,YAAY,SAAS,EAAE;gBACtC,aAAa,GAAG,aAAa,CAAC,QA AQ,CAAC,cAAc,CAAC,IAAc,CAAC;oBACjE,aAAa,CAAC,QAAQ,CAAC,IAAI,CAAC;oBAC5B,IAAI,CAAC;a ACV;iBAAM,IAAI,aAAa,YAAY,SAAS,EAAE;gBAC7C,aAAa,GAAG,aAAa,CAAC,EAAE,CAAS,IAAI,CAAC,I AAI,IAAI,CAAC;aACxD;iBAAM;gBACL,aAAa,GAAG,IAAI,CAAC;aACtB;SACF,CAAC,CAAC;QACH,OAAO .aAAa,CAAC;IACvB,CAAC;IAED;;;IAGA,SAAS,cAAc,CAAC,eACI;OAC1B,OAAO,CAAC,YAAY,CAAC,eAA e,CAAC,GAAG,eAAe,CAAC,UAAU,GAAG,eAAe,KAAK,IAAI,CAAC;IAChG,CAAC;IAED;;;IAGA,SAAS,iBA AiB,CAAC,SAAyC;QACIE,OAAO,KAAK,CAAC,OAAO,CAAC,SAAS,CAAC,GAAG,iBAAiB,CAAC,SAAS,C AAC,GAAG,SAAS,IAAI,IAAI,CAAC;IACrF,CAAC;IAED;;;IAGA,SAAS,mBAAmB,CACxB,cAAyD,EACzD,eA AuE;QAEzE,OAAO,CAAC,YAAY,CAAC,eAAe,CAAC,GAAG,eAAe,CAAC,eAAe,GAAG,cAAc,KAAK,IAAI,C AAC;IACpG,CAAC;IAED;;;IAGA,SAAS,sBAAsB,CAAC,cACI;QACIC,OAAO,KAAK,CAAC,OAAO,CAAC,cA Ac,CAAC,GAAG,sBAAsB,CAAC,cAAc,CAAC;YACtC,cAAc,IAAI,IAAI,CAAC;IAChE,CAAC;IA2BD,SAAS,Y AAY,CAAC,eACI;QACxB,OAAO,eAAe,IAAI,IAAI,IAAI,CAAC,KAAK,CAAC,OAAO,CAAC,eAAe,CAAC;YA C7D, OAAO, eAAe, KAAK, QAAQ, CAAC; IAC1C, CAAC; IAED;;;;;;;;;;;;;;;;;;;;;;;;;,;QAkGE, yBACI, UAA0C, EAC1C, e AAyD;;;;;;YA5E7D,iCAA4B,GAAG,KAAK,CAAC;;YAOrC,wBAAmB,GAAG,eAAQ,CAAC;YAMvB,YAAO,G AA6B, IAAI, CAAC;;;;;;;;; YAkMjC, aAAQ, GAAY, IAAI, CAAC;;;;;;; YAmBzB, YAAO, GAAY, KAAK, CAAC;; YAm sBzC,sBAAiB,GAAe,EAAE,CAAC;YAx1BjC,IAAI,CAAC,cAAc,GAAG,UAAU,CAAC;YACjC,IAAI,CAAC,mB AAmB,GAAG,eAAe,CAAC;YAC3C,IAAI,CAAC,oBAAoB,GAAG,iBAAiB,CAAC,IAAI,CAAC,cAAc,CAAC,C AAC;YACnE,IAAI,CAAC,yBAAyB,GAAG,sBAAsB,CAAC,IAAI,CAAC,mBAAmB,CAAC,CAAC;SACnF;QAO D, sBAAI, sCAAS;;;;;;iBAAb;gBACE, OAAO, IAAI, CAAC, oBAAoB, CAAC;aAClC;iBACD, UAAc, WAA6B;gBAC zC,IAAI,CAAC,cAAc,GAAG,IAAI,CAAC,oBAAoB,GAAG,WAAW,CAAC;aAC/D;;;WAHA;QAUD,sBAAI,2C AAc;;;;;;iBAAlB;gBACE,OAAO,IAAI,CAAC,yBAAyB,CAAC;aACvC;iBACD,UAAmB,gBAAuC;gBACxD,IAA I,CAAC,mBAAmB,GAAG,IAAI,CAAC,yBAAyB,GAAG,gBAAgB,CAAC;aAC9E;;;WAHA;QAQD,sBAAI,mCA AM;;;;iBAAV;gBACE,OAAO,IAAI,CAAC,OAAO,CAAC;aACrB;;;WAAA;QAyBD,sBAAI,kCAAK;;;;;;;;;iBAA T;gBACE,OAAO,IAAI,CAAC,MAAM,KAAK,KAAK,CAAC;aAC9B;;;WAAA;QAUD,sBAAI,oCAAO;;;;;;;;;;iBA AX;gBACE,OAAO,IAAI,CAAC,MAAM,KAAK,OAAO,CAAC;aAChC;;;WAAA;QAUD,sBAAI,oCAAO;;;;;;;;;iB AAX;gBACE,OAAO,IAAI,CAAC,MAAM,IAAI,OAAO,CAAC;aAC/B;;;WAAA;QAaD,sBAAI,qCAAQ;;;;;;;;;;;;; BAAZ;gBACE,OAAO,IAAI,CAAC,MAAM,KAAK,QAAQ,CAAC;aACjC;;;WAAA;QAWD,sBAAI,oCAAO;;;;;;;; ;;iBAAX;gBACE,OAAO,IAAI,CAAC,MAAM,KAAK,QAAQ,CAAC;aACjC;;;WAAA;QAyBD,sBAAI,kCAAK;;;; ;;;;;iBAAT;gBACE,OAAO,CAAC,IAAI,CAAC,QAAQ,CAAC;aACvB;;;WAAA;QAgBD,sBAAI,sCAAS;;;;;;;iBA Ab;gBACE,OAAO,CAAC,IAAI,CAAC,OAAO,CAAC;aACtB;;;WAAA;QA0BD,sBAAI,qCAAQ;;;;;;;iBAAZ;gBA CE,OAAO,IAAI,CAAC,SAAS,GAAG,IAAI,CAAC,SAAS,IAAI,IAAI,CAAC,MAAM,GAAG,IAAI,CAAC,MAA M,CAAC,QAAQ,GAAG,QAAQ,CAAC,CAAC;aAC1F;;;WAAA;;;;;;;;;;;;QAYD,uCAAa,GAAb,UAAc,UAA0C;Y ACtD,IAAI,CAAC,cAAc,GAAG,UAAU,CAAC;YACjC,IAAI,CAAC,oBAAoB,GAAG,iBAAiB,CAAC,UAAU,C AAC,CAAC;SAC3D;;;;;;;;;;;;QAYD,4CAAkB,GAAlB,UAAmB,UAAoD;YACrE,IAAI,CAAC,mBAAmB,GAAG, UAAU,CAAC;YACtC,IAAI,CAAC,yBAAyB,GAAG,sBAAsB,CAAC,UAAU,CAAC,CAAC;SACrE;;;;;;;;;;;;;;QAc D,uCAAa,GAAb,UAAc,UAAqC;YACjD,IAAI,CAAC,aAAa,CAAC,aAAa,CAAC,UAAU,EAAE,IAAI,CAAC,cA Ac,CAAC,CAAC,CAAC;SACpE;;;;;;;;;;;;;QAaD,4CAAkB,GAAlB,UAAmB,UAA+C;YAChE,IAAI,CAAC,kBAAk B,CAAC,aAAa,CAAC,UAAU,EAAE,IAAI,CAAC,mBAAmB,CAAC,CAAC,CAAC;SAC9E:::::::::::::OAaD,0CAA gB,GAAhB,UAAiB,UAAqC;YACpD,IAAI,CAAC,aAAa,CAAC,gBAAgB,CAAC,UAAU,EAAE,IAAI,CAAC,cA Ac,CAAC,CAAC,CAAC;SACvE;;;;;;;;;;;;;(AaD,+CAAqB,GAArB,UAAsB,UAA+C;YACnE,IAAI,CAAC,kBAAk B,CAAC,gBAAgB,CAAC,UAAU,EAAE,IAAI,CAAC,mBAAmB,CAAC,CAAC,CAAC,SACjF;;;;;;;;;OASD,sCAA Y,GAAZ,UAAa,SAAsB;YACjC,OAAO,YAAY,CAAC,IAAI,CAAC,cAAc,EAAE,SAAS,CAAC,CAAC;SACrD;;;; :::::QAUD,2CAAiB,GAAjB,UAAkB,SAA2B;YAC3C,OAAO,YAAY,CAAC,IAAI,CAAC,mBAAmB,EAAE,SAA S,CAAC,CAAC;SAC1D;;;;;;;;QASD,yCAAe,GAAf;YACE,IAAI,CAAC,SAAS,GAAG,IAAI,CAAC;SACvB;;;;;;;; QASD,8CAAoB,GAApB;YACE,IAAI,CAAC,cAAc,GAAG,IAAI,CAAC;SAC5B;;;;;;;;;;;;;;;QAeD,uCAAa,GAAb, UAAc, IAA+B; YAA/B, qBAAA, EAAA, SAA+B; YAC1C, IAA2B, CAAC, OAAO, GAAG, IAAI, CAAC; YAE5C, IAAI

,IAAI,CAAC,OAAO,IAAI,CAAC,IAAI,CAAC,QAAQ,EAAE;gBAClC,IAAI,CAAC,OAAO,CAAC,aAAa,CAAC, IAAI,CAAC,CAAC;aAClC;SACF;;;;;QAMD,0CAAgB,GAAhB;YACE,IAAI,CAAC,aAAa,CAAC,EAAC,QAAQ, EAAE,IAAI,EAAC,CAAC,CAAC;YAErC,IAAI,CAAC,aAAa,CAAC,UAAC,OAAwB,IAAK,OAAA,OAAO,CAA C,gBAAgB,EAAE,GAAA,CAAC,CAAC;SAC9E;;;;;;;;;;;;;;;;QAiBD,yCAAe,GAAf,UAAgB,IAA+B;YAA/B,qBA AA,EAAA,SAA+B;YAC5C,IAA2B,CAAC,OAAO,GAAG,KAAK,CAAC;YAC7C,IAAI,CAAC,eAAe,GAAG,KA AK,CAAC;YAE7B,IAAI,CAAC,aAAa,CAAC,UAAC,OAAwB;gBAC1C,OAAO,CAAC,eAAe,CAAC,EAAC,QA AQ,EAAE,IAAI,EAAC,CAAC,CAAC;aAC3C,CAAC,CAAC;YAEH,IAAI,IAAI,CAAC,OAAO,IAAI,CAAC,IAAI ,CAAC,QAAQ,EAAE;gBAClC,IAAI,CAAC,OAAO,CAAC,cAAc,CAAC,IAAI,CAAC,CAAC;aACnC;SACF;;;;;;;; ;;;;;;QAeD,qCAAW,GAAX,UAAY,IAA+B;YAA/B,qBAAA,EAAA,SAA+B;YACxC,IAA4B,CAAC,QAAQ,GAA G,KAAK,CAAC;YAE/C,IAAI,IAAI,CAAC,OAAO,IAAI,CAAC,IAAI,CAAC,QAAQ,EAAE;gBAClC,IAAI,CAA C,OAAO,CAAC,WAAW,CAAC,IAAI,CAAC,CAAC;aAChC;SACF;;;;;;;;;;;;;;;;;QAkBD,wCAAc,GAAd,UAAe,IA A+B;YAA/B,qBAAA,EAAA,SAA+B;YAC3C,IAA4B,CAAC,QAAQ,GAAG,IAAI,CAAC;YAC9C,IAAI,CAAC,a AAa,GAAG,KAAK,CAAC;YAE3B,IAAI,CAAC,aAAa,CAAC,UAAC,OAAwB;gBAC1C,OAAO,CAAC,cAAc,C AAC,EAAC,QAAQ,EAAE,IAAI,EAAC,CAAC,CAAC;aAC1C,CAAC,CAAC;YAEH,IAAI,IAAI,CAAC,OAAO,I AAI,CAAC,IAAI,CAAC,QAAQ,EAAE;gBAClC,IAAI,CAAC,OAAO,CAAC,eAAe,CAAC,IAAI,CAAC,CAAC;a ACpC;SACF;;;;;;;;;;;;;;;;;QAkBD,uCAAa,GAAb,UAAc,IAAoD;YAApD,qBAAA,EAAA,SAAoD;YAC/D,IAAyB, CAAC,MAAM,GAAG,OAAO,CAAC;YAE5C,IAAI,IAAI,CAAC,SAAS,KAAK,KAAK,EAAE;gBAC3B,IAAI,C AAC,aAAmC,CAAC,IAAI,CAAC,IAAI,CAAC,MAAM,CAAC,CAAC;aAC7D;YAED,IAAI,IAAI,CAAC,OAAO, IAAI,CAAC,IAAI,CAAC,QAAQ,EAAE;gBAClC,IAAI,CAAC,OAAO,CAAC,aAAa,CAAC,IAAI,CAAC,CAAC;a AClC;SACF;;;;;;;;;;;;;;;;;;QAmBD,iCAAO,GAAP,UAAQ,IAAoD;YAApD,qBAAA,EAAA,SAAoD;;;YAG1D,IAA M,iBAAiB,GAAG,IAAI,CAAC,kBAAkB,CAAC,IAAI,CAAC,QAAQ,CAAC,CAAC;YAEhE,IAAyB,CAAC,MA AM,GAAG,QAAQ,CAAC;YAC5C,IAA0C,CAAC,MAAM,GAAG,IAAI,CAAC;YAC1D,IAAI,CAAC,aAAa,CAA C,UAAC,OAAwB;gBAC1C,OAAO,CAAC,OAAO,iCAAK,IAAI,KAAE,QAAQ,EAAE,IAAI,IAAE,CAAC;aAC5 C,CAAC,CAAC;YACH,IAAI,CAAC,YAAY,EAAE,CAAC;YAEpB,IAAI,IAAI,CAAC,SAAS,KAAK,KAAK,EA AE;gBAC3B,IAAI,CAAC,YAAkC,CAAC,IAAI,CAAC,IAAI,CAAC,KAAK,CAAC,CAAC;gBACzD,IAAI,CAAC ,aAAsC,CAAC,IAAI,CAAC,IAAI,CAAC,MAAM,CAAC,CAAC;aAChE;YAED,IAAI,CAAC,gBAAgB,iCAAK,I AAI,KAAE,iBAAiB,mBAAA,IAAE,CAAC;YACpD,IAAI,CAAC,iBAAiB,CAAC,OAAO,CAAC,UAAC,QAAQ,I AAK,OAAA,QAAQ,CAAC,IAAI,CAAC,GAAA,CAAC,CAAC;SAC9D;;;;;;;;;;;;;;;;;;;QAoBD,gCAAM,GAAN,UA AO,IAAoD;YAApD,qBAAA,EAAA,SAAoD;;;YAGzD,IAAM,iBAAiB,GAAG,IAAI,CAAC,kBAAkB,CAAC,IAA I,CAAC,QAAQ,CAAC,CAAC;YAEhE,IAAyB,CAAC,MAAM,GAAG,KAAK,CAAC;YAC1C,IAAI,CAAC,aAAa, CAAC,UAAC,OAAwB;gBAC1C,OAAO,CAAC,MAAM,iCAAK,IAAI,KAAE,QAAQ,EAAE,IAAI,IAAE,CAAC; aAC3C,CAAC,CAAC;YACH,IAAI,CAAC,sBAAsB,CAAC,EAAC,QAAQ,EAAE,IAAI,EAAE,SAAS,EAAE,IAAI ,CAAC,SAAS,EAAC,CAAC,CAAC;YAEzE,IAAI,CAAC,gBAAgB,iCAAK,IAAI,KAAE,iBAAiB,mBAAA,IAAE, CAAC;YACpD,IAAI,CAAC,iBAAiB,CAAC,OAAO,CAAC,UAAC,QAAQ,IAAK,OAAA,QAAQ,CAAC,KAAK, CAAC,GAAA,CAAC,CAAC;SAC/D;QAEO,0CAAgB,GAAhB,UACJ,IAA4E;YAC9E,IAAI,IAAI,CAAC,OAAO,I AAI,CAAC,IAAI,CAAC,QAAQ,EAAE;gBAClC,IAAI,CAAC,OAAO,CAAC,sBAAsB,CAAC,IAAI,CAAC,CAA C;gBAC1C,IAAI,CAAC,IAAI,CAAC,iBAAiB,EAAE;oBAC3B,IAAI,CAAC,OAAO,CAAC,eAAe,EAAE,CAAC;i BAChC;gBACD,IAAI,CAAC,OAAO,CAAC,cAAc,EAAE,CAAC;aAC/B;SACF;;;;QAKD,mCAAS,GAAT,UAAU ,MAA2B;YACnC,IAAI,CAAC,OAAO,GAAG,MAAM,CAAC;SACvB;;;;;;;;;;;;;;;QA+BD,gDAAsB,GAAtB,UAAu B,IAAoD;YAApD,qBAAA,EAAA,SAAoD;YACzE,IAAI,CAAC,iBAAiB,EAAE,CAAC;YACzB,IAAI,CAAC,YA AY,EAAE,CAAC;YAEpB,IAAI,IAAI,CAAC,OAAO,EAAE;gBAChB,IAAI,CAAC,2BAA2B,EAAE,CAAC;gBA ClC,IAA0C,CAAC,MAAM,GAAG,IAAI,CAAC,aAAa,EAAE,CAAC;gBACzE,IAAyB,CAAC,MAAM,GAAG,IA AI,CAAC,gBAAgB,EAAE,CAAC;gBAE5D,IAAI,IAAI,CAAC,MAAM,KAAK,KAAK,IAAI,IAAI,CAAC,MAAM ,KAAK,OAAO,EAAE;oBACpD,IAAI,CAAC,kBAAkB,CAAC,IAAI,CAAC,SAAS,CAAC,CAAC;iBACzC;aACF; YAED,IAAI,IAAI,CAAC,SAAS,KAAK,KAAK,EAAE;gBAC3B,IAAI,CAAC,YAAkC,CAAC,IAAI,CAAC,IAAI, CAAC,KAAK,CAAC,CAAC;gBACzD,IAAI,CAAC,aAAsC,CAAC,IAAI,CAAC,IAAI,CAAC,MAAM,CAAC,CA AC;aAChE;YAED,IAAI,IAAI,CAAC,OAAO,IAAI,CAAC,IAAI,CAAC,QAAQ,EAAE;gBAClC,IAAI,CAAC,OA AO,CAAC,sBAAsB,CAAC,IAAI,CAAC,CAAC;aAC3C;SACF;;QAGD,6CAAmB,GAAnB,UAAoB,IAA+C;YAA/

C,qBAAA,EAAA,SAA+B,SAAS,EAAE,IAAI,EAAC;YACjE,IAAI,CAAC,aAAa,CAAC,UAAC,IAAqB,IAAK,O AAA,IAAI,CAAC,mBAAmB,CAAC,IAAI,CAAC,GAAA,CAAC,CAAC;YAC9E,IAAI,CAAC,sBAAsB,CAAC,E AAC,QAAQ,EAAE,IAAI,EAAE,SAAS,EAAE,IAAI,CAAC,SAAS,EAAC,CAAC,CAAC;SAC1E;QAEO,2CAAiB ,GAAjB;YACL,IAAyB,CAAC,MAAM,GAAG,IAAI,CAAC,oBAAoB,EAAE,GAAG,QAAQ,GAAG,KAAK,CAA C;SACpF;QAEO,uCAAa,GAAb;YACN,OAAO,IAAI,CAAC,SAAS,GAAG,IAAI,CAAC,SAAS,CAAC,IAAI,CAA C,GAAG,IAAI,CAAC;SACrD;QAEO,4CAAkB,GAAlB,UAAmB,SAAmB;YAAtC,iBAaP;YAZC,IAAI,IAAI,CA AC,cAAc,EAAE;gBACtB,IAAyB,CAAC,MAAM,GAAG,OAAO,CAAC;gBAC5C,IAAI,CAAC,4BAA4B,GAAG, IAAI,CAAC;gBACzC,IAAM,GAAG,GAAG,YAAY,CAAC,IAAI,CAAC,cAAc,CAAC,IAAI,CAAC,CAAC,CAA C;gBACpD,IAAI,CAAC,4BAA4B,GAAG,GAAG,CAAC,SAAS,CAAC,UAAC,MAA6B;oBAC9E,KAAI,CAAC,4 BAA4B,GAAG,KAAK,CAAC;;;;oBAI1C,KAAI,CAAC,SAAS,CAAC,MAAM,EAAE,EAAC,SAAS,WAAA,EAA C,CAAC,CAAC;iBACrC,CAAC,CAAC;aACJ;SACF;QAEO,qDAA2B,GAA3B;YACN,IAAI,IAAI,CAAC,4BAA4 B,EAAE;gBACrC,IAAI,CAAC,4BAA4B,CAAC,WAAW,EAAE,CAAC;gBAChD,IAAI,CAAC,4BAA4B,GAAG, KAAK,CAAC;aAC3C;SACF;;;;;;;;;;;;;;;;;;;;;;;;QAyBD,mCAAS,GAAT,UAAU,MAA6B,EAAE,IAAgC;YAAhC,qB AAA,EAAA,SAAgC;YACtE,IAA0C,CAAC,MAAM,GAAG,MAAM,CAAC;YAC5D,IAAI,CAAC,qBAAqB,CAA C,IAAI,CAAC,SAAS,KAAK,KAAK,CAAC,CAAC;SACtD;;;;;;;;;;;;;;;;;;;;;;;;;;;;;QA8BD,6BAAG,GAAH,UAAI,IA AiC;YACnC,OAAO,KAAK,CAAC,IAAI,EAAE,IAAI,EAAE,GAAG,CAAC,CAAC;SAC/B;;;;;;;;;;;;;;;;;;;;;;;;;;;;QA 6BD,kCAAQ,GAAR,UAAS,SAAiB,EAAE,IAAkC;YAC5D,IAAM,OAAO,GAAG,IAAI,GAAG,IAAI,CAAC,GA AG,CAAC,IAAI,CAAC,GAAG,IAAI,CAAC;YAC7C,OAAO,OAAO,IAAI,OAAO,CAAC,MAAM,GAAG,OAAO, CAAC,MAAM,CAAC,SAAS,CAAC,GAAG,IAAI,CAAC;SACrE;;;;;;;;;;;;;;;;;;;;;;;;;;;;;;;QAgCD,kCAAQ,GAAR,U AAS,SAAiB,EAAE,IAAkC;YAC5D,OAAO,CAAC,CAAC,IAAI,CAAC,QAAQ,CAAC,SAAS,EAAE,IAAI,CAAC ,CAAC;SACzC;QAKD,sBAAI,iCAAI;;;;iBAAR;gBACE,IAAI,CAAC,GAAoB,IAAI,CAAC;gBAE9B,OAAO,CA AC,CAAC,OAAO,EAAE;oBAChB,CAAC,GAAG,CAAC,CAAC,OAAO,CAAC;iBACf;gBAED,OAAO,CAAC,C AAC;aACV;;;WAAA;;QAGD,+CAAqB,GAArB,UAAsB,SAAkB;YACrC,IAAyB,CAAC,MAAM,GAAG,IAAI,C AAC,gBAAgB,EAAE,CAAC;YAE5D,IAAI,SAAS,EAAE;gBACZ,IAAI,CAAC,aAAsC,CAAC,IAAI,CAAC,IAAI, CAAC,MAAM,CAAC,CAAC;aAChE;YAED,IAAI,IAAI,CAAC,OAAO,EAAE;gBAChB,IAAI,CAAC,OAAO,CA AC,qBAAqB,CAAC,SAAS,CAAC,CAAC;aAC/C;SACF;;QAGD,0CAAgB,GAAhB;YACG,IAAwC,CAAC,YAA Y,GAAG,IAAIC,eAAY,EAAE,CAAC;YAC3E,IAAyC,CAAC,aAAa,GAAG,IAAIA,eAAY,EAAE,CAAC;SAC/E; QAGO,0CAAgB,GAAhB;YACN,IAAI,IAAI,CAAC,oBAAoB,EAAE;gBAAE,OAAO,QAAQ,CAAC;YACjD,IAA I,IAAI,CAAC,MAAM;gBAAE,OAAO,OAAO,CAAC;YAChC,IAAI,IAAI,CAAC,4BAA4B,IAAI,IAAI,CAAC,sB AAsB,CAAC,OAAO,CAAC;gBAAE,OAAO,OAAO,CAAC;YAC9F,IAAI,IAAI,CAAC,sBAAsB,CAAC,OAAO,C AAC;gBAAE,OAAO,OAAO,CAAC;YACzD,OAAO,KAAK,CAAC;SACd;;QAkBD,gDAAsB,GAAtB,UAAuB,M AAc;YACnC,OAAO,IAAI,CAAC,YAAY,CAAC,UAAC,OAAwB,IAAK,OAAA,OAAO,CAAC,MAAM,KAAK, MAAM,GAAA,CAAC,CAAC;SACnF;;QAGD,2CAAiB,GAAjB;YACE,OAAO,IAAI,CAAC,YAAY,CAAC,UAA C,OAAwB,IAAK,OAAA,OAAO,CAAC,KAAK,GAAA,CAAC,CAAC;SACvE;;QAGD,6CAAmB,GAAnB;YACE, OAAO,IAAI,CAAC,YAAY,CAAC,UAAC,OAAwB,IAAK,OAAA,OAAO,CAAC,OAAO,GAAA,CAAC,CAAC;S ACzE;;QAGD,yCAAe,GAAf,UAAgB,IAA+B;YAA/B,qBAAA,EAAA,SAA+B;YAC5C,IAA4B,CAAC,QAAQ,G AAG,CAAC,IAAI,CAAC,iBAAiB,EAAE,CAAC;YAEnE,IAAI,IAAI,CAAC,OAAO,IAAI,CAAC,IAAI,CAAC,Q AAQ,EAAE;gBAClC,IAAI,CAAC,OAAO,CAAC,eAAe,CAAC,IAAI,CAAC,CAAC;aACpC;SACF;;QAGD,wCA Ac,GAAd,UAAe,IAA+B;YAA/B,qBAAA,EAAA,SAA+B;YAC3C,IAA2B,CAAC,OAAO,GAAG,IAAI,CAAC,m BAAmB,EAAE,CAAC;YAElE,IAAI,IAAI,CAAC,OAAO,IAAI,CAAC,IAAI,CAAC,QAAQ,EAAE;gBAClC,IAAI ,CAAC,OAAO,CAAC,cAAc,CAAC,IAAI,CAAC,CAAC;aACnC;SACF;;QAMD,uCAAa,GAAb,UAAc,SAAc;YA C1B,OAAO,OAAO,SAAS,KAAK,QAAQ,IAAI,SAAS,KAAK,IAAI;gBACtD,MAAM,CAAC,IAAI,CAAC,SAAS, CAAC,CAAC,MAAM,KAAK,CAAC,IAAI,OAAO,IAAI,SAAS,IAAI,UAAU,IAAI,SAAS,CAAC;SAC5F;;QAGD, qDAA2B,GAA3B,UAA4B,EAAc;YACxC,IAAI,CAAC,mBAAmB,GAAG,EAAE,CAAC;SAC/B;;QAGD,4CAAk B,GAAlB,UAAmB,IAA4D;YAC7E,IAAI,YAAY,CAAC,IAAI,CAAC,IAAI,IAAI,CAAC,QAAQ,IAAI,IAAI,EAA E;gBAC/C,IAAI,CAAC,SAAS,GAAG,IAAI,CAAC,QAAS,CAAC;aACjC;SACF;;;;;;QAOO,4CAAkB,GAAlB,UA AmB,QAAkB;YAC3C,IAAM,WAAW,GAAG,IAAI,CAAC,OAAO,IAAI,IAAI,CAAC,OAAO,CAAC,KAAK,CA AC;YACvD,OAAO,CAAC,QAAQ,IAAI,CAAC,CAAC,WAAW,IAAI,CAAC,IAAI,CAAC,OAAQ,CAAC,iBAAi

:;;;;;;;;;QAiGiC,+BAAe;;;;;;;;;;;;;;(QAuB9C,qBACI,SAAqB,EACrB,eAAuE,EACvE,cAAyD;YAFzD,0BAAA,EAAA ,gBAAqB;YADzB,YAIE,kBAAM,cAAc,CAAC,eAAe,CAAC,EAAE,mBAAmB,CAAC,cAAc,EAAE,eAAe,CAA C,CAAC,SAY7F;;YArCD,eAAS,GAAe,EAAE,CAAC;YA0BzB,KAAI,CAAC,eAAe,CAAC,SAAS,CAAC,CAAC; YAChC,KAAI,CAAC,kBAAkB,CAAC,eAAe,CAAC,CAAC;YACzC,KAAI,CAAC,gBAAgB,EAAE,CAAC;YAC xB,KAAI,CAAC,sBAAsB,CAAC;gBAC1B,QAAQ,EAAE,IAAI;;;;;gBAKd,SAAS,EAAE,CAAC,CAAC,KAAI,C AAC,cAAc;aACjC,CAAC,CAAC;;SACJ;;;;;;;;;;;;;;;;;;;;;;;;QAyBQ,8BAAQ,GAAR,UAAS,KAAU,EAAE,OAKxB; YALG, iBAYR; YAZ6B, wBAAA, EAAA, YAKxB; YACH, IAAqB, CAAC, KAAK, GAAG, IAAI, CAAC, aAAa, GAAG ,KAAK,CAAC;YAC1D,IAAI,IAAI,CAAC,SAAS,CAAC,MAAM,IAAI,OAAO,CAAC,qBAAqB,KAAK,KAAK,E AAE;gBACpE,IAAI,CAAC,SAAS,CAAC,OAAO,CACIB,UAAC,QAAQ,IAAK,OAAA,QAAQ,CAAC,KAAI,CA AC, KAAK, EAAE, OAAO, CAAC, qBAAqB, KAAK, KAAK, CAAC, GAAA, CAAC, CAAC, aACIF; YACD, IAAI, CA AC, sBAAsB, CAAC, OAAO, CAAC, CAAC, SACtC;;;;;;;;;;;;QAWQ, gCAAU, GAAV, UAAW, KAAU, EAAE, OAK1B; YAL0B,wBAAA,EAAA,YAK1B;YACJ,IAAI,CAAC,QAAQ,CAAC,KAAK,EAAE,OAAO,CAAC,CAAC;SAC/B; ::::::::::::::::::::::QAoBQ,2BAAK,GAAL,UAAM,SAAqB,EAAE,OAAuD;YAA9E,0BAAA,EAAA,gBAAqB;YAAE,w BAAA, EAAA, YAAuD; YAE3F, IAAI, CAAC, eAAe, CAAC, SAAS, CAAC, CAAC; YAChC, IAAI, CAAC, cAAc, CAA C,OAAO,CAAC,CAAC;YAC7B,IAAI,CAAC,eAAe,CAAC,OAAO,CAAC,CAAC;YAC9B,IAAI,CAAC,QAAQ,C AAC,IAAI,CAAC,KAAK,EAAE,OAAO,CAAC,CAAC;YACnC,IAAI,CAAC,cAAc,GAAG,KAAK,CAAC;SAC7 B::::OAKO,kCAAY,GAAZ,eAAiB::::OAKjB,kCAAY,GAAZ,UAAa,SAAmB;YACvC,OAAO,KAAK,CAAC;SA Cd;;;;QAKQ,0CAAoB,GAApB;YACP,OAAO,IAAI,CAAC,QAAQ,CAAC;SACtB;;;;;;QAOD,sCAAgB,GAAhB,U AAiB,EAAY;YAC3B,IAAI,CAAC,SAAS,CAAC,IAAI,CAAC,EAAE,CAAC,CAAC;SACzB;;;;;QAMD,yCAAmB ,GAAnB,UAAoB,EAAY;YAC9B,cAAc,CAAC,IAAI,CAAC,SAAS,EAAE,EAAE,CAAC,CAAC;SACpC;;;;;;QAO D, 8CAAwB, GAAxB, UAAyB, EAAiC; YACxD, IAAI, CAAC, iBAAiB, CAAC, IAAI, CAAC, EAAE, CAAC, CAAC, S ACjC;;;;;QAMD,iDAA2B,GAA3B,UAA4B,EAAiC;YAC3D,cAAc,CAAC,IAAI,CAAC,iBAAiB,EAAE,EAAE,CA AC,CAAC;SAC5C;;;;QAKQ,mCAAa,GAAb,UAAc,EAAY,KAAU;;QAGpC,0CAAoB,GAApB;YACP,IAAI,IAAI, CAAC,QAAQ,KAAK,QAAQ,EAAE;gBAC9B,IAAI,IAAI,CAAC,aAAa;oBAAE,IAAI,CAAC,WAAW,EAAE,CA AC;gBAC3C,IAAI,IAAI,CAAC,eAAe;oBAAE,IAAI,CAAC,aAAa,EAAE,CAAC;gBAC/C,IAAI,IAAI,CAAC,cAA c,EAAE;oBACvB,IAAI,CAAC,QAAQ,CAAC,IAAI,CAAC,aAAa,EAAE,EAAC,QAAQ,EAAE,IAAI,EAAE,qBA AqB,EAAE,KAAK,EAAC,CAAC,CAAC;oBAClF,OAAO,IAAI,CAAC;iBACb;aACF;YACD,OAAO,KAAK,CAA C;SACd;QAEO,qCAAe,GAAf,UAAgB,SAAc;YACpC,IAAI,IAAI,CAAC,aAAa,CAAC,SAAS,CAAC,EAAE;gBA ChC,IAAqB,CAAC,KAAK,GAAG,IAAI,CAAC,aAAa,GAAG,SAAS,CAAC,KAAK,CAAC;gBACpE,SAAS,CAA C,QAAQ,GAAG,IAAI,CAAC,OAAO,CAAC,EAAC,QAAQ,EAAE,IAAI,EAAE,SAAS,EAAE,KAAK,EAAC,CA AC; oBAChD, IAAI, CAAC, MAAM, CAAC, EAAC, QAAQ, EAAE, IAAI, EAAE, SAAS, EAAE, KAAK, EAAC, CAAC, CAAC;aACtE;iBAAM;gBACJ,IAAqB,CAAC,KAAK,GAAG,IAAI,CAAC,aAAa,GAAG,SAAS,CAAC;aAC/D;SA AAe;;;;;;;;;;;;;;QAc5C,mBACW,QAA0C,EACjD,eAAuE,EACvE,cAAyD;YAH7D,YAIE,kBAAM,cAAc,CAAC,eA Ae,CAAC,EAAE,mBAAmB,CAAC,cAAc,EAAE,eAAe,CAAC,CAAC,SAW7F;YAdU,cAAQ,GAAR,QAAQ,CAA kC;YAInD,KAAI,CAAC,gBAAgB,EAAE,CAAC;YACxB,KAAI,CAAC,kBAAkB,CAAC,eAAe,CAAC,CAAC,Y ACzC,KAAI,CAAC,cAAc,EAAE,CAAC;YACtB,KAAI,CAAC,sBAAsB,CAAC;gBAC1B,QAAQ,EAAE,IAAI;;;;g BAId, SAAS, EAAE, CAAC, CAAC, KAAI, CAAC, cAAc; aACjC, CAAC, CAAC;; SACJ;;;;;;;;;;; QAWD, mCAAe, GAAf ,UAAgB,IAAY,EAAE,OAAwB;YACpD,IAAI,IAAI,CAAC,QAAQ,CAAC,IAAI,CAAC;gBAAE,OAAO,IAAI,CA AC,QAAQ,CAAC,IAAI,CAAC,CAAC;YACpD,IAAI,CAAC,QAAQ,CAAC,IAAI,CAAC,GAAG,OAAO,CAAC; YAC9B,OAAO,CAAC,SAAS,CAAC,IAAI,CAAC,CAAC;YACxB,OAAO,CAAC,2BAA2B,CAAC,IAAI,CAAC, mBAAmB,CAAC,CAAC;YAC9D,OAAO,OAAO,CAAC;SAChB;;;;;;;;;;;;;;;;;;QAiBD,8BAAU,GAAV,UAAW,IAA Y,EAAE,OAAwB,EAAE,OAAmC,YAAnC,wBAAA,EAAA,YAAmC,YACpF,IAAI,CAAC,eAAe,CAAC,IAAI,E AAE,OAAO,CAAC,CAAC;YACpC,IAAI,CAAC,sBAAsB,CAAC,EAAC,SAAS,EAAE,OAAO,CAAC,SAAS,EA AC,CAAC,CAAC;YAC5D,IAAI,CAAC,mBAAmB,EAAE,CAAC;SAC5B;;;;;;;;;;;;;;(OAcD,iCAAa,GAAb,UAAc,IA AY, EAAE, OAAmC; YAAnC, wBAAA, EAAA, YAAmC; YAC7D, IAAI, IAAI, CAAC, QAAQ, CAAC, IAAI, CAAC; g BAAE,IAAI,CAAC,QAAQ,CAAC,IAAI,CAAC,CAAC,2BAA2B,CAAC,eAAQ,CAAC,CAAC;YACnF,QAAQ,IA

AI,CAAC,QAAQ,CAAC,IAAI,CAAC,CAAC,CAAC;YAC7B,IAAI,CAAC,sBAAsB,CAAC,EAAC,SAAS,EAAE, OAAO,CAAC,SAAS,EAAC,CAAC,CAAC;YAC5D,IAAI,CAAC,mBAAmB,EAAE,CAAC;SAC5B;;;;;;;;;;;;;;QAe D,8BAAU,GAAV,UAAW,IAAY,EAAE,OAAwB,EAAE,OAAmC;YAAnC,wBAAA,EAAA,YAAmC;YACpF,IA AI,IAAI,CAAC,QAAQ,CAAC,IAAI,CAAC;gBAAE,IAAI,CAAC,QAAQ,CAAC,IAAI,CAAC,CAAC,2BAA2B,C AAC,eAAQ,CAAC,CAAC;YACnF,QAAQ,IAAI,CAAC,QAAQ,CAAC,IAAI,CAAC,CAAC,CAAC;YAC7B,IAAI, OAAO;gBAAE,IAAI,CAAC,eAAe,CAAC,IAAI,EAAE,OAAO,CAAC,CAAC;YACjD,IAAI,CAAC,sBAAsB,CA AC,EAAC,SAAS,EAAE,OAAO,CAAC,SAAS,EAAC,CAAC,CAAC;YAC5D,IAAI,CAAC,mBAAmB,EAAE,CA AC;SAC5B;;;;;;;;;;;QAYD,4BAAQ,GAAR,UAAS,WAAmB;YAC1B,OAAO,IAAI,CAAC,QAAQ,CAAC,cAAc,C AAC,WAAW,CAAC,IAAI,IAAI,CAAC,QAAQ,CAAC,WAAW,CAAC,CAAC,OAAO,CAAC;SACxF;;;;;;;;;;;;;;;;;; ;;;;;;;;;;;;;;;;;;QAqCQ,4BAAQ,GAAR,UACL,KAA2B,EAAE,OAAuD;YAD/E,iBAQR;YAPgC,wBAAA,EAAA,YA AuD;YACtF,IAAI,CAAC,sBAAsB,CAAC,KAAK,CAAC,CAAC;YACnC,MAAM,CAAC,IAAI,CAAC,KAAK,C AAC,CAAC,OAAO,CAAC,UAAA,IAAI;gBAC7B,KAAI,CAAC,sBAAsB,CAAC,IAAI,CAAC,CAAC;gBAClC,K AAI,CAAC,QAAQ,CAAC,IAAI,CAAC,CAAC,QAAQ,CAAC,KAAK,CAAC,IAAI,CAAC,EAAE,EAAC,QAAQ, EAAE,IAAI,EAAE,SAAS,EAAE,OAAO,CAAC,SAAS,EAAC,CAAC,CAAC;aAC3F,CAAC,CAAC;YACH,IAAI, CAAC,sBAAsB,CAAC,OAAO,CAAC,CAAC;SACtC;;;;;;;;;;;;;;;;;;;;;;;;;;;;;;;;QAiCQ,8BAAU,GAAV,UACL,KAA2 B,EAAE,OAAuD;YAD/E,iBAcR;YAbgC,wBAAA,EAAA,YAAuD;;;;;YAKtF,IAAI,KAAK,IAAI,IAAI;gBAAoC, OAAO;YAE5D,MAAM,CAAC,IAAI,CAAC,KAAK,CAAC,CAAC,OAAO,CAAC,UAAA,IAAI;gBAC7B,IAAI,K AAI,CAAC,QAAQ,CAAC,IAAI,CAAC,EAAE;oBACvB,KAAI,CAAC,QAAQ,CAAC,IAAI,CAAC,CAAC,UAAU ,CAAC,KAAK,CAAC,IAAI,CAAC,EAAE,EAAC,QAAQ,EAAE,IAAI,EAAE,SAAS,EAAE,OAAO,CAAC,SAAS, EAAC,CAAC,CAAC;iBAC7F;aACF,CAAC,CAAC;YACH,IAAI,CAAC,sBAAsB,CAAC,OAAO,CAAC,CAAC;S ACtC;;;;;;;;;;;;;;;;;;;;;;;;;;;;;;;;;;;;;;;;;;;;;;;;;;;;;;;;;;QA2DQ,yBAAK,GAAL,UAAM,KAAe,EAAE,OAAuD;YAAxE,sBA AA,EAAA,UAAe;YAAE,wBAAA,EAAA,YAAuD;YACrF,IAAI,CAAC,aAAa,CAAC,UAAC,OAAwB,EAAE,IA AY;gBACxD,OAAO,CAAC,KAAK,CAAC,KAAK,CAAC,IAAI,CAAC,EAAE,EAAC,QAAQ,EAAE,IAAI,EAAE ,SAAS,EAAE,OAAO,CAAC,SAAS,EAAC,CAAC,CAAC;aAC5E,CAAC,CAAC;YACH,IAAI,CAAC,eAAe,CAA C,OAAO,CAAC,CAAC;YAC9B,IAAI,CAAC,cAAc,CAAC,OAAO,CAAC,CAAC;YAC7B,IAAI,CAAC,sBAAsB, CAAC,OAAO,CAAC,CAAC;SACtC;;;;;;;;QASD,+BAAW,GAAX;YACE,OAAO,IAAI,CAAC,eAAe,CACvB,EA AE,EAAE,UAAC,GAAmC,EAAE,OAAwB,EAAE,IAAY;gBAC9E,GAAG,CAAC,IAAI,CAAC,GAAG,OAAO,Y AAY,WAAW,GAAG,OAAO,CAAC,KAAK,GAAS,OAAQ,CAAC,WAAW,EAAE,CAAC;gBAC1F,OAAO,GAA G,CAAC;aACZ,CAAC,CAAC;SACR;;QAGQ,wCAAoB,GAApB;YACP,IAAI,cAAc,GAAG,IAAI,CAAC,eAAe,C AAC,KAAK,EAAE,UAAC,OAAgB,EAAE,KAAsB;gBACxF,OAAO,KAAK,CAAC,oBAAoB,EAAE,GAAG,IAA I,GAAG,OAAO,CAAC;aACtD,CAAC,CAAC;YACH,IAAI,cAAc;gBAAE,IAAI,CAAC,sBAAsB,CAAC,EAAC,Q AAQ,EAAE,IAAI,EAAC,CAAC,CAAC;YAClE,OAAO,cAAc,CAAC;SACvB;;QAGD,0CAAsB,GAAtB,UAAuB,I AAY;YACjC,IAAI,CAAC,MAAM,CAAC,IAAI,CAAC,IAAI,CAAC,QAAQ,CAAC,CAAC,MAAM,EAAE;gBAC tC,MAAM,IAAI,KAAK,CAAC,uKAGf,CAAC,CAAC;aACJ;YACD,IAAI,CAAC,IAAI,CAAC,QAAQ,CAAC,IA AI,CAAC,EAAE;gBACxB,MAAM,IAAI,KAAK,CAAC,yCAAuC,IAAI,MAAG,CAAC,CAAC;aACjE;SACF;;QA GQ,iCAAa,GAAb,UAAc,EAA+B;YAA7C,iBAQR;YAPC,MAAM,CAAC,IAAI,CAAC,IAAI,CAAC,QAAQ,CAA C,CAAC,OAAO,CAAC,UAAA,GAAG;;;;gBAIpC,IAAM,OAAO,GAAG,KAAI,CAAC,QAAQ,CAAC,GAAG,CA AC,CAAC;gBACnC,OAAO,IAAI,EAAE,CAAC,OAAO,EAAE,GAAG,CAAC,CAAC;aAC7B,CAAC,CAAC;SAC J;;QAGD,kCAAc,GAAd;YAAA,iBAKC;YAJC,IAAI,CAAC,aAAa,CAAC,UAAC,OAAwB;gBAC1C,OAAO,CAA C,SAAS,CAAC,KAAI,CAAC,CAAC;gBACxB,OAAO,CAAC,2BAA2B,CAAC,KAAI,CAAC,mBAAmB,CAAC, CAAC;aAC/D,CAAC,CAAC;SACJ;;QAGQ,gCAAY,GAAZ;YACN,IAAqB,CAAC,KAAK,GAAG,IAAI,CAAC,Y AAY,EAAE,CAAC;SACpD;;QAGQ,gCAAY,GAAZ,UAAa,SAAmB;;;gBACvC,KAA0B,IAAA,KAAA,SAAA,M AAM,CAAC,IAAI,CAAC,IAAI,CAAC,QAAQ,CAAC,CAAA,gBAAA,4BAAE;oBAAjD,IAAM,WAAW,WAAA; oBACpB,IAAM,OAAO,GAAG,IAAI,CAAC,QAAQ,CAAC,WAAW,CAAC,CAAC;oBAC3C,IAAI,IAAI,CAAC, QAAQ,CAAC,WAAW,CAAC,IAAI,SAAS,CAAC,OAAO,CAAC,EAAE;wBACpD,OAAO,IAAI,CAAC;qBACb;i BACF;;;;;;;;;YACD,OAAO,KAAK,CAAC;SACd;;QAGD,gCAAY,GAAZ;YAAA,iBAQC;YAPC,OAAO,IAAI,CA AC,eAAe,CACvB,EAAE,EAAE,UAAC,GAAmC,EAAE,OAAwB,EAAE,IAAY;gBAC9E,IAAI,OAAO,CAAC,OA AO,IAAI,KAAI,CAAC,QAAQ,EAAE;oBACpC,GAAG,CAAC,IAAI,CAAC,GAAG,OAAO,CAAC,KAAK,CAAC

;iBAC3B;gBACD,OAAO,GAAG,CAAC;aACZ,CAAC,CAAC;SACR;;QAGD,mCAAe,GAAf,UAAgB,SAAc,EAA E,EAAY;YAC1C,IAAI,GAAG,GAAG,SAAS,CAAC;YACpB,IAAI,CAAC,aAAa,CAAC,UAAC,OAAwB,EAAE,I AAY;gBACxD,GAAG,GAAG,EAAE,CAAC,GAAG,EAAE,OAAO,EAAE,IAAI,CAAC,CAAC;aAC9B,CAAC,C AAC;YACH,OAAO,GAAG,CAAC;SACZ;;QAGQ,wCAAoB,GAApB;;;gBACP,KAA0B,IAAA,KAAA,SAAA,M AAM,CAAC,IAAI,CAAC,IAAI,CAAC,QAAQ,CAAC,CAAA,gBAAA,4BAAE;oBAAjD,IAAM,WAAW,WAAA; oBACpB,IAAI,IAAI,CAAC,QAAQ,CAAC,WAAW,CAAC,CAAC,OAAO,EAAE;wBACtC,OAAO,KAAK,CAAC ;qBACd;iBACF;;;;;;;;;YACD,OAAO,MAAM,CAAC,IAAI,CAAC,IAAI,CAAC,QAAQ,CAAC,CAAC,MAAM,GA AG,CAAC,IAAI,IAAI,CAAC,QAAQ,CAAC;SAC/D;;QAGD,0CAAsB,GAAtB,UAAuB,KAAU;YAC/B,IAAI,CA AC,aAAa,CAAC,UAAC,OAAwB,EAAE,IAAY;gBACxD,IAAI,KAAK,CAAC,IAAI,CAAC,KAAK,SAAS,EAAE; oBAC7B,MAAM,IAAI,KAAK,CAAC,sDAAoD,IAAI,OAAI,CAAC,CAAC;iBAC/E;aACF,CAAC,CAAC;SACJ;w BACF;KAvYD,CAA+B,eAAe,GAuY7C;IAED;;;;;;;;;;;;;;;;;;;;;;;;;;;;;;;;;;;;;;;;;;;;;;;;;;;;;;;;;;;;;;;;;QAgE+B,6BAAe;;;;;;;; ;;;;;;QAc5C,mBACW,QAA2B,EAClC,eAAuE,EACvE,cAAyD;YAH7D,YAIE,kBAAM,cAAc,CAAC,eAAe,CAAC ,EAAE,mBAAmB,CAAC,cAAc,EAAE,eAAe,CAAC,CAAC,SAY7F;YAfU,cAAQ,GAAR,QAAQ,CAAmB;YAIp C,KAAI,CAAC,gBAAgB,EAAE,CAAC;YACxB,KAAI,CAAC,kBAAkB,CAAC,eAAe,CAAC,CAAC;YACzC,KA AI,CAAC,cAAc,EAAE,CAAC;YACtB,KAAI,CAAC,sBAAsB,CAAC;gBAC1B,QAAQ,EAAE,IAAI;;;;;gBAKd,S AAS,EAAE,CAAC,CAAC,KAAI,CAAC,cAAc;aACjC,CAAC,CAAC;;SACJ;;;;;;QAOD,sBAAE,GAAF,UAAG,K AAa;YACd,OAAO,IAAI,CAAC,QAAQ,CAAC,KAAK,CAAC,CAAC;SAC7B;;;;;;;;;;;QAYD,wBAAI,GAAJ,UAA K,OAAwB,EAAE,OAAmC;YAAnC,wBAAA,EAAA,YAAmC;YAChE,IAAI,CAAC,QAAQ,CAAC,IAAI,CAAC, OAAO,CAAC,CAAC;YAC5B,IAAI,CAAC,gBAAgB,CAAC,OAAO,CAAC,CAAC;YAC/B,IAAI,CAAC,sBAAsB ,CAAC,EAAC,SAAS,EAAE,OAAO,CAAC,SAAS,EAAC,CAAC,CAAC;YAC5D,IAAI,CAAC,mBAAmB,EAAE, CAAC;SAC5B;;;;;;;;;;;;QAaD,0BAAM,GAAN,UAAO,KAAa,EAAE,OAAwB,EAAE,OAAmC;YAAnC,wBAAA,E AAA,YAAmC;YACjF,IAAI,CAAC,QAAQ,CAAC,MAAM,CAAC,KAAK,EAAE,CAAC,EAAE,OAAO,CAAC,C AAC;YAExC,IAAI,CAAC,gBAAgB,CAAC,OAAO,CAAC,CAAC;YAC/B,IAAI,CAAC,sBAAsB,CAAC,EAAC,S AAS,EAAE,OAAO,CAAC,SAAS,EAAC,CAAC,CAAC;SAC7D;;;;;;;;;;;QAYD,4BAAQ,GAAR,UAAS,KAAa,EA AE,OAAmC;YAAnC,wBAAA,EAAA,YAAmC;YACzD,IAAI,IAAI,CAAC,QAAQ,CAAC,KAAK,CAAC;gBAAE ,IAAI,CAAC,QAAQ,CAAC,KAAK,CAAC,CAAC,2BAA2B,CAAC,eAAQ,CAAC,CAAC;YACrF,IAAI,CAAC,Q AAQ,CAAC,MAAM,CAAC,KAAK,EAAE,CAAC,CAAC,CAAC;YAC/B,IAAI,CAAC,sBAAsB,CAAC,EAAC,S AAS,EAAE,OAAO,CAAC,SAAS,EAAC,CAAC,CAAC;SAC7D;;;;;;;;;;;;QAaD,8BAAU,GAAV,UAAW,KAAa,E AAE,OAAwB,EAAE,OAAmC;YAAnC,wBAAA,EAAA,YAAmC;YACrF,IAAI,IAAI,CAAC,QAAQ,CAAC,KAA K,CAAC;gBAAE,IAAI,CAAC,QAAQ,CAAC,KAAK,CAAC,CAAC,2BAA2B,CAAC,eAAQ,CAAC,CAAC;YACr F,IAAI,CAAC,QAAQ,CAAC,MAAM,CAAC,KAAK,EAAE,CAAC,CAAC,CAAC;YAE/B,IAAI,OAAO,EAAE;g BACX,IAAI,CAAC,QAAQ,CAAC,MAAM,CAAC,KAAK,EAAE,CAAC,EAAE,OAAO,CAAC,CAAC;gBACxC,I AAI,CAAC,gBAAgB,CAAC,OAAO,CAAC,CAAC;aAChC;YAED,IAAI,CAAC,sBAAsB,CAAC,EAAC,SAAS,E AAE,OAAO,CAAC,SAAS,EAAC,CAAC,CAAC;YAC5D,IAAI,CAAC,mBAAmB,EAAE,CAAC;SAC5B;QAKD,s BAAI,6BAAM;;;;iBAAV;gBACE,OAAO,IAAI,CAAC,QAAQ,CAAC,MAAM,CAAC;aAC7B;;;WAAA;;;;;;;;;;;;;;;; ;;;;;;;;;;;;;;;;;;;;QAqCQ,4BAAQ,GAAR,UAAS,KAAY,EAAE,OAAuD;YAA9E,iBAOR;YAP+B,wBAAA,EAAA,Y AAuD;YACrF,IAAI,CAAC,sBAAsB,CAAC,KAAK,CAAC,CAAC;YACnC,KAAK,CAAC,OAAO,CAAC,UAAC, QAAa,EAAE,KAAa;gBACzC,KAAI,CAAC,sBAAsB,CAAC,KAAK,CAAC,CAAC;gBACnC,KAAI,CAAC,EAA E,CAAC,KAAK,CAAC,CAAC,QAAQ,CAAC,QAAQ,EAAE,EAAC,QAAQ,EAAE,IAAI,EAAE,SAAS,EAAE,OA AO,CAAC,SAAS,EAAC,CAAC,CAAC;aACnF,CAAC,CAAC;YACH,IAAI,CAAC,sBAAsB,CAAC,OAAO,CAA C,CAAC;SACtC;;;;;;;;;;;;;;;;;;;;;;;;;;;;;;;;;QAkCQ,8BAAU,GAAV,UAAW,KAAY,EAAE,OAAuD;YAAhF,iBAaR;Y AbiC,wBAAA,EAAA,YAAuD;;;;;YAKvF,IAAI,KAAK,IAAI,IAAI;gBAAoC,OAAO;YAE5D,KAAK,CAAC,OAA O,CAAC,UAAC,QAAa,EAAE,KAAa;gBACzC,IAAI,KAAI,CAAC,EAAE,CAAC,KAAK,CAAC,EAAE;oBAClB, KAAI,CAAC,EAAE,CAAC,KAAK,CAAC,CAAC,UAAU,CAAC,QAAQ,EAAE,EAAC,QAAQ,EAAE,IAAI,EAA E,SAAS,EAAE,OAAO,CAAC,SAAS,EAAC,CAAC,CAAC;iBACrF;aACF,CAAC,CAAC;YACH,IAAI,CAAC,sB AAsB,CAAC,OAAO,CAAC,CAAC;SACtC;;;;;;;;;;;;;;;;;;;;;;;;;;;;;;;;;;;;;;;;;;;;;;;QAgDQ,yBAAK,GAAL,UAAM,KAA e,EAAE,OAAuD;YAAxE,sBAAA,EAAA,UAAe;YAAE,wBAAA,EAAA,YAAuD;YACrF,IAAI,CAAC,aAAa,CA AC,UAAC,OAAwB,EAAE,KAAa;gBACzD,OAAO,CAAC,KAAK,CAAC,KAAK,CAAC,KAAK,CAAC,EAAE,E

AAC,QAAQ,EAAE,IAAI,EAAE,SAAS,EAAE,OAAO,CAAC,SAAS,EAAC,CAAC,CAAC;aAC7E,CAAC,CAAC; YACH,IAAI,CAAC,eAAe,CAAC,OAAO,CAAC,CAAC;YAC9B,IAAI,CAAC,cAAc,CAAC,OAAO,CAAC,CAAC ;YAC7B,IAAI,CAAC,sBAAsB,CAAC,OAAO,CAAC,CAAC;SACtC;;;;;;;;QAQD,+BAAW,GAAX;YACE,OAAO,I AAI,CAAC,QAAQ,CAAC,GAAG,CAAC,UAAC,OAAwB;gBAChD,OAAO,OAAO,YAAY,WAAW,GAAG,OAA ;;;QAsCD,yBAAK,GAAL,UAAM,OAAmC;YAAnC,wBAAA,EAAA,YAAmC;YACvC,IAAI,IAAI,CAAC,QAAQ ,CAAC,MAAM,GAAG,CAAC;gBAAE,OAAO;YACrC,IAAI,CAAC,aAAa,CAAC,UAAC,OAAwB,IAAK,OAAA, OAAO,CAAC,2BAA2B,CAAC,eAAQ,CAAC,GAAA,CAAC,CAAC,YAChG,IAAI,CAAC,QAAQ,CAAC,MAAM ,CAAC,CAAC,CAAC,CAAC;YACxB,IAAI,CAAC,sBAAsB,CAAC,EAAC,SAAS,EAAE,OAAO,CAAC,SAAS,E AAC,CAAC,CAAC;SAC7D;;QAGQ,wCAAoB,GAApB;YACP,IAAI,cAAc,GAAG,IAAI,CAAC,QAAQ,CAAC,M AAM,CAAC,UAAC,OAAgB,EAAE,KAAsB;gBACjF,OAAO,KAAK,CAAC,oBAAoB,EAAE,GAAG,IAAI,GAA G,OAAO,CAAC;aACtD,EAAE,KAAK,CAAC,CAAC;YACV,IAAI,cAAc;gBAAE,IAAI,CAAC,sBAAsB,CAAC,E AAC,QAAQ,EAAE,IAAI,EAAC,CAAC,CAAC;YAClE,OAAO,cAAc,CAAC;SACvB;;QAGD,0CAAsB,GAAtB,U AAuB,KAAa;YAClC,IAAI,CAAC,IAAI,CAAC,QAAQ,CAAC,MAAM,EAAE;gBACzB,MAAM,IAAI,KAAK,CA AC,uKAGf,CAAC,CAAC;aACJ;YACD,IAAI,CAAC,IAAI,CAAC,EAAE,CAAC,KAAK,CAAC,EAAE;gBACnB, MAAM,IAAI,KAAK,CAAC,uCAAqC,KAAO,CAAC,CAAC;aAC/D;SACF;;QAGQ,iCAAa,GAAb,UAAc,EAAY; YACjC,IAAI,CAAC,QAAQ,CAAC,OAAO,CAAC,UAAC,OAAwB,EAAE,KAAa;gBAC5D,EAAE,CAAC,OAAO ,EAAE,KAAK,CAAC,CAAC;aACpB,CAAC,CAAC;SACJ;;QAGQ,gCAAY,GAAZ;YAAA,jBAIR;YAHE,IAAqB, CAAC,KAAK;gBACxB,IAAI,CAAC,QAAQ,CAAC,MAAM,CAAC,UAAC,OAAO,IAAK,OAAA,OAAO,CAAC, OAAO,IAAI,KAAI,CAAC,QAAQ,GAAA,CAAC;qBAC9D,GAAG,CAAC,UAAC,OAAO,IAAK,OAAA,OAAO,C AAC,KAAK,GAAA,CAAC,CAAC;SAC1C;;QAGQ,gCAAY,GAAZ,UAAa,SAAmB;YACvC,OAAO,IAAI,CAAC, QAAQ,CAAC,IAAI,CAAC,UAAC,OAAwB,IAAK,OAAA,OAAO,CAAC,OAAO,IAAI,SAAS,CAAC,OAAO,CA AC,GAAA,CAAC,CAAC;SAChG;;QAGD,kCAAc,GAAd;YAAA,iBAEC;YADC,IAAI,CAAC,aAAa,CAAC,UAA C,OAAwB,IAAK,OAAA,KAAI,CAAC,gBAAgB,CAAC,OAAO,CAAC,GAAA,CAAC,CAAC;SACIF;;QAGD,0C AAsB, GAAtB, UAAuB, KAAU; YAC/B, IAAI, CAAC, aAAa, CAAC, UAAC, OAAwB, EAAE, CAAS; gBACrD, IAAI, KAAK,CAAC,CAAC,CAAC,KAAK,SAAS,EAAE;oBAC1B,MAAM,IAAI,KAAK,CAAC,oDAAkD,CAAC,MAA G,CAAC,CAAC;iBACzE;aACF,CAAC,CAAC;SACJ;;QAGQ,wCAAoB,GAApB;;;gBACP,KAAsB,IAAA,KAAA, SAAA, IAAI, CAAC, QAAQ, CAAA, gBAAA, 4BAAE; oBAAhC, IAAM, OAAO, WAAA; oBAChB, IAAI, OAAO, CAA C,OAAO;wBAAE,OAAO,KAAK,CAAC;iBACnC;;;;;;;;;;YACD,OAAO,IAAI,CAAC,QAAQ,CAAC,MAAM,GAA G,CAAC,IAAI,IAAI,CAAC,QAAQ,CAAC;SACID;QAEO,oCAAgB,GAAhB,UAAiB,OAAwB;YAC/C,OAAO,C AAC,SAAS,CAAC,IAAI,CAAC,CAAC;YACxB,OAAO,CAAC,2BAA2B,CAAC,IAAI,CAAC,mBAAmB,CAAC, CAAC;SAC/D;wBACF;KAvYD,CAA+B,eAAe;;QC/4DjC,qBAAqB,GAAQ;QACxC,OAAO,EAAE,gBAAgB;QA CzB, WAAW, EAAEV, aAAU, CAAC, cAAM, OAAA, MAAM, GAAA, CAAC; MACrC; aAEuB, cAAM, OAAA, OAAO ,CAAC,OAAO,CAAC,IAAI,CAAC,GAAA;IAApD,IAAM,eAAe,GAAG,MAA+B,CAAC;IAExD;;;;;;;;;;;;;;;;;;;;;;;;;;;;; AGR;;;;;YAnCe,eAAS,GAAY,KAAK,CAAC;YAEnC,iBAAW,GAAc,EAAE,CAAC;;;;;YAYpC,cAAQ,GAAG,IA AIU, eAAY, EAAE, CAAC, YAmB5B, KAAI, CAAC, IAAI, gBACL, IAAI, SAAS, CAAC, EAAE, EAAE, iBAAiB, CAA C,UAAU,CAAC,EAAE,sBAAsB,CAAC,eAAe,CAAC,CAAC,CAAC,;;SAC/F;;QAGD,gCAAe,GAAf;YACE,IAAI, CAAC, kBAAkB, EAAE, CAAC; SAC3B; QAMD, sBAAa, iCAAa;;;;; iBAA1B; gBACE, OAAO, IAAI, CAAC; aACb;;; WAAA;QAMD,sBAAa,2BAAO;;;;;iBAApB;gBACE,QAAO,IAAI,CAAC,IAAI,CAAC;aACIB;;;WAAA;QAOD,s BAAa,wBAAI;;;;;;iBAAjB;gBACE,OAAO,EAAE,CAAC;aACX;;;WAAA;QAMD,sBAAI,4BAAQ;;;;;iBAAZ;gB ACE, OAAO, IAAI, CAAC, IAAI, CAAC, OAAO, CAAC; aAC3B;;; WAAA;;;;;;;;; QASD, 2BAAU, GAAV, UAAW, GAA Y;YAAvB,iBASC;YARC,eAAe,CAAC,IAAI,CAAC;gBACnB,IAAM,SAAS,GAAG,KAAI,CAAC,cAAc,CAAC,G AAG,CAAC,IAAI,CAAC,CAAC;gBAC/C,GAA8B,CAAC,OAAO;oBACtB,SAAS,CAAC,eAAe,CAAC,GAAG,C AAC, JAAI, EAAE, GAAG, CAAC, OAAO, CAAC, CAAC, gBACIE, YAAY, CAAC, GAAG, CAAC, OAAO, EAAE, GA AG,CAAC,CAAC;gBAC/B,GAAG,CAAC,OAAO,CAAC,sBAAsB,CAAC,EAAC,SAAS,EAAE,KAAK,EAAC,C AAC,CAAC;gBACvD,KAAI,CAAC,WAAW,CAAC,IAAI,CAAC,GAAG,CAAC,CAAC;aAC5B,CAAC,CAAC;S ACJ;;;;;;;QAQD,2BAAU,GAAV,UAAW,GAAY;YACrB,OAAoB,IAAI,CAAC,IAAI,CAAC,GAAG,CAAC,GAA

G,CAAC,IAAI,CAAC,CAAC,SAC7C;;;;;;;QAQD,8BAAa,GAAb,UAAc,GAAY;YAA1B,iBAQC;YAPC,eAAe,CA AC,IAAI,CAAC;gBACnB,IAAM,SAAS,GAAG,KAAI,CAAC,cAAc,CAAC,GAAG,CAAC,IAAI,CAAC,CAAC;g BAChD,IAAI,SAAS,EAAE;oBACb,SAAS,CAAC,aAAa,CAAC,GAAG,CAAC,IAAI,CAAC,CAAC;iBACnC;gBA CD, cAAc, CAAC, KAAI, CAAC, WAAW, EAAE, GAAG, CAAC, CAAC, aACvC, CAAC, CAAC, SACJ;;;;;;;;QAQD, 6B AAY, GAAZ, UAAa, GAAiB; YAA9B, iBAQC; YAPC, eAAe, CAAC, IAAI, CAAC; gBACnB, IAAM, SAAS, GAAG, K AAI,CAAC,cAAc,CAAC,GAAG,CAAC,IAAI,CAAC,CAAC;gBAChD,IAAM,KAAK,GAAG,IAAI,SAAS,CAAC, EAAE,CAAC,CAAC,gBAChC,kBAAkB,CAAC,KAAK,EAAE,GAAG,CAAC,CAAC,gBAC/B,SAAS,CAAC,eAA e,CAAC,GAAG,CAAC,IAAI,EAAE,KAAK,CAAC,CAAC;gBAC3C,KAAK,CAAC,sBAAsB,CAAC,EAAC,SAA S, EAAE, KAAK, EAAC, CAAC, CAAC, aACID, CAAC, CAAC, SACJ;;;;;;;;QAQD, gCAAe, GAAf, UAAgB, GAAiB; Y AAjC,iBAOC;YANC,eAAe,CAAC,IAAI,CAAC;gBACnB,IAAM,SAAS,GAAG,KAAI,CAAC,cAAc,CAAC,GAA G,CAAC,IAAI,CAAC,CAAC,gBAChD,IAAI,SAAS,EAAE;oBACb,SAAS,CAAC,aAAa,CAAC,GAAG,CAAC,IA AI,CAAC,CAAC;iBACnC;aACF,CAAC,CAAC;SACJ;;;;;;;QAQD,6BAAY,GAAZ,UAAa,GAAiB;YAC5B,OAAk X,UAAY,GAAc,EAAE,KAAU;YAAtC,iBAKC;YAJC,eAAe,CAAC,IAAI,CAAC;gBACnB,IAAM,IAAI,GAAgB, KAAI,CAAC,IAAI,CAAC,GAAG,CAAC,GAAG,CAAC,IAAK,CAAC,CAAC;gBACnD,IAAI,CAAC,QAAQ,CA AC,KAAK,CAAC,CAAC;aACtB,CAAC,CAAC;SACJ;;;;;;;;QAQD,yBAAQ,GAAR,UAAS,KAA2B;YAClC,IAAI, CAAC,OAAO,CAAC,QAAQ,CAAC,KAAK,CAAC,CAAC;SAC9B;;;;;;;;QASD,yBAAQ,GAAR,UAAS,MAAa;Y ACnB,IAA6B,CAAC,SAAS,GAAG,IAAI,CAAC;YAChD,mBAAmB,CAAC,IAAI,CAAC,IAAI,EAAE,IAAI,CAA C,WAAW,CAAC,CAAC;YACjD,IAAI,CAAC,QAAQ,CAAC,IAAI,CAAC,MAAM,CAAC,CAAC;YAC3B,OAA O,KAAK,CAAC;SACd;;;;;QAMD,wBAAO,GAAP;YACE,IAAI,CAAC,SAAS,EAAE,CAAC;SACIB;;;;;;;QAQD,0 BAAS, GAAT, UAAU, KAASB; YAAtB, SBAAA, EAAA, iBAASB; YAC9B, IAAI, CAAC, IAAI, CAAC, KAAK, CAAC, KAAK,CAAC,CAAC,YACtB,IAA6B,CAAC,SAAS,GAAG,KAAK,CAAC,SACID;QAEO,mCAAkB,GAAIB;YA CN,IAAI,IAAI,CAAC,OAAO,IAAI,IAAI,CAAC,OAAO,CAAC,QAAQ,IAAI,IAAI,EAAE;gBACjD,IAAI,CAAC,I AAI,CAAC,SAAS,GAAG,IAAI,CAAC,OAAO,CAAC,QAAQ,CAAC;aAC7C;SACF;;QAGD,+BAAc,GAAd,UAA e, IAAc; YAC3B, IAAI, CAAC, GAAG, EAAE, CAAC; YACX, OAAO, IAAI, CAAC, MAAM, GAAc, IAAI, CAAC, IAAI ,CAAC,GAAG,CAAC,IAAI,CAAC,GAAG,IAAI,CAAC,IAAI,CAAC;SACjE;;KAvOH,CAA4B,gBAAgB;;gBAP3 Cd,YAAS,SAAC;oBACT,QAAQ,EAAE,wDAAwD;oBACIE,SAAS,EAAE,CAAC,qBAAqB,CAAC;oBACIC,IAA I, EAAE, EAAC, UAAU, EAAE, kBAAkB, EAAE, SAAS, EAAE, WAAW, EAAC; oBAC9D, OAAO, EAAE, CAAC, UA AU,CAAC;oBACrB,QAAQ,EAAE,QAAQ;iBACnB;;;4CAmCMM,WAAQ,YAAIO,OAAI,YAAIN,SAAM,SAAC, aAAa;4CACxCD,WAAQ,YAAIO,OAAI,YAAIN,SAAM,SAAC,mBAAmB;;;0BAJIDQ,QAAK,SAAC,eAAe;;;ICh HxB;;;;;;;QAOgD,8CAAgB;QAAhE;;;;QAWE,6CAAQ,GAAR;YACE,IAAI,CAAC,gBAAgB,EAAE,CAAC;;YAE xB,IAAI,CAAC,aAAc,CAAC,YAAY,CAAC,IAAI,CAAC,CAAC;SACxC;;QAGD,gDAAW,GAAX;YACE,IAAI,I AAI,CAAC,aAAa,EAAE;;gBAEtB,IAAI,CAAC,aAAa,CAAC,eAAe,CAAC,IAAI,CAAC,CAAC;aAC1C;SACF;Q AMD, sBAAa, +CAAO;;;;;iBAApB;gBACE, OAAO, IAAI, CAAC, aAAc, CAAC, YAAY, CAAC, IAAI, CAAC, CAAC; aAC/C;;;WAAA;QAMD,sBAAa,4CAAI;;;;;iBAAjB;gBACE,OAAO,WAAW,CAAC,IAAI,CAAC,IAAI,IAAI,IAA I,GAAG,IAAI,CAAC,IAAI,GAAG,IAAI,CAAC,IAAI,CAAC,QAAQ,EAAE,EAAE,IAAI,CAAC,OAAO,CAAC,C AAC;aACxF;;;WAAA;QAMD,sBAAa,qDAAa;;;;;iBAA1B;gBACE,OAAO,IAAI,CAAC,OAAO,GAAG,IAAI,CA AC,OAAO,CAAC,aAAa,GAAG,IAAI,CAAC;aACzD;;;WAAA;;QAGD,qDAAgB,GAAhB,eAA2B;;KAlD7B,CA AgD,gBAAgB;;gBAD/Df,YAAS;;;ICxBV;;;;;;;;aAWgB,oBAAoB;QACIC,OAAO,IAAI,KAAK,CAAC,2LAIb,sBA AsB,kJAMtB,2BAA6B,CAAC,CAAC;IACrC,CAAC;aAEe,sBAAsB;QACpC,OAAO,IAAI,KAAK,CAAC,wMAK b,oBAAoB,sGAIpB,mBAAqB,CAAC,CAAC;IAC7B,CAAC;aAEe,oBAAoB;QACIC,OAAO,IAAI,KAAK,CACZ, oUAIsF,CAAC,CAAC;IAC9F,CAAC;aAEe,yBAAyB;QACvC,OAAO,IAAI,KAAK,CAAC,iKAKb,oBAAoB,wHA IpB,mBAAqB,CAAC,CAAC;IAC7B;;QCxCa,kBAAkB,GAAQ;QACrC,OAAO,EAAE,gBAAgB;QACzB,WAAW, EAAEI,aAAU,CAAC,cAAM,OAAA,YAAY,GAAA,CAAC;MAC3C;IAEF;;;;;;;;;;;;;;;;;;;;;;;;;;;,QA2BkC,gCAA0B; QAS1D, sBACwB, MAAwB, EACD, UAAqC, EAC/B, eACV; YAJ3C, YAKE, iBAAO, SAIR; YAHC, KAAI, CAAC, OA AO,GAAG,MAAM,CAAC;YACtB,KAAI,CAAC,cAAc,CAAC,UAAU,CAAC,CAAC;YAChC,KAAI,CAAC,mBA AmB,CAAC,eAAe,CAAC,CAAC;;SAC3C;;QAGQ,uCAAgB,GAAhB;YACP,IAAI,EAAE,IAAI,CAAC,OAAO,Y AAY, YAAY, CAAC, IAAI, EAAE, IAAI, CAAC, OAAO, YAAY, MAAM, CAAC; iBAC3E, OAAO, SAAS, KAAK, WA

AW,IAAI,SAAS,CAAC,EAAE;gBACnD,MAAM,yBAAyB,EAAE,CAAC;aACnC;SACF;;KA1BH,CAAkC,0BAA 0B;;gBAD3DJ,YAAS,SAAC,EAAC,QAAQ,EAAE,gBAAgB,EAAE,SAAS,EAAE,CAAC,kBAAkB,CAAC,EAAE, QAAQ,EAAE,cAAc,EAAC;;;gBApC1F,gBAAgB,uBA+CjBgB,OAAI,YAAIC,WAAQ;4CAChBX,WAAQ,YAAI O,OAAI,YAAIN,SAAM,SAAC,aAAa;4CACxCD,WAAQ,YAAIO,OAAI,YAAIN,SAAM,SAAC,mBAAmB;;;uBA LIDQ,QAAK,SAAC,cAAc;;;QCICV,kBAAkB,GAAQ;QACrC,OAAO,EAAE,SAAS;QACIB,WAAW,EAAEX,aA AU,CAAC,cAAM,OAAA,OAAO,GAAA,CAAC;MACtC;eAmBuB,cAAM,OAAA,OAAO,CAAC,OAAO,CAAC,I AAI,CAAC,GAAA;IAjBpD:::::::::::::::::IAjBA,IAAMc,jBAAe,GAAG,OAA+B,CAAC;IAExD:::::::::::::::::::::::: V,EACQ,cAAsC;YALzF,YAME,iBAAO,SAKR;YA9EwB,aAAO,GAAgB,IAAI,WAAW,EAAE,CAAC;;YAYlE,i BAAW,GAAG,KAAK,CAAC::::::YAqDK,YAAM,GAAG,IAAIJ,eAAY,EAAE,CAAC;YASnD,KAAI,CAAC,OA AO,GAAG,MAAM,CAAC;YACtB,KAAI,CAAC,cAAc,CAAC,UAAU,CAAC,CAAC;YAChC,KAAI,CAAC,mBA AmB,CAAC,eAAe,CAAC,CAAC;YAC1C,KAAI,CAAC,aAAa,GAAG,mBAAmB,CAAC,KAAI,EAAE,cAAc,CA AC,CAAC;;SAChE;;QAGD,6BAAW,GAAX,UAAY,OAAsB;YAChC,IAAI,CAAC,eAAe,EAAE,CAAC;YACvB,I AAI,CAAC,IAAI,CAAC,WAAW;gBAAE,IAAI,CAAC,aAAa,EAAE,CAAC;YAC5C,IAAI,YAAY,IAAI,OAAO,E AAE;gBAC3B,IAAI,CAAC,eAAe,CAAC,OAAO,CAAC,CAAC;aAC/B;YAED,IAAI,iBAAiB,CAAC,OAAO,EAA E,IAAI,CAAC,SAAS,CAAC,EAAE;gBAC9C,IAAI,CAAC,YAAY,CAAC,IAAI,CAAC,KAAK,CAAC,CAAC;gB AC9B, IAAI, CAAC, SAAS, GAAG, IAAI, CAAC, KAAK, CAAC; aAC7B; SACF;; QAGD, 6BAAW, GAAX; YACE, IA ALCAAC, aAAa, IAALLAALCAAC, aAAa, CAAC, aAAa, CAAC, IAALCAAC, CAAC, SAC9D; QAOD, sBAAa, yBAA I;;;;;;iBAAjB;gBACE,OAAO,IAAI,CAAC,OAAO,GAAG,WAAW,CAAC,IAAI,CAAC,IAAI,EAAE,IAAI,CAAC, jB;gBACE,OAAO,IAAI,CAAC,OAAO,GAAG,IAAI,CAAC,OAAO,CAAC,aAAa,GAAG,IAAI,CAAC;aACzD::: WAAA;;;;;;;QAQQ,mCAAiB,GAAjB,UAAkB,QAAa;YACtC,IAAI,CAAC,SAAS,GAAG,QAAQ,CAAC;YAC1B, IAAI,CAAC,MAAM,CAAC,IAAI,CAAC,QAAQ,CAAC,CAAC;SAC5B;QAEO,+BAAa,GAAb;YACN,IAAI,CAA C,kBAAkB,EAAE,CAAC;YAC1B,IAAI,CAAC,aAAa,EAAE,GAAG,IAAI,CAAC,gBAAgB,EAAE,GAAG,IAAI, CAAC,aAAa,CAAC,UAAU,CAAC,IAAI,CAAC,CAAC;YACrF,IAAI,CAAC,WAAW,GAAG,IAAI,CAAC;SACz B;QAEO,oCAAkB,GAAIB;YACN,IAAI,IAAI,CAAC,OAAO,IAAI,IAAI,CAAC,OAAO,CAAC,QAAQ,IAAI,IAA I,EAAE;gBACjD,IAAI,CAAC,OAAO,CAAC,SAAS,GAAG,IAAI,CAAC,OAAO,CAAC,QAAQ,CAAC;aAChD;S ACF;QAEO,+BAAa,GAAb;YACN,OAAO,CAAC,IAAI,CAAC,OAAO,IAAI,CAAC,EAAE,IAAI,CAAC,OAAO,I AAI,IAAI,CAAC,OAAO,CAAC,UAAU,CAAC,CAAC;SACrE;QAEO,kCAAgB,GAAhB;YACN,YAAY,CAAC,I AAI,CAAC,OAAO,EAAE,IAAI,CAAC,CAAC;YACjC,IAAI,CAAC,OAAO,CAAC,sBAAsB,CAAC,EAAC,SAAS ,EAAE,KAAK,EAAC,CAAC,CAAC;SACzD;QAEO,iCAAe,GAAf;YACN,IAAI,CAAC,IAAI,CAAC,aAAa,EAAE ,EAAE;gBACzB,IAAI,CAAC,gBAAgB,EAAE,CAAC;aACzB;YACD,IAAI,CAAC,UAAU,EAAE,CAAC;SACnB; QAEO,kCAAgB,GAAhB;YACN,IAAI,OAAO,SAAS,KAAK,WAAW,IAAI,SAAS,EAAE;gBACjD,IAAI,EAAE,I AAI,CAAC,OAAO,YAAY,YAAY,CAAC;oBACvC,IAAI,CAAC,OAAO,YAAY,0BAA0B,EAAE;oBACtD,MAA M, sBAAsB, EAAE, CAAC; iBAChC; qBAAM, IAAI, EAAE, IAAI, CAAC, OAAO, YAAY, YAAY, CAAC, IAAI, EAAE ,IAAI,CAAC,OAAO,YAAY,MAAM,CAAC,EAAE;oBACvF,MAAM,oBAAoB,EAAE,CAAC;iBAC9B;aACF;SA CF;QAEO,4BAAU,GAAV;YACN,IAAI,IAAI,CAAC,OAAO,IAAI,IAAI,CAAC,OAAO,CAAC,IAAI;gBAAE,IAA I,CAAC,IAAI,GAAG,IAAI,CAAC,OAAO,CAAC,IAAI,CAAC;YAErE,IAAI,CAAC,IAAI,CAAC,aAAa,EAAE,IA AI,CAAC,IAAI,CAAC,IAAI,KAAK,OAAO,SAAS,KAAK,WAAW,IAAI,SAAS,CAAC,EAAE;gBAC1F,MAAM, oBAAoB,EAAE,CAAC;aAC9B;SACF;QAEO,8BAAY,GAAZ,UAAa,KAAU;YAAvB,iBAIP;YAHCI,iBAAe,CAA C,IAAI,CAAC;gBACnB,KAAI,CAAC,OAAO,CAAC,QAAQ,CAAC,KAAK,EAAE,EAAC,qBAAqB,EAAE,KAA K,EAAC,CAAC,CAAC;aAC9D,CAAC,CAAC;SACJ;QAEO,iCAAe,GAAf,UAAgB,OAAsB;YAAtC,iBAYP;YAX C,IAAM,aAAa,GAAG,OAAO,CAAC,YAAY,CAAC,YAAY,CAAC,YAEzD,IAAM,UAAU,GAAG,aAAa, KAAK,EAAE,KAAK,aAAa,IAAI,aAAa,KAAK,OAAO,CAAC,CAAC;YAExFA,iBAAe,CAAC,IAAI,CAAC;gBA CnB,IAAI,UAAU,IAAI,CAAC,KAAI,CAAC,OAAO,CAAC,QAAQ,EAAE;oBACxC,KAAI,CAAC,OAAO,CAAC ,OAAO,EAAE,CAAC;iBACxB;qBAAM,IAAI,CAAC,UAAU,IAAI,KAAI,CAAC,OAAO,CAAC,QAAQ,EAAE;o BAC/C,KAAI,CAAC,OAAO,CAAC,MAAM,EAAE,CAAC;iBACvB;aACF,CAAC,CAAC;SACJ;;KAjMH,CAA6 B,SAAS;;gBALrClB,YAAS,SAAC;oBACT,QAAQ,EAAE,qDAAqD;oBAC/D,SAAS,EAAE,CAAC,kBAAkB,CA

AC; oBAC/B, QAAQ, EAAE, SAAS; iBACpB; ;; gBA1HO, gBAAgB, uBAgMjBM, WAAQ, YAAIU, OAAI; 4CAChBV, WAAQ,YAAIO,OAAI,YAAIN,SAAM,SAAC,aAAa;4CACxCD,WAAQ,YAAIO,OAAI,YAAIN,SAAM,SAAC,m BAAmB;4CAE9CD,WAAQ,YAAIO,OAAI,YAAIN,SAAM,SAAC,iBAAiB;;;uBA9ChDQ,QAAK;6BAOLA,QAA K,SAAC,UAAU;wBAMhBA,QAAK,SAAC,SAAS;0BAmBfA,QAAK,SAAC,gBAAgB;yBAOtBI,SAAM,SAAC,e AAe;;;IC3MzB;;;;;;;IAUA;;;;;;;;;;;;;;;;;;;;;QAqBA;;;;;gBAJCnB,YAAS,SAAC;oBACT,QAAQ,EAAE,8CAA8C;oBAC xD,IAAI,EAAE,EAAC,YAAY,EAAE,EAAE,EAAC;iBACzB;;;QClBY,qBAAqB,GAAQ;QACxC,OAAO,EAAE,i BAAiB;OAC1B,WAAW,EAAELaAAU,CAAC,cAAM,OAAA,mBAAmB,GAAA,CAAC;OACID,KAAK,EAAE,I AAI;MACX;IAEF;;;;;;;;;;;;;;;;;;;;;;;;;QA8ByC,uCAA2B;QAApE;;;;;;;;QAME,wCAAU,GAAV,UAAW,KAAa;;YAE tB,IAAM,eAAe,GAAG,KAAK,IAAI,IAAI,GAAG,EAAE,GAAG,KAAK,CAAC;YACnD,IAAI,CAAC,WAAW,C AAC, OAAO, EAAE, eAAe, CAAC, CAAC, SAC5C;;;;;;QAMQ, 8CAAgB, GAAhB, UAAiB, EAA4B; YACpD, IAAI, CA AC,QAAQ,GAAG,UAAC,KAAK;gBACpB,EAAE,CAAC,KAAK,IAAI,EAAE,GAAG,IAAI,GAAG,UAAU,CAA C,KAAK,CAAC,CAAC,CAAC;aAC5C,CAAC;SACH;;KApBH,CAAyC,2BAA2B;;gBANnEJ,YAAS,SAAC;oBA CT,QAAQ,EACJ,iGAAiG;oBACrG,IAAI,EAAE,EAAC,SAAS,EAAE,+BAA+B,EAAE,QAAQ,EAAE,aAAa,EAA C;oBAC3E,SAAS,EAAE,CAAC,qBAAqB,CAAC;iBACnC;;;QClCY,oBAAoB,GAAQ;QACvC,OAAO,EAAE,iBA AiB;QAC1B,WAAW,EAAEI,aAAU,CAAC,cAAM,OAAA,yBAAyB,GAAA,CAAC;QACxD,KAAK,EAAE,IAAI; MACX;IAEF,SAAS,cAAc;QACrB,MAAM,IAAI,KAAK,CAAC,iMAGb,CAAC,CAAC;IACP,CAAC;IAED;;;;;;;Q AOA;;;;;gBADCgB,WAAQ;;IAIT;;;;;QAIA;YAEU,eAAU,GAAU,EAAE,CAAC;SA0ChC;;;;;QApCC,kCAAG,GA AH, UAAI, OAAkB, EAAE, QAAmC; YACzD, IAAI, CAAC, UAAU, CAAC, IAAI, CAAC, CAAC, OAAO, EAAE, QAA Q,CAAC,CAAC,CAAC;SAC3C;;;;;QAMD,qCAAM,GAAN,UAAO,QAAmC;YACxC,KAAK,IAAI,CAAC,GAAG ,IAAI,CAAC,UAAU,CAAC,MAAM,GAAG,CAAC,EAAE,CAAC,IAAI,CAAC,EAAE,EAAE,CAAC,EAAE;gBA ;;;;QAMD,qCAAM,GAAN,UAAO,QAAmC;YAA1C,iBAMC;YALC,IAAI,CAAC,UAAU,CAAC,OAAO,CAAC, UAAC,CAAC;gBACxB,IAAI,KAAI,CAAC,YAAY,CAAC,CAAC,EAAE,QAAQ,CAAC,IAAI,CAAC,CAAC,CA AC,CAAC,KAAK,QAAQ,EAAE;oBACvD,CAAC,CAAC,CAAC,CAAC,CAAC,WAAW,CAAC,QAAQ,CAAC,K AAK,CAAC,CAAC;iBAClC;aACF,CAAC,CAAC;SACJ;QAEO,2CAAY,GAAZ,UACJ,WAAmD,EACnD,QAAm C;YACrC,IAAI,CAAC,WAAW,CAAC,CAAC,CAAC,CAAC,OAAO;gBAAE,OAAO,KAAK,CAAC;YAC1C,OA AO, WAAW, CAAC, CAAC, CAAC, CAAC, OAAO, KAAK, QAAQ, CAAC, QAAQ, CAAC, OAAO; gBACvD, WAAW, CAAC,CAAC,CAAC,CAAC,IAAI,KAAK,QAAQ,CAAC,IAAI,CAAC;SAC3C;;;;;;gBA3CFC,aAAU,SAAC,EAAC ,UAAU,EAAE,0BAA0B,EAAC;;IA8CpD;;;;;;;;;;;;;;;;;;;;;;QA0B+C,6CAA2B;QA0CxE,mCACI,QAAmB,EAAE,UA AsB,EAAU,SAA+B,EAC5E,SAAmB;YAF/B,YAGE,kBAAM,QAAQ,EAAE,UAAU,CAAC,SAC5B;YAHwD,eA AS, GAAT, SAAS, CAASB; YAC5E, eAAS, GAAT, SAAS, CAAU;;;;;;;;; YAzBtB, cAAQ, GAAG, eAAQ, CAAC;; SA2B5 B;;QAGD,4CAAQ,GAAR;YACE,IAAI,CAAC,QAAQ,GAAG,IAAI,CAAC,SAAS,CAAC,GAAG,CAAC,SAAS,C AAC,CAAC;YAC9C,IAAI,CAAC,UAAU,EAAE,CAAC;YAClB,IAAI,CAAC,SAAS,CAAC,GAAG,CAAC,IAAI, CAAC,QAAQ,EAAE,IAAI,CAAC,CAAC;SACzC;;QAGD,+CAAW,GAAX;YACE,IAAI,CAAC,SAAS,CAAC,M AAM,CAAC,IAAI,CAAC,CAAC;SAC7B;;;;;QAMD,8CAAU,GAAV,UAAW,KAAU;YACnB,IAAI,CAAC,MAA M,GAAG,KAAK,KAAK,IAAI,CAAC,KAAK,CAAC;YACnC,IAAI,CAAC,WAAW,CAAC,SAAS,EAAE,IAAI,C AAC, MAAM, CAAC, CAAC; SAC1C;;;;;;QAMQ, oDAAgB, GAAhB, UAAiB, EAAkB; YAAnC, iBAMR; YALC, IAAI, CAAC,GAAG,GAAG,EAAE,CAAC;YACd,IAAI,CAAC,QAAQ,GAAG;gBACd,EAAE,CAAC,KAAI,CAAC,KA AK,CAAC,CAAC;gBACf,KAAI,CAAC,SAAS,CAAC,MAAM,CAAC,KAAI,CAAC,CAAC;aAC7B,CAAC;SAC H;;;;;;QAOD,+CAAW,GAAX,UAAY,KAAU;YACpB,IAAI,CAAC,UAAU,CAAC,KAAK,CAAC,CAAC;SACxB; QAEO, 8CAAU, GAAV; YACN, IAAI, IAAI, CAAC, IAAI, IAAI, IAAI, CAAC, eAAe, IAAI, IAAI, CAAC, IAAI, KAAK, IAAI,CAAC,eAAe;iBACtE,OAAO,SAAS,KAAK,WAAW,IAAI,SAAS,CAAC,EAAE;gBACnD,cAAc,EAAE,CA AC;aAClB;YACD,IAAI,CAAC,IAAI,CAAC,IAAI,IAAI,IAAI,CAAC,eAAe;gBAAE,IAAI,CAAC,IAAI,GAAG,IA AI,CAAC,eAAe,CAAC;SAC1E;;KAhGH,CAA+C,2BAA2B;;gBANzErB,YAAS,SAAC;oBACT,QAAQ,EACJ,8F AA8F;oBACIG,IAAI,EAAE,EAAC,UAAU,EAAE,YAAY,EAAE,QAAQ,EAAE,aAAa,EAAC;oBACzD,SAAS,EA AE,CAAC,oBAAoB,CAAC;iBAClC;;;gBAvGoGC,YAAS;gBAA3FC,aAAU;gBAmJyC,oBAAoB;gBAnJnCoB,W AAQ;;;uBAkI5DP,QAAK;kCAQLA,QAAK;wBAMLA,QAAK;;;QC5IK,oBAAoB,GAAmB;QACID,OAAO,EAA

E, iBAAiB; QAC1B, WAAW, EAAEX, aAAU, CAAC, cAAM, OAAA, kBAAkB, GAAA, CAAC; QACjD, KAAK, EAAE JAAI;MACX;IAEF;;;;;;;;;;;;;;;;;;;;;;;QAkCwC,sCAA2B;QAAnE;;;;;;;;QAME,uCAAU,GAAV,UAAW,KAAU;YA CnB,IAAI,CAAC,WAAW,CAAC,OAAO,EAAE,UAAU,CAAC,KAAK,CAAC,CAAC,CAAC;SAC9C;;;;;;QAMQ, 6CAAgB,GAAhB,UAAiB,EAA4B;YACpD,IAAI,CAAC,QAAQ,GAAG,UAAC,KAAK;gBACpB,EAAE,CAAC,K AAK,IAAI,EAAE,GAAG,IAAI,GAAG,UAAU,CAAC,KAAK,CAAC,CAAC,CAAC;aAC5C,CAAC;SACH;;KAIB H,CAAwC,2BAA2B;;gBAVIEJ,YAAS,SAAC;oBACT,QAAQ,EACJ,8FAA8F;oBACIG,IAAI,EAAE;wBACJ,UA AU,EAAE,+BAA+B;wBAC3C,SAAS,EAAE,+BAA+B;wBAC1C,OAAO,EAAE,aAAa;qBACxB;oBACD,SAAS,E AAE,CAAC,oBAAoB,CAAC;iBAClC;;;IChCD;;;QAGa,kCAAkC,GAC3C,IAAIG,iBAAc,CAAC,+BAA+B,EAAE ;QAE3CoB,oBAAkB,GAAQ;QACrC,OAAO,EAAE,SAAS;QACIB,WAAW,EAAEnB,aAAU,CAAC,cAAM,OAA A, oBAA oB, GAAA, CAAC; MACnD; IAEF;;;;;;;;;;;;;;;;;;;;;;;;;,QAuB0C, wCAAS; QAmDjD, 8BAC+C, UAA qC, EAC/B, e ACV, EACQ, cAAsC, EACrB, qBAC5D; YANR, YAOE, iBAAO, SAIR; YANmE, 2BAAqB, GAArB, qBAAqB, CACjF;; YA1BiB, YAAM, GAAG, IAAIU, eAAY, EAAE, CAAC;;;;;;;;; YAkBrD, yBAAmB, GAAG, KAAK, CAAC; YAU1B, KA AI,CAAC,cAAc,CAAC,UAAU,CAAC,CAAC;YAChC,KAAI,CAAC,mBAAmB,CAAC,eAAe,CAAC,CAAC;YA CIC,KAAI,CAAC,aAAa,GAAG,mBAAmB,CAAC,KAAI,EAAE,cAAc,CAAC,CAAC;;SAChE;QA5CD,sBACI,4 CAAU;;;;;iBADd,UACe,UAAmB;gBAChC,IAAI,OAAO,SAAS,KAAK,WAAW,IAAI,SAAS,EAAE;oBACjD,OA AO,CAAC,IAAI,CAAC,mBAAmB,CAAC,CAAC;iBACnC;aACF;;;WAAA;;QA0CD,0CAAW,GAAX,UAAY,OA AsB;YAChC,IAAI,IAAI,CAAC,iBAAiB,CAAC,OAAO,CAAC,EAAE;gBACnC,IAAM,YAAY,GAAG,OAAO,CA AC, MAAM, CAAC, CAAC, aAAa, CAAC; gBACnD, IAAI, YAAY, EAAE; oBAChB, cAAc, CAAC, YAAY, EAAE, IAA gBAC9B,IAAI,IAAI,CAAC,OAAO,CAAC,QAAQ,IAAI,IAAI,CAAC,aAAc,CAAC,gBAAgB,EAAE;oBACjE,IA AI,CAAC,aAAc,CAAC,gBAAiB,CAAC,IAAI,CAAC,CAAC;iBAC7C;gBACD,IAAI,CAAC,IAAI,CAAC,sBAAs B,CAAC,EAAC,SAAS,EAAE,KAAK,EAAC,CAAC,CAAC;aACtD;YACD,IAAI,iBAAiB,CAAC,OAAO,EAAE,I AAI,CAAC,SAAS,CAAC,EAAE;gBAC9C,IAAI,OAAO,SAAS,KAAK,WAAW,IAAI,SAAS,EAAE;oBACjD,eAA e,CAAC,aAAa,EAAE,oBAAoB,EAAE,IAAI,EAAE,IAAI,CAAC,qBAAqB,CAAC,CAAC;iBACxF;gBACD,IAAI, CAAC,IAAI,CAAC,QAAQ,CAAC,IAAI,CAAC,KAAK,CAAC,CAAC;gBAC/B,IAAI,CAAC,SAAS,GAAG,IAAI, CAAC,KAAK,CAAC;aAC7B;SACF;;QAGD,0CAAW,GAAX;YACE,IAAI,IAAI,CAAC,IAAI,EAAE;gBACb,cA Ac, CAAC, IAAI, CAAC, IAAI, EAAE, IAAI, wCAAwC, KAAK, CAAC, CAAC; aAC9E; SACF; QAOD, sBAAa, sCAAI; ;;;;;iBAAjB;gBACE,OAAO,EAAE,CAAC;aACX;;;WAAA;QAMD,sBAAa,yCAAO;;;;;iBAApB;gBACE,OAAO,I AAI,CAAC,IAAI,CAAC;aAClB;;;WAAA;;;;;;;QAQQ,gDAAiB,GAAjB,UAAkB,QAAa;YACtC,IAAI,CAAC,SAA S,GAAG,QAAQ,CAAC;YAC1B,IAAI,CAAC,MAAM,CAAC,IAAI,CAAC,QAAQ,CAAC,CAAC;SAC5B;QAEO, gDAAiB,GAAjB,UAAkB,OAA6B;YACrD,OAAO,OAAO,CAAC,cAAc,CAAC,MAAM,CAAC,CAAC;SACvC;;K A3HH,CAA0C,SAAS;IAiCjD;;;;;;;;IAOO,4CAAuB,GAAG,KAAK,CAAC;;gBAzCxCd,YAAS,SAAC,EAAC,QAA Q,EAAE,eAAe,EAAE,SAAS,EAAE,CAACuB,oBAAkB,CAAC,EAAE,QAAQ,EAAE,QAAQ,EAAC;;;4CAqDpFj B, WAAQ, YAAIO, OAAI, YAAIN, SAAM, SAAC, aAAa; 4CACxCD, WAAQ, YAAIO, OAAI, YAAIN, SAAM, SAAC, mBAAmB;4CAE9CD,WAAQ,YAAIO,OAAI,YAAIN,SAAM,SAAC,iBAAiB;6CAC5CD,WAAQ,YAAIC,SAAM, SAAC,kCAAkC;;;uBA5CzDQ,QAAK,SAAC,aAAa;6BAMnBA,QAAK,SAAC,UAAU;wBAUhBA,QAAK,SAAC, SAAS;yBAGfI,SAAM,SAAC,eAAe;;;QC/DZK,uBAAqB,GAAQ;QACxC,OAAO,EAAE,gBAAgB;QACzB,WAA W,EAAEpB,aAAU,CAAC,cAAM,OAAA,kBAAkB,GAAA,CAAC,MACjD;IAEF;;;;;;;;;;;;;;;;;;;;;;;;)QA8BwC,sCA AgB;QAqCtD,4BACuD,UAAqC,EAC/B,eAClB;YAH3C,YAIE,iBAAO,SAGR;YANsD,gBAAU,GAAV,UAAU,C AA2B;YAC/B,qBAAe,GAAf,eAAe,CACjC;;;;;;YAnC3B,eAAS,GAAY,KAAK,CAAC;;;;;YAY1B,yBAAmB,GAA G,cAAM,OAAA,KAAI,CAAC,eAAe,EAAE,GAAA,CAAC;;;;;YAMpE,gBAAU,GAAsB,EAAE,CAAC;;;;;YAMf, UAAI,GAAc,IAAK,CAAC;;;;;YAMIC,cAAQ,GAAG,IAAIU,eAAY,EAAE,CAAC;YAOtC,KAAI,CAAC,cAAc,C AAC,UAAU,CAAC,CAAC;YAChC,KAAI,CAAC,mBAAmB,CAAC,eAAe,CAAC,CAAC;;SAC3C;;QAGD,wCA AW,GAAX,UAAY,OAAsB;YAChC,IAAI,CAAC,iBAAiB,EAAE,CAAC;YACzB,IAAI,OAAO,CAAC,cAAc,CA AC, MAAM, CAAC, EAAE; gBACIC, IAAI, CAAC, iBAAiB, EAAE, CAAC; gBACzB, IAAI, CAAC, eAAe, EAAE, CAA C;gBACvB,IAAI,CAAC,oBAAoB,EAAE,CAAC;gBAC5B,IAAI,CAAC,QAAQ,GAAG,IAAI,CAAC,IAAI,CAAC; aAC3B;SACF;;QAGD,wCAAW,GAAX;YACE,IAAI,IAAI,CAAC,IAAI,EAAE;gBACb,iBAAiB,CAAC,IAAI,CA AC,IAAI,EAAE,IAAI,CAAC,CAAC;;;;;;;;gBAQnC,IAAI,IAAI,CAAC,IAAI,CAAC,mBAAmB,KAAK,IAAI,CAA

C,mBAAmB,EAAE;oBAC9D,IAAI,CAAC,IAAI,CAAC,2BAA2B,CAAC,eAAQ,CAAC,CAAC;iBACjD;aACF;S ACF;QAMD,sBAAa,6CAAa;;;;;iBAA1B;gBACE,OAAO,IAAI,CAAC;aACb;;;WAAA;QAMD,sBAAa,uCAAO;;;;; iBAApB;gBACE,OAAO,IAAI,CAAC,IAAI,CAAC;aAClB;;;WAAA;QAOD,sBAAa,oCAAI;;;;;;iBAAjB;gBACE, OAAO,EAAE,CAAC;aACX;;;WAAA;;;;;;;;QASD,uCAAU,GAAV,UAAW,GAAoB;YAC7B,IAAM,IAAI,GAAQ,I AAI,CAAC,IAAI,CAAC,GAAG,CAAC,GAAG,CAAC,IAAI,CAAC,CAAC;YAC1C,YAAY,CAAC,IAAI,EAAE, GAAG,CAAC,CAAC;YACxB,IAAI,CAAC,sBAAsB,CAAC,EAAC,SAAS,EAAE,KAAK,EAAC,CAAC,CAAC;Y AChD,IAAI,CAAC,UAAU,CAAC,IAAI,CAAC,GAAG,CAAC,CAAC;YAC1B,OAAO,IAAI,CAAC;SACb;;;;;;;Q AQD,uCAAU,GAAV,UAAW,GAAoB;YAC7B,OAAoB,IAAI,CAAC,IAAI,CAAC,GAAG,CAAC,GAAG,CAAC,I AAI,CAAC,CAAC;SAC7C;;;;;;;QAQD,0CAAa,GAAb,UAAc,GAAoB;YAChC,cAAc,CAAC,GAAG,CAAC,OAA O,IAAI,IAAI,EAAE,GAAG,wCAAwC,KAAK,CAAC,CAAC;YACtF,cAAc,CAAC,IAAI,CAAC,UAAU,EAAE,G AAG,CAAC,CAAC;SACtC;;;;;;QAOD,yCAAY,GAAZ,UAAa,GAAkB;YAC7B,IAAI,CAAC,mBAAmB,CAAC,G AAG,CAAC,CAAC;SAC/B;;;;;;;QAQD,4CAAe,GAAf,UAAgB,GAAkB;YAChC,IAAI,CAAC,qBAAqB,CAAC,G AAG,CAAC,CAAC;SACjC;;;;;;;QAQD,yCAAY,GAAZ,UAAa,GAAkB;YAC7B,OAAkB,IAAI,CAAC,IAAI,CAA C,GAAG,CAAC,GAAG,CAAC,IAAI,CAAC,CAAC;SAC3C;;;;;;QAOD,yCAAY,GAAZ,UAAa,GAAkB;YAC7B,I AAI,CAAC,mBAAmB,CAAC,GAAG,CAAC,CAAC;SAC/B;;;;;;;QAQD,4CAAe,GAAf,UAAgB,GAAkB;YAChC, IAAI,CAAC,qBAAqB,CAAC,GAAG,CAAC,CAAC;SACjC;;;;;;;QAQD,yCAAY,GAAZ,UAAa,GAAkB;YAC7B, OAAkB,IAAI,CAAC,IAAI,CAAC,GAAG,CAAC,GAAG,CAAC,IAAI,CAAC,CAAC;SAC3C;;;;;;;QAQD,wCAA W,GAAX,UAAY,GAAoB,EAAE,KAAU;YAC1C,IAAM,IAAI,GAAiB,IAAI,CAAC,IAAI,CAAC,GAAG,CAAC, GAAG,CAAC,IAAI,CAAC,CAAC;YACnD,IAAI,CAAC,QAAQ,CAAC,KAAK,CAAC,CAAC;SACtB;;;;;;;;QAS D,qCAAQ,GAAR,UAAS,MAAa;YACnB,IAA6B,CAAC,SAAS,GAAG,IAAI,CAAC;YAChD,mBAAmB,CAAC,I AAI,CAAC,IAAI,EAAE,IAAI,CAAC,UAAU,CAAC,CAAC;YAChD,IAAI,CAAC,QAAQ,CAAC,IAAI,CAAC,M AAM,CAAC,CAAC;YAC3B,OAAO,KAAK,CAAC;SACd;;;;;QAMD,oCAAO,GAAP;YACE,IAAI,CAAC,SAAS, EAAE,CAAC;SAClB;;;;;;;QAQD,sCAAS,GAAT,UAAU,KAAsB;YAAtB,sBAAA,EAAA,iBAAsB;YAC9B,IAAI, CAAC,IAAI,CAAC,KAAK,CAAC,KAAK,CAAC,CAAC;YACtB,IAA6B,CAAC,SAAS,GAAG,KAAK,CAAC;SA ClD;;QAID,4CAAe,GAAf;YAAA,iBAsBC;YArBC,IAAI,CAAC,UAAU,CAAC,OAAO,CAAC,UAAA,GAAG;gB ACzB,IAAM,OAAO,GAAG,GAAG,CAAC,OAAO,CAAC;gBAC5B,IAAM,OAAO,GAAG,KAAI,CAAC,IAAI,C AAC,GAAG,CAAC,GAAG,CAAC,IAAI,CAAC,CAAC;gBACxC,IAAI,OAAO,KAAK,OAAO,EAAE;;;oBAGvB, cAAc,CAAC,OAAO,IAAI,IAAI,EAAE,GAAG,CAAC,CAAC;;;;;;oBAOrC,IAAI,OAAO,YAAY,WAAW,EAAE;w BAClC,YAAY,CAAC,OAAO,EAAE,GAAG,CAAC,CAAC;wBAC1B,GAA8B,CAAC,OAAO,GAAG,OAAO,CA AC;qBACnD;iBACF;aACF,CAAC,CAAC;YAEH,IAAI,CAAC,IAAI,CAAC,mBAAmB,CAAC,EAAC,SAAS,EA AE,KAAK,EAAC,CAAC,CAAC;SACnD;QAEO,gDAAmB,GAAnB,UAAoB,GAAgC;YAC1D,IAAM,IAAI,GAA Q,IAAI,CAAC,IAAI,CAAC,GAAG,CAAC,GAAG,CAAC,IAAI,CAAC,CAAC;YAC1C,kBAAkB,CAAC,IAAI,E AAE,GAAG,CAAC,CAAC;;;;YAI9B,IAAI,CAAC,sBAAsB,CAAC,EAAC,SAAS,EAAE,KAAK,EAAC,CAAC,C AAC;SACjD;QAEO,kDAAqB,GAArB,UAAsB,GAAgC;YAC5D,IAAI,IAAI,CAAC,IAAI,EAAE;gBACb,IAAM,I AAI,GAAQ,IAAI,CAAC,IAAI,CAAC,GAAG,CAAC,GAAG,CAAC,IAAI,CAAC,CAAC;gBAC1C,IAAI,IAAI,EA AE;oBACR,IAAM,gBAAgB,GAAG,oBAAoB,CAAC,IAAI,EAAE,GAAG,CAAC,CAAC;oBACzD,IAAI,gBAAg B,EAAE;;;wBAGpB,IAAI,CAAC,sBAAsB,CAAC,EAAC,SAAS,EAAE,KAAK,EAAC,CAAC,CAAC;qBACjD;iB ACF;aACF;SACF;QAEO,iDAAoB,GAApB;YACN,IAAI,CAAC,IAAI,CAAC,2BAA2B,CAAC,IAAI,CAAC,mBA AmB,CAAC,CAAC;YAChE,IAAI,IAAI,CAAC,QAAQ,EAAE;gBACjB,IAAI,CAAC,QAAQ,CAAC,2BAA2B,CA AC,eAAQ,CAAC,CAAC;aACrD;SACF;QAEO,8CAAiB,GAAjB;YACN,eAAe,CAAC,IAAI,CAAC,IAAI,EAAE,I AAI,CAAC,CAAC;YACjC,IAAI,IAAI,CAAC,QAAQ,EAAE;gBACjB,iBAAiB,CAAC,IAAI,CAAC,QAAQ,EAA E,IAAI,CAAC,CAAC;aACxC;SACF;QAEO,8CAAiB,GAAjB;YACN,IAAI,CAAC,IAAI,CAAC,IAAI,KAAK,OA AO,SAAS,KAAK,WAAW,IAAI,SAAS,CAAC,EAAE;gBACjE,MAAM,oBAAoB,EAAE,CAAC;aAC9B;SACF;;K AhTH,CAAwC,gBAAgB;;gBANvDd,YAAS,SAAC;oBACT,QAAQ,EAAE,aAAa;oBACvB,SAAS,EAAE,CAACw B,uBAAqB,CAAC;oBAClC,IAAI,EAAE,EAAC,UAAU,EAAE,kBAAkB,EAAE,SAAS,EAAE,WAAW,EAAC;oB AC9D,QAAQ,EAAE,QAAQ;iBACnB;;;4CAuCMlB,WAAQ,YAAIO,OAAI,YAAIN,SAAM,SAAC,aAAa;4CACx CD,WAAQ,YAAIO,OAAI,YAAIN,SAAM,SAAC,mBAAmB;;;uBAVlDQ,QAAK,SAAC,WAAW;2BAMjBI,SAA M;;;QCvEI,qBAAqB,GAAQ;QACxC,OAAO,EAAE,gBAAgB;QACzB,WAAW,EAAEf,aAAU,CAAC,cAAM,OA

AA,aAAa,GAAA,CAAC;MAC5C;IAEF;;;;;;;;;;;;;;;;;;;;;;;;;;;;;;;;;;;;;;;;;;;;;;;;QAgDmC,iCAA0B;QAa3D,uBACoC,M AAwB,EACb,UAAqC,EAC/B,eACV;YAJ3C,YAKE,iBAAO,SAIR;YAHC,KAAI,CAAC,OAAO,GAAG,MAAM, CAAC;YACtB,KAAI,CAAC,cAAc,CAAC,UAAU,CAAC,CAAC;YAChC,KAAI,CAAC,mBAAmB,CAAC,eAAe, CAAC,CAAC;;SAC3C;;QAGQ,wCAAgB,GAAhB;YACP,IAAI,iBAAiB,CAAC,IAAI,CAAC,OAAO,CAAC,KAA K,OAAO,SAAS,KAAK,WAAW,IAAI,SAAS,CAAC,EAAE;gBACtF,MAAM,oBAAoB,EAAE,CAAC;aAC9B;SA CF;;KA7BH,CAAmC,0BAA0B;;gBAD5DJ,YAAS,SAAC,EAAC,QAAQ,EAAE,iBAAiB,EAAE,SAAS,EAAE,CA AC,qBAAqB,CAAC,EAAC;;;gBA3DpE,gBAAgB,uBA0EjBM,WAAQ,YAAIU,OAAI,YAAIC,WAAQ;4CAC5BX ,WAAQ,YAAIO,OAAI,YAAIN,SAAM,SAAC,aAAa;4CACxCD,WAAQ,YAAIO,OAAI,YAAIN,SAAM,SAAC,m BAAmB;;;uBALlDQ,QAAK,SAAC,eAAe;;QAqBX,qBAAqB,GAAQ;QACxC,OAAO,EAAE,gBAAgB;QACzB,W AAW,EAAEX,aAAU,CAAC,cAAM,OAAA,aAAa,GAAA,CAAC;MAC5C;IAEF;;;;;;;;;;;;;;;;;;;;;;;;;QAyBmC,iCAA gB;QAgBjD,uBACoC,MAAwB,EACb,UAAqC,EAC/B,eACV;YAJ3C,YAKE,iBAAO,SAIR;YAHC,KAAI,CAAC, OAAO,GAAG,MAAM,CAAC;YACtB,KAAI,CAAC,cAAc,CAAC,UAAU,CAAC,CAAC;YAChC,KAAI,CAAC, mBAAmB,CAAC,eAAe,CAAC,CAAC;;SAC3C;;;;;;QAOD,gCAAQ,GAAR;YACE,IAAI,CAAC,gBAAgB,EAAE, CAAC;YACxB,IAAI,CAAC,aAAc,CAAC,YAAY,CAAC,IAAI,CAAC,CAAC;SACxC;;;;;QAMD,mCAAW,GAA X;YACE,IAAI,IAAI,CAAC,aAAa,EAAE;gBACtB,IAAI,CAAC,aAAa,CAAC,eAAe,CAAC,IAAI,CAAC,CAAC;a AC1C;SACF;QAMD,sBAAa,kCAAO;;;;;iBAApB;gBACE,OAAO,IAAI,CAAC,aAAc,CAAC,YAAY,CAAC,IAAI, CAAC,CAAC;aAC/C;;;WAAA;QAMD,sBAAa,wCAAa;;;;;iBAA1B;gBACE,OAAO,IAAI,CAAC,OAAO,GAAuB, IAAI,CAAC,OAAO,CAAC,aAAa,GAAG,IAAI,CAAC;aAC7E;;;WAAA;QAOD,sBAAa,+BAAI;;;;;;iBAAjB;gBA CE,OAAO,WAAW,CAAC,IAAI,CAAC,IAAI,IAAI,IAAI,GAAG,IAAI,CAAC,IAAI,GAAG,IAAI,CAAC,IAAI,C AAC,QAAQ,EAAE,EAAE,IAAI,CAAC,OAAO,CAAC,CAAC;aACxF;;;WAAA;QAEO,wCAAgB,GAAhB;YACN ,IAAI,iBAAiB,CAAC,IAAI,CAAC,OAAO,CAAC,KAAK,OAAO,SAAS,KAAK,WAAW,IAAI,SAAS,CAAC,EA AE;gBACtF,MAAM,oBAAoB,EAAE,CAAC;aAC9B;SACF;;KA5EH,CAAmC,gBAAgB;;gBADlDJ,YAAS,SAAC ,EAAC,QAAQ,EAAE,iBAAiB,EAAE,SAAS,EAAE,CAAC,qBAAqB,CAAC,EAAC;;;gBAzHpE,gBAAgB,uBA2Ij BM,WAAQ,YAAIU,OAAI,YAAIC,WAAQ;4CAC5BX,WAAQ,YAAIO,OAAI,YAAIN,SAAM,SAAC,aAAa;4CA CxCD,WAAQ,YAAIO,OAAI,YAAIN,SAAM,SAAC,mBAAmB;;;uBALlDQ,QAAK,SAAC,eAAe;;IAiExB,SAAS, iBAAiB,CAAC,MAAwB;QACjD,OAAO,EAAE,MAAM,YAAY,aAAa,CAAC,IAAI,EAAE,MAAM,YAAY,kBAA kB,CAAC;YAChF,EAAE,MAAM,YAAY,aAAa,CAAC,CAAC;IACzC;;QCjMa,kBAAkB,GAAQ;QACrC,OAAO, EAAE,SAAS;QACIB,WAAW,EAAEX,aAAU,CAAC,cAAM,OAAA,eAAe,GAAA,CAAC;MAC9C;IAEF;;;;;;;;;;;;;; ;;;;;;;;;;;;;;;;;;;;;;QAmCqC,mCAAS;QAgE5C,yBACoC,MAAwB,EACb,UAAqC,EAC/B,eACV,EACQ,cAAsC,EAC rB,qBAC5D;YAPR,YAQE,iBAAO,SAKR;YAPmE,2BAAqB,GAArB,qBAAqB,CACjF;YAtEA,YAAM,GAAG,K AAK,CAAC;;YA2CE,YAAM,GAAG,IAAIU,eAAY,EAAE,CAAC;;;;;;;;YAkBrD,yBAAmB,GAAG,KAAK,CAA C;YAW1B,KAAI,CAAC,OAAO,GAAG,MAAM,CAAC;YACtB,KAAI,CAAC,cAAc,CAAC,UAAU,CAAC,CAA C;YAChC,KAAI,CAAC,mBAAmB,CAAC,eAAe,CAAC,CAAC;YAC1C,KAAI,CAAC,aAAa,GAAG,mBAAmB, CAAC,KAAI,EAAE,cAAc,CAAC,CAAC;;SAChE;QA9CD,sBACI,uCAAU;;;;;iBADd,UACe,UAAmB;gBAChC,I AAI,OAAO,SAAS,KAAK,WAAW,IAAI,SAAS,EAAE;oBACjD,OAAO,CAAC,IAAI,CAAC,mBAAmB,CAAC,C AAC;iBACnC;aACF;;;WAAA;;QA4CD,qCAAW,GAAX,UAAY,OAAsB;YAChC,IAAI,CAAC,IAAI,CAAC,MA AM;gBAAE,IAAI,CAAC,aAAa,EAAE,CAAC;YACvC,IAAI,iBAAiB,CAAC,OAAO,EAAE,IAAI,CAAC,SAAS,C AAC,EAAE;gBAC9C,IAAI,OAAO,SAAS,KAAK,WAAW,IAAI,SAAS,EAAE;oBACjD,eAAe,CAAC,iBAAiB,EA AE,eAAe,EAAE,IAAI,EAAE,IAAI,CAAC,qBAAqB,CAAC,CAAC;iBACvF;gBACD,IAAI,CAAC,SAAS,GAAG,I AAI,CAAC,KAAK,CAAC;gBAC5B,IAAI,CAAC,aAAa,CAAC,WAAW,CAAC,IAAI,EAAE,IAAI,CAAC,KAAK, CAAC,CAAC;aAClD;SACF;;QAGD,qCAAW,GAAX;YACE,IAAI,IAAI,CAAC,aAAa,EAAE;gBACtB,IAAI,CA AC,aAAa,CAAC,aAAa,CAAC,IAAI,CAAC,CAAC;aACxC;SACF;;;;;;;QAQQ,2CAAiB,GAAjB,UAAkB,QAAa;Y ACtC,IAAI,CAAC,SAAS,GAAG,QAAQ,CAAC;YAC1B,IAAI,CAAC,MAAM,CAAC,IAAI,CAAC,QAAQ,CAA C,CAAC;SAC5B;QAOD,sBAAa,iCAAI;;;;;;iBAAjB;gBACE,OAAO,WAAW,CAAC,IAAI,CAAC,IAAI,IAAI,IAA I,GAAG,IAAI,CAAC,IAAI,GAAG,IAAI,CAAC,IAAI,CAAC,QAAQ,EAAE,EAAE,IAAI,CAAC,OAAQ,CAAC,C AAC;aACzF;;;WAAA;QAMD,sBAAI,0CAAa;;;;;iBAAjB;gBACE,OAAO,IAAI,CAAC,OAAO,GAAG,IAAI,CAA C,OAAO,CAAC,aAAa,GAAG,IAAI,CAAC;aACzD;;;WAAA;QAEO,0CAAgB,GAAhB;YACN,IAAI,OAAO,SAA S,KAAK,WAAW,IAAI,SAAS,EAAE;gBACjD,IAAI,EAAE,IAAI,CAAC,OAAO,YAAY,aAAa,CAAC;oBACxC,I

AAI,CAAC,OAAO,YAAY,0BAA0B,EAAE;oBACtD,MAAM,qBAAqB,EAAE,CAAC;iBAC/B;qBAAM,IACH,E AAE,IAAI,CAAC,OAAO,YAAY,aAAa,CAAC;oBACxC,EAAE,IAAI,CAAC,OAAO,YAAY,kBAAkB,CAAC;oB AC7C,EAAE,IAAI,CAAC,OAAO,YAAY,aAAa,CAAC,EAAE;oBAC5C,MAAM,sBAAsB,EAAE,CAAC;iBAChC ;aACF;SACF;QAEO,uCAAa,GAAb;YACN,IAAI,CAAC,gBAAgB,EAAE,CAAC;YACvB,IAA+B,CAAC,OAAO, GAAG,IAAI,CAAC,aAAa,CAAC,UAAU,CAAC,IAAI,CAAC,CAAC;YAC/E,IAAI,IAAI,CAAC,OAAO,CAAC,Q AAQ,IAAI,IAAI,CAAC,aAAc,CAAC,gBAAgB,EAAE;gBACjE,IAAI,CAAC,aAAc,CAAC,gBAAiB,CAAC,IAAI, CAAC,CAAC;aAC7C;YACD,IAAI,CAAC,MAAM,GAAG,IAAI,CAAC;SACpB;;KAnJH,CAAqC,SAAS;IA8C5C ;;;;;;;IAOO,uCAAuB,GAAG,KAAK,CAAC;;gBAtDxCd,YAAS,SAAC,EAAC,QAAQ,EAAE,mBAAmB,EAAE,S AAS,EAAE,CAAC,kBAAkB,CAAC,EAAC;;;gBAlDnE,gBAAgB,uBAoHjBM,WAAQ,YAAIU,OAAI,YAAIC,W AAQ;4CAC5BX,WAAQ,YAAIO,OAAI,YAAIN,SAAM,SAAC,aAAa;4CACxCD,WAAQ,YAAIO,OAAI,YAAIN, SAAM,SAAC,mBAAmB;4CAE9CD,WAAQ,YAAIO,OAAI,YAAIN,SAAM,SAAC,iBAAiB;6CAC5CD,WAAQ, YAAIC,SAAM,SAAC,kCAAkC;;;uBA7CzDQ,QAAK,SAAC,iBAAiB;6BAMvBA,QAAK,SAAC,UAAU;wBAUh BA,QAAK,SAAC,SAAS;yBAGfI,SAAM,SAAC,eAAe;;;QChGZ,qBAAqB,GAAmB;QACnD,OAAO,EAAE,iBAA iB;QAC1B,WAAW,EAAEf,aAAU,CAAC,cAAM,OAAA,0BAA0B,GAAA,CAAC;QACzD,KAAK,EAAE,IAAI;M ACX;IAEF,SAAS,iBAAiB,CAAC,EAAe,EAAE,KAAU;QACpD,IAAI,EAAE,IAAI,IAAI;YAAE,OAAO,KAAG,K AAO,CAAC;QAClC,IAAI,KAAK,IAAI,OAAO,KAAK,KAAK,QAAQ;YAAE,KAAK,GAAG,QAAQ,CAAC;QA CzD,OAAO,CAAG,EAAE,UAAK,KAAO,EAAC,KAAK,CAAC,CAAC,EAAE,EAAE,CAAC,CAAC;IACxC,CA AC;IAED,SAAS,UAAU,CAAC,WAAmB;QACrC,OAAO,WAAW,CAAC,KAAK,CAAC,GAAG,CAAC,CAAC,C AAC,CAAC,CAAC;IACnC,CAAC;IAED;;;;;;;;;;;;;;;;;;;;;;;;;;;;;;;;;;;;;;;;;;;;;;;;;;;;;;;;;QA8DgD,8CAA2B;QAN3E;YAA A,6EA4EC;;YAhEC,gBAAU,GAAqB,IAAI,GAAG,EAAe,CAAC;;YAGtD,gBAAU,GAAW,CAAC,CAAC;YAef,k BAAY,GAAkC,MAAM,CAAC,EAAE,CAAC;;SA8CjE;QAtDC,sBACI,mDAAW;;;;;;iBADf,UACgB,EAAiC;gBA C/C,IAAI,OAAO,EAAE,KAAK,UAAU,KAAK,OAAO,SAAS,KAAK,WAAW,IAAI,SAAS,CAAC,EAAE;oBAC/ E,MAAM,IAAI,KAAK,CAAC,kDAAgD,IAAI,CAAC,SAAS,CAAC,EAAE,CAAG,CAAC,CAAC;iBACvF;gBAC D,IAAI,CAAC,YAAY,GAAG,EAAE,CAAC;aACxB;;;WAAA;;;;;;QASD,+CAAU,GAAV,UAAW,KAAU;YACnB ,IAAI,CAAC,KAAK,GAAG,KAAK,CAAC;YACnB,IAAM,EAAE,GAAgB,IAAI,CAAC,YAAY,CAAC,KAAK,C AAC,CAAC;YACjD,IAAI,EAAE,IAAI,IAAI,EAAE;gBACd,IAAI,CAAC,WAAW,CAAC,eAAe,EAAE,CAAC,C AAC,CAAC,CAAC;aACvC;YACD,IAAM,WAAW,GAAG,iBAAiB,CAAC,EAAE,EAAE,KAAK,CAAC,CAAC; YACjD,IAAI,CAAC,WAAW,CAAC,OAAO,EAAE,WAAW,CAAC,CAAC;SACxC;;;;;QAMQ,qDAAgB,GAAhB, UAAiB,EAAuB;YAAxC,iBAKR;YAJC,IAAI,CAAC,QAAQ,GAAG,UAAC,WAAmB;gBAClC,KAAI,CAAC,KA AK,GAAG,KAAI,CAAC,eAAe,CAAC,WAAW,CAAC,CAAC;gBAC/C,EAAE,CAAC,KAAI,CAAC,KAAK,CAA C,CAAC;aAChB,CAAC;SACH;;QAGD,oDAAe,GAAf;YACE,OAAO,CAAC,IAAI,CAAC,UAAU,EAAE,EAAE, QAAQ,EAAE,CAAC;SACvC;;QAGD,iDAAY,GAAZ,UAAa,KAAU;;;gBACrB,KAAiB,IAAA,KAAA,SAAA,KA AK,CAAC,IAAI,CAAC,IAAI,CAAC,UAAU,CAAC,IAAI,EAAE,CAAC,CAAA,gBAAA,4BAAE;oBAAhD,IAA M,EAAE,WAAA;oBACX,IAAI,IAAI,CAAC,YAAY,CAAC,IAAI,CAAC,UAAU,CAAC,GAAG,CAAC,EAAE,C AAC,EAAE,KAAK,CAAC;wBAAE,OAAO,EAAE,CAAC;iBAClE;;;;;;;;;YACD,OAAO,IAAI,CAAC;SACb;;QA GD,oDAAe,GAAf,UAAgB,WAAmB;YACjC,IAAM,EAAE,GAAW,UAAU,CAAC,WAAW,CAAC,CAAC;YAC3 C,OAAO,IAAI,CAAC,UAAU,CAAC,GAAG,CAAC,EAAE,CAAC,GAAG,IAAI,CAAC,UAAU,CAAC,GAAG,C AAC,EAAE,CAAC,GAAG,WAAW,CAAC;SACxE;;KArEH,CAAgD,2BAA2B;;gBAN1EJ,YAAS,SAAC;oBACT, QAAQ,EACJ,6GAA6G;oBACjH,IAAI,EAAE,EAAC,UAAU,EAAE,+BAA+B,EAAE,QAAQ,EAAE,aAAa,EAAC; oBAC5E,SAAS,EAAE,CAAC,qBAAqB,CAAC;iBACnC;;;8BAiBEe,QAAK;;IAwDR;;;;;;;;;;;QAmBE,wBACY,Q AAoB,EAAU,SAAoB,EAC9B,OAAmC;YADvD,aAAQ,GAAR,QAAQ,CAAY;YAAU,cAAS,GAAT,SAAS,CAA W;YAC9B,YAAO,GAAP,OAAO,CAA4B;YACjE,IAAI,IAAI,CAAC,OAAO;gBAAE,IAAI,CAAC,EAAE,GAAG, IAAI,CAAC,OAAO,CAAC,eAAe,EAAE,CAAC;SAC5D;QAOD,sBACI,mCAAO;;;;;;iBADX,UACY,KAAU;gBA CpB,IAAI,IAAI,CAAC,OAAO,IAAI,IAAI;oBAAE,OAAO;gBACjC,IAAI,CAAC,OAAO,CAAC,UAAU,CAAC,G AAG,CAAC,IAAI,CAAC,EAAE,EAAE,KAAK,CAAC,CAAC;gBAC5C,IAAI,CAAC,gBAAgB,CAAC,iBAAiB,C AAC,IAAI,CAAC,EAAE,EAAE,KAAK,CAAC,CAAC,CAAC;gBACzD,IAAI,CAAC,OAAO,CAAC,UAAU,CAA C,IAAI,CAAC,OAAO,CAAC,KAAK,CAAC,CAAC;aAC7C;;;WAAA;QAOD,sBACI,iCAAK;;;;;;iBADT,UACU, KAAU;gBAClB,IAAI,CAAC,gBAAgB,CAAC,KAAK,CAAC,CAAC;gBAC7B,IAAI,IAAI,CAAC,OAAO;oBAAE

,IAAI,CAAC,OAAO,CAAC,UAAU,CAAC,IAAI,CAAC,OAAO,CAAC,KAAK,CAAC,CAAC;aAC/D;;;WAAA;; QAGD,yCAAgB,GAAhB,UAAiB,KAAa;YAC5B,IAAI,CAAC,SAAS,CAAC,WAAW,CAAC,IAAI,CAAC,QAAQ ,CAAC,aAAa,EAAE,OAAO,EAAE,KAAK,CAAC,CAAC;SACzE;;QAGD,oCAAW,GAAX;YACE,IAAI,IAAI,CA AC,OAAO,EAAE;gBAChB,IAAI,CAAC,OAAO,CAAC,UAAU,CAAC,MAAM,CAAC,IAAI,CAAC,EAAE,CAA C,CAAC;gBACxC,IAAI,CAAC,OAAO,CAAC,UAAU,CAAC,IAAI,CAAC,OAAO,CAAC,KAAK,CAAC,CAAC; aAC7C;SACF;;;;gBAlDFf,YAAS,SAAC,EAAC,QAAQ,EAAE,QAAQ,EAAC;;;gBApKZE,aAAU;gBAAgDD,YA AS;gBA+K3C,0BAA0B,uBAA9DK,WAAQ,YAAIU,OAAI;;;0BASpBD,QAAK,SAAC,SAAS;wBAafA,QAAK,S AAC,OAAO;;;QCjMH,8BAA8B,GAAmB;QAC5D,OAAO,EAAE,iBAAiB;QAC1B,WAAW,EAAEX,aAAU,CAA C,cAAM,OAAA,kCAAkC,GAAA,CAAC;QACjE,KAAK,EAAE,IAAI;MACX;IAEF,SAASqB,mBAAiB,CAAC,E AAU,EAAE,KAAU;QAC/C,IAAI,EAAE,IAAI,IAAI;YAAE,OAAO,KAAG,KAAO,CAAC;QAClC,IAAI,OAAO, KAAK,KAAK,QAAQ;YAAE,KAAK,GAAG,MAAI,KAAK,MAAG,CAAC;QACpD,IAAI,KAAK,IAAI,OAAO,K AAK,KAAK,QAAQ;YAAE,KAAK,GAAG,QAAQ,CAAC;QACzD,OAAO,CAAG,EAAE,UAAK,KAAO,EAAC, KAAK,CAAC,CAAC,EAAE,EAAE,CAAC,CAAC;IACxC,CAAC;IAED,SAASC,YAAU,CAAC,WAAmB;QACr C,OAAO,WAAW,CAAC,KAAK,CAAC,GAAG,CAAC,CAAC,CAAC,CAAC,CAAC;IACnC,CAAC;IAQD;IACA ;QAAA;SAIC;6BAAA;KAAA,IAAA;IAED;;;;;;;;;;;;;;;;;;;;;;;;;;;;;;;;;;;;QAyCwD,sDAA2B;QANnF;YAAA,6EA4GC ;;YA7FC,gBAAU,GAAyC,IAAI,GAAG,EAAmC,CAAC;;YAG9F,gBAAU,GAAW,CAAC,CAAC;YAef,kBAAY, GAAkC,MAAM,CAAC,EAAE,CAAC;;SA2EjE;QAnFC,sBACI,2DAAW;;;;;;iBADf,UACgB,EAAiC;gBAC/C,IA AI,OAAO,EAAE,KAAK,UAAU,KAAK,OAAO,SAAS,KAAK,WAAW,IAAI,SAAS,CAAC,EAAE;oBAC/E,MAA M,IAAI,KAAK,CAAC,kDAAgD,IAAI,CAAC,SAAS,CAAC,EAAE,CAAG,CAAC,CAAC;iBACvF;gBACD,IAAI, CAAC,YAAY,GAAG,EAAE,CAAC;aACxB;;;WAAA;;;;;QAQD,uDAAU,GAAV,UAAW,KAAU;YAArB,iBAeC; YAdC,IAAI,CAAC,KAAK,GAAG,KAAK,CAAC;YACnB,IAAI,yBAAyE,CAAC;YAC9E,IAAI,KAAK,CAAC,O AAO,CAAC,KAAK,CAAC,EAAE;;gBAExB,IAAM,KAAG,GAAG,KAAK,CAAC,GAAG,CAAC,UAAC,CAAC,I AAK,OAAA,KAAI,CAAC,YAAY,CAAC,CAAC,CAAC,GAAA,CAAC,CAAC;gBACnD,yBAAyB,GAAG,UAA C,GAAG,EAAE,CAAC;oBACjC,GAAG,CAAC,YAAY,CAAC,KAAG,CAAC,OAAO,CAAC,CAAC,CAAC,QAA Q,EAAE,CAAC,GAAG,CAAC,CAAC,CAAC,CAAC;iBAClD,CAAC;aACH;iBAAM;gBACL,yBAAyB,GAAG,U AAC,GAAG,EAAE,CAAC;oBACjC,GAAG,CAAC,YAAY,CAAC,KAAK,CAAC,CAAC;iBACzB,CAAC;aACH; YACD,IAAI,CAAC,UAAU,CAAC,OAAO,CAAC,yBAAyB,CAAC,CAAC;SACpD;;;;;;QAOQ,6DAAgB,GAAhB, UAAiB,EAAuB;YAAxC,iBAyBR;YAxBC,IAAI,CAAC,QAAQ,GAAG,UAAC,CAAM;gBACrB,IAAM,QAAQ,G AAe,EAAE,CAAC;gBAChC,IAAI,CAAC,CAAC,eAAe,KAAK,SAAS,EAAE;oBACnC,IAAM,OAAO,GAAmB,C AAC,CAAC,eAAe,CAAC;oBAClD,KAAK,IAAI,CAAC,GAAG,CAAC,EAAE,CAAC,GAAG,OAAO,CAAC,MA AM,EAAE,CAAC,EAAE,EAAE;wBACvC,IAAM,GAAG,GAAQ,OAAO,CAAC,IAAI,CAAC,CAAC,CAAC,CAA C;wBACjC,IAAM,GAAG,GAAQ,KAAI,CAAC,eAAe,CAAC,GAAG,CAAC,KAAK,CAAC,CAAC;wBACjD,QA AQ,CAAC,IAAI,CAAC,GAAG,CAAC,CAAC;qBACpB;iBACF;;qBAEI;oBACH,IAAM,OAAO,GAAmC,CAAC, CAAC,OAAO,CAAC;oBAC1D,KAAK,IAAI,CAAC,GAAG,CAAC,EAAE,CAAC,GAAG,OAAO,CAAC,MAAM, EAAE,CAAC,EAAE,EAAE;wBACvC,IAAM,GAAG,GAAe,OAAO,CAAC,IAAI,CAAC,CAAC,CAAC,CAAC;w BACxC,IAAI,GAAG,CAAC,QAAQ,EAAE;4BAChB,IAAM,GAAG,GAAQ,KAAI,CAAC,eAAe,CAAC,GAAG,C AAC,KAAK,CAAC,CAAC;4BACjD,QAAQ,CAAC,IAAI,CAAC,GAAG,CAAC,CAAC;yBACpB;qBACF;iBACF; gBACD,KAAI,CAAC,KAAK,GAAG,QAAQ,CAAC;gBACtB,EAAE,CAAC,QAAQ,CAAC,CAAC;aACd,CAAC; SACH;;QAGD,4DAAe,GAAf,UAAgB,KAA8B;YAC5C,IAAM,EAAE,GAAW,CAAC,IAAI,CAAC,UAAU,EAAE ,EAAE,QAAQ,EAAE,CAAC;YAClD,IAAI,CAAC,UAAU,CAAC,GAAG,CAAC,EAAE,EAAE,KAAK,CAAC,CA AC;YAC/B,OAAO,EAAE,CAAC;SACX;;QAGD,yDAAY,GAAZ,UAAa,KAAU;;;gBACrB,KAAiB,IAAA,KAAA, SAAA,KAAK,CAAC,IAAI,CAAC,IAAI,CAAC,UAAU,CAAC,IAAI,EAAE,CAAC,CAAA,gBAAA,4BAAE;oBA AhD,IAAM,EAAE,WAAA;oBACX,IAAI,IAAI,CAAC,YAAY,CAAC,IAAI,CAAC,UAAU,CAAC,GAAG,CAAC, EAAE,CAAE,CAAC,MAAM,EAAE,KAAK,CAAC;wBAAE,OAAO,EAAE,CAAC;iBAC1E;;;;;;;;;YACD,OAAO, IAAI,CAAC;SACb;;QAGD,4DAAe,GAAf,UAAgB,WAAmB;YACjC,IAAM,EAAE,GAAWA,YAAU,CAAC,WA AW,CAAC,CAAC;YAC3C,OAAO,IAAI,CAAC,UAAU,CAAC,GAAG,CAAC,EAAE,CAAC,GAAG,IAAI,CAAC ,UAAU,CAAC,GAAG,CAAC,EAAE,CAAE,CAAC,MAAM,GAAG,WAAW,CAAC;SAChF;;KArGH,CAAwD,2B AA2B;;gBANlF1B,YAAS,SAAC;oBACT,QAAQ,EACJ,2FAA2F;oBAC/F,IAAI,EAAE,EAAC,UAAU,EAAE,yB

AAyB,EAAE,QAAQ,EAAE,aAAa,EAAC;oBACtE,SAAS,EAAE,CAAC,8BAA8B,CAAC;iBAC5C;;;8BAoBEe,Q AAK;;IAqFR;;;;;;;;;;;;QAiBE,iCACY,QAAoB,EAAU,SAAoB,EAC9B,OAA2C;YAD/D,aAAQ,GAAR,QAAQ,CAA Y;YAAU,cAAS,GAAT,SAAS,CAAW;YAC9B,YAAO,GAAP,OAAO,CAAoC;YACzE,IAAI,IAAI,CAAC,OAAO, EAAE;gBAChB,IAAI,CAAC,EAAE,GAAG,IAAI,CAAC,OAAO,CAAC,eAAe,CAAC,IAAI,CAAC,CAAC;aAC9 C;SACF;QAOD,sBACI,4CAAO;;;;;;iBADX,UACY,KAAU;gBACpB,IAAI,IAAI,CAAC,OAAO,IAAI,IAAI;oBAA E,OAAO;gBACjC,IAAI,CAAC,MAAM,GAAG,KAAK,CAAC;gBACpB,IAAI,CAAC,gBAAgB,CAACU,mBAAi B,CAAC,IAAI,CAAC,EAAE,EAAE,KAAK,CAAC,CAAC,CAAC;gBACzD,IAAI,CAAC,OAAO,CAAC,UAAU,C AAC, IAAI, CAAC, OAAO, CAAC, KAAK, CAAC, CAAC; aAC7C;;; WAAA; QAOD, sBACI, 0CAAK;;;;;;; iBADT, UA CU,KAAU;gBACIB,IAAI,IAAI,CAAC,OAAO,EAAE;oBAChB,IAAI,CAAC,MAAM,GAAG,KAAK,CAAC;oBA CpB,IAAI,CAAC,gBAAgB,CAACA,mBAAiB,CAAC,IAAI,CAAC,EAAE,EAAE,KAAK,CAAC,CAAC,CAAC,o BACzD,IAAI,CAAC,OAAO,CAAC,UAAU,CAAC,IAAI,CAAC,OAAO,CAAC,KAAK,CAAC,CAAC;iBAC7C;q BAAM;oBACL,IAAI,CAAC,gBAAgB,CAAC,KAAK,CAAC,CAAC;iBAC9B;aACF;;;WAAA;;QAGD,kDAAgB, GAAhB, UAAiB, KAAa; YAC5B, IAAI, CAAC, SAAS, CAAC, WAAW, CAAC, IAAI, CAAC, QAAQ, CAAC, aAAa, EA AE,OAAO,EAAE,KAAK,CAAC,CAAC;SACzE;;QAGD,8CAAY,GAAZ,UAAa,QAAiB;YAC5B,IAAI,CAAC,SA AS,CAAC,WAAW,CAAC,IAAI,CAAC,QAAQ,CAAC,aAAa,EAAE,UAAU,EAAE,QAAQ,CAAC,CAAC;SAC/E; ;QAGD,6CAAW,GAAX;YACE,IAAI,IAAI,CAAC,OAAO,EAAE;gBAChB,IAAI,CAAC,OAAO,CAAC,UAAU,C AAC,MAAM,CAAC,IAAI,CAAC,EAAE,CAAC,CAAC;gBACxC,IAAI,CAAC,OAAO,CAAC,UAAU,CAAC,IAA I.CAAC.OAAO.CAAC.KAAK.CAAC.CAAC;aAC7C;SACF::::gBA5DFzB,YAAS.SAAC.EAAC.OAAO.EAAE.O AAQ,EAAC;;;gBA7LZE,aAAU;gBAAgDD,YAAS;gBAsM3C,kCAAkC,uBAAtEK,WAAQ,YAAIU,OAAI;;;0BA WpBD,QAAK,SAAC,SAAS;wBAafA,QAAK,SAAC,OAAO;;;ICxNhB;;;;;;;IAOA,SAAS,QAAQ,CAAC,KAAoB; QACpC,OAAO,OAAO,KAAK,KAAK,QAAQ,GAAG,KAAK,GAAG,QAAQ,CAAC,KAAK,EAAE,EAAE,CAAC, CAAC; IACjE, CAAC; IA0DD;;;;;; IAMA; QAAA; YAEU, eAAU, GAAgB, aAAa, CAAC; SAqDjD;;;;; QAnBC, kDAAa, GAAb, UAAc, OAAsB; YAClC, IAAI, IAAI, CAAC, SAAS, IAAI, OAAO, EAAE; gBAC7B, IAAM, KAAK, GAAG, IAA I,CAAC,cAAc,CAAC,OAAO,CAAC,IAAI,CAAC,SAAS,CAAC,CAAC,YAAY,CAAC,CAAC;gBACxE,IAAI,CA AC, UAAU, GAAG, IAAI, CAAC, eAAe, CAAC, KAAK, CAAC, CAAC, gBAC9C, IAAI, IAAI, CAAC, SAAS, EAAE; 0B ACIB, IAAI, CAAC, SAAS, EAAE, CAAC; iBACIB; aACF; SACF;; QAGD, 6CAAQ, GAAR, UAAS, OAAwB; YAC/B, O AAO,IAAI,CAAC,UAAU,CAAC,OAAO,CAAC,CAAC;SACjC;;QAGD,8DAAyB,GAAzB,UAA0B,EAAc;YACt C,IAAI,CAAC,SAAS,GAAG,EAAE,CAAC;SACrB;;;;gBAtDFf,YAAS;;IAyDV;;;;QAIa,aAAa,GAAmB;QAC3C, OAAO,EAAE,aAAa;QACtB,WAAW,EAAEI,aAAU,CAAC,cAAM,OAAA,YAAY,GAAA,CAAC;QAC3C,KAAK ,EAAE,IAAI;MACX;IAEF;;;;;;;;;;;;;;;;;;;;;;;;;;;;()A2BkC,gCAA0B;QAN5D;YAAA,6EA2BC;;YAdU,eAAS,GAAG,KA AK,CAAC;;YAEIB,oBAAc,GAAG,UAAC,KAAa,IAAa,OAAA,UAAU,CAAC,KAAK,CAAC,GAAA,CAAC;;YA E9D, qBAAe, GAAG, UAAC, GAAW, IAAkB, OAAA, YAAY, CAAC, GAAG, CAAC, GAAA, CAAC; ; SAU5E;;;;;;;; QA HC,kCAAW,GAAX,UAAY,OAAsB;YAChC,IAAI,CAAC,aAAa,CAAC,OAAO,CAAC,CAAC;SAC7B;;KApBH, CAAkC,0BAA0B;;gBAN3DJ,YAAS,SAAC;oBACT,QAAQ,EACJ,gHAAgH;oBACpH,SAAS,EAAE,CAAC,aAAa ,CAAC;oBAC1B,IAAI,EAAE,EAAC,YAAY,EAAE,aAAa,EAAC;iBACpC;;;sBAMEe,QAAK;;IAkBR;;;;QAIa,aA Aa,GAAmB;QAC3C,OAAO,EAAE,aAAa;QACtB,WAAW,EAAEX,aAAU,CAAC,cAAM,OAAA,YAAY,GAAA, CAAC;QAC3C,KAAK,EAAE,IAAI;MACX;IAEF;;;;;;;;;;;;;;;;;;;;;;QA2BkC,gCAA0B;QAN5D;YAAA,6EA2BC;;Y AdU,eAAS,GAAG,KAAK,CAAC;;YAElB,oBAAc,GAAG,UAAC,KAAa,IAAa,OAAA,UAAU,CAAC,KAAK,CA AC,GAAA,CAAC;;YAE9D,qBAAe,GAAG,UAAC,GAAW,IAAkB,OAAA,YAAY,CAAC,GAAG,CAAC,GAAA, CAAC;;SAU5E;;;;;;;QAHC,kCAAW,GAAX,UAAY,OAAsB;YAChC,IAAI,CAAC,aAAa,CAAC,OAAO,CAAC,C AAC;SAC7B;;KApBH,CAAkC,0BAA0B;;gBAN3DJ,YAAS,SAAC;oBACT,QAAQ,EACJ,gHAAgH;oBACpH,SA AS, EAAE, CAAC, aAAa, CAAC; oBAC1B, IAAI, EAAE, EAAC, YAAY, EAAE, aAAa, EAAC; iBACpC;;; sBAMEe, QA AK;;IA4DR;;;;QAIa,kBAAkB,GAAmB;QAChD,QAAQ,EAAE,aAAa;QACtB,WAAW,EAAEX,aAAU,CAAC,cA AM,OAAA,iBAAiB,GAAA,CAAC;QAChD,KAAK,EAAE,IAAI;MACX;IAEF;;;;QAIa,2BAA2B,GAAmB;QACz D,OAAO,EAAE,aAAa;QACtB,WAAW,EAAEA,aAAU,CAAC,cAAM,OAAA,yBAAyB,GAAA,CAAC;QACxD,K AAK,EAAE,IAAI;MACX;IAGF;;;;;;;;;;;;;;;;;;;;QAmBA;YAOU,cAAS,GAAG,KAAK,CAAC;SAiC3B;QA1BC,sB ACI,uCAAQ;;;;;iBADZ;gBAEE,OAAO,IAAI,CAAC,SAAS,CAAC;aACvB;iBAED,UAAa,KAAqB;gBAChC,IAA 

C;gBAC5E,IAAI,IAAI,CAAC,SAAS;oBAAE,IAAI,CAAC,SAAS,EAAE,CAAC;aACtC;;;WALA;;;;;;QAYD,oCA AQ,GAAR,UAAS,OAAwB;YAC/B,OAAO,IAAI,CAAC,QAAQ,GAAG,iBAAiB,CAAC,OAAO,CAAC,GAAG,IA AI,CAAC;SAC1D;;;;;QAMD,qDAAyB,GAAzB,UAA0B,EAAc;YACtC,IAAI,CAAC,SAAS,GAAG,EAAE,CAAC ;SACrB;;;;gBAvCFJ,YAAS,SAAC;oBACT,QAAQ,EACJ,wIAAwI;oBAC5I,SAAS,EAAE,CAAC,kBAAkB,CAAC ;oBAC/B,IAAI,EAAE,EAAC,iBAAiB,EAAE,sBAAsB,EAAC;iBACID;;;2BASEe,QAAK;;IA6BR;;;;;;;;;;;;;;;;;;;;;) A2B+C,6CAAiB;QAAhE;;;;;;;;;QAMW,4CAAQ,GAAR,UAAS,OAAwB;YACxC,OAAO,IAAI,CAAC,QAAQ,GA AG.qBAAqB.CAAC.OAAO.CAAC.GAAG.IAAI.CAAC:SAC9D::KARH.CAA+C.jBAAiB::gBAN/Df.YAAS.SA AC;oBACT,QAAQ,EACJ,qIAAqI;oBACzI,SAAS,EAAE,CAAC,2BAA2B,CAAC;oBACxC,IAAI,EAAE,EAAC,i BAAiB, EAAE, sBAAsB, EAAC; iBACID;; IAYD;;;; QAIa, eAAe, GAAQ; QACIC, OAAO, EAAE, aAAa; QACtB, WAA W.EAAELaAAU.CAAC.cAAM.OAAA.cAAc.GAAA.CAAC:OAC7C.KAAK.EAAE.IAAI:MACX:IAEF:::::::::::::: ;;;;;;;;;;;;;BADT,UACU,&AXQ,GAAG,KAAK,CAAC;SA6B1B;QAtBC,sBACI,iCAAK;;;;;;iBADT,UACU,KAAqB; M,CAAC;gBACnE,IAAI,IAAI,CAAC,SAAS;oBAAE,IAAI,CAAC,SAAS,EAAE,CAAC;aACtC;;;WAAA;;;;;;QA OD, iCAAQ, GAAR, UAAS, OAAwB; YAC/B, OAAO, IAAI, CAAC, QAAQ, GAAG, cAAc, CAAC, OAAO, CAAC, GA AG,IAAI,CAAC;SACvD;;;;;QAMD,kDAAyB,GAAzB,UAA0B,EAAc;YACtC,IAAI,CAAC,SAAS,GAAG,EAAE, CAAC;SACrB;;;;gBAjCFJ,YAAS,SAAC;oBACT,QAAQ,EAAE,gEAAgE;oBAC1E,SAAS,EAAE,CAAC,eAAe,C AAC;iBAC7B;;;wBASEe,QAAK;;IA8CR;;;;QAIa,oBAAoB,GAAQ;QACvC,OAAO,EAAE,aAAa;QACtB,WAAW ,EAAEX,aAAU,CAAC,cAAM,OAAA,kBAAkB,GAAA,CAAC;QACjD,KAAK,EAAE,IAAI;MACX;IAEF;;;;;;;;;;; .............QAqBA;YAMU,eAAU,GAAgB,aAAa,CAAC;SA4CjD;;QAjCC,wCAAW,GAAX,UAAY,OAAsB;YAChC, IAAI,WAAW,IAAI,OAAO,EAAE;gBAC1B,IAAI,CAAC,gBAAgB,EAAE,CAAC;gBACxB,IAAI,IAAI,CAAC,SA AS;oBAAE,IAAI,CAAC,SAAS,EAAE,CAAC;aACtC;SACF;;;;;;;QAOD,qCAAQ,GAAR,UAAS,OAAwB;YAC/B, OAAO, IAAI, CAAC, OAAO, EAAE, GAAG, IAAI, CAAC, UAAU, CAAC, OAAO, CAAC, GAAG, IAAI, CAAC; SACz D;;;;;QAMD,sDAAyB,GAAzB,UAA0B,EAAc;YACtC,IAAI,CAAC,SAAS,GAAG,EAAE,CAAC;SACrB;QAEO,6 CAAgB,GAAhB;YACN,IAAI,CAAC,UAAU;gBACX,IAAI,CAAC,OAAO,EAAE,GAAG,kBAAkB,CAAC,QAA Q,CAAC,IAAI,CAAC,SAAU,CAAC,CAAC,GAAG,aAAa,CAAC;SACpF;;QAGD,oCAAO,GAAP;YACE,OAAO, IAAI,CAAC,SAAS,IAAI,IAAI,mCAAmC;SACjE;;;;gBAjDFJ,YAAS,SAAC;oBACT,QAAQ,EAAE,4EAA4E;oBA CtF,SAAS,EAAE,CAAC,oBAAoB,CAAC,oBACjC,IAAI,EAAE,EAAC,kBAAkB,EAAE,8BAA8B,EAAC;iBAC3 D;;;4BASEe,QAAK;;IAuCR;;;;QAIa,oBAAoB,GAAQ;QACvC,OAAO,EAAE,aAAa;QACtB,WAAW,EAAEX,aA AU,CAAC,cAAM,OAAA,kBAAkB,GAAA,CAAC;QACjD,KAAK,EAAE,IAAI;MACX;IAEF;;;;;;;;;;;;;;;;;;;;;;QAq BA; YAMU, eAAU, GAAgB, aAAa, CAAC; SA2CjD;; QAhCC, wCAAW, GAAX, UAAY, OAAsB; YAChC, IAAI, WAA W,IAAI,OAAO,EAAE;gBAC1B,IAAI,CAAC,gBAAgB,EAAE,CAAC;gBACxB,IAAI,IAAI,CAAC,SAAS;oBAAE ,IAAI,CAAC,SAAS,EAAE,CAAC;aACtC;SACF;;;;;QAMD,qCAAQ,GAAR,UAAS,OAAwB;YAC/B,OAAO,IAAI ,CAAC,OAAO,EAAE,GAAG,IAAI,CAAC,UAAU,CAAC,OAAO,CAAC,GAAG,IAAI,CAAC;SACzD;;;;;;QAMD, sDAAyB,GAAzB,UAA0B,EAAc;YACtC,IAAI,CAAC,SAAS,GAAG,EAAE,CAAC;SACrB;QAEO,6CAAgB,GA AhB;YACN,IAAI,CAAC,UAAU;gBACX,IAAI,CAAC,OAAO,EAAE,GAAG,kBAAkB,CAAC,QAAQ,CAAC,IA AI,CAAC,SAAU,CAAC,CAAC,GAAG,aAAa,CAAC;SACpF;;QAGD,oCAAO,GAAP;YACE,OAAO,IAAI,CAAC ,SAAS,IAAI,IAAI,mCAAmC;SACjE;;;;gBAhDFJ,YAAS,SAAC;oBACT,QAAQ,EAAE,4EAA4E;oBACtF,SAAS, EAAE,CAAC,oBAAoB,CAAC;oBACjC,IAAI,EAAE,EAAC,kBAAkB,EAAE,8BAA8B,EAAC;iBAC3D;;;4BASE e, QAAK;;IAsCR;;;;QAIa,iBAAiB, GAAQ;QACpC, OAAO, EAAE, aAAa; QACtB, WAAW, EAAEX, aAAU, CAAC, c AAM,OAAA,gBAAgB,GAAA,CAAC;QAC/C,KAAK,EAAE,IAAI;MACX;IAGF:::::::::::::::::::::QAuBA;YAMU eAAU,GAAgB,aAAa,CAAC;SAqCjD;;QA1BC,sCAAW,GAAX,UAAY,OAAsB;YAChC,JAAI,SAAS,JAAI,OAA, O,EAAE;gBACxB,IAAI,CAAC,gBAAgB,EAAE,CAAC;gBACxB,IAAI,IAAI,CAAC,SAAS;oBAAE,IAAI,CAAC, SAAS,EAAE,CAAC;aACtC;SACF;;;;;;QAMD,mCAAQ,GAAR,UAAS,OAAwB;YAC/B,OAAO,IAAI,CAAC,UAA U,CAAC,OAAO,CAAC,CAAC;SACjC;;;;;QAMD,oDAAyB,GAAzB,UAA0B,EAAc;YACtC,IAAI,CAAC,SAAS, GAAG, EAAE, CAAC, SACrB; QAEO, 2CAAgB, GAAhB; YACN, IAAI, CAAC, UAAU, GAAG, gBAAgB, CAAC, IAA I,CAAC,OAAO,CAAC,CAAC;SACID;;;;gBA1CFJ,YAAS,SAAC;oBACT,QAAQ,EAAE,sEAAsE;oBAChF,SAAS ,EAAE,CAAC,iBAAiB,CAAC;oBAC9B,IAAI,EAAE,EAAC,gBAAgB,EAAE,0BAA0B,EAAC;iBACrD;;;0BASEe ,QAAK;;;IC1tBR;;;;;;;QA8Ca,sBAAsB,GAAgB;QACjDY,aAAY;QACZ,cAAc;QACdC,uBAAsB;QACtB,oBAAo

B;QACpB,mBAAmB;QACnB,kBAAkB;QAClB,4BAA4B;QAC5B,0BAA0B;QAC1B,kCAAkC;QAClC,yBAAyB; QACzB,eAAe;QACf,oBAAoB;QACpB,iBAAiB;QACjB,kBAAkB;QAClB,kBAAkB;QAClB,gBAAgB;QAChB,yB AAyB;QACzB,cAAc;QACd,YAAY;QACZ,YAAY;MACZ;QAEW,0BAA0B,GAAgB,CAAC,OAAO,EAAE,YAA Y,EAAE,MAAM,EAAE;QAE1E,0BAA0B,GACnC,CAAC,oBAAoB,EAAE,kBAAkB,EAAE,eAAe,EAAE,aAAa, EAAE,aAAa,EAAE;IAE9F;;;;QAQA;;;;;gBALCR,WAAQ,SAAC;oBACR,YAAY,EAAE,sBAAsB;oBACpC,OAA O,EAAE,CAAC,0BAA0B,CAAC;oBACrC,OAAO,EAAE,sBAAsB;iBAChC;;;ICjFD;;;;;;;IAYA;;;;;;;;;;;;;QAgBA;; ;;;gBAJCA,WAAQ,SAAC;oBACR,YAAY,EAAE,0BAA0B;oBACxC,OAAO,EAAE,CAACS,0BAAyB,EAAE,0B AA0B,CAAC;iBACjE;;IAID;;;;;;;;;;;;;;QAiBA;;;;;;;;;;QASS,8BAAU,GAAjB,UAAkB,IAEjB;YACC,OAAO;gBAC L,QAAQ,EAAE,mBAAmB;gBAC7B,SAAS,EAAE;oBACT,EAAC,OAAO,EAAE,kCAAkC,EAAE,QAAQ,EAAE, IAAI,CAAC,4BAA4B,EAAC;iBAC3F;aACF,CAAC;SACH;;;;gBAtBFT,WAAQ,SAAC;oBACR,YAAY,EAAE,C AAC,0BAA0B,CAAC;oBAC1C,OAAO,EAAE,CAACS,0BAAyB,EAAE,0BAA0B,CAAC;iBACjE;;;IC/CD;;;;;;;I AcA,SAAS,wBAAwB,CAAC,OACoB;QACpD,OAAgC,OAAQ,CAAC,eAAe,KAAK,SAAS;YACzC,OAAQ,CAA C,UAAU,KAAK,SAAS;YACjC,OAAQ,CAAC,QAAQ,KAAK,SAAS,CAAC;IAC/D,CAAC;IAED;;;;;;;;;;;;;QAaA; ;QA8CE,2BAAK,GAAL,UACI,cAAoC,EACpC,OAAgE;YAAhE,wBAAA,EAAA,cAAgE;YAClE,IAAM,QAAQ, GAAG,IAAI,CAAC,eAAe,CAAC,cAAc,CAAC,CAAC;YAEtD,IAAI,UAAU,GAAmC,IAAI,CAAC;YACtD,IAAI, eAAe,GAA6C,IAAI,CAAC;YACrE,IAAI,QAAQ,GAAwB,SAAS,CAAC;YAE9C,IAAI,OAAO,IAAI,IAAI,EAAE; gBACnB,IAAI,wBAAwB,CAAC,OAAO,CAAC,EAAE;;oBAErC,UAAU,GAAG,OAAO,CAAC,UAAU,IAAI,IAA I,GAAG,OAAO,CAAC,UAAU,GAAG,IAAI,CAAC;oBACpE,eAAe,GAAG,OAAO,CAAC,eAAe,IAAI,IAAI,GA AG,OAAO,CAAC,eAAe,GAAG,IAAI,CAAC;oBACnF,QAAQ,GAAG,OAAO,CAAC,QAAQ,IAAI,IAAI,GAAG, OAAO,CAAC,QAAQ,GAAG,SAAS,CAAC;iBACpE;qBAAM;;oBAEL,UAAU,GAAG,OAAO,CAAC,WAAW,C AAC,IAAI,IAAI,GAAG,OAAO,CAAC,WAAW,CAAC,GAAG,IAAI,CAAC;oBACxE,eAAe,GAAG,OAAO,CAA C,gBAAgB,CAAC,IAAI,IAAI,GAAG,OAAO,CAAC,gBAAgB,CAAC,GAAG,IAAI,CAAC;iBACxF;aACF;YAED ,OAAO,IAAI,SAAS,CAAC,QAAQ,EAAE,EAAC,eAAe,iBAAA,EAAE,QAAQ,UAAA,EAAE,UAAU,YAAA,EA AC,CAAC,CAAC;SACzE;;;;;;;;;;;;;;;;;;;;;;;;QAyBD,6BAAO,GAAP,UACI,SAAc,EAAE,eAAuE,EACvF,cAAyD;Y AC3D,OAAO,IAAI,WAAW,CAAC,SAAS,EAAE,eAAe,EAAE,cAAc,CAAC,CAAC;SACpE;;;;;;;;;;;;;;;QAgBD,2 BAAK,GAAL,UACI,cAAqB,EACrB,eAAuE,EACvE,cAAyD;YAH7D,iBAMC;YAFC,IAAM,QAAQ,GAAG,cAA c,CAAC,GAAG,CAAC,UAAA,CAAC,IAAI,OAAA,KAAI,CAAC,cAAc,CAAC,CAAC,CAAC,GAAA,CAAC,CA AC;YACjE,OAAO,IAAI,SAAS,CAAC,QAAQ,EAAE,eAAe,EAAE,cAAc,CAAC,CAAC;SACjE;;QAGD,qCAAe, GAAf,UAAgB,cAAkC;YAAlD,iBAMC;YALC,IAAM,QAAQ,GAAqC,EAAE,CAAC;YACtD,MAAM,CAAC,IA AI,CAAC,cAAc,CAAC,CAAC,OAAO,CAAC,UAAA,WAAW;gBAC7C,QAAQ,CAAC,WAAW,CAAC,GAAG,K AAI,CAAC,cAAc,CAAC,cAAc,CAAC,WAAW,CAAC,CAAC,CAAC;aAC1E,CAAC,CAAC;YACH,OAAO,QAA Q,CAAC;SACjB;;QAGD,oCAAc,GAAd,UAAe,aAAkB;YAC/B,IAAI,aAAa,YAAY,WAAW,IAAI,aAAa,YAAY,S AAS;gBAC1E,aAAa,YAAY,SAAS,EAAE;gBACtC,OAAO,aAAa,CAAC;aAEtB;iBAAM,IAAI,KAAK,CAAC,OA AO,CAAC,aAAa,CAAC,EAAE;gBACvC,IAAM,KAAK,GAAG,aAAa,CAAC,CAAC,CAAC,CAAC;gBAC/B,IAA M,SAAS,GAAgB,aAAa,CAAC,MAAM,GAAG,CAAC,GAAG,aAAa,CAAC,CAAC,CAAC,GAAG,IAAI,CAAC;g BAClF,IAAM,cAAc,GAAqB,aAAa,CAAC,MAAM,GAAG,CAAC,GAAG,aAAa,CAAC,CAAC,CAAC,GAAG,IA AI,CAAC;gBAC5F,OAAO,IAAI,CAAC,OAAO,CAAC,KAAK,EAAE,SAAS,EAAE,cAAc,CAAC,CAAC;aAEvD; iBAAM;gBACL,OAAO,IAAI,CAAC,OAAO,CAAC,aAAa,CAAC,CAAC;aACpC;SACF;;;;;gBAnJFR,aAAU,SAA C,EAAC,UAAU,EAAE,mBAAmB,EAAC;;;ICjC7C;;;;;;;IAgBA;;;QAGa,OAAO,GAAG,IAAIS,UAAO,CAAC,mB AAmB;;ICnBtD;;;;;;;;ICAA;;;;;;;IAeA;;ICfA;;;;;;;;ICAA;;;;;;;;;;;;;;;;;;;;;;;;;;;;;;;;;;;;;;;;;;;;;;;;;;;;;;;;;;;;;;;;;;;;;;;;;;;;;;;;;;;;;; ;;;;;;;;;;;;;;;;;;;"}

Found in path(s):

\* /opt/cola/permits/1338455245\_1654297653.6989272/0/forms-12-2-16-tgz/package/bundles/forms.umd.js.map No license file was found, but licenses were detected in source scan.

/\*\*

\* @license

\* Copyright Google LLC All Rights Reserved.

```
*
```
\* Use of this source code is governed by an MIT-style license that can be

```
* found in the LICENSE file at https://angular.io/license
```

```
*/
```
Found in path(s):

\* /opt/cola/permits/1338455245\_1654297653.6989272/0/forms-12-2-16 tgz/package/esm2015/src/directives/checkbox\_value\_accessor.js \* /opt/cola/permits/1338455245\_1654297653.6989272/0/forms-12-2-16 tgz/package/esm2015/src/directives/select\_control\_value\_accessor.js \* /opt/cola/permits/1338455245\_1654297653.6989272/0/forms-12-2-16 tgz/package/esm2015/src/directives/ng\_model.js \* /opt/cola/permits/1338455245\_1654297653.6989272/0/forms-12-2-16 tgz/package/esm2015/src/directives/reactive\_directives/form\_control\_name.js \* /opt/cola/permits/1338455245\_1654297653.6989272/0/forms-12-2-16-tgz/package/esm2015/public\_api.js \* /opt/cola/permits/1338455245\_1654297653.6989272/0/forms-12-2-16 tgz/package/esm2015/src/directives/reactive\_errors.js \* /opt/cola/permits/1338455245\_1654297653.6989272/0/forms-12-2-16-tgz/package/esm2015/src/version.js \* /opt/cola/permits/1338455245\_1654297653.6989272/0/forms-12-2-16 tgz/package/esm2015/src/directives/default\_value\_accessor.js \* /opt/cola/permits/1338455245\_1654297653.6989272/0/forms-12-2-16 tgz/package/esm2015/src/directives/ng\_control\_status.js \* /opt/cola/permits/1338455245\_1654297653.6989272/0/forms-12-2-16 tgz/package/esm2015/src/directives/reactive\_directives/form\_control\_directive.js \* /opt/cola/permits/1338455245\_1654297653.6989272/0/forms-12-2-16 tgz/package/esm2015/src/directives/abstract\_form\_group\_directive.js \* /opt/cola/permits/1338455245\_1654297653.6989272/0/forms-12-2-16 tgz/package/esm2015/src/directives/ng\_model\_group.js \* /opt/cola/permits/1338455245\_1654297653.6989272/0/forms-12-2-16-tgz/package/esm2015/src/validators.js \* /opt/cola/permits/1338455245\_1654297653.6989272/0/forms-12-2-16 tgz/package/esm2015/src/directives/reactive\_directives/form\_group\_directive.js \* /opt/cola/permits/1338455245\_1654297653.6989272/0/forms-12-2-16 tgz/package/esm2015/src/directives/control\_value\_accessor.js \* /opt/cola/permits/1338455245\_1654297653.6989272/0/forms-12-2-16 tgz/package/esm2015/src/directives/radio\_control\_value\_accessor.js \* /opt/cola/permits/1338455245\_1654297653.6989272/0/forms-12-2-16 tgz/package/esm2015/src/directives/reactive\_directives/form\_group\_name.js \* /opt/cola/permits/1338455245\_1654297653.6989272/0/forms-12-2-16-tgz/package/esm2015/src/forms.js \* /opt/cola/permits/1338455245\_1654297653.6989272/0/forms-12-2-16 tgz/package/esm2015/src/directives/control\_container.js \* /opt/cola/permits/1338455245\_1654297653.6989272/0/forms-12-2-16 tgz/package/esm2015/src/directives/ng\_control.js \* /opt/cola/permits/1338455245\_1654297653.6989272/0/forms-12-2-16 tgz/package/esm2015/src/directives/form\_interface.js \* /opt/cola/permits/1338455245\_1654297653.6989272/0/forms-12-2-16 tgz/package/esm2015/src/directives/select\_multiple\_control\_value\_accessor.js

\* /opt/cola/permits/1338455245\_1654297653.6989272/0/forms-12-2-16-

tgz/package/esm2015/src/directives/ng\_no\_validate\_directive.js

```
* /opt/cola/permits/1338455245_1654297653.6989272/0/forms-12-2-16-tgz/package/esm2015/index.js
```

```
* /opt/cola/permits/1338455245_1654297653.6989272/0/forms-12-2-16-tgz/package/esm2015/src/form_builder.js
```

```
* /opt/cola/permits/1338455245_1654297653.6989272/0/forms-12-2-16-
```
tgz/package/esm2015/src/directives/number\_value\_accessor.js

\* /opt/cola/permits/1338455245\_1654297653.6989272/0/forms-12-2-16-

tgz/package/esm2015/src/directives/abstract\_control\_directive.js

\* /opt/cola/permits/1338455245\_1654297653.6989272/0/forms-12-2-16-tgz/package/esm2015/src/model.js

```
* /opt/cola/permits/1338455245_1654297653.6989272/0/forms-12-2-16-tgz/package/esm2015/src/directives.js
```
\* /opt/cola/permits/1338455245\_1654297653.6989272/0/forms-12-2-16-

tgz/package/esm2015/src/directives/range\_value\_accessor.js

\* /opt/cola/permits/1338455245\_1654297653.6989272/0/forms-12-2-16-

tgz/package/esm2015/src/directives/ng\_form.js

\* /opt/cola/permits/1338455245\_1654297653.6989272/0/forms-12-2-16-

tgz/package/esm2015/src/directives/error\_examples.js

\* /opt/cola/permits/1338455245\_1654297653.6989272/0/forms-12-2-16-

tgz/package/esm2015/src/directives/shared.js

\* /opt/cola/permits/1338455245\_1654297653.6989272/0/forms-12-2-16-

tgz/package/esm2015/src/directives/validators.js

```
* /opt/cola/permits/1338455245_1654297653.6989272/0/forms-12-2-16-
```
tgz/package/esm2015/src/form\_providers.js

\* /opt/cola/permits/1338455245\_1654297653.6989272/0/forms-12-2-16-

tgz/package/esm2015/src/directives/template\_driven\_errors.js

No license file was found, but licenses were detected in source scan.

```
/**
```

```
* @license Angular v12.2.16
```

```
* (c) 2010-2021 Google LLC. https://angular.io/
```

```
* License: MIT
```

```
*/
```
/\*\*

```
* @license
```

```
* Copyright Google LLC All Rights Reserved.
```
\*

```
* Use of this source code is governed by an MIT-style license that can be
```

```
* found in the LICENSE file at https://angular.io/license
```

```
*/
```
Found in path(s):

\* /opt/cola/permits/1338455245\_1654297653.6989272/0/forms-12-2-16-tgz/package/fesm2015/forms.js

## **1.38 angular-router 12.2.16**

## **1.38.1 Available under license :**

No license file was found, but licenses were detected in source scan.

/\*\*
```
* @license Angular v12.2.16
```

```
* (c) 2010-2021 Google LLC. https://angular.io/
```

```
* License: MIT
```
\*/

## Found in path(s):

\* /opt/cola/permits/1338455309\_1654297620.5660744/0/router-12-2-16-tgz/package/upgrade.d.ts

\* /opt/cola/permits/1338455309\_1654297620.5660744/0/router-12-2-16-tgz/package/testing/testing.d.ts

\* /opt/cola/permits/1338455309\_1654297620.5660744/0/router-12-2-16-tgz/package/testing.d.ts

\* /opt/cola/permits/1338455309\_1654297620.5660744/0/router-12-2-16-tgz/package/upgrade/upgrade.d.ts

\* /opt/cola/permits/1338455309\_1654297620.5660744/0/router-12-2-16-tgz/package/router.d.ts No license file was found, but licenses were detected in source scan.

/\*\* \* @license Angular v12.2.16 \* (c) 2010-2021 Google LLC. https://angular.io/ \* License: MIT \*/ /\*! \*\*\*\*\*\*\*\*\*\*\*\*\*\*\*\*\*\*\*\*\*\*\*\*\*\*\*\*\*\*\*\*\*\*\*\*\*\*\*\*\*\*\*\*\*\*\*\*\*\*\*\*\*\*\*\*\*\*\*\*\*\*\*\*\*\*\*\*\*\*\*\*\*\*\*\*\* Copyright (c) Microsoft Corporation.

 Permission to use, copy, modify, and/or distribute this software for any purpose with or without fee is hereby granted.

 THE SOFTWARE IS PROVIDED "AS IS" AND THE AUTHOR DISCLAIMS ALL WARRANTIES WITH REGARD TO THIS SOFTWARE INCLUDING ALL IMPLIED WARRANTIES OF MERCHANTABILITY AND FITNESS. IN NO EVENT SHALL THE AUTHOR BE LIABLE FOR ANY SPECIAL, DIRECT, INDIRECT, OR CONSEQUENTIAL DAMAGES OR ANY DAMAGES WHATSOEVER RESULTING FROM LOSS OF USE, DATA OR PROFITS, WHETHER IN AN ACTION OF CONTRACT, NEGLIGENCE OR OTHER TORTIOUS ACTION, ARISING OUT OF OR IN CONNECTION WITH THE USE OR PERFORMANCE OF THIS SOFTWARE.

\*\*\*\*\*\*\*\*\*\*\*\*\*\*\*\*\*\*\*\*\*\*\*\*\*\*\*\*\*\*\*\*\*\*\*\*\*\*\*\*\*\*\*\*\*\*\*\*\*\*\*\*\*\*\*\*\*\*\*\*\*\*\*\*\*\*\*\*\*\*\*\*\*\*\*\*\* \*/

```
/**
```
\* @license

\* Copyright Google LLC All Rights Reserved.

\*

\* Use of this source code is governed by an MIT-style license that can be

\* found in the LICENSE file at https://angular.io/license

\*/

Found in path(s):

 $*$ /opt/cola/permits/1338455309\_1654297620.5660744/0/router-12-2-16-tgz/package/bundles/router.umd.js

\* /opt/cola/permits/1338455309\_1654297620.5660744/0/router-12-2-16-tgz/package/bundles/router-testing.umd.js No license file was found, but licenses were detected in source scan.

/\*\*

```
* @license Angular v12.2.16
```
\* (c) 2010-2021 Google LLC. https://angular.io/

```
* License: MIT
*/
/**
   * @license
   * Copyright Google LLC All Rights Reserved.
 *
   * Use of this source code is governed by an MIT-style license that can be
   * found in the LICENSE file at https://angular.io/license
   */
```
Found in path(s):

\* /opt/cola/permits/1338455309\_1654297620.5660744/0/router-12-2-16-tgz/package/bundles/router-upgrade.umd.js No license file was found, but licenses were detected in source scan.

{"version":3,"file":"upgrade.js","sources":["../../../../../../packages/router/upgrade/src/upgrade.ts","../../../../../../packag es/router/upgrade/public\_api.ts","../../../../../../packages/router/upgrade/index.ts","../../../../../../packages/router/upgrad e/upgrade.ts"],"sourcesContent":["/\*\*\n \* @license\n \* Copyright Google LLC All Rights Reserved.\n \*\n \* Use of this source code is governed by an MIT-style license that can be\n \* found in the LICENSE file at https://angular.io/license\n \*/\n\nimport {Location} from '@angular/common';\nimport {APP\_BOOTSTRAP\_LISTENER, ComponentRef, InjectionToken} from '@angular/core';\nimport {Router} from '@angular/router';\nimport {UpgradeModule} from '@angular/upgrade/static';\n\n/\*\*\n \* Creates an initializer that sets up `ngRoute` integration\n \* along with setting up the Angular router.\n \*\n \* @usageNotes\n \*\n \* <codeexample language=\"typescript\">\n \* @NgModule({\n \* imports: [\n \* RouterModule.forRoot(SOME\_ROUTES),\n \* UpgradeModule\n \* ],\n \* providers:  $[\ln * ]$ RouterUpgradeInitializer\n \* ]\n \* })\n \* export class AppModule  $\ln * \n$ ngDoBootstrap()  $\ln * \ln * <$ codeexample> $\ln$ \* $\ln$ \* @publicApi $\ln$ \*/\nexport const RouterUpgradeInitializer = {\n provide: APP\_BOOTSTRAP\_LISTENER,\n\_multi: true,\n\_useFactory: locationSyncBootstrapListener as (ngUpgrade: UpgradeModule)  $\gg$  ()  $\gg$  void,\n deps: [UpgradeModule]\n};\n\n/\*\*\n \* @internal\n \*/\nexport function locationSyncBootstrapListener(ngUpgrade: UpgradeModule)  $\ln$  return () =>  $\ln$ setUpLocationSync(ngUpgrade);\n  $\;\;\;\;\;\;\;\;\;\;\;\;\;\;\;$ \n\n/\*\*\n \* Sets up a location change listener to trigger `history.pushState`.\n \* Works around the problem that `onPopState` does not trigger `history.pushState`.\n \* Must be called \*after\* calling `UpgradeModule.bootstrap`.\n \*\n \* @param ngUpgrade The upgrade NgModule.\n \* @param urlType The location strategy.\n \* @see `HashLocationStrategy`\n \* @see `PathLocationStrategy`\n \*\n \* @publicApi\n \*/\nexport function setUpLocationSync(ngUpgrade: UpgradeModule, urlType: 'path'|'hash' = 'path') {\n if (!ngUpgrade.\$injector) {\n throw new Error(`\n RouterUpgradeInitializer can be used only after UpgradeModule.bootstrap has been called.\n Remove RouterUpgradeInitializer and call setUpLocationSync after UpgradeModule.bootstrap.\n \;\n }\n\n const router: Router = ngUpgrade.injector.get(Router);\n const location: Location = ngUpgrade.injector.get(Location);\n\n ngUpgrade.\$injector.get('\$rootScope')\n .\$on('\$locationChangeStart', (\_: any, next: string, \_\_: string) => {\n let url;\n if (urlType === 'path') {\n url = resolveUrl(next);\n } else if (urlType === 'hash') {\n // Remove the first hash from the URL\n const hashIdx = next.indexOf('#');\n url = resolveUrl(next.substring(0, hashIdx) + next.substring(hashIdx + 1));\n  $\text{else } {\n \in \mathbb{N} \text{ if } \text{true}}$  throw 'Invalid URLType passed to setUpLocationSync: ' + urlType;\n  $\n \in \mathbb{N}$  const  $path = location.normalize(url.pathname);$  router.navigateByUrl(path + url.search + url.hash);\n  $|\cdot\rangle$ ;\n  $|\cdot\rangle$ \n\n/\*\*\n \* Normalizes and parses a URL.\n \*\n \* - Normalizing means that a relative URL will be resolved into an absolute URL in the context of  $\ln$  \* the application document.  $\ln$  \* - Parsing means that the anchor's `protocol`, `hostname`, `port`, `pathname` and related\n \* properties are all populated to reflect the normalized URL. $\ln * \ln *$  While this approach has wide compatibility, it doesn't work as expected on IE. On IE, normalizing $\ln *$ happens similar to other browsers, but the parsed components will not be set. (E.g. if you assign\n \* `a.href = 'foo'`,

then `a.protocol`, `a.host`, etc. will not be correctly updated.) $\ln$  \* We work around that by performing the parsing in a 2nd step by taking a previously normalized URL\n \* and assigning it again. This correctly populates all properties. $\ln * \text{See} \$ 

https://github.com/angular/angular.js/blob/2c7400e7d07b0f6cec1817dab40b9250ce8ebce6/src/ng/urlUtils.js#L26- L33\n \* for more info.\n \*/\nlet anchor: HTMLAnchorElement|undefined;\nfunction resolveUrl(url: string): {pathname: string, search: string, hash: string} {\n if (!anchor) {\n anchor = document.createElement('a');\n }\n\n anchor.setAttribute('href', url);\n anchor.setAttribute('href', anchor.href);\n\n return {\n // IE does not start `pathname` with `/` like other browsers.\n pathname: `/\${anchor.pathname.replace(/^\\//, '')}`,\n search: anchor.search,\n hash: anchor.hash\n };\n}\n","/\*\*\n \* @license\n \* Copyright Google LLC All Rights Reserved. $\ln * \ln *$  Use of this source code is governed by an MIT-style license that can be $\ln *$  found in the LICENSE file at https://angular.io/license\n \*/\n\n/\*\*\n \* @module\n \* @description\n \* Entry point for all public APIs of this package.\n \*/\nexport \* from './src/upgrade';\n\n// This file only reexports content of the `src` folder. Keep it that way. $\ln$ ","/\*\* $\ln$  \* @license $\ln$  \* Copyright Google LLC All Rights Reserved. $\ln$  \* $\ln$  \* Use of this source code is governed by an MIT-style license that can be\n \* found in the LICENSE file at https://angular.io/license\n  $*\ln\frac{n}{n}$  This file is not used to build this module. It is only used during editing $\ln\frac{n}{n}$  by the TypeScript language service and during build for verification. `ngc`\n// replaces this file with production index.ts when it rewrites private symbol\n// names.\n\nexport \* from './public\_api';\n","/\*\*\n \* Generated bundle index. Do not edit.\n \*/\n\nexport \* from

'./index';\n"],"names":[],"mappings":";;;;;;;;;;;AAAA;;;;;;;WAuCc;AA1Bd;;;;;;;;;;;;;;;;;;;;;;;MAuBa,wBAAwB,GAA G;IACtC,OAAO,EAAE,sBAAsB;IAC/B,KAAK,EAAE,IAAI;IACX,UAAU,IAA2E;IACrF,IAAI,EAAE,CAAC,aA Aa,CAAC;EACrB;AAEF;;;SAGgB,6BAA6B,CAAC,SAAwB;IACpE,OAAO;QACL,iBAAiB,CAAC,SAAS,CAAC ,CAAC;KAC9B,CAAC;AACJ,CAAC;AAED;;;;;;;;;;;;SAYgB,iBAAiB,CAAC,SAAwB,EAAE,UAAyB,MAAM;IA CzF,IAAI,CAAC,SAAS,CAAC,SAAS,EAAE;QACxB,MAAM,IAAI,KAAK,CAAC;;;OAGb,CAAC,CAAC;KAC N;IAED,MAAM,MAAM,GAAW,SAAS,CAAC,QAAQ,CAAC,GAAG,CAAC,MAAM,CAAC,CAAC;IACtD,MA AM,QAAQ,GAAa,SAAS,CAAC,QAAQ,CAAC,GAAG,CAAC,QAAQ,CAAC,CAAC;IAE5D,SAAS,CAAC,SAAS ,CAAC,GAAG,CAAC,YAAY,CAAC;SAChC,GAAG,CAAC,sBAAsB,EAAE,CAAC,CAAM,EAAE,IAAY,EAAE, EAAU;QAC5D,IAAI,GAAG,CAAC;QACR,IAAI,OAAO,KAAK,MAAM,EAAE;YACtB,GAAG,GAAG,UAAU,C AAC,IAAI,CAAC,CAAC;SACxB;aAAM,IAAI,OAAO,KAAK,MAAM,EAAE;;YAE7B,MAAM,OAAO,GAAG,I AAI,CAAC,OAAO,CAAC,GAAG,CAAC,CAAC;YAClC,GAAG,GAAG,UAAU,CAAC,IAAI,CAAC,SAAS,CAA C,CAAC,EAAE,OAAO,CAAC,GAAG,IAAI,CAAC,SAAS,CAAC,OAAO,GAAG,CAAC,CAAC,CAAC,CAAC;S AC5E;aAAM;YACL,MAAM,+CAA+C,GAAG,OAAO,CAAC;SACjE;QACD,MAAM,IAAI,GAAG,QAAQ,CAA C,SAAS,CAAC,GAAG,CAAC,QAAQ,CAAC,CAAC;QAC9C,MAAM,CAAC,aAAa,CAAC,IAAI,GAAG,GAAG, CAAC,MAAM,GAAG,GAAG,CAAC,IAAI,CAAC,CAAC;KACpD,CAAC,CAAC;AACT,CAAC;AAED;;;;;;;;;;;;;;; ;;;;AAkBA,IAAI,MAAmC,CAAC;AACxC,SAAS,UAAU,CAAC,GAAW;IAC7B,IAAI,CAAC,MAAM,EAAE;QA CX,MAAM,GAAG,QAAQ,CAAC,aAAa,CAAC,GAAG,CAAC,CAAC;KACtC;IAED,MAAM,CAAC,YAAY,CA AC,MAAM,EAAE,GAAG,CAAC,CAAC;IACjC,MAAM,CAAC,YAAY,CAAC,MAAM,EAAE,MAAM,CAAC,IA AI,CAAC,CAAC;IAEzC,OAAO;;QAEL,QAAQ,EAAE,IAAI,MAAM,CAAC,QAAQ,CAAC,OAAO,CAAC,KAA K,EAAE,EAAE,CAAC,EAAE;QAClD,MAAM,EAAE,MAAM,CAAC,MAAM;QACrB,IAAI,EAAE,MAAM,CAA C,IAAI;KAClB,CAAC;AACJ;;AC7HA;;;;;;;AAeA;;ACfA;;;;;;;;ACAA;;;;;;"}

Found in path(s):

\* /opt/cola/permits/1338455309\_1654297620.5660744/0/router-12-2-16-tgz/package/fesm2015/upgrade.js.map No license file was found, but licenses were detected in source scan.

## {"version":3,"file":"router-

upgrade.umd.js","sources":["../../../../../packages/router/upgrade/src/upgrade.ts","../../../../../packages/router/upgrade/ public\_api.ts","../../../../packages/router/upgrade/index.ts","../../../../../packages/router/upgrade/upgrade.ts"],"source sContent": $[''^{**}]$ n \* @license\n \* Copyright Google LLC All Rights Reserved.\n \*\n \* Use of this source code is

governed by an MIT-style license that can be\n \* found in the LICENSE file at https://angular.io/license\n \*/\n\nimport {Location} from '@angular/common';\nimport {APP\_BOOTSTRAP\_LISTENER, ComponentRef, InjectionToken} from '@angular/core';\nimport {Router} from '@angular/router';\nimport {UpgradeModule} from '@angular/upgrade/static';\n\n/\*\*\n \* Creates an initializer that sets up `ngRoute` integration\n \* along with setting up the Angular router.\n \*\n \* @usageNotes\n \*\n \* <code-example language=\"typescript\">\n \* @NgModule({\n \* imports:  $[\n\cdot \mathbb{R}]$  RouterModule.forRoot(SOME\_ROUTES), $\ln *$  UpgradeModule $\ln * \ln *$  providers:  $[\n\cdot \cdot \cdot]$ RouterUpgradeInitializer\n \* ]\n \* }\n \* export class AppModule  ${\n$  ngDoBootstrap()  ${\n$  \*  $\n$   $\n$  \* </codeexample> $n * \nbrace n * @publicApi\n$ <sup>\*</sup>/nexport const RouterUpgradeInitializer = {\n provide: APP\_BOOTSTRAP\_LISTENER,\n multi: true,\n useFactory: locationSyncBootstrapListener as (ngUpgrade: UpgradeModule)  $\Rightarrow$  ()  $\Rightarrow$  void,\n deps: [UpgradeModule]\n};\n\n/\*\*\n \* @internal\n \*/\nexport function

locationSyncBootstrapListener(ngUpgrade: UpgradeModule)  $\{\n$  return () =>  $\{\n$ 

setUpLocationSync(ngUpgrade);\n };\n}\n\n/\*\*\n \* Sets up a location change listener to trigger `history.pushState`.\n \* Works around the problem that `onPopState` does not trigger `history.pushState`.\n \* Must be called \*after\* calling `UpgradeModule.bootstrap`.\n \*\n \* @param ngUpgrade The upgrade NgModule.\n \* @param urlType The location strategy.\n \* @see `HashLocationStrategy`\n \* @see `PathLocationStrategy`\n \*\n \* @publicApi\n \*/\nexport function setUpLocationSync(ngUpgrade: UpgradeModule, urlType: 'path'|'hash' = 'path') {\n if (!ngUpgrade.\$injector) {\n throw new Error(`\n RouterUpgradeInitializer can be used only after UpgradeModule.bootstrap has been called.\n Remove RouterUpgradeInitializer and call setUpLocationSync after UpgradeModule.bootstrap.\n \;\n }\n\n const router: Router = ngUpgrade.injector.get(Router);\n const location: Location = ngUpgrade.injector.get(Location);\n\n ngUpgrade.\$injector.get('\$rootScope')\n .\$on('\$locationChangeStart', ( : any, next: string,  $\sinh y = \frac{\ln \ln x}{\ln x}$  if (urlType == 'path')  ${\ln \ln x}$ url = resolveUrl(next);\n } else if (urlType === 'hash') {\n // Remove the first hash from the URL\n const hashIdx = next.indexOf('#');\n url = resolveUrl(next.substring(0, hashIdx) + next.substring(hashIdx + 1));\n  $\text{else } {\n \in \mathbb{N} \text{ if } \mathbb{N} \text{ if } \mathbb{N}$  $path = location.normalize(url.pathname);$  router.navigateByUrl(path + url.search + url.hash);\n });\n }\n\n/\*\*\n \* Normalizes and parses a URL.\n \*\n \* - Normalizing means that a relative URL will be resolved into an absolute URL in the context of  $\mathfrak{h}^*$  the application document.  $\mathfrak{h}^*$  - Parsing means that the anchor's `protocol`, `hostname`, `port`, `pathname` and related\n \* properties are all populated to reflect the normalized URL. $\ln * \ln *$  While this approach has wide compatibility, it doesn't work as expected on IE. On IE, normalizing $\ln *$ happens similar to other browsers, but the parsed components will not be set. (E.g. if you assign\n \* `a.href = 'foo'`, then `a.protocol`, `a.host`, etc. will not be correctly updated.)\n \* We work around that by performing the parsing in a 2nd step by taking a previously normalized URL\n  $*$  and assigning it again. This correctly populates all properties. $\ln * \neq$  See $\ln *$ 

https://github.com/angular/angular.js/blob/2c7400e7d07b0f6cec1817dab40b9250ce8ebce6/src/ng/urlUtils.js#L26- L33\n \* for more info.\n \*/\nlet anchor: HTMLAnchorElement|undefined;\nfunction resolveUrl(url: string): {pathname: string, search: string, hash: string} {\n if (!anchor) {\n anchor = document.createElement('a');\n }\n\n anchor.setAttribute('href', url);\n anchor.setAttribute('href', anchor.href);\n\n return {\n // IE does not start `pathname` with `/` like other browsers.\n pathname: `/\${anchor.pathname.replace(/^\\//, '')}`,\n search: anchor.search,\n hash: anchor.hash\n };\n}\n","/\*\*\n \* @license\n \* Copyright Google LLC All Rights Reserved. $\ln * \ln *$  Use of this source code is governed by an MIT-style license that can be $\ln *$  found in the LICENSE file at https://angular.io/license\n \*/\n\n/\*\*\n \* @module\n \* @description\n \* Entry point for all public APIs of this package. $\ln \pi/\n$ export \* from './src/upgrade';\n\n// This file only reexports content of the `src` folder. Keep it that way. $\ln$ ","/\*\* $\ln$  \* @license $\ln$  \* Copyright Google LLC All Rights Reserved. $\ln$  \* $\ln$  \* Use of this source code is governed by an MIT-style license that can be\n \* found in the LICENSE file at https://angular.io/license\n  $*\ln\frac{n}{\pi}$  This file is not used to build this module. It is only used during editing\n/ by the TypeScript language service and during build for verification. `ngc`\n// replaces this file with production index.ts when it rewrites private symbol\n// names.\n\nexport \* from './public\_api';\n","/\*\*\n \* Generated bundle index. Do not edit.\n \*/\n\nexport \* from

'./index';\n"],"names":["APP\_BOOTSTRAP\_LISTENER","UpgradeModule","router","Router","Location"],"mappi ngs":";;;;;;;;;;;;IAAA;;;;;;;aAuCc;IA1Bd;;;;;;;;;;;;;;;;;;;;;;;QAuBa,wBAAwB,GAAG;QACtC,OAAO,EAAEA,2BAAs B;QAC/B,KAAK,EAAE,IAAI;QACX,UAAU,IAA2E;QACrF,IAAI,EAAE,CAACC,qBAAa,CAAC;MACrB;IAEF; ;;aAGgB,6BAA6B,CAAC,SAAwB;QACpE,OAAO;YACL,iBAAiB,CAAC,SAAS,CAAC,CAAC;SAC9B,CAAC;I ACJ,CAAC;IAED;;;;;;;;;;;;aAYgB,iBAAiB,CAAC,SAAwB,EAAE,OAA+B;QAA/B,wBAAA,EAAA,gBAA+B;QA CzF,IAAI,CAAC,SAAS,CAAC,SAAS,EAAE;YACxB,MAAM,IAAI,KAAK,CAAC,+MAGb,CAAC,CAAC;SAC N;QAED,IAAMC,QAAM,GAAW,SAAS,CAAC,QAAQ,CAAC,GAAG,CAACC,aAAM,CAAC,CAAC;QACtD,IA AM,QAAQ,GAAa,SAAS,CAAC,QAAQ,CAAC,GAAG,CAACC,eAAQ,CAAC,CAAC;QAE5D,SAAS,CAAC,SA AS,CAAC,GAAG,CAAC,YAAY,CAAC;aAChC,GAAG,CAAC,sBAAsB,EAAE,UAAC,CAAM,EAAE,IAAY,EA AE,EAAU;YAC5D,IAAI,GAAG,CAAC;YACR,IAAI,OAAO,KAAK,MAAM,EAAE;gBACtB,GAAG,GAAG,UA AU,CAAC,IAAI,CAAC,CAAC;aACxB;iBAAM,IAAI,OAAO,KAAK,MAAM,EAAE;;gBAE7B,IAAM,OAAO,GA AG,IAAI,CAAC,OAAO,CAAC,GAAG,CAAC,CAAC;gBAClC,GAAG,GAAG,UAAU,CAAC,IAAI,CAAC,SAAS ,CAAC,CAAC,EAAE,OAAO,CAAC,GAAG,IAAI,CAAC,SAAS,CAAC,OAAO,GAAG,CAAC,CAAC,CAAC,CA AC;aAC5E;iBAAM;gBACL,MAAM,+CAA+C,GAAG,OAAO,CAAC;aACjE;YACD,IAAM,IAAI,GAAG,QAAQ, CAAC,SAAS,CAAC,GAAG,CAAC,QAAQ,CAAC,CAAC;YAC9CF,QAAM,CAAC,aAAa,CAAC,IAAI,GAAG,G AAG,CAAC,MAAM,GAAG,GAAG,CAAC,IAAI,CAAC,CAAC;SACpD,CAAC,CAAC;IACT,CAAC;IAED;;;;;;;;; ;;;;;;;;;IAkBA,IAAI,MAAmC,CAAC;IACxC,SAAS,UAAU,CAAC,GAAW;QAC7B,IAAI,CAAC,MAAM,EAAE;Y ACX,MAAM,GAAG,QAAQ,CAAC,aAAa,CAAC,GAAG,CAAC,CAAC;SACtC;QAED,MAAM,CAAC,YAAY,C AAC,MAAM,EAAE,GAAG,CAAC,CAAC;QACjC,MAAM,CAAC,YAAY,CAAC,MAAM,EAAE,MAAM,CAAC ,IAAI,CAAC,CAAC;QAEzC,OAAO;;YAEL,QAAQ,EAAE,MAAI,MAAM,CAAC,QAAQ,CAAC,OAAO,CAAC, KAAK,EAAE,EAAE,CAAG;YAClD,MAAM,EAAE,MAAM,CAAC,MAAM;YACrB,IAAI,EAAE,MAAM,CAAC ,IAAI;SAClB,CAAC;IACJ;;IC7HA;;;;;;;;IAeA;;ICfA;;;;;;;;;;;ICAA;;;;;;;;;;;;;;;;;"}

Found in path(s):

\* /opt/cola/permits/1338455309\_1654297620.5660744/0/router-12-2-16-tgz/package/bundles/routerupgrade.umd.js.map No license file was found, but licenses were detected in source scan.

Angular

=======

The sources for this package are in the main [Angular](https://github.com/angular/angular) repo. Please file issues and pull requests against that repo.

Usage information and reference details can be found in [Angular documentation](https://angular.io/docs).

License: MIT

Found in path(s):

\* /opt/cola/permits/1338455309\_1654297620.5660744/0/router-12-2-16-tgz/package/README.md No license file was found, but licenses were detected in source scan.

{"version":3,"file":"router-

testing.umd.js","sources":["../../../../../external/npm/node\_modules/tslib/tslib.es6.js","../../../../../packages/router/testin g/src/router\_testing\_module.ts","../../../../../packages/router/testing/src/testing.ts","../../../../../packages/router/testing/p ublic\_api.ts","../../../../../packages/router/testing/index.ts","../../../../../packages/router/testing/testing.ts"],"sourcesCont ent":["/\*!

\*\*\*\*\*\*\*\*\*\*\*\*\*\*\*\*\*\*\*\*\*\*\*\*\*\*\*\*\*\*\*\*\*\*\*\*\*\*\*\*\*\*\*\*\*\*\*\*\*\*\*\*\*\*\*\*\*\*\*\*\*\*\*\*\*\*\*\*\*\*\*\*\*\*\*\*\*\r\nCopyright (c)

Microsoft Corporation.\r\n\r\nPermission to use, copy, modify, and/or distribute this software for any\r\npurpose with or without fee is hereby granted.\r\n\r\nTHE SOFTWARE IS PROVIDED \"AS IS\" AND THE AUTHOR DISCLAIMS ALL WARRANTIES WITH\r\nREGARD TO THIS SOFTWARE INCLUDING ALL IMPLIED WARRANTIES OF MERCHANTABILITY\r\nAND FITNESS. IN NO EVENT SHALL THE AUTHOR BE LIABLE FOR ANY SPECIAL, DIRECT,\r\nINDIRECT, OR CONSEQUENTIAL DAMAGES OR ANY DAMAGES WHATSOEVER RESULTING FROM\r\nLOSS OF USE, DATA OR PROFITS, WHETHER IN AN ACTION OF CONTRACT, NEGLIGENCE OR\r\nOTHER TORTIOUS ACTION, ARISING OUT OF OR IN CONNECTION WITH THE USE OR\r\nPERFORMANCE OF THIS

 $\rm{SOFTWARP.}\label{SOFTWARE}$ \*/\r\n/\* global Reflect, Promise \*/\r\n\r\nvar extendStatics = function(d, b) {\r\n extendStatics = Object.setPrototypeOf  $||\mathbf{x}|| \in$  ({ \_\_proto\_\_: [] } instance Array && function (d, b) { d. \_proto\_ = b; })  $||\mathbf{x}||$ function (d, b) { for (var p in b) if (Object.prototype.hasOwnProperty.call(b, p)) d[p] = b[p]; };\r\n return extendStatics(d, b);\r\n};\r\n\r\nexport function \_\_extends(d, b) {\r\n if (typeof b !== \"function\" && b !== null)\r\n throw new TypeError(\"Class extends value  $\U + String(b) + \U$  is not a constructor or null\");\r\n extendStatics(d, b);\r\n function \_\_() { this.constructor = d; }\r\n d.prototype = b === null ? Object.create(b) :  $(\_$ .prototype = b.prototype, new  $(\cdot)$ ;\r\n\r\n\r\nexport var \_assign = function() {\r\n  $\_$ assign = Object.assign  $\|$  function \_\_assign(t) {\r\n for (var s, i = 1, n = arguments.length; i < n; i++) {\r\n s = arguments[i];\r\n

for (var p in s) if (Object.prototype.hasOwnProperty.call(s, p)) t[p] = s[p];\r\n }\r\n return t;\r\n }\r\n return \_\_assign.apply(this, arguments);\r\n\r\n\r\nexport function \_\_rest(s, e) {\r\n var t = {};\r\n for (var p in s) if (Object.prototype.hasOwnProperty.call(s, p) && e.indexOf(p) < 0)\r\n t[p] = s[p];\r\n if (s != null && typeof Object.getOwnPropertySymbols === \"function\")\r\n for (var i = 0, p = Object.getOwnPropertySymbols(s);  $i < p.length$ ;  $i++)$  {\r\n if (e.indexOf(p[i]) < 0 & & Object.prototype.propertyIsEnumerable.call(s, p[i]))\r\n t[p[i]] = s[p[i]];\r\n }\r\n return t;\r\n}\r\n\r\nexport function \_\_decorate(decorators, target, key, desc) {\r\n var c = arguments.length, r = c < 3 ? target : desc === null ? desc = Object.getOwnPropertyDescriptor(target, key) : desc, d; $\vert$ r $\vert$ n if (typeof Reflect ===  $\Upsilon$ object $\Upsilon$  && typeof Reflect.decorate ==  $\Upsilon$ "function $\Upsilon$ ") r = Reflect.decorate(decorators, target, key, desc); $\Upsilon$ n else for (var i = decorators.length - 1; i >= 0; i--) if (d = decorators[i])  $r = (c < 3 \tcdot d(r) : c > 3 \tcdot d(\text{target}, \text{key}, r) : d(\text{target}, \text{key}, r)$ key))  $\|$  r;\r\n return c > 3 && r && Object.defineProperty(target, key, r), r;\r\n\r\nexport function  $\text{param(paramIndex, decorator)} {\rm tr}$  return function (target, key) { decorator(target, key, paramIndex);  $\{\r\}\r\in\{\r\in\mathcal{F}\r\in\mathcal{F}\r\in$ typeof Reflect.metadata === \"function\") return Reflect.metadata(metadataKey, metadataValue);\r\n}\r\n\r\nexport function \_\_awaiter(thisArg, \_arguments, P, generator)  $\{\r\$ n function adopt(value)  $\{\r$ return value instanceof P ? value : new P(function (resolve) { resolve(value); });  $\ln$  return new  $(P || (P = Promise))$ (function (resolve, reject)  ${\rm tr}\n\arrows$  function fulfilled(value) { try { step(generator.next(value)); } catch (e) { reject(e); }  $\rm\trrows\n$  function rejected(value) { try { step(generator[\"throw\"](value)); } catch (e) { reject(e); } }\r\n function step(result) { result.done ? resolve(result.value) : adopt(result.value).then(fulfilled, rejected); }\r\n step((generator = generator.apply(thisArg, \_arguments || [])).next());\r\n });\r\n}\r\n\r\nexport function \_\_generator(thisArg, body)  ${\rm var} = {\text{label:0, sent: function}} {\text{if } (t[0] & 1) \text{ throw } t[1]; \text{ returns } \{0, \text{ or } t[1], f, y, t, g; \r\} \}$ return  $g = \{ next: verb(0), \text{``throw}\text{''}: verb(1), \text{``return}\text{''}: verb(2) \}$ , typeof Symbol === \"function\" &&  $(g[Symbo].iterator] = function() \{ return this; \}, g;\r \$  function verb(n) { return function (v) { return step([n, v]);  $\cdot$ ;  $\cdot$  function step(op)  $\{\r\$ n if (f) throw new TypeError(\"Generator is already executing.\");\r\n while (\_) try {\r\n if (f = 1, y && (t = op[0] & 2 ? y[\"return\"] : op[0] ? y[\"throw\"] || ((t = y[\"return\"]) && t.call(y), 0) : y.next) && !(t = t.call(y, op[1])).done) return t;\r\n if (y = 0, t) op = [op[0] & 2, t.value];\r\n switch (op[0])  $\{\r\}\$  case 0: case 1: t = op; break; $\r\$  case 4: \_.label++; return { value: op[1], done: false };\r\n case 5: \_.label++; y = op[1]; op = [0]; continue;\r\n case 7: op = \_.ops.pop();  $\text{trys.pop}()$ ; continue;\r\n default:\r\n if  $(l(t = -\text{trys}, t = t.length > 0 \&& t[t.length - 1]) \&&t$  $\text{(op[0] == 6 || op[0] == 2)}$  { = 0; continue;  $\text{Orn}$  if  $\text{(op[0] == 3 && (! || op[1] < t[0] < 0)$ t[3]))) {  $\Delta$ .label = op[1]; break; }\r\n if (op[0] == 6 &&  $\Delta$ .label < t[1]) {  $\Delta$ .label = t[1]; t = op; break;

 $\{\r\}\r\$  if (t && \_.label < t[2]) { \_.label = t[2]; \_.ops.push(op); break;  $\r\$  $_\text{ops.pop}(\mathbf{r}\backslash \mathbf{n}$   $_\text{trys.pop}(\mathbf{r}\backslash \mathbf{n})$   $\mathbf{r}\backslash \mathbf{n}$  op = body.call(thisArg, \_);\r\n } catch (e) { op =  $[6, e]$ ; y = 0; } finally { f = t = 0; }\r\n if (op[0] & 5) throw op[1]; return { value: op[0] ? op[1] : void 0, done: true };\r\n }\r\n}\r\n\r\nexport var \_\_createBinding = Object.create ? (function(o, m, k, k2) {\r\n if (k2  $==$  undefined) k2 = k;\r\n Object.defineProperty(o, k2, { enumerable: true, get: function() { return m[k]; } });\r\n}) : (function(o, m, k, k2) {\r\n if (k2 === undefined) k2 = k;\r\n o[k2] = m[k];\r\n});\r\n\r\nexport function exportStar(m, o)  $\{\r{\r{\alpha} \text{ for (var p in m)}\}\r{\theta} == \text{default}\" \&\&\}$ 

!Object.prototype.hasOwnProperty.call(o, p)) \_\_createBinding(o, m, p);\r\n\r\nexport function \_\_values(o) {\r\n var s = typeof Symbol == \"function\" & & Symbol.iterator, m = s & & o[s], i = 0;\r\n if (m) return m.call(o);\r\n if (o && typeof o.length == \"number\") return {\r\n next: function () {\r\n if (o && i >= o.length) o = void 0;\r\n return { value: o && o[i++], done: !o };\r\n }\r\n };\r\n throw new TypeError(s ? \"Object is not iterable.\" : \"Symbol.iterator is not defined.\");\r\n\r\nexport function \_read(o, n) {\r\n var m = typeof Symbol === \"function\" && o[Symbol.iterator];\r\n if (!m) return o;\r\n var i = m.call(o), r, ar = [], e;\r\n try  ${\rm v} \r \$  while  $((n == = void 0 || n--0) && (r = i.next())$ .done) ar.push(r.value); $\r \$ error: error };  $\ln \; \frac{\ln x}{\ln x}$  if (r && !r.done && (m = i[\"return\"])) m.call(i);\r\n }\r\n

finally { if (e) throw e.error;  $\r\$   $\r\$  return ar;\r\n\r\n\r\n\\*\* @deprecated \*\r\nexport function  $_s$ pread() {\r\n for (var ar = [], i = 0; i < arguments.length; i++)\r\n ar = ar.concat( $_r$ ead(arguments[i]));\r\n return ar;\r\n\r\n\r\n\r\n/\*\* @deprecated \*/\r\nexport function \_\_spreadArrays() {\r\n for (var s = 0, i = 0, il = arguments.length;  $i < i$ ;  $i + j$  s += arguments[i].length;\r\n for (var r = Array(s),  $k = 0$ ,  $i = 0$ ;  $i < i$ ;  $i + j$ \r\n for (var a = arguments[i], j = 0, jl = a.length; j < jl; j++, k++)\r\n r[k] = a[j];\r\n return r;\r\n }\r\n\r\nexport function \_\_spreadArray(to, from, pack) {\r\n if (pack || arguments.length === 2) for (var i = 0, l = from.length, ar; i < l; i++)  $\{\r\$  if (ar || !(i in from))  $\{\r\$  if (!ar) ar = Array.prototype.slice.call(from, 0, i); $\r\$ n ar[i] = from[i];\r\n }\r\n }\r\n return to.concat(ar || Array.prototype.slice.call(from));\r\n}\r\n\r\nexport function \_\_await(v) {\r\n return this instance of \_\_await ? (this.v = v, this) : new \_\_await(v);\r\n\r\nexport function  $\equiv$  asyncGenerator(thisArg, \_arguments, generator) {\r\n if (!Symbol.asyncIterator) throw new TypeError(\"Symbol.asyncIterator is not defined.\");\r\n var g = generator.apply(thisArg, \_arguments  $||$  []), i, q =  $[$ ;\r\n return i = { }, verb(\"next\"), verb(\"throw\"), verb(\"return\"), i[Symbol.asyncIterator] = function () { return this;  $\}$ , i;\r\n function verb(n) { if (g[n]) i[n] = function (v) { return new Promise(function (a, b) { q.push([n, v, a, b]) > 1 || resume(n, v); }); }; }\r\n function resume(n, v) { try { step(g[n](v)); } catch (e) { settle(q[0][3], e); } }\r\n function step(r) { r.value instance of \_\_await ? Promise.resolve(r.value.v).then(fulfill, reject) : settle(q[0][2], r);  $\|\r\|$  function fulfill(value) { resume(\"next\", value);  $\|\r\|$  function reject(value) { resume(\"throw\", value);  $\{\r\}\r\$  function settle(f, v) { if (f(v), q.shift(), q.length) resume(q[0][0], q[0][1]);  $\r\r\n\r\n\r\n\rr\n$  $\text{asyncDelegator}(o) \{\r\$  var i, p;\r\n return i = { }, verb(\"next\"), verb(\"throw\", function (e) { throw e; }), verb(\"return\"), i[Symbol.iterator] = function () { return this; }, i;\r\n function verb(n, f) { i[n] = o[n] ? function (v) { return (p = !p) ? { value: \_await(o[n](v)), done: n ===  $\|$ return $\|$  } : f ? f(v) : v; } : f;  $\|$ r\n $\|$ r\n $\|$ r\nexport function \_\_asyncValues(o) {\r\n if (!Symbol.asyncIterator) throw new TypeError(\"Symbol.asyncIterator is not defined.\");\r\n var m = o[Symbol.asyncIterator], i;\r\n return m ? m.call(o) : (o = typeof \_\_values ===  $\Upsilon$  \"function\" ? \_\_values(o) : o[Symbol.iterator](), i = {}, verb(\"next\"), verb(\"throw\"), verb(\"return\"), i[Symbol.asyncIterator] = function () { return this; }, i);\r\n function verb(n) { i[n] = o[n] && function (v) { return new Promise(function (resolve, reject) {  $v = o[n](v)$ , settle(resolve, reject, v.done, v.value); }); }; }\r\n function settle(resolve, reject, d, v) { Promise.resolve(v).then(function(v) { resolve({ value: v, done: d }); }, reject);  $\lvert \cdot \rvert$ \r\n\r\nexport function \_\_makeTemplateObject(cooked, raw) {\r\n if (Object.defineProperty) { Object.defineProperty(cooked, \"raw\", { value: raw }); } else { cooked.raw = raw; }\r\n return  $\cosh\frac{\r\ln}{\r\ln\tau}$  \_\_setModuleDefault = Object.create ? (function(o, v)  $\{\r\nOiber\cdot\text{defineProperty}(o,$  $\left\{ \mathcal{C} \right\} \colon \text{value: v } \;\;\text{function}(o, v) \;\;\text{normal} \right\} = v;\r\|;\;\;\;\text{approx}(o)$ function importStar(mod)  ${\rm tr}\n$  if (mod && mod. esModule) return mod;\r\n var result =  ${\rm tr}\n$  if (mod != null) for (var k in mod) if (k !==  $\text{default}$ " && Object.prototype.hasOwnProperty.call(mod, k)) createBinding(result, mod, k);\r\n \_\_\_setModuleDefault(result, mod);\r\n return result;\r\n\r\nexport

function importDefault(mod)  ${\rm tr}\n$  return (mod && mod. esModule) ? mod : { default: mod };\r\n}\r\n\r\nexport function \_\_classPrivateFieldGet(receiver, state, kind, f) {\r\n if (kind === \"a\" && !f) throw new TypeError(\"Private accessor was defined without a getter\");\r\n if (typeof state === \"function\" ? receiver !== state || !f : !state.has(receiver)) throw new TypeError(\"Cannot read private member from an object whose class did not declare it\");\r\n return kind ===  $\rm \gamma''$  ? f : kind ===  $\rm \gamma''$  ? f.call(receiver) : f ? f.value : state.get(receiver);\r\n}\r\n\r\nexport function \_\_classPrivateFieldSet(receiver, state, value, kind, f) {\r\n if (kind  $=$   $=$  \"m\") throw new TypeError(\"Private method is not writable\");\r\n if (kind  $=$   $=$  \"a\" && !f) throw new TypeError(\"Private accessor was defined without a setter\");\r\n if (typeof state === \"function\" ? receiver !== state || !f : !state.has(receiver)) throw new TypeError(\"Cannot write private member to an object whose class did not declare it\");\r\n return (kind == \"a\" ? f.call(receiver, value) : f ? f.value = value : state.set(receiver, value)), value;\r\n}\r\n","/\*\*\n \* @license\n \* Copyright Google LLC All Rights Reserved.\n \*\n \* Use of this source code is governed by an MIT-style license that can be\n \* found in the LICENSE file at https://angular.io/license\n \*/\n\nimport {Location, LocationStrategy} from '@angular/common';\nimport {MockLocationStrategy, SpyLocation} from '@angular/common/testing';\nimport {Compiler, Injectable, Injector, ModuleWithProviders, NgModule, NgModuleFactory, NgModuleFactoryLoader, Optional} from '@angular/core';\nimport {ChildrenOutletContexts, ExtraOptions, NoPreloading, PreloadingStrategy, provideRoutes, Route, Router, ROUTER\_CONFIGURATION, RouteReuseStrategy, RouterModule, ROUTES, Routes, UrlHandlingStrategy, UrlSerializer, assignExtraOptionsToRouter as assignExtraOptionsToRouter, flatten as flatten, ROUTER\_PROVIDERS as ROUTER\_PROVIDERS from '@angular/router';\n\n\n\n/\*\*\n \* @description\n \*\n \* Allows to simulate the loading of ng modules in tests.\n  $*\n\cdot \n\cdot \n\cdot \n\cdot$   $\cdot \cdot \cdot \cdot$  and loader = TestBed.inject(NgModuleFactoryLoader);\n \*\n \* @Component({template: 'lazy-loaded'})\n \* class LazyLoadedComponent  ${\n * @NgModule({\n * declarations: [LazyLoadedComponent],\n * imports:$ [RouterModule.forChild([{path: 'loaded', component: LazyLoadedComponent}])]\n \* })\n \*\n \* class LoadedModule  $\{\n\in \mathbb{N} \mid \mathbf{m}^* \mid \mathbf{m} \leq \mathbf{m} \}$  sets up stubbedModules $\mathbf{m}^*$ loader.stubbedModules = {lazyModule: LoadedModule}; \*\n \* router.resetConfig([\n \* {path: 'lazy', loadChildren: 'lazyModule'},\n \* ]);\n \*\n \* router.navigateByUrl('/lazy/loaded');\n \* ```\n \*\n \* @publicApi\n \*/\n @Injectable()\nexport class SpyNgModuleFactoryLoader implements NgModuleFactoryLoader {\n /\*\*\n \* @docsNotRequired\n \*/\n private \_stubbedModules: {[path: string]: Promise<NgModuleFactory<any>>} = { $\cdot$ ;\n\n /\*\*\n \* @docsNotRequired\n \*/\n set stubbedModules(modules: {[path: string]: any}) {\n const res: {[path: string]: any  $\{ \}$ ;  $\{ \}$ ; for (const t of Object.keys(modules))  $\{\n \$  res[t] = this.compiler.compileModuleAsync(modules[t]);\n }\n this.\_stubbedModules = res;\n }\n\n /\*\*\n \*  $@docsNotRequired\n \quad *\\n \quad get \quad ModModels(): \{path: string\}: any \ {\n \quad return this \quad StubbedModules;\n \ \}n\n$ constructor(private compiler: Compiler) { $\ln$  load(path: string): Promise<NgModuleFactory<any>> {\n if (this. stubbedModules[path])  $\n{\in$  return this. stubbedModules[path];\n } else  ${\n{\in}$  return  $\langle x \rangle$ >Promise.reject(new Error(`Cannot find module  $\{path\'}$ );\n }\n }\n\nfunction isUrlHandlingStrategy(opts: ExtraOptions|\n UrlHandlingStrategy): opts is UrlHandlingStrategy  ${\n\ln \ N}$  This property check is needed because UrlHandlingStrategy is an interface and doesn't exist at ${\ln \ N}$  runtime. return 'shouldProcessUrl' in opts;\n}\n\n/\*\*\n \* Router setup factory function used for testing.\n \*\n \* @publicApi\n \*/\nexport function setupTestingRouter(\n urlSerializer: UrlSerializer, contexts: ChildrenOutletContexts, location: Location,\n loader: NgModuleFactoryLoader, compiler: Compiler, injector: Injector, routes: Route[][],\n opts?: ExtraOptions, urlHandlingStrategy?: UrlHandlingStrategy): Router;\n\n/\*\*\n \* Router setup factory function used for testing.\n \*\n \* @deprecated As of v5.2. The 2nd-to-last argument should be `ExtraOptions`, not\n \* `UrlHandlingStrategy`\n \* @publicApi\n \*/\nexport function setupTestingRouter(\n urlSerializer: UrlSerializer, contexts: ChildrenOutletContexts, location: Location,\n loader: NgModuleFactoryLoader, compiler: Compiler, injector: Injector, routes: Route[][],\n urlHandlingStrategy?: UrlHandlingStrategy): Router;\n\n/\*\*\n \* Router setup factory function used for testing.\n \*\n \* @publicApi\n \*\nexport function setupTestingRouter(\n urlSerializer: UrlSerializer, contexts: ChildrenOutletContexts, location: Location,\n loader: NgModuleFactoryLoader, compiler: Compiler, injector: Injector, routes: Route[][],\n opts?:

ExtraOptions|UrlHandlingStrategy, urlHandlingStrategy?: UrlHandlingStrategy,\n routeReuseStrategy?: RouteReuseStrategy)  ${\n | \n const router = new Router(\n null, unISerializer, contexts, location, injector, loader,\n }$ compiler, flatten(routes));\n if (opts) {\n // Handle deprecated argument ordering.\n if (isUrlHandlingStrategy(opts))  ${\n \mu \}$  router.urlHandlingStrategy = opts;\n  $\}$  else  ${\n \mu \}$  Handle ExtraOptions\n  $assignExtraOptionsToRouter(opts, router);$   $\n \alpha$  if (urlHandlingStrategy)  $\n \alpha$  router.urlHandlingStrategy = urlHandlingStrategy;\n }\n\n if (routeReuseStrategy) {\n router.routeReuseStrategy = routeReuseStrategy;\n  $\ln\ln \text{r}$  return router;\n}\n\n/\*\*\n \* @description\n \*\n \* Sets up the router to be used for testing.\n \*\n \* The modules sets up the router to be used for testing.\n \* It provides spy implementations of `Location`, `LocationStrategy`, and  ${\emptyset}$ ink\n \* NgModuleFactoryLoader}.\n \*\n \* @usageNotes\n \* ### Example\n \*\n \* ```\n \* beforeEach(() => {\n \* TestBed.configureTestingModule({\n \* imports: [\n \* RouterTestingModule.withRoutes(\n \* [{path: ", component: BlankCmp}, {path: 'simple', component: SimpleCmp}]\n \* )\n \* ]\n \* });\n \* });\n \* ```\n \*\n \* @publicApi\n \*/\n@NgModule({\n exports: [RouterModule],\n providers: [\n ROUTER\_PROVIDERS, {provide: Location, useClass: SpyLocation},\n {provide: LocationStrategy, useClass: MockLocationStrategy},\n {provide: NgModuleFactoryLoader, useClass: SpyNgModuleFactoryLoader}, {\n provide: Router,\n useFactory: setupTestingRouter,\n deps: [\n UrlSerializer, ChildrenOutletContexts, Location, NgModuleFactoryLoader, Compiler, Injector,\n ROUTES, ROUTER\_CONFIGURATION, [UrlHandlingStrategy, new Optional()],\n [RouteReuseStrategy, new Optional()]\n ]\n },\n {provide: PreloadingStrategy, useExisting: NoPreloading}, provideRoutes([])\n ]\n})\nexport class RouterTestingModule {\n static withRoutes(routes: Routes, config?: ExtraOptions):\n ModuleWithProviders<RouterTestingModule> {\n return  $\{\n\$  ngModule: RouterTestingModule,\n providers:  $\|\n\$  provideRoutes(routes),\n {provide: ROUTER\_CONFIGURATION, useValue: config ? config : {}},\n ]\n };\n }\n }\n","/\*\*\n \* @license\n \* Copyright Google LLC All Rights Reserved. $\ln \pi$  Tubes of this source code is governed by an MIT-style license that can be\n \* found in the LICENSE file at https://angular.io/license\n \*/\n\n/\*\*\n \* @module\n \* @description\n \* Entry point for all public APIs of the router/testing package.\n \*/\nexport \* from './router\_testing\_module';\n","/\*\*\n \* @license\n \* Copyright Google LLC All Rights Reserved.\n \*\n \* Use of this source code is governed by an MIT-style license that can be $\ln *$  found in the LICENSE file at https://angular.io/license\n \*/\n\n/\*\*\n \* @module\n \* @description\n \* Entry point for all public APIs of this package. $\ln \pi / \neq$  from './src/testing'; $\ln \ln$ // This file only reexports content of the `src` folder. Keep it that way.\n","/\*\*\n \* @license\n \* Copyright Google LLC All Rights Reserved.\n \*\n \* Use of this source code is governed by an MIT-style license that can be\n \* found in the LICENSE file at https://angular.io/license\n \*/\n\n// This file is not used to build this module. It is only used during editing\n// by the TypeScript language service and during build for verification. `ngc`\n// replaces this file with production index.ts when it rewrites private symbol\n// names.\n\nexport \* from './public\_api';\n","/\*\*\n \* Generated bundle index. Do not edit.\n \*/\n\nexport \* from './index';\n"],"names":["Injectable","Compiler","router","Router","flatten","assignExtraOptionsToRouter","provideR outes","ROUTER\_CONFIGURATION","NgModule","RouterModule","ROUTER\_PROVIDERS","Location","Spy Location","LocationStrategy","MockLocationStrategy","NgModuleFactoryLoader","UrlSerializer","ChildrenOutlet Contexts","Injector","ROUTES","UrlHandlingStrategy","Optional","RouteReuseStrategy","PreloadingStrategy","N oPreloading"],"mappings":";;;;;;;;;;;;;IAAA;;;;;;;;;;;;;;;IAcA;IAEA,IAAI,aAAa,GAAG,UAAS,CAAC,EAAE,CAAC; QAC7B,aAAa,GAAG,MAAM,CAAC,cAAc;aAChC,EAAE,SAAS,EAAE,EAAE,EAAE,YAAY,KAAK,IAAI,UA AU,CAAC,EAAE,CAAC,IAAI,CAAC,CAAC,SAAS,GAAG,CAAC,CAAC,EAAE,CAAC;YAC5E,UAAU,CAAC, EAAE,CAAC,IAAI,KAAK,IAAI,CAAC,IAAI,CAAC;gBAAE,IAAI,MAAM,CAAC,SAAS,CAAC,cAAc,CAAC,I AAI,CAAC,CAAC,EAAE,CAAC,CAAC;oBAAE,CAAC,CAAC,CAAC,CAAC,GAAG,CAAC,CAAC,CAAC,CA AC,CAAC,EAAE,CAAC;QACtG,OAAO,aAAa,CAAC,CAAC,EAAE,CAAC,CAAC,CAAC;IAC/B,CAAC,CAAC ;aAEc,SAAS,CAAC,CAAC,EAAE,CAAC;QAC1B,IAAI,OAAO,CAAC,KAAK,UAAU,IAAI,CAAC,KAAK,IAAI ;YACrC,MAAM,IAAI,SAAS,CAAC,sBAAsB,GAAG,MAAM,CAAC,CAAC,CAAC,GAAG,+BAA+B,CAAC,CA AC;QAC9F,aAAa,CAAC,CAAC,EAAE,CAAC,CAAC,CAAC;QACpB,SAAS,EAAE,KAAK,IAAI,CAAC,WAA W,GAAG,CAAC,CAAC,EAAE;QACvC,CAAC,CAAC,SAAS,GAAG,CAAC,KAAK,IAAI,GAAG,MAAM,CAAC ,MAAM,CAAC,CAAC,CAAC,IAAI,EAAE,CAAC,SAAS,GAAG,CAAC,CAAC,SAAS,EAAE,IAAI,EAAE,EAAE

,CAAC,CAAC;IACzF,CAAC;IAEM,IAAI,QAAQ,GAAG;QAClB,QAAQ,GAAG,MAAM,CAAC,MAAM,IAAI,S AAS,QAAQ,CAAC,CAAC;YAC3C,KAAK,IAAI,CAAC,EAAE,CAAC,GAAG,CAAC,EAAE,CAAC,GAAG,SAA S,CAAC,MAAM,EAAE,CAAC,GAAG,CAAC,EAAE,CAAC,EAAE,EAAE;gBACjD,CAAC,GAAG,SAAS,CAAC ,CAAC,CAAC,CAAC;gBACjB,KAAK,IAAI,CAAC,IAAI,CAAC;oBAAE,IAAI,MAAM,CAAC,SAAS,CAAC,cA Ac,CAAC,IAAI,CAAC,CAAC,EAAE,CAAC,CAAC;wBAAE,CAAC,CAAC,CAAC,CAAC,GAAG,CAAC,CAAC ,CAAC,CAAC,CAAC;aAChF;YACD,OAAO,CAAC,CAAC;SACZ,CAAA;QACD,OAAO,QAAQ,CAAC,KAAK, CAAC,IAAI,EAAE,SAAS,CAAC,CAAC;IAC3C,CAAC,CAAA;aAEe,MAAM,CAAC,CAAC,EAAE,CAAC;QAC vB,IAAI,CAAC,GAAG,EAAE,CAAC;QACX,KAAK,IAAI,CAAC,IAAI,CAAC;YAAE,IAAI,MAAM,CAAC,SA AS,CAAC,cAAc,CAAC,IAAI,CAAC,CAAC,EAAE,CAAC,CAAC,IAAI,CAAC,CAAC,OAAO,CAAC,CAAC,CA AC,GAAG,CAAC;gBAC/E,CAAC,CAAC,CAAC,CAAC,GAAG,CAAC,CAAC,CAAC,CAAC,CAAC;QAChB,IA AI,CAAC,IAAI,IAAI,IAAI,OAAO,MAAM,CAAC,qBAAqB,KAAK,UAAU;YAC/D,KAAK,IAAI,CAAC,GAAG, CAAC,EAAE,CAAC,GAAG,MAAM,CAAC,qBAAqB,CAAC,CAAC,CAAC,EAAE,CAAC,GAAG,CAAC,CAAC ,MAAM,EAAE,CAAC,EAAE,EAAE;gBACpE,IAAI,CAAC,CAAC,OAAO,CAAC,CAAC,CAAC,CAAC,CAAC, CAAC,GAAG,CAAC,IAAI,MAAM,CAAC,SAAS,CAAC,oBAAoB,CAAC,IAAI,CAAC,CAAC,EAAE,CAAC,CA AC,CAAC,CAAC,CAAC;oBAC1E,CAAC,CAAC,CAAC,CAAC,CAAC,CAAC,CAAC,GAAG,CAAC,CAAC,CA AC,CAAC,CAAC,CAAC,CAAC,CAAC;aACzB;QACL,OAAO,CAAC,CAAC;IACb,CAAC;aAEe,UAAU,CAAC, UAAU,EAAE,MAAM,EAAE,GAAG,EAAE,IAAI;QACpD,IAAI,CAAC,GAAG,SAAS,CAAC,MAAM,EAAE,CA AC,GAAG,CAAC,GAAG,CAAC,GAAG,MAAM,GAAG,IAAI,KAAK,IAAI,GAAG,IAAI,GAAG,MAAM,CAAC, wBAAwB,CAAC,MAAM,EAAE,GAAG,CAAC,GAAG,IAAI,EAAE,CAAC,CAAC;QAC7H,IAAI,OAAO,OAAO, KAAK,QAAQ,IAAI,OAAO,OAAO,CAAC,QAAQ,KAAK,UAAU;YAAE,CAAC,GAAG,OAAO,CAAC,QAAQ,C AAC,UAAU,EAAE,MAAM,EAAE,GAAG,EAAE,IAAI,CAAC,CAAC;;YAC1H,KAAK,IAAI,CAAC,GAAG,UA AU,CAAC,MAAM,GAAG,CAAC,EAAE,CAAC,IAAI,CAAC,EAAE,CAAC,EAAE;gBAAE,IAAI,CAAC,GAAG, UAAU,CAAC,CAAC,CAAC;oBAAE,CAAC,GAAG,CAAC,CAAC,GAAG,CAAC,GAAG,CAAC,CAAC,CAAC, CAAC,GAAG,CAAC,GAAG,CAAC,GAAG,CAAC,CAAC,MAAM,EAAE,GAAG,EAAE,CAAC,CAAC,GAAG, CAAC,CAAC,MAAM,EAAE,GAAG,CAAC,KAAK,CAAC,CAAC;QAClJ,OAAO,CAAC,GAAG,CAAC,IAAI,C AAC,IAAI,MAAM,CAAC,cAAc,CAAC,MAAM,EAAE,GAAG,EAAE,CAAC,CAAC,EAAE,CAAC,CAAC;IACl E,CAAC;aAEe,OAAO,CAAC,UAAU,EAAE,SAAS;QACzC,OAAO,UAAU,MAAM,EAAE,GAAG,IAAI,SAAS,C AAC,MAAM,EAAE,GAAG,EAAE,UAAU,CAAC,CAAC,EAAE,CAAA;IACzE,CAAC;aAEe,UAAU,CAAC,WA AW,EAAE,aAAa;QACjD,IAAI,OAAO,OAAO,KAAK,QAAQ,IAAI,OAAO,OAAO,CAAC,QAAQ,KAAK,UAAU ;YAAE,OAAO,OAAO,CAAC,QAAQ,CAAC,WAAW,EAAE,aAAa,CAAC,CAAC;IACnI,CAAC;aAEe,SAAS,CA AC,OAAO,EAAE,UAAU,EAAE,CAAC,EAAE,SAAS;QACvD,SAAS,KAAK,CAAC,KAAK,IAAI,OAAO,KAAK ,YAAY,CAAC,GAAG,KAAK,GAAG,IAAI,CAAC,CAAC,UAAU,OAAO,IAAI,OAAO,CAAC,KAAK,CAAC,CA AC,EAAE,CAAC,CAAC,EAAE;QAC5G,OAAO,KAAK,CAAC,KAAK,CAAC,GAAG,OAAO,CAAC,EAAE,UA AU,OAAO,EAAE,MAAM;YACrD,SAAS,SAAS,CAAC,KAAK,IAAI,IAAI;gBAAE,IAAI,CAAC,SAAS,CAAC,I AAI,CAAC,KAAK,CAAC,CAAC,CAAC;aAAE;YAAC,OAAO,CAAC,EAAE;gBAAE,MAAM,CAAC,CAAC,CA AC,CAAC;aAAE,EAAE;YAC3F,SAAS,QAAQ,CAAC,KAAK,IAAI,IAAI;gBAAE,IAAI,CAAC,SAAS,CAAC,O AAO,CAAC,CAAC,KAAK,CAAC,CAAC,CAAC;aAAE;YAAC,OAAO,CAAC,EAAE;gBAAE,MAAM,CAAC,C AAC,CAAC,CAAC;aAAE,EAAE;YAC9F,SAAS,IAAI,CAAC,MAAM,IAAI,MAAM,CAAC,IAAI,GAAG,OAAO, CAAC,MAAM,CAAC,KAAK,CAAC,GAAG,KAAK,CAAC,MAAM,CAAC,KAAK,CAAC,CAAC,IAAI,CAAC,S AAS,EAAE,QAAQ,CAAC,CAAC,EAAE;YAC9G,IAAI,CAAC,CAAC,SAAS,GAAG,SAAS,CAAC,KAAK,CAA C,OAAO,EAAE,UAAU,IAAI,EAAE,CAAC,EAAE,IAAI,EAAE,CAAC,CAAC;SACzE,CAAC,CAAC;IACP,CAA C;aAEe,WAAW,CAAC,OAAO,EAAE,IAAI;QACrC,IAAI,CAAC,GAAG,EAAE,KAAK,EAAE,CAAC,EAAE,IA AI,EAAE,cAAa,IAAI,CAAC,CAAC,CAAC,CAAC,GAAG,CAAC;gBAAE,MAAM,CAAC,CAAC,CAAC,CAAC, CAAC,CAAC,OAAO,CAAC,CAAC,CAAC,CAAC,CAAC,EAAE,EAAE,IAAI,EAAE,EAAE,EAAE,GAAG,EAA E,EAAE,EAAE,EAAE,CAAC,EAAE,CAAC,EAAE,CAAC,EAAE,CAAC,CAAC;QACjH,OAAO,CAAC,GAAG, EAAE,IAAI,EAAE,IAAI,CAAC,CAAC,CAAC,EAAE,OAAO,EAAE,IAAI,CAAC,CAAC,CAAC,EAAE,QAAQ,E AAE,IAAI,CAAC,CAAC,CAAC,EAAE,EAAE,OAAO,MAAM,KAAK,UAAU,KAAK,CAAC,CAAC,MAAM,CA AC,QAAQ,CAAC,GAAG,cAAa,OAAO,IAAI,CAAC,EAAE,CAAC,EAAE,CAAC,CAAC;QACzJ,SAAS,IAAI,CA AC,CAAC,IAAI,OAAO,UAAU,CAAC,IAAI,OAAO,IAAI,CAAC,CAAC,CAAC,EAAE,CAAC,CAAC,CAAC,CA AC,EAAE,CAAC,EAAE;QAClE,SAAS,IAAI,CAAC,EAAE;YACZ,IAAI,CAAC;gBAAE,MAAM,IAAI,SAAS,C AAC,iCAAiC,CAAC,CAAC;YAC9D,OAAO,CAAC;gBAAE,IAAI;oBACV,IAAI,CAAC,GAAG,CAAC,EAAE,C AAC,KAAK,CAAC,GAAG,EAAE,CAAC,CAAC,CAAC,GAAG,CAAC,GAAG,CAAC,CAAC,QAAQ,CAAC,GA AG,EAAE,CAAC,CAAC,CAAC,GAAG,CAAC,CAAC,OAAO,CAAC,KAAK,CAAC,CAAC,GAAG,CAAC,CAA C,QAAQ,CAAC,KAAK,CAAC,CAAC,IAAI,CAAC,CAAC,CAAC,EAAE,CAAC,CAAC,GAAG,CAAC,CAAC,I AAI,CAAC,IAAI,CAAC,CAAC,CAAC,GAAG,CAAC,CAAC,IAAI,CAAC,CAAC,EAAE,EAAE,CAAC,CAAC,C AAC,CAAC,EAAE,IAAI;wBAAE,OAAO,CAAC,CAAC;oBAC7J,IAAI,CAAC,GAAG,CAAC,EAAE,CAAC;wB AAE,EAAE,GAAG,CAAC,EAAE,CAAC,CAAC,CAAC,GAAG,CAAC,EAAE,CAAC,CAAC,KAAK,CAAC,CA AC;oBACxC,QAAQ,EAAE,CAAC,CAAC,CAAC;wBACT,KAAK,CAAC,CAAC;wBAAC,KAAK,CAAC;4BAA E,CAAC,GAAG,EAAE,CAAC;4BAAC,MAAM;wBAC9B,KAAK,CAAC;4BAAE,CAAC,CAAC,KAAK,EAAE,C AAC;4BAAC,OAAO,EAAE,KAAK,EAAE,EAAE,CAAC,CAAC,CAAC,EAAE,IAAI,EAAE,KAAK,EAAE,CAA C;wBACxD,KAAK,CAAC;4BAAE,CAAC,CAAC,KAAK,EAAE,CAAC;4BAAC,CAAC,GAAG,EAAE,CAAC,C AAC,CAAC,CAAC;4BAAC,EAAE,GAAG,CAAC,CAAC,CAAC,CAAC;4BAAC,SAAS;wBACjD,KAAK,CAAC; 4BAAE,EAAE,GAAG,CAAC,CAAC,GAAG,CAAC,GAAG,EAAE,CAAC;4BAAC,CAAC,CAAC,IAAI,CAAC,G AAG,EAAE,CAAC;4BAAC,SAAS;wBACjD;4BACI,IAAI,EAAE,CAAC,GAAG,CAAC,CAAC,IAAI,EAAE,CA AC,GAAG,CAAC,CAAC,MAAM,GAAG,CAAC,IAAI,CAAC,CAAC,CAAC,CAAC,MAAM,GAAG,CAAC,CAA C,CAAC,KAAK,EAAE,CAAC,CAAC,CAAC,KAAK,CAAC,IAAI,EAAE,CAAC,CAAC,CAAC,KAAK,CAAC,C AAC,EAAE;gCAAE,CAAC,GAAG,CAAC,CAAC;gCAAC,SAAS;6BAAE;4BAC5G,IAAI,EAAE,CAAC,CAAC, CAAC,KAAK,CAAC,KAAK,CAAC,CAAC,KAAK,EAAE,CAAC,CAAC,CAAC,GAAG,CAAC,CAAC,CAAC,C AAC,IAAI,EAAE,CAAC,CAAC,CAAC,GAAG,CAAC,CAAC,CAAC,CAAC,CAAC,CAAC,EAAE;gCAAE,CAA C,CAAC,KAAK,GAAG,EAAE,CAAC,CAAC,CAAC,CAAC;gCAAC,MAAM;6BAAE;4BACtF,IAAI,EAAE,CA AC,CAAC,CAAC,KAAK,CAAC,IAAI,CAAC,CAAC,KAAK,GAAG,CAAC,CAAC,CAAC,CAAC,EAAE;gCAA E,CAAC,CAAC,KAAK,GAAG,CAAC,CAAC,CAAC,CAAC,CAAC;gCAAC,CAAC,GAAG,EAAE,CAAC;gCAA C,MAAM;6BAAE;4BACrE,IAAI,CAAC,IAAI,CAAC,CAAC,KAAK,GAAG,CAAC,CAAC,CAAC,CAAC,EAAE ;gCAAE,CAAC,CAAC,KAAK,GAAG,CAAC,CAAC,CAAC,CAAC,CAAC;gCAAC,CAAC,CAAC,GAAG,CAAC ,IAAI,CAAC,EAAE,CAAC,CAAC;gCAAC,MAAM;6BAAE;4BACnE,IAAI,CAAC,CAAC,CAAC,CAAC;gCAA E,CAAC,CAAC,GAAG,CAAC,GAAG,EAAE,CAAC;4BACtB,CAAC,CAAC,IAAI,CAAC,GAAG,EAAE,CAAC; 4BAAC,SAAS;qBAC9B;oBACD,EAAE,GAAG,IAAI,CAAC,IAAI,CAAC,OAAO,EAAE,CAAC,CAAC,CAAC;i BAC9B;gBAAC,OAAO,CAAC,EAAE;oBAAE,EAAE,GAAG,CAAC,CAAC,EAAE,CAAC,CAAC,CAAC;oBAA C,CAAC,GAAG,CAAC,CAAC;iBAAE;wBAAS;oBAAE,CAAC,GAAG,CAAC,GAAG,CAAC,CAAC;iBAAE;YA C1D,IAAI,EAAE,CAAC,CAAC,CAAC,GAAG,CAAC;gBAAE,MAAM,EAAE,CAAC,CAAC,CAAC,CAAC;YA AC,OAAO,EAAE,KAAK,EAAE,EAAE,CAAC,CAAC,CAAC,GAAG,EAAE,CAAC,CAAC,CAAC,GAAG,KAA K,CAAC,EAAE,IAAI,EAAE,IAAI,EAAE,CAAC;SACpF;IACL,CAAC;IAEM,IAAI,eAAe,GAAG,MAAM,CAAC ,MAAM,IAAI,UAAS,CAAC,EAAE,CAAC,EAAE,CAAC,EAAE,EAAE;QAC9D,IAAI,EAAE,KAAK,SAAS;YA AE,EAAE,GAAG,CAAC,CAAC;QAC7B,MAAM,CAAC,cAAc,CAAC,CAAC,EAAE,EAAE,EAAE,EAAE,UAA U,EAAE,IAAI,EAAE,GAAG,EAAE,cAAa,OAAO,CAAC,CAAC,CAAC,CAAC,CAAC,EAAE,EAAE,CAAC,CA AC;IACzF,CAAC,KAAK,UAAS,CAAC,EAAE,CAAC,EAAE,CAAC,EAAE,EAAE;QACtB,IAAI,EAAE,KAAK, SAAS;YAAE,EAAE,GAAG,CAAC,CAAC;QAC7B,CAAC,CAAC,EAAE,CAAC,GAAG,CAAC,CAAC,CAAC,C AAC,CAAC;IACjB,CAAC,CAAC,CAAC;aAEa,YAAY,CAAC,CAAC,EAAE,CAAC;QAC7B,KAAK,IAAI,CAA C,IAAI,CAAC;YAAE,IAAI,CAAC,KAAK,SAAS,IAAI,CAAC,MAAM,CAAC,SAAS,CAAC,cAAc,CAAC,IAAI, CAAC,CAAC,EAAE,CAAC,CAAC;gBAAE,eAAe,CAAC,CAAC,EAAE,CAAC,EAAE,CAAC,CAAC,CAAC;IA ClH,CAAC;aAEe,QAAQ,CAAC,CAAC;QACtB,IAAI,CAAC,GAAG,OAAO,MAAM,KAAK,UAAU,IAAI,MAA M,CAAC,QAAQ,EAAE,CAAC,GAAG,CAAC,IAAI,CAAC,CAAC,CAAC,CAAC,EAAE,CAAC,GAAG,CAAC,C AAC;QAC9E,IAAI,CAAC;YAAE,OAAO,CAAC,CAAC,IAAI,CAAC,CAAC,CAAC,CAAC;QACxB,IAAI,CAAC ,IAAI,OAAO,CAAC,CAAC,MAAM,KAAK,QAAQ;YAAE,OAAO;gBAC1C,IAAI,EAAE;oBACF,IAAI,CAAC,I AAI,CAAC,IAAI,CAAC,CAAC,MAAM;wBAAE,CAAC,GAAG,KAAK,CAAC,CAAC;oBACnC,OAAO,EAAE, KAAK,EAAE,CAAC,IAAI,CAAC,CAAC,CAAC,EAAE,CAAC,EAAE,IAAI,EAAE,CAAC,CAAC,EAAE,CAAC;

iBAC3C;aACJ,CAAC;QACF,MAAM,IAAI,SAAS,CAAC,CAAC,GAAG,yBAAyB,GAAG,iCAAiC,CAAC,CAAC ;IAC3F,CAAC;aAEe,MAAM,CAAC,CAAC,EAAE,CAAC;QACvB,IAAI,CAAC,GAAG,OAAO,MAAM,KAAK, UAAU,IAAI,CAAC,CAAC,MAAM,CAAC,QAAQ,CAAC,CAAC;QAC3D,IAAI,CAAC,CAAC;YAAE,OAAO,C AAC,CAAC;QACjB,IAAI,CAAC,GAAG,CAAC,CAAC,IAAI,CAAC,CAAC,CAAC,EAAE,CAAC,EAAE,EAAE, GAAG,EAAE,EAAE,CAAC,CAAC;QACjC,IAAI;YACA,OAAO,CAAC,CAAC,KAAK,KAAK,CAAC,IAAI,CA AC,EAAE,GAAG,CAAC,KAAK,CAAC,CAAC,CAAC,GAAG,CAAC,CAAC,IAAI,EAAE,EAAE,IAAI;gBAAE,E AAE,CAAC,IAAI,CAAC,CAAC,CAAC,KAAK,CAAC,CAAC;SAC9E;QACD,OAAO,KAAK,EAAE;YAAE,CAA C,GAAG,EAAE,KAAK,EAAE,KAAK,EAAE,CAAC;SAAE;gBAC/B;YACJ,IAAI;gBACA,IAAI,CAAC,IAAI,CA AC,CAAC,CAAC,IAAI,KAAK,CAAC,GAAG,CAAC,CAAC,QAAQ,CAAC,CAAC;oBAAE,CAAC,CAAC,IAAI, CAAC,CAAC,CAAC,CAAC;aACpD;oBACO;gBAAE,IAAI,CAAC;oBAAE,MAAM,CAAC,CAAC,KAAK,CAA C;aAAE;SACpC;QACD,OAAO,EAAE,CAAC;IACd,CAAC;IAED;aACgB,QAAQ;QACpB,KAAK,IAAI,EAAE,G AAG,EAAE,EAAE,CAAC,GAAG,CAAC,EAAE,CAAC,GAAG,SAAS,CAAC,MAAM,EAAE,CAAC,EAAE;YA C9C,EAAE,GAAG,EAAE,CAAC,MAAM,CAAC,MAAM,CAAC,SAAS,CAAC,CAAC,CAAC,CAAC,CAAC,CA AC;QACzC,OAAO,EAAE,CAAC;IACd,CAAC;IAED;aACgB,cAAc;QAC1B,KAAK,IAAI,CAAC,GAAG,CAAC, EAAE,CAAC,GAAG,CAAC,EAAE,EAAE,GAAG,SAAS,CAAC,MAAM,EAAE,CAAC,GAAG,EAAE,EAAE,CA AC,EAAE;YAAE,CAAC,IAAI,SAAS,CAAC,CAAC,CAAC,CAAC,MAAM,CAAC;QACpF,KAAK,IAAI,CAAC, GAAG,KAAK,CAAC,CAAC,CAAC,EAAE,CAAC,GAAG,CAAC,EAAE,CAAC,GAAG,CAAC,EAAE,CAAC,G AAG,EAAE,EAAE,CAAC,EAAE;YAC5C,KAAK,IAAI,CAAC,GAAG,SAAS,CAAC,CAAC,CAAC,EAAE,CAA C,GAAG,CAAC,EAAE,EAAE,GAAG,CAAC,CAAC,MAAM,EAAE,CAAC,GAAG,EAAE,EAAE,CAAC,EAAE, EAAE,CAAC,EAAE;gBAC7D,CAAC,CAAC,CAAC,CAAC,GAAG,CAAC,CAAC,CAAC,CAAC,CAAC;QACpB ,OAAO,CAAC,CAAC;IACb,CAAC;aAEe,aAAa,CAAC,EAAE,EAAE,IAAI,EAAE,IAAI;QACxC,IAAI,IAAI,IAA I,SAAS,CAAC,MAAM,KAAK,CAAC;YAAE,KAAK,IAAI,CAAC,GAAG,CAAC,EAAE,CAAC,GAAG,IAAI,CA AC,MAAM,EAAE,EAAE,EAAE,CAAC,GAAG,CAAC,EAAE,CAAC,EAAE,EAAE;gBACjF,IAAI,EAAE,IAAI,E AAE,CAAC,IAAI,IAAI,CAAC,EAAE;oBACpB,IAAI,CAAC,EAAE;wBAAE,EAAE,GAAG,KAAK,CAAC,SAAS ,CAAC,KAAK,CAAC,IAAI,CAAC,IAAI,EAAE,CAAC,EAAE,CAAC,CAAC,CAAC;oBACrD,EAAE,CAAC,CA AC,CAAC,GAAG,IAAI,CAAC,CAAC,CAAC,CAAC;iBACnB;aACJ;QACD,OAAO,EAAE,CAAC,MAAM,CAA C,EAAE,IAAI,KAAK,CAAC,SAAS,CAAC,KAAK,CAAC,IAAI,CAAC,IAAI,CAAC,CAAC,CAAC;IAC7D,CAA C;aAEe,OAAO,CAAC,CAAC;QACrB,OAAO,IAAI,YAAY,OAAO,IAAI,IAAI,CAAC,CAAC,GAAG,CAAC,EAA E,IAAI,IAAI,IAAI,OAAO,CAAC,CAAC,CAAC,CAAC;IACzE,CAAC;aAEe,gBAAgB,CAAC,OAAO,EAAE,UA AU,EAAE,SAAS;QAC3D,IAAI,CAAC,MAAM,CAAC,aAAa;YAAE,MAAM,IAAI,SAAS,CAAC,sCAAsC,CAA C,CAAC;QACvF,IAAI,CAAC,GAAG,SAAS,CAAC,KAAK,CAAC,OAAO,EAAE,UAAU,IAAI,EAAE,CAAC,EA AE,CAAC,EAAE,CAAC,GAAG,EAAE,CAAC;QAC9D,OAAO,CAAC,GAAG,EAAE,EAAE,IAAI,CAAC,MAA M,CAAC,EAAE,IAAI,CAAC,OAAO,CAAC,EAAE,IAAI,CAAC,QAAQ,CAAC,EAAE,CAAC,CAAC,MAAM,C AAC,aAAa,CAAC,GAAG,cAAc,OAAO,IAAI,CAAC,EAAE,EAAE,CAAC,CAAC;QACtH,SAAS,IAAI,CAAC,C AAC,IAAI,IAAI,CAAC,CAAC,CAAC,CAAC;YAAE,CAAC,CAAC,CAAC,CAAC,GAAG,UAAU,CAAC,IAAI,O AAO,IAAI,OAAO,CAAC,UAAU,CAAC,EAAE,CAAC,IAAI,CAAC,CAAC,IAAI,CAAC,CAAC,CAAC,EAAE,C AAC,EAAE,CAAC,EAAE,CAAC,CAAC,CAAC,GAAG,CAAC,IAAI,MAAM,CAAC,CAAC,EAAE,CAAC,CAA C,CAAC,EAAE,CAAC,CAAC,EAAE,CAAC,EAAE;QAC1I,SAAS,MAAM,CAAC,CAAC,EAAE,CAAC,IAAI,IA AI;YAAE,IAAI,CAAC,CAAC,CAAC,CAAC,CAAC,CAAC,CAAC,CAAC,CAAC,CAAC;SAAE;QAAC,OAAO, CAAC,EAAE;YAAE,MAAM,CAAC,CAAC,CAAC,CAAC,CAAC,CAAC,CAAC,CAAC,EAAE,CAAC,CAAC,C AAC;SAAE,EAAE;QAClF,SAAS,IAAI,CAAC,CAAC,IAAI,CAAC,CAAC,KAAK,YAAY,OAAO,GAAG,OAAO, CAAC,OAAO,CAAC,CAAC,CAAC,KAAK,CAAC,CAAC,CAAC,CAAC,IAAI,CAAC,OAAO,EAAE,MAAM,C AAC,GAAG,MAAM,CAAC,CAAC,CAAC,CAAC,CAAC,CAAC,CAAC,CAAC,EAAE,CAAC,CAAC,CAAC,EA AE;QACxH,SAAS,OAAO,CAAC,KAAK,IAAI,MAAM,CAAC,MAAM,EAAE,KAAK,CAAC,CAAC,EAAE;QA ClD,SAAS,MAAM,CAAC,KAAK,IAAI,MAAM,CAAC,OAAO,EAAE,KAAK,CAAC,CAAC,EAAE;QAClD,SAA S,MAAM,CAAC,CAAC,EAAE,CAAC,IAAI,IAAI,CAAC,CAAC,CAAC,CAAC,EAAE,CAAC,CAAC,KAAK,EA AE,EAAE,CAAC,CAAC,MAAM;YAAE,MAAM,CAAC,CAAC,CAAC,CAAC,CAAC,CAAC,CAAC,CAAC,EA AE,CAAC,CAAC,CAAC,CAAC,CAAC,CAAC,CAAC,CAAC,CAAC,EAAE;IACtF,CAAC;aAEe,gBAAgB,CAA

C,CAAC;QAC9B,IAAI,CAAC,EAAE,CAAC,CAAC;QACT,OAAO,CAAC,GAAG,EAAE,EAAE,IAAI,CAAC,M AAM,CAAC,EAAE,IAAI,CAAC,OAAO,EAAE,UAAU,CAAC,IAAI,MAAM,CAAC,CAAC,EAAE,CAAC,EAAE ,IAAI,CAAC,QAAQ,CAAC,EAAE,CAAC,CAAC,MAAM,CAAC,QAAQ,CAAC,GAAG,cAAc,OAAO,IAAI,CAA C,EAAE,EAAE,CAAC,CAAC;QAC5I,SAAS,IAAI,CAAC,CAAC,EAAE,CAAC,IAAI,CAAC,CAAC,CAAC,CAA C,GAAG,CAAC,CAAC,CAAC,CAAC,GAAG,UAAU,CAAC,IAAI,OAAO,CAAC,CAAC,GAAG,CAAC,CAAC,I AAI,EAAE,KAAK,EAAE,OAAO,CAAC,CAAC,CAAC,CAAC,CAAC,CAAC,CAAC,CAAC,CAAC,EAAE,IAAI, EAAE,CAAC,KAAK,QAAQ,EAAE,GAAG,CAAC,GAAG,CAAC,CAAC,CAAC,CAAC,GAAG,CAAC,CAAC,E AAE,GAAG,CAAC,CAAC,EAAE;IACnJ,CAAC;aAEe,aAAa,CAAC,CAAC;QAC3B,IAAI,CAAC,MAAM,CAAC ,aAAa;YAAE,MAAM,IAAI,SAAS,CAAC,sCAAsC,CAAC,CAAC;QACvF,IAAI,CAAC,GAAG,CAAC,CAAC,M AAM,CAAC,aAAa,CAAC,EAAE,CAAC,CAAC;QACnC,OAAO,CAAC,GAAG,CAAC,CAAC,IAAI,CAAC,CAA C,CAAC,IAAI,CAAC,GAAG,OAAO,QAAQ,KAAK,UAAU,GAAG,QAAQ,CAAC,CAAC,CAAC,GAAG,CAAC, CAAC,MAAM,CAAC,QAAQ,CAAC,EAAE,EAAE,CAAC,GAAG,EAAE,EAAE,IAAI,CAAC,MAAM,CAAC,EA AE,IAAI,CAAC,OAAO,CAAC,EAAE,IAAI,CAAC,QAAQ,CAAC,EAAE,CAAC,CAAC,MAAM,CAAC,aAAa,C AAC,GAAG,cAAc,OAAO,IAAI,CAAC,EAAE,EAAE,CAAC,CAAC,CAAC;QACjN,SAAS,IAAI,CAAC,CAAC,I AAI,CAAC,CAAC,CAAC,CAAC,GAAG,CAAC,CAAC,CAAC,CAAC,IAAI,UAAU,CAAC,IAAI,OAAO,IAAI,O AAO,CAAC,UAAU,OAAO,EAAE,MAAM,IAAI,CAAC,GAAG,CAAC,CAAC,CAAC,CAAC,CAAC,CAAC,CA AC,EAAE,MAAM,CAAC,OAAO,EAAE,MAAM,EAAE,CAAC,CAAC,IAAI,EAAE,CAAC,CAAC,KAAK,CAA C,CAAC,EAAE,CAAC,CAAC,EAAE,CAAC,EAAE;QAChK,SAAS,MAAM,CAAC,OAAO,EAAE,MAAM,EAA E,CAAC,EAAE,CAAC,IAAI,OAAO,CAAC,OAAO,CAAC,CAAC,CAAC,CAAC,IAAI,CAAC,UAAS,CAAC,IAA I,OAAO,CAAC,EAAE,KAAK,EAAE,CAAC,EAAE,IAAI,EAAE,CAAC,EAAE,CAAC,CAAC,EAAE,EAAE,MA AM,CAAC,CAAC,EAAE;IAChI,CAAC;aAEe,oBAAoB,CAAC,MAAM,EAAE,GAAG;QAC5C,IAAI,MAAM,CA AC,cAAc,EAAE;YAAE,MAAM,CAAC,cAAc,CAAC,MAAM,EAAE,KAAK,EAAE,EAAE,KAAK,EAAE,GAAG ,EAAE,CAAC,CAAC;SAAE;aAAM;YAAE,MAAM,CAAC,GAAG,GAAG,GAAG,CAAC;SAAE;QAC/G,OAAO, MAAM,CAAC;IAClB,CAAC;IAAA,CAAC;IAEF,IAAI,kBAAkB,GAAG,MAAM,CAAC,MAAM,IAAI,UAAS,C AAC,EAAE,CAAC;QACnD,MAAM,CAAC,cAAc,CAAC,CAAC,EAAE,SAAS,EAAE,EAAE,UAAU,EAAE,IAAI ,EAAE,KAAK,EAAE,CAAC,EAAE,CAAC,CAAC;IACxE,CAAC,IAAI,UAAS,CAAC,EAAE,CAAC;QACd,CAA C,CAAC,SAAS,CAAC,GAAG,CAAC,CAAC;IACrB,CAAC,CAAC;aAEc,YAAY,CAAC,GAAG;QAC5B,IAAI,G AAG,IAAI,GAAG,CAAC,UAAU;YAAE,OAAO,GAAG,CAAC;QACtC,IAAI,MAAM,GAAG,EAAE,CAAC;QA ChB,IAAI,GAAG,IAAI,IAAI;YAAE,KAAK,IAAI,CAAC,IAAI,GAAG;gBAAE,IAAI,CAAC,KAAK,SAAS,IAAI, MAAM,CAAC,SAAS,CAAC,cAAc,CAAC,IAAI,CAAC,GAAG,EAAE,CAAC,CAAC;oBAAE,eAAe,CAAC,MA AM,EAAE,GAAG,EAAE,CAAC,CAAC,CAAC;QACzI,kBAAkB,CAAC,MAAM,EAAE,GAAG,CAAC,CAAC;Q AChC,OAAO,MAAM,CAAC;IAClB,CAAC;aAEe,eAAe,CAAC,GAAG;QAC/B,OAAO,CAAC,GAAG,IAAI,GA AG,CAAC,UAAU,IAAI,GAAG,GAAG,EAAE,OAAO,EAAE,GAAG,EAAE,CAAC;IAC5D,CAAC;aAEe,sBAAs B,CAAC,QAAQ,EAAE,KAAK,EAAE,IAAI,EAAE,CAAC;QAC3D,IAAI,IAAI,KAAK,GAAG,IAAI,CAAC,CAA C;YAAE,MAAM,IAAI,SAAS,CAAC,+CAA+C,CAAC,CAAC;QAC7F,IAAI,OAAO,KAAK,KAAK,UAAU,GAA G,QAAQ,KAAK,KAAK,IAAI,CAAC,CAAC,GAAG,CAAC,KAAK,CAAC,GAAG,CAAC,QAAQ,CAAC;YAAE, MAAM,IAAI,SAAS,CAAC,0EAA0E,CAAC,CAAC;QACnL,OAAO,IAAI,KAAK,GAAG,GAAG,CAAC,GAAG,I AAI,KAAK,GAAG,GAAG,CAAC,CAAC,IAAI,CAAC,QAAQ,CAAC,GAAG,CAAC,GAAG,CAAC,CAAC,KAA K,GAAG,KAAK,CAAC,GAAG,CAAC,QAAQ,CAAC,CAAC;IAClG,CAAC;aAEe,sBAAsB,CAAC,QAAQ,EAA E,KAAK,EAAE,KAAK,EAAE,IAAI,EAAE,CAAC;QAClE,IAAI,IAAI,KAAK,GAAG;YAAE,MAAM,IAAI,SAA S,CAAC,gCAAgC,CAAC,CAAC;QACxE,IAAI,IAAI,KAAK,GAAG,IAAI,CAAC,CAAC;YAAE,MAAM,IAAI,S AAS,CAAC,+CAA+C,CAAC,CAAC;QAC7F,IAAI,OAAO,KAAK,KAAK,UAAU,GAAG,QAAQ,KAAK,KAAK,I AAI,CAAC,CAAC,GAAG,CAAC,KAAK,CAAC,GAAG,CAAC,QAAQ,CAAC;YAAE,MAAM,IAAI,SAAS,CAA C,yEAAyE,CAAC,CAAC;QAClL,OAAO,CAAC,IAAI,KAAK,GAAG,GAAG,CAAC,CAAC,IAAI,CAAC,QAAQ, EAAE,KAAK,CAAC,GAAG,CAAC,GAAG,CAAC,CAAC,KAAK,GAAG,KAAK,GAAG,KAAK,CAAC,GAAG, CAAC,QAAQ,EAAE,KAAK,CAAC,GAAG,KAAK,CAAC;IAC9G;;IC/NA;;;;;;;;;;;;;;;;;;;;;;;;;;;;;;QAsDE,kCAAoB, QAAkB;YAAlB,aAAQ,GAAR,QAAQ,CAAU;;;;YApB9B,oBAAe,GAAoD,EAAE,CAAC;SAoBpC;QAf1C,sBAA I,oDAAc;;;;iBAWlB;gBACE,OAAO,IAAI,CAAC,eAAe,CAAC;aAC7B;;;;iBAbD,UAAmB,OAA8B;;gBAC/C,IAA M,GAAG,GAA0B,EAAE,CAAC;;oBACtC,KAAgB,IAAA,KAAA,SAAA,MAAM,CAAC,IAAI,CAAC,OAAO,CA AC,CAAA,gBAAA,4BAAE;wBAAjC,IAAM,CAAC,WAAA;wBACV,GAAG,CAAC,CAAC,CAAC,GAAG,IAAI, CAAC,QAAQ,CAAC,kBAAkB,CAAC,OAAO,CAAC,CAAC,CAAC,CAAC,CAAC;qBACvD;;;;;;;;;gBACD,IAAI, CAAC,eAAe,GAAG,GAAG,CAAC;aAC5B;;;WAAA;QAWD,uCAAI,GAAJ,UAAK,IAAY;YACf,IAAI,IAAI,CA AC,eAAe,CAAC,IAAI,CAAC,EAAE;gBAC9B,OAAO,IAAI,CAAC,eAAe,CAAC,IAAI,CAAC,CAAC;aACnC;iB AAM;gBACL,OAAY,OAAO,CAAC,MAAM,CAAC,IAAI,KAAK,CAAC,wBAAsB,IAAM,CAAC,CAAC,CAAC; aACrE;SACF;;;;gBAjCFA,eAAU;;;gBAlCHC,aAAQ;;IAsEhB,SAAS,qBAAqB,CAAC,IACmB;;;QAGhD,OAAO,k BAAkB,IAAI,IAAI,CAAC;IACpC,CAAC;IAwBD;;;;;aAKgB,kBAAkB,CAC9B,aAA4B,EAAE,QAAgC,EAAE,Q AAkB,EAClF,MAA6B,EAAE,QAAkB,EAAE,QAAkB,EAAE,MAAiB,EACxF,IAAuC,EAAE,mBAAyC,EAClF,k BAAuC;QACzC,IAAMC,QAAM,GAAG,IAAIC,aAAM,CACrB,IAAK,EAAE,aAAa,EAAE,QAAQ,EAAE,QAAQ, EAAE,QAAQ,EAAE,MAAM,EAAE,QAAQ,EAAEC,eAAO,CAAC,MAAM,CAAC,CAAC,CAAC;QAC3F,IAAI,I AAI,EAAE;;YAER,IAAI,qBAAqB,CAAC,IAAI,CAAC,EAAE;gBAC/BF,QAAM,CAAC,mBAAmB,GAAG,IAAI, CAAC;aACnC;iBAAM;;gBAELG,kCAA0B,CAAC,IAAI,EAAEH,QAAM,CAAC,CAAC;aAC1C;SACF;QAED,I AAI,mBAAmB,EAAE;YACvBA,QAAM,CAAC,mBAAmB,GAAG,mBAAmB,CAAC;SAClD;QAED,IAAI,kBAA kB,EAAE;YACtBA,QAAM,CAAC,kBAAkB,GAAG,kBAAkB,CAAC;SAChD;QAED,OAAOA,QAAM,CAAC;IA ChB,CAAC;IAED;;;;;;;;;;;;;;;;;;;;;;;;;;;QA2CA;;QACS,8BAAU,GAAjB,UAAkB,MAAc,EAAE,MAAqB;YAErD,O AAO;gBACL,QAAQ,EAAE,mBAAmB;gBAC7B,SAAS,EAAE;oBACTI,oBAAa,CAAC,MAAM,CAAC;oBACrB, EAAC,OAAO,EAAEC,2BAAoB,EAAE,QAAQ,EAAE,MAAM,GAAG,MAAM,GAAG,EAAE,EAAC;iBAChE;aA CF,CAAC;SACH;;;;gBA3BFC,aAAQ,SAAC;oBACR,OAAO,EAAE,CAACC,mBAAY,CAAC;oBACvB,SAAS,E AAE;wBACTC,wBAAgB,EAAE,EAAC,OAAO,EAAEC,eAAQ,EAAE,QAAQ,EAAEC,mBAAW,EAAC;wBAC5 D,EAAC,OAAO,EAAEC,uBAAgB,EAAE,QAAQ,EAAEC,4BAAoB,EAAC;wBAC3D,EAAC,OAAO,EAAEC,0B AAqB,EAAE,QAAQ,EAAE,wBAAwB,EAAC,EAAE;4BACpE,OAAO,EAAEZ,aAAM;4BACf,UAAU,EAAE,kB AAkB;4BAC9B,IAAI,EAAE;gCACJa,oBAAa,EAAEC,6BAAsB,EAAEN,eAAQ,EAAEI,0BAAqB,EAAEd,aAAQ, EAAEiB,aAAQ;gCAC1FC,aAAM,EAAEZ,2BAAoB,EAAE,CAACa,0BAAmB,EAAE,IAAIC,aAAQ,EAAE,CAA C;gCACnE,CAACC,yBAAkB,EAAE,IAAID,aAAQ,EAAE,CAAC;6BACrC;yBACF;wBACD,EAAC,OAAO,EAA EE,yBAAkB,EAAE,WAAW,EAAEC,mBAAY,EAAC,EAAElB,oBAAa,CAAC,EAAE,CAAC;qBAC5E;iBACF;;;I CxLD;;;;;;;;;ICAA;;;;;;;;IAeA;;ICfA;;;;;;;;;;;[CAA;;;;;;;;;;;;;;;;;"}

Found in path(s):

\* /opt/cola/permits/1338455309\_1654297620.5660744/0/router-12-2-16-tgz/package/bundles/routertesting.umd.js.map

No license file was found, but licenses were detected in source scan.

{"version":3,"file":"testing.js","sources":["../../../../../../packages/router/testing/src/router\_testing\_module.ts","../../../.. /../../packages/router/testing/src/testing.ts","../../../../../../packages/router/testing/public\_api.ts","../../../../../../packages/ router/testing/index.ts","../../../../../../packages/router/testing/testing.ts"],"sourcesContent":["/\*\*\n \* @license\n \* Copyright Google LLC All Rights Reserved. $\ln \pi$  Tubes of this source code is governed by an MIT-style license that can be $\ln *$  found in the LICENSE file at https://angular.io/license $\ln *$ / $\ln$ \nimport {Location, LocationStrategy} from '@angular/common';\nimport {MockLocationStrategy, SpyLocation} from '@angular/common/testing';\nimport {Compiler, Injectable, Injector, ModuleWithProviders, NgModule, NgModuleFactory, NgModuleFactoryLoader, Optional} from '@angular/core';\nimport {ChildrenOutletContexts, ExtraOptions, NoPreloading, PreloadingStrategy, provideRoutes, Route, Router, ROUTER\_CONFIGURATION, RouteReuseStrategy, RouterModule, ROUTES, Routes, UrlHandlingStrategy, UrlSerializer, assignExtraOptionsToRouter as assignExtraOptionsToRouter, flatten as flatten, ROUTER\_PROVIDERS as ROUTER\_PROVIDERS  $\{from '@angular/router';\n\n\in\mathbb{R}\}$  from '@angular/router';\n\n\n\n\n'\*\n \* @description\n \*\n \* Allows to simulate the loading of ng modules in tests.\n \*\n \* ```\n \* const loader = TestBed.inject(NgModuleFactoryLoader);\n \*\n \* @Component({template: 'lazy-loaded'})\n \* class LazyLoadedComponent {}\n \* @NgModule({\n \* declarations: [LazyLoadedComponent],\n \* imports: [RouterModule.forChild([{path: 'loaded', component:

LazyLoadedComponent}])\n \* })\n \*\n \* class LoadedModule {  $\n$  \*\n \* // sets up stubbedModules\n \* loader.stubbedModules = {lazyModule: LoadedModule};\n \*\n \* router.resetConfig([\n \* {path: 'lazy', loadChildren: 'lazyModule'},\n \* ]);\n \*\n \* router.navigateByUrl('/lazy/loaded');\n \* ```\n \*\n \* @publicApi\n \*/\n@Injectable()\nexport class SpyNgModuleFactoryLoader implements NgModuleFactoryLoader {\n /\*\*\n \*  $\textcircled{a}$   $\textcircled{a}$   $\textcircled{b}$   $\textcircled{b}$   $\textcircled{b}$   $\textcircled{b}$   $\textcircled{b}$   $\textcircled{b}$   $\textcircled{b}$   $\textcircled{c}$   $\textcircled{c}$   $\textcircled{c}$   $\textcircled{c}$   $\textcircled{c}$   $\textcircled{c}$   $\textcircled{c}$   $\textcircled{c}$   $\textcircled{c}$   $\textcircled{c}$   $\textcircled{c}$   $\textcircled{c}$   $\textcircled{c}$  {};\n\n /\*\*\n \* @docsNotRequired\n \*/\n set stubbedModules(modules: {[path: string]: any}) {\n const res:  $\{\lceil \text{path: string} \rceil : \text{any} \rceil = \{\}\;\text{for (const to f Object.keys(modules)) }\}\$  res[t] = this.compiler.compileModuleAsync(modules[t]);\n  $\ln$  this.\_stubbedModules = res;\n  $\ln |x^*|$  \*  $@docsNotRequired\n \quad *\\n \quad get \quad ModModels(): \{path: string\}: any \ {\n \quad return this \_{stableModNodes:\n \} \n\}\n$ constructor(private compiler: Compiler) {}\n\n load(path: string): Promise<NgModuleFactory<any>> {\n if (this.\_stubbedModules[path])  $\n{\in$  return this.\_stubbedModules[path];\n  $\leq$  else  $\{\n\in$  return  $\langle x \rangle$ Promise.reject(new Error(`Cannot find module  $\{path\'}$ );\n  $\| \n\| \$ \n\nfunction isUrlHandlingStrategy(opts: ExtraOptions|\n UrlHandlingStrategy): opts is UrlHandlingStrategy  ${\n\mu /T}$  This property check is needed because UrlHandlingStrategy is an interface and doesn't exist at\n // runtime.\n return 'shouldProcessUrl' in opts;\n}\n\n/\*\*\n \* Router setup factory function used for testing.\n \*\n \* @publicApi\n \*/\nexport function setupTestingRouter(\n urlSerializer: UrlSerializer, contexts: ChildrenOutletContexts, location: Location,\n loader: NgModuleFactoryLoader, compiler: Compiler, injector: Injector, routes: Route[][],\n opts?: ExtraOptions, urlHandlingStrategy?: UrlHandlingStrategy): Router;\n\n/\*\*\n \* Router setup factory function used for testing.\n  $*\n$   $\in$  @deprecated As of v5.2. The 2nd-to-last argument should be `ExtraOptions`, not\n  $*$ `UrlHandlingStrategy`\n \* @publicApi\n \*/\nexport function setupTestingRouter(\n urlSerializer: UrlSerializer, contexts: ChildrenOutletContexts, location: Location,\n loader: NgModuleFactoryLoader, compiler: Compiler, injector: Injector, routes: Route[][],\n urlHandlingStrategy?: UrlHandlingStrategy): Router;\n\n/\*\*\n \* Router setup factory function used for testing. $\ln * \mathbb{Q}$  publicApi $\ln * \Lambda$ nexport function setupTestingRouter(\n urlSerializer: UrlSerializer, contexts: ChildrenOutletContexts, location: Location,\n loader: NgModuleFactoryLoader, compiler: Compiler, injector: Injector, routes: Route[][],\n opts?: ExtraOptions|UrlHandlingStrategy, urlHandlingStrategy?: UrlHandlingStrategy,\n routeReuseStrategy?: RouteReuseStrategy)  ${\nvert \alpha = new Router(\nvert n\ null}, urI\,Serializer, context, location, injection, loader,$ compiler, flatten(routes));\n if (opts)  ${\n \mu$  // Handle deprecated argument ordering.\n if  $(i sUrlHandlingStrategy(opts))$  {\n router.urlHandlingStrategy = opts;\n } else {\n // Handle ExtraOptions\n  $assignExtraOptionsToRouter(opts, router);$   $\n \alpha$  if (urlHandlingStrategy)  $\n \alpha$  router.urlHandlingStrategy = urlHandlingStrategy;\n }\n\n if (routeReuseStrategy) {\n router.routeReuseStrategy = routeReuseStrategy;\n  $\ln\ln \text{r}$  return router;\n}\n\n/\*\*\n \* @description\n \*\n \* Sets up the router to be used for testing.\n \*\n \* The modules sets up the router to be used for testing.\n \* It provides spy implementations of `Location`, `LocationStrategy`, and  ${\omega}$   $\{$  @link\n \* NgModuleFactoryLoader}.\n \*\n \* @usageNotes\n \* ### Example\n \*\n \* ```\n \* beforeEach(() => {\n \* TestBed.configureTestingModule({\n \* imports: [\n \* RouterTestingModule.withRoutes(\n \* [{path: ", component: BlankCmp}, {path: 'simple', component: SimpleCmp}]\n \*  $\ln *$   $\ln *$  });\n \* });\n \* ``\n \*\n \* @publicApi\n \*/\n@NgModule({\n exports: [RouterModule],\n providers: [\n ROUTER\_PROVIDERS, {provide: Location, useClass: SpyLocation},\n {provide: LocationStrategy, useClass: MockLocationStrategy},\n {provide: NgModuleFactoryLoader, useClass: SpyNgModuleFactoryLoader}, {\n provide: Router,\n useFactory: setupTestingRouter,\n deps: [\n UrlSerializer, ChildrenOutletContexts, Location, NgModuleFactoryLoader, Compiler, Injector,\n ROUTES, ROUTER\_CONFIGURATION,  $[Ur]$ HandlingStrategy, new Optional()],\n  $[RouteReuseStrategy, new Optional()]\n$   $]\n$ ,\n  ${provides}$ PreloadingStrategy, useExisting: NoPreloading}, provideRoutes([])\n ]\n})\nexport class RouterTestingModule {\n static withRoutes(routes: Routes, config?: ExtraOptions):\n ModuleWithProviders<RouterTestingModule> {\n return  $\{\n\$  ngModule: RouterTestingModule,\n providers:  $\|\n\$  provideRoutes(routes),\n {provide: ROUTER\_CONFIGURATION, useValue: config ? config : {}},\n ]\n };\n }\n }\n","/\*\*\n \* @license\n \* Copyright Google LLC All Rights Reserved. $\ln \pi$  Tu is source code is governed by an MIT-style license that can be $\ln *$  found in the LICENSE file at https://angular.io/license $\ln *(\ln \frac{x}{\ln x})$   $\Re$  @module $\ln *$  @description\n

\* Entry point for all public APIs of the router/testing package.\n \*/\nexport \* from

'./router\_testing\_module';\n","/\*\*\n \* @license\n \* Copyright Google LLC All Rights Reserved.\n \*\n \* Use of this source code is governed by an MIT-style license that can be $\ln *$  found in the LICENSE file at https://angular.io/license\n \*/\n\n/\*\*\n \* @module\n \* @description\n \* Entry point for all public APIs of this package. $\ln \pi / \neq$  from './src/testing'; $\ln \ln$ // This file only reexports content of the `src` folder. Keep it that way.\n","/\*\*\n \* @license\n \* Copyright Google LLC All Rights Reserved.\n \*\n \* Use of this source code is governed by an MIT-style license that can be $\ln *$  found in the LICENSE file at https://angular.io/license $\ln *$ / $\ln$ / $\ln$ // This file is not used to build this module. It is only used during editing\n// by the TypeScript language service and during build for verification. `ngc`\n// replaces this file with production index.ts when it rewrites private symbol\n// names.\n\nexport \* from './public\_api';\n","/\*\*\n \* Generated bundle index. Do not edit.\n \*/\n\nexport \* from './index';\n"],"names":["flatten","assignExtraOptionsToRouter","ROUTER\_PROVIDERS"],"mappings":";;;;;;;;;;;A AAA;;;;;;;AAeA;;;;;;;;;;;;;;;;;;;;;;;;;;;;;MA8Ba,wBAAwB;IAwBnC,YAAoB,QAAkB;QAAlB,aAAQ,GAAR,QAAQ, CAAU;;;;QApB9B,oBAAe,GAAoD,EAAE,CAAC;KAoBpC;;;;IAf1C,IAAI,cAAc,CAAC,OAA8B;QAC/C,MAAM ,GAAG,GAA0B,EAAE,CAAC;QACtC,KAAK,MAAM,CAAC,IAAI,MAAM,CAAC,IAAI,CAAC,OAAO,CAAC, EAAE;YACpC,GAAG,CAAC,CAAC,CAAC,GAAG,IAAI,CAAC,QAAQ,CAAC,kBAAkB,CAAC,OAAO,CAAC, CAAC,CAAC,CAAC,CAAC;SACvD;QACD,IAAI,CAAC,eAAe,GAAG,GAAG,CAAC;KAC5B;;;;IAKD,IAAI,cA Ac;QAChB,OAAO,IAAI,CAAC,eAAe,CAAC;KAC7B;IAID,IAAI,CAAC,IAAY;QACf,IAAI,IAAI,CAAC,eAAe, CAAC,IAAI,CAAC,EAAE;YAC9B,OAAO,IAAI,CAAC,eAAe,CAAC,IAAI,CAAC,CAAC;SACnC;aAAM;YACL ,OAAY,OAAO,CAAC,MAAM,CAAC,IAAI,KAAK,CAAC,sBAAsB,IAAI,EAAE,CAAC,CAAC,CAAC;SACrE;K ACF;;;YAjCF,UAAU;;;YAlCH,QAAQ;;AAsEhB,SAAS,qBAAqB,CAAC,IACmB;;;IAGhD,OAAO,kBAAkB,IAAI ,IAAI,CAAC;AACpC,CAAC;AAwBD;;;;;SAKgB,kBAAkB,CAC9B,aAA4B,EAAE,QAAgC,EAAE,QAAkB,EACl F,MAA6B,EAAE,QAAkB,EAAE,QAAkB,EAAE,MAAiB,EACxF,IAAuC,EAAE,mBAAyC,EAClF,kBAAuC;IAC zC,MAAM,MAAM,GAAG,IAAI,MAAM,CACrB,IAAK,EAAE,aAAa,EAAE,QAAQ,EAAE,QAAQ,EAAE,QAAQ ,EAAE,MAAM,EAAE,QAAQ,EAAEA,QAAO,CAAC,MAAM,CAAC,CAAC,CAAC;IAC3F,IAAI,IAAI,EAAE;;Q AER,IAAI,qBAAqB,CAAC,IAAI,CAAC,EAAE;YAC/B,MAAM,CAAC,mBAAmB,GAAG,IAAI,CAAC;SACnC;a AAM;;YAELC,2BAA0B,CAAC,IAAI,EAAE,MAAM,CAAC,CAAC;SAC1C;KACF;IAED,IAAI,mBAAmB,EAA E;QACvB,MAAM,CAAC,mBAAmB,GAAG,mBAAmB,CAAC;KAClD;IAED,IAAI,kBAAkB,EAAE;QACtB,MA AM,CAAC,kBAAkB,GAAG,kBAAkB,CAAC;KAChD;IAED,OAAO,MAAM,CAAC;AAChB,CAAC;AAED;;;;;;;; ;;;;;;;;;;;;;;;;;;MA2Ca,mBAAmB;IAC9B,OAAO,UAAU,CAAC,MAAc,EAAE,MAAqB;QAErD,OAAO;YACL,QA AQ,EAAE,mBAAmB;YAC7B,SAAS,EAAE;gBACT,aAAa,CAAC,MAAM,CAAC;gBACrB,EAAC,OAAO,EAAE ,oBAAoB,EAAE,QAAQ,EAAE,MAAM,GAAG,MAAM,GAAG,EAAE,EAAC;aAChE;SACF,CAAC;KACH;;;YA 3BF,QAAQ,SAAC;gBACR,OAAO,EAAE,CAAC,YAAY,CAAC;gBACvB,SAAS,EAAE;oBACTC,iBAAgB,EAA E,EAAC,OAAO,EAAE,QAAQ,EAAE,QAAQ,EAAE,WAAW,EAAC;oBAC5D,EAAC,OAAO,EAAE,gBAAgB,E AAE,QAAQ,EAAE,oBAAoB,EAAC;oBAC3D,EAAC,OAAO,EAAE,qBAAqB,EAAE,QAAQ,EAAE,wBAAwB,E AAC,EAAE;wBACpE,OAAO,EAAE,MAAM;wBACf,UAAU,EAAE,kBAAkB;wBAC9B,IAAI,EAAE;4BACJ,aA Aa,EAAE,sBAAsB,EAAE,QAAQ,EAAE,qBAAqB,EAAE,QAAQ,EAAE,QAAQ;4BAC1F,MAAM,EAAE,oBAAo B,EAAE,CAAC,mBAAmB,EAAE,IAAI,QAAQ,EAAE,CAAC;4BACnE,CAAC,kBAAkB,EAAE,IAAI,QAAQ,EA AE,CAAC;yBACrC;qBACF;oBACD,EAAC,OAAO,EAAE,kBAAkB,EAAE,WAAW,EAAE,YAAY,EAAC,EAAE ,aAAa,CAAC,EAAE,CAAC;iBAC5E;aACF;;;ACxLD;;;;;;;;;ACAA;;;;;;;;AAeA;;ACfA;;;;;;;;ACAA;;;;;;"}

Found in path(s):

 $*$ /opt/cola/permits/1338455309\_1654297620.5660744/0/router-12-2-16-tgz/package/fesm2015/testing.js.map No license file was found, but licenses were detected in source scan.

{"version":3,"file":"router.js","sources":["../../../../../../packages/router/src/events.ts","../../../../../../packages/router/src /shared.ts","../../../../../../packages/router/src/utils/collection.ts","../../../../../../packages/router/src/url\_tree.ts","../../../../. ./../packages/router/src/utils/tree.ts","../../../../../../packages/router/src/router\_state.ts","../../../../../../packages/router/src /create\_router\_state.ts","../../../../../../packages/router/src/create\_url\_tree.ts","../../../../../../packages/router/src/operator

s/activate\_routes.ts","../../../../../../packages/router/src/config.ts","../../../../../../packages/router/src/utils/type\_guards.ts ","../../../../../../packages/router/src/operators/prioritized\_guard\_value.ts","../../../../../../packages/router/src/component s/empty\_outlet.ts","../../../../../../packages/router/src/utils/config.ts","../../../../../../packages/router/src/utils/config\_mat ching.ts","../../../../../../packages/router/src/apply\_redirects.ts","../../../../../../packages/router/src/operators/apply\_redir ects.ts","../../../../../../packages/router/src/utils/preactivation.ts","../../../../../../packages/router/src/operators/check\_guar ds.ts","../../../../../packages/router/src/recognize.ts","../../../../../../packages/router/src/operators/recognize.ts","../../../. ./../../packages/router/src/operators/resolve\_data.ts","../../../../../../packages/router/src/operators/switch\_tap.ts","../../../. ./../../packages/router/src/route\_reuse\_strategy.ts","../../../../../../packages/router/src/router\_config\_loader.ts","../../../../ ../../packages/router/src/router\_outlet\_context.ts","../../../../../../packages/router/src/url\_handling\_strategy.ts","../../../../ ../../packages/router/src/router.ts","../../../../../../packages/router/src/directives/router\_link.ts","../../../../../../packages/ro uter/src/directives/router\_link\_active.ts","../../../../../../packages/router/src/directives/router\_outlet.ts","../../../../../../pa ckages/router/src/router\_preloader.ts","../../../../../../packages/router/src/router\_scroller.ts","../../../../../../packages/rout er/src/router\_module.ts","../../../../../../packages/router/src/version.ts","../../../../../../../packages/router/src/private\_export .ts","../../../../../../packages/router/src/index.ts","../../../../../../packages/router/public\_api.ts","../../../../../../packages/rout er/index.ts","../../../../../../packages/router/router.ts"],"sourcesContent":["/\*\*\n \* @license\n \* Copyright Google LLC All Rights Reserved. $\ln * \ln *$  Use of this source code is governed by an MIT-style license that can be $\ln *$  found in the LICENSE file at https://angular.io/license\n \*/\n\nimport {Route} from './config';\nimport  ${ActivatedRooteSnapshot, RouterStateSnapshot}$  from './router\_state';\n\n/\*\*\n \* Identifies the call or event that triggered a navigation.\n \*\n \* \* 'imperative': Triggered by `router.navigateByUrl()` or `router.navigate()`.\n \* \* 'popstate' : Triggered by a `popstate` event.\n \* \* 'hashchange'-: Triggered by a `hashchange` event.\n \*\n \*  $\cong$  QublicApi $\in \mathbb{N}$  \*/\nexport type NavigationTrigger = 'imperative'|'popstate'|'hashchange';\n\n/\*\*\n \* Base for events the router goes through, as opposed to events tied to a specific $\infty$  \* route. Fired one time for any given navigation. \*\n \* The following code shows how a class subscribes to router events.\n \*\n \* ``\* $t\sin x$  import {Event, RouterEvent, Router } from '@angular/router';\n \*\n \* class MyService {\n \* constructor(public router: Router) {\n router.events.pipe( $\ln *$  filter((e: Event): e is RouterEvent => e instance RouterEvent) $\ln *$ ).subscribe((e: RouterEvent) => {\n \* // Do something\n \* });\n \* }\n \* }\n \* ``\n \*\n \* @see `Event`\n \* @see [Router events summary](guide/router-reference#router-events)\n \* @publicApi\n \*/\nexport class RouterEvent  ${\nvert \nvert}$  constructor $\langle n \rangle$  /\*\* A unique ID that the router assigns to every router navigation. \*/n public id: number,\n /\*\* The URL that is the destination for this navigation. \*/\n public url: string)  $\{\n\ln\ln\pi^* \ln \pi$ An event triggered when a navigation starts. $\ln * \ln * \mathcal{Q}$  publicApi $\ln * \Lambda$  =  $\Lambda$  and  $\Lambda$  and  $\Lambda$  and  $\Lambda$ RouterEvent  $\ln$  /\*\*\n \* Identifies the call or event that triggered the navigation.\n \* An `imperative` trigger is a call to `router.navigateByUrl()` or `router.navigate()`.\n \*\n \* @see `NavigationEnd`\n \* @see `NavigationCancel`\n \* @see `NavigationError`\n \*/\n navigationTrigger?: 'imperative'|'popstate'|'hashchange';\n\n /\*\*\n \* The navigation state that was previously supplied to the `pushState` call,  $n *$  when the navigation is triggered by a `popstate` event. Otherwise null.  $n * n *$  The state object is defined by `NavigationExtras`, and contains any\n  $*$  developer-defined state value, as well as a unique ID that\n  $*$ the router assigns to every router transition/navigation. $\ln * \ln *$  From the perspective of the router, the router never  $\qquad$  goes back $\qquad$ .\n \* When the user clicks on the back button in the browser,  $\qquad$  \* a new navigation ID is created.\n \*\n \* Use the ID in this previous-state object to differentiate between a newly created\n \* state and one returned to by a `popstate` event, so that you can restore some\n \* remembered state, such as scroll position.\n \*\n \*/\n restoredState?: {[k: string]: any, navigationId: number}|null;\n\n constructor(\n /\*\* @docsNotRequired \*/\n id: number,\n /\*\* @docsNotRequired \*/\n url: string,\n /\*\* @docsNotRequired \*/\n navigationTrigger: 'imperative'|'popstate'|'hashchange' = 'imperative',\n /\*\* @docsNotRequired \*/\n restoredState: {[k: string]: any, navigationId: number}|null = null) {\n super(id, url);\n this.navigationTrigger = navigationTrigger;\n this.restoredState = restoredState;\n  $\ln \pi$  /\*\* @docsNotRequired \*/\n override toString(): string {\n return `NavigationStart(id:  $\{\text{th}\s_id\}$ , url: ' $\{\text{th}\s_id\}$ \n  $\\n\| \$ \n\n/\*\*\n \* An event triggered when a navigation ends successfully. $\ln * \ln * \textcirc \sec$  `NavigationStart`\n \* @see `NavigationCancel`\n \* @see `NavigationError`\n \*\n \* @publicApi\n \*/\nexport class NavigationEnd extends RouterEvent {\n constructor(\n /\*\* @docsNotRequired

\*/\n id: number,\n /\*\* @docsNotRequired \*/\n url: string,\n /\*\* @docsNotRequired \*/\n public urlAfterRedirects: string)  $\n\neq \lnot\neq \lnot\neq \l$ return `NavigationEnd(id: \${this.id}, url: '\${this.url}', urlAfterRedirects: '\${\n this.urlAfterRedirects}')`;\n  $\ln\ln\max$ <sup>\*</sup>\n \* An event triggered when a navigation is canceled, directly or indirectly.\n \* This can happen for several reasons including when a route guard $\ln$  \* returns `false` or initiates a redirect by returning a `UrlTree`. $\ln$ \*\n \* @see `NavigationStart`\n \* @see `NavigationEnd`\n \* @see `NavigationError`\n \*\n \* @publicApi\n \*/\nexport class NavigationCancel extends RouterEvent  $\ln$  constructor(\n /\*\* @docsNotRequired \*/\n id: number,\n /\*\* @docsNotRequired \*/\n url: string,\n /\*\* @docsNotRequired \*/\n public reason: string) {\n super(id, url);\n  $\|\cdot\|^* \otimes$  docsNotRequired \*/\n override toString(): string {\n return `NavigationCancel(id: \${this.id}, url: '\${this.url}')`;\n }\n\n/\*\*\n \* An event triggered when a navigation fails due to an unexpected error.\n \*\n \* @see `NavigationStart`\n \* @see `NavigationEnd`\n \* @see `NavigationCancel`\n \*\n \* @publicApi\n \*/\nexport class NavigationError extends RouterEvent {\n constructor(\n /\*\* @docsNotRequired \*/\n id: number,\n /\*\* @docsNotRequired \*/\n url: string,\n /\*\* @docsNotRequired \*/\n public error: any) {\n super(id, url);\n  $\|\n\|$  /\*\* @docsNotRequired \*/\n override toString(): string {\n return `NavigationError(id: \${this.id}, url: '\${this.url}', error: \${this.error})`;\n }\n\n/\*\*\n \* An event triggered when routes are recognized.\n \*\n \* @publicApi\n \*/\nexport class RoutesRecognized extends RouterEvent  $\{\n$  constructor(\n /\*\* @docsNotRequired \*/\n id: number,\n /\*\* @docsNotRequired \*/\n url: string,\n /\*\* @docsNotRequired \*/\n public urlAfterRedirects: string,\n /\*\* @docsNotRequired \*/\n public state: RouterStateSnapshot) {\n super(id, url);\n  $\ln /^*$  @docsNotRequired \*/\n override toString(): string  $\ln$  return `RoutesRecognized(id:  ${\fhis.id}, url: \${this.out} \,ur] \,urIdfterRedirects: \${\n this. urlAfterRedirects} \,star: \${this . catch's' \,strutIdf, surIdfterRedirects}$  $\ln\ln\pi$ <sup>\*</sup>\n \* An event triggered at the start of the Guard phase of routing.\n \*\n \* @see `GuardsCheckEnd`\n \*\n \* @publicApi\n \*/\nexport class GuardsCheckStart extends RouterEvent {\n constructor(\n /\*\* @docsNotRequired \*/\n id: number,\n /\*\* @docsNotRequired \*/\n url: string,\n /\*\* @docsNotRequired \*/\n public urlAfterRedirects: string,\n /\*\* @docsNotRequired \*/\n public state: RouterStateSnapshot) {\n super(id, url);\n }\n\n override toString(): string {\n return `GuardsCheckStart(id: \${this.id}, url: '\${this.url}', urlAfterRedirects: '\${\n this.urlAfterRedirects}', state:  $\{\hbar\}\$ \n\n/\*\*\n \* An event triggered at the end of the Guard phase of routing.\n  $*\nabla \cdot \mathbf{e}$  see `GuardsCheckStart`\n  $*\nabla \cdot \mathbf{e}$  @publicApi\n  $*\nabla \cdot \mathbf{e}$ GuardsCheckEnd extends RouterEvent {\n constructor(\n /\*\* @docsNotRequired \*/\n id: number,\n /\*\*  $\textcircled{*}\text{doesNotRequired}$  \*/n url: string,\n /\*\*  $\textcircled{abcsNotRequired}$  \*/n public urlAfterRedirects: string,\n /\*\* @docsNotRequired \*/\n public state: RouterStateSnapshot,\n /\*\* @docsNotRequired \*/\n public shouldActivate: boolean) {\n super(id, url);\n }\n\n override toString(): string {\n return `GuardsCheckEnd(id: \${this.id}, url: '\${this.url}', urlAfterRedirects: '\${\n this.urlAfterRedirects}', state: \${this.state}, shouldActivate:  ${\fhs}$  {this.shouldActivate})`;\n  $\n\alpha * n * An event triggered at the start of the Resolve phase of routing.\n* \n*$ Runs in the \"resolve\" phase whether or not there is anything to resolve.\n \* In future, may change to only run when there are things to be resolved.\n \*\n \* @see `ResolveEnd`\n \*\n \* @publicApi\n \*/\nexport class ResolveStart extends RouterEvent {\n constructor(\n /\*\* @docsNotRequired \*/\n id: number,\n /\*\* @docsNotRequired \*/\n url: string,\n /\*\* @docsNotRequired \*/\n public urlAfterRedirects: string,\n /\*\* @docsNotRequired \*/\n public state: RouterStateSnapshot)  $\n \mu \nu$ ,  $\|\n \nu \nu$  override toString(): string  $\|\n$  return `ResolveStart(id: \${this.id}, url: '\${this.url}', urlAfterRedirects: '\${\n this.urlAfterRedirects}', state:  ${\fhis.state}}\$ ;\n  $\|n\|^*$ \n\n<sup>/\*\*</sup>\n \* An event triggered at the end of the Resolve phase of routing.\n \* @see `ResolveStart`.\n \*\n \* @publicApi\n \*/\nexport class ResolveEnd extends RouterEvent  $\{\n\$ n constructor(\n /\*\* @docsNotRequired \*/\n id: number,\n /\*\* @docsNotRequired \*/\n url: string,\n /\*\* @docsNotRequired \*/\n public urlAfterRedirects: string,\n /\*\* @docsNotRequired \*/\n public state: RouterStateSnapshot) {\n super(id, url);\n }\n\n override toString(): string {\n return `ResolveEnd(id: \${this.id}, url: '\${this.url}', urlAfterRedirects: '\${\n this.urlAfterRedirects}', state:  $\{\n\in \mathbb{N}:\n\in \mathbb{N}:\n\in \mathbb{N}:\n\in \mathbb{N}\}$ before lazy loading a route configuration. $\ln * \ln * \mathcal{O}$  see `RouteConfigLoadEnd`\n \*\n \* @publicApi\n \*/\nexport class RouteConfigLoadStart {\n constructor(\n /\*\* @docsNotRequired \*/\n public route: Route) { \\n toString(): string  ${\n \cdot \mathsf{RouteConfigLoadStart(path: \mathcal{S}{thisroute.path}})\;\n \cdot \ln {\n \cdot * \mathsf{A} \n}$  + An event

triggered when a route has been lazy loaded. $\ln * \pi * \mathcal{O}$ see `RouteConfigLoadStart` $\ln * \mathcal{O}$  = @publicApi $\ln * \Lambda$ nexport class RouteConfigLoadEnd {\n constructor(\n /\*\* @docsNotRequired \*/\n public route: Route) {}\n toString(): string  $\ln$  return `RouteConfigLoadEnd(path:  $\fh$ : fthis.route.path})`;\n  $\ln\ln/^*$ n \* An event triggered at the start of the child-activation\n  $*$  part of the Resolve phase of routing.\n  $* \otimes$  see `ChildActivationEnd`\n \* @see `ResolveStart`\n \*\n \* @publicApi\n \*/\nexport class ChildActivationStart {\n constructor(\n /\*\* @docsNotRequired \*/\n public snapshot: ActivatedRouteSnapshot) { \\n toString(): string  ${\n\mu$  const path = this.snapshot.routeConfig && this.snapshot.routeConfig.path  $||$ ";\n return `ChildActivationStart(path: '\${path}')`;\n }\n\n/\*\*\n \* An event triggered at the end of the child-activation part\n \* of the Resolve phase of routing.\n \* @see `ChildActivationStart`\n \* @see `ResolveStart`\n \* @publicApi\n \*/\nexport class ChildActivationEnd  ${\n \times \infty$   $* \in \mathbb{C}$  and  $* \cap \infty$  public snapshot: ActivatedRouteSnapshot)  ${\n}$  toString(): string  ${\n}$  const path = this.snapshot.routeConfig && this.snapshot.routeConfig.path  $||$ ";\n return `ChildActivationEnd(path: '\${path}')`;\n }\n\n/\*\*\n \* An event triggered at the start of the activation part $\ln * \omega$  of the Resolve phase of routing. $\ln * \omega$  see `ActivationEnd` $\ln * \omega$  see `ResolveStart`\n \*\n \* @publicApi\n \*/\nexport class ActivationStart {\n constructor(\n /\*\* @docsNotRequired \*/\n public snapshot: ActivatedRouteSnapshot)  $\{\n$  toString(): string  $\{\n$  const path = this.snapshot.routeConfig && this.snapshot.routeConfig.path  $||$ ";\n return `ActivationStart(path: '\${path}')`;\n  $\ln\ln\pi$ \*\n \* An event triggered at the end of the activation part\n \* of the Resolve phase of routing.\n \* @see `ActivationStart`\n \* @see `ResolveStart`\n \*\n \* @publicApi\n \*/\nexport class ActivationEnd {\n constructor(\n /\*\* @docsNotRequired \*/\n public snapshot: ActivatedRouteSnapshot) { $\ln$  toString(): string {\n const path = this.snapshot.routeConfig && this.snapshot.routeConfig.path || ";\n return `ActivationEnd(path: '\${path}')`;\n  $\ln\ln\pi$ <sup>\*</sup>\n \* An event triggered by scrolling.\n \*\n \* @publicApi\n \*/\nexport class Scroll {\n constructor(\n /\*\* @docsNotRequired \*/\n readonly routerEvent: NavigationEnd,\n\n /\*\* @docsNotRequired \*/\n readonly position: [number, number]|null,\n\n /\*\* @docsNotRequired \*/\n readonly anchor: string|null) { }\n\n toString(): string  $\{\n\alpha = \alpha \}$  const pos = this.position ?  $\{\n\theta = \alpha \}$ ,  $\{\n\theta = \alpha \}$ ,  $\{\n\theta = \alpha \}$  return `Scroll(anchor: '\${this.anchor}', position: '\${pos}')`;\n  $\ln\ln/**\n$  \* Router events that allow you to track the lifecycle of the router. $\ln * \ln *$  The events occur in the following sequence: $\ln * \ln *$ [NavigationStart](api/router/NavigationStart): Navigation starts.\n \* \* [RouteConfigLoadStart](api/router/RouteConfigLoadStart): Before\n \* the router [lazy loads](/guide/router#lazyloading) a route configuration.\n \* \* [RouteConfigLoadEnd](api/router/RouteConfigLoadEnd): After a route has been lazy loaded.\n \* \* [RoutesRecognized](api/router/RoutesRecognized): When the router parses the URL\n \* and the routes are recognized.\n \* \* [GuardsCheckStart](api/router/GuardsCheckStart): When the router begins the \*guards\*\n \* phase of routing.\n \* \* [ChildActivationStart](api/router/ChildActivationStart): When the router\n \* begins activating a route's children.\n \* \* [ActivationStart](api/router/ActivationStart): When the router begins activating a route. $\ln * *$  [GuardsCheckEnd](api/router/GuardsCheckEnd): When the router finishes the \*guards\* $\ln *$ phase of routing successfully.\n \* \* [ResolveStart](api/router/ResolveStart): When the router begins the \*resolve\*\n \* phase of routing.\n \* \* [ResolveEnd](api/router/ResolveEnd): When the router finishes the \*resolve\*\n \* phase of routing successfully. $\ln *$  [ChildActivationEnd](api/router/ChildActivationEnd): When the router finishes\n  $*$ activating a route's children.\n \* \* [ActivationEnd](api/router/ActivationEnd): When the router finishes activating a route.\n \* \* [NavigationEnd](api/router/NavigationEnd): When navigation ends successfully.\n \* \* [NavigationCancel](api/router/NavigationCancel): When navigation is canceled. $\ln * *$ [NavigationError](api/router/NavigationError): When navigation fails\n  $*$  due to an unexpected error.\n  $*$  $[Scroll](\text{api}/\text{outer}/\text{Scroll})$ : When the user scrolls. $\ln \sqrt[*]{n}$   $\mathcal{E}$  and  $\ln \sqrt[*]{n}$   $\ln \sqrt[*]{n}$  and  $\ln \sqrt[*]{n}$ RouterEvent|RouteConfigLoadStart|RouteConfigLoadEnd|ChildActivationStart|\n ChildActivationEnd|ActivationStart|ActivationEnd|Scroll;\n","/\*\*\n \* @license\n \* Copyright Google LLC All

Rights Reserved.\n  $*\nabla \times \mathbf{R}$  is source code is governed by an MIT-style license that can be\n  $*\nabla \times \mathbf{R}$  found in the LICENSE file at https://angular.io/license\n \*/\n\nimport {Route, UrlMatchResult} from './config';\nimport  ${UrlSegment, UrlSegmentGroup}$  from './url\_tree';\n\n\n/\*\*\n \* The primary routing outlet.\n \*\n \* @publicApi\n \*/\nexport const PRIMARY\_OUTLET = 'primary';\n\n/\*\*\n \* A collection of matrix and query URL parameters.\n

\* @see `convertToParamMap()`\n \* @see `ParamMap'\n \*\n \* @publicApi\n \*/\nexport type Params = {\n [key: string]:  $\text{any:}\ln\text{?}\ln\text{?}\ln^*A$  map that provides access to the required and optional parameters\n \* specific to a route.\n \* The map supports retrieving a single value with `get()`\n \* or multiple values with `getAll()`.\n \*\n \* @see [URLSearchParams](https://developer.mozilla.org/en-US/docs/Web/API/URLSearchParams)\n \*\n \* @publicApi\n \*/\nexport interface ParamMap  $\{\n\$ <sup>\*\*</sup>\n \* Reports whether the map contains a given parameter.\n \* @param name The parameter name.\n \* @returns True if the map contains the given parameter, false otherwise. $\ln * \ln$  has (name: string): boolean; $\ln$  /\*\* $\ln *$  Retrieves a single value for a parameter. $\ln * \Theta$  param name The parameter name. $\ln * \omega$  return The parameter's single value, $\ln * \omega$  for the first value if the parameter has multiple values,\n \* or `null` when there is no such parameter.\n \*/\n get(name: string): string|null;\n /\*\*\n \* Retrieves multiple values for a parameter. $\ln * \omega$  param name The parameter name. $\ln * \omega$  return An array containing one or more values, $\ln *$  or an empty array if there is no such parameter. $\ln *$  $\land$ n getAll(name: string): string[];\n\n /\*\* Names of the parameters in the map. \*/\n readonly keys: string[];\n}\n\nclass ParamsAsMap implements ParamMap  $\{\n\}$  private params: Params; $\n\$  constructor(params: Params)  $\{\n\}$ this.params = params  $\|\{\}\|$  \n  $\hbar$  has(name: string): boolean {\n return Object.prototype.hasOwnProperty.call(this.params, name); $\n \ln n$  get(name: string): string|null  $\n \ln$  if (this.has(name))  ${\n const v = this.params[name];\n return Array.isArray(v) ? v[0] : v;\n }\n return$ null;\n }\n\n getAll(name: string): string[] {\n if (this.has(name)) {\n const v = this.params[name];\n return Array.isArray(v) ? v : [v];\n }\n\n return [];\n }\n\n get keys(): string[] {\n return Object.keys(this.params);\n  $\ln\ln\arrows\ln$  \* Converts a `Params` instance to a `ParamMap`. $\ln$  \* @param params The instance to convert. $\ln$  \* @returns The new map instance.\n \*\n \* @publicApi\n \*/\nexport function convertToParamMap(params: Params): ParamMap  $\ln \gamma$  return new ParamsAsMap(params); $\n\ln \cdot NAVIGATION CANCELLING ERROR =$ 'ngNavigationCancelingError';\n\nexport function navigationCancelingError(message: string) {\n const error = Error('NavigationCancelingError: ' + message);\n (error as any)[NAVIGATION\_CANCELING\_ERROR] = true;\n return error;\n}\n\nexport function isNavigationCancelingError(error: Error) {\n return error && (error as any)[NAVIGATION\_CANCELING\_ERROR];\n\n\n|/ Matches the route configuration (`route`) against the actual URL (`segments`).\nexport function defaultUrlMatcher(\n segments: UrlSegment[], segmentGroup: UrlSegmentGroup, route: Route): UrlMatchResult|null  $\{\n$  const parts = route.path!.split('/');\n\n if (parts.length > segments.length) {\n // The actual URL is shorter than the config, no match\n return null;\n }\n\n if (route.pathMatch === 'full'  $\&\&\rangle$ n (segmentGroup.hasChildren() || parts.length < segments.length)) {\n // The config is longer than the actual URL but we are looking for a full match, return null\n return null;\n  $\ln \ln$  const posParams: {[key: string]: UrlSegment} = {};\n\n // Check each config part against the actual URL\n for (let index  $= 0$ ; index < parts.length; index++)  $\n{\n n \ const part = parts[index];\nn \ const segment = segments[index];\nn \ const$ isParameter = part.startsWith(':');\n if (isParameter) {\n posParams[part.substring(1)] = segment;\n } else if  ${\rm part}$  !== segment.path)  ${\n \mu \ \mathcal{U}}$  The actual URL part does not match the config, no match ${\bf \mu}$  return null; ${\bf \mu}$ }\n\n return {consumed: segments.slice(0, parts.length), posParams};\n}\n","/\*\*\n \* @license\n \* Copyright Google LLC All Rights Reserved. $\ln * \ln *$  Use of this source code is governed by an MIT-style license that can be $\ln$ \* found in the LICENSE file at https://angular.io/license\n \*/\n\nimport {isObservable as isObservable, isPromise as isPromise} from '@angular/core';\nimport {from, Observable, of} from 'rxjs';\n\nimport {Params} from '../shared';\n\nexport function shallowEqualArrays(a: any[], b: any[]): boolean {\n if (a.length !== b.length) return false;\n for (let i = 0; i < a.length; ++i) {\n if (!shallowEqual(a[i], b[i])) return false;\n }\n return true;\n}\n\nexport function shallowEqual(a: Params, b: Params): boolean {\n // While `undefined` should never be possible, it would sometimes be the case in IE  $11\ln / \theta$  and pre-chromium Edge. The check below accounts for this edge case.\n const k1 = a ? Object.keys(a) : undefined;\n const k2 = b ? Object.keys(b) : undefined;\n if (!k1 || !k2  $\| k1.length := k2.length$   $\n\$  return false;\n  $\|$  let key: string;\n for (let i = 0; i < k1.length; i++)  $\|$  key = k1[i];\n if (!equalArraysOrString(a[key], b[key])) {\n return false;\n }\n }\n return true;\n}\n\n/\*\*\n \* Test equality for arrays of strings or a string. $\ln \sqrt{\pi}$  resport function equalArraysOrString(a: string|string[], b: string|string[])  $\{\n\$ if (Array.isArray(a) && Array.isArray(b))  $\{\n\$ if (a.length !== b.length) return false;\n const  $a\text{Sort} = [\dots a]$ .sort();\n const bSorted = [...b].sort();\n return aSorted.every((val, index) => bSorted[index] ===

val);\n } else  $\ln \arctan a == b$ ;\n }\n\n/\*\*\n \* Flattens single-level nested arrays.\n \*/\nexport function flatten<T>(arr: T[][]): T[] {\n return Array.prototype.concat.apply([], arr);\n}\n\n/\*\*\n \* Return the last element of an array.\n \*/\nexport function last<T>(a: T[]): T|null {\n return a.length > 0 ? a[a.length - 1] : null;\n}\n\n/\*\*\n \* Verifys all booleans in an array are `true`.\n \*/\nexport function and(bools: boolean[]): boolean {\n return  $!$  !bools.some(v => !v);\n}\n\nexport function forEach<K, V>(map: {[key: string]: V}, callback: (v: V, k: string) => void): void  $\ln$  for (const prop in map)  $\n\in$  if (map.hasOwnProperty(prop))  $\ln$  callback(map[prop], prop);\n }\n }\n}\n\nexport function wrapIntoObservable<T>(value: T|Promise<T>|Observable<T>): Observable<T> {\n if (isObservable(value))  $\nvert$  return value; $\ln \ln$  if (isPromise(value))  $\ln \frac{1}{\ln \sqrt{C}}$  >Promise.resolve()` to wrap promise-like instances. $\ln$  // Required ie when a Resolver returns a AngularJS  $\$ g $\gamma$  promise to correctly trigger the $\ln$  // change detection. $\ln$  return from(Promise.resolve(value); $\ln$ } $\ln$  return of(value); $\ln$ } $\ln$ ","/\*\* $\ln$  \* @license\n \* Copyright Google LLC All Rights Reserved.\n \*\n \* Use of this source code is governed by an MITstyle license that can be $\ln *$  found in the LICENSE file at https://angular.io/license $\ln *$ /n $\ln$ mport {convertToParamMap, ParamMap, Params, PRIMARY\_OUTLET} from './shared';\nimport {equalArraysOrString, forEach, shallowEqual} from './utils/collection';\n\nexport function createEmptyUrlTree() {\n return new UrlTree(new UrlSegmentGroup([], {}), {}, null); $\n\ln\max\{n * A \text{ set of options which specify how to determine if a$ `UrlTree` is active, given the `UrlTree`\n \* for the current router state. $\ln$  \* @publicApi $\ln$  \* @see Router.isActive\n \*/\nexport interface IsActiveMatchOptions {\n /\*\*\n \* Defines the strategy for comparing the matrix parameters of two `UrlTree`s.\n  $*\n$  \* The matrix parameter matching is dependent on the strategy for matching the $\ln$  \* segments. That is, if the `paths` option is set to `'subset'`, only $\ln$  \* the matrix parameters of the matching segments will be compared.\n  $*\n-$  'exact': Requires that matching segments also have exact matrix parameter $\ln$  \* matches. $\ln$  \* - 'subset': The matching segments in the router's active `UrlTree` may contain $\ln$  \* extra matrix parameters, but those that exist in the `UrlTree` in question must match. $\ln *$  - `'ignored'`: When comparing `UrlTree`s, matrix params will be ignored. $\ln$  \*/\n matrixParams: 'exact'|'subset'|'ignored';\n /\*\*\n \* Defines the strategy for comparing the query parameters of two `UrlTree`s.\n  $*\n$ \n  $*\n$  - `'exact'`: the query parameters must match exactly. $\ln * -$  'subset': the active `UrlTree` may contain extra parameters, $\ln *$  but must match the key and value of any that exist in the `UrlTree` in question. $\ln *$  - `'ignored'`: When comparing `UrlTree`s, query params will be ignored.\n \*/\n queryParams: 'exact'|'subset'|'ignored';\n /\*\*\n \* Defines the strategy for comparing the `UrlSegment`s of the `UrlTree`s. $\ln * \cdot \text{`exact'}$ : all segments in each `UrlTree` must match. $\ln * -$ 'subset': a `UrlTree` will be determined to be active if it $\ln *$  is a subtree of the active route. That is, the active route may contain extra $\ln *$  segments, but must at least have all the segements of the `UrlTree` in question. $\ln$  \*/\n paths: 'exact'|'subset';\n /\*\*\n \* - 'exact'`: indicates that the `UrlTree` fragments must be equal.\n \* - `'ignored'`: the fragments will not be compared when determining if  $a\infty$  \* `UrlTree` is active.\n \*/\n fragment: 'exact'|'ignored';\n}\n\ntype ParamMatchOptions = 'exact'|'subset'|'ignored';\n\ntype PathCompareFn =\n (container: UrlSegmentGroup, containee: UrlSegmentGroup, matrixParams: ParamMatchOptions) =>\n boolean;\ntype ParamCompareFn = (container: Params, containee: Params) => boolean;\n\nconst pathCompareMap: Record<IsActiveMatchOptions['paths'], PathCompareFn> = {\n 'exact': equalSegmentGroups,\n 'subset': containsSegmentGroup,\n};\nconst paramCompareMap: Record<ParamMatchOptions, ParamCompareFn> = {\n 'exact': equalParams,\n 'subset': containsParams,\n 'ignored': () => true,\n};\n\nexport function containsTree(\n container: UrlTree, containee: UrlTree, options: IsActiveMatchOptions): boolean {\n return pathCompareMap[options.paths](container.root, containee.root, options.matrixParams) &&\n paramCompareMap[options.queryParams](container.queryParams, containee.queryParams) &&\n !(options.fragment === 'exact' && container.fragment !== containee.fragment);\n}\n\nfunction equalParams(container: Params, containee: Params): boolean {\n // TODO: This does not handle array params correctly.\n return shallowEqual(container, containee);\n}\n\nfunction equalSegmentGroups(\n container: UrlSegmentGroup, containee: UrlSegmentGroup,\n matrixParams: ParamMatchOptions): boolean {\n if (!equalPath(container.segments, containee.segments)) return false;\n if (!matrixParamsMatch(container.segments, containee.segments, matrixParams))  $\{\n$  return false; $\n$   $\}$ n if (container.numberOfChildren !== containee.numberOfChildren) return false; $\ln$  for (const c in containee.children)  $\ln$  if (!container.children[c])

return false;\n if (!equalSegmentGroups(container.children[c], containee.children[c], matrixParams))\n return false;\n }\n return true;\n}\n\nfunction containsParams(container: Params, containee: Params): boolean {\n return Object.keys(containee).length  $\lt$  = Object.keys(container).length  $\&&\$ n Object.keys(containee).every(key => equalArraysOrString(container[key], containee[key]));\n}\n\nfunction containsSegmentGroup(\n container: UrlSegmentGroup, containee: UrlSegmentGroup,\n matrixParams: ParamMatchOptions): boolean {\n return containsSegmentGroupHelper(container, containee, containee.segments, matrixParams);\n}\n\nfunction containsSegmentGroupHelper(\n container: UrlSegmentGroup, containee: UrlSegmentGroup, containeePaths: UrlSegment[],\n matrixParams: ParamMatchOptions): boolean {\n if (container.segments.length > containeePaths.length)  ${\n \alpha$  const current = container.segments.slice(0, containeePaths.length); ${\n \alpha$  if (!equalPath(current, containeePaths)) return false;\n if (containee.hasChildren()) return false;\n if (!matrixParamsMatch(current, containeePaths, matrixParams)) return false;\n return true;\n\n } else if (container.segments.length === containeePaths.length) {\n if (!equalPath(container.segments, containeePaths)) return false;\n if (!matrixParamsMatch(container.segments, containeePaths, matrixParams)) return false;\n for (const c in containee.children)  $\{\n\mathbf{in} \quad \text{if} \quad (\text{container.children}[\mathbf{c}]) \text{ return false}\n\}$  if  $(\text{learningSegmentGroup}(\text{continued}[c], \text{conditional}[c], \text{matrixParameters})\})$  {\n return false;\n }\m  $\ln$  return true;\n\n } else {\n const current = containeePaths.slice(0, container.segments.length);\n const next = containeePaths.slice(container.segments.length);\n if (!equalPath(container.segments, current)) return false;\n if (!matrixParamsMatch(container.segments, current, matrixParams)) return false;\n if (!container.children[PRIMARY\_OUTLET]) return false;\n return containsSegmentGroupHelper(\n container.children[PRIMARY\_OUTLET], containee, next, matrixParams);\n }\n}\n\nfunction matrixParamsMatch(\n containerPaths: UrlSegment[], containeePaths: UrlSegment[], options: ParamMatchOptions)  $\{\nvert$  return containeePaths.every((containeeSegment, i) =>  $\{\nvert$  return paramCompareMap[options](containerPaths[i].parameters, containeeSegment.parameters);\n  $\ln\ln\pi^*$ \n \* @description\n \*\n \* Represents the parsed URL.\n \*\n \* Since a router state is a tree, and the URL is nothing but a serialized state, the URL is a $\ln *$  serialized tree. $\ln *$  UrlTree is a data structure that provides a lot of affordances in dealing with URLs\n \*\n \* @usageNotes\n \* ### Example\n \*\n \* ```\n \* @Component({templateUrl:'template.html'})\n \* class MyComponent {\n \* constructor(router: Router) {\n \* const tree: UrlTree =\n \* router.parseUrl('/team/33/(user/victor//support:help)?debug=true#fragment');\n \* const f = tree.fragment; // return 'fragment'\n \* const q = tree.queryParams; // returns {debug: 'true'}\n \* const g: UrlSegmentGroup = tree.root.children[PRIMARY\_OUTLET]; $\ln *$  const s: UrlSegment[] = g.segments; // returns 2 segments 'team' and '33'\n \* g.children[PRIMARY\_OUTLET].segments; // returns 2 segments 'user' and 'victor'\n \* g.children['support'].segments; // return 1 segment 'help'\n \* }\n \* }\n \* ```\n \*\n \* @publicApi\n \*/\nexport class UrlTree {\n /\*\* @internal \*/\n // TODO(issue/24571): remove '!'.\n \_queryParamMap!: ParamMap; $\ln \frac{m}{\pi}$  @internal \*/\n constructor(\n /\*\* The root segment group of the URL tree \*/\n public root: UrlSegmentGroup,\n /\*\* The query params of the URL  $*\wedge$ n public queryParams: Params,\n /\*\* The fragment of the URL \*/\n public fragment: string|null)  $\{\n\$ get queryParamMap(): ParamMap  $\{\n\$ if (!this. queryParamMap)  ${\nightharpoonup}$  this. queryParamMap = convertToParamMap(this.queryParams); ${\nightharpoonup}$  } ${\nightharpoonup}$  return this.\_queryParamMap;\n  $\ln \pi$  /\*\* @docsNotRequired \*/\n toString(): string  $\ln$  return DEFAULT\_SERIALIZER.serialize(this);\n }\n}\n\n/\*\*\n \* @description\n \*\n \* Represents the parsed URL segment group.\n \*\n \* See `UrlTree` for more information.\n \*\n \* @publicApi\n \*\nexport class UrlSegmentGroup  $\{\n\$ <sup>/\*\*</sup> @internal \*/\n sourceSegment?: UrlSegmentGroup;\n /\*\* @internal \*/\n segmentIndexShift?: number:\n /\*\* The parent node in the url tree \*/\n parent: UrlSegmentGroup|null = null;\n\n constructor( $\ln$  /\*\* The URL segments of this group. See `UrlSegment` for more information \*/ $\ln$  public segments: UrlSegment[],\n /\*\* The list of children of this group  $*\wedge$ n public children: {[key: string]: UrlSegmentGroup})  $\{\n\$  forEach(children, (v: any, k: any) => v.parent = this); $\n\$   $\ln$  /\*\* Whether the segment has child segments \*/\n hasChildren(): boolean {\n return this.numberOfChildren > 0;\n }\n\n /\*\* Number of child segments \*/\n get numberOfChildren(): number  $\{\n\$  return Object.keys(this.children).length;\n  $\|\n\|$  /\*\*  $@docsNotRequired * \n\in \text{Suring}():\text{string }\n\in \text{FatingPaths}(this);\n\in \|\n\| \n\in \text{A * @description}\n * \n\in \text{A * @description} \n$ 

Represents a single URL segment. $\ln * \ln * A$  UrlSegment is a part of a URL between the two slashes. It contains a path and the matrix\n \* parameters associated with the segment.\n \*\n \* @usageNotes\n \* ### Example\n \*\n \* ```\n \* @Component({templateUrl:'template.html'})\n \* class MyComponent {\n \* constructor(router: Router) {\n \* const tree: UrlTree = router.parseUrl('/team;id=33');\n \* const g: UrlSegmentGroup = tree.root.children[PRIMARY\_OUTLET];\n \* const s: UrlSegment[] = g.segments;\n \* s[0].path; // returns 'team'\n \* s[0].parameters; // returns {id: 33}\n \* }\n \* }\n \* ```\n \*\n \* @publicApi\n \*/\nexport class UrlSegment  ${\ln / ** \otimes interval \times \cap / \text{TOPO}(issue/24571)$ : remove '!'.\n parameterMap!: ParamMap;\n\n constructor(\n /\*\* The path part of a URL segment \*/\n public path: string,\n\n /\*\* The matrix parameters associated with a segment \*/\n public parameters: {[name: string]: string}) {}\n\n get parameterMap() {\n if (!this. parameterMap)  $\n{\in$  this. parameterMap = convertToParamMap(this.parameters); $\n{\in}$  } this.\_parameterMap;\n  $\ln \wedge^* \otimes \text{docsNotRequired}^n$  toString(): string {\n return serializePath(this);\n }\n}\n\nexport function equalSegments(as: UrlSegment[], bs: UrlSegment[]): boolean {\n return equalPath(as, bs) && as.every((a, i) => shallowEqual(a.parameters, bs[i].parameters));\n}\n\nexport function equalPath(as: UrlSegment[], bs: UrlSegment[]): boolean  $\{\nmid \alpha := bs.length$  return false; $\nmid \alpha := b \leq \alpha \}$ a.path === bs[i].path);\n}\n\nexport function mapChildrenIntoArray<T>(\n segment: UrlSegmentGroup, fn: (v: UrlSegmentGroup, k: string) =>  $T[\cdot]$ : T[]  $\{\n\alpha: T[\cdot] = [\cdot] \cdot \alpha$  forEach(segment.children, (child: UrlSegmentGroup, childOutlet: string)  $\Rightarrow$  {\n if (childOutlet === PRIMARY\_OUTLET) {\n res = res.concat(fn(child, childOutlet));\n  $\ln \lim_{\text{supp}(c)}$ ;\n forEach(segment.children, (child: UrlSegmentGroup, childOutlet: string)  $\Rightarrow$  {\n if (childOutlet !== PRIMARY\_OUTLET) {\n res = res.concat(fn(child, childOutlet));\n }\n  $|\cdot\rangle$ ;\n return res;\n  $|\n\rangle\|n\|n\|n^*$  \* @description\n \*\n \* Serializes and deserializes a URL string into a URL tree.\n \*\n \* The url serialization strategy is customizable. You can\n \* make all URLs case insensitive by providing a custom UrlSerializer.\n \*\n \* See `DefaultUrlSerializer` for an example of a URL serializer.\n \*\n \* @publicApi\n \*/\nexport abstract class UrlSerializer {\n /\*\* Parse a url into a `UrlTree` \*/\n abstract parse(url: string): UrlTree;\n\n /\*\* Converts a `UrlTree` into a url \*/\n abstract serialize(tree: UrlTree): string;\n}\n\n/\*\*\n \* @description\n \*\n \* A default implementation of the `UrlSerializer`.\n \*\n \* Example URLs:\n \*\n \* ```\n \*  $\ln \frac{\pi}{33}$ (popup:compose)\n \* /inbox/33;open=true/messages/44\n \* ```\n \*\n \* DefaultUrlSerializer uses parentheses to serialize secondary segments (e.g., popup:compose), the\n \* colon syntax to specify the outlet, and the ';parameter=value' syntax (e.g., open=true) to\n \* specify route specific parameters.\n \*\n \* @publicApi\n \*/\nexport class DefaultUrlSerializer implements UrlSerializer {\n /\*\* Parses a url into a `UrlTree` \*/\n parse(url: string): UrlTree  ${\n \alpha \in \mathbb{R} \}$  const p = new UrlParser(url); return new UrlTree(p.parseRootSegment(), p.parseQueryParams(), p.parseFragment());\n }\n\n /\*\* Converts a `UrlTree` into a url \*/\n serialize(tree: UrlTree): string  $\ln$  const segment =  $\$ S{serializeSegment(tree.root, true)} $\ln$  const query = serializeQueryParams(tree.queryParams);\n const fragment  $=\n\frac{\text{type of tree}}{\text{type of tree}}$ . [ragment  $==$  `string` ? `#\${encodeUriFragment(tree.fragment)}` : '';\n\n return `\${segment}\${query}\${fragment}`;\n }\n}\n\nconst DEFAULT\_SERIALIZER = new DefaultUrlSerializer();\n\nexport function serializePaths(segment: UrlSegmentGroup): string  $\in$  return segment.segments.map(p => serializePath(p)).join('');\n}\n\nfunction serializeSegment(segment: UrlSegmentGroup, root: boolean): string {\n if (!segment.hasChildren()) {\n return serializePaths(segment);\n  $\ln$  if (root) {\n const primary = segment.children[PRIMARY\_OUTLET] ?\n serializeSegment(segment.children[PRIMARY\_OUTLET], false) :\n ";\n const children: string[] = [];\n\n forEach(segment.children, (v: UrlSegmentGroup, k: string)  $\Rightarrow$  {\n if (k !== PRIMARY OUTLET) {\n children.push(`\${k}:\${serializeSegment(v, false)}`);\n }\n });\n\n return children.length > 0 ? `\${primary}(\${children.join('//')})` : primary;\n\n } else {\n const children = mapChildrenIntoArray(segment, (v: UrlSegmentGroup, k: string)  $\infty$  if (k == PRIMARY OUTLET) {\n return [serializeSegment(segment.children[PRIMARY\_OUTLET], false)];\n }\n\n return  $[\S{k}:\S{\scriptstyle\{scj\}}\subset\{\text{system}(v,\text{false})\}]$ ;\n });\n\n // use no parenthesis if the only child is a primary outlet route\n if (Object.keys(segment.children).length ===  $1 \&&$  segment.children[PRIMARY\_OUTLET] != null) {\n return `\${serializePaths(segment)}/\${children[0]}`;\n }\n\n return

 $\frac{\frac{1}{(8}c^{\frac{\frac{1}{18}c^{\frac{\frac{1}{18}c^{\frac{\frac$ 

encoding. This function will only ever be called from\n \* `encodeUriQuery` or `encodeUriSegment` as it's the base set of encodings to be used. We need\n \* a custom encoding because encodeURIComponent is too aggressive and encodes stuff that doesn't\n \* have to be encoded per https://url.spec.whatwg.org.\n \*/\nfunction encodeUriString(s: string): string {\n return encodeURIComponent(s)\n .replace(/%40/g, '@')\n .replace(/%3A/gi, ':')\n .replace(/%24/g, '\$')\n .replace(/%2C/gi, ',');\n\n\n/\*\*\n \* This function should be used to encode both keys and values in a query string key/value. In $\ln *$  the following URL, you need to call encodeUriQuery on  $\lceil \kappa \rceil$  and  $\lceil \nu \rceil$ : $\ln$ \*\n \* http://www.site.org/html;mk=mv?k=v#f\n \*/\nexport function encodeUriQuery(s: string): string {\n return encodeUriString(s).replace(/%3B/gi, ';');\n}\n\n/\*\*\n \* This function should be used to encode a URL fragment. In the following URL, you need to call\n \* encodeUriFragment on \"f\":\n \*\n \* http://www.site.org/html;mk=mv?k=v#f\n \*/\nexport function encodeUriFragment(s: string): string {\n return encodeURI(s);\n}\n\n/\*\*\n \* This function should be run on any URI segment as well as the key and value in a key/value\n \* pair for matrix params. In the following URL, you need to call encodeUriSegment on \"html\",\n \*  $\{\text{mk}\|, \text{and}\$  \"mv\":\n \*\n \* http://www.site.org/html;mk=mv?k=v#f\n \*/\nexport function encodeUriSegment(s: string): string  ${\nvert \cdot \rangle}$  return encodeUriString(s).replace( $\langle \cdot \rangle$ (/g, '%28').replace( $\langle \cdot \rangle$ )/g, '%29').replace(/%26/gi, '&');\n}\n\nexport function decode(s: string): string {\n return decodeURIComponent(s);\n}\n\n// Query keys/values should have the \"+\" replaced first, as \"+\" in a query string is \" \".\n// decodeURIComponent function will not decode  $\lnot +\lnot$  as a space.\nexport function decodeQuery(s: string): string  $\lnot$  return decode(s.replace(/\\+/g, '%20'));\n}\n\nexport function serializePath(path: UrlSegment): string {\n return `\${encodeUriSegment(path.path)}\${serializeMatrixParams(path.parameters)}`;\n}\n\nfunction serializeMatrixParams(params: {[key: string]: string }): string {\n return Object.keys(params)\n .map(key => `;\${encodeUriSegment(key)}=\${encodeUriSegment(params[key])}`)\n .join('');\n}\n\nfunction serializeQueryParams(params: {[key: string]: any}): string {\n const strParams: string[] =\n Object.keys(params)\n .map((name)  $\gg$  {\n const value = params[name];\n return Array.isArray(value) ?\n value.map(v => `\${encodeUriQuery(name)}=\${encodeUriQuery(v)}`).join('&') :\n `\${encodeUriQuery(name)}=\${encodeUriQuery(value)}`;\n })\n .filter(s => !!s);\n\n return strParams.length ? `?\${strParams.join('&')}` : ";\n}\n\nconst SEGMENT\_RE = /^[^\\/()?;=#]+/;\nfunction matchSegments(str: string): string  $\{\nabla \cos \theta = \frac{\text{SE}}{\text{EGMENT} \cdot \text{RE}}\n\}$  return match ? match[0] : '';\n}\n\nconst QUERY\_PARAM\_RE = /^[^=?&#]+/;\n// Return the name of the query param at the start of the string or an empty string\nfunction matchQueryParams(str: string): string {\n const match = str.match(QUERY\_PARAM\_RE);\n return match ? match[0] : ";\n}\n\nconst QUERY\_PARAM\_VALUE\_RE =  $/\text{A}^{\infty}(\mathbb{R}^d)$  /^[^?&#]+/;\n// Return the value of the query param at the start of the string or an empty string\nfunction matchUrlQueryParamValue(str: string): string {\n const match = str.match(QUERY\_PARAM\_VALUE\_RE);\n return match ? match[0] : ";\n}\n\nclass UrlParser {\n private remaining: string;\n\n constructor(private url: string)  ${\n this.remaining = url;\n }\n part is.$  $(this.remaining == " || this.peekStartsWith('?) || this.peekStartsWith("#')) {\n return new UrlSegmentGroup([],$  $\{\}\;\;\n\| \cdot \| \cdot \| \cdot \|$  // The root segment group never has segments $\|$  return new UrlSegmentGroup([], this.parseChildren());\n  $\ln$  parseQueryParams(): Params  ${\n const. }$  Params = {};\n if (this.consumeOptional('?'))  ${\n \over \alpha}$  do  ${\n \over \alpha}$  this.parseQueryParam(params);\n  $\}$  while  $(this.consumeOptional('&'));\n$  }\n return params;\n }\n\n parseFragment(): string|null {\n return this.consumeOptional('#') ? decodeURIComponent(this.remaining) : null;\n }\n\n private parseChildren(): {[outlet: string]: UrlSegmentGroup}  $\{\n\alpha \text{ if (this remaining == ")} {\n \alpha \text{ } }\n\}$ this.consumeOptional('/');\n\n const segments: UrlSegment $[1] = [1;\n]$  if (!this.peekStartsWith('('))  $\{\n]$ segments.push(this.parseSegment());\n }\n\n while (this.peekStartsWith('/') && !this.peekStartsWith('//') && !this.peekStartsWith('/('))  $\n|n$  this.capture('/');\n segments.push(this.parseSegment());\n  $\ln$  let children:  ${\{outlet: string\}}: UrlSegmentGroup = {\}\n}$  if (this.peekStartsWith('/('))  $\n$  this.capture('/');\n children = this.parseParens(true);\n  $\ln \$  let res: {[outlet: string]: UrlSegmentGroup} = {};\n if (this.peekStartsWith('('))  ${\n res = this.parseParens(false);\n }\n n if (segments.length > 0 || Object.keys(children).length > 0) {\n$ res[PRIMARY\_OUTLET] = new UrlSegmentGroup(segments, children);\n  $\ln$  return res;\n  $\ln /$  parse a

segment with its matrix parameters\n // ie `name;k1=v1;k2`\n private parseSegment(): UrlSegment {\n const path  $=$  matchSegments(this.remaining);\n if (path  $==$  "  $\&\&$  this.peekStartsWith(';')) {\n throw new Error(`Empty path url segment cannot have parameters: '\${this.remaining}'.`);\n }\n\n this.capture(path);\n return new UrlSegment(decode(path), this.parseMatrixParams());\n }\n\n private parseMatrixParams(): {[key: string]: string}  ${\nightharpoonup$  const params: {[key: string]: string} = {};\n while (this.consumeOptional(';')) {\n this.parseParam(params);\n }\n return params;\n }\n\n private parseParam(params: {[key: string]: string}): void  ${\n\mu \quad \text{coker} = \text{matchSegments}(\text{this}.\text{remaining}); \n\quad if (!key) {\n \quad \text{return} \n} \n\quad \text{this}.\text{capture}(\text{key}); \n\quad \text{if}(\text{key}) = \text{if}(\text{key}) \n\}$ value:  $any = "\;n \text{ if (this.consumeOptional('=')) } \n\rightharpoonup n \text{ such that } n \text{ is a constant, and } n \text{ is a constant, and } n \text{ is a constant.}$ (valueMatch) {\n value = valueMatch;\n this.capture(value);\n }\n }\n\n params[decode(key)] = decode(value);\n  $\ln \max$  / Parse a single query parameter `name[=value]`\n private parseQueryParam(params: Params): void  ${\n$ const key = matchQueryParams(this.remaining); $\n$ if (!key)  ${\n$ return; $\n$  $\n$ this.capture(key);\n let value: any = ";\n if (this.consumeOptional('=')) {\n const valueMatch = matchUrlQueryParamValue(this.remaining);\n if (valueMatch) {\n value = valueMatch;\n this.capture(value);\n  $\ln$  \\n\n const decodedKey = decodeQuery(key);\n const decodedVal =  $decodeQuery(value);\n\|n\|$  if (params.hasOwnProperty(decodedKey))  $\|n\|$  // Append to existing values $\|n\|$  let currentVal = params[decodedKey];\n if (!Array.isArray(currentVal)) {\n currentVal = [currentVal];\n params[decodedKey] = currentVal;\n }\n currentVal.push(decodedVal);\n } else {\n // Create a new value\n params[decodedKey] = decodedVal;\n }\n  $\rangle$ \n\n // parse  $(a/b)/outlet$  name:c/d) $\ln$  private parseParens(allowPrimary: boolean): {[outlet: string]: UrlSegmentGroup} {\n const segments: {[key: string]: UrlSegmentGroup  $\} = \{\};\n\in \text{this.capture}(\text{``})\;|\n\in \text{this.consumeOptional''}\) \&\&\n\in \text{this.remaining.length > 0}\$ {\n const path = matchSegments(this.remaining);\n\n const next = this.remaining[path.length];\n\n // if is is not one of these characters, then the segment was unescaped $\ln$  // or the group was not closed $\ln$  if (next !== '/' && next !== ')' && next !== ';') {\n throw new Error(`Cannot parse url '\${this.url}'`);\n }\n\n let outletName: string = undefined!:\n if (path.indexOf(':') > -1) {\n outletName = path.substr(0, path.indexOf(':'));\n this.capture(outletName);\n this.capture(':');\n } else if (allowPrimary) {\n outletName = PRIMARY\_OUTLET;\n  $\ln \max$  const children = this.parseChildren();\n segments[outletName] = Object.keys(children).length === 1 ? children[PRIMARY\_OUTLET] :\n

new UrlSegmentGroup([], children);\n this.consumeOptional('/');\n }\n\n return segments;\n  $\ln\$  private peekStartsWith(str: string): boolean {\n return this.remaining.startsWith(str);\n }\n\n // Consumes the prefix when it is present and returns whether it has been consumed $\ln$  private consumeOptional(str: string): boolean  ${\n \{ \in \text{it (this.peekStartsWith(str)) } \} \}$  this.remaining = this.remaining.substring(str.length); ${\n}$ return true;\n }\n return false;\n }\n\n private capture(str: string): void {\n if (!this.consumeOptional(str)) {\n throw new Error(`Expected \"\${str}\".`);\n }\n }\n }\n","/\*\*\n \* @license\n \* Copyright Google LLC All Rights Reserved. $\ln * \ln *$  Use of this source code is governed by an MIT-style license that can be $\ln *$  found in the LICENSE file at https://angular.io/license\n \*/\n\nexport class Tree $\langle T \rangle$  {\n /\*\* @internal \*/\n \_root: TreeNode $\mathcal{T}$ ;\n\n constructor(root: TreeNode $\mathcal{T}$ >) {\n this.\_root = root;\n }\n\n get root(): T {\n return this.\_root.value;\n  $\ln /**\n = \mathbb{C}$  \* @internal\n \*/\n parent(t: T): T|null {\n const p = this.pathFromRoot(t);\n return p.length > 1 ? p[p.length - 2] : null;\n  $\ln /* \neq$  \* @internal\n \*/\n children(t: T): T[]  $\n$  const n = findNode(t, this.\_root);\n return n ? n.children.map(t => t.value) : [];\n }\n\n /\*\*\n \* @internal\n \*/\n firstChild(t: T): T|null  ${\n$ const n = findNode(t, this. root); $n$  return n && n.children.length > 0 ? n.children[0].value : null;\n  $\mathbb{N} \rightarrow \mathbb{N}$  \* @internal\n \*/\n siblings(t: T): T[] {\n const p = findPath(t, this.\_root);\n if (p.length < 2) return  $[]$ ;\n\n const c = p[p.length - 2].children.map(c => c.value);\n return c.filter(cc => cc !== t);\n  $\ln \frac{*}{n}$  \* @internal\n \*/\n pathFromRoot(t: T): T[] {\n return findPath(t, this.\_root).map(s => s.value);\n }\n\n\n\n\/ DFS for the node matching the value\nfunction findNode<T>(value: T, node: TreeNode<T>): TreeNode<T>|null {\n if (value === node.value) return node;\n\n for (const child of node.children)  $\nabla$  const node = findNode(value, child);\n if (node) return node;\n  $\ln$ n\n return null;\n}\n\n// Return the path to the node with the given value using DFS\nfunction findPath $\langle T \rangle$ (value: T, node: TreeNode $\langle T \rangle$ ): TreeNode<T>[]  ${\n$ if (value === node.value) return [node];\n\n for (const child of node.children)  ${\n$ const path

 $=$  findPath(value, child);\n if (path.length) {\n path.unshift(node);\n return path;\n }\n }\n return  $[1:\n\hbar\infty]$  \n\nexport class TreeNode  $\mathcal{T}$  \n constructor(public value: T, public children: TreeNode  $\mathcal{T}$  \n\n toString(): string  ${\n \cdot \Gamma^TreeNode(\{\{\hbox{this.value}\})\;\n \}}\n \|\n\|/ Return$  the list of T indexed by outlet name\nexport function nodeChildrenAsMap<T extends {outlet: string}>(node: TreeNode<T>|null) {\n const map:  ${\lbrace$  [outlet: string]: TreeNode<T> ${\rbrace} = {\lbrace}$ ;\n\n if (node)  ${\lbrace}$ \n node.children.forEach(child => map[child.value.outlet] = child);\n }\n\n return map;\n}\n","/\*\*\n \* @license\n \* Copyright Google LLC All Rights Reserved.\n \*\n \* Use of this source code is governed by an MIT-style license that can be\n \* found in the LICENSE file at https://angular.io/license\n \*/\n\nimport {Type} from '@angular/core';\nimport {BehaviorSubject, Observable} from 'rxjs';\nimport {map} from 'rxjs/operators';\n\nimport {Data, ResolveData, Route} from './config';\nimport {convertToParamMap, ParamMap, Params, PRIMARY\_OUTLET} from './shared';\nimport {equalSegments, UrlSegment, UrlSegmentGroup, UrlTree} from './url\_tree';\nimport {shallowEqual, shallowEqualArrays} from './utils/collection';\nimport {Tree, TreeNode} from './utils/tree';\n\n\n\n/\*\*\n \* Represents the state of the router as a tree of activated routes. $\ln \pi$   $\cong$  @usageNotes $\ln \pi$   $\cong$  Every node in the route tree is an `ActivatedRoute` instance $\ln$ \* that knows about the \"consumed\" URL segments, the extracted parameters,\n \* and the resolved data.\n \* Use the `ActivatedRoute` properties to traverse the tree from any node.\n  $*\n\mathbf{n} * \mathbf{T}$ he following fragment shows how a component gets the root node\n \* of the current state to establish its own route tree:\n \*\n \* ``\n \* @Component({templateUrl:'template.html'})\n \* class MyComponent {\n \* constructor(router: Router) {\n \* const state: RouterState = router.routerState; $\ln *$  const root: ActivatedRoute = state.root; $\ln *$  const child = root.firstChild;\n \* const id: Observable<string> = child.params.map(p => p.id);\n \* //...\n \* }\n \* }\n \* ```\n \*\n \* @see `ActivatedRoute`\n \* @see [Getting route information](guide/router#getting-route-information)\n \*\n \* @publicApi\n \*/\nexport class RouterState extends Tree<ActivatedRoute> {\n /\*\* @internal \*/\n constructor(\n root: TreeNode<ActivatedRoute>,\n /\*\* The current snapshot of the router state  $*\wedge$ n public snapshot: RouterStateSnapshot)  $\nmax$  super(root);\n setRouterState(<RouterState>this, root);\n }\n\n override toString(): string  $\{\n \$ return this.snapshot.toString $(\cdot)\$ h $\n \$ nexport function createEmptyState(urlTree: UrlTree, rootComponent: Type<any>|null): RouterState {\n const snapshot = createEmptyStateSnapshot(urlTree, rootComponent);\n const emptyUrl = new BehaviorSubject([new UrlSegment('', {})]);\n const emptyParams = new BehaviorSubject( $\{\}\;\;$ );\n const emptyData = new BehaviorSubject( $\{\}\;\;$ );\n const emptyQueryParams = new BehaviorSubject( $\{\}\$ ;\n const fragment = new BehaviorSubject(");\n const activated = new ActivatedRoute(\n emptyUrl, emptyParams, emptyQueryParams, fragment, emptyData, PRIMARY\_OUTLET, rootComponent,\n snapshot.root);\n activated.snapshot = snapshot.root;\n return new RouterState(new TreeNode<ActivatedRoute>(activated, []), snapshot);\n}\n\nexport function createEmptyStateSnapshot(\n urlTree: UrlTree, rootComponent: Type<any>|null): RouterStateSnapshot {\n const emptyParams = {};\n const emptyData  $= \{\};\n\rangle$  const emptyQueryParams =  $\{\};\n\rangle$  const fragment = ";\n const activated = new ActivatedRouteSnapshot(\n [], emptyParams, emptyQueryParams, fragment, emptyData, PRIMARY\_OUTLET, rootComponent, null,\n urlTree.root, -1, {});\n return new RouterStateSnapshot(", new TreeNode<ActivatedRouteSnapshot>(activated,  $[$ ));\n}\n\n/\*\*\n \* Provides access to information about a route associated with a component\n \* that is loaded in an outlet. $\ln *$  Use to traverse the `RouterState` tree and extract information from nodes. $\ln * \ln *$  The following example shows how to construct a component using information from  $a\$  n \* currently activated route. $\ln * \ln *$  Note: the observables in this class only emit when the current and previous values differ based\n \* on shallow equality. For example, changing deeply nested properties in resolved `data` will not\n \* cause the `ActivatedRoute.data` `Observable` to emit a new value.\n  $*\$  { @example router/activated-route/module.ts region=\"activated-route\"\n header=\"activated-route.component.ts\"}\n \*\n \* @see [Getting route information](guide/router#getting-routeinformation)\n \*\n \* @publicApi\n \*/\nexport class ActivatedRoute {\n /\*\* The current snapshot of this route \*/\n snapshot!: ActivatedRouteSnapshot;\n /\*\* @internal \*/\n \_futureSnapshot: ActivatedRouteSnapshot;\n /\*\* @internal \*/\n \_routerState!: RouterState;\n /\*\* @internal \*/\n \_paramMap!: Observable<ParamMap>;\n /\*\*  $@internal * \n\in \\q$  queryParamMap!: Observable<ParamMap>;\n\n /\*\* @internal \*/\n constructor(\n /\*\* An observable of the URL segments matched by this route.  $*\n$  public url: Observable<UrlSegment[]>,\n /\*\* An observable of the matrix parameters scoped to this route.  $*\wedge$ n public params: Observable<Params>. $\wedge$ n /\*\* An

observable of the query parameters shared by all the routes.  $*\wedge$  public queryParams: Observable<Params>. /\*\* An observable of the URL fragment shared by all the routes. \*/\n public fragment: Observable<string|null>. $\ln$ /\*\* An observable of the static and resolved data of this route. \*/\n public data: Observable<Data>,\n The outlet name of the route, a constant.  $*\n\pi$  public outlet: string,  $\n\pi$  /\*\* The component of the route, a constant. \*/\n // TODO(vsavkin): remove |string\n public component: Type<any>|string|null, futureSnapshot: ActivatedRouteSnapshot)  $\n\$ n this.\_futureSnapshot = futureSnapshot;\n  $\n\$ n /\*\* The configuration used to match this route. \*/\n get routeConfig(): Route|null  $\{\nabla$  return this. futureSnapshot.routeConfig;\n  $\ln / *$  The root of the router state. \*/\n get root(): ActivatedRoute  ${\n \cdot \in \mathbb{S} \in \mathbb{S} \in \mathbb{$ route in the router state tree. \*/\n get parent(): ActivatedRoute|null  $\{\n\$ return this.\_routerState.parent(this);\n  $\ln \frac{x^*}{\ln \max}$  The first child of this route in the router state tree. \*/\n get firstChild(): ActivatedRoute|null {\n return this.\_routerState.firstChild(this);\n  $\mathbb{R}^*$  The children of this route in the router state tree. \*/\n get children(): ActivatedRoute[]  ${\n \mu \}$  return this.\_routerState.children(this);\n  ${\n \mu \}$  /\*\* The path from the root of the router state tree to this route. \*/\n get pathFromRoot(): ActivatedRoute[]  $\n\$ n return this. routerState.pathFromRoot(this);\n  $\ln \frac{x \cdot \ln x}{n}$  \* An Observable that contains a map of the required and optional parameters\n \* specific to the route. $\ln$  \* The map supports retrieving single and multiple values from the same parameter. $\ln$  \*/ $\ln$  get paramMap(): Observable<ParamMap> {\n if (!this.\_paramMap) {\n this.\_paramMap = this.params.pipe(map((p: Params): ParamMap => convertToParamMap(p)));\n }\n return this.\_paramMap;\n  $\ln \frac{x}{\ln x}$  \* An Observable that contains a map of the query parameters available to all routes. $\ln x$  \* The map supports retrieving single and multiple values from the query parameter. $\ln \sqrt{\pi}$  get queryParamMap(): Observable<ParamMap>  ${\n \in \{t\}}$  if (!this.\_queryParamMap)  ${\n \in \{t\}}$  this.\_queryParamMap =\n this.queryParams.pipe(map((p: Params): ParamMap => convertToParamMap(p)));\n }\n return this.\_queryParamMap;\n }\n\n toString(): string {\n return this.snapshot ? this.snapshot.toString() : `Future(\${this.\_futureSnapshot})`;\n }\n}\n\nexport type ParamsInheritanceStrategy = 'emptyOnly'|'always';\n\n/\*\* @internal \*/\nexport type Inherited = {\n params; Params,\n data: Data,\n resolve: Data,\n};\n\n/\*\*\n \* Returns the inherited params, data, and resolve for a given route. $\ln * By$  default, this only inherits values up to the nearest pathless or component-less route.\n \* @internal\n \*/\nexport function inheritedParamsDataResolve(\n route: ActivatedRouteSnapshot,\n paramsInheritanceStrategy: ParamsInheritanceStrategy = 'emptyOnly'): Inherited {\n const pathFromRoot = route.pathFromRoot;\n\n let inheritingStartingFrom = 0;\n if (paramsInheritanceStrategy  $!=$  'always')  $\n\in$  inheritingStartingFrom = pathFromRoot.length - 1;\n\n while (inheritingStartingFrom >= 1)  $\n\in$ const current = pathFromRoot[inheritingStartingFrom]; $\ln$  const parent = pathFromRoot[inheritingStartingFrom - 1];\n // current route is an empty path => inherits its parent's params and data\n if (current.routeConfig && current.routeConfig.path ===  $\ln$  \\mitable inheritingStartingFrom--;\n\n // parent is componentless  $\Rightarrow$  current route should inherit its params and data\n } else if (!parent.component) {\n inheritingStartingFrom--;\n\n } else {\n break;\n }\n }\n }\n }\n return flattenInherited(pathFromRoot.slice(inheritingStartingFrom));\n}\n\n/\*\* @internal \*/\nfunction flattenInherited(pathFromRoot: ActivatedRouteSnapshot[]): Inherited {\n return pathFromRoot.reduce((res, curr)  $\Rightarrow$  {\n const params = {...res.params, ...curr.params};\n const data = {...res.data, ...curr.data};\n const resolve =  ${\ldots}$ res.resolve, ...curr.\_resolvedData};\n return {params, data, resolve};\n }, <any>{params: {}, data: {}, resolve:  ${\{\}}\;\{\}\;\|n\|$ );\n $\|n\|$ \*\*\n \* @description\n \*\n \* Contains the information about a route associated with a component loaded in an\n \* outlet at a particular moment in time. ActivatedRouteSnapshot can also be used to\n \* traverse the router state tree.\n \*\n \* The following example initializes a component with route information extracted\n \* from the snapshot of the root node at the time of creation.\n \*\n \* ``\n \* @Component({templateUrl:'./mycomponent.html'})\n \* class MyComponent {\n \* constructor(route: ActivatedRoute) {\n \* const id: string = route.snapshot.params.id;\n \* const url: string = route.snapshot.url.join(");\n \* const user = route.snapshot.data.user;\n \*  $\ln * \ln * \mathcal{D}^* \geq \mathcal{D}^* \geq \mathcal{D}^* \geq \mathcal{D}^*$ The configuration used to match this route \*\*/\n public readonly routeConfig: Route|null;\n /\*\* @internal \*\*/\n urlSegment: UrlSegmentGroup;\n /\*\* @internal \*/\n lastPathIndex: number;\n /\*\* @internal \*/\n resolve: ResolveData;\n /\*\* @internal \*/\n // TODO(issue/24571): remove '!'.\n resolvedData!: Data;\n /\*\* @internal

\*/\n // TODO(issue/24571): remove '!'.\n \_ routerState!: RouterStateSnapshot;\n /\*\* @internal \*/\n // TODO(issue/24571): remove '!'.\n \_paramMap!: ParamMap;\n /\*\* @internal \*/\n // TODO(issue/24571): remove '!'.\n \_queryParamMap!: ParamMap;\n\n /\*\* @internal \*/\n constructor(\n /\*\* The URL segments matched by this route  $*\n\pi$  public url: UrlSegment[],\n /\*\*\n \* The matrix parameters scoped to this route.\n \*\n \* You can compute all params (or data) in the router state or to get params outside\n \* of an activated component by traversing the `RouterState` tree as in the following\n  $*$  example:\n  $*$  ```\n  $*$ collectRouteParams(router: Router)  ${\n \times \}$  let params = { $\infty$  are detectable stack: ActivatedRouteSnapshot[] = [router.routerState.snapshot.root];\n \* while (stack.length > 0) {\n \* const route = stack.pop()!;\n \* params = {...params, ...route.params};\n \* stack.push(...route.children);\n \* }\n \* return params;\n \*  $\ln$  \* ``\n \*/\n public params: Params,\n /\*\* The query parameters shared by all the routes \*/\n public queryParams: Params, $\ln$  /\*\* The URL fragment shared by all the routes  $*\ln$  public fragment: string|null,\n /\*\* The static and resolved data of this route  $*\wedge$ n public data: Data,\n /\*\* The outlet name of the route  $*\ln$  public outlet: string,  $n \neq *\infty$  The component of the route  $*\ln$  public component: Type<any>|string|null, routeConfig: Route|null, urlSegment: UrlSegmentGroup,\n lastPathIndex: number, resolve: ResolveData)  $\{\n\$  this.routeConfig = routeConfig; $\n\$ n this.\_urlSegment = urlSegment; $\n\$ n this. lastPathIndex = lastPathIndex;\n this. resolve = resolve;\n  $\ln \frac{x}{x^*}$  The root of the router state \*/\n get root(): ActivatedRouteSnapshot  $\{\n\$  return this.\_routerState.root;\n  $\|\n\|$  /\*\* The parent of this route in the router state tree \*/\n get parent(): ActivatedRouteSnapshot|null  $\{\n\$ return this. routerState.parent(this);\n  $\{\n\|$ first child of this route in the router state tree  $*\wedge n$  get firstChild(): ActivatedRouteSnapshot|null  $\wedge n$  return this.\_routerState.firstChild(this);\n  $\mathbb{R}^*$  The children of this route in the router state tree \*/\n get children(): ActivatedRouteSnapshot[]  $\nvert \$ n return this. routerState.children(this);\n  $\ln / **$  The path from the root of the router state tree to this route  $*\$ n get pathFromRoot(): ActivatedRouteSnapshot[]  $\n\$ n return this.\_routerState.pathFromRoot(this);\n  $\ln$  get paramMap(): ParamMap {\n if (!this.\_paramMap) {\n this. paramMap = convertToParamMap(this.params);\n }\n return this. paramMap;\n }\n\n get queryParamMap(): ParamMap {\n if (!this.\_queryParamMap) {\n this.\_queryParamMap = convertToParamMap(this.queryParams);\n  $\ln$  return this. queryParamMap;\n  $\ln$  toString(): string {\n const url = this.url.map(segment => segment.toString()).join('/');\n const matched = this.routeConfig ? this.routeConfig.path : ";\n return `Route(url:'\${url}', path:'\${matched}')`;\n }\n\n/\*\*\n \* @description\n \*\n \* Represents the state of the router at a moment in time. $\ln * \ln *$  This is a tree of activated route snapshots. Every node in this tree knows about\n \* the \"consumed\" URL segments, the extracted parameters, and the resolved data.\n \*\n \* The following example shows how a component is initialized with information\n \* from the snapshot of the root node's state at the time of creation.\n \*\n \* ``\n \* @Component({templateUrl:'template.html'})\n \* class MyComponent  ${\n \times \n }$  constructor(router: Router)  ${\n \times \n }$  const state: RouterState = router.routerState; ${\n \times \n }$  const snapshot: RouterStateSnapshot = state.snapshot;\n \* const root: ActivatedRouteSnapshot = snapshot.root;\n \* const child = root.firstChild;\n \* const id: Observable<string> = child.params.map(p => p.id);\n \* //...\n \* }\n \* }\n \* ```\n \*\n \* @publicApi\n \*/\nexport class RouterStateSnapshot extends Tree<ActivatedRouteSnapshot> {\n /\*\* @internal \*/\n constructor(\n /\*\* The url from which this snapshot was created \*/\n public url: string, root: TreeNode<ActivatedRouteSnapshot>) {\n super(root);\n setRouterState(<RouterStateSnapshot>this, root);\n }\n\n override toString(): string {\n return serializeNode(this.\_root);\n }\n}\n\nfunction setRouterState<U, T extends { routerState: U}>(state: U, node: TreeNode<T>): void {\n node.value. routerState = state;\n node.children.forEach(c => setRouterState(state, c));\n}\n\nfunction serializeNode(node: TreeNode<ActivatedRouteSnapshot>): string  ${\n$  const c = node.children.length > 0 ? ` { \${node.children.map(serializeNode).join(', ')} } ` : '';\n return `\${node.value}\${c}`;\n}\n\n/\*\*\n \* The expectation is that the activate route is created with the right set of parameters. $\ln *$  So we push new values into the observables only when they are not the initial values. $\ln *$  And we detect that by checking if the snapshot field is set. $\ln *$  nexport function advanceActivatedRoute(route: ActivatedRoute): void  $\{\n\$ n if (route.snapshot)  $\{\n\}$  const currentSnapshot = route.snapshot;\n const nextSnapshot = route. futureSnapshot;\n route.snapshot = nextSnapshot;\n if (!shallowEqual(currentSnapshot.queryParams, nextSnapshot.queryParams)) {\n

(<any>route.queryParams).next(nextSnapshot.queryParams);\n }\n if (currentSnapshot.fragment !== nextSnapshot.fragment)  ${\n \ \ \ {\text{cany} -\text{ragnent}}\n \ \ n \ \ {\n \ \ \ {\text{cany}} -\text{ragnent}}\n \ \ n \ \ {\n \ \ {\text{cany} -\text{ragnent}}\n \ \ {\n \ \ {\text{cany} -\text{ragnent}}\n \ \ {\n \ \ {\text{cany} -\text{ragnent}}\n \ \ {\n \ \ {\text{dary} -\text{ragnent}}\n \ \ {\n \ \ {\text{eary} -\text{ragnent}}\n \ \ {\n \ \ {\text{eary} -\text{ragnent}}\n \ \ {\n \ \ {\text{eary} -\text$ (!shallowEqual(currentSnapshot.params, nextSnapshot.params)) {\n

(<any>route.params).next(nextSnapshot.params);\n }\n if (!shallowEqualArrays(currentSnapshot.url, nextSnapshot.url)) {\n (<any>route.url).next(nextSnapshot.url);\n }\n if (!shallowEqual(currentSnapshot.data, nextSnapshot.data))  $\n{\n $\{n \in \langle \text{max} \mid n \geq 0 \} \in \mathbb{R} \mid n \geq 0 \}$  else  ${\n $\{n \mid n \geq 0 \} \in \{n \mid n \geq 0 \}$$$ route. futureSnapshot;\n\n // this is for resolved data\n (<any>route.data).next(route. futureSnapshot.data);\n }\n}\n\n\nexport function equalParamsAndUrlSegments(\n a: ActivatedRouteSnapshot, b: ActivatedRouteSnapshot): boolean  ${\n$  const equalUrlParams = shallowEqual(a.params, b.params) && equalSegments(a.url, b.url);\n const parentsMismatch = !a.parent !== !b.parent;\n\n return equalUrlParams && !parentsMismatch &&\n (!a.parent || equalParamsAndUrlSegments(a.parent, b.parent!));\n}\n","/\*\*\n \* @license\n \* Copyright Google LLC All Rights Reserved.\n \*\n \* Use of this source code is governed by an MITstyle license that can be $\ln *$  found in the LICENSE file at https://angular.io/license $\ln *$ / $\ln$ |mimport {BehaviorSubject} from 'rxjs';\n\nimport {DetachedRouteHandleInternal, RouteReuseStrategy} from './route\_reuse\_strategy';\nimport {ActivatedRoute, ActivatedRouteSnapshot, RouterState, RouterStateSnapshot} from './router\_state';\nimport {TreeNode} from './utils/tree';\n\nexport function createRouterState(\n routeReuseStrategy: RouteReuseStrategy, curr: RouterStateSnapshot,\n prevState: RouterState): RouterState {\n const root = createNode(routeReuseStrategy, curr.\_root, prevState ? prevState.\_root : undefined);\n return new RouterState(root, curr);\n}\n\nfunction createNode(\n routeReuseStrategy: RouteReuseStrategy, curr: TreeNode<ActivatedRouteSnapshot>,\n prevState?: TreeNode<ActivatedRoute>): TreeNode<ActivatedRoute>  ${\n\mu \n\int \mathbf{r} \, d\mathbf{r}$  reuse an activated route that is currently displayed on the screen\n if (prevState && routeReuseStrategy.shouldReuseRoute(curr.value, prevState.value.snapshot)) {\n const value = prevState.value;\n value.\_futureSnapshot = curr.value;\n const children = createOrReuseChildren(routeReuseStrategy, curr, prevState);\n return new TreeNode<ActivatedRoute>(value, children);\n } else {\n if (routeReuseStrategy.shouldAttach(curr.value))  ${\n \langle \rangle}$  // retrieve an activated route that is used to be displayed, but is not currently displayed\n const detachedRouteHandle = routeReuseStrategy.retrieve(curr.value);\n if  $(detachedRouteHandle !== null) {\nvert$  const tree = (detachedRouteHandle as DetachedRouteHandleInternal).route;\n setFutureSnapshotsOfActivatedRoutes(curr, tree);\n return tree;\n  $\ln$  }\n\n const value = createActivatedRoute(curr.value);\n const children = curr.children.map(c => createNode(routeReuseStrategy, c));\n return new TreeNode<ActivatedRoute>(value, children);\n }\n}\n\nfunction setFutureSnapshotsOfActivatedRoutes(\n curr: TreeNode<ActivatedRouteSnapshot>, result: TreeNode<ActivatedRoute>): void  $\{\n \alpha\$  if (curr.value.routeConfig !== result.value.routeConfig)  $\{\n \alpha$  throw new Error('Cannot reattach ActivatedRouteSnapshot created from a different route');\n  $\{\n\}$  if (curr.children.length !== result.children.length) {\n throw new Error('Cannot reattach ActivatedRouteSnapshot with a different number of children');\n }\n result.value.\_futureSnapshot = curr.value;\n for (let i = 0; i < curr.children.length; ++i) {\n setFutureSnapshotsOfActivatedRoutes(curr.children[i], result.children[i]);\n }\n}\nfunction createOrReuseChildren(\n routeReuseStrategy: RouteReuseStrategy, curr: TreeNode<ActivatedRouteSnapshot>,\n prevState: TreeNode<ActivatedRoute>)  $\{\n\$ return curr.children.map(child =>  $\{\n\$  for (const p of prevState.children) {\n if (routeReuseStrategy.shouldReuseRoute(child.value, p.value.snapshot)) {\n return createNode(routeReuseStrategy, child, p);\n }\n return createNode(routeReuseStrategy, child);\n });\n}\n\nfunction createActivatedRoute(c: ActivatedRouteSnapshot) {\n return new ActivatedRoute(\n new BehaviorSubject(c.url), new BehaviorSubject(c.params), new BehaviorSubject(c.queryParams),\n new BehaviorSubject(c.fragment), new BehaviorSubject(c.data), c.outlet, c.component, c);\n}\n","/\*\*\n \* @license\n \* Copyright Google LLC All Rights Reserved. $\ln \pi$  to Use of this source code is governed by an MIT-style license that can be $\ln *$  found in the LICENSE file at https://angular.io/license $\ln *$ \n $\ln$ import {ActivatedRoute} from './router\_state';\nimport {Params, PRIMARY\_OUTLET} from './shared';\nimport {UrlSegment, UrlSegmentGroup, UrlTree} from './url\_tree';\nimport {forEach, last, shallowEqual} from './utils/collection';\n\nexport function createUrlTree(\n route: ActivatedRoute, urlTree: UrlTree, commands: any[], queryParams: Params|null,\n

fragment: string|null): UrlTree  $\{\n \alpha\$  if (commands.length === 0)  $\{\n \alpha\$  return tree(urlTree.root, urlTree.root, urlTree, queryParams, fragment);\n  $\ln \cap \text{c}$  const nav = computeNavigation(commands);\n\n if (nav.toRoot()) {\n return tree(urlTree.root, new UrlSegmentGroup([], {}), urlTree, queryParams, fragment);\n }\n\n const startingPosition = findStartingPosition(nav, urlTree, route);\n\n const segmentGroup = startingPosition.processChildren ?\n updateSegmentGroupChildren(\n startingPosition.segmentGroup, startingPosition.index, nav.commands) :\n updateSegmentGroup(startingPosition.segmentGroup, startingPosition.index, nav.commands);\n return tree(startingPosition.segmentGroup, segmentGroup, urlTree, queryParams, fragment);\n}\n\nfunction isMatrixParams(command: any): boolean {\n return typeof command === 'object' && command != null && !command.outlets && !command.segmentPath;\n}\n\n/\*\*\n \* Determines if a given command has an `outlets` map. When we encounter a command  $\ln *$  with an outlets k/v map, we need to apply each outlet individually to the existing segment.\n \*/\nfunction isCommandWithOutlets(command: any): command is {outlets: {[key: string]: any}} {\n return typeof command === 'object' && command != null && command.outlets;\n}\n\nfunction tree(\n oldSegmentGroup: UrlSegmentGroup, newSegmentGroup: UrlSegmentGroup, urlTree: UrlTree,\n queryParams: Params|null, fragment: string|null): UrlTree  $\{\n$ et qp: any =  $\;\;\;$  if (queryParams)  $\{\n$  forEach(queryParams, (value: any, name: any)  $\Rightarrow$   $\{\n\mid \text{qp[name]} = \text{Array.isArray(value)} ? \text{value}(\n\mid \text{map}) = \$(\n\mid \text{old}) : \$(\n\mid \text{old}) = \text{Array.isArray(value)} ? \text{value} \}$  $\|\cdot\|$ );\n  $\|\cdot\|$  if (urlTree.root === oldSegmentGroup)  $\|\cdot\|$  return new UrlTree(newSegmentGroup, qp, fragment);\n }\n\n return new UrlTree(replaceSegment(urlTree.root, oldSegmentGroup, newSegmentGroup), qp, fragment);\n}\n\nfunction replaceSegment(\n current: UrlSegmentGroup, oldSegment: UrlSegmentGroup,\n newSegment: UrlSegmentGroup): UrlSegmentGroup  $\n \alpha$ : ([key: string]: UrlSegmentGroup} = {};\n forEach(current.children, (c: UrlSegmentGroup, outletName: string)  $\geq {\n$  if (c === oldSegment) {\n children[outletName] = newSegment;\n } else {\n children[outletName] = replaceSegment(c, oldSegment, newSegment);\n }\n });\n return new UrlSegmentGroup(current.segments, children);\n}\n\nclass Navigation {\n constructor(\n public isAbsolute: boolean, public numberOfDoubleDots: number, public commands: any[]) {\n if (isAbsolute && commands.length > 0 && isMatrixParams(commands[0]))  $\ln$  throw new Error('Root segment cannot have matrix parameters');\n  $\ln$  const cmdWithOutlet = commands.find(isCommandWithOutlets);\n if (cmdWithOutlet && cmdWithOutlet !== last(commands)) {\n throw new Error('{outlets:{}} has to be the last command');\n  $\ln \n$  public toRoot(): boolean {\n return this.isAbsolute && this.commands.length == 1 && this.commands $[0] == \lbrack n \rrbrack n\rrbrack$ \n $\ln\$ |\n\n/\*\* Transforms commands to a normalized `Navigation` \*/\nfunction computeNavigation(commands: any[]): Navigation  $\{\n\alpha \in \{(typeof commands[0] == 'string') \&c{\n\alpha\}$  commands.length  $== 1 \& commands[0] == 7'$  {\n return new Navigation(true, 0, commands);\n }\n\n let numberOfDoubleDots = 0;\n let isAbsolute = false;\n\n const res: any[] = commands.reduce((res, cmd, cmdIdx) =>  ${\n \infty \in \mathbb{C} \in \mathbb{C} \subset \mathbb{C} \subset \mathbb{$  $\{\}\$ ;\n forEach(cmd.outlets, (commands: any, name: string) =>  $\{\n\}$  outlets[name] = typeof commands === 'string' ? commands.split('/') : commands;\n });\n return [...res, {outlets}];\n }\n\n if (cmd.segmentPath)  $\nvert$  return [...res, cmd.segmentPath]; $\nvert$  }\n  $\ln$  if (!(typeof cmd == 'string'))  $\ln$ return [...res, cmd];\n }\n\n if (cmdIdx === 0) {\n cmd.split('/').forEach((urlPart, partIndex) => {\n if (partIndex == 0 && urlPart === '.') {\n // skip './a'\n } else if (partIndex == 0 && urlPart === '') { // '/a'\n isAbsolute = true;\n  $\}$  else if (urlPart === '..') { // '../a'\n numberOfDoubleDots++;\n } else if (urlPart != ")  $\ln$  res.push(urlPart);\n }\n });\n\n return res;\n }\n\n return [...res, cmd];\n }, []);\n\n return new Navigation(isAbsolute, numberOfDoubleDots, res);\n}\n\nclass Position {\n constructor(\n public segmentGroup: UrlSegmentGroup, public processChildren: boolean, public index: number) {\n }\n}\n\nfunction findStartingPosition(nav: Navigation, tree: UrlTree, route: ActivatedRoute): Position {\n if (nav.isAbsolute)  ${\nvert \nvert \in P\in D;\nvert \in \mathbb{R}}$  return new Position(tree.root, true, 0); $\nvert \nvert \in I$  (route.snapshot. lastPathIndex === -1)  ${\nvert \nvert \cdot \ln I}$ const segmentGroup = route.snapshot.\_urlSegment;\n // Pathless ActivatedRoute has \_lastPathIndex === -1 but should not process children $n /$  // see issue #26224, #13011, #35687 $n /$  // However, if the ActivatedRoute is the root we should process children like above.\n const processChildren = segmentGroup === tree.root;\n return new Position(segmentGroup, processChildren, 0);\n }\n\n const modifier = isMatrixParams(nav.commands[0]) ? 0 : 1;\n const index = route.snapshot. lastPathIndex + modifier;\n return createPositionApplyingDoubleDots(\n

route.snapshot.\_urlSegment, index, nav.numberOfDoubleDots);\n}\n\nfunction

createPositionApplyingDoubleDots(\n group: UrlSegmentGroup, index: number, numberOfDoubleDots: number): Position  $\ln \left( g = \text{group} \right)$  let ci = index;\n let dd = numberOfDoubleDots;\n while (dd > ci)  $\ln$  dd -= ci;\n g = g.parent!;\n if (!g) {\n throw new Error('Invalid number of \\'../\'');\n }\n ci = g.segments.length;\n }\n return new Position(g, false, ci - dd);\n}\n\nfunction getOutlets(commands: unknown[]): {[k: string]: unknown[]|string}  ${\nvert \infty}$  if (isCommandWithOutlets(commands[0]))  ${\nvert \in \mathbb{N}}$  return commands[0].outlets;\n  ${\nvert \ln \cdot}$ return  $\{[PRIMARY\ OUTLET]: commands}\:\n\n\in \mathcal{S}egmentGroup(\n\quad segmentGroup):$ UrlSegmentGroup, startIndex: number, commands: any[]): UrlSegmentGroup  $\{\n\$ if (!segmentGroup)  $\{\n\}$ segmentGroup = new UrlSegmentGroup( $[\,\}]$ ,  $\}\n$  if (segmentGroup.segments.length === 0 && segmentGroup.hasChildren()) {\n return updateSegmentGroupChildren(segmentGroup, startIndex, commands);\n  $\ln \n$  const m = prefixedWith(segmentGroup, startIndex, commands);\n const slicedCommands = commands.slice(m.commandIndex);\n if (m.match && m.pathIndex < segmentGroup.segments.length) {\n const  $g = new UrlSegmentGroup(segmentGroup.segments.slice(0, m.pathIndex), \{\});\n$ g.children[PRIMARY\_OUTLET] =\n new UrlSegmentGroup(segmentGroup.segments.slice(m.pathIndex), segmentGroup.children);\n return updateSegmentGroupChildren(g, 0, slicedCommands);\n } else if (m.match && slicedCommands.length === 0)  $\{\n\$  return new UrlSegmentGroup(segmentGroup.segments,  $\{\n\}$ ;\n  $\}$  else if (m.match && !segmentGroup.hasChildren()) {\n return createNewSegmentGroup(segmentGroup, startIndex, commands); $\n \cdot \text{else if } (m.\text{right) } \cdot \text{ return updateSegmentGroupChildren}(segmentGroup, 0, ...).$ slicedCommands);\n } else {\n return createNewSegmentGroup(segmentGroup, startIndex, commands);\n }\n}\n\nfunction updateSegmentGroupChildren(\n segmentGroup: UrlSegmentGroup, startIndex: number, commands: any[]): UrlSegmentGroup  ${\n$ if (commands.length === 0)  ${\n$ in return new UrlSegmentGroup(segmentGroup.segments,  $\{\}\$ );\n  $\}$  else  $\{\n$  const outlets = getOutlets(commands);\n const children: {[key: string]: UrlSegmentGroup} = {};\n\n forEach(outlets, (commands, outlet) => {\n if (typeof commands === 'string')  $\{n \$  commands = [commands];\n  $\{n \}$  if (commands !== null)  $\{\n$ children[outlet] = updateSegmentGroup(segmentGroup.children[outlet], startIndex, commands);\n  $\ln$  });\n\n forEach(segmentGroup.children, (child: UrlSegmentGroup, childOutlet: string)  $\Rightarrow$  {\n if (outlets[childOutlet]  $==$  undefined)  $\{\n\quad$  children[childOutlet] = child;\n  $\{\n\ \}\n$ ;\n return new UrlSegmentGroup(segmentGroup.segments, children);\n }\n\nfunction prefixedWith(segmentGroup: UrlSegmentGroup, startIndex: number, commands:  $\text{any}$  {\n let currentCommandIndex = 0;\n let currentPathIndex = startIndex;\n\n const noMatch = {match: false, pathIndex: 0, commandIndex: 0};\n while (currentPathIndex < segmentGroup.segments.length) {\n if (currentCommandIndex >= commands.length) return  $n\delta\$ (nomington)  $\mathcal{L}$  const path = segmentGroup.segments[currentPathIndex];\n const command = commands[currentCommandIndex];\n // Do not try to consume command as part of the prefixing if it has outlets because it can\n // contain outlets other than the one being processed. Consuming the outlets command would\n // result in other outlets being ignored.\n if (isCommandWithOutlets(command))  $\ln$  break;\n  $\ln$  const curr  $=$  \\${command}`;\n const next =\n currentCommandIndex < commands.length - 1 ? commands[currentCommandIndex + 1] : null;\n\n if (currentPathIndex > 0 && curr === undefined) break;\n\n if (curr && next && (typeof next === 'object') && next.outlets === undefined)  $\{\n\infty$  if (!compare(curr, next, path)) return noMatch;\n currentCommandIndex += 2;\n } else {\n if (!compare(curr, {}, path)) return noMatch;\n currentCommandIndex++;\n }\n currentPathIndex++;\n }\n\n return {match: true, pathIndex: currentPathIndex, commandIndex: currentCommandIndex};\n}\n\nfunction createNewSegmentGroup(\n segmentGroup: UrlSegmentGroup, startIndex: number, commands: any[]): UrlSegmentGroup  $\{\n\}$  const paths = segmentGroup.segments.slice(0, startIndex);\n\n let  $i = 0$ ;\n while ( $i <$  commands.length) {\n const command = commands[i];\n if (isCommandWithOutlets(command))  $\ln$  const children = createNewSegmentChildren(command.outlets);\n return new UrlSegmentGroup(paths, children);\n }\n\n // if we start with an object literal, we need to reuse the path part from the segment $\ln$  if (i === 0 && isMatrixParams(commands[0]))  $\{\n \quad const \ p = segmentGroup, segments[startIndex];\n \quad paths.push(new$ UrlSegment(p.path, stringify(commands[0])));\n  $i++;\n$  continue;\n  $\lvert \$ \n\n const curr =

isCommandWithOutlets(command) ? command.outlets[PRIMARY\_OUTLET] : `\${command}`;\n const next = (i  $\leq$  commands.length - 1) ? commands $[i + 1]$  : null; $\in$  if (curr && next && isMatrixParams(next))  $\in$ paths.push(new UrlSegment(curr, stringify(next)));\n i += 2;\n } else {\n paths.push(new UrlSegment(curr,  $\{\})\$ n i++;\n }\n }\n return new UrlSegmentGroup(paths,  $\{\})\$ n }\n\nfunction createNewSegmentChildren(outlets: {[name: string]: unknown[]|string}):\n {[outlet: string]: UrlSegmentGroup}  ${\n $\{\text{count}(\text{count}) = \{\text{count}(\text{count})\} = \{\text{count}(\text{count})\} \}$  if$ (typeof commands === 'string')  $\n{\n  $\text{ commands} = \text{ commands} \, |\n \}$ n if (commands !== null)  ${\n \text{ normands}}$$ children[outlet] = createNewSegmentGroup(new UrlSegmentGroup([], { }), 0, commands);\n }\n });\n return children;\n}\n\nfunction stringify(params: {[key: string]: any}): {[key: string]: string} {\n const res: {[key: string]: string  $= \{\};\$  forEach(params, (v: any, k: string) => res[k] =  $\{\v\};\$ n return res;\n}\n\nfunction compare(path: string, params: { $[key: string]: any$ }, segment: UrlSegment): boolean {\n return path == segment.path && shallowEqual(params, segment.parameters);\n}\n","/\*\*\n \* @license\n \* Copyright Google LLC All Rights Reserved. $\ln * \ln *$  Use of this source code is governed by an MIT-style license that can be $\ln *$  found in the LICENSE file at https://angular.io/license\n \*/\n\nimport {MonoTypeOperatorFunction} from 'rxjs';\nimport {map} from 'rxjs/operators';\n\nimport {LoadedRouterConfig} from '../config';\nimport {ActivationEnd, ChildActivationEnd, Event} from '../events';\nimport {DetachedRouteHandleInternal, RouteReuseStrategy} from '../route\_reuse\_strategy';\nimport {NavigationTransition} from '../router';\nimport {ChildrenOutletContexts} from '../router\_outlet\_context';\nimport {ActivatedRoute, ActivatedRouteSnapshot, advanceActivatedRoute, RouterState} from '../router\_state';\nimport {forEach} from '../utils/collection';\nimport {nodeChildrenAsMap, TreeNode} from '../utils/tree';\n\nexport const activateRoutes =\n (rootContexts: ChildrenOutletContexts, routeReuseStrategy: RouteReuseStrategy,\n forwardEvent: (evt: Event) => void): MonoTypeOperatorFunction<NavigationTransition>  $\Rightarrow$ \n map(t => {\n new ActivateRoutes(\n routeReuseStrategy, t.targetRouterState!, t.currentRouterState, forwardEvent)\n .activate(rootContexts);\n return t;\n });\n\nexport class ActivateRoutes {\n constructor(\n private routeReuseStrategy: RouteReuseStrategy, private futureState: RouterState,\n private currState: RouterState, private forwardEvent: (evt: Event) => void) {  $\ln\$ activate(parentContexts: ChildrenOutletContexts): void  $\{\n\$  const futureRoot = this.futureState. root;\n const  $currRoot = this.currState$ ? this.currState... root : null;\n\n this.deactivateChildRoutes(futureRoot, currRoot, parentContexts);\n advanceActivatedRoute(this.futureState.root);\n this.activateChildRoutes(futureRoot, currRoot, parentContexts);\n  $\ln /$  De-activate the child route that are not re-used for the future state\n private deactivateChildRoutes(\n futureNode: TreeNode<ActivatedRoute>, currNode: TreeNode<ActivatedRoute>|null,\n contexts: ChildrenOutletContexts): void {\n const children: {[outletName: string]: TreeNode<ActivatedRoute>} = nodeChildrenAsMap(currNode);\n\n // Recurse on the routes active in the future state to de-activate deeper children\n futureNode.children.forEach(futureChild =>  $\ln$  const childOutletName = futureChild.value.outlet;\n this.deactivateRoutes(futureChild, children[childOutletName], contexts);\n delete children[childOutletName];\n });\n\n // De-activate the routes that will not be re-used\n forEach(children, (v: TreeNode<ActivatedRoute>, childName: string) => {\n this.deactivateRouteAndItsChildren(v, contexts);\n });\n }\n\n private deactivateRoutes(\n futureNode: TreeNode<ActivatedRoute>, currNode: TreeNode<ActivatedRoute>,\n parentContext: ChildrenOutletContexts): void  $\{\n\in \text{const}$  future = futureNode.value; $\in \text{const}$  curr = currNode ? currNode.value : null; $\ln \inf$  if (future === curr)  ${\n \mu / \n}$  // Reusing the node, check to see if the children need to be de-activated ${\n \mu$  if (future.component)  ${\n \mu}$ // If we have a normal route, we need to go through an outlet. $\ln$  const context = parentContext.getContext(future.outlet);\n if (context) {\n this.deactivateChildRoutes(futureNode, currNode, context.children);\n } else {\n // if we have a componentless route, we recurse but keep the same outlet map. $\n \text{this.}\n \text{deacitive} \cdot \text{futureNode}, \text{currentContext}\n \} \n \}$  else  ${\n \text{if } \cdot \text{Set} \}$ (curr)  $\{\n\mid \mathbf{n} \leq \mathbf{n}\}\$  // Deactivate the current route which will not be re-used $\{\n\mid \mathbf{n}\|$ this.deactivateRouteAndItsChildren(currNode, parentContext);\n  $\ln$ }\n }\n private deactivateRouteAndItsChildren(\n route: TreeNode<ActivatedRoute>, parentContexts: ChildrenOutletContexts): void {\n if (this.routeReuseStrategy.shouldDetach(route.value.snapshot)) {\n

this.detachAndStoreRouteSubtree(route, parentContexts);\n } else {\n this.deactivateRouteAndOutlet(route, parentContexts);\n }\n }\n\n private detachAndStoreRouteSubtree(\n route: TreeNode<ActivatedRoute>, parentContexts: ChildrenOutletContexts): void  $\{\n\$  const context = parentContexts.getContext(route.value.outlet);\n if (context && context.outlet) {\n const componentRef = context.outlet.detach();\n const contexts = context.children.onOutletDeactivated();\n this.routeReuseStrategy.store(route.value.snapshot, {componentRef, route, contexts});\n }\n }\n\n private deactivateRouteAndOutlet(\n route: TreeNode<ActivatedRoute>, parentContexts: ChildrenOutletContexts): void  ${\n\mu$  const context = parentContexts.getContext(route.value.outlet);\n // The context could be `null` if we are on a componentless route but there may still be\n // children that need deactivating.\n const contexts = context && route.value.component ? context.children : parentContexts;\n const children: {[outletName: string]: TreeNode<ActivatedRoute>} = nodeChildrenAsMap(route);\n\n for (const childOutlet of Object.keys(children)) {\n this.deactivateRouteAndItsChildren(children[childOutlet], contexts);\n }\n\n if (context && context.outlet)  ${\nightharpoonup$  // Destroy the component ${\nightharpoonup}$  context.outlet.deactivate(); ${\nightharpoonup}$  // Destroy the contexts for all the outlets that were in the component $\ln$  context.children.onOutletDeactivated(); $\ln$  // Clear the information about the attached component on the context but keep the reference to  $\ln$  // the outlet.  $\ln$  context.attachRef = null;\n context.resolver = null;\n context.route = null;\n  $\ln |\n\ln$  private activateChildRoutes(\n futureNode: TreeNode<ActivatedRoute>, currNode: TreeNode<ActivatedRoute>|null,\n contexts: ChildrenOutletContexts): void  $\{\nightharpoonup\$  const children:  $\{\nightharpoonup\$  [coutlet: string]: TreeNode<ActivatedRoute>} = nodeChildrenAsMap(currNode);\n futureNode.children.forEach(c => {\n this.activateRoutes(c, children[c.value.outlet], contexts);\n this.forwardEvent(new ActivationEnd(c.value.snapshot));\n });\n if (futureNode.children.length) {\n this.forwardEvent(new ChildActivationEnd(futureNode.value.snapshot));\n }\n }\n\n private activateRoutes(\n futureNode: TreeNode<ActivatedRoute>, currNode: TreeNode<ActivatedRoute>,\n parentContexts: ChildrenOutletContexts): void  $\{\n\$  const future = futureNode.value;\n const curr = currNode ? currNode.value : null;\n\n advanceActivatedRoute(future);\n\n // reusing the node\n if (future === curr) {\n if (future.component) {\n // If we have a normal route, we need to go through an outlet.\n const context = parentContexts.getOrCreateContext(future.outlet);\n this.activateChildRoutes(futureNode, currNode, context.children); $\ln$  } else  $\{\ln$  // if we have a componentless route, we recurse but keep the same outlet map.\n this.activateChildRoutes(futureNode, currNode, parentContexts);\n  $\{\n\$  else  $\{\n\$  if (future.component)  $\{\n\$  // if we have a normal route, we need to place the component into the outlet and recurse. $\ln$  const context = parentContexts.getOrCreateContext(future.outlet);\n\n if (this.routeReuseStrategy.shouldAttach(future.snapshot))  $\{\n\}$  const stored =\n (<DetachedRouteHandleInternal>this.routeReuseStrategy.retrieve(future.snapshot));\n this.routeReuseStrategy.store(future.snapshot, null);\n context.children.onOutletReAttached(stored.contexts);\n context.attachRef = stored.componentRef;\n context.route = stored.route.value;\n if (context.outlet)  ${\n \chi \}$  // Attach right away when the outlet has already been instantiated\n // Otherwise attach from `RouterOutlet.ngOnInit` when it is instantiated\n context.outlet.attach(stored.componentRef, stored.route.value);\n }\n advanceActivatedRouteNodeAndItsChildren(stored.route);\n } else {\n const config =  $parentLoaderConfig(fature, snapshot);$  const cmpFactoryResolver = config ? config.module.componentFactoryResolver : null;\n\n context.attachRef = null;\n context.route = future;\n context.resolver = cmpFactoryResolver;\n if (context.outlet)  $\ln$  // Activate the outlet when it has already been instantiated $\ln$  // Otherwise it will get activated from its `ngOnInit` when instantiated $\ln$ context.outlet.activateWith(future, cmpFactoryResolver);\n  $\ln$  this.activateChildRoutes(futureNode, null, context.children); $\ln$  } else  ${\n \over |n}$  // if we have a componentless route, we recurse but keep the same outlet map. $\n$  this.activateChildRoutes(futureNode, null, parentContexts); $\n$  } $\n$  }\n }\n }\n\nfunction advanceActivatedRouteNodeAndItsChildren(node: TreeNode<ActivatedRoute>): void {\n

advanceActivatedRoute(node.value);\n

node.children.forEach(advanceActivatedRouteNodeAndItsChildren);\n}\n\nfunction parentLoadedConfig(snapshot: ActivatedRouteSnapshot): LoadedRouterConfig|null {\n for (let s = snapshot.parent; s; s = s.parent) {\n const route = s.routeConfig;\n if (route && route.\_loadedConfig) return route.\_loadedConfig;\n if (route && route.component) return null;\n }\n\n return null;\n}\n","/\*\*\n \* @license\n \* Copyright Google LLC All Rights Reserved. $\ln * \ln *$  Use of this source code is governed by an MIT-style license that can be $\ln *$  found in the LICENSE file at https://angular.io/license\n \*/\n\nimport {NgModuleFactory, NgModuleRef, Type} from '@angular/core';\nimport {Observable} from 'rxjs';\n\nimport {ActivatedRouteSnapshot} from './router\_state';\nimport {UrlSegment, UrlSegmentGroup} from './url\_tree';\n\n\n/\*\*\n \* Represents a route configuration for the Router service.\n \* An array of `Route` objects, used in `Router.config` and for nested route configurations\n \* in `Route.children`.\n \*\n \* @see `Route`\n \* @see `Router`\n \* @see [Router configuration guide](guide/router-reference#configuration)\n \* @publicApi\n \*/\nexport type Routes = Route[];\n\n/\*\*\n \* Represents the result of matching URLs with a custom matching function. $\ln * \n\pi$   $\infty$  `consumed` is an array of the consumed URL segments.\n \* \* `posParams` is a map of positional parameters.\n \*\n \* @see `UrlMatcher()`\n \*  $@publicApi\n$ <sup>\*</sup>/\nexport type UrlMatchResult = {\n consumed: UrlSegment[];\n posParams?: {[name: string]: UrlSegment};\n};\n\n/\*\*\n \* A function for matching a route against URLs. Implement a custom URL matcher\n \* for `Route.matcher` when a combination of `path` and `pathMatch`\n \* is not expressive enough. Cannot be used together with `path` and `pathMatch`.\n  $*\n$  The function takes the following arguments and returns a `UrlMatchResult` object.\n \* \* \*segments \* : An array of URL segments.\n \* \* \*group\* : A segment group.\n \* \* \*route\* : The route to match against.\n \*\n \* The following example implementation matches HTML files.\n \*\n \* ```\n \* export function htmlFiles(url: UrlSegment[])  $\{n *$  return url.length === 1 && url[0].path.endsWith('.html') ? ({consumed: url}) : null;\n \*  $\ln$  \*\n \* export const routes = [{ matcher: htmlFiles, component: AnyComponent  $|\cdot|$ ;\n \* ``\n \*\n \* @publicApi\n \*/\nexport type UrlMatcher = (segments: UrlSegment[], group: UrlSegmentGroup, route: Route) =>\n UrlMatchResult|null;\n\n/\*\*\n \*\n \* Represents static data associated with a particular route.\n \*\n \* @see `Route#data`\n \*\n \* @publicApi\n \*/\nexport type Data = {\n [name: string]: any\n};\n\n/\*\*\n \*\n \* Represents the resolved data associated with a particular route. $\ln * \ln * \mathbb{Q}$  see `Route#resolve`. $\ln * \ln * \mathbb{Q}$  publicApi $\ln$ \*/\nexport type ResolveData = {\n [name: string]: any\n};\n\n/\*\*\n \*\n \* A function that is called to resolve a collection of lazy-loaded routes. $\ln *$  Must be an arrow function of the following form: $\ln * ( )$  => import('...').then(mod => mod.MODULE)`\n \*\n \* For example:\n \*\n \* ```\n \* [{\n \* path: 'lazy',\n \* loadChildren: () => import('./lazy-route/lazy.module').then(mod => mod.LazyModule),\n \* }];\n \* ```\n \*\n \* @see  $[Rootte.loadChildren](api/router/Route#loadChildren)\n * @publicApi\n * \n#export type LoadChildrenCallback = ()$ => Type<any>|NgModuleFactory<any>|Observable<Type<any>>|\n Promise<NgModuleFactory<any>|Type<any>|any>;\n\n/\*\*\n \*\n \* A function that returns a set of routes to load.\n \*\n \* The string form of `LoadChildren` is deprecated (see `DeprecatedLoadChildren`). The function\n \* form  $(\text{LoadChildrenCallback})$  should be used instead. $\ln \pi$  @see `loadChildrenCallback` $\ln \pi$  @publicApi $\ln$ \*/\nexport type LoadChildren = LoadChildrenCallback|DeprecatedLoadChildren;\n\n/\*\*\n \* A string of the form `path/to/file#exportName` that acts as a URL for a set of routes to load.\n  $*\n$   $\infty$  see `loadChildrenCallback`\n  $*$  $\omega$  which  $\phi$  are  $\phi$  are  $\phi$  are  $\phi$  are  $\phi$  form of  $\phi$  and  $\phi$  is deprecated in favor of the  $\phi$   $\phi$ `LoadChildrenCallback` function which uses the ES dynamic `import()` expression.\n \* This offers a more natural and standards-based mechanism to dynamically\n \* load an ES module at runtime.\n \*/\nexport type DeprecatedLoadChildren = string;\n\n/\*\*\n \*\n \* How to handle query parameters in a router link.\n \* One of:\n \* -`merge` : Merge new with current parameters. $\ln^*$  - `preserve` : Preserve current parameters. $\ln^* \ln^* \omega$  see `UrlCreationOptions#queryParamsHandling`\n \* @see `RouterLink`\n \* @publicApi\n \*/\nexport type QueryParamsHandling = 'merge'|'preserve'|'';\n\n/\*\*\n \*\n \* A policy for when to run guards and resolvers on a route.\n \*\n \* @see [Route.runGuardsAndResolvers](api/router/Route#runGuardsAndResolvers)\n \* @publicApi\n \*/\nexport type RunGuardsAndResolvers =\n

'pathParamsChange'|'pathParamsOrQueryParamsChange'|'paramsChange'|'paramsOrQueryParamsChange'|\n 'always'|((from: ActivatedRouteSnapshot, to: ActivatedRouteSnapshot) => boolean);\n\n/\*\*\n \* A configuration object that defines a single route. $\ln * A$  set of routes are collected in a `Routes` array to define a `Router`

configuration. $\ln$  \* The router attempts to match segments of a given URL against each route. $\ln$  \* using the configuration options defined in this object.\n \*\n \* Supports static, parameterized, redirect, and wildcard routes, as well as\n \* custom route data and resolve methods.\n \*\n \* For detailed usage information, see the [Routing Guide](guide/router).\n \*\n \* @usageNotes\n \*\n \* ### Simple Configuration\n \*\n \* The following route specifies that when navigating to, for example, $\ln * \text{'/team/11/user/bob}$ , the router creates the 'Team' component $\ln * \text{ with the}$ 'User' child component in it.\n \*\n \* ``\n \* [{\n \* path: 'team/:id',\n \* component: Team,\n \* children: [{\n \* path: 'user/:name',\n \* component: User\n \*  $\ln * \ln * \ln * \ln * \ln *$ |\n \* ### Multiple Outlets\n \*\n \* The following route creates sibling components with multiple outlets. $\ln *$  When navigating to `/team/11(aux:chat/jim)`, the router creates the 'Team' component next to $\ln *$  the 'Chat' component. The 'Chat' component is placed into the 'aux' outlet.\n \*\n \* ``\n \* [{\n \* path: 'team/:id',\n \* component: Team\n \* }, {\n \* path: 'chat/:user',\n \* component: Chat\n \* outlet: 'aux'\n \* }]\n \* ```\n \*\n \* ### Wild Cards\n \*\n \* The following route uses wild-card notation to specify a component\n \* that is always instantiated regardless of where you navigate to.\n \*\n \* ``\n \* [{\n \* path: '\*\*',\n \* component: WildcardComponent\n \* }]\n \* ```\n \*\n \* ### Redirects\n \*\n \* The following route uses the `redirectTo` property to ignore a segment of\n \* a given URL when looking for a child path.\n \*\n \* When navigating to '/team/11/legacy/user/jim', the router changes the URL segment\n \* '/team/11/legacy/user/jim' to '/team/11/user/jim', and then instantiates\n  $*$  the Team component with the User child component in it.\n  $*\infty$ \n \*  ${\ln * \mathbf{p}}$  path: 'team/:id',\n \* component: Team,\n \* children:  ${\ln * \mathbf{p}}$  path: 'legacy/user/:name',\n \* redirectTo: 'user/:name'\n \* },  $\ln *$  path: 'user/:name'\n \* component: User\n \* }]\n \* }'\n \* ``\n \*\n \* The redirect path can be relative, as shown in this example, or absolute. $\ln * If$  we change the `redirectTo` value in the example to the absolute URL segment '/user/:name',\n \* the result URL is also absolute, '/user/jim'.\n\n \* ### Empty Path\n \*\n \* Empty-path route configurations can be used to instantiate components that do not 'consume'\n  $*$  any URL segments. $\ln * \ln *$  In the following configuration, when navigating to $\ln *$  '/team/11', the router instantiates the 'AllUsers' component.\n \*\n \* ``\n \* [{\n \* path: 'team/:id',\n \* component: Team,\n \* children: [{\n \* path:  $\langle \cdot \rangle$ ,  $\mathbb{R}^*$  component: AllUsers\n \* },  $\{\mathbb{R}^*$  path: 'user/:name',\n \* component: User\n \* }]\n \* ``\n \*\n \* Empty-path routes can have children. In the following example, when navigating $\ln$  \* to `/team/11/user/jim`, the router instantiates the wrapper component with $\ln *$  the user component in it. $\ln * \ln *$  Note that an empty path route inherits its parent's parameters and data.\n \*\n \* ``\n \* [{\n \* path: 'team/:id',\n \* component: Team,\n \* children:  ${\ln * \text{ path: }''\n}^* \text{ component: WrapperCmp\n}^* \text{ children: } {\ln * \text{ path: }''\n}^*$ component: User\n \* }]\n \* }]\n \* }]\n \* ```\n \*\n \* ### Matching Strategy\n \*\n \* The default path-match strategy is 'prefix', which means that the router\n \* checks URL elements from the left to see if the URL matches a specified path. $\ln *$  For example, '/team/11/user' matches 'team/:id'. $\ln * \ln *$  ```\n \* [{\n \* path: '',\n \* pathMatch: 'prefix', //default\n \* redirectTo: 'main'\n \* }, {\n \* path: 'main'\n \* component: Main\n \* }]\n \* ```\n \*\n \* You can specify the path-match strategy 'full' to make sure that the path\n \* covers the whole unconsumed URL. It is important to do this when redirecting\n \* empty-path routes. Otherwise, because an empty path is a prefix of any URL, $\ln$  \* the router would apply the redirect even when navigating to the redirect destination, $\ln$  \* creating an endless loop. $\ln * \ln *$  In the following example, supplying the 'full' `pathMatch` strategy ensures $\ln *$  that the router applies the redirect if and only if navigating to '/'.\n \*\n \* ``\n \* [{\n \* path: '',\n \* pathMatch: 'full',\n \* redirectTo: 'main'\n \* }, {\n \* path: 'main',\n \* component: Main\n \* }]\n \* ```\n \*\n \* ### Componentless Routes $\ln * \gamma$  You can share parameters between sibling components. $\ln *$  For example, suppose that two sibling components should go next to each other,\n \* and both of them require an ID parameter. You can accomplish this using a route $\ln$  \* that does not specify a component at the top level. $\ln$  \* In the following example, 'MainChild' and 'AuxChild' are siblings.\n \* When navigating to 'parent/ $10/(a/aux:b)$ ', the route instantiates\n \* the main child and aux child components next to each other. $\ln *$  For this to work, the application component must have the primary and aux outlets defined.\n \*\n \* ``\n \* [{\n \* path: 'parent/:id',\n \* children: [\n \* { path: 'a', component: MainChild  $\ln^*$  { path: 'b', component: AuxChild, outlet: 'aux'  $\ln^* \ln^* \ln^* \ln^*$ 'n \* The router merges the parameters, data, and resolve of the componentless\n \* parent into the parameters, data, and resolve of the children. $\ln \pi$  This is especially useful when child components are defined $\ln \pi$  with an empty path string, as in the following example.\n  $*$  With this configuration, navigating to '/parent/10' creates\n  $*$  the main child and aux

components.\n \*\n \* ```\n \* [{\n \* path: 'parent/:id',\n \* children: [\n \* { path: '', component: MainChild },\n \* { path: ", component: AuxChild, outlet: 'aux' }\n \* ]\n \* }]\n \* ```\n \* ### Lazy Loading\n \*\n \* Lazy loading speeds up application load time by splitting the application $\ln *$  into multiple bundles and loading them on demand. $\ln$ \* To use lazy loading, provide the `loadChildren` property in the `Route` object,\n \* instead of the `children` property. $\ln \pi$  To Given the following example route, the router will lazy load $\ln \pi$  the associated module on demand using the browser native import system.\n \*\n \* ``\n \* [{\n \* path: 'lazy',\n \* loadChildren: () => import('./lazyroute/lazy.module').then(mod => mod.LazyModule),\n \* }];\n \* ```\n \*\n \* @publicApi\n \*/\nexport interface Route  ${\n\mu **\n}$  \* The path to match against. Cannot be used together with a custom `matcher` function.\n \* A URL string that uses router matching notation. $\ln *$  Can be a wild card ( $**$ ) that matches any URL (see Usage Notes below). $\ln * \Delta$  is  $\sqrt{\Lambda}$  (the root path). $\ln * \ln * \Delta$  path?: string; $\ln / * \ln * \Delta$  The path-matching strategy, one of 'prefix' or 'full'.\n \* Default is 'prefix'.\n \*\n \* By default, the router checks URL elements from the left to see if the URL $\ln$  \* matches a given path and stops when there is a config match. Importantly there must still be a $\ln$  \* config match for each segment of the URL. For example, '/team/11/user' matches the prefix\n  $*$  'team/:id' if one of the route's children matches the segment 'user'. That is, the URL $\ln$  \* '/team/11/user' matches the config $\ln$  \* `{path: 'team/:id', children: [{path: ':user', component: User}]}`\n \* but does not match when there are no children as in `{path: 'team/:id', component: Team}`.\n \*\n \* The path-match strategy 'full' matches against the entire URL. $\ln$  \* It is important to do this when redirecting empty-path routes. $\ln$  \* Otherwise, because an empty path is a prefix of any URL,  $n *$  the router would apply the redirect even when navigating  $n *$  to the redirect destination, creating an endless loop.\n \*\n \*/\n pathMatch?: string;\n /\*\*\n \* A custom URL-matching function. Cannot be used together with `path`.\n \*/\n matcher?: UrlMatcher;\n /\*\*\n \* The component to instantiate when the path matches.\n \* Can be empty if child routes specify components.\n \*/\n component?: Type<any>;\n /\*\*\n \* A URL to redirect to when the path matches.\n  $*\nabla$  \* Absolute if the URL begins with a slash (/), otherwise relative to the path URL. $\ln$  \* Note that no further redirects are evaluated after an absolute redirect. $\ln$  \* When not present, router does not redirect.\n  $*\$ \n redirectTo?: string;\n /\*\*\n \* Name of a `RouterOutlet` object where the component can be placed $\ln$  \* when the path matches. $\ln$  \*/\n outlet?: string;\n /\*\*\n \* An array of dependencyinjection tokens used to look up `CanActivate()` $\ln$  \* handlers, in order to determine if the current user is allowed to\n \* activate the component. By default, any user can activate.\n \*/\n canActivate?: any[];\n /\*\*\n \* An array of DI tokens used to look up `CanActivateChild()` handlers,\n \* in order to determine if the current user is allowed to activate $\infty$  \* a child of the component. By default, any user can activate a child. $\infty$  \*/n canActivateChild?: any[];\n /\*\*\n \* An array of DI tokens used to look up `CanDeactivate()`\n \* handlers, in order to determine if the current user is allowed to\n \* deactivate the component. By default, any user can deactivate.\n \*\n \*/\n canDeactivate?: any[];\n /\*\*\n \* An array of DI tokens used to look up `CanLoad()`\n \* handlers, in order to determine if the current user is allowed to  $n *$  load the component. By default, any user can load. $n * \nightharpoonup n$ canLoad?: any[];\n /\*\*\n \* Additional developer-defined data provided to the component via\n \* `ActivatedRoute`. By default, no additional data is passed.\n  $*\n$  data?: Data;\n /\*\*\n \* A map of DI tokens used to look up data resolvers. See `Resolve`.\n  $*\n$  resolve?: ResolveData;\n  $/**\n$  \* An array of child `Route` objects that specifies a nested route\n \* configuration.\n \*/\n children?: Routes;\n /\*\*\n \* An object specifying lazy-loaded child routes.\n \*/\n loadChildren?: LoadChildren;\n /\*\*\n \* Defines when guards and resolvers will be run. One of \n \* - `paramsOrQueryParamsChange` : Run when query parameters change. \n \* - `always` : Run on every execution.\n  $*$  By default, guards and resolvers run only when the matrix\n  $*$  parameters of the route change.\n \*/\n runGuardsAndResolvers?: RunGuardsAndResolvers;\n /\*\*\n \* Filled for routes with `loadChildren` once the module has been loaded\n \* @internal\n \*/\n \_loadedConfig?: LoadedRouterConfig;\n  $/*\$ \n \* Filled for routes with `loadChildren` during load\n \* @internal\n \*\n loader\$?: Observable<LoadedRouterConfig>;\n}\n\nexport class LoadedRouterConfig {\n constructor(public routes: Route[], public module: NgModuleRef<any>)  $\{\n\n\| \n'', \n\| \in \mathbb{R} \text{ Copyright}$  Copyright Google LLC All Rights Reserved. \*\n \* Use of this source code is governed by an MIT-style license that can be\n \* found in the LICENSE file at https://angular.io/license\n \*/\n\nimport {CanActivate, CanActivateChild, CanDeactivate, CanLoad} from '../interfaces';\nimport {UrlTree} from '../url\_tree';\n\n/\*\*\n \* Simple function check, but generic so type inference
will flow. Example: $\ln * \ln *$  function product(a: number, b: number)  $\ln *$  return a \* b;  $\ln * \ln *$  if (isFunction<product>(fn)) {\n \* return fn(1, 2);\n \* } else {\n \* throw \"Must provide the `product` function\";\n \*  $\ln \pi/\neq$  is Function is function  $\sum Y(y: any): v$  is T {\n return typeof v == 'function';\n}\n\nexport function isBoolean(v: any): v is boolean {\n return typeof v === 'boolean';\n}\n\nexport function isUrlTree(v: any): v is UrlTree  $\{\n n$  return v instance of UrlTree; $\n \ln\neq$  Dexport function is CanLoad(guard: any): guard is CanLoad  $\{\n n$ return guard && isFunction<CanLoad>(guard.canLoad);\n}\n\nexport function isCanActivate(guard: any): guard is CanActivate  $\{\n\$ return guard && isFunction<CanActivate>(guard.canActivate); $\n\}\n\neq\n\$ isCanActivateChild(guard: any): guard is CanActivateChild  $\{\n\$  return guard && isFunction<CanActivateChild>(guard.canActivateChild);\n}\n\nexport function isCanDeactivate<T>(guard: any): guard is CanDeactivate $\langle$ T $>$ {\n return guard && isFunction<CanDeactivate<T>>(guard.canDeactivate);\n}\n","/\*\*\n \* @license\n \* Copyright Google LLC All Rights Reserved. $\ln * \ln *$  Use of this source code is governed by an MIT-style license that can be $\ln *$  found in the LICENSE file at https://angular.io/license\n \*/\n\nimport {combineLatest, Observable, OperatorFunction} from 'rxjs';\nimport {filter, map, scan, startWith, switchMap, take} from 'rxjs/operators';\n\nimport {UrlTree} from '../url\_tree';\nimport {isUrlTree} from '../utils/type\_guards';\n\nconst INITIAL\_VALUE = Symbol('INITIAL\_VALUE');\ndeclare type INTERIM\_VALUES = typeof INITIAL\_VALUE | boolean | UrlTree;\n\nexport function prioritizedGuardValue():\n OperatorFunction<Observable<br/>boolean|UrlTree>[], boolean|UrlTree> {\n return switchMap(obs => {\n return combineLatest(obs.map( $o = > 0$ .pipe(take(1),  $startWith (INITIAL_VALUE as INTERIM_VALUES)))\n\quad \text{ .pipe}(\n\quad \text{ scan}(\n)$  . INTERIM\_VALUES, list: INTERIM\_VALUES[])  $\geq {\n$  let isPending = false;\n return list.reduce((innerAcc, val, i: number)  $\Rightarrow$  {\n if (innerAcc !== INITIAL VALUE) return innerAcc;\n\n // Toggle pending flag if any values haven't been set yet\n if (val === INITIAL\_VALUE) isPending = true;\n\n // Any other return values are only valid if we haven't yet hit a pending\n  $//$  call. This guarantees that in the case of a guard at the bottom of the\n // tree that returns a redirect, we will wait for the higher priority\n  $\ell$  guard at the top to finish before performing the redirect.\n if (!isPending)  $\{\n\}$  if (!isPending)  $\{\n\}$  // Early return when we hit a `false` value as that should always\n  $\ell$  // cancel navigation\n if (val === false) return val;\n\n if (i === list.length - 1 || isUrlTree(val)) {\n return val;\n  $\ln \ln$  return innerAcc;\n }, acc);\n },\n  $\text{INITIAL_VALUE}),\n \quad \text{filter}(\text{item} \implies \text{item} \mid \text{if} \mid \text{VALUE}),\n \quad \text{map}(\text{item} \implies \text{item} \mid \text{if} \mid \text{if} \mid \text$ isUrlTree(item) ? item : item === true),  $\land$ n take(1)) as Observable<br/>>boolean|UrlTree>;\n });\n}\n","/\*\*\n \* @license\n \* Copyright Google LLC All Rights Reserved.\n \*\n \* Use of this source code is governed by an MIT-style license that can be\n \* found in the LICENSE file at https://angular.io/license\n \*/\n\nimport {Component} from '@angular/core';\n\n/\*\*\n \* This component is used internally within the router to be a placeholder when an empty\n \* router-outlet is needed. For example, with a config such as:\n \*\n \* `{path: 'parent', outlet: 'nav', children: [...]}`\n \*\n \* In order to render, there needs to be a component on this config, which will default\n \* to this `EmptyOutletComponent`.\n \*/\n@Component({template: `<router-outlet></routeroutlet>`})\nexport class EmptyOutletComponent {\n}\n\nexport {EmptyOutletComponent as EmptyOutletComponent};\n","/\*\*\n \* @license\n \* Copyright Google LLC All Rights Reserved.\n \*\n \* Use of this source code is governed by an MIT-style license that can be\n \* found in the LICENSE file at https://angular.io/license\n \*/\n\nimport {EmptyOutletComponent} from '../components/empty\_outlet';\nimport {Route, Routes} from '../config';\nimport {PRIMARY\_OUTLET} from '../shared';\n\nexport function validateConfig(config: Routes, parentPath: string = "): void  $\{\n \text{ for Each doesn't iterate undefined values}\n \}$  for (let  $i = 0$ ;  $i <$  config.length;  $i++)$  { $\nvert$  const route: Route = config[i]; $\nvert$  const fullPath: string = getFullPath(parentPath, route);\n validateNode(route, fullPath);\n }\n\nfunction validateNode(route: Route, fullPath: string); void {\n if (typeof ngDevMode === 'undefined' || ngDevMode)  $\{\n\$  if (!route)  $\{\n\$  throw new Error(`\n Invalid configuration of route '\${fullPath}': Encountered undefined route. $\ln$  The reason might be an extra comma. $\ln\ln$ Example: $\langle n \rangle$  const routes: Routes =  $\langle n \rangle$  { path: ", redirectTo: '/dashboard', pathMatch: 'full' }, $\langle n \rangle$  { path:

'dashboard', component: DashboardComponent },, << two commas\n { path: 'detail/:id', component: HeroDetailComponent  $\n \in \lvert \n \rvert$ ;\n );\n  $\lvert \n \rvert$  if (Array.isArray(route))  $\lvert \n \rvert$  throw new Error(`Invalid configuration of route '\${fullPath}': Array cannot be specified`);\n }\n if (!route.component && !route.children && !route.loadChildren &&\n (route.outlet && route.outlet !== PRIMARY\_OUTLET)) {\n throw new Error(`Invalid configuration of route '\$ $\{\n\}$ ': a componentless route without children or loadChildren cannot have a named outlet set`);\n  $\ln$  if (route.redirectTo && route.children) {\n throw new Error(`Invalid configuration of route '\$ ${\n}$ ' fullPath}': redirectTo and children cannot be used together`);\n  $\|$ n if (route.redirectTo && route.loadChildren)  ${\n \mu$  throw new Error(`Invalid configuration of route '\${\n fullPath}': redirectTo and loadChildren cannot be used together`);\n }\n if (route.children && route.loadChildren) {\n throw new Error(`Invalid configuration of route '\${\n fullPath}': children and loadChildren cannot be used together`); $\n\lambda$  } if (route.redirectTo && route.component) { $\n\lambda$  throw new Error(`Invalid configuration of route '\${\n fullPath}': redirectTo and component cannot be used together`);\n  $\ln$  if (route.redirectTo && route.canActivate)  $\ln$  throw new Error(\n `Invalid configuration of route '\${\n fullPath}': redirectTo and canActivate cannot be used together. Redirects happen before activation `  $+\n$  `so canActivate will never be executed.`);\n }\n if (route.path && route.matcher) {\n throw new Error(\n `Invalid configuration of route '\${fullPath}': path and matcher cannot be used together`);\n }\n if (route.redirectTo === void  $0 & \text{$ !} \& !\text{} \& !\text{} \& !\text{} \& !\text{} \& !\text{} \& !\text{} \& !\text{} \& !\text{} \& !\text{} \& !\text{} \& !\text{} \& !\text{} \& !\text{} \& !\text{} \& !\text{} \& !\text{} \& !\text{} \& !\text{} \& !\text{} \& !\text{} \&amp Error(`Invalid configuration of route ' ${\n}$ | fullPath}'. One of the following must be provided: component, redirectTo, children or loadChildren`);\n  $\ln$  if (route.path === void 0 && route.matcher === void 0) {\n throw new Error(`Invalid configuration of route '\$ $\{\n\}$ ' fullPath $\}$ ': routes must have either a path or a matcher specified`);\n }\n if (typeof route.path === 'string' && route.path.charAt(0) === '/') {\n throw new Error(\n

`Invalid configuration of route '\${fullPath}': path cannot start with a slash`);\n }\n if (route.path === " && route.redirectTo !== void 0 && route.pathMatch === void 0) {\n const exp =\n  $\Gamma$  The default value of 'pathMatch' is 'prefix', but often the intent is to use 'full'.`;\n throw new Error(`Invalid configuration of route  $\gamma$ '{path:  $\gamma$ {fullPath}\", redirectTo:  $\gamma$ \${\n route.redirectTo}\"}': please provide 'pathMatch'. \${exp}`);\n }\n if (route.pathMatch !== void 0 && route.pathMatch !== 'full' && route.pathMatch !== 'prefix') {\n throw new Error(`Invalid configuration of route '\${\n fullPath}': pathMatch can only be set to 'prefix' or 'full'`);\n  $\ln$ }\n if (route.children) {\n validateConfig(route.children, fullPath);\n }\n}\n\nfunction getFullPath(parentPath: string, currentRoute: Route): string  $\in$  if (!currentRoute)  $\n \neq$  return parentPath;\n }\n if (!parentPath && !currentRoute.path)  ${\n \mu \}$  return '';\n } else if (parentPath && !currentRoute.path)  ${\n \mu \}$  return `\${parentPath}/`;\n else if (!parentPath && currentRoute.path) {\n return currentRoute.path;\n } else {\n return `\${parentPath}/\${currentRoute.path}`;\n }\n\n/\*\*\n \* Makes a copy of the config and adds any default required properties. $\ln * \cap$  \*(\nexport function standardizeConfig(r: Route): Route {\n const children = r.children && r.children.map(standardizeConfig);\n const c = children ? {...r, children} : {...r};\n if (!c.component && (children || c.loadChildren) && (c.outlet && c.outlet !== PRIMARY\_OUTLET)) {\n c.component = EmptyOutletComponent;\n }\n return c;\n}\n\n/\*\* Returns the `route.outlet` or PRIMARY\_OUTLET if none exists. \*/\nexport function getOutlet(route: Route): string {\n return route.outlet ||  $PRIMARY\_OUTLET;\n\}n\n\mathcal{N}^*\n$  \* Sorts the `routes` such that the ones with an outlet matching `outletName` come first.\n \* The order of the configs is otherwise preserved.\n \*/\nexport function sortByMatchingOutlets(routes: Routes, outletName: string): Routes  $\ln$  const sortedConfig = routes.filter(r => getOutlet(r) === outletName);\n sortedConfig.push(...routes.filter(r => getOutlet(r) !== outletName));\n return sortedConfig;\n }\n","/\*\*\n \*  $\mathcal{Q}$ license\n \* Copyright Google LLC All Rights Reserved.\n \*\n \* Use of this source code is governed by an MITstyle license that can be $\ln *$  found in the LICENSE file at https://angular.io/license $\ln */\n$ nimport {Route} from '../config';\nimport {defaultUrlMatcher, PRIMARY\_OUTLET} from '../shared';\nimport {UrlSegment, UrlSegmentGroup} from '../url\_tree';\n\nimport {forEach} from './collection';\nimport {getOutlet} from './config';\n\nexport interface MatchResult {\n matched: boolean;\n consumedSegments: UrlSegment[];\n lastChild: number;\n parameters: {[k: string]: string};\n positionalParamSegments: {[k: string]: UrlSegment};\n}\n\nconst noMatch: MatchResult = {\n matched: false,\n consumedSegments: [],\n lastChild: 0,\n

parameters:  $\{\,\n$  positionalParamSegments:  $\{\,\n\}$ ;\n\nexport function match(\n segmentGroup: UrlSegmentGroup, route: Route, segments: UrlSegment[]): MatchResult  $\{\n\$ n if (route.path === '')  $\{\n\$ n if (route.pathMatch === 'full' && (segmentGroup.hasChildren() || segments.length > 0)) {\n return {...noMatch};\n  $\ln\ n$  return  $\ln$  matched: true, $\ln$  consumedSegments:  $[$ , $\ln$  lastChild: 0, $\ln$  parameters:  $\{\}$ , $\ln$ positionalParamSegments:  $\{\n \n \in \:\n \alpha\}$  \\n \\n const matcher = route.matcher || defaultUrlMatcher;\n const res = matcher(segments, segmentGroup, route);\n if (!res) return {...noMatch};\n\n const posParams: {[n: string]: string}  $= \{\}\$ ;\n forEach(res.posParams!, (v: UrlSegment, k: string) =>  $\{\n\}$  posParams[k] = v.path;\n });\n const parameters = res.consumed.length > 0 ?\n {...posParams, ...res.consumed[res.consumed.length - 1].parameters } :\n posParams;\n\n return {\n matched: true,\n consumedSegments: res.consumed,\n lastChild: res.consumed.length,\n // TODO(atscott): investigate combining parameters and positionalParamSegments\n parameters,\n positionalParamSegments: res.posParams ??  $\{\n \n \colon \n \in \mathbb{N} \in \mathbb{N} \text{ such that } \n \in \mathbb{N} \text{ such that } \n \in \mathbb{N} \text{ such that } \n \in \mathbb{N} \text{ such that } \n \in \mathbb{N} \text{ such that } \n \in \mathbb{N} \text{ such that } \n \in \mathbb{N} \text{ such that } \n \in \mathbb{N} \text{ such that } \n \in \mathbb{N} \text{ such that } \n \in \$ UrlSegmentGroup, consumedSegments: UrlSegment[], slicedSegments: UrlSegment[],\n config: Route[], relativeLinkResolution: 'legacy'|'corrected' = 'corrected'  $\{\n\$  if (slicedSegments.length > 0 &&\n containsEmptyPathMatchesWithNamedOutlets(segmentGroup, slicedSegments, config)) {\n const s = new UrlSegmentGroup(\n consumedSegments,\n createChildrenForEmptyPaths(\n segmentGroup, consumedSegments, config,\n new UrlSegmentGroup(slicedSegments, segmentGroup.children)));\n s.\_sourceSegment = segmentGroup;\n s.\_segmentIndexShift = consumedSegments.length;\n return  $\{\text{SymentGroup: s, slicedSegments: [1};\n \ \}\n\$  if (slicedSegments.length ===  $0 &\&\n\$ containsEmptyPathMatches(segmentGroup, slicedSegments, config))  $\{\n\}$  const s = new UrlSegmentGroup(\n segmentGroup.segments,\n addEmptyPathsToChildrenIfNeeded(\n segmentGroup, consumedSegments, slicedSegments, config, segmentGroup.children,\n relativeLinkResolution));\n s. sourceSegment = segmentGroup;\n s.\_segmentIndexShift = consumedSegments.length;\n return {segmentGroup: s, slicedSegments $\|\cdot\|$  \\n const s = new UrlSegmentGroup(segmentGroup.segments, segmentGroup.children);\n s. sourceSegment = segmentGroup; $\ln s$ . segmentIndexShift = consumedSegments.length; $\ln$  return {segmentGroup: s, slicedSegments};\n}\n\nfunction addEmptyPathsToChildrenIfNeeded(\n segmentGroup: UrlSegmentGroup, consumedSegments: UrlSegment[], slicedSegments: UrlSegment[],\n routes: Route[], children: {[name: string]: UrlSegmentGroup},\n relativeLinkResolution: 'legacy'|'corrected'): {[name: string]: UrlSegmentGroup  $\{\n$  const res:  ${\n$ ene: string]: UrlSegmentGroup  $=\{\}\n$  for (const r of routes)  $\n$  if (emptyPathMatch(segmentGroup, slicedSegments, r) && !children[getOutlet(r)])  $\n{\n\alpha$  const s = new UrlSegmentGroup( $[ \, ]$ ,  $[ \, ] \}$ ;\n s.\_sourceSegment = segmentGroup;\n if (relativeLinkResolution === 'legacy')  ${\n \mu$  s.\_segmentIndexShift = segmentGroup.segments.length;\n } else  ${\n \mu$  s.\_segmentIndexShift = consumedSegments.length;\n  $\ln$  res[getOutlet(r)] = s;\n  $\ln$  return {...children, ...res};\n}\n\nfunction createChildrenForEmptyPaths(\n segmentGroup: UrlSegmentGroup, consumedSegments: UrlSegment[], routes: Route[],\n primarySegment: UrlSegmentGroup): {[name: string]: UrlSegmentGroup} {\n const res: {[name: string]: UrlSegmentGroup  $= \{\}\;$ ; n res[PRIMARY OUTLET] = primarySegment;\n primarySegment.\_sourceSegment = segmentGroup;\n primarySegment.\_segmentIndexShift = consumedSegments.length;\n\n for (const r of routes) {\n if (r.path ===  $" &&$  getOutlet(r) !==  $PRIMARY\_OUTLET$  {\n const s = new UrlSegmentGroup([], {});\n s. sourceSegment = segmentGroup;\n s.\_segmentIndexShift = consumedSegments.length;\n res[getOutlet(r)] = s;\n }\n }\n return res;\n}\n\nfunction containsEmptyPathMatchesWithNamedOutlets(\n segmentGroup: UrlSegmentGroup, slicedSegments: UrlSegment[], routes: Route[]): boolean  $\{\n\$ n return routes.some $(\n\$  n = emptyPathMatch(segmentGroup, slicedSegments, r) && getOutlet(r) !== PRIMARY\_OUTLET);\n}\n\nfunction containsEmptyPathMatches(\n segmentGroup: UrlSegmentGroup, slicedSegments: UrlSegment[], routes: Route[]): boolean  ${\n$  return routes.some(r => emptyPathMatch(segmentGroup, slicedSegments, r)); $\n$ }\n\nfunction emptyPathMatch(\n segmentGroup: UrlSegmentGroup, slicedSegments: UrlSegment[], r: Route): boolean {\n if  $((segmentGroup.hasChildren() \parallel slicedSegments.length > 0) \&& r.pathMatch ==='full') {\n return false;\n }\n$ return r.path  $==$ ";\n}\n\n/\*\*\n \* Determines if `route` is a path match for the `rawSegment`, `segments`, and `outlet` without\n \* verifying that its children are a full match for the remainder of the `rawSegment` children as\n \*

well.\n \*/\nexport function isImmediateMatch(\n route: Route, rawSegment: UrlSegmentGroup, segments: UrlSegment[], outlet: string): boolean  $\{\n \mathcal{U} \$  We allow matches to empty paths when the outlets differ so we can match a url like  $\langle (b:b)^{\hat{}} \cdot b \rangle$  to  $\langle h \rangle$  a config like $\langle h \rangle$  //\*  $\langle$  [path: ", children: [{path: 'b', outlet: 'b'}]} $\langle h \rangle$  // or even $\langle h \rangle$  //\* `{path: '', outlet: 'a', children: [{path: 'b', outlet: 'b'}]`\n //\n // The exception here is when the segment outlet is for the primary outlet. This would\n // result in a match inside the named outlet because all children there are written as primary\n // outlets. So we need to prevent child named outlet matches in a url like `/b` in a config like\n // \* `{path: ", outlet: 'x' children: [{path: 'b'}]}`\n // This should only match if the url is  $\langle x:b \rangle$ .\n if (getOutlet(route)  $!=$  outlet  $\&\&\$ n (outlet === PRIMARY\_OUTLET || !emptyPathMatch(rawSegment, segments, route))) {\n return false;\n  $\ln$  if (route.path == '\*\*')  $\nvert$  return true;\n  $\ln$  return match(rawSegment, route, segments).matched;\n}\n\nexport function noLeftoversInUrl(\n segmentGroup: UrlSegmentGroup, segments: UrlSegment[], outlet: string): boolean  $\{\n$  return segments.length === 0 && !segmentGroup.children[outlet];\n}\n","/\*\*\n \* @license\n \* Copyright Google LLC All Rights Reserved.\n \*\n \* Use of this source code is governed by an MIT-style license that can be\n  $*$  found in the LICENSE file at https://angular.io/license\n \*/\n\nimport {Injector, NgModuleRef} from '@angular/core';\nimport {EmptyError, from, Observable, Observer, of} from 'rxjs';\nimport {catchError, concatMap, first, last, map, mergeMap, scan, tap} from 'rxjs/operators';\n\nimport {LoadedRouterConfig, Route, Routes} from './config';\nimport {CanLoadFn} from './interfaces';\nimport {prioritizedGuardValue} from './operators/prioritized\_guard\_value';\nimport {RouterConfigLoader} from './router\_config\_loader';\nimport {navigationCancelingError, Params, PRIMARY\_OUTLET} from './shared';\nimport {UrlSegment, UrlSegmentGroup, UrlSerializer, UrlTree} from './url\_tree';\nimport {forEach, wrapIntoObservable} from './utils/collection';\nimport {getOutlet, sortByMatchingOutlets} from './utils/config';\nimport {isImmediateMatch, match, noLeftoversInUrl, split} from './utils/config\_matching';\nimport {isCanLoad, isFunction, isUrlTree} from './utils/type\_guards';\n\nclass NoMatch {\n public segmentGroup: UrlSegmentGroup|null;\n\n constructor(segmentGroup?: UrlSegmentGroup) {\n this.segmentGroup = segmentGroup  $\| \n\in \{\n\}$  also AbsoluteRedirect  $\{\n\$  constructor(public urlTree: UrlTree)  $\{\n\n\$ return new Observable<UrlSegmentGroup>( $\ln$  (obs: Observer<UrlSegmentGroup>) => obs.error(new NoMatch(segmentGroup)));\n}\n\nfunction absoluteRedirect(newTree: UrlTree): Observable<any> {\n return new Observable<UrlSegmentGroup>( $n$  (obs: Observer<UrlSegmentGroup>) => obs.error(new AbsoluteRedirect(newTree)));\n}\n\nfunction namedOutletsRedirect(redirectTo: string): Observable<any> {\n return new Observable<UrlSegmentGroup>(\n (obs: Observer<UrlSegmentGroup>) => obs.error(new Error(\n

 `Only absolute redirects can have named outlets. redirectTo: '\${redirectTo}'`)));\n}\n\nfunction canLoadFails(route: Route): Observable<LoadedRouterConfig> {\n return new Observable<LoadedRouterConfig> $(\n\ln \n\cos: Observer \le LoadedRouterConfig>)$  => obs.error $(\n\ln$ navigationCancelingError(`Cannot load children because the guard of the route \"path: '\${\n route.path}'\" returned false`)));\n}\n\n/\*\*\n \* Returns the `UrlTree` with the redirection applied.\n \*\n \* Lazy modules are loaded along the way.\n \*/\nexport function applyRedirects(\n moduleInjector: Injector, configLoader: RouterConfigLoader, urlSerializer: UrlSerializer,\n urlTree: UrlTree, config: Routes): Observable<UrlTree> {\n return new ApplyRedirects(moduleInjector, configLoader, urlSerializer, urlTree, config).apply();\n}\n\nclass ApplyRedirects {\n private allowRedirects: boolean = true;\n private ngModule: NgModuleRef<any>;\n\n constructor(\n moduleInjector: Injector, private configLoader: RouterConfigLoader,\n private urlSerializer: UrlSerializer, private urlTree: UrlTree, private config: Routes)  $\{\n\$  this.ngModule = moduleInjector.get(NgModuleRef);\n  $\ln \nabla$  apply(): Observable<UrlTree>  $\ln$  const splitGroup = split(this.urlTree.root,  $[1, 1]$ , this.config).segmentGroup; $\ln$  // TODO(atscott): creating a new segment removes the \_sourceSegment \_segmentIndexShift, which is\n // only necessary to prevent failures in tests which assert exact object matches. The `split` is\n // now shared between `applyRedirects` and `recognize` but only the `recognize` step needs these $\ln$  // properties. Before the implementations were merged, the `applyRedirects` would not assign $\ln$ // them. We should be able to remove this logic as a \"breaking change\" but should do some more $\ln$  // investigation into the failures first.\n const rootSegmentGroup = new UrlSegmentGroup(splitGroup.segments,

 $splitGroup.childen)\;\,\hat{}$  const expanded $\hat{}$  =\n this.expandSegmentGroup(this.ngModule, this.config, rootSegmentGroup, PRIMARY\_OUTLET);\n const urlTrees\$ = expanded\$.pipe(map((rootSegmentGroup: UrlSegmentGroup) =>  ${\n \mu$  return this.createUrlTree(\n squashSegmentGroup(rootSegmentGroup), this.urlTree.queryParams, this.urlTree.fragment);\n }));\n return urlTrees\$.pipe(catchError((e: any) => {\n if (e instance of AbsoluteRedirect)  $\ln /$  // After an absolute redirect we do not apply any more redirects! $\ln /$  // If this implementation changes, update the documentation note in `redirectTo`. $\ln$  this.allowRedirects = false; $\ln$ // we need to run matching, so we can fetch all lazy-loaded modules\n return this.match(e.urlTree);\n }\n\n if (e instance of NoMatch)  ${\n \mu \thinspace throw this.noMatchError(e)}\n \harrow {\n \nu \thinspace e;}\n \harrow {\n \nu \thinspace e;}\n \harrow {\n \nu \thinspace e}$ match(tree: UrlTree): Observable<UrlTree> $\{\n \alpha$  const expanded\$ =\n this.expandSegmentGroup(this.ngModule, this.config, tree.root, PRIMARY OUTLET); $\ln$  const mapped\$ = expanded\$.pipe(map((rootSegmentGroup: UrlSegmentGroup) => {\n return this.createUrlTree(\n squashSegmentGroup(rootSegmentGroup), tree.queryParams, tree.fragment);\n }));\n return mapped\$.pipe(catchError((e: any): Observable<UrlTree> => {\n if (e instance of NoMatch) {\n throw this.noMatchError(e);\n  $\ln$  throw e;\n }));\n  $\ln$  private noMatchError(e: NoMatch): any {\n return new Error(`Cannot match any routes. URL Segment: '\${e.segmentGroup}'`);\n }\n\n private createUrlTree(rootCandidate: UrlSegmentGroup, queryParams: Params, fragment: string|null):\n UrlTree {\n const root = rootCandidate.segments.length > 0 ?\n new UrlSegmentGroup([],  $\{[PRIMARY\_OUTLET]:$ rootCandidate}) :\n rootCandidate;\n return new UrlTree(root, queryParams, fragment);\n }\n\n private expandSegmentGroup(\n ngModule: NgModuleRef<any>, routes: Route[], segmentGroup: UrlSegmentGroup,\n outlet: string): Observable<UrlSegmentGroup> $\{\n\$ if (segmentGroup.segments.length === 0 && segmentGroup.hasChildren()) {\n return this.expandChildren(ngModule, routes, segmentGroup)\n .pipe(map((children: any) => new UrlSegmentGroup([], children)));\n  $\ln n$  return this.expandSegment(ngModule, segmentGroup, routes, segmentGroup.segments, outlet, true); $\n\ln \frac{1}{\ln \ln \frac{1}{\ln \ln \frac{1}{\ln \ln \frac{1}{\ln \ln \frac{1}{\ln \ln \frac{1}{\ln \ln \frac{1}{\ln \ln \frac{1}{\ln \ln \frac{1}{\ln \ln \frac{1}{\ln \ln \frac{1}{\ln \ln \frac{1}{\ln \ln \frac{1}{\ln \ln \frac{1}{\ln \ln \frac$ Recursively expand segment groups for all the child outlets\n private expandChildren(\n ngModule: NgModuleRef<any>, routes: Route[],\n segmentGroup: UrlSegmentGroup): Observable<{[name: string]: UrlSegmentGroup  $\{\n \mid \mathcal{H} \mid \mathcal{H} \leq \mathcal{H} \}$  Expand outlets one at a time, starting with the primary outlet. We need to do it this way\n // because an absolute redirect from the primary outlet takes precedence.\n const childOutlets: string[] =  $[$ ;\n for (const child of Object.keys(segmentGroup.children)) {\n if (child === 'primary') {\n childOutlets.unshift(child);\n } else  $\{\nabla \cdot \delta\}$  else  $\{\nabla \cdot \delta\}$ ,  $\{\nabla \cdot \delta\}$  and return from(childOutlets)\n .pipe(\n concatMap(childOutlet => {\n const child = segmentGroup.children[childOutlet];\n // Sort the routes so routes with outlets that match the segment appear $\ln$  // first, followed by routes for other outlets, which might match if they have an $\ln$  // empty path. $\ln$  const sortedRoutes = sortByMatchingOutlets(routes, childOutlet); $\ln$  return this.expandSegmentGroup(ngModule, sortedRoutes, child, childOutlet)\n .pipe(map(s => ({segment: s, outlet: childOutlet})));\n  $\vert$ ,\n scan(\n (children, expandedChild) => {\n children[expandedChild.outlet] = expandedChild.segment;\n return children;\n },\n {} as {[outlet: string]: UrlSegmentGroup}),\n last(),\n );\n }\n\n private expandSegment(\n ngModule: NgModuleRef<any>, segmentGroup: UrlSegmentGroup, routes: Route[],\n segments: UrlSegment[], outlet: string,\n allowRedirects: boolean): Observable<UrlSegmentGroup> {\n return from(routes).pipe(\n concatMap((r: any)  $\Rightarrow$  {\n const expanded\$ = this.expandSegmentAgainstRoute(\n ngModule, segmentGroup, routes, r, segments, outlet, allowRedirects); $\in$  return expanded\$.pipe(catchError((e: any) =>  ${\n\eta \quad \text{if } (e \text{ instance of NOMatch}) {\n\eta \quad \text{return } of(\text{null});\n\qquad \text{then } \text{then } \text{then } \text{if } \text{then } \text{all} \text{ then } \text{all} \text{ then } \text{all} \text{ then } \text{all} \text{ will } \text{all} \text{ will } \text{all} \text{ will } \text{all} \text{ will } \text{all} \text{ will } \text{all} \text{ will } \text{all} \text{ will } \text{all} \text{ will } \text{all} \text{ will } \text{all} \text{ will } \text{all} \text{ will } \text{all} \text{ will } \$ first((s): s is UrlSegmentGroup => !!s), catchError((e: any, : any) => {\n if (e instance of EmptyError  $||$ e.name  $==$  'EmptyError')  ${\n}$  if (noLeftoversInUrl(segmentGroup, segments, outlet))  ${\n}$  return of(new UrlSegmentGroup([], {}));\n  $\ln$  throw new NoMatch(segmentGroup);\n  $\ln$  throw e;\n }));\n }\n\n private expandSegmentAgainstRoute(\n ngModule: NgModuleRef<any>, segmentGroup: UrlSegmentGroup, routes: Route[], route: Route,\n paths: UrlSegment[], outlet: string, allowRedirects: boolean): Observable<UrlSegmentGroup> {\n if (!isImmediateMatch(route, segmentGroup, paths, outlet)) {\n return

noMatch(segmentGroup);\n  $\ln \inf$  (route.redirectTo === undefined) {\n return this.matchSegmentAgainstRoute(ngModule, segmentGroup, route, paths, outlet); $\ln |\n\ln n$  if (allowRedirects && this.allowRedirects) {\n return this.expandSegmentAgainstRouteUsingRedirect(\n ngModule, segmentGroup, routes, route, paths, outlet);\n }\n\n return noMatch(segmentGroup);\n }\n\n private expandSegmentAgainstRouteUsingRedirect(\n ngModule: NgModuleRef<any>, segmentGroup: UrlSegmentGroup, routes: Route[], route: Route,\n segments: UrlSegment[], outlet: string): Observable<UrlSegmentGroup> ${\n \in \n }$  if (route.path === '\*\*')  ${\n \in \n }$  return this.expandWildCardWithParamsAgainstRouteUsingRedirect(\n ngModule, routes, route, outlet);\n }\n\n return this.expandRegularSegmentAgainstRouteUsingRedirect(\n ngModule, segmentGroup, routes, route, segments, outlet);\n }\n\n private expandWildCardWithParamsAgainstRouteUsingRedirect(\n ngModule: NgModuleRef<any>, routes: Route[], route: Route,\n outlet: string): Observable<UrlSegmentGroup> {\n const newTree = this.applyRedirectCommands([], route.redirectTo!, {});\n if (route.redirectTo!.startsWith('/')) {\n return absoluteRedirect(newTree); $\ln |\ln \rho|$  return this.lineralizeSegments(route, newTree).pipe(mergeMap((newSegments: UrlSegment[])  $\Rightarrow$  {\n const group = new UrlSegmentGroup(newSegments, {});\n return this.expandSegment(ngModule, group, routes, newSegments, outlet, false);\n }));\n }\n\n private expandRegularSegmentAgainstRouteUsingRedirect(\n ngModule: NgModuleRef<any>, segmentGroup: UrlSegmentGroup, routes: Route[], route: Route,\n segments: UrlSegment[], outlet: string): Observable<UrlSegmentGroup> {\n const {matched, consumedSegments, lastChild, positionalParamSegments  $\rangle =\n \text{match}(\text{segmentGroup}, \text{route}, \text{segments})\n \therefore$  if (!matched) return noMatch(segmentGroup);\n\n const newTree =\n this.applyRedirectCommands(consumedSegments, route.redirectTo!, positionalParamSegments);\n if (route.redirectTo!.startsWith('/')) {\n return absoluteRedirect(newTree);\n  $\ln\$ n return this.lineralizeSegments(route, newTree).pipe(mergeMap((newSegments: UrlSegment[]) => {\n return this.expandSegment(\n ngModule, segmentGroup, routes, newSegments.concat(segments.slice(lastChild)), outlet, $\in$  false); $\in$  })); $\in$  } $\in$ private matchSegmentAgainstRoute(\n ngModule: NgModuleRef<any>, rawSegmentGroup: UrlSegmentGroup, route: Route,\n segments: UrlSegment[], outlet: string): Observable<UrlSegmentGroup> {\n if (route.path === '\*\*')  ${\n \infty\$  if (route.loadChildren)  ${\n \infty\}$  const loaded\$ = route. loadedConfig ? of(route. loadedConfig) :\n this.configLoader.load(ngModule.injector, route);\n return loaded\$.pipe(map((cfg: LoadedRouterConfig)  $\Rightarrow$  {\n route. loadedConfig = cfg;\n return new UrlSegmentGroup(segments,  $\{\};\n\in \{\};\n\in \{\mathbb{N};\n\in \mathbb{N}\}$  return of (new UrlSegmentGroup(segments,  $\{\});\n\in \{\mathbb{N};\n\in \mathbb{N}\}$ consumedSegments, lastChild} = match(rawSegmentGroup, route, segments);\n if (!matched) return  $n\delta$  noMatch(rawSegmentGroup); $\ln n$  const rawSlicedSegments = segments.slice(lastChild); $\ln$  const childConfig\$ = this.getChildConfig(ngModule, route, segments);\n\n return childConfig\$.pipe(mergeMap((routerConfig: LoadedRouterConfig $) \Rightarrow {\n \quad const \ childModule = routerConfig_model); \quad const \ childConfig =$ routerConfig.routes;\n\n const {segmentGroup: splitSegmentGroup, slicedSegments} =\n split(rawSegmentGroup, consumedSegments, rawSlicedSegments, childConfig);\n // See comment on the other call to `split` about why this is necessary. $\ln$  const segmentGroup = $\ln$  new UrlSegmentGroup(splitSegmentGroup.segments, splitSegmentGroup.children);\n\n if (slicedSegments.length  $== 0 & \& segmentGroup\,. hasChildren() \{ \n \sim const expanded \$ = this. expandChildren(childModule, childConfig, \n \sim \text{const} \cdot \text{const} \cdot \text{$ segmentGroup);\n return expanded\$.pipe(\n map((children: any) => new UrlSegmentGroup(consumedSegments, children)));\n  $\ln$  if (childConfig.length == 0 && slicedSegments.length === 0) {\n return of(new UrlSegmentGroup(consumedSegments, {}));\n }\n\n const matchedOnOutlet = getOutlet(route) === outlet;\n const expanded\$ = this.expandSegment(\n childModule, segmentGroup, childConfig, slicedSegments,\n matchedOnOutlet ? PRIMARY\_OUTLET : outlet, true); $\ln$  return expanded\$.pipe(\n map((cs: UrlSegmentGroup) => $\ln$  new UrlSegmentGroup(consumedSegments.concat(cs.segments), cs.children)));\n }));\n }\n\n private getChildConfig(ngModule: NgModuleRef<any>, route: Route, segments: UrlSegment[]):\n Observable<LoadedRouterConfig>  ${\n \mu \}$  if (route.children)  ${\n \mu \}$  // The children belong to the same module ${\n \mu$ 

return of(new LoadedRouterConfig(route.children, ngModule));\n  $\ln \inf$  (route.loadChildren) {\n // lazy children belong to the loaded module\n if (route. loadedConfig !== undefined) {\n return of(route.\_loadedConfig);\n }\n\n return this.runCanLoadGuards(ngModule.injector, route, segments)\n .pipe(mergeMap((shouldLoadResult: boolean) => {\n if (shouldLoadResult) {\n return this.configLoader.load(ngModule.injector, route)\n .pipe(map((cfg: LoadedRouterConfig) => {\n route.\_loadedConfig = cfg;\n return cfg;\n }));\n }\n return canLoadFails(route);\n }));\n }\n\n return of(new LoadedRouterConfig([], ngModule));\n }\n\n private runCanLoadGuards(moduleInjector: Injector, route: Route, segments: UrlSegment[]):\n Observable<boolean>  ${\n\mu \quad \text{constant} = 0}$  route.canLoad; ${\n\mu \quad \text{in (1 can Load.} length == 0)}$  return of(true); ${\n\mu \quad \text{const}}$ canLoadObservables = canLoad.map((injectionToken: any) =>  $\ln$  const guard = moduleInjector.get(injectionToken);\n let guardVal;\n if (isCanLoad(guard)) {\n guardVal = guard.canLoad(route, segments);\n } else if (isFunction<CanLoadFn>(guard)) {\n guardVal = guard(route, segments);\n } else {\n throw new Error('Invalid CanLoad guard');\n }\n return wrapIntoObservable(guardVal);\n  $\|\cdot\|$ ;\n\n return of(canLoadObservables)\n .pipe(\n prioritizedGuardValue(),\n tap((result: UrlTree|boolean) => {\n if (!isUrlTree(result)) return;\n\n const error: Error&{url?: UrlTree} = navigationCancelingError(\n `Redirecting to  $\{\mathbf{F}_s\}_{s\in \mathbb{R}^n}$  = result;\n throw error;\n }),\n  $map(result = > result == true),\n$   $\ln \{\n\alpha\}$  private lineralizeSegments(route: Route, urlTree: UrlTree): Observable<UrlSegment $[\Rightarrow \{\nabla \cdot \mathbf{I}\}$  let res: UrlSegment $[\Rightarrow \Gamma] = [\cdot, \nabla \cdot \mathbf{I}\]$  let c = urlTree.root;\n while (true)  $\{\nabla \cdot \mathbf{I}\}$  res = res.concat(c.segments);\n if (c.numberOfChildren === 0) {\n return of(res);\n }\n\n if  $(c.numberOfChildren > 1 || !c.children[PRIMARY OUTLET])$  {\n return namedOutletsRedirect(route.redirectTo!);\n  $\ln$  c = c.children[PRIMARY\_OUTLET];\n  $\ln$  private applyRedirectCommands(\n segments: UrlSegment[], redirectTo: string, posParams: {[k: string]: UrlSegment}): UrlTree {\n return this.applyRedirectCreatreUrlTree(\n redirectTo, this.urlSerializer.parse(redirectTo), segments, posParams);\n  $\ln \nu$  private applyRedirectCreatreUrlTree(\n redirectTo: string, urlTree: UrlTree, segments: UrlSegment[],\n posParams: {[k: string]: UrlSegment}): UrlTree {\n const newRoot = this.createSegmentGroup(redirectTo, urlTree.root, segments, posParams);\n return new UrlTree(\n newRoot, this.createQueryParams(urlTree.queryParams, this.urlTree.queryParams),\n urlTree.fragment);\n }\n\n private createQueryParams(redirectToParams: Params, actualParams: Params): Params {\n const res: Params = {};\n forEach(redirectToParams, (v: any, k: string)  $\Rightarrow$  {\n const copySourceValue = typeof v === 'string' && v.startsWith(':');\n if (copySourceValue) {\n const sourceName = v.substring(1);\n res[k] =  $actualParams[sourceName];\n \} else {\n \tres[k] = v;\n \}:\n \}:\n \t return res;\n \} \n \in \mathbb{R}$ createSegmentGroup(\n redirectTo: string, group: UrlSegmentGroup, segments: UrlSegment[],\n posParams: {[k: string]: UrlSegment}): UrlSegmentGroup {\n const updatedSegments = this.createSegments(redirectTo, group.segments, segments, posParams);\n\n let children: {[n: string]: UrlSegmentGroup} = {};\n forEach(group.children, (child: UrlSegmentGroup, name: string) =>  $\{\n\$  children[name] = this.createSegmentGroup(redirectTo, child, segments, posParams); $\n\cdot \}$ ;\n return new UrlSegmentGroup(updatedSegments, children);\n  $\ln \nu$  private createSegments(\n redirectTo: string, redirectToSegments: UrlSegment[], actualSegments: UrlSegment[],\n posParams: {[k: string]: UrlSegment}): UrlSegment[]  $\{\n\$  return redirectToSegments.map $\(\n\$  s => s.path.startsWith(':') ? this.findPosParam(redirectTo, s, posParams) :\n this.findOrReturn(s, actualSegments));\n }\n\n private findPosParam(\n redirectTo: string, redirectToUrlSegment: UrlSegment,\n posParams: {[k: string]: UrlSegment}): UrlSegment  $\n\alpha = posParams[redirectTolVrISegment.path.substring(1)]\n\alpha if$ (!pos)\n throw new Error(\n  $\text{Cannot}$  redirect to '\${redirectTo}'. Cannot find '\${redirectToUrlSegment.path}'.`);\n return pos;\n }\n\n private findOrReturn(redirectToUrlSegment: UrlSegment, actualSegments: UrlSegment[]): UrlSegment  $\ln$  let  $idx = 0$ ; n for (const s of actualSegments)  $\ln$ if (s.path === redirectToUrlSegment.path) {\n actualSegments.splice(idx);\n return s;\n }\n idx++;\n  $\ln$  return redirectToUrlSegment;\n  $\ln\ln/**\ln$  \* When possible, merges the primary outlet child into the

parent `UrlSegmentGroup`.\n  $*\nabla \cdot$  When a segment group has only one child which is a primary outlet, merges that child into the $\ln *$  parent. That is, the child segment group's segments are merged into the  $\sin$  and the child's $\ln *$ children become the children of `s`. Think of this like a 'squash', merging the child segment\n \* group into the parent.\n \*/\nfunction mergeTrivialChildren(s: UrlSegmentGroup): UrlSegmentGroup {\n if (s.numberOfChildren  $== 1 \&\&$  s.children[PRIMARY\_OUTLET])  $\n{\n n \cdot c = s.childen[PRIMARY_OUTLET];\n r \cdot c = s.childen[PRIMARY_OUTLET];\n r \cdot c = s.chalden[PRIMARY_OUTLET];\n r \cdot c = s.chalden[PRIMARY_OUTLET];\n r \cdot c = s.chalden[PRIMARY_OUTLET];\n r \cdot c = s.chalden[PRIMARY_OUTLET];\n r \cdot c = s.chalden[PRIMARY_OUTLET];\n r \cdot c = s.chalden[PRIMARY_OUTLET];\n r \cdot c = s.chalden[PRIMARY_OUTLET];$ UrlSegmentGroup(s.segments.concat(c.segments), c.children); $\n \ln \ln n$  return s; $\ln \ln \ln^{**}n$  \* Recursively merges primary segment children into their parents and also drops empty children\n \* (those which have no segments and no children themselves). The latter prevents serializing  $a\bar{a}$  \* group into something like  $\bar{a}$ (aux:), where  $\bar{a}$  aux is an empty child segment.\n \*/\nfunction squashSegmentGroup(segmentGroup: UrlSegmentGroup): UrlSegmentGroup  ${\nvert \nvert n \hskip-5pt \hbox{const} \hbox{newChildren = }\nvert n \hskip-5pt \hbox{const} \hbox{const}$  for (const childOutlet of Object.keys(segmentGroup.children))  ${\nvert \nvert n \hskip-5pt \hbox{const}}$ child = segmentGroup.children[childOutlet];\n const childCandidate = squashSegmentGroup(child);\n // don't add empty children\n if (childCandidate.segments.length > 0 || childCandidate.hasChildren()) {\n newChildren[childOutlet] = childCandidate;\n  $\ln$  }\n const s = new UrlSegmentGroup(segmentGroup.segments, newChildren);\n return mergeTrivialChildren(s);\n}\n","/\*\*\n \* @license\n \* Copyright Google LLC All Rights Reserved. $\ln * \ln *$  Use of this source code is governed by an MIT-style license that can be $\ln *$  found in the LICENSE file at https://angular.io/license\n \*/\n\nimport {Injector} from '@angular/core';\nimport {MonoTypeOperatorFunction} from 'rxjs';\nimport {map, switchMap} from 'rxjs/operators';\n\nimport {applyRedirects as applyRedirectsFn} from '../apply\_redirects';\nimport {Routes} from '../config';\nimport {NavigationTransition} from '../router';\nimport {RouterConfigLoader} from '../router\_config\_loader';\nimport {UrlSerializer} from '../url\_tree';\n\nexport function applyRedirects(\n moduleInjector: Injector, configLoader: RouterConfigLoader, urlSerializer: UrlSerializer,\n config: Routes): MonoTypeOperatorFunction<NavigationTransition> $\{\n\t\t\t\|$  return switchMap $(\n\t\t\t\t n =$ applyRedirectsFn(moduleInjector, configLoader, urlSerializer, t.extractedUrl, config)\n .pipe(map(urlAfterRedirects => ({...t, urlAfterRedirects}))));\n}\n","/\*\*\n \* @license\n \* Copyright Google LLC All Rights Reserved. $\ln * \ln *$  Use of this source code is governed by an MIT-style license that can be $\ln *$  found in the LICENSE file at https://angular.io/license\n \*/\n\nimport {Injector} from '@angular/core';\n\nimport {LoadedRouterConfig, RunGuardsAndResolvers} from '../config';\nimport {ChildrenOutletContexts, OutletContext} from '../router\_outlet\_context';\nimport {ActivatedRouteSnapshot, equalParamsAndUrlSegments, RouterStateSnapshot} from '../router\_state';\nimport {equalPath} from '../url\_tree';\nimport {forEach, shallowEqual} from '../utils/collection';\nimport {nodeChildrenAsMap, TreeNode} from '../utils/tree';\n\nexport class CanActivate {\n readonly route: ActivatedRouteSnapshot;\n constructor(public path: ActivatedRouteSnapshot[]) {\n this.route = this.path[this.path.length - 1];\n }\n}\n\nexport class CanDeactivate {\n constructor(public component: Object|null, public route: ActivatedRouteSnapshot)  $\{\n\n\infty$ port declare type Checks =  $\n\infty$ canDeactivateChecks: CanDeactivate[],\n canActivateChecks: CanActivate[],\n};\n\nexport function getAllRouteGuards(\n future: RouterStateSnapshot, curr: RouterStateSnapshot,\n parentContexts: ChildrenOutletContexts)  $\n{\n n const futureRoot = future_{root};\n n const curve\n t corrRoot = curr? curr.root : null;\n n return$ getChildRouteGuards(futureRoot, currRoot, parentContexts, [futureRoot.value]);\n}\n\nexport function getCanActivateChild(p: ActivatedRouteSnapshot):\n {node: ActivatedRouteSnapshot, guards: any[]}|null {\n const canActivateChild = p.routeConfig ? p.routeConfig.canActivateChild : null;\n if (!canActivateChild || canActivateChild.length === 0) return null;\n return {node: p, guards: canActivateChild};\n}\n\nexport function getToken(\n token: any, snapshot: ActivatedRouteSnapshot, moduleInjector: Injector): any {\n const config = getClosestLoadedConfig(snapshot);\n const injector = config ? config.module.injector : moduleInjector;\n return injector.get(token);\n}\n\nfunction getClosestLoadedConfig(snapshot: ActivatedRouteSnapshot): LoadedRouterConfig|null  ${\n$  if (!snapshot) return null; $\n$ n for (let s = snapshot.parent; s; s = s.parent)  ${\n$  const route = s.routeConfig;\n if (route && route. loadedConfig) return route. loadedConfig;\n  $\ln n$  return null;\n}\n\nfunction getChildRouteGuards(\n futureNode: TreeNode<ActivatedRouteSnapshot>, currNode: TreeNode<ActivatedRouteSnapshot>|null,\n contexts: ChildrenOutletContexts|null, futurePath: ActivatedRouteSnapshot[], checks: Checks =  $\{\n\eta$  canDeactivateChecks: [],\n canActivateChecks: []\n }):

Checks  $\{\n\infty\}$  const prevChildren = nodeChildrenAsMap(currNode); $\|\n\in \mathcal{C}\$  Process the children of the future route $\|$ futureNode.children.forEach(c => {\n getRouteGuards(c, prevChildren[c.value.outlet], contexts, futurePath.concat([c.value]), checks);\n delete prevChildren[c.value.outlet];\n });\n\n // Process any children left from the current route (not active for the future route) $\ln$  forEach( $\ln$  prevChildren, $\ln$  (v: TreeNode<ActivatedRouteSnapshot>, k: string) =>\n deactivateRouteAndItsChildren(v, contexts!.getContext(k), checks));\n\n return checks;\n}\n\nfunction getRouteGuards(\n futureNode: TreeNode<ActivatedRouteSnapshot>, currNode: TreeNode<ActivatedRouteSnapshot>,\n parentContexts: ChildrenOutletContexts|null, futurePath: ActivatedRouteSnapshot[],\n checks: Checks = {\n canDeactivateChecks:  $[\cdot]$ , canActivateChecks:  $[\cdot]$ n }): Checks  $\{\n$  const future = futureNode.value;\n const  $curr = currNode ? currNode.value : null;\n$  const context = parentContexts ? parentContexts.getContext(futureNode.value.outlet) : null;\n\n // reusing the node\n if (curr && future.routeConfig  $==$  curr.routeConfig)  $\{\n \alpha = \alpha \}$  shouldRunGuardsAndResolvers(curr, future, future.routeConfig!.runGuardsAndResolvers);\n if (shouldRun) {\n checks.canActivateChecks.push(new CanActivate(futurePath));\n } else {\n // we need to set the data\n future.data = curr.data;\n future.\_resolvedData = curr.\_resolvedData;\n  $\ln /\int$  If we have a component, we need to go through an outlet.\n if (future.component) {\n getChildRouteGuards(\n futureNode, currNode, context ? context.children : null, futurePath, checks); $\ln \frac{\pi}{\sin \theta}$  // if we have a componentless route, we recurse but keep the same outlet map.\n } else {\n getChildRouteGuards(futureNode, currNode, parentContexts, futurePath, checks);\n  $\ln\$  if (shouldRun && context && context.outlet && context.outlet.isActivated)  $\ln$ checks.canDeactivateChecks.push(new CanDeactivate(context.outlet.component, curr));\n  $\|$  else {\n if (curr)  ${\n A \cdot \text{C} \cdot \text{C} \cdot \text{C$ checks.canActivateChecks.push(new CanActivate(futurePath)); $\ln$  // If we have a component, we need to go through an outlet.\n if (future.component) {\n getChildRouteGuards(futureNode, null, context ? context.children : null, futurePath, checks); $\ln \frac{\pi}{\sin \theta}$  // if we have a componentless route, we recurse but keep the same outlet map.\n } else {\n getChildRouteGuards(futureNode, null, parentContexts, futurePath, checks);\n }\n }\n\n return checks;\n}\n\nfunction shouldRunGuardsAndResolvers(\n curr: ActivatedRouteSnapshot, future: ActivatedRouteSnapshot,\n mode: RunGuardsAndResolvers|undefined): boolean  $\{\n\}$  if (typeof mode === 'function') {\n return mode(curr, future);\n }\n switch (mode) {\n case 'pathParamsChange':\n return !equalPath(curr.url, future.url);\n\n case 'pathParamsOrQueryParamsChange':\n return !equalPath(curr.url, future.url)  $\|\n\|$  !shallowEqual(curr.queryParams, future.queryParams); $\|\n\|$  case 'always': $\|$  return true; $\|\n\|$ case 'paramsOrQueryParamsChange':\n return !equalParamsAndUrlSegments(curr, future) ||\n !shallowEqual(curr.queryParams, future.queryParams);\n\n case 'paramsChange':\n default:\n return !equalParamsAndUrlSegments(curr, future);\n }\n}\n\nfunction deactivateRouteAndItsChildren(\n route: TreeNode<ActivatedRouteSnapshot>, context: OutletContext|null, checks: Checks): void  $\{\n$  const children = nodeChildrenAsMap(route);\n const r = route.value;\n\n forEach(children, (node: TreeNode<ActivatedRouteSnapshot>, childName: string) =>  $\ln$  if (!r.component)  $\ln$ deactivateRouteAndItsChildren(node, context, checks);\n } else if (context) {\n deactivateRouteAndItsChildren(node, context.children.getContext(childName), checks);\n } else {\n deactivateRouteAndItsChildren(node, null, checks);\n  $\ln$  });\n\n if (!r.component) {\n checks.canDeactivateChecks.push(new CanDeactivate(null, r));\n } else if (context && context.outlet && context.outlet.isActivated) {\n checks.canDeactivateChecks.push(new CanDeactivate(context.outlet.component, r));\n } else  $\{\n\$  checks.canDeactivateChecks.push(new CanDeactivate(null, r));\n  $\{\n\}\n\| \cdot \$ <sup>\*</sup>\n \* @license\n \* Copyright Google LLC All Rights Reserved. $\ln \pi$  Tu is source code is governed by an MIT-style license that can be $\ln *$  found in the LICENSE file at https://angular.io/license $\ln *$ \n $\ln$ import {Injector} from '@angular/core';\nimport {concat, defer, from, MonoTypeOperatorFunction, Observable, of} from 'rxjs';\nimport {concatMap, first, map, mergeMap} from 'rxjs/operators';\n\nimport {ActivationStart, ChildActivationStart, Event} from '../events';\nimport {CanActivateChildFn, CanActivateFn, CanDeactivateFn} from '../interfaces';\nimport {NavigationTransition} from '../router';\nimport {ActivatedRouteSnapshot, RouterStateSnapshot} from

'../router\_state';\nimport {UrlTree} from '../url\_tree';\nimport {wrapIntoObservable} from '../utils/collection';\nimport {CanActivate, CanDeactivate, getCanActivateChild, getToken} from '../utils/preactivation';\nimport {isBoolean, isCanActivate, isCanActivateChild, isCanDeactivate, isFunction} from '../utils/type\_guards';\n\nimport {prioritizedGuardValue} from './prioritized\_guard\_value';\n\nexport function checkGuards(moduleInjector: Injector, forwardEvent?: (evt: Event) => void):\n MonoTypeOperatorFunction<NavigationTransition> ${\n$ return mergeMap(t =>  ${\n$  const  ${\text{targetSnapshot, }}$ currentSnapshot, guards: {canActivateChecks, canDeactivateChecks}} = t;\n if (canDeactivateChecks.length ===  $0 &\&c$  canActivateChecks.length === 0) {\n return of({...t, guardsResult: true});\n }\n\n return runCanDeactivateChecks(\n canDeactivateChecks, targetSnapshot!, currentSnapshot, moduleInjector)\n .pipe(\n mergeMap(canDeactivate  $\Rightarrow$  {\n return canDeactivate && isBoolean(canDeactivate) ?\n runCanActivateChecks(\n targetSnapshot!, canActivateChecks, moduleInjector, forwardEvent) :\n of(canDeactivate);\n }),\n map(guardsResult => ({...t, guardsResult})));\n });\n}\n\nfunction runCanDeactivateChecks(\n checks: CanDeactivate[], futureRSS: RouterStateSnapshot, currRSS: RouterStateSnapshot,\n moduleInjector: Injector) {\n return from(checks).pipe(\n mergeMap(\n check =>\n runCanDeactivate(check.component, check.route, currRSS, futureRSS, moduleInjector)),\n first(result  $\equiv$  {\n return result !== true;\n }, true as boolean | UrlTree));\n}\n\nfunction runCanActivateChecks(\n futureSnapshot: RouterStateSnapshot, checks: CanActivate[], moduleInjector: Injector, $n$  forwardEvent?: (evt: Event) => void)  $\n{\n n$  return from(checks).pipe $(\n n$  concatMap((check:  $CanActive) \Longrightarrow {\n \qquad return concat(\n \qquad fireChildActivationStart(check, route.parent, forwardEvent),\n)$ fireActivationStart(check.route, forwardEvent),\n runCanActivateChild(futureSnapshot, check.path, moduleInjector),\n runCanActivate(futureSnapshot, check.route, moduleInjector));\n }),\n first(result  $\Rightarrow$  {\n return result !== true;\n }, true as boolean | UrlTree));\n}\n\n/\*\*\n \* This should fire off `ActivationStart` events for each route being activated at this\n \* level.\n \* In other words, if you're activating `a` and `b` below, `path` will contain the\n \* `ActivatedRouteSnapshot`s for both and we will fire `ActivationStart` for both. Always $\ln *$  return $\ln *$  `true` so checks continue to run. $\ln *$  $\|$ nfunction fireActivationStart $\|$ n snapshot: ActivatedRouteSnapshot|null,\n forwardEvent?: (evt: Event) => void): Observable<br/>
choolean> {\n if (snapshot !== null && forwardEvent)  ${\n s \in \mathbb{N} \setminus \mathbb{N} \setminus \mathbb$ This should fire off `ChildActivationStart` events for each route being activated at this\n \* level.\n \* In other words, if you're activating `a` and `b` below, `path` will contain the\n \* `ActivatedRouteSnapshot`s for both and we will fire `ChildActivationStart` for both. Always\n \* return\n \* `true` so checks continue to run.\n \*/\nfunction fireChildActivationStart(\n snapshot: ActivatedRouteSnapshot|null,\n forwardEvent?: (evt: Event) => void): Observable<br/>boolean> {\n if (snapshot !== null && forwardEvent) {\n forwardEvent(new ChildActivationStart(snapshot));\n }\n return of(true);\n}\n\nfunction runCanActivate(\n futureRSS: RouterStateSnapshot, futureARS: ActivatedRouteSnapshot,\n moduleInjector: Injector): Observable<br/>coolean|UrlTree> {\n const canActivate = futureARS.routeConfig ? futureARS.routeConfig.canActivate : null;\n if (!canActivate || canActivate.length === 0) return of(true);\n\n const canActivateObservables = canActivate.map((c: any) => {\n return defer(() => {\n const guard = getToken(c, futureARS, moduleInjector);\n let observable;\n if (isCanActivate(guard))  $\{\n\}$  observable = wrapIntoObservable(guard.canActivate(futureARS, futureRSS));\n } else if (isFunction<CanActivateFn>(guard))  ${\n \times \}$  observable = wrapIntoObservable(guard(futureARS, futureRSS));\n } else {\n throw new Error('Invalid CanActivate guard');\n  $\{\n\}$  return observable.pipe(first());\n  $\}$ ;\n  $\}$ ;\n return of(canActivateObservables).pipe(prioritizedGuardValue());\n}\n\nfunction runCanActivateChild(\n futureRSS: RouterStateSnapshot, path: ActivatedRouteSnapshot[],\n moduleInjector: Injector): Observable<br/>boolean|UrlTree>  $\{\n\alpha = \alpha s = \alpha s \cdot \alpha s = \alpha s \cdot \alpha s = \alpha s$ .reverse()\n .map(p => getCanActivateChild(p))\n .filter(  $\equiv$  1= null);\n\n const canActivateChildGuardsMapped = canActivateChildGuards.map((d: any) => {\n return defer(() =>  ${\n_$  const guardsMapped = d.guards.map((c: any) =>  ${\n_$  const guard = getToken(c, d.node, moduleInjector);\n let observable;\n if (isCanActivateChild(guard)) {\n observable =

wrapIntoObservable(guard.canActivateChild(futureARS, futureRSS));\n } else if  $(i$ sFunction<CanActivateChildFn> $(guard)$ } {\n observable = wrapIntoObservable(guard(futureARS, futureRSS));\n } else {\n throw new Error('Invalid CanActivateChild guard');\n }\n return observable.pipe(first());\n });\n return of(guardsMapped).pipe(prioritizedGuardValue());\n });\n });\n return of(canActivateChildGuardsMapped).pipe(prioritizedGuardValue());\n}\n\nfunction runCanDeactivate(\n component: Object|null, currARS: ActivatedRouteSnapshot, currRSS: RouterStateSnapshot,\n futureRSS: RouterStateSnapshot, moduleInjector: Injector): Observable<boolean|UrlTree> {\n const canDeactivate = currARS && currARS.routeConfig ? currARS.routeConfig.canDeactivate : null;\n if (!canDeactivate || canDeactivate.length  $== 0$ ) return of(true);\n const canDeactivateObservables = canDeactivate.map((c: any)  $\Rightarrow$  {\n const guard = getToken(c, currARS, moduleInjector);\n let observable;\n if (isCanDeactivate(guard)) {\n observable = wrapIntoObservable(guard.canDeactivate(component!, currARS, currRSS, futureRSS));\n } else if  $(isFunction < CanDeactiveThe < any > (guard))$  {\n observable = wrapIntoObservable(guard(component, currARS, currRSS, futureRSS));\n } else {\n throw new Error('Invalid CanDeactivate guard');\n }\n return observable.pipe(first());\n });\n return of(canDeactivateObservables).pipe(prioritizedGuardValue());\n }\n","/\*\*\n \* @license\n \* Copyright Google LLC All Rights Reserved. $\ln \pi$  \* Use of this source code is governed by an MITstyle license that can be $\ln *$  found in the LICENSE file at https://angular.io/license $\ln *$ /n $\min$ port {Type} from '@angular/core';\nimport {Observable, Observer, of} from 'rxjs';\n\nimport {Data, ResolveData, Route, Routes} from './config';\nimport {ActivatedRouteSnapshot, inheritedParamsDataResolve, ParamsInheritanceStrategy, RouterStateSnapshot} from './router\_state';\nimport {PRIMARY\_OUTLET} from './shared';\nimport {UrlSegment, UrlSegmentGroup, UrlTree} from './url\_tree';\nimport {last} from './utils/collection';\nimport {getOutlet, sortByMatchingOutlets} from './utils/config';\nimport {isImmediateMatch, match, noLeftoversInUrl, split} from './utils/config\_matching';\nimport {TreeNode} from './utils/tree';\n\nclass NoMatch {}\n\nfunction newObservableError(e: unknown): Observable<RouterStateSnapshot> {\n // TODO(atscott): This pattern is used throughout the router code and can be `throwError` instead.\n return new Observable<RouterStateSnapshot>((obs:  $Observer < RouterStateSnapshot > = \obs_error(e); \n\in \propto \frac{e(\n\arccos{1}{\n\arccos{2}}$ Type<any>|null, config: Routes, urlTree: UrlTree, url: string,\n paramsInheritanceStrategy:  $ParamsInheritanceStrategy = 'emptyOnly'.\n'$  relativeLinkResolution: 'legacy'|'corrected' = 'legacy'): Observable<RouterStateSnapshot>{\n try {\n const result = new Recognizer(\n rootComponentType, config, urlTree, url, paramsInheritanceStrategy,\n relativeLinkResolution)\n

.recognize();\n if (result === null)  $\n\alpha$  return newObservableError(new NoMatch());\n  $\beta$  else  $\{\n\alpha$ return of(result); $\n\ln \}$  catch (e)  $\ln /\int$  Catch the potential error from recognize due to duplicate outlet matches and return as an $\in$  // `Observable` error instead. $\in$  return newObservableError(e); $\in$   $\ln$ }\n $\neq$ nexport class Recognizer  ${\n \alpha \in \Gamma}$  private rootComponentType: Type<any>|null, private config: Routes, private urlTree: UrlTree,\n private url: string, private paramsInheritanceStrategy: ParamsInheritanceStrategy,\n private relativeLinkResolution: 'legacy'|'corrected') { \\n\n recognize(): RouterStateSnapshot|null {\n const rootSegmentGroup =\n split(\n this.urlTree.root, [], [], this.config.filter(c => c.redirectTo === undefined),\n this.relativeLinkResolution\\n .segmentGroup;\n\n const children = this.processSegmentGroup(this.config, rootSegmentGroup, PRIMARY\_OUTLET);\n if (children === null) {\n return null;\n  $\ln \ln / \log$  Object.freeze to prevent readers of the Router state from modifying it outside of a\n // navigation, resulting in the router being out of sync with the browser. $\ln$  const root = new ActivatedRouteSnapshot(\n [], Object.freeze({}), Object.freeze({...this.urlTree.queryParams}), this.urlTree.fragment,\n  $\{ \}$ , PRIMARY OUTLET, this.rootComponentType, null, this.urlTree.root, -1,  $\{ \}$ );\n\n const rootNode = new TreeNode<ActivatedRouteSnapshot>(root, children);\n const routeState = new RouterStateSnapshot(this.url, rootNode);\n this.inheritParamsAndData(routeState.\_root);\n return routeState;\n  $\ln \min$  inheritParamsAndData(routeNode: TreeNode<ActivatedRouteSnapshot>): void  $\ln$  const route = routeNode.value; $\ln \frac{\text{const}}{\text{}}$  = inheritedParamsDataResolve(route, this.paramsInheritanceStrategy); $\ln$ route.params = Object.freeze(i.params);\n route.data = Object.freeze(i.data);\n\n routeNode.children.forEach(n  $\Rightarrow$  this.inheritParamsAndData(n));\n  $\ln \max$  processSegmentGroup(config: Route[], segmentGroup;

UrlSegmentGroup, outlet: string):\n TreeNode<ActivatedRouteSnapshot>[]|null {\n if (segmentGroup.segments.length  $== 0 && segmentGroup, hasChildren()$  {\n return this.processChildren(config, segmentGroup);\n }\n\n return this.processSegment(config, segmentGroup, segmentGroup.segments, outlet);\n  $\ln\left|n\right| \rightarrow \infty$  \* Matches every child outlet in the `segmentGroup` to a `Route` in the config. Returns `null` if\n \* we cannot find a match for \_any\_ of the children.\n  $*\n\pi * \n\phi$  param config - The `Routes` to match against\n  $*$ @param segmentGroup - The `UrlSegmentGroup` whose children need to be matched against the\n \* config.\n \*/\n processChildren(config: Route[], segmentGroup: UrlSegmentGroup):\n TreeNode<ActivatedRouteSnapshot>[]|null {\n const children: Array<TreeNode<ActivatedRouteSnapshot>> =  $[$ ;\n for (const childOutlet of Object.keys(segmentGroup.children)) {\n const child = segmentGroup.children[childOutlet];\n // Sort the config so that routes with outlets that match the one being activated appear $\ln$  // first, followed by routes for other outlets, which might match if they have an empty path. $\ln$ const sortedConfig = sortByMatchingOutlets(config, childOutlet);\n const outletChildren = this.processSegmentGroup(sortedConfig, child, childOutlet); $\ln$  if (outletChildren === null)  $\ln$  // Configs must match all segment children so because we did not find a match for this $\in$  // outlet, return `null`. $\infty$ return null;\n  $\ln$  children.push(...outletChildren);\n  $\ln$  // Because we may have matched two outlets to the same empty path segment, we can have multiple $\vert \cdot \vert$  // activated results for the same outlet. We should merge the children of these results so the\n // final return value is only one `TreeNode` per outlet.\n const mergedChildren  $=$  mergeEmptyPathMatches(children);\n if (typeof ngDevMode  $=$  = 'undefined' || ngDevMode) {\n // This should really never happen - we are only taking the first match for each outlet and $\ln$  // merge the empty path matches.\n checkOutletNameUniqueness(mergedChildren);\n }\n sortActivatedRouteSnapshots(mergedChildren);\n return mergedChildren;\n }\n\n processSegment(\n config: Route[], segmentGroup: UrlSegmentGroup, segments: UrlSegment[],\n outlet: string): TreeNode<ActivatedRouteSnapshot>[]|null  ${\n}$  for (const r of config)  ${\n}$  const children = this.processSegmentAgainstRoute(r, segmentGroup, segments, outlet);\n if (children !== null) {\n return children;\n }\n if (noLeftoversInUrl(segmentGroup, segments, outlet))  ${\n \pm \}$  return  $[\cdot,\n \pm \$ null;\n \\n\n processSegmentAgainstRoute(\n route: Route, rawSegment: UrlSegmentGroup, segments: UrlSegment[],\n outlet: string): TreeNode<ActivatedRouteSnapshot>[]|null {\n if (route.redirectTo || !isImmediateMatch(route, rawSegment, segments, outlet)) return null;\n\n let snapshot: ActivatedRouteSnapshot;\n let consumedSegments: UrlSegment[] = [];\n let rawSlicedSegments: UrlSegment[]  $= \frac{|\cdot\|}{n}$  if (route.path === '\*\*')  $\n\alpha$  const params = segments.length > 0 ? last(segments)!.parameters : {  $\cdot\alpha$ snapshot = new ActivatedRouteSnapshot(\n segments, params, Object.freeze({...this.urlTree.queryParams}), this.urlTree.fragment,\n getData(route), getOutlet(route), route.component!, route,\n getSourceSegmentGroup(rawSegment), getPathIndexShift(rawSegment) + segments.length,\n getResolve(route)); $\in$  } else  $\{\infty$  const result = match(rawSegment, route, segments); $\in$  if (!result.matched)  ${\nvert \nvert n \vert \in \mathbb{R} \in \mathbb{R} \setminus \mathbb{R}}$  consumedSegments = result.consumedSegments;\n rawSlicedSegments = segments.slice(result.lastChild); $\ln$  snapshot = new ActivatedRouteSnapshot $\ln$  consumedSegments, result.parameters, Object.freeze({...this.urlTree.queryParams}),\n this.urlTree.fragment, getData(route), getOutlet(route), route.component!, route,\n getSourceSegmentGroup(rawSegment),\n getPathIndexShift(rawSegment) + consumedSegments.length, getResolve(route));\n }\n\n const childConfig:  $Route[] = getChildConfig(root); \n\ln \ \ const$  {segmentGroup, slicedSegments} = split(\n rawSegment, consumed Segments, raw Sliced Segments, $\ln$  // Filter out routes with redirect To because we are trying to create activated route\n // snapshots and don't handle redirects here. That should have been done in\n // `applyRedirects`.\n childConfig.filter(c => c.redirectTo === undefined), this.relativeLinkResolution);\n\n if (slicedSegments.length ===  $0 & 0 &$  segmentGroup.hasChildren())  $\ln$  const children = this.processChildren(childConfig, segmentGroup);\n if (children === null)  $\{\n\$  return null;\n  $\{\n\}$  return [new TreeNode<ActivatedRouteSnapshot>(snapshot, children)];\n }\n\n if (childConfig.length === 0 && slicedSegments.length === 0)  $\{\n\$  return [new TreeNode<ActivatedRouteSnapshot>(snapshot, [])];\n  $\{\n\}\n\$ const matchedOnOutlet = getOutlet(route) === outlet;\n // If we matched a config due to empty path match on a

different outlet, we need to continue $\ln$  // passing the current outlet for the segment rather than switch to PRIMARY. $\ln$  // Note that we switch to primary when we have a match because outlet configs look like this: $\ln$  // {path: 'a', outlet: 'a', children: [\n // {path: 'b', component: B},\n // {path: 'c', component: C},\n // ]}\n // Notice that the children of the named outlet are configured with the primary outlet $\ln$  const children = this.processSegment(\n childConfig, segmentGroup, slicedSegments, matchedOnOutlet ? PRIMARY\_OUTLET : outlet);\n if (children === null)  $\{\n \$  return null;\n  $\|\$ n return [new TreeNode<ActivatedRouteSnapshot>(snapshot, children)];\n }\n}\n\nfunction sortActivatedRouteSnapshots(nodes: TreeNode<ActivatedRouteSnapshot>[]): void  $\{\n$  nodes.sort((a, b) =>  $\{\n$  if (a.value.outlet ===  $PRIMARY\_OUTLET)$  return  $-1$ ; if (b.value.outlet === PRIMARY\_OUTLET) return 1; \n return a.value.outlet.localeCompare(b.value.outlet);\n });\n}\n\nfunction getChildConfig(route: Route): Route[] {\n if (route.children)  $\n{\nvert \nvert \in \mathbb{R} \in \mathbb{R} \in \mathbb{R}$  return route.\_loadedConfig!.routes;\n }\n\n return [];\n}\n\nfunction hasEmptyPathConfig(node: TreeNode<ActivatedRouteSnapshot>) {\n const config = node.value.routeConfig;\n return config && config.path  $==$  "  $\&\&$  config.redirectTo  $==$  undefined;\n\n/\*\*\n \* Finds `TreeNode`s with matching empty path route configs and merges them into `TreeNode` with the\n \* children from each duplicate. This is necessary because different outlets can match a single\n  $*$  empty path route config and the results need to then be merged. $\ln$ \*/\nfunction mergeEmptyPathMatches(nodes: Array<TreeNode<ActivatedRouteSnapshot>>):\n Array<TreeNode<ActivatedRouteSnapshot>> {\n const result: Array<TreeNode<ActivatedRouteSnapshot>> =  $[$ ;\n // The set of nodes which contain children that were merged from two duplicate empty path nodes.\n const mergedNodes: Set<TreeNode<ActivatedRouteSnapshot>> = new Set $(\cdot)$ \n for (const node of nodes)  $\{\n\$  if  $(\text{hasEmptyPathConfig(node)}) \$ n result.push(node);\n continue;\n }\n\n const duplicateEmptyPathNode  $=\ln$  result.find(resultNode => node.value.routeConfig === resultNode.value.routeConfig); $\ln$  if (duplicateEmptyPathNode !== undefined) {\n duplicateEmptyPathNode.children.push(...node.children);\n mergedNodes.add(duplicateEmptyPathNode);\n } else  $\{\n \$ r esult.push(node);\n  $\{\n \ \}$ n / $\n \$  For each node which has children from multiple sources, we need to recompute a new 'TreeNode'\n  $\#$  by also merging those children. This is necessary when there are multiple empty path configs in $\ln \frac{1}{a}$  row. Put another way: whenever we combine children of two nodes, we need to also check if any  $\ln$  // of those children can be combined into a single node as well.\n for (const mergedNode of mergedNodes)  $\ln$  const mergedChildren = mergeEmptyPathMatches(mergedNode.children);\n result.push(new TreeNode(mergedNode.value, mergedChildren));\n }\n return result.filter(n => !mergedNodes.has(n));\n}\n\nfunction checkOutletNameUniqueness(nodes: TreeNode<ActivatedRouteSnapshot>[]): void {\n const names: {[k: string]: ActivatedRouteSnapshot $\rangle = \{\}\$ , nodes.forEach(n =>  $\{\n$  const routeWithSameOutletName = names[n.value.outlet];\n if (routeWithSameOutletName) {\n const p = routeWithSameOutletName.url.map(s  $\Rightarrow$  s.toString()).join('/');\n const c = n.value.url.map(s  $\Rightarrow$  s.toString()).join('/');\n throw new Error(`Two segments cannot have the same outlet name: ' $\{p\}'$  and ' $\{c\}'$ .`);\n }\n names[n.value.outlet] = n.value;\n  $\|\cdot\|$ ;\n $\|\cdot\|$ \nfunction getSourceSegmentGroup(segmentGroup: UrlSegmentGroup): UrlSegmentGroup  $\|\cdot\|$  let s = segmentGroup;\n while (s.\_sourceSegment)  ${\n s = s_\square}$ ;\n }\n return s;\n}\n\nfunction getPathIndexShift(segmentGroup: UrlSegmentGroup): number  $\ln$  let s = segmentGroup; $\ln$  let res =  $(s.$  segmentIndexShift ? s. segmentIndexShift : 0);\n while  $(s.$  sourceSegment)  $\{\n \$  s = s. sourceSegment;\n res  $+=$  (s. segmentIndexShift ? s. segmentIndexShift : 0);\n }\n return res - 1;\n}\n\nfunction getData(route: Route): Data  $\{\n$ return route.data  $\{\n\}$  $\n\in$ getResolve(route: Route): ResolveData  $\{\n$  return route.resolve  $\|$  $\{\cdot\infty\}$  =  $\{\cdot\infty\}$  \*  $\mathbb{Q}$  are  $\mathbb{Q}$  =  $\mathbb{Q}$  =  $\mathbb{Q}$  =  $\mathbb{Q}$  =  $\mathbb{Q}$  =  $\mathbb{Q}$  =  $\mathbb{Q}$  =  $\mathbb{Q}$  =  $\mathbb{Q}$  =  $\mathbb{Q}$  =  $\mathbb{Q}$  =  $\mathbb{Q}$  =  $\mathbb{Q}$  =  $\mathbb{Q}$  =  $\mathbb{Q}$  =  $\mathbb{Q}$  =  $\mathbb{Q$ governed by an MIT-style license that can be\n \* found in the LICENSE file at https://angular.io/license\n \*/\n\nimport {Type} from '@angular/core';\nimport {MonoTypeOperatorFunction} from 'rxjs';\nimport {map, mergeMap} from 'rxjs/operators';\n\nimport {Route} from '../config';\nimport {recognize as recognizeFn} from '../recognize';\nimport {NavigationTransition} from '../router';\nimport {UrlTree} from '../url\_tree';\n\nexport function recognize( $\ln$  rootComponentType: Type<any>|null, config: Route[], serializer: (url: UrlTree) => string, $\ln$ paramsInheritanceStrategy: 'emptyOnly'|'always',\n relativeLinkResolution: 'legacy'|'corrected'):

MonoTypeOperatorFunction<NavigationTransition> $\{\n \$ return mergeMap(\n t => recognizeFn(\n rootComponentType, config, t.urlAfterRedirects, serializer(t.urlAfterRedirects),\n paramsInheritanceStrategy, relativeLinkResolution)\n .pipe(map(targetSnapshot => ({...t, targetSnapshot}))));\n}\n","/\*\*\n \* @license\n \* Copyright Google LLC All Rights Reserved.\n \*\n \* Use of this source code is governed by an MIT-style license that can be\n \* found in the LICENSE file at https://angular.io/license\n \*/\n\nimport {Injector} from '@angular/core';\nimport {EMPTY, from, MonoTypeOperatorFunction, Observable, of} from 'rxjs';\nimport {concatMap, map, mergeMap, takeLast, tap} from 'rxjs/operators';\n\nimport {ResolveData} from '../config';\nimport {NavigationTransition} from '../router';\nimport {ActivatedRouteSnapshot, inheritedParamsDataResolve, RouterStateSnapshot} from '../router\_state';\nimport {wrapIntoObservable} from '../utils/collection';\nimport {getToken} from '../utils/preactivation';\n\nexport function resolveData(\n paramsInheritanceStrategy: 'emptyOnly'|'always',\n moduleInjector: Injector): MonoTypeOperatorFunction<NavigationTransition> {\n return mergeMap(t => {\n const {targetSnapshot, guards: {canActivateChecks}} = t;\n\n if (!canActivateChecks.length) {\n return of(t);\n  $\ln$  let canActivateChecksResolved = 0;\n return from(canActivateChecks)\n .pipe(\n concatMap(\n check => runResolve(\n check.route, targetSnapshot!, paramsInheritanceStrategy, moduleInjector)),\n tap(() => canActivateChecksResolved++),\n takeLast(1),\n mergeMap(\_ => canActivateChecksResolved === canActivateChecks.length ? of(t) : EMPTY),\n );\n });\n }\n\nfunction runResolve(\n futureARS: ActivatedRouteSnapshot, futureRSS: RouterStateSnapshot,\n paramsInheritanceStrategy: 'emptyOnly'|'always', moduleInjector: Injector) {\n const resolve = futureARS.\_resolve;\n return resolveNode(resolve, futureARS, futureRSS, moduleInjector)\n .pipe(map((resolvedData: any) => {\n futureARS. resolvedData = resolvedData;\n futureARS.data = {\n ...futureARS.data,\n ...inheritedParamsDataResolve(futureARS, paramsInheritanceStrategy).resolve\n };\n return null;\n }));\n}\n\nfunction resolveNode(\n resolve: ResolveData, futureARS: ActivatedRouteSnapshot, futureRSS: RouterStateSnapshot,\n moduleInjector: Injector): Observable<any> {\n const keys = Object.keys(resolve);\n if (keys.length === 0) {\n return of({});\n }\n const data: {[k: string]: any}  $= \{\}\$ ;\n return from(keys).pipe(\n mergeMap(\n (key: string) => getResolver(resolve[key], futureARS, futureRSS, moduleInjector)\n .pipe(tap((value: any) => {\n data[key] = value;\n  $\{y|y\}$ ,\n takeLast(1),\n mergeMap(() => {\n // Ensure all resolvers returned values, otherwise don't emit any  $\text{``next''}$  and just complete $\text{`n}$  // the chain which will cancel navigation $\text{`n}$  if  $(Object.keys(data).length == keys.length) {\n return of(data); \n } \n return EMPTY;\n }\,\n$ );\n}\n\nfunction getResolver(\n injectionToken: any, futureARS: ActivatedRouteSnapshot, futureRSS: RouterStateSnapshot,\n moduleInjector: Injector): Observable<any> {\n const resolver = getToken(injectionToken, futureARS, moduleInjector);\n return resolver.resolve ? wrapIntoObservable(resolver.resolve(futureARS, futureRSS)) :\n wrapIntoObservable(resolver(futureARS, futureRSS));\n}\n","/\*\*\n \* @license\n \* Copyright Google LLC All Rights Reserved.\n \*\n \* Use of this source code is governed by an MIT-style license that can be\n \* found in the LICENSE file at https://angular.io/license\n \*/\n\nimport {from, MonoTypeOperatorFunction, ObservableInput, of} from 'rxjs';\nimport {map, switchMap} from 'rxjs/operators';\n\n/\*\*\n \* Perform a side effect through a switchMap for every emission on the source Observable,\n \* but return an Observable that is identical to the source. It's essentially the same as\n \* the `tap` operator, but if the side effectful `next` function returns an ObservableInput,\n \* it will wait before continuing with the original value.\n \*/\nexport function switchTap<T>(next: (x: T) => void|ObservableInput<any> $\in$  MonoTypeOperatorFunction<T> $\{\n\$  return switchMap( $v \ge \{\n\}$  const  $nextResult = next(v);\n \quad if (nextResult) {\n \quad return from(newResult).pipe(map() => v);\n \quad } \n \quad return of(v);\n$ });\n}\n","/\*\*\n \* @license\n \* Copyright Google LLC All Rights Reserved.\n \*\n \* Use of this source code is governed by an MIT-style license that can be\n \* found in the LICENSE file at https://angular.io/license\n \*/\n\nimport {ComponentRef} from '@angular/core';\n\nimport {OutletContext} from './router\_outlet\_context';\nimport {ActivatedRoute, ActivatedRouteSnapshot} from './router\_state';\nimport

opaque value the router will give to a custom route reuse strategy\n \* to store and retrieve later on.\n \*\n \* @publicApi\n \*/\nexport type DetachedRouteHandle =  $\{\}\:\mathrm{\infty}^* \otimes \mathrm{internal}^*$  =  $\Lambda$ DetachedRouteHandleInternal = {\n contexts: Map<string, OutletContext>,\n componentRef: ComponentRef<any>,\n route: TreeNode<ActivatedRoute>,\n};\n\n/\*\*\n \* @description\n \*\n \* Provides a way to customize when activated routes get reused. $\ln * \mathbb{R}$  \* @publicApi $\ln * \Lambda$  \*/\nexport abstract class RouteReuseStrategy {\n /\*\* Determines if this route (and its subtree) should be detached to be reused later \*/\n abstract shouldDetach(route: ActivatedRouteSnapshot): boolean;\n\n /\*\*\n \* Stores the detached route.\n \*\n \* Storing a `null` value should erase the previously stored value.\n \*/\n abstract store(route: ActivatedRouteSnapshot, handle: DetachedRouteHandle|null): void;\n\n /\*\* Determines if this route (and its subtree) should be reattached \*/\n abstract shouldAttach(route: ActivatedRouteSnapshot): boolean;\n\n /\*\* Retrieves the previously stored route \*/\n abstract retrieve(route: ActivatedRouteSnapshot): DetachedRouteHandle|null;\n\n /\*\* Determines if a route should be reused \*/\n abstract shouldReuseRoute(future: ActivatedRouteSnapshot, curr: ActivatedRouteSnapshot): boolean; $\ln\ln\pi^*$ ,  $\infty$  description $\ln$  \*\n \* This base route reuse strategy only reuses routes when the matched router configs are $\ln *$  identical. This prevents components from being destroyed and recreated $\ln *$  when just the fragment or query parameters change $\ln *$  (that is, the existing component is \_reused\_). $\ln * \ln *$  This strategy does not store any routes for later reuse.\n \*\n \* Angular uses this strategy by default.\n \*\n \*\n \* It can be used as a base class for custom route reuse strategies, i.e. you can create your own\n \* class that extends the `BaseRouteReuseStrategy` one.\n \* @publicApi\n \*/\nexport abstract class BaseRouteReuseStrategy implements RouteReuseStrategy  $\{\n \mid n \neq \mathbb{N} \}$  \* Whether the given route should detach for later reuse. $\mathbb{N}$  \* Always returns false for `BaseRouteReuseStrategy`.\n \* \*/\n shouldDetach(route: ActivatedRouteSnapshot): boolean {\n return false;\n  $\ln \frac{**\n}{*}$  \* A no-op; the route is never stored since this strategy never detaches routes for later re-use.\n \*/\n store(route: ActivatedRouteSnapshot, detachedTree: DetachedRouteHandle): void {}\n\n /\*\* Returns `false`, meaning the route (and its subtree) is never reattached \*/\n shouldAttach(route: ActivatedRouteSnapshot): boolean  ${\n\mu \delta}$  return false;\n  $\|\n\|$  /\*\* Returns `null` because this strategy does not store routes for later re-use. \*/\n retrieve(route: ActivatedRouteSnapshot): DetachedRouteHandle|null  $\n \$ return null;\n  $\n \$ if a route should be reused. $\ln *$  This strategy returns `true` when the future route config and current route config are\n \* identical.\n \*/\n shouldReuseRoute(future: ActivatedRouteSnapshot, curr: ActivatedRouteSnapshot): boolean {\n return future.routeConfig === curr.routeConfig;\n }\n}\nexport class DefaultRouteReuseStrategy extends BaseRouteReuseStrategy  $\{\}\n\|$ ","/\*\*\n \* @license\n \* Copyright Google LLC All Rights Reserved.\n \*\n \* Use of this source code is governed by an MIT-style license that can be\n  $*$  found in the LICENSE file at https://angular.io/license\n \*/\n\nimport {Compiler, InjectFlags, InjectionToken, Injector, NgModuleFactory, NgModuleFactoryLoader} from '@angular/core';\nimport {ConnectableObservable, from, Observable, of, Subject} from 'rxjs';\nimport {catchError, map, mergeMap, refCount, tap} from 'rxjs/operators';\n\nimport {LoadChildren, LoadedRouterConfig, Route} from './config';\nimport {flatten, wrapIntoObservable} from './utils/collection';\nimport {standardizeConfig} from './utils/config';\n\n/\*\*\n \* The [DI token](guide/glossary/#ditoken) for a router configuration.\n \*\n \* `ROUTES` is a low level API for router configuration via dependency injection. $\ln * \ln *$  We recommend that in almost all cases to use higher level APIs such as `RouterModule.forRoot()`,\n \* `RouterModule.forChild()`, `provideRoutes`, or `Router.resetConfig()`.\n \*\n \* @publicApi\n \*/\nexport const ROUTES = new InjectionToken<Route[][]>('ROUTES');\n\nexport class RouterConfigLoader {\n constructor(\n private loader: NgModuleFactoryLoader, private compiler: Compiler,\n private onLoadStartListener?: (r: Route) => void,\n private onLoadEndListener?: (r: Route) => void)  $\{\}\n\infty$ load(parentInjector: Injector, route: Route): Observable<LoadedRouterConfig>  $\ln$  if (route. loader\$)  $\ln$ return route.\_loader\$;\n }\n\n if (this.onLoadStartListener) {\n this.onLoadStartListener(route);\n }\n const moduleFactory\$ = this.loadModuleFactory(route.loadChildren!); $\langle n \rangle$  const loadRunner = moduleFactory\$.pipe(\n map((factory: NgModuleFactory<any>) => {\n if (this.onLoadEndListener) {\n this.onLoadEndListener(route);\n  $\{\n\}$ \n const module = factory.create(parentInjector);\n // When

loading a module that doesn't provide `RouterModule.forChild()` preloader\n // will get stuck in an infinite loop. The child module's Injector will look to\n // its parent `Injector` when it doesn't find any ROUTES so it

will return routes $\ln$  // for it's parent module instead. $\ln$  return new LoadedRouterConfig( $\ln$ flatten(\n module.injector.get(ROUTES, undefined, InjectFlags.Self | InjectFlags.Optional))\n .map(standardizeConfig),\n module);\n }),\n catchError((err) => {\n route.\_loader\$ = undefined;\n throw err;\n }),\n );\n // Use custom ConnectableObservable as share in runners pipe increasing the bundle size too much $\in$  route.\_loader\$ = new ConnectableObservable(loadRunner, () => new Subject<LoadedRouterConfig>())\n .pipe(refCount());\n return route.\_loader\$;\n }\n\n private loadModuleFactory(loadChildren: LoadChildren): Observable<NgModuleFactory<any>> $\{\n\$ if (typeof  $loadChildren == 'string' {\n return from(this.loadc,load(loadChildren));\n } else {\n return$ wrapIntoObservable(loadChildren()).pipe(mergeMap((t: any) => {\n if (t instanceof NgModuleFactory) {\n return of(t);\n } else {\n return from(this.compiler.compileModuleAsync(t));\n }\n }));\n }\n }\n}\n","/\*\*\n \* @license\n \* Copyright Google LLC All Rights Reserved.\n \*\n \* Use of this source code is governed by an MIT-style license that can be $\ln *$  found in the LICENSE file at https://angular.io/license $\ln$ \*/\n\nimport {ComponentFactoryResolver, ComponentRef} from '@angular/core';\n\nimport {RouterOutletContract} from './directives/router\_outlet';\nimport {ActivatedRoute} from './router\_state';\n\n\n/\*\*\n \* Store contextual information about a `RouterOutlet`\n \*\n \* @publicApi\n \*/\nexport class OutletContext {\n outlet: RouterOutletContract|null = null;\n route: ActivatedRoute|null = null;\n resolver: ComponentFactoryResolver|null = null;\n children = new ChildrenOutletContexts();\n attachRef: ComponentRef<any>|null = null;\n}\n\n/\*\*\n \* Store contextual information about the children (= nested) `RouterOutlet`\n \*\n \* @publicApi\n \*/\nexport class ChildrenOutletContexts  $\{\n\mid \text{ }$  // contexts for child outlets, by name.\n private contexts = new Map<string, OutletContext>();\n\n /\*\* Called when a `RouterOutlet` directive is instantiated \*/\n onChildOutletCreated(childName: string, outlet: RouterOutletContract): void  $\{\n\}$  const context = this.getOrCreateContext(childName);\n context.outlet = outlet;\n this.contexts.set(childName, context);\n  $\ln\$  $/**\n *$ Called when a `RouterOutlet` directive is destroyed.\n \* We need to keep the context as the outlet could be destroyed inside a NgIf and might be $\ln *$  re-created later. $\ln *$  $\ln$  onChildOutletDestroyed(childName: string): void  $\{\n\quad$  const context = this.getContext(childName); $\in$  if (context)  $\{\n\in$  context.outlet = null; $\in$ context.attachRef = null;\n }\n }\n\n /\*\*\n \* Called when the corresponding route is deactivated during navigation. $\ln$  \* Because the component get destroyed, all children outlet are destroyed. $\ln$  \*/ $\ln$ onOutletDeactivated(): Map<string, OutletContexts  ${\n$  const contexts = this.contexts; ${\n$  this.contexts = new Map();\n return contexts;\n  $\ln \Omega$  onOutletReAttached(contexts: Map<string, OutletContext>) {\n this.contexts  $=$  contexts;\n  $\ln \sqrt{\ln \sqrt{\cosh(dNa)}}$  let context  $\ln \sqrt{\ln \sqrt{\cosh(dNa)}}$ this.getContext(childName); $\ln \inf$  if (!context)  $\ln$  context = new OutletContext(); $\ln$ this.contexts.set(childName, context);\n  $\ln n$  return context;\n  $\ln n$  getContext(childName: string): OutletContext|null  $\{\n\$  return this.contexts.get(childName) || null;\n  $\{\n\}\n'\$ ,"/\*\*\n \* @license\n \* Copyright Google LLC All Rights Reserved. $\ln * \ln *$  Use of this source code is governed by an MIT-style license that can be $\ln$ \* found in the LICENSE file at https://angular.io/license\n \*/\n\nimport {UrlTree} from './url\_tree';\n\n/\*\*\n \* @description\n \*\n \* Provides a way to migrate AngularJS applications to Angular.\n \*\n \* @publicApi\n \*/\nexport abstract class UrlHandlingStrategy  $\ln$  /\*\*\n \* Tells the router if this URL should be processed.\n \*\n \* When it returns true, the router will execute the regular navigation.\n \* When it returns false, the router will set the router state to an empty state. $\ln * As$  a result, all the active components will be destroyed. $\ln * \ln * \wedge$ n abstract shouldProcessUrl(url: UrlTree): boolean;\n\n /\*\*\n \* Extracts the part of the URL that should be handled by the router.\n \* The rest of the URL will remain untouched.\n \*/\n abstract extract(url: UrlTree): UrlTree;\n\n /\*\*\n \* Merges the URL fragment with the rest of the URL.\n \*/\n abstract merge(newUrlPart: UrlTree, rawUrl: UrlTree): UrlTree;\n \\n\n/\*\*\n \* @publicApi\n \*/\nexport class DefaultUrlHandlingStrategy implements UrlHandlingStrategy {\n shouldProcessUrl(url: UrlTree): boolean {\n return true;\n }\n extract(url: UrlTree): UrlTree  $\{\n\$ return url;\n  $\n\$ merge(newUrlPart: UrlTree, wholeUrl: UrlTree): UrlTree  $\{\n\$ return newUrlPart;\n  $\ln\ln''$ ,"/\*\*\n \* @license\n \* Copyright Google LLC All Rights Reserved.\n \*\n \* Use of this source code is governed by an MIT-style license that can be\n \* found in the LICENSE file at https://angular.io/license\n \*/\n\nimport {Location, PopStateEvent} from '@angular/common';\nimport {Compiler, Injectable, Injector,

NgModuleFactoryLoader, NgModuleRef, NgZone, Type, Console as Console} from '@angular/core';\nimport {BehaviorSubject, EMPTY, Observable, of, Subject, SubscriptionLike} from 'rxjs';\nimport {catchError, filter, finalize, map, switchMap, tap} from 'rxjs/operators';\n\nimport {QueryParamsHandling, Route, Routes} from './config';\nimport {createRouterState} from './create\_router\_state';\nimport {createUrlTree} from './create\_url\_tree';\nimport {Event, GuardsCheckEnd, GuardsCheckStart, NavigationCancel, NavigationEnd, NavigationError, NavigationStart, NavigationTrigger, ResolveEnd, ResolveStart, RouteConfigLoadEnd, RouteConfigLoadStart, RoutesRecognized} from './events';\nimport {activateRoutes} from './operators/activate\_routes';\nimport {applyRedirects} from './operators/apply\_redirects';\nimport {checkGuards} from './operators/check\_guards';\nimport {recognize} from './operators/recognize';\nimport {resolveData} from './operators/resolve\_data';\nimport {switchTap} from './operators/switch\_tap';\nimport {DefaultRouteReuseStrategy, RouteReuseStrategy} from './route\_reuse\_strategy';\nimport {RouterConfigLoader} from './router\_config\_loader';\nimport {ChildrenOutletContexts} from './router\_outlet\_context';\nimport {ActivatedRoute, createEmptyState, RouterState, RouterStateSnapshot { from './router\_state';\nimport {isNavigationCancelingError, navigationCancelingError, Params { from './shared';\nimport {DefaultUrlHandlingStrategy, UrlHandlingStrategy } from './url\_handling\_strategy';\nimport {containsTree, createEmptyUrlTree, IsActiveMatchOptions, UrlSerializer, UrlTree} from './url\_tree';\nimport {standardizeConfig, validateConfig} from './utils/config';\nimport {Checks, getAllRouteGuards} from './utils/preactivation';\nimport {isUrlTree} from './utils/type\_guards';\n\n\n/\*\*\n \*  $@$ description $\ln * \ln *$  Options that modify the `Router` URL. $\ln *$  Supply an object containing any of these properties to a `Router` navigation function to\n \* control how the target URL should be constructed. $\ln \pi$  \* @see [Router.navigate() method](api/router/Router#navigate)\n \* @see [Router.createUrlTree() method](api/router/Router#createurltree)\n  $* \otimes$ see [Routing and Navigation guide](guide/router)\n  $*\eta$  \* @publicApi\n \*/\nexport interface UrlCreationOptions {\n /\*\*\n \* Specifies a root URI to use for relative navigation. $\ln$  \*  $\ln$  \* For example, consider the following route configuration where the parent route $\ln$  \* has two children.\n \*\n \* ``\n \* [{\n \* path: 'parent',\n \* component: ParentComponent,\n \* children: [{\n \* path: 'list',\n \* component: ListComponent\n \* },{\n \* path: 'child',\n \* component: ChildComponent\n \*  $\|\n\|$  \*  $\|\n\|$  \* ``\n \*\n \* The following `go()` function navigates to the `list` route by\n \* interpreting the destination URI as relative to the activated `child` route\n \*\n \* `\n \* @Component({...})\n \* class ChildComponent  ${\n \ * \n}$  constructor(private router: Router, private route: ActivatedRoute)  ${\n}^* \n$  \* go()  ${\n}^*$ this.router.navigate(['../list'], { relativeTo: this.route });\n \* }\n \* }\n \* ``\n \*\n \*A value of `null` or `undefined` indicates that the navigation commands should be applied\n  $*$  relative to the root.\n  $*\wedge$ n relativeTo?: ActivatedRoute|null;\n\n /\*\*\n \* Sets query parameters to the URL.\n \*\n \* ``\n \* // Navigate to /results?page=1\n \* this.router.navigate(['/results'], { queryParams: { page: 1 } });\n \* ``\n \*/\n queryParams?: Params|null;\n\n /\*\*\n \* Sets the hash fragment for the URL.\n \*\n \* ``\n \* // Navigate to /results#top\n \* this.router.navigate(['/results'], { fragment: 'top' });\n \* ```\n \*/\n fragment?: string;\n\n /\*\*\n \* How to handle query parameters in the router link for the next navigation. $\ln *$  One of: $\ln *$  `preserve` : Preserve current parameters.\n \*\*`merge` : Merge new with current parameters.\n \*\n \* The \"preserve\" option discards any new query params:\n \* ``\n \* // from /view1?page=1 to/view2?page=1\n \* this.router.navigate(['/view2'], { queryParams: { page: 2 }, queryParamsHandling: \"preserve\"\n  $*$  });\n  $*$  ```\n  $*$  The \"merge\" option appends new query params to the params from the current URL:\n \* ```\n \* // from /view1?page=1 to/view2?page=1&otherKey=2\n \* this.router.navigate(['/view2'], { queryParams: { otherKey: 2 }, queryParamsHandling:  $\mathrm{Im} \cdot \mathrm{Im} \cdot \mathrm{$ those in the `queryParams` object,\n \* the new value is used.\n \*\n \*/\n queryParamsHandling?: OueryParamsHandling|null;\n\n /\*\*\n \* When true, preserves the URL fragment for the next navigation\n \*\n \* ```\n \* // Preserve fragment from /results#top to /view#top\n \* this.router.navigate(['/view'], { preserveFragment: true  $\lim_{* \to \infty}$  \* ``\n \*/\n preserveFragment?: boolean;\n}\n\n/\*\*\n \* @description\n \*\n \* Options that modify the `Router` navigation strategy.\n \* Supply an object containing any of these properties to a `Router` navigation function to\n \* control how the navigation should be handled. $\ln$  \*\n \* @see [Router.navigate() method](api/router/Router#navigate)\n \* @see [Router.navigateByUrl() method](api/router/Router#navigatebyurl)\n

\* @see [Routing and Navigation guide](guide/router)\n \*\n \* @publicApi\n \*\nexport interface NavigationBehaviorOptions  ${\nightharpoonup n * \wedge n * \text{When true, navigates without pushing a new state into history.\nightharpoonup n *\nightharpoonup n}$ ```\n \* // Navigate silently to /view\n \* this.router.navigate(['/view'], { skipLocationChange: true });\n \* ```\n \*/\n skipLocationChange?: boolean;\n\n /\*\*\n \* When true, navigates while replacing the current state in history.\n \*\n \* ```\n \* // Navigate to /view\n \* this.router.navigate(['/view'], { replaceUrl: true });\n \* ```\n \*/\n replaceUrl?: boolean;\n\n /\*\*\n \* Developer-defined state that can be passed to any navigation.\n \* Access this value through the `Navigation.extras` object\n  $*$  returned from the [Router.getCurrentNavigation()\n  $*$ method](api/router/Router#getcurrentnavigation) while a navigation is executing. $\ln * \ln *$  After a navigation completes, the router writes an object containing this\n \* value together with a `navigationId` to `history.state`.\n \* The value is written when `location.go()` or `location.replaceState()`\n \* is called before activating this route.\n  $*\n$   $*$  Note that `history.state` does not pass an object equality test because $\n$ <sup>\*</sup> the router adds the `navigationId` on each navigation.\n \*\n \* $\wedge$  state?: {[k: string]: any};\n}\n\n/\*\*\n \* @description\n \*\n \* Options that modify the `Router` navigation strategy.\n \* Supply an object containing any of these properties to a `Router` navigation function to\n \* control how the target URL should be constructed or interpreted. $\ln * \ln * \mathcal{O}$  see [Router.navigate() method](api/router/Router#navigate)\n \* @see [Router.navigateByUrl() method](api/router/Router#navigatebyurl)\n \* @see [Router.createUrlTree() method](api/router/Router#createurltree)\n \* @see [Routing and Navigation guide](guide/router)\n \* @see UrlCreationOptions\n \* @see NavigationBehaviorOptions\n \*\n \* @publicApi\n \*/\nexport interface NavigationExtras extends UrlCreationOptions, NavigationBehaviorOptions {}\n\n/\*\*\n \* Error handler that is invoked when a navigation error occurs. $\ln * \ln *$  If the handler returns a value, the navigation Promise is resolved with this value. $\ln *$  If the handler throws an exception, the navigation Promise is rejected with $\ln *$  the exception.\n \*\n \* @publicApi\n \*/\nexport type ErrorHandler = (error: any) => any;\n\nfunction defaultErrorHandler(error: any): any {\n throw error;\n}\n\nfunction defaultMalformedUriErrorHandler(\n error: URIError, urlSerializer: UrlSerializer, url: string): UrlTree {\n return urlSerializer.parse('/');\n}\n\nexport type RestoredState =  ${\nvert \nvert}$  [k: string]: any,\n // TODO(#27607): Remove `navigationId` and `routerPageId` and move to `ng` or `` namespace.\n navigationId: number,\n // The `` prefix is there to reduce the chance of colliding with any existing user properties on\n // the history state.\n routerPageId?: number,\n};\n\n/\*\*\n \* Information about a navigation operation.\n \* Retrieve the most recent navigation object with the\n \* [Router.getCurrentNavigation() method](api/router/Router#getcurrentnavigation)  $\n \cdot \n * * id * :$  The unique identifier of the current navigation. \* \* \*initialUrl\* : The target URL passed into the `Router#navigateByUrl()` call before navigation.\n \* This is the value before the router has parsed or applied redirects to it.\n \* \* \*extractedUrl\* : The initial target URL after being parsed with `UrlSerializer.extract()`.\n \* \* \*finalUrl\* : The extracted URL after redirects have been applied.\n \* This URL may not be available immediately, therefore this property can be `undefined`. $\ln * It$  is guaranteed to be set after the `RoutesRecognized` event fires.\n \* \* \* \*trigger\* : Identifies how this navigation was triggered.\n \* --'imperative'--Triggered by `router.navigateByUrl` or `router.navigate`.\n \* -- 'popstate'--Triggered by a popstate event.\n \* -- 'hashchange'--Triggered by a hashchange event.\n \* \* \*extras\* : A `NavigationExtras` options object that controlled the strategy used for this $\ln *$  navigation. $\ln * *$  \*previousNavigation\* : The previously successful `Navigation` object. Only one previous\n \* navigation is available, therefore this previous `Navigation` object has a `null` value for its\n \* own `previousNavigation`.\n \*\n \* @publicApi\n \*/\nexport interface Navigation {\n /\*\*\n \* The unique identifier of the current navigation. $\ln * \ln i$ : number; $\ln / * \ln *$  The target URL passed into the `Router#navigateByUrl()` call before navigation. This is\n \* the value before the router has parsed or applied redirects to it.\n \*/\n initialUrl: string|UrlTree;\n /\*\*\n \* The initial target URL after being parsed with `UrlSerializer.extract()`.\n \*/\n extractedUrl: UrlTree;\n /\*\*\n \* The extracted URL after redirects have been applied. $\ln$  \* This URL may not be available immediately, therefore this property can be `undefined`. $\ln$  \* It is guaranteed to be set after the `RoutesRecognized` event fires.\n  $*\n\alpha$  finalUrl?: UrlTree;\n /\*\*\n \* Identifies how this navigation was triggered.\n \*\n \* \* 'imperative'--Triggered by `router.navigateByUrl` or `router.navigate`.\n \* \* 'popstate'--Triggered by a popstate event.\n \* \* 'hashchange'--Triggered by a hashchange event.\n \*/\n trigger: 'imperative'|'popstate'|'hashchange';\n /\*\*\n \* Options that controlled the strategy used for this navigation.\n \* See `NavigationExtras`.\n \*/\n extras: NavigationExtras;\n /\*\*\n \* The previously successful `Navigation` object.

Only one previous navigation\n  $*$  is available, therefore this previous `Navigation` object has a `null` value\n  $*$ for its own `previousNavigation`. $\mathbb{N}$  previousNavigation: Navigation|null;\n}\nexport type NavigationTransition = {\n id: number,\n targetPageId: number,\n currentUrlTree: UrlTree,\n currentRawUrl: UrlTree,\n extractedUrl: UrlTree,\n urlAfterRedirects: UrlTree,\n rawUrl: UrlTree,\n extras: NavigationExtras,\n resolve: any,\n reject: any,\n promise: Promise<boolean>,\n source: NavigationTrigger,\n restoredState: RestoredState|null,\n currentSnapshot: RouterStateSnapshot,\n targetSnapshot: RouterStateSnapshot|null,\n currentRouterState: RouterState,\n targetRouterState: RouterState|null,\n guards: Checks,\n guardsResult: boolean|UrlTree|null,\n};\n\n/\*\*\n \* @internal\n \*/\nexport type RouterHook = (snapshot: RouterStateSnapshot, runExtras: {\n appliedUrlTree: UrlTree,\n rawUrlTree: UrlTree,\n skipLocationChange: boolean,\n replaceUrl: boolean,\n navigationId: number\n}) => Observable<void>;\n\n/\*\*\n \* @internal\n \*/\nfunction defaultRouterHook(snapshot: RouterStateSnapshot, runExtras: {\n appliedUrlTree: UrlTree,\n rawUrlTree: UrlTree,\n skipLocationChange: boolean,\n replaceUrl: boolean,\n navigationId: number\n}): Observable<void>  ${\nvert \nvert n}$  return of(null) as any; $\nvert \nvert n^*$ n \* Information related to a location change, necessary for scheduling followup Router navigations.\n \*/\ntype LocationChangeInfo = {\n source: 'popstate'|'hashchange',\n urlTree: UrlTree,\n state: RestoredState|null,\n transitionId: number\n};\n\n/\*\*\n \* The equivalent `IsActiveMatchOptions` options for `Router.isActive` is called with `true`\n \* (exact = true).\n \*/\nexport const exactMatchOptions: IsActiveMatchOptions = {\n paths: 'exact',\n fragment: 'ignored',\n matrixParams: 'ignored',\n queryParams: 'exact'\n $\hbar\$ '\n\n/\*\*\n \* The equivalent `IsActiveMatchOptions` options for `Router.isActive` is called with `false`\n \*  $(exact = false)$ .\n \*/\nexport const subsetMatchOptions: IsActiveMatchOptions = {\n paths: 'subset',\n fragment: 'ignored',\n matrixParams: 'ignored',\n queryParams: 'subset'\n};\n\n/\*\*\n \* @description\n \*\n \* A service that provides navigation among views and URL manipulation capabilities. $\ln \pi$  @see `Route`. $\ln \pi$  @see [Routing and Navigation Guide](guide/router). $\ln \sqrt[k]{n}$  \* @ngModule RouterModule $\ln \sqrt[k]{n}$  \* @publicApi $\ln$ \*/\n @ Injectable()\nexport class Router  $\ln / * \nbrace$  \* Represents the activated `UrlTree` that the `Router` is configured to handle (through\n  $*$  `UrlHandlingStrategy`). That is, after we find the route config tree that we're going to\n \* activate, run guards, and are just about to activate the route, we set the currentUrlTree.\n \*\n \* This should match the `browserUrlTree` when a navigation succeeds. If the\n \* `UrlHandlingStrategy.shouldProcessUrl` is `false`, only the `browserUrlTree` is updated.\n  $*\wedge$ n private currentUrlTree: UrlTree;\n  $/**\wedge$  \* Meant to represent the entire browser url after a successful navigation. In the life of  $a\$ <sup>\*</sup> navigation transition: $\hbar$  \* 1. The rawUrl represents the full URL that's being navigated to  $n * 2$ . We apply redirects, which might only apply to  $part_$  of the URL (due to  $\infty$  \* `UrlHandlingStrategy`). $\infty$  \* 3. Right before activation (because we assume activation will succeed), we update the\n \* rawUrlTree to be a combination of the urlAfterRedirects (again, this might only apply to part $\ln$  \* of the initial url) and the rawUrl of the transition (which was the original navigation url in $\infty$  \* its full form). $\infty$  \*/\n private rawUrlTree: UrlTree; $\infty$  /\*\*\n \* Meant to represent the part of the browser url that the `Router` is set up to handle (via the\n \* `UrlHandlingStrategy`). This value is updated immediately after the browser url is updated (or $\ln$  \* the browser url update is skipped via `skipLocationChange`). With that, note that\n \* `browserUrlTree` \_may not\_ reflect the actual browser URL for two reasons:\n \*\n \* 1. `UrlHandlingStrategy` only handles part of the URL\n \* 2. `skipLocationChange` does not update the browser url.\n  $*\nabla$  \* So to reiterate, `browserUrlTree` only represents the Router's internal understanding of the\n  $*$ current route, either before guards with `urlUpdateStrategy === 'eager'` or right before\n \* activation with `'deferred'`.\n \*\n \* This should match the `currentUrlTree` when the navigation succeeds.\n \*\n private browserUrlTree: UrlTree;\n private readonly transitions: BehaviorSubject<NavigationTransition>;\n private navigations: Observable<NavigationTransition>;\n private lastSuccessfulNavigation: Navigation|null = null;\n private currentNavigation: Navigation|null = null;\n private disposed = false;\n\n private locationSubscription?: SubscriptionLike; $\ln$  /\*\*\n \* Tracks the previously seen location change from the location subscription so we can compare $\ln$  \* the two latest to see if they are duplicates. See setUpLocationChangeListener. $\ln$  \*/ $\ln$  private lastLocationChangeInfo: LocationChangeInfo|null = null;\n private navigationId: number = 0;\n\n /\*\*\n \* The id of the currently active page in the router.\n  $*$  Updated to the transition's target id on a successful navigation.\n  $*\n$ \* This is used to track what page the router last activated. When an attempted navigation fails,\n \* the router can

then use this to compute how to restore the state back to the previously active $\ln *$  page. $\ln *$  $\ln$  private currentPageId: number = 0;\n /\*\*\n \* The routerPageId of whatever page is currently active in the browser history. This is\n  $*$  important for computing the target page id for new navigations because we need to ensure each\n  $*$ page id in the browser history is 1 more than the previous entry. $\ln * \ln$  private get browserPageId(): number|undefined {\n return (this.location.getState) as RestoredState | null)?.routerPageId;\n }\n private configLoader: RouterConfigLoader;\n private ngModule: NgModuleRef<any>;\n private console: Console;\n private isNgZoneEnabled: boolean = false;\n\n /\*\*\n \* An event stream for routing events in this NgModule.\n \*/\n public readonly events: Observable<Event> = new Subject<Event>();\n /\*\*\n \* The current state of routing in this NgModule. $\ln$  \*/ $\ln$  public readonly routerState: RouterState; $\ln \ln /$ \*\* $\ln$  \* A handler for navigation errors in this NgModule. $\ln$  \*/\n errorHandler: ErrorHandler = defaultErrorHandler;\n\n /\*\*\n \* A handler for errors thrown by `Router.parseUrl(url)`\n \* when `url` contains an invalid character.\n \* The most common case is a `%` sign\n \* that's not encoded and is not part of a percent encoded sequence.\n \*/\n malformedUriErrorHandler:\n (error: URIError, urlSerializer: UrlSerializer,\n url: string) => UrlTree = defaultMalformedUriErrorHandler;\n\n  $/**\n * True if at least one navigation event has occurred.\n * false otherwise.\n * \n * And the original code is not provided.$ false;\n private lastSuccessfulId: number = -1;\n\n /\*\*\n \* Hooks that enable you to pause navigation,\n \* either before or after the preactivation phase. $\ln * U$ sed by `RouterModule`. $\ln *(\ln * \alpha)$  \* @internal\n \*/\n hooks: {\n beforePreactivation: RouterHook,\n afterPreactivation: RouterHook\n } = {beforePreactivation: defaultRouterHook, afterPreactivation: defaultRouterHook};\n\n /\*\*\n \* A strategy for extracting and merging URLs. $\ln$  \* Used for AngularJS to Angular migrations. $\ln$  \*/ $\ln$  urlHandlingStrategy: UrlHandlingStrategy = new DefaultUrlHandlingStrategy();\n\n /\*\*\n \* A strategy for re-using routes.\n \*/\n routeReuseStrategy: RouteReuseStrategy = new DefaultRouteReuseStrategy();\n\n /\*\*\n \* How to handle a navigation request to the current URL. One of:\n  $*\nmid n \rightarrow \infty$  ignore' : The router ignores the request.\n  $*\nmid$  `'reload'` : The router reloads the URL. Use to implement a \"refresh\" feature.\n  $*\nabla$  \* Note that this only configures whether the Route reprocesses the URL and triggers related\n \* action and events like redirects, guards, and resolvers. By default, the router reuses a $n^*$  component instance when it re-navigates to the same component type without visiting a different $n^*$ component first. This behavior is configured by the `RouteReuseStrategy`. In order to reload\n \* routed components on same url navigation, you need to set `onSameUrlNavigation` to `'reload'`\n  $*$  and provide a `RouteReuseStrategy` which returns `false` for `shouldReuseRoute`.\n \*/\n onSameUrlNavigation: 'reload'|'ignore'  $=$  'ignore';\n\n /\*\*\n \* How to merge parameters, data, and resolved data from parent to child\n \* routes. One of: $\infty$  \* - `'emptyOnly'` : Inherit parent parameters, data, and resolved data $\infty$  \* for path-less or componentless routes.\n \*- `'always'` : Inherit parent parameters, data, and resolved data\n \* for all child routes.\n \*/\n paramsInheritanceStrategy: 'emptyOnly'|'always' = 'emptyOnly';\n\n /\*\*\n \* Determines when the router updates the browser URL. $\ln * By default (\\"defined\")$ , updates the browser URL after navigation has finished. $\ln * Set$ to `'eager'` to update the browser URL at the beginning of navigation.\n \* You can choose to update early so that, if navigation fails,\n \* you can show an error message with the URL that failed.\n  $*\wedge$ n urlUpdateStrategy: 'deferred'|'eager' = 'deferred';\n\n /\*\*\n \* Enables a bug fix that corrects relative link resolution in components with empty paths. $\ln * \mathcal{Q}$  see `RouterModule` $\ln * \Lambda$  relativeLinkResolution: 'legacy'|'corrected' = 'corrected'; $\ln \Lambda$  /\*\* $\ln$ \* Configures how the Router attempts to restore state when a navigation is cancelled.\n  $*\n$  \* 'replace' - Always uses `location.replaceState` to set the browser state to the state of the\n \* router before the navigation started.\n  $*\n$   $*$  'computed' - Will always return to the same state that corresponds to the actual Angular route $\n$   $*$  when the navigation gets cancelled right after triggering a `popstate` event.\n  $*\n$  The default value is `replace`\n  $*\n$ <sup>+</sup>\n \*  $\mathcal{Q}$ internal\n \*/\n // TODO(atscott): Determine how/when/if to make this public API\n // This shouldn't be an option at all but may need to be in order to allow migration without  $a\$ in // breaking change. We need to determine if it should be made into public api (or if we forgo\n  $\#$  the option and release as a breaking change bug fix in a major version).\n canceledNavigationResolution: 'replace'|'computed' = 'replace';\n\n /\*\*\n \* Creates the router service.\n  $*\langle n \rangle / TODO$ : vsavkin make internal after the final is out.\n constructor(\n private rootComponentType: Type<any>|null, private urlSerializer: UrlSerializer,\n private rootContexts: ChildrenOutletContexts, private location: Location, injector: Injector,\n loader: NgModuleFactoryLoader, compiler: Compiler, public config:

Routes)  ${\nvert n \cdot \text{const}}$  const onLoadStart = (r: Route) => this.triggerEvent(new RouteConfigLoadStart(r)); ${\nvert n \cdot \text{const}}$ onLoadEnd = (r: Route) => this.triggerEvent(new RouteConfigLoadEnd(r)); $\ln$  this.ngModule = injector.get(NgModuleRef);\n this.console = injector.get(Console);\n const ngZone = injector.get(NgZone);\n this.isNgZoneEnabled = ngZone instanceof NgZone && NgZone.isInAngularZone();\n\n this.resetConfig(config);\n this.currentUrlTree = createEmptyUrlTree();\n this.rawUrlTree = this.currentUrlTree;\n this.browserUrlTree = this.currentUrlTree;\n\n this.configLoader = new RouterConfigLoader(loader, compiler, onLoadStart, onLoadEnd);\n this.routerState = createEmptyState(this.currentUrlTree, this.rootComponentType);\n\n this.transitions = new BehaviorSubject<NavigationTransition> $({\n \dot{0},\n \dot{0},n}$  targetPageId: 0,\n currentUrlTree: this.currentUrlTree,\n currentRawUrl: this.currentUrlTree,\n extractedUrl: this.urlHandlingStrategy.extract(this.currentUrlTree),\n urlAfterRedirects: this.urlHandlingStrategy.extract(this.currentUrlTree),\n rawUrl: this.currentUrlTree,\n extras: {},\n resolve: null,\n reject: null,\n promise: Promise.resolve(true),\n source: 'imperative',\n restoredState: null,\n currentSnapshot: this.routerState.snapshot,\n targetSnapshot: null,\n currentRouterState: this.routerState,\n targetRouterState: null,\n guards: {canActivateChecks: [], canDeactivateChecks: []},\n guardsResult: null,\n });\n this.navigations = this.setupNavigations(this.transitions);\n\n this.processNavigations();\n }\n\n private setupNavigations(transitions: Observable<NavigationTransition>):\n Observable<NavigationTransition> $\{\nabla \cdot \mathbf{c} = \text{this}$ , events as Subject<Event>); $\nabla \cdot \mathbf{c} = \text{this}$ . transitions.pipe(\n filter(t => t.id !== 0),\n\n // Extract URL\n map(t =>\n ({...t, extractedUrl: this.urlHandlingStrategy.extract(t.rawUrl)} as\n NavigationTransition)),\n\n // Using switchMap so we cancel executing navigations when a new one comes in $\ln$  switchMap(t => {\n let completed = false;\n let errored = false;\n return of(t).pipe(\n // Store the Navigation object\n tap(t => {\n this.currentNavigation = {\n id: t.id,\n initialUrl: t.currentRawUrl,\n extractedUrl: t.extractedUrl,\n trigger: t.source,\n extras: t.extras,\n previousNavigation: this.lastSuccessfulNavigation ?\n {...this.lastSuccessfulNavigation, previousNavigation: null} :\n null\n  $\lambda$ ;\n  $\lambda$ ),\n switchMap(t => {\n const browserUrlTree = this.browserUrlTree.toString();\n const urlTransition = !this.navigated  $||\n\rangle$ n t.extractedUrl.toString() !== browserUrlTree  $\|\cdot\|$  // Navigations which succeed or ones which fail and are cleaned up\n  $\frac{1}{\arccos \sqrt{2}}$  / correctly should result in `browserUrlTree` and `currentUrlTree`\n // matching. If this is not the case, assume something went wrong and try $\ln$  // processing the URL again. $\ln$  browserUrlTree !== this.currentUrlTree.toString(); $\ln$  const processCurrentUrl  $=$ \n (this.onSameUrlNavigation  $==$  'reload' ? true : urlTransition) &&\n this.urlHandlingStrategy.shouldProcessUrl(t.rawUrl);\n\n\n if (processCurrentUrl) {\n // If the source of the navigation is from a browser event, the URL is\n  $\frac{1}{2}$  // already updated. We already need to sync the internal state.\n if (isBrowserTriggeredNavigation(t.source)) {\n this.browserUrlTree = t.extractedUrl;\n  $\rangle \ln$  return of(t).pipe(\n // Fire NavigationStart event\n switchMap(t => {\n const transition = this.transitions.getValue();\n eventsSubject.next(new NavigationStart(\n t.id, this.serializeUrl(t.extractedUrl), t.source,\n t.restoredState));\n if (transition  $!=$  this.transitions.getValue())  $\n\in$  return EMPTY;\n  $\ln\ln$ // This delay is required to match old behavior that forced\n  $\prime$ / navigation to always be async\n return Promise.resolve(t);\n  $\rangle$ ,\n\n // ApplyRedirects\n applyRedirects(\n this.ngModule.injector, this.configLoader, this.urlSerializer,\n this.config),\n\n // Update the currentNavigation\n tap(t => {\n this.currentNavigation =  ${\n_$  ...this.currentNavigation!,\n finalUrl: t.urlAfterRedirects\n };\n }},\n\n // Recognize\n recognize(\n this.rootComponentType, this.config.\n (url) =>

this.serializeUrl(url), this.paramsInheritanceStrategy,\n this.relativeLinkResolution),\n\n // Update URL if in `eager` update mode\n tap(t => {\n if (this.urlUpdateStrategy === 'eager') {\n if (!t.extras.skipLocationChange) {\n this.setBrowserUrl(t.urlAfterRedirects, t);\n // TODO(atscott): The above line is incorrect. It sets the url to\n // only the part that is handled by the router. It should merge\n // that with the rawUrl so the url includes segments not handled\n  $\frac{1}{\sqrt{b}}$  // by the router:\n // const rawUrl = this.urlHandlingStrategy.merge(\n  $\frac{1}{\tan \theta}$  t.urlAfterRedirects, t.rawUrl);\n // this.setBrowserUrl(rawUrl, t);\n  $\ln$ this.browserUrlTree = t.urlAfterRedirects;\n  $\rangle \ln \ln$  // Fire RoutesRecognized\n const routesRecognized = new RoutesRecognized $\ln$  t.id, this.serializeUrl(t.extractedUrl),\n this.serializeUrl(t.urlAfterRedirects), t.targetSnapshot!);\n eventsSubject.next(routesRecognized);\n }));\n } else {\n const processPreviousUrl = urlTransition && this.rawUrlTree &&\n this.urlHandlingStrategy.shouldProcessUrl(this.rawUrlTree);\n /\* When the current URL shouldn't be processed, but the previous one was, $\ln$  \* we handle this  $\lvert$  "error condition $\lvert$ " by navigating to the previously\n  $*$  successful URL, but leaving the URL intact. $*\wedge$ n if (processPreviousUrl)  ${\n \mu \}$  const  ${\n d, extractedUrl, source, restoredState, extras} = t;\n \$ const navStart = new NavigationStart( $\ln$  id, this.serializeUrl(extractedUrl), source, restoredState);\n eventsSubject.next(navStart);\n const targetSnapshot =\n createEmptyState(extractedUrl, this.rootComponentType).snapshot;\n\n return of({\n ...t,\n targetSnapshot,\n urlAfterRedirects: extractedUrl,\n extras: {...extras, skipLocationChange: false, replaceUrl: false },\n } \;\n } else {\n /\* When neither the current or previous URL can be processed, do nothing \n  $*$  other than update router's internal reference to the current  $\degree$  settled $\degree$  \'\n  $\degree$  URL. This way the next navigation will be coming from the current URL $\ln$  \* in the browser. $\ln$  \*/\n this.rawUrlTree = t.rawUrl;\n this.browserUrlTree = t.urlAfterRedirects;\n t.resolve(null);\n return EMPTY;\n  $\ln$  }\n }),\n\n // Before Preactivation\n switchTap(t => {\n const {\n const {\n targetSnapshot,\n id: navigationId,\n extractedUrl: appliedUrlTree,\n rawUrl: rawUrlTree,\n extras: {skipLocationChange, replaceUrl \\n } = t;\n return this.hooks.beforePreactivation(targetSnapshot!, {\n navigationId,\n appliedUrlTree,\n rawUrlTree,\n skipLocationChange: !!skipLocationChange,\n replaceUrl:  $!$ replaceUrl,\n  $\rightarrow \$ ,\n\n  $\rightarrow \rightarrow \$ ,\n\n // --- GUARDS ---\n tap(t => {\n const guardsStart = new GuardsCheckStart(\n t.id, this.serializeUrl(t.extractedUrl),\n this.serializeUrl(t.urlAfterRedirects), t.targetSnapshot!);\n this.triggerEvent(guardsStart);\n  $\lambda$ ),\n\n map(t => ({\n ...t,\n ...t,\n guards: getAllRouteGuards(\n t.targetSnapshot!, t.currentSnapshot, this.rootContexts)\n })),\n\n checkGuards(this.ngModule.injector, (evt: Event) => this.triggerEvent(evt)),\n tap(t => {\n if (isUrlTree(t.guardsResult))  ${\n \mu \n}$  const error: Error&{url?: UrlTree} = navigationCancelingError(\n  $\triangle$ Redirecting to  $\%$ {this.serializeUrl(t.guardsResult)}\"`);\n error.url = t.guardsResult;\n throw error;\n  $\ln\ln$  const guardsResult;\n GuardsCheckEnd(\n t.id, this.serializeUrl(t.extractedUrl),\n this.serializeUrl(t.urlAfterRedirects), t.targetSnapshot!,\n !!t.guardsResult);\n this.triggerEvent(guardsEnd);\n  $\lambda$ ),\n\n filter(t => {\n if (!t.guardsResult) {\n this.restoreHistory(t);\n this.cancelNavigationTransition(t, '');\n return false;\n  $\ln$  return true;\n  $\ln$   $/|\ln$  // --- RESOLVE --\n switchTap(t =>  ${\n \atop \text{in}}$  if (t.guards.canActivateChecks.length)  ${\n \atop \n \atop \text{in}}$  return of(t).pipe(\n  $\tan(t \leq S \cap t)$  const resolveStart = new ResolveStart(\n t.id,

this.serializeUrl(t.extractedUrl),\n this.serializeUrl(t.urlAfterRedirects), t.targetSnapshot!);\n this.triggerEvent(resolveStart);\n  $\{\lambda\}$ ,\n switchMap(t => {\n let dataResolved = false;\n return of(t).pipe(\n resolveData(\n resolveData(\n resolveData(\n resolveData(\n resolveData(\n resolveData(\n resolveData(\n resolveData(\n resolveData(\n resolveData(\n resolveData(\n resolve this.paramsInheritanceStrategy, this.ngModule.injector), $\ln$  tap( $\{\n\}$ next: () => dataResolved = true,\n complete: () => {\n if (!dataResolved)  ${\n \mu \n}$  this.restoreHistory(t);\n this.cancelNavigationTransition(\n t,\n t,\n t,\n  $\Delta t$  least one route resolver didn't emit any value.  $\ln$  }  $\ln$  }), \n }), \n } );\n  $\{\lambda\}$  }),\n tap(t => {\n const resolveEnd = new  $ResolveEnd(\n)$  t.id, this.serializeUrl(t.extractedUrl), $\ln$ this.serializeUrl(t.urlAfterRedirects), t.targetSnapshot!);\n this.triggerEvent(resolveEnd);\n  $\rangle$ );\n }\n return undefined;\n }),\n\n // --- AFTER PREACTIVATION --- $\ln$  switchTap((t: NavigationTransition) =>  ${\n}$  const  ${\n}$ targetSnapshot,\n id: navigationId,\n extractedUrl: appliedUrlTree,\n rawUrl: rawUrlTree,\n extras: {skipLocationChange, replaceUrl}\n } = t;\n return this.hooks.afterPreactivation(targetSnapshot!, {\n navigationId,\n appliedUrlTree,\n rawUrlTree,\n skipLocationChange: !!skipLocationChange,\n replaceUrl: !!replaceUrl,\n  $\{\n\}$ ;\n  $\{\n\}$ ,\n\n map((t: NavigationTransition)  $\Rightarrow$  {\n const targetRouterState = createRouterState(\n this.routeReuseStrategy, t.targetSnapshot!, t.currentRouterState);\n return ({...t, targetRouterState});\n }),\n\n /\* Once here, we are about to activate syncronously. The assumption is this $\ln$  will succeed, and user code may read from the Router service. Therefore\n before activation, we need to update router properties storing the current\n URL and the RouterState, as well as updated the browser URL. All this should\n happen \*before\* activating. \*/\n tap((t: NavigationTransition) => {\n this.currentUrlTree = t.urlAfterRedirects;\n this.rawUrlTree =\n this.urlHandlingStrategy.merge(t.urlAfterRedirects, t.rawUrl);\n\n (this as {routerState: RouterState}).routerState = t.targetRouterState!;\n\n if (this.urlUpdateStrategy === 'deferred') {\n if (!t.extras.skipLocationChange) {\n this.setBrowserUrl(this.rawUrlTree, t);\n  $\ln$  this.browserUrlTree = t.urlAfterRedirects;\n  $\ln$  }),\n\n activateRoutes(\n this.rootContexts, this.routeReuseStrategy,\n (evt: Event) => this.triggerEvent(evt)),\n\n tap({\n next() {\n next() {\n completed = true;\n  $\{\n\}$ ,\n complete()  ${\n\ {\infty} \ {\infty} \ {\infty} \ }$ finalize(() =>  $\{\n\mid \mathcal{X} \leq \mathcal{Y} \leq \mathcal{Y} \leq \math$  \* set the `completed` or `errored` flag. However, there are some situations\n \* where we could get here without either of those being set. For instance,  $a \mid n$  \* redirect during NavigationStart. Therefore, this is a catch-all to make\n  $*$  sure the NavigationCancel\n  $*$  event is fired when a navigation gets cancelled but not caught by other\n  $*$  means.  $*\wedge$ n if (!completed && !errored)  ${\n \mu \}$  const cancelationReason = `Navigation ID  ${\n \}$ to the current navigation id  ${\mathcal S}$ {this.navigationId}`;\n if (this.canceledNavigationResolution === 'replace') {\n // Must reset to current URL tree here to ensure history.state is set. On\n // a fresh page load, if a new navigation comes in before a successful  $\ln$  // navigation completes, there will be nothing in\n  $\parallel$  // history.state.navigationId. This can cause sync problems with\n // AngularJS sync code which looks for a value here in order to determine\n // whether or not to handle a given popstate event or to leave it to the $\ln$  // Angular router. $\ln$ this.restoreHistory(t);\n this.cancelNavigationTransition(t, cancelationReason);\n } else  ${\n\mu$  // We cannot trigger a `location.historyGo` if the $\ln$  // cancellation was due to a new navigation before the previous could\n  $\ell$  complete. This is because `location.historyGo` triggers a `popstate`\n  $\ell$  which would also trigger another navigation. Instead, treat this as a\n

// redirect and do not reset the state. $\ln$  this.cancelNavigationTransition(t, cancelationReason);\n  $// TODO$ (atscott): The same problem happens here with a fresh page load\n // and a new navigation before that completes where we won't set a page\n // id.\n  $\ln$  // Only clear current navigation if it is still set to the one that\n // finalized. $\ln$  if (this.currentNavigation?.id === t.id)  $\ln$  this.currentNavigation = null;\n  $\{\n\}$   $\|\n\|$   $\|\n\|$ NavigationTransition `t` used here does not accurately\n  $\ell$  reflect the current state of the whole transition because some operations\n  $\ell$  return a new object rather than modifying the one in the outermost\n // `switchMap`.\n // The fix can likely be to:\n // 1. Rename the outer `t` variable so it's not shadowed all the time and\n  $\ell$  confusing\n  $\ell$  2. Keep reassigning to the outer variable after each stage to ensure it\n // gets updated. Or change the implementations to not return a copy.\n // Not changed yet because it affects existing code and would need to be\n // tested more thoroughly.\n errored = true;\n /\* This error type is issued during Redirect, and is handled as  $a\$ n \* cancellation rather than an error.  $*\$ n if  $(isNavigationCancelingError(e))$  {\n const redirecting = isUrlTree(e.url);\n if (!redirecting)  ${\n \mathcal{A}\n }$  // Set property only if we're not redirecting. If we landed on a page and \n // redirect to  $\hat{ }$  route, the new navigation is going to see the  $\hat{ }$   $\hat{ }$  / isn't a change from the default currentUrlTree and won't navigate.\n  $\frac{1}{2}$  // This is only applicable with initial navigation, so setting\n // `navigated` only when not redirecting resolves this scenario.\n this.navigated = true;\n this.restoreHistory(t, true);\n  $\rangle$ \n const navCancel = new NavigationCancel(\n t.id, this.serializeUrl(t.extractedUrl), e.message);\n eventsSubject.next(navCancel); $\ln \ln$  // When redirecting, we need to delay resolving the navigation\n // promise and push it to the redirect navigation\n if (!redirecting) {\n t.resolve(false);\n  $\}$  else  $\{\n\}$  else  $\{\n\}$  // setTimeout is required so this navigation finishes with\n  $//$  the return EMPTY below. If it isn't allowed to finish\n  $//$ processing, there can be multiple navigations to the same $\ln$  // URL. $\ln$  setTimeout(()  $\Rightarrow$  {\n const mergedTree =\n this.urlHandlingStrategy.merge(e.url, this.rawUrlTree);\n const extras = {\n skipLocationChange: t.extras.skipLocationChange,\n // The URL is already updated at this point if we have 'eager' URL $\ln$  // updates or if the navigation was triggered by the browser (back $\ln$  // button, URL bar, etc). We want to replace that item in history if\n // the navigation is rejected.\n replaceUrl: this.urlUpdateStrategy === 'eager' ||\n isBrowserTriggeredNavigation(t.source)\n <br>};\n\n this.scheduleNavigation(\n mergedTree, 'imperative', null, extras,\n {resolve: t.resolve: t.resolve, reject: t.reject, promise: t.promise});\n  $\{\n\}\n\in \mathbb{N}$ , 0);\n  $\{\n\|\n\|$ the router's internal URL reference to\n  $*$  the pre-error state.  $*\wedge$ n } else  $\wedge$ this.restoreHistory(t, true);\n const navError =\n new NavigationError(t.id, this.serializeUrl(t.extractedUrl), e);\n eventsSubject.next(navError);\n try {\n t.resolve(this.errorHandler(e));\n } catch (ee) {\n t.reject(ee);\n  $\ln$   $\ln$  return EMPTY; $\ln$   $\ln$  // TODO(jasonaden): remove cast once g3 is on updated TypeScript\n  $\{ \}$ )) as any as Observable<NavigationTransition>;\n  $\{\n \} \n \$ @internal\n \* TODO: this should be removed once the constructor of the router made internal\n  $*\wedge$ n resetRootComponentType(rootComponentType: Type<any>): void  $\{\n\$ n this.rootComponentType = rootComponentType;\n // TODO: vsavkin router 4.0 should make the root component set to null\n // this will simplify the lifecycle of the router.\n this.routerState.root.component = this.rootComponentType;\n  $\ln$  private getTransition(): NavigationTransition  $\{\n\alpha$  const transition = this.transitions.value; $\alpha$  // TODO(atscott): This comment doesn't make it clear why this value needs to be set. In the case\n // described below (where we don't handle previous or current url), the `browserUrlTree` is set\n // to the `urlAfterRedirects` value. However, these

values \*are already the same\* because of the $\ln /$  // line below. So it seems that we should be able to remove the line below and the line where\n // `browserUrlTree` is updated when we aren't handling any part of the navigation url. $\ln$  // Run TGP to confirm that this can be done. $\ln \ln /$  // This value needs to be set. Other values such as extractedUrl are set on initial navigation\n // but the urlAfterRedirects may not get set if we aren't processing the new URL \*and\* not\n // processing the previous URL.\n transition.urlAfterRedirects = this.browserUrlTree;\n return transition;\n }\n\n private setTransition(t: Partial<NavigationTransition>): void {\n this.transitions.next({...this.getTransition(), ...t});\n  $\ln |n \rightarrow *\$  Sets up the location change listener and performs the initial navigation. $\in$  \*/\n initialNavigation(): void  $\{\n\$  this.setUpLocationChangeListener();\n if (this.navigationId === 0)  $\ln$  this.navigateByUrl(this.location.path(true), {replaceUrl: true});\n  $\ln |\n\ln \frac{**\n}{\n}$  \* Sets up the location change listener. This listener detects navigations triggered from outside\n \* the Router (the browser back/forward buttons, for example) and schedules a corresponding Router\n \* navigation so that the correct events, guards, etc. are triggered. $\ln * \ln$  setUpLocationChangeListener(): void  $\ln / \ln$  // Don't need to use Zone.wrap any more, because zone.js $n / /$  already patch onPopState, so location change callback will $n / /$  run into ngZone $\in$  if (!this.locationSubscription)  $\{\n\$  this.locationSubscription = this.location.subscribe(event => {\n const currentChange = this.extractLocationChangeInfoFromEvent(event);\n // The `setTimeout` was added in #12160 and is likely to support Angular/AngularJS $\vert$ n // hybrid apps. $\vert$ n if (this.shouldScheduleNavigation(this.lastLocationChangeInfo, currentChange))  $\{\n\}$  setTimeout(() =>  $\{\n\}$ const {source, state, urlTree} = currentChange;\n const extras: NavigationExtras = {replaceUrl: true};\n if (state)  ${\n \mu \n}$  const stateCopy = {...state} as Partial<RestoredState>;\n delete stateCopy.navigationId;\n delete stateCopy.routerPageId;\n if (Object.keys(stateCopy).length !== 0)  ${\n \mu \epsilon}$  extras.state = stateCopy;\n  ${\n \mu \epsilon}$  this.scheduleNavigation(urlTree, source, state, extras);\n }, 0);\n }\n this.lastLocationChangeInfo = currentChange;\n });\n }\n }\n  $\mathbb{R}^*$ Extracts router-related information from a `PopStateEvent`. \*/\n private extractLocationChangeInfoFromEvent(change: PopStateEvent): LocationChangeInfo {\n return {\n source: change['type'] === 'popstate' ? 'popstate' : 'hashchange',\n urlTree: this.parseUrl(change['url']!),\n // Navigations coming from Angular router have a navigationId state\n // property. When this exists, restore the state. $\ln$  state: change.state?.navigationId ? change.state : null,  $\ln$  transitionId: this.getTransition().id $\ln$  } as const;\n }\n\n /\*\*\n \* Determines whether two events triggered by the Location subscription are due to the same\n \* navigation. The location subscription can fire two events (popstate and hashchange) for a\n \* single navigation. The second one should be ignored, that is, we should not schedule another $\ln$  \* navigation in the Router. $\ln$  \*/\n private shouldScheduleNavigation(previous: LocationChangeInfo|null, current: LocationChangeInfo):\n boolean  ${\n\mu$  if (!previous) return true; $\ln \ln \text{const}$  sameDestination = current.urlTree.toString() === previous.urlTree.toString(); $\langle n \rangle$  const eventsOccurredAtSameTime = current.transitionId === previous.transitionId;\n if (!eventsOccurredAtSameTime  $||$  !sameDestination)  $\{\n\$  return true;\n  $\{\n\$ ((current.source  $==$  'hashchange' && previous.source  $==$  'popstate') ||\n (current.source  $==$  'popstate' && previous.source === 'hashchange'))  $\n \mu \in false$ ;\n }\n\n return true;\n }\n\n /\*\* The current URL. \*/\n get url(): string  $\{\n\$ return this.serializeUrl(this.currentUrlTree);\n  $\|\n\|$  /\*\*\n \* Returns the current `Navigation` object when the router is navigating,\n \* and `null` when idle.\n \*/\n getCurrentNavigation(): Navigation|null  ${\n \mathcal{A}$  return this.currentNavigation;\n }\n\n /\*\* @internal \*/\n triggerEvent(event: Event): void {\n (this.events as Subject<Event>).next(event);\n }\n\n /\*\*\n \* Resets the route configuration used for navigation and generating links.\n \*\n \* @param config The route array for the new configuration.\n \*\n \* @usageNotes\n \*\n \* ```\n \* router.resetConfig( $\ln * \{ path: 'team': id', component: TeamComp, children: \$   $* \{ path: 'simple', component:$ SimpleCmp },\n \* { path: 'user/:name', component: UserCmp }\n \* ]}\n \* ]);\n \* ``\n \*/\n resetConfig(config: Routes): void {\n validateConfig(config);\n this.config = config.map(standardizeConfig);\n this.navigated = false;\n this.lastSuccessfulId = -1;\n  $\ln \pi$  /\*\* @nodoc \*/\n ngOnDestroy(); void {\n this.dispose();\n  $\ln \pi$  /\*\* Disposes of the router. \*/\n dispose(): void  $\ln$  this.transitions.complete();\n if  $(this.locationSubscripton)$  {\n this.locationSubscription unsubscribe();\n this.locationSubscription = undefined;\n  $\ln$  this.disposed = true;\n  $\ln /^* \nightharpoonup$  \* Appends URL segments to the current URL tree to create

a new URL tree.\n  $*$ \n  $*$  @param commands An array of URL fragments with which to construct the new URL tree. $\ln$  \* If the path is static, can be the literal URL string. For a dynamic path, pass an array of path $\ln$  \* segments, followed by the parameters for each segment. $\ln$  \* The fragments are applied to the current URL tree or the one provided in the `relativeTo`\n \* property of the options object, if supplied.\n \* @param navigationExtras Options that control the navigation strategy. $\ln * \mathbb{Q}$  returns The new URL tree. $\ln * \mathbb{Q}$  was  $\log \mathbb{Q}$  tess  $\ln * \mathbb{Q}$  \*  $\ln * \mathbb{Q}$ create /team/33/user/11\n \* router.createUrlTree(['/team', 33, 'user', 11]);\n \*\n \* // create /team/33;expand=true/user/11\n \* router.createUrlTree( $\lceil$ /team', 33, {expand: true}, 'user', 11]);\n \*\n \* // you can collapse static segments like this (this works only with the first passed-in value): $\ln$  \* router.createUrlTree(['/team/33/user', userId]);\n  $*\n|$  \* // If the first segment can contain slashes, and you do not want the router to split it,\n  $*//$  you can do the following:\n  $*$  router.createUrlTree([{segmentPath: '/one/two'}]);\n  $*\n$   $*/\n$   $\ll \n$  // create /team/33/(user/11//right:chat)\n \* router.createUrlTree(['/team', 33, {outlets: {primary: 'user/11', right: 'chat'}}]);\n \*\n \* // remove the right secondary node\n \* router.createUrlTree(['/team', 33, {outlets: {primary: 'user/11', right: null } ]);\n \*\n \* // assuming the current url is `/team/33/user/11` and the route points to `user/11`\n \*\n \* // navigate to /team/33/user/11/details\n \* router.createUrlTree(['details'], {relativeTo: route});\n \*\n \* // navigate to /team/33/user/22\n \* router.createUrlTree(['../22'], {relativeTo: route});\n \*\n \* // navigate to /team/44/user/22\n \* router.createUrlTree(['../../team/44/user/22'], {relativeTo: route});\n \*\n \* Note that a value of `null` or `undefined` for `relativeTo` indicates that the $\ln *$  tree should be created relative to the root.\n \* ```\n \*/\n createUrlTree(commands: any[], navigationExtras: UrlCreationOptions = {}): UrlTree {\n const {relativeTo, queryParams, fragment, queryParamsHandling, preserveFragment}  $=$ \n navigationExtras;\n const  $a = relativeTo || this routerState(root;\n\quad const f = preserveFragment? this.currentUrTree fragment :$ fragment;\n let q: Params|null = null;\n switch (queryParamsHandling)  $\{\n\$ n case 'merge':\n q =  ${\ldots}$ this.currentUrlTree.queryParams, ...queryParams $\;\;$ :\n break;\n case 'preserve':\n q = this.currentUrlTree.queryParams;\n break;\n default:\n  $q = query$ Params || null;\n }\n if (q !== null)  ${\n \qquad q = this.removeEmptyProps(q);\n \qquad return createUrlTree(a, this. currentUrlTree, commands, q, f??$ null);\n  $\ln \frac{**\n}{n}$  \* Navigates to a view using an absolute route path.\n \*\n \* @param url An absolute path for a defined route. The function does not apply any delta to the  $\uparrow$  \* current URL.  $\uparrow$  \* @param extras An object containing properties that modify the navigation strategy. $\ln * \$  @returns A Promise that resolves to 'true' when navigation succeeds,\n \* to 'false' when navigation fails, or is rejected on error.\n \*\n \* @usageNotes\n \*\n \* The following calls request navigation to an absolute path. $\ln * \n\frac{\cdot \cdot \cdot}{n}$  \* router.navigateByUrl(\"/team/33/user/11\");\n  $*\n|$  \* // Navigate without updating the URL\n  $*$ router.navigateByUrl(\"/team/33/user/11\", { skipLocationChange: true });\n  $*$  ``\n  $*$ \n  $* \otimes$ see [Routing and Navigation guide](guide/router)\n  $*\n$   $*\n$   $*\n$  navigateByUrl(url: string|UrlTree, extras: NavigationBehaviorOptions  $= {\nvert \nvert n}$  skipLocationChange: false $\vert n \rangle$ : Promise<br/>boolean>  ${\nvert \nvert n}$  if (typeof ngDevMode == 'undefined'  $||\nvert n$ ngDevMode && this.isNgZoneEnabled && !NgZone.isInAngularZone()) {\n this.console.warn(\n `Navigation triggered outside Angular zone, did you forget to call 'ngZone.run()'?`);\n }\n\n const urlTree = isUrlTree(url) ? url : this.parseUrl(url);\n const mergedTree = this.urlHandlingStrategy.merge(urlTree, this.rawUrlTree);\n\n return this.scheduleNavigation(mergedTree, 'imperative', null, extras);\n  $\ln \frac{**\ln *}{*}$ Navigate based on the provided array of commands and a starting point. $\ln$  \* If no starting route is provided, the navigation is absolute. $\ln * \ln * \textcircled{a}$  param commands An array of URL fragments with which to construct the target URL. $\ln$  \* If the path is static, can be the literal URL string. For a dynamic path, pass an array of path $\ln$  \* segments, followed by the parameters for each segment.  $n *$  The fragments are applied to the current URL or the one provided in the `relativeTo` property\n \* of the options object, if supplied.\n \* @param extras An options object that determines how the URL should be constructed or  $\infty$  \* interpreted. $\infty$  \* @returns A Promise that resolves to `true` when navigation succeeds, to `false` when navigation\n  $*$  fails,\n  $*$  or is rejected on error.\n  $*\n$   $* \oslash$   $\oslash$   $\oslash$   $* \oslash$   $* \oslash$   $*$  The following calls request navigation to a dynamic route path relative to the current URL.\n  $*\nabla$  \* ```\n \* router.navigate(['team', 33, 'user', 11], {relativeTo: route});\n \*\n \* // Navigate without updating the URL, overriding the default behavior $\ln$  \* router.navigate(['team', 33, 'user', 11], {relativeTo: route, skipLocationChange: true});\n \* ```\n \*\n \* @see [Routing and Navigation guide](guide/router)\n \*\n \*/\n

navigate(commands: any[], extras: NavigationExtras = {skipLocationChange: false}):\n Promise<br/>boolean> {\n validateCommands(commands);\n return this.navigateByUrl(this.createUrlTree(commands, extras), extras);\n }\n\n /\*\* Serializes a `UrlTree` into a string \*/\n serializeUrl(url: UrlTree): string {\n return this.urlSerializer.serialize(url);\n }\n\n /\*\* Parses a string into a `UrlTree` \*/\n parseUrl(url: string): UrlTree {\n let urlTree: UrlTree;\n try  $\{\n\$  urlTree = this.urlSerializer.parse(url);\n  $\}$  catch (e)  $\{\n\$  urlTree = this.malformedUriErrorHandler(e, this.urlSerializer, url);\n  $\ln$  return urlTree;\n  $\ln /$ \*\*\n \* Returns whether the url is activated.\n  $*\mathbb{R}$  \* @deprecated\n  $*$  Use `IsActiveMatchOptions` instead.\n  $*\mathbb{R}$  \* - The equivalent `IsActiveMatchOptions` for `true` is\n \* `{paths: 'exact', queryParams: 'exact', fragment: 'ignored', matrixParams: 'ignored'}`.\n \* - The equivalent for `false` is\n \* `{paths: 'subset', queryParams: 'subset', fragment: 'ignored', matrixParams: 'ignored'}`.\n \*/\n isActive(url: string|UrlTree, exact: boolean): boolean;\n /\*\*\n \* Returns whether the url is activated.\n \*/\n isActive(url: string|UrlTree, matchOptions: IsActiveMatchOptions): boolean;\n /\*\* @internal \*/\n isActive(url: string|UrlTree, matchOptions: boolean|IsActiveMatchOptions): boolean;\n isActive(url: string|UrlTree, matchOptions: boolean|IsActiveMatchOptions): boolean {\n let options: IsActiveMatchOptions;\n if (matchOptions === true)  $\{\n\$  options =  $\{\dots$ exactMatchOptions $\};\n\}$  else if  $(\text{matchOptions} == false) {\n options = {\dots} subsetMatchOptions};\n } else {\n options = matchOptions};\n$  $\ln$  if (isUrlTree(url))  $\n\$  return containsTree(this.currentUrlTree, url, options); $\n\ln$  \n\n const urlTree = this.parseUrl(url);\n return containsTree(this.currentUrlTree, urlTree, options);\n }\n\n private removeEmptyProps(params: Params): Params {\n return Object.keys(params).reduce((result: Params, key: string)  $\Rightarrow$  {\n const value: any = params[key];\n if (value !== null && value !== undefined) {\n result[key] = value;\n  $\{\n \$  return result;\n  $\{\n \}$ ; { });\n  $\|\n \$ n\n private processNavigations(): void {\n this.navigations.subscribe(\n t => {\n this.navigated = true;\n this.lastSuccessfulId = t.id;\n this.currentPageId = t.targetPageId;\n (this.events as Subject < Event>)\n .next(new NavigationEnd(\n

 t.id, this.serializeUrl(t.extractedUrl), this.serializeUrl(this.currentUrlTree)));\n this.lastSuccessfulNavigation = this.currentNavigation;\n t.resolve(true);\n },\n e => {\n this.console.warn(`Unhandled Navigation Error:  $\{e\}$ ;\n });\n }\n\n private scheduleNavigation(\n rawUrl: UrlTree, source: NavigationTrigger, restoredState: RestoredState|null,\n extras: NavigationExtras,\n priorPromise?: {resolve: any, reject: any, promise: Promise<boolean>}): Promise<boolean> {\n if (this.disposed)  ${\nvert \nvert \in \mathbb{R} \setminus \mathbb{R} \setminus \mathbb{R$ additional navigations to the same $\vert n \vert / \vert$  URL via a popstate event and the locationChangeListener. We should skip these duplicate $\ln$  // navs. Duplicates may also be triggered by attempts to sync AngularJS and Angular router $\ln$ // states. $\ln /$   $\#$  Imperative navigations can be cancelled by router guards, meaning the URL won't change. If  $\ln /$ the user follows that with a navigation using the back/forward button or manual URL change, $\ln$  // the destination may be the same as the previous imperative attempt. We should not skip $\vert n \vert$  // these navigations because it's a separate case from the one above -- it's not a duplicate $\ln /$  navigation. $\ln$  const lastNavigation = this.getTransition();\n // We don't want to skip duplicate successful navs if they're imperative because\n // onSameUrlNavigation could be 'reload' (so the duplicate is intended).\n const browserNavPrecededByRouterNav  $=$  isBrowserTriggeredNavigation(source) && lastNavigation &&\n !isBrowserTriggeredNavigation(lastNavigation.source);\n const lastNavigationSucceeded = this.lastSuccessfulId  $==$  lastNavigation.id;\n // If the last navigation succeeded or is in flight, we can use the rawUrl as the comparison. $\ln$  // However, if it failed, we should compare to the final result (urlAfterRedirects). $\ln$  const lastNavigationUrl = (lastNavigationSucceeded || this.currentNavigation) ?\n lastNavigation.rawUrl :\n lastNavigation.urlAfterRedirects;\n const duplicateNav = lastNavigationUrl.toString() === rawUrl.toString();\n if (browserNavPrecededByRouterNav && duplicateNav)  $\{\n \$  return Promise.resolve(true); // return value is not used\n  $\ln$  let resolve: any;\n let reject: any;\n let promise: Promise<br/>boolean>;\n if (priorPromise) {\n

resolve = priorPromise.resolve;\n reject = priorPromise.reject;\n promise = priorPromise.promise;\n\n } else  ${\n\mu \nu} = new Promise \& boolean>(res, rej) \Rightarrow {\n\n\rho} = res;\n\n\rho = reject = rej;\n\n}{\n\n\rho \nu}$ const id = ++this.navigationId;\n let targetPageId: number;\n if (this.canceledNavigationResolution === 'computed')  $\{\n\}$  const isInitialPage = this.currentPageId === 0;\n if (isInitialPage)  $\{\n\}$  restoredState =

this.location.getState() as RestoredState | null;\n  $\|\cdot\|$  / If the `routerPageId` exist in the state then `targetpageId` should have the value of\n  $\frac{1}{2}$  \'routerPageId`. This is the case for something like a page refresh where we assign the $\ln$  // target id to the previously set value for that page. $\ln$  if (restoredState && restoredState.routerPageId)  ${\n \mu \}$  targetPageId = restoredState.routerPageId; ${\n \mu \}$  else  ${\n \mu / I}$  If we're replacing the URL or doing a silent navigation, we do not want to increment the\n // page id because we aren't pushing a new entry to history.\n if (extras.replaceUrl || extras.skipLocationChange) {\n targetPageId = this.browserPageId ?? 0;\n  $\text{degreeId} = (\text{this.brouserPageId} ? ? 0) + 1$ ;\n  $\text{ }\n$ else  ${\n\mu / \pi}$  is unused when `canceledNavigationResolution` is not computed.\n targetPageId = 0;\n }\n\n this.setTransition({\n id,\n targetPageId,\n source,\n restoredState,\n currentUrlTree: this.currentUrlTree,\n currentRawUrl: this.rawUrlTree,\n rawUrl,\n extras,\n resolve,\n reject,\n promise,\n currentSnapshot: this.routerState.snapshot,\n currentRouterState: this.routerState\n });\n\n // Make sure that the error is propagated even though `processNavigations` catch\n // handler does not rethrow\n return promise.catch((e: any)  $\gg$  {\n return Promise.reject(e);\n });\n }\n\n private setBrowserUrl(url: UrlTree, t: NavigationTransition)  $\{\n\alpha = \theta = \text{in } \alpha \text{ and } \alpha \text{ in } \alpha \text{ and } \alpha \text{ in } \alpha \text{ in } \alpha \text{ and } \alpha \text{ in } \alpha \text{ in$ ...this.generateNgRouterState(t.id, t.targetPageId)};\n if (this.location.isCurrentPathEqualTo(path) || !!t.extras.replaceUrl)  $\{\n\$  this.location.replaceState(path, '', state);\n  $\}$  else  $\{\n\$ n this.location.go(path, '', state);\n }\n }\n\n /\*\*\n \* Performs the necessary rollback action to restore the browser URL to the\n \* state before the transition. $\infty$  \*/\n private restoreHistory(t: NavigationTransition, restoringFromCaughtError = false) {\n if (this.canceledNavigationResolution === 'computed')  $\{\n\}$  const targetPagePosition = this.currentPageId t.targetPageId;\n // The navigator change the location before triggered the browser event,\n // so we need to go back to the current url if the navigation is canceled. $\ln$  // Also, when navigation gets cancelled while using url update strategy eager, then we need to  $\ln /$  go back. Because, when `urlUpdateSrategy` is `eager`; `setBrowserUrl` method is called\n // before any verification.\n const browserUrlUpdateOccurred =\n (t.source  $==$  'popstate' || this.urlUpdateStrategy  $==$  'eager' ||\n this.currentUrlTree  $==$ this.currentNavigation?.finalUrl);\n if (browserUrlUpdateOccurred && targetPagePosition !== 0) {\n this.location.historyGo(targetPagePosition);\n  $\}$  else if (\n this.currentUrlTree === this.currentNavigation?.finalUrl && targetPagePosition === 0) {\n  $\mathcal{W}$  We got to the activation stage (where currentUrlTree is set to the navigation's $\vert n \vert$  // finalUrl), but we weren't moving anywhere in history  $(skipLocationChange or replace Url.)\$  // We still need to reset the router state back to what it was when the navigation started. $\ln$  this.resetState(t); $\ln$  // TODO(atscott): resetting the `browserUrlTree` should really be done in `resetState`.\n  $\frac{1}{\pi}$  // Investigate if this can be done by running TGP.\n this.browserUrlTree = t.currentUrlTree;\n this.resetUrlToCurrentUrlTree();\n  $\text{else } \{\text{in } \text{The browser URL} \text{ and router state}$ was not updated before the navigation cancelled so  $\mid$  // there's no restoration needed. $\mid$  } else if (this.canceledNavigationResolution  $==$  'replace')  $\{\n\mid \mathcal{A} \mid \mathcal{A}$  // TODO(atscott): It seems like we should always reset the state here. It would be a no-op $\ln$  // for `deferred` navigations that haven't change the internal state yet because guards $\ln$  // reject. For 'eager' navigations, it seems like we also really should reset the state $\ln$  // because the navigation was cancelled. Investigate if this can be done by running  $TGP \in \text{if}$  (restoring From CaughtError)  $\{\n\}$ this.resetState(t);\n  $\ln$  this.resetUrlToCurrentUrlTree();\n  $\ln$   $\ln$  private resetState(t: NavigationTransition): void {\n (this as {routerState: RouterState}).routerState = t.currentRouterState;\n this.currentUrlTree = t.currentUrlTree;\n this.rawUrlTree = this.urlHandlingStrategy.merge(this.currentUrlTree, t.rawUrl);\n  $\ln \min$  private resetUrlToCurrentUrlTree(): void  $\ln \ this$ .location.replaceState(\n this.urlSerializer.serialize(this.rawUrlTree), '',\n this.generateNgRouterState(this.lastSuccessfulId, this.currentPageId));\n  $\ln\$ n private cancelNavigationTransition(t: NavigationTransition, reason: string) {\n const navCancel = new NavigationCancel(t.id, this.serializeUrl(t.extractedUrl), reason);\n this.triggerEvent(navCancel);\n t.resolve(false);\n }\n\n private generateNgRouterState(navigationId: number, routerPageId?: number) {\n if (this.canceledNavigationResolution === 'computed') {\n return {navigationId, routerPageId: routerPageId};\n }\n return {navigationId};\n }\n\nfunction validateCommands(commands: string[]): void  $\{n \ for (let i = 0; i < commands.length; i++) \}$  const cmd = commands[i];\n if (cmd == null)  $\{\n$ 

throw new Error(`The requested path contains  $\{\text{cm}\$  segment at index  $\{i\'}\$ |\n  $\\n\|$ \n $\|$ \nfunction isBrowserTriggeredNavigation(source: 'imperative'|'popstate'|'hashchange') {\n return source !== 'imperative';\n}\n","/\*\*\n \* @license\n \* Copyright Google LLC All Rights Reserved.\n \*\n \* Use of this source code is governed by an MIT-style license that can be $\ln *$  found in the LICENSE file at https://angular.io/license $\ln$ \*/\n\nimport {LocationStrategy} from '@angular/common';\nimport {Attribute, Directive, ElementRef, HostBinding, HostListener, Input, OnChanges, OnDestroy, Renderer2, SimpleChanges} from '@angular/core';\nimport {Subject, Subscription} from 'rxjs';\n\nimport {QueryParamsHandling} from '../config';\nimport {Event, NavigationEnd} from '../events';\nimport {Router} from '../router';\nimport {ActivatedRoute} from '../router\_state';\nimport {Params} from '../shared';\nimport {UrlTree} from '../url\_tree';\n\n\n/\*\*\n \* @description\n \*\n \* When applied to an element in a template, makes that element a link\n \* that initiates navigation to a route. Navigation opens one or more routed components\n \* in one or more `<routeroutlet>` locations on the page.\n \*\n \* Given a route configuration `[{ path: 'user/:name', component: UserCmp  $|\cdot|$ ,\n \* the following creates a static link to the route:\n \* `<a routerLink=\"/user/bob\">link to user component $\langle a \rangle \$ n \* You can use dynamic values to generate the link. $\ln$  \* For a dynamic link, pass an array of path segments,\n \* followed by the params for each segment.\n \* For example, `['/team', teamId, 'user', userName, {details: true}]`\n \* generates a link to `/team/11/user/bob;details=true`.\n \*\n \* Multiple static segments can be merged into one term and combined with dynamic segements.\n \* For example, `['/team/11/user', userName, {details: true}]`\n \*\n \* The input that you provide to the link is treated as a delta to the current URL.\n \* For instance, suppose the current URL is  $\iota$ user/(box//aux:team) $\iota$ . The link  $\iota$  $[routerLink] = \lceil'['/user/jim'] \rceil' > Jim$ Router#createUrlTree createUrlTree { for more information.\n  $*\n$   $\infty$  @usageNotes\n  $*\n$   $*\n$  You can use absolute or relative paths in a link, set query parameters,\n \* control how parameters are handled, and keep a history of navigation states.\n \*\n \* ### Relative link paths\n \*\n \* The first segment name can be prepended with  $\hat{ }$ ,  $\hat{ }$ , or `../`.\n \* \* If the first segment begins with `/`, the router looks up the route from the root of the\n \* app.\n \* \* If the first segment begins with  $\hat{C}$ , or doesn't begin with a slash, the router $\hat{C}$  \* looks in the children of the current activated route. $\ln * *$  If the first segment begins with  $\ldots$ , the router goes up one level in the route tree. $\ln * \ln * \#$ Setting and handling query params and fragments\n  $*\n$  The following link adds a query parameter and a fragment to the generated URL:\n \*\n \* ``\n \* <a [routerLink]=\"['/user/bob']\" [queryParams]=\"{debug: true}\" fragment=\"education\">\n \* link to user component\n \* </a>\n \* ```\n \* By default, the directive constructs the new URL using the given query parameters.  $\ln$  \* The example generates the link: `/user/bob?debug=true#education`.\n \*\n \* You can instruct the directive to handle query parameters differently\n \* by specifying the `queryParamsHandling` option in the link.\n \* Allowed values are:\n \*\n \* - `'merge'`: Merge the given `queryParams` into the current query params.\n  $* -$ 'preserve'`: Preserve the current query params.\n  $*\n$  For example:\n \*\n \* ```\n \* <a [routerLink]=\"['/user/bob']\" [queryParams]=\"{debug: true}\" queryParamsHandling=\"merge\">\n \* link to user component\n \* </a>\n \* ```\n \*\n \* See {@link UrlCreationOptions.queryParamsHandling UrlCreationOptions#queryParamsHandling}.\n \*\n \* ### Preserving navigation history\n  $*\nabla$   $*\nabla$  and provide a `state` value to be persisted to the browser's\n  $*\nabla$ History.state` property](https://developer.mozilla.org/en-US/docs/Web/API/History#Properties).\n \* For example:\n \*\n \* ```\n \*  $\langle a$  [routerLink]=\"['/user/bob']\" [state]=\"{tracingId: 123}\">\n \* link to user component\n \*  $\langle a \rangle$ \n \* ```\n \*\n Use {@link Router.getCurrentNavigation() Router#getCurrentNavigation} to retrieve a saved\n \* navigation-state value. For example, to capture the `tracingId` during the `NavigationStart`\n \* event:\n \*\n \* ```\n \* // Get NavigationStart events\n \* router.events.pipe(filter(e => e instanceof NavigationStart)).subscribe(e => {\n \* const navigation = router.getCurrentNavigation();\n \* tracingService.trace({id: navigation.extras.state.tracingId});\n \*  $|\cdot\rangle$ ;\n \* ``\n \*\n \* @ngModule RouterModule\n \*\n \* @publicApi\n \*\n @Directive({selector: ':not(a):not(area)[routerLink]'})\nexport class RouterLink implements OnChanges {\n /\*\*\n \* Passed to {@link Router#createUrlTree Router#createUrlTree} as part of the\n \* `UrlCreationOptions`.\n \* @see {@link UrlCreationOptions#queryParams UrlCreationOptions#queryParams}\n \* @see {@link Router#createUrlTree Router#createUrlTree}\n \*/\n @Input() queryParams?: Params|null;\n /\*\*\n \* Passed to {@link

Router#createUrlTree Router#createUrlTree} as part of the\n  $*$  `UrlCreationOptions`.\n  $* \otimes$ see { $@$ link UrlCreationOptions#fragment UrlCreationOptions#fragment}\n \* @see {@link Router#createUrlTree Router#createUrlTree}\n \*/\n @Input() fragment?: string;\n /\*\*\n \* Passed to {@link Router#createUrlTree Router#createUrlTree} as part of the\n \* `UrlCreationOptions`.\n \* @see { @link UrlCreationOptions#queryParamsHandling UrlCreationOptions#queryParamsHandling}\n \* @see {@link Router#createUrlTree Router#createUrlTree}\n \*/\n @Input() queryParamsHandling?: QueryParamsHandling|null;\n /\*\*\n \* Passed to {@link Router#createUrlTree Router#createUrlTree} as part of the\n \* `UrlCreationOptions`.\n \* @see {@link UrlCreationOptions#preserveFragment UrlCreationOptions#preserveFragment}\n \* @see { @link Router#createUrlTree Router#createUrlTree}\n \*/\n // TODO(issue/24571): remove '!'.\n @Input() preserveFragment!: boolean;\n /\*\*\n \* Passed to {@link Router#navigateByUrl Router#navigateByUrl as part of the  $n *$  `NavigationBehaviorOptions`. $\ln * \omega$ see { $\omega$ link NavigationBehaviorOptions#skipLocationChange NavigationBehaviorOptions#skipLocationChange}\n \* @see {@link Router#navigateByUrl Router#navigateByUrl}\n \*/\n // TODO(issue/24571): remove '!'.\n @Input() skipLocationChange!: boolean;\n /\*\*\n \* Passed to {@link Router#navigateByUrl Router#navigateByUrl} as part of the\n \* `NavigationBehaviorOptions`.\n \* @see {@link NavigationBehaviorOptions#replaceUrl NavigationBehaviorOptions#replaceUrl}\n \* @see { @link Router#navigateByUrl Router#navigateByUrl}\n \*/\n // TODO(issue/24571): remove '!'.\n @Input() replaceUrl!: boolean;\n /\*\*\n \* Passed to {@link Router#navigateByUrl Router#navigateByUrl as part of the  $n *$  `NavigationBehaviorOptions`. $\ln * \omega$ see { $\omega$ link NavigationBehaviorOptions#state NavigationBehaviorOptions#state}\n \* @see {@link Router#navigateByUrl Router#navigateByUrl}\n \*/\n @Input() state?: {[k: string]: any};\n /\*\*\n \* Passed to {@link Router#createUrlTree Router#createUrlTree} as part of the\n \* `UrlCreationOptions`.\n \* Specify a value here when you do not want to use the default value $\ln *$  for `routerLink`, which is the current activated route. $\ln *$  Note that a value of `undefined` here will use the `routerLink` default.\n \* @see {@link UrlCreationOptions#relativeTo UrlCreationOptions#relativeTo}\n \* @see { @link Router#createUrlTree Router#createUrlTree }\n \*/\n @Input() relativeTo?: ActivatedRoute|null;\n\n private commands: any[] = [];\n private preserve!: boolean;\n\n /\*\*  $\mathcal{E}$  \*/\n onChanges = new Subject<RouterLink>();\n\n constructor(\n private router: Router, private route: ActivatedRoute,\n @Attribute('tabindex') tabIndex: string, renderer: Renderer2, el: ElementRef) {\n if (tabIndex == null) {\n renderer.setAttribute(el.nativeElement, 'tabindex', '0');\n }\n }\n\n /\*\* @nodoc \*/\n ngOnChanges(changes: SimpleChanges) {\n // This is subscribed to by `RouterLinkActive` so that it knows to update when there are changes\n // to the RouterLinks it's tracking.\n this.onChanges.next(this);\n  $\ln \frac{**\n}{n}$ \* Commands to pass to {@link Router#createUrlTree Router#createUrlTree}.\n \* - \*\*array\*\*: commands to pass to {@link Router#createUrlTree Router#createUrlTree}.\n \* - \*\*string\*\*: shorthand for array of commands with just the string, i.e. `['/route']`\n \* - \*\*null|undefined\*\*: shorthand for an empty array of commands, i.e. `[]`\n \* @see {@link Router#createUrlTree Router#createUrlTree}\n \*/\n @Input()\n set routerLink(commands: any[]|string|null|undefined) {\n if (commands != null) {\n this.commands = Array.isArray(commands) ? commands :  $[\mathrm{commands}]\$  } else  $\{\n t\in \mathrm{in} \in \{\mathbb{N} \mid t\} \in \{\mathbb{N} \mid t\} \colon t\in \mathbb{N}\}$  $\text{CHostListener('click'))n onClick(): boolean } \n \text{ const} = {\n \text{ skipLocationChange: } \n \text{ if } \n \text{ if } \n \text$ attrBoolValue(this.skipLocationChange),\n replaceUrl: attrBoolValue(this.replaceUrl),\n state: this.state,\n };\n this.router.navigateByUrl(this.urlTree, extras);\n return true;\n }\n\n get urlTree(): UrlTree {\n return this.router.createUrlTree(this.commands,  $\{\n \mid \text{if the 'relativeTo' input is not defined, we want to use 'this.route'})\n \}$ by default. $\ln$  // Otherwise, we should use the value provided by the user in the input. $\ln$  relativeTo: this.relativeTo  $! ==$  undefined ? this.relativeTo : this.route.\n queryParams: this.queryParams.\n fragment: this.fragment,\n queryParamsHandling: this.queryParamsHandling,\n preserveFragment: attrBoolValue(this.preserveFragment),\n });\n }\n\n/\*\*\n \* @description\n \*\n \* Lets you link to specific routes in your app.\n \*\n \* See `RouterLink` for more information.\n \*\n \* @ngModule RouterModule\n \*\n \* @publicApi\n \*/\n@Directive({selector: 'a[routerLink],area[routerLink]'})\nexport class RouterLinkWithHref implements OnChanges, OnDestroy {\n // TODO(issue/24571): remove '!'.\n @HostBinding('attr.target') @Input() target!: string;\n /\*\*\n \* Passed to {@link Router#createUrlTree Router#createUrlTree } as part of the\n \*

`UrlCreationOptions`.\n \* @see {@link UrlCreationOptions#queryParams UrlCreationOptions#queryParams}\n \* @see {@link Router#createUrlTree Router#createUrlTree}\n \*/\n @Input() queryParams?: Params|null;\n /\*\*\n \* Passed to {@link Router#createUrlTree Router#createUrlTree} as part of the\n \* `UrlCreationOptions`.\n \* @see {@link UrlCreationOptions#fragment UrlCreationOptions#fragment}\n \* @see {@link Router#createUrlTree Router#createUrlTree}\n \*/\n @Input() fragment?: string;\n /\*\*\n \* Passed to {@link Router#createUrlTree Router#createUrlTree as part of the  $n * 'UrICreational options'.\n * @see {@link}$ UrlCreationOptions#queryParamsHandling UrlCreationOptions#queryParamsHandling}\n \* @see {@link Router#createUrlTree Router#createUrlTree}\n \*/\n @Input() queryParamsHandling?: QueryParamsHandling|null;\n /\*\*\n \* Passed to {@link Router#createUrlTree Router#createUrlTree} as part of the\n \* `UrlCreationOptions`.\n \* @see {@link UrlCreationOptions#preserveFragment UrlCreationOptions#preserveFragment}\n \* @see {@link Router#createUrlTree Router#createUrlTree}\n \*/\n // TODO(issue/24571): remove '!'.\n @Input() preserveFragment!: boolean;\n /\*\*\n \* Passed to {@link Router#navigateByUrl Router#navigateByUrl} as part of the\n \* `NavigationBehaviorOptions`.\n \* @see {@link NavigationBehaviorOptions#skipLocationChange NavigationBehaviorOptions#skipLocationChange}\n \* @see {@link Router#navigateByUrl Router#navigateByUrl}\n \*/\n // TODO(issue/24571): remove '!'.\n @Input() skipLocationChange!: boolean;\n /\*\*\n \* Passed to {@link Router#navigateByUrl Router#navigateByUrl} as part of the\n \* `NavigationBehaviorOptions`.\n \* @see {@link NavigationBehaviorOptions#replaceUrl NavigationBehaviorOptions#replaceUrl}\n \* @see { @link Router#navigateByUrl Router#navigateByUrl}\n \*/\n // TODO(issue/24571): remove '!'.\n @Input() replaceUrl!: boolean;\n /\*\*\n \* Passed to {@link Router#navigateByUrl Router#navigateByUrl as part of the  $n *$  `NavigationBehaviorOptions`. $\ln * \circ$ see {@link NavigationBehaviorOptions#state NavigationBehaviorOptions#state}\n \* @see {@link Router#navigateByUrl Router#navigateByUrl}\n \*/\n @Input() state?: {[k: string]: any};\n /\*\*\n \* Passed to {@link Router#createUrlTree Router#createUrlTree} as part of the\n \* `UrlCreationOptions`.\n \* Specify a value here when you do not want to use the default value $\ln *$  for `routerLink`, which is the current activated route. $\ln *$  Note that a value of `undefined` here will use the `routerLink` default.\n \* @see {@link UrlCreationOptions#relativeTo UrlCreationOptions#relativeTo}\n \* @see { @link Router#createUrlTree Router#createUrlTree }\n \*/\n @Input() relativeTo?: ActivatedRoute|null;\n\n private commands: any[] = [];\n private subscription: Subscription;\n // TODO(issue/24571): remove '!'.\n private preserve!: boolean;\n\n // the url displayed on the anchor element.\n // TODO(issue/24571): remove '!'.\n @HostBinding() href!: string;\n\n /\*\* @internal \*/\n onChanges = new Subject<RouterLinkWithHref>();\n\n constructor(\n private router: Router, private route: ActivatedRoute,\n private locationStrategy: LocationStrategy)  ${\n \mu \}$  this.subscription = router.events.subscribe((s: Event) =>  ${\n \mu \}$  if (s instance of Navigation End)  ${\n this.updateTargetUrlAndHref();\n }\n }\n }\n *\n * Commands to$ pass to {@link Router#createUrlTree Router#createUrlTree}.\n \* - \*\*array\*\*: commands to pass to {@link Router#createUrlTree Router#createUrlTree}.\n \* - \*\*string\*\*: shorthand for array of commands with just the string, i.e. `['/route']`\n \* - \*\*null|undefined\*\*: shorthand for an empty array of commands, i.e. `[]`\n \* @see {@link Router#createUrlTree Router#createUrlTree}\n \*/\n @Input()\n set routerLink(commands: any[]|string|null|undefined) {\n if (commands  $! = null$ } {\n this.commands = Array.isArray(commands) ? commands :  $[\mathrm{commands}]\$  } else  $\{\n n \in \mathbb{N} \mid \mathrm{m} \in \mathrm{Hom} \}$ ngOnChanges(changes: SimpleChanges): any {\n this.updateTargetUrlAndHref();\n this.onChanges.next(this);\n  $\ln$  /\*\* @nodoc \*/\n ngOnDestroy(): any {\n this.subscription.unsubscribe();\n }\n\n /\*\* @nodoc \*/\n @HostListener(\n 'click',\n ['\$event.button', '\$event.ctrlKey', '\$event.shiftKey', '\$event.altKey', '\$event.metaKey'])\n onClick(button: number, ctrlKey: boolean, shiftKey: boolean, altKey: boolean, metaKey: boolean):\n boolean {\n if (button !== 0 || ctrlKey || shiftKey || altKey || metaKey) {\n return true;\n }\n\n if (typeof this.target === 'string' && this.target != '\_self')  $\n \neq \nu; \n \in \mathbb{N}$  const extras =  ${\n \in \mathbb{N}$ skipLocationChange: attrBoolValue(this.skipLocationChange),\n replaceUrl: attrBoolValue(this.replaceUrl),\n state: this.state\n };\n this.router.navigateByUrl(this.urlTree, extras);\n return false;\n }\n\n private updateTargetUrlAndHref(): void  $\ln$  this.href =

this.locationStrategy.prepareExternalUrl(this.router.serializeUrl(this.urlTree));\n }\n\n get urlTree(): UrlTree {\n

return this.router.createUrlTree(this.commands,  $\{\n\mid \text{if the 'relativeTo' input is not defined, we want to use }\n\}$ `this.route` by default.\n // Otherwise, we should use the value provided by the user in the input.\n relativeTo: this.relativeTo !== undefined ? this.relativeTo : this.route, $\ln$  queryParams: this.queryParams, $\ln$  fragment: this.fragment,\n queryParamsHandling: this.queryParamsHandling,\n preserveFragment: attrBoolValue(this.preserveFragment),\n  $\|\n\|$ \n\nfunction attrBoolValue(s: any): boolean {\n return s == "  $||!s\,\n\ln\,\n\frac{m}{s\,\n\pi} \cdot \mathbb{Q}$  license $\ln * \text{Copyright Google LLC All Rights Research.\n\hat{} \ln * \text{Use of this source code is}$ governed by an MIT-style license that can be\n \* found in the LICENSE file at https://angular.io/license\n \*/\n\nimport {AfterContentInit, ChangeDetectorRef, ContentChildren, Directive, ElementRef, Input, OnChanges, OnDestroy, Optional, QueryList, Renderer2, SimpleChanges} from '@angular/core';\nimport {from, of, Subscription} from 'rxjs';\nimport {mergeAll} from 'rxjs/operators';\n\nimport {Event, NavigationEnd} from '../events';\nimport {Router} from '../router';\nimport {IsActiveMatchOptions} from '../url\_tree';\n\nimport {RouterLink, RouterLinkWithHref} from './router\_link';\n\n\n/\*\*\n \*\n \* @description\n \*\n \* Tracks whether the linked route of an element is currently active, and allows you\n \* to specify one or more CSS classes to add to the element when the linked route $\ln *$  is active. $\ln * \ln *$  Use this directive to create a visual distinction for elements associated with an active route. $\ln *$  For example, the following code highlights the word  $\Box$  Bob $\Box$  when the router $\ln *$ activates the associated route:\n \*\n \* ``\n \* <a routerLink=\"/user/bob\" routerLinkActive=\"activelink\">Bob</a>\n \* ```\n \*\\n \* Whenever the URL is either '/user' or '/user/bob', the \"active-link\" class is\n \* added to the anchor tag. If the URL changes, the class is removed. $\ln * \ln *$  You can set more than one class using a spaceseparated string or an array.\n \* For example:\n \*\n \* ``\n \* <a routerLink=\"/user/bob\" routerLinkActive=\"class1 class2\">Bob</a>\n \* <a routerLink=\"/user/bob\" [routerLinkActive]=\"['class1', 'class2']\">Bob</a>\n \* ```\n \*\n \* To add the classes only when the URL matches the link exactly, add the option 'exact: true': $\ln * \ln * \cdot \cdot$ routerLink=\"/user/bob\" routerLinkActive=\"active-link\" [routerLinkActiveOptions]=\"{exact:\n \* true}\">Bob</a>\n \* ```\n \*\n \* To directly check the `isActive` status of the link, assign the `RouterLinkActive`\n \* instance to a template variable.\n \* For example, the following checks the status without assigning any CSS classes:\n \*\n \* ```\n \* <a routerLink=\"/user/bob\" routerLinkActive #rla=\"routerLinkActive\">\n \* Bob {{ rla.isActive ? '(already open)' : "}  $\ln * \langle x \rangle \ln * \gamma *$  You can apply the `RouterLinkActive` directive to an ancestor of linked elements.\n \* For example, the following sets the active-link class on the `<div>` parent tag\n \* when the URL is either '/user/jim' or '/user/bob'.\n \*\n \* ``\n \* <div routerLinkActive=\"active-link\" [routerLinkActiveOptions]=\"{exact: true}\">\n \* <a routerLink=\"/user/jim\">Jim</a>\n \* <a routerLink=\"/user/bob\">Bob</a>\n \* </div>\n \* ```\n \*\n \* @ngModule RouterModule\n \*\n \* @publicApi\n \*/\n@Directive({\n selector: '[routerLinkActive]',\n exportAs: 'routerLinkActive',\n})\nexport class RouterLinkActive implements OnChanges, OnDestroy, AfterContentInit {\n @ContentChildren(RouterLink, {descendants: true}) links!: QueryList<RouterLink>;\n @ContentChildren(RouterLinkWithHref, {descendants: true})\n linksWithHrefs!: QueryList<RouterLinkWithHref>;\n\n private classes: string[] = [];\n private routerEventsSubscription: Subscription;\n private linkInputChangesSubscription?: Subscription;\n public readonly isActive: boolean = false;\n\n /\*\*\n \* Options to configure how to determine if the router link is active.\n \*\n \* These options are passed to the `Router.isActive()` function.\n  $*\mathbb{R}$  \* @see Router.isActive\n  $*\mathbb{R}$  @Input() routerLinkActiveOptions: {exact: boolean}|IsActiveMatchOptions = {exact: false};\n\n\n constructor(\n private router: Router, private element: ElementRef, private renderer: Renderer2, \n private readonly cdr: ChangeDetectorRef, @Optional() private link?: RouterLink,\n @Optional() private linkWithHref?: RouterLinkWithHref)  ${\n this.routerEventsSubscript = router. events. subscribe((s: Event) => {\n if (s$ instance of NavigationEnd)  ${\n \mu \in \mathbb{R} \setminus \n}$ ;  $\{\n \mu \in \mathbb{R} \setminus \mathbb{R} \setminus \mathbb{R} \setminus \mathbb{R} \}$ ;  $\{\n \mu \in \mathbb{R} \setminus \mathbb{R} \setminus \mathbb{R} \setminus \mathbb{R} \setminus \mathbb{R} \}$ void  $\{\n\mid \iint$  // `of(null)` is used to force subscribe body to execute once immediately (like `startWith`). $\in$ of(this.links.changes, this.linksWithHrefs.changes, of(null)).pipe(mergeAll()).subscribe(\_ => {\n this.update();\n this.subscribeToEachLinkOnChanges();\n });\n }\n\n private subscribeToEachLinkOnChanges() {\n this.linkInputChangesSubscription?.unsubscribe();\n const allLinkChanges =\n [...this.links.toArray(), ...this.linksWithHrefs.toArray(), this.link, this.linkWithHref $|\n$ n .filter((link): link is RouterLink|RouterLinkWithHref =>  $!!$  $\ln$  .map(link => link.onChanges):\n

this.linkInputChangesSubscription = from(allLinkChanges).pipe(mergeAll()).subscribe(link => {\n if (this.isActive !== this.isLinkActive(this.router)(link))  $\n \in \mathbb{N}$ ;\n }\n }\n  $\ln \mathbb{O}$  mput()\n set routerLinkActive(data: string[]|string)  $\n{\n n \ const \ class \ es = \ Array.isArray(data) ? data : data.split('');\n this.class \ es$  $=$  classes.filter(c => !!c);\n }\n\n /\*\* @nodoc \*/\n ngOnChanges(changes: SimpleChanges): void {\n this.update();\n  $\ln /^*$  @nodoc \*/\n ngOnDestroy(): void  $\ln$  this.routerEventsSubscription.unsubscribe();\n this.linkInputChangesSubscription?.unsubscribe();\n  $\ln \ln \frac{\theta()$ : void  $\ln \text{!links}$ !this.linksWithHrefs || !this.router.navigated) return;\n Promise.resolve().then(() => {\n const hasActiveLinks = this.hasActiveLinks();\n if (this.isActive !== hasActiveLinks) {\n (this as any).isActive = hasActiveLinks;\n

this.cdr.markForCheck();\n this.classes.forEach((c)  $\in$  {\n if (hasActiveLinks) {\n this.renderer.addClass(this.element.nativeElement, c); $\langle n \rangle$  } else  $\{\langle n \rangle$ this.renderer.removeClass(this.element.nativeElement, c);\n  $\ln$  });\n }\n });\n }\n private isLinkActive(router: Router): (link: (RouterLink|RouterLinkWithHref)) => boolean {\n const options: boolean|IsActiveMatchOptions =\n isActiveMatchOptions(this.routerLinkActiveOptions) ?\n this.routerLinkActiveOptions :\n // While the types should disallow `undefined` here, it's possible without strict inputs\n (this.routerLinkActiveOptions.exact || false);\n return (link: RouterLink|RouterLinkWithHref) => router.isActive(link.urlTree, options);\n  $\ln \nu$  private hasActiveLinks(): boolean {\n const isActiveCheckFn = this.isLinkActive(this.router);\n return this.link && isActiveCheckFn(this.link) ||\n this.linkWithHref && isActiveCheckFn(this.linkWithHref) ||\n this.links.some(isActiveCheckFn) || this.linksWithHrefs.some(isActiveCheckFn);\n  $\n\n\| \n^* \leq \n$  Use instead of `'paths' in options` to be compatible with property renaming\n \*/\nfunction isActiveMatchOptions(options: {exact: boolean}|\n IsActiveMatchOptions): options is IsActiveMatchOptions {\n return !!(options as IsActiveMatchOptions).paths;\n}\n","/\*\*\n \* @license\n \* Copyright Google LLC All Rights Reserved.\n \*\n \* Use of this source code is governed by an MIT-style license that can be $\ln *$  found in the LICENSE file at https://angular.io/license\n \*/\n\nimport {Attribute, ChangeDetectorRef, ComponentFactoryResolver, ComponentRef, Directive, EventEmitter, Injector, OnDestroy, OnInit, Output, ViewContainerRef,} from '@angular/core';\nimport {Data} from '../config';\nimport {ChildrenOutletContexts} from '../router\_outlet\_context';\nimport {ActivatedRoute} from '../router\_state';\nimport {PRIMARY\_OUTLET} from '../shared';\n\n/\*\*\n \* An interface that defines the contract for developing a component outlet for the `Router`.\n \*\n \* An outlet acts as a placeholder that Angular dynamically fills based on the current router state. $\ln \frac{*}{n}$  A router outlet should register itself with the `Router` via\n \* `ChildrenOutletContexts#onChildOutletCreated` and unregister with\n \* `ChildrenOutletContexts#onChildOutletDestroyed`. When the `Router` identifies a matched `Route`,\n \* it looks for a registered outlet in the `ChildrenOutletContexts` and activates it.\n  $*\n$  @see `ChildrenOutletContexts`\n \* @publicApi\n \*/\nexport interface RouterOutletContract {\n /\*\*\n \* Whether the given outlet is activated.\n  $*\n$  An outlet is considered \"activated\" if it has an active component.\n  $*\n$ isActivated: boolean;\n\n /\*\* The instance of the activated component or `null` if the outlet is not activated. \*/\n component: Object|null;\n\n /\*\*\n \* The `Data` of the `ActivatedRoute` snapshot.\n \*/\n activatedRouteData: Data;\n\n /\*\*\n \* The `ActivatedRoute` for the outlet or `null` if the outlet is not activated.\n \*/\n activatedRoute: ActivatedRoute|null;\n\n /\*\*\n \* Called by the `Router` when the outlet should activate (create a component).\n \*/\n activateWith(activatedRoute: ActivatedRoute, resolver: ComponentFactoryResolver|null): void;\n\n /\*\*\n \* A request to destroy the currently activated component. $\ln$  \* When a `RouteReuseStrategy` indicates that an `ActivatedRoute` should be removed but stored for\n \* later re-use rather than destroyed, the `Router` will call `detach` instead.\n \*/\n deactivate(): void:\n\n /\*\*\n \* Called when the `RouteReuseStrategy` instructs to detach the subtree.\n  $*\nabla$  \* This is similar to `deactivate`, but the activated component should not be destroyed.\n \* Instead, it is returned so that it can be reattached later via the `attach` method. $\ln * \ln$  detach(): ComponentRef<unknown>:\n\n /\*\*\n \* Called when the `RouteReuseStrategy` instructs to re-attach a previously detached subtree.\n \*/\n attach(ref: ComponentRef<unknown>, activatedRoute: ActivatedRoute): void;\n\n /\*\*\n \* Emits an activate event when a new component is instantiated\n \*\*/\n activateEvents?:

EventEmitter<unknown>;\n\n /\*\*\n \* Emits a deactivate event when a component is destroyed.\n \*/\n

deactivateEvents?: EventEmitter<unknown>;\n}\n\n/\*\*\n \* @description\n \*\n \* Acts as a placeholder that Angular dynamically fills based on the current router state. $\ln \pi \$ r  $\pm$  Each outlet can have a unique name, determined by the optional `name` attribute.\n \* The name cannot be set or changed dynamically. If not set, default value is \"primary\".\n \*\n \* ```\n \* <router-outlet></router-outlet>\n \* <router-outlet name='left'></router-outlet>\n \*  $\le$ router-outlet name='right'> $\lt$ /router-outlet>\n \* ```\n \*\n \* Named outlets can be the targets of secondary routes.\n \* The `Route` object for a secondary route has an `outlet` property to identify the target outlet:\n \*\n \* `{path: <br/>>basepath>, component: <component>, outlet: <target outlet name>}`\n \*\ln \* Using named outlets and secondary routes, you can target multiple outlets in $\ln *$  the same `RouterLink` directive. $\ln * \ln *$  The router keeps track of separate branches in a navigation tree for each named outlet and  $\ln$  \* generates a representation of that tree in the URL.  $\ln$  \* The URL for a secondary route uses the following syntax to specify both the primary and secondary $\ln$  \* routes at the same time:\n \*\n \* `http://base-path/primary-route-path(outlet-name:route-path)\'\n \*\n \* A router outlet emits an activate event when a new component is instantiated, \n \* and a deactivate event when a component is destroyed.\n \*\n \* ```\n \* <router-outlet\n \* (activate)='onActivate(\$event)'\n \* (deactivate)='onDeactivate(\$event)'></routeroutlet>\n \* ```\n \*\n \* @see [Routing tutorial](guide/router-tutorial-toh#named-outlets \"Example of a named\n \* outlet and secondary route configuration\").\n \* @see `RouterLink`\n \* @see `Route`\n \* @ngModule RouterModule\n \*\n \* @publicApi\n \*/\n@Directive({selector: 'router-outlet', exportAs: 'outlet'})\nexport class RouterOutlet implements OnDestroy, OnInit, RouterOutletContract {\n private activated: ComponentRef<any>|null  $=$  null;\n private activatedRoute: ActivatedRoute|null = null;\n private name: string;\n\n @Output('activate')  $activeEvents = new EventEmitter \langle any \rangle()$ ;\n @Output('deactivate') deactivateEvents = new EventEmitter<any>();\n\n constructor(\n private parentContexts: ChildrenOutletContexts, private location: ViewContainerRef,\n private resolver: ComponentFactoryResolver, @Attribute('name') name: string,\n private changeDetector: ChangeDetectorRef)  $\ln$  this.name = name || PRIMARY\_OUTLET;\n parentContexts.onChildOutletCreated(this.name, this);\n  $\ln / ** @node *$ \n ngOnDestroy(): void {\n this.parentContexts.onChildOutletDestroyed(this.name);\n  $\rightarrow$  /\n\n /\*\* @nodoc \*/\n ngOnInit(): void {\n if (!this.activated)  ${\n \mu \n }/$  If the outlet was not instantiated at the time the route got activated we need to populate ${\n \mu}$ // the outlet when it is initialized (ie inside a NgIf)\n const context = this.parentContexts.getContext(this.name);\n

if (context && context.route)  ${\n \mu \}$  if (context.attachRef)  ${\n \mu \}$  attachRef is populated when there is an existing component to mount $\in$  this.attach(context.attachRef, context.route); $\in$  } else  $\{\infty, \infty\}$  else  $\infty$ the component defined in the configuration is created $\ln$  this.activateWith(context.route, context.resolver  $||$ null);\n  $\ln \{\n\mid \ln \} \in \{\n\mid \ln \} \in \mathcal{S}$ : boolean {\n return !!this.activated;\n  $\|\n\| \leq \frac{1}{\ln \frac{1}{\ln \frac{1}{\ln \frac{1}{\ln \frac{1}{\ln \frac{1}{\ln \frac{1}{\ln \frac{1}{\ln \frac{1}{\ln \frac{1}{\ln \frac{1}{\ln \frac{1}{\ln \frac{1}{\ln \frac{1}{\ln \frac{1}{\ln \frac{1}{\ln \frac{1}{\ln \frac{1}{\ln \frac{1$ @returns The currently activated component instance.\n  $*$  @throws An error if the outlet is not activated.\n  $*\wedge$ n get component(): Object {\n if (!this.activated) throw new Error('Outlet is not activated');\n return this.activated.instance;\n  $\ln n$  get activatedRoute(): ActivatedRoute {\n if (!this.activated) throw new Error('Outlet is not activated'); $\n| n$  return this.\_activatedRoute as ActivatedRoute; $\n| n$  }  $\n| n$  get activatedRouteData(): Data  ${\n \{n \text{ (this\_activatedRowe)} \n \}$  return this.\_activatedRoute.snapshot.data;\n  ${\n}$ return {};\n }\n\n /\*\*\n \* Called when the `RouteReuseStrategy` instructs to detach the subtree\n \*/\n detach(): ComponentRef<any>  ${\n \in \}$  if (!this.activated) throw new Error('Outlet is not activated');\n this.location.detach();\n const cmp = this.activated;\n this.activated = null;\n this.\_activatedRoute = null;\n return cmp;\n  $\ln\frac{x*\ln x}{\ln x}$ \* Called when the `RouteReuseStrategy` instructs to re-attach a previously detached subtree\n \*/\n attach(ref: ComponentRef<any>, activatedRoute: ActivatedRoute)  $\{\n\$ this.activated = ref; $\n\$ n this. activatedRoute = activatedRoute;\n this.location.insert(ref.hostView);\n  $\ln \ln$  deactivate(): void {\n if (this.activated) {\n const c = this.component;\n this.activated.destroy();\n this.activated = null;\n this. activatedRoute = null;\n

 this.deactivateEvents.emit(c);\n }\n }\n\n activateWith(activatedRoute: ActivatedRoute, resolver: ComponentFactoryResolver|null)  ${\n \{ this.isActivated) \}$  throw new Error('Cannot activate an already activated outlet');\n  $\{\n\}$  this. activatedRoute = activatedRoute;\n const snapshot =  $activated Route.$  futureSnapshot; $\infty$  const component =  $\langle$ any>snapshot.routeConfig!.component; $\infty$  resolver = resolver || this.resolver;\n const factory = resolver.resolveComponentFactory(component);\n const childContexts  $=$  this.parentContexts.getOrCreateContext(this.name).children;\n const injector  $=$  new

OutletInjector(activatedRoute, childContexts, this.location.injector); $\ln$  this.activated = this.location.createComponent(factory, this.location.length, injector);\n // Calling `markForCheck` to make sure we will run the change detection when the\n // `RouterOutlet` is inside a `ChangeDetectionStrategy.OnPush` component.\n this.changeDetector.markForCheck();\n this.activateEvents.emit(this.activated.instance);\n }\n}\n\nclass OutletInjector implements Injector {\n constructor(\n private route: ActivatedRoute, private childContexts: ChildrenOutletContexts,\n private parent: Injector) {}\n\n get(token: any, notFoundValue?: any): any  ${\n \in \}$  if (token === ActivatedRoute)  ${\n \in \}$  return this.route;\n  ${\n \in \}$  if (token === ChildrenOutletContexts)  ${\n r\n return this.childContexts;\n }\n n\n return this.parent.get(token, notFoundValue);\n }\n}\n'','^*\n *$ @license\n \* Copyright Google LLC All Rights Reserved. $\ln \pi$  \* Use of this source code is governed by an MITstyle license that can be $\ln *$  found in the LICENSE file at https://angular.io/license $\ln */\n$ n|nimport {Compiler, Injectable, Injector, NgModuleFactoryLoader, NgModuleRef, OnDestroy} from '@angular/core';\nimport {from, Observable, of, Subscription} from 'rxjs';\nimport {catchError, concatMap, filter, map, mergeAll, mergeMap} from 'rxjs/operators';\n\nimport {LoadedRouterConfig, Route, Routes} from './config';\nimport {Event, NavigationEnd, RouteConfigLoadEnd, RouteConfigLoadStart} from './events';\nimport {Router} from './router';\nimport  ${\text{RouterConfigLoader}}$  from './router\_config\_loader';\n\n\n/\*\*\n \* @description\n \*\n \* Provides a preloading strategy. $\ln * \pi * \omega$  =  $\ln * \pi * \Omega$  \*/\nexport abstract class PreloadingStrategy {\n abstract preload(route: Route, fn: ()  $\Rightarrow$  Observable<any>: Observable<any>;\n}\n\n/\*\*\n \* @description\n \*\n \* Provides a preloading strategy that preloads all modules as quickly as possible.\n  $*\nabla \cdot \mathbf{n} * \nabla \cdot \mathbf{n} * \text{RouterModule}.forRoot(ROUTES, {preloadingStrategy:})$ PreloadAllModules})\n \* ```\n \*\n \* @publicApi\n \*/\nexport class PreloadAllModules implements PreloadingStrategy  ${\nvert \neq \rho \vert}$  preload(route: Route, fn: () => Observable<any>): Observable<any>  ${\nvert \neq \rho \vert}$ fn().pipe(catchError(() => of(null)));\n  $\ln\ln/**\ln$  \* @description\n \*\n \* Provides a preloading strategy that does not preload any modules.\n \*\n \* This strategy is enabled by default.\n \*\n \* @publicApi\n \*/\nexport class NoPreloading implements PreloadingStrategy {\n preload(route: Route, fn: () => Observable<any>): Observable $\langle$ any> {\n return of(null);\n }\n}\n\n/\*\*\n \* The preloader optimistically loads all router configurations to\n \* make navigations into lazily-loaded sections of the application faster.\n \*\n \* The preloader runs in the background. When the router bootstraps, the preloader\n \* starts listening to all navigation events. After every such event, the preloader $\ln *$  will check if any configurations can be loaded lazily. $\ln * \ln *$  If a route is protected by `canLoad` guards, the preloaded will not load it.\n \*\n \* @publicApi\n \*/\n @Injectable()\nexport class RouterPreloader implements OnDestroy {\n private loader: RouterConfigLoader;\n private subscription?: Subscription;\n\n constructor(\n private router: Router, moduleLoader: NgModuleFactoryLoader, compiler: Compiler,\n private injector: Injector, private preloadingStrategy: PreloadingStrategy) {\n const onStartLoad =  $(r: Route)$  => router.triggerEvent(new RouteConfigLoadStart(r));\n const onEndLoad = (r: Route) => router.triggerEvent(new RouteConfigLoadEnd(r)); $\ln \ln$  this.loader = new RouterConfigLoader(moduleLoader, compiler, onStartLoad, onEndLoad);\n  $\ln$  setUpPreloading(): void  $\ln$  this.subscription =\n this.router.events\n .pipe(filter((e: Event) => e instance of NavigationEnd), concatMap(() => this.preload())\n .subscribe(() => {});\n }\n\n preload(): Observable<any> {\n const ngModule =

this.injector.get(NgModuleRef);\n return this.processRoutes(ngModule, this.router.config);\n }\n\n /\*\* @nodoc \*/\n ngOnDestroy(): void {\n if (this.subscription) {\n this.subscription.unsubscribe();\n }\n }\n private processRoutes(ngModule: NgModuleRef<any>, routes: Routes): Observable<void> {\n const res: Observable $\langle \text{any}\rangle$  [] = [];\n for (const route of routes) {\n // we already have the config loaded, just recurse\n if (route.loadChildren && !route.canLoad && route. loadedConfig)  $\{\n\}$  const childConfig = route.\_loadedConfig;\n res.push(this.processRoutes(childConfig.module, childConfig.routes));\n\n // no config loaded, fetch the config\n } else if (route.loadChildren && !route.canLoad) {\n res.push(this.preloadConfig(ngModule, route)); $\ln \ln /$  // recurse into children $\ln /$  } else if (route.children) { $\ln$ res.push(this.processRoutes(ngModule, route.children));\n  $\{\n\$ return from(res).pipe(mergeAll(), map(()  $\Rightarrow$  void 0));\n }\n\n private preloadConfig(ngModule: NgModuleRef<any>, route: Route): Observable<void> {\n return this.preloadingStrategy.preload(route,  $() \Rightarrow {\n \}$  const loaded\$ = route. loadedConfig ? of(route.\_loadedConfig) :\n this.loader.load(ngModule.injector, route);\n return

loaded\$.pipe(mergeMap((config: LoadedRouterConfig) => {\n route.\_loadedConfig = config;\n return this.processRoutes(config.module, config.routes);\n }));\n });\n }\n","/\*\*\n \* @license\n \* Copyright Google LLC All Rights Reserved. $\ln * \ln *$  Use of this source code is governed by an MIT-style license that can be $\ln$ \* found in the LICENSE file at https://angular.io/license\n \*/\n\nimport {ViewportScroller} from '@angular/common';\nimport {Injectable, OnDestroy} from '@angular/core';\nimport {Unsubscribable} from 'rxjs';\n\nimport {NavigationEnd, NavigationStart, Scroll} from './events';\nimport {Router} from './router';\n\n@Injectable()\nexport class RouterScroller implements OnDestroy {\n // TODO(issue/24571): remove '!'.\n private routerEventsSubscription!: Unsubscribable;\n // TODO(issue/24571): remove '!'.\n private scrollEventsSubscription!: Unsubscribable; $\ln \frac{\text{pixel}}{\text{d}} = 0$ ; $\ln \frac{\text{private lastSource}}{\text{d}}$ 'imperative'|'popstate'|'hashchange'|undefined = 'imperative';\n private restoredId = 0;\n private store: {[key: string]:  ${\text{number, number}} = {\};\n\ln \text{ constructor}(\n\neq \text{private router: Router}\n)$  /\*\* @docsNotRequired \*/ public readonly viewportScroller: ViewportScroller, private options: {\n scrollPositionRestoration?: 'disabled'|'enabled'|'top',\n anchorScrolling?: 'disabled'|'enabled'\n  ${} = \{\}\$ \n // Default both options to 'disabled'\n options.scrollPositionRestoration = options.scrollPositionRestoration || 'disabled';\n options.anchorScrolling = options.anchorScrolling  $\|$  'disabled';\n  $\ln$  init(): void  $\ln$  // we want to disable the automatic scrolling because having two places\n // responsible for scrolling results race conditions, especially given $\ln$  // that browser don't implement this behavior consistently $\ln$  if (this.options.scrollPositionRestoration !== 'disabled') {\n this.viewportScroller.setHistoryScrollRestoration('manual');\n }\n this.routerEventsSubscription = this.createScrollEvents $(\cdot)$ ;\n this.scrollEventsSubscription = this.consumeScrollEvents();\n }\n\n private createScrollEvents() {\n return this.router.events.subscribe(e => {\n if (e instance of Navigation Start)  $\{\n\$  // store the scroll position of the current stable navigations. $\ln$ this.store[this.lastId] = this.viewportScroller.getScrollPosition();\n this.lastSource = e.navigationTrigger;\n this.restoredId = e.restoredState ? e.restoredState.navigationId : 0;\n } else if (e instance of NavigationEnd) {\n this.lastId = e.id;\n this.scheduleScrollEvent(e, this.router.parseUrl(e.urlAfterRedirects).fragment);\n  $\ln$  $\|\cdot\|$ );\n  $\|\cdot\|$  private consumeScrollEvents()  $\{\n\$  return this.router.events.subscribe(e =>  $\{\n\$  if (!(e instance of Scroll)) return; $\ln /$  // a popstate event. The pop state event will always ignore anchor scrolling. $\ln$  if (e.position)  ${\n\mu \quad \text{if (this options.scrollPositionRestoration} == 'top') {\n\quad this viewportScroller.scrollToPosition([0, 0]);\n\}$  $\}$  else if (this.options.scrollPositionRestoration === 'enabled')  $\{\n\$ 

this.viewportScroller.scrollToPosition(e.position);\n  $\{\n\}$  // imperative navigation \"forward\"\n  $\}$  else {\n if (e.anchor && this.options.anchorScrolling === 'enabled') {\n

this.viewportScroller.scrollToAnchor(e.anchor);\n } else if (this.options.scrollPositionRestoration !== 'disabled')  $\n\$  this.viewportScroller.scrollToPosition([0, 0]);\n }\n }\n });\n }\n private scheduleScrollEvent(routerEvent: NavigationEnd, anchor: string|null): void {\n this.router.triggerEvent(new Scroll(\n routerEvent, this.lastSource === 'popstate' ? this.store[this.restoredId] : null, anchor));\n }\n\n /\*\* @nodoc \*/\n ngOnDestroy() {\n if (this.routerEventsSubscription) {\n

this.routerEventsSubscription.unsubscribe(); $\n \quad \{$ n if (this.scrollEventsSubscription)  $\{\n \$ 

this.scrollEventsSubscription.unsubscribe();\n }\n }\n}\n","/\*\*\n \* @license\n \* Copyright Google LLC All Rights Reserved.\n \*\n \* Use of this source code is governed by an MIT-style license that can be\n \* found in the LICENSE file at https://angular.io/license\n \*/\n\nimport {APP\_BASE\_HREF, HashLocationStrategy, Location, LOCATION\_INITIALIZED, LocationStrategy, PathLocationStrategy, PlatformLocation, ViewportScroller} from '@angular/common';\nimport {ANALYZE\_FOR\_ENTRY\_COMPONENTS, APP\_BOOTSTRAP\_LISTENER, APP\_INITIALIZER, ApplicationRef, Compiler, ComponentRef, Inject, Injectable, InjectionToken, Injector, ModuleWithProviders, NgModule, NgModuleFactoryLoader, NgProbeToken, OnDestroy, Optional, Provider, SkipSelf, SystemJsNgModuleLoader} from '@angular/core';\nimport {of, Subject} from 'rxjs';\n\nimport {EmptyOutletComponent} from './components/empty\_outlet';\nimport {Route, Routes} from './config';\nimport {RouterLink, RouterLinkWithHref} from './directives/router\_link';\nimport {RouterLinkActive} from './directives/router\_link\_active';\nimport {RouterOutlet} from './directives/router\_outlet';\nimport {Event} from './events';\nimport {RouteReuseStrategy} from './route\_reuse\_strategy';\nimport {ErrorHandler, Router} from
'./router';\nimport {ROUTES} from './router\_config\_loader';\nimport {ChildrenOutletContexts} from './router\_outlet\_context';\nimport {NoPreloading, PreloadAllModules, PreloadingStrategy, RouterPreloader} from './router\_preloader';\nimport {RouterScroller} from './router\_scroller';\nimport {ActivatedRoute} from './router\_state';\nimport {UrlHandlingStrategy} from './url\_handling\_strategy';\nimport {DefaultUrlSerializer, UrlSerializer, UrlTree} from './url\_tree';\nimport {flatten} from './utils/collection';\n\n/\*\*\n \* The directives defined in the `RouterModule`.\n \*/\nconst ROUTER\_DIRECTIVES  $=\n\alpha$  [RouterOutlet, RouterLink, RouterLinkWithHref, RouterLinkActive, EmptyOutletComponent];\n\n/\*\*\n \* A [DI token](guide/glossary/#ditoken) for the router service. $\ln \pi$  @publicApi $\ln \pi$ /nexport const ROUTER\_CONFIGURATION = new InjectionToken<ExtraOptions>('ROUTER\_CONFIGURATION');\n\n/\*\*\n \* @docsNotRequired\n \*/\nexport const ROUTER\_FORROOT\_GUARD = new InjectionToken<void>('ROUTER\_FORROOT\_GUARD');\n\nexport const ROUTER\_PROVIDERS: Provider[] = [\n Location,\n {provide: UrlSerializer, useClass: DefaultUrlSerializer},\n {\n provide: Router,\n useFactory: setupRouter,\n deps: [\n UrlSerializer, ChildrenOutletContexts, Location, Injector, NgModuleFactoryLoader, Compiler,\n ROUTES, ROUTER\_CONFIGURATION, [UrlHandlingStrategy, new Optional()],\n [RouteReuseStrategy, new Optional()]\n ]\n },\n ChildrenOutletContexts,\n {provide: ActivatedRoute, useFactory: rootRoute, deps: [Router]},\n {provide: NgModuleFactoryLoader, useClass: SystemJsNgModuleLoader},\n RouterPreloader,\n NoPreloading,\n PreloadAllModules,\n {provide: ROUTER\_CONFIGURATION, useValue: {enableTracing: false}},\n];\n\nexport function routerNgProbeToken() {\n return new NgProbeToken('Router', Router);\n}\n\n/\*\*\n \* @description\n \*\n \* Adds directives and providers for in-app navigation among views defined in an application.\n \* Use the Angular `Router` service to declaratively specify application states and manage state\n \* transitions.\n \*\n \* You can import this NgModule multiple times, once for each lazy-loaded bundle.\n \* However, only one `Router` service can be active.\n \* To ensure this, there are two ways to register routes when importing this module:\n \*\n \* \* The `forRoot()` method creates an `NgModule` that contains all the directives, the given\n \* routes, and the `Router` service itself. $\ln * *$  The `forChild()` method creates an `NgModule` that contains all the directives and the given $\ln *$ routes, but does not include the `Router` service.\n  $*\pi * \omega$  see [Routing and Navigation guide](guide/router) for an\n \* overview of how the `Router` service should be used.\n \*\n \* @publicApi\n \*\n @NgModule({\n declarations: ROUTER\_DIRECTIVES,\n exports: ROUTER\_DIRECTIVES,\n entryComponents: [EmptyOutletComponent]\n})\nexport class RouterModule {\n // Note: We are injecting the Router so it gets created eagerly...\n constructor(@Optional() @Inject(ROUTER\_FORROOT\_GUARD) guard: any, @Optional() router: Router)  ${\n\mu \ast \mathbf{r} \cdot \mathbf{r} \cdot \mathbf{r}$ Optionally sets up an application listener to perform an initial navigation. $\ln * \ln *$  When registering the NgModule at the root, import as follows: $\ln * \infty$  \*  $\mathbb{R}$  \* @NgModule({\n \* imports:  $[RouterModule-forRoot(ROUTES)]\n * }\n * class MyNgModule {\n * \n * \n * @param routes An array\n$ of `Route` objects that define the navigation paths for the application. $\ln * \omega$  aram config An `ExtraOptions` configuration object that controls how navigation is performed. $\ln * \mathbb{Q}$  return The new `NgModule`. $\ln * \ln * \wedge$ n static forRoot(routes: Routes, config?: ExtraOptions): ModuleWithProviders<RouterModule> {\n return {\n ngModule: RouterModule,\n providers: [\n ROUTER\_PROVIDERS,\n provideRoutes(routes),\n {\n provide: ROUTER\_FORROOT\_GUARD,\n useFactory: provideForRootGuard,\n deps: [[Router, new Optional(), new SkipSelf()]]\n },\n {provide: ROUTER\_CONFIGURATION, useValue: config ? config :  ${\n \in {\n \in \mathbb{C} \atop \mathbb{C}}$ . provide: LocationStrategy,\n useFactory: provideLocationStrategy,\n deps:\n [PlatformLocation, [new Inject(APP\_BASE\_HREF), new Optional()], ROUTER\_CONFIGURATION $\ln$  }, $\ln$  { $\ln$  provide: RouterScroller, $\ln$  useFactory: createRouterScroller,\n deps: [Router, ViewportScroller, ROUTER\_CONFIGURATION]\n },\n {\n provide: PreloadingStrategy,\n useExisting: config && config.preloadingStrategy ? config.preloadingStrategy :\n NoPreloading\n },\n {provide: NgProbeToken, multi: true, useFactory: routerNgProbeToken},\n provideRouterInitializer(),\n ],\n };\n  $\ln \max_{m \neq 0}$  \* Creates a module with all the router directives and a provider registering routes, $\ln$  \* without creating a new Router service.\n \* When registering for submodules and lazy-loaded submodules, create the

NgModule as follows:\n \*\n \* ```\n \* @NgModule({\n \* imports: [RouterModule.forChild(ROUTES)]\n \*  $\{\n\}$ )\n \* class MyNgModule  $\{\n\}$ n \* ```\n \*\n \* @param routes An array of `Route` objects that define the navigation paths for the submodule. $\ln * \mathbb{Q}$  return The new NgModule. $\ln * \ln * \wedge$  static forChild(routes: Routes): ModuleWithProviders<RouterModule> {\n return {ngModule: RouterModule, providers: [provideRoutes(routes)]};\n }\n}\n\nexport function createRouterScroller(\n router: Router, viewportScroller: ViewportScroller, config: ExtraOptions): RouterScroller {\n if (config.scrollOffset) {\n viewportScroller.setOffset(config.scrollOffset);\n }\n return new RouterScroller(router, viewportScroller, config);\n}\n\nexport function provideLocationStrategy(\n platformLocationStrategy: PlatformLocation, baseHref: string, options: ExtraOptions =  $\{\}\$  \n return options.useHash ? new HashLocationStrategy(platformLocationStrategy, baseHref) :\n new PathLocationStrategy(platformLocationStrategy, baseHref);\n}\n\nexport function provideForRootGuard(router: Router): any  $\ln$  if ((typeof ngDevMode === 'undefined' || ngDevMode) && router)  $\ln$  throw new Error( $\ln$ `RouterModule.forRoot() called twice. Lazy loaded modules should use RouterModule.forChild() instead.`);\n }\n return 'guarded';\n\n\n/\*\*\n \* Registers a [DI provider](guide/glossary#provider) for a set of routes.\n \* @param routes The route configuration to provide.\n \*\n \* @usageNotes\n \*\n \* ``\n \* @NgModule({\n \* imports: [RouterModule.forChild(ROUTES)],\n \* providers: [provideRoutes(EXTRA\_ROUTES)]\n \* })\n \* class MyNgModule  $\{\n\$ <sup>\*</sup> ``\n \*\n \* @publicApi\n \*/\nexport function provideRoutes(routes: Routes): any  $\{\n\$ return [\n {provide: ANALYZE\_FOR\_ENTRY\_COMPONENTS, multi: true, useValue: routes},\n {provide: ROUTES, multi: true, useValue: routes},\n ];\n\n/\*\*\n \* Allowed values in an `ExtraOptions` object that configure $\ln *$  when the router performs the initial navigation operation. $\ln * \ln * *$  'enabledNonBlocking' - (default) The initial navigation starts after the $\ln *$  root component has been created. The bootstrap is not blocked on the completion of the initial\n \* navigation.\n \* \* 'enabledBlocking' - The initial navigation starts before the root component is created. $\ln *$  The bootstrap is blocked until the initial navigation is complete. This value is required $\ln *$ for [server-side rendering](guide/universal) to work.\n \* \* 'disabled' - The initial navigation is not performed. The location listener is set up before $\ln *$  the root component gets created. Use if there is a reason to have $\ln *$  more control over when the router starts its initial navigation due to some complex\n \* initialization logic. $\ln$  \* The following values have been [deprecated](guide/releases#deprecation-practices) since v11,\n \* and should not be used for new applications.\n \*\n \* \* 'enabled' - This option is 1:1 replaceable with `enabledBlocking`.\n \*\n \* @see `forRoot()`\n \*\n \* @publicApi\n \*/\nexport type InitialNavigation = 'disabled'|'enabled'|'enabledBlocking'|'enabledNonBlocking';\n\n/\*\*\n \* A set of configuration options for a router module, provided in the $\ln * \text{forRoot}()$  method. $\ln * \ln * \text{else}$  forRoot() n  $*\ln * \text{opublicApi}\n$  \*/nexport interface ExtraOptions  $\{\n\mid n \neq \infty\}$  \* When true, log all internal navigation events to the console. $\ln \neq \text{Use for }$ debugging.\n \*/\n enableTracing?: boolean;\n\n /\*\*\n \* When true, enable the location strategy that uses the URL fragment\n \* instead of the history API.\n \*\n useHash?: boolean;\n\n /\*\*\n \* One of `enabled`, `enabledBlocking`, `enabledNonBlocking` or `disabled`.\n \* When set to `enabled` or `enabledBlocking`, the initial navigation starts before the root $\ln *$  component is created. The bootstrap is blocked until the initial navigation is complete. This\n \* value is required for [server-side rendering](guide/universal) to work. When set to\n  $*$  `enabledNonBlocking`, the initial navigation starts after the root component has been created. $\ln *$  The bootstrap is not blocked on the completion of the initial navigation. When set to  $n * \text{`disabeled`},$  the initial

navigation is not performed. The location listener is set up before the\n \* root component gets created. Use if there is a reason to have more control over when the router $\ln$  \* starts its initial navigation due to some complex initialization logic. $\ln$  \*/ $\ln$  initialNavigation?: InitialNavigation; $\ln \frac{**}{n}$  \* A custom error handler for failed navigations. $\ln$  \* If the handler returns a value, the navigation Promise is resolved with this value. $\ln$  \* If the handler throws an exception, the navigation Promise is rejected with the exception. $\ln * \n\pi$   $\land \n\pi$  errorHandler?: ErrorHandler;\n\n /\*\*\n \* Configures a preloading strategy.\n \* One of `PreloadAllModules` or `NoPreloading` (the default). $\ln$  \*/\n preloadingStrategy?: any;\n\n /\*\*\n \* Define what the router should do if it receives a navigation request to the current URL. $\ln *$  Default is `ignore`, which causes the router ignores the navigation. $\ln *$ This can disable features such as a \"refresh\" button. $\ln$  \* Use this option to configure the behavior when navigating

to the \n \* current URL. Default is 'ignore'.\n \*/\n onSameUrlNavigation?: 'reload'|'ignore';\n\n /\*\*\n \* Configures if the scroll position needs to be restored when navigating back. $\ln * \$ ' disabled'- (Default) Does nothing. Scroll position is maintained on navigation. $\ln$  \*\* 'top'- Sets the scroll position to  $x = 0$ ,  $y = 0$  on all navigation.\n \*\* 'enabled'- Restores the previous scroll position on backward navigation, else sets the\n \* position to the anchor if one is provided, or sets the scroll position to [0, 0] (forward $\vert$ <sup>\*</sup> navigation). This option will be the default in the future. $\ln * \nabla$  \* You can implement custom scroll restoration behavior by adapting the enabled behavior as\n \* in the following example.\n \*\n \* ```typescript\n \* class AppModule {\n \* constructor(router: Router, viewportScroller: ViewportScroller)  ${\n \times \n }$  router.events.pipe(\n \* filter((e: Event): e is Scroll => e instance of Scroll)\n \* ).subscribe(e => {\n \* if (e.position) {\n \* // backward navigation\n \* viewportScroller.scrollToPosition(e.position);\n \* } else if (e.anchor) {\n \* // anchor navigation\n \* viewportScroller.scrollToAnchor(e.anchor);\n \* } else  $\{\n\mid x \mid \mathbf{r} \leq \mathbf{r} \leq \mathbf{r} \leq \mathbf{r} \leq \mathbf{r} \leq \mathbf{r} \leq \mathbf{r} \leq \mathbf{r} \leq \mathbf{r} \leq \mathbf{r} \leq \mathbf{r} \leq \mathbf{r} \leq \mathbf{r} \leq \mathbf{r} \leq \mathbf{r} \leq \mathbf{r} \leq \mathbf{r} \leq \mathbf{r$ viewportScroller.scrollToPosition([0, 0]);\n \* }\n \* });\n \* }\n \* }\n \* ```\n \*/\n scrollPositionRestoration?: 'disabled'|'enabled'|'top';\n\n /\*\*\n \* When set to 'enabled', scrolls to the anchor element when the URL has a fragment. $\ln *$  Anchor scrolling is disabled by default. $\ln * \ln *$  Anchor scrolling does not happen on 'popstate'. Instead, we restore the position\n  $*$  that we stored or scroll to the top.\n  $*\wedge$ anchorScrolling?: 'disabled'|'enabled';\n\n /\*\*\n \* Configures the scroll offset the router will use when scrolling to an element. $\ln$  \* When given a tuple with x and y position value,  $\ln$  \* the router uses that offset each time it scrolls. $\ln$  \* When given a function, the router invokes the function every time $\ln$  \* it restores scroll position. $\ln$ \*/\n scrollOffset?: [number, number]|(() => [number, number]);\n\n /\*\*\n \* Defines how the router merges parameters, data, and resolved data from parent to child\n \* routes. By default ('emptyOnly'), inherits parent parameters only for  $\infty$  \* path-less or component-less routes.  $\infty$  \* Set to 'always' to enable unconditional inheritance of parent parameters. $\ln$  \* Note that when dealing with matrix parameters,  $\lceil$  parent $\rceil$ " refers to the parent `Route`\n \* config which does not necessarily mean the \"URL segment to the left\". When the `Route` `path`\n  $*$  contains multiple segments, the matrix parameters must appear on the last segment. For example,\n  $*$ matrix parameters for `{path: 'a/b', component: MyComp}` should appear as `a/b;foo=bar` and not\n  $*$ `a;foo=bar/b`.\n \*\n paramsInheritanceStrategy?: 'emptyOnly'|'always';\n\n /\*\*\n \* A custom handler for malformed URI errors. The handler is invoked when `encodedURI` contains\n  $*$  invalid character sequences.\n  $*$ The default implementation is to redirect to the root URL, dropping $\ln$  \* any path or parameter information. The function takes three parameters:\n  $*\nabla \cdot$  \* - `'URIError'` - Error thrown when parsing a bad URL.\n  $*$ -`'UrlSerializer'` - UrlSerializer that's configured with the router.\n \* - `'url'` - The malformed URL that caused the URIError $\ln * \sqrt[n]{n}$  malformedUriErrorHandler?: $\ln$  (error: URIError, urlSerializer: UrlSerializer, url: string) => UrlTree;\n\n /\*\*\n \* Defines when the router updates the browser URL. By default ('deferred'),\n \* update after successful navigation. $\ln$  \* Set to 'eager' if prefer to update the URL at the beginning of navigation. $\ln$  \* Updating the URL early allows you to handle a failure of navigation by $\ln$  \* showing an error message with the URL that failed.\n \*/\n urlUpdateStrategy?: 'deferred'|'eager';\n\n /\*\*\n \* Enables a bug fix that corrects relative link resolution in components with empty paths. $\infty$  \* Example: $\infty$  \*  $\infty$  \* const routes =  $[\n\infty$  \* path:  $\langle \cdot \rangle$ , \* component: ContainerComponent, \n \* children:  $\langle \cdot \rangle$  \* { path: 'a', component: AComponent }, \n \* { path: 'b', component: BComponent },\n \* ]\n \* ]\n \* ];\n \* ```\n \*\n \* From the `ContainerComponent`, you should be able to navigate to `AComponent` using\n \* the following `routerLink`, but it will not work if `relativeLinkResolution` is set\n  $*$  to `'legacy'`:\n  $*\nabla * \alpha \text{ [routerLink]}=\nabla'.\nabla \text{ in } \mathbb{R}$  to  $A \leq a \leq \mathbb{Z}$  \*\n \* However, this will work:\n \*\n \* `<a [routerLink]=\"['../a']\">Link to A $\leq a \leq \mathbb{Z}$  \*\n \* In other words, you're required to use `../` rather than `./` when the relative link\n \* resolution is set to `'legacy'`.\n \*\n \* The default in v11 is `corrected`.\n  $*\$ \n relativeLinkResolution?: 'legacy'|'corrected';\n }\n\nexport function setupRouter(\n urlSerializer: UrlSerializer, contexts: ChildrenOutletContexts, location: Location,\n injector: Injector, loader: NgModuleFactoryLoader, compiler: Compiler, config: Route[][],\n opts: ExtraOptions = {}, urlHandlingStrategy?: UrlHandlingStrategy,\n routeReuseStrategy?: RouteReuseStrategy) {\n const router = new Router( $\ln$  null, urlSerializer, contexts, location, injector, loader, compiler, flatten(config)); $\ln \ln$  if  $(\text{urlHandlingStrategy}) \$ \n router.urlHandlingStrategy = urlHandlingStrategy;\n }\n\n if (routeReuseStrategy) {\n

router.routeReuseStrategy = routeReuseStrategy;\n }\n\n assignExtraOptionsToRouter(opts, router);\n\n if (opts.enableTracing)  ${\n$  router.events.subscribe((e: Event) =>  ${\n$  // tslint:disable:no-console\n console.group?.(`Router Event: \${(<any>e.constructor).name}`);\n console.log(e.toString());\n console.log(e);\n console.groupEnd?.();\n // tslint:enable:no-console\n });\n }\n\n return router;\n}\n\nexport function assignExtraOptionsToRouter(opts: ExtraOptions, router: Router): void {\n if (opts.errorHandler)  ${\n \mu \in \mathbb{R} \in \mathbb{R} \in \mathbb{R} \in \mathbb{R} \}$  if (opts.malformedUriErrorHandler)  ${\n \mu \in \mathbb{R} \}$ router.malformedUriErrorHandler = opts.malformedUriErrorHandler;\n }\n\n if (opts.onSameUrlNavigation) {\n router.onSameUrlNavigation = opts.onSameUrlNavigation;\n }\n\n if (opts.paramsInheritanceStrategy) {\n router.paramsInheritanceStrategy = opts.paramsInheritanceStrategy;\n }\n\n if (opts.relativeLinkResolution) {\n router.relativeLinkResolution = opts.relativeLinkResolution;\n }\n\n if (opts.urlUpdateStrategy) {\n router.urlUpdateStrategy = opts.urlUpdateStrategy;\n  $\ln\maxport$  function rootRoute(router: Router): ActivatedRoute  $\{\n\$ return router.routerState.root; $\n\| \n\| \$ \*\*\n \* Router initialization requires two steps:\n \*\n \* First, we start the navigation in a `APP\_INITIALIZER` to block the bootstrap if $\ln$  \* a resolver or a guard executes asynchronously. $\ln \sqrt[k]{n}$  \* Next, we actually run activation in a `BOOTSTRAP\_LISTENER`, using the $\ln \sqrt[k]{n}$ `afterPreactivation` hook provided by the router.\n \* The router navigation starts, reaches the point when preactivation is done, and then\n \* pauses. It waits for the hook to be resolved. We then resolve it only in a bootstrap listener.\n \*/\n @Injectable()\nexport class RouterInitializer implements OnDestroy {\n private initNavigation = false;\n private destroyed = false;\n private resultOfPreactivationDone = new Subject<void>();\n\n constructor(private injector: Injector)  $\{\n\in \text{op/linear}(n : Promise\langle any \rangle = \{n : commise\langle any \rangle = \emptyset\}$ this.injector.get(LOCATION\_INITIALIZED, Promise.resolve(null));\n return p.then(() => {\n // If the injector was destroyed, the DI lookups below will fail. $\ln$  if (this.destroyed)  $\ln$  return Promise.resolve(true); $\ln$  $\ln \ln$  let resolve: Function = null!; $\ln$  const res = new Promise(r => resolve = r); $\ln$  const router = this.injector.get(Router);\n const opts = this.injector.get(ROUTER\_CONFIGURATION);\n\n if (opts.initialNavigation === 'disabled')  $\{n \}$  router.setUpLocationChangeListener();\n resolve(true);\n } else if  $\ln$  // TODO: enabled is deprecated as of v11, can be removed in v13 $\ln$  opts.initialNavigation === 'enabled' || opts.initialNavigation === 'enabledBlocking') {\n router.hooks.afterPreactivation =  $() \Rightarrow$  {\n // only the initial navigation should be delayed\n if (!this.initNavigation) {\n this.initNavigation = true;\n resolve(true); $\ln$  return this.resultOfPreactivationDone; $\ln$  // subsequent navigations should not be

delayed\n  $}$  else  ${\n \times \alpha}$ ;\n return of(null) as any;\n  $}{\n \times \alpha}$ ;\n router.initialNavigation();\n } else  ${\n r\in \mathbb{R} \in \mathbb{R} \in \mathbb{R} \$  resolve(true);\n  $\ln n$  return res;\n  $\ln \ln$  bootstrapListener(bootstrappedComponentRef: ComponentRef<any>): void {\n const opts = this.injector.get(ROUTER\_CONFIGURATION);\n const preloader  $=$  this.injector.get(RouterPreloader); $\in$  const routerScroller = this.injector.get(RouterScroller); $\in$  const router = this.injector.get(Router);\n const ref = this.injector.get<ApplicationRef>(ApplicationRef);\n\n if (bootstrappedComponentRef !== ref.components[0])  $\n\$ n return;\n  $\|\n\|$  // Default case\n if (opts.initialNavigation === 'enabledNonBlocking' || opts.initialNavigation === undefined)  $\{\n\}$ router.initialNavigation();\n }\n\n preloader.setUpPreloading();\n routerScroller.init();\n router.resetRootComponentType(ref.componentTypes[0]);\n this.resultOfPreactivationDone.next(null!);\n this.resultOfPreactivationDone.complete();\n  $\ln \nvert \ln \nvert \$  this.destroyed = true;\n  $\ln \nvert \ln \nvert$ function getAppInitializer(r: RouterInitializer)  $\{\n$  return r.appInitializer.bind(r);\n}\n\nexport function getBootstrapListener(r: RouterInitializer) {\n return r.bootstrapListener.bind(r);\n}\n\n/\*\*\n \* A [DI token](guide/glossary/#di-token) for the router initializer that\n  $*$  is called after the app is bootstrapped.\n  $*\n$   $*$  $@$ publicApi $\in$ \*/\nexport const ROUTER\_INITIALIZER =\n new InjectionToken<(compRef: ComponentRef<any>) => void>('Router Initializer');\n\nexport function provideRouterInitializer(): ReadonlyArray<Provider> {\n return \\n RouterInitializer,\n {\n provide: APP\_INITIALIZER,\n multi: true,\n useFactory: getAppInitializer,\n deps:  $[RouterInitializer]\n$  },\n {provide: ROUTER\_INITIALIZER, useFactory: getBootstrapListener, deps: [RouterInitializer]},\n {provide: APP\_BOOTSTRAP\_LISTENER, multi: true, useExisting: ROUTER\_INITIALIZER},\n ];\n }\n","/\*\*\n \* @license\n \* Copyright Google LLC All Rights Reserved. $\ln \pi$  \* Use of this source code is governed by an MIT-

style license that can be $\ln *$  found in the LICENSE file at https://angular.io/license $\ln *(\ln * \mathbf{m})$  $@$ description $n *$  Entry point for all public APIs of the router package. $n * \n\rightharpoonup n$  {Version} from '@angular/core';\n\n/\*\*\n \* @publicApi\n \*/\nexport const VERSION = new Version('12.2.16');\n","/\*\*\n \* @license\n \* Copyright Google LLC All Rights Reserved.\n \*\n \* Use of this source code is governed by an MITstyle license that can be $\ln *$  found in the LICENSE file at https://angular.io/license $\ln */\ln\ln$ nexport {EmptyOutletComponent} from './components/empty\_outlet';\nexport {assignExtraOptionsToRouter as assignExtraOptionsToRouter, ROUTER\_PROVIDERS as ROUTER\_PROVIDERS} from './router\_module';\nexport {flatten as flatten} from './utils/collection';\n","/\*\*\n \* @license\n \* Copyright Google LLC All Rights Reserved. $\ln * \ln *$  Use of this source code is governed by an MIT-style license that can be $\ln *$  found in the LICENSE file at https://angular.io/license\n \*/\n\n\nexport {Data, DeprecatedLoadChildren, LoadChildren, LoadChildrenCallback, QueryParamsHandling, ResolveData, Route, Routes, RunGuardsAndResolvers, UrlMatcher, UrlMatchResult} from './config';\nexport {RouterLink, RouterLinkWithHref} from './directives/router\_link';\nexport {RouterLinkActive} from './directives/router\_link\_active';\nexport {RouterOutlet, RouterOutletContract} from './directives/router\_outlet';\nexport {ActivationEnd, ActivationStart, ChildActivationEnd, ChildActivationStart, Event, GuardsCheckEnd, GuardsCheckStart, NavigationCancel, NavigationEnd, NavigationError, NavigationStart, ResolveEnd, ResolveStart, RouteConfigLoadEnd, RouteConfigLoadStart, RouterEvent, RoutesRecognized, Scroll} from './events';\nexport {CanActivate, CanActivateChild, CanDeactivate, CanLoad, Resolve} from './interfaces';\nexport {BaseRouteReuseStrategy, DetachedRouteHandle, RouteReuseStrategy} from './route\_reuse\_strategy';\nexport {Navigation, NavigationBehaviorOptions, NavigationExtras, Router, UrlCreationOptions} from './router';\nexport {ROUTES} from './router\_config\_loader';\nexport {ExtraOptions, InitialNavigation, provideRoutes, ROUTER\_CONFIGURATION, ROUTER\_INITIALIZER, RouterModule} from './router\_module';\nexport {ChildrenOutletContexts, OutletContext} from './router\_outlet\_context';\nexport {NoPreloading, PreloadAllModules, PreloadingStrategy, RouterPreloader} from './router\_preloader';\nexport {ActivatedRoute, ActivatedRouteSnapshot, RouterState, RouterStateSnapshot} from './router\_state';\nexport {convertToParamMap, ParamMap, Params, PRIMARY\_OUTLET} from './shared';\nexport {UrlHandlingStrategy} from './url\_handling\_strategy';\nexport {DefaultUrlSerializer, IsActiveMatchOptions, UrlSegment, UrlSegmentGroup, UrlSerializer, UrlTree} from './url\_tree';\nexport {VERSION} from './version';\n\nexport \* from './private\_export';\n","/\*\*\n \* @license\n \* Copyright Google LLC All Rights Reserved.\n \*\n \* Use of this source code is governed by an MIT-style license that can be\n \* found in the LICENSE file at https://angular.io/license\n \*/\n\n/\*\*\n \* @module\n \* @description\n \* Entry point for all public APIs of this package.\n \*/\nexport \* from './src/index';\n\n// This file only reexports content of the `src` folder. Keep it that way.\n","/\*\*\n \* @license\n \* Copyright Google LLC All Rights Reserved. $\ln \pi$  Tu is source code is governed by an MIT-style license that can be\n \* found in the LICENSE file at https://angular.io/license\n \*/\n\n// This file is not used to build this module. It is only used during editing\n// by the TypeScript language service and during build for verification. `ngc`\n// replaces this file with production index.ts when it rewrites private symbol\n// names.\n\nexport \* from './public\_api';\n","/\*\*\n \* Generated bundle index. Do not edit.\n \*/\n\nexport \* from './index';\n\nexport {EmptyOutletComponent as angular\_packages\_router\_router\_l} from './src/components/empty\_outlet';\nexport {ROUTER\_FORROOT\_GUARD as angular\_packages\_router\_router\_a,RouterInitializer as angular\_packages\_router\_router\_h,createRouterScroller as angular\_packages\_router\_router\_c,getAppInitializer as angular\_packages\_router\_router\_i,getBootstrapListener as angular\_packages\_router\_router\_j,provideForRootGuard as angular\_packages\_router\_router\_e,provideLocationStrategy as angular\_packages\_router\_router\_d,provideRouterInitializer as angular\_packages\_router\_router\_k,rootRoute as angular packages router router g,routerNgProbeToken as angular packages router router b, setupRouter as angular\_packages\_router\_router\_f} from './src/router\_module';\nexport {RouterScroller as angular\_packages\_router\_router\_o} from './src/router\_scroller';\nexport {Tree as angular packages router router m,TreeNode as angular packages router router n from './src/utils/tree';"],"names":["isObservable","isPromise","EmptyOutletComponent","noMatch","last","applyRedirects ","applyRedirectsFn","NoMatch","recognize","recognizeFn","Console"],"mappings":";;;;;;;;;;;AAAA;;;;;;;AAsBA;;;

;;;;;;;;;;;;;;;;;;;;;MAwBa,WAAW;IACtB;;IAEW,EAAU;;IAEV,GAAW;QAFX,OAAE,GAAF,EAAE,CAAQ;QAEV, QAAG,GAAH,GAAG,CAAQ;KAAI;CAC3B;AAED;;;;;MAKa,eAAgB,SAAQ,WAAW;IA8B9C;;IAEI,EAAU;;IA EV,GAAW;;IAEX,oBAA0D,YAAY;;IAEtE,gBAA+D,IAAI;QACrE,KAAK,CAAC,EAAE,EAAE,GAAG,CAAC, CAAC;QACf,IAAI,CAAC,iBAAiB,GAAG,iBAAiB,CAAC;QAC3C,IAAI,CAAC,aAAa,GAAG,aAAa,CAAC;KA CpC;;IAGQ,QAAQ;QACf,OAAO,uBAAuB,IAAI,CAAC,EAAE,WAAW,IAAI,CAAC,GAAG,IAAI,CAAC;KAC9 D;CACF;AAED;;;;;;;;;MASa,aAAc,SAAQ,WAAW;IAC5C;;IAEI,EAAU;;IAEV,GAAW;;IAEJ,iBAAyB;QAClC,K AAK,CAAC,EAAE,EAAE,GAAG,CAAC,CAAC;QADN,sBAAiB,GAAjB,iBAAiB,CAAQ;KAEnC;;IAGQ,QAA Q;QACf,OAAO,qBAAqB,IAAI,CAAC,EAAE,WAAW,IAAI,CAAC,GAAG,0BAClD,IAAI,CAAC,iBAAiB,IAAI, CAAC;KAChC;CACF;AAED;;;;;;;;;;;MAWa,gBAAiB,SAAQ,WAAW;IAC/C;;IAEI,EAAU;;IAEV,GAAW;;IAEJ, MAAc;QACvB,KAAK,CAAC,EAAE,EAAE,GAAG,CAAC,CAAC;QADN,WAAM,GAAN,MAAM,CAAQ;KAEx B;;IAGQ,QAAQ;QACf,OAAO,wBAAwB,IAAI,CAAC,EAAE,WAAW,IAAI,CAAC,GAAG,IAAI,CAAC;KAC/D; CACF;AAED;;;;;;;;;MASa,eAAgB,SAAQ,WAAW;IAC9C;;IAEI,EAAU;;IAEV,GAAW;;IAEJ,KAAU;QACnB,KA AK,CAAC,EAAE,EAAE,GAAG,CAAC,CAAC;QADN,UAAK,GAAL,KAAK,CAAK;KAEpB;;IAGQ,QAAQ;QA Cf,OAAO,uBAAuB,IAAI,CAAC,EAAE,WAAW,IAAI,CAAC,GAAG,aAAa,IAAI,CAAC,KAAK,GAAG,CAAC; KACpF;CACF;AAED;;;;;MAKa,gBAAiB,SAAQ,WAAW;IAC/C;;IAEI,EAAU;;IAEV,GAAW;;IAEJ,iBAAyB;;IA EzB,KAA0B;QACnC,KAAK,CAAC,EAAE,EAAE,GAAG,CAAC,CAAC;QAHN,sBAAiB,GAAjB,iBAAiB,CAA Q;QAEzB,UAAK,GAAL,KAAK,CAAqB;KAEpC;;IAGQ,QAAQ;QACf,OAAO,wBAAwB,IAAI,CAAC,EAAE,W AAW,IAAI,CAAC,GAAG,0BACrD,IAAI,CAAC,iBAAiB,aAAa,IAAI,CAAC,KAAK,GAAG,CAAC;KACtD;CAC F;AAED;;;;;;;MAOa,gBAAiB,SAAQ,WAAW;IAC/C;;IAEI,EAAU;;IAEV,GAAW;;IAEJ,iBAAyB;;IAEzB,KAA0 B;QACnC,KAAK,CAAC,EAAE,EAAE,GAAG,CAAC,CAAC;QAHN,sBAAiB,GAAjB,iBAAiB,CAAQ;QAEzB,U AAK,GAAL,KAAK,CAAqB;KAEpC;IAEQ,QAAQ;QACf,OAAO,wBAAwB,IAAI,CAAC,EAAE,WAAW,IAAI,C AAC,GAAG,0BACrD,IAAI,CAAC,iBAAiB,aAAa,IAAI,CAAC,KAAK,GAAG,CAAC;KACtD;CACF;AAED;;;;;;; MAOa,cAAe,SAAQ,WAAW;IAC7C;;IAEI,EAAU;;IAEV,GAAW;;IAEJ,iBAAyB;;IAEzB,KAA0B;;IAE1B,cAAu B;QAChC,KAAK,CAAC,EAAE,EAAE,GAAG,CAAC,CAAC;QALN,sBAAiB,GAAjB,iBAAiB,CAAQ;QAEzB,U AAK,GAAL,KAAK,CAAqB;QAE1B,mBAAc,GAAd,cAAc,CAAS;KAEjC;IAEQ,QAAQ;QACf,OAAO,sBAAsB,I AAI,CAAC,EAAE,WAAW,IAAI,CAAC,GAAG,0BACnD,IAAI,CAAC,iBAAiB,aAAa,IAAI,CAAC,KAAK,qBAA qB,IAAI,CAAC,cAAc,GAAG,CAAC;KAC9F;CACF;AAED;;;;;;;;;;MAUa,YAAa,SAAQ,WAAW;IAC3C;;IAEI,E AAU;;IAEV,GAAW;;IAEJ,iBAAyB;;IAEzB,KAA0B;QACnC,KAAK,CAAC,EAAE,EAAE,GAAG,CAAC,CAAC ;QAHN,sBAAiB,GAAjB,iBAAiB,CAAQ;QAEzB,UAAK,GAAL,KAAK,CAAqB;KAEpC;IAEQ,QAAQ;QACf,O AAO,oBAAoB,IAAI,CAAC,EAAE,WAAW,IAAI,CAAC,GAAG,0BACjD,IAAI,CAAC,iBAAiB,aAAa,IAAI,CAA C,KAAK,GAAG,CAAC;KACtD;CACF;AAED;;;;;;MAMa,UAAW,SAAQ,WAAW;IACzC;;IAEI,EAAU;;IAEV,G AAW;;IAEJ,iBAAyB;;IAEzB,KAA0B;QACnC,KAAK,CAAC,EAAE,EAAE,GAAG,CAAC,CAAC;QAHN,sBAAi B,GAAjB,iBAAiB,CAAQ;QAEzB,UAAK,GAAL,KAAK,CAAqB;KAEpC;IAEQ,QAAQ;QACf,OAAO,kBAAkB,I AAI,CAAC,EAAE,WAAW,IAAI,CAAC,GAAG,0BAC/C,IAAI,CAAC,iBAAiB,aAAa,IAAI,CAAC,KAAK,GAAG ,CAAC;KACtD;CACF;AAED;;;;;;;MAOa,oBAAoB;IAC/B;;IAEW,KAAY;QAAZ,UAAK,GAAL,KAAK,CAAO; KAAI;IAC3B,QAAQ;QACN,OAAO,8BAA8B,IAAI,CAAC,KAAK,CAAC,IAAI,GAAG,CAAC;KACzD;CACF;A AED;;;;;;;MAOa,kBAAkB;IAC7B;;IAEW,KAAY;QAAZ,UAAK,GAAL,KAAK,CAAO;KAAI;IAC3B,QAAQ;QA CN,OAAO,4BAA4B,IAAI,CAAC,KAAK,CAAC,IAAI,GAAG,CAAC;KACvD;CACF;AAED;;;;;;;;MAQa,oBAAo B;IAC/B;;IAEW,QAAgC;QAAhC,aAAQ,GAAR,QAAQ,CAAwB;KAAI;IAC/C,QAAQ;QACN,MAAM,IAAI,GA AG,IAAI,CAAC,QAAQ,CAAC,WAAW,IAAI,IAAI,CAAC,QAAQ,CAAC,WAAW,CAAC,IAAI,IAAI,EAAE,CA AC;QAC/E,OAAO,+BAA+B,IAAI,IAAI,CAAC;KAChD;CACF;AAED;;;;;;;MAOa,kBAAkB;IAC7B;;IAEW,QAA gC;QAAhC,aAAQ,GAAR,QAAQ,CAAwB;KAAI;IAC/C,QAAQ;QACN,MAAM,IAAI,GAAG,IAAI,CAAC,QAA Q,CAAC,WAAW,IAAI,IAAI,CAAC,QAAQ,CAAC,WAAW,CAAC,IAAI,IAAI,EAAE,CAAC;QAC/E,OAAO,6B AA6B,IAAI,IAAI,CAAC;KAC9C;CACF;AAED;;;;;;;;MAQa,eAAe;IAC1B;;IAEW,QAAgC;QAAhC,aAAQ,GAA R,QAAQ,CAAwB;KAAI;IAC/C,QAAQ;QACN,MAAM,IAAI,GAAG,IAAI,CAAC,QAAQ,CAAC,WAAW,IAAI,I AAI,CAAC,QAAQ,CAAC,WAAW,CAAC,IAAI,IAAI,EAAE,CAAC;QAC/E,OAAO,0BAA0B,IAAI,IAAI,CAAC; KAC3C;CACF;AAED;;;;;;;;MAQa,aAAa;IACxB;;IAEW,QAAgC;QAAhC,aAAQ,GAAR,QAAQ,CAAwB;KAAI;I AC/C,QAAQ;QACN,MAAM,IAAI,GAAG,IAAI,CAAC,QAAQ,CAAC,WAAW,IAAI,IAAI,CAAC,QAAQ,CAAC

,WAAW,CAAC,IAAI,IAAI,EAAE,CAAC;QAC/E,OAAO,wBAAwB,IAAI,IAAI,CAAC;KACzC;CACF;AAED;;;;; MAKa,MAAM;IACjB;;IAEa,WAA0B;;IAG1B,QAA+B;;IAG/B,MAAmB;QANnB,gBAAW,GAAX,WAAW,CAA e;QAG1B,aAAQ,GAAR,QAAQ,CAAuB;QAG/B,WAAM,GAAN,MAAM,CAAa;KAAI;IAEpC,QAAQ;QACN,M AAM,GAAG,GAAG,IAAI,CAAC,QAAQ,GAAG,GAAG,IAAI,CAAC,QAAQ,CAAC,CAAC,CAAC,KAAK,IAAI, CAAC,QAAQ,CAAC,CAAC,CAAC,EAAE,GAAG,IAAI,CAAC;QAC9E,OAAO,mBAAmB,IAAI,CAAC,MAAM, iBAAiB,GAAG,IAAI,CAAC;KAC/D;;;AC7bH;;;;;;;AAYA;;;;;MAKa,cAAc,GAAG,UAAU;AAmDxC,MAAM,W AAW;IAGf,YAAY,MAAc;QACxB,IAAI,CAAC,MAAM,GAAG,MAAM,IAAI,EAAE,CAAC;KAC5B;IAED,GA AG,CAAC,IAAY;QACd,OAAO,MAAM,CAAC,SAAS,CAAC,cAAc,CAAC,IAAI,CAAC,IAAI,CAAC,MAAM,E AAE,IAAI,CAAC,CAAC;KAChE;IAED,GAAG,CAAC,IAAY;QACd,IAAI,IAAI,CAAC,GAAG,CAAC,IAAI,CA AC,EAAE;YAClB,MAAM,CAAC,GAAG,IAAI,CAAC,MAAM,CAAC,IAAI,CAAC,CAAC;YAC5B,OAAO,KAA K,CAAC,OAAO,CAAC,CAAC,CAAC,GAAG,CAAC,CAAC,CAAC,CAAC,GAAG,CAAC,CAAC;SACpC;QAE D,OAAO,IAAI,CAAC;KACb;IAED,MAAM,CAAC,IAAY;QACjB,IAAI,IAAI,CAAC,GAAG,CAAC,IAAI,CAAC ,EAAE;YAClB,MAAM,CAAC,GAAG,IAAI,CAAC,MAAM,CAAC,IAAI,CAAC,CAAC;YAC5B,OAAO,KAAK, CAAC,OAAO,CAAC,CAAC,CAAC,GAAG,CAAC,GAAG,CAAC,CAAC,CAAC,CAAC;SACnC;QAED,OAAO, EAAE,CAAC;KACX;IAED,IAAI,IAAI;QACN,OAAO,MAAM,CAAC,IAAI,CAAC,IAAI,CAAC,MAAM,CAAC, CAAC;KACjC;CACF;AAED;;;;;;;SAOgB,iBAAiB,CAAC,MAAc;IAC9C,OAAO,IAAI,WAAW,CAAC,MAAM,C AAC,CAAC;AACjC,CAAC;AAED,MAAM,0BAA0B,GAAG,4BAA4B,CAAC;SAEhD,wBAAwB,CAAC,OAAe;I ACtD,MAAM,KAAK,GAAG,KAAK,CAAC,4BAA4B,GAAG,OAAO,CAAC,CAAC;IAC3D,KAAa,CAAC,0BAA 0B,CAAC,GAAG,IAAI,CAAC;IAClD,OAAO,KAAK,CAAC;AACf,CAAC;SAEe,0BAA0B,CAAC,KAAY;IACrD ,OAAO,KAAK,IAAK,KAAa,CAAC,0BAA0B,CAAC,CAAC;AAC7D,CAAC;AAED;SACgB,iBAAiB,CAC7B,Q AAsB,EAAE,YAA6B,EAAE,KAAY;IACrE,MAAM,KAAK,GAAG,KAAK,CAAC,IAAK,CAAC,KAAK,CAAC, GAAG,CAAC,CAAC;IAErC,IAAI,KAAK,CAAC,MAAM,GAAG,QAAQ,CAAC,MAAM,EAAE;;QAElC,OAAO, IAAI,CAAC;KACb;IAED,IAAI,KAAK,CAAC,SAAS,KAAK,MAAM;SACzB,YAAY,CAAC,WAAW,EAAE,IAA I,KAAK,CAAC,MAAM,GAAG,QAAQ,CAAC,MAAM,CAAC,EAAE;;QAElE,OAAO,IAAI,CAAC;KACb;IAED, MAAM,SAAS,GAAgC,EAAE,CAAC;;IAGlD,KAAK,IAAI,KAAK,GAAG,CAAC,EAAE,KAAK,GAAG,KAAK, CAAC,MAAM,EAAE,KAAK,EAAE,EAAE;QACjD,MAAM,IAAI,GAAG,KAAK,CAAC,KAAK,CAAC,CAAC; QAC1B,MAAM,OAAO,GAAG,QAAQ,CAAC,KAAK,CAAC,CAAC;QAChC,MAAM,WAAW,GAAG,IAAI,CA AC,UAAU,CAAC,GAAG,CAAC,CAAC;QACzC,IAAI,WAAW,EAAE;YACf,SAAS,CAAC,IAAI,CAAC,SAAS,C AAC,CAAC,CAAC,CAAC,GAAG,OAAO,CAAC;SACxC;aAAM,IAAI,IAAI,KAAK,OAAO,CAAC,IAAI,EAAE;; YAEhC,OAAO,IAAI,CAAC;SACb;KACF;IAED,OAAO,EAAC,QAAQ,EAAE,QAAQ,CAAC,KAAK,CAAC,CA AC,EAAE,KAAK,CAAC,MAAM,CAAC,EAAE,SAAS,EAAC,CAAC;AAChE;;AC7JA;;;;;;;SAagB,kBAAkB,CA AC,CAAQ,EAAE,CAAQ;IACnD,IAAI,CAAC,CAAC,MAAM,KAAK,CAAC,CAAC,MAAM;QAAE,OAAO,KA AK,CAAC;IACxC,KAAK,IAAI,CAAC,GAAG,CAAC,EAAE,CAAC,GAAG,CAAC,CAAC,MAAM,EAAE,EAAE ,CAAC,EAAE;QACjC,IAAI,CAAC,YAAY,CAAC,CAAC,CAAC,CAAC,CAAC,EAAE,CAAC,CAAC,CAAC,CA AC,CAAC;YAAE,OAAO,KAAK,CAAC;KAC7C;IACD,OAAO,IAAI,CAAC;AACd,CAAC;SAEe,YAAY,CAAC, CAAS,EAAE,CAAS;;;IAG/C,MAAM,EAAE,GAAG,CAAC,GAAG,MAAM,CAAC,IAAI,CAAC,CAAC,CAAC,G AAG,SAAS,CAAC;IAC1C,MAAM,EAAE,GAAG,CAAC,GAAG,MAAM,CAAC,IAAI,CAAC,CAAC,CAAC,GA AG,SAAS,CAAC;IAC1C,IAAI,CAAC,EAAE,IAAI,CAAC,EAAE,IAAI,EAAE,CAAC,MAAM,IAAI,EAAE,CAA C,MAAM,EAAE;QACxC,OAAO,KAAK,CAAC;KACd;IACD,IAAI,GAAW,CAAC;IAChB,KAAK,IAAI,CAAC, GAAG,CAAC,EAAE,CAAC,GAAG,EAAE,CAAC,MAAM,EAAE,CAAC,EAAE,EAAE;QAClC,GAAG,GAAG,E AAE,CAAC,CAAC,CAAC,CAAC;QACZ,IAAI,CAAC,mBAAmB,CAAC,CAAC,CAAC,GAAG,CAAC,EAAE,C AAC,CAAC,GAAG,CAAC,CAAC,EAAE;YACxC,OAAO,KAAK,CAAC;SACd;KACF;IACD,OAAO,IAAI,CAA C;AACd,CAAC;AAED;;;SAGgB,mBAAmB,CAAC,CAAkB,EAAE,CAAkB;IACxE,IAAI,KAAK,CAAC,OAAO, CAAC,CAAC,CAAC,IAAI,KAAK,CAAC,OAAO,CAAC,CAAC,CAAC,EAAE;QACxC,IAAI,CAAC,CAAC,MA AM,KAAK,CAAC,CAAC,MAAM;YAAE,OAAO,KAAK,CAAC;QACxC,MAAM,OAAO,GAAG,CAAC,GAAG, CAAC,CAAC,CAAC,IAAI,EAAE,CAAC;QAC9B,MAAM,OAAO,GAAG,CAAC,GAAG,CAAC,CAAC,CAAC,I AAI,EAAE,CAAC;QAC9B,OAAO,OAAO,CAAC,KAAK,CAAC,CAAC,GAAG,EAAE,KAAK,KAAK,OAAO,C AAC,KAAK,CAAC,KAAK,GAAG,CAAC,CAAC;KAC9D;SAAM;QACL,OAAO,CAAC,KAAK,CAAC,CAAC;K

AChB;AACH,CAAC;AAED;;;SAGgB,OAAO,CAAI,GAAU;IACnC,OAAO,KAAK,CAAC,SAAS,CAAC,MAAM, CAAC,KAAK,CAAC,EAAE,EAAE,GAAG,CAAC,CAAC;AAC/C,CAAC;AAED;;;SAGgB,IAAI,CAAI,CAAM;I AC5B,OAAO,CAAC,CAAC,MAAM,GAAG,CAAC,GAAG,CAAC,CAAC,CAAC,CAAC,MAAM,GAAG,CAAC, CAAC,GAAG,IAAI,CAAC;AAC/C,CAAC;AAED;;;SAGgB,GAAG,CAAC,KAAgB;IAClC,OAAO,CAAC,KAAK ,CAAC,IAAI,CAAC,CAAC,IAAI,CAAC,CAAC,CAAC,CAAC;AAC9B,CAAC;SAEe,OAAO,CAAO,GAAuB,EA AE,QAAmC;IACxF,KAAK,MAAM,IAAI,IAAI,GAAG,EAAE;QACtB,IAAI,GAAG,CAAC,cAAc,CAAC,IAAI,C AAC,EAAE;YAC5B,QAAQ,CAAC,GAAG,CAAC,IAAI,CAAC,EAAE,IAAI,CAAC,CAAC;SAC3B;KACF;AAC H,CAAC;SAEe,kBAAkB,CAAI,KAAiC;IACrE,IAAIA,aAAY,CAAC,KAAK,CAAC,EAAE;QACvB,OAAO,KAA K,CAAC;KACd;IAED,IAAIC,UAAS,CAAC,KAAK,CAAC,EAAE;;;;QAIpB,OAAO,IAAI,CAAC,OAAO,CAAC, OAAO,CAAC,KAAK,CAAC,CAAC,CAAC;KACrC;IAED,OAAO,EAAE,CAAC,KAAK,CAAC,CAAC;AACnB;; AC/FA;;;;;;;SAWgB,kBAAkB;IAChC,OAAO,IAAI,OAAO,CAAC,IAAI,eAAe,CAAC,EAAE,EAAE,EAAE,CAA C,EAAE,EAAE,EAAE,IAAI,CAAC,CAAC;AAC5D,CAAC;AAyDD,MAAM,cAAc,GAAyD;IAC3E,OAAO,EAA E,kBAAkB;IAC3B,QAAQ,EAAE,oBAAoB;CAC/B,CAAC;AACF,MAAM,eAAe,GAA8C;IACjE,OAAO,EAAE, WAAW;IACpB,QAAQ,EAAE,cAAc;IACxB,SAAS,EAAE,MAAM,IAAI;CACtB,CAAC;SAEc,YAAY,CACxB,S AAkB,EAAE,SAAkB,EAAE,OAA6B;IACvE,OAAO,cAAc,CAAC,OAAO,CAAC,KAAK,CAAC,CAAC,SAAS,C AAC,IAAI,EAAE,SAAS,CAAC,IAAI,EAAE,OAAO,CAAC,YAAY,CAAC;QACtF,eAAe,CAAC,OAAO,CAAC, WAAW,CAAC,CAAC,SAAS,CAAC,WAAW,EAAE,SAAS,CAAC,WAAW,CAAC;QAClF,EAAE,OAAO,CAAC, QAAQ,KAAK,OAAO,IAAI,SAAS,CAAC,QAAQ,KAAK,SAAS,CAAC,QAAQ,CAAC,CAAC;AACnF,CAAC;A AED,SAAS,WAAW,CAAC,SAAiB,EAAE,SAAiB;;IAEvD,OAAO,YAAY,CAAC,SAAS,EAAE,SAAS,CAAC,CA AC;AAC5C,CAAC;AAED,SAAS,kBAAkB,CACvB,SAA0B,EAAE,SAA0B,EACtD,YAA+B;IACjC,IAAI,CAAC, SAAS,CAAC,SAAS,CAAC,QAAQ,EAAE,SAAS,CAAC,QAAQ,CAAC;QAAE,OAAO,KAAK,CAAC;IACrE,IA AI,CAAC,iBAAiB,CAAC,SAAS,CAAC,QAAQ,EAAE,SAAS,CAAC,QAAQ,EAAE,YAAY,CAAC,EAAE;QAC5 E,OAAO,KAAK,CAAC;KACd;IACD,IAAI,SAAS,CAAC,gBAAgB,KAAK,SAAS,CAAC,gBAAgB;QAAE,OAA O,KAAK,CAAC;IAC5E,KAAK,MAAM,CAAC,IAAI,SAAS,CAAC,QAAQ,EAAE;QAClC,IAAI,CAAC,SAAS,C AAC,QAAQ,CAAC,CAAC,CAAC;YAAE,OAAO,KAAK,CAAC;QACzC,IAAI,CAAC,kBAAkB,CAAC,SAAS,C AAC,QAAQ,CAAC,CAAC,CAAC,EAAE,SAAS,CAAC,QAAQ,CAAC,CAAC,CAAC,EAAE,YAAY,CAAC;YAC jF,OAAO,KAAK,CAAC;KAChB;IACD,OAAO,IAAI,CAAC;AACd,CAAC;AAED,SAAS,cAAc,CAAC,SAAiB,E AAE,SAAiB;IAC1D,OAAO,MAAM,CAAC,IAAI,CAAC,SAAS,CAAC,CAAC,MAAM,IAAI,MAAM,CAAC,IAA I,CAAC,SAAS,CAAC,CAAC,MAAM;QACjE,MAAM,CAAC,IAAI,CAAC,SAAS,CAAC,CAAC,KAAK,CAAC, GAAG,IAAI,mBAAmB,CAAC,SAAS,CAAC,GAAG,CAAC,EAAE,SAAS,CAAC,GAAG,CAAC,CAAC,CAAC,C AAC;AAC/F,CAAC;AAED,SAAS,oBAAoB,CACzB,SAA0B,EAAE,SAA0B,EACtD,YAA+B;IACjC,OAAO,0BA A0B,CAAC,SAAS,EAAE,SAAS,EAAE,SAAS,CAAC,QAAQ,EAAE,YAAY,CAAC,CAAC;AAC5F,CAAC;AAE D,SAAS,0BAA0B,CAC/B,SAA0B,EAAE,SAA0B,EAAE,cAA4B,EACpF,YAA+B;IACjC,IAAI,SAAS,CAAC,QA AQ,CAAC,MAAM,GAAG,cAAc,CAAC,MAAM,EAAE;QACrD,MAAM,OAAO,GAAG,SAAS,CAAC,QAAQ,C AAC,KAAK,CAAC,CAAC,EAAE,cAAc,CAAC,MAAM,CAAC,CAAC;QACnE,IAAI,CAAC,SAAS,CAAC,OAA O,EAAE,cAAc,CAAC;YAAE,OAAO,KAAK,CAAC;QACtD,IAAI,SAAS,CAAC,WAAW,EAAE;YAAE,OAAO, KAAK,CAAC;QAC1C,IAAI,CAAC,iBAAiB,CAAC,OAAO,EAAE,cAAc,EAAE,YAAY,CAAC;YAAE,OAAO,K AAK,CAAC;QAC5E,OAAO,IAAI,CAAC;KAEb;SAAM,IAAI,SAAS,CAAC,QAAQ,CAAC,MAAM,KAAK,cAAc ,CAAC,MAAM,EAAE;QAC9D,IAAI,CAAC,SAAS,CAAC,SAAS,CAAC,QAAQ,EAAE,cAAc,CAAC;YAAE,OA AO,KAAK,CAAC;QACjE,IAAI,CAAC,iBAAiB,CAAC,SAAS,CAAC,QAAQ,EAAE,cAAc,EAAE,YAAY,CAAC; YAAE,OAAO,KAAK,CAAC;QACvF,KAAK,MAAM,CAAC,IAAI,SAAS,CAAC,QAAQ,EAAE;YAClC,IAAI,CA AC,SAAS,CAAC,QAAQ,CAAC,CAAC,CAAC;gBAAE,OAAO,KAAK,CAAC;YACzC,IAAI,CAAC,oBAAoB,C AAC,SAAS,CAAC,QAAQ,CAAC,CAAC,CAAC,EAAE,SAAS,CAAC,QAAQ,CAAC,CAAC,CAAC,EAAE,YAA Y,CAAC,EAAE;gBACrF,OAAO,KAAK,CAAC;aACd;SACF;QACD,OAAO,IAAI,CAAC;KAEb;SAAM;QACL, MAAM,OAAO,GAAG,cAAc,CAAC,KAAK,CAAC,CAAC,EAAE,SAAS,CAAC,QAAQ,CAAC,MAAM,CAAC,C AAC;QACnE,MAAM,IAAI,GAAG,cAAc,CAAC,KAAK,CAAC,SAAS,CAAC,QAAQ,CAAC,MAAM,CAAC,CA AC;QAC7D,IAAI,CAAC,SAAS,CAAC,SAAS,CAAC,QAAQ,EAAE,OAAO,CAAC;YAAE,OAAO,KAAK,CAAC ;QAC1D,IAAI,CAAC,iBAAiB,CAAC,SAAS,CAAC,QAAQ,EAAE,OAAO,EAAE,YAAY,CAAC;YAAE,OAAO,

KAAK,CAAC;QAChF,IAAI,CAAC,SAAS,CAAC,QAAQ,CAAC,cAAc,CAAC;YAAE,OAAO,KAAK,CAAC;QA CtD,OAAO,0BAA0B,CAC7B,SAAS,CAAC,QAAQ,CAAC,cAAc,CAAC,EAAE,SAAS,EAAE,IAAI,EAAE,YAA Y,CAAC,CAAC;KACxE;AACH,CAAC;AAED,SAAS,iBAAiB,CACtB,cAA4B,EAAE,cAA4B,EAAE,OAA0B;IA CxF,OAAO,cAAc,CAAC,KAAK,CAAC,CAAC,gBAAgB,EAAE,CAAC;QAC9C,OAAO,eAAe,CAAC,OAAO,CA AC,CAAC,cAAc,CAAC,CAAC,CAAC,CAAC,UAAU,EAAE,gBAAgB,CAAC,UAAU,CAAC,CAAC;KAC5F,CA AC,CAAC;AACL,CAAC;AAED;;;;;;;;;;;;;;;;;;;;;;;;;;;;;;MA8Ba,OAAO;;IAMlB;;IAEW,IAAqB;;IAErB,WAAmB;;I AEnB,QAAqB;QAJrB,SAAI,GAAJ,IAAI,CAAiB;QAErB,gBAAW,GAAX,WAAW,CAAQ;QAEnB,aAAQ,GAAR ,QAAQ,CAAa;KAAI;IAEpC,IAAI,aAAa;QACf,IAAI,CAAC,IAAI,CAAC,cAAc,EAAE;YACxB,IAAI,CAAC,cA Ac,GAAG,iBAAiB,CAAC,IAAI,CAAC,WAAW,CAAC,CAAC;SAC3D;QACD,OAAO,IAAI,CAAC,cAAc,CAAC ;KAC5B;;IAGD,QAAQ;QACN,OAAO,kBAAkB,CAAC,SAAS,CAAC,IAAI,CAAC,CAAC;KAC3C;CACF;AAE D;;;;;;;;;MASa,eAAe;IAQ1B;;IAEW,QAAsB;;IAEtB,QAA0C;QAF1C,aAAQ,GAAR,QAAQ,CAAc;QAEtB,aAAQ, GAAR,QAAQ,CAAkC;;QANrD,WAAM,GAAyB,IAAI,CAAC;QAOlC,OAAO,CAAC,QAAQ,EAAE,CAAC,CAA M,EAAE,CAAM,KAAK,CAAC,CAAC,MAAM,GAAG,IAAI,CAAC,CAAC;KACxD;;IAGD,WAAW;QACT,OA AO,IAAI,CAAC,gBAAgB,GAAG,CAAC,CAAC;KAClC;;IAGD,IAAI,gBAAgB;QAClB,OAAO,MAAM,CAAC,I AAI,CAAC,IAAI,CAAC,QAAQ,CAAC,CAAC,MAAM,CAAC;KAC1C;;IAGD,QAAQ;QACN,OAAO,cAAc,CA AC,IAAI,CAAC,CAAC;KAC7B;CACF;AAGD;;;;;;;;;;;;;;;;;;;;;;;;;;MA0Ba,UAAU;IAKrB;;IAEW,IAAY;;IAGZ,UA AoC;QAHpC,SAAI,GAAJ,IAAI,CAAQ;QAGZ,eAAU,GAAV,UAAU,CAA0B;KAAI;IAEnD,IAAI,YAAY;QACd, IAAI,CAAC,IAAI,CAAC,aAAa,EAAE;YACvB,IAAI,CAAC,aAAa,GAAG,iBAAiB,CAAC,IAAI,CAAC,UAAU,C AAC,CAAC;SACzD;QACD,OAAO,IAAI,CAAC,aAAa,CAAC;KAC3B;;IAGD,QAAQ;QACN,OAAO,aAAa,CAA C,IAAI,CAAC,CAAC;KAC5B;CACF;SAEe,aAAa,CAAC,EAAgB,EAAE,EAAgB;IAC9D,OAAO,SAAS,CAAC,E AAE,EAAE,EAAE,CAAC,IAAI,EAAE,CAAC,KAAK,CAAC,CAAC,CAAC,EAAE,CAAC,KAAK,YAAY,CAAC ,CAAC,CAAC,UAAU,EAAE,EAAE,CAAC,CAAC,CAAC,CAAC,UAAU,CAAC,CAAC,CAAC;AAC/F,CAAC;S AEe,SAAS,CAAC,EAAgB,EAAE,EAAgB;IAC1D,IAAI,EAAE,CAAC,MAAM,KAAK,EAAE,CAAC,MAAM;QA AE,OAAO,KAAK,CAAC;IAC1C,OAAO,EAAE,CAAC,KAAK,CAAC,CAAC,CAAC,EAAE,CAAC,KAAK,CAA C,CAAC,IAAI,KAAK,EAAE,CAAC,CAAC,CAAC,CAAC,IAAI,CAAC,CAAC;AACnD,CAAC;SAEe,oBAAoB, CAChC,OAAwB,EAAE,EAA0C;IACtE,IAAI,GAAG,GAAQ,EAAE,CAAC;IAClB,OAAO,CAAC,OAAO,CAAC, QAAQ,EAAE,CAAC,KAAsB,EAAE,WAAmB;QACpE,IAAI,WAAW,KAAK,cAAc,EAAE;YAClC,GAAG,GAA G,GAAG,CAAC,MAAM,CAAC,EAAE,CAAC,KAAK,EAAE,WAAW,CAAC,CAAC,CAAC;SAC1C;KACF,CAA C,CAAC;IACH,OAAO,CAAC,OAAO,CAAC,QAAQ,EAAE,CAAC,KAAsB,EAAE,WAAmB;QACpE,IAAI,WA AW,KAAK,cAAc,EAAE;YAClC,GAAG,GAAG,GAAG,CAAC,MAAM,CAAC,EAAE,CAAC,KAAK,EAAE,WA AW,CAAC,CAAC,CAAC;SAC1C;KACF,CAAC,CAAC;IACH,OAAO,GAAG,CAAC;AACb,CAAC;AAGD;;;;;;;;;; ;;;MAYsB,aAAa;CAMlC;AAED;;;;;;;;;;;;;;;;;;MAkBa,oBAAoB;;IAE/B,KAAK,CAAC,GAAW;QACf,MAAM,CA AC,GAAG,IAAI,SAAS,CAAC,GAAG,CAAC,CAAC;QAC7B,OAAO,IAAI,OAAO,CAAC,CAAC,CAAC,gBAAg B,EAAE,EAAE,CAAC,CAAC,gBAAgB,EAAE,EAAE,CAAC,CAAC,aAAa,EAAE,CAAC,CAAC;KACnF;;IAGD, SAAS,CAAC,IAAa;QACrB,MAAM,OAAO,GAAG,IAAI,gBAAgB,CAAC,IAAI,CAAC,IAAI,EAAE,IAAI,CAAC ,EAAE,CAAC;QACxD,MAAM,KAAK,GAAG,oBAAoB,CAAC,IAAI,CAAC,WAAW,CAAC,CAAC;QACrD,MA AM,QAAQ,GACV,OAAO,IAAI,CAAC,QAAQ,KAAK,QAAQ,GAAG,IAAI,iBAAiB,CAAC,IAAI,CAAC,QAAQ, CAAC,EAAE,GAAG,EAAE,CAAC;QAEpF,OAAO,GAAG,OAAO,GAAG,KAAK,GAAG,QAAQ,EAAE,CAAC; KACxC;CACF;AAED,MAAM,kBAAkB,GAAG,IAAI,oBAAoB,EAAE,CAAC;SAEtC,cAAc,CAAC,OAAwB;IAC rD,OAAO,OAAO,CAAC,QAAQ,CAAC,GAAG,CAAC,CAAC,IAAI,aAAa,CAAC,CAAC,CAAC,CAAC,CAAC,I AAI,CAAC,GAAG,CAAC,CAAC;AAC/D,CAAC;AAED,SAAS,gBAAgB,CAAC,OAAwB,EAAE,IAAa;IAC/D,I AAI,CAAC,OAAO,CAAC,WAAW,EAAE,EAAE;QAC1B,OAAO,cAAc,CAAC,OAAO,CAAC,CAAC;KAChC;IA ED,IAAI,IAAI,EAAE;QACR,MAAM,OAAO,GAAG,OAAO,CAAC,QAAQ,CAAC,cAAc,CAAC;YAC5C,gBAAg B,CAAC,OAAO,CAAC,QAAQ,CAAC,cAAc,CAAC,EAAE,KAAK,CAAC;YACzD,EAAE,CAAC;QACP,MAAM ,QAAQ,GAAa,EAAE,CAAC;QAE9B,OAAO,CAAC,OAAO,CAAC,QAAQ,EAAE,CAAC,CAAkB,EAAE,CAAS; YACtD,IAAI,CAAC,KAAK,cAAc,EAAE;gBACxB,QAAQ,CAAC,IAAI,CAAC,GAAG,CAAC,IAAI,gBAAgB,C AAC,CAAC,EAAE,KAAK,CAAC,EAAE,CAAC,CAAC;aACrD;SACF,CAAC,CAAC;QAEH,OAAO,QAAQ,CA AC,MAAM,GAAG,CAAC,GAAG,GAAG,OAAO,IAAI,QAAQ,CAAC,IAAI,CAAC,IAAI,CAAC,GAAG,GAAG,

OAAO,CAAC;KAE7E;SAAM;QACL,MAAM,QAAQ,GAAG,oBAAoB,CAAC,OAAO,EAAE,CAAC,CAAkB,EA AE,CAAS;YAC3E,IAAI,CAAC,KAAK,cAAc,EAAE;gBACxB,OAAO,CAAC,gBAAgB,CAAC,OAAO,CAAC,Q AAQ,CAAC,cAAc,CAAC,EAAE,KAAK,CAAC,CAAC,CAAC;aACpE;YAED,OAAO,CAAC,GAAG,CAAC,IAA I,gBAAgB,CAAC,CAAC,EAAE,KAAK,CAAC,EAAE,CAAC,CAAC;SAC/C,CAAC,CAAC;;QAGH,IAAI,MAA M,CAAC,IAAI,CAAC,OAAO,CAAC,QAAQ,CAAC,CAAC,MAAM,KAAK,CAAC,IAAI,OAAO,CAAC,QAAQ, CAAC,cAAc,CAAC,IAAI,IAAI,EAAE;YAC1F,OAAO,GAAG,cAAc,CAAC,OAAO,CAAC,IAAI,QAAQ,CAAC, CAAC,CAAC,EAAE,CAAC;SACpD;QAED,OAAO,GAAG,cAAc,CAAC,OAAO,CAAC,KAAK,QAAQ,CAAC,I AAI,CAAC,IAAI,CAAC,GAAG,CAAC;KAC9D;AACH,CAAC;AAED;;;;;;AAMA,SAAS,eAAe,CAAC,CAAS;IA ChC,OAAO,kBAAkB,CAAC,CAAC,CAAC;SACvB,OAAO,CAAC,MAAM,EAAE,GAAG,CAAC;SACpB,OAAO ,CAAC,OAAO,EAAE,GAAG,CAAC;SACrB,OAAO,CAAC,MAAM,EAAE,GAAG,CAAC;SACpB,OAAO,CAAC ,OAAO,EAAE,GAAG,CAAC,CAAC;AAC7B,CAAC;AAED;;;;;;SAMgB,cAAc,CAAC,CAAS;IACtC,OAAO,eAA e,CAAC,CAAC,CAAC,CAAC,OAAO,CAAC,OAAO,EAAE,GAAG,CAAC,CAAC;AAClD,CAAC;AAED;;;;;;SA MgB,iBAAiB,CAAC,CAAS;IACzC,OAAO,SAAS,CAAC,CAAC,CAAC,CAAC;AACtB,CAAC;AAED;;;;;;;SAOg B,gBAAgB,CAAC,CAAS;IACxC,OAAO,eAAe,CAAC,CAAC,CAAC,CAAC,OAAO,CAAC,KAAK,EAAE,KAA K,CAAC,CAAC,OAAO,CAAC,KAAK,EAAE,KAAK,CAAC,CAAC,OAAO,CAAC,OAAO,EAAE,GAAG,CAAC ,CAAC;AAC9F,CAAC;SAEe,MAAM,CAAC,CAAS;IAC9B,OAAO,kBAAkB,CAAC,CAAC,CAAC,CAAC;AAC/ B,CAAC;AAED;AACA;SACgB,WAAW,CAAC,CAAS;IACnC,OAAO,MAAM,CAAC,CAAC,CAAC,OAAO,CA AC,KAAK,EAAE,KAAK,CAAC,CAAC,CAAC;AACzC,CAAC;SAEe,aAAa,CAAC,IAAgB;IAC5C,OAAO,GAA G,gBAAgB,CAAC,IAAI,CAAC,IAAI,CAAC,GAAG,qBAAqB,CAAC,IAAI,CAAC,UAAU,CAAC,EAAE,CAAC; AACnF,CAAC;AAED,SAAS,qBAAqB,CAAC,MAA+B;IAC5D,OAAO,MAAM,CAAC,IAAI,CAAC,MAAM,CA AC;SACrB,GAAG,CAAC,GAAG,IAAI,IAAI,gBAAgB,CAAC,GAAG,CAAC,IAAI,gBAAgB,CAAC,MAAM,CA AC,GAAG,CAAC,CAAC,EAAE,CAAC;SACxE,IAAI,CAAC,EAAE,CAAC,CAAC;AAChB,CAAC;AAED,SAAS ,oBAAoB,CAAC,MAA4B;IACxD,MAAM,SAAS,GACX,MAAM,CAAC,IAAI,CAAC,MAAM,CAAC;SACd,GA AG,CAAC,CAAC,IAAI;QACR,MAAM,KAAK,GAAG,MAAM,CAAC,IAAI,CAAC,CAAC;QAC3B,OAAO,KAA K,CAAC,OAAO,CAAC,KAAK,CAAC;YACvB,KAAK,CAAC,GAAG,CAAC,CAAC,IAAI,GAAG,cAAc,CAAC,I AAI,CAAC,IAAI,cAAc,CAAC,CAAC,CAAC,EAAE,CAAC,CAAC,IAAI,CAAC,GAAG,CAAC;YACxE,GAAG,c AAc,CAAC,IAAI,CAAC,IAAI,cAAc,CAAC,KAAK,CAAC,EAAE,CAAC;KACxD,CAAC;SACD,MAAM,CAAC, CAAC,IAAI,CAAC,CAAC,CAAC,CAAC,CAAC;IAE1B,OAAO,SAAS,CAAC,MAAM,GAAG,IAAI,SAAS,CAA C,IAAI,CAAC,GAAG,CAAC,EAAE,GAAG,EAAE,CAAC;AAC3D,CAAC;AAED,MAAM,UAAU,GAAG,eAAe, CAAC;AACnC,SAAS,aAAa,CAAC,GAAW;IAChC,MAAM,KAAK,GAAG,GAAG,CAAC,KAAK,CAAC,UAAU, CAAC,CAAC;IACpC,OAAO,KAAK,GAAG,KAAK,CAAC,CAAC,CAAC,GAAG,EAAE,CAAC;AAC/B,CAAC; AAED,MAAM,cAAc,GAAG,WAAW,CAAC;AACnC;AACA,SAAS,gBAAgB,CAAC,GAAW;IACnC,MAAM,K AAK,GAAG,GAAG,CAAC,KAAK,CAAC,cAAc,CAAC,CAAC;IACxC,OAAO,KAAK,GAAG,KAAK,CAAC,CA AC,CAAC,GAAG,EAAE,CAAC;AAC/B,CAAC;AAED,MAAM,oBAAoB,GAAG,UAAU,CAAC;AACxC;AACA, SAAS,uBAAuB,CAAC,GAAW;IAC1C,MAAM,KAAK,GAAG,GAAG,CAAC,KAAK,CAAC,oBAAoB,CAAC,C AAC;IAC9C,OAAO,KAAK,GAAG,KAAK,CAAC,CAAC,CAAC,GAAG,EAAE,CAAC;AAC/B,CAAC;AAED,M AAM,SAAS;IAGb,YAAoB,GAAW;QAAX,QAAG,GAAH,GAAG,CAAQ;QAC7B,IAAI,CAAC,SAAS,GAAG,G AAG,CAAC;KACtB;IAED,gBAAgB;QACd,IAAI,CAAC,eAAe,CAAC,GAAG,CAAC,CAAC;QAE1B,IAAI,IAAI, CAAC,SAAS,KAAK,EAAE,IAAI,IAAI,CAAC,cAAc,CAAC,GAAG,CAAC,IAAI,IAAI,CAAC,cAAc,CAAC,GA AG,CAAC,EAAE;YACjF,OAAO,IAAI,eAAe,CAAC,EAAE,EAAE,EAAE,CAAC,CAAC;SACpC;;QAGD,OAAO, IAAI,eAAe,CAAC,EAAE,EAAE,IAAI,CAAC,aAAa,EAAE,CAAC,CAAC;KACtD;IAED,gBAAgB;QACd,MAA M,MAAM,GAAW,EAAE,CAAC;QAC1B,IAAI,IAAI,CAAC,eAAe,CAAC,GAAG,CAAC,EAAE;YAC7B,GAAG; gBACD,IAAI,CAAC,eAAe,CAAC,MAAM,CAAC,CAAC;aAC9B,QAAQ,IAAI,CAAC,eAAe,CAAC,GAAG,CAA C,EAAE;SACrC;QACD,OAAO,MAAM,CAAC;KACf;IAED,aAAa;QACX,OAAO,IAAI,CAAC,eAAe,CAAC,GA AG,CAAC,GAAG,kBAAkB,CAAC,IAAI,CAAC,SAAS,CAAC,GAAG,IAAI,CAAC;KAC9E;IAEO,aAAa;QACnB ,IAAI,IAAI,CAAC,SAAS,KAAK,EAAE,EAAE;YACzB,OAAO,EAAE,CAAC;SACX;QAED,IAAI,CAAC,eAAe, CAAC,GAAG,CAAC,CAAC;QAE1B,MAAM,QAAQ,GAAiB,EAAE,CAAC;QAClC,IAAI,CAAC,IAAI,CAAC,c AAc,CAAC,GAAG,CAAC,EAAE;YAC7B,QAAQ,CAAC,IAAI,CAAC,IAAI,CAAC,YAAY,EAAE,CAAC,CAAC

;SACpC;QAED,OAAO,IAAI,CAAC,cAAc,CAAC,GAAG,CAAC,IAAI,CAAC,IAAI,CAAC,cAAc,CAAC,IAAI,C AAC,IAAI,CAAC,IAAI,CAAC,cAAc,CAAC,IAAI,CAAC,EAAE;YAC3F,IAAI,CAAC,OAAO,CAAC,GAAG,CA AC,CAAC;YAClB,QAAQ,CAAC,IAAI,CAAC,IAAI,CAAC,YAAY,EAAE,CAAC,CAAC;SACpC;QAED,IAAI,Q AAQ,GAAwC,EAAE,CAAC;QACvD,IAAI,IAAI,CAAC,cAAc,CAAC,IAAI,CAAC,EAAE;YAC7B,IAAI,CAAC, OAAO,CAAC,GAAG,CAAC,CAAC;YAClB,QAAQ,GAAG,IAAI,CAAC,WAAW,CAAC,IAAI,CAAC,CAAC;SA CnC;QAED,IAAI,GAAG,GAAwC,EAAE,CAAC;QAClD,IAAI,IAAI,CAAC,cAAc,CAAC,GAAG,CAAC,EAAE; YAC5B,GAAG,GAAG,IAAI,CAAC,WAAW,CAAC,KAAK,CAAC,CAAC;SAC/B;QAED,IAAI,QAAQ,CAAC,M AAM,GAAG,CAAC,IAAI,MAAM,CAAC,IAAI,CAAC,QAAQ,CAAC,CAAC,MAAM,GAAG,CAAC,EAAE;YA C3D,GAAG,CAAC,cAAc,CAAC,GAAG,IAAI,eAAe,CAAC,QAAQ,EAAE,QAAQ,CAAC,CAAC;SAC/D;QAED, OAAO,GAAG,CAAC;KACZ;;;IAIO,YAAY;QAClB,MAAM,IAAI,GAAG,aAAa,CAAC,IAAI,CAAC,SAAS,CAA C,CAAC;QAC3C,IAAI,IAAI,KAAK,EAAE,IAAI,IAAI,CAAC,cAAc,CAAC,GAAG,CAAC,EAAE;YAC3C,MAA M,IAAI,KAAK,CAAC,mDAAmD,IAAI,CAAC,SAAS,IAAI,CAAC,CAAC;SACxF;QAED,IAAI,CAAC,OAAO,C AAC,IAAI,CAAC,CAAC;QACnB,OAAO,IAAI,UAAU,CAAC,MAAM,CAAC,IAAI,CAAC,EAAE,IAAI,CAAC,i BAAiB,EAAE,CAAC,CAAC;KAC/D;IAEO,iBAAiB;QACvB,MAAM,MAAM,GAA4B,EAAE,CAAC;QAC3C,O AAO,IAAI,CAAC,eAAe,CAAC,GAAG,CAAC,EAAE;YAChC,IAAI,CAAC,UAAU,CAAC,MAAM,CAAC,CAA C;SACzB;QACD,OAAO,MAAM,CAAC;KACf;IAEO,UAAU,CAAC,MAA+B;QAChD,MAAM,GAAG,GAAG,a AAa,CAAC,IAAI,CAAC,SAAS,CAAC,CAAC;QAC1C,IAAI,CAAC,GAAG,EAAE;YACR,OAAO;SACR;QACD, IAAI,CAAC,OAAO,CAAC,GAAG,CAAC,CAAC;QAClB,IAAI,KAAK,GAAQ,EAAE,CAAC;QACpB,IAAI,IAAI ,CAAC,eAAe,CAAC,GAAG,CAAC,EAAE;YAC7B,MAAM,UAAU,GAAG,aAAa,CAAC,IAAI,CAAC,SAAS,CA AC,CAAC;YACjD,IAAI,UAAU,EAAE;gBACd,KAAK,GAAG,UAAU,CAAC;gBACnB,IAAI,CAAC,OAAO,CA AC,KAAK,CAAC,CAAC;aACrB;SACF;QAED,MAAM,CAAC,MAAM,CAAC,GAAG,CAAC,CAAC,GAAG,MA AM,CAAC,KAAK,CAAC,CAAC;KACrC;;IAGO,eAAe,CAAC,MAAc;QACpC,MAAM,GAAG,GAAG,gBAAgB, CAAC,IAAI,CAAC,SAAS,CAAC,CAAC;QAC7C,IAAI,CAAC,GAAG,EAAE;YACR,OAAO;SACR;QACD,IAAI ,CAAC,OAAO,CAAC,GAAG,CAAC,CAAC;QAClB,IAAI,KAAK,GAAQ,EAAE,CAAC;QACpB,IAAI,IAAI,CA AC,eAAe,CAAC,GAAG,CAAC,EAAE;YAC7B,MAAM,UAAU,GAAG,uBAAuB,CAAC,IAAI,CAAC,SAAS,CA AC,CAAC;YAC3D,IAAI,UAAU,EAAE;gBACd,KAAK,GAAG,UAAU,CAAC;gBACnB,IAAI,CAAC,OAAO,CA AC,KAAK,CAAC,CAAC;aACrB;SACF;QAED,MAAM,UAAU,GAAG,WAAW,CAAC,GAAG,CAAC,CAAC;Q ACpC,MAAM,UAAU,GAAG,WAAW,CAAC,KAAK,CAAC,CAAC;QAEtC,IAAI,MAAM,CAAC,cAAc,CAAC, UAAU,CAAC,EAAE;;YAErC,IAAI,UAAU,GAAG,MAAM,CAAC,UAAU,CAAC,CAAC;YACpC,IAAI,CAAC,K AAK,CAAC,OAAO,CAAC,UAAU,CAAC,EAAE;gBAC9B,UAAU,GAAG,CAAC,UAAU,CAAC,CAAC;gBAC1 B,MAAM,CAAC,UAAU,CAAC,GAAG,UAAU,CAAC;aACjC;YACD,UAAU,CAAC,IAAI,CAAC,UAAU,CAAC, CAAC;SAC7B;aAAM;;YAEL,MAAM,CAAC,UAAU,CAAC,GAAG,UAAU,CAAC;SACjC;KACF;;IAGO,WAA W,CAAC,YAAqB;QACvC,MAAM,QAAQ,GAAqC,EAAE,CAAC;QACtD,IAAI,CAAC,OAAO,CAAC,GAAG,C AAC,CAAC;QAElB,OAAO,CAAC,IAAI,CAAC,eAAe,CAAC,GAAG,CAAC,IAAI,IAAI,CAAC,SAAS,CAAC,M AAM,GAAG,CAAC,EAAE;YAC9D,MAAM,IAAI,GAAG,aAAa,CAAC,IAAI,CAAC,SAAS,CAAC,CAAC;YAE3 C,MAAM,IAAI,GAAG,IAAI,CAAC,SAAS,CAAC,IAAI,CAAC,MAAM,CAAC,CAAC;;;YAIzC,IAAI,IAAI,KAA K,GAAG,IAAI,IAAI,KAAK,GAAG,IAAI,IAAI,KAAK,GAAG,EAAE;gBAChD,MAAM,IAAI,KAAK,CAAC,qB AAqB,IAAI,CAAC,GAAG,GAAG,CAAC,CAAC;aACnD;YAED,IAAI,UAAU,GAAW,SAAU,CAAC;YACpC,IA AI,IAAI,CAAC,OAAO,CAAC,GAAG,CAAC,GAAG,CAAC,CAAC,EAAE;gBAC1B,UAAU,GAAG,IAAI,CAAC ,MAAM,CAAC,CAAC,EAAE,IAAI,CAAC,OAAO,CAAC,GAAG,CAAC,CAAC,CAAC;gBAC/C,IAAI,CAAC,O AAO,CAAC,UAAU,CAAC,CAAC;gBACzB,IAAI,CAAC,OAAO,CAAC,GAAG,CAAC,CAAC;aACnB;iBAAM,I AAI,YAAY,EAAE;gBACvB,UAAU,GAAG,cAAc,CAAC;aAC7B;YAED,MAAM,QAAQ,GAAG,IAAI,CAAC,aA Aa,EAAE,CAAC;YACtC,QAAQ,CAAC,UAAU,CAAC,GAAG,MAAM,CAAC,IAAI,CAAC,QAAQ,CAAC,CAA C,MAAM,KAAK,CAAC,GAAG,QAAQ,CAAC,cAAc,CAAC;gBACxB,IAAI,eAAe,CAAC,EAAE,EAAE,QAAQ, CAAC,CAAC;YAC9F,IAAI,CAAC,eAAe,CAAC,IAAI,CAAC,CAAC;SAC5B;QAED,OAAO,QAAQ,CAAC;KA CjB;IAEO,cAAc,CAAC,GAAW;QAChC,OAAO,IAAI,CAAC,SAAS,CAAC,UAAU,CAAC,GAAG,CAAC,CAAC ;KACvC;;IAGO,eAAe,CAAC,GAAW;QACjC,IAAI,IAAI,CAAC,cAAc,CAAC,GAAG,CAAC,EAAE;YAC5B,IA AI,CAAC,SAAS,GAAG,IAAI,CAAC,SAAS,CAAC,SAAS,CAAC,GAAG,CAAC,MAAM,CAAC,CAAC;YACtD,

OAAO,IAAI,CAAC;SACb;QACD,OAAO,KAAK,CAAC;KACd;IAEO,OAAO,CAAC,GAAW;QACzB,IAAI,CAA C,IAAI,CAAC,eAAe,CAAC,GAAG,CAAC,EAAE;YAC9B,MAAM,IAAI,KAAK,CAAC,aAAa,GAAG,IAAI,CAA C,CAAC;SACvC;KACF;;;ACjtBH;;;;;;;MAQa,IAAI;IAIf,YAAY,IAAiB;QAC3B,IAAI,CAAC,KAAK,GAAG,IAA I,CAAC;KACnB;IAED,IAAI,IAAI;QACN,OAAO,IAAI,CAAC,KAAK,CAAC,KAAK,CAAC;KACzB;;;;IAKD,M AAM,CAAC,CAAI;QACT,MAAM,CAAC,GAAG,IAAI,CAAC,YAAY,CAAC,CAAC,CAAC,CAAC;QAC/B,OA AO,CAAC,CAAC,MAAM,GAAG,CAAC,GAAG,CAAC,CAAC,CAAC,CAAC,MAAM,GAAG,CAAC,CAAC,GA AG,IAAI,CAAC;KAC9C;;;;IAKD,QAAQ,CAAC,CAAI;QACX,MAAM,CAAC,GAAG,QAAQ,CAAC,CAAC,EA AE,IAAI,CAAC,KAAK,CAAC,CAAC;QAClC,OAAO,CAAC,GAAG,CAAC,CAAC,QAAQ,CAAC,GAAG,CAA C,CAAC,IAAI,CAAC,CAAC,KAAK,CAAC,GAAG,EAAE,CAAC;KAC9C;;;;IAKD,UAAU,CAAC,CAAI;QACb, MAAM,CAAC,GAAG,QAAQ,CAAC,CAAC,EAAE,IAAI,CAAC,KAAK,CAAC,CAAC;QAClC,OAAO,CAAC,I AAI,CAAC,CAAC,QAAQ,CAAC,MAAM,GAAG,CAAC,GAAG,CAAC,CAAC,QAAQ,CAAC,CAAC,CAAC,CA AC,KAAK,GAAG,IAAI,CAAC;KAChE;;;;IAKD,QAAQ,CAAC,CAAI;QACX,MAAM,CAAC,GAAG,QAAQ,CA AC,CAAC,EAAE,IAAI,CAAC,KAAK,CAAC,CAAC;QAClC,IAAI,CAAC,CAAC,MAAM,GAAG,CAAC;YAAE, OAAO,EAAE,CAAC;QAE5B,MAAM,CAAC,GAAG,CAAC,CAAC,CAAC,CAAC,MAAM,GAAG,CAAC,CAAC ,CAAC,QAAQ,CAAC,GAAG,CAAC,CAAC,IAAI,CAAC,CAAC,KAAK,CAAC,CAAC;QACrD,OAAO,CAAC,C AAC,MAAM,CAAC,EAAE,IAAI,EAAE,KAAK,CAAC,CAAC,CAAC;KACjC;;;;IAKD,YAAY,CAAC,CAAI;QA Cf,OAAO,QAAQ,CAAC,CAAC,EAAE,IAAI,CAAC,KAAK,CAAC,CAAC,GAAG,CAAC,CAAC,IAAI,CAAC,C AAC,KAAK,CAAC,CAAC;KAClD;CACF;AAGD;AACA,SAAS,QAAQ,CAAI,KAAQ,EAAE,IAAiB;IAC9C,IAA I,KAAK,KAAK,IAAI,CAAC,KAAK;QAAE,OAAO,IAAI,CAAC;IAEtC,KAAK,MAAM,KAAK,IAAI,IAAI,CAA C,QAAQ,EAAE;QACjC,MAAM,IAAI,GAAG,QAAQ,CAAC,KAAK,EAAE,KAAK,CAAC,CAAC;QACpC,IAAI, IAAI;YAAE,OAAO,IAAI,CAAC;KACvB;IAED,OAAO,IAAI,CAAC;AACd,CAAC;AAED;AACA,SAAS,QAAQ, CAAI,KAAQ,EAAE,IAAiB;IAC9C,IAAI,KAAK,KAAK,IAAI,CAAC,KAAK;QAAE,OAAO,CAAC,IAAI,CAAC, CAAC;IAExC,KAAK,MAAM,KAAK,IAAI,IAAI,CAAC,QAAQ,EAAE;QACjC,MAAM,IAAI,GAAG,QAAQ,CA AC,KAAK,EAAE,KAAK,CAAC,CAAC;QACpC,IAAI,IAAI,CAAC,MAAM,EAAE;YACf,IAAI,CAAC,OAAO,C AAC,IAAI,CAAC,CAAC;YACnB,OAAO,IAAI,CAAC;SACb;KACF;IAED,OAAO,EAAE,CAAC;AACZ,CAAC; MAEY,QAAQ;IACnB,YAAmB,KAAQ,EAAS,QAAuB;QAAxC,UAAK,GAAL,KAAK,CAAG;QAAS,aAAQ,GA AR,QAAQ,CAAe;KAAI;IAE/D,QAAQ;QACN,OAAO,YAAY,IAAI,CAAC,KAAK,GAAG,CAAC;KAClC;CACF; AAED;SACgB,iBAAiB,CAA6B,IAAsB;IAClF,MAAM,GAAG,GAAoC,EAAE,CAAC;IAEhD,IAAI,IAAI,EAAE; QACR,IAAI,CAAC,QAAQ,CAAC,OAAO,CAAC,KAAK,IAAI,GAAG,CAAC,KAAK,CAAC,KAAK,CAAC,MA AM,CAAC,GAAG,KAAK,CAAC,CAAC;KACjE;IAED,OAAO,GAAG,CAAC;AACb;;AC5GA;;;;;;;AAoBA;;;;;;;;; ;;;;;;;;;;;;;;;;;;;;;;MA+Ba,WAAY,SAAQ,IAAoB;;IAEnD,YACI,IAA8B;;IAEvB,QAA6B;QACtC,KAAK,CAAC,IAA I,CAAC,CAAC;QADH,aAAQ,GAAR,QAAQ,CAAqB;QAEtC,cAAc,CAAc,IAAI,EAAE,IAAI,CAAC,CAAC;KA CzC;IAEQ,QAAQ;QACf,OAAO,IAAI,CAAC,QAAQ,CAAC,QAAQ,EAAE,CAAC;KACjC;CACF;SAEe,gBAAg B,CAAC,OAAgB,EAAE,aAA6B;IAC9E,MAAM,QAAQ,GAAG,wBAAwB,CAAC,OAAO,EAAE,aAAa,CAAC,C AAC;IAClE,MAAM,QAAQ,GAAG,IAAI,eAAe,CAAC,CAAC,IAAI,UAAU,CAAC,EAAE,EAAE,EAAE,CAAC, CAAC,CAAC,CAAC;IAC/D,MAAM,WAAW,GAAG,IAAI,eAAe,CAAC,EAAE,CAAC,CAAC;IAC5C,MAAM,S AAS,GAAG,IAAI,eAAe,CAAC,EAAE,CAAC,CAAC;IAC1C,MAAM,gBAAgB,GAAG,IAAI,eAAe,CAAC,EAAE ,CAAC,CAAC;IACjD,MAAM,QAAQ,GAAG,IAAI,eAAe,CAAC,EAAE,CAAC,CAAC;IACzC,MAAM,SAAS,G AAG,IAAI,cAAc,CAChC,QAAQ,EAAE,WAAW,EAAE,gBAAgB,EAAE,QAAQ,EAAE,SAAS,EAAE,cAAc,EAA E,aAAa,EAC3F,QAAQ,CAAC,IAAI,CAAC,CAAC;IACnB,SAAS,CAAC,QAAQ,GAAG,QAAQ,CAAC,IAAI,CA AC;IACnC,OAAO,IAAI,WAAW,CAAC,IAAI,QAAQ,CAAiB,SAAS,EAAE,EAAE,CAAC,EAAE,QAAQ,CAAC, CAAC;AAChF,CAAC;SAEe,wBAAwB,CACpC,OAAgB,EAAE,aAA6B;IACjD,MAAM,WAAW,GAAG,EAAE,C AAC;IACvB,MAAM,SAAS,GAAG,EAAE,CAAC;IACrB,MAAM,gBAAgB,GAAG,EAAE,CAAC;IAC5B,MAA M,QAAQ,GAAG,EAAE,CAAC;IACpB,MAAM,SAAS,GAAG,IAAI,sBAAsB,CACxC,EAAE,EAAE,WAAW,EA AE,gBAAgB,EAAE,QAAQ,EAAE,SAAS,EAAE,cAAc,EAAE,aAAa,EAAE,IAAI,EAC3F,OAAO,CAAC,IAAI,E AAE,CAAC,CAAC,EAAE,EAAE,CAAC,CAAC;IAC1B,OAAO,IAAI,mBAAmB,CAAC,EAAE,EAAE,IAAI,QA AQ,CAAyB,SAAS,EAAE,EAAE,CAAC,CAAC,CAAC;AAC1F,CAAC;AAED;;;;;;;;;;;;;;;;;;;MAmBa,cAAc;;IAazB ;;IAEW,GAA6B;;IAE7B,MAA0B;;IAE1B,WAA+B;;IAE/B,QAAiC;;IAEjC,IAAsB;;IAEtB,MAAc;;;IAGd,SAAgC

,EAAE,cAAsC;QAbxE,QAAG,GAAH,GAAG,CAA0B;QAE7B,WAAM,GAAN,MAAM,CAAoB;QAE1B,gBAA W,GAAX,WAAW,CAAoB;QAE/B,aAAQ,GAAR,QAAQ,CAAyB;QAEjC,SAAI,GAAJ,IAAI,CAAkB;QAEtB,W AAM,GAAN,MAAM,CAAQ;QAGd,cAAS,GAAT,SAAS,CAAuB;QACzC,IAAI,CAAC,eAAe,GAAG,cAAc,CAA C;KACvC;;IAGD,IAAI,WAAW;QACb,OAAO,IAAI,CAAC,eAAe,CAAC,WAAW,CAAC;KACzC;;IAGD,IAAI,I AAI;QACN,OAAO,IAAI,CAAC,YAAY,CAAC,IAAI,CAAC;KAC/B;;IAGD,IAAI,MAAM;QACR,OAAO,IAAI,C AAC,YAAY,CAAC,MAAM,CAAC,IAAI,CAAC,CAAC;KACvC;;IAGD,IAAI,UAAU;QACZ,OAAO,IAAI,CAA C,YAAY,CAAC,UAAU,CAAC,IAAI,CAAC,CAAC;KAC3C;;IAGD,IAAI,QAAQ;QACV,OAAO,IAAI,CAAC,Y AAY,CAAC,QAAQ,CAAC,IAAI,CAAC,CAAC;KACzC;;IAGD,IAAI,YAAY;QACd,OAAO,IAAI,CAAC,YAAY, CAAC,YAAY,CAAC,IAAI,CAAC,CAAC;KAC7C;;;;;;IAOD,IAAI,QAAQ;QACV,IAAI,CAAC,IAAI,CAAC,SAA S,EAAE;YACnB,IAAI,CAAC,SAAS,GAAG,IAAI,CAAC,MAAM,CAAC,IAAI,CAAC,GAAG,CAAC,CAAC,CA AS,KAAe,iBAAiB,CAAC,CAAC,CAAC,CAAC,CAAC,CAAC;SACvF;QACD,OAAO,IAAI,CAAC,SAAS,CAAC ;KACvB;;;;;IAMD,IAAI,aAAa;QACf,IAAI,CAAC,IAAI,CAAC,cAAc,EAAE;YACxB,IAAI,CAAC,cAAc;gBACf, IAAI,CAAC,WAAW,CAAC,IAAI,CAAC,GAAG,CAAC,CAAC,CAAS,KAAe,iBAAiB,CAAC,CAAC,CAAC,CA AC,CAAC,CAAC;SAC/E;QACD,OAAO,IAAI,CAAC,cAAc,CAAC;KAC5B;IAED,QAAQ;QACN,OAAO,IAAI,C AAC,QAAQ,GAAG,IAAI,CAAC,QAAQ,CAAC,QAAQ,EAAE,GAAG,UAAU,IAAI,CAAC,eAAe,GAAG,CAAC; KACrF;CACF;AAWD;;;;;SAKgB,0BAA0B,CACtC,KAA6B,EAC7B,4BAAuD,WAAW;IACpE,MAAM,YAAY,G AAG,KAAK,CAAC,YAAY,CAAC;IAExC,IAAI,sBAAsB,GAAG,CAAC,CAAC;IAC/B,IAAI,yBAAyB,KAAK,Q AAQ,EAAE;QAC1C,sBAAsB,GAAG,YAAY,CAAC,MAAM,GAAG,CAAC,CAAC;QAEjD,OAAO,sBAAsB,IAA I,CAAC,EAAE;YAClC,MAAM,OAAO,GAAG,YAAY,CAAC,sBAAsB,CAAC,CAAC;YACrD,MAAM,MAAM,G AAG,YAAY,CAAC,sBAAsB,GAAG,CAAC,CAAC,CAAC;;YAExD,IAAI,OAAO,CAAC,WAAW,IAAI,OAAO,C AAC,WAAW,CAAC,IAAI,KAAK,EAAE,EAAE;gBAC1D,sBAAsB,EAAE,CAAC;;aAG1B;iBAAM,IAAI,CAAC, MAAM,CAAC,SAAS,EAAE;gBAC5B,sBAAsB,EAAE,CAAC;aAE1B;iBAAM;gBACL,MAAM;aACP;SACF;KA CF;IAED,OAAO,gBAAgB,CAAC,YAAY,CAAC,KAAK,CAAC,sBAAsB,CAAC,CAAC,CAAC;AACtE,CAAC;A AED;AACA,SAAS,gBAAgB,CAAC,YAAsC;IAC9D,OAAO,YAAY,CAAC,MAAM,CAAC,CAAC,GAAG,EAAE ,IAAI;QACnC,MAAM,MAAM,mCAAO,GAAG,CAAC,MAAM,GAAK,IAAI,CAAC,MAAM,CAAC,CAAC;QA C/C,MAAM,IAAI,mCAAO,GAAG,CAAC,IAAI,GAAK,IAAI,CAAC,IAAI,CAAC,CAAC;QACzC,MAAM,OAA O,mCAAO,GAAG,CAAC,OAAO,GAAK,IAAI,CAAC,aAAa,CAAC,CAAC;QACxD,OAAO,EAAC,MAAM,EAA E,IAAI,EAAE,OAAO,EAAC,CAAC;KAChC,EAAO,EAAC,MAAM,EAAE,EAAE,EAAE,IAAI,EAAE,EAAE,EA AE,OAAO,EAAE,EAAE,EAAC,CAAC,CAAC;AAC/C,CAAC;AAED;;;;;;;;;;;;;;;;;;;;;;;MAuBa,sBAAsB;;IAuBjC;;I AEW,GAAiB;;;;;;;;;;;;;;;;;;;;IAoBjB,MAAc;;IAEd,WAAmB;;IAEnB,QAAqB;;IAErB,IAAU;;IAEV,MAAc;;IAEd,S AAgC,EAAE,WAAuB,EAAE,UAA2B,EAC7F,aAAqB,EAAE,OAAoB;QA/BpC,QAAG,GAAH,GAAG,CAAc;QA oBjB,WAAM,GAAN,MAAM,CAAQ;QAEd,gBAAW,GAAX,WAAW,CAAQ;QAEnB,aAAQ,GAAR,QAAQ,CAA a;QAErB,SAAI,GAAJ,IAAI,CAAM;QAEV,WAAM,GAAN,MAAM,CAAQ;QAEd,cAAS,GAAT,SAAS,CAAuB; QAEzC,IAAI,CAAC,WAAW,GAAG,WAAW,CAAC;QAC/B,IAAI,CAAC,WAAW,GAAG,UAAU,CAAC;QAC9 B,IAAI,CAAC,cAAc,GAAG,aAAa,CAAC;QACpC,IAAI,CAAC,QAAQ,GAAG,OAAO,CAAC;KACzB;;IAGD,IA AI,IAAI;QACN,OAAO,IAAI,CAAC,YAAY,CAAC,IAAI,CAAC;KAC/B;;IAGD,IAAI,MAAM;QACR,OAAO,IA AI,CAAC,YAAY,CAAC,MAAM,CAAC,IAAI,CAAC,CAAC;KACvC;;IAGD,IAAI,UAAU;QACZ,OAAO,IAAI,C AAC,YAAY,CAAC,UAAU,CAAC,IAAI,CAAC,CAAC;KAC3C;;IAGD,IAAI,QAAQ;QACV,OAAO,IAAI,CAAC ,YAAY,CAAC,QAAQ,CAAC,IAAI,CAAC,CAAC;KACzC;;IAGD,IAAI,YAAY;QACd,OAAO,IAAI,CAAC,YAA Y,CAAC,YAAY,CAAC,IAAI,CAAC,CAAC;KAC7C;IAED,IAAI,QAAQ;QACV,IAAI,CAAC,IAAI,CAAC,SAAS ,EAAE;YACnB,IAAI,CAAC,SAAS,GAAG,iBAAiB,CAAC,IAAI,CAAC,MAAM,CAAC,CAAC;SACjD;QACD,O AAO,IAAI,CAAC,SAAS,CAAC;KACvB;IAED,IAAI,aAAa;QACf,IAAI,CAAC,IAAI,CAAC,cAAc,EAAE;YACx B,IAAI,CAAC,cAAc,GAAG,iBAAiB,CAAC,IAAI,CAAC,WAAW,CAAC,CAAC;SAC3D;QACD,OAAO,IAAI,C AAC,cAAc,CAAC;KAC5B;IAED,QAAQ;QACN,MAAM,GAAG,GAAG,IAAI,CAAC,GAAG,CAAC,GAAG,CA AC,OAAO,IAAI,OAAO,CAAC,QAAQ,EAAE,CAAC,CAAC,IAAI,CAAC,GAAG,CAAC,CAAC;QAClE,MAAM, OAAO,GAAG,IAAI,CAAC,WAAW,GAAG,IAAI,CAAC,WAAW,CAAC,IAAI,GAAG,EAAE,CAAC;QAC9D,O AAO,cAAc,GAAG,YAAY,OAAO,IAAI,CAAC;KACjD;CACF;AAED;;;;;;;;;;;;;;;;;;;;;;;;;;;MA2Ba,mBAAoB,SAA Q,IAA4B;;IAEnE;;IAEW,GAAW,EAAE,IAAsC;QAC5D,KAAK,CAAC,IAAI,CAAC,CAAC;QADH,QAAG,GAA H,GAAG,CAAQ;QAEpB,cAAc,CAAsB,IAAI,EAAE,IAAI,CAAC,CAAC;KACjD;IAEQ,QAAQ;QACf,OAAO,aA Aa,CAAC,IAAI,CAAC,KAAK,CAAC,CAAC;KAClC;CACF;AAED,SAAS,cAAc,CAAiC,KAAQ,EAAE,IAAiB;I ACjF,IAAI,CAAC,KAAK,CAAC,YAAY,GAAG,KAAK,CAAC;IAChC,IAAI,CAAC,QAAQ,CAAC,OAAO,CAA C,CAAC,IAAI,cAAc,CAAC,KAAK,EAAE,CAAC,CAAC,CAAC,CAAC;AACvD,CAAC;AAED,SAAS,aAAa,CA AC,IAAsC;IAC3D,MAAM,CAAC,GAAG,IAAI,CAAC,QAAQ,CAAC,MAAM,GAAG,CAAC,GAAG,MAAM,IA AI,CAAC,QAAQ,CAAC,GAAG,CAAC,aAAa,CAAC,CAAC,IAAI,CAAC,IAAI,CAAC,KAAK,GAAG,EAAE,CA AC;IACjG,OAAO,GAAG,IAAI,CAAC,KAAK,GAAG,CAAC,EAAE,CAAC;AAC7B,CAAC;AAED;;;;;SAKgB,q BAAqB,CAAC,KAAqB;IACzD,IAAI,KAAK,CAAC,QAAQ,EAAE;QAClB,MAAM,eAAe,GAAG,KAAK,CAAC, QAAQ,CAAC;QACvC,MAAM,YAAY,GAAG,KAAK,CAAC,eAAe,CAAC;QAC3C,KAAK,CAAC,QAAQ,GAA G,YAAY,CAAC;QAC9B,IAAI,CAAC,YAAY,CAAC,eAAe,CAAC,WAAW,EAAE,YAAY,CAAC,WAAW,CAA C,EAAE;YAClE,KAAK,CAAC,WAAY,CAAC,IAAI,CAAC,YAAY,CAAC,WAAW,CAAC,CAAC;SACzD;QAC D,IAAI,eAAe,CAAC,QAAQ,KAAK,YAAY,CAAC,QAAQ,EAAE;YAChD,KAAK,CAAC,QAAS,CAAC,IAAI,C AAC,YAAY,CAAC,QAAQ,CAAC,CAAC;SACnD;QACD,IAAI,CAAC,YAAY,CAAC,eAAe,CAAC,MAAM,EA AE,YAAY,CAAC,MAAM,CAAC,EAAE;YACxD,KAAK,CAAC,MAAO,CAAC,IAAI,CAAC,YAAY,CAAC,MA AM,CAAC,CAAC;SAC/C;QACD,IAAI,CAAC,kBAAkB,CAAC,eAAe,CAAC,GAAG,EAAE,YAAY,CAAC,GAA G,CAAC,EAAE;YACxD,KAAK,CAAC,GAAI,CAAC,IAAI,CAAC,YAAY,CAAC,GAAG,CAAC,CAAC;SACzC; QACD,IAAI,CAAC,YAAY,CAAC,eAAe,CAAC,IAAI,EAAE,YAAY,CAAC,IAAI,CAAC,EAAE;YACpD,KAAK, CAAC,IAAK,CAAC,IAAI,CAAC,YAAY,CAAC,IAAI,CAAC,CAAC;SAC3C;KACF;SAAM;QACL,KAAK,CAA C,QAAQ,GAAG,KAAK,CAAC,eAAe,CAAC;;QAGjC,KAAK,CAAC,IAAK,CAAC,IAAI,CAAC,KAAK,CAAC,e AAe,CAAC,IAAI,CAAC,CAAC;KACpD;AACH,CAAC;SAGe,yBAAyB,CACrC,CAAyB,EAAE,CAAyB;IACtD, MAAM,cAAc,GAAG,YAAY,CAAC,CAAC,CAAC,MAAM,EAAE,CAAC,CAAC,MAAM,CAAC,IAAI,aAAa,CA AC,CAAC,CAAC,GAAG,EAAE,CAAC,CAAC,GAAG,CAAC,CAAC;IACvF,MAAM,eAAe,GAAG,CAAC,CAA C,CAAC,MAAM,KAAK,CAAC,CAAC,CAAC,MAAM,CAAC;IAEhD,OAAO,cAAc,IAAI,CAAC,eAAe;SACpC, CAAC,CAAC,CAAC,MAAM,IAAI,yBAAyB,CAAC,CAAC,CAAC,MAAM,EAAE,CAAC,CAAC,MAAO,CAAC ,CAAC,CAAC;AACpE;;AC/dA;;;;;;;SAcgB,iBAAiB,CAC7B,kBAAsC,EAAE,IAAyB,EACjE,SAAsB;IACxB,MA AM,IAAI,GAAG,UAAU,CAAC,kBAAkB,EAAE,IAAI,CAAC,KAAK,EAAE,SAAS,GAAG,SAAS,CAAC,KAAK ,GAAG,SAAS,CAAC,CAAC;IACjG,OAAO,IAAI,WAAW,CAAC,IAAI,EAAE,IAAI,CAAC,CAAC;AACrC,CAA C;AAED,SAAS,UAAU,CACf,kBAAsC,EAAE,IAAsC,EAC9E,SAAoC;;IAEtC,IAAI,SAAS,IAAI,kBAAkB,CAAC ,gBAAgB,CAAC,IAAI,CAAC,KAAK,EAAE,SAAS,CAAC,KAAK,CAAC,QAAQ,CAAC,EAAE;QAC1F,MAAM, KAAK,GAAG,SAAS,CAAC,KAAK,CAAC;QAC9B,KAAK,CAAC,eAAe,GAAG,IAAI,CAAC,KAAK,CAAC;QA CnC,MAAM,QAAQ,GAAG,qBAAqB,CAAC,kBAAkB,EAAE,IAAI,EAAE,SAAS,CAAC,CAAC;QAC5E,OAAO, IAAI,QAAQ,CAAiB,KAAK,EAAE,QAAQ,CAAC,CAAC;KACtD;SAAM;QACL,IAAI,kBAAkB,CAAC,YAAY, CAAC,IAAI,CAAC,KAAK,CAAC,EAAE;;YAE/C,MAAM,mBAAmB,GAAG,kBAAkB,CAAC,QAAQ,CAAC,IA AI,CAAC,KAAK,CAAC,CAAC;YACpE,IAAI,mBAAmB,KAAK,IAAI,EAAE;gBAChC,MAAM,IAAI,GAAI,mB AAmD,CAAC,KAAK,CAAC;gBACxE,mCAAmC,CAAC,IAAI,EAAE,IAAI,CAAC,CAAC;gBAChD,OAAO,IAA I,CAAC;aACb;SACF;QAED,MAAM,KAAK,GAAG,oBAAoB,CAAC,IAAI,CAAC,KAAK,CAAC,CAAC;QAC/C, MAAM,QAAQ,GAAG,IAAI,CAAC,QAAQ,CAAC,GAAG,CAAC,CAAC,IAAI,UAAU,CAAC,kBAAkB,EAAE,C AAC,CAAC,CAAC,CAAC;QAC3E,OAAO,IAAI,QAAQ,CAAiB,KAAK,EAAE,QAAQ,CAAC,CAAC;KACtD;A ACH,CAAC;AAED,SAAS,mCAAmC,CACxC,IAAsC,EAAE,MAAgC;IAC1E,IAAI,IAAI,CAAC,KAAK,CAAC, WAAW,KAAK,MAAM,CAAC,KAAK,CAAC,WAAW,EAAE;QACvD,MAAM,IAAI,KAAK,CAAC,uEAAuE,CA AC,CAAC;KAC1F;IACD,IAAI,IAAI,CAAC,QAAQ,CAAC,MAAM,KAAK,MAAM,CAAC,QAAQ,CAAC,MAA M,EAAE;QACnD,MAAM,IAAI,KAAK,CAAC,4EAA4E,CAAC,CAAC;KAC/F;IACD,MAAM,CAAC,KAAK,CA AC,eAAe,GAAG,IAAI,CAAC,KAAK,CAAC;IAC1C,KAAK,IAAI,CAAC,GAAG,CAAC,EAAE,CAAC,GAAG,I AAI,CAAC,QAAQ,CAAC,MAAM,EAAE,EAAE,CAAC,EAAE;QAC7C,mCAAmC,CAAC,IAAI,CAAC,QAAQ, CAAC,CAAC,CAAC,EAAE,MAAM,CAAC,QAAQ,CAAC,CAAC,CAAC,CAAC,CAAC;KAC3E;AACH,CAAC; AAED,SAAS,qBAAqB,CAC1B,kBAAsC,EAAE,IAAsC,EAC9E,SAAmC;IACrC,OAAO,IAAI,CAAC,QAAQ,CA AC,GAAG,CAAC,KAAK;QAC5B,KAAK,MAAM,CAAC,IAAI,SAAS,CAAC,QAAQ,EAAE;YAClC,IAAI,kBAA kB,CAAC,gBAAgB,CAAC,KAAK,CAAC,KAAK,EAAE,CAAC,CAAC,KAAK,CAAC,QAAQ,CAAC,EAAE;gB

ACtE,OAAO,UAAU,CAAC,kBAAkB,EAAE,KAAK,EAAE,CAAC,CAAC,CAAC;aACjD;SACF;QACD,OAAO,U AAU,CAAC,kBAAkB,EAAE,KAAK,CAAC,CAAC;KAC9C,CAAC,CAAC;AACL,CAAC;AAED,SAAS,oBAAo B,CAAC,CAAyB;IACrD,OAAO,IAAI,cAAc,CACrB,IAAI,eAAe,CAAC,CAAC,CAAC,GAAG,CAAC,EAAE,IAA I,eAAe,CAAC,CAAC,CAAC,MAAM,CAAC,EAAE,IAAI,eAAe,CAAC,CAAC,CAAC,WAAW,CAAC,EAC7F,IA AI,eAAe,CAAC,CAAC,CAAC,QAAQ,CAAC,EAAE,IAAI,eAAe,CAAC,CAAC,CAAC,IAAI,CAAC,EAAE,CAA C,CAAC,MAAM,EAAE,CAAC,CAAC,SAAS,EAAE,CAAC,CAAC,CAAC;AAC9F;;AC9EA;;;;;;;SAagB,aAAa,C ACzB,KAAqB,EAAE,OAAgB,EAAE,QAAe,EAAE,WAAwB,EAClF,QAAqB;IACvB,IAAI,QAAQ,CAAC,MAA M,KAAK,CAAC,EAAE;QACzB,OAAO,IAAI,CAAC,OAAO,CAAC,IAAI,EAAE,OAAO,CAAC,IAAI,EAAE,OA AO,EAAE,WAAW,EAAE,QAAQ,CAAC,CAAC;KACzE;IAED,MAAM,GAAG,GAAG,iBAAiB,CAAC,QAAQ,C AAC,CAAC;IAExC,IAAI,GAAG,CAAC,MAAM,EAAE,EAAE;QAChB,OAAO,IAAI,CAAC,OAAO,CAAC,IAAI ,EAAE,IAAI,eAAe,CAAC,EAAE,EAAE,EAAE,CAAC,EAAE,OAAO,EAAE,WAAW,EAAE,QAAQ,CAAC,CAA C;KACxF;IAED,MAAM,gBAAgB,GAAG,oBAAoB,CAAC,GAAG,EAAE,OAAO,EAAE,KAAK,CAAC,CAAC;I AEnE,MAAM,YAAY,GAAG,gBAAgB,CAAC,eAAe;QACjD,0BAA0B,CACtB,gBAAgB,CAAC,YAAY,EAAE,g BAAgB,CAAC,KAAK,EAAE,GAAG,CAAC,QAAQ,CAAC;QACxE,kBAAkB,CAAC,gBAAgB,CAAC,YAAY,E AAE,gBAAgB,CAAC,KAAK,EAAE,GAAG,CAAC,QAAQ,CAAC,CAAC;IAC5F,OAAO,IAAI,CAAC,gBAAgB, CAAC,YAAY,EAAE,YAAY,EAAE,OAAO,EAAE,WAAW,EAAE,QAAQ,CAAC,CAAC;AAC3F,CAAC;AAED, SAAS,cAAc,CAAC,OAAY;IAClC,OAAO,OAAO,OAAO,KAAK,QAAQ,IAAI,OAAO,IAAI,IAAI,IAAI,CAAC,O AAO,CAAC,OAAO,IAAI,CAAC,OAAO,CAAC,WAAW,CAAC;AACpG,CAAC;AAED;;;;AAIA,SAAS,oBAAoB ,CAAC,OAAY;IACxC,OAAO,OAAO,OAAO,KAAK,QAAQ,IAAI,OAAO,IAAI,IAAI,IAAI,OAAO,CAAC,OAA O,CAAC;AAC3E,CAAC;AAED,SAAS,IAAI,CACT,eAAgC,EAAE,eAAgC,EAAE,OAAgB,EACpF,WAAwB,EA AE,QAAqB;IACjD,IAAI,EAAE,GAAQ,EAAE,CAAC;IACjB,IAAI,WAAW,EAAE;QACf,OAAO,CAAC,WAAW, EAAE,CAAC,KAAU,EAAE,IAAS;YACzC,EAAE,CAAC,IAAI,CAAC,GAAG,KAAK,CAAC,OAAO,CAAC,KA AK,CAAC,GAAG,KAAK,CAAC,GAAG,CAAC,CAAC,CAAM,KAAK,GAAG,CAAC,EAAE,CAAC,GAAG,GA AG,KAAK,EAAE,CAAC;SAC9E,CAAC,CAAC;KACJ;IAED,IAAI,OAAO,CAAC,IAAI,KAAK,eAAe,EAAE;QA CpC,OAAO,IAAI,OAAO,CAAC,eAAe,EAAE,EAAE,EAAE,QAAQ,CAAC,CAAC;KACnD;IAED,OAAO,IAAI,O AAO,CAAC,cAAc,CAAC,OAAO,CAAC,IAAI,EAAE,eAAe,EAAE,eAAe,CAAC,EAAE,EAAE,EAAE,QAAQ,C AAC,CAAC;AACnG,CAAC;AAED,SAAS,cAAc,CACnB,OAAwB,EAAE,UAA2B,EACrD,UAA2B;IAC7B,MAA M,QAAQ,GAAqC,EAAE,CAAC;IACtD,OAAO,CAAC,OAAO,CAAC,QAAQ,EAAE,CAAC,CAAkB,EAAE,UA AkB;QAC/D,IAAI,CAAC,KAAK,UAAU,EAAE;YACpB,QAAQ,CAAC,UAAU,CAAC,GAAG,UAAU,CAAC;SA CnC;aAAM;YACL,QAAQ,CAAC,UAAU,CAAC,GAAG,cAAc,CAAC,CAAC,EAAE,UAAU,EAAE,UAAU,CAA C,CAAC;SAClE;KACF,CAAC,CAAC;IACH,OAAO,IAAI,eAAe,CAAC,OAAO,CAAC,QAAQ,EAAE,QAAQ,CA AC,CAAC;AACzD,CAAC;AAED,MAAM,UAAU;IACd,YACW,UAAmB,EAAS,kBAA0B,EAAS,QAAe;QAA9E, eAAU,GAAV,UAAU,CAAS;QAAS,uBAAkB,GAAlB,kBAAkB,CAAQ;QAAS,aAAQ,GAAR,QAAQ,CAAO;QA CvF,IAAI,UAAU,IAAI,QAAQ,CAAC,MAAM,GAAG,CAAC,IAAI,cAAc,CAAC,QAAQ,CAAC,CAAC,CAAC,C AAC,EAAE;YACpE,MAAM,IAAI,KAAK,CAAC,4CAA4C,CAAC,CAAC;SAC/D;QAED,MAAM,aAAa,GAAG, QAAQ,CAAC,IAAI,CAAC,oBAAoB,CAAC,CAAC;QAC1D,IAAI,aAAa,IAAI,aAAa,KAAK,IAAI,CAAC,QAAQ, CAAC,EAAE;YACrD,MAAM,IAAI,KAAK,CAAC,yCAAyC,CAAC,CAAC;SAC5D;KACF;IAEM,MAAM;QAC X,OAAO,IAAI,CAAC,UAAU,IAAI,IAAI,CAAC,QAAQ,CAAC,MAAM,KAAK,CAAC,IAAI,IAAI,CAAC,QAA Q,CAAC,CAAC,CAAC,IAAI,GAAG,CAAC;KACjF;CACF;AAED;AACA,SAAS,iBAAiB,CAAC,QAAe;IACxC,I AAI,CAAC,OAAO,QAAQ,CAAC,CAAC,CAAC,KAAK,QAAQ,KAAK,QAAQ,CAAC,MAAM,KAAK,CAAC,IA AI,QAAQ,CAAC,CAAC,CAAC,KAAK,GAAG,EAAE;QACrF,OAAO,IAAI,UAAU,CAAC,IAAI,EAAE,CAAC,E AAE,QAAQ,CAAC,CAAC;KAC1C;IAED,IAAI,kBAAkB,GAAG,CAAC,CAAC;IAC3B,IAAI,UAAU,GAAG,KA AK,CAAC;IAEvB,MAAM,GAAG,GAAU,QAAQ,CAAC,MAAM,CAAC,CAAC,GAAG,EAAE,GAAG,EAAE,M AAM;QAClD,IAAI,OAAO,GAAG,KAAK,QAAQ,IAAI,GAAG,IAAI,IAAI,EAAE;YAC1C,IAAI,GAAG,CAAC, OAAO,EAAE;gBACf,MAAM,OAAO,GAAuB,EAAE,CAAC;gBACvC,OAAO,CAAC,GAAG,CAAC,OAAO,EA AE,CAAC,QAAa,EAAE,IAAY;oBAC/C,OAAO,CAAC,IAAI,CAAC,GAAG,OAAO,QAAQ,KAAK,QAAQ,GAA G,QAAQ,CAAC,KAAK,CAAC,GAAG,CAAC,GAAG,QAAQ,CAAC;iBAC/E,CAAC,CAAC;gBACH,OAAO,CA AC,GAAG,GAAG,EAAE,EAAC,OAAO,EAAC,CAAC,CAAC;aAC5B;YAED,IAAI,GAAG,CAAC,WAAW,EAA

E;gBACnB,OAAO,CAAC,GAAG,GAAG,EAAE,GAAG,CAAC,WAAW,CAAC,CAAC;aAClC;SACF;QAED,IAA I,EAAE,OAAO,GAAG,KAAK,QAAQ,CAAC,EAAE;YAC9B,OAAO,CAAC,GAAG,GAAG,EAAE,GAAG,CAA C,CAAC;SACtB;QAED,IAAI,MAAM,KAAK,CAAC,EAAE;YAChB,GAAG,CAAC,KAAK,CAAC,GAAG,CAA C,CAAC,OAAO,CAAC,CAAC,OAAO,EAAE,SAAS;gBACxC,IAAI,SAAS,IAAI,CAAC,IAAI,OAAO,KAAK,GA AG,EAAE;;iBAEtC;qBAAM,IAAI,SAAS,IAAI,CAAC,IAAI,OAAO,KAAK,EAAE,EAAE;oBAC3C,UAAU,GAA G,IAAI,CAAC;iBACnB;qBAAM,IAAI,OAAO,KAAK,IAAI,EAAE;oBAC3B,kBAAkB,EAAE,CAAC;iBACtB;qB AAM,IAAI,OAAO,IAAI,EAAE,EAAE;oBACxB,GAAG,CAAC,IAAI,CAAC,OAAO,CAAC,CAAC;iBACnB;aAC F,CAAC,CAAC;YAEH,OAAO,GAAG,CAAC;SACZ;QAED,OAAO,CAAC,GAAG,GAAG,EAAE,GAAG,CAAC, CAAC;KACtB,EAAE,EAAE,CAAC,CAAC;IAEP,OAAO,IAAI,UAAU,CAAC,UAAU,EAAE,kBAAkB,EAAE,G AAG,CAAC,CAAC;AAC7D,CAAC;AAED,MAAM,QAAQ;IACZ,YACW,YAA6B,EAAS,eAAwB,EAAS,KAAa; QAApF,iBAAY,GAAZ,YAAY,CAAiB;QAAS,oBAAe,GAAf,eAAe,CAAS;QAAS,UAAK,GAAL,KAAK,CAAQ; KAC9F;CACF;AAED,SAAS,oBAAoB,CAAC,GAAe,EAAE,IAAa,EAAE,KAAqB;IACjF,IAAI,GAAG,CAAC,UA AU,EAAE;QAClB,OAAO,IAAI,QAAQ,CAAC,IAAI,CAAC,IAAI,EAAE,IAAI,EAAE,CAAC,CAAC,CAAC;KAC zC;IAED,IAAI,KAAK,CAAC,QAAQ,CAAC,cAAc,KAAK,CAAC,CAAC,EAAE;QACxC,MAAM,YAAY,GAAG, KAAK,CAAC,QAAQ,CAAC,WAAW,CAAC;;;;QAIhD,MAAM,eAAe,GAAG,YAAY,KAAK,IAAI,CAAC,IAAI, CAAC;QACnD,OAAO,IAAI,QAAQ,CAAC,YAAY,EAAE,eAAe,EAAE,CAAC,CAAC,CAAC;KACvD;IAED,M AAM,QAAQ,GAAG,cAAc,CAAC,GAAG,CAAC,QAAQ,CAAC,CAAC,CAAC,CAAC,GAAG,CAAC,GAAG,CA AC,CAAC;IACzD,MAAM,KAAK,GAAG,KAAK,CAAC,QAAQ,CAAC,cAAc,GAAG,QAAQ,CAAC;IACvD,OA AO,gCAAgC,CACnC,KAAK,CAAC,QAAQ,CAAC,WAAW,EAAE,KAAK,EAAE,GAAG,CAAC,kBAAkB,CAA C,CAAC;AACjE,CAAC;AAED,SAAS,gCAAgC,CACrC,KAAsB,EAAE,KAAa,EAAE,kBAA0B;IACnE,IAAI,CA AC,GAAG,KAAK,CAAC;IACd,IAAI,EAAE,GAAG,KAAK,CAAC;IACf,IAAI,EAAE,GAAG,kBAAkB,CAAC;I AC5B,OAAO,EAAE,GAAG,EAAE,EAAE;QACd,EAAE,IAAI,EAAE,CAAC;QACT,CAAC,GAAG,CAAC,CAA C,MAAO,CAAC;QACd,IAAI,CAAC,CAAC,EAAE;YACN,MAAM,IAAI,KAAK,CAAC,2BAA2B,CAAC,CAAC; SAC9C;QACD,EAAE,GAAG,CAAC,CAAC,QAAQ,CAAC,MAAM,CAAC;KACxB;IACD,OAAO,IAAI,QAAQ, CAAC,CAAC,EAAE,KAAK,EAAE,EAAE,GAAG,EAAE,CAAC,CAAC;AACzC,CAAC;AAED,SAAS,UAAU,C AAC,QAAmB;IACrC,IAAI,oBAAoB,CAAC,QAAQ,CAAC,CAAC,CAAC,CAAC,EAAE;QACrC,OAAO,QAAQ, CAAC,CAAC,CAAC,CAAC,OAAO,CAAC;KAC5B;IAED,OAAO,EAAC,CAAC,cAAc,GAAG,QAAQ,EAAC,C AAC;AACtC,CAAC;AAED,SAAS,kBAAkB,CACvB,YAA6B,EAAE,UAAkB,EAAE,QAAe;IACpE,IAAI,CAAC, YAAY,EAAE;QACjB,YAAY,GAAG,IAAI,eAAe,CAAC,EAAE,EAAE,EAAE,CAAC,CAAC;KAC5C;IACD,IAA I,YAAY,CAAC,QAAQ,CAAC,MAAM,KAAK,CAAC,IAAI,YAAY,CAAC,WAAW,EAAE,EAAE;QACpE,OAA O,0BAA0B,CAAC,YAAY,EAAE,UAAU,EAAE,QAAQ,CAAC,CAAC;KACvE;IAED,MAAM,CAAC,GAAG,YA AY,CAAC,YAAY,EAAE,UAAU,EAAE,QAAQ,CAAC,CAAC;IAC3D,MAAM,cAAc,GAAG,QAAQ,CAAC,KAA K,CAAC,CAAC,CAAC,YAAY,CAAC,CAAC;IACtD,IAAI,CAAC,CAAC,KAAK,IAAI,CAAC,CAAC,SAAS,GA AG,YAAY,CAAC,QAAQ,CAAC,MAAM,EAAE;QACzD,MAAM,CAAC,GAAG,IAAI,eAAe,CAAC,YAAY,CA AC,QAAQ,CAAC,KAAK,CAAC,CAAC,EAAE,CAAC,CAAC,SAAS,CAAC,EAAE,EAAE,CAAC,CAAC;QAC/E ,CAAC,CAAC,QAAQ,CAAC,cAAc,CAAC;YACtB,IAAI,eAAe,CAAC,YAAY,CAAC,QAAQ,CAAC,KAAK,CA AC,CAAC,CAAC,SAAS,CAAC,EAAE,YAAY,CAAC,QAAQ,CAAC,CAAC;QACzF,OAAO,0BAA0B,CAAC,CA AC,EAAE,CAAC,EAAE,cAAc,CAAC,CAAC;KACzD;SAAM,IAAI,CAAC,CAAC,KAAK,IAAI,cAAc,CAAC,M AAM,KAAK,CAAC,EAAE;QACjD,OAAO,IAAI,eAAe,CAAC,YAAY,CAAC,QAAQ,EAAE,EAAE,CAAC,CAA C;KACvD;SAAM,IAAI,CAAC,CAAC,KAAK,IAAI,CAAC,YAAY,CAAC,WAAW,EAAE,EAAE;QACjD,OAAO, qBAAqB,CAAC,YAAY,EAAE,UAAU,EAAE,QAAQ,CAAC,CAAC;KAClE;SAAM,IAAI,CAAC,CAAC,KAAK, EAAE;QAClB,OAAO,0BAA0B,CAAC,YAAY,EAAE,CAAC,EAAE,cAAc,CAAC,CAAC;KACpE;SAAM;QACL, OAAO,qBAAqB,CAAC,YAAY,EAAE,UAAU,EAAE,QAAQ,CAAC,CAAC;KAClE;AACH,CAAC;AAED,SAAS, 0BAA0B,CAC/B,YAA6B,EAAE,UAAkB,EAAE,QAAe;IACpE,IAAI,QAAQ,CAAC,MAAM,KAAK,CAAC,EAA E;QACzB,OAAO,IAAI,eAAe,CAAC,YAAY,CAAC,QAAQ,EAAE,EAAE,CAAC,CAAC;KACvD;SAAM;QACL, MAAM,OAAO,GAAG,UAAU,CAAC,QAAQ,CAAC,CAAC;QACrC,MAAM,QAAQ,GAAqC,EAAE,CAAC;QAE tD,OAAO,CAAC,OAAO,EAAE,CAAC,QAAQ,EAAE,MAAM;YAChC,IAAI,OAAO,QAAQ,KAAK,QAAQ,EAA E;gBAChC,QAAQ,GAAG,CAAC,QAAQ,CAAC,CAAC;aACvB;YACD,IAAI,QAAQ,KAAK,IAAI,EAAE;gBACr

B,QAAQ,CAAC,MAAM,CAAC,GAAG,kBAAkB,CAAC,YAAY,CAAC,QAAQ,CAAC,MAAM,CAAC,EAAE,U AAU,EAAE,QAAQ,CAAC,CAAC;aAC5F;SACF,CAAC,CAAC;QAEH,OAAO,CAAC,YAAY,CAAC,QAAQ,EA AE,CAAC,KAAsB,EAAE,WAAmB;YACzE,IAAI,OAAO,CAAC,WAAW,CAAC,KAAK,SAAS,EAAE;gBACtC, QAAQ,CAAC,WAAW,CAAC,GAAG,KAAK,CAAC;aAC/B;SACF,CAAC,CAAC;QACH,OAAO,IAAI,eAAe,CA AC,YAAY,CAAC,QAAQ,EAAE,QAAQ,CAAC,CAAC;KAC7D;AACH,CAAC;AAED,SAAS,YAAY,CAAC,YA A6B,EAAE,UAAkB,EAAE,QAAe;IACtF,IAAI,mBAAmB,GAAG,CAAC,CAAC;IAC5B,IAAI,gBAAgB,GAAG, UAAU,CAAC;IAElC,MAAM,OAAO,GAAG,EAAC,KAAK,EAAE,KAAK,EAAE,SAAS,EAAE,CAAC,EAAE,Y AAY,EAAE,CAAC,EAAC,CAAC;IAC9D,OAAO,gBAAgB,GAAG,YAAY,CAAC,QAAQ,CAAC,MAAM,EAAE; QACtD,IAAI,mBAAmB,IAAI,QAAQ,CAAC,MAAM;YAAE,OAAO,OAAO,CAAC;QAC3D,MAAM,IAAI,GAA G,YAAY,CAAC,QAAQ,CAAC,gBAAgB,CAAC,CAAC;QACrD,MAAM,OAAO,GAAG,QAAQ,CAAC,mBAAm B,CAAC,CAAC;;;;QAI9C,IAAI,oBAAoB,CAAC,OAAO,CAAC,EAAE;YACjC,MAAM;SACP;QACD,MAAM,IA AI,GAAG,GAAG,OAAO,EAAE,CAAC;QAC1B,MAAM,IAAI,GACN,mBAAmB,GAAG,QAAQ,CAAC,MAAM, GAAG,CAAC,GAAG,QAAQ,CAAC,mBAAmB,GAAG,CAAC,CAAC,GAAG,IAAI,CAAC;QAEzF,IAAI,gBAAg B,GAAG,CAAC,IAAI,IAAI,KAAK,SAAS;YAAE,MAAM;QAEtD,IAAI,IAAI,IAAI,IAAI,KAAK,OAAO,IAAI,K AAK,QAAQ,CAAC,IAAI,IAAI,CAAC,OAAO,KAAK,SAAS,EAAE;YAC5E,IAAI,CAAC,OAAO,CAAC,IAAI,E AAE,IAAI,EAAE,IAAI,CAAC;gBAAE,OAAO,OAAO,CAAC;YAC/C,mBAAmB,IAAI,CAAC,CAAC;SAC1B;aA AM;YACL,IAAI,CAAC,OAAO,CAAC,IAAI,EAAE,EAAE,EAAE,IAAI,CAAC;gBAAE,OAAO,OAAO,CAAC;Y AC7C,mBAAmB,EAAE,CAAC;SACvB;QACD,gBAAgB,EAAE,CAAC;KACpB;IAED,OAAO,EAAC,KAAK,EA AE,IAAI,EAAE,SAAS,EAAE,gBAAgB,EAAE,YAAY,EAAE,mBAAmB,EAAC,CAAC;AACvF,CAAC;AAED,S AAS,qBAAqB,CAC1B,YAA6B,EAAE,UAAkB,EAAE,QAAe;IACpE,MAAM,KAAK,GAAG,YAAY,CAAC,QA AQ,CAAC,KAAK,CAAC,CAAC,EAAE,UAAU,CAAC,CAAC;IAEzD,IAAI,CAAC,GAAG,CAAC,CAAC;IACV, OAAO,CAAC,GAAG,QAAQ,CAAC,MAAM,EAAE;QAC1B,MAAM,OAAO,GAAG,QAAQ,CAAC,CAAC,CAA C,CAAC;QAC5B,IAAI,oBAAoB,CAAC,OAAO,CAAC,EAAE;YACjC,MAAM,QAAQ,GAAG,wBAAwB,CAAC, OAAO,CAAC,OAAO,CAAC,CAAC;YAC3D,OAAO,IAAI,eAAe,CAAC,KAAK,EAAE,QAAQ,CAAC,CAAC;SA C7C;;QAGD,IAAI,CAAC,KAAK,CAAC,IAAI,cAAc,CAAC,QAAQ,CAAC,CAAC,CAAC,CAAC,EAAE;YAC1C, MAAM,CAAC,GAAG,YAAY,CAAC,QAAQ,CAAC,UAAU,CAAC,CAAC;YAC5C,KAAK,CAAC,IAAI,CAAC,I AAI,UAAU,CAAC,CAAC,CAAC,IAAI,EAAE,SAAS,CAAC,QAAQ,CAAC,CAAC,CAAC,CAAC,CAAC,CAAC, CAAC;YAC3D,CAAC,EAAE,CAAC;YACJ,SAAS;SACV;QAED,MAAM,IAAI,GAAG,oBAAoB,CAAC,OAAO, CAAC,GAAG,OAAO,CAAC,OAAO,CAAC,cAAc,CAAC,GAAG,GAAG,OAAO,EAAE,CAAC;QAC5F,MAAM,I AAI,GAAG,CAAC,CAAC,GAAG,QAAQ,CAAC,MAAM,GAAG,CAAC,IAAI,QAAQ,CAAC,CAAC,GAAG,CA AC,CAAC,GAAG,IAAI,CAAC;QAChE,IAAI,IAAI,IAAI,IAAI,IAAI,cAAc,CAAC,IAAI,CAAC,EAAE;YACxC,K AAK,CAAC,IAAI,CAAC,IAAI,UAAU,CAAC,IAAI,EAAE,SAAS,CAAC,IAAI,CAAC,CAAC,CAAC,CAAC;YA ClD,CAAC,IAAI,CAAC,CAAC;SACR;aAAM;YACL,KAAK,CAAC,IAAI,CAAC,IAAI,UAAU,CAAC,IAAI,EA AE,EAAE,CAAC,CAAC,CAAC;YACrC,CAAC,EAAE,CAAC;SACL;KACF;IACD,OAAO,IAAI,eAAe,CAAC,K AAK,EAAE,EAAE,CAAC,CAAC;AACxC,CAAC;AAED,SAAS,wBAAwB,CAAC,OAA2C;IAE3E,MAAM,QAA Q,GAAwC,EAAE,CAAC;IACzD,OAAO,CAAC,OAAO,EAAE,CAAC,QAAQ,EAAE,MAAM;QAChC,IAAI,OAA O,QAAQ,KAAK,QAAQ,EAAE;YAChC,QAAQ,GAAG,CAAC,QAAQ,CAAC,CAAC;SACvB;QACD,IAAI,QAA Q,KAAK,IAAI,EAAE;YACrB,QAAQ,CAAC,MAAM,CAAC,GAAG,qBAAqB,CAAC,IAAI,eAAe,CAAC,EAAE, EAAE,EAAE,CAAC,EAAE,CAAC,EAAE,QAAQ,CAAC,CAAC;SACpF;KACF,CAAC,CAAC;IACH,OAAO,QA AQ,CAAC;AAClB,CAAC;AAED,SAAS,SAAS,CAAC,MAA4B;IAC7C,MAAM,GAAG,GAA4B,EAAE,CAAC;I ACxC,OAAO,CAAC,MAAM,EAAE,CAAC,CAAM,EAAE,CAAS,KAAK,GAAG,CAAC,CAAC,CAAC,GAAG,G AAG,CAAC,EAAE,CAAC,CAAC;IACxD,OAAO,GAAG,CAAC;AACb,CAAC;AAED,SAAS,OAAO,CAAC,IAA Y,EAAE,MAA4B,EAAE,OAAmB;IAC9E,OAAO,IAAI,IAAI,OAAO,CAAC,IAAI,IAAI,YAAY,CAAC,MAAM,E AAE,OAAO,CAAC,UAAU,CAAC,CAAC;AAC1E;;AClVA;;;;;;;AAoBO,MAAM,cAAc,GACvB,CAAC,YAAoC, EAAE,kBAAsC,EAC5E,YAAkC,KAC/B,GAAG,CAAC,CAAC;IACH,IAAI,cAAc,CACd,kBAAkB,EAAE,CAAC, CAAC,iBAAkB,EAAE,CAAC,CAAC,kBAAkB,EAAE,YAAY,CAAC;SAC5E,QAAQ,CAAC,YAAY,CAAC,CAA C;IAC5B,OAAO,CAAC,CAAC;AACX,CAAC,CAAC,CAAC;MAEE,cAAc;IACzB,YACY,kBAAsC,EAAU,WAA wB,EACxE,SAAsB,EAAU,YAAkC;QADlE,uBAAkB,GAAlB,kBAAkB,CAAoB;QAAU,gBAAW,GAAX,WAAW

,CAAa;QACxE,cAAS,GAAT,SAAS,CAAa;QAAU,iBAAY,GAAZ,YAAY,CAAsB;KAAI;IAElF,QAAQ,CAAC,c AAsC;QAC7C,MAAM,UAAU,GAAG,IAAI,CAAC,WAAW,CAAC,KAAK,CAAC;QAC1C,MAAM,QAAQ,GAA G,IAAI,CAAC,SAAS,GAAG,IAAI,CAAC,SAAS,CAAC,KAAK,GAAG,IAAI,CAAC;QAE9D,IAAI,CAAC,qBAA qB,CAAC,UAAU,EAAE,QAAQ,EAAE,cAAc,CAAC,CAAC;QACjE,qBAAqB,CAAC,IAAI,CAAC,WAAW,CAA C,IAAI,CAAC,CAAC;QAC7C,IAAI,CAAC,mBAAmB,CAAC,UAAU,EAAE,QAAQ,EAAE,cAAc,CAAC,CAAC; KAChE;;IAGO,qBAAqB,CACzB,UAAoC,EAAE,QAAuC,EAC7E,QAAgC;QAClC,MAAM,QAAQ,GAAqD,iBA AiB,CAAC,QAAQ,CAAC,CAAC;;QAG/F,UAAU,CAAC,QAAQ,CAAC,OAAO,CAAC,WAAW;YACrC,MAAM, eAAe,GAAG,WAAW,CAAC,KAAK,CAAC,MAAM,CAAC;YACjD,IAAI,CAAC,gBAAgB,CAAC,WAAW,EAA E,QAAQ,CAAC,eAAe,CAAC,EAAE,QAAQ,CAAC,CAAC;YACxE,OAAO,QAAQ,CAAC,eAAe,CAAC,CAAC;S AClC,CAAC,CAAC;;QAGH,OAAO,CAAC,QAAQ,EAAE,CAAC,CAA2B,EAAE,SAAiB;YAC/D,IAAI,CAAC,6 BAA6B,CAAC,CAAC,EAAE,QAAQ,CAAC,CAAC;SACjD,CAAC,CAAC;KACJ;IAEO,gBAAgB,CACpB,UAAo C,EAAE,QAAkC,EACxE,aAAqC;QACvC,MAAM,MAAM,GAAG,UAAU,CAAC,KAAK,CAAC;QAChC,MAA M,IAAI,GAAG,QAAQ,GAAG,QAAQ,CAAC,KAAK,GAAG,IAAI,CAAC;QAE9C,IAAI,MAAM,KAAK,IAAI,E AAE;;YAEnB,IAAI,MAAM,CAAC,SAAS,EAAE;;gBAEpB,MAAM,OAAO,GAAG,aAAa,CAAC,UAAU,CAAC, MAAM,CAAC,MAAM,CAAC,CAAC;gBACxD,IAAI,OAAO,EAAE;oBACX,IAAI,CAAC,qBAAqB,CAAC,UAA U,EAAE,QAAQ,EAAE,OAAO,CAAC,QAAQ,CAAC,CAAC;iBACpE;aACF;iBAAM;;gBAEL,IAAI,CAAC,qBA AqB,CAAC,UAAU,EAAE,QAAQ,EAAE,aAAa,CAAC,CAAC;aACjE;SACF;aAAM;YACL,IAAI,IAAI,EAAE;;g BAER,IAAI,CAAC,6BAA6B,CAAC,QAAQ,EAAE,aAAa,CAAC,CAAC;aAC7D;SACF;KACF;IAEO,6BAA6B,C ACjC,KAA+B,EAAE,cAAsC;QACzE,IAAI,IAAI,CAAC,kBAAkB,CAAC,YAAY,CAAC,KAAK,CAAC,KAAK,C AAC,QAAQ,CAAC,EAAE;YAC9D,IAAI,CAAC,0BAA0B,CAAC,KAAK,EAAE,cAAc,CAAC,CAAC;SACxD;a AAM;YACL,IAAI,CAAC,wBAAwB,CAAC,KAAK,EAAE,cAAc,CAAC,CAAC;SACtD;KACF;IAEO,0BAA0B,C AC9B,KAA+B,EAAE,cAAsC;QACzE,MAAM,OAAO,GAAG,cAAc,CAAC,UAAU,CAAC,KAAK,CAAC,KAAK ,CAAC,MAAM,CAAC,CAAC;QAC9D,IAAI,OAAO,IAAI,OAAO,CAAC,MAAM,EAAE;YAC7B,MAAM,YAAY ,GAAG,OAAO,CAAC,MAAM,CAAC,MAAM,EAAE,CAAC;YAC7C,MAAM,QAAQ,GAAG,OAAO,CAAC,QA AQ,CAAC,mBAAmB,EAAE,CAAC;YACxD,IAAI,CAAC,kBAAkB,CAAC,KAAK,CAAC,KAAK,CAAC,KAAK, CAAC,QAAQ,EAAE,EAAC,YAAY,EAAE,KAAK,EAAE,QAAQ,EAAC,CAAC,CAAC;SACtF;KACF;IAEO,wB AAwB,CAC5B,KAA+B,EAAE,cAAsC;QACzE,MAAM,OAAO,GAAG,cAAc,CAAC,UAAU,CAAC,KAAK,CAA C,KAAK,CAAC,MAAM,CAAC,CAAC;;;QAG9D,MAAM,QAAQ,GAAG,OAAO,IAAI,KAAK,CAAC,KAAK,CA AC,SAAS,GAAG,OAAO,CAAC,QAAQ,GAAG,cAAc,CAAC;QACtF,MAAM,QAAQ,GAAqD,iBAAiB,CAAC,K AAK,CAAC,CAAC;QAE5F,KAAK,MAAM,WAAW,IAAI,MAAM,CAAC,IAAI,CAAC,QAAQ,CAAC,EAAE;Y AC/C,IAAI,CAAC,6BAA6B,CAAC,QAAQ,CAAC,WAAW,CAAC,EAAE,QAAQ,CAAC,CAAC;SACrE;QAED,I AAI,OAAO,IAAI,OAAO,CAAC,MAAM,EAAE;;YAE7B,OAAO,CAAC,MAAM,CAAC,UAAU,EAAE,CAAC;;Y AE5B,OAAO,CAAC,QAAQ,CAAC,mBAAmB,EAAE,CAAC;;;YAGvC,OAAO,CAAC,SAAS,GAAG,IAAI,CAA C;YACzB,OAAO,CAAC,QAAQ,GAAG,IAAI,CAAC;YACxB,OAAO,CAAC,KAAK,GAAG,IAAI,CAAC;SACtB ;KACF;IAEO,mBAAmB,CACvB,UAAoC,EAAE,QAAuC,EAC7E,QAAgC;QAClC,MAAM,QAAQ,GAAiD,iBAA iB,CAAC,QAAQ,CAAC,CAAC;QAC3F,UAAU,CAAC,QAAQ,CAAC,OAAO,CAAC,CAAC;YAC3B,IAAI,CAA C,cAAc,CAAC,CAAC,EAAE,QAAQ,CAAC,CAAC,CAAC,KAAK,CAAC,MAAM,CAAC,EAAE,QAAQ,CAAC, CAAC;YAC3D,IAAI,CAAC,YAAY,CAAC,IAAI,aAAa,CAAC,CAAC,CAAC,KAAK,CAAC,QAAQ,CAAC,CAA C,CAAC;SACxD,CAAC,CAAC;QACH,IAAI,UAAU,CAAC,QAAQ,CAAC,MAAM,EAAE;YAC9B,IAAI,CAAC, YAAY,CAAC,IAAI,kBAAkB,CAAC,UAAU,CAAC,KAAK,CAAC,QAAQ,CAAC,CAAC,CAAC;SACtE;KACF;I AEO,cAAc,CAClB,UAAoC,EAAE,QAAkC,EACxE,cAAsC;QACxC,MAAM,MAAM,GAAG,UAAU,CAAC,KAA K,CAAC;QAChC,MAAM,IAAI,GAAG,QAAQ,GAAG,QAAQ,CAAC,KAAK,GAAG,IAAI,CAAC;QAE9C,qBAA qB,CAAC,MAAM,CAAC,CAAC;;QAG9B,IAAI,MAAM,KAAK,IAAI,EAAE;YACnB,IAAI,MAAM,CAAC,SAA S,EAAE;;gBAEpB,MAAM,OAAO,GAAG,cAAc,CAAC,kBAAkB,CAAC,MAAM,CAAC,MAAM,CAAC,CAAC; gBACjE,IAAI,CAAC,mBAAmB,CAAC,UAAU,EAAE,QAAQ,EAAE,OAAO,CAAC,QAAQ,CAAC,CAAC;aACl E;iBAAM;;gBAEL,IAAI,CAAC,mBAAmB,CAAC,UAAU,EAAE,QAAQ,EAAE,cAAc,CAAC,CAAC;aAChE;SA CF;aAAM;YACL,IAAI,MAAM,CAAC,SAAS,EAAE;;gBAEpB,MAAM,OAAO,GAAG,cAAc,CAAC,kBAAkB,C AAC,MAAM,CAAC,MAAM,CAAC,CAAC;gBAEjE,IAAI,IAAI,CAAC,kBAAkB,CAAC,YAAY,CAAC,MAAM,

CAAC,QAAQ,CAAC,EAAE;oBACzD,MAAM,MAAM,GACsB,IAAI,CAAC,kBAAkB,CAAC,QAAQ,CAAC,MA AM,CAAC,QAAQ,CAAE,CAAC;oBACrF,IAAI,CAAC,kBAAkB,CAAC,KAAK,CAAC,MAAM,CAAC,QAAQ,E AAE,IAAI,CAAC,CAAC;oBACrD,OAAO,CAAC,QAAQ,CAAC,kBAAkB,CAAC,MAAM,CAAC,QAAQ,CAAC, CAAC;oBACrD,OAAO,CAAC,SAAS,GAAG,MAAM,CAAC,YAAY,CAAC;oBACxC,OAAO,CAAC,KAAK,GA AG,MAAM,CAAC,KAAK,CAAC,KAAK,CAAC;oBACnC,IAAI,OAAO,CAAC,MAAM,EAAE;;;wBAGlB,OAA O,CAAC,MAAM,CAAC,MAAM,CAAC,MAAM,CAAC,YAAY,EAAE,MAAM,CAAC,KAAK,CAAC,KAAK,CA AC,CAAC;qBAChE;oBACD,uCAAuC,CAAC,MAAM,CAAC,KAAK,CAAC,CAAC;iBACvD;qBAAM;oBACL, MAAM,MAAM,GAAG,kBAAkB,CAAC,MAAM,CAAC,QAAQ,CAAC,CAAC;oBACnD,MAAM,kBAAkB,GAA G,MAAM,GAAG,MAAM,CAAC,MAAM,CAAC,wBAAwB,GAAG,IAAI,CAAC;oBAElF,OAAO,CAAC,SAAS, GAAG,IAAI,CAAC;oBACzB,OAAO,CAAC,KAAK,GAAG,MAAM,CAAC;oBACvB,OAAO,CAAC,QAAQ,GA AG,kBAAkB,CAAC;oBACtC,IAAI,OAAO,CAAC,MAAM,EAAE;;;wBAGlB,OAAO,CAAC,MAAM,CAAC,YA AY,CAAC,MAAM,EAAE,kBAAkB,CAAC,CAAC;qBACzD;oBAED,IAAI,CAAC,mBAAmB,CAAC,UAAU,EA AE,IAAI,EAAE,OAAO,CAAC,QAAQ,CAAC,CAAC;iBAC9D;aACF;iBAAM;;gBAEL,IAAI,CAAC,mBAAmB,C AAC,UAAU,EAAE,IAAI,EAAE,cAAc,CAAC,CAAC;aAC5D;SACF;KACF;CACF;AAED,SAAS,uCAAuC,CAA C,IAA8B;IAC7E,qBAAqB,CAAC,IAAI,CAAC,KAAK,CAAC,CAAC;IAClC,IAAI,CAAC,QAAQ,CAAC,OAAO, CAAC,uCAAuC,CAAC,CAAC;AACjE,CAAC;AAED,SAAS,kBAAkB,CAAC,QAAgC;IAC1D,KAAK,IAAI,CAA C,GAAG,QAAQ,CAAC,MAAM,EAAE,CAAC,EAAE,CAAC,GAAG,CAAC,CAAC,MAAM,EAAE;QAC7C,MA AM,KAAK,GAAG,CAAC,CAAC,WAAW,CAAC;QAC5B,IAAI,KAAK,IAAI,KAAK,CAAC,aAAa;YAAE,OAA O,KAAK,CAAC,aAAa,CAAC;QAC7D,IAAI,KAAK,IAAI,KAAK,CAAC,SAAS;YAAE,OAAO,IAAI,CAAC;KA C3C;IAED,OAAO,IAAI,CAAC;AACd;;AC1NA;;;;;;;MAmfa,kBAAkB;IAC7B,YAAmB,MAAe,EAAS,MAAwB; QAAhD,WAAM,GAAN,MAAM,CAAS;QAAS,WAAM,GAAN,MAAM,CAAkB;KAAI;;;ACpfzE;;;;;;;AAWA;;;;;; ;;;;;;;SAagB,UAAU,CAAI,CAAM;IAClC,OAAO,OAAO,CAAC,KAAK,UAAU,CAAC;AACjC,CAAC;SAEe,SAA S,CAAC,CAAM;IAC9B,OAAO,OAAO,CAAC,KAAK,SAAS,CAAC;AAChC,CAAC;SAEe,SAAS,CAAC,CAAM ;IAC9B,OAAO,CAAC,YAAY,OAAO,CAAC;AAC9B,CAAC;SAEe,SAAS,CAAC,KAAU;IAClC,OAAO,KAAK,I AAI,UAAU,CAAU,KAAK,CAAC,OAAO,CAAC,CAAC;AACrD,CAAC;SAEe,aAAa,CAAC,KAAU;IACtC,OAA O,KAAK,IAAI,UAAU,CAAc,KAAK,CAAC,WAAW,CAAC,CAAC;AAC7D,CAAC;SAEe,kBAAkB,CAAC,KAA U;IAC3C,OAAO,KAAK,IAAI,UAAU,CAAmB,KAAK,CAAC,gBAAgB,CAAC,CAAC;AACvE,CAAC;SAEe,eA Ae,CAAI,KAAU;IAC3C,OAAO,KAAK,IAAI,UAAU,CAAmB,KAAK,CAAC,aAAa,CAAC,CAAC;AACpE;;ACl DA;;;;;;;AAcA,MAAM,aAAa,GAAG,MAAM,CAAC,eAAe,CAAC,CAAC;SAG9B,qBAAqB;IAEnC,OAAO,SAA S,CAAC,GAAG;QAClB,OAAO,aAAa,CAAC,GAAG,CAAC,GAAG,CAAC,CAAC,IAAI,CAAC,CAAC,IAAI,CA AC,IAAI,CAAC,CAAC,CAAC,EAAE,SAAS,CAAC,aAA+B,CAAC,CAAC,CAAC,CAAC;aACnF,IAAI,CACD,I AAI,CACA,CAAC,GAAmB,EAAE,IAAsB;YAC1C,IAAI,SAAS,GAAG,KAAK,CAAC;YACtB,OAAO,IAAI,CA AC,MAAM,CAAC,CAAC,QAAQ,EAAE,GAAG,EAAE,CAAS;gBAC1C,IAAI,QAAQ,KAAK,aAAa;oBAAE,OA AO,QAAQ,CAAC;;gBAGhD,IAAI,GAAG,KAAK,aAAa;oBAAE,SAAS,GAAG,IAAI,CAAC;;;;;gBAM5C,IAAI,C AAC,SAAS,EAAE;;;oBAGd,IAAI,GAAG,KAAK,KAAK;wBAAE,OAAO,GAAG,CAAC;oBAE9B,IAAI,CAAC, KAAK,IAAI,CAAC,MAAM,GAAG,CAAC,IAAI,SAAS,CAAC,GAAG,CAAC,EAAE;wBAC3C,OAAO,GAAG,C AAC;qBACZ;iBACF;gBAED,OAAO,QAAQ,CAAC;aACjB,EAAE,GAAG,CAAC,CAAC;SACT,EACD,aAAa,CA AC,EAClB,MAAM,CAAC,IAAI,IAAI,IAAI,KAAK,aAAa,CAAC,EACtC,GAAG,CAAC,IAAI,IAAI,SAAS,CAA C,IAAI,CAAC,GAAG,IAAI,GAAG,IAAI,KAAK,IAAI,CAAC;QACnD,IAAI,CAAC,CAAC,CAAC,CAAgC,CAA C;KACxD,CAAC,CAAC;AACL;;ACrDA;;;;;;;AAUA;;;;;;;;;MAUa,qBAAqB;;;YADjC,SAAS,SAAC,EAAC,QAA Q,EAAE,iCAAiC,EAAC;;;ACnBxD;;;;;;;SAYgB,cAAc,CAAC,MAAc,EAAE,aAAqB,EAAE;;IAEpE,KAAK,IAAI, CAAC,GAAG,CAAC,EAAE,CAAC,GAAG,MAAM,CAAC,MAAM,EAAE,CAAC,EAAE,EAAE;QACtC,MAAM ,KAAK,GAAU,MAAM,CAAC,CAAC,CAAC,CAAC;QAC/B,MAAM,QAAQ,GAAW,WAAW,CAAC,UAAU,EA AE,KAAK,CAAC,CAAC;QACxD,YAAY,CAAC,KAAK,EAAE,QAAQ,CAAC,CAAC;KAC/B;AACH,CAAC;AA ED,SAAS,YAAY,CAAC,KAAY,EAAE,QAAgB;IAClD,IAAI,OAAO,SAAS,KAAK,WAAW,IAAI,SAAS,EAAE; QACjD,IAAI,CAAC,KAAK,EAAE;YACV,MAAM,IAAI,KAAK,CAAC;wCACkB,QAAQ;;;;;;;;;KAS3C,CAAC,C AAC;SACF;QACD,IAAI,KAAK,CAAC,OAAO,CAAC,KAAK,CAAC,EAAE;YACxB,MAAM,IAAI,KAAK,CAA C,mCAAmC,QAAQ,8BAA8B,CAAC,CAAC;SAC5F;QACD,IAAI,CAAC,KAAK,CAAC,SAAS,IAAI,CAAC,KA

AK,CAAC,QAAQ,IAAI,CAAC,KAAK,CAAC,YAAY;aACzD,KAAK,CAAC,MAAM,IAAI,KAAK,CAAC,MAA M,KAAK,cAAc,CAAC,EAAE;YACrD,MAAM,IAAI,KAAK,CAAC,mCACZ,QAAQ,0FAA0F,CAAC,CAAC;SA CzG;QACD,IAAI,KAAK,CAAC,UAAU,IAAI,KAAK,CAAC,QAAQ,EAAE;YACtC,MAAM,IAAI,KAAK,CAAC, mCACZ,QAAQ,oDAAoD,CAAC,CAAC;SACnE;QACD,IAAI,KAAK,CAAC,UAAU,IAAI,KAAK,CAAC,YAAY ,EAAE;YAC1C,MAAM,IAAI,KAAK,CAAC,mCACZ,QAAQ,wDAAwD,CAAC,CAAC;SACvE;QACD,IAAI,KA AK,CAAC,QAAQ,IAAI,KAAK,CAAC,YAAY,EAAE;YACxC,MAAM,IAAI,KAAK,CAAC,mCACZ,QAAQ,sDA AsD,CAAC,CAAC;SACrE;QACD,IAAI,KAAK,CAAC,UAAU,IAAI,KAAK,CAAC,SAAS,EAAE;YACvC,MAA M,IAAI,KAAK,CAAC,mCACZ,QAAQ,qDAAqD,CAAC,CAAC;SACpE;QACD,IAAI,KAAK,CAAC,UAAU,IAA I,KAAK,CAAC,WAAW,EAAE;YACzC,MAAM,IAAI,KAAK,CACX,mCACI,QAAQ,4FAA4F;gBACxG,wCAAw C,CAAC,CAAC;SAC/C;QACD,IAAI,KAAK,CAAC,IAAI,IAAI,KAAK,CAAC,OAAO,EAAE;YAC/B,MAAM,IA AI,KAAK,CACX,mCAAmC,QAAQ,6CAA6C,CAAC,CAAC;SAC/F;QACD,IAAI,KAAK,CAAC,UAAU,KAAK, KAAK,CAAC,IAAI,CAAC,KAAK,CAAC,SAAS,IAAI,CAAC,KAAK,CAAC,QAAQ,IAAI,CAAC,KAAK,CAAC, YAAY,EAAE;YAC7F,MAAM,IAAI,KAAK,CAAC,mCACZ,QAAQ,2FAA2F,CAAC,CAAC;SAC1G;QACD,IAA I,KAAK,CAAC,IAAI,KAAK,KAAK,CAAC,IAAI,KAAK,CAAC,OAAO,KAAK,KAAK,CAAC,EAAE;YACrD,M AAM,IAAI,KAAK,CAAC,mCACZ,QAAQ,0DAA0D,CAAC,CAAC;SACzE;QACD,IAAI,OAAO,KAAK,CAAC,I AAI,KAAK,QAAQ,IAAI,KAAK,CAAC,IAAI,CAAC,MAAM,CAAC,CAAC,CAAC,KAAK,GAAG,EAAE;YACl E,MAAM,IAAI,KAAK,CACX,mCAAmC,QAAQ,mCAAmC,CAAC,CAAC;SACrF;QACD,IAAI,KAAK,CAAC,I AAI,KAAK,EAAE,IAAI,KAAK,CAAC,UAAU,KAAK,KAAK,CAAC,IAAI,KAAK,CAAC,SAAS,KAAK,KAAK, CAAC,EAAE;YAClF,MAAM,GAAG,GACL,sFAAsF,CAAC;YAC3F,MAAM,IAAI,KAAK,CAAC,2CAA2C,QA AQ,mBAC/D,KAAK,CAAC,UAAU,oCAAoC,GAAG,EAAE,CAAC,CAAC;SAChE;QACD,IAAI,KAAK,CAAC,S AAS,KAAK,KAAK,CAAC,IAAI,KAAK,CAAC,SAAS,KAAK,MAAM,IAAI,KAAK,CAAC,SAAS,KAAK,QAA Q,EAAE;YAC5F,MAAM,IAAI,KAAK,CAAC,mCACZ,QAAQ,oDAAoD,CAAC,CAAC;SACnE;KACF;IACD,IA AI,KAAK,CAAC,QAAQ,EAAE;QAClB,cAAc,CAAC,KAAK,CAAC,QAAQ,EAAE,QAAQ,CAAC,CAAC;KAC1 C;AACH,CAAC;AAED,SAAS,WAAW,CAAC,UAAkB,EAAE,YAAmB;IAC1D,IAAI,CAAC,YAAY,EAAE;QAC jB,OAAO,UAAU,CAAC;KACnB;IACD,IAAI,CAAC,UAAU,IAAI,CAAC,YAAY,CAAC,IAAI,EAAE;QACrC,O AAO,EAAE,CAAC;KACX;SAAM,IAAI,UAAU,IAAI,CAAC,YAAY,CAAC,IAAI,EAAE;QAC3C,OAAO,GAAG, UAAU,GAAG,CAAC;KACzB;SAAM,IAAI,CAAC,UAAU,IAAI,YAAY,CAAC,IAAI,EAAE;QAC3C,OAAO,YA AY,CAAC,IAAI,CAAC;KAC1B;SAAM;QACL,OAAO,GAAG,UAAU,IAAI,YAAY,CAAC,IAAI,EAAE,CAAC; KAC7C;AACH,CAAC;AAED;;;SAGgB,iBAAiB,CAAC,CAAQ;IACxC,MAAM,QAAQ,GAAG,CAAC,CAAC,Q AAQ,IAAI,CAAC,CAAC,QAAQ,CAAC,GAAG,CAAC,iBAAiB,CAAC,CAAC;IACjE,MAAM,CAAC,GAAG,QA AQ,mCAAO,CAAC,KAAE,QAAQ,wBAAQ,CAAC,CAAC,CAAC;IAC/C,IAAI,CAAC,CAAC,CAAC,SAAS,KA AK,QAAQ,IAAI,CAAC,CAAC,YAAY,CAAC,KAAK,CAAC,CAAC,MAAM,IAAI,CAAC,CAAC,MAAM,KAA K,cAAc,CAAC,EAAE;QAC7F,CAAC,CAAC,SAAS,GAAGC,qBAAoB,CAAC;KACpC;IACD,OAAO,CAAC,CA AC;AACX,CAAC;AAED;SACgB,SAAS,CAAC,KAAY;IACpC,OAAO,KAAK,CAAC,MAAM,IAAI,cAAc,CAA C;AACxC,CAAC;AAED;;;;SAIgB,qBAAqB,CAAC,MAAc,EAAE,UAAkB;IACtE,MAAM,YAAY,GAAG,MAA M,CAAC,MAAM,CAAC,CAAC,IAAI,SAAS,CAAC,CAAC,CAAC,KAAK,UAAU,CAAC,CAAC;IACrE,YAAY, CAAC,IAAI,CAAC,GAAG,MAAM,CAAC,MAAM,CAAC,CAAC,IAAI,SAAS,CAAC,CAAC,CAAC,KAAK,UA AU,CAAC,CAAC,CAAC;IACtE,OAAO,YAAY,CAAC;AACtB;;AC1IA;;;;;;;AAuBA,MAAM,OAAO,GAAgB;IA C3B,OAAO,EAAE,KAAK;IACd,gBAAgB,EAAE,EAAE;IACpB,SAAS,EAAE,CAAC;IACZ,UAAU,EAAE,EAA E;IACd,uBAAuB,EAAE,EAAE;CAC5B,CAAC;SAEc,KAAK,CACjB,YAA6B,EAAE,KAAY,EAAE,QAAsB;;IA CrE,IAAI,KAAK,CAAC,IAAI,KAAK,EAAE,EAAE;QACrB,IAAI,KAAK,CAAC,SAAS,KAAK,MAAM,KAAK, YAAY,CAAC,WAAW,EAAE,IAAI,QAAQ,CAAC,MAAM,GAAG,CAAC,CAAC,EAAE;YACrF,yBAAW,OAAO ,EAAE;SACrB;QAED,OAAO;YACL,OAAO,EAAE,IAAI;YACb,gBAAgB,EAAE,EAAE;YACpB,SAAS,EAAE,C AAC;YACZ,UAAU,EAAE,EAAE;YACd,uBAAuB,EAAE,EAAE;SAC5B,CAAC;KACH;IAED,MAAM,OAAO,G AAG,KAAK,CAAC,OAAO,IAAI,iBAAiB,CAAC;IACnD,MAAM,GAAG,GAAG,OAAO,CAAC,QAAQ,EAAE,Y AAY,EAAE,KAAK,CAAC,CAAC;IACnD,IAAI,CAAC,GAAG;QAAE,yBAAW,OAAO,EAAE;IAE9B,MAAM,S AAS,GAA0B,EAAE,CAAC;IAC5C,OAAO,CAAC,GAAG,CAAC,SAAU,EAAE,CAAC,CAAa,EAAE,CAAS;QA C/C,SAAS,CAAC,CAAC,CAAC,GAAG,CAAC,CAAC,IAAI,CAAC;KACvB,CAAC,CAAC;IACH,MAAM,UAA

U,GAAG,GAAG,CAAC,QAAQ,CAAC,MAAM,GAAG,CAAC,mCAClC,SAAS,GAAK,GAAG,CAAC,QAAQ,CA AC,GAAG,CAAC,QAAQ,CAAC,MAAM,GAAG,CAAC,CAAC,CAAC,UAAU;QAClE,SAAS,CAAC;IAEd,OAA O;QACL,OAAO,EAAE,IAAI;QACb,gBAAgB,EAAE,GAAG,CAAC,QAAQ;QAC9B,SAAS,EAAE,GAAG,CAAC ,QAAQ,CAAC,MAAM;;QAE9B,UAAU;QACV,uBAAuB,EAAE,MAAA,GAAG,CAAC,SAAS,mCAAI,EAAE;K AC7C,CAAC;AACJ,CAAC;SAEe,KAAK,CACjB,YAA6B,EAAE,gBAA8B,EAAE,cAA4B,EAC3F,MAAe,EAAE, yBAA+C,WAAW;IAC7E,IAAI,cAAc,CAAC,MAAM,GAAG,CAAC;QACzB,wCAAwC,CAAC,YAAY,EAAE,cA Ac,EAAE,MAAM,CAAC,EAAE;QAClF,MAAM,CAAC,GAAG,IAAI,eAAe,CACzB,gBAAgB,EAChB,2BAA2B, CACvB,YAAY,EAAE,gBAAgB,EAAE,MAAM,EACtC,IAAI,eAAe,CAAC,cAAc,EAAE,YAAY,CAAC,QAAQ,C AAC,CAAC,CAAC,CAAC;QACrE,CAAC,CAAC,cAAc,GAAG,YAAY,CAAC;QAChC,CAAC,CAAC,kBAAkB, GAAG,gBAAgB,CAAC,MAAM,CAAC;QAC/C,OAAO,EAAC,YAAY,EAAE,CAAC,EAAE,cAAc,EAAE,EAAE, EAAC,CAAC;KAC9C;IAED,IAAI,cAAc,CAAC,MAAM,KAAK,CAAC;QAC3B,wBAAwB,CAAC,YAAY,EAAE ,cAAc,EAAE,MAAM,CAAC,EAAE;QAClE,MAAM,CAAC,GAAG,IAAI,eAAe,CACzB,YAAY,CAAC,QAAQ,E ACrB,+BAA+B,CAC3B,YAAY,EAAE,gBAAgB,EAAE,cAAc,EAAE,MAAM,EAAE,YAAY,CAAC,QAAQ,EAC 7E,sBAAsB,CAAC,CAAC,CAAC;QACjC,CAAC,CAAC,cAAc,GAAG,YAAY,CAAC;QAChC,CAAC,CAAC,kB AAkB,GAAG,gBAAgB,CAAC,MAAM,CAAC;QAC/C,OAAO,EAAC,YAAY,EAAE,CAAC,EAAE,cAAc,EAAC, CAAC;KAC1C;IAED,MAAM,CAAC,GAAG,IAAI,eAAe,CAAC,YAAY,CAAC,QAAQ,EAAE,YAAY,CAAC,QA AQ,CAAC,CAAC;IAC5E,CAAC,CAAC,cAAc,GAAG,YAAY,CAAC;IAChC,CAAC,CAAC,kBAAkB,GAAG,gB AAgB,CAAC,MAAM,CAAC;IAC/C,OAAO,EAAC,YAAY,EAAE,CAAC,EAAE,cAAc,EAAC,CAAC;AAC3C,C AAC;AAED,SAAS,+BAA+B,CACpC,YAA6B,EAAE,gBAA8B,EAAE,cAA4B,EAC3F,MAAe,EAAE,QAA2C,EA C5D,sBAA4C;IAC9C,MAAM,GAAG,GAAsC,EAAE,CAAC;IAClD,KAAK,MAAM,CAAC,IAAI,MAAM,EAAE; QACtB,IAAI,cAAc,CAAC,YAAY,EAAE,cAAc,EAAE,CAAC,CAAC,IAAI,CAAC,QAAQ,CAAC,SAAS,CAAC, CAAC,CAAC,CAAC,EAAE;YAC9E,MAAM,CAAC,GAAG,IAAI,eAAe,CAAC,EAAE,EAAE,EAAE,CAAC,CA AC;YACtC,CAAC,CAAC,cAAc,GAAG,YAAY,CAAC;YAChC,IAAI,sBAAsB,KAAK,QAAQ,EAAE;gBACvC,C AAC,CAAC,kBAAkB,GAAG,YAAY,CAAC,QAAQ,CAAC,MAAM,CAAC;aACrD;iBAAM;gBACL,CAAC,CAA C,kBAAkB,GAAG,gBAAgB,CAAC,MAAM,CAAC;aAChD;YACD,GAAG,CAAC,SAAS,CAAC,CAAC,CAAC, CAAC,GAAG,CAAC,CAAC;SACvB;KACF;IACD,uCAAW,QAAQ,GAAK,GAAG,EAAE;AAC/B,CAAC;AAED ,SAAS,2BAA2B,CAChC,YAA6B,EAAE,gBAA8B,EAAE,MAAe,EAC9E,cAA+B;IACjC,MAAM,GAAG,GAAsC, EAAE,CAAC;IAClD,GAAG,CAAC,cAAc,CAAC,GAAG,cAAc,CAAC;IACrC,cAAc,CAAC,cAAc,GAAG,YAAY ,CAAC;IAC7C,cAAc,CAAC,kBAAkB,GAAG,gBAAgB,CAAC,MAAM,CAAC;IAE5D,KAAK,MAAM,CAAC,IA AI,MAAM,EAAE;QACtB,IAAI,CAAC,CAAC,IAAI,KAAK,EAAE,IAAI,SAAS,CAAC,CAAC,CAAC,KAAK,cA Ac,EAAE;YACpD,MAAM,CAAC,GAAG,IAAI,eAAe,CAAC,EAAE,EAAE,EAAE,CAAC,CAAC;YACtC,CAAC, CAAC,cAAc,GAAG,YAAY,CAAC;YAChC,CAAC,CAAC,kBAAkB,GAAG,gBAAgB,CAAC,MAAM,CAAC;YA C/C,GAAG,CAAC,SAAS,CAAC,CAAC,CAAC,CAAC,GAAG,CAAC,CAAC;SACvB;KACF;IACD,OAAO,GAA G,CAAC;AACb,CAAC;AAED,SAAS,wCAAwC,CAC7C,YAA6B,EAAE,cAA4B,EAAE,MAAe;IAC9E,OAAO,M AAM,CAAC,IAAI,CACd,CAAC,IAAI,cAAc,CAAC,YAAY,EAAE,cAAc,EAAE,CAAC,CAAC,IAAI,SAAS,CAA C,CAAC,CAAC,KAAK,cAAc,CAAC,CAAC;AAC/F,CAAC;AAED,SAAS,wBAAwB,CAC7B,YAA6B,EAAE,cA A4B,EAAE,MAAe;IAC9E,OAAO,MAAM,CAAC,IAAI,CAAC,CAAC,IAAI,cAAc,CAAC,YAAY,EAAE,cAAc,E AAE,CAAC,CAAC,CAAC,CAAC;AAC3E,CAAC;AAED,SAAS,cAAc,CACnB,YAA6B,EAAE,cAA4B,EAAE,C AAQ;IACvE,IAAI,CAAC,YAAY,CAAC,WAAW,EAAE,IAAI,cAAc,CAAC,MAAM,GAAG,CAAC,KAAK,CAA C,CAAC,SAAS,KAAK,MAAM,EAAE;QACvF,OAAO,KAAK,CAAC;KACd;IAED,OAAO,CAAC,CAAC,IAAI, KAAK,EAAE,CAAC;AACvB,CAAC;AAED;;;;;SAKgB,gBAAgB,CAC5B,KAAY,EAAE,UAA2B,EAAE,QAAsB ,EAAE,MAAc;;;;;;;;;;;;IAYnF,IAAI,SAAS,CAAC,KAAK,CAAC,KAAK,MAAM;SAC1B,MAAM,KAAK,cAAc,I AAI,CAAC,cAAc,CAAC,UAAU,EAAE,QAAQ,EAAE,KAAK,CAAC,CAAC,EAAE;QAC/E,OAAO,KAAK,CAA C;KACd;IACD,IAAI,KAAK,CAAC,IAAI,KAAK,IAAI,EAAE;QACvB,OAAO,IAAI,CAAC;KACb;IACD,OAAO, KAAK,CAAC,UAAU,EAAE,KAAK,EAAE,QAAQ,CAAC,CAAC,OAAO,CAAC;AACpD,CAAC;SAEe,gBAAgB ,CAC5B,YAA6B,EAAE,QAAsB,EAAE,MAAc;IACvE,OAAO,QAAQ,CAAC,MAAM,KAAK,CAAC,IAAI,CAA C,YAAY,CAAC,QAAQ,CAAC,MAAM,CAAC,CAAC;AACjE;;AChMA;;;;;;;AAuBA,MAAM,OAAO;IAGX,YA AY,YAA8B;QACxC,IAAI,CAAC,YAAY,GAAG,YAAY,IAAI,IAAI,CAAC;KAC1C;CACF;AAED,MAAM,gBA

AgB;IACpB,YAAmB,OAAgB;QAAhB,YAAO,GAAP,OAAO,CAAS;KAAI;CACxC;AAED,SAASC,SAAO,CAA C,YAA6B;IAC5C,OAAO,IAAI,UAAU,CACjB,CAAC,GAA8B,KAAK,GAAG,CAAC,KAAK,CAAC,IAAI,OAA O,CAAC,YAAY,CAAC,CAAC,CAAC,CAAC;AAChF,CAAC;AAED,SAAS,gBAAgB,CAAC,OAAgB;IACxC,O AAO,IAAI,UAAU,CACjB,CAAC,GAA8B,KAAK,GAAG,CAAC,KAAK,CAAC,IAAI,gBAAgB,CAAC,OAAO,C AAC,CAAC,CAAC,CAAC;AACpF,CAAC;AAED,SAAS,oBAAoB,CAAC,UAAkB;IAC9C,OAAO,IAAI,UAAU, CACjB,CAAC,GAA8B,KAAK,GAAG,CAAC,KAAK,CAAC,IAAI,KAAK,CACnD,gEAAgE,UAAU,GAAG,CAA C,CAAC,CAAC,CAAC;AAC3F,CAAC;AAED,SAAS,YAAY,CAAC,KAAY;IAChC,OAAO,IAAI,UAAU,CACjB, CAAC,GAAiC,KAAK,GAAG,CAAC,KAAK,CAC5C,wBAAwB,CAAC,+DACrB,KAAK,CAAC,IAAI,mBAAmB ,CAAC,CAAC,CAAC,CAAC;AAC/C,CAAC;AAED;;;;;SAKgB,cAAc,CAC1B,cAAwB,EAAE,YAAgC,EAAE,aA A4B,EACxF,OAAgB,EAAE,MAAc;IAClC,OAAO,IAAI,cAAc,CAAC,cAAc,EAAE,YAAY,EAAE,aAAa,EAAE,O AAO,EAAE,MAAM,CAAC,CAAC,KAAK,EAAE,CAAC;AAClG,CAAC;AAED,MAAM,cAAc;IAIlB,YACI,cAA wB,EAAU,YAAgC,EAC1D,aAA4B,EAAU,OAAgB,EAAU,MAAc;QADpD,iBAAY,GAAZ,YAAY,CAAoB;QAC 1D,kBAAa,GAAb,aAAa,CAAe;QAAU,YAAO,GAAP,OAAO,CAAS;QAAU,WAAM,GAAN,MAAM,CAAQ;QA LlF,mBAAc,GAAY,IAAI,CAAC;QAMrC,IAAI,CAAC,QAAQ,GAAG,cAAc,CAAC,GAAG,CAAC,WAAW,CAA C,CAAC;KACjD;IAED,KAAK;QACH,MAAM,UAAU,GAAG,KAAK,CAAC,IAAI,CAAC,OAAO,CAAC,IAAI,E AAE,EAAE,EAAE,EAAE,EAAE,IAAI,CAAC,MAAM,CAAC,CAAC,YAAY,CAAC;;;;;;;QAO9E,MAAM,gBAA gB,GAAG,IAAI,eAAe,CAAC,UAAU,CAAC,QAAQ,EAAE,UAAU,CAAC,QAAQ,CAAC,CAAC;QAEvF,MAAM ,SAAS,GACX,IAAI,CAAC,kBAAkB,CAAC,IAAI,CAAC,QAAQ,EAAE,IAAI,CAAC,MAAM,EAAE,gBAAgB,E AAE,cAAc,CAAC,CAAC;QAC1F,MAAM,SAAS,GAAG,SAAS,CAAC,IAAI,CAAC,GAAG,CAAC,CAAC,gBA AiC;YACrE,OAAO,IAAI,CAAC,aAAa,CACrB,kBAAkB,CAAC,gBAAgB,CAAC,EAAE,IAAI,CAAC,OAAO,CA AC,WAAW,EAAE,IAAI,CAAC,OAAO,CAAC,QAAQ,CAAC,CAAC;SAC5F,CAAC,CAAC,CAAC;QACJ,OAA O,SAAS,CAAC,IAAI,CAAC,UAAU,CAAC,CAAC,CAAM;YACtC,IAAI,CAAC,YAAY,gBAAgB,EAAE;;;gBAG jC,IAAI,CAAC,cAAc,GAAG,KAAK,CAAC;;gBAE5B,OAAO,IAAI,CAAC,KAAK,CAAC,CAAC,CAAC,OAAO, CAAC,CAAC;aAC9B;YAED,IAAI,CAAC,YAAY,OAAO,EAAE;gBACxB,MAAM,IAAI,CAAC,YAAY,CAAC,C AAC,CAAC,CAAC;aAC5B;YAED,MAAM,CAAC,CAAC;SACT,CAAC,CAAC,CAAC;KACL;IAEO,KAAK,CA AC,IAAa;QACzB,MAAM,SAAS,GACX,IAAI,CAAC,kBAAkB,CAAC,IAAI,CAAC,QAAQ,EAAE,IAAI,CAAC, MAAM,EAAE,IAAI,CAAC,IAAI,EAAE,cAAc,CAAC,CAAC;QACnF,MAAM,OAAO,GAAG,SAAS,CAAC,IAA I,CAAC,GAAG,CAAC,CAAC,gBAAiC;YACnE,OAAO,IAAI,CAAC,aAAa,CACrB,kBAAkB,CAAC,gBAAgB,C AAC,EAAE,IAAI,CAAC,WAAW,EAAE,IAAI,CAAC,QAAQ,CAAC,CAAC;SAC5E,CAAC,CAAC,CAAC;QACJ ,OAAO,OAAO,CAAC,IAAI,CAAC,UAAU,CAAC,CAAC,CAAM;YACpC,IAAI,CAAC,YAAY,OAAO,EAAE;gB ACxB,MAAM,IAAI,CAAC,YAAY,CAAC,CAAC,CAAC,CAAC;aAC5B;YAED,MAAM,CAAC,CAAC;SACT,C AAC,CAAC,CAAC;KACL;IAEO,YAAY,CAAC,CAAU;QAC7B,OAAO,IAAI,KAAK,CAAC,0CAA0C,CAAC,C AAC,YAAY,GAAG,CAAC,CAAC;KAC/E;IAEO,aAAa,CAAC,aAA8B,EAAE,WAAmB,EAAE,QAAqB;QAE9F, MAAM,IAAI,GAAG,aAAa,CAAC,QAAQ,CAAC,MAAM,GAAG,CAAC;YAC1C,IAAI,eAAe,CAAC,EAAE,EA AE,EAAC,CAAC,cAAc,GAAG,aAAa,EAAC,CAAC;YAC1D,aAAa,CAAC;QAClB,OAAO,IAAI,OAAO,CAAC,I AAI,EAAE,WAAW,EAAE,QAAQ,CAAC,CAAC;KACjD;IAEO,kBAAkB,CACtB,QAA0B,EAAE,MAAe,EAAE, YAA6B,EAC1E,MAAc;QAChB,IAAI,YAAY,CAAC,QAAQ,CAAC,MAAM,KAAK,CAAC,IAAI,YAAY,CAAC, WAAW,EAAE,EAAE;YACpE,OAAO,IAAI,CAAC,cAAc,CAAC,QAAQ,EAAE,MAAM,EAAE,YAAY,CAAC;iB ACrD,IAAI,CAAC,GAAG,CAAC,CAAC,QAAa,KAAK,IAAI,eAAe,CAAC,EAAE,EAAE,QAAQ,CAAC,CAAC, CAAC,CAAC;SACtE;QAED,OAAO,IAAI,CAAC,aAAa,CAAC,QAAQ,EAAE,YAAY,EAAE,MAAM,EAAE,YA AY,CAAC,QAAQ,EAAE,MAAM,EAAE,IAAI,CAAC,CAAC;KAChG;;IAGO,cAAc,CAClB,QAA0B,EAAE,MA Ae,EAC3C,YAA6B;;;QAG/B,MAAM,YAAY,GAAa,EAAE,CAAC;QAClC,KAAK,MAAM,KAAK,IAAI,MAAM, CAAC,IAAI,CAAC,YAAY,CAAC,QAAQ,CAAC,EAAE;YACtD,IAAI,KAAK,KAAK,SAAS,EAAE;gBACvB,Y AAY,CAAC,OAAO,CAAC,KAAK,CAAC,CAAC;aAC7B;iBAAM;gBACL,YAAY,CAAC,IAAI,CAAC,KAAK,C AAC,CAAC;aAC1B;SACF;QAED,OAAO,IAAI,CAAC,YAAY,CAAC;aACpB,IAAI,CACD,SAAS,CAAC,WAA W;YACnB,MAAM,KAAK,GAAG,YAAY,CAAC,QAAQ,CAAC,WAAW,CAAC,CAAC;;;;YAIjD,MAAM,YAAY ,GAAG,qBAAqB,CAAC,MAAM,EAAE,WAAW,CAAC,CAAC;YAChE,OAAO,IAAI,CAAC,kBAAkB,CAAC,Q AAQ,EAAE,YAAY,EAAE,KAAK,EAAE,WAAW,CAAC;iBACrE,IAAI,CAAC,GAAG,CAAC,CAAC,KAAK,EA AC,OAAO,EAAE,CAAC,EAAE,MAAM,EAAE,WAAW,EAAC,CAAC,CAAC,CAAC,CAAC;SAC1D,CAAC,EA CF,IAAI,CACA,CAAC,QAAQ,EAAE,aAAa;YACtB,QAAQ,CAAC,aAAa,CAAC,MAAM,CAAC,GAAG,aAAa,C AAC,OAAO,CAAC;YACvD,OAAO,QAAQ,CAAC;SACjB,EACD,EAAyC,CAAC,EAC9CC,MAAI,EAAE,CACT ,CAAC;KACP;IAEO,aAAa,CACjB,QAA0B,EAAE,YAA6B,EAAE,MAAe,EAC1E,QAAsB,EAAE,MAAc,EACtC, cAAuB;QACzB,OAAO,IAAI,CAAC,MAAM,CAAC,CAAC,IAAI,CACpB,SAAS,CAAC,CAAC,CAAM;YACf,M AAM,SAAS,GAAG,IAAI,CAAC,yBAAyB,CAC5C,QAAQ,EAAE,YAAY,EAAE,MAAM,EAAE,CAAC,EAAE,Q AAQ,EAAE,MAAM,EAAE,cAAc,CAAC,CAAC;YACzE,OAAO,SAAS,CAAC,IAAI,CAAC,UAAU,CAAC,CAA C,CAAM;gBACtC,IAAI,CAAC,YAAY,OAAO,EAAE;oBACxB,OAAO,EAAE,CAAC,IAAI,CAAC,CAAC;iBACj B;gBACD,MAAM,CAAC,CAAC;aACT,CAAC,CAAC,CAAC;SACL,CAAC,EACF,KAAK,CAAC,CAAC,CAAC, KAA2B,CAAC,CAAC,CAAC,CAAC,EAAE,UAAU,CAAC,CAAC,CAAM,EAAE,CAAM;YACjE,IAAI,CAAC,Y AAY,UAAU,IAAI,CAAC,CAAC,IAAI,KAAK,YAAY,EAAE;gBACtD,IAAI,gBAAgB,CAAC,YAAY,EAAE,QA AQ,EAAE,MAAM,CAAC,EAAE;oBACpD,OAAO,EAAE,CAAC,IAAI,eAAe,CAAC,EAAE,EAAE,EAAE,CAAC ,CAAC,CAAC;iBACxC;gBACD,MAAM,IAAI,OAAO,CAAC,YAAY,CAAC,CAAC;aACjC;YACD,MAAM,CAA C,CAAC;SACT,CAAC,CAAC,CAAC;KACT;IAEO,yBAAyB,CAC7B,QAA0B,EAAE,YAA6B,EAAE,MAAe,EA AE,KAAY,EACxF,KAAmB,EAAE,MAAc,EAAE,cAAuB;QAC9D,IAAI,CAAC,gBAAgB,CAAC,KAAK,EAAE, YAAY,EAAE,KAAK,EAAE,MAAM,CAAC,EAAE;YACzD,OAAOD,SAAO,CAAC,YAAY,CAAC,CAAC;SAC9 B;QAED,IAAI,KAAK,CAAC,UAAU,KAAK,SAAS,EAAE;YAClC,OAAO,IAAI,CAAC,wBAAwB,CAAC,QAAQ ,EAAE,YAAY,EAAE,KAAK,EAAE,KAAK,EAAE,MAAM,CAAC,CAAC;SACpF;QAED,IAAI,cAAc,IAAI,IAAI ,CAAC,cAAc,EAAE;YACzC,OAAO,IAAI,CAAC,sCAAsC,CAC9C,QAAQ,EAAE,YAAY,EAAE,MAAM,EAAE, KAAK,EAAE,KAAK,EAAE,MAAM,CAAC,CAAC;SAC3D;QAED,OAAOA,SAAO,CAAC,YAAY,CAAC,CAA C;KAC9B;IAEO,sCAAsC,CAC1C,QAA0B,EAAE,YAA6B,EAAE,MAAe,EAAE,KAAY,EACxF,QAAsB,EAAE, MAAc;QACxC,IAAI,KAAK,CAAC,IAAI,KAAK,IAAI,EAAE;YACvB,OAAO,IAAI,CAAC,iDAAiD,CACzD,QA AQ,EAAE,MAAM,EAAE,KAAK,EAAE,MAAM,CAAC,CAAC;SACtC;QAED,OAAO,IAAI,CAAC,6CAA6C,CA CrD,QAAQ,EAAE,YAAY,EAAE,MAAM,EAAE,KAAK,EAAE,QAAQ,EAAE,MAAM,CAAC,CAAC;KAC9D;IA EO,iDAAiD,CACrD,QAA0B,EAAE,MAAe,EAAE,KAAY,EACzD,MAAc;QAChB,MAAM,OAAO,GAAG,IAAI, CAAC,qBAAqB,CAAC,EAAE,EAAE,KAAK,CAAC,UAAW,EAAE,EAAE,CAAC,CAAC;QACtE,IAAI,KAAK,C AAC,UAAW,CAAC,UAAU,CAAC,GAAG,CAAC,EAAE;YACrC,OAAO,gBAAgB,CAAC,OAAO,CAAC,CAAC ;SAClC;QAED,OAAO,IAAI,CAAC,kBAAkB,CAAC,KAAK,EAAE,OAAO,CAAC,CAAC,IAAI,CAAC,QAAQ,C AAC,CAAC,WAAyB;YACrF,MAAM,KAAK,GAAG,IAAI,eAAe,CAAC,WAAW,EAAE,EAAE,CAAC,CAAC;Y ACnD,OAAO,IAAI,CAAC,aAAa,CAAC,QAAQ,EAAE,KAAK,EAAE,MAAM,EAAE,WAAW,EAAE,MAAM,EA AE,KAAK,CAAC,CAAC;SAChF,CAAC,CAAC,CAAC;KACL;IAEO,6CAA6C,CACjD,QAA0B,EAAE,YAA6B, EAAE,MAAe,EAAE,KAAY,EACxF,QAAsB,EAAE,MAAc;QACxC,MAAM,EAAC,OAAO,EAAE,gBAAgB,EA AE,SAAS,EAAE,uBAAuB,EAAC,GACjE,KAAK,CAAC,YAAY,EAAE,KAAK,EAAE,QAAQ,CAAC,CAAC;QA CzC,IAAI,CAAC,OAAO;YAAE,OAAOA,SAAO,CAAC,YAAY,CAAC,CAAC;QAE3C,MAAM,OAAO,GACT,I AAI,CAAC,qBAAqB,CAAC,gBAAgB,EAAE,KAAK,CAAC,UAAW,EAAE,uBAAuB,CAAC,CAAC;QAC7F,IA AI,KAAK,CAAC,UAAW,CAAC,UAAU,CAAC,GAAG,CAAC,EAAE;YACrC,OAAO,gBAAgB,CAAC,OAAO,C AAC,CAAC;SAClC;QAED,OAAO,IAAI,CAAC,kBAAkB,CAAC,KAAK,EAAE,OAAO,CAAC,CAAC,IAAI,CA AC,QAAQ,CAAC,CAAC,WAAyB;YACrF,OAAO,IAAI,CAAC,aAAa,CACrB,QAAQ,EAAE,YAAY,EAAE,MAA M,EAAE,WAAW,CAAC,MAAM,CAAC,QAAQ,CAAC,KAAK,CAAC,SAAS,CAAC,CAAC,EAAE,MAAM,EAC rF,KAAK,CAAC,CAAC;SACZ,CAAC,CAAC,CAAC;KACL;IAEO,wBAAwB,CAC5B,QAA0B,EAAE,eAAgC,E AAE,KAAY,EAC1E,QAAsB,EAAE,MAAc;QACxC,IAAI,KAAK,CAAC,IAAI,KAAK,IAAI,EAAE;YACvB,IAAI ,KAAK,CAAC,YAAY,EAAE;gBACtB,MAAM,OAAO,GAAG,KAAK,CAAC,aAAa,GAAG,EAAE,CAAC,KAAK ,CAAC,aAAa,CAAC;oBACvB,IAAI,CAAC,YAAY,CAAC,IAAI,CAAC,QAAQ,CAAC,QAAQ,EAAE,KAAK,CA AC,CAAC;gBACvF,OAAO,OAAO,CAAC,IAAI,CAAC,GAAG,CAAC,CAAC,GAAuB;oBAC9C,KAAK,CAAC,a AAa,GAAG,GAAG,CAAC;oBAC1B,OAAO,IAAI,eAAe,CAAC,QAAQ,EAAE,EAAE,CAAC,CAAC;iBAC1C,CA AC,CAAC,CAAC;aACL;YAED,OAAO,EAAE,CAAC,IAAI,eAAe,CAAC,QAAQ,EAAE,EAAE,CAAC,CAAC,C AAC;SAC9C;QAED,MAAM,EAAC,OAAO,EAAE,gBAAgB,EAAE,SAAS,EAAC,GAAG,KAAK,CAAC,eAAe,E AAE,KAAK,EAAE,QAAQ,CAAC,CAAC;QACvF,IAAI,CAAC,OAAO;YAAE,OAAOA,SAAO,CAAC,eAAe,CA

AC,CAAC;QAE9C,MAAM,iBAAiB,GAAG,QAAQ,CAAC,KAAK,CAAC,SAAS,CAAC,CAAC;QACpD,MAAM, YAAY,GAAG,IAAI,CAAC,cAAc,CAAC,QAAQ,EAAE,KAAK,EAAE,QAAQ,CAAC,CAAC;QAEpE,OAAO,YA AY,CAAC,IAAI,CAAC,QAAQ,CAAC,CAAC,YAAgC;YACjE,MAAM,WAAW,GAAG,YAAY,CAAC,MAAM,C AAC;YACxC,MAAM,WAAW,GAAG,YAAY,CAAC,MAAM,CAAC;YAExC,MAAM,EAAC,YAAY,EAAE,iBA AiB,EAAE,cAAc,EAAC,GACnD,KAAK,CAAC,eAAe,EAAE,gBAAgB,EAAE,iBAAiB,EAAE,WAAW,CAAC,C AAC;;YAE7E,MAAM,YAAY,GACd,IAAI,eAAe,CAAC,iBAAiB,CAAC,QAAQ,EAAE,iBAAiB,CAAC,QAAQ,C AAC,CAAC;YAEhF,IAAI,cAAc,CAAC,MAAM,KAAK,CAAC,IAAI,YAAY,CAAC,WAAW,EAAE,EAAE;gBA C7D,MAAM,SAAS,GAAG,IAAI,CAAC,cAAc,CAAC,WAAW,EAAE,WAAW,EAAE,YAAY,CAAC,CAAC;gBA C9E,OAAO,SAAS,CAAC,IAAI,CACjB,GAAG,CAAC,CAAC,QAAa,KAAK,IAAI,eAAe,CAAC,gBAAgB,EAAE, QAAQ,CAAC,CAAC,CAAC,CAAC;aAC9E;YAED,IAAI,WAAW,CAAC,MAAM,KAAK,CAAC,IAAI,cAAc,CA AC,MAAM,KAAK,CAAC,EAAE;gBAC3D,OAAO,EAAE,CAAC,IAAI,eAAe,CAAC,gBAAgB,EAAE,EAAE,CA AC,CAAC,CAAC;aACtD;YAED,MAAM,eAAe,GAAG,SAAS,CAAC,KAAK,CAAC,KAAK,MAAM,CAAC;YA CpD,MAAM,SAAS,GAAG,IAAI,CAAC,aAAa,CAChC,WAAW,EAAE,YAAY,EAAE,WAAW,EAAE,cAAc,EAC tD,eAAe,GAAG,cAAc,GAAG,MAAM,EAAE,IAAI,CAAC,CAAC;YACrD,OAAO,SAAS,CAAC,IAAI,CACjB,G AAG,CAAC,CAAC,EAAmB,KAChB,IAAI,eAAe,CAAC,gBAAgB,CAAC,MAAM,CAAC,EAAE,CAAC,QAAQ, CAAC,EAAE,EAAE,CAAC,QAAQ,CAAC,CAAC,CAAC,CAAC;SACtF,CAAC,CAAC,CAAC;KACL;IAEO,cA Ac,CAAC,QAA0B,EAAE,KAAY,EAAE,QAAsB;QAErF,IAAI,KAAK,CAAC,QAAQ,EAAE;;YAElB,OAAO,EA AE,CAAC,IAAI,kBAAkB,CAAC,KAAK,CAAC,QAAQ,EAAE,QAAQ,CAAC,CAAC,CAAC;SAC7D;QAED,IAA I,KAAK,CAAC,YAAY,EAAE;;YAEtB,IAAI,KAAK,CAAC,aAAa,KAAK,SAAS,EAAE;gBACrC,OAAO,EAAE, CAAC,KAAK,CAAC,aAAa,CAAC,CAAC;aAChC;YAED,OAAO,IAAI,CAAC,gBAAgB,CAAC,QAAQ,CAAC,Q AAQ,EAAE,KAAK,EAAE,QAAQ,CAAC;iBAC3D,IAAI,CAAC,QAAQ,CAAC,CAAC,gBAAyB;gBACvC,IAAI, gBAAgB,EAAE;oBACpB,OAAO,IAAI,CAAC,YAAY,CAAC,IAAI,CAAC,QAAQ,CAAC,QAAQ,EAAE,KAAK, CAAC;yBAClD,IAAI,CAAC,GAAG,CAAC,CAAC,GAAuB;wBAChC,KAAK,CAAC,aAAa,GAAG,GAAG,CAA C;wBAC1B,OAAO,GAAG,CAAC;qBACZ,CAAC,CAAC,CAAC;iBACT;gBACD,OAAO,YAAY,CAAC,KAAK, CAAC,CAAC;aAC5B,CAAC,CAAC,CAAC;SACT;QAED,OAAO,EAAE,CAAC,IAAI,kBAAkB,CAAC,EAAE,E AAE,QAAQ,CAAC,CAAC,CAAC;KACjD;IAEO,gBAAgB,CAAC,cAAwB,EAAE,KAAY,EAAE,QAAsB;QAErF ,MAAM,OAAO,GAAG,KAAK,CAAC,OAAO,CAAC;QAC9B,IAAI,CAAC,OAAO,IAAI,OAAO,CAAC,MAAM, KAAK,CAAC;YAAE,OAAO,EAAE,CAAC,IAAI,CAAC,CAAC;QAEtD,MAAM,kBAAkB,GAAG,OAAO,CAAC ,GAAG,CAAC,CAAC,cAAmB;YACzD,MAAM,KAAK,GAAG,cAAc,CAAC,GAAG,CAAC,cAAc,CAAC,CAAC; YACjD,IAAI,QAAQ,CAAC;YACb,IAAI,SAAS,CAAC,KAAK,CAAC,EAAE;gBACpB,QAAQ,GAAG,KAAK,C AAC,OAAO,CAAC,KAAK,EAAE,QAAQ,CAAC,CAAC;aAC3C;iBAAM,IAAI,UAAU,CAAY,KAAK,CAAC,EA AE;gBACvC,QAAQ,GAAG,KAAK,CAAC,KAAK,EAAE,QAAQ,CAAC,CAAC;aACnC;iBAAM;gBACL,MAAM ,IAAI,KAAK,CAAC,uBAAuB,CAAC,CAAC;aAC1C;YACD,OAAO,kBAAkB,CAAC,QAAQ,CAAC,CAAC;SAC rC,CAAC,CAAC;QAEH,OAAO,EAAE,CAAC,kBAAkB,CAAC;aACxB,IAAI,CACD,qBAAqB,EAAE,EACvB,G AAG,CAAC,CAAC,MAAuB;YAC1B,IAAI,CAAC,SAAS,CAAC,MAAM,CAAC;gBAAE,OAAO;YAE/B,MAAM ,KAAK,GAA0B,wBAAwB,CACzD,mBAAmB,IAAI,CAAC,aAAa,CAAC,SAAS,CAAC,MAAM,CAAC,GAAG,C AAC,CAAC;YAChE,KAAK,CAAC,GAAG,GAAG,MAAM,CAAC;YACnB,MAAM,KAAK,CAAC;SACb,CAAC, EACF,GAAG,CAAC,MAAM,IAAI,MAAM,KAAK,IAAI,CAAC,CACjC,CAAC;KACP;IAEO,kBAAkB,CAAC,K AAY,EAAE,OAAgB;QACvD,IAAI,GAAG,GAAiB,EAAE,CAAC;QAC3B,IAAI,CAAC,GAAG,OAAO,CAAC,IA AI,CAAC;QACrB,OAAO,IAAI,EAAE;YACX,GAAG,GAAG,GAAG,CAAC,MAAM,CAAC,CAAC,CAAC,QAA Q,CAAC,CAAC;YAC7B,IAAI,CAAC,CAAC,gBAAgB,KAAK,CAAC,EAAE;gBAC5B,OAAO,EAAE,CAAC,GA AG,CAAC,CAAC;aAChB;YAED,IAAI,CAAC,CAAC,gBAAgB,GAAG,CAAC,IAAI,CAAC,CAAC,CAAC,QAA Q,CAAC,cAAc,CAAC,EAAE;gBACzD,OAAO,oBAAoB,CAAC,KAAK,CAAC,UAAW,CAAC,CAAC;aAChD;Y AED,CAAC,GAAG,CAAC,CAAC,QAAQ,CAAC,cAAc,CAAC,CAAC;SAChC;KACF;IAEO,qBAAqB,CACzB,Q AAsB,EAAE,UAAkB,EAAE,SAAoC;QAClF,OAAO,IAAI,CAAC,2BAA2B,CACnC,UAAU,EAAE,IAAI,CAAC,a AAa,CAAC,KAAK,CAAC,UAAU,CAAC,EAAE,QAAQ,EAAE,SAAS,CAAC,CAAC;KAC5E;IAEO,2BAA2B,C AC/B,UAAkB,EAAE,OAAgB,EAAE,QAAsB,EAC5D,SAAoC;QACtC,MAAM,OAAO,GAAG,IAAI,CAAC,kBA AkB,CAAC,UAAU,EAAE,OAAO,CAAC,IAAI,EAAE,QAAQ,EAAE,SAAS,CAAC,CAAC;QACvF,OAAO,IAAI,

OAAO,CACd,OAAO,EAAE,IAAI,CAAC,iBAAiB,CAAC,OAAO,CAAC,WAAW,EAAE,IAAI,CAAC,OAAO,CA AC,WAAW,CAAC,EAC9E,OAAO,CAAC,QAAQ,CAAC,CAAC;KACvB;IAEO,iBAAiB,CAAC,gBAAwB,EAAE ,YAAoB;QACtE,MAAM,GAAG,GAAW,EAAE,CAAC;QACvB,OAAO,CAAC,gBAAgB,EAAE,CAAC,CAAM,E AAE,CAAS;YAC1C,MAAM,eAAe,GAAG,OAAO,CAAC,KAAK,QAAQ,IAAI,CAAC,CAAC,UAAU,CAAC,GA AG,CAAC,CAAC;YACnE,IAAI,eAAe,EAAE;gBACnB,MAAM,UAAU,GAAG,CAAC,CAAC,SAAS,CAAC,CA AC,CAAC,CAAC;gBAClC,GAAG,CAAC,CAAC,CAAC,GAAG,YAAY,CAAC,UAAU,CAAC,CAAC;aACnC;iB AAM;gBACL,GAAG,CAAC,CAAC,CAAC,GAAG,CAAC,CAAC;aACZ;SACF,CAAC,CAAC;QACH,OAAO,GA AG,CAAC;KACZ;IAEO,kBAAkB,CACtB,UAAkB,EAAE,KAAsB,EAAE,QAAsB,EAClE,SAAoC;QACtC,MAA M,eAAe,GAAG,IAAI,CAAC,cAAc,CAAC,UAAU,EAAE,KAAK,CAAC,QAAQ,EAAE,QAAQ,EAAE,SAAS,CA AC,CAAC;QAE7F,IAAI,QAAQ,GAAmC,EAAE,CAAC;QAClD,OAAO,CAAC,KAAK,CAAC,QAAQ,EAAE,CA AC,KAAsB,EAAE,IAAY;YAC3D,QAAQ,CAAC,IAAI,CAAC,GAAG,IAAI,CAAC,kBAAkB,CAAC,UAAU,EAA E,KAAK,EAAE,QAAQ,EAAE,SAAS,CAAC,CAAC;SAClF,CAAC,CAAC;QAEH,OAAO,IAAI,eAAe,CAAC,eA Ae,EAAE,QAAQ,CAAC,CAAC;KACvD;IAEO,cAAc,CAClB,UAAkB,EAAE,kBAAgC,EAAE,cAA4B,EAClF,SA AoC;QACtC,OAAO,kBAAkB,CAAC,GAAG,CACzB,CAAC,IAAI,CAAC,CAAC,IAAI,CAAC,UAAU,CAAC,GA AG,CAAC,GAAG,IAAI,CAAC,YAAY,CAAC,UAAU,EAAE,CAAC,EAAE,SAAS,CAAC;YAC3C,IAAI,CAAC, YAAY,CAAC,CAAC,EAAE,cAAc,CAAC,CAAC,CAAC;KACzE;IAEO,YAAY,CAChB,UAAkB,EAAE,oBAAgC ,EACpD,SAAoC;QACtC,MAAM,GAAG,GAAG,SAAS,CAAC,oBAAoB,CAAC,IAAI,CAAC,SAAS,CAAC,CAA C,CAAC,CAAC,CAAC;QAC9D,IAAI,CAAC,GAAG;YACN,MAAM,IAAI,KAAK,CACX,uBAAuB,UAAU,mBA AmB,oBAAoB,CAAC,IAAI,IAAI,CAAC,CAAC;QACzF,OAAO,GAAG,CAAC;KACZ;IAEO,YAAY,CAAC,oBA AgC,EAAE,cAA4B;QACjF,IAAI,GAAG,GAAG,CAAC,CAAC;QACZ,KAAK,MAAM,CAAC,IAAI,cAAc,EAAE; YAC9B,IAAI,CAAC,CAAC,IAAI,KAAK,oBAAoB,CAAC,IAAI,EAAE;gBACxC,cAAc,CAAC,MAAM,CAAC,G AAG,CAAC,CAAC;gBAC3B,OAAO,CAAC,CAAC;aACV;YACD,GAAG,EAAE,CAAC;SACP;QACD,OAAO,o BAAoB,CAAC;KAC7B;CACF;AAED;;;;;;;;AAQA,SAAS,oBAAoB,CAAC,CAAkB;IAC9C,IAAI,CAAC,CAAC,g BAAgB,KAAK,CAAC,IAAI,CAAC,CAAC,QAAQ,CAAC,cAAc,CAAC,EAAE;QAC1D,MAAM,CAAC,GAAG,C AAC,CAAC,QAAQ,CAAC,cAAc,CAAC,CAAC;QACrC,OAAO,IAAI,eAAe,CAAC,CAAC,CAAC,QAAQ,CAAC ,MAAM,CAAC,CAAC,CAAC,QAAQ,CAAC,EAAE,CAAC,CAAC,QAAQ,CAAC,CAAC;KACvE;IAED,OAAO, CAAC,CAAC;AACX,CAAC;AAED;;;;;AAKA,SAAS,kBAAkB,CAAC,YAA6B;IACvD,MAAM,WAAW,GAAG, EAAS,CAAC;IAC9B,KAAK,MAAM,WAAW,IAAI,MAAM,CAAC,IAAI,CAAC,YAAY,CAAC,QAAQ,CAAC,E AAE;QAC5D,MAAM,KAAK,GAAG,YAAY,CAAC,QAAQ,CAAC,WAAW,CAAC,CAAC;QACjD,MAAM,cAA c,GAAG,kBAAkB,CAAC,KAAK,CAAC,CAAC;;QAEjD,IAAI,cAAc,CAAC,QAAQ,CAAC,MAAM,GAAG,CAA C,IAAI,cAAc,CAAC,WAAW,EAAE,EAAE;YACtE,WAAW,CAAC,WAAW,CAAC,GAAG,cAAc,CAAC;SAC3C ;KACF;IACD,MAAM,CAAC,GAAG,IAAI,eAAe,CAAC,YAAY,CAAC,QAAQ,EAAE,WAAW,CAAC,CAAC;IA ClE,OAAO,oBAAoB,CAAC,CAAC,CAAC,CAAC;AACjC;;ACpgBA;;;;;;;SAkBgBE,gBAAc,CAC1B,cAAwB,EA AE,YAAgC,EAAE,aAA4B,EACxF,MAAc;IAChB,OAAO,SAAS,CACZ,CAAC,IAAIC,cAAgB,CAAC,cAAc,EAA E,YAAY,EAAE,aAAa,EAAE,CAAC,CAAC,YAAY,EAAE,MAAM,CAAC;SAChF,IAAI,CAAC,GAAG,CAAC,i BAAiB,qCAAS,CAAC,KAAE,iBAAiB,IAAE,CAAC,CAAC,CAAC,CAAC;AAC7E;;ACxBA;;;;;;;MAiBa,WAAW ;IAEtB,YAAmB,IAA8B;QAA9B,SAAI,GAAJ,IAAI,CAA0B;QAC/C,IAAI,CAAC,KAAK,GAAG,IAAI,CAAC,IA AI,CAAC,IAAI,CAAC,IAAI,CAAC,MAAM,GAAG,CAAC,CAAC,CAAC;KAC9C;CACF;MAEY,aAAa;IACxB, YAAmB,SAAsB,EAAS,KAA6B;QAA5D,cAAS,GAAT,SAAS,CAAa;QAAS,UAAK,GAAL,KAAK,CAAwB;KA AI;CACpF;SAOe,iBAAiB,CAC7B,MAA2B,EAAE,IAAyB,EACtD,cAAsC;IACxC,MAAM,UAAU,GAAG,MAA M,CAAC,KAAK,CAAC;IAChC,MAAM,QAAQ,GAAG,IAAI,GAAG,IAAI,CAAC,KAAK,GAAG,IAAI,CAAC;I AE1C,OAAO,mBAAmB,CAAC,UAAU,EAAE,QAAQ,EAAE,cAAc,EAAE,CAAC,UAAU,CAAC,KAAK,CAAC, CAAC,CAAC;AACvF,CAAC;SAEe,mBAAmB,CAAC,CAAyB;IAE3D,MAAM,gBAAgB,GAAG,CAAC,CAAC, WAAW,GAAG,CAAC,CAAC,WAAW,CAAC,gBAAgB,GAAG,IAAI,CAAC;IAC/E,IAAI,CAAC,gBAAgB,IAAI, gBAAgB,CAAC,MAAM,KAAK,CAAC;QAAE,OAAO,IAAI,CAAC;IACpE,OAAO,EAAC,IAAI,EAAE,CAAC,E AAE,MAAM,EAAE,gBAAgB,EAAC,CAAC;AAC7C,CAAC;SAEe,QAAQ,CACpB,KAAU,EAAE,QAAgC,EAA E,cAAwB;IACxE,MAAM,MAAM,GAAG,sBAAsB,CAAC,QAAQ,CAAC,CAAC;IAChD,MAAM,QAAQ,GAAG, MAAM,GAAG,MAAM,CAAC,MAAM,CAAC,QAAQ,GAAG,cAAc,CAAC;IAClE,OAAO,QAAQ,CAAC,GAAG

,CAAC,KAAK,CAAC,CAAC;AAC7B,CAAC;AAED,SAAS,sBAAsB,CAAC,QAAgC;IAC9D,IAAI,CAAC,QAA Q;QAAE,OAAO,IAAI,CAAC;IAE3B,KAAK,IAAI,CAAC,GAAG,QAAQ,CAAC,MAAM,EAAE,CAAC,EAAE,C AAC,GAAG,CAAC,CAAC,MAAM,EAAE;QAC7C,MAAM,KAAK,GAAG,CAAC,CAAC,WAAW,CAAC;QAC5 B,IAAI,KAAK,IAAI,KAAK,CAAC,aAAa;YAAE,OAAO,KAAK,CAAC,aAAa,CAAC;KAC9D;IAED,OAAO,IAA I,CAAC;AACd,CAAC;AAED,SAAS,mBAAmB,CACxB,UAA4C,EAAE,QAA+C,EAC7F,QAAqC,EAAE,UAAoC ,EAAE,SAAiB;IAC5F,mBAAmB,EAAE,EAAE;IACvB,iBAAiB,EAAE,EAAE;CACtB;IACH,MAAM,YAAY,GA AG,iBAAiB,CAAC,QAAQ,CAAC,CAAC;;IAGjD,UAAU,CAAC,QAAQ,CAAC,OAAO,CAAC,CAAC;QAC3B,c AAc,CAAC,CAAC,EAAE,YAAY,CAAC,CAAC,CAAC,KAAK,CAAC,MAAM,CAAC,EAAE,QAAQ,EAAE,UA AU,CAAC,MAAM,CAAC,CAAC,CAAC,CAAC,KAAK,CAAC,CAAC,EAAE,MAAM,CAAC,CAAC;QAChG,O AAO,YAAY,CAAC,CAAC,CAAC,KAAK,CAAC,MAAM,CAAC,CAAC;KACrC,CAAC,CAAC;;IAGH,OAAO,C ACH,YAAY,EACZ,CAAC,CAAmC,EAAE,CAAS,KAC3C,6BAA6B,CAAC,CAAC,EAAE,QAAS,CAAC,UAAU, CAAC,CAAC,CAAC,EAAE,MAAM,CAAC,CAAC,CAAC;IAE3E,OAAO,MAAM,CAAC;AAChB,CAAC;AAED ,SAAS,cAAc,CACnB,UAA4C,EAAE,QAA0C,EACxF,cAA2C,EAAE,UAAoC,EACjF,SAAiB;IACf,mBAAmB,E AAE,EAAE;IACvB,iBAAiB,EAAE,EAAE;CACtB;IACH,MAAM,MAAM,GAAG,UAAU,CAAC,KAAK,CAAC;I AChC,MAAM,IAAI,GAAG,QAAQ,GAAG,QAAQ,CAAC,KAAK,GAAG,IAAI,CAAC;IAC9C,MAAM,OAAO,G AAG,cAAc,GAAG,cAAc,CAAC,UAAU,CAAC,UAAU,CAAC,KAAK,CAAC,MAAM,CAAC,GAAG,IAAI,CAA C;;IAG3F,IAAI,IAAI,IAAI,MAAM,CAAC,WAAW,KAAK,IAAI,CAAC,WAAW,EAAE;QACnD,MAAM,SAAS, GACX,2BAA2B,CAAC,IAAI,EAAE,MAAM,EAAE,MAAM,CAAC,WAAY,CAAC,qBAAqB,CAAC,CAAC;QA CzF,IAAI,SAAS,EAAE;YACb,MAAM,CAAC,iBAAiB,CAAC,IAAI,CAAC,IAAI,WAAW,CAAC,UAAU,CAAC, CAAC,CAAC;SAC5D;aAAM;;YAEL,MAAM,CAAC,IAAI,GAAG,IAAI,CAAC,IAAI,CAAC;YACxB,MAAM,C AAC,aAAa,GAAG,IAAI,CAAC,aAAa,CAAC;SAC3C;;QAGD,IAAI,MAAM,CAAC,SAAS,EAAE;YACpB,mBA AmB,CACf,UAAU,EAAE,QAAQ,EAAE,OAAO,GAAG,OAAO,CAAC,QAAQ,GAAG,IAAI,EAAE,UAAU,EAA E,MAAM,CAAC,CAAC;;SAGlF;aAAM;YACL,mBAAmB,CAAC,UAAU,EAAE,QAAQ,EAAE,cAAc,EAAE,UA AU,EAAE,MAAM,CAAC,CAAC;SAC/E;QAED,IAAI,SAAS,IAAI,OAAO,IAAI,OAAO,CAAC,MAAM,IAAI,OA AO,CAAC,MAAM,CAAC,WAAW,EAAE;YACxE,MAAM,CAAC,mBAAmB,CAAC,IAAI,CAAC,IAAI,aAAa,C AAC,OAAO,CAAC,MAAM,CAAC,SAAS,EAAE,IAAI,CAAC,CAAC,CAAC;SACpF;KACF;SAAM;QACL,IAAI ,IAAI,EAAE;YACR,6BAA6B,CAAC,QAAQ,EAAE,OAAO,EAAE,MAAM,CAAC,CAAC;SAC1D;QAED,MAA M,CAAC,iBAAiB,CAAC,IAAI,CAAC,IAAI,WAAW,CAAC,UAAU,CAAC,CAAC,CAAC;;QAE3D,IAAI,MAAM ,CAAC,SAAS,EAAE;YACpB,mBAAmB,CAAC,UAAU,EAAE,IAAI,EAAE,OAAO,GAAG,OAAO,CAAC,QAA Q,GAAG,IAAI,EAAE,UAAU,EAAE,MAAM,CAAC,CAAC;;SAG9F;aAAM;YACL,mBAAmB,CAAC,UAAU,EA AE,IAAI,EAAE,cAAc,EAAE,UAAU,EAAE,MAAM,CAAC,CAAC;SAC3E;KACF;IAED,OAAO,MAAM,CAAC; AAChB,CAAC;AAED,SAAS,2BAA2B,CAChC,IAA4B,EAAE,MAA8B,EAC5D,IAAqC;IACvC,IAAI,OAAO,IA AI,KAAK,UAAU,EAAE;QAC9B,OAAO,IAAI,CAAC,IAAI,EAAE,MAAM,CAAC,CAAC;KAC3B;IACD,QAAQ, IAAI;QACV,KAAK,kBAAkB;YACrB,OAAO,CAAC,SAAS,CAAC,IAAI,CAAC,GAAG,EAAE,MAAM,CAAC,G AAG,CAAC,CAAC;QAE1C,KAAK,+BAA+B;YAClC,OAAO,CAAC,SAAS,CAAC,IAAI,CAAC,GAAG,EAAE, MAAM,CAAC,GAAG,CAAC;gBACnC,CAAC,YAAY,CAAC,IAAI,CAAC,WAAW,EAAE,MAAM,CAAC,WAA W,CAAC,CAAC;QAE1D,KAAK,QAAQ;YACX,OAAO,IAAI,CAAC;QAEd,KAAK,2BAA2B;YAC9B,OAAO,C AAC,yBAAyB,CAAC,IAAI,EAAE,MAAM,CAAC;gBAC3C,CAAC,YAAY,CAAC,IAAI,CAAC,WAAW,EAAE, MAAM,CAAC,WAAW,CAAC,CAAC;QAE1D,KAAK,cAAc,CAAC;QACpB;YACE,OAAO,CAAC,yBAAyB,CA AC,IAAI,EAAE,MAAM,CAAC,CAAC;KACnD;AACH,CAAC;AAED,SAAS,6BAA6B,CAClC,KAAuC,EAAE,O AA2B,EAAE,MAAc;IACtF,MAAM,QAAQ,GAAG,iBAAiB,CAAC,KAAK,CAAC,CAAC;IAC1C,MAAM,CAAC ,GAAG,KAAK,CAAC,KAAK,CAAC;IAEtB,OAAO,CAAC,QAAQ,EAAE,CAAC,IAAsC,EAAE,SAAiB;QAC1E, IAAI,CAAC,CAAC,CAAC,SAAS,EAAE;YAChB,6BAA6B,CAAC,IAAI,EAAE,OAAO,EAAE,MAAM,CAAC,C AAC;SACtD;aAAM,IAAI,OAAO,EAAE;YAClB,6BAA6B,CAAC,IAAI,EAAE,OAAO,CAAC,QAAQ,CAAC,UA AU,CAAC,SAAS,CAAC,EAAE,MAAM,CAAC,CAAC;SACrF;aAAM;YACL,6BAA6B,CAAC,IAAI,EAAE,IAAI ,EAAE,MAAM,CAAC,CAAC;SACnD;KACF,CAAC,CAAC;IAEH,IAAI,CAAC,CAAC,CAAC,SAAS,EAAE;QA ChB,MAAM,CAAC,mBAAmB,CAAC,IAAI,CAAC,IAAI,aAAa,CAAC,IAAI,EAAE,CAAC,CAAC,CAAC,CAAC ;KAC7D;SAAM,IAAI,OAAO,IAAI,OAAO,CAAC,MAAM,IAAI,OAAO,CAAC,MAAM,CAAC,WAAW,EAAE;Q

AClE,MAAM,CAAC,mBAAmB,CAAC,IAAI,CAAC,IAAI,aAAa,CAAC,OAAO,CAAC,MAAM,CAAC,SAAS,E AAE,CAAC,CAAC,CAAC,CAAC;KACjF;SAAM;QACL,MAAM,CAAC,mBAAmB,CAAC,IAAI,CAAC,IAAI,a AAa,CAAC,IAAI,EAAE,CAAC,CAAC,CAAC,CAAC;KAC7D;AACH;;AClMA;;;;;;;SAuBgB,WAAW,CAAC,cA AwB,EAAE,YAAmC;IAEvF,OAAO,QAAQ,CAAC,CAAC;QACf,MAAM,EAAC,cAAc,EAAE,eAAe,EAAE,MA AM,EAAE,EAAC,iBAAiB,EAAE,mBAAmB,EAAC,EAAC,GAAG,CAAC,CAAC;QAC9F,IAAI,mBAAmB,CAA C,MAAM,KAAK,CAAC,IAAI,iBAAiB,CAAC,MAAM,KAAK,CAAC,EAAE;YACtE,OAAO,EAAE,iCAAK,CA AC,KAAE,YAAY,EAAE,IAAI,IAAE,CAAC;SACvC;QAED,OAAO,sBAAsB,CAClB,mBAAmB,EAAE,cAAe,E AAE,eAAe,EAAE,cAAc,CAAC;aAC5E,IAAI,CACD,QAAQ,CAAC,aAAa;YACpB,OAAO,aAAa,IAAI,SAAS,CA AC,aAAa,CAAC;gBAC5C,oBAAoB,CAChB,cAAe,EAAE,iBAAiB,EAAE,cAAc,EAAE,YAAY,CAAC;gBACrE, EAAE,CAAC,aAAa,CAAC,CAAC;SACvB,CAAC,EACF,GAAG,CAAC,YAAY,qCAAS,CAAC,KAAE,YAAY,IA AE,CAAC,CAAC,CAAC;KACtD,CAAC,CAAC;AACL,CAAC;AAED,SAAS,sBAAsB,CAC3B,MAAuB,EAAE,S AA8B,EAAE,OAA4B,EACrF,cAAwB;IAC1B,OAAO,IAAI,CAAC,MAAM,CAAC,CAAC,IAAI,CACpB,QAAQ, CACJ,KAAK,IACD,gBAAgB,CAAC,KAAK,CAAC,SAAS,EAAE,KAAK,CAAC,KAAK,EAAE,OAAO,EAAE,S AAS,EAAE,cAAc,CAAC,CAAC,EAC3F,KAAK,CAAC,MAAM;QACV,OAAO,MAAM,KAAK,IAAI,CAAC;KA CxB,EAAE,IAAyB,CAAC,CAAC,CAAC;AACrC,CAAC;AAED,SAAS,oBAAoB,CACzB,cAAmC,EAAE,MAAq B,EAAE,cAAwB,EACpF,YAAmC;IACrC,OAAO,IAAI,CAAC,MAAM,CAAC,CAAC,IAAI,CACpB,SAAS,CAA C,CAAC,KAAkB;QAC3B,OAAO,MAAM,CACT,wBAAwB,CAAC,KAAK,CAAC,KAAK,CAAC,MAAM,EAAE ,YAAY,CAAC,EAC1D,mBAAmB,CAAC,KAAK,CAAC,KAAK,EAAE,YAAY,CAAC,EAC9C,mBAAmB,CAAC ,cAAc,EAAE,KAAK,CAAC,IAAI,EAAE,cAAc,CAAC,EAC/D,cAAc,CAAC,cAAc,EAAE,KAAK,CAAC,KAAK, EAAE,cAAc,CAAC,CAAC,CAAC;KAClE,CAAC,EACF,KAAK,CAAC,MAAM;QACV,OAAO,MAAM,KAAK,I AAI,CAAC;KACxB,EAAE,IAAyB,CAAC,CAAC,CAAC;AACrC,CAAC;AAED;;;;;;;;AAQA,SAAS,mBAAmB,C ACxB,QAAqC,EACrC,YAAmC;IACrC,IAAI,QAAQ,KAAK,IAAI,IAAI,YAAY,EAAE;QACrC,YAAY,CAAC,IA AI,eAAe,CAAC,QAAQ,CAAC,CAAC,CAAC;KAC7C;IACD,OAAO,EAAE,CAAC,IAAI,CAAC,CAAC;AAClB, CAAC;AAED;;;;;;;;AAQA,SAAS,wBAAwB,CAC7B,QAAqC,EACrC,YAAmC;IACrC,IAAI,QAAQ,KAAK,IAAI, IAAI,YAAY,EAAE;QACrC,YAAY,CAAC,IAAI,oBAAoB,CAAC,QAAQ,CAAC,CAAC,CAAC;KAClD;IACD,O AAO,EAAE,CAAC,IAAI,CAAC,CAAC;AAClB,CAAC;AAED,SAAS,cAAc,CACnB,SAA8B,EAAE,SAAiC,EAC jE,cAAwB;IAC1B,MAAM,WAAW,GAAG,SAAS,CAAC,WAAW,GAAG,SAAS,CAAC,WAAW,CAAC,WAAW, GAAG,IAAI,CAAC;IACrF,IAAI,CAAC,WAAW,IAAI,WAAW,CAAC,MAAM,KAAK,CAAC;QAAE,OAAO,EA AE,CAAC,IAAI,CAAC,CAAC;IAE9D,MAAM,sBAAsB,GAAG,WAAW,CAAC,GAAG,CAAC,CAAC,CAAM;Q ACpD,OAAO,KAAK,CAAC;YACX,MAAM,KAAK,GAAG,QAAQ,CAAC,CAAC,EAAE,SAAS,EAAE,cAAc,C AAC,CAAC;YACrD,IAAI,UAAU,CAAC;YACf,IAAI,aAAa,CAAC,KAAK,CAAC,EAAE;gBACxB,UAAU,GAA G,kBAAkB,CAAC,KAAK,CAAC,WAAW,CAAC,SAAS,EAAE,SAAS,CAAC,CAAC,CAAC;aAC1E;iBAAM,IA AI,UAAU,CAAgB,KAAK,CAAC,EAAE;gBAC3C,UAAU,GAAG,kBAAkB,CAAC,KAAK,CAAC,SAAS,EAAE, SAAS,CAAC,CAAC,CAAC;aAC9D;iBAAM;gBACL,MAAM,IAAI,KAAK,CAAC,2BAA2B,CAAC,CAAC;aAC9 C;YACD,OAAO,UAAU,CAAC,IAAI,CAAC,KAAK,EAAE,CAAC,CAAC;SACjC,CAAC,CAAC;KACJ,CAAC,C AAC;IACH,OAAO,EAAE,CAAC,sBAAsB,CAAC,CAAC,IAAI,CAAC,qBAAqB,EAAE,CAAC,CAAC;AAClE,C AAC;AAED,SAAS,mBAAmB,CACxB,SAA8B,EAAE,IAA8B,EAC9D,cAAwB;IAC1B,MAAM,SAAS,GAAG,IA AI,CAAC,IAAI,CAAC,MAAM,GAAG,CAAC,CAAC,CAAC;IAExC,MAAM,sBAAsB,GAAG,IAAI,CAAC,KAA K,CAAC,CAAC,EAAE,IAAI,CAAC,MAAM,GAAG,CAAC,CAAC;SACzB,OAAO,EAAE;SACT,GAAG,CAAC, CAAC,IAAI,mBAAmB,CAAC,CAAC,CAAC,CAAC;SAChC,MAAM,CAAC,CAAC,IAAI,CAAC,KAAK,IAAI,C AAC,CAAC;IAE5D,MAAM,4BAA4B,GAAG,sBAAsB,CAAC,GAAG,CAAC,CAAC,CAAM;QACrE,OAAO,KA AK,CAAC;YACX,MAAM,YAAY,GAAG,CAAC,CAAC,MAAM,CAAC,GAAG,CAAC,CAAC,CAAM;gBACvC, MAAM,KAAK,GAAG,QAAQ,CAAC,CAAC,EAAE,CAAC,CAAC,IAAI,EAAE,cAAc,CAAC,CAAC;gBAClD,IA AI,UAAU,CAAC;gBACf,IAAI,kBAAkB,CAAC,KAAK,CAAC,EAAE;oBAC7B,UAAU,GAAG,kBAAkB,CAAC, KAAK,CAAC,gBAAgB,CAAC,SAAS,EAAE,SAAS,CAAC,CAAC,CAAC;iBAC/E;qBAAM,IAAI,UAAU,CAAq B,KAAK,CAAC,EAAE;oBAChD,UAAU,GAAG,kBAAkB,CAAC,KAAK,CAAC,SAAS,EAAE,SAAS,CAAC,CA AC,CAAC;iBAC9D;qBAAM;oBACL,MAAM,IAAI,KAAK,CAAC,gCAAgC,CAAC,CAAC;iBACnD;gBACD,OA AO,UAAU,CAAC,IAAI,CAAC,KAAK,EAAE,CAAC,CAAC;aACjC,CAAC,CAAC;YACH,OAAO,EAAE,CAAC,

YAAY,CAAC,CAAC,IAAI,CAAC,qBAAqB,EAAE,CAAC,CAAC;SACvD,CAAC,CAAC;KACJ,CAAC,CAAC;I ACH,OAAO,EAAE,CAAC,4BAA4B,CAAC,CAAC,IAAI,CAAC,qBAAqB,EAAE,CAAC,CAAC;AACxE,CAAC; AAED,SAAS,gBAAgB,CACrB,SAAsB,EAAE,OAA+B,EAAE,OAA4B,EACrF,SAA8B,EAAE,cAAwB;IAC1D,M AAM,aAAa,GAAG,OAAO,IAAI,OAAO,CAAC,WAAW,GAAG,OAAO,CAAC,WAAW,CAAC,aAAa,GAAG,IA AI,CAAC;IAChG,IAAI,CAAC,aAAa,IAAI,aAAa,CAAC,MAAM,KAAK,CAAC;QAAE,OAAO,EAAE,CAAC,IA AI,CAAC,CAAC;IAClE,MAAM,wBAAwB,GAAG,aAAa,CAAC,GAAG,CAAC,CAAC,CAAM;QACxD,MAAM, KAAK,GAAG,QAAQ,CAAC,CAAC,EAAE,OAAO,EAAE,cAAc,CAAC,CAAC;QACnD,IAAI,UAAU,CAAC;QA Cf,IAAI,eAAe,CAAC,KAAK,CAAC,EAAE;YAC1B,UAAU,GAAG,kBAAkB,CAAC,KAAK,CAAC,aAAa,CAAC ,SAAU,EAAE,OAAO,EAAE,OAAO,EAAE,SAAS,CAAC,CAAC,CAAC;SAC/F;aAAM,IAAI,UAAU,CAAuB,KA AK,CAAC,EAAE;YAClD,UAAU,GAAG,kBAAkB,CAAC,KAAK,CAAC,SAAS,EAAE,OAAO,EAAE,OAAO,EA AE,SAAS,CAAC,CAAC,CAAC;SAChF;aAAM;YACL,MAAM,IAAI,KAAK,CAAC,6BAA6B,CAAC,CAAC;SA ChD;QACD,OAAO,UAAU,CAAC,IAAI,CAAC,KAAK,EAAE,CAAC,CAAC;KACjC,CAAC,CAAC;IACH,OAA O,EAAE,CAAC,wBAAwB,CAAC,CAAC,IAAI,CAAC,qBAAqB,EAAE,CAAC,CAAC;AACpE;;ACjLA;;;;;;;AAo BA,MAAMC,SAAO;CAAG;AAEhB,SAAS,kBAAkB,CAAC,CAAU;;IAEpC,OAAO,IAAI,UAAU,CAAsB,CAAC, GAAkC,KAAK,GAAG,CAAC,KAAK,CAAC,CAAC,CAAC,CAAC,CAAC;AACnG,CAAC;SAEe,SAAS,CACrB, iBAAiC,EAAE,MAAc,EAAE,OAAgB,EAAE,GAAW,EAChF,4BAAuD,WAAW,EAClE,yBAA+C,QAAQ;IACzD ,IAAI;QACF,MAAM,MAAM,GAAG,IAAI,UAAU,CACV,iBAAiB,EAAE,MAAM,EAAE,OAAO,EAAE,GAAG, EAAE,yBAAyB,EAClE,sBAAsB,CAAC;aACtB,SAAS,EAAE,CAAC;QAChC,IAAI,MAAM,KAAK,IAAI,EAAE; YACnB,OAAO,kBAAkB,CAAC,IAAIA,SAAO,EAAE,CAAC,CAAC;SAC1C;aAAM;YACL,OAAO,EAAE,CAA C,MAAM,CAAC,CAAC;SACnB;KACF;IAAC,OAAO,CAAC,EAAE;;;QAGV,OAAO,kBAAkB,CAAC,CAAC,C AAC,CAAC;KAC9B;AACH,CAAC;MAEY,UAAU;IACrB,YACY,iBAAiC,EAAU,MAAc,EAAU,OAAgB,EACn F,GAAW,EAAU,yBAAoD,EACzE,sBAA4C;QAF5C,sBAAiB,GAAjB,iBAAiB,CAAgB;QAAU,WAAM,GAAN, MAAM,CAAQ;QAAU,YAAO,GAAP,OAAO,CAAS;QACnF,QAAG,GAAH,GAAG,CAAQ;QAAU,8BAAyB,GA AzB,yBAAyB,CAA2B;QACzE,2BAAsB,GAAtB,sBAAsB,CAAsB;KAAI;IAE5D,SAAS;QACP,MAAM,gBAAgB, GAClB,KAAK,CACD,IAAI,CAAC,OAAO,CAAC,IAAI,EAAE,EAAE,EAAE,EAAE,EAAE,IAAI,CAAC,MAAM ,CAAC,MAAM,CAAC,CAAC,IAAI,CAAC,CAAC,UAAU,KAAK,SAAS,CAAC,EAC9E,IAAI,CAAC,sBAAsB,C AAC;aAC3B,YAAY,CAAC;QAEtB,MAAM,QAAQ,GAAG,IAAI,CAAC,mBAAmB,CAAC,IAAI,CAAC,MAAM, EAAE,gBAAgB,EAAE,cAAc,CAAC,CAAC;QACzF,IAAI,QAAQ,KAAK,IAAI,EAAE;YACrB,OAAO,IAAI,CAA C;SACb;;;QAID,MAAM,IAAI,GAAG,IAAI,sBAAsB,CACnC,EAAE,EAAE,MAAM,CAAC,MAAM,CAAC,EAA E,CAAC,EAAE,MAAM,CAAC,MAAM,mBAAK,IAAI,CAAC,OAAO,CAAC,WAAW,EAAE,EAAE,IAAI,CAAC ,OAAO,CAAC,QAAQ,EAC1F,EAAE,EAAE,cAAc,EAAE,IAAI,CAAC,iBAAiB,EAAE,IAAI,EAAE,IAAI,CAAC, OAAO,CAAC,IAAI,EAAE,CAAC,CAAC,EAAE,EAAE,CAAC,CAAC;QAEjF,MAAM,QAAQ,GAAG,IAAI,QA AQ,CAAyB,IAAI,EAAE,QAAQ,CAAC,CAAC;QACtE,MAAM,UAAU,GAAG,IAAI,mBAAmB,CAAC,IAAI,CA AC,GAAG,EAAE,QAAQ,CAAC,CAAC;QAC/D,IAAI,CAAC,oBAAoB,CAAC,UAAU,CAAC,KAAK,CAAC,CA AC;QAC5C,OAAO,UAAU,CAAC;KACnB;IAED,oBAAoB,CAAC,SAA2C;QAC9D,MAAM,KAAK,GAAG,SAA S,CAAC,KAAK,CAAC;QAE9B,MAAM,CAAC,GAAG,0BAA0B,CAAC,KAAK,EAAE,IAAI,CAAC,yBAAyB,C AAC,CAAC;QAC5E,KAAK,CAAC,MAAM,GAAG,MAAM,CAAC,MAAM,CAAC,CAAC,CAAC,MAAM,CAA C,CAAC;QACvC,KAAK,CAAC,IAAI,GAAG,MAAM,CAAC,MAAM,CAAC,CAAC,CAAC,IAAI,CAAC,CAAC; QAEnC,SAAS,CAAC,QAAQ,CAAC,OAAO,CAAC,CAAC,IAAI,IAAI,CAAC,oBAAoB,CAAC,CAAC,CAAC,C AAC,CAAC;KAC/D;IAED,mBAAmB,CAAC,MAAe,EAAE,YAA6B,EAAE,MAAc;QAEhF,IAAI,YAAY,CAAC, QAAQ,CAAC,MAAM,KAAK,CAAC,IAAI,YAAY,CAAC,WAAW,EAAE,EAAE;YACpE,OAAO,IAAI,CAAC,e AAe,CAAC,MAAM,EAAE,YAAY,CAAC,CAAC;SACnD;QAED,OAAO,IAAI,CAAC,cAAc,CAAC,MAAM,EA AE,YAAY,EAAE,YAAY,CAAC,QAAQ,EAAE,MAAM,CAAC,CAAC;KACjF;;;;;;;;;IAUD,eAAe,CAAC,MAAe, EAAE,YAA6B;QAE5D,MAAM,QAAQ,GAA4C,EAAE,CAAC;QAC7D,KAAK,MAAM,WAAW,IAAI,MAAM,C AAC,IAAI,CAAC,YAAY,CAAC,QAAQ,CAAC,EAAE;YAC5D,MAAM,KAAK,GAAG,YAAY,CAAC,QAAQ,C AAC,WAAW,CAAC,CAAC;;;YAGjD,MAAM,YAAY,GAAG,qBAAqB,CAAC,MAAM,EAAE,WAAW,CAAC,C AAC;YAChE,MAAM,cAAc,GAAG,IAAI,CAAC,mBAAmB,CAAC,YAAY,EAAE,KAAK,EAAE,WAAW,CAAC, CAAC;YAClF,IAAI,cAAc,KAAK,IAAI,EAAE;;;gBAG3B,OAAO,IAAI,CAAC;aACb;YACD,QAAQ,CAAC,IAAI

,CAAC,GAAG,cAAc,CAAC,CAAC;SAClC;;;;QAID,MAAM,cAAc,GAAG,qBAAqB,CAAC,QAAQ,CAAC,CAA C;QACvD,IAAI,OAAO,SAAS,KAAK,WAAW,IAAI,SAAS,EAAE;;;YAGjD,yBAAyB,CAAC,cAAc,CAAC,CAA C;SAC3C;QACD,2BAA2B,CAAC,cAAc,CAAC,CAAC;QAC5C,OAAO,cAAc,CAAC;KACvB;IAED,cAAc,CAC V,MAAe,EAAE,YAA6B,EAAE,QAAsB,EACtE,MAAc;QAChB,KAAK,MAAM,CAAC,IAAI,MAAM,EAAE;YA CtB,MAAM,QAAQ,GAAG,IAAI,CAAC,0BAA0B,CAAC,CAAC,EAAE,YAAY,EAAE,QAAQ,EAAE,MAAM,C AAC,CAAC;YACpF,IAAI,QAAQ,KAAK,IAAI,EAAE;gBACrB,OAAO,QAAQ,CAAC;aACjB;SACF;QACD,IAA I,gBAAgB,CAAC,YAAY,EAAE,QAAQ,EAAE,MAAM,CAAC,EAAE;YACpD,OAAO,EAAE,CAAC;SACX;QA ED,OAAO,IAAI,CAAC;KACb;IAED,0BAA0B,CACtB,KAAY,EAAE,UAA2B,EAAE,QAAsB,EACjE,MAAc;QA ChB,IAAI,KAAK,CAAC,UAAU,IAAI,CAAC,gBAAgB,CAAC,KAAK,EAAE,UAAU,EAAE,QAAQ,EAAE,MAA M,CAAC;YAAE,OAAO,IAAI,CAAC;QAE5F,IAAI,QAAgC,CAAC;QACrC,IAAI,gBAAgB,GAAiB,EAAE,CAA C;QACxC,IAAI,iBAAiB,GAAiB,EAAE,CAAC;QAEzC,IAAI,KAAK,CAAC,IAAI,KAAK,IAAI,EAAE;YACvB, MAAM,MAAM,GAAG,QAAQ,CAAC,MAAM,GAAG,CAAC,GAAG,IAAI,CAAC,QAAQ,CAAE,CAAC,UAAU, GAAG,EAAE,CAAC;YACrE,QAAQ,GAAG,IAAI,sBAAsB,CACjC,QAAQ,EAAE,MAAM,EAAE,MAAM,CAA C,MAAM,mBAAK,IAAI,CAAC,OAAO,CAAC,WAAW,EAAE,EAAE,IAAI,CAAC,OAAO,CAAC,QAAQ,EACrF ,OAAO,CAAC,KAAK,CAAC,EAAE,SAAS,CAAC,KAAK,CAAC,EAAE,KAAK,CAAC,SAAU,EAAE,KAAK,E ACzD,qBAAqB,CAAC,UAAU,CAAC,EAAE,iBAAiB,CAAC,UAAU,CAAC,GAAG,QAAQ,CAAC,MAAM,EACl F,UAAU,CAAC,KAAK,CAAC,CAAC,CAAC;SACxB;aAAM;YACL,MAAM,MAAM,GAAG,KAAK,CAAC,UA AU,EAAE,KAAK,EAAE,QAAQ,CAAC,CAAC;YAClD,IAAI,CAAC,MAAM,CAAC,OAAO,EAAE;gBACnB,OA AO,IAAI,CAAC;aACb;YACD,gBAAgB,GAAG,MAAM,CAAC,gBAAgB,CAAC;YAC3C,iBAAiB,GAAG,QAAQ ,CAAC,KAAK,CAAC,MAAM,CAAC,SAAS,CAAC,CAAC;YAErD,QAAQ,GAAG,IAAI,sBAAsB,CACjC,gBAA gB,EAAE,MAAM,CAAC,UAAU,EAAE,MAAM,CAAC,MAAM,mBAAK,IAAI,CAAC,OAAO,CAAC,WAAW,E AAE,EACjF,IAAI,CAAC,OAAO,CAAC,QAAQ,EAAE,OAAO,CAAC,KAAK,CAAC,EAAE,SAAS,CAAC,KAA K,CAAC,EAAE,KAAK,CAAC,SAAU,EAAE,KAAK,EAChF,qBAAqB,CAAC,UAAU,CAAC,EACjC,iBAAiB,C AAC,UAAU,CAAC,GAAG,gBAAgB,CAAC,MAAM,EAAE,UAAU,CAAC,KAAK,CAAC,CAAC,CAAC;SACjF; QAED,MAAM,WAAW,GAAY,cAAc,CAAC,KAAK,CAAC,CAAC;QAEnD,MAAM,EAAC,YAAY,EAAE,cAAc, EAAC,GAAG,KAAK,CACxC,UAAU,EAAE,gBAAgB,EAAE,iBAAiB;;;;QAI/C,WAAW,CAAC,MAAM,CAAC, CAAC,IAAI,CAAC,CAAC,UAAU,KAAK,SAAS,CAAC,EAAE,IAAI,CAAC,sBAAsB,CAAC,CAAC;QAEtF,IAA I,cAAc,CAAC,MAAM,KAAK,CAAC,IAAI,YAAY,CAAC,WAAW,EAAE,EAAE;YAC7D,MAAM,QAAQ,GAA G,IAAI,CAAC,eAAe,CAAC,WAAW,EAAE,YAAY,CAAC,CAAC;YACjE,IAAI,QAAQ,KAAK,IAAI,EAAE;gBA CrB,OAAO,IAAI,CAAC;aACb;YACD,OAAO,CAAC,IAAI,QAAQ,CAAyB,QAAQ,EAAE,QAAQ,CAAC,CAAC, CAAC;SACnE;QAED,IAAI,WAAW,CAAC,MAAM,KAAK,CAAC,IAAI,cAAc,CAAC,MAAM,KAAK,CAAC,E AAE;YAC3D,OAAO,CAAC,IAAI,QAAQ,CAAyB,QAAQ,EAAE,EAAE,CAAC,CAAC,CAAC;SAC7D;QAED,M AAM,eAAe,GAAG,SAAS,CAAC,KAAK,CAAC,KAAK,MAAM,CAAC;;;;;;;;;QASpD,MAAM,QAAQ,GAAG,IA AI,CAAC,cAAc,CAChC,WAAW,EAAE,YAAY,EAAE,cAAc,EAAE,eAAe,GAAG,cAAc,GAAG,MAAM,CAAC, CAAC;QAC1F,IAAI,QAAQ,KAAK,IAAI,EAAE;YACrB,OAAO,IAAI,CAAC;SACb;QACD,OAAO,CAAC,IAAI, QAAQ,CAAyB,QAAQ,EAAE,QAAQ,CAAC,CAAC,CAAC;KACnE;CACF;AAED,SAAS,2BAA2B,CAAC,KAA yC;IAC5E,KAAK,CAAC,IAAI,CAAC,CAAC,CAAC,EAAE,CAAC;QACd,IAAI,CAAC,CAAC,KAAK,CAAC,M AAM,KAAK,cAAc;YAAE,OAAO,CAAC,CAAC,CAAC;QACjD,IAAI,CAAC,CAAC,KAAK,CAAC,MAAM,KA AK,cAAc;YAAE,OAAO,CAAC,CAAC;QAChD,OAAO,CAAC,CAAC,KAAK,CAAC,MAAM,CAAC,aAAa,CAA C,CAAC,CAAC,KAAK,CAAC,MAAM,CAAC,CAAC;KACrD,CAAC,CAAC;AACL,CAAC;AAED,SAAS,cAAc, CAAC,KAAY;IAClC,IAAI,KAAK,CAAC,QAAQ,EAAE;QAClB,OAAO,KAAK,CAAC,QAAQ,CAAC;KACvB;I AED,IAAI,KAAK,CAAC,YAAY,EAAE;QACtB,OAAO,KAAK,CAAC,aAAc,CAAC,MAAM,CAAC;KACpC;IA ED,OAAO,EAAE,CAAC;AACZ,CAAC;AAED,SAAS,kBAAkB,CAAC,IAAsC;IAChE,MAAM,MAAM,GAAG,I AAI,CAAC,KAAK,CAAC,WAAW,CAAC;IACtC,OAAO,MAAM,IAAI,MAAM,CAAC,IAAI,KAAK,EAAE,IAAI ,MAAM,CAAC,UAAU,KAAK,SAAS,CAAC;AACzE,CAAC;AAED;;;;;AAKA,SAAS,qBAAqB,CAAC,KAA8C;I AE3E,MAAM,MAAM,GAA4C,EAAE,CAAC;;IAE3D,MAAM,WAAW,GAA0C,IAAI,GAAG,EAAE,CAAC;IAEr E,KAAK,MAAM,IAAI,IAAI,KAAK,EAAE;QACxB,IAAI,CAAC,kBAAkB,CAAC,IAAI,CAAC,EAAE;YAC7B, MAAM,CAAC,IAAI,CAAC,IAAI,CAAC,CAAC;YAClB,SAAS;SACV;QAED,MAAM,sBAAsB,GACxB,MAAM,

CAAC,IAAI,CAAC,UAAU,IAAI,IAAI,CAAC,KAAK,CAAC,WAAW,KAAK,UAAU,CAAC,KAAK,CAAC,WA AW,CAAC,CAAC;QACvF,IAAI,sBAAsB,KAAK,SAAS,EAAE;YACxC,sBAAsB,CAAC,QAAQ,CAAC,IAAI,CA AC,GAAG,IAAI,CAAC,QAAQ,CAAC,CAAC;YACvD,WAAW,CAAC,GAAG,CAAC,sBAAsB,CAAC,CAAC;S ACzC;aAAM;YACL,MAAM,CAAC,IAAI,CAAC,IAAI,CAAC,CAAC;SACnB;KACF;;;;;IAKD,KAAK,MAAM,U AAU,IAAI,WAAW,EAAE;QACpC,MAAM,cAAc,GAAG,qBAAqB,CAAC,UAAU,CAAC,QAAQ,CAAC,CAAC; QAClE,MAAM,CAAC,IAAI,CAAC,IAAI,QAAQ,CAAC,UAAU,CAAC,KAAK,EAAE,cAAc,CAAC,CAAC,CAA C;KAC7D;IACD,OAAO,MAAM,CAAC,MAAM,CAAC,CAAC,IAAI,CAAC,WAAW,CAAC,GAAG,CAAC,CAA C,CAAC,CAAC,CAAC;AACjD,CAAC;AAED,SAAS,yBAAyB,CAAC,KAAyC;IAC1E,MAAM,KAAK,GAA0C, EAAE,CAAC;IACxD,KAAK,CAAC,OAAO,CAAC,CAAC;QACb,MAAM,uBAAuB,GAAG,KAAK,CAAC,CAA C,CAAC,KAAK,CAAC,MAAM,CAAC,CAAC;QACtD,IAAI,uBAAuB,EAAE;YAC3B,MAAM,CAAC,GAAG,uB AAuB,CAAC,GAAG,CAAC,GAAG,CAAC,CAAC,IAAI,CAAC,CAAC,QAAQ,EAAE,CAAC,CAAC,IAAI,CAA C,GAAG,CAAC,CAAC;YACvE,MAAM,CAAC,GAAG,CAAC,CAAC,KAAK,CAAC,GAAG,CAAC,GAAG,CA AC,CAAC,IAAI,CAAC,CAAC,QAAQ,EAAE,CAAC,CAAC,IAAI,CAAC,GAAG,CAAC,CAAC;YACvD,MAAM ,IAAI,KAAK,CAAC,mDAAmD,CAAC,UAAU,CAAC,IAAI,CAAC,CAAC;SACtF;QACD,KAAK,CAAC,CAAC, CAAC,KAAK,CAAC,MAAM,CAAC,GAAG,CAAC,CAAC,KAAK,CAAC;KACjC,CAAC,CAAC,AACL,CAAC; AAED,SAAS,qBAAqB,CAAC,YAA6B;IAC1D,IAAI,CAAC,GAAG,YAAY,CAAC;IACrB,OAAO,CAAC,CAAC, cAAc,EAAE;QACvB,CAAC,GAAG,CAAC,CAAC,cAAc,CAAC;KACtB;IACD,OAAO,CAAC,CAAC;AACX,CA AC;AAED,SAAS,iBAAiB,CAAC,YAA6B;IACtD,IAAI,CAAC,GAAG,YAAY,CAAC;IACrB,IAAI,GAAG,IAAI, CAAC,CAAC,kBAAkB,GAAG,CAAC,CAAC,kBAAkB,GAAG,CAAC,CAAC,CAAC;IAC5D,OAAO,CAAC,CA AC,cAAc,EAAE;QACvB,CAAC,GAAG,CAAC,CAAC,cAAc,CAAC;QACrB,GAAG,KAAK,CAAC,CAAC,kBA AkB,GAAG,CAAC,CAAC,kBAAkB,GAAG,CAAC,CAAC,CAAC;KAC1D;IACD,OAAO,GAAG,GAAG,CAAC, CAAC;AACjB,CAAC;AAED,SAAS,OAAO,CAAC,KAAY;IAC3B,OAAO,KAAK,CAAC,IAAI,IAAI,EAAE,CAA C;AAC1B,CAAC;AAED,SAAS,UAAU,CAAC,KAAY;IAC9B,OAAO,KAAK,CAAC,OAAO,IAAI,EAAE,CAAC; AAC7B;;AC/TA;;;;;;;SAiBgBC,WAAS,CACrB,iBAAiC,EAAE,MAAe,EAAE,UAAoC,EACxF,yBAA+C,EAC/C,s BAA4C;IAC9C,OAAO,QAAQ,CACX,CAAC,IAAIC,SAAW,CACP,iBAAiB,EAAE,MAAM,EAAE,CAAC,CAA C,iBAAiB,EAAE,UAAU,CAAC,CAAC,CAAC,iBAAiB,CAAC,EAC/E,yBAAyB,EAAE,sBAAsB,CAAC;SACjD,I AAI,CAAC,GAAG,CAAC,cAAc,qCAAS,CAAC,KAAE,cAAc,IAAE,CAAC,CAAC,CAAC,CAAC;AACvE;;AC1 BA;;;;;;;SAkBgB,WAAW,CACvB,yBAA+C,EAC/C,cAAwB;IAC1B,OAAO,QAAQ,CAAC,CAAC;QACf,MAAM, EAAC,cAAc,EAAE,MAAM,EAAE,EAAC,iBAAiB,EAAC,EAAC,GAAG,CAAC,CAAC;QAExD,IAAI,CAAC,iB AAiB,CAAC,MAAM,EAAE;YAC7B,OAAO,EAAE,CAAC,CAAC,CAAC,CAAC;SACd;QACD,IAAI,yBAAyB,G AAG,CAAC,CAAC;QAClC,OAAO,IAAI,CAAC,iBAAiB,CAAC;aACzB,IAAI,CACD,SAAS,CACL,KAAK,IAAI, UAAU,CACf,KAAK,CAAC,KAAK,EAAE,cAAe,EAAE,yBAAyB,EAAE,cAAc,CAAC,CAAC,EACjF,GAAG,CA AC,MAAM,yBAAyB,EAAE,CAAC,EACtC,QAAQ,CAAC,CAAC,CAAC,EACX,QAAQ,CAAC,CAAC,IAAI,yB AAyB,KAAK,iBAAiB,CAAC,MAAM,GAAG,EAAE,CAAC,CAAC,CAAC,GAAG,KAAK,CAAC,CACxF,CAAC ;KACP,CAAC,CAAC;AACL,CAAC;AAED,SAAS,UAAU,CACf,SAAiC,EAAE,SAA8B,EACjE,yBAA+C,EAAE, cAAwB;IAC3E,MAAM,OAAO,GAAG,SAAS,CAAC,QAAQ,CAAC;IACnC,OAAO,WAAW,CAAC,OAAO,EAA E,SAAS,EAAE,SAAS,EAAE,cAAc,CAAC;SAC5D,IAAI,CAAC,GAAG,CAAC,CAAC,YAAiB;QAC1B,SAAS,C AAC,aAAa,GAAG,YAAY,CAAC;QACvC,SAAS,CAAC,IAAI,mCACT,SAAS,CAAC,IAAI,GACd,0BAA0B,CA AC,SAAS,EAAE,yBAAyB,CAAC,CAAC,OAAO,CAC5E,CAAC;QACF,OAAO,IAAI,CAAC;KACb,CAAC,CAA C,CAAC;AACV,CAAC;AAED,SAAS,WAAW,CAChB,OAAoB,EAAE,SAAiC,EAAE,SAA8B,EACvF,cAAwB;I AC1B,MAAM,IAAI,GAAG,MAAM,CAAC,IAAI,CAAC,OAAO,CAAC,CAAC;IAClC,IAAI,IAAI,CAAC,MAAM ,KAAK,CAAC,EAAE;QACrB,OAAO,EAAE,CAAC,EAAE,CAAC,CAAC;KACf;IACD,MAAM,IAAI,GAAuB,E AAE,CAAC;IACpC,OAAO,IAAI,CAAC,IAAI,CAAC,CAAC,IAAI,CAClB,QAAQ,CACJ,CAAC,GAAW,KAAK, WAAW,CAAC,OAAO,CAAC,GAAG,CAAC,EAAE,SAAS,EAAE,SAAS,EAAE,cAAc,CAAC;SAC1D,IAAI,CA AC,GAAG,CAAC,CAAC,KAAU;QACnB,IAAI,CAAC,GAAG,CAAC,GAAG,KAAK,CAAC;KACnB,CAAC,CA AC,CAAC,EAC7B,QAAQ,CAAC,CAAC,CAAC,EACX,QAAQ,CAAC;;;QAGP,IAAI,MAAM,CAAC,IAAI,CAA C,IAAI,CAAC,CAAC,MAAM,KAAK,IAAI,CAAC,MAAM,EAAE;YAC5C,OAAO,EAAE,CAAC,IAAI,CAAC,C AAC;SACjB;QACD,OAAO,KAAK,CAAC;KACd,CAAC,CACL,CAAC;AACJ,CAAC;AAED,SAAS,WAAW,CA

ChB,cAAmB,EAAE,SAAiC,EAAE,SAA8B,EACtF,cAAwB;IAC1B,MAAM,QAAQ,GAAG,QAAQ,CAAC,cAAc, EAAE,SAAS,EAAE,cAAc,CAAC,CAAC;IACrE,OAAO,QAAQ,CAAC,OAAO,GAAG,kBAAkB,CAAC,QAAQ,C AAC,OAAO,CAAC,SAAS,EAAE,SAAS,CAAC,CAAC;QAC1D,kBAAkB,CAAC,QAAQ,CAAC,SAAS,EAAE,S AAS,CAAC,CAAC,CAAC;AAC/E;;ACvFA;;;;;;;AAWA;;;;;;SAMgB,SAAS,CAAI,IAAyC;IAEpE,OAAO,SAAS,C AAC,CAAC;QAChB,MAAM,UAAU,GAAG,IAAI,CAAC,CAAC,CAAC,CAAC;QAC3B,IAAI,UAAU,EAAE;YA Cd,OAAO,IAAI,CAAC,UAAU,CAAC,CAAC,IAAI,CAAC,GAAG,CAAC,MAAM,CAAC,CAAC,CAAC,CAAC; SAC5C;QACD,OAAO,EAAE,CAAC,CAAC,CAAC,CAAC;KACd,CAAC,CAAC;AACL;;AC1BA;;;;;;;AAiCA;;;;;; ;;MAOsB,kBAAkB;CAmBvC;AAED;;;;;;;;;;;;;;;;;MAiBsB,sBAAsB;;;;;IAK1C,YAAY,CAAC,KAA6B;QACxC,OA AO,KAAK,CAAC;KACd;;;;IAKD,KAAK,CAAC,KAA6B,EAAE,YAAiC,KAAU;;IAGhF,YAAY,CAAC,KAA6B; QACxC,OAAO,KAAK,CAAC;KACd;;IAGD,QAAQ,CAAC,KAA6B;QACpC,OAAO,IAAI,CAAC;KACb;;;;;;IAO D,gBAAgB,CAAC,MAA8B,EAAE,IAA4B;QAC3E,OAAO,MAAM,CAAC,WAAW,KAAK,IAAI,CAAC,WAAW, CAAC;KAChD;CACF;MAEY,yBAA0B,SAAQ,sBAAsB;;;AChHrE;;;;;;;AAgBA;;;;;;;;;;MAUa,MAAM,GAAG,IA AI,cAAc,CAAY,QAAQ,EAAE;MAEjD,kBAAkB;IAC7B,YACY,MAA6B,EAAU,QAAkB,EACzD,mBAAwC,EA CxC,iBAAsC;QAFtC,WAAM,GAAN,MAAM,CAAuB;QAAU,aAAQ,GAAR,QAAQ,CAAU;QACzD,wBAAmB, GAAnB,mBAAmB,CAAqB;QACxC,sBAAiB,GAAjB,iBAAiB,CAAqB;KAAI;IAEtD,IAAI,CAAC,cAAwB,EAAE ,KAAY;QACzC,IAAI,KAAK,CAAC,QAAQ,EAAE;YAClB,OAAO,KAAK,CAAC,QAAQ,CAAC;SACvB;QAED, IAAI,IAAI,CAAC,mBAAmB,EAAE;YAC5B,IAAI,CAAC,mBAAmB,CAAC,KAAK,CAAC,CAAC;SACjC;QAC D,MAAM,cAAc,GAAG,IAAI,CAAC,iBAAiB,CAAC,KAAK,CAAC,YAAa,CAAC,CAAC;QACnE,MAAM,UAA U,GAAG,cAAc,CAAC,IAAI,CAClC,GAAG,CAAC,CAAC,OAA6B;YAChC,IAAI,IAAI,CAAC,iBAAiB,EAAE;g BAC1B,IAAI,CAAC,iBAAiB,CAAC,KAAK,CAAC,CAAC;aAC/B;YACD,MAAM,MAAM,GAAG,OAAO,CAA C,MAAM,CAAC,cAAc,CAAC,CAAC;;;;;YAK9C,OAAO,IAAI,kBAAkB,CACzB,OAAO,CACH,MAAM,CAAC, QAAQ,CAAC,GAAG,CAAC,MAAM,EAAE,SAAS,EAAE,WAAW,CAAC,IAAI,GAAG,WAAW,CAAC,QAAQ, CAAC,CAAC;iBAC/E,GAAG,CAAC,iBAAiB,CAAC,EAC3B,MAAM,CAAC,CAAC;SACb,CAAC,EACF,UAAU ,CAAC,CAAC,GAAG;YACb,KAAK,CAAC,QAAQ,GAAG,SAAS,CAAC;YAC3B,MAAM,GAAG,CAAC;SACX, CAAC,CACL,CAAC;;QAEF,KAAK,CAAC,QAAQ,GAAG,IAAI,qBAAqB,CAAC,UAAU,EAAE,MAAM,IAAI,O AAO,EAAsB,CAAC;aACzE,IAAI,CAAC,QAAQ,EAAE,CAAC,CAAC;QACvC,OAAO,KAAK,CAAC,QAAQ,C AAC;KACvB;IAEO,iBAAiB,CAAC,YAA0B;QAClD,IAAI,OAAO,YAAY,KAAK,QAAQ,EAAE;YACpC,OAAO, IAAI,CAAC,IAAI,CAAC,MAAM,CAAC,IAAI,CAAC,YAAY,CAAC,CAAC,CAAC;SAC7C;aAAM;YACL,OAA O,kBAAkB,CAAC,YAAY,EAAE,CAAC,CAAC,IAAI,CAAC,QAAQ,CAAC,CAAC,CAAM;gBAC7D,IAAI,CAA C,YAAY,eAAe,EAAE;oBAChC,OAAO,EAAE,CAAC,CAAC,CAAC,CAAC;iBACd;qBAAM;oBACL,OAAO,IA AI,CAAC,IAAI,CAAC,QAAQ,CAAC,kBAAkB,CAAC,CAAC,CAAC,CAAC,CAAC;iBAClD;aACF,CAAC,CAA C,CAAC;SACL;KACF;;;AClFH;;;;;;;AAcA;;;;;MAKa,aAAa;IAA1B;QACE,WAAM,GAA8B,IAAI,CAAC;QACzC ,UAAK,GAAwB,IAAI,CAAC;QAClC,aAAQ,GAAkC,IAAI,CAAC;QAC/C,aAAQ,GAAG,IAAI,sBAAsB,EAAE, CAAC;QACxC,cAAS,GAA2B,IAAI,CAAC;KAC1C;CAAA;AAED;;;;;MAKa,sBAAsB;IAAnC;;QAEU,aAAQ,G AAG,IAAI,GAAG,EAAyB,CAAC;KAkDrD;;IA/CC,oBAAoB,CAAC,SAAiB,EAAE,MAA4B;QAClE,MAAM,OA AO,GAAG,IAAI,CAAC,kBAAkB,CAAC,SAAS,CAAC,CAAC;QACnD,OAAO,CAAC,MAAM,GAAG,MAAM,C AAC;QACxB,IAAI,CAAC,QAAQ,CAAC,GAAG,CAAC,SAAS,EAAE,OAAO,CAAC,CAAC;KACvC;;;;;;IAOD,s BAAsB,CAAC,SAAiB;QACtC,MAAM,OAAO,GAAG,IAAI,CAAC,UAAU,CAAC,SAAS,CAAC,CAAC;QAC3C, IAAI,OAAO,EAAE;YACX,OAAO,CAAC,MAAM,GAAG,IAAI,CAAC;YACtB,OAAO,CAAC,SAAS,GAAG,IA AI,CAAC;SAC1B;KACF;;;;;IAMD,mBAAmB;QACjB,MAAM,QAAQ,GAAG,IAAI,CAAC,QAAQ,CAAC;QAC/ B,IAAI,CAAC,QAAQ,GAAG,IAAI,GAAG,EAAE,CAAC;QAC1B,OAAO,QAAQ,CAAC;KACjB;IAED,kBAAkB ,CAAC,QAAoC;QACrD,IAAI,CAAC,QAAQ,GAAG,QAAQ,CAAC;KAC1B;IAED,kBAAkB,CAAC,SAAiB;QAC lC,IAAI,OAAO,GAAG,IAAI,CAAC,UAAU,CAAC,SAAS,CAAC,CAAC;QAEzC,IAAI,CAAC,OAAO,EAAE;YA CZ,OAAO,GAAG,IAAI,aAAa,EAAE,CAAC;YAC9B,IAAI,CAAC,QAAQ,CAAC,GAAG,CAAC,SAAS,EAAE,O AAO,CAAC,CAAC;SACvC;QAED,OAAO,OAAO,CAAC;KAChB;IAED,UAAU,CAAC,SAAiB;QAC1B,OAAO, IAAI,CAAC,QAAQ,CAAC,GAAG,CAAC,SAAS,CAAC,IAAI,IAAI,CAAC;KAC7C;;;ACnFH;;;;;;;AAUA;;;;;;;M AOsB,mBAAmB;CAqBxC;AAED;;;MAGa,0BAA0B;IACrC,gBAAgB,CAAC,GAAY;QAC3B,OAAO,IAAI,CAA C;KACb;IACD,OAAO,CAAC,GAAY;QAClB,OAAO,GAAG,CAAC;KACZ;IACD,KAAK,CAAC,UAAmB,EAA

E,QAAiB;QAC1C,OAAO,UAAU,CAAC;KACnB;;;ACpDH;;;;;;;AAgOA,SAAS,mBAAmB,CAAC,KAAU;IACrC, MAAM,KAAK,CAAC;AACd,CAAC;AAED,SAAS,+BAA+B,CACpC,KAAe,EAAE,aAA4B,EAAE,GAAW;IAC5 D,OAAO,aAAa,CAAC,KAAK,CAAC,GAAG,CAAC,CAAC;AAClC,CAAC;AA6GD;;;AAGA,SAAS,iBAAiB,CA AC,QAA6B,EAAE,SAMzD;IACC,OAAO,EAAE,CAAC,IAAI,CAAQ,CAAC;AACzB,CAAC;AAYD;;;;AAIO,M AAM,iBAAiB,GAAyB;IACrD,KAAK,EAAE,OAAO;IACd,QAAQ,EAAE,SAAS;IACnB,YAAY,EAAE,SAAS;IA CvB,WAAW,EAAE,OAAO;CACrB,CAAC;AAEF;;;;AAIO,MAAM,kBAAkB,GAAyB;IACtD,KAAK,EAAE,QA AQ;IACf,QAAQ,EAAE,SAAS;IACnB,YAAY,EAAE,SAAS;IACvB,WAAW,EAAE,QAAQ;CACtB,CAAC;AAEF ;;;;;;;;;;;;MAaa,MAAM;;;;;IAgMjB,YACY,iBAAiC,EAAU,aAA4B,EACvE,YAAoC,EAAU,QAAkB,EAAE,QAAk B,EAC5F,MAA6B,EAAE,QAAkB,EAAS,MAAc;QAFhE,sBAAiB,GAAjB,iBAAiB,CAAgB;QAAU,kBAAa,GAA b,aAAa,CAAe;QACvE,iBAAY,GAAZ,YAAY,CAAwB;QAAU,aAAQ,GAAR,QAAQ,CAAU;QACd,WAAM,GA AN,MAAM,CAAQ;QA3JpE,6BAAwB,GAAoB,IAAI,CAAC;QACjD,sBAAiB,GAAoB,IAAI,CAAC;QAC1C,aAA Q,GAAG,KAAK,CAAC;;;;;;QAOjB,2BAAsB,GAA4B,IAAI,CAAC;QACvD,iBAAY,GAAW,CAAC,CAAC;;;;;;;;;; QAUzB,kBAAa,GAAW,CAAC,CAAC;QAY1B,oBAAe,GAAY,KAAK,CAAC;;;;QAKzB,WAAM,GAAsB,IAAI, OAAO,EAAS,CAAC;;;;QASjE,iBAAY,GAAiB,mBAAmB,CAAC;;;;;;;QAQjD,6BAAwB,GAEO,+BAA+B,CAAC ;;;;;QAM/D,cAAS,GAAY,KAAK,CAAC;QACnB,qBAAgB,GAAW,CAAC,CAAC,CAAC;;;;;;;;QAStC,UAAK,GA GD,EAAC,mBAAmB,EAAE,iBAAiB,EAAE,kBAAkB,EAAE,iBAAiB,EAAC,CAAC;;;;;QAMpF,wBAAmB,GAA wB,IAAI,0BAA0B,EAAE,CAAC;;;;QAK5E,uBAAkB,GAAuB,IAAI,yBAAyB,EAAE,CAAC;;;;;;;;;;;;;;QAezE,wB AAmB,GAAsB,QAAQ,CAAC;;;;;;;;;;QAWlD,8BAAyB,GAAyB,WAAW,CAAC;;;;;;;;QAS9D,sBAAiB,GAAuB,U AAU,CAAC;;;;;QAMnD,2BAAsB,GAAyB,WAAW,CAAC;;;;;;;;;;;;;;;;;;QAmB3D,iCAA4B,GAAyB,SAAS,CAAC ;QAU7D,MAAM,WAAW,GAAG,CAAC,CAAQ,KAAK,IAAI,CAAC,YAAY,CAAC,IAAI,oBAAoB,CAAC,CAA C,CAAC,CAAC,CAAC;QACjF,MAAM,SAAS,GAAG,CAAC,CAAQ,KAAK,IAAI,CAAC,YAAY,CAAC,IAAI,k BAAkB,CAAC,CAAC,CAAC,CAAC,CAAC;QAE7E,IAAI,CAAC,QAAQ,GAAG,QAAQ,CAAC,GAAG,CAAC, WAAW,CAAC,CAAC;QAC1C,IAAI,CAAC,OAAO,GAAG,QAAQ,CAAC,GAAG,CAACC,QAAO,CAAC,CAA C;QACrC,MAAM,MAAM,GAAG,QAAQ,CAAC,GAAG,CAAC,MAAM,CAAC,CAAC;QACpC,IAAI,CAAC,eA Ae,GAAG,MAAM,YAAY,MAAM,IAAI,MAAM,CAAC,eAAe,EAAE,CAAC;QAE5E,IAAI,CAAC,WAAW,CAA C,MAAM,CAAC,CAAC;QACzB,IAAI,CAAC,cAAc,GAAG,kBAAkB,EAAE,CAAC;QAC3C,IAAI,CAAC,UAA U,GAAG,IAAI,CAAC,cAAc,CAAC;QACtC,IAAI,CAAC,cAAc,GAAG,IAAI,CAAC,cAAc,CAAC;QAE1C,IAAI, CAAC,YAAY,GAAG,IAAI,kBAAkB,CAAC,MAAM,EAAE,QAAQ,EAAE,WAAW,EAAE,SAAS,CAAC,CAAC; QACrF,IAAI,CAAC,WAAW,GAAG,gBAAgB,CAAC,IAAI,CAAC,cAAc,EAAE,IAAI,CAAC,iBAAiB,CAAC,CA AC;QAEjF,IAAI,CAAC,WAAW,GAAG,IAAI,eAAe,CAAuB;YAC3D,EAAE,EAAE,CAAC;YACL,YAAY,EAAE ,CAAC;YACf,cAAc,EAAE,IAAI,CAAC,cAAc;YACnC,aAAa,EAAE,IAAI,CAAC,cAAc;YAClC,YAAY,EAAE,I AAI,CAAC,mBAAmB,CAAC,OAAO,CAAC,IAAI,CAAC,cAAc,CAAC;YACnE,iBAAiB,EAAE,IAAI,CAAC,mB AAmB,CAAC,OAAO,CAAC,IAAI,CAAC,cAAc,CAAC;YACxE,MAAM,EAAE,IAAI,CAAC,cAAc;YAC3B,MA AM,EAAE,EAAE;YACV,OAAO,EAAE,IAAI;YACb,MAAM,EAAE,IAAI;YACZ,OAAO,EAAE,OAAO,CAAC,O AAO,CAAC,IAAI,CAAC;YAC9B,MAAM,EAAE,YAAY;YACpB,aAAa,EAAE,IAAI;YACnB,eAAe,EAAE,IAAI, CAAC,WAAW,CAAC,QAAQ;YAC1C,cAAc,EAAE,IAAI;YACpB,kBAAkB,EAAE,IAAI,CAAC,WAAW;YACp C,iBAAiB,EAAE,IAAI;YACvB,MAAM,EAAE,EAAC,iBAAiB,EAAE,EAAE,EAAE,mBAAmB,EAAE,EAAE,EA AC;YACxD,YAAY,EAAE,IAAI;SACnB,CAAC,CAAC;QACH,IAAI,CAAC,WAAW,GAAG,IAAI,CAAC,gBAA gB,CAAC,IAAI,CAAC,WAAW,CAAC,CAAC;QAE3D,IAAI,CAAC,kBAAkB,EAAE,CAAC;KAC3B;;;;;;IA1KD, IAAY,aAAa;;QACvB,OAAO,MAAC,IAAI,CAAC,QAAQ,CAAC,QAAQ,EAA2B,0CAAE,aAAa,CAAC;KAC1E;I A0KO,gBAAgB,CAAC,WAA6C;QAEpE,MAAM,aAAa,GAAI,IAAI,CAAC,MAAyB,CAAC;QACtD,OAAO,WA AW,CAAC,IAAI,CACZ,MAAM,CAAC,CAAC,IAAI,CAAC,CAAC,EAAE,KAAK,CAAC,CAAC;;QAGvB,GAA G,CAAC,CAAC,KACI,gCAAI,CAAC,KAAE,YAAY,EAAE,IAAI,CAAC,mBAAmB,CAAC,OAAO,CAAC,CAA C,CAAC,MAAM,CAAC,GAC1C,CAAA,CAAC;;QAG/B,SAAS,CAAC,CAAC;YACT,IAAI,SAAS,GAAG,KAA K,CAAC;YACtB,IAAI,OAAO,GAAG,KAAK,CAAC;YACpB,OAAO,EAAE,CAAC,CAAC,CAAC,CAAC,IAAI;; YAEb,GAAG,CAAC,CAAC;gBACH,IAAI,CAAC,iBAAiB,GAAG;oBACvB,EAAE,EAAE,CAAC,CAAC,EAAE; oBACR,UAAU,EAAE,CAAC,CAAC,aAAa;oBAC3B,YAAY,EAAE,CAAC,CAAC,YAAY;oBAC5B,OAAO,EAA E,CAAC,CAAC,MAAM;oBACjB,MAAM,EAAE,CAAC,CAAC,MAAM;oBAChB,kBAAkB,EAAE,IAAI,CAAC,

wBAAwB,mCACzC,IAAI,CAAC,wBAAwB,KAAE,kBAAkB,EAAE,IAAI;wBAC3D,IAAI;iBACT,CAAC;aACH, CAAC,EACF,SAAS,CAAC,CAAC;gBACT,MAAM,cAAc,GAAG,IAAI,CAAC,cAAc,CAAC,QAAQ,EAAE,CAA C;gBACtD,MAAM,aAAa,GAAG,CAAC,IAAI,CAAC,SAAS;oBACjC,CAAC,CAAC,YAAY,CAAC,QAAQ,EAA E,KAAK,cAAc;;;;;oBAK5C,cAAc,KAAK,IAAI,CAAC,cAAc,CAAC,QAAQ,EAAE,CAAC;gBACtD,MAAM,iBA AiB,GACnB,CAAC,IAAI,CAAC,mBAAmB,KAAK,QAAQ,GAAG,IAAI,GAAG,aAAa;oBAC7D,IAAI,CAAC,m BAAmB,CAAC,gBAAgB,CAAC,CAAC,CAAC,MAAM,CAAC,CAAC;gBAGxD,IAAI,iBAAiB,EAAE;;;oBAGrB ,IAAI,4BAA4B,CAAC,CAAC,CAAC,MAAM,CAAC,EAAE;wBAC1C,IAAI,CAAC,cAAc,GAAG,CAAC,CAAC, YAAY,CAAC;qBACtC;oBACD,OAAO,EAAE,CAAC,CAAC,CAAC,CAAC,IAAI;;oBAEb,SAAS,CAAC,CAAC; wBACT,MAAM,UAAU,GAAG,IAAI,CAAC,WAAW,CAAC,QAAQ,EAAE,CAAC;wBAC/C,aAAa,CAAC,IAAI, CAAC,IAAI,eAAe,CAClC,CAAC,CAAC,EAAE,EAAE,IAAI,CAAC,YAAY,CAAC,CAAC,CAAC,YAAY,CAAC ,EAAE,CAAC,CAAC,MAAM,EACjD,CAAC,CAAC,aAAa,CAAC,CAAC,CAAC;wBACtB,IAAI,UAAU,KAAK,I AAI,CAAC,WAAW,CAAC,QAAQ,EAAE,EAAE;4BAC9C,OAAO,KAAK,CAAC;yBACd;;;wBAID,OAAO,OAA O,CAAC,OAAO,CAAC,CAAC,CAAC,CAAC;qBAC3B,CAAC;;oBAGFL,gBAAc,CACV,IAAI,CAAC,QAAQ,C AAC,QAAQ,EAAE,IAAI,CAAC,YAAY,EAAE,IAAI,CAAC,aAAa,EAC7D,IAAI,CAAC,MAAM,CAAC;;oBAGh B,GAAG,CAAC,CAAC;wBACH,IAAI,CAAC,iBAAiB,mCACjB,IAAI,CAAC,iBAAkB,KAC1B,QAAQ,EAAE,C AAC,CAAC,iBAAiB,GAC9B,CAAC;qBACH,CAAC;;oBAGFG,WAAS,CACL,IAAI,CAAC,iBAAiB,EAAE,IAAI ,CAAC,MAAM,EACnC,CAAC,GAAG,KAAK,IAAI,CAAC,YAAY,CAAC,GAAG,CAAC,EAAE,IAAI,CAAC,yB AAyB,EAC/D,IAAI,CAAC,sBAAsB,CAAC;;oBAGhC,GAAG,CAAC,CAAC;wBACH,IAAI,IAAI,CAAC,iBAAiB ,KAAK,OAAO,EAAE;4BACtC,IAAI,CAAC,CAAC,CAAC,MAAM,CAAC,kBAAkB,EAAE;gCAChC,IAAI,CAA C,aAAa,CAAC,CAAC,CAAC,iBAAiB,EAAE,CAAC,CAAC,CAAC;;;;;;;;6BAQ5C;4BACD,IAAI,CAAC,cAAc,G AAG,CAAC,CAAC,iBAAiB,CAAC;yBAC3C;;wBAGD,MAAM,gBAAgB,GAAG,IAAI,gBAAgB,CACzC,CAAC, CAAC,EAAE,EAAE,IAAI,CAAC,YAAY,CAAC,CAAC,CAAC,YAAY,CAAC,EACvC,IAAI,CAAC,YAAY,CAA C,CAAC,CAAC,iBAAiB,CAAC,EAAE,CAAC,CAAC,cAAe,CAAC,CAAC;wBAC/D,aAAa,CAAC,IAAI,CAAC,g BAAgB,CAAC,CAAC;qBACtC,CAAC,CAAC,CAAC;iBACT;qBAAM;oBACL,MAAM,kBAAkB,GAAG,aAAa,I AAI,IAAI,CAAC,UAAU;wBACvD,IAAI,CAAC,mBAAmB,CAAC,gBAAgB,CAAC,IAAI,CAAC,UAAU,CAAC, CAAC;;;;oBAI/D,IAAI,kBAAkB,EAAE;wBACtB,MAAM,EAAC,EAAE,EAAE,YAAY,EAAE,MAAM,EAAE,aA Aa,EAAE,MAAM,EAAC,GAAG,CAAC,CAAC;wBAC5D,MAAM,QAAQ,GAAG,IAAI,eAAe,CAChC,EAAE,EA AE,IAAI,CAAC,YAAY,CAAC,YAAY,CAAC,EAAE,MAAM,EAAE,aAAa,CAAC,CAAC;wBAChE,aAAa,CAAC ,IAAI,CAAC,QAAQ,CAAC,CAAC;wBAC7B,MAAM,cAAc,GAChB,gBAAgB,CAAC,YAAY,EAAE,IAAI,CAA C,iBAAiB,CAAC,CAAC,QAAQ,CAAC;wBAEpE,OAAO,EAAE,iCACJ,CAAC,KACJ,cAAc,EACd,iBAAiB,EAA E,YAAY,EAC/B,MAAM,kCAAM,MAAM,KAAE,kBAAkB,EAAE,KAAK,EAAE,UAAU,EAAE,KAAK,OAChE, CAAC;qBACJ;yBAAM;;;;;;wBAML,IAAI,CAAC,UAAU,GAAG,CAAC,CAAC,MAAM,CAAC;wBAC3B,IAAI,C AAC,cAAc,GAAG,CAAC,CAAC,iBAAiB,CAAC;wBAC1C,CAAC,CAAC,OAAO,CAAC,IAAI,CAAC,CAAC;w BAChB,OAAO,KAAK,CAAC;qBACd;iBACF;aACF,CAAC;;YAGF,SAAS,CAAC,CAAC;gBACT,MAAM,EACJ, cAAc,EACd,EAAE,EAAE,YAAY,EAChB,YAAY,EAAE,cAAc,EAC5B,MAAM,EAAE,UAAU,EAClB,MAAM,E AAE,EAAC,kBAAkB,EAAE,UAAU,EAAC,EACzC,GAAG,CAAC,CAAC;gBACN,OAAO,IAAI,CAAC,KAAK,C AAC,mBAAmB,CAAC,cAAe,EAAE;oBACrD,YAAY;oBACZ,cAAc;oBACd,UAAU;oBACV,kBAAkB,EAAE,C AAC,CAAC,kBAAkB;oBACxC,UAAU,EAAE,CAAC,CAAC,UAAU;iBACzB,CAAC,CAAC;aACJ,CAAC;;YAG F,GAAG,CAAC,CAAC;gBACH,MAAM,WAAW,GAAG,IAAI,gBAAgB,CACpC,CAAC,CAAC,EAAE,EAAE,IA AI,CAAC,YAAY,CAAC,CAAC,CAAC,YAAY,CAAC,EACvC,IAAI,CAAC,YAAY,CAAC,CAAC,CAAC,iBAAi B,CAAC,EAAE,CAAC,CAAC,cAAe,CAAC,CAAC;gBAC/D,IAAI,CAAC,YAAY,CAAC,WAAW,CAAC,CAAC; aAChC,CAAC,EAEF,GAAG,CAAC,CAAC,qCACI,CAAC,KACJ,MAAM,EAAE,iBAAiB,CACrB,CAAC,CAAC, cAAe,EAAE,CAAC,CAAC,eAAe,EAAE,IAAI,CAAC,YAAY,CAAC,IAC5D,CAAC,EAEP,WAAW,CAAC,IAAI, CAAC,QAAQ,CAAC,QAAQ,EAAE,CAAC,GAAU,KAAK,IAAI,CAAC,YAAY,CAAC,GAAG,CAAC,CAAC,EA C3E,GAAG,CAAC,CAAC;gBACH,IAAI,SAAS,CAAC,CAAC,CAAC,YAAY,CAAC,EAAE;oBAC7B,MAAM,K AAK,GAA0B,wBAAwB,CACzD,mBAAmB,IAAI,CAAC,YAAY,CAAC,CAAC,CAAC,YAAY,CAAC,GAAG,C AAC,CAAC;oBAC7D,KAAK,CAAC,GAAG,GAAG,CAAC,CAAC,YAAY,CAAC;oBAC3B,MAAM,KAAK,CA AC;iBACb;gBAED,MAAM,SAAS,GAAG,IAAI,cAAc,CAChC,CAAC,CAAC,EAAE,EAAE,IAAI,CAAC,YAAY,

CAAC,CAAC,CAAC,YAAY,CAAC,EACvC,IAAI,CAAC,YAAY,CAAC,CAAC,CAAC,iBAAiB,CAAC,EAAE,C AAC,CAAC,cAAe,EACzD,CAAC,CAAC,CAAC,CAAC,YAAY,CAAC,CAAC;gBACtB,IAAI,CAAC,YAAY,CA AC,SAAS,CAAC,CAAC;aAC9B,CAAC,EAEF,MAAM,CAAC,CAAC;gBACN,IAAI,CAAC,CAAC,CAAC,YAA Y,EAAE;oBACnB,IAAI,CAAC,cAAc,CAAC,CAAC,CAAC,CAAC;oBACvB,IAAI,CAAC,0BAA0B,CAAC,CAA C,EAAE,EAAE,CAAC,CAAC;oBACvC,OAAO,KAAK,CAAC;iBACd;gBACD,OAAO,IAAI,CAAC;aACb,CAAC ;;YAGF,SAAS,CAAC,CAAC;gBACT,IAAI,CAAC,CAAC,MAAM,CAAC,iBAAiB,CAAC,MAAM,EAAE;oBACr C,OAAO,EAAE,CAAC,CAAC,CAAC,CAAC,IAAI,CACb,GAAG,CAAC,CAAC;wBACH,MAAM,YAAY,GAAG ,IAAI,YAAY,CACjC,CAAC,CAAC,EAAE,EAAE,IAAI,CAAC,YAAY,CAAC,CAAC,CAAC,YAAY,CAAC,EAC vC,IAAI,CAAC,YAAY,CAAC,CAAC,CAAC,iBAAiB,CAAC,EAAE,CAAC,CAAC,cAAe,CAAC,CAAC;wBAC/ D,IAAI,CAAC,YAAY,CAAC,YAAY,CAAC,CAAC;qBACjC,CAAC,EACF,SAAS,CAAC,CAAC;wBACT,IAAI, YAAY,GAAG,KAAK,CAAC;wBACzB,OAAO,EAAE,CAAC,CAAC,CAAC,CAAC,IAAI,CACb,WAAW,CACP,I AAI,CAAC,yBAAyB,EAAE,IAAI,CAAC,QAAQ,CAAC,QAAQ,CAAC,EAC3D,GAAG,CAAC;4BACF,IAAI,EA AE,MAAM,YAAY,GAAG,IAAI;4BAC/B,QAAQ,EAAE;gCACR,IAAI,CAAC,YAAY,EAAE;oCACjB,IAAI,CAA C,cAAc,CAAC,CAAC,CAAC,CAAC;oCACvB,IAAI,CAAC,0BAA0B,CAC3B,CAAC,EACD,oDAAoD,CAAC,C AAC;iCAC3D;6BACF;yBACF,CAAC,CACL,CAAC;qBACH,CAAC,EACF,GAAG,CAAC,CAAC;wBACH,MAA M,UAAU,GAAG,IAAI,UAAU,CAC7B,CAAC,CAAC,EAAE,EAAE,IAAI,CAAC,YAAY,CAAC,CAAC,CAAC,Y AAY,CAAC,EACvC,IAAI,CAAC,YAAY,CAAC,CAAC,CAAC,iBAAiB,CAAC,EAAE,CAAC,CAAC,cAAe,CAA C,CAAC;wBAC/D,IAAI,CAAC,YAAY,CAAC,UAAU,CAAC,CAAC;qBAC/B,CAAC,CAAC,CAAC;iBACT;gBA CD,OAAO,SAAS,CAAC;aAClB,CAAC;;YAGF,SAAS,CAAC,CAAC,CAAuB;gBAChC,MAAM,EACJ,cAAc,EA Cd,EAAE,EAAE,YAAY,EAChB,YAAY,EAAE,cAAc,EAC5B,MAAM,EAAE,UAAU,EAClB,MAAM,EAAE,EA AC,kBAAkB,EAAE,UAAU,EAAC,EACzC,GAAG,CAAC,CAAC;gBACN,OAAO,IAAI,CAAC,KAAK,CAAC,kB AAkB,CAAC,cAAe,EAAE;oBACpD,YAAY;oBACZ,cAAc;oBACd,UAAU;oBACV,kBAAkB,EAAE,CAAC,CAA C,kBAAkB;oBACxC,UAAU,EAAE,CAAC,CAAC,UAAU;iBACzB,CAAC,CAAC;aACJ,CAAC,EAEF,GAAG,CA AC,CAAC,CAAuB;gBAC1B,MAAM,iBAAiB,GAAG,iBAAiB,CACvC,IAAI,CAAC,kBAAkB,EAAE,CAAC,CA AC,cAAe,EAAE,CAAC,CAAC,kBAAkB,CAAC,CAAC;gBACtE,wCAAY,CAAC,KAAE,iBAAiB,KAAG;aACpC ,CAAC;;;;;;YAOF,GAAG,CAAC,CAAC,CAAuB;gBAC1B,IAAI,CAAC,cAAc,GAAG,CAAC,CAAC,iBAAiB,CA AC;gBAC1C,IAAI,CAAC,UAAU;oBACX,IAAI,CAAC,mBAAmB,CAAC,KAAK,CAAC,CAAC,CAAC,iBAAiB, EAAE,CAAC,CAAC,MAAM,CAAC,CAAC;gBAEjE,IAAmC,CAAC,WAAW,GAAG,CAAC,CAAC,iBAAkB,CA AC;gBAExE,IAAI,IAAI,CAAC,iBAAiB,KAAK,UAAU,EAAE;oBACzC,IAAI,CAAC,CAAC,CAAC,MAAM,CA AC,kBAAkB,EAAE;wBAChC,IAAI,CAAC,aAAa,CAAC,IAAI,CAAC,UAAU,EAAE,CAAC,CAAC,CAAC;qBA CxC;oBACD,IAAI,CAAC,cAAc,GAAG,CAAC,CAAC,iBAAiB,CAAC;iBAC3C;aACF,CAAC,EAEF,cAAc,CAC V,IAAI,CAAC,YAAY,EAAE,IAAI,CAAC,kBAAkB,EAC1C,CAAC,GAAU,KAAK,IAAI,CAAC,YAAY,CAAC, GAAG,CAAC,CAAC,EAE3C,GAAG,CAAC;gBACF,IAAI;oBACF,SAAS,GAAG,IAAI,CAAC;iBAClB;gBACD, QAAQ;oBACN,SAAS,GAAG,IAAI,CAAC;iBAClB;aACF,CAAC,EACF,QAAQ,CAAC;;;;;;;;;gBAQP,IAAI,CAA C,SAAS,IAAI,CAAC,OAAO,EAAE;oBAC1B,MAAM,iBAAiB,GAAG,iBACtB,CAAC,CAAC,EAAE,8CAA8C,I AAI,CAAC,YAAY,EAAE,CAAC;oBAC1E,IAAI,IAAI,CAAC,4BAA4B,KAAK,SAAS,EAAE;;;;;;;;wBAQnD,IAA I,CAAC,cAAc,CAAC,CAAC,CAAC,CAAC;wBACvB,IAAI,CAAC,0BAA0B,CAAC,CAAC,EAAE,iBAAiB,CAA C,CAAC;qBACvD;yBAAM;;;;;;wBAML,IAAI,CAAC,0BAA0B,CAAC,CAAC,EAAE,iBAAiB,CAAC,CAAC;;;;q BAIvD;iBACF;;;gBAGD,IAAI,CAAA,MAAA,IAAI,CAAC,iBAAiB,0CAAE,EAAE,MAAK,CAAC,CAAC,EAAE ,EAAE;oBACvC,IAAI,CAAC,iBAAiB,GAAG,IAAI,CAAC;iBAC/B;aACF,CAAC,EACF,UAAU,CAAC,CAAC,C AAC;;;;;;;;;;;;gBAYX,OAAO,GAAG,IAAI,CAAC;;;gBAGf,IAAI,0BAA0B,CAAC,CAAC,CAAC,EAAE;oBACjC, MAAM,WAAW,GAAG,SAAS,CAAC,CAAC,CAAC,GAAG,CAAC,CAAC;oBACrC,IAAI,CAAC,WAAW,EAAE ;;;;;;wBAMhB,IAAI,CAAC,SAAS,GAAG,IAAI,CAAC;wBACtB,IAAI,CAAC,cAAc,CAAC,CAAC,EAAE,IAAI,C AAC,CAAC;qBAC9B;oBACD,MAAM,SAAS,GAAG,IAAI,gBAAgB,CAClC,CAAC,CAAC,EAAE,EAAE,IAAI, CAAC,YAAY,CAAC,CAAC,CAAC,YAAY,CAAC,EAAE,CAAC,CAAC,OAAO,CAAC,CAAC;oBACxD,aAAa, CAAC,IAAI,CAAC,SAAS,CAAC,CAAC;;;oBAI9B,IAAI,CAAC,WAAW,EAAE;wBAChB,CAAC,CAAC,OAAO ,CAAC,KAAK,CAAC,CAAC;qBAClB;yBAAM;;;;;wBAKL,UAAU,CAAC;4BACT,MAAM,UAAU,GACZ,IAAI, CAAC,mBAAmB,CAAC,KAAK,CAAC,CAAC,CAAC,GAAG,EAAE,IAAI,CAAC,UAAU,CAAC,CAAC;4BAC3

D,MAAM,MAAM,GAAG;gCACb,kBAAkB,EAAE,CAAC,CAAC,MAAM,CAAC,kBAAkB;;;;;gCAK/C,UAAU,E AAE,IAAI,CAAC,iBAAiB,KAAK,OAAO;oCAC1C,4BAA4B,CAAC,CAAC,CAAC,MAAM,CAAC;6BAC3C,CA AC;4BAEF,IAAI,CAAC,kBAAkB,CACnB,UAAU,EAAE,YAAY,EAAE,IAAI,EAAE,MAAM,EACtC,EAAC,OA AO,EAAE,CAAC,CAAC,OAAO,EAAE,MAAM,EAAE,CAAC,CAAC,MAAM,EAAE,OAAO,EAAE,CAAC,CAA C,OAAO,EAAC,CAAC,CAAC;yBACjE,EAAE,CAAC,CAAC,CAAC;qBACP;;;iBAIF;qBAAM;oBACL,IAAI,CA AC,cAAc,CAAC,CAAC,EAAE,IAAI,CAAC,CAAC;oBAC7B,MAAM,QAAQ,GACV,IAAI,eAAe,CAAC,CAAC, CAAC,EAAE,EAAE,IAAI,CAAC,YAAY,CAAC,CAAC,CAAC,YAAY,CAAC,EAAE,CAAC,CAAC,CAAC;oBA CpE,aAAa,CAAC,IAAI,CAAC,QAAQ,CAAC,CAAC;oBAC7B,IAAI;wBACF,CAAC,CAAC,OAAO,CAAC,IAAI, CAAC,YAAY,CAAC,CAAC,CAAC,CAAC,CAAC;qBACjC;oBAAC,OAAO,EAAE,EAAE;wBACX,CAAC,CAA C,MAAM,CAAC,EAAE,CAAC,CAAC;qBACd;iBACF;gBACD,OAAO,KAAK,CAAC;aACd,CAAC,CAAC,CAA C;;SAET,CAAC,CAA4C,CAAC;KAC3D;;;;;IAMD,sBAAsB,CAAC,iBAA4B;QACjD,IAAI,CAAC,iBAAiB,GAA G,iBAAiB,CAAC;;;QAG3C,IAAI,CAAC,WAAW,CAAC,IAAI,CAAC,SAAS,GAAG,IAAI,CAAC,iBAAiB,CAA C;KAC1D;IAEO,aAAa;QACnB,MAAM,UAAU,GAAG,IAAI,CAAC,WAAW,CAAC,KAAK,CAAC;;;;;;;;;;QAW1 C,UAAU,CAAC,iBAAiB,GAAG,IAAI,CAAC,cAAc,CAAC;QACnD,OAAO,UAAU,CAAC;KACnB;IAEO,aAAa, CAAC,CAAgC;QACpD,IAAI,CAAC,WAAW,CAAC,IAAI,iCAAK,IAAI,CAAC,aAAa,EAAE,GAAK,CAAC,EA AE,CAAC;KACxD;;;;IAKD,iBAAiB;QACf,IAAI,CAAC,2BAA2B,EAAE,CAAC;QACnC,IAAI,IAAI,CAAC,YA AY,KAAK,CAAC,EAAE;YAC3B,IAAI,CAAC,aAAa,CAAC,IAAI,CAAC,QAAQ,CAAC,IAAI,CAAC,IAAI,CAA C,EAAE,EAAC,UAAU,EAAE,IAAI,EAAC,CAAC,CAAC;SAClE;KACF;;;;;;IAOD,2BAA2B;;;;QAIzB,IAAI,CA AC,IAAI,CAAC,oBAAoB,EAAE;YAC9B,IAAI,CAAC,oBAAoB,GAAG,IAAI,CAAC,QAAQ,CAAC,SAAS,CAA C,KAAK;gBACvD,MAAM,aAAa,GAAG,IAAI,CAAC,kCAAkC,CAAC,KAAK,CAAC,CAAC;;;gBAGrE,IAAI,IA AI,CAAC,wBAAwB,CAAC,IAAI,CAAC,sBAAsB,EAAE,aAAa,CAAC,EAAE;oBAC7E,UAAU,CAAC;wBACT, MAAM,EAAC,MAAM,EAAE,KAAK,EAAE,OAAO,EAAC,GAAG,aAAa,CAAC;wBAC/C,MAAM,MAAM,GA AqB,EAAC,UAAU,EAAE,IAAI,EAAC,CAAC;wBACpD,IAAI,KAAK,EAAE;4BACT,MAAM,SAAS,GAAG,kB AAI,KAAK,CAA2B,CAAC;4BACvD,OAAO,SAAS,CAAC,YAAY,CAAC;4BAC9B,OAAO,SAAS,CAAC,aAAa, CAAC;4BAC/B,IAAI,MAAM,CAAC,IAAI,CAAC,SAAS,CAAC,CAAC,MAAM,KAAK,CAAC,EAAE;gCACvC, MAAM,CAAC,KAAK,GAAG,SAAS,CAAC;6BAC1B;yBACF;wBACD,IAAI,CAAC,kBAAkB,CAAC,OAAO,EA AE,MAAM,EAAE,KAAK,EAAE,MAAM,CAAC,CAAC;qBACzD,EAAE,CAAC,CAAC,CAAC;iBACP;gBACD,I AAI,CAAC,sBAAsB,GAAG,aAAa,CAAC;aAC7C,CAAC,CAAC;SACJ;KACF;;IAGO,kCAAkC,CAAC,MAAqB;; QAC9D,OAAO;YACL,MAAM,EAAE,MAAM,CAAC,MAAM,CAAC,KAAK,UAAU,GAAG,UAAU,GAAG,YA AY;YACjE,OAAO,EAAE,IAAI,CAAC,QAAQ,CAAC,MAAM,CAAC,KAAK,CAAE,CAAC;;;YAGtC,KAAK,EA AE,CAAA,MAAA,MAAM,CAAC,KAAK,0CAAE,YAAY,IAAG,MAAM,CAAC,KAAK,GAAG,IAAI;YACvD,Y AAY,EAAE,IAAI,CAAC,aAAa,EAAE,CAAC,EAAE;SAC7B,CAAC;KACZ;;;;;;;IAQO,wBAAwB,CAAC,QAAiC ,EAAE,OAA2B;QAE7F,IAAI,CAAC,QAAQ;YAAE,OAAO,IAAI,CAAC;QAE3B,MAAM,eAAe,GAAG,OAAO,C AAC,OAAO,CAAC,QAAQ,EAAE,KAAK,QAAQ,CAAC,OAAO,CAAC,QAAQ,EAAE,CAAC;QACnF,MAAM,w BAAwB,GAAG,OAAO,CAAC,YAAY,KAAK,QAAQ,CAAC,YAAY,CAAC;QAChF,IAAI,CAAC,wBAAwB,IAA I,CAAC,eAAe,EAAE;YACjD,OAAO,IAAI,CAAC;SACb;QAED,IAAI,CAAC,OAAO,CAAC,MAAM,KAAK,YA AY,IAAI,QAAQ,CAAC,MAAM,KAAK,UAAU;aACjE,OAAO,CAAC,MAAM,KAAK,UAAU,IAAI,QAAQ,CAA C,MAAM,KAAK,YAAY,CAAC,EAAE;YACvE,OAAO,KAAK,CAAC;SACd;QAED,OAAO,IAAI,CAAC;KACb; ;IAGD,IAAI,GAAG;QACL,OAAO,IAAI,CAAC,YAAY,CAAC,IAAI,CAAC,cAAc,CAAC,CAAC;KAC/C;;;;;IAM D,oBAAoB;QAClB,OAAO,IAAI,CAAC,iBAAiB,CAAC;KAC/B;;IAGD,YAAY,CAAC,KAAY;QACtB,IAAI,CA AC,MAAyB,CAAC,IAAI,CAAC,KAAK,CAAC,CAAC;KAC7C;;;;;;;;;;;;;;;;;IAkBD,WAAW,CAAC,MAAc;QACx B,cAAc,CAAC,MAAM,CAAC,CAAC;QACvB,IAAI,CAAC,MAAM,GAAG,MAAM,CAAC,GAAG,CAAC,iBAA iB,CAAC,CAAC;QAC5C,IAAI,CAAC,SAAS,GAAG,KAAK,CAAC;QACvB,IAAI,CAAC,gBAAgB,GAAG,CAA C,CAAC,CAAC;KAC5B;;IAGD,WAAW;QACT,IAAI,CAAC,OAAO,EAAE,CAAC;KAChB;;IAGD,OAAO;QAC L,IAAI,CAAC,WAAW,CAAC,QAAQ,EAAE,CAAC;QAC5B,IAAI,IAAI,CAAC,oBAAoB,EAAE;YAC7B,IAAI,C AAC,oBAAoB,CAAC,WAAW,EAAE,CAAC;YACxC,IAAI,CAAC,oBAAoB,GAAG,SAAS,CAAC;SACvC;QAC D,IAAI,CAAC,QAAQ,GAAG,IAAI,CAAC;KACtB;;;;;;;;;;;;;;;;;;;;;;;;;;;;;;;;;;;;;;;;;;;;;;;;;IAkDD,aAAa,CAAC,QAAe, EAAE,mBAAuC,EAAE;QACtE,MAAM,EAAC,UAAU,EAAE,WAAW,EAAE,QAAQ,EAAE,mBAAmB,EAAE,g

BAAgB,EAAC,GAC5E,gBAAgB,CAAC;QACrB,MAAM,CAAC,GAAG,UAAU,IAAI,IAAI,CAAC,WAAW,CAA C,IAAI,CAAC;QAC9C,MAAM,CAAC,GAAG,gBAAgB,GAAG,IAAI,CAAC,cAAc,CAAC,QAAQ,GAAG,QAA Q,CAAC;QACrE,IAAI,CAAC,GAAgB,IAAI,CAAC;QAC1B,QAAQ,mBAAmB;YACzB,KAAK,OAAO;gBACV, CAAC,mCAAO,IAAI,CAAC,cAAc,CAAC,WAAW,GAAK,WAAW,CAAC,CAAC;gBACzD,MAAM;YACR,KA AK,UAAU;gBACb,CAAC,GAAG,IAAI,CAAC,cAAc,CAAC,WAAW,CAAC;gBACpC,MAAM;YACR;gBACE,C AAC,GAAG,WAAW,IAAI,IAAI,CAAC;SAC3B;QACD,IAAI,CAAC,KAAK,IAAI,EAAE;YACd,CAAC,GAAG,I AAI,CAAC,gBAAgB,CAAC,CAAC,CAAC,CAAC;SAC9B;QACD,OAAO,aAAa,CAAC,CAAC,EAAE,IAAI,CA AC,cAAc,EAAE,QAAQ,EAAE,CAAC,EAAE,CAAC,aAAD,CAAC,cAAD,CAAC,GAAI,IAAI,CAAC,CAAC;KA CtE;;;;;;;;;;;;;;;;;;;;;;;;;IA0BD,aAAa,CAAC,GAAmB,EAAE,SAAoC;QACrE,kBAAkB,EAAE,KAAK;KAC1B;QAC C,IAAI,OAAO,SAAS,KAAK,WAAW;YAChC,SAAS,IAAI,IAAI,CAAC,eAAe,IAAI,CAAC,MAAM,CAAC,eAA e,EAAE,EAAE;YAClE,IAAI,CAAC,OAAO,CAAC,IAAI,CACb,mFAAmF,CAAC,CAAC;SAC1F;QAED,MAAM, OAAO,GAAG,SAAS,CAAC,GAAG,CAAC,GAAG,GAAG,GAAG,IAAI,CAAC,QAAQ,CAAC,GAAG,CAAC,CA AC;QAC1D,MAAM,UAAU,GAAG,IAAI,CAAC,mBAAmB,CAAC,KAAK,CAAC,OAAO,EAAE,IAAI,CAAC,U AAU,CAAC,CAAC;QAE5E,OAAO,IAAI,CAAC,kBAAkB,CAAC,UAAU,EAAE,YAAY,EAAE,IAAI,EAAE,MA AM,CAAC,CAAC;KACxE;;;;;;;;;;;;;;;;;;;;;;;;;;;;;;;IAgCD,QAAQ,CAAC,QAAe,EAAE,SAA2B,EAAC,kBAAkB,EA AE,KAAK,EAAC;QAE9E,gBAAgB,CAAC,QAAQ,CAAC,CAAC;QAC3B,OAAO,IAAI,CAAC,aAAa,CAAC,IA AI,CAAC,aAAa,CAAC,QAAQ,EAAE,MAAM,CAAC,EAAE,MAAM,CAAC,CAAC;KACzE;;IAGD,YAAY,CAA C,GAAY;QACvB,OAAO,IAAI,CAAC,aAAa,CAAC,SAAS,CAAC,GAAG,CAAC,CAAC;KAC1C;;IAGD,QAAQ, CAAC,GAAW;QAClB,IAAI,OAAgB,CAAC;QACrB,IAAI;YACF,OAAO,GAAG,IAAI,CAAC,aAAa,CAAC,KA AK,CAAC,GAAG,CAAC,CAAC;SACzC;QAAC,OAAO,CAAC,EAAE;YACV,OAAO,GAAG,IAAI,CAAC,wBA AwB,CAAC,CAAC,EAAE,IAAI,CAAC,aAAa,EAAE,GAAG,CAAC,CAAC;SACrE;QACD,OAAO,OAAO,CAAC ;KAChB;IAoBD,QAAQ,CAAC,GAAmB,EAAE,YAA0C;QACtE,IAAI,OAA6B,CAAC;QAClC,IAAI,YAAY,KA AK,IAAI,EAAE;YACzB,OAAO,qBAAO,iBAAiB,CAAC,CAAC;SAClC;aAAM,IAAI,YAAY,KAAK,KAAK,EA AE;YACjC,OAAO,qBAAO,kBAAkB,CAAC,CAAC;SACnC;aAAM;YACL,OAAO,GAAG,YAAY,CAAC;SACxB ;QACD,IAAI,SAAS,CAAC,GAAG,CAAC,EAAE;YAClB,OAAO,YAAY,CAAC,IAAI,CAAC,cAAc,EAAE,GAA G,EAAE,OAAO,CAAC,CAAC;SACxD;QAED,MAAM,OAAO,GAAG,IAAI,CAAC,QAAQ,CAAC,GAAG,CAA C,CAAC;QACnC,OAAO,YAAY,CAAC,IAAI,CAAC,cAAc,EAAE,OAAO,EAAE,OAAO,CAAC,CAAC;KAC5D; IAEO,gBAAgB,CAAC,MAAc;QACrC,OAAO,MAAM,CAAC,IAAI,CAAC,MAAM,CAAC,CAAC,MAAM,CAA C,CAAC,MAAc,EAAE,GAAW;YAC5D,MAAM,KAAK,GAAQ,MAAM,CAAC,GAAG,CAAC,CAAC;YAC/B,IA AI,KAAK,KAAK,IAAI,IAAI,KAAK,KAAK,SAAS,EAAE;gBACzC,MAAM,CAAC,GAAG,CAAC,GAAG,KAA K,CAAC;aACrB;YACD,OAAO,MAAM,CAAC;SACf,EAAE,EAAE,CAAC,CAAC;KACR;IAEO,kBAAkB;QACx B,IAAI,CAAC,WAAW,CAAC,SAAS,CACtB,CAAC;YACC,IAAI,CAAC,SAAS,GAAG,IAAI,CAAC;YACtB,IA AI,CAAC,gBAAgB,GAAG,CAAC,CAAC,EAAE,CAAC;YAC7B,IAAI,CAAC,aAAa,GAAG,CAAC,CAAC,YAA Y,CAAC;YACnC,IAAI,CAAC,MAAyB;iBAC1B,IAAI,CAAC,IAAI,aAAa,CACnB,CAAC,CAAC,EAAE,EAAE,I AAI,CAAC,YAAY,CAAC,CAAC,CAAC,YAAY,CAAC,EAAE,IAAI,CAAC,YAAY,CAAC,IAAI,CAAC,cAAc,C AAC,CAAC,CAAC,CAAC;YAC1F,IAAI,CAAC,wBAAwB,GAAG,IAAI,CAAC,iBAAiB,CAAC;YACvD,CAAC, CAAC,OAAO,CAAC,IAAI,CAAC,CAAC;SACjB,EACD,CAAC;YACC,IAAI,CAAC,OAAO,CAAC,IAAI,CAAC, +BAA+B,CAAC,EAAE,CAAC,CAAC;SACvD,CAAC,CAAC;KACR;IAEO,kBAAkB,CACtB,MAAe,EAAE,MA AyB,EAAE,aAAiC,EAC7E,MAAwB,EACxB,YAAqE;;QACvE,IAAI,IAAI,CAAC,QAAQ,EAAE;YACjB,OAAO, OAAO,CAAC,OAAO,CAAC,KAAK,CAAC,CAAC;SAC/B;;;;;;;;;;QAWD,MAAM,cAAc,GAAG,IAAI,CAAC,aA Aa,EAAE,CAAC;;;QAG5C,MAAM,6BAA6B,GAAG,4BAA4B,CAAC,MAAM,CAAC,IAAI,cAAc;YACxF,CAA C,4BAA4B,CAAC,cAAc,CAAC,MAAM,CAAC,CAAC;QACzD,MAAM,uBAAuB,GAAG,IAAI,CAAC,gBAAgB, KAAK,cAAc,CAAC,EAAE,CAAC;;;QAG5E,MAAM,iBAAiB,GAAG,CAAC,uBAAuB,IAAI,IAAI,CAAC,iBAAi B;YACxE,cAAc,CAAC,MAAM;YACrB,cAAc,CAAC,iBAAiB,CAAC;QACrC,MAAM,YAAY,GAAG,iBAAiB,C AAC,QAAQ,EAAE,KAAK,MAAM,CAAC,QAAQ,EAAE,CAAC;QACxE,IAAI,6BAA6B,IAAI,YAAY,EAAE;Y ACjD,OAAO,OAAO,CAAC,OAAO,CAAC,IAAI,CAAC,CAAC;SAC9B;QAED,IAAI,OAAY,CAAC;QACjB,IAA I,MAAW,CAAC;QAChB,IAAI,OAAyB,CAAC;QAC9B,IAAI,YAAY,EAAE;YAChB,OAAO,GAAG,YAAY,CAA C,OAAO,CAAC;YAC/B,MAAM,GAAG,YAAY,CAAC,MAAM,CAAC;YAC7B,OAAO,GAAG,YAAY,CAAC,O
AAO,CAAC;SAEhC;aAAM;YACL,OAAO,GAAG,IAAI,OAAO,CAAU,CAAC,GAAG,EAAE,GAAG;gBACtC,O AAO,GAAG,GAAG,CAAC;gBACd,MAAM,GAAG,GAAG,CAAC;aACd,CAAC,CAAC;SACJ;QAED,MAAM,E AAE,GAAG,EAAE,IAAI,CAAC,YAAY,CAAC;QAC/B,IAAI,YAAoB,CAAC;QACzB,IAAI,IAAI,CAAC,4BAA4 B,KAAK,UAAU,EAAE;YACpD,MAAM,aAAa,GAAG,IAAI,CAAC,aAAa,KAAK,CAAC,CAAC;YAC/C,IAAI,a AAa,EAAE;gBACjB,aAAa,GAAG,IAAI,CAAC,QAAQ,CAAC,QAAQ,EAA0B,CAAC;aAClE;;;;YAID,IAAI,aAA a,IAAI,aAAa,CAAC,aAAa,EAAE;gBAChD,YAAY,GAAG,aAAa,CAAC,aAAa,CAAC;aAC5C;iBAAM;;;gBAGL, IAAI,MAAM,CAAC,UAAU,IAAI,MAAM,CAAC,kBAAkB,EAAE;oBAClD,YAAY,GAAG,MAAA,IAAI,CAAC, aAAa,mCAAI,CAAC,CAAC;iBACxC;qBAAM;oBACL,YAAY,GAAG,CAAC,MAAA,IAAI,CAAC,aAAa,mCAA I,CAAC,IAAI,CAAC,CAAC;iBAC9C;aACF;SACF;aAAM;;YAEL,YAAY,GAAG,CAAC,CAAC;SAClB;QAED,I AAI,CAAC,aAAa,CAAC;YACjB,EAAE;YACF,YAAY;YACZ,MAAM;YACN,aAAa;YACb,cAAc,EAAE,IAAI,C AAC,cAAc;YACnC,aAAa,EAAE,IAAI,CAAC,UAAU;YAC9B,MAAM;YACN,MAAM;YACN,OAAO;YACP,M AAM;YACN,OAAO;YACP,eAAe,EAAE,IAAI,CAAC,WAAW,CAAC,QAAQ;YAC1C,kBAAkB,EAAE,IAAI,CA AC,WAAW;SACrC,CAAC,CAAC;;;QAIH,OAAO,OAAO,CAAC,KAAK,CAAC,CAAC,CAAM;YAC1B,OAAO, OAAO,CAAC,MAAM,CAAC,CAAC,CAAC,CAAC;SAC1B,CAAC,CAAC;KACJ;IAEO,aAAa,CAAC,GAAY,EA AE,CAAuB;QACzD,MAAM,IAAI,GAAG,IAAI,CAAC,aAAa,CAAC,SAAS,CAAC,GAAG,CAAC,CAAC;QAC/C ,MAAM,KAAK,mCAAO,CAAC,CAAC,MAAM,CAAC,KAAK,GAAK,IAAI,CAAC,qBAAqB,CAAC,CAAC,CA AC,EAAE,EAAE,CAAC,CAAC,YAAY,CAAC,CAAC,CAAC;QACvF,IAAI,IAAI,CAAC,QAAQ,CAAC,oBAAo B,CAAC,IAAI,CAAC,IAAI,CAAC,CAAC,CAAC,CAAC,MAAM,CAAC,UAAU,EAAE;YACrE,IAAI,CAAC,QA AQ,CAAC,YAAY,CAAC,IAAI,EAAE,EAAE,EAAE,KAAK,CAAC,CAAC;SAC7C;aAAM;YACL,IAAI,CAAC,Q AAQ,CAAC,EAAE,CAAC,IAAI,EAAE,EAAE,EAAE,KAAK,CAAC,CAAC;SACnC;KACF;;;;;IAMO,cAAc,CAA C,CAAuB,EAAE,wBAAwB,GAAG,KAAK;;QAC9E,IAAI,IAAI,CAAC,4BAA4B,KAAK,UAAU,EAAE;YACpD, MAAM,kBAAkB,GAAG,IAAI,CAAC,aAAa,GAAG,CAAC,CAAC,YAAY,CAAC;;;;;;YAM/D,MAAM,wBAAwB ,IACzB,CAAC,CAAC,MAAM,KAAK,UAAU,IAAI,IAAI,CAAC,iBAAiB,KAAK,OAAO;gBAC7D,IAAI,CAAC,c AAc,MAAK,MAAA,IAAI,CAAC,iBAAiB,0CAAE,QAAQ,CAAA,CAAC,CAAC;YAC/D,IAAI,wBAAwB,IAAI,k BAAkB,KAAK,CAAC,EAAE;gBACxD,IAAI,CAAC,QAAQ,CAAC,SAAS,CAAC,kBAAkB,CAAC,CAAC;aAC7 C;iBAAM,IACH,IAAI,CAAC,cAAc,MAAK,MAAA,IAAI,CAAC,iBAAiB,0CAAE,QAAQ,CAAA,IAAI,kBAAkB ,KAAK,CAAC,EAAE;;;;gBAIxF,IAAI,CAAC,UAAU,CAAC,CAAC,CAAC,CAAC;;;gBAGnB,IAAI,CAAC,cAAc ,GAAG,CAAC,CAAC,cAAc,CAAC;gBACvC,IAAI,CAAC,wBAAwB,EAAE,CAAC;aACjC;iBAAM;;;aAGN;SA CF;aAAM,IAAI,IAAI,CAAC,4BAA4B,KAAK,SAAS,EAAE;;;;;YAK1D,IAAI,wBAAwB,EAAE;gBAC5B,IAAI,C AAC,UAAU,CAAC,CAAC,CAAC,CAAC;aACpB;YACD,IAAI,CAAC,wBAAwB,EAAE,CAAC;SACjC;KACF;I AEO,UAAU,CAAC,CAAuB;QACvC,IAAmC,CAAC,WAAW,GAAG,CAAC,CAAC,kBAAkB,CAAC;QACxE,IA AI,CAAC,cAAc,GAAG,CAAC,CAAC,cAAc,CAAC;QACvC,IAAI,CAAC,UAAU,GAAG,IAAI,CAAC,mBAAmB ,CAAC,KAAK,CAAC,IAAI,CAAC,cAAc,EAAE,CAAC,CAAC,MAAM,CAAC,CAAC;KACjF;IAEO,wBAAwB; QAC9B,IAAI,CAAC,QAAQ,CAAC,YAAY,CACtB,IAAI,CAAC,aAAa,CAAC,SAAS,CAAC,IAAI,CAAC,UAAU ,CAAC,EAAE,EAAE,EACjD,IAAI,CAAC,qBAAqB,CAAC,IAAI,CAAC,gBAAgB,EAAE,IAAI,CAAC,aAAa,CA AC,CAAC,CAAC;KAC5E;IAEO,0BAA0B,CAAC,CAAuB,EAAE,MAAc;QACxE,MAAM,SAAS,GAAG,IAAI,g BAAgB,CAAC,CAAC,CAAC,EAAE,EAAE,IAAI,CAAC,YAAY,CAAC,CAAC,CAAC,YAAY,CAAC,EAAE,MA AM,CAAC,CAAC;QACxF,IAAI,CAAC,YAAY,CAAC,SAAS,CAAC,CAAC;QAC7B,CAAC,CAAC,OAAO,CAA C,KAAK,CAAC,CAAC;KAClB;IAEO,qBAAqB,CAAC,YAAoB,EAAE,YAAqB;QACvE,IAAI,IAAI,CAAC,4BA A4B,KAAK,UAAU,EAAE;YACpD,OAAO,EAAC,YAAY,EAAE,aAAa,EAAE,YAAY,EAAC,CAAC;SACpD;QA CD,OAAO,EAAC,YAAY,EAAC,CAAC;KACvB;;;YAzrCF,UAAU;;;YApYyE,IAAI;YAoBxB,aAAa;YAJrE,sBA AsB;YAjBtB,QAAQ;YACc,QAAQ;YAAE,qBAAqB;YAArD,QAAQ;;;AAgkDhB,SAAS,gBAAgB,CAAC,QAAk B;IAC1C,KAAK,IAAI,CAAC,GAAG,CAAC,EAAE,CAAC,GAAG,QAAQ,CAAC,MAAM,EAAE,CAAC,EAAE, EAAE;QACxC,MAAM,GAAG,GAAG,QAAQ,CAAC,CAAC,CAAC,CAAC;QACxB,IAAI,GAAG,IAAI,IAAI,EA AE;YACf,MAAM,IAAI,KAAK,CAAC,+BAA+B,GAAG,qBAAqB,CAAC,EAAE,CAAC,CAAC;SAC7E;KACF;A ACH,CAAC;AAED,SAAS,4BAA4B,CAAC,MAA4C;IAChF,OAAO,MAAM,KAAK,YAAY,CAAC;AACjC;;ACp lDA;;;;;;;AAoBA;;;;;;;;;;;;;;;;;;;;;;;;;;;;;;;;;;;;;;;;;;;;;;;;;;;;;;;;;;;;;;;;;;;;;;;;;;;;;;;;;;;;;;;;;;;;;;;;;MAkGa,UAAU;IAsErB,YACY ,MAAc,EAAU,KAAqB,EAC9B,QAAgB,EAAE,QAAmB,EAAE,EAAc;QADpE,WAAM,GAAN,MAAM,CAAQ;

QAAU,UAAK,GAAL,KAAK,CAAgB;QAPjD,aAAQ,GAAU,EAAE,CAAC;;QAI7B,cAAS,GAAG,IAAI,OAAO,E AAc,CAAC;QAKpC,IAAI,QAAQ,IAAI,IAAI,EAAE;YACpB,QAAQ,CAAC,YAAY,CAAC,EAAE,CAAC,aAAa, EAAE,UAAU,EAAE,GAAG,CAAC,CAAC;SAC1D;KACF;;IAGD,WAAW,CAAC,OAAsB;;;QAGhC,IAAI,CAA C,SAAS,CAAC,IAAI,CAAC,IAAI,CAAC,CAAC;KAC3B;;;;;;;;IASD,IACI,UAAU,CAAC,QAAqC;QAClD,IAAI, QAAQ,IAAI,IAAI,EAAE;YACpB,IAAI,CAAC,QAAQ,GAAG,KAAK,CAAC,OAAO,CAAC,QAAQ,CAAC,GAA G,QAAQ,GAAG,CAAC,QAAQ,CAAC,CAAC;SACjE;aAAM;YACL,IAAI,CAAC,QAAQ,GAAG,EAAE,CAAC; SACpB;KACF;;IAID,OAAO;QACL,MAAM,MAAM,GAAG;YACb,kBAAkB,EAAE,aAAa,CAAC,IAAI,CAAC,k BAAkB,CAAC;YAC1D,UAAU,EAAE,aAAa,CAAC,IAAI,CAAC,UAAU,CAAC;YAC1C,KAAK,EAAE,IAAI,CA AC,KAAK;SAClB,CAAC;QACF,IAAI,CAAC,MAAM,CAAC,aAAa,CAAC,IAAI,CAAC,OAAO,EAAE,MAAM, CAAC,CAAC;QAChD,OAAO,IAAI,CAAC;KACb;IAED,IAAI,OAAO;QACT,OAAO,IAAI,CAAC,MAAM,CAA C,aAAa,CAAC,IAAI,CAAC,QAAQ,EAAE;;;YAG9C,UAAU,EAAE,IAAI,CAAC,UAAU,KAAK,SAAS,GAAG,I AAI,CAAC,UAAU,GAAG,IAAI,CAAC,KAAK;YACxE,WAAW,EAAE,IAAI,CAAC,WAAW;YAC7B,QAAQ,E AAE,IAAI,CAAC,QAAQ;YACvB,mBAAmB,EAAE,IAAI,CAAC,mBAAmB;YAC7C,gBAAgB,EAAE,aAAa,CA AC,IAAI,CAAC,gBAAgB,CAAC;SACvD,CAAC,CAAC;KACJ;;;YA5HF,SAAS,SAAC,EAAC,QAAQ,EAAE,+B AA+B,EAAC;;;YAvG9C,MAAM;YACN,cAAc;yCA+Kf,SAAS,SAAC,UAAU;YArLuE,SAAS;YAA7E,UAAU;;;0 BAoHrC,KAAK;uBAOL,KAAK;kCAOL,KAAK;+BAQL,KAAK;iCAQL,KAAK;yBAQL,KAAK;oBAOL,KAAK; yBAUL,KAAK;yBA8BL,KAAK;sBAUL,YAAY,SAAC,OAAO;;AAwBvB;;;;;;;;;;;MAYa,kBAAkB;IA8E7B,YAC Y,MAAc,EAAU,KAAqB,EAC7C,gBAAkC;QADlC,WAAM,GAAN,MAAM,CAAQ;QAAU,UAAK,GAAL,KAA K,CAAgB;QAC7C,qBAAgB,GAAhB,gBAAgB,CAAkB;QAdtC,aAAQ,GAAU,EAAE,CAAC;;QAU7B,cAAS,GA AG,IAAI,OAAO,EAAsB,CAAC;QAK5C,IAAI,CAAC,YAAY,GAAG,MAAM,CAAC,MAAM,CAAC,SAAS,CAA C,CAAC,CAAQ;YACnD,IAAI,CAAC,YAAY,aAAa,EAAE;gBAC9B,IAAI,CAAC,sBAAsB,EAAE,CAAC;aAC/B ;SACF,CAAC,CAAC;KACJ;;;;;;;;IASD,IACI,UAAU,CAAC,QAAqC;QAClD,IAAI,QAAQ,IAAI,IAAI,EAAE;YA CpB,IAAI,CAAC,QAAQ,GAAG,KAAK,CAAC,OAAO,CAAC,QAAQ,CAAC,GAAG,QAAQ,GAAG,CAAC,QA AQ,CAAC,CAAC;SACjE;aAAM;YACL,IAAI,CAAC,QAAQ,GAAG,EAAE,CAAC;SACpB;KACF;;IAGD,WAA W,CAAC,OAAsB;QAChC,IAAI,CAAC,sBAAsB,EAAE,CAAC;QAC9B,IAAI,CAAC,SAAS,CAAC,IAAI,CAAC, IAAI,CAAC,CAAC;KAC3B;;IAED,WAAW;QACT,IAAI,CAAC,YAAY,CAAC,WAAW,EAAE,CAAC;KACjC;;I AMD,OAAO,CAAC,MAAc,EAAE,OAAgB,EAAE,QAAiB,EAAE,MAAe,EAAE,OAAgB;QAE5F,IAAI,MAAM, KAAK,CAAC,IAAI,OAAO,IAAI,QAAQ,IAAI,MAAM,IAAI,OAAO,EAAE;YAC5D,OAAO,IAAI,CAAC;SACb; QAED,IAAI,OAAO,IAAI,CAAC,MAAM,KAAK,QAAQ,IAAI,IAAI,CAAC,MAAM,IAAI,OAAO,EAAE;YAC7D ,OAAO,IAAI,CAAC;SACb;QAED,MAAM,MAAM,GAAG;YACb,kBAAkB,EAAE,aAAa,CAAC,IAAI,CAAC,kB AAkB,CAAC;YAC1D,UAAU,EAAE,aAAa,CAAC,IAAI,CAAC,UAAU,CAAC;YAC1C,KAAK,EAAE,IAAI,CAA C,KAAK;SAClB,CAAC;QACF,IAAI,CAAC,MAAM,CAAC,aAAa,CAAC,IAAI,CAAC,OAAO,EAAE,MAAM,C AAC,CAAC;QAChD,OAAO,KAAK,CAAC;KACd;IAEO,sBAAsB;QAC5B,IAAI,CAAC,IAAI,GAAG,IAAI,CAA C,gBAAgB,CAAC,kBAAkB,CAAC,IAAI,CAAC,MAAM,CAAC,YAAY,CAAC,IAAI,CAAC,OAAO,CAAC,CAA C,CAAC;KAC9F;IAED,IAAI,OAAO;QACT,OAAO,IAAI,CAAC,MAAM,CAAC,aAAa,CAAC,IAAI,CAAC,QAA Q,EAAE;;;YAG9C,UAAU,EAAE,IAAI,CAAC,UAAU,KAAK,SAAS,GAAG,IAAI,CAAC,UAAU,GAAG,IAAI,C AAC,KAAK;YACxE,WAAW,EAAE,IAAI,CAAC,WAAW;YAC7B,QAAQ,EAAE,IAAI,CAAC,QAAQ;YACvB, mBAAmB,EAAE,IAAI,CAAC,mBAAmB;YAC7C,gBAAgB,EAAE,aAAa,CAAC,IAAI,CAAC,gBAAgB,CAAC;S ACvD,CAAC,CAAC;KACJ;;;YAxJF,SAAS,SAAC,EAAC,QAAQ,EAAE,gCAAgC,EAAC;;;YAjP/C,MAAM;YA CN,cAAc;YAPd,gBAAgB;;;qBA0PrB,WAAW,SAAC,aAAa,cAAG,KAAK;0BAOjC,KAAK;uBAOL,KAAK;kCA OL,KAAK;+BAQL,KAAK;iCAQL,KAAK;yBAQL,KAAK;oBAOL,KAAK;yBAUL,KAAK;mBASL,WAAW;yB AsBX,KAAK;sBAoBL,YAAY,SACT,OAAO;gBACP,CAAC,eAAe,EAAE,gBAAgB,EAAE,iBAAiB,EAAE,eAAe, EAAE,gBAAgB,CAAC;;AAqC/F,SAAS,aAAa,CAAC,CAAM;IAC3B,OAAO,CAAC,KAAK,EAAE,IAAI,CAAC, CAAC,CAAC,CAAC;AACzB;;AC5ZA;;;;;;;AAmBA;;;;;;;;;;;;;;;;;;;;;;;;;;;;;;;;;;;;;;;;;;;;;;;;;;;;;;;;;;;MA+Da,gBAAgB;IA oB3B,YACY,MAAc,EAAU,OAAmB,EAAU,QAAmB,EAC/D,GAAsB,EAAsB,IAAiB,EAC1D,YAAiC;QAF7C,W AAM,GAAN,MAAM,CAAQ;QAAU,YAAO,GAAP,OAAO,CAAY;QAAU,aAAQ,GAAR,QAAQ,CAAW;QAC/D, QAAG,GAAH,GAAG,CAAmB;QAAsB,SAAI,GAAJ,IAAI,CAAa;QAC1D,iBAAY,GAAZ,YAAY,CAAqB;QAlBj D,YAAO,GAAa,EAAE,CAAC;QAGf,aAAQ,GAAY,KAAK,CAAC;;;;;;;;QASjC,4BAAuB,GAA0C,EAAC,KAAK,

EAAE,KAAK,EAAC,CAAC;QAOvF,IAAI,CAAC,wBAAwB,GAAG,MAAM,CAAC,MAAM,CAAC,SAAS,CAA C,CAAC,CAAQ;YAC/D,IAAI,CAAC,YAAY,aAAa,EAAE;gBAC9B,IAAI,CAAC,MAAM,EAAE,CAAC;aACf;S ACF,CAAC,CAAC;KACJ;;IAGD,kBAAkB;;QAEhB,EAAE,CAAC,IAAI,CAAC,KAAK,CAAC,OAAO,EAAE,IA AI,CAAC,cAAc,CAAC,OAAO,EAAE,EAAE,CAAC,IAAI,CAAC,CAAC,CAAC,IAAI,CAAC,QAAQ,EAAE,CA AC,CAAC,SAAS,CAAC,CAAC;YACxF,IAAI,CAAC,MAAM,EAAE,CAAC;YACd,IAAI,CAAC,4BAA4B,EAAE ,CAAC;SACrC,CAAC,CAAC;KACJ;IAEO,4BAA4B;;QAClC,MAAA,IAAI,CAAC,4BAA4B,0CAAE,WAAW,EA AE,CAAC;QACjD,MAAM,cAAc,GAChB,CAAC,GAAG,IAAI,CAAC,KAAK,CAAC,OAAO,EAAE,EAAE,GAA G,IAAI,CAAC,cAAc,CAAC,OAAO,EAAE,EAAE,IAAI,CAAC,IAAI,EAAE,IAAI,CAAC,YAAY,CAAC;aACpF, MAAM,CAAC,CAAC,IAAI,KAA4C,CAAC,CAAC,IAAI,CAAC;aAC/D,GAAG,CAAC,IAAI,IAAI,IAAI,CAAC, SAAS,CAAC,CAAC;QACrC,IAAI,CAAC,4BAA4B,GAAG,IAAI,CAAC,cAAc,CAAC,CAAC,IAAI,CAAC,QAA Q,EAAE,CAAC,CAAC,SAAS,CAAC,IAAI;YACtF,IAAI,IAAI,CAAC,QAAQ,KAAK,IAAI,CAAC,YAAY,CAAC ,IAAI,CAAC,MAAM,CAAC,CAAC,IAAI,CAAC,EAAE;gBAC1D,IAAI,CAAC,MAAM,EAAE,CAAC;aACf;SAC F,CAAC,CAAC;KACJ;IAED,IACI,gBAAgB,CAAC,IAAqB;QACxC,MAAM,OAAO,GAAG,KAAK,CAAC,OAA O,CAAC,IAAI,CAAC,GAAG,IAAI,GAAG,IAAI,CAAC,KAAK,CAAC,GAAG,CAAC,CAAC;QAC7D,IAAI,CA AC,OAAO,GAAG,OAAO,CAAC,MAAM,CAAC,CAAC,IAAI,CAAC,CAAC,CAAC,CAAC,CAAC;KACzC;;IAG D,WAAW,CAAC,OAAsB;QAChC,IAAI,CAAC,MAAM,EAAE,CAAC;KACf;;IAED,WAAW;;QACT,IAAI,CAA C,wBAAwB,CAAC,WAAW,EAAE,CAAC;QAC5C,MAAA,IAAI,CAAC,4BAA4B,0CAAE,WAAW,EAAE,CAA C;KAClD;IAEO,MAAM;QACZ,IAAI,CAAC,IAAI,CAAC,KAAK,IAAI,CAAC,IAAI,CAAC,cAAc,IAAI,CAAC,I AAI,CAAC,MAAM,CAAC,SAAS;YAAE,OAAO;QAC1E,OAAO,CAAC,OAAO,EAAE,CAAC,IAAI,CAAC;YA CrB,MAAM,cAAc,GAAG,IAAI,CAAC,cAAc,EAAE,CAAC;YAC7C,IAAI,IAAI,CAAC,QAAQ,KAAK,cAAc,EA AE;gBACnC,IAAY,CAAC,QAAQ,GAAG,cAAc,CAAC;gBACxC,IAAI,CAAC,GAAG,CAAC,YAAY,EAAE,CA AC;gBACxB,IAAI,CAAC,OAAO,CAAC,OAAO,CAAC,CAAC,CAAC;oBACrB,IAAI,cAAc,EAAE;wBAClB,IA AI,CAAC,QAAQ,CAAC,QAAQ,CAAC,IAAI,CAAC,OAAO,CAAC,aAAa,EAAE,CAAC,CAAC,CAAC;qBACvD ;yBAAM;wBACL,IAAI,CAAC,QAAQ,CAAC,WAAW,CAAC,IAAI,CAAC,OAAO,CAAC,aAAa,EAAE,CAAC,C AAC,CAAC;qBAC1D;iBACF,CAAC,CAAC;aACJ;SACF,CAAC,CAAC;KACJ;IAEO,YAAY,CAAC,MAAc;QAC jC,MAAM,OAAO,GACT,oBAAoB,CAAC,IAAI,CAAC,uBAAuB,CAAC;YAClD,IAAI,CAAC,uBAAuB;;aAE3B, IAAI,CAAC,uBAAuB,CAAC,KAAK,IAAI,KAAK,CAAC,CAAC;QAClD,OAAO,CAAC,IAAmC,KAAK,MAAM, CAAC,QAAQ,CAAC,IAAI,CAAC,OAAO,EAAE,OAAO,CAAC,CAAC;KACxF;IAEO,cAAc;QACpB,MAAM,eA Ae,GAAG,IAAI,CAAC,YAAY,CAAC,IAAI,CAAC,MAAM,CAAC,CAAC;QACvD,OAAO,IAAI,CAAC,IAAI,IA AI,eAAe,CAAC,IAAI,CAAC,IAAI,CAAC;YAC1C,IAAI,CAAC,YAAY,IAAI,eAAe,CAAC,IAAI,CAAC,YAAY, CAAC;YACvD,IAAI,CAAC,KAAK,CAAC,IAAI,CAAC,eAAe,CAAC,IAAI,IAAI,CAAC,cAAc,CAAC,IAAI,CA AC,eAAe,CAAC,CAAC;KACnF;;;YAzGF,SAAS,SAAC;gBACT,QAAQ,EAAE,oBAAoB;gBAC9B,QAAQ,EAAE ,kBAAkB;aAC7B;;;YApEO,MAAM;YAL2D,UAAU;YAAoD,SAAS;YAAtH,iBAAiB;YAQnC,UAAU,uBAwF8B, QAAQ;YAxFpC,kBAAkB,uBAyF/B,QAAQ;;;oBAtBZ,eAAe,SAAC,UAAU,EAAE,EAAC,WAAW,EAAE,IAAI,E AAC;6BAC/C,eAAe,SAAC,kBAAkB,EAAE,EAAC,WAAW,EAAE,IAAI,EAAC;sCAevD,KAAK;+BAoCL,KAA K;;AAmDR;;;AAGA,SAAS,oBAAoB,CAAC,OACoB;IAChD,OAAO,CAAC,CAAE,OAAgC,CAAC,KAAK,CAA C;AACnD;;AChMA;;;;;;;AAqFA;;;;;;;;;;;;;;;;;;;;;;;;;;;;;;;;;;;;;;;;;;;;;;MA+Ca,YAAY;IAQvB,YACY,cAAsC,EAAU,Q AA0B,EAC1E,QAAkC,EAAqB,IAAY,EACnE,cAAiC;QAFjC,mBAAc,GAAd,cAAc,CAAwB;QAAU,aAAQ,GAA R,QAAQ,CAAkB;QAC1E,aAAQ,GAAR,QAAQ,CAA0B;QAClC,mBAAc,GAAd,cAAc,CAAmB;QAVrC,cAAS,G AA2B,IAAI,CAAC;QACzC,oBAAe,GAAwB,IAAI,CAAC;QAGhC,mBAAc,GAAG,IAAI,YAAY,EAAO,CAAC; QACvC,qBAAgB,GAAG,IAAI,YAAY,EAAO,CAAC;QAM/D,IAAI,CAAC,IAAI,GAAG,IAAI,IAAI,cAAc,CAA C;QACnC,cAAc,CAAC,oBAAoB,CAAC,IAAI,CAAC,IAAI,EAAE,IAAI,CAAC,CAAC;KACtD;;IAGD,WAAW; QACT,IAAI,CAAC,cAAc,CAAC,sBAAsB,CAAC,IAAI,CAAC,IAAI,CAAC,CAAC;KACvD;;IAGD,QAAQ;QAC N,IAAI,CAAC,IAAI,CAAC,SAAS,EAAE;;;YAGnB,MAAM,OAAO,GAAG,IAAI,CAAC,cAAc,CAAC,UAAU,C AAC,IAAI,CAAC,IAAI,CAAC,CAAC;YAC1D,IAAI,OAAO,IAAI,OAAO,CAAC,KAAK,EAAE;gBAC5B,IAAI, OAAO,CAAC,SAAS,EAAE;;oBAErB,IAAI,CAAC,MAAM,CAAC,OAAO,CAAC,SAAS,EAAE,OAAO,CAAC,K AAK,CAAC,CAAC;iBAC/C;qBAAM;;oBAEL,IAAI,CAAC,YAAY,CAAC,OAAO,CAAC,KAAK,EAAE,OAAO, CAAC,QAAQ,IAAI,IAAI,CAAC,CAAC;iBAC5D;aACF;SACF;KACF;IAED,IAAI,WAAW;QACb,OAAO,CAAC

,CAAC,IAAI,CAAC,SAAS,CAAC;KACzB;;;;;IAMD,IAAI,SAAS;QACX,IAAI,CAAC,IAAI,CAAC,SAAS;YAAE ,MAAM,IAAI,KAAK,CAAC,yBAAyB,CAAC,CAAC;QAChE,OAAO,IAAI,CAAC,SAAS,CAAC,QAAQ,CAAC; KAChC;IAED,IAAI,cAAc;QAChB,IAAI,CAAC,IAAI,CAAC,SAAS;YAAE,MAAM,IAAI,KAAK,CAAC,yBAAy B,CAAC,CAAC;QAChE,OAAO,IAAI,CAAC,eAAiC,CAAC;KAC/C;IAED,IAAI,kBAAkB;QACpB,IAAI,IAAI,C AAC,eAAe,EAAE;YACxB,OAAO,IAAI,CAAC,eAAe,CAAC,QAAQ,CAAC,IAAI,CAAC;SAC3C;QACD,OAAO, EAAE,CAAC;KACX;;;;IAKD,MAAM;QACJ,IAAI,CAAC,IAAI,CAAC,SAAS;YAAE,MAAM,IAAI,KAAK,CAA C,yBAAyB,CAAC,CAAC;QAChE,IAAI,CAAC,QAAQ,CAAC,MAAM,EAAE,CAAC;QACvB,MAAM,GAAG,G AAG,IAAI,CAAC,SAAS,CAAC;QAC3B,IAAI,CAAC,SAAS,GAAG,IAAI,CAAC;QACtB,IAAI,CAAC,eAAe,GA AG,IAAI,CAAC;QAC5B,OAAO,GAAG,CAAC;KACZ;;;;IAKD,MAAM,CAAC,GAAsB,EAAE,cAA8B;QAC3D,I AAI,CAAC,SAAS,GAAG,GAAG,CAAC;QACrB,IAAI,CAAC,eAAe,GAAG,cAAc,CAAC;QACtC,IAAI,CAAC,Q AAQ,CAAC,MAAM,CAAC,GAAG,CAAC,QAAQ,CAAC,CAAC;KACpC;IAED,UAAU;QACR,IAAI,IAAI,CAA C,SAAS,EAAE;YAClB,MAAM,CAAC,GAAG,IAAI,CAAC,SAAS,CAAC;YACzB,IAAI,CAAC,SAAS,CAAC,O AAO,EAAE,CAAC;YACzB,IAAI,CAAC,SAAS,GAAG,IAAI,CAAC;YACtB,IAAI,CAAC,eAAe,GAAG,IAAI,CA AC;YAC5B,IAAI,CAAC,gBAAgB,CAAC,IAAI,CAAC,CAAC,CAAC,CAAC;SAC/B;KACF;IAED,YAAY,CAA C,cAA8B,EAAE,QAAuC;QAClF,IAAI,IAAI,CAAC,WAAW,EAAE;YACpB,MAAM,IAAI,KAAK,CAAC,6CAA 6C,CAAC,CAAC;SAChE;QACD,IAAI,CAAC,eAAe,GAAG,cAAc,CAAC;QACtC,MAAM,QAAQ,GAAG,cAAc, CAAC,eAAe,CAAC;QAChD,MAAM,SAAS,GAAQ,QAAQ,CAAC,WAAY,CAAC,SAAS,CAAC;QACvD,QAAQ ,GAAG,QAAQ,IAAI,IAAI,CAAC,QAAQ,CAAC;QACrC,MAAM,OAAO,GAAG,QAAQ,CAAC,uBAAuB,CAAC, SAAS,CAAC,CAAC;QAC5D,MAAM,aAAa,GAAG,IAAI,CAAC,cAAc,CAAC,kBAAkB,CAAC,IAAI,CAAC,IA AI,CAAC,CAAC,QAAQ,CAAC;QACjF,MAAM,QAAQ,GAAG,IAAI,cAAc,CAAC,cAAc,EAAE,aAAa,EAAE,IA AI,CAAC,QAAQ,CAAC,QAAQ,CAAC,CAAC;QAC3F,IAAI,CAAC,SAAS,GAAG,IAAI,CAAC,QAAQ,CAAC,e AAe,CAAC,OAAO,EAAE,IAAI,CAAC,QAAQ,CAAC,MAAM,EAAE,QAAQ,CAAC,CAAC;;;QAGxF,IAAI,CA AC,cAAc,CAAC,YAAY,EAAE,CAAC;QACnC,IAAI,CAAC,cAAc,CAAC,IAAI,CAAC,IAAI,CAAC,SAAS,CAA C,QAAQ,CAAC,CAAC;KACnD;;;YAhHF,SAAS,SAAC,EAAC,QAAQ,EAAE,eAAe,EAAE,QAAQ,EAAE,QAA Q,EAAC;;;YAzHlD,sBAAsB;YAF8G,gBAAgB;YAAtH,wBAAwB;yCAsIX,SAAS,SAAC,MAAM;YAtIhD,iBAAi B;;;6BAiIjC,MAAM,SAAC,UAAU;+BACjB,MAAM,SAAC,YAAY;;AA4GtB,MAAM,cAAc;IAClB,YACY,KAA qB,EAAU,aAAqC,EACpE,MAAgB;QADhB,UAAK,GAAL,KAAK,CAAgB;QAAU,kBAAa,GAAb,aAAa,CAAwB ;QACpE,WAAM,GAAN,MAAM,CAAU;KAAI;IAEhC,GAAG,CAAC,KAAU,EAAE,aAAmB;QACjC,IAAI,KAA K,KAAK,cAAc,EAAE;YAC5B,OAAO,IAAI,CAAC,KAAK,CAAC;SACnB;QAED,IAAI,KAAK,KAAK,sBAAsB, EAAE;YACpC,OAAO,IAAI,CAAC,aAAa,CAAC;SAC3B;QAED,OAAO,IAAI,CAAC,MAAM,CAAC,GAAG,CA AC,KAAK,EAAE,aAAa,CAAC,CAAC;KAC9C;;;ACrQH;;;;;;;;AAkBA;;;;;;;;MAOsB,kBAAkB;CAEvC;AAED;;;;;;; ;;;;MAWa,iBAAiB;IAC5B,OAAO,CAAC,KAAY,EAAE,EAAyB;QAC7C,OAAO,EAAE,EAAE,CAAC,IAAI,CA AC,UAAU,CAAC,MAAM,EAAE,CAAC,IAAI,CAAC,CAAC,CAAC,CAAC;KAC9C;CACF;AAED;;;;;;;;;MASa, YAAY;IACvB,OAAO,CAAC,KAAY,EAAE,EAAyB;QAC7C,OAAO,EAAE,CAAC,IAAI,CAAC,CAAC;KACjB; CACF;AAED;;;;;;;;;;;;MAaa,eAAe;IAI1B,YACY,MAAc,EAAE,YAAmC,EAAE,QAAkB,EACvE,QAAkB,EAAU, kBAAsC;QADlE,WAAM,GAAN,MAAM,CAAQ;QACd,aAAQ,GAAR,QAAQ,CAAU;QAAU,uBAAkB,GAAlB,k BAAkB,CAAoB;QAC5E,MAAM,WAAW,GAAG,CAAC,CAAQ,KAAK,MAAM,CAAC,YAAY,CAAC,IAAI,oB AAoB,CAAC,CAAC,CAAC,CAAC,CAAC;QACnF,MAAM,SAAS,GAAG,CAAC,CAAQ,KAAK,MAAM,CAAC, YAAY,CAAC,IAAI,kBAAkB,CAAC,CAAC,CAAC,CAAC,CAAC;QAE/E,IAAI,CAAC,MAAM,GAAG,IAAI,kB AAkB,CAAC,YAAY,EAAE,QAAQ,EAAE,WAAW,EAAE,SAAS,CAAC,CAAC;KACtF;IAED,eAAe;QACb,IAA I,CAAC,YAAY;YACb,IAAI,CAAC,MAAM,CAAC,MAAM;iBACb,IAAI,CAAC,MAAM,CAAC,CAAC,CAAQ, KAAK,CAAC,YAAY,aAAa,CAAC,EAAE,SAAS,CAAC,MAAM,IAAI,CAAC,OAAO,EAAE,CAAC,CAAC;iBA CvF,SAAS,CAAC,SAAQ,CAAC,CAAC;KAC9B;IAED,OAAO;QACL,MAAM,QAAQ,GAAG,IAAI,CAAC,QAA Q,CAAC,GAAG,CAAC,WAAW,CAAC,CAAC;QAChD,OAAO,IAAI,CAAC,aAAa,CAAC,QAAQ,EAAE,IAAI,C AAC,MAAM,CAAC,MAAM,CAAC,CAAC;KACzD;;IAGD,WAAW;QACT,IAAI,IAAI,CAAC,YAAY,EAAE;Y ACrB,IAAI,CAAC,YAAY,CAAC,WAAW,EAAE,CAAC;SACjC;KACF;IAEO,aAAa,CAAC,QAA0B,EAAE,MA Ac;QAC9D,MAAM,GAAG,GAAsB,EAAE,CAAC;QAClC,KAAK,MAAM,KAAK,IAAI,MAAM,EAAE;;YAE1B, IAAI,KAAK,CAAC,YAAY,IAAI,CAAC,KAAK,CAAC,OAAO,IAAI,KAAK,CAAC,aAAa,EAAE;gBAC/D,MAA

M,WAAW,GAAG,KAAK,CAAC,aAAa,CAAC;gBACxC,GAAG,CAAC,IAAI,CAAC,IAAI,CAAC,aAAa,CAAC, WAAW,CAAC,MAAM,EAAE,WAAW,CAAC,MAAM,CAAC,CAAC,CAAC;;aAGtE;iBAAM,IAAI,KAAK,CAA C,YAAY,IAAI,CAAC,KAAK,CAAC,OAAO,EAAE;gBAC/C,GAAG,CAAC,IAAI,CAAC,IAAI,CAAC,aAAa,CA AC,QAAQ,EAAE,KAAK,CAAC,CAAC,CAAC;;aAG/C;iBAAM,IAAI,KAAK,CAAC,QAAQ,EAAE;gBACzB,G AAG,CAAC,IAAI,CAAC,IAAI,CAAC,aAAa,CAAC,QAAQ,EAAE,KAAK,CAAC,QAAQ,CAAC,CAAC,CAAC;a ACxD;SACF;QACD,OAAO,IAAI,CAAC,GAAG,CAAC,CAAC,IAAI,CAAC,QAAQ,EAAE,EAAE,GAAG,CAAC ,CAAC,CAAC,KAAK,KAAK,CAAC,CAAC,CAAC,CAAC;KACvD;IAEO,aAAa,CAAC,QAA0B,EAAE,KAAY; QAC5D,OAAO,IAAI,CAAC,kBAAkB,CAAC,OAAO,CAAC,KAAK,EAAE;YAC5C,MAAM,OAAO,GAAG,KA AK,CAAC,aAAa,GAAG,EAAE,CAAC,KAAK,CAAC,aAAa,CAAC;gBACvB,IAAI,CAAC,MAAM,CAAC,IAAI, CAAC,QAAQ,CAAC,QAAQ,EAAE,KAAK,CAAC,CAAC;YACjF,OAAO,OAAO,CAAC,IAAI,CAAC,QAAQ,C AAC,CAAC,MAA0B;gBACtD,KAAK,CAAC,aAAa,GAAG,MAAM,CAAC;gBAC7B,OAAO,IAAI,CAAC,aAAa, CAAC,MAAM,CAAC,MAAM,EAAE,MAAM,CAAC,MAAM,CAAC,CAAC;aACzD,CAAC,CAAC,CAAC;SAC L,CAAC,CAAC;KACJ;;;YA9DF,UAAU;;;YA3DH,MAAM;YAN0B,qBAAqB;YAArD,QAAQ;YAAc,QAAQ;YA wEwB,kBAAkB;;;AChFhF;;;;;;;MAgBa,cAAc;IAWzB,YACY,MAAc;4BACkB,gBAAkC,EAAU,UAGhF,EAAE;Q AJE,WAAM,GAAN,MAAM,CAAQ;QACkB,qBAAgB,GAAhB,gBAAgB,CAAkB;QAAU,YAAO,GAAP,OAAO, CAGrF;QAVF,WAAM,GAAG,CAAC,CAAC;QACX,eAAU,GAAmD,YAAY,CAAC;QAC1E,eAAU,GAAG,CAA C,CAAC;QACf,UAAK,GAAsC,EAAE,CAAC;;QASpD,OAAO,CAAC,yBAAyB,GAAG,OAAO,CAAC,yBAAyB, IAAI,UAAU,CAAC;QACpF,OAAO,CAAC,eAAe,GAAG,OAAO,CAAC,eAAe,IAAI,UAAU,CAAC;KACjE;IAE D,IAAI;;;;QAIF,IAAI,IAAI,CAAC,OAAO,CAAC,yBAAyB,KAAK,UAAU,EAAE;YACzD,IAAI,CAAC,gBAAgB ,CAAC,2BAA2B,CAAC,QAAQ,CAAC,CAAC;SAC7D;QACD,IAAI,CAAC,wBAAwB,GAAG,IAAI,CAAC,kBA AkB,EAAE,CAAC;QAC1D,IAAI,CAAC,wBAAwB,GAAG,IAAI,CAAC,mBAAmB,EAAE,CAAC;KAC5D;IAEO ,kBAAkB;QACxB,OAAO,IAAI,CAAC,MAAM,CAAC,MAAM,CAAC,SAAS,CAAC,CAAC;YACnC,IAAI,CAA C,YAAY,eAAe,EAAE;;gBAEhC,IAAI,CAAC,KAAK,CAAC,IAAI,CAAC,MAAM,CAAC,GAAG,IAAI,CAAC,g BAAgB,CAAC,iBAAiB,EAAE,CAAC;gBACpE,IAAI,CAAC,UAAU,GAAG,CAAC,CAAC,iBAAiB,CAAC;gBA CtC,IAAI,CAAC,UAAU,GAAG,CAAC,CAAC,aAAa,GAAG,CAAC,CAAC,aAAa,CAAC,YAAY,GAAG,CAAC, CAAC;aACtE;iBAAM,IAAI,CAAC,YAAY,aAAa,EAAE;gBACrC,IAAI,CAAC,MAAM,GAAG,CAAC,CAAC,E AAE,CAAC;gBACnB,IAAI,CAAC,mBAAmB,CAAC,CAAC,EAAE,IAAI,CAAC,MAAM,CAAC,QAAQ,CAAC, CAAC,CAAC,iBAAiB,CAAC,CAAC,QAAQ,CAAC,CAAC;aACjF;SACF,CAAC,CAAC;KACJ;IAEO,mBAAmB; QACzB,OAAO,IAAI,CAAC,MAAM,CAAC,MAAM,CAAC,SAAS,CAAC,CAAC;YACnC,IAAI,EAAE,CAAC,Y AAY,MAAM,CAAC;gBAAE,OAAO;;YAEnC,IAAI,CAAC,CAAC,QAAQ,EAAE;gBACd,IAAI,IAAI,CAAC,OA AO,CAAC,yBAAyB,KAAK,KAAK,EAAE;oBACpD,IAAI,CAAC,gBAAgB,CAAC,gBAAgB,CAAC,CAAC,CAA C,EAAE,CAAC,CAAC,CAAC,CAAC;iBAChD;qBAAM,IAAI,IAAI,CAAC,OAAO,CAAC,yBAAyB,KAAK,SAA S,EAAE;oBAC/D,IAAI,CAAC,gBAAgB,CAAC,gBAAgB,CAAC,CAAC,CAAC,QAAQ,CAAC,CAAC;iBACpD;; aAEF;iBAAM;gBACL,IAAI,CAAC,CAAC,MAAM,IAAI,IAAI,CAAC,OAAO,CAAC,eAAe,KAAK,SAAS,EAAE ;oBAC1D,IAAI,CAAC,gBAAgB,CAAC,cAAc,CAAC,CAAC,CAAC,MAAM,CAAC,CAAC;iBAChD;qBAAM,IA AI,IAAI,CAAC,OAAO,CAAC,yBAAyB,KAAK,UAAU,EAAE;oBAChE,IAAI,CAAC,gBAAgB,CAAC,gBAAgB, CAAC,CAAC,CAAC,EAAE,CAAC,CAAC,CAAC,CAAC;iBAChD;aACF;SACF,CAAC,CAAC;KACJ;IAEO,mB AAmB,CAAC,WAA0B,EAAE,MAAmB;QACzE,IAAI,CAAC,MAAM,CAAC,YAAY,CAAC,IAAI,MAAM,CAC/ B,WAAW,EAAE,IAAI,CAAC,UAAU,KAAK,UAAU,GAAG,IAAI,CAAC,KAAK,CAAC,IAAI,CAAC,UAAU,C AAC,GAAG,IAAI,EAAE,MAAM,CAAC,CAAC,CAAC;KAChG;;IAGD,WAAW;QACT,IAAI,IAAI,CAAC,wBA AwB,EAAE;YACjC,IAAI,CAAC,wBAAwB,CAAC,WAAW,EAAE,CAAC;SAC7C;QACD,IAAI,IAAI,CAAC,wB AAwB,EAAE;YACjC,IAAI,CAAC,wBAAwB,CAAC,WAAW,EAAE,CAAC;SAC7C;KACF;;;YAlFF,UAAU;;;Y AFH,MAAM;YALN,gBAAgB;;;;ACRxB;;;;;;;AA6BA;;;AAGA,MAAM,iBAAiB,GACnB,CAAC,YAAY,EAAE,U AAU,EAAE,kBAAkB,EAAE,gBAAgB,EAAEN,qBAAoB,CAAC,CAAC;AAE3F;;;;;MAKa,oBAAoB,GAAG,IAA I,cAAc,CAAe,sBAAsB,EAAE;AAE7F;;;MAGa,oBAAoB,GAAG,IAAI,cAAc,CAAO,sBAAsB,EAAE;WAoBzC,E AAC,aAAa,EAAE,KAAK,EAAC;MAlBrD,gBAAgB,GAAe;IAC1C,QAAQ;IACR,EAAC,OAAO,EAAE,aAAa,EA AE,QAAQ,EAAE,oBAAoB,EAAC;IACxD;QACE,OAAO,EAAE,MAAM;QACf,UAAU,EAAE,WAAW;QACvB,I AAI,EAAE;YACJ,aAAa,EAAE,sBAAsB,EAAE,QAAQ,EAAE,QAAQ,EAAE,qBAAqB,EAAE,QAAQ;YAC1F,M

AAM,EAAE,oBAAoB,EAAE,CAAC,mBAAmB,EAAE,IAAI,QAAQ,EAAE,CAAC;YACnE,CAAC,kBAAkB,EA AE,IAAI,QAAQ,EAAE,CAAC;SACrC;KACF;IACD,sBAAsB;IACtB,EAAC,OAAO,EAAE,cAAc,EAAE,UAAU, EAAE,SAAS,EAAE,IAAI,EAAE,CAAC,MAAM,CAAC,EAAC;IAChE,EAAC,OAAO,EAAE,qBAAqB,EAAE,Q AAQ,EAAE,sBAAsB,EAAC;IAClE,eAAe;IACf,YAAY;IACZ,iBAAiB;IACjB,EAAC,OAAO,EAAE,oBAAoB,EA AE,QAAQ,IAAwB,EAAC;EACjE;SAEc,kBAAkB;IAChC,OAAO,IAAI,YAAY,CAAC,QAAQ,EAAE,MAAM,CA AC,CAAC;AAC5C,CAAC;AAED;;;;;;;;;;;;;;;;;;;;;MA0Ba,YAAY;;IAEvB,YAAsD,KAAU,EAAc,MAAc,KAAI;;;;;;; ;;;;;;;;;;;;IAoBhG,OAAO,OAAO,CAAC,MAAc,EAAE,MAAqB;QAClD,OAAO;YACL,QAAQ,EAAE,YAAY;YA CtB,SAAS,EAAE;gBACT,gBAAgB;gBAChB,aAAa,CAAC,MAAM,CAAC;gBACrB;oBACE,OAAO,EAAE,oBA AoB;oBAC7B,UAAU,EAAE,mBAAmB;oBAC/B,IAAI,EAAE,CAAC,CAAC,MAAM,EAAE,IAAI,QAAQ,EAAE, EAAE,IAAI,QAAQ,EAAE,CAAC,CAAC;iBACjD;gBACD,EAAC,OAAO,EAAE,oBAAoB,EAAE,QAAQ,EAAE, MAAM,GAAG,MAAM,GAAG,EAAE,EAAC;gBAC/D;oBACE,OAAO,EAAE,gBAAgB;oBACzB,UAAU,EAAE, uBAAuB;oBACnC,IAAI,EACA,CAAC,gBAAgB,EAAE,CAAC,IAAI,MAAM,CAAC,aAAa,CAAC,EAAE,IAAI, QAAQ,EAAE,CAAC,EAAE,oBAAoB,CAAC;iBAC1F;gBACD;oBACE,OAAO,EAAE,cAAc;oBACvB,UAAU,E AAE,oBAAoB;oBAChC,IAAI,EAAE,CAAC,MAAM,EAAE,gBAAgB,EAAE,oBAAoB,CAAC;iBACvD;gBACD; oBACE,OAAO,EAAE,kBAAkB;oBAC3B,WAAW,EAAE,MAAM,IAAI,MAAM,CAAC,kBAAkB,GAAG,MAAM ,CAAC,kBAAkB;wBACzB,YAAY;iBAChE;gBACD,EAAC,OAAO,EAAE,YAAY,EAAE,KAAK,EAAE,IAAI,EA AE,UAAU,EAAE,kBAAkB,EAAC;gBACpE,wBAAwB,EAAE;aAC3B;SACF,CAAC;KACH;;;;;;;;;;;;;;;;;IAkBD,O AAO,QAAQ,CAAC,MAAc;QAC5B,OAAO,EAAC,QAAQ,EAAE,YAAY,EAAE,SAAS,EAAE,CAAC,aAAa,CA AC,MAAM,CAAC,CAAC,EAAC,CAAC;KACrE;;;YA/EF,QAAQ,SAAC;gBACR,YAAY,EAAE,iBAAiB;gBAC/ B,OAAO,EAAE,iBAAiB;gBAC1B,eAAe,EAAE,CAACA,qBAAoB,CAAC;aACxC;;;4CAGc,QAAQ,YAAI,MAA M,SAAC,oBAAoB;YAjFhC,MAAM,uBAiFyC,QAAQ;;SA2E7D,oBAAoB,CAChC,MAAc,EAAE,gBAAkC,EAA E,MAAoB;IAC1E,IAAI,MAAM,CAAC,YAAY,EAAE;QACvB,gBAAgB,CAAC,SAAS,CAAC,MAAM,CAAC,Y AAY,CAAC,CAAC;KACjD;IACD,OAAO,IAAI,cAAc,CAAC,MAAM,EAAE,gBAAgB,EAAE,MAAM,CAAC,C AAC;AAC9D,CAAC;SAEe,uBAAuB,CACnC,wBAA0C,EAAE,QAAgB,EAAE,UAAwB,EAAE;IAC1F,OAAO,O AAO,CAAC,OAAO,GAAG,IAAI,oBAAoB,CAAC,wBAAwB,EAAE,QAAQ,CAAC;QAC5D,IAAI,oBAAoB,CA AC,wBAAwB,EAAE,QAAQ,CAAC,CAAC;AACxF,CAAC;SAEe,mBAAmB,CAAC,MAAc;IAChD,IAAI,CAAC, OAAO,SAAS,KAAK,WAAW,IAAI,SAAS,KAAK,MAAM,EAAE;QAC7D,MAAM,IAAI,KAAK,CACX,sGAAsG ,CAAC,CAAC;KAC7G;IACD,OAAO,SAAS,CAAC;AACnB,CAAC;AAED;;;;;;;;;;;;;;;;SAgBgB,aAAa,CAAC,MA Ac;IAC1C,OAAO;QACL,EAAC,OAAO,EAAE,4BAA4B,EAAE,KAAK,EAAE,IAAI,EAAE,QAAQ,EAAE,MAA M,EAAC;QACtE,EAAC,OAAO,EAAE,MAAM,EAAE,KAAK,EAAE,IAAI,EAAE,QAAQ,EAAE,MAAM,EAAC; KACjD,CAAC;AACJ,CAAC;SAqNe,WAAW,CACvB,aAA4B,EAAE,QAAgC,EAAE,QAAkB,EAClF,QAAkB,EA AE,MAA6B,EAAE,QAAkB,EAAE,MAAiB,EACxF,OAAqB,EAAE,EAAE,mBAAyC,EAClE,kBAAuC;IACzC,M AAM,MAAM,GAAG,IAAI,MAAM,CACrB,IAAI,EAAE,aAAa,EAAE,QAAQ,EAAE,QAAQ,EAAE,QAAQ,EAA E,MAAM,EAAE,QAAQ,EAAE,OAAO,CAAC,MAAM,CAAC,CAAC,CAAC;IAE1F,IAAI,mBAAmB,EAAE;QA CvB,MAAM,CAAC,mBAAmB,GAAG,mBAAmB,CAAC;KAClD;IAED,IAAI,kBAAkB,EAAE;QACtB,MAAM,C AAC,kBAAkB,GAAG,kBAAkB,CAAC;KAChD;IAED,0BAA0B,CAAC,IAAI,EAAE,MAAM,CAAC,CAAC;IAE zC,IAAI,IAAI,CAAC,aAAa,EAAE;QACtB,MAAM,CAAC,MAAM,CAAC,SAAS,CAAC,CAAC,CAAQ;;;YAE/B, MAAA,OAAO,CAAC,KAAK,+CAAb,OAAO,EAAS,iBAAuB,CAAC,CAAC,WAAY,CAAC,IAAI,EAAE,CAAC, CAAC;YAC9D,OAAO,CAAC,GAAG,CAAC,CAAC,CAAC,QAAQ,EAAE,CAAC,CAAC;YAC1B,OAAO,CAAC ,GAAG,CAAC,CAAC,CAAC,CAAC;YACf,MAAA,OAAO,CAAC,QAAQ,+CAAhB,OAAO,CAAa,CAAC;;SAEt B,CAAC,CAAC;KACJ;IAED,OAAO,MAAM,CAAC;AAChB,CAAC;SAEe,0BAA0B,CAAC,IAAkB,EAAE,MAA c;IAC3E,IAAI,IAAI,CAAC,YAAY,EAAE;QACrB,MAAM,CAAC,YAAY,GAAG,IAAI,CAAC,YAAY,CAAC;KA CzC;IAED,IAAI,IAAI,CAAC,wBAAwB,EAAE;QACjC,MAAM,CAAC,wBAAwB,GAAG,IAAI,CAAC,wBAAw B,CAAC;KACjE;IAED,IAAI,IAAI,CAAC,mBAAmB,EAAE;QAC5B,MAAM,CAAC,mBAAmB,GAAG,IAAI,CA AC,mBAAmB,CAAC;KACvD;IAED,IAAI,IAAI,CAAC,yBAAyB,EAAE;QAClC,MAAM,CAAC,yBAAyB,GAA G,IAAI,CAAC,yBAAyB,CAAC;KACnE;IAED,IAAI,IAAI,CAAC,sBAAsB,EAAE;QAC/B,MAAM,CAAC,sBAAs B,GAAG,IAAI,CAAC,sBAAsB,CAAC;KAC7D;IAED,IAAI,IAAI,CAAC,iBAAiB,EAAE;QAC1B,MAAM,CAAC ,iBAAiB,GAAG,IAAI,CAAC,iBAAiB,CAAC;KACnD;AACH,CAAC;SAEe,SAAS,CAAC,MAAc;IACtC,OAAO,

MAAM,CAAC,WAAW,CAAC,IAAI,CAAC;AACjC,CAAC;AAED;;;;;;;;;;;MAYa,iBAAiB;IAK5B,YAAoB,QAA kB;QAAlB,aAAQ,GAAR,QAAQ,CAAU;QAJ9B,mBAAc,GAAG,KAAK,CAAC;QACvB,cAAS,GAAG,KAAK,C AAC;QAClB,8BAAyB,GAAG,IAAI,OAAO,EAAQ,CAAC;KAEd;IAE1C,cAAc;QACZ,MAAM,CAAC,GAAiB,I AAI,CAAC,QAAQ,CAAC,GAAG,CAAC,oBAAoB,EAAE,OAAO,CAAC,OAAO,CAAC,IAAI,CAAC,CAAC,CA AC;QACvF,OAAO,CAAC,CAAC,IAAI,CAAC;;YAEZ,IAAI,IAAI,CAAC,SAAS,EAAE;gBAClB,OAAO,OAAO, CAAC,OAAO,CAAC,IAAI,CAAC,CAAC;aAC9B;YAED,IAAI,OAAO,GAAa,IAAK,CAAC;YAC9B,MAAM,GA AG,GAAG,IAAI,OAAO,CAAC,CAAC,IAAI,OAAO,GAAG,CAAC,CAAC,CAAC;YAC1C,MAAM,MAAM,GAA G,IAAI,CAAC,QAAQ,CAAC,GAAG,CAAC,MAAM,CAAC,CAAC;YACzC,MAAM,IAAI,GAAG,IAAI,CAAC, QAAQ,CAAC,GAAG,CAAC,oBAAoB,CAAC,CAAC;YAErD,IAAI,IAAI,CAAC,iBAAiB,KAAK,UAAU,EAAE; gBACzC,MAAM,CAAC,2BAA2B,EAAE,CAAC;gBACrC,OAAO,CAAC,IAAI,CAAC,CAAC;aACf;iBAAM;;YA EH,IAAI,CAAC,iBAAiB,KAAK,SAAS,IAAI,IAAI,CAAC,iBAAiB,KAAK,iBAAiB,EAAE;gBACxF,MAAM,CA AC,KAAK,CAAC,kBAAkB,GAAG;;oBAEhC,IAAI,CAAC,IAAI,CAAC,cAAc,EAAE;wBACxB,IAAI,CAAC,cA Ac,GAAG,IAAI,CAAC;wBAC3B,OAAO,CAAC,IAAI,CAAC,CAAC;wBACd,OAAO,IAAI,CAAC,yBAAyB,CA AC;;qBAGvC;yBAAM;wBACL,OAAO,EAAE,CAAC,IAAI,CAAQ,CAAC;qBACxB;iBACF,CAAC;gBACF,MA AM,CAAC,iBAAiB,EAAE,CAAC;aAC5B;iBAAM;gBACL,OAAO,CAAC,IAAI,CAAC,CAAC;aACf;YAED,OA AO,GAAG,CAAC;SACZ,CAAC,CAAC;KACJ;IAED,iBAAiB,CAAC,wBAA2C;QAC3D,MAAM,IAAI,GAAG,IA AI,CAAC,QAAQ,CAAC,GAAG,CAAC,oBAAoB,CAAC,CAAC;QACrD,MAAM,SAAS,GAAG,IAAI,CAAC,QA AQ,CAAC,GAAG,CAAC,eAAe,CAAC,CAAC;QACrD,MAAM,cAAc,GAAG,IAAI,CAAC,QAAQ,CAAC,GAAG ,CAAC,cAAc,CAAC,CAAC;QACzD,MAAM,MAAM,GAAG,IAAI,CAAC,QAAQ,CAAC,GAAG,CAAC,MAAM, CAAC,CAAC;QACzC,MAAM,GAAG,GAAG,IAAI,CAAC,QAAQ,CAAC,GAAG,CAAiB,cAAc,CAAC,CAAC;Q AE9D,IAAI,wBAAwB,KAAK,GAAG,CAAC,UAAU,CAAC,CAAC,CAAC,EAAE;YAClD,OAAO;SACR;;QAGD ,IAAI,IAAI,CAAC,iBAAiB,KAAK,oBAAoB,IAAI,IAAI,CAAC,iBAAiB,KAAK,SAAS,EAAE;YAC3F,MAAM,C AAC,iBAAiB,EAAE,CAAC;SAC5B;QAED,SAAS,CAAC,eAAe,EAAE,CAAC;QAC5B,cAAc,CAAC,IAAI,EAA E,CAAC;QACtB,MAAM,CAAC,sBAAsB,CAAC,GAAG,CAAC,cAAc,CAAC,CAAC,CAAC,CAAC,CAAC;QAC rD,IAAI,CAAC,yBAAyB,CAAC,IAAI,CAAC,IAAK,CAAC,CAAC;QAC3C,IAAI,CAAC,yBAAyB,CAAC,QAA Q,EAAE,CAAC;KAC3C;IAED,WAAW;QACT,IAAI,CAAC,SAAS,GAAG,IAAI,CAAC;KACvB;;;YAzEF,UAAU ;;;YA/egJ,QAAQ;;SA2jBnJ,iBAAiB,CAAC,CAAoB;IACpD,OAAO,CAAC,CAAC,cAAc,CAAC,IAAI,CAAC,CA AC,CAAC,CAAC;AAClC,CAAC;SAEe,oBAAoB,CAAC,CAAoB;IACvD,OAAO,CAAC,CAAC,iBAAiB,CAAC,I AAI,CAAC,CAAC,CAAC,CAAC;AACrC,CAAC;AAED;;;;;;MAMa,kBAAkB,GAC3B,IAAI,cAAc,CAAuC,oBA AoB,EAAE;SAEnE,wBAAwB;IACtC,OAAO;QACL,iBAAiB;QACjB;YACE,OAAO,EAAE,eAAe;YACxB,KAA K,EAAE,IAAI;YACX,UAAU,EAAE,iBAAiB;YAC7B,IAAI,EAAE,CAAC,iBAAiB,CAAC;SAC1B;QACD,EAAC ,OAAO,EAAE,kBAAkB,EAAE,UAAU,EAAE,oBAAoB,EAAE,IAAI,EAAE,CAAC,iBAAiB,CAAC,EAAC;QAC1 F,EAAC,OAAO,EAAE,sBAAsB,EAAE,KAAK,EAAE,IAAI,EAAE,WAAW,EAAE,kBAAkB,EAAC;KAChF,CA AC;AACJ;;ACjmBA;;;;;;;AAgBA;;;MAGa,OAAO,GAAG,IAAI,OAAO,CAAC,mBAAmB;;ACnBtD;;;;;;;;;ACAA;; ;;;;;;ACAA;;;;;;;AAeA;;ACfA;;;;;;;;ACAA;;;;;;"}

Found in path(s):

\* /opt/cola/permits/1338455309\_1654297620.5660744/0/router-12-2-16-tgz/package/fesm2015/router.js.map No license file was found, but licenses were detected in source scan.

/\*\*

\* @license Angular v12.2.16

- \* (c) 2010-2021 Google LLC. https://angular.io/
- \* License: MIT
- \*/

/\*\*

- \* @license
- \* Copyright Google LLC All Rights Reserved.

\*

\* Use of this source code is governed by an MIT-style license that can be

\* found in the LICENSE file at https://angular.io/license

\*/

## Found in path(s):

\* /opt/cola/permits/1338455309\_1654297620.5660744/0/router-12-2-16-tgz/package/fesm2015/upgrade.js

\* /opt/cola/permits/1338455309\_1654297620.5660744/0/router-12-2-16-tgz/package/fesm2015/testing.js

\* /opt/cola/permits/1338455309\_1654297620.5660744/0/router-12-2-16-tgz/package/fesm2015/router.js No license file was found, but licenses were detected in source scan.

/\*\*

\* @license

\* Copyright Google LLC All Rights Reserved.

\*

\* Use of this source code is governed by an MIT-style license that can be

\* found in the LICENSE file at https://angular.io/license

\*/

Found in path(s):

 $*$ /opt/cola/permits/1338455309\_1654297620.5660744/0/router-12-2-16-tgz/package/esm2015/testing/public\_api.js

\* /opt/cola/permits/1338455309\_1654297620.5660744/0/router-12-2-16-tgz/package/esm2015/src/create\_url\_tree.js

\* /opt/cola/permits/1338455309\_1654297620.5660744/0/router-12-2-16-

tgz/package/esm2015/src/url\_handling\_strategy.js

\* /opt/cola/permits/1338455309\_1654297620.5660744/0/router-12-2-16-tgz/package/esm2015/src/shared.js

\* /opt/cola/permits/1338455309\_1654297620.5660744/0/router-12-2-16-tgz/package/esm2015/src/recognize.js

\* /opt/cola/permits/1338455309\_1654297620.5660744/0/router-12-2-16-

tgz/package/esm2015/upgrade/public\_api.js

\* /opt/cola/permits/1338455309\_1654297620.5660744/0/router-12-2-16-tgz/package/esm2015/upgrade/index.js

\* /opt/cola/permits/1338455309\_1654297620.5660744/0/router-12-2-16-tgz/package/esm2015/index.js

\* /opt/cola/permits/1338455309\_1654297620.5660744/0/router-12-2-16-

tgz/package/esm2015/src/components/empty\_outlet.js

\* /opt/cola/permits/1338455309\_1654297620.5660744/0/router-12-2-16-

tgz/package/esm2015/src/directives/router\_outlet.js

\* /opt/cola/permits/1338455309\_1654297620.5660744/0/router-12-2-16-tgz/package/esm2015/testing/src/testing.js

\* /opt/cola/permits/1338455309\_1654297620.5660744/0/router-12-2-16-tgz/package/esm2015/public\_api.js

\* /opt/cola/permits/1338455309\_1654297620.5660744/0/router-12-2-16-

tgz/package/esm2015/src/operators/check\_guards.js

\* /opt/cola/permits/1338455309\_1654297620.5660744/0/router-12-2-16-tgz/package/esm2015/src/router\_module.js

\* /opt/cola/permits/1338455309\_1654297620.5660744/0/router-12-2-16-

tgz/package/esm2015/src/operators/recognize.js

\* /opt/cola/permits/1338455309\_1654297620.5660744/0/router-12-2-16-tgz/package/esm2015/src/events.js

\* /opt/cola/permits/1338455309\_1654297620.5660744/0/router-12-2-16-tgz/package/esm2015/testing/index.js

\* /opt/cola/permits/1338455309\_1654297620.5660744/0/router-12-2-16-

tgz/package/esm2015/src/directives/router\_link\_active.js

\* /opt/cola/permits/1338455309\_1654297620.5660744/0/router-12-2-16-

tgz/package/esm2015/src/router\_preloader.js

 $*$ /opt/cola/permits/1338455309\_1654297620.5660744/0/router-12-2-16-tgz/package/esm2015/src/router\_state.js

\* /opt/cola/permits/1338455309\_1654297620.5660744/0/router-12-2-16-

```
tgz/package/esm2015/src/operators/prioritized_guard_value.js
```
\* /opt/cola/permits/1338455309\_1654297620.5660744/0/router-12-2-16-

tgz/package/esm2015/src/directives/router\_link.js

\* /opt/cola/permits/1338455309\_1654297620.5660744/0/router-12-2-16-tgz/package/esm2015/src/utils/tree.js

\* /opt/cola/permits/1338455309\_1654297620.5660744/0/router-12-2-16-tgz/package/esm2015/src/router\_scroller.js

\* /opt/cola/permits/1338455309\_1654297620.5660744/0/router-12-2-16-

tgz/package/esm2015/src/apply\_redirects.js

\* /opt/cola/permits/1338455309\_1654297620.5660744/0/router-12-2-16-tgz/package/esm2015/src/utils/config.js

\* /opt/cola/permits/1338455309\_1654297620.5660744/0/router-12-2-16-

tgz/package/esm2015/testing/src/router\_testing\_module.js

\* /opt/cola/permits/1338455309\_1654297620.5660744/0/router-12-2-16-tgz/package/esm2015/src/private\_export.js

\* /opt/cola/permits/1338455309\_1654297620.5660744/0/router-12-2-16-

tgz/package/esm2015/src/route\_reuse\_strategy.js

\* /opt/cola/permits/1338455309\_1654297620.5660744/0/router-12-2-16-

tgz/package/esm2015/src/operators/switch\_tap.js

\* /opt/cola/permits/1338455309\_1654297620.5660744/0/router-12-2-16-tgz/package/esm2015/src/index.js

\* /opt/cola/permits/1338455309\_1654297620.5660744/0/router-12-2-16-

tgz/package/esm2015/upgrade/src/upgrade.js

\* /opt/cola/permits/1338455309\_1654297620.5660744/0/router-12-2-16-tgz/package/esm2015/src/config.js

\* /opt/cola/permits/1338455309\_1654297620.5660744/0/router-12-2-16-

tgz/package/esm2015/src/utils/preactivation.js

\* /opt/cola/permits/1338455309\_1654297620.5660744/0/router-12-2-16-tgz/package/esm2015/src/version.js

\* /opt/cola/permits/1338455309\_1654297620.5660744/0/router-12-2-16-tgz/package/esm2015/src/utils/collection.js

\* /opt/cola/permits/1338455309\_1654297620.5660744/0/router-12-2-16-tgz/package/esm2015/src/interfaces.js

\* /opt/cola/permits/1338455309\_1654297620.5660744/0/router-12-2-16-

tgz/package/esm2015/src/utils/config\_matching.js

\* /opt/cola/permits/1338455309\_1654297620.5660744/0/router-12-2-16-

tgz/package/esm2015/src/operators/activate\_routes.js

\* /opt/cola/permits/1338455309\_1654297620.5660744/0/router-12-2-16-tgz/package/esm2015/src/url\_tree.js

\* /opt/cola/permits/1338455309\_1654297620.5660744/0/router-12-2-16-

tgz/package/esm2015/src/create\_router\_state.js

\* /opt/cola/permits/1338455309\_1654297620.5660744/0/router-12-2-16-

tgz/package/esm2015/src/utils/type\_guards.js

\* /opt/cola/permits/1338455309\_1654297620.5660744/0/router-12-2-16-

tgz/package/esm2015/src/operators/resolve\_data.js

\* /opt/cola/permits/1338455309\_1654297620.5660744/0/router-12-2-16-

tgz/package/esm2015/src/router\_config\_loader.js

\* /opt/cola/permits/1338455309\_1654297620.5660744/0/router-12-2-16-tgz/package/esm2015/src/router.js

\* /opt/cola/permits/1338455309\_1654297620.5660744/0/router-12-2-16-

tgz/package/esm2015/src/operators/apply\_redirects.js

\* /opt/cola/permits/1338455309\_1654297620.5660744/0/router-12-2-16-

tgz/package/esm2015/src/router\_outlet\_context.js

No license file was found, but licenses were detected in source scan.

{"version":3,"file":"router.umd.js","sources":["../../../../../external/npm/node\_modules/tslib/tslib.es6.js","../../../../../pa ckages/router/src/events.ts","../../../../../packages/router/src/shared.ts","../../../../../packages/router/src/utils/collection.t s","../../../../../packages/router/src/url\_tree.ts","../../../../../packages/router/src/utils/tree.ts","../../../../../packages/router/

src/router\_state.ts","../../../../../packages/router/src/create\_router\_state.ts","../../../../../packages/router/src/create\_url\_tr ee.ts","../../../../../packages/router/src/operators/activate\_routes.ts","../../../../../packages/router/src/config.ts","../../../../. ./packages/router/src/utils/type\_guards.ts","../../../../../packages/router/src/operators/prioritized\_guard\_value.ts","../../. ./../../packages/router/src/components/empty\_outlet.ts","../../../../../packages/router/src/utils/config.ts","../../../../../pack ages/router/src/utils/config\_matching.ts","../../../../../packages/router/src/apply\_redirects.ts","../../../../../packages/rout er/src/operators/apply\_redirects.ts","../../../../../packages/router/src/utils/preactivation.ts","../../../../../packages/router/s rc/operators/check\_guards.ts","../../../../../packages/router/src/recognize.ts","../../../../../packages/router/src/operators/r ecognize.ts","../../../../../packages/router/src/operators/resolve\_data.ts","../../../../../packages/router/src/operators/switc h\_tap.ts","../../../../../packages/router/src/route\_reuse\_strategy.ts","../../../../../packages/router/src/router\_config\_loade r.ts","../../../../../packages/router/src/router\_outlet\_context.ts","../../../../../packages/router/src/url\_handling\_strategy.ts ","../../../../../packages/router/src/router.ts","../../../../../packages/router/src/directives/router\_link.ts","../../../../../packag es/router/src/directives/router\_link\_active.ts","../../../../../packages/router/src/directives/router\_outlet.ts","../../../../../pa ckages/router/src/router\_preloader.ts","../../../../packages/router/src/router\_scroller.ts","../../../../packages/router/sr c/router\_module.ts","../../../../../packages/router/src/version.ts","../../../../../packages/router/src/private\_export.ts","../../ ../../../packages/router/src/index.ts","../../../../../packages/router/public\_api.ts","../../../../../packages/router/index.ts","../ ../../../../packages/router/router.ts"],"sourcesContent":["/\*! \*\*\*\*\*\*\*\*\*\*\*\*\*\*\*\*\*\*\*\*\*\*\*\*\*\*\*\*\*\*\*\*\*\*\*\*\*\*\*\*\*\*\*\*\*\*\*\*\*\*\*\*\*\*\*\*\*\*\*\*\*\*\*\*\*\*\*\*\*\*\*\*\*\*\*\*\*\r\nCopyright (c)

Microsoft Corporation. $\rm\ln\ln\ln\max$  is software for any  $\rm\ln\ln\ln\max$ with or without fee is hereby granted.\r\n\r\nTHE SOFTWARE IS PROVIDED \"AS IS\" AND THE AUTHOR DISCLAIMS ALL WARRANTIES WITH\r\nREGARD TO THIS SOFTWARE INCLUDING ALL IMPLIED WARRANTIES OF MERCHANTABILITY\r\nAND FITNESS. IN NO EVENT SHALL THE AUTHOR BE LIABLE FOR ANY SPECIAL, DIRECT,\r\nINDIRECT, OR CONSEQUENTIAL DAMAGES OR ANY DAMAGES WHATSOEVER RESULTING FROM\r\nLOSS OF USE, DATA OR PROFITS, WHETHER IN AN ACTION OF CONTRACT, NEGLIGENCE OR\r\nOTHER TORTIOUS ACTION, ARISING OUT OF OR IN CONNECTION WITH THE USE OR\r\nPERFORMANCE OF THIS

 $\rm{SOFTWARP.}\label{SOFTWARE}$  $*\frac{\r\cdot x}{\rcdot} = \frac{\rcdot x + \ln(x)}{\rcdot}$  global Reflect, Promise  $*\frac{\rcdot x}{\ln x}$  extendStatics = function(d, b)  $\rcdot x$  extendStatics = Object.setPrototypeOf  $||\mathbf{x}|| \in$  ({ \_\_proto\_\_: [] } instance Array && function (d, b) { d. \_proto\_ = b; })  $||\mathbf{x}||$ function (d, b) { for (var p in b) if (Object.prototype.hasOwnProperty.call(b, p)) d[p] = b[p]; };\r\n return extendStatics(d, b);\r\n\r\nexport function \_\_extends(d, b) {\r\n if (typeof b !== \"function\" && b !== null)\r\n throw new TypeError(\"Class extends value  $\Upsilon$  + String(b) +  $\Upsilon$  is not a constructor or null\");\r\n extendStatics(d, b);\r\n function  $()$  { this.constructor = d; }\r\n d.prototype = b === null ? Object.create(b) :  $(\_$ .prototype = b.prototype, new  $(\cdot)$ ;\r\n\r\n\r\nexport var \_assign = function() {\r\n  $\_$ assign = Object.assign || function  $\text{assign}(t) \{\text{r} \in \text{for} (var s, i = 1, n = arguments.length; i < n; i++) \{\text{r} \in \text{sguments}[i] \cdot \text{r} \}$ 

for (var p in s) if (Object.prototype.hasOwnProperty.call(s, p)) t[p] = s[p];\r\n }\r\n return t;\r\n }\r\n return \_\_assign.apply(this, arguments);\r\n\r\n\r\nexport function \_\_rest(s, e) {\r\n var t = {};\r\n for (var p in s) if (Object.prototype.hasOwnProperty.call(s, p) && e.indexOf(p) < 0)\r\n t[p] = s[p];\r\n if (s != null && typeof Object.getOwnPropertySymbols === \"function\")\r\n for (var i = 0, p = Object.getOwnPropertySymbols(s);  $i < p$ .length;  $i++$ ) {\r\n if (e.indexOf(p[i]) < 0 && Object.prototype.propertyIsEnumerable.call(s, p[i]))\r\n t[p[i]] = s[p[i]];\r\n }\r\n return t;\r\n}\r\n\r\nexport function \_\_decorate(decorators, target, key, desc) {\r\n var c = arguments.length, r = c < 3 ? target : desc === null ? desc = Object.getOwnPropertyDescriptor(target, key) : desc, d;\r\n if (typeof Reflect ===  $\Upsilon$ object $\U$  && typeof Reflect.decorate ==  $\Upsilon$ "function $\Upsilon$ ) r = Reflect.decorate(decorators, target, key, desc); $\Upsilon$ n else for (var i = decorators.length - 1; i >= 0; i--) if (d = decorators[i])  $r = (c < 3 \t ? d(r) : c > 3 \t ? d(target, key, r)$ : d(target, key))  $\|\mathbf{r} \cdot \mathbf{r} \geq 3$  && r && Object.defineProperty(target, key, r), r;\r\n  $\|\mathbf{r}\|$ r\n\r\nexport function  $param(paramIndex, decorator) {\rm \+}$  return function (target, key) { decorator(target, key, paramIndex);  $\{\r\}\r\in\{\r\in\mathcal{X}\r\in\mathcal{X}\r\in$ typeof Reflect.metadata === \"function\") return Reflect.metadata(metadataKey, metadataValue);\r\n}\r\n\r\nexport

function \_\_awaiter(thisArg, \_arguments, P, generator)  $\{\r\$ n function adopt(value)  $\{\r$ return value instanceof P ? value : new P(function (resolve) { resolve(value); });  $\\n$  return new (P  $||$  (P = Promise))(function (resolve, reject)  ${\rm tr}(F)$  function fulfilled(value) { try { step(generator.next(value)); } catch (e) { reject(e); } }\r\n function rejected(value) { try { step(generator[\"throw\"](value)); } catch (e) { reject(e); } }\r\n function step(result) { result.done ? resolve(result.value) : adopt(result.value).then(fulfilled, rejected); }\r\n step((generator = generator.apply(thisArg, \_arguments || [])).next());\r\n });\r\n}\r\n\r\nexport function \_\_generator(thisArg, body)  ${\rm var} = {\text{label:0, sent: function}} {\text{if (tf0]} & 1}$  throw t[1]; return t[1];  ${\rm tr}ys:$  [], ops: []  ${\rm tr}$ , f, y, t, g;\r\n return g = { next: verb(0), \"throw\": verb(1), \"return\": verb(2) }, typeof Symbol === \"function\" &&  $(g[Symbo!$ .iterator] = function() { return this; }), g;\r\n function verb(n) { return function (v) { return step([n, v]);  $\cdot$ ;  $\ln$  function step(op)  $\{\r\$ n if (f) throw new TypeError(\"Generator is already executing.\");\r\n while (\_) try  $\{\gamma\}$  if  $(f = 1, y \&& (t = \text{op}[0] \& 2 \gamma \sqrt{|\text{return}|\text{op}[0] \gamma \gamma |\text{throw}|\text{div}(t = \gamma \sqrt{|\text{return}|\text{op}[0] \gamma \gamma |\text{div}(t = \gamma \sqrt{|\text{return}|\text{op}[0] \gamma \gamma |\text{div}(t = \gamma \sqrt{|\text{return}|\text{op}[0] \gamma \gamma |\text{div}(t = \gamma \sqrt{|\text{return}|\text{op}[0] \gamma \gamma |\text{div}(t = \gamma \sqrt{|\text{return}|\text{op}[0] \gamma \gamma |\text{div}(t = \gamma \sqrt{$ t.call(y), 0) : y.next) && !(t = t.call(y, op[1])).done) return t;\r\n if (y = 0, t) op = [op[0] & 2, t.value];\r\n switch (op[0])  $\{\r\}\$  case 0: case 1: t = op; break; $\r\$  case 4: \_.label++; return { value: op[1], done: false };\r\n case 5: \_.label++; y = op[1]; op = [0]; continue;\r\n case 7: op = \_.ops.pop();  $_{\text{trys, pop}}$ (); continue;\r\n default:\r\n if (!(t = \_.trys, t = t.length > 0 && t[t.length - 1]) &&  $\text{(op[0] == 6 || op[0] == 2)) } \{-0; \text{continue; }\}\r\$ n if  $\text{(op[0] == 3 && (! || op[1] < t[0] < 0) }$ t[3]))) { \_.label = op[1]; break; }\r\n if (op[0] == 6 && \_.label < t[1]) { \_.label = t[1]; t = op; break;  $\{\r\in \{t \in \mathbb{Z}\} \mid \alpha = t[2]; \quad \alpha = \frac{t[2]}{t[2]}$  $_{\rm c}$ , ops.pop();\r\n  $_{\rm t}$  atch  $_{\rm t}$  are  $_{\rm t}$ ,  $_{\rm t}$  op = body.call(thisArg, \_);\r\n } catch (e) { op =  $[6, e]$ ; y = 0; } finally { f = t = 0; }\r\n if (op[0] & 5) throw op[1]; return { value: op[0] ? op[1] : void 0, done: true  $\ln \frac{\ln\ln\max}$  (r\n \r\nexport var createBinding = Object.create ? (function(o, m, k, k2) {\r\n if (k2)  $==$  undefined) k2 = k;\r\n Object.defineProperty(o, k2, { enumerable: true, get: function() { return m[k]; } });\r\n}) : (function(o, m, k, k2) {\r\n if (k2 === undefined) k2 = k;\r\n o[k2] = m[k];\r\n});\r\n\r\nexport function exportStar(m, o)  $\{\r \$ n for (var p in m) if (p !== \"default\" &&

!Object.prototype.hasOwnProperty.call(o, p)) \_\_createBinding(o, m, p);\r\n\r\nexport function \_\_values(o) {\r\n var s = typeof Symbol === \"function\" && Symbol.iterator, m = s && o[s], i = 0;\r\n if (m) return m.call(o);\r\n if (o && typeof o.length == \"number\") return {\r\n next: function () {\r\n if (o && i >= o.length) o = void 0;\r\n return { value: o && o[i++], done: !o };\r\n }\r\n };\r\n throw new TypeError(s ? \"Object is not iterable.\" : \"Symbol.iterator is not defined.\");\r\n\r\nexport function \_read(o, n) {\r\n var m = typeof Symbol ===  $\Upsilon$  function $\Upsilon$  && o[Symbol.iterator];\r\n if (!m) return o;\r\n var i = m.call(o), r, ar = [], e;\r\n try {\r\n while ((n === void 0 || n-- > 0) && !(r = i.next()).done) ar.push(r.value);\r\n }\r\n catch (error) { e = { error: error };  $\ln \; \frac{\r\tau}{\r\eta} \; \frac{1}{\r\eta} \; \frac{1}{\$ 

finally { if (e) throw e.error;  $\r\$ r $\r\$ return ar;\r\n $\r\$ r $\r\$ \_\_spread()  $\{\rightharpoonup \text{for (var ar = } [], i = 0; i < arguments.length; i++)\r\rightharpoonup ar = ar.concat(\text{erguments[i]})\;\;\;\r\rightharpoonup\text{r}$ return ar;\r\n\r\n\r\n\r\n\\*\* @deprecated \*/\r\nexport function \_\_spreadArrays() {\r\n for (var s = 0, i = 0, il = arguments.length;  $i < i$ ;  $i + j$  s += arguments[i].length;\r\n for (var r = Array(s),  $k = 0$ ,  $i = 0$ ;  $i < i$ ;  $i + j$ \r\n for (var a = arguments[i], j = 0, jl = a.length; j < jl; j++, k++)\r\n r[k] = a[j];\r\n return r;\r\n\r\nexport function \_\_spreadArray(to, from, pack) { $\ln$  if (pack || arguments.length === 2) for (var i = 0, l = from.length, ar;  $i < 1$ ; i++)  $\{\r\in$  if (ar  $|| (i in from)) \{\r\in$  if (lar) ar = Array.prototype.slice.call(from, 0, i); $\r\in$  ar[i] = from[i];\r\n }\r\n }\r\n return to.concat(ar || Array.prototype.slice.call(from));\r\n}\r\n\r\nexport function await(v)  ${\rm tr}$  return this instance f await ? (this.v = v, this) : new await(v);\r\n}\r\n\r\nexport function asyncGenerator(thisArg, arguments, generator)  ${\rm \{r\n}}$  if (!Symbol.asyncIterator) throw new TypeError(\"Symbol.asyncIterator is not defined.\");\r\n var g = generator.apply(thisArg, arguments  $|| \, ||$ ), i, q =  $[\cdot,\rceil]$ ;\r\n return i = { \, verb(\"next\"), verb(\"throw\"), verb(\"return\"), i[Symbol.asyncIterator] = function () { return this;  $\}$ , i;\r\n function verb(n) { if (g[n]) i[n] = function (v) { return new Promise(function (a, b) { q.push([n, v, a, b]) > 1 || resume(n, v); }); }; }\r\n function resume(n, v) { try { step(g[n](v)); } catch (e) { settle(q[0][3], e); } }\r\n function step(r) { r.value instance of await ? Promise.resolve(r.value.v).then(fulfill, reject) : settle(q[0][2], r);  $\{\r\}\r\$  function fulfill(value) { resume(\"next\", value);  $\r\$  function reject(value) { resume(\"throw\", value);

 $\r\r\n$  function settle(f, v) { if (f(v), q.shift(), q.length) resume(q[0][0], q[0][1]);  $\r\r\r\r\r\r\r\nci\arrows$ \_\_asyncDelegator(o) {\r\n var i, p;\r\n return i = {}, verb(\"next\"), verb(\"throw\", function (e) { throw e; }), verb(\"return\"), i[Symbol.iterator] = function () { return this; }, i;\r\n function verb(n, f) { i[n] = o[n] ? function (v) { return (p = !p) ? { value: \_await(o[n](v)), done: n === \"return\" } : f ? f(v) : v; } : f; }\r\n\r\nexport function \_\_asyncValues(o) {\r\n if (!Symbol.asyncIterator) throw new TypeError(\"Symbol.asyncIterator is not defined.\");\r\n var m = o[Symbol.asyncIterator], i;\r\n return m ? m.call(o) : (o = typeof \_\_values ===  $\Upsilon$  \"function\" ? \_\_values(o) : o[Symbol.iterator](), i = {}, verb(\"next\"), verb(\"throw\"), verb(\"return\"), i[Symbol.asyncIterator] = function () { return this;  $\,$ , i); $\$ r function verb(n) { i[n] = o[n] && function (v) { return new Promise(function (resolve, reject) {  $v = o[n](v)$ , settle(resolve, reject, v.done, v.value); }); }; }\r\n function settle(resolve, reject, d, v) { Promise.resolve(v).then(function(v) { resolve({ value: v, done: d }); }, reject); }\r\n}\r\n\r\nexport function \_\_makeTemplateObject(cooked, raw) {\r\n if (Object.defineProperty) { Object.defineProperty(cooked, \"raw\", { value: raw }); } else { cooked.raw = raw; }\r\n return  $\cosh\frac{\r\ln}{\r\ln\tau}$  setModuleDefault = Object.create ? (function(o, v)  $\ln$  Object.defineProperty(o, \"default\", { enumerable: true, value: v });\r\n}) : function(o, v) {\r\n o[\"default\"] = v;\r\n\r\nexport function \_\_importStar(mod) {\r\n if (mod && mod. \_\_esModule) return mod;\r\n var result = {};\r\n if (mod != null) for (var k in mod) if (k  $!=$   $\check{\phantom{a}}$  \"default\" && Object.prototype.hasOwnProperty.call(mod, k)) \_\_createBinding(result, mod, k);\r\n \_\_setModuleDefault(result, mod);\r\n return result;\r\n}\r\n\r\nexport function importDefault(mod)  ${\rm \tau \in \mathbb{R}^N}$  return (mod && mod. esModule) ? mod : { default: mod };\r\n}\r\n\r\nexport function \_\_classPrivateFieldGet(receiver, state, kind, f) {\r\n if (kind === \"a\" && !f) throw new TypeError(\"Private accessor was defined without a getter\");\r\n if (typeof state === \"function\" ? receiver !== state || !f : !state.has(receiver)) throw new TypeError(\"Cannot read private member from an object whose class did not declare it\");\r\n return kind === \"m\" ? f : kind === \"a\" ? f.call(receiver) : f ? f.value : state.get(receiver);\r\n\r\n\r\nexport function \_\_classPrivateFieldSet(receiver, state, value, kind, f) {\r\n if (kind  $=$   $=$   $\langle$ "m\") throw new TypeError(\"Private method is not writable\");\r\n if (kind  $=$   $=$   $\langle$ "a\" && !f) throw new TypeError(\"Private accessor was defined without a setter\");\r\n if (typeof state === \"function\" ? receiver !== state || !f : !state.has(receiver)) throw new TypeError(\"Cannot write private member to an object whose class did not declare it\");\r\n return (kind === \"a\" ? f.call(receiver, value) : f ? f.value = value : state.set(receiver, value)), value;\r\n}\r\n","/\*\*\n \* @license\n \* Copyright Google LLC All Rights Reserved.\n \*\n \* Use of this source code is governed by an MIT-style license that can be\n \* found in the LICENSE file at https://angular.io/license\n \*/\n\nimport {Route} from './config';\nimport {ActivatedRouteSnapshot, RouterStateSnapshot} from './router\_state';\n\n/\*\*\n \* Identifies the call or event that triggered a navigation.\n \*\n \* \* 'imperative': Triggered by `router.navigateByUrl()` or `router.navigate()`.\n \* \* 'popstate' : Triggered by a `popstate` event.\n \* \* 'hashchange'-: Triggered by a `hashchange` event.\n  $*\n$ <sup>\*</sup>\n \* @publicApi\n \*/\nexport type NavigationTrigger = 'imperative'|'popstate'|'hashchange';\n\n/\*\*\n \* Base for events the router goes through, as opposed to events tied to a specific $\infty$  \* route. Fired one time for any given navigation. $\ln \pi$  The following code shows how a class subscribes to router events. $\ln \sqrt{\frac{n}{n}}$  \* ```ts\n \* import {Event, RouterEvent, Router} from '@angular/router';\n \*\n \* class MyService  ${\nightharpoonup$  constructor(public router: Router)  ${\nightharpoonup}$  router.events.pipe(\n \* filter((e: Event): e is RouterEvent => e instance RouterEvent)\n \* ).subscribe((e: RouterEvent) => {\n \* // Do something\n \* });\n \* }\n \* ``\n \*\n \* @see `Event`\n \* @see [Router events summary](guide/router-reference#routerevents)\n \* @publicApi\n \*/\nexport class RouterEvent {\n constructor(\n /\*\* A unique ID that the router assigns to every router navigation.  $*\n\pi$  public id: number,  $\n\pi$  /\*\* The URL that is the destination for this navigation. \*/\n public url: string)  $\{\n\nu^* \in \mathbb{N}^* \cap \mathbb{N}^* \cap \mathbb{N}^* \cap \mathbb{N}^* \}$  and event triggered when a navigation starts. @publicApi\n \*/\nexport class NavigationStart extends RouterEvent  $\{\n \mid x^*\n \mid x^* \leq \n \mid x^* \leq \n \mid x^* \leq \n \mid x^* \leq \n \mid x^* \leq \n \mid x^* \leq \n \mid x^* \leq \n \mid x^* \leq \n \mid x^* \leq \n \mid x^* \leq \n \mid x^* \leq \n \mid x^* \leq \n \mid x^* \leq \n \mid x^* \leq \n \mid x^*$ triggered the navigation. $\ln * An$  `imperative` trigger is a call to `router.navigateByUrl()` or `router.navigate()`. $\ln$ \*\n \* @see `NavigationEnd`\n \* @see `NavigationCancel`\n \* @see `NavigationError`\n \*/\n navigationTrigger?: 'imperative'|'popstate'|'hashchange';\n\n /\*\*\n \* The navigation state that was previously supplied to the `pushState` call,\n \* when the navigation is triggered by a `popstate` event. Otherwise null.\n \*\n \* The state object is defined by `NavigationExtras`, and contains any\n \* developer-defined state value, as well as a

unique ID that  $\ln$  \* the router assigns to every router transition/navigation. $\ln$  \* From the perspective of the router, the router never  $\gtrsim$  goes back $\qtrsim$ . \* When the user clicks on the back button in the browser, $\ln$  \* a new navigation ID is created.\n  $*\nabla$  \* Use the ID in this previous-state object to differentiate between a newly created\n \* state and one returned to by a `popstate` event, so that you can restore some\n \* remembered state, such as scroll position.\n \*\n \*\n restoredState?: {[k: string]: any, navigationId: number}|null;\n\n constructor(\n /\*\* @docsNotRequired \*/\n id: number,\n /\*\* @docsNotRequired \*/\n url: string,\n /\*\* @docsNotRequired  $*\ln$  navigationTrigger: 'imperative'|'popstate'|'hashchange' = 'imperative',\n /\*\* @docsNotRequired \*/\n restoredState: { $[k: string]: any, navigationId: number$ }|null = null)  $\n \$  super(id, url);\n this.navigationTrigger = navigationTrigger;\n this.restoredState = restoredState;\n  $\ln \frac{**}{\infty}$  docsNotRequired \*/\n override toString(): string  ${\nightharpoonup$  return `NavigationStart(id:  ${\mathfrak{sl}}_u$ : ' ${\mathfrak{sl}}_u$ ')`;\n  ${\nightharpoonup}$ \n ${\mathfrak{sl}}_m$  \* An event triggered when a navigation ends successfully. $\ln * \omega$  see `NavigationStart`\n \* @see `NavigationCancel`\n \* @see `NavigationError`\n \*\n \* @publicApi\n \*/\nexport class NavigationEnd extends RouterEvent {\n constructor(\n /\*\* @docsNotRequired \*/\n id: number,\n /\*\* @docsNotRequired \*/\n url: string,\n /\*\*  $@$ docsNotRequired \*/\n public urlAfterRedirects: string)  $\ln \frac{\ln \pi}{*} @$  docsNotRequired \*/\n override toString(): string  $\{\n\$  return `NavigationEnd(id:  $\{\n\$ this.id $\}$ , url: ' $\{\n\$ this.url $\}$ ', urlAfterRedirects: ' $\{\n\}$ 

this.urlAfterRedirects}')`;\n  $\ln\ln^*$ \n \* An event triggered when a navigation is canceled, directly or indirectly.\n \* This can happen for several reasons including when a route guard\n \* returns `false` or initiates a redirect by returning a `UrlTree`.\n \*\n \* @see `NavigationStart`\n \* @see `NavigationEnd`\n \* @see `NavigationError`\n \*\n \* @publicApi\n \*/\nexport class NavigationCancel extends RouterEvent {\n constructor(\n /\*\* @docsNotRequired \*/\n id: number,\n /\*\* @docsNotRequired \*/\n url: string,\n /\*\* @docsNotRequired \*/\n public reason: string)  $\{\n\}$  super(id, url);\n  $\|\n\|$  /\*\* @docsNotRequired \*/\n override toString(): string  $\n\cdot \times \mathbb{R}$  return `NavigationCancel(id:  $\{ \theta, \left( \theta \right) \} \$ \n\n/\*\*\n \* An event triggered when a navigation fails due to an unexpected error.\n  $*\n$   $\&$  @see `NavigationStart`\n  $*\n$  @see `NavigationEnd`\n \* @see `NavigationCancel`\n \*\n \* @publicApi\n \*/\nexport class NavigationError extends RouterEvent  ${\nightharpoonup$  constructor(\n /\*\* @docsNotRequired \*/\n id: number,\n /\*\* @docsNotRequired \*/\n url: string,\n /\*\* @docsNotRequired \*/\n public error: any) {\n super(id, url);\n }\n\n /\*\* @docsNotRequired \*/\n override toString(): string {\n return `NavigationError(id: \${this.id}, url: '\${this.url}', error:  ${\{\text{this_error}\}}\n \|\n\| \h\| \n^* \n$  \* An event triggered when routes are recognized. $\| \n$  \*  $\| \n$  = @publicApi $\|$ \*/\nexport class RoutesRecognized extends RouterEvent {\n constructor(\n /\*\* @docsNotRequired \*/\n id: number,\n /\*\* @docsNotRequired \*/\n url: string,\n /\*\* @docsNotRequired \*/\n public urlAfterRedirects: string,\n /\*\* @docsNotRequired \*/\n public state: RouterStateSnapshot) {\n super(id, url);\n  $\|\cdot\|^* \otimes$  docsNotRequired \*/\n override toString(): string  $\|\cdot\|$  return `RoutesRecognized(id:  $\{\n$ this.id $\}$ , url: '\${this.url}', urlAfterRedirects: '\${\n this.urlAfterRedirects}', state:  ${\hbox{this.state}}'$ ;\n  $\n\ln{\ln(*\ast n * An}$ event triggered at the start of the Guard phase of routing. $\ln * \alpha$  @see `GuardsCheckEnd`\n \*\n \* @publicApi\n \*/\nexport class GuardsCheckStart extends RouterEvent {\n constructor(\n /\*\* @docsNotRequired \*/\n id: number,\n /\*\* @docsNotRequired \*/\n url: string,\n /\*\* @docsNotRequired \*/\n public urlAfterRedirects: string,\n /\*\* @docsNotRequired \*/\n public state: RouterStateSnapshot) {\n super(id, url);\n  $\n\in \mathbb{C}$  override toString(): string  $\mathcal{C}$  return `GuardsCheckStart(id:  $\mathcal{C}$ {this.id}, url: '\${this.url}', urlAfterRedirects: '\${\n this.urlAfterRedirects}', state:  ${\fhis.state}$ )`;\n  $\n\n\|_n$ \n\n/\*\*\n \* An event triggered at the end of the Guard phase of routing.\n \*\n \* @see `GuardsCheckStart`\n \*\n \* @publicApi\n \*/\nexport class GuardsCheckEnd extends RouterEvent  ${\n \over \ln \ \text{constructor}} \wedge n \quad \frac{\pi^* \otimes \text{docsNotRequired *}}{\n \pi \cdot \text{id: number}} \wedge n \quad \frac{\pi^* \otimes \text{docsNotRequired *}}{\n \pi \cdot \text{id: number}}$ @docsNotRequired \*/\n url: string,\n /\*\* @docsNotRequired \*/\n public urlAfterRedirects: string,\n /\*\* @docsNotRequired \*/\n public state: RouterStateSnapshot,\n /\*\* @docsNotRequired \*/\n public shouldActivate: boolean)  $\n\in \super(id, url)\;\n\rangle$  override toString(): string  $\n\in \Gamma$  return `GuardsCheckEnd(id: \${this.id}, url: '\${this.url}', urlAfterRedirects: '\${\n this.urlAfterRedirects}', state: \${this.state}, shouldActivate:  $\mathcal{A}(\mathbf{h})\in \mathbb{N}$  \\n\n/\*\*\n \* An event triggered at the start of the Resolve phase of routing.\n \*\n \*\n \* Runs in the \"resolve\" phase whether or not there is anything to resolve.\n  $*$  In future, may change to only run when there are things to be resolved.\n \*\n \* @see `ResolveEnd`\n \*\n \* @publicApi\n \*/\nexport class ResolveStart

extends RouterEvent {\n constructor(\n /\*\* @docsNotRequired \*/\n id: number,\n /\*\* @docsNotRequired \*/\n url: string,\n /\*\* @docsNotRequired \*/\n public urlAfterRedirects: string,\n /\*\* @docsNotRequired \*/\n public state: RouterStateSnapshot)  $\n \mu \nu$ ,  $\|\n \nu \nu$  override toString(): string  $\|\n$  return `ResolveStart(id: \${this.id}, url: '\${this.url}', urlAfterRedirects: '\${\n this.urlAfterRedirects}', state:  ${\fhis.state}}^{\n };\n \n \ln{\n }\n *\n An event triggered at the end of the Resolve phase of routing.\n \n * @see$ `ResolveStart`.\n \*\n \* @publicApi\n \*/\nexport class ResolveEnd extends RouterEvent  $\{\n$  constructor(\n /\*\* @docsNotRequired \*/\n id: number,\n /\*\* @docsNotRequired \*/\n url: string,\n /\*\* @docsNotRequired \*/\n public urlAfterRedirects: string,\n /\*\* @docsNotRequired \*/\n public state: RouterStateSnapshot) {\n super(id, url);\n }\n\n override toString(): string {\n return `ResolveEnd(id: \${this.id}, url: '\${this.url}', urlAfterRedirects: '\${\n this.urlAfterRedirects}', state:  $\{\n\in \mathbb{N}:\n\in \mathbb{N}:\n\in \mathbb{N}:\n\in \mathbb{N}\}$  \* An event triggered before lazy loading a route configuration. $\ln * \ln * \mathcal{O}$ see `RouteConfigLoadEnd`\n \*\n \* @publicApi\n \*/\nexport class RouteConfigLoadStart {\n constructor(\n /\*\* @docsNotRequired \*/\n public route: Route) {}\n toString(): string  $\ln \mathrm{Part}(\text{path: } \theta)$ `;\n }\n\n/\*\*\n \* An event triggered when a route has been lazy loaded. $\ln * \alpha$  \export \text{\meta>{\mathbf{x}}}\$ \text{\mathbf{x}}\$ \text{\mathbf{x}}\$ \text{\mathbf{x}}\$ \text{\mathbf{x}}\$ \text{\mathbf{x}}\$ \text{\mathbf{x}}\$ \text{\mathbf{x}}\$ \ class RouteConfigLoadEnd  $\{\n n \quad / ** @docsNotRequired */\nn \quad public route: Route) \{\n n \quad / * * @docsNotRequired */\nn \quad public route: Route) \}$ toString(): string  $\ln$  return `RouteConfigLoadEnd(path:  $\fh$ : fthis.route.path})`;\n  $\ln\ln\pi$ \*\n \* An event triggered at the start of the child-activation\n  $*$  part of the Resolve phase of routing. $\ln * \omega$  see `ChildActivationEnd`\n \* @see `ResolveStart`\n \*\n \* @publicApi\n \*/\nexport class ChildActivationStart {\n constructor(\n /\*\* @docsNotRequired \*/\n public snapshot: ActivatedRouteSnapshot) { \\n toString(): string  ${\n\mu \subset \mathbb{R} \setminus \mathbb{R}^n$  const path = this.snapshot.routeConfig.path || '';\n return `ChildActivationStart(path: '\${path}')`;\n }\n\n/\*\*\n \* An event triggered at the end of the child-activation part\n \* of the Resolve phase of routing.\n \* @see `ChildActivationStart`\n \* @see `ResolveStart`\n \* @publicApi\n \*/\nexport class ChildActivationEnd  ${\n \times \infty \atop \mathbb{R}}$   $\infty$  docsNotRequired \*/\n public snapshot: ActivatedRouteSnapshot)  ${\n}$  toString(): string  ${\n}$  const path = this.snapshot.routeConfig && this.snapshot.routeConfig.path  $||$ ";\n return `ChildActivationEnd(path: '\${path}')`;\n  $\ln{\ln\frac{*}{\ln x}}$  An event triggered at the start of the activation part $\ln *$  of the Resolve phase of routing. $\ln * \mathcal{O}$  see `ActivationEnd` $\ln * \mathcal{O}$  see `ResolveStart`\n \*\n \* @publicApi\n \*/\nexport class ActivationStart {\n constructor(\n /\*\* @docsNotRequired \*/\n public snapshot: ActivatedRouteSnapshot)  $\{\n\}$  toString(): string  $\{\n\$  const path = this.snapshot.routeConfig && this.snapshot.routeConfig.path  $||$ ";\n return `ActivationStart(path: '\${path}')`;\n  $\ln\ln\pi$ <sup>\*</sup>\*\n \* An event triggered at the end of the activation part\n \* of the Resolve phase of routing.\n \* @see `ActivationStart`\n \* @see `ResolveStart`\n \*\n \* @publicApi\n \*/\nexport class ActivationEnd {\n constructor(\n /\*\* @docsNotRequired \*/\n public snapshot: ActivatedRouteSnapshot) { $\ln$  toString(): string {\n const path = this.snapshot.routeConfig && this.snapshot.routeConfig.path || ";\n return `ActivationEnd(path: '\${path}')`;\n  $\ln\ln\pi$ <sup>\*</sup>\n \* An event triggered by scrolling.\n \*\n \* @publicApi\n \*/\nexport class Scroll {\n constructor(\n /\*\* @docsNotRequired \*/\n readonly routerEvent: NavigationEnd,\n\n /\*\* @docsNotRequired \*/\n readonly position: [number, number]|null,\n\n /\*\* @docsNotRequired \*/\n readonly anchor: string|null) { }\n\n toString(): string  $\{\n\alpha \cos \theta = \n\theta \cdot \delta \$  (this.position[0],  $\{\n\theta \}$ ,  $\{\n\theta \cdot \delta \}$  return `Scroll(anchor: '\${this.anchor}', position: '\${pos}')`;\n }\n}\n\n/\*\*\n \* Router events that allow you to track the lifecycle of the router. $\ln * \ln *$  The events occur in the following sequence: $\ln * \ln *$ [NavigationStart](api/router/NavigationStart): Navigation starts.\n \* \* [RouteConfigLoadStart](api/router/RouteConfigLoadStart): Before\n \* the router [lazy loads](/guide/router#lazyloading) a route configuration.\n \* \* [RouteConfigLoadEnd](api/router/RouteConfigLoadEnd): After a route has been lazy loaded.\n \* \* [RoutesRecognized](api/router/RoutesRecognized): When the router parses the URL\n \* and the routes are recognized.\n \* \* [GuardsCheckStart](api/router/GuardsCheckStart): When the router begins the \*guards\*\n \* phase of routing.\n \* \* [ChildActivationStart](api/router/ChildActivationStart): When the router\n \* begins activating a route's children.\n \* \* [ActivationStart](api/router/ActivationStart): When the router begins activating a route. $\ln * *$  [GuardsCheckEnd](api/router/GuardsCheckEnd): When the router finishes the \*guards\* $\ln *$ phase of routing successfully.\n \* \* [ResolveStart](api/router/ResolveStart): When the router begins the \*resolve\*\n

\* phase of routing.\n \* \* [ResolveEnd](api/router/ResolveEnd): When the router finishes the \*resolve\*\n \* phase of routing successfully. $\ln *$  [ChildActivationEnd](api/router/ChildActivationEnd): When the router finishes $\ln *$ activating a route's children.\n \* \* [ActivationEnd](api/router/ActivationEnd): When the router finishes activating a route. $\ln * *$  [NavigationEnd](api/router/NavigationEnd): When navigation ends successfully. $\ln * *$ [NavigationCancel](api/router/NavigationCancel): When navigation is canceled.\n \* \* [NavigationError](api/router/NavigationError): When navigation fails\n  $*$  due to an unexpected error.\n  $*$  $[Scroll](\text{api}/\text{order}/Scroll)$ : When the user scrolls. $\ln \sqrt[*]{n}$  \* @publicApi $\ln \sqrt[*]{n}$  = Event = RouterEvent|RouteConfigLoadStart|RouteConfigLoadEnd|ChildActivationStart|\n ChildActivationEnd|ActivationStart|ActivationEnd|Scroll;\n","/\*\*\n \* @license\n \* Copyright Google LLC All Rights Reserved. $\ln * \ln *$  Use of this source code is governed by an MIT-style license that can be $\ln *$  found in the LICENSE file at https://angular.io/license\n \*/\n\nimport {Route, UrlMatchResult} from './config';\nimport  ${UrlSegment, UrlSegmentGroup}$  from './url\_tree';\n\n\n/\*\*\n \* The primary routing outlet.\n \*\n \* @publicApi\n \*/\nexport const PRIMARY\_OUTLET = 'primary';\n\n/\*\*\n \* A collection of matrix and query URL parameters.\n \* @see `convertToParamMap()`\n \* @see `ParamMap'\n \*\n \* @publicApi\n \*/\nexport type Params = {\n [key: string]:  $\text{any;}\n\in\mathbb{N}$ ,  $\mathbb{N}\cdot\in\mathbb{N}$  \* A map that provides access to the required and optional parameters $\mathbb{N}$  \* specific to a route.\n \* The map supports retrieving a single value with `get()`\n \* or multiple values with `getAll()`.\n \*\n \* @see [URLSearchParams](https://developer.mozilla.org/en-US/docs/Web/API/URLSearchParams)\n \*\n \* @publicApi\n \*/\nexport interface ParamMap  $\{\n\mid n \neq \kappa\}$  \* Reports whether the map contains a given parameter. \* @param name The parameter name.\n \* @returns True if the map contains the given parameter, false otherwise. $\ln * \ln$  has (name: string): boolean; $\ln$  /\*\* $\ln *$  Retrieves a single value for a parameter. $\ln * \omega$  param name The parameter name. $\ln * \mathcal{Q}$  return The parameter's single value, $\ln * \text{or the first value if the parameter has }$ multiple values,\n \* or `null` when there is no such parameter.\n \*/\n get(name: string): string|null;\n /\*\*\n \* Retrieves multiple values for a parameter. $\ln$  \* @param name The parameter name. $\ln$  \* @return An array containing one or more values, $\ln *$  or an empty array if there is no such parameter. $\ln *$  $\land$ n getAll(name: string): string[];\n\n /\*\* Names of the parameters in the map. \*/\n readonly keys: string[];\n\nclass ParamsAsMap implements ParamMap  $\{\n\rangle$  private params: Params; $\n\rangle$  constructor(params: Params)  $\{\n\rangle$ this.params = params  $\|\{\}\|$  \n  $\hbar$  has(name: string): boolean {\n return Object.prototype.hasOwnProperty.call(this.params, name);\n }\n\n get(name: string): string|null {\n if  $(\text{this} \cdot \text{has}(\text{name})) \$  \n const v = this.params[name];\n return Array.isArray(v) ? v[0] : v;\n }\n\n return null;\n  $\ln \max_{\min}$ : string): string[] {\n if (this.has(name)) {\n const v = this.params[name];\n return Array.isArray(v) ? v : [v];\n  $\ln n$  return [];\n }\n\n get keys(): string[] {\n return Object.keys(this.params);\n  $\ln\ln\arrows\ln$  \* Converts a `Params` instance to a `ParamMap`. $\ln$  \* @param params The instance to convert. $\ln$  \* @returns The new map instance.\n \*\n \* @publicApi\n \*/\nexport function convertToParamMap(params: Params): ParamMap  $\ln \gamma$  return new ParamsAsMap(params); $\n\ln \cdot NAVIGATION CANCELLING ERROR =$ 'ngNavigationCancelingError';\n\nexport function navigationCancelingError(message: string) {\n const error = Error('NavigationCancelingError: ' + message);\n (error as any)[NAVIGATION\_CANCELING\_ERROR] = true;\n return error;\n}\n\nexport function isNavigationCancelingError(error: Error) {\n return error && (error as any)[NAVIGATION\_CANCELING\_ERROR];\n}\n\n// Matches the route configuration (`route`) against the actual URL (`segments`).\nexport function defaultUrlMatcher(\n segments: UrlSegment[], segmentGroup: UrlSegmentGroup, route: Route): UrlMatchResult|null {\n const parts = route.path!.split('/');\n\n if (parts.length > segments.length) {\n // The actual URL is shorter than the config, no match\n return null;\n }\n\n if (route.pathMatch === 'full'  $\&\&\rangle$ n (segmentGroup.hasChildren() || parts.length < segments.length)) {\n // The config is longer than the actual URL but we are looking for a full match, return null\n return null;\n  $\ln \ln$  const posParams: {[key: string]: UrlSegment} = {};\n\n // Check each config part against the actual URL\n for (let index  $= 0$ ; index < parts.length; index++) {\n const part = parts[index];\n const segment = segments[index];\n const isParameter = part.startsWith(':');\n if (isParameter) {\n posParams[part.substring(1)] = segment;\n } else if  ${\rm part}$  !== segment.path)  ${\n \mu \ \mathcal{U}}$  The actual URL part does not match the config, no match ${\bf n}$  return null; ${\bf n}$  $\ln\$ n return {consumed: segments.slice(0, parts.length), posParams};\n}\n","/\*\*\n \* @license\n \* Copyright

Google LLC All Rights Reserved.\n  $*\n\mathbf{u} * \mathbf{u}$  is source code is governed by an MIT-style license that can be\n \* found in the LICENSE file at https://angular.io/license\n \*/\n\nimport {isObservable as isObservable, isPromise as isPromise} from '@angular/core';\nimport {from, Observable, of} from 'rxjs';\n\nimport {Params} from '../shared';\n\nexport function shallowEqualArrays(a: any[], b: any[]): boolean {\n if (a.length !== b.length) return false;\n for (let i = 0; i < a.length; ++i) {\n if (!shallowEqual(a[i], b[i])) return false;\n }\n return true;\n}\n\nexport function shallowEqual(a: Params, b: Params): boolean {\n // While `undefined` should never be possible, it would sometimes be the case in IE  $11\ln$  // and pre-chromium Edge. The check below accounts for this edge case.\n const k1 = a ? Object.keys(a) : undefined;\n const k2 = b ? Object.keys(b) : undefined;\n if (!k1 || !k2  $\| k1.length := k2.length$   $\in$  return false;\n  $\|$  let key: string;\n for (let i = 0; i < k1.length; i++)  $\|$  key = k1[i];\n if (!equalArraysOrString(a[key], b[key]))  $\n$  return false;\n  $\ln \ln \frac{\ln \ln(x + \pi)}{\ln x}$  Test equality for arrays of strings or a string. $\ln \sqrt{\frac{\text{m}}{\text{m}}$  and  $\ln \sqrt{\text{m}}$  equalArraysOrString(a: string|string[], b: string|string[])  ${\nvert \alpha \rangle}$  if (Array.isArray(a) && Array.isArray(b))  ${\nvert \alpha \rangle}$  if (a.length !== b.length) return false;\n const  $a\text{Sort} = [\dots a]$ .sort();\n const bSorted = [...b].sort();\n return aSorted.every((val, index) => bSorted[index] === val);\n } else {\n return a === b;\n }\n\n/\*\*\n \* Flattens single-level nested arrays.\n \*/\nexport function flatten<T>(arr: T[][]): T[] {\n return Array.prototype.concat.apply([], arr);\n}\n\n/\*\*\n \* Return the last element of an array.\n \*/\nexport function last<T>(a: T[]): T|null {\n return a.length > 0 ? a[a.length - 1] : null;\n\n/\*\*\n \* Verifys all booleans in an array are `true`.\n \*/\nexport function and(bools: boolean[]): boolean {\n return  $\b{books.some}(v \Rightarrow |v\rangle \in \mathbb{R}$ ,  $\b{new: string}: V\$ , callback: (v: V, k: string) => void): void  $\ln$  for (const prop in map)  $\n\in$  if (map.hasOwnProperty(prop))  $\ln$  callback(map[prop], prop);\n }\n }\n}\n\nexport function wrapIntoObservable<T>(value: T|Promise<T>|Observable<T>): Observable<T> {\n if (isObservable(value))  ${\n \nu \in \mathbb{R} \in \mathbb{R} \in \mathbb{R} \in \mathbb{R} \in \mathbb{R} \in \mathbb{R} \in \mathbb{R} \}$ promise-like instances. $\ln$  // Required ie when a Resolver returns a AngularJS  $\$ g $\gamma$  promise to correctly trigger the $\ln$  // change detection. $\ln$  return from(Promise.resolve(value); $\ln$ } $\ln$  return of(value); $\ln$ } $\ln$ ","/\*\*\n \* @license\n \* Copyright Google LLC All Rights Reserved. $\ln \pi$  \* Use of this source code is governed by an MITstyle license that can be $\ln *$  found in the LICENSE file at https://angular.io/license $\ln *$  $\ln$ mimport {convertToParamMap, ParamMap, Params, PRIMARY\_OUTLET} from './shared';\nimport {equalArraysOrString, forEach, shallowEqual} from './utils/collection';\n\nexport function createEmptyUrlTree() {\n return new UrlTree(new UrlSegmentGroup([], {}), {}, null); $\n\ln\frac{**\n} A$  set of options which specify how to determine if a `UrlTree` is active, given the `UrlTree`\n \* for the current router state.\n \*\n \* @publicApi\n \* @see Router.isActive $\ln$  \*/\nexport interface IsActiveMatchOptions  $\ln$  /\*\*\n \* Defines the strategy for comparing the matrix parameters of two `UrlTree`s.\n  $*\n$  \* The matrix parameter matching is dependent on the strategy for matching the $\ln$  \* segments. That is, if the `paths` option is set to `'subset'`, only $\ln$  \* the matrix parameters of the matching segments will be compared.\n  $*\$  - `'exact'`: Requires that matching segments also have exact matrix parameter $\ln$  \* matches. $\ln$  \* - `'subset'`: The matching segments in the router's active `UrlTree` may contain $\ln$  \* extra matrix parameters, but those that exist in the `UrlTree` in question must match. $\ln$  \* - `'ignored'`: When comparing `UrlTree`s, matrix params will be ignored. $\ln * \ln$  matrixParams: 'exact'|'subset'|'ignored'; $\ln * \ln *$ Defines the strategy for comparing the query parameters of two `UrlTree`s. $\ln *\$  - `'exact'`: the query parameters must match exactly. $\ln * -$  'subset': the active 'UrlTree' may contain extra parameters, $\ln *$  but must match the key and value of any that exist in the `UrlTree` in question. $\ln * -$ 'ignored'`: When comparing `UrlTree`s, query params will be ignored.\n \*/\n queryParams: 'exact'|'subset'|'ignored';\n /\*\*\n \* Defines the strategy for comparing the `UrlSegment`s of the `UrlTree`s. $\ln * \cdot \text{`exact'}$ : all segments in each `UrlTree` must match. $\ln *$  - 'subset': a 'UrlTree' will be determined to be active if it $\ln *$  is a subtree of the active route. That is, the active route may contain extra $\ln *$  segments, but must at least have all the segements of the `UrlTree` in question. $\ln * \ln$  paths: 'exact'|'subset'; $\ln * \ln * -$ 'exact'`: indicates that the `UrlTree` fragments must be equal. $\ln$ \* - `'ignored'`: the fragments will not be compared when determining if  $a\infty$  \* `UrlTree` is active.\n \*/\n fragment: 'exact'|'ignored';\n}\n\ntype ParamMatchOptions = 'exact'|'subset'|'ignored';\n\ntype PathCompareFn =\n (container: UrlSegmentGroup, containee: UrlSegmentGroup, matrixParams: ParamMatchOptions) =>\n boolean;\ntype ParamCompareFn = (container: Params, containee: Params) => boolean;\n\nconst pathCompareMap:

Record<IsActiveMatchOptions['paths'], PathCompareFn> = {\n 'exact': equalSegmentGroups,\n 'subset': containsSegmentGroup,\n};\nconst paramCompareMap: Record<ParamMatchOptions, ParamCompareFn> = {\n 'exact': equalParams,\n 'subset': containsParams,\n 'ignored': () => true,\n};\n\nexport function containsTree(\n container: UrlTree, containee: UrlTree, options: IsActiveMatchOptions): boolean {\n return pathCompareMap[options.paths](container.root, containee.root, options.matrixParams) &&\n paramCompareMap[options.queryParams](container.queryParams, containee.queryParams) &&\n !(options.fragment === 'exact' && container.fragment !== containee.fragment);\n}\n\nfunction equalParams(container: Params, containee: Params): boolean {\n // TODO: This does not handle array params correctly.\n return shallowEqual(container, containee);\n}\n\nfunction equalSegmentGroups(\n container: UrlSegmentGroup, containee: UrlSegmentGroup,\n matrixParams: ParamMatchOptions): boolean {\n if (!equalPath(container.segments, containee.segments)) return false;\n if (!matrixParamsMatch(container.segments, containee.segments, matrixParams))  $\{\n\$  return false; $\n\}$   $\{\n\$  if (container.numberOfChildren !== containee.numberOfChildren) return false; $\ln$  for (const c in containee.children)  $\ln$  if (!container.children[c]) return false;\n if (!equalSegmentGroups(container.children[c], containee.children[c], matrixParams))\n return false;\n }\n return true;\n}\n\nfunction containsParams(container: Params, containee: Params): boolean {\n return Object.keys(containee).length  $\leq$  Object.keys(container).length  $\&\&\$ n Object.keys(containee).every(key => equalArraysOrString(container[key], containee[key]));\n}\n\nfunction containsSegmentGroup(\n container: UrlSegmentGroup, containee: UrlSegmentGroup,\n matrixParams: ParamMatchOptions): boolean {\n return containsSegmentGroupHelper(container, containee, containee.segments, matrixParams);\n}\n\nfunction containsSegmentGroupHelper(\n container: UrlSegmentGroup, containee: UrlSegmentGroup, containeePaths: UrlSegment[],\n matrixParams: ParamMatchOptions): boolean  ${\n$ if (container.segments.length > containeePaths.length)  ${\n \mu \}$  const current = container.segments.slice(0, containeePaths.length); ${\n \mu \}$  if (!equalPath(current, containeePaths)) return false;\n if (containee.hasChildren()) return false;\n if  $(\text{lmatrixParamMatch}(current, containerPaths, matrixParams))$  return false; $\ln$  return true; $\ln \ln$  } else if (container.segments.length === containeePaths.length) {\n if (!equalPath(container.segments, containeePaths)) return false;\n if (!matrixParamsMatch(container.segments, containeePaths, matrixParams)) return false;\n for (const c in containee.children)  ${\n \mu \}$  if (!container.children[c]) return false;\n if  $(\text{learningSegmentGroup} (container, children[c], container, children[c], matrixParameters)) \$  return false;\n }\n  $\ln$  return true;\n\n } else {\n const current = containeePaths.slice(0, container.segments.length);\n const next = containeePaths.slice(container.segments.length);\n if (!equalPath(container.segments, current)) return false;\n if (!matrixParamsMatch(container.segments, current, matrixParams)) return false;\n if (!container.children[PRIMARY\_OUTLET]) return false;\n return containsSegmentGroupHelper(\n container.children[PRIMARY\_OUTLET], containee, next, matrixParams);\n }\n }\n\nfunction matrixParamsMatch(\n containerPaths: UrlSegment[], containeePaths: UrlSegment[], options: ParamMatchOptions)  $\{\nvert$  return containeePaths.every((containeeSegment, i) =>  $\{\nvert$  return paramCompareMap[options](containerPaths[i].parameters, containeeSegment.parameters);\n  $\|\cdot\|$ \n\n/\*\*\n \* @description\n \*\n \* Represents the parsed URL.\n \*\n \* Since a router state is a tree, and the URL is nothing but a serialized state, the URL is  $a\in \mathbb{R}^*$  serialized tree. $\ln *$  UrlTree is a data structure that provides a lot of affordances in dealing with URLs\n \*\n \* @usageNotes\n \* ### Example\n \*\n \* ```\n \* @Component({templateUrl:'template.html'})\n \* class MyComponent {\n \* constructor(router: Router) {\n \* const tree: UrlTree =\n \* router.parseUrl('/team/33/(user/victor//support:help)?debug=true#fragment');\n \* const f = tree.fragment; // return 'fragment'\n \* const q = tree.queryParams; // returns {debug: 'true'}\n \* const g: UrlSegmentGroup = tree.root.children[PRIMARY\_OUTLET]; $\ln *$  const s: UrlSegment[] = g.segments; // returns 2 segments 'team' and '33'\n \* g.children[PRIMARY\_OUTLET].segments; // returns 2 segments 'user' and 'victor'\n \* g.children['support'].segments; // return 1 segment 'help'\n \* }\n \* }\n \* ```\n \*\n \* @publicApi\n \*/\nexport class UrlTree  ${\n \times \in \mathbb{R}^*}$  @internal \*/\n // TODO(issue/24571): remove '!'.\n queryParamMap!: ParamMap; $\ln \frac{m}{\pi}$  @internal \*/\n constructor(\n /\*\* The root segment group of the URL tree \*/\n public root: UrlSegmentGroup,\n /\*\* The query params of the URL  $*\wedge$ n public queryParams: Params,\n /\*\* The

fragment of the URL \*/\n public fragment: string|null)  $\{\n\$ get queryParamMap(): ParamMap  $\{\n\$ if  $(\text{this}\_\queryParamMap) \ \in \$  this. $\_\queryParamMap = \text{convertToParamMap}(\text{this}\_\queryParam)\;\in \ \}\$ n return this.\_queryParamMap;\n }\n\n /\*\* @docsNotRequired \*/\n toString(): string {\n return DEFAULT\_SERIALIZER.serialize(this);\n }\n}\n\n/\*\*\n \* @description\n \*\n \* Represents the parsed URL segment group.\n \*\n \* See `UrlTree` for more information.\n \*\n \* @publicApi\n \*/\nexport class UrlSegmentGroup {\n /\*\* @internal \*/\n \_sourceSegment?: UrlSegmentGroup;\n /\*\* @internal \*/\n segmentIndexShift?: number;\n /\*\* The parent node in the url tree \*/\n parent: UrlSegmentGroup|null = null;\n\n constructor( $\ln$  /\*\* The URL segments of this group. See `UrlSegment` for more information \*/ $\ln$  public segments: UrlSegment[],\n /\*\* The list of children of this group  $*\wedge$ n public children: {[key: string]: UrlSegmentGroup})  $\{\n\$  forEach(children, (v: any, k: any) => v.parent = this); $\n\$   $\{\n\$ <sup>\*\*</sup> Whether the segment has child segments \*/\n hasChildren(): boolean {\n return this.numberOfChildren > 0;\n }\n\n /\*\* Number of child segments \*/\n get numberOfChildren(): number  $\ln$  return Object.keys(this.children).length;\n }\n\n /\*\*  $@$ docsNotRequired \*/\n toString(): string  $\ln \mathrm{serializePaths}(this)$ ;\n  $\ln\ln\ln\frac*{\ln *}$  @description\n \*\n \* Represents a single URL segment. $\ln \sqrt[k]{n^* A}$  UrlSegment is a part of a URL between the two slashes. It contains a path and the matrix\n \* parameters associated with the segment.\n \*\n \* @usageNotes\n \* ### Example\n \*\n \* ```\n \* @Component({templateUrl:'template.html'})\n \* class MyComponent {\n \* constructor(router: Router) {\n \* const tree: UrlTree = router.parseUrl('/team;id=33');\n \* const g: UrlSegmentGroup = tree.root.children[PRIMARY\_OUTLET];\n \* const s: UrlSegment[] = g.segments;\n \* s[0].path; // returns 'team'\n \* s[0].parameters; // returns {id: 33}\n \*  $\ln * \in \mathbb{R}$  \*  $\ln * \in \mathbb{R}$  @publicApi\n \*/\nexport class UrlSegment  ${\nightharpoonup$  /\*\* @internal \*/\n // TODO(issue/24571): remove '!'.\n \_parameterMap!: ParamMap;\n\n constructor(\n /\*\* The path part of a URL segment  $\Lambda$ \n public path: string,\n\n /\*\* The matrix parameters associated with a segment  $*\n\rangle$  public parameters: {[name: string]: string}} {}\n\n get parameterMap() {\n if  $(lthis \text{ parameterMap}) \$ n this.\_parameterMap = convertToParamMap(this.parameters);\n }\n return this. parameterMap;\n  $\ln x^* \otimes docsNotRequired * \ln toString():$  string  $\ln$  return serializePath(this);\n }\n}\n\nexport function equalSegments(as: UrlSegment[], bs: UrlSegment[]): boolean {\n return equalPath(as, bs)  $&&$  as.every((a, i) => shallowEqual(a.parameters, bs[i].parameters));\n}\n\nexport function equalPath(as: UrlSegment[], bs: UrlSegment[]): boolean  $\{\nvert n : f(a.s.length) = s.length$  return false; $\nvert n$  return as.every((a, i) => a.path === bs[i].path);\n}\n\nexport function mapChildrenIntoArray  $\lceil \cdot \cdot \rceil$  segment: UrlSegmentGroup, fn: (v: UrlSegmentGroup, k: string) =>  $T[ ]$ ;  $T[ ]$  {\n let res:  $T[ ] = [ ]$ ;\n forEach(segment.children, (child: UrlSegmentGroup, childOutlet: string)  $\gg$  {\n if (childOutlet === PRIMARY\_OUTLET) {\n res = res.concat(fn(child, childOutlet));\n }\n });\n forEach(segment.children, (child: UrlSegmentGroup, childOutlet: string)  $\Rightarrow$  {\n if (childOutlet !== PRIMARY\_OUTLET) {\n res = res.concat(fn(child, childOutlet));\n }\n  $\|\cdot\|$ ;\n return res;\n $\|\cdot\|$ \n\n\n/\*\*\n \* @description\n \*\n \* Serializes and deserializes a URL string into a URL tree.\n \*\n \* The url serialization strategy is customizable. You can\n \* make all URLs case insensitive by providing a custom UrlSerializer.\n \*\n \* See `DefaultUrlSerializer` for an example of a URL serializer.\n \*\n \* @publicApi\n \*/\nexport abstract class UrlSerializer {\n /\*\* Parse a url into a `UrlTree` \*/\n abstract parse(url: string): UrlTree;\n\n /\*\* Converts a `UrlTree` into a url \*/\n abstract serialize(tree: UrlTree): string;\n}\n\n/\*\*\n \* @description\n \*\n \* A default implementation of the `UrlSerializer`.\n \*\n \* Example URLs:\n \*\n \* ```\n \* /inbox/33(popup:compose)\n \* /inbox/33;open=true/messages/44\n \* ```\n \*\n \* DefaultUrlSerializer uses parentheses to serialize secondary segments (e.g., popup:compose), the\n \* colon syntax to specify the outlet, and the ';parameter=value' syntax (e.g., open=true) to\n \* specify route specific parameters.\n \*\n \* @publicApi\n \*/\nexport class DefaultUrlSerializer implements UrlSerializer {\n /\*\* Parses a url into a `UrlTree` \*/\n parse(url: string): UrlTree  ${\n \mu \}$  const p = new UrlParser(url); ${\n \mu \}$  return new UrlTree(p.parseRootSegment(), p.parseQueryParams(), p.parseFragment());\n }\n\n /\*\* Converts a `UrlTree` into a url \*/\n serialize(tree: UrlTree): string  ${\n \alpha = \sqrt{\alpha} \arctan \frac{1}{2}}$  serializeSegment(tree.root, true)}: $\ln$  const query = serializeQueryParams(tree.queryParams);\n const fragment  $=\n\frac{\text{type of tree}}{\text{type of tree}}$ . tragment  $==$  `string` ? `#\${encodeUriFragment(tree.fragment)}` : '';\n\n return `\${segment}\${query}\${fragment}`;\n }\n}\n\nconst DEFAULT\_SERIALIZER = new DefaultUrlSerializer();\n\nexport function serializePaths(segment:

UrlSegmentGroup): string  ${\n \cdot \cdot \cdot \cdot \cdot \cdot \cdot \cdot}$ serializeSegment(segment: UrlSegmentGroup, root: boolean): string {\n if (!segment.hasChildren()) {\n return serializePaths(segment);\n  $\ln$  if (root) {\n const primary = segment.children[PRIMARY\_OUTLET] ?\n serializeSegment(segment.children[PRIMARY\_OUTLET], false) :\n ";\n const children: string[] = [];\n\n forEach(segment.children, (v: UrlSegmentGroup, k: string) => {\n if (k !== PRIMARY\_OUTLET) {\n children.push(`\${k}:\${serializeSegment(v, false)}`);\n }\n });\n\n return children.length > 0 ? `\${primary}(\${children.join('//')})` : primary;\n\n } else {\n const children = mapChildrenIntoArray(segment, (v: UrlSegmentGroup, k: string)  $\Rightarrow$  {\n if (k == PRIMARY\_OUTLET) {\n return [serializeSegment(segment.children[PRIMARY\_OUTLET], false)];\n }\n\n return  $[\S{k}:S\{\text{serializeSegment}(v, false)\}\']$ ;\n });\n\n // use no parenthesis if the only child is a primary outlet route\n if (Object.keys(segment.children).length ===  $1 \&&$  segment.children[PRIMARY\_OUTLET] != null) {\n return `\${serializePaths(segment)}/\${children[0]}`;\n }\n\n return  $\frac{\frac{1}{(8}c^{\frac{\alpha l}{\frac{c^{\prime}}{\gamma}}\;\pi \;\ln\ln\frac{\pi^*}{n} + Encodes a URI string with the default$ encoding. This function will only ever be called from\n \* `encodeUriQuery` or `encodeUriSegment` as it's the base set of encodings to be used. We need\n \* a custom encoding because encodeURIComponent is too aggressive and encodes stuff that doesn't\n \* have to be encoded per https://url.spec.whatwg.org.\n \*/\nfunction encodeUriString(s: string): string  ${\nvert \alpha \vert}$  return encodeURIComponent(s) $\nvert \alpha \vert \langle \frac{\partial \phi}{\partial y}, \langle \phi \rangle \rangle$ n .replace(/%3A/gi, ':')\n .replace(/%24/g, '\$')\n .replace(/%2C/gi, ',');\n}\n\n/\*\*\n \* This function should be used to encode both keys and values in a query string key/value. In $n *$  the following URL, you need to call encodeUriQuery on  $\forall k \forall m d \forall v \forall m$ \*\n \* http://www.site.org/html;mk=mv?k=v#f\n \*/\nexport function encodeUriQuery(s: string): string {\n return encodeUriString(s).replace(/%3B/gi, ';');\n}\n\n/\*\*\n \* This function should be used to encode a URL fragment. In the following URL, you need to call\n  $*$  encodeUriFragment on \"f\":\n  $*\n$ http://www.site.org/html;mk=mv?k=v#f\n \*/\nexport function encodeUriFragment(s: string): string {\n return encodeURI(s);\n}\n\n/\*\*\n \* This function should be run on any URI segment as well as the key and value in a key/value\n \* pair for matrix params. In the following URL, you need to call encodeUriSegment on \"html\",\n \*  $\Upsilon_{\text{mk}}\$ , and  $\Upsilon_{\text{mk}}\$  the sum  $\Upsilon_{\text{mk}}$  is the heating of  $\text{kmk}$  =mv?k=v#f\n \*/\nexport function encodeUriSegment(s: string): string  ${\nvert \cdot \rangle}$  return encodeUriString(s).replace( $\langle \cdot \rangle$ (/g, '%28').replace( $\langle \cdot \rangle$ )/g, '%29').replace(/%26/gi, '&');\n}\n\nexport function decode(s: string): string {\n return decodeURIComponent(s);\n}\n\n// Query keys/values should have the \"+\" replaced first, as \"+\" in a query string is \" \".\n// decodeURIComponent function will not decode  $\lvert \lvert \lvert$ " as a space.\nexport function decodeQuery(s: string): string  $\lvert \lvert$  return decode(s.replace(/\\+/g, '%20'));\n}\n\nexport function serializePath(path: UrlSegment): string {\n return `\${encodeUriSegment(path.path)}\${serializeMatrixParams(path.parameters)}`;\n}\n\nfunction serializeMatrixParams(params: {[key: string]: string}): string {\n return Object.keys(params)\n .map(key => `;\${encodeUriSegment(key)}=\${encodeUriSegment(params[key])}`)\n .join('');\n}\n\nfunction serializeQueryParams(params: {[key: string]: any}): string {\n const strParams: string[] =\n Object.keys(params)\n .map((name)  $\gg$  {\n const value = params[name];\n return Array.isArray(value) ?\n value.map(v => `\${encodeUriQuery(name)}=\${encodeUriQuery(v)}`).join('&') :\n `\${encodeUriQuery(name)}=\${encodeUriQuery(value)}`;\n })\n .filter(s => !!s);\n\n return strParams.length ? `?\${strParams.join('&')}` : '';\n}\n\nconst SEGMENT\_RE = /^[^\\/()?;=#]+/;\nfunction matchSegments(str: string): string {\n const match = str.match(SEGMENT\_RE);\n return match ? match[0] : '';\n}\n\nconst QUERY\_PARAM\_RE = /^[^=?&#]+/;\n// Return the name of the query param at the start of the string or an empty string\nfunction matchOueryParams(str: string): string {\n const match = str.match(QUERY\_PARAM\_RE);\n return match ? match[0] : ";\n}\n\nconst QUERY\_PARAM\_VALUE\_RE =  $/\sqrt{\gamma^2\&\#l}+\sqrt{\gamma^2\&\#l}$  Return the value of the query param at the start of the string or an empty string\nfunction matchUrlQueryParamValue(str: string): string {\n const match = str.match(QUERY\_PARAM\_VALUE\_RE);\n return match ? match[0] : ":\n}\n\nclass UrlParser {\n private remaining: string;\n\n constructor(private url: string)  ${\n this.remaining = url;\n }\n part is.$  $(this.remaining == " || this.peekStartsWith('?) || this.peekStartsWith("#')) {\n return new UrlSegmentGroup([],$ 

 $\{\}\;\;\n\| \cdot \| \cdot \| \cdot \|$  / The root segment group never has segments $\|$  return new UrlSegmentGroup([], this.parseChildren());\n  $\ln$  parseQueryParams(): Params  $\ln$  const params: Params = {};\n if (this.consumeOptional('?'))  ${\n \alpha \}$  do  ${\n \alpha \}$  this.parseQueryParam(params);\n } while  $(this.consumeOptional('&'));\n$  }\n return params;\n }\n\n parseFragment(): string|null {\n return this.consumeOptional('#') ? decodeURIComponent(this.remaining) : null;\n }\n\n private parseChildren(): {[outlet: string]: UrlSegmentGroup  $\{\n\$  if (this.remaining === ")  $\{\n\$  return  $\{\}\n\|$ this.consumeOptional('/');\n\n const segments: UrlSegment $[]= []\$ ;\n if (!this.peekStartsWith('('))  $\{\n\}$ segments.push(this.parseSegment());\n }\n\n while (this.peekStartsWith('/') && !this.peekStartsWith('/') && !this.peekStartsWith('/('))  $\n|n$  this.capture('/');\n segments.push(this.parseSegment());\n  $\ln$  let children:  ${\{outlet: string\}: UrISegmentGroup\} = {\}\n}$  if (this.peekStartsWith('/('))  ${\n}$  this.capture('/'); ${\n}$  children = this.parseParens(true);\n  $\ln$  let res: {[outlet: string]: UrlSegmentGroup} = {};\n if (this.peekStartsWith('('))  ${\n \times = this.parseParameters(false)};\n \}|\n\| \text{ (segments.length > 0 || Object.keys(children).length > 0) {\n}$ res[PRIMARY\_OUTLET] = new UrlSegmentGroup(segments, children);\n  $\ln \ln$  return res;\n  $\ln /$  parse a segment with its matrix parameters\n // ie `name;k1=v1;k2`\n private parseSegment(): UrlSegment {\n const path  $=$  matchSegments(this.remaining);\n if (path  $==$  "  $\&\&$  this.peekStartsWith(';')) {\n throw new Error(`Empty path url segment cannot have parameters: '\${this.remaining}'.`);\n }\n\n this.capture(path);\n return new UrlSegment(decode(path), this.parseMatrixParams());\n }\n\n private parseMatrixParams(): {[key: string]: string]  ${\n$  const params: {[key: string]: string} = {};\n while (this.consumeOptional(';'))  ${\n$ this.parseParam(params);\n }\n return params;\n }\n\n private parseParam(params: {[key: string]: string}): void  ${\n\mu \ on the set  $\{h \ \ cont{key = match Segments(this.remaining); \n\} \in \{!key\} \} \in \text{return; } \n\} \in \text{this.capture}(\text{key}); \n\}$$ value:  $any = "\cdot|$  if (this.consumeOptional('='))  $\{\n\}$  const valueMatch = matchSegments(this.remaining); $\in$  if (valueMatch)  ${\n \nu \nu = valueMatch:}\n \$ this.capture(value); $\n \}n \$ n $\n \nu$  params[decode(key)] = decode(value);\n  $\ln n$  // Parse a single query parameter `name[=value]`\n private parseQueryParam(params: Params): void  $\{\n\$  const key = matchQueryParams(this.remaining);\n if (!key)  $\{\n\$  return;\n  $\|\$ this.capture(key);\n let value: any = ";\n if (this.consumeOptional('=')) {\n const valueMatch = matchUrlQueryParamValue(this.remaining);\n if (valueMatch)  $\ln$  value = valueMatch;\n this.capture(value);\n  $\ln \ln$  const decodedKey = decodeQuery(key);\n const decodedVal =  $decodeQuery(value); \ln\h$  if (params.hasOwnProperty(decodedKey))  $\ln$  // Append to existing values $\ln$  let currentVal = params[decodedKey];\n if (!Array.isArray(currentVal)) {\n currentVal = [currentVal];\n params[decodedKey] = currentVal;\n }\n currentVal.push(decodedVal);\n } else {\n // Create a new value\n params[decodedKey] = decodedVal;\n }\n }\n\n // parse  $(a/b$ //outlet\_name:c/d) \n private parseParens(allowPrimary: boolean): {[outlet: string]: UrlSegmentGroup} {\n const segments: {[key: string]: UrlSegmentGroup  $\} = \{\};\n\in \text{this.capture}(\text{``})\;|\n\in \text{this.consumeOptional''}\) \&\&\n\text{this.remaining.length > 0}\$  ${\n\mu \quad \text{const path} = match Segments(this.remaining);\nh\n\quad const next = this.remaining[path.length];\nh\n$ not one of these characters, then the segment was unescaped $\ln$  // or the group was not closed $\ln$  if (next !== '/' && next !== ')' && next !== ';') {\n throw new Error(`Cannot parse url '\${this.url}'');\n }\n\n let outletName: string = undefined!;\n if (path.indexOf(':') > -1) {\n outletName = path.substr(0, path.indexOf(':'));\n this.capture(outletName);\n this.capture(':');\n } else if (allowPrimary) {\n outletName = PRIMARY\_OUTLET;\n }\n\n const children = this.parseChildren();\n segments[outletName] = Object.keys(children).length === 1 ? children[PRIMARY\_OUTLET] :\n new UrlSegmentGroup([], children);\n this.consumeOptional('/');\n }\n\n return segments;\n  $\ln \min$  private peekStartsWith(str: string); boolean {\n return this.remaining.startsWith(str);\n  $\ln /$ //

Consumes the prefix when it is present and returns whether it has been consumed $\ln$  private consumeOptional(str: string): boolean  ${\n \{ \infty\}}$  if (this.peekStartsWith(str))  ${\n \}$  this.remaining = this.remaining.substring(str.length); ${\n \}$ return true;\n }\n return false;\n }\n\n private capture(str: string): void {\n if (!this.consumeOptional(str)) {\n throw new Error(`Expected \"\${str}\".`);\n }\n }\n }\n","/\*\*\n \* @license\n \* Copyright Google LLC All Rights Reserved. $\ln * \ln *$  Use of this source code is governed by an MIT-style license that can be $\ln *$  found in the LICENSE file at https://angular.io/license\n \*/\n\nexport class Tree $\langle T \rangle$  {\n /\*\* @internal \*/\n \_root:

TreeNode $\mathcal{T}$ ;\n\n constructor(root: TreeNode $\mathcal{T}$ >) {\n this.\_root = root;\n }\n\n get root(): T {\n return this.\_root.value;\n  $\ln \frac{**\n}{\n}$  \* @internal\n \*/\n parent(t: T): T|null  $\ln$  const p = this.pathFromRoot(t);\n return p.length > 1 ? p[p.length - 2] : null;\n }\n\n /\*\*\n \* @internal\n \*/\n children(t: T): T[] {\n const n = findNode(t, this.\_root);\n return n ? n.children.map(t => t.value) : [];\n }\n\n /\*\*\n \* @internal\n \*/\n firstChild(t: T): T|null  ${\n \alpha = findNode(t, this, root)}$ ; n return n && n.children.length > 0 ? n.children[0].value : null;\n  $\ln \frac{**\ln \cdot \ln x}{\ln x}$  = findPath(t, this. root);\n if (p.length < 2) return  $[\cdot]$ ;\n\n const c = p[p.length - 2].children.map(c => c.value);\n return c.filter(cc => cc !== t);\n  $\ln \frac{*}{n}$  \* @internal\n \*/\n pathFromRoot(t: T): T[] {\n return findPath(t, this.\_root).map(s => s.value);\n }\n\n\n\n\/ DFS for the node matching the value\nfunction findNode<T>(value: T, node: TreeNode<T>): TreeNode<T>|null {\n if (value === node.value) return node;\n\n for (const child of node.children)  $\n\rho = \frac{\rho(\alpha, \rho) \cdot \frac{\rho}{\n} \cdot \frac{\rho}{\alpha}}{\rho \cdot \frac{\rho}{\alpha}}$ Return the path to the node with the given value using DFS\nfunction findPath<T>(value: T, node: TreeNode<T>): TreeNode<T>[]  $\ln$  if (value === node.value) return [node];\n\n for (const child of node.children)  $\ln$  const path  $=$  findPath(value, child);\n if (path.length) {\n path.unshift(node);\n return path;\n }\n }\n\n return  $[|\cdot\rangle$ \n\nexport class TreeNode<T>  $\{\n\rangle$  constructor(public value: T, public children: TreeNode<T>[])  $\{\n\rangle$ \n toString(): string  ${\n \cdot \Gamma^TreeNode(\{\{\hbox{this.value}\}):\n \cdot \Lambda\} \n}{\n}$ name\nexport function nodeChildrenAsMap<T extends {outlet: string}>(node: TreeNode<T>|null) {\n const map:  ${\lbrace$ [outlet: string]: TreeNode<T> ${\rbrace} = {\lbrace};\n\infty$  if (node)  ${\lbrace}\n\infty$  node.children.forEach(child => map[child.value.outlet] = child);\n }\n\n return map;\n}\n","/\*\*\n \* @license\n \* Copyright Google LLC All Rights Reserved.\n \*\n \* Use of this source code is governed by an MIT-style license that can be $\ln *$  found in the LICENSE file at https://angular.io/license\n \*/\n\nimport {Type} from '@angular/core';\nimport {BehaviorSubject, Observable} from 'rxjs';\nimport {map} from 'rxjs/operators';\n\nimport {Data, ResolveData, Route} from './config';\nimport {convertToParamMap, ParamMap, Params, PRIMARY\_OUTLET} from './shared';\nimport {equalSegments, UrlSegment, UrlSegmentGroup, UrlTree} from './url\_tree';\nimport {shallowEqual, shallowEqualArrays} from './utils/collection';\nimport {Tree, TreeNode} from './utils/tree';\n\n\n\n/\*\*\n \* Represents the state of the router as a tree of activated routes. $\ln \pi$   $\cong$  @usageNotes $\ln \pi$   $\cong$  Every node in the route tree is an `ActivatedRoute` instance $\ln$ \* that knows about the \"consumed\" URL segments, the extracted parameters,\n \* and the resolved data.\n \* Use the `ActivatedRoute` properties to traverse the tree from any node.\n  $*\n$ <sup>+</sup> The following fragment shows how a component gets the root node\n \* of the current state to establish its own route tree:\n \*\n \* ``\n \* @Component({templateUrl:'template.html'})\n \* class MyComponent {\n \* constructor(router: Router) {\n \* const state: RouterState = router.routerState; $\ln *$  const root: ActivatedRoute = state.root; $\ln *$  const child = root.firstChild;\n \* const id: Observable<string> = child.params.map(p => p.id);\n \* //...\n \* }\n \* }\n \* ``\n  $*\n\mid n \in \mathbb{Q}$ see `ActivatedRoute`\n \* @see [Getting route information](guide/router#getting-route-information)\n  $*\n\mid n \in \mathbb{Q}$ @publicApi\n \*/\nexport class RouterState extends Tree<ActivatedRoute> {\n /\*\* @internal \*/\n constructor(\n root: TreeNode<ActivatedRoute>,\n /\*\* The current snapshot of the router state  $*\wedge$ n public snapshot: RouterStateSnapshot)  $\n\neq\n\begin{pmatrix}\n\mathbf{RouterState}\end{pmatrix}\n\in \mathbb{R}$  ( $\mathbf{RouterState}\$ , root);\n  $\in \mathbb{R}$  override toString(): string {\n return this.snapshot.toString();\n }\n}\n\nexport function createEmptyState(urlTree: UrlTree, rootComponent: Type<any>|null): RouterState {\n const snapshot = createEmptyStateSnapshot(urlTree, rootComponent);\n const emptyUrl = new BehaviorSubject([new UrlSegment(", {})]);\n const emptyParams = new BehaviorSubject( $\{\}\right)$ ;\n const emptyData = new BehaviorSubject( $\{\}\right)$ ;\n const emptyQueryParams = new BehaviorSubject( $\{\}\$ ;\n const fragment = new BehaviorSubject(");\n const activated = new ActivatedRoute(\n emptyUrl, emptyParams, emptyQueryParams, fragment, emptyData, PRIMARY\_OUTLET, rootComponent,\n  $s$ napshot.root); $\langle n \rangle$  activated.snapshot = snapshot.root; $\langle n \rangle$  return new RouterState(new TreeNode<ActivatedRoute>(activated, []), snapshot);\n}\n\nexport function createEmptyStateSnapshot(\n urlTree: UrlTree, rootComponent: Type<any>|null): RouterStateSnapshot  $\ln \ constant$  const emptyParams =  $\lceil \cdot \ln \ constant$  $= \{\};\$  const emptyQueryParams  $= \{\};\$  const fragment = ";\n const activated = new ActivatedRouteSnapshot(\n [], emptyParams, emptyQueryParams, fragment, emptyData, PRIMARY\_OUTLET, rootComponent, null,\n

urlTree.root, -1, {});\n return new RouterStateSnapshot('', new TreeNode<ActivatedRouteSnapshot>(activated,

 $[$ ));\n}\n\n/\*\*\n \* Provides access to information about a route associated with a component\n \* that is loaded in an outlet. $\ln *$  Use to traverse the `RouterState` tree and extract information from nodes. $\ln * \ln *$  The following example shows how to construct a component using information from a $\ln$  \* currently activated route. $\ln$  \* Note: the observables in this class only emit when the current and previous values differ based\n \* on shallow equality. For example, changing deeply nested properties in resolved `data` will not\n \* cause the `ActivatedRoute.data` `Observable` to emit a new value.\n  $*\nabla \cdot$  {@example router/activated-route/module.ts region=\"activated-route\"\n header=\"activated-route.component.ts\"}\n \*\n \* @see [Getting route information](guide/router#getting-routeinformation)\n \*\n \* @publicApi\n \*/\nexport class ActivatedRoute {\n /\*\* The current snapshot of this route \*/\n snapshot!: ActivatedRouteSnapshot;\n /\*\* @internal \*/\n \_futureSnapshot: ActivatedRouteSnapshot;\n /\*\* @internal \*/\n \_routerState!: RouterState;\n /\*\* @internal \*/\n \_paramMap!: Observable<ParamMap>;\n /\*\* @internal \*/\n \_queryParamMap!: Observable<ParamMap>;\n\n /\*\* @internal \*/\n constructor(\n /\*\* An observable of the URL segments matched by this route.  $*\langle n \rangle$  public url: Observable<UrlSegment[]>, $\langle n \rangle$  /\*\* An observable of the matrix parameters scoped to this route.  $*\wedge$  public params: Observable <Params>,\n /\*\* An observable of the query parameters shared by all the routes.  $*\wedge$ n public queryParams: Observable<Params>,\n /\*\* An observable of the URL fragment shared by all the routes.  $\sqrt[n]{n}$  public fragment: Observable<string|null>,\n

/\*\* An observable of the static and resolved data of this route. \*/\n public data: Observable<Data>,\n /\*\* The outlet name of the route, a constant.  $*\n\lambda$  public outlet: string,  $\n\lambda$  /\* The component of the route, a constant.  $*\langle n \rangle$  // TODO(vsavkin): remove |string\n public component: Type $\langle \text{any} \rangle$ |string|null, futureSnapshot: ActivatedRouteSnapshot)  $\n\$ n this. futureSnapshot = futureSnapshot;\n  $\ln \frac{\ast \pi}{n}$  The configuration used to match this route. \*/\n get routeConfig(): Route|null  $\{\n$  return this.\_futureSnapshot.routeConfig;\n  $\|\n\|$ <sup>\*\*</sup> The root of the router state. \*/\n get root(): ActivatedRoute  ${\n \cdot \in \mathbb{S} \in \mathbb{S} \in \mathbb{$ route in the router state tree. \*/\n get parent(): ActivatedRoute|null  $\{\n\$ return this.\_routerState.parent(this);\n  $\ln \pi$  /\*\* The first child of this route in the router state tree. \*/\n get firstChild(): ActivatedRoute|null {\n return this. routerState.firstChild(this);\n  $\mathbb{R}^*$  The children of this route in the router state tree. \*/\n get children(): ActivatedRoute[]  $\n{\nvert \hat{S}_\nu \rangle}$   $\|\hat{S}_\n \$  The path from the root of the router state tree to this route. \*/\n get pathFromRoot(): ActivatedRoute[] {\n return this. routerState.pathFromRoot(this);\n  $\ln \frac{x^*}{n}$  \* An Observable that contains a map of the required and optional parameters\n \* specific to the route. $\ln$  \* The map supports retrieving single and multiple values from the same parameter. $\ln$  \*/ $\ln$  get paramMap(): Observable<ParamMap> {\n if (!this.\_paramMap) {\n this.\_paramMap = this.params.pipe(map((p: Params): ParamMap => convertToParamMap(p)));\n }\n return this. paramMap;\n  $\ln\left( n \right)$  /\*\*\n \* An Observable that contains a map of the query parameters available to all routes.\n \* The map supports retrieving single and multiple values from the query parameter. $\ln \sqrt{\pi}$  get queryParamMap(): Observable<ParamMap>  ${\n \in \{!this \_queryParamMap\}} {\n \in \{!x \in \mathbb{N} \} }$  this.\_queryParamMap =\n this.queryParams.pipe(map((p: Params): ParamMap => convertToParamMap(p)));\n }\n return this.\_queryParamMap;\n  $\ln$  toString(): string  $\ln$  return this.snapshot ? this.snapshot.toString() : `Future(\${this.\_futureSnapshot})`;\n }\n}\n\nexport type ParamsInheritanceStrategy = 'emptyOnly'|'always';\n\n/\*\* @internal \*/\nexport type Inherited = {\n params: Params,\n data: Data,\n resolve: Data,\n};\n\n/\*\*\n \* Returns the inherited params, data, and resolve for a given route. $\ln * By$  default, this only inherits values up to the nearest pathless or component-less route.\n \* @internal\n \*/\nexport function inheritedParamsDataResolve(\n route: ActivatedRouteSnapshot,\n paramsInheritanceStrategy: ParamsInheritanceStrategy = 'emptyOnly'): Inherited {\n const pathFromRoot = route.pathFromRoot;\n\n let inheritingStartingFrom = 0;\n if (paramsInheritanceStrategy  $!=$  'always')  $\{\n\text{inperitingStartingFrom} = pathFromRoot.length - 1;\n\text{in} \times 1; \ln \times 2; \ldots\}$ const current = pathFromRoot[inheritingStartingFrom]; $\ln$  const parent =

pathFromRoot[inheritingStartingFrom - 1];\n // current route is an empty path => inherits its parent's params and data\n if (current.routeConfig && current.routeConfig.path === ") {\n inheritingStartingFrom--;\n\n parent is componentless  $\Rightarrow$  current route should inherit its params and data\n } else if (!parent.component) {\n inheritingStartingFrom--;\n\n } else {\n break;\n }\n }\n }\n return flattenInherited(pathFromRoot.slice(inheritingStartingFrom));\n}\n\n/\*\* @internal \*/\nfunction

flattenInherited(pathFromRoot: ActivatedRouteSnapshot[]): Inherited {\n return pathFromRoot.reduce((res, curr)  $\Rightarrow$  {\n const params = {...res.params, ...curr.params};\n const data = {...res.data, ...curr.data};\n const resolve = {...res.resolve, ...curr.\_resolvedData};\n return {params, data, resolve};\n }, <any>{params: {}, data: {}, resolve:  ${\{\}}\;\{\}\;\|n\|$ );\n $\|n\|$ \*\*\n \* @description\n \*\n \* Contains the information about a route associated with a component loaded in an\n \* outlet at a particular moment in time. ActivatedRouteSnapshot can also be used to\n \* traverse the router state tree.\n \*\n \* The following example initializes a component with route information extracted\n \* from the snapshot of the root node at the time of creation.\n \*\n \* ``\n \* @Component({templateUrl:'./mycomponent.html'})\n \* class MyComponent {\n \* constructor(route: ActivatedRoute) {\n \* const id: string = route.snapshot.params.id;\n \* const url: string = route.snapshot.url.join(");\n \* const user = route.snapshot.data.user;\n \*  $\ln * \ln * \ln * \mathbb{R}$  \* @publicApi\n \*/\nexport class ActivatedRouteSnapshot {\n /\*\* The configuration used to match this route \*\*/\n public readonly routeConfig: Route|null;\n /\*\* @internal \*\*/\n \_urlSegment: UrlSegmentGroup;\n /\*\* @internal \*/\n \_lastPathIndex: number;\n /\*\* @internal \*/\n \_resolve: ResolveData;\n /\*\* @internal \*/\n // TODO(issue/24571): remove '!'.\n resolvedData!: Data;\n /\*\* @internal \*/\n // TODO(issue/24571): remove '!'.\n \_routerState!: RouterStateSnapshot;\n /\*\* @internal \*/\n // TODO(issue/24571): remove '!'.\n \_paramMap!: ParamMap;\n /\*\* @internal \*/\n // TODO(issue/24571): remove '!'.\n \_queryParamMap!: ParamMap;\n\n /\*\* @internal \*/\n constructor(\n /\*\* The URL segments matched by this route \*/\n public url: UrlSegment[],\n /\*\*\n \* The matrix parameters scoped to this route.\n \*\n \* You can compute all params (or data) in the router state or to get params outside\n \* of an activated component by traversing the `RouterState` tree as in the following\n  $*$  example:\n  $*$  ```\n collectRouteParams(router: Router)  ${\n \times \}$  let params =  ${\n \times \}$  let stack: ActivatedRouteSnapshot [router.routerState.snapshot.root];\n  $*$  while (stack.length  $> 0$ ) {\n  $*$  const route = stack.pop()!;\n params = {...params, ...route.params};\n \* stack.push(...route.children);\n \* }\n \* return params;\n \*  $\ln$  \* ``\n \*/\n public params: Params,\n /\*\* The query parameters shared by all the routes \*/\n public queryParams: Params,\n /\*\* The URL fragment shared by all the routes  $*\wedge$ n public fragment: string|null,\n /\*\* The static and resolved data of this route \*/\n public data: Data,\n /\*\* The outlet name of the route  $*\ln$  public outlet: string,  $\ln$  /\*\* The component of the route  $*\ln$  public component: Type<any>|string|null, routeConfig: Route|null, urlSegment: UrlSegmentGroup,\n lastPathIndex: number, resolve: ResolveData)  $\{\n\$  this.routeConfig = routeConfig; $\n\$ n this.\_urlSegment = urlSegment; $\n\$ n this. lastPathIndex = lastPathIndex;\n this. resolve = resolve;\n  $\ln \frac{x^*}{\ln \cot \sqrt{x}}$  The root of the router state \*/\n get root(): ActivatedRouteSnapshot  $\{\n$  return this.\_routerState.root;\n  $\|\n$  /\*\* The parent of this route in the router state tree \*/\n get parent(): ActivatedRouteSnapshot|null {\n return this.\_routerState.parent(this);\n }\n\n /\*\* The first child of this route in the router state tree \*/\n get firstChild(): ActivatedRouteSnapshot|null {\n return this.\_routerState.firstChild(this);\n  $\mathbb{R}^*$  The children of this route in the router state tree \*/\n get children(): ActivatedRouteSnapshot[]  $\nvert \$ n return this. routerState.children(this);\n  $\ln / **$  The path from the root of the router state tree to this route  $*\$ n get pathFromRoot(): ActivatedRouteSnapshot[]  $\n\$ n return this.\_routerState.pathFromRoot(this);\n  $\ln$  get paramMap(): ParamMap {\n if (!this.\_paramMap) {\n this.\_paramMap = convertToParamMap(this.params);\n }\n return this.\_paramMap;\n }\n\n get queryParamMap(): ParamMap  ${\n \in \}$  if (!this.\_queryParamMap)  ${\n \in \}$  this.\_queryParamMap = convertToParamMap(this.queryParams);\n }\n return this.\_queryParamMap;\n }\n\n toString(): string {\n const url = this.url.map(segment => segment.toString()).join('/');\n const matched = this.routeConfig ? this.routeConfig.path : ";\n return `Route(url:'\${url}', path:'\${matched}')`;\n }\n\n/\*\*\n \* @description\n \*\n \* Represents the state of the router at a moment in time. $\ln * \ln *$  This is a tree of activated route snapshots. Every node in this tree knows about\n \* the \"consumed\" URL segments, the extracted parameters, and the resolved data. $\ln \pi$ \n \* The following example shows how a component is initialized with information\n \* from the snapshot of the root node's state at the time of creation.\n \*\n \* ```\n \* @Component({templateUrl:'template.html'})\n \* class MyComponent  ${\n \ast \ } \mathsf{con} \mathsf{Con} \$  constructor(router: Router)  ${\n \ast \ } \mathsf{con} \mathsf{S} \$  = router.routerState;\n \* const snapshot: RouterStateSnapshot = state.snapshot;\n  $*$  const root: ActivatedRouteSnapshot = snapshot.root;\n  $*$ const child = root.firstChild;\n \* const id: Observable < string > = child.params.map(p = > p.id);\n \* //...\n \* }\n

 $*\ \{\n\}$  \* ```\n \*\n \* @publicApi\n \*/\nexport class RouterStateSnapshot extends Tree<ActivatedRouteSnapshot> {\n /\*\* @internal \*/\n constructor(\n /\*\* The url from which this snapshot was created \*/\n public url: string, root: TreeNode<ActivatedRouteSnapshot>) {\n super(root);\n setRouterState(<RouterStateSnapshot>this, root);\n }\n\n override toString(): string {\n return serializeNode(this.\_root);\n }\n}\n\nfunction setRouterState<U, T extends {\_routerState: U}>(state: U, node: TreeNode<T>): void {\n node.value.\_routerState = state;\n node.children.forEach(c => setRouterState(state, c));\n}\nfunction serializeNode(node: TreeNode<ActivatedRouteSnapshot>): string  $\{n \text{ const } c = node \text{ children.length } > 0 ? \}$  $\{node.childrenmap(serializeNode).join(\, ')\} ' : '\; \n return \$ {node.value}\_{\c}'\; \n\n\nh\n\n\*^\*\n \* The expectation is that the activate route is created with the right set of parameters. $\ln *$  So we push new values into the observables only when they are not the initial values. $\ln *$  And we detect that by checking if the snapshot field is set. $\ln *$  nexport function advanceActivatedRoute(route: ActivatedRoute): void  $\{\n\$ n if (route.snapshot)  $\{\n\$ n const currentSnapshot = route.snapshot;\n const nextSnapshot = route.\_futureSnapshot;\n route.snapshot = nextSnapshot;\n if (!shallowEqual(currentSnapshot.queryParams, nextSnapshot.queryParams)) {\n (<any>route.queryParams).next(nextSnapshot.queryParams);\n }\n if (currentSnapshot.fragment !== nextSnapshot.fragment)  ${\n \ {\text{cary-route}.fragment).next(nextSnapshot.fragment)};\n \ {\n \ {\text{cary-route}.fragment}}\n \}$ (!shallowEqual(currentSnapshot.params, nextSnapshot.params)) {\n (<any>route.params).next(nextSnapshot.params);\n }\n if (!shallowEqualArrays(currentSnapshot.url, nextSnapshot.url)) {\n (<any>route.url).next(nextSnapshot.url);\n }\n if (!shallowEqual(currentSnapshot.data, nextSnapshot.data))  ${\n \ {\text{any} \ {\text{next} \ {\text{and} \ {\text{not} \ {\text{not}} \ {\text{not}}$ route.\_futureSnapshot;\n\n // this is for resolved data\n (<any>route.data).next(route.\_futureSnapshot.data);\n }\n}\n\n\nexport function equalParamsAndUrlSegments(\n a: ActivatedRouteSnapshot, b: ActivatedRouteSnapshot): boolean  ${\n$  const equalUrlParams = shallowEqual(a.params, b.params) && equalSegments(a.url, b.url);\n const parentsMismatch = !a.parent !== !b.parent;\n\n return equalUrlParams && !parentsMismatch &&\n (!a.parent || equalParamsAndUrlSegments(a.parent, b.parent!));\n}\n","/\*\*\n \* @license\n \* Copyright Google LLC All Rights Reserved. $\ln \pi$  \* Use of this source code is governed by an MITstyle license that can be $\ln *$  found in the LICENSE file at https://angular.io/license $\ln *$  $\ln$ nimport {BehaviorSubject} from 'rxjs';\n\nimport {DetachedRouteHandleInternal, RouteReuseStrategy} from './route\_reuse\_strategy';\nimport {ActivatedRoute, ActivatedRouteSnapshot, RouterState, RouterStateSnapshot} from './router\_state';\nimport {TreeNode} from './utils/tree';\n\nexport function createRouterState(\n routeReuseStrategy: RouteReuseStrategy, curr: RouterStateSnapshot,\n prevState: RouterState): RouterState {\n const root = createNode(routeReuseStrategy, curr.\_root, prevState ? prevState.\_root : undefined);\n return new RouterState(root, curr);\n}\n\nfunction createNode(\n routeReuseStrategy: RouteReuseStrategy, curr: TreeNode<ActivatedRouteSnapshot>,\n prevState?: TreeNode<ActivatedRoute>): TreeNode<ActivatedRoute>  ${\n\mu \n\in \mathbb{R}^n$  // reuse an activated route that is currently displayed on the screen\n if (prevState && routeReuseStrategy.shouldReuseRoute(curr.value, prevState.value.snapshot)) {\n const value = prevState.value;\n value.\_futureSnapshot = curr.value;\n const children = createOrReuseChildren(routeReuseStrategy, curr, prevState);\n return new TreeNode<ActivatedRoute>(value, children);\n } else {\n if (routeReuseStrategy.shouldAttach(curr.value))  ${\n \mu \n}$  // retrieve an activated route that is used to be displayed, but is not currently displayed\n const detachedRouteHandle = routeReuseStrategy.retrieve(curr.value);\n if  $(detachedRouteHandle !== null) \$ n const tree =  $(detachedRouteHandle as$ DetachedRouteHandleInternal).route;\n setFutureSnapshotsOfActivatedRoutes(curr, tree);\n return tree;\n  $\ln$  }\n\n const value = createActivatedRoute(curr.value);\n const children = curr.children.map(c => createNode(routeReuseStrategy, c));\n return new TreeNode<ActivatedRoute>(value, children);\n }\n}\n\nfunction setFutureSnapshotsOfActivatedRoutes(\n curr: TreeNode<ActivatedRouteSnapshot>, result: TreeNode<ActivatedRoute>): void  $\{\n\$  if (curr.value.routeConfig  $! ==$  result.value.routeConfig)  $\{\n\$  throw new Error('Cannot reattach ActivatedRouteSnapshot created from a different route');\n  $\ln$  if (curr.children.length !== result.children.length) {\n throw new Error('Cannot reattach ActivatedRouteSnapshot with a different number of children');\n }\n result.value. futureSnapshot = curr.value;\n for (let i = 0; i < curr.children.length; ++i) {\n

setFutureSnapshotsOfActivatedRoutes(curr.children[i], result.children[i]);\n }\n}\nfunction

createOrReuseChildren(\n routeReuseStrategy: RouteReuseStrategy, curr: TreeNode<ActivatedRouteSnapshot>,\n prevState: TreeNode<ActivatedRoute>) {\n return curr.children.map(child => {\n for (const p of prevState.children) {\n if (routeReuseStrategy.shouldReuseRoute(child.value, p.value.snapshot)) {\n return createNode(routeReuseStrategy, child, p);\n }\n return createNode(routeReuseStrategy, child);\n });\n}\n\nfunction createActivatedRoute(c: ActivatedRouteSnapshot) {\n return new ActivatedRoute(\n new BehaviorSubject(c.url), new BehaviorSubject(c.params), new BehaviorSubject(c.queryParams),\n new BehaviorSubject(c.fragment), new BehaviorSubject(c.data), c.outlet, c.component, c); $\n\ln{\ln \pi}$ ,"/\*\*\n \* @license\n \* Copyright Google LLC All Rights Reserved. $\ln \pi$  Use of this source code is governed by an MIT-style license that can be\n \* found in the LICENSE file at https://angular.io/license\n \*/\n\nimport {ActivatedRoute} from './router\_state';\nimport {Params, PRIMARY\_OUTLET} from './shared';\nimport {UrlSegment, UrlSegmentGroup, UrlTree} from './url\_tree';\nimport {forEach, last, shallowEqual} from './utils/collection';\n\nexport function createUrlTree(\n route: ActivatedRoute, urlTree: UrlTree, commands: any[], queryParams: Params|null,\n fragment: string|null): UrlTree  $\{\n \in$  if (commands.length === 0)  $\{\n \in$  return tree(urlTree.root, urlTree.root, urlTree, queryParams, fragment);\n  $\ln \cap \mathbb{Q}$  const nav = computeNavigation(commands);\n\n if (nav.toRoot()) {\n return tree(urlTree.root, new UrlSegmentGroup([],  $\}$ ), urlTree, queryParams, fragment);\n  $\ln \ln$  const startingPosition = findStartingPosition(nav, urlTree, route);\n\n const segmentGroup = startingPosition.processChildren ?\n updateSegmentGroupChildren(\n startingPosition.segmentGroup, startingPosition.index, nav.commands) :\n updateSegmentGroup(startingPosition.segmentGroup, startingPosition.index, nav.commands);\n return tree(startingPosition.segmentGroup, segmentGroup, urlTree, queryParams, fragment);\n}\n\nfunction isMatrixParams(command: any): boolean {\n return typeof command === 'object' & & command != null & & !command.outlets && !command.segmentPath;\n}\n\n/\*\*\n \* Determines if a given command has an `outlets` map. When we encounter a command $\ln *$  with an outlets k/v map, we need to apply each outlet individually to the existing segment.\n \*/\nfunction isCommandWithOutlets(command: any): command is {outlets: {[key: string]: any}} {\n return typeof command === 'object' && command != null && command.outlets;\n}\n\nfunction tree(\n oldSegmentGroup: UrlSegmentGroup, newSegmentGroup: UrlSegmentGroup, urlTree: UrlTree,\n queryParams: Params|null, fragment: string|null): UrlTree  $\{\n$ et qp: any =  $\;\;\;$  if (queryParams)  $\{\n$  forEach(queryParams, (value: any, name: any) =>  $\{\n\mid \text{qp[name]} = \text{Array.isArray(value)}?$  value.map((v: any) =>  $\{\n\mid \text{qp[name]} = \text{Array.isArray(value)}?$  $\|\cdot\|$ );\n  $\|\cdot\|$  if (urlTree.root === oldSegmentGroup)  $\|\cdot\|$  return new UrlTree(newSegmentGroup, qp, fragment);\n }\n\n return new UrlTree(replaceSegment(urlTree.root, oldSegmentGroup, newSegmentGroup), qp, fragment);\n}\n\nfunction replaceSegment(\n current: UrlSegmentGroup, oldSegment: UrlSegmentGroup,\n newSegment: UrlSegmentGroup): UrlSegmentGroup  $\n \alpha$ : ([key: string]: UrlSegmentGroup  $= \{\}\$ forEach(current.children, (c: UrlSegmentGroup, outletName: string) => {\n if (c == oldSegment) {\n children[outletName] = newSegment;\n } else  ${\n}$  children[outletName] = replaceSegment(c, oldSegment, newSegment);\n }\n });\n return new UrlSegmentGroup(current.segments, children);\n}\n\nclass Navigation {\n constructor(\n public isAbsolute: boolean, public numberOfDoubleDots: number, public commands: any[]) {\n if (isAbsolute && commands.length > 0 && isMatrixParams(commands[0])) {\n throw new Error('Root segment cannot have matrix parameters');\n  $\ln$  const cmdWithOutlet = commands.find(isCommandWithOutlets);\n if (cmdWithOutlet && cmdWithOutlet !== last(commands)) {\n throw new Error('{outlets:{}} has to be the last command');\n  $\ln \n$  public toRoot(): boolean {\n return this.isAbsolute && this.commands.length === 1 && this.commands[0] == '/';\n }\n}\n\n/\*\* Transforms commands to a normalized `Navigation` \*/\nfunction computeNavigation(commands: any[]): Navigation  $\{\n\alpha \in \mathcal{C}\n\}$  ((typeof commands[0] === 'string') && commands.length  $== 1 \& commands[0] == 7'$  {\n return new Navigation(true, 0, commands);\n }\n\n let numberOfDoubleDots = 0;\n let isAbsolute = false;\n\n const res: any[] = commands.reduce((res, cmd, cmdIdx) =>  ${\n \infty \in \mathbb{C} \setminus \mathbb{C} \setminus \mathbb{C$  $\{\}\$ ;\n forEach(cmd.outlets, (commands: any, name: string) =>  $\{\n\}$  outlets[name] = typeof commands === 'string' ? commands.split('/') : commands;\n });\n return [...res, {outlets}];\n }\n\n if (cmd.segmentPath)  $\nvert$  return [...res, cmd.segmentPath]; $\nvert$  }\n  $\ln$  if (!(typeof cmd == 'string'))  $\ln$ 

return  $[...res, cmd];\n\| \|\n\|$  if  $(cmdIdx == 0) {\n\ncmd.split('')}.forEach((urlPart, partIndex) => {\n\ndiff (cmdIdx == 0) }$ (partIndex == 0 && urlPart === '.') {\n // skip './a'\n } else if (partIndex == 0 && urlPart === '') { // '/a'\n isAbsolute = true;\n } else if (urlPart === '..') { // '../a'\n numberOfDoubleDots++;\n } else if (urlPart != ")  $\nvert p$  res.push(urlPart);\n }\n });\n\n return res;\n }\n\n return [...res, cmd];\n }, []);\n\n return new Navigation(isAbsolute, numberOfDoubleDots, res);\n}\n\nclass Position {\n constructor(\n public segmentGroup: UrlSegmentGroup, public processChildren: boolean, public index: number) {\n }\n}\n\nfunction findStartingPosition(nav: Navigation, tree: UrlTree, route: ActivatedRoute): Position {\n if (nav.isAbsolute)  ${\n$  return new Position(tree.root, true, 0); $\n$   $\n$  if (route.snapshot.\_lastPathIndex === -1)  ${\n$ const segmentGroup = route.snapshot.\_urlSegment;\n // Pathless ActivatedRoute has \_lastPathIndex === -1 but should not process children\n // see issue #26224, #13011, #35687\n // However, if the ActivatedRoute is the root we should process children like above.\n const processChildren = segmentGroup === tree.root;\n return new Position(segmentGroup, processChildren, 0);\n }\n\n const modifier = isMatrixParams(nav.commands[0]) ? 0 : 1;\n const index = route.snapshot. lastPathIndex + modifier;\n return createPositionApplyingDoubleDots(\n route.snapshot.\_urlSegment, index, nav.numberOfDoubleDots);\n}\n\nfunction createPositionApplyingDoubleDots(\n group: UrlSegmentGroup, index: number, numberOfDoubleDots: number): Position  $\ln \det g = \text{group}$ ; let ci = index;\n let dd = numberOfDoubleDots;\n while (dd > ci)  $\ln \text{ dd} = \text{ci}$ ;\n g  $= g.parent!$ ;\n if (!g) {\n throw new Error('Invalid number of \\'../\'');\n }\n ci = g.segments.length;\n }\n return new Position(g, false, ci - dd); $\n\ln\|$ n(nfunction getOutlets(commands: unknown[]): {[k: string]: unknown[]|string { $\ln$  if (isCommandWithOutlets(commands[0])) { $\ln$  return commands[0].outlets; $\ln$  } $\ln$ return {[PRIMARY\_OUTLET]: commands };\n \\nfunction updateSegmentGroup(\n segmentGroup: UrlSegmentGroup, startIndex: number, commands: any[]): UrlSegmentGroup  $\{\n \}$  if (!segmentGroup)  $\{\n \}$ segmentGroup = new UrlSegmentGroup( $[\,\}]$ ,  $\}\n$  if (segmentGroup.segments.length === 0 && segmentGroup.hasChildren()) {\n return updateSegmentGroupChildren(segmentGroup, startIndex, commands);\n  $\ln$ n const m = prefixedWith(segmentGroup, startIndex, commands); $\ln$  const slicedCommands = commands.slice(m.commandIndex);\n if (m.match && m.pathIndex < segmentGroup.segments.length) {\n const  $g = new UrlSegmentGroup(segmentGroup.segments.slice(0, m.pathIndex), \{\})$ ;\n g.children[PRIMARY\_OUTLET] = $\ln$  new UrlSegmentGroup(segmentGroup.segments.slice(m.pathIndex), segmentGroup.children);\n return updateSegmentGroupChildren(g, 0, slicedCommands);\n } else if (m.match & & slicedCommands.length  $== 0$ } {\n return new UrlSegmentGroup(segmentGroup.segments, {});\n } else if (m.match && !segmentGroup.hasChildren()) {\n return createNewSegmentGroup(segmentGroup, startIndex, commands);\n } else if (m.match) {\n return updateSegmentGroupChildren(segmentGroup, 0, slicedCommands);\n } else {\n return createNewSegmentGroup(segmentGroup, startIndex, commands);\n }\n}\n\nfunction updateSegmentGroupChildren(\n segmentGroup: UrlSegmentGroup, startIndex: number, commands: any[]): UrlSegmentGroup  $\{\n\$ if (commands.length === 0)  $\{\n\$ n return new UrlSegmentGroup(segmentGroup.segments,  $\{\}\$ );\n  $\}$  else  $\{\n$  const outlets = getOutlets(commands);\n const children: {[key: string]: UrlSegmentGroup} = {};\n\n forEach(outlets, (commands, outlet) => {\n if (typeof commands === 'string')  $\{n \$  commands = [commands];\n  $\{n \}$  if (commands !== null)  $\{\n$ children[outlet] = updateSegmentGroup(segmentGroup.children[outlet], startIndex, commands);\n  $\ln$  });\n\n forEach(segmentGroup.children, (child: UrlSegmentGroup, childOutlet: string) => {\n if (outlets[childOutlet]  $==$  undefined)  $\ln$  children[childOutlet] = child;\n }\n });\n return new UrlSegmentGroup(segmentGroup.segments, children);\n }\n\nfunction prefixedWith(segmentGroup: UrlSegmentGroup, startIndex: number, commands: any[1]  $\ln \text{[CemmandIndex]} = 0$ ; let currentPathIndex = startIndex;\n\n const noMatch = {match: false, pathIndex: 0, commandIndex: 0};\n while (currentPathIndex < segmentGroup.segments.length) {\n if (currentCommandIndex >= commands.length) return  $n\delta$  moMatch; $\ln$  const path = segmentGroup.segments[currentPathIndex]; $\ln$  const command = commands [currentCommandIndex];\n // Do not try to consume command as part of the prefixing if it has outlets because it can\n // contain outlets other than the one being processed. Consuming the outlets command would\n // result in other outlets being ignored.\n if (isCommandWithOutlets(command)) {\n break;\n }\n const curr

 $=$  \\${command}\;\n const next =\n currentCommandIndex < commands.length - 1 ? commands[currentCommandIndex + 1] : null;\n\n if (currentPathIndex > 0 && curr === undefined) break;\n\n if (curr && next && (typeof next === 'object') && next.outlets === undefined)  $\{\n\infty$  if (!compare(curr, next, path)) return noMatch;\n currentCommandIndex += 2;\n } else {\n if (!compare(curr, {}, path)) return noMatch;\n currentCommandIndex++;\n }\n currentPathIndex++;\n }\n\n return {match: true, pathIndex: currentPathIndex, commandIndex: currentCommandIndex  $\{\n}{\n}\$ n{inction createNewSegmentGroup(\n segmentGroup: UrlSegmentGroup, startIndex: number, commands: any[]): UrlSegmentGroup  $\{n \text{ const paths} =$ segmentGroup.segments.slice(0, startIndex);\n\n let  $i = 0$ ;\n while (i < commands.length) {\n const command = commands[i];\n if (isCommandWithOutlets(command))  $\ln$  const children = createNewSegmentChildren(command.outlets);\n return new UrlSegmentGroup(paths, children);\n }\n\n // if we start with an object literal, we need to reuse the path part from the segment $\ln$  if (i === 0 && isMatrixParams(commands[0]))  $\{\n \alpha$  const  $p = segmentGroup \, segments[startIndex];\n \}$  paths.push(new UrlSegment(p.path, stringify(commands[0])));\n i++;\n continue;\n }\n\n const curr = isCommandWithOutlets(command) ? command.outlets[PRIMARY\_OUTLET] : `\${command}`;\n const next = (i  $\leq$  commands.length - 1) ? commands $[i + 1]$  : null; $\in$  if (curr && next && isMatrixParams(next))  $\in$ paths.push(new UrlSegment(curr, stringify(next)));\n  $i \leftarrow 2$ ;\n } else {\n paths.push(new UrlSegment(curr,  $\{\})\;\n\ n \ i++;\n \} \n \ return new UrlSegmentGroup(paths, \{\});\n\} \n function$ createNewSegmentChildren(outlets: {[name: string]: unknown[]|string}):\n {[outlet: string]: UrlSegmentGroup}  ${\n $\{\text{count}(\text{count}) = \{\text{count}(\text{count})\} = \{\text{count}(\text{count})\} \}$  if$ (typeof commands === 'string')  $\n{\infty} = \text{commands}$ ;  $\n{\infty}$  if (commands !== null)  ${\n{\infty}$ children[outlet] = createNewSegmentGroup(new UrlSegmentGroup([],  $\{ \}$ ), 0, commands);\n  $\{\n \}$ );\n return children;\n}\n\nfunction stringify(params: {[key: string]: any}): {[key: string]: string} {\n const res: {[key: string]: string  $= {\};\n$  forEach(params, (v: any, k: string) => res[k] =  $\{v\}$ ;\n return res;\n}\n\nfunction compare(path: string, params: {[key: string]: any}, segment: UrlSegment): boolean {\n return path == segment.path  $\&&$ shallowEqual(params, segment.parameters); $\ln$ }\n","/\*\*\n \* @license\n \* Copyright Google LLC All Rights Reserved. $\ln * \ln *$  Use of this source code is governed by an MIT-style license that can be $\ln *$  found in the LICENSE file at https://angular.io/license\n \*/\n\nimport {MonoTypeOperatorFunction} from 'rxjs';\nimport {map} from 'rxjs/operators';\n\nimport {LoadedRouterConfig} from '../config';\nimport {ActivationEnd, ChildActivationEnd, Event} from '../events';\nimport {DetachedRouteHandleInternal, RouteReuseStrategy} from '../route\_reuse\_strategy';\nimport {NavigationTransition} from '../router';\nimport {ChildrenOutletContexts} from '../router\_outlet\_context';\nimport {ActivatedRoute, ActivatedRouteSnapshot, advanceActivatedRoute, RouterState} from '../router\_state';\nimport {forEach} from '../utils/collection';\nimport {nodeChildrenAsMap, TreeNode} from '../utils/tree';\n\nexport const activateRoutes =\n (rootContexts: ChildrenOutletContexts, routeReuseStrategy: RouteReuseStrategy,\n forwardEvent: (evt: Event) => void): MonoTypeOperatorFunction<NavigationTransition>  $\Rightarrow$ \n map(t => {\n new ActivateRoutes(\n routeReuseStrategy, t.targetRouterState!, t.currentRouterState, forwardEvent)\n .activate(rootContexts);\n return t;\n });\n\nexport class ActivateRoutes {\n constructor(\n private routeReuseStrategy: RouteReuseStrategy, private futureState: RouterState, $\infty$  private currState: RouterState, private forwardEvent: (evt: Event) => void) { $\n\infty$ activate(parentContexts: ChildrenOutletContexts): void {\n const futureRoot = this.futureState.\_root;\n const currRoot = this.currState ? this.currState.\_root : null;\n\n this.deactivateChildRoutes(futureRoot, currRoot, parentContexts);\n advanceActivatedRoute(this.futureState.root);\n this.activateChildRoutes(futureRoot, currRoot, parentContexts);\n  $\ln / \Delta$  De-activate the child route that are not re-used for the future state\n private deactivateChildRoutes(\n futureNode: TreeNode<ActivatedRoute>, currNode: TreeNode<ActivatedRoute>|null,\n contexts: ChildrenOutletContexts): void {\n const children: {[outletName: string]: TreeNode<ActivatedRoute>} = nodeChildrenAsMap(currNode);\n\n // Recurse on the routes active in the future state to de-activate deeper children\n futureNode.children.forEach(futureChild => {\n const childOutletName = futureChild.value.outlet;\n this.deactivateRoutes(futureChild, children[childOutletName], contexts);\n delete children[childOutletName];\n });\n\n // De-activate the routes that will not be re-used\n

forEach(children, (v: TreeNode<ActivatedRoute>, childName: string) => {\n

this.deactivateRouteAndItsChildren(v, contexts);\n });\n }\n\n private deactivateRoutes(\n futureNode: TreeNode<ActivatedRoute>, currNode: TreeNode<ActivatedRoute>,\n parentContext: ChildrenOutletContexts): void  $\{\n\in \text{const}$  future = futureNode.value; $\in \text{const}$  curr = currNode ? currNode.value : null; $\ln \ln \text{ if}$  (future === curr)  ${\n \mu \ }/{\n$  // Reusing the node, check to see if the children need to be de-activated ${\n \mu \ }$  if (future.component)  ${\n \mu \ }$ // If we have a normal route, we need to go through an outlet. $\ln$  const context = parentContext.getContext(future.outlet);\n if (context) {\n this.deactivateChildRoutes(futureNode, currNode, context.children);\n } else {\n // if we have a componentless route, we recurse but keep the same outlet map. $\n\lambda$  this.deactivateChildRoutes(futureNode, currNode, parentContext); $\n\lambda$  } else  $\{\n\lambda$  if (curr)  $\{\n\mid n \mid \text{D}$  // Deactivate the current route which will not be re-used $\n\mid n$ this.deactivateRouteAndItsChildren(currNode, parentContext);\n }\n }\n }\n\n private deactivateRouteAndItsChildren(\n route: TreeNode<ActivatedRoute>, parentContexts: ChildrenOutletContexts): void  ${\n \in \n }$  if (this.routeReuseStrategy.shouldDetach(route.value.snapshot))  ${\n \in \n }$ this.detachAndStoreRouteSubtree(route, parentContexts);\n } else {\n this.deactivateRouteAndOutlet(route, parentContexts);\n }\n }\n\n private detachAndStoreRouteSubtree(\n route: TreeNode<ActivatedRoute>, parentContexts: ChildrenOutletContexts): void  $\{\n\$  const context = parentContexts.getContext(route.value.outlet);\n if (context && context.outlet) {\n const componentRef = context.outlet.detach(); $\in$  const contexts = context.children.onOutletDeactivated(); $\in$ this.routeReuseStrategy.store(route.value.snapshot, {componentRef, route, contexts});\n }\n }\n\n private deactivateRouteAndOutlet(\n route: TreeNode<ActivatedRoute>, parentContexts: ChildrenOutletContexts): void  ${\n\mu$  const context = parentContexts.getContext(route.value.outlet);\n // The context could be `null` if we are on a componentless route but there may still be\n // children that need deactivating.\n const contexts = context && route.value.component ? context.children : parentContexts;\n const children: {[outletName: string]:  $TreeNode < \text{ActiveRule} > \} = nodeChildrenAsMap(root); \ln \text{ for (const childOutlet of Object.keys(children))}$ {\n this.deactivateRouteAndItsChildren(children[childOutlet], contexts);\n }\n\n if (context && context.outlet)  ${\n \mu \n}$  // Destroy the component ${\n \mu \n}$  context.outlet.deactivate(); ${\n \mu \n}$  // Destroy the contexts for all the outlets that were in the component\n context.children.onOutletDeactivated();\n // Clear the information about the attached component on the context but keep the reference to  $n$  // the outlet. n context.attachRef = null;\n context.resolver = null;\n context.route = null;\n }\n }\n\n private activateChildRoutes(\n futureNode: TreeNode<ActivatedRoute>, currNode: TreeNode<ActivatedRoute>|null,\n contexts: ChildrenOutletContexts): void {\n const children: {[outlet: string]: TreeNode<ActivatedRoute>} = nodeChildrenAsMap(currNode);\n futureNode.children.forEach(c => {\n this.activateRoutes(c, children[c.value.outlet], contexts);\n this.forwardEvent(new ActivationEnd(c.value.snapshot));\n });\n if (futureNode.children.length) {\n this.forwardEvent(new ChildActivationEnd(futureNode.value.snapshot));\n }\n }\n\n private activateRoutes(\n futureNode: TreeNode<ActivatedRoute>, currNode: TreeNode<ActivatedRoute>,\n parentContexts: ChildrenOutletContexts): void {\n const future = futureNode.value;\n const curr = currNode ? currNode.value : null;\n\n advanceActivatedRoute(future);\n\n // reusing the node\n if (future === curr) {\n if (future.component) {\n // If we have a normal route, we need to go through an outlet.\n const context = parentContexts.getOrCreateContext(future.outlet);\n this.activateChildRoutes(futureNode, currNode, context.children); $\ln$  } else  $\{\ln$  // if we have a componentless route, we recurse but keep the same outlet map.\n this.activateChildRoutes(futureNode, currNode, parentContexts); $\in$  } \n } else { $\in$  if (future.component) { $\in$  // if we have a normal route, we need to place the component into the outlet and recurse. $\n\therefore$  const context = parentContexts.getOrCreateContext(future.outlet);\n\n if (this.routeReuseStrategy.shouldAttach(future.snapshot))  $\{\n\}$  const stored =\n (<DetachedRouteHandleInternal>this.routeReuseStrategy.retrieve(future.snapshot));\n this.routeReuseStrategy.store(future.snapshot, null);\n context.children.onOutletReAttached(stored.contexts);\n context.attachRef = stored.componentRef;\n

context.route = stored.route.value;\n if (context.outlet)  ${\n \chi \}$  // Attach right away when the outlet has already been instantiated\n // Otherwise attach from `RouterOutlet.ngOnInit` when it is instantiated\n context.outlet.attach(stored.componentRef, stored.route.value);\n }\n advanceActivatedRouteNodeAndItsChildren(stored.route);\n } else {\n const config = parentLoadedConfig(future.snapshot); $\ln$  const cmpFactoryResolver = config ? config.module.componentFactoryResolver : null;\n\n context.attachRef = null;\n context.route = future;\n

context.resolver = cmpFactoryResolver;\n if (context.outlet)  $\ln$  // Activate the outlet when it has already been instantiated $\ln$  // Otherwise it will get activated from its `ngOnInit` when instantiated $\ln$ context.outlet.activateWith(future, cmpFactoryResolver);\n  $\ln$  this.activateChildRoutes(futureNode, null, context.children); $\ln$  } else  ${\n \over |n}$  // if we have a componentless route, we recurse but keep the same outlet map. $\in$  this.activateChildRoutes(futureNode, null, parentContexts); $\in$   $\in$   $\in$   $\in$   $\in$   $\in$ advanceActivatedRouteNodeAndItsChildren(node: TreeNode<ActivatedRoute>): void {\n advanceActivatedRoute(node.value);\n

node.children.forEach(advanceActivatedRouteNodeAndItsChildren);\n}\n\nfunction parentLoadedConfig(snapshot: ActivatedRouteSnapshot): LoadedRouterConfig|null  ${\n}$  for (let s = snapshot.parent; s; s = s.parent)  ${\n}$  const route = s.routeConfig; $\langle n \rangle$  if (route && route.\_loadedConfig) return route.\_loadedConfig; $\langle n \rangle$  if (route && route.component) return null;\n }\n\n return null;\n}\n","/\*\*\n \* @license\n \* Copyright Google LLC All Rights Reserved. $\ln * \ln *$  Use of this source code is governed by an MIT-style license that can be $\ln *$  found in the LICENSE file at https://angular.io/license\n \*/\n\nimport {NgModuleFactory, NgModuleRef, Type} from '@angular/core';\nimport {Observable} from 'rxjs';\n\nimport {ActivatedRouteSnapshot} from './router\_state';\nimport {UrlSegment, UrlSegmentGroup} from './url\_tree';\n\n\n/\*\*\n \* Represents a route configuration for the Router service.\n \* An array of `Route` objects, used in `Router.config` and for nested route configurations\n \* in `Route.children`.\n \*\n \* @see `Route`\n \* @see `Router`\n \* @see [Router configuration guide](guide/router-reference#configuration)\n \* @publicApi\n \*/\nexport type Routes = Route[];\n\n/\*\*\n \* Represents the result of matching URLs with a custom matching function.\n  $*\n$   $*\n$  `consumed` is an array of the consumed URL segments.\n \* \* `posParams` is a map of positional parameters.\n \*\n \* @see `UrlMatcher()`\n \*  $\Omega$  @publicApi\n \*/\nexport type UrlMatchResult = {\n consumed: UrlSegment[];\n posParams?: {[name: string]: UrlSegment};\n};\n\n/\*\*\n \* A function for matching a route against URLs. Implement a custom URL matcher\n \* for `Route.matcher` when a combination of `path` and `pathMatch`\n \* is not expressive enough. Cannot be used together with `path` and `pathMatch`. $\ln \pi$  The function takes the following arguments and returns a `UrlMatchResult` object.\n \* \* \*segments\* : An array of URL segments.\n \* \* \*group\* : A segment group.\n \* \* \*route\* : The route to match against.\n \*\n \* The following example implementation matches HTML files.\n \*\n \*  $\sum_{n \neq x}$  export function htmlFiles(url: UrlSegment[]) {\n \* return url.length === 1 && url[0].path.endsWith('.html') ? ({consumed: url}) : null;\n \* }\n \*\n \* export const routes = [{ matcher: htmlFiles, component: AnyComponent  $|\cdot|$ ;\n \* ``\n \*\n \* @publicApi\n \*/\nexport type UrlMatcher = (segments: UrlSegment[], group: UrlSegmentGroup, route: Route) =>\n UrlMatchResult|null;\n\n/\*\*\n \*\n \* Represents static data associated with a particular route.\n \*\n \* @see `Route#data`\n \*\n \* @publicApi\n \*/\nexport type Data = {\n [name: string]: any\n};\n\n/\*\*\n \*\n \* Represents the resolved data associated with a particular route.\n \*\n \* @see `Route#resolve`.\n \*\n \* @publicApi\n \*/\nexport type ResolveData = {\n [name: string]: any\n};\n\n/\*\*\n \*\n \* A function that is called to resolve a collection of lazy-loaded routes.\n \* Must be an arrow function of the following form:\n \* `() => import('...').then(mod => mod.MODULE)'\n \*\n \* For example:\n \*\n \* ```\n \* [{\n \* path: 'lazy',\n \* loadChildren: () => import('./lazy-route/lazy.module').then(mod => mod.LazyModule),\n \* }];\n \* ``\n \*\n \* @see [Route.loadChildren](api/router/Route#loadChildren)\n \* @publicApi\n \*/\nexport type LoadChildrenCallback = () => Type<any>|NgModuleFactory<any>|Observable<Type<any>>|\n Promise<NgModuleFactory<any>|Type<any>|any>;\n\n/\*\*\n \*\n \* A function that returns a set of routes to load.\n \*\n \* The string form of `LoadChildren` is deprecated (see `DeprecatedLoadChildren`). The function\n \* form

(`LoadChildrenCallback`) should be used instead.\n  $*\nabla \cdot \mathbf{n} * \mathcal{O}$  see `loadChildrenCallback`\n  $*\mathcal{O}$  publicApi\n \*/\nexport type LoadChildren = LoadChildrenCallback|DeprecatedLoadChildren;\n\n/\*\*\n \* A string of the form

`path/to/file#exportName` that acts as a URL for a set of routes to load.\n \*\n \* @see `loadChildrenCallback`\n \* @publicApi\n \* @deprecated The `string` form of `loadChildren` is deprecated in favor of the\n \* `LoadChildrenCallback` function which uses the ES dynamic `import()` expression.\n \* This offers a more natural and standards-based mechanism to dynamically\n \* load an ES module at runtime.\n \*/\nexport type DeprecatedLoadChildren = string;\n\n/\*\*\n \*\n \* How to handle query parameters in a router link.\n \* One of:\n \* -`merge` : Merge new with current parameters. $\ln *$  - `preserve` : Preserve current parameters. $\ln * \ln * \omega$  see `UrlCreationOptions#queryParamsHandling`\n \* @see `RouterLink`\n \* @publicApi\n \*/\nexport type QueryParamsHandling = 'merge'|'preserve'|'';\n\n/\*\*\n \*\n \* A policy for when to run guards and resolvers on a route.\n \*\n \* @see [Route.runGuardsAndResolvers](api/router/Route#runGuardsAndResolvers)\n \* @publicApi\n \*/\nexport type RunGuardsAndResolvers =\n

'pathParamsChange'|'pathParamsOrQueryParamsChange'|'paramsChange'|'paramsOrQueryParamsChange'|\n 'always'|((from: ActivatedRouteSnapshot, to: ActivatedRouteSnapshot) => boolean);\n\n/\*\*\n \* A configuration object that defines a single route. $\ln * A$  set of routes are collected in a `Routes` array to define a `Router` configuration. $\ln$  \* The router attempts to match segments of a given URL against each route, $\ln$  \* using the configuration options defined in this object. $\ln * \ln *$  Supports static, parameterized, redirect, and wildcard routes, as well as  $n^*$  custom route data and resolve methods.  $n^* \nvert n^*$  For detailed usage information, see the [Routing Guide](guide/router).\n \*\n \* @usageNotes\n \*\n \* ### Simple Configuration\n \*\n \* The following route specifies that when navigating to, for example,\n  $* \text{/(team/11/user/bob)}$ , the router creates the 'Team' component\n  $*$  with the 'User' child component in it.\n \*\n \* ``\n \* [{\n \* path: 'team/:id',\n \* component: Team,\n \* children: [{\n \* path: 'user/:name',\n \* component: User\n \*  $\ln * \ln * \ln * \ln *$ |\n \* ### Multiple Outlets\n \*\n \* The following route creates sibling components with multiple outlets. $\ln *$  When navigating to  $\text{'/team/11}$ (aux:chat/jim)`, the router creates the 'Team' component next to $\ln *$  the 'Chat' component. The 'Chat' component is placed into the 'aux' outlet.\n \*\n \* ``\n \* [{\n \* path: 'team/:id',\n \* component: Team\n \* }, {\n \* path: 'chat/:user',\n \* component: Chat\n \* outlet: 'aux'\n \* }]\n \* ```\n \*\n \* ### Wild Cards\n \*\n \* The following route uses wild-card notation to specify a component\n \* that is always instantiated regardless of where you navigate to.\n \*\n \* ``\n \* [{\n \* path: '\*\*',\n \* component: WildcardComponent\n \* }]\n \* ```\n \*\n \* ### Redirects\n \*\n \* The following route uses the `redirectTo` property to ignore a segment of\n \* a given URL when looking for a child path. $\ln$  \*\n \* When navigating to '/team/11/legacy/user/jim', the router changes the URL segment\n \* '/team/11/legacy/user/jim' to '/team/11/user/jim', and then instantiates\n \* the Team component with the User child component in it.\n  $*\infty$ \n \*  ${\{\n \ast \ path: 'team': id',\n \ast \ component: Team\},\n \ast \ children: {\{\n \ast \ path: 'legacy/user':name',\n \ast \ reflection: 'f} \}$ 'user/:name'\n \* },  $\ln *$  path: 'user/:name'\n \* component: User\n \* }]\n \* }]\n \* ``\n \*\n \* The redirect path can be relative, as shown in this example, or absolute. $\ln * If$  we change the `redirectTo` value in the example to the absolute URL segment '/user/:name',\n \* the result URL is also absolute, '/user/jim'.\n\n \* ### Empty Path\n \*\n \* Empty-path route configurations can be used to instantiate components that do not 'consume'\n  $*$  any URL segments. $\ln * \ln *$  In the following configuration, when navigating to $\ln *$  '/team/11', the router instantiates the 'AllUsers' component.\n \*\n \* ``\n \* [{\n \* path: 'team/:id',\n \* component: Team,\n \* children: [{\n \* path:  $\langle \cdot \rangle$ ,  $\mathbb{R}^*$  component: AllUsers\n \*  $\{ \cdot \}$ ,  $\{ \cdot \}$  path: 'user/:name',\n \* component: User\n \*  $\{ \cdot \}$ ]\n \* ``\n \*\n \* Empty-path routes can have children. In the following example, when navigating $\ln$  \* to `/team/11/user/jim`, the router instantiates the wrapper component with $\ln *$  the user component in it. $\ln * \ln *$  Note that an empty path route inherits its parent's parameters and data.\n \*\n \* ``\n \* [{\n \* path: 'team/:id',\n \* component: Team,\n \* children:  ${\n * \ path: ''\n * \ component: WrapperCmp\n * \ children: [{\n * \ path: 'user':name', 'n * \n * \ path: 'under', 'n * \ path: 'under', 'n * \ path: 'under',$ component: User\n \* }]\n \* }]\n \* ``\n \*\n \* ### Matching Strategy\n \*\n \* The default path-match strategy is 'prefix', which means that the router\n \* checks URL elements from the left to see if the URL matches a specified path. $\ln *$  For example, '/team/11/user' matches 'team/:id'. $\ln * \ln *$  [{ $\ln *$  path: '',\n \* pathMatch: 'prefix', //default\n \* redirectTo: 'main'\n \* }, {\n \* path: 'main',\n \* component: Main\n \* }]\n \* ```\n \*\n \* You can specify the path-match strategy 'full' to make sure that the path\n \* covers the whole unconsumed URL. It is important to do this when redirecting $\ln *$  empty-path routes. Otherwise, because an empty path is a prefix of any URL,  $\ln$  \* the router would apply the redirect even when navigating to the redirect destination.  $\ln$  \* creating an

endless loop. $\ln * \ln *$  In the following example, supplying the 'full' `pathMatch` strategy ensures $\ln *$  that the router applies the redirect if and only if navigating to '/'.\n \*\n \* ``\n \* [{\n \* path: '',\n \* pathMatch: 'full',\n \* redirectTo: 'main'\n \* },  $\{\n\$  \* path: 'main',\n \* component: Main\n \* }]\n \* ```\n \*\n \* ### Componentless Routes $\ln * \gamma$  You can share parameters between sibling components. $\ln *$  For example, suppose that two sibling components should go next to each other,\n \* and both of them require an ID parameter. You can accomplish this using a route $\ln$  \* that does not specify a component at the top level. $\ln$  \* In the following example, 'MainChild' and 'AuxChild' are siblings.\n \* When navigating to 'parent/ $10/(a/aux:b)$ ', the route instantiates\n \* the main child and aux child components next to each other. $\ln *$  For this to work, the application component must have the primary and aux outlets defined. $\ln * \in \{\n\mid n^* \geq n \}$  path: 'parent/:id', $\ln * \geq n$  children:  $\ln * \geq \{$  path: 'a', component: MainChild  $\,\n\alpha$  { path: 'b', component: AuxChild, outlet: 'aux'  $\|n * \|n * \|\n\| * \|\n\|$  \* The router merges the parameters, data, and resolve of the componentless\n \* parent into the parameters, data, and resolve of the children. $\ln \sqrt[*]{n^*}$  This is especially useful when child components are defined $\ln \sqrt[*]{n^*}$  with an empty path string, as in the following example.\n  $*$  With this configuration, navigating to '/parent/10' creates\n  $*$  the main child and aux components. $\ln \pi$  \* ```\n \* [{\n \* path: 'parent/:id',\n \* children: [\n \* { path: '', component: MainChild },\n \*

{ path: ", component: AuxChild, outlet: 'aux' }\n \* ]\n \* }]\n \* ```\n \*\n \* ### Lazy Loading\n \*\n \* Lazy loading speeds up application load time by splitting the application $\ln$  \* into multiple bundles and loading them on demand. $\ln$ \* To use lazy loading, provide the `loadChildren` property in the `Route` object,\n \* instead of the `children` property. $\ln * \ln *$  Given the following example route, the router will lazy load $\ln *$  the associated module on demand using the browser native import system.\n \*\n \* ``\n \* [{\n \* path: 'lazy',\n \* loadChildren: () => import('./lazyroute/lazy.module').then(mod => mod.LazyModule),\n \* }];\n \* ```\n \*\n \* @publicApi\n \*/\nexport interface Route  ${\ln \frac{**\n}}$  \* The path to match against. Cannot be used together with a custom `matcher` function. $\ln * A \text{ URL}$ string that uses router matching notation. $\ln *$  Can be a wild card ( $**$ ) that matches any URL (see Usage Notes below). $\in$  \* Default is  $\|\cdot\|$  (the root path). $\in$  \*/\n \*/\n path?: string;\n /\*\*\n \* The path-matching strategy, one of 'prefix' or 'full'.\n \* Default is 'prefix'.\n \*\n \* By default, the router checks URL elements from the left to see if the URL $\ln$  \* matches a given path and stops when there is a config match. Importantly there must still be a $\ln$  \* config match for each segment of the URL. For example,  $/$ team $/11$ /user' matches the prefix $\ln$  \* 'team $/$ :id' if one of the route's children matches the segment 'user'. That is, the URL $\ln$  \* '/team/11/user' matches the config $\ln$  \* `{path: 'team/:id', children: [{path: ':user', component: User}]}`\n \* but does not match when there are no children as in `{path: 'team/:id', component: Team}`.\n  $*\n$  \* The path-match strategy 'full' matches against the entire URL. $\ln$  \* It is important to do this when redirecting empty-path routes. $\ln$  \* Otherwise, because an empty path is a prefix of any URL, $\ln$  \* the router would apply the redirect even when navigating $\ln$  \* to the redirect destination, creating an endless loop.\n \*\n \*/\n pathMatch?: string;\n /\*\*\n \* A custom URL-matching function. Cannot be used together with `path`.\n \*/\n matcher?: UrlMatcher;\n /\*\*\n \* The component to instantiate when the path matches.\n \* Can be empty if child routes specify components.\n \*/\n component?: Type<any>;\n /\*\*\n \* A URL to redirect to when the path matches.\n  $*\nabla$  \* Absolute if the URL begins with a slash (/), otherwise relative to the path URL. $\ln$  \* Note that no further redirects are evaluated after an absolute redirect. $\ln$  \* When not present, router does not redirect.\n  $*\n$  redirectTo?: string;\n /\*\*\n \* Name of a `RouterOutlet` object where the component can be placed $\ln$  \* when the path matches. $\ln$  \*/\n outlet?: string;\n /\*\*\n \* An array of dependencyinjection tokens used to look up `CanActivate()`\n \* handlers, in order to determine if the current user is allowed to\n \* activate the component. By default, any user can activate.\n \*/\n canActivate?: any[];\n /\*\*\n \* An array of DI tokens used to look up `CanActivateChild()` handlers,\n \* in order to determine if the current user is allowed to activate $\ln$  \* a child of the component. By default, any user can activate a child. $\ln$  \*/n canActivateChild?: any[];\n /\*\*\n \* An array of DI tokens used to look up `CanDeactivate()`\n \* handlers, in order to determine if the current user is allowed to\n \* deactivate the component. By default, any user can deactivate.\n \*\n \*/\n canDeactivate?: any[];\n /\*\*\n \* An array of DI tokens used to look up `CanLoad()`\n \* handlers, in order to determine if the current user is allowed to  $n *$  load the component. By default, any user can load. $\ln * \ln$ canLoad?: any[];\n /\*\*\n \* Additional developer-defined data provided to the component via\n \* `ActivatedRoute`. By default, no additional data is passed.\n  $*\n$  data?: Data;\n /\*\*\n  $* A$  map of DI tokens used

to look up data resolvers. See `Resolve`.\n  $*\$ \n resolve?: ResolveData;\n /\*\*\n \* An array of child `Route` objects that specifies a nested route\n \* configuration.\n \*/\n children?: Routes;\n /\*\*\n \* An object specifying lazy-loaded child routes.\n \*/\n loadChildren?: LoadChildren;\n /\*\*\n \* Defines when guards and resolvers will be run. One of \n \* - `paramsOrQueryParamsChange` : Run when query parameters change. \n \* - `always` : Run on every execution. $\ln * By$  default, guards and resolvers run only when the matrix $\ln *$  parameters of the route change.\n \*/\n runGuardsAndResolvers?: RunGuardsAndResolvers;\n /\*\*\n \* Filled for routes with `loadChildren` once the module has been loaded\n \* @internal\n \*/\n \_loadedConfig?: LoadedRouterConfig;\n /\*\*\n \* Filled for routes with `loadChildren` during load\n \* @internal\n \*/\n \_loader\$?: Observable<LoadedRouterConfig>;\n}\n\nexport class LoadedRouterConfig {\n constructor(public routes: Route[], public module: NgModuleRef<any>)  $\{\n\n\| \n\| \cdot \|\n\| \leq \infty$  Copyright Google LLC All Rights Reserved. \*\n \* Use of this source code is governed by an MIT-style license that can be\n \* found in the LICENSE file at https://angular.io/license\n \*/\n\nimport {CanActivate, CanActivateChild, CanDeactivate, CanLoad} from '../interfaces';\nimport {UrlTree} from '../url\_tree';\n\n/\*\*\n \* Simple function check, but generic so type inference will flow. Example: $\ln * \ln *$  function product(a: number, b: number)  $\ln *$  return a \* b; $\ln * \ln *$  if (isFunction $\text{product}(f_n)$ )  $\{\n\$  \* return fn(1, 2); \n \* } else  $\{\n\$  \* throw \"Must provide the `product` function\";\n \*  $\ln \pi/\neq$  is Function is function  $\sum(y: any): v$  is T {\n return typeof v == 'function';\n \\n\nexport function isBoolean(v: any): v is boolean { $\n\$  return typeof v === 'boolean'; $\n\$ n $\$ nexport function isUrlTree(v: any): v is UrlTree  $\{\n\$ return v instance of UrlTree; $\n\$ \n\inxport function isCanLoad(guard: any): guard is CanLoad  $\{\n\}$ return guard && isFunction<CanLoad>(guard.canLoad);\n}\n\nexport function isCanActivate(guard: any): guard is CanActivate {\n return guard && isFunction<CanActivate>(guard.canActivate);\n}\n\nexport function isCanActivateChild(guard: any): guard is CanActivateChild  $\{\n\$ n return guard &&

isFunction<CanActivateChild>(guard.canActivateChild);\n}\n\nexport function isCanDeactivate<T>(guard: any): guard is CanDeactivate $\langle$ T $>$ {\n return guard &&

isFunction<CanDeactivate<T>>(guard.canDeactivate);\n}\n","/\*\*\n \* @license\n \* Copyright Google LLC All Rights Reserved.\n \*\n \* Use of this source code is governed by an MIT-style license that can be\n \* found in the LICENSE file at https://angular.io/license\n \*/\n\nimport {combineLatest, Observable, OperatorFunction} from 'rxjs';\nimport {filter, map, scan, startWith, switchMap, take} from 'rxjs/operators';\n\nimport {UrlTree} from '../url\_tree';\nimport {isUrlTree} from '../utils/type\_guards';\n\nconst INITIAL\_VALUE = Symbol('INITIAL\_VALUE');\ndeclare type INTERIM\_VALUES = typeof INITIAL\_VALUE | boolean | UrlTree;\n\nexport function prioritizedGuardValue():\n OperatorFunction<Observable<br/>boolean|UrlTree>[], boolean|UrlTree> {\n return switchMap(obs => {\n return combineLatest(obs.map(o => 0.pipe(take(1), startWith(INITIAL VALUE as INTERIM VALUES))))\n .pipe(\n scan(\n (acc: INTERIM\_VALUES, list: INTERIM\_VALUES[])  $\Rightarrow$  {\n let isPending = false;\n return list.reduce((innerAcc, val, i: number)  $\Rightarrow$  {\n if (innerAcc !== INITIAL\_VALUE) return innerAcc;\n\n // Toggle pending flag if any values haven't been set yet\n if (val === INITIAL\_VALUE) isPending = true;\n\n  $\angle$  // Any other return values are only valid if we haven't yet hit a pending\n  $// call. This guarantees that in the case of a guard at the bottom of the\n $\sqrt{ }$$ // tree that returns a redirect, we will wait for the higher priority\n  $\ell$  guard at the top to finish before performing the redirect.\n if (!isPending)  $\{\n\}$  // Early return when we hit a `false` value as that should always\n  $\ell$  // cancel navigation\n if (val == false) return val;\n\n if (i === list.length - 1 || isUrlTree(val)) {\n return val;\n }\n }\n\n return innerAcc;\n }, acc);\n },\n INITIAL VALUE), $n$  filter(item => item !== INITIAL VALUE), $n$  map(item => isUrlTree(item) ? item : item === true),  $/|\ln \theta|$  take(1)) as Observable<br/>coolean|UrlTree>;\n });\n}\n","/\*\*\n \* @license\n \* Copyright Google LLC All Rights Reserved.\n \*\n \* Use of this source code is governed by an MIT-style license that can be\n \* found in the LICENSE file at https://angular.io/license\n \*/\n\nimport {Component} from '@angular/core';\n\n/\*\*\n \* This component is used internally within the router to be a placeholder when an empty n \* router-outlet is needed. For example, with a config such as: $\ln \pi$  \*  $\ln \pi$   $\geq$  [path:

'parent', outlet: 'nav', children: [...]}`\n \*\n \* In order to render, there needs to be a component on this config, which will default\n \* to this `EmptyOutletComponent`.\n \*/\n@Component({template: `<router-outlet></routeroutlet>`})\nexport class EmptyOutletComponent {\n}\n\nexport {EmptyOutletComponent as EmptyOutletComponent};\n","/\*\*\n \* @license\n \* Copyright Google LLC All Rights Reserved.\n \*\n \* Use of this source code is governed by an MIT-style license that can be\n \* found in the LICENSE file at https://angular.io/license\n \*/\n\nimport {EmptyOutletComponent} from '../components/empty\_outlet';\nimport {Route, Routes} from '../config';\nimport {PRIMARY\_OUTLET} from '../shared';\n\nexport function validateConfig(config: Routes, parentPath: string = "): void  $\{\n \in \mathbb{Z} \mid \mathbb{Z} \text{ for each doesn't iterate undefined values}\n \in \mathbb{Z} \}$  for (let  $i = 0$ ;  $i <$  config.length;  $i++)$  {\n const route: Route = config[i];\n const fullPath: string = getFullPath(parentPath, route);\n validateNode(route, fullPath);\n }\n\nfunction validateNode(route: Route, fullPath: string): void {\n if (typeof ngDevMode === 'undefined' || ngDevMode)  $\{\n\$  if (!route)  $\{\n\$  throw new Error(`\n Invalid configuration of route '\${fullPath}': Encountered undefined route.\n The reason might be an extra comma.\n\n Example:\n const routes: Routes =  $\lceil \n\rceil$  { path: ", redirect To: '/dashboard', pathMatch: 'full' },\n { path: 'dashboard', component: DashboardComponent },, << two commas\n { path: 'detail/:id', component: HeroDetailComponent  $\n \in \lvert \n \rvert$ ;\n );\n  $\lvert \n \rvert$  if (Array.isArray(route))  $\lvert \n \rvert$  throw new Error(`Invalid configuration of route '\${fullPath}': Array cannot be specified`);\n }\n if (!route.component && !route.children && !route.loadChildren &&\n (route.outlet && route.outlet !== PRIMARY\_OUTLET)) {\n throw new Error(`Invalid configuration of route '\$ $\{\n\}$ ' fullPath $\}$ ': a componentless route without children or loadChildren cannot have a named outlet set`);\n  $\ln$  if (route.redirectTo && route.children) {\n throw new Error(`Invalid configuration of route '\$ ${\n \ldots \}$ : redirectTo and children cannot be used together`);\n  $\n \ldots$  if (route.redirectTo && route.loadChildren)  $\{\n\$  throw new Error(`Invalid configuration of route '\$ $\{\n\}$ fullPath}': redirectTo and loadChildren cannot be used together`);\n }\n if (route.children && route.loadChildren) {\n throw new Error(`Invalid configuration of route '\${\n fullPath}': children and loadChildren cannot be used together`); $\nvert \$  if (route.redirectTo && route.component)  $\ln \$  throw new Error(`Invalid configuration of route '\${\n fullPath}': redirectTo and component cannot be used together`);\n  $\ln$  if (route.redirect To && route.canActivate)  $\ln$  throw new Error(\n `Invalid configuration of route '\${\n fullPath}': redirectTo and canActivate cannot be used together. Redirects happen before activation `  $+\n$  `so canActivate will never be executed.`);\n }\n if (route.path && route.matcher) {\n throw new Error(\n `Invalid configuration of route '\${fullPath}': path and matcher cannot be used together`);\n }\n if (route.redirectTo === void  $0 & \& !\n$  route.component  $& \& !\n$ route.children  $& \& !\n$ route.loadChildren)  $\{\n \}$  throw new Error(`Invalid configuration of route '\$ $\{\n\$  fullPath $\}$ '. One of the following must be provided: component, redirectTo, children or loadChildren`);\n  $\ln$  if (route.path === void 0 && route.matcher === void 0) {\n throw new Error(`Invalid configuration of route '\$ ${\n}$ |\n fullPath}': routes must have either a path or a matcher specified`);\n }\n if (typeof route.path === 'string' && route.path.charAt(0) === '/') {\n throw new Error(\n

`Invalid configuration of route '\${fullPath}': path cannot start with a slash`);\n }\n if (route.path === " && route.redirectTo !== void 0 && route.pathMatch === void 0)  $\ln$  const exp =\n `The default value of 'pathMatch' is 'prefix', but often the intent is to use 'full'.`;\n throw new Error(`Invalid configuration of route  $\gamma$  {path:  $\gamma$  {fullPath}\", redirectTo:  $\gamma$  \f \n route.redirectTo}\"}': please provide 'pathMatch'.  $\gamma$  {exp}`);\n }\n if (route.pathMatch !== void 0 && route.pathMatch !== 'full' && route.pathMatch !== 'prefix') {\n throw new Error(`Invalid configuration of route '\${\n fullPath}': pathMatch can only be set to 'prefix' or 'full'`);\n }\n }\n if (route.children) {\n validateConfig(route.children, fullPath);\n }\n}\n\nfunction getFullPath(parentPath: string, currentRoute: Route): string  ${\nvert \alpha}$  if (!currentRoute)  ${\nvert \alpha}$  return parentPath; ${\nvert \alpha}$  if (!parentPath && !currentRoute.path)  ${\nvert \nvert}$  return ";\n } else if (parentPath && !currentRoute.path)  ${\nvert \nvert}$  return `\${parentPath}/`;\n else if (!parentPath && currentRoute.path) {\n return currentRoute.path;\n } else {\n return `\${parentPath}/\${currentRoute.path}`;\n }\n}\n\n/\*\*\n \* Makes a copy of the config and adds any default required properties. $\ln$  \*/\nexport function standardizeConfig(r: Route): Route { $\ln$  const children = r.children && r.children.map(standardizeConfig);\n const c = children ? {...r, children } : {...r};\n if (!c.component && (children || c.loadChildren) && (c.outlet && c.outlet !== PRIMARY\_OUTLET)) {\n c.component =

EmptyOutletComponent;\n }\n return c;\n}\n\n/\*\* Returns the `route.outlet` or PRIMARY\_OUTLET if none exists. \*/\nexport function getOutlet(route: Route): string {\n return route.outlet ||  $PRIMARY\_OUTLET;\n\} \n\mathcal{N}^* \n\quad$  Sorts the `routes` such that the ones with an outlet matching `outletName` come first.\n \* The order of the configs is otherwise preserved.\n \*/\nexport function sortByMatchingOutlets(routes: Routes, outletName: string): Routes  ${\n \alpha s}$  const sortedConfig = routes.filter(r => getOutlet(r) === outletName);\n sortedConfig.push(...routes.filter(r => getOutlet(r) !== outletName));\n return sortedConfig;\n \\n","/\*\*\n \* @license\n \* Copyright Google LLC All Rights Reserved. $\ln \pi$  \* Use of this source code is governed by an MITstyle license that can be\n \* found in the LICENSE file at https://angular.io/license\n \*/\n\nimport {Route} from '../config';\nimport {defaultUrlMatcher, PRIMARY\_OUTLET} from '../shared';\nimport {UrlSegment, UrlSegmentGroup} from '../url\_tree';\n\nimport {forEach} from './collection';\nimport {getOutlet} from './config';\n\nexport interface MatchResult {\n matched: boolean;\n consumedSegments: UrlSegment[];\n lastChild: number;\n parameters: {[k: string]: string};\n positionalParamSegments: {[k: string]: UrlSegment};\n}\n\nconst noMatch: MatchResult = {\n matched: false,\n consumedSegments: [],\n lastChild: 0,\n parameters:  $\{\,\n\}$  positionalParamSegments:  $\{\n\}$ ;\n\nexport function match(\n segmentGroup: UrlSegmentGroup, route: Route, segments: UrlSegment[]): MatchResult  $\{\n\$ n if (route.path === '')  $\{\n\$ n if (route.pathMatch === 'full'  $\&&$  (segmentGroup.hasChildren() || segments.length > 0)) {\n return {...noMatch};\n  $\ln\$ n return  $\ln$  matched: true, $\ln$  consumedSegments: [], $\ln$  lastChild: 0, $\ln$  parameters: {}, $\ln$ positionalParamSegments:  $\{\n \$  $\n \in \{\n \}$ matcher(segments, segmentGroup, route);\n if (!res) return {...noMatch};\n\n const posParams: {[n: string]: string}  $= \{\};\$ n forEach(res.posParams!, (v: UrlSegment, k: string) =>  $\{\n\}$  posParams[k] = v.path;\n });\n const parameters = res.consumed.length > 0 ?\n {...posParams, ...res.consumed[res.consumed.length - 1].parameters } :\n posParams;\n\n return {\n matched: true,\n consumedSegments: res.consumed,\n lastChild: res.consumed.length,\n // TODO(atscott): investigate combining parameters and positionalParamSegments\n parameters,\n positionalParamSegments: res.posParams ??  $\{\n \}$ ;\n\nexport function split(\n segmentGroup: UrlSegmentGroup, consumedSegments: UrlSegment[], slicedSegments: UrlSegment[],\n config: Route[], relativeLinkResolution: 'legacy'|'corrected' = 'corrected'  $\{\n\$  if (slicedSegments.length > 0 &&\n containsEmptyPathMatchesWithNamedOutlets(segmentGroup, slicedSegments, config))  ${\n}$  const s = new UrlSegmentGroup(\n consumedSegments,\n createChildrenForEmptyPaths(\n segmentGroup, consumedSegments, config,\n new UrlSegmentGroup(slicedSegments, segmentGroup.children)));\n s. sourceSegment = segmentGroup;\n s. segmentIndexShift = consumedSegments.length;\n return {segmentGroup: s, slicedSegments: []};\n }\n\n if (slicedSegments.length ===  $0 &&\ n$ containsEmptyPathMatches(segmentGroup, slicedSegments, config))  $\ln$  const s = new UrlSegmentGroup(\n segmentGroup.segments,\n addEmptyPathsToChildrenIfNeeded(\n segmentGroup, consumedSegments, slicedSegments, config, segmentGroup.children,\n relativeLinkResolution));\n s. sourceSegment = segmentGroup;\n s.\_segmentIndexShift = consumedSegments.length;\n return {segmentGroup: s,  $s$ licedSegments $\cdot$ ;\n  $\ln \alpha$  const s = new UrlSegmentGroup(segmentGroup.segments, segmentGroup.children);\n s.\_sourceSegment = segmentGroup;\n s.\_segmentIndexShift = consumedSegments.length;\n return {segmentGroup: s, slicedSegments};\n}\n\nfunction addEmptyPathsToChildrenIfNeeded(\n segmentGroup: UrlSegmentGroup, consumedSegments: UrlSegment[], slicedSegments: UrlSegment[],\n routes: Route[], children: {[name: string]: UrlSegmentGroup},\n relativeLinkResolution: 'legacy'|'corrected'): {[name: string]: UrlSegmentGroup  $\{\n$  const res:  ${\n$ ene: string]: UrlSegmentGroup  $=\{\}\n$  for (const r of routes)  $\n$  if  $(emptyPathMatch(segmentGroup, slicedSegments, r) & & \text{children[getOutput(r)]) } \{ \text{in} \text{const} s = new \}$ UrlSegmentGroup( $[ \cdot , \cdot ]$ ;\n s. sourceSegment = segmentGroup;\n if (relativeLinkResolution === 'legacy')  ${\n s. segmentIndexShift = segmentGroup-segments.length;\n } else {\n s. segmentIndexShift =$ consumedSegments.length;\n  $\ln$  res[getOutlet(r)] = s;\n  $\ln$  return {...children, ...res};\n}\n\nfunction createChildrenForEmptyPaths(\n segmentGroup: UrlSegmentGroup, consumedSegments: UrlSegment[], routes: Route[],\n primarySegment: UrlSegmentGroup): {[name: string]: UrlSegmentGroup} {\n const res: {[name: string]: UrlSegmentGroup  $= \{\}\$  n res[PRIMARY OUTLET] = primarySegment;\n

primarySegment. sourceSegment = segmentGroup; $n$  primarySegment. segmentIndexShift = consumedSegments.length;\n\n for (const r of routes) {\n if (r.path ==  $" &&$  getOutlet(r) !==  $PRIMARY\_OUTLET$  {\n const s = new UrlSegmentGroup([], { });\n s.\_sourceSegment = segmentGroup;\n s.\_segmentIndexShift = consumedSegments.length;\n res[getOutlet(r)] = s;\n }\n }\n return res;\n}\n\nfunction containsEmptyPathMatchesWithNamedOutlets(\n segmentGroup: UrlSegmentGroup, slicedSegments: UrlSegment[], routes: Route[]): boolean  $\{\n n$  return routes.some $(\n n =$ emptyPathMatch(segmentGroup, slicedSegments, r) && getOutlet(r) !== PRIMARY\_OUTLET);\n}\n\nfunction containsEmptyPathMatches(\n segmentGroup: UrlSegmentGroup, slicedSegments: UrlSegment[], routes: Route[]): boolean  ${\nvert \cdot x \rangle}$  return routes.some(r => emptyPathMatch(segmentGroup, slicedSegments, r)); ${\nvert \cdot x \rangle}$ emptyPathMatch(\n segmentGroup: UrlSegmentGroup, slicedSegments: UrlSegment[], r: Route): boolean {\n if  $((segmentGroup.hasChildren() \parallel slicedSegments.length > 0) \&& r.pathMatch ==='full') {\n return false; \n} \n\$ return r.path  $==$  ";\n}\n\n/\*\*\n \* Determines if `route` is a path match for the `rawSegment`, `segments`, and `outlet` without\n \* verifying that its children are a full match for the remainder of the `rawSegment` children as\n \* well.\n \*/\nexport function isImmediateMatch(\n route: Route, rawSegment: UrlSegmentGroup, segments: UrlSegment[], outlet: string): boolean  $\{\n \mathcal{U} \$  We allow matches to empty paths when the outlets differ so we can match a url like  $\langle b \rangle$  to\n // a config like\n // \*  $\{path: \Gamma \}$  children:  $[\{path: \Gamma \} \cdot b']\] \in \mathcal{M}$  // or even\n // \* `{path: '', outlet: 'a', children: [{path: 'b', outlet: 'b'}]`\n //\n // The exception here is when the segment outlet is for the primary outlet. This would $\ln$  // result in a match inside the named outlet because all children there are written as primary\n // outlets. So we need to prevent child named outlet matches in a url like `/b` in a config like\n // \* `{path: ", outlet: 'x' children:  $[\phi$ ' b'}]}`\n // This should only match if the url is `/(x:b)`.\n if (getOutlet(route)  $!=$  outlet  $\&\&\n|$  (outlet === PRIMARY\_OUTLET || !emptyPathMatch(rawSegment, segments, route))) {\n return false;\n  $\ln$  if (route.path == '\*\*') {\n return true;\n  $\ln$  return match(rawSegment, route, segments).matched;\n}\n\nexport function noLeftoversInUrl(\n segmentGroup: UrlSegmentGroup, segments: UrlSegment[], outlet: string): boolean  $\{\n\$ n return segments.length === 0 && !segmentGroup.children[outlet];\n}\n","/\*\*\n \* @license\n \* Copyright Google LLC All Rights Reserved.\n \*\n \* Use of this source code is governed by an MIT-style license that can be\n  $*$  found in the LICENSE file at https://angular.io/license\n \*/\n\nimport {Injector, NgModuleRef} from '@angular/core';\nimport {EmptyError, from, Observable, Observer, of} from 'rxjs';\nimport {catchError, concatMap, first, last, map, mergeMap, scan, tap} from 'rxjs/operators';\n\nimport {LoadedRouterConfig, Route, Routes} from './config';\nimport {CanLoadFn} from './interfaces';\nimport {prioritizedGuardValue} from './operators/prioritized\_guard\_value';\nimport {RouterConfigLoader} from './router\_config\_loader';\nimport {navigationCancelingError, Params, PRIMARY\_OUTLET} from './shared';\nimport {UrlSegment, UrlSegmentGroup, UrlSerializer, UrlTree} from './url\_tree';\nimport {forEach, wrapIntoObservable} from './utils/collection';\nimport {getOutlet, sortByMatchingOutlets} from './utils/config';\nimport {isImmediateMatch, match, noLeftoversInUrl, split} from './utils/config\_matching';\nimport {isCanLoad, isFunction, isUrlTree} from './utils/type\_guards';\n\nclass NoMatch {\n public segmentGroup: UrlSegmentGroup|null;\n\n constructor(segmentGroup?: UrlSegmentGroup) {\n this.segmentGroup = segmentGroup  $\| \n\in \{\n\}$  also AbsoluteRedirect  $\{\n\$  constructor(public urlTree: UrlTree)  $\{\n\n\$ return new Observable<UrlSegmentGroup>( $\ln$  (obs: Observer<UrlSegmentGroup>) => obs.error(new NoMatch(segmentGroup)));\n}\n\nfunction absoluteRedirect(newTree: UrlTree): Observable<any> {\n return new  $Observable < UrlSegmentGroup$  (obs: Observer < UrlSegmentGroup > = > obs.error(new AbsoluteRedirect(newTree)));\n}\n\nfunction namedOutletsRedirect(redirectTo: string): Observable<any> {\n return new Observable<UrlSegmentGroup>(\n (obs: Observer<UrlSegmentGroup>) => obs.error(new Error(\n `Only absolute redirects can have named outlets. redirectTo: '\${redirectTo}'`)));\n}\n\nfunction canLoadFails(route: Route): Observable<LoadedRouterConfig> {\n return new

Observable<LoadedRouterConfig>(\n (obs: Observer<LoadedRouterConfig>) => obs.error(\n navigationCancelingError(`Cannot load children because the guard of the route \"path: '\${\n route.path}'\" returned false`)));\n}\n\n/\*\*\n \* Returns the `UrlTree` with the redirection applied.\n \*\n \* Lazy modules are loaded

along the way.\n \*/\nexport function applyRedirects(\n moduleInjector: Injector, configLoader: RouterConfigLoader, urlSerializer: UrlSerializer,\n urlTree: UrlTree, config: Routes): Observable<UrlTree> {\n return new ApplyRedirects(moduleInjector, configLoader, urlSerializer, urlTree, config).apply();\n}\n\nclass ApplyRedirects {\n private allowRedirects: boolean = true;\n private ngModule: NgModuleRef<any>;\n\n constructor(\n moduleInjector: Injector, private configLoader: RouterConfigLoader,\n private urlSerializer: UrlSerializer, private urlTree: UrlTree, private config: Routes)  $\{\n\$ n this.ngModule = moduleInjector.get(NgModuleRef);\n  $\ln \$ apply(): Observable<UrlTree>  $\ln$  const splitGroup = split(this.urlTree.root, [], [], this.config).segmentGroup;\n // TODO(atscott): creating a new segment removes the \_sourceSegment \_segmentIndexShift, which is\n // only necessary to prevent failures in tests which assert exact object matches. The `split` is\n // now shared between `applyRedirects` and `recognize` but only the `recognize` step needs these $\ln$  // properties. Before the implementations were merged, the `applyRedirects` would not assign $\ln$ // them. We should be able to remove this logic as a \"breaking change\" but should do some more\n // investigation into the failures first.\n const rootSegmentGroup = new UrlSegmentGroup(splitGroup.segments,  $splitGroup.childen)\;\,\hat{}$  const expanded $\hat{}$  =\n this.expandSegmentGroup(this.ngModule, this.config, rootSegmentGroup, PRIMARY\_OUTLET);\n const urlTrees\$ = expanded\$.pipe(map((rootSegmentGroup: UrlSegmentGroup)  $\Rightarrow$  {\n return this.createUrlTree(\n squashSegmentGroup(rootSegmentGroup), this.urlTree.queryParams, this.urlTree.fragment);\n }));\n return urlTrees\$.pipe(catchError((e: any) => {\n if (e instance of Absolute Redirect)  ${\n \mu \ }/$  After an absolute redirect we do not apply any more redirects!\n // If this implementation changes, update the documentation note in `redirectTo`.\n this.allowRedirects = false;\n // we need to run matching, so we can fetch all lazy-loaded modules\n return this.match(e.urlTree);\n }\n\n if (e instance of NoMatch)  $\ln$  throw this.noMatchError(e);\n  $\ln$  throw e;\n }));\n  $\ln$  private match(tree: UrlTree): Observable<UrlTree> $\{\n \alpha$  const expanded\$ =\n this.expandSegmentGroup(this.ngModule, this.config, tree.root, PRIMARY\_OUTLET); $\ln$  const mapped\$ = expanded\$.pipe(map((rootSegmentGroup: UrlSegmentGroup)  $\geq$  {\n return this.createUrlTree(\n squashSegmentGroup(rootSegmentGroup), tree.queryParams, tree.fragment);\n }));\n return mapped\$.pipe(catchError((e: any): Observable<UrlTree> => {\n if (e instance of NoMatch) {\n throw this.noMatchError(e);\n  $\ln$  throw e;\n }));\n  $\ln$  private noMatchError(e: NoMatch): any {\n return new Error(`Cannot match any routes. URL Segment: '\${e.segmentGroup}'`);\n }\n\n private createUrlTree(rootCandidate: UrlSegmentGroup, queryParams: Params, fragment: string|null):\n UrlTree {\n const root = rootCandidate.segments.length > 0 ?\n new UrlSegmentGroup([],  $\{[PRIMARY\_OUTLET]:$ rootCandidate}) :\n rootCandidate;\n return new UrlTree(root, queryParams, fragment);\n }\n\n private expandSegmentGroup(\n ngModule: NgModuleRef<any>, routes: Route[], segmentGroup: UrlSegmentGroup,\n outlet: string): Observable<UrlSegmentGroup>  ${\n \lambda}$  if (segmentGroup.segments.length === 0 && segmentGroup.hasChildren()) {\n return this.expandChildren(ngModule, routes, segmentGroup)\n .pipe(map((children: any) => new UrlSegmentGroup([], children)));\n }\n\n return this.expandSegment(ngModule, segmentGroup, routes, segmentGroup.segments, outlet, true); $\n \ln /|\n \ln /$ Recursively expand segment groups for all the child outlets\n private expandChildren(\n ngModule: NgModuleRef<any>, routes: Route[],\n segmentGroup: UrlSegmentGroup): Observable<{[name: string]: UrlSegmentGroup}>  ${\n \{ \in \mathbb{Z} \} }$  // Expand outlets one at a time, starting with the primary outlet. We need to do it this way\n // because an absolute redirect from the primary outlet takes precedence.\n const childOutlets: string[] =  $[$ ;\n for (const child of Object.keys(segmentGroup.children))  $\{\n\$  if (child === 'primary')  $\{\n\$ childOutlets.unshift(child);\n  $}$  else  ${\n$  childOutlets.push(child);\n  $}{\n$  }\n return from(childOutlets)\n .pipe(\n concatMap(childOutlet => {\n const child = segmentGroup.children[childOutlet];\n // Sort the routes so routes with outlets that match the segment appear $\ln$  // first, followed by routes for other outlets, which might match if they have an $\ln$  // empty path. $\infty$  const sortedRoutes = sortByMatchingOutlets(routes, childOutlet); $\infty$  return this.expandSegmentGroup(ngModule, sortedRoutes, child, childOutlet)\n .pipe(map(s => ({segment: s, outlet: childOutlet})));\n  $\infty$ ,\n scan(\n (children, expandedChild) => {\n
children[expandedChild.outlet] = expandedChild.segment;\n return children;\n },\n {} as  $\{\lceil \cdot \frac{\ldots r}{n} \rangle, \n \text{ a set} \}, \n \text{ a set} \} \in \lceil \cdot \frac{\ldots r}{n} \cdot \lceil \cdot \frac{\ldots r}{n} \cdot \lceil \cdot \frac{\ldots r}{n} \cdot \lceil \cdot \frac{\ldots r}{n} \cdot \lceil \cdot \frac{\ldots r}{n} \cdot \lceil \cdot \frac{\ldots r}{n} \cdot \lceil \cdot \frac{\ldots r}{n} \cdot \lceil \cdot \frac{\ldots r}{n} \cdot \lceil \cdot \frac{\ldots r}{n} \cdot \lceil \cdot \frac{\ldots r}{n} \cdot \lceil \cdot \frac{\ldots r}{n} \cdot \$ NgModuleRef<any>, segmentGroup: UrlSegmentGroup, routes: Route[],\n segments: UrlSegment[], outlet: string,\n allowRedirects: boolean): Observable<UrlSegmentGroup> {\n return from(routes).pipe(\n concatMap((r: any) => {\n const expanded\$ = this.expandSegmentAgainstRoute(\n ngModule, segmentGroup, routes, r, segments, outlet, allowRedirects); $\in$  return expanded\$.pipe(catchError((e: any) =>  ${\n \{ \n \in \mathbb{R} \mid \mathbb{R} \mid \mathbb{$ first((s): s is UrlSegmentGroup => !!s), catchError((e: any, \_: any) => {\n \ if (e instance of EmptyError  $||$ e.name  $==$  'EmptyError')  ${\n \in$  if (noLeftoversInUrl(segmentGroup, segments, outlet))  ${\n \in$  return of(new UrlSegmentGroup([], {}));\n  $\ln$  throw new NoMatch(segmentGroup);\n  $\ln$  throw e;\n }));\n }\n\n private expandSegmentAgainstRoute(\n ngModule: NgModuleRef<any>, segmentGroup: UrlSegmentGroup, routes: Route[], route: Route,\n paths: UrlSegment[], outlet: string, allowRedirects: boolean): Observable<UrlSegmentGroup>  ${\n \{in if (!isImmediateMatch(route, segmentGroup, paths, outlet)) \} \n \}$ noMatch(segmentGroup);\n  $\ln \inf$  (route.redirectTo === undefined) {\n return this.matchSegmentAgainstRoute(ngModule, segmentGroup, route, paths, outlet);\n }\n\n if (allowRedirects && this.allowRedirects) {\n return this.expandSegmentAgainstRouteUsingRedirect(\n ngModule, segmentGroup, routes, route, paths, outlet);\n  $\ln \left( \frac{\text{SegmentGroup}}{\n \ln \{ \text{regmentGroup}} \right)}$ expandSegmentAgainstRouteUsingRedirect(\n ngModule: NgModuleRef<any>, segmentGroup: UrlSegmentGroup, routes: Route[], route: Route,\n segments: UrlSegment[], outlet: string): Observable<UrlSegmentGroup> ${\n \in \n }$  if (route.path === '\*\*')  ${\n}$  return this.expandWildCardWithParamsAgainstRouteUsingRedirect(\n ngModule, routes, route, outlet);\n }\n\n return this.expandRegularSegmentAgainstRouteUsingRedirect(\n ngModule, segmentGroup, routes, route, segments, outlet);\n }\n\n private expandWildCardWithParamsAgainstRouteUsingRedirect(\n ngModule: NgModuleRef<any>, routes: Route[], route: Route,\n outlet: string): Observable<UrlSegmentGroup> {\n const newTree = this.applyRedirectCommands([], route.redirectTo!, {});\n if (route.redirectTo!.startsWith('/')) {\n return absoluteRedirect(newTree); $\ln |\n \ln \mathbf{r}|$  return this.lineralizeSegments(route, newTree).pipe(mergeMap((newSegments: UrlSegment[])  $\Rightarrow$  {\n const group = new UrlSegmentGroup(newSegments, {});\n return this.expandSegment(ngModule, group, routes, newSegments, outlet, false);\n }));\n }\n\n private expandRegularSegmentAgainstRouteUsingRedirect(\n ngModule: NgModuleRef<any>, segmentGroup: UrlSegmentGroup, routes: Route[], route: Route,\n segments: UrlSegment[], outlet: string): Observable<UrlSegmentGroup> {\n const {matched, consumedSegments, lastChild, positionalParamSegments $\} = \n \text{match}(segmentGroup, route, segments)$ ;\n if (!matched) return noMatch(segmentGroup);\n\n const newTree =\n this.applyRedirectCommands(consumedSegments, route.redirectTo!, positionalParamSegments);\n if (route.redirectTo!.startsWith('/')) {\n return absoluteRedirect(newTree);\n  $\ln\$ n return this.lineralizeSegments(route, newTree).pipe(mergeMap((newSegments: UrlSegment[]) => {\n return this.expandSegment(\n ngModule, segmentGroup, routes, newSegments.concat(segments.slice(lastChild)), outlet,\n false);\n }));\n }\n\n private matchSegmentAgainstRoute(\n ngModule: NgModuleRef<any>, rawSegmentGroup: UrlSegmentGroup, route: Route,\n segments: UrlSegment[], outlet: string): Observable<UrlSegmentGroup> {\n if (route.path === '\*\*')  ${\n in *if (route.loadChildren)* {\n const loaded$ = route. loadedConfig ? of(root. loadedConfig) :\n}$  this.configLoader.load(ngModule.injector, route);\n return loaded\$.pipe(map((cfg: LoadedRouterConfig)  $\Rightarrow$  {\n route. loadedConfig = cfg;\n return new UrlSegmentGroup(segments,  $\{\};\n \quad \}\in \{\mathfrak{m} \in \mathbb{C}:\n \quad \mathfrak{m} \in \mathbb{C}:\n \quad \mathfrak{m} \in \mathbb{C}$ consumedSegments, lastChild} = match(rawSegmentGroup, route, segments);\n if (!matched) return  $n \delta$  noMatch(rawSegmentGroup);\n\n const rawSlicedSegments = segments.slice(lastChild);\n const childConfig\$ = this.getChildConfig(ngModule, route, segments);\n\n return childConfig\$.pipe(mergeMap((routerConfig: LoadedRouterConfig $) \Rightarrow {\n \quad const \ child Module = routerConfig_model; \quad const \ childConfig =\n \quad \quad \quad}$ routerConfig.routes;\n\n const {segmentGroup: splitSegmentGroup, slicedSegments} =\n

split(rawSegmentGroup, consumedSegments, rawSlicedSegments, childConfig);\n // See comment on the other call to `split` about why this is necessary. $\ln$  const segmentGroup = $\ln$  new UrlSegmentGroup(splitSegmentGroup.segments, splitSegmentGroup.children);\n\n if (slicedSegments.length  $== 0 & \& segmentGroup\,. hasChildren() \{ \n \sim const expanded \$ = this. expandChildren(childModule, childConfig, \n \sim \text{const} \cdot \text{const} \cdot \text{$ segmentGroup);\n return expanded\$.pipe(\n map((children: any) => new UrlSegmentGroup(consumedSegments, children)));\n  $\ln \ln$  if (childConfig.length === 0 && slicedSegments.length === 0)  $\{n \$  return of(new UrlSegmentGroup(consumedSegments,  $\})$ ;\n  $\ln n$ const matchedOnOutlet = getOutlet(route) === outlet;\n const expanded\$ = this.expandSegment(\n childModule, segmentGroup, childConfig, slicedSegments,\n matchedOnOutlet ? PRIMARY\_OUTLET : outlet, true); $\ln$  return expanded\$.pipe(\n map((cs: UrlSegmentGroup) => $\ln$  new UrlSegmentGroup(consumedSegments.concat(cs.segments), cs.children)));\n }));\n }\n\n private getChildConfig(ngModule: NgModuleRef<any>, route: Route, segments: UrlSegment[]):\n Observable<LoadedRouterConfig>  $\{\n \$  if (route.children)  $\{\n \$  // The children belong to the same module $\n$ return of(new LoadedRouterConfig(route.children, ngModule));\n }\n\n if (route.loadChildren) {\n // lazy children belong to the loaded module $\vert n \vert$  if (route.\_loadedConfig !== undefined) { $\vert n \vert$  return of(route. loadedConfig);\n  $\ln$  return this.runCanLoadGuards(ngModule.injector, route, segments)\n .pipe(mergeMap((shouldLoadResult: boolean) => {\n if (shouldLoadResult) {\n return this.configLoader.load(ngModule.injector, route)\n .pipe(map((cfg: LoadedRouterConfig) => {\n route.\_loadedConfig = cfg;\n return cfg;\n }));\n }\n return canLoadFails(route);\n }));\n }\n\n return of(new LoadedRouterConfig([], ngModule));\n }\n\n private runCanLoadGuards(moduleInjector: Injector, route: Route, segments: UrlSegment[]):\n Observable<boolean>  ${\n\mu \quad \text{constant} = 0}$  route.canLoad; ${\n\mu \quad \text{in (1 can Load.} length == 0)}$  return of(true); ${\n\mu \quad \text{const}}$ canLoadObservables = canLoad.map((injectionToken: any) =>  $\{\n\}$  const guard = moduleInjector.get(injectionToken);\n let guardVal;\n if (isCanLoad(guard)) {\n guardVal = guard.canLoad(route, segments);\n } else if (isFunction<CanLoadFn>(guard)) {\n guardVal = guard(route, segments);\n  $\text{else }$  {\n throw new Error('Invalid CanLoad guard');\n  $\text{right}$  return wrapIntoObservable(guardVal);\n  $\|\cdot\|$ ;\n\n return of(canLoadObservables)\n .pipe(\n prioritizedGuardValue(),\n tap((result: UrlTree|boolean) => {\n if (!isUrlTree(result)) return;\n\n const error: Error&{url?: UrlTree} = navigationCancelingError(\n `Redirecting to  $\sqrt{\frac{1}{2}t}$  (this.urlSerializer.serialize(result)}\"`);\n error.url = result;\n throw error;\n }),\n  $map(result = > result == true),\n$  );\n }\n\n private lineralizeSegments(route: Route, urlTree: UrlTree): Observable<UrlSegment $[\ ]\$   $\{ \nvert$  let res: UrlSegment $\[ \ ] = [\ ]$ ; $\[ \nvert \$  let c = urlTree.root; $\[ \nvert \$  while (true)  $\{ \nvert \$  res = res.concat(c.segments);\n if (c.numberOfChildren === 0) {\n return of(res);\n }\n\n if  $(c.numberOfChildren > 1 || !c.children[PRIMARY OUTLET]) \$  | return namedOutletsRedirect(route.redirectTo!);\n  $\ln$  c = c.children[PRIMARY\_OUTLET];\n }\n }\n\n private applyRedirectCommands(\n segments: UrlSegment[], redirectTo: string, posParams: {[k: string]: UrlSegment}): UrlTree {\n return this.applyRedirectCreatreUrlTree(\n redirectTo, this.urlSerializer.parse(redirectTo), segments, posParams);\n  $\ln \nu$  private applyRedirectCreatreUrlTree(\n redirectTo: string, urlTree: UrlTree, segments: UrlSegment[],\n posParams: {[k: string]: UrlSegment}): UrlTree {\n const newRoot = this.createSegmentGroup(redirectTo, urlTree.root, segments, posParams);\n return new UrlTree(\n newRoot, this.createQueryParams(urlTree.queryParams, this.urlTree.queryParams),\n urlTree.fragment);\n }\n\n private createQueryParams(redirectToParams: Params, actualParams: Params): Params  $\{\n\}$  const res: Params =  $\{\}\n\$ forEach(redirectToParams, (v: any, k: string)  $\Rightarrow$  {\n const copySourceValue = typeof v == 'string' && v.startsWith(':');\n if (copySourceValue) {\n const sourceName = v.substring(1);\n res[k] =  $actualParams[sourceName]:\n \quad} else {\n \quad res[k] = v;\n \quad} \n \quad return res;\n \quad} \n \in \mathbb{R}$ createSegmentGroup(\n redirectTo: string, group: UrlSegmentGroup, segments: UrlSegment[],\n posParams:  ${k: string}: UrlSegment}: UrlSegmentGroup {\n {not updated Segments = this.create Segments(redirectTo,$ group.segments, segments, posParams);\n\n let children: {[n: string]: UrlSegmentGroup} = {};\n

forEach(group.children, (child: UrlSegmentGroup, name: string)  $\Rightarrow$  {\n children[name] = this.createSegmentGroup(redirectTo, child, segments, posParams);\n });\n\n return new UrlSegmentGroup(updatedSegments, children);\n }\n\n private createSegments(\n redirectTo: string, redirectToSegments: UrlSegment[], actualSegments: UrlSegment[],\n posParams: {[k: string]: UrlSegment}): UrlSegment[]  $\ln$  return redirectToSegments.map(\n s => s.path.startsWith(':') ? this.findPosParam(redirectTo, s, posParams) :\n this.findOrReturn(s, actualSegments));\n }\n\n private findPosParam(\n redirectTo: string, redirectToUrlSegment: UrlSegment,\n posParams: {[k: string]: UrlSegment}): UrlSegment  $\n\alpha = pos~Params[redirectTolv1Segment.path.substring(1)];\n\text{ if }$  $(\text{pos})$ \n throw new Error(\n Cannot redirect to '\${redirectTo}'. Cannot find '\${redirectToUrlSegment.path}'.`);\n return pos;\n }\n\n private findOrReturn(redirectToUrlSegment: UrlSegment, actualSegments: UrlSegment[]): UrlSegment  $\ln$  let  $idx = 0$ ; n for (const s of actualSegments)  $\ln$ if (s.path === redirectToUrlSegment.path) {\n actualSegments.splice(idx);\n return s;\n }\n idx++;\n  $\ln$  return redirectToUrlSegment;\n  $\ln\ln/**\ln$  \* When possible, merges the primary outlet child into the parent `UrlSegmentGroup`.\n \*\n \* When a segment group has only one child which is a primary outlet, merges that child into the $\ln *$  parent. That is, the child segment group's segments are merged into the  $\sin$  and the child's $\ln *$ children become the children of `s`. Think of this like a 'squash', merging the child segment\n \* group into the parent.\n \*/\nfunction mergeTrivialChildren(s: UrlSegmentGroup): UrlSegmentGroup {\n if (s.numberOfChildren  $== 1 \&\&$  s.children[PRIMARY\_OUTLET])  $\{\nvert \nvert$  const c = s.children[PRIMARY\_OUTLET]; $\in$  return new UrlSegmentGroup(s.segments.concat(c.segments), c.children); $\ln |\n\ln r \cdot \ln |\n\ln \cdot \ln \pi$  Recursively merges primary segment children into their parents and also drops empty children\n \* (those which have no segments and no children themselves). The latter prevents serializing  $a\hbar *$  group into something like  $\lambda$ (aux:), where `aux` is an empty child segment.\n \*/\nfunction squashSegmentGroup(segmentGroup: UrlSegmentGroup): UrlSegmentGroup  ${\nvert \nvert n \hbox{ constant.}}$  as any; ${\nvert n \hbox{ constant.}}$  for (const childOutlet of Object.keys(segmentGroup.children))  ${\nvert n \hbox{ constant.}}$ child = segmentGroup.children[childOutlet];\n const childCandidate = squashSegmentGroup(child);\n // don't add empty children $\n|$  if (childCandidate.segments.length > 0 || childCandidate.hasChildren())  $\n|$ newChildren[childOutlet] = childCandidate;\n  $\ln$  }\n const s = new UrlSegmentGroup(segmentGroup.segments, newChildren);\n return mergeTrivialChildren(s);\n}\n","/\*\*\n \* @license\n \* Copyright Google LLC All Rights Reserved. $\ln * \ln *$  Use of this source code is governed by an MIT-style license that can be $\ln *$  found in the LICENSE file at https://angular.io/license\n \*/\n\nimport {Injector} from '@angular/core';\nimport {MonoTypeOperatorFunction} from 'rxjs';\nimport {map, switchMap} from 'rxjs/operators';\n\nimport {applyRedirects as applyRedirectsFn} from '../apply\_redirects';\nimport {Routes} from '../config';\nimport {NavigationTransition} from '../router';\nimport {RouterConfigLoader} from '../router\_config\_loader';\nimport {UrlSerializer} from '../url\_tree';\n\nexport function applyRedirects(\n moduleInjector: Injector, configLoader: RouterConfigLoader, urlSerializer: UrlSerializer,\n config: Routes): MonoTypeOperatorFunction<NavigationTransition> $\{\n\t\t\t\|$  return switchMap $(\n\t\t\t\t n =$ applyRedirectsFn(moduleInjector, configLoader, urlSerializer, t.extractedUrl, config)\n .pipe(map(urlAfterRedirects => ({...t, urlAfterRedirects}))));\n}\n","/\*\*\n \* @license\n \* Copyright Google LLC All Rights Reserved. $\ln * \ln *$  Use of this source code is governed by an MIT-style license that can be $\ln *$  found in the LICENSE file at https://angular.io/license\n \*/\n\nimport {Injector} from '@angular/core';\n\nimport {LoadedRouterConfig, RunGuardsAndResolvers} from '../config';\nimport {ChildrenOutletContexts, OutletContext} from '../router\_outlet\_context';\nimport {ActivatedRouteSnapshot, equalParamsAndUrlSegments, RouterStateSnapshot} from '../router\_state';\nimport {equalPath} from '../url\_tree';\nimport {forEach, shallowEqual} from '../utils/collection';\nimport {nodeChildrenAsMap, TreeNode} from '../utils/tree';\n\nexport class CanActivate {\n readonly route: ActivatedRouteSnapshot;\n constructor(public path: ActivatedRouteSnapshot[]) {\n this.route  $=$  this.path[this.path.length - 1];\n }\n}\n\nexport class CanDeactivate {\n constructor(public component: Object|null, public route: ActivatedRouteSnapshot)  $\{\n\n\infty\}$  \n canDeactivateChecks: CanDeactivate[],\n canActivateChecks: CanActivate[],\n};\n\nexport function getAllRouteGuards(\n future: RouterStateSnapshot, curr: RouterStateSnapshot,\n parentContexts:

ChildrenOutletContexts)  $\ln$  const futureRoot = future. root;\n const currRoot = curr ? curr. root : null;\n\n return getChildRouteGuards(futureRoot, currRoot, parentContexts, [futureRoot.value]);\n}\n\nexport function getCanActivateChild(p: ActivatedRouteSnapshot):\n {node: ActivatedRouteSnapshot, guards: any[]}|null {\n const canActivateChild = p.routeConfig ? p.routeConfig.canActivateChild : null;\n if (!canActivateChild || canActivateChild.length === 0) return null;\n return {node: p, guards: canActivateChild};\n}\n\nexport function getToken(\n token: any, snapshot: ActivatedRouteSnapshot, moduleInjector: Injector): any {\n const config = getClosestLoadedConfig(snapshot);\n const injector = config ? config.module.injector : moduleInjector;\n return injector.get(token);\n}\n\nfunction getClosestLoadedConfig(snapshot: ActivatedRouteSnapshot): LoadedRouterConfig|null  ${\n$  if (!snapshot) return null; $\n$ n for (let s = snapshot.parent; s; s = s.parent)  ${\n$  const route = s.routeConfig;\n if (route & & route. loadedConfig) return route. loadedConfig;\n  $\ln n$  return null;\n}\n\nfunction getChildRouteGuards(\n futureNode: TreeNode<ActivatedRouteSnapshot>, currNode: TreeNode<ActivatedRouteSnapshot>|null,\n contexts: ChildrenOutletContexts|null, futurePath: ActivatedRouteSnapshot[], checks: Checks =  ${\n \alpha B}$  canDeactivateChecks: [],\n canActivateChecks: []\n }): Checks  $\{\n\rangle$  const prevChildren = nodeChildrenAsMap(currNode); $\|\n\rangle$  // Process the children of the future route $\|\n\rangle$ futureNode.children.forEach(c => {\n getRouteGuards(c, prevChildren[c.value.outlet], contexts, futurePath.concat([c.value]), checks); $\in$  delete prevChildren[c.value.outlet]; $\in$  }); $\in$  // Process any children left from the current route (not active for the future route)\n forEach(\n prevChildren,\n (v: TreeNode<ActivatedRouteSnapshot>, k: string) => $\ln$  deactivateRouteAndItsChildren(v, contexts!.getContext(k), checks));\n\n return checks;\n}\n\nfunction getRouteGuards(\n futureNode: TreeNode<ActivatedRouteSnapshot>, currNode: TreeNode<ActivatedRouteSnapshot>,\n parentContexts: ChildrenOutletContexts|null, futurePath: ActivatedRouteSnapshot[],\n checks: Checks = {\n canDeactivateChecks:  $[\cdot]$ , canActivateChecks:  $[\cdot]$ n }): Checks  $\{\n$  const future = futureNode.value;\n const curr = currNode ? currNode.value : null;\n const context = parentContexts ? parentContexts.getContext(futureNode.value.outlet) : null; $\ln \ln \pi$  // reusing the node $\ln$  if (curr && future.routeConfig  $==$  curr.routeConfig)  $\n{\nvert \n\rvert}$  const shouldRun =\n shouldRunGuardsAndResolvers(curr, future, future.routeConfig!.runGuardsAndResolvers);\n if (shouldRun) {\n checks.canActivateChecks.push(new CanActivate(futurePath));\n } else {\n // we need to set the data\n future.data = curr.data;\n future.\_resolvedData = curr.\_resolvedData;\n }\n\n // If we have a component, we need to go through an outlet.\n if (future.component) {\n getChildRouteGuards(\n futureNode, currNode, context ? context.children : null, futurePath, checks); $\ln \frac{\pi}{\sin \theta}$  // if we have a componentless route, we recurse but keep the same outlet map. $\n\cdot$  } else  $\{\n\cdot\$  getChildRouteGuards(futureNode, currNode, parentContexts, futurePath, checks); $\n\cdot\$  $\ln$  if (shouldRun && context && context.outlet && context.outlet.isActivated)  $\ln$ checks.canDeactivateChecks.push(new CanDeactivate(context.outlet.component, curr));\n  $\{\n\}$  else  $\{\n\$ (curr)  ${\n \alpha$  deactivateRouteAndItsChildren(currNode, context, checks); ${\n \ n \ }_{n\}$ checks.canActivateChecks.push(new CanActivate(futurePath));\n // If we have a component, we need to go through an outlet.\n if (future.component) {\n getChildRouteGuards(futureNode, null, context ? context.children : null, futurePath, checks); $\ln \ln /1$  if we have a componentless route, we recurse but keep the same outlet map.\n } else {\n getChildRouteGuards(futureNode, null, parentContexts, futurePath, checks);\n }\n }\n\n return checks;\n}\n\nfunction shouldRunGuardsAndResolvers(\n curr: ActivatedRouteSnapshot, future: ActivatedRouteSnapshot,\n mode: RunGuardsAndResolvers|undefined): boolean {\n if (typeof mode === 'function') {\n return mode(curr, future);\n }\n switch (mode) {\n case 'pathParamsChange':\n return !equalPath(curr.url, future.url);\n\n case 'pathParamsOrQueryParamsChange':\n return !equalPath(curr.url, future.url)  $\|\n\|$  !shallowEqual(curr.queryParams, future.queryParams); $\|\n\|$  case 'always': $\|$  return true; $\|\n\|$  case 'paramsOrQueryParamsChange':\n return !equalParamsAndUrlSegments(curr, future) ||\n !shallowEqual(curr.queryParams, future.queryParams);\n\n case 'paramsChange':\n default:\n return !equalParamsAndUrlSegments(curr, future);\n }\n}\n\nfunction deactivateRouteAndItsChildren(\n route: TreeNode<ActivatedRouteSnapshot>, context: OutletContext|null, checks: Checks): void {\n const children = nodeChildrenAsMap(route);\n const r = route.value;\n\n forEach(children, (node:

TreeNode<ActivatedRouteSnapshot>, childName: string) =>  $\ln$  if (!r.component)  $\ln$ deactivateRouteAndItsChildren(node, context, checks);\n } else if (context) {\n deactivateRouteAndItsChildren(node, context.children.getContext(childName), checks);\n } else {\n deactivateRouteAndItsChildren(node, null, checks);\n  $\ln$  });\n\n if (!r.component) {\n checks.canDeactivateChecks.push(new CanDeactivate(null, r));\n } else if (context && context.outlet && context.outlet.isActivated) {\n checks.canDeactivateChecks.push(new CanDeactivate(context.outlet.component, r));\n } else {\n checks.canDeactivateChecks.push(new CanDeactivate(null, r));\n  $\ln{\ln}$ ","/\*\*\n \* @license\n \* Copyright Google LLC All Rights Reserved. $\ln \pi$  to Use of this source code is governed by an MIT-style license that can be\n \* found in the LICENSE file at https://angular.io/license\n \*/\n\nimport {Injector} from '@angular/core';\nimport {concat, defer, from, MonoTypeOperatorFunction, Observable, of} from 'rxjs';\nimport {concatMap, first, map, mergeMap} from 'rxjs/operators';\n\nimport {ActivationStart, ChildActivationStart, Event} from '../events';\nimport {CanActivateChildFn, CanActivateFn, CanDeactivateFn} from '../interfaces';\nimport {NavigationTransition} from '../router';\nimport {ActivatedRouteSnapshot, RouterStateSnapshot} from '../router\_state';\nimport {UrlTree} from '../url\_tree';\nimport {wrapIntoObservable} from '../utils/collection';\nimport {CanActivate, CanDeactivate, getCanActivateChild, getToken} from '../utils/preactivation';\nimport {isBoolean, isCanActivate, isCanActivateChild, isCanDeactivate, isFunction} from '../utils/type\_guards';\n\nimport {prioritizedGuardValue} from './prioritized\_guard\_value';\n\nexport function checkGuards(moduleInjector: Injector, forwardEvent?: (evt: Event) => void):\n MonoTypeOperatorFunction<NavigationTransition> ${\n$ return mergeMap(t =>  ${\n$  const  ${\text{targetSnapshot, }}$ currentSnapshot, guards: {canActivateChecks, canDeactivateChecks}} = t;\n if (canDeactivateChecks.length ===  $0 &\& \text{ can}$  canActivateChecks.length === 0)  $\{\n \$  return of  $\{\ldots, \text{ guardsResult: true}\}\n \$ runCanDeactivateChecks(\n canDeactivateChecks, targetSnapshot!, currentSnapshot, moduleInjector)\n .pipe(\n mergeMap(canDeactivate => {\n return canDeactivate  $\&&$  isBoolean(canDeactivate) ?\n runCanActivateChecks(\n targetSnapshot!, canActivateChecks, moduleInjector, forwardEvent) :\n of(canDeactivate);\n }),\n map(guardsResult => ({...t, guardsResult})));\n });\n}\n\nfunction runCanDeactivateChecks(\n checks: CanDeactivate[], futureRSS: RouterStateSnapshot, currRSS: RouterStateSnapshot,\n moduleInjector: Injector) {\n return from(checks).pipe(\n mergeMap(\n check =>\n runCanDeactivate(check.component, check.route, currRSS, futureRSS, moduleInjector)),\n first(result  $\equiv$  {\n return result !== true;\n }, true as boolean | UrlTree));\n}\n\nfunction runCanActivateChecks(\n futureSnapshot: RouterStateSnapshot, checks: CanActivate[], moduleInjector: Injector, $\ln$  forwardEvent?: (evt: Event) => void)  $\ln$  return from(checks).pipe( $\ln$  concatMap((check:  $CanActive) \Longrightarrow {\n n}$  return concat(\n fireChildActivationStart(check.route.parent, forwardEvent),\n fireActivationStart(check.route, forwardEvent),\n runCanActivateChild(futureSnapshot, check.path, moduleInjector),\n runCanActivate(futureSnapshot, check.route, moduleInjector));\n }),\n first(result  $\Rightarrow$  {\n return result !== true;\n }, true as boolean | UrlTree));\n}\n\n/\*\*\n \* This should fire off `ActivationStart` events for each route being activated at this\n \* level.\n \* In other words, if you're activating `a` and `b` below, `path` will contain the\n \* `ActivatedRouteSnapshot`s for both and we will fire `ActivationStart` for both. Always $\ln *$  return $\ln *$  `true` so checks continue to run. $\ln *$  $\int$ nfunction fireActivationStart $\ln$  snapshot: ActivatedRouteSnapshot|null,\n forwardEvent?: (evt: Event) => void): Observable<br/>boolean> {\n if (snapshot !== null && forwardEvent)  ${\n \mu \delta}(x) = \frac{\alpha \delta}{\alpha + \epsilon}$  forwardEvent(new ActivationStart(snapshot));\n  ${\n \mu \delta}(x)$  return of(true);\n}\n\n<sup>/\*\*</sup>\n \* This should fire off `ChildActivationStart` events for each route being activated at this\n \* level.\n \* In other words, if you're activating `a` and `b` below, `path` will contain the\n \* `ActivatedRouteSnapshot`s for both and we will fire `ChildActivationStart` for both. Always\n \* return\n \* `true` so checks continue to run.\n \*/\nfunction fireChildActivationStart(\n snapshot: ActivatedRouteSnapshot|null,\n forwardEvent?: (evt: Event) => void): Observable<br/>boolean> {\n if (snapshot !== null && forwardEvent) {\n forwardEvent(new ChildActivationStart(snapshot));\n }\n return of(true);\n}\n\nfunction runCanActivate(\n futureRSS: RouterStateSnapshot, futureARS: ActivatedRouteSnapshot,\n moduleInjector: Injector): Observable<br/>>boolean|UrlTree> {\n const canActivate = futureARS.routeConfig ?

futureARS.routeConfig.canActivate : null;\n if (!canActivate || canActivate.length === 0) return of(true);\n\n const canActivateObservables = canActivate.map((c: any) => {\n return defer(() => {\n const guard = getToken(c, futureARS, moduleInjector);\n let observable;\n if (isCanActivate(guard)) {\n observable = wrapIntoObservable(guard.canActivate(futureARS, futureRSS));\n } else if (isFunction<CanActivateFn>(guard))  ${\n \times}$  observable = wrapIntoObservable(guard(futureARS, futureRSS));\n } else  ${\n \times}$  throw new Error('Invalid CanActivate guard');\n  $\ln$  return observable.pipe(first());\n });\n });\n return of(canActivateObservables).pipe(prioritizedGuardValue());\n}\n\nfunction runCanActivateChild(\n futureRSS: RouterStateSnapshot, path: ActivatedRouteSnapshot[],\n moduleInjector: Injector): Observable<boolean|UrlTree>  $\{\n\$  const futureARS = path[path.length - 1]; $\n\in$  const canActivateChildGuards = path.slice(0, path.length - 1) $\n\in$ .reverse()\n .map( $p \Rightarrow$  getCanActivateChild(p))\n .filter( $\equiv$  =>  $\equiv$  null);\n\n const canActivateChildGuardsMapped = canActivateChildGuards.map((d: any) => {\n return defer( $() \Rightarrow {\n \mod 5}$  const guardsMapped = d.guards.map((c: any) =>  ${\n \mod 5}$  const guard = getToken(c, d.node, moduleInjector);\n let observable;\n if (isCanActivateChild(guard))  $\{\n\}$  observable = wrapIntoObservable(guard.canActivateChild(futureARS, futureRSS));\n } else if  $(i$ sFunction<CanActivateChildFn> $(guard)$ } $\n\$ n observable = wrapIntoObservable(guard(futureARS, futureRSS));\n } else {\n throw new Error('Invalid CanActivateChild guard');\n }\n return observable.pipe(first());\n });\n return of(guardsMapped).pipe(prioritizedGuardValue());\n });\n });\n return of(canActivateChildGuardsMapped).pipe(prioritizedGuardValue());\n}\n\nfunction runCanDeactivate(\n component: Object|null, currARS: ActivatedRouteSnapshot, currRSS: RouterStateSnapshot,\n futureRSS: RouterStateSnapshot, moduleInjector: Injector): Observable<boolean|UrlTree> {\n const canDeactivate = currARS && currARS.routeConfig ? currARS.routeConfig.canDeactivate : null;\n if (!canDeactivate || canDeactivate.length  $== 0$ ) return of(true);\n const canDeactivateObservables = canDeactivate.map((c: any)  $\Rightarrow$  {\n const guard = getToken(c, currARS, moduleInjector);\n let observable;\n if (isCanDeactivate(guard)) {\n observable = wrapIntoObservable(guard.canDeactivate(component!, currARS, currRSS, futureRSS));\n } else if  $(isFunction < CanDeactivateFn < any > (guard)) \$ |n observable = wrapIntoObservable(guard(component, currARS, currRSS, futureRSS));\n } else {\n throw new Error('Invalid CanDeactivate guard');\n }\n return observable.pipe(first());\n });\n return of(canDeactivateObservables).pipe(prioritizedGuardValue());\n}\n","/\*\*\n \* @license\n \* Copyright Google LLC All Rights Reserved. $\ln \pi$  \* Use of this source code is governed by an MITstyle license that can be $\ln *$  found in the LICENSE file at https://angular.io/license $\ln *$ /n $\ln$ import {Type} from '@angular/core';\nimport {Observable, Observer, of} from 'rxjs';\n\nimport {Data, ResolveData, Route, Routes} from './config';\nimport {ActivatedRouteSnapshot, inheritedParamsDataResolve, ParamsInheritanceStrategy, RouterStateSnapshot} from './router\_state';\nimport {PRIMARY\_OUTLET} from './shared';\nimport {UrlSegment, UrlSegmentGroup, UrlTree} from './url\_tree';\nimport {last} from './utils/collection';\nimport {getOutlet, sortByMatchingOutlets} from './utils/config';\nimport {isImmediateMatch, match, noLeftoversInUrl, split} from './utils/config\_matching';\nimport {TreeNode} from './utils/tree';\n\nclass NoMatch {}\n\nfunction newObservableError(e: unknown): Observable<RouterStateSnapshot> {\n // TODO(atscott): This pattern is used throughout the router code and can be `throwError` instead.\n return new Observable<RouterStateSnapshot>((obs:  $Observer < RouterStateSnapshot > = \obs_error(e); \n\in \propto \frac{e(\n\arccos{1}{\n\arccos{2}}$ Type<any>|null, config: Routes, urlTree: UrlTree, url: string,\n paramsInheritanceStrategy: ParamsInheritanceStrategy = 'emptyOnly',\n relativeLinkResolution: 'legacy'|'corrected' = 'legacy'): Observable < RouterStateSnapshot >  $\ln$  try  $\ln$  const result = new Recognizer(\n rootComponentType, config, urlTree, url, paramsInheritanceStrategy,\n relativeLinkResolution\n

.recognize();\n if (result === null)  $\n\alpha$  return newObservableError(new NoMatch());\n  $\beta$  else  $\{\n\alpha$ return of(result); $\n\$  } catch (e)  $\| \$  // Catch the potential error from recognize due to duplicate outlet matches and return as an $\ln /$   $\sqrt{$  Observable error instead. $\ln$  return new Observable Error(e): $\ln {\ln {\ln x}}$ Recognizer  ${\n \cdot \infty$  private rootComponentType: Type<any>|null, private config: Routes, private urlTree: UrlTree,\n private url: string, private paramsInheritanceStrategy: ParamsInheritanceStrategy,\n private relativeLinkResolution: 'legacy'|'corrected') { }\n\n recognize(): RouterStateSnapshot|null {\n const

rootSegmentGroup =\n split(\n this.urlTree.root, [], [], this.config.filter(c => c.redirectTo === undefined),\n this.relativeLinkResolution\n .segmentGroup;\n\n const children = this.processSegmentGroup(this.config, rootSegmentGroup, PRIMARY\_OUTLET);\n if (children === null) {\n return null;\n  $\|\cdot\|$  /\n\n // Use Object.freeze to prevent readers of the Router state from modifying it outside of a\n // navigation, resulting in the router being out of sync with the browser. $\ln$  const root = new ActivatedRouteSnapshot(\n [], Object.freeze({}), Object.freeze({...this.urlTree.queryParams}), this.urlTree.fragment,\n  $\{\}$ , PRIMARY OUTLET, this.rootComponentType, null, this.urlTree.root, -1,  $\{\}\$ );\n\n const rootNode = new TreeNode<ActivatedRouteSnapshot>(root, children);\n const routeState = new RouterStateSnapshot(this.url, rootNode);\n this.inheritParamsAndData(routeState.\_root);\n return routeState;\n  $\ln\$ n inheritParamsAndData(routeNode: TreeNode<ActivatedRouteSnapshot>): void  $\ln$  const route = routeNode.value; $\ln \frac{\text{const}}{\text{}}$  = inheritedParamsDataResolve(route, this.paramsInheritanceStrategy); $\ln$ route.params = Object.freeze(i.params);\n route.data = Object.freeze(i.data);\n\n routeNode.children.forEach(n  $\Rightarrow$  this.inheritParamsAndData(n));\n  $\n\rightharpoonup$  \\n\n processSegmentGroup(config: Route[], segmentGroup: UrlSegmentGroup, outlet: string):\n TreeNode<ActivatedRouteSnapshot>[]|null  $\{\n\$ (segmentGroup.segments.length ===  $0 & 8 &$  segmentGroup.hasChildren())  $\{\n\}$  return this.processChildren(config,  $segmentGroup;\n\in \{\n\n\in return this.processSegment(config, segmentGroup, segmentGroup, segments, outlet);\n\n$  $\ln \max_{n \neq \in \mathbb{N}} n$  \* Matches every child outlet in the `segmentGroup` to a `Route` in the config. Returns `null` if\n \* we cannot find a match for \_any\_ of the children. $\ln$  \*  $\ln$  \* @param config - The `Routes` to match against $\ln$  \* @param segmentGroup - The `UrlSegmentGroup` whose children need to be matched against the $\ln \alpha$  config. $\ln$ \*/\n processChildren(config: Route[], segmentGroup: UrlSegmentGroup):\n TreeNode<ActivatedRouteSnapshot>[]|null {\n const children: Array<TreeNode<ActivatedRouteSnapshot>> =  $[$ ;\n for (const childOutlet of Object.keys(segmentGroup.children)) {\n const child = segmentGroup.children[childOutlet];\n // Sort the config so that routes with outlets that match the one being activated appear $\ln$  // first, followed by routes for other outlets, which might match if they have an empty path. $\ln$ const sortedConfig = sortByMatchingOutlets(config, childOutlet); $\ln$  const outletChildren = this.processSegmentGroup(sortedConfig, child, childOutlet);\n if (outletChildren === null)  $\{\n\$  // Configs must match all segment children so because we did not find a match for this $\ln$  // outlet, return `null`. $\ln$ return null;\n  $\ln$  children.push(...outletChildren);\n  $\ln$  // Because we may have matched two outlets to the same empty path segment, we can have multiple $\vert \cdot \vert$  // activated results for the same outlet. We should merge the children of these results so the\n // final return value is only one `TreeNode` per outlet.\n const mergedChildren = mergeEmptyPathMatches(children);\n if (typeof ngDevMode === 'undefined' || ngDevMode) {\n // This should really never happen - we are only taking the first match for each outlet and $\ln$  // merge the empty path matches.\n checkOutletNameUniqueness(mergedChildren);\n }\n sortActivatedRouteSnapshots(mergedChildren);\n return mergedChildren;\n }\n\n processSegment(\n config: Route[], segmentGroup: UrlSegmentGroup, segments: UrlSegment[],\n outlet: string): TreeNode<ActivatedRouteSnapshot>[]|null  ${\n \{n \}$  for (const r of config)  ${\n \}$  const children = this.processSegmentAgainstRoute(r, segmentGroup, segments, outlet);\n if (children !== null) {\n return children;\n }\n if (noLeftoversInUrl(segmentGroup, segments, outlet))  $\{\n\$  return  $[\;\]$ ;\n  $\|\$ n return null;\n }\n\n processSegmentAgainstRoute(\n route: Route, rawSegment: UrlSegmentGroup, segments: UrlSegment[],\n outlet: string): TreeNode<ActivatedRouteSnapshot>[]|null {\n if (route.redirectTo || !isImmediateMatch(route, rawSegment, segments, outlet)) return null;\n\n let snapshot: ActivatedRouteSnapshot;\n let consumedSegments: UrlSegment[] = [];\n let rawSlicedSegments: UrlSegment[]  $= \frac{|\cdot\|}{n}$  if (route.path === '\*\*')  $\n\{ \n\}$  const params = segments.length > 0 ? last(segments)!.parameters : {  $\n\}$  $s$ napshot = new ActivatedRouteSnapshot(\n segments, params, Object.freeze({...this.urlTree.queryParams}), this.urlTree.fragment,\n getData(route), getOutlet(route), route.component!, route,\n getSourceSegmentGroup(rawSegment), getPathIndexShift(rawSegment) + segments.length,\n getResolve(route));\n } else {\n const result = match(rawSegment, route, segments);\n if (!result.matched)  ${\nvert \nvert n}$  return null;\n  $\| \$ n consumedSegments = result.consumedSegments;\n rawSlicedSegments =

segments.slice(result.lastChild); $\ln$  snapshot = new ActivatedRouteSnapshot $\ln$  consumedSegments, result.parameters, Object.freeze({...this.urlTree.queryParams}),\n this.urlTree.fragment, getData(route), getOutlet(route), route.component!, route,\n getSourceSegmentGroup(rawSegment),\n getPathIndexShift(rawSegment) + consumedSegments.length, getResolve(route));\n }\n\n const childConfig:  $Route[] = getChildConfig(root); \n\ln \ \ const$  {segmentGroup, slicedSegments} = split(\n rawSegment, consumedSegments, rawSlicedSegments,\n // Filter out routes with redirectTo because we are trying to create activated route\n // snapshots and don't handle redirects here. That should have been done in\n `applyRedirects`.\n childConfig.filter(c => c.redirectTo === undefined), this.relativeLinkResolution);\n\n if (slicedSegments.length ===  $0 & \&$  segmentGroup.hasChildren())  $\{\n\}$  const children = this.processChildren(childConfig, segmentGroup);\n if (children === null)  $\{\n\$  return null;\n  $\{\n\}$  return [new TreeNode<ActivatedRouteSnapshot>(snapshot, children)];\n }\n\n if (childConfig.length === 0 && slicedSegments.length === 0) {\n return [new TreeNode<ActivatedRouteSnapshot>(snapshot, [])];\n }\n\n const matchedOnOutlet = getOutlet(route) === outlet;\n // If we matched a config due to empty path match on a different outlet, we need to continue $\ln$  // passing the current outlet for the segment rather than switch to PRIMARY. $\ln$  // Note that we switch to primary when we have a match because outlet configs look like this: $\ln$  // {path: 'a', outlet: 'a', children:  $\ln / /$  {path: 'b', component: B},\n // {path: 'c', component: C},\n // }\n // Notice that the children of the named outlet are configured with the primary outlet $\ln$  const children = this.processSegment(\n childConfig, segmentGroup, slicedSegments, matchedOnOutlet ? PRIMARY\_OUTLET : outlet);\n if (children === null)  $\{\n \$  return null;\n  $\|\$ n return [new TreeNode<ActivatedRouteSnapshot>(snapshot, children)];\n }\n}\n\nfunction sortActivatedRouteSnapshots(nodes: TreeNode<ActivatedRouteSnapshot>[]): void  $\{\n$  nodes.sort $((a, b) \implies \{\n \}$  if  $(a \text{ value.outlet} ==$ PRIMARY\_OUTLET) return -1;\n if (b.value.outlet === PRIMARY\_OUTLET) return 1;\n return a.value.outlet.localeCompare(b.value.outlet);\n });\n}\n\nfunction getChildConfig(route: Route): Route[] {\n if (route.children)  $\n{\n n: return route.children:\n }\n n: if (route.loadChildren) {\n return$ route.\_loadedConfig!.routes;\n }\n\n return [];\n}\n\nfunction hasEmptyPathConfig(node: TreeNode<ActivatedRouteSnapshot>)  $\{\n\}$  const config = node.value.routeConfig; $\in$  return config && config.path  $==$  "  $\&\&$  config.redirectTo  $==$  undefined;\n\n/\*\*\n \* Finds `TreeNode`s with matching empty path route configs and merges them into `TreeNode` with the\n \* children from each duplicate. This is necessary because different outlets can match a single\n \* empty path route config and the results need to then be merged.\n \*/\nfunction mergeEmptyPathMatches(nodes: Array<TreeNode<ActivatedRouteSnapshot>>):\n Array<TreeNode<ActivatedRouteSnapshot>> {\n const result: Array<TreeNode<ActivatedRouteSnapshot>> =  $[$ ;\n // The set of nodes which contain children that were merged from two duplicate empty path nodes.\n const mergedNodes: Set<TreeNode<ActivatedRouteSnapshot>> = new Set $(\cdot)$ \n\n for (const node of nodes) {\n if  $(\text{hasEmptyPathConfig(node)}) \$ n result.push(node);\n continue;\n }\n\n const duplicateEmptyPathNode  $=\n\ln$  result.find(resultNode => node.value.routeConfig === resultNode.value.routeConfig); $\n\ln$  if (duplicateEmptyPathNode !== undefined) {\n duplicateEmptyPathNode.children.push(...node.children);\n mergedNodes.add(duplicateEmptyPathNode);\n } else  $\{\n$  result.push(node);\n  $\{\n$  \n  $\$  For each node which has children from multiple sources, we need to recompute a new 'TreeNode'\n  $\#$  by also merging those children. This is necessary when there are multiple empty path configs in $\ln / \pi$  a row. Put another way: whenever we combine children of two nodes, we need to also check if any  $\ln$  // of those children can be combined into a single node as well.\n for (const mergedNode of mergedNodes)  $\{\n\}$  const mergedChildren = mergeEmptyPathMatches(mergedNode.children);\n result.push(new TreeNode(mergedNode.value, mergedChildren));\n }\n return result.filter(n => !mergedNodes.has(n));\n }\n\nfunction checkOutletNameUniqueness(nodes: TreeNode<ActivatedRouteSnapshot>[]): void {\n const names: {[k: string]: ActivatedRouteSnapshot  $\} = \{\}\$ ; nodes.forEach(n =>  $\{\n\}$  const routeWithSameOutletName = names[n.value.outlet];\n if (routeWithSameOutletName) {\n const p = routeWithSameOutletName.url.map(s  $\Rightarrow$  s.toString()).join('/');\n const c = n.value.url.map(s => s.toString()).join('/');\n throw new Error(`Two segments cannot have the same outlet name: ' $\{p\}'$  and ' $\{c\}'$ .`);\n }\n names[n.value.outlet] = n.value;\n

 $\{\n\}\in\{\n\}$ \n\nfunction getSourceSegmentGroup(segmentGroup: UrlSegmentGroup): UrlSegmentGroup  $\{\n\}$  let s = segmentGroup;\n while (s.\_sourceSegment)  ${\n \ s = s.\sourceSegment;\n \}^\n \theta s;\n}^\n$ getPathIndexShift(segmentGroup: UrlSegmentGroup): number {\n let s = segmentGroup;\n let res =  $(s.$  segmentIndexShift ? s. segmentIndexShift : 0);\n while  $(s.$  sourceSegment)  $\{\n \mid s = s.$  sourceSegment;\n res  $+=$  (s.\_segmentIndexShift ? s.\_segmentIndexShift : 0);\n }\n return res - 1;\n}\n\nfunction getData(route: Route): Data  $\{\n$ return route.data  $|\{\cdot\},\n\}$ n $\cdot$ getResolve(route: Route): ResolveData  $\{\n$ return route.resolve  $\|$  $\{\cdot\:\n\langle n \rangle \in \mathbb{R}^n, \quad n \in \mathbb{Z}^n\}$  =  $\{0\}$  and  $\mathbb{R}^n$  =  $\{0\}$  and  $\mathbb{R}^n$  =  $\{0\}$  and  $\mathbb{R}^n$  =  $\{0\}$  and  $\mathbb{R}^n$  =  $\{0\}$  and  $\mathbb{R}^n$  =  $\{0\}$  and  $\mathbb{R}^n$  =  $\{0\}$  and  $\mathbb{R}^n$  =  $\{0$ governed by an MIT-style license that can be\n \* found in the LICENSE file at https://angular.io/license\n \*/\n\nimport {Type} from '@angular/core';\nimport {MonoTypeOperatorFunction} from 'rxjs';\nimport {map, mergeMap} from 'rxjs/operators';\n\nimport {Route} from '../config';\nimport {recognize as recognizeFn} from '../recognize';\nimport {NavigationTransition} from '../router';\nimport {UrlTree} from '../url\_tree';\n\nexport function recognize(\n rootComponentType: Type<any>|null, config: Route[], serializer: (url: UrlTree) => string,\n paramsInheritanceStrategy: 'emptyOnly'|'always',\n relativeLinkResolution: 'legacy'|'corrected'): MonoTypeOperatorFunction<NavigationTransition>  $\ln$  return mergeMap(\n t => recognizeFn(\n rootComponentType, config, t.urlAfterRedirects, serializer(t.urlAfterRedirects),\n paramsInheritanceStrategy, relativeLinkResolution) $\ln$  .pipe(map(targetSnapshot => ({...t, targetSnapshot}))));\n}\n","/\*\*\n \* @license\n \* Copyright Google LLC All Rights Reserved.\n \*\n \* Use of this source code is governed by an MIT-style license that can be $\ln *$  found in the LICENSE file at https://angular.io/license\n \*/\n\nimport {Injector} from '@angular/core';\nimport {EMPTY, from, MonoTypeOperatorFunction, Observable, of} from 'rxjs';\nimport {concatMap, map, mergeMap, takeLast, tap} from 'rxjs/operators';\n\nimport {ResolveData} from '../config';\nimport {NavigationTransition} from '../router';\nimport {ActivatedRouteSnapshot, inheritedParamsDataResolve, RouterStateSnapshot} from '../router\_state';\nimport {wrapIntoObservable} from '../utils/collection';\nimport {getToken} from '../utils/preactivation';\n\nexport function resolveData(\n paramsInheritanceStrategy: 'emptyOnly'|'always',\n moduleInjector: Injector): MonoTypeOperatorFunction<NavigationTransition> $\{\n$ n return mergeMap(t =>  $\{\n$ const {targetSnapshot, guards: {canActivateChecks}} = t;\n\n if (!canActivateChecks.length) {\n return of(t);\n  $\ln$  let canActivateChecksResolved = 0;\n return from(canActivateChecks)\n .pipe(\n concatMap(\n check => runResolve(\n check.route, targetSnapshot!, paramsInheritanceStrategy, moduleInjector)),\n tap(() => canActivateChecksResolved++),\n takeLast(1),\n mergeMap( => canActivateChecksResolved === canActivateChecks.length ? of(t) : EMPTY),\n );\n });\n }\n\nfunction runResolve(\n futureARS: ActivatedRouteSnapshot, futureRSS: RouterStateSnapshot,\n paramsInheritanceStrategy: 'emptyOnly'|'always', moduleInjector: Injector) {\n const resolve = futureARS. resolve;\n return resolveNode(resolve, futureARS, futureRSS, moduleInjector)\n .pipe(map((resolvedData: any) => {\n futureARS.\_resolvedData = resolvedData;\n futureARS.data = {\n ...futureARS.data,\n ...inheritedParamsDataResolve(futureARS, paramsInheritanceStrategy).resolve\n };\n return null;\n }));\n}\n\nfunction resolveNode(\n resolve: ResolveData, futureARS: ActivatedRouteSnapshot, futureRSS: RouterStateSnapshot,\n moduleInjector: Injector): Observable<any> {\n const keys = Object.keys(resolve);\n if (keys.length === 0) {\n return of({});\n }\n const data: {[k: string]: any}  $= \{\};\$ | return from(keys).pipe(\n mergeMap(\n (key: string) => getResolver(resolve[key], futureARS, futureRSS, moduleInjector)\n .pipe(tap((value: any) => {\n data[key] = value;\n  $\{y_n\}$   $\{x_n\}$   $\{y_n\}$  takeLast(1),\n mergeMap(() => {\n // Ensure all resolvers returned values, otherwise don't emit any \"next\" and just complete\n  $\#$  // the chain which will cancel navigation\n if  $(Object.keys(data).length == keys.length) {\n return of(data); \n }\n return EMPTY;\n \}.\n$ );\n}\n\nfunction getResolver(\n injectionToken: any, futureARS: ActivatedRouteSnapshot, futureRSS: RouterStateSnapshot,\n moduleInjector: Injector): Observable<any>  $\{\n$  const resolver = getToken(injectionToken, futureARS, moduleInjector);\n return resolver.resolve ? wrapIntoObservable(resolver.resolve(futureARS, futureRSS)) :\n wrapIntoObservable(resolver(futureARS, futureRSS));\n}\n","/\*\*\n \* @license\n \* Copyright Google LLC All

Rights Reserved. $\ln * \ln *$  Use of this source code is governed by an MIT-style license that can be $\ln *$  found in the LICENSE file at https://angular.io/license\n \*/\n\nimport {from, MonoTypeOperatorFunction, ObservableInput, of} from 'rxjs';\nimport {map, switchMap} from 'rxjs/operators';\n\n/\*\*\n \* Perform a side effect through a switchMap for every emission on the source Observable,  $n *$  but return an Observable that is identical to the source. It's essentially the same as\n \* the `tap` operator, but if the side effectful `next` function returns an ObservableInput,\n \* it will wait before continuing with the original value.\n \*/\nexport function switchTap<T>(next: (x: T) => void|ObservableInput<any>):\n MonoTypeOperatorFunction<T> {\n return switchMap( $v = \{\n$  const nextResult = next(v);\n if (nextResult) {\n return from(nextResult).pipe(map(() => v));\n }\n return of(v);\n });\n}\n","/\*\*\n \* @license\n \* Copyright Google LLC All Rights Reserved.\n \*\n \* Use of this source code is governed by an MIT-style license that can be\n \* found in the LICENSE file at https://angular.io/license\n \*/\n\nimport {ComponentRef} from '@angular/core';\n\nimport {OutletContext} from './router\_outlet\_context';\nimport {ActivatedRoute, ActivatedRouteSnapshot} from './router\_state';\nimport {TreeNode} from './utils/tree';\n\n/\*\*\n \* @description\n \*\n \* Represents the detached route tree.\n \*\n \* This is an opaque value the router will give to a custom route reuse strategy\n \* to store and retrieve later on.\n \*\n \* @publicApi\n \*/\nexport type DetachedRouteHandle =  $\{\}\n\infty$  anternal \*/\nexport type DetachedRouteHandleInternal =  $\n\alpha = \alpha$  contexts: Map<string, OutletContext>,\n componentRef: ComponentRef<any>,\n route: TreeNode<ActivatedRoute>,\n};\n\n/\*\*\n \* @description\n \*\n \* Provides a way to customize when activated routes get reused. $\ln * \ln * \mathcal{O}$  publicApi $\ln * \Lambda$  \*/nexport abstract class RouteReuseStrategy {\n /\*\* Determines if this route (and its subtree) should be detached to be reused later \*/\n abstract shouldDetach(route: ActivatedRouteSnapshot): boolean;\n\n /\*\*\n \* Stores the detached route.\n \*\n \* Storing a `null` value should erase the previously stored value. $\ln * \ln$  abstract store(route: ActivatedRouteSnapshot, handle: DetachedRouteHandle|null): void;\n\n /\*\* Determines if this route (and its subtree) should be reattached \*/\n abstract shouldAttach(route: ActivatedRouteSnapshot): boolean;\n\n /\*\* Retrieves the previously stored route \*/\n abstract retrieve(route: ActivatedRouteSnapshot): DetachedRouteHandle|null;\n\n /\*\* Determines if a route should be reused \*/\n abstract shouldReuseRoute(future: ActivatedRouteSnapshot, curr: ActivatedRouteSnapshot): boolean; $\ln\ln\frac{*}{n}$  = @description $\ln$  \*\n \* This base route reuse strategy only reuses routes when the matched router configs are $\ln *$  identical. This prevents components from being destroyed and recreated $\ln *$  when just the fragment or query parameters change $\ln *$  (that is, the existing component is \_reused\_). $\ln * \ln *$  This strategy does not store any routes for later reuse.\n \*\n \* Angular uses this strategy by default.\n \*\n \*\n \* It can be used as a base class for custom route reuse strategies, i.e. you can create your own\n \* class that extends the `BaseRouteReuseStrategy` one.\n \* @publicApi\n \*/\nexport abstract class BaseRouteReuseStrategy implements RouteReuseStrategy  $\{\n \mid x^*\n \ \ \ \text{Whether the given route should detail for later reuse.}\n \ \ \ \text{Always returns false}$ for `BaseRouteReuseStrategy`.\n \* \*/\n shouldDetach(route: ActivatedRouteSnapshot): boolean {\n return false;\n  $\ln \frac{x^*}{n}$  \* A no-op; the route is never stored since this strategy never detaches routes for later re-use.\n \*/\n store(route: ActivatedRouteSnapshot, detachedTree: DetachedRouteHandle): void {}\n\n /\*\* Returns `false`, meaning the route (and its subtree) is never reattached \*/\n shouldAttach(route: ActivatedRouteSnapshot): boolean  ${\n\mu \lambda:\n\mu \neq *\kappa \lambda \lambda \lambda \phi}$  Feturns `null` because this strategy does not store routes for later re-use. \*/\n retrieve(route: ActivatedRouteSnapshot): DetachedRouteHandle|null  $\n \$ eturn null;\n  $\|n\| \$  \*\n \* Determines if a route should be reused.\n \* This strategy returns `true` when the future route config and current route config are\n \* identical.\n \*/\n shouldReuseRoute(future: ActivatedRouteSnapshot, curr: ActivatedRouteSnapshot): boolean {\n return future.routeConfig === curr.routeConfig;\n }\n}\n\nexport class DefaultRouteReuseStrategy extends BaseRouteReuseStrategy  $\{\}\n\|$ ","/\*\*\n \* @license\n \* Copyright Google LLC All Rights Reserved.\n \*\n \* Use of this source code is governed by an MIT-style license that can be\n  $*$  found in the LICENSE file at https://angular.io/license\n \*/\n\nimport {Compiler, InjectFlags, InjectionToken, Injector, NgModuleFactory, NgModuleFactoryLoader} from '@angular/core';\nimport {ConnectableObservable, from, Observable, of, Subject} from 'rxjs';\nimport {catchError, map, mergeMap, refCount, tap} from 'rxjs/operators';\n\nimport {LoadChildren, LoadedRouterConfig, Route} from './config';\nimport {flatten, wrapIntoObservable} from './utils/collection';\nimport {standardizeConfig} from './utils/config';\n\n/\*\*\n \* The [DI token](guide/glossary/#di-

token) for a router configuration.\n \*\n \* `ROUTES` is a low level API for router configuration via dependency injection.\n \*\n \* We recommend that in almost all cases to use higher level APIs such as `RouterModule.forRoot()`,\n \* `RouterModule.forChild()`, `provideRoutes`, or `Router.resetConfig()`.\n \*\n \* @publicApi\n \*/\nexport const ROUTES = new InjectionToken<Route[][]>('ROUTES');\n\nexport class RouterConfigLoader {\n constructor(\n private loader: NgModuleFactoryLoader, private compiler: Compiler,\n private onLoadStartListener?: (r: Route) => void,\n private onLoadEndListener?: (r: Route) => void) { \\n\n load(parentInjector: Injector, route: Route): Observable<LoadedRouterConfig>  $\ln$  if (route. loader\$)  $\ln$ return route.\_loader\$;\n  $\ln \inf$  (this.onLoadStartListener) {\n this.onLoadStartListener(route);\n  $\ln$ const moduleFactory\$ = this.loadModuleFactory(route.loadChildren!);\n const loadRunner = moduleFactory\$.pipe(\n map((factory: NgModuleFactory<any>) => {\n if (this.onLoadEndListener) {\n

this.onLoadEndListener(route);\n  $\{\n\}$ \n const module = factory.create(parentInjector);\n // When loading a module that doesn't provide `RouterModule.forChild()` preloader\n // will get stuck in an infinite loop. The child module's Injector will look to\n // its parent `Injector` when it doesn't find any ROUTES so it will return routes\n  $\mathcal{M}$  for it's parent module instead.\n return new LoadedRouterConfig(\n flatten(\n module.injector.get(ROUTES, undefined, InjectFlags.Self | InjectFlags.Optional))\n .map(standardizeConfig),\n module);\n }),\n catchError((err) => {\n route. loader\$ = undefined;\n throw err;\n }),\n );\n // Use custom ConnectableObservable as share in runners pipe increasing the bundle size too much $\ln$  route. loader  $\delta$  = new ConnectableObservable(loadRunner, () => new Subject<LoadedRouterConfig>())\n .pipe(refCount());\n return route.\_loader\$;\n }\n\n private loadModuleFactory(loadChildren: LoadChildren): Observable<NgModuleFactory<any>>{\n if (typeof  $loadChildren == 'string' {\n return from(this.load(loadChildren));\n } else {\n return$ wrapIntoObservable(loadChildren()).pipe(mergeMap((t: any) => {\n if (t instance of NgModuleFactory) {\n return of(t);\n } else {\n return from(this.compiler.compileModuleAsync(t));\n }\n }));\n }\n  $\ln\ln\frac{m}{m}$  \* @license\n \* Copyright Google LLC All Rights Reserved.\n \*\n \* Use of this source code is governed by an MIT-style license that can be\n \* found in the LICENSE file at https://angular.io/license\n \*/\n\nimport {ComponentFactoryResolver, ComponentRef} from '@angular/core';\n\nimport  ${\rm RouterOutletContract}$  from './directives/router\_outlet';\nimport  ${\rm ActivatedRoute}$  from './router\_state';\n\n\n/\*\*\n \* Store contextual information about a `RouterOutlet`\n \*\n \* @publicApi\n \*/\nexport class OutletContext {\n outlet: RouterOutletContract|null = null;\n route: ActivatedRoute|null = null;\n resolver: ComponentFactoryResolver|null = null;\n children = new ChildrenOutletContexts();\n attachRef: ComponentRef<any>|null = null;\n}\n\n/\*\*\n \* Store contextual information about the children (= nested) `RouterOutlet`\n \*\n \* @publicApi\n \*/\nexport class ChildrenOutletContexts {\n // contexts for child outlets, by name.\n private contexts = new Map<string, OutletContext> $(\cdot)$ ;\n\n /\*\* Called when a `RouterOutlet` directive is instantiated \*/\n onChildOutletCreated(childName: string, outlet: RouterOutletContract): void  $\{\n\}$  const context = this.getOrCreateContext(childName);\n context.outlet = outlet;\n this.contexts.set(childName, context);\n  $\ln \ln$  $/**\n$  \* Called when a `RouterOutlet` directive is destroyed.\n \* We need to keep the context as the outlet could be destroyed inside a NgIf and might be $\ln *$  re-created later. $\ln *$  $\cap$  onChildOutletDestroyed(childName: string): void  $\{\n\quad$  const context = this.getContext(childName); $\in$  if (context)  $\{\n\$  context.outlet = null; $\in$ context.attachRef = null;\n }\n }\n }\n\n /\*\*\n \* Called when the corresponding route is deactivated during navigation.\n \* Because the component get destroyed, all children outlet are destroyed.\n  $*\wedge$ onOutletDeactivated(): Map<string, OutletContexts  ${\n$  const contexts = this.contexts; ${\n}$  this.contexts = new Map();\n return contexts;\n  $\ln$  onOutletReAttached(contexts: Map<string, OutletContext>) {\n this.contexts  $=$  contexts;\n  $\ln \neq$  getOrCreateContext(childName: string): OutletContext {\n let context = this.getContext(childName);\n\n if (!context) {\n context = new OutletContext();\n this.contexts.set(childName, context);\n  $\ln$  return context;\n  $\ln$  getContext(childName: string): OutletContext|null  $\{\n\$  return this.contexts.get(childName) || null;\n  $\{\n\}\$ n","/\*\*\n \* @license\n \* Copyright Google LLC All Rights Reserved. $\ln * \ln *$  Use of this source code is governed by an MIT-style license that can be $\ln$ \* found in the LICENSE file at https://angular.io/license\n \*/\n\nimport {UrlTree} from './url\_tree';\n\n/\*\*\n \*

 $\mathcal{Q}$  description\n \*\n \* Provides a way to migrate AngularJS applications to Angular.\n \*\n \*  $\mathcal{Q}$  publicApi\n \*/\nexport abstract class UrlHandlingStrategy  $\ln$  /\*\*\n \* Tells the router if this URL should be processed.\n \*\n \* When it returns true, the router will execute the regular navigation.\n \* When it returns false, the router will set the router state to an empty state. $\ln * As$  a result, all the active components will be destroyed. $\ln * \ln * \wedge$ n abstract shouldProcessUrl(url: UrlTree): boolean;\n\n /\*\*\n \* Extracts the part of the URL that should be handled by the router.\n \* The rest of the URL will remain untouched.\n \*/\n abstract extract(url: UrlTree): UrlTree;\n\n /\*\*\n \* Merges the URL fragment with the rest of the URL. $\ln * \ln$  abstract merge(newUrlPart: UrlTree, rawUrl: UrlTree): UrlTree;\n}\n\n/\*\*\n \* @publicApi\n \*/\nexport class DefaultUrlHandlingStrategy implements UrlHandlingStrategy {\n shouldProcessUrl(url: UrlTree): boolean {\n return true;\n }\n extract(url: UrlTree): UrlTree {\n return url;\n }\n merge(newUrlPart: UrlTree, wholeUrl: UrlTree): UrlTree {\n return newUrlPart;\n  $\ln\ln''$ ,"/\*\*\n \* @license\n \* Copyright Google LLC All Rights Reserved.\n \*\n \* Use of this source code is governed by an MIT-style license that can be $\ln *$  found in the LICENSE file at https://angular.io/license $\ln$ \*/\n\nimport {Location, PopStateEvent} from '@angular/common';\nimport {Compiler, Injectable, Injector, NgModuleFactoryLoader, NgModuleRef, NgZone, Type, Console as Console} from '@angular/core';\nimport {BehaviorSubject, EMPTY, Observable, of, Subject, SubscriptionLike} from 'rxjs';\nimport {catchError, filter, finalize, map, switchMap, tap} from 'rxjs/operators';\n\nimport {QueryParamsHandling, Route, Routes} from './config';\nimport {createRouterState} from './create\_router\_state';\nimport {createUrlTree} from './create\_url\_tree';\nimport {Event, GuardsCheckEnd, GuardsCheckStart, NavigationCancel, NavigationEnd, NavigationError, NavigationStart, NavigationTrigger, ResolveEnd, ResolveStart, RouteConfigLoadEnd, RouteConfigLoadStart, RoutesRecognized} from './events';\nimport {activateRoutes} from './operators/activate\_routes';\nimport {applyRedirects} from './operators/apply\_redirects';\nimport {checkGuards} from './operators/check\_guards';\nimport {recognize} from './operators/recognize';\nimport {resolveData} from './operators/resolve\_data';\nimport {switchTap} from './operators/switch\_tap';\nimport {DefaultRouteReuseStrategy, RouteReuseStrategy} from './route\_reuse\_strategy';\nimport {RouterConfigLoader} from './router\_config\_loader';\nimport {ChildrenOutletContexts} from './router\_outlet\_context';\nimport {ActivatedRoute, createEmptyState, RouterState, RouterStateSnapshot} from './router\_state';\nimport {isNavigationCancelingError, navigationCancelingError, Params { from './shared';\nimport {DefaultUrlHandlingStrategy, UrlHandlingStrategy } from './url\_handling\_strategy';\nimport {containsTree, createEmptyUrlTree, IsActiveMatchOptions, UrlSerializer, UrlTree} from './url\_tree';\nimport {standardizeConfig, validateConfig} from './utils/config';\nimport {Checks, getAllRouteGuards} from './utils/preactivation';\nimport {isUrlTree} from './utils/type\_guards';\n\n\n/\*\*\n \* @description\n \*\n \* Options that modify the `Router` URL.\n \* Supply an object containing any of these properties to a `Router` navigation function to\n \* control how the target URL should be constructed.\n \*\n \* @see [Router.navigate() method](api/router/Router#navigate)\n \* @see [Router.createUrlTree() method](api/router/Router#createurltree)\n \* @see [Routing and Navigation guide](guide/router)\n \*\n \* @publicApi\n \*/\nexport interface UrlCreationOptions {\n /\*\*\n \* Specifies a root URI to use for relative navigation. $\ln$  \*\n \* For example, consider the following route configuration where the parent route\n \* has two children.\n \*\n \* ``\n \* [{\n \* path: 'parent',\n \* component: ParentComponent,\n \* children: [{\n \* path: 'list',\n \* component: ListComponent\n \* },{\n \* path: 'child',\n \* component: ChildComponent\n \*  $\|\n\|$  \*  $\|\n\|$  \* ``\n \*\n \* The following `go()` function navigates to the `list` route by\n \* interpreting the destination URI as relative to the activated `child` route\n  $*\n\$  \* ``\n \* @Component({...})\n \* class ChildComponent  ${\nightharpoonup$  \* constructor(private router: Router, private route: ActivatedRoute)  ${\nightharpoonup$  \*  $\infty$  [ $\infty$ ] this.router.navigate(['../list'], { relativeTo: this.route });\n \* }\n \*  $\ln$  \* ``\n \* A value of `null` or `undefined` indicates that the navigation commands should be applied\n  $*$  relative to the root.\n  $*\wedge$ n relativeTo?: ActivatedRoute|null;\n\n /\*\*\n \* Sets query parameters to the URL.\n \*\n \* ``\n \* // Navigate to /results?page=1\n \* this.router.navigate(['/results'], { queryParams: { page: 1 } });\n \* ```\n \*/\n queryParams?: Params|null;\n\n /\*\*\n \* Sets the hash fragment for the URL.\n \*\n \* ``\n \* // Navigate to /results#top\n \* this.router.navigate(['/results'], { fragment: 'top' });\n \*```\n \*/\n fragment?: string;\n\n /\*\*\n \* How to handle query parameters in the router link for the next navigation. $\ln *$  One of: $\ln *$  `preserve` : Preserve current

parameters. $\ln *$  `merge` : Merge new with current parameters. $\ln * \ln *$  The  $\text{``preserve''}$  option discards any new query params: $\ln * \cdots \ln * / /$  from /view1?page=1 to/view2?page=1 $\ln *$  this.router.navigate(['/view2'], { queryParams: { page: 2 }, queryParamsHandling:  $\gamma$  \text{preserve\"\n \* });\n \* ``\n \* The \"merge\" option appends new query params to the params from the current URL:\n \* ```\n \* // from /view1?page=1 to/view2?page=1&otherKey=2\n  $*$  this.router.navigate(['/view2'], { queryParams: { otherKey: 2 }, queryParamsHandling:  $\mathrm{Im} \cdot \mathrm{Im} \cdot \mathrm{$ those in the `queryParams` object,\n \* the new value is used.\n \*\n \*/\n queryParamsHandling?: QueryParamsHandling|null;\n\n /\*\*\n \* When true, preserves the URL fragment for the next navigation\n \*\n \*  $\sum_{n = \infty}^{\infty}$  \* // Preserve fragment from /results#top to /view#top\n \* this.router.navigate(['/view'], { preserveFragment: true  $\lim_{x \to \infty}$  \* ```\n \*/\n preserveFragment?: boolean;\n}\n\n/\*\*\n \* @description\n \*\n \* Options that modify the `Router` navigation strategy.\n \* Supply an object containing any of these properties to a `Router` navigation function to\n \* control how the navigation should be handled.\n \*\n \* @see [Router.navigate() method](api/router/Router#navigate)\n \* @see [Router.navigateByUrl() method](api/router/Router#navigatebyurl)\n \* @see [Routing and Navigation guide](guide/router)\n \*\n \* @publicApi\n \*/\nexport interface NavigationBehaviorOptions  ${\n \times \infty \}$  \* When true, navigates without pushing a new state into history. $\n \times \mathbb{R}$  $\sum_{n = \pm}$  // Navigate silently to /view\n \* this.router.navigate(['/view'], { skipLocationChange: true });\n \* ```\n \*/\n skipLocationChange?: boolean;\n\n /\*\*\n \* When true, navigates while replacing the current state in history.\n \*\n \* ```\n \* // Navigate to /view\n \* this.router.navigate(['/view'], { replaceUrl: true });\n \* ```\n \*/\n replaceUrl?: boolean;\n\n /\*\*\n \* Developer-defined state that can be passed to any navigation.\n \* Access this value through the `Navigation.extras` object\n \* returned from the [Router.getCurrentNavigation()\n \* method](api/router/Router#getcurrentnavigation) while a navigation is executing. $\ln * \Lambda$  \* After a navigation completes, the router writes an object containing this $n *$  value together with a `navigationId` to `history.state`. $\ln$ \* The value is written when `location.go()` or `location.replaceState()`\n \* is called before activating this route.\n  $*\n$   $*$  Note that `history.state` does not pass an object equality test because $\n$ <sup>\*</sup> the router adds the `navigationId` on each navigation.\n \*\n \*/\n state?: {[k: string]: any};\n}\n\n/\*\*\n \* @description\n \*\n \* Options that modify the `Router` navigation strategy.\n \* Supply an object containing any of these properties to a `Router` navigation function to\n \* control how the target URL should be constructed or interpreted.\n \*\n \* @see [Router.navigate() method](api/router/Router#navigate)\n \* @see [Router.navigateByUrl() method](api/router/Router#navigatebyurl)\n \* @see [Router.createUrlTree() method](api/router/Router#createurltree)\n \* @see [Routing and Navigation guide](guide/router)\n \* @see UrlCreationOptions\n \* @see NavigationBehaviorOptions\n \*\n \* @publicApi\n \*/\nexport interface NavigationExtras extends UrlCreationOptions, NavigationBehaviorOptions {}\n\n/\*\*\n \* Error handler that is invoked when a navigation error occurs. $\ln * \ln *$  If the handler returns a value, the navigation Promise is resolved with this value. $\ln *$  If the handler throws an exception, the navigation Promise is rejected with $\ln *$  the exception.\n \*\n \* @publicApi\n \*/\nexport type ErrorHandler = (error: any) => any;\n\nfunction defaultErrorHandler(error: any): any {\n throw error;\n}\n\nfunction defaultMalformedUriErrorHandler(\n error: URIError, urlSerializer: UrlSerializer, url: string): UrlTree {\n return urlSerializer.parse('/');\n}\n\nexport type RestoredState = {\n [k: string]: any,\n // TODO(#27607): Remove `navigationId` and `routerPageId` and move to `ng` or `` namespace.\n navigationId: number,\n // The `` prefix is there to reduce the chance of colliding with any existing user properties on\n // the history state.\n routerPageId?: number,\n};\n\n/\*\*\n \* Information about a navigation operation.\n \* Retrieve the most recent navigation object with the\n \* [Router.getCurrentNavigation() method](api/router/Router#getcurrentnavigation)  $\ln * \n\leq * * id * :$  The unique identifier of the current navigation. \* \* \*initialUrl\* : The target URL passed into the `Router#navigateByUrl()` call before navigation.\n \* This is the value before the router has parsed or applied redirects to it.\n \* \* \* extractedUrl\* : The initial target URL after being parsed with `UrlSerializer.extract()`.\n \* \* \*finalUrl\* : The extracted URL after redirects have been applied.\n \* This URL may not be available immediately, therefore this property can be 'undefined'. $\ln * It$  is guaranteed to be set after the `RoutesRecognized` event fires.\n \* \* \* trigger\* : Identifies how this navigation was triggered.\n \* --'imperative'--Triggered by `router.navigateByUrl` or `router.navigate`.\n \* -- 'popstate'--Triggered by a popstate event.\n \* -- 'hashchange'--Triggered by a hashchange event.\n \* \* \*extras\* : A `NavigationExtras` options object

that controlled the strategy used for this $\ln *$  navigation. $\ln * *$  \*previousNavigation\* : The previously successful `Navigation` object. Only one previous\n \* navigation is available, therefore this previous `Navigation` object has a `null` value for its\n \* own `previousNavigation`.\n \*\n \* @publicApi\n \*/\nexport interface Navigation {\n /\*\*\n \* The unique identifier of the current navigation. $\ln * \ln i$ : number; $\ln / * \ln *$  The target URL passed into the `Router#navigateByUrl()` call before navigation. This is\n \* the value before the router has parsed or applied redirects to it.\n \*/\n initialUrl: string|UrlTree;\n /\*\*\n \* The initial target URL after being parsed with `UrlSerializer.extract()`.\n \*/\n extractedUrl: UrlTree;\n /\*\*\n \* The extracted URL after redirects have been applied. $\ln$  \* This URL may not be available immediately, therefore this property can be `undefined`. $\ln$  \* It is guaranteed to be set after the `RoutesRecognized` event fires.\n  $*\n\alpha$  finalUrl?: UrlTree;\n /\*\*\n \* Identifies how this navigation was triggered.\n  $*\n \ast$  \* "imperative'--Triggered by `router.navigateByUrl` or `router.navigate`.\n \* \* 'popstate'--Triggered by a popstate event.\n \* \* 'hashchange'--Triggered by a hashchange event.\n \*/\n trigger: 'imperative'|'popstate'|'hashchange';\n /\*\*\n \* Options that controlled the strategy used for this navigation.\n \* See `NavigationExtras`.\n \*/\n extras: NavigationExtras;\n /\*\*\n \* The previously successful `Navigation` object. Only one previous navigation $\ln *$  is available, therefore this previous `Navigation` object has a `null` value $\ln *$ for its own `previousNavigation`. $\mathbb{N}$  previousNavigation: Navigation|null;\n}\nexport type NavigationTransition = {\n id: number,\n targetPageId: number,\n currentUrlTree: UrlTree,\n currentRawUrl: UrlTree,\n extractedUrl: UrlTree,\n urlAfterRedirects: UrlTree,\n rawUrl: UrlTree,\n extras: NavigationExtras,\n resolve: any,\n reject: any,\n promise: Promise<br/>boolean>,\n source: NavigationTrigger,\n restoredState: RestoredState|null,\n currentSnapshot: RouterStateSnapshot,\n targetSnapshot: RouterStateSnapshot|null,\n currentRouterState: RouterState,\n targetRouterState: RouterState|null,\n guards: Checks,\n guardsResult: boolean|UrlTree|null,\n};\n\n/\*\*\n \* @internal\n \*/\nexport type RouterHook = (snapshot: RouterStateSnapshot, runExtras: {\n appliedUrlTree: UrlTree,\n rawUrlTree: UrlTree,\n skipLocationChange: boolean,\n replaceUrl: boolean,\n navigationId: number\n}) => Observable<void>;\n\n/\*\*\n \* @internal\n \*/\nfunction defaultRouterHook(snapshot: RouterStateSnapshot, runExtras: {\n appliedUrlTree: UrlTree,\n rawUrlTree: UrlTree,\n skipLocationChange: boolean,\n replaceUrl: boolean,\n navigationId: number\n}): Observable<void>  ${\nvert \nvert n}$  return of(null) as any; $\nvert \nvert n^*$ th \* Information related to a location change, necessary for scheduling followup Router navigations.\n \*/\ntype LocationChangeInfo = {\n source: 'popstate'|'hashchange',\n urlTree: UrlTree,\n state: RestoredState|null,\n transitionId: number\n};\n\n/\*\*\n \* The equivalent `IsActiveMatchOptions` options for `Router.isActive` is called with `true`\n \* (exact = true).\n \*/\nexport const exactMatchOptions: IsActiveMatchOptions =  $\{\n$  paths: 'exact',\n fragment: 'ignored',\n matrixParams: 'ignored',\n queryParams: 'exact'\n};\n\n/\*\*\n \* The equivalent `IsActiveMatchOptions` options for `Router.isActive` is called with `false`\n \*  $(exact = false)$ .\n \*/\nexport const subsetMatchOptions: IsActiveMatchOptions = {\n paths: 'subset',\n fragment: 'ignored',\n matrixParams: 'ignored',\n queryParams: 'subset'\n};\n\n/\*\*\n \* @description\n \*\n \* A service that provides navigation among views and URL manipulation capabilities. $\ln * \mathbb{R}$   $\ll \mathbb{R}$  and  $\ln * \mathbb{R}$  see [Routing and Navigation Guide](guide/router). $\ln \sqrt[k]{n}$  \* @ngModule RouterModule $\ln \sqrt[k]{n}$  \* @publicApi $\ln$ \*/\n@Injectable()\nexport class Router  $\{\n \mid x^*\$ n \* Represents the activated `UrlTree` that the `Router` is configured to handle (through\n \* `UrlHandlingStrategy`). That is, after we find the route config tree that we're going to\n \* activate, run guards, and are just about to activate the route, we set the currentUrlTree.\n \*\n \* This should match the `browserUrlTree` when a navigation succeeds. If the\n \* `UrlHandlingStrategy.shouldProcessUrl` is 'false', only the 'browserUrlTree' is updated.\n  $*\$ \n private currentUrlTree: UrlTree;\n /\*\*\n \* Meant to represent the entire browser url after a successful navigation. In the life of  $a\$ <sup>\*</sup> navigation transition: $\hbar$  \* 1. The rawUrl represents the full URL that's being navigated to  $n * 2$ . We apply redirects, which might only apply to part of the URL (due to\n \* `UrlHandlingStrategy`).\n \* 3. Right before activation (because we assume activation will succeed), we update the\n \* rawUrlTree to be a combination of the urlAfterRedirects (again, this might only apply to part  $\sim$  \* of the initial url) and the rawUrl of the transition (which was the original navigation url in $\infty$  \* its full form). $\infty$  \*/\n private rawUrlTree: UrlTree; $\infty$  /\*\*\n \* Meant to represent the part of the browser url that the `Router` is set up to handle (via the $\ln *$  `UrlHandlingStrategy`). This value is updated immediately after the browser url is updated (or $\ln$  \* the browser url update is skipped via `skipLocationChange`). With that, note

that\n \* `browserUrlTree` may not reflect the actual browser URL for two reasons:\n  $*\n$ |n \* 1. `UrlHandlingStrategy` only handles part of the URL\n \* 2. `skipLocationChange` does not update the browser url.\n  $*\nabla$  \* So to reiterate, `browserUrlTree` only represents the Router's internal understanding of the\n  $*$ current route, either before guards with `urlUpdateStrategy === 'eager'` or right before\n \* activation with `'deferred'`.\n \*\n \* This should match the `currentUrlTree` when the navigation succeeds.\n \*/\n private browserUrlTree: UrlTree;\n private readonly transitions: BehaviorSubject<NavigationTransition>;\n private navigations: Observable<NavigationTransition>;\n private lastSuccessfulNavigation: Navigation|null = null;\n private currentNavigation: Navigation|null = null;\n private disposed = false;\n\n private locationSubscription?: SubscriptionLike; $\ln$  /\*\* $\ln$  \* Tracks the previously seen location change from the location subscription so we can compare $\ln$  \* the two latest to see if they are duplicates. See setUpLocationChangeListener. $\ln$  \*/ $\ln$  private lastLocationChangeInfo: LocationChangeInfo|null = null;\n private navigationId: number = 0;\n\n /\*\*\n \* The id of the currently active page in the router.\n  $*$  Updated to the transition's target id on a successful navigation.\n  $*\n$  $*$  This is used to track what page the router last activated. When an attempted navigation fails,  $n *$  the router can then use this to compute how to restore the state back to the previously active $\ln *$  page. $\ln *$  $\ln$  private currentPageId: number = 0;\n /\*\*\n \* The routerPageId of whatever page is currently active in the browser history. This is\n  $*$  important for computing the target page id for new navigations because we need to ensure each\n  $*$ page id in the browser history is 1 more than the previous entry. $\ln * \ln$  private get browserPageId(): number|undefined {\n return (this.location.getState) as RestoredState | null)?.routerPageId;\n }\n private configLoader: RouterConfigLoader;\n private ngModule: NgModuleRef<any>;\n private console: Console;\n private isNgZoneEnabled: boolean = false;\n\n /\*\*\n \* An event stream for routing events in this NgModule.\n \*/\n public readonly events: Observable<Event> = new Subject<Event>();\n /\*\*\n \* The current state of routing in this NgModule. $\ln$  \*/ $\ln$  public readonly routerState: RouterState; $\ln \ln /$ \*\* $\ln$  \* A handler for navigation errors in this NgModule. $\in$  \*/\n errorHandler: ErrorHandler = defaultErrorHandler;\n\n /\*\*\n \* A handler for errors thrown by `Router.parseUrl(url)`\n \* when `url` contains an invalid character.\n \* The most common case is a `%` sign\n \* that's not encoded and is not part of a percent encoded sequence.\n  $*\wedge$ n malformedUriErrorHandler:\n (error: URIError, urlSerializer: UrlSerializer,\n url: string) => UrlTree = defaultMalformedUriErrorHandler;\n\n  $\frac{1}{x^*}\$  True if at least one navigation event has occurred,  $\frac{1}{x}$  false otherwise.  $\ln \frac{x}{\ln x}$  navigated: boolean = false;\n private lastSuccessfulId: number = -1;\n\n /\*\*\n \* Hooks that enable you to pause navigation,\n \* either before or after the preactivation phase. $\ln * U$ sed by `RouterModule`. $\ln *(\ln * \mathcal{O})$ n \* $\ln *(\ln \mathcal{O})$ n hooks: {\n beforePreactivation: RouterHook,\n afterPreactivation: RouterHook\n } = {beforePreactivation: defaultRouterHook, afterPreactivation: defaultRouterHook};\n\n /\*\*\n \* A strategy for extracting and merging URLs. $\ln$  \* Used for AngularJS to Angular migrations. $\ln$  \*/ $\ln$  urlHandlingStrategy: UrlHandlingStrategy = new DefaultUrlHandlingStrategy();\n\n /\*\*\n \* A strategy for re-using routes.\n \*/\n routeReuseStrategy: RouteReuseStrategy = new DefaultRouteReuseStrategy(); $\ln \ln \pi * \ln \pi$  How to handle a navigation request to the current URL. One of: $\ln$  \*  $\ln$  \* - `'ignore'` : The router ignores the request. $\ln$  \* - `'reload'` : The router reloads the URL. Use to implement a  $\Upsilon$  refresh $\Upsilon$  feature. $\ln * \Lambda$   $\Upsilon$  and  $\Lambda$  that this only configures whether the Route reprocesses the URL and triggers related\n \* action and events like redirects, guards, and resolvers. By default, the router reuses a $\ln$  \* component instance when it re-navigates to the same component type without visiting a different $\ln$  \* component first. This behavior is configured by the `RouteReuseStrategy`. In order to reload\n \* routed components on same url navigation, you need to set `onSameUrlNavigation` to `'reload'`\n  $*$  and provide a `RouteReuseStrategy` which returns `false` for `shouldReuseRoute`.\n \*/\n onSameUrlNavigation: 'reload'|'ignore'  $=$  'ignore';\n\n /\*\*\n \* How to merge parameters, data, and resolved data from parent to child\n \* routes. One of:\n  $*\n$   $*\n$   $-\n$  `'emptyOnly'` : Inherit parent parameters, data, and resolved data\n  $*$  for path-less or componentless routes.\n \*- `'always'` : Inherit parent parameters, data, and resolved data\n \* for all child routes.\n \*/\n paramsInheritanceStrategy: 'emptyOnly'|'always' = 'emptyOnly':\n\n /\*\*\n \* Determines when the router updates the browser URL. $\ln * By$  default (`\"deferred\"`), updates the browser URL after navigation has finished. $\ln * Set$ to `'eager'` to update the browser URL at the beginning of navigation.\n \* You can choose to update early so that, if navigation fails,\n  $*$  you can show an error message with the URL that failed.\n  $*$  $\wedge$ n urlUpdateStrategy:

'deferred'|'eager' = 'deferred';\n\n /\*\*\n \* Enables a bug fix that corrects relative link resolution in components with empty paths. $\infty$  \* @see `RouterModule`\n \*/\n relativeLinkResolution: 'legacy'|'corrected' = 'corrected';\n\n /\*\*\n \* Configures how the Router attempts to restore state when a navigation is cancelled.\n \*\n \* 'replace' - Always uses `location.replaceState` to set the browser state to the state of the\n \* router before the navigation started.\n  $*\n$   $*$  'computed' - Will always return to the same state that corresponds to the actual Angular route $\n$   $*$  when the navigation gets cancelled right after triggering a `popstate` event.\n  $*\n\pi$   $\pi$  The default value is `replace`\n  $*\n\pi$  $\mathcal{Q}$ internal\n \*/\n // TODO(atscott): Determine how/when/if to make this public API\n // This shouldn't be an option at all but may need to be in order to allow migration without  $a\$ in // breaking change. We need to determine if it should be made into public api (or if we forgo\n  $\#$  the option and release as a breaking change bug fix in a major version).\n canceledNavigationResolution: 'replace'|'computed' = 'replace';\n\n /\*\*\n \* Creates the router service.\n  $*\langle n \rangle / TODO$ : vsavkin make internal after the final is out. $\langle n \rangle$  constructor $\langle n \rangle$  private rootComponentType: Type<any>|null, private urlSerializer: UrlSerializer,\n private rootContexts: ChildrenOutletContexts, private location: Location, injector: Injector,\n loader: NgModuleFactoryLoader, compiler: Compiler, public config: Routes)  ${\nvert n \cdot \text{const}}$  const onLoadStart = (r: Route) => this.triggerEvent(new RouteConfigLoadStart(r)); ${\nvert n \cdot \text{const}}$ onLoadEnd = (r: Route) => this.triggerEvent(new RouteConfigLoadEnd(r)); $\ln \frac{\text{this.ng} \cdot \text{first_g}}{\text{this.ng} \cdot \text{first_g}}$ injector.get(NgModuleRef);\n this.console = injector.get(Console);\n const ngZone = injector.get(NgZone);\n this.isNgZoneEnabled = ngZone instanceof NgZone && NgZone.isInAngularZone();\n\n this.resetConfig(config);\n this.currentUrlTree = createEmptyUrlTree();\n this.rawUrlTree = this.currentUrlTree;\n this.browserUrlTree = this.currentUrlTree;\n\n this.configLoader = new RouterConfigLoader(loader, compiler, onLoadStart, onLoadEnd);\n this.routerState = createEmptyState(this.currentUrlTree, this.rootComponentType);\n\n this.transitions = new BehaviorSubject<NavigationTransition> $({\n \dot{0},\n \dot{0},n}$  targetPageId: 0,\n currentUrlTree: this.currentUrlTree,\n currentRawUrl: this.currentUrlTree,\n extractedUrl: this.urlHandlingStrategy.extract(this.currentUrlTree),\n urlAfterRedirects: this.urlHandlingStrategy.extract(this.currentUrlTree),\n rawUrl: this.currentUrlTree,\n extras: {},\n resolve: null,\n reject: null,\n promise: Promise.resolve(true),\n source: 'imperative',\n restoredState: null,\n currentSnapshot: this.routerState.snapshot,\n targetSnapshot: null,\n currentRouterState: this.routerState,\n targetRouterState: null,\n guards: {canActivateChecks: [], canDeactivateChecks: []},\n guardsResult: null,\n \);\n this.navigations = this.setupNavigations(this.transitions);\n\n this.processNavigations();\n }\n\n private setupNavigations(transitions: Observable<NavigationTransition>):\n Observable<NavigationTransition> {\n const eventsSubject = (this.events as Subject<Event>);\n return transitions.pipe(\n filter(t => t.id !== 0),\n\n // Extract URL\n map(t =>\n ({...t, extractedUrl: this.urlHandlingStrategy.extract(t.rawUrl)} as\n NavigationTransition)),\n\n // Using switchMap so we cancel executing navigations when a new one comes in\n switchMap(t => {\n let completed = false;\n let errored = false;\n return of(t).pipe(\n // Store the Navigation object\n tap(t => {\n this.currentNavigation = {\n id: t.id,\n initialUrl: t.currentRawUrl,\n extractedUrl: t.extractedUrl,\n trigger: t.source,\n extras: t.extras,\n previousNavigation: this.lastSuccessfulNavigation ?\n {...this.lastSuccessfulNavigation, previousNavigation: null} :\n null\n  $\lambda$ ;\n  $\lambda$ ),\n switchMap(t => {\n const browserUrlTree = this.browserUrlTree.toString();\n const urlTransition = !this.navigated  $||\n$ n t.extractedUrl.toString() !== browserUrlTree  $\|\cdot\|$  // Navigations which succeed or ones which fail and are cleaned up\n // correctly should result in `browserUrlTree` and `currentUrlTree`\n // matching. If this is not the case, assume something went wrong and try\n // processing the URL again. $\ln$  browserUrlTree !== this.currentUrlTree.toString(); $\ln$  const processCurrentUrl =\n (this.onSameUrlNavigation === 'reload' ? true : urlTransition) &&\n this.urlHandlingStrategy.shouldProcessUrl(t.rawUrl);\n\n\n if (processCurrentUrl) {\n // If the source of the navigation is from a browser event, the URL is\n  $\ell$  already updated. We

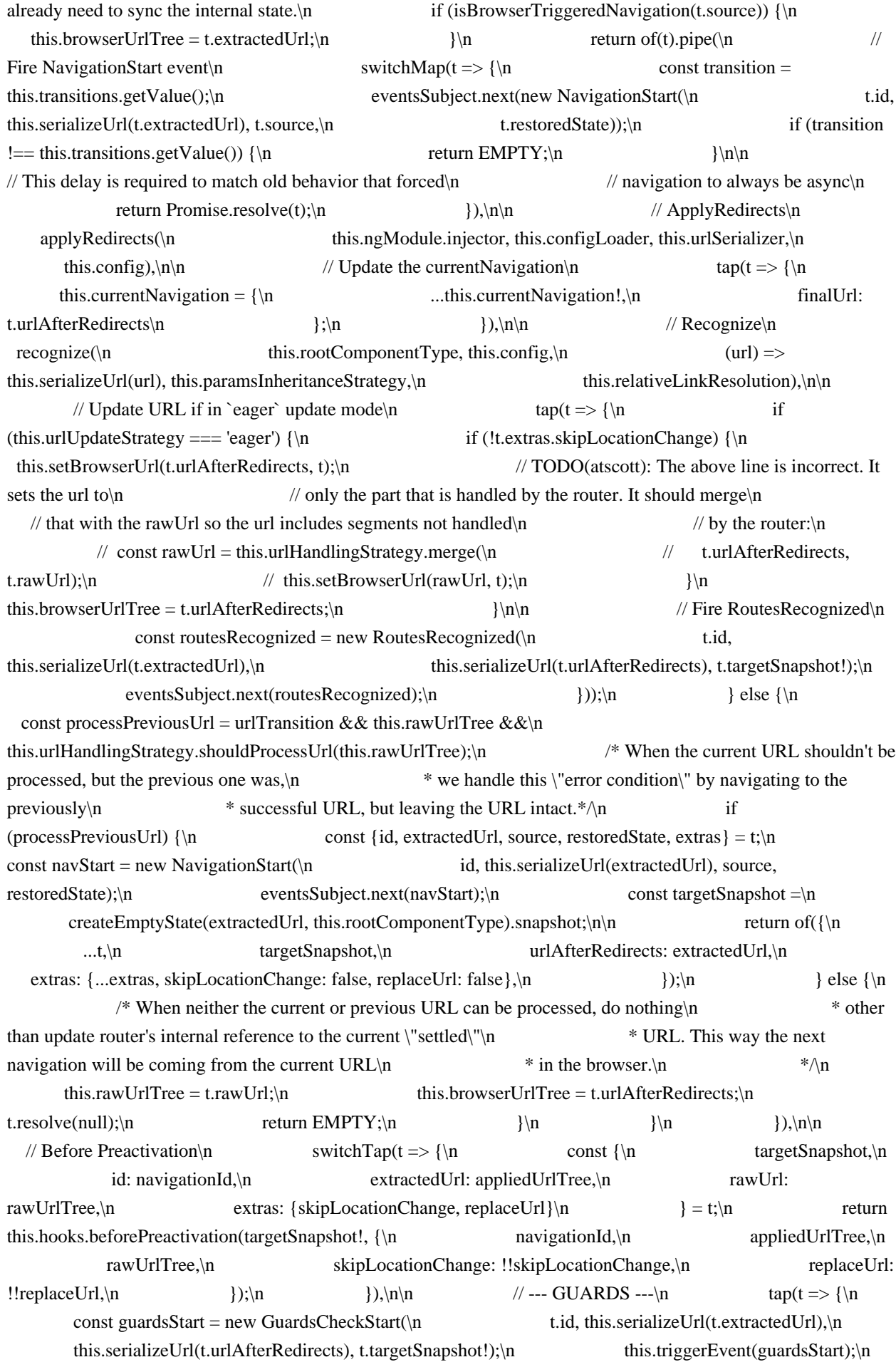

 $\{\n\}$ ,\n\n map(t => ({\n ...t,\n ...t,\n guards: getAllRouteGuards(\n t.targetSnapshot!, t.currentSnapshot, this.rootContexts)\n })),\n\n checkGuards(this.ngModule.injector, (evt: Event) => this.triggerEvent(evt)),\n tap(t => {\n if (isUrlTree(t.guardsResult))  ${\n \mu \n}$  const error: Error&{url?: UrlTree} = navigationCancelingError(\n `Redirecting to  $\iint_S {\text{this.}serial} zUrI(t.guardsResult)}\iint_S \n\dot{R}(t)dt$  error.url = t.guardsResult;\n throw error;\n  $\ln\ln$  const guardsEnd = new GuardsCheckEnd(\n t.id, this.serializeUrl(t.extractedUrl),\n this.serializeUrl(t.urlAfterRedirects), t.targetSnapshot!,\n !!t.guardsResult);\n this.triggerEvent(guardsEnd);\n  $\lvert \rvert$ ),\n\n filter(t => {\n if (!t.guardsResult) {\n this.restoreHistory(t);\n this.cancelNavigationTransition(t, ");\n return false;\n  $\{\n\}$  return true;\n  $\{\n\}$ ,\n\n // --- RESOLVE ---\n switchTap(t =>  ${\n \atop \text{in}}$  if (t.guards.canActivateChecks.length)  ${\n \atop \n \atop \text{in}}$  return of(t).pipe(\n  $tan(t \gg \{\rangle n$  const resolveStart = new ResolveStart(\n t.id, this.serializeUrl(t.extractedUrl),\n this.serializeUrl(t.urlAfterRedirects), t.targetSnapshot!);\n this.triggerEvent(resolveStart);\n  $\{\lambda\}$ ,\n switchMap(t => {\n let dataResolved = false;\n return of(t).pipe(\n resolveData(\n resolveData(\n resolveData(\n resolveData(\n resolveData(\n resolveData(\n resolveData(\n resolveData(\n resolveData(\n resolveData(\n resolveData(\n resolve this.paramsInheritanceStrategy, this.ngModule.injector),\n tap({\n next:  $() \Rightarrow$  dataResolved = true,\n complete:  $() \Rightarrow$  {\n if (!dataResolved)  ${\n \mu \n}$  this.restoreHistory(t);\n this.cancelNavigationTransition(\n t,\n t,\n t,\n  $\Delta t$  least one route resolver didn't emit any value.`);\n  $\rangle \nvert$  }),\n }),\n }),\n }),\n );\n  $\ln \ln \left( t \right) = \ln \left( t \right)$  tap(t = > {\n const resolveEnd = new ResolveEnd(\n t.id, this.serializeUrl(t.extractedUrl),\n this.serializeUrl(t.urlAfterRedirects), t.targetSnapshot!);\n this.triggerEvent(resolveEnd);\n  $\|\cdot\|$ );\n  $\|\cdot\|$  return undefined;\n  $\|\cdot\|$ ,\n\n // --- AFTER PREACTIVATION --- $\ln$  switchTap((t: NavigationTransition) =>  ${\n}$  const  ${\n}$ targetSnapshot,\n id: navigationId,\n extractedUrl: appliedUrlTree,\n rawUrl: rawUrlTree,\n extras: {skipLocationChange, replaceUrl}\n } = t;\n return this.hooks.afterPreactivation(targetSnapshot!, {\n navigationId,\n appliedUrlTree,\n rawUrlTree,\n skipLocationChange: !!skipLocationChange,\n replaceUrl: !!replaceUrl,\n  $\}$ ,\n  $\}$ ,\n\n map((t: NavigationTransition)  $\Rightarrow$  {\n const targetRouterState = createRouterState(\n this.routeReuseStrategy, t.targetSnapshot!, t.currentRouterState);\n return ({...t, targetRouterState});\n }),\n\n /\* Once here, we are about to activate syncronously. The assumption is this\n will succeed, and user code may read from the Router service. Therefore\n before activation, we need to update router properties storing the current\n URL and the RouterState, as well as updated the browser URL. All this should\n happen \*before\* activating. \*/\n tap((t: NavigationTransition) => {\n this.currentUrlTree = t.urlAfterRedirects;\n this.rawUrlTree =\n this.urlHandlingStrategy.merge(t.urlAfterRedirects, t.rawUrl);\n\n (this as {routerState: RouterState}).routerState = t.targetRouterState!;\n\n if (this.urlUpdateStrategy === 'deferred') {\n if (!t.extras.skipLocationChange)  ${\n \times}$  this.setBrowserUrl(this.rawUrlTree, t);\n  $\ln$  this.browserUrlTree = t.urlAfterRedirects;\n  $\ln$  }),\n\n  $\arct{a}$  activateRoutes(\n this.rootContexts, this.routeReuseStrategy,\n (evt: Event) => this.triggerEvent(evt)),\n\n tap({\n next() {\n next() {\n completed = true;\n  $\{\n\}$ , complete()  $\{\n\}$  completed = true;\n  $\{\n\}$ ,\n  $\{\n\}$ ,\n finalize(() => {\n /\* When the navigation stream finishes either through error or success, we\n \* set the `completed` or `errored` flag. However, there are some situations\n \* where we could get here without either of those being set. For instance,  $a\ln$  \* redirect during NavigationStart.

Therefore, this is a catch-all to make\n  $*$  sure the NavigationCancel\n  $*$  event is fired when a navigation gets cancelled but not caught by other $\ln$  \* means.  $*\ln$  if (!completed && !errored)  ${\n \mu \}$  const cancelationReason = `Navigation ID  ${\n \}$ to the current navigation id  ${\{this,}$  navigationId $\}\$ ; n if (this.canceledNavigationResolution === 'replace') {\n // Must reset to current URL tree here to ensure history.state is set. On\n // a fresh page load, if a new navigation comes in before a successful  $\ln$  // navigation completes, there will be nothing in $\ln$  // history.state.navigationId. This can cause sync problems with $\ln$  // AngularJS sync code which looks for a value here in order to determine\n // whether or not to handle a given popstate event or to leave it to the $\ln$  // Angular router. $\ln$ this.restoreHistory(t);\n this.cancelNavigationTransition(t, cancelationReason);\n } else  ${\n \times \n }$  // We cannot trigger a `location.historyGo` if the ${\n \times \n }$  // cancellation was due to a new navigation before the previous could\n // complete. This is because `location.historyGo` triggers a `popstate`\n // which would also trigger another navigation. Instead, treat this as a\n // redirect and do not reset the state. $\ln$  this.cancelNavigationTransition(t, cancelationReason);\n  $// TODO$ (atscott): The same problem happens here with a fresh page load\n // and a new navigation before that completes where we won't set a page\n  $\frac{1}{\text{dist}}$  $\ln$  }\n // Only clear current navigation if it is still set to the one that\n // finalized. $\ln$  if (this.currentNavigation?.id === t.id)  $\ln$  this.currentNavigation = null;\n  $\{\n\}$   $\|\$ ,\n catchError((e) => {\n // TODO(atscott): The NavigationTransition `t` used here does not accurately\n // reflect the current state of the whole transition because some operations\n  $\ell$  return a new object rather than modifying the one in the outermost\n // `switchMap`.\n // The fix can likely be to:\n // 1. Rename the outer `t` variable so it's not shadowed all the time and\n  $\frac{1}{\sqrt{2}}$ . Keep reassigning to the outer variable after each stage to ensure it\n // gets updated. Or change the implementations to not return a copy.\n // Not changed yet because it affects existing code and would need to be\n // tested more thoroughly.\n errored = true;\n /\* This error type is issued during Redirect, and is handled as a $\nu$  \* cancellation rather than an error. \*/ $\nu$  if  $(isNavigationCancelingError(e))$  {\n const redirecting = isUrlTree(e.url);\n if (!redirecting)  ${\n \mathcal{M}\n }$  // Set property only if we're not redirecting. If we landed on a page and \n // redirect to  $\hat{ }$  route, the new navigation is going to see the  $\hat{ }$  \n // isn't a change from the default currentUrlTree and won't navigate.\n // This is only applicable with initial navigation, so setting\n  $\frac{1}{\pi}$  // `navigated` only when not redirecting resolves this scenario.\n this.navigated = true;\n this.restoreHistory(t, true);\n  $\rangle$ \n const navCancel = new NavigationCancel(\n t.id, this.serializeUrl(t.extractedUrl), e.message);\n eventsSubject.next(navCancel); $\ln \ln$  // When redirecting, we need to delay resolving the navigation\n // promise and push it to the redirect navigation\n if (!redirecting) {\n t.resolve(false);\n } else {\n // setTimeout is required so this navigation finishes with $\ln$  // the return EMPTY below. If it isn't allowed to finish $\ln$  // processing, there can be multiple navigations to the same $\ln$  // URL. $\ln$  setTimeout(()  $\Rightarrow$  {\n const mergedTree =\n this.urlHandlingStrategy.merge(e.url, this.rawUrlTree);\n const extras = {\n skipLocationChange: t.extras.skipLocationChange,\n // The URL is already updated at this point if we have 'eager' URL $\ln$  // updates or if the navigation was triggered by the browser (back $\ln$  // button, URL bar, etc). We want to replace that item in history if  $\ln$  // the navigation is rejected. $\ln$ replaceUrl: this.urlUpdateStrategy === 'eager' ||\n isBrowserTriggeredNavigation(t.source)\n <br>};\n\n this.scheduleNavigation(\n mergedTree, 'imperative', null, extras,\n {resolve: t.resolve, reject: t.reject, promise: t.promise});\n  $\{\n\}\n\in \mathbb{R}$ , 0);\n  $\{\n\|\n\|$ 

the router's internal URL reference to\n  $*$  the pre-error state.  $*\wedge$ n } else  $\wedge$ this.restoreHistory(t, true); $\ln$  const navError = $\ln$  new NavigationError(t.id, this.serializeUrl(t.extractedUrl), e);\n eventsSubject.next(navError);\n try {\n t.resolve(this.errorHandler(e));\n } catch (ee) {\n t.reject(ee);\n  $\ln$  }\n return EMPTY;\n }));\n // TODO(jasonaden): remove cast once g3 is on updated TypeScript\n  $\}$ )) as any as Observable<NavigationTransition>;\n  $\ln \frac{**\n}{* *n}$ @internal\n \* TODO: this should be removed once the constructor of the router made internal\n  $*\wedge$ n resetRootComponentType(rootComponentType: Type<any>): void  $\{\n\$ this.rootComponentType = rootComponentType;\n // TODO: vsavkin router 4.0 should make the root component set to null\n // this will simplify the lifecycle of the router.\n this.routerState.root.component = this.rootComponentType;\n }\n\n private getTransition(): NavigationTransition  $\{\n\alpha = \text{this}$  transitions.value; $\alpha / / \text{TODO}$ (atscott): This comment doesn't make it clear why this value needs to be set. In the case\n // described below (where we don't handle previous or current url), the `browserUrlTree` is set\n // to the `urlAfterRedirects` value. However, these values \*are already the same\* because of the $\ln$  // line below. So it seems that we should be able to remove the line below and the line where\n // `browserUrlTree` is updated when we aren't handling any part of the navigation url. $\ln /$  Run TGP to confirm that this can be done. $\ln \ln /$  // This value needs to be set. Other values such as extractedUrl are set on initial navigation\n // but the urlAfterRedirects may not get set if we aren't processing the new URL \*and\* not\n // processing the previous URL.\n transition.urlAfterRedirects = this.browserUrlTree;\n return transition;\n }\n\n private setTransition(t: Partial<NavigationTransition>): void {\n this.transitions.next({...this.getTransition(), ...t});\n  $\|\n\|$  /\*\*\n \* Sets up the location change listener and performs the initial navigation. $\in$  \*/\n initialNavigation(): void  $\{\n\$  this.setUpLocationChangeListener();\n if (this.navigationId === 0)  $\ln$  this.navigateByUrl(this.location.path(true), {replaceUrl: true});\n  $\ln |\n \ln \frac{**\n}{$  \* Sets up the location change listener. This listener detects navigations triggered from outside\n \* the Router (the browser back/forward buttons, for example) and schedules a corresponding Router\n \* navigation so that the correct events, guards, etc. are triggered.\n  $*\wedge$  setUpLocationChangeListener(): void  $\wedge$  // Don't need to use Zone.wrap any more, because zone.js $n / /$  already patch onPopState, so location change callback will $n / /$  run into ngZone $\in$  if (!this.locationSubscription)  $\{\n\$  this.locationSubscription = this.location.subscribe(event => {\n const currentChange = this.extractLocationChangeInfoFromEvent(event);\n // The `setTimeout` was added in #12160 and is likely to support Angular/AngularJS $\ln$  // hybrid apps. $\ln$  if (this.shouldScheduleNavigation(this.lastLocationChangeInfo, currentChange))  ${\n \mu \n}$  setTimeout(() =>  ${\n \mu \n}$ const {source, state, urlTree} = currentChange;\n const extras: NavigationExtras = {replaceUrl: true};\n if (state)  ${\n}$  const stateCopy = {...state} as Partial <RestoredState>; ${\n}$  delete stateCopy.navigationId;\n delete stateCopy.routerPageId;\n if (Object.keys(stateCopy).length !== 0)  ${\n \mu \epsilon}$  extras.state = stateCopy;\n  ${\n \mu \epsilon}$  this.scheduleNavigation(urlTree, source, state, extras);\n  $\|\cdot\|$ , 0);\n  $\|\cdot\|$  this.lastLocationChangeInfo = currentChange;\n  $\|\cdot\|$ \n  $\|\cdot\|^*$ Extracts router-related information from a `PopStateEvent`. \*/\n private extractLocationChangeInfoFromEvent(change: PopStateEvent): LocationChangeInfo {\n return {\n source: change['type'] === 'popstate' ? 'popstate' : 'hashchange',\n urlTree: this.parseUrl(change['url']!),\n // Navigations coming from Angular router have a navigationId state\n // property. When this exists, restore the state. $\ln$  state: change.state?.navigationId ? change.state : null. $\ln$  transitionId: this.getTransition().id $\ln$  } as const;\n }\n\n /\*\*\n \* Determines whether two events triggered by the Location subscription are due to the same\n \* navigation. The location subscription can fire two events (popstate and hashchange) for a\n \* single navigation. The second one should be ignored, that is, we should not schedule another $\ln$  \* navigation in the Router. $\ln$  \*/\n private shouldScheduleNavigation(previous: LocationChangeInfo|null, current: LocationChangeInfo):\n boolean  ${\n\mu$  if (!previous) return true; ${\n\mu}$  const sameDestination = current.urlTree.toString() === previous.urlTree.toString();\n const eventsOccurredAtSameTime = current.transitionId === previous.transitionId;\n if (!eventsOccurredAtSameTime  $||$  !sameDestination)  $\{\n\$  return true;\n  $\{\n\}$ ((current.source === 'hashchange' && previous.source === 'popstate')  $||\n\rangle$ n (current.source === 'popstate' &&

previous.source === 'hashchange'))  $\n \mu \in false$ ;\n }\n\n return true;\n }\n\n /\*\* The current URL. \*/\n get url(): string  $\{\n\$ return this.serializeUrl(this.currentUrlTree);\n  $\|\n\|$  /\*\*\n \* Returns the current `Navigation` object when the router is navigating,\n \* and `null` when idle.\n \*/\n getCurrentNavigation(): Navigation|null {\n return this.currentNavigation;\n }\n\n /\*\* @internal \*/\n triggerEvent(event: Event): void {\n (this.events as Subject<Event>).next(event);\n }\n\n /\*\*\n \* Resets the route configuration used for navigation and generating links.\n \*\n \* @param config The route array for the new configuration.\n \*\n \* @usageNotes\n \*\n \* ```\n \* router.resetConfig( $\ln * \{$  path: 'team/:id', component: TeamCmp, children:  $\ln * \{$  path: 'simple', component: SimpleCmp },\n \* { path: 'user/:name', component: UserCmp }\n \* ]}\n \* ]);\n \* ``\n \*/\n resetConfig(config: Routes): void {\n validateConfig(config);\n this.config = config.map(standardizeConfig);\n this.navigated = false;\n this.lastSuccessfulId = -1;\n }\n\n /\*\* @nodoc \*/\n ngOnDestroy(): void {\n this.dispose();\n  $\ln \pi$  /\*\* Disposes of the router. \*/\n dispose(): void  $\ln$  this.transitions.complete();\n if (this.locationSubscription)  ${\n \mu \n}$  this.locationSubscription.unsubscribe(); ${\n \mu \n}$  this.locationSubscription = undefined;\n }\n this.disposed = true;\n }\n\n /\*\*\n \* Appends URL segments to the current URL tree to create a new URL tree.\n  $*\mathbb{R}$  \* @param commands An array of URL fragments with which to construct the new URL tree. $\ln$  \* If the path is static, can be the literal URL string. For a dynamic path, pass an array of path $\ln$  \* segments, followed by the parameters for each segment. $\ln$  \* The fragments are applied to the current URL tree or the one provided in the `relativeTo`\n \* property of the options object, if supplied.\n \* @param navigationExtras Options that control the navigation strategy. $\ln * \mathbb{Q}$  returns The new URL tree. $\ln * \mathbb{Q}$  was ageNotes $\ln * \mathbb{Q}$  \*  $\ldots$ create /team/33/user/11\n \* router.createUrlTree(['/team', 33, 'user', 11]);\n \*\n \* // create /team/33;expand=true/user/11\n \* router.createUrlTree(['/team', 33, {expand: true}, 'user', 11]);\n \*\n \* // you can collapse static segments like this (this works only with the first passed-in value): $\ln$  \* router.createUrlTree(['/team/33/user', userId]);\n  $*\n|$  \* // If the first segment can contain slashes, and you do not want the router to split it,\n  $*//$  you can do the following:\n  $*$  router.createUrlTree([{segmentPath: '/one/two'}]);\n  $*\n$   $*/\n$   $\mu$   $\mu$  // create /team/33/(user/11//right:chat) $\nu$   $*$  router.createUrlTree(['/team', 33, {outlets: {primary: 'user/11', right: 'chat'}}]);\n \*\n \* // remove the right secondary node\n \* router.createUrlTree(['/team', 33, {outlets: {primary: 'user/11', right: null { $\lbrack$ });\n \*\n \* // assuming the current url is `/team/33/user/11` and the route points to `user/11`\n  $*\n\pi$  \* // navigate to /team/33/user/11/details\n \* router.createUrlTree(['details'], {relativeTo: route});\n \*\n \* // navigate to /team/33/user/22\n \* router.createUrlTree(['../22'], {relativeTo: route});\n \*\n \* // navigate to /team/44/user/22\n \* router.createUrlTree(['../../team/44/user/22'], {relativeTo: route});\n \*\n \* Note that a value of `null` or `undefined` for `relativeTo` indicates that the $\ln *$  tree should be created relative to the root.\n \* ```\n \*/\n createUrlTree(commands: any[], navigationExtras: UrlCreationOptions = {}): UrlTree {\n const {relativeTo, queryParams, fragment, queryParamsHandling, preserveFragment} =\n navigationExtras;\n const  $a =$  relativeTo  $||$  this.routerState.root; $\ln$  const  $f =$  preserveFragment ? this.currentUrlTree.fragment : fragment;\n let q: Params|null = null;\n switch (queryParamsHandling)  $\{\n\$  case 'merge':\n q =  ${\ldots}$ this.currentUrlTree.queryParams, ...queryParams $\;\;$ :\n break;\n case 'preserve':\n q = this.currentUrlTree.queryParams;\n break;\n default:\n  $q = query$ Params || null;\n }\n if (q !== null)  ${\n \qquad q = this.removeEmptyProps(q);\n \qquad return createUrITree(a, this. currentUrITree, commands, q, f??}$ null);\n  $\ln \frac{**\n}{n}$  \* Navigates to a view using an absolute route path.\n \*\n \* @param url An absolute path for a defined route. The function does not apply any delta to the $n *$  current URL. $n * @param$  extras An object containing properties that modify the navigation strategy. $\ln * \$  @returns A Promise that resolves to 'true' when navigation succeeds,  $n *$  to 'false' when navigation fails, or is rejected on error.  $n *n * @usageNotes \n' n *$ The following calls request navigation to an absolute path. $\ln * \ln * \cdots \ln *$ router.navigateByUrl(\"/team/33/user/11\");\n  $*\n$  / Navigate without updating the URL\n  $*$ router.navigateByUrl(\"/team/33/user/11\", { skipLocationChange: true });\n  $*$  ```\n  $*$ \n  $* \circ$ see [Routing and Navigation guidel(guide/router)\n  $*\nabla$  \*/\n navigateByUrl(url: string|UrlTree, extras: NavigationBehaviorOptions  $= {\nightharpoonup$  skipLocationChange: false $\in \}$ : Promise<br/>boolean>  ${\nightharpoonup}$  if (typeof ngDevMode == 'undefined'  $||\nightharpoonup$ ngDevMode && this.isNgZoneEnabled && !NgZone.isInAngularZone()) {\n this.console.warn(\n `Navigation triggered outside Angular zone, did you forget to call 'ngZone.run()'?`);\n }\n\n const urlTree =

isUrlTree(url) ? url : this.parseUrl(url);\n const mergedTree = this.urlHandlingStrategy.merge(urlTree, this.rawUrlTree);\n\n return this.scheduleNavigation(mergedTree, 'imperative', null, extras);\n  $\ln \frac{**\ln *}{*}$ Navigate based on the provided array of commands and a starting point.  $\parallel$  \* If no starting route is provided, the navigation is absolute. $\ln * \ln * \omega$  param commands An array of URL fragments with which to construct the target URL. $\ln$  \* If the path is static, can be the literal URL string. For a dynamic path, pass an array of path $\ln$  \* segments, followed by the parameters for each segment.  $n *$  The fragments are applied to the current URL or the one provided in the `relativeTo` property\n \* of the options object, if supplied.\n \* @param extras An options object that determines how the URL should be constructed or\n  $*$  interpreted.\n  $*\n$   $* \mathcal{O}$  areturns A Promise that resolves to `true` when navigation succeeds, to `false` when navigation\n \* fails,\n \* or is rejected on error.\n  $*\n$   $* \oslash$   $\oslash$   $\oslash$   $* \oslash$   $* \oslash$   $* \enspace$  The following calls request navigation to a dynamic route path relative to the current URL.\n \*\n \* ```\n \* router.navigate(['team', 33, 'user', 11], {relativeTo: route});\n \*\n \* // Navigate without updating the URL, overriding the default behavior\n \* router.navigate(['team', 33, 'user', 11], {relativeTo: route, skipLocationChange: true});\n \* ```\n \*\n \* @see [Routing and Navigation guide](guide/router)\n \*\n \*/\n navigate(commands: any[], extras: NavigationExtras = {skipLocationChange: false}):\n Promise<br/>boolean> {\n validateCommands(commands);\n return this.navigateByUrl(this.createUrlTree(commands, extras), extras);\n }\n\n /\*\* Serializes a `UrlTree` into a string \*/\n serializeUrl(url: UrlTree): string {\n return this.urlSerializer.serialize(url);\n  $\|\cdot\|$  /\*\* Parses a string into a `UrlTree` \*/\n parseUrl(url: string): UrlTree {\n let urlTree: UrlTree;\n try  ${\n \mu$  urlTree = this.urlSerializer.parse(url);\n  $}$  catch (e)  ${\n \mu$  urlTree = this.malformedUriErrorHandler(e, this.urlSerializer, url);\n  $\ln$  return urlTree;\n  $\ln /$ \*\*\n \* Returns whether the url is activated.\n \*\n \* @deprecated\n \* Use `IsActiveMatchOptions` instead.\n \*\n \* - The equivalent `IsActiveMatchOptions` for `true` is\n \* `{paths: 'exact', queryParams: 'exact', fragment: 'ignored', matrixParams: 'ignored'}`.\n \* - The equivalent for `false` is\n \* `{paths: 'subset', queryParams: 'subset', fragment: 'ignored', matrixParams: 'ignored'}`.\n \*/\n isActive(url: string|UrlTree, exact: boolean): boolean;\n /\*\*\n \* Returns whether the url is activated. $\ln * \ln$  is Active(url: string|UrlTree, matchOptions: IsActiveMatchOptions): boolean; $\ln$ /\*\* @internal \*/\n isActive(url: string|UrlTree, matchOptions: boolean|IsActiveMatchOptions): boolean;\n isActive(url: string|UrlTree, matchOptions: boolean|IsActiveMatchOptions): boolean {\n let options: IsActiveMatchOptions;\n if (matchOptions === true)  $\{\n\$  options =  $\{\dots$ exactMatchOptions $\}\$  else if  $(\text{matchOptions} == false) {\n options = {\dots} "subset" } \le {\n } else {\n options = matchOptions};\n }$  $\ln$  if (isUrlTree(url))  $\n\$  return containsTree(this.currentUrlTree, url, options); $\n\ln$   $\ln$  const urlTree = this.parseUrl(url);\n return containsTree(this.currentUrlTree, urlTree, options);\n  $\ln$  private removeEmptyProps(params: Params): Params {\n return Object.keys(params).reduce((result: Params, key: string)  $\Rightarrow$  {\n const value: any = params[key];\n if (value !== null && value !== undefined) {\n result[key] = value;\n  $\ln$  return result;\n  $\,\$ , { });\n  $\ln$  private processNavigations(): void {\n this.navigations.subscribe(\n  $t \equiv \{\n \text{ this}.\n \text{ lastSuccessfull} = t.id. \n \}$ this.currentPageId = t.targetPageId;\n (this.events as Subject < Event>)\n .next(new NavigationEnd(\n t.id, this.serializeUrl(t.extractedUrl), this.serializeUrl(this.currentUrlTree)));\n

this.lastSuccessfulNavigation = this.currentNavigation;\n t.resolve(true);\n },\n e => {\n this.console.warn(`Unhandled Navigation Error:  $\{e\}$ ;\;\n });\n }\n\n private scheduleNavigation(\n rawUrl: UrlTree, source: NavigationTrigger, restoredState: RestoredState|null,\n extras: NavigationExtras,\n priorPromise?: {resolve: any, reject: any, promise: Promise<boolean>}): Promise<boolean> {\n if (this.disposed)  ${\nvert \nvert \in \mathbb{R} \setminus \mathbb{R} \setminus \mathbb{R$ additional navigations to the same\n // URL via a popstate event and the locationChangeListener. We should skip these duplicate $\ln$  // navs. Duplicates may also be triggered by attempts to sync AngularJS and Angular router $\ln$ // states. $\ln$  // \* Imperative navigations can be cancelled by router guards, meaning the URL won't change. If  $\ln$  // the user follows that with a navigation using the back/forward button or manual URL change, $\ln /$  the destination may be the same as the previous imperative attempt. We should not skip $\vert n \vert$  // these navigations because it's a separate case from the one above -- it's not a duplicate $\ln$  // navigation. $\ln$  const lastNavigation = this.getTransition();\n // We don't want to skip duplicate successful navs if they're imperative because\n //

onSameUrlNavigation could be 'reload' (so the duplicate is intended).\n const browserNavPrecededByRouterNav  $=$  isBrowserTriggeredNavigation(source) && lastNavigation &&\n

!isBrowserTriggeredNavigation(lastNavigation.source);\n const lastNavigationSucceeded = this.lastSuccessfulId  $==$  lastNavigation.id;\n // If the last navigation succeeded or is in flight, we can use the rawUrl as the comparison. $\ln$  // However, if it failed, we should compare to the final result (urlAfterRedirects). $\ln$  const lastNavigationUrl = (lastNavigationSucceeded || this.currentNavigation) ?\n lastNavigation.rawUrl :\n lastNavigation.urlAfterRedirects;\n const duplicateNav = lastNavigationUrl.toString() === rawUrl.toString();\n if (browserNavPrecededByRouterNav && duplicateNav) {\n return Promise.resolve(true); // return value is not used\n  $\ln$  let resolve: any;\n let reject: any;\n let promise: Promise<br/>boolean>;\n if (priorPromise) {\n resolve = priorPromise.resolve;\n reject = priorPromise.reject;\n promise = priorPromise.promise;\n\n } else  ${\n\mu \nu} = new Promise \& boolean \((res, rej) \Rightarrow {\n\n\rho} = res) \n\rho = res; \n\rho = reject = rej;\n\n\} \n\ln \{\n\rho \$ const id = ++this.navigationId;\n let targetPageId: number;\n if (this.canceledNavigationResolution === 'computed')  ${\n \cdot \infty}$  const isInitialPage = this.currentPageId === 0;\n if (isInitialPage)  ${\n \cdot \infty}$  restoredState = this.location.getState() as RestoredState | null;\n  $\{\n\$  // If the `routerPageId` exist in the state then `targetpageId` should have the value of\n // `routerPageId`. This is the case for something like a page refresh where we assign the \n  $\ell$  // target id to the previously set value for that page. \n if (restoredState && restoredState.routerPageId)  $\{\n\$  targetPageId = restoredState.routerPageId; $\n\}$  else  $\{\n\$  // If we're replacing the URL or doing a silent navigation, we do not want to increment the\n // page id because we aren't pushing a new entry to history. $\ln$  if (extras.replaceUrl || extras.skipLocationChange) { $\ln$  targetPageId = this.browserPageId ?? 0;\n } else {\n targetPageId = (this.browserPageId ?? 0) + 1;\n }\n } else  ${\n\mu / \pi}$  is unused when `canceledNavigationResolution` is not computed.\n targetPageId = 0;\n }\n\n this.setTransition( ${\n \in \}$  id, $n$  targetPageId, $n$  source, $n$  restoredState, $n$  currentUrlTree: this.currentUrlTree,\n currentRawUrl: this.rawUrlTree,\n rawUrl,\n extras,\n resolve,\n reject,\n promise,\n currentSnapshot: this.routerState.snapshot,\n currentRouterState: this.routerState\n });\n\n // Make sure that the error is propagated even though `processNavigations` catch\n // handler does not rethrow\n return promise.catch((e: any)  $\Rightarrow$  {\n return Promise.reject(e);\n });\n }\n\n private setBrowserUrl(url: UrlTree, t: NavigationTransition)  ${\n \cdot \n }$  const path = this.urlSerializer.serialize(url); ${\n \cdot \n }$  const state = {...t.extras.state, ...this.generateNgRouterState(t.id, t.targetPageId)};\n if (this.location.isCurrentPathEqualTo(path) || !!t.extras.replaceUrl)  $\{\n\$  this.location.replaceState(path, ", state); $\n\}$  else  $\{\n\$ n this.location.go(path, ", state);\n  $\ln \ln \frac{**}{n}$  \* Performs the necessary rollback action to restore the browser URL to the\n \* state before the transition. $\ln * \ln$  private restore History(t: Navigation Transition, restoring From CaughtError = false) { $\ln$ if (this.canceledNavigationResolution  $==$  'computed')  $\{\n\}$  const targetPagePosition = this.currentPageId t.targetPageId;\n // The navigator change the location before triggered the browser event,\n // so we need to go back to the current url if the navigation is canceled. $\ln /A$ lso, when navigation gets cancelled while using url update strategy eager, then we need to  $\ln /$  go back. Because, when `urlUpdateSrategy` is `eager`; `setBrowserUrl` method is called\n // before any verification.\n const browserUrlUpdateOccurred =\n (t.source  $==$  'popstate' || this.urlUpdateStrategy  $==$  'eager' ||\n this.currentUrlTree  $==$ this.currentNavigation?.finalUrl);\n if (browserUrlUpdateOccurred && targetPagePosition !== 0) {\n this.location.historyGo(targetPagePosition);\n } else if  $(\n\mathbf{n}$  this.currentUrlTree === this.currentNavigation?.finalUrl && targetPagePosition === 0) {\n  $\prime$  // We got to the activation stage (where currentUrlTree is set to the navigation's\n  $//$  finalUrl), but we weren't moving anywhere in history  $(skipLocationChange or replace Url).\n\langle WestilIned to reset the router state back to what it was when the$ navigation started. $\ln$  this.resetState(t); $\ln$  // TODO(atscott): resetting the `browserUrlTree` should really be done in `resetState`.\n // Investigate if this can be done by running  $TGP.\n\wedge$  this.browserUrlTree = t.currentUrlTree;\n this.resetUrlToCurrentUrlTree();\n } else  ${\n \mathcal{L}}$  // The browser URL and router state was not updated before the navigation cancelled so |n // there's no restoration needed.\n \\n } else if (this.canceledNavigationResolution === 'replace')  $\{\n\mid \mathcal{A} \mid \mathcal{A}$  // TODO(atscott): It seems like we should always reset the state here. It would be a no-op $\ln$  // for `deferred` navigations that haven't change the internal state yet because

guards $\ln$  // reject. For 'eager' navigations, it seems like we also really should reset the state $\ln$  // because the navigation was cancelled. Investigate if this can be done by running  $TGP \nvert$  if (restoring From CaughtError)  ${\nvert \nvert}$ this.resetState(t);\n }\n this.resetUrlToCurrentUrlTree();\n }\n }\n private resetState(t: NavigationTransition): void {\n (this as {routerState: RouterState}).routerState = t.currentRouterState;\n this.currentUrlTree = t.currentUrlTree;\n this.rawUrlTree = this.urlHandlingStrategy.merge(this.currentUrlTree, t.rawUrl);\n }\n\n private resetUrlToCurrentUrlTree(): void {\n this.location.replaceState(\n this.urlSerializer.serialize(this.rawUrlTree), '',\n this.generateNgRouterState(this.lastSuccessfulId, this.currentPageId)); $\n \ln n$  private cancelNavigationTransition(t: NavigationTransition, reason: string)  $\n \ln n$ navCancel = new NavigationCancel(t.id, this.serializeUrl(t.extractedUrl), reason);\n this.triggerEvent(navCancel);\n t.resolve(false);\n }\n\n private generateNgRouterState(navigationId: number, routerPageId?: number)  ${\n$  if (this.canceledNavigationResolution === 'computed')  ${\n$  return {navigationId, routerPageId: routerPageId};\n }\n return {navigationId};\n }\n}\n\nfunction validateCommands(commands: string[]): void  $\{n$  for (let  $i = 0$ ;  $i <$  commands.length;  $i++) \{n$  const cmd = commands[i];\n if (cmd == null)  $\{\n$ 

throw new Error(`The requested path contains  ${\cal S}(i)$ ;\n  $\| \n\| \$ \n $\| \$ \n\nfunction isBrowserTriggeredNavigation(source: 'imperative'|'popstate'|'hashchange') {\n return source !== 'imperative';\n}\n","/\*\*\n \* @license\n \* Copyright Google LLC All Rights Reserved.\n \*\n \* Use of this source code is governed by an MIT-style license that can be\n \* found in the LICENSE file at https://angular.io/license\n \*/\n\nimport {LocationStrategy} from '@angular/common';\nimport {Attribute, Directive, ElementRef, HostBinding, HostListener, Input, OnChanges, OnDestroy, Renderer2, SimpleChanges} from '@angular/core';\nimport {Subject, Subscription} from 'rxjs';\n\nimport {QueryParamsHandling} from '../config';\nimport {Event, NavigationEnd} from '../events';\nimport {Router} from '../router';\nimport {ActivatedRoute} from '../router\_state';\nimport {Params} from '../shared';\nimport {UrlTree} from '../url\_tree';\n\n\n/\*\*\n \* @description\n \*\n \* When applied to an element in a template, makes that element a link\n \* that initiates navigation to a route. Navigation opens one or more routed components\n \* in one or more `<routeroutlet>` locations on the page.\n \*\n \* Given a route configuration `[{ path: 'user/:name', component: UserCmp  $|\cdot|$ ,\n \* the following creates a static link to the route:\n \* `<a routerLink=\"/user/bob\">link to user component $\langle a \rangle$ '\n \*\n \* You can use dynamic values to generate the link.\n \* For a dynamic link, pass an array of path segments,\n \* followed by the params for each segment.\n \* For example, `['/team', teamId, 'user', userName, {details: true}]`\n \* generates a link to `/team/11/user/bob;details=true`.\n \*\n \* Multiple static segments can be merged into one term and combined with dynamic segements.\n \* For example, `['/team/11/user', userName, {details: true}]`\n \*\n \* The input that you provide to the link is treated as a delta to the current URL.\n \* For instance, suppose the current URL is  $\text{'user/}(box//aux:team)$ .  $[routerLink] = \lceil "['/user/jim'] \rceil" > Jim < a>`creates the URL \n  $\text{user}/(ijm/aux:team) \cdot \text{See} \n  $\{\text{@link}\}$$$ Router#createUrlTree createUrlTree } for more information.\n  $*\n$   $\infty$  @usageNotes\n  $*\n$   $*\n$  You can use absolute or relative paths in a link, set query parameters,\n \* control how parameters are handled, and keep a history of navigation states.\n \*\n \* ### Relative link paths\n \*\n \* The first segment name can be prepended with  $\hat{ }$ ,  $\hat{ }$ , or `../`.\n \* \* If the first segment begins with `/`, the router looks up the route from the root of the\n \* app.\n \* \* If the first segment begins with  $\hat{C}$ , or doesn't begin with a slash, the router $\hat{C}$  \* looks in the children of the current activated route. $\ln * *$  If the first segment begins with  $\ldots$ , the router goes up one level in the route tree. $\ln * \ln * \#$ Setting and handling query params and fragments\n  $*\n$  The following link adds a query parameter and a fragment to the generated URL:\n \*\n \* ```\n \* <a [routerLink]=\"['/user/bob']\" [queryParams]=\"{debug: true}\" fragment=\"education\">\n \* link to user component\n \*  $\langle x \rangle$ \n \* ```\n \* By default, the directive constructs the

new URL using the given query parameters.\n \* The example generates the link:

 $\gamma$ user/bob?debug=true#education $\lambda$ . \n \*\n \* You can instruct the directive to handle query parameters differently\n \* by specifying the `queryParamsHandling` option in the link.\n \* Allowed values are:\n \*\n \* - `'merge': Merge the given `queryParams` into the current query params. $\ln * -$ 'preserve'': Preserve the current query params. $\ln * \ln *$  For example:\n \*\n \* ``\n \* <a [routerLink]=\"['/user/bob']\" [queryParams]=\"{debug: true}\" queryParamsHandling=\"merge\">\n \* link to user component\n \*  $\langle x \rangle$ \n \* ```\n \*\n \* See {@link

UrlCreationOptions.queryParamsHandling UrlCreationOptions#queryParamsHandling}.\n \*\n \* ### Preserving navigation history\n \*\n \* You can provide a `state` value to be persisted to the browser's\n \* [`History.state` property](https://developer.mozilla.org/en-US/docs/Web/API/History#Properties).\n \* For example:\n \*\n \* ```\n \*  $\langle a$  [routerLink]=\"['/user/bob']\" [state]=\"{tracingId: 123}\">\n \* link to user component\n \*  $\langle a \rangle$ \n \* ```\n \*\n Use {@link Router.getCurrentNavigation() Router#getCurrentNavigation} to retrieve a saved\n \* navigation-state value. For example, to capture the `tracingId` during the `NavigationStart`\n \* event:\n \*\n \* ```\n \* // Get NavigationStart events\n \* router.events.pipe(filter(e => e instanceof NavigationStart)).subscribe(e => {\n \* const navigation = router.getCurrentNavigation();\n \* tracingService.trace({id: navigation.extras.state.tracingId});\n \*  $|\cdot\rangle$ ;\n \* ``\n \*\n \* @ngModule RouterModule\n \*\n \* @publicApi\n \*\n@Directive({selector: ':not(a):not(area)[routerLink]'})\nexport class RouterLink implements OnChanges {\n /\*\*\n \* Passed to {@link Router#createUrlTree Router#createUrlTree} as part of the\n \* `UrlCreationOptions`.\n \* @see {@link UrlCreationOptions#queryParams UrlCreationOptions#queryParams}\n \* @see {@link Router#createUrlTree Router#createUrlTree}\n \*/\n @Input() queryParams?: Params|null;\n /\*\*\n \* Passed to {@link Router#createUrlTree Router#createUrlTree} as part of the\n \* `UrlCreationOptions`.\n \* @see {@link UrlCreationOptions#fragment UrlCreationOptions#fragment}\n \* @see {@link Router#createUrlTree Router#createUrlTree}\n \*/\n @Input() fragment?: string;\n /\*\*\n \* Passed to {@link Router#createUrlTree Router#createUrlTree} as part of the\n \* `UrlCreationOptions`.\n \* @see { @link UrlCreationOptions#queryParamsHandling UrlCreationOptions#queryParamsHandling}\n \* @see {@link Router#createUrlTree Router#createUrlTree}\n  $*\ln \omega$  (Input() queryParamsHandling?: QueryParamsHandling|null;\n /\*\*\n \* Passed to {@link Router#createUrlTree Router#createUrlTree} as part of the\n \* `UrlCreationOptions`.\n \* @see {@link UrlCreationOptions#preserveFragment UrlCreationOptions#preserveFragment}\n \* @see { @link Router#createUrlTree Router#createUrlTree}\n \*/\n // TODO(issue/24571): remove '!'.\n @Input() preserveFragment!: boolean;\n /\*\*\n \* Passed to {@link Router#navigateByUrl Router#navigateByUrl as part of the  $n *$  `NavigationBehaviorOptions`. $\ln * \omega$ see { $\omega$ link NavigationBehaviorOptions#skipLocationChange NavigationBehaviorOptions#skipLocationChange}\n \* @see {@link Router#navigateByUrl Router#navigateByUrl}\n \*/\n // TODO(issue/24571): remove '!'.\n @Input() skipLocationChange!: boolean;\n /\*\*\n \* Passed to {@link Router#navigateByUrl Router#navigateByUrl} as part of the\n \* `NavigationBehaviorOptions`.\n \* @see {@link NavigationBehaviorOptions#replaceUrl NavigationBehaviorOptions#replaceUrl}\n \* @see {@link Router#navigateByUrl Router#navigateByUrl}\n \*/\n // TODO(issue/24571): remove '!'.\n @Input() replaceUrl!: boolean;\n /\*\*\n \* Passed to {@link Router#navigateByUrl Router#navigateByUrl} as part of the\n \* `NavigationBehaviorOptions`.\n \* @see {@link NavigationBehaviorOptions#state NavigationBehaviorOptions#state}\n \* @see {@link Router#navigateByUrl Router#navigateByUrl}\n \*/\n @Input() state?: {[k: string]: any};\n /\*\*\n \* Passed to {@link Router#createUrlTree Router#createUrlTree} as part of the\n \* `UrlCreationOptions`.\n \* Specify a value here when you do not want to use the default value $\ln *$  for `routerLink`, which is the current activated route. $\ln *$  Note that a value of `undefined` here will use the `routerLink` default.\n \* @see {@link UrlCreationOptions#relativeTo UrlCreationOptions#relativeTo}\n \* @see {@link Router#createUrlTree Router#createUrlTree}\n \*/\n @Input() relativeTo?: ActivatedRoute|null;\n\n private commands: any[] = [];\n private preserve!: boolean;\n\n /\*\* @internal \*/\n onChanges = new Subject<RouterLink>();\n\n constructor(\n private router: Router, private route: ActivatedRoute,\n @Attribute('tabindex') tabIndex: string, renderer: Renderer2, el: ElementRef) {\n if  $(tabIndex == null) {\n$  renderer.setAttribute(el.nativeElement, 'tabindex', '0');\n  $\ln |\n \cdot * \n \cdot \cdot \cdot \cdot \cdot \cdot \cdot$ ngOnChanges(changes: SimpleChanges) {\n // This is subscribed to by `RouterLinkActive` so that it knows to update when there are changes\n // to the RouterLinks it's tracking.\n this.onChanges.next(this);\n  $\ln \frac{\ast \cdot \ln}{\cdot \cdot \cdot \ln}$ \* Commands to pass to {@link Router#createUrlTree Router#createUrlTree}.\n \* - \*\*array\*\*: commands to pass to {@link Router#createUrlTree Router#createUrlTree}.\n \* - \*\*string\*\*: shorthand for array of commands with just the string, i.e. `['/route']`\n \* - \*\*null|undefined\*\*: shorthand for an empty array of commands, i.e. `[]`\n \* @see {@link Router#createUrlTree Router#createUrlTree}\n \*/\n @Input()\n set routerLink(commands: any[]|string|null|undefined)  ${\n$  if (commands != null)  ${\n$  this.commands = Array.isArray(commands) ?

commands :  $\text{normals}$  |\n \else {\n this.commands =  $[|\cdot|]$ \n \\n /\*\* @nodoc \*/\n  $\mathcal{Q}$ HostListener('click')\n onClick(): boolean {\n const extras = {\n skipLocationChange: attrBoolValue(this.skipLocationChange),\n replaceUrl: attrBoolValue(this.replaceUrl),\n state: this.state,\n };\n this.router.navigateByUrl(this.urlTree, extras);\n return true;\n }\n\n get urlTree(): UrlTree {\n return this.router.createUrlTree(this.commands,  $\{\n \text{ } // If the `relativeTo` input is not defined, we want to use `this.route`$ by default. $\ln$  // Otherwise, we should use the value provided by the user in the input. $\ln$  relativeTo: this.relativeTo !== undefined ? this.relativeTo : this.route,\n queryParams: this.queryParams,\n fragment: this.fragment,\n queryParamsHandling: this.queryParamsHandling,\n preserveFragment: attrBoolValue(this.preserveFragment),\n });\n }\n\n/\*\*\n \* @description\n \*\n \* Lets you link to specific routes in your app.\n \*\n \* See `RouterLink` for more information.\n \*\n \* @ngModule RouterModule\n \*\n \* @publicApi\n \*/\n@Directive({selector: 'a[routerLink],area[routerLink]'})\nexport class RouterLinkWithHref implements OnChanges, OnDestroy {\n // TODO(issue/24571): remove '!'.\n @HostBinding('attr.target') @Input() target!: string;\n /\*\*\n \* Passed to { @link Router#createUrlTree Router#createUrlTree } as part of the\n \* `UrlCreationOptions`.\n \* @see {@link UrlCreationOptions#queryParams UrlCreationOptions#queryParams}\n \* @see {@link Router#createUrlTree Router#createUrlTree}\n \*/\n @Input() queryParams?: Params|null;\n /\*\*\n \* Passed to {@link Router#createUrlTree Router#createUrlTree} as part of the\n \* `UrlCreationOptions`.\n \* @see {@link UrlCreationOptions#fragment UrlCreationOptions#fragment}\n \* @see {@link Router#createUrlTree Router#createUrlTree}\n \*/\n @Input() fragment?: string;\n /\*\*\n \* Passed to {@link Router#createUrlTree Router#createUrlTree as part of the  $n * 'UrIC$  reationOptions`.  $n * @$  see {@link UrlCreationOptions#queryParamsHandling UrlCreationOptions#queryParamsHandling}\n \* @see {@link Router#createUrlTree Router#createUrlTree}\n  $*\wedge$  @Input() queryParamsHandling?: QueryParamsHandling|null;\n /\*\*\n \* Passed to {@link Router#createUrlTree Router#createUrlTree} as part of the\n \* `UrlCreationOptions`.\n \* @see {@link UrlCreationOptions#preserveFragment UrlCreationOptions#preserveFragment}\n  $* \textcircled{k}$  (@link Router#createUrlTree Router#createUrlTree}\n  $*$ \n // TODO(issue/24571): remove '!'.\n @Input() preserveFragment!: boolean;\n /\*\*\n \* Passed to {@link Router#navigateByUrl Router#navigateByUrl as part of the  $n *$  `NavigationBehaviorOptions`. $\ln * \omega$ see { $\omega$ link NavigationBehaviorOptions#skipLocationChange NavigationBehaviorOptions#skipLocationChange}\n \* @see {@link Router#navigateByUrl Router#navigateByUrl}\n \*/\n // TODO(issue/24571): remove '!'.\n @Input() skipLocationChange!: boolean;\n /\*\*\n \* Passed to {@link Router#navigateByUrl Router#navigateByUrl} as part of the\n \* `NavigationBehaviorOptions`.\n \* @see {@link NavigationBehaviorOptions#replaceUrl NavigationBehaviorOptions#replaceUrl}\n \* @see {@link Router#navigateByUrl Router#navigateByUrl}\n \*/\n // TODO(issue/24571): remove '!'.\n @Input() replaceUrl!: boolean;\n /\*\*\n \* Passed to {@link Router#navigateByUrl Router#navigateByUrl as part of the  $n *$  `NavigationBehaviorOptions`. $\ln * \circ$ see {@link NavigationBehaviorOptions#state NavigationBehaviorOptions#state}\n \* @see {@link Router#navigateByUrl Router#navigateByUrl}\n \*/\n @Input() state?: {[k: string]: any};\n /\*\*\n \* Passed to {@link Router#createUrlTree Router#createUrlTree} as part of the\n \* `UrlCreationOptions`.\n \* Specify a value here when you do not want to use the default value $\ln *$  for `routerLink`, which is the current activated route. $\ln *$  Note that a value of `undefined` here will use the `routerLink` default.\n \* @see {@link UrlCreationOptions#relativeTo UrlCreationOptions#relativeTo}\n \* @see { @link Router#createUrlTree Router#createUrlTree}\n \*/\n @Input() relativeTo?: ActivatedRoute|null;\n\n private commands: any $[] = []$ ;\n private subscription: Subscription;\n // TODO(issue/24571): remove '!'.\n private preserve!: boolean;\n\n // the url displayed on the anchor element.\n // TODO(issue/24571): remove '!'.\n @HostBinding() href!: string;\n\n /\*\* @internal \*/\n onChanges = new Subject<RouterLinkWithHref>();\n\n constructor(\n private router: Router, private route: ActivatedRoute,\n private locationStrategy: LocationStrategy)  $\{\n\$  this.subscription = router.events.subscribe((s: Event) =>  $\{\n\$  if (s instance of NavigationEnd)  $\ln$  this.updateTargetUrlAndHref();\n }\n });\n }\n\n /\*\*\n \* Commands to pass to {@link Router#createUrlTree Router#createUrlTree}.\n \* - \*\*array\*\*: commands to pass to {@link Router#createUrlTree Router#createUrlTree}.\n \* - \*\*string\*\*: shorthand for array of commands with just the string, i.e. `['/route']`\n \* - \*\*null|undefined\*\*: shorthand for an empty array of commands, i.e. `[]`\n \* @see

{@link Router#createUrlTree Router#createUrlTree}\n \*/\n @Input()\n set routerLink(commands: any[]|string|null|undefined) {\n if (commands != null) {\n this.commands = Array.isArray(commands) ? commands : [commands];\n } else {\n this.commands = [];\n }\n }\n\n /\*\* @nodoc \*/\n ngOnChanges(changes: SimpleChanges): any {\n this.updateTargetUrlAndHref();\n this.onChanges.next(this);\n  $\ln / ** \text{@node} * \ln \text{@node} * \ln \text{@node}$  ngOnDestroy(): any  $\ln \text{ this}$ .subscription.unsubscribe();\n  $\ln / ** \text{@node} * \ln \text{@node} * \ln \text{@node}$ @HostListener(\n 'click',\n ['\$event.button', '\$event.ctrlKey', '\$event.shiftKey', '\$event.altKey', '\$event.metaKey'])\n onClick(button: number, ctrlKey: boolean, shiftKey: boolean, altKey: boolean, metaKey: boolean):\n boolean {\n if (button !== 0 || ctrlKey || shiftKey || altKey || metaKey) {\n return true;\n }\n\n if (typeof this.target == 'string' && this.target != '\_self')  $\n \neq \in \mathbb{N}$  return true;\n  $\ln \ln \csc \arctan = {\n$ skipLocationChange: attrBoolValue(this.skipLocationChange),\n replaceUrl: attrBoolValue(this.replaceUrl),\n state: this.state\n };\n this.router.navigateByUrl(this.urlTree, extras);\n return false;\n }\n\n private updateTargetUrlAndHref(): void  ${\n \hat{\} }$  this.href =

this.locationStrategy.prepareExternalUrl(this.router.serializeUrl(this.urlTree));\n  $\ln \$ get urlTree(): UrlTree {\n return this.router.createUrlTree(this.commands,  $\{\n \mid \text{if the 'relativeTo' input is not defined, we want to use }\n \}$ `this.route` by default.\n // Otherwise, we should use the value provided by the user in the input.\n relativeTo: this.relativeTo !== undefined ? this.relativeTo : this.route,\n queryParams: this.queryParams,\n fragment: this.fragment,\n queryParamsHandling: this.queryParamsHandling,\n preserveFragment: attrBoolValue(this.preserveFragment),\n  $\ln \ln \int$ n(nfunction attrBoolValue(s: any): boolean {\n return s == ''  $||!s\,\n\ln\,\n\frac{m}{s\,\n\pi} \otimes \text{license}\n\pi$  \* Copyright Google LLC All Rights Reserved. $\ln \pi$  Tu is source code is governed by an MIT-style license that can be\n \* found in the LICENSE file at https://angular.io/license\n \*/\n\nimport {AfterContentInit, ChangeDetectorRef, ContentChildren, Directive, ElementRef, Input, OnChanges, OnDestroy, Optional, QueryList, Renderer2, SimpleChanges} from '@angular/core';\nimport {from, of, Subscription} from 'rxjs';\nimport {mergeAll} from 'rxjs/operators';\n\nimport {Event, NavigationEnd} from '../events';\nimport {Router} from '../router';\nimport {IsActiveMatchOptions} from '../url\_tree';\n\nimport  ${\text{RouterLinkWithHref}}$  from './router\_link';\n\n\n/\*\*\n \*\n \* @description\n \*\n \* Tracks whether the linked route of an element is currently active, and allows you\n \* to specify one or more CSS classes to add to the element when the linked route $\ln *$  is active. $\ln * \ln *$  Use this directive to create a visual distinction for elements associated with an active route. $\ln *$  For example, the following code highlights the word  $\Box$  Bob $\Box$  when the router $\ln *$ activates the associated route:\n \*\n \* ``\n \* <a routerLink=\"/user/bob\" routerLinkActive=\"activelink\">Bob</a>\n \* ```\n \*\n \* Whenever the URL is either '/user' or '/user/bob', the \"active-link\" class is\n \* added to the anchor tag. If the URL changes, the class is removed. $\ln * \n\ln *$  You can set more than one class using a spaceseparated string or an array.\n \* For example:\n \*\n \* ``\n \* <a routerLink=\"/user/bob\" routerLinkActive=\"class1 class2\">Bob</a>\n \* <a routerLink=\"/user/bob\" [routerLinkActive]=\"['class1', 'class2']\">Bob</a>\n \* ```\n \*\n \* To add the classes only when the URL matches the link exactly, add the option 'exact: true': $\ln * \ln * \cdots \ln * < a$ routerLink=\"/user/bob\" routerLinkActive=\"active-link\" [routerLinkActiveOptions]=\"{exact:\n \* true}\">Bob</a>\n \* ```\n \*\n \* To directly check the `isActive` status of the link, assign the `RouterLinkActive`\n \* instance to a template variable.\n \* For example, the following checks the status without assigning any CSS classes:\n \*\n \* ```\n \* <a routerLink=\"/user/bob\" routerLinkActive #rla=\"routerLinkActive\">\n \* Bob {{ rla.isActive ? '(already open)' : "}}\n \*  $\langle a \rangle$ \n \* ``\n \*\n \* You can apply the `RouterLinkActive` directive to an ancestor of linked elements.\n \* For example, the following sets the active-link class on the  $\ll$ div $>$  parent tag\n \* when the URL is either '/user/jim' or '/user/bob'.\n \*\n \* ``\n \* <div routerLinkActive=\"active-link\"  $[routerLinkActiveOptions] = \{^\forall\}$  and  $\mathbb{R}^*$   $\leq$  and  $\mathbb{R}^*$   $\leq$  and  $\mathbb{R}^*$   $\leq$  and  $\mathbb{R}^*$   $\leq$  and  $\mathbb{R}^*$   $\leq$  and  $\mathbb{R}^*$   $\leq$  and  $\mathbb{R}^*$   $\leq$  and  $\mathbb{R}^*$   $\leq$  and  $\mathbb{R}^*$   $\leq$  and  $\mathbb{R}^*$  routerLink=\"/user/bob\">Bob</a>\n \* </div>\n \* ```\n \*\n \* @ngModule RouterModule\n \*\n \* @publicApi\n \*/\n@Directive({\n selector: '[routerLinkActive]',\n exportAs: 'routerLinkActive',\n})\nexport class RouterLinkActive implements OnChanges, OnDestroy, AfterContentInit {\n @ContentChildren(RouterLink, {descendants: true}) links!: QueryList<RouterLink>;\n @ContentChildren(RouterLinkWithHref, {descendants: true})\n linksWithHrefs!: QueryList<RouterLinkWithHref>;\n\n private classes: string[] = [];\n private routerEventsSubscription: Subscription;\n private linkInputChangesSubscription?: Subscription;\n public readonly

isActive: boolean = false;\n\n /\*\*\n \* Options to configure how to determine if the router link is active.\n \*\n \* These options are passed to the `Router.isActive()` function.\n  $*\n\$  \* @see Router.isActive\n  $*\wedge$ n @Input() routerLinkActiveOptions: {exact: boolean}|IsActiveMatchOptions = {exact: false};\n\n\n constructor(\n private router: Router, private element: ElementRef, private renderer: Renderer2, \n private readonly cdr: ChangeDetectorRef, @Optional() private link?: RouterLink,\n @Optional() private linkWithHref?: RouterLinkWithHref)  ${\n \mu \}$  this.routerEventsSubscription = router.events.subscribe((s: Event) =>  ${\n \mu \}$  if (s instance of NavigationEnd)  $\ln \theta$ ; this.update();\n  $\ln \ln \frac{**}{\theta}$  and  $\ln \frac{**}{\theta}$  in  $\frac{*}{\theta}$ void {\n // `of(null)` is used to force subscribe body to execute once immediately (like `startWith`).\n of(this.links.changes, this.linksWithHrefs.changes, of(null)).pipe(mergeAll()).subscribe( $=$  > {\n this.update();\n

this.subscribeToEachLinkOnChanges();\n });\n }\n\n private subscribeToEachLinkOnChanges() {\n this.linkInputChangesSubscription?.unsubscribe();\n const allLinkChanges =\n [...this.links.toArray(), ...this.linksWithHrefs.toArray(), this.link, this.linkWithHref]\n .filter((link): link is RouterLink|RouterLinkWithHref => !!link)\n .map(link => link.onChanges);\n this.linkInputChangesSubscription = from(allLinkChanges).pipe(mergeAll()).subscribe(link  $\Rightarrow$  {\n if (this.isActive !== this.isLinkActive(this.router)(link))  $\n \in \mathbb{N}$ ;\n }\n }\n  $\ln \mathbb{O}$  [nput()\n set routerLinkActive(data: string[]|string)  $\n{\nvert \nvert}$  const classes = Array.isArray(data) ? data : data.split('');\n this.classes  $=$  classes.filter(c => !!c);\n }\n\n /\*\* @nodoc \*/\n ngOnChanges(changes: SimpleChanges): void {\n this.update();\n  $\ln /^*$  @nodoc \*/\n ngOnDestroy(); void  $\ln$  this.routerEventsSubscription.unsubscribe();\n this.linkInputChangesSubscription?.unsubscribe();\n  $\ln \ln$  private update(): void  $\ln$  if (!this.links || !this.linksWithHrefs || !this.router.navigated) return;\n Promise.resolve().then(() => {\n const hasActiveLinks = this.hasActiveLinks();\n if (this.isActive !== hasActiveLinks) {\n (this as any).isActive = hasActiveLinks;\n

this.cdr.markForCheck();\n this.classes.forEach((c)  $\in$  {\n if (hasActiveLinks) {\n this.renderer.addClass(this.element.nativeElement, c); $\langle n \rangle$  } else  $\{\langle n \rangle$ this.renderer.removeClass(this.element.nativeElement, c);\n  $\ln$  });\n }\n }\n private isLinkActive(router: Router): (link: (RouterLink|RouterLinkWithHref)) => boolean {\n const options: boolean|IsActiveMatchOptions =\n isActiveMatchOptions(this.routerLinkActiveOptions) ?\n this.routerLinkActiveOptions :\n // While the types should disallow `undefined` here, it's possible without strict inputs\n (this.routerLinkActiveOptions.exact || false);\n return (link: RouterLink|RouterLinkWithHref) => router.isActive(link.urlTree, options);\n  $\ln \nu$  private hasActiveLinks(): boolean {\n const isActiveCheckFn = this.isLinkActive(this.router);\n return this.link && isActiveCheckFn(this.link) ||\n this.linkWithHref && isActiveCheckFn(this.linkWithHref) ||\n this.links.some(isActiveCheckFn) || this.linksWithHrefs.some(isActiveCheckFn);\n  $\n\n\in \mathbb{N}$  \* Use instead of `'paths' in options` to be compatible with property renaming\n \*/\nfunction isActiveMatchOptions(options: {exact: boolean}|\n IsActiveMatchOptions): options is IsActiveMatchOptions {\n return !!(options as IsActiveMatchOptions).paths;\n}\n","/\*\*\n \* @license\n \* Copyright Google LLC All Rights Reserved.\n \*\n \* Use of this source code is governed by an MIT-style license that can be $\ln *$  found in the LICENSE file at https://angular.io/license\n \*/\n\nimport {Attribute, ChangeDetectorRef, ComponentFactoryResolver, ComponentRef, Directive, EventEmitter, Injector, OnDestroy, OnInit, Output, ViewContainerRef,} from '@angular/core';\nimport {Data} from '../config';\nimport {ChildrenOutletContexts} from '../router\_outlet\_context';\nimport {ActivatedRoute} from '../router\_state';\nimport {PRIMARY\_OUTLET} from '../shared';\n\n/\*\*\n \* An interface that defines the contract for developing a component outlet for the `Router`.\n \*\n \* An outlet acts as a placeholder that Angular dynamically fills based on the current router state. $\ln * \ln * A$  router outlet should register itself with the `Router` via\n \* `ChildrenOutletContexts#onChildOutletCreated` and unregister with\n \* `ChildrenOutletContexts#onChildOutletDestroyed`. When the `Router` identifies a matched `Route`,\n \* it looks for a registered outlet in the `ChildrenOutletContexts` and activates it.\n  $*\n\mathbf{n} * \mathbf{\omega}$  see `ChildrenOutletContexts`\n \* @publicApi\n \*/\nexport interface RouterOutletContract {\n /\*\*\n \* Whether the given outlet is activated.\n  $*\n\mathbb{R}^n \times \mathbb{R}^n$  An outlet is considered \"activated\" if it has an active component.\n  $*\n\mathbb{R}^n$ isActivated: boolean; $\ln \ln \pi$  /\*\* The instance of the activated component or `null` if the outlet is not activated. \*/\n

component: Object|null;\n\n /\*\*\n \* The `Data` of the `ActivatedRoute` snapshot.\n \*/\n activatedRouteData: Data; $\ln \frac{* \cdot \ln x}{n}$  \* The `ActivatedRoute` for the outlet or `null` if the outlet is not activated. $\ln \frac{*}{\ln x}$  activatedRoute: ActivatedRoute|null;\n\n /\*\*\n \* Called by the `Router` when the outlet should activate (create a component).\n \*/\n activateWith(activatedRoute: ActivatedRoute, resolver: ComponentFactoryResolver|null): void;\n\n /\*\*\n \* A request to destroy the currently activated component.\n  $*\n\$  \* When a `RouteReuseStrategy` indicates that an `ActivatedRoute` should be removed but stored for\n \* later re-use rather than destroyed, the `Router` will call `detach` instead.\n \*/\n deactivate(): void;\n\n /\*\*\n \* Called when the `RouteReuseStrategy` instructs to detach the subtree.\n  $*\nabla$  \* This is similar to `deactivate`, but the activated component should \_not\_ be destroyed.\n  $*$ Instead, it is returned so that it can be reattached later via the 'attach' method. $\ln * \ln \delta$  detach(): ComponentRef<unknown>;\n\n /\*\*\n \* Called when the `RouteReuseStrategy` instructs to re-attach a previously detached subtree.\n \*/\n attach(ref: ComponentRef<unknown>, activatedRoute: ActivatedRoute): void;\n\n /\*\*\n \* Emits an activate event when a new component is instantiated\n \*\*/\n activateEvents?: EventEmitter<unknown>;\n\n /\*\*\n \* Emits a deactivate event when a component is destroyed.\n \*/\n deactivateEvents?: EventEmitter<unknown>;\n}\n\n/\*\*\n \* @description\n \*\n \* Acts as a placeholder that Angular dynamically fills based on the current router state. $\ln \pi \$ r  $\pm$  Each outlet can have a unique name, determined by the optional `name` attribute. $\ln *$  The name cannot be set or changed dynamically. If not set, default value is \"primary\".\n \*\n \* ```\n \* <router-outlet></router-outlet>\n \* <router-outlet name='left'></router-outlet>\n \*  $\le$ router-outlet name='right'> $\lt$ /router-outlet>\n \* ```\n \*\n \* Named outlets can be the targets of secondary routes.\n \* The `Route` object for a secondary route has an `outlet` property to identify the target outlet:\n \*\n \* `{path: <br/>>basepath>, component: <component>, outlet: <target\_outlet\_name>}`\n \*\ln \* Using named outlets and secondary routes, you can target multiple outlets in $\ln *$  the same `RouterLink` directive. $\ln * \ln *$  The router keeps track of separate branches in a navigation tree for each named outlet and  $\ln *$  generates a representation of that tree in the URL. $\ln *$ The URL for a secondary route uses the following syntax to specify both the primary and secondary $\ln$  \* routes at the same time:\n \*\n \* `http://base-path/primary-route-path(outlet-name:route-path)\'\n \*\n \* A router outlet emits an activate event when a new component is instantiated,\n \* and a deactivate event when a component is destroyed.\n \*\n \* ```\n \* <router-outlet\n \* (activate)='onActivate(\$event)'\n \* (deactivate)='onDeactivate(\$event)'></routeroutlet  $\ln *$ <sup>\*</sup>``\n \* @see [Routing tutorial](guide/router-tutorial-toh#named-outlets \"Example of a named\n \* outlet and secondary route configuration\").\n \* @see `RouterLink`\n \* @see `Route`\n \* @ngModule RouterModule\n \*\n \* @publicApi\n \*/\n@Directive({selector: 'router-outlet', exportAs: 'outlet'})\nexport class RouterOutlet implements OnDestroy, OnInit, RouterOutletContract {\n private activated: ComponentRef<any>|null = null;\n private \_activatedRoute: ActivatedRoute|null = null;\n private name: string;\n\n @Output('activate')  $activeEvents = new EventEmitter \langle any \rangle \cdot \langle \cdot \rangle$  @ Output('deactivate') deactivateEvents = new EventEmitter<any>();\n\n constructor(\n private parentContexts: ChildrenOutletContexts, private location: ViewContainerRef,\n private resolver: ComponentFactoryResolver, @Attribute('name') name: string,\n private changeDetector: ChangeDetectorRef)  $\ln$  this.name = name || PRIMARY\_OUTLET;\n parentContexts.onChildOutletCreated(this.name, this);\n  $|\n\rangle$  /\*\* @nodoc \*/\n ngOnDestroy(): void {\n this.parentContexts.onChildOutletDestroyed(this.name);\n  $\mathbb{R}^* @node *^n \nrightarrow \mathbb{R}$  if (!this.activated)  ${\n \mu \n }/$  If the outlet was not instantiated at the time the route got activated we need to populate ${\uparrow}$ // the outlet when it is initialized (ie inside a NgIf) $\ln$  const context = this.parentContexts.getContext(this.name); $\ln$ if (context && context.route)  ${\n \mu \}$  if (context.attachRef)  ${\n \mu \}$  // `attachRef` is populated when there is an existing component to mount $\in$  this.attach(context.attachRef, context.route); $\in$   $\leq$  else  $\in$  // otherwise the component defined in the configuration is created $\ln$  this.activateWith(context.route, context.resolver  $||$ null);\n  $\ln \|\n\|$  }\n  $\|\n\|$  }\n\n get isActivated(): boolean {\n return !'this.activated;\n }\n\n /\*\*\n \* @returns The currently activated component instance.\n  $*$  @throws An error if the outlet is not activated.\n  $*\wedge$ n get component(): Object {\n if (!this.activated) throw new Error('Outlet is not activated');\n return this.activated.instance;\n }\n\n get activatedRoute(): ActivatedRoute {\n if (!this.activated) throw new Error('Outlet is not activated');\n return this. activatedRoute as ActivatedRoute;\n  $\ln n$  get activatedRouteData(): Data  ${\n \{n \text{ (this. activatedRowe)} \n \}$  return this. activatedRoute.snapshot.data;\n  ${\n \}$ 

return  $\{\cdot\$ n  $\|\cdot\|$ n /\*\*\n \* Called when the `RouteReuseStrategy` instructs to detach the subtree\n \*/\n detach(): ComponentRef $\langle$ any> $\{\n\$ if (!this.activated) throw new Error('Outlet is not activated'); $\$ n this.location.detach(); $\$ n const cmp = this.activated;\n this.activated = null;\n this.\_activatedRoute = null;\n return cmp;\n }\n\n /\*\*\n \* Called when the `RouteReuseStrategy` instructs to re-attach a previously detached subtree\n \*/\n attach(ref: ComponentRef<any>, activatedRoute: ActivatedRoute) {\n this.activated = ref;\n this.\_activatedRoute = activatedRoute;\n this.location.insert(ref.hostView);\n  $\ln \left($  deactivate(): void {\n if (this.activated) {\n const c = this.component;\n this.activated.destroy();\n this.activated = null;\n this. activatedRoute = null;\n

 this.deactivateEvents.emit(c);\n }\n }\n\n activateWith(activatedRoute: ActivatedRoute, resolver: ComponentFactoryResolver|null) {\n if (this.isActivated) {\n throw new Error('Cannot activate an already activated outlet');\n }\n this. activatedRoute = activatedRoute;\n const snapshot = activatedRoute.\_futureSnapshot;\n const component = <any>snapshot.routeConfig!.component;\n resolver = resolver || this.resolver;\n const factory = resolver.resolveComponentFactory(component);\n const childContexts  $=$  this.parentContexts.getOrCreateContext(this.name).children; $\ln$  const injector = new OutletInjector(activatedRoute, childContexts, this.location.injector); $\ln$  this.activated = this.location.createComponent(factory, this.location.length, injector);\n // Calling `markForCheck` to make sure we will run the change detection when the $\ln$  // `RouterOutlet` is inside a `ChangeDetectionStrategy.OnPush` component.\n this.changeDetector.markForCheck();\n this.activateEvents.emit(this.activated.instance);\n  $\ln{\n\ln{\n\ln{\nca}}$  OutletInjector implements Injector  ${\n\cdot\nca}$  private route: ActivatedRoute, private childContexts: ChildrenOutletContexts,\n private parent: Injector) {}\n\n get(token: any, notFoundValue?: any): any  ${\n \in \mathbb{C}}$  if (token === ActivatedRoute)  ${\n \in \mathbb{C}}$  return this.route;\n  ${\n \in \mathbb{C}}$  if (token === ChildrenOutletContexts)  ${\n r\n return this.childContexts;\n }\nh$  return this.parent.get(token, notFoundValue);\n  $\n r\n *\n *$ @license\n \* Copyright Google LLC All Rights Reserved. $\ln \pi$  \* Use of this source code is governed by an MITstyle license that can be $\ln *$  found in the LICENSE file at https://angular.io/license $\ln */\n$ n|nimport {Compiler, Injectable, Injector, NgModuleFactoryLoader, NgModuleRef, OnDestroy} from '@angular/core';\nimport {from, Observable, of, Subscription} from 'rxjs';\nimport {catchError, concatMap, filter, map, mergeAll, mergeMap} from 'rxjs/operators';\n\nimport {LoadedRouterConfig, Route, Routes} from './config';\nimport {Event, NavigationEnd, RouteConfigLoadEnd, RouteConfigLoadStart} from './events';\nimport {Router} from './router';\nimport  ${\text{RouterConfigLoader}}$  from './router\_config\_loader';\n\n\n/\*\*\n \* @description\n \*\n \* Provides a preloading strategy.\n \*\n \* @publicApi\n \*/\nexport abstract class PreloadingStrategy {\n abstract preload(route: Route, fn: ()  $\Rightarrow$  Observable $\langle$ any>): Observable $\langle$ any>;\n}\n\n/\*\*\n \* @description\n \*\n \* Provides a preloading strategy that preloads all modules as quickly as possible.\n \*\n \* ```\n \* RouterModule.forRoot(ROUTES, {preloadingStrategy: PreloadAllModules})\n \* ```\n \*\n \* @publicApi\n \*/\nexport class PreloadAllModules implements PreloadingStrategy  ${\nvert \neq \nu}$  preload(route: Route, fn: () => Observable<any>): Observable<any>  ${\nvert \neq \nu}$ fn().pipe(catchError(() => of(null)));\n }\n\n/\*\*\n \* @description\n \*\n \* Provides a preloading strategy that does not preload any modules.\n \*\n \* This strategy is enabled by default.\n \*\n \* @publicApi\n \*/\nexport class NoPreloading implements PreloadingStrategy {\n preload(route: Route, fn: () => Observable<any>): Observable $\langle$ any> {\n return of(null);\n }\n}\n\n/\*\*\n \* The preloader optimistically loads all router configurations to\n \* make navigations into lazily-loaded sections of the application faster.\n \*\n \* The preloader runs in the background. When the router bootstraps, the preloader\n \* starts listening to all navigation events. After every such event, the preloader $\ln *$  will check if any configurations can be loaded lazily. $\ln * \ln *$  If a route is protected by `canLoad` guards, the preloaded will not load it.\n \*\n \* @publicApi\n \*/\n @Injectable()\nexport class RouterPreloader implements OnDestroy {\n private loader: RouterConfigLoader;\n private subscription?: Subscription;\n\n constructor(\n private router: Router, moduleLoader: NgModuleFactoryLoader, compiler: Compiler,\n private injector: Injector, private preloadingStrategy: PreloadingStrategy)  $\{\n\$  const onStartLoad =  $(r: Route)$  => router.triggerEvent(new RouteConfigLoadStart(r));\n const onEndLoad = (r: Route) => router.triggerEvent(new RouteConfigLoadEnd(r)); $\ln \ln \theta$  this.loader = new RouterConfigLoader(moduleLoader, compiler, onStartLoad, onEndLoad);\n  $\ln \setminus \text{L}_0$ : void  $\ln \text{L}$  this.subscription =\n this.router.events\n .pipe(filter((e: Event) => e instanceof NavigationEnd), concatMap(() => this.preload())\n

.subscribe( $() \Rightarrow {\}\;\n$ );\n  $\|n$  preload(): Observable <any>  $\|n$  const ngModule = this.injector.get(NgModuleRef);\n return this.processRoutes(ngModule, this.router.config);\n }\n\n /\*\* @nodoc \*/\n ngOnDestroy(): void {\n if (this.subscription) {\n this.subscription.unsubscribe();\n }\n }\n\n private processRoutes(ngModule: NgModuleRef<any>, routes: Routes): Observable<void> {\n const res: Observable $\langle \text{any}\rangle$ [] = [];\n for (const route of routes) {\n // we already have the config loaded, just recurse\n if (route.loadChildren && !route.canLoad && route.\_loadedConfig)  $\ln$  const childConfig = route. loadedConfig;\n res.push(this.processRoutes(childConfig.module, childConfig.routes));\n\n // no config loaded, fetch the config\n } else if (route.loadChildren && !route.canLoad) {\n res.push(this.preloadConfig(ngModule, route)); $\ln \ln$  // recurse into children $\ln$  } else if (route.children) {\n res.push(this.processRoutes(ngModule, route.children));\n  $\ln$  }\n return from(res).pipe(mergeAll(), map(()  $\Rightarrow$  void 0));\n }\n\n private preloadConfig(ngModule: NgModuleRef<any>, route: Route): Observable<void> {\n return this.preloadingStrategy.preload(route,  $() \Rightarrow {\n \alpha$  const loaded\$ = route.\_loadedConfig ? of(route.\_loadedConfig) :\n this.loader.load(ngModule.injector, route);\n return  $\lceil \text{loaded$.pipe}(\text{energy}(\text{config}: \text{LoaderRouterConfig}) \rceil \} \rceil$  route.\_loadedConfig = config;\n return this.processRoutes(config.module, config.routes);\n }));\n }\n","/\*\*\n \* @license\n \* Copyright Google LLC All Rights Reserved. $\ln * \ln *$  Use of this source code is governed by an MIT-style license that can be $\ln$ \* found in the LICENSE file at https://angular.io/license\n \*/\n\nimport {ViewportScroller} from '@angular/common';\nimport {Injectable, OnDestroy} from '@angular/core';\nimport {Unsubscribable} from 'rxjs';\n\nimport {NavigationEnd, NavigationStart, Scroll} from './events';\nimport {Router} from './router';\n\n@Injectable()\nexport class RouterScroller implements OnDestroy {\n // TODO(issue/24571): remove '!'.\n private routerEventsSubscription!: Unsubscribable;\n // TODO(issue/24571): remove '!'.\n private scrollEventsSubscription!: Unsubscribable;\n\n private lastId = 0;\n private lastSource: 'imperative'|'popstate'|'hashchange'|undefined = 'imperative';\n private restoredId = 0;\n private store: {[key: string]:  ${\lceil}$ [number, number]} = { $\lceil}$ :\n\n constructor(\n private router: Router,\n /\*\* @docsNotRequired \*/ public readonly viewportScroller: ViewportScroller, private options: {\n scrollPositionRestoration?: 'disabled'|'enabled'|'top',\n anchorScrolling?: 'disabled'|'enabled'\n  ${} = \{\}\$ \n // Default both options to 'disabled'\n options.scrollPositionRestoration = options.scrollPositionRestoration || 'disabled';\n options.anchorScrolling = options.anchorScrolling  $\|$  'disabled';\n  $\ln$  init(): void  $\ln$  // we want to disable the automatic scrolling because having two places\n // responsible for scrolling results race conditions, especially given $\ln$  // that browser don't implement this behavior consistently $\ln$  if (this.options.scrollPositionRestoration !== 'disabled') {\n this.viewportScroller.setHistoryScrollRestoration('manual');\n }\n this.routerEventsSubscription = this.createScrollEvents();\n this.scrollEventsSubscription = this.consumeScrollEvents();\n  $\ln$  private createScrollEvents() {\n return this.router.events.subscribe(e => {\n if (e instance of Navigation Start)  $\ln$  // store the scroll position of the current stable navigations. $\ln$ this.store[this.lastId] = this.viewportScroller.getScrollPosition();\n this.lastSource = e.navigationTrigger;\n this.restoredId = e.restoredState ? e.restoredState.navigationId : 0;\n } else if (e instance of NavigationEnd) {\n this.lastId = e.id;\n this.scheduleScrollEvent(e, this.router.parseUrl(e.urlAfterRedirects).fragment);\n }\n  $\|\cdot\|$ );\n  $\|\cdot\|$  private consumeScrollEvents()  $\|\cdot\|$  return this.router.events.subscribe(e =>  $\|\cdot\|$  if (!(e instanceof Scroll)) return; $\ln //a$  popstate event. The pop state event will always ignore anchor scrolling. $\ln$  if (e.position)  ${\n\mu \text{ if (this options.scrollPositionRestoration} == 'top') {\n\theta \text{ this.viewportScroller.scrollToPosition}(\{0, 0\});\n\theta \text{ this.viewportScroller.scrollToPoint}$  $\}$  else if (this.options.scrollPositionRestoration === 'enabled')  $\{\n\$ 

this.viewportScroller.scrollToPosition(e.position);\n  $\{\n\}$  // imperative navigation \"forward\"\n  $\}$  else  $\{\n\}$ if (e.anchor && this.options.anchorScrolling === 'enabled') {\n

this.viewportScroller.scrollToAnchor(e.anchor); $\langle n \rangle$  } else if (this.options.scrollPositionRestoration !== 'disabled') {\n this.viewportScroller.scrollToPosition([0, 0]);\n }\n }\n });\n }\n\n private scheduleScrollEvent(routerEvent: NavigationEnd, anchor: string|null): void {\n this.router.triggerEvent(new Scroll(\n routerEvent, this.lastSource === 'popstate' ? this.store[this.restoredId] : null, anchor));\n  $\ln \pi$  /\*\* @nodoc \*/\n ngOnDestroy() {\n if (this.routerEventsSubscription) {\n

this.routerEventsSubscription.unsubscribe(); $\n \quad \{$ n if (this.scrollEventsSubscription)  $\{\n \$ this.scrollEventsSubscription.unsubscribe();\n }\n }\n}\n","/\*\*\n \* @license\n \* Copyright Google LLC All Rights Reserved. $\ln * \ln *$  Use of this source code is governed by an MIT-style license that can be $\ln *$  found in the LICENSE file at https://angular.io/license\n \*/\n\nimport {APP\_BASE\_HREF, HashLocationStrategy, Location, LOCATION\_INITIALIZED, LocationStrategy, PathLocationStrategy, PlatformLocation, ViewportScroller} from '@angular/common';\nimport {ANALYZE\_FOR\_ENTRY\_COMPONENTS, APP\_BOOTSTRAP\_LISTENER, APP\_INITIALIZER, ApplicationRef, Compiler, ComponentRef, Inject, Injectable, InjectionToken, Injector, ModuleWithProviders, NgModule, NgModuleFactoryLoader, NgProbeToken, OnDestroy, Optional, Provider, SkipSelf, SystemJsNgModuleLoader} from '@angular/core';\nimport {of, Subject} from 'rxjs';\n\nimport {EmptyOutletComponent} from './components/empty\_outlet';\nimport {Route, Routes} from './config';\nimport {RouterLink, RouterLinkWithHref} from './directives/router\_link';\nimport {RouterLinkActive} from './directives/router\_link\_active';\nimport {RouterOutlet} from './directives/router\_outlet';\nimport {Event} from './events';\nimport {RouteReuseStrategy} from './route\_reuse\_strategy';\nimport {ErrorHandler, Router} from './router';\nimport {ROUTES} from './router\_config\_loader';\nimport {ChildrenOutletContexts} from './router\_outlet\_context';\nimport {NoPreloading, PreloadAllModules, PreloadingStrategy, RouterPreloader} from './router\_preloader';\nimport {RouterScroller} from './router\_scroller';\nimport {ActivatedRoute} from './router\_state';\nimport {UrlHandlingStrategy} from './url\_handling\_strategy';\nimport {DefaultUrlSerializer, UrlSerializer, UrlTree} from './url\_tree';\nimport {flatten} from './utils/collection';\n\n/\*\*\n \* The directives defined in the `RouterModule`.\n \*/\nconst ROUTER\_DIRECTIVES =\n [RouterOutlet, RouterLink, RouterLinkWithHref, RouterLinkActive, EmptyOutletComponent];\n\n/\*\*\n \* A [DI token](guide/glossary/#ditoken) for the router service. $\ln \pi$  @publicApi $\ln \pi$ /nexport const ROUTER\_CONFIGURATION = new InjectionToken<ExtraOptions>('ROUTER\_CONFIGURATION');\n\n/\*\*\n \* @docsNotRequired\n \*/\nexport const ROUTER\_FORROOT\_GUARD = new InjectionToken<void>('ROUTER\_FORROOT\_GUARD');\n\nexport const ROUTER\_PROVIDERS: Provider[] =  $[\n\ln$  Location, $\n\ln$  {provide: UrlSerializer, useClass: DefaultUrlSerializer}, $\n\ln$ {\n provide: Router,\n useFactory: setupRouter,\n deps: [\n UrlSerializer, ChildrenOutletContexts, Location, Injector, NgModuleFactoryLoader, Compiler,\n ROUTES, ROUTER\_CONFIGURATION,  $[Ur]$ HandlingStrategy, new Optional()],\n  $[R$ outeReuseStrategy, new Optional()]\n  $\ln \$ ChildrenOutletContexts,\n {provide: ActivatedRoute, useFactory: rootRoute, deps: [Router]},\n {provide: NgModuleFactoryLoader, useClass: SystemJsNgModuleLoader},\n RouterPreloader,\n NoPreloading,\n PreloadAllModules,\n {provide: ROUTER\_CONFIGURATION, useValue: {enableTracing: false}},\n];\n\nexport function routerNgProbeToken() {\n return new NgProbeToken('Router', Router);\n}\n\n/\*\*\n \* @description\n \*\n \* Adds directives and providers for in-app navigation among views defined in an application.\n \* Use the Angular `Router` service to declaratively specify application states and manage state\n \* transitions.\n \*\n \* You can import this NgModule multiple times, once for each lazy-loaded bundle.\n \* However, only one `Router` service can be active.\n \* To ensure this, there are two ways to register routes when importing this module:\n \*\n \* \* The `forRoot()` method creates an `NgModule` that contains all the directives, the given\n \* routes, and the `Router` service itself. $\ln * *$  The `forChild()` method creates an `NgModule` that contains all the directives and the given $\ln *$ routes, but does not include the `Router` service.\n  $*\nabla \cdot \mathbf{a}$  \egger [Routing and Navigation guide](guide/router) for an\n \* overview of how the `Router` service should be used.\n \*\n \* @publicApi\n \*/\n@NgModule({\n declarations: ROUTER\_DIRECTIVES,\n exports: ROUTER\_DIRECTIVES,\n entryComponents: [EmptyOutletComponent]\n})\nexport class RouterModule {\n // Note: We are injecting the Router so it gets created eagerly...\n constructor(@Optional() @Inject(ROUTER\_FORROOT\_GUARD) guard: any, @Optional() router: Router)  ${\n\mu \neq^*}\$  \* Creates and configures a module with all the router providers and directives.\n \* Optionally sets up an application listener to perform an initial navigation. $\ln * \ln *$  When registering the NgModule at the root, import as follows: $\ln * \infty$  \*  $\text{QNgModule}(\{\n \infty\}^* \text{ imports: }$  $[RouterModule-forRoot(ROUTES)]\n * }\n * class MyNgModule {\n * \n * \n * @param routes An array\n$ of `Route` objects that define the navigation paths for the application. $\ln * \omega$  aram config An `ExtraOptions`

configuration object that controls how navigation is performed.\n \* @return The new `NgModule`.\n \*\n \*/\n

static forRoot(routes: Routes, config?: ExtraOptions): ModuleWithProviders<RouterModule> {\n return {\n ngModule: RouterModule,\n providers: [\n ROUTER\_PROVIDERS,\n provideRoutes(routes),\n {\n

provide: ROUTER\_FORROOT\_GUARD,\n useFactory: provideForRootGuard,\n deps: [[Router, new Optional(), new SkipSelf()]]\n },\n {provide: ROUTER\_CONFIGURATION, useValue: config ? config : { } },\n {\n provide: LocationStrategy,\n useFactory: provideLocationStrategy,\n deps:\n [PlatformLocation, [new Inject(APP\_BASE\_HREF), new Optional()],

ROUTER\_CONFIGURATION $\|$ n }, $\|$  { $\|$  provide: RouterScroller, $\|$  useFactory: createRouterScroller,\n deps: [Router, ViewportScroller, ROUTER\_CONFIGURATION]\n },\n {\n provide: PreloadingStrategy,\n useExisting: config && config.preloadingStrategy ? config.preloadingStrategy :\n NoPreloading\n },\n {provide: NgProbeToken, multi: true, useFactory: routerNgProbeToken},\n provideRouterInitializer(),\n ],\n };\n  $|\nabla \cdot \mathbf{r}| \leq \frac{1}{n}$  \* Creates a module with all the router directives and a provider registering routes, $|\mathbf{n}| \neq \infty$  \* without creating a new Router service.\n \* When registering for submodules and lazy-loaded submodules, create the NgModule as follows:\n \*\n \* ``\n \* @NgModule({\n \* imports: [RouterModule.forChild(ROUTES)]\n \*  $\{\n\}\$ )\n \* class MyNgModule  $\{\n\}$ n \* ``\n \*\n \* @param routes An array of `Route` objects that define the navigation paths for the submodule. $\ln * \mathbb{Q}$  return The new NgModule. $\ln * \mathbb{Q}$   $\land \ln * \mathbb{Q}$  static forChild(routes: Routes):

ModuleWithProviders<RouterModule> {\n return {ngModule: RouterModule, providers:

[provideRoutes(routes)]};\n }\n}\n\nexport function createRouterScroller(\n router: Router, viewportScroller: ViewportScroller, config: ExtraOptions): RouterScroller {\n if (config.scrollOffset) {\n

viewportScroller.setOffset(config.scrollOffset);\n }\n return new RouterScroller(router, viewportScroller, config);\n}\n\nexport function provideLocationStrategy(\n platformLocationStrategy: PlatformLocation, baseHref: string, options: ExtraOptions =  $\{\}\$  \n return options.useHash ? new

HashLocationStrategy(platformLocationStrategy, baseHref) :\n new

PathLocationStrategy(platformLocationStrategy, baseHref);\n\\n\nexport function provideForRootGuard(router: Router): any  ${\nvert \hat{H}\rvert}$  if ((typeof ngDevMode === 'undefined' || ngDevMode) && router)  ${\nvert \hat{H}\rvert}$  throw new Error(\n `RouterModule.forRoot() called twice. Lazy loaded modules should use RouterModule.forChild() instead.`);\n }\n return 'guarded';\n\n/\*\*\n \* Registers a [DI provider](guide/glossary#provider) for a set of routes.\n \* @param routes The route configuration to provide.\n \*\n \* @usageNotes\n \*\n \* ``\n \* @NgModule({\n \* imports: [RouterModule.forChild(ROUTES)],\n \* providers: [provideRoutes(EXTRA\_ROUTES)]\n \* })\n \* class MyNgModule  $\{\n\| \$ <sup>\*</sup> ``\n \*\n \* @publicApi\n \*/\nexport function provideRoutes(routes: Routes): any  $\{\n\$ n return [\n {provide: ANALYZE\_FOR\_ENTRY\_COMPONENTS, multi: true, useValue: routes},\n {provide: ROUTES, multi: true, useValue: routes},\n ];\n}\n\n/\*\*\n \* Allowed values in an `ExtraOptions` object that configure $\ln *$  when the router performs the initial navigation operation. $\ln * \ln * *$  'enabledNonBlocking' - (default) The initial navigation starts after the $\ln *$  root component has been created. The bootstrap is not blocked on the completion of the initial $\ln *$  navigation. $\ln * *$  'enabled Blocking' - The initial navigation starts before the root component is created. $\ln$  \* The bootstrap is blocked until the initial navigation is complete. This value is required $\ln$  \* for [server-side rendering](guide/universal) to work.\n \* \* 'disabled' - The initial navigation is not performed. The location listener is set up before $\ln *$  the root component gets created. Use if there is a reason to have $\ln *$  more control over when the router starts its initial navigation due to some complex $\ln *$  initialization logic. $\ln * \ln *$  The following values have been [deprecated](guide/releases#deprecation-practices) since v11,\n \* and should not be used for new applications.\n \*\n \* \* 'enabled' - This option is 1:1 replaceable with `enabledBlocking`.\n \*\n \* @see `forRoot()`\n \*\n \* @publicApi\n \*/\nexport type InitialNavigation =

'disabled'|'enabled'|'enabledBlocking'|'enabledNonBlocking';\n\n/\*\*\n \* A set of configuration options for a router module, provided in the $\ln * \text{forRoot}()$  method. $\ln * \ln * \text{cos}()$   $\ln * \ln * \text{opublicApi}$  \*/nexport interface ExtraOptions  $\{\n\mid n \neq \infty\}$  \* When true, log all internal navigation events to the console. $\mid n \neq \infty\}$ debugging.\n \*/\n enableTracing?: boolean;\n\n /\*\*\n \* When true, enable the location strategy that uses the URL fragment\n \* instead of the history API.\n \*\n useHash?: boolean;\n\n /\*\*\n \* One of `enabled`, `enabledBlocking`, `enabledNonBlocking` or `disabled`.\n \* When set to `enabled` or `enabledBlocking`, the

initial navigation starts before the root $\ln *$  component is created. The bootstrap is blocked until the initial navigation is complete. This $\vert n \vert^*$  value is required for [server-side rendering](guide/universal) to work. When set to\n  $*$  `enabledNonBlocking`, the initial navigation starts after the root component has been created. $\ln *$  The bootstrap is not blocked on the completion of the initial navigation. When set to  $n * \text{`disabeled`},$  the initial navigation is not performed. The location listener is set up before the\n \* root component gets created. Use if there is a reason to have more control over when the router $\ln$  \* starts its initial navigation due to some complex initialization logic. $\ln * \ln$  initialNavigation?: InitialNavigation; $\ln \frac{* \cdot \ln x}{A}$  a custom error handler for failed navigations. $\ln$  \* If the handler returns a value, the navigation Promise is resolved with this value. $\ln$  \* If the handler throws an exception, the navigation Promise is rejected with the exception. $\ln * \n\pi$  \*/\n errorHandler?: ErrorHandler;\n\n /\*\*\n \* Configures a preloading strategy.\n \* One of `PreloadAllModules` or `NoPreloading` (the default). $\in$  \*/\n preloadingStrategy?: any;\n\n /\*\*\n \* Define what the router should do if it receives a navigation request to the current URL. $\ln *$  Default is `ignore`, which causes the router ignores the navigation. $\ln *$ This can disable features such as a \"refresh\" button. $\ln$  \* Use this option to configure the behavior when navigating to the \n \* current URL. Default is 'ignore'.\n \* \n onSameUrlNavigation?: 'reload'|'ignore';\n\n /\*\*\n \* Configures if the scroll position needs to be restored when navigating back. $\ln * \pi *$  'disabled'- (Default) Does nothing. Scroll position is maintained on navigation. $\infty$  \* \* 'top'- Sets the scroll position to  $x = 0$ ,  $y = 0$  on all navigation. $\ln$  \* \* 'enabled'- Restores the previous scroll position on backward navigation, else sets the $\ln$  \* position to the anchor if one is provided, or sets the scroll position to [0, 0] (forward $\ln$  \* navigation). This option will be the default in the future. $\ln * \nabla$  \* You can implement custom scroll restoration behavior by adapting the enabled behavior as\n \* in the following example.\n \*\n \* ```typescript\n \* class AppModule {\n \* constructor(router: Router, viewportScroller: ViewportScroller)  $\{\n\$  \* router.events.pipe $(\n\$  \* filter((e: Event): e is Scroll => e instance of Scroll)\n \* ).subscribe(e => {\n \* if (e.position) {\n \* // backward navigation\n \* viewportScroller.scrollToPosition(e.position);\n \* } else if (e.anchor) {\n \* // anchor navigation\n \* viewportScroller.scrollToAnchor(e.anchor);\n \* } else  ${\n \times \n }$  // forward navigation\n \* viewportScroller.scrollToPosition([0, 0]);\n \*  $\ln$  \*  $\ln$  \*  $\ln$  \*  $\ln$  \* ``\n \*/\n scrollPositionRestoration?: 'disabled'|'enabled'|'top';\n\n /\*\*\n \* When set to 'enabled', scrolls to the anchor element when the URL has a fragment. $\ln *$  Anchor scrolling is disabled by default. $\ln * \ln *$  Anchor scrolling does not happen on 'popstate'. Instead, we restore the position\n  $*$  that we stored or scroll to the top.\n  $*\wedge$ anchorScrolling?: 'disabled'|'enabled';\n\n /\*\*\n \* Configures the scroll offset the router will use when scrolling to an element. $\ln$  \* When given a tuple with x and y position value,  $\ln$  \* the router uses that offset each time it scrolls. $\ln *$  When given a function, the router invokes the function every time $\ln *$  it restores scroll position. $\ln$ \*/\n scrollOffset?: [number, number]|(() => [number, number]);\n\n /\*\*\n \* Defines how the router merges parameters, data, and resolved data from parent to child\n \* routes. By default ('emptyOnly'), inherits parent parameters only for  $\infty$  \* path-less or component-less routes.  $\infty$  \* Set to 'always' to enable unconditional inheritance of parent parameters. $\ln * \neq$  Note that when dealing with matrix parameters,  $\lceil$  parent $\lceil$  refers to the parent `Route`\n \* config which does not necessarily mean the \"URL segment to the left\". When the `Route` `path`\n  $*$  contains multiple segments, the matrix parameters must appear on the last segment. For example,\n  $*$ matrix parameters for `{path: 'a/b', component: MyComp}` should appear as `a/b;foo=bar` and not\n  $*$ `a;foo=bar/b`.\n \*\n \*/\n paramsInheritanceStrategy?: 'emptyOnly'|'always';\n\n /\*\*\n \* A custom handler for malformed URI errors. The handler is invoked when 'encodedURI' contains\n  $*$  invalid character sequences.\n  $*$ The default implementation is to redirect to the root URL, dropping $\ln$  \* any path or parameter information. The function takes three parameters:\n  $*\nabla$  +  $\therefore$  URIError'' - Error thrown when parsing a bad URL.\n  $*\nabla$ -`'UrlSerializer'` - UrlSerializer that's configured with the router.\n \* - `'url'` - The malformed URL that caused the URIError $\ln * \sqrt{n}$  malformedUriErrorHandler?: $\ln$  (error: URIError, urlSerializer: UrlSerializer, url: string) => UrlTree;\n\n /\*\*\n \* Defines when the router updates the browser URL. By default ('deferred'),\n \* update after successful navigation. $\ln$  \* Set to 'eager' if prefer to update the URL at the beginning of navigation. $\ln$  \* Updating the URL early allows you to handle a failure of navigation  $by\downarrow n$  \* showing an error message with the URL that failed.\n \*/\n urlUpdateStrategy?: 'deferred'|'eager';\n\n /\*\*\n \* Enables a bug fix that corrects relative link

resolution in components with empty paths. $\ln *$  Example: $\ln * \ln *$  const routes =  $\ln * {\ln *$  path: ",\n \* component: ContainerComponent,\n \* children:  $[\n\ln \times ]$  { path: 'a', component: AComponent },\n \* { path: 'b', component: BComponent },\n \* ]\n \* ]\n \* ];\n \* ```\n \*\n \* From the `ContainerComponent`, you should be able to navigate to `AComponent` using\n \* the following `routerLink`, but it will not work if `relativeLinkResolution` is set\n  $*$  to `'legacy'`:\n  $*\nabla * \Delta$  [routerLink]=\"['./a']\">Link to  $A \leq a \leq \mathbb{Z}$  \*\n \* However, this will work:\n \*\n \* `<a [routerLink]=\"['../a']\">Link to A $\leq a \leq \mathbb{Z}$  \*\n \* In other words, you're required to use `../` rather than `./` when the relative link\n \* resolution is set to `'legacy'`.\n \*\n \* The default in v11 is `corrected`.\n \*/\n relativeLinkResolution?: 'legacy'|'corrected';\n \\n\nexport function setupRouter(\n urlSerializer: UrlSerializer, contexts: ChildrenOutletContexts, location: Location,\n injector: Injector, loader: NgModuleFactoryLoader, compiler: Compiler, config: Route $[|]$ ,  $|$  opts: ExtraOptions = {}, urlHandlingStrategy?: UrlHandlingStrategy,\n routeReuseStrategy?: RouteReuseStrategy) {\n const router = new Router(\n null, urlSerializer, contexts, location, injector, loader, compiler, flatten(config));\n\n if  $(\text{urlHandlingStrategy}) \$ \n router.urlHandlingStrategy = urlHandlingStrategy;\n }\n\n if (routeReuseStrategy) {\n router.routeReuseStrategy = routeReuseStrategy;\n }\n\n assignExtraOptionsToRouter(opts, router);\n\n if (opts.enableTracing)  ${\n}$  router.events.subscribe((e: Event) =>  ${\n}$  // tslint:disable:no-console\n console.group?.(`Router Event:  ${\{(}$ e.constructor).name}`);\n console.log(e.toString());\n console.log(e);\n console.groupEnd?.();\n // tslint:enable:no-console\n });\n }\n\n return router;\n}\n\nexport function assignExtraOptionsToRouter(opts: ExtraOptions, router: Router): void {\n if (opts.errorHandler)  ${\n \mu \in \mathbb{R} \subset \mathbb{R} \subset \math$ router.malformedUriErrorHandler = opts.malformedUriErrorHandler;\n }\n\n if (opts.onSameUrlNavigation) {\n router.onSameUrlNavigation = opts.onSameUrlNavigation;\n  $\ln \inf$  (opts.paramsInheritanceStrategy) {\n router.paramsInheritanceStrategy = opts.paramsInheritanceStrategy;\n }\n\n if (opts.relativeLinkResolution) {\n router.relativeLinkResolution = opts.relativeLinkResolution;\n }\n\n if (opts.urlUpdateStrategy) {\n router.urlUpdateStrategy = opts.urlUpdateStrategy;\n }\n}\n\nexport function rootRoute(router: Router): ActivatedRoute  $\ln$  return router.routerState.root;\n}\n\n/\*\*\n \* Router initialization requires two steps:\n \*\n \* First, we start the navigation in a `APP\_INITIALIZER` to block the bootstrap if $\ln$  \* a resolver or a guard executes asynchronously. $\ln * \ln *$  Next, we actually run activation in a `BOOTSTRAP\_LISTENER`, using the $\ln *$ `afterPreactivation` hook provided by the router.\n \* The router navigation starts, reaches the point when preactivation is done, and then\n \* pauses. It waits for the hook to be resolved. We then resolve it only in a bootstrap listener. $\ln \pi/\ln \pi$  = listener  $\ln \pi/\ln \pi$  in private inity avigation = false;\n private destroyed = false;\n private resultOfPreactivationDone = new Subject<void>();\n\n constructor(private injector: Injector)  $\{\n\in \mathbb{N} \in \mathbb{N} \text{ a}}}$ : Promise<any>  $\{\n\in \mathbb{N} \text{ a}}$  const p: Promise<any> = this.injector.get(LOCATION\_INITIALIZED, Promise.resolve(null));\n return p.then(() => {\n // If the injector was destroyed, the DI lookups below will fail. $\ln$  if (this.destroyed)  $\{\n\$  return Promise.resolve(true); $\ln$  $\ln \ln$  let resolve: Function = null!: $\ln$  const res = new Promise(r => resolve = r): $\ln$  const router = this.injector.get(Router); $\ln$  const opts = this.injector.get(ROUTER\_CONFIGURATION); $\ln$  if (opts.initialNavigation === 'disabled')  $\{n \}$  router.setUpLocationChangeListener(); $\{n \}$  resolve(true); $\{n \}$ else if  $\ln$  // TODO: enabled is deprecated as of v11, can be removed in v13 $\ln$  opts.initialNavigation === 'enabled' || opts.initialNavigation === 'enabledBlocking')  $\{\n\}$  router.hooks.afterPreactivation = () =>  $\{\n\}$  // only the initial navigation should be delayed $\ln$  if (!this.initNavigation)  $\ln$  this.initNavigation = true; $\ln$ resolve(true); $\ln$  return this.resultOfPreactivationDone; $\ln$  // subsequent navigations should not be delayed\n  ${}$  } else {\n return of(null) as any;\n }\n };\n router.initialNavigation();\n else  $\{\n\$  resolve(true);\n  $\|\n\|$  return res;\n  $\|\n\|$ );\n  $\|$  bootstrapListener(bootstrappedComponentRef: ComponentRef<any>): void {\n const opts = this.injector.get(ROUTER\_CONFIGURATION);\n const preloader  $=$  this.injector.get(RouterPreloader);\n const routerScroller = this.injector.get(RouterScroller);\n const router = this.injector.get(Router);\n const ref = this.injector.get<ApplicationRef>(ApplicationRef);\n\n if (bootstrappedComponentRef !== ref.components[0])  $\n\$ n return;\n  $\|\n\|$  // Default case\n if (opts.initialNavigation === 'enabledNonBlocking' || opts.initialNavigation === undefined)  $\{\n\}$ 

router.initialNavigation();\n }\n\n preloader.setUpPreloading();\n routerScroller.init();\n router.resetRootComponentType(ref.componentTypes[0]);\n this.resultOfPreactivationDone.next(null!);\n this.resultOfPreactivationDone.complete();\n  $\ln \nvert \ln \nvert \$  this.destroyed = true;\n  $\ln \nvert \ln \nvert$ function getAppInitializer(r: RouterInitializer)  $\n \cdot$ return r.appInitializer.bind(r); $\n \cdot$ }\n\nexport function getBootstrapListener(r: RouterInitializer) {\n return r.bootstrapListener.bind(r);\n}\n\n/\*\*\n \* A [DI token](guide/glossary/#di-token) for the router initializer that\n  $*$  is called after the app is bootstrapped.\n  $*\nmid$   $*$  $@publicApi\n$ <sup>\*</sup>/nexport const ROUTER\_INITIALIZER  $=\n$ <sub>n</sub> new InjectionToken<(compRef: ComponentRef<any>) => void>('Router Initializer');\n\nexport function provideRouterInitializer():  $ReadonlyArray \e Provider > {\n return \n NumberInitialization \n { \n powerInitialization \n for a given number.$ true,\n useFactory: getAppInitializer,\n deps: [RouterInitializer]\n },\n {provide: ROUTER\_INITIALIZER, useFactory: getBootstrapListener, deps: [RouterInitializer]},\n {provide: APP\_BOOTSTRAP\_LISTENER, multi: true, useExisting: ROUTER\_INITIALIZER},\n ];\n}\n","/\*\*\n \* @license\n \* Copyright Google LLC All Rights Reserved. $\ln \pi$  \* Use of this source code is governed by an MITstyle license that can be $\ln *$  found in the LICENSE file at https://angular.io/license $\ln * \ln \ln * \in \mathbb{R}$  and  $\ln * \ln \ln \ln$  $@$ description\n \* Entry point for all public APIs of the router package.\n \*/\n\nimport {Version} from '@angular/core';\n\n/\*\*\n \* @publicApi\n \*/\nexport const VERSION = new Version('12.2.16');\n","/\*\*\n \* @license\n \* Copyright Google LLC All Rights Reserved. $\ln \pi$  \* Use of this source code is governed by an MITstyle license that can be $\ln *$  found in the LICENSE file at https://angular.io/license $\ln */\ln\ln$ nexport {EmptyOutletComponent} from './components/empty\_outlet';\nexport {assignExtraOptionsToRouter as assignExtraOptionsToRouter, ROUTER\_PROVIDERS as ROUTER\_PROVIDERS} from './router\_module';\nexport {flatten as flatten} from './utils/collection';\n","/\*\*\n \* @license\n \* Copyright Google LLC All Rights Reserved.\n \*\n \* Use of this source code is governed by an MIT-style license that can be\n \* found in the LICENSE file at https://angular.io/license\n \*/\n\n\nexport {Data, DeprecatedLoadChildren, LoadChildren, LoadChildrenCallback, QueryParamsHandling, ResolveData, Route, Routes, RunGuardsAndResolvers, UrlMatcher, UrlMatchResult} from './config';\nexport {RouterLink, RouterLinkWithHref} from './directives/router\_link';\nexport {RouterLinkActive} from './directives/router\_link\_active';\nexport {RouterOutlet, RouterOutletContract} from './directives/router\_outlet';\nexport {ActivationEnd, ActivationStart, ChildActivationEnd, ChildActivationStart, Event, GuardsCheckEnd, GuardsCheckStart, NavigationCancel, NavigationEnd, NavigationError, NavigationStart, ResolveEnd, ResolveStart, RouteConfigLoadEnd, RouteConfigLoadStart, RouterEvent, RoutesRecognized, Scroll} from './events';\nexport {CanActivate, CanActivateChild, CanDeactivate, CanLoad, Resolve} from './interfaces';\nexport {BaseRouteReuseStrategy, DetachedRouteHandle, RouteReuseStrategy} from './route\_reuse\_strategy';\nexport {Navigation, NavigationBehaviorOptions, NavigationExtras, Router, UrlCreationOptions} from './router';\nexport {ROUTES} from './router\_config\_loader';\nexport {ExtraOptions, InitialNavigation, provideRoutes, ROUTER\_CONFIGURATION, ROUTER\_INITIALIZER, RouterModule} from './router\_module';\nexport {ChildrenOutletContexts, OutletContext} from './router\_outlet\_context';\nexport {NoPreloading, PreloadAllModules, PreloadingStrategy, RouterPreloader} from './router\_preloader';\nexport {ActivatedRoute, ActivatedRouteSnapshot, RouterState, RouterStateSnapshot} from './router\_state';\nexport {convertToParamMap, ParamMap, Params, PRIMARY\_OUTLET} from './shared';\nexport {UrlHandlingStrategy} from './url\_handling\_strategy';\nexport {DefaultUrlSerializer, IsActiveMatchOptions, UrlSegment, UrlSegmentGroup, UrlSerializer, UrlTree} from './url\_tree';\nexport {VERSION} from './version';\n\nexport \* from './private\_export';\n","/\*\*\n \* @license\n \* Copyright Google LLC All Rights Reserved.\n \*\n \* Use of this source code is governed by an MIT-style license that can be\n \* found in the LICENSE file at https://angular.io/license\n \*/\n\n/\*\*\n \* @module\n \* @description\n \* Entry point for all public APIs of this package.\n \*/\nexport \* from './src/index';\n\n// This file only reexports content of the `src` folder. Keep it that way.\n","/\*\*\n \* @license\n \* Copyright Google LLC All Rights Reserved. $\ln \pi$  Tu is source code is governed by an MIT-style license that can be\n \* found in the LICENSE file at https://angular.io/license\n \*/\n\n// This file is not used to build this module. It is only used during editing\n// by the TypeScript language service and during build for verification. `ngc`\n// replaces this file with production index.ts when it rewrites private symbol\n// names.\n\nexport \* from
'./public\_api';\n","/\*\*\n \* Generated bundle index. Do not edit.\n \*/\n\nexport \* from './index';\n\nexport {EmptyOutletComponent as angular\_packages\_router\_router\_l} from './src/components/empty\_outlet';\nexport

{ROUTER\_FORROOT\_GUARD as angular\_packages\_router\_router\_a,RouterInitializer as

angular\_packages\_router\_router\_h,createRouterScroller as angular\_packages\_router\_router\_c,getAppInitializer as angular\_packages\_router\_router\_i,getBootstrapListener as angular\_packages\_router\_router\_j,provideForRootGuard as angular\_packages\_router\_router\_e,provideLocationStrategy as

angular\_packages\_router\_router\_d,provideRouterInitializer as angular\_packages\_router\_router\_k,rootRoute as angular\_packages\_router\_router\_g,routerNgProbeToken as angular\_packages\_router\_router\_b,setupRouter as angular\_packages\_router\_router\_f} from './src/router\_module';\nexport {RouterScroller as angular packages router router  $o$ } from './src/router scroller';\nexport {Tree as angular\_packages\_router\_router\_m,TreeNode as angular\_packages\_router\_router\_n} from './src/utils/tree';"],"names":["isObservable","isPromise","from","of","BehaviorSubject","map","switchMap","combin eLatest","take","startWith","scan","filter","Component","EmptyOutletComponent","noMatch","Observable","NgM oduleRef","catchError","concatMap","last","first","EmptyError","mergeMap","tap","applyRedirects","applyRedirec tsFn","concat","defer","NoMatch","recognize","recognizeFn","takeLast","EMPTY","InjectionToken","InjectFlags", "ConnectableObservable","Subject","refCount","NgModuleFactory","Console","NgZone","finalize","Injectable","T ype","Location","Injector","NgModuleFactoryLoader","Compiler","Directive","Attribute","Renderer2","ElementRe f","Input","HostListener","LocationStrategy","HostBinding","mergeAll","ChangeDetectorRef","Optional","Content Children","EventEmitter","ViewContainerRef","ComponentFactoryResolver","Output","ViewportScroller","System JsNgModuleLoader","NgProbeToken","SkipSelf","PlatformLocation","Inject","APP\_BASE\_HREF","NgModule"," HashLocationStrategy","PathLocationStrategy","ANALYZE\_FOR\_ENTRY\_COMPONENTS","LOCATION\_INIT IALIZED","ApplicationRef","APP\_INITIALIZER","APP\_BOOTSTRAP\_LISTENER","Version"],"mappings":";;;; ;;;;;;;;IAAA;;;;;;;;;;;;;;IAcA;IAEA,IAAI,aAAa,GAAG,UAAS,CAAC,EAAE,CAAC;QAC7B,aAAa,GAAG,MAAM, CAAC,cAAc;aAChC,EAAE,SAAS,EAAE,EAAE,EAAE,YAAY,KAAK,IAAI,UAAU,CAAC,EAAE,CAAC,IAAI, CAAC,CAAC,SAAS,GAAG,CAAC,CAAC,EAAE,CAAC;YAC5E,UAAU,CAAC,EAAE,CAAC,IAAI,KAAK,IA AI,CAAC,IAAI,CAAC;gBAAE,IAAI,MAAM,CAAC,SAAS,CAAC,cAAc,CAAC,IAAI,CAAC,CAAC,EAAE,CA AC,CAAC;oBAAE,CAAC,CAAC,CAAC,CAAC,GAAG,CAAC,CAAC,CAAC,CAAC,CAAC,EAAE,CAAC;QAC tG,OAAO,aAAa,CAAC,CAAC,EAAE,CAAC,CAAC,CAAC;IAC/B,CAAC,CAAC;aAEc,SAAS,CAAC,CAAC,EA AE,CAAC;QAC1B,IAAI,OAAO,CAAC,KAAK,UAAU,IAAI,CAAC,KAAK,IAAI;YACrC,MAAM,IAAI,SAAS,C AAC,sBAAsB,GAAG,MAAM,CAAC,CAAC,CAAC,GAAG,+BAA+B,CAAC,CAAC;QAC9F,aAAa,CAAC,CAA C,EAAE,CAAC,CAAC,CAAC;QACpB,SAAS,EAAE,KAAK,IAAI,CAAC,WAAW,GAAG,CAAC,CAAC,EAAE; QACvC,CAAC,CAAC,SAAS,GAAG,CAAC,KAAK,IAAI,GAAG,MAAM,CAAC,MAAM,CAAC,CAAC,CAAC,I AAI,EAAE,CAAC,SAAS,GAAG,CAAC,CAAC,SAAS,EAAE,IAAI,EAAE,EAAE,CAAC,CAAC;IACzF,CAAC;I AEM,IAAI,QAAQ,GAAG;QAClB,QAAQ,GAAG,MAAM,CAAC,MAAM,IAAI,SAAS,QAAQ,CAAC,CAAC;YA

C3C,KAAK,IAAI,CAAC,EAAE,CAAC,GAAG,CAAC,EAAE,CAAC,GAAG,SAAS,CAAC,MAAM,EAAE,CAA C,GAAG,CAAC,EAAE,CAAC,EAAE,EAAE;gBACjD,CAAC,GAAG,SAAS,CAAC,CAAC,CAAC,CAAC;gBACj B,KAAK,IAAI,CAAC,IAAI,CAAC;oBAAE,IAAI,MAAM,CAAC,SAAS,CAAC,cAAc,CAAC,IAAI,CAAC,CAA C,EAAE,CAAC,CAAC;wBAAE,CAAC,CAAC,CAAC,CAAC,GAAG,CAAC,CAAC,CAAC,CAAC,CAAC;aACh F;YACD,OAAO,CAAC,CAAC;SACZ,CAAA;QACD,OAAO,QAAQ,CAAC,KAAK,CAAC,IAAI,EAAE,SAAS,C AAC,CAAC;IAC3C,CAAC,CAAA;aAEe,MAAM,CAAC,CAAC,EAAE,CAAC;QACvB,IAAI,CAAC,GAAG,EAA E,CAAC;QACX,KAAK,IAAI,CAAC,IAAI,CAAC;YAAE,IAAI,MAAM,CAAC,SAAS,CAAC,cAAc,CAAC,IAAI, CAAC,CAAC,EAAE,CAAC,CAAC,IAAI,CAAC,CAAC,OAAO,CAAC,CAAC,CAAC,GAAG,CAAC;gBAC/E,C AAC,CAAC,CAAC,CAAC,GAAG,CAAC,CAAC,CAAC,CAAC,CAAC;QAChB,IAAI,CAAC,IAAI,IAAI,IAAI,O AAO,MAAM,CAAC,qBAAqB,KAAK,UAAU;YAC/D,KAAK,IAAI,CAAC,GAAG,CAAC,EAAE,CAAC,GAAG, MAAM,CAAC,qBAAqB,CAAC,CAAC,CAAC,EAAE,CAAC,GAAG,CAAC,CAAC,MAAM,EAAE,CAAC,EAA E,EAAE;gBACpE,IAAI,CAAC,CAAC,OAAO,CAAC,CAAC,CAAC,CAAC,CAAC,CAAC,GAAG,CAAC,IAAI, MAAM,CAAC,SAAS,CAAC,oBAAoB,CAAC,IAAI,CAAC,CAAC,EAAE,CAAC,CAAC,CAAC,CAAC,CAAC;o BAC1E,CAAC,CAAC,CAAC,CAAC,CAAC,CAAC,CAAC,GAAG,CAAC,CAAC,CAAC,CAAC,CAAC,CAAC,C

AAC,CAAC;aACzB;QACL,OAAO,CAAC,CAAC;IACb,CAAC;aAEe,UAAU,CAAC,UAAU,EAAE,MAAM,EAA E,GAAG,EAAE,IAAI;QACpD,IAAI,CAAC,GAAG,SAAS,CAAC,MAAM,EAAE,CAAC,GAAG,CAAC,GAAG,C AAC,GAAG,MAAM,GAAG,IAAI,KAAK,IAAI,GAAG,IAAI,GAAG,MAAM,CAAC,wBAAwB,CAAC,MAAM,E AAE,GAAG,CAAC,GAAG,IAAI,EAAE,CAAC,CAAC;QAC7H,IAAI,OAAO,OAAO,KAAK,QAAQ,IAAI,OAAO ,OAAO,CAAC,QAAQ,KAAK,UAAU;YAAE,CAAC,GAAG,OAAO,CAAC,QAAQ,CAAC,UAAU,EAAE,MAAM ,EAAE,GAAG,EAAE,IAAI,CAAC,CAAC;;YAC1H,KAAK,IAAI,CAAC,GAAG,UAAU,CAAC,MAAM,GAAG,C AAC,EAAE,CAAC,IAAI,CAAC,EAAE,CAAC,EAAE;gBAAE,IAAI,CAAC,GAAG,UAAU,CAAC,CAAC,CAAC ;oBAAE,CAAC,GAAG,CAAC,CAAC,GAAG,CAAC,GAAG,CAAC,CAAC,CAAC,CAAC,GAAG,CAAC,GAAG, CAAC,GAAG,CAAC,CAAC,MAAM,EAAE,GAAG,EAAE,CAAC,CAAC,GAAG,CAAC,CAAC,MAAM,EAAE, GAAG,CAAC,KAAK,CAAC,CAAC;QAClJ,OAAO,CAAC,GAAG,CAAC,IAAI,CAAC,IAAI,MAAM,CAAC,cA Ac,CAAC,MAAM,EAAE,GAAG,EAAE,CAAC,CAAC,EAAE,CAAC,CAAC;IAClE,CAAC;aAEe,OAAO,CAAC, UAAU,EAAE,SAAS;QACzC,OAAO,UAAU,MAAM,EAAE,GAAG,IAAI,SAAS,CAAC,MAAM,EAAE,GAAG,E AAE,UAAU,CAAC,CAAC,EAAE,CAAA;IACzE,CAAC;aAEe,UAAU,CAAC,WAAW,EAAE,aAAa;QACjD,IAA I,OAAO,OAAO,KAAK,QAAQ,IAAI,OAAO,OAAO,CAAC,QAAQ,KAAK,UAAU;YAAE,OAAO,OAAO,CAAC, QAAQ,CAAC,WAAW,EAAE,aAAa,CAAC,CAAC;IACnI,CAAC;aAEe,SAAS,CAAC,OAAO,EAAE,UAAU,EAA E,CAAC,EAAE,SAAS;QACvD,SAAS,KAAK,CAAC,KAAK,IAAI,OAAO,KAAK,YAAY,CAAC,GAAG,KAAK, GAAG,IAAI,CAAC,CAAC,UAAU,OAAO,IAAI,OAAO,CAAC,KAAK,CAAC,CAAC,EAAE,CAAC,CAAC,EAA E;QAC5G,OAAO,KAAK,CAAC,KAAK,CAAC,GAAG,OAAO,CAAC,EAAE,UAAU,OAAO,EAAE,MAAM;YA CrD,SAAS,SAAS,CAAC,KAAK,IAAI,IAAI;gBAAE,IAAI,CAAC,SAAS,CAAC,IAAI,CAAC,KAAK,CAAC,CA AC,CAAC;aAAE;YAAC,OAAO,CAAC,EAAE;gBAAE,MAAM,CAAC,CAAC,CAAC,CAAC;aAAE,EAAE;YAC 3F,SAAS,QAAQ,CAAC,KAAK,IAAI,IAAI;gBAAE,IAAI,CAAC,SAAS,CAAC,OAAO,CAAC,CAAC,KAAK,CA AC,CAAC,CAAC;aAAE;YAAC,OAAO,CAAC,EAAE;gBAAE,MAAM,CAAC,CAAC,CAAC,CAAC;aAAE,EAA E;YAC9F,SAAS,IAAI,CAAC,MAAM,IAAI,MAAM,CAAC,IAAI,GAAG,OAAO,CAAC,MAAM,CAAC,KAAK, CAAC,GAAG,KAAK,CAAC,MAAM,CAAC,KAAK,CAAC,CAAC,IAAI,CAAC,SAAS,EAAE,QAAQ,CAAC,CA AC,EAAE;YAC9G,IAAI,CAAC,CAAC,SAAS,GAAG,SAAS,CAAC,KAAK,CAAC,OAAO,EAAE,UAAU,IAAI,E AAE,CAAC,EAAE,IAAI,EAAE,CAAC,CAAC;SACzE,CAAC,CAAC;IACP,CAAC;aAEe,WAAW,CAAC,OAAO, EAAE,IAAI;QACrC,IAAI,CAAC,GAAG,EAAE,KAAK,EAAE,CAAC,EAAE,IAAI,EAAE,cAAa,IAAI,CAAC,CA AC,CAAC,CAAC,GAAG,CAAC;gBAAE,MAAM,CAAC,CAAC,CAAC,CAAC,CAAC,CAAC,OAAO,CAAC,CA AC,CAAC,CAAC,CAAC,EAAE,EAAE,IAAI,EAAE,EAAE,EAAE,GAAG,EAAE,EAAE,EAAE,EAAE,CAAC,E AAE,CAAC,EAAE,CAAC,EAAE,CAAC,CAAC;QACjH,OAAO,CAAC,GAAG,EAAE,IAAI,EAAE,IAAI,CAAC, CAAC,CAAC,EAAE,OAAO,EAAE,IAAI,CAAC,CAAC,CAAC,EAAE,QAAQ,EAAE,IAAI,CAAC,CAAC,CAAC ,EAAE,EAAE,OAAO,MAAM,KAAK,UAAU,KAAK,CAAC,CAAC,MAAM,CAAC,QAAQ,CAAC,GAAG,cAAa, OAAO,IAAI,CAAC,EAAE,CAAC,EAAE,CAAC,CAAC;QACzJ,SAAS,IAAI,CAAC,CAAC,IAAI,OAAO,UAAU, CAAC,IAAI,OAAO,IAAI,CAAC,CAAC,CAAC,EAAE,CAAC,CAAC,CAAC,CAAC,EAAE,CAAC,EAAE;QACl E,SAAS,IAAI,CAAC,EAAE;YACZ,IAAI,CAAC;gBAAE,MAAM,IAAI,SAAS,CAAC,iCAAiC,CAAC,CAAC;YA C9D,OAAO,CAAC;gBAAE,IAAI;oBACV,IAAI,CAAC,GAAG,CAAC,EAAE,CAAC,KAAK,CAAC,GAAG,EAA E,CAAC,CAAC,CAAC,GAAG,CAAC,GAAG,CAAC,CAAC,QAAQ,CAAC,GAAG,EAAE,CAAC,CAAC,CAAC, GAAG,CAAC,CAAC,OAAO,CAAC,KAAK,CAAC,CAAC,GAAG,CAAC,CAAC,QAAQ,CAAC,KAAK,CAAC,C AAC,IAAI,CAAC,CAAC,CAAC,EAAE,CAAC,CAAC,GAAG,CAAC,CAAC,IAAI,CAAC,IAAI,CAAC,CAAC,C AAC,GAAG,CAAC,CAAC,IAAI,CAAC,CAAC,EAAE,EAAE,CAAC,CAAC,CAAC,CAAC,EAAE,IAAI;wBAAE ,OAAO,CAAC,CAAC;oBAC7J,IAAI,CAAC,GAAG,CAAC,EAAE,CAAC;wBAAE,EAAE,GAAG,CAAC,EAAE, CAAC,CAAC,CAAC,GAAG,CAAC,EAAE,CAAC,CAAC,KAAK,CAAC,CAAC;oBACxC,QAAQ,EAAE,CAAC, CAAC,CAAC;wBACT,KAAK,CAAC,CAAC;wBAAC,KAAK,CAAC;4BAAE,CAAC,GAAG,EAAE,CAAC;4BA AC,MAAM;wBAC9B,KAAK,CAAC;4BAAE,CAAC,CAAC,KAAK,EAAE,CAAC;4BAAC,OAAO,EAAE,KAAK ,EAAE,EAAE,CAAC,CAAC,CAAC,EAAE,IAAI,EAAE,KAAK,EAAE,CAAC;wBACxD,KAAK,CAAC;4BAAE, CAAC,CAAC,KAAK,EAAE,CAAC;4BAAC,CAAC,GAAG,EAAE,CAAC,CAAC,CAAC,CAAC;4BAAC,EAAE, GAAG,CAAC,CAAC,CAAC,CAAC;4BAAC,SAAS;wBACjD,KAAK,CAAC;4BAAE,EAAE,GAAG,CAAC,CAA C,GAAG,CAAC,GAAG,EAAE,CAAC;4BAAC,CAAC,CAAC,IAAI,CAAC,GAAG,EAAE,CAAC;4BAAC,SAAS;

wBACjD;4BACI,IAAI,EAAE,CAAC,GAAG,CAAC,CAAC,IAAI,EAAE,CAAC,GAAG,CAAC,CAAC,MAAM,G AAG,CAAC,IAAI,CAAC,CAAC,CAAC,CAAC,MAAM,GAAG,CAAC,CAAC,CAAC,KAAK,EAAE,CAAC,CA AC,CAAC,KAAK,CAAC,IAAI,EAAE,CAAC,CAAC,CAAC,KAAK,CAAC,CAAC,EAAE;gCAAE,CAAC,GAAG ,CAAC,CAAC;gCAAC,SAAS;6BAAE;4BAC5G,IAAI,EAAE,CAAC,CAAC,CAAC,KAAK,CAAC,KAAK,CAAC ,CAAC,KAAK,EAAE,CAAC,CAAC,CAAC,GAAG,CAAC,CAAC,CAAC,CAAC,IAAI,EAAE,CAAC,CAAC,CA AC,GAAG,CAAC,CAAC,CAAC,CAAC,CAAC,CAAC,EAAE;gCAAE,CAAC,CAAC,KAAK,GAAG,EAAE,CAA C,CAAC,CAAC,CAAC;gCAAC,MAAM;6BAAE;4BACtF,IAAI,EAAE,CAAC,CAAC,CAAC,KAAK,CAAC,IAA I,CAAC,CAAC,KAAK,GAAG,CAAC,CAAC,CAAC,CAAC,EAAE;gCAAE,CAAC,CAAC,KAAK,GAAG,CAAC ,CAAC,CAAC,CAAC,CAAC;gCAAC,CAAC,GAAG,EAAE,CAAC;gCAAC,MAAM;6BAAE;4BACrE,IAAI,CA AC,IAAI,CAAC,CAAC,KAAK,GAAG,CAAC,CAAC,CAAC,CAAC,EAAE;gCAAE,CAAC,CAAC,KAAK,GAA G,CAAC,CAAC,CAAC,CAAC,CAAC;gCAAC,CAAC,CAAC,GAAG,CAAC,IAAI,CAAC,EAAE,CAAC,CAAC;g CAAC,MAAM;6BAAE;4BACnE,IAAI,CAAC,CAAC,CAAC,CAAC;gCAAE,CAAC,CAAC,GAAG,CAAC,GAA G,EAAE,CAAC;4BACtB,CAAC,CAAC,IAAI,CAAC,GAAG,EAAE,CAAC;4BAAC,SAAS;qBAC9B;oBACD,EA AE,GAAG,IAAI,CAAC,IAAI,CAAC,OAAO,EAAE,CAAC,CAAC,CAAC;iBAC9B;gBAAC,OAAO,CAAC,EAA E;oBAAE,EAAE,GAAG,CAAC,CAAC,EAAE,CAAC,CAAC,CAAC;oBAAC,CAAC,GAAG,CAAC,CAAC;iBAA E;wBAAS;oBAAE,CAAC,GAAG,CAAC,GAAG,CAAC,CAAC;iBAAE;YAC1D,IAAI,EAAE,CAAC,CAAC,CAA C,GAAG,CAAC;gBAAE,MAAM,EAAE,CAAC,CAAC,CAAC,CAAC;YAAC,OAAO,EAAE,KAAK,EAAE,EAA E,CAAC,CAAC,CAAC,GAAG,EAAE,CAAC,CAAC,CAAC,GAAG,KAAK,CAAC,EAAE,IAAI,EAAE,IAAI,EA AE,CAAC;SACpF;IACL,CAAC;IAEM,IAAI,eAAe,GAAG,MAAM,CAAC,MAAM,IAAI,UAAS,CAAC,EAAE,C AAC,EAAE,CAAC,EAAE,EAAE;QAC9D,IAAI,EAAE,KAAK,SAAS;YAAE,EAAE,GAAG,CAAC,CAAC;QAC7 B,MAAM,CAAC,cAAc,CAAC,CAAC,EAAE,EAAE,EAAE,EAAE,UAAU,EAAE,IAAI,EAAE,GAAG,EAAE,cA Aa,OAAO,CAAC,CAAC,CAAC,CAAC,CAAC,EAAE,EAAE,CAAC,CAAC;IACzF,CAAC,KAAK,UAAS,CAAC, EAAE,CAAC,EAAE,CAAC,EAAE,EAAE;QACtB,IAAI,EAAE,KAAK,SAAS;YAAE,EAAE,GAAG,CAAC,CAA C;QAC7B,CAAC,CAAC,EAAE,CAAC,GAAG,CAAC,CAAC,CAAC,CAAC,CAAC;IACjB,CAAC,CAAC,CAAC ;aAEa,YAAY,CAAC,CAAC,EAAE,CAAC;QAC7B,KAAK,IAAI,CAAC,IAAI,CAAC;YAAE,IAAI,CAAC,KAAK ,SAAS,IAAI,CAAC,MAAM,CAAC,SAAS,CAAC,cAAc,CAAC,IAAI,CAAC,CAAC,EAAE,CAAC,CAAC;gBAA E,eAAe,CAAC,CAAC,EAAE,CAAC,EAAE,CAAC,CAAC,CAAC;IAClH,CAAC;aAEe,QAAQ,CAAC,CAAC;QA CtB,IAAI,CAAC,GAAG,OAAO,MAAM,KAAK,UAAU,IAAI,MAAM,CAAC,QAAQ,EAAE,CAAC,GAAG,CAA C,IAAI,CAAC,CAAC,CAAC,CAAC,EAAE,CAAC,GAAG,CAAC,CAAC;QAC9E,IAAI,CAAC;YAAE,OAAO,C AAC,CAAC,IAAI,CAAC,CAAC,CAAC,CAAC;QACxB,IAAI,CAAC,IAAI,OAAO,CAAC,CAAC,MAAM,KAAK ,QAAQ;YAAE,OAAO;gBAC1C,IAAI,EAAE;oBACF,IAAI,CAAC,IAAI,CAAC,IAAI,CAAC,CAAC,MAAM;wB AAE,CAAC,GAAG,KAAK,CAAC,CAAC;oBACnC,OAAO,EAAE,KAAK,EAAE,CAAC,IAAI,CAAC,CAAC,CA AC,EAAE,CAAC,EAAE,IAAI,EAAE,CAAC,CAAC,EAAE,CAAC;iBAC3C;aACJ,CAAC;QACF,MAAM,IAAI,S AAS,CAAC,CAAC,GAAG,yBAAyB,GAAG,iCAAiC,CAAC,CAAC;IAC3F,CAAC;aAEe,MAAM,CAAC,CAAC, EAAE,CAAC;QACvB,IAAI,CAAC,GAAG,OAAO,MAAM,KAAK,UAAU,IAAI,CAAC,CAAC,MAAM,CAAC,Q AAQ,CAAC,CAAC;QAC3D,IAAI,CAAC,CAAC;YAAE,OAAO,CAAC,CAAC;QACjB,IAAI,CAAC,GAAG,CAA C,CAAC,IAAI,CAAC,CAAC,CAAC,EAAE,CAAC,EAAE,EAAE,GAAG,EAAE,EAAE,CAAC,CAAC;QACjC,IA AI;YACA,OAAO,CAAC,CAAC,KAAK,KAAK,CAAC,IAAI,CAAC,EAAE,GAAG,CAAC,KAAK,CAAC,CAAC, CAAC,GAAG,CAAC,CAAC,IAAI,EAAE,EAAE,IAAI;gBAAE,EAAE,CAAC,IAAI,CAAC,CAAC,CAAC,KAAK ,CAAC,CAAC;SAC9E;QACD,OAAO,KAAK,EAAE;YAAE,CAAC,GAAG,EAAE,KAAK,EAAE,KAAK,EAAE, CAAC;SAAE;gBAC/B;YACJ,IAAI;gBACA,IAAI,CAAC,IAAI,CAAC,CAAC,CAAC,IAAI,KAAK,CAAC,GAAG ,CAAC,CAAC,QAAQ,CAAC,CAAC;oBAAE,CAAC,CAAC,IAAI,CAAC,CAAC,CAAC,CAAC;aACpD;oBACO; gBAAE,IAAI,CAAC;oBAAE,MAAM,CAAC,CAAC,KAAK,CAAC;aAAE;SACpC;QACD,OAAO,EAAE,CAAC;I ACd,CAAC;IAED;aACgB,QAAQ;QACpB,KAAK,IAAI,EAAE,GAAG,EAAE,EAAE,CAAC,GAAG,CAAC,EAA E,CAAC,GAAG,SAAS,CAAC,MAAM,EAAE,CAAC,EAAE;YAC9C,EAAE,GAAG,EAAE,CAAC,MAAM,CAA C,MAAM,CAAC,SAAS,CAAC,CAAC,CAAC,CAAC,CAAC,CAAC;QACzC,OAAO,EAAE,CAAC;IACd,CAAC; IAED;aACgB,cAAc;QAC1B,KAAK,IAAI,CAAC,GAAG,CAAC,EAAE,CAAC,GAAG,CAAC,EAAE,EAAE,GA AG,SAAS,CAAC,MAAM,EAAE,CAAC,GAAG,EAAE,EAAE,CAAC,EAAE;YAAE,CAAC,IAAI,SAAS,CAAC,

CAAC,CAAC,CAAC,MAAM,CAAC;QACpF,KAAK,IAAI,CAAC,GAAG,KAAK,CAAC,CAAC,CAAC,EAAE,C AAC,GAAG,CAAC,EAAE,CAAC,GAAG,CAAC,EAAE,CAAC,GAAG,EAAE,EAAE,CAAC,EAAE;YAC5C,KA AK,IAAI,CAAC,GAAG,SAAS,CAAC,CAAC,CAAC,EAAE,CAAC,GAAG,CAAC,EAAE,EAAE,GAAG,CAAC, CAAC,MAAM,EAAE,CAAC,GAAG,EAAE,EAAE,CAAC,EAAE,EAAE,CAAC,EAAE;gBAC7D,CAAC,CAAC, CAAC,CAAC,GAAG,CAAC,CAAC,CAAC,CAAC,CAAC;QACpB,OAAO,CAAC,CAAC;IACb,CAAC;aAEe,aA Aa,CAAC,EAAE,EAAE,IAAI,EAAE,IAAI;QACxC,IAAI,IAAI,IAAI,SAAS,CAAC,MAAM,KAAK,CAAC;YAA E,KAAK,IAAI,CAAC,GAAG,CAAC,EAAE,CAAC,GAAG,IAAI,CAAC,MAAM,EAAE,EAAE,EAAE,CAAC,GA AG,CAAC,EAAE,CAAC,EAAE,EAAE;gBACjF,IAAI,EAAE,IAAI,EAAE,CAAC,IAAI,IAAI,CAAC,EAAE;oBA CpB,IAAI,CAAC,EAAE;wBAAE,EAAE,GAAG,KAAK,CAAC,SAAS,CAAC,KAAK,CAAC,IAAI,CAAC,IAAI,E AAE,CAAC,EAAE,CAAC,CAAC,CAAC;oBACrD,EAAE,CAAC,CAAC,CAAC,GAAG,IAAI,CAAC,CAAC,CA AC,CAAC;iBACnB;aACJ;QACD,OAAO,EAAE,CAAC,MAAM,CAAC,EAAE,IAAI,KAAK,CAAC,SAAS,CAAC ,KAAK,CAAC,IAAI,CAAC,IAAI,CAAC,CAAC,CAAC;IAC7D,CAAC;aAEe,OAAO,CAAC,CAAC;QACrB,OAA O,IAAI,YAAY,OAAO,IAAI,IAAI,CAAC,CAAC,GAAG,CAAC,EAAE,IAAI,IAAI,IAAI,OAAO,CAAC,CAAC,C AAC,CAAC;IACzE,CAAC;aAEe,gBAAgB,CAAC,OAAO,EAAE,UAAU,EAAE,SAAS;QAC3D,IAAI,CAAC,MA AM,CAAC,aAAa;YAAE,MAAM,IAAI,SAAS,CAAC,sCAAsC,CAAC,CAAC;QACvF,IAAI,CAAC,GAAG,SAAS ,CAAC,KAAK,CAAC,OAAO,EAAE,UAAU,IAAI,EAAE,CAAC,EAAE,CAAC,EAAE,CAAC,GAAG,EAAE,CA AC;QAC9D,OAAO,CAAC,GAAG,EAAE,EAAE,IAAI,CAAC,MAAM,CAAC,EAAE,IAAI,CAAC,OAAO,CAAC, EAAE,IAAI,CAAC,QAAQ,CAAC,EAAE,CAAC,CAAC,MAAM,CAAC,aAAa,CAAC,GAAG,cAAc,OAAO,IAAI, CAAC,EAAE,EAAE,CAAC,CAAC;QACtH,SAAS,IAAI,CAAC,CAAC,IAAI,IAAI,CAAC,CAAC,CAAC,CAAC; YAAE,CAAC,CAAC,CAAC,CAAC,GAAG,UAAU,CAAC,IAAI,OAAO,IAAI,OAAO,CAAC,UAAU,CAAC,EAA E,CAAC,IAAI,CAAC,CAAC,IAAI,CAAC,CAAC,CAAC,EAAE,CAAC,EAAE,CAAC,EAAE,CAAC,CAAC,CAA C,GAAG,CAAC,IAAI,MAAM,CAAC,CAAC,EAAE,CAAC,CAAC,CAAC,EAAE,CAAC,CAAC,EAAE,CAAC,E AAE;QAC1I,SAAS,MAAM,CAAC,CAAC,EAAE,CAAC,IAAI,IAAI;YAAE,IAAI,CAAC,CAAC,CAAC,CAAC,C AAC,CAAC,CAAC,CAAC,CAAC,CAAC;SAAE;QAAC,OAAO,CAAC,EAAE;YAAE,MAAM,CAAC,CAAC,CA AC,CAAC,CAAC,CAAC,CAAC,CAAC,EAAE,CAAC,CAAC,CAAC;SAAE,EAAE;QAClF,SAAS,IAAI,CAAC,C AAC,IAAI,CAAC,CAAC,KAAK,YAAY,OAAO,GAAG,OAAO,CAAC,OAAO,CAAC,CAAC,CAAC,KAAK,CA AC,CAAC,CAAC,CAAC,IAAI,CAAC,OAAO,EAAE,MAAM,CAAC,GAAG,MAAM,CAAC,CAAC,CAAC,CAA C,CAAC,CAAC,CAAC,CAAC,EAAE,CAAC,CAAC,CAAC,EAAE;QACxH,SAAS,OAAO,CAAC,KAAK,IAAI, MAAM,CAAC,MAAM,EAAE,KAAK,CAAC,CAAC,EAAE;QAClD,SAAS,MAAM,CAAC,KAAK,IAAI,MAAM, CAAC,OAAO,EAAE,KAAK,CAAC,CAAC,EAAE;QAClD,SAAS,MAAM,CAAC,CAAC,EAAE,CAAC,IAAI,IA AI,CAAC,CAAC,CAAC,CAAC,EAAE,CAAC,CAAC,KAAK,EAAE,EAAE,CAAC,CAAC,MAAM;YAAE,MAA M,CAAC,CAAC,CAAC,CAAC,CAAC,CAAC,CAAC,CAAC,EAAE,CAAC,CAAC,CAAC,CAAC,CAAC,CAAC, CAAC,CAAC,CAAC,EAAE;IACtF,CAAC;aAEe,gBAAgB,CAAC,CAAC;QAC9B,IAAI,CAAC,EAAE,CAAC,CA AC;QACT,OAAO,CAAC,GAAG,EAAE,EAAE,IAAI,CAAC,MAAM,CAAC,EAAE,IAAI,CAAC,OAAO,EAAE,U AAU,CAAC,IAAI,MAAM,CAAC,CAAC,EAAE,CAAC,EAAE,IAAI,CAAC,QAAQ,CAAC,EAAE,CAAC,CAAC, MAAM,CAAC,QAAQ,CAAC,GAAG,cAAc,OAAO,IAAI,CAAC,EAAE,EAAE,CAAC,CAAC;QAC5I,SAAS,IAA I,CAAC,CAAC,EAAE,CAAC,IAAI,CAAC,CAAC,CAAC,CAAC,GAAG,CAAC,CAAC,CAAC,CAAC,GAAG,U AAU,CAAC,IAAI,OAAO,CAAC,CAAC,GAAG,CAAC,CAAC,IAAI,EAAE,KAAK,EAAE,OAAO,CAAC,CAAC, CAAC,CAAC,CAAC,CAAC,CAAC,CAAC,CAAC,EAAE,IAAI,EAAE,CAAC,KAAK,QAAQ,EAAE,GAAG,CA AC,GAAG,CAAC,CAAC,CAAC,CAAC,GAAG,CAAC,CAAC,EAAE,GAAG,CAAC,CAAC,EAAE;IACnJ,CAAC ;aAEe,aAAa,CAAC,CAAC;QAC3B,IAAI,CAAC,MAAM,CAAC,aAAa;YAAE,MAAM,IAAI,SAAS,CAAC,sCAA sC,CAAC,CAAC;QACvF,IAAI,CAAC,GAAG,CAAC,CAAC,MAAM,CAAC,aAAa,CAAC,EAAE,CAAC,CAAC; QACnC,OAAO,CAAC,GAAG,CAAC,CAAC,IAAI,CAAC,CAAC,CAAC,IAAI,CAAC,GAAG,OAAO,QAAQ,KA AK,UAAU,GAAG,QAAQ,CAAC,CAAC,CAAC,GAAG,CAAC,CAAC,MAAM,CAAC,QAAQ,CAAC,EAAE,EA AE,CAAC,GAAG,EAAE,EAAE,IAAI,CAAC,MAAM,CAAC,EAAE,IAAI,CAAC,OAAO,CAAC,EAAE,IAAI,CA AC,QAAQ,CAAC,EAAE,CAAC,CAAC,MAAM,CAAC,aAAa,CAAC,GAAG,cAAc,OAAO,IAAI,CAAC,EAAE,E AAE,CAAC,CAAC,CAAC;QACjN,SAAS,IAAI,CAAC,CAAC,IAAI,CAAC,CAAC,CAAC,CAAC,GAAG,CAAC, CAAC,CAAC,CAAC,IAAI,UAAU,CAAC,IAAI,OAAO,IAAI,OAAO,CAAC,UAAU,OAAO,EAAE,MAAM,IAAI,

CAAC,GAAG,CAAC,CAAC,CAAC,CAAC,CAAC,CAAC,CAAC,EAAE,MAAM,CAAC,OAAO,EAAE,MAAM, EAAE,CAAC,CAAC,IAAI,EAAE,CAAC,CAAC,KAAK,CAAC,CAAC,EAAE,CAAC,CAAC,EAAE,CAAC,EAA E;QAChK,SAAS,MAAM,CAAC,OAAO,EAAE,MAAM,EAAE,CAAC,EAAE,CAAC,IAAI,OAAO,CAAC,OAAO ,CAAC,CAAC,CAAC,CAAC,IAAI,CAAC,UAAS,CAAC,IAAI,OAAO,CAAC,EAAE,KAAK,EAAE,CAAC,EAA E,IAAI,EAAE,CAAC,EAAE,CAAC,CAAC,EAAE,EAAE,MAAM,CAAC,CAAC,EAAE;IAChI,CAAC;aAEe,oBA AoB,CAAC,MAAM,EAAE,GAAG;QAC5C,IAAI,MAAM,CAAC,cAAc,EAAE;YAAE,MAAM,CAAC,cAAc,CA AC,MAAM,EAAE,KAAK,EAAE,EAAE,KAAK,EAAE,GAAG,EAAE,CAAC,CAAC;SAAE;aAAM;YAAE,MAA M,CAAC,GAAG,GAAG,GAAG,CAAC;SAAE;QAC/G,OAAO,MAAM,CAAC;IAClB,CAAC;IAAA,CAAC;IAEF ,IAAI,kBAAkB,GAAG,MAAM,CAAC,MAAM,IAAI,UAAS,CAAC,EAAE,CAAC;QACnD,MAAM,CAAC,cAAc, CAAC,CAAC,EAAE,SAAS,EAAE,EAAE,UAAU,EAAE,IAAI,EAAE,KAAK,EAAE,CAAC,EAAE,CAAC,CAAC ;IACxE,CAAC,IAAI,UAAS,CAAC,EAAE,CAAC;QACd,CAAC,CAAC,SAAS,CAAC,GAAG,CAAC,CAAC;IACr B,CAAC,CAAC;aAEc,YAAY,CAAC,GAAG;QAC5B,IAAI,GAAG,IAAI,GAAG,CAAC,UAAU;YAAE,OAAO,G AAG,CAAC;QACtC,IAAI,MAAM,GAAG,EAAE,CAAC;QAChB,IAAI,GAAG,IAAI,IAAI;YAAE,KAAK,IAAI,C AAC,IAAI,GAAG;gBAAE,IAAI,CAAC,KAAK,SAAS,IAAI,MAAM,CAAC,SAAS,CAAC,cAAc,CAAC,IAAI,CA AC,GAAG,EAAE,CAAC,CAAC;oBAAE,eAAe,CAAC,MAAM,EAAE,GAAG,EAAE,CAAC,CAAC,CAAC;QAC zI,kBAAkB,CAAC,MAAM,EAAE,GAAG,CAAC,CAAC;QAChC,OAAO,MAAM,CAAC;IAClB,CAAC;aAEe,eA Ae,CAAC,GAAG;QAC/B,OAAO,CAAC,GAAG,IAAI,GAAG,CAAC,UAAU,IAAI,GAAG,GAAG,EAAE,OAAO, EAAE,GAAG,EAAE,CAAC;IAC5D,CAAC;aAEe,sBAAsB,CAAC,QAAQ,EAAE,KAAK,EAAE,IAAI,EAAE,CA AC;QAC3D,IAAI,IAAI,KAAK,GAAG,IAAI,CAAC,CAAC;YAAE,MAAM,IAAI,SAAS,CAAC,+CAA+C,CAAC, CAAC;QAC7F,IAAI,OAAO,KAAK,KAAK,UAAU,GAAG,QAAQ,KAAK,KAAK,IAAI,CAAC,CAAC,GAAG,C AAC,KAAK,CAAC,GAAG,CAAC,QAAQ,CAAC;YAAE,MAAM,IAAI,SAAS,CAAC,0EAA0E,CAAC,CAAC;Q ACnL,OAAO,IAAI,KAAK,GAAG,GAAG,CAAC,GAAG,IAAI,KAAK,GAAG,GAAG,CAAC,CAAC,IAAI,CAAC ,QAAQ,CAAC,GAAG,CAAC,GAAG,CAAC,CAAC,KAAK,GAAG,KAAK,CAAC,GAAG,CAAC,QAAQ,CAAC, CAAC;IAClG,CAAC;aAEe,sBAAsB,CAAC,QAAQ,EAAE,KAAK,EAAE,KAAK,EAAE,IAAI,EAAE,CAAC;QA ClE,IAAI,IAAI,KAAK,GAAG;YAAE,MAAM,IAAI,SAAS,CAAC,gCAAgC,CAAC,CAAC;QACxE,IAAI,IAAI,K AAK,GAAG,IAAI,CAAC,CAAC;YAAE,MAAM,IAAI,SAAS,CAAC,+CAA+C,CAAC,CAAC;QAC7F,IAAI,OA AO,KAAK,KAAK,UAAU,GAAG,QAAQ,KAAK,KAAK,IAAI,CAAC,CAAC,GAAG,CAAC,KAAK,CAAC,GAA G,CAAC,QAAQ,CAAC;YAAE,MAAM,IAAI,SAAS,CAAC,yEAAyE,CAAC,CAAC;QAClL,OAAO,CAAC,IAAI, KAAK,GAAG,GAAG,CAAC,CAAC,IAAI,CAAC,QAAQ,EAAE,KAAK,CAAC,GAAG,CAAC,GAAG,CAAC,CA AC,KAAK,GAAG,KAAK,GAAG,KAAK,CAAC,GAAG,CAAC,QAAQ,EAAE,KAAK,CAAC,GAAG,KAAK,CA AC;IAC9G;;IC9OA;;;;;;;IAsBA;;;;;;;;;;;;;;;;;;;;;;;;;QAyBE;;QAEW,EAAU;;QAEV,GAAW;YAFX,OAAE,GAAF,E AAE,CAAQ;YAEV,QAAG,GAAH,GAAG,CAAQ;SAAI;0BAC3B;KAAA,IAAA;IAED;;;;;;QAKqC,mCAAW;QA 8B9C;;QAEI,EAAU;;QAEV,GAAW;;QAEX,iBAAsE;;QAEtE,aAAmE;YAFnE,kCAAA,EAAA,gCAAsE;YAEtE, 8BAAA,EAAA,oBAAmE;YARvE,YASE,kBAAM,EAAE,EAAE,GAAG,CAAC,SAGf;YAFC,KAAI,CAAC,iBAA iB,GAAG,iBAAiB,CAAC;YAC3C,KAAI,CAAC,aAAa,GAAG,aAAa,CAAC;;SACpC;;QAGQ,kCAAQ,GAAR;Y ACP,OAAO,yBAAuB,IAAI,CAAC,EAAE,gBAAW,IAAI,CAAC,GAAG,OAAI,CAAC;SAC9D;8BACF;KAhDD, CAAqC,WAAW,GAgD/C;IAED;;;;;;;;;;QASmC,iCAAW;QAC5C;;QAEI,EAAU;;QAEV,GAAW;;QAEJ,iBAAyB; YANpC,YAOE,kBAAM,EAAE,EAAE,GAAG,CAAC,SACf;YAFU,uBAAiB,GAAjB,iBAAiB,CAAQ;;SAEnC;;Q AGQ,gCAAQ,GAAR;YACP,OAAO,uBAAqB,IAAI,CAAC,EAAE,gBAAW,IAAI,CAAC,GAAG,+BAClD,IAAI,C AAC,iBAAiB,OAAI,CAAC;SAChC;4BACF;KAhBD,CAAmC,WAAW,GAgB7C;IAED;;;;;;;;;;;;QAWsC,oCAAW ;QAC/C;;QAEI,EAAU;;QAEV,GAAW;;QAEJ,MAAc;YANzB,YAOE,kBAAM,EAAE,EAAE,GAAG,CAAC,SAC f;YAFU,YAAM,GAAN,MAAM,CAAQ;;SAExB;;QAGQ,mCAAQ,GAAR;YACP,OAAO,0BAAwB,IAAI,CAAC, EAAE,gBAAW,IAAI,CAAC,GAAG,OAAI,CAAC;SAC/D;+BACF;KAfD,CAAsC,WAAW,GAehD;IAED;;;;;;;;;;Q ASqC,mCAAW;QAC9C;;QAEI,EAAU;;QAEV,GAAW;;QAEJ,KAAU;YANrB,YAOE,kBAAM,EAAE,EAAE,GA AG,CAAC,SACf;YAFU,WAAK,GAAL,KAAK,CAAK;;SAEpB;;QAGQ,kCAAQ,GAAR;YACP,OAAO,yBAAuB, IAAI,CAAC,EAAE,gBAAW,IAAI,CAAC,GAAG,kBAAa,IAAI,CAAC,KAAK,MAAG,CAAC;SACpF;8BACF;K AfD,CAAqC,WAAW,GAe/C;IAED;;;;;;QAKsC,oCAAW;QAC/C;;QAEI,EAAU;;QAEV,GAAW;;QAEJ,iBAAyB;; QAEzB,KAA0B;YARrC,YASE,kBAAM,EAAE,EAAE,GAAG,CAAC,SACf;YAJU,uBAAiB,GAAjB,iBAAiB,CA

AQ;YAEzB,WAAK,GAAL,KAAK,CAAqB;;SAEpC;;QAGQ,mCAAQ,GAAR;YACP,OAAO,0BAAwB,IAAI,CA AC,EAAE,gBAAW,IAAI,CAAC,GAAG,+BACrD,IAAI,CAAC,iBAAiB,kBAAa,IAAI,CAAC,KAAK,MAAG,CA AC;SACtD;+BACF;KAlBD,CAAsC,WAAW,GAkBhD;IAED;;;;;;;;QAOsC,oCAAW;QAC/C;;QAEI,EAAU;;QAE V,GAAW;;QAEJ,iBAAyB;;QAEzB,KAA0B;YARrC,YASE,kBAAM,EAAE,EAAE,GAAG,CAAC,SACf;YAJU,u BAAiB,GAAjB,iBAAiB,CAAQ;YAEzB,WAAK,GAAL,KAAK,CAAqB;;SAEpC;QAEQ,mCAAQ,GAAR;YACP, OAAO,0BAAwB,IAAI,CAAC,EAAE,gBAAW,IAAI,CAAC,GAAG,+BACrD,IAAI,CAAC,iBAAiB,kBAAa,IAAI, CAAC,KAAK,MAAG,CAAC;SACtD;+BACF;KAjBD,CAAsC,WAAW,GAiBhD;IAED;;;;;;;;QAOoC,kCAAW;Q AC7C;;QAEI,EAAU;;QAEV,GAAW;;QAEJ,iBAAyB;;QAEzB,KAA0B;;QAE1B,cAAuB;YAVlC,YAWE,kBAA M,EAAE,EAAE,GAAG,CAAC,SACf;YANU,uBAAiB,GAAjB,iBAAiB,CAAQ;YAEzB,WAAK,GAAL,KAAK,C AAqB;YAE1B,oBAAc,GAAd,cAAc,CAAS;;SAEjC;QAEQ,iCAAQ,GAAR;YACP,OAAO,wBAAsB,IAAI,CAAC, EAAE,gBAAW,IAAI,CAAC,GAAG,+BACnD,IAAI,CAAC,iBAAiB,kBAAa,IAAI,CAAC,KAAK,0BAAqB,IAAI, CAAC,cAAc,MAAG,CAAC;SAC9F;6BACF;KAnBD,CAAoC,WAAW,GAmB9C;IAED;;;;;;;;;;;QAUkC,gCAAW; QAC3C;;QAEI,EAAU;;QAEV,GAAW;;QAEJ,iBAAyB;;QAEzB,KAA0B;YARrC,YASE,kBAAM,EAAE,EAAE, GAAG,CAAC,SACf;YAJU,uBAAiB,GAAjB,iBAAiB,CAAQ;YAEzB,WAAK,GAAL,KAAK,CAAqB;;SAEpC;Q AEQ,+BAAQ,GAAR;YACP,OAAO,sBAAoB,IAAI,CAAC,EAAE,gBAAW,IAAI,CAAC,GAAG,+BACjD,IAAI,C AAC,iBAAiB,kBAAa,IAAI,CAAC,KAAK,MAAG,CAAC;SACtD;2BACF;KAjBD,CAAkC,WAAW,GAiB5C;IAE D;;;;;;;QAMgC,8BAAW;QACzC;;QAEI,EAAU;;QAEV,GAAW;;QAEJ,iBAAyB;;QAEzB,KAA0B;YARrC,YASE, kBAAM,EAAE,EAAE,GAAG,CAAC,SACf;YAJU,uBAAiB,GAAjB,iBAAiB,CAAQ;YAEzB,WAAK,GAAL,KA AK,CAAqB;;SAEpC;QAEQ,6BAAQ,GAAR;YACP,OAAO,oBAAkB,IAAI,CAAC,EAAE,gBAAW,IAAI,CAAC, GAAG,+BAC/C,IAAI,CAAC,iBAAiB,kBAAa,IAAI,CAAC,KAAK,MAAG,CAAC;SACtD;yBACF;KAjBD,CAAg C,WAAW,GAiB1C;IAED;;;;;;;;QAQE;;QAEW,KAAY;YAAZ,UAAK,GAAL,KAAK,CAAO;SAAI;QAC3B,uCA AQ,GAAR;YACE,OAAO,gCAA8B,IAAI,CAAC,KAAK,CAAC,IAAI,MAAG,CAAC;SACzD;mCACF;KAAA,IA AA;IAED;;;;;;;;QAQE;;QAEW,KAAY;YAAZ,UAAK,GAAL,KAAK,CAAO;SAAI;QAC3B,qCAAQ,GAAR;YAC E,OAAO,8BAA4B,IAAI,CAAC,KAAK,CAAC,IAAI,MAAG,CAAC;SACvD;iCACF;KAAA,IAAA;IAED;;;;;;;;;Q ASE;;QAEW,QAAgC;YAAhC,aAAQ,GAAR,QAAQ,CAAwB;SAAI;QAC/C,uCAAQ,GAAR;YACE,IAAM,IAAI, GAAG,IAAI,CAAC,QAAQ,CAAC,WAAW,IAAI,IAAI,CAAC,QAAQ,CAAC,WAAW,CAAC,IAAI,IAAI,EAAE, CAAC;YAC/E,OAAO,iCAA+B,IAAI,OAAI,CAAC;SAChD;mCACF;KAAA,IAAA;IAED;;;;;;;;QAQE;;QAEW,Q AAgC;YAAhC,aAAQ,GAAR,QAAQ,CAAwB;SAAI;QAC/C,qCAAQ,GAAR;YACE,IAAM,IAAI,GAAG,IAAI,C AAC,QAAQ,CAAC,WAAW,IAAI,IAAI,CAAC,QAAQ,CAAC,WAAW,CAAC,IAAI,IAAI,EAAE,CAAC;YAC/E, OAAO,+BAA6B,IAAI,OAAI,CAAC;SAC9C;iCACF;KAAA,IAAA;IAED;;;;;;;;;QASE;;QAEW,QAAgC;YAAhC, aAAQ,GAAR,QAAQ,CAAwB;SAAI;QAC/C,kCAAQ,GAAR;YACE,IAAM,IAAI,GAAG,IAAI,CAAC,QAAQ,CA AC,WAAW,IAAI,IAAI,CAAC,QAAQ,CAAC,WAAW,CAAC,IAAI,IAAI,EAAE,CAAC;YAC/E,OAAO,4BAA0B ,IAAI,OAAI,CAAC;SAC3C;8BACF;KAAA,IAAA;IAED;;;;;;;;;QASE;;QAEW,QAAgC;YAAhC,aAAQ,GAAR,Q AAQ,CAAwB;SAAI;QAC/C,gCAAQ,GAAR;YACE,IAAM,IAAI,GAAG,IAAI,CAAC,QAAQ,CAAC,WAAW,IA AI,IAAI,CAAC,QAAQ,CAAC,WAAW,CAAC,IAAI,IAAI,EAAE,CAAC;YAC/E,OAAO,0BAAwB,IAAI,OAAI,C AAC;SACzC;4BACF;KAAA,IAAA;IAED;;;;;;QAME;;QAEa,WAA0B;;QAG1B,QAA+B;;QAG/B,MAAmB;YAN nB,gBAAW,GAAX,WAAW,CAAe;YAG1B,aAAQ,GAAR,QAAQ,CAAuB;YAG/B,WAAM,GAAN,MAAM,CAA a;SAAI;QAEpC,yBAAQ,GAAR;YACE,IAAM,GAAG,GAAG,IAAI,CAAC,QAAQ,GAAM,IAAI,CAAC,QAAQ,C AAC,CAAC,CAAC,UAAK,IAAI,CAAC,QAAQ,CAAC,CAAC,CAAG,GAAG,IAAI,CAAC;YAC9E,OAAO,qBA AmB,IAAI,CAAC,MAAM,sBAAiB,GAAG,OAAI,CAAC;SAC/D;qBACF;KAAA;;IC9bD;;;;;;;IAYA;;;;;QAKa,cA Ac,GAAG,UAAU;IAmDxC;QAGE,qBAAY,MAAc;YACxB,IAAI,CAAC,MAAM,GAAG,MAAM,IAAI,EAAE,C AAC;SAC5B;QAED,yBAAG,GAAH,UAAI,IAAY;YACd,OAAO,MAAM,CAAC,SAAS,CAAC,cAAc,CAAC,IAA I,CAAC,IAAI,CAAC,MAAM,EAAE,IAAI,CAAC,CAAC;SAChE;QAED,yBAAG,GAAH,UAAI,IAAY;YACd,IA AI,IAAI,CAAC,GAAG,CAAC,IAAI,CAAC,EAAE;gBAClB,IAAM,CAAC,GAAG,IAAI,CAAC,MAAM,CAAC,I AAI,CAAC,CAAC;gBAC5B,OAAO,KAAK,CAAC,OAAO,CAAC,CAAC,CAAC,GAAG,CAAC,CAAC,CAAC,C AAC,GAAG,CAAC,CAAC;aACpC;YAED,OAAO,IAAI,CAAC;SACb;QAED,4BAAM,GAAN,UAAO,IAAY;YA CjB,IAAI,IAAI,CAAC,GAAG,CAAC,IAAI,CAAC,EAAE;gBAClB,IAAM,CAAC,GAAG,IAAI,CAAC,MAAM,C AAC,IAAI,CAAC,CAAC;gBAC5B,OAAO,KAAK,CAAC,OAAO,CAAC,CAAC,CAAC,GAAG,CAAC,GAAG,C

AAC,CAAC,CAAC,CAAC;aACnC;YAED,OAAO,EAAE,CAAC;SACX;QAED,sBAAI,6BAAI;iBAAR;gBACE,O AAO,MAAM,CAAC,IAAI,CAAC,IAAI,CAAC,MAAM,CAAC,CAAC;aACjC;;;WAAA;0BACF;KAAA,IAAA;IA ED;;;;;;;aAOgB,iBAAiB,CAAC,MAAc;QAC9C,OAAO,IAAI,WAAW,CAAC,MAAM,CAAC,CAAC;IACjC,CAA C;IAED,IAAM,0BAA0B,GAAG,4BAA4B,CAAC;aAEhD,wBAAwB,CAAC,OAAe;QACtD,IAAM,KAAK,GAAG ,KAAK,CAAC,4BAA4B,GAAG,OAAO,CAAC,CAAC;QAC3D,KAAa,CAAC,0BAA0B,CAAC,GAAG,IAAI,CA AC;QAClD,OAAO,KAAK,CAAC;IACf,CAAC;aAEe,0BAA0B,CAAC,KAAY;QACrD,OAAO,KAAK,IAAK,KA Aa,CAAC,0BAA0B,CAAC,CAAC;IAC7D,CAAC;IAED;aACgB,iBAAiB,CAC7B,QAAsB,EAAE,YAA6B,EAAE, KAAY;QACrE,IAAM,KAAK,GAAG,KAAK,CAAC,IAAK,CAAC,KAAK,CAAC,GAAG,CAAC,CAAC;QAErC,I AAI,KAAK,CAAC,MAAM,GAAG,QAAQ,CAAC,MAAM,EAAE;;YAElC,OAAO,IAAI,CAAC;SACb;QAED,IA AI,KAAK,CAAC,SAAS,KAAK,MAAM;aACzB,YAAY,CAAC,WAAW,EAAE,IAAI,KAAK,CAAC,MAAM,GA AG,QAAQ,CAAC,MAAM,CAAC,EAAE;;YAElE,OAAO,IAAI,CAAC;SACb;QAED,IAAM,SAAS,GAAgC,EAA E,CAAC;;QAGlD,KAAK,IAAI,KAAK,GAAG,CAAC,EAAE,KAAK,GAAG,KAAK,CAAC,MAAM,EAAE,KAA K,EAAE,EAAE;YACjD,IAAM,IAAI,GAAG,KAAK,CAAC,KAAK,CAAC,CAAC;YAC1B,IAAM,OAAO,GAAG, QAAQ,CAAC,KAAK,CAAC,CAAC;YAChC,IAAM,WAAW,GAAG,IAAI,CAAC,UAAU,CAAC,GAAG,CAAC, CAAC;YACzC,IAAI,WAAW,EAAE;gBACf,SAAS,CAAC,IAAI,CAAC,SAAS,CAAC,CAAC,CAAC,CAAC,GA AG,OAAO,CAAC;aACxC;iBAAM,IAAI,IAAI,KAAK,OAAO,CAAC,IAAI,EAAE;;gBAEhC,OAAO,IAAI,CAAC; aACb;SACF;QAED,OAAO,EAAC,QAAQ,EAAE,QAAQ,CAAC,KAAK,CAAC,CAAC,EAAE,KAAK,CAAC,MA AM,CAAC,EAAE,SAAS,WAAA,EAAC,CAAC;IAChE;;aChJgB,kBAAkB,CAAC,CAAQ,EAAE,CAAQ;QACnD, IAAI,CAAC,CAAC,MAAM,KAAK,CAAC,CAAC,MAAM;YAAE,OAAO,KAAK,CAAC;QACxC,KAAK,IAAI,C AAC,GAAG,CAAC,EAAE,CAAC,GAAG,CAAC,CAAC,MAAM,EAAE,EAAE,CAAC,EAAE;YACjC,IAAI,CAA C,YAAY,CAAC,CAAC,CAAC,CAAC,CAAC,EAAE,CAAC,CAAC,CAAC,CAAC,CAAC;gBAAE,OAAO,KAAK ,CAAC;SAC7C;QACD,OAAO,IAAI,CAAC;IACd,CAAC;aAEe,YAAY,CAAC,CAAS,EAAE,CAAS;;;QAG/C,IA AM,EAAE,GAAG,CAAC,GAAG,MAAM,CAAC,IAAI,CAAC,CAAC,CAAC,GAAG,SAAS,CAAC;QAC1C,IAA M,EAAE,GAAG,CAAC,GAAG,MAAM,CAAC,IAAI,CAAC,CAAC,CAAC,GAAG,SAAS,CAAC;QAC1C,IAAI, CAAC,EAAE,IAAI,CAAC,EAAE,IAAI,EAAE,CAAC,MAAM,IAAI,EAAE,CAAC,MAAM,EAAE;YACxC,OAA O,KAAK,CAAC;SACd;QACD,IAAI,GAAW,CAAC;QAChB,KAAK,IAAI,CAAC,GAAG,CAAC,EAAE,CAAC,G AAG,EAAE,CAAC,MAAM,EAAE,CAAC,EAAE,EAAE;YAClC,GAAG,GAAG,EAAE,CAAC,CAAC,CAAC,CA AC;YACZ,IAAI,CAAC,mBAAmB,CAAC,CAAC,CAAC,GAAG,CAAC,EAAE,CAAC,CAAC,GAAG,CAAC,CA AC,EAAE;gBACxC,OAAO,KAAK,CAAC;aACd;SACF;QACD,OAAO,IAAI,CAAC;IACd,CAAC;IAED;;;aAGgB ,mBAAmB,CAAC,CAAkB,EAAE,CAAkB;QACxE,IAAI,KAAK,CAAC,OAAO,CAAC,CAAC,CAAC,IAAI,KAA K,CAAC,OAAO,CAAC,CAAC,CAAC,EAAE;YACxC,IAAI,CAAC,CAAC,MAAM,KAAK,CAAC,CAAC,MAA M;gBAAE,OAAO,KAAK,CAAC;YACxC,IAAM,OAAO,GAAG,yBAAI,CAAC,GAAE,IAAI,EAAE,CAAC;YAC 9B,IAAM,SAAO,GAAG,yBAAI,CAAC,GAAE,IAAI,EAAE,CAAC;YAC9B,OAAO,OAAO,CAAC,KAAK,CAAC ,UAAC,GAAG,EAAE,KAAK,IAAK,OAAA,SAAO,CAAC,KAAK,CAAC,KAAK,GAAG,GAAA,CAAC,CAAC;S AC9D;aAAM;YACL,OAAO,CAAC,KAAK,CAAC,CAAC;SAChB;IACH,CAAC;IAED;;;aAGgB,OAAO,CAAI,G AAU;QACnC,OAAO,KAAK,CAAC,SAAS,CAAC,MAAM,CAAC,KAAK,CAAC,EAAE,EAAE,GAAG,CAAC,C AAC;IAC/C,CAAC;IAED;;;aAGgB,IAAI,CAAI,CAAM;QAC5B,OAAO,CAAC,CAAC,MAAM,GAAG,CAAC,G AAG,CAAC,CAAC,CAAC,CAAC,MAAM,GAAG,CAAC,CAAC,GAAG,IAAI,CAAC;IAC/C,CAAC;IAED;;;aA GgB,GAAG,CAAC,KAAgB;QAClC,OAAO,CAAC,KAAK,CAAC,IAAI,CAAC,UAAA,CAAC,IAAI,OAAA,CAA C,CAAC,GAAA,CAAC,CAAC;IAC9B,CAAC;aAEe,OAAO,CAAO,GAAuB,EAAE,QAAmC;QACxF,KAAK,IAA M,IAAI,IAAI,GAAG,EAAE;YACtB,IAAI,GAAG,CAAC,cAAc,CAAC,IAAI,CAAC,EAAE;gBAC5B,QAAQ,CA AC,GAAG,CAAC,IAAI,CAAC,EAAE,IAAI,CAAC,CAAC;aAC3B;SACF;IACH,CAAC;aAEe,kBAAkB,CAAI,K AAiC;QACrE,IAAIA,kBAAY,CAAC,KAAK,CAAC,EAAE;YACvB,OAAO,KAAK,CAAC;SACd;QAED,IAAIC, eAAS,CAAC,KAAK,CAAC,EAAE;;;;YAIpB,OAAOC,SAAI,CAAC,OAAO,CAAC,OAAO,CAAC,KAAK,CAAC, CAAC,CAAC;SACrC;QAED,OAAOC,OAAE,CAAC,KAAK,CAAC,CAAC;IACnB;;IC/FA;;;;;;;aAWgB,kBAAkB ;QAChC,OAAO,IAAI,OAAO,CAAC,IAAI,eAAe,CAAC,EAAE,EAAE,EAAE,CAAC,EAAE,EAAE,EAAE,IAAI, CAAC,CAAC;IAC5D,CAAC;IAyDD,IAAM,cAAc,GAAyD;QAC3E,OAAO,EAAE,kBAAkB;QAC3B,QAAQ,EA AE,oBAAoB;KAC/B,CAAC;IACF,IAAM,eAAe,GAA8C;QACjE,OAAO,EAAE,WAAW;QACpB,QAAQ,EAAE,c

AAc;QACxB,SAAS,EAAE,cAAM,OAAA,IAAI,GAAA;KACtB,CAAC;aAEc,YAAY,CACxB,SAAkB,EAAE,SA AkB,EAAE,OAA6B;QACvE,OAAO,cAAc,CAAC,OAAO,CAAC,KAAK,CAAC,CAAC,SAAS,CAAC,IAAI,EAA E,SAAS,CAAC,IAAI,EAAE,OAAO,CAAC,YAAY,CAAC;YACtF,eAAe,CAAC,OAAO,CAAC,WAAW,CAAC,C AAC,SAAS,CAAC,WAAW,EAAE,SAAS,CAAC,WAAW,CAAC;YAClF,EAAE,OAAO,CAAC,QAAQ,KAAK,O AAO,IAAI,SAAS,CAAC,QAAQ,KAAK,SAAS,CAAC,QAAQ,CAAC,CAAC;IACnF,CAAC;IAED,SAAS,WAA W,CAAC,SAAiB,EAAE,SAAiB;;QAEvD,OAAO,YAAY,CAAC,SAAS,EAAE,SAAS,CAAC,CAAC;IAC5C,CAA C;IAED,SAAS,kBAAkB,CACvB,SAA0B,EAAE,SAA0B,EACtD,YAA+B;QACjC,IAAI,CAAC,SAAS,CAAC,SA AS,CAAC,QAAQ,EAAE,SAAS,CAAC,QAAQ,CAAC;YAAE,OAAO,KAAK,CAAC;QACrE,IAAI,CAAC,iBAAi B,CAAC,SAAS,CAAC,QAAQ,EAAE,SAAS,CAAC,QAAQ,EAAE,YAAY,CAAC,EAAE;YAC5E,OAAO,KAAK, CAAC;SACd;QACD,IAAI,SAAS,CAAC,gBAAgB,KAAK,SAAS,CAAC,gBAAgB;YAAE,OAAO,KAAK,CAAC; QAC5E,KAAK,IAAM,CAAC,IAAI,SAAS,CAAC,QAAQ,EAAE;YAClC,IAAI,CAAC,SAAS,CAAC,QAAQ,CAA C,CAAC,CAAC;gBAAE,OAAO,KAAK,CAAC;YACzC,IAAI,CAAC,kBAAkB,CAAC,SAAS,CAAC,QAAQ,CA AC,CAAC,CAAC,EAAE,SAAS,CAAC,QAAQ,CAAC,CAAC,CAAC,EAAE,YAAY,CAAC;gBACjF,OAAO,KAA K,CAAC;SAChB;QACD,OAAO,IAAI,CAAC;IACd,CAAC;IAED,SAAS,cAAc,CAAC,SAAiB,EAAE,SAAiB;QA C1D,OAAO,MAAM,CAAC,IAAI,CAAC,SAAS,CAAC,CAAC,MAAM,IAAI,MAAM,CAAC,IAAI,CAAC,SAAS, CAAC,CAAC,MAAM;YACjE,MAAM,CAAC,IAAI,CAAC,SAAS,CAAC,CAAC,KAAK,CAAC,UAAA,GAAG,I AAI,OAAA,mBAAmB,CAAC,SAAS,CAAC,GAAG,CAAC,EAAE,SAAS,CAAC,GAAG,CAAC,CAAC,GAAA,C AAC,CAAC;IAC/F,CAAC;IAED,SAAS,oBAAoB,CACzB,SAA0B,EAAE,SAA0B,EACtD,YAA+B;QACjC,OAA O,0BAA0B,CAAC,SAAS,EAAE,SAAS,EAAE,SAAS,CAAC,QAAQ,EAAE,YAAY,CAAC,CAAC;IAC5F,CAAC; IAED,SAAS,0BAA0B,CAC/B,SAA0B,EAAE,SAA0B,EAAE,cAA4B,EACpF,YAA+B;QACjC,IAAI,SAAS,CAA C,QAAQ,CAAC,MAAM,GAAG,cAAc,CAAC,MAAM,EAAE;YACrD,IAAM,OAAO,GAAG,SAAS,CAAC,QAA Q,CAAC,KAAK,CAAC,CAAC,EAAE,cAAc,CAAC,MAAM,CAAC,CAAC;YACnE,IAAI,CAAC,SAAS,CAAC,O AAO,EAAE,cAAc,CAAC;gBAAE,OAAO,KAAK,CAAC;YACtD,IAAI,SAAS,CAAC,WAAW,EAAE;gBAAE,OA AO,KAAK,CAAC;YAC1C,IAAI,CAAC,iBAAiB,CAAC,OAAO,EAAE,cAAc,EAAE,YAAY,CAAC;gBAAE,OAA O,KAAK,CAAC;YAC5E,OAAO,IAAI,CAAC;SAEb;aAAM,IAAI,SAAS,CAAC,QAAQ,CAAC,MAAM,KAAK,c AAc,CAAC,MAAM,EAAE;YAC9D,IAAI,CAAC,SAAS,CAAC,SAAS,CAAC,QAAQ,EAAE,cAAc,CAAC;gBAA E,OAAO,KAAK,CAAC;YACjE,IAAI,CAAC,iBAAiB,CAAC,SAAS,CAAC,QAAQ,EAAE,cAAc,EAAE,YAAY,C AAC;gBAAE,OAAO,KAAK,CAAC;YACvF,KAAK,IAAM,CAAC,IAAI,SAAS,CAAC,QAAQ,EAAE;gBAClC,IA AI,CAAC,SAAS,CAAC,QAAQ,CAAC,CAAC,CAAC;oBAAE,OAAO,KAAK,CAAC;gBACzC,IAAI,CAAC,oBA AoB,CAAC,SAAS,CAAC,QAAQ,CAAC,CAAC,CAAC,EAAE,SAAS,CAAC,QAAQ,CAAC,CAAC,CAAC,EAA E,YAAY,CAAC,EAAE;oBACrF,OAAO,KAAK,CAAC;iBACd;aACF;YACD,OAAO,IAAI,CAAC;SAEb;aAAM; YACL,IAAM,OAAO,GAAG,cAAc,CAAC,KAAK,CAAC,CAAC,EAAE,SAAS,CAAC,QAAQ,CAAC,MAAM,CA AC,CAAC;YACnE,IAAM,IAAI,GAAG,cAAc,CAAC,KAAK,CAAC,SAAS,CAAC,QAAQ,CAAC,MAAM,CAAC ,CAAC;YAC7D,IAAI,CAAC,SAAS,CAAC,SAAS,CAAC,QAAQ,EAAE,OAAO,CAAC;gBAAE,OAAO,KAAK,C AAC;YAC1D,IAAI,CAAC,iBAAiB,CAAC,SAAS,CAAC,QAAQ,EAAE,OAAO,EAAE,YAAY,CAAC;gBAAE,O AAO,KAAK,CAAC;YAChF,IAAI,CAAC,SAAS,CAAC,QAAQ,CAAC,cAAc,CAAC;gBAAE,OAAO,KAAK,CA AC;YACtD,OAAO,0BAA0B,CAC7B,SAAS,CAAC,QAAQ,CAAC,cAAc,CAAC,EAAE,SAAS,EAAE,IAAI,EAA E,YAAY,CAAC,CAAC;SACxE;IACH,CAAC;IAED,SAAS,iBAAiB,CACtB,cAA4B,EAAE,cAA4B,EAAE,OAA0 B;QACxF,OAAO,cAAc,CAAC,KAAK,CAAC,UAAC,gBAAgB,EAAE,CAAC;YAC9C,OAAO,eAAe,CAAC,OA AO,CAAC,CAAC,cAAc,CAAC,CAAC,CAAC,CAAC,UAAU,EAAE,gBAAgB,CAAC,UAAU,CAAC,CAAC;SAC 5F,CAAC,CAAC;IACL,CAAC;IAED;;;;;;;;;;;;;;;;;;;;;;;;;;;;;;;;QAoCE;;QAEW,IAAqB;;QAErB,WAAmB;;QAEnB,Q AAqB;YAJrB,SAAI,GAAJ,IAAI,CAAiB;YAErB,gBAAW,GAAX,WAAW,CAAQ;YAEnB,aAAQ,GAAR,QAAQ, CAAa;SAAI;QAEpC,sBAAI,kCAAa;iBAAjB;gBACE,IAAI,CAAC,IAAI,CAAC,cAAc,EAAE;oBACxB,IAAI,CA AC,cAAc,GAAG,iBAAiB,CAAC,IAAI,CAAC,WAAW,CAAC,CAAC;iBAC3D;gBACD,OAAO,IAAI,CAAC,cA Ac,CAAC;aAC5B;;;WAAA;;QAGD,0BAAQ,GAAR;YACE,OAAO,kBAAkB,CAAC,SAAS,CAAC,IAAI,CAAC, CAAC;SAC3C;sBACF;KAAA,IAAA;IAED;;;;;;;;;;QAiBE;;QAEW,QAAsB;;QAEtB,QAA0C;YAJrD,iBAMC;YAJ U,aAAQ,GAAR,QAAQ,CAAc;YAEtB,aAAQ,GAAR,QAAQ,CAAkC;;YANrD,WAAM,GAAyB,IAAI,CAAC;YA OlC,OAAO,CAAC,QAAQ,EAAE,UAAC,CAAM,EAAE,CAAM,IAAK,OAAA,CAAC,CAAC,MAAM,GAAG,KA

AI,GAAA,CAAC,CAAC;SACxD;;QAGD,qCAAW,GAAX;YACE,OAAO,IAAI,CAAC,gBAAgB,GAAG,CAAC,C AAC;SAClC;QAGD,sBAAI,6CAAgB;;iBAApB;gBACE,OAAO,MAAM,CAAC,IAAI,CAAC,IAAI,CAAC,QAAQ ,CAAC,CAAC,MAAM,CAAC;aAC1C;;;WAAA;;QAGD,kCAAQ,GAAR;YACE,OAAO,cAAc,CAAC,IAAI,CAA C,CAAC;SAC7B;8BACF;KAAA,IAAA;IAGD;;;;;;;;;;;;;;;;;;;;;;;;;;;QA+BE;;QAEW,IAAY;;QAGZ,UAAoC;YAHpC ,SAAI,GAAJ,IAAI,CAAQ;YAGZ,eAAU,GAAV,UAAU,CAA0B;SAAI;QAEnD,sBAAI,oCAAY;iBAAhB;gBACE ,IAAI,CAAC,IAAI,CAAC,aAAa,EAAE;oBACvB,IAAI,CAAC,aAAa,GAAG,iBAAiB,CAAC,IAAI,CAAC,UAAU, CAAC,CAAC;iBACzD;gBACD,OAAO,IAAI,CAAC,aAAa,CAAC;aAC3B;;;WAAA;;QAGD,6BAAQ,GAAR;YA CE,OAAO,aAAa,CAAC,IAAI,CAAC,CAAC;SAC5B;yBACF;KAAA,IAAA;aAEe,aAAa,CAAC,EAAgB,EAAE,E AAgB;QAC9D,OAAO,SAAS,CAAC,EAAE,EAAE,EAAE,CAAC,IAAI,EAAE,CAAC,KAAK,CAAC,UAAC,CA AC,EAAE,CAAC,IAAK,OAAA,YAAY,CAAC,CAAC,CAAC,UAAU,EAAE,EAAE,CAAC,CAAC,CAAC,CAAC, UAAU,CAAC,GAAA,CAAC,CAAC;IAC/F,CAAC;aAEe,SAAS,CAAC,EAAgB,EAAE,EAAgB;QAC1D,IAAI,EA AE,CAAC,MAAM,KAAK,EAAE,CAAC,MAAM;YAAE,OAAO,KAAK,CAAC;QAC1C,OAAO,EAAE,CAAC,K AAK,CAAC,UAAC,CAAC,EAAE,CAAC,IAAK,OAAA,CAAC,CAAC,IAAI,KAAK,EAAE,CAAC,CAAC,CAAC ,CAAC,IAAI,GAAA,CAAC,CAAC;IACnD,CAAC;aAEe,oBAAoB,CAChC,OAAwB,EAAE,EAA0C;QACtE,IAAI ,GAAG,GAAQ,EAAE,CAAC;QAClB,OAAO,CAAC,OAAO,CAAC,QAAQ,EAAE,UAAC,KAAsB,EAAE,WAA mB;YACpE,IAAI,WAAW,KAAK,cAAc,EAAE;gBAClC,GAAG,GAAG,GAAG,CAAC,MAAM,CAAC,EAAE,CA AC,KAAK,EAAE,WAAW,CAAC,CAAC,CAAC;aAC1C;SACF,CAAC,CAAC;QACH,OAAO,CAAC,OAAO,CA AC,QAAQ,EAAE,UAAC,KAAsB,EAAE,WAAmB;YACpE,IAAI,WAAW,KAAK,cAAc,EAAE;gBAClC,GAAG, GAAG,GAAG,CAAC,MAAM,CAAC,EAAE,CAAC,KAAK,EAAE,WAAW,CAAC,CAAC,CAAC;aAC1C;SACF, CAAC,CAAC;QACH,OAAO,GAAG,CAAC;IACb,CAAC;IAGD;;;;;;;;;;;;;QAYA;SAMC;4BAAA;KAAA,IAAA;I AED;;;;;;;;;;;;;;;;;;;QAkBA;SAgBC;;QAdC,oCAAK,GAAL,UAAM,GAAW;YACf,IAAM,CAAC,GAAG,IAAI,SA AS,CAAC,GAAG,CAAC,CAAC;YAC7B,OAAO,IAAI,OAAO,CAAC,CAAC,CAAC,gBAAgB,EAAE,EAAE,CA AC,CAAC,gBAAgB,EAAE,EAAE,CAAC,CAAC,aAAa,EAAE,CAAC,CAAC;SACnF;;QAGD,wCAAS,GAAT,U AAU,IAAa;YACrB,IAAM,OAAO,GAAG,MAAI,gBAAgB,CAAC,IAAI,CAAC,IAAI,EAAE,IAAI,CAAG,CAAC; YACxD,IAAM,KAAK,GAAG,oBAAoB,CAAC,IAAI,CAAC,WAAW,CAAC,CAAC;YACrD,IAAM,QAAQ,GAC V,OAAO,IAAI,CAAC,QAAQ,KAAK,QAAQ,GAAG,MAAI,iBAAiB,CAAC,IAAI,CAAC,QAAQ,CAAG,GAAG, EAAE,CAAC;YAEpF,OAAO,KAAG,OAAO,GAAG,KAAK,GAAG,QAAU,CAAC;SACxC;mCACF;KAAA,IAA A;IAED,IAAM,kBAAkB,GAAG,IAAI,oBAAoB,EAAE,CAAC;aAEtC,cAAc,CAAC,OAAwB;QACrD,OAAO,OA AO,CAAC,QAAQ,CAAC,GAAG,CAAC,UAAA,CAAC,IAAI,OAAA,aAAa,CAAC,CAAC,CAAC,GAAA,CAAC, CAAC,IAAI,CAAC,GAAG,CAAC,CAAC;IAC/D,CAAC;IAED,SAAS,gBAAgB,CAAC,OAAwB,EAAE,IAAa;Q AC/D,IAAI,CAAC,OAAO,CAAC,WAAW,EAAE,EAAE;YAC1B,OAAO,cAAc,CAAC,OAAO,CAAC,CAAC;SA ChC;QAED,IAAI,IAAI,EAAE;YACR,IAAM,OAAO,GAAG,OAAO,CAAC,QAAQ,CAAC,cAAc,CAAC;gBAC5C ,gBAAgB,CAAC,OAAO,CAAC,QAAQ,CAAC,cAAc,CAAC,EAAE,KAAK,CAAC;gBACzD,EAAE,CAAC;YAC P,IAAM,UAAQ,GAAa,EAAE,CAAC;YAE9B,OAAO,CAAC,OAAO,CAAC,QAAQ,EAAE,UAAC,CAAkB,EAA E,CAAS;gBACtD,IAAI,CAAC,KAAK,cAAc,EAAE;oBACxB,UAAQ,CAAC,IAAI,CAAI,CAAC,SAAI,gBAAgB, CAAC,CAAC,EAAE,KAAK,CAAG,CAAC,CAAC;iBACrD;aACF,CAAC,CAAC;YAEH,OAAO,UAAQ,CAAC, MAAM,GAAG,CAAC,GAAM,OAAO,SAAI,UAAQ,CAAC,IAAI,CAAC,IAAI,CAAC,MAAG,GAAG,OAAO,CA AC;SAE7E;aAAM;YACL,IAAM,QAAQ,GAAG,oBAAoB,CAAC,OAAO,EAAE,UAAC,CAAkB,EAAE,CAAS;g BAC3E,IAAI,CAAC,KAAK,cAAc,EAAE;oBACxB,OAAO,CAAC,gBAAgB,CAAC,OAAO,CAAC,QAAQ,CAAC ,cAAc,CAAC,EAAE,KAAK,CAAC,CAAC,CAAC;iBACpE;gBAED,OAAO,CAAI,CAAC,SAAI,gBAAgB,CAAC, CAAC,EAAE,KAAK,CAAG,CAAC,CAAC;aAC/C,CAAC,CAAC;;YAGH,IAAI,MAAM,CAAC,IAAI,CAAC,OA AO,CAAC,QAAQ,CAAC,CAAC,MAAM,KAAK,CAAC,IAAI,OAAO,CAAC,QAAQ,CAAC,cAAc,CAAC,IAAI,I AAI,EAAE;gBAC1F,OAAU,cAAc,CAAC,OAAO,CAAC,SAAI,QAAQ,CAAC,CAAC,CAAG,CAAC;aACpD;YA ED,OAAU,cAAc,CAAC,OAAO,CAAC,UAAK,QAAQ,CAAC,IAAI,CAAC,IAAI,CAAC,MAAG,CAAC;SAC9D;I ACH,CAAC;IAED;;;;;;IAMA,SAAS,eAAe,CAAC,CAAS;QAChC,OAAO,kBAAkB,CAAC,CAAC,CAAC;aACvB ,OAAO,CAAC,MAAM,EAAE,GAAG,CAAC;aACpB,OAAO,CAAC,OAAO,EAAE,GAAG,CAAC;aACrB,OAAO ,CAAC,MAAM,EAAE,GAAG,CAAC;aACpB,OAAO,CAAC,OAAO,EAAE,GAAG,CAAC,CAAC;IAC7B,CAAC; IAED;;;;;;aAMgB,cAAc,CAAC,CAAS;QACtC,OAAO,eAAe,CAAC,CAAC,CAAC,CAAC,OAAO,CAAC,OAAO,

EAAE,GAAG,CAAC,CAAC;IAClD,CAAC;IAED;;;;;;aAMgB,iBAAiB,CAAC,CAAS;QACzC,OAAO,SAAS,CAA C,CAAC,CAAC,CAAC;IACtB,CAAC;IAED;;;;;;;aAOgB,gBAAgB,CAAC,CAAS;QACxC,OAAO,eAAe,CAAC,C AAC,CAAC,CAAC,OAAO,CAAC,KAAK,EAAE,KAAK,CAAC,CAAC,OAAO,CAAC,KAAK,EAAE,KAAK,CA AC,CAAC,OAAO,CAAC,OAAO,EAAE,GAAG,CAAC,CAAC;IAC9F,CAAC;aAEe,MAAM,CAAC,CAAS;QAC9 B,OAAO,kBAAkB,CAAC,CAAC,CAAC,CAAC;IAC/B,CAAC;IAED;IACA;aACgB,WAAW,CAAC,CAAS;QAC nC,OAAO,MAAM,CAAC,CAAC,CAAC,OAAO,CAAC,KAAK,EAAE,KAAK,CAAC,CAAC,CAAC;IACzC,CAA C;aAEe,aAAa,CAAC,IAAgB;QAC5C,OAAO,KAAG,gBAAgB,CAAC,IAAI,CAAC,IAAI,CAAC,GAAG,qBAAq B,CAAC,IAAI,CAAC,UAAU,CAAG,CAAC;IACnF,CAAC;IAED,SAAS,qBAAqB,CAAC,MAA+B;QAC5D,OAA O,MAAM,CAAC,IAAI,CAAC,MAAM,CAAC;aACrB,GAAG,CAAC,UAAA,GAAG,IAAI,OAAA,MAAI,gBAAg B,CAAC,GAAG,CAAC,SAAI,gBAAgB,CAAC,MAAM,CAAC,GAAG,CAAC,CAAG,GAAA,CAAC;aACxE,IAA I,CAAC,EAAE,CAAC,CAAC;IAChB,CAAC;IAED,SAAS,oBAAoB,CAAC,MAA4B;QACxD,IAAM,SAAS,GAC X,MAAM,CAAC,IAAI,CAAC,MAAM,CAAC;aACd,GAAG,CAAC,UAAC,IAAI;YACR,IAAM,KAAK,GAAG,M AAM,CAAC,IAAI,CAAC,CAAC;YAC3B,OAAO,KAAK,CAAC,OAAO,CAAC,KAAK,CAAC;gBACvB,KAAK, CAAC,GAAG,CAAC,UAAA,CAAC,IAAI,OAAG,cAAc,CAAC,IAAI,CAAC,SAAI,cAAc,CAAC,CAAC,CAAG, GAAA,CAAC,CAAC,IAAI,CAAC,GAAG,CAAC;gBACrE,cAAc,CAAC,IAAI,CAAC,SAAI,cAAc,CAAC,KAAK ,CAAG,CAAC;SACxD,CAAC;aACD,MAAM,CAAC,UAAA,CAAC,IAAI,OAAA,CAAC,CAAC,CAAC,GAAA,C AAC,CAAC;QAE1B,OAAO,SAAS,CAAC,MAAM,GAAG,MAAI,SAAS,CAAC,IAAI,CAAC,GAAG,CAAG,GA AG,EAAE,CAAC;IAC3D,CAAC;IAED,IAAM,UAAU,GAAG,eAAe,CAAC;IACnC,SAAS,aAAa,CAAC,GAAW; QAChC,IAAM,KAAK,GAAG,GAAG,CAAC,KAAK,CAAC,UAAU,CAAC,CAAC;QACpC,OAAO,KAAK,GAA G,KAAK,CAAC,CAAC,CAAC,GAAG,EAAE,CAAC;IAC/B,CAAC;IAED,IAAM,cAAc,GAAG,WAAW,CAAC;I ACnC;IACA,SAAS,gBAAgB,CAAC,GAAW;QACnC,IAAM,KAAK,GAAG,GAAG,CAAC,KAAK,CAAC,cAAc, CAAC,CAAC;QACxC,OAAO,KAAK,GAAG,KAAK,CAAC,CAAC,CAAC,GAAG,EAAE,CAAC;IAC/B,CAAC;I AED,IAAM,oBAAoB,GAAG,UAAU,CAAC;IACxC;IACA,SAAS,uBAAuB,CAAC,GAAW;QAC1C,IAAM,KAA K,GAAG,GAAG,CAAC,KAAK,CAAC,oBAAoB,CAAC,CAAC;QAC9C,OAAO,KAAK,GAAG,KAAK,CAAC,C AAC,CAAC,GAAG,EAAE,CAAC;IAC/B,CAAC;IAED;QAGE,mBAAoB,GAAW;YAAX,QAAG,GAAH,GAAG, CAAQ;YAC7B,IAAI,CAAC,SAAS,GAAG,GAAG,CAAC;SACtB;QAED,oCAAgB,GAAhB;YACE,IAAI,CAAC, eAAe,CAAC,GAAG,CAAC,CAAC;YAE1B,IAAI,IAAI,CAAC,SAAS,KAAK,EAAE,IAAI,IAAI,CAAC,cAAc,CA AC,GAAG,CAAC,IAAI,IAAI,CAAC,cAAc,CAAC,GAAG,CAAC,EAAE;gBACjF,OAAO,IAAI,eAAe,CAAC,EA AE,EAAE,EAAE,CAAC,CAAC;aACpC;;YAGD,OAAO,IAAI,eAAe,CAAC,EAAE,EAAE,IAAI,CAAC,aAAa,EA AE,CAAC,CAAC;SACtD;QAED,oCAAgB,GAAhB;YACE,IAAM,MAAM,GAAW,EAAE,CAAC;YAC1B,IAAI,I AAI,CAAC,eAAe,CAAC,GAAG,CAAC,EAAE;gBAC7B,GAAG;oBACD,IAAI,CAAC,eAAe,CAAC,MAAM,CA AC,CAAC;iBAC9B,QAAQ,IAAI,CAAC,eAAe,CAAC,GAAG,CAAC,EAAE;aACrC;YACD,OAAO,MAAM,CAA C;SACf;QAED,iCAAa,GAAb;YACE,OAAO,IAAI,CAAC,eAAe,CAAC,GAAG,CAAC,GAAG,kBAAkB,CAAC,I AAI,CAAC,SAAS,CAAC,GAAG,IAAI,CAAC;SAC9E;QAEO,iCAAa,GAAb;YACN,IAAI,IAAI,CAAC,SAAS,K AAK,EAAE,EAAE;gBACzB,OAAO,EAAE,CAAC;aACX;YAED,IAAI,CAAC,eAAe,CAAC,GAAG,CAAC,CAA C;YAE1B,IAAM,QAAQ,GAAiB,EAAE,CAAC;YAClC,IAAI,CAAC,IAAI,CAAC,cAAc,CAAC,GAAG,CAAC,E AAE;gBAC7B,QAAQ,CAAC,IAAI,CAAC,IAAI,CAAC,YAAY,EAAE,CAAC,CAAC;aACpC;YAED,OAAO,IAA I,CAAC,cAAc,CAAC,GAAG,CAAC,IAAI,CAAC,IAAI,CAAC,cAAc,CAAC,IAAI,CAAC,IAAI,CAAC,IAAI,CA AC,cAAc,CAAC,IAAI,CAAC,EAAE;gBAC3F,IAAI,CAAC,OAAO,CAAC,GAAG,CAAC,CAAC;gBAClB,QAA Q,CAAC,IAAI,CAAC,IAAI,CAAC,YAAY,EAAE,CAAC,CAAC;aACpC;YAED,IAAI,QAAQ,GAAwC,EAAE,C AAC;YACvD,IAAI,IAAI,CAAC,cAAc,CAAC,IAAI,CAAC,EAAE;gBAC7B,IAAI,CAAC,OAAO,CAAC,GAAG, CAAC,CAAC;gBAClB,QAAQ,GAAG,IAAI,CAAC,WAAW,CAAC,IAAI,CAAC,CAAC;aACnC;YAED,IAAI,GA AG,GAAwC,EAAE,CAAC;YAClD,IAAI,IAAI,CAAC,cAAc,CAAC,GAAG,CAAC,EAAE;gBAC5B,GAAG,GAA G,IAAI,CAAC,WAAW,CAAC,KAAK,CAAC,CAAC;aAC/B;YAED,IAAI,QAAQ,CAAC,MAAM,GAAG,CAAC,I AAI,MAAM,CAAC,IAAI,CAAC,QAAQ,CAAC,CAAC,MAAM,GAAG,CAAC,EAAE;gBAC3D,GAAG,CAAC,c AAc,CAAC,GAAG,IAAI,eAAe,CAAC,QAAQ,EAAE,QAAQ,CAAC,CAAC;aAC/D;YAED,OAAO,GAAG,CAAC ;SACZ;;;QAIO,gCAAY,GAAZ;YACN,IAAM,IAAI,GAAG,aAAa,CAAC,IAAI,CAAC,SAAS,CAAC,CAAC;YAC 3C,IAAI,IAAI,KAAK,EAAE,IAAI,IAAI,CAAC,cAAc,CAAC,GAAG,CAAC,EAAE;gBAC3C,MAAM,IAAI,KAA

K,CAAC,qDAAmD,IAAI,CAAC,SAAS,OAAI,CAAC,CAAC;aACxF;YAED,IAAI,CAAC,OAAO,CAAC,IAAI,C AAC,CAAC;YACnB,OAAO,IAAI,UAAU,CAAC,MAAM,CAAC,IAAI,CAAC,EAAE,IAAI,CAAC,iBAAiB,EAA E,CAAC,CAAC;SAC/D;QAEO,qCAAiB,GAAjB;YACN,IAAM,MAAM,GAA4B,EAAE,CAAC;YAC3C,OAAO,I AAI,CAAC,eAAe,CAAC,GAAG,CAAC,EAAE;gBAChC,IAAI,CAAC,UAAU,CAAC,MAAM,CAAC,CAAC;aAC zB;YACD,OAAO,MAAM,CAAC;SACf;QAEO,8BAAU,GAAV,UAAW,MAA+B;YAChD,IAAM,GAAG,GAAG, aAAa,CAAC,IAAI,CAAC,SAAS,CAAC,CAAC;YAC1C,IAAI,CAAC,GAAG,EAAE;gBACR,OAAO;aACR;YAC D,IAAI,CAAC,OAAO,CAAC,GAAG,CAAC,CAAC;YAClB,IAAI,KAAK,GAAQ,EAAE,CAAC;YACpB,IAAI,IA AI,CAAC,eAAe,CAAC,GAAG,CAAC,EAAE;gBAC7B,IAAM,UAAU,GAAG,aAAa,CAAC,IAAI,CAAC,SAAS,C AAC,CAAC;gBACjD,IAAI,UAAU,EAAE;oBACd,KAAK,GAAG,UAAU,CAAC;oBACnB,IAAI,CAAC,OAAO,C AAC,KAAK,CAAC,CAAC;iBACrB;aACF;YAED,MAAM,CAAC,MAAM,CAAC,GAAG,CAAC,CAAC,GAAG, MAAM,CAAC,KAAK,CAAC,CAAC;SACrC;;QAGO,mCAAe,GAAf,UAAgB,MAAc;YACpC,IAAM,GAAG,GA AG,gBAAgB,CAAC,IAAI,CAAC,SAAS,CAAC,CAAC;YAC7C,IAAI,CAAC,GAAG,EAAE;gBACR,OAAO;aAC R;YACD,IAAI,CAAC,OAAO,CAAC,GAAG,CAAC,CAAC;YAClB,IAAI,KAAK,GAAQ,EAAE,CAAC;YACpB,I AAI,IAAI,CAAC,eAAe,CAAC,GAAG,CAAC,EAAE;gBAC7B,IAAM,UAAU,GAAG,uBAAuB,CAAC,IAAI,CA AC,SAAS,CAAC,CAAC;gBAC3D,IAAI,UAAU,EAAE;oBACd,KAAK,GAAG,UAAU,CAAC;oBACnB,IAAI,CA AC,OAAO,CAAC,KAAK,CAAC,CAAC;iBACrB;aACF;YAED,IAAM,UAAU,GAAG,WAAW,CAAC,GAAG,CA AC,CAAC;YACpC,IAAM,UAAU,GAAG,WAAW,CAAC,KAAK,CAAC,CAAC;YAEtC,IAAI,MAAM,CAAC,cA Ac,CAAC,UAAU,CAAC,EAAE;;gBAErC,IAAI,UAAU,GAAG,MAAM,CAAC,UAAU,CAAC,CAAC;gBACpC,I AAI,CAAC,KAAK,CAAC,OAAO,CAAC,UAAU,CAAC,EAAE;oBAC9B,UAAU,GAAG,CAAC,UAAU,CAAC,C AAC;oBAC1B,MAAM,CAAC,UAAU,CAAC,GAAG,UAAU,CAAC;iBACjC;gBACD,UAAU,CAAC,IAAI,CAAC ,UAAU,CAAC,CAAC;aAC7B;iBAAM;;gBAEL,MAAM,CAAC,UAAU,CAAC,GAAG,UAAU,CAAC;aACjC;SA CF;;QAGO,+BAAW,GAAX,UAAY,YAAqB;YACvC,IAAM,QAAQ,GAAqC,EAAE,CAAC;YACtD,IAAI,CAAC, OAAO,CAAC,GAAG,CAAC,CAAC;YAElB,OAAO,CAAC,IAAI,CAAC,eAAe,CAAC,GAAG,CAAC,IAAI,IAAI, CAAC,SAAS,CAAC,MAAM,GAAG,CAAC,EAAE;gBAC9D,IAAM,IAAI,GAAG,aAAa,CAAC,IAAI,CAAC,SA AS,CAAC,CAAC;gBAE3C,IAAM,IAAI,GAAG,IAAI,CAAC,SAAS,CAAC,IAAI,CAAC,MAAM,CAAC,CAAC;;; gBAIzC,IAAI,IAAI,KAAK,GAAG,IAAI,IAAI,KAAK,GAAG,IAAI,IAAI,KAAK,GAAG,EAAE;oBAChD,MAAM ,IAAI,KAAK,CAAC,uBAAqB,IAAI,CAAC,GAAG,MAAG,CAAC,CAAC;iBACnD;gBAED,IAAI,UAAU,GAAW ,SAAU,CAAC;gBACpC,IAAI,IAAI,CAAC,OAAO,CAAC,GAAG,CAAC,GAAG,CAAC,CAAC,EAAE;oBAC1B, UAAU,GAAG,IAAI,CAAC,MAAM,CAAC,CAAC,EAAE,IAAI,CAAC,OAAO,CAAC,GAAG,CAAC,CAAC,CA AC;oBAC/C,IAAI,CAAC,OAAO,CAAC,UAAU,CAAC,CAAC;oBACzB,IAAI,CAAC,OAAO,CAAC,GAAG,CA AC,CAAC;iBACnB;qBAAM,IAAI,YAAY,EAAE;oBACvB,UAAU,GAAG,cAAc,CAAC;iBAC7B;gBAED,IAAM, QAAQ,GAAG,IAAI,CAAC,aAAa,EAAE,CAAC;gBACtC,QAAQ,CAAC,UAAU,CAAC,GAAG,MAAM,CAAC,I AAI,CAAC,QAAQ,CAAC,CAAC,MAAM,KAAK,CAAC,GAAG,QAAQ,CAAC,cAAc,CAAC;oBACxB,IAAI,eA Ae,CAAC,EAAE,EAAE,QAAQ,CAAC,CAAC;gBAC9F,IAAI,CAAC,eAAe,CAAC,IAAI,CAAC,CAAC;aAC5B; YAED,OAAO,QAAQ,CAAC;SACjB;QAEO,kCAAc,GAAd,UAAe,GAAW;YAChC,OAAO,IAAI,CAAC,SAAS,C AAC,UAAU,CAAC,GAAG,CAAC,CAAC;SACvC;;QAGO,mCAAe,GAAf,UAAgB,GAAW;YACjC,IAAI,IAAI,C AAC,cAAc,CAAC,GAAG,CAAC,EAAE;gBAC5B,IAAI,CAAC,SAAS,GAAG,IAAI,CAAC,SAAS,CAAC,SAAS, CAAC,GAAG,CAAC,MAAM,CAAC,CAAC;gBACtD,OAAO,IAAI,CAAC;aACb;YACD,OAAO,KAAK,CAAC;S ACd;QAEO,2BAAO,GAAP,UAAQ,GAAW;YACzB,IAAI,CAAC,IAAI,CAAC,eAAe,CAAC,GAAG,CAAC,EAA E;gBAC9B,MAAM,IAAI,KAAK,CAAC,gBAAa,GAAG,QAAI,CAAC,CAAC;aACvC;SACF;wBACF;KAAA;;ICl tBD;;;;;;;;QAYE,cAAY,IAAiB;YAC3B,IAAI,CAAC,KAAK,GAAG,IAAI,CAAC;SACnB;QAED,sBAAI,sBAAI;i BAAR;gBACE,OAAO,IAAI,CAAC,KAAK,CAAC,KAAK,CAAC;aACzB;;;WAAA;;;;QAKD,qBAAM,GAAN,U AAO,CAAI;YACT,IAAM,CAAC,GAAG,IAAI,CAAC,YAAY,CAAC,CAAC,CAAC,CAAC;YAC/B,OAAO,CAA C,CAAC,MAAM,GAAG,CAAC,GAAG,CAAC,CAAC,CAAC,CAAC,MAAM,GAAG,CAAC,CAAC,GAAG,IAAI ,CAAC;SAC9C;;;;QAKD,uBAAQ,GAAR,UAAS,CAAI;YACX,IAAM,CAAC,GAAG,QAAQ,CAAC,CAAC,EAA E,IAAI,CAAC,KAAK,CAAC,CAAC;YAClC,OAAO,CAAC,GAAG,CAAC,CAAC,QAAQ,CAAC,GAAG,CAAC, UAAA,CAAC,IAAI,OAAA,CAAC,CAAC,KAAK,GAAA,CAAC,GAAG,EAAE,CAAC;SAC9C;;;;QAKD,yBAA U,GAAV,UAAW,CAAI;YACb,IAAM,CAAC,GAAG,QAAQ,CAAC,CAAC,EAAE,IAAI,CAAC,KAAK,CAAC,C

AAC;YAClC,OAAO,CAAC,IAAI,CAAC,CAAC,QAAQ,CAAC,MAAM,GAAG,CAAC,GAAG,CAAC,CAAC,QA AQ,CAAC,CAAC,CAAC,CAAC,KAAK,GAAG,IAAI,CAAC;SAChE;;;;QAKD,uBAAQ,GAAR,UAAS,CAAI;YA CX,IAAM,CAAC,GAAG,QAAQ,CAAC,CAAC,EAAE,IAAI,CAAC,KAAK,CAAC,CAAC;YAClC,IAAI,CAAC, CAAC,MAAM,GAAG,CAAC;gBAAE,OAAO,EAAE,CAAC;YAE5B,IAAM,CAAC,GAAG,CAAC,CAAC,CAAC ,CAAC,MAAM,GAAG,CAAC,CAAC,CAAC,QAAQ,CAAC,GAAG,CAAC,UAAA,CAAC,IAAI,OAAA,CAAC,C AAC,KAAK,GAAA,CAAC,CAAC;YACrD,OAAO,CAAC,CAAC,MAAM,CAAC,UAAA,EAAE,IAAI,OAAA,EA AE,KAAK,CAAC,GAAA,CAAC,CAAC;SACjC;;;;QAKD,2BAAY,GAAZ,UAAa,CAAI;YACf,OAAO,QAAQ,CA AC,CAAC,EAAE,IAAI,CAAC,KAAK,CAAC,CAAC,GAAG,CAAC,UAAA,CAAC,IAAI,OAAA,CAAC,CAAC,K AAK,GAAA,CAAC,CAAC;SAClD;mBACF;KAAA,IAAA;IAGD;IACA,SAAS,QAAQ,CAAI,KAAQ,EAAE,IAAi B;;QAC9C,IAAI,KAAK,KAAK,IAAI,CAAC,KAAK;YAAE,OAAO,IAAI,CAAC;;YAEtC,KAAoB,IAAA,KAAA, SAAA,IAAI,CAAC,QAAQ,CAAA,gBAAA,4BAAE;gBAA9B,IAAM,KAAK,WAAA;gBACd,IAAM,MAAI,GAA G,QAAQ,CAAC,KAAK,EAAE,KAAK,CAAC,CAAC;gBACpC,IAAI,MAAI;oBAAE,OAAO,MAAI,CAAC;aACv B;;;;;;;;;QAED,OAAO,IAAI,CAAC;IACd,CAAC;IAED;IACA,SAAS,QAAQ,CAAI,KAAQ,EAAE,IAAiB;;QAC9 C,IAAI,KAAK,KAAK,IAAI,CAAC,KAAK;YAAE,OAAO,CAAC,IAAI,CAAC,CAAC;;YAExC,KAAoB,IAAA,K AAA,SAAA,IAAI,CAAC,QAAQ,CAAA,gBAAA,4BAAE;gBAA9B,IAAM,KAAK,WAAA;gBACd,IAAM,IAAI, GAAG,QAAQ,CAAC,KAAK,EAAE,KAAK,CAAC,CAAC;gBACpC,IAAI,IAAI,CAAC,MAAM,EAAE;oBACf,I AAI,CAAC,OAAO,CAAC,IAAI,CAAC,CAAC;oBACnB,OAAO,IAAI,CAAC;iBACb;aACF;;;;;;;;;QAED,OAAO, EAAE,CAAC;IACZ,CAAC;;QAGC,kBAAmB,KAAQ,EAAS,QAAuB;YAAxC,UAAK,GAAL,KAAK,CAAG;YA AS,aAAQ,GAAR,QAAQ,CAAe;SAAI;QAE/D,2BAAQ,GAAR;YACE,OAAO,cAAY,IAAI,CAAC,KAAK,MAAG ,CAAC;SAClC;uBACF;KAAA,IAAA;IAED;aACgB,iBAAiB,CAA6B,IAAsB;QAClF,IAAM,GAAG,GAAoC,EA AE,CAAC;QAEhD,IAAI,IAAI,EAAE;YACR,IAAI,CAAC,QAAQ,CAAC,OAAO,CAAC,UAAA,KAAK,IAAI,OA AA,GAAG,CAAC,KAAK,CAAC,KAAK,CAAC,MAAM,CAAC,GAAG,KAAK,GAAA,CAAC,CAAC;SACjE;QA ED,OAAO,GAAG,CAAC;IACb;;ICxFA;;;;;;;;;;;;;;;;;;;;;;;;;;;;;;;;QA+BiC,+BAAoB;;QAEnD,qBACI,IAA8B;;QAEv B,QAA6B;YAHxC,YAIE,kBAAM,IAAI,CAAC,SAEZ;YAHU,cAAQ,GAAR,QAAQ,CAAqB;YAEtC,cAAc,CAA c,KAAI,EAAE,IAAI,CAAC,CAAC;;SACzC;QAEQ,8BAAQ,GAAR;YACP,OAAO,IAAI,CAAC,QAAQ,CAAC,Q AAQ,EAAE,CAAC;SACjC;0BACF;KAbD,CAAiC,IAAoB,GAapD;aAEe,gBAAgB,CAAC,OAAgB,EAAE,aAA6 B;QAC9E,IAAM,QAAQ,GAAG,wBAAwB,CAAC,OAAO,EAAE,aAAa,CAAC,CAAC;QAClE,IAAM,QAAQ,GA AG,IAAIC,oBAAe,CAAC,CAAC,IAAI,UAAU,CAAC,EAAE,EAAE,EAAE,CAAC,CAAC,CAAC,CAAC;QAC/D ,IAAM,WAAW,GAAG,IAAIA,oBAAe,CAAC,EAAE,CAAC,CAAC;QAC5C,IAAM,SAAS,GAAG,IAAIA,oBAA e,CAAC,EAAE,CAAC,CAAC;QAC1C,IAAM,gBAAgB,GAAG,IAAIA,oBAAe,CAAC,EAAE,CAAC,CAAC;QA CjD,IAAM,QAAQ,GAAG,IAAIA,oBAAe,CAAC,EAAE,CAAC,CAAC;QACzC,IAAM,SAAS,GAAG,IAAI,cAAc, CAChC,QAAQ,EAAE,WAAW,EAAE,gBAAgB,EAAE,QAAQ,EAAE,SAAS,EAAE,cAAc,EAAE,aAAa,EAC3F, QAAQ,CAAC,IAAI,CAAC,CAAC;QACnB,SAAS,CAAC,QAAQ,GAAG,QAAQ,CAAC,IAAI,CAAC;QACnC,O AAO,IAAI,WAAW,CAAC,IAAI,QAAQ,CAAiB,SAAS,EAAE,EAAE,CAAC,EAAE,QAAQ,CAAC,CAAC;IAChF ,CAAC;aAEe,wBAAwB,CACpC,OAAgB,EAAE,aAA6B;QACjD,IAAM,WAAW,GAAG,EAAE,CAAC;QACvB,I AAM,SAAS,GAAG,EAAE,CAAC;QACrB,IAAM,gBAAgB,GAAG,EAAE,CAAC;QAC5B,IAAM,QAAQ,GAAG, EAAE,CAAC;QACpB,IAAM,SAAS,GAAG,IAAI,sBAAsB,CACxC,EAAE,EAAE,WAAW,EAAE,gBAAgB,EAA E,QAAQ,EAAE,SAAS,EAAE,cAAc,EAAE,aAAa,EAAE,IAAI,EAC3F,OAAO,CAAC,IAAI,EAAE,CAAC,CAAC, EAAE,EAAE,CAAC,CAAC;QAC1B,OAAO,IAAI,mBAAmB,CAAC,EAAE,EAAE,IAAI,QAAQ,CAAyB,SAAS, EAAE,EAAE,CAAC,CAAC,CAAC;IAC1F,CAAC;IAED;;;;;;;;;;;;;;;;;;;;;QAgCE;;QAEW,GAA6B;;QAE7B,MAA0 B;;QAE1B,WAA+B;;QAE/B,QAAiC;;QAEjC,IAAsB;;QAEtB,MAAc;;;QAGd,SAAgC,EAAE,cAAsC;YAbxE,QA AG,GAAH,GAAG,CAA0B;YAE7B,WAAM,GAAN,MAAM,CAAoB;YAE1B,gBAAW,GAAX,WAAW,CAAoB; YAE/B,aAAQ,GAAR,QAAQ,CAAyB;YAEjC,SAAI,GAAJ,IAAI,CAAkB;YAEtB,WAAM,GAAN,MAAM,CAAQ ;YAGd,cAAS,GAAT,SAAS,CAAuB;YACzC,IAAI,CAAC,eAAe,GAAG,cAAc,CAAC;SACvC;QAGD,sBAAI,uC AAW;;iBAAf;gBACE,OAAO,IAAI,CAAC,eAAe,CAAC,WAAW,CAAC;aACzC;;;WAAA;QAGD,sBAAI,gCAAI; ;iBAAR;gBACE,OAAO,IAAI,CAAC,YAAY,CAAC,IAAI,CAAC;aAC/B;;;WAAA;QAGD,sBAAI,kCAAM;;iBA AV;gBACE,OAAO,IAAI,CAAC,YAAY,CAAC,MAAM,CAAC,IAAI,CAAC,CAAC;aACvC;;;WAAA;QAGD,sB AAI,sCAAU;;iBAAd;gBACE,OAAO,IAAI,CAAC,YAAY,CAAC,UAAU,CAAC,IAAI,CAAC,CAAC;aAC3C;;;W

AAA;QAGD,sBAAI,oCAAQ;;iBAAZ;gBACE,OAAO,IAAI,CAAC,YAAY,CAAC,QAAQ,CAAC,IAAI,CAAC,C AAC;aACzC;;;WAAA;QAGD,sBAAI,wCAAY;;iBAAhB;gBACE,OAAO,IAAI,CAAC,YAAY,CAAC,YAAY,CA AC,IAAI,CAAC,CAAC;aAC7C;;;WAAA;QAOD,sBAAI,oCAAQ;;;;;;iBAAZ;gBACE,IAAI,CAAC,IAAI,CAAC,S AAS,EAAE;oBACnB,IAAI,CAAC,SAAS,GAAG,IAAI,CAAC,MAAM,CAAC,IAAI,CAACC,aAAG,CAAC,UAA C,CAAS,IAAe,OAAA,iBAAiB,CAAC,CAAC,CAAC,GAAA,CAAC,CAAC,CAAC;iBACvF;gBACD,OAAO,IAA I,CAAC,SAAS,CAAC;aACvB;;;WAAA;QAMD,sBAAI,yCAAa;;;;;iBAAjB;gBACE,IAAI,CAAC,IAAI,CAAC,cA Ac,EAAE;oBACxB,IAAI,CAAC,cAAc;wBACf,IAAI,CAAC,WAAW,CAAC,IAAI,CAACA,aAAG,CAAC,UAAC, CAAS,IAAe,OAAA,iBAAiB,CAAC,CAAC,CAAC,GAAA,CAAC,CAAC,CAAC;iBAC/E;gBACD,OAAO,IAAI,C AAC,cAAc,CAAC;aAC5B;;;WAAA;QAED,iCAAQ,GAAR;YACE,OAAO,IAAI,CAAC,QAAQ,GAAG,IAAI,CA AC,QAAQ,CAAC,QAAQ,EAAE,GAAG,YAAU,IAAI,CAAC,eAAe,MAAG,CAAC;SACrF;6BACF;KAAA,IAAA ;IAWD;;;;;aAKgB,0BAA0B,CACtC,KAA6B,EAC7B,yBAAkE;QAAlE,0CAAA,EAAA,uCAAkE;QACpE,IAAM, YAAY,GAAG,KAAK,CAAC,YAAY,CAAC;QAExC,IAAI,sBAAsB,GAAG,CAAC,CAAC;QAC/B,IAAI,yBAAy B,KAAK,QAAQ,EAAE;YAC1C,sBAAsB,GAAG,YAAY,CAAC,MAAM,GAAG,CAAC,CAAC;YAEjD,OAAO,s BAAsB,IAAI,CAAC,EAAE;gBAClC,IAAM,OAAO,GAAG,YAAY,CAAC,sBAAsB,CAAC,CAAC;gBACrD,IAA M,MAAM,GAAG,YAAY,CAAC,sBAAsB,GAAG,CAAC,CAAC,CAAC;;gBAExD,IAAI,OAAO,CAAC,WAAW,I AAI,OAAO,CAAC,WAAW,CAAC,IAAI,KAAK,EAAE,EAAE;oBAC1D,sBAAsB,EAAE,CAAC;;iBAG1B;qBAA M,IAAI,CAAC,MAAM,CAAC,SAAS,EAAE;oBAC5B,sBAAsB,EAAE,CAAC;iBAE1B;qBAAM;oBACL,MAAM ;iBACP;aACF;SACF;QAED,OAAO,gBAAgB,CAAC,YAAY,CAAC,KAAK,CAAC,sBAAsB,CAAC,CAAC,CAA C;IACtE,CAAC;IAED;IACA,SAAS,gBAAgB,CAAC,YAAsC;QAC9D,OAAO,YAAY,CAAC,MAAM,CAAC,UA AC,GAAG,EAAE,IAAI;YACnC,IAAM,MAAM,mCAAO,GAAG,CAAC,MAAM,GAAK,IAAI,CAAC,MAAM,C AAC,CAAC;YAC/C,IAAM,IAAI,mCAAO,GAAG,CAAC,IAAI,GAAK,IAAI,CAAC,IAAI,CAAC,CAAC;YACzC ,IAAM,OAAO,mCAAO,GAAG,CAAC,OAAO,GAAK,IAAI,CAAC,aAAa,CAAC,CAAC;YACxD,OAAO,EAAC, MAAM,QAAA,EAAE,IAAI,MAAA,EAAE,OAAO,SAAA,EAAC,CAAC;SAChC,EAAO,EAAC,MAAM,EAAE,E AAE,EAAE,IAAI,EAAE,EAAE,EAAE,OAAO,EAAE,EAAE,EAAC,CAAC,CAAC;IAC/C,CAAC;IAED;;;;;;;;;;;;;; ;;;;;;;;;;;QA8CE;;QAEW,GAAiB;;;;;;;;;;;;;;;;;;;;QAoBjB,MAAc;;QAEd,WAAmB;;QAEnB,QAAqB;;QAErB,IAAU; ;QAEV,MAAc;;QAEd,SAAgC,EAAE,WAAuB,EAAE,UAA2B,EAC7F,aAAqB,EAAE,OAAoB;YA/BpC,QAAG, GAAH,GAAG,CAAc;YAoBjB,WAAM,GAAN,MAAM,CAAQ;YAEd,gBAAW,GAAX,WAAW,CAAQ;YAEnB,a AAQ,GAAR,QAAQ,CAAa;YAErB,SAAI,GAAJ,IAAI,CAAM;YAEV,WAAM,GAAN,MAAM,CAAQ;YAEd,cAA S,GAAT,SAAS,CAAuB;YAEzC,IAAI,CAAC,WAAW,GAAG,WAAW,CAAC;YAC/B,IAAI,CAAC,WAAW,GAA G,UAAU,CAAC;YAC9B,IAAI,CAAC,cAAc,GAAG,aAAa,CAAC;YACpC,IAAI,CAAC,QAAQ,GAAG,OAAO,C AAC;SACzB;QAGD,sBAAI,wCAAI;;iBAAR;gBACE,OAAO,IAAI,CAAC,YAAY,CAAC,IAAI,CAAC;aAC/B;;; WAAA;QAGD,sBAAI,0CAAM;;iBAAV;gBACE,OAAO,IAAI,CAAC,YAAY,CAAC,MAAM,CAAC,IAAI,CAA C,CAAC;aACvC;;;WAAA;QAGD,sBAAI,8CAAU;;iBAAd;gBACE,OAAO,IAAI,CAAC,YAAY,CAAC,UAAU,C AAC,IAAI,CAAC,CAAC;aAC3C;;;WAAA;QAGD,sBAAI,4CAAQ;;iBAAZ;gBACE,OAAO,IAAI,CAAC,YAAY, CAAC,QAAQ,CAAC,IAAI,CAAC,CAAC;aACzC;;;WAAA;QAGD,sBAAI,gDAAY;;iBAAhB;gBACE,OAAO,IA AI,CAAC,YAAY,CAAC,YAAY,CAAC,IAAI,CAAC,CAAC;aAC7C;;;WAAA;QAED,sBAAI,4CAAQ;iBAAZ;gB ACE,IAAI,CAAC,IAAI,CAAC,SAAS,EAAE;oBACnB,IAAI,CAAC,SAAS,GAAG,iBAAiB,CAAC,IAAI,CAAC, MAAM,CAAC,CAAC;iBACjD;gBACD,OAAO,IAAI,CAAC,SAAS,CAAC;aACvB;;;WAAA;QAED,sBAAI,iDA Aa;iBAAjB;gBACE,IAAI,CAAC,IAAI,CAAC,cAAc,EAAE;oBACxB,IAAI,CAAC,cAAc,GAAG,iBAAiB,CAAC, IAAI,CAAC,WAAW,CAAC,CAAC;iBAC3D;gBACD,OAAO,IAAI,CAAC,cAAc,CAAC;aAC5B;;;WAAA;QAED ,yCAAQ,GAAR;YACE,IAAM,GAAG,GAAG,IAAI,CAAC,GAAG,CAAC,GAAG,CAAC,UAAA,OAAO,IAAI,O AAA,OAAO,CAAC,QAAQ,EAAE,GAAA,CAAC,CAAC,IAAI,CAAC,GAAG,CAAC,CAAC;YAClE,IAAM,OAA O,GAAG,IAAI,CAAC,WAAW,GAAG,IAAI,CAAC,WAAW,CAAC,IAAI,GAAG,EAAE,CAAC;YAC9D,OAAO, gBAAc,GAAG,iBAAY,OAAO,OAAI,CAAC;SACjD;qCACF;KAAA,IAAA;IAED;;;;;;;;;;;;;;;;;;;;;;;;;;QA2ByC,uC AA4B;;QAEnE;;QAEW,GAAW,EAAE,IAAsC;YAF9D,YAGE,kBAAM,IAAI,CAAC,SAEZ;YAHU,SAAG,GAA H,GAAG,CAAQ;YAEpB,cAAc,CAAsB,KAAI,EAAE,IAAI,CAAC,CAAC;;SACjD;QAEQ,sCAAQ,GAAR;YACP ,OAAO,aAAa,CAAC,IAAI,CAAC,KAAK,CAAC,CAAC;SAClC;kCACF;KAZD,CAAyC,IAA4B,GAYpE;IAED,S AAS,cAAc,CAAiC,KAAQ,EAAE,IAAiB;QACjF,IAAI,CAAC,KAAK,CAAC,YAAY,GAAG,KAAK,CAAC;QAC

hC,IAAI,CAAC,QAAQ,CAAC,OAAO,CAAC,UAAA,CAAC,IAAI,OAAA,cAAc,CAAC,KAAK,EAAE,CAAC,C AAC,GAAA,CAAC,CAAC;IACvD,CAAC;IAED,SAAS,aAAa,CAAC,IAAsC;QAC3D,IAAM,CAAC,GAAG,IAAI ,CAAC,QAAQ,CAAC,MAAM,GAAG,CAAC,GAAG,QAAM,IAAI,CAAC,QAAQ,CAAC,GAAG,CAAC,aAAa,C AAC,CAAC,IAAI,CAAC,IAAI,CAAC,QAAK,GAAG,EAAE,CAAC;QACjG,OAAO,KAAG,IAAI,CAAC,KAAK, GAAG,CAAG,CAAC;IAC7B,CAAC;IAED;;;;;aAKgB,qBAAqB,CAAC,KAAqB;QACzD,IAAI,KAAK,CAAC,QA AQ,EAAE;YAClB,IAAM,eAAe,GAAG,KAAK,CAAC,QAAQ,CAAC;YACvC,IAAM,YAAY,GAAG,KAAK,CA AC,eAAe,CAAC;YAC3C,KAAK,CAAC,QAAQ,GAAG,YAAY,CAAC;YAC9B,IAAI,CAAC,YAAY,CAAC,eAA e,CAAC,WAAW,EAAE,YAAY,CAAC,WAAW,CAAC,EAAE;gBAClE,KAAK,CAAC,WAAY,CAAC,IAAI,CAA C,YAAY,CAAC,WAAW,CAAC,CAAC;aACzD;YACD,IAAI,eAAe,CAAC,QAAQ,KAAK,YAAY,CAAC,QAAQ, EAAE;gBAChD,KAAK,CAAC,QAAS,CAAC,IAAI,CAAC,YAAY,CAAC,QAAQ,CAAC,CAAC;aACnD;YACD,I AAI,CAAC,YAAY,CAAC,eAAe,CAAC,MAAM,EAAE,YAAY,CAAC,MAAM,CAAC,EAAE;gBACxD,KAAK,C AAC,MAAO,CAAC,IAAI,CAAC,YAAY,CAAC,MAAM,CAAC,CAAC;aAC/C;YACD,IAAI,CAAC,kBAAkB,CA AC,eAAe,CAAC,GAAG,EAAE,YAAY,CAAC,GAAG,CAAC,EAAE;gBACxD,KAAK,CAAC,GAAI,CAAC,IAAI ,CAAC,YAAY,CAAC,GAAG,CAAC,CAAC;aACzC;YACD,IAAI,CAAC,YAAY,CAAC,eAAe,CAAC,IAAI,EAA E,YAAY,CAAC,IAAI,CAAC,EAAE;gBACpD,KAAK,CAAC,IAAK,CAAC,IAAI,CAAC,YAAY,CAAC,IAAI,CA AC,CAAC;aAC3C;SACF;aAAM;YACL,KAAK,CAAC,QAAQ,GAAG,KAAK,CAAC,eAAe,CAAC;;YAGjC,KA AK,CAAC,IAAK,CAAC,IAAI,CAAC,KAAK,CAAC,eAAe,CAAC,IAAI,CAAC,CAAC;SACpD;IACH,CAAC;aA Ge,yBAAyB,CACrC,CAAyB,EAAE,CAAyB;QACtD,IAAM,cAAc,GAAG,YAAY,CAAC,CAAC,CAAC,MAAM, EAAE,CAAC,CAAC,MAAM,CAAC,IAAI,aAAa,CAAC,CAAC,CAAC,GAAG,EAAE,CAAC,CAAC,GAAG,CA AC,CAAC;QACvF,IAAM,eAAe,GAAG,CAAC,CAAC,CAAC,MAAM,KAAK,CAAC,CAAC,CAAC,MAAM,CA AC;QAEhD,OAAO,cAAc,IAAI,CAAC,eAAe;aACpC,CAAC,CAAC,CAAC,MAAM,IAAI,yBAAyB,CAAC,CAA C,CAAC,MAAM,EAAE,CAAC,CAAC,MAAO,CAAC,CAAC,CAAC;IACpE;;aCjdgB,iBAAiB,CAC7B,kBAAsC, EAAE,IAAyB,EACjE,SAAsB;QACxB,IAAM,IAAI,GAAG,UAAU,CAAC,kBAAkB,EAAE,IAAI,CAAC,KAAK,E AAE,SAAS,GAAG,SAAS,CAAC,KAAK,GAAG,SAAS,CAAC,CAAC;QACjG,OAAO,IAAI,WAAW,CAAC,IAA I,EAAE,IAAI,CAAC,CAAC;IACrC,CAAC;IAED,SAAS,UAAU,CACf,kBAAsC,EAAE,IAAsC,EAC9E,SAAoC;; QAEtC,IAAI,SAAS,IAAI,kBAAkB,CAAC,gBAAgB,CAAC,IAAI,CAAC,KAAK,EAAE,SAAS,CAAC,KAAK,CA AC,QAAQ,CAAC,EAAE;YAC1F,IAAM,KAAK,GAAG,SAAS,CAAC,KAAK,CAAC;YAC9B,KAAK,CAAC,eA Ae,GAAG,IAAI,CAAC,KAAK,CAAC;YACnC,IAAM,QAAQ,GAAG,qBAAqB,CAAC,kBAAkB,EAAE,IAAI,EA AE,SAAS,CAAC,CAAC;YAC5E,OAAO,IAAI,QAAQ,CAAiB,KAAK,EAAE,QAAQ,CAAC,CAAC;SACtD;aAA M;YACL,IAAI,kBAAkB,CAAC,YAAY,CAAC,IAAI,CAAC,KAAK,CAAC,EAAE;;gBAE/C,IAAM,mBAAmB,G AAG,kBAAkB,CAAC,QAAQ,CAAC,IAAI,CAAC,KAAK,CAAC,CAAC;gBACpE,IAAI,mBAAmB,KAAK,IAAI, EAAE;oBAChC,IAAM,IAAI,GAAI,mBAAmD,CAAC,KAAK,CAAC;oBACxE,mCAAmC,CAAC,IAAI,EAAE,IA AI,CAAC,CAAC;oBAChD,OAAO,IAAI,CAAC;iBACb;aACF;YAED,IAAM,KAAK,GAAG,oBAAoB,CAAC,IA AI,CAAC,KAAK,CAAC,CAAC;YAC/C,IAAM,QAAQ,GAAG,IAAI,CAAC,QAAQ,CAAC,GAAG,CAAC,UAAA ,CAAC,IAAI,OAAA,UAAU,CAAC,kBAAkB,EAAE,CAAC,CAAC,GAAA,CAAC,CAAC;YAC3E,OAAO,IAAI, QAAQ,CAAiB,KAAK,EAAE,QAAQ,CAAC,CAAC;SACtD;IACH,CAAC;IAED,SAAS,mCAAmC,CACxC,IAAs C,EAAE,MAAgC;QAC1E,IAAI,IAAI,CAAC,KAAK,CAAC,WAAW,KAAK,MAAM,CAAC,KAAK,CAAC,WAA W,EAAE;YACvD,MAAM,IAAI,KAAK,CAAC,uEAAuE,CAAC,CAAC;SAC1F;QACD,IAAI,IAAI,CAAC,QAAQ ,CAAC,MAAM,KAAK,MAAM,CAAC,QAAQ,CAAC,MAAM,EAAE;YACnD,MAAM,IAAI,KAAK,CAAC,4EA A4E,CAAC,CAAC;SAC/F;QACD,MAAM,CAAC,KAAK,CAAC,eAAe,GAAG,IAAI,CAAC,KAAK,CAAC;QAC 1C,KAAK,IAAI,CAAC,GAAG,CAAC,EAAE,CAAC,GAAG,IAAI,CAAC,QAAQ,CAAC,MAAM,EAAE,EAAE,C AAC,EAAE;YAC7C,mCAAmC,CAAC,IAAI,CAAC,QAAQ,CAAC,CAAC,CAAC,EAAE,MAAM,CAAC,QAAQ, CAAC,CAAC,CAAC,CAAC,CAAC;SAC3E;IACH,CAAC;IAED,SAAS,qBAAqB,CAC1B,kBAAsC,EAAE,IAAs C,EAC9E,SAAmC;QACrC,OAAO,IAAI,CAAC,QAAQ,CAAC,GAAG,CAAC,UAAA,KAAK;;;gBAC5B,KAAgB, IAAA,KAAA,SAAA,SAAS,CAAC,QAAQ,CAAA,gBAAA,4BAAE;oBAA/B,IAAM,CAAC,WAAA;oBACV,IAAI ,kBAAkB,CAAC,gBAAgB,CAAC,KAAK,CAAC,KAAK,EAAE,CAAC,CAAC,KAAK,CAAC,QAAQ,CAAC,EA AE;wBACtE,OAAO,UAAU,CAAC,kBAAkB,EAAE,KAAK,EAAE,CAAC,CAAC,CAAC;qBACjD;iBACF;;;;;;;;; YACD,OAAO,UAAU,CAAC,kBAAkB,EAAE,KAAK,CAAC,CAAC;SAC9C,CAAC,CAAC;IACL,CAAC;IAED,

SAAS,oBAAoB,CAAC,CAAyB;QACrD,OAAO,IAAI,cAAc,CACrB,IAAID,oBAAe,CAAC,CAAC,CAAC,GAAG ,CAAC,EAAE,IAAIA,oBAAe,CAAC,CAAC,CAAC,MAAM,CAAC,EAAE,IAAIA,oBAAe,CAAC,CAAC,CAAC, WAAW,CAAC,EAC7F,IAAIA,oBAAe,CAAC,CAAC,CAAC,QAAQ,CAAC,EAAE,IAAIA,oBAAe,CAAC,CAAC ,CAAC,IAAI,CAAC,EAAE,CAAC,CAAC,MAAM,EAAE,CAAC,CAAC,SAAS,EAAE,CAAC,CAAC,CAAC;IAC 9F;;aCjEgB,aAAa,CACzB,KAAqB,EAAE,OAAgB,EAAE,QAAe,EAAE,WAAwB,EAClF,QAAqB;QACvB,IAAI, QAAQ,CAAC,MAAM,KAAK,CAAC,EAAE;YACzB,OAAO,IAAI,CAAC,OAAO,CAAC,IAAI,EAAE,OAAO,CA AC,IAAI,EAAE,OAAO,EAAE,WAAW,EAAE,QAAQ,CAAC,CAAC;SACzE;QAED,IAAM,GAAG,GAAG,iBAA iB,CAAC,QAAQ,CAAC,CAAC;QAExC,IAAI,GAAG,CAAC,MAAM,EAAE,EAAE;YAChB,OAAO,IAAI,CAAC ,OAAO,CAAC,IAAI,EAAE,IAAI,eAAe,CAAC,EAAE,EAAE,EAAE,CAAC,EAAE,OAAO,EAAE,WAAW,EAAE ,QAAQ,CAAC,CAAC;SACxF;QAED,IAAM,gBAAgB,GAAG,oBAAoB,CAAC,GAAG,EAAE,OAAO,EAAE,KA AK,CAAC,CAAC;QAEnE,IAAM,YAAY,GAAG,gBAAgB,CAAC,eAAe;YACjD,0BAA0B,CACtB,gBAAgB,CA AC,YAAY,EAAE,gBAAgB,CAAC,KAAK,EAAE,GAAG,CAAC,QAAQ,CAAC;YACxE,kBAAkB,CAAC,gBAA gB,CAAC,YAAY,EAAE,gBAAgB,CAAC,KAAK,EAAE,GAAG,CAAC,QAAQ,CAAC,CAAC;QAC5F,OAAO,IA AI,CAAC,gBAAgB,CAAC,YAAY,EAAE,YAAY,EAAE,OAAO,EAAE,WAAW,EAAE,QAAQ,CAAC,CAAC;IA C3F,CAAC;IAED,SAAS,cAAc,CAAC,OAAY;QAClC,OAAO,OAAO,OAAO,KAAK,QAAQ,IAAI,OAAO,IAAI,I AAI,IAAI,CAAC,OAAO,CAAC,OAAO,IAAI,CAAC,OAAO,CAAC,WAAW,CAAC;IACpG,CAAC;IAED;;;;IAIA ,SAAS,oBAAoB,CAAC,OAAY;QACxC,OAAO,OAAO,OAAO,KAAK,QAAQ,IAAI,OAAO,IAAI,IAAI,IAAI,OA AO,CAAC,OAAO,CAAC;IAC3E,CAAC;IAED,SAAS,IAAI,CACT,eAAgC,EAAE,eAAgC,EAAE,OAAgB,EACp F,WAAwB,EAAE,QAAqB;QACjD,IAAI,EAAE,GAAQ,EAAE,CAAC;QACjB,IAAI,WAAW,EAAE;YACf,OAA O,CAAC,WAAW,EAAE,UAAC,KAAU,EAAE,IAAS;gBACzC,EAAE,CAAC,IAAI,CAAC,GAAG,KAAK,CAAC, OAAO,CAAC,KAAK,CAAC,GAAG,KAAK,CAAC,GAAG,CAAC,UAAC,CAAM,IAAK,OAAA,KAAG,CAAG, GAAA,CAAC,GAAG,KAAG,KAAO,CAAC;aAC9E,CAAC,CAAC;SACJ;QAED,IAAI,OAAO,CAAC,IAAI,KAA K,eAAe,EAAE;YACpC,OAAO,IAAI,OAAO,CAAC,eAAe,EAAE,EAAE,EAAE,QAAQ,CAAC,CAAC;SACnD;Q AED,OAAO,IAAI,OAAO,CAAC,cAAc,CAAC,OAAO,CAAC,IAAI,EAAE,eAAe,EAAE,eAAe,CAAC,EAAE,EA AE,EAAE,QAAQ,CAAC,CAAC;IACnG,CAAC;IAED,SAAS,cAAc,CACnB,OAAwB,EAAE,UAA2B,EACrD,UA A2B;QAC7B,IAAM,QAAQ,GAAqC,EAAE,CAAC;QACtD,OAAO,CAAC,OAAO,CAAC,QAAQ,EAAE,UAAC, CAAkB,EAAE,UAAkB;YAC/D,IAAI,CAAC,KAAK,UAAU,EAAE;gBACpB,QAAQ,CAAC,UAAU,CAAC,GAA G,UAAU,CAAC;aACnC;iBAAM;gBACL,QAAQ,CAAC,UAAU,CAAC,GAAG,cAAc,CAAC,CAAC,EAAE,UAA U,EAAE,UAAU,CAAC,CAAC;aAClE;SACF,CAAC,CAAC;QACH,OAAO,IAAI,eAAe,CAAC,OAAO,CAAC,QA AQ,EAAE,QAAQ,CAAC,CAAC;IACzD,CAAC;IAED;QACE,oBACW,UAAmB,EAAS,kBAA0B,EAAS,QAAe;Y AA9E,eAAU,GAAV,UAAU,CAAS;YAAS,uBAAkB,GAAlB,kBAAkB,CAAQ;YAAS,aAAQ,GAAR,QAAQ,CAA O;YACvF,IAAI,UAAU,IAAI,QAAQ,CAAC,MAAM,GAAG,CAAC,IAAI,cAAc,CAAC,QAAQ,CAAC,CAAC,CA AC,CAAC,EAAE;gBACpE,MAAM,IAAI,KAAK,CAAC,4CAA4C,CAAC,CAAC;aAC/D;YAED,IAAM,aAAa,GA AG,QAAQ,CAAC,IAAI,CAAC,oBAAoB,CAAC,CAAC;YAC1D,IAAI,aAAa,IAAI,aAAa,KAAK,IAAI,CAAC,QA AQ,CAAC,EAAE;gBACrD,MAAM,IAAI,KAAK,CAAC,yCAAyC,CAAC,CAAC;aAC5D;SACF;QAEM,2BAAM, GAAN;YACL,OAAO,IAAI,CAAC,UAAU,IAAI,IAAI,CAAC,QAAQ,CAAC,MAAM,KAAK,CAAC,IAAI,IAAI,C AAC,QAAQ,CAAC,CAAC,CAAC,IAAI,GAAG,CAAC;SACjF;yBACF;KAAA,IAAA;IAED;IACA,SAAS,iBAAi B,CAAC,QAAe;QACxC,IAAI,CAAC,OAAO,QAAQ,CAAC,CAAC,CAAC,KAAK,QAAQ,KAAK,QAAQ,CAAC, MAAM,KAAK,CAAC,IAAI,QAAQ,CAAC,CAAC,CAAC,KAAK,GAAG,EAAE;YACrF,OAAO,IAAI,UAAU,CA AC,IAAI,EAAE,CAAC,EAAE,QAAQ,CAAC,CAAC;SAC1C;QAED,IAAI,kBAAkB,GAAG,CAAC,CAAC;QAC3 B,IAAI,UAAU,GAAG,KAAK,CAAC;QAEvB,IAAM,GAAG,GAAU,QAAQ,CAAC,MAAM,CAAC,UAAC,GAA G,EAAE,GAAG,EAAE,MAAM;YAClD,IAAI,OAAO,GAAG,KAAK,QAAQ,IAAI,GAAG,IAAI,IAAI,EAAE;gBA C1C,IAAI,GAAG,CAAC,OAAO,EAAE;oBACf,IAAM,SAAO,GAAuB,EAAE,CAAC;oBACvC,OAAO,CAAC,G AAG,CAAC,OAAO,EAAE,UAAC,QAAa,EAAE,IAAY;wBAC/C,SAAO,CAAC,IAAI,CAAC,GAAG,OAAO,QA AQ,KAAK,QAAQ,GAAG,QAAQ,CAAC,KAAK,CAAC,GAAG,CAAC,GAAG,QAAQ,CAAC;qBAC/E,CAAC,C AAC;oBACH,8CAAW,GAAG,KAAE,EAAC,OAAO,WAAA,EAAC,GAAE;iBAC5B;gBAED,IAAI,GAAG,CAA C,WAAW,EAAE;oBACnB,8CAAW,GAAG,KAAE,GAAG,CAAC,WAAW,GAAE;iBAClC;aACF;YAED,IAAI,E AAE,OAAO,GAAG,KAAK,QAAQ,CAAC,EAAE;gBAC9B,8CAAW,GAAG,KAAE,GAAG,GAAE;aACtB;YAED

,IAAI,MAAM,KAAK,CAAC,EAAE;gBAChB,GAAG,CAAC,KAAK,CAAC,GAAG,CAAC,CAAC,OAAO,CAAC ,UAAC,OAAO,EAAE,SAAS;oBACxC,IAAI,SAAS,IAAI,CAAC,IAAI,OAAO,KAAK,GAAG,EAAE;;qBAEtC;yB AAM,IAAI,SAAS,IAAI,CAAC,IAAI,OAAO,KAAK,EAAE,EAAE;wBAC3C,UAAU,GAAG,IAAI,CAAC;qBACn B;yBAAM,IAAI,OAAO,KAAK,IAAI,EAAE;wBAC3B,kBAAkB,EAAE,CAAC;qBACtB;yBAAM,IAAI,OAAO,I AAI,EAAE,EAAE;wBACxB,GAAG,CAAC,IAAI,CAAC,OAAO,CAAC,CAAC;qBACnB;iBACF,CAAC,CAAC;g BAEH,OAAO,GAAG,CAAC;aACZ;YAED,8CAAW,GAAG,KAAE,GAAG,GAAE;SACtB,EAAE,EAAE,CAAC, CAAC;QAEP,OAAO,IAAI,UAAU,CAAC,UAAU,EAAE,kBAAkB,EAAE,GAAG,CAAC,CAAC;IAC7D,CAAC;I AED;QACE,kBACW,YAA6B,EAAS,eAAwB,EAAS,KAAa;YAApF,iBAAY,GAAZ,YAAY,CAAiB;YAAS,oBAA e,GAAf,eAAe,CAAS;YAAS,UAAK,GAAL,KAAK,CAAQ;SAC9F;uBACF;KAAA,IAAA;IAED,SAAS,oBAAoB, CAAC,GAAe,EAAE,IAAa,EAAE,KAAqB;QACjF,IAAI,GAAG,CAAC,UAAU,EAAE;YAClB,OAAO,IAAI,QAA Q,CAAC,IAAI,CAAC,IAAI,EAAE,IAAI,EAAE,CAAC,CAAC,CAAC;SACzC;QAED,IAAI,KAAK,CAAC,QAA Q,CAAC,cAAc,KAAK,CAAC,CAAC,EAAE;YACxC,IAAM,YAAY,GAAG,KAAK,CAAC,QAAQ,CAAC,WAA W,CAAC;;;;YAIhD,IAAM,eAAe,GAAG,YAAY,KAAK,IAAI,CAAC,IAAI,CAAC;YACnD,OAAO,IAAI,QAAQ, CAAC,YAAY,EAAE,eAAe,EAAE,CAAC,CAAC,CAAC;SACvD;QAED,IAAM,QAAQ,GAAG,cAAc,CAAC,GA AG,CAAC,QAAQ,CAAC,CAAC,CAAC,CAAC,GAAG,CAAC,GAAG,CAAC,CAAC;QACzD,IAAM,KAAK,GA AG,KAAK,CAAC,QAAQ,CAAC,cAAc,GAAG,QAAQ,CAAC;QACvD,OAAO,gCAAgC,CACnC,KAAK,CAAC, QAAQ,CAAC,WAAW,EAAE,KAAK,EAAE,GAAG,CAAC,kBAAkB,CAAC,CAAC;IACjE,CAAC;IAED,SAAS, gCAAgC,CACrC,KAAsB,EAAE,KAAa,EAAE,kBAA0B;QACnE,IAAI,CAAC,GAAG,KAAK,CAAC;QACd,IAAI ,EAAE,GAAG,KAAK,CAAC;QACf,IAAI,EAAE,GAAG,kBAAkB,CAAC;QAC5B,OAAO,EAAE,GAAG,EAAE, EAAE;YACd,EAAE,IAAI,EAAE,CAAC;YACT,CAAC,GAAG,CAAC,CAAC,MAAO,CAAC;YACd,IAAI,CAAC ,CAAC,EAAE;gBACN,MAAM,IAAI,KAAK,CAAC,2BAA2B,CAAC,CAAC;aAC9C;YACD,EAAE,GAAG,CAA C,CAAC,QAAQ,CAAC,MAAM,CAAC;SACxB;QACD,OAAO,IAAI,QAAQ,CAAC,CAAC,EAAE,KAAK,EAAE, EAAE,GAAG,EAAE,CAAC,CAAC;IACzC,CAAC;IAED,SAAS,UAAU,CAAC,QAAmB;;QACrC,IAAI,oBAAoB, CAAC,QAAQ,CAAC,CAAC,CAAC,CAAC,EAAE;YACrC,OAAO,QAAQ,CAAC,CAAC,CAAC,CAAC,OAAO,C AAC;SAC5B;QAED,gBAAQ,GAAC,cAAc,IAAG,QAAQ,KAAE;IACtC,CAAC;IAED,SAAS,kBAAkB,CACvB,Y AA6B,EAAE,UAAkB,EAAE,QAAe;QACpE,IAAI,CAAC,YAAY,EAAE;YACjB,YAAY,GAAG,IAAI,eAAe,CAA C,EAAE,EAAE,EAAE,CAAC,CAAC;SAC5C;QACD,IAAI,YAAY,CAAC,QAAQ,CAAC,MAAM,KAAK,CAAC, IAAI,YAAY,CAAC,WAAW,EAAE,EAAE;YACpE,OAAO,0BAA0B,CAAC,YAAY,EAAE,UAAU,EAAE,QAAQ ,CAAC,CAAC;SACvE;QAED,IAAM,CAAC,GAAG,YAAY,CAAC,YAAY,EAAE,UAAU,EAAE,QAAQ,CAAC, CAAC;QAC3D,IAAM,cAAc,GAAG,QAAQ,CAAC,KAAK,CAAC,CAAC,CAAC,YAAY,CAAC,CAAC;QACtD,I AAI,CAAC,CAAC,KAAK,IAAI,CAAC,CAAC,SAAS,GAAG,YAAY,CAAC,QAAQ,CAAC,MAAM,EAAE;YAC zD,IAAM,CAAC,GAAG,IAAI,eAAe,CAAC,YAAY,CAAC,QAAQ,CAAC,KAAK,CAAC,CAAC,EAAE,CAAC,C AAC,SAAS,CAAC,EAAE,EAAE,CAAC,CAAC;YAC/E,CAAC,CAAC,QAAQ,CAAC,cAAc,CAAC;gBACtB,IAA I,eAAe,CAAC,YAAY,CAAC,QAAQ,CAAC,KAAK,CAAC,CAAC,CAAC,SAAS,CAAC,EAAE,YAAY,CAAC,Q AAQ,CAAC,CAAC;YACzF,OAAO,0BAA0B,CAAC,CAAC,EAAE,CAAC,EAAE,cAAc,CAAC,CAAC;SACzD;a AAM,IAAI,CAAC,CAAC,KAAK,IAAI,cAAc,CAAC,MAAM,KAAK,CAAC,EAAE;YACjD,OAAO,IAAI,eAAe,C AAC,YAAY,CAAC,QAAQ,EAAE,EAAE,CAAC,CAAC;SACvD;aAAM,IAAI,CAAC,CAAC,KAAK,IAAI,CAAC ,YAAY,CAAC,WAAW,EAAE,EAAE;YACjD,OAAO,qBAAqB,CAAC,YAAY,EAAE,UAAU,EAAE,QAAQ,CAA C,CAAC;SAClE;aAAM,IAAI,CAAC,CAAC,KAAK,EAAE;YAClB,OAAO,0BAA0B,CAAC,YAAY,EAAE,CAA C,EAAE,cAAc,CAAC,CAAC;SACpE;aAAM;YACL,OAAO,qBAAqB,CAAC,YAAY,EAAE,UAAU,EAAE,QAA Q,CAAC,CAAC;SAClE;IACH,CAAC;IAED,SAAS,0BAA0B,CAC/B,YAA6B,EAAE,UAAkB,EAAE,QAAe;QAC pE,IAAI,QAAQ,CAAC,MAAM,KAAK,CAAC,EAAE;YACzB,OAAO,IAAI,eAAe,CAAC,YAAY,CAAC,QAAQ, EAAE,EAAE,CAAC,CAAC;SACvD;aAAM;YACL,IAAM,SAAO,GAAG,UAAU,CAAC,QAAQ,CAAC,CAAC;Y ACrC,IAAM,UAAQ,GAAqC,EAAE,CAAC;YAEtD,OAAO,CAAC,SAAO,EAAE,UAAC,QAAQ,EAAE,MAAM;g BAChC,IAAI,OAAO,QAAQ,KAAK,QAAQ,EAAE;oBAChC,QAAQ,GAAG,CAAC,QAAQ,CAAC,CAAC;iBACv B;gBACD,IAAI,QAAQ,KAAK,IAAI,EAAE;oBACrB,UAAQ,CAAC,MAAM,CAAC,GAAG,kBAAkB,CAAC,YA AY,CAAC,QAAQ,CAAC,MAAM,CAAC,EAAE,UAAU,EAAE,QAAQ,CAAC,CAAC;iBAC5F;aACF,CAAC,CA AC;YAEH,OAAO,CAAC,YAAY,CAAC,QAAQ,EAAE,UAAC,KAAsB,EAAE,WAAmB;gBACzE,IAAI,SAAO,C

AAC,WAAW,CAAC,KAAK,SAAS,EAAE;oBACtC,UAAQ,CAAC,WAAW,CAAC,GAAG,KAAK,CAAC;iBAC/ B;aACF,CAAC,CAAC;YACH,OAAO,IAAI,eAAe,CAAC,YAAY,CAAC,QAAQ,EAAE,UAAQ,CAAC,CAAC;SA C7D;IACH,CAAC;IAED,SAAS,YAAY,CAAC,YAA6B,EAAE,UAAkB,EAAE,QAAe;QACtF,IAAI,mBAAmB,G AAG,CAAC,CAAC;QAC5B,IAAI,gBAAgB,GAAG,UAAU,CAAC;QAElC,IAAM,OAAO,GAAG,EAAC,KAAK, EAAE,KAAK,EAAE,SAAS,EAAE,CAAC,EAAE,YAAY,EAAE,CAAC,EAAC,CAAC;QAC9D,OAAO,gBAAgB, GAAG,YAAY,CAAC,QAAQ,CAAC,MAAM,EAAE;YACtD,IAAI,mBAAmB,IAAI,QAAQ,CAAC,MAAM;gBA AE,OAAO,OAAO,CAAC;YAC3D,IAAM,IAAI,GAAG,YAAY,CAAC,QAAQ,CAAC,gBAAgB,CAAC,CAAC;Y ACrD,IAAM,OAAO,GAAG,QAAQ,CAAC,mBAAmB,CAAC,CAAC;;;;YAI9C,IAAI,oBAAoB,CAAC,OAAO,CA AC,EAAE;gBACjC,MAAM;aACP;YACD,IAAM,IAAI,GAAG,KAAG,OAAS,CAAC;YAC1B,IAAM,IAAI,GAC N,mBAAmB,GAAG,QAAQ,CAAC,MAAM,GAAG,CAAC,GAAG,QAAQ,CAAC,mBAAmB,GAAG,CAAC,CAA C,GAAG,IAAI,CAAC;YAEzF,IAAI,gBAAgB,GAAG,CAAC,IAAI,IAAI,KAAK,SAAS;gBAAE,MAAM;YAEtD,I AAI,IAAI,IAAI,IAAI,KAAK,OAAO,IAAI,KAAK,QAAQ,CAAC,IAAI,IAAI,CAAC,OAAO,KAAK,SAAS,EAAE ;gBAC5E,IAAI,CAAC,OAAO,CAAC,IAAI,EAAE,IAAI,EAAE,IAAI,CAAC;oBAAE,OAAO,OAAO,CAAC;gBA C/C,mBAAmB,IAAI,CAAC,CAAC;aAC1B;iBAAM;gBACL,IAAI,CAAC,OAAO,CAAC,IAAI,EAAE,EAAE,EA AE,IAAI,CAAC;oBAAE,OAAO,OAAO,CAAC;gBAC7C,mBAAmB,EAAE,CAAC;aACvB;YACD,gBAAgB,EAA E,CAAC;SACpB;QAED,OAAO,EAAC,KAAK,EAAE,IAAI,EAAE,SAAS,EAAE,gBAAgB,EAAE,YAAY,EAAE, mBAAmB,EAAC,CAAC;IACvF,CAAC;IAED,SAAS,qBAAqB,CAC1B,YAA6B,EAAE,UAAkB,EAAE,QAAe;Q ACpE,IAAM,KAAK,GAAG,YAAY,CAAC,QAAQ,CAAC,KAAK,CAAC,CAAC,EAAE,UAAU,CAAC,CAAC;Q AEzD,IAAI,CAAC,GAAG,CAAC,CAAC;QACV,OAAO,CAAC,GAAG,QAAQ,CAAC,MAAM,EAAE;YAC1B,I AAM,OAAO,GAAG,QAAQ,CAAC,CAAC,CAAC,CAAC;YAC5B,IAAI,oBAAoB,CAAC,OAAO,CAAC,EAAE;g BACjC,IAAM,QAAQ,GAAG,wBAAwB,CAAC,OAAO,CAAC,OAAO,CAAC,CAAC;gBAC3D,OAAO,IAAI,eAA e,CAAC,KAAK,EAAE,QAAQ,CAAC,CAAC;aAC7C;;YAGD,IAAI,CAAC,KAAK,CAAC,IAAI,cAAc,CAAC,QA AQ,CAAC,CAAC,CAAC,CAAC,EAAE;gBAC1C,IAAM,CAAC,GAAG,YAAY,CAAC,QAAQ,CAAC,UAAU,CA AC,CAAC;gBAC5C,KAAK,CAAC,IAAI,CAAC,IAAI,UAAU,CAAC,CAAC,CAAC,IAAI,EAAE,SAAS,CAAC,Q AAQ,CAAC,CAAC,CAAC,CAAC,CAAC,CAAC,CAAC;gBAC3D,CAAC,EAAE,CAAC;gBACJ,SAAS;aACV;Y AED,IAAM,IAAI,GAAG,oBAAoB,CAAC,OAAO,CAAC,GAAG,OAAO,CAAC,OAAO,CAAC,cAAc,CAAC,GA AG,KAAG,OAAS,CAAC;YAC5F,IAAM,IAAI,GAAG,CAAC,CAAC,GAAG,QAAQ,CAAC,MAAM,GAAG,CAA C,IAAI,QAAQ,CAAC,CAAC,GAAG,CAAC,CAAC,GAAG,IAAI,CAAC;YAChE,IAAI,IAAI,IAAI,IAAI,IAAI,cA Ac,CAAC,IAAI,CAAC,EAAE;gBACxC,KAAK,CAAC,IAAI,CAAC,IAAI,UAAU,CAAC,IAAI,EAAE,SAAS,CA AC,IAAI,CAAC,CAAC,CAAC,CAAC;gBAClD,CAAC,IAAI,CAAC,CAAC;aACR;iBAAM;gBACL,KAAK,CAA C,IAAI,CAAC,IAAI,UAAU,CAAC,IAAI,EAAE,EAAE,CAAC,CAAC,CAAC;gBACrC,CAAC,EAAE,CAAC;aAC L;SACF;QACD,OAAO,IAAI,eAAe,CAAC,KAAK,EAAE,EAAE,CAAC,CAAC;IACxC,CAAC;IAED,SAAS,wBA AwB,CAAC,OAA2C;QAE3E,IAAM,QAAQ,GAAwC,EAAE,CAAC;QACzD,OAAO,CAAC,OAAO,EAAE,UAA C,QAAQ,EAAE,MAAM;YAChC,IAAI,OAAO,QAAQ,KAAK,QAAQ,EAAE;gBAChC,QAAQ,GAAG,CAAC,QA AQ,CAAC,CAAC;aACvB;YACD,IAAI,QAAQ,KAAK,IAAI,EAAE;gBACrB,QAAQ,CAAC,MAAM,CAAC,GAA G,qBAAqB,CAAC,IAAI,eAAe,CAAC,EAAE,EAAE,EAAE,CAAC,EAAE,CAAC,EAAE,QAAQ,CAAC,CAAC;a ACpF;SACF,CAAC,CAAC;QACH,OAAO,QAAQ,CAAC;IAClB,CAAC;IAED,SAAS,SAAS,CAAC,MAA4B;QA C7C,IAAM,GAAG,GAA4B,EAAE,CAAC;QACxC,OAAO,CAAC,MAAM,EAAE,UAAC,CAAM,EAAE,CAAS,I AAK,OAAA,GAAG,CAAC,CAAC,CAAC,GAAG,KAAG,CAAG,GAAA,CAAC,CAAC;QACxD,OAAO,GAAG, CAAC;IACb,CAAC;IAED,SAAS,OAAO,CAAC,IAAY,EAAE,MAA4B,EAAE,OAAmB;QAC9E,OAAO,IAAI,IA AI,OAAO,CAAC,IAAI,IAAI,YAAY,CAAC,MAAM,EAAE,OAAO,CAAC,UAAU,CAAC,CAAC;IAC1E;;IC9TO, IAAM,cAAc,GACvB,UAAC,YAAoC,EAAE,kBAAsC,EAC5E,YAAkC,IAC/B,OAAAC,aAAG,CAAC,UAAA,CA AC;QACH,IAAI,cAAc,CACd,kBAAkB,EAAE,CAAC,CAAC,iBAAkB,EAAE,CAAC,CAAC,kBAAkB,EAAE,YA AY,CAAC;aAC5E,QAAQ,CAAC,YAAY,CAAC,CAAC;QAC5B,OAAO,CAAC,CAAC;IACX,CAAC,CAAC,GA AA,CAAC;IAEX;QACE,wBACY,kBAAsC,EAAU,WAAwB,EACxE,SAAsB,EAAU,YAAkC;YADlE,uBAAkB,G AAlB,kBAAkB,CAAoB;YAAU,gBAAW,GAAX,WAAW,CAAa;YACxE,cAAS,GAAT,SAAS,CAAa;YAAU,iBA AY,GAAZ,YAAY,CAAsB;SAAI;QAElF,iCAAQ,GAAR,UAAS,cAAsC;YAC7C,IAAM,UAAU,GAAG,IAAI,CA AC,WAAW,CAAC,KAAK,CAAC;YAC1C,IAAM,QAAQ,GAAG,IAAI,CAAC,SAAS,GAAG,IAAI,CAAC,SAAS,

CAAC,KAAK,GAAG,IAAI,CAAC;YAE9D,IAAI,CAAC,qBAAqB,CAAC,UAAU,EAAE,QAAQ,EAAE,cAAc,CA AC,CAAC;YACjE,qBAAqB,CAAC,IAAI,CAAC,WAAW,CAAC,IAAI,CAAC,CAAC;YAC7C,IAAI,CAAC,mBA AmB,CAAC,UAAU,EAAE,QAAQ,EAAE,cAAc,CAAC,CAAC;SAChE;;QAGO,8CAAqB,GAArB,UACJ,UAAoC, EAAE,QAAuC,EAC7E,QAAgC;YAF5B,iBAgBP;YAbC,IAAM,QAAQ,GAAqD,iBAAiB,CAAC,QAAQ,CAAC,C AAC;;YAG/F,UAAU,CAAC,QAAQ,CAAC,OAAO,CAAC,UAAA,WAAW;gBACrC,IAAM,eAAe,GAAG,WAA W,CAAC,KAAK,CAAC,MAAM,CAAC;gBACjD,KAAI,CAAC,gBAAgB,CAAC,WAAW,EAAE,QAAQ,CAAC,e AAe,CAAC,EAAE,QAAQ,CAAC,CAAC;gBACxE,OAAO,QAAQ,CAAC,eAAe,CAAC,CAAC;aAClC,CAAC,CA AC;;YAGH,OAAO,CAAC,QAAQ,EAAE,UAAC,CAA2B,EAAE,SAAiB;gBAC/D,KAAI,CAAC,6BAA6B,CAAC, CAAC,EAAE,QAAQ,CAAC,CAAC;aACjD,CAAC,CAAC;SACJ;QAEO,yCAAgB,GAAhB,UACJ,UAAoC,EAAE ,QAAkC,EACxE,aAAqC;YACvC,IAAM,MAAM,GAAG,UAAU,CAAC,KAAK,CAAC;YAChC,IAAM,IAAI,GA AG,QAAQ,GAAG,QAAQ,CAAC,KAAK,GAAG,IAAI,CAAC;YAE9C,IAAI,MAAM,KAAK,IAAI,EAAE;;gBAE nB,IAAI,MAAM,CAAC,SAAS,EAAE;;oBAEpB,IAAM,OAAO,GAAG,aAAa,CAAC,UAAU,CAAC,MAAM,CAA C,MAAM,CAAC,CAAC;oBACxD,IAAI,OAAO,EAAE;wBACX,IAAI,CAAC,qBAAqB,CAAC,UAAU,EAAE,QA AQ,EAAE,OAAO,CAAC,QAAQ,CAAC,CAAC;qBACpE;iBACF;qBAAM;;oBAEL,IAAI,CAAC,qBAAqB,CAAC ,UAAU,EAAE,QAAQ,EAAE,aAAa,CAAC,CAAC;iBACjE;aACF;iBAAM;gBACL,IAAI,IAAI,EAAE;;oBAER,IA AI,CAAC,6BAA6B,CAAC,QAAQ,EAAE,aAAa,CAAC,CAAC;iBAC7D;aACF;SACF;QAEO,sDAA6B,GAA7B,U ACJ,KAA+B,EAAE,cAAsC;YACzE,IAAI,IAAI,CAAC,kBAAkB,CAAC,YAAY,CAAC,KAAK,CAAC,KAAK,C AAC,QAAQ,CAAC,EAAE;gBAC9D,IAAI,CAAC,0BAA0B,CAAC,KAAK,EAAE,cAAc,CAAC,CAAC;aACxD;i BAAM;gBACL,IAAI,CAAC,wBAAwB,CAAC,KAAK,EAAE,cAAc,CAAC,CAAC;aACtD;SACF;QAEO,mDAA0 B,GAA1B,UACJ,KAA+B,EAAE,cAAsC;YACzE,IAAM,OAAO,GAAG,cAAc,CAAC,UAAU,CAAC,KAAK,CAA C,KAAK,CAAC,MAAM,CAAC,CAAC;YAC9D,IAAI,OAAO,IAAI,OAAO,CAAC,MAAM,EAAE;gBAC7B,IAA M,YAAY,GAAG,OAAO,CAAC,MAAM,CAAC,MAAM,EAAE,CAAC;gBAC7C,IAAM,QAAQ,GAAG,OAAO,C AAC,QAAQ,CAAC,mBAAmB,EAAE,CAAC;gBACxD,IAAI,CAAC,kBAAkB,CAAC,KAAK,CAAC,KAAK,CA AC,KAAK,CAAC,QAAQ,EAAE,EAAC,YAAY,cAAA,EAAE,KAAK,OAAA,EAAE,QAAQ,UAAA,EAAC,CAA C,CAAC;aACtF;SACF;QAEO,iDAAwB,GAAxB,UACJ,KAA+B,EAAE,cAAsC;;YACzE,IAAM,OAAO,GAAG,c AAc,CAAC,UAAU,CAAC,KAAK,CAAC,KAAK,CAAC,MAAM,CAAC,CAAC;;;YAG9D,IAAM,QAAQ,GAAG, OAAO,IAAI,KAAK,CAAC,KAAK,CAAC,SAAS,GAAG,OAAO,CAAC,QAAQ,GAAG,cAAc,CAAC;YACtF,IA AM,QAAQ,GAAqD,iBAAiB,CAAC,KAAK,CAAC,CAAC;;gBAE5F,KAA0B,IAAA,KAAA,SAAA,MAAM,CAA C,IAAI,CAAC,QAAQ,CAAC,CAAA,gBAAA,4BAAE;oBAA5C,IAAM,WAAW,WAAA;oBACpB,IAAI,CAAC,6 BAA6B,CAAC,QAAQ,CAAC,WAAW,CAAC,EAAE,QAAQ,CAAC,CAAC;iBACrE;;;;;;;;;YAED,IAAI,OAAO,I AAI,OAAO,CAAC,MAAM,EAAE;;gBAE7B,OAAO,CAAC,MAAM,CAAC,UAAU,EAAE,CAAC;;gBAE5B,OA AO,CAAC,QAAQ,CAAC,mBAAmB,EAAE,CAAC;;;gBAGvC,OAAO,CAAC,SAAS,GAAG,IAAI,CAAC;gBACz B,OAAO,CAAC,QAAQ,GAAG,IAAI,CAAC;gBACxB,OAAO,CAAC,KAAK,GAAG,IAAI,CAAC;aACtB;SACF; QAEO,4CAAmB,GAAnB,UACJ,UAAoC,EAAE,QAAuC,EAC7E,QAAgC;YAF5B,iBAWP;YARC,IAAM,QAAQ, GAAiD,iBAAiB,CAAC,QAAQ,CAAC,CAAC;YAC3F,UAAU,CAAC,QAAQ,CAAC,OAAO,CAAC,UAAA,CAA C;gBAC3B,KAAI,CAAC,cAAc,CAAC,CAAC,EAAE,QAAQ,CAAC,CAAC,CAAC,KAAK,CAAC,MAAM,CAA C,EAAE,QAAQ,CAAC,CAAC;gBAC3D,KAAI,CAAC,YAAY,CAAC,IAAI,aAAa,CAAC,CAAC,CAAC,KAAK, CAAC,QAAQ,CAAC,CAAC,CAAC;aACxD,CAAC,CAAC;YACH,IAAI,UAAU,CAAC,QAAQ,CAAC,MAAM,E AAE;gBAC9B,IAAI,CAAC,YAAY,CAAC,IAAI,kBAAkB,CAAC,UAAU,CAAC,KAAK,CAAC,QAAQ,CAAC,C AAC,CAAC;aACtE;SACF;QAEO,uCAAc,GAAd,UACJ,UAAoC,EAAE,QAAkC,EACxE,cAAsC;YACxC,IAAM, MAAM,GAAG,UAAU,CAAC,KAAK,CAAC;YAChC,IAAM,IAAI,GAAG,QAAQ,GAAG,QAAQ,CAAC,KAAK, GAAG,IAAI,CAAC;YAE9C,qBAAqB,CAAC,MAAM,CAAC,CAAC;;YAG9B,IAAI,MAAM,KAAK,IAAI,EAAE; gBACnB,IAAI,MAAM,CAAC,SAAS,EAAE;;oBAEpB,IAAM,OAAO,GAAG,cAAc,CAAC,kBAAkB,CAAC,MA AM,CAAC,MAAM,CAAC,CAAC;oBACjE,IAAI,CAAC,mBAAmB,CAAC,UAAU,EAAE,QAAQ,EAAE,OAAO, CAAC,QAAQ,CAAC,CAAC;iBAClE;qBAAM;;oBAEL,IAAI,CAAC,mBAAmB,CAAC,UAAU,EAAE,QAAQ,EA AE,cAAc,CAAC,CAAC;iBAChE;aACF;iBAAM;gBACL,IAAI,MAAM,CAAC,SAAS,EAAE;;oBAEpB,IAAM,OA AO,GAAG,cAAc,CAAC,kBAAkB,CAAC,MAAM,CAAC,MAAM,CAAC,CAAC;oBAEjE,IAAI,IAAI,CAAC,kB AAkB,CAAC,YAAY,CAAC,MAAM,CAAC,QAAQ,CAAC,EAAE;wBACzD,IAAM,MAAM,GACsB,IAAI,CAA

C,kBAAkB,CAAC,QAAQ,CAAC,MAAM,CAAC,QAAQ,CAAE,CAAC;wBACrF,IAAI,CAAC,kBAAkB,CAAC, KAAK,CAAC,MAAM,CAAC,QAAQ,EAAE,IAAI,CAAC,CAAC;wBACrD,OAAO,CAAC,QAAQ,CAAC,kBAAk B,CAAC,MAAM,CAAC,QAAQ,CAAC,CAAC;wBACrD,OAAO,CAAC,SAAS,GAAG,MAAM,CAAC,YAAY,C AAC;wBACxC,OAAO,CAAC,KAAK,GAAG,MAAM,CAAC,KAAK,CAAC,KAAK,CAAC;wBACnC,IAAI,OAA O,CAAC,MAAM,EAAE;;;4BAGlB,OAAO,CAAC,MAAM,CAAC,MAAM,CAAC,MAAM,CAAC,YAAY,EAAE, MAAM,CAAC,KAAK,CAAC,KAAK,CAAC,CAAC;yBAChE;wBACD,uCAAuC,CAAC,MAAM,CAAC,KAAK, CAAC,CAAC;qBACvD;yBAAM;wBACL,IAAM,MAAM,GAAG,kBAAkB,CAAC,MAAM,CAAC,QAAQ,CAAC ,CAAC;wBACnD,IAAM,kBAAkB,GAAG,MAAM,GAAG,MAAM,CAAC,MAAM,CAAC,wBAAwB,GAAG,IAA I,CAAC;wBAElF,OAAO,CAAC,SAAS,GAAG,IAAI,CAAC;wBACzB,OAAO,CAAC,KAAK,GAAG,MAAM,CA AC;wBACvB,OAAO,CAAC,QAAQ,GAAG,kBAAkB,CAAC;wBACtC,IAAI,OAAO,CAAC,MAAM,EAAE;;;4BA GlB,OAAO,CAAC,MAAM,CAAC,YAAY,CAAC,MAAM,EAAE,kBAAkB,CAAC,CAAC;yBACzD;wBAED,IAA I,CAAC,mBAAmB,CAAC,UAAU,EAAE,IAAI,EAAE,OAAO,CAAC,QAAQ,CAAC,CAAC;qBAC9D;iBACF;qB AAM;;oBAEL,IAAI,CAAC,mBAAmB,CAAC,UAAU,EAAE,IAAI,EAAE,cAAc,CAAC,CAAC;iBAC5D;aACF;S ACF;6BACF;KAAA,IAAA;IAED,SAAS,uCAAuC,CAAC,IAA8B;QAC7E,qBAAqB,CAAC,IAAI,CAAC,KAAK, CAAC,CAAC;QAClC,IAAI,CAAC,QAAQ,CAAC,OAAO,CAAC,uCAAuC,CAAC,CAAC;IACjE,CAAC;IAED,S AAS,kBAAkB,CAAC,QAAgC;QAC1D,KAAK,IAAI,CAAC,GAAG,QAAQ,CAAC,MAAM,EAAE,CAAC,EAAE, CAAC,GAAG,CAAC,CAAC,MAAM,EAAE;YAC7C,IAAM,KAAK,GAAG,CAAC,CAAC,WAAW,CAAC;YAC5 B,IAAI,KAAK,IAAI,KAAK,CAAC,aAAa;gBAAE,OAAO,KAAK,CAAC,aAAa,CAAC;YAC7D,IAAI,KAAK,IA AI,KAAK,CAAC,SAAS;gBAAE,OAAO,IAAI,CAAC;SAC3C;QAED,OAAO,IAAI,CAAC;IACd;;IC1NA;;;;;;;IA mfA;QACE,4BAAmB,MAAe,EAAS,MAAwB;YAAhD,WAAM,GAAN,MAAM,CAAS;YAAS,WAAM,GAAN,M AAM,CAAkB;SAAI;iCACxE;KAAA;;ICrfD;;;;;;;IAWA;;;;;;;;;;;;;aAagB,UAAU,CAAI,CAAM;QAClC,OAAO,OA AO,CAAC,KAAK,UAAU,CAAC;IACjC,CAAC;aAEe,SAAS,CAAC,CAAM;QAC9B,OAAO,OAAO,CAAC,KAA K,SAAS,CAAC;IAChC,CAAC;aAEe,SAAS,CAAC,CAAM;QAC9B,OAAO,CAAC,YAAY,OAAO,CAAC;IAC9B, CAAC;aAEe,SAAS,CAAC,KAAU;QAClC,OAAO,KAAK,IAAI,UAAU,CAAU,KAAK,CAAC,OAAO,CAAC,CA AC;IACrD,CAAC;aAEe,aAAa,CAAC,KAAU;QACtC,OAAO,KAAK,IAAI,UAAU,CAAc,KAAK,CAAC,WAAW, CAAC,CAAC;IAC7D,CAAC;aAEe,kBAAkB,CAAC,KAAU;QAC3C,OAAO,KAAK,IAAI,UAAU,CAAmB,KAA K,CAAC,gBAAgB,CAAC,CAAC;IACvE,CAAC;aAEe,eAAe,CAAI,KAAU;QAC3C,OAAO,KAAK,IAAI,UAAU, CAAmB,KAAK,CAAC,aAAa,CAAC,CAAC;IACpE;;IClDA;;;;;;;IAcA,IAAM,aAAa,GAAG,MAAM,CAAC,eAAe ,CAAC,CAAC;aAG9B,qBAAqB;QAEnC,OAAOC,mBAAS,CAAC,UAAA,GAAG;YAClB,OAAOC,kBAAa,CAA C,GAAG,CAAC,GAAG,CAAC,UAAA,CAAC,IAAI,OAAA,CAAC,CAAC,IAAI,CAACC,cAAI,CAAC,CAAC,C AAC,EAAEC,mBAAS,CAAC,aAA+B,CAAC,CAAC,GAAA,CAAC,CAAC;iBACnF,IAAI,CACDC,cAAI,CACA, UAAC,GAAmB,EAAE,IAAsB;gBAC1C,IAAI,SAAS,GAAG,KAAK,CAAC;gBACtB,OAAO,IAAI,CAAC,MAA M,CAAC,UAAC,QAAQ,EAAE,GAAG,EAAE,CAAS;oBAC1C,IAAI,QAAQ,KAAK,aAAa;wBAAE,OAAO,QAA Q,CAAC;;oBAGhD,IAAI,GAAG,KAAK,aAAa;wBAAE,SAAS,GAAG,IAAI,CAAC;;;;;oBAM5C,IAAI,CAAC,SA AS,EAAE;;;wBAGd,IAAI,GAAG,KAAK,KAAK;4BAAE,OAAO,GAAG,CAAC;wBAE9B,IAAI,CAAC,KAAK,I AAI,CAAC,MAAM,GAAG,CAAC,IAAI,SAAS,CAAC,GAAG,CAAC,EAAE;4BAC3C,OAAO,GAAG,CAAC;yB ACZ;qBACF;oBAED,OAAO,QAAQ,CAAC;iBACjB,EAAE,GAAG,CAAC,CAAC;aACT,EACD,aAAa,CAAC,EA ClBC,gBAAM,CAAC,UAAA,IAAI,IAAI,OAAA,IAAI,KAAK,aAAa,GAAA,CAAC,EACtCN,aAAG,CAAC,UAA A,IAAI,IAAI,OAAA,SAAS,CAAC,IAAI,CAAC,GAAG,IAAI,GAAG,IAAI,KAAK,IAAI,GAAA,CAAC;YACnDG ,cAAI,CAAC,CAAC,CAAC,CAAgC,CAAC;SACxD,CAAC,CAAC;IACL;;ICrDA;;;;;;;IAUA;;;;;;;;;;QAUA;;;;;gB ADCI,cAAS,SAAC,EAAC,QAAQ,EAAE,iCAAiC,EAAC;;;aCPxC,cAAc,CAAC,MAAc,EAAE,UAAuB;QAAvB, 2BAAA,EAAA,eAAuB;;QAEpE,KAAK,IAAI,CAAC,GAAG,CAAC,EAAE,CAAC,GAAG,MAAM,CAAC,MAA M,EAAE,CAAC,EAAE,EAAE;YACtC,IAAM,KAAK,GAAU,MAAM,CAAC,CAAC,CAAC,CAAC;YAC/B,IAA M,QAAQ,GAAW,WAAW,CAAC,UAAU,EAAE,KAAK,CAAC,CAAC;YACxD,YAAY,CAAC,KAAK,EAAE,QA AQ,CAAC,CAAC;SAC/B;IACH,CAAC;IAED,SAAS,YAAY,CAAC,KAAY,EAAE,QAAgB;QAClD,IAAI,OAAO ,SAAS,KAAK,WAAW,IAAI,SAAS,EAAE;YACjD,IAAI,CAAC,KAAK,EAAE;gBACV,MAAM,IAAI,KAAK,CA AC,6CACkB,QAAQ,oWAS3C,CAAC,CAAC;aACF;YACD,IAAI,KAAK,CAAC,OAAO,CAAC,KAAK,CAAC,E AAE;gBACxB,MAAM,IAAI,KAAK,CAAC,qCAAmC,QAAQ,iCAA8B,CAAC,CAAC;aAC5F;YACD,IAAI,CAA

C,KAAK,CAAC,SAAS,IAAI,CAAC,KAAK,CAAC,QAAQ,IAAI,CAAC,KAAK,CAAC,YAAY;iBACzD,KAAK, CAAC,MAAM,IAAI,KAAK,CAAC,MAAM,KAAK,cAAc,CAAC,EAAE;gBACrD,MAAM,IAAI,KAAK,CAAC,q CACZ,QAAQ,6FAA0F,CAAC,CAAC;aACzG;YACD,IAAI,KAAK,CAAC,UAAU,IAAI,KAAK,CAAC,QAAQ,E AAE;gBACtC,MAAM,IAAI,KAAK,CAAC,qCACZ,QAAQ,uDAAoD,CAAC,CAAC;aACnE;YACD,IAAI,KAAK, CAAC,UAAU,IAAI,KAAK,CAAC,YAAY,EAAE;gBAC1C,MAAM,IAAI,KAAK,CAAC,qCACZ,QAAQ,2DAAw D,CAAC,CAAC;aACvE;YACD,IAAI,KAAK,CAAC,QAAQ,IAAI,KAAK,CAAC,YAAY,EAAE;gBACxC,MAA M,IAAI,KAAK,CAAC,qCACZ,QAAQ,yDAAsD,CAAC,CAAC;aACrE;YACD,IAAI,KAAK,CAAC,UAAU,IAAI, KAAK,CAAC,SAAS,EAAE;gBACvC,MAAM,IAAI,KAAK,CAAC,qCACZ,QAAQ,wDAAqD,CAAC,CAAC;aAC pE;YACD,IAAI,KAAK,CAAC,UAAU,IAAI,KAAK,CAAC,WAAW,EAAE;gBACzC,MAAM,IAAI,KAAK,CAC X,qCACI,QAAQ,+FAA4F;oBACxG,wCAAwC,CAAC,CAAC;aAC/C;YACD,IAAI,KAAK,CAAC,IAAI,IAAI,KA AK,CAAC,OAAO,EAAE;gBAC/B,MAAM,IAAI,KAAK,CACX,qCAAmC,QAAQ,gDAA6C,CAAC,CAAC;aAC/ F;YACD,IAAI,KAAK,CAAC,UAAU,KAAK,KAAK,CAAC,IAAI,CAAC,KAAK,CAAC,SAAS,IAAI,CAAC,KAA K,CAAC,QAAQ,IAAI,CAAC,KAAK,CAAC,YAAY,EAAE;gBAC7F,MAAM,IAAI,KAAK,CAAC,qCACZ,QAA Q,8FAA2F,CAAC,CAAC;aAC1G;YACD,IAAI,KAAK,CAAC,IAAI,KAAK,KAAK,CAAC,IAAI,KAAK,CAAC,O AAO,KAAK,KAAK,CAAC,EAAE;gBACrD,MAAM,IAAI,KAAK,CAAC,qCACZ,QAAQ,6DAA0D,CAAC,CAA C;aACzE;YACD,IAAI,OAAO,KAAK,CAAC,IAAI,KAAK,QAAQ,IAAI,KAAK,CAAC,IAAI,CAAC,MAAM,CA AC,CAAC,CAAC,KAAK,GAAG,EAAE;gBAClE,MAAM,IAAI,KAAK,CACX,qCAAmC,QAAQ,sCAAmC,CAA C,CAAC;aACrF;YACD,IAAI,KAAK,CAAC,IAAI,KAAK,EAAE,IAAI,KAAK,CAAC,UAAU,KAAK,KAAK,CA AC,IAAI,KAAK,CAAC,SAAS,KAAK,KAAK,CAAC,EAAE;gBAClF,IAAM,GAAG,GACL,sFAAsF,CAAC;gBA C3F,MAAM,IAAI,KAAK,CAAC,8CAA2C,QAAQ,0BAC/D,KAAK,CAAC,UAAU,0CAAoC,GAAK,CAAC,CAA C;aAChE;YACD,IAAI,KAAK,CAAC,SAAS,KAAK,KAAK,CAAC,IAAI,KAAK,CAAC,SAAS,KAAK,MAAM,I AAI,KAAK,CAAC,SAAS,KAAK,QAAQ,EAAE;gBAC5F,MAAM,IAAI,KAAK,CAAC,qCACZ,QAAQ,uDAAoD, CAAC,CAAC;aACnE;SACF;QACD,IAAI,KAAK,CAAC,QAAQ,EAAE;YAClB,cAAc,CAAC,KAAK,CAAC,QA AQ,EAAE,QAAQ,CAAC,CAAC;SAC1C;IACH,CAAC;IAED,SAAS,WAAW,CAAC,UAAkB,EAAE,YAAmB;Q AC1D,IAAI,CAAC,YAAY,EAAE;YACjB,OAAO,UAAU,CAAC;SACnB;QACD,IAAI,CAAC,UAAU,IAAI,CAA C,YAAY,CAAC,IAAI,EAAE;YACrC,OAAO,EAAE,CAAC;SACX;aAAM,IAAI,UAAU,IAAI,CAAC,YAAY,CA AC,IAAI,EAAE;YAC3C,OAAU,UAAU,MAAG,CAAC;SACzB;aAAM,IAAI,CAAC,UAAU,IAAI,YAAY,CAAC, IAAI,EAAE;YAC3C,OAAO,YAAY,CAAC,IAAI,CAAC;SAC1B;aAAM;YACL,OAAU,UAAU,SAAI,YAAY,CA AC,IAAM,CAAC;SAC7C;IACH,CAAC;IAED;;;aAGgB,iBAAiB,CAAC,CAAQ;QACxC,IAAM,QAAQ,GAAG,C AAC,CAAC,QAAQ,IAAI,CAAC,CAAC,QAAQ,CAAC,GAAG,CAAC,iBAAiB,CAAC,CAAC;QACjE,IAAM,CA AC,GAAG,QAAQ,mCAAO,CAAC,KAAE,QAAQ,UAAA,wBAAQ,CAAC,CAAC,CAAC;QAC/C,IAAI,CAAC,C AAC,CAAC,SAAS,KAAK,QAAQ,IAAI,CAAC,CAAC,YAAY,CAAC,KAAK,CAAC,CAAC,MAAM,IAAI,CAA C,CAAC,MAAM,KAAK,cAAc,CAAC,EAAE;YAC7F,CAAC,CAAC,SAAS,GAAGC,qBAAoB,CAAC;SACpC;Q ACD,OAAO,CAAC,CAAC;IACX,CAAC;IAED;aACgB,SAAS,CAAC,KAAY;QACpC,OAAO,KAAK,CAAC,MA AM,IAAI,cAAc,CAAC;IACxC,CAAC;IAED;;;;aAIgB,qBAAqB,CAAC,MAAc,EAAE,UAAkB;QACtE,IAAM,YA AY,GAAG,MAAM,CAAC,MAAM,CAAC,UAAA,CAAC,IAAI,OAAA,SAAS,CAAC,CAAC,CAAC,KAAK,UAA U,GAAA,CAAC,CAAC;QACrE,YAAY,CAAC,IAAI,OAAjB,YAAY,2BAAS,MAAM,CAAC,MAAM,CAAC,UA AA,CAAC,IAAI,OAAA,SAAS,CAAC,CAAC,CAAC,KAAK,UAAU,GAAA,CAAC,IAAE;QACtE,OAAO,YAAY, CAAC;IACtB;;ICnHA,IAAM,OAAO,GAAgB;QAC3B,OAAO,EAAE,KAAK;QACd,gBAAgB,EAAE,EAAE;QAC pB,SAAS,EAAE,CAAC;QACZ,UAAU,EAAE,EAAE;QACd,uBAAuB,EAAE,EAAE;KAC5B,CAAC;aAEc,KAA K,CACjB,YAA6B,EAAE,KAAY,EAAE,QAAsB;;QACrE,IAAI,KAAK,CAAC,IAAI,KAAK,EAAE,EAAE;YACr B,IAAI,KAAK,CAAC,SAAS,KAAK,MAAM,KAAK,YAAY,CAAC,WAAW,EAAE,IAAI,QAAQ,CAAC,MAAM, GAAG,CAAC,CAAC,EAAE;gBACrF,yBAAW,OAAO,EAAE;aACrB;YAED,OAAO;gBACL,OAAO,EAAE,IAAI ;gBACb,gBAAgB,EAAE,EAAE;gBACpB,SAAS,EAAE,CAAC;gBACZ,UAAU,EAAE,EAAE;gBACd,uBAAuB,E AAE,EAAE;aAC5B,CAAC;SACH;QAED,IAAM,OAAO,GAAG,KAAK,CAAC,OAAO,IAAI,iBAAiB,CAAC;QA CnD,IAAM,GAAG,GAAG,OAAO,CAAC,QAAQ,EAAE,YAAY,EAAE,KAAK,CAAC,CAAC;QACnD,IAAI,CA AC,GAAG;YAAE,yBAAW,OAAO,EAAE;QAE9B,IAAM,SAAS,GAA0B,EAAE,CAAC;QAC5C,OAAO,CAAC, GAAG,CAAC,SAAU,EAAE,UAAC,CAAa,EAAE,CAAS;YAC/C,SAAS,CAAC,CAAC,CAAC,GAAG,CAAC,CA

AC,IAAI,CAAC;SACvB,CAAC,CAAC;QACH,IAAM,UAAU,GAAG,GAAG,CAAC,QAAQ,CAAC,MAAM,GAA G,CAAC,mCAClC,SAAS,GAAK,GAAG,CAAC,QAAQ,CAAC,GAAG,CAAC,QAAQ,CAAC,MAAM,GAAG,CA AC,CAAC,CAAC,UAAU;YAClE,SAAS,CAAC;QAEd,OAAO;YACL,OAAO,EAAE,IAAI;YACb,gBAAgB,EAA E,GAAG,CAAC,QAAQ;YAC9B,SAAS,EAAE,GAAG,CAAC,QAAQ,CAAC,MAAM;;YAE9B,UAAU,YAAA;YA CV,uBAAuB,EAAE,MAAA,GAAG,CAAC,SAAS,mCAAI,EAAE;SAC7C,CAAC;IACJ,CAAC;aAEe,KAAK,CAC jB,YAA6B,EAAE,gBAA8B,EAAE,cAA4B,EAC3F,MAAe,EAAE,sBAA0D;QAA1D,uCAAA,EAAA,oCAA0D;Q AC7E,IAAI,cAAc,CAAC,MAAM,GAAG,CAAC;YACzB,wCAAwC,CAAC,YAAY,EAAE,cAAc,EAAE,MAAM, CAAC,EAAE;YAClF,IAAM,GAAC,GAAG,IAAI,eAAe,CACzB,gBAAgB,EAChB,2BAA2B,CACvB,YAAY,EA AE,gBAAgB,EAAE,MAAM,EACtC,IAAI,eAAe,CAAC,cAAc,EAAE,YAAY,CAAC,QAAQ,CAAC,CAAC,CAA C,CAAC;YACrE,GAAC,CAAC,cAAc,GAAG,YAAY,CAAC;YAChC,GAAC,CAAC,kBAAkB,GAAG,gBAAgB, CAAC,MAAM,CAAC;YAC/C,OAAO,EAAC,YAAY,EAAE,GAAC,EAAE,cAAc,EAAE,EAAE,EAAC,CAAC;SA C9C;QAED,IAAI,cAAc,CAAC,MAAM,KAAK,CAAC;YAC3B,wBAAwB,CAAC,YAAY,EAAE,cAAc,EAAE,M AAM,CAAC,EAAE;YAClE,IAAM,GAAC,GAAG,IAAI,eAAe,CACzB,YAAY,CAAC,QAAQ,EACrB,+BAA+B,C AC3B,YAAY,EAAE,gBAAgB,EAAE,cAAc,EAAE,MAAM,EAAE,YAAY,CAAC,QAAQ,EAC7E,sBAAsB,CAA C,CAAC,CAAC;YACjC,GAAC,CAAC,cAAc,GAAG,YAAY,CAAC;YAChC,GAAC,CAAC,kBAAkB,GAAG,gB AAgB,CAAC,MAAM,CAAC;YAC/C,OAAO,EAAC,YAAY,EAAE,GAAC,EAAE,cAAc,gBAAA,EAAC,CAAC;S AC1C;QAED,IAAM,CAAC,GAAG,IAAI,eAAe,CAAC,YAAY,CAAC,QAAQ,EAAE,YAAY,CAAC,QAAQ,CAA C,CAAC;QAC5E,CAAC,CAAC,cAAc,GAAG,YAAY,CAAC;QAChC,CAAC,CAAC,kBAAkB,GAAG,gBAAgB, CAAC,MAAM,CAAC;QAC/C,OAAO,EAAC,YAAY,EAAE,CAAC,EAAE,cAAc,gBAAA,EAAC,CAAC;IAC3C, CAAC;IAED,SAAS,+BAA+B,CACpC,YAA6B,EAAE,gBAA8B,EAAE,cAA4B,EAC3F,MAAe,EAAE,QAA2C,E AC5D,sBAA4C;;QAC9C,IAAM,GAAG,GAAsC,EAAE,CAAC;;YAClD,KAAgB,IAAA,WAAA,SAAA,MAAM,C AAA,8BAAA,kDAAE;gBAAnB,IAAM,CAAC,mBAAA;gBACV,IAAI,cAAc,CAAC,YAAY,EAAE,cAAc,EAAE, CAAC,CAAC,IAAI,CAAC,QAAQ,CAAC,SAAS,CAAC,CAAC,CAAC,CAAC,EAAE;oBAC9E,IAAM,CAAC,GA AG,IAAI,eAAe,CAAC,EAAE,EAAE,EAAE,CAAC,CAAC;oBACtC,CAAC,CAAC,cAAc,GAAG,YAAY,CAAC;o BAChC,IAAI,sBAAsB,KAAK,QAAQ,EAAE;wBACvC,CAAC,CAAC,kBAAkB,GAAG,YAAY,CAAC,QAAQ,C AAC,MAAM,CAAC;qBACrD;yBAAM;wBACL,CAAC,CAAC,kBAAkB,GAAG,gBAAgB,CAAC,MAAM,CAAC ;qBAChD;oBACD,GAAG,CAAC,SAAS,CAAC,CAAC,CAAC,CAAC,GAAG,CAAC,CAAC;iBACvB;aACF;;;;;;;; ;QACD,uCAAW,QAAQ,GAAK,GAAG,EAAE;IAC/B,CAAC;IAED,SAAS,2BAA2B,CAChC,YAA6B,EAAE,gB AA8B,EAAE,MAAe,EAC9E,cAA+B;;QACjC,IAAM,GAAG,GAAsC,EAAE,CAAC;QAClD,GAAG,CAAC,cAAc, CAAC,GAAG,cAAc,CAAC;QACrC,cAAc,CAAC,cAAc,GAAG,YAAY,CAAC;QAC7C,cAAc,CAAC,kBAAkB,G AAG,gBAAgB,CAAC,MAAM,CAAC;;YAE5D,KAAgB,IAAA,WAAA,SAAA,MAAM,CAAA,8BAAA,kDAAE;g BAAnB,IAAM,CAAC,mBAAA;gBACV,IAAI,CAAC,CAAC,IAAI,KAAK,EAAE,IAAI,SAAS,CAAC,CAAC,CA AC,KAAK,cAAc,EAAE;oBACpD,IAAM,CAAC,GAAG,IAAI,eAAe,CAAC,EAAE,EAAE,EAAE,CAAC,CAAC;o BACtC,CAAC,CAAC,cAAc,GAAG,YAAY,CAAC;oBAChC,CAAC,CAAC,kBAAkB,GAAG,gBAAgB,CAAC,M AAM,CAAC;oBAC/C,GAAG,CAAC,SAAS,CAAC,CAAC,CAAC,CAAC,GAAG,CAAC,CAAC;iBACvB;aACF;;; ;;;;;;QACD,OAAO,GAAG,CAAC;IACb,CAAC;IAED,SAAS,wCAAwC,CAC7C,YAA6B,EAAE,cAA4B,EAAE,M AAe;QAC9E,OAAO,MAAM,CAAC,IAAI,CACd,UAAA,CAAC,IAAI,OAAA,cAAc,CAAC,YAAY,EAAE,cAAc, EAAE,CAAC,CAAC,IAAI,SAAS,CAAC,CAAC,CAAC,KAAK,cAAc,GAAA,CAAC,CAAC;IAC/F,CAAC;IAED, SAAS,wBAAwB,CAC7B,YAA6B,EAAE,cAA4B,EAAE,MAAe;QAC9E,OAAO,MAAM,CAAC,IAAI,CAAC,UA AA,CAAC,IAAI,OAAA,cAAc,CAAC,YAAY,EAAE,cAAc,EAAE,CAAC,CAAC,GAAA,CAAC,CAAC;IAC3E,C AAC;IAED,SAAS,cAAc,CACnB,YAA6B,EAAE,cAA4B,EAAE,CAAQ;QACvE,IAAI,CAAC,YAAY,CAAC,WA AW,EAAE,IAAI,cAAc,CAAC,MAAM,GAAG,CAAC,KAAK,CAAC,CAAC,SAAS,KAAK,MAAM,EAAE;YACv F,OAAO,KAAK,CAAC;SACd;QAED,OAAO,CAAC,CAAC,IAAI,KAAK,EAAE,CAAC;IACvB,CAAC;IAED;;;;; aAKgB,gBAAgB,CAC5B,KAAY,EAAE,UAA2B,EAAE,QAAsB,EAAE,MAAc;;;;;;;;;;;;QAYnF,IAAI,SAAS,CAA C,KAAK,CAAC,KAAK,MAAM;aAC1B,MAAM,KAAK,cAAc,IAAI,CAAC,cAAc,CAAC,UAAU,EAAE,QAAQ, EAAE,KAAK,CAAC,CAAC,EAAE;YAC/E,OAAO,KAAK,CAAC;SACd;QACD,IAAI,KAAK,CAAC,IAAI,KAA K,IAAI,EAAE;YACvB,OAAO,IAAI,CAAC;SACb;QACD,OAAO,KAAK,CAAC,UAAU,EAAE,KAAK,EAAE,Q AAQ,CAAC,CAAC,OAAO,CAAC;IACpD,CAAC;aAEe,gBAAgB,CAC5B,YAA6B,EAAE,QAAsB,EAAE,MAAc

;QACvE,OAAO,QAAQ,CAAC,MAAM,KAAK,CAAC,IAAI,CAAC,YAAY,CAAC,QAAQ,CAAC,MAAM,CAAC ,CAAC;IACjE;;ICzKA;QAGE,iBAAY,YAA8B;YACxC,IAAI,CAAC,YAAY,GAAG,YAAY,IAAI,IAAI,CAAC;S AC1C;sBACF;KAAA,IAAA;IAED;QACE,0BAAmB,OAAgB;YAAhB,YAAO,GAAP,OAAO,CAAS;SAAI;+BAC xC;KAAA,IAAA;IAED,SAASC,SAAO,CAAC,YAA6B;QAC5C,OAAO,IAAIC,eAAU,CACjB,UAAC,GAA8B,IA AK,OAAA,GAAG,CAAC,KAAK,CAAC,IAAI,OAAO,CAAC,YAAY,CAAC,CAAC,GAAA,CAAC,CAAC;IACh F,CAAC;IAED,SAAS,gBAAgB,CAAC,OAAgB;QACxC,OAAO,IAAIA,eAAU,CACjB,UAAC,GAA8B,IAAK,OA AA,GAAG,CAAC,KAAK,CAAC,IAAI,gBAAgB,CAAC,OAAO,CAAC,CAAC,GAAA,CAAC,CAAC;IACpF,CA AC;IAED,SAAS,oBAAoB,CAAC,UAAkB;QAC9C,OAAO,IAAIA,eAAU,CACjB,UAAC,GAA8B,IAAK,OAAA, GAAG,CAAC,KAAK,CAAC,IAAI,KAAK,CACnD,kEAAgE,UAAU,MAAG,CAAC,CAAC,GAAA,CAAC,CAAC ;IAC3F,CAAC;IAED,SAAS,YAAY,CAAC,KAAY;QAChC,OAAO,IAAIA,eAAU,CACjB,UAAC,GAAiC,IAAK, OAAA,GAAG,CAAC,KAAK,CAC5C,wBAAwB,CAAC,kEACrB,KAAK,CAAC,IAAI,uBAAmB,CAAC,CAAC,G AAA,CAAC,CAAC;IAC/C,CAAC;IAED;;;;;aAKgB,cAAc,CAC1B,cAAwB,EAAE,YAAgC,EAAE,aAA4B,EACx F,OAAgB,EAAE,MAAc;QAClC,OAAO,IAAI,cAAc,CAAC,cAAc,EAAE,YAAY,EAAE,aAAa,EAAE,OAAO,EA AE,MAAM,CAAC,CAAC,KAAK,EAAE,CAAC;IAClG,CAAC;IAED;QAIE,wBACI,cAAwB,EAAU,YAAgC,EA C1D,aAA4B,EAAU,OAAgB,EAAU,MAAc;YADpD,iBAAY,GAAZ,YAAY,CAAoB;YAC1D,kBAAa,GAAb,aAA a,CAAe;YAAU,YAAO,GAAP,OAAO,CAAS;YAAU,WAAM,GAAN,MAAM,CAAQ;YALlF,mBAAc,GAAY,IA AI,CAAC;YAMrC,IAAI,CAAC,QAAQ,GAAG,cAAc,CAAC,GAAG,CAACC,gBAAW,CAAC,CAAC;SACjD;QA ED,8BAAK,GAAL;YAAA,iBA+BC;YA9BC,IAAM,UAAU,GAAG,KAAK,CAAC,IAAI,CAAC,OAAO,CAAC,IA AI,EAAE,EAAE,EAAE,EAAE,EAAE,IAAI,CAAC,MAAM,CAAC,CAAC,YAAY,CAAC;;;;;;;YAO9E,IAAM,gB AAgB,GAAG,IAAI,eAAe,CAAC,UAAU,CAAC,QAAQ,EAAE,UAAU,CAAC,QAAQ,CAAC,CAAC;YAEvF,IAA M,SAAS,GACX,IAAI,CAAC,kBAAkB,CAAC,IAAI,CAAC,QAAQ,EAAE,IAAI,CAAC,MAAM,EAAE,gBAAgB, EAAE,cAAc,CAAC,CAAC;YAC1F,IAAM,SAAS,GAAG,SAAS,CAAC,IAAI,CAACX,aAAG,CAAC,UAAC,gBA AiC;gBACrE,OAAO,KAAI,CAAC,aAAa,CACrB,kBAAkB,CAAC,gBAAgB,CAAC,EAAE,KAAI,CAAC,OAAO, CAAC,WAAW,EAAE,KAAI,CAAC,OAAO,CAAC,QAAQ,CAAC,CAAC;aAC5F,CAAC,CAAC,CAAC;YACJ,O AAO,SAAS,CAAC,IAAI,CAACY,oBAAU,CAAC,UAAC,CAAM;gBACtC,IAAI,CAAC,YAAY,gBAAgB,EAAE; ;;oBAGjC,KAAI,CAAC,cAAc,GAAG,KAAK,CAAC;;oBAE5B,OAAO,KAAI,CAAC,KAAK,CAAC,CAAC,CAA C,OAAO,CAAC,CAAC;iBAC9B;gBAED,IAAI,CAAC,YAAY,OAAO,EAAE;oBACxB,MAAM,KAAI,CAAC,YA AY,CAAC,CAAC,CAAC,CAAC;iBAC5B;gBAED,MAAM,CAAC,CAAC;aACT,CAAC,CAAC,CAAC;SACL;QA EO,8BAAK,GAAL,UAAM,IAAa;YAAnB,iBAcP;YAbC,IAAM,SAAS,GACX,IAAI,CAAC,kBAAkB,CAAC,IAAI ,CAAC,QAAQ,EAAE,IAAI,CAAC,MAAM,EAAE,IAAI,CAAC,IAAI,EAAE,cAAc,CAAC,CAAC;YACnF,IAAM, OAAO,GAAG,SAAS,CAAC,IAAI,CAACZ,aAAG,CAAC,UAAC,gBAAiC;gBACnE,OAAO,KAAI,CAAC,aAAa, CACrB,kBAAkB,CAAC,gBAAgB,CAAC,EAAE,IAAI,CAAC,WAAW,EAAE,IAAI,CAAC,QAAQ,CAAC,CAAC ;aAC5E,CAAC,CAAC,CAAC;YACJ,OAAO,OAAO,CAAC,IAAI,CAACY,oBAAU,CAAC,UAAC,CAAM;gBACp C,IAAI,CAAC,YAAY,OAAO,EAAE;oBACxB,MAAM,KAAI,CAAC,YAAY,CAAC,CAAC,CAAC,CAAC;iBAC 5B;gBAED,MAAM,CAAC,CAAC;aACT,CAAC,CAAC,CAAC;SACL;QAEO,qCAAY,GAAZ,UAAa,CAAU;YA C7B,OAAO,IAAI,KAAK,CAAC,4CAA0C,CAAC,CAAC,YAAY,MAAG,CAAC,CAAC;SAC/E;QAEO,sCAAa,G AAb,UAAc,aAA8B,EAAE,WAAmB,EAAE,QAAqB;;YAE9F,IAAM,IAAI,GAAG,aAAa,CAAC,QAAQ,CAAC,M AAM,GAAG,CAAC;gBAC1C,IAAI,eAAe,CAAC,EAAE,YAAG,GAAC,cAAc,IAAG,aAAa,MAAE;gBAC1D,aA Aa,CAAC;YAClB,OAAO,IAAI,OAAO,CAAC,IAAI,EAAE,WAAW,EAAE,QAAQ,CAAC,CAAC;SACjD;QAEO, 2CAAkB,GAAlB,UACJ,QAA0B,EAAE,MAAe,EAAE,YAA6B,EAC1E,MAAc;YAChB,IAAI,YAAY,CAAC,QA AQ,CAAC,MAAM,KAAK,CAAC,IAAI,YAAY,CAAC,WAAW,EAAE,EAAE;gBACpE,OAAO,IAAI,CAAC,cAA c,CAAC,QAAQ,EAAE,MAAM,EAAE,YAAY,CAAC;qBACrD,IAAI,CAACZ,aAAG,CAAC,UAAC,QAAa,IAAK, OAAA,IAAI,eAAe,CAAC,EAAE,EAAE,QAAQ,CAAC,GAAA,CAAC,CAAC,CAAC;aACtE;YAED,OAAO,IAAI ,CAAC,aAAa,CAAC,QAAQ,EAAE,YAAY,EAAE,MAAM,EAAE,YAAY,CAAC,QAAQ,EAAE,MAAM,EAAE,I AAI,CAAC,CAAC;SAChG;;QAGO,uCAAc,GAAd,UACJ,QAA0B,EAAE,MAAe,EAC3C,YAA6B;;YAFzB,iBAiC P;;;YA5BC,IAAM,YAAY,GAAa,EAAE,CAAC;;gBAClC,KAAoB,IAAA,KAAA,SAAA,MAAM,CAAC,IAAI,CA AC,YAAY,CAAC,QAAQ,CAAC,CAAA,gBAAA,4BAAE;oBAAnD,IAAM,KAAK,WAAA;oBACd,IAAI,KAAK, KAAK,SAAS,EAAE;wBACvB,YAAY,CAAC,OAAO,CAAC,KAAK,CAAC,CAAC;qBAC7B;yBAAM;wBACL,Y AAY,CAAC,IAAI,CAAC,KAAK,CAAC,CAAC;qBAC1B;iBACF;;;;;;;;;YAED,OAAOH,SAAI,CAAC,YAAY,CA AC;iBACpB,IAAI,CACDgB,mBAAS,CAAC,UAAA,WAAW;gBACnB,IAAM,KAAK,GAAG,YAAY,CAAC,QA AQ,CAAC,WAAW,CAAC,CAAC;;;;gBAIjD,IAAM,YAAY,GAAG,qBAAqB,CAAC,MAAM,EAAE,WAAW,CA AC,CAAC;gBAChE,OAAO,KAAI,CAAC,kBAAkB,CAAC,QAAQ,EAAE,YAAY,EAAE,KAAK,EAAE,WAAW, CAAC;qBACrE,IAAI,CAACb,aAAG,CAAC,UAAA,CAAC,IAAI,QAAC,EAAC,OAAO,EAAE,CAAC,EAAE,MA AM,EAAE,WAAW,EAAC,IAAC,CAAC,CAAC,CAAC;aAC1D,CAAC,EACFK,cAAI,CACA,UAAC,QAAQ,EAA E,aAAa;gBACtB,QAAQ,CAAC,aAAa,CAAC,MAAM,CAAC,GAAG,aAAa,CAAC,OAAO,CAAC;gBACvD,OAA O,QAAQ,CAAC;aACjB,EACD,EAAyC,CAAC,EAC9CS,cAAI,EAAE,CACT,CAAC;SACP;QAEO,sCAAa,GAAb ,UACJ,QAA0B,EAAE,YAA6B,EAAE,MAAe,EAC1E,QAAsB,EAAE,MAAc,EACtC,cAAuB;YAHnB,iBAwBP;Y ApBC,OAAOjB,SAAI,CAAC,MAAM,CAAC,CAAC,IAAI,CACpBgB,mBAAS,CAAC,UAAC,CAAM;gBACf,IA AM,SAAS,GAAG,KAAI,CAAC,yBAAyB,CAC5C,QAAQ,EAAE,YAAY,EAAE,MAAM,EAAE,CAAC,EAAE,Q AAQ,EAAE,MAAM,EAAE,cAAc,CAAC,CAAC;gBACzE,OAAO,SAAS,CAAC,IAAI,CAACD,oBAAU,CAAC,U AAC,CAAM;oBACtC,IAAI,CAAC,YAAY,OAAO,EAAE;wBACxB,OAAOd,OAAE,CAAC,IAAI,CAAC,CAAC; qBACjB;oBACD,MAAM,CAAC,CAAC;iBACT,CAAC,CAAC,CAAC;aACL,CAAC,EACFiB,eAAK,CAAC,UAA C,CAAC,IAA2B,OAAA,CAAC,CAAC,CAAC,GAAA,CAAC,EAAEH,oBAAU,CAAC,UAAC,CAAM,EAAE,CA AM;gBACjE,IAAI,CAAC,YAAYI,eAAU,IAAI,CAAC,CAAC,IAAI,KAAK,YAAY,EAAE;oBACtD,IAAI,gBAAg B,CAAC,YAAY,EAAE,QAAQ,EAAE,MAAM,CAAC,EAAE;wBACpD,OAAOlB,OAAE,CAAC,IAAI,eAAe,CA AC,EAAE,EAAE,EAAE,CAAC,CAAC,CAAC;qBACxC;oBACD,MAAM,IAAI,OAAO,CAAC,YAAY,CAAC,CA AC;iBACjC;gBACD,MAAM,CAAC,CAAC;aACT,CAAC,CAAC,CAAC;SACT;QAEO,kDAAyB,GAAzB,UACJ, QAA0B,EAAE,YAA6B,EAAE,MAAe,EAAE,KAAY,EACxF,KAAmB,EAAE,MAAc,EAAE,cAAuB;YAC9D,IAA I,CAAC,gBAAgB,CAAC,KAAK,EAAE,YAAY,EAAE,KAAK,EAAE,MAAM,CAAC,EAAE;gBACzD,OAAOW, SAAO,CAAC,YAAY,CAAC,CAAC;aAC9B;YAED,IAAI,KAAK,CAAC,UAAU,KAAK,SAAS,EAAE;gBAClC,O AAO,IAAI,CAAC,wBAAwB,CAAC,QAAQ,EAAE,YAAY,EAAE,KAAK,EAAE,KAAK,EAAE,MAAM,CAAC,C AAC;aACpF;YAED,IAAI,cAAc,IAAI,IAAI,CAAC,cAAc,EAAE;gBACzC,OAAO,IAAI,CAAC,sCAAsC,CAC9C, QAAQ,EAAE,YAAY,EAAE,MAAM,EAAE,KAAK,EAAE,KAAK,EAAE,MAAM,CAAC,CAAC;aAC3D;YAED, OAAOA,SAAO,CAAC,YAAY,CAAC,CAAC;SAC9B;QAEO,+DAAsC,GAAtC,UACJ,QAA0B,EAAE,YAA6B,E AAE,MAAe,EAAE,KAAY,EACxF,QAAsB,EAAE,MAAc;YACxC,IAAI,KAAK,CAAC,IAAI,KAAK,IAAI,EAAE ;gBACvB,OAAO,IAAI,CAAC,iDAAiD,CACzD,QAAQ,EAAE,MAAM,EAAE,KAAK,EAAE,MAAM,CAAC,CA AC;aACtC;YAED,OAAO,IAAI,CAAC,6CAA6C,CACrD,QAAQ,EAAE,YAAY,EAAE,MAAM,EAAE,KAAK,EA AE,QAAQ,EAAE,MAAM,CAAC,CAAC;SAC9D;QAEO,0EAAiD,GAAjD,UACJ,QAA0B,EAAE,MAAe,EAAE,K AAY,EACzD,MAAc;YAFV,iBAYP;YATC,IAAM,OAAO,GAAG,IAAI,CAAC,qBAAqB,CAAC,EAAE,EAAE,K AAK,CAAC,UAAW,EAAE,EAAE,CAAC,CAAC;YACtE,IAAI,KAAK,CAAC,UAAW,CAAC,UAAU,CAAC,GA AG,CAAC,EAAE;gBACrC,OAAO,gBAAgB,CAAC,OAAO,CAAC,CAAC;aAClC;YAED,OAAO,IAAI,CAAC,kB AAkB,CAAC,KAAK,EAAE,OAAO,CAAC,CAAC,IAAI,CAACQ,kBAAQ,CAAC,UAAC,WAAyB;gBACrF,IAA M,KAAK,GAAG,IAAI,eAAe,CAAC,WAAW,EAAE,EAAE,CAAC,CAAC;gBACnD,OAAO,KAAI,CAAC,aAAa, CAAC,QAAQ,EAAE,KAAK,EAAE,MAAM,EAAE,WAAW,EAAE,MAAM,EAAE,KAAK,CAAC,CAAC;aAChF, CAAC,CAAC,CAAC;SACL;QAEO,sEAA6C,GAA7C,UACJ,QAA0B,EAAE,YAA6B,EAAE,MAAe,EAAE,KAA Y,EACxF,QAAsB,EAAE,MAAc;YAFlC,iBAkBP;YAfO,IAAA,KACF,KAAK,CAAC,YAAY,EAAE,KAAK,EAA E,QAAQ,CAAC,EADjC,OAAO,aAAA,EAAE,gBAAgB,sBAAA,EAAE,SAAS,eAAA,EAAE,uBAAuB,6BAC5B, CAAC;YACzC,IAAI,CAAC,OAAO;gBAAE,OAAOR,SAAO,CAAC,YAAY,CAAC,CAAC;YAE3C,IAAM,OAA O,GACT,IAAI,CAAC,qBAAqB,CAAC,gBAAgB,EAAE,KAAK,CAAC,UAAW,EAAE,uBAAuB,CAAC,CAAC;Y AC7F,IAAI,KAAK,CAAC,UAAW,CAAC,UAAU,CAAC,GAAG,CAAC,EAAE;gBACrC,OAAO,gBAAgB,CAAC ,OAAO,CAAC,CAAC;aAClC;YAED,OAAO,IAAI,CAAC,kBAAkB,CAAC,KAAK,EAAE,OAAO,CAAC,CAAC,I AAI,CAACQ,kBAAQ,CAAC,UAAC,WAAyB;gBACrF,OAAO,KAAI,CAAC,aAAa,CACrB,QAAQ,EAAE,YAAY ,EAAE,MAAM,EAAE,WAAW,CAAC,MAAM,CAAC,QAAQ,CAAC,KAAK,CAAC,SAAS,CAAC,CAAC,EAAE, MAAM,EACrF,KAAK,CAAC,CAAC;aACZ,CAAC,CAAC,CAAC;SACL;QAEO,iDAAwB,GAAxB,UACJ,QAA0 B,EAAE,eAAgC,EAAE,KAAY,EAC1E,QAAsB,EAAE,MAAc;YAFlC,iBAkDP;YA/CC,IAAI,KAAK,CAAC,IAA I,KAAK,IAAI,EAAE;gBACvB,IAAI,KAAK,CAAC,YAAY,EAAE;oBACtB,IAAM,OAAO,GAAG,KAAK,CAAC,

aAAa,GAAGnB,OAAE,CAAC,KAAK,CAAC,aAAa,CAAC;wBACvB,IAAI,CAAC,YAAY,CAAC,IAAI,CAAC,Q AAQ,CAAC,QAAQ,EAAE,KAAK,CAAC,CAAC;oBACvF,OAAO,OAAO,CAAC,IAAI,CAACE,aAAG,CAAC,U AAC,GAAuB;wBAC9C,KAAK,CAAC,aAAa,GAAG,GAAG,CAAC;wBAC1B,OAAO,IAAI,eAAe,CAAC,QAAQ, EAAE,EAAE,CAAC,CAAC;qBAC1C,CAAC,CAAC,CAAC;iBACL;gBAED,OAAOF,OAAE,CAAC,IAAI,eAAe, CAAC,QAAQ,EAAE,EAAE,CAAC,CAAC,CAAC;aAC9C;YAEK,IAAA,KAAyC,KAAK,CAAC,eAAe,EAAE,K AAK,EAAE,QAAQ,CAAC,EAA/E,OAAO,aAAA,EAAE,gBAAgB,sBAAA,EAAE,SAAS,eAA2C,CAAC;YACvF, IAAI,CAAC,OAAO;gBAAE,OAAOW,SAAO,CAAC,eAAe,CAAC,CAAC;YAE9C,IAAM,iBAAiB,GAAG,QAAQ ,CAAC,KAAK,CAAC,SAAS,CAAC,CAAC;YACpD,IAAM,YAAY,GAAG,IAAI,CAAC,cAAc,CAAC,QAAQ,EA AE,KAAK,EAAE,QAAQ,CAAC,CAAC;YAEpE,OAAO,YAAY,CAAC,IAAI,CAACQ,kBAAQ,CAAC,UAAC,Y AAgC;gBACjE,IAAM,WAAW,GAAG,YAAY,CAAC,MAAM,CAAC;gBACxC,IAAM,WAAW,GAAG,YAAY,C AAC,MAAM,CAAC;gBAElC,IAAA,KACF,KAAK,CAAC,eAAe,EAAE,gBAAgB,EAAE,iBAAiB,EAAE,WAAW ,CAAC,EADvD,iBAAiB,kBAAA,EAAE,cAAc,oBACsB,CAAC;;gBAE7E,IAAM,YAAY,GACd,IAAI,eAAe,CAA C,iBAAiB,CAAC,QAAQ,EAAE,iBAAiB,CAAC,QAAQ,CAAC,CAAC;gBAEhF,IAAI,cAAc,CAAC,MAAM,KA AK,CAAC,IAAI,YAAY,CAAC,WAAW,EAAE,EAAE;oBAC7D,IAAM,WAAS,GAAG,KAAI,CAAC,cAAc,CAA C,WAAW,EAAE,WAAW,EAAE,YAAY,CAAC,CAAC;oBAC9E,OAAO,WAAS,CAAC,IAAI,CACjBjB,aAAG,C AAC,UAAC,QAAa,IAAK,OAAA,IAAI,eAAe,CAAC,gBAAgB,EAAE,QAAQ,CAAC,GAAA,CAAC,CAAC,CAA C;iBAC9E;gBAED,IAAI,WAAW,CAAC,MAAM,KAAK,CAAC,IAAI,cAAc,CAAC,MAAM,KAAK,CAAC,EAA E;oBAC3D,OAAOF,OAAE,CAAC,IAAI,eAAe,CAAC,gBAAgB,EAAE,EAAE,CAAC,CAAC,CAAC;iBACtD;gB AED,IAAM,eAAe,GAAG,SAAS,CAAC,KAAK,CAAC,KAAK,MAAM,CAAC;gBACpD,IAAM,SAAS,GAAG,K AAI,CAAC,aAAa,CAChC,WAAW,EAAE,YAAY,EAAE,WAAW,EAAE,cAAc,EACtD,eAAe,GAAG,cAAc,GAA G,MAAM,EAAE,IAAI,CAAC,CAAC;gBACrD,OAAO,SAAS,CAAC,IAAI,CACjBE,aAAG,CAAC,UAAC,EAAm B,IAChB,OAAA,IAAI,eAAe,CAAC,gBAAgB,CAAC,MAAM,CAAC,EAAE,CAAC,QAAQ,CAAC,EAAE,EAAE, CAAC,QAAQ,CAAC,GAAA,CAAC,CAAC,CAAC;aACtF,CAAC,CAAC,CAAC;SACL;QAEO,uCAAc,GAAd,U AAe,QAA0B,EAAE,KAAY,EAAE,QAAsB;YAA/E,iBA2BP;YAzBC,IAAI,KAAK,CAAC,QAAQ,EAAE;;gBAEl B,OAAOF,OAAE,CAAC,IAAI,kBAAkB,CAAC,KAAK,CAAC,QAAQ,EAAE,QAAQ,CAAC,CAAC,CAAC;aAC 7D;YAED,IAAI,KAAK,CAAC,YAAY,EAAE;;gBAEtB,IAAI,KAAK,CAAC,aAAa,KAAK,SAAS,EAAE;oBACrC ,OAAOA,OAAE,CAAC,KAAK,CAAC,aAAa,CAAC,CAAC;iBAChC;gBAED,OAAO,IAAI,CAAC,gBAAgB,CA AC,QAAQ,CAAC,QAAQ,EAAE,KAAK,EAAE,QAAQ,CAAC;qBAC3D,IAAI,CAACmB,kBAAQ,CAAC,UAAC, gBAAyB;oBACvC,IAAI,gBAAgB,EAAE;wBACpB,OAAO,KAAI,CAAC,YAAY,CAAC,IAAI,CAAC,QAAQ,CA AC,QAAQ,EAAE,KAAK,CAAC;6BAClD,IAAI,CAACjB,aAAG,CAAC,UAAC,GAAuB;4BAChC,KAAK,CAAC, aAAa,GAAG,GAAG,CAAC;4BAC1B,OAAO,GAAG,CAAC;yBACZ,CAAC,CAAC,CAAC;qBACT;oBACD,OA AO,YAAY,CAAC,KAAK,CAAC,CAAC;iBAC5B,CAAC,CAAC,CAAC;aACT;YAED,OAAOF,OAAE,CAAC,IA AI,kBAAkB,CAAC,EAAE,EAAE,QAAQ,CAAC,CAAC,CAAC;SACjD;QAEO,yCAAgB,GAAhB,UAAiB,cAAw B,EAAE,KAAY,EAAE,QAAsB;YAA/E,iBA+BP;YA7BC,IAAM,OAAO,GAAG,KAAK,CAAC,OAAO,CAAC;Y AC9B,IAAI,CAAC,OAAO,IAAI,OAAO,CAAC,MAAM,KAAK,CAAC;gBAAE,OAAOA,OAAE,CAAC,IAAI,CA AC,CAAC;YAEtD,IAAM,kBAAkB,GAAG,OAAO,CAAC,GAAG,CAAC,UAAC,cAAmB;gBACzD,IAAM,KAA K,GAAG,cAAc,CAAC,GAAG,CAAC,cAAc,CAAC,CAAC;gBACjD,IAAI,QAAQ,CAAC;gBACb,IAAI,SAAS,CA AC,KAAK,CAAC,EAAE;oBACpB,QAAQ,GAAG,KAAK,CAAC,OAAO,CAAC,KAAK,EAAE,QAAQ,CAAC,C AAC;iBAC3C;qBAAM,IAAI,UAAU,CAAY,KAAK,CAAC,EAAE;oBACvC,QAAQ,GAAG,KAAK,CAAC,KAA K,EAAE,QAAQ,CAAC,CAAC;iBACnC;qBAAM;oBACL,MAAM,IAAI,KAAK,CAAC,uBAAuB,CAAC,CAAC;i BAC1C;gBACD,OAAO,kBAAkB,CAAC,QAAQ,CAAC,CAAC;aACrC,CAAC,CAAC;YAEH,OAAOA,OAAE,C AAC,kBAAkB,CAAC;iBACxB,IAAI,CACD,qBAAqB,EAAE,EACvBoB,aAAG,CAAC,UAAC,MAAuB;gBAC1B ,IAAI,CAAC,SAAS,CAAC,MAAM,CAAC;oBAAE,OAAO;gBAE/B,IAAM,KAAK,GAA0B,wBAAwB,CACzD,s BAAmB,KAAI,CAAC,aAAa,CAAC,SAAS,CAAC,MAAM,CAAC,OAAG,CAAC,CAAC;gBAChE,KAAK,CAAC ,GAAG,GAAG,MAAM,CAAC;gBACnB,MAAM,KAAK,CAAC;aACb,CAAC,EACFlB,aAAG,CAAC,UAAA,MA AM,IAAI,OAAA,MAAM,KAAK,IAAI,GAAA,CAAC,CACjC,CAAC;SACP;QAEO,2CAAkB,GAAlB,UAAmB,K AAY,EAAE,OAAgB;YACvD,IAAI,GAAG,GAAiB,EAAE,CAAC;YAC3B,IAAI,CAAC,GAAG,OAAO,CAAC,IA AI,CAAC;YACrB,OAAO,IAAI,EAAE;gBACX,GAAG,GAAG,GAAG,CAAC,MAAM,CAAC,CAAC,CAAC,QA

AQ,CAAC,CAAC;gBAC7B,IAAI,CAAC,CAAC,gBAAgB,KAAK,CAAC,EAAE;oBAC5B,OAAOF,OAAE,CAAC ,GAAG,CAAC,CAAC;iBAChB;gBAED,IAAI,CAAC,CAAC,gBAAgB,GAAG,CAAC,IAAI,CAAC,CAAC,CAAC, QAAQ,CAAC,cAAc,CAAC,EAAE;oBACzD,OAAO,oBAAoB,CAAC,KAAK,CAAC,UAAW,CAAC,CAAC;iBA ChD;gBAED,CAAC,GAAG,CAAC,CAAC,QAAQ,CAAC,cAAc,CAAC,CAAC;aAChC;SACF;QAEO,8CAAqB,G AArB,UACJ,QAAsB,EAAE,UAAkB,EAAE,SAAoC;YAClF,OAAO,IAAI,CAAC,2BAA2B,CACnC,UAAU,EAA E,IAAI,CAAC,aAAa,CAAC,KAAK,CAAC,UAAU,CAAC,EAAE,QAAQ,EAAE,SAAS,CAAC,CAAC;SAC5E;Q AEO,oDAA2B,GAA3B,UACJ,UAAkB,EAAE,OAAgB,EAAE,QAAsB,EAC5D,SAAoC;YACtC,IAAM,OAAO,G AAG,IAAI,CAAC,kBAAkB,CAAC,UAAU,EAAE,OAAO,CAAC,IAAI,EAAE,QAAQ,EAAE,SAAS,CAAC,CAA C;YACvF,OAAO,IAAI,OAAO,CACd,OAAO,EAAE,IAAI,CAAC,iBAAiB,CAAC,OAAO,CAAC,WAAW,EAAE, IAAI,CAAC,OAAO,CAAC,WAAW,CAAC,EAC9E,OAAO,CAAC,QAAQ,CAAC,CAAC;SACvB;QAEO,0CAAi B,GAAjB,UAAkB,gBAAwB,EAAE,YAAoB;YACtE,IAAM,GAAG,GAAW,EAAE,CAAC;YACvB,OAAO,CAAC ,gBAAgB,EAAE,UAAC,CAAM,EAAE,CAAS;gBAC1C,IAAM,eAAe,GAAG,OAAO,CAAC,KAAK,QAAQ,IAAI, CAAC,CAAC,UAAU,CAAC,GAAG,CAAC,CAAC;gBACnE,IAAI,eAAe,EAAE;oBACnB,IAAM,UAAU,GAAG, CAAC,CAAC,SAAS,CAAC,CAAC,CAAC,CAAC;oBAClC,GAAG,CAAC,CAAC,CAAC,GAAG,YAAY,CAAC, UAAU,CAAC,CAAC;iBACnC;qBAAM;oBACL,GAAG,CAAC,CAAC,CAAC,GAAG,CAAC,CAAC;iBACZ;aAC F,CAAC,CAAC;YACH,OAAO,GAAG,CAAC;SACZ;QAEO,2CAAkB,GAAlB,UACJ,UAAkB,EAAE,KAAsB,EA AE,QAAsB,EAClE,SAAoC;YAFhC,iBAWP;YARC,IAAM,eAAe,GAAG,IAAI,CAAC,cAAc,CAAC,UAAU,EAA E,KAAK,CAAC,QAAQ,EAAE,QAAQ,EAAE,SAAS,CAAC,CAAC;YAE7F,IAAI,QAAQ,GAAmC,EAAE,CAAC; YAClD,OAAO,CAAC,KAAK,CAAC,QAAQ,EAAE,UAAC,KAAsB,EAAE,IAAY;gBAC3D,QAAQ,CAAC,IAAI, CAAC,GAAG,KAAI,CAAC,kBAAkB,CAAC,UAAU,EAAE,KAAK,EAAE,QAAQ,EAAE,SAAS,CAAC,CAAC;a AClF,CAAC,CAAC;YAEH,OAAO,IAAI,eAAe,CAAC,eAAe,EAAE,QAAQ,CAAC,CAAC;SACvD;QAEO,uCAA c,GAAd,UACJ,UAAkB,EAAE,kBAAgC,EAAE,cAA4B,EAClF,SAAoC;YAFhC,iBAMP;YAHC,OAAO,kBAAkB, CAAC,GAAG,CACzB,UAAA,CAAC,IAAI,OAAA,CAAC,CAAC,IAAI,CAAC,UAAU,CAAC,GAAG,CAAC,GA AG,KAAI,CAAC,YAAY,CAAC,UAAU,EAAE,CAAC,EAAE,SAAS,CAAC;gBAC3C,KAAI,CAAC,YAAY,CAA C,CAAC,EAAE,cAAc,CAAC,GAAA,CAAC,CAAC;SACzE;QAEO,qCAAY,GAAZ,UACJ,UAAkB,EAAE,oBAA gC,EACpD,SAAoC;YACtC,IAAM,GAAG,GAAG,SAAS,CAAC,oBAAoB,CAAC,IAAI,CAAC,SAAS,CAAC,CA AC,CAAC,CAAC,CAAC;YAC9D,IAAI,CAAC,GAAG;gBACN,MAAM,IAAI,KAAK,CACX,yBAAuB,UAAU,w BAAmB,oBAAoB,CAAC,IAAI,OAAI,CAAC,CAAC;YACzF,OAAO,GAAG,CAAC;SACZ;QAEO,qCAAY,GAA Z,UAAa,oBAAgC,EAAE,cAA4B;;YACjF,IAAI,GAAG,GAAG,CAAC,CAAC;;gBACZ,KAAgB,IAAA,mBAAA,S AAA,cAAc,CAAA,8CAAA,0EAAE;oBAA3B,IAAM,CAAC,2BAAA;oBACV,IAAI,CAAC,CAAC,IAAI,KAAK,o BAAoB,CAAC,IAAI,EAAE;wBACxC,cAAc,CAAC,MAAM,CAAC,GAAG,CAAC,CAAC;wBAC3B,OAAO,CA AC,CAAC;qBACV;oBACD,GAAG,EAAE,CAAC;iBACP;;;;;;;;;YACD,OAAO,oBAAoB,CAAC;SAC7B;6BACF; KAAA,IAAA;IAED;;;;;;;;IAQA,SAAS,oBAAoB,CAAC,CAAkB;QAC9C,IAAI,CAAC,CAAC,gBAAgB,KAAK,C AAC,IAAI,CAAC,CAAC,QAAQ,CAAC,cAAc,CAAC,EAAE;YAC1D,IAAM,CAAC,GAAG,CAAC,CAAC,QAA Q,CAAC,cAAc,CAAC,CAAC;YACrC,OAAO,IAAI,eAAe,CAAC,CAAC,CAAC,QAAQ,CAAC,MAAM,CAAC,C AAC,CAAC,QAAQ,CAAC,EAAE,CAAC,CAAC,QAAQ,CAAC,CAAC;SACvE;QAED,OAAO,CAAC,CAAC;IA CX,CAAC;IAED;;;;;IAKA,SAAS,kBAAkB,CAAC,YAA6B;;QACvD,IAAM,WAAW,GAAG,EAAS,CAAC;;YAC 9B,KAA0B,IAAA,KAAA,SAAA,MAAM,CAAC,IAAI,CAAC,YAAY,CAAC,QAAQ,CAAC,CAAA,gBAAA,4BA AE;gBAAzD,IAAM,WAAW,WAAA;gBACpB,IAAM,KAAK,GAAG,YAAY,CAAC,QAAQ,CAAC,WAAW,CAA C,CAAC;gBACjD,IAAM,cAAc,GAAG,kBAAkB,CAAC,KAAK,CAAC,CAAC;;gBAEjD,IAAI,cAAc,CAAC,QA AQ,CAAC,MAAM,GAAG,CAAC,IAAI,cAAc,CAAC,WAAW,EAAE,EAAE;oBACtE,WAAW,CAAC,WAAW,C AAC,GAAG,cAAc,CAAC;iBAC3C;aACF;;;;;;;;;QACD,IAAM,CAAC,GAAG,IAAI,eAAe,CAAC,YAAY,CAAC, QAAQ,EAAE,WAAW,CAAC,CAAC;QAClE,OAAO,oBAAoB,CAAC,CAAC,CAAC,CAAC;IACjC;;ICpgBA;;;;;; ;aAkBgBqB,gBAAc,CAC1B,cAAwB,EAAE,YAAgC,EAAE,aAA4B,EACxF,MAAc;QAChB,OAAOlB,mBAAS,C ACZ,UAAA,CAAC,IAAI,OAAAmB,cAAgB,CAAC,cAAc,EAAE,YAAY,EAAE,aAAa,EAAE,CAAC,CAAC,YA AY,EAAE,MAAM,CAAC;aAChF,IAAI,CAACpB,aAAG,CAAC,UAAA,iBAAiB,IAAI,wCAAK,CAAC,KAAE,iB AAiB,mBAAA,OAAE,CAAC,CAAC,GAAA,CAAC,CAAC;IAC7E;;ICxBA;;;;;;;IAiBA;QAEE,qBAAmB,IAA8B; YAA9B,SAAI,GAAJ,IAAI,CAA0B;YAC/C,IAAI,CAAC,KAAK,GAAG,IAAI,CAAC,IAAI,CAAC,IAAI,CAAC,I

AAI,CAAC,MAAM,GAAG,CAAC,CAAC,CAAC;SAC9C;0BACF;KAAA,IAAA;IAED;QACE,uBAAmB,SAAsB, EAAS,KAA6B;YAA5D,cAAS,GAAT,SAAS,CAAa;YAAS,UAAK,GAAL,KAAK,CAAwB;SAAI;4BACpF;KAA A,IAAA;aAOe,iBAAiB,CAC7B,MAA2B,EAAE,IAAyB,EACtD,cAAsC;QACxC,IAAM,UAAU,GAAG,MAAM,C AAC,KAAK,CAAC;QAChC,IAAM,QAAQ,GAAG,IAAI,GAAG,IAAI,CAAC,KAAK,GAAG,IAAI,CAAC;QAE1 C,OAAO,mBAAmB,CAAC,UAAU,EAAE,QAAQ,EAAE,cAAc,EAAE,CAAC,UAAU,CAAC,KAAK,CAAC,CAA C,CAAC;IACvF,CAAC;aAEe,mBAAmB,CAAC,CAAyB;QAE3D,IAAM,gBAAgB,GAAG,CAAC,CAAC,WAAW ,GAAG,CAAC,CAAC,WAAW,CAAC,gBAAgB,GAAG,IAAI,CAAC;QAC/E,IAAI,CAAC,gBAAgB,IAAI,gBAAg B,CAAC,MAAM,KAAK,CAAC;YAAE,OAAO,IAAI,CAAC;QACpE,OAAO,EAAC,IAAI,EAAE,CAAC,EAAE, MAAM,EAAE,gBAAgB,EAAC,CAAC;IAC7C,CAAC;aAEe,QAAQ,CACpB,KAAU,EAAE,QAAgC,EAAE,cAA wB;QACxE,IAAM,MAAM,GAAG,sBAAsB,CAAC,QAAQ,CAAC,CAAC;QAChD,IAAM,QAAQ,GAAG,MAAM ,GAAG,MAAM,CAAC,MAAM,CAAC,QAAQ,GAAG,cAAc,CAAC;QAClE,OAAO,QAAQ,CAAC,GAAG,CAAC ,KAAK,CAAC,CAAC;IAC7B,CAAC;IAED,SAAS,sBAAsB,CAAC,QAAgC;QAC9D,IAAI,CAAC,QAAQ;YAAE, OAAO,IAAI,CAAC;QAE3B,KAAK,IAAI,CAAC,GAAG,QAAQ,CAAC,MAAM,EAAE,CAAC,EAAE,CAAC,GA AG,CAAC,CAAC,MAAM,EAAE;YAC7C,IAAM,KAAK,GAAG,CAAC,CAAC,WAAW,CAAC;YAC5B,IAAI,K AAK,IAAI,KAAK,CAAC,aAAa;gBAAE,OAAO,KAAK,CAAC,aAAa,CAAC;SAC9D;QAED,OAAO,IAAI,CAAC ;IACd,CAAC;IAED,SAAS,mBAAmB,CACxB,UAA4C,EAAE,QAA+C,EAC7F,QAAqC,EAAE,UAAoC,EAAE,M AG5E;QAH4E,uBAAA,EAAA;YAC3E,mBAAmB,EAAE,EAAE;YACvB,iBAAiB,EAAE,EAAE;SACtB;QACH,I AAM,YAAY,GAAG,iBAAiB,CAAC,QAAQ,CAAC,CAAC;;QAGjD,UAAU,CAAC,QAAQ,CAAC,OAAO,CAAC ,UAAA,CAAC;YAC3B,cAAc,CAAC,CAAC,EAAE,YAAY,CAAC,CAAC,CAAC,KAAK,CAAC,MAAM,CAAC, EAAE,QAAQ,EAAE,UAAU,CAAC,MAAM,CAAC,CAAC,CAAC,CAAC,KAAK,CAAC,CAAC,EAAE,MAAM, CAAC,CAAC;YAChG,OAAO,YAAY,CAAC,CAAC,CAAC,KAAK,CAAC,MAAM,CAAC,CAAC;SACrC,CAAC ,CAAC;;QAGH,OAAO,CACH,YAAY,EACZ,UAAC,CAAmC,EAAE,CAAS,IAC3C,OAAA,6BAA6B,CAAC,CA AC,EAAE,QAAS,CAAC,UAAU,CAAC,CAAC,CAAC,EAAE,MAAM,CAAC,GAAA,CAAC,CAAC;QAE3E,OA AO,MAAM,CAAC;IAChB,CAAC;IAED,SAAS,cAAc,CACnB,UAA4C,EAAE,QAA0C,EACxF,cAA2C,EAAE,U AAoC,EACjF,MAGC;QAHD,uBAAA,EAAA;YACE,mBAAmB,EAAE,EAAE;YACvB,iBAAiB,EAAE,EAAE;SA CtB;QACH,IAAM,MAAM,GAAG,UAAU,CAAC,KAAK,CAAC;QAChC,IAAM,IAAI,GAAG,QAAQ,GAAG,QA AQ,CAAC,KAAK,GAAG,IAAI,CAAC;QAC9C,IAAM,OAAO,GAAG,cAAc,GAAG,cAAc,CAAC,UAAU,CAAC, UAAU,CAAC,KAAK,CAAC,MAAM,CAAC,GAAG,IAAI,CAAC;;QAG3F,IAAI,IAAI,IAAI,MAAM,CAAC,WA AW,KAAK,IAAI,CAAC,WAAW,EAAE;YACnD,IAAM,SAAS,GACX,2BAA2B,CAAC,IAAI,EAAE,MAAM,EA AE,MAAM,CAAC,WAAY,CAAC,qBAAqB,CAAC,CAAC;YACzF,IAAI,SAAS,EAAE;gBACb,MAAM,CAAC,i BAAiB,CAAC,IAAI,CAAC,IAAI,WAAW,CAAC,UAAU,CAAC,CAAC,CAAC;aAC5D;iBAAM;;gBAEL,MAAM ,CAAC,IAAI,GAAG,IAAI,CAAC,IAAI,CAAC;gBACxB,MAAM,CAAC,aAAa,GAAG,IAAI,CAAC,aAAa,CAAC; aAC3C;;YAGD,IAAI,MAAM,CAAC,SAAS,EAAE;gBACpB,mBAAmB,CACf,UAAU,EAAE,QAAQ,EAAE,OAA O,GAAG,OAAO,CAAC,QAAQ,GAAG,IAAI,EAAE,UAAU,EAAE,MAAM,CAAC,CAAC;;aAGlF;iBAAM;gBA CL,mBAAmB,CAAC,UAAU,EAAE,QAAQ,EAAE,cAAc,EAAE,UAAU,EAAE,MAAM,CAAC,CAAC;aAC/E;Y AED,IAAI,SAAS,IAAI,OAAO,IAAI,OAAO,CAAC,MAAM,IAAI,OAAO,CAAC,MAAM,CAAC,WAAW,EAAE; gBACxE,MAAM,CAAC,mBAAmB,CAAC,IAAI,CAAC,IAAI,aAAa,CAAC,OAAO,CAAC,MAAM,CAAC,SAAS ,EAAE,IAAI,CAAC,CAAC,CAAC;aACpF;SACF;aAAM;YACL,IAAI,IAAI,EAAE;gBACR,6BAA6B,CAAC,QA AQ,EAAE,OAAO,EAAE,MAAM,CAAC,CAAC;aAC1D;YAED,MAAM,CAAC,iBAAiB,CAAC,IAAI,CAAC,IA AI,WAAW,CAAC,UAAU,CAAC,CAAC,CAAC;;YAE3D,IAAI,MAAM,CAAC,SAAS,EAAE;gBACpB,mBAAm B,CAAC,UAAU,EAAE,IAAI,EAAE,OAAO,GAAG,OAAO,CAAC,QAAQ,GAAG,IAAI,EAAE,UAAU,EAAE,M AAM,CAAC,CAAC;;aAG9F;iBAAM;gBACL,mBAAmB,CAAC,UAAU,EAAE,IAAI,EAAE,cAAc,EAAE,UAAU, EAAE,MAAM,CAAC,CAAC;aAC3E;SACF;QAED,OAAO,MAAM,CAAC;IAChB,CAAC;IAED,SAAS,2BAA2B ,CAChC,IAA4B,EAAE,MAA8B,EAC5D,IAAqC;QACvC,IAAI,OAAO,IAAI,KAAK,UAAU,EAAE;YAC9B,OAA O,IAAI,CAAC,IAAI,EAAE,MAAM,CAAC,CAAC;SAC3B;QACD,QAAQ,IAAI;YACV,KAAK,kBAAkB;gBACr B,OAAO,CAAC,SAAS,CAAC,IAAI,CAAC,GAAG,EAAE,MAAM,CAAC,GAAG,CAAC,CAAC;YAE1C,KAAK, +BAA+B;gBAClC,OAAO,CAAC,SAAS,CAAC,IAAI,CAAC,GAAG,EAAE,MAAM,CAAC,GAAG,CAAC;oBAC nC,CAAC,YAAY,CAAC,IAAI,CAAC,WAAW,EAAE,MAAM,CAAC,WAAW,CAAC,CAAC;YAE1D,KAAK,QA

AQ;gBACX,OAAO,IAAI,CAAC;YAEd,KAAK,2BAA2B;gBAC9B,OAAO,CAAC,yBAAyB,CAAC,IAAI,EAAE, MAAM,CAAC;oBAC3C,CAAC,YAAY,CAAC,IAAI,CAAC,WAAW,EAAE,MAAM,CAAC,WAAW,CAAC,CA AC;YAE1D,KAAK,cAAc,CAAC;YACpB;gBACE,OAAO,CAAC,yBAAyB,CAAC,IAAI,EAAE,MAAM,CAAC,C AAC;SACnD;IACH,CAAC;IAED,SAAS,6BAA6B,CAClC,KAAuC,EAAE,OAA2B,EAAE,MAAc;QACtF,IAAM, QAAQ,GAAG,iBAAiB,CAAC,KAAK,CAAC,CAAC;QAC1C,IAAM,CAAC,GAAG,KAAK,CAAC,KAAK,CAA C;QAEtB,OAAO,CAAC,QAAQ,EAAE,UAAC,IAAsC,EAAE,SAAiB;YAC1E,IAAI,CAAC,CAAC,CAAC,SAAS, EAAE;gBAChB,6BAA6B,CAAC,IAAI,EAAE,OAAO,EAAE,MAAM,CAAC,CAAC;aACtD;iBAAM,IAAI,OAAO ,EAAE;gBAClB,6BAA6B,CAAC,IAAI,EAAE,OAAO,CAAC,QAAQ,CAAC,UAAU,CAAC,SAAS,CAAC,EAAE, MAAM,CAAC,CAAC;aACrF;iBAAM;gBACL,6BAA6B,CAAC,IAAI,EAAE,IAAI,EAAE,MAAM,CAAC,CAAC; aACnD;SACF,CAAC,CAAC;QAEH,IAAI,CAAC,CAAC,CAAC,SAAS,EAAE;YAChB,MAAM,CAAC,mBAAmB ,CAAC,IAAI,CAAC,IAAI,aAAa,CAAC,IAAI,EAAE,CAAC,CAAC,CAAC,CAAC;SAC7D;aAAM,IAAI,OAAO,I AAI,OAAO,CAAC,MAAM,IAAI,OAAO,CAAC,MAAM,CAAC,WAAW,EAAE;YAClE,MAAM,CAAC,mBAAm B,CAAC,IAAI,CAAC,IAAI,aAAa,CAAC,OAAO,CAAC,MAAM,CAAC,SAAS,EAAE,CAAC,CAAC,CAAC,CA AC;SACjF;aAAM;YACL,MAAM,CAAC,mBAAmB,CAAC,IAAI,CAAC,IAAI,aAAa,CAAC,IAAI,EAAE,CAAC, CAAC,CAAC,CAAC;SAC7D;IACH;;IClMA;;;;;;;aAuBgB,WAAW,CAAC,cAAwB,EAAE,YAAmC;QAEvF,OAA OiB,kBAAQ,CAAC,UAAA,CAAC;YACR,IAAA,cAAc,GAAuE,CAAC,eAAxE,EAAE,eAAe,GAAsD,CAAC,gB AAvD,EAAE,KAAoD,CAAC,OAAL,EAAvC,iBAAiB,uBAAA,EAAE,mBAAmB,yBAAC,CAAM;YAC9F,IAAI, mBAAmB,CAAC,MAAM,KAAK,CAAC,IAAI,iBAAiB,CAAC,MAAM,KAAK,CAAC,EAAE;gBACtE,OAAOnB ,OAAE,iCAAK,CAAC,KAAE,YAAY,EAAE,IAAI,IAAE,CAAC;aACvC;YAED,OAAO,sBAAsB,CAClB,mBAA mB,EAAE,cAAe,EAAE,eAAe,EAAE,cAAc,CAAC;iBAC5E,IAAI,CACDmB,kBAAQ,CAAC,UAAA,aAAa;gBAC pB,OAAO,aAAa,IAAI,SAAS,CAAC,aAAa,CAAC;oBAC5C,oBAAoB,CAChB,cAAe,EAAE,iBAAiB,EAAE,cAAc ,EAAE,YAAY,CAAC;oBACrEnB,OAAE,CAAC,aAAa,CAAC,CAAC;aACvB,CAAC,EACFE,aAAG,CAAC,UAA A,YAAY,IAAI,wCAAK,CAAC,KAAE,YAAY,cAAA,OAAE,CAAC,CAAC,CAAC;SACtD,CAAC,CAAC;IACL, CAAC;IAED,SAAS,sBAAsB,CAC3B,MAAuB,EAAE,SAA8B,EAAE,OAA4B,EACrF,cAAwB;QAC1B,OAAOH, SAAI,CAAC,MAAM,CAAC,CAAC,IAAI,CACpBoB,kBAAQ,CACJ,UAAA,KAAK,IACD,OAAA,gBAAgB,CAA C,KAAK,CAAC,SAAS,EAAE,KAAK,CAAC,KAAK,EAAE,OAAO,EAAE,SAAS,EAAE,cAAc,CAAC,GAAA,C AAC,EAC3FF,eAAK,CAAC,UAAA,MAAM;YACV,OAAO,MAAM,KAAK,IAAI,CAAC;SACxB,EAAE,IAAyB, CAAC,CAAC,CAAC;IACrC,CAAC;IAED,SAAS,oBAAoB,CACzB,cAAmC,EAAE,MAAqB,EAAE,cAAwB,EAC pF,YAAmC;QACrC,OAAOlB,SAAI,CAAC,MAAM,CAAC,CAAC,IAAI,CACpBgB,mBAAS,CAAC,UAAC,KAA kB;YAC3B,OAAOQ,WAAM,CACT,wBAAwB,CAAC,KAAK,CAAC,KAAK,CAAC,MAAM,EAAE,YAAY,CAA C,EAC1D,mBAAmB,CAAC,KAAK,CAAC,KAAK,EAAE,YAAY,CAAC,EAC9C,mBAAmB,CAAC,cAAc,EAAE ,KAAK,CAAC,IAAI,EAAE,cAAc,CAAC,EAC/D,cAAc,CAAC,cAAc,EAAE,KAAK,CAAC,KAAK,EAAE,cAAc, CAAC,CAAC,CAAC;SAClE,CAAC,EACFN,eAAK,CAAC,UAAA,MAAM;YACV,OAAO,MAAM,KAAK,IAAI, CAAC;SACxB,EAAE,IAAyB,CAAC,CAAC,CAAC;IACrC,CAAC;IAED;;;;;;;;IAQA,SAAS,mBAAmB,CACxB,Q AAqC,EACrC,YAAmC;QACrC,IAAI,QAAQ,KAAK,IAAI,IAAI,YAAY,EAAE;YACrC,YAAY,CAAC,IAAI,eAA e,CAAC,QAAQ,CAAC,CAAC,CAAC;SAC7C;QACD,OAAOjB,OAAE,CAAC,IAAI,CAAC,CAAC;IAClB,CAAC ;IAED;;;;;;;;IAQA,SAAS,wBAAwB,CAC7B,QAAqC,EACrC,YAAmC;QACrC,IAAI,QAAQ,KAAK,IAAI,IAAI,Y AAY,EAAE;YACrC,YAAY,CAAC,IAAI,oBAAoB,CAAC,QAAQ,CAAC,CAAC,CAAC;SAClD;QACD,OAAOA, OAAE,CAAC,IAAI,CAAC,CAAC;IAClB,CAAC;IAED,SAAS,cAAc,CACnB,SAA8B,EAAE,SAAiC,EACjE,cAA wB;QAC1B,IAAM,WAAW,GAAG,SAAS,CAAC,WAAW,GAAG,SAAS,CAAC,WAAW,CAAC,WAAW,GAAG, IAAI,CAAC;QACrF,IAAI,CAAC,WAAW,IAAI,WAAW,CAAC,MAAM,KAAK,CAAC;YAAE,OAAOA,OAAE, CAAC,IAAI,CAAC,CAAC;QAE9D,IAAM,sBAAsB,GAAG,WAAW,CAAC,GAAG,CAAC,UAAC,CAAM;YACp D,OAAOwB,UAAK,CAAC;gBACX,IAAM,KAAK,GAAG,QAAQ,CAAC,CAAC,EAAE,SAAS,EAAE,cAAc,CA AC,CAAC;gBACrD,IAAI,UAAU,CAAC;gBACf,IAAI,aAAa,CAAC,KAAK,CAAC,EAAE;oBACxB,UAAU,GAA G,kBAAkB,CAAC,KAAK,CAAC,WAAW,CAAC,SAAS,EAAE,SAAS,CAAC,CAAC,CAAC;iBAC1E;qBAAM,I AAI,UAAU,CAAgB,KAAK,CAAC,EAAE;oBAC3C,UAAU,GAAG,kBAAkB,CAAC,KAAK,CAAC,SAAS,EAAE ,SAAS,CAAC,CAAC,CAAC;iBAC9D;qBAAM;oBACL,MAAM,IAAI,KAAK,CAAC,2BAA2B,CAAC,CAAC;iB AC9C;gBACD,OAAO,UAAU,CAAC,IAAI,CAACP,eAAK,EAAE,CAAC,CAAC;aACjC,CAAC,CAAC;SACJ,CA

AC,CAAC;QACH,OAAOjB,OAAE,CAAC,sBAAsB,CAAC,CAAC,IAAI,CAAC,qBAAqB,EAAE,CAAC,CAAC;I AClE,CAAC;IAED,SAAS,mBAAmB,CACxB,SAA8B,EAAE,IAA8B,EAC9D,cAAwB;QAC1B,IAAM,SAAS,GA AG,IAAI,CAAC,IAAI,CAAC,MAAM,GAAG,CAAC,CAAC,CAAC;QAExC,IAAM,sBAAsB,GAAG,IAAI,CAAC ,KAAK,CAAC,CAAC,EAAE,IAAI,CAAC,MAAM,GAAG,CAAC,CAAC;aACzB,OAAO,EAAE;aACT,GAAG,C AAC,UAAA,CAAC,IAAI,OAAA,mBAAmB,CAAC,CAAC,CAAC,GAAA,CAAC;aAChC,MAAM,CAAC,UAAA, CAAC,IAAI,OAAA,CAAC,KAAK,IAAI,GAAA,CAAC,CAAC;QAE5D,IAAM,4BAA4B,GAAG,sBAAsB,CAAC, GAAG,CAAC,UAAC,CAAM;YACrE,OAAOwB,UAAK,CAAC;gBACX,IAAM,YAAY,GAAG,CAAC,CAAC,M AAM,CAAC,GAAG,CAAC,UAAC,CAAM;oBACvC,IAAM,KAAK,GAAG,QAAQ,CAAC,CAAC,EAAE,CAAC, CAAC,IAAI,EAAE,cAAc,CAAC,CAAC;oBAClD,IAAI,UAAU,CAAC;oBACf,IAAI,kBAAkB,CAAC,KAAK,CA AC,EAAE;wBAC7B,UAAU,GAAG,kBAAkB,CAAC,KAAK,CAAC,gBAAgB,CAAC,SAAS,EAAE,SAAS,CAAC ,CAAC,CAAC;qBAC/E;yBAAM,IAAI,UAAU,CAAqB,KAAK,CAAC,EAAE;wBAChD,UAAU,GAAG,kBAAkB, CAAC,KAAK,CAAC,SAAS,EAAE,SAAS,CAAC,CAAC,CAAC;qBAC9D;yBAAM;wBACL,MAAM,IAAI,KAA K,CAAC,gCAAgC,CAAC,CAAC;qBACnD;oBACD,OAAO,UAAU,CAAC,IAAI,CAACP,eAAK,EAAE,CAAC,C AAC;iBACjC,CAAC,CAAC;gBACH,OAAOjB,OAAE,CAAC,YAAY,CAAC,CAAC,IAAI,CAAC,qBAAqB,EAA E,CAAC,CAAC;aACvD,CAAC,CAAC;SACJ,CAAC,CAAC;QACH,OAAOA,OAAE,CAAC,4BAA4B,CAAC,CA AC,IAAI,CAAC,qBAAqB,EAAE,CAAC,CAAC;IACxE,CAAC;IAED,SAAS,gBAAgB,CACrB,SAAsB,EAAE,OA A+B,EAAE,OAA4B,EACrF,SAA8B,EAAE,cAAwB;QAC1D,IAAM,aAAa,GAAG,OAAO,IAAI,OAAO,CAAC,W AAW,GAAG,OAAO,CAAC,WAAW,CAAC,aAAa,GAAG,IAAI,CAAC;QAChG,IAAI,CAAC,aAAa,IAAI,aAAa, CAAC,MAAM,KAAK,CAAC;YAAE,OAAOA,OAAE,CAAC,IAAI,CAAC,CAAC;QAClE,IAAM,wBAAwB,GA AG,aAAa,CAAC,GAAG,CAAC,UAAC,CAAM;YACxD,IAAM,KAAK,GAAG,QAAQ,CAAC,CAAC,EAAE,OA AO,EAAE,cAAc,CAAC,CAAC;YACnD,IAAI,UAAU,CAAC;YACf,IAAI,eAAe,CAAC,KAAK,CAAC,EAAE;gB AC1B,UAAU,GAAG,kBAAkB,CAAC,KAAK,CAAC,aAAa,CAAC,SAAU,EAAE,OAAO,EAAE,OAAO,EAAE,S AAS,CAAC,CAAC,CAAC;aAC/F;iBAAM,IAAI,UAAU,CAAuB,KAAK,CAAC,EAAE;gBAClD,UAAU,GAAG,k BAAkB,CAAC,KAAK,CAAC,SAAS,EAAE,OAAO,EAAE,OAAO,EAAE,SAAS,CAAC,CAAC,CAAC;aAChF;iB AAM;gBACL,MAAM,IAAI,KAAK,CAAC,6BAA6B,CAAC,CAAC;aAChD;YACD,OAAO,UAAU,CAAC,IAAI, CAACiB,eAAK,EAAE,CAAC,CAAC;SACjC,CAAC,CAAC;QACH,OAAOjB,OAAE,CAAC,wBAAwB,CAAC,C AAC,IAAI,CAAC,qBAAqB,EAAE,CAAC,CAAC;IACpE;;IC7JA;QAAA;SAAgB;sBAAA;KAAA,IAAA;IAEhB,S AAS,kBAAkB,CAAC,CAAU;;QAEpC,OAAO,IAAIY,eAAU,CAAsB,UAAC,GAAkC,IAAK,OAAA,GAAG,CAA C,KAAK,CAAC,CAAC,CAAC,GAAA,CAAC,CAAC;IACnG,CAAC;aAEe,SAAS,CACrB,iBAAiC,EAAE,MAAc, EAAE,OAAgB,EAAE,GAAW,EAChF,yBAAkE,EAClE,sBAAuD;QADvD,0CAAA,EAAA,uCAAkE;QAClE,uCA AA,EAAA,iCAAuD;QACzD,IAAI;YACF,IAAM,MAAM,GAAG,IAAI,UAAU,CACV,iBAAiB,EAAE,MAAM,EA AE,OAAO,EAAE,GAAG,EAAE,yBAAyB,EAClE,sBAAsB,CAAC;iBACtB,SAAS,EAAE,CAAC;YAChC,IAAI, MAAM,KAAK,IAAI,EAAE;gBACnB,OAAO,kBAAkB,CAAC,IAAIa,SAAO,EAAE,CAAC,CAAC;aAC1C;iBAA M;gBACL,OAAOzB,OAAE,CAAC,MAAM,CAAC,CAAC;aACnB;SACF;QAAC,OAAO,CAAC,EAAE;;;YAGV, OAAO,kBAAkB,CAAC,CAAC,CAAC,CAAC;SAC9B;IACH,CAAC;IAED;QACE,oBACY,iBAAiC,EAAU,MAA c,EAAU,OAAgB,EACnF,GAAW,EAAU,yBAAoD,EACzE,sBAA4C;YAF5C,sBAAiB,GAAjB,iBAAiB,CAAgB;Y AAU,WAAM,GAAN,MAAM,CAAQ;YAAU,YAAO,GAAP,OAAO,CAAS;YACnF,QAAG,GAAH,GAAG,CAAQ ;YAAU,8BAAyB,GAAzB,yBAAyB,CAA2B;YACzE,2BAAsB,GAAtB,sBAAsB,CAAsB;SAAI;QAE5D,8BAAS,G AAT;YACE,IAAM,gBAAgB,GAClB,KAAK,CACD,IAAI,CAAC,OAAO,CAAC,IAAI,EAAE,EAAE,EAAE,EAA E,EAAE,IAAI,CAAC,MAAM,CAAC,MAAM,CAAC,UAAA,CAAC,IAAI,OAAA,CAAC,CAAC,UAAU,KAAK,S AAS,GAAA,CAAC,EAC9E,IAAI,CAAC,sBAAsB,CAAC;iBAC3B,YAAY,CAAC;YAEtB,IAAM,QAAQ,GAAG,I AAI,CAAC,mBAAmB,CAAC,IAAI,CAAC,MAAM,EAAE,gBAAgB,EAAE,cAAc,CAAC,CAAC;YACzF,IAAI,Q AAQ,KAAK,IAAI,EAAE;gBACrB,OAAO,IAAI,CAAC;aACb;;;YAID,IAAM,IAAI,GAAG,IAAI,sBAAsB,CACn C,EAAE,EAAE,MAAM,CAAC,MAAM,CAAC,EAAE,CAAC,EAAE,MAAM,CAAC,MAAM,mBAAK,IAAI,CA AC,OAAO,CAAC,WAAW,EAAE,EAAE,IAAI,CAAC,OAAO,CAAC,QAAQ,EAC1F,EAAE,EAAE,cAAc,EAAE, IAAI,CAAC,iBAAiB,EAAE,IAAI,EAAE,IAAI,CAAC,OAAO,CAAC,IAAI,EAAE,CAAC,CAAC,EAAE,EAAE,C AAC,CAAC;YAEjF,IAAM,QAAQ,GAAG,IAAI,QAAQ,CAAyB,IAAI,EAAE,QAAQ,CAAC,CAAC;YACtE,IAA M,UAAU,GAAG,IAAI,mBAAmB,CAAC,IAAI,CAAC,GAAG,EAAE,QAAQ,CAAC,CAAC;YAC/D,IAAI,CAAC

,oBAAoB,CAAC,UAAU,CAAC,KAAK,CAAC,CAAC;YAC5C,OAAO,UAAU,CAAC;SACnB;QAED,yCAAoB,G AApB,UAAqB,SAA2C;YAAhE,iBAQC;YAPC,IAAM,KAAK,GAAG,SAAS,CAAC,KAAK,CAAC;YAE9B,IAA M,CAAC,GAAG,0BAA0B,CAAC,KAAK,EAAE,IAAI,CAAC,yBAAyB,CAAC,CAAC;YAC5E,KAAK,CAAC,M AAM,GAAG,MAAM,CAAC,MAAM,CAAC,CAAC,CAAC,MAAM,CAAC,CAAC;YACvC,KAAK,CAAC,IAAI, GAAG,MAAM,CAAC,MAAM,CAAC,CAAC,CAAC,IAAI,CAAC,CAAC;YAEnC,SAAS,CAAC,QAAQ,CAAC, OAAO,CAAC,UAAA,CAAC,IAAI,OAAA,KAAI,CAAC,oBAAoB,CAAC,CAAC,CAAC,GAAA,CAAC,CAAC;S AC/D;QAED,wCAAmB,GAAnB,UAAoB,MAAe,EAAE,YAA6B,EAAE,MAAc;YAEhF,IAAI,YAAY,CAAC,QA AQ,CAAC,MAAM,KAAK,CAAC,IAAI,YAAY,CAAC,WAAW,EAAE,EAAE;gBACpE,OAAO,IAAI,CAAC,eAA e,CAAC,MAAM,EAAE,YAAY,CAAC,CAAC;aACnD;YAED,OAAO,IAAI,CAAC,cAAc,CAAC,MAAM,EAAE, YAAY,EAAE,YAAY,CAAC,QAAQ,EAAE,MAAM,CAAC,CAAC;SACjF;;;;;;;;;QAUD,oCAAe,GAAf,UAAgB,M AAe,EAAE,YAA6B;;YAE5D,IAAM,QAAQ,GAA4C,EAAE,CAAC;;gBAC7D,KAA0B,IAAA,KAAA,SAAA,MA AM,CAAC,IAAI,CAAC,YAAY,CAAC,QAAQ,CAAC,CAAA,gBAAA,4BAAE;oBAAzD,IAAM,WAAW,WAAA; oBACpB,IAAM,KAAK,GAAG,YAAY,CAAC,QAAQ,CAAC,WAAW,CAAC,CAAC;;;oBAGjD,IAAM,YAAY,G AAG,qBAAqB,CAAC,MAAM,EAAE,WAAW,CAAC,CAAC;oBAChE,IAAM,cAAc,GAAG,IAAI,CAAC,mBAA mB,CAAC,YAAY,EAAE,KAAK,EAAE,WAAW,CAAC,CAAC;oBAClF,IAAI,cAAc,KAAK,IAAI,EAAE;;;wBA G3B,OAAO,IAAI,CAAC;qBACb;oBACD,QAAQ,CAAC,IAAI,OAAb,QAAQ,2BAAS,cAAc,IAAE;iBAClC;;;;;;;;;; ;;;YAID,IAAM,cAAc,GAAG,qBAAqB,CAAC,QAAQ,CAAC,CAAC;YACvD,IAAI,OAAO,SAAS,KAAK,WAA W,IAAI,SAAS,EAAE;;;gBAGjD,yBAAyB,CAAC,cAAc,CAAC,CAAC;aAC3C;YACD,2BAA2B,CAAC,cAAc,C AAC,CAAC;YAC5C,OAAO,cAAc,CAAC;SACvB;QAED,mCAAc,GAAd,UACI,MAAe,EAAE,YAA6B,EAAE,Q AAsB,EACtE,MAAc;;;gBAChB,KAAgB,IAAA,WAAA,SAAA,MAAM,CAAA,8BAAA,kDAAE;oBAAnB,IAAM, CAAC,mBAAA;oBACV,IAAM,QAAQ,GAAG,IAAI,CAAC,0BAA0B,CAAC,CAAC,EAAE,YAAY,EAAE,QAA Q,EAAE,MAAM,CAAC,CAAC;oBACpF,IAAI,QAAQ,KAAK,IAAI,EAAE;wBACrB,OAAO,QAAQ,CAAC;qBA CjB;iBACF;;;;;;;;;YACD,IAAI,gBAAgB,CAAC,YAAY,EAAE,QAAQ,EAAE,MAAM,CAAC,EAAE;gBACpD,O AAO,EAAE,CAAC;aACX;YAED,OAAO,IAAI,CAAC;SACb;QAED,+CAA0B,GAA1B,UACI,KAAY,EAAE,UA A2B,EAAE,QAAsB,EACjE,MAAc;YAChB,IAAI,KAAK,CAAC,UAAU,IAAI,CAAC,gBAAgB,CAAC,KAAK,E AAE,UAAU,EAAE,QAAQ,EAAE,MAAM,CAAC;gBAAE,OAAO,IAAI,CAAC;YAE5F,IAAI,QAAgC,CAAC;YA CrC,IAAI,gBAAgB,GAAiB,EAAE,CAAC;YACxC,IAAI,iBAAiB,GAAiB,EAAE,CAAC;YAEzC,IAAI,KAAK,CA AC,IAAI,KAAK,IAAI,EAAE;gBACvB,IAAM,MAAM,GAAG,QAAQ,CAAC,MAAM,GAAG,CAAC,GAAG,IAA I,CAAC,QAAQ,CAAE,CAAC,UAAU,GAAG,EAAE,CAAC;gBACrE,QAAQ,GAAG,IAAI,sBAAsB,CACjC,QAA Q,EAAE,MAAM,EAAE,MAAM,CAAC,MAAM,mBAAK,IAAI,CAAC,OAAO,CAAC,WAAW,EAAE,EAAE,IA AI,CAAC,OAAO,CAAC,QAAQ,EACrF,OAAO,CAAC,KAAK,CAAC,EAAE,SAAS,CAAC,KAAK,CAAC,EAAE ,KAAK,CAAC,SAAU,EAAE,KAAK,EACzD,qBAAqB,CAAC,UAAU,CAAC,EAAE,iBAAiB,CAAC,UAAU,CA AC,GAAG,QAAQ,CAAC,MAAM,EAClF,UAAU,CAAC,KAAK,CAAC,CAAC,CAAC;aACxB;iBAAM;gBACL,I AAM,MAAM,GAAG,KAAK,CAAC,UAAU,EAAE,KAAK,EAAE,QAAQ,CAAC,CAAC;gBAClD,IAAI,CAAC,M AAM,CAAC,OAAO,EAAE;oBACnB,OAAO,IAAI,CAAC;iBACb;gBACD,gBAAgB,GAAG,MAAM,CAAC,gBA AgB,CAAC;gBAC3C,iBAAiB,GAAG,QAAQ,CAAC,KAAK,CAAC,MAAM,CAAC,SAAS,CAAC,CAAC;gBAEr D,QAAQ,GAAG,IAAI,sBAAsB,CACjC,gBAAgB,EAAE,MAAM,CAAC,UAAU,EAAE,MAAM,CAAC,MAAM, mBAAK,IAAI,CAAC,OAAO,CAAC,WAAW,EAAE,EACjF,IAAI,CAAC,OAAO,CAAC,QAAQ,EAAE,OAAO,C AAC,KAAK,CAAC,EAAE,SAAS,CAAC,KAAK,CAAC,EAAE,KAAK,CAAC,SAAU,EAAE,KAAK,EAChF,qBA AqB,CAAC,UAAU,CAAC,EACjC,iBAAiB,CAAC,UAAU,CAAC,GAAG,gBAAgB,CAAC,MAAM,EAAE,UAAU ,CAAC,KAAK,CAAC,CAAC,CAAC;aACjF;YAED,IAAM,WAAW,GAAY,cAAc,CAAC,KAAK,CAAC,CAAC;Y AE7C,IAAA,KAAiC,KAAK,CACxC,UAAU,EAAE,gBAAgB,EAAE,iBAAiB;;;;YAI/C,WAAW,CAAC,MAAM,C AAC,UAAA,CAAC,IAAI,OAAA,CAAC,CAAC,UAAU,KAAK,SAAS,GAAA,CAAC,EAAE,IAAI,CAAC,sBAAs B,CAAC,EAL9E,YAAY,kBAAA,EAAE,cAAc,oBAKkD,CAAC;YAEtF,IAAI,cAAc,CAAC,MAAM,KAAK,CAA C,IAAI,YAAY,CAAC,WAAW,EAAE,EAAE;gBAC7D,IAAM,UAAQ,GAAG,IAAI,CAAC,eAAe,CAAC,WAAW, EAAE,YAAY,CAAC,CAAC;gBACjE,IAAI,UAAQ,KAAK,IAAI,EAAE;oBACrB,OAAO,IAAI,CAAC;iBACb;gB ACD,OAAO,CAAC,IAAI,QAAQ,CAAyB,QAAQ,EAAE,UAAQ,CAAC,CAAC,CAAC;aACnE;YAED,IAAI,WA AW,CAAC,MAAM,KAAK,CAAC,IAAI,cAAc,CAAC,MAAM,KAAK,CAAC,EAAE;gBAC3D,OAAO,CAAC,IA

AI,QAAQ,CAAyB,QAAQ,EAAE,EAAE,CAAC,CAAC,CAAC;aAC7D;YAED,IAAM,eAAe,GAAG,SAAS,CAAC ,KAAK,CAAC,KAAK,MAAM,CAAC;;;;;;;;;YASpD,IAAM,QAAQ,GAAG,IAAI,CAAC,cAAc,CAChC,WAAW,E AAE,YAAY,EAAE,cAAc,EAAE,eAAe,GAAG,cAAc,GAAG,MAAM,CAAC,CAAC;YAC1F,IAAI,QAAQ,KAAK ,IAAI,EAAE;gBACrB,OAAO,IAAI,CAAC;aACb;YACD,OAAO,CAAC,IAAI,QAAQ,CAAyB,QAAQ,EAAE,QA AQ,CAAC,CAAC,CAAC;SACnE;yBACF;KAAA,IAAA;IAED,SAAS,2BAA2B,CAAC,KAAyC;QAC5E,KAAK, CAAC,IAAI,CAAC,UAAC,CAAC,EAAE,CAAC;YACd,IAAI,CAAC,CAAC,KAAK,CAAC,MAAM,KAAK,cAA c;gBAAE,OAAO,CAAC,CAAC,CAAC;YACjD,IAAI,CAAC,CAAC,KAAK,CAAC,MAAM,KAAK,cAAc;gBAA E,OAAO,CAAC,CAAC;YAChD,OAAO,CAAC,CAAC,KAAK,CAAC,MAAM,CAAC,aAAa,CAAC,CAAC,CAA C,KAAK,CAAC,MAAM,CAAC,CAAC;SACrD,CAAC,CAAC;IACL,CAAC;IAED,SAAS,cAAc,CAAC,KAAY;Q AClC,IAAI,KAAK,CAAC,QAAQ,EAAE;YAClB,OAAO,KAAK,CAAC,QAAQ,CAAC;SACvB;QAED,IAAI,KA AK,CAAC,YAAY,EAAE;YACtB,OAAO,KAAK,CAAC,aAAc,CAAC,MAAM,CAAC;SACpC;QAED,OAAO,EA AE,CAAC;IACZ,CAAC;IAED,SAAS,kBAAkB,CAAC,IAAsC;QAChE,IAAM,MAAM,GAAG,IAAI,CAAC,KAA K,CAAC,WAAW,CAAC;QACtC,OAAO,MAAM,IAAI,MAAM,CAAC,IAAI,KAAK,EAAE,IAAI,MAAM,CAAC, UAAU,KAAK,SAAS,CAAC;IACzE,CAAC;IAED;;;;;IAKA,SAAS,qBAAqB,CAAC,KAA8C;;QAE3E,IAAM,MA AM,GAA4C,EAAE,CAAC;;QAE3D,IAAM,WAAW,GAA0C,IAAI,GAAG,EAAE,CAAC;gCAE1D,IAAI;;YACb,I AAI,CAAC,kBAAkB,CAAC,IAAI,CAAC,EAAE;gBAC7B,MAAM,CAAC,IAAI,CAAC,IAAI,CAAC,CAAC;;aA EnB;YAED,IAAM,sBAAsB,GACxB,MAAM,CAAC,IAAI,CAAC,UAAA,UAAU,IAAI,OAAA,IAAI,CAAC,KAA K,CAAC,WAAW,KAAK,UAAU,CAAC,KAAK,CAAC,WAAW,GAAA,CAAC,CAAC;YACvF,IAAI,sBAAsB,K AAK,SAAS,EAAE;gBACxC,CAAA,KAAA,sBAAsB,CAAC,QAAQ,EAAC,IAAI,oCAAI,IAAI,CAAC,QAAQ,IA AE;gBACvD,WAAW,CAAC,GAAG,CAAC,sBAAsB,CAAC,CAAC;aACzC;iBAAM;gBACL,MAAM,CAAC,IAA I,CAAC,IAAI,CAAC,CAAC;aACnB;;;YAbH,KAAmB,IAAA,UAAA,SAAA,KAAK,CAAA,4BAAA;gBAAnB,IA AM,IAAI,kBAAA;wBAAJ,IAAI;aAcd;;;;;;;;;;;;;;YAKD,KAAyB,IAAA,gBAAA,SAAA,WAAW,CAAA,wCAAA,i EAAE;gBAAjC,IAAM,UAAU,wBAAA;gBACnB,IAAM,cAAc,GAAG,qBAAqB,CAAC,UAAU,CAAC,QAAQ,C AAC,CAAC;gBAClE,MAAM,CAAC,IAAI,CAAC,IAAI,QAAQ,CAAC,UAAU,CAAC,KAAK,EAAE,cAAc,CAA C,CAAC,CAAC;aAC7D;;;;;;;;;QACD,OAAO,MAAM,CAAC,MAAM,CAAC,UAAA,CAAC,IAAI,OAAA,CAAC, WAAW,CAAC,GAAG,CAAC,CAAC,CAAC,GAAA,CAAC,CAAC;IACjD,CAAC;IAED,SAAS,yBAAyB,CAAC, KAAyC;QAC1E,IAAM,KAAK,GAA0C,EAAE,CAAC;QACxD,KAAK,CAAC,OAAO,CAAC,UAAA,CAAC;YA Cb,IAAM,uBAAuB,GAAG,KAAK,CAAC,CAAC,CAAC,KAAK,CAAC,MAAM,CAAC,CAAC;YACtD,IAAI,uB AAuB,EAAE;gBAC3B,IAAM,CAAC,GAAG,uBAAuB,CAAC,GAAG,CAAC,GAAG,CAAC,UAAA,CAAC,IAAI, OAAA,CAAC,CAAC,QAAQ,EAAE,GAAA,CAAC,CAAC,IAAI,CAAC,GAAG,CAAC,CAAC;gBACvE,IAAM,C AAC,GAAG,CAAC,CAAC,KAAK,CAAC,GAAG,CAAC,GAAG,CAAC,UAAA,CAAC,IAAI,OAAA,CAAC,CA AC,QAAQ,EAAE,GAAA,CAAC,CAAC,IAAI,CAAC,GAAG,CAAC,CAAC;gBACvD,MAAM,IAAI,KAAK,CAA C,qDAAmD,CAAC,eAAU,CAAC,OAAI,CAAC,CAAC;aACtF;YACD,KAAK,CAAC,CAAC,CAAC,KAAK,CAA C,MAAM,CAAC,GAAG,CAAC,CAAC,KAAK,CAAC;SACjC,CAAC,CAAC;IACL,CAAC;IAED,SAAS,qBAAq B,CAAC,YAA6B;QAC1D,IAAI,CAAC,GAAG,YAAY,CAAC;QACrB,OAAO,CAAC,CAAC,cAAc,EAAE;YACv B,CAAC,GAAG,CAAC,CAAC,cAAc,CAAC;SACtB;QACD,OAAO,CAAC,CAAC;IACX,CAAC;IAED,SAAS,iB AAiB,CAAC,YAA6B;QACtD,IAAI,CAAC,GAAG,YAAY,CAAC;QACrB,IAAI,GAAG,IAAI,CAAC,CAAC,kBA AkB,GAAG,CAAC,CAAC,kBAAkB,GAAG,CAAC,CAAC,CAAC;QAC5D,OAAO,CAAC,CAAC,cAAc,EAAE;Y ACvB,CAAC,GAAG,CAAC,CAAC,cAAc,CAAC;YACrB,GAAG,KAAK,CAAC,CAAC,kBAAkB,GAAG,CAAC, CAAC,kBAAkB,GAAG,CAAC,CAAC,CAAC;SAC1D;QACD,OAAO,GAAG,GAAG,CAAC,CAAC;IACjB,CAA C;IAED,SAAS,OAAO,CAAC,KAAY;QAC3B,OAAO,KAAK,CAAC,IAAI,IAAI,EAAE,CAAC;IAC1B,CAAC;IA ED,SAAS,UAAU,CAAC,KAAY;QAC9B,OAAO,KAAK,CAAC,OAAO,IAAI,EAAE,CAAC;IAC7B;;IC/TA;;;;;;;a AiBgB0B,WAAS,CACrB,iBAAiC,EAAE,MAAe,EAAE,UAAoC,EACxF,yBAA+C,EAC/C,sBAA4C;QAC9C,OA AOP,kBAAQ,CACX,UAAA,CAAC,IAAI,OAAAQ,SAAW,CACP,iBAAiB,EAAE,MAAM,EAAE,CAAC,CAAC,i BAAiB,EAAE,UAAU,CAAC,CAAC,CAAC,iBAAiB,CAAC,EAC/E,yBAAyB,EAAE,sBAAsB,CAAC;aACjD,IA AI,CAACzB,aAAG,CAAC,UAAA,cAAc,IAAI,wCAAK,CAAC,KAAE,cAAc,gBAAA,OAAE,CAAC,CAAC,GAA A,CAAC,CAAC;IACvE;;IC1BA;;;;;;;aAkBgB,WAAW,CACvB,yBAA+C,EAC/C,cAAwB;QAC1B,OAAOiB,kBA AQ,CAAC,UAAA,CAAC;YACR,IAAA,cAAc,GAAiC,CAAC,eAAlC,EAAW,iBAAiB,GAAK,CAAC,yBAAN,CA

AO;YAExD,IAAI,CAAC,iBAAiB,CAAC,MAAM,EAAE;gBAC7B,OAAOnB,OAAE,CAAC,CAAC,CAAC,CAA C;aACd;YACD,IAAI,yBAAyB,GAAG,CAAC,CAAC;YAClC,OAAOD,SAAI,CAAC,iBAAiB,CAAC;iBACzB,IA AI,CACDgB,mBAAS,CACL,UAAA,KAAK,IAAI,OAAA,UAAU,CACf,KAAK,CAAC,KAAK,EAAE,cAAe,EAA E,yBAAyB,EAAE,cAAc,CAAC,GAAA,CAAC,EACjFK,aAAG,CAAC,cAAM,OAAA,yBAAyB,EAAE,GAAA,C AAC,EACtCQ,kBAAQ,CAAC,CAAC,CAAC,EACXT,kBAAQ,CAAC,UAAA,CAAC,IAAI,OAAA,yBAAyB,KA AK,iBAAiB,CAAC,MAAM,GAAGnB,OAAE,CAAC,CAAC,CAAC,GAAG6B,UAAK,GAAA,CAAC,CACxF,CA AC;SACP,CAAC,CAAC;IACL,CAAC;IAED,SAAS,UAAU,CACf,SAAiC,EAAE,SAA8B,EACjE,yBAA+C,EAAE ,cAAwB;QAC3E,IAAM,OAAO,GAAG,SAAS,CAAC,QAAQ,CAAC;QACnC,OAAO,WAAW,CAAC,OAAO,EA AE,SAAS,EAAE,SAAS,EAAE,cAAc,CAAC;aAC5D,IAAI,CAAC3B,aAAG,CAAC,UAAC,YAAiB;YAC1B,SAA S,CAAC,aAAa,GAAG,YAAY,CAAC;YACvC,SAAS,CAAC,IAAI,mCACT,SAAS,CAAC,IAAI,GACd,0BAA0B, CAAC,SAAS,EAAE,yBAAyB,CAAC,CAAC,OAAO,CAC5E,CAAC;YACF,OAAO,IAAI,CAAC;SACb,CAAC,C AAC,CAAC;IACV,CAAC;IAED,SAAS,WAAW,CAChB,OAAoB,EAAE,SAAiC,EAAE,SAA8B,EACvF,cAAwB; QAC1B,IAAM,IAAI,GAAG,MAAM,CAAC,IAAI,CAAC,OAAO,CAAC,CAAC;QAClC,IAAI,IAAI,CAAC,MAA M,KAAK,CAAC,EAAE;YACrB,OAAOF,OAAE,CAAC,EAAE,CAAC,CAAC;SACf;QACD,IAAM,IAAI,GAAuB ,EAAE,CAAC;QACpC,OAAOD,SAAI,CAAC,IAAI,CAAC,CAAC,IAAI,CAClBoB,kBAAQ,CACJ,UAAC,GAA W,IAAK,OAAA,WAAW,CAAC,OAAO,CAAC,GAAG,CAAC,EAAE,SAAS,EAAE,SAAS,EAAE,cAAc,CAAC;a AC1D,IAAI,CAACC,aAAG,CAAC,UAAC,KAAU;YACnB,IAAI,CAAC,GAAG,CAAC,GAAG,KAAK,CAAC;SA CnB,CAAC,CAAC,GAAA,CAAC,EAC7BQ,kBAAQ,CAAC,CAAC,CAAC,EACXT,kBAAQ,CAAC;;;YAGP,IAA I,MAAM,CAAC,IAAI,CAAC,IAAI,CAAC,CAAC,MAAM,KAAK,IAAI,CAAC,MAAM,EAAE;gBAC5C,OAAOn B,OAAE,CAAC,IAAI,CAAC,CAAC;aACjB;YACD,OAAO6B,UAAK,CAAC;SACd,CAAC,CACL,CAAC;IACJ,C AAC;IAED,SAAS,WAAW,CAChB,cAAmB,EAAE,SAAiC,EAAE,SAA8B,EACtF,cAAwB;QAC1B,IAAM,QAA Q,GAAG,QAAQ,CAAC,cAAc,EAAE,SAAS,EAAE,cAAc,CAAC,CAAC;QACrE,OAAO,QAAQ,CAAC,OAAO,G AAG,kBAAkB,CAAC,QAAQ,CAAC,OAAO,CAAC,SAAS,EAAE,SAAS,CAAC,CAAC;YAC1D,kBAAkB,CAA C,QAAQ,CAAC,SAAS,EAAE,SAAS,CAAC,CAAC,CAAC;IAC/E;;ICvFA;;;;;;;IAWA;;;;;;aAMgB,SAAS,CAAI,I AAyC;QAEpE,OAAO1B,mBAAS,CAAC,UAAA,CAAC;YAChB,IAAM,UAAU,GAAG,IAAI,CAAC,CAAC,CAA C,CAAC;YAC3B,IAAI,UAAU,EAAE;gBACd,OAAOJ,SAAI,CAAC,UAAU,CAAC,CAAC,IAAI,CAACG,aAAG, CAAC,cAAM,OAAA,CAAC,GAAA,CAAC,CAAC,CAAC;aAC5C;YACD,OAAOF,OAAE,CAAC,CAAC,CAAC, CAAC;SACd,CAAC,CAAC;IACL;;IC1BA;;;;;;;;IAiCA;;;;;;;;;QAOA;SAmBC;iCAAA;KAAA,IAAA;IAED;;;;;;;;;;;;;; ;;;;;QAiBA;SAgCC;;;;;QA3BC,6CAAY,GAAZ,UAAa,KAA6B;YACxC,OAAO,KAAK,CAAC;SACd;;;;QAKD,sC AAK,GAAL,UAAM,KAA6B,EAAE,YAAiC,KAAU;;QAGhF,6CAAY,GAAZ,UAAa,KAA6B;YACxC,OAAO,KA AK,CAAC;SACd;;QAGD,yCAAQ,GAAR,UAAS,KAA6B;YACpC,OAAO,IAAI,CAAC;SACb;;;;;;QAOD,iDAAg B,GAAhB,UAAiB,MAA8B,EAAE,IAA4B;YAC3E,OAAO,MAAM,CAAC,WAAW,KAAK,IAAI,CAAC,WAAW, CAAC;SAChD;qCACF;KAAA,IAAA;IAED;QAA+C,6CAAsB;QAArE;;SAAwE;wCAAA;KAAxE,CAA+C,sBAA sB;;IChHrE;;;;;;;IAgBA;;;;;;;;;;QAUa,MAAM,GAAG,IAAI8B,mBAAc,CAAY,QAAQ,EAAE;IAE9D;QACE,4BA CY,MAA6B,EAAU,QAAkB,EACzD,mBAAwC,EACxC,iBAAsC;YAFtC,WAAM,GAAN,MAAM,CAAuB;YAA U,aAAQ,GAAR,QAAQ,CAAU;YACzD,wBAAmB,GAAnB,mBAAmB,CAAqB;YACxC,sBAAiB,GAAjB,iBAAi B,CAAqB;SAAI;QAEtD,iCAAI,GAAJ,UAAK,cAAwB,EAAE,KAAY;YAA3C,iBAkCC;YAjCC,IAAI,KAAK,CA AC,QAAQ,EAAE;gBAClB,OAAO,KAAK,CAAC,QAAQ,CAAC;aACvB;YAED,IAAI,IAAI,CAAC,mBAAmB,E AAE;gBAC5B,IAAI,CAAC,mBAAmB,CAAC,KAAK,CAAC,CAAC;aACjC;YACD,IAAM,cAAc,GAAG,IAAI,C AAC,iBAAiB,CAAC,KAAK,CAAC,YAAa,CAAC,CAAC;YACnE,IAAM,UAAU,GAAG,cAAc,CAAC,IAAI,CAC lC5B,aAAG,CAAC,UAAC,OAA6B;gBAChC,IAAI,KAAI,CAAC,iBAAiB,EAAE;oBAC1B,KAAI,CAAC,iBAAiB ,CAAC,KAAK,CAAC,CAAC;iBAC/B;gBACD,IAAM,MAAM,GAAG,OAAO,CAAC,MAAM,CAAC,cAAc,CAA C,CAAC;;;;;gBAK9C,OAAO,IAAI,kBAAkB,CACzB,OAAO,CACH,MAAM,CAAC,QAAQ,CAAC,GAAG,CAA C,MAAM,EAAE,SAAS,EAAE6B,gBAAW,CAAC,IAAI,GAAGA,gBAAW,CAAC,QAAQ,CAAC,CAAC;qBAC/E ,GAAG,CAAC,iBAAiB,CAAC,EAC3B,MAAM,CAAC,CAAC;aACb,CAAC,EACFjB,oBAAU,CAAC,UAAC,GA AG;gBACb,KAAK,CAAC,QAAQ,GAAG,SAAS,CAAC;gBAC3B,MAAM,GAAG,CAAC;aACX,CAAC,CACL,C AAC;;YAEF,KAAK,CAAC,QAAQ,GAAG,IAAIkB,0BAAqB,CAAC,UAAU,EAAE,cAAM,OAAA,IAAIC,YAAO ,EAAsB,GAAA,CAAC;iBACzE,IAAI,CAACC,kBAAQ,EAAE,CAAC,CAAC;YACvC,OAAO,KAAK,CAAC,QA

AQ,CAAC;SACvB;QAEO,8CAAiB,GAAjB,UAAkB,YAA0B;YAA5C,iBAYP;YAXC,IAAI,OAAO,YAAY,KAA K,QAAQ,EAAE;gBACpC,OAAOnC,SAAI,CAAC,IAAI,CAAC,MAAM,CAAC,IAAI,CAAC,YAAY,CAAC,CAA C,CAAC;aAC7C;iBAAM;gBACL,OAAO,kBAAkB,CAAC,YAAY,EAAE,CAAC,CAAC,IAAI,CAACoB,kBAAQ, CAAC,UAAC,CAAM;oBAC7D,IAAI,CAAC,YAAYgB,oBAAe,EAAE;wBAChC,OAAOnC,OAAE,CAAC,CAAC ,CAAC,CAAC;qBACd;yBAAM;wBACL,OAAOD,SAAI,CAAC,KAAI,CAAC,QAAQ,CAAC,kBAAkB,CAAC,C AAC,CAAC,CAAC,CAAC;qBAClD;iBACF,CAAC,CAAC,CAAC;aACL;SACF;iCACF;KAAA;;ICnFD;;;;;;;IAcA ;;;;;;QAKA;YACE,WAAM,GAA8B,IAAI,CAAC;YACzC,UAAK,GAAwB,IAAI,CAAC;YAClC,aAAQ,GAAkC,I AAI,CAAC;YAC/C,aAAQ,GAAG,IAAI,sBAAsB,EAAE,CAAC;YACxC,cAAS,GAA2B,IAAI,CAAC;SAC1C;4B AAA;KAAA,IAAA;IAED;;;;;;QAKA;;YAEU,aAAQ,GAAG,IAAI,GAAG,EAAyB,CAAC;SAkDrD;;QA/CC,qDA AoB,GAApB,UAAqB,SAAiB,EAAE,MAA4B;YAClE,IAAM,OAAO,GAAG,IAAI,CAAC,kBAAkB,CAAC,SAAS ,CAAC,CAAC;YACnD,OAAO,CAAC,MAAM,GAAG,MAAM,CAAC;YACxB,IAAI,CAAC,QAAQ,CAAC,GAA G,CAAC,SAAS,EAAE,OAAO,CAAC,CAAC;SACvC;;;;;;QAOD,uDAAsB,GAAtB,UAAuB,SAAiB;YACtC,IAA M,OAAO,GAAG,IAAI,CAAC,UAAU,CAAC,SAAS,CAAC,CAAC;YAC3C,IAAI,OAAO,EAAE;gBACX,OAAO, CAAC,MAAM,GAAG,IAAI,CAAC;gBACtB,OAAO,CAAC,SAAS,GAAG,IAAI,CAAC;aAC1B;SACF;;;;;QAMD ,oDAAmB,GAAnB;YACE,IAAM,QAAQ,GAAG,IAAI,CAAC,QAAQ,CAAC;YAC/B,IAAI,CAAC,QAAQ,GAAG ,IAAI,GAAG,EAAE,CAAC;YAC1B,OAAO,QAAQ,CAAC;SACjB;QAED,mDAAkB,GAAlB,UAAmB,QAAoC;Y ACrD,IAAI,CAAC,QAAQ,GAAG,QAAQ,CAAC;SAC1B;QAED,mDAAkB,GAAlB,UAAmB,SAAiB;YAClC,IA AI,OAAO,GAAG,IAAI,CAAC,UAAU,CAAC,SAAS,CAAC,CAAC;YAEzC,IAAI,CAAC,OAAO,EAAE;gBACZ, OAAO,GAAG,IAAI,aAAa,EAAE,CAAC;gBAC9B,IAAI,CAAC,QAAQ,CAAC,GAAG,CAAC,SAAS,EAAE,OAA O,CAAC,CAAC;aACvC;YAED,OAAO,OAAO,CAAC;SAChB;QAED,2CAAU,GAAV,UAAW,SAAiB;YAC1B,O AAO,IAAI,CAAC,QAAQ,CAAC,GAAG,CAAC,SAAS,CAAC,IAAI,IAAI,CAAC;SAC7C;qCACF;KAAA;;ICpFD ;;;;;;;IAUA;;;;;;;;QAOA;SAqBC;kCAAA;KAAA,IAAA;IAED;;;IAGA;QAAA;SAUC;QATC,qDAAgB,GAAhB,U AAiB,GAAY;YAC3B,OAAO,IAAI,CAAC;SACb;QACD,4CAAO,GAAP,UAAQ,GAAY;YAClB,OAAO,GAAG, CAAC;SACZ;QACD,0CAAK,GAAL,UAAM,UAAmB,EAAE,QAAiB;YAC1C,OAAO,UAAU,CAAC;SACnB;yC ACF;KAAA;;ICrDD;;;;;;;IAgOA,SAAS,mBAAmB,CAAC,KAAU;QACrC,MAAM,KAAK,CAAC;IACd,CAAC;I AED,SAAS,+BAA+B,CACpC,KAAe,EAAE,aAA4B,EAAE,GAAW;QAC5D,OAAO,aAAa,CAAC,KAAK,CAAC, GAAG,CAAC,CAAC;IAClC,CAAC;IA6GD;;;IAGA,SAAS,iBAAiB,CAAC,QAA6B,EAAE,SAMzD;QACC,OAA OC,OAAE,CAAC,IAAI,CAAQ,CAAC;IACzB,CAAC;IAYD;;;;IAIO,IAAM,iBAAiB,GAAyB;QACrD,KAAK,EA AE,OAAO;QACd,QAAQ,EAAE,SAAS;QACnB,YAAY,EAAE,SAAS;QACvB,WAAW,EAAE,OAAO;KACrB,C AAC;IAEF;;;;IAIO,IAAM,kBAAkB,GAAyB;QACtD,KAAK,EAAE,QAAQ;QACf,QAAQ,EAAE,SAAS;QACnB, YAAY,EAAE,SAAS;QACvB,WAAW,EAAE,QAAQ;KACtB,CAAC;IAEF;;;;;;;;;;;;;;;;;QA6ME,gBACY,iBAAiC, EAAU,aAA4B,EACvE,YAAoC,EAAU,QAAkB,EAAE,QAAkB,EAC5F,MAA6B,EAAE,QAAkB,EAAS,MAAc;Y AH5E,iBA4CC;YA3CW,sBAAiB,GAAjB,iBAAiB,CAAgB;YAAU,kBAAa,GAAb,aAAa,CAAe;YACvE,iBAAY, GAAZ,YAAY,CAAwB;YAAU,aAAQ,GAAR,QAAQ,CAAU;YACd,WAAM,GAAN,MAAM,CAAQ;YA3JpE,6B AAwB,GAAoB,IAAI,CAAC;YACjD,sBAAiB,GAAoB,IAAI,CAAC;YAC1C,aAAQ,GAAG,KAAK,CAAC;;;;;YA OjB,2BAAsB,GAA4B,IAAI,CAAC;YACvD,iBAAY,GAAW,CAAC,CAAC;;;;;;;;;YAUzB,kBAAa,GAAW,CAAC, CAAC;YAY1B,oBAAe,GAAY,KAAK,CAAC;;;;YAKzB,WAAM,GAAsB,IAAIiC,YAAO,EAAS,CAAC;;;;YASjE ,iBAAY,GAAiB,mBAAmB,CAAC;;;;;;;YAQjD,6BAAwB,GAEO,+BAA+B,CAAC;;;;;YAM/D,cAAS,GAAY,KA AK,CAAC;YACnB,qBAAgB,GAAW,CAAC,CAAC,CAAC;;;;;;;;YAStC,UAAK,GAGD,EAAC,mBAAmB,EAAE, iBAAiB,EAAE,kBAAkB,EAAE,iBAAiB,EAAC,CAAC;;;;;YAMpF,wBAAmB,GAAwB,IAAI,0BAA0B,EAAE,C AAC;;;;YAK5E,uBAAkB,GAAuB,IAAI,yBAAyB,EAAE,CAAC;;;;;;;;;;;;;;YAezE,wBAAmB,GAAsB,QAAQ,CAA C;;;;;;;;;;YAWlD,8BAAyB,GAAyB,WAAW,CAAC;;;;;;;;YAS9D,sBAAiB,GAAuB,UAAU,CAAC;;;;;YAMnD,2B AAsB,GAAyB,WAAW,CAAC;;;;;;;;;;;;;;;;;;YAmB3D,iCAA4B,GAAyB,SAAS,CAAC;YAU7D,IAAM,WAAW,G AAG,UAAC,CAAQ,IAAK,OAAA,KAAI,CAAC,YAAY,CAAC,IAAI,oBAAoB,CAAC,CAAC,CAAC,CAAC,GA AA,CAAC;YACjF,IAAM,SAAS,GAAG,UAAC,CAAQ,IAAK,OAAA,KAAI,CAAC,YAAY,CAAC,IAAI,kBAAk B,CAAC,CAAC,CAAC,CAAC,GAAA,CAAC;YAE7E,IAAI,CAAC,QAAQ,GAAG,QAAQ,CAAC,GAAG,CAAC pB,gBAAW,CAAC,CAAC;YAC1C,IAAI,CAAC,OAAO,GAAG,QAAQ,CAAC,GAAG,CAACuB,aAAO,CAAC,C AAC;YACrC,IAAM,MAAM,GAAG,QAAQ,CAAC,GAAG,CAACC,WAAM,CAAC,CAAC;YACpC,IAAI,CAAC

,eAAe,GAAG,MAAM,YAAYA,WAAM,IAAIA,WAAM,CAAC,eAAe,EAAE,CAAC;YAE5E,IAAI,CAAC,WAA W,CAAC,MAAM,CAAC,CAAC;YACzB,IAAI,CAAC,cAAc,GAAG,kBAAkB,EAAE,CAAC;YAC3C,IAAI,CAA C,UAAU,GAAG,IAAI,CAAC,cAAc,CAAC;YACtC,IAAI,CAAC,cAAc,GAAG,IAAI,CAAC,cAAc,CAAC;YAE1 C,IAAI,CAAC,YAAY,GAAG,IAAI,kBAAkB,CAAC,MAAM,EAAE,QAAQ,EAAE,WAAW,EAAE,SAAS,CAAC, CAAC;YACrF,IAAI,CAAC,WAAW,GAAG,gBAAgB,CAAC,IAAI,CAAC,cAAc,EAAE,IAAI,CAAC,iBAAiB,CA AC,CAAC;YAEjF,IAAI,CAAC,WAAW,GAAG,IAAIpC,oBAAe,CAAuB;gBAC3D,EAAE,EAAE,CAAC;gBACL, YAAY,EAAE,CAAC;gBACf,cAAc,EAAE,IAAI,CAAC,cAAc;gBACnC,aAAa,EAAE,IAAI,CAAC,cAAc;gBAClC ,YAAY,EAAE,IAAI,CAAC,mBAAmB,CAAC,OAAO,CAAC,IAAI,CAAC,cAAc,CAAC;gBACnE,iBAAiB,EAAE ,IAAI,CAAC,mBAAmB,CAAC,OAAO,CAAC,IAAI,CAAC,cAAc,CAAC;gBACxE,MAAM,EAAE,IAAI,CAAC,c AAc;gBAC3B,MAAM,EAAE,EAAE;gBACV,OAAO,EAAE,IAAI;gBACb,MAAM,EAAE,IAAI;gBACZ,OAAO,E AAE,OAAO,CAAC,OAAO,CAAC,IAAI,CAAC;gBAC9B,MAAM,EAAE,YAAY;gBACpB,aAAa,EAAE,IAAI;gB ACnB,eAAe,EAAE,IAAI,CAAC,WAAW,CAAC,QAAQ;gBAC1C,cAAc,EAAE,IAAI;gBACpB,kBAAkB,EAAE,I AAI,CAAC,WAAW;gBACpC,iBAAiB,EAAE,IAAI;gBACvB,MAAM,EAAE,EAAC,iBAAiB,EAAE,EAAE,EAA E,mBAAmB,EAAE,EAAE,EAAC;gBACxD,YAAY,EAAE,IAAI;aACnB,CAAC,CAAC;YACH,IAAI,CAAC,WA AW,GAAG,IAAI,CAAC,gBAAgB,CAAC,IAAI,CAAC,WAAW,CAAC,CAAC;YAE3D,IAAI,CAAC,kBAAkB,E AAE,CAAC;SAC3B;QA1KD,sBAAY,iCAAa;;;;;;iBAAzB;;gBACE,OAAO,MAAC,IAAI,CAAC,QAAQ,CAAC,Q AAQ,EAA2B,0CAAE,aAAa,CAAC;aAC1E;;;WAAA;QA0KO,iCAAgB,GAAhB,UAAiB,WAA6C;YAA9D,iBAq ZP;YAnZC,IAAM,aAAa,GAAI,IAAI,CAAC,MAAyB,CAAC;YACtD,OAAO,WAAW,CAAC,IAAI,CACZO,gBA AM,CAAC,UAAA,CAAC,IAAI,OAAA,CAAC,CAAC,EAAE,KAAK,CAAC,GAAA,CAAC;;YAGvBN,aAAG,CA AC,UAAA,CAAC,IACG,QAAC,gCAAI,CAAC,KAAE,YAAY,EAAE,KAAI,CAAC,mBAAmB,CAAC,OAAO,C AAC,CAAC,CAAC,MAAM,CAAC,GAC1C,IAAA,CAAC;;YAG/BC,mBAAS,CAAC,UAAA,CAAC;gBACT,IAA I,SAAS,GAAG,KAAK,CAAC;gBACtB,IAAI,OAAO,GAAG,KAAK,CAAC;gBACpB,OAAOH,OAAE,CAAC,CA AC,CAAC,CAAC,IAAI;;gBAEboB,aAAG,CAAC,UAAA,CAAC;oBACH,KAAI,CAAC,iBAAiB,GAAG;wBACv B,EAAE,EAAE,CAAC,CAAC,EAAE;wBACR,UAAU,EAAE,CAAC,CAAC,aAAa;wBAC3B,YAAY,EAAE,CAA C,CAAC,YAAY;wBAC5B,OAAO,EAAE,CAAC,CAAC,MAAM;wBACjB,MAAM,EAAE,CAAC,CAAC,MAAM ;wBAChB,kBAAkB,EAAE,KAAI,CAAC,wBAAwB,mCACzC,KAAI,CAAC,wBAAwB,KAAE,kBAAkB,EAAE,I AAI;4BAC3D,IAAI;qBACT,CAAC;iBACH,CAAC,EACFjB,mBAAS,CAAC,UAAA,CAAC;oBACT,IAAM,cAAc ,GAAG,KAAI,CAAC,cAAc,CAAC,QAAQ,EAAE,CAAC;oBACtD,IAAM,aAAa,GAAG,CAAC,KAAI,CAAC,SA AS;wBACjC,CAAC,CAAC,YAAY,CAAC,QAAQ,EAAE,KAAK,cAAc;;;;;wBAK5C,cAAc,KAAK,KAAI,CAAC, cAAc,CAAC,QAAQ,EAAE,CAAC;oBACtD,IAAM,iBAAiB,GACnB,CAAC,KAAI,CAAC,mBAAmB,KAAK,QA AQ,GAAG,IAAI,GAAG,aAAa;wBAC7D,KAAI,CAAC,mBAAmB,CAAC,gBAAgB,CAAC,CAAC,CAAC,MAA M,CAAC,CAAC;oBAGxD,IAAI,iBAAiB,EAAE;;;wBAGrB,IAAI,4BAA4B,CAAC,CAAC,CAAC,MAAM,CAAC ,EAAE;4BAC1C,KAAI,CAAC,cAAc,GAAG,CAAC,CAAC,YAAY,CAAC;yBACtC;wBACD,OAAOH,OAAE,CA AC,CAAC,CAAC,CAAC,IAAI;;wBAEbG,mBAAS,CAAC,UAAA,CAAC;4BACT,IAAM,UAAU,GAAG,KAAI,C AAC,WAAW,CAAC,QAAQ,EAAE,CAAC;4BAC/C,aAAa,CAAC,IAAI,CAAC,IAAI,eAAe,CAClC,CAAC,CAA C,EAAE,EAAE,KAAI,CAAC,YAAY,CAAC,CAAC,CAAC,YAAY,CAAC,EAAE,CAAC,CAAC,MAAM,EACjD, CAAC,CAAC,aAAa,CAAC,CAAC,CAAC;4BACtB,IAAI,UAAU,KAAK,KAAI,CAAC,WAAW,CAAC,QAAQ,E AAE,EAAE;gCAC9C,OAAO0B,UAAK,CAAC;6BACd;;;4BAID,OAAO,OAAO,CAAC,OAAO,CAAC,CAAC,CA AC,CAAC;yBAC3B,CAAC;;wBAGFR,gBAAc,CACV,KAAI,CAAC,QAAQ,CAAC,QAAQ,EAAE,KAAI,CAAC, YAAY,EAAE,KAAI,CAAC,aAAa,EAC7D,KAAI,CAAC,MAAM,CAAC;;wBAGhBD,aAAG,CAAC,UAAA,CAA C;4BACH,KAAI,CAAC,iBAAiB,mCACjB,KAAI,CAAC,iBAAkB,KAC1B,QAAQ,EAAE,CAAC,CAAC,iBAAiB, GAC9B,CAAC;yBACH,CAAC;;wBAGFM,WAAS,CACL,KAAI,CAAC,iBAAiB,EAAE,KAAI,CAAC,MAAM,E ACnC,UAAC,GAAG,IAAK,OAAA,KAAI,CAAC,YAAY,CAAC,GAAG,CAAC,GAAA,EAAE,KAAI,CAAC,yBA AyB,EAC/D,KAAI,CAAC,sBAAsB,CAAC;;wBAGhCN,aAAG,CAAC,UAAA,CAAC;4BACH,IAAI,KAAI,CAAC ,iBAAiB,KAAK,OAAO,EAAE;gCACtC,IAAI,CAAC,CAAC,CAAC,MAAM,CAAC,kBAAkB,EAAE;oCAChC,K AAI,CAAC,aAAa,CAAC,CAAC,CAAC,iBAAiB,EAAE,CAAC,CAAC,CAAC;;;;;;;;iCAQ5C;gCACD,KAAI,CAA C,cAAc,GAAG,CAAC,CAAC,iBAAiB,CAAC;6BAC3C;;4BAGD,IAAM,gBAAgB,GAAG,IAAI,gBAAgB,CACz C,CAAC,CAAC,EAAE,EAAE,KAAI,CAAC,YAAY,CAAC,CAAC,CAAC,YAAY,CAAC,EACvC,KAAI,CAAC,

YAAY,CAAC,CAAC,CAAC,iBAAiB,CAAC,EAAE,CAAC,CAAC,cAAe,CAAC,CAAC;4BAC/D,aAAa,CAAC,I AAI,CAAC,gBAAgB,CAAC,CAAC;yBACtC,CAAC,CAAC,CAAC;qBACT;yBAAM;wBACL,IAAM,kBAAkB,G AAG,aAAa,IAAI,KAAI,CAAC,UAAU;4BACvD,KAAI,CAAC,mBAAmB,CAAC,gBAAgB,CAAC,KAAI,CAAC, UAAU,CAAC,CAAC;;;;wBAI/D,IAAI,kBAAkB,EAAE;4BACf,IAAA,EAAE,GAAiD,CAAC,GAAlD,EAAE,YA AY,GAAmC,CAAC,aAApC,EAAE,MAAM,GAA2B,CAAC,OAA5B,EAAE,aAAa,GAAY,CAAC,cAAb,EAAE,M AAM,GAAI,CAAC,OAAL,CAAM;4BAC5D,IAAM,QAAQ,GAAG,IAAI,eAAe,CAChC,EAAE,EAAE,KAAI,CA AC,YAAY,CAAC,YAAY,CAAC,EAAE,MAAM,EAAE,aAAa,CAAC,CAAC;4BAChE,aAAa,CAAC,IAAI,CAAC ,QAAQ,CAAC,CAAC;4BAC7B,IAAM,cAAc,GAChB,gBAAgB,CAAC,YAAY,EAAE,KAAI,CAAC,iBAAiB,CA AC,CAAC,QAAQ,CAAC;4BAEpE,OAAOpB,OAAE,iCACJ,CAAC,KACJ,cAAc,gBAAA,EACd,iBAAiB,EAAE, YAAY,EAC/B,MAAM,kCAAM,MAAM,KAAE,kBAAkB,EAAE,KAAK,EAAE,UAAU,EAAE,KAAK,OAChE,C AAC;yBACJ;6BAAM;;;;;;4BAML,KAAI,CAAC,UAAU,GAAG,CAAC,CAAC,MAAM,CAAC;4BAC3B,KAAI,C AAC,cAAc,GAAG,CAAC,CAAC,iBAAiB,CAAC;4BAC1C,CAAC,CAAC,OAAO,CAAC,IAAI,CAAC,CAAC;4B AChB,OAAO6B,UAAK,CAAC;yBACd;qBACF;iBACF,CAAC;;gBAGF,SAAS,CAAC,UAAA,CAAC;oBAEP,IA AA,cAAc,GAKZ,CAAC,eALW,EACV,YAAY,GAId,CAAC,GAJa,EACF,cAAc,GAG1B,CAAC,aAHyB,EACpB, UAAU,GAEhB,CAAC,OAFe,EAClB,KACE,CAAC,OADqC,EAA/B,kBAAkB,wBAAA,EAAE,UAAU,gBAAC,C ACpC;oBACN,OAAO,KAAI,CAAC,KAAK,CAAC,mBAAmB,CAAC,cAAe,EAAE;wBACrD,YAAY,cAAA;wB ACZ,cAAc,gBAAA;wBACd,UAAU,YAAA;wBACV,kBAAkB,EAAE,CAAC,CAAC,kBAAkB;wBACxC,UAAU, EAAE,CAAC,CAAC,UAAU;qBACzB,CAAC,CAAC;iBACJ,CAAC;;gBAGFT,aAAG,CAAC,UAAA,CAAC;oBA CH,IAAM,WAAW,GAAG,IAAI,gBAAgB,CACpC,CAAC,CAAC,EAAE,EAAE,KAAI,CAAC,YAAY,CAAC,CA AC,CAAC,YAAY,CAAC,EACvC,KAAI,CAAC,YAAY,CAAC,CAAC,CAAC,iBAAiB,CAAC,EAAE,CAAC,CA AC,cAAe,CAAC,CAAC;oBAC/D,KAAI,CAAC,YAAY,CAAC,WAAW,CAAC,CAAC;iBAChC,CAAC,EAEFlB,a AAG,CAAC,UAAA,CAAC,IAAI,wCACA,CAAC,KACJ,MAAM,EAAE,iBAAiB,CACrB,CAAC,CAAC,cAAe,EA AE,CAAC,CAAC,eAAe,EAAE,KAAI,CAAC,YAAY,CAAC,OAC5D,CAAC,EAEP,WAAW,CAAC,KAAI,CAAC ,QAAQ,CAAC,QAAQ,EAAE,UAAC,GAAU,IAAK,OAAA,KAAI,CAAC,YAAY,CAAC,GAAG,CAAC,GAAA,C AAC,EAC3EkB,aAAG,CAAC,UAAA,CAAC;oBACH,IAAI,SAAS,CAAC,CAAC,CAAC,YAAY,CAAC,EAAE;w BAC7B,IAAM,KAAK,GAA0B,wBAAwB,CACzD,sBAAmB,KAAI,CAAC,YAAY,CAAC,CAAC,CAAC,YAAY, CAAC,OAAG,CAAC,CAAC;wBAC7D,KAAK,CAAC,GAAG,GAAG,CAAC,CAAC,YAAY,CAAC;wBAC3B,M AAM,KAAK,CAAC;qBACb;oBAED,IAAM,SAAS,GAAG,IAAI,cAAc,CAChC,CAAC,CAAC,EAAE,EAAE,KA AI,CAAC,YAAY,CAAC,CAAC,CAAC,YAAY,CAAC,EACvC,KAAI,CAAC,YAAY,CAAC,CAAC,CAAC,iBAA iB,CAAC,EAAE,CAAC,CAAC,cAAe,EACzD,CAAC,CAAC,CAAC,CAAC,YAAY,CAAC,CAAC;oBACtB,KAAI ,CAAC,YAAY,CAAC,SAAS,CAAC,CAAC;iBAC9B,CAAC,EAEFZ,gBAAM,CAAC,UAAA,CAAC;oBACN,IAA I,CAAC,CAAC,CAAC,YAAY,EAAE;wBACnB,KAAI,CAAC,cAAc,CAAC,CAAC,CAAC,CAAC;wBACvB,KA AI,CAAC,0BAA0B,CAAC,CAAC,EAAE,EAAE,CAAC,CAAC;wBACvC,OAAO,KAAK,CAAC;qBACd;oBACD, OAAO,IAAI,CAAC;iBACb,CAAC;;gBAGF,SAAS,CAAC,UAAA,CAAC;oBACT,IAAI,CAAC,CAAC,MAAM,C AAC,iBAAiB,CAAC,MAAM,EAAE;wBACrC,OAAOR,OAAE,CAAC,CAAC,CAAC,CAAC,IAAI,CACboB,aAA G,CAAC,UAAA,CAAC;4BACH,IAAM,YAAY,GAAG,IAAI,YAAY,CACjC,CAAC,CAAC,EAAE,EAAE,KAAI, CAAC,YAAY,CAAC,CAAC,CAAC,YAAY,CAAC,EACvC,KAAI,CAAC,YAAY,CAAC,CAAC,CAAC,iBAAiB, CAAC,EAAE,CAAC,CAAC,cAAe,CAAC,CAAC;4BAC/D,KAAI,CAAC,YAAY,CAAC,YAAY,CAAC,CAAC;y BACjC,CAAC,EACFjB,mBAAS,CAAC,UAAA,CAAC;4BACT,IAAI,YAAY,GAAG,KAAK,CAAC;4BACzB,OA AOH,OAAE,CAAC,CAAC,CAAC,CAAC,IAAI,CACb,WAAW,CACP,KAAI,CAAC,yBAAyB,EAAE,KAAI,CAA C,QAAQ,CAAC,QAAQ,CAAC,EAC3DoB,aAAG,CAAC;gCACF,IAAI,EAAE,cAAM,OAAA,YAAY,GAAG,IAA I,GAAA;gCAC/B,QAAQ,EAAE;oCACR,IAAI,CAAC,YAAY,EAAE;wCACjB,KAAI,CAAC,cAAc,CAAC,CAAC ,CAAC,CAAC;wCACvB,KAAI,CAAC,0BAA0B,CAC3B,CAAC,EACD,oDAAoD,CAAC,CAAC;qCAC3D;iCAC F;6BACF,CAAC,CACL,CAAC;yBACH,CAAC,EACFA,aAAG,CAAC,UAAA,CAAC;4BACH,IAAM,UAAU,GA AG,IAAI,UAAU,CAC7B,CAAC,CAAC,EAAE,EAAE,KAAI,CAAC,YAAY,CAAC,CAAC,CAAC,YAAY,CAAC, EACvC,KAAI,CAAC,YAAY,CAAC,CAAC,CAAC,iBAAiB,CAAC,EAAE,CAAC,CAAC,cAAe,CAAC,CAAC;4 BAC/D,KAAI,CAAC,YAAY,CAAC,UAAU,CAAC,CAAC;yBAC/B,CAAC,CAAC,CAAC;qBACT;oBACD,OAA O,SAAS,CAAC;iBAClB,CAAC;;gBAGF,SAAS,CAAC,UAAC,CAAuB;oBAE9B,IAAA,cAAc,GAKZ,CAAC,eAL

W,EACV,YAAY,GAId,CAAC,GAJa,EACF,cAAc,GAG1B,CAAC,aAHyB,EACpB,UAAU,GAEhB,CAAC,OAFe, EAClB,KACE,CAAC,OADqC,EAA/B,kBAAkB,wBAAA,EAAE,UAAU,gBAAC,CACpC;oBACN,OAAO,KAAI, CAAC,KAAK,CAAC,kBAAkB,CAAC,cAAe,EAAE;wBACpD,YAAY,cAAA;wBACZ,cAAc,gBAAA;wBACd,U AAU,YAAA;wBACV,kBAAkB,EAAE,CAAC,CAAC,kBAAkB;wBACxC,UAAU,EAAE,CAAC,CAAC,UAAU;q BACzB,CAAC,CAAC;iBACJ,CAAC,EAEFlB,aAAG,CAAC,UAAC,CAAuB;oBAC1B,IAAM,iBAAiB,GAAG,iB AAiB,CACvC,KAAI,CAAC,kBAAkB,EAAE,CAAC,CAAC,cAAe,EAAE,CAAC,CAAC,kBAAkB,CAAC,CAAC; oBACtE,wCAAY,CAAC,KAAE,iBAAiB,mBAAA,KAAG;iBACpC,CAAC;;;;;;gBAOFkB,aAAG,CAAC,UAAC,C AAuB;oBAC1B,KAAI,CAAC,cAAc,GAAG,CAAC,CAAC,iBAAiB,CAAC;oBAC1C,KAAI,CAAC,UAAU;wBAC X,KAAI,CAAC,mBAAmB,CAAC,KAAK,CAAC,CAAC,CAAC,iBAAiB,EAAE,CAAC,CAAC,MAAM,CAAC,C AAC;oBAEjE,KAAmC,CAAC,WAAW,GAAG,CAAC,CAAC,iBAAkB,CAAC;oBAExE,IAAI,KAAI,CAAC,iBA AiB,KAAK,UAAU,EAAE;wBACzC,IAAI,CAAC,CAAC,CAAC,MAAM,CAAC,kBAAkB,EAAE;4BAChC,KAAI ,CAAC,aAAa,CAAC,KAAI,CAAC,UAAU,EAAE,CAAC,CAAC,CAAC;yBACxC;wBACD,KAAI,CAAC,cAAc,G AAG,CAAC,CAAC,iBAAiB,CAAC;qBAC3C;iBACF,CAAC,EAEF,cAAc,CACV,KAAI,CAAC,YAAY,EAAE,K AAI,CAAC,kBAAkB,EAC1C,UAAC,GAAU,IAAK,OAAA,KAAI,CAAC,YAAY,CAAC,GAAG,CAAC,GAAA,C AAC,EAE3CA,aAAG,CAAC;oBACF,IAAI;wBACF,SAAS,GAAG,IAAI,CAAC;qBAClB;oBACD,QAAQ;wBAC N,SAAS,GAAG,IAAI,CAAC;qBAClB;iBACF,CAAC,EACFkB,kBAAQ,CAAC;;;;;;;;;oBAQP,IAAI,CAAC,SAAS, IAAI,CAAC,OAAO,EAAE;wBAC1B,IAAM,iBAAiB,GAAG,mBACtB,CAAC,CAAC,EAAE,mDAA8C,KAAI,C AAC,YAAc,CAAC;wBAC1E,IAAI,KAAI,CAAC,4BAA4B,KAAK,SAAS,EAAE;;;;;;;;4BAQnD,KAAI,CAAC,cA Ac,CAAC,CAAC,CAAC,CAAC;4BACvB,KAAI,CAAC,0BAA0B,CAAC,CAAC,EAAE,iBAAiB,CAAC,CAAC;y BACvD;6BAAM;;;;;;4BAML,KAAI,CAAC,0BAA0B,CAAC,CAAC,EAAE,iBAAiB,CAAC,CAAC;;;;yBAIvD;qB ACF;;;oBAGD,IAAI,CAAA,MAAA,KAAI,CAAC,iBAAiB,0CAAE,EAAE,MAAK,CAAC,CAAC,EAAE,EAAE; wBACvC,KAAI,CAAC,iBAAiB,GAAG,IAAI,CAAC;qBAC/B;iBACF,CAAC,EACFxB,oBAAU,CAAC,UAAC,C AAC;;;;;;;;;;;;oBAYX,OAAO,GAAG,IAAI,CAAC;;;oBAGf,IAAI,0BAA0B,CAAC,CAAC,CAAC,EAAE;wBACjC ,IAAM,WAAW,GAAG,SAAS,CAAC,CAAC,CAAC,GAAG,CAAC,CAAC;wBACrC,IAAI,CAAC,WAAW,EAAE ;;;;;;4BAMhB,KAAI,CAAC,SAAS,GAAG,IAAI,CAAC;4BACtB,KAAI,CAAC,cAAc,CAAC,CAAC,EAAE,IAAI, CAAC,CAAC;yBAC9B;wBACD,IAAM,SAAS,GAAG,IAAI,gBAAgB,CAClC,CAAC,CAAC,EAAE,EAAE,KAAI ,CAAC,YAAY,CAAC,CAAC,CAAC,YAAY,CAAC,EAAE,CAAC,CAAC,OAAO,CAAC,CAAC;wBACxD,aAAa, CAAC,IAAI,CAAC,SAAS,CAAC,CAAC;;;wBAI9B,IAAI,CAAC,WAAW,EAAE;4BAChB,CAAC,CAAC,OAAO ,CAAC,KAAK,CAAC,CAAC;yBAClB;6BAAM;;;;;4BAKL,UAAU,CAAC;gCACT,IAAM,UAAU,GACZ,KAAI,C AAC,mBAAmB,CAAC,KAAK,CAAC,CAAC,CAAC,GAAG,EAAE,KAAI,CAAC,UAAU,CAAC,CAAC;gCAC3 D,IAAM,MAAM,GAAG;oCACb,kBAAkB,EAAE,CAAC,CAAC,MAAM,CAAC,kBAAkB;;;;;oCAK/C,UAAU,EA AE,KAAI,CAAC,iBAAiB,KAAK,OAAO;wCAC1C,4BAA4B,CAAC,CAAC,CAAC,MAAM,CAAC;iCAC3C,CA AC;gCAEF,KAAI,CAAC,kBAAkB,CACnB,UAAU,EAAE,YAAY,EAAE,IAAI,EAAE,MAAM,EACtC,EAAC,OA AO,EAAE,CAAC,CAAC,OAAO,EAAE,MAAM,EAAE,CAAC,CAAC,MAAM,EAAE,OAAO,EAAE,CAAC,CAA C,OAAO,EAAC,CAAC,CAAC;6BACjE,EAAE,CAAC,CAAC,CAAC;yBACP;;;qBAIF;yBAAM;wBACL,KAAI,C AAC,cAAc,CAAC,CAAC,EAAE,IAAI,CAAC,CAAC;wBAC7B,IAAM,QAAQ,GACV,IAAI,eAAe,CAAC,CAAC, CAAC,EAAE,EAAE,KAAI,CAAC,YAAY,CAAC,CAAC,CAAC,YAAY,CAAC,EAAE,CAAC,CAAC,CAAC;wB ACpE,aAAa,CAAC,IAAI,CAAC,QAAQ,CAAC,CAAC;wBAC7B,IAAI;4BACF,CAAC,CAAC,OAAO,CAAC,KA AI,CAAC,YAAY,CAAC,CAAC,CAAC,CAAC,CAAC;yBACjC;wBAAC,OAAO,EAAE,EAAE;4BACX,CAAC,C AAC,MAAM,CAAC,EAAE,CAAC,CAAC;yBACd;qBACF;oBACD,OAAOe,UAAK,CAAC;iBACd,CAAC,CAAC ,CAAC;;aAET,CAAC,CAA4C,CAAC;SAC3D;;;;;QAMD,uCAAsB,GAAtB,UAAuB,iBAA4B;YACjD,IAAI,CAA C,iBAAiB,GAAG,iBAAiB,CAAC;;;YAG3C,IAAI,CAAC,WAAW,CAAC,IAAI,CAAC,SAAS,GAAG,IAAI,CAA C,iBAAiB,CAAC;SAC1D;QAEO,8BAAa,GAAb;YACN,IAAM,UAAU,GAAG,IAAI,CAAC,WAAW,CAAC,KAA K,CAAC;;;;;;;;;;YAW1C,UAAU,CAAC,iBAAiB,GAAG,IAAI,CAAC,cAAc,CAAC;YACnD,OAAO,UAAU,CAA C;SACnB;QAEO,8BAAa,GAAb,UAAc,CAAgC;YACpD,IAAI,CAAC,WAAW,CAAC,IAAI,iCAAK,IAAI,CAAC, aAAa,EAAE,GAAK,CAAC,EAAE,CAAC;SACxD;;;;QAKD,kCAAiB,GAAjB;YACE,IAAI,CAAC,2BAA2B,EAA E,CAAC;YACnC,IAAI,IAAI,CAAC,YAAY,KAAK,CAAC,EAAE;gBAC3B,IAAI,CAAC,aAAa,CAAC,IAAI,CA AC,QAAQ,CAAC,IAAI,CAAC,IAAI,CAAC,EAAE,EAAC,UAAU,EAAE,IAAI,EAAC,CAAC,CAAC;aAClE;SA

CF;;;;;;QAOD,4CAA2B,GAA3B;YAAA,iBA2BC;;;;YAvBC,IAAI,CAAC,IAAI,CAAC,oBAAoB,EAAE;gBAC9B, IAAI,CAAC,oBAAoB,GAAG,IAAI,CAAC,QAAQ,CAAC,SAAS,CAAC,UAAA,KAAK;oBACvD,IAAM,aAAa,G AAG,KAAI,CAAC,kCAAkC,CAAC,KAAK,CAAC,CAAC;;;oBAGrE,IAAI,KAAI,CAAC,wBAAwB,CAAC,KAA I,CAAC,sBAAsB,EAAE,aAAa,CAAC,EAAE;wBAC7E,UAAU,CAAC;4BACF,IAAA,MAAM,GAAoB,aAAa,OA AjC,EAAE,KAAK,GAAa,aAAa,MAA1B,EAAE,OAAO,GAAI,aAAa,QAAjB,CAAkB;4BAC/C,IAAM,MAAM,G AAqB,EAAC,UAAU,EAAE,IAAI,EAAC,CAAC;4BACpD,IAAI,KAAK,EAAE;gCACT,IAAM,SAAS,GAAG,kB AAI,KAAK,CAA2B,CAAC;gCACvD,OAAO,SAAS,CAAC,YAAY,CAAC;gCAC9B,OAAO,SAAS,CAAC,aAAa, CAAC;gCAC/B,IAAI,MAAM,CAAC,IAAI,CAAC,SAAS,CAAC,CAAC,MAAM,KAAK,CAAC,EAAE;oCACvC, MAAM,CAAC,KAAK,GAAG,SAAS,CAAC;iCAC1B;6BACF;4BACD,KAAI,CAAC,kBAAkB,CAAC,OAAO,EA AE,MAAM,EAAE,KAAK,EAAE,MAAM,CAAC,CAAC;yBACzD,EAAE,CAAC,CAAC,CAAC;qBACP;oBACD, KAAI,CAAC,sBAAsB,GAAG,aAAa,CAAC;iBAC7C,CAAC,CAAC;aACJ;SACF;;QAGO,mDAAkC,GAAlC,UAA mC,MAAqB;;YAC9D,OAAO;gBACL,MAAM,EAAE,MAAM,CAAC,MAAM,CAAC,KAAK,UAAU,GAAG,UA AU,GAAG,YAAY;gBACjE,OAAO,EAAE,IAAI,CAAC,QAAQ,CAAC,MAAM,CAAC,KAAK,CAAE,CAAC;;;gB AGtC,KAAK,EAAE,CAAA,MAAA,MAAM,CAAC,KAAK,0CAAE,YAAY,IAAG,MAAM,CAAC,KAAK,GAAG ,IAAI;gBACvD,YAAY,EAAE,IAAI,CAAC,aAAa,EAAE,CAAC,EAAE;aAC7B,CAAC;SACZ;;;;;;;QAQO,yCAA wB,GAAxB,UAAyB,QAAiC,EAAE,OAA2B;YAE7F,IAAI,CAAC,QAAQ;gBAAE,OAAO,IAAI,CAAC;YAE3B,I AAM,eAAe,GAAG,OAAO,CAAC,OAAO,CAAC,QAAQ,EAAE,KAAK,QAAQ,CAAC,OAAO,CAAC,QAAQ,EA AE,CAAC;YACnF,IAAM,wBAAwB,GAAG,OAAO,CAAC,YAAY,KAAK,QAAQ,CAAC,YAAY,CAAC;YAChF ,IAAI,CAAC,wBAAwB,IAAI,CAAC,eAAe,EAAE;gBACjD,OAAO,IAAI,CAAC;aACb;YAED,IAAI,CAAC,OAA O,CAAC,MAAM,KAAK,YAAY,IAAI,QAAQ,CAAC,MAAM,KAAK,UAAU;iBACjE,OAAO,CAAC,MAAM,KA AK,UAAU,IAAI,QAAQ,CAAC,MAAM,KAAK,YAAY,CAAC,EAAE;gBACvE,OAAO,KAAK,CAAC;aACd;YA ED,OAAO,IAAI,CAAC;SACb;QAGD,sBAAI,uBAAG;;iBAAP;gBACE,OAAO,IAAI,CAAC,YAAY,CAAC,IAAI, CAAC,cAAc,CAAC,CAAC;aAC/C;;;WAAA;;;;;QAMD,qCAAoB,GAApB;YACE,OAAO,IAAI,CAAC,iBAAiB,C AAC;SAC/B;;QAGD,6BAAY,GAAZ,UAAa,KAAY;YACtB,IAAI,CAAC,MAAyB,CAAC,IAAI,CAAC,KAAK,C AAC,CAAC;SAC7C;;;;;;;;;;;;;;;;;QAkBD,4BAAW,GAAX,UAAY,MAAc;YACxB,cAAc,CAAC,MAAM,CAAC,C AAC;YACvB,IAAI,CAAC,MAAM,GAAG,MAAM,CAAC,GAAG,CAAC,iBAAiB,CAAC,CAAC;YAC5C,IAAI, CAAC,SAAS,GAAG,KAAK,CAAC;YACvB,IAAI,CAAC,gBAAgB,GAAG,CAAC,CAAC,CAAC;SAC5B;;QAG D,4BAAW,GAAX;YACE,IAAI,CAAC,OAAO,EAAE,CAAC;SAChB;;QAGD,wBAAO,GAAP;YACE,IAAI,CAA C,WAAW,CAAC,QAAQ,EAAE,CAAC;YAC5B,IAAI,IAAI,CAAC,oBAAoB,EAAE;gBAC7B,IAAI,CAAC,oBA AoB,CAAC,WAAW,EAAE,CAAC;gBACxC,IAAI,CAAC,oBAAoB,GAAG,SAAS,CAAC;aACvC;YACD,IAAI,C AAC,QAAQ,GAAG,IAAI,CAAC;SACtB;;;;;;;;;;;;;;;;;;;;;;;;;;;;;;;;;;;;;;;;;;;;;;;;;QAkDD,8BAAa,GAAb,UAAc,QAAe,E AAE,gBAAyC;YAAzC,iCAAA,EAAA,qBAAyC;YAC/D,IAAA,UAAU,GACb,gBAAgB,WADH,EAAE,WAAW, GAC1B,gBAAgB,YADU,EAAE,QAAQ,GACpC,gBAAgB,SADoB,EAAE,mBAAmB,GACzD,gBAAgB,oBADyC ,EAAE,gBAAgB,GAC3E,gBAAgB,iBAD2D,CAC1D;YACrB,IAAM,CAAC,GAAG,UAAU,IAAI,IAAI,CAAC,W AAW,CAAC,IAAI,CAAC;YAC9C,IAAM,CAAC,GAAG,gBAAgB,GAAG,IAAI,CAAC,cAAc,CAAC,QAAQ,GA AG,QAAQ,CAAC;YACrE,IAAI,CAAC,GAAgB,IAAI,CAAC;YAC1B,QAAQ,mBAAmB;gBACzB,KAAK,OAA O;oBACV,CAAC,mCAAO,IAAI,CAAC,cAAc,CAAC,WAAW,GAAK,WAAW,CAAC,CAAC;oBACzD,MAAM;g BACR,KAAK,UAAU;oBACb,CAAC,GAAG,IAAI,CAAC,cAAc,CAAC,WAAW,CAAC;oBACpC,MAAM;gBAC R;oBACE,CAAC,GAAG,WAAW,IAAI,IAAI,CAAC;aAC3B;YACD,IAAI,CAAC,KAAK,IAAI,EAAE;gBACd,CA AC,GAAG,IAAI,CAAC,gBAAgB,CAAC,CAAC,CAAC,CAAC;aAC9B;YACD,OAAO,aAAa,CAAC,CAAC,EAA E,IAAI,CAAC,cAAc,EAAE,QAAQ,EAAE,CAAC,EAAE,CAAC,aAAD,CAAC,cAAD,CAAC,GAAI,IAAI,CAAC, CAAC;SACtE;;;;;;;;;;;;;;;;;;;;;;;;;QA0BD,8BAAa,GAAb,UAAc,GAAmB,EAAE,MAElC;YAFkC,uBAAA,EAAA;g BACjC,kBAAkB,EAAE,KAAK;aAC1B;YACC,IAAI,OAAO,SAAS,KAAK,WAAW;gBAChC,SAAS,IAAI,IAAI, CAAC,eAAe,IAAI,CAACQ,WAAM,CAAC,eAAe,EAAE,EAAE;gBAClE,IAAI,CAAC,OAAO,CAAC,IAAI,CAC b,mFAAmF,CAAC,CAAC;aAC1F;YAED,IAAM,OAAO,GAAG,SAAS,CAAC,GAAG,CAAC,GAAG,GAAG,GA AG,IAAI,CAAC,QAAQ,CAAC,GAAG,CAAC,CAAC;YAC1D,IAAM,UAAU,GAAG,IAAI,CAAC,mBAAmB,CA AC,KAAK,CAAC,OAAO,EAAE,IAAI,CAAC,UAAU,CAAC,CAAC;YAE5E,OAAO,IAAI,CAAC,kBAAkB,CAA C,UAAU,EAAE,YAAY,EAAE,IAAI,EAAE,MAAM,CAAC,CAAC;SACxE;;;;;;;;;;;;;;;;;;;;;;;;;;;;;;;QAgCD,yBAAQ,
GAAR,UAAS,QAAe,EAAE,MAAsD;YAAtD,uBAAA,EAAA,WAA4B,kBAAkB,EAAE,KAAK,EAAC;YAE9E,g BAAgB,CAAC,QAAQ,CAAC,CAAC;YAC3B,OAAO,IAAI,CAAC,aAAa,CAAC,IAAI,CAAC,aAAa,CAAC,QAA Q,EAAE,MAAM,CAAC,EAAE,MAAM,CAAC,CAAC;SACzE;;QAGD,6BAAY,GAAZ,UAAa,GAAY;YACvB,O AAO,IAAI,CAAC,aAAa,CAAC,SAAS,CAAC,GAAG,CAAC,CAAC;SAC1C;;QAGD,yBAAQ,GAAR,UAAS,GA AW;YAClB,IAAI,OAAgB,CAAC;YACrB,IAAI;gBACF,OAAO,GAAG,IAAI,CAAC,aAAa,CAAC,KAAK,CAAC ,GAAG,CAAC,CAAC;aACzC;YAAC,OAAO,CAAC,EAAE;gBACV,OAAO,GAAG,IAAI,CAAC,wBAAwB,CAA C,CAAC,EAAE,IAAI,CAAC,aAAa,EAAE,GAAG,CAAC,CAAC;aACrE;YACD,OAAO,OAAO,CAAC;SAChB;Q AoBD,yBAAQ,GAAR,UAAS,GAAmB,EAAE,YAA0C;YACtE,IAAI,OAA6B,CAAC;YAClC,IAAI,YAAY,KAA K,IAAI,EAAE;gBACzB,OAAO,qBAAO,iBAAiB,CAAC,CAAC;aAClC;iBAAM,IAAI,YAAY,KAAK,KAAK,EA AE;gBACjC,OAAO,qBAAO,kBAAkB,CAAC,CAAC;aACnC;iBAAM;gBACL,OAAO,GAAG,YAAY,CAAC;aAC xB;YACD,IAAI,SAAS,CAAC,GAAG,CAAC,EAAE;gBAClB,OAAO,YAAY,CAAC,IAAI,CAAC,cAAc,EAAE,G AAG,EAAE,OAAO,CAAC,CAAC;aACxD;YAED,IAAM,OAAO,GAAG,IAAI,CAAC,QAAQ,CAAC,GAAG,CA AC,CAAC;YACnC,OAAO,YAAY,CAAC,IAAI,CAAC,cAAc,EAAE,OAAO,EAAE,OAAO,CAAC,CAAC;SAC5 D;QAEO,iCAAgB,GAAhB,UAAiB,MAAc;YACrC,OAAO,MAAM,CAAC,IAAI,CAAC,MAAM,CAAC,CAAC,M AAM,CAAC,UAAC,MAAc,EAAE,GAAW;gBAC5D,IAAM,KAAK,GAAQ,MAAM,CAAC,GAAG,CAAC,CAAC ;gBAC/B,IAAI,KAAK,KAAK,IAAI,IAAI,KAAK,KAAK,SAAS,EAAE;oBACzC,MAAM,CAAC,GAAG,CAAC,G AAG,KAAK,CAAC;iBACrB;gBACD,OAAO,MAAM,CAAC;aACf,EAAE,EAAE,CAAC,CAAC;SACR;QAEO,m CAAkB,GAAlB;YAAA,iBAeP;YAdC,IAAI,CAAC,WAAW,CAAC,SAAS,CACtB,UAAA,CAAC;gBACC,KAAI, CAAC,SAAS,GAAG,IAAI,CAAC;gBACtB,KAAI,CAAC,gBAAgB,GAAG,CAAC,CAAC,EAAE,CAAC;gBAC7 B,KAAI,CAAC,aAAa,GAAG,CAAC,CAAC,YAAY,CAAC;gBACnC,KAAI,CAAC,MAAyB;qBAC1B,IAAI,CAA C,IAAI,aAAa,CACnB,CAAC,CAAC,EAAE,EAAE,KAAI,CAAC,YAAY,CAAC,CAAC,CAAC,YAAY,CAAC,EA AE,KAAI,CAAC,YAAY,CAAC,KAAI,CAAC,cAAc,CAAC,CAAC,CAAC,CAAC;gBAC1F,KAAI,CAAC,wBAA wB,GAAG,KAAI,CAAC,iBAAiB,CAAC;gBACvD,CAAC,CAAC,OAAO,CAAC,IAAI,CAAC,CAAC;aACjB,EA CD,UAAA,CAAC;gBACC,KAAI,CAAC,OAAO,CAAC,IAAI,CAAC,iCAA+B,CAAG,CAAC,CAAC;aACvD,CA AC,CAAC;SACR;QAEO,mCAAkB,GAAlB,UACJ,MAAe,EAAE,MAAyB,EAAE,aAAiC,EAC7E,MAAwB,EACx B,YAAqE;;YACvE,IAAI,IAAI,CAAC,QAAQ,EAAE;gBACjB,OAAO,OAAO,CAAC,OAAO,CAAC,KAAK,CAA C,CAAC;aAC/B;;;;;;;;;;YAWD,IAAM,cAAc,GAAG,IAAI,CAAC,aAAa,EAAE,CAAC;;;YAG5C,IAAM,6BAA6B, GAAG,4BAA4B,CAAC,MAAM,CAAC,IAAI,cAAc;gBACxF,CAAC,4BAA4B,CAAC,cAAc,CAAC,MAAM,CA AC,CAAC;YACzD,IAAM,uBAAuB,GAAG,IAAI,CAAC,gBAAgB,KAAK,cAAc,CAAC,EAAE,CAAC;;;YAG5E, IAAM,iBAAiB,GAAG,CAAC,uBAAuB,IAAI,IAAI,CAAC,iBAAiB;gBACxE,cAAc,CAAC,MAAM;gBACrB,cAA c,CAAC,iBAAiB,CAAC;YACrC,IAAM,YAAY,GAAG,iBAAiB,CAAC,QAAQ,EAAE,KAAK,MAAM,CAAC,QA AQ,EAAE,CAAC;YACxE,IAAI,6BAA6B,IAAI,YAAY,EAAE;gBACjD,OAAO,OAAO,CAAC,OAAO,CAAC,IA AI,CAAC,CAAC;aAC9B;YAED,IAAI,OAAY,CAAC;YACjB,IAAI,MAAW,CAAC;YAChB,IAAI,OAAyB,CAAC ;YAC9B,IAAI,YAAY,EAAE;gBAChB,OAAO,GAAG,YAAY,CAAC,OAAO,CAAC;gBAC/B,MAAM,GAAG,YA AY,CAAC,MAAM,CAAC;gBAC7B,OAAO,GAAG,YAAY,CAAC,OAAO,CAAC;aAEhC;iBAAM;gBACL,OAA O,GAAG,IAAI,OAAO,CAAU,UAAC,GAAG,EAAE,GAAG;oBACtC,OAAO,GAAG,GAAG,CAAC;oBACd,MA AM,GAAG,GAAG,CAAC;iBACd,CAAC,CAAC;aACJ;YAED,IAAM,EAAE,GAAG,EAAE,IAAI,CAAC,YAAY, CAAC;YAC/B,IAAI,YAAoB,CAAC;YACzB,IAAI,IAAI,CAAC,4BAA4B,KAAK,UAAU,EAAE;gBACpD,IAAM, aAAa,GAAG,IAAI,CAAC,aAAa,KAAK,CAAC,CAAC;gBAC/C,IAAI,aAAa,EAAE;oBACjB,aAAa,GAAG,IAAI, CAAC,QAAQ,CAAC,QAAQ,EAA0B,CAAC;iBAClE;;;;gBAID,IAAI,aAAa,IAAI,aAAa,CAAC,aAAa,EAAE;oBA ChD,YAAY,GAAG,aAAa,CAAC,aAAa,CAAC;iBAC5C;qBAAM;;;oBAGL,IAAI,MAAM,CAAC,UAAU,IAAI,M AAM,CAAC,kBAAkB,EAAE;wBAClD,YAAY,GAAG,MAAA,IAAI,CAAC,aAAa,mCAAI,CAAC,CAAC;qBACx C;yBAAM;wBACL,YAAY,GAAG,CAAC,MAAA,IAAI,CAAC,aAAa,mCAAI,CAAC,IAAI,CAAC,CAAC;qBAC 9C;iBACF;aACF;iBAAM;;gBAEL,YAAY,GAAG,CAAC,CAAC;aAClB;YAED,IAAI,CAAC,aAAa,CAAC;gBACj B,EAAE,IAAA;gBACF,YAAY,cAAA;gBACZ,MAAM,QAAA;gBACN,aAAa,eAAA;gBACb,cAAc,EAAE,IAAI, CAAC,cAAc;gBACnC,aAAa,EAAE,IAAI,CAAC,UAAU;gBAC9B,MAAM,QAAA;gBACN,MAAM,QAAA;gBA CN,OAAO,SAAA;gBACP,MAAM,QAAA;gBACN,OAAO,SAAA;gBACP,eAAe,EAAE,IAAI,CAAC,WAAW,CA AC,QAAQ;gBAC1C,kBAAkB,EAAE,IAAI,CAAC,WAAW;aACrC,CAAC,CAAC;;;YAIH,OAAO,OAAO,CAAC,

KAAK,CAAC,UAAC,CAAM;gBAC1B,OAAO,OAAO,CAAC,MAAM,CAAC,CAAC,CAAC,CAAC;aAC1B,CAA C,CAAC;SACJ;QAEO,8BAAa,GAAb,UAAc,GAAY,EAAE,CAAuB;YACzD,IAAM,IAAI,GAAG,IAAI,CAAC,aA Aa,CAAC,SAAS,CAAC,GAAG,CAAC,CAAC;YAC/C,IAAM,KAAK,mCAAO,CAAC,CAAC,MAAM,CAAC,KA AK,GAAK,IAAI,CAAC,qBAAqB,CAAC,CAAC,CAAC,EAAE,EAAE,CAAC,CAAC,YAAY,CAAC,CAAC,CAA C;YACvF,IAAI,IAAI,CAAC,QAAQ,CAAC,oBAAoB,CAAC,IAAI,CAAC,IAAI,CAAC,CAAC,CAAC,CAAC,M AAM,CAAC,UAAU,EAAE;gBACrE,IAAI,CAAC,QAAQ,CAAC,YAAY,CAAC,IAAI,EAAE,EAAE,EAAE,KAA K,CAAC,CAAC;aAC7C;iBAAM;gBACL,IAAI,CAAC,QAAQ,CAAC,EAAE,CAAC,IAAI,EAAE,EAAE,EAAE,K AAK,CAAC,CAAC;aACnC;SACF;;;;;QAMO,+BAAc,GAAd,UAAe,CAAuB,EAAE,wBAAgC;YAAhC,yCAAA,E AAA,gCAAgC;;YAC9E,IAAI,IAAI,CAAC,4BAA4B,KAAK,UAAU,EAAE;gBACpD,IAAM,kBAAkB,GAAG,IA AI,CAAC,aAAa,GAAG,CAAC,CAAC,YAAY,CAAC;;;;;;gBAM/D,IAAM,wBAAwB,IACzB,CAAC,CAAC,MAA M,KAAK,UAAU,IAAI,IAAI,CAAC,iBAAiB,KAAK,OAAO;oBAC7D,IAAI,CAAC,cAAc,MAAK,MAAA,IAAI,C AAC,iBAAiB,0CAAE,QAAQ,CAAA,CAAC,CAAC;gBAC/D,IAAI,wBAAwB,IAAI,kBAAkB,KAAK,CAAC,EA AE;oBACxD,IAAI,CAAC,QAAQ,CAAC,SAAS,CAAC,kBAAkB,CAAC,CAAC;iBAC7C;qBAAM,IACH,IAAI,C AAC,cAAc,MAAK,MAAA,IAAI,CAAC,iBAAiB,0CAAE,QAAQ,CAAA,IAAI,kBAAkB,KAAK,CAAC,EAAE;;;; oBAIxF,IAAI,CAAC,UAAU,CAAC,CAAC,CAAC,CAAC;;;oBAGnB,IAAI,CAAC,cAAc,GAAG,CAAC,CAAC,c AAc,CAAC;oBACvC,IAAI,CAAC,wBAAwB,EAAE,CAAC;iBACjC;qBAAM;;;iBAGN;aACF;iBAAM,IAAI,IAA I,CAAC,4BAA4B,KAAK,SAAS,EAAE;;;;;gBAK1D,IAAI,wBAAwB,EAAE;oBAC5B,IAAI,CAAC,UAAU,CAAC ,CAAC,CAAC,CAAC;iBACpB;gBACD,IAAI,CAAC,wBAAwB,EAAE,CAAC;aACjC;SACF;QAEO,2BAAU,GA AV,UAAW,CAAuB;YACvC,IAAmC,CAAC,WAAW,GAAG,CAAC,CAAC,kBAAkB,CAAC;YACxE,IAAI,CAA C,cAAc,GAAG,CAAC,CAAC,cAAc,CAAC;YACvC,IAAI,CAAC,UAAU,GAAG,IAAI,CAAC,mBAAmB,CAAC, KAAK,CAAC,IAAI,CAAC,cAAc,EAAE,CAAC,CAAC,MAAM,CAAC,CAAC;SACjF;QAEO,yCAAwB,GAAxB; YACN,IAAI,CAAC,QAAQ,CAAC,YAAY,CACtB,IAAI,CAAC,aAAa,CAAC,SAAS,CAAC,IAAI,CAAC,UAAU, CAAC,EAAE,EAAE,EACjD,IAAI,CAAC,qBAAqB,CAAC,IAAI,CAAC,gBAAgB,EAAE,IAAI,CAAC,aAAa,CA AC,CAAC,CAAC;SAC5E;QAEO,2CAA0B,GAA1B,UAA2B,CAAuB,EAAE,MAAc;YACxE,IAAM,SAAS,GAA G,IAAI,gBAAgB,CAAC,CAAC,CAAC,EAAE,EAAE,IAAI,CAAC,YAAY,CAAC,CAAC,CAAC,YAAY,CAAC,E AAE,MAAM,CAAC,CAAC;YACxF,IAAI,CAAC,YAAY,CAAC,SAAS,CAAC,CAAC;YAC7B,CAAC,CAAC,OA AO,CAAC,KAAK,CAAC,CAAC;SAClB;QAEO,sCAAqB,GAArB,UAAsB,YAAoB,EAAE,YAAqB;YACvE,IAAI ,IAAI,CAAC,4BAA4B,KAAK,UAAU,EAAE;gBACpD,OAAO,EAAC,YAAY,cAAA,EAAE,aAAa,EAAE,YAAY, EAAC,CAAC;aACpD;YACD,OAAO,EAAC,YAAY,cAAA,EAAC,CAAC;SACvB;;;;gBAzrCFE,eAAU;;;gBApYy EC,SAAI;gBAoBxB,aAAa;gBAJrE,sBAAsB;gBAjBtBC,eAAQ;gBACcC,aAAQ;gBAAEC,0BAAqB;gBAArDC,a AAQ;;;IAgkDhB,SAAS,gBAAgB,CAAC,QAAkB;QAC1C,KAAK,IAAI,CAAC,GAAG,CAAC,EAAE,CAAC,GA AG,QAAQ,CAAC,MAAM,EAAE,CAAC,EAAE,EAAE;YACxC,IAAM,GAAG,GAAG,QAAQ,CAAC,CAAC,CA AC,CAAC;YACxB,IAAI,GAAG,IAAI,IAAI,EAAE;gBACf,MAAM,IAAI,KAAK,CAAC,iCAA+B,GAAG,0BAAq B,CAAG,CAAC,CAAC;aAC7E;SACF;IACH,CAAC;IAED,SAAS,4BAA4B,CAAC,MAA4C;QAChF,OAAO,MA AM,KAAK,YAAY,CAAC;IACjC;;ICplDA;;;;;;;IAoBA;;;;;;;;;;;;;;;;;;;;;;;;;;;;;;;;;;;;;;;;;;;;;;;;;;;;;;;;;;;;;;;;;;;;;;;;;;;;;;;;;;;;;;; ;;;;;;;;;;;QAwKE,oBACY,MAAc,EAAU,KAAqB,EAC9B,QAAgB,EAAE,QAAmB,EAAE,EAAc;YADpE,WAAM, GAAN,MAAM,CAAQ;YAAU,UAAK,GAAL,KAAK,CAAgB;YAPjD,aAAQ,GAAU,EAAE,CAAC;;YAI7B,cAA S,GAAG,IAAIX,YAAO,EAAc,CAAC;YAKpC,IAAI,QAAQ,IAAI,IAAI,EAAE;gBACpB,QAAQ,CAAC,YAAY,C AAC,EAAE,CAAC,aAAa,EAAE,UAAU,EAAE,GAAG,CAAC,CAAC;aAC1D;SACF;;QAGD,gCAAW,GAAX,U AAY,OAAsB;;;YAGhC,IAAI,CAAC,SAAS,CAAC,IAAI,CAAC,IAAI,CAAC,CAAC;SAC3B;QASD,sBACI,kCA AU;;;;;;;;iBADd,UACe,QAAqC;gBAClD,IAAI,QAAQ,IAAI,IAAI,EAAE;oBACpB,IAAI,CAAC,QAAQ,GAAG,K AAK,CAAC,OAAO,CAAC,QAAQ,CAAC,GAAG,QAAQ,GAAG,CAAC,QAAQ,CAAC,CAAC;iBACjE;qBAAM; oBACL,IAAI,CAAC,QAAQ,GAAG,EAAE,CAAC;iBACpB;aACF;;;WAAA;;QAID,4BAAO,GAAP;YACE,IAAM ,MAAM,GAAG;gBACb,kBAAkB,EAAE,aAAa,CAAC,IAAI,CAAC,kBAAkB,CAAC;gBAC1D,UAAU,EAAE,aA Aa,CAAC,IAAI,CAAC,UAAU,CAAC;gBAC1C,KAAK,EAAE,IAAI,CAAC,KAAK;aAClB,CAAC;YACF,IAAI,C AAC,MAAM,CAAC,aAAa,CAAC,IAAI,CAAC,OAAO,EAAE,MAAM,CAAC,CAAC;YAChD,OAAO,IAAI,CAA C;SACb;QAED,sBAAI,+BAAO;iBAAX;gBACE,OAAO,IAAI,CAAC,MAAM,CAAC,aAAa,CAAC,IAAI,CAAC, QAAQ,EAAE;;;oBAG9C,UAAU,EAAE,IAAI,CAAC,UAAU,KAAK,SAAS,GAAG,IAAI,CAAC,UAAU,GAAG,I

AAI,CAAC,KAAK;oBACxE,WAAW,EAAE,IAAI,CAAC,WAAW;oBAC7B,QAAQ,EAAE,IAAI,CAAC,QAAQ;o BACvB,mBAAmB,EAAE,IAAI,CAAC,mBAAmB;oBAC7C,gBAAgB,EAAE,aAAa,CAAC,IAAI,CAAC,gBAAgB ,CAAC;iBACvD,CAAC,CAAC;aACJ;;;WAAA;;;;gBA5HFY,cAAS,SAAC,EAAC,QAAQ,EAAE,+BAA+B,EAAC ;;;gBAvG9C,MAAM;gBACN,cAAc;6CA+KfC,cAAS,SAAC,UAAU;gBArLuEC,cAAS;gBAA7EC,eAAU;;;8BAo HrCC,UAAK;2BAOLA,UAAK;sCAOLA,UAAK;mCAQLA,UAAK;qCAQLA,UAAK;6BAQLA,UAAK;wBAOL A,UAAK;6BAULA,UAAK;6BA8BLA,UAAK;0BAULC,iBAAY,SAAC,OAAO;;IAwBvB;;;;;;;;;;;;QA0FE,4BACY ,MAAc,EAAU,KAAqB,EAC7C,gBAAkC;YAF9C,iBAQC;YAPW,WAAM,GAAN,MAAM,CAAQ;YAAU,UAAK ,GAAL,KAAK,CAAgB;YAC7C,qBAAgB,GAAhB,gBAAgB,CAAkB;YAdtC,aAAQ,GAAU,EAAE,CAAC;;YAU7 B,cAAS,GAAG,IAAIjB,YAAO,EAAsB,CAAC;YAK5C,IAAI,CAAC,YAAY,GAAG,MAAM,CAAC,MAAM,CA AC,SAAS,CAAC,UAAC,CAAQ;gBACnD,IAAI,CAAC,YAAY,aAAa,EAAE;oBAC9B,KAAI,CAAC,sBAAsB,EA AE,CAAC;iBAC/B;aACF,CAAC,CAAC;SACJ;QASD,sBACI,0CAAU;;;;;;;;iBADd,UACe,QAAqC;gBAClD,IAAI ,QAAQ,IAAI,IAAI,EAAE;oBACpB,IAAI,CAAC,QAAQ,GAAG,KAAK,CAAC,OAAO,CAAC,QAAQ,CAAC,GA AG,QAAQ,GAAG,CAAC,QAAQ,CAAC,CAAC;iBACjE;qBAAM;oBACL,IAAI,CAAC,QAAQ,GAAG,EAAE,C AAC;iBACpB;aACF;;;WAAA;;QAGD,wCAAW,GAAX,UAAY,OAAsB;YAChC,IAAI,CAAC,sBAAsB,EAAE,C AAC;YAC9B,IAAI,CAAC,SAAS,CAAC,IAAI,CAAC,IAAI,CAAC,CAAC;SAC3B;;QAED,wCAAW,GAAX;YA CE,IAAI,CAAC,YAAY,CAAC,WAAW,EAAE,CAAC;SACjC;;QAMD,oCAAO,GAAP,UAAQ,MAAc,EAAE,OA AgB,EAAE,QAAiB,EAAE,MAAe,EAAE,OAAgB;YAE5F,IAAI,MAAM,KAAK,CAAC,IAAI,OAAO,IAAI,QAA Q,IAAI,MAAM,IAAI,OAAO,EAAE;gBAC5D,OAAO,IAAI,CAAC;aACb;YAED,IAAI,OAAO,IAAI,CAAC,MAA M,KAAK,QAAQ,IAAI,IAAI,CAAC,MAAM,IAAI,OAAO,EAAE;gBAC7D,OAAO,IAAI,CAAC;aACb;YAED,IA AM,MAAM,GAAG;gBACb,kBAAkB,EAAE,aAAa,CAAC,IAAI,CAAC,kBAAkB,CAAC;gBAC1D,UAAU,EAAE ,aAAa,CAAC,IAAI,CAAC,UAAU,CAAC;gBAC1C,KAAK,EAAE,IAAI,CAAC,KAAK;aAClB,CAAC;YACF,IA AI,CAAC,MAAM,CAAC,aAAa,CAAC,IAAI,CAAC,OAAO,EAAE,MAAM,CAAC,CAAC;YAChD,OAAO,KAA K,CAAC;SACd;QAEO,mDAAsB,GAAtB;YACN,IAAI,CAAC,IAAI,GAAG,IAAI,CAAC,gBAAgB,CAAC,kBAA kB,CAAC,IAAI,CAAC,MAAM,CAAC,YAAY,CAAC,IAAI,CAAC,OAAO,CAAC,CAAC,CAAC;SAC9F;QAED, sBAAI,uCAAO;iBAAX;gBACE,OAAO,IAAI,CAAC,MAAM,CAAC,aAAa,CAAC,IAAI,CAAC,QAAQ,EAAE;;;o BAG9C,UAAU,EAAE,IAAI,CAAC,UAAU,KAAK,SAAS,GAAG,IAAI,CAAC,UAAU,GAAG,IAAI,CAAC,KAA K;oBACxE,WAAW,EAAE,IAAI,CAAC,WAAW;oBAC7B,QAAQ,EAAE,IAAI,CAAC,QAAQ;oBACvB,mBAAm B,EAAE,IAAI,CAAC,mBAAmB;oBAC7C,gBAAgB,EAAE,aAAa,CAAC,IAAI,CAAC,gBAAgB,CAAC;iBACvD, CAAC,CAAC;aACJ;;;WAAA;;;;gBAxJFY,cAAS,SAAC,EAAC,QAAQ,EAAE,gCAAgC,EAAC;;;gBAjP/C,MAA M;gBACN,cAAc;gBAPdM,uBAAgB;;;yBA0PrBC,gBAAW,SAAC,aAAa,cAAGH,UAAK;8BAOjCA,UAAK;2BA OLA,UAAK;sCAOLA,UAAK;mCAQLA,UAAK;qCAQLA,UAAK;6BAQLA,UAAK;wBAOLA,UAAK;6BAULA ,UAAK;uBASLG,gBAAW;6BAsBXH,UAAK;0BAoBLC,iBAAY,SACT,OAAO;oBACP,CAAC,eAAe,EAAE,gBA AgB,EAAE,iBAAiB,EAAE,eAAe,EAAE,gBAAgB,CAAC;;IAqC/F,SAAS,aAAa,CAAC,CAAM;QAC3B,OAAO,C AAC,KAAK,EAAE,IAAI,CAAC,CAAC,CAAC,CAAC;IACzB;;ICzYA;;;;;;;;;;;;;;;;;;;;;;;;;;;;;;;;;;;;;;;;;;;;;;;;;;;;;;;;;;;;Q AmFE,0BACY,MAAc,EAAU,OAAmB,EAAU,QAAmB,EAC/D,GAAsB,EAAsB,IAAiB,EAC1D,YAAiC;YAHzD, iBASC;YARW,WAAM,GAAN,MAAM,CAAQ;YAAU,YAAO,GAAP,OAAO,CAAY;YAAU,aAAQ,GAAR,QAA Q,CAAW;YAC/D,QAAG,GAAH,GAAG,CAAmB;YAAsB,SAAI,GAAJ,IAAI,CAAa;YAC1D,iBAAY,GAAZ,YA AY,CAAqB;YAlBjD,YAAO,GAAa,EAAE,CAAC;YAGf,aAAQ,GAAY,KAAK,CAAC;;;;;;;;YASjC,4BAAuB,GA A0C,EAAC,KAAK,EAAE,KAAK,EAAC,CAAC;YAOvF,IAAI,CAAC,wBAAwB,GAAG,MAAM,CAAC,MAAM, CAAC,SAAS,CAAC,UAAC,CAAQ;gBAC/D,IAAI,CAAC,YAAY,aAAa,EAAE;oBAC9B,KAAI,CAAC,MAAM,E AAE,CAAC;iBACf;aACF,CAAC,CAAC;SACJ;;QAGD,6CAAkB,GAAlB;YAAA,iBAMC;;YAJClD,OAAE,CAA C,IAAI,CAAC,KAAK,CAAC,OAAO,EAAE,IAAI,CAAC,cAAc,CAAC,OAAO,EAAEA,OAAE,CAAC,IAAI,CA AC,CAAC,CAAC,IAAI,CAACqD,kBAAQ,EAAE,CAAC,CAAC,SAAS,CAAC,UAAA,CAAC;gBACxF,KAAI,C AAC,MAAM,EAAE,CAAC;gBACd,KAAI,CAAC,4BAA4B,EAAE,CAAC;aACrC,CAAC,CAAC;SACJ;QAEO,u DAA4B,GAA5B;YAAA,iBAWP;;YAVC,MAAA,IAAI,CAAC,4BAA4B,0CAAE,WAAW,EAAE,CAAC;YACjD,I AAM,cAAc,GAChB,qDAAI,IAAI,CAAC,KAAK,CAAC,OAAO,EAAE,WAAK,IAAI,CAAC,cAAc,CAAC,OAAO ,EAAE,KAAE,IAAI,CAAC,IAAI,EAAE,IAAI,CAAC,YAAY,GACnF,MAAM,CAAC,UAAC,IAAI,IAA4C,OAA A,CAAC,CAAC,IAAI,GAAA,CAAC;iBAC/D,GAAG,CAAC,UAAA,IAAI,IAAI,OAAA,IAAI,CAAC,SAAS,GAA A,CAAC,CAAC;YACrC,IAAI,CAAC,4BAA4B,GAAGtD,SAAI,CAAC,cAAc,CAAC,CAAC,IAAI,CAACsD,kBA AQ,EAAE,CAAC,CAAC,SAAS,CAAC,UAAA,IAAI;gBACtF,IAAI,KAAI,CAAC,QAAQ,KAAK,KAAI,CAAC,Y AAY,CAAC,KAAI,CAAC,MAAM,CAAC,CAAC,IAAI,CAAC,EAAE;oBAC1D,KAAI,CAAC,MAAM,EAAE,CA AC;iBACf;aACF,CAAC,CAAC;SACJ;QAED,sBACI,8CAAgB;iBADpB,UACqB,IAAqB;gBACxC,IAAM,OAAO, GAAG,KAAK,CAAC,OAAO,CAAC,IAAI,CAAC,GAAG,IAAI,GAAG,IAAI,CAAC,KAAK,CAAC,GAAG,CAA C,CAAC;gBAC7D,IAAI,CAAC,OAAO,GAAG,OAAO,CAAC,MAAM,CAAC,UAAA,CAAC,IAAI,OAAA,CAAC ,CAAC,CAAC,GAAA,CAAC,CAAC;aACzC;;;WAAA;;QAGD,sCAAW,GAAX,UAAY,OAAsB;YAChC,IAAI,C AAC,MAAM,EAAE,CAAC;SACf;;QAED,sCAAW,GAAX;;YACE,IAAI,CAAC,wBAAwB,CAAC,WAAW,EAA E,CAAC;YAC5C,MAAA,IAAI,CAAC,4BAA4B,0CAAE,WAAW,EAAE,CAAC;SAClD;QAEO,iCAAM,GAAN; YAAA,iBAgBP;YAfC,IAAI,CAAC,IAAI,CAAC,KAAK,IAAI,CAAC,IAAI,CAAC,cAAc,IAAI,CAAC,IAAI,CAA C,MAAM,CAAC,SAAS;gBAAE,OAAO;YAC1E,OAAO,CAAC,OAAO,EAAE,CAAC,IAAI,CAAC;gBACrB,IAA M,cAAc,GAAG,KAAI,CAAC,cAAc,EAAE,CAAC;gBAC7C,IAAI,KAAI,CAAC,QAAQ,KAAK,cAAc,EAAE;oB ACnC,KAAY,CAAC,QAAQ,GAAG,cAAc,CAAC;oBACxC,KAAI,CAAC,GAAG,CAAC,YAAY,EAAE,CAAC;o BACxB,KAAI,CAAC,OAAO,CAAC,OAAO,CAAC,UAAC,CAAC;wBACrB,IAAI,cAAc,EAAE;4BAClB,KAAI, CAAC,QAAQ,CAAC,QAAQ,CAAC,KAAI,CAAC,OAAO,CAAC,aAAa,EAAE,CAAC,CAAC,CAAC;yBACvD;6 BAAM;4BACL,KAAI,CAAC,QAAQ,CAAC,WAAW,CAAC,KAAI,CAAC,OAAO,CAAC,aAAa,EAAE,CAAC,C AAC,CAAC;yBAC1D;qBACF,CAAC,CAAC;iBACJ;aACF,CAAC,CAAC;SACJ;QAEO,uCAAY,GAAZ,UAAa,M AAc;YACjC,IAAM,OAAO,GACT,oBAAoB,CAAC,IAAI,CAAC,uBAAuB,CAAC;gBAClD,IAAI,CAAC,uBAAu B;;iBAE3B,IAAI,CAAC,uBAAuB,CAAC,KAAK,IAAI,KAAK,CAAC,CAAC;YAClD,OAAO,UAAC,IAAmC,IA AK,OAAA,MAAM,CAAC,QAAQ,CAAC,IAAI,CAAC,OAAO,EAAE,OAAO,CAAC,GAAA,CAAC;SACxF;QAE O,yCAAc,GAAd;YACN,IAAM,eAAe,GAAG,IAAI,CAAC,YAAY,CAAC,IAAI,CAAC,MAAM,CAAC,CAAC;Y ACvD,OAAO,IAAI,CAAC,IAAI,IAAI,eAAe,CAAC,IAAI,CAAC,IAAI,CAAC;gBAC1C,IAAI,CAAC,YAAY,IAA I,eAAe,CAAC,IAAI,CAAC,YAAY,CAAC;gBACvD,IAAI,CAAC,KAAK,CAAC,IAAI,CAAC,eAAe,CAAC,IAAI, IAAI,CAAC,cAAc,CAAC,IAAI,CAAC,eAAe,CAAC,CAAC;SACnF;;;;gBAzGFR,cAAS,SAAC;oBACT,QAAQ,E AAE,oBAAoB;oBAC9B,QAAQ,EAAE,kBAAkB;iBAC7B;;;gBApEO,MAAM;gBAL2DG,eAAU;gBAAoDD,cAA S;gBAAtHO,sBAAiB;gBAQnC,UAAU,uBAwF8BC,aAAQ;gBAxFpC,kBAAkB,uBAyF/BA,aAAQ;;;wBAtBZC,o BAAe,SAAC,UAAU,EAAE,EAAC,WAAW,EAAE,IAAI,EAAC;iCAC/CA,oBAAe,SAAC,kBAAkB,EAAE,EAAC ,WAAW,EAAE,IAAI,EAAC;0CAevDP,UAAK;mCAoCLA,UAAK;;IAmDR;;;IAGA,SAAS,oBAAoB,CAAC,OAC oB;QAChD,OAAO,CAAC,CAAE,OAAgC,CAAC,KAAK,CAAC;IACnD;;IChMA;;;;;;;IAqFA;;;;;;;;;;;;;;;;;;;;;;;;;;;;;; ;;;;;;;;;;;;;;;;;QAuDE,sBACY,cAAsC,EAAU,QAA0B,EAC1E,QAAkC,EAAqB,IAAY,EACnE,cAAiC;YAFjC,mBA Ac,GAAd,cAAc,CAAwB;YAAU,aAAQ,GAAR,QAAQ,CAAkB;YAC1E,aAAQ,GAAR,QAAQ,CAA0B;YAClC,m BAAc,GAAd,cAAc,CAAmB;YAVrC,cAAS,GAA2B,IAAI,CAAC;YACzC,oBAAe,GAAwB,IAAI,CAAC;YAGhC ,mBAAc,GAAG,IAAIQ,iBAAY,EAAO,CAAC;YACvC,qBAAgB,GAAG,IAAIA,iBAAY,EAAO,CAAC;YAM/D,I AAI,CAAC,IAAI,GAAG,IAAI,IAAI,cAAc,CAAC;YACnC,cAAc,CAAC,oBAAoB,CAAC,IAAI,CAAC,IAAI,EA AE,IAAI,CAAC,CAAC;SACtD;;QAGD,kCAAW,GAAX;YACE,IAAI,CAAC,cAAc,CAAC,sBAAsB,CAAC,IAAI ,CAAC,IAAI,CAAC,CAAC;SACvD;;QAGD,+BAAQ,GAAR;YACE,IAAI,CAAC,IAAI,CAAC,SAAS,EAAE;;;gB AGnB,IAAM,OAAO,GAAG,IAAI,CAAC,cAAc,CAAC,UAAU,CAAC,IAAI,CAAC,IAAI,CAAC,CAAC;gBAC1 D,IAAI,OAAO,IAAI,OAAO,CAAC,KAAK,EAAE;oBAC5B,IAAI,OAAO,CAAC,SAAS,EAAE;;wBAErB,IAAI,C AAC,MAAM,CAAC,OAAO,CAAC,SAAS,EAAE,OAAO,CAAC,KAAK,CAAC,CAAC;qBAC/C;yBAAM;;wBAE L,IAAI,CAAC,YAAY,CAAC,OAAO,CAAC,KAAK,EAAE,OAAO,CAAC,QAAQ,IAAI,IAAI,CAAC,CAAC;qBA C5D;iBACF;aACF;SACF;QAED,sBAAI,qCAAW;iBAAf;gBACE,OAAO,CAAC,CAAC,IAAI,CAAC,SAAS,CAA C;aACzB;;;WAAA;QAMD,sBAAI,mCAAS;;;;;iBAAb;gBACE,IAAI,CAAC,IAAI,CAAC,SAAS;oBAAE,MAAM, IAAI,KAAK,CAAC,yBAAyB,CAAC,CAAC;gBAChE,OAAO,IAAI,CAAC,SAAS,CAAC,QAAQ,CAAC;aAChC;; ;WAAA;QAED,sBAAI,wCAAc;iBAAlB;gBACE,IAAI,CAAC,IAAI,CAAC,SAAS;oBAAE,MAAM,IAAI,KAAK, CAAC,yBAAyB,CAAC,CAAC;gBAChE,OAAO,IAAI,CAAC,eAAiC,CAAC;aAC/C;;;WAAA;QAED,sBAAI,4CA AkB;iBAAtB;gBACE,IAAI,IAAI,CAAC,eAAe,EAAE;oBACxB,OAAO,IAAI,CAAC,eAAe,CAAC,QAAQ,CAAC, IAAI,CAAC;iBAC3C;gBACD,OAAO,EAAE,CAAC;aACX;;;WAAA;;;;QAKD,6BAAM,GAAN;YACE,IAAI,CA AC,IAAI,CAAC,SAAS;gBAAE,MAAM,IAAI,KAAK,CAAC,yBAAyB,CAAC,CAAC;YAChE,IAAI,CAAC,QAA

Q,CAAC,MAAM,EAAE,CAAC;YACvB,IAAM,GAAG,GAAG,IAAI,CAAC,SAAS,CAAC;YAC3B,IAAI,CAAC, SAAS,GAAG,IAAI,CAAC;YACtB,IAAI,CAAC,eAAe,GAAG,IAAI,CAAC;YAC5B,OAAO,GAAG,CAAC;SACZ ;;;;QAKD,6BAAM,GAAN,UAAO,GAAsB,EAAE,cAA8B;YAC3D,IAAI,CAAC,SAAS,GAAG,GAAG,CAAC;YA CrB,IAAI,CAAC,eAAe,GAAG,cAAc,CAAC;YACtC,IAAI,CAAC,QAAQ,CAAC,MAAM,CAAC,GAAG,CAAC, QAAQ,CAAC,CAAC;SACpC;QAED,iCAAU,GAAV;YACE,IAAI,IAAI,CAAC,SAAS,EAAE;gBAClB,IAAM,CA AC,GAAG,IAAI,CAAC,SAAS,CAAC;gBACzB,IAAI,CAAC,SAAS,CAAC,OAAO,EAAE,CAAC;gBACzB,IAAI, CAAC,SAAS,GAAG,IAAI,CAAC;gBACtB,IAAI,CAAC,eAAe,GAAG,IAAI,CAAC;gBAC5B,IAAI,CAAC,gBAA gB,CAAC,IAAI,CAAC,CAAC,CAAC,CAAC;aAC/B;SACF;QAED,mCAAY,GAAZ,UAAa,cAA8B,EAAE,QAAu C;YAClF,IAAI,IAAI,CAAC,WAAW,EAAE;gBACpB,MAAM,IAAI,KAAK,CAAC,6CAA6C,CAAC,CAAC;aAC hE;YACD,IAAI,CAAC,eAAe,GAAG,cAAc,CAAC;YACtC,IAAM,QAAQ,GAAG,cAAc,CAAC,eAAe,CAAC;YA ChD,IAAM,SAAS,GAAQ,QAAQ,CAAC,WAAY,CAAC,SAAS,CAAC;YACvD,QAAQ,GAAG,QAAQ,IAAI,IAA I,CAAC,QAAQ,CAAC;YACrC,IAAM,OAAO,GAAG,QAAQ,CAAC,uBAAuB,CAAC,SAAS,CAAC,CAAC;YAC 5D,IAAM,aAAa,GAAG,IAAI,CAAC,cAAc,CAAC,kBAAkB,CAAC,IAAI,CAAC,IAAI,CAAC,CAAC,QAAQ,CA AC;YACjF,IAAM,QAAQ,GAAG,IAAI,cAAc,CAAC,cAAc,EAAE,aAAa,EAAE,IAAI,CAAC,QAAQ,CAAC,QAA Q,CAAC,CAAC;YAC3F,IAAI,CAAC,SAAS,GAAG,IAAI,CAAC,QAAQ,CAAC,eAAe,CAAC,OAAO,EAAE,IA AI,CAAC,QAAQ,CAAC,MAAM,EAAE,QAAQ,CAAC,CAAC;;;YAGxF,IAAI,CAAC,cAAc,CAAC,YAAY,EAA E,CAAC;YACnC,IAAI,CAAC,cAAc,CAAC,IAAI,CAAC,IAAI,CAAC,SAAS,CAAC,QAAQ,CAAC,CAAC;SACn D;;;;gBAhHFZ,cAAS,SAAC,EAAC,QAAQ,EAAE,eAAe,EAAE,QAAQ,EAAE,QAAQ,EAAC;;;gBAzHlD,sBAAs B;gBAF8Ga,qBAAgB;gBAAtHC,6BAAwB;6CAsIXb,cAAS,SAAC,MAAM;gBAtIhDQ,sBAAiB;;;iCAiIjCM,WA AM,SAAC,UAAU;mCACjBA,WAAM,SAAC,YAAY;;IA4GtB;QACE,wBACY,KAAqB,EAAU,aAAqC,EACpE, MAAgB;YADhB,UAAK,GAAL,KAAK,CAAgB;YAAU,kBAAa,GAAb,aAAa,CAAwB;YACpE,WAAM,GAAN, MAAM,CAAU;SAAI;QAEhC,4BAAG,GAAH,UAAI,KAAU,EAAE,aAAmB;YACjC,IAAI,KAAK,KAAK,cAAc, EAAE;gBAC5B,OAAO,IAAI,CAAC,KAAK,CAAC;aACnB;YAED,IAAI,KAAK,KAAK,sBAAsB,EAAE;gBACp C,OAAO,IAAI,CAAC,aAAa,CAAC;aAC3B;YAED,OAAO,IAAI,CAAC,MAAM,CAAC,GAAG,CAAC,KAAK,E AAE,aAAa,CAAC,CAAC;SAC9C;6BACF;KAAA;;ICpPD;;;;;;;;;QAOA;SAEC;iCAAA;KAAA,IAAA;IAED;;;;;;;;;;; ;;QAWA;SAIC;QAHC,mCAAO,GAAP,UAAQ,KAAY,EAAE,EAAyB;YAC7C,OAAO,EAAE,EAAE,CAAC,IAAI ,CAAC9C,oBAAU,CAAC,cAAM,OAAAd,OAAE,CAAC,IAAI,CAAC,GAAA,CAAC,CAAC,CAAC;SAC9C;gCA CF;KAAA,IAAA;IAED;;;;;;;;;;QASA;SAIC;QAHC,8BAAO,GAAP,UAAQ,KAAY,EAAE,EAAyB;YAC7C,OAA OA,OAAE,CAAC,IAAI,CAAC,CAAC;SACjB;2BACF;KAAA,IAAA;IAED;;;;;;;;;;;;;QAiBE,yBACY,MAAc,EAA E,YAAmC,EAAE,QAAkB,EACvE,QAAkB,EAAU,kBAAsC;YADlE,WAAM,GAAN,MAAM,CAAQ;YACd,aAA Q,GAAR,QAAQ,CAAU;YAAU,uBAAkB,GAAlB,kBAAkB,CAAoB;YAC5E,IAAM,WAAW,GAAG,UAAC,CAA Q,IAAK,OAAA,MAAM,CAAC,YAAY,CAAC,IAAI,oBAAoB,CAAC,CAAC,CAAC,CAAC,GAAA,CAAC;YAC nF,IAAM,SAAS,GAAG,UAAC,CAAQ,IAAK,OAAA,MAAM,CAAC,YAAY,CAAC,IAAI,kBAAkB,CAAC,CAA C,CAAC,CAAC,GAAA,CAAC;YAE/E,IAAI,CAAC,MAAM,GAAG,IAAI,kBAAkB,CAAC,YAAY,EAAE,QAAQ ,EAAE,WAAW,EAAE,SAAS,CAAC,CAAC;SACtF;QAED,yCAAe,GAAf;YAAA,iBAKC;YAJC,IAAI,CAAC,YA AY;gBACb,IAAI,CAAC,MAAM,CAAC,MAAM;qBACb,IAAI,CAACQ,gBAAM,CAAC,UAAC,CAAQ,IAAK,O AAA,CAAC,YAAY,aAAa,GAAA,CAAC,EAAEO,mBAAS,CAAC,cAAM,OAAA,KAAI,CAAC,OAAO,EAAE,G AAA,CAAC,CAAC;qBACvF,SAAS,CAAC,eAAQ,CAAC,CAAC;SAC9B;QAED,iCAAO,GAAP;YACE,IAAM,Q AAQ,GAAG,IAAI,CAAC,QAAQ,CAAC,GAAG,CAACF,gBAAW,CAAC,CAAC;YAChD,OAAO,IAAI,CAAC,a AAa,CAAC,QAAQ,EAAE,IAAI,CAAC,MAAM,CAAC,MAAM,CAAC,CAAC;SACzD;;QAGD,qCAAW,GAAX; YACE,IAAI,IAAI,CAAC,YAAY,EAAE;gBACrB,IAAI,CAAC,YAAY,CAAC,WAAW,EAAE,CAAC;aACjC;SAC F;QAEO,uCAAa,GAAb,UAAc,QAA0B,EAAE,MAAc;;YAC9D,IAAM,GAAG,GAAsB,EAAE,CAAC;;gBAClC,K AAoB,IAAA,WAAA,SAAA,MAAM,CAAA,8BAAA,kDAAE;oBAAvB,IAAM,KAAK,mBAAA;;oBAEd,IAAI,K AAK,CAAC,YAAY,IAAI,CAAC,KAAK,CAAC,OAAO,IAAI,KAAK,CAAC,aAAa,EAAE;wBAC/D,IAAM,WAA W,GAAG,KAAK,CAAC,aAAa,CAAC;wBACxC,GAAG,CAAC,IAAI,CAAC,IAAI,CAAC,aAAa,CAAC,WAAW, CAAC,MAAM,EAAE,WAAW,CAAC,MAAM,CAAC,CAAC,CAAC;;qBAGtE;yBAAM,IAAI,KAAK,CAAC,YA AY,IAAI,CAAC,KAAK,CAAC,OAAO,EAAE;wBAC/C,GAAG,CAAC,IAAI,CAAC,IAAI,CAAC,aAAa,CAAC,Q AAQ,EAAE,KAAK,CAAC,CAAC,CAAC;;qBAG/C;yBAAM,IAAI,KAAK,CAAC,QAAQ,EAAE;wBACzB,GAA

G,CAAC,IAAI,CAAC,IAAI,CAAC,aAAa,CAAC,QAAQ,EAAE,KAAK,CAAC,QAAQ,CAAC,CAAC,CAAC;qBA CxD;iBACF;;;;;;;;;YACD,OAAOd,SAAI,CAAC,GAAG,CAAC,CAAC,IAAI,CAACsD,kBAAQ,EAAE,EAAEnD,a AAG,CAAC,UAAC,CAAC,IAAK,OAAA,KAAK,CAAC,GAAA,CAAC,CAAC,CAAC;SACvD;QAEO,uCAAa,G AAb,UAAc,QAA0B,EAAE,KAAY;YAAtD,iBASP;YARC,OAAO,IAAI,CAAC,kBAAkB,CAAC,OAAO,CAAC,K AAK,EAAE;gBAC5C,IAAM,OAAO,GAAG,KAAK,CAAC,aAAa,GAAGF,OAAE,CAAC,KAAK,CAAC,aAAa,C AAC;oBACvB,KAAI,CAAC,MAAM,CAAC,IAAI,CAAC,QAAQ,CAAC,QAAQ,EAAE,KAAK,CAAC,CAAC;gB ACjF,OAAO,OAAO,CAAC,IAAI,CAACmB,kBAAQ,CAAC,UAAC,MAA0B;oBACtD,KAAK,CAAC,aAAa,GA AG,MAAM,CAAC;oBAC7B,OAAO,KAAI,CAAC,aAAa,CAAC,MAAM,CAAC,MAAM,EAAE,MAAM,CAAC, MAAM,CAAC,CAAC;iBACzD,CAAC,CAAC,CAAC;aACL,CAAC,CAAC;SACJ;;;;gBA9DFoB,eAAU;;;gBA3D H,MAAM;gBAN0BI,0BAAqB;gBAArDC,aAAQ;gBAAcF,aAAQ;gBAwEwB,kBAAkB;;;IChFhF;;;;;;;;QA2BE,wB ACY,MAAc;gCACkB,gBAAkC,EAAU,OAG9E;YAH8E,wBAAA,EAAA,YAG9E;YAJE,WAAM,GAAN,MAAM, CAAQ;YACkB,qBAAgB,GAAhB,gBAAgB,CAAkB;YAAU,YAAO,GAAP,OAAO,CAGrF;YAVF,WAAM,GAA G,CAAC,CAAC;YACX,eAAU,GAAmD,YAAY,CAAC;YAC1E,eAAU,GAAG,CAAC,CAAC;YACf,UAAK,GAA sC,EAAE,CAAC;;YASpD,OAAO,CAAC,yBAAyB,GAAG,OAAO,CAAC,yBAAyB,IAAI,UAAU,CAAC;YACpF, OAAO,CAAC,eAAe,GAAG,OAAO,CAAC,eAAe,IAAI,UAAU,CAAC;SACjE;QAED,6BAAI,GAAJ;;;;YAIE,IAA I,IAAI,CAAC,OAAO,CAAC,yBAAyB,KAAK,UAAU,EAAE;gBACzD,IAAI,CAAC,gBAAgB,CAAC,2BAA2B,C AAC,QAAQ,CAAC,CAAC;aAC7D;YACD,IAAI,CAAC,wBAAwB,GAAG,IAAI,CAAC,kBAAkB,EAAE,CAAC; YAC1D,IAAI,CAAC,wBAAwB,GAAG,IAAI,CAAC,mBAAmB,EAAE,CAAC;SAC5D;QAEO,2CAAkB,GAAlB; YAAA,iBAYP;YAXC,OAAO,IAAI,CAAC,MAAM,CAAC,MAAM,CAAC,SAAS,CAAC,UAAA,CAAC;gBACnC ,IAAI,CAAC,YAAY,eAAe,EAAE;;oBAEhC,KAAI,CAAC,KAAK,CAAC,KAAI,CAAC,MAAM,CAAC,GAAG,K AAI,CAAC,gBAAgB,CAAC,iBAAiB,EAAE,CAAC;oBACpE,KAAI,CAAC,UAAU,GAAG,CAAC,CAAC,iBAAi B,CAAC;oBACtC,KAAI,CAAC,UAAU,GAAG,CAAC,CAAC,aAAa,GAAG,CAAC,CAAC,aAAa,CAAC,YAAY, GAAG,CAAC,CAAC;iBACtE;qBAAM,IAAI,CAAC,YAAY,aAAa,EAAE;oBACrC,KAAI,CAAC,MAAM,GAAG, CAAC,CAAC,EAAE,CAAC;oBACnB,KAAI,CAAC,mBAAmB,CAAC,CAAC,EAAE,KAAI,CAAC,MAAM,CAA C,QAAQ,CAAC,CAAC,CAAC,iBAAiB,CAAC,CAAC,QAAQ,CAAC,CAAC;iBACjF;aACF,CAAC,CAAC;SACJ; QAEO,4CAAmB,GAAnB;YAAA,iBAmBP;YAlBC,OAAO,IAAI,CAAC,MAAM,CAAC,MAAM,CAAC,SAAS,C AAC,UAAA,CAAC;gBACnC,IAAI,EAAE,CAAC,YAAY,MAAM,CAAC;oBAAE,OAAO;;gBAEnC,IAAI,CAAC, CAAC,QAAQ,EAAE;oBACd,IAAI,KAAI,CAAC,OAAO,CAAC,yBAAyB,KAAK,KAAK,EAAE;wBACpD,KAAI ,CAAC,gBAAgB,CAAC,gBAAgB,CAAC,CAAC,CAAC,EAAE,CAAC,CAAC,CAAC,CAAC;qBAChD;yBAAM,I AAI,KAAI,CAAC,OAAO,CAAC,yBAAyB,KAAK,SAAS,EAAE;wBAC/D,KAAI,CAAC,gBAAgB,CAAC,gBAA gB,CAAC,CAAC,CAAC,QAAQ,CAAC,CAAC;qBACpD;;iBAEF;qBAAM;oBACL,IAAI,CAAC,CAAC,MAAM,I AAI,KAAI,CAAC,OAAO,CAAC,eAAe,KAAK,SAAS,EAAE;wBAC1D,KAAI,CAAC,gBAAgB,CAAC,cAAc,CA AC,CAAC,CAAC,MAAM,CAAC,CAAC;qBAChD;yBAAM,IAAI,KAAI,CAAC,OAAO,CAAC,yBAAyB,KAAK, UAAU,EAAE;wBAChE,KAAI,CAAC,gBAAgB,CAAC,gBAAgB,CAAC,CAAC,CAAC,EAAE,CAAC,CAAC,CA AC,CAAC;qBAChD;iBACF;aACF,CAAC,CAAC;SACJ;QAEO,4CAAmB,GAAnB,UAAoB,WAA0B,EAAE,MA AmB;YACzE,IAAI,CAAC,MAAM,CAAC,YAAY,CAAC,IAAI,MAAM,CAC/B,WAAW,EAAE,IAAI,CAAC,UA AU,KAAK,UAAU,GAAG,IAAI,CAAC,KAAK,CAAC,IAAI,CAAC,UAAU,CAAC,GAAG,IAAI,EAAE,MAAM,C AAC,CAAC,CAAC;SAChG;;QAGD,oCAAW,GAAX;YACE,IAAI,IAAI,CAAC,wBAAwB,EAAE;gBACjC,IAAI, CAAC,wBAAwB,CAAC,WAAW,EAAE,CAAC;aAC7C;YACD,IAAI,IAAI,CAAC,wBAAwB,EAAE;gBACjC,IA AI,CAAC,wBAAwB,CAAC,WAAW,EAAE,CAAC;aAC7C;SACF;;;;gBAlFFH,eAAU;;;gBAFH,MAAM;gBALNs B,uBAAgB;;;;ICRxB;;;;;;;IA6BA;;;IAGA,IAAM,iBAAiB,GACnB,CAAC,YAAY,EAAE,UAAU,EAAE,kBAAkB, EAAE,gBAAgB,EAAEnD,qBAAoB,CAAC,CAAC;IAE3F;;;;;QAKa,oBAAoB,GAAG,IAAIoB,mBAAc,CAAe,sB AAsB,EAAE;IAE7F;;;QAGa,oBAAoB,GAAG,IAAIA,mBAAc,CAAO,sBAAsB,EAAE;aAoBzC,EAAC,aAAa,EA AE,KAAK,EAAC;QAlBrD,gBAAgB,GAAe;QAC1CW,eAAQ;QACR,EAAC,OAAO,EAAE,aAAa,EAAE,QAAQ, EAAE,oBAAoB,EAAC;QACxD;YACE,OAAO,EAAE,MAAM;YACf,UAAU,EAAE,WAAW;YACvB,IAAI,EAA E;gBACJ,aAAa,EAAE,sBAAsB,EAAEA,eAAQ,EAAEC,aAAQ,EAAEC,0BAAqB,EAAEC,aAAQ;gBAC1F,MAA M,EAAE,oBAAoB,EAAE,CAAC,mBAAmB,EAAE,IAAIW,aAAQ,EAAE,CAAC;gBACnE,CAAC,kBAAkB,EAA E,IAAIA,aAAQ,EAAE,CAAC;aACrC;SACF;QACD,sBAAsB;QACtB,EAAC,OAAO,EAAE,cAAc,EAAE,UAAU,

EAAE,SAAS,EAAE,IAAI,EAAE,CAAC,MAAM,CAAC,EAAC;QAChE,EAAC,OAAO,EAAEZ,0BAAqB,EAAE, QAAQ,EAAEmB,2BAAsB,EAAC;QAClE,eAAe;QACf,YAAY;QACZ,iBAAiB;QACjB,EAAC,OAAO,EAAE,oB AAoB,EAAE,QAAQ,IAAwB,EAAC;MACjE;aAEc,kBAAkB;QAChC,OAAO,IAAIC,iBAAY,CAAC,QAAQ,EAA E,MAAM,CAAC,CAAC;IAC5C,CAAC;IAED;;;;;;;;;;;;;;;;;;;;;;;QA4BE,sBAAsD,KAAU,EAAc,MAAc;SAAI;;;;;;;;;; ;;;;;;;;;QAoBzF,oBAAO,GAAd,UAAe,MAAc,EAAE,MAAqB;YAClD,OAAO;gBACL,QAAQ,EAAE,YAAY;gBA CtB,SAAS,EAAE;oBACT,gBAAgB;oBAChB,aAAa,CAAC,MAAM,CAAC;oBACrB;wBACE,OAAO,EAAE,oBA AoB;wBAC7B,UAAU,EAAE,mBAAmB;wBAC/B,IAAI,EAAE,CAAC,CAAC,MAAM,EAAE,IAAIR,aAAQ,EAA E,EAAE,IAAIS,aAAQ,EAAE,CAAC,CAAC;qBACjD;oBACD,EAAC,OAAO,EAAE,oBAAoB,EAAE,QAAQ,EA AE,MAAM,GAAG,MAAM,GAAG,EAAE,EAAC;oBAC/D;wBACE,OAAO,EAAEb,uBAAgB;wBACzB,UAAU,E AAE,uBAAuB;wBACnC,IAAI,EACA,CAACc,uBAAgB,EAAE,CAAC,IAAIC,WAAM,CAACC,oBAAa,CAAC,E AAE,IAAIZ,aAAQ,EAAE,CAAC,EAAE,oBAAoB,CAAC;qBAC1F;oBACD;wBACE,OAAO,EAAE,cAAc;wBAC vB,UAAU,EAAE,oBAAoB;wBAChC,IAAI,EAAE,CAAC,MAAM,EAAEM,uBAAgB,EAAE,oBAAoB,CAAC;qB ACvD;oBACD;wBACE,OAAO,EAAE,kBAAkB;wBAC3B,WAAW,EAAE,MAAM,IAAI,MAAM,CAAC,kBAAk B,GAAG,MAAM,CAAC,kBAAkB;4BACzB,YAAY;qBAChE;oBACD,EAAC,OAAO,EAAEE,iBAAY,EAAE,KA AK,EAAE,IAAI,EAAE,UAAU,EAAE,kBAAkB,EAAC;oBACpE,wBAAwB,EAAE;iBAC3B;aACF,CAAC;SACH; ;;;;;;;;;;;;;;;;QAkBM,qBAAQ,GAAf,UAAgB,MAAc;YAC5B,OAAO,EAAC,QAAQ,EAAE,YAAY,EAAE,SAAS,E AAE,CAAC,aAAa,CAAC,MAAM,CAAC,CAAC,EAAC,CAAC;SACrE;;;;gBA/EFK,aAAQ,SAAC;oBACR,YAA Y,EAAE,iBAAiB;oBAC/B,OAAO,EAAE,iBAAiB;oBAC1B,eAAe,EAAE,CAAC1D,qBAAoB,CAAC;iBACxC;;;g DAGc6C,aAAQ,YAAIW,WAAM,SAAC,oBAAoB;gBAjFhC,MAAM,uBAiFyCX,aAAQ;;aA2E7D,oBAAoB,CAC hC,MAAc,EAAE,gBAAkC,EAAE,MAAoB;QAC1E,IAAI,MAAM,CAAC,YAAY,EAAE;YACvB,gBAAgB,CAA C,SAAS,CAAC,MAAM,CAAC,YAAY,CAAC,CAAC;SACjD;QACD,OAAO,IAAI,cAAc,CAAC,MAAM,EAAE,g BAAgB,EAAE,MAAM,CAAC,CAAC;IAC9D,CAAC;aAEe,uBAAuB,CACnC,wBAA0C,EAAE,QAAgB,EAAE,O AA0B;QAA1B,wBAAA,EAAA,YAA0B;QAC1F,OAAO,OAAO,CAAC,OAAO,GAAG,IAAIc,2BAAoB,CAAC,w BAAwB,EAAE,QAAQ,CAAC;YAC5D,IAAIC,2BAAoB,CAAC,wBAAwB,EAAE,QAAQ,CAAC,CAAC;IACxF, CAAC;aAEe,mBAAmB,CAAC,MAAc;QAChD,IAAI,CAAC,OAAO,SAAS,KAAK,WAAW,IAAI,SAAS,KAAK, MAAM,EAAE;YAC7D,MAAM,IAAI,KAAK,CACX,sGAAsG,CAAC,CAAC;SAC7G;QACD,OAAO,SAAS,CAA C;IACnB,CAAC;IAED;;;;;;;;;;;;;;;;aAgBgB,aAAa,CAAC,MAAc;QAC1C,OAAO;YACL,EAAC,OAAO,EAAEC,iC AA4B,EAAE,KAAK,EAAE,IAAI,EAAE,QAAQ,EAAE,MAAM,EAAC;YACtE,EAAC,OAAO,EAAE,MAAM,EA AE,KAAK,EAAE,IAAI,EAAE,QAAQ,EAAE,MAAM,EAAC;SACjD,CAAC;IACJ,CAAC;aAqNe,WAAW,CACv B,aAA4B,EAAE,QAAgC,EAAE,QAAkB,EAClF,QAAkB,EAAE,MAA6B,EAAE,QAAkB,EAAE,MAAiB,EACxF ,IAAuB,EAAE,mBAAyC,EAClE,kBAAuC;QADvC,qBAAA,EAAA,SAAuB;QAEzB,IAAM,MAAM,GAAG,IAAI ,MAAM,CACrB,IAAI,EAAE,aAAa,EAAE,QAAQ,EAAE,QAAQ,EAAE,QAAQ,EAAE,MAAM,EAAE,QAAQ,E AAE,OAAO,CAAC,MAAM,CAAC,CAAC,CAAC;QAE1F,IAAI,mBAAmB,EAAE;YACvB,MAAM,CAAC,mBA AmB,GAAG,mBAAmB,CAAC;SAClD;QAED,IAAI,kBAAkB,EAAE;YACtB,MAAM,CAAC,kBAAkB,GAAG,k BAAkB,CAAC;SAChD;QAED,0BAA0B,CAAC,IAAI,EAAE,MAAM,CAAC,CAAC;QAEzC,IAAI,IAAI,CAAC,a AAa,EAAE;YACtB,MAAM,CAAC,MAAM,CAAC,SAAS,CAAC,UAAC,CAAQ;;;gBAE/B,MAAA,OAAO,CAA C,KAAK,+CAAb,OAAO,EAAS,mBAAuB,CAAC,CAAC,WAAY,CAAC,IAAM,CAAC,CAAC;gBAC9D,OAAO, CAAC,GAAG,CAAC,CAAC,CAAC,QAAQ,EAAE,CAAC,CAAC;gBAC1B,OAAO,CAAC,GAAG,CAAC,CAAC, CAAC,CAAC;gBACf,MAAA,OAAO,CAAC,QAAQ,+CAAhB,OAAO,CAAa,CAAC;;aAEtB,CAAC,CAAC;SACJ ;QAED,OAAO,MAAM,CAAC;IAChB,CAAC;aAEe,0BAA0B,CAAC,IAAkB,EAAE,MAAc;QAC3E,IAAI,IAAI,C AAC,YAAY,EAAE;YACrB,MAAM,CAAC,YAAY,GAAG,IAAI,CAAC,YAAY,CAAC;SACzC;QAED,IAAI,IAA I,CAAC,wBAAwB,EAAE;YACjC,MAAM,CAAC,wBAAwB,GAAG,IAAI,CAAC,wBAAwB,CAAC;SACjE;QAE D,IAAI,IAAI,CAAC,mBAAmB,EAAE;YAC5B,MAAM,CAAC,mBAAmB,GAAG,IAAI,CAAC,mBAAmB,CAAC ;SACvD;QAED,IAAI,IAAI,CAAC,yBAAyB,EAAE;YAClC,MAAM,CAAC,yBAAyB,GAAG,IAAI,CAAC,yBAA yB,CAAC;SACnE;QAED,IAAI,IAAI,CAAC,sBAAsB,EAAE;YAC/B,MAAM,CAAC,sBAAsB,GAAG,IAAI,CAA C,sBAAsB,CAAC;SAC7D;QAED,IAAI,IAAI,CAAC,iBAAiB,EAAE;YAC1B,MAAM,CAAC,iBAAiB,GAAG,IA AI,CAAC,iBAAiB,CAAC;SACnD;IACH,CAAC;aAEe,SAAS,CAAC,MAAc;QACtC,OAAO,MAAM,CAAC,WA AW,CAAC,IAAI,CAAC;IACjC,CAAC;IAED;;;;;;;;;;;;QAiBE,2BAAoB,QAAkB;YAAlB,aAAQ,GAAR,QAAQ,CA AU;YAJ9B,mBAAc,GAAG,KAAK,CAAC;YACvB,cAAS,GAAG,KAAK,CAAC;YAClB,8BAAyB,GAAG,IAAIt C,YAAO,EAAQ,CAAC;SAEd;QAE1C,0CAAc,GAAd;YAAA,iBAsCC;YArCC,IAAM,CAAC,GAAiB,IAAI,CAA C,QAAQ,CAAC,GAAG,CAACuC,2BAAoB,EAAE,OAAO,CAAC,OAAO,CAAC,IAAI,CAAC,CAAC,CAAC;YA CvF,OAAO,CAAC,CAAC,IAAI,CAAC;;gBAEZ,IAAI,KAAI,CAAC,SAAS,EAAE;oBAClB,OAAO,OAAO,CAA C,OAAO,CAAC,IAAI,CAAC,CAAC;iBAC9B;gBAED,IAAI,OAAO,GAAa,IAAK,CAAC;gBAC9B,IAAM,GAAG ,GAAG,IAAI,OAAO,CAAC,UAAA,CAAC,IAAI,OAAA,OAAO,GAAG,CAAC,GAAA,CAAC,CAAC;gBAC1C,I AAM,MAAM,GAAG,KAAI,CAAC,QAAQ,CAAC,GAAG,CAAC,MAAM,CAAC,CAAC;gBACzC,IAAM,IAAI,G AAG,KAAI,CAAC,QAAQ,CAAC,GAAG,CAAC,oBAAoB,CAAC,CAAC;gBAErD,IAAI,IAAI,CAAC,iBAAiB,K AAK,UAAU,EAAE;oBACzC,MAAM,CAAC,2BAA2B,EAAE,CAAC;oBACrC,OAAO,CAAC,IAAI,CAAC,CAA C;iBACf;qBAAM;;gBAEH,IAAI,CAAC,iBAAiB,KAAK,SAAS,IAAI,IAAI,CAAC,iBAAiB,KAAK,iBAAiB,EAA E;oBACxF,MAAM,CAAC,KAAK,CAAC,kBAAkB,GAAG;;wBAEhC,IAAI,CAAC,KAAI,CAAC,cAAc,EAAE;4 BACxB,KAAI,CAAC,cAAc,GAAG,IAAI,CAAC;4BAC3B,OAAO,CAAC,IAAI,CAAC,CAAC;4BACd,OAAO,K AAI,CAAC,yBAAyB,CAAC;;yBAGvC;6BAAM;4BACL,OAAOxE,OAAE,CAAC,IAAI,CAAQ,CAAC;yBACxB; qBACF,CAAC;oBACF,MAAM,CAAC,iBAAiB,EAAE,CAAC;iBAC5B;qBAAM;oBACL,OAAO,CAAC,IAAI,CA AC,CAAC;iBACf;gBAED,OAAO,GAAG,CAAC;aACZ,CAAC,CAAC;SACJ;QAED,6CAAiB,GAAjB,UAAkB,w BAA2C;YAC3D,IAAM,IAAI,GAAG,IAAI,CAAC,QAAQ,CAAC,GAAG,CAAC,oBAAoB,CAAC,CAAC;YACrD ,IAAM,SAAS,GAAG,IAAI,CAAC,QAAQ,CAAC,GAAG,CAAC,eAAe,CAAC,CAAC;YACrD,IAAM,cAAc,GAA G,IAAI,CAAC,QAAQ,CAAC,GAAG,CAAC,cAAc,CAAC,CAAC;YACzD,IAAM,MAAM,GAAG,IAAI,CAAC,Q AAQ,CAAC,GAAG,CAAC,MAAM,CAAC,CAAC;YACzC,IAAM,GAAG,GAAG,IAAI,CAAC,QAAQ,CAAC,G AAG,CAAiByE,mBAAc,CAAC,CAAC;YAE9D,IAAI,wBAAwB,KAAK,GAAG,CAAC,UAAU,CAAC,CAAC,CA AC,EAAE;gBAClD,OAAO;aACR;;YAGD,IAAI,IAAI,CAAC,iBAAiB,KAAK,oBAAoB,IAAI,IAAI,CAAC,iBAAi B,KAAK,SAAS,EAAE;gBAC3F,MAAM,CAAC,iBAAiB,EAAE,CAAC;aAC5B;YAED,SAAS,CAAC,eAAe,EAA E,CAAC;YAC5B,cAAc,CAAC,IAAI,EAAE,CAAC;YACtB,MAAM,CAAC,sBAAsB,CAAC,GAAG,CAAC,cAAc, CAAC,CAAC,CAAC,CAAC,CAAC;YACrD,IAAI,CAAC,yBAAyB,CAAC,IAAI,CAAC,IAAK,CAAC,CAAC;YA C3C,IAAI,CAAC,yBAAyB,CAAC,QAAQ,EAAE,CAAC;SAC3C;QAED,uCAAW,GAAX;YACE,IAAI,CAAC,SA AS,GAAG,IAAI,CAAC;SACvB;;;;gBAzEFlC,eAAU;;;gBA/egJG,aAAQ;;aA2jBnJ,iBAAiB,CAAC,CAAoB;QACp D,OAAO,CAAC,CAAC,cAAc,CAAC,IAAI,CAAC,CAAC,CAAC,CAAC;IAClC,CAAC;aAEe,oBAAoB,CAAC,C AAoB;QACvD,OAAO,CAAC,CAAC,iBAAiB,CAAC,IAAI,CAAC,CAAC,CAAC,CAAC;IACrC,CAAC;IAED;;;;; ;QAMa,kBAAkB,GAC3B,IAAIZ,mBAAc,CAAuC,oBAAoB,EAAE;aAEnE,wBAAwB;QACtC,OAAO;YACL,iBA AiB;YACjB;gBACE,OAAO,EAAE4C,oBAAe;gBACxB,KAAK,EAAE,IAAI;gBACX,UAAU,EAAE,iBAAiB;gBA C7B,IAAI,EAAE,CAAC,iBAAiB,CAAC;aAC1B;YACD,EAAC,OAAO,EAAE,kBAAkB,EAAE,UAAU,EAAE,oB AAoB,EAAE,IAAI,EAAE,CAAC,iBAAiB,CAAC,EAAC;YAC1F,EAAC,OAAO,EAAEC,2BAAsB,EAAE,KAAK, EAAE,IAAI,EAAE,WAAW,EAAE,kBAAkB,EAAC;SAChF,CAAC;IACJ;;ICjmBA;;;;;;;IAgBA;;;QAGa,OAAO,G AAG,IAAIC,YAAO,CAAC,mBAAmB;;ICnBtD;;;;;;;;ICAA;;;;;;;;ICAA;;;;;;;IAeA;;ICfA;;;;;;;;ICAA;;;;;;;;;;;;;;;;;;;;;; ;;;;;;;;;;;;;;;;;;;;;;;;;;;;;;;;;;;;;;;;;;;;;;;;;;;;;;;;;;"}

Found in path(s):

\* /opt/cola/permits/1338455309\_1654297620.5660744/0/router-12-2-16-tgz/package/bundles/router.umd.js.map

### **1.39 rxjs 6.6.7 1.39.1 Available under license :**

 Apache License Version 2.0, January 2004 http://www.apache.org/licenses/

TERMS AND CONDITIONS FOR USE, REPRODUCTION, AND DISTRIBUTION

#### 1. Definitions.

 "License" shall mean the terms and conditions for use, reproduction, and distribution as defined by Sections 1 through 9 of this document.

 "Licensor" shall mean the copyright owner or entity authorized by the copyright owner that is granting the License.

 "Legal Entity" shall mean the union of the acting entity and all other entities that control, are controlled by, or are under common control with that entity. For the purposes of this definition, "control" means (i) the power, direct or indirect, to cause the direction or management of such entity, whether by contract or otherwise, or (ii) ownership of fifty percent (50%) or more of the outstanding shares, or (iii) beneficial ownership of such entity.

 "You" (or "Your") shall mean an individual or Legal Entity exercising permissions granted by this License.

 "Source" form shall mean the preferred form for making modifications, including but not limited to software source code, documentation source, and configuration files.

 "Object" form shall mean any form resulting from mechanical transformation or translation of a Source form, including but not limited to compiled object code, generated documentation, and conversions to other media types.

 "Work" shall mean the work of authorship, whether in Source or Object form, made available under the License, as indicated by a copyright notice that is included in or attached to the work (an example is provided in the Appendix below).

 "Derivative Works" shall mean any work, whether in Source or Object form, that is based on (or derived from) the Work and for which the editorial revisions, annotations, elaborations, or other modifications represent, as a whole, an original work of authorship. For the purposes of this License, Derivative Works shall not include works that remain separable from, or merely link (or bind by name) to the interfaces of, the Work and Derivative Works thereof.

 "Contribution" shall mean any work of authorship, including the original version of the Work and any modifications or additions to that Work or Derivative Works thereof, that is intentionally submitted to Licensor for inclusion in the Work by the copyright owner or by an individual or Legal Entity authorized to submit on behalf of the copyright owner. For the purposes of this definition, "submitted"

 means any form of electronic, verbal, or written communication sent to the Licensor or its representatives, including but not limited to communication on electronic mailing lists, source code control systems, and issue tracking systems that are managed by, or on behalf of, the Licensor for the purpose of discussing and improving the Work, but excluding communication that is conspicuously marked or otherwise designated in writing by the copyright owner as "Not a Contribution."

 "Contributor" shall mean Licensor and any individual or Legal Entity on behalf of whom a Contribution has been received by Licensor and subsequently incorporated within the Work.

- 2. Grant of Copyright License. Subject to the terms and conditions of this License, each Contributor hereby grants to You a perpetual, worldwide, non-exclusive, no-charge, royalty-free, irrevocable copyright license to reproduce, prepare Derivative Works of, publicly display, publicly perform, sublicense, and distribute the Work and such Derivative Works in Source or Object form.
- 3. Grant of Patent License. Subject to the terms and conditions of this License, each Contributor hereby grants to You a perpetual, worldwide, non-exclusive, no-charge, royalty-free, irrevocable (except as stated in this section) patent license to make, have made, use, offer to sell, sell, import, and otherwise transfer the Work, where such license applies only to those patent claims licensable by such Contributor that are necessarily infringed by their Contribution(s) alone or by combination of their Contribution(s) with the Work to which such Contribution(s) was submitted. If You institute patent litigation against any entity (including a cross-claim or counterclaim in a lawsuit) alleging that the Work or a Contribution incorporated within the Work constitutes direct or contributory patent infringement, then any patent licenses granted to You under this License for that Work shall terminate as of the date such litigation is filed.
- 4. Redistribution. You may reproduce and distribute copies of the Work or Derivative Works thereof in any medium, with or without modifications, and in Source or Object form, provided that You meet the following conditions:
	- (a) You must give any other recipients of the Work or Derivative Works a copy of this License; and
	- (b) You must cause any modified files to carry prominent notices stating that You changed the files; and
	- (c) You must retain, in the Source form of any Derivative Works that You distribute, all copyright, patent, trademark, and

 attribution notices from the Source form of the Work, excluding those notices that do not pertain to any part of the Derivative Works; and

 (d) If the Work includes a "NOTICE" text file as part of its distribution, then any Derivative Works that You distribute must include a readable copy of the attribution notices contained within such NOTICE file, excluding those notices that do not pertain to any part of the Derivative Works, in at least one of the following places: within a NOTICE text file distributed as part of the Derivative Works; within the Source form or documentation, if provided along with the Derivative Works; or, within a display generated by the Derivative Works, if and wherever such third-party notices normally appear. The contents of the NOTICE file are for informational purposes only and do not modify the License. You may add Your own attribution notices within Derivative Works that You distribute, alongside or as an addendum to the NOTICE text from the Work, provided that such additional attribution notices cannot be construed as modifying the License.

 You may add Your own copyright statement to Your modifications and may provide additional or different license terms and conditions for use, reproduction, or distribution of Your modifications, or for any such Derivative Works as a whole, provided Your use, reproduction, and distribution of the Work otherwise complies with the conditions stated in this License.

- 5. Submission of Contributions. Unless You explicitly state otherwise, any Contribution intentionally submitted for inclusion in the Work by You to the Licensor shall be under the terms and conditions of this License, without any additional terms or conditions. Notwithstanding the above, nothing herein shall supersede or modify the terms of any separate license agreement you may have executed with Licensor regarding such Contributions.
- 6. Trademarks. This License does not grant permission to use the trade names, trademarks, service marks, or product names of the Licensor, except as required for reasonable and customary use in describing the origin of the Work and reproducing the content of the NOTICE file.
- 7. Disclaimer of Warranty. Unless required by applicable law or agreed to in writing, Licensor provides the Work (and each Contributor provides its Contributions) on an "AS IS" BASIS, WITHOUT WARRANTIES OR CONDITIONS OF ANY KIND, either express or implied, including, without limitation, any warranties or conditions of TITLE, NON-INFRINGEMENT, MERCHANTABILITY, or FITNESS FOR A PARTICULAR PURPOSE. You are solely responsible for determining the

 appropriateness of using or redistributing the Work and assume any risks associated with Your exercise of permissions under this License.

- 8. Limitation of Liability. In no event and under no legal theory, whether in tort (including negligence), contract, or otherwise, unless required by applicable law (such as deliberate and grossly negligent acts) or agreed to in writing, shall any Contributor be liable to You for damages, including any direct, indirect, special, incidental, or consequential damages of any character arising as a result of this License or out of the use or inability to use the Work (including but not limited to damages for loss of goodwill, work stoppage, computer failure or malfunction, or any and all other commercial damages or losses), even if such Contributor has been advised of the possibility of such damages.
- 9. Accepting Warranty or Additional Liability. While redistributing the Work or Derivative Works thereof, You may choose to offer, and charge a fee for, acceptance of support, warranty, indemnity, or other liability obligations and/or rights consistent with this License. However, in accepting such obligations, You may act only on Your own behalf and on Your sole responsibility, not on behalf of any other Contributor, and only if You agree to indemnify, defend, and hold each Contributor harmless for any liability incurred by, or claims asserted against, such Contributor by reason of your accepting any such warranty or additional liability.

#### END OF TERMS AND CONDITIONS

APPENDIX: How to apply the Apache License to your work.

 To apply the Apache License to your work, attach the following boilerplate notice, with the fields enclosed by brackets "[]" replaced with your own identifying information. (Don't include the brackets!) The text should be enclosed in the appropriate comment syntax for the file format. We also recommend that a file or class name and description of purpose be included on the same "printed page" as the copyright notice for easier identification within third-party archives.

Copyright (c) 2015-2018 Google, Inc., Netflix, Inc., Microsoft Corp. and contributors

Licensed under the Apache License, Version 2.0 (the "License"); you may not use this file except in compliance with the License. You may obtain a copy of the License at

http://www.apache.org/licenses/LICENSE-2.0

Unless required by applicable law or agreed to in writing, software

distributed under the License is distributed on an "AS IS" BASIS, WITHOUT WARRANTIES OR CONDITIONS OF ANY KIND, either express or implied. See the License for the specific language governing permissions and limitations under the License. @title @description The MIT License

Copyright (c) 2014-2018 Google, Inc.

Permission is hereby granted, free of charge, to any person obtaining a copy of this software and associated documentation files (the "Software"), to deal in the Software without restriction, including without limitation the rights to use, copy, modify, merge, publish, distribute, sublicense, and/or sell copies of the Software, and to permit persons to whom the Software is furnished to do so, subject to the following conditions:

The above copyright notice and this permission notice shall be included in all copies or substantial portions of the Software.

THE SOFTWARE IS PROVIDED "AS IS", WITHOUT WARRANTY OF ANY KIND, EXPRESS OR IMPLIED, INCLUDING BUT NOT LIMITED TO THE WARRANTIES OF MERCHANTABILITY, FITNESS FOR A PARTICULAR PURPOSE AND NONINFRINGEMENT. IN NO EVENT SHALL THE AUTHORS OR COPYRIGHT HOLDERS BE LIABLE FOR ANY CLAIM, DAMAGES OR OTHER LIABILITY, WHETHER IN AN ACTION OF CONTRACT, TORT OR OTHERWISE, ARISING FROM, OUT OF OR IN CONNECTION WITH THE SOFTWARE OR THE USE OR OTHER DEALINGS IN THE SOFTWARE.

### **1.40 jest-clean-console-reporter 0.3.0 1.40.1 Available under license :**

The MIT Licence (MIT)

Copyright 2021 Jani Evkallio <jani.evakallio@gmail.com>

Permission is hereby granted, free of charge, to any person obtaining a copy of this software and associated documentation files (the "Software"), to deal in the Software without restriction, including without limitation the rights to use, copy, modify, merge, publish, distribute, sublicence, and/or sell copies of the Software, and to permit persons to whom the Software is furnished to do so, subject to the following conditions:

The above copyright notice and this permission notice shall be included in all copies or substantial portions of the Software.

THE SOFTWARE IS PROVIDED "AS IS", WITHOUT WARRANTY OF ANY KIND, EXPRESS OR IMPLIED, INCLUDING BUT NOT LIMITED TO THE WARRANTIES OF MERCHANTABILITY, FITNESS FOR A PARTICULAR PURPOSE AND NONINFRINGEMENT. IN NO EVENT SHALL THE AUTHORS OR COPYRIGHT HOLDERS BE LIABLE FOR ANY CLAIM, DAMAGES OR OTHER LIABILITY, WHETHER IN AN ACTION OF CONTRACT, TORT OR OTHERWISE, ARISING FROM, OUT OF OR IN CONNECTION WITH THE SOFTWARE OR THE USE OR OTHER DEALINGS IN THE SOFTWARE.

### **1.41 microsoft/tslib 2.4.0**

#### **1.41.1 Available under license :**

/\*\*\*\*\*\*\*\*\*\*\*\*\*\*\*\*\*\*\*\*\*\*\*\*\*\*\*\*\*\*\*\*\*\*\*\*\*\*\*\*\*\*\*\*\*\*\*\*\*\*\*\*\*\*\*\*\*\*\*\*\*\*\*\*\*\*\*\*\*\*\*\*\*\*\*\*\*\*

Copyright (c) Microsoft Corporation.

Permission to use, copy, modify, and/or distribute this software for any purpose with or without fee is hereby granted.

THE SOFTWARE IS PROVIDED "AS IS" AND THE AUTHOR DISCLAIMS ALL WARRANTIES WITH REGARD TO THIS SOFTWARE INCLUDING ALL IMPLIED WARRANTIES OF MERCHANTABILITY AND FITNESS. IN NO EVENT SHALL THE AUTHOR BE LIABLE FOR ANY SPECIAL, DIRECT, INDIRECT, OR CONSEQUENTIAL DAMAGES OR ANY DAMAGES WHATSOEVER RESULTING FROM LOSS OF USE, DATA OR PROFITS, WHETHER IN AN ACTION OF CONTRACT, NEGLIGENCE OR OTHER TORTIOUS ACTION, ARISING OUT OF OR IN CONNECTION WITH THE USE OR PERFORMANCE OF THIS SOFTWARE. \*\*\*\*\*\*\*\*\*\*\*\*\*\*\*\*\*\*\*\*\*\*\*\*\*\*\*\*\*\*\*\*\*\*\*\*\*\*\*\*\*\*\*\*\*\*\*\*\*\*\*\*\*\*\*\*\*\*\*\*\*\*\*\*\*\*\*\*\*\*\*\*\*\*\*\*\* \*/

Copyright (c) Microsoft Corporation.

Permission to use, copy, modify, and/or distribute this software for any purpose with or without fee is hereby granted.

THE SOFTWARE IS PROVIDED "AS IS" AND THE AUTHOR DISCLAIMS ALL WARRANTIES WITH REGARD TO THIS SOFTWARE INCLUDING ALL IMPLIED WARRANTIES OF MERCHANTABILITY AND FITNESS. IN NO EVENT SHALL THE AUTHOR BE LIABLE FOR ANY SPECIAL, DIRECT, INDIRECT, OR CONSEQUENTIAL DAMAGES OR ANY DAMAGES WHATSOEVER RESULTING FROM LOSS OF USE, DATA OR PROFITS, WHETHER IN AN ACTION OF CONTRACT, NEGLIGENCE OR OTHER TORTIOUS ACTION, ARISING OUT OF OR IN CONNECTION WITH THE USE OR PERFORMANCE OF THIS SOFTWARE.

### **1.42 nodeapps-http-server v0.12.3**

### **1.42.1 Available under license :**

Copyright (c) 2011-2020 Charlie Robbins, Marak Squires, and the Contributors.

Permission is hereby granted, free of charge, to any person obtaining a copy of this software and associated documentation files (the "Software"), to deal in the Software without restriction, including without limitation the rights to use, copy, modify, merge, publish, distribute, sublicense, and/or sell copies of the Software, and to permit persons to whom the Software is furnished to do so, subject to the following conditions:

The above copyright notice and this permission notice shall be included in all copies or substantial portions of the Software.

THE SOFTWARE IS PROVIDED "AS IS", WITHOUT WARRANTY OF ANY KIND, EXPRESS OR IMPLIED, INCLUDING BUT NOT LIMITED TO THE WARRANTIES OF MERCHANTABILITY, FITNESS FOR A PARTICULAR PURPOSE AND NONINFRINGEMENT. IN NO EVENT SHALL THE AUTHORS OR COPYRIGHT HOLDERS BE LIABLE FOR ANY CLAIM, DAMAGES OR OTHER LIABILITY, WHETHER IN AN ACTION OF CONTRACT, TORT OR OTHERWISE, ARISING FROM, OUT OF OR IN CONNECTION WITH THE SOFTWARE OR THE USE OR OTHER DEALINGS IN THE SOFTWARE.

## **1.43 inquirer 8.2.4**

#### **1.43.1 Available under license :**

Copyright (c) 2022 Simon Boudrias

Permission is hereby granted, free of charge, to any person obtaining a copy of this software and associated documentation files (the "Software"), to deal in the Software without restriction, including without limitation the rights to use, copy, modify, merge, publish, distribute, sublicense, and/or sell copies of the Software, and to permit persons to whom the Software is furnished to do so, subject to the following conditions:

The above copyright notice and this permission notice shall be included in all copies or substantial portions of the Software.

THE SOFTWARE IS PROVIDED "AS IS", WITHOUT WARRANTY OF ANY KIND, EXPRESS OR IMPLIED, INCLUDING BUT NOT LIMITED TO THE WARRANTIES OF MERCHANTABILITY, FITNESS FOR A PARTICULAR PURPOSE AND NONINFRINGEMENT. IN NO EVENT SHALL THE AUTHORS OR COPYRIGHT HOLDERS BE LIABLE FOR ANY CLAIM, DAMAGES OR OTHER LIABILITY, WHETHER IN AN ACTION OF CONTRACT, TORT OR OTHERWISE, ARISING FROM, OUT OF OR IN CONNECTION WITH THE SOFTWARE OR THE USE OR OTHER DEALINGS IN THE SOFTWARE.

## **1.44 node-glob 7.2.3**

#### **1.44.1 Available under license :**

The ISC License

Copyright (c) Isaac Z. Schlueter and Contributors

Permission to use, copy, modify, and/or distribute this software for any purpose with or without fee is hereby granted, provided that the above copyright notice and this permission notice appear in all copies.

THE SOFTWARE IS PROVIDED "AS IS" AND THE AUTHOR DISCLAIMS ALL WARRANTIES WITH REGARD TO THIS SOFTWARE INCLUDING ALL IMPLIED WARRANTIES OF MERCHANTABILITY AND FITNESS. IN NO EVENT SHALL THE AUTHOR BE LIABLE FOR ANY SPECIAL, DIRECT, INDIRECT, OR CONSEQUENTIAL DAMAGES OR ANY DAMAGES WHATSOEVER RESULTING FROM LOSS OF USE, DATA OR PROFITS, WHETHER IN AN ACTION OF CONTRACT, NEGLIGENCE OR OTHER TORTIOUS ACTION, ARISING OUT OF OR IN CONNECTION WITH THE USE OR PERFORMANCE OF THIS SOFTWARE.

## Glob Logo

Glob's logo created by Tanya Brassie <http://tanyabrassie.com/>, licensed under a Creative Commons Attribution-ShareAlike 4.0 International License https://creativecommons.org/licenses/by-sa/4.0/

### **1.45 ng-packagr 12.2.7 1.45.1 Available under license :**

MIT License

Copyright (c) 2017-2020 Alan Agius

Permission is hereby granted, free of charge, to any person obtaining a copy of this software and associated documentation files (the "Software"), to deal in the Software without restriction, including without limitation the rights to use, copy, modify, merge, publish, distribute, sublicense, and/or sell copies of the Software, and to permit persons to whom the Software is furnished to do so, subject to the following conditions:

The above copyright notice and this permission notice shall be included in all copies or substantial portions of the Software.

THE SOFTWARE IS PROVIDED "AS IS", WITHOUT WARRANTY OF ANY KIND, EXPRESS OR IMPLIED, INCLUDING BUT NOT LIMITED TO THE WARRANTIES OF MERCHANTABILITY, FITNESS FOR A PARTICULAR PURPOSE AND NONINFRINGEMENT. IN NO EVENT SHALL THE AUTHORS OR COPYRIGHT HOLDERS BE LIABLE FOR ANY CLAIM, DAMAGES OR OTHER LIABILITY, WHETHER IN AN ACTION OF CONTRACT, TORT OR OTHERWISE, ARISING FROM, OUT OF OR IN CONNECTION WITH THE SOFTWARE OR THE USE OR OTHER DEALINGS IN THE SOFTWARE.

### **1.46 codelyzer 6.0.2**

#### **1.46.1 Available under license :**

**MIT** 

## **1.47 d3js 4.13.0**

**1.47.1 Available under license :** 

BSD-3-Clause

### **1.48 pact-node 10.17.2**

#### **1.48.1 Available under license :**

The MIT License (MIT)

Copyright (c) 2015 Pact Foundation

Permission is hereby granted, free of charge, to any person obtaining a copy of this software and associated documentation files (the "Software"), to deal in the Software without restriction, including without limitation the rights to use, copy, modify, merge, publish, distribute, sublicense, and/or sell copies of the Software, and to permit persons to whom the Software is furnished to do so, subject to the following conditions:

The above copyright notice and this permission notice shall be included in all copies or substantial portions of the Software.

THE SOFTWARE IS PROVIDED "AS IS", WITHOUT WARRANTY OF ANY KIND, EXPRESS OR IMPLIED, INCLUDING BUT NOT LIMITED TO THE WARRANTIES OF MERCHANTABILITY, FITNESS FOR A PARTICULAR PURPOSE AND NONINFRINGEMENT. IN NO EVENT SHALL THE AUTHORS OR COPYRIGHT HOLDERS BE LIABLE FOR ANY CLAIM, DAMAGES OR OTHER LIABILITY, WHETHER IN AN ACTION OF CONTRACT, TORT OR OTHERWISE, ARISING FROM, OUT OF OR IN CONNECTION WITH THE SOFTWARE OR THE USE OR OTHER DEALINGS IN THE SOFTWARE.

### **1.49 ng-openapi-gen 0.20.0**

#### **1.49.1 Available under license :**

The MIT License

Copyright (c) 2017 Social Trade Organisation.

Permission is hereby granted, free of charge, to any person obtaining a copy of this software and associated documentation files (the "Software"), to deal in the Software without restriction, including without limitation the rights to use, copy, modify, merge, publish, distribute, sublicense, and/or sell copies of the Software, and to permit persons to whom the Software is

furnished to do so, subject to the following conditions:

The above copyright notice and this permission notice shall be included in all copies or substantial portions of the Software.

THE SOFTWARE IS PROVIDED "AS IS", WITHOUT WARRANTY OF ANY KIND, EXPRESS OR IMPLIED, INCLUDING BUT NOT LIMITED TO THE WARRANTIES OF MERCHANTABILITY, FITNESS FOR A PARTICULAR PURPOSE AND NONINFRINGEMENT. IN NO EVENT SHALL THE AUTHORS OR COPYRIGHT HOLDERS BE LIABLE FOR ANY CLAIM, DAMAGES OR OTHER LIABILITY, WHETHER IN AN ACTION OF CONTRACT, TORT OR OTHERWISE, ARISING FROM, OUT OF OR IN CONNECTION WITH THE SOFTWARE OR THE USE OR OTHER DEALINGS IN THE SOFTWARE.

# **1.50 majestic 1.8.1**

#### **1.50.1 Available under license :**

MIT License

Copyright (c) 2018 Raathigeshan Kugarajan

Permission is hereby granted, free of charge, to any person obtaining a copy of this software and associated documentation files (the "Software"), to deal in the Software without restriction, including without limitation the rights to use, copy, modify, merge, publish, distribute, sublicense, and/or sell copies of the Software, and to permit persons to whom the Software is furnished to do so, subject to the following conditions:

The above copyright notice and this permission notice shall be included in all copies or substantial portions of the Software.

THE SOFTWARE IS PROVIDED "AS IS", WITHOUT WARRANTY OF ANY KIND, EXPRESS OR IMPLIED, INCLUDING BUT NOT LIMITED TO THE WARRANTIES OF MERCHANTABILITY, FITNESS FOR A PARTICULAR PURPOSE AND NONINFRINGEMENT. IN NO EVENT SHALL THE AUTHORS OR COPYRIGHT HOLDERS BE LIABLE FOR ANY CLAIM, DAMAGES OR OTHER LIABILITY, WHETHER IN AN ACTION OF CONTRACT, TORT OR OTHERWISE, ARISING FROM, OUT OF OR IN CONNECTION WITH THE SOFTWARE OR THE USE OR OTHER DEALINGS IN THE SOFTWARE.

### **1.51 angular-cdk 12.2.13**

#### **1.51.1 Available under license :**

The MIT License

Copyright (c) 2021 Google LLC.

Permission is hereby granted, free of charge, to any person obtaining a copy

of this software and associated documentation files (the "Software"), to deal in the Software without restriction, including without limitation the rights to use, copy, modify, merge, publish, distribute, sublicense, and/or sell copies of the Software, and to permit persons to whom the Software is furnished to do so, subject to the following conditions:

The above copyright notice and this permission notice shall be included in all copies or substantial portions of the Software.

THE SOFTWARE IS PROVIDED "AS IS", WITHOUT WARRANTY OF ANY KIND, EXPRESS OR IMPLIED, INCLUDING BUT NOT LIMITED TO THE WARRANTIES OF MERCHANTABILITY, FITNESS FOR A PARTICULAR PURPOSE AND NONINFRINGEMENT. IN NO EVENT SHALL THE AUTHORS OR COPYRIGHT HOLDERS BE LIABLE FOR ANY CLAIM, DAMAGES OR OTHER LIABILITY, WHETHER IN AN ACTION OF CONTRACT, TORT OR OTHERWISE, ARISING FROM, OUT OF OR IN CONNECTION WITH THE SOFTWARE OR THE USE OR OTHER DEALINGS IN THE SOFTWARE.

### **1.52 tslint-override 1.0.1**

#### **1.52.1 Available under license :**

MIT License

Copyright (c) 2018 Hadrien Milano

Permission is hereby granted, free of charge, to any person obtaining a copy of this software and associated documentation files (the "Software"), to deal in the Software without restriction, including without limitation the rights to use, copy, modify, merge, publish, distribute, sublicense, and/or sell copies of the Software, and to permit persons to whom the Software is furnished to do so, subject to the following conditions:

The above copyright notice and this permission notice shall be included in all copies or substantial portions of the Software.

THE SOFTWARE IS PROVIDED "AS IS", WITHOUT WARRANTY OF ANY KIND, EXPRESS OR IMPLIED, INCLUDING BUT NOT LIMITED TO THE WARRANTIES OF MERCHANTABILITY, FITNESS FOR A PARTICULAR PURPOSE AND NONINFRINGEMENT. IN NO EVENT SHALL THE AUTHORS OR COPYRIGHT HOLDERS BE LIABLE FOR ANY CLAIM, DAMAGES OR OTHER LIABILITY, WHETHER IN AN ACTION OF CONTRACT, TORT OR OTHERWISE, ARISING FROM, OUT OF OR IN CONNECTION WITH THE SOFTWARE OR THE USE OR OTHER DEALINGS IN THE SOFTWARE.

# **1.53 js-yaml-native-js-port-of-pyyaml 4.1.0**

### **1.53.1 Available under license :**

(The MIT License)

Copyright (C) 2011-2015 by Vitaly Puzrin

Permission is hereby granted, free of charge, to any person obtaining a copy of this software and associated documentation files (the "Software"), to deal in the Software without restriction, including without limitation the rights to use, copy, modify, merge, publish, distribute, sublicense, and/or sell copies of the Software, and to permit persons to whom the Software is furnished to do so, subject to the following conditions:

The above copyright notice and this permission notice shall be included in all copies or substantial portions of the Software.

THE SOFTWARE IS PROVIDED "AS IS", WITHOUT WARRANTY OF ANY KIND, EXPRESS OR IMPLIED, INCLUDING BUT NOT LIMITED TO THE WARRANTIES OF MERCHANTABILITY, FITNESS FOR A PARTICULAR PURPOSE AND NONINFRINGEMENT. IN NO EVENT SHALL THE AUTHORS OR COPYRIGHT HOLDERS BE LIABLE FOR ANY CLAIM, DAMAGES OR OTHER LIABILITY, WHETHER IN AN ACTION OF CONTRACT, TORT OR OTHERWISE, ARISING FROM, OUT OF OR IN CONNECTION WITH THE SOFTWARE OR THE USE OR OTHER DEALINGS IN THE SOFTWARE.

### **1.54 runtypes 6.5.1**

**1.54.1 Available under license :** 

The MIT License (MIT)

Copyright (c) 2017 Tom Crockett

Permission is hereby granted, free of charge, to any person obtaining a copy of this software and associated documentation files (the "Software"), to deal in the Software without restriction, including without limitation the rights to use, copy, modify, merge, publish, distribute, sublicense, and/or sell copies of the Software, and to permit persons to whom the Software is furnished to do so, subject to the following conditions:

The above copyright notice and this permission notice shall be included in all copies or substantial portions of the Software.

THE SOFTWARE IS PROVIDED "AS IS", WITHOUT WARRANTY OF ANY KIND, EXPRESS OR IMPLIED, INCLUDING BUT NOT LIMITED TO THE WARRANTIES OF MERCHANTABILITY, FITNESS FOR A PARTICULAR PURPOSE AND NONINFRINGEMENT. IN NO EVENT SHALL THE AUTHORS OR COPYRIGHT HOLDERS BE LIABLE FOR ANY CLAIM, DAMAGES OR OTHER LIABILITY, WHETHER IN AN ACTION OF CONTRACT, TORT OR OTHERWISE, ARISING FROM, OUT OF OR IN CONNECTION WITH THE SOFTWARE OR THE USE OR OTHER DEALINGS IN THE SOFTWARE.

# **1.55 jest-from-facebook 27.5.1**

### **1.55.1 Available under license :**

MIT License

Copyright (c) Facebook, Inc. and its affiliates.

Permission is hereby granted, free of charge, to any person obtaining a copy of this software and associated documentation files (the "Software"), to deal in the Software without restriction, including without limitation the rights to use, copy, modify, merge, publish, distribute, sublicense, and/or sell copies of the Software, and to permit persons to whom the Software is furnished to do so, subject to the following conditions:

The above copyright notice and this permission notice shall be included in all copies or substantial portions of the Software.

THE SOFTWARE IS PROVIDED "AS IS", WITHOUT WARRANTY OF ANY KIND, EXPRESS OR IMPLIED, INCLUDING BUT NOT LIMITED TO THE WARRANTIES OF MERCHANTABILITY, FITNESS FOR A PARTICULAR PURPOSE AND NONINFRINGEMENT. IN NO EVENT SHALL THE AUTHORS OR COPYRIGHT HOLDERS BE LIABLE FOR ANY CLAIM, DAMAGES OR OTHER LIABILITY, WHETHER IN AN ACTION OF CONTRACT, TORT OR OTHERWISE, ARISING FROM, OUT OF OR IN CONNECTION WITH THE SOFTWARE OR THE USE OR OTHER DEALINGS IN THE SOFTWARE.

## **1.56 jest-canvas-mock 2.4.0**

**1.56.1 Available under license :** 

**MIT** 

## **1.57 angular-compiler-cli 12.2.16**

#### **1.57.1 Available under license :**

No license file was found, but licenses were detected in source scan.

```
/**
```
\* @license

\* Copyright Google LLC All Rights Reserved.

\*

- \* Use of this source code is governed by an MIT-style license that can be
- \* found in the LICENSE file at https://angular.io/license

\*/ /\*\*

\* An `AliasingHost` which exports directives from any file containing an NgModule in which they're

\* declared/exported, under a private symbol name.

\*

\* These exports support cases where an NgModule is imported deeply from an absolute module path

\* (that is, it's not part of an Angular Package Format entrypoint), and the compiler needs to

\* import any matched directives/pipes from the same path (to the NgModule file). See README.md for \* more details.

\*/

#### Found in path(s):

\* /opt/cola/permits/1338455106\_1654297643.0971415/0/compiler-cli-12-2-16 tgz/package/src/ngtsc/imports/src/alias.d.ts No license file was found, but licenses were detected in source scan.

/\*\*

\* @license

\* Copyright Google LLC All Rights Reserved.

\*

\* Use of this source code is governed by an MIT-style license that can be

\* found in the LICENSE file at https://angular.io/license

\*/

Found in path(s):

\* /opt/cola/permits/1338455106\_1654297643.0971415/0/compiler-cli-12-2-16-tgz/package/src/tooling.d.ts \* /opt/cola/permits/1338455106\_1654297643.0971415/0/compiler-cli-12-2-16 tgz/package/src/ngtsc/typecheck/extended/checks/invalid\_banana\_in\_box/index.d.ts \* /opt/cola/permits/1338455106\_1654297643.0971415/0/compiler-cli-12-2-16 tgz/package/src/ngtsc/imports/src/default.js \* /opt/cola/permits/1338455106\_1654297643.0971415/0/compiler-cli-12-2-16 tgz/package/src/ngtsc/file\_system/testing/src/mock\_file\_system.js \* /opt/cola/permits/1338455106\_1654297643.0971415/0/compiler-cli-12-2-16-tgz/package/src/metadata/symbols.js \* /opt/cola/permits/1338455106\_1654297643.0971415/0/compiler-cli-12-2-16 tgz/package/src/ngtsc/translator/src/api/ast\_factory.js \* /opt/cola/permits/1338455106\_1654297643.0971415/0/compiler-cli-12-2-16 tgz/package/src/ngtsc/diagnostics/src/error\_details\_base\_url.d.ts \* /opt/cola/permits/1338455106\_1654297643.0971415/0/compiler-cli-12-2-16 tgz/package/src/ngtsc/partial\_evaluator/src/ts\_helpers.d.ts \* /opt/cola/permits/1338455106\_1654297643.0971415/0/compiler-cli-12-2-16 tgz/package/src/ngtsc/transform/src/declaration.js \* /opt/cola/permits/1338455106\_1654297643.0971415/0/compiler-cli-12-2-16 tgz/package/src/ngtsc/translator/src/translator.d.ts \* /opt/cola/permits/1338455106\_1654297643.0971415/0/compiler-cli-12-2-16 tgz/package/linker/babel/src/ast/babel\_ast\_host.d.ts \* /opt/cola/permits/1338455106\_1654297643.0971415/0/compiler-cli-12-2-16 tgz/package/src/ngtsc/incremental/src/strategy.d.ts \* /opt/cola/permits/1338455106\_1654297643.0971415/0/compiler-cli-12-2-16 tgz/package/src/language\_services.d.ts \* /opt/cola/permits/1338455106\_1654297643.0971415/0/compiler-cli-12-2-16 tgz/package/src/ngtsc/typecheck/src/type\_emitter.d.ts

```
* /opt/cola/permits/1338455106_1654297643.0971415/0/compiler-cli-12-2-16-
tgz/package/src/ngtsc/metadata/src/dts.js
* /opt/cola/permits/1338455106_1654297643.0971415/0/compiler-cli-12-2-16-
tgz/package/linker/src/file_linker/get_source_file.d.ts
* /opt/cola/permits/1338455106_1654297643.0971415/0/compiler-cli-12-2-16-
tgz/package/src/ngtsc/indexer/src/context.js
* /opt/cola/permits/1338455106_1654297643.0971415/0/compiler-cli-12-2-16-
tgz/package/src/ngtsc/perf/src/recorder.d.ts
* /opt/cola/permits/1338455106_1654297643.0971415/0/compiler-cli-12-2-16-
tgz/package/ngcc/src/rendering/renderer.d.ts
* /opt/cola/permits/1338455106_1654297643.0971415/0/compiler-cli-12-2-16-
tgz/package/src/ngtsc/typecheck/extended/api/api.js
* /opt/cola/permits/1338455106_1654297643.0971415/0/compiler-cli-12-2-16-
tgz/package/ngcc/src/dependencies/esm_dependency_host.d.ts
* /opt/cola/permits/1338455106_1654297643.0971415/0/compiler-cli-12-2-16-tgz/package/src/metadata/index.js
* /opt/cola/permits/1338455106_1654297643.0971415/0/compiler-cli-12-2-16-
tgz/package/src/ngtsc/partial_evaluator/src/diagnostics.d.ts
* /opt/cola/permits/1338455106_1654297643.0971415/0/compiler-cli-12-2-16-
tgz/package/src/ngtsc/file_system/src/util.d.ts
* /opt/cola/permits/1338455106_1654297643.0971415/0/compiler-cli-12-2-16-
tgz/package/src/ngtsc/incremental/api.d.ts
* /opt/cola/permits/1338455106_1654297643.0971415/0/compiler-cli-12-2-16-
tgz/package/src/ngtsc/typecheck/src/type_check_file.d.ts
* /opt/cola/permits/1338455106_1654297643.0971415/0/compiler-cli-12-2-16-
tgz/package/src/ngtsc/logging/testing/src/mock_logger.js
* /opt/cola/permits/1338455106_1654297643.0971415/0/compiler-cli-12-2-16-
tgz/package/linker/babel/src/linker_plugin_options.d.ts
* /opt/cola/permits/1338455106_1654297643.0971415/0/compiler-cli-12-2-16-
tgz/package/src/ngtsc/util/src/typescript.js
* /opt/cola/permits/1338455106_1654297643.0971415/0/compiler-cli-12-2-16-
tgz/package/src/ngtsc/partial_evaluator/src/interpreter.d.ts
* /opt/cola/permits/1338455106_1654297643.0971415/0/compiler-cli-12-2-16-
tgz/package/src/ngtsc/diagnostics/src/error_details_base_url.js
* /opt/cola/permits/1338455106_1654297643.0971415/0/compiler-cli-12-2-16-
tgz/package/src/ngtsc/typecheck/src/type_constructor.d.ts
* /opt/cola/permits/1338455106_1654297643.0971415/0/compiler-cli-12-2-16-
tgz/package/src/ngtsc/typecheck/extended/api/api.d.ts
* /opt/cola/permits/1338455106_1654297643.0971415/0/compiler-cli-12-2-16-
tgz/package/src/ngtsc/typecheck/src/completion.js
* /opt/cola/permits/1338455106_1654297643.0971415/0/compiler-cli-12-2-16-
tgz/package/src/ngtsc/typecheck/src/completion.d.ts
* /opt/cola/permits/1338455106_1654297643.0971415/0/compiler-cli-12-2-16-
tgz/package/src/ngtsc/partial_evaluator/src/dynamic.js
* /opt/cola/permits/1338455106_1654297643.0971415/0/compiler-cli-12-2-16-
tgz/package/src/ngtsc/translator/src/api/import_generator.d.ts
* /opt/cola/permits/1338455106_1654297643.0971415/0/compiler-cli-12-2-16-
tgz/package/src/ngtsc/typecheck/api/completion.d.ts
* /opt/cola/permits/1338455106_1654297643.0971415/0/compiler-cli-12-2-16-
```
tgz/package/ngcc/src/dependencies/dependency\_resolver.d.ts \* /opt/cola/permits/1338455106\_1654297643.0971415/0/compiler-cli-12-2-16 tgz/package/src/ngtsc/typecheck/src/context.d.ts \* /opt/cola/permits/1338455106\_1654297643.0971415/0/compiler-cli-12-2-16 tgz/package/src/ngtsc/file\_system/src/types.js \* /opt/cola/permits/1338455106\_1654297643.0971415/0/compiler-cli-12-2-16 tgz/package/src/ngtsc/reflection/src/typescript.js \* /opt/cola/permits/1338455106\_1654297643.0971415/0/compiler-cli-12-2-16-tgz/package/src/metadata/collector.js \* /opt/cola/permits/1338455106\_1654297643.0971415/0/compiler-cli-12-2-16 tgz/package/src/ngtsc/cycles/src/analyzer.js \* /opt/cola/permits/1338455106\_1654297643.0971415/0/compiler-cli-12-2-16 tgz/package/src/ngtsc/routing/src/route.js \* /opt/cola/permits/1338455106\_1654297643.0971415/0/compiler-cli-12-2-16-tgz/package/src/perform\_compile.js \* /opt/cola/permits/1338455106\_1654297643.0971415/0/compiler-cli-12-2-16 tgz/package/src/ngtsc/resource/index.js \* /opt/cola/permits/1338455106\_1654297643.0971415/0/compiler-cli-12-2-16 tgz/package/src/ngtsc/entry\_point/src/generator.d.ts \* /opt/cola/permits/1338455106\_1654297643.0971415/0/compiler-cli-12-2-16 tgz/package/src/ngtsc/translator/src/context.js \* /opt/cola/permits/1338455106\_1654297643.0971415/0/compiler-cli-12-2-16 tgz/package/src/ngtsc/transform/src/alias.js \* /opt/cola/permits/1338455106\_1654297643.0971415/0/compiler-cli-12-2-16 tgz/package/ngcc/src/entry\_point\_finder/interface.d.ts \* /opt/cola/permits/1338455106\_1654297643.0971415/0/compiler-cli-12-2-16 tgz/package/src/ngtsc/file\_system/src/compiler\_host.d.ts \* /opt/cola/permits/1338455106\_1654297643.0971415/0/compiler-cli-12-2-16 tgz/package/src/transformers/node\_emitter.d.ts \* /opt/cola/permits/1338455106\_1654297643.0971415/0/compiler-cli-12-2-16 tgz/package/ngcc/src/packages/ngcc\_compiler\_host.d.ts \* /opt/cola/permits/1338455106\_1654297643.0971415/0/compiler-cli-12-2-16 tgz/package/linker/src/file\_linker/declaration\_scope.js \* /opt/cola/permits/1338455106\_1654297643.0971415/0/compiler-cli-12-2-16 tgz/package/src/ngtsc/partial\_evaluator/src/dynamic.d.ts \* /opt/cola/permits/1338455106\_1654297643.0971415/0/compiler-cli-12-2-16 tgz/package/src/ngtsc/reflection/src/util.js \* /opt/cola/permits/1338455106\_1654297643.0971415/0/compiler-cli-12-2-16 tgz/package/src/ngtsc/incremental/src/dependency\_tracking.js \* /opt/cola/permits/1338455106\_1654297643.0971415/0/compiler-cli-12-2-16 tgz/package/ngcc/src/host/esm2015\_host.d.ts \* /opt/cola/permits/1338455106\_1654297643.0971415/0/compiler-cli-12-2-16 tgz/package/src/ngtsc/partial\_evaluator/src/ts\_helpers.js \* /opt/cola/permits/1338455106\_1654297643.0971415/0/compiler-cli-12-2-16 tgz/package/src/ngtsc/reflection/src/typescript.d.ts \* /opt/cola/permits/1338455106\_1654297643.0971415/0/compiler-cli-12-2-16 tgz/package/src/ngtsc/switch/index.d.ts

\* /opt/cola/permits/1338455106\_1654297643.0971415/0/compiler-cli-12-2-16 tgz/package/ngcc/src/locking/sync\_locker.d.ts

\* /opt/cola/permits/1338455106\_1654297643.0971415/0/compiler-cli-12-2-16-

tgz/package/src/ngtsc/translator/src/import\_manager.d.ts

\* /opt/cola/permits/1338455106\_1654297643.0971415/0/compiler-cli-12-2-16 tgz/package/src/ngtsc/shims/src/summary\_generator.js

\* /opt/cola/permits/1338455106\_1654297643.0971415/0/compiler-cli-12-2-16 tgz/package/src/ngtsc/translator/index.d.ts

\* /opt/cola/permits/1338455106\_1654297643.0971415/0/compiler-cli-12-2-16 tgz/package/src/ngtsc/util/src/visitor.d.ts

\* /opt/cola/permits/1338455106\_1654297643.0971415/0/compiler-cli-12-2-16-

tgz/package/linker/src/file\_linker/partial\_linkers/partial\_directive\_linker\_1.d.ts \* /opt/cola/permits/1338455106\_1654297643.0971415/0/compiler-cli-12-2-16 tgz/package/src/metadata/evaluator.js

\* /opt/cola/permits/1338455106\_1654297643.0971415/0/compiler-cli-12-2-16 tgz/package/src/ngtsc/cycles/src/imports.d.ts

\* /opt/cola/permits/1338455106\_1654297643.0971415/0/compiler-cli-12-2-16 tgz/package/src/ngtsc/core/api/src/options.d.ts

\* /opt/cola/permits/1338455106\_1654297643.0971415/0/compiler-cli-12-2-16 tgz/package/src/ngtsc/entry\_point/src/reference\_graph.d.ts

\* /opt/cola/permits/1338455106\_1654297643.0971415/0/compiler-cli-12-2-16 tgz/package/src/ngtsc/annotations/src/factory.js

\* /opt/cola/permits/1338455106\_1654297643.0971415/0/compiler-cli-12-2-16 tgz/package/src/transformers/inline\_resources.d.ts

\* /opt/cola/permits/1338455106\_1654297643.0971415/0/compiler-cli-12-2-16 tgz/package/src/ngtsc/diagnostics/src/docs.d.ts

\* /opt/cola/permits/1338455106\_1654297643.0971415/0/compiler-cli-12-2-16 tgz/package/src/ngtsc/typecheck/extended/api/index.js

\* /opt/cola/permits/1338455106\_1654297643.0971415/0/compiler-cli-12-2-16 tgz/package/src/ngtsc/metadata/src/property\_mapping.d.ts

\* /opt/cola/permits/1338455106\_1654297643.0971415/0/compiler-cli-12-2-16 tgz/package/src/ngtsc/core/api/src/options.js

\* /opt/cola/permits/1338455106\_1654297643.0971415/0/compiler-cli-12-2-16 tgz/package/src/transformers/downlevel\_decorators\_transform.js

\* /opt/cola/permits/1338455106\_1654297643.0971415/0/compiler-cli-12-2-16 tgz/package/linker/src/file\_linker/linker\_environment.d.ts

\* /opt/cola/permits/1338455106\_1654297643.0971415/0/compiler-cli-12-2-16 tgz/package/src/ngtsc/typecheck/api/scope.d.ts

\* /opt/cola/permits/1338455106\_1654297643.0971415/0/compiler-cli-12-2-16 tgz/package/src/ngtsc/typecheck/diagnostics/src/diagnostic.js

\* /opt/cola/permits/1338455106\_1654297643.0971415/0/compiler-cli-12-2-16 tgz/package/ngcc/src/analysis/module\_with\_providers\_analyzer.d.ts

\* /opt/cola/permits/1338455106\_1654297643.0971415/0/compiler-cli-12-2-16 tgz/package/src/ngtsc/scope/src/typecheck.d.ts

\* /opt/cola/permits/1338455106\_1654297643.0971415/0/compiler-cli-12-2-16 tgz/package/src/ngtsc/routing/src/lazy.js

\* /opt/cola/permits/1338455106\_1654297643.0971415/0/compiler-cli-12-2-16 tgz/package/src/diagnostics/typescript\_version.js

\* /opt/cola/permits/1338455106\_1654297643.0971415/0/compiler-cli-12-2-16-

tgz/package/ngcc/src/migrations/undecorated\_parent\_migration.d.ts

\* /opt/cola/permits/1338455106\_1654297643.0971415/0/compiler-cli-12-2-16-tgz/package/src/ngtsc/scope/index.js

\* /opt/cola/permits/1338455106\_1654297643.0971415/0/compiler-cli-12-2-16 tgz/package/ngcc/src/rendering/umd\_rendering\_formatter.d.ts \* /opt/cola/permits/1338455106\_1654297643.0971415/0/compiler-cli-12-2-16 tgz/package/src/ngtsc/metadata/src/api.js \* /opt/cola/permits/1338455106\_1654297643.0971415/0/compiler-cli-12-2-16 tgz/package/src/ngtsc/typecheck/src/diagnostics.d.ts  $*$ /opt/cola/permits/1338455106\_1654297643.0971415/0/compiler-cli-12-2-16-tgz/package/src/transformers/i18n.js \* /opt/cola/permits/1338455106\_1654297643.0971415/0/compiler-cli-12-2-16 tgz/package/src/ngtsc/file\_system/index.d.ts \* /opt/cola/permits/1338455106\_1654297643.0971415/0/compiler-cli-12-2-16-tgz/package/src/tooling.js \* /opt/cola/permits/1338455106\_1654297643.0971415/0/compiler-cli-12-2-16 tgz/package/ngcc/src/execution/cluster/worker.d.ts \* /opt/cola/permits/1338455106\_1654297643.0971415/0/compiler-cli-12-2-16 tgz/package/src/ngtsc/reflection/src/util.d.ts \* /opt/cola/permits/1338455106\_1654297643.0971415/0/compiler-cli-12-2-16 tgz/package/ngcc/src/rendering/ngcc\_import\_rewriter.d.ts \* /opt/cola/permits/1338455106\_1654297643.0971415/0/compiler-cli-12-2-16 tgz/package/ngcc/src/writing/cleaning/package\_cleaner.d.ts \* /opt/cola/permits/1338455106\_1654297643.0971415/0/compiler-cli-12-2-16 tgz/package/src/ngtsc/typecheck/index.d.ts \* /opt/cola/permits/1338455106\_1654297643.0971415/0/compiler-cli-12-2-16 tgz/package/src/ngtsc/partial\_evaluator/src/interface.js \* /opt/cola/permits/1338455106\_1654297643.0971415/0/compiler-cli-12-2-16 tgz/package/linker/src/ast/ast\_host.d.ts \* /opt/cola/permits/1338455106\_1654297643.0971415/0/compiler-cli-12-2-16 tgz/package/src/ngtsc/annotations/index.js \* /opt/cola/permits/1338455106\_1654297643.0971415/0/compiler-cli-12-2-16 tgz/package/src/transformers/r3\_transform.d.ts \* /opt/cola/permits/1338455106\_1654297643.0971415/0/compiler-cli-12-2-16 tgz/package/src/ngtsc/imports/src/reexport.js \* /opt/cola/permits/1338455106\_1654297643.0971415/0/compiler-cli-12-2-16 tgz/package/ngcc/src/execution/cluster/utils.js \* /opt/cola/permits/1338455106\_1654297643.0971415/0/compiler-cli-12-2-16 tgz/package/ngcc/src/host/delegating\_host.d.ts \* /opt/cola/permits/1338455106\_1654297643.0971415/0/compiler-cli-12-2-16 tgz/package/src/ngtsc/metadata/src/util.js \* /opt/cola/permits/1338455106\_1654297643.0971415/0/compiler-cli-12-2-16 tgz/package/ngcc/src/analysis/util.d.ts \* /opt/cola/permits/1338455106\_1654297643.0971415/0/compiler-cli-12-2-16 tgz/package/src/ngtsc/typecheck/src/expression.d.ts \* /opt/cola/permits/1338455106\_1654297643.0971415/0/compiler-cli-12-2-16 tgz/package/src/ngtsc/partial\_evaluator/src/builtin.js \* /opt/cola/permits/1338455106\_1654297643.0971415/0/compiler-cli-12-2-16 tgz/package/src/ngtsc/core/api/index.js \* /opt/cola/permits/1338455106\_1654297643.0971415/0/compiler-cli-12-2-16 tgz/package/linker/src/ast/typescript/typescript\_ast\_host.js \* /opt/cola/permits/1338455106\_1654297643.0971415/0/compiler-cli-12-2-16 tgz/package/src/ngtsc/annotations/src/injectable.js

\* /opt/cola/permits/1338455106\_1654297643.0971415/0/compiler-cli-12-2-16 tgz/package/src/ngtsc/metadata/index.d.ts \* /opt/cola/permits/1338455106\_1654297643.0971415/0/compiler-cli-12-2-16-tgz/package/src/ngtsc/tsc\_plugin.d.ts \* /opt/cola/permits/1338455106\_1654297643.0971415/0/compiler-cli-12-2-16 tgz/package/src/ngtsc/diagnostics/index.d.ts \* /opt/cola/permits/1338455106\_1654297643.0971415/0/compiler-cli-12-2-16 tgz/package/src/ngtsc/translator/src/context.d.ts \* /opt/cola/permits/1338455106\_1654297643.0971415/0/compiler-cli-12-2-16 tgz/package/ngcc/src/host/esm5\_host.d.ts \* /opt/cola/permits/1338455106\_1654297643.0971415/0/compiler-cli-12-2-16 tgz/package/src/ngtsc/reflection/src/type\_to\_value.js \* /opt/cola/permits/1338455106\_1654297643.0971415/0/compiler-cli-12-2-16 tgz/package/src/ngtsc/core/api/src/public\_options.d.ts \* /opt/cola/permits/1338455106\_1654297643.0971415/0/compiler-cli-12-2-16 tgz/package/src/ngtsc/transform/src/trait.d.ts \* /opt/cola/permits/1338455106\_1654297643.0971415/0/compiler-cli-12-2-16 tgz/package/src/ngtsc/shims/src/expando.d.ts \* /opt/cola/permits/1338455106\_1654297643.0971415/0/compiler-cli-12-2-16 tgz/package/src/ngtsc/scope/src/dependency.js \* /opt/cola/permits/1338455106\_1654297643.0971415/0/compiler-cli-12-2-16 tgz/package/ngcc/src/entry\_point\_finder/directory\_walker\_entry\_point\_finder.d.ts \* /opt/cola/permits/1338455106\_1654297643.0971415/0/compiler-cli-12-2-16 tgz/package/linker/src/file\_linker/needs\_linking.d.ts \* /opt/cola/permits/1338455106\_1654297643.0971415/0/compiler-cli-12-2-16 tgz/package/src/ngtsc/typecheck/src/type\_check\_block.js \* /opt/cola/permits/1338455106\_1654297643.0971415/0/compiler-cli-12-2-16 tgz/package/linker/src/file\_linker/partial\_linkers/util.d.ts \* /opt/cola/permits/1338455106\_1654297643.0971415/0/compiler-cli-12-2-16-tgz/package/linker/index.d.ts \* /opt/cola/permits/1338455106\_1654297643.0971415/0/compiler-cli-12-2-16 tgz/package/src/ngtsc/imports/index.js \* /opt/cola/permits/1338455106\_1654297643.0971415/0/compiler-cli-12-2-16 tgz/package/src/ngtsc/reflection/index.js \* /opt/cola/permits/1338455106\_1654297643.0971415/0/compiler-cli-12-2-16 tgz/package/src/ngtsc/partial\_evaluator/src/result.d.ts \* /opt/cola/permits/1338455106\_1654297643.0971415/0/compiler-cli-12-2-16 tgz/package/src/ngtsc/logging/testing/index.d.ts \* /opt/cola/permits/1338455106\_1654297643.0971415/0/compiler-cli-12-2-16 tgz/package/src/ngtsc/annotations/src/api.d.ts \* /opt/cola/permits/1338455106\_1654297643.0971415/0/compiler-cli-12-2-16 tgz/package/src/ngtsc/typecheck/api/index.js \* /opt/cola/permits/1338455106\_1654297643.0971415/0/compiler-cli-12-2-16 tgz/package/src/ngtsc/incremental/semantic\_graph/index.js \* /opt/cola/permits/1338455106\_1654297643.0971415/0/compiler-cli-12-2-16 tgz/package/src/ngtsc/shims/src/util.d.ts \* /opt/cola/permits/1338455106\_1654297643.0971415/0/compiler-cli-12-2-16-tgz/package/src/ngtsc/shims/index.js \* /opt/cola/permits/1338455106\_1654297643.0971415/0/compiler-cli-12-2-16 tgz/package/src/ngtsc/core/api/src/interfaces.js \* /opt/cola/permits/1338455106\_1654297643.0971415/0/compiler-cli-12-2-16tgz/package/ngcc/src/dependencies/dependency\_host.d.ts

\* /opt/cola/permits/1338455106\_1654297643.0971415/0/compiler-cli-12-2-16 tgz/package/ngcc/src/locking/lock\_file\_with\_child\_process/index.d.ts

\* /opt/cola/permits/1338455106\_1654297643.0971415/0/compiler-cli-12-2-16 tgz/package/ngcc/src/migrations/migration.d.ts

\* /opt/cola/permits/1338455106\_1654297643.0971415/0/compiler-cli-12-2-16 tgz/package/ngcc/src/writing/cleaning/cleaning\_strategies.d.ts

\* /opt/cola/permits/1338455106\_1654297643.0971415/0/compiler-cli-12-2-16 tgz/package/src/transformers/metadata\_cache.d.ts

\* /opt/cola/permits/1338455106\_1654297643.0971415/0/compiler-cli-12-2-16 tgz/package/src/transformers/metadata\_reader.d.ts

\* /opt/cola/permits/1338455106\_1654297643.0971415/0/compiler-cli-12-2-16 tgz/package/src/ngtsc/typecheck/api/checker.d.ts

\* /opt/cola/permits/1338455106\_1654297643.0971415/0/compiler-cli-12-2-16 tgz/package/ngcc/src/host/delegating\_host.js

\* /opt/cola/permits/1338455106\_1654297643.0971415/0/compiler-cli-12-2-16 tgz/package/src/ngtsc/metadata/src/api.d.ts

\* /opt/cola/permits/1338455106\_1654297643.0971415/0/compiler-cli-12-2-16 tgz/package/ngcc/src/rendering/source\_maps.d.ts

\* /opt/cola/permits/1338455106\_1654297643.0971415/0/compiler-cli-12-2-16 tgz/package/src/ngtsc/metadata/src/registry.js

\* /opt/cola/permits/1338455106\_1654297643.0971415/0/compiler-cli-12-2-16 tgz/package/ngcc/src/entry\_point\_finder/tracing\_entry\_point\_finder.d.ts

\* /opt/cola/permits/1338455106\_1654297643.0971415/0/compiler-cli-12-2-16 tgz/package/src/ngtsc/typecheck/src/template\_symbol\_builder.js

\* /opt/cola/permits/1338455106\_1654297643.0971415/0/compiler-cli-12-2-16 tgz/package/src/ngtsc/incremental/src/noop.d.ts

\* /opt/cola/permits/1338455106\_1654297643.0971415/0/compiler-cli-12-2-16 tgz/package/ngcc/src/execution/single\_process\_executor.d.ts

\* /opt/cola/permits/1338455106\_1654297643.0971415/0/compiler-cli-12-2-16 tgz/package/src/ngtsc/annotations/src/injectable.d.ts

\* /opt/cola/permits/1338455106\_1654297643.0971415/0/compiler-cli-12-2-16 tgz/package/src/ngtsc/entry\_point/src/reference\_graph.js

\* /opt/cola/permits/1338455106\_1654297643.0971415/0/compiler-cli-12-2-16 tgz/package/src/ngtsc/partial\_evaluator/src/known\_declaration.js

\* /opt/cola/permits/1338455106\_1654297643.0971415/0/compiler-cli-12-2-16 tgz/package/src/ngtsc/translator/index.js

\* /opt/cola/permits/1338455106\_1654297643.0971415/0/compiler-cli-12-2-16 tgz/package/src/ngtsc/typecheck/extended/api/extended\_template\_checker.d.ts \* /opt/cola/permits/1338455106\_1654297643.0971415/0/compiler-cli-12-2-16 tgz/package/src/ngtsc/typecheck/extended/api/extended\_template\_checker.js \* /opt/cola/permits/1338455106\_1654297643.0971415/0/compiler-cli-12-2-16 tgz/package/src/ngtsc/logging/index.d.ts

\* /opt/cola/permits/1338455106\_1654297643.0971415/0/compiler-cli-12-2-16 tgz/package/src/ngtsc/typecheck/src/type\_parameter\_emitter.d.ts

\* /opt/cola/permits/1338455106\_1654297643.0971415/0/compiler-cli-12-2-16 tgz/package/ngcc/src/execution/tasks/queues/parallel\_task\_queue.d.ts

\* /opt/cola/permits/1338455106\_1654297643.0971415/0/compiler-cli-12-2-16-

tgz/package/linker/src/fatal\_linker\_error.d.ts

\* /opt/cola/permits/1338455106\_1654297643.0971415/0/compiler-cli-12-2-16 tgz/package/ngcc/src/dependencies/module\_resolver.d.ts

\* /opt/cola/permits/1338455106\_1654297643.0971415/0/compiler-cli-12-2-16 tgz/package/src/ngtsc/typecheck/src/source.d.ts

\* /opt/cola/permits/1338455106\_1654297643.0971415/0/compiler-cli-12-2-16 tgz/package/src/ngtsc/typecheck/src/checker.js

\* /opt/cola/permits/1338455106\_1654297643.0971415/0/compiler-cli-12-2-16 tgz/package/src/ngtsc/incremental/semantic\_graph/index.d.ts

\* /opt/cola/permits/1338455106\_1654297643.0971415/0/compiler-cli-12-2-16 tgz/package/src/ngtsc/typecheck/src/ts\_util.js

\* /opt/cola/permits/1338455106\_1654297643.0971415/0/compiler-cli-12-2-16 tgz/package/src/ngtsc/program\_driver/index.d.ts

\* /opt/cola/permits/1338455106\_1654297643.0971415/0/compiler-cli-12-2-16-

tgz/package/linker/src/file\_linker/partial\_linkers/partial\_linker\_selector.d.ts

\* /opt/cola/permits/1338455106\_1654297643.0971415/0/compiler-cli-12-2-16 tgz/package/src/ngtsc/annotations/src/references\_registry.js

\* /opt/cola/permits/1338455106\_1654297643.0971415/0/compiler-cli-12-2-16 tgz/package/ngcc/src/host/commonjs\_host.d.ts

\* /opt/cola/permits/1338455106\_1654297643.0971415/0/compiler-cli-12-2-16 tgz/package/src/ngtsc/typecheck/api/api.d.ts

\* /opt/cola/permits/1338455106\_1654297643.0971415/0/compiler-cli-12-2-16 tgz/package/src/metadata/evaluator.d.ts

\* /opt/cola/permits/1338455106\_1654297643.0971415/0/compiler-cli-12-2-16 tgz/package/linker/src/ast/typescript/typescript\_ast\_host.d.ts

\* /opt/cola/permits/1338455106\_1654297643.0971415/0/compiler-cli-12-2-16-

tgz/package/ngcc/src/execution/tasks/queues/base\_task\_queue.d.ts

\* /opt/cola/permits/1338455106\_1654297643.0971415/0/compiler-cli-12-2-16 tgz/package/src/ngtsc/shims/index.d.ts

\* /opt/cola/permits/1338455106\_1654297643.0971415/0/compiler-cli-12-2-16-tgz/package/src/ngtsc/core/index.js

\* /opt/cola/permits/1338455106\_1654297643.0971415/0/compiler-cli-12-2-16-

tgz/package/src/ngtsc/incremental/src/strategy.js

\* /opt/cola/permits/1338455106\_1654297643.0971415/0/compiler-cli-12-2-16 tgz/package/src/ngtsc/annotations/index.d.ts

\* /opt/cola/permits/1338455106\_1654297643.0971415/0/compiler-cli-12-2-16 tgz/package/linker/src/file\_linker/get\_source\_file.js

\* /opt/cola/permits/1338455106\_1654297643.0971415/0/compiler-cli-12-2-16 tgz/package/src/ngtsc/metadata/src/util.d.ts

\* /opt/cola/permits/1338455106\_1654297643.0971415/0/compiler-cli-12-2-16 tgz/package/ngcc/src/analysis/types.d.ts

\* /opt/cola/permits/1338455106\_1654297643.0971415/0/compiler-cli-12-2-16 tgz/package/src/ngtsc/core/api/src/public\_options.js

\* /opt/cola/permits/1338455106\_1654297643.0971415/0/compiler-cli-12-2-16 tgz/package/linker/src/file\_linker/linker\_options.js

\* /opt/cola/permits/1338455106\_1654297643.0971415/0/compiler-cli-12-2-16-

tgz/package/src/ngtsc/file\_system/src/invalid\_file\_system.d.ts

\* /opt/cola/permits/1338455106\_1654297643.0971415/0/compiler-cli-12-2-16-

tgz/package/src/transformers/node\_emitter\_transform.d.ts

```
* /opt/cola/permits/1338455106_1654297643.0971415/0/compiler-cli-12-2-16-
tgz/package/ngcc/src/analysis/private_declarations_analyzer.d.ts
* /opt/cola/permits/1338455106_1654297643.0971415/0/compiler-cli-12-2-16-
tgz/package/src/ngtsc/typecheck/src/template_semantics.d.ts
* /opt/cola/permits/1338455106_1654297643.0971415/0/compiler-cli-12-2-16-
tgz/package/src/ngtsc/diagnostics/src/docs.js
* /opt/cola/permits/1338455106_1654297643.0971415/0/compiler-cli-12-2-16-
tgz/package/linker/src/file_linker/emit_scopes/emit_scope.d.ts
* /opt/cola/permits/1338455106_1654297643.0971415/0/compiler-cli-12-2-16-
tgz/package/src/transformers/lower_expressions.d.ts
* /opt/cola/permits/1338455106_1654297643.0971415/0/compiler-cli-12-2-16-
tgz/package/src/ngtsc/annotations/src/metadata.js
* /opt/cola/permits/1338455106_1654297643.0971415/0/compiler-cli-12-2-16-
tgz/package/src/ngtsc/indexer/index.js
* /opt/cola/permits/1338455106_1654297643.0971415/0/compiler-cli-12-2-16-
tgz/package/ngcc/src/rendering/esm5_rendering_formatter.d.ts
* /opt/cola/permits/1338455106_1654297643.0971415/0/compiler-cli-12-2-16-
tgz/package/src/ngtsc/sourcemaps/src/raw_source_map.d.ts
* /opt/cola/permits/1338455106_1654297643.0971415/0/compiler-cli-12-2-16-
tgz/package/src/ngtsc/transform/src/declaration.d.ts
* /opt/cola/permits/1338455106_1654297643.0971415/0/compiler-cli-12-2-16-
tgz/package/ngcc/src/host/esm2015_host.js
* /opt/cola/permits/1338455106_1654297643.0971415/0/compiler-cli-12-2-16-tgz/package/ngcc/main-ivy-ngcc.d.ts
* /opt/cola/permits/1338455106_1654297643.0971415/0/compiler-cli-12-2-16-
tgz/package/src/ngtsc/cycles/index.d.ts
* /opt/cola/permits/1338455106_1654297643.0971415/0/compiler-cli-12-2-16-
tgz/package/ngcc/src/writing/package_json_updater.d.ts
* /opt/cola/permits/1338455106_1654297643.0971415/0/compiler-cli-12-2-16-
tgz/package/src/ngtsc/typecheck/extended/api/index.d.ts
* /opt/cola/permits/1338455106_1654297643.0971415/0/compiler-cli-12-2-16-
tgz/package/src/ngtsc/typecheck/src/template_symbol_builder.d.ts
* /opt/cola/permits/1338455106_1654297643.0971415/0/compiler-cli-12-2-16-
tgz/package/src/ngtsc/annotations/src/pipe.js
* /opt/cola/permits/1338455106_1654297643.0971415/0/compiler-cli-12-2-16-
tgz/package/src/ngtsc/core/api/src/adapter.d.ts
* /opt/cola/permits/1338455106_1654297643.0971415/0/compiler-cli-12-2-16-
tgz/package/src/ngtsc/transform/src/transform.js
* /opt/cola/permits/1338455106_1654297643.0971415/0/compiler-cli-12-2-16-
tgz/package/src/ngtsc/metadata/index.js
* /opt/cola/permits/1338455106_1654297643.0971415/0/compiler-cli-12-2-16-
tgz/package/src/metadata/bundle_index_host.d.ts
* /opt/cola/permits/1338455106_1654297643.0971415/0/compiler-cli-12-2-16-
tgz/package/src/transformers/node_emitter.js
* /opt/cola/permits/1338455106_1654297643.0971415/0/compiler-cli-12-2-16-tgz/package/src/extract_i18n.d.ts
* /opt/cola/permits/1338455106_1654297643.0971415/0/compiler-cli-12-2-16-
tgz/package/src/ngtsc/core/src/compiler.js
* /opt/cola/permits/1338455106_1654297643.0971415/0/compiler-cli-12-2-16-
tgz/package/src/ngtsc/entry_point/src/private_export_checker.d.ts
```
\* /opt/cola/permits/1338455106\_1654297643.0971415/0/compiler-cli-12-2-16 tgz/package/src/ngtsc/typecheck/src/line\_mappings.d.ts \* /opt/cola/permits/1338455106\_1654297643.0971415/0/compiler-cli-12-2-16 tgz/package/src/ngtsc/translator/src/type\_translator.d.ts \* /opt/cola/permits/1338455106\_1654297643.0971415/0/compiler-cli-12-2-16 tgz/package/src/ngtsc/typecheck/api/context.d.ts \* /opt/cola/permits/1338455106\_1654297643.0971415/0/compiler-cli-12-2-16 tgz/package/linker/src/fatal\_linker\_error.js \* /opt/cola/permits/1338455106\_1654297643.0971415/0/compiler-cli-12-2-16 tgz/package/ngcc/src/execution/cluster/master.d.ts \* /opt/cola/permits/1338455106\_1654297643.0971415/0/compiler-cli-12-2-16 tgz/package/src/transformers/metadata\_reader.js \* /opt/cola/permits/1338455106\_1654297643.0971415/0/compiler-cli-12-2-16-tgz/package/src/ngtsc/perf/index.js \* /opt/cola/permits/1338455106\_1654297643.0971415/0/compiler-cli-12-2-16-tgz/package/ngcc/src/constants.d.ts \* /opt/cola/permits/1338455106\_1654297643.0971415/0/compiler-cli-12-2-16 tgz/package/src/ngtsc/scope/src/typecheck.js \* /opt/cola/permits/1338455106\_1654297643.0971415/0/compiler-cli-12-2-16-tgz/package/ngcc/src/main.d.ts  $*$ /opt/cola/permits/1338455106 1654297643.0971415/0/compiler-cli-12-2-16-tgz/package/src/language services.js \* /opt/cola/permits/1338455106\_1654297643.0971415/0/compiler-cli-12-2-16 tgz/package/src/ngtsc/imports/src/emitter.d.ts \* /opt/cola/permits/1338455106\_1654297643.0971415/0/compiler-cli-12-2-16 tgz/package/src/ngtsc/util/src/visitor.js \* /opt/cola/permits/1338455106\_1654297643.0971415/0/compiler-cli-12-2-16 tgz/package/src/ngtsc/sourcemaps/src/segment\_marker.js \* /opt/cola/permits/1338455106\_1654297643.0971415/0/compiler-cli-12-2-16 tgz/package/ngcc/src/packages/entry\_point\_bundle.d.ts \* /opt/cola/permits/1338455106\_1654297643.0971415/0/compiler-cli-12-2-16 tgz/package/src/ngtsc/typecheck/src/shim.d.ts \* /opt/cola/permits/1338455106\_1654297643.0971415/0/compiler-cli-12-2-16 tgz/package/ngcc/src/analysis/ngcc\_references\_registry.d.ts \* /opt/cola/permits/1338455106\_1654297643.0971415/0/compiler-cli-12-2-16 tgz/package/linker/src/linker\_import\_generator.d.ts \* /opt/cola/permits/1338455106\_1654297643.0971415/0/compiler-cli-12-2-16 tgz/package/src/ngtsc/routing/index.d.ts \* /opt/cola/permits/1338455106\_1654297643.0971415/0/compiler-cli-12-2-16 tgz/package/src/ngtsc/translator/src/typescript\_translator.js \* /opt/cola/permits/1338455106\_1654297643.0971415/0/compiler-cli-12-2-16 tgz/package/src/ngtsc/imports/src/core.d.ts \* /opt/cola/permits/1338455106\_1654297643.0971415/0/compiler-cli-12-2-16 tgz/package/src/ngtsc/annotations/src/util.d.ts \* /opt/cola/permits/1338455106\_1654297643.0971415/0/compiler-cli-12-2-16 tgz/package/src/ngtsc/transform/src/api.d.ts \* /opt/cola/permits/1338455106\_1654297643.0971415/0/compiler-cli-12-2-16 tgz/package/src/ngtsc/perf/src/api.d.ts \* /opt/cola/permits/1338455106\_1654297643.0971415/0/compiler-cli-12-2-16 tgz/package/src/ngtsc/metadata/src/inheritance.js \* /opt/cola/permits/1338455106\_1654297643.0971415/0/compiler-cli-12-2-16-

tgz/package/src/ngtsc/incremental/api.js

\* /opt/cola/permits/1338455106\_1654297643.0971415/0/compiler-cli-12-2-16 tgz/package/linker/src/file\_linker/declaration\_scope.d.ts \* /opt/cola/permits/1338455106\_1654297643.0971415/0/compiler-cli-12-2-16 tgz/package/ngcc/src/execution/tasks/queues/serial\_task\_queue.d.ts \* /opt/cola/permits/1338455106\_1654297643.0971415/0/compiler-cli-12-2-16 tgz/package/src/ngtsc/scope/src/api.d.ts \* /opt/cola/permits/1338455106\_1654297643.0971415/0/compiler-cli-12-2-16 tgz/package/ngcc/src/migrations/undecorated\_child\_migration.js \* /opt/cola/permits/1338455106\_1654297643.0971415/0/compiler-cli-12-2-16 tgz/package/ngcc/src/dependencies/dependency\_resolver.js \* /opt/cola/permits/1338455106\_1654297643.0971415/0/compiler-cli-12-2-16 tgz/package/src/transformers/node\_emitter\_transform.js \* /opt/cola/permits/1338455106\_1654297643.0971415/0/compiler-cli-12-2-16 tgz/package/src/ngtsc/typecheck/diagnostics/index.js \* /opt/cola/permits/1338455106\_1654297643.0971415/0/compiler-cli-12-2-16 tgz/package/src/ngtsc/resource/src/loader.d.ts \* /opt/cola/permits/1338455106\_1654297643.0971415/0/compiler-cli-12-2-16 tgz/package/linker/src/file\_linker/partial\_linkers/partial\_component\_linker\_1.d.ts \* /opt/cola/permits/1338455106\_1654297643.0971415/0/compiler-cli-12-2-16-tgz/package/src/ngtsc/perf/index.d.ts \* /opt/cola/permits/1338455106\_1654297643.0971415/0/compiler-cli-12-2-16 tgz/package/src/ngtsc/reflection/src/type\_to\_value.d.ts \* /opt/cola/permits/1338455106\_1654297643.0971415/0/compiler-cli-12-2-16 tgz/package/src/ngtsc/perf/src/clock.js \* /opt/cola/permits/1338455106\_1654297643.0971415/0/compiler-cli-12-2-16 tgz/package/src/ngtsc/typecheck/diagnostics/index.d.ts \* /opt/cola/permits/1338455106\_1654297643.0971415/0/compiler-cli-12-2-16 tgz/package/ngcc/src/execution/single\_process\_executor.js \* /opt/cola/permits/1338455106\_1654297643.0971415/0/compiler-cli-12-2-16 tgz/package/src/ngtsc/routing/src/analyzer.js \* /opt/cola/permits/1338455106\_1654297643.0971415/0/compiler-cli-12-2-16 tgz/package/linker/src/file\_linker/partial\_linkers/partial\_ng\_module\_linker\_1.d.ts \* /opt/cola/permits/1338455106\_1654297643.0971415/0/compiler-cli-12-2-16 tgz/package/src/ngtsc/perf/src/noop.d.ts \* /opt/cola/permits/1338455106\_1654297643.0971415/0/compiler-cli-12-2-16 tgz/package/src/ngtsc/diagnostics/src/util.js \* /opt/cola/permits/1338455106\_1654297643.0971415/0/compiler-cli-12-2-16 tgz/package/src/ngtsc/switch/src/switch.js \* /opt/cola/permits/1338455106\_1654297643.0971415/0/compiler-cli-12-2-16 tgz/package/src/ngtsc/scope/src/api.js \* /opt/cola/permits/1338455106\_1654297643.0971415/0/compiler-cli-12-2-16-tgz/package/src/ngtsc/program.js \* /opt/cola/permits/1338455106\_1654297643.0971415/0/compiler-cli-12-2-16-tgz/package/src/ngtsc/perf/src/api.js \* /opt/cola/permits/1338455106\_1654297643.0971415/0/compiler-cli-12-2-16 tgz/package/src/ngtsc/typecheck/src/dom.js \* /opt/cola/permits/1338455106\_1654297643.0971415/0/compiler-cli-12-2-16 tgz/package/src/transformers/lower\_expressions.js \* /opt/cola/permits/1338455106\_1654297643.0971415/0/compiler-cli-12-2-16 tgz/package/src/ngtsc/translator/src/typescript\_translator.d.ts \* /opt/cola/permits/1338455106\_1654297643.0971415/0/compiler-cli-12-2-16tgz/package/src/ngtsc/core/src/host.d.ts

\* /opt/cola/permits/1338455106\_1654297643.0971415/0/compiler-cli-12-2-16-

tgz/package/src/ngtsc/partial\_evaluator/index.js

\* /opt/cola/permits/1338455106\_1654297643.0971415/0/compiler-cli-12-2-16-

tgz/package/src/ngtsc/sourcemaps/src/content\_origin.js

\* /opt/cola/permits/1338455106\_1654297643.0971415/0/compiler-cli-12-2-16-tgz/package/src/ngtsc/shims/api.d.ts

\* /opt/cola/permits/1338455106\_1654297643.0971415/0/compiler-cli-12-2-16-

tgz/package/ngcc/src/rendering/utils.d.ts

\* /opt/cola/permits/1338455106\_1654297643.0971415/0/compiler-cli-12-2-16-

tgz/package/ngcc/src/writing/package\_json\_updater.js

\* /opt/cola/permits/1338455106\_1654297643.0971415/0/compiler-cli-12-2-16-

tgz/package/src/ngtsc/logging/src/logger.d.ts

\* /opt/cola/permits/1338455106\_1654297643.0971415/0/compiler-cli-12-2-16-

tgz/package/linker/src/ast/ast\_value.d.ts

\* /opt/cola/permits/1338455106\_1654297643.0971415/0/compiler-cli-12-2-16 tgz/package/ngcc/src/rendering/rendering\_formatter.d.ts

\* /opt/cola/permits/1338455106\_1654297643.0971415/0/compiler-cli-12-2-16 tgz/package/src/ngtsc/core/src/compiler.d.ts

\* /opt/cola/permits/1338455106\_1654297643.0971415/0/compiler-cli-12-2-16 tgz/package/src/ngtsc/typecheck/src/type\_constructor.js

\* /opt/cola/permits/1338455106\_1654297643.0971415/0/compiler-cli-12-2-16 tgz/package/src/ngtsc/shims/src/summary\_generator.d.ts

\* /opt/cola/permits/1338455106\_1654297643.0971415/0/compiler-cli-12-2-16 tgz/package/src/transformers/inline\_resources.js

\* /opt/cola/permits/1338455106\_1654297643.0971415/0/compiler-cli-12-2-16 tgz/package/ngcc/src/execution/cluster/package\_json\_updater.d.ts

\* /opt/cola/permits/1338455106\_1654297643.0971415/0/compiler-cli-12-2-16 tgz/package/src/ngtsc/annotations/src/directive.js

\* /opt/cola/permits/1338455106\_1654297643.0971415/0/compiler-cli-12-2-16 tgz/package/src/perform\_compile.d.ts

\* /opt/cola/permits/1338455106\_1654297643.0971415/0/compiler-cli-12-2-16 tgz/package/src/ngtsc/shims/src/util.js

\* /opt/cola/permits/1338455106\_1654297643.0971415/0/compiler-cli-12-2-16 tgz/package/src/ngtsc/resource/index.d.ts

\* /opt/cola/permits/1338455106\_1654297643.0971415/0/compiler-cli-12-2-16 tgz/package/src/ngtsc/imports/src/references.js

\* /opt/cola/permits/1338455106\_1654297643.0971415/0/compiler-cli-12-2-16 tgz/package/src/ngtsc/typecheck/src/expression.js

\* /opt/cola/permits/1338455106\_1654297643.0971415/0/compiler-cli-12-2-16-

tgz/package/ngcc/src/entry\_point\_finder/program\_based\_entry\_point\_finder.d.ts \* /opt/cola/permits/1338455106\_1654297643.0971415/0/compiler-cli-12-2-16 tgz/package/ngcc/src/packages/bundle\_program.d.ts

\* /opt/cola/permits/1338455106\_1654297643.0971415/0/compiler-cli-12-2-16 tgz/package/src/ngtsc/typecheck/extended/src/extended\_template\_checker.js

\* /opt/cola/permits/1338455106\_1654297643.0971415/0/compiler-cli-12-2-16 tgz/package/src/transformers/i18n.d.ts

\* /opt/cola/permits/1338455106\_1654297643.0971415/0/compiler-cli-12-2-16 tgz/package/ngcc/src/host/commonjs\_host.js

\* /opt/cola/permits/1338455106\_1654297643.0971415/0/compiler-cli-12-2-16-tgz/package/ngcc/src/utils.d.ts

\* /opt/cola/permits/1338455106\_1654297643.0971415/0/compiler-cli-12-2-16-tgz/package/src/ngtsc/xi18n/index.js

\* /opt/cola/permits/1338455106\_1654297643.0971415/0/compiler-cli-12-2-16-

tgz/package/src/diagnostics/translate\_diagnostics.d.ts

\* /opt/cola/permits/1338455106\_1654297643.0971415/0/compiler-cli-12-2-16 tgz/package/src/ngtsc/sourcemaps/src/segment\_marker.d.ts

\* /opt/cola/permits/1338455106\_1654297643.0971415/0/compiler-cli-12-2-16 tgz/package/ngcc/src/rendering/esm\_rendering\_formatter.d.ts

\* /opt/cola/permits/1338455106\_1654297643.0971415/0/compiler-cli-12-2-16 tgz/package/ngcc/src/host/commonjs\_umd\_utils.d.ts

\* /opt/cola/permits/1338455106\_1654297643.0971415/0/compiler-cli-12-2-16 tgz/package/src/ngtsc/diagnostics/index.js

\* /opt/cola/permits/1338455106\_1654297643.0971415/0/compiler-cli-12-2-16 tgz/package/src/ngtsc/file\_system/testing/src/mock\_file\_system.d.ts

\* /opt/cola/permits/1338455106\_1654297643.0971415/0/compiler-cli-12-2-16 tgz/package/src/ngtsc/typecheck/src/oob.js

\* /opt/cola/permits/1338455106\_1654297643.0971415/0/compiler-cli-12-2-16 tgz/package/linker/babel/src/babel\_declaration\_scope.d.ts

\* /opt/cola/permits/1338455106\_1654297643.0971415/0/compiler-cli-12-2-16 tgz/package/src/ngtsc/translator/src/api/import\_generator.js

\* /opt/cola/permits/1338455106\_1654297643.0971415/0/compiler-cli-12-2-16 tgz/package/src/ngtsc/xi18n/src/context.js

\* /opt/cola/permits/1338455106\_1654297643.0971415/0/compiler-cli-12-2-16 tgz/package/src/ngtsc/cycles/src/imports.js

\* /opt/cola/permits/1338455106\_1654297643.0971415/0/compiler-cli-12-2-16 tgz/package/ngcc/src/execution/cluster/utils.d.ts

\* /opt/cola/permits/1338455106\_1654297643.0971415/0/compiler-cli-12-2-16 tgz/package/ngcc/src/locking/lock\_file\_with\_child\_process/util.d.ts

\* /opt/cola/permits/1338455106\_1654297643.0971415/0/compiler-cli-12-2-16 tgz/package/ngcc/src/writing/in\_place\_file\_writer.d.ts

\* /opt/cola/permits/1338455106\_1654297643.0971415/0/compiler-cli-12-2-16 tgz/package/src/metadata/symbols.d.ts

\* /opt/cola/permits/1338455106\_1654297643.0971415/0/compiler-cli-12-2-16 tgz/package/src/ngtsc/metadata/src/inheritance.d.ts

\* /opt/cola/permits/1338455106\_1654297643.0971415/0/compiler-cli-12-2-16 tgz/package/src/ngtsc/file\_system/testing/index.js

\* /opt/cola/permits/1338455106\_1654297643.0971415/0/compiler-cli-12-2-16 tgz/package/src/ngtsc/scope/src/local.d.ts

\* /opt/cola/permits/1338455106\_1654297643.0971415/0/compiler-cli-12-2-16 tgz/package/src/ngtsc/transform/src/compilation.js

\* /opt/cola/permits/1338455106\_1654297643.0971415/0/compiler-cli-12-2-16 tgz/package/src/diagnostics/translate\_diagnostics.js

\* /opt/cola/permits/1338455106\_1654297643.0971415/0/compiler-cli-12-2-16 tgz/package/linker/src/file\_linker/partial\_linkers/partial\_pipe\_linker\_1.d.ts

\* /opt/cola/permits/1338455106\_1654297643.0971415/0/compiler-cli-12-2-16 tgz/package/src/transformers/compiler\_host.js

\* /opt/cola/permits/1338455106\_1654297643.0971415/0/compiler-cli-12-2-16 tgz/package/ngcc/src/entry\_point\_finder/entry\_point\_collector.d.ts

\* /opt/cola/permits/1338455106\_1654297643.0971415/0/compiler-cli-12-2-16-

tgz/package/src/ngtsc/reflection/index.d.ts

\* /opt/cola/permits/1338455106\_1654297643.0971415/0/compiler-cli-12-2-16-

tgz/package/linker/src/file\_linker/partial\_linkers/partial\_class\_metadata\_linker\_1.d.ts

\* /opt/cola/permits/1338455106\_1654297643.0971415/0/compiler-cli-12-2-16-tgz/package/src/extract\_i18n.js

\* /opt/cola/permits/1338455106\_1654297643.0971415/0/compiler-cli-12-2-16-tgz/package/src/ngtsc/core/src/host.js

\* /opt/cola/permits/1338455106\_1654297643.0971415/0/compiler-cli-12-2-16-

tgz/package/src/ngtsc/incremental/src/state.d.ts

\* /opt/cola/permits/1338455106\_1654297643.0971415/0/compiler-cli-12-2-16-

tgz/package/ngcc/src/path\_mappings.d.ts

\* /opt/cola/permits/1338455106\_1654297643.0971415/0/compiler-cli-12-2-16-

tgz/package/ngcc/src/execution/cluster/api.js

\* /opt/cola/permits/1338455106\_1654297643.0971415/0/compiler-cli-12-2-16-

tgz/package/src/ngtsc/imports/src/core.js

\* /opt/cola/permits/1338455106\_1654297643.0971415/0/compiler-cli-12-2-16 tgz/package/ngcc/src/execution/tasks/utils.d.ts

\* /opt/cola/permits/1338455106\_1654297643.0971415/0/compiler-cli-12-2-16 tgz/package/src/ngtsc/partial\_evaluator/src/result.js

\* /opt/cola/permits/1338455106\_1654297643.0971415/0/compiler-cli-12-2-16 tgz/package/ngcc/src/packages/build\_marker.d.ts

\* /opt/cola/permits/1338455106\_1654297643.0971415/0/compiler-cli-12-2-16 tgz/package/src/ngtsc/transform/src/trait.js

\* /opt/cola/permits/1338455106\_1654297643.0971415/0/compiler-cli-12-2-16 tgz/package/ngcc/src/rendering/commonjs\_rendering\_formatter.d.ts

\* /opt/cola/permits/1338455106\_1654297643.0971415/0/compiler-cli-12-2-16 tgz/package/src/ngtsc/perf/src/clock.d.ts

\* /opt/cola/permits/1338455106\_1654297643.0971415/0/compiler-cli-12-2-16 tgz/package/src/ngtsc/typecheck/src/tcb\_util.d.ts

\* /opt/cola/permits/1338455106\_1654297643.0971415/0/compiler-cli-12-2-16 tgz/package/src/ngtsc/translator/src/typescript\_ast\_factory.d.ts

\* /opt/cola/permits/1338455106\_1654297643.0971415/0/compiler-cli-12-2-16 tgz/package/src/ngtsc/annotations/src/metadata.d.ts

\* /opt/cola/permits/1338455106\_1654297643.0971415/0/compiler-cli-12-2-16 tgz/package/src/ngtsc/typecheck/api/checker.js

\* /opt/cola/permits/1338455106\_1654297643.0971415/0/compiler-cli-12-2-16 tgz/package/src/ngtsc/metadata/src/resource\_registry.js

\* /opt/cola/permits/1338455106\_1654297643.0971415/0/compiler-cli-12-2-16 tgz/package/ngcc/src/dependencies/dts\_dependency\_host.d.ts

\* /opt/cola/permits/1338455106\_1654297643.0971415/0/compiler-cli-12-2-16 tgz/package/src/transformers/patch\_alias\_reference\_resolution.js

\* /opt/cola/permits/1338455106\_1654297643.0971415/0/compiler-cli-12-2-16 tgz/package/ngcc/src/execution/cluster/executor.d.ts

\* /opt/cola/permits/1338455106\_1654297643.0971415/0/compiler-cli-12-2-16 tgz/package/src/ngtsc/transform/src/api.js

\* /opt/cola/permits/1338455106\_1654297643.0971415/0/compiler-cli-12-2-16 tgz/package/src/metadata/bundle\_index\_host.js

\* /opt/cola/permits/1338455106\_1654297643.0971415/0/compiler-cli-12-2-16 tgz/package/src/ngtsc/typecheck/src/shim.js

\* /opt/cola/permits/1338455106\_1654297643.0971415/0/compiler-cli-12-2-16 tgz/package/src/ngtsc/xi18n/index.d.ts \* /opt/cola/permits/1338455106\_1654297643.0971415/0/compiler-cli-12-2-16 tgz/package/src/ngtsc/typecheck/src/context.js \* /opt/cola/permits/1338455106\_1654297643.0971415/0/compiler-cli-12-2-16 tgz/package/src/ngtsc/typecheck/api/index.d.ts \* /opt/cola/permits/1338455106\_1654297643.0971415/0/compiler-cli-12-2-16 tgz/package/src/ngtsc/typecheck/extended/src/extended\_template\_checker.d.ts \* /opt/cola/permits/1338455106\_1654297643.0971415/0/compiler-cli-12-2-16 tgz/package/src/ngtsc/imports/src/find\_export.d.ts \* /opt/cola/permits/1338455106\_1654297643.0971415/0/compiler-cli-12-2-16-tgz/package/src/perform\_watch.d.ts \* /opt/cola/permits/1338455106\_1654297643.0971415/0/compiler-cli-12-2-16 tgz/package/ngcc/src/host/ngcc\_host.d.ts \* /opt/cola/permits/1338455106\_1654297643.0971415/0/compiler-cli-12-2-16 tgz/package/linker/src/file\_linker/needs\_linking.js \* /opt/cola/permits/1338455106\_1654297643.0971415/0/compiler-cli-12-2-16 tgz/package/src/ngtsc/typecheck/extended/checks/nullish\_coalescing\_not\_nullable/index.js \* /opt/cola/permits/1338455106\_1654297643.0971415/0/compiler-cli-12-2-16 tgz/package/src/ngtsc/typecheck/src/comments.js \* /opt/cola/permits/1338455106\_1654297643.0971415/0/compiler-cli-12-2-16 tgz/package/src/ngtsc/partial\_evaluator/index.d.ts \* /opt/cola/permits/1338455106\_1654297643.0971415/0/compiler-cli-12-2-16 tgz/package/src/ngtsc/typecheck/api/scope.js \* /opt/cola/permits/1338455106\_1654297643.0971415/0/compiler-cli-12-2-16 tgz/package/src/ngtsc/incremental/index.d.ts \* /opt/cola/permits/1338455106\_1654297643.0971415/0/compiler-cli-12-2-16 tgz/package/src/ngtsc/typecheck/diagnostics/src/id.d.ts \* /opt/cola/permits/1338455106\_1654297643.0971415/0/compiler-cli-12-2-16 tgz/package/src/ngtsc/imports/src/resolver.d.ts \* /opt/cola/permits/1338455106\_1654297643.0971415/0/compiler-cli-12-2-16-tgz/package/ngcc/src/constants.js \* /opt/cola/permits/1338455106\_1654297643.0971415/0/compiler-cli-12-2-16-tgz/package/src/main.d.ts \* /opt/cola/permits/1338455106\_1654297643.0971415/0/compiler-cli-12-2-16 tgz/package/src/ngtsc/diagnostics/src/error.d.ts \* /opt/cola/permits/1338455106\_1654297643.0971415/0/compiler-cli-12-2-16 tgz/package/src/ngtsc/typecheck/src/line\_mappings.js \* /opt/cola/permits/1338455106\_1654297643.0971415/0/compiler-cli-12-2-16 tgz/package/src/ngtsc/entry\_point/src/private\_export\_checker.js \* /opt/cola/permits/1338455106\_1654297643.0971415/0/compiler-cli-12-2-16 tgz/package/src/ngtsc/shims/src/factory\_generator.d.ts \* /opt/cola/permits/1338455106\_1654297643.0971415/0/compiler-cli-12-2-16 tgz/package/src/ngtsc/typecheck/diagnostics/src/id.js \* /opt/cola/permits/1338455106\_1654297643.0971415/0/compiler-cli-12-2-16 tgz/package/src/ngtsc/cycles/src/analyzer.d.ts \* /opt/cola/permits/1338455106\_1654297643.0971415/0/compiler-cli-12-2-16 tgz/package/src/ngtsc/reflection/src/host.js \* /opt/cola/permits/1338455106\_1654297643.0971415/0/compiler-cli-12-2-16-tgz/package/src/transformers/util.d.ts \* /opt/cola/permits/1338455106\_1654297643.0971415/0/compiler-cli-12-2-16 tgz/package/src/ngtsc/indexer/index.d.ts
```
* /opt/cola/permits/1338455106_1654297643.0971415/0/compiler-cli-12-2-16-
```

```
tgz/package/src/ngtsc/partial_evaluator/src/diagnostics.js
```

```
* /opt/cola/permits/1338455106_1654297643.0971415/0/compiler-cli-12-2-16-tgz/package/src/perform_watch.js
```

```
* /opt/cola/permits/1338455106_1654297643.0971415/0/compiler-cli-12-2-16-
```

```
tgz/package/src/ngtsc/sourcemaps/src/content_origin.d.ts
```
\* /opt/cola/permits/1338455106\_1654297643.0971415/0/compiler-cli-12-2-16-

tgz/package/src/ngtsc/core/api/src/adapter.js

\* /opt/cola/permits/1338455106\_1654297643.0971415/0/compiler-cli-12-2-16-tgz/package/src/transformers/api.js

\* /opt/cola/permits/1338455106\_1654297643.0971415/0/compiler-cli-12-2-16-

```
tgz/package/src/ngtsc/annotations/src/factory.d.ts
```
\* /opt/cola/permits/1338455106\_1654297643.0971415/0/compiler-cli-12-2-16-

tgz/package/ngcc/src/analysis/ngcc\_trait\_compiler.d.ts

\* /opt/cola/permits/1338455106\_1654297643.0971415/0/compiler-cli-12-2-16-tgz/package/src/ngtsc/tsc\_plugin.js

\* /opt/cola/permits/1338455106\_1654297643.0971415/0/compiler-cli-12-2-16-

tgz/package/src/transformers/entry\_points.js

\* /opt/cola/permits/1338455106\_1654297643.0971415/0/compiler-cli-12-2-16-

tgz/package/src/ngtsc/shims/src/expando.js

\* /opt/cola/permits/1338455106\_1654297643.0971415/0/compiler-cli-12-2-16-tgz/package/linker/babel/index.d.ts

\* /opt/cola/permits/1338455106\_1654297643.0971415/0/compiler-cli-12-2-16-

tgz/package/ngcc/src/host/commonjs\_umd\_utils.js

\* /opt/cola/permits/1338455106\_1654297643.0971415/0/compiler-cli-12-2-16-

tgz/package/src/ngtsc/typecheck/api/completion.js

\* /opt/cola/permits/1338455106\_1654297643.0971415/0/compiler-cli-12-2-16-

tgz/package/src/ngtsc/program\_driver/src/api.d.ts

\* /opt/cola/permits/1338455106\_1654297643.0971415/0/compiler-cli-12-2-16-

tgz/package/src/ngtsc/typecheck/extended/index.js

\* /opt/cola/permits/1338455106\_1654297643.0971415/0/compiler-cli-12-2-16-

tgz/package/src/ngtsc/incremental/index.js

\* /opt/cola/permits/1338455106\_1654297643.0971415/0/compiler-cli-12-2-16 tgz/package/ngcc/src/execution/cluster/master.js

\* /opt/cola/permits/1338455106\_1654297643.0971415/0/compiler-cli-12-2-16-

tgz/package/ngcc/src/rendering/ngcc\_import\_rewriter.js

\* /opt/cola/permits/1338455106\_1654297643.0971415/0/compiler-cli-12-2-16-

tgz/package/src/ngtsc/logging/src/console\_logger.d.ts

\* /opt/cola/permits/1338455106\_1654297643.0971415/0/compiler-cli-12-2-16 tgz/package/src/ngtsc/entry\_point/src/generator.js

\* /opt/cola/permits/1338455106\_1654297643.0971415/0/compiler-cli-12-2-16 tgz/package/src/ngtsc/routing/index.js

\* /opt/cola/permits/1338455106\_1654297643.0971415/0/compiler-cli-12-2-16-

tgz/package/linker/src/file\_linker/emit\_scopes/iife\_emit\_scope.d.ts

\* /opt/cola/permits/1338455106\_1654297643.0971415/0/compiler-cli-12-2-16-

tgz/package/ngcc/src/execution/cluster/package\_json\_updater.js

\* /opt/cola/permits/1338455106\_1654297643.0971415/0/compiler-cli-12-2-16 tgz/package/src/ngtsc/metadata/src/registry.d.ts

 $*$ /opt/cola/permits/1338455106\_1654297643.0971415/0/compiler-cli-12-2-16-tgz/package/ngcc/src/main.js

\* /opt/cola/permits/1338455106\_1654297643.0971415/0/compiler-cli-12-2-16-

tgz/package/ngcc/src/writing/cleaning/utils.d.ts

\* /opt/cola/permits/1338455106\_1654297643.0971415/0/compiler-cli-12-2-16-

tgz/package/src/ngtsc/annotations/src/api.js \* /opt/cola/permits/1338455106\_1654297643.0971415/0/compiler-cli-12-2-16 tgz/package/ngcc/src/entry\_point\_finder/targeted\_entry\_point\_finder.d.ts \* /opt/cola/permits/1338455106\_1654297643.0971415/0/compiler-cli-12-2-16 tgz/package/ngcc/src/execution/cluster/api.d.ts \* /opt/cola/permits/1338455106\_1654297643.0971415/0/compiler-cli-12-2-16 tgz/package/src/ngtsc/shims/src/reference\_tagger.js \* /opt/cola/permits/1338455106\_1654297643.0971415/0/compiler-cli-12-2-16 tgz/package/src/transformers/entry\_points.d.ts \* /opt/cola/permits/1338455106\_1654297643.0971415/0/compiler-cli-12-2-16 tgz/package/src/ngtsc/annotations/src/references\_registry.d.ts \* /opt/cola/permits/1338455106\_1654297643.0971415/0/compiler-cli-12-2-16 tgz/package/src/ngtsc/file\_system/src/compiler\_host.js \* /opt/cola/permits/1338455106\_1654297643.0971415/0/compiler-cli-12-2-16 tgz/package/src/ngtsc/scope/index.d.ts \* /opt/cola/permits/1338455106\_1654297643.0971415/0/compiler-cli-12-2-16 tgz/package/src/ngtsc/transform/index.d.ts  $*$ /opt/cola/permits/1338455106 1654297643.0971415/0/compiler-cli-12-2-16-tgz/package/src/main.js \* /opt/cola/permits/1338455106\_1654297643.0971415/0/compiler-cli-12-2-16 tgz/package/ngcc/src/host/esm5\_host.js \* /opt/cola/permits/1338455106\_1654297643.0971415/0/compiler-cli-12-2-16 tgz/package/src/ngtsc/routing/src/lazy.d.ts \* /opt/cola/permits/1338455106\_1654297643.0971415/0/compiler-cli-12-2-16 tgz/package/src/ngtsc/indexer/src/transform.d.ts \* /opt/cola/permits/1338455106\_1654297643.0971415/0/compiler-cli-12-2-16 tgz/package/src/ngtsc/imports/src/reexport.d.ts \* /opt/cola/permits/1338455106\_1654297643.0971415/0/compiler-cli-12-2-16 tgz/package/linker/src/file\_linker/partial\_linkers/partial\_injectable\_linker\_1.d.ts \* /opt/cola/permits/1338455106\_1654297643.0971415/0/compiler-cli-12-2-16-tgz/package/src/ngtsc/cycles/index.js \* /opt/cola/permits/1338455106\_1654297643.0971415/0/compiler-cli-12-2-16 tgz/package/src/ngtsc/incremental/semantic\_graph/src/graph.js \* /opt/cola/permits/1338455106\_1654297643.0971415/0/compiler-cli-12-2-16 tgz/package/ngcc/src/host/umd\_host.d.ts \* /opt/cola/permits/1338455106\_1654297643.0971415/0/compiler-cli-12-2-16 tgz/package/linker/babel/src/ast/babel\_ast\_host.js \* /opt/cola/permits/1338455106\_1654297643.0971415/0/compiler-cli-12-2-16 tgz/package/src/ngtsc/typecheck/src/template\_semantics.js \* /opt/cola/permits/1338455106\_1654297643.0971415/0/compiler-cli-12-2-16 tgz/package/ngcc/src/migrations/utils.d.ts \* /opt/cola/permits/1338455106\_1654297643.0971415/0/compiler-cli-12-2-16 tgz/package/src/ngtsc/typecheck/api/api.js \* /opt/cola/permits/1338455106\_1654297643.0971415/0/compiler-cli-12-2-16 tgz/package/src/ngtsc/transform/src/compilation.d.ts \* /opt/cola/permits/1338455106\_1654297643.0971415/0/compiler-cli-12-2-16 tgz/package/src/ngtsc/file\_system/testing/index.d.ts \* /opt/cola/permits/1338455106\_1654297643.0971415/0/compiler-cli-12-2-16 tgz/package/ngcc/src/locking/lock\_file.d.ts \* /opt/cola/permits/1338455106\_1654297643.0971415/0/compiler-cli-12-2-16-tgz/package/src/metadata/index.d.ts

\* /opt/cola/permits/1338455106\_1654297643.0971415/0/compiler-cli-12-2-16 tgz/package/src/ngtsc/partial\_evaluator/src/interface.d.ts

\* /opt/cola/permits/1338455106\_1654297643.0971415/0/compiler-cli-12-2-16 tgz/package/linker/src/file\_linker/partial\_linkers/partial\_injector\_linker\_1.d.ts \* /opt/cola/permits/1338455106\_1654297643.0971415/0/compiler-cli-12-2-16 tgz/package/src/ngtsc/file\_system/src/logical.d.ts

\* /opt/cola/permits/1338455106\_1654297643.0971415/0/compiler-cli-12-2-16 tgz/package/src/ngtsc/incremental/semantic\_graph/src/util.d.ts

\* /opt/cola/permits/1338455106\_1654297643.0971415/0/compiler-cli-12-2-16 tgz/package/linker/babel/src/babel\_plugin.d.ts

\* /opt/cola/permits/1338455106\_1654297643.0971415/0/compiler-cli-12-2-16 tgz/package/src/ngtsc/translator/src/api/ast\_factory.d.ts

\* /opt/cola/permits/1338455106\_1654297643.0971415/0/compiler-cli-12-2-16 tgz/package/src/ngtsc/annotations/src/pipe.d.ts

\* /opt/cola/permits/1338455106\_1654297643.0971415/0/compiler-cli-12-2-16 tgz/package/src/transformers/r3\_metadata\_transform.js

\* /opt/cola/permits/1338455106\_1654297643.0971415/0/compiler-cli-12-2-16 tgz/package/src/ngtsc/program\_driver/src/api.js

\* /opt/cola/permits/1338455106\_1654297643.0971415/0/compiler-cli-12-2-16 tgz/package/src/metadata/collector.d.ts

\* /opt/cola/permits/1338455106\_1654297643.0971415/0/compiler-cli-12-2-16 tgz/package/ngcc/src/writing/new\_entry\_point\_file\_writer.d.ts

\* /opt/cola/permits/1338455106\_1654297643.0971415/0/compiler-cli-12-2-16 tgz/package/ngcc/src/execution/tasks/completion.d.ts

\* /opt/cola/permits/1338455106\_1654297643.0971415/0/compiler-cli-12-2-16 tgz/package/ngcc/src/host/umd\_host.js

\* /opt/cola/permits/1338455106\_1654297643.0971415/0/compiler-cli-12-2-16 tgz/package/src/ngtsc/typecheck/src/environment.d.ts

\* /opt/cola/permits/1338455106\_1654297643.0971415/0/compiler-cli-12-2-16 tgz/package/src/ngtsc/typecheck/src/tcb\_util.js

\* /opt/cola/permits/1338455106\_1654297643.0971415/0/compiler-cli-12-2-16 tgz/package/src/ngtsc/typecheck/src/type\_check\_block.d.ts

\* /opt/cola/permits/1338455106\_1654297643.0971415/0/compiler-cli-12-2-16 tgz/package/src/ngtsc/annotations/src/ng\_module.js

\* /opt/cola/permits/1338455106\_1654297643.0971415/0/compiler-cli-12-2-16 tgz/package/src/transformers/r3\_transform.js

\* /opt/cola/permits/1338455106\_1654297643.0971415/0/compiler-cli-12-2-16-

tgz/package/src/ngtsc/typecheck/extended/checks/nullish\_coalescing\_not\_nullable/index.d.ts

\* /opt/cola/permits/1338455106\_1654297643.0971415/0/compiler-cli-12-2-16-

tgz/package/src/transformers/metadata\_cache.js

\* /opt/cola/permits/1338455106\_1654297643.0971415/0/compiler-cli-12-2-16-

tgz/package/src/ngtsc/switch/src/switch.d.ts

\* /opt/cola/permits/1338455106\_1654297643.0971415/0/compiler-cli-12-2-16-

tgz/package/src/ngtsc/diagnostics/src/error\_code.d.ts

\* /opt/cola/permits/1338455106\_1654297643.0971415/0/compiler-cli-12-2-16-

tgz/package/src/ngtsc/diagnostics/src/util.d.ts

\* /opt/cola/permits/1338455106\_1654297643.0971415/0/compiler-cli-12-2-16-

tgz/package/src/ngtsc/indexer/src/transform.js

```
* /opt/cola/permits/1338455106_1654297643.0971415/0/compiler-cli-12-2-16-
```

```
tgz/package/src/ngtsc/incremental/src/dependency_tracking.d.ts
```
\* /opt/cola/permits/1338455106\_1654297643.0971415/0/compiler-cli-12-2-16-tgz/package/src/ngtsc/program.d.ts

```
* /opt/cola/permits/1338455106_1654297643.0971415/0/compiler-cli-12-2-16-
```
tgz/package/ngcc/src/locking/async\_locker.d.ts

\* /opt/cola/permits/1338455106\_1654297643.0971415/0/compiler-cli-12-2-16-

tgz/package/src/ngtsc/annotations/src/component.d.ts

\* /opt/cola/permits/1338455106\_1654297643.0971415/0/compiler-cli-12-2-16-

tgz/package/src/ngtsc/util/src/typescript.d.ts

\* /opt/cola/permits/1338455106\_1654297643.0971415/0/compiler-cli-12-2-16-tgz/package/src/version.js

\* /opt/cola/permits/1338455106\_1654297643.0971415/0/compiler-cli-12-2-16-

tgz/package/src/ngtsc/typecheck/extended/checks/invalid\_banana\_in\_box/index.js

\* /opt/cola/permits/1338455106\_1654297643.0971415/0/compiler-cli-12-2-16-tgz/package/src/metadata/schema.js

\* /opt/cola/permits/1338455106\_1654297643.0971415/0/compiler-cli-12-2-16-

tgz/package/src/ngtsc/partial\_evaluator/src/interpreter.js

\* /opt/cola/permits/1338455106\_1654297643.0971415/0/compiler-cli-12-2-16-

tgz/package/src/ngtsc/shims/src/adapter.js

\* /opt/cola/permits/1338455106\_1654297643.0971415/0/compiler-cli-12-2-16-

tgz/package/src/ngtsc/imports/src/default.d.ts

\* /opt/cola/permits/1338455106\_1654297643.0971415/0/compiler-cli-12-2-16-

tgz/package/src/ngtsc/incremental/src/noop.js

\* /opt/cola/permits/1338455106\_1654297643.0971415/0/compiler-cli-12-2-16-

tgz/package/src/ngtsc/shims/src/reference\_tagger.d.ts

\* /opt/cola/permits/1338455106\_1654297643.0971415/0/compiler-cli-12-2-16-

tgz/package/src/ngtsc/typecheck/src/dom.d.ts

\* /opt/cola/permits/1338455106\_1654297643.0971415/0/compiler-cli-12-2-16-

tgz/package/ngcc/src/execution/tasks/queues/serial\_task\_queue.js

\* /opt/cola/permits/1338455106\_1654297643.0971415/0/compiler-cli-12-2-16-tgz/package/src/ngtsc/core/index.d.ts

\* /opt/cola/permits/1338455106\_1654297643.0971415/0/compiler-cli-12-2-16-

tgz/package/src/ngtsc/metadata/src/resource\_registry.d.ts

\* /opt/cola/permits/1338455106\_1654297643.0971415/0/compiler-cli-12-2-16-

tgz/package/src/ngtsc/typecheck/api/context.js

\* /opt/cola/permits/1338455106\_1654297643.0971415/0/compiler-cli-12-2-16-

tgz/package/src/ngtsc/incremental/src/state.js

\* /opt/cola/permits/1338455106\_1654297643.0971415/0/compiler-cli-12-2-16 tgz/package/src/ngtsc/indexer/src/context.d.ts

\* /opt/cola/permits/1338455106\_1654297643.0971415/0/compiler-cli-12-2-16 tgz/package/src/ngtsc/entry\_point/src/logic.d.ts

\* /opt/cola/permits/1338455106\_1654297643.0971415/0/compiler-cli-12-2-16-

tgz/package/src/ngtsc/metadata/src/property\_mapping.js

\* /opt/cola/permits/1338455106\_1654297643.0971415/0/compiler-cli-12-2-16 tgz/package/ngcc/src/writing/file\_writer.d.ts

\* /opt/cola/permits/1338455106\_1654297643.0971415/0/compiler-cli-12-2-16 tgz/package/ngcc/src/entry\_point\_finder/utils.d.ts

\* /opt/cola/permits/1338455106\_1654297643.0971415/0/compiler-cli-12-2-16-

tgz/package/src/ngtsc/annotations/src/directive.d.ts

\* /opt/cola/permits/1338455106\_1654297643.0971415/0/compiler-cli-12-2-16-

tgz/package/ngcc/src/migrations/missing\_injectable\_migration.d.ts

\* /opt/cola/permits/1338455106\_1654297643.0971415/0/compiler-cli-12-2-16-

tgz/package/src/transformers/program.js

\* /opt/cola/permits/1338455106\_1654297643.0971415/0/compiler-cli-12-2-16-tgz/package/src/ngtsc/switch/index.js

\* /opt/cola/permits/1338455106\_1654297643.0971415/0/compiler-cli-12-2-16-

tgz/package/ngcc/src/execution/api.d.ts

\* /opt/cola/permits/1338455106\_1654297643.0971415/0/compiler-cli-12-2-16-

tgz/package/src/ngtsc/typecheck/diagnostics/src/diagnostic.d.ts

\* /opt/cola/permits/1338455106\_1654297643.0971415/0/compiler-cli-12-2-16-

tgz/package/src/ngtsc/program\_driver/src/ts\_create\_program\_driver.d.ts

\* /opt/cola/permits/1338455106\_1654297643.0971415/0/compiler-cli-12-2-16 tgz/package/src/ngtsc/program\_driver/index.js

\* /opt/cola/permits/1338455106\_1654297643.0971415/0/compiler-cli-12-2-16-tgz/package/ngcc/src/host/utils.d.ts

\* /opt/cola/permits/1338455106\_1654297643.0971415/0/compiler-cli-12-2-16-

tgz/package/src/ngtsc/transform/src/utils.d.ts

\* /opt/cola/permits/1338455106\_1654297643.0971415/0/compiler-cli-12-2-16 tgz/package/src/ngtsc/imports/index.d.ts

\* /opt/cola/permits/1338455106\_1654297643.0971415/0/compiler-cli-12-2-16 tgz/package/src/ngtsc/imports/src/find\_export.js

\* /opt/cola/permits/1338455106\_1654297643.0971415/0/compiler-cli-12-2-16 tgz/package/src/metadata/index\_writer.js

\* /opt/cola/permits/1338455106\_1654297643.0971415/0/compiler-cli-12-2-16 tgz/package/src/ngtsc/diagnostics/src/error.js

\* /opt/cola/permits/1338455106\_1654297643.0971415/0/compiler-cli-12-2-16 tgz/package/src/ngtsc/indexer/src/template.d.ts

\* /opt/cola/permits/1338455106\_1654297643.0971415/0/compiler-cli-12-2-16 tgz/package/src/ngtsc/entry\_point/index.d.ts

\* /opt/cola/permits/1338455106\_1654297643.0971415/0/compiler-cli-12-2-16 tgz/package/src/ngtsc/logging/testing/src/mock\_logger.d.ts

\* /opt/cola/permits/1338455106\_1654297643.0971415/0/compiler-cli-12-2-16 tgz/package/src/ngtsc/entry\_point/src/logic.js

\* /opt/cola/permits/1338455106\_1654297643.0971415/0/compiler-cli-12-2-16 tgz/package/src/ngtsc/scope/src/local.js

\* /opt/cola/permits/1338455106\_1654297643.0971415/0/compiler-cli-12-2-16 tgz/package/src/ngtsc/typecheck/extended/index.d.ts

\* /opt/cola/permits/1338455106\_1654297643.0971415/0/compiler-cli-12-2-16 tgz/package/ngcc/src/analysis/switch\_marker\_analyzer.d.ts

\* /opt/cola/permits/1338455106\_1654297643.0971415/0/compiler-cli-12-2-16 tgz/package/src/ngtsc/annotations/src/diagnostics.js

\* /opt/cola/permits/1338455106\_1654297643.0971415/0/compiler-cli-12-2-16 tgz/package/ngcc/src/packages/transformer.d.ts

\* /opt/cola/permits/1338455106\_1654297643.0971415/0/compiler-cli-12-2-16 tgz/package/src/ngtsc/annotations/src/component.js

\* /opt/cola/permits/1338455106\_1654297643.0971415/0/compiler-cli-12-2-16 tgz/package/linker/babel/src/es2015\_linker\_plugin.d.ts

\* /opt/cola/permits/1338455106\_1654297643.0971415/0/compiler-cli-12-2-16 tgz/package/src/ngtsc/routing/src/route.d.ts

\* /opt/cola/permits/1338455106\_1654297643.0971415/0/compiler-cli-12-2-16 tgz/package/src/ngtsc/diagnostics/src/error\_code.js

```
* /opt/cola/permits/1338455106_1654297643.0971415/0/compiler-cli-12-2-16-
```
tgz/package/src/metadata/index\_writer.d.ts

\* /opt/cola/permits/1338455106\_1654297643.0971415/0/compiler-cli-12-2-16-

tgz/package/ngcc/src/migrations/undecorated\_child\_migration.d.ts

\* /opt/cola/permits/1338455106\_1654297643.0971415/0/compiler-cli-12-2-16-tgz/package/src/transformers/util.js

\* /opt/cola/permits/1338455106\_1654297643.0971415/0/compiler-cli-12-2-16-

tgz/package/linker/src/file\_linker/translator.d.ts

\* /opt/cola/permits/1338455106\_1654297643.0971415/0/compiler-cli-12-2-16-

tgz/package/src/transformers/compiler\_host.d.ts

\* /opt/cola/permits/1338455106\_1654297643.0971415/0/compiler-cli-12-2-16-

tgz/package/src/ngtsc/typecheck/src/source.js

\* /opt/cola/permits/1338455106\_1654297643.0971415/0/compiler-cli-12-2-16-

tgz/package/src/ngtsc/sourcemaps/index.d.ts

\* /opt/cola/permits/1338455106\_1654297643.0971415/0/compiler-cli-12-2-16-

tgz/package/src/transformers/r3\_metadata\_transform.d.ts

 $*$ /opt/cola/permits/1338455106\_1654297643.0971415/0/compiler-cli-12-2-16-tgz/package/linker/src/ast/ast\_host.js

```
* /opt/cola/permits/1338455106_1654297643.0971415/0/compiler-cli-12-2-16-
```
tgz/package/src/ngtsc/core/api/index.d.ts

\* /opt/cola/permits/1338455106\_1654297643.0971415/0/compiler-cli-12-2-16-

tgz/package/src/ngtsc/annotations/src/ng\_module.d.ts

\* /opt/cola/permits/1338455106\_1654297643.0971415/0/compiler-cli-12-2-16-

tgz/package/src/ngtsc/typecheck/src/environment.js

\* /opt/cola/permits/1338455106\_1654297643.0971415/0/compiler-cli-12-2-16-tgz/package/ngcc/main-ivy-ngcc.js

\* /opt/cola/permits/1338455106\_1654297643.0971415/0/compiler-cli-12-2-16-

tgz/package/src/ngtsc/program\_driver/src/ts\_create\_program\_driver.js

\* /opt/cola/permits/1338455106\_1654297643.0971415/0/compiler-cli-12-2-16-

tgz/package/src/ngtsc/routing/src/analyzer.d.ts

\* /opt/cola/permits/1338455106\_1654297643.0971415/0/compiler-cli-12-2-16 tgz/package/src/ngtsc/typecheck/api/symbols.js

\* /opt/cola/permits/1338455106\_1654297643.0971415/0/compiler-cli-12-2-16-

tgz/package/src/ngtsc/incremental/semantic\_graph/src/graph.d.ts

\* /opt/cola/permits/1338455106\_1654297643.0971415/0/compiler-cli-12-2-16-

tgz/package/src/ngtsc/typecheck/src/checker.d.ts

\* /opt/cola/permits/1338455106\_1654297643.0971415/0/compiler-cli-12-2-16 tgz/package/src/ngtsc/entry\_point/index.js

\* /opt/cola/permits/1338455106\_1654297643.0971415/0/compiler-cli-12-2-16 tgz/package/src/transformers/downlevel\_decorators\_transform.d.ts

\* /opt/cola/permits/1338455106\_1654297643.0971415/0/compiler-cli-12-2-16 tgz/package/src/ngtsc/annotations/src/util.js

\* /opt/cola/permits/1338455106\_1654297643.0971415/0/compiler-cli-12-2-16 tgz/package/src/ngtsc/imports/src/references.d.ts

\* /opt/cola/permits/1338455106\_1654297643.0971415/0/compiler-cli-12-2-16 tgz/package/src/ngtsc/typecheck/src/ts\_util.d.ts

\* /opt/cola/permits/1338455106\_1654297643.0971415/0/compiler-cli-12-2-16 tgz/package/src/transformers/program.d.ts

\* /opt/cola/permits/1338455106\_1654297643.0971415/0/compiler-cli-12-2-16 tgz/package/src/ngtsc/incremental/src/incremental.js

\* /opt/cola/permits/1338455106\_1654297643.0971415/0/compiler-cli-12-2-16-

```
tgz/package/ngcc/src/analysis/ngcc_references_registry.js
* /opt/cola/permits/1338455106_1654297643.0971415/0/compiler-cli-12-2-16-
tgz/package/src/ngtsc/scope/src/component_scope.d.ts
* /opt/cola/permits/1338455106_1654297643.0971415/0/compiler-cli-12-2-16-
tgz/package/linker/src/file_linker/partial_linkers/partial_linker.d.ts
* /opt/cola/permits/1338455106_1654297643.0971415/0/compiler-cli-12-2-16-
tgz/package/src/ngtsc/metadata/src/dts.d.ts
* /opt/cola/permits/1338455106_1654297643.0971415/0/compiler-cli-12-2-16-
tgz/package/linker/src/file_linker/partial_linkers/partial_factory_linker_1.d.ts
* /opt/cola/permits/1338455106_1654297643.0971415/0/compiler-cli-12-2-16-
tgz/package/src/ngtsc/translator/src/type_translator.js
* /opt/cola/permits/1338455106_1654297643.0971415/0/compiler-cli-12-2-16-
tgz/package/src/ngtsc/transform/src/alias.d.ts
* /opt/cola/permits/1338455106_1654297643.0971415/0/compiler-cli-12-2-16-
tgz/package/src/ngtsc/perf/src/recorder.js
* /opt/cola/permits/1338455106_1654297643.0971415/0/compiler-cli-12-2-16-tgz/package/src/version.d.ts
* /opt/cola/permits/1338455106_1654297643.0971415/0/compiler-cli-12-2-16-
tgz/package/src/ngtsc/indexer/src/api.d.ts
* /opt/cola/permits/1338455106_1654297643.0971415/0/compiler-cli-12-2-16-
tgz/package/ngcc/src/execution/cluster/worker.js
* /opt/cola/permits/1338455106_1654297643.0971415/0/compiler-cli-12-2-16-
tgz/package/src/ngtsc/typecheck/index.js
* /opt/cola/permits/1338455106_1654297643.0971415/0/compiler-cli-12-2-16-
tgz/package/src/ngtsc/typecheck/src/comments.d.ts
* /opt/cola/permits/1338455106_1654297643.0971415/0/compiler-cli-12-2-16-
tgz/package/src/ngtsc/typecheck/api/symbols.d.ts
* /opt/cola/permits/1338455106_1654297643.0971415/0/compiler-cli-12-2-16-tgz/package/src/transformers/api.d.ts
* /opt/cola/permits/1338455106_1654297643.0971415/0/compiler-cli-12-2-16-
tgz/package/src/diagnostics/typescript_version.d.ts
* /opt/cola/permits/1338455106_1654297643.0971415/0/compiler-cli-12-2-16-
tgz/package/src/ngtsc/xi18n/src/context.d.ts
* /opt/cola/permits/1338455106_1654297643.0971415/0/compiler-cli-12-2-16-
tgz/package/src/ngtsc/transform/index.js
* /opt/cola/permits/1338455106_1654297643.0971415/0/compiler-cli-12-2-16-
tgz/package/src/ngtsc/transform/src/transform.d.ts
* /opt/cola/permits/1338455106_1654297643.0971415/0/compiler-cli-12-2-16-
tgz/package/src/ngtsc/partial_evaluator/src/builtin.d.ts
* /opt/cola/permits/1338455106_1654297643.0971415/0/compiler-cli-12-2-16-
tgz/package/src/ngtsc/partial_evaluator/src/known_declaration.d.ts
* /opt/cola/permits/1338455106_1654297643.0971415/0/compiler-cli-12-2-16-
tgz/package/src/ngtsc/file_system/src/types.d.ts
* /opt/cola/permits/1338455106_1654297643.0971415/0/compiler-cli-12-2-16-
tgz/package/src/ngtsc/scope/src/dependency.d.ts
* /opt/cola/permits/1338455106_1654297643.0971415/0/compiler-cli-12-2-16-
tgz/package/src/ngtsc/shims/src/adapter.d.ts
* /opt/cola/permits/1338455106_1654297643.0971415/0/compiler-cli-12-2-16-
tgz/package/ngcc/src/packages/source_file_cache.d.ts
* /opt/cola/permits/1338455106_1654297643.0971415/0/compiler-cli-12-2-16-
```
tgz/package/src/ngtsc/indexer/src/api.js

\* /opt/cola/permits/1338455106\_1654297643.0971415/0/compiler-cli-12-2-16 tgz/package/src/ngtsc/resource/src/loader.js

\* /opt/cola/permits/1338455106\_1654297643.0971415/0/compiler-cli-12-2-16 tgz/package/linker/babel/src/ast/babel\_ast\_factory.d.ts

\* /opt/cola/permits/1338455106\_1654297643.0971415/0/compiler-cli-12-2-16 tgz/package/linker/src/file\_linker/linker\_options.d.ts

\* /opt/cola/permits/1338455106\_1654297643.0971415/0/compiler-cli-12-2-16 tgz/package/src/transformers/patch\_alias\_reference\_resolution.d.ts

\* /opt/cola/permits/1338455106\_1654297643.0971415/0/compiler-cli-12-2-16 tgz/package/src/ngtsc/typecheck/src/oob.d.ts

\* /opt/cola/permits/1338455106\_1654297643.0971415/0/compiler-cli-12-2-16 tgz/package/src/ngtsc/annotations/src/diagnostics.d.ts

\* /opt/cola/permits/1338455106\_1654297643.0971415/0/compiler-cli-12-2-16 tgz/package/src/ngtsc/incremental/src/incremental.d.ts

\* /opt/cola/permits/1338455106\_1654297643.0971415/0/compiler-cli-12-2-16 tgz/package/src/ngtsc/reflection/src/host.d.ts

\* /opt/cola/permits/1338455106\_1654297643.0971415/0/compiler-cli-12-2-16 tgz/package/src/ngtsc/logging/src/logger.js

\* /opt/cola/permits/1338455106\_1654297643.0971415/0/compiler-cli-12-2-16-

tgz/package/ngcc/src/execution/tasks/api.d.ts

No license file was found, but licenses were detected in source scan.

/\*\*

```
 * @license
```
\* Copyright Google LLC All Rights Reserved.

\*

\* Use of this source code is governed by an MIT-style license that can be

\* found in the LICENSE file at https://angular.io/license

\*/

Found in path(s):

```
* /opt/cola/permits/1338455106_1654297643.0971415/0/compiler-cli-12-2-16-
tgz/package/linker/src/file_linker/partial_linkers/partial_factory_linker_1.js
* /opt/cola/permits/1338455106_1654297643.0971415/0/compiler-cli-12-2-16-
tgz/package/linker/src/file_linker/partial_linkers/partial_class_metadata_linker_1.js
* /opt/cola/permits/1338455106_1654297643.0971415/0/compiler-cli-12-2-16-tgz/package/ngcc/src/host/utils.js
* /opt/cola/permits/1338455106_1654297643.0971415/0/compiler-cli-12-2-16-
tgz/package/linker/src/file_linker/partial_linkers/partial_component_linker_1.js
* /opt/cola/permits/1338455106_1654297643.0971415/0/compiler-cli-12-2-16-
tgz/package/src/ngtsc/file_system/testing/src/mock_file_system_posix.js
* /opt/cola/permits/1338455106_1654297643.0971415/0/compiler-cli-12-2-16-
tgz/package/src/ngtsc/file_system/testing/src/test_helper.js
* /opt/cola/permits/1338455106_1654297643.0971415/0/compiler-cli-12-2-16-
tgz/package/ngcc/src/locking/lock_file_with_child_process/unlocker.js
* /opt/cola/permits/1338455106_1654297643.0971415/0/compiler-cli-12-2-16-
tgz/package/ngcc/src/execution/create_compile_function.js
* /opt/cola/permits/1338455106_1654297643.0971415/0/compiler-cli-12-2-16-
```

```
tgz/package/ngcc/src/dependencies/umd_dependency_host.js
* /opt/cola/permits/1338455106_1654297643.0971415/0/compiler-cli-12-2-16-
tgz/package/src/ngtsc/logging/index.js
* /opt/cola/permits/1338455106_1654297643.0971415/0/compiler-cli-12-2-16-
tgz/package/ngcc/src/locking/lock_file_with_child_process/index.js
* /opt/cola/permits/1338455106_1654297643.0971415/0/compiler-cli-12-2-16-
tgz/package/ngcc/src/packages/patch_ts_expando_initializer.js
* /opt/cola/permits/1338455106_1654297643.0971415/0/compiler-cli-12-2-16-
tgz/package/src/ngtsc/incremental/semantic_graph/src/type_parameters.js
* /opt/cola/permits/1338455106_1654297643.0971415/0/compiler-cli-12-2-16-
tgz/package/linker/src/ast/ast_value.js
* /opt/cola/permits/1338455106_1654297643.0971415/0/compiler-cli-12-2-16-
tgz/package/ngcc/src/writing/cleaning/cleaning_strategies.js
* /opt/cola/permits/1338455106_1654297643.0971415/0/compiler-cli-12-2-16-
tgz/package/ngcc/src/packages/transformer.js
* /opt/cola/permits/1338455106_1654297643.0971415/0/compiler-cli-12-2-16-
tgz/package/ngcc/src/analysis/migration_host.js
* /opt/cola/permits/1338455106_1654297643.0971415/0/compiler-cli-12-2-16-
tgz/package/ngcc/src/analysis/decoration_analyzer.js
* /opt/cola/permits/1338455106_1654297643.0971415/0/compiler-cli-12-2-16-
tgz/package/linker/babel/src/ast/babel_ast_factory.js
* /opt/cola/permits/1338455106_1654297643.0971415/0/compiler-cli-12-2-16-
tgz/package/ngcc/src/dependencies/commonjs_dependency_host.js
* /opt/cola/permits/1338455106_1654297643.0971415/0/compiler-cli-12-2-16-
tgz/package/src/ngtsc/incremental/semantic_graph/src/api.js
* /opt/cola/permits/1338455106_1654297643.0971415/0/compiler-cli-12-2-16-
tgz/package/ngcc/src/packages/source_file_cache.js
* /opt/cola/permits/1338455106_1654297643.0971415/0/compiler-cli-12-2-16-tgz/package/src/metadata/bundler.js
* /opt/cola/permits/1338455106_1654297643.0971415/0/compiler-cli-12-2-16-tgz/package/index.js
* /opt/cola/permits/1338455106_1654297643.0971415/0/compiler-cli-12-2-16-
tgz/package/src/ngtsc/translator/src/typescript_ast_factory.js
* /opt/cola/permits/1338455106_1654297643.0971415/0/compiler-cli-12-2-16-
tgz/package/ngcc/src/packages/entry_point.js
* /opt/cola/permits/1338455106_1654297643.0971415/0/compiler-cli-12-2-16-
tgz/package/src/ngtsc/shims/src/factory_generator.js
* /opt/cola/permits/1338455106_1654297643.0971415/0/compiler-cli-12-2-16-
tgz/package/src/ngtsc/sourcemaps/index.js
* /opt/cola/permits/1338455106_1654297643.0971415/0/compiler-cli-12-2-16-
tgz/package/src/ngtsc/file_system/src/node_js_file_system.js
* /opt/cola/permits/1338455106_1654297643.0971415/0/compiler-cli-12-2-16-
tgz/package/ngcc/src/packages/bundle_program.js
* /opt/cola/permits/1338455106_1654297643.0971415/0/compiler-cli-12-2-16-
tgz/package/ngcc/src/packages/entry_point_manifest.js
* /opt/cola/permits/1338455106_1654297643.0971415/0/compiler-cli-12-2-16-
tgz/package/src/ngtsc/typecheck/src/type_parameter_emitter.js
* /opt/cola/permits/1338455106_1654297643.0971415/0/compiler-cli-12-2-16-tgz/package/src/ngtsc/util/src/path.js
* /opt/cola/permits/1338455106_1654297643.0971415/0/compiler-cli-12-2-16-
tgz/package/ngcc/src/rendering/source_maps.js
```

```
* /opt/cola/permits/1338455106_1654297643.0971415/0/compiler-cli-12-2-16-
tgz/package/linker/src/file_linker/partial_linkers/partial_linker_selector.js
* /opt/cola/permits/1338455106_1654297643.0971415/0/compiler-cli-12-2-16-
tgz/package/ngcc/src/analysis/module_with_providers_analyzer.js
* /opt/cola/permits/1338455106_1654297643.0971415/0/compiler-cli-12-2-16-
tgz/package/src/ngtsc/imports/src/emitter.js
* /opt/cola/permits/1338455106_1654297643.0971415/0/compiler-cli-12-2-16-
tgz/package/src/ngtsc/file_system/index.js
* /opt/cola/permits/1338455106_1654297643.0971415/0/compiler-cli-12-2-16-
tgz/package/ngcc/src/dependencies/esm_dependency_host.js
* /opt/cola/permits/1338455106_1654297643.0971415/0/compiler-cli-12-2-16-
tgz/package/linker/src/file_linker/emit_scopes/emit_scope.js
* /opt/cola/permits/1338455106_1654297643.0971415/0/compiler-cli-12-2-16-
tgz/package/src/ngtsc/sourcemaps/src/source_file.js
* /opt/cola/permits/1338455106_1654297643.0971415/0/compiler-cli-12-2-16-
tgz/package/src/ngtsc/translator/src/translator.js
* /opt/cola/permits/1338455106_1654297643.0971415/0/compiler-cli-12-2-16-
tgz/package/ngcc/src/writing/new_entry_point_file_writer.js
*/opt/cola/permits/1338455106_1654297643.0971415/0/compiler-cli-12-2-16-tgz/package/ngcc/index.js
* /opt/cola/permits/1338455106_1654297643.0971415/0/compiler-cli-12-2-16-tgz/package/ngcc/src/analysis/util.js
* /opt/cola/permits/1338455106_1654297643.0971415/0/compiler-cli-12-2-16-
tgz/package/src/ngtsc/perf/src/noop.js
* /opt/cola/permits/1338455106_1654297643.0971415/0/compiler-cli-12-2-16-tgz/package/linker/src/ast/utils.js
* /opt/cola/permits/1338455106_1654297643.0971415/0/compiler-cli-12-2-16-
tgz/package/ngcc/src/migrations/utils.js
* /opt/cola/permits/1338455106_1654297643.0971415/0/compiler-cli-12-2-16-
tgz/package/ngcc/src/rendering/renderer.js
* /opt/cola/permits/1338455106_1654297643.0971415/0/compiler-cli-12-2-16-tgz/package/ngcc/src/utils.js
* /opt/cola/permits/1338455106_1654297643.0971415/0/compiler-cli-12-2-16-
tgz/package/linker/src/file_linker/partial_linkers/partial_ng_module_linker_1.js
* /opt/cola/permits/1338455106_1654297643.0971415/0/compiler-cli-12-2-16-
tgz/package/ngcc/src/packages/ngcc_compiler_host.js
* /opt/cola/permits/1338455106_1654297643.0971415/0/compiler-cli-12-2-16-tgz/package/ngcc/src/ngcc_options.js
* /opt/cola/permits/1338455106_1654297643.0971415/0/compiler-cli-12-2-16-
tgz/package/src/ngtsc/translator/src/import_manager.js
* /opt/cola/permits/1338455106_1654297643.0971415/0/compiler-cli-12-2-16-
tgz/package/ngcc/src/rendering/dts_renderer.js
* /opt/cola/permits/1338455106_1654297643.0971415/0/compiler-cli-12-2-16-
tgz/package/src/ngtsc/file_system/testing/src/mock_file_system_windows.js
* /opt/cola/permits/1338455106_1654297643.0971415/0/compiler-cli-12-2-16-
tgz/package/ngcc/src/writing/in_place_file_writer.js
* /opt/cola/permits/1338455106_1654297643.0971415/0/compiler-cli-12-2-16-
tgz/package/linker/src/file_linker/partial_linkers/partial_pipe_linker_1.js
* /opt/cola/permits/1338455106_1654297643.0971415/0/compiler-cli-12-2-16-
tgz/package/src/ngtsc/transform/src/utils.js
* /opt/cola/permits/1338455106_1654297643.0971415/0/compiler-cli-12-2-16-
tgz/package/linker/src/file_linker/partial_linkers/partial_directive_linker_1.js
* /opt/cola/permits/1338455106_1654297643.0971415/0/compiler-cli-12-2-16-
```
tgz/package/ngcc/src/command\_line\_options.js \* /opt/cola/permits/1338455106\_1654297643.0971415/0/compiler-cli-12-2-16 tgz/package/src/ngtsc/typecheck/src/type\_emitter.js \* /opt/cola/permits/1338455106\_1654297643.0971415/0/compiler-cli-12-2-16 tgz/package/linker/src/file\_linker/partial\_linkers/util.js \* /opt/cola/permits/1338455106\_1654297643.0971415/0/compiler-cli-12-2-16 tgz/package/linker/src/file\_linker/partial\_linkers/partial\_injector\_linker\_1.js \* /opt/cola/permits/1338455106\_1654297643.0971415/0/compiler-cli-12-2-16 tgz/package/ngcc/src/entry\_point\_finder/utils.js \* /opt/cola/permits/1338455106\_1654297643.0971415/0/compiler-cli-12-2-16-tgz/package/src/typescript\_support.js \* /opt/cola/permits/1338455106\_1654297643.0971415/0/compiler-cli-12-2-16 tgz/package/linker/src/file\_linker/partial\_linkers/partial\_injectable\_linker\_1.js  $*$ /opt/cola/permits/1338455106 1654297643.0971415/0/compiler-cli-12-2-16-tgz/package/ngcc/main-ngcc.js \* /opt/cola/permits/1338455106\_1654297643.0971415/0/compiler-cli-12-2-16-tgz/package/linker/babel/index.js \* /opt/cola/permits/1338455106\_1654297643.0971415/0/compiler-cli-12-2-16 tgz/package/src/ngtsc/indexer/src/template.js \* /opt/cola/permits/1338455106\_1654297643.0971415/0/compiler-cli-12-2-16 tgz/package/ngcc/src/host/ngcc\_host.js \* /opt/cola/permits/1338455106\_1654297643.0971415/0/compiler-cli-12-2-16 tgz/package/src/ngtsc/typecheck/src/type\_check\_file.js \* /opt/cola/permits/1338455106\_1654297643.0971415/0/compiler-cli-12-2-16 tgz/package/ngcc/src/packages/adjust\_cjs\_umd\_exports.js \* /opt/cola/permits/1338455106\_1654297643.0971415/0/compiler-cli-12-2-16 tgz/package/src/ngtsc/logging/testing/index.js \* /opt/cola/permits/1338455106\_1654297643.0971415/0/compiler-cli-12-2-16 tgz/package/ngcc/src/packages/configuration.js \* /opt/cola/permits/1338455106\_1654297643.0971415/0/compiler-cli-12-2-16 tgz/package/src/ngtsc/logging/src/console\_logger.js \* /opt/cola/permits/1338455106\_1654297643.0971415/0/compiler-cli-12-2-16 tgz/package/src/ngtsc/typecheck/src/diagnostics.js \* /opt/cola/permits/1338455106\_1654297643.0971415/0/compiler-cli-12-2-16 tgz/package/src/ngtsc/file\_system/testing/src/mock\_file\_system\_native.js \* /opt/cola/permits/1338455106\_1654297643.0971415/0/compiler-cli-12-2-16 tgz/package/src/ngtsc/sourcemaps/src/source\_file\_loader.js No license file was found, but licenses were detected in source scan.

/\*\*

\* @license

\* Copyright Google LLC All Rights Reserved.

\*

\* Use of this source code is governed by an MIT-style license that can be

\* found in the LICENSE file at https://angular.io/license

\*/ /\*\*

\* This message should be short and relatively discriptive and should be fixed once it is created.

\* If the reader doesn't recognize the message, it will display the message unmodified. If the

\* reader recognizes the error message is it free to use substitute message the is more

\* descriptive and/or localized.

\*/

```
Found in path(s):
```
\* /opt/cola/permits/1338455106\_1654297643.0971415/0/compiler-cli-12-2-16 tgz/package/src/metadata/schema.d.ts No license file was found, but licenses were detected in source scan.

/\*\*

- \* @license
- \* Copyright Google LLC All Rights Reserved.
- \*
- \* Use of this source code is governed by an MIT-style license that can be
- \* found in the LICENSE file at https://angular.io/license
- \*/
- /\*\*
	- \* An `AliasingHost` which exports directives from any file containing an NgModule in which they're \* declared/exported, under a private symbol name.

\*

- \* These exports support cases where an NgModule is imported deeply from an absolute module path
- \* (that is, it's not part of an Angular Package Format entrypoint), and the compiler needs to
- \* import any matched directives/pipes from the same path (to the NgModule file). See README.md for \* more details.

\*/

Found in path(s):

\* /opt/cola/permits/1338455106\_1654297643.0971415/0/compiler-cli-12-2-16-

tgz/package/src/ngtsc/imports/src/alias.js

No license file was found, but licenses were detected in source scan.

/\*\*

- \* @license
- \* Copyright Google LLC All Rights Reserved.

\*

\* Use of this source code is governed by an MIT-style license that can be

\* found in the LICENSE file at https://angular.io/license

\*/

/\*\*

\* A host backed by a build system which has a unified view of the module namespace.

\*

\* Such a build system supports the `fileNameToModuleName` method provided by certain build system

\* integrations (such as the integration with Bazel). See the docs on `fileNameToModuleName` for

\* more details.

\*/

Found in path(s):

```
* /opt/cola/permits/1338455106_1654297643.0971415/0/compiler-cli-12-2-16-
```

```
tgz/package/src/ngtsc/core/api/src/interfaces.d.ts
```
## **1.58 angular-common 12.2.16**

## **1.58.1 Available under license :**

No license file was found, but licenses were detected in source scan.

{"version":3,"file":"upgrade.js","sources":["../../../../../../packages/common/upgrade/src/utils.ts","../../../../../../package s/common/upgrade/src/location\_shim.ts","../../../../../../packages/common/upgrade/src/params.ts","../../../../../../packag es/common/upgrade/src/location\_upgrade\_module.ts","../../../../../packages/common/upgrade/src/index.ts","../../../.. /../../packages/common/upgrade/public\_api.ts","../../../../../../packages/common/upgrade/index.ts","../../../../../../packa ges/common/upgrade/upgrade.ts"],"sourcesContent":["/\*\*\n \* @license\n \* Copyright Google LLC All Rights Reserved. $\ln * \ln *$  Use of this source code is governed by an MIT-style license that can be $\ln *$  found in the LICENSE file at https://angular.io/license\n \*/\n\nexport function stripPrefix(val: string, prefix: string): string {\n return val.startsWith(prefix) ? val.substring(prefix.length) : val;\n}\n\nexport function deepEqual(a: any, b: any): boolean  ${\n$ if (a === b)  ${\n$ return true; ${\n }$  else if (!a || !b)  ${\n$ return false; ${\n }$  else  ${\n }$ r try  ${\n }$ if  $((a.prototype != b.prototype) || (Array.isArray(a) & Array.isArray(b))) {\n return false; \n } \n return false.$ JSON.stringify(a) === JSON.stringify(b);\n } catch (e)  $\{\n\$  return false;\n  $\{\n\}\n\neq\n\$ isAnchor(el: (Node&ParentNode)|Element|null): el is HTMLAnchorElement {\n return  $(\langle HTMLAnchorElement>el)$ .href !== undefined;\n\nexport function isPromise $\langle T = any$ >(obj: any): obj is Promise $\langle T \rangle$  {\n // allow any Promise/A+ compliant thenable.\n // It's up to the caller to ensure that obj.then conforms to the spec\n return !!obj && typeof obj.then === 'function';\n}\n","/\*\*\n \* @license\n \* Copyright Google LLC All Rights Reserved. $\ln * \ln *$  Use of this source code is governed by an MIT-style license that can be $\ln$ \* found in the LICENSE file at https://angular.io/license\n \*/\n\nimport {Location, LocationStrategy, PlatformLocation} from '@angular/common';\nimport {UpgradeModule} from '@angular/upgrade/static';\nimport {ReplaySubject} from 'rxjs';\n\nimport {UrlCodec} from './params';\nimport {deepEqual, isAnchor, isPromise} from './utils';\n\nconst PATH\_MATCH = /^([^?#]\*)(\\?([^#]\*))?(#(.\*))?\$/;\nconst DOUBLE\_SLASH\_REGEX =  $\langle\wedge\langle s^*| \rangle\langle\rangle$  /^\\s\*[\\\\/]{2,}/;\nconst IGNORE\_URI\_REGEXP = /^\\s\*(javascript|mailto):/i;\nconst DEFAULT\_PORTS: {[key: string]: number  $= {\n *http://80,\n *https://43,\n *iftp://21\n *h*h/**\n *Local* is the *Local* series.***$ replacement for the \$location service\n \* provided in AngularJS.\n \*\n \* @see [Using the Angular Unified Location Service](guide/upgrade#using-the-unified-angular-location-service)\n \*\n \* @publicApi\n \*/\nexport class  $\text{SlocationShim } \n\in \text{mixed initializing} = \text{true}$ ; private updateBrowser = false; n private  $\text{SabsUlt: string} = \text{``}.$ private \$\$url: string = ";\n private \$\$protocol: string;\n private \$\$host: string = ";\n private \$\$port: number|null;\n private \$\$replace: boolean = false;\n private \$\$path: string = ";\n private \$\$search: any = ";\n private \$\$hash: string = '';\n private \$\$state: unknown;\n private \$\$changeListeners: [\n ((url: string, state: unknown, oldUrl: string, oldState: unknown, err?: (e: Error) => void) =>\n void),\n (e: Error) => void\n  $||I| = |I\rangle \cdot \ln$  private cachedState: unknown = null;\n\n private urlChanges = new ReplaySubject<{newUrl: string, newState: unknown $\geq(1)$ ; $\ln$  constructor $\ln$  \$injector: any, private location: Location, private platformLocation: PlatformLocation,\n private urlCodec: UrlCodec, private locationStrategy: LocationStrategy) {\n const initialUrl = this.browserUrl();\n\n let parsedUrl = this.urlCodec.parse(initialUrl);\n\n if (typeof parsedUrl === 'string')  $\{n \in \text{I}, n \in \mathbb{Z} \mid \text{I}, n \in \mathbb{Z} \}$  this.\$\$protocol = parsedUrl.protocol;\n this.\$\$host = parsedUrl.hostname;\n this.\$\$port = parseInt(parsedUrl.port) || DEFAULT\_PORTS[parsedUrl.protocol] || null;\n\n this.\$\$parseLinkUrl(initialUrl, initialUrl);\n this.cacheState();\n this.\$\$state = this.browserState();\n\n this.location.onUrlChange((newUrl, newState)  $\in$  {\n this.urlChanges.next({newUrl, newState});\n });\n\n if (isPromise(\$injector))  ${\n \in \mathbb{S}}$  injector.then(\$i => this.initialize(\$i));\n  $\}$  else  ${\n \in \mathbb{S}}$  this.initialize(\$injector);\n }\n }\n\n private initialize(\$injector: any) {\n const \$rootScope = \$injector.get('\$rootScope');\n const  $$rootElement = $injector.get('$rootElement');\n\n $$rootElement.config('circle', (event: any) = > {\n if (event.ctr Key) {\n } not the order of the correct order of the correct order.$$  $\|$  event.metaKey  $\|$  event.shiftKey  $\|$  event.which === 2  $\|$ \n event.button === 2)  $\{\n\}$  return;\n  $\|\n\|$ \n

let elm: (Node&ParentNode)|null = event.target;\n\n // traverse the DOM up to find first A tag\n while (elm && elm.nodeName.toLowerCase() !== 'a')  $\{\n\|$  // ignore rewriting if no A tag (reached root element, or no parent - removed from document)\n if (elm === \$rootElement[0] || !(elm = elm.parentNode)) {\n return;\n  $\ln$   $\ln$  if (!isAnchor(elm)) {\n return;\n }\n\n const absHref = elm.href;\n const relHref = elm.getAttribute('href');\n\n // Ignore when url is started with javascript: or mailto:\n if (IGNORE\_URI\_REGEXP.test(absHref)) {\n return;\n }\n\n if (absHref && !elm.getAttribute('target') && !event.isDefaultPrevented())  ${\n}$  if (this.\$\$parseLinkUrl(absHref, relHref))  ${\n}$  // We do a preventDefault for all urls that are part of the AngularJS application,\n // in html5mode and also without, so that we are able to abort navigation without  $\ln$  // getting double entries in the location history. event.preventDefault();\n // update location manually\n if (this.absUrl() !== this.browserUrl()) {\n  $\rootScope.\$  $\n\}$  }\n }\n }\n });\n\n this.urlChanges.subscribe(({newUrl, newState}) => {\n const oldUrl = this.absUrl();\n const oldState = this.\$\$state;\n this.\$\$parse(newUrl);\n newUrl = this.absUrl();\n this.\$\$state = newState;\n const defaultPrevented =\n

\$rootScope.\$broadcast('\$locationChangeStart', newUrl, oldUrl, newState, oldState)\n .defaultPrevented;\n\n // if the location was changed by a `\$locationChangeStart` handler then stop\n // processing this location change\n if (this.absUrl() !== newUrl) return;\n\n // If default was prevented, set back to old state. This is the state that was locally $\ln$  // cached in the \$location service. $\ln$  if (defaultPrevented) { $\ln$ this.\$\$parse(oldUrl);\n this.state(oldState);\n this.setBrowserUrlWithFallback(oldUrl, false, oldState);\n this.\$\$notifyChangeListeners(this.url(), this.\$\$state, oldUrl, oldState);\n } else {\n this.initalizing = false;\n

 \$rootScope.\$broadcast('\$locationChangeSuccess', newUrl, oldUrl, newState, oldState);\n this.resetBrowserUpdate();\n  $\ln$  if (!\$rootScope.\$\$phase) {\n \$rootScope.\$digest();\n  $\ln$  });\n\n // update browser\n \$rootScope.\$watch(() => {\n if (this.initalizing || this.updateBrowser) {\n this.updateBrowser = false;\n\n const oldUrl = this.browserUrl();\n const newUrl = this.absUrl();\n const oldState = this.browserState();\n let currentReplace = this.\$\$replace;\n\n const urlOrStateChanged =\n

!this.urlCodec.areEqual(oldUrl, newUrl) || oldState !== this.\$\$state;\n\n // Fire location changes one time to on initialization. This must be done on the $\ln$  // next tick (thus inside  $\ell$  sevalAsync()) in order for listeners to be registered $\ln$  // before the event fires. Mimicing behavior from \$locationWatch: $\ln$ https://github.com/angular/angular.js/blob/master/src/ng/location.js#L983\n if (this.initalizing || urlOrStateChanged)  $\ln$  this.initalizing = false;\n\n \$rootScope.\$evalAsync(() => {\n // Get the new URL again since it could have changed due to async update $\infty$  const newUrl = this.absUrl(); $\infty$ const defaultPrevented =\n \$rootScope\n .\$broadcast('\$locationChangeStart', newUrl, oldUrl, this. \$\$state, oldState)\n .defaultPrevented;\n\n // if the location was changed by a `\$locationChangeStart` handler then stop\n  $\qquad$  // processing this location change\n if (this.absUrl() !== newUrl) return;\n\n if (defaultPrevented) {\n this.\$\$parse(oldUrl);\n this.\$\$state = oldState;\n

} else  ${\n \over N}$  // This block doesn't run when initalizing because it's going to perform the update to \n // the URL which shouldn't be needed when initalizing. $\ln$  if (urlOrStateChanged)  $\ln$ this.setBrowserUrlWithFallback(\n newUrl, currentReplace, oldState === this.\$\$state ? null : this. \$\$state);\n this. \$\$replace = false;\n  $\rangle\$ \n \$rootScope. \$broadcast(\n '\$locationChangeSuccess', newUrl, oldUrl, this.\$\$state, oldState);\n if (urlOrStateChanged) {\n this.\$\$notifyChangeListeners(this.url(), this.\$\$state, oldUrl, oldState);\n }\n }\n }\n }\n }\n  $\ln$  this. \$ freplace = false;\n  $\ln \max$  private reset Browser Update() {\n this. \$ freplace = false;\n this.\$\$state = this.browserState();\n this.updateBrowser = false;\n this.lastBrowserUrl = this.browserUrl();\n }\n\n private lastHistoryState: unknown;\n private lastBrowserUrl: string = '';\n private browserUrl(): string;\n private browserUrl(url: string, replace?: boolean, state?: unknown): this;\n private browserUrl(url?: string, replace?: boolean, state?: unknown) {\n // In modern browsers `history.state` is `null` by default; treating it separately\n // from `undefined` would cause `\$browser.url('/foo')` to change `history.state`\n // to undefined via `pushState`. Instead, let's change `undefined` to `null` here.\n if (typeof state === 'undefined')  $\{\n\$  state = null;\n  $\{\n\|$ setter $\in$  if (url)  $\{\n\$  let sameState = this.lastHistoryState === state; $\infty$  // Normalize the inputted URL $\infty$ 

 $url = this.urlCodec.parse(url).href);\n $\| \quad \| / \text{Don't change anything if previous and current URLs and states match.}\n$$ if (this.lastBrowserUrl === url && sameState)  $\{\n \$  return this; $\n \$   $\|\n$  this.lastBrowserUrl = url; $\n$ n this.lastHistoryState = state; $\ln \ln /$  // Remove server base from URL as the Angular APIs for updating URL require\n // it to be the path+.\n url = this.stripBaseUrl(this.getServerBase(), url) || url;\n\n // Set the URL\n if (replace)  ${\n \mu \n }$  this.locationStrategy.replaceState(state, ", url, ");\n } else  ${\n \mu \n }$ this.locationStrategy.pushState(state, ", url, ");\n  $\ln$  this.cacheState();\n\n return this;\n // getter\n } else  $\{\n\$  return this.platformLocation.href;\n  $\|\n\|$  \n  $\|$  This variable should be used \*only\* inside the cacheState function.\n private lastCachedState: unknown = null;\n private cacheState() {\n // This should be the only place in \$browser where `history.state` is read. $\nu$  this.cachedState = this.platformLocation.getState(); $\nu$  if (typeof this.cachedState === 'undefined')  $\n{\n t\n t\n t\n i\n t\n i\n t\n i\n t\n i\n t\n i\n t\n i\n t\n i\n t\n i\n t\n i\n t\n i\n t\n i\n t\n i\n t\n i\n t\n i\n t\n i\n t\n i\n t\n i\n t\n i\n t\n i\n t\n i\n t\n i\n t\n i\n t\n i\n t\n i\n t\n i\n t\n i\n t\n i\n t\n i\n$ if both hashchange & popstate were fired.\n if (deepEqual(this.cachedState, this.lastCachedState)) {\n this.cachedState = this.lastCachedState;\n }\n\n this.lastCachedState = this.cachedState;\n this.lastHistoryState  $=$  this.cachedState;\n }\n\n /\*\*\n \* This function emulates the \$browser.state() function from AngularJS. It will cause\n \* history.state to be cached unless changed with deep equality check.\n  $*\$ \n private browserState(): unknown  $\{\n\$  return this.cachedState;\n  $\|\n\|$  private stripBaseUrl(base: string, url: string)  $\{\n\$  if  $(\text{url}.startsWith(base)) \{\n \$ <sup>return url.substr(base.length);\n  $\|\$ return undefined;\n  $\|\$ n private</sup> getServerBase()  ${\n \alpha}$  const {protocol, hostname, port} = this.platformLocation; ${\n \alpha}$  const baseHref = this.locationStrategy.getBaseHref();\n let url = `\${protocol}//\${hostname}\${port ? ':' + port : ''}\${baseHref || '/'}`;\n return url.endsWith('/') ? url : url + '/';\n }\n\n private parseAppUrl(url: string) {\n if (DOUBLE\_SLASH\_REGEX.test(url)) {\n throw new Error(`Bad Path - URL cannot start with double slashes:  $\{url\}\in \{\n\{1\}\in \mathbb{Z} \in \mathbb{Z} \}$  | let prefixed = (url.charAt(0) != '/');\n if (prefixed)  $\{\n\{u\} = ''/ + u\}$  | let match = this.urlCodec.parse(url, this.getServerBase());\n if (typeof match === 'string') {\n throw new Error(`Bad URL -Cannot parse URL:  $\{url\}\$   $\|$  let path  $=\n|$  prefixed && match.pathname.charAt(0) == '/' ? match.pathname.substring(1): match.pathname;\n this.\$\$path = this.urlCodec.decodePath(path);\n this.\$\$search  $=$  this.urlCodec.decodeSearch(match.search); $\ln$  this.\$\$hash = this.urlCodec.decodeHash(match.hash); $\ln$  // make sure path starts with '/';\n if (this.\$\$path && this.\$\$path.charAt(0) !== '/') {\n this.\$\$path = '/' + this. \$\$path;\n  $\ln \frac{**\n}{*\n*}$  Registers listeners for URL changes. This API is used to catch updates performed by the $\ln$  \* AngularJS framework. These changes are a subset of the `\$locationChangeStart` and $\ln$  \* `\$locationChangeSuccess` events which fire when AngularJS updates its internally-referenced\n \* version of the browser URL. $\ln$  \* It's possible for `\$locationChange` events to happen, but for the browser URL $\ln$  \* (window.location) to remain unchanged. This `onChange` callback will fire only when AngularJS\n \* actually updates the browser URL (window.location). $\ln * \ln * \omega$  param fn The callback function that is triggered for the listener when the URL changes. $\ln * \omega$  aram err The callback function that is triggered when an error occurs. \*/\n onChange(\n fn: (url: string, state: unknown, oldUrl: string, oldState: unknown) => void,\n err: (e: Error)  $=$  > void = (e: Error)  $=$  { }) {\n this.\$\$changeListeners.push([fn, err]);\n }\n\n /\*\* @internal \*/\n  $\$footify Changes}$  url: string = ", state: unknown, oldUrl: string = ", oldState: unknown) {\n this.\$\$changeListeners.forEach(([fn, err]) => {\n try {\n fn(url, state, oldUrl, oldState);\n } catch (e) {\n err(e);\n  $\ln \ {\ln \ {\min *^*\}}$  \* Parses the provided URL, and sets the current URL to the parsed result.\n \*\n \* @param url The URL string.\n \*/\n \$\$parse(url: string) {\n let pathUrl: string|undefined;\n if (url.startsWith('/'))  ${\n \alpha \$  pathUrl = url;\n } else  ${\n \alpha \}$  Remove protocol & hostname if URL starts with it\n pathUrl = this.stripBaseUrl(this.getServerBase(), url);\n  $\{\n\$  if (typeof pathUrl == 'undefined')  $\{\n\$  throw new Error(`Invalid url \"\${url}\", missing path prefix \"\${this.getServerBase()}\".`);\n }\n\n this.parseAppUrl(pathUrl);\n\n if (!this.\$\$path) {\n this.\$\$path = '/';\n }\n this.composeUrls();\n }\n\n /\*\*\n \* Parses the provided URL and its relative URL.\n \*\n \* @param url The full URL string.\n \* @param relHref A URL string relative to the full URL string. $\ln *$ / $n$  \$\$parseLinkUrl(url: string, relHref?: string|null): boolean  $\{\n\|$  // When relHref is passed, it should be a hash and is handled separately $\|$  if (relHref && relHref[0]  $=$   $\#$ )  $\{\n \$  this.hash(relHref.slice(1));\n return true;\n  $\{\n \}$  let rewrittenUrl;\n let appUrl = this.stripBaseUrl(this.getServerBase(), url);\n if (typeof appUrl !== 'undefined') {\n rewrittenUrl =

this.getServerBase() + appUrl;\n } else if (this.getServerBase() === url + '/') {\n rewrittenUrl = this.getServerBase();\n  $\ln$  // Set the URL\n if (rewrittenUrl) {\n this.\$\$parse(rewrittenUrl);\n }\n return !!rewrittenUrl;\n }\n\n private setBrowserUrlWithFallback(url: string, replace: boolean, state: unknown) {\n const oldUrl = this.url();\n const oldState = this.\$\$state;\n try {\n this.browserUrl(url, replace, state);\n\n // Make sure \$location.state() returns referentially identical (not just deeply equal) $\ln$  // state object; this makes possible quick checking if the state changed in the digest $\ln$  // loop. Checking deep equality would be too expensive.\n this.\$\$state = this.browserState();\n } catch (e) {\n // Restore old values if pushState fails\n this.url(oldUrl);\n this.\$\$state = oldState;\n\n throw e;\n }\n }\n\n private composeUrls() {\n this.\$\$url = this.urlCodec.normalize(this.\$\$path, this.\$\$search, this.\$\$hash);\n this.\$\$absUrl = this.getServerBase() + this. \$\$url.substr(1); // remove '/' from front of URL\n this.updateBrowser = true;\n  $\ln |n|$  /\*\*\n \* Retrieves the full URL representation with all segments encoded according to  $n *$  rules specified in  $n *$  [RFC 3986](https://tools.ietf.org/html/rfc3986).\n \*\n \*\n \* ```js\n \* // given URL http://example.com/#/some/path?foo=bar&baz=xoxo\n \* let absUrl = \$location.absUrl();\n \* // =>  $\Vert \theta \Vert$ ://example.com/#/some/path?foo=bar&baz=xoxo\"\n \* ``\n \*/\n absUrl(): string {\n return this.\$\$absUrl;\n  $\mathbb{R}_n$  \* Retrieves the current URL, or sets a new URL. When setting a URL,\n \* changes the path, search, and hash, and returns a reference to its own instance. $\ln * \infty$  is $\ln * \frac{\sqrt{g}}{\sqrt{g}}$  iven URL http://example.com/#/some/path?foo=bar&baz=xoxo\n \* let url = \$location.url();\n \* // =>  $\Upsilon$ /some/path?foo=bar&baz=xoxo\"\n \* ```\n \*/\n url(): string;\n url(url: string): this;\n url(url?: string): string|this  ${\n \dot{ }$  if (typeof url === 'string')  ${\n \dot{ } }$  if (!url.length)  ${\n \dot{ }}$  url = '/';\n  ${\n \dot{ }}$  \n\n const match = PATH\_MATCH.exec(url);\n if (!match) return this;\n if (match[1] || url === '') this.path(this.urlCodec.decodePath(match[1]));\n if (match[2]  $\|$  match[1]  $\|$  url === ") this.search(match[3]  $\|$  ");\n this.hash(match[5] || '');\n\n // Chainable method\n return this;\n }\n\n return this.\$\$url;\n }\n\n /\*\*\n \* Retrieves the protocol of the current URL.\n \*\n \* ```js\n \* // given URL http://example.com/#/some/path?foo=bar&baz=xoxo\n  $*$  let protocol = \$location.protocol();\n  $*$  // => \"http\"\n \* ```\n \*/\n protocol(): string  $\{\n\$  return this.\$\$protocol;\n  $\|\n\|$  /\*\*\n \* Retrieves the protocol of the current URL. $\ln$  \*\n \* In contrast to the non-AngularJS version `location.host` which returns `hostname:port`, this $\ln$  \* returns the `hostname` portion only.\n \*\n \*\n \* ```js\n \* // given URL http://example.com/#/some/path?foo=bar&baz=xoxo\n \* let host = \$location.host();\n \* // => \"example.com\"\n  $*\n\mid n \neq \n/$  given URL http://user:password@example.com:8080/#/some/path?foo=bar&baz=xoxo\n  $*$  host =  $\text{Slocation.host}(\cdot)$ ;\n \* // => \"example.com\"\n \* host = location.host;\n \* // => \"example.com:8080\"\n \* ```\n \*/\n host(): string {\n return this.\$\$host;\n }\n\n /\*\*\n \* Retrieves the port of the current URL.\n \*\n \* ```js\n \* // given URL http://example.com/#/some/path?foo=bar&baz=xoxo\n \* let port = \$location.port();\n \* // => 80\n \* ```\n \*/\n port(): number|null {\n return this.\$\$port;\n }\n\n /\*\*\n \* Retrieves the path of the current URL, or changes the path and returns a reference to its own\n  $*$  instance.\n  $*\n$  \* Paths should always begin with forward slash (/). This method adds the forward slash\n \* if it is missing.\n \*\n \* ```js\n \* // given URL http://example.com/#/some/path?foo=bar&baz=xoxo\n \* let path = \$location.path();\n \* // => \"/some/path\"\n \*  $\sum_{n = \infty}^{\infty}$  ath(): string;\n path(path: string|number|null): this;\n path(path?: string|number|null): string|this {\n if (typeof path  $==$  'undefined')  $\nvert$  return this.\$\$path;\n  $\ln$  // null path converts to empty string. Prepend with  $\Upsilon/\Upsilon$  if needed. $\ln$  path = path !== null ? path.toString() : "; $\ln$  path = path.charAt(0) === '/' ? path : '/' + path;\n\n this.\$\$path = path;\n\n this.composeUrls();\n return this;\n  $\ln \frac{x*\ln x}{n^*}$  \* Retrieves a map of the search parameters of the current URL, or changes a search\n \* part and returns a reference to its own instance.\n  $*\n$   $*\n$   $*\n$   $*$   $\sin$   $*\n$  // given URL http://example.com/#/some/path?foo=bar&baz=xoxo\n  $*$  let searchObject = \$location.search();\n \* // => {foo: 'bar', baz: 'xoxo'}\n \*\n \* // set foo to 'yipee'\n \* \$location.search('foo', 'yipee');\n \* // \$location.search() => {foo: 'yipee', baz: 'xoxo'}\n \* ```\n \*\n \* @param  ${\{string|Object \leq string \geq 0\}}$   $\{string \geq 0\}$  search New search params - string or $\infty$  \* hash object. $\infty$  \* n \* When called with a single argument the method acts as a setter, setting the `search` component $\ln *$  of `\$location` to the specified value. $\ln$  \* If the argument is a hash object containing an array of values, these values will be encoded $\ln$  \* as duplicate search parameters in the URL. $\ln$  \* $\ln$  \* @param

 $\{\text{string}|\text{Number}|\text{Array}\leq \text{string}\geq |\text{boolean}\rangle = \}$  paramValue If `search` is a string or number,\n \* then `paramValue`\n \* will override only a single search property.\n \*\n \* If `paramValue` is an array, it will override the property of the `search` component of\n \* `\$location` specified via the first argument.\n \*\n \* If `paramValue` is `null`, the property specified via the first argument will be deleted.\n  $*\n$  \* If `paramValue` is `true`, the property specified via the first argument will be added with no\n \* value nor trailing equal sign.\n \*\n \* @return {Object} The parsed `search` object of the current URL, or the changed `search` object. $\ln * \ln$  search():  $\{[key: string]: unknown\;\n\quad search(search: string|number|\{[key: string]: unknown\}\;\n\}$ : this;\n search(\n search: string|number|{[key: string]: unknown},\n paramValue: null|undefined|string|number|boolean|string[]): this;\n search(\n search?: string|number|{[key: string]: unknown},\n paramValue?: null|undefined|string|number|boolean|string[]): {[key: string]: unknown}|this {\n switch (arguments.length) {\n case 0:\n return this.\$\$search;\n case 1:\n if (typeof search === 'string' || typeof search === 'number') {\n this.\$\$search = this.urlCodec.decodeSearch(search.toString());\n } else if (typeof search === 'object' && search  $! == null$   $\{\n\mid \text{ } // Copy the object so it's never mutated}\n$  search  $= {\dots search};\n\mid \text{ } // remove$ object undefined or null properties\n for (const key in search)  $\{\n\}$  if (search[key] == null) delete  $\text{search}[\text{key}]\$   $\ln\$  this.  $\text{Search} = \text{search}$  else  $\ln$  throw new Error(\n 'LocationProvider.search(): First argument must be a string or an object.');\n  $\{\n\}$  break;\n default:\n if (typeof search === 'string')  $\{\n\}$  const currentSearch = this.search(); $\in$  if (typeof paramValue === 'undefined' || paramValue === null)  $\{\n\}$  delete currentSearch[search];\n return this.search(currentSearch); $\in$  } else { $\in$  currentSearch[search] = paramValue; $\in$  return this.search(currentSearch);\n  $\ln \ln \ln \ln \cosh(\cosh \theta)$ Retrieves the current hash fragment, or changes the hash fragment and returns a reference to $\ln$  \* its own instance. \*\n \* ```js\n \* // given URL http://example.com/#/some/path?foo=bar&baz=xoxo#hashValue\n \* let hash =  $\text{Slocation.hash}(\cdot)$ ;\n \* // => \"hashValue\"\n \* ```\n \*/\n hash(): string;\n hash(hash: string|number|null): this;\n hash(hash?: string|number|null): string|this  ${\n \in$  if (typeof hash === 'undefined')  ${\n \in$  return this.\$\$hash;\n  ${\n \in}$ this.\$\$hash = hash !== null ? hash.toString() : ";\n\n this.composeUrls();\n return this;\n }\n\n /\*\*\n \* Changes to `\$location` during the current `\$digest` will replace the current\n  $*$  history record, instead of adding a new one.\n  $*\$ \n replace(): this  $\{\n \$  this.\$\$replace = true;\n return this;\n  $\|\n \$  $*\n$  \* Retrieves the history state object when called without any parameter.\n  $*\n$  Change the history state object when called with one parameter and return `\$location`.\n \* The state object is later passed to `pushState` or `replaceState`.\n \*\n \* This method is supported only in HTML5 mode and only in browsers supporting  $\ln$  \* the HTML5 History API methods such as `pushState` and `replaceState`. If you need to support $\ln *$  older browsers (like Android < 4.0), don't use this method. $\in$  \*/n \*/\n state(): unknown;\n state(state: unknown): this;\n state(state?: unknown): unknown|this {\n if (typeof state === 'undefined')  $\{\n\}$  return this.\$\$state;\n  $\{\n\}\n\in$  this.\$\$state = state;\n return this;\n  $\ln\ln\pi$ <sup>\*\*</sup>\n \* The factory function used to create an instance of the `\$locationShim` in Angular,\n \* and provides an API-compatiable `\$locationProvider` for AngularJS.\n \*\n \* @publicApi\n \*/\nexport class \$locationShimProvider {\n constructor(\n private ngUpgrade: UpgradeModule, private location: Location,\n private platformLocation: PlatformLocation, private urlCodec: UrlCodec,\n private locationStrategy: LocationStrategy)  $\{\n\}\n\$  \*\*\n \* Factory method that returns an instance of the \$locationShim\n \*\n \$get() {\n return new \$locationShim(\n this.ngUpgrade.\$injector, this.location, this.platformLocation, this.urlCodec,\n this.locationStrategy);\n  $\ln \ x^* \neq$  Stub method used to keep API compatible with AngularJS. This setting is configured through\n \* the LocationUpgradeModule's `config` method in your Angular app.\n  $*\wedge$ hashPrefix(prefix?: string) {\n throw new Error('Configure LocationUpgrade through LocationUpgradeModule.config method.');\n  $\ln \pi$  /\*\*\n \* Stub method used to keep API compatible with AngularJS. This setting is configured through\n \* the LocationUpgradeModule's `config` method in your Angular app.\n \*/\n html5Mode(mode?: any) {\n throw new Error('Configure LocationUpgrade through LocationUpgradeModule.config method.');\n  $\ln$ ',\n","/\*\*\n \* @license\n \* Copyright Google LLC All Rights Reserved. $\ln * \ln *$  Use of this source code is governed by an MIT-style license that can be $\ln *$  found in the LICENSE file at https://angular.io/license\n \*/\n\n/\*\*\n \* A codec for encoding and decoding URL parts.\n \*\n \*

@publicApi\n \*\*/\nexport abstract class UrlCodec  $\{\n\$  /\*\*\n \* Encodes the path from the provided string\n \*\n \* @param path The path string\n \*/\n abstract encodePath(path: string): string;\n\n /\*\*\n \* Decodes the path from the provided string\n  $*\nabla$  \* @param path The path string\n  $*\nabla$  abstract decodePath(path: string): string;\n\n <sup>\*\*</sup>\n \* Encodes the search string from the provided string or object\n \*\n \* @param path The path string or object\n \*/\n abstract encodeSearch(search: string|{[k: string]: unknown}): string;\n\n /\*\*\n \* Decodes the search objects from the provided string\n  $*\n\pi * \n\phi$  param path The path string\n  $*\n\pi$  abstract decodeSearch(search: string): {[k: string]: unknown};\n\n /\*\*\n \* Encodes the hash from the provided string\n \*\n \* @param path The hash string\n \*/\n abstract encodeHash(hash: string): string;\n\n /\*\*\n \* Decodes the hash from the provided string\n \*\n \* @param path The hash string\n \*\n abstract decodeHash(hash: string): string;\n\n /\*\*\n \* Normalizes the URL from the provided string\n  $*\n\alpha$  abstract  $\alpha$  abstract normalize(href: string): string; $\ln\ln / \pi$  /\*\* $\ln$  \* Normalizes the URL from the provided string, search, hash, and base URL parameters\n  $*\nabla$  \* @param path The URL path\n  $*\nabla$  @param search The search object\n  $*\nabla$  @param hash The has string\n  $*$  @param baseUrl The base URL for the URL\n  $*\langle n \rangle$  abstract normalize(path: string, search:  $\{k: \text{string}\}$ : unknown $\}$ , hash: string, baseUrl?: string): $\in$  string; $\infty$   $*$ n  $*$  Checks whether the two strings are equal $\ln$  \* @param valA First string for comparison $\ln$  \* @param valB Second string for comparison $\ln$  \*/\n abstract areEqual(valA: string, valB: string): boolean;\n\n /\*\*\n \* Parses the URL string based on the base URL\n \*\n \* @param url The full URL string\n \* @param base The base for the URL\n \*\\n abstract parse(url: string, base?: string):  $\{\n\$  href: string,\n protocol: string,\n host: string,\n search: string,\n hash: string,\n hostname: string,\n port: string,\n pathname: string\n };\n}\n\n/\*\*\n \* A `UrlCodec` that uses logic from AngularJS to serialize and parse URLs $\ln *$  and URL parameters. $\ln * \mathbb{Q}$  publicApi $\ln * \Lambda$  =  $\mathbb{Q}$ AngularJSUrlCodec implements UrlCodec {\n //

https://github.com/angular/angular.js/blob/864c7f0/src/ng/location.js#L15\n encodePath(path: string): string {\n const segments = path.split('/');\n let i = segments.length;\n\n while (i--) {\n // decode forward slashes to prevent them from being double encoded\n segments[i] = encodeUriSegment(segments[i].replace(/%2F/g, '/'));\n  $\ln\$  path = segments.join('/');\n return \_stripIndexHtml((path && path[0] !== '/' && '/' || '') + path);\n  $\ln$  // https://github.com/angular/angular.js/blob/864c7f0/src/ng/location.js#L42\n encodeSearch(search: string|{[k: string]: unknown}): string  ${\n \{ \infty\} \in \mathcal{S} \}$  if (typeof search == 'string')  ${\n \}$  search = parseKeyValue(search);\n  ${\n \{ \infty\} \}$ search = toKeyValue(search);\n return search ? '?' + search : ";\n }\n\n //

https://github.com/angular/angular.js/blob/864c7f0/src/ng/location.js#L44\n encodeHash(hash: string)  $\n\times$  hash = encodeUriSegment(hash);\n return hash ? '#' + hash : '';\n }\n\n //

https://github.com/angular/angular.js/blob/864c7f0/src/ng/location.js#L27\n decodePath(path: string, html5Mode = true): string  ${\n$  const segments = path.split('/');\n let i = segments.length;\n\n while (i--)  ${\n$  segments[i] = decodeURIComponent(segments[i]);\n if (html5Mode)  $\{\n\$  // encode forward slashes to prevent them from being mistaken for path separators\n segments[i] = segments[i].replace( $\langle \langle \rangle / g$ , '%2F');\n }\n }\n return segments.join('/');\n }\n\n // https://github.com/angular/angular.js/blob/864c7f0/src/ng/location.js#L72\n decodeSearch(search: string)  $\ln$  return parseKeyValue(search); $\ln |\ln \mathbf{l}|$ 

https://github.com/angular/angular.js/blob/864c7f0/src/ng/location.js#L73\n decodeHash(hash: string) {\n hash = decodeURIComponent(hash);\n return hash[0] === '#' ? hash.substring(1) : hash;\n }\n\n //

https://github.com/angular/angular.js/blob/864c7f0/src/ng/location.js#L149\n //

https://github.com/angular/angular.js/blob/864c7f0/src/ng/location.js#L42\n normalize(href: string): string:\n normalize(path: string, search: {[k: string]: unknown}, hash: string, baseUrl?: string): string;\n

normalize(pathOrHref: string, search?: {[k: string]: unknown}, hash?: string, baseUrl?: string):\n string {\n if  $(\text{arguments.length} == 1) \$ n const parsed = this.parse(pathOrHref, baseUrl);\n\n if (typeof parsed === 'string')  $\ln$  return parsed;\n  $\ln\ln$  const serverUrl =\n

`\${parsed.protocol}://\${parsed.hostname}\${parsed.port ? ':' + parsed.port : ''}`;\n\n return this.normalize(\n this.decodePath(parsed.pathname), this.decodeSearch(parsed.search),\n this.decodeHash(parsed.hash), serverUrl);\n } else {\n const encPath = this.encodePath(pathOrHref);\n const encSearch = search &&

this.encodeSearch(search)  $||$ ";\n const encHash = hash && this.encodeHash(hash)  $||$ ";\n\n let joinedPath =

 $\{ \text{baseUrl } \| \text{''}\ + \text{encPath}\} \text{ if } \{ \text{tjoinedPath} \} \}$  is inedPath  $\{ \text{Data} = \text{'} \} \}$  is inedPath  $= \text{'}' + \text{joinedPath}\$  $\ln$  return joinedPath + encSearch + encHash;\n  $\ln$  areEqual(valA: string, valB: string) {\n return

this.normalize(valA) === this.normalize(valB);\n  $\ln \frac{1}{\ln \ln \frac{1}{\ln \ln \frac{1}{\ln$ https://github.com/angular/angular.js/blob/864c7f0/src/ng/urlUtils.js#L60\n parse(url: string, base?: string) {\n try  ${\n\mu$  // Safari 12 throws an error when the URL constructor is called with an undefined base. $\ln$  const parsed = !base ? new URL(url) : new URL(url, base);\n return  $\{\n\}$  href: parsed.href,\n protocol: parsed.protocol ? parsed.protocol.replace(/:\$/, "): ",\n host: parsed.host,\n search: parsed.search ? parsed.search.replace(/^\\?/, '') : '',\n hash: parsed.hash ? parsed.hash.replace(/^#/, '') : '',\n hostname: parsed.hostname,\n port: parsed.port,\n pathname: (parsed.pathname.charAt(0) === '/') ? parsed.pathname : '/' + parsed.pathname\n  $\{\n\}$ ;\n  $\}$  catch (e)  ${\n\ m \nu Error(\Nvali d URL (\S_{url}) with base (\S{base})\;\n \l{n \nu h\nu function}$ \_stripIndexHtml(url: string): string  $\ln$  return url.replace( $\langle \rangle$ ndex.html\$/, ");\n $\ln\frac{*\pi}$  \* Tries to decode the URI component without throwing an exception. $\ln * \ln * \omega$  param str value potential URI component to check. $\ln *$ @returns the decoded URI if it can be decoded or else `undefined`.\n \*/\nfunction tryDecodeURIComponent(value: string): string|undefined {\n try {\n return decodeURIComponent(value);\n } catch (e) {\n // Ignore any invalid uri component.\n return undefined;\n  $\ln\ln\ln^*$ \n \* Parses an escaped url query string into key-value pairs. Logic taken from\n \* https://github.com/angular/angular.js/blob/864c7f0/src/Angular.js#L1382\n \*/\nfunction parseKeyValue(keyValue: string): {[k: string]: unknown} {\n const obj: {[k: string]: unknown} = {};\n (keyValue || ").split('&').forEach((keyValue) => {\n let splitPoint, key, val;\n if (keyValue) {\n key = keyValue = keyValue.replace( $\wedge$ +/g, '%20');\n splitPoint = keyValue.indexOf('=');\n if (splitPoint !== -1) {\n key = keyValue.substring(0, splitPoint);\n val = keyValue.substring(splitPoint + 1);\n }\n key = tryDecodeURIComponent(key);\n if (typeof key !== 'undefined') {\n val = typeof val !== 'undefined' ? tryDecodeURIComponent(val) : true;\n if (!obj.hasOwnProperty(key)) {\n obj[key] = val;\n } else if  $(Array.isArray(obj[key]) {\n (obj[key] as unknown[]) push(value);\n } else {\n obj[key] = [obj[key],\n } else {\n obj[key] = [obj[key] = [obj[key] = [obj[key]])$ val];\n }\n }\n }\n }\n return obj;\n}\n\n/\*\*\n \* Serializes into key-value pairs. Logic taken from\n \* https://github.com/angular/angular.js/blob/864c7f0/src/Angular.js#L1409\n \*/\nfunction toKeyValue(obj: {[k: string]: unknown}) {\n const parts: unknown[] = [];\n for (const key in obj) {\n let value = obj[key];\n if  $(Array.isArray(value)) \$  \n value.forEach $((arrayValue) = \ \ \ \alpha \$  parts.push $(\n)$  encodeUriQuery(key, true) + $\infty$  (arrayValue === true ? " : '=' + encodeUriQuery(arrayValue, true))); $\in \}$ ;\n } else  $\infty$ parts.push(\n encodeUriQuery(key, true) +\n (value === true ? ": '=' + encodeUriQuery(value as any, true)));\n }\n return parts.length ? parts.join('&') : ";\n}\n\n\n\n\\*\*\n \* We need our custom method because encodeURIComponent is too aggressive and doesn't follow\n \* https://tools.ietf.org/html/rfc3986 with regards to the character set (pchar) allowed in path $n *$  segments: $\ln *$  segment = \*pchar $\ln *$  pchar = unreserved / pctencoded / sub-delims / \":\" / \"@\"\n \* pct-encoded = \"%\" HEXDIG HEXDIG\n \* unreserved = ALPHA /  $\pmb{\text{Diff}}{ \text{Diff}} \setminus \text{``-}\backslash \text{''-}\backslash \text{''-}\backslash \text{''-}\backslash \text{''-}\backslash \text{''-}\backslash \text{''-}\backslash \text{''-}\backslash \text{''-}\times \text{''-}\times \text{''-}\$  $\Upsilon^*+\Upsilon \wedge \Upsilon$ ,  $\Upsilon^*$  /  $\Upsilon^*$ ,  $\Upsilon^*$  /  $\Upsilon^*$ ,  $\Upsilon^*$  /  $\Upsilon^*$  /n \* Logic from

https://github.com/angular/angular.js/blob/864c7f0/src/Angular.js#L1437\n \*/\nfunction encodeUriSegment(val: string) {\n return encodeUriQuery(val, true).replace(/%26/g, '&').replace(/%3D/gi, '=').replace(/%2B/gi, '+');\n \\n\n\n\n\n\n\n\n \* This method is intended for encoding \*key\* or \*value\* parts of query component. We need a custom\n \* method because encodeURIComponent is too aggressive and encodes stuff that doesn't have to be\n \* encoded per https://tools.ietf.org/html/rfc3986:\n \* query = \*( pchar / \"\"'\"''\"''\")\n \* pchar = unreserved / pct-encoded / sub-delims / \":\" / \" @\"\n \* unreserved = ALPHA / DIGIT / \"-\" / \".\" / \" \" /  $\Upsilon^*$ \"\n \* pct-encoded = \"%\" HEXDIG HEXDIG\n \* sub-delims = \"!\" / \"\$\" / \"&\" / \"'\" \' '\"'\"\" / \"\"\" \"\"  $/ \$ "\*\" / \"+\" / \",\" / \";\" / \"=\"\n \*\n \* Logic from

https://github.com/angular/angular.js/blob/864c7f0/src/Angular.js#L1456\n \*/\nfunction encodeUriQuery(val: string, pctEncodeSpaces: boolean = false) {\n return encodeURIComponent(val)\n .replace(/%40/g, '@')\n replace(/%3A/gi, ':')\n .replace(/%24/g, '\$')\n .replace(/%2C/gi, ',')\n .replace(/%3B/gi, ';')\n .replace(/%20/g, (pctEncodeSpaces ? '%20' : '+'));\n}\n","/\*\*\n \* @license\n \* Copyright Google LLC All Rights Reserved. $\ln * \ln *$  Use of this source code is governed by an MIT-style license that can be $\ln *$  found in the

LICENSE file at https://angular.io/license\n \*/\n\nimport {APP\_BASE\_HREF, CommonModule, HashLocationStrategy, Location, LocationStrategy, PathLocationStrategy, PlatformLocation} from '@angular/common';\nimport {Inject, InjectionToken, ModuleWithProviders, NgModule, Optional} from '@angular/core';\nimport {UpgradeModule} from '@angular/upgrade/static';\n\nimport {\$locationShim, \$locationShimProvider} from './location\_shim';\nimport {AngularJSUrlCodec, UrlCodec} from './params';\n\n\n/\*\*\n \* Configuration options for LocationUpgrade.\n \*\n \* @publicApi\n \*/\nexport interface LocationUpgradeConfig  ${\nightharpoonup}$  \*\* $\mathsf{h}$  \* Configures whether the location upgrade module should use the `HashLocationStrategy`\n \* or the `PathLocationStrategy`\n \*/\n useHash?: boolean;\n /\*\*\n \* Configures the hash prefix used in the URL when using the `HashLocationStrategy`\n  $*\$ \n hashPrefix?: string;\n /\*\*\n \* Configures the URL codec for encoding and decoding URLs. Default is the `AngularJSCodec`\n  $*\wedge$ n urlCodec?: typeof UrlCodec;\n /\*\*\n \* Configures the base href when used in server-side rendered applications\n \*/\n serverBaseHref?: string;\n /\*\*\n \* Configures the base href when used in client-side rendered applications\n \*/\n appBaseHref?: string;\n}\n\n/\*\*\n \* A provider token used to configure the location upgrade module.\n \*\n \*  $@pubicApi\n\rightharpoonup n^*$  / nexport const LOCATION\_UPGRADE\_CONFIGURATION = \n new InjectionToken<LocationUpgradeConfig>('LOCATION\_UPGRADE\_CONFIGURATION');\n\nconst APP\_BASE\_HREF\_RESOLVED = new InjectionToken<string>('APP\_BASE\_HREF\_RESOLVED');\n\n/\*\*\n \* `NgModule` used for providing and configuring Angular's Unified Location Service for upgrading. $\ln \sqrt[n]{n}$  \* @see [Using the Unified Angular Location Service](guide/upgrade#using-the-unified-angular-location-service)\n  $*\n$   $\uparrow$ @publicApi\n \*/\n@NgModule({imports: [CommonModule]})\nexport class LocationUpgradeModule {\n static config(config?: LocationUpgradeConfig): ModuleWithProviders<LocationUpgradeModule> {\n return {\n ngModule: LocationUpgradeModule,\n providers:  $\ln$  Location,\n {\n provide: \$locationShim,\n useFactory: provide\$location,\n deps: [UpgradeModule, Location, PlatformLocation, UrlCodec, LocationStrategy]\n },\n {provide: LOCATION\_UPGRADE\_CONFIGURATION, useValue: config ? config : {}},\n {provide: UrlCodec, useFactory: provideUrlCodec, deps: [LOCATION\_UPGRADE\_CONFIGURATION]},\n {\n provide: APP\_BASE\_HREF\_RESOLVED,\n useFactory: provideAppBaseHref,\n deps: [LOCATION\_UPGRADE\_CONFIGURATION, [new Inject(APP\_BASE\_HREF), new Optional()]]\n  $\lambda$ ,\n {\n provide: LocationStrategy,\n useFactory: provideLocationStrategy,\n deps: [\n PlatformLocation,\n APP\_BASE\_HREF\_RESOLVED,\n LOCATION\_UPGRADE\_CONFIGURATION,\n ]\n },\n ],\n };\n }\n}\n\nexport function provideAppBaseHref(config: LocationUpgradeConfig, appBaseHref?: string) {\n if (config && config.appBaseHref != null)  $\{\n\$  return config.appBaseHref; $\n\}$  else if (appBaseHref != null)  $\{\n\$ return appBaseHref;\n }\n return '';\n}\n\nexport function provideUrlCodec(config: LocationUpgradeConfig) {\n const codec = config && config.urlCodec || AngularJSUrlCodec;\n return new (codec as any)();\n}\n\nexport function provideLocationStrategy(\n platformLocation: PlatformLocation, baseHref: string, options: LocationUpgradeConfig =  $\{\}\$  \n return options.useHash ? new HashLocationStrategy(platformLocation, baseHref) :\n new PathLocationStrategy(platformLocation, baseHref);\n\nexport function provide\$location(\n ngUpgrade: UpgradeModule, location: Location, platformLocation: PlatformLocation,\n urlCodec: UrlCodec, locationStrategy: LocationStrategy) {\n const \$locationProvider =\n new \$locationShimProvider(ngUpgrade, location, platformLocation, urlCodec, locationStrategy);\n\n return  $\text{SlocationProvider.}\$ get $(\cdot)\$ <sub>n</sub> $\|n\|$ ,"/\*\*\n \* @license\n \* Copyright Google LLC All Rights Reserved.\n \*\n \* Use of this source code is governed by an MIT-style license that can be $\ln *$  found in the LICENSE file at https://angular.io/license\n \*/\n\nexport {\$locationShim, \$locationShimProvider} from './location\_shim';\nexport {LOCATION\_UPGRADE\_CONFIGURATION, LocationUpgradeConfig, LocationUpgradeModule} from './location\_upgrade\_module';\nexport {AngularJSUrlCodec, UrlCodec} from './params';\n","/\*\*\n \* @license\n \* Copyright Google LLC All Rights Reserved. $\ln \pi$  Tu is source code is governed by an MIT-style license that can be\n \* found in the LICENSE file at https://angular.io/license\n \*/\n\n/\*\*\n \* @module\n \* @description\n \* Entry point for all public APIs of this package.\n \*/\nexport \* from './src/index';\n\n// This file only reexports content of the `src` folder. Keep it that way.\n","/\*\*\n \* @license\n \* Copyright Google LLC All Rights Reserved.\n

\*\n \* Use of this source code is governed by an MIT-style license that can be\n \* found in the LICENSE file at https://angular.io/license\n \*/\n\n// This file is not used to build this module. It is only used during editing\n// by the TypeScript language service and during build for verification. `ngc`\n// replaces this file with production index.ts when it rewrites private symbol $\ln$ // names. $\ln\text{export} * \text{from './public\_api'};\n",\n";\n * \ln * \text{Generated bundle index. Do}$ not edit. $\ln \sqrt{\ln\max}$  from './index'; $\ln\max$  {provide\$location as angular\_packages\_common\_upgrade\_upgrade\_d,provideAppBaseHref as

angular\_packages\_common\_upgrade\_upgrade\_a,provideLocationStrategy as

angular\_packages\_common\_upgrade\_upgrade\_c,provideUrlCodec as

angular\_packages\_common\_upgrade\_upgrade\_b} from

'./src/location\_upgrade\_module';"],"names":[],"mappings":";;;;;;;;;;;AAAA;;;;;;;SAQgB,WAAW,CAAC,GAAW,EA AE,MAAc;IACrD,OAAO,GAAG,CAAC,UAAU,CAAC,MAAM,CAAC,GAAG,GAAG,CAAC,SAAS,CAAC,MA AM,CAAC,MAAM,CAAC,GAAG,GAAG,CAAC;AACrE,CAAC;SAEe,SAAS,CAAC,CAAM,EAAE,CAAM;IAC tC,IAAI,CAAC,KAAK,CAAC,EAAE;QACX,OAAO,IAAI,CAAC;KACb;SAAM,IAAI,CAAC,CAAC,IAAI,CAA C,CAAC,EAAE;QACnB,OAAO,KAAK,CAAC;KACd;SAAM;QACL,IAAI;YACF,IAAI,CAAC,CAAC,CAAC,S AAS,KAAK,CAAC,CAAC,SAAS,MAAM,KAAK,CAAC,OAAO,CAAC,CAAC,CAAC,IAAI,KAAK,CAAC,OA AO,CAAC,CAAC,CAAC,CAAC,EAAE;gBAC3E,OAAO,KAAK,CAAC;aACd;YACD,OAAO,IAAI,CAAC,SAAS ,CAAC,CAAC,CAAC,KAAK,IAAI,CAAC,SAAS,CAAC,CAAC,CAAC,CAAC;SAChD;QAAC,OAAO,CAAC,E AAE;YACV,OAAO,KAAK,CAAC;SACd;KACF;AACH,CAAC;SAEe,QAAQ,CAAC,EAAkC;IACzD,OAA2B,E AAG,CAAC,IAAI,KAAK,SAAS,CAAC;AACpD,CAAC;SAEe,SAAS,CAAU,GAAQ;;;IAGzC,OAAO,CAAC,CA AC,GAAG,IAAI,OAAO,GAAG,CAAC,IAAI,KAAK,UAAU,CAAC;AACjD;;ACrCA;;;;;;;AAeA,MAAM,UAAU, GAAG,gCAAgC,CAAC;AACpD,MAAM,kBAAkB,GAAG,eAAe,CAAC;AAC3C,MAAM,iBAAiB,GAAG,2BAA 2B,CAAC;AACtD,MAAM,aAAa,GAA4B;IAC7C,OAAO,EAAE,EAAE;IACX,QAAQ,EAAE,GAAG;IACb,MAA M,EAAE,EAAE;CACX,CAAC;AAEF;;;;;;;;MAQa,aAAa;IAuBxB,YACI,SAAc,EAAU,QAAkB,EAAU,gBAAkC, EAC9E,QAAkB,EAAU,gBAAkC;QAD9C,aAAQ,GAAR,QAAQ,CAAU;QAAU,qBAAgB,GAAhB,gBAAgB,CAA kB;QAC9E,aAAQ,GAAR,QAAQ,CAAU;QAAU,qBAAgB,GAAhB,gBAAgB,CAAkB;QAxBlE,gBAAW,GAAG,I AAI,CAAC;QACnB,kBAAa,GAAG,KAAK,CAAC;QACtB,aAAQ,GAAW,EAAE,CAAC;QACtB,UAAK,GAAW, EAAE,CAAC;QAEnB,WAAM,GAAW,EAAE,CAAC;QAEpB,cAAS,GAAY,KAAK,CAAC;QAC3B,WAAM,GA AW,EAAE,CAAC;QACpB,aAAQ,GAAQ,EAAE,CAAC;QACnB,WAAM,GAAW,EAAE,CAAC;QAEpB,sBAAiB ,GAInB,EAAE,CAAC;QAED,gBAAW,GAAY,IAAI,CAAC;QAE5B,eAAU,GAAG,IAAI,aAAa,CAAsC,CAAC,C AAC,CAAC;QA6KvE,mBAAc,GAAW,EAAE,CAAC;;QA8C5B,oBAAe,GAAY,IAAI,CAAC;QAtNtC,MAAM,U AAU,GAAG,IAAI,CAAC,UAAU,EAAE,CAAC;QAErC,IAAI,SAAS,GAAG,IAAI,CAAC,QAAQ,CAAC,KAAK, CAAC,UAAU,CAAC,CAAC;QAEhD,IAAI,OAAO,SAAS,KAAK,QAAQ,EAAE;YACjC,MAAM,aAAa,CAAC;S ACrB;QAED,IAAI,CAAC,UAAU,GAAG,SAAS,CAAC,QAAQ,CAAC;QACrC,IAAI,CAAC,MAAM,GAAG,SAA S,CAAC,QAAQ,CAAC;QACjC,IAAI,CAAC,MAAM,GAAG,QAAQ,CAAC,SAAS,CAAC,IAAI,CAAC,IAAI,aA Aa,CAAC,SAAS,CAAC,QAAQ,CAAC,IAAI,IAAI,CAAC;QAEpF,IAAI,CAAC,cAAc,CAAC,UAAU,EAAE,UAA U,CAAC,CAAC;QAC5C,IAAI,CAAC,UAAU,EAAE,CAAC;QAClB,IAAI,CAAC,OAAO,GAAG,IAAI,CAAC,Y AAY,EAAE,CAAC;QAEnC,IAAI,CAAC,QAAQ,CAAC,WAAW,CAAC,CAAC,MAAM,EAAE,QAAQ;YACzC,I AAI,CAAC,UAAU,CAAC,IAAI,CAAC,EAAC,MAAM,EAAE,QAAQ,EAAC,CAAC,CAAC;SAC1C,CAAC,CAA C;QAEH,IAAI,SAAS,CAAC,SAAS,CAAC,EAAE;YACxB,SAAS,CAAC,IAAI,CAAC,EAAE,IAAI,IAAI,CAAC, UAAU,CAAC,EAAE,CAAC,CAAC,CAAC;SAC3C;aAAM;YACL,IAAI,CAAC,UAAU,CAAC,SAAS,CAAC,CA AC;SAC5B;KACF;IAEO,UAAU,CAAC,SAAc;QAC/B,MAAM,UAAU,GAAG,SAAS,CAAC,GAAG,CAAC,YAA Y,CAAC,CAAC;QAC/C,MAAM,YAAY,GAAG,SAAS,CAAC,GAAG,CAAC,cAAc,CAAC,CAAC;QAEnD,YAA Y,CAAC,EAAE,CAAC,OAAO,EAAE,CAAC,KAAU;YAClC,IAAI,KAAK,CAAC,OAAO,IAAI,KAAK,CAAC,O AAO,IAAI,KAAK,CAAC,QAAQ,IAAI,KAAK,CAAC,KAAK,KAAK,CAAC;gBACrE,KAAK,CAAC,MAAM,KA AK,CAAC,EAAE;gBACtB,OAAO;aACR;YAED,IAAI,GAAG,GAA2B,KAAK,CAAC,MAAM,CAAC;;YAG/C,O AAO,GAAG,IAAI,GAAG,CAAC,QAAQ,CAAC,WAAW,EAAE,KAAK,GAAG,EAAE;;gBAEhD,IAAI,GAAG,K AAK,YAAY,CAAC,CAAC,CAAC,IAAI,EAAE,GAAG,GAAG,GAAG,CAAC,UAAU,CAAC,EAAE;oBACtD,OA AO;iBACR;aACF;YAED,IAAI,CAAC,QAAQ,CAAC,GAAG,CAAC,EAAE;gBAClB,OAAO;aACR;YAED,MAA

M,OAAO,GAAG,GAAG,CAAC,IAAI,CAAC;YACzB,MAAM,OAAO,GAAG,GAAG,CAAC,YAAY,CAAC,MA AM,CAAC,CAAC;;YAGzC,IAAI,iBAAiB,CAAC,IAAI,CAAC,OAAO,CAAC,EAAE;gBACnC,OAAO;aACR;YA ED,IAAI,OAAO,IAAI,CAAC,GAAG,CAAC,YAAY,CAAC,QAAQ,CAAC,IAAI,CAAC,KAAK,CAAC,kBAAkB, EAAE,EAAE;gBACzE,IAAI,IAAI,CAAC,cAAc,CAAC,OAAO,EAAE,OAAO,CAAC,EAAE;;;;oBAIzC,KAAK,C AAC,cAAc,EAAE,CAAC;;oBAEvB,IAAI,IAAI,CAAC,MAAM,EAAE,KAAK,IAAI,CAAC,UAAU,EAAE,EAAE; wBACvC,UAAU,CAAC,MAAM,EAAE,CAAC;qBACrB;iBACF;aACF;SACF,CAAC,CAAC;QAEH,IAAI,CAAC, UAAU,CAAC,SAAS,CAAC,CAAC,EAAC,MAAM,EAAE,QAAQ,EAAC;YAC3C,MAAM,MAAM,GAAG,IAAI, CAAC,MAAM,EAAE,CAAC;YAC7B,MAAM,QAAQ,GAAG,IAAI,CAAC,OAAO,CAAC;YAC9B,IAAI,CAAC, OAAO,CAAC,MAAM,CAAC,CAAC;YACrB,MAAM,GAAG,IAAI,CAAC,MAAM,EAAE,CAAC;YACvB,IAAI, CAAC,OAAO,GAAG,QAAQ,CAAC;YACxB,MAAM,gBAAgB,GAClB,UAAU,CAAC,UAAU,CAAC,sBAAsB,E AAE,MAAM,EAAE,MAAM,EAAE,QAAQ,EAAE,QAAQ,CAAC;iBAC5E,gBAAgB,CAAC;;;YAI1B,IAAI,IAAI, CAAC,MAAM,EAAE,KAAK,MAAM;gBAAE,OAAO;;;YAIrC,IAAI,gBAAgB,EAAE;gBACpB,IAAI,CAAC,OA AO,CAAC,MAAM,CAAC,CAAC;gBACrB,IAAI,CAAC,KAAK,CAAC,QAAQ,CAAC,CAAC;gBACrB,IAAI,CA AC,yBAAyB,CAAC,MAAM,EAAE,KAAK,EAAE,QAAQ,CAAC,CAAC;gBACxD,IAAI,CAAC,uBAAuB,CAAC ,IAAI,CAAC,GAAG,EAAE,EAAE,IAAI,CAAC,OAAO,EAAE,MAAM,EAAE,QAAQ,CAAC,CAAC;aAC1E;iBA AM;gBACL,IAAI,CAAC,WAAW,GAAG,KAAK,CAAC;gBACzB,UAAU,CAAC,UAAU,CAAC,wBAAwB,EAA E,MAAM,EAAE,MAAM,EAAE,QAAQ,EAAE,QAAQ,CAAC,CAAC;gBACpF,IAAI,CAAC,kBAAkB,EAAE,CA AC;aAC3B;YACD,IAAI,CAAC,UAAU,CAAC,OAAO,EAAE;gBACvB,UAAU,CAAC,OAAO,EAAE,CAAC;aAC tB;SACF,CAAC,CAAC;;QAGH,UAAU,CAAC,MAAM,CAAC;YAChB,IAAI,IAAI,CAAC,WAAW,IAAI,IAAI,C AAC,aAAa,EAAE;gBAC1C,IAAI,CAAC,aAAa,GAAG,KAAK,CAAC;gBAE3B,MAAM,MAAM,GAAG,IAAI,C AAC,UAAU,EAAE,CAAC;gBACjC,MAAM,MAAM,GAAG,IAAI,CAAC,MAAM,EAAE,CAAC;gBAC7B,MAA M,QAAQ,GAAG,IAAI,CAAC,YAAY,EAAE,CAAC;gBACrC,IAAI,cAAc,GAAG,IAAI,CAAC,SAAS,CAAC;gB AEpC,MAAM,iBAAiB,GACnB,CAAC,IAAI,CAAC,QAAQ,CAAC,QAAQ,CAAC,MAAM,EAAE,MAAM,CAAC ,IAAI,QAAQ,KAAK,IAAI,CAAC,OAAO,CAAC;;;;;gBAMzE,IAAI,IAAI,CAAC,WAAW,IAAI,iBAAiB,EAAE;o BACzC,IAAI,CAAC,WAAW,GAAG,KAAK,CAAC;oBAEzB,UAAU,CAAC,UAAU,CAAC;;wBAEpB,MAAM,M AAM,GAAG,IAAI,CAAC,MAAM,EAAE,CAAC;wBAC7B,MAAM,gBAAgB,GAClB,UAAU;6BACL,UAAU,CA AC,sBAAsB,EAAE,MAAM,EAAE,MAAM,EAAE,IAAI,CAAC,OAAO,EAAE,QAAQ,CAAC;6BAC1E,gBAAgB, CAAC;;;wBAI1B,IAAI,IAAI,CAAC,MAAM,EAAE,KAAK,MAAM;4BAAE,OAAO;wBAErC,IAAI,gBAAgB,EA AE;4BACpB,IAAI,CAAC,OAAO,CAAC,MAAM,CAAC,CAAC;4BACrB,IAAI,CAAC,OAAO,GAAG,QAAQ,CA AC;yBACzB;6BAAM;;;4BAGL,IAAI,iBAAiB,EAAE;gCACrB,IAAI,CAAC,yBAAyB,CAC1B,MAAM,EAAE,cA Ac,EAAE,QAAQ,KAAK,IAAI,CAAC,OAAO,GAAG,IAAI,GAAG,IAAI,CAAC,OAAO,CAAC,CAAC;gCAC7E,I AAI,CAAC,SAAS,GAAG,KAAK,CAAC;6BACxB;4BACD,UAAU,CAAC,UAAU,CACjB,wBAAwB,EAAE,MA AM,EAAE,MAAM,EAAE,IAAI,CAAC,OAAO,EAAE,QAAQ,CAAC,CAAC;4BACtE,IAAI,iBAAiB,EAAE;gCA CrB,IAAI,CAAC,uBAAuB,CAAC,IAAI,CAAC,GAAG,EAAE,EAAE,IAAI,CAAC,OAAO,EAAE,MAAM,EAAE, QAAQ,CAAC,CAAC;6BAC1E;yBACF;qBACF,CAAC,CAAC;iBACJ;aACF;YACD,IAAI,CAAC,SAAS,GAAG, KAAK,CAAC;SACxB,CAAC,CAAC;KACJ;IAEO,kBAAkB;QACxB,IAAI,CAAC,SAAS,GAAG,KAAK,CAAC; QACvB,IAAI,CAAC,OAAO,GAAG,IAAI,CAAC,YAAY,EAAE,CAAC;QACnC,IAAI,CAAC,aAAa,GAAG,KAA K,CAAC;QAC3B,IAAI,CAAC,cAAc,GAAG,IAAI,CAAC,UAAU,EAAE,CAAC;KACzC;IAMO,UAAU,CAAC,G AAY,EAAE,OAAiB,EAAE,KAAe;;;;QAIjE,IAAI,OAAO,KAAK,KAAK,WAAW,EAAE;YAChC,KAAK,GAAG,I AAI,CAAC;SACd;;QAGD,IAAI,GAAG,EAAE;YACP,IAAI,SAAS,GAAG,IAAI,CAAC,gBAAgB,KAAK,KAAK, CAAC;;YAGhD,GAAG,GAAG,IAAI,CAAC,QAAQ,CAAC,KAAK,CAAC,GAAG,CAAC,CAAC,IAAI,CAAC;;Y AGpC,IAAI,IAAI,CAAC,cAAc,KAAK,GAAG,IAAI,SAAS,EAAE;gBAC5C,OAAO,IAAI,CAAC;aACb;YACD,I AAI,CAAC,cAAc,GAAG,GAAG,CAAC;YAC1B,IAAI,CAAC,gBAAgB,GAAG,KAAK,CAAC;;;YAI9B,GAAG, GAAG,IAAI,CAAC,YAAY,CAAC,IAAI,CAAC,aAAa,EAAE,EAAE,GAAG,CAAC,IAAI,GAAG,CAAC;;YAG1 D,IAAI,OAAO,EAAE;gBACX,IAAI,CAAC,gBAAgB,CAAC,YAAY,CAAC,KAAK,EAAE,EAAE,EAAE,GAAG, EAAE,EAAE,CAAC,CAAC;aACxD;iBAAM;gBACL,IAAI,CAAC,gBAAgB,CAAC,SAAS,CAAC,KAAK,EAAE, EAAE,EAAE,GAAG,EAAE,EAAE,CAAC,CAAC;aACrD;YAED,IAAI,CAAC,UAAU,EAAE,CAAC;YAElB,OA AO,IAAI,CAAC;;SAEb;aAAM;YACL,OAAO,IAAI,CAAC,gBAAgB,CAAC,IAAI,CAAC;SACnC;KACF;IAIO,U

AAU;;QAEhB,IAAI,CAAC,WAAW,GAAG,IAAI,CAAC,gBAAgB,CAAC,QAAQ,EAAE,CAAC;QACpD,IAAI,O AAO,IAAI,CAAC,WAAW,KAAK,WAAW,EAAE;YAC3C,IAAI,CAAC,WAAW,GAAG,IAAI,CAAC;SACzB;;Q AGD,IAAI,SAAS,CAAC,IAAI,CAAC,WAAW,EAAE,IAAI,CAAC,eAAe,CAAC,EAAE;YACrD,IAAI,CAAC,W AAW,GAAG,IAAI,CAAC,eAAe,CAAC;SACzC;QAED,IAAI,CAAC,eAAe,GAAG,IAAI,CAAC,WAAW,CAAC; QACxC,IAAI,CAAC,gBAAgB,GAAG,IAAI,CAAC,WAAW,CAAC;KAC1C;;;;;IAMO,YAAY;QAClB,OAAO,IA AI,CAAC,WAAW,CAAC;KACzB;IAEO,YAAY,CAAC,IAAY,EAAE,GAAW;QAC5C,IAAI,GAAG,CAAC,UAA U,CAAC,IAAI,CAAC,EAAE;YACxB,OAAO,GAAG,CAAC,MAAM,CAAC,IAAI,CAAC,MAAM,CAAC,CAAC; SAChC;QACD,OAAO,SAAS,CAAC;KAClB;IAEO,aAAa;QACnB,MAAM,EAAC,QAAQ,EAAE,QAAQ,EAAE,I AAI,EAAC,GAAG,IAAI,CAAC,gBAAgB,CAAC;QACzD,MAAM,QAAQ,GAAG,IAAI,CAAC,gBAAgB,CAAC, WAAW,EAAE,CAAC;QACrD,IAAI,GAAG,GAAG,GAAG,QAAQ,KAAK,QAAQ,GAAG,IAAI,GAAG,GAAG,G AAG,IAAI,GAAG,EAAE,GAAG,QAAQ,IAAI,GAAG,EAAE,CAAC;QAChF,OAAO,GAAG,CAAC,QAAQ,CAA C,GAAG,CAAC,GAAG,GAAG,GAAG,GAAG,GAAG,GAAG,CAAC;KAC5C;IAEO,WAAW,CAAC,GAAW;QA C7B,IAAI,kBAAkB,CAAC,IAAI,CAAC,GAAG,CAAC,EAAE;YAChC,MAAM,IAAI,KAAK,CAAC,oDAAoD,G AAG,EAAE,CAAC,CAAC;SAC5E;QAED,IAAI,QAAQ,IAAI,GAAG,CAAC,MAAM,CAAC,CAAC,CAAC,KAA K,GAAG,CAAC,CAAC;QACvC,IAAI,QAAQ,EAAE;YACZ,GAAG,GAAG,GAAG,GAAG,GAAG,CAAC;SACjB ;QACD,IAAI,KAAK,GAAG,IAAI,CAAC,QAAQ,CAAC,KAAK,CAAC,GAAG,EAAE,IAAI,CAAC,aAAa,EAAE, CAAC,CAAC;QAC3D,IAAI,OAAO,KAAK,KAAK,QAAQ,EAAE;YAC7B,MAAM,IAAI,KAAK,CAAC,+BAA+ B,GAAG,EAAE,CAAC,CAAC;SACvD;QACD,IAAI,IAAI,GACJ,QAAQ,IAAI,KAAK,CAAC,QAAQ,CAAC,MA AM,CAAC,CAAC,CAAC,KAAK,GAAG,GAAG,KAAK,CAAC,QAAQ,CAAC,SAAS,CAAC,CAAC,CAAC,GAA G,KAAK,CAAC,QAAQ,CAAC;QAChG,IAAI,CAAC,MAAM,GAAG,IAAI,CAAC,QAAQ,CAAC,UAAU,CAAC, IAAI,CAAC,CAAC;QAC7C,IAAI,CAAC,QAAQ,GAAG,IAAI,CAAC,QAAQ,CAAC,YAAY,CAAC,KAAK,CAA C,MAAM,CAAC,CAAC;QACzD,IAAI,CAAC,MAAM,GAAG,IAAI,CAAC,QAAQ,CAAC,UAAU,CAAC,KAAK ,CAAC,IAAI,CAAC,CAAC;;QAGnD,IAAI,IAAI,CAAC,MAAM,IAAI,IAAI,CAAC,MAAM,CAAC,MAAM,CAA C,CAAC,CAAC,KAAK,GAAG,EAAE;YAChD,IAAI,CAAC,MAAM,GAAG,GAAG,GAAG,IAAI,CAAC,MAAM ,CAAC;SACjC;KACF;;;;;;;;;;;;;;IAeD,QAAQ,CACJ,EAA4E,EAC5E,MAA0B,CAAC,CAAQ,QAAO;QAC5C,IAAI ,CAAC,iBAAiB,CAAC,IAAI,CAAC,CAAC,EAAE,EAAE,GAAG,CAAC,CAAC,CAAC;KACxC;;IAGD,uBAAuB ,CACnB,MAAc,EAAE,EAAE,KAAc,EAAE,SAAiB,EAAE,EAAE,QAAiB;QAC1E,IAAI,CAAC,iBAAiB,CAAC, OAAO,CAAC,CAAC,CAAC,EAAE,EAAE,GAAG,CAAC;YACvC,IAAI;gBACF,EAAE,CAAC,GAAG,EAAE,K AAK,EAAE,MAAM,EAAE,QAAQ,CAAC,CAAC;aAClC;YAAC,OAAO,CAAC,EAAE;gBACV,GAAG,CAAC,C AAC,CAAC,CAAC;aACR;SACF,CAAC,CAAC;KACJ;;;;;;IAOD,OAAO,CAAC,GAAW;QACjB,IAAI,OAAyB,C AAC;QAC9B,IAAI,GAAG,CAAC,UAAU,CAAC,GAAG,CAAC,EAAE;YACvB,OAAO,GAAG,GAAG,CAAC;S ACf;aAAM;;YAEL,OAAO,GAAG,IAAI,CAAC,YAAY,CAAC,IAAI,CAAC,aAAa,EAAE,EAAE,GAAG,CAAC,C AAC;SACxD;QACD,IAAI,OAAO,OAAO,KAAK,WAAW,EAAE;YAClC,MAAM,IAAI,KAAK,CAAC,gBAAgB, GAAG,2BAA2B,IAAI,CAAC,aAAa,EAAE,IAAI,CAAC,CAAC;SACzF;QAED,IAAI,CAAC,WAAW,CAAC,OA AO,CAAC,CAAC;QAE1B,IAAI,CAAC,IAAI,CAAC,MAAM,EAAE;YAChB,IAAI,CAAC,MAAM,GAAG,GAA G,CAAC;SACnB;QACD,IAAI,CAAC,WAAW,EAAE,CAAC;KACpB;;;;;;;IAQD,cAAc,CAAC,GAAW,EAAE,OA AqB;;QAE/C,IAAI,OAAO,IAAI,OAAO,CAAC,CAAC,CAAC,KAAK,GAAG,EAAE;YACjC,IAAI,CAAC,IAAI,C AAC,OAAO,CAAC,KAAK,CAAC,CAAC,CAAC,CAAC,CAAC;YAC5B,OAAO,IAAI,CAAC;SACb;QACD,IAA I,YAAY,CAAC;QACjB,IAAI,MAAM,GAAG,IAAI,CAAC,YAAY,CAAC,IAAI,CAAC,aAAa,EAAE,EAAE,GAA G,CAAC,CAAC;QAC1D,IAAI,OAAO,MAAM,KAAK,WAAW,EAAE;YACjC,YAAY,GAAG,IAAI,CAAC,aAAa ,EAAE,GAAG,MAAM,CAAC;SAC9C;aAAM,IAAI,IAAI,CAAC,aAAa,EAAE,KAAK,GAAG,GAAG,GAAG,EA AE;YAC7C,YAAY,GAAG,IAAI,CAAC,aAAa,EAAE,CAAC;SACrC;;QAED,IAAI,YAAY,EAAE;YAChB,IAAI, CAAC,OAAO,CAAC,YAAY,CAAC,CAAC;SAC5B;QACD,OAAO,CAAC,CAAC,YAAY,CAAC;KACvB;IAEO, yBAAyB,CAAC,GAAW,EAAE,OAAgB,EAAE,KAAc;QAC7E,MAAM,MAAM,GAAG,IAAI,CAAC,GAAG,EA AE,CAAC;QAC1B,MAAM,QAAQ,GAAG,IAAI,CAAC,OAAO,CAAC;QAC9B,IAAI;YACF,IAAI,CAAC,UAAU ,CAAC,GAAG,EAAE,OAAO,EAAE,KAAK,CAAC,CAAC;;;;YAKrC,IAAI,CAAC,OAAO,GAAG,IAAI,CAAC,Y AAY,EAAE,CAAC;SACpC;QAAC,OAAO,CAAC,EAAE;;YAEV,IAAI,CAAC,GAAG,CAAC,MAAM,CAAC,CA AC;YACjB,IAAI,CAAC,OAAO,GAAG,QAAQ,CAAC;YAExB,MAAM,CAAC,CAAC;SACT;KACF;IAEO,WAA

W;QACjB,IAAI,CAAC,KAAK,GAAG,IAAI,CAAC,QAAQ,CAAC,SAAS,CAAC,IAAI,CAAC,MAAM,EAAE,IA AI,CAAC,QAAQ,EAAE,IAAI,CAAC,MAAM,CAAC,CAAC;QAC9E,IAAI,CAAC,QAAQ,GAAG,IAAI,CAAC,a AAa,EAAE,GAAG,IAAI,CAAC,KAAK,CAAC,MAAM,CAAC,CAAC,CAAC,CAAC;QAC5D,IAAI,CAAC,aAAa ,GAAG,IAAI,CAAC;KAC3B;;;;;;;;;;;;;IAcD,MAAM;QACJ,OAAO,IAAI,CAAC,QAAQ,CAAC;KACtB;IAcD,GA AG,CAAC,GAAY;QACd,IAAI,OAAO,GAAG,KAAK,QAAQ,EAAE;YAC3B,IAAI,CAAC,GAAG,CAAC,MAA M,EAAE;gBACf,GAAG,GAAG,GAAG,CAAC;aACX;YAED,MAAM,KAAK,GAAG,UAAU,CAAC,IAAI,CAAC ,GAAG,CAAC,CAAC;YACnC,IAAI,CAAC,KAAK;gBAAE,OAAO,IAAI,CAAC;YACxB,IAAI,KAAK,CAAC,C AAC,CAAC,IAAI,GAAG,KAAK,EAAE;gBAAE,IAAI,CAAC,IAAI,CAAC,IAAI,CAAC,QAAQ,CAAC,UAAU,C AAC,KAAK,CAAC,CAAC,CAAC,CAAC,CAAC,CAAC;YAC1E,IAAI,KAAK,CAAC,CAAC,CAAC,IAAI,KAA K,CAAC,CAAC,CAAC,IAAI,GAAG,KAAK,EAAE;gBAAE,IAAI,CAAC,MAAM,CAAC,KAAK,CAAC,CAAC, CAAC,IAAI,EAAE,CAAC,CAAC;YACpE,IAAI,CAAC,IAAI,CAAC,KAAK,CAAC,CAAC,CAAC,IAAI,EAAE, CAAC,CAAC;;YAG1B,OAAO,IAAI,CAAC;SACb;QAED,OAAO,IAAI,CAAC,KAAK,CAAC;KACnB;;;;;;;;;;IA WD,QAAQ;QACN,OAAO,IAAI,CAAC,UAAU,CAAC;KACxB;;;;;;;;;;;;;;;;;;;;IAqBD,IAAI;QACF,OAAO,IAAI,C AAC,MAAM,CAAC;KACpB;;;;;;;;;;IAWD,IAAI;QACF,OAAO,IAAI,CAAC,MAAM,CAAC;KACpB;IAiBD,IAA I,CAAC,IAAyB;QAC5B,IAAI,OAAO,IAAI,KAAK,WAAW,EAAE;YAC/B,OAAO,IAAI,CAAC,MAAM,CAAC;S ACpB;;QAGD,IAAI,GAAG,IAAI,KAAK,IAAI,GAAG,IAAI,CAAC,QAAQ,EAAE,GAAG,EAAE,CAAC;QAC5C ,IAAI,GAAG,IAAI,CAAC,MAAM,CAAC,CAAC,CAAC,KAAK,GAAG,GAAG,IAAI,GAAG,GAAG,GAAG,IAA I,CAAC;QAElD,IAAI,CAAC,MAAM,GAAG,IAAI,CAAC;QAEnB,IAAI,CAAC,WAAW,EAAE,CAAC;QACnB, OAAO,IAAI,CAAC;KACb;IA6CD,MAAM,CACF,MAA+C,EAC/C,UAA0D;QAC5D,QAAQ,SAAS,CAAC,MAA M;YACtB,KAAK,CAAC;gBACJ,OAAO,IAAI,CAAC,QAAQ,CAAC;YACvB,KAAK,CAAC;gBACJ,IAAI,OAAO ,MAAM,KAAK,QAAQ,IAAI,OAAO,MAAM,KAAK,QAAQ,EAAE;oBAC5D,IAAI,CAAC,QAAQ,GAAG,IAAI, CAAC,QAAQ,CAAC,YAAY,CAAC,MAAM,CAAC,QAAQ,EAAE,CAAC,CAAC;iBAC/D;qBAAM,IAAI,OAAO ,MAAM,KAAK,QAAQ,IAAI,MAAM,KAAK,IAAI,EAAE;;oBAExD,MAAM,qBAAO,MAAM,CAAC,CAAC;;oB AErB,KAAK,MAAM,GAAG,IAAI,MAAM,EAAE;wBACxB,IAAI,MAAM,CAAC,GAAG,CAAC,IAAI,IAAI;4B AAE,OAAO,MAAM,CAAC,GAAG,CAAC,CAAC;qBAC7C;oBAED,IAAI,CAAC,QAAQ,GAAG,MAAM,CAAC ;iBACxB;qBAAM;oBACL,MAAM,IAAI,KAAK,CACX,0EAA0E,CAAC,CAAC;iBACjF;gBACD,MAAM;YACR; gBACE,IAAI,OAAO,MAAM,KAAK,QAAQ,EAAE;oBAC9B,MAAM,aAAa,GAAG,IAAI,CAAC,MAAM,EAAE, CAAC;oBACpC,IAAI,OAAO,UAAU,KAAK,WAAW,IAAI,UAAU,KAAK,IAAI,EAAE;wBAC5D,OAAO,aAAa, CAAC,MAAM,CAAC,CAAC;wBAC7B,OAAO,IAAI,CAAC,MAAM,CAAC,aAAa,CAAC,CAAC;qBACnC;yBA AM;wBACL,aAAa,CAAC,MAAM,CAAC,GAAG,UAAU,CAAC;wBACnC,OAAO,IAAI,CAAC,MAAM,CAAC,a AAa,CAAC,CAAC;qBACnC;iBACF;SACJ;QACD,IAAI,CAAC,WAAW,EAAE,CAAC;QACnB,OAAO,IAAI,CA AC;KACb;IAcD,IAAI,CAAC,IAAyB;QAC5B,IAAI,OAAO,IAAI,KAAK,WAAW,EAAE;YAC/B,OAAO,IAAI,C AAC,MAAM,CAAC;SACpB;QAED,IAAI,CAAC,MAAM,GAAG,IAAI,KAAK,IAAI,GAAG,IAAI,CAAC,QAAQ ,EAAE,GAAG,EAAE,CAAC;QAEnD,IAAI,CAAC,WAAW,EAAE,CAAC;QACnB,OAAO,IAAI,CAAC;KACb;;;; ;IAMD,OAAO;QACL,IAAI,CAAC,SAAS,GAAG,IAAI,CAAC;QACtB,OAAO,IAAI,CAAC;KACb;IAeD,KAAK, CAAC,KAAe;QACnB,IAAI,OAAO,KAAK,KAAK,WAAW,EAAE;YAChC,OAAO,IAAI,CAAC,OAAO,CAAC;S ACrB;QAED,IAAI,CAAC,OAAO,GAAG,KAAK,CAAC;QACrB,OAAO,IAAI,CAAC;KACb;CACF;AAED;;;;;;M AMa,qBAAqB;IAChC,YACY,SAAwB,EAAU,QAAkB,EACpD,gBAAkC,EAAU,QAAkB,EAC9D,gBAAkC;QAFl C,cAAS,GAAT,SAAS,CAAe;QAAU,aAAQ,GAAR,QAAQ,CAAU;QACpD,qBAAgB,GAAhB,gBAAgB,CAAkB; QAAU,aAAQ,GAAR,QAAQ,CAAU;QAC9D,qBAAgB,GAAhB,gBAAgB,CAAkB;KAAI;;;;IAKlD,IAAI;QACF,O AAO,IAAI,aAAa,CACpB,IAAI,CAAC,SAAS,CAAC,SAAS,EAAE,IAAI,CAAC,QAAQ,EAAE,IAAI,CAAC,gBA AgB,EAAE,IAAI,CAAC,QAAQ,EAC7E,IAAI,CAAC,gBAAgB,CAAC,CAAC;KAC5B;;;;;IAMD,UAAU,CAAC, MAAe;QACxB,MAAM,IAAI,KAAK,CAAC,wEAAwE,CAAC,CAAC;KAC3F;;;;;IAMD,SAAS,CAAC,IAAU;QA ClB,MAAM,IAAI,KAAK,CAAC,wEAAwE,CAAC,CAAC;KAC3F;;;ACruBH;;;;;;;AAQA;;;;;MAKsB,QAAQ;CA qF7B;AAED;;;;;;MAMa,iBAAiB;;IAE5B,UAAU,CAAC,IAAY;QACrB,MAAM,QAAQ,GAAG,IAAI,CAAC,KAA K,CAAC,GAAG,CAAC,CAAC;QACjC,IAAI,CAAC,GAAG,QAAQ,CAAC,MAAM,CAAC;QAExB,OAAO,CAA C,EAAE,EAAE;;YAEV,QAAQ,CAAC,CAAC,CAAC,GAAG,gBAAgB,CAAC,QAAQ,CAAC,CAAC,CAAC,CA AC,OAAO,CAAC,MAAM,EAAE,GAAG,CAAC,CAAC,CAAC;SAClE;QAED,IAAI,GAAG,QAAQ,CAAC,IAAI, CAAC,GAAG,CAAC,CAAC;QAC1B,OAAO,eAAe,CAAC,CAAC,IAAI,IAAI,IAAI,CAAC,CAAC,CAAC,KAAK ,GAAG,IAAI,GAAG,IAAI,EAAE,IAAI,IAAI,CAAC,CAAC;KACvE;;IAGD,YAAY,CAAC,MAAqC;QAChD,IAA I,OAAO,MAAM,KAAK,QAAQ,EAAE;YAC9B,MAAM,GAAG,aAAa,CAAC,MAAM,CAAC,CAAC;SAChC;QA ED,MAAM,GAAG,UAAU,CAAC,MAAM,CAAC,CAAC;QAC5B,OAAO,MAAM,GAAG,GAAG,GAAG,MAAM ,GAAG,EAAE,CAAC;KACnC;;IAGD,UAAU,CAAC,IAAY;QACrB,IAAI,GAAG,gBAAgB,CAAC,IAAI,CAAC, CAAC;QAC9B,OAAO,IAAI,GAAG,GAAG,GAAG,IAAI,GAAG,EAAE,CAAC;KAC/B;;IAGD,UAAU,CAAC,IA AY,EAAE,SAAS,GAAG,IAAI;QACvC,MAAM,QAAQ,GAAG,IAAI,CAAC,KAAK,CAAC,GAAG,CAAC,CAAC ;QACjC,IAAI,CAAC,GAAG,QAAQ,CAAC,MAAM,CAAC;QAExB,OAAO,CAAC,EAAE,EAAE;YACV,QAAQ, CAAC,CAAC,CAAC,GAAG,kBAAkB,CAAC,QAAQ,CAAC,CAAC,CAAC,CAAC,CAAC;YAC9C,IAAI,SAAS, EAAE;;gBAEb,QAAQ,CAAC,CAAC,CAAC,GAAG,QAAQ,CAAC,CAAC,CAAC,CAAC,OAAO,CAAC,KAAK, EAAE,KAAK,CAAC,CAAC;aACjD;SACF;QAED,OAAO,QAAQ,CAAC,IAAI,CAAC,GAAG,CAAC,CAAC;KA C3B;;IAGD,YAAY,CAAC,MAAc;QACzB,OAAO,aAAa,CAAC,MAAM,CAAC,CAAC;KAC9B;;IAGD,UAAU,C AAC,IAAY;QACrB,IAAI,GAAG,kBAAkB,CAAC,IAAI,CAAC,CAAC;QAChC,OAAO,IAAI,CAAC,CAAC,CAA C,KAAK,GAAG,GAAG,IAAI,CAAC,SAAS,CAAC,CAAC,CAAC,GAAG,IAAI,CAAC;KACnD;IAMD,SAAS,C AAC,UAAkB,EAAE,MAA+B,EAAE,IAAa,EAAE,OAAgB;QAE5F,IAAI,SAAS,CAAC,MAAM,KAAK,CAAC,E AAE;YAC1B,MAAM,MAAM,GAAG,IAAI,CAAC,KAAK,CAAC,UAAU,EAAE,OAAO,CAAC,CAAC;YAE/C,I AAI,OAAO,MAAM,KAAK,QAAQ,EAAE;gBAC9B,OAAO,MAAM,CAAC;aACf;YAED,MAAM,SAAS,GACX, GAAG,MAAM,CAAC,QAAQ,MAAM,MAAM,CAAC,QAAQ,GAAG,MAAM,CAAC,IAAI,GAAG,GAAG,GAA G,MAAM,CAAC,IAAI,GAAG,EAAE,EAAE,CAAC;YAErF,OAAO,IAAI,CAAC,SAAS,CACjB,IAAI,CAAC,UA AU,CAAC,MAAM,CAAC,QAAQ,CAAC,EAAE,IAAI,CAAC,YAAY,CAAC,MAAM,CAAC,MAAM,CAAC,EA ClE,IAAI,CAAC,UAAU,CAAC,MAAM,CAAC,IAAI,CAAC,EAAE,SAAS,CAAC,CAAC;SAC9C;aAAM;YACL, MAAM,OAAO,GAAG,IAAI,CAAC,UAAU,CAAC,UAAU,CAAC,CAAC;YAC5C,MAAM,SAAS,GAAG,MAAM ,IAAI,IAAI,CAAC,YAAY,CAAC,MAAM,CAAC,IAAI,EAAE,CAAC;YAC5D,MAAM,OAAO,GAAG,IAAI,IAAI ,IAAI,CAAC,UAAU,CAAC,IAAI,CAAC,IAAI,EAAE,CAAC;YAEpD,IAAI,UAAU,GAAG,CAAC,OAAO,IAAI, EAAE,IAAI,OAAO,CAAC;YAE3C,IAAI,CAAC,UAAU,CAAC,MAAM,IAAI,UAAU,CAAC,CAAC,CAAC,KAA K,GAAG,EAAE;gBAC/C,UAAU,GAAG,GAAG,GAAG,UAAU,CAAC;aAC/B;YACD,OAAO,UAAU,GAAG,SA AS,GAAG,OAAO,CAAC;SACzC;KACF;IAED,QAAQ,CAAC,IAAY,EAAE,IAAY;QACjC,OAAO,IAAI,CAAC,S AAS,CAAC,IAAI,CAAC,KAAK,IAAI,CAAC,SAAS,CAAC,IAAI,CAAC,CAAC;KACtD;;IAGD,KAAK,CAAC,G AAW,EAAE,IAAa;QAC9B,IAAI;;YAEF,MAAM,MAAM,GAAG,CAAC,IAAI,GAAG,IAAI,GAAG,CAAC,GAA G,CAAC,GAAG,IAAI,GAAG,CAAC,GAAG,EAAE,IAAI,CAAC,CAAC;YACzD,OAAO;gBACL,IAAI,EAAE,M AAM,CAAC,IAAI;gBACjB,QAAQ,EAAE,MAAM,CAAC,QAAQ,GAAG,MAAM,CAAC,QAAQ,CAAC,OAAO, CAAC,IAAI,EAAE,EAAE,CAAC,GAAG,EAAE;gBAClE,IAAI,EAAE,MAAM,CAAC,IAAI;gBACjB,MAAM,EA AE,MAAM,CAAC,MAAM,GAAG,MAAM,CAAC,MAAM,CAAC,OAAO,CAAC,KAAK,EAAE,EAAE,CAAC,G AAG,EAAE;gBAC7D,IAAI,EAAE,MAAM,CAAC,IAAI,GAAG,MAAM,CAAC,IAAI,CAAC,OAAO,CAAC,IAA I,EAAE,EAAE,CAAC,GAAG,EAAE;gBACtD,QAAQ,EAAE,MAAM,CAAC,QAAQ;gBACzB,IAAI,EAAE,MAA M,CAAC,IAAI;gBACjB,QAAQ,EAAE,CAAC,MAAM,CAAC,QAAQ,CAAC,MAAM,CAAC,CAAC,CAAC,KAA K,GAAG,IAAI,MAAM,CAAC,QAAQ,GAAG,GAAG,GAAG,MAAM,CAAC,QAAQ;aACxF,CAAC;SACH;QAA C,OAAO,CAAC,EAAE;YACV,MAAM,IAAI,KAAK,CAAC,gBAAgB,GAAG,gBAAgB,IAAI,GAAG,CAAC,CA AC;SAC7D;KACF;CACF;AAED,SAAS,eAAe,CAAC,GAAW;IAClC,OAAO,GAAG,CAAC,OAAO,CAAC,eAAe, EAAE,EAAE,CAAC,CAAC;AAC1C,CAAC;AAED;;;;;;AAMA,SAAS,qBAAqB,CAAC,KAAa;IAC1C,IAAI;QAC F,OAAO,kBAAkB,CAAC,KAAK,CAAC,CAAC;KAClC;IAAC,OAAO,CAAC,EAAE;;QAEV,OAAO,SAAS,CAA C;KAClB;AACH,CAAC;AAGD;;;;AAIA,SAAS,aAAa,CAAC,QAAgB;IACrC,MAAM,GAAG,GAA2B,EAAE,CA AC;IACvC,CAAC,QAAQ,IAAI,EAAE,EAAE,KAAK,CAAC,GAAG,CAAC,CAAC,OAAO,CAAC,CAAC,QAAQ ;QAC3C,IAAI,UAAU,EAAE,GAAG,EAAE,GAAG,CAAC;QACzB,IAAI,QAAQ,EAAE;YACZ,GAAG,GAAG,Q AAQ,GAAG,QAAQ,CAAC,OAAO,CAAC,KAAK,EAAE,KAAK,CAAC,CAAC;YAChD,UAAU,GAAG,QAAQ, CAAC,OAAO,CAAC,GAAG,CAAC,CAAC;YACnC,IAAI,UAAU,KAAK,CAAC,CAAC,EAAE;gBACrB,GAAG, GAAG,QAAQ,CAAC,SAAS,CAAC,CAAC,EAAE,UAAU,CAAC,CAAC;gBACxC,GAAG,GAAG,QAAQ,CAAC, SAAS,CAAC,UAAU,GAAG,CAAC,CAAC,CAAC;aAC1C;YACD,GAAG,GAAG,qBAAqB,CAAC,GAAG,CAA

C,CAAC;YACjC,IAAI,OAAO,GAAG,KAAK,WAAW,EAAE;gBAC9B,GAAG,GAAG,OAAO,GAAG,KAAK,W AAW,GAAG,qBAAqB,CAAC,GAAG,CAAC,GAAG,IAAI,CAAC;gBACrE,IAAI,CAAC,GAAG,CAAC,cAAc,C AAC,GAAG,CAAC,EAAE;oBAC5B,GAAG,CAAC,GAAG,CAAC,GAAG,GAAG,CAAC;iBAChB;qBAAM,IAAI ,KAAK,CAAC,OAAO,CAAC,GAAG,CAAC,GAAG,CAAC,CAAC,EAAE;oBACjC,GAAG,CAAC,GAAG,CAAe, CAAC,IAAI,CAAC,GAAG,CAAC,CAAC;iBACnC;qBAAM;oBACL,GAAG,CAAC,GAAG,CAAC,GAAG,CAA C,GAAG,CAAC,GAAG,CAAC,EAAE,GAAG,CAAC,CAAC;iBAC5B;aACF;SACF;KACF,CAAC,CAAC;IACH, OAAO,GAAG,CAAC;AACb,CAAC;AAED;;;;AAIA,SAAS,UAAU,CAAC,GAA2B;IAC7C,MAAM,KAAK,GAA c,EAAE,CAAC;IAC5B,KAAK,MAAM,GAAG,IAAI,GAAG,EAAE;QACrB,IAAI,KAAK,GAAG,GAAG,CAAC, GAAG,CAAC,CAAC;QACrB,IAAI,KAAK,CAAC,OAAO,CAAC,KAAK,CAAC,EAAE;YACxB,KAAK,CAAC, OAAO,CAAC,CAAC,UAAU;gBACvB,KAAK,CAAC,IAAI,CACN,cAAc,CAAC,GAAG,EAAE,IAAI,CAAC;qB ACxB,UAAU,KAAK,IAAI,GAAG,EAAE,GAAG,GAAG,GAAG,cAAc,CAAC,UAAU,EAAE,IAAI,CAAC,CAAC ,CAAC,CAAC;aAC1E,CAAC,CAAC;SACJ;aAAM;YACL,KAAK,CAAC,IAAI,CACN,cAAc,CAAC,GAAG,EAA E,IAAI,CAAC;iBACxB,KAAK,KAAK,IAAI,GAAG,EAAE,GAAG,GAAG,GAAG,cAAc,CAAC,KAAY,EAAE,I AAI,CAAC,CAAC,CAAC,CAAC;SACvE;KACF;IACD,OAAO,KAAK,CAAC,MAAM,GAAG,KAAK,CAAC,IA AI,CAAC,GAAG,CAAC,GAAG,EAAE,CAAC;AAC7C,CAAC;AAGD;;;;;;;;;;;;;AAaA,SAAS,gBAAgB,CAAC,G AAW;IACnC,OAAO,cAAc,CAAC,GAAG,EAAE,IAAI,CAAC,CAAC,OAAO,CAAC,MAAM,EAAE,GAAG,CA AC,CAAC,OAAO,CAAC,OAAO,EAAE,GAAG,CAAC,CAAC,OAAO,CAAC,OAAO,EAAE,GAAG,CAAC,CAA C;AACpG,CAAC;AAGD;;;;;;;;;;;;;AAaA,SAAS,cAAc,CAAC,GAAW,EAAE,kBAA2B,KAAK;IACnE,OAAO,kB AAkB,CAAC,GAAG,CAAC;SACzB,OAAO,CAAC,MAAM,EAAE,GAAG,CAAC;SACpB,OAAO,CAAC,OAAO ,EAAE,GAAG,CAAC;SACrB,OAAO,CAAC,MAAM,EAAE,GAAG,CAAC;SACpB,OAAO,CAAC,OAAO,EAAE ,GAAG,CAAC;SACrB,OAAO,CAAC,OAAO,EAAE,GAAG,CAAC;SACrB,OAAO,CAAC,MAAM,GAAG,eAAe, GAAG,KAAK,GAAG,GAAG,EAAE,CAAC;AACxD;;AChVA;;;;;;;AA6CA;;;;;MAKa,8BAA8B,GACvC,IAAI,cA Ac,CAAwB,gCAAgC,EAAE;AAEhF,MAAM,sBAAsB,GAAG,IAAI,cAAc,CAAS,wBAAwB,CAAC,CAAC;AAE pF;;;;;;;MAQa,qBAAqB;IAChC,OAAO,MAAM,CAAC,MAA8B;QAC1C,OAAO;YACL,QAAQ,EAAE,qBAAqB; YAC/B,SAAS,EAAE;gBACT,QAAQ;gBACR;oBACE,OAAO,EAAE,aAAa;oBACtB,UAAU,EAAE,gBAAgB;oB AC5B,IAAI,EAAE,CAAC,aAAa,EAAE,QAAQ,EAAE,gBAAgB,EAAE,QAAQ,EAAE,gBAAgB,CAAC;iBAC9E; gBACD,EAAC,OAAO,EAAE,8BAA8B,EAAE,QAAQ,EAAE,MAAM,GAAG,MAAM,GAAG,EAAE,EAAC;gBA CzE,EAAC,OAAO,EAAE,QAAQ,EAAE,UAAU,EAAE,eAAe,EAAE,IAAI,EAAE,CAAC,8BAA8B,CAAC,EAAC ;gBACxF;oBACE,OAAO,EAAE,sBAAsB;oBAC/B,UAAU,EAAE,kBAAkB;oBAC9B,IAAI,EAAE,CAAC,8BAA8 B,EAAE,CAAC,IAAI,MAAM,CAAC,aAAa,CAAC,EAAE,IAAI,QAAQ,EAAE,CAAC,CAAC;iBACpF;gBACD;o BACE,OAAO,EAAE,gBAAgB;oBACzB,UAAU,EAAE,uBAAuB;oBACnC,IAAI,EAAE;wBACJ,gBAAgB;wBAC hB,sBAAsB;wBACtB,8BAA8B;qBAC/B;iBACF;aACF;SACF,CAAC;KACH;;;YA9BF,QAAQ,SAAC,EAAC,OA AO,EAAE,CAAC,YAAY,CAAC,EAAC;;SAiCnB,kBAAkB,CAAC,MAA6B,EAAE,WAAoB;IACpF,IAAI,MAA M,IAAI,MAAM,CAAC,WAAW,IAAI,IAAI,EAAE;QACxC,OAAO,MAAM,CAAC,WAAW,CAAC;KAC3B;SAA M,IAAI,WAAW,IAAI,IAAI,EAAE;QAC9B,OAAO,WAAW,CAAC;KACpB;IACD,OAAO,EAAE,CAAC;AACZ, CAAC;SAEe,eAAe,CAAC,MAA6B;IAC3D,MAAM,KAAK,GAAG,MAAM,IAAI,MAAM,CAAC,QAAQ,IAAI,iB AAiB,CAAC;IAC7D,OAAO,IAAK,KAAa,EAAE,CAAC;AAC9B,CAAC;SAEe,uBAAuB,CACnC,gBAAkC,EAA E,QAAgB,EAAE,UAAiC,EAAE;IAC3F,OAAO,OAAO,CAAC,OAAO,GAAG,IAAI,oBAAoB,CAAC,gBAAgB,E AAE,QAAQ,CAAC;QACpD,IAAI,oBAAoB,CAAC,gBAAgB,EAAE,QAAQ,CAAC,CAAC;AAChF,CAAC;SAEe, gBAAgB,CAC5B,SAAwB,EAAE,QAAkB,EAAE,gBAAkC,EAChF,QAAkB,EAAE,gBAAkC;IACxD,MAAM,iBA AiB,GACnB,IAAI,qBAAqB,CAAC,SAAS,EAAE,QAAQ,EAAE,gBAAgB,EAAE,QAAQ,EAAE,gBAAgB,CAAC, CAAC;IAEjG,OAAO,iBAAiB,CAAC,IAAI,EAAE,CAAC;AAClC;;AC1HA;;;;;;;;ACAA;;;;;;;AAeA;;ACfA;;;;;;;;A CAA;;;;;;"}

Found in path(s):

\* /opt/cola/permits/1338455308\_1654297596.3927784/0/common-12-2-16-tgz/package/fesm2015/upgrade.js.map No license file was found, but licenses were detected in source scan.

{"version":3,"file":"common.js","sources":["../../../../../../packages/common/src/dom\_adapter.ts","../../../../../../packag es/common/src/dom\_tokens.ts","../../../../../../packages/common/src/location/platform\_location.ts","../../../../../../packa ges/common/src/private\_export.ts","../../../../../../packages/common/src/location/util.ts","../../../../../../packages/comm on/src/location/location\_strategy.ts","../../../../../../packages/common/src/location/hash\_location\_strategy.ts","../../../../ ../../packages/common/src/location/location.ts","../../../../../../packages/common/src/location/index.ts","../../../../../../pa ckages/common/src/i18n/currencies.ts","../../../../../../packages/common/src/i18n/locale\_data\_api.ts","../../../../../../pac kages/common/src/i18n/format\_date.ts","../../../../../../packages/common/src/i18n/format\_number.ts","../../../../../../pac kages/common/src/i18n/localization.ts","../../../../../../packages/common/src/i18n/locale\_data.ts","../../../../../../packag es/common/src/cookie.ts","../../../../../../packages/common/src/directives/ng\_class.ts","../../../../../../packages/common/ src/directives/ng\_component\_outlet.ts","../../../../../../../packages/common/src/directives/ng\_for\_of.ts","../../../../../../pac kages/common/src/directives/ng\_if.ts","../../../../../../packages/common/src/directives/ng\_switch.ts","../../../../../pack ages/common/src/directives/ng\_plural.ts","../../../../../../packages/common/src/directives/ng\_style.ts","../../../../../../pac kages/common/src/directives/ng\_template\_outlet.ts","../../../../../../packages/common/src/directives/index.ts","../../../.. /../../packages/common/src/pipes/invalid\_pipe\_argument\_error.ts","../../../../../../packages/common/src/pipes/async\_p ipe.ts","../../../../../../packages/common/src/pipes/case\_conversion\_pipes.ts","../../../../../../packages/common/src/pipes /date\_pipe.ts","../../../../../../packages/common/src/pipes/i18n\_plural\_pipe.ts","../../../../../../packages/common/src/pipe s/i18n\_select\_pipe.ts","../../../../../../packages/common/src/pipes/json\_pipe.ts","../../../../../../packages/common/src/pip es/keyvalue\_pipe.ts","../../../../../.packages/common/src/pipes/number\_pipe.ts","../../../../../../packages/common/src/p ipes/slice\_pipe.ts","../../../../../../packages/common/src/pipes/index.ts","../../../../../../packages/common/src/common\_ module.ts","../../../../../../packages/common/src/platform\_id.ts","../../../../../../packages/common/src/version.ts","../../../ ../../../packages/common/src/viewport\_scroller.ts","../../../../../../packages/common/src/xhr.ts","../../../../../../packages/c ommon/src/common.ts","../../../../../../packages/common/public\_api.ts","../../../../../../packages/common/index.ts","../.. /../../../../packages/common/common.ts"],"sourcesContent":["/\*\*\n \* @license\n \* Copyright Google LLC All Rights Reserved.\n  $*\nabla$  is Use of this source code is governed by an MIT-style license that can be\n  $*$  found in the LICENSE file at https://angular.io/license\n \*/\n\nlet \_DOM: DomAdapter = null!;\n\nexport function getDOM(): DomAdapter  $\ln$  return  $DOM;\n\infty$ ort function setDOM(adapter: DomAdapter)  $\ln$  DOM = adapter;\n}\n\nexport function setRootDomAdapter(adapter: DomAdapter) {\n if (! DOM) {\n DOM = adapter;\n  $\n\| \n\| \$ agnostic way. $\ln * \ln * \omega$  security Tread carefully! Interacting with the DOM directly is dangerous and $\ln * \text{can}$ introduce XSS risks.\n \*/\nexport abstract class DomAdapter {\n // Needs Domino-friendly test utility\n abstract dispatchEvent(el: any, evt: any): any;\n abstract readonly supportsDOMEvents: boolean;\n\n // Used by Meta\n abstract remove(el: any): void;\n abstract createElement(tagName: any, doc?: any): HTMLElement;\n abstract createHtmlDocument(): HTMLDocument;\n abstract getDefaultDocument(): Document;\n\n // Used by By.css\n abstract isElementNode(node: any): boolean;\n\n // Used by Testability\n abstract isShadowRoot(node: any): boolean;\n\n // Used by KeyEventsPlugin\n abstract onAndCancel(el: any, evt: any, listener: any): Function;\n\n // Used by PlatformLocation and ServerEventManagerPlugin\n abstract getGlobalEventTarget(doc: Document, target: string): any;\n\n // Used by PlatformLocation\n abstract getBaseHref(doc: Document): string|null;\n abstract resetBaseElement(): void;\n\n // TODO: remove dependency in DefaultValueAccessor\n abstract getUserAgent(): string;\n\n // Used in the legacy @angular/http package which has some usage in g3.\n abstract getCookie(name: string): string|null;\n}\n","/\*\*\n \* @license\n \* Copyright Google LLC All Rights Reserved.\n \*\n \* Use of this source code is governed by an MIT-style license that can be $\ln *$  found in the LICENSE file at https://angular.io/license\n \*/\n\nimport {InjectionToken} from '@angular/core';\n\n/\*\*\n \* A DI Token representing the main rendering context. In a browser this is the DOM Document. $\ln * \ln *$  Note: Document might not be available in the Application Context when Application and Rendering\n \* Contexts are not the same (e.g. when running the application in a Web Worker). $\ln \pi$  @publicApi $\ln \pi$ /nexport const DOCUMENT = new InjectionToken<Document>('DocumentToken');\n","/\*\*\n \* @license\n \* Copyright Google LLC All Rights Reserved. $\ln * \ln *$  Use of this source code is governed by an MIT-style license that can be $\ln *$  found in the LICENSE file at https://angular.io/license\n \*/\n\nimport {Inject, Injectable, InjectionToken, inject} from

'@angular/core';\nimport {getDOM} from '../dom\_adapter';\nimport {DOCUMENT} from '../dom\_tokens';\n\n/\*\*\n \* This class should not be used directly by an application developer. Instead, use\n \* {@link Location}.\n \*\n \* `PlatformLocation` encapsulates all calls to DOM APIs, which allows the Router to be\n  $*$  platform-agnostic. $\ln *$ This means that we can have different implementation of `PlatformLocation` for the different\n \* platforms that Angular supports. For example, `@angular/platform-browser` provides an $\ln$  \* implementation specific to the browser environment, while `@angular/platform-server` provides\n \* one suitable for use with server-side rendering. $\ln * \ln *$  The `PlatformLocation` class is used directly by all implementations of {@link LocationStrategy}\n \* when they need to interact with the DOM APIs like pushState, popState, etc.\n \*\n \* {@link LocationStrategy in turn is used by the  $\{$  @link Location service which is used directly $\ln$  \* by the  $\{$  @link Router  $\}$ in order to navigate between routes. Since all interactions between { @link\n \* Router}  $\ln$  \* { @link Location} / {@link LocationStrategy} and DOM APIs flow through the `PlatformLocation`\n \* class, they are all platformagnostic.\n \*\n \* @publicApi\n \*/\n@Injectable({\n providedIn: 'platform',\n // See #23917\n useFactory: useBrowserPlatformLocation\n})\nexport abstract class PlatformLocation {\n abstract getBaseHrefFromDOM(): string;\n abstract getState(): unknown;\n /\*\*\n \* Returns a function that, when executed, removes the `popstate` event handler.\n \*/\n abstract onPopState(fn: LocationChangeListener): VoidFunction;\n /\*\*\n \* Returns a function that, when executed, removes the `hashchange` event handler.\n \*/\n abstract onHashChange(fn: LocationChangeListener): VoidFunction;\n\n abstract get href(): string;\n abstract get protocol(): string;\n abstract get hostname(): string;\n abstract get port(): string;\n abstract get pathname(): string;\n abstract get search(): string;\n abstract get hash(): string;\n\n abstract replaceState(state: any, title: string, url: string): void;\n\n abstract pushState(state: any, title: string, url: string): void;\n\n abstract forward(): void;\n\n abstract back(): void;\n\n historyGo?(relativePosition: number): void  $\{\n\$  throw new Error('Not implemented');\n  $\{\n\}$ \n $\$ n\nexport function useBrowserPlatformLocation() {\n return inject(BrowserPlatformLocation);\n}\n\n/\*\*\n \* @description\n \* Indicates when a location is initialized. $\ln * \ln * \mathbb{Q}$  publicApi $\ln * \Lambda$  mexport const LOCATION\_INITIALIZED = new InjectionToken<Promise<any>>('Location Initialized');\n\n/\*\*\n \* @description\n \* A serializable version of the event from `onPopState` or `onHashChange`\n \*\n \* @publicApi\n \*/\nexport interface LocationChangeEvent {\n type: string;\n state: any;\n}\n\n/\*\*\n \* @publicApi\n \*/\nexport interface LocationChangeListener {\n (event: LocationChangeEvent): any;\n}\n\n\n\n/\*\*\n \* `PlatformLocation` encapsulates all of the direct calls to platform APIs.\n \* This class should not be used directly by an application developer. Instead, use\n \* {@link Location}.\n \*/\n \and \metable({\n providedIn: 'platform',\n // See #23917\n useFactory: createBrowserPlatformLocation,\n})\nexport class BrowserPlatformLocation extends PlatformLocation {\n public readonly location!: Location;\n private \_history!: History;\n\n constructor(@Inject(DOCUMENT) private \_doc: any)  $\{\n n \super(\n \; \theta \cdot \in \mathbb{N}\n \} \|\n n \; \mathcal{O}\| \$ `MockPlatformLocationStrategy` can overwrite it\n /\*\* @internal \*/\n \_init() {\n (this as {location: Location}).location = window.location;\n this. history = window.history;\n }\n\n override getBaseHrefFromDOM(): string {\n return getDOM().getBaseHref(this.\_doc)!;\n }\n\n override onPopState(fn: LocationChangeListener): VoidFunction  $\{\n\$ const window = getDOM().getGlobalEventTarget(this.\_doc, 'window');\n window.addEventListener('popstate', fn, false);\n return () => window.removeEventListener('popstate', fn);\n }\n\n override onHashChange(fn: LocationChangeListener): VoidFunction  ${\n \alpha = getDOM().getGlobalEventTarget(this_doc, 'window');\n \n}$ window.addEventListener('hashchange', fn, false);\n return () => window.removeEventListener('hashchange', fn);\n  $\ln \in \mathbb{R}$  override get href(): string  $\ln \in \mathbb{R}$  return this.location.href;\n  $\ln \in \mathbb{R}$  override get protocol(): string  $\ln \in \mathbb{R}$ return this.location.protocol;\n  $\ln$  override get hostname(): string  $\ln$  return this.location.hostname;\n  $\ln$ override get port(): string  $\ln$  return this.location.port;\n  $\ln$  override get pathname(): string  $\ln$  return this.location.pathname;\n }\n override get search(): string  $\{\n\$  return this.location.search;\n  $\|\$ n override get hash(): string  $\ln$  return this.location.hash;\n  $\ln$  override set pathname(newPath: string)  $\ln$ this.location.pathname = newPath;\n }\n\n override pushState(state: any, title: string, url: string): void {\n if (supportsState())  ${\n \ \ this.} \ history. pushState(state, title, url);\n \} else {\n \ \ this.location.hash = url;\\n \}$ 

 $\ln$  override replaceState(state: any, title: string, url: string): void  $\ln$  if (supportsState())  $\ln$ 

this.\_history.replaceState(state, title, url);\n } else  $\{\n \$  this.location.hash = url;\n }\n }\n override forward(): void  $\{\n n \ this_k \ history.format();\n \} \n\in \mathcal{S}$  override back(): void  $\{\n n \ this_k \ history.$ override historyGo(relativePosition: number = 0): void  $\{\n\$  this.\_history.go(relativePosition);\n  $\|\n\|$  override getState(): unknown {\n return this.\_history.state;\n }\n}\n\nexport function supportsState(): boolean {\n return !!window.history.pushState;\n}\nexport function createBrowserPlatformLocation() {\n return new BrowserPlatformLocation(inject(DOCUMENT));\n}\n","/\*\*\n \* @license\n \* Copyright Google LLC All Rights Reserved. $\ln * \ln *$  Use of this source code is governed by an MIT-style license that can be $\ln *$  found in the LICENSE file at https://angular.io/license\n \*/\n\nexport {DomAdapter as DomAdapter, getDOM as getDOM, setRootDomAdapter as setRootDomAdapter} from './dom\_adapter';\nexport {BrowserPlatformLocation as BrowserPlatformLocation} from './location/platform\_location';\n","/\*\*\n \* @license\n \* Copyright Google LLC All Rights Reserved.\n \*\n \* Use of this source code is governed by an MIT-style license that can be\n \* found in the LICENSE file at https://angular.io/license\n \*/\n\n\n/\*\*\n \* Joins two parts of a URL with a slash if needed.\n \*\n \* @param start URL string\n \* @param end URL string\n \*\n \*\n \* @returns The joined URL string.\n \*\nexport function joinWithSlash(start: string, end: string): string  $\n\in$  if (start.length == 0)  $\n\in$  return end;\n  $\ln$  if  $(\text{end.length} == 0) \$ n return start;\n }\n let slashes = 0;\n if (start.endsWith('/'))  $\n \{ \n$  slashes++;\n }\n if  $(\text{end}.startsWith('')) \{\n  $\lambda + \cdot \in \mathbb{N} \}$  if  $(\text{slashes} == 2) \{\n  $\text{start} + \text{end}.\text{Substring}(1)\}$  \in  $\{ \text{slashes} \}$$$  $= 1$ )  $\n= 1$   $\ln$  return start + end;\n  $\ln \star \cdot \ln \cdot \ln \cdot \ln \cdot \ln \cdot \ln$  \* Removes a trailing slash from a URL string if needed. $\ln *$  Looks for the first occurrence of either  $\hat{f}$ ,  $\hat{f}$ , or the end of the $\ln *$  line as  $\hat{f}$  characters and removes the trailing slash if one exists.\n \*\n \* @param url URL string.\n \*\n \* @returns The URL string, modified if needed.\n \*/\nexport function stripTrailingSlash(url: string): string  $\ln \ \cdot \$  const match = url.match(/#\\\?\[\$/);\n const pathEndIdx = match && match.index || url.length;\n const droppedSlashIdx = pathEndIdx - (url[pathEndIdx - 1]  $==$  '/' ? 1 : 0);\n return url.slice(0, droppedSlashIdx) + url.slice(pathEndIdx);\n}\n\n/\*\*\n \* Normalizes URL parameters by prepending with `?` if needed.\n \*\n \* @param params String of URL parameters.\n \*\n \* @returns The normalized URL parameters string. $\ln \pi$ /nexport function normalizeQueryParams(params: string): string { $\ln$ return params && params[0] !== '?' ?'' + params : params;\n}\n","/\*\*\n \* @license\n \* Copyright Google LLC All Rights Reserved.\n \*\n \* Use of this source code is governed by an MIT-style license that can be\n \* found in the LICENSE file at https://angular.io/license\n \*/\n\nimport {Inject, Injectable, InjectionToken, OnDestroy, Optional, inject} from '@angular/core';\nimport {DOCUMENT} from '../dom\_tokens';\nimport {LocationChangeListener, PlatformLocation { from './platform\_location';\nimport {joinWithSlash, normalizeQueryParams } from './util';\n\n/\*\*\n \* Enables the `Location` service to read route state from the browser's URL.\n \* Angular provides two strategies:\n \* `HashLocationStrategy` and `PathLocationStrategy`.\n \*\n \* Applications should use the `Router` or `Location` services to\n \* interact with application route state.\n \*\n \* For instance, `HashLocationStrategy` produces URLs like $\ln *$  <code class= $\lceil$ "no-auto-link $\lceil$ ">http://example.com#/foo</code>, $\ln *$  and  $\text{PathLocationStrategy}$  produces\n \* <code class=\"no-auto-link\">http://example.com/foo</code> as an equivalent URL. $\ln * \ln *$  See these two classes for more. $\ln * \ln *$  @publicApi $\ln * \ln \ln$  [njectable({providedIn: 'root', useFactory: provideLocationStrategy})\nexport abstract class LocationStrategy {\n abstract path(includeHash?: boolean): string;\n abstract prepareExternalUrl(internal: string): string;\n abstract pushState(state: any, title: string, url: string, queryParams: string): void;\n abstract replaceState(state: any, title: string, url: string, queryParams: string): void;\n abstract forward(): void;\n abstract back(): void;\n historyGo?(relativePosition: number): void {\n throw new Error('Not implemented');\n }\n abstract onPopState(fn: LocationChangeListener): void;\n abstract getBaseHref(): string;\n}\n\nexport function provideLocationStrategy(platformLocation: PlatformLocation) {\n // See #23917\n const location = inject(DOCUMENT).location;\n return new PathLocationStrategy(\n inject(PlatformLocation as any), location && location.origin  $||$ ");\n\n\n/\*\*\n \* A predefined [DI token](guide/glossary#di-token) for the base href\n \* to be used with the `PathLocationStrategy`.\n \* The base href is the URL prefix that should be preserved when generating\n \* and recognizing URLs.\n \*\n \* @usageNotes\n \*\n \* The following example shows how to use this token to configure the root app injector\n \* with a base href value, so that the DI framework can supply the dependency anywhere in the app.\n \*\n \* ``typescript\n \* import {Component, NgModule} from '@angular/core';\n \* import {APP\_BASE\_HREF} from '@angular/common';\n \*\n \* @NgModule({\n \* providers:

 $[\{provides: APP_BASE_HREF, useValue: 'my/app']\n * \langle {\}n * class AppModule {\}n * ''\n * \langle \n * @publicApi\n$ \*/\nexport const APP\_BASE\_HREF = new InjectionToken<string>('appBaseHref');\n\n/\*\*\n \* @description\n \* A  $\{\omega\}$  ink LocationStrategy used to configure the  $\{\omega\}$  link Location service to  $\infty$  \* represent its state in the  $\infty$  \* [path](https://en.wikipedia.org/wiki/Uniform\_Resource\_Locator#Syntax) of the\n \* browser's URL.\n \*\n \* If you're using `PathLocationStrategy`, you must provide a {@link APP\_BASE\_HREF}\n \* or add a `<br/>sbase href>` element to the document. $\ln * \ln *$  For instance, if you provide an `APP\_BASE\_HREF` of `'/my/app/'` and call $\ln *$ `location.go('/foo')`, the browser's URL will become\n \* `example.com/my/app/foo`. To ensure all relative URIs resolve correctly,\n \* the `<br/>base href>` and/or `APP\_BASE\_HREF` should end with a `/`.\n \*\n \* Similarly, if you add `<br/>base href='/my/app/'/>` to the document and call\n \* `location.go('/foo')`, the browser's URL will become\n \* `example.com/my/app/foo`.\n \*\n \* Note that when using `PathLocationStrategy`, neither the query nor\n \* the fragment in the  $\text{class}$  href $\text{class}$  will be preserved, as outlined $\text{has}$  \* by the [RFC](https://tools.ietf.org/html/rfc3986#section-5.2.2).\n \*\n \* @usageNotes\n \*\n \* ### Example\n \*\n \*  $\{@example common/location/ts/path$  location component.ts region='LocationComponent'}\n \*\n \* @publicApi\n \*/\n@Injectable()\nexport class PathLocationStrategy extends LocationStrategy implements OnDestroy {\n private  $\simeq$  haseHref: string;\n private removeListenerFns: (() => void)[] = [];\n\n constructor(\n private platformLocation: PlatformLocation,\n  $@Optional() @Inject (APP BASE HREF) her?$ : string)  ${\n}$  $super();\n\|$  if (href == null) {\n href = this.\_platformLocation.getBaseHrefFromDOM();\n }\n\n if (href == null)  $\{\n\$  throw new Error $\(\n\)$   $\infty$  No base href set. Please provide a value for the APP\_BASE\_HREF token or add a base element to the document.`);\n  $\ln \text{times}$  this.\_baseHref = href;\n  $\ln \text{logOn}$  ngOnDestroy(): void {\n while (this.\_removeListenerFns.length)  ${\n this. removeListenerFns.pop()(\;\n }\n \n where the one-to-one part is the same.$ LocationChangeListener): void  $\{\n\$  this. removeListenerFns.push $\(\n\$  this. platformLocation.onPopState(fn), this.\_platformLocation.onHashChange(fn));\n  $\ln$  override getBaseHref(): string  $\ln$  return this.\_baseHref;\n }\n\n override prepareExternalUrl(internal: string): string {\n return joinWithSlash(this.\_baseHref, internal);\n  $\ln\$ n override path(includeHash: boolean = false): string  $\ln$  const pathname =\n this.\_platformLocation.pathname + normalizeQueryParams(this.\_platformLocation.search);\n const hash = this. platformLocation.hash;\n return hash && includeHash ? `\${pathname}\${hash}` : pathname;\n }\n\n override pushState(state: any, title: string, url: string, queryParams: string)  $\ln$  const externalUrl = this.prepareExternalUrl(url + normalizeQueryParams(queryParams));\n this.\_platformLocation.pushState(state, title, externalUrl); $\n\ln \{\n\$  $externalUrl = this-prepareExternalUrl (url + normalizeQueryParameters(queryParameters));\n\infty$ this.\_platformLocation.replaceState(state, title, externalUrl);\n }\n\n override forward(): void {\n this. platformLocation.forward();\n  $\ln$  override back(): void  $\ln$  this. platformLocation.back();\n  $\ln$ n override historyGo(relativePosition: number = 0): void {\n this.\_platformLocation.historyGo?.(relativePosition);\n  $\ln\ln''$ ,"/\*\*\n \* @license\n \* Copyright Google LLC All Rights Reserved.\n \*\n \* Use of this source code is governed by an MIT-style license that can be\n \* found in the LICENSE file at https://angular.io/license\n \*/\n\nimport {Inject, Injectable, OnDestroy, Optional} from '@angular/core';\n\nimport {APP\_BASE\_HREF, LocationStrategy} from './location\_strategy';\nimport {LocationChangeListener, PlatformLocation} from './platform\_location';\nimport {joinWithSlash, normalizeQueryParams} from './util';\n\n\n\n/\*\*\n \* @description\n \* A {@link LocationStrategy} used to configure the {@link Location} service to\n \* represent its state in the\n \* [hash fragment](https://en.wikipedia.org/wiki/Uniform\_Resource\_Locator#Syntax)\n \* of the browser's URL.\n \*\n \* For instance, if you call `location.go('/foo')`, the browser's URL will become\n \* `example.com#/foo`.\n \*\n \*  $@$ usageNotes\n \*\n \* ### Example\n \*\n \* { $@$ example common/location/ts/hash\_location\_component.ts region='LocationComponent'}\n \*\n \* @publicApi\n \*/\n @Injectable()\nexport class HashLocationStrategy extends LocationStrategy implements OnDestroy  $\{\n\rangle$  private \_baseHref: string = ";\n private \_removeListenerFns: (() =>  $void[]= []\: \ln\$ n constructor(\n private platformLocation: PlatformLocation,\n @Optional()  $\textcircled{APP}$  BASE HREF) baseHref?: string)  $\{\n\textcircled{in} \$  if (\_baseHref != null)  $\{\n\textcircled{in} \$  this. baseHref = baseHref;\n }\n }\n\n ngOnDestroy(): void {\n while (this. removeListenerFns.length) {\n this.\_removeListenerFns.pop()!();\n }\n }\n\n override onPopState(fn: LocationChangeListener): void {\n

this. removeListenerFns.push(\n this. platformLocation.onPopState(fn),

this.\_platformLocation.onHashChange(fn));\n  $\ln$  override getBaseHref(): string  $\ln$  return this.\_baseHref;\n  $\ln \n$  override path(includeHash: boolean = false): string  $\ln \n/$  the hash value is always prefixed with a `#`\n // and if it is empty then it will stay empty\n let path = this.\_platformLocation.hash;\n if (path == null) path = '#';\n\n return path.length > 0 ? path.substring(1) : path;\n \\n override prepareExternalUrl(internal: string): string  $\ln \ \ const$  url = joinWithSlash(this.\_baseHref, internal); $\ln \$ return url.length > 0 ? ('#' + url) : url; $\ln \ \ln$ override pushState(state: any, title: string, path: string, queryParams: string) {\n let url: string|null = this.prepareExternalUrl(path + normalizeQueryParams(queryParams));\n if (url.length == 0) {\n url = this.\_platformLocation.pathname;\n }\n this.\_platformLocation.pushState(state, title, url);\n }\n\n override replaceState(state: any, title: string, path: string, queryParams: string)  $\{\n \$  let url = this.prepareExternalUrl(path + normalizeQueryParams(queryParams));\n if (url.length == 0) {\n url = this. platformLocation.pathname;\n }\n this.\_platformLocation.replaceState(state, title, url);\n }\n\n override forward(): void {\n this. platformLocation.forward();\n  $\ln \operatorname{back}$ : void {\n this. platformLocation.back();\n  $\ln \ln$ override historyGo(relativePosition: number = 0): void {\n this.\_platformLocation.historyGo?.(relativePosition);\n  $\ln\ln\frac{w}{x}$  \* @license\n \* Copyright Google LLC All Rights Reserved.\n \*\n \* Use of this source code is governed by an MIT-style license that can be $\ln *$  found in the LICENSE file at https://angular.io/license $\ln$ \*/\n\nimport {EventEmitter, Injectable, inject} from '@angular/core';\nimport {SubscriptionLike} from 'rxjs';\nimport {LocationStrategy} from './location\_strategy';\nimport {PlatformLocation} from './platform\_location';\nimport {joinWithSlash, normalizeQueryParams, stripTrailingSlash} from './util';\n\n/\*\* @publicApi \*/\nexport interface PopStateEvent {\n pop?: boolean;\n state?: any;\n type?: string;\n url?: string;\n}\n\n/\*\*\n \* @description\n \*\n \* A service that applications can use to interact with a browser's URL.\n \*\n \* Depending on the `LocationStrategy` used, `Location` persists\n \* to the URL's path or the URL's hash segment. $\ln \pi \neq \mathbb{Z}$  = Moreoversity  $\ln \pi$  It's better to use the `Router.navigate()` service to trigger route changes. Use $\ln *$  `Location` only if you need to interact with or create normalized URLs outside of $\ln *$  routing. $\ln * \ln *$ `Location` is responsible for normalizing the URL against the application's base href.\n \* A normalized URL is absolute from the URL host, includes the application's base href, and has no\n \* trailing slash:\n \* - $\gamma/my/app/user/123$ ` is normalized\n \* - `my/app/user/123` \*\*is not\*\* normalized\n \* - `/my/app/user/123/` \*\*is not\*\* normalized\n \*\n \* ### Example\n \*\n \* <code-example path='common/location/ts/path\_location\_component.ts'\n \* region='LocationComponent'></code-example>\n \*\n \* @publicApi\n \*/\n@Injectable({\n providedIn: 'root',\n // See #23917\n useFactory: createLocation,\n})\nexport class Location  $\{\n\mid n \neq \infty\}$  @internal \*/\n \_subject: EventEmitter<any> = new EventEmitter();\n /\*\* @internal \*/\n \_baseHref: string;\n /\*\* @internal \*/\n \_platformStrategy: LocationStrategy;\n /\*\* @internal \*/\n  $_\text{plafformLocation: PlatformLocation}\n\uparrow\ast\mathcal{C}$  = minimal  $\uparrow\uparrow\star\mathcal{C}$  internal  $\uparrow\uparrow\uparrow\Lambda$  \_urlChangeListeners: ((url: string, state: unknown) => void) $[]= [];\n \quad \rightarrow \infty$  =  $\langle \cdot | \cdot \rangle$  urlChangeSubscription?: SubscriptionLike;\n\n constructor(platformStrategy: LocationStrategy, platformLocation: PlatformLocation) {\n this.\_platformStrategy = platformStrategy;\n const browserBaseHref = this.\_platformStrategy.getBaseHref();\n this.\_platformLocation = platformLocation;\n this. baseHref = stripTrailingSlash(\_stripIndexHtml(browserBaseHref));\n this.\_platformStrategy.onPopState((ev)  $\Rightarrow$  {\n this.\_subject.emit({\n 'url': this.path(true),\n 'pop': true,\n 'state': ev.state,\n 'type': ev.type,\n });\n });\n }\n\n /\*\*\n \* Normalizes the URL path for this location.\n \*\n \* @param includeHash True to include an anchor fragment in the path. $\ln$  \*  $\ln$  \* @returns The normalized URL path. $\ln$  \*/ $\ln$ // TODO: vsavkin. Remove the boolean flag and always include hash once the deprecated router is\n // removed.\n path(includeHash: boolean = false): string {\n return this.normalize(this. platformStrategy.path(includeHash));\n  $\ln \max_{x^*}\$ <sup>\*</sup> Reports the current state of the location history.\n \* @returns The current value of the `history.state` object.\n \*/\n getState(): unknown  $\{\n$  return this.\_platformLocation.getState();\n  $\|\n\|$  /\*\*\n \* Normalizes the given path and compares to the current normalized path. $\ln * \mathbb{Q}$  param path The given URL path. $\ln * \mathbb{Q}$  param query Query parameters. $\ln * \mathbb{Q}$  returns True if the given URL path is equal to the current normalized path, false $\in$  \* otherwise. $\in$  \*/\n isCurrentPathEqualTo(path: string, query: string = ''): boolean {\n return this.path()  $==$  this.normalize(path + normalizeQueryParams(query));\n  $\ln /^* \nightharpoonup$  \* Normalizes a URL path by stripping

any trailing slashes. $\ln * \ln * \omega$  param url String representing a URL. $\ln * \omega$  returns The normalized URL string.\n \*/\n normalize(url: string): string {\n return Location.stripTrailingSlash(\_stripBaseHref(this.\_baseHref,  $_ \text{stripIndexHtml(url))}\$ ;\n  $\|n \ * \$  \* Normalizes an external URL path.\n \* If the given URL doesn't begin with a leading slash ('/'), adds one\n \* before normalizing. Adds a hash if `HashLocationStrategy` is\n \* in use, or the `APP\_BASE\_HREF` if the `PathLocationStrategy` is in use. $\ln * \mathbb{Q}$  param url String representing a URL.\n \*\n \* @returns A normalized platform-specific URL.\n \*/\n prepareExternalUrl(url: string): string {\n if (url && url[0] !== '/')  $\in$  url = '/' + url;\n }\n return this. platformStrategy.prepareExternalUrl(url);\n }\n\n // TODO: rename this method to pushState\n /\*\*\n \* Changes the browser's URL to a normalized version of a given URL, and pushes a $\ln *$  new item onto the platform's history. $\ln * \mathbb{Q}$  param path URL path to normalize. $\ln * \mathcal{Q}$  param query Query parameters. $\ln * \mathcal{Q}$  param state Location history state. $\ln * \ln * \wedge \ln$  go(path: string, query: string = ", state: any = null): void  $\{\n\$ n this.\_platformStrategy.pushState(state, ", path, query); $\n\$ n this.\_notifyUrlChangeListeners(\n this.prepareExternalUrl(path + normalizeQueryParams(query)), state);\n  $\ln \max_{m \neq k}$  \* Changes the browser's URL to a normalized version of the given URL, and replaces\n \* the top item on the platform's history stack. $\ln * \mathcal{Q}$  param path URL path to normalize. $\ln * \mathcal{Q}$  param query Query parameters. $\ln * \mathcal{Q}$  param state Location history state. $\ln * \ln$  replaceState(path: string, query: string = '', state: any  $=$  null): void  $\{\n\$  this. platformStrategy.replaceState(state, ", path, query); $\in$  this. notifyUrlChangeListeners(\n this.prepareExternalUrl(path + normalizeQueryParams(query)), state);\n }\n\n /\*\*\n \* Navigates forward in the platform's history. $\in$  \*/\n forward(): void {\n this. platformStrategy.forward();\n  $\ln |n \times \n$  \* Navigates back in the platform's history. $\ln$  \*/\n back(): void {\n this.\_platformStrategy.back();\n }\n\n /\*\*\n \* Navigate to a specific page from session history, identified by its relative position to the\n \* current page.\n \*\n \* @param relativePosition Position of the target page in the history relative to the current\n  $*$  page. $\ln * A$  negative value moves backwards, a positive value moves forwards, e.g. `location.historyGo(2)`\n \* moves forward two pages and `location.historyGo(-2)` moves back two pages. When we try to go\n  $*$  beyond what's stored in the history session, we stay in the current page. Same behaviour occurs\n \* when `relativePosition` equals  $0.\ln * \omega$  see https://developer.mozilla.org/en-US/docs/Web/API/History\_API#Moving\_to\_a\_specific\_point\_in\_history\n \*/\n historyGo(relativePosition: number = 0): void  $\{\n \$ this. platformStrategy.historyGo?.(relativePosition);\n  $\{\n \$  $/*\$ n \* Registers a URL change listener. Use to catch updates performed by the Angular $\pi$  \* framework that are not detectible through \"popstate\" or \"hashchange\" events.\n  $*\n$   $\cong$  @param fn The change handler function, which take a URL and a location history state.\n  $*\/n$  onUrlChange(fn: (url: string, state: unknown) => void) {\n this. urlChangeListeners.push $(fn)$ ; $\langle n \rangle$  if (!this. urlChangeSubscription)  $\langle n \rangle$  this. urlChangeSubscription = this.subscribe(v => {\n this.\_notifyUrlChangeListeners(v.url, v.state);\n });\n }\n }\n  $\rangle$  /\*\* @internal \*/\n \_notifyUrlChangeListeners(url: string = ", state: unknown) {\n this.\_urlChangeListeners.forEach(fn => fn(url, state));\n  $\ln \pi$  /\*\*\n \* Subscribes to the platform's `popState` events.\n \*\n \* Note: `Location.go()` does not trigger the `popState` event in the browser. Use\n \* `Location.onUrlChange()` to subscribe to URL changes instead. $\ln *_{\text{max}}$  \* @param value Event that is triggered when the state history changes. $\ln *$  @param exception The exception to throw. $\ln *_{\alpha}$  \* @see [onpopstate](https://developer.mozilla.org/en-US/docs/Web/API/WindowEventHandlers/onpopstate)\n  $*\n$   $\textcircled{ }$  areturns Subscribed events.\n  $*\n$  subscribe(\n onNext: (value: PopStateEvent) => void, onThrow?: ((exception: any) => void)|null,\n onReturn?: (() => void)|null): SubscriptionLike {\n return this.\_subject.subscribe({next: onNext, error: onThrow, complete: onReturn});\n  $\ln \pi$  /\*\*\n \* Normalizes URL parameters by prepending with `?` if needed.\n \*\n \* @param params String of URL parameters. $\ln * \ln * \text{ or }$  we returns The normalized URL parameters string. $\ln * \text{ on }$  public static normalizeQueryParams: (params: string)  $\Rightarrow$  string = normalizeQueryParams;\n\n /\*\*\n \* Joins two parts of a URL with a slash if needed. $\ln$  \*\n \* @param start URL string\n \* @param end URL string\n \*\n \*\n \* @returns The joined URL string. $\in \mathbb{R}$  \*/\n public static joinWithSlash: (start: string, end: string) => string = joinWithSlash;\n\n  $\frac{1}{*}\n\$  \* Removes a trailing slash from a URL string if needed. $\ln$  \* Looks for the first occurrence of either  $\frac{1}{k}$ ,  $\gamma$ , or the end of the\n \* line as  $\uparrow$  characters and removes the trailing slash if one exists. $\ln$  \* @param url URL string. $\ln$  \* ( $n$  \* @returns The URL string, modified if needed. $\ln$  \*/ $\ln$  public static stripTrailingSlash: (url: string)  $\Rightarrow$  string = stripTrailingSlash;\n}\n\nexport function createLocation() {\n return new

Location(inject(LocationStrategy as any), inject(PlatformLocation as any));\n}\n\nfunction \_stripBaseHref(baseHref: string, url: string): string {\n return baseHref && url.startsWith(baseHref) ? url.substring(baseHref.length) : url;\n}\n\nfunction \_stripIndexHtml(url: string): string {\n return url.replace( $\{\forall \text{index.html}\$ , ");\n}\n","/\*\*\n \* @license\n \* Copyright Google LLC All Rights Reserved.\n \*\n \* Use of this source code is governed by an MIT-style license that can be $\ln *$  found in the LICENSE file at https://angular.io/license\n \*/\n\nexport {HashLocationStrategy} from './hash\_location\_strategy';\nexport {Location, PopStateEvent { from './location';\nexport {APP\_BASE\_HREF, LocationStrategy, PathLocationStrategy { from './location\_strategy';\nexport {LOCATION\_INITIALIZED, LocationChangeEvent, LocationChangeListener, PlatformLocation { from './platform\_location';\n","/\*\*\n \* @license\n \* Copyright Google LLC All Rights Reserved. $\ln * \ln *$  Use of this source code is governed by an MIT-style license that can be $\ln *$  found in the LICENSE file at https://angular.io/license\n \*/\n\n// THIS CODE IS GENERATED - DO NOT MODIFY.\nexport type CurrenciesSymbols = [string] | [string | undefined, string]; $\ln\ln^{**}$  @internal \*/\nexport const CURRENCIES EN: { $[code: string]:$  CurrenciesSymbols  $|$  [string | undefined, string | undefined, number]} = {\"ADP\":[undefined,undefined,0],\"AFN\":[undefined,undefined,0],\"ALL\":[undefined,undefined,0],\"AMD\":[un defined,undefined,2],\"AOA\":[undefined,\"Kz\"],\"ARS\":[undefined,\"\$\"],\"AUD\":[\"A\$\",\"\$\"],\"BAM\":[undef ined,\"KM\"],\"BBD\":[undefined,\"\$\"],\"BDT\":[undefined,\"\"],\"BHD\":[undefined,undefined,3],\"BIF\":[undefin ed,undefined,0],\"BMD\":[undefined,\"\$\"],\"BND\":[undefined,\"\$\"],\"BOB\":[undefined,\"Bs\"],\"BRL\":[\"R\$\"], \"BSD\":[undefined,\"\$\"],\"BWP\":[undefined,\"P\"],\"BYN\":[undefined,\".\",2],\"BYR\":[undefined,undefined,0],\ "BZD\":[undefined,\"\$\"],\"CAD\":[\"CA\$\",\"\$\",2],\"CHF\":[undefined,undefined,2],\"CLF\":[undefined,undefined ,4],\"CLP\":[undefined,\"\$\",0],\"CNY\":[\"CN¥\",\"¥\"],\"COP\":[undefined,\"\$\",2],\"CRC\":[undefined,\"\",2],\"C UC\":[undefined,\"\$\"],\"CUP\":[undefined,\"\$\"],\"CZK\":[undefined,\"K\",2],\"DJF\":[undefined,undefined,0],\"D  $KK\$ ":[undefined,\"kr\",2],\"DOP\":[undefined,\" $\$ \" $|S\$ ":[undefined,\" $E\$ )", $\$ !ESP\":[undefined,\"\",0],\"EUR\":  $[\nabla \Psi(\mathbf{x}|\cdot)]=\nabla \Psi(\mathbf{x}|\cdot)$ . [undefined,\"\"\"\"\"\"KP\":[undefined,\"\"\"\"[\"KP\":[undefined,\"\"],\"GEL\":[undefined,\"\"],\"GIP\":[undefined,\"\"],\"GIP\":[undefined,\"\"],\"GIP\":[undefined,\"\"|\"} ned,\"£\"],\"GNF\":[undefined,\"FG\",0],\"GTQ\":[undefined,\"Q\"],\"GYD\":[undefined,\"\$\",2],\"HKD\":[\"HK\$\", \"\$\"],\"HNL\":[undefined,\"L\"],\"HRK\":[undefined,\"kn\"],\"HUF\":[undefined,\"Ft\",2],\"IDR\":[undefined,\"Rp\ ",2],\"ILS\":[\"\"],\"INR\":[\"\"],\"IQD\":[undefined,undefined,0],\"IRR\":[undefined,undefined,0],\"ISK\":[undefine d,\"kr\",0],\"ITL\":[undefined,undefined,0],\"JMD\":[undefined,\"\$\"],\"JOD\":[undefined,undefined,3],\"JPY\":[\"¥\ ",undefined,0],\"KHR\":[undefined,\"\"],\"KMF\":[undefined,\"CF\",0],\"KPW\":[undefined,\"\",0],\"KRW\":[\"\",un defined,0],\"KWD\":[undefined,undefined,3],\"KYD\":[undefined,\"\$\"],\"KZT\":[undefined,\"\"],\"LAK\":[undefin ed,\"\",0],\"LBP\":[undefined,\"L£\",0],\"LKR\":[undefined,\"Rs\"],\"LRD\":[undefined,\"\$\"],\"LTL\":[undefined,\" Lt\"],\"LUF\":[undefined,undefined,0],\"LVL\":[undefined,\"Ls\"],\"LYD\":[undefined,undefined,3],\"MGA\":[unde fined,\"Ar\",0],\"MGF\":[undefined,undefined,0],\"MMK\":[undefined,\"K\",0],\"MNT\":[undefined,\"\",2],\"MRO\" :[undefined,undefined,0],\"MUR\":[undefined,\"Rs\",2],\"MXN\":[\"MX\$\",\"\$\"],\"MYR\":[undefined,\"RM\"],\"N AD\":[undefined,\"\$\"],\"NGN\":[undefined,\"\"],\"NIO\":[undefined,\"C\$\"],\"NOK\":[undefined,\"kr\",2],\"NPR\":[ undefined,\"Rs\"],\"NZD\":[\"NZ\$\",\"\$\"],\"OMR\":[undefined,undefined,3],\"PHP\":[undefined,\"\"],\"PKR\":[und efined,\"Rs\",2],\"PLN\":[undefined,\"z\"],\"PYG\":[undefined,\"\",0],\"RON\":[undefined,\"lei\"],\"RSD\":[undefine d,undefined,0],\"RUB\":[undefined,\"\"],\"RUR\":[undefined,\".\"],\"RWF\":[undefined,\"RF\",0],\"SBD\":[undefine d,\"\$\"],\"SEK\":[undefined,\"kr\",2],\"SGD\":[undefined,\"\$\"],\"SHP\":[undefined,\"£\"],\"SLL\":[undefined,undefi ned,0],\"SOS\":[undefined,undefined,0],\"SRD\":[undefined,\"\$\"],\"SSP\":[undefined,\"£\"],\"STD\":[undefined,und efined,0],\"STN\":[undefined,\"Db\"],\"SYP\":[undefined,\"£\",0],\"THB\":[undefined,\"\"],\"TMM\":[undefined,und efined,0],\"TND\":[undefined,undefined,3],\"TOP\":[undefined,\"T\$\"],\"TRL\":[undefined,undefined,0],\"TRY\":[u ndefined,\"\"],\"TTD\":[undefined,\"\$\"],\"TWD\":[\"NT\$\",\"\$\",2],\"TZS\":[undefined,undefined,2],\"UAH\":[unde fined,\"\"],\"UGX\":[undefined,undefined,0],\"USD\":[\"\$\"],\"UYI\":[undefined,undefined,0],\"UYU\":[undefined, "\$\"],\"UYW\":[undefined,undefined,4],\"UZS\":[undefined,undefined,2],\"VEF\":[undefined,\"Bs\",2],\"VND\":[\"\ ",undefined,0],\"VUV\":[undefined,undefined,0],\"XAF\":[\"FCFA\",undefined,0],\"XCD\":[\"EC\$\",\"\$\"],\"XOF\": [\"CFA\",undefined,0],\"XPF\":[\"CFPF\",undefined,0],\"XXX\":[\"¤\"],\"YER\":[undefined,undefined,0],\"ZAR\":[ undefined,\"R\"],\"ZMK\":[undefined,undefined,0],\"ZMW\":[undefined,\"ZK\"],\"ZWD\":[undefined,undefined,0]} ;\n","/\*\*\n \* @license\n \* Copyright Google LLC All Rights Reserved.\n \*\n \* Use of this source code is governed

by an MIT-style license that can be\n \* found in the LICENSE file at https://angular.io/license\n \*/\n\nimport {CurrencyIndex, ExtraLocaleDataIndex, findLocaleData, getLocaleCurrencyCode, getLocalePluralCase, LocaleDataIndex} from '@angular/core';\n\nimport {CURRENCIES\_EN, CurrenciesSymbols} from './currencies';\n\n\n/\*\*\n \* Format styles that can be used to represent numbers.\n \* @see `getLocaleNumberFormat()`.\n \* @see [Internationalization (i18n) Guide](https://angular.io/guide/i18n-overview)\n  $*\n$   $@public$ <sup>x</sup> $\n$ export enum NumberFormatStyle  $\n$  Decimal, $n$  Percent, $n$  Currency, $n$ Scientific\n}\n\n/\*\*\n \* Plurality cases used for translating plurals to different languages.\n \*\n \* @see `NgPlural`\n \* @see `NgPluralCase`\n \* @see [Internationalization (i18n) Guide](https://angular.io/guide/i18n-overview)\n \*\n \* @publicApi\n \*/\nexport enum Plural  $\{\nabla$  Zero = 0,\n One = 1,\n Two = 2,\n Few = 3,\n Many = 4,\n Other =  $5\ln\ln\^*$ \n $\frac{\text{K}}{\text{K}}$  as Context-dependant translation forms for strings. $\ln$  \* Typically the standalone version is for the nominative form of the word, $\ln *$  and the format version is used for the genitive case. $\ln * \textcircled{ }$  see [CLDR website](http://cldr.unicode.org/translation/date-time-1/date-time#TOC-Standalone-vs.-Format-Styles)\n \* @see [Internationalization (i18n) Guide](https://angular.io/guide/i18n-overview)\n \*\n \* @publicApi\n \*/\nexport enum FormStyle  $\{\n\$  Format, $\n$  Standalone $\n\hbar\$ n<sup>/\*\*</sup>\n \* String widths available for translations. $\n\hbar$  \* The specific character widths are locale-specific.\n \* Examples are given for the word \"Sunday\" in English.\n \*\n \* @publicApi\n \*/\nexport enum TranslationWidth {\n /\*\* 1 character for `en-US`. For example: 'S' \*/\n Narrow,\n /\*\* 3 characters for `en-US`. For example: 'Sun' \*/\n Abbreviated,\n /\*\* Full length for `en-US`. For example:  $\Upsilon$ Sunday\" \*/\n Wide,\n /\*\* 2 characters for `en-US`, For example: \"Su\" \*/\n Short\n}\n\n/\*\*\n \* String widths available for date-time formats.\n \* The specific character widths are locale-specific.\n \* Examples are given for `en-US`.\n \*\n \* @see `getLocaleDateFormat()`\n \* @see `getLocaleTimeFormat()`\n \* @see `getLocaleDateTimeFormat()`\n \* @see [Internationalization (i18n) Guide](https://angular.io/guide/i18noverview)\n \* @publicApi\n \*/\nexport enum FormatWidth  ${\n \times \mathbb{R}^*}$  \* For `en-US`, 'M/d/yy, h:mm a'`\n \*  $(Example: \6/15/15, 9:03 AM)\n$  \*/\n Short,\n /\*\*\n \* For `en-US`, `'MMM d, y, h:mm:ss a'`\n \* (Example: `Jun 15, 2015, 9:03:01 AM`)\n \*\n Medium,\n /\*\*\n \* For `en-US`, `'MMMM d, y, h:mm:ss a z'`\n \* (Example: `June 15, 2015 at 9:03:01 AM GMT+1`)\n  $*\n\rightharpoonup$  Long,\n /\*\*\n \* For `en-US`, `'EEEE, MMMM d, y, h:mm:ss a zzzz'\n \* (Example: `Monday, June 15, 2015 at 9:03:01 AM GMT+01:00`)\n \*\n Full\n\n\n\\*\*\n \* Symbols that can be used to replace placeholders in number patterns.\n \* Examples are based on `en-US` values.\n \*\n \* @see `getLocaleNumberSymbol()`\n \* @see [Internationalization (i18n) Guide](https://angular.io/guide/i18noverview)\n \*\n \* @publicApi\n \*/\nexport enum NumberSymbol {\n /\*\*\n \* Decimal separator.\n \* For `en-US`, the dot character.\n \* Example:  $2,345^\circ$ .`67\n \*/\n Decimal,\n /\*\*\n \* Grouping separator, typically for thousands. $\ln$  \* For `en-US`, the comma character. $\ln$  \* Example: 2`,`345.67 $\ln$  \*/ $\ln$  Group, $\ln$  /\*\* $\ln$  \* List-item separator.\n \* Example: \"one, two, and three\"\n \*/\n List,\n /\*\*\n \* Sign for percentage (out of 100).\n \* Example:  $23.4\%$ \n \*\n PercentSign,\n /\*\*\n \* Sign for positive numbers.\n \* Example:  $+23\ln$  \*\n PlusSign,\n /\*\*\n \* Sign for negative numbers.\n \* Example: -23\n \*/\n MinusSign,\n /\*\*\n \* Computer notation for exponential value (n times a power of 10). $\ln *$  Example: 1.2E3 $\ln *$  $\ln$  Exponential, $\ln$  /\*\* $\ln *$ Human-readable format of exponential. $\ln *$  Example: 1.2x103 $\ln *$  $\ln$  SuperscriptingExponent, $\ln$  /\*\* $\ln *$  Sign for permille (out of 1000). $\in$  \* Example: 23.4‰ $\in$  \*/\n PerMille, $\in$  /\*\* $\in$  \* Infinity, can be used with plus and minus.\n \* Example: , +, -\n \*/\n Infinity,\n /\*\*\n \* Not a number.\n \* Example: NaN\n \*/\n NaN,\n /\*\*\n \* Symbol used between time units.\n \* Example:  $10:52\n\pi$  \*/\n TimeSeparator,\n /\*\*\n \* Decimal separator for currency values (fallback to `Decimal`).\n \* Example:  $2,345.67\n$  \*/\n CurrencyDecimal,\n /\*\*\n \* Group separator for currency values (fallback to `Group`). $\ln$  \* Example: \$2,345.67 $\ln$  \*/ $\ln$  CurrencyGroup $\ln{\ln\pi}$ \*\* $\ln$  \* The value for each day of the week, based on the `en-US` locale\n  $*\n$   $\cong$  @publicApi\n  $*\triangle$ nexport enum WeekDay  ${\n \n Sumday = 0,\n Monday,\n Thesday,\n Wednesday,\n Thursday,\n Friday,\n Saturday\n  $\n \n kerieves$$ the locale ID from the currently loaded locale.\n \* The loaded locale could be, for example, a global one rather than a regional one.\n \* @param locale A locale code, such as `fr-FR`.\n \* @returns The locale code. For example, `fr`.\n \* @see [Internationalization (i18n) Guide](https://angular.io/guide/i18n-overview)\n \*\n \* @publicApi\n \*/\nexport function getLocaleId(locale: string): string {\n return

findLocaleData(locale)[LocaleDataIndex.LocaleId];\n\n\n/\*\*\n \* Retrieves day period strings for the given

locale. $\ln * \ln * \omega$  param locale A locale code for the locale format rules to use. $\ln * \omega$  param formStyle The required grammatical form.\n \* @param width The required character width.\n \* @returns An array of localized period strings. For example, `[AM, PM]` for `en-US`.\n \* @see [Internationalization (i18n) Guide](https://angular.io/guide/i18n-overview)\n \*\n \* @publicApi\n \*/\nexport function getLocaleDayPeriods(\n locale: string, formStyle: FormStyle, width: TranslationWidth): Readonly<[string, string]> {\n const data = findLocaleData(locale);\n const amPmData = <[string, string][][]>[\n data[LocaleDataIndex.DayPeriodsFormat], data[LocaleDataIndex.DayPeriodsStandalone]\n ];\n const amPm = getLastDefinedValue(amPmData, formStyle);\n return getLastDefinedValue(amPm, width);\n}\n\n/\*\*\n \* Retrieves days of the week for the given locale, using the Gregorian calendar. $\ln * \ln * \omega$  param locale A locale code for the locale format rules to use. $\ln *$  $\omega$  aram form Style The required grammatical form. $\ln * \omega$  param width The required character width. $\ln * \omega$  returns An array of localized name strings. $\ln *$  For example, [Sunday, Monday, ... Saturday]` for `en-US`. $\ln * \textcircled{e}$ see [Internationalization (i18n) Guide](https://angular.io/guide/i18n-overview)\n \*\n \* @publicApi\n \*/\nexport function getLocaleDayNames(\n locale: string, formStyle: FormStyle, width: TranslationWidth): ReadonlyArray<string> {\n const data = findLocaleData(locale);\n const daysData =\n <string[][][]>[data[LocaleDataIndex.DaysFormat], data[LocaleDataIndex.DaysStandalone]];\n const days = getLastDefinedValue(daysData, formStyle);\n return getLastDefinedValue(days, width);\n}\n\n/\*\*\n \* Retrieves months of the year for the given locale, using the Gregorian calendar. $\ln \pi$  @param locale A locale code for the locale format rules to use.\n \* @param formStyle The required grammatical form.\n \* @param width The required character width.\n \* @returns An array of localized name strings.\n \* For example, `[January, February, ...]` for `en-US`.\n \* @see [Internationalization (i18n) Guide](https://angular.io/guide/i18n-overview)\n \*\n \* @publicApi\n \*/\nexport function getLocaleMonthNames(\n locale: string, formStyle: FormStyle, width: TranslationWidth): ReadonlyArray<string> {\n const data = findLocaleData(locale);\n const monthsData =\n <string[][][]>[data[LocaleDataIndex.MonthsFormat], data[LocaleDataIndex.MonthsStandalone]];\n const months = getLastDefinedValue(monthsData, formStyle);\n return getLastDefinedValue(months, width);\n}\n\n/\*\*\n \* Retrieves Gregorian-calendar eras for the given locale.\n \* @param locale A locale code for the locale format rules to use. $\ln * \mathcal{Q}$  param width The required character width. $\ln \ln * \mathcal{Q}$  returns An array of localized era strings. $\ln *$  For example, `[AD, BC]` for `en-US`.\n \* @see [Internationalization (i18n) Guide](https://angular.io/guide/i18noverview)\n \*\n \* @publicApi\n \*/\nexport function getLocaleEraNames(\n locale: string, width: TranslationWidth): Readonly<[string, string]> {\n const data = findLocaleData(locale);\n const erasData = <[string, string][]>data[LocaleDataIndex.Eras];\n return getLastDefinedValue(erasData, width);\n}\n\n/\*\*\n \* Retrieves the first day of the week for the given locale. $\ln * \pi * \omega$  param locale A locale code for the locale format rules to use.\n \* @returns A day index number, using the 0-based week-day index for `en-US`\n \* (Sunday = 0, Monday = 1, ...). $\ln *$  For example, for `fr-FR`, returns 1 to indicate that the first day is Monday. $\ln * \omega$  see [Internationalization (i18n) Guide](https://angular.io/guide/i18n-overview)\n \*\n \* @publicApi\n \*/\nexport function getLocaleFirstDayOfWeek(locale: string): WeekDay {\n const data = findLocaleData(locale);\n return data[LocaleDataIndex.FirstDayOfWeek];\n}\n\n/\*\*\n \* Range of week days that are considered the week-end for the given locale. $\ln \pi \neq 0$  aram locale A locale code for the locale format rules to use. $\ln \pi$  @returns The range of day values, `[startDay, endDay]`.\n \* @see [Internationalization (i18n) Guide](https://angular.io/guide/i18noverview)\n \*\n \* @publicApi\n \*/\nexport function getLocaleWeekEndRange(locale: string): [WeekDay, WeekDay]  $\nvert \nvert$  const data = findLocaleData(locale);\n return data[LocaleDataIndex.WeekendRange];\n}\n\n/\*\*\n \* Retrieves a localized date-value formating string. $\ln * \ln * \mathcal{O}$  param locale A locale code for the locale format rules to use.\n \* @param width The format type.\n \* @returns The localized formating string.\n \* @see `FormatWidth`\n \* @see [Internationalization (i18n) Guide](https://angular.io/guide/i18n-overview)\n  $*\n$   $\infty$  @publicApi\n  $*\n$ /nexport function getLocaleDateFormat(locale: string, width: FormatWidth): string  $\{\n\}$  const data = findLocaleData(locale);\n return getLastDefinedValue(data[LocaleDataIndex.DateFormat], width);\n\n/\*\*\n \* Retrieves a localized time-value formatting string. $\ln * \ln * \omega$  param locale A locale code for the locale format rules to use.\n \* @param width The format type.\n \* @returns The localized formatting string.\n \* @see `FormatWidth`\n \* @see [Internationalization (i18n) Guide](https://angular.io/guide/i18n-overview)\n\n \* @publicApi\n \*/\nexport

function getLocaleTimeFormat(locale: string, width: FormatWidth): string  $\{\n\}$  const data = findLocaleData(locale);\n return getLastDefinedValue(data[LocaleDataIndex.TimeFormat], width);\n\n/\*\*\n \* Retrieves a localized date-time formatting string. $\ln * \ln * \omega$  param locale A locale code for the locale format rules to use. $\ln * \mathcal{Q}$  param width The format type. $\ln * \mathcal{Q}$  returns The localized formatting string. $\ln * \mathcal{Q}$  see `FormatWidth` $\ln *$ @see [Internationalization (i18n) Guide](https://angular.io/guide/i18n-overview)\n \*\n \* @publicApi\n \*/\nexport function getLocaleDateTimeFormat(locale: string, width: FormatWidth): string {\n const data = findLocaleData(locale);\n const dateTimeFormatData = <string[]>data[LocaleDataIndex.DateTimeFormat];\n return getLastDefinedValue(dateTimeFormatData, width);\n}\n\n/\*\*\n \* Retrieves a localized number symbol that can be used to replace placeholders in number formats. $\ln * \omega$  param locale The locale code. $\ln * \omega$  param symbol

The symbol to localize.\n \* @returns The character for the localized symbol.\n \* @see `NumberSymbol`\n \* @see [Internationalization (i18n) Guide](https://angular.io/guide/i18n-overview)\n \*\n \* @publicApi\n \*/\nexport function getLocaleNumberSymbol(locale: string, symbol: NumberSymbol): string {\n const data = findLocaleData(locale);\n const res = data[LocaleDataIndex.NumberSymbols][symbol];\n if (typeof res === 'undefined')  ${\n \in \n i f (symbol == NumberSymbol.CurrencyDecimal)} {\n \in \n return \n}$ 

data[LocaleDataIndex.NumberSymbols][NumberSymbol.Decimal];\n } else if (symbol ===

NumberSymbol.CurrencyGroup) {\n return data[LocaleDataIndex.NumberSymbols][NumberSymbol.Group];\n  $\ln |\n\ln \text{res};\n\ln \|\n\|^* \neq$  Retrieves a number format for a given locale. $\ln \|\n\|$  \* Numbers are formatted using patterns, like `#,###.00`. For example, the pattern `#,###.00`\n \* when used to format the number 12345.678 could result in \"12'345,678\". That would happen if the\n \* grouping separator for your language is an apostrophe, and the decimal separator is a comma.\n \*\n \*  $\lt b$ >Important: $\lt/b$ > The characters `.` `,` `0`  $\sharp$ ` (and others below) are special placeholders\n \* that stand for the decimal separator, and so on, and are NOT real characters.\n \* You must NOT \"translate\" the placeholders. For example, don't change `.` to `,` even though in\n \* your language the decimal point is written with a comma. The symbols should be replaced by the\n \* local equivalents, using the appropriate `NumberSymbol` for your language.\n \*\n \* Here are the special characters used in number patterns:\n \*\n \* | Symbol | Meaning  $|\mathbf{n}^*|$ ---------------- $|\mathbf{n}^*|$ . | Replaced automatically by the character used for the decimal point.  $|\ln * |$ , Replaced by the  $\lceil$ "grouping $\rceil$ " (thousands) separator.  $|\ln * | 0 |$  Replaced by a digit (or zero if there aren't enough digits).  $\ln * | H |$  Replaced by a digit (or nothing if there aren't enough).  $\ln * | \mathfrak{a} |$  Replaced by a currency symbol, such as \$ or USD.  $\ln *$  | % | Marks a percent format. The % symbol may change position, but must be retained.  $|\ln * | E |$  Marks a scientific format. The E symbol may change position, but must be retained.  $|\ln * |$ Special characters used as literal characters are quoted with ASCII single quotes.  $\ln \sqrt[*]{n}$  @param locale A locale code for the locale format rules to use.\n \* @param type The type of numeric value to be formatted (such as `Decimal` or `Currency`.)\n \* @returns The localized format string.\n \* @see `NumberFormatStyle`\n \* @see [CLDR website](http://cldr.unicode.org/translation/number-patterns)\n \* @see [Internationalization (i18n) Guide](https://angular.io/guide/i18n-overview)\n  $*\n$  @ publicApi\n  $*\n$ nexport function getLocaleNumberFormat(locale: string, type: NumberFormatStyle): string  $\{\n\}$  const data = findLocaleData(locale);\n return data[LocaleDataIndex.NumberFormats][type];\n}\n\n/\*\*\n \* Retrieves the symbol used to represent the currency for the main country\n \* corresponding to a given locale. For example, '\$' for `en-US`.\n \*\n \* @param locale A locale code for the locale format rules to use.\n \* @returns The localized symbol character,\n  $*$  or `null` if the main country cannot be determined.\n  $* \otimes$  see [Internationalization (i18n) Guide](https://angular.io/guide/i18n-overview)\n  $*\nabla \cdot \mathbf{a} * \mathbf{b}$  publicApi\n  $*\nabla \cdot \mathbf{a}$ getLocaleCurrencySymbol(locale: string): string|null {\n const data = findLocaleData(locale);\n return data[LocaleDataIndex.CurrencySymbol]  $\|\text{null}\$ ;\n\n/\*\*\n \* Retrieves the name of the currency for the main country corresponding\n \* to a given locale. For example, 'US Dollar' for `en-US`.\n \* @param locale A locale code for the locale format rules to use.\n \* @returns The currency name,\n \* or `null` if the main country cannot be determined.\n \* @see [Internationalization (i18n) Guide](https://angular.jo/guide/i18n-overview)\n \*\n \*  $@publicApi\n$ <sup>\*</sup>/\nexport function getLocaleCurrencyName(locale: string): string|null {\n const data = findLocaleData(locale);\n return data[LocaleDataIndex.CurrencyName] || null;\n}\n\n/\*\*\n \* Retrieves the default currency code for the given locale.\n \*\n \* The default is defined as the first currency which is still in use.\n \*\n \*
@param locale The code of the locale whose currency code we want.\n \* @returns The code of the default currency for the given locale.\n \*\n \* @publicApi\n \*/\nexport function getLocaleCurrencyCode(locale: string): string|null  ${\n\mu \in \mathbb{C}C}$  {\n return getLocaleCurrencyCode(locale);\n}\n\n/\*\*\n \* Retrieves the currency values for a given locale.\n \* @param locale A locale code for the locale format rules to use.\n \* @returns The currency values.\n \* @see [Internationalization (i18n) Guide](https://angular.io/guide/i18n-overview)\n \*/\nfunction getLocaleCurrencies(locale: string): {[code: string]: CurrenciesSymbols} {\n const data = findLocaleData(locale);\n return data[LocaleDataIndex.Currencies];\n}\n\n/\*\*\n \* @alias core/getLocalePluralCase\n \* @publicApi\n \*/\nexport const getLocalePluralCase: (locale: string) => ((value: number) => Plural) =\n

getLocalePluralCase;\n\nfunction checkFullData(data: any) {\n if (!data[LocaleDataIndex.ExtraData]) {\n throw new Error(`Missing extra locale data for the locale \"\${\n data[LocaleDataIndex\n .LocaleId]\". Use  $\lvert \$ registerLocaleData $\lvert$ " to load new data. See the  $\lvert \$ 18n guide $\lvert$ " on angular.io to know more.`);\n  $\lvert \nvert \$ n $\lvert \nvert \$ n $\lvert \nvert \nvert \nvert \$ Retrieves locale-specific rules used to determine which day period to use\n \* when more than one period is defined for a locale.\n \*\n \* There is a rule for each defined day period. The\n \* first rule is applied to the first day period and so on.\n \* Fall back to AM/PM when no rules are available.\n  $*\nA$  rule can specify a period as time range, or as a single time value.\n \*\n \* This functionality is only available when you have loaded the full locale data.\n \* See the [\"I18n guide\"](guide/i18n-common-format-data-locale). $\ln * \mathbb{Q}$  param locale A locale code for the locale format rules to use.\n \* @returns The rules for the locale, a single time value or array of \*from-time, to-time\*,\n \* or null if no periods are available. $\ln \pi \otimes \sec$  `getLocaleExtraDayPeriods()` $\ln \pi \otimes \sec$  [Internationalization (i18n) Guide](https://angular.io/guide/i18n-overview)\n  $*\n$  @ publicApi\n  $*\n$ export function getLocaleExtraDayPeriodRules(locale: string): (Time|[Time, Time])[] {\n const data = findLocaleData(locale);\n checkFullData(data); $\ln$  const rules =

data[LocaleDataIndex.ExtraData][ExtraLocaleDataIndex.ExtraDayPeriodsRules] || [];\n return rules.map((rule: string|[string, string]) =>  ${\n \in \Gamma \}$  if (typeof rule === 'string')  ${\n \in \Gamma \}$  return extractTime(rule);\n }\n return  $[extractTime(rule[0]), extractTime(rule[1])];\n})$ ;\n });\n }\n\n/\*\*\n \* Retrieves locale-specific day periods, which indicate roughly how a day is broken up\n \* in different languages.\n \* For example, for `en-US`, periods are morning, noon, afternoon, evening, and midnight. $\ln \pi$  This functionality is only available when you have loaded the full locale data. $\ln *$  See the [\"I18n guide\"](guide/i18n-common-format-data-locale). $\ln * \ln *$  @param locale A locale code for the locale format rules to use.\n \* @param formStyle The required grammatical form.\n \* @param width The required character width. $\ln * \mathcal{Q}$  returns The translated day-period strings. $\ln * \mathcal{Q}$  see `getLocaleExtraDayPeriodRules()`\n \* @see [Internationalization (i18n) Guide](https://angular.io/guide/i18n-

overview)\n \*\n \* @publicApi\n \*/\nexport function getLocaleExtraDayPeriods(\n locale: string, formStyle: FormStyle, width: TranslationWidth): string[] {\n const data = findLocaleData(locale);\n checkFullData(data);\n const dayPeriodsData =  $\langle$ string[][][]>[\n

data[LocaleDataIndex.ExtraData][ExtraLocaleDataIndex.ExtraDayPeriodFormats],\n

data[LocaleDataIndex.ExtraData][ExtraLocaleDataIndex.ExtraDayPeriodStandalone]\n ];\n const dayPeriods = getLastDefinedValue(dayPeriodsData, formStyle) || [];\n return getLastDefinedValue(dayPeriods, width) || [];\n}\n\n/\*\*\n \* Retrieves the writing direction of a specified locale\n \* @param locale A locale code for the locale format rules to use.\n \* @publicApi\n \* @returns 'rtl' or 'ltr'\n \* @see [Internationalization (i18n) Guide](https://angular.io/guide/i18n-overview)\n \*/\nexport function getLocaleDirection(locale: string): 'ltr'|'rtl' {\n const data = findLocaleData(locale);\n return data[LocaleDataIndex.Directionality];\n}\n\n/\*\*\n \* Retrieves the first value that is defined in an array, going backwards from an index position. $\ln \pi$  To avoid repeating the same data (as when the \"format\" and \"standalone\" forms are the same)\n  $*$  add the first value to the locale data arrays, and add other values only if they are different.\n  $*\n$   $\infty$   $\mathbb{R}$  arram data The data array to retrieve from.\n  $*\n$  @param index A 0-based index into the array to start from. $\ln * \mathcal{Q}$  returns The value immediately before the given index position.\n \* @see [Internationalization (i18n) Guide](https://angular.io/guide/i18n-overview)\n \*\n \* @publicApi\n \*/\nfunction getLastDefinedValue<T>(data: T[], index: number):  $T \{\nvert$  for (let  $i = index; i > -1; i-j \{\nvert n \in i \in \mathbb{N}\}\nvert$ data[i] !== 'undefined')  $\n{\n\bf n}\n\in \{\n\bf n\}\$  throw new Error('Locale data API: locale data undefined');\n \\n\n/\*\*\n \* Represents a time value with hours and minutes.\n \*\n \* @publicApi\n \*/\nexport type

Time = {\n hours: number,\n minutes: number\n };\n\n/\*\*\n \* Extracts the hours and minutes from a string like  $\lvert 15:45\rvert\$ <sup>n</sup> \*/\nfunction extractTime(time: string): Time {\n const [h, m] = time.split(':');\n return {hours: +h, minutes:  $+m\;\n\|n\|n\|n\$ <sup>\*\*</sup>\n \* Retrieves the currency symbol for a given currency code.\n \*\n \* For example, for the default `en-US` locale, the code `USD` can\n \* be represented by the narrow symbol `\$` or the wide symbol `US\$`.\n \*\n \* @param code The currency code.\n \* @param format The format, `wide` or `narrow`.\n \* @param locale A locale code for the locale format rules to use. $\ln \pi$  @returns The symbol, or the currency code if no symbol is available.\n \* @see [Internationalization (i18n) Guide](https://angular.io/guide/i18n-overview)\n \*\n \* @publicApi\n \*/\nexport function getCurrencySymbol(code: string, format: 'wide'|'narrow', locale = 'en'): string {\n const currency = getLocaleCurrencies(locale)[code]  $\parallel$  CURRENCIES\_EN[code]  $\parallel$  [];\n const symbolNarrow = currency[CurrencyIndex.SymbolNarrow];\n\n if (format === 'narrow' && typeof symbolNarrow === 'string') {\n return symbolNarrow;\n  $\ln \max\[Current(currencyIndex.Symbol] || code;\n]\n)$  Most currencies have cents, that's why the default is 2\nconst DEFAULT\_NB\_OF\_CURRENCY\_DIGITS = 2;\n\n/\*\*\n \* Reports the number of decimal digits for a given currency. $\ln *$  The value depends upon the presence of cents in that particular currency. $\ln$ \*\n \* @param code The currency code.\n \* @returns The number of decimal digits, typically 0 or 2.\n \* @see [Internationalization (i18n) Guide](https://angular.io/guide/i18n-overview)\n \*\n \* @publicApi\n \*/\nexport function getNumberOfCurrencyDigits(code: string): number  $\{\n$  let digits; $\n$  const currency = CURRENCIES\_EN[code];\n if (currency) {\n digits = currency[CurrencyIndex.NbOfDigits];\n }\n return typeof digits === 'number' ? digits : DEFAULT\_NB\_OF\_CURRENCY\_DIGITS;\n}\n","/\*\*\n \* @license\n \* Copyright Google LLC All Rights Reserved.\n \*\n \* Use of this source code is governed by an MIT-style license that can be\n \* found in the LICENSE file at https://angular.io/license\n \*/\n\nimport {FormatWidth, FormStyle, getLocaleDateFormat, getLocaleDateTimeFormat, getLocaleDayNames, getLocaleDayPeriods, getLocaleEraNames, getLocaleExtraDayPeriodRules, getLocaleExtraDayPeriods, getLocaleId, getLocaleMonthNames, getLocaleNumberSymbol, getLocaleTimeFormat, NumberSymbol, Time, TranslationWidth {from './locale\_data\_api';\n\nexport const ISO8601\_DATE\_REGEX =\n /^(\\d{4})-?(\\d\\d)-?(\\d\\d)(?:T(\\d\\d)(?::?(\\d\\d)(?::?(\\d\\d)(?:\?(\\d\\d)(?:\!\(\\d+))?)?)?(Z|([+-])(\\d\\d):?(\\d\\d))?)?\$/;\n// 1 2 3 4 5 6 7 8 9 10 11\nconst NAMED\_FORMATS: {[localeId: string]: {[format: string]:

string  ${} = {};\n *hconst*$  DATE\_FORMATS\_SPLIT =\n

/((?:[^BEGHLMOSWYZabcdhmswyz']+)|(?:'(?:[^']|'')\*')|(?:G{1,5}|y{1,4}|Y{1,4}|M{1,5}|L{1,5}|w{1,2}|W{1}|d{1  $\mathcal{L}[\mathcal{E}_1, \mathcal{E}_2] = \frac{1}{2} \left[ \frac{1}{6} \left[ \frac{1}{6} \left[ \frac{1}{1}{5} \left[ \frac{1}{1}{5} \left[ \frac{1}{1}{2} \left[ \frac{1}{1}{2} \left[ \frac{1}{3} \left[ \frac{1}{2} \left[ \frac{1}{3} \left[ \frac{1}{2} \left[ \frac{1}{3} \left[ \frac{1}{2} \left[ \frac{1}{2} \left[ \frac{1}{2} \left[ \frac{1}{2} \left[ \frac{1}{2} \left[ \frac{1}{2} \left[ \frac{1}{2} \left$ enum ZoneWidth  $\n\$ n Short, $n$  ShortGMT, $n$  Long, $n$  Extended $n\$ n\nenum DateType  $\{\n$  FullYear, $n$  Month, $n$ Date,\n Hours,\n Minutes,\n Seconds,\n FractionalSeconds,\n Day\n}\n\nenum TranslationType {\n DayPeriods,\n Days,\n Months,\n Eras\n}\n\n/\*\*\n \* @ngModule CommonModule\n \* @description\n \*\n \* Formats a date according to locale rules.\n  $*\n$  @param value The date to format, as a Date, or a number (milliseconds since UTC epoch) $\ln *$  or an [ISO date-time string](https://www.w3.org/TR/NOTE-datetime). $\ln *$ @param format The date-time components to include. See `DatePipe` for details.\n \* @param locale A locale code for the locale format rules to use.\n \* @param timezone The time zone. A time zone offset from GMT (such as `'+0430'`),\n \* or a standard UTC/GMT or continental US time zone abbreviation.\n \* If not specified, uses host system settings. $\ln * \mathbb{Q}$  returns The formatted date string. $\ln * \mathbb{Q}$  see `DatePipe` $\ln * \mathbb{Q}$  see [Internationalization] (i18n) Guide](https://angular.io/guide/i18n-overview)\n \*\n \* @publicApi\n \*/\nexport function formatDate(\n value: string|number|Date, format: string, locale: string, timezone?: string): string {\n let date = toDate(value);\n const namedFormat = getNamedFormat(locale, format);\n format = namedFormat || format;\n\n let parts: string[] =  $[1:\n\rceil]$  let match;\n while (format)  $\{\n\rceil\}$  match = DATE\_FORMATS\_SPLIT.exec(format);\n if (match)  $\{\n\rceil\}$  parts  $=$  parts.concat(match.slice(1));\n const part = parts.pop();\n if (!part) {\n break;\n }\n format = part;\n } else  ${\n \$  parts.push(format);\n break;\n }\n }\n let dateTimezoneOffset = date.getTimezoneOffset();\n if (timezone)  ${\n}$  dateTimezoneOffset = timezoneToOffset(timezone, dateTimezoneOffset);\n date = convertTimezoneToLocal(date, timezone, true);\n }\n\n let text = ";\n parts.forEach(value => {\n const dateFormatter = getDateFormatter(value);\n text += dateFormatter ?\n dateFormatter(date, locale, dateTimezoneOffset) :\n value === '\\'\\'' ? '\\'' : value.replace(/(^'|'\$)/g,

'').replace(/''/g, '\\'');\n });\n\n return text;\n}\n\n/\*\*\n \* Create a new Date object with the given date value, and the time set to midnight. $\ln \pi$  \n \* We cannot use `new Date(year, month, date)` because it maps years between 0 and 99 to 1900-1999.\n \* See: https://github.com/angular/angular/issues/40377\n \*\n \* Note that this function returns a Date object whose time is midnight in the current locale's\n \* timezone. In the future we might want to change this to be midnight in UTC, but this would be a $\ln *$  considerable breaking change. $\ln *$  (infunction createDate(year: number, month: number, date: number): Date {\n // The `newDate` is set to midnight (UTC) on January 1st 1970.\n // - In PST this will be December 31st 1969 at 4pm. $\ln$  // - In GMT this will be January 1st 1970 at 1am. $\ln$  // Note that they even have different years, dates and months!\n const newDate = new Date(0);\n\n // `setFullYear()` allows years like 0001 to be set correctly. This function does not  $\ln$  // change the internal time of the date. $\ln$  // Consider calling `setFullYear(2019, 8, 20)` (September 20, 2019).\n // - In PST this will now be September 20, 2019 at  $4pm\$  // - In GMT this will now be September 20, 2019 at  $1am\ln n$  newDate.setFullYear(year, month, date);\n // We want the final date to be at local midnight, so we reset the time.\n // - In PST this will now be September 20, 2019 at 12am\n // - In GMT this will now be September 20, 2019 at 12am\n newDate.setHours(0, 0, 0);\n\n return newDate;\n}\n\nfunction getNamedFormat(locale: string, format: string): string {\n const localeId =  $getLocaleld(locale); \n\in \mathbb{R}$  NAMED\_FORMATS[localeId] = NAMED\_FORMATS[localeId]  $| \n\}$ ;\n\n if  $(NAMED\ FORMATS[localed][format]) {\n return NAMED\ FORMATS[localed][format];\n }\n let$ formatValue = ";\n switch (format)  $\n\alpha$  case 'shortDate':\n formatValue = getLocaleDateFormat(locale, FormatWidth.Short);\n break;\n case 'mediumDate':\n formatValue = getLocaleDateFormat(locale, FormatWidth.Medium);\n break;\n case 'longDate':\n formatValue = getLocaleDateFormat(locale, FormatWidth.Long);\n break;\n case 'fullDate':\n formatValue = getLocaleDateFormat(locale, FormatWidth.Full);\n break;\n case 'shortTime':\n formatValue = getLocaleTimeFormat(locale, FormatWidth.Short);\n break;\n case 'mediumTime':\n formatValue = getLocaleTimeFormat(locale, FormatWidth.Medium);\n break;\n case 'longTime':\n formatValue = getLocaleTimeFormat(locale, FormatWidth.Long);\n break;\n case 'fullTime':\n formatValue = getLocaleTimeFormat(locale, FormatWidth.Full);\n break;\n case 'short':\n const shortTime = getNamedFormat(locale, 'shortTime');\n const shortDate = getNamedFormat(locale, 'shortDate');\n formatValue = formatDateTime(\n getLocaleDateTimeFormat(locale, FormatWidth.Short), [shortTime, shortDate]);\n break;\n case 'medium':\n const mediumTime = getNamedFormat(locale, 'mediumTime');\n const mediumDate = getNamedFormat(locale,  $\text{}'\text{mediumDate'}$ :\n formatValue = formatDateTime(\n getLocaleDateTimeFormat(locale, FormatWidth.Medium), [mediumTime, mediumDate]); $\ln$  break; $\ln$  case 'long': $\ln$  const longTime = getNamedFormat(locale, 'longTime');\n const longDate = getNamedFormat(locale, 'longDate');\n formatValue =\n formatDateTime(getLocaleDateTimeFormat(locale, FormatWidth.Long), [longTime, longDate]);\n break;\n case 'full':\n const fullTime = getNamedFormat(locale, 'fullTime');\n const fullDate = getNamedFormat(locale, 'fullDate');\n formatValue =\n formatDateTime(getLocaleDateTimeFormat(locale, FormatWidth.Full), [fullTime, fullDate]);\n break;\n }\n if (formatValue) {\n NAMED\_FORMATS[localeId][format] = formatValue;\n  $\ln$  return formatValue;\n}\n\nfunction formatDateTime(str: string, opt\_values: string[])  $\{n \text{ if } (opt_values) \}n \text{ str} = str.replace(\langle\langle\langle[^{\}]\rangle\}|^2)$ , function(match, key)  $\{\n\cdot \cdot \cdot \cdot = \text{null} \& \text{key} \in \text{yellow} \; ? \text{opt}_\text{values} \& \text{key} \; ? \text{value} \& \text{key} \; ? \text{state} \} \right\}$  $\ln$  return str;\n}\n\nfunction padNumber(\n num: number, digits: number, minusSign = '-', trim?: boolean, negWrap?: boolean): string  ${\nvert \in \text{Reg} \in \mathbb{N} \in \Omega} \setminus {\nvert \in \Omega} \$  (num < 0 || (negWrap && num <= 0))  ${\nvert \in \text{Reg} \in \Omega}$ num = -num + 1;\n } else {\n num = -num;\n neg = minusSign;\n }\n }\n let strNum = String(num);\n while (strNum.length < digits)  $\{n \$  strNum = '0' + strNum;\n }\n if (trim)  $\{n \$  strNum = strNum.substr(strNum.length - digits);\n }\n return neg + strNum;\n}\n\nfunction formatFractionalSeconds(milliseconds: number, digits: number): string {\n const strMs = padNumber(milliseconds, 3);\n return strMs.substr(0, digits);\n}\n\n/\*\*\n \* Returns a date formatter that transforms a date into its locale digit representation $n * \hat{\ }$  \*/nfunction dateGetter( $\hat{\ }$  name: DateType, size: number, offset: number = 0, trim = false, $\hat{\ }$ negWrap = false): DateFormatter  $\ln$  return function(date: Date, locale: string): string  $\ln$  let part = getDatePart(name, date);\n if (offset > 0 || part > -offset) {\n part += offset;\n }\n\n if (name ===

DateType.Hours)  $\{\n\$  if (part ===  $0 & 0$  offset === -12)  $\{\n\}$  part = 12;\n  $\{\n\}$  else if (name === DateType.FractionalSeconds)  $\n{\n n \in \mathbb{N} \in \mathbb{N} \in \mathbb{N} \in \mathbb{N} \in \mathbb{N} \}$ getLocaleNumberSymbol(locale, NumberSymbol.MinusSign);\n return padNumber(part, size, localeMinus, trim, negWrap);\n };\n}\n\nfunction getDatePart(part: DateType, date: Date): number {\n switch (part) {\n case DateType.FullYear:\n return date.getFullYear();\n case DateType.Month:\n return date.getMonth();\n case DateType.Date:\n return date.getDate();\n case DateType.Hours:\n return date.getHours();\n case DateType.Minutes:\n return date.getMinutes();\n case DateType.Seconds:\n return date.getSeconds();\n case DateType.FractionalSeconds:\n return date.getMilliseconds();\n case DateType.Day:\n return date.getDay();\n default:\n throw new Error(`Unknown DateType value \"\${part}\".`);\n }\n\n/\*\*\n \* Returns a date formatter that transforms a date into its locale string representation\n \*/\nfunction dateStrGetter(\n name: TranslationType, width: TranslationWidth, form: FormStyle = FormStyle.Format,\n extended = false): DateFormatter {\n return function(date: Date, locale: string): string {\n return getDateTranslation(date, locale, name, width, form, extended);\n  $\ln\ln^*$ \n $^*$ Returns the locale translation of a date for a given form, type and width\n \*/\nfunction getDateTranslation(\n date: Date, locale: string, name: TranslationType, width: TranslationWidth, form: FormStyle,\n extended: boolean)  $\{\n$  switch (name)  $\{\n$  case TranslationType.Months:\n return getLocaleMonthNames(locale, form, width)[date.getMonth()];\n case TranslationType.Days:\n return getLocaleDayNames(locale, form, width)[date.getDay()];\n case TranslationType.DayPeriods:\n const currentHours = date.getHours();\n const currentMinutes = date.getMinutes();\n if (extended)  $\{\n\}$  const rules = getLocaleExtraDayPeriodRules(locale);\n const dayPeriods = getLocaleExtraDayPeriods(locale, form, width);\n const index = rules.findIndex(rule => {\n if (Array.isArray(rule))  ${\n \mu \n \partial \Omega}$  // morning, afternoon, evening, night ${\n \mu \partial \Omega}$  const [from, to] = rule; ${\n \mu \partial \Omega}$ const afterFrom = currentHours >= from.hours && currentMinutes >= from.minutes;\n const beforeTo =\n (currentHours < to.hours  $\|\$ n (currentHours === to.hours && currentMinutes < to.minutes)); $\|$ n // We must account for normal rules that span a period during the day (e.g. 6am-9am) $\ln$  // where `from` is less (earlier) than `to`. But also rules that span midnight (e.g.\n  $// 10pm - 5am)$  where `from` is greater (later!) than  $\to \ln$  //\n // In the first case the current time must be BOTH after  $\from \ AND \ before \ to\$ // (e.g. 8am is after 6am AND before 10am). $\ln$  // $\ln$  // In the second case the current time must be EITHER after 'from' OR before 'to'\n  $// (e.g. 4am is before 5am but not after 10pm; and 11pm is not before$ 5am but it is\n  $\frac{dx}{dt}$  after 10pm).\n if (from.hours < to.hours) {\n if (afterFrom && beforeTo) {\n

return true;\n  $\{\n\}$  else if (afterFrom || beforeTo) {\n return true;\n  $\{\n\}$ else { // noon or midnight\n if (rule.hours === currentHours && rule.minutes === currentMinutes) {\n return true;\n  $\ln$  }\n return false;\n });\n if (index !== -1) {\n return dayPeriods[index];\n  $\ln$  /\n // if no rules for the day periods, we use am/pm by default\n return getLocaleDayPeriods(locale, form, <TranslationWidth>width)[currentHours <  $12$  ? 0 : 1];\n case TranslationType.Eras:\n return getLocaleEraNames(locale, <TranslationWidth>width)[date.getFullYear() <= 0 ? 0 : 1];\n default:\n // This default case is not needed by TypeScript compiler, as the switch is exhaustive.\n // However Closure Compiler does not understand that and reports an error in typed mode. $\ln$  // The `throw new Error` below works around the problem, and the unexpected: never variable $\ln$  // makes sure tsc still checks this code is unreachable. $\ln$  const unexpected: never = name; $\ln$  throw new Error(`unexpected translation type  ${\sum_{\n} \in \mathbb{N} \n} \n \in \mathbb{N} \$ n  $\ln\ln\left(\frac{x}{n} \right)$  Returns a date formatter that transforms a date and an offset into a timezone with ISO8601 or $n * GMT$  format depending on the width (eg: short = +0430, short: $GMT = GMT+4$ , long = GMT+04:30,\n \* extended = +04:30)\n \*/\nfunction timeZoneGetter(width: ZoneWidth): DateFormatter {\n return function(date: Date, locale: string, offset: number) {\n const zone =  $-1$  \* offset;\n const minusSign = getLocaleNumberSymbol(locale, NumberSymbol.MinusSign); $\langle n \rangle$  const hours = zone > 0 ? Math.floor(zone / 60) : Math.ceil(zone / 60);\n switch (width) {\n case ZoneWidth.Short:\n return ((zone >= 0) ? '+' : '') + padNumber(hours, 2, minusSign) + $\ln$  padNumber(Math.abs(zone % 60), 2, minusSign); $\ln$  case ZoneWidth.ShortGMT: $\text{m}$  return 'GMT' + ((zone >= 0) ? '+' : ") + padNumber(hours, 1, minusSign); $\text{m}$  case ZoneWidth.Long:\n return 'GMT' + ((zone >= 0) ? '+' : '') + padNumber(hours, 2, minusSign) + ':' +\n

padNumber(Math.abs(zone % 60), 2, minusSign); $\langle n \rangle$  case ZoneWidth.Extended: $\langle n \rangle$  if (offset === 0)  $\langle n \rangle$ return 'Z';\n } else {\n return ((zone >= 0) ? '+' : '') + padNumber(hours, 2, minusSign) + ':' +\n padNumber(Math.abs(zone % 60), 2, minusSign);\n  $\{\n\}$  default:\n throw new Error(`Unknown zone width  $\{\widetilde{\},\n\};\n \}$ ;\n  $\in$  };\n \\nconst JANUARY = 0;\nconst THURSDAY = 4;\nfunction getFirstThursdayOfYear(year: number) {\n const firstDayOfYear = createDate(year, JANUARY, 1).getDay();\n return createDate(\n year, 0, 1 + ((firstDayOfYear <= THURSDAY) ? THURSDAY : THURSDAY + 7) firstDayOfYear);\n}\n\nfunction getThursdayThisWeek(datetime: Date) {\n return createDate(\n datetime.getFullYear(), datetime.getMonth(),\n datetime.getDate() + (THURSDAY datetime.getDay()));\n}\n\nfunction weekGetter(size: number, monthBased = false): DateFormatter {\n return function(date: Date, locale: string) {\n let result;\n if (monthBased) {\n const nbDaysBefore1stDayOfMonth  $=\n\ln$  new Date(date.getFullYear(), date.getMonth(), 1).getDay() - 1;\n const today = date.getDate();\n result = 1 + Math.floor((today + nbDaysBefore1stDayOfMonth) / 7);\n } else {\n const thisThurs = getThursdayThisWeek(date);\n // Some days of a year are part of next year according to ISO 8601.\n // Compute the first Thurs from the year of this week's Thursday\n const first Thurs  $=$ getFirstThursdayOfYear(thisThurs.getFullYear());\n const diff = thisThurs.getTime() - firstThurs.getTime();\n result =  $1 + Math.rounddiff / 6.048e8$ ; // 6.048e8 ms per week $n \in \mathbb{N}$ n return padNumber(result, size, getLocaleNumberSymbol(locale, NumberSymbol.MinusSign));\n };\n}\n\n/\*\*\n \* Returns a date formatter that provides the week-numbering year for the input date.\n \*/\nfunction weekNumberingYearGetter(size: number, trim  $=$  false): DateFormatter  ${\n \cdot \n \cdot \cdot \cdot}$  return function(date: Date, locale: string)  ${\n \cdot \n \cdot \cdot \cdot}$ getThursdayThisWeek(date);\n const weekNumberingYear = thisThurs.getFullYear();\n return padNumber(\n weekNumberingYear, size, getLocaleNumberSymbol(locale, NumberSymbol.MinusSign), trim);\n };\n }\n\ntype DateFormatter = (date: Date, locale: string, offset: number) => string;\n\nconst DATE\_FORMATS: {[format: string]: DateFormatter  $= \{\}\; \ln\left| n / \right|$  Based on CLDR formats: $\ln \left| \right|$  See complete list: http://www.unicode.org/reports/tr35/tr35-dates.html#Date Field Symbol Table\n// See also explanations: http://cldr.unicode.org/translation/date-time\n// TODO(ocombe): support all missing cldr formats: U, Q, D, F, e, j, J, C, A, v, V, X, x\nfunction getDateFormatter(format: string): DateFormatter|null {\n if (DATE\_FORMATS[format])  ${\n  $\{\n  $\{\n  $\{\n  $\{\n  $\{\n  $\{\n  $\{\n  $\{\n  $\{\n  $\{\n  $\{\n  $\{\n  $\{\n  $\{\n  $\{\n  $\{\n  $\{\n  $\{\n  $\{\n  $\{\n  $\{\n  $\{\n  $\{\n  $\{\n  $\{\n  $\{\n  $\{\n  $\{\n  $\{\n  $\{\n  $\{\n  $\{\n  $\{\n  $\{\n  $\{\n  $\{\n <$$$$$$$$$$$$$$$$$$$$$$$$$$$$$$$$$$$$$ 'G':\n case 'GG':\n case 'GGG':\n formatter = dateStrGetter(TranslationType.Eras, TranslationWidth.Abbreviated);\n break;\n case 'GGGG':\n formatter = dateStrGetter(TranslationType.Eras, TranslationWidth.Wide);\n break;\n case 'GGGGG':\n formatter = dateStrGetter(TranslationType.Eras, TranslationWidth.Narrow);\n break;\n\n // 1 digit representation of the year, e.g. (AD 1 => 1, AD 199 => 199)\n case 'y':\n formatter = dateGetter(DateType.FullYear, 1, 0, false, true);\n break;\n // 2 digit representation of the year, padded (00-99). (e.g. AD 2001 => 01, AD 2010 => 10)\n case 'yy':\n formatter = dateGetter(DateType.FullYear, 2, 0, true, true);\n break;\n // 3 digit representation of the year, padded (000-999). (e.g. AD 2001 => 01, AD 2010 => 10)\n case 'yyy':\n formatter = dateGetter(DateType.FullYear, 3, 0, false, true); $\ln$  break; $\ln$  // 4 digit representation of the year (e.g. AD 1 => 0001, AD 2010 => 2010) $\ln$  case 'yyyy':\n formatter = dateGetter(DateType.FullYear, 4, 0, false, true);\n break;\n\n // 1 digit representation of the week-numbering year, e.g. (AD  $1 \Rightarrow 1$ , AD  $199 \Rightarrow 199$ ) n case 'Y':\n formatter = weekNumberingYearGetter(1);\n break;\n // 2 digit representation of the week-numbering year, padded (00-99). (e.g. AD 2001 => 01, AD\n  $\ell$  2010 => 10)\n case 'YY':\n formatter = weekNumberingYearGetter(2, true);\n break;\n // 3 digit representation of the week-numbering year, padded (000-999). (e.g. AD 1 = > 001,  $AD\ln$  // 2010 => 2010)\n case 'YYY':\n formatter = weekNumberingYearGetter(3):\n break;\n // 4 digit representation of the week-numbering year (e.g. AD  $1 \Rightarrow 0001$ , AD  $2010 \Rightarrow 2010$ )\n case 'YYYY':\n formatter = weekNumberingYearGetter(4);\n break;\n\n // Month of the year (1-12), numeric\n case 'M':\n case 'L':\n formatter = dateGetter(DateType.Month, 1, 1);\n break;\n case 'MM':\n case 'LL':\n formatter = dateGetter(DateType.Month, 2, 1); $\in$  break; $\infty$ // Month of the year (January, ...), string, format $\infty$  case 'MMM':\n formatter = dateStrGetter(TranslationType.Months, TranslationWidth.Abbreviated);\n break;\n case 'MMMM':\n formatter = dateStrGetter(TranslationType.Months, TranslationWidth.Wide);\n break;\n

case 'MMMMM': $\ln$  formatter = dateStrGetter(TranslationType.Months, TranslationWidth.Narrow); $\ln$ break; $\ln \ln /$  // Month of the year (January, ...), string, standalone $\ln$  case 'LLL': $\ln$  formatter = $\ln$ dateStrGetter(TranslationType.Months, TranslationWidth.Abbreviated, FormStyle.Standalone);\n break;\n case 'LLLL':\n formatter =\n dateStrGetter(TranslationType.Months, TranslationWidth.Wide, FormStyle.Standalone);\n break;\n case 'LLLLL':\n formatter =\n dateStrGetter(TranslationType.Months, TranslationWidth.Narrow, FormStyle.Standalone);\n break;\n\n // Week of the year  $(1, \ldots 52)$  case 'w':\n formatter = weekGetter $(1)$ ;\n break;\n case 'ww':\n formatter = weekGetter(2);\n break;\n\n // Week of the month  $(1, ...)$ \n case 'W':\n formatter = weekGetter(1, true);\n break;\n\n // Day of the month (1-31)\n case 'd':\n formatter = dateGetter(DateType.Date, 1);\n break;\n case 'dd':\n formatter = dateGetter(DateType.Date, 2);\n break;\n\n // Day of the Week StandAlone (1, 1, Mon, Monday, M, Mo) $\in$  case 'c': $\in$  case 'cc': $\in$  formatter = dateGetter(DateType.Day, 1); $\in$  break; $\in$  case 'ccc':\n formatter =\n dateStrGetter(TranslationType.Days, TranslationWidth.Abbreviated, FormStyle.Standalone);\n break;\n case 'cccc':\n formatter = dateStrGetter(TranslationType.Days, TranslationWidth.Wide, FormStyle.Standalone);\n break;\n case 'ccccc':\n formatter =\n dateStrGetter(TranslationType.Days, TranslationWidth.Narrow, FormStyle.Standalone);\n break;\n case 'cccccc':\n formatter = dateStrGetter(TranslationType.Days, TranslationWidth.Short, FormStyle.Standalone);\n break;\n\n // Day of the Week\n case 'E':\n case 'EE':\n case 'EEE':\n formatter = dateStrGetter(TranslationType.Days, TranslationWidth.Abbreviated);\n break;\n case 'EEEE':\n formatter =  $dateStrGetter(TranslationType.Days, TranslationWidth. Wide);$ <sup>n</sup> break;\n case 'EEEEE':\n formatter = dateStrGetter(TranslationType.Days, TranslationWidth.Narrow);\n break;\n case 'EEEEEE':\n formatter = dateStrGetter(TranslationType.Days, TranslationWidth.Short);\n break;\n\n // Generic period of the day (ampm)\n case 'a':\n case 'aa':\n case 'aaa':\n formatter = dateStrGetter(TranslationType.DayPeriods, TranslationWidth.Abbreviated); $\ln$  break; $\ln$  case 'aaaa': $\ln$  formatter =  $dataStrGetter(TranslationType.DayPeriods, TranslationWidth. Wide):\n $\frac{}$  break;\n case 'aaaaa':\n formatter =$ dateStrGetter(TranslationType.DayPeriods, TranslationWidth.Narrow);\n break;\n\n // Extended period of the day (midnight, at night, ...), standalone\n case 'b':\n case 'bb':\n case 'bbb':\n formatter = dateStrGetter(\n TranslationType.DayPeriods, TranslationWidth.Abbreviated, FormStyle.Standalone, true);\n break;\n case 'bbbb':\n formatter = dateStrGetter(\n TranslationType.DayPeriods, TranslationWidth.Wide, FormStyle.Standalone, true);\n break;\n case 'bbbbb':\n formatter = dateStrGetter(\n TranslationType.DayPeriods, TranslationWidth.Narrow, FormStyle.Standalone, true);\n break;\n\n // Extended period of the day (midnight, night, ...), standalone\n case 'B':\n case 'BB':\n case 'BBB':\n formatter = dateStrGetter(\n TranslationType.DayPeriods, TranslationWidth.Abbreviated, FormStyle.Format, true);\n break;\n case 'BBBB':\n formatter =\n dateStrGetter(TranslationType.DayPeriods, TranslationWidth.Wide, FormStyle.Format, true);\n break;\n case 'BBBBB':\n formatter = dateStrGetter(\n TranslationType.DayPeriods, TranslationWidth.Narrow, FormStyle.Format, true); $\ln$  break; $\ln$  // Hour in AM/PM,  $(1-12)\n$  case 'h':\n formatter = dateGetter(DateType.Hours, 1, -12);\n break;\n case 'hh':\n formatter = dateGetter(DateType.Hours, 2, -12);\n break;\n\n // Hour of the day (0-23)\n case 'H':\n formatter = dateGetter(DateType.Hours, 1);\n break;\n // Hour in day, padded (00-23)\n case 'HH':\n formatter = dateGetter(DateType.Hours, 2);\n break;\n\n // Minute of the hour  $(0-59)\n$  case 'm':\n formatter = dateGetter(DateType.Minutes, 1); $\ln$  break; $\ln$  case 'mm': $\ln$  formatter = dateGetter(DateType.Minutes, 2);\n break;\n\n // Second of the minute (0-59)\n case 's':\n formatter = dateGetter(DateType.Seconds, 1);\n break;\n case 'ss':\n formatter = dateGetter(DateType.Seconds, 2);\n break;\n\n // Fractional second\n case 'S':\n formatter = dateGetter(DateType.FractionalSeconds, 1);\n break;\n case 'SS':\n formatter = dateGetter(DateType.FractionalSeconds, 2);\n break;\n case 'SSS':\n formatter = dateGetter(DateType.FractionalSeconds, 3);\n break;\n\n\n // Timezone ISO8601 short format (- $(0430)\n$  case 'Z':\n case 'ZZ':\n case 'ZZZ':\n formatter = timeZoneGetter(ZoneWidth.Short);\n break;\n // Timezone ISO8601 extended format  $(-04:30)\n$  case 'ZZZZZ': $\n$ n formatter = timeZoneGetter(ZoneWidth.Extended);\n break;\n\n // Timezone GMT short format (GMT+4)\n case 'O':\n

case 'OO':\n case 'OOO':\n // Should be location, but fallback to format O instead because we don't have the data yet\n case 'z':\n case 'zz':\n case 'zzz':\n formatter = timeZoneGetter(ZoneWidth.ShortGMT);\n break;\n // Timezone GMT long format (GMT+0430)\n case 'OOOO':\n case 'ZZZZ':\n // Should be location, but fallback to format O instead because we don't have the data yet $\ln$  case 'zzzz': $\ln$  formatter = timeZoneGetter(ZoneWidth.Long);\n break;\n default:\n return null;\n }\n DATE\_FORMATS[format] = formatter;\n return formatter;\n }\n\nfunction timezoneToOffset(timezone: string, fallback: number): number {\n // Support: IE 11 only, Edge 13-15+ $\ln$  // IE/Edge do not  $\lceil$  understand $\lceil$ " colon  $(\cdot)$  in timezone $\ln$  timezone = timezone.replace( $\frac{\cdot}{g}$ , '');\n const requestedTimezoneOffset = Date.parse('Jan 01, 1970 00:00:00 ' + timezone) / 60000;\n return isNaN(requestedTimezoneOffset) ? fallback : requestedTimezoneOffset;\n}\n\nfunction addDateMinutes(date: Date, minutes: number) {\n date = new Date(date.getTime());\n date.setMinutes(date.getMinutes() + minutes);\n return date;\n \\n\nfunction convertTimezoneToLocal(date: Date, timezone: string, reverse: boolean): Date  $\{\nabla$  const reverseValue = reverse ? -1 : 1; $\infty$  const dateTimezoneOffset = date.getTimezoneOffset();\n const timezoneOffset = timezoneToOffset(timezone, dateTimezoneOffset);\n return addDateMinutes(date, reverseValue \* (timezoneOffset - dateTimezoneOffset));\n}\n\n/\*\*\n \* Converts a value to date. $\ln \pi$  Supported input formats: $\ln \pi$  -  $\Delta \pi$  - number: timestamp $\ln \pi$  - string: numeric (e.g.  $\lceil 1234 \rceil$ ), ISO and date strings in a format supported by\n \* [Date.parse()](https://developer.mozilla.org/en-US/docs/Web/JavaScript/Reference/Global\_Objects/Date/parse).\n \* Note: ISO strings without time return a date without timeoffset.\n  $*\n$  Throws if unable to convert to a date.\n  $*\n$ export function toDate(value: string|number|Date): Date  $\{\n\$ if (isDate(value))  $\{\n\$ eturn value; $\n\}\n\$ n if (typeof value == 'number' && !isNaN(value)) {\n return new Date(value);\n }\n\n if (typeof value === 'string') {\n value = value.trim();\n\n if  $(\wedge \{\{4\},\{\{1,2\},\{\{1,2\}\})$ ?)\$/.test(value))  $\{\nightharpoonup$  /\* For ISO Strings without time the day, month and year must be extracted from the ISO String\n before Date creation to avoid time offset and errors in the new Date.\n If we only replace '-' with ',' in the ISO String ( $\lceil$ "2015,01,01\"), and try to create a new $\lceil$ n date, some browsers (e.g. IE 9) will throw an invalid Date error.\n If we leave the '-' (\"2015-01-01\") and try to create a new Date( $\Gamma$ 2015-01-01\") the timeoffset\n is applied.\n Note: ISO months are 0 for January, 1 for February, ... \*/\n const  $[v, m = 1, d = 1] = value.split('-') .map((val: string) => +val);$  return createDate(y, m - 1, d);\n  $\ln$ const parsedNb = parseFloat(value);\n\n // any string that only contains numbers, like  $\lceil$ 1234 $\rceil$ " but not like \"1234hello\"\n if (!isNaN(value as any - parsedNb)) {\n return new Date(parsedNb);\n }\n\n let match:  $RegExpMatchArray|null;\n| \quad \text{if (match = value.match(ISO8601_DATE\_REGEX)) } \n$  return isoStringToDate(match);\n  $\ln \max$  const date = new Date(value as any);\n if (!isDate(date)) {\n throw new Error(`Unable to convert \"\${value}\" into a date`);\n }\n return date;\n}\n\n/\*\*\n \* Converts a date in ISO8601 to a Date.\n \* Used instead of `Date.parse` because of browser discrepancies.\n \*/\nexport function isoStringToDate(match: RegExpMatchArray): Date {\n const date = new Date(0);\n let tzHour = 0;\n let tzMin = 0;\n\n // match[8] means that the string contains \"Z\" (UTC) or a timezone like \"+01:00\" or \"+0100\"\n const dateSetter = match[8] ? date.setUTCFullYear : date.setFullYear;\n const timeSetter = match[8] ? date.setUTCHours : date.setHours;\n\n // if there is a timezone defined like  $\lceil +01:00\rceil$  or  $\lceil +01:00\rceil$  if (match[9]) {\n tzHour = Number(match[9] + match[10]);\n tzMin = Number(match[9] + match[11]);\n }\n dateSetter.call(date, Number(match[1]), Number(match[2]) - 1, Number(match[3]));\n const h = Number(match[4]  $||0)$  - tzHour;\n const m = Number(match[5]  $|| 0$ ) - tzMin;\n const s = Number(match[6]  $|| 0$ );\n // The ECMAScript specification (https://www.ecma-international.org/ecma-262/5.1/#sec-15.9.1.11)\n // defines that `DateTime` milliseconds should always be rounded down, so that `999.9ms`\n // becomes `999ms`.\n const ms = Math.floor(parseFloat('0.' +  $(\text{match}[7] || 0)) * 1000$ ;\n timeSetter.call(date, h, m, s, ms);\n return date;\n}\n\nexport function isDate(value: any): value is Date  $\{\n n$  return value instance of Date && !isNaN(value.valueOf()); $\n$ } $\n$ ","/\*\*\n \* @license\n \* Copyright Google LLC All Rights Reserved. $\ln \pi \$  Use of this source code is governed by an MIT-style license that can be\n \* found in the LICENSE file at https://angular.io/license\n \*/\n\nimport {getLocaleNumberFormat, getLocaleNumberSymbol, getNumberOfCurrencyDigits, NumberFormatStyle, NumberSymbol} from './locale\_data\_api';\n\nexport const NUMBER\_FORMAT\_REGEXP =  $/\gamma(\d+)(\cd+)(\cd+)(\cd+)(d+))$ ?)?\$/;\nconst MAX\_DIGITS =  $22$ ;\nconst DECIMAL\_SEP = '.';\nconst ZERO\_CHAR = '0';\nconst PATTERN\_SEP = ';';\nconst

GROUP SEP = ',';\nconst DIGIT\_CHAR = '#';\nconst CURRENCY\_CHAR = '¤';\nconst PERCENT\_CHAR = '%';\n\n/\*\*\n \* Transforms a number to a locale string based on a style and a format.\n \*/\nfunction formatNumberToLocaleString(\n value: number, pattern: ParsedNumberFormat, locale: string, groupSymbol: NumberSymbol,\n decimalSymbol: NumberSymbol, digitsInfo?: string, isPercent = false): string {\n let formattedText = ";\n let isZero = false;\n\n if (!isFinite(value)) {\n formattedText = getLocaleNumberSymbol(locale, NumberSymbol.Infinity); $\n \begin{bmatrix}\n 1 \\
2\n \end{bmatrix}$  else  $\{\n \begin{bmatrix}\n 1 \\
2\n \end{bmatrix}\n \end{bmatrix}$  else  $\{\n \begin{bmatrix}\n 2 \\
2\n \end{bmatrix}\n \]$ parseNumber(value);\n\n if (isPercent)  $\{n$  parsedNumber = toPercent(parsedNumber);\n  $\ln n$  let minInt = pattern.minInt;\n let minFraction = pattern.minFrac;\n let maxFraction = pattern.maxFrac;\n\n if (digitsInfo)  ${\n $\infty$  const parts = digitsInfo-match(NUMBER_FORMAT_REGEXP;\n $\infty$  if (parts == null)  $\{\n $\infty$  new new$$ Error(`\${digitsInfo} is not a valid digit info`);\n  $\ln$  const minIntPart = parts[1];\n const minFractionPart = parts[3];\n const maxFractionPart = parts[5];\n if (minIntPart != null) {\n minInt = parseIntAutoRadix(minIntPart);\n  $\ln$  if (minFractionPart != null) {\n minFraction = parseIntAutoRadix(minFractionPart);\n  $\ln$  if (maxFractionPart != null) {\n maxFraction = parseIntAutoRadix(maxFractionPart);\n } else if (minFractionPart != null && minFraction > maxFraction {\n  $maxFraction = minFraction;\n$  }\n }\n roundNumber(parsedNumber, minFraction, maxFraction);\n\n let digits = parsedNumber.digits; $\in$  let integerLen = parsedNumber.integerLen; $\in$  const exponent = parsedNumber.exponent;\n let decimals = [];\n isZero = digits.every(d => !d);\n\n // pad zeros for small numbers\n for (; integerLen < minInt; integerLen++)  $\{\n \text{ digits.unshift}(0)\;\n \}\n \in \mathcal{D}$  and zeros for small numbers\n for (; integerLen < 0; integerLen++) {\n digits.unshift(0);\n }\n\n // extract decimals digits\n if  $(integerLen > 0)$   $\in$  decimals = digits.splice(integerLen, digits.length); $\in$  } else  $\in$  decimals = digits; $\in$ digits =  $[0]$ ;\n  $\ln$  // format the integer digits with grouping separators\n const groups =  $[]$ ;\n if  $(\text{digits.length} \geq \text{patterns} \geq \{\n \text{ groups.unshift}(digits.split \geq \text{edges}, digits.length).join("));\n \} \n\in \text{Gaussian} \geq \text{Gaussian} \geq \text{G$ while (digits.length > pattern.gSize)  $\{\n\alpha$  groups.unshift(digits.splice(-pattern.gSize, digits.length).join('')); $\n\alpha$  $\ln\$  if (digits.length)  $\ln$  groups.unshift(digits.join('')); $\ln$   $\ln\$  formatted Text = groups.join(getLocaleNumberSymbol(locale, groupSymbol));\n\n // append the decimal digits\n if  $(\text{decimals} \cdot \text{length})$  {\n formattedText += getLocaleNumberSymbol(locale, decimalSymbol) + decimals.join('');\n  $\ln \inf$  (exponent)  $\ln$  formattedText += getLocaleNumberSymbol(locale, NumberSymbol.Exponential) + '+' + exponent;\n }\n }\n\n if (value < 0 && !isZero) {\n formattedText = pattern.negPre + formattedText + pattern.negSuf;\n } else {\n formattedText = pattern.posPre + formattedText + pattern.posSuf;\n }\n\n return formattedText;\n}\n\n/\*\*\n \* @ngModule CommonModule\n \* @description\n \*\n \* Formats a number as currency using locale rules. $\ln \sqrt[k]{n^*}$  @param value The number to format. $\ln \sqrt[k]{n^*}$  @param locale A locale code for the locale format rules to use. $\ln * \mathcal{Q}$  param currency A string containing the currency symbol or its name, $\ln * \text{ such as } \text{``$$}\text{''}$  or \"Canadian Dollar\". Used in output string, but does not affect the operation\n \* of the function.\n \* @param currencyCode The [ISO 4217](https://en.wikipedia.org/wiki/ISO\_4217)\n \* currency code, such as `USD` for the US dollar and `EUR` for the euro. $\ln *$  Used to determine the number of digits in the decimal part. $\ln * \mathcal{Q}$  param digitsInfo Decimal representation options, specified by a string in the following format: $\ln^*$ `{minIntegerDigits}.{minFractionDigits}-{maxFractionDigits}`. See `DecimalPipe` for more details.\n \*\n \* @returns The formatted currency value.\n  $*\n$   $\&$  @see `formatNumber()`\n  $*\n$  @see `DecimalPipe`\n  $*\n$  @see [Internationalization (i18n) Guide](https://angular.io/guide/i18n-overview)\n \*\n \* @publicApi\n \*/\nexport function formatCurrency(\n value: number, locale: string, currency: string, currencyCode?: string,\n digitsInfo?: string): string {\n const format = getLocaleNumberFormat(locale, NumberFormatStyle.Currency);\n const pattern = parseNumberFormat(format, getLocaleNumberSymbol(locale, NumberSymbol.MinusSign));\n\n pattern.minFrac  $=$  getNumberOfCurrencyDigits(currencyCode!);\n pattern.maxFrac = pattern.minFrac;\n\n const res = formatNumberToLocaleString(\n value, pattern, locale, NumberSymbol.CurrencyGroup, NumberSymbol.CurrencyDecimal, digitsInfo);\n return res\n .replace(CURRENCY\_CHAR, currency)\n // if we have 2 time the currency character, the second one is ignored $\ln$  .replace(CURRENCY CHAR, ") $\ln$  // If there is a spacing between currency character and the value and $\ln$  // the currency character is supressed by passing an empty string, the $\ln$  // spacing character would remain as part of the string. Then we $\ln$  // should

remove it.\n .trim();\n\\n\n\\*\*\n \* @ngModule CommonModule\n \* @description\n \*\n \* Formats a number as a percentage according to locale rules. $\ln * \ln * \omega$  aram value The number to format. $\ln * \omega$  param locale A locale code for the locale format rules to use.\n \* @param digitsInfo Decimal representation options, specified by a string in the following format:\n \* `{minIntegerDigits}.{minFractionDigits}-{maxFractionDigits}`. See `DecimalPipe` for more details.\n \*\n \* @returns The formatted percentage value.\n \*\n \* @see `formatNumber()`\n \* @see `DecimalPipe`\n \* @see [Internationalization (i18n) Guide](https://angular.io/guide/i18n-overview)\n \* @publicApi\n \*\n \*/\nexport function formatPercent(value: number, locale: string, digitsInfo?: string): string {\n const format = getLocaleNumberFormat(locale, NumberFormatStyle.Percent);\n const pattern = parseNumberFormat(format, getLocaleNumberSymbol(locale, NumberSymbol.MinusSign));\n const res = formatNumberToLocaleString(\n value, pattern, locale, NumberSymbol.Group, NumberSymbol.Decimal, digitsInfo, true);\n return res.replace(\n new RegExp(PERCENT\_CHAR, 'g'), getLocaleNumberSymbol(locale, NumberSymbol.PercentSign));\n}\n\n/\*\*\n \* @ngModule CommonModule\n \* @description\n \*\n \* Formats a number as text, with group sizing, separator, and other $\ln *$  parameters based on the locale. $\ln * \ln * \omega$  param value The number to format. $\ln * \mathcal{Q}$  param locale A locale code for the locale format rules to use. $\ln * \mathcal{Q}$  param digitsInfo Decimal representation options, specified by a string in the following format: $\ln *$ `{minIntegerDigits}.{minFractionDigits}-{maxFractionDigits}`. See `DecimalPipe` for more details.\n \*\n \* @returns The formatted text string.\n \* @see [Internationalization (i18n) Guide](https://angular.io/guide/i18noverview)\n  $*\nabla$   $\mathbf{a} \in \mathbb{R}$  = @publicApi\n \*/\nexport function formatNumber(value: number, locale: string, digitsInfo?: string): string {\n const format = getLocaleNumberFormat(locale, NumberFormatStyle.Decimal);\n const pattern = parseNumberFormat(format, getLocaleNumberSymbol(locale, NumberSymbol.MinusSign));\n return formatNumberToLocaleString(\n value, pattern, locale, NumberSymbol.Group, NumberSymbol.Decimal, digitsInfo);\n}\n\ninterface ParsedNumberFormat {\n minInt: number;\n // the minimum number of digits required in the fraction part of the number $\ln$  minFrac: number; $\ln$  // the maximum number of digits required in the fraction part of the number $\ln$  maxFrac: number; $\ln$  // the prefix for a positive number $\ln$  posPre: string; $\ln$  // the suffix for a positive number $\ln$  posSuf: string; $\ln$  // the prefix for a negative number (e.g. `-` or `(`)) $\ln$  negPre: string; $\ln$  // the suffix for a negative number (e.g. `)`)\n negSuf: string;\n // number of digits in each group of separated digits\n gSize: number;\n // number of digits in the last group of digits before the decimal separator\n lgSize: number;\n}\n\nfunction parseNumberFormat(format: string, minusSign = '-'): ParsedNumberFormat {\n const p =  ${\n m\n 1,\n m\n minInt: 1,\n m\n minFrac: 0,\n m\n maxFrac: 0,\n n\n posPre: ",\n p\n posStr: ",\n n\n negPre: ",\n n\n engSur: ",\n qSize:$ 0,\n lgSize:  $0\ln$  };\n\n const patternParts = format.split(PATTERN\_SEP);\n const positive = patternParts[0];\n const negative = patternParts[1];\n\n const positiveParts = positive.indexOf(DECIMAL\_SEP) !== -1 ?\n positive.split(DECIMAL\_SEP) :\n  $[\n\infty]$  positive.substring(0, positive.lastIndexOf(ZERO\_CHAR) + 1),\n positive.substring(positive.lastIndexOf(ZERO\_CHAR) + 1)\n ],\n integer = positiveParts[0], fraction = positiveParts[1]  $||$  ";\n\n p.posPre = integer.substr(0, integer.indexOf(DIGIT\_CHAR));\n\n for (let i = 0; i < fraction.length; i++)  $\n\alpha = \frac{\text{ch} - \text{ch} - \text{ch} - \text{ch} - \text{ch}}{\text{ch}}$  == ZERO\_CHAR)  $\n\alpha = \frac{\text{ch} - \text{ch} - \text{ch}}{\text{ch}}$ p.maxFrac = i + 1;\n } else if (ch === DIGIT\_CHAR) {\n p.maxFrac = i + 1;\n } else {\n p.posSuf += ch;\n }\n }\n\n const groups = integer.split(GROUP\_SEP);\n p.gSize = groups[1] ? groups[1].length : 0;\n p.lgSize = (groups[2] || groups[1]) ? (groups[2] || groups[1]).length : 0;\n\n if (negative) {\n const trunkLen = positive.length - p.posPre.length - p.posSuf.length,\n pos = negative.indexOf(DIGIT\_CHAR);\n\n p.negPre  $=$  negative.substr(0, pos).replace(/'/g, '');\n p.negSuf = negative.substr(pos + trunkLen).replace(/'/g, '');\n } else {\n p.negPre = minusSign + p.posPre;\n p.negSuf = p.posSuf;\n }\n\n return p;\n}\n\ninterface ParsedNumber {\n // an array of digits containing leading zeros as necessary in digits: number[];  $\ln$  // the exponent for numbers that would need more than `MAX\_DIGITS` digits in `d`\n exponent: number;\n // the number of the digits in `d` that are to the left of the decimal point\n integerLen: number;\n\n\n\/ Transforms a parsed number into a percentage by multiplying it by 100\nfunction toPercent(parsedNumber: ParsedNumber): ParsedNumber {\n // if the number is 0, don't do anything\n if (parsedNumber.digits[0] === 0) {\n return parsedNumber;\n }\n\n // Getting the current number of decimals\n const fractionLen = parsedNumber.digits.length - parsedNumber.integerLen;\n if (parsedNumber.exponent)  ${\nvert \nvert}$  parsedNumber.exponent += 2;\n } else  ${\nvert \nvert}$  if (fractionLen === 0)  ${\nvert \nvert}$ 

parsedNumber.digits.push(0, 0);\n } else if (fractionLen === 1) {\n parsedNumber.digits.push(0);\n }\n parsedNumber.integerLen += 2;\n }\n\n return parsedNumber;\n}\n\n/\*\*\n \* Parses a number.\n \* Significant bits of this parse algorithm came from https://github.com/MikeMcl/big.js/\n \*/\nfunction parseNumber(num: number): ParsedNumber  $\{\n\$  let numStr = Math.abs(num) + ";\n let exponent = 0, digits, integerLen;\n let i, j, zeros;\n\n // Decimal point?\n if ((integerLen = numStr.indexOf(DECIMAL\_SEP)) > -1) {\n numStr = numStr.replace(DECIMAL\_SEP, '');\n  $\ln \Lambda$  // Exponential form?\n if ((i = numStr.search(/e/i)) > 0) {\n // Work out the exponent.\n if (integerLen < 0) integerLen = i;\n integerLen += +numStr.slice(i + 1);\n numStr = numStr.substring(0, i);\n } else if (integerLen < 0) {\n // There was no decimal point or exponent so it is an integer.\n integerLen = numStr.length;\n  $\ln \Lambda /$  Count the number of leading zeros.\n for (i = 0; numStr.charAt(i) === ZERO\_CHAR; i++) { /\* empty \*/\n }\n\n if (i === (zeros = numStr.length)) {\n // The digits are all zero. $\in$  digits = [0]; $\in$  integerLen = 1; $\in$  } else  $\{\in$  // Count the number of trailing zeros $\in$  zeros--;\n while (numStr.charAt(zeros) === ZERO\_CHAR) zeros--;\n\n // Trailing zeros are insignificant so ignore them $\infty$  integerLen -= i; $\in$  digits =  $[\cdot,\infty]$  // Convert string to array of digits without leading/trailing zeros. $\infty$  for  $(j = 0; i \le z \text{ zeros}; i++)$ ;  $\n \alpha \quad \text{digits}[i] = \text{Number(numStr.charAt(i));\n } \n \alpha \quad \text{If the number overflows}$ the maximum allowed digits then use an exponent.\n if (integerLen > MAX\_DIGITS)  $\{\n\}$  digits = digits.splice(0, MAX DIGITS - 1);\n exponent = integerLen - 1;\n integerLen = 1;\n }\n\n return {digits, exponent, integerLen};\n}\n\n/\*\*\n \* Round the parsed number to the specified number of decimal places\n \* This function changes the parsedNumber in-place\n \*/\nfunction roundNumber(parsedNumber: ParsedNumber, minFrac: number, maxFrac: number)  $\{\n\$  if (minFrac > maxFrac)  $\{\n\$  throw new Error(`The minimum number of digits after fraction  $(\{\{\n m\} \in \mathbb{N}\})$  is higher than the maximum  $(\{\{\n m\} \in \{\n m\} \in \mathbb{N}\})$  let digits = parsedNumber.digits;\n let fractionLen = digits.length - parsedNumber.integerLen;\n const fractionSize = Math.min(Math.max(minFrac, fractionLen), maxFrac);\n\n // The index of the digit to where rounding is to occur\n let roundAt = fractionSize + parsedNumber.integerLen;\n let digit = digits[roundAt];\n\n if (roundAt > 0) {\n // Drop fractional digits beyond `roundAt`\n digits.splice(Math.max(parsedNumber.integerLen, roundAt));\n\n // Set non-fractional digits beyond `roundAt` to 0\n for (let j = roundAt; j < digits.length; j++)  ${\n \frac{\ngits}{j} = 0; \n \} \ge \frac{\n \cdot \sqrt{We} \r\n$ to zero so reset the parsedNumber $\ln$  fractionLen = Math.max(0, fractionLen); $\ln$  parsedNumber.integerLen = 1; $\ln$ digits.length = Math.max(1, roundAt = fractionSize + 1);\n digits[0] = 0;\n for (let i = 1; i < roundAt; i++) digits[i] = 0;\n }\n\n if (digit >= 5) {\n if (roundAt - 1 < 0) {\n for (let k = 0; k > roundAt; k--) {\n digits.unshift(0);\n parsedNumber.integerLen++;\n }\n digits.unshift(1);\n parsedNumber.integerLen++;\n } else  ${\n \to \n \in \infty \}$   $\in \{\n \to \infty \}$   $\in \{\n \to \infty \}$  Pad out with zeros to get the required fraction length\n for (; fractionLen < Math.max(0, fractionSize); fractionLen++) digits.push(0);\n\n let dropTrailingZeros = fractionSize !== 0;\n // Minimal length = nb of decimals required + current nb of integers\n // Any number besides that is optional and can be removed if it's a trailing  $0\backslash n$  const minLen = minFrac + parsedNumber.integerLen;\n // Do any carrying, e.g. a digit was rounded up to 10\n const carry = digits.reduceRight(function(carry, d, i, digits)  ${\n \over \ln \ } d = d + carry;\n \over \n \over \n \overline{d}} = d < 10$ ? d : d - 10; // d % 10\n if (dropTrailingZeros)  $\{\n\mid \text{(loopTrain) is the mean}$  // Do not keep meaningless fractional trailing zeros (e.g. 15.52000 --> 15.52)\n if  $(\text{digits}[i] == 0 \&\& i >= \text{minLen}) \$ |\n digits.pop();\n } else {\n dropTrailingZeros = false;\n }\n }\n return d >= 10 ? 1 : 0; // Math.floor(d / 10);\n }, 0);\n if (carry) {\n digits.unshift(carry);\n parsedNumber.integerLen++;\n }\n}\n\nexport function parseIntAutoRadix(text: string): number {\n const result: number = parseInt(text);\n if (isNaN(result)) {\n throw new Error('Invalid integer literal when parsing ' + text);\n  $\ln$  return result;\n}\n","/\*\*\n \* @license\n \* Copyright Google LLC All Rights Reserved.\n \*\n \* Use of this source code is governed by an MIT-style license that can be\n \* found in the LICENSE file at https://angular.io/license\n \*/\n\nimport {Inject, Injectable, LOCALE\_ID} from '@angular/core';\n\nimport {getLocalePluralCase, Plural} from './locale\_data\_api';\n\n\n/\*\*\n \* @publicApi\n \*/\nexport abstract class NgLocalization  $\{\n\}$  abstract getPluralCategory(value: any, locale?: string): string; $\n\hbar\$ category for a given value. $\ln * - \$  =value $\parallel$  when the case exists, $\ln * -$  the plural category otherwise $\ln * \land$ nexport function getPluralCategory(\n value: number, cases: string[], ngLocalization: NgLocalization, locale?: string): string  ${\nvert \nvert}$  let key = `=\${value}`;\n\n if (cases.indexOf(key) > -1)  ${\nvert \nvert}$  return key;\n  ${\nvert \nvert}$  key =

ngLocalization.getPluralCategory(value, locale);\n\n if (cases.indexOf(key) > -1) {\n return key;\n }\n\n if  $(\text{cases.indexOf('other')} > -1)$  {\n return 'other';\n }\n\n throw new Error(`No plural message found for value  $\langle \mathcal{S}\{\text{value}\}\rangle\$ |\");\n  $\ln\ln\frac{\# \mathcal{S}}{\mathcal{S}}$  and  $\mathcal{S}\$  are based on the locale\n \*\n \* @publicApi\n \*/\n@Injectable()\nexport class NgLocaleLocalization extends NgLocalization {\n constructor(@Inject(LOCALE\_ID) protected locale: string)  $\ln \sup_{n\in \mathbb{R}}\n$  override getPluralCategory(value: any, locale?: string): string  $\{\n \$ const plural = getLocalePluralCase(locale  $\|\$ this.locale)(value);\n\n switch (plural) {\n case Plural.Zero:\n return 'zero';\n case Plural.One:\n return 'one';\n case Plural.Two:\n return 'two';\n case Plural.Few:\n return 'few';\n case Plural.Many:\n return 'many';\n default:\n return 'other';\n }\n }\n }\n","/\*\*\n \* @license\n \* Copyright Google LLC All Rights Reserved. $\ln * \ln *$  Use of this source code is governed by an MIT-style license that can be $\ln$ \* found in the LICENSE file at https://angular.io/license\n \*/\n\nimport {registerLocaleData} from '@angular/core';\n\n/\*\*\n \* Register global data to be used internally by Angular. See the\n \* [\"I18n guide $\lceil \frac{1}{8n-\text{common-format-data-local}} \rceil$  to know how to import additional locale $\lceil n * \text{data} \rceil$  \* The signature registerLocaleData(data: any, extraData?: any) is deprecated since v5.1\n  $*\n$   $\infty$  @publicApi\n  $*\n$ /nexport function registerLocaleData(data: any, localeId?: string|any, extraData?: any): void {\n return registerLocaleData(data, localeId, extraData);\n}\n","/\*\*\n \* @license\n \* Copyright Google LLC All Rights Reserved. $\ln * \ln *$  Use of this source code is governed by an MIT-style license that can be $\ln *$  found in the LICENSE file at https://angular.io/license\n \*/\n\nexport function parseCookieValue(cookieStr: string, name: string): string|null  ${\n$  name = encodeURIComponent(name); $\in$  for (const cookie of cookieStr.split(';'))  ${\n$  const eqIndex = cookie.indexOf('=');\n const [cookieName, cookieValue]: string[] =\n eqIndex == -1 ? [cookie, ''] :  $[cookie, slice(0, eqIndex), cookie, slice( eqIndex + 1)]$ ;\n if  $(cookieName, trim() == name)$  {\n return decodeURIComponent(cookieValue);\n }\n }\n return null;\n}\n","/\*\*\n \* @license\n \* Copyright Google LLC All Rights Reserved. $\ln * \ln *$  Use of this source code is governed by an MIT-style license that can be $\ln *$  found in the LICENSE file at https://angular.io/license\n \*/\nimport {Directive, DoCheck, ElementRef, Input, IterableChanges, IterableDiffer, IterableDiffers, KeyValueChanges, KeyValueDiffer, KeyValueDiffers, Renderer2, isListLikeIterable as isListLikeIterable, stringify as stringify} from '@angular/core';\n\ntype  $NgClassSupportedTypes = string[|Set < string]{klass: string}: any\\null|undefined;\n\n\hat{m}^* \otimes ngModule$ CommonModule\n \*\n \* @usageNotes\n \* ```\n \* <some-element [ngClass]=\"'first second'\">...</someelement>\n \*\n \* <some-element [ngClass]=\"['first', 'second']\">...</some-element>\n \*\n \* <some-element  $[ngClass] = \lvert \lvert$  {'first': true, 'second': true, 'third': false }\">... </some-element>\n \*\n \* <some-element [ngClass]=\"stringExp|arrayExp|objExp\">...</some-element>\n \*\n \* <some-element [ngClass]=\"{'class1 class2 class3': true}\">...</some-element>\n \* ```\n \*\n \* @description\n \*\n \* Adds and removes CSS classes on an HTML element. $\ln \pi$  The CSS classes are updated as follows, depending on the type of the expression evaluation: $\ln *$  - `string` - the CSS classes listed in the string (space delimited) are added, $\ln *$  - `Array` - the CSS classes declared as Array elements are added,\n \* - `Object` - keys are CSS classes that get added when the expression given in the value $\ln^*$  evaluates to a truthy value, otherwise they are removed. $\ln^*$   $\ln^*$ @publicApi\n \*/\n@Directive({selector: '[ngClass]'})\nexport class NgClass implements DoCheck {\n private \_iterableDiffer: IterableDiffer<string>|null = null;\n private \_keyValueDiffer: KeyValueDiffer<string, any>|null = null;\n private \_initialClasses: string[] = [];\n private \_rawClass: NgClassSupportedTypes = null;\n\n constructor(\n private iterableDiffers: IterableDiffers, private keyValueDiffers: KeyValueDiffers,\n private ngEl: ElementRef, private renderer: Renderer2)  ${\n\rceil \n\rceil \omega \in \mathbb{C}$  and  $\alpha$  is klass(value: string)  ${\n\rceil \n\rceil}$ this. removeClasses(this. initialClasses);\n this. initialClasses = typeof value === 'string' ? value.split( $(\lambda s)/$ ) : [];\n this. applyClasses(this. initialClasses);\n this. applyClasses(this. rawClass);\n }\n\n @Input('ngClass')\n set ngClass(value: string|string[]|Set<string>|{[klass: string]: any}) {\n this.\_removeClasses(this.\_rawClass);\n this. applyClasses(this. initialClasses);\n\n this. iterableDiffer = null;\n this. keyValueDiffer = null;\n\n this. rawClass = typeof value === 'string' ? value.split( $\langle \$ s+/) : value; $\ln \$ if (this. rawClass) {\n if (isListLikeIterable(this. rawClass))  ${\n \hat{\ } }$  this. iterableDiffer = this. iterableDiffers.find(this. rawClass).create();\n } else {\n this. keyValueDiffer =

this.\_keyValueDiffers.find(this.\_rawClass).create();\n  $\ln \ln \rho$  ngDoCheck() {\n if (this.\_iterableDiffer) {\n const iterableChanges = this.\_iterableDiffer.diff(this.\_rawClass as string[]);\n if (iterableChanges) {\n this.\_applyIterableChanges(iterableChanges);\n }\n } else if (this.\_keyValueDiffer) {\n const keyValueChanges = this.\_keyValueDiffer.diff(this.\_rawClass as {[k: string]: any});\n if (keyValueChanges) {\n this.\_applyKeyValueChanges(keyValueChanges);\n }\n }\n }\n private \_applyKeyValueChanges(changes: KeyValueChanges<string, any>): void {\n changes.forEachAddedItem((record)  $\Rightarrow$  this. toggleClass(record.key, record.currentValue));\n changes.forEachChangedItem((record) => this.\_toggleClass(record.key, record.currentValue));\n changes.forEachRemovedItem((record)  $\Rightarrow$  {\n if (record.previousValue) {\n this.\_toggleClass(record.key, false);\n  $\ln \ln n$  private applyIterableChanges(changes: IterableChanges<string>): void {\n changes.forEachAddedItem((record)  $\Rightarrow$  {\n if (typeof record.item === 'string') {\n this.\_toggleClass(record.item, true);\n } else {\n throw new Error(`NgClass can only toggle CSS classes expressed as strings, got  ${\nvert \nvert n \rvert}$ ;\n stringify(record.item)}`);\n }\n });\n\n changes.forEachRemovedItem((record) => this.\_toggleClass(record.item, false));\n  $\ln \ln /$ \*\n \* Applies a collection of CSS classes to the DOM element. $\ln$  \*\n \* For argument of type Set and Array CSS class names contained in those collections are always $n *$  added. $n *$  For argument of type Map CSS class name in the map's key is toggled based on the value (added\n \* for truthy and removed for falsy). $\ln \sqrt{\pi}$  private \_applyClasses(rawClassVal: NgClassSupportedTypes) {\n if (rawClassVal) {\n if (Array.isArray(rawClassVal)  $\|$  rawClassVal instance of Set)  $\{\n\|$  (<any>rawClassVal).forEach((klass: string) => this. toggleClass(klass, true));\n } else {\n Object.keys(rawClassVal).forEach(klass => this.\_toggleClass(klass, !!rawClassVal[klass]));\n  $\ln \|\n\| \$ \n /\*\*\n \* Removes a collection of CSS classes from the DOM element. This is mostly useful for cleanup $\in$  \* purposes. $\in$  \*/\n private \_removeClasses(rawClassVal: NgClassSupportedTypes) {\n if (rawClassVal) {\n if (Array.isArray(rawClassVal) || rawClassVal instanceof Set)  ${\n\mu$  (<any>rawClassVal).forEach((klass: string) => this. toggleClass(klass, false));\n } else  ${\n\mu}$ Object.keys(rawClassVal).forEach(klass => this.\_toggleClass(klass, false));\n }\n }\n }\n private toggleClass(klass: string, enabled: boolean): void  $\{\n \$  klass = klass.trim(); $\n \$  if (klass)  $\{\n \}$ klass.split( $\langle s+g$ ).forEach(klass =>  $\{\n\iint (enabled) \{\n\iint s_\n\end{math}$  this.\_renderer.addClass(this.\_ngEl.nativeElement, klass);\n } else {\n this.\_renderer.removeClass(this.\_ngEl.nativeElement, klass);\n }\n });\n }\n  $\ln\ln''$ ,"/\*\*\n \* @license\n \* Copyright Google LLC All Rights Reserved.\n \*\n \* Use of this source code is governed by an MIT-style license that can be\n \* found in the LICENSE file at https://angular.io/license\n \*/\n\nimport {ComponentFactoryResolver, ComponentRef, Directive, Injector, Input, NgModuleFactory, NgModuleRef, OnChanges, OnDestroy, SimpleChanges, StaticProvider, Type, ViewContainerRef} from '@angular/core';\n\n\n/\*\*\n \* Instantiates a {@link Component} type and inserts its Host View into the current View.\n \* `NgComponentOutlet` provides a declarative approach for dynamic component creation.\n \*\n \* `NgComponentOutlet` requires a component type, if a falsy value is set the view will clear and\n \* any existing component will be destroyed.\n \*\n \* @usageNotes\n \*\n \* ### Fine tune control\n \*\n \* You can control the component creation process by using the following optional attributes: $\ln * \cdot \cdot \cdot \cdot$  `ngComponentOutletInjector`: Optional custom  $\{$  @link Injector  $\}$  that will be used as parent for  $\mathsf{h}^*$  the Component. Defaults to the injector of the current view container.\n \*\n \* \* `ngComponentOutletContent`: Optional list of projectable nodes to insert into the content\n \* section of the component, if it exists.\n \*\n \* \* `ngComponentOutletNgModuleFactory`: Optional module factory to allow loading another $\ln *$  module dynamically, then loading a component from that module. $\ln *$  $\ln$ \* ### Syntax\n \*\n \* Simple\n \* ```\n \* <ng-container \*ngComponentOutlet=\"componentTypeExpression\"></ngcontainer> $\ln *$ <sup>\*</sup>``\n \* Customized injector/content\n \* ``\n \* <ng-container \*ngComponentOutlet=\"componentTypeExpression;\n \* injector: injectorExpression;\n \* content: contentNodesExpression;\">\n \* </ng-container>\n \* ```\n \*\n \* Customized

ngModuleFactory\n \* ```\n \* <ng-container \*ngComponentOutlet=\"componentTypeExpression;\n \*

ngModuleFactory: moduleFactory;\">\n \* </ng-container>\n \* ```\n \*\n \* ### A simple example\n \*\n \* {@example common/ngComponentOutlet/ts/module.ts region='SimpleExample'}\n \*\n \* A more complete example

with additional options: $\ln \sqrt[k]{n}$  { @example common/ngComponentOutlet/ts/module.ts region='CompleteExample'}\n \*\n \* @publicApi\n \* @ngModule CommonModule\n \*/\n @Directive({selector: '[ngComponentOutlet]'})\nexport class NgComponentOutlet implements OnChanges, OnDestroy {\n // TODO(issue/24571): remove '!'.\n @Input() ngComponentOutlet!: Type<any>;\n // TODO(issue/24571): remove '!'.\n @Input() ngComponentOutletInjector!: Injector;\n // TODO(issue/24571): remove '!'.\n @Input() ngComponentOutletContent!: any[][];\n // TODO(issue/24571): remove '!'.\n @Input() ngComponentOutletNgModuleFactory!: NgModuleFactory<any>;\n\n private \_componentRef: ComponentRef<any>|null = null;\n private \_moduleRef: NgModuleRef<any>|null = null;\n\n constructor(private \_viewContainerRef: ViewContainerRef) {}\n\n ngOnChanges(changes: SimpleChanges) {\n this. viewContainerRef.clear();\n this. componentRef = null;\n\n if (this.ngComponentOutlet) {\n const elInjector = this.ngComponentOutletInjector || this.\_viewContainerRef.parentInjector;\n\n if (changes['ngComponentOutletNgModuleFactory']) {\n if (this.\_moduleRef) this.\_moduleRef.destroy();\n\n if (this.ngComponentOutletNgModuleFactory)  $\{\n\}$  const parentModule = elInjector.get(NgModuleRef); $\in$ this.\_moduleRef = this.ngComponentOutletNgModuleFactory.create(parentModule.injector);\n } else {\n this.\_moduleRef = null;\n  $\ln$  \\n const componentFactoryResolver = this.\_moduleRef ? this. moduleRef.componentFactoryResolver :\n elInjector.get(ComponentFactoryResolver); $\ln \ln$  const componentFactory = $\ln$ 

componentFactoryResolver.resolveComponentFactory(this.ngComponentOutlet); $\ln \ln$  this. componentRef = this. viewContainerRef.createComponent(\n componentFactory, this. viewContainerRef.length, elInjector,\n this.ngComponentOutletContent);\n }\n }\n\n ngOnDestroy() {\n if (this.\_moduleRef) this. moduleRef.destroy();\n }\n}\n","/\*\*\n \* @license\n \* Copyright Google LLC All Rights Reserved.\n \*\n \* Use of this source code is governed by an MIT-style license that can be\n  $*$  found in the LICENSE file at https://angular.io/license\n \*/\n\nimport {Directive, DoCheck, EmbeddedViewRef, Input, IterableChangeRecord, IterableChanges, IterableDiffer, IterableDiffers, NgIterable, TemplateRef, TrackByFunction, ViewContainerRef} from '@angular/core';\n\n/\*\*\n \* @publicApi\n \*/\nexport class NgForOfContext<T, U extends NgIterable<T> = NgIterable<T>> {\n constructor(public \$implicit: T, public ngForOf: U, public index: number, public count: number)  ${\n\rightharpoonup$   $\in$  first(): boolean  $\n\rightharpoonup$  return this.index === 0;\n  $\ln$  get last(): boolean  $\n\rightharpoonup$  return this.index  $==$  this.count - 1;\n }\n\n get even(): boolean {\n return this.index % 2 == 0;\n }\n\n get odd(): boolean {\n return !this.even;\n }\n\n/\*\*\n \* A [structural directive](guide/structural-directives) that renders\n \* a template for each item in a collection. $\ln *$  The directive is placed on an element, which becomes the parent $\ln *$  of the cloned templates. $\ln * \ln *$  The `ngForOf` directive is generally used in the $\ln *$  [shorthand form](guide/structuraldirectives#asterisk) `\*ngFor`.\n \* In this form, the template to be rendered for each iteration is the content\n \* of an anchor element containing the directive.\n  $*\n$  The following example shows the shorthand syntax with some options, $\ln *$  contained in an `<li>` element. $\ln * \ln *$  ``` $\ln *$ <li \*ngFor=\"let item of items; index as i; trackBy: trackByFn\">... $\langle$ li>\n \* ```\n \*\n \* The shorthand form expands into a long form that uses the `ngForOf` selector\n \* on an `<ng-template>` element.\n \* The content of the `<ng-template>` element is the `<li>` element that held the $\ln *$  short-form directive. $\ln * \ln *$  Here is the expanded version of the short-form example. $\ln * \ln *$  ``\n \* <ngtemplate ngFor let-item [ngForOf]=\"items\" let-i=\"index\" [ngForTrackBy]=\"trackByFn\">\n \* <li>...</li>\n \*  $\langle \text{ng-template}\rangle$  \* ```\n \*\n \* Angular automatically expands the shorthand syntax as it compiles the template.\n \* The context for each embedded view is logically merged to the current component $\ln$  \* context according to its lexical position. $\ln * \ln *$  When using the shorthand syntax, Angular allows only [one structural directive $\ln *$  on an element](guide/built-in-directives#one-per-element). $\ln *$  If you want to iterate conditionally, for example. $\ln *$  put the `\*ngIf` on a container element that wraps the `\*ngFor` element. $\ln$  \* For futher discussion, see $\ln$  \* [Structural] Directives](guide/built-in-directives#one-per-element). $\ln * \ln *$  @usageNotes\n \*\n \* ### Local variables\n \*\n \* `NgForOf` provides exported values that can be aliased to local variables.\n \* For example:\n \*\n \* ```\n \* <li \*ngFor=\"let user of users; index as i; first as isFirst\">\n \* {{i}}/{{users.length}}. {{user}} <span \*ngIf=\"isFirst\">default</span>\n \* </li>\n \* ```\n \*\n \* The following exported values can be aliased to local variables:\n \*\n \* - `\$implicit: T`: The value of the individual items in the iterable (`ngForOf`).\n \* - `ngForOf:

NgIterable $\langle T \rangle$ : The value of the iterable expression. Useful when the expression is $\ln *$  more complex then a property access, for example when using the async pipe (`userStreams  $\ln *$  async`). $\ln *$  - `index: number`: The index of the current item in the iterable. $\ln * -$  count: number': The length of the iterable. $\ln * -$  first: boolean': True when the item is the first item in the iterable.\n \* - `last: boolean`: True when the item is the last item in the iterable.\n \* - `even: boolean`: True when the item has an even index in the iterable.\n \* - `odd: boolean`: True when the item has an odd index in the iterable.\n \*\n \* ### Change propagation\n \*\n \* When the contents of the iterator changes, `NgForOf` makes the corresponding changes to the DOM: $\ln * \ln *$  When an item is added, a new instance of the template is added to the DOM. $\ln$  \* \* When an item is removed, its template instance is removed from the DOM. $\ln *$  When items are reordered, their respective templates are reordered in the DOM. $\ln * \ln *$  Angular uses object identity to track insertions and deletions within the iterator and reproduce $\ln *$  those changes in the DOM. This has important implications for animations and any stateful  $n *$  controls that are present, such as  $\langle$ input $\rangle$ elements that accept user input. Inserted rows can\n \* be animated in, deleted rows can be animated out, and unchanged rows retain any unsaved state $\ln *$  such as user input.  $\ln *$  For more on animations, see [Transitions and Triggers](guide/transition-and-triggers). $\ln * \ln *$  The identities of elements in the iterator can change while the data does not.\n \* This can happen, for example, if the iterator is produced from an RPC to the server, and that\n \* RPC is re-run. Even if the data hasn't changed, the second response produces objects with\n \* different identities, and Angular must tear down the entire DOM and rebuild it (as if all old\n \* elements were deleted and all new elements inserted). $\ln * \ln *$  To avoid this expensive operation, you can customize the default tracking algorithm. $\ln *$  by supplying the `trackBy` option to `NgForOf`.\n  $*$  `trackBy` takes a function that has two arguments: `index` and `item`.\n \* If `trackBy` is given, Angular tracks changes by the return value of the function.\n \*\n \* @see [Structural] Directives](guide/structural-directives)\n \* @ngModule CommonModule\n \* @publicApi\n  $*\ln$ @Directive({selector: '[ngFor][ngForOf]'})\nexport class NgForOf<T, U extends NgIterable<T>= NgIterable $\langle T \rangle$  implements DoCheck  $\{\n \times^* \neq^* \$  The value of the iterable expression, which can be used as a $\n$ \* [template input variable](guide/structural-directives#shorthand). $\ln$  \*/ $\ln$  @Input() $\ln$  set ngForOf(ngForOf: U&NgIterable<T>|undefined|null) {\n this.\_ngForOf = ngForOf;\n this.\_ngForOfDirty = true;\n }\n /\*\*\n \* Specifies a custom `TrackByFunction` to compute the identity of items in an iterable.\n  $*\n$  \* If a custom  $\text{TrackByFunction}$  is not provided,  $\text{NgForOf}$  will use the item's [object $\text{ln}$  \* identity](https://developer.mozilla.org/en-US/docs/Web/JavaScript/Reference/Global\_Objects/Object/is)\n \* as the key.\n \*\n \* `NgForOf` uses the computed key to associate items in an iterable with DOM elements\n \* it produces for these items. $\ln$  \*  $\ln$  \* A custom `TrackByFunction` is useful to provide good user experience in cases when items in an $\ln$  \* iterable rendered using `NgForOf` have a natural identifier (for example, custom ID or a $\ln$  \* primary key), and this iterable could be updated with new object instances that still $\ln$  \* represent the same underlying entity (for example, when data is re-fetched from the server, $\ln$  \* and the iterable is recreated and rerendered, but most of the data is still the same). $\ln * \ln * \otimes$  see `TrackByFunction`\n \*/\n  $\otimes$ Input()\n set ngForTrackBy(fn: TrackByFunction<T>) {\n if ((typeof ngDevMode === 'undefined' || ngDevMode) && fn != null && typeof fn !== 'function')  $\ln / / \text{TODO}($  vich): use a log service once there is a public one available\n if (<any>console && <any>console.warn) {\n console.warn(\n `trackBy must be a function, but received \${JSON.stringify(fn)}. ` +\n `See https://angular.io/api/common/NgForOf#change-propagation for more information.`);\n }\n this.\_trackByFn = fn;\n }\n\n get ngForTrackBy(): TrackByFunction <T > {\n return this. trackByFn;\n }\n\n private ngForOf: U|undefined|null = null;\n private ngForOfDirty: boolean = true;\n private differ: IterableDiffer<T>|null = null;\n // TODO(issue/24571): remove '!'.\n private trackByFn!:  $TrackByFunction < T>\n$ ;\n\n constructor(\n private viewContainer: ViewContainerRef,\n private template: TemplateRef<NgForOfContext<T, U>>, private differs: IterableDiffers) { $\ln \frac{**}{n}$  \* A reference to the template that is stamped out for each item in the iterable.\n \* @see [template reference variable](guide/templatereference-variables)\n \*/\n @Input()\n set ngForTemplate(value: TemplateRef<NgForOfContext<T, U>>) {\n // TODO(TS2.1): make TemplateRef<Partial<NgForRowOf<T>>> once we move to TS v2.1\n // The current type is too restrictive; a template that just uses index, for example,\n // should be acceptable.\n if (value) {\n this. template = value;\n  $\ln \frac{**\n * Applies the changes when needed.\n *\n npDoCheck(): void {\n$ 

if (this.\_ngForOfDirty)  $\{\n\$  this.\_ngForOfDirty = false; $\n\$ n // React on ngForOf changes only once all inputs have been initialized\n const value = this.\_ngForOf;\n if (!this.\_differ && value) {\n try {\n this.\_differ = this.\_differs.find(value).create(this.ngForTrackBy);\n } catch {\n throw new Error(`Cannot find a differ supporting object '\${value}' of type '\${\n getTypeName(value)}'. NgFor only supports binding to Iterables such as Arrays.`);\n }\n }\n }\n if (this.\_differ) {\n const changes = this.\_differ.diff(this.\_ngForOf);\n if (changes) this.\_applyChanges(changes);\n  $\ln |\n\rangle$  private applyChanges(changes: IterableChanges $\langle T \rangle$  {\n const insertTuples: RecordViewTuple $\langle T, U \rangle$ [] = [];\n changes.forEachOperation(\n (item: IterableChangeRecord<any>, adjustedPreviousIndex: number|null,\n currentIndex: number|null) => {\n if (item.previousIndex == null) {\n // NgForOf is never \"null\" or  $\Upsilon$ undefined $\Upsilon$ " here because the differ detected $\Upsilon$ n // that a new item needs to be inserted from the iterable. This implies that \n  $\ell$  // there is an iterable value for \"\_ngForOf\". $\ln$  const view = this.\_viewContainer.createEmbeddedView(\n this.\_template, new NgForOfContext<T, U>(null!, this. ngForOf!, -1, -1),\n currentIndex === null ? undefined : currentIndex);\n const tuple = new RecordViewTuple<T, U>(item, view);\n insertTuples.push(tuple);\n } else if (currentIndex == null) {\n this.\_viewContainer.remove( $\ln$  adjustedPreviousIndex === null ? undefined :

adjustedPreviousIndex);\n  $\}$  else if (adjustedPreviousIndex !== null) {\n const view = this.\_viewContainer.get(adjustedPreviousIndex)!;\n this.\_viewContainer.move(view, currentIndex);\n const tuple = new RecordViewTuple(item, <EmbeddedViewRef<NgForOfContext<T, U>>>view);\n insertTuples.push(tuple);\n  $\{\n\}$ \n  $\{\n\}$ :\n\n for (let i = 0; i < insertTuples.length; i++)  $\{\n\}$ this.\_perViewChange(insertTuples[i].view, insertTuples[i].record);\n  $\ln$  for (let i = 0, ilen = this. viewContainer.length;  $i \leq 1$ en;  $i++)$  {\n const viewRef =  $\leq$ EmbeddedViewRef $\leq$ NgForOfContext $\leq$ T,  $U\gg>\text{this\_viewContainer.get}(i);\n$  viewRef.context.index = i;\n viewRef.context.count = ilen;\n viewRef.context.ngForOf = this.\_ngForOf!;\n }\n\n changes.forEachIdentityChange((record: any) => {\n const viewRef =\n <EmbeddedViewRef<NgForOfContext<T,

U>>>this.\_viewContainer.get(record.currentIndex);\n viewRef.context.\$implicit = record.item;\n });\n }\n\n private perViewChange(\n view: EmbeddedViewRef<NgForOfContext<T, U>>, record: IterableChangeRecord<any>)  $\{\n\$  view.context.\$implicit = record.item;\n  $\|\n\|^* \n\$  \* Asserts the correct type of the context for the template that `NgForOf` will render.\n  $*\n$  \* The presence of this method is a signal to the Ivy template type-check compiler that the $\ln * \NgForOf$  structural directive renders its template with a specific context type.\n \*/\n static ngTemplateContextGuard<T, U extends NgIterable<T>>(dir: NgForOf<T, U>, ctx: any):\n ctx is NgForOfContext<T, U> {\n return true;\n }\n}\n\nclass RecordViewTuple<T, U extends NgIterable<T>> {\n constructor(public record: any, public view: EmbeddedViewRef<NgForOfContext<T, U>>)  ${\nvert \n\rangle\in\mathbb{N}}$  || type $\lambda \neq 0$ || type $\lambda \neq 0$ || type $\lambda \neq 0$ || type $\lambda \neq 0$ || type $\lambda \neq 0$ || type $\lambda \neq 0$ || type $\lambda \neq 0$ || type $\lambda \neq 0$ | \* Copyright Google LLC All Rights Reserved.\n \*\n \* Use of this source code is governed by an MIT-style license that can be $\ln *$  found in the LICENSE file at https://angular.io/license $\ln *$ /n $\ln$ import {Directive,

EmbeddedViewRef, Input, TemplateRef, ViewContainerRef, stringify as stringify } from '@angular/core';\n\n\n/\*\*\n \* A structural directive that conditionally includes a template based on the value of\n \* an expression coerced to Boolean. $\ln *$  When the expression evaluates to true, Angular renders the template $\ln *$  provided in a `then` clause, and when false or null, n \* Angular renders the template provided in an optional `else` clause. The default n \* template for the 'else' clause is blank.\n  $*\nA$  [shorthand form](guide/structural-directives#asterisk) of the directive, $\ln *$  \* \*ngIf= $\Vert$ "condition $\Vert$ ", is generally used, provided $\Vert$ n \* as an attribute of the anchor element for the inserted template. $\ln *$  Angular expands this into a more explicit version, in which the anchor element  $\ln *$  is contained in an `<ng-template>` element.\n \*\n \* Simple form with shorthand syntax:\n \*\n \* ```\n \* <div \*ngIf=\"condition\">Content to render when condition is true. $\langle \text{div} \rangle$ \n \* ``\n \*\n \* Simple form with expanded syntax:\n \*\n \* ```\n \* <ng-template [ngIf]=\"condition\"><div>Content to render when condition is\n \* true. $\langle \text{div}\rangle \langle \text{div}\rangle$  +  $\text{div} \$ n \* ```\n \* Form with an \"else\" block:\n \*\n \* ```\n \* <div \*ngIf=\"condition; else elseBlock\">Content to render when condition is true.</div>\n \* <ng-template #elseBlock>Content to render when condition is false.</ng-template>\n \* ```\n \*\n \* Shorthand form with \"then\" and \"else\" blocks:\n \*\n \* ```\n \*

<div \*ngIf=\"condition; then thenBlock else elseBlock\"></div>\n \* <ng-template #thenBlock>Content to render when condition is true.</ng-template>\n \* <ng-template #elseBlock>Content to render when condition is false.</ngtemplate> $\ln * \cdots \ln * \ln *$  Form with storing the value locally: $\ln * \ln * \cdots \ln *$  <div \*ngIf=\"condition as value; else elseBlock\">{{value}}</div>\n \* <ng-template #elseBlock>Content to render when value is null.</ng-template>\n \* ```\n \*\n \* @usageNotes\n \*\n \* The `\*ngIf` directive is most commonly used to conditionally show an inline template, $\ln *$  as seen in the following example. $\ln *$  The default `else` template is blank. $\ln * \ln *$  {@example common/ngIf/ts/module.ts region='NgIfSimple'}\n \*\n \* ### Showing an alternative template using `else`\n \*\n \* To display a template when `expression` evaluates to false, use an `else` template\n \* binding as shown in the following example. $\ln *$  The `else` binding points to an `<ng-template>` element labeled `#elseBlock`. $\ln *$  The template can be defined anywhere in the component view, but is typically placed right after $\ln^*$  `ngIf` for readability. $\ln^*$  \n \*  $\{\omega\$ cxample common/ngIf/ts/module.ts region='NgIfElse'}\n \*\n \* ### Using an external `then` template\n \*\n \* In the previous example, the then-clause template is specified inline, as the content of the\n \* tag that contains the `ngIf` directive. You can also specify a template that is defined\n \* externally, by referencing a labeled `<ngtemplate>` element. When you do this, you can\n  $*$  change which template to use at runtime, as shown in the following example.\n \*\n \* {@example common/ngIf/ts/module.ts region='NgIfThenElse'}\n \*\n \* ### Storing a conditional result in a variable $\ln * \ln *$  You might want to show a set of properties from the same object. If you are waiting $\ln$  \* for asynchronous data, the object can be undefined. $\ln$  \* In this case, you can use `ngIf` and store the result of the condition in a local  $\ln$  \* variable as shown in the following example.  $\ln$  \* $\ln$  \* {@example common/ngIf/ts/module.ts region='NgIfAs'}\n \*\n \* This code uses only one `AsyncPipe`, so only one subscription is created.\n \* The conditional statement stores the result of `userStream|async` in the local variable `user`.\n \* You can then bind the local `user` repeatedly. $\ln * \ln *$  The conditional displays the data only if `userStream` returns a value, $\ln *$  so you don't need to use the $\ln *$  safe-navigation-operator  $($ ?.`) $\ln *$  to guard against null values when accessing properties. $\ln *$  You can display an alternative template while waiting for the data. $\ln * \ln * \#$  Shorthand syntax\n  $*\nabla$  \* The shorthand syntax  $*\nabla$  expands into two separate template specifications\n \* for the \"then\" and \"else\" clauses. For example, consider the following shorthand statement,\n \* that is meant to show a loading page while waiting for data to be loaded.\n \*\n \* ``\n \* <div class=\"hero-list\" \*ngIf=\"heroes else loading\">\n \* ...\n \*  $\langle \text{div} \rangle$ \n \*\n \*  $\langle \text{ng-template Hoading}\rangle$ \n \*  $\langle \text{div} \rangle$ Loading... $\langle \text{div} \rangle$ \n \*  $\langle \text{ng-template}\rangle$ \n \* ``\n \*\n \* You can see that the  $\text{'else}\text{'}$  clause references the  $\text{'ng-template}\$  \* with the `#loading` label, and the template for the  $\Upsilon$  then $\Upsilon$  clause  $\ln *$  is provided as the content of the anchor element. $\ln * \ln *$  However, when Angular expands the shorthand syntax, it creates\n \* another `<ng-template>` tag, with `ngIf` and `ngIfElse` directives.\n \* The anchor element containing the template for the  $\lvert$ "then $\lvert$ " clause becomes $\lvert$ n \* the content of this unlabeled `<ng-template>` tag.\n \*\n \* ```\n \* <ng-template [ngIf]=\"heroes\" [ngIfElse]=\"loading\">\n \* <div class=\"hero-list\">\n \* ...\n \*  $\langle$ div>\n \*  $\langle$ /ng-template>\n \*\n \*  $\langle$ ng-template #loading>\n \*  $\langle$ div>Loading... $\langle$ div>\n \*  $\langle$ /ng-template>\n \* ``\n  $*\n$  The presence of the implicit template object has implications for the nesting of  $\n$  \* structural directives. For more on this subject, see\n \* [Structural Directives](https://angular.io/guide/built-in-directives#one-per-element).\n \*\n \* @ngModule CommonModule\n \* @publicApi\n \*/\n@Directive({selector: '[ngIf]'})\nexport class NgIf<T = unknown>  ${\nvert \nvert n}$  private context: NgIfContext<T> = new NgIfContext<T>();\n private thenTemplateRef: TemplateRef<NgIfContext<T>>|null = null;\n private \_elseTemplateRef: TemplateRef<NgIfContext<T>>|null = null;\n private \_thenViewRef: EmbeddedViewRef<NgIfContext<T>>|null = null;\n private \_elseViewRef: EmbeddedViewRef<NgIfContext<T>>|null = null;\n\n constructor(private viewContainer: ViewContainerRef, templateRef: TemplateRef<NgIfContext<T>> $\rangle$  {\n this. thenTemplateRef = templateRef;\n }\n\n /\*\*\n \* The Boolean expression to evaluate as the condition for showing a template. $\ln \sqrt{\pi}$  @Input()\n set ngIf(condition: T) {\n this.\_context.\$implicit = this.\_context.ngIf = condition;\n this.\_updateView();\n }\n\n /\*\*\n \* A template to show if the condition expression evaluates to true.\n  $*\langle n \otimes Input(\cdot)\rangle$  set ngIfThen(templateRef: TemplateRef<NgIfContext<T>>|null) {\n assertTemplate('ngIfThen', templateRef);\n this. thenTemplateRef = templateRef;\n this. thenViewRef = null; // clear previous view if any.\n this. updateView();\n }\n\n /\*\*\n \* A template to show if the condition expression evaluates to false.\n  $*\wedge$  @Input()\n set ngIfElse(templateRef: TemplateRef<NgIfContext<T>>|null) {\n assertTemplate('ngIfElse', templateRef);\n this. elseTemplateRef =

templateRef;\n this. elseViewRef = null; // clear previous view if any.\n this.\_updateView();\n }\n\n private \_updateView()  ${\n \in \text{if (this. context. Simplicit) } \n \in \text{if (this. then ViewRef)} \n}$ this.\_viewContainer.clear();\n this.\_elseViewRef = null;\n if (this.\_thenTemplateRef)  ${\n \in \mathbb{R}^n$ this.\_thenViewRef =\n this.\_viewContainer.createEmbeddedView(this.\_thenTemplateRef, this.\_context);\n  $\ln$  } else {\n if (!this.\_elseViewRef) {\n this.\_viewContainer.clear();\n this.\_thenViewRef = null;\n if (this.\_elseTemplateRef) {\n this.\_elseViewRef =\n this. viewContainer.createEmbeddedView(this. elseTemplateRef, this. context);\n  $\ln \ln \ln \frac{**}{\ln 2}$ @internal \*/\n public static ngIfUseIfTypeGuard: void;\n\n /\*\*\n \* Assert the correct type of the expression bound to the `ngIf` input within the template.\n  $*\n$  The presence of this static field is a signal to the Ivy template type check compiler that $\ln$  \* when the `NgIf` structural directive renders its template, the type of the expression bound $\ln *$  to `ngIf` should be narrowed in some way. For `NgIf`, the binding expression itself is used to\n \* narrow its type, which allows the strictNullChecks feature of TypeScript to work with `NgIf`.\n \*/\n static ngTemplateGuard\_ngIf: 'binding';\n\n /\*\*\n \* Asserts the correct type of the context for the template that `NgIf` will render.\n \*\n \* The presence of this method is a signal to the Ivy template type-check compiler that the\n \* `NgIf` structural directive renders its template with a specific context type. $\ln * \ln$  static ngTemplateContextGuard<T>(dir: NgIf<T>, ctx: any):\n ctx is NgIfContext<Exclude<T, false|0|''|null|undefined>> {\n return true;\n }\n}\n\n/\*\*\n \* @publicApi\n \*/\nexport class NgIfContext<T = unknown> {\n public \$implicit:  $T = null!$ ;\n public ngIf:  $T = null!$ ;\n\nfunction assertTemplate(property: string, templateRef: TemplateRef<any>|null): void  $\{\n$  const isTemplateRefOrNull = !!(!templateRef || templateRef.createEmbeddedView);\n if (!isTemplateRefOrNull) {\n throw new Error(`\${property} must be a TemplateRef, but received '\${stringify(templateRef)}'.`);\n }\n}\n","/\*\*\n \* @license\n \* Copyright Google LLC All Rights Reserved. $\ln * \ln *$  Use of this source code is governed by an MIT-style license that can be $\ln *$  found in the LICENSE file at https://angular.io/license\n \*/\n\nimport {Directive, DoCheck, Host, Input, Optional, TemplateRef, ViewContainerRef, RuntimeError as RuntimeError, RuntimeErrorCode as RuntimeErrorCode} from '@angular/core';\n\nexport class SwitchView {\n private \_created = false;\n\n constructor(\n private viewContainerRef: ViewContainerRef, private templateRef: TemplateRef<Object>)  $\{\n\}\n\infty$  create(): void  ${\n\}$ this. created = true;\n this. viewContainerRef.createEmbeddedView(this. templateRef);\n  $\ln \text{dev}(x)$ : void  ${\n this\_created = false;\n this. given containerRef.clear();\n }\n enforceState(created: boolean) {\n if$ (created && !this. created)  $\{\n\$  this.create();\n } else if (!created && this. created)  $\{\n\$  this.destroy();\n  $\ln |\n\ln(\ln^**\| \cdot \mathfrak{m}^*)$ n \* @ngModule CommonModule\n \*\n \* @description\n \* The `[ngSwitch]` directive on a container specifies an expression to match against.\n \* The expressions to match are provided by `ngSwitchCase` directives on views within the container. $\ln *$  - Every view that matches is rendered. $\ln *$  - If there are no matches, a view with the `ngSwitchDefault` directive is rendered.\n \* - Elements within the `[NgSwitch]` statement but outside of any `NgSwitchCase`\n \* or `ngSwitchDefault` directive are preserved at the location.\n \*\n \* @usageNotes\n \* Define a container element for the directive, and specify the switch expression $\ln *$  to match against as an attribute: $\ln$  $*\n\mathbf{n}^* \mathbf{a}^* \mathbf{n}^* \mathbf{a}^* \mathbf{b}^* \mathbf{c}^*$  <container-element [ngSwitch]= $\|\mathbf{s}^* \mathbf{b}\| \mathbf{c}^* \mathbf{c}^* \mathbf{b}^* \mathbf{c}^* \mathbf{n}^* \mathbf{c}^* \mathbf{n}^* \mathbf{c}^* \mathbf{c}^* \mathbf{d}^*$ `\*ngSwitchCase` statements specify the match expressions\n \* as attributes. Include `\*ngSwitchDefault` as the final case.\n \*\n \* ```\n \* <container-element [ngSwitch]=\"switch\_expression\">\n \*  $\leq$ some-element \*ngSwitchCase=\"match\_expression\_1\">...</some-element>\n \* ...\n \* <some-element \*ngSwitchDefault>...</some-element>\n \* </container-element>\n \* ```\n \*\n \* ### Usage Examples\n \*\n \* The following example shows how to use more than one case to display the same view: $\ln * \ln * \sim \ln * <$ containerelement  $[ngSwitch] = \wedge witch$  expression $\wedge^*$  =  $\wedge^*$  =  $\wedge^*$  the same view can be shown in more than one case -->\n \* <some-element \*ngSwitchCase=\"match\_expression\_1\">...</some-element>\n \* <some-element \*ngSwitchCase=\"match\_expression\_2\">...</some-element>\n \* <some-other-element \*ngSwitchCase=\"match\_expression\_3\">...</some-other-element> $\ln$  \* <!--default case when there are no matches -->\n \* <some-element \*ngSwitchDefault>...</some-element>\n \* </container-element>\n \* ```\n \*\n \* The following example shows how cases can be nested: $\ln * \sim \ln * <$ container-element

[ngSwitch]=\"switch\_expression\">\n \* <some-element \*ngSwitchCase=\"match\_expression\_1\">...</some-

element>\n \* <some-element \*ngSwitchCase=\"match\_expression\_2\">...</some-element>\n \* <someother-element \*ngSwitchCase=\"match\_expression\_3\">...</some-other-element>\n \* <ng-container \*ngSwitchCase=\"match\_expression\_3\">\n \* <!-- use a ng-container to group multiple root nodes -->\n \* <inner-element></inner-element>\n \* <inner-other-element></inner-other-element>\n \* </ng-container>\n \* <some-element \*ngSwitchDefault>...</some-element>\n \* </container-element>\n \* ```\n \*\n \* @publicApi\n \* @see `NgSwitchCase`\n \* @see `NgSwitchDefault`\n \* @see [Structural Directives](guide/structural-directives)\n \*\n \*/\n @Directive({selector: '[ngSwitch]'})\nexport class NgSwitch {\n // TODO(issue/24571): remove '!'.\n private \_defaultViews!: SwitchView[];\n private \_defaultUsed = false;\n private  $\text{caseCount} = 0$ ;\n private  $\text{lastCaseCheckIndex} = 0$ ;\n private  $\text{lastCaseMakeMatched} = \text{false}$ ;\n private  $\text{ngSwitch}:$ any;\n\n @Input()\n set ngSwitch(newValue: any) {\n this. ngSwitch = newValue;\n if (this. caseCount === 0)  ${\n 0}$  {\n this.\_updateDefaultCases(true);\n  ${\n 1}$ \n /\*\* @internal \*/\n \_addCase(): number {\n return this.\_caseCount++;\n }\n\n /\*\* @internal \*/\n \_addDefault(view: SwitchView) {\n if (!this.\_defaultViews) {\n this. defaultViews =  $[\cdot]$ ;\n }\n this. defaultViews.push(view);\n }\n\n /\*\* @internal \*/\n matchCase(value: any): boolean {\n const matched = value == this.\_ngSwitch;\n this.\_lastCasesMatched = this.\_lastCasesMatched  $\|$  matched;\n this.\_lastCaseCheckIndex++;\n if (this.\_lastCaseCheckIndex === this.\_caseCount) {\n this. updateDefaultCases(!this. lastCasesMatched);\n this. lastCaseCheckIndex = 0;\n this.\_lastCasesMatched = false;\n }\n return matched;\n }\n\n private \_updateDefaultCases(useDefault: boolean)  ${\n \in \n }$  if (this. defaultViews && useDefault !== this. defaultUsed)  ${\n \in \n }$  this. defaultUsed = useDefault;\n for (let i = 0; i < this. defaultViews.length; i++) {\n const defaultView = this.\_defaultViews[i];\n defaultView.enforceState(useDefault);\n }\n }\n }\n }\n\n/\*\*\n \* @ngModule CommonModule\n  $*\n$   $\& \& \&$  description\n  $*$  Provides a switch case expression to match against an enclosing `ngSwitch` expression.\n \* When the expressions match, the given `NgSwitchCase` template is rendered.\n \* If multiple match expressions match the switch expression value, all of them are displayed. $\ln * \ln * \omega$ usageNotes $\ln * \ln$ \* Within a switch container, `\*ngSwitchCase` statements specify the match expressions\n \* as attributes. Include `\*ngSwitchDefault` as the final case.\n \*\n \* ```\n \* <container-element  $[ngSwitch]=\text{``switch\_expression}\text{''>}$ n \* <some-element \*ngSwitchCase=\"match\_expression\_1\">...</some-element>\n \* ...\n \* <some-element \*ngSwitchDefault>...</some-element>\n \* </container-element>\n \* ```\n \*\n \* Each switch-case statement contains an in-line HTML template or template reference $\ln *$  that defines the subtree to be selected if the value of the match expression\n \* matches the value of the switch expression.\n \*\n \* Unlike JavaScript, which uses strict equality, Angular uses loose equality. $\ln *$  This means that the empty string,  $\lq\lq\lq$  matches 0. $\ln * \mathbb{Q}$  publicApi $\ln * \mathbb{Q}$  see `NgSwitch`\n \* @see `NgSwitchDefault`\n \*\n \*/\n@Directive({selector: '[ngSwitchCase]'})\nexport class NgSwitchCase implements DoCheck  $\{\n\}$  private \_view: SwitchView; $\n\pi$  \* Stores the HTML template to be selected on match. $\ln \pi /n \omega$ Input() ngSwitchCase: any; $\ln \omega$  constructor( $\omega$  viewContainer: ViewContainerRef, templateRef: TemplateRef<Object>,\n @Optional() @Host() private ngSwitch: NgSwitch) {\n if ((typeof ngDevMode === 'undefined' || ngDevMode) && !ngSwitch) {\n throwNgSwitchProviderNotFoundError('ngSwitchCase', 'NgSwitchCase');\n }\n\n ngSwitch.\_addCase();\n this.\_view = new SwitchView(viewContainer, templateRef);\n  $\ln / *$ n \* Performs case matching. For internal use only. $\in$  \*/n ngDoCheck()  $\in$  this.\_view.enforceState(this.ngSwitch.\_matchCase(this.ngSwitchCase)); $\in$  $\ln\ln\max\{n * \log x\}$  \*\n \* @ngModule CommonModule\n \*\n \* @description\n \*\n \* Creates a view that is rendered when no `NgSwitchCase` expressions\n \* match the `NgSwitch` expression.\n \* This statement should be the final case in an `NgSwitch`.\n \*\n \* @publicApi\n \* @see `NgSwitch`\n \* @see `NgSwitchCase`\n \*\n \*/\n @Directive({selector: '[ngSwitchDefault]'})\nexport class NgSwitchDefault {\n constructor(\n viewContainer: ViewContainerRef, templateRef: TemplateRef<Object>,\n @Optional() @Host() ngSwitch: NgSwitch) {\n if ((typeof ngDevMode === 'undefined' || ngDevMode) && !ngSwitch) {\n throwNgSwitchProviderNotFoundError('ngSwitchDefault', 'NgSwitchDefault');\n }\n\n ngSwitch.\_addDefault(new SwitchView(viewContainer, templateRef));\n }\n}\n\nfunction throwNgSwitchProviderNotFoundError(attrName: string, directiveName: string): never {\n throw new RuntimeError(\n RuntimeErrorCode.TEMPLATE\_STRUCTURE\_ERROR,\n `An element with the

 $\frac{\sqrt{3}}{\text{attrName}}\$  attribute ` +\n \text{\mumberiang the \fract\fractive\\end{\mumberiang}\" directive) must be located

inside an element with the \"ngSwitch\" attribute ` +\n `(matching \"NgSwitch\" directive)`);\n}\n","/\*\*\n \* @license\n \* Copyright Google LLC All Rights Reserved. $\ln \pi$  \* Use of this source code is governed by an MITstyle license that can be $\ln *$  found in the LICENSE file at https://angular.io/license $\ln */\n$ n $\in$  {Attribute, Directive, Host, Input, TemplateRef, ViewContainerRef} from '@angular/core';\n\nimport {getPluralCategory, NgLocalization} from '../i18n/localization';\n\nimport {SwitchView} from './ng\_switch';\n\n\n/\*\*\n \* @ngModule CommonModule\n \*\n \* @usageNotes\n \* ```\n \* <some-element [ngPlural]=\"value\">\n \* <ng-template ngPluralCase=\"=0\">there is nothing</ng-template>\n \* <ng-template ngPluralCase=\"=1\">there is one</ngtemplate> $\ln *$  <ng-template ngPluralCase=\"few\">there are a few</ng-template> $\ln *$  </some-element> $\ln *$  ```\n  $*\n$   $\infty$   $\mathbb{R}^*$  are  $\infty$  and  $\infty$  and  $\infty$  and  $\infty$  sub-trees based on a numeric value. Tailored for pluralization. \*\n \* Displays DOM sub-trees that match the switch expression value, or failing that, DOM sub-trees\n \* that match the switch expression's pluralization category. $\ln * \ln *$  To use this directive you must provide a container element that sets the `[ngPlural]` attribute\n \* to a switch expression. Inner elements with a `[ngPluralCase]` will display based on their $\ln$  \* expression: $\ln$  \* - if `[ngPluralCase]` is set to a value starting with `=`, it will only display if the value $\ln *$  matches the switch expression exactly, $\ln *$  - otherwise, the view will be treated as a  $\Gamma$  category match $\Gamma$ , and will only display if exact\n  $*$  value matches aren't found and the value maps to its category for the defined locale.\n \*\n \* See http://cldr.unicode.org/index/cldr-spec/plural-rules\n \*\n \* @publicApi\n \*/\n@Directive({selector: '[ngPlural]'})\nexport class NgPlural {\n // TODO(issue/24571): remove '!'.\n private switchValue!: number;\n // TODO(issue/24571): remove '!'.\n private activeView!: SwitchView;\n private caseViews: {[k: string]: SwitchView} = {};\n\n constructor(private localization: NgLocalization) {}\n\n  $\mathcal{Q}$ Input()\n set ngPlural(value: number) {\n this.\_switchValue = value;\n this.\_updateView();\n }\n\n addCase(value: string, switchView: SwitchView): void  $\{\n \$ this. caseViews[value] = switchView;\n  $\{\n \$ n private \_updateView(): void  $\{\n\$  this.\_clearViews(); $\n\infty$  const cases = Object.keys(this.\_caseViews); $\n\infty$  const key = getPluralCategory(this.\_switchValue, cases, this.\_localization);\n this.\_activateView(this.\_caseViews[key]);\n  $\ln$ n private clearViews() {\n if (this. activeView) this. activeView.destroy();\n }\n\n private  $\alpha$  activateView(view: SwitchView)  $\{\n\alpha \in \mathcal{C}\}$  this.  $\alpha$ ctiveView = view;\n this.  $\alpha$ ctiveView.create();\n  $\ln |\n\ln(\ln^**\|)$  \* @ngModule CommonModule\n \*\n \* @description\n \*\n \* Creates a view that will be added/removed from the parent {@link NgPlural} when the\n \* given expression matches the plural expression according to CLDR rules. $\ln \pi$  \text{ \text{ \text{ \text{ \text{ \text{ \text{ \text{ \text{ \text{ \text{ \text{ \text{ \text{ \text{ \text{ \text{ \text{ \text{ \text{ \text{ \text{ \text{ \text{ \text{ \text{ \text{ \ ngPluralCase=\"=0\">...</ng-template>\n \* <ng-template ngPluralCase=\"other\">...</ng-template>\n \* </someelement>\n \*```\n \*\n \* See { @link NgPlural } for more details and example.\n \*\n \* @publicApi\n \*/\n@Directive({selector: '[ngPluralCase]'})\nexport class NgPluralCase {\n constructor(\n @Attribute('ngPluralCase') public value: string, template: TemplateRef<Object>,\n viewContainer: ViewContainerRef, @Host() ngPlural: NgPlural) {\n const isANumber: boolean = !isNaN(Number(value));\n ngPlural.addCase(isANumber ? `=\${value}` : value, new SwitchView(viewContainer, template));\n }\n}\n","/\*\*\n \* @license\n \* Copyright Google LLC All Rights Reserved.\n \*\n \* Use of this source code is governed by an MITstyle license that can be $\ln *$  found in the LICENSE file at https://angular.io/license $\ln *$ / $\ln$ import {Directive, DoCheck, ElementRef, Input, KeyValueChanges, KeyValueDiffer, KeyValueDiffers, Renderer2} from '@angular/core';\n\n\n/\*\*\n \* @ngModule CommonModule\n \*\n \* @usageNotes\n \*\n \* Set the font of the containing element to the result of an expression.\n \*\n \* ``\n \* <some-element [ngStyle]=\"{'font-style': styleExp}\">... $\langle$ some-element>\n \* ```\n \*\n \* Set the width of the containing element to a pixel value returned by an expression.\n \*\n \* ```\n \* <some-element [ngStyle]=\"{'max-width.px': widthExp}\">...</some-element>\n \*  $\sum_{n = \infty}^{\infty}$  \*\n \* Set a collection of style values using an expression that returns key-value pairs.\n \*\n \*  $\sum_{n = \infty}^{\infty}$ element  $[ngStyle]=\"objExp\">=\ldots$  /some-element  $\ln * \infty$   $n * \ln * \omega$  description  $n * \ln *$  An attribute directive that updates styles for the containing HTML element.\n \* Sets one or more style properties, specified as colon-separated key-value pairs.\n \* The key is a style name, with an optional `.<unit>` suffix\n \* (such as 'top.px', 'font-style.em').\n \* The value is an expression to be evaluated. $\ln$  \* The resulting non-null value, expressed in the given unit, $\ln$  \* is assigned to the given style property. $\ln * If$  the result of evaluation is null, the corresponding style is removed. $\ln * \ln$ \* @publicApi\n \*/\n@Directive({selector: '[ngStyle]'})\nexport class NgStyle implements DoCheck {\n private

ngStyle: {[key: string]: string}|null = null;\n private differ: KeyValueDiffer<string, string|number>|null = null;\n\n constructor(\n private ngEl: ElementRef, private differs: KeyValueDiffers, private renderer: Renderer2)  $\{\n\in \mathbb{C}\in \mathbb{C} \in \mathbb{C} \text{ (klass: string]: any } \mathcal{n \in \mathbb{C} \text{ and } \mathcal{n \in \mathbb{C} \text{ (klass: string): any } \mathcal{n \in \mathbb{C} \text{ (klass: string): any } \mathcal{n \in \mathbb{C} \text{ (klass: string): any } \mathcal{n \in \mathbb{C} \text{ (klass: string): any } \mathcal{n \in \mathbb{C} \text{ (klass: string): any } \mathcal{n \in \mathbb{C} \text{ (klass: string): any } \mathcal{n \in \mathbb$ values;\n if (!this.\_differ && values) {\n this.\_differ = this.\_differs.find(values).create();\n }\n }\n \n ngDoCheck()  ${\n if (this _differ) {\n const changes = this _differ.diff(this . ngStyle!)}\n if (changes) {\n }$ this.\_applyChanges(changes);\n }\n }\n }\n\n private \_setStyle(nameAndUnit: string, value: string|number|null|undefined): void  $\{\n n \ \ const$  [name, unit] = nameAndUnit.split('.'); $\nn$  value = value != null && unit ? `\${value}\${unit}` : value;\n\n if (value != null) {\n this.\_renderer.setStyle(this.\_ngEl.nativeElement, name, value as string);\n } else  $\{\n \$  this.\_renderer.removeStyle(this.\_ngEl.nativeElement, name);\n  $\|\n \$ private applyChanges(changes: KeyValueChanges<string, string|number>): void  $\{\n\$ changes.forEachRemovedItem((record) => this.\_setStyle(record.key, null));\n changes.forEachAddedItem((record) => this.\_setStyle(record.key, record.currentValue));\n changes.forEachChangedItem((record) => this.\_setStyle(record.key, record.currentValue));\n }\n}\n","/\*\*\n \* @license\n \* Copyright Google LLC All Rights Reserved. $\ln \pi$  \* Use of this source code is governed by an MITstyle license that can be $\ln *$  found in the LICENSE file at https://angular.io/license $\ln *$ /\n $\cdot$ nimport {Directive, EmbeddedViewRef, Input, OnChanges, SimpleChange, SimpleChanges, TemplateRef, ViewContainerRef} from '@angular/core';\n\n/\*\*\n \* @ngModule CommonModule\n \*\n \* @description\n \*\n \* Inserts an embedded view from a prepared `TemplateRef`.\n \*\n \* You can attach a context object to the `EmbeddedViewRef` by setting `[ngTemplateOutletContext]`.\n \* `[ngTemplateOutletContext]` should be an object, the object's keys will be available for binding\n \* by the local template `let` declarations.\n \*\n \* @usageNotes\n \* ``\n \* <ng-container \*ngTemplateOutlet=\"templateRefExp; context: contextExp\"></ng-container>\n \* ```\n \*\n \* Using the key `\$implicit` in the context object will set its value as default.\n \*\n \* ### Example\n \*\n \* {@example common/ngTemplateOutlet/ts/module.ts region='NgTemplateOutlet'}\n \*\n \* @publicApi\n \*/\n@Directive({selector: '[ngTemplateOutlet]'})\nexport class NgTemplateOutlet implements OnChanges {\n private \_viewRef: EmbeddedViewRef<any>|null = null;\n\n /\*\*\n \* A context object to attach to the {@link EmbeddedViewRef}. This should be an $\ln *$  object, the object's keys will be available for binding by the local template `let`\n \* declarations.\n \* Using the key `\$implicit` in the context object will set its value as default.\n \*/\n @Input() public ngTemplateOutletContext: Object|null = null;\n\n /\*\*\n \* A string defining the template reference and optionally the context object for the template. $\ln *$ <sup>n</sup> @Input() public ngTemplateOutlet: TemplateRef<any>|null = null;\n\n constructor(private viewContainerRef: ViewContainerRef) {  $\ln\$ ngOnChanges(changes: SimpleChanges) {\n if (changes['ngTemplateOutlet']) {\n const viewContainerRef = this.\_viewContainerRef; $\ln \ln$  if (this.\_viewRef) {\n viewContainerRef.remove(viewContainerRef.indexOf(this. viewRef));\n  $\ln \ln$  this. viewRef = this.ngTemplateOutlet ?\n viewContainerRef.createEmbeddedView(this.ngTemplateOutlet, this.ngTemplateOutletContext) :\n null;\n } else if (\n this. viewRef && changes['ngTemplateOutletContext'] && this.ngTemplateOutletContext)  $\{\n\$  this.\_viewRef.context = this.ngTemplateOutletContext;\n }\n }\n }\n","/\*\*\n \* @license\n \* Copyright Google LLC All Rights Reserved. $\ln * \ln *$  Use of this source code is governed by an MIT-style license that can be $\ln *$  found in the LICENSE file at https://angular.io/license\n \*/\n\nimport {Provider} from '@angular/core';\nimport {NgClass} from './ng\_class';\nimport {NgComponentOutlet} from './ng\_component\_outlet';\nimport {NgForOf, NgForOfContext} from './ng\_for\_of';\nimport {NgIf, NgIfContext} from './ng\_if';\nimport {NgPlural, NgPluralCase} from './ng\_plural';\nimport {NgStyle} from './ng\_style';\nimport {NgSwitch, NgSwitchCase, NgSwitchDefault} from './ng\_switch';\nimport {NgTemplateOutlet} from './ng\_template\_outlet';\n\nexport {\n NgClass,\n NgComponentOutlet,\n NgForOf,\n NgForOfContext,\n NgIf,\n NgIfContext,\n NgPlural,\n NgPluralCase,\n NgStyle,\n NgSwitch,\n NgSwitchCase,\n NgSwitchDefault,\n NgTemplateOutlet,\n};\n\n\n\n/\*\*\n \* A collection of Angular directives that are likely to be used in each and every Angular $\ln$  \* application. $\ln$  \*/ $\ln$ export const COMMON\_DIRECTIVES: Provider $[]= [\n n \ NgClass\ n \ NgComponentOutlet\n$ , NgForOf, $\n n \n MgIf.\n$ NgTemplateOutlet,\n NgStyle,\n NgSwitch,\n NgSwitchCase,\n NgSwitchDefault,\n NgPlural,\n

 $NgPluralCase, \n|:\n|n",\n''; \n''*\n| n * @license \n| n * Copyright Google LLC All Rights Research.\n| n * Use of this source$ code is governed by an MIT-style license that can be\n \* found in the LICENSE file at https://angular.io/license\n \*/\n\nimport {Type, stringify as stringify} from '@angular/core';\n\nexport function invalidPipeArgumentError(type: Type<any>, value: Object) {\n return Error(`InvalidPipeArgument: '\${value}' for pipe '\${stringify(type)}'`);\n}\n","/\*\*\n \* @license\n \* Copyright Google LLC All Rights Reserved.\n \*\n \* Use of this source code is governed by an MIT-style license that can be\n \* found in the LICENSE file at https://angular.io/license\n \*/\n\nimport {ChangeDetectorRef, EventEmitter, OnDestroy, Pipe, PipeTransform, isPromise, isSubscribable} from '@angular/core';\nimport {Observable, Subscribable, Unsubscribable} from 'rxjs';\n\nimport {invalidPipeArgumentError} from './invalid\_pipe\_argument\_error';\n\ninterface SubscriptionStrategy {\n createSubscription(async: Subscribable<any>|Promise<any>, updateLatestValue: any): Unsubscribable\n |Promise<any>;\n dispose(subscription: Unsubscribable|Promise<any>): void;\n onDestroy(subscription: Unsubscribable|Promise<any>): void;\n}\n\nclass SubscribableStrategy implements SubscriptionStrategy {\n createSubscription(async: Subscribable<any>, updateLatestValue: any): Unsubscribable  ${\n\mu \in \mathbb{C} \in \mathbb{C} \setminus \mathbb{C} \setminus \mathbb{C} \set$  $\ln \mathbf{a}$  dispose(subscription: Unsubscribable): void  $\ln \mathbf{a}$  subscription.unsubscribe();\n  $\ln \mathbf{a}$ onDestroy(subscription: Unsubscribable): void  $\n$  subscription.unsubscribe(); $\n$  }\n}\n\nclass PromiseStrategy implements SubscriptionStrategy {\n createSubscription(async: Promise<any>, updateLatestValue: (v: any) => any): Promise $\langle$ any $\rangle$  {\n return async.then(updateLatestValue, e => {\n throw e;\n });\n }\n\n dispose(subscription: Promise<any>): void {}\n\n onDestroy(subscription: Promise<any>): void {}\n}\n\nconst promiseStrategy = new PromiseStrategy();\nconst \_subscribableStrategy = new SubscribableStrategy();\n\n/\*\*\n \* @ngModule CommonModule\n \* @description\n \*\n \* Unwraps a value from an asynchronous primitive.\n \*\n \* The `async` pipe subscribes to an `Observable` or `Promise` and returns the latest value it has\n \* emitted. When a new value is emitted, the `async` pipe marks the component to be checked for\n \* changes. When the component gets destroyed, the `async` pipe unsubscribes automatically to avoid\n \* potential memory leaks. When the reference of the expression changes, the `async` pipe\n \* automatically unsubscribes from the old `Observable` or `Promise` and subscribes to the new one.\n \*\n \* @usageNotes\n \*\n \* ### Examples\n \*\n \* This example binds a `Promise` to the view. Clicking the `Resolve` button resolves the $\ln *$  promise. $\ln * \mathbf{R}$  = {@example common/pipes/ts/async\_pipe.ts region='AsyncPipePromise'}\n \*\n \* It's also possible to use `async` with Observables. The example below binds the `time` Observable\n \* to the view. The Observable continuously updates

the view with the current time. $\ln * \ln *$  {@example common/pipes/ts/async\_pipe.ts

region='AsyncPipeObservable'}\n \*\n \* @publicApi\n \*/\n@Pipe({name: 'async', pure: false})\nexport class AsyncPipe implements OnDestroy, PipeTransform  $\{\n\r$  private \_latestValue: any = null; $\n\r$ n private \_subscription: Unsubscribable|Promise<any>|null = null;\n private \_obj:

 $Subscripts \ll \n any \ll Promise \ll \n any \ll \n EventEmitter \ll \n any \ll \ll \n null; \n in private strategy: SubscriptionStrategy =\n$ null!;\n\n constructor(private \_ref: ChangeDetectorRef) {\n\n ngOnDestroy(): void {\n if (this.\_subscription) {\n this. \_dispose();\n  $\ln \|\n\|$  /\n\n // NOTE(@benlesh): Because Observable has deprecated a few call patterns for

`subscribe`,\n // TypeScript has a hard time matching Observable to Subscribable, for more information\n // see https://github.com/microsoft/TypeScript/issues/43643\n\n transform<T>(obj:

Observable<T>|Subscribable<T>|Promise<T>): T|null;\n transform<T>(obj: null|undefined): null;\n

transform<T>(obj: Observable<T>|Subscribable<T>|Promise<T>|null|undefined): T|null;\n transform<T>(obj:

Observable $\langle T \rangle$ |Subscribable $\langle T \rangle$ |Promise $\langle T \rangle$ |null|undefined): T|null {\n if (!this. obj) {\n if (obj) {\n

this. subscribe(obj);\n }\n return this. latestValue;\n }\n\n if (obj !== this. obj) {\n this. dispose();\n return this.transform(obj);\n  $\ln \mathbf{h}$  return this. latestValue;\n  $\ln \mathbf{h}$  private subscribe(obj:

 $Subscripts = \sup\{p \in \mathbb{R} \mid \{n \in \mathbb{N} > n \leq n \leq p \leq n \} \}$ . void  $\{\n \in \mathbb{N} \mid \{n \in \mathbb{N} \mid \{n \in \mathbb{N} \mid n \leq n \} \}$ .

this. selectStrategy(obj);\n this. subscription = this. strategy.createSubscription(\n obj. (value: Object) => this. updateLatestValue(obj, value)); $\n \lambda$  } $\n \lambda$  private selectStrategy(obj:

 $Subscribed \ll any > |Promise \ll any > |EventEmitter \ll any >): any \ {\n if (is Promise(obj)) {\n return }$ 

promiseStrategy;\n  $\ln$  if (isSubscribable(obj)) {\n return subscribableStrategy;\n }\n\n throw

invalidPipeArgumentError(AsyncPipe, obj);\n  $\ln \n$  private dispose(): void  ${\n$ 

this. strategy.dispose(this. subscription!);\n this. latestValue = null;\n this. subscription = null;\n this. obj = null;\n }\n\n private \_updateLatestValue(async: any, value: Object): void  $\{\n\$  if (async === this.\_obj)  $\{\n\$ this.\_latestValue = value;\n this.\_ref.markForCheck();\n }\n }\n }\n","/\*\*\n \* @license\n \* Copyright Google LLC All Rights Reserved. $\ln * \ln *$  Use of this source code is governed by an MIT-style license that can be $\ln *$  found in the LICENSE file at https://angular.io/license\n \*/\n\nimport {Pipe, PipeTransform} from '@angular/core';\nimport {invalidPipeArgumentError} from './invalid\_pipe\_argument\_error';\n\n/\*\*\n \* Transforms text to all lower case.\n \*\n \* @see `UpperCasePipe`\n \* @see `TitleCasePipe`\n \* @usageNotes\n \*\n \* The following example defines a view that allows the user to enter $\ln *$  text, and then uses the pipe to convert the input text to all lower case.\n  $*\n$   $\infty$  <code-example path=\"common/pipes/ts/lowerupper pipe.ts\" region='LowerUpperPipe'></code-example>\n \*\n \* @ngModule CommonModule\n \* @publicApi\n \*/\n@Pipe({name: 'lowercase'})\nexport class LowerCasePipe implements PipeTransform {\n /\*\*\n \* @param value The string to transform to lower case. $\ln * \ln \t{t}$  transform(value: string): string; $\ln$  transform(value: null|undefined): null;\n transform(value: string|null|undefined): string|null;\n transform(value: string|null|undefined): string|null  $\n{\nvert \nvert}$  if (value == null) return null;\n if (typeof value !== 'string')  $\n{\nvert \nvert}$  throw invalidPipeArgumentError(LowerCasePipe, value);\n  $\ln$  return value.toLowerCase();\n  $\ln{\ln\Lambda/N}$  Regex below matches any Unicode word and number compatible with ES5. In ES2018 the same result\n// can be achieved by using /[0-9\\p{L}]\\S\*/gu and also known as Unicode Property Escapes\n// (https://2ality.com/2017/07/regexpunicode-property-escapes.html). Since there is no\n// transpilation of this functionality down to ES5 without external tool, the only solution is\n// to use already transpiled form. Example can be found here  $-\hbar$ https://mothereff.in/regexpu#input=var+regex+%3D+%2F%5B0- 9%5Cp%7BL%7D%5D%5CS\*%2Fgu%3B%0A%0A&unicodePropertyEscape=1\n//\n\nconst unicodeWordMatch  $=\n$  /(?:[0-9A-Za-z\\xAA\\xB5\\xBA\\xC0-\\xD6\\xD8-\\xF6\\xF8-\\u02C1\\u02C6-\\u02D1\\u02E0- $\u02E4\u02EC\u0370-\u0374\u0376\u0377\u037A-\u037D\u037F\u0386\u0388-$ \\u038A\\u038C\\u038E-\\u03A1\\u03A3-\\u03F5\\u03F7-\\u0481\\u048A-\\u052F\\u0531-\\u0556\\u0559\\u0560- $\u0588\u05D0-\u05EA\u05EF-\u05F2\u0620-\u064A\u066E\u066F\u0671-$ \\u06D3\\u06D5\\u06E5\\u06E6\\u06EE\\u06EF\\u06FA-\\u06FC\\u06FF\\u0710\\u0712-\\u072F\\u074D- $\U07A5\u07B1\u07CA-\u07FA\u07F4\u07F5\u087FA\u0800-\u0815\u081A\u0824\u0828\u0840-$ \\u0858\\u0860-\\u086A\\u0870-\\u0889-\\u088E\\u08A0-\\u08C9\\u0904-\\u0939\\u093D\\u0950\\u0958-\\u0961\\u0971-\\u0980\\u0985-\\u098C\\u098F\\u0990\\u0993-\\u09A8\\u09AA-\\u09B0\\u09B2\\u09B6-\\u09B9\\u09BD\\u09CE\\u09DC\\u09DD\\u09DF-\\u09E1\\u09F0\\u09F1\\u09FC\\u0A05- $\u0A0A\u0A0F\u0A10\u0A13-\u0A28\u0A2A \U0A30\u0A32\u0A33\u0A35\u0A38\u0A39\u0A59-\u0A5C\u0A5E\u0A72-\u0A74\u0A85 \U0A8D\u0A8F-\u0A91\u0A93-\u0A8\u0AAA-\u0AB0\u0AB2\u0AB3\u0AB5-$ \\u0AB9\\u0ABD\\u0AD0\\u0AE0\\u0AE1\\u0AF9\\u0B05-\\u0B0C\\u0B0F\\u0B10\\u0B13-\\u0B28\\u0B2A- $\u_0B30\u_0B32\u_0B33\u_0B35-\u_0B39\u_0B5D\u_0B5F-\u_0B61\u_0B71\u_0B83\u_0B85-$ \\u0B8A\\u0B8E-\\u0B90\\u0B92-\\u0B95\\u0B99\\u0B9A\\u0B9C\\u0B9E\\u0B9F\\u0BA3\\u0BA4\\u0BA8-\\u0BAA\\u0BAE-\\u0BB9\\u0BD0\\u0C05-\\u0C0C\\u0C0E-\\u0C10\\u0C12-\\u0C28\\u0C2A-\\u0C39\\u0C3D\\u0C58-\\u0C5A\\u0C5D\\u0C60\\u0C61\\u0C80\\u0C85-\\u0C8C\\u0C8E-\\u0C90\\u0C92-

 $\U0CA8\|\u0CAA-\|\u0CB3\|\u0CB5-\|\u0CBD\|\u0CDD\|\u0CE0\|\u0CE1\|\u0CF1\|\u0CF2\|\u004-$ 

\\u0D0C\\u0D0E-\\u0D10\\u0D12-\\u0D3A\\u0D3D\\u0D4E\\u0D54-\\u0D56\\u0D5F-\\u0D61\\u0D7A-

\\u0D7F\\u0D85-\\u0D96\\u0D9A-\\u0DB1\\u0DB3-\\u0DBB\\u0DBD\\u0DC0-\\u0DC6\\u0E01-

\\u0E30\\u0E32\\u0E33\\u0E40-\\u0E46\\u0E81\\u0E82\\u0E84\\u0E86-\\u0E8A\\u0E8C-\\u0EA3\\u0EA5\\u0EA7- $\label{thm:main} $$\u0EB2\u0EB3\u0EBD\u0EC0-\u0EC6\u0EDC-\u0EDF\u0F400-\u0F47\u0F49-$ \\u0F6C\\u0F88-\\u0F8C\\u1000-\\u102A\\u103F\\u1050-\\u1055\\u105A-\\u105D\\u1061\\u1065\\u1066\\u106E- $\l_1070\u1075-\u1081\u108E\u10A0-\u10C5\u10CD\u10D0-\u10FA\u10FC-\u1248\u124A-$ \\u124D\\u1250-\\u1256\\u1258\\u125A-\\u125D\\u1260-\\u1288\\u128A-\\u128D\\u1290-\\u12B0\\u12B2-\\u12B5\\u12B8-\\u12BE\\u12C0\\u12C2-\\u12C5\\u12C8-\\u12D6\\u12D8-\\u1310\\u1312-\\u1315\\u1318\\u135A\\u1380-\\u138F\\u13A0-\\u13F5\\u13F8-\\u13FD\\u1401-\\u166C\\u166F-\\u167F\\u1681-\\u169A\\u16A0-\\u16EA\\u16F1-\\u16F8\\u1700-\\u1711\\u171F-\\u1731\\u1740-\\u1751\\u1760-\\u176C\\u176E-\\u1770\\u1780-\\u17B3\\u17D7\\u17DC\\u1820-\\u1878\\u1880-\\u1884\\u1887-\\u18A8\\u18AA\\u18B0-\\u18F5\\u1900- \\u191E\\u1950-\\u196D\\u1970-\\u1974\\u1980-\\u19AB\\u19B0-\\u19C9\\u1A00-\\u1A16\\u1A20- $\l\l1A54\l\l1BA7\l1B05-\l1B33\l1B45-\l1B83-\l1B83-\l1B40\l1B4E\l1B4F\l1BBA-\l1BE5\l1C00-$ \\u1C23\\u1C4D-\\u1C4F\\u1C5A-\\u1C7D\\u1C80-\\u1C88\\u1C90-\\u1CBA\\u1CBD-\\u1CBF\\u1CE9- $\lvert \ulCEC\lvert \ulCEE-\lvert \ulCF3\lvert \ulCF5\lvert \ulCF4\lvert \ul1D00-\lvert \ul1DBF\lvert \ul1E00-\lvert \ul1F15\lvert \ul1F10-\lvert \ul1F20 \label{thm:main} $$\u1F45\|\u1F4B\|\u1F5B\|\u1F5B\|\u1F5B\|\u1F5B\|\u1F5B\|\u1F5B\|\u1F5B\|\u1F5B\|\u1F5B\|\u1F5B\|\u1F5B\|\u1F5B\|\u1F5B\|\u1F5B\|\u1F5B\|\u1F5B\|\u1F5B\|\u1F5B\|\u1F5B\|\u1F5B\|\u1F5B\|\u1F5B\|\u1F5B\|\u1F5B\|\u1F5B\|\u1F5B\|\u1F5B\|\u1F5B\|\$  $\U1FBC\\u1FE2-\\u1FC2-\\u1FC6-\\u1FDC-\u1FD0-\\u1FDD3-\u1FDD-\u1FED--\u1FEC-\u1FEC-\u1F2-$ \\u1FF4\\u1FF6-\\u1FFC\\u2071\\u207F\\u2090-\\u209C\\u2102\\u2107\\u210A-\\u2113\\u2115\\u2119- $\u211D\|u2124\|u2126\|u2128\|u212A-\|u212D\|u212F-\|u2139\|u213C-\|u213F\|u2145-$ \\u2149\\u214E\\u2183\\u2184\\u2C00-\\u2CE4\\u2CEB-\\u2CEE\\u2CF2\\u2CF3\\u2D00- $\u2D25\u2D27\u2D3D-\u2D67\u2D86-\u2D96\u2D40-\u2D46\u2D48-\u2D48-\u2D46\u2D80-$ \\u2DB6\\u2DB8-\\u2DBE\\u2DC0-\\u2DC6\\u2DC8-\\u2DCE\\u2DD0-\\u2DD6\\u2DD8-\\u2DDE\\u2E2F\\u3005\\u3006\\u3031-\\u3035\\u303B\\u303C\\u3041-\\u3096\\u309D-\\u309F\\u30A1- \\u30FA\\u30FC-\\u30FF\\u3105-\\u312F\\u3131-\\u318E\\u31A0-\\u31BF\\u31F0-\\u31FF\\u3400-\\u4DBF\\u4E00-\\uA48C\\uA4D0-\\uA4FD\\uA500-\\uA60C\\uA610-\\uA61F\\uA62A\\uA62B\\uA640-  $\UAA66E\uA67F-\uA69D\uA6A0-\uA6E5\uA717-\uA71F\uA722-\uA788\uA78B-$ \\uA7CA\\uA7D0\\uA7D1\\uA7D3\\uA7D5-\\uA7D9\\uA7F2-\\uA801\\uA803-\\uA805\\uA807-\\uA80A\\uA80C-\\uA822\\uA840-\\uA873\\uA882-\\uA8B3\\uA8F2-\\uA8F7\\uA8FB\\uA8FD\\uA8FE\\uA90A-\\uA925\\uA930- \\uA946\\uA960-\\uA97C\\uA984-\\uA9B2\\uA9CF\\uA9E0-\\uA9E4\\uA9E6-\\uA9EF\\uA9FA-\\uA9FE\\uAA00- $\UAA28\uAA40-\uAA42\uAA44-\uAA4B\uAA60-\uAA76\uAA7A\uAA7E \UAA$ AF\\uAAB1\\uAAB5\\uAAB6\\uAAB9-\\uAABD\\uAAC0\\uAAC2\\uAADB-\\uAADD\\uAAE0-\\uAAEA\\uAAF2-\\uAAF4\\uAB01-\\uAB06\\uAB09-\\uAB0E\\uAB11-\\uAB16\\uAB20-\\uAB26\\uAB28-\\uAB2E\\uAB30-\\uAB5A\\uAB5C-\\uAB69\\uAB70-\\uABE2\\uAC00-\\uD7A3\\uD7B0-\\uD7C6\\uD7CB- \\uD7FB\\uF900-\\uFA6D\\uFA70-\\uFAD9\\uFB00-\\uFB06\\uFB13-\\uFB17\\uFB1D\\uFB1F-\\uFB28\\uFB2A-\\uFB36\\uFB38-\\uFB3C\\uFB3E\\uFB40\\uFB41\\uFB43\\uFB44\\uFB46-\\uFBB1\\uFBD3-\\uFD3D\\uFD50- $\label{thm:main} $$\uFDSF\uFDS7\uFDC7\uFDFB\uFET0-\uFET6-\uFEF21-\uFF3A\uFF41-$ \\uFF5A\\uFF66-\\uFFBE\\uFFC2-\\uFFC7\\uFFCA-\\uFFCF\\uFFD2-\\uFFD7\\uFFDA-\\uFFDC]|\\uD800[\\uDC00-\\uDC0B\\uDC0D-\\uDC26\\uDC28-\\uDC3A\\uDC3C\\uDC3D\\uDC3F- \\uDC4D\\uDC50-\\uDC5D\\uDC80-\\uDCFA\\uDE80-\\uDE9C\\uDEA0-\\uDED0\\uDF00-\\uDF1F\\uDF2D-\\uDF40\\uDF42-\\uDF49\\uDF50-\\uDF75\\uDF80-\\uDF9D\\uDFA0-\\uDFC3\\uDFC8-\\uDFCF]|\\uD801[\\uDC00-\\uDC9D\\uDCB0-\\uDCD3\\uDCD8-\\uDCFB\\uDD00-\\uDD27\\uDD30- \\uDD63\\uDD70-\\uDD7A\\uDD7C-\\uDD8A\\uDD8C-\\uDD92\\uDD94\\uDD95\\uDD97-\\uDDA1\\uDDA3-\\uDDB1\\uDDB3-\\uDDB9\\uDDBB\\uDDBC\\uDE00-\\uDF36\\uDF40-\\uDF55\\uDF60-\\uDF67\\uDF80-\\uDF85\\uDF87-\\uDFB0\\uDFB2-\\uDFBA]|\\uD802[\\uDC00-\\uDC05\\uDC08\\uDC0A- \\uDC35\\uDC37\\uDC38\\uDC3C\\uDC3F-\\uDC55\\uDC60-\\uDC76\\uDC80-\\uDC9E\\uDCE0-\\uDCF2\\uDCF4\\uDCF5\\uDD00-\\uDD15\\uDD20-\\uDD39\\uDD80-\\uDDB7\\uDDBE\\uDDBF\\uDE00\\uDE10-\\uDE13\\uDE15-\\uDE17\\uDE19-\\uDE35\\uDE60-\\uDE7C\\uDE80-\\uDE9C\\uDEC0-\\uDEC7\\uDEC9-\\uDEE4\\uDF00-\\uDF35\\uDF40-\\uDF55\\uDF60-\\uDF72\\uDF80-\\uDF91]|\\uD803[\\uDC00-\\uDC48\\uDC80-\\uDCB2\\uDCC0-\\uDCF2\\uDD00- \\uDD23\\uDE80-\\uDEA9\\uDEB0\\uDEB1\\uDF00-\\uDF1C\\uDF27\\uDF30-\\uDF45\\uDF70-\\uDF81\\uDFB0-\\uDFC4\\uDFE0-\\uDFF6]|\\uD804[\\uDC03-\\uDC37\\uDC71\\uDC72\\uDC75\\uDC83-\\uDCAF\\uDCD0-\\uDCE8\\uDD03-\\uDD26\\uDD44\\uDD47\\uDD50-\\uDD72\\uDD76\\uDD83-\\uDDB2\\uDDC1-\\uDDC4\\uDDDA\\uDDDC\\uDE00-\\uDE11\\uDE13-\\uDE2B\\uDE80-\\uDE86\\uDE88\\uDE88\\uDE8A-\\uDE8D\\uDE8F-\\uDE9D\\uDE9F-\\uDEA8\\uDEB0-\\uDEDE\\uDF05-\\uDF0C\\uDF0F\\uDF13-\\uDF28\\uDF2A-\\uDF30\\uDF32\\uDF33\\uDF35-\\uDF39\\uDF3D\\uDF5D-\\uDF61]|\\uD805[\\uDC00-\\uDC34\\uDC47-\\uDC4A\\uDC5F-\\uDC61\\uDC80-\\uDCAF\\uDCC4\\uDCC5\\uDCC7\\uDD80\\uDDAE\\uDDD8-\\uDDDB\\uDE00-\\uDE2F\\uDE44\\uDE80-\\uDEAA\\uDEB8\\uDF00-\\uDF1A\\uDF40-\\uDF46]\\uD806[\\uDC00-\\uDC2B\\uDCA0-\\uDCDF\\uDCFF-\\uDD06\\uDD09\\uDD0C-\\uDD13\\uDD15\\uDD16\\uDD18-\\uDD2F\\uDD3F\\uDD41\\uDDA0-\\uDDA7\\uDDAA-\\uDDD0\\uDDE1\\uDDE3\\uDE00\\uDE0B-\\uDE32\\uDE3A\\uDE50\\uDE5C-\\uDE89\\uDE9D\\uDE80-\\uDEF8]|\\uD807[\\uDC00-\\uDC08\\uDC0A-\\uDC2E\\uDC40\\uDC72-\\uDC8F\\uDD00-\\uDD06\\uDD08\\uDD09\\uDD0B-\\uDD30\\uDD46\\uDD60-\\uDD65\\uDD67\\uDD68\\uDD6A-\\uDD89\\uDD98\\uDEE0-\\uDEF2\\uDFB0]|\\uD808[\\uDC00-\\uDF99]|\\uD809[\\uDC80-\\uDD43]|\\uD80B[\\uDF90-\\uDFF0]|[\\uD80C\\uD81C-\\uD820\\uD822\\uD840-\\uD868\\uD86A-\\uD86C\\uD86F-\\uD872\\uD874-\\uD879\\uD880-\\uD883][\\uDC00-\\uDFFF]|\\uD80D[\\uDC00- \\uDC2E]|\\uD811[\\uDC00-\\uDE46]|\\uD81A[\\uDC00-\\uDE38\\uDE40-\\uDE5E\\uDE70-\\uDEBE\\uDED0-\\uDEED\\uDF00-\\uDF2F\\uDF40-\\uDF43\\uDF63-\\uDF77\\uDF7D-\\uDF8F]|\\uD81B[\\uDE40-\\uDE7F\\uDF00-\\uDF4A\\uDF50\\uDF93-\\uDF9F\\uDFE0\\uDFE1\\uDFE3]|\\uD821[\\uDC00-\\uDFF7]|\\uD823[\\uDC00-\\uDCD5\\uDD00-\\uDD08]|\\uD82B[\\uDFF0-\\uDFF3\\uDFF5-\\uDFFB\\uDFFD\\uDFFE]|\\uD82C[\\uDC00-\\uDD22\\uDD50-\\uDD52\\uDD64-\\uDD67\\uDD70-\\uDEFB]|\\uD82F[\\uDC00-\\uDC6A\\uDC70-\\uDC7C\\uDC80-\\uDC88\\uDC99-\\uDC99]|\\uD835[\\uDC00-\\uDC54\\uDC56-\\uDC9C\\uDC9E\\uDC9F\\uDCA2\\uDCA5\\uDCA6\\uDCA9-\\uDCAC\\uDCAE-\\uDCB9\\uDCBB\\uDCBD-\\uDCC3\\uDCC5-\\uDD05\\uDD07-\\uDD0A\\uDD0D-\\uDD14\\uDD16-\\uDD1C\\uDD1E-\\uDD39\\uDD3B-\\uDD3E\\uDD40-\\uDD44\\uDD46\\uDD4A-\\uDD50\\uDD52- $\\uDEAS\\uDEAS\\uDECS\\uDECC2-\\uDEDA\\uDEDC-\\uDEFA\\uDEFC-\\uDF14\\uDF16-\\uDF34\\uDF36-$ \\uDF4E\\uDF50-\\uDF6E\\uDF70-\\uDF88\\uDF8A-\\uDFA8\\uDFAA-\\uDFC2\\uDFC4-\\uDFCB]|\\uD837[\\uDF00-\\uDF1E]|\\uD838[\\uDD00-\\uDD2C\\uDD37-\\uDD3D\\uDD4E\\uDE90-\\uDEAD\\uDEC0-\\uDEEB]|\\uD839[\\uDFE0-\\uDFE6\\uDFE8-\\uDFEB\\uDFED\\uDFEE\\uDFF0-\\uDFFE]|\\uD83A[\\uDC00-\\uDCC4\\uDD00-\\uDD43\\uDD4B]|\\uD83B[\\uDE00-\\uDE03\\uDE05-\\uDE1F\\uDE21\\uDE22\\uDE24\\uDE27\\uDE29-\\uDE32\\uDE34-\\uDE37\\uDE39\\uDE3B\\uDE42\\uDE47\\uDE49\\uDE4B\\uDE4D-\\uDE4F\\uDE51\\uDE52\\uDE54\\uDE57\\uDE59\\uDE5B\\uDE5D\\uDE5F\\uDE61\\uDE62\\uDE64\\uDE67-\\uDE6A\\uDE6C-\\uDE72\\uDE74-\\uDE77\\uDE79-\\uDE7C\\uDE7E\\uDE80-\\uDE89\\uDE8B-\\uDE9B\\uDEA1-\\uDEA3\\uDEA5-\\uDEA9\\uDEAB-\\uDEBB]|\\uD869[\\uDC00-\\uDEDF\\uDF00-\\uDFFF]|\\uD86D[\\uDC00-\\uDF38\\uDF40-\\uDFFF]|\\uD86E[\\uDC00-\\uDC1D\\uDC20-\\uDFFF]|\\uD873[\\uDC00-\\uDEA1\\uDEB0-\\uDFFF]|\\uD87A[\\uDC00-\\uDFE0]|\\uD87E[\\uDC00- $\|\uDE1D\|\|\uD884[\|uDC00-\|uDF4A]\|\S^*/g;\n\n^*\n^ * Transforms text to title case.\n^ * Capitalizes the first letter.$ of each word and transforms the $\ln$  \* rest of the word to lower case. $\ln$  \* Words are delimited by any whitespace character, such as a space, tab, or line-feed character.\n \*\n \* @see `LowerCasePipe`\n \* @see `UpperCasePipe`\n \*\n \* @usageNotes\n \* The following example shows the result of transforming various strings into title case.\n \*\n \* <code-example path=\"common/pipes/ts/titlecase\_pipe.ts\" region='TitleCasePipe'></code-example>\n \*\n \* @ngModule CommonModule\n \* @publicApi\n \*/\n@Pipe({name: 'titlecase'})\nexport class TitleCasePipe implements PipeTransform  ${\nightharpoonup$   $*^*\$ n \* @param value The string to transform to title case.\n \*/\n transform(value: string): string;\n transform(value: null|undefined): null;\n transform(value: string|null|undefined): string|null;\n transform(value: string|null|undefined): string|null {\n if (value == null) return null;\n if (typeof value  $! == 'string'$  {\n throw invalidPipeArgumentError(TitleCasePipe, value);\n }\n\n return value.replace(\n unicodeWordMatch,  $(tx = \xt[0].toUpperCase() + txt.substr(1).toLowerCase))$ ;\n  $\ln{\ln\^*}\n$ <sup>\*\*</sup>\n \* Transforms text to all upper case.\n \* @see `LowerCasePipe`\n \* @see `TitleCasePipe`\n \*\n \* @ngModule CommonModule\n \* @publicApi\n \*/\n@Pipe({name: 'uppercase'})\nexport class UpperCasePipe implements PipeTransform {\n  $/**\n$  \* @param value The string to transform to upper case.\n \*\n transform(value: string): string;\n transform(value: null|undefined): null;\n transform(value: string|null|undefined): string|null;\n transform(value: string|null|undefined): string|null  $\ln$  if (value == null) return null;\n if (typeof value !== 'string')  $\ln$  throw invalidPipeArgumentError(UpperCasePipe, value);\n  $\ln$  return value.toUpperCase();\n  $\ln$ ","/\*\*\n \* @license\n \* Copyright Google LLC All Rights Reserved. $\ln \pi$  \* Use of this source code is governed by an MIT-

style license that can be $\ln *$  found in the LICENSE file at https://angular.io/license $\ln *$ /\n $\ln$ nimport {Inject, LOCALE\_ID, Pipe, PipeTransform} from '@angular/core';\nimport {formatDate} from '../i18n/format\_date';\nimport {invalidPipeArgumentError} from './invalid\_pipe\_argument\_error';\n\n// clang-format off\n/\*\*\n \* @ngModule CommonModule\n \* @description\n \*\n \* Formats a date value according to locale rules. $\ln * \nightharpoonup$   $\ln * \Delta$  is executed only when it detects a pure change to the input value. $\ln *$  A pure change is either a change to a primitive input value\n \* (such as `String`, `Number`, `Boolean`, or `Symbol`),\n \* or a changed object reference (such as `Date`, `Array`, `Function`, or `Object`). $\ln * \ln *$  Note that mutating a `Date` object does not cause the pipe to be rendered again. $\ln *$  To ensure that the pipe is executed, you must create a new `Date` object.\n  $*\n$  The  $*\n$  only the `en-US` locale data comes with Angular. To localize dates\n  $*\n$  in another language, you must import the corresponding locale data.\n \* See the [I18n guide](guide/i18n-common-format-data-locale) for more information. $\ln \pi \otimes \sec \text{formatDate}$   $\ln \pi \otimes \tan \pi$   $\text{Area}$ . reevaluated when the input is mutated. To avoid the need to  $n *$  reformat the date on every change-detection cycle, treat the date as an immutable object\n \* and change the reference when the pipe needs to run again. $\ln \frac{*}{n}$ ### Predefined format options $n * n * |$  Option | Equivalent to | Examples (given in `en-US` locale) |\n \* |---------------|-------------------------------------|-------------------------------------------------|\n \* | `'short'` |  $\text{M}/\text{d}/\text{yy}$ , h:mm a<sup>r</sup> |  $6/15/15$ , 9:03 AM` |\n \* | `'medium'` | `'MMM d, y, h:mm:ss a<sup>r'</sup> | `Jun 15, 2015, 9:03:01 AM`  $\ln$  \* | `'long'' | `'MMMM d, y, h:mm:ss a z' | `June 15, 2015 at 9:03:01 AM GMT+1`  $|\cdot|^*$  | `'full' | `'EEEE, MMMM d, y, h:mm:ss a zzzz'' | `Monday, June 15, 2015 at 9:03:01 AM GMT+01:00`  $\ln *$  | `'shortDate'` | `'M/d/yy'` | `6/15/15`  $|\ln *|$  `'mediumDate''| `'MMM d, y'` | `Jun 15, 2015`  $|\ln *|$  `'longDate'' |  $\text{MMMM d, y'}$  |  $\text{June } 15, 2015'$   $\text{N*}$   $\text{TullDate'}$  |  $\text{IEEE, MMMM d, y'}$ | `Monday, June 15, 2015` |  $\ln *$ | `'shortTime'` | `'h:mm a'` | `9:03 AM` |\n \* | `'mediumTime'`| `'h:mm:ss a'` | `9:03:01 AM` |\n \* | `'longTime'` | `'h:mm:ss a z'`  $|$  '9:03:01 AM GMT+1`  $\ln$  \* | `'fullTime'` | `'h:mm:ss a zzzz'` | `9:03:01 AM GMT+01:00`  $\ln \pi \neq \pi * \text{ E}$  = Custom format options\n \*\n \* You can construct a format string using symbols to specify the components\n \* of a date-time value, as described in the following table.\n \* Format details depend on the locale.\n \* Fields marked with (\*) are only available in the extra data set for the given locale. $\ln \pi$   $\parallel$  Field type | Format | Description | Example Value |\n \* |-------------------- |-------------|---------------------------------------------------------------|-- ----------------------------------------------------------|\n \* | Era | G, GG & GGG | Abbreviated  $|\mathbf{AD}|$   $|\mathbf{M}^*|$   $|\mathbf{GGG}|$   $|\mathbf{Wide}|$  | Anno Domini |\n \* | | GGGGG | Narrow  $|A \t|$  | Year  $|y \t|$  | Numeric: minimum digits  $| 2, 20, 201, 2017, 20173$   $\|\mathbf{n}^*\|$  | yy | Numeric: 2 digits + zero padded  $|02, 20, 01, 17, 73$  | | yyy | Numeric:  $3 \text{ digits} + \text{zero padded}$  | 002, 020, 201, 2017, 20173  $|\mathbb{R}^*|$  | yyyy | Numeric: 4 digits or more + zero padded | 0002, 0020, 0201, 2017, 20173 |\n \* | Week-numbering year | Y | Numeric: minimum digits | 2, 20, 201, 2017, 20173  $|\n\ln * |$  | YY | Numeric: 2 digits + zero padded  $| 02, 20, 01, 17, 73$  $\ln *$  | YYY | Numeric: 3 digits + zero padded | 002, 020, 201, 2017, 20173  $|\mathbb{n}^*|$  | YYYY | Numeric: 4 digits or more + zero padded  $|0002, 0020, 0201, 2017, 20173 \rangle$  | M  $*$  | Month | M | Numeric: 1 digit  $|9, 12$   $|\mathbb{R}^*|$  | MM | Numeric: 2 digits + zero padded  $|09, 12 \t\t |\n \mathbf{n}^*|$  | MMM | Abbreviated | Sep |\n \* | | MMMM | Wide  $|\text{V}^*|$  | September  $|\text{N}^*|$  | |  $MMMM$  | Narrow  $|S \tImes |_{\text{in}}$  | Month standalone  $|L|$  | Numeric: 1 digit  $|9, 12 \t\t | \text{ln}^*|$ 

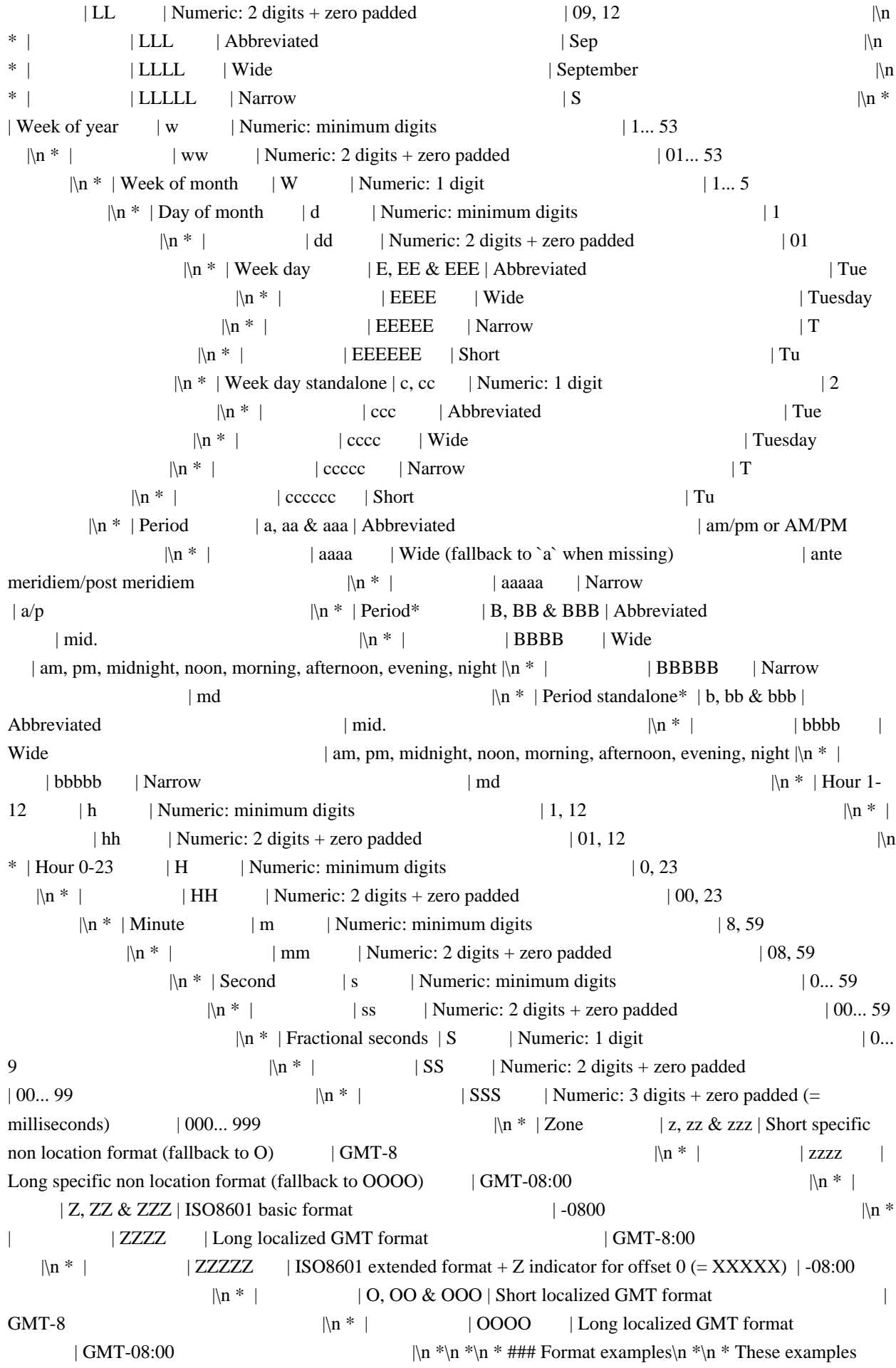

transform a date into various formats, $\ln *$  assuming that `dateObj` is a JavaScript `Date` object for $\ln *$  year: 2015, month: 6, day: 15, hour: 21, minute: 43, second: 11,\n \* given in the local time for the `en-US` locale.\n \*\n \* ``\n \*  $\{\{\ \text{dateObj} \mid \text{date}\ \}\}$  // output is 'Jun 15, 2015'\n \*  $\{\{\ \text{dateObj} \mid \text{date:'} \text{medium'} \ \}\}$  // output is 'Jun 15, 2015, 9:43:11 PM'\n \* { { dateObj | date:'shortTime' } } // output is '9:43 PM'\n \* { { dateObj | date:'mm:ss' } } // output is '43:11'\n \* ```\n \*\n \* ### Usage example\n \*\n \* The following component uses a date pipe to display the current date in different formats.\n \*\n \* ```\n \* @Component({\n \* selector: 'date-pipe',\n \* template: `<div>\n \*  $\langle p\rangle$ Today is {{today | date}} $\langle p\rangle$ \n \*  $\langle p\rangle$ \n \*  $\langle p\rangle$ \n \*  $\langle p\rangle$ \n \*  $\langle p\rangle$ \n \*  $\langle p\rangle$ \n \*  $\langle p\rangle$ \n \*  $\langle p\rangle$ \n ime is  $\{\{\text{today} | date: \text{h:}\text{mm}\ a z'\}\} \langle p \rangle \n\ast \langle \text{div} \rangle \n\ast \n\} \n\ast \n\% \n\atop$ export class DatePipeComponent  ${\n * \text{ today: number = Date.now();\n * }\n *`n *`@publicApi\n *^\n$ clang-format on\n@Pipe({name: 'date', pure: true})\nexport class DatePipe implements PipeTransform {\n constructor(@Inject(LOCALE\_ID) private locale: string)  $\{\n\ln \frac{\ast \omega \cdot \alpha}{\ln \omega \cdot \alpha} \}$  @param value The date expression: a `Date` object, a number\n \* (milliseconds since UTC epoch), or an ISO string (https://www.w3.org/TR/NOTEdatetime). $\ln * \mathcal{Q}$  param format The date/time components to include, using predefined options or a $\ln * \mathcal{Q}$  custom format string.\n \* @param timezone A timezone offset (such as '+0430'), or a standard\n \* UTC/GMT or continental US timezone abbreviation. $\ln$  \* When not supplied, uses the end-user's local system timezone. $\ln$  \* @param locale A locale code for the locale format rules to use. $\ln$  \* When not supplied, uses the value of `LOCALE\_ID`, which is `en-US` by default.\n  $*$  See [Setting your app locale](guide/i18n-common-locale-id).\n  $*$  $\mathcal{Q}$  returns A date string in the desired format. $\ln$  \*/\n transform(value: Date|string|number, format?: string, timezone?: string, locale?: string): string\n |null;\n transform(value: null|undefined, format?: string, timezone?: string, locale?: string): null;\n transform(\n value: Date|string|number|null|undefined, format?: string, timezone?: string,\n locale?: string): string|null;\n transform(\n value: Date|string|number|null|undefined, format = 'mediumDate', timezone?: string,\n locale?: string): string|null {\n if (value == null || value === " || value !== value) return null;\n\n try {\n return formatDate(value, format, locale || this.locale, timezone);\n } catch (error) {\n throw invalidPipeArgumentError(DatePipe, error.message);\n }\n }\n}\n","/\*\*\n \* @license\n \* Copyright Google LLC All Rights Reserved. $\ln \sqrt[k]{n}$  Use of this source code is governed by an MIT-style license that can be $\ln *$  found in the LICENSE file at https://angular.io/license $\ln *$  $\ln$ \nimport {Pipe, PipeTransform} from '@angular/core';\n\nimport {getPluralCategory, NgLocalization} from '../i18n/localization';\n\nimport {invalidPipeArgumentError} from './invalid\_pipe\_argument\_error';\n\nconst \_INTERPOLATION\_REGEXP:  $RegExp = / \#/g\backslash n \$ <sub>n</sub> \* @ngModule CommonModule\n \* @description\n \*\n \* Maps a value to a string that pluralizes the value according to locale rules.\n  $*\n\rangle$ <sup>\*</sup>\n \* @usageNotes\n \*\n \* ### Example\n \*\n \* {@example common/pipes/ts/i18n\_pipe.ts region='I18nPluralPipeComponent'}\n \*\n \* @publicApi\n \*/\n@Pipe({name: 'i18nPlural', pure: true})\nexport class I18nPluralPipe implements PipeTransform {\n constructor(private  $\Delta$  localization: NgLocalization)  $\|\n\|^* \otimes \rho$  \*  $\varphi$  aram value the number to be formatted $\| \cdot \| \cdot \|$ an object that mimics the ICU format, see\n  $*$  http://userguide.icu-project.org/formatparse/messages.\n  $*$  @param locale a `string` defining the locale to use (uses the current {@link LOCALE\_ID} by\n \* default).\n \*/\n transform(value: number|null|undefined, pluralMap: { $[count: string]: string$ }, locale?: string}:\n string  $\{\n\$  $\text{value} == \text{null}$  return ";\n\n if (typeof pluralMap !== 'object' || pluralMap === null)  $\{\n\$  throw invalidPipeArgumentError(I18nPluralPipe, pluralMap);\n  $\ln$  const key = getPluralCategory(value, Object.keys(pluralMap), this.\_localization, locale);\n\n return pluralMap[key].replace(\_INTERPOLATION\_REGEXP, value.toString());\n  $\ln |\ln|$ ","/\*\*\n \* @license\n \* Copyright Google LLC All Rights Reserved. $\ln \pi$  Tubes of this source code is governed by an MIT-style license that can be\n \* found in the LICENSE file at https://angular.io/license\n \*/\n\nimport {Pipe, PipeTransform} from '@angular/core';\nimport {invalidPipeArgumentError} from './invalid\_pipe\_argument\_error';\n\n/\*\*\n \* @ngModule CommonModule\n \* @description\n \*\n \* Generic selector that displays the string that matches the current value. $\ln * \ln *$  If none of the keys of the `mapping` match the `value`, then the content $\ln *$  of the `other` key is returned when present, otherwise an empty string is returned. $\ln * \ln * \omega$ usageNotes $\ln * \ln * \#$ ## Example $\ln * \ln *$  $\{$  @example common/pipes/ts/i18n pipe.ts region='I18nSelectPipeComponent'}\n \*\n \* @publicApi\n \*/\n@Pipe({name: 'i18nSelect', pure: true})\nexport class I18nSelectPipe implements PipeTransform {\n /\*\*\n \*

 $\omega$  a param value a string to be internationalized. $\nu$  \*  $\omega$  param mapping an object that indicates the text that should be displayed $\ln$  \* for different values of the provided `value`. $\ln$  \*/ $\ln$  transform(value: string|null|undefined, mapping:  $\{[key: string]: string\})$ : string  $\in$  if (value == null) return ";\n\n if (typeof mapping !== 'object' || typeof value  $!=$  'string')  $\{\n\$  throw invalidPipeArgumentError(I18nSelectPipe, mapping); $\n\}$ \n if  $(\text{mapping} \cdot \text{index}(\text{value}) \cdot \ln \text{ mapping}[\text{value}]\cdot \ln \text{ if (mapping} \cdot \text{index}(\text{other}'))$  ${\n \nu \nu \nu} \in {\n \nu \nu} \in {\n$ Rights Reserved.\n \*\n \* Use of this source code is governed by an MIT-style license that can be\n \* found in the LICENSE file at https://angular.io/license\n \*/\n\nimport {Pipe, PipeTransform} from '@angular/core';\n\n/\*\*\n \* @ngModule CommonModule\n \* @description\n \*\n \* Converts a value into its JSON-format representation. Useful for debugging. $\ln \pi$   $\approx$  @usageNotes $\ln \pi$  The following component uses a JSON pipe to convert an object\n \* to JSON format, and displays the string in both formats for comparison. $\ln$  \*\n \* {@example common/pipes/ts/json\_pipe.ts region='JsonPipe'}\n \*\n \* @publicApi\n \*/\n@Pipe({name: 'json', pure: false})\nexport class JsonPipe implements PipeTransform  $\{\n\|^**\n$  \* @param value A value of any type to convert into a JSON-format string. $\nightharpoonup$ n transform(value: any): string  $\nightharpoonup$ n return JSON.stringify(value, null, 2);\n  $\ln{\n}$ ,"/\*\*\n \* @license\n \* Copyright Google LLC All Rights Reserved.\n \*\n \* Use of this source code is governed by an MIT-style license that can be\n \* found in the LICENSE file at https://angular.io/license\n \*/\n\nimport {KeyValueChangeRecord, KeyValueChanges, KeyValueDiffer, KeyValueDiffers, Pipe, PipeTransform { from '@angular/core';\n\nfunction makeKeyValuePair<K, V>(key: K, value: V): KeyValue<K, V>  ${\nightharpoonup \, key: key, value: value};\n\nightharpoonup \, * A key value pair.\n* Using used to represent the key value$ pairs from a Map or Object.\n \*\n \* @publicApi\n \*/\nexport interface KeyValue<K, V> {\n key: K;\n value:  $V\:\n\ln\ln\arccos(1+\ln\ln\arccos(1+\ln x))$  \* @ngModule CommonModule\n \* @description\n \*\n \* Transforms Object or Map into an array of key value pairs. $\ln \pi$  The output array will be ordered by keys. $\ln \pi$  By default the comparator will be by Unicode point value.\n \* You can optionally pass a compareFn if your keys are complex types.\n \*\n \* @usageNotes\n \* ### Examples\n \*\n \* This examples show how an Object or a Map can be iterated by ngFor with the use of this\n \* keyvalue pipe.\n \*\n \* { @example common/pipes/ts/keyvalue\_pipe.ts region='KeyValuePipe'}\n \*\n \* @publicApi\n \*/\n@Pipe({name: 'keyvalue', pure: false})\nexport class KeyValuePipe implements PipeTransform  ${\n$  constructor(private readonly differs: KeyValueDiffers)  ${\n$ n private differ!: KeyValueDiffer<any, any>: $\n$ private keyValues: Array<KeyValue<any, any>> =  $[\cdot]$ ; private compareFn: (a: KeyValue<any, any>, b: KeyValue<any, any> => number = defaultComparator;\n\n /\*\n \* NOTE: when the `input` value is a simple Record $\langle K, V \rangle$  object, the keys are extracted with $\vert n \vert^*$  Object.keys(). This means that even if the `input` type is Record<number, V> the keys are\n \* compared/returned as `string`s.\n \*/\n transform<K, V>(\n input: ReadonlyMap<K,  $V$ >,\n compareFn?: (a: KeyValue<K, V>, b: KeyValue<K, V>) => number): Array<KeyValue<K, V>>;\n transform<K extends number, V>(\n input: Record<K, V>, compareFn?: (a: KeyValue<string, V>, b: KeyValue<string, V>) => number):\n Array<KeyValue<string, V>>;\n transform<K extends string, V>(\n input: Record<K, V>|ReadonlyMap<K, V>,\n compareFn?: (a: KeyValue<K, V>, b: KeyValue<K, V> $)$  => number): Array<KeyValue<K, V>>;\n transform(\n input: null|undefined,\n compareFn?: (a: KeyValue<unknown, unknown>, b: KeyValue<unknown, unknown>) => number): null;\n transform<K, V>(\n input: ReadonlyMap<K, V>|null|undefined,\n compareFn?: (a: KeyValue<K, V>, b: KeyValue $\langle K, V \rangle$  => number): Array $\langle K, V \rangle$ alue $\langle K, V \rangle$ |null;\n transform $\langle K \rangle$  extends number, V>(\n input: Record<K, V>|null|undefined,\n compareFn?: (a: KeyValue<string, V>, b: KeyValue<string, V> => number):\n Array<KeyValue<string, V>> $|nu\rangle$ ; transform<K extends string, V> $\langle$ n input: Record<K,  $V>$ |ReadonlyMap<K,  $V>$ |null|undefined,\n compareFn?: (a: KeyValue<K, V>, b: KeyValue<K, V>) => number): Array<KeyValue<K, V>>|null;\n transform<K, V>(\n input: undefined|null|{[key: string]: V, [key: number]: V}|ReadonlyMap<K, V>,\n compareFn: (a: KeyValue<K, V>, b: KeyValue<K, V>) => number = defaultComparator):\n Array<KeyValue<K, V>>|null {\n if (!input || (!(input instanceof Map) && typeof input !== 'object'))  $\n =$  return null;\n  $\ln$  if (!this.differ)  $\ln$  // make a differ for whatever type we've been passed in\n this.differ = this.differs.find(input).create();\n  $\ln$  const differChanges: KeyValueChanges<K,  $V>$ |null = this.differ.diff(input as any);\n const compareFnChanged = compareFn !== this.compareFn;\n\n if

 $(\text{differChanges}) \{\n\}$  this.keyValues =  $[\cdot]$ ; differChanges.forEachItem((r: KeyValueChangeRecord<K, V>) =>  ${\n\mu \$  this.keyValues.push(makeKeyValuePair(r.key, r.currentValue!));\n  $\|\cdot\|$ }\n if (differChanges || compareFnChanged)  $\{\n\$ this.keyValues.sort(compareFn);\n this.compareFn = compareFn;\n }\n return this.keyValues;\n }\n}\n\nexport function defaultComparator<K, V>(\n keyValueA: KeyValue<K, V>, keyValueB: KeyValue<K, V>): number {\n const a = keyValueA.key;\n const b = keyValueB.key;\n // if same exit with 0;\n if (a === b) return 0;\n // make sure that undefined are at the end of the sort.\n if (a === undefined) return 1;\n if (b === undefined) return -1;\n // make sure that nulls are at the end of the sort.\n if (a === null) return 1;\n if (b == null) return -1;\n if (typeof a == 'string' && typeof b == 'string') {\n return a < b ? -1 : 1;\n  $\ln$  if (typeof a == 'number' && typeof b == 'number')  $\ln$  return a - b;\n  $\ln$  if (typeof a == 'boolean' && typeof  $b == 'boolean'$  {\n return a < b ? -1 : 1;\n }\n // `a` and `b` are of different types. Compare their string values. const aString = String(a);\n const bString = String(b);\n return aString == bString ? 0 : aString < bString ? -1 : 1;\n}\n","/\*\*\n \* @license\n \* Copyright Google LLC All Rights Reserved.\n \*\n \* Use of this source code is governed by an MIT-style license that can be\n \* found in the LICENSE file at https://angular.io/license\n \*/\n\nimport {DEFAULT\_CURRENCY\_CODE, Inject, LOCALE\_ID, Pipe, PipeTransform} from '@angular/core';\nimport {formatCurrency, formatNumber, formatPercent} from '../i18n/format\_number';\nimport {getCurrencySymbol} from '../i18n/locale\_data\_api';\n\nimport {invalidPipeArgumentError} from './invalid\_pipe\_argument\_error';\n\n\n/\*\*\n \* @ngModule CommonModule\n \* @description\n \*\n \* Formats a value according to digit options and locale rules. $\ln *$  Locale determines group sizing and separator. $\ln *$  decimal point character, and other locale-specific configurations.\n \*\n \* @see `formatNumber()`\n \*\n \* @usageNotes\n \*\n \* ### digitsInfo\n \*\n \* The value's decimal representation is specified by the `digitsInfo`\n \* parameter, written in the following format: $\text{Br}^*\|$  \* ```\n \* {minIntegerDigits}.{minFractionDigits}-{maxFractionDigits}\n \* ```\n  $*\n$  - `minIntegerDigits`:\n \* The minimum number of integer digits before the decimal point.\n \* Default is 1.\n \*\n \* - `minFractionDigits`:\n \* The minimum number of digits after the decimal point.\n \* Default is 0.\n \*\n \* -`maxFractionDigits`:\n \* The maximum number of digits after the decimal point.\n \* Default is  $3.\n\pi$  \*\n \* If the formatted value is truncated it will be rounded using the \"to-nearest\" method:\n  $*\n$  \n  $*\n$  \"\n  $*\{3.6 \mid$  number: '1.0-0'}}\n \* <!--will output '4'-->\n \*\n \* {{-3.6 | number:'1.0-0'}}\n \* <!--will output '-4'-->\n \*```\n \*\n \* ### locale\n  $*\n$  a  $*$  `locale` will format a value according to locale rules. $\n$ n  $*$  Locale determines group sizing and separator, $\n$ n  $*$ decimal point character, and other locale-specific configurations. $\ln * \ln *$  When not supplied, uses the value of `LOCALE ID`, which is `en-US` by default.\n \*\n \* See [Setting your app locale](guide/i18n-common-locale-id).\n  $*\n$   $\mathbb{R}^*$  = ### Example\n  $*\n$   $*$  The following code shows how the pipe transforms values\n  $*$  according to various format specifications, \n \* where the caller's default locale is `en-US`. \n \* \le <code-example path=\"common/pipes/ts/number\_pipe.ts\" region='NumberPipe'></code-example>\n \*\n \* @publicApi\n \*/\n@Pipe({name: 'number'})\nexport class DecimalPipe implements PipeTransform {\n constructor(@Inject(LOCALE\_ID) private  $local$ e: string) {}\n\n transform(value: number|string, digitsInfo?: string, locale?: string): string|null;\n transform(value: null|undefined, digitsInfo?: string, locale?: string): null;\n transform(value: number|string|null|undefined, digitsInfo?: string, locale?: string): string|null;\n /\*\*\n \* @param value The value to be formatted. $\ln * \omega$  param digitsInfo Sets digit and decimal representation. $\ln *$  [See more](#digitsinfo).\n \* @param locale Specifies what locale format rules to use.\n \* [See more](#locale).\n \*/\n transform(value: number|string|null|undefined, digitsInfo?: string, locale?: string): string\n |null {\n if (!isValue(value)) return null;\n\n locale = locale || this.\_locale;\n\n try {\n const num = strToNumber(value);\n return formatNumber(num, locale, digitsInfo);\n } catch (error) {\n throw invalidPipeArgumentError(DecimalPipe, error.message);\n  $\ln {\n\in \mathbb{N}^* \cap \mathbb{N}^* \geq 0}$  @ngModule CommonModule\n \*  $\mathcal{Q}$  description\n \*\n \* Transforms a number to a percentage\n \* string, formatted according to locale rules that determine group sizing and  $n *$  separator, decimal-point character, and other locale-specific $n *$  configurations. $\ln * \ln$ \* @see `formatPercent()`\n \*\n \* @usageNotes\n \* The following code shows how the pipe transforms numbers\n \* into text strings, according to various format specifications,  $\ln *$  where the caller's default locale is `en-US`. $\ln * \ln *$  $\langle \text{code-example path} \rangle$  region='PercentPipe'> $\langle \text{code-example} \rangle$ \n \*\n \*  $@$ publicApi $\in$ \*/n $@$ Pipe({name: 'percent'})\nexport class PercentPipe implements PipeTransform {\n

constructor(@Inject(LOCALE\_ID) private locale: string)  $\{\n\ln \ \text{transform}\$  value: number|string, digitsInfo?: string, locale?: string): string|null;\n transform(value: null|undefined, digitsInfo?: string, locale?: string): null;\n transform(value: number|string|null|undefined, digitsInfo?: string, locale?: string): string|null;\n /\*\*\n \*\n \* @param value The number to be formatted as a percentage.\n \* @param digitsInfo Decimal representation options, specified by a string\n \* in the following format:<br/>\left\mediated\muslem{minIntegerDigits}.{minFractionDigits}- ${\max}$  FractionDigits $\<$ code $\>$ .  $\uparrow$  \* - `minIntegerDigits`: The minimum number of integer digits before the decimal point. $\ln$  \* Default is `1`. $\ln$  \* - `minFractionDigits`: The minimum number of digits after the decimal point. $\ln$  \* Default is `0`.\n  $*$  - `maxFractionDigits`: The maximum number of digits after the decimal point.\n  $*$  Default is `0`.\n \* @param locale A locale code for the locale format rules to use.\n \* When not supplied, uses the value of `LOCALE\_ID`, which is `en-US` by default.\n  $*$  See [Setting your app locale](guide/i18n-common-locale-id).\n \*/\n transform(value: number|string|null|undefined, digitsInfo?: string, locale?: string): string\n |null {\n if (!isValue(value)) return null;\n locale = locale || this.\_locale;\n try {\n const num = strToNumber(value);\n return formatPercent(num, locale, digitsInfo); $\n\alpha$  } catch (error) { $\n\alpha$  throw invalidPipeArgumentError(PercentPipe, error.message);\n }\n }\n}\n\n/\*\*\n \* @ngModule CommonModule\n \*  $@$ description $\ln * \ln *$  Transforms a number to a currency string, formatted according to locale rules $\ln *$  that determine group sizing and separator, decimal-point character,  $n *$  and other locale-specific configurations.  $\ln *n$  $\{\omega$  currency-code-deprecation  $\|n * \langle \text{div class} \rangle\$  alert is-helpful $\|\rangle$ n \* \n \* \*\*Deprecation notice:\*\*\n \*\n \* The default currency code is currently always `USD` but this is deprecated from v9.\n  $*\n$ '\n  $*\n$ '\n  $*$  \*  $\ln$  v11 the default currency code will be taken from the current locale identified by $\ln *$  the `LOCALE\_ID` token. See the [i18n] guide](guide/i18n-common-locale-id) for\n \* more information.\*\*\n \* If you need the previous behavior then set it by creating a `DEFAULT\_CURRENCY\_CODE` provider in\n \* your application `NgModule`:\n \*\n \* ```ts\n \* {provide: DEFAULT\_CURRENCY\_CODE, useValue: 'USD'}\n \*``\n \*\n \* </div>\n \*\n \* @see `getCurrencySymbol()`\n \* @see `formatCurrency()`\n \*\n \* @usageNotes\n \* The following code shows how the pipe transforms numbers\n \* into text strings, according to various format specifications,\n \* where the caller's default locale is `en-US`.\n \*\n \* <code-example path=\"common/pipes/ts/currency\_pipe.ts\" region='CurrencyPipe'></code-example>\n \*\n \* @publicApi\n \*\n@Pipe({name: 'currency'})\nexport class CurrencyPipe implements PipeTransform  $\{\n\cdot \infty\}$  Constructor(\n  $\cdot \infty$ Inject(LOCALE\_ID) private locale: string,\n @Inject(DEFAULT\_CURRENCY\_CODE) private \_defaultCurrencyCode: string = 'USD') {}\n\n transform(\n value: number|string, currencyCode?: string,\n display?: 'code'|'symbol'|'symbol-narrow'|string|boolean, digitsInfo?: string,\n locale?: string): string|null;\n transform(\n value: null|undefined, currencyCode?: string,\n display?: 'code'|'symbol'|'symbol-narrow'|string|boolean, digitsInfo?: string,\n locale?: string): null;\n transform(\n value: number|string|null|undefined, currencyCode?: string,\n display?: 'code'|'symbol'|'symbolnarrow'|string|boolean, digitsInfo?: string,\n locale?: string): string|null;\n /\*\*\n \*\n \* @param value The number to be formatted as currency. $\ln * \mathcal{Q}$  param currencyCode The [ISO] 4217](https://en.wikipedia.org/wiki/ISO\_4217) currency code,\n \* such as `USD` for the US dollar and `EUR` for the euro. The default currency code can be\n \* configured using the `DEFAULT\_CURRENCY\_CODE` injection token. $\ln * \mathcal{Q}$  aram display The format for the currency indicator. One of the following: $\ln * - \c{code}$ : Show the code (such as `USD`). $\ln * -$ `symbol`(default): Show the symbol (such as `\$`). $\ln * -$ `symbol-narrow`: Use the narrow symbol for locales that have two symbols for their $\ln$  \* currency. $\ln$  \* For example, the Canadian dollar CAD has the symbol `CA\$` and the symbol-narrow `\$`. If the $\ln$  \* locale has no narrow symbol, uses the standard symbol for the locale. $\ln *$  - String: Use the given string value instead of a code or a symbol. $\ln *$  For example, an empty string will suppress the currency  $\&$  symbol. $\ln *$  - Boolean (marked deprecated in v5): `true` for symbol and false for `code`.\n \*\n \* @param digitsInfo Decimal representation options, specified by a string\n \* in the  $f_{\text{following format}:   
\n~ *   
\n~ *   
\n $\text{code>} \{ \text{minFactorDigits} \} - \{ \text{maxFractionDigits} \} \{ \text{code>} \} - \{ \text{maxFractionDigits} \} - \{ \text{code>} \} - \{ \text{true} \} - \{ \text{true} \} - \{ \text{true} \} - \{ \text{true} \} - \{ \text{true} \} - \{ \text{true} \} - \{ \text{true} \} - \{ \text{true} \} - \{ \text{true} \} - \{ \text{true} \} - \{ \text{true} \} - \{ \text{true} \} - \{ \text{true} \} - \$$ `minIntegerDigits`: The minimum number of integer digits before the decimal point.\n  $*$  Default is `1`.\n  $*$  -`minFractionDigits`: The minimum number of digits after the decimal point. $\ln$  \* Default is  $2^{\cdot}\ln$  \* -`maxFractionDigits`: The maximum number of digits after the decimal point.\n  $*$  Default is  $2$ .\n  $*$  If not

provided, the number will be formatted with the proper amount of digits, $\ln *$  depending on what the [ISO

4217](https://en.wikipedia.org/wiki/ISO\_4217) specifies.\n \* For example, the Canadian dollar has 2 digits, whereas the Chilean peso has none.\n  $* \mathcal{Q}$  param locale A locale code for the locale format rules to use.\n  $* \mathcal{Q}$  When not supplied, uses the value of `LOCALE\_ID`, which is `en-US` by default.\n \* See [Setting your app locale](guide/i18n-common-locale-id).\n \*/\n transform(\n value: number|string|null|undefined, currencyCode: string = this.\_defaultCurrencyCode,\n display: 'code'|'symbol'|'symbol-narrow'|string|boolean = 'symbol', digitsInfo?: string,\n locale?: string): string|null {\n if (!isValue(value)) return null;\n\n locale = locale  $||$ this.  $local$ ;  $\lambda$ <sup>t</sup> (typeof display === 'boolean')  $\{\lambda n$  if ((typeof ngDevMode == 'undefined' || ngDevMode)  $&\&$  <any>console  $&\&$  <any>console.warn)  $\{\n\}$  console.warn( $\{\n\}$  `Warning: the currency pipe has been changed in Angular v5. The symbolDisplay option (third parameter) is now a string instead of a boolean. The accepted values are  $\Gamma$  ("code\",  $\Gamma$  symbol $\Gamma$  or  $\Gamma$  symbol-narrow $\Gamma$ .);\n  $\Gamma$  display = display ? 'symbol' : 'code';\n  $\ln\$  let currency: string = currencyCode || this.\_defaultCurrencyCode;\n if (display !== 'code') {\n if (display === 'symbol' || display === 'symbol-narrow')  $\{\n\text{ar} = \n\text{ar} = \n\text{ar} = \n\text{ar} = \n\text{ar} = \n\text{ar} = \n\text{ar} = \n\text{ar} = \n\text{ar} = \n\text{ar} = \n\text{ar} = \n\text{ar} = \n\text{ar} = \n\text{ar} = \n\text{ar} = \n\text{ar} = \n\text{ar} = \n\text{ar} = \n\text{ar} = \n\text{ar} = \n\text{$ 'symbol' ? 'wide' : 'narrow', locale); $\n\}$  else  ${\n\}$  currency = display; $\n\}$   $\n\$   $\n\$  try  ${\n\}$  const num = strToNumber(value);\n return formatCurrency(num, locale, currency, currencyCode, digitsInfo);\n } catch (error)  ${\n \$ throw invalidPipeArgumentError(CurrencyPipe, error.message); ${\n \}|\n \}$ \n}\n}\nfunction isValue(value: number|string|null|undefined): value is number|string  $\{\n \$ return !(value == null || value === '' || value !== value);\n\n\n/\*\*\n \* Transforms a string into a number (if needed).\n \*/\nfunction strToNumber(value: number|string): number {\n // Convert strings to numbers\n if (typeof value == 'string' && !isNaN(Number(value) - parseFloat(value)))  $\nvert$  return Number(value); $\ln$  if (typeof value !== 'number')  $\ln$  throw new Error(`\${value} is not a number`);\n }\n return value;\n}\n","/\*\*\n \* @license\n \* Copyright Google LLC All Rights Reserved. $\ln * \ln *$  Use of this source code is governed by an MIT-style license that can be $\ln *$  found in the LICENSE file at https://angular.io/license\n \*/\n\nimport {Pipe, PipeTransform} from '@angular/core';\nimport {invalidPipeArgumentError} from './invalid\_pipe\_argument\_error';\n\n/\*\*\n \* @ngModule CommonModule\n \* @description\n \*\n \* Creates a new `Array` or `String` containing a subset (slice) of the elements.\n \*\n \*  $@$ usageNotes\n \*\n \* All behavior is based on the expected behavior of the JavaScript API `Array.prototype.slice()`\n \* and `String.prototype.slice()`.\n \*\n \* When operating on an `Array`, the returned `Array` is always a copy even when all\n \* the elements are being returned.\n \*\n \* When operating on a blank value, the pipe returns the blank value. $\ln * \mu * H$  List Example $\ln * \ln * T$ his `ngFor` example: $\ln * \ln *$  {@example common/pipes/ts/slice\_pipe.ts region='SlicePipe\_list'}\n \*\n \* produces the following:\n \*\n \* ```html\n \*  $\langle$ li>b $\langle$ li>\n \*  $\langle$ li>c $\langle$ li>\n \* ``\n \*\n \* ### String Examples\n \*\n \* {@example common/pipes/ts/slice\_pipe.ts region='SlicePipe\_string'}\n \*\n \* @publicApi\n \*/\n@Pipe({name: 'slice', pure: false})\nexport class SlicePipe implements PipeTransform  ${\nightharpoonup}$   $\mathbb{R}^*$  \* @param value a list or a string to be sliced. $\mathbb{R}^*$  @param start the starting index of the subset to return:\n  $* - **a$  positive integer\*\*: return the item at `start` index and all items after\n  $*$ in the list or string expression.\n \* - \*\*a negative integer\*\*: return the item at `start` index from the end and all items after $n^*$  in the list or string expression. $n^* - *$  if positive and greater than the size of the expression\*\*: return an empty list or $\ln *$  string. $\ln * -$  \* if negative and greater than the size of the expression\*\*: return entire list or string.\n \* @param end the ending index of the subset to return:\n \* - \*\*omitted\*\*: return all items until the end. $\infty$  \* - \*\*if positive\*\*: return all items before `end` index of the list or string. $\infty$  \* - \*\*if negative\*\*: return all items before `end` index from the end of the list or string.\n  $*\$ \n transform<T>(value: ReadonlyArray<T>, start: number, end?: number): Array<T>;\n transform(value: null|undefined, start: number, end?: number): null;\n transform<T>(value: ReadonlyArray<T>|null|undefined, start: number, end?: number): Array<T>|null;\n transform(value: string, start: number, end?: number): string;\n transform(value: string|null|undefined, start: number, end?: number): string|null;\n transform<T>(value:  $\text{ReadonlyArray} < T > |\text{string}|\text{null}|$ undefined, start: number, end?: number):\n Array<T $> |\text{string}|\text{null}|$  {\n if (value == null) return null;\n\n if (!this.supports(value)) {\n throw invalidPipeArgumentError(SlicePipe, value);\n }\n\n return value.slice(start, end);\n  $\n\ln$  private supports(obj: any): boolean {\n return typeof obj === 'string' || Array.isArray(obj);\n }\n}\n","/\*\*\n \* @license\n \* Copyright Google LLC All Rights Reserved.\n \*\n \* Use of this source code is governed by an MIT-style license that can be $\ln *$  found in the LICENSE file at

https://angular.io/license\n \*/\n\n/\*\*\n \* @module\n \* @description\n \* This module provides a set of common Pipes.\n \*/\nimport {AsyncPipe} from './async\_pipe';\nimport {LowerCasePipe, TitleCasePipe, UpperCasePipe} from './case\_conversion\_pipes';\nimport {DatePipe} from './date\_pipe';\nimport {I18nPluralPipe} from './i18n\_plural\_pipe';\nimport {I18nSelectPipe} from './i18n\_select\_pipe';\nimport {JsonPipe} from './json\_pipe';\nimport {KeyValue, KeyValuePipe} from './keyvalue\_pipe';\nimport {CurrencyPipe, DecimalPipe, PercentPipe} from './number\_pipe';\nimport {SlicePipe} from './slice\_pipe';\n\nexport {\n AsyncPipe,\n CurrencyPipe,\n DatePipe,\n DecimalPipe,\n I18nPluralPipe,\n I18nSelectPipe,\n JsonPipe,\n KeyValue,\n KeyValuePipe,\n LowerCasePipe,\n PercentPipe,\n SlicePipe,\n TitleCasePipe,\n UpperCasePipe,\n};\n\n\n/\*\*\n \* A collection of Angular pipes that are likely to be used in each and every application.\n \*/\nexport const COMMON PIPES =  $\ln$  AsyncPipe,\n UpperCasePipe,\n LowerCasePipe,\n JsonPipe,\n SlicePipe,\n DecimalPipe,\n PercentPipe,\n TitleCasePipe,\n CurrencyPipe,\n DatePipe,\n I18nPluralPipe,\n I18nSelectPipe,\n KeyValuePipe,\n];\n","/\*\*\n \* @license\n \* Copyright Google LLC All Rights Reserved.\n \*\n \* Use of this source code is governed by an MIT-style license that can be\n  $*$  found in the LICENSE file at https://angular.io/license\n \*/\n\nimport {NgModule} from '@angular/core';\nimport {COMMON\_DIRECTIVES} from './directives/index';\nimport {NgLocaleLocalization, NgLocalization} from './i18n/localization';\nimport  ${COMMON\,PIPES}$  from './pipes/index';\n\n\n// Note: This does not contain the location providers,\n// as they need some platform specific implementations to work.\n/\*\*\n \* Exports all the basic Angular directives and pipes,\n \* such as `NgIf`, `NgForOf`, `DecimalPipe`, and so on.\n \* Re-exported by `BrowserModule`, which is included automatically in the root $\ln *$  `AppModule` when you create a new app with the CLI `new` command. $\ln * \ln * *$  The `providers` options configure the NgModule's injector to provide\n \* localization dependencies to members.\n \* \* The `exports` options make the declared directives and pipes available for import\n \* by other NgModules.\n \*\n \* @publicApi\n \*/\n@NgModule({\n declarations: [COMMON\_DIRECTIVES, COMMON\_PIPES],\n exports: [COMMON\_DIRECTIVES, COMMON\_PIPES],\n providers: [\n {provide: NgLocalization, useClass:  $NgLocal-Localization\,\n\| \$ )\nexport class CommonModule  $\{\n\| \n\| \, \n$ <sup>\*</sup> @license\n \* Copyright Google LLC All Rights Reserved. $\ln * \ln *$  Use of this source code is governed by an MIT-style license that can be $\ln *$  found in the LICENSE file at https://angular.io/license\n \*/\n\nexport const PLATFORM\_BROWSER\_ID = 'browser';\nexport const PLATFORM\_SERVER\_ID = 'server';\nexport const PLATFORM\_WORKER\_APP\_ID = 'browserWorkerApp';\nexport const PLATFORM\_WORKER\_UI\_ID = 'browserWorkerUi';\n\n/\*\*\n \* Returns whether a platform id represents a browser platform.\n  $* \mathcal{Q}$  publicApi\n  $* \wedge$ nexport function isPlatformBrowser(platformId: Object): boolean  $\{\n$  return platformId ===

PLATFORM\_BROWSER\_ID;\n }\n\n/\*\*\n \* Returns whether a platform id represents a server platform.\n \* @publicApi\n \*/\nexport function isPlatformServer(platformId: Object): boolean {\n return platformId === PLATFORM\_SERVER\_ID;\n}\n\n/\*\*\n \* Returns whether a platform id represents a web worker app platform.\n \*  $\omega$  whicapilic  $\phi$  \*/\nexport function isPlatformWorkerApp(platformId: Object): boolean {\n return platformId === PLATFORM\_WORKER\_APP\_ID;\n}\n\n/\*\*\n \* Returns whether a platform id represents a web worker UI platform. $\ln * \mathcal{O}_{\text{p}}$  \*/\nexport function isPlatformWorkerUi(platformId: Object): boolean {\n return platformId === PLATFORM\_WORKER\_UI\_ID;\n'\,\n'','/\*\*\n \* @license\n \* Copyright Google LLC All Rights Reserved. $\ln * \ln *$  Use of this source code is governed by an MIT-style license that can be $\ln *$  found in the LICENSE file at https://angular.io/license\n \*/\n\n/\*\*\n \* @module\n \* @description\n \* Entry point for all public APIs of the common package.\n \*/\n\nimport {Version} from '@angular/core';\n\n/\*\*\n \* @publicApi\n \*/\nexport const VERSION = new Version('12.2.16');\n","/\*\*\n \* @license\n \* Copyright Google LLC All Rights Reserved.\n \*\n \* Use of this source code is governed by an MIT-style license that can be\n \* found in the LICENSE file at https://angular.io/license\n \*/\n\nimport {defineInjectable, inject} from '@angular/core';\n\nimport {DOCUMENT} from './dom\_tokens';\n\n\n\n<sup>/\*\*</sup>\n \* Defines a scroll position manager. Implemented by `BrowserViewportScroller`.\n \*\n \* @publicApi\n \*/\nexport abstract class ViewportScroller {\n // De-sugared tree-shakable injection\n // See #23917\n /\*\* @nocollapse \*/\n static prov = /\*\* @pureOrBreakMyCode \*/ defineInjectable({\n token: ViewportScroller,\n providedIn: 'root',\n factory: () => new BrowserViewportScroller(inject(DOCUMENT), window)\n  $\cdot$ );\n\n /\*\*\n \* Configures the top offset used when

scrolling to an anchor. $\ln$  \* @param offset A position in screen coordinates (a tuple with x and y values) $\ln$  \* or a function that returns the top offset position. $\ln *_{n} *_{n}$  abstract setOffset(offset: [number, number]|(() => [number, number])): void;\n\n /\*\*\n \* Retrieves the current scroll position.\n \* @returns A position in screen coordinates (a tuple with x and y values). $\ln * \ln x$  abstract getScrollPosition(): [number, number]; $\ln x$  /\*\*\n \* Scrolls to a specified position. $\ln * \mathcal{Q}$  param position A position in screen coordinates (a tuple with x and y values). $\in$  \*/\n abstract scrollToPosition(position: [number, number]): void; $\in$  /n\n /\*\*\n \* Scrolls to an anchor element. $\ln$  \* @param anchor The ID of the anchor element. $\ln$  \*/ $\ln$  abstract scrollToAnchor(anchor: string): void;\n\n /\*\*\n \* Disables automatic scroll restoration provided by the browser.\n \* See also [window.history.scrollRestoration\n \* info](https://developers.google.com/web/updates/2015/09/history-api-scrollrestoration).\n \*/\n abstract setHistoryScrollRestoration(scrollRestoration: 'auto'|'manual'): void;\n}\n\n/\*\*\n \* Manages the scroll position for a browser window.\n \*/\nexport class BrowserViewportScroller implements ViewportScroller {\n private offset:  $() \Rightarrow$  [number, number] =  $() \Rightarrow [0, 0]$ ;\n\n constructor(private document: Document, private window: Window)  $\{\n} \in \mathcal{X}^* \$  \* Configures the top offset used when scrolling to an anchor. \* @param offset A position in screen coordinates (a tuple with x and y values)\n \* or a function that returns the top offset position. $\infty$  \*/n \*/\n setOffset(offset: [number, number]|(() => [number, number])): void {\n if  $(Array.isArray(offset)) \{\n n \ this.offset = () => offset;\n} else \{\n n \ this.offset = offset = offset;\n} \| \n} \n$  \*\*\n \* Retrieves the current scroll position. $\ln * \mathcal{Q}$  returns The position in screen coordinates. $\ln * \mathcal{Q}$  getScrollPosition(): [number, number]  ${\nvert \in \text{this.supportsScrolling() } \nvert \in \text{this.window.parseXOffset}$ ,</u> this.window.pageYOffset];\n } else {\n return  $[0, 0]$ ;\n }\n\n /\*\*\n \* Sets the scroll position.\n \* @param position The new position in screen coordinates. $\ln * \ln$  scrollToPosition(position: [number, number]): void  $\ln$  if (this.supportsScrolling())  $\n\$ n this.window.scrollTo(position[0], position[1]);\n  $\ln |\n\|$ /n /\*\*\n \* Scrolls to an element and attempts to focus the element. $\ln * \ln *$  Note that the function name here is misleading in that the target string may be an ID for a\n \* non-anchor element.\n \*\n \* @param target The ID of an element or name of the anchor.\n  $*\nabla$  \* @see https://html.spec.whatwg.org/#the-indicated-part-of-the-document\n  $*\nabla$  esee https://html.spec.whatwg.org/#scroll-to-fragid\n \*/\n scrollToAnchor(target: string): void {\n if  $(lthis.supon to the following() {\n return:\n }\n n \cdot \text{else} \cdot \text{if } n\text{ is} \cdot \text{if } n\text{ is} \cdot \text{if } n\text{ is} \cdot \text{if } n\text{ is} \cdot \text{if } n\text{ is} \cdot \text{if } n\text{ is} \cdot \text{if } n\text{ is} \cdot \text{if } n\text{ is} \cdot \text{if } n\text{ is} \cdot \text{if } n\text{ is} \cdot \text{if } n\text{ is} \cdot \text{if } n\text{ is} \cdot \text{if } n\text{ is} \cdot \text{if } n\text{ is} \cdot \text{if } n\text{$ target); $\ln$  if (elSelected)  $\ln$  this.scrollToElement(elSelected); $\ln$  // After scrolling to the element, the spec dictates that we follow the focus steps for the $\ln$  // target. Rather than following the robust steps, simply attempt focus.\n this.attemptFocus(elSelected);\n  $\ln |\n\alpha$  /\*\*\n \* Disables automatic scroll restoration provided by the browser. $\ln * \ln$  setHistoryScrollRestoration(scrollRestoration: 'auto'|'manual'): void { $\ln$  if (this.supportScrollRestoration())  $\{\n\}$  const history = this.window.history; $\in$  if (history && history.scrollRestoration)  ${\n \atop\n \infty}$  history.scrollRestoration = scrollRestoration;\n  ${\n \atop\n \infty}$ Scrolls to an element using the native offset and the specified offset set on this scroller. $\ln * \ln *$  The offset can be used when we know that there is a floating header and scrolling naively to an $\ln *$  element (ex: `scrollIntoView`) leaves the element hidden behind the floating header. $\ln * \ln$  private scrollToElement(el: HTMLElement): void  $\ln$ const rect = el.getBoundingClientRect();\n const left = rect.left + this.window.pageXOffset;\n const top = rect.top + this.window.pageYOffset;\n const offset = this.offset();\n this.window.scrollTo(left - offset[0], top offset[1]);\n  $\ln n$  \*\*\n \* Calls `focus` on the `focusTarget` and returns `true` if the element was focused successfully. $\n\cdot \mathbb{A}^*$  \* If `false`, further steps may be necessary to determine a valid substitute to be focused $\mathbb{A}^*$ instead.\n \*\n \* @see https://html.spec.whatwg.org/#get-the-focusable-area\n \* @see https://developer.mozilla.org/en-US/docs/Web/API/HTMLOrForeignElement/focus\n \* @see https://html.spec.whatwg.org/#focusable-area\n \*/\n private attemptFocus(focusTarget: HTMLElement): boolean  ${\n\mu \space f\in \Gamma} = f\{ \n\in \Gamma \mid \|\n\|^2 \leq \|\n\|^2 \leq \|\n\|^2 \$ support scroll restoration when we can get a hold of window. $\ln *$  This means that we do not support this behavior when running in a web worker. $\ln * \ln *$  Lifting this restriction right now would require more changes in the dom adapter. $\ln$  \* Since webworkers aren't widely used, we will lift it once RouterScroller is $\ln$  \* battle-tested. $\ln$  \*/ $\ln$ private supportScrollRestoration(): boolean  ${\n \tau \}$  if (!this.supportsScrolling())  ${\n \tau$  return false;\n }\n // The `scrollRestoration` property could be on the `history` instance or its prototype.\n const

scrollRestorationDescriptor = getScrollRestorationProperty(this.window.history)  $\|\cdot\|$ getScrollRestorationProperty(Object.getPrototypeOf(this.window.history));\n // We can write to the `scrollRestoration` property if it is a writable data field or it has  $a\$ <sup>*//*</sup> setter function.\n return !!scrollRestorationDescriptor &&\n !!(scrollRestorationDescriptor.writable || scrollRestorationDescriptor.set);\n } catch {\n return false;\n }\n }\n\n private supportsScrolling(): boolean  ${\n\mu \ try }_{\n\mu}$  return !!this.window && !!this.window.scrollTo && 'pageXOffset' in this.window;\n } catch {\n return false;\n }\n }\n\nfunction getScrollRestorationProperty(obj: any): PropertyDescriptor|undefined {\n return Object.getOwnPropertyDescriptor(obj, 'scrollRestoration');\n}\n\nfunction findAnchorFromDocument(document: Document, target: string): HTMLElement|null {\n const documentResult = document.getElementById(target) || document.getElementsByName(target)[0];\n\n if (documentResult) {\n return documentResult;\n }\n\n // `getElementById` and `getElementsByName` won't pierce through the shadow DOM so we\n // have to traverse the DOM manually and do the lookup through the shadow roots.\n if (typeof document.createTreeWalker === 'function' && document.body &&\n ((document.body as any).createShadowRoot || document.body.attachShadow))  $\{\n\}$  const treeWalker = document.createTreeWalker(document.body, NodeFilter.SHOW\_ELEMENT);\n let currentNode = treeWalker.currentNode as HTMLElement | null;\n\n while (currentNode)  $\{\n\$  const shadowRoot = currentNode.shadowRoot;\n\n if (shadowRoot) {\n // Note that `ShadowRoot` doesn't support `getElementsByName`\n // so we have to fall back to `querySelector`.\n const result =\n shadowRoot.getElementById(target) || shadowRoot.querySelector(`[name=\"\${target}\"]`);\n if (result) {\n return result;\n  $\ln$  }\n\n currentNode = treeWalker.nextNode() as HTMLElement | null;\n }\n }\n\n return null;\n}\n\n/\*\*\n \* Provides an empty implementation of the viewport scroller.\n \*/\nexport class NullViewportScroller implements ViewportScroller  ${\nightharpoonup} n \neq {\nightharpoonup}$  \* Empty implementation ${\nightharpoonup} n \neq {\nightharpoonup} n$  setOffset(offset: [number, number]](() => [number, number])): void  $\{\ln n \neq \infty\}$  \* Empty implementation $\ln \neq \infty$ getScrollPosition(): [number, number]  $\n\alpha \to \alpha'$ ,  $\|\n\|$  /n\n /\*\*\n \* Empty implementation\n \*/\n scrollToPosition(position: [number, number]): void  $\{\}\n\$  \*\*\n \* Empty implementation\n \*/\n scrollToAnchor(anchor: string): void  $\{\n\|n \ \ *^*\|$  \* Empty implementation $\|n \ \ *^*\|$ setHistoryScrollRestoration(scrollRestoration: 'auto'|'manual'): void  $\{\n\n''$ ,"/\*\*\n \* @license\n \* Copyright Google LLC All Rights Reserved. $\ln * \ln *$  Use of this source code is governed by an MIT-style license that can be $\ln$ \* found in the LICENSE file at https://angular.io/license\n  $*\ln\pi$ <sup>\*</sup>\n \* A wrapper around the `XMLHttpRequest` constructor.\n \*\n \* @publicApi\n \*/\nexport abstract class XhrFactory {\n abstract build(): XMLHttpRequest;\n}\n","/\*\*\n \* @license\n \* Copyright Google LLC All Rights Reserved.\n \*\n \* Use of this source code is governed by an MIT-style license that can be $\ln *$  found in the LICENSE file at https://angular.io/license\n \*/\n\n/\*\*\n \* @module\n \* @description\n \* Entry point for all public APIs of the common package.\n \*/\nexport \* from './private\_export';\nexport \* from './location/index';\nexport {formatDate} from './i18n/format\_date';\nexport {formatCurrency, formatNumber, formatPercent} from './i18n/format\_number';\nexport {NgLocaleLocalization, NgLocalization} from './i18n/localization';\nexport {registerLocaleData} from './i18n/locale\_data';\nexport {Plural, NumberFormatStyle, FormStyle, Time, TranslationWidth, FormatWidth, NumberSymbol, WeekDay, getNumberOfCurrencyDigits, getCurrencySymbol, getLocaleDayPeriods, getLocaleDayNames, getLocaleMonthNames, getLocaleId, getLocaleEraNames, getLocaleWeekEndRange, getLocaleFirstDayOfWeek, getLocaleDateFormat, getLocaleDateTimeFormat, getLocaleExtraDayPeriodRules, getLocaleExtraDayPeriods, getLocalePluralCase, getLocaleTimeFormat, getLocaleNumberSymbol, getLocaleNumberFormat, getLocaleCurrencyCode, getLocaleCurrencyName, getLocaleCurrencySymbol, getLocaleDirection} from './i18n/locale\_data\_api';\nexport {parseCookieValue as parseCookieValue} from './cookie';\nexport {CommonModule} from './common\_module';\nexport {NgClass, NgForOf, NgForOfContext, NgIf, NgIfContext, NgPlural, NgPluralCase, NgStyle, NgSwitch, NgSwitchCase, NgSwitchDefault, NgTemplateOutlet, NgComponentOutlet} from './directives/index';\nexport {DOCUMENT} from './dom\_tokens';\nexport {AsyncPipe, DatePipe, I18nPluralPipe, I18nSelectPipe, JsonPipe, LowerCasePipe, CurrencyPipe, DecimalPipe, PercentPipe, SlicePipe, UpperCasePipe, TitleCasePipe, KeyValuePipe, KeyValue}

from './pipes/index';\nexport {PLATFORM\_BROWSER\_ID as PLATFORM\_BROWSER\_ID,

PLATFORM\_SERVER\_ID as PLATFORM\_SERVER\_ID, PLATFORM\_WORKER\_APP\_ID as PLATFORM\_WORKER\_APP\_ID, PLATFORM\_WORKER\_UI\_ID as PLATFORM\_WORKER\_UI\_ID,

isPlatformBrowser, isPlatformServer, isPlatformWorkerApp, isPlatformWorkerUi} from './platform\_id';\nexport {VERSION} from './version';\nexport {ViewportScroller, NullViewportScroller as NullViewportScroller} from './viewport\_scroller';\nexport {XhrFactory} from './xhr';\n","/\*\*\n \* @license\n \* Copyright Google LLC All Rights Reserved. $\ln * \ln *$  Use of this source code is governed by an MIT-style license that can be $\ln *$  found in the LICENSE file at https://angular.io/license\n \*/\n\n/\*\*\n \* @module\n \* @description\n \* Entry point for all public APIs of this package. $\ln \pi / \nexp(r \cdot \frac{\arccosr}{\arccosr})$  for  $\arccosr$ . Keep it that way. $\ln$ ","/\*\* $\ln$  \* @license $\ln$  \* Copyright Google LLC All Rights Reserved. $\ln$  \* $\ln$  \* Use of this source code is governed by an MIT-style license that can be\n \* found in the LICENSE file at https://angular.io/license\n  $*\ln\ln/$  This file is not used to build this module. It is only used during editing $\ln/$  by the TypeScript language service and during build for verification. `ngc`\n// replaces this file with production index.ts when it rewrites private symbol\n// names.\n\nexport \* from './public\_api';\n","/\*\*\n \* Generated bundle index. Do not edit.\n \*/\n\nexport \* from './index';\n\nexport {COMMON\_DIRECTIVES as angular\_packages\_common\_common\_e} from './src/directives/index';\nexport {createLocation as angular\_packages\_common\_common\_c} from

'./src/location/location';\nexport {provideLocationStrategy as angular\_packages\_common\_common\_d} from './src/location/location\_strategy';\nexport {createBrowserPlatformLocation as

angular\_packages\_common\_common\_b,useBrowserPlatformLocation as angular\_packages\_common\_common\_a} from './src/location/platform\_location';\nexport {COMMON\_PIPES as angular\_packages\_common\_common\_f} from

'./src/pipes/index';"],"names":["isListLikeIterable","stringify","RuntimeError"],"mappings":";;;;;;;;AAAA;;;;;;;AAQ A,IAAI,IAAI,GAAe,IAAK,CAAC;SAEb,MAAM;IACpB,OAAO,IAAI,CAAC;AACd,CAAC;SAEe,MAAM,CAA C,OAAmB;IACxC,IAAI,GAAG,OAAO,CAAC;AACjB,CAAC;SAEe,iBAAiB,CAAC,OAAmB;IACnD,IAAI,CAA C,IAAI,EAAE;QACT,IAAI,GAAG,OAAO,CAAC;KAChB;AACH,CAAC;AAED;AACA;;;;;;MAMsB,UAAU;;;A C/BhC;;;;;;;AAUA;;;;;;;;MAQa,QAAQ,GAAG,IAAI,cAAc,CAAW,eAAe;;AClBpE;;;;;;;AAYA;;;;;;;;;;;;;;;;;;;;;;MA2 BsB,gBAAgB;IA4BpC,SAAS,CAAE,gBAAwB;QACjC,MAAM,IAAI,KAAK,CAAC,iBAAiB,CAAC,CAAC;KA CpC;;;;YAnCF,UAAU,SAAC;gBACV,UAAU,EAAE,UAAU;;gBAEtB,UAAU,EAAE,0BAA0B;aACvC;;SAkCe,0 BAA0B;IACxC,OAAO,QAAQ,CAAC,uBAAuB,CAAC,CAAC;AAC3C,CAAC;AAED;;;;;;MAMa,oBAAoB,GAA G,IAAI,cAAc,CAAe,sBAAsB,EAAE;AAsB7F;;;;;MAUa,uBAAwB,SAAQ,gBAAgB;IAI3D,YAAsC,IAAS;QAC7 C,KAAK,EAAE,CAAC;QAD4B,SAAI,GAAJ,IAAI,CAAK;QAE7C,IAAI,CAAC,KAAK,EAAE,CAAC;KACd;;;I AID,KAAK;QACF,IAA6B,CAAC,QAAQ,GAAG,MAAM,CAAC,QAAQ,CAAC;QAC1D,IAAI,CAAC,QAAQ,G AAG,MAAM,CAAC,OAAO,CAAC;KAChC;IAEQ,kBAAkB;QACzB,OAAO,MAAM,EAAE,CAAC,WAAW,CA AC,IAAI,CAAC,IAAI,CAAE,CAAC;KACzC;IAEQ,UAAU,CAAC,EAA0B;QAC5C,MAAM,MAAM,GAAG,MA AM,EAAE,CAAC,oBAAoB,CAAC,IAAI,CAAC,IAAI,EAAE,QAAQ,CAAC,CAAC;QAClE,MAAM,CAAC,gBA AgB,CAAC,UAAU,EAAE,EAAE,EAAE,KAAK,CAAC,CAAC;QAC/C,OAAO,MAAM,MAAM,CAAC,mBAAm B,CAAC,UAAU,EAAE,EAAE,CAAC,CAAC;KACzD;IAEQ,YAAY,CAAC,EAA0B;QAC9C,MAAM,MAAM,GA AG,MAAM,EAAE,CAAC,oBAAoB,CAAC,IAAI,CAAC,IAAI,EAAE,QAAQ,CAAC,CAAC;QAClE,MAAM,CA AC,gBAAgB,CAAC,YAAY,EAAE,EAAE,EAAE,KAAK,CAAC,CAAC;QACjD,OAAO,MAAM,MAAM,CAAC, mBAAmB,CAAC,YAAY,EAAE,EAAE,CAAC,CAAC;KAC3D;IAED,IAAa,IAAI;QACf,OAAO,IAAI,CAAC,QA AQ,CAAC,IAAI,CAAC;KAC3B;IACD,IAAa,QAAQ;QACnB,OAAO,IAAI,CAAC,QAAQ,CAAC,QAAQ,CAAC; KAC/B;IACD,IAAa,QAAQ;QACnB,OAAO,IAAI,CAAC,QAAQ,CAAC,QAAQ,CAAC;KAC/B;IACD,IAAa,IAAI ;QACf,OAAO,IAAI,CAAC,QAAQ,CAAC,IAAI,CAAC;KAC3B;IACD,IAAa,QAAQ;QACnB,OAAO,IAAI,CAAC ,QAAQ,CAAC,QAAQ,CAAC;KAC/B;IACD,IAAa,MAAM;QACjB,OAAO,IAAI,CAAC,QAAQ,CAAC,MAAM,C AAC;KAC7B;IACD,IAAa,IAAI;QACf,OAAO,IAAI,CAAC,QAAQ,CAAC,IAAI,CAAC;KAC3B;IACD,IAAa,QA AQ,CAAC,OAAe;QACnC,IAAI,CAAC,QAAQ,CAAC,QAAQ,GAAG,OAAO,CAAC;KAClC;IAEQ,SAAS,CAAC ,KAAU,EAAE,KAAa,EAAE,GAAW;QACvD,IAAI,aAAa,EAAE,EAAE;YACnB,IAAI,CAAC,QAAQ,CAAC,SA AS,CAAC,KAAK,EAAE,KAAK,EAAE,GAAG,CAAC,CAAC;SAC5C;aAAM;YACL,IAAI,CAAC,QAAQ,CAAC

,IAAI,GAAG,GAAG,CAAC;SAC1B;KACF;IAEQ,YAAY,CAAC,KAAU,EAAE,KAAa,EAAE,GAAW;QAC1D,I AAI,aAAa,EAAE,EAAE;YACnB,IAAI,CAAC,QAAQ,CAAC,YAAY,CAAC,KAAK,EAAE,KAAK,EAAE,GAAG ,CAAC,CAAC;SAC/C;aAAM;YACL,IAAI,CAAC,QAAQ,CAAC,IAAI,GAAG,GAAG,CAAC;SAC1B;KACF;IAE Q,OAAO;QACd,IAAI,CAAC,QAAQ,CAAC,OAAO,EAAE,CAAC;KACzB;IAEQ,IAAI;QACX,IAAI,CAAC,QA AQ,CAAC,IAAI,EAAE,CAAC;KACtB;IAEQ,SAAS,CAAC,mBAA2B,CAAC;QAC7C,IAAI,CAAC,QAAQ,CAA C,EAAE,CAAC,gBAAgB,CAAC,CAAC;KACpC;IAEQ,QAAQ;QACf,OAAO,IAAI,CAAC,QAAQ,CAAC,KAAK ,CAAC;KAC5B;;;;YA5FF,UAAU,SAAC;gBACV,UAAU,EAAE,UAAU;;gBAEtB,UAAU,EAAE,6BAA6B;aAC1 C;;;4CAKc,MAAM,SAAC,QAAQ;;SAsFd,aAAa;IAC3B,OAAO,CAAC,CAAC,MAAM,CAAC,OAAO,CAAC,SA AS,CAAC;AACpC,CAAC;SACe,6BAA6B;IAC3C,OAAO,IAAI,uBAAuB,CAAC,QAAQ,CAAC,QAAQ,CAAC,C AAC,CAAC;AACzD;;ACjNA;;;;;;;;ACAA;;;;;;;AASA;;;;;;;;;SASgB,aAAa,CAAC,KAAa,EAAE,GAAW;IACtD,IA AI,KAAK,CAAC,MAAM,IAAI,CAAC,EAAE;QACrB,OAAO,GAAG,CAAC;KACZ;IACD,IAAI,GAAG,CAAC, MAAM,IAAI,CAAC,EAAE;QACnB,OAAO,KAAK,CAAC;KACd;IACD,IAAI,OAAO,GAAG,CAAC,CAAC;IAC hB,IAAI,KAAK,CAAC,QAAQ,CAAC,GAAG,CAAC,EAAE;QACvB,OAAO,EAAE,CAAC;KACX;IACD,IAAI,G AAG,CAAC,UAAU,CAAC,GAAG,CAAC,EAAE;QACvB,OAAO,EAAE,CAAC;KACX;IACD,IAAI,OAAO,IAAI ,CAAC,EAAE;QAChB,OAAO,KAAK,GAAG,GAAG,CAAC,SAAS,CAAC,CAAC,CAAC,CAAC;KACjC;IACD,I AAI,OAAO,IAAI,CAAC,EAAE;QAChB,OAAO,KAAK,GAAG,GAAG,CAAC;KACpB;IACD,OAAO,KAAK,GA AG,GAAG,GAAG,GAAG,CAAC;AAC3B,CAAC;AAED;;;;;;;;;SASgB,kBAAkB,CAAC,GAAW;IAC5C,MAAM, KAAK,GAAG,GAAG,CAAC,KAAK,CAAC,QAAQ,CAAC,CAAC;IAClC,MAAM,UAAU,GAAG,KAAK,IAAI,K AAK,CAAC,KAAK,IAAI,GAAG,CAAC,MAAM,CAAC;IACtD,MAAM,eAAe,GAAG,UAAU,IAAI,GAAG,CAA C,UAAU,GAAG,CAAC,CAAC,KAAK,GAAG,GAAG,CAAC,GAAG,CAAC,CAAC,CAAC;IAC3E,OAAO,GAA G,CAAC,KAAK,CAAC,CAAC,EAAE,eAAe,CAAC,GAAG,GAAG,CAAC,KAAK,CAAC,UAAU,CAAC,CAAC; AAC/D,CAAC;AAED;;;;;;;SAOgB,oBAAoB,CAAC,MAAc;IACjD,OAAO,MAAM,IAAI,MAAM,CAAC,CAAC, CAAC,KAAK,GAAG,GAAG,GAAG,GAAG,MAAM,GAAG,MAAM,CAAC;AAC7D;;AClEA;;;;;;;;AAaA;;;;;;;;;;;; ;;;;;MAkBsB,gBAAgB;IAOpC,SAAS,CAAE,gBAAwB;QACjC,MAAM,IAAI,KAAK,CAAC,iBAAiB,CAAC,CA AC;KACpC;;;;YAVF,UAAU,SAAC,EAAC,UAAU,EAAE,MAAM,EAAE,UAAU,EAAE,uBAAuB,EAAC;;SAerD ,uBAAuB,CAAC,gBAAkC;;IAExE,MAAM,QAAQ,GAAG,QAAQ,CAAC,QAAQ,CAAC,CAAC,QAAQ,CAAC;I AC7C,OAAO,IAAI,oBAAoB,CAC3B,QAAQ,CAAC,gBAAuB,CAAC,EAAE,QAAQ,IAAI,QAAQ,CAAC,MAA M,IAAI,EAAE,CAAC,CAAC;AAC5E,CAAC;AAGD;;;;;;;;;;;;;;;;;;;;;;;MAuBa,aAAa,GAAG,IAAI,cAAc,CAAS,aA Aa,EAAE;AAEvE;;;;;;;;;;;;;;;;;;;;;;;;;;;;;;;MAgCa,oBAAqB,SAAQ,gBAAgB;IAIxD,YACY,iBAAmC,EACR,IAAa; QAClD,KAAK,EAAE,CAAC;QAFE,sBAAiB,GAAjB,iBAAiB,CAAkB;QAHvC,uBAAkB,GAAmB,EAAE,CAAC ;QAO9C,IAAI,IAAI,IAAI,IAAI,EAAE;YAChB,IAAI,GAAG,IAAI,CAAC,iBAAiB,CAAC,kBAAkB,EAAE,CAA C;SACpD;QAED,IAAI,IAAI,IAAI,IAAI,EAAE;YAChB,MAAM,IAAI,KAAK,CACX,6GAA6G,CAAC,CAAC;S ACpH;QAED,IAAI,CAAC,SAAS,GAAG,IAAI,CAAC;KACvB;IAED,WAAW;QACT,OAAO,IAAI,CAAC,kBAA kB,CAAC,MAAM,EAAE;YACrC,IAAI,CAAC,kBAAkB,CAAC,GAAG,EAAG,EAAE,CAAC;SAClC;KACF;IAE Q,UAAU,CAAC,EAA0B;QAC5C,IAAI,CAAC,kBAAkB,CAAC,IAAI,CACxB,IAAI,CAAC,iBAAiB,CAAC,UAA U,CAAC,EAAE,CAAC,EAAE,IAAI,CAAC,iBAAiB,CAAC,YAAY,CAAC,EAAE,CAAC,CAAC,CAAC;KACrF;I AEQ,WAAW;QAClB,OAAO,IAAI,CAAC,SAAS,CAAC;KACvB;IAEQ,kBAAkB,CAAC,QAAgB;QAC1C,OAA O,aAAa,CAAC,IAAI,CAAC,SAAS,EAAE,QAAQ,CAAC,CAAC;KAChD;IAEQ,IAAI,CAAC,cAAuB,KAAK;QA CxC,MAAM,QAAQ,GACV,IAAI,CAAC,iBAAiB,CAAC,QAAQ,GAAG,oBAAoB,CAAC,IAAI,CAAC,iBAAiB,C AAC,MAAM,CAAC,CAAC;QAC1F,MAAM,IAAI,GAAG,IAAI,CAAC,iBAAiB,CAAC,IAAI,CAAC;QACzC,OA AO,IAAI,IAAI,WAAW,GAAG,GAAG,QAAQ,GAAG,IAAI,EAAE,GAAG,QAAQ,CAAC;KAC9D;IAEQ,SAAS, CAAC,KAAU,EAAE,KAAa,EAAE,GAAW,EAAE,WAAmB;QAC5E,MAAM,WAAW,GAAG,IAAI,CAAC,kBA AkB,CAAC,GAAG,GAAG,oBAAoB,CAAC,WAAW,CAAC,CAAC,CAAC;QACrF,IAAI,CAAC,iBAAiB,CAAC, SAAS,CAAC,KAAK,EAAE,KAAK,EAAE,WAAW,CAAC,CAAC;KAC7D;IAEQ,YAAY,CAAC,KAAU,EAAE,K AAa,EAAE,GAAW,EAAE,WAAmB;QAC/E,MAAM,WAAW,GAAG,IAAI,CAAC,kBAAkB,CAAC,GAAG,GAA G,oBAAoB,CAAC,WAAW,CAAC,CAAC,CAAC;QACrF,IAAI,CAAC,iBAAiB,CAAC,YAAY,CAAC,KAAK,EA AE,KAAK,EAAE,WAAW,CAAC,CAAC;KAChE;IAEQ,OAAO;QACd,IAAI,CAAC,iBAAiB,CAAC,OAAO,EAA E,CAAC;KAClC;IAEQ,IAAI;QACX,IAAI,CAAC,iBAAiB,CAAC,IAAI,EAAE,CAAC;KAC/B;IAEQ,SAAS,CAA
C,mBAA2B,CAAC;;QAC7C,MAAA,MAAA,IAAI,CAAC,iBAAiB,EAAC,SAAS,mDAAG,gBAAgB,CAAC,CAA C;KACtD;;;YApEF,UAAU;;;YAnGqB,gBAAgB;yCA0GzC,QAAQ,YAAI,MAAM,SAAC,aAAa;;;ACpHvC;;;;;;;A AgBA;;;;;;;;;;;;;;;;;;MAmBa,oBAAqB,SAAQ,gBAAgB;IAIxD,YACY,iBAAmC,EACR,SAAkB;QACvD,KAAK,E AAE,CAAC;QAFE,sBAAiB,GAAjB,iBAAiB,CAAkB;QAJvC,cAAS,GAAW,EAAE,CAAC;QACvB,uBAAkB,GA AmB,EAAE,CAAC;QAM9C,IAAI,SAAS,IAAI,IAAI,EAAE;YACrB,IAAI,CAAC,SAAS,GAAG,SAAS,CAAC;S AC5B;KACF;IAED,WAAW;QACT,OAAO,IAAI,CAAC,kBAAkB,CAAC,MAAM,EAAE;YACrC,IAAI,CAAC,k BAAkB,CAAC,GAAG,EAAG,EAAE,CAAC;SAClC;KACF;IAEQ,UAAU,CAAC,EAA0B;QAC5C,IAAI,CAAC,k BAAkB,CAAC,IAAI,CACxB,IAAI,CAAC,iBAAiB,CAAC,UAAU,CAAC,EAAE,CAAC,EAAE,IAAI,CAAC,iBA AiB,CAAC,YAAY,CAAC,EAAE,CAAC,CAAC,CAAC;KACrF;IAEQ,WAAW;QAClB,OAAO,IAAI,CAAC,SAA S,CAAC;KACvB;IAEQ,IAAI,CAAC,cAAuB,KAAK;;;QAGxC,IAAI,IAAI,GAAG,IAAI,CAAC,iBAAiB,CAAC,I AAI,CAAC;QACvC,IAAI,IAAI,IAAI,IAAI;YAAE,IAAI,GAAG,GAAG,CAAC;QAE7B,OAAO,IAAI,CAAC,MA AM,GAAG,CAAC,GAAG,IAAI,CAAC,SAAS,CAAC,CAAC,CAAC,GAAG,IAAI,CAAC;KACnD;IAEQ,kBAAk B,CAAC,QAAgB;QAC1C,MAAM,GAAG,GAAG,aAAa,CAAC,IAAI,CAAC,SAAS,EAAE,QAAQ,CAAC,CAAC; QACpD,OAAO,GAAG,CAAC,MAAM,GAAG,CAAC,IAAI,GAAG,GAAG,GAAG,IAAI,GAAG,CAAC;KAC3C;I AEQ,SAAS,CAAC,KAAU,EAAE,KAAa,EAAE,IAAY,EAAE,WAAmB;QAC7E,IAAI,GAAG,GAAgB,IAAI,CAA C,kBAAkB,CAAC,IAAI,GAAG,oBAAoB,CAAC,WAAW,CAAC,CAAC,CAAC;QACzF,IAAI,GAAG,CAAC,MA AM,IAAI,CAAC,EAAE;YACnB,GAAG,GAAG,IAAI,CAAC,iBAAiB,CAAC,QAAQ,CAAC;SACvC;QACD,IAAI ,CAAC,iBAAiB,CAAC,SAAS,CAAC,KAAK,EAAE,KAAK,EAAE,GAAG,CAAC,CAAC;KACrD;IAEQ,YAAY, CAAC,KAAU,EAAE,KAAa,EAAE,IAAY,EAAE,WAAmB;QAChF,IAAI,GAAG,GAAG,IAAI,CAAC,kBAAkB,C AAC,IAAI,GAAG,oBAAoB,CAAC,WAAW,CAAC,CAAC,CAAC;QAC5E,IAAI,GAAG,CAAC,MAAM,IAAI,C AAC,EAAE;YACnB,GAAG,GAAG,IAAI,CAAC,iBAAiB,CAAC,QAAQ,CAAC;SACvC;QACD,IAAI,CAAC,iB AAiB,CAAC,YAAY,CAAC,KAAK,EAAE,KAAK,EAAE,GAAG,CAAC,CAAC;KACxD;IAEQ,OAAO;QACd,IA AI,CAAC,iBAAiB,CAAC,OAAO,EAAE,CAAC;KAClC;IAEQ,IAAI;QACX,IAAI,CAAC,iBAAiB,CAAC,IAAI,E AAE,CAAC;KAC/B;IAEQ,SAAS,CAAC,mBAA2B,CAAC;;QAC7C,MAAA,MAAA,IAAI,CAAC,iBAAiB,EAAC ,SAAS,mDAAG,gBAAgB,CAAC,CAAC;KACtD;;;YArEF,UAAU;;;YAvBqB,gBAAgB;yCA8BzC,QAAQ,YAAI, MAAM,SAAC,aAAa;;;ACzCvC;;;;;;;AAsBA;;;;;;;;;;;;;;;;;;;;;;;;;;;;MAiCa,QAAQ;IAcnB,YAAY,gBAAkC,EAAE,gB AAkC;;QAZlF,aAAQ,GAAsB,IAAI,YAAY,EAAE,CAAC;;QAQjD,wBAAmB,GAA8C,EAAE,CAAC;QAKlE,IA AI,CAAC,iBAAiB,GAAG,gBAAgB,CAAC;QAC1C,MAAM,eAAe,GAAG,IAAI,CAAC,iBAAiB,CAAC,WAAW, EAAE,CAAC;QAC7D,IAAI,CAAC,iBAAiB,GAAG,gBAAgB,CAAC;QAC1C,IAAI,CAAC,SAAS,GAAG,kBAAk B,CAAC,eAAe,CAAC,eAAe,CAAC,CAAC,CAAC;QACtE,IAAI,CAAC,iBAAiB,CAAC,UAAU,CAAC,CAAC,E AAE;YACnC,IAAI,CAAC,QAAQ,CAAC,IAAI,CAAC;gBACjB,KAAK,EAAE,IAAI,CAAC,IAAI,CAAC,IAAI,C AAC;gBACtB,KAAK,EAAE,IAAI;gBACX,OAAO,EAAE,EAAE,CAAC,KAAK;gBACjB,MAAM,EAAE,EAAE, CAAC,IAAI;aAChB,CAAC,CAAC;SACJ,CAAC,CAAC;KACJ;;;;;;;;;;IAWD,IAAI,CAAC,cAAuB,KAAK;QAC/B ,OAAO,IAAI,CAAC,SAAS,CAAC,IAAI,CAAC,iBAAiB,CAAC,IAAI,CAAC,WAAW,CAAC,CAAC,CAAC;KA CjE;;;;;IAMD,QAAQ;QACN,OAAO,IAAI,CAAC,iBAAiB,CAAC,QAAQ,EAAE,CAAC;KAC1C;;;;;;;;;;IAWD,oB AAoB,CAAC,IAAY,EAAE,QAAgB,EAAE;QACnD,OAAO,IAAI,CAAC,IAAI,EAAE,IAAI,IAAI,CAAC,SAAS,C AAC,IAAI,GAAG,oBAAoB,CAAC,KAAK,CAAC,CAAC,CAAC;KAC1E;;;;;;;;IASD,SAAS,CAAC,GAAW;QAC nB,OAAO,QAAQ,CAAC,kBAAkB,CAAC,cAAc,CAAC,IAAI,CAAC,SAAS,EAAE,eAAe,CAAC,GAAG,CAAC, CAAC,CAAC,CAAC;KAC1F;;;;;;;;;;;IAYD,kBAAkB,CAAC,GAAW;QAC5B,IAAI,GAAG,IAAI,GAAG,CAAC,C AAC,CAAC,KAAK,GAAG,EAAE;YACzB,GAAG,GAAG,GAAG,GAAG,GAAG,CAAC;SACjB;QACD,OAAO,I AAI,CAAC,iBAAiB,CAAC,kBAAkB,CAAC,GAAG,CAAC,CAAC;KACvD;;;;;;;;;;;IAYD,EAAE,CAAC,IAAY,E AAE,QAAgB,EAAE,EAAE,QAAa,IAAI;QACpD,IAAI,CAAC,iBAAiB,CAAC,SAAS,CAAC,KAAK,EAAE,EAA E,EAAE,IAAI,EAAE,KAAK,CAAC,CAAC;QACzD,IAAI,CAAC,yBAAyB,CAC1B,IAAI,CAAC,kBAAkB,CAA C,IAAI,GAAG,oBAAoB,CAAC,KAAK,CAAC,CAAC,EAAE,KAAK,CAAC,CAAC;KACzE;;;;;;;;;IAUD,YAAY, CAAC,IAAY,EAAE,QAAgB,EAAE,EAAE,QAAa,IAAI;QAC9D,IAAI,CAAC,iBAAiB,CAAC,YAAY,CAAC,KA AK,EAAE,EAAE,EAAE,IAAI,EAAE,KAAK,CAAC,CAAC;QAC5D,IAAI,CAAC,yBAAyB,CAC1B,IAAI,CAAC ,kBAAkB,CAAC,IAAI,GAAG,oBAAoB,CAAC,KAAK,CAAC,CAAC,EAAE,KAAK,CAAC,CAAC;KACzE;;;;IA KD,OAAO;QACL,IAAI,CAAC,iBAAiB,CAAC,OAAO,EAAE,CAAC;KAClC;;;;IAKD,IAAI;QACF,IAAI,CAAC,

iBAAiB,CAAC,IAAI,EAAE,CAAC;KAC/B;;;;;;;;;;;;;IAcD,SAAS,CAAC,mBAA2B,CAAC;;QACpC,MAAA,MAA A,IAAI,CAAC,iBAAiB,EAAC,SAAS,mDAAG,gBAAgB,CAAC,CAAC;KACtD;;;;;;;IAQD,WAAW,CAAC,EAAy C;QACnD,IAAI,CAAC,mBAAmB,CAAC,IAAI,CAAC,EAAE,CAAC,CAAC;QAElC,IAAI,CAAC,IAAI,CAAC,s BAAsB,EAAE;YAChC,IAAI,CAAC,sBAAsB,GAAG,IAAI,CAAC,SAAS,CAAC,CAAC;gBAC5C,IAAI,CAAC,y BAAyB,CAAC,CAAC,CAAC,GAAG,EAAE,CAAC,CAAC,KAAK,CAAC,CAAC;aAChD,CAAC,CAAC;SACJ;K ACF;;IAGD,yBAAyB,CAAC,MAAc,EAAE,EAAE,KAAc;QACxD,IAAI,CAAC,mBAAmB,CAAC,OAAO,CAAC ,EAAE,IAAI,EAAE,CAAC,GAAG,EAAE,KAAK,CAAC,CAAC,CAAC;KACxD;;;;;;;;;;;;;;IAeD,SAAS,CACL,M AAsC,EAAE,OAAyC,EACjF,QAA4B;QAC9B,OAAO,IAAI,CAAC,QAAQ,CAAC,SAAS,CAAC,EAAC,IAAI,EA AE,MAAM,EAAE,KAAK,EAAE,OAAO,EAAE,QAAQ,EAAE,QAAQ,EAAC,CAAC,CAAC;KACpF;;AAED;;;;;;; AAOc,6BAAoB,GAA+B,oBAAoB,CAAC;AAEtF;;;;;;;;;AASc,sBAAa,GAA2C,aAAa,CAAC;AAEpF;;;;;;;;;AASc, 2BAAkB,GAA4B,kBAAkB,CAAC;;;YAjOhF,UAAU,SAAC;gBACV,UAAU,EAAE,MAAM;;gBAElB,UAAU,EA AE,cAAc;aAC3B;;;YA5CO,gBAAgB;YAChB,gBAAgB;;SA2QR,cAAc;IAC5B,OAAO,IAAI,QAAQ,CAAC,QAA Q,CAAC,gBAAuB,CAAC,EAAE,QAAQ,CAAC,gBAAuB,CAAC,CAAC,CAAC;AAC5F,CAAC;AAED,SAAS,cA Ac,CAAC,QAAgB,EAAE,GAAW;IACnD,OAAO,QAAQ,IAAI,GAAG,CAAC,UAAU,CAAC,QAAQ,CAAC,GA AG,GAAG,CAAC,SAAS,CAAC,QAAQ,CAAC,MAAM,CAAC,GAAG,GAAG,CAAC;AACrF,CAAC;AAED,SA AS,eAAe,CAAC,GAAW;IAClC,OAAO,GAAG,CAAC,OAAO,CAAC,eAAe,EAAE,EAAE,CAAC,CAAC;AAC1C ;;AChSA;;;;;;;;ACAA;;;;;;;AAWA;AACO,MAAM,aAAa,GAA2F,EAAC,KAAK,EAAC,CAAC,SAAS,EAAC,SAA S,EAAC,CAAC,CAAC,EAAC,KAAK,EAAC,CAAC,SAAS,EAAC,SAAS,EAAC,CAAC,CAAC,EAAC,KAAK,E AAC,CAAC,SAAS,EAAC,SAAS,EAAC,CAAC,CAAC,EAAC,KAAK,EAAC,CAAC,SAAS,EAAC,SAAS,EAAC, CAAC,CAAC,EAAC,KAAK,EAAC,CAAC,SAAS,EAAC,IAAI,CAAC,EAAC,KAAK,EAAC,CAAC,SAAS,EAA C,GAAG,CAAC,EAAC,KAAK,EAAC,CAAC,IAAI,EAAC,GAAG,CAAC,EAAC,KAAK,EAAC,CAAC,SAAS,E AAC,IAAI,CAAC,EAAC,KAAK,EAAC,CAAC,SAAS,EAAC,GAAG,CAAC,EAAC,KAAK,EAAC,CAAC,SAAS, EAAC,GAAG,CAAC,EAAC,KAAK,EAAC,CAAC,SAAS,EAAC,SAAS,EAAC,CAAC,CAAC,EAAC,KAAK,EA AC,CAAC,SAAS,EAAC,SAAS,EAAC,CAAC,CAAC,EAAC,KAAK,EAAC,CAAC,SAAS,EAAC,GAAG,CAAC, EAAC,KAAK,EAAC,CAAC,SAAS,EAAC,GAAG,CAAC,EAAC,KAAK,EAAC,CAAC,SAAS,EAAC,IAAI,CAA C,EAAC,KAAK,EAAC,CAAC,IAAI,CAAC,EAAC,KAAK,EAAC,CAAC,SAAS,EAAC,GAAG,CAAC,EAAC,K AAK,EAAC,CAAC,SAAS,EAAC,GAAG,CAAC,EAAC,KAAK,EAAC,CAAC,SAAS,EAAC,IAAI,EAAC,CAAC, CAAC,EAAC,KAAK,EAAC,CAAC,SAAS,EAAC,SAAS,EAAC,CAAC,CAAC,EAAC,KAAK,EAAC,CAAC,SA AS,EAAC,GAAG,CAAC,EAAC,KAAK,EAAC,CAAC,KAAK,EAAC,GAAG,EAAC,CAAC,CAAC,EAAC,KAA K,EAAC,CAAC,SAAS,EAAC,SAAS,EAAC,CAAC,CAAC,EAAC,KAAK,EAAC,CAAC,SAAS,EAAC,SAAS,EA AC,CAAC,CAAC,EAAC,KAAK,EAAC,CAAC,SAAS,EAAC,GAAG,EAAC,CAAC,CAAC,EAAC,KAAK,EAAC ,CAAC,KAAK,EAAC,GAAG,CAAC,EAAC,KAAK,EAAC,CAAC,SAAS,EAAC,GAAG,EAAC,CAAC,CAAC,E AAC,KAAK,EAAC,CAAC,SAAS,EAAC,GAAG,EAAC,CAAC,CAAC,EAAC,KAAK,EAAC,CAAC,SAAS,EAA C,GAAG,CAAC,EAAC,KAAK,EAAC,CAAC,SAAS,EAAC,GAAG,CAAC,EAAC,KAAK,EAAC,CAAC,SAAS,E AAC,IAAI,EAAC,CAAC,CAAC,EAAC,KAAK,EAAC,CAAC,SAAS,EAAC,SAAS,EAAC,CAAC,CAAC,EAAC, KAAK,EAAC,CAAC,SAAS,EAAC,IAAI,EAAC,CAAC,CAAC,EAAC,KAAK,EAAC,CAAC,SAAS,EAAC,GAA G,CAAC,EAAC,KAAK,EAAC,CAAC,SAAS,EAAC,IAAI,CAAC,EAAC,KAAK,EAAC,CAAC,SAAS,EAAC,GA AG,EAAC,CAAC,CAAC,EAAC,KAAK,EAAC,CAAC,GAAG,CAAC,EAAC,KAAK,EAAC,CAAC,SAAS,EAAC ,GAAG,CAAC,EAAC,KAAK,EAAC,CAAC,SAAS,EAAC,GAAG,CAAC,EAAC,KAAK,EAAC,CAAC,GAAG,C AAC,EAAC,KAAK,EAAC,CAAC,SAAS,EAAC,GAAG,CAAC,EAAC,KAAK,EAAC,CAAC,SAAS,EAAC,GAA G,CAAC,EAAC,KAAK,EAAC,CAAC,SAAS,EAAC,IAAI,EAAC,CAAC,CAAC,EAAC,KAAK,EAAC,CAAC,SA AS,EAAC,GAAG,CAAC,EAAC,KAAK,EAAC,CAAC,SAAS,EAAC,GAAG,EAAC,CAAC,CAAC,EAAC,KAAK ,EAAC,CAAC,KAAK,EAAC,GAAG,CAAC,EAAC,KAAK,EAAC,CAAC,SAAS,EAAC,GAAG,CAAC,EAAC,K AAK,EAAC,CAAC,SAAS,EAAC,IAAI,CAAC,EAAC,KAAK,EAAC,CAAC,SAAS,EAAC,IAAI,EAAC,CAAC,C AAC,EAAC,KAAK,EAAC,CAAC,SAAS,EAAC,IAAI,EAAC,CAAC,CAAC,EAAC,KAAK,EAAC,CAAC,GAAG ,CAAC,EAAC,KAAK,EAAC,CAAC,GAAG,CAAC,EAAC,KAAK,EAAC,CAAC,SAAS,EAAC,SAAS,EAAC,CA AC,CAAC,EAAC,KAAK,EAAC,CAAC,SAAS,EAAC,SAAS,EAAC,CAAC,CAAC,EAAC,KAAK,EAAC,CAAC, SAAS,EAAC,IAAI,EAAC,CAAC,CAAC,EAAC,KAAK,EAAC,CAAC,SAAS,EAAC,SAAS,EAAC,CAAC,CAAC

,EAAC,KAAK,EAAC,CAAC,SAAS,EAAC,GAAG,CAAC,EAAC,KAAK,EAAC,CAAC,SAAS,EAAC,SAAS,EA AC,CAAC,CAAC,EAAC,KAAK,EAAC,CAAC,GAAG,EAAC,SAAS,EAAC,CAAC,CAAC,EAAC,KAAK,EAAC ,CAAC,SAAS,EAAC,GAAG,CAAC,EAAC,KAAK,EAAC,CAAC,SAAS,EAAC,IAAI,EAAC,CAAC,CAAC,EAA C,KAAK,EAAC,CAAC,SAAS,EAAC,GAAG,EAAC,CAAC,CAAC,EAAC,KAAK,EAAC,CAAC,GAAG,EAAC,S AAS,EAAC,CAAC,CAAC,EAAC,KAAK,EAAC,CAAC,SAAS,EAAC,SAAS,EAAC,CAAC,CAAC,EAAC,KAA K,EAAC,CAAC,SAAS,EAAC,GAAG,CAAC,EAAC,KAAK,EAAC,CAAC,SAAS,EAAC,GAAG,CAAC,EAAC,K AAK,EAAC,CAAC,SAAS,EAAC,GAAG,EAAC,CAAC,CAAC,EAAC,KAAK,EAAC,CAAC,SAAS,EAAC,IAAI, EAAC,CAAC,CAAC,EAAC,KAAK,EAAC,CAAC,SAAS,EAAC,IAAI,CAAC,EAAC,KAAK,EAAC,CAAC,SAA S,EAAC,GAAG,CAAC,EAAC,KAAK,EAAC,CAAC,SAAS,EAAC,IAAI,CAAC,EAAC,KAAK,EAAC,CAAC,SA AS,EAAC,SAAS,EAAC,CAAC,CAAC,EAAC,KAAK,EAAC,CAAC,SAAS,EAAC,IAAI,CAAC,EAAC,KAAK,E AAC,CAAC,SAAS,EAAC,SAAS,EAAC,CAAC,CAAC,EAAC,KAAK,EAAC,CAAC,SAAS,EAAC,IAAI,EAAC, CAAC,CAAC,EAAC,KAAK,EAAC,CAAC,SAAS,EAAC,SAAS,EAAC,CAAC,CAAC,EAAC,KAAK,EAAC,CA AC,SAAS,EAAC,GAAG,EAAC,CAAC,CAAC,EAAC,KAAK,EAAC,CAAC,SAAS,EAAC,GAAG,EAAC,CAAC, CAAC,EAAC,KAAK,EAAC,CAAC,SAAS,EAAC,SAAS,EAAC,CAAC,CAAC,EAAC,KAAK,EAAC,CAAC,SA AS,EAAC,IAAI,EAAC,CAAC,CAAC,EAAC,KAAK,EAAC,CAAC,KAAK,EAAC,GAAG,CAAC,EAAC,KAAK, EAAC,CAAC,SAAS,EAAC,IAAI,CAAC,EAAC,KAAK,EAAC,CAAC,SAAS,EAAC,GAAG,CAAC,EAAC,KAA K,EAAC,CAAC,SAAS,EAAC,GAAG,CAAC,EAAC,KAAK,EAAC,CAAC,SAAS,EAAC,IAAI,CAAC,EAAC,KA AK,EAAC,CAAC,SAAS,EAAC,IAAI,EAAC,CAAC,CAAC,EAAC,KAAK,EAAC,CAAC,SAAS,EAAC,IAAI,CA AC,EAAC,KAAK,EAAC,CAAC,KAAK,EAAC,GAAG,CAAC,EAAC,KAAK,EAAC,CAAC,SAAS,EAAC,SAAS, EAAC,CAAC,CAAC,EAAC,KAAK,EAAC,CAAC,SAAS,EAAC,GAAG,CAAC,EAAC,KAAK,EAAC,CAAC,SA AS,EAAC,IAAI,EAAC,CAAC,CAAC,EAAC,KAAK,EAAC,CAAC,SAAS,EAAC,IAAI,CAAC,EAAC,KAAK,EA AC,CAAC,SAAS,EAAC,GAAG,EAAC,CAAC,CAAC,EAAC,KAAK,EAAC,CAAC,SAAS,EAAC,KAAK,CAAC, EAAC,KAAK,EAAC,CAAC,SAAS,EAAC,SAAS,EAAC,CAAC,CAAC,EAAC,KAAK,EAAC,CAAC,SAAS,EAA C,GAAG,CAAC,EAAC,KAAK,EAAC,CAAC,SAAS,EAAC,IAAI,CAAC,EAAC,KAAK,EAAC,CAAC,SAAS,EA AC,IAAI,EAAC,CAAC,CAAC,EAAC,KAAK,EAAC,CAAC,SAAS,EAAC,GAAG,CAAC,EAAC,KAAK,EAAC, CAAC,SAAS,EAAC,IAAI,EAAC,CAAC,CAAC,EAAC,KAAK,EAAC,CAAC,SAAS,EAAC,GAAG,CAAC,EAA C,KAAK,EAAC,CAAC,SAAS,EAAC,GAAG,CAAC,EAAC,KAAK,EAAC,CAAC,SAAS,EAAC,SAAS,EAAC,C AAC,CAAC,EAAC,KAAK,EAAC,CAAC,SAAS,EAAC,SAAS,EAAC,CAAC,CAAC,EAAC,KAAK,EAAC,CAA C,SAAS,EAAC,GAAG,CAAC,EAAC,KAAK,EAAC,CAAC,SAAS,EAAC,GAAG,CAAC,EAAC,KAAK,EAAC,C AAC,SAAS,EAAC,SAAS,EAAC,CAAC,CAAC,EAAC,KAAK,EAAC,CAAC,SAAS,EAAC,IAAI,CAAC,EAAC, KAAK,EAAC,CAAC,SAAS,EAAC,GAAG,EAAC,CAAC,CAAC,EAAC,KAAK,EAAC,CAAC,SAAS,EAAC,GA AG,CAAC,EAAC,KAAK,EAAC,CAAC,SAAS,EAAC,SAAS,EAAC,CAAC,CAAC,EAAC,KAAK,EAAC,CAAC, SAAS,EAAC,SAAS,EAAC,CAAC,CAAC,EAAC,KAAK,EAAC,CAAC,SAAS,EAAC,IAAI,CAAC,EAAC,KAAK ,EAAC,CAAC,SAAS,EAAC,SAAS,EAAC,CAAC,CAAC,EAAC,KAAK,EAAC,CAAC,SAAS,EAAC,GAAG,CA AC,EAAC,KAAK,EAAC,CAAC,SAAS,EAAC,GAAG,CAAC,EAAC,KAAK,EAAC,CAAC,KAAK,EAAC,GAA G,EAAC,CAAC,CAAC,EAAC,KAAK,EAAC,CAAC,SAAS,EAAC,SAAS,EAAC,CAAC,CAAC,EAAC,KAAK,E AAC,CAAC,SAAS,EAAC,GAAG,CAAC,EAAC,KAAK,EAAC,CAAC,SAAS,EAAC,SAAS,EAAC,CAAC,CAA C,EAAC,KAAK,EAAC,CAAC,GAAG,CAAC,EAAC,KAAK,EAAC,CAAC,SAAS,EAAC,SAAS,EAAC,CAAC,C AAC,EAAC,KAAK,EAAC,CAAC,SAAS,EAAC,GAAG,CAAC,EAAC,KAAK,EAAC,CAAC,SAAS,EAAC,SAA S,EAAC,CAAC,CAAC,EAAC,KAAK,EAAC,CAAC,SAAS,EAAC,SAAS,EAAC,CAAC,CAAC,EAAC,KAAK,E AAC,CAAC,SAAS,EAAC,IAAI,EAAC,CAAC,CAAC,EAAC,KAAK,EAAC,CAAC,GAAG,EAAC,SAAS,EAAC, CAAC,CAAC,EAAC,KAAK,EAAC,CAAC,SAAS,EAAC,SAAS,EAAC,CAAC,CAAC,EAAC,KAAK,EAAC,CA AC,MAAM,EAAC,SAAS,EAAC,CAAC,CAAC,EAAC,KAAK,EAAC,CAAC,KAAK,EAAC,GAAG,CAAC,EAA C,KAAK,EAAC,CAAC,KAAK,EAAC,SAAS,EAAC,CAAC,CAAC,EAAC,KAAK,EAAC,CAAC,MAAM,EAAC, SAAS,EAAC,CAAC,CAAC,EAAC,KAAK,EAAC,CAAC,GAAG,CAAC,EAAC,KAAK,EAAC,CAAC,SAAS,EA AC,SAAS,EAAC,CAAC,CAAC,EAAC,KAAK,EAAC,CAAC,SAAS,EAAC,GAAG,CAAC,EAAC,KAAK,EAAC, CAAC,SAAS,EAAC,SAAS,EAAC,CAAC,CAAC,EAAC,KAAK,EAAC,CAAC,SAAS,EAAC,IAAI,CAAC,EAAC ,KAAK,EAAC,CAAC,SAAS,EAAC,SAAS,EAAC,CAAC,CAAC,EAAC;;ACZ53G;;;;;;;AAaA;;;;;;;IAOY;AAAZ,

WAAY,iBAAiB;IAC3B,+DAAO,CAAA;IACP,+DAAO,CAAA;IACP,iEAAQ,CAAA;IACR,qEAAU,CAAA;AAC Z,CAAC,EALW,iBAAiB,KAAjB,iBAAiB,QAK5B;AAED;;;;;;;;;IASY;AAAZ,WAAY,MAAM;IAChB,mCAAQ,C AAA;IACR,iCAAO,CAAA;IACP,iCAAO,CAAA;IACP,iCAAO,CAAA;IACP,mCAAQ,CAAA;IACR,qCAAS,CA AA;AACX,CAAC,EAPW,MAAM,KAAN,MAAM,QAOjB;AAED;;;;;;;;;IASY;AAAZ,WAAY,SAAS;IACnB,6CA AM,CAAA;IACN,qDAAU,CAAA;AACZ,CAAC,EAHW,SAAS,KAAT,SAAS,QAGpB;AAED;;;;;;;IAOY;AAAZ, WAAY,gBAAgB;;IAE1B,2DAAM,CAAA;;IAEN,qEAAW,CAAA;;IAEX,uDAAI,CAAA;;IAEJ,yDAAK,CAAA;A ACP,CAAC,EATW,gBAAgB,KAAhB,gBAAgB,QAS3B;AAED;;;;;;;;;;;IAWY;AAAZ,WAAY,WAAW;;;;;IAKrB, +CAAK,CAAA;;;;;IAKL,iDAAM,CAAA;;;;;IAKN,6CAAI,CAAA;;;;;IAKJ,6CAAI,CAAA;AACN,CAAC,EArBW ,WAAW,KAAX,WAAW,QAqBtB;AAED;;;;;;;;;IASY;AAAZ,WAAY,YAAY;;;;;;IAMtB,qDAAO,CAAA;;;;;;IAM P,iDAAK,CAAA;;;;;IAKL,+CAAI,CAAA;;;;;IAKJ,6DAAW,CAAA;;;;;IAKX,uDAAQ,CAAA;;;;;IAKR,yDAAS,C AAA;;;;;IAKT,6DAAW,CAAA;;;;;IAKX,mFAAsB,CAAA;;;;;IAKtB,uDAAQ,CAAA;;;;;IAKR,uDAAQ,CAAA;;;;; IAKR,8CAAG,CAAA;;;;;IAKH,kEAAa,CAAA;;;;;IAKb,sEAAe,CAAA;;;;;IAKf,kEAAa,CAAA;AACf,CAAC,EA zEW,YAAY,KAAZ,YAAY,QAyEvB;AAED;;;;;IAKY;AAAZ,WAAY,OAAO;IACjB,yCAAU,CAAA;IACV,yCA AM,CAAA;IACN,2CAAO,CAAA;IACP,+CAAS,CAAA;IACT,6CAAQ,CAAA;IACR,yCAAM,CAAA;IACN,6C AAQ,CAAA;AACV,CAAC,EARW,OAAO,KAAP,OAAO,QAQlB;AAED;;;;;;;;;SASgB,WAAW,CAAC,MAAc;IA CxC,OAAO,eAAe,CAAC,MAAM,CAAC,CAAC,gBAAgB,CAAC,QAAQ,CAAC,CAAC;AAC5D,CAAC;AAED;; ;;;;;;;;;SAWgB,mBAAmB,CAC/B,MAAc,EAAE,SAAoB,EAAE,KAAuB;IAC/D,MAAM,IAAI,GAAG,eAAe,CAA C,MAAM,CAAC,CAAC;IACrC,MAAM,QAAQ,GAAyB;QACrC,IAAI,CAAC,gBAAgB,CAAC,gBAAgB,CAAC, EAAE,IAAI,CAAC,gBAAgB,CAAC,oBAAoB,CAAC;KACrF,CAAC;IACF,MAAM,IAAI,GAAG,mBAAmB,CA AC,QAAQ,EAAE,SAAS,CAAC,CAAC;IACtD,OAAO,mBAAmB,CAAC,IAAI,EAAE,KAAK,CAAC,CAAC;AA C1C,CAAC;AAED;;;;;;;;;;;;SAYgB,iBAAiB,CAC7B,MAAc,EAAE,SAAoB,EAAE,KAAuB;IAC/D,MAAM,IAAI, GAAG,eAAe,CAAC,MAAM,CAAC,CAAC;IACrC,MAAM,QAAQ,GACI,CAAC,IAAI,CAAC,gBAAgB,CAAC,U AAU,CAAC,EAAE,IAAI,CAAC,gBAAgB,CAAC,cAAc,CAAC,CAAC,CAAC;IAC7F,MAAM,IAAI,GAAG,mBA AmB,CAAC,QAAQ,EAAE,SAAS,CAAC,CAAC;IACtD,OAAO,mBAAmB,CAAC,IAAI,EAAE,KAAK,CAAC,C AAC;AAC1C,CAAC;AAED;;;;;;;;;;;;SAYgB,mBAAmB,CAC/B,MAAc,EAAE,SAAoB,EAAE,KAAuB;IAC/D,M AAM,IAAI,GAAG,eAAe,CAAC,MAAM,CAAC,CAAC;IACrC,MAAM,UAAU,GACE,CAAC,IAAI,CAAC,gBA AgB,CAAC,YAAY,CAAC,EAAE,IAAI,CAAC,gBAAgB,CAAC,gBAAgB,CAAC,CAAC,CAAC;IACjG,MAAM, MAAM,GAAG,mBAAmB,CAAC,UAAU,EAAE,SAAS,CAAC,CAAC;IAC1D,OAAO,mBAAmB,CAAC,MAAM, EAAE,KAAK,CAAC,CAAC;AAC5C,CAAC;AAED;;;;;;;;;;;SAWgB,iBAAiB,CAC7B,MAAc,EAAE,KAAuB;IAC zC,MAAM,IAAI,GAAG,eAAe,CAAC,MAAM,CAAC,CAAC;IACrC,MAAM,QAAQ,GAAuB,IAAI,CAAC,gBAA gB,CAAC,IAAI,CAAC,CAAC;IACjE,OAAO,mBAAmB,CAAC,QAAQ,EAAE,KAAK,CAAC,CAAC;AAC9C,CA AC;AAED;;;;;;;;;;;SAWgB,uBAAuB,CAAC,MAAc;IACpD,MAAM,IAAI,GAAG,eAAe,CAAC,MAAM,CAAC,C AAC;IACrC,OAAO,IAAI,CAAC,gBAAgB,CAAC,cAAc,CAAC,CAAC;AAC/C,CAAC;AAED;;;;;;;;;SASgB,qBA AqB,CAAC,MAAc;IAClD,MAAM,IAAI,GAAG,eAAe,CAAC,MAAM,CAAC,CAAC;IACrC,OAAO,IAAI,CAAC ,gBAAgB,CAAC,YAAY,CAAC,CAAC;AAC7C,CAAC;AAED;;;;;;;;;;;SAWgB,mBAAmB,CAAC,MAAc,EAAE, KAAkB;IACpE,MAAM,IAAI,GAAG,eAAe,CAAC,MAAM,CAAC,CAAC;IACrC,OAAO,mBAAmB,CAAC,IAAI ,CAAC,gBAAgB,CAAC,UAAU,CAAC,EAAE,KAAK,CAAC,CAAC;AACvE,CAAC;AAED;;;;;;;;;;;SAWgB,mB AAmB,CAAC,MAAc,EAAE,KAAkB;IACpE,MAAM,IAAI,GAAG,eAAe,CAAC,MAAM,CAAC,CAAC;IACrC,O AAO,mBAAmB,CAAC,IAAI,CAAC,gBAAgB,CAAC,UAAU,CAAC,EAAE,KAAK,CAAC,CAAC;AACvE,CAA C;AAED;;;;;;;;;;;SAWgB,uBAAuB,CAAC,MAAc,EAAE,KAAkB;IACxE,MAAM,IAAI,GAAG,eAAe,CAAC,MA AM,CAAC,CAAC;IACrC,MAAM,kBAAkB,GAAa,IAAI,CAAC,gBAAgB,CAAC,cAAc,CAAC,CAAC;IAC3E,O AAO,mBAAmB,CAAC,kBAAkB,EAAE,KAAK,CAAC,CAAC;AACxD,CAAC;AAED;;;;;;;;;;SAUgB,qBAAqB,C AAC,MAAc,EAAE,MAAoB;IACxE,MAAM,IAAI,GAAG,eAAe,CAAC,MAAM,CAAC,CAAC;IACrC,MAAM,G AAG,GAAG,IAAI,CAAC,gBAAgB,CAAC,aAAa,CAAC,CAAC,MAAM,CAAC,CAAC;IACzD,IAAI,OAAO,GA AG,KAAK,WAAW,EAAE;QAC9B,IAAI,MAAM,KAAK,YAAY,CAAC,eAAe,EAAE;YAC3C,OAAO,IAAI,CAA C,gBAAgB,CAAC,aAAa,CAAC,CAAC,YAAY,CAAC,OAAO,CAAC,CAAC;SACnE;aAAM,IAAI,MAAM,KAA K,YAAY,CAAC,aAAa,EAAE;YAChD,OAAO,IAAI,CAAC,gBAAgB,CAAC,aAAa,CAAC,CAAC,YAAY,CAAC, KAAK,CAAC,CAAC;SACjE;KACF;IACD,OAAO,GAAG,CAAC;AACb,CAAC;AAED;;;;;;;;;;;;;;;;;;;;;;;;;;;;;;;;;;;S

AmCgB,qBAAqB,CAAC,MAAc,EAAE,IAAuB;IAC3E,MAAM,IAAI,GAAG,eAAe,CAAC,MAAM,CAAC,CAAC ;IACrC,OAAO,IAAI,CAAC,gBAAgB,CAAC,aAAa,CAAC,CAAC,IAAI,CAAC,CAAC;AACpD,CAAC;AAED;;;;; ;;;;;;SAWgB,uBAAuB,CAAC,MAAc;IACpD,MAAM,IAAI,GAAG,eAAe,CAAC,MAAM,CAAC,CAAC;IACrC,O AAO,IAAI,CAAC,gBAAgB,CAAC,cAAc,CAAC,IAAI,IAAI,CAAC;AACvD,CAAC;AAED;;;;;;;;;;SAUgB,qBAA qB,CAAC,MAAc;IAClD,MAAM,IAAI,GAAG,eAAe,CAAC,MAAM,CAAC,CAAC;IACrC,OAAO,IAAI,CAAC,g BAAgB,CAAC,YAAY,CAAC,IAAI,IAAI,CAAC;AACrD,CAAC;AAED;;;;;;;;;;SAUgB,qBAAqB,CAAC,MAAc;I AClD,OAAO,sBAAsB,CAAC,MAAM,CAAC,CAAC;AACxC,CAAC;AAED;;;;;;AAMA,SAAS,mBAAmB,CAAC ,MAAc;IACzC,MAAM,IAAI,GAAG,eAAe,CAAC,MAAM,CAAC,CAAC;IACrC,OAAO,IAAI,CAAC,gBAAgB,C AAC,UAAU,CAAC,CAAC;AAC3C,CAAC;AAED;;;;MAIa,mBAAmB,GAC5B,qBAAqB;AAEzB,SAAS,aAAa,C AAC,IAAS;IAC9B,IAAI,CAAC,IAAI,CAAC,gBAAgB,CAAC,SAAS,CAAC,EAAE;QACrC,MAAM,IAAI,KAA K,CAAC,6CACZ,IAAI,CAAC,gBAAgB;aACX,QAAQ,CAAC,gGAAgG,CAAC,CAAC;KAC1H;AACH,CAAC;A AED;;;;;;;;;;;;;;;;;;;;;;SAsBgB,4BAA4B,CAAC,MAAc;IACzD,MAAM,IAAI,GAAG,eAAe,CAAC,MAAM,CAAC, CAAC;IACrC,aAAa,CAAC,IAAI,CAAC,CAAC;IACpB,MAAM,KAAK,GAAG,IAAI,CAAC,gBAAgB,CAAC,SA AS,CAAC,8BAA4C,IAAI,EAAE,CAAC;IACjG,OAAO,KAAK,CAAC,GAAG,CAAC,CAAC,IAA6B;QAC7C,IA AI,OAAO,IAAI,KAAK,QAAQ,EAAE;YAC5B,OAAO,WAAW,CAAC,IAAI,CAAC,CAAC;SAC1B;QACD,OAA O,CAAC,WAAW,CAAC,IAAI,CAAC,CAAC,CAAC,CAAC,EAAE,WAAW,CAAC,IAAI,CAAC,CAAC,CAAC,C AAC,CAAC,CAAC;KACrD,CAAC,CAAC;AACL,CAAC;AAED;;;;;;;;;;;;;;;;;SAiBgB,wBAAwB,CACpC,MAAc,E AAE,SAAoB,EAAE,KAAuB;IAC/D,MAAM,IAAI,GAAG,eAAe,CAAC,MAAM,CAAC,CAAC;IACrC,aAAa,CA AC,IAAI,CAAC,CAAC;IACpB,MAAM,cAAc,GAAiB;QACnC,IAAI,CAAC,gBAAgB,CAAC,SAAS,CAAC,+BA A6C;QAC7E,IAAI,CAAC,gBAAgB,CAAC,SAAS,CAAC,kCAAgD;KACjF,CAAC;IACF,MAAM,UAAU,GAAG, mBAAmB,CAAC,cAAc,EAAE,SAAS,CAAC,IAAI,EAAE,CAAC;IACxE,OAAO,mBAAmB,CAAC,UAAU,EAA E,KAAK,CAAC,IAAI,EAAE,CAAC;AACtD,CAAC;AAED;;;;;;;SAOgB,kBAAkB,CAAC,MAAc;IAC/C,MAAM,I AAI,GAAG,eAAe,CAAC,MAAM,CAAC,CAAC;IACrC,OAAO,IAAI,CAAC,gBAAgB,CAAC,cAAc,CAAC,CAA C;AAC/C,CAAC;AAED;;;;;;;;;;;;;AAaA,SAAS,mBAAmB,CAAI,IAAS,EAAE,KAAa;IACtD,KAAK,IAAI,CAAC, GAAG,KAAK,EAAE,CAAC,GAAG,CAAC,CAAC,EAAE,CAAC,EAAE,EAAE;QAC/B,IAAI,OAAO,IAAI,CAA C,CAAC,CAAC,KAAK,WAAW,EAAE;YAClC,OAAO,IAAI,CAAC,CAAC,CAAC,CAAC;SAChB;KACF;IACD, MAAM,IAAI,KAAK,CAAC,wCAAwC,CAAC,CAAC;AAC5D,CAAC;AAYD;;;AAGA,SAAS,WAAW,CAAC,IA AY;IAC/B,MAAM,CAAC,CAAC,EAAE,CAAC,CAAC,GAAG,IAAI,CAAC,KAAK,CAAC,GAAG,CAAC,CAAC ;IAC/B,OAAO,EAAC,KAAK,EAAE,CAAC,CAAC,EAAE,OAAO,EAAE,CAAC,CAAC,EAAC,CAAC;AAClC,C AAC;AAID;;;;;;;;;;;;;;;SAegB,iBAAiB,CAAC,IAAY,EAAE,MAAuB,EAAE,MAAM,GAAG,IAAI;IACpF,MAAM, QAAQ,GAAG,mBAAmB,CAAC,MAAM,CAAC,CAAC,IAAI,CAAC,IAAI,aAAa,CAAC,IAAI,CAAC,IAAI,EAA E,CAAC;IAChF,MAAM,YAAY,GAAG,QAAQ,sBAA6B,CAAC;IAE3D,IAAI,MAAM,KAAK,QAAQ,IAAI,OAA O,YAAY,KAAK,QAAQ,EAAE;QAC3D,OAAO,YAAY,CAAC;KACrB;IAED,OAAO,QAAQ,gBAAuB,IAAI,IAA I,CAAC;AACjD,CAAC;AAED;AACA,MAAM,6BAA6B,GAAG,CAAC,CAAC;AAExC;;;;;;;;;;SAUgB,yBAAyB, CAAC,IAAY;IACpD,IAAI,MAAM,CAAC;IACX,MAAM,QAAQ,GAAG,aAAa,CAAC,IAAI,CAAC,CAAC;IACr C,IAAI,QAAQ,EAAE;QACZ,MAAM,GAAG,QAAQ,oBAA2B,CAAC;KAC9C;IACD,OAAO,OAAO,MAAM,KA AK,QAAQ,GAAG,MAAM,GAAG,6BAA6B,CAAC;AAC7E;;ACxqBA;;;;;;;AAUO,MAAM,kBAAkB,GAC3B,sG AAsG,CAAC;AAC3G;AACA,MAAM,aAAa,GAAqD,EAAE,CAAC;AAC3E,MAAM,kBAAkB,GACpB,mNAAm N,CAAC;AAExN,IAAK,SAKJ;AALD,WAAK,SAAS;IACZ,2CAAK,CAAA;IACL,iDAAQ,CAAA;IACR,yCAAI, CAAA;IACJ,iDAAQ,CAAA;AACV,CAAC,EALI,SAAS,KAAT,SAAS,QAKb;AAED,IAAK,QASJ;AATD,WAAK ,QAAQ;IACX,+CAAQ,CAAA;IACR,yCAAK,CAAA;IACL,uCAAI,CAAA;IACJ,yCAAK,CAAA;IACL,6CAAO, CAAA;IACP,6CAAO,CAAA;IACP,iEAAiB,CAAA;IACjB,qCAAG,CAAA;AACL,CAAC,EATI,QAAQ,KAAR,Q AAQ,QASZ;AAED,IAAK,eAKJ;AALD,WAAK,eAAe;IAClB,iEAAU,CAAA;IACV,qDAAI,CAAA;IACJ,yDAA M,CAAA;IACN,qDAAI,CAAA;AACN,CAAC,EALI,eAAe,KAAf,eAAe,QAKnB;AAED;;;;;;;;;;;;;;;;;;;;;SAqBgB,U AAU,CACtB,KAAyB,EAAE,MAAc,EAAE,MAAc,EAAE,QAAiB;IAC9E,IAAI,IAAI,GAAG,MAAM,CAAC,KA AK,CAAC,CAAC;IACzB,MAAM,WAAW,GAAG,cAAc,CAAC,MAAM,EAAE,MAAM,CAAC,CAAC;IACnD,M AAM,GAAG,WAAW,IAAI,MAAM,CAAC;IAE/B,IAAI,KAAK,GAAa,EAAE,CAAC;IACzB,IAAI,KAAK,CAAC ;IACV,OAAO,MAAM,EAAE;QACb,KAAK,GAAG,kBAAkB,CAAC,IAAI,CAAC,MAAM,CAAC,CAAC;QACx

C,IAAI,KAAK,EAAE;YACT,KAAK,GAAG,KAAK,CAAC,MAAM,CAAC,KAAK,CAAC,KAAK,CAAC,CAAC, CAAC,CAAC,CAAC;YACrC,MAAM,IAAI,GAAG,KAAK,CAAC,GAAG,EAAE,CAAC;YACzB,IAAI,CAAC,IA AI,EAAE;gBACT,MAAM;aACP;YACD,MAAM,GAAG,IAAI,CAAC;SACf;aAAM;YACL,KAAK,CAAC,IAAI,C AAC,MAAM,CAAC,CAAC;YACnB,MAAM;SACP;KACF;IAED,IAAI,kBAAkB,GAAG,IAAI,CAAC,iBAAiB,E AAE,CAAC;IAClD,IAAI,QAAQ,EAAE;QACZ,kBAAkB,GAAG,gBAAgB,CAAC,QAAQ,EAAE,kBAAkB,CAA C,CAAC;QACpE,IAAI,GAAG,sBAAsB,CAAC,IAAI,EAAE,QAAQ,EAAE,IAAI,CAAC,CAAC;KACrD;IAED,IA AI,IAAI,GAAG,EAAE,CAAC;IACd,KAAK,CAAC,OAAO,CAAC,KAAK;QACjB,MAAM,aAAa,GAAG,gBAAg B,CAAC,KAAK,CAAC,CAAC;QAC9C,IAAI,IAAI,aAAa;YACjB,aAAa,CAAC,IAAI,EAAE,MAAM,EAAE,kBA AkB,CAAC;YAC/C,KAAK,KAAK,MAAM,GAAG,IAAI,GAAG,KAAK,CAAC,OAAO,CAAC,UAAU,EAAE,EA AE,CAAC,CAAC,OAAO,CAAC,KAAK,EAAE,IAAI,CAAC,CAAC;KAClF,CAAC,CAAC;IAEH,OAAO,IAAI,C AAC;AACd,CAAC;AAED;;;;;;;;;;AAUA,SAAS,UAAU,CAAC,IAAY,EAAE,KAAa,EAAE,IAAY;;;;;IAK3D,MA AM,OAAO,GAAG,IAAI,IAAI,CAAC,CAAC,CAAC,CAAC;;;;;;IAQ5B,OAAO,CAAC,WAAW,CAAC,IAAI,EAA E,KAAK,EAAE,IAAI,CAAC,CAAC;;;;IAIvC,OAAO,CAAC,QAAQ,CAAC,CAAC,EAAE,CAAC,EAAE,CAAC, CAAC,CAAC;IAE1B,OAAO,OAAO,CAAC;AACjB,CAAC;AAED,SAAS,cAAc,CAAC,MAAc,EAAE,MAAc;IA CpD,MAAM,QAAQ,GAAG,WAAW,CAAC,MAAM,CAAC,CAAC;IACrC,aAAa,CAAC,QAAQ,CAAC,GAAG,a AAa,CAAC,QAAQ,CAAC,IAAI,EAAE,CAAC;IAExD,IAAI,aAAa,CAAC,QAAQ,CAAC,CAAC,MAAM,CAAC, EAAE;QACnC,OAAO,aAAa,CAAC,QAAQ,CAAC,CAAC,MAAM,CAAC,CAAC;KACxC;IAED,IAAI,WAAW, GAAG,EAAE,CAAC;IACrB,QAAQ,MAAM;QACZ,KAAK,WAAW;YACd,WAAW,GAAG,mBAAmB,CAAC,M AAM,EAAE,WAAW,CAAC,KAAK,CAAC,CAAC;YAC7D,MAAM;QACR,KAAK,YAAY;YACf,WAAW,GAA G,mBAAmB,CAAC,MAAM,EAAE,WAAW,CAAC,MAAM,CAAC,CAAC;YAC9D,MAAM;QACR,KAAK,UAA U;YACb,WAAW,GAAG,mBAAmB,CAAC,MAAM,EAAE,WAAW,CAAC,IAAI,CAAC,CAAC;YAC5D,MAAM; QACR,KAAK,UAAU;YACb,WAAW,GAAG,mBAAmB,CAAC,MAAM,EAAE,WAAW,CAAC,IAAI,CAAC,CA AC;YAC5D,MAAM;QACR,KAAK,WAAW;YACd,WAAW,GAAG,mBAAmB,CAAC,MAAM,EAAE,WAAW,C AAC,KAAK,CAAC,CAAC;YAC7D,MAAM;QACR,KAAK,YAAY;YACf,WAAW,GAAG,mBAAmB,CAAC,MA AM,EAAE,WAAW,CAAC,MAAM,CAAC,CAAC;YAC9D,MAAM;QACR,KAAK,UAAU;YACb,WAAW,GAAG ,mBAAmB,CAAC,MAAM,EAAE,WAAW,CAAC,IAAI,CAAC,CAAC;YAC5D,MAAM;QACR,KAAK,UAAU;Y ACb,WAAW,GAAG,mBAAmB,CAAC,MAAM,EAAE,WAAW,CAAC,IAAI,CAAC,CAAC;YAC5D,MAAM;QA CR,KAAK,OAAO;YACV,MAAM,SAAS,GAAG,cAAc,CAAC,MAAM,EAAE,WAAW,CAAC,CAAC;YACtD,M AAM,SAAS,GAAG,cAAc,CAAC,MAAM,EAAE,WAAW,CAAC,CAAC;YACtD,WAAW,GAAG,cAAc,CACxB, uBAAuB,CAAC,MAAM,EAAE,WAAW,CAAC,KAAK,CAAC,EAAE,CAAC,SAAS,EAAE,SAAS,CAAC,CAAC, CAAC;YAChF,MAAM;QACR,KAAK,QAAQ;YACX,MAAM,UAAU,GAAG,cAAc,CAAC,MAAM,EAAE,YAA Y,CAAC,CAAC;YACxD,MAAM,UAAU,GAAG,cAAc,CAAC,MAAM,EAAE,YAAY,CAAC,CAAC;YACxD,W AAW,GAAG,cAAc,CACxB,uBAAuB,CAAC,MAAM,EAAE,WAAW,CAAC,MAAM,CAAC,EAAE,CAAC,UAA U,EAAE,UAAU,CAAC,CAAC,CAAC;YACnF,MAAM;QACR,KAAK,MAAM;YACT,MAAM,QAAQ,GAAG,cA Ac,CAAC,MAAM,EAAE,UAAU,CAAC,CAAC;YACpD,MAAM,QAAQ,GAAG,cAAc,CAAC,MAAM,EAAE,U AAU,CAAC,CAAC;YACpD,WAAW;gBACP,cAAc,CAAC,uBAAuB,CAAC,MAAM,EAAE,WAAW,CAAC,IAA I,CAAC,EAAE,CAAC,QAAQ,EAAE,QAAQ,CAAC,CAAC,CAAC;YAC5F,MAAM;QACR,KAAK,MAAM;YAC T,MAAM,QAAQ,GAAG,cAAc,CAAC,MAAM,EAAE,UAAU,CAAC,CAAC;YACpD,MAAM,QAAQ,GAAG,cA Ac,CAAC,MAAM,EAAE,UAAU,CAAC,CAAC;YACpD,WAAW;gBACP,cAAc,CAAC,uBAAuB,CAAC,MAAM, EAAE,WAAW,CAAC,IAAI,CAAC,EAAE,CAAC,QAAQ,EAAE,QAAQ,CAAC,CAAC,CAAC;YAC5F,MAAM; KACT;IACD,IAAI,WAAW,EAAE;QACf,aAAa,CAAC,QAAQ,CAAC,CAAC,MAAM,CAAC,GAAG,WAAW,CA AC;KAC/C;IACD,OAAO,WAAW,CAAC;AACrB,CAAC;AAED,SAAS,cAAc,CAAC,GAAW,EAAE,UAAoB;IA CvD,IAAI,UAAU,EAAE;QACd,GAAG,GAAG,GAAG,CAAC,OAAO,CAAC,aAAa,EAAE,UAAS,KAAK,EAAE, GAAG;YAClD,OAAO,CAAC,UAAU,IAAI,IAAI,IAAI,GAAG,IAAI,UAAU,IAAI,UAAU,CAAC,GAAG,CAAC, GAAG,KAAK,CAAC;SAC5E,CAAC,CAAC;KACJ;IACD,OAAO,GAAG,CAAC;AACb,CAAC;AAED,SAAS,SA AS,CACd,GAAW,EAAE,MAAc,EAAE,SAAS,GAAG,GAAG,EAAE,IAAc,EAAE,OAAiB;IACjF,IAAI,GAAG,G AAG,EAAE,CAAC;IACb,IAAI,GAAG,GAAG,CAAC,KAAK,OAAO,IAAI,GAAG,IAAI,CAAC,CAAC,EAAE;Q ACpC,IAAI,OAAO,EAAE;YACX,GAAG,GAAG,CAAC,GAAG,GAAG,CAAC,CAAC;SAChB;aAAM;YACL,G

AAG,GAAG,CAAC,GAAG,CAAC;YACX,GAAG,GAAG,SAAS,CAAC;SACjB;KACF;IACD,IAAI,MAAM,GA AG,MAAM,CAAC,GAAG,CAAC,CAAC;IACzB,OAAO,MAAM,CAAC,MAAM,GAAG,MAAM,EAAE;QAC7B, MAAM,GAAG,GAAG,GAAG,MAAM,CAAC;KACvB;IACD,IAAI,IAAI,EAAE;QACR,MAAM,GAAG,MAAM, CAAC,MAAM,CAAC,MAAM,CAAC,MAAM,GAAG,MAAM,CAAC,CAAC;KAChD;IACD,OAAO,GAAG,GA AG,MAAM,CAAC;AACtB,CAAC;AAED,SAAS,uBAAuB,CAAC,YAAoB,EAAE,MAAc;IACnE,MAAM,KAAK, GAAG,SAAS,CAAC,YAAY,EAAE,CAAC,CAAC,CAAC;IACzC,OAAO,KAAK,CAAC,MAAM,CAAC,CAAC,E AAE,MAAM,CAAC,CAAC;AACjC,CAAC;AAED;;;AAGA,SAAS,UAAU,CACf,IAAc,EAAE,IAAY,EAAE,SAA iB,CAAC,EAAE,IAAI,GAAG,KAAK,EAC9D,OAAO,GAAG,KAAK;IACjB,OAAO,UAAS,IAAU,EAAE,MAAc; QACxC,IAAI,IAAI,GAAG,WAAW,CAAC,IAAI,EAAE,IAAI,CAAC,CAAC;QACnC,IAAI,MAAM,GAAG,CAA C,IAAI,IAAI,GAAG,CAAC,MAAM,EAAE;YAChC,IAAI,IAAI,MAAM,CAAC;SAChB;QAED,IAAI,IAAI,KAA K,QAAQ,CAAC,KAAK,EAAE;YAC3B,IAAI,IAAI,KAAK,CAAC,IAAI,MAAM,KAAK,CAAC,EAAE,EAAE;gB AChC,IAAI,GAAG,EAAE,CAAC;aACX;SACF;aAAM,IAAI,IAAI,KAAK,QAAQ,CAAC,iBAAiB,EAAE;YAC9C ,OAAO,uBAAuB,CAAC,IAAI,EAAE,IAAI,CAAC,CAAC;SAC5C;QAED,MAAM,WAAW,GAAG,qBAAqB,CA AC,MAAM,EAAE,YAAY,CAAC,SAAS,CAAC,CAAC;QAC1E,OAAO,SAAS,CAAC,IAAI,EAAE,IAAI,EAAE, WAAW,EAAE,IAAI,EAAE,OAAO,CAAC,CAAC;KAC1D,CAAC;AACJ,CAAC;AAED,SAAS,WAAW,CAAC,I AAc,EAAE,IAAU;IAC7C,QAAQ,IAAI;QACV,KAAK,QAAQ,CAAC,QAAQ;YACpB,OAAO,IAAI,CAAC,WAA W,EAAE,CAAC;QAC5B,KAAK,QAAQ,CAAC,KAAK;YACjB,OAAO,IAAI,CAAC,QAAQ,EAAE,CAAC;QACz B,KAAK,QAAQ,CAAC,IAAI;YAChB,OAAO,IAAI,CAAC,OAAO,EAAE,CAAC;QACxB,KAAK,QAAQ,CAAC, KAAK;YACjB,OAAO,IAAI,CAAC,QAAQ,EAAE,CAAC;QACzB,KAAK,QAAQ,CAAC,OAAO;YACnB,OAAO, IAAI,CAAC,UAAU,EAAE,CAAC;QAC3B,KAAK,QAAQ,CAAC,OAAO;YACnB,OAAO,IAAI,CAAC,UAAU,E AAE,CAAC;QAC3B,KAAK,QAAQ,CAAC,iBAAiB;YAC7B,OAAO,IAAI,CAAC,eAAe,EAAE,CAAC;QAChC,K AAK,QAAQ,CAAC,GAAG;YACf,OAAO,IAAI,CAAC,MAAM,EAAE,CAAC;QACvB;YACE,MAAM,IAAI,KA AK,CAAC,2BAA2B,IAAI,IAAI,CAAC,CAAC;KACxD;AACH,CAAC;AAED;;;AAGA,SAAS,aAAa,CAClB,IAA qB,EAAE,KAAuB,EAAE,OAAkB,SAAS,CAAC,MAAM,EAClF,QAAQ,GAAG,KAAK;IAClB,OAAO,UAAS,IA AU,EAAE,MAAc;QACxC,OAAO,kBAAkB,CAAC,IAAI,EAAE,MAAM,EAAE,IAAI,EAAE,KAAK,EAAE,IAAI, EAAE,QAAQ,CAAC,CAAC;KACtE,CAAC;AACJ,CAAC;AAED;;;AAGA,SAAS,kBAAkB,CACvB,IAAU,EAAE ,MAAc,EAAE,IAAqB,EAAE,KAAuB,EAAE,IAAe,EAC3F,QAAiB;IACnB,QAAQ,IAAI;QACV,KAAK,eAAe,C AAC,MAAM;YACzB,OAAO,mBAAmB,CAAC,MAAM,EAAE,IAAI,EAAE,KAAK,CAAC,CAAC,IAAI,CAAC, QAAQ,EAAE,CAAC,CAAC;QACnE,KAAK,eAAe,CAAC,IAAI;YACvB,OAAO,iBAAiB,CAAC,MAAM,EAAE,I AAI,EAAE,KAAK,CAAC,CAAC,IAAI,CAAC,MAAM,EAAE,CAAC,CAAC;QAC/D,KAAK,eAAe,CAAC,UAA U;YAC7B,MAAM,YAAY,GAAG,IAAI,CAAC,QAAQ,EAAE,CAAC;YACrC,MAAM,cAAc,GAAG,IAAI,CAAC, UAAU,EAAE,CAAC;YACzC,IAAI,QAAQ,EAAE;gBACZ,MAAM,KAAK,GAAG,4BAA4B,CAAC,MAAM,CA AC,CAAC;gBACnD,MAAM,UAAU,GAAG,wBAAwB,CAAC,MAAM,EAAE,IAAI,EAAE,KAAK,CAAC,CAAC ;gBACjE,MAAM,KAAK,GAAG,KAAK,CAAC,SAAS,CAAC,IAAI;oBAChC,IAAI,KAAK,CAAC,OAAO,CAAC, IAAI,CAAC,EAAE;;wBAEvB,MAAM,CAAC,IAAI,EAAE,EAAE,CAAC,GAAG,IAAI,CAAC;wBACxB,MAAM, SAAS,GAAG,YAAY,IAAI,IAAI,CAAC,KAAK,IAAI,cAAc,IAAI,IAAI,CAAC,OAAO,CAAC;wBAC/E,MAAM, QAAQ,IACT,YAAY,GAAG,EAAE,CAAC,KAAK;6BACtB,YAAY,KAAK,EAAE,CAAC,KAAK,IAAI,cAAc,GA AG,EAAE,CAAC,OAAO,CAAC,CAAC,CAAC;;;;;;;;;;;wBAWjE,IAAI,IAAI,CAAC,KAAK,GAAG,EAAE,CAAC ,KAAK,EAAE;4BACzB,IAAI,SAAS,IAAI,QAAQ,EAAE;gCACzB,OAAO,IAAI,CAAC;6BACb;yBACF;6BAAM ,IAAI,SAAS,IAAI,QAAQ,EAAE;4BAChC,OAAO,IAAI,CAAC;yBACb;qBACF;yBAAM;wBACL,IAAI,IAAI,CA AC,KAAK,KAAK,YAAY,IAAI,IAAI,CAAC,OAAO,KAAK,cAAc,EAAE;4BAClE,OAAO,IAAI,CAAC;yBACb;q BACF;oBACD,OAAO,KAAK,CAAC;iBACd,CAAC,CAAC;gBACH,IAAI,KAAK,KAAK,CAAC,CAAC,EAAE;o BAChB,OAAO,UAAU,CAAC,KAAK,CAAC,CAAC;iBAC1B;aACF;;YAED,OAAO,mBAAmB,CAAC,MAAM,E AAE,IAAI,EAAoB,KAAK,CAAC,CAAC,YAAY,GAAG,EAAE,GAAG,CAAC,GAAG,CAAC,CAAC,CAAC;QA C/F,KAAK,eAAe,CAAC,IAAI;YACvB,OAAO,iBAAiB,CAAC,MAAM,EAAoB,KAAK,CAAC,CAAC,IAAI,CAA C,WAAW,EAAE,IAAI,CAAC,GAAG,CAAC,GAAG,CAAC,CAAC,CAAC;QAC7F;;;;;YAKE,MAAM,UAAU,G AAU,IAAI,CAAC;YAC/B,MAAM,IAAI,KAAK,CAAC,+BAA+B,UAAU,EAAE,CAAC,CAAC;KAChE;AACH,C AAC;AAED;;;;;AAKA,SAAS,cAAc,CAAC,KAAgB;IACtC,OAAO,UAAS,IAAU,EAAE,MAAc,EAAE,MAAc;Q

ACxD,MAAM,IAAI,GAAG,CAAC,CAAC,GAAG,MAAM,CAAC;QACzB,MAAM,SAAS,GAAG,qBAAqB,CAA C,MAAM,EAAE,YAAY,CAAC,SAAS,CAAC,CAAC;QACxE,MAAM,KAAK,GAAG,IAAI,GAAG,CAAC,GAA G,IAAI,CAAC,KAAK,CAAC,IAAI,GAAG,EAAE,CAAC,GAAG,IAAI,CAAC,IAAI,CAAC,IAAI,GAAG,EAAE, CAAC,CAAC;QACtE,QAAQ,KAAK;YACX,KAAK,SAAS,CAAC,KAAK;gBAClB,OAAO,CAAC,CAAC,IAAI,I AAI,CAAC,IAAI,GAAG,GAAG,EAAE,IAAI,SAAS,CAAC,KAAK,EAAE,CAAC,EAAE,SAAS,CAAC;oBAC5D, SAAS,CAAC,IAAI,CAAC,GAAG,CAAC,IAAI,GAAG,EAAE,CAAC,EAAE,CAAC,EAAE,SAAS,CAAC,CAAC; YACnD,KAAK,SAAS,CAAC,QAAQ;gBACrB,OAAO,KAAK,IAAI,CAAC,IAAI,IAAI,CAAC,IAAI,GAAG,GAA G,EAAE,CAAC,GAAG,SAAS,CAAC,KAAK,EAAE,CAAC,EAAE,SAAS,CAAC,CAAC;YAC3E,KAAK,SAAS, CAAC,IAAI;gBACjB,OAAO,KAAK,IAAI,CAAC,IAAI,IAAI,CAAC,IAAI,GAAG,GAAG,EAAE,CAAC,GAAG, SAAS,CAAC,KAAK,EAAE,CAAC,EAAE,SAAS,CAAC,GAAG,GAAG;oBAC1E,SAAS,CAAC,IAAI,CAAC,GA AG,CAAC,IAAI,GAAG,EAAE,CAAC,EAAE,CAAC,EAAE,SAAS,CAAC,CAAC;YACnD,KAAK,SAAS,CAAC, QAAQ;gBACrB,IAAI,MAAM,KAAK,CAAC,EAAE;oBAChB,OAAO,GAAG,CAAC;iBACZ;qBAAM;oBACL,O AAO,CAAC,CAAC,IAAI,IAAI,CAAC,IAAI,GAAG,GAAG,EAAE,IAAI,SAAS,CAAC,KAAK,EAAE,CAAC,EA AE,SAAS,CAAC,GAAG,GAAG;wBAClE,SAAS,CAAC,IAAI,CAAC,GAAG,CAAC,IAAI,GAAG,EAAE,CAAC, EAAE,CAAC,EAAE,SAAS,CAAC,CAAC;iBAClD;YACH;gBACE,MAAM,IAAI,KAAK,CAAC,uBAAuB,KAA K,GAAG,CAAC,CAAC;SACpD;KACF,CAAC;AACJ,CAAC;AAED,MAAM,OAAO,GAAG,CAAC,CAAC;AACl B,MAAM,QAAQ,GAAG,CAAC,CAAC;AACnB,SAAS,sBAAsB,CAAC,IAAY;IAC1C,MAAM,cAAc,GAAG,UA AU,CAAC,IAAI,EAAE,OAAO,EAAE,CAAC,CAAC,CAAC,MAAM,EAAE,CAAC;IAC7D,OAAO,UAAU,CACb ,IAAI,EAAE,CAAC,EAAE,CAAC,IAAI,CAAC,cAAc,IAAI,QAAQ,IAAI,QAAQ,GAAG,QAAQ,GAAG,CAAC,C AAC,GAAG,cAAc,CAAC,CAAC;AAC9F,CAAC;AAED,SAAS,mBAAmB,CAAC,QAAc;IACzC,OAAO,UAAU, CACb,QAAQ,CAAC,WAAW,EAAE,EAAE,QAAQ,CAAC,QAAQ,EAAE,EAC3C,QAAQ,CAAC,OAAO,EAAE,I AAI,QAAQ,GAAG,QAAQ,CAAC,MAAM,EAAE,CAAC,CAAC,CAAC;AAC3D,CAAC;AAED,SAAS,UAAU,C AAC,IAAY,EAAE,UAAU,GAAG,KAAK;IAClD,OAAO,UAAS,IAAU,EAAE,MAAc;QACxC,IAAI,MAAM,CAA C;QACX,IAAI,UAAU,EAAE;YACd,MAAM,yBAAyB,GAC3B,IAAI,IAAI,CAAC,IAAI,CAAC,WAAW,EAAE,E AAE,IAAI,CAAC,QAAQ,EAAE,EAAE,CAAC,CAAC,CAAC,MAAM,EAAE,GAAG,CAAC,CAAC;YAClE,MA AM,KAAK,GAAG,IAAI,CAAC,OAAO,EAAE,CAAC;YAC7B,MAAM,GAAG,CAAC,GAAG,IAAI,CAAC,KAA K,CAAC,CAAC,KAAK,GAAG,yBAAyB,IAAI,CAAC,CAAC,CAAC;SAClE;aAAM;YACL,MAAM,SAAS,GAA G,mBAAmB,CAAC,IAAI,CAAC,CAAC;;;YAG5C,MAAM,UAAU,GAAG,sBAAsB,CAAC,SAAS,CAAC,WAA W,EAAE,CAAC,CAAC;YACnE,MAAM,IAAI,GAAG,SAAS,CAAC,OAAO,EAAE,GAAG,UAAU,CAAC,OAAO ,EAAE,CAAC;YACxD,MAAM,GAAG,CAAC,GAAG,IAAI,CAAC,KAAK,CAAC,IAAI,GAAG,OAAO,CAAC,C AAC;SACzC;QAED,OAAO,SAAS,CAAC,MAAM,EAAE,IAAI,EAAE,qBAAqB,CAAC,MAAM,EAAE,YAAY,C AAC,SAAS,CAAC,CAAC,CAAC;KACvF,CAAC;AACJ,CAAC;AAED;;;AAGA,SAAS,uBAAuB,CAAC,IAAY,E AAE,IAAI,GAAG,KAAK;IACzD,OAAO,UAAS,IAAU,EAAE,MAAc;QACxC,MAAM,SAAS,GAAG,mBAAmB, CAAC,IAAI,CAAC,CAAC;QAC5C,MAAM,iBAAiB,GAAG,SAAS,CAAC,WAAW,EAAE,CAAC;QAClD,OAA O,SAAS,CACZ,iBAAiB,EAAE,IAAI,EAAE,qBAAqB,CAAC,MAAM,EAAE,YAAY,CAAC,SAAS,CAAC,EAAE ,IAAI,CAAC,CAAC;KAC3F,CAAC;AACJ,CAAC;AAID,MAAM,YAAY,GAAsC,EAAE,CAAC;AAE3D;AACA; AACA;AACA;AACA,SAAS,gBAAgB,CAAC,MAAc;IACtC,IAAI,YAAY,CAAC,MAAM,CAAC,EAAE;QACxB, OAAO,YAAY,CAAC,MAAM,CAAC,CAAC;KAC7B;IACD,IAAI,SAAS,CAAC;IACd,QAAQ,MAAM;;QAEZ,K AAK,GAAG,CAAC;QACT,KAAK,IAAI,CAAC;QACV,KAAK,KAAK;YACR,SAAS,GAAG,aAAa,CAAC,eAAe, CAAC,IAAI,EAAE,gBAAgB,CAAC,WAAW,CAAC,CAAC;YAC9E,MAAM;QACR,KAAK,MAAM;YACT,SAA S,GAAG,aAAa,CAAC,eAAe,CAAC,IAAI,EAAE,gBAAgB,CAAC,IAAI,CAAC,CAAC;YACvE,MAAM;QACR,K AAK,OAAO;YACV,SAAS,GAAG,aAAa,CAAC,eAAe,CAAC,IAAI,EAAE,gBAAgB,CAAC,MAAM,CAAC,CAA C;YACzE,MAAM;;QAGR,KAAK,GAAG;YACN,SAAS,GAAG,UAAU,CAAC,QAAQ,CAAC,QAAQ,EAAE,CA AC,EAAE,CAAC,EAAE,KAAK,EAAE,IAAI,CAAC,CAAC;YAC7D,MAAM;;QAER,KAAK,IAAI;YACP,SAAS, GAAG,UAAU,CAAC,QAAQ,CAAC,QAAQ,EAAE,CAAC,EAAE,CAAC,EAAE,IAAI,EAAE,IAAI,CAAC,CAA C;YAC5D,MAAM;;QAER,KAAK,KAAK;YACR,SAAS,GAAG,UAAU,CAAC,QAAQ,CAAC,QAAQ,EAAE,CA AC,EAAE,CAAC,EAAE,KAAK,EAAE,IAAI,CAAC,CAAC;YAC7D,MAAM;;QAER,KAAK,MAAM;YACT,SA AS,GAAG,UAAU,CAAC,QAAQ,CAAC,QAAQ,EAAE,CAAC,EAAE,CAAC,EAAE,KAAK,EAAE,IAAI,CAAC,

CAAC;YAC7D,MAAM;;QAGR,KAAK,GAAG;YACN,SAAS,GAAG,uBAAuB,CAAC,CAAC,CAAC,CAAC;YA CvC,MAAM;;;QAGR,KAAK,IAAI;YACP,SAAS,GAAG,uBAAuB,CAAC,CAAC,EAAE,IAAI,CAAC,CAAC;YA C7C,MAAM;;;QAGR,KAAK,KAAK;YACR,SAAS,GAAG,uBAAuB,CAAC,CAAC,CAAC,CAAC;YACvC,MAA M;;QAER,KAAK,MAAM;YACT,SAAS,GAAG,uBAAuB,CAAC,CAAC,CAAC,CAAC;YACvC,MAAM;;QAGR, KAAK,GAAG,CAAC;QACT,KAAK,GAAG;YACN,SAAS,GAAG,UAAU,CAAC,QAAQ,CAAC,KAAK,EAAE,C AAC,EAAE,CAAC,CAAC,CAAC;YAC7C,MAAM;QACR,KAAK,IAAI,CAAC;QACV,KAAK,IAAI;YACP,SAA S,GAAG,UAAU,CAAC,QAAQ,CAAC,KAAK,EAAE,CAAC,EAAE,CAAC,CAAC,CAAC;YAC7C,MAAM;;QA GR,KAAK,KAAK;YACR,SAAS,GAAG,aAAa,CAAC,eAAe,CAAC,MAAM,EAAE,gBAAgB,CAAC,WAAW,CA AC,CAAC;YAChF,MAAM;QACR,KAAK,MAAM;YACT,SAAS,GAAG,aAAa,CAAC,eAAe,CAAC,MAAM,EA AE,gBAAgB,CAAC,IAAI,CAAC,CAAC;YACzE,MAAM;QACR,KAAK,OAAO;YACV,SAAS,GAAG,aAAa,CA AC,eAAe,CAAC,MAAM,EAAE,gBAAgB,CAAC,MAAM,CAAC,CAAC;YAC3E,MAAM;;QAGR,KAAK,KAAK ;YACR,SAAS;gBACL,aAAa,CAAC,eAAe,CAAC,MAAM,EAAE,gBAAgB,CAAC,WAAW,EAAE,SAAS,CAAC, UAAU,CAAC,CAAC;YAC9F,MAAM;QACR,KAAK,MAAM;YACT,SAAS;gBACL,aAAa,CAAC,eAAe,CAAC, MAAM,EAAE,gBAAgB,CAAC,IAAI,EAAE,SAAS,CAAC,UAAU,CAAC,CAAC;YACvF,MAAM;QACR,KAAK ,OAAO;YACV,SAAS;gBACL,aAAa,CAAC,eAAe,CAAC,MAAM,EAAE,gBAAgB,CAAC,MAAM,EAAE,SAAS, CAAC,UAAU,CAAC,CAAC;YACzF,MAAM;;QAGR,KAAK,GAAG;YACN,SAAS,GAAG,UAAU,CAAC,CAAC ,CAAC,CAAC;YAC1B,MAAM;QACR,KAAK,IAAI;YACP,SAAS,GAAG,UAAU,CAAC,CAAC,CAAC,CAAC;Y AC1B,MAAM;;QAGR,KAAK,GAAG;YACN,SAAS,GAAG,UAAU,CAAC,CAAC,EAAE,IAAI,CAAC,CAAC;Y AChC,MAAM;;QAGR,KAAK,GAAG;YACN,SAAS,GAAG,UAAU,CAAC,QAAQ,CAAC,IAAI,EAAE,CAAC,C AAC,CAAC;YACzC,MAAM;QACR,KAAK,IAAI;YACP,SAAS,GAAG,UAAU,CAAC,QAAQ,CAAC,IAAI,EAA E,CAAC,CAAC,CAAC;YACzC,MAAM;;QAGR,KAAK,GAAG,CAAC;QACT,KAAK,IAAI;YACP,SAAS,GAAG ,UAAU,CAAC,QAAQ,CAAC,GAAG,EAAE,CAAC,CAAC,CAAC;YACxC,MAAM;QACR,KAAK,KAAK;YAC R,SAAS;gBACL,aAAa,CAAC,eAAe,CAAC,IAAI,EAAE,gBAAgB,CAAC,WAAW,EAAE,SAAS,CAAC,UAAU, CAAC,CAAC;YAC5F,MAAM;QACR,KAAK,MAAM;YACT,SAAS,GAAG,aAAa,CAAC,eAAe,CAAC,IAAI,EA AE,gBAAgB,CAAC,IAAI,EAAE,SAAS,CAAC,UAAU,CAAC,CAAC;YAC7F,MAAM;QACR,KAAK,OAAO;YA CV,SAAS;gBACL,aAAa,CAAC,eAAe,CAAC,IAAI,EAAE,gBAAgB,CAAC,MAAM,EAAE,SAAS,CAAC,UAAU ,CAAC,CAAC;YACvF,MAAM;QACR,KAAK,QAAQ;YACX,SAAS,GAAG,aAAa,CAAC,eAAe,CAAC,IAAI,EA AE,gBAAgB,CAAC,KAAK,EAAE,SAAS,CAAC,UAAU,CAAC,CAAC;YAC9F,MAAM;;QAGR,KAAK,GAAG, CAAC;QACT,KAAK,IAAI,CAAC;QACV,KAAK,KAAK;YACR,SAAS,GAAG,aAAa,CAAC,eAAe,CAAC,IAAI, EAAE,gBAAgB,CAAC,WAAW,CAAC,CAAC;YAC9E,MAAM;QACR,KAAK,MAAM;YACT,SAAS,GAAG,aA Aa,CAAC,eAAe,CAAC,IAAI,EAAE,gBAAgB,CAAC,IAAI,CAAC,CAAC;YACvE,MAAM;QACR,KAAK,OAA O;YACV,SAAS,GAAG,aAAa,CAAC,eAAe,CAAC,IAAI,EAAE,gBAAgB,CAAC,MAAM,CAAC,CAAC;YACzE, MAAM;QACR,KAAK,QAAQ;YACX,SAAS,GAAG,aAAa,CAAC,eAAe,CAAC,IAAI,EAAE,gBAAgB,CAAC,K AAK,CAAC,CAAC;YACxE,MAAM;;QAGR,KAAK,GAAG,CAAC;QACT,KAAK,IAAI,CAAC;QACV,KAAK,K AAK;YACR,SAAS,GAAG,aAAa,CAAC,eAAe,CAAC,UAAU,EAAE,gBAAgB,CAAC,WAAW,CAAC,CAAC;Y ACpF,MAAM;QACR,KAAK,MAAM;YACT,SAAS,GAAG,aAAa,CAAC,eAAe,CAAC,UAAU,EAAE,gBAAgB,C AAC,IAAI,CAAC,CAAC;YAC7E,MAAM;QACR,KAAK,OAAO;YACV,SAAS,GAAG,aAAa,CAAC,eAAe,CAA C,UAAU,EAAE,gBAAgB,CAAC,MAAM,CAAC,CAAC;YAC/E,MAAM;;QAGR,KAAK,GAAG,CAAC;QACT,K AAK,IAAI,CAAC;QACV,KAAK,KAAK;YACR,SAAS,GAAG,aAAa,CACrB,eAAe,CAAC,UAAU,EAAE,gBAA gB,CAAC,WAAW,EAAE,SAAS,CAAC,UAAU,EAAE,IAAI,CAAC,CAAC;YAC1F,MAAM;QACR,KAAK,MAA M;YACT,SAAS,GAAG,aAAa,CACrB,eAAe,CAAC,UAAU,EAAE,gBAAgB,CAAC,IAAI,EAAE,SAAS,CAAC,U AAU,EAAE,IAAI,CAAC,CAAC;YACnF,MAAM;QACR,KAAK,OAAO;YACV,SAAS,GAAG,aAAa,CACrB,eA Ae,CAAC,UAAU,EAAE,gBAAgB,CAAC,MAAM,EAAE,SAAS,CAAC,UAAU,EAAE,IAAI,CAAC,CAAC;YACr F,MAAM;;QAGR,KAAK,GAAG,CAAC;QACT,KAAK,IAAI,CAAC;QACV,KAAK,KAAK;YACR,SAAS,GAAG ,aAAa,CACrB,eAAe,CAAC,UAAU,EAAE,gBAAgB,CAAC,WAAW,EAAE,SAAS,CAAC,MAAM,EAAE,IAAI,C AAC,CAAC;YACtF,MAAM;QACR,KAAK,MAAM;YACT,SAAS;gBACL,aAAa,CAAC,eAAe,CAAC,UAAU,EA AE,gBAAgB,CAAC,IAAI,EAAE,SAAS,CAAC,MAAM,EAAE,IAAI,CAAC,CAAC;YAC7F,MAAM;QACR,KAA K,OAAO;YACV,SAAS,GAAG,aAAa,CACrB,eAAe,CAAC,UAAU,EAAE,gBAAgB,CAAC,MAAM,EAAE,SAAS

,CAAC,MAAM,EAAE,IAAI,CAAC,CAAC;YACjF,MAAM;;QAGR,KAAK,GAAG;YACN,SAAS,GAAG,UAAU, CAAC,QAAQ,CAAC,KAAK,EAAE,CAAC,EAAE,CAAC,EAAE,CAAC,CAAC;YAC/C,MAAM;QACR,KAAK,I AAI;YACP,SAAS,GAAG,UAAU,CAAC,QAAQ,CAAC,KAAK,EAAE,CAAC,EAAE,CAAC,EAAE,CAAC,CAA C;YAC/C,MAAM;;QAGR,KAAK,GAAG;YACN,SAAS,GAAG,UAAU,CAAC,QAAQ,CAAC,KAAK,EAAE,CA AC,CAAC,CAAC;YAC1C,MAAM;;QAER,KAAK,IAAI;YACP,SAAS,GAAG,UAAU,CAAC,QAAQ,CAAC,KA AK,EAAE,CAAC,CAAC,CAAC;YAC1C,MAAM;;QAGR,KAAK,GAAG;YACN,SAAS,GAAG,UAAU,CAAC,Q AAQ,CAAC,OAAO,EAAE,CAAC,CAAC,CAAC;YAC5C,MAAM;QACR,KAAK,IAAI;YACP,SAAS,GAAG,UA AU,CAAC,QAAQ,CAAC,OAAO,EAAE,CAAC,CAAC,CAAC;YAC5C,MAAM;;QAGR,KAAK,GAAG;YACN,S AAS,GAAG,UAAU,CAAC,QAAQ,CAAC,OAAO,EAAE,CAAC,CAAC,CAAC;YAC5C,MAAM;QACR,KAAK,I AAI;YACP,SAAS,GAAG,UAAU,CAAC,QAAQ,CAAC,OAAO,EAAE,CAAC,CAAC,CAAC;YAC5C,MAAM;;Q AGR,KAAK,GAAG;YACN,SAAS,GAAG,UAAU,CAAC,QAAQ,CAAC,iBAAiB,EAAE,CAAC,CAAC,CAAC;Y ACtD,MAAM;QACR,KAAK,IAAI;YACP,SAAS,GAAG,UAAU,CAAC,QAAQ,CAAC,iBAAiB,EAAE,CAAC,C AAC,CAAC;YACtD,MAAM;QACR,KAAK,KAAK;YACR,SAAS,GAAG,UAAU,CAAC,QAAQ,CAAC,iBAAiB, EAAE,CAAC,CAAC,CAAC;YACtD,MAAM;;QAIR,KAAK,GAAG,CAAC;QACT,KAAK,IAAI,CAAC;QACV,K AAK,KAAK;YACR,SAAS,GAAG,cAAc,CAAC,SAAS,CAAC,KAAK,CAAC,CAAC;YAC5C,MAAM;;QAER,K AAK,OAAO;YACV,SAAS,GAAG,cAAc,CAAC,SAAS,CAAC,QAAQ,CAAC,CAAC;YAC/C,MAAM;;QAGR,K AAK,GAAG,CAAC;QACT,KAAK,IAAI,CAAC;QACV,KAAK,KAAK,CAAC;;QAEX,KAAK,GAAG,CAAC;QA CT,KAAK,IAAI,CAAC;QACV,KAAK,KAAK;YACR,SAAS,GAAG,cAAc,CAAC,SAAS,CAAC,QAAQ,CAAC,C AAC;YAC/C,MAAM;;QAER,KAAK,MAAM,CAAC;QACZ,KAAK,MAAM,CAAC;;QAEZ,KAAK,MAAM;YAC T,SAAS,GAAG,cAAc,CAAC,SAAS,CAAC,IAAI,CAAC,CAAC;YAC3C,MAAM;QACR;YACE,OAAO,IAAI,CA AC;KACf;IACD,YAAY,CAAC,MAAM,CAAC,GAAG,SAAS,CAAC;IACjC,OAAO,SAAS,CAAC;AACnB,CAA C;AAED,SAAS,gBAAgB,CAAC,QAAgB,EAAE,QAAgB;;;IAG1D,QAAQ,GAAG,QAAQ,CAAC,OAAO,CAAC,I AAI,EAAE,EAAE,CAAC,CAAC;IACtC,MAAM,uBAAuB,GAAG,IAAI,CAAC,KAAK,CAAC,wBAAwB,GAAG, QAAQ,CAAC,GAAG,KAAK,CAAC;IACxF,OAAO,KAAK,CAAC,uBAAuB,CAAC,GAAG,QAAQ,GAAG,uBA AuB,CAAC;AAC7E,CAAC;AAED,SAAS,cAAc,CAAC,IAAU,EAAE,OAAe;IACjD,IAAI,GAAG,IAAI,IAAI,CA AC,IAAI,CAAC,OAAO,EAAE,CAAC,CAAC;IAChC,IAAI,CAAC,UAAU,CAAC,IAAI,CAAC,UAAU,EAAE,GA AG,OAAO,CAAC,CAAC;IAC7C,OAAO,IAAI,CAAC;AACd,CAAC;AAED,SAAS,sBAAsB,CAAC,IAAU,EAAE ,QAAgB,EAAE,OAAgB;IAC5E,MAAM,YAAY,GAAG,OAAO,GAAG,CAAC,CAAC,GAAG,CAAC,CAAC;IACt C,MAAM,kBAAkB,GAAG,IAAI,CAAC,iBAAiB,EAAE,CAAC;IACpD,MAAM,cAAc,GAAG,gBAAgB,CAAC,Q AAQ,EAAE,kBAAkB,CAAC,CAAC;IACtE,OAAO,cAAc,CAAC,IAAI,EAAE,YAAY,IAAI,cAAc,GAAG,kBAAk B,CAAC,CAAC,CAAC;AACpF,CAAC;AAED;;;;;;;;;;;;SAYgB,MAAM,CAAC,KAAyB;IAC9C,IAAI,MAAM,CA AC,KAAK,CAAC,EAAE;QACjB,OAAO,KAAK,CAAC;KACd;IAED,IAAI,OAAO,KAAK,KAAK,QAAQ,IAAI, CAAC,KAAK,CAAC,KAAK,CAAC,EAAE;QAC9C,OAAO,IAAI,IAAI,CAAC,KAAK,CAAC,CAAC;KACxB;IA ED,IAAI,OAAO,KAAK,KAAK,QAAQ,EAAE;QAC7B,KAAK,GAAG,KAAK,CAAC,IAAI,EAAE,CAAC;QAErB ,IAAI,iCAAiC,CAAC,IAAI,CAAC,KAAK,CAAC,EAAE;;;;;;;;YAQjD,MAAM,CAAC,CAAC,EAAE,CAAC,GAA G,CAAC,EAAE,CAAC,GAAG,CAAC,CAAC,GAAG,KAAK,CAAC,KAAK,CAAC,GAAG,CAAC,CAAC,GAAG ,CAAC,CAAC,GAAW,KAAK,CAAC,GAAG,CAAC,CAAC;YACtE,OAAO,UAAU,CAAC,CAAC,EAAE,CAAC, GAAG,CAAC,EAAE,CAAC,CAAC,CAAC;SAChC;QAED,MAAM,QAAQ,GAAG,UAAU,CAAC,KAAK,CAAC, CAAC;;QAGnC,IAAI,CAAC,KAAK,CAAC,KAAY,GAAG,QAAQ,CAAC,EAAE;YACnC,OAAO,IAAI,IAAI,CA AC,QAAQ,CAAC,CAAC;SAC3B;QAED,IAAI,KAA4B,CAAC;QACjC,IAAI,KAAK,GAAG,KAAK,CAAC,KAA K,CAAC,kBAAkB,CAAC,EAAE;YAC3C,OAAO,eAAe,CAAC,KAAK,CAAC,CAAC;SAC/B;KACF;IAED,MAA M,IAAI,GAAG,IAAI,IAAI,CAAC,KAAY,CAAC,CAAC;IACpC,IAAI,CAAC,MAAM,CAAC,IAAI,CAAC,EAAE ;QACjB,MAAM,IAAI,KAAK,CAAC,sBAAsB,KAAK,eAAe,CAAC,CAAC;KAC7D;IACD,OAAO,IAAI,CAAC;A ACd,CAAC;AAED;;;;SAIgB,eAAe,CAAC,KAAuB;IACrD,MAAM,IAAI,GAAG,IAAI,IAAI,CAAC,CAAC,CAA C,CAAC;IACzB,IAAI,MAAM,GAAG,CAAC,CAAC;IACf,IAAI,KAAK,GAAG,CAAC,CAAC;;IAGd,MAAM,U AAU,GAAG,KAAK,CAAC,CAAC,CAAC,GAAG,IAAI,CAAC,cAAc,GAAG,IAAI,CAAC,WAAW,CAAC;IACrE ,MAAM,UAAU,GAAG,KAAK,CAAC,CAAC,CAAC,GAAG,IAAI,CAAC,WAAW,GAAG,IAAI,CAAC,QAAQ,C AAC;;IAG/D,IAAI,KAAK,CAAC,CAAC,CAAC,EAAE;QACZ,MAAM,GAAG,MAAM,CAAC,KAAK,CAAC,C

AAC,CAAC,GAAG,KAAK,CAAC,EAAE,CAAC,CAAC,CAAC;QACtC,KAAK,GAAG,MAAM,CAAC,KAAK,C AAC,CAAC,CAAC,GAAG,KAAK,CAAC,EAAE,CAAC,CAAC,CAAC;KACtC;IACD,UAAU,CAAC,IAAI,CAA C,IAAI,EAAE,MAAM,CAAC,KAAK,CAAC,CAAC,CAAC,CAAC,EAAE,MAAM,CAAC,KAAK,CAAC,CAAC, CAAC,CAAC,GAAG,CAAC,EAAE,MAAM,CAAC,KAAK,CAAC,CAAC,CAAC,CAAC,CAAC,CAAC;IAChF, MAAM,CAAC,GAAG,MAAM,CAAC,KAAK,CAAC,CAAC,CAAC,IAAI,CAAC,CAAC,GAAG,MAAM,CAAC;I ACzC,MAAM,CAAC,GAAG,MAAM,CAAC,KAAK,CAAC,CAAC,CAAC,IAAI,CAAC,CAAC,GAAG,KAAK,C AAC;IACxC,MAAM,CAAC,GAAG,MAAM,CAAC,KAAK,CAAC,CAAC,CAAC,IAAI,CAAC,CAAC,CAAC;;;;I AIhC,MAAM,EAAE,GAAG,IAAI,CAAC,KAAK,CAAC,UAAU,CAAC,IAAI,IAAI,KAAK,CAAC,CAAC,CAAC, IAAI,CAAC,CAAC,CAAC,GAAG,IAAI,CAAC,CAAC;IACjE,UAAU,CAAC,IAAI,CAAC,IAAI,EAAE,CAAC,E AAE,CAAC,EAAE,CAAC,EAAE,EAAE,CAAC,CAAC;IACnC,OAAO,IAAI,CAAC;AACd,CAAC;SAEe,MAAM ,CAAC,KAAU;IAC/B,OAAO,KAAK,YAAY,IAAI,IAAI,CAAC,KAAK,CAAC,KAAK,CAAC,OAAO,EAAE,CA AC,CAAC;AAC1D;;AC7zBA;;;;;;;AAUO,MAAM,oBAAoB,GAAG,6BAA6B,CAAC;AAClE,MAAM,UAAU,GA AG,EAAE,CAAC;AACtB,MAAM,WAAW,GAAG,GAAG,CAAC;AACxB,MAAM,SAAS,GAAG,GAAG,CAAC; AACtB,MAAM,WAAW,GAAG,GAAG,CAAC;AACxB,MAAM,SAAS,GAAG,GAAG,CAAC;AACtB,MAAM,U AAU,GAAG,GAAG,CAAC;AACvB,MAAM,aAAa,GAAG,GAAG,CAAC;AAC1B,MAAM,YAAY,GAAG,GAA G,CAAC;AAEzB;;;AAGA,SAAS,0BAA0B,CAC/B,KAAa,EAAE,OAA2B,EAAE,MAAc,EAAE,WAAyB,EACrF, aAA2B,EAAE,UAAmB,EAAE,SAAS,GAAG,KAAK;IACrE,IAAI,aAAa,GAAG,EAAE,CAAC;IACvB,IAAI,MA AM,GAAG,KAAK,CAAC;IAEnB,IAAI,CAAC,QAAQ,CAAC,KAAK,CAAC,EAAE;QACpB,aAAa,GAAG,qBAA qB,CAAC,MAAM,EAAE,YAAY,CAAC,QAAQ,CAAC,CAAC;KACtE;SAAM;QACL,IAAI,YAAY,GAAG,WAA W,CAAC,KAAK,CAAC,CAAC;QAEtC,IAAI,SAAS,EAAE;YACb,YAAY,GAAG,SAAS,CAAC,YAAY,CAAC,C AAC;SACxC;QAED,IAAI,MAAM,GAAG,OAAO,CAAC,MAAM,CAAC;QAC5B,IAAI,WAAW,GAAG,OAAO, CAAC,OAAO,CAAC;QAClC,IAAI,WAAW,GAAG,OAAO,CAAC,OAAO,CAAC;QAElC,IAAI,UAAU,EAAE;Y ACd,MAAM,KAAK,GAAG,UAAU,CAAC,KAAK,CAAC,oBAAoB,CAAC,CAAC;YACrD,IAAI,KAAK,KAAK,I AAI,EAAE;gBAClB,MAAM,IAAI,KAAK,CAAC,GAAG,UAAU,4BAA4B,CAAC,CAAC;aAC5D;YACD,MAAM ,UAAU,GAAG,KAAK,CAAC,CAAC,CAAC,CAAC;YAC5B,MAAM,eAAe,GAAG,KAAK,CAAC,CAAC,CAAC, CAAC;YACjC,MAAM,eAAe,GAAG,KAAK,CAAC,CAAC,CAAC,CAAC;YACjC,IAAI,UAAU,IAAI,IAAI,EAA E;gBACtB,MAAM,GAAG,iBAAiB,CAAC,UAAU,CAAC,CAAC;aACxC;YACD,IAAI,eAAe,IAAI,IAAI,EAAE;g BAC3B,WAAW,GAAG,iBAAiB,CAAC,eAAe,CAAC,CAAC;aAClD;YACD,IAAI,eAAe,IAAI,IAAI,EAAE;gBA C3B,WAAW,GAAG,iBAAiB,CAAC,eAAe,CAAC,CAAC;aAClD;iBAAM,IAAI,eAAe,IAAI,IAAI,IAAI,WAAW, GAAG,WAAW,EAAE;gBAC/D,WAAW,GAAG,WAAW,CAAC;aAC3B;SACF;QAED,WAAW,CAAC,YAAY,E AAE,WAAW,EAAE,WAAW,CAAC,CAAC;QAEpD,IAAI,MAAM,GAAG,YAAY,CAAC,MAAM,CAAC;QACjC ,IAAI,UAAU,GAAG,YAAY,CAAC,UAAU,CAAC;QACzC,MAAM,QAAQ,GAAG,YAAY,CAAC,QAAQ,CAAC ;QACvC,IAAI,QAAQ,GAAG,EAAE,CAAC;QAClB,MAAM,GAAG,MAAM,CAAC,KAAK,CAAC,CAAC,IAAI, CAAC,CAAC,CAAC,CAAC;;QAG/B,OAAO,UAAU,GAAG,MAAM,EAAE,UAAU,EAAE,EAAE;YACxC,MAA M,CAAC,OAAO,CAAC,CAAC,CAAC,CAAC;SACnB;;QAGD,OAAO,UAAU,GAAG,CAAC,EAAE,UAAU,EA AE,EAAE;YACnC,MAAM,CAAC,OAAO,CAAC,CAAC,CAAC,CAAC;SACnB;;QAGD,IAAI,UAAU,GAAG,CA AC,EAAE;YAClB,QAAQ,GAAG,MAAM,CAAC,MAAM,CAAC,UAAU,EAAE,MAAM,CAAC,MAAM,CAAC, CAAC;SACrD;aAAM;YACL,QAAQ,GAAG,MAAM,CAAC;YAClB,MAAM,GAAG,CAAC,CAAC,CAAC,CAA C;SACd;;QAGD,MAAM,MAAM,GAAG,EAAE,CAAC;QAClB,IAAI,MAAM,CAAC,MAAM,IAAI,OAAO,CAA C,MAAM,EAAE;YACnC,MAAM,CAAC,OAAO,CAAC,MAAM,CAAC,MAAM,CAAC,CAAC,OAAO,CAAC,M AAM,EAAE,MAAM,CAAC,MAAM,CAAC,CAAC,IAAI,CAAC,EAAE,CAAC,CAAC,CAAC;SACxE;QAED,OA AO,MAAM,CAAC,MAAM,GAAG,OAAO,CAAC,KAAK,EAAE;YACpC,MAAM,CAAC,OAAO,CAAC,MAAM, CAAC,MAAM,CAAC,CAAC,OAAO,CAAC,KAAK,EAAE,MAAM,CAAC,MAAM,CAAC,CAAC,IAAI,CAAC, EAAE,CAAC,CAAC,CAAC;SACvE;QAED,IAAI,MAAM,CAAC,MAAM,EAAE;YACjB,MAAM,CAAC,OAAO, CAAC,MAAM,CAAC,IAAI,CAAC,EAAE,CAAC,CAAC,CAAC;SACjC;QAED,aAAa,GAAG,MAAM,CAAC,IA AI,CAAC,qBAAqB,CAAC,MAAM,EAAE,WAAW,CAAC,CAAC,CAAC;;QAGxE,IAAI,QAAQ,CAAC,MAAM, EAAE;YACnB,aAAa,IAAI,qBAAqB,CAAC,MAAM,EAAE,aAAa,CAAC,GAAG,QAAQ,CAAC,IAAI,CAAC,EA AE,CAAC,CAAC;SACnF;QAED,IAAI,QAAQ,EAAE;YACZ,aAAa,IAAI,qBAAqB,CAAC,MAAM,EAAE,YAAY

,CAAC,WAAW,CAAC,GAAG,GAAG,GAAG,QAAQ,CAAC;SAC3F;KACF;IAED,IAAI,KAAK,GAAG,CAAC,I AAI,CAAC,MAAM,EAAE;QACxB,aAAa,GAAG,OAAO,CAAC,MAAM,GAAG,aAAa,GAAG,OAAO,CAAC,M AAM,CAAC;KACjE;SAAM;QACL,aAAa,GAAG,OAAO,CAAC,MAAM,GAAG,aAAa,GAAG,OAAO,CAAC,M AAM,CAAC;KACjE;IAED,OAAO,aAAa,CAAC;AACvB,CAAC;AAED;;;;;;;;;;;;;;;;;;;;;;;;;SAyBgB,cAAc,CAC1B, KAAa,EAAE,MAAc,EAAE,QAAgB,EAAE,YAAqB,EACtE,UAAmB;IACrB,MAAM,MAAM,GAAG,qBAAqB,C AAC,MAAM,EAAE,iBAAiB,CAAC,QAAQ,CAAC,CAAC;IACzE,MAAM,OAAO,GAAG,iBAAiB,CAAC,MAA M,EAAE,qBAAqB,CAAC,MAAM,EAAE,YAAY,CAAC,SAAS,CAAC,CAAC,CAAC;IAEjG,OAAO,CAAC,OA AO,GAAG,yBAAyB,CAAC,YAAa,CAAC,CAAC;IAC3D,OAAO,CAAC,OAAO,GAAG,OAAO,CAAC,OAAO,C AAC;IAElC,MAAM,GAAG,GAAG,0BAA0B,CAClC,KAAK,EAAE,OAAO,EAAE,MAAM,EAAE,YAAY,CAAC ,aAAa,EAAE,YAAY,CAAC,eAAe,EAAE,UAAU,CAAC,CAAC;IAClG,OAAO,GAAG;SACL,OAAO,CAAC,aAA a,EAAE,QAAQ,CAAC;;SAEhC,OAAO,CAAC,aAAa,EAAE,EAAE,CAAC;;;;;SAK1B,IAAI,EAAE,CAAC;AACd, CAAC;AAED;;;;;;;;;;;;;;;;;;;SAmBgB,aAAa,CAAC,KAAa,EAAE,MAAc,EAAE,UAAmB;IAC9E,MAAM,MAAM, GAAG,qBAAqB,CAAC,MAAM,EAAE,iBAAiB,CAAC,OAAO,CAAC,CAAC;IACxE,MAAM,OAAO,GAAG,iB AAiB,CAAC,MAAM,EAAE,qBAAqB,CAAC,MAAM,EAAE,YAAY,CAAC,SAAS,CAAC,CAAC,CAAC;IACjG, MAAM,GAAG,GAAG,0BAA0B,CAClC,KAAK,EAAE,OAAO,EAAE,MAAM,EAAE,YAAY,CAAC,KAAK,EA AE,YAAY,CAAC,OAAO,EAAE,UAAU,EAAE,IAAI,CAAC,CAAC;IACxF,OAAO,GAAG,CAAC,OAAO,CACd, IAAI,MAAM,CAAC,YAAY,EAAE,GAAG,CAAC,EAAE,qBAAqB,CAAC,MAAM,EAAE,YAAY,CAAC,WAA W,CAAC,CAAC,CAAC;AAC9F,CAAC;AAED;;;;;;;;;;;;;;;;;SAiBgB,YAAY,CAAC,KAAa,EAAE,MAAc,EAAE,U AAmB;IAC7E,MAAM,MAAM,GAAG,qBAAqB,CAAC,MAAM,EAAE,iBAAiB,CAAC,OAAO,CAAC,CAAC;IA CxE,MAAM,OAAO,GAAG,iBAAiB,CAAC,MAAM,EAAE,qBAAqB,CAAC,MAAM,EAAE,YAAY,CAAC,SAA S,CAAC,CAAC,CAAC;IACjG,OAAO,0BAA0B,CAC7B,KAAK,EAAE,OAAO,EAAE,MAAM,EAAE,YAAY,CA AC,KAAK,EAAE,YAAY,CAAC,OAAO,EAAE,UAAU,CAAC,CAAC;AACpF,CAAC;AAsBD,SAAS,iBAAiB,C AAC,MAAc,EAAE,SAAS,GAAG,GAAG;IACxD,MAAM,CAAC,GAAG;QACR,MAAM,EAAE,CAAC;QACT,O AAO,EAAE,CAAC;QACV,OAAO,EAAE,CAAC;QACV,MAAM,EAAE,EAAE;QACV,MAAM,EAAE,EAAE;Q ACV,MAAM,EAAE,EAAE;QACV,MAAM,EAAE,EAAE;QACV,KAAK,EAAE,CAAC;QACR,MAAM,EAAE,C AAC;KACV,CAAC;IAEF,MAAM,YAAY,GAAG,MAAM,CAAC,KAAK,CAAC,WAAW,CAAC,CAAC;IAC/C, MAAM,QAAQ,GAAG,YAAY,CAAC,CAAC,CAAC,CAAC;IACjC,MAAM,QAAQ,GAAG,YAAY,CAAC,CAAC ,CAAC,CAAC;IAEjC,MAAM,aAAa,GAAG,QAAQ,CAAC,OAAO,CAAC,WAAW,CAAC,KAAK,CAAC,CAAC; QACtD,QAAQ,CAAC,KAAK,CAAC,WAAW,CAAC;QAC3B;YACE,QAAQ,CAAC,SAAS,CAAC,CAAC,EAAE ,QAAQ,CAAC,WAAW,CAAC,SAAS,CAAC,GAAG,CAAC,CAAC;YAC1D,QAAQ,CAAC,SAAS,CAAC,QAAQ ,CAAC,WAAW,CAAC,SAAS,CAAC,GAAG,CAAC,CAAC;SACxD,EACC,OAAO,GAAG,aAAa,CAAC,CAAC, CAAC,EAAE,QAAQ,GAAG,aAAa,CAAC,CAAC,CAAC,IAAI,EAAE,CAAC;IAEpE,CAAC,CAAC,MAAM,GA AG,OAAO,CAAC,MAAM,CAAC,CAAC,EAAE,OAAO,CAAC,OAAO,CAAC,UAAU,CAAC,CAAC,CAAC;IAE 1D,KAAK,IAAI,CAAC,GAAG,CAAC,EAAE,CAAC,GAAG,QAAQ,CAAC,MAAM,EAAE,CAAC,EAAE,EAAE; QACxC,MAAM,EAAE,GAAG,QAAQ,CAAC,MAAM,CAAC,CAAC,CAAC,CAAC;QAC9B,IAAI,EAAE,KAAK, SAAS,EAAE;YACpB,CAAC,CAAC,OAAO,GAAG,CAAC,CAAC,OAAO,GAAG,CAAC,GAAG,CAAC,CAAC;S AC/B;aAAM,IAAI,EAAE,KAAK,UAAU,EAAE;YAC5B,CAAC,CAAC,OAAO,GAAG,CAAC,GAAG,CAAC,CA AC;SACnB;aAAM;YACL,CAAC,CAAC,MAAM,IAAI,EAAE,CAAC;SAChB;KACF;IAED,MAAM,MAAM,GA AG,OAAO,CAAC,KAAK,CAAC,SAAS,CAAC,CAAC;IACxC,CAAC,CAAC,KAAK,GAAG,MAAM,CAAC,CA AC,CAAC,GAAG,MAAM,CAAC,CAAC,CAAC,CAAC,MAAM,GAAG,CAAC,CAAC;IAC3C,CAAC,CAAC,M AAM,GAAG,CAAC,MAAM,CAAC,CAAC,CAAC,IAAI,MAAM,CAAC,CAAC,CAAC,IAAI,CAAC,MAAM,CA AC,CAAC,CAAC,IAAI,MAAM,CAAC,CAAC,CAAC,EAAE,MAAM,GAAG,CAAC,CAAC;IAE1E,IAAI,QAAQ, EAAE;QACZ,MAAM,QAAQ,GAAG,QAAQ,CAAC,MAAM,GAAG,CAAC,CAAC,MAAM,CAAC,MAAM,GAA G,CAAC,CAAC,MAAM,CAAC,MAAM,EAC9D,GAAG,GAAG,QAAQ,CAAC,OAAO,CAAC,UAAU,CAAC,CA AC;QAEzC,CAAC,CAAC,MAAM,GAAG,QAAQ,CAAC,MAAM,CAAC,CAAC,EAAE,GAAG,CAAC,CAAC,O AAO,CAAC,IAAI,EAAE,EAAE,CAAC,CAAC;QACrD,CAAC,CAAC,MAAM,GAAG,QAAQ,CAAC,MAAM,C AAC,GAAG,GAAG,QAAQ,CAAC,CAAC,OAAO,CAAC,IAAI,EAAE,EAAE,CAAC,CAAC;KAC9D;SAAM;QA CL,CAAC,CAAC,MAAM,GAAG,SAAS,GAAG,CAAC,CAAC,MAAM,CAAC;QAChC,CAAC,CAAC,MAAM,G

AAG,CAAC,CAAC,MAAM,CAAC;KACrB;IAED,OAAO,CAAC,CAAC;AACX,CAAC;AAWD;AACA,SAAS,S AAS,CAAC,YAA0B;;IAE3C,IAAI,YAAY,CAAC,MAAM,CAAC,CAAC,CAAC,KAAK,CAAC,EAAE;QAChC,O AAO,YAAY,CAAC;KACrB;;IAGD,MAAM,WAAW,GAAG,YAAY,CAAC,MAAM,CAAC,MAAM,GAAG,YAA Y,CAAC,UAAU,CAAC;IACzE,IAAI,YAAY,CAAC,QAAQ,EAAE;QACzB,YAAY,CAAC,QAAQ,IAAI,CAAC,C AAC;KAC5B;SAAM;QACL,IAAI,WAAW,KAAK,CAAC,EAAE;YACrB,YAAY,CAAC,MAAM,CAAC,IAAI,C AAC,CAAC,EAAE,CAAC,CAAC,CAAC;SAChC;aAAM,IAAI,WAAW,KAAK,CAAC,EAAE;YAC5B,YAAY,C AAC,MAAM,CAAC,IAAI,CAAC,CAAC,CAAC,CAAC;SAC7B;QACD,YAAY,CAAC,UAAU,IAAI,CAAC,CAA C;KAC9B;IAED,OAAO,YAAY,CAAC;AACtB,CAAC;AAED;;;;AAIA,SAAS,WAAW,CAAC,GAAW;IAC9B,IA AI,MAAM,GAAG,IAAI,CAAC,GAAG,CAAC,GAAG,CAAC,GAAG,EAAE,CAAC;IAChC,IAAI,QAAQ,GAAG, CAAC,EAAE,MAAM,EAAE,UAAU,CAAC;IACrC,IAAI,CAAC,EAAE,CAAC,EAAE,KAAK,CAAC;;IAGhB,IA AI,CAAC,UAAU,GAAG,MAAM,CAAC,OAAO,CAAC,WAAW,CAAC,IAAI,CAAC,CAAC,EAAE;QACnD,MA AM,GAAG,MAAM,CAAC,OAAO,CAAC,WAAW,EAAE,EAAE,CAAC,CAAC;KAC1C;;IAGD,IAAI,CAAC,CA AC,GAAG,MAAM,CAAC,MAAM,CAAC,IAAI,CAAC,IAAI,CAAC,EAAE;;QAEjC,IAAI,UAAU,GAAG,CAAC; YAAE,UAAU,GAAG,CAAC,CAAC;QACnC,UAAU,IAAI,CAAC,MAAM,CAAC,KAAK,CAAC,CAAC,GAAG, CAAC,CAAC,CAAC;QACnC,MAAM,GAAG,MAAM,CAAC,SAAS,CAAC,CAAC,EAAE,CAAC,CAAC,CAAC; KACjC;SAAM,IAAI,UAAU,GAAG,CAAC,EAAE;;QAEzB,UAAU,GAAG,MAAM,CAAC,MAAM,CAAC;KAC5 B;;IAGD,KAAK,CAAC,GAAG,CAAC,EAAE,MAAM,CAAC,MAAM,CAAC,CAAC,CAAC,KAAK,SAAS,EAA E,CAAC,EAAE,EAAE;KAChD;IAED,IAAI,CAAC,MAAM,KAAK,GAAG,MAAM,CAAC,MAAM,CAAC,EAA E;;QAEjC,MAAM,GAAG,CAAC,CAAC,CAAC,CAAC;QACb,UAAU,GAAG,CAAC,CAAC;KAChB;SAAM;;Q AEL,KAAK,EAAE,CAAC;QACR,OAAO,MAAM,CAAC,MAAM,CAAC,KAAK,CAAC,KAAK,SAAS;YAAE,K AAK,EAAE,CAAC;;QAGnD,UAAU,IAAI,CAAC,CAAC;QAChB,MAAM,GAAG,EAAE,CAAC;;QAEZ,KAAK, CAAC,GAAG,CAAC,EAAE,CAAC,IAAI,KAAK,EAAE,CAAC,EAAE,EAAE,CAAC,EAAE,EAAE;YAChC,MA AM,CAAC,CAAC,CAAC,GAAG,MAAM,CAAC,MAAM,CAAC,MAAM,CAAC,CAAC,CAAC,CAAC,CAAC;S ACtC;KACF;;IAGD,IAAI,UAAU,GAAG,UAAU,EAAE;QAC3B,MAAM,GAAG,MAAM,CAAC,MAAM,CAAC, CAAC,EAAE,UAAU,GAAG,CAAC,CAAC,CAAC;QAC1C,QAAQ,GAAG,UAAU,GAAG,CAAC,CAAC;QAC1B ,UAAU,GAAG,CAAC,CAAC;KAChB;IAED,OAAO,EAAC,MAAM,EAAE,QAAQ,EAAE,UAAU,EAAC,CAAC; AACxC,CAAC;AAED;;;;AAIA,SAAS,WAAW,CAAC,YAA0B,EAAE,OAAe,EAAE,OAAe;IAC/E,IAAI,OAAO, GAAG,OAAO,EAAE;QACrB,MAAM,IAAI,KAAK,CAAC,gDACZ,OAAO,iCAAiC,OAAO,IAAI,CAAC,CAAC; KAC1D;IAED,IAAI,MAAM,GAAG,YAAY,CAAC,MAAM,CAAC;IACjC,IAAI,WAAW,GAAG,MAAM,CAAC, MAAM,GAAG,YAAY,CAAC,UAAU,CAAC;IAC1D,MAAM,YAAY,GAAG,IAAI,CAAC,GAAG,CAAC,IAAI,C AAC,GAAG,CAAC,OAAO,EAAE,WAAW,CAAC,EAAE,OAAO,CAAC,CAAC;;IAGvE,IAAI,OAAO,GAAG,Y AAY,GAAG,YAAY,CAAC,UAAU,CAAC;IACrD,IAAI,KAAK,GAAG,MAAM,CAAC,OAAO,CAAC,CAAC;IA E5B,IAAI,OAAO,GAAG,CAAC,EAAE;;QAEf,MAAM,CAAC,MAAM,CAAC,IAAI,CAAC,GAAG,CAAC,YAA Y,CAAC,UAAU,EAAE,OAAO,CAAC,CAAC,CAAC;;QAG1D,KAAK,IAAI,CAAC,GAAG,OAAO,EAAE,CAAC ,GAAG,MAAM,CAAC,MAAM,EAAE,CAAC,EAAE,EAAE;YAC5C,MAAM,CAAC,CAAC,CAAC,GAAG,CAA C,CAAC;SACf;KACF;SAAM;;QAEL,WAAW,GAAG,IAAI,CAAC,GAAG,CAAC,CAAC,EAAE,WAAW,CAAC, CAAC;QACvC,YAAY,CAAC,UAAU,GAAG,CAAC,CAAC;QAC5B,MAAM,CAAC,MAAM,GAAG,IAAI,CAA C,GAAG,CAAC,CAAC,EAAE,OAAO,GAAG,YAAY,GAAG,CAAC,CAAC,CAAC;QACxD,MAAM,CAAC,CA AC,CAAC,GAAG,CAAC,CAAC;QACd,KAAK,IAAI,CAAC,GAAG,CAAC,EAAE,CAAC,GAAG,OAAO,EAAE, CAAC,EAAE;YAAE,MAAM,CAAC,CAAC,CAAC,GAAG,CAAC,CAAC;KACjD;IAED,IAAI,KAAK,IAAI,CAA C,EAAE;QACd,IAAI,OAAO,GAAG,CAAC,GAAG,CAAC,EAAE;YACnB,KAAK,IAAI,CAAC,GAAG,CAAC,E AAE,CAAC,GAAG,OAAO,EAAE,CAAC,EAAE,EAAE;gBAChC,MAAM,CAAC,OAAO,CAAC,CAAC,CAAC,C AAC;gBAClB,YAAY,CAAC,UAAU,EAAE,CAAC;aAC3B;YACD,MAAM,CAAC,OAAO,CAAC,CAAC,CAAC, CAAC;YAClB,YAAY,CAAC,UAAU,EAAE,CAAC;SAC3B;aAAM;YACL,MAAM,CAAC,OAAO,GAAG,CAAC ,CAAC,EAAE,CAAC;SACvB;KACF;;IAGD,OAAO,WAAW,GAAG,IAAI,CAAC,GAAG,CAAC,CAAC,EAAE,Y AAY,CAAC,EAAE,WAAW,EAAE;QAAE,MAAM,CAAC,IAAI,CAAC,CAAC,CAAC,CAAC;IAE9E,IAAI,iBAA iB,GAAG,YAAY,KAAK,CAAC,CAAC;;;IAG3C,MAAM,MAAM,GAAG,OAAO,GAAG,YAAY,CAAC,UAAU,C AAC;;IAEjD,MAAM,KAAK,GAAG,MAAM,CAAC,WAAW,CAAC,UAAS,KAAK,EAAE,CAAC,EAAE,CAAC,

EAAE,MAAM;QAC3D,CAAC,GAAG,CAAC,GAAG,KAAK,CAAC;QACd,MAAM,CAAC,CAAC,CAAC,GAA G,CAAC,GAAG,EAAE,GAAG,CAAC,GAAG,CAAC,GAAG,EAAE,CAAC;QAChC,IAAI,iBAAiB,EAAE;;YAEr B,IAAI,MAAM,CAAC,CAAC,CAAC,KAAK,CAAC,IAAI,CAAC,IAAI,MAAM,EAAE;gBAClC,MAAM,CAAC, GAAG,EAAE,CAAC;aACd;iBAAM;gBACL,iBAAiB,GAAG,KAAK,CAAC;aAC3B;SACF;QACD,OAAO,CAAC ,IAAI,EAAE,GAAG,CAAC,GAAG,CAAC,CAAC;KACxB,EAAE,CAAC,CAAC,CAAC;IACN,IAAI,KAAK,EAA E;QACT,MAAM,CAAC,OAAO,CAAC,KAAK,CAAC,CAAC;QACtB,YAAY,CAAC,UAAU,EAAE,CAAC;KAC 3B;AACH,CAAC;SAEe,iBAAiB,CAAC,IAAY;IAC5C,MAAM,MAAM,GAAW,QAAQ,CAAC,IAAI,CAAC,CAA C;IACtC,IAAI,KAAK,CAAC,MAAM,CAAC,EAAE;QACjB,MAAM,IAAI,KAAK,CAAC,uCAAuC,GAAG,IAAI, CAAC,CAAC;KACjE;IACD,OAAO,MAAM,CAAC;AAChB;;ACrdA;;;;;;;AAaA;;;MAGsB,cAAc;CAEnC;AAGD; ;;;;SAKgB,iBAAiB,CAC7B,KAAa,EAAE,KAAe,EAAE,cAA8B,EAAE,MAAe;IACjF,IAAI,GAAG,GAAG,IAAI, KAAK,EAAE,CAAC;IAEtB,IAAI,KAAK,CAAC,OAAO,CAAC,GAAG,CAAC,GAAG,CAAC,CAAC,EAAE;QA C3B,OAAO,GAAG,CAAC;KACZ;IAED,GAAG,GAAG,cAAc,CAAC,iBAAiB,CAAC,KAAK,EAAE,MAAM,CA AC,CAAC;IAEtD,IAAI,KAAK,CAAC,OAAO,CAAC,GAAG,CAAC,GAAG,CAAC,CAAC,EAAE;QAC3B,OAA O,GAAG,CAAC;KACZ;IAED,IAAI,KAAK,CAAC,OAAO,CAAC,OAAO,CAAC,GAAG,CAAC,CAAC,EAAE;Q AC/B,OAAO,OAAO,CAAC;KAChB;IAED,MAAM,IAAI,KAAK,CAAC,sCAAsC,KAAK,GAAG,CAAC,CAAC; AAClE,CAAC;AAED;;;;;MAMa,oBAAqB,SAAQ,cAAc;IACtD,YAAyC,MAAc;QACrD,KAAK,EAAE,CAAC;Q AD+B,WAAM,GAAN,MAAM,CAAQ;KAEtD;IAEQ,iBAAiB,CAAC,KAAU,EAAE,MAAe;QACpD,MAAM,MA AM,GAAG,mBAAmB,CAAC,MAAM,IAAI,IAAI,CAAC,MAAM,CAAC,CAAC,KAAK,CAAC,CAAC;QAEjE,Q AAQ,MAAM;YACZ,KAAK,MAAM,CAAC,IAAI;gBACd,OAAO,MAAM,CAAC;YAChB,KAAK,MAAM,CAA C,GAAG;gBACb,OAAO,KAAK,CAAC;YACf,KAAK,MAAM,CAAC,GAAG;gBACb,OAAO,KAAK,CAAC;YA Cf,KAAK,MAAM,CAAC,GAAG;gBACb,OAAO,KAAK,CAAC;YACf,KAAK,MAAM,CAAC,IAAI;gBACd,OA AO,MAAM,CAAC;YAChB;gBACE,OAAO,OAAO,CAAC;SAClB;KACF;;;YAvBF,UAAU;;;yCAEI,MAAM,SA AC,SAAS;;;ACtD/B;;;;;;;AAUA;;;;;;;;;SASgB,kBAAkB,CAAC,IAAS,EAAE,QAAqB,EAAE,SAAe;IAClF,OAAO, mBAAmB,CAAC,IAAI,EAAE,QAAQ,EAAE,SAAS,CAAC,CAAC;AACxD;;ACrBA;;;;;;;SAQgB,gBAAgB,CAA C,SAAiB,EAAE,IAAY;IAC9D,IAAI,GAAG,kBAAkB,CAAC,IAAI,CAAC,CAAC;IAChC,KAAK,MAAM,MAA M,IAAI,SAAS,CAAC,KAAK,CAAC,GAAG,CAAC,EAAE;QACzC,MAAM,OAAO,GAAG,MAAM,CAAC,OAA O,CAAC,GAAG,CAAC,CAAC;QACpC,MAAM,CAAC,UAAU,EAAE,WAAW,CAAC,GAC3B,OAAO,IAAI,CA AC,CAAC,GAAG,CAAC,MAAM,EAAE,EAAE,CAAC,GAAG,CAAC,MAAM,CAAC,KAAK,CAAC,CAAC,EA AE,OAAO,CAAC,EAAE,MAAM,CAAC,KAAK,CAAC,OAAO,GAAG,CAAC,CAAC,CAAC,CAAC;QACzF,IA AI,UAAU,CAAC,IAAI,EAAE,KAAK,IAAI,EAAE;YAC9B,OAAO,kBAAkB,CAAC,WAAW,CAAC,CAAC;SAC xC;KACF;IACD,OAAO,IAAI,CAAC;AACd;;ACnBA;;;;;;;AAWA;;;;;;;;;;;;;;;;;;;;;;;;;;;;MA6Ba,OAAO;IAMlB,YA CY,gBAAiC,EAAU,gBAAiC,EAC5E,KAAiB,EAAU,SAAoB;QAD/C,qBAAgB,GAAhB,gBAAgB,CAAiB;QAAU ,qBAAgB,GAAhB,gBAAgB,CAAiB;QAC5E,UAAK,GAAL,KAAK,CAAY;QAAU,cAAS,GAAT,SAAS,CAAW; QAPnD,oBAAe,GAAgC,IAAI,CAAC;QACpD,oBAAe,GAAqC,IAAI,CAAC;QACzD,oBAAe,GAAa,EAAE,CAA C;QAC/B,cAAS,GAA0B,IAAI,CAAC;KAIe;IAG/D,IACI,KAAK,CAAC,KAAa;QACrB,IAAI,CAAC,cAAc,CAA C,IAAI,CAAC,eAAe,CAAC,CAAC;QAC1C,IAAI,CAAC,eAAe,GAAG,OAAO,KAAK,KAAK,QAAQ,GAAG,KA AK,CAAC,KAAK,CAAC,KAAK,CAAC,GAAG,EAAE,CAAC;QAC3E,IAAI,CAAC,aAAa,CAAC,IAAI,CAAC,e AAe,CAAC,CAAC;QACzC,IAAI,CAAC,aAAa,CAAC,IAAI,CAAC,SAAS,CAAC,CAAC;KACpC;IAED,IACI,O AAO,CAAC,KAAyD;QACnE,IAAI,CAAC,cAAc,CAAC,IAAI,CAAC,SAAS,CAAC,CAAC;QACpC,IAAI,CAAC, aAAa,CAAC,IAAI,CAAC,eAAe,CAAC,CAAC;QAEzC,IAAI,CAAC,eAAe,GAAG,IAAI,CAAC;QAC5B,IAAI,C AAC,eAAe,GAAG,IAAI,CAAC;QAE5B,IAAI,CAAC,SAAS,GAAG,OAAO,KAAK,KAAK,QAAQ,GAAG,KAA K,CAAC,KAAK,CAAC,KAAK,CAAC,GAAG,KAAK,CAAC;QAExE,IAAI,IAAI,CAAC,SAAS,EAAE;YAClB,I AAIA,mBAAkB,CAAC,IAAI,CAAC,SAAS,CAAC,EAAE;gBACtC,IAAI,CAAC,eAAe,GAAG,IAAI,CAAC,gBA AgB,CAAC,IAAI,CAAC,IAAI,CAAC,SAAS,CAAC,CAAC,MAAM,EAAE,CAAC;aAC5E;iBAAM;gBACL,IAAI ,CAAC,eAAe,GAAG,IAAI,CAAC,gBAAgB,CAAC,IAAI,CAAC,IAAI,CAAC,SAAS,CAAC,CAAC,MAAM,EAA E,CAAC;aAC5E;SACF;KACF;IAED,SAAS;QACP,IAAI,IAAI,CAAC,eAAe,EAAE;YACxB,MAAM,eAAe,GAA G,IAAI,CAAC,eAAe,CAAC,IAAI,CAAC,IAAI,CAAC,SAAqB,CAAC,CAAC;YAC9E,IAAI,eAAe,EAAE;gBACn B,IAAI,CAAC,qBAAqB,CAAC,eAAe,CAAC,CAAC;aAC7C;SACF;aAAM,IAAI,IAAI,CAAC,eAAe,EAAE;YAC/ B,MAAM,eAAe,GAAG,IAAI,CAAC,eAAe,CAAC,IAAI,CAAC,IAAI,CAAC,SAA+B,CAAC,CAAC;YACxF,IAA I,eAAe,EAAE;gBACnB,IAAI,CAAC,qBAAqB,CAAC,eAAe,CAAC,CAAC;aAC7C;SACF;KACF;IAEO,qBAAqB ,CAAC,OAAqC;QACjE,OAAO,CAAC,gBAAgB,CAAC,CAAC,MAAM,KAAK,IAAI,CAAC,YAAY,CAAC,MA AM,CAAC,GAAG,EAAE,MAAM,CAAC,YAAY,CAAC,CAAC,CAAC;QACzF,OAAO,CAAC,kBAAkB,CAAC, CAAC,MAAM,KAAK,IAAI,CAAC,YAAY,CAAC,MAAM,CAAC,GAAG,EAAE,MAAM,CAAC,YAAY,CAAC, CAAC,CAAC;QAC3F,OAAO,CAAC,kBAAkB,CAAC,CAAC,MAAM;YAChC,IAAI,MAAM,CAAC,aAAa,EAA E;gBACxB,IAAI,CAAC,YAAY,CAAC,MAAM,CAAC,GAAG,EAAE,KAAK,CAAC,CAAC;aACtC;SACF,CAAC ,CAAC;KACJ;IAEO,qBAAqB,CAAC,OAAgC;QAC5D,OAAO,CAAC,gBAAgB,CAAC,CAAC,MAAM;YAC9B,I AAI,OAAO,MAAM,CAAC,IAAI,KAAK,QAAQ,EAAE;gBACnC,IAAI,CAAC,YAAY,CAAC,MAAM,CAAC,IA AI,EAAE,IAAI,CAAC,CAAC;aACtC;iBAAM;gBACL,MAAM,IAAI,KAAK,CAAC,iEACZC,UAAS,CAAC,MA AM,CAAC,IAAI,CAAC,EAAE,CAAC,CAAC;aAC/B;SACF,CAAC,CAAC;QAEH,OAAO,CAAC,kBAAkB,CAA C,CAAC,MAAM,KAAK,IAAI,CAAC,YAAY,CAAC,MAAM,CAAC,IAAI,EAAE,KAAK,CAAC,CAAC,CAAC; KAC/E;;;;;;;;;IAUO,aAAa,CAAC,WAAkC;QACtD,IAAI,WAAW,EAAE;YACf,IAAI,KAAK,CAAC,OAAO,CAA C,WAAW,CAAC,IAAI,WAAW,YAAY,GAAG,EAAE;gBACtD,WAAY,CAAC,OAAO,CAAC,CAAC,KAAa,KA AK,IAAI,CAAC,YAAY,CAAC,KAAK,EAAE,IAAI,CAAC,CAAC,CAAC;aAC/E;iBAAM;gBACL,MAAM,CAA C,IAAI,CAAC,WAAW,CAAC,CAAC,OAAO,CAAC,KAAK,IAAI,IAAI,CAAC,YAAY,CAAC,KAAK,EAAE,CA AC,CAAC,WAAW,CAAC,KAAK,CAAC,CAAC,CAAC,CAAC;aAC3F;SACF;KACF;;;;;IAMO,cAAc,CAAC,WA AkC;QACvD,IAAI,WAAW,EAAE;YACf,IAAI,KAAK,CAAC,OAAO,CAAC,WAAW,CAAC,IAAI,WAAW,YAA Y,GAAG,EAAE;gBACtD,WAAY,CAAC,OAAO,CAAC,CAAC,KAAa,KAAK,IAAI,CAAC,YAAY,CAAC,KAA K,EAAE,KAAK,CAAC,CAAC,CAAC;aAChF;iBAAM;gBACL,MAAM,CAAC,IAAI,CAAC,WAAW,CAAC,CA AC,OAAO,CAAC,KAAK,IAAI,IAAI,CAAC,YAAY,CAAC,KAAK,EAAE,KAAK,CAAC,CAAC,CAAC;aAC5E; SACF;KACF;IAEO,YAAY,CAAC,KAAa,EAAE,OAAgB;QAClD,KAAK,GAAG,KAAK,CAAC,IAAI,EAAE,CA AC;QACrB,IAAI,KAAK,EAAE;YACT,KAAK,CAAC,KAAK,CAAC,MAAM,CAAC,CAAC,OAAO,CAAC,KAA K;gBAC/B,IAAI,OAAO,EAAE;oBACX,IAAI,CAAC,SAAS,CAAC,QAAQ,CAAC,IAAI,CAAC,KAAK,CAAC,a AAa,EAAE,KAAK,CAAC,CAAC;iBAC1D;qBAAM;oBACL,IAAI,CAAC,SAAS,CAAC,WAAW,CAAC,IAAI,C AAC,KAAK,CAAC,aAAa,EAAE,KAAK,CAAC,CAAC;iBAC7D;aACF,CAAC,CAAC;SACJ;KACF;;;YAvHF,SA AS,SAAC,EAAC,QAAQ,EAAE,WAAW,EAAC;;;YAhC8C,eAAe;YAAmC,eAAe;YAArH,UAAU;YAA6G,SAAS ;;;oBA4CzJ,KAAK,SAAC,OAAO;sBAQb,KAAK,SAAC,SAAS;;;AC3DlB;;;;;;;AAWA;;;;;;;;;;;;;;;;;;;;;;;;;;;;;;;;;;;;;;;; ;;;;;;;;;;;;;;;MAwDa,iBAAiB;IAa5B,YAAoB,iBAAmC;QAAnC,sBAAiB,GAAjB,iBAAiB,CAAkB;QAH/C,kBAAa, GAA2B,IAAI,CAAC;QAC7C,eAAU,GAA0B,IAAI,CAAC;KAEU;IAE3D,WAAW,CAAC,OAAsB;QAChC,IAAI, CAAC,iBAAiB,CAAC,KAAK,EAAE,CAAC;QAC/B,IAAI,CAAC,aAAa,GAAG,IAAI,CAAC;QAE1B,IAAI,IAAI, CAAC,iBAAiB,EAAE;YAC1B,MAAM,UAAU,GAAG,IAAI,CAAC,yBAAyB,IAAI,IAAI,CAAC,iBAAiB,CAAC, cAAc,CAAC;YAE3F,IAAI,OAAO,CAAC,kCAAkC,CAAC,EAAE;gBAC/C,IAAI,IAAI,CAAC,UAAU;oBAAE,IA AI,CAAC,UAAU,CAAC,OAAO,EAAE,CAAC;gBAE/C,IAAI,IAAI,CAAC,gCAAgC,EAAE;oBACzC,MAAM,Y AAY,GAAG,UAAU,CAAC,GAAG,CAAC,WAAW,CAAC,CAAC;oBACjD,IAAI,CAAC,UAAU,GAAG,IAAI,CA AC,gCAAgC,CAAC,MAAM,CAAC,YAAY,CAAC,QAAQ,CAAC,CAAC;iBACvF;qBAAM;oBACL,IAAI,CAAC ,UAAU,GAAG,IAAI,CAAC;iBACxB;aACF;YAED,MAAM,wBAAwB,GAAG,IAAI,CAAC,UAAU,GAAG,IAAI, CAAC,UAAU,CAAC,wBAAwB;gBACxC,UAAU,CAAC,GAAG,CAAC,wBAAwB,CAAC,CAAC;YAE5F,MAA M,gBAAgB,GAClB,wBAAwB,CAAC,uBAAuB,CAAC,IAAI,CAAC,iBAAiB,CAAC,CAAC;YAE7E,IAAI,CAAC ,aAAa,GAAG,IAAI,CAAC,iBAAiB,CAAC,eAAe,CACvD,gBAAgB,EAAE,IAAI,CAAC,iBAAiB,CAAC,MAAM, EAAE,UAAU,EAC3D,IAAI,CAAC,wBAAwB,CAAC,CAAC;SACpC;KACF;IAED,WAAW;QACT,IAAI,IAAI,C AAC,UAAU;YAAE,IAAI,CAAC,UAAU,CAAC,OAAO,EAAE,CAAC;KAChD;;;YAhDF,SAAS,SAAC,EAAC,Q AAQ,EAAE,qBAAqB,EAAC;;;YA1DyH,gBAAgB;;;gCA6DlL,KAAK;wCAEL,KAAK;uCAEL,KAAK;+CAEL,K AAK;;;AC3ER;;;;;;;AAUA;;;MAGa,cAAc;IACzB,YAAmB,SAAY,EAAS,OAAU,EAAS,KAAa,EAAS,KAAa;QA A3E,cAAS,GAAT,SAAS,CAAG;QAAS,YAAO,GAAP,OAAO,CAAG;QAAS,UAAK,GAAL,KAAK,CAAQ;QAA S,UAAK,GAAL,KAAK,CAAQ;KAAI;IAElG,IAAI,KAAK;QACP,OAAO,IAAI,CAAC,KAAK,KAAK,CAAC,CA AC;KACzB;IAED,IAAI,IAAI;QACN,OAAO,IAAI,CAAC,KAAK,KAAK,IAAI,CAAC,KAAK,GAAG,CAAC,CA AC;KACtC;IAED,IAAI,IAAI;QACN,OAAO,IAAI,CAAC,KAAK,GAAG,CAAC,KAAK,CAAC,CAAC;KAC7B;I

AED,IAAI,GAAG;QACL,OAAO,CAAC,IAAI,CAAC,IAAI,CAAC;KACnB;CACF;AAED;;;;;;;;;;;;;;;;;;;;;;;;;;;;;;;;;;; ;;;;;;;;;;;;;;;;;;;;;;;;;;;;;;;;;;;;;;;;;;;;;;;;;;;;;;;;;;;;;;;MAmGa,OAAO;IAmDlB,YACY,cAAgC,EAChC,SAA4C,EAAU,QAA yB;QAD/E,mBAAc,GAAd,cAAc,CAAkB;QAChC,cAAS,GAAT,SAAS,CAAmC;QAAU,aAAQ,GAAR,QAAQ,C AAiB;QARnF,aAAQ,GAAqB,IAAI,CAAC;QAClC,kBAAa,GAAY,IAAI,CAAC;QAC9B,YAAO,GAA2B,IAAI,C AAC;KAMgD;;;;;IAhD/F,IACI,OAAO,CAAC,OAAuC;QACjD,IAAI,CAAC,QAAQ,GAAG,OAAO,CAAC;QACx B,IAAI,CAAC,aAAa,GAAG,IAAI,CAAC;KAC3B;;;;;;;;;;;;;;;;;;;IAmBD,IACI,YAAY,CAAC,EAAsB;QACrC,IAA I,CAAC,OAAO,SAAS,KAAK,WAAW,IAAI,SAAS,KAAK,EAAE,IAAI,IAAI,IAAI,OAAO,EAAE,KAAK,UAAU ,EAAE;;YAE7F,IAAS,OAAO,IAAS,OAAO,CAAC,IAAI,EAAE;gBACrC,OAAO,CAAC,IAAI,CACR,4CAA4C,I AAI,CAAC,SAAS,CAAC,EAAE,CAAC,IAAI;oBAClE,oFAAoF,CAAC,CAAC;aAC3F;SACF;QACD,IAAI,CAA C,UAAU,GAAG,EAAE,CAAC;KACtB;IAED,IAAI,YAAY;QACd,OAAO,IAAI,CAAC,UAAU,CAAC;KACxB;;;; ;IAgBD,IACI,aAAa,CAAC,KAAwC;;;;QAIxD,IAAI,KAAK,EAAE;YACT,IAAI,CAAC,SAAS,GAAG,KAAK,CA AC;SACxB;KACF;;;;IAKD,SAAS;QACP,IAAI,IAAI,CAAC,aAAa,EAAE;YACtB,IAAI,CAAC,aAAa,GAAG,KA AK,CAAC;;YAE3B,MAAM,KAAK,GAAG,IAAI,CAAC,QAAQ,CAAC;YAC5B,IAAI,CAAC,IAAI,CAAC,OAA O,IAAI,KAAK,EAAE;gBAC1B,IAAI;oBACF,IAAI,CAAC,OAAO,GAAG,IAAI,CAAC,QAAQ,CAAC,IAAI,CA AC,KAAK,CAAC,CAAC,MAAM,CAAC,IAAI,CAAC,YAAY,CAAC,CAAC;iBACpE;gBAAC,WAAM;oBACN, MAAM,IAAI,KAAK,CAAC,2CAA2C,KAAK,cAC5D,WAAW,CAAC,KAAK,CAAC,6DAA6D,CAAC,CAAC;iB ACtF;aACF;SACF;QACD,IAAI,IAAI,CAAC,OAAO,EAAE;YAChB,MAAM,OAAO,GAAG,IAAI,CAAC,OAAO, CAAC,IAAI,CAAC,IAAI,CAAC,QAAQ,CAAC,CAAC;YACjD,IAAI,OAAO;gBAAE,IAAI,CAAC,aAAa,CAAC, OAAO,CAAC,CAAC;SAC1C;KACF;IAEO,aAAa,CAAC,OAA2B;QAC/C,MAAM,YAAY,GAA4B,EAAE,CAAC ;QACjD,OAAO,CAAC,gBAAgB,CACpB,CAAC,IAA+B,EAAE,qBAAkC,EACnE,YAAyB;YACxB,IAAI,IAAI,C AAC,aAAa,IAAI,IAAI,EAAE;;;;gBAI9B,MAAM,IAAI,GAAG,IAAI,CAAC,cAAc,CAAC,kBAAkB,CAC/C,IAAI, CAAC,SAAS,EAAE,IAAI,cAAc,CAAO,IAAK,EAAE,IAAI,CAAC,QAAS,EAAE,CAAC,CAAC,EAAE,CAAC,C AAC,CAAC,EACvE,YAAY,KAAK,IAAI,GAAG,SAAS,GAAG,YAAY,CAAC,CAAC;gBACtD,MAAM,KAAK, GAAG,IAAI,eAAe,CAAO,IAAI,EAAE,IAAI,CAAC,CAAC;gBACpD,YAAY,CAAC,IAAI,CAAC,KAAK,CAAC, CAAC;aAC1B;iBAAM,IAAI,YAAY,IAAI,IAAI,EAAE;gBAC/B,IAAI,CAAC,cAAc,CAAC,MAAM,CACtB,qBA AqB,KAAK,IAAI,GAAG,SAAS,GAAG,qBAAqB,CAAC,CAAC;aACzE;iBAAM,IAAI,qBAAqB,KAAK,IAAI,EA AE;gBACzC,MAAM,IAAI,GAAG,IAAI,CAAC,cAAc,CAAC,GAAG,CAAC,qBAAqB,CAAE,CAAC;gBAC7D,I AAI,CAAC,cAAc,CAAC,IAAI,CAAC,IAAI,EAAE,YAAY,CAAC,CAAC;gBAC7C,MAAM,KAAK,GAAG,IAAI, eAAe,CAAC,IAAI,EAAyC,IAAI,CAAC,CAAC;gBACrF,YAAY,CAAC,IAAI,CAAC,KAAK,CAAC,CAAC;aAC1 B;SACF,CAAC,CAAC;QAEP,KAAK,IAAI,CAAC,GAAG,CAAC,EAAE,CAAC,GAAG,YAAY,CAAC,MAAM,E AAE,CAAC,EAAE,EAAE;YAC5C,IAAI,CAAC,cAAc,CAAC,YAAY,CAAC,CAAC,CAAC,CAAC,IAAI,EAAE, YAAY,CAAC,CAAC,CAAC,CAAC,MAAM,CAAC,CAAC;SACnE;QAED,KAAK,IAAI,CAAC,GAAG,CAAC,E AAE,IAAI,GAAG,IAAI,CAAC,cAAc,CAAC,MAAM,EAAE,CAAC,GAAG,IAAI,EAAE,CAAC,EAAE,EAAE;Y AChE,MAAM,OAAO,GAA0C,IAAI,CAAC,cAAc,CAAC,GAAG,CAAC,CAAC,CAAC,CAAC;YAClF,OAAO,C AAC,OAAO,CAAC,KAAK,GAAG,CAAC,CAAC;YAC1B,OAAO,CAAC,OAAO,CAAC,KAAK,GAAG,IAAI,CA AC;YAC7B,OAAO,CAAC,OAAO,CAAC,OAAO,GAAG,IAAI,CAAC,QAAS,CAAC;SAC1C;QAED,OAAO,CA AC,qBAAqB,CAAC,CAAC,MAAW;YACxC,MAAM,OAAO,GAC8B,IAAI,CAAC,cAAc,CAAC,GAAG,CAAC, MAAM,CAAC,YAAY,CAAC,CAAC;YACxF,OAAO,CAAC,OAAO,CAAC,SAAS,GAAG,MAAM,CAAC,IAAI, CAAC;SACzC,CAAC,CAAC;KACJ;IAEO,cAAc,CAClB,IAA2C,EAAE,MAAiC;QAChF,IAAI,CAAC,OAAO,CA AC,SAAS,GAAG,MAAM,CAAC,IAAI,CAAC;KACtC;;;;;;;IAQD,OAAO,sBAAsB,CAA6B,GAAkB,EAAE,GAA Q;QAEpF,OAAO,IAAI,CAAC;KACb;;;YAtJF,SAAS,SAAC,EAAC,QAAQ,EAAE,kBAAkB,EAAC;;;YA3H6H,g BAAgB;YAA9C,WAAW;YAAxC,eAAe;;;sBAiIvH,KAAK;2BAuBL,KAAK;4BA+BL,KAAK;;AA6FR,MAAM,e AAe;IACnB,YAAmB,MAAW,EAAS,IAA2C;QAA/D,WAAM,GAAN,MAAM,CAAK;QAAS,SAAI,GAAJ,IAAI, CAAuC;KAAI;CACvF;AAED,SAAS,WAAW,CAAC,IAAS;IAC5B,OAAO,IAAI,CAAC,MAAM,CAAC,IAAI,OA AO,IAAI,CAAC;AACrC;;AClSA;;;;;;;AAWA;;;;;;;;;;;;;;;;;;;;;;;;;;;;;;;;;;;;;;;;;;;;;;;;;;;;;;;;;;;;;;;;;;;;;;;;;;;;;;;;;;;;;;;;;;;;;;;;;;;; ;;;;;;;;;;;;;;;;;;;;;;;;;;;;;;;;;;;;;;;MA4Ia,IAAI;IAOf,YAAoB,cAAgC,EAAE,WAAwC;QAA1E,mBAAc,GAAd,cAAc,CA AkB;QAN5C,aAAQ,GAAmB,IAAI,WAAW,EAAK,CAAC;QAChD,qBAAgB,GAAqC,IAAI,CAAC;QAC1D,qBA AgB,GAAqC,IAAI,CAAC;QAC1D,iBAAY,GAAyC,IAAI,CAAC;QAC1D,iBAAY,GAAyC,IAAI,CAAC;QAGhE,

IAAI,CAAC,gBAAgB,GAAG,WAAW,CAAC;KACrC;;;;IAKD,IACI,IAAI,CAAC,SAAY;QACnB,IAAI,CAAC,Q AAQ,CAAC,SAAS,GAAG,IAAI,CAAC,QAAQ,CAAC,IAAI,GAAG,SAAS,CAAC;QACzD,IAAI,CAAC,WAAW, EAAE,CAAC;KACpB;;;;IAKD,IACI,QAAQ,CAAC,WAA6C;QACxD,cAAc,CAAC,UAAU,EAAE,WAAW,CAA C,CAAC;QACxC,IAAI,CAAC,gBAAgB,GAAG,WAAW,CAAC;QACpC,IAAI,CAAC,YAAY,GAAG,IAAI,CAA C;QACzB,IAAI,CAAC,WAAW,EAAE,CAAC;KACpB;;;;IAKD,IACI,QAAQ,CAAC,WAA6C;QACxD,cAAc,CA AC,UAAU,EAAE,WAAW,CAAC,CAAC;QACxC,IAAI,CAAC,gBAAgB,GAAG,WAAW,CAAC;QACpC,IAAI,C AAC,YAAY,GAAG,IAAI,CAAC;QACzB,IAAI,CAAC,WAAW,EAAE,CAAC;KACpB;IAEO,WAAW;QACjB,IA AI,IAAI,CAAC,QAAQ,CAAC,SAAS,EAAE;YAC3B,IAAI,CAAC,IAAI,CAAC,YAAY,EAAE;gBACtB,IAAI,CA AC,cAAc,CAAC,KAAK,EAAE,CAAC;gBAC5B,IAAI,CAAC,YAAY,GAAG,IAAI,CAAC;gBACzB,IAAI,IAAI,C AAC,gBAAgB,EAAE;oBACzB,IAAI,CAAC,YAAY;wBACb,IAAI,CAAC,cAAc,CAAC,kBAAkB,CAAC,IAAI,C AAC,gBAAgB,EAAE,IAAI,CAAC,QAAQ,CAAC,CAAC;iBAClF;aACF;SACF;aAAM;YACL,IAAI,CAAC,IAAI, CAAC,YAAY,EAAE;gBACtB,IAAI,CAAC,cAAc,CAAC,KAAK,EAAE,CAAC;gBAC5B,IAAI,CAAC,YAAY,G AAG,IAAI,CAAC;gBACzB,IAAI,IAAI,CAAC,gBAAgB,EAAE;oBACzB,IAAI,CAAC,YAAY;wBACb,IAAI,CA AC,cAAc,CAAC,kBAAkB,CAAC,IAAI,CAAC,gBAAgB,EAAE,IAAI,CAAC,QAAQ,CAAC,CAAC;iBAClF;aAC F;SACF;KACF;;;;;;;IAqBD,OAAO,sBAAsB,CAAI,GAAY,EAAE,GAAQ;QAErD,OAAO,IAAI,CAAC;KACb;;;Y AvFF,SAAS,SAAC,EAAC,QAAQ,EAAE,QAAQ,EAAC;;;YA9IyB,gBAAgB;YAA7B,WAAW;;;mBA6JnD,KAA K;uBASL,KAAK;uBAWL,KAAK;;AAuDR;;;MAGa,WAAW;IAAxB;QACS,cAAS,GAAM,IAAK,CAAC;QACrB, SAAI,GAAM,IAAK,CAAC;KACxB;CAAA;AAED,SAAS,cAAc,CAAC,QAAgB,EAAE,WAAkC;IAC1E,MAAM, mBAAmB,GAAG,CAAC,EAAE,CAAC,WAAW,IAAI,WAAW,CAAC,kBAAkB,CAAC,CAAC;IAC/E,IAAI,CAA C,mBAAmB,EAAE;QACxB,MAAM,IAAI,KAAK,CAAC,GAAG,QAAQ,yCAAyCA,UAAS,CAAC,WAAW,CAA C,IAAI,CAAC,CAAC;KACjG;AACH;;AC7PA;;;;;;;MAUa,UAAU;IAGrB,YACY,iBAAmC,EAAU,YAAiC;QAA9 E,sBAAiB,GAAjB,iBAAiB,CAAkB;QAAU,iBAAY,GAAZ,YAAY,CAAqB;QAHlF,aAAQ,GAAG,KAAK,CAAC; KAGqE;IAE9F,MAAM;QACJ,IAAI,CAAC,QAAQ,GAAG,IAAI,CAAC;QACrB,IAAI,CAAC,iBAAiB,CAAC,kB AAkB,CAAC,IAAI,CAAC,YAAY,CAAC,CAAC;KAC9D;IAED,OAAO;QACL,IAAI,CAAC,QAAQ,GAAG,KAA K,CAAC;QACtB,IAAI,CAAC,iBAAiB,CAAC,KAAK,EAAE,CAAC;KAChC;IAED,YAAY,CAAC,OAAgB;QAC 3B,IAAI,OAAO,IAAI,CAAC,IAAI,CAAC,QAAQ,EAAE;YAC7B,IAAI,CAAC,MAAM,EAAE,CAAC;SACf;aAA M,IAAI,CAAC,OAAO,IAAI,IAAI,CAAC,QAAQ,EAAE;YACpC,IAAI,CAAC,OAAO,EAAE,CAAC;SAChB;KA CF;CACF;AAED;;;;;;;;;;;;;;;;;;;;;;;;;;;;;;;;;;;;;;;;;;;;;;;;;;;;;;;;;;;;;;;;;;MAmEa,QAAQ;IADrB;QAIU,iBAAY,GAAG,KA AK,CAAC;QACrB,eAAU,GAAG,CAAC,CAAC;QACf,wBAAmB,GAAG,CAAC,CAAC;QACxB,sBAAiB,GAAG ,KAAK,CAAC;KA8CnC;IA3CC,IACI,QAAQ,CAAC,QAAa;QACxB,IAAI,CAAC,SAAS,GAAG,QAAQ,CAAC;Q AC1B,IAAI,IAAI,CAAC,UAAU,KAAK,CAAC,EAAE;YACzB,IAAI,CAAC,mBAAmB,CAAC,IAAI,CAAC,CAA C;SAChC;KACF;;IAGD,QAAQ;QACN,OAAO,IAAI,CAAC,UAAU,EAAE,CAAC;KAC1B;;IAGD,WAAW,CAA C,IAAgB;QAC1B,IAAI,CAAC,IAAI,CAAC,aAAa,EAAE;YACvB,IAAI,CAAC,aAAa,GAAG,EAAE,CAAC;SAC zB;QACD,IAAI,CAAC,aAAa,CAAC,IAAI,CAAC,IAAI,CAAC,CAAC;KAC/B;;IAGD,UAAU,CAAC,KAAU;QA CnB,MAAM,OAAO,GAAG,KAAK,IAAI,IAAI,CAAC,SAAS,CAAC;QACxC,IAAI,CAAC,iBAAiB,GAAG,IAAI, CAAC,iBAAiB,IAAI,OAAO,CAAC;QAC3D,IAAI,CAAC,mBAAmB,EAAE,CAAC;QAC3B,IAAI,IAAI,CAAC,m BAAmB,KAAK,IAAI,CAAC,UAAU,EAAE;YAChD,IAAI,CAAC,mBAAmB,CAAC,CAAC,IAAI,CAAC,iBAAiB ,CAAC,CAAC;YAClD,IAAI,CAAC,mBAAmB,GAAG,CAAC,CAAC;YAC7B,IAAI,CAAC,iBAAiB,GAAG,KAA K,CAAC;SAChC;QACD,OAAO,OAAO,CAAC;KAChB;IAEO,mBAAmB,CAAC,UAAmB;QAC7C,IAAI,IAAI,C AAC,aAAa,IAAI,UAAU,KAAK,IAAI,CAAC,YAAY,EAAE;YAC1D,IAAI,CAAC,YAAY,GAAG,UAAU,CAAC; YAC/B,KAAK,IAAI,CAAC,GAAG,CAAC,EAAE,CAAC,GAAG,IAAI,CAAC,aAAa,CAAC,MAAM,EAAE,CAA C,EAAE,EAAE;gBAClD,MAAM,WAAW,GAAG,IAAI,CAAC,aAAa,CAAC,CAAC,CAAC,CAAC;gBAC1C,WA AW,CAAC,YAAY,CAAC,UAAU,CAAC,CAAC;aACtC;SACF;KACF;;;YApDF,SAAS,SAAC,EAAC,QAAQ,EA AE,YAAY,EAAC;;;uBAUhC,KAAK;;AA6CR;;;;;;;;;;;;;;;;;;;;;;;;;;;;;;;;;MAkCa,YAAY;IAOvB,YACI,aAA+B,EAAE ,WAAgC,EACrC,QAAkB;QAAlB,aAAQ,GAAR,QAAQ,CAAU;QAChD,IAAI,CAAC,OAAO,SAAS,KAAK,WA AW,IAAI,SAAS,KAAK,CAAC,QAAQ,EAAE;YAChE,kCAAkC,CAAC,cAAc,EAAE,cAAc,CAAC,CAAC;SACp E;QAED,QAAQ,CAAC,QAAQ,EAAE,CAAC;QACpB,IAAI,CAAC,KAAK,GAAG,IAAI,UAAU,CAAC,aAAa,E AAE,WAAW,CAAC,CAAC;KACzD;;;;IAKD,SAAS;QACP,IAAI,CAAC,KAAK,CAAC,YAAY,CAAC,IAAI,CA

AC,QAAQ,CAAC,UAAU,CAAC,IAAI,CAAC,YAAY,CAAC,CAAC,CAAC;KACtE;;;YAxBF,SAAS,SAAC,EAA C,QAAQ,EAAE,gBAAgB,EAAC;;;YArLyB,gBAAgB;YAA7B,WAAW;YA+LlB,QAAQ,uBAA7C,QAAQ,YAAI, IAAI;;;2BAJpB,KAAK;;AAqBR;;;;;;;;;;;;;;MAea,eAAe;IAC1B,YACI,aAA+B,EAAE,WAAgC,EAC7C,QAAkB;Q ACxC,IAAI,CAAC,OAAO,SAAS,KAAK,WAAW,IAAI,SAAS,KAAK,CAAC,QAAQ,EAAE;YAChE,kCAAkC,C AAC,iBAAiB,EAAE,iBAAiB,CAAC,CAAC;SAC1E;QAED,QAAQ,CAAC,WAAW,CAAC,IAAI,UAAU,CAAC,a AAa,EAAE,WAAW,CAAC,CAAC,CAAC;KAClE;;;YAVF,SAAS,SAAC,EAAC,QAAQ,EAAE,mBAAmB,EAAC ;;;YA9NsB,gBAAgB;YAA7B,WAAW;YAkO1B,QAAQ,uBAArC,QAAQ,YAAI,IAAI;;AASvB,SAAS,kCAAkC,C AAC,QAAgB,EAAE,aAAqB;IACjF,MAAM,IAAIC,aAAY,uCAElB,wBAAwB,QAAQ,cAAc;QAC1C,kBACI,aA Aa,+EAA+E;QAChG,iCAAiC,CAAC,CAAC;AAC7C;;AC1PA;;;;;;;AAeA;;;;;;;;;;;;;;;;;;;;;;;;;;;;;;;MAgCa,QAAQ;IA OnB,YAAoB,aAA6B;QAA7B,kBAAa,GAAb,aAAa,CAAgB;QAFzC,eAAU,GAA8B,EAAE,CAAC;KAEE;IAErD, IACI,QAAQ,CAAC,KAAa;QACxB,IAAI,CAAC,YAAY,GAAG,KAAK,CAAC;QAC1B,IAAI,CAAC,WAAW,EA AE,CAAC;KACpB;IAED,OAAO,CAAC,KAAa,EAAE,UAAsB;QAC3C,IAAI,CAAC,UAAU,CAAC,KAAK,CAA C,GAAG,UAAU,CAAC;KACrC;IAEO,WAAW;QACjB,IAAI,CAAC,WAAW,EAAE,CAAC;QAEnB,MAAM,KA AK,GAAG,MAAM,CAAC,IAAI,CAAC,IAAI,CAAC,UAAU,CAAC,CAAC;QAC3C,MAAM,GAAG,GAAG,iBA AiB,CAAC,IAAI,CAAC,YAAY,EAAE,KAAK,EAAE,IAAI,CAAC,aAAa,CAAC,CAAC;QAC5E,IAAI,CAAC,aA Aa,CAAC,IAAI,CAAC,UAAU,CAAC,GAAG,CAAC,CAAC,CAAC;KAC1C;IAEO,WAAW;QACjB,IAAI,IAAI,C AAC,WAAW;YAAE,IAAI,CAAC,WAAW,CAAC,OAAO,EAAE,CAAC;KAClD;IAEO,aAAa,CAAC,IAAgB;QA CpC,IAAI,IAAI,EAAE;YACR,IAAI,CAAC,WAAW,GAAG,IAAI,CAAC;YACxB,IAAI,CAAC,WAAW,CAAC,M AAM,EAAE,CAAC;SAC3B;KACF;;;YArCF,SAAS,SAAC,EAAC,QAAQ,EAAE,YAAY,EAAC;;;YApCR,cAAc;; ;uBA8CtC,KAAK;;AA8BR;;;;;;;;;;;;;;;;;;;;MAqBa,YAAY;IACvB,YACsC,KAAa,EAAE,QAA6B,EAC9E,aAA+B,E AAU,QAAkB;QADzB,UAAK,GAAL,KAAK,CAAQ;QAEjD,MAAM,SAAS,GAAY,CAAC,KAAK,CAAC,MAA M,CAAC,KAAK,CAAC,CAAC,CAAC;QACjD,QAAQ,CAAC,OAAO,CAAC,SAAS,GAAG,IAAI,KAAK,EAAE, GAAG,KAAK,EAAE,IAAI,UAAU,CAAC,aAAa,EAAE,QAAQ,CAAC,CAAC,CAAC;KAC5F;;;YAPF,SAAS,SA AC,EAAC,QAAQ,EAAE,gBAAgB,EAAC;;;yCAGhC,SAAS,SAAC,cAAc;YArGY,WAAW;YAAE,gBAAgB;YAs Gf,QAAQ,uBAAzB,IAAI;;;AC9G5C;;;;;;;AAUA;;;;;;;;;;;;;;;;;;;;;;;;;;;;;;;;;;;;MAqCa,OAAO;IAIlB,YACY,KAAiB,E AAU,QAAyB,EAAU,SAAoB;QAAlF,UAAK,GAAL,KAAK,CAAY;QAAU,aAAQ,GAAR,QAAQ,CAAiB;QAAU ,cAAS,GAAT,SAAS,CAAW;QAJtF,aAAQ,GAAiC,IAAI,CAAC;QAC9C,YAAO,GAA+C,IAAI,CAAC;KAG+B;I AElG,IACI,OAAO,CAAC,MAAmC;QAC7C,IAAI,CAAC,QAAQ,GAAG,MAAM,CAAC;QACvB,IAAI,CAAC,I AAI,CAAC,OAAO,IAAI,MAAM,EAAE;YAC3B,IAAI,CAAC,OAAO,GAAG,IAAI,CAAC,QAAQ,CAAC,IAAI,C AAC,MAAM,CAAC,CAAC,MAAM,EAAE,CAAC;SACpD;KACF;IAED,SAAS;QACP,IAAI,IAAI,CAAC,OAAO ,EAAE;YAChB,MAAM,OAAO,GAAG,IAAI,CAAC,OAAO,CAAC,IAAI,CAAC,IAAI,CAAC,QAAS,CAAC,CA AC;YAClD,IAAI,OAAO,EAAE;gBACX,IAAI,CAAC,aAAa,CAAC,OAAO,CAAC,CAAC;aAC7B;SACF;KACF;I AEO,SAAS,CAAC,WAAmB,EAAE,KAAmC;QACxE,MAAM,CAAC,IAAI,EAAE,IAAI,CAAC,GAAG,WAAW, CAAC,KAAK,CAAC,GAAG,CAAC,CAAC;QAC5C,KAAK,GAAG,KAAK,IAAI,IAAI,IAAI,IAAI,GAAG,GAA G,KAAK,GAAG,IAAI,EAAE,GAAG,KAAK,CAAC;QAE1D,IAAI,KAAK,IAAI,IAAI,EAAE;YACjB,IAAI,CAA C,SAAS,CAAC,QAAQ,CAAC,IAAI,CAAC,KAAK,CAAC,aAAa,EAAE,IAAI,EAAE,KAAe,CAAC,CAAC;SAC1 E;aAAM;YACL,IAAI,CAAC,SAAS,CAAC,WAAW,CAAC,IAAI,CAAC,KAAK,CAAC,aAAa,EAAE,IAAI,CAA C,CAAC;SAC5D;KACF;IAEO,aAAa,CAAC,OAA+C;QACnE,OAAO,CAAC,kBAAkB,CAAC,CAAC,MAAM,K AAK,IAAI,CAAC,SAAS,CAAC,MAAM,CAAC,GAAG,EAAE,IAAI,CAAC,CAAC,CAAC;QACzE,OAAO,CAA C,gBAAgB,CAAC,CAAC,MAAM,KAAK,IAAI,CAAC,SAAS,CAAC,MAAM,CAAC,GAAG,EAAE,MAAM,CA AC,YAAY,CAAC,CAAC,CAAC;QACtF,OAAO,CAAC,kBAAkB,CAAC,CAAC,MAAM,KAAK,IAAI,CAAC,SA AS,CAAC,MAAM,CAAC,GAAG,EAAE,MAAM,CAAC,YAAY,CAAC,CAAC,CAAC;KACzF;;;YAxCF,SAAS,S AAC,EAAC,QAAQ,EAAE,WAAW,EAAC;;;YAvCN,UAAU;YAA0C,eAAe;YAAE,SAAS;;;sBA+CvG,KAAK,SA AC,SAAS;;;ACtDlB;;;;;;;AAUA;;;;;;;;;;;;;;;;;;;;;;;;MAyBa,gBAAgB;IAgB3B,YAAoB,iBAAmC;QAAnC,sBAAiB,G AAjB,iBAAiB,CAAkB;QAf/C,aAAQ,GAA8B,IAAI,CAAC;;;;;;;QAQnC,4BAAuB,GAAgB,IAAI,CAAC;;;;QAK5 C,qBAAgB,GAA0B,IAAI,CAAC;KAEJ;IAE3D,WAAW,CAAC,OAAsB;QAChC,IAAI,OAAO,CAAC,kBAAkB,C AAC,EAAE;YAC/B,MAAM,gBAAgB,GAAG,IAAI,CAAC,iBAAiB,CAAC;YAEhD,IAAI,IAAI,CAAC,QAAQ,E AAE;gBACjB,gBAAgB,CAAC,MAAM,CAAC,gBAAgB,CAAC,OAAO,CAAC,IAAI,CAAC,QAAQ,CAAC,CAA

C,CAAC;aAClE;YAED,IAAI,CAAC,QAAQ,GAAG,IAAI,CAAC,gBAAgB;gBACjC,gBAAgB,CAAC,kBAAkB,C AAC,IAAI,CAAC,gBAAgB,EAAE,IAAI,CAAC,uBAAuB,CAAC;gBACxF,IAAI,CAAC;SACV;aAAM,IACH,IA AI,CAAC,QAAQ,IAAI,OAAO,CAAC,yBAAyB,CAAC,IAAI,IAAI,CAAC,uBAAuB,EAAE;YACvF,IAAI,CAAC, QAAQ,CAAC,OAAO,GAAG,IAAI,CAAC,uBAAuB,CAAC;SACtD;KACF;;;YAlCF,SAAS,SAAC,EAAC,QAAQ, EAAE,oBAAoB,EAAC;;;YA1BqD,gBAAgB;;;sCAoC7G,KAAK;+BAKL,KAAK;;;ACjDR;;;;;;;AAoCA;;;;MAIa,i BAAiB,GAAe;IAC3C,OAAO;IACP,iBAAiB;IACjB,OAAO;IACP,IAAI;IACJ,gBAAgB;IAChB,OAAO;IACP,QA AQ;IACR,YAAY;IACZ,eAAe;IACf,QAAQ;IACR,YAAY;;;ACnDd;;;;;;;SAUgB,wBAAwB,CAAC,IAAe,EAAE,K AAa;IACrE,OAAO,KAAK,CAAC,yBAAyB,KAAK,eAAeD,UAAS,CAAC,IAAI,CAAC,GAAG,CAAC,CAAC;A AChF;;ACZA;;;;;;;AAoBA,MAAM,oBAAoB;IACxB,kBAAkB,CAAC,KAAwB,EAAE,iBAAsB;QACjE,OAAO,K AAK,CAAC,SAAS,CAAC;YACrB,IAAI,EAAE,iBAAiB;YACvB,KAAK,EAAE,CAAC,CAAM;gBACZ,MAAM, CAAC,CAAC;aACT;SACF,CAAC,CAAC;KACJ;IAED,OAAO,CAAC,YAA4B;QAClC,YAAY,CAAC,WAAW,E AAE,CAAC;KAC5B;IAED,SAAS,CAAC,YAA4B;QACpC,YAAY,CAAC,WAAW,EAAE,CAAC;KAC5B;CACF; AAED,MAAM,eAAe;IACnB,kBAAkB,CAAC,KAAmB,EAAE,iBAAkC;QACxE,OAAO,KAAK,CAAC,IAAI,CA AC,iBAAiB,EAAE,CAAC;YACpC,MAAM,CAAC,CAAC;SACT,CAAC,CAAC;KACJ;IAED,OAAO,CAAC,YA A0B,KAAU;IAE5C,SAAS,CAAC,YAA0B,KAAU;CAC/C;AAED,MAAM,gBAAgB,GAAG,IAAI,eAAe,EAAE,C AAC;AAC/C,MAAM,qBAAqB,GAAG,IAAI,oBAAoB,EAAE,CAAC;AAEzD;;;;;;;;;;;;;;;;;;;;;;;;;;;;MA6Ba,SAAS;I AOpB,YAAoB,IAAuB;QAAvB,SAAI,GAAJ,IAAI,CAAmB;QANnC,iBAAY,GAAQ,IAAI,CAAC;QAEzB,kBAA a,GAAqC,IAAI,CAAC;QACvD,SAAI,GAA0D,IAAI,CAAC;QACnE,cAAS,GAAyB,IAAK,CAAC;KAED;IAE/C, WAAW;QACT,IAAI,IAAI,CAAC,aAAa,EAAE;YACtB,IAAI,CAAC,QAAQ,EAAE,CAAC;SACjB;KACF;IASD, SAAS,CAAI,GAA4D;QACvE,IAAI,CAAC,IAAI,CAAC,IAAI,EAAE;YACd,IAAI,GAAG,EAAE;gBACP,IAAI,C AAC,UAAU,CAAC,GAAG,CAAC,CAAC;aACtB;YACD,OAAO,IAAI,CAAC,YAAY,CAAC;SAC1B;QAED,IA AI,GAAG,KAAK,IAAI,CAAC,IAAI,EAAE;YACrB,IAAI,CAAC,QAAQ,EAAE,CAAC;YAChB,OAAO,IAAI,CA AC,SAAS,CAAC,GAAG,CAAC,CAAC;SAC5B;QAED,OAAO,IAAI,CAAC,YAAY,CAAC;KAC1B;IAEO,UAA U,CAAC,GAAqD;QACtE,IAAI,CAAC,IAAI,GAAG,GAAG,CAAC;QAChB,IAAI,CAAC,SAAS,GAAG,IAAI,CA AC,eAAe,CAAC,GAAG,CAAC,CAAC;QAC3C,IAAI,CAAC,aAAa,GAAG,IAAI,CAAC,SAAS,CAAC,kBAAkB, CAClD,GAAG,EAAE,CAAC,KAAa,KAAK,IAAI,CAAC,kBAAkB,CAAC,GAAG,EAAE,KAAK,CAAC,CAAC,C AAC;KAClE;IAEO,eAAe,CAAC,GAAqD;QAC3E,IAAI,UAAU,CAAC,GAAG,CAAC,EAAE;YACnB,OAAO,gB AAgB,CAAC;SACzB;QAED,IAAI,eAAe,CAAC,GAAG,CAAC,EAAE;YACxB,OAAO,qBAAqB,CAAC;SAC9B; QAED,MAAM,wBAAwB,CAAC,SAAS,EAAE,GAAG,CAAC,CAAC;KAChD;IAEO,QAAQ;QACd,IAAI,CAAC, SAAS,CAAC,OAAO,CAAC,IAAI,CAAC,aAAc,CAAC,CAAC;QAC5C,IAAI,CAAC,YAAY,GAAG,IAAI,CAAC; QACzB,IAAI,CAAC,aAAa,GAAG,IAAI,CAAC;QAC1B,IAAI,CAAC,IAAI,GAAG,IAAI,CAAC;KAClB;IAEO,k BAAkB,CAAC,KAAU,EAAE,KAAa;QAClD,IAAI,KAAK,KAAK,IAAI,CAAC,IAAI,EAAE;YACvB,IAAI,CAA C,YAAY,GAAG,KAAK,CAAC;YAC1B,IAAI,CAAC,IAAI,CAAC,YAAY,EAAE,CAAC;SAC1B;KACF;;;YAtEF ,IAAI,SAAC,EAAC,IAAI,EAAE,OAAO,EAAE,IAAI,EAAE,KAAK,EAAC;;;YA1E1B,iBAAiB;;;ACRzB;;;;;;;AA WA;;;;;;;;;;;;;;;MAgBa,aAAa;IAOxB,SAAS,CAAC,KAA4B;QACpC,IAAI,KAAK,IAAI,IAAI;YAAE,OAAO,IAAI ,CAAC;QAC/B,IAAI,OAAO,KAAK,KAAK,QAAQ,EAAE;YAC7B,MAAM,wBAAwB,CAAC,aAAa,EAAE,KAA K,CAAC,CAAC;SACtD;QACD,OAAO,KAAK,CAAC,WAAW,EAAE,CAAC;KAC5B;;;YAdF,IAAI,SAAC,EAA C,IAAI,EAAE,WAAW,EAAC;;AAiBzB;AACA;AACA;AACA;AACA;AACA;AACA;AACA;AAEA,MAAM,gB AAgB,GAClB,orPAAorP,CAAC;AAEzrP;;;;;;;;;;;;;;;;;MAkBa,aAAa;IAOxB,SAAS,CAAC,KAA4B;QACpC,IAAI, KAAK,IAAI,IAAI;YAAE,OAAO,IAAI,CAAC;QAC/B,IAAI,OAAO,KAAK,KAAK,QAAQ,EAAE;YAC7B,MAA M,wBAAwB,CAAC,aAAa,EAAE,KAAK,CAAC,CAAC;SACtD;QAED,OAAO,KAAK,CAAC,OAAO,CAChB,gB AAgB,GAAG,GAAG,IAAI,GAAG,CAAC,CAAC,CAAC,CAAC,WAAW,EAAE,GAAG,GAAG,CAAC,MAAM,C AAC,CAAC,CAAC,CAAC,WAAW,EAAE,EAAE,CAAC;KACpF;;;YAhBF,IAAI,SAAC,EAAC,IAAI,EAAE,WA AW,EAAC;;AAmBzB;;;;;;;;MASa,aAAa;IAOxB,SAAS,CAAC,KAA4B;QACpC,IAAI,KAAK,IAAI,IAAI;YAAE, OAAO,IAAI,CAAC;QAC/B,IAAI,OAAO,KAAK,KAAK,QAAQ,EAAE;YAC7B,MAAM,wBAAwB,CAAC,aAAa, EAAE,KAAK,CAAC,CAAC;SACtD;QACD,OAAO,KAAK,CAAC,WAAW,EAAE,CAAC;KAC5B;;;YAdF,IAAI, SAAC,EAAC,IAAI,EAAE,WAAW,EAAC;;;ACnGzB;;;;;;;AAYA;AACA;;;;;;;;;;;;;;;;;;;;;;;;;;;;;;;;;;;;;;;;;;;;;;;;;;;;;;;;;;;; ;;;;;;;;;;;;;;;;;;;;;;;;;;;;;;;;;;;;;;;;;;;;;;;;;;;;;;;;;;;;;;;;;;;;;;;;;;;;;;;;;;;;;;;;;;;;AAwJA;MAEa,QAAQ;IACnB,YAAuC,MAAc;QA

Ad,WAAM,GAAN,MAAM,CAAQ;KAAI;IAqBzD,SAAS,CACL,KAAwC,EAAE,MAAM,GAAG,YAAY,EAAE, QAAiB,EAClF,MAAe;QACjB,IAAI,KAAK,IAAI,IAAI,IAAI,KAAK,KAAK,EAAE,IAAI,KAAK,KAAK,KAAK; YAAE,OAAO,IAAI,CAAC;QAElE,IAAI;YACF,OAAO,UAAU,CAAC,KAAK,EAAE,MAAM,EAAE,MAAM,IA AI,IAAI,CAAC,MAAM,EAAE,QAAQ,CAAC,CAAC;SACnE;QAAC,OAAO,KAAK,EAAE;YACd,MAAM,wBA AwB,CAAC,QAAQ,EAAE,KAAK,CAAC,OAAO,CAAC,CAAC;SACzD;KACF;;;YAjCF,IAAI,SAAC,EAAC,IA AI,EAAE,MAAM,EAAE,IAAI,EAAE,IAAI,EAAC;;;yCAEjB,MAAM,SAAC,SAAS;;;ACxK/B;;;;;;;AAcA,MAA M,qBAAqB,GAAW,IAAI,CAAC;AAE3C;;;;;;;;;;;;;;MAea,cAAc;IACzB,YAAoB,aAA6B;QAA7B,kBAAa,GAAb,a AAa,CAAgB;KAAI;;;;;;;;IASrD,SAAS,CAAC,KAA4B,EAAE,SAAoC,EAAE,MAAe;QAE3F,IAAI,KAAK,IAAI,I AAI;YAAE,OAAO,EAAE,CAAC;QAE7B,IAAI,OAAO,SAAS,KAAK,QAAQ,IAAI,SAAS,KAAK,IAAI,EAAE;Y ACvD,MAAM,wBAAwB,CAAC,cAAc,EAAE,SAAS,CAAC,CAAC;SAC3D;QAED,MAAM,GAAG,GAAG,iBA AiB,CAAC,KAAK,EAAE,MAAM,CAAC,IAAI,CAAC,SAAS,CAAC,EAAE,IAAI,CAAC,aAAa,EAAE,MAAM,C AAC,CAAC;QAEzF,OAAO,SAAS,CAAC,GAAG,CAAC,CAAC,OAAO,CAAC,qBAAqB,EAAE,KAAK,CAAC, QAAQ,EAAE,CAAC,CAAC;KACxE;;;YAtBF,IAAI,SAAC,EAAC,IAAI,EAAE,YAAY,EAAE,IAAI,EAAE,IAAI, EAAC;;;YApBX,cAAc;;;ACVzC;;;;;;;AAWA;;;;;;;;;;;;;;;;;MAkBa,cAAc;;;;;;IAMzB,SAAS,CAAC,KAA4B,EAAE, OAAgC;QACtE,IAAI,KAAK,IAAI,IAAI;YAAE,OAAO,EAAE,CAAC;QAE7B,IAAI,OAAO,OAAO,KAAK,QAA Q,IAAI,OAAO,KAAK,KAAK,QAAQ,EAAE;YAC5D,MAAM,wBAAwB,CAAC,cAAc,EAAE,OAAO,CAAC,CA AC;SACzD;QAED,IAAI,OAAO,CAAC,cAAc,CAAC,KAAK,CAAC,EAAE;YACjC,OAAO,OAAO,CAAC,KAA K,CAAC,CAAC;SACvB;QAED,IAAI,OAAO,CAAC,cAAc,CAAC,OAAO,CAAC,EAAE;YACnC,OAAO,OAAO, CAAC,OAAO,CAAC,CAAC;SACzB;QAED,OAAO,EAAE,CAAC;KACX;;;YAvBF,IAAI,SAAC,EAAC,IAAI,EA AE,YAAY,EAAE,IAAI,EAAE,IAAI,EAAC;;;AC5BtC;;;;;;;AAUA;;;;;;;;;;;;;;;MAgBa,QAAQ;;;;IAInB,SAAS,CAA C,KAAU;QAClB,OAAO,IAAI,CAAC,SAAS,CAAC,KAAK,EAAE,IAAI,EAAE,CAAC,CAAC,CAAC;KACvC;;; YAPF,IAAI,SAAC,EAAC,IAAI,EAAE,MAAM,EAAE,IAAI,EAAE,KAAK,EAAC;;;ACzBjC;;;;;;;AAUA,SAAS,g BAAgB,CAAO,GAAM,EAAE,KAAQ;IAC9C,OAAO,EAAC,GAAG,EAAE,GAAG,EAAE,KAAK,EAAE,KAAK, EAAC,CAAC;AAClC,CAAC;AAaD;;;;;;;;;;;;;;;;;;;;MAqBa,YAAY;IACvB,YAA6B,OAAwB;QAAxB,YAAO,GAA P,OAAO,CAAiB;QAG7C,cAAS,GAA8B,EAAE,CAAC;QAC1C,cAAS,GAA6D,iBAAiB,CAAC;KAJvC;IAiCzD, SAAS,CACL,KAA4E,EAC5E,YAA8D,iBAAiB;QAEjF,IAAI,CAAC,KAAK,KAAK,EAAE,KAAK,YAAY,GAAG ,CAAC,IAAI,OAAO,KAAK,KAAK,QAAQ,CAAC,EAAE;YACpE,OAAO,IAAI,CAAC;SACb;QAED,IAAI,CAA C,IAAI,CAAC,MAAM,EAAE;;YAEhB,IAAI,CAAC,MAAM,GAAG,IAAI,CAAC,OAAO,CAAC,IAAI,CAAC,K AAK,CAAC,CAAC,MAAM,EAAE,CAAC;SACjD;QAED,MAAM,aAAa,GAA+B,IAAI,CAAC,MAAM,CAAC,I AAI,CAAC,KAAY,CAAC,CAAC;QACjF,MAAM,gBAAgB,GAAG,SAAS,KAAK,IAAI,CAAC,SAAS,CAAC;QA EtD,IAAI,aAAa,EAAE;YACjB,IAAI,CAAC,SAAS,GAAG,EAAE,CAAC;YACpB,aAAa,CAAC,WAAW,CAAC,C AAC,CAA6B;gBACtD,IAAI,CAAC,SAAS,CAAC,IAAI,CAAC,gBAAgB,CAAC,CAAC,CAAC,GAAG,EAAE,C AAC,CAAC,YAAa,CAAC,CAAC,CAAC;aAC/D,CAAC,CAAC;SACJ;QACD,IAAI,aAAa,IAAI,gBAAgB,EAAE; YACrC,IAAI,CAAC,SAAS,CAAC,IAAI,CAAC,SAAS,CAAC,CAAC;YAC/B,IAAI,CAAC,SAAS,GAAG,SAAS, CAAC;SAC5B;QACD,OAAO,IAAI,CAAC,SAAS,CAAC;KACvB;;;YA9DF,IAAI,SAAC,EAAC,IAAI,EAAE,UA AU,EAAE,IAAI,EAAE,KAAK,EAAC;;;YArC0B,eAAe;;SAsG9D,iBAAiB,CAC7B,SAAyB,EAAE,SAAyB;IACtD ,MAAM,CAAC,GAAG,SAAS,CAAC,GAAG,CAAC;IACxB,MAAM,CAAC,GAAG,SAAS,CAAC,GAAG,CAAC; ;IAExB,IAAI,CAAC,KAAK,CAAC;QAAE,OAAO,CAAC,CAAC;;IAEtB,IAAI,CAAC,KAAK,SAAS;QAAE,OA AO,CAAC,CAAC;IAC9B,IAAI,CAAC,KAAK,SAAS;QAAE,OAAO,CAAC,CAAC,CAAC;;IAE/B,IAAI,CAAC, KAAK,IAAI;QAAE,OAAO,CAAC,CAAC;IACzB,IAAI,CAAC,KAAK,IAAI;QAAE,OAAO,CAAC,CAAC,CAAC ;IAC1B,IAAI,OAAO,CAAC,IAAI,QAAQ,IAAI,OAAO,CAAC,IAAI,QAAQ,EAAE;QAChD,OAAO,CAAC,GAA G,CAAC,GAAG,CAAC,CAAC,GAAG,CAAC,CAAC;KACvB;IACD,IAAI,OAAO,CAAC,IAAI,QAAQ,IAAI,OA AO,CAAC,IAAI,QAAQ,EAAE;QAChD,OAAO,CAAC,GAAG,CAAC,CAAC;KACd;IACD,IAAI,OAAO,CAAC,I AAI,SAAS,IAAI,OAAO,CAAC,IAAI,SAAS,EAAE;QAClD,OAAO,CAAC,GAAG,CAAC,GAAG,CAAC,CAAC, GAAG,CAAC,CAAC;KACvB;;IAED,MAAM,OAAO,GAAG,MAAM,CAAC,CAAC,CAAC,CAAC;IAC1B,MAA M,OAAO,GAAG,MAAM,CAAC,CAAC,CAAC,CAAC;IAC1B,OAAO,OAAO,IAAI,OAAO,GAAG,CAAC,GAA G,OAAO,GAAG,OAAO,GAAG,CAAC,CAAC,GAAG,CAAC,CAAC;AAC7D;;ACvIA;;;;;;;AAeA;;;;;;;;;;;;;;;;;;;;;;; ;;;;;;;;;;;;;;;;;;;;;;;;;;;;;;;;;;;;;;;;MAgEa,WAAW;IACtB,YAAuC,OAAe;QAAf,YAAO,GAAP,OAAO,CAAQ;KAAI;;;;;

;;;IAY1D,SAAS,CAAC,KAAmC,EAAE,UAAmB,EAAE,MAAe;QAEjF,IAAI,CAAC,OAAO,CAAC,KAAK,CAA C;YAAE,OAAO,IAAI,CAAC;QAEjC,MAAM,GAAG,MAAM,IAAI,IAAI,CAAC,OAAO,CAAC;QAEhC,IAAI;Y ACF,MAAM,GAAG,GAAG,WAAW,CAAC,KAAK,CAAC,CAAC;YAC/B,OAAO,YAAY,CAAC,GAAG,EAAE, MAAM,EAAE,UAAU,CAAC,CAAC;SAC9C;QAAC,OAAO,KAAK,EAAE;YACd,MAAM,wBAAwB,CAAC,W AAW,EAAE,KAAK,CAAC,OAAO,CAAC,CAAC;SAC5D;KACF;;;YA1BF,IAAI,SAAC,EAAC,IAAI,EAAE,QA AQ,EAAC;;;yCAEP,MAAM,SAAC,SAAS;;AA2B/B;;;;;;;;;;;;;;;;;;;;MAqBa,WAAW;IACtB,YAAuC,OAAe;QAAf, YAAO,GAAP,OAAO,CAAQ;KAAI;;;;;;;;;;;;;;;;;IAqB1D,SAAS,CAAC,KAAmC,EAAE,UAAmB,EAAE,MAAe;Q AEjF,IAAI,CAAC,OAAO,CAAC,KAAK,CAAC;YAAE,OAAO,IAAI,CAAC;QACjC,MAAM,GAAG,MAAM,IA AI,IAAI,CAAC,OAAO,CAAC;QAChC,IAAI;YACF,MAAM,GAAG,GAAG,WAAW,CAAC,KAAK,CAAC,CAA C;YAC/B,OAAO,aAAa,CAAC,GAAG,EAAE,MAAM,EAAE,UAAU,CAAC,CAAC;SAC/C;QAAC,OAAO,KAA K,EAAE;YACd,MAAM,wBAAwB,CAAC,WAAW,EAAE,KAAK,CAAC,OAAO,CAAC,CAAC;SAC5D;KACF;;; YAjCF,IAAI,SAAC,EAAC,IAAI,EAAE,SAAS,EAAC;;;yCAER,MAAM,SAAC,SAAS;;AAkC/B;;;;;;;;;;;;;;;;;;;;;;;;;;;; ;;;;;;;;;;;;;;MAyCa,YAAY;IACvB,YAC+B,OAAe,EACH,uBAA+B,KAAK;QADhD,YAAO,GAAP,OAAO,CAAQ; QACH,yBAAoB,GAApB,oBAAoB,CAAgB;KAAI;;;;;;;;;;;;;;;;;;;;;;;;;;;;;;;;;;IA+CnF,SAAS,CACL,KAAmC,EAAE,e AAuB,IAAI,CAAC,oBAAoB,EACrF,UAA0D,QAAQ,EAAE,UAAmB,EACvF,MAAe;QACjB,IAAI,CAAC,OAA O,CAAC,KAAK,CAAC;YAAE,OAAO,IAAI,CAAC;QAEjC,MAAM,GAAG,MAAM,IAAI,IAAI,CAAC,OAAO,C AAC;QAEhC,IAAI,OAAO,OAAO,KAAK,SAAS,EAAE;YAChC,IAAI,CAAC,OAAO,SAAS,KAAK,WAAW,IAA I,SAAS,KAAU,OAAO,IAAS,OAAO,CAAC,IAAI,EAAE;gBACxF,OAAO,CAAC,IAAI,CACR,0MAA0M,CAAC, CAAC;aACjN;YACD,OAAO,GAAG,OAAO,GAAG,QAAQ,GAAG,MAAM,CAAC;SACvC;QAED,IAAI,QAAQ, GAAW,YAAY,IAAI,IAAI,CAAC,oBAAoB,CAAC;QACjE,IAAI,OAAO,KAAK,MAAM,EAAE;YACtB,IAAI,OA AO,KAAK,QAAQ,IAAI,OAAO,KAAK,eAAe,EAAE;gBACvD,QAAQ,GAAG,iBAAiB,CAAC,QAAQ,EAAE,OA AO,KAAK,QAAQ,GAAG,MAAM,GAAG,QAAQ,EAAE,MAAM,CAAC,CAAC;aAC1F;iBAAM;gBACL,QAAQ, GAAG,OAAO,CAAC;aACpB;SACF;QAED,IAAI;YACF,MAAM,GAAG,GAAG,WAAW,CAAC,KAAK,CAAC, CAAC;YAC/B,OAAO,cAAc,CAAC,GAAG,EAAE,MAAM,EAAE,QAAQ,EAAE,YAAY,EAAE,UAAU,CAAC,C AAC;SACxE;QAAC,OAAO,KAAK,EAAE;YACd,MAAM,wBAAwB,CAAC,YAAY,EAAE,KAAK,CAAC,OAA O,CAAC,CAAC;SAC7D;KACF;;;YAlFF,IAAI,SAAC,EAAC,IAAI,EAAE,UAAU,EAAC;;;yCAGjB,MAAM,SAA C,SAAS;yCAChB,MAAM,SAAC,qBAAqB;;AAiFnC,SAAS,OAAO,CAAC,KAAmC;IAClD,OAAO,EAAE,KAA K,IAAI,IAAI,IAAI,KAAK,KAAK,EAAE,IAAI,KAAK,KAAK,KAAK,CAAC,CAAC;AAC7D,CAAC;AAED;;;AA GA,SAAS,WAAW,CAAC,KAAoB;;IAEvC,IAAI,OAAO,KAAK,KAAK,QAAQ,IAAI,CAAC,KAAK,CAAC,MA AM,CAAC,KAAK,CAAC,GAAG,UAAU,CAAC,KAAK,CAAC,CAAC,EAAE;QAC1E,OAAO,MAAM,CAAC,K AAK,CAAC,CAAC;KACtB;IACD,IAAI,OAAO,KAAK,KAAK,QAAQ,EAAE;QAC7B,MAAM,IAAI,KAAK,CA AC,GAAG,KAAK,kBAAkB,CAAC,CAAC;KAC7C;IACD,OAAO,KAAK,CAAC;AACf;;AChTA;;;;;;;AAWA;;;;;; ;;;;;;;;;;;;;;;;;;;;;;;;;;;;;MAoCa,SAAS;IAqBpB,SAAS,CAAI,KAA6C,EAAE,KAAa,EAAE,GAAY;QAErF,IAAI,KAA K,IAAI,IAAI;YAAE,OAAO,IAAI,CAAC;QAE/B,IAAI,CAAC,IAAI,CAAC,QAAQ,CAAC,KAAK,CAAC,EAAE; YACzB,MAAM,wBAAwB,CAAC,SAAS,EAAE,KAAK,CAAC,CAAC;SAClD;QAED,OAAO,KAAK,CAAC,KA AK,CAAC,KAAK,EAAE,GAAG,CAAC,CAAC;KAChC;IAEO,QAAQ,CAAC,GAAQ;QACvB,OAAO,OAAO,GA AG,KAAK,QAAQ,IAAI,KAAK,CAAC,OAAO,CAAC,GAAG,CAAC,CAAC;KACtD;;;YAnCF,IAAI,SAAC,EAA C,IAAI,EAAE,OAAO,EAAE,IAAI,EAAE,KAAK,EAAC;;;AC9ClC;;;;;;;AAyCA;;;MAGa,YAAY,GAAG;IAC1B, SAAS;IACT,aAAa;IACb,aAAa;IACb,QAAQ;IACR,SAAS;IACT,WAAW;IACX,WAAW;IACX,aAAa;IACb,YAA Y;IACZ,QAAQ;IACR,cAAc;IACd,cAAc;IACd,YAAY;;;ACzDd;;;;;;;AAcA;AACA;AACA;;;;;;;;;;;;;MAoBa,YAA Y;;;YAPxB,QAAQ,SAAC;gBACR,YAAY,EAAE,CAAC,iBAAiB,EAAE,YAAY,CAAC;gBAC/C,OAAO,EAAE,C AAC,iBAAiB,EAAE,YAAY,CAAC;gBAC1C,SAAS,EAAE;oBACT,EAAC,OAAO,EAAE,cAAc,EAAE,QAAQ,E AAE,oBAAoB,EAAC;iBAC1D;aACF;;;ACnCD;;;;;;;MAQa,mBAAmB,GAAG,UAAU;MAChC,kBAAkB,GAAG, SAAS;MAC9B,sBAAsB,GAAG,mBAAmB;MAC5C,qBAAqB,GAAG,kBAAkB;AAEvD;;;;SAIgB,iBAAiB,CAAC ,UAAkB;IAClD,OAAO,UAAU,KAAK,mBAAmB,CAAC;AAC5C,CAAC;AAED;;;;SAIgB,gBAAgB,CAAC,UAA kB;IACjD,OAAO,UAAU,KAAK,kBAAkB,CAAC;AAC3C,CAAC;AAED;;;;SAIgB,mBAAmB,CAAC,UAAkB;IA CpD,OAAO,UAAU,KAAK,sBAAsB,CAAC;AAC/C,CAAC;AAED;;;;SAIgB,kBAAkB,CAAC,UAAkB;IACnD,O AAO,UAAU,KAAK,qBAAqB,CAAC;AAC9C;;AC3CA;;;;;;;AAgBA;;;MAGa,OAAO,GAAG,IAAI,OAAO,CAAC

,mBAAmB;;ACnBtD;;;;;;;AAcA;;;;;MAKsB,gBAAgB;;AACpC;AACA;AACA;AACO,sBAAK,GAA6B,kBAAkB, CAAC;IAC1D,KAAK,EAAE,gBAAgB;IACvB,UAAU,EAAE,MAAM;IAClB,OAAO,EAAE,MAAM,IAAI,uBAA uB,CAAC,QAAQ,CAAC,QAAQ,CAAC,EAAE,MAAM,CAAC;CACvE,CAAC,CAAC;AAoCL;;;MAGa,uBAAuB ;IAGlC,YAAoB,QAAkB,EAAU,MAAc;QAA1C,aAAQ,GAAR,QAAQ,CAAU;QAAU,WAAM,GAAN,MAAM,C AAQ;QAFtD,WAAM,GAA2B,MAAM,CAAC,CAAC,EAAE,CAAC,CAAC,CAAC;KAEY;;;;;;;IAQlE,SAAS,CA AC,MAAiD;QACzD,IAAI,KAAK,CAAC,OAAO,CAAC,MAAM,CAAC,EAAE;YACzB,IAAI,CAAC,MAAM,GA AG,MAAM,MAAM,CAAC;SAC5B;aAAM;YACL,IAAI,CAAC,MAAM,GAAG,MAAM,CAAC;SACtB;KACF;;;; ;IAMD,iBAAiB;QACf,IAAI,IAAI,CAAC,iBAAiB,EAAE,EAAE;YAC5B,OAAO,CAAC,IAAI,CAAC,MAAM,CA AC,WAAW,EAAE,IAAI,CAAC,MAAM,CAAC,WAAW,CAAC,CAAC;SAC3D;aAAM;YACL,OAAO,CAAC,CA AC,EAAE,CAAC,CAAC,CAAC;SACf;KACF;;;;;IAMD,gBAAgB,CAAC,QAA0B;QACzC,IAAI,IAAI,CAAC,iBA AiB,EAAE,EAAE;YAC5B,IAAI,CAAC,MAAM,CAAC,QAAQ,CAAC,QAAQ,CAAC,CAAC,CAAC,EAAE,QAA Q,CAAC,CAAC,CAAC,CAAC,CAAC;SAChD;KACF;;;;;;;;;;;;IAaD,cAAc,CAAC,MAAc;QAC3B,IAAI,CAAC,IA AI,CAAC,iBAAiB,EAAE,EAAE;YAC7B,OAAO;SACR;QAED,MAAM,UAAU,GAAG,sBAAsB,CAAC,IAAI,CA AC,QAAQ,EAAE,MAAM,CAAC,CAAC;QAEjE,IAAI,UAAU,EAAE;YACd,IAAI,CAAC,eAAe,CAAC,UAAU,C AAC,CAAC;;;YAGjC,IAAI,CAAC,YAAY,CAAC,UAAU,CAAC,CAAC;SAC/B;KACF;;;;IAKD,2BAA2B,CAAC ,iBAAkC;QAC5D,IAAI,IAAI,CAAC,wBAAwB,EAAE,EAAE;YACnC,MAAM,OAAO,GAAG,IAAI,CAAC,MAA M,CAAC,OAAO,CAAC;YACpC,IAAI,OAAO,IAAI,OAAO,CAAC,iBAAiB,EAAE;gBACxC,OAAO,CAAC,iBA AiB,GAAG,iBAAiB,CAAC;aAC/C;SACF;KACF;;;;;;;IAQO,eAAe,CAAC,EAAe;QACrC,MAAM,IAAI,GAAG,E AAE,CAAC,qBAAqB,EAAE,CAAC;QACxC,MAAM,IAAI,GAAG,IAAI,CAAC,IAAI,GAAG,IAAI,CAAC,MAA M,CAAC,WAAW,CAAC;QACjD,MAAM,GAAG,GAAG,IAAI,CAAC,GAAG,GAAG,IAAI,CAAC,MAAM,CAA C,WAAW,CAAC;QAC/C,MAAM,MAAM,GAAG,IAAI,CAAC,MAAM,EAAE,CAAC;QAC7B,IAAI,CAAC,MA AM,CAAC,QAAQ,CAAC,IAAI,GAAG,MAAM,CAAC,CAAC,CAAC,EAAE,GAAG,GAAG,MAAM,CAAC,CA AC,CAAC,CAAC,CAAC;KACzD;;;;;;;;;;;IAYO,YAAY,CAAC,WAAwB;QAC3C,WAAW,CAAC,KAAK,EAAE, CAAC;QACpB,OAAO,IAAI,CAAC,QAAQ,CAAC,aAAa,KAAK,WAAW,CAAC;KACpD;;;;;;;;;IAUO,wBAAwB; QAC9B,IAAI;YACF,IAAI,CAAC,IAAI,CAAC,iBAAiB,EAAE,EAAE;gBAC7B,OAAO,KAAK,CAAC;aACd;;YA ED,MAAM,2BAA2B,GAAG,4BAA4B,CAAC,IAAI,CAAC,MAAM,CAAC,OAAO,CAAC;gBACjF,4BAA4B,CA AC,MAAM,CAAC,cAAc,CAAC,IAAI,CAAC,MAAM,CAAC,OAAO,CAAC,CAAC,CAAC;;;YAG7E,OAAO,CA AC,CAAC,2BAA2B;gBAChC,CAAC,EAAE,2BAA2B,CAAC,QAAQ,IAAI,2BAA2B,CAAC,GAAG,CAAC,CAA C;SACjF;QAAC,WAAM;YACN,OAAO,KAAK,CAAC;SACd;KACF;IAEO,iBAAiB;QACvB,IAAI;YACF,OAAO ,CAAC,CAAC,IAAI,CAAC,MAAM,IAAI,CAAC,CAAC,IAAI,CAAC,MAAM,CAAC,QAAQ,IAAI,aAAa,IAAI,I AAI,CAAC,MAAM,CAAC;SAChF;QAAC,WAAM;YACN,OAAO,KAAK,CAAC;SACd;KACF;CACF;AAED,SA AS,4BAA4B,CAAC,GAAQ;IAC5C,OAAO,MAAM,CAAC,wBAAwB,CAAC,GAAG,EAAE,mBAAmB,CAAC,C AAC;AACnE,CAAC;AAED,SAAS,sBAAsB,CAAC,QAAkB,EAAE,MAAc;IAChE,MAAM,cAAc,GAAG,QAAQ, CAAC,cAAc,CAAC,MAAM,CAAC,IAAI,QAAQ,CAAC,iBAAiB,CAAC,MAAM,CAAC,CAAC,CAAC,CAAC,C AAC;IAEhG,IAAI,cAAc,EAAE;QAClB,OAAO,cAAc,CAAC;KACvB;;;IAID,IAAI,OAAO,QAAQ,CAAC,gBAAg B,KAAK,UAAU,IAAI,QAAQ,CAAC,IAAI;SAC9D,QAAQ,CAAC,IAAY,CAAC,gBAAgB,IAAI,QAAQ,CAAC,I AAI,CAAC,YAAY,CAAC,EAAE;QAC3E,MAAM,UAAU,GAAG,QAAQ,CAAC,gBAAgB,CAAC,QAAQ,CAAC, IAAI,EAAE,UAAU,CAAC,YAAY,CAAC,CAAC;QACrF,IAAI,WAAW,GAAG,UAAU,CAAC,WAAiC,CAAC;Q AE/D,OAAO,WAAW,EAAE;YAClB,MAAM,UAAU,GAAG,WAAW,CAAC,UAAU,CAAC;YAE1C,IAAI,UAA U,EAAE;;;gBAGd,MAAM,MAAM,GACR,UAAU,CAAC,cAAc,CAAC,MAAM,CAAC,IAAI,UAAU,CAAC,aAA a,CAAC,UAAU,MAAM,IAAI,CAAC,CAAC;gBACxF,IAAI,MAAM,EAAE;oBACV,OAAO,MAAM,CAAC;iBA Cf;aACF;YAED,WAAW,GAAG,UAAU,CAAC,QAAQ,EAAwB,CAAC;SAC3D;KACF;IAED,OAAO,IAAI,CAA C;AACd,CAAC;AAED;;;MAGa,oBAAoB;;;;IAI/B,SAAS,CAAC,MAAiD,KAAU;;;;IAKrE,iBAAiB;QACf,OAAO ,CAAC,CAAC,EAAE,CAAC,CAAC,CAAC;KACf;;;;IAKD,gBAAgB,CAAC,QAA0B,KAAU;;;;IAKrD,cAAc,CA AC,MAAc,KAAU;;;;IAKvC,2BAA2B,CAAC,iBAAkC,KAAU;;;ACnR1E;;;;;;;AAQA;;;;;MAKsB,UAAU;;;ACbhC ;;;;;;;;ACAA;;;;;;;AAeA;;ACfA;;;;;;;;ACAA;;;;;;"}

Found in path(s):

\* /opt/cola/permits/1338455308\_1654297596.3927784/0/common-12-2-16-tgz/package/fesm2015/common.js.map No license file was found, but licenses were detected in source scan.

Angular

=======

The sources for this package are in the main [Angular](https://github.com/angular/angular) repo. Please file issues and pull requests against that repo.

Usage information and reference details can be found in [Angular documentation](https://angular.io/docs).

License: MIT

Found in path(s):

\* /opt/cola/permits/1338455308\_1654297596.3927784/0/common-12-2-16-tgz/package/README.md No license file was found, but licenses were detected in source scan.

/\*\*

- \* @license Angular v12.2.16
- \* (c) 2010-2021 Google LLC. https://angular.io/
- \* License: MIT
- \*/
- /\*\*

```
 * @license
```
\* Copyright Google LLC All Rights Reserved.

\*

- \* Use of this source code is governed by an MIT-style license that can be
- \* found in the LICENSE file at https://angular.io/license

\*/

Found in path(s):

\* /opt/cola/permits/1338455308\_1654297596.3927784/0/common-12-2-16-tgz/package/bundles/common-httptesting.umd.js

No license file was found, but licenses were detected in source scan.

/\*\*

```
* @license
```

```
* Copyright Google LLC All Rights Reserved.
```
\*

```
* Use of this source code is governed by an MIT-style license that can be
```

```
* found in the LICENSE file at https://angular.io/license
```

```
*/
```
Found in path(s):

- \* /opt/cola/permits/1338455308\_1654297596.3927784/0/common-12-2-16-tgz/package/locales/extra/es-IC.js
- \* /opt/cola/permits/1338455308\_1654297596.3927784/0/common-12-2-16-tgz/package/locales/extra/ar-KW.d.ts
- \* /opt/cola/permits/1338455308\_1654297596.3927784/0/common-12-2-16-tgz/package/locales/en-FM.d.ts
- \* /opt/cola/permits/1338455308\_1654297596.3927784/0/common-12-2-16-tgz/package/locales/global/en-MG.js

\* /opt/cola/permits/1338455308\_1654297596.3927784/0/common-12-2-16-tgz/package/locales/extra/th.js \* /opt/cola/permits/1338455308\_1654297596.3927784/0/common-12-2-16-tgz/package/locales/global/pt-MZ.js \* /opt/cola/permits/1338455308\_1654297596.3927784/0/common-12-2-16-tgz/package/esm2015/src/common.js \* /opt/cola/permits/1338455308\_1654297596.3927784/0/common-12-2-16-tgz/package/locales/global/gsw-FR.js \* /opt/cola/permits/1338455308\_1654297596.3927784/0/common-12-2-16-tgz/package/locales/en-DG.js \* /opt/cola/permits/1338455308\_1654297596.3927784/0/common-12-2-16-tgz/package/locales/en-RW.js \* /opt/cola/permits/1338455308\_1654297596.3927784/0/common-12-2-16-tgz/package/locales/kl.js \* /opt/cola/permits/1338455308\_1654297596.3927784/0/common-12-2-16-tgz/package/locales/kn.js \* /opt/cola/permits/1338455308\_1654297596.3927784/0/common-12-2-16-tgz/package/locales/ru-KZ.js \* /opt/cola/permits/1338455308\_1654297596.3927784/0/common-12-2-16-tgz/package/locales/extra/fr-GF.d.ts \* /opt/cola/permits/1338455308\_1654297596.3927784/0/common-12-2-16-tgz/package/locales/extra/en-MY.js \* /opt/cola/permits/1338455308\_1654297596.3927784/0/common-12-2-16-tgz/package/locales/extra/ko.js \* /opt/cola/permits/1338455308\_1654297596.3927784/0/common-12-2-16-tgz/package/locales/global/tg.js \* /opt/cola/permits/1338455308\_1654297596.3927784/0/common-12-2-16-tgz/package/locales/extra/fr.js \* /opt/cola/permits/1338455308\_1654297596.3927784/0/common-12-2-16-tgz/package/locales/extra/en-PN.d.ts \* /opt/cola/permits/1338455308\_1654297596.3927784/0/common-12-2-16-tgz/package/locales/extra/rwk.d.ts \* /opt/cola/permits/1338455308\_1654297596.3927784/0/common-12-2-16-tgz/package/locales/fr-TN.d.ts \* /opt/cola/permits/1338455308\_1654297596.3927784/0/common-12-2-16-tgz/package/locales/global/shi-Latn.js \* /opt/cola/permits/1338455308\_1654297596.3927784/0/common-12-2-16-tgz/package/locales/kln.js \* /opt/cola/permits/1338455308\_1654297596.3927784/0/common-12-2-16-tgz/package/locales/pt.d.ts \* /opt/cola/permits/1338455308\_1654297596.3927784/0/common-12-2-16-tgz/package/locales/es-CR.js \* /opt/cola/permits/1338455308\_1654297596.3927784/0/common-12-2-16-tgz/package/locales/extra/jgo.d.ts \* /opt/cola/permits/1338455308\_1654297596.3927784/0/common-12-2-16-tgz/package/locales/global/da-GL.js \* /opt/cola/permits/1338455308\_1654297596.3927784/0/common-12-2-16-tgz/package/locales/saq.js \* /opt/cola/permits/1338455308\_1654297596.3927784/0/common-12-2-16-tgz/package/locales/ca-ES-VALENCIA.d.ts \* /opt/cola/permits/1338455308\_1654297596.3927784/0/common-12-2-16-tgz/package/locales/extra/en-001.js \* /opt/cola/permits/1338455308\_1654297596.3927784/0/common-12-2-16-tgz/package/locales/global/rm.js \* /opt/cola/permits/1338455308\_1654297596.3927784/0/common-12-2-16-tgz/package/locales/eu.js \* /opt/cola/permits/1338455308\_1654297596.3927784/0/common-12-2-16-tgz/package/locales/pt-LU.js \* /opt/cola/permits/1338455308\_1654297596.3927784/0/common-12-2-16-tgz/package/locales/fa.js \* /opt/cola/permits/1338455308\_1654297596.3927784/0/common-12-2-16-tgz/package/locales/global/es-BZ.js \* /opt/cola/permits/1338455308\_1654297596.3927784/0/common-12-2-16-tgz/package/locales/extra/eu.js \* /opt/cola/permits/1338455308\_1654297596.3927784/0/common-12-2-16-tgz/package/locales/sg.d.ts \* /opt/cola/permits/1338455308\_1654297596.3927784/0/common-12-2-16-tgz/package/locales/global/saq.js \* /opt/cola/permits/1338455308\_1654297596.3927784/0/common-12-2-16-tgz/package/locales/extra/id.d.ts \* /opt/cola/permits/1338455308\_1654297596.3927784/0/common-12-2-16 tgz/package/esm2015/http/src/backend.js \* /opt/cola/permits/1338455308\_1654297596.3927784/0/common-12-2-16-tgz/package/locales/en-TZ.d.ts \* /opt/cola/permits/1338455308\_1654297596.3927784/0/common-12-2-16-tgz/package/locales/extra/en-DE.js \* /opt/cola/permits/1338455308\_1654297596.3927784/0/common-12-2-16-tgz/package/locales/extra/ku.d.ts \* /opt/cola/permits/1338455308\_1654297596.3927784/0/common-12-2-16-tgz/package/locales/extra/sq.js \* /opt/cola/permits/1338455308\_1654297596.3927784/0/common-12-2-16-tgz/package/locales/yo.d.ts \* /opt/cola/permits/1338455308\_1654297596.3927784/0/common-12-2-16-tgz/package/locales/en-MG.js \* /opt/cola/permits/1338455308\_1654297596.3927784/0/common-12-2-16-tgz/package/locales/en-CM.js \* /opt/cola/permits/1338455308\_1654297596.3927784/0/common-12-2-16-tgz/package/locales/extra/lu.d.ts \* /opt/cola/permits/1338455308\_1654297596.3927784/0/common-12-2-16-tgz/package/locales/extra/en-ZM.js \* /opt/cola/permits/1338455308\_1654297596.3927784/0/common-12-2-16-tgz/package/locales/lrc-IQ.d.ts

\* /opt/cola/permits/1338455308\_1654297596.3927784/0/common-12-2-16-tgz/package/locales/global/ky.js \* /opt/cola/permits/1338455308\_1654297596.3927784/0/common-12-2-16-tgz/package/locales/nb-SJ.d.ts \* /opt/cola/permits/1338455308\_1654297596.3927784/0/common-12-2-16-tgz/package/locales/extra/en-US-POSIX.d.ts \* /opt/cola/permits/1338455308\_1654297596.3927784/0/common-12-2-16-tgz/package/locales/en-VU.js \* /opt/cola/permits/1338455308\_1654297596.3927784/0/common-12-2-16-tgz/package/locales/extra/lt.d.ts \* /opt/cola/permits/1338455308\_1654297596.3927784/0/common-12-2-16-tgz/package/locales/global/en-MU.js \* /opt/cola/permits/1338455308\_1654297596.3927784/0/common-12-2-16-tgz/package/locales/extra/os.js \* /opt/cola/permits/1338455308\_1654297596.3927784/0/common-12-2-16-tgz/package/locales/global/fy.js \* /opt/cola/permits/1338455308\_1654297596.3927784/0/common-12-2-16-tgz/package/locales/extra/km.d.ts \* /opt/cola/permits/1338455308\_1654297596.3927784/0/common-12-2-16-tgz/package/locales/nl-BE.d.ts \* /opt/cola/permits/1338455308\_1654297596.3927784/0/common-12-2-16-tgz/package/locales/en-UM.js \* /opt/cola/permits/1338455308\_1654297596.3927784/0/common-12-2-16-tgz/package/locales/global/khq.js \* /opt/cola/permits/1338455308\_1654297596.3927784/0/common-12-2-16-tgz/package/locales/ca.d.ts \* /opt/cola/permits/1338455308\_1654297596.3927784/0/common-12-2-16-tgz/package/locales/extra/guz.d.ts \* /opt/cola/permits/1338455308\_1654297596.3927784/0/common-12-2-16-tgz/package/locales/extra/kk.d.ts \* /opt/cola/permits/1338455308\_1654297596.3927784/0/common-12-2-16-tgz/package/locales/global/ar-IL.js \* /opt/cola/permits/1338455308\_1654297596.3927784/0/common-12-2-16-tgz/package/locales/zh-Hans-HK.js \* /opt/cola/permits/1338455308\_1654297596.3927784/0/common-12-2-16-tgz/package/locales/pt-AO.js \* /opt/cola/permits/1338455308\_1654297596.3927784/0/common-12-2-16-tgz/package/locales/global/lt.js \* /opt/cola/permits/1338455308\_1654297596.3927784/0/common-12-2-16-tgz/package/locales/wo.js \* /opt/cola/permits/1338455308\_1654297596.3927784/0/common-12-2-16-tgz/package/locales/global/ceb.js \* /opt/cola/permits/1338455308\_1654297596.3927784/0/common-12-2-16-tgz/package/locales/eo.js \* /opt/cola/permits/1338455308\_1654297596.3927784/0/common-12-2-16-tgz/package/locales/hr-BA.js \* /opt/cola/permits/1338455308\_1654297596.3927784/0/common-12-2-16-tgz/package/locales/zh-Hant-MO.d.ts \* /opt/cola/permits/1338455308\_1654297596.3927784/0/common-12-2-16-tgz/package/locales/extra/fr-ML.js \* /opt/cola/permits/1338455308\_1654297596.3927784/0/common-12-2-16-tgz/package/locales/zu.js \* /opt/cola/permits/1338455308\_1654297596.3927784/0/common-12-2-16-tgz/package/locales/extra/it-SM.js \* /opt/cola/permits/1338455308\_1654297596.3927784/0/common-12-2-16-tgz/package/locales/dyo.d.ts \* /opt/cola/permits/1338455308\_1654297596.3927784/0/common-12-2-16-tgz/package/locales/es-BO.js \* /opt/cola/permits/1338455308\_1654297596.3927784/0/common-12-2-16-tgz/package/locales/es-PY.d.ts \* /opt/cola/permits/1338455308\_1654297596.3927784/0/common-12-2-16 tgz/package/esm2015/src/directives/ng\_plural.js \* /opt/cola/permits/1338455308\_1654297596.3927784/0/common-12-2-16-tgz/package/locales/rof.js \* /opt/cola/permits/1338455308\_1654297596.3927784/0/common-12-2-16-tgz/package/locales/sg.js \* /opt/cola/permits/1338455308\_1654297596.3927784/0/common-12-2-16-tgz/package/locales/extra/en-KI.d.ts \* /opt/cola/permits/1338455308\_1654297596.3927784/0/common-12-2-16-tgz/package/locales/extra/fr-BE.d.ts \* /opt/cola/permits/1338455308\_1654297596.3927784/0/common-12-2-16-tgz/package/locales/extra/es-MX.d.ts \* /opt/cola/permits/1338455308\_1654297596.3927784/0/common-12-2-16-tgz/package/locales/fur.d.ts \* /opt/cola/permits/1338455308\_1654297596.3927784/0/common-12-2-16-tgz/package/locales/bas.js \* /opt/cola/permits/1338455308\_1654297596.3927784/0/common-12-2-16-tgz/package/locales/global/en-VC.js \* /opt/cola/permits/1338455308\_1654297596.3927784/0/common-12-2-16-tgz/package/locales/extra/ksh.d.ts \* /opt/cola/permits/1338455308\_1654297596.3927784/0/common-12-2-16-tgz/package/locales/extra/ar-SA.js \* /opt/cola/permits/1338455308\_1654297596.3927784/0/common-12-2-16-tgz/package/locales/extra/ar-SS.js \* /opt/cola/permits/1338455308\_1654297596.3927784/0/common-12-2-16-tgz/package/locales/global/bo-IN.js \* /opt/cola/permits/1338455308\_1654297596.3927784/0/common-12-2-16 tgz/package/esm2015/src/location/index.js

\* /opt/cola/permits/1338455308\_1654297596.3927784/0/common-12-2-16-tgz/package/locales/en-SG.d.ts

\* /opt/cola/permits/1338455308\_1654297596.3927784/0/common-12-2-16-tgz/package/locales/ar-EG.js \* /opt/cola/permits/1338455308\_1654297596.3927784/0/common-12-2-16-tgz/package/locales/extra/en-SE.js \* /opt/cola/permits/1338455308\_1654297596.3927784/0/common-12-2-16-tgz/package/locales/ki.d.ts \* /opt/cola/permits/1338455308\_1654297596.3927784/0/common-12-2-16-tgz/package/locales/extra/ga-GB.d.ts \* /opt/cola/permits/1338455308\_1654297596.3927784/0/common-12-2-16-tgz/package/locales/ff-Latn-SL.js \* /opt/cola/permits/1338455308\_1654297596.3927784/0/common-12-2-16-tgz/package/locales/extra/kea.js \* /opt/cola/permits/1338455308\_1654297596.3927784/0/common-12-2-16-tgz/package/locales/el.d.ts \* /opt/cola/permits/1338455308\_1654297596.3927784/0/common-12-2-16-tgz/package/locales/extra/ar-ER.d.ts \* /opt/cola/permits/1338455308\_1654297596.3927784/0/common-12-2-16-tgz/package/locales/en-TT.js \* /opt/cola/permits/1338455308\_1654297596.3927784/0/common-12-2-16-tgz/package/locales/extra/en-BM.js \* /opt/cola/permits/1338455308\_1654297596.3927784/0/common-12-2-16-tgz/package/locales/extra/luy.d.ts \* /opt/cola/permits/1338455308\_1654297596.3927784/0/common-12-2-16-tgz/package/locales/extra/lkt.js \* /opt/cola/permits/1338455308\_1654297596.3927784/0/common-12-2-16-tgz/package/locales/global/es-CR.js \* /opt/cola/permits/1338455308\_1654297596.3927784/0/common-12-2-16-tgz/package/locales/en-GH.d.ts \* /opt/cola/permits/1338455308\_1654297596.3927784/0/common-12-2-16-tgz/package/locales/extra/ar-TN.d.ts \* /opt/cola/permits/1338455308\_1654297596.3927784/0/common-12-2-16-tgz/package/locales/en-SX.js \* /opt/cola/permits/1338455308\_1654297596.3927784/0/common-12-2-16-tgz/package/locales/global/luy.js \* /opt/cola/permits/1338455308\_1654297596.3927784/0/common-12-2-16-tgz/package/locales/gu.d.ts \* /opt/cola/permits/1338455308\_1654297596.3927784/0/common-12-2-16-tgz/package/locales/global/en-DM.js \* /opt/cola/permits/1338455308\_1654297596.3927784/0/common-12-2-16-tgz/package/locales/global/lkt.js \* /opt/cola/permits/1338455308\_1654297596.3927784/0/common-12-2-16-tgz/package/locales/hi.js \* /opt/cola/permits/1338455308\_1654297596.3927784/0/common-12-2-16-tgz/package/locales/extra/fr-SY.d.ts \* /opt/cola/permits/1338455308\_1654297596.3927784/0/common-12-2-16-tgz/package/locales/global/en-SG.js \* /opt/cola/permits/1338455308\_1654297596.3927784/0/common-12-2-16-tgz/package/locales/extra/zh-Hans-SG.d.ts \* /opt/cola/permits/1338455308\_1654297596.3927784/0/common-12-2-16-tgz/package/locales/extra/ps.js \* /opt/cola/permits/1338455308\_1654297596.3927784/0/common-12-2-16-tgz/package/locales/extra/en-IL.js \* /opt/cola/permits/1338455308\_1654297596.3927784/0/common-12-2-16-tgz/package/locales/am.js \* /opt/cola/permits/1338455308\_1654297596.3927784/0/common-12-2-16-tgz/package/locales/extra/en-DM.d.ts \* /opt/cola/permits/1338455308\_1654297596.3927784/0/common-12-2-16-tgz/package/locales/extra/om-KE.d.ts \* /opt/cola/permits/1338455308\_1654297596.3927784/0/common-12-2-16-tgz/package/locales/nl.js \* /opt/cola/permits/1338455308\_1654297596.3927784/0/common-12-2-16-tgz/package/locales/twq.js \* /opt/cola/permits/1338455308\_1654297596.3927784/0/common-12-2-16-tgz/package/locales/extra/cy.d.ts \* /opt/cola/permits/1338455308\_1654297596.3927784/0/common-12-2-16-tgz/package/locales/extra/ewo.d.ts \* /opt/cola/permits/1338455308\_1654297596.3927784/0/common-12-2-16-tgz/package/locales/global/mas.js \* /opt/cola/permits/1338455308\_1654297596.3927784/0/common-12-2-16-tgz/package/locales/extra/luo.js \* /opt/cola/permits/1338455308\_1654297596.3927784/0/common-12-2-16-tgz/package/locales/global/fr-CF.js \* /opt/cola/permits/1338455308\_1654297596.3927784/0/common-12-2-16-tgz/package/locales/global/ff-Latn-NG.js \* /opt/cola/permits/1338455308\_1654297596.3927784/0/common-12-2-16-tgz/package/locales/mer.d.ts \* /opt/cola/permits/1338455308\_1654297596.3927784/0/common-12-2-16-tgz/package/locales/es-BR.js \* /opt/cola/permits/1338455308\_1654297596.3927784/0/common-12-2-16-tgz/package/locales/extra/ru-UA.d.ts \* /opt/cola/permits/1338455308\_1654297596.3927784/0/common-12-2-16-tgz/package/locales/global/az-Latn.js \* /opt/cola/permits/1338455308\_1654297596.3927784/0/common-12-2-16-tgz/package/locales/global/fr-CA.js \* /opt/cola/permits/1338455308\_1654297596.3927784/0/common-12-2-16-tgz/package/locales/global/en.js \* /opt/cola/permits/1338455308\_1654297596.3927784/0/common-12-2-16-tgz/package/locales/yue-Hans.js \* /opt/cola/permits/1338455308\_1654297596.3927784/0/common-12-2-16-tgz/package/locales/extra/fo-DK.d.ts \* /opt/cola/permits/1338455308\_1654297596.3927784/0/common-12-2-16-tgz/package/locales/extra/sq-XK.d.ts

\* /opt/cola/permits/1338455308\_1654297596.3927784/0/common-12-2-16-tgz/package/locales/global/ml.js \* /opt/cola/permits/1338455308\_1654297596.3927784/0/common-12-2-16-tgz/package/locales/extra/bo.js \* /opt/cola/permits/1338455308\_1654297596.3927784/0/common-12-2-16-tgz/package/locales/global/ti.js \* /opt/cola/permits/1338455308\_1654297596.3927784/0/common-12-2-16-tgz/package/locales/dsb.d.ts \* /opt/cola/permits/1338455308\_1654297596.3927784/0/common-12-2-16-tgz/package/locales/extra/es-GT.js \* /opt/cola/permits/1338455308\_1654297596.3927784/0/common-12-2-16-tgz/package/locales/extra/ff-Latn.js \* /opt/cola/permits/1338455308\_1654297596.3927784/0/common-12-2-16-tgz/package/locales/extra/ii.d.ts \* /opt/cola/permits/1338455308\_1654297596.3927784/0/common-12-2-16-tgz/package/locales/extra/chr.d.ts \* /opt/cola/permits/1338455308\_1654297596.3927784/0/common-12-2-16-tgz/package/locales/extra/mk.js \* /opt/cola/permits/1338455308\_1654297596.3927784/0/common-12-2-16-tgz/package/locales/jmc.js \* /opt/cola/permits/1338455308\_1654297596.3927784/0/common-12-2-16-tgz/package/locales/extra/yav.d.ts \* /opt/cola/permits/1338455308\_1654297596.3927784/0/common-12-2-16-tgz/package/locales/en-MY.d.ts \* /opt/cola/permits/1338455308\_1654297596.3927784/0/common-12-2-16-tgz/package/locales/extra/agq.js \* /opt/cola/permits/1338455308\_1654297596.3927784/0/common-12-2-16-tgz/package/locales/extra/ff-CM.js \* /opt/cola/permits/1338455308\_1654297596.3927784/0/common-12-2-16-tgz/package/locales/extra/en-AS.js \* /opt/cola/permits/1338455308\_1654297596.3927784/0/common-12-2-16-tgz/package/locales/fr-MG.js \* /opt/cola/permits/1338455308\_1654297596.3927784/0/common-12-2-16-tgz/package/locales/global/es-419.js \* /opt/cola/permits/1338455308\_1654297596.3927784/0/common-12-2-16-tgz/package/locales/rn.d.ts \* /opt/cola/permits/1338455308\_1654297596.3927784/0/common-12-2-16-tgz/package/locales/en-CC.d.ts \* /opt/cola/permits/1338455308\_1654297596.3927784/0/common-12-2-16-tgz/package/locales/extra/ff-MR.js \* /opt/cola/permits/1338455308\_1654297596.3927784/0/common-12-2-16-tgz/package/locales/extra/ig.d.ts \* /opt/cola/permits/1338455308\_1654297596.3927784/0/common-12-2-16-tgz/package/locales/vai-Latn.d.ts \* /opt/cola/permits/1338455308\_1654297596.3927784/0/common-12-2-16-tgz/package/locales/global/gu.js \* /opt/cola/permits/1338455308\_1654297596.3927784/0/common-12-2-16-tgz/package/locales/extra/ast.js \* /opt/cola/permits/1338455308\_1654297596.3927784/0/common-12-2-16-tgz/package/locales/extra/es-PR.d.ts \* /opt/cola/permits/1338455308\_1654297596.3927784/0/common-12-2-16-tgz/package/locales/extra/es-PA.d.ts \* /opt/cola/permits/1338455308\_1654297596.3927784/0/common-12-2-16-tgz/package/locales/fr-MA.js \* /opt/cola/permits/1338455308\_1654297596.3927784/0/common-12-2-16-tgz/package/locales/es-EA.d.ts \* /opt/cola/permits/1338455308\_1654297596.3927784/0/common-12-2-16-tgz/package/locales/extra/fr-NE.js \* /opt/cola/permits/1338455308\_1654297596.3927784/0/common-12-2-16-tgz/package/locales/sr-Cyrl.js \* /opt/cola/permits/1338455308\_1654297596.3927784/0/common-12-2-16-tgz/package/locales/ar.js \* /opt/cola/permits/1338455308\_1654297596.3927784/0/common-12-2-16-tgz/package/locales/lb.js \* /opt/cola/permits/1338455308\_1654297596.3927784/0/common-12-2-16-tgz/package/locales/pt-MO.d.ts \* /opt/cola/permits/1338455308\_1654297596.3927784/0/common-12-2-16-tgz/package/locales/extra/en-MO.d.ts \* /opt/cola/permits/1338455308\_1654297596.3927784/0/common-12-2-16-tgz/package/locales/extra/dsb.d.ts \* /opt/cola/permits/1338455308\_1654297596.3927784/0/common-12-2-16-tgz/package/locales/extra/zh-Hans-SG.js \* /opt/cola/permits/1338455308\_1654297596.3927784/0/common-12-2-16-tgz/package/esm2015/src/xhr.js \* /opt/cola/permits/1338455308\_1654297596.3927784/0/common-12-2-16-tgz/package/locales/global/es-AR.js \* /opt/cola/permits/1338455308\_1654297596.3927784/0/common-12-2-16-tgz/package/locales/el-CY.js \* /opt/cola/permits/1338455308\_1654297596.3927784/0/common-12-2-16-tgz/package/locales/global/mzn.js \* /opt/cola/permits/1338455308\_1654297596.3927784/0/common-12-2-16-tgz/package/locales/zgh.d.ts \* /opt/cola/permits/1338455308\_1654297596.3927784/0/common-12-2-16-tgz/package/locales/en-JM.d.ts \* /opt/cola/permits/1338455308\_1654297596.3927784/0/common-12-2-16-tgz/package/locales/global/fr-TG.js \* /opt/cola/permits/1338455308\_1654297596.3927784/0/common-12-2-16-tgz/package/locales/ru-KG.js \* /opt/cola/permits/1338455308\_1654297596.3927784/0/common-12-2-16-tgz/package/locales/zh-Hant-HK.js \* /opt/cola/permits/1338455308\_1654297596.3927784/0/common-12-2-16-tgz/package/locales/en-SI.d.ts \* /opt/cola/permits/1338455308\_1654297596.3927784/0/common-12-2-16-tgz/package/locales/xh.d.ts \* /opt/cola/permits/1338455308\_1654297596.3927784/0/common-12-2-16-tgz/package/locales/global/ln-CF.js

```
* /opt/cola/permits/1338455308_1654297596.3927784/0/common-12-2-16-tgz/package/locales/zh.js
* /opt/cola/permits/1338455308_1654297596.3927784/0/common-12-2-16-
tgz/package/esm2015/src/common_module.js
* /opt/cola/permits/1338455308_1654297596.3927784/0/common-12-2-16-tgz/package/locales/global/dav.js
* /opt/cola/permits/1338455308_1654297596.3927784/0/common-12-2-16-tgz/package/locales/global/luo.js
* /opt/cola/permits/1338455308_1654297596.3927784/0/common-12-2-16-tgz/package/locales/global/tt.js
* /opt/cola/permits/1338455308_1654297596.3927784/0/common-12-2-16-tgz/package/locales/extra/en-MP.d.ts
* /opt/cola/permits/1338455308_1654297596.3927784/0/common-12-2-16-tgz/package/locales/so-KE.js
* /opt/cola/permits/1338455308_1654297596.3927784/0/common-12-2-16-tgz/package/locales/extra/sd.js
* /opt/cola/permits/1338455308_1654297596.3927784/0/common-12-2-16-tgz/package/locales/az-Latn.d.ts
* /opt/cola/permits/1338455308_1654297596.3927784/0/common-12-2-16-tgz/package/locales/en-CH.js
* /opt/cola/permits/1338455308_1654297596.3927784/0/common-12-2-16-tgz/package/locales/wae.d.ts
* /opt/cola/permits/1338455308_1654297596.3927784/0/common-12-2-16-tgz/package/locales/tr-CY.js
* /opt/cola/permits/1338455308_1654297596.3927784/0/common-12-2-16-tgz/package/locales/extra/kln.d.ts
* /opt/cola/permits/1338455308_1654297596.3927784/0/common-12-2-16-tgz/package/locales/extra/en-ER.d.ts
* /opt/cola/permits/1338455308_1654297596.3927784/0/common-12-2-16-tgz/package/locales/global/ro.js
* /opt/cola/permits/1338455308_1654297596.3927784/0/common-12-2-16-tgz/package/locales/extra/yi.js
* /opt/cola/permits/1338455308_1654297596.3927784/0/common-12-2-16-tgz/package/locales/fi.js
* /opt/cola/permits/1338455308_1654297596.3927784/0/common-12-2-16-tgz/package/locales/fr-GF.js
* /opt/cola/permits/1338455308_1654297596.3927784/0/common-12-2-16-tgz/package/locales/global/sn.js
* /opt/cola/permits/1338455308_1654297596.3927784/0/common-12-2-16-tgz/package/locales/global/zgh.js
* /opt/cola/permits/1338455308_1654297596.3927784/0/common-12-2-16-tgz/package/locales/id.js
* /opt/cola/permits/1338455308_1654297596.3927784/0/common-12-2-16-tgz/package/locales/ms-BN.js
* /opt/cola/permits/1338455308_1654297596.3927784/0/common-12-2-16-tgz/package/locales/extra/fr-CM.d.ts
* /opt/cola/permits/1338455308_1654297596.3927784/0/common-12-2-16-tgz/package/locales/extra/jmc.d.ts
* /opt/cola/permits/1338455308_1654297596.3927784/0/common-12-2-16-tgz/package/locales/extra/sv-FI.d.ts
* /opt/cola/permits/1338455308_1654297596.3927784/0/common-12-2-16-tgz/package/locales/global/jmc.js
* /opt/cola/permits/1338455308_1654297596.3927784/0/common-12-2-16-tgz/package/locales/extra/pl.js
* /opt/cola/permits/1338455308_1654297596.3927784/0/common-12-2-16-tgz/package/locales/extra/is.js
* /opt/cola/permits/1338455308_1654297596.3927784/0/common-12-2-16-
tgz/package/esm2015/src/i18n/locale_data.js
* /opt/cola/permits/1338455308_1654297596.3927784/0/common-12-2-16-tgz/package/locales/extra/en-NZ.js
* /opt/cola/permits/1338455308_1654297596.3927784/0/common-12-2-16-tgz/package/locales/fr-BE.d.ts
* /opt/cola/permits/1338455308_1654297596.3927784/0/common-12-2-16-tgz/package/locales/ee-TG.d.ts
* /opt/cola/permits/1338455308_1654297596.3927784/0/common-12-2-16-tgz/package/locales/extra/cu.js
* /opt/cola/permits/1338455308_1654297596.3927784/0/common-12-2-16-tgz/package/locales/en-UM.d.ts
* /opt/cola/permits/1338455308_1654297596.3927784/0/common-12-2-16-tgz/package/locales/extra/gsw-LI.js
* /opt/cola/permits/1338455308_1654297596.3927784/0/common-12-2-16-tgz/package/locales/extra/khq.js
* /opt/cola/permits/1338455308_1654297596.3927784/0/common-12-2-16-tgz/package/locales/extra/en-MT.d.ts
* /opt/cola/permits/1338455308_1654297596.3927784/0/common-12-2-16-tgz/package/locales/en-TO.d.ts
* /opt/cola/permits/1338455308_1654297596.3927784/0/common-12-2-16-tgz/package/locales/global/en-AU.js
*/opt/cola/permits/1338455308_1654297596.3927784/0/common-12-2-16-tgz/package/locales/global/ta.js
* /opt/cola/permits/1338455308_1654297596.3927784/0/common-12-2-16-tgz/package/locales/extra/en-VU.js
* /opt/cola/permits/1338455308_1654297596.3927784/0/common-12-2-16-tgz/package/locales/ne.d.ts
*/opt/cola/permits/1338455308_1654297596.3927784/0/common-12-2-16-tgz/package/locales/extra/sr-Latn.js
* /opt/cola/permits/1338455308_1654297596.3927784/0/common-12-2-16-tgz/package/locales/en-BM.d.ts
* /opt/cola/permits/1338455308_1654297596.3927784/0/common-12-2-16-tgz/package/locales/extra/en-PR.d.ts
```
\* /opt/cola/permits/1338455308\_1654297596.3927784/0/common-12-2-16-

tgz/package/esm2015/src/location/hash\_location\_strategy.js

\* /opt/cola/permits/1338455308\_1654297596.3927784/0/common-12-2-16-tgz/package/locales/dje.js \* /opt/cola/permits/1338455308\_1654297596.3927784/0/common-12-2-16-tgz/package/locales/extra/nb.d.ts \* /opt/cola/permits/1338455308\_1654297596.3927784/0/common-12-2-16-tgz/package/locales/extra/ks.js \* /opt/cola/permits/1338455308\_1654297596.3927784/0/common-12-2-16-tgz/package/locales/global/yo.js \* /opt/cola/permits/1338455308\_1654297596.3927784/0/common-12-2-16-tgz/package/locales/en-FK.d.ts \* /opt/cola/permits/1338455308\_1654297596.3927784/0/common-12-2-16-tgz/package/locales/extra/fr-RW.js \* /opt/cola/permits/1338455308\_1654297596.3927784/0/common-12-2-16-tgz/package/locales/global/de.js \* /opt/cola/permits/1338455308\_1654297596.3927784/0/common-12-2-16-tgz/package/locales/global/en-BW.js \* /opt/cola/permits/1338455308\_1654297596.3927784/0/common-12-2-16-tgz/package/locales/global/ff-Latn-SL.js \* /opt/cola/permits/1338455308\_1654297596.3927784/0/common-12-2-16-tgz/package/locales/shi.d.ts \* /opt/cola/permits/1338455308\_1654297596.3927784/0/common-12-2-16-tgz/package/locales/extra/nl-SR.js \* /opt/cola/permits/1338455308\_1654297596.3927784/0/common-12-2-16-tgz/package/locales/kn.d.ts \* /opt/cola/permits/1338455308\_1654297596.3927784/0/common-12-2-16-tgz/package/locales/gsw-LI.d.ts \* /opt/cola/permits/1338455308\_1654297596.3927784/0/common-12-2-16-tgz/package/locales/extra/dsb.js \* /opt/cola/permits/1338455308\_1654297596.3927784/0/common-12-2-16-tgz/package/locales/extra/fr-RE.js \* /opt/cola/permits/1338455308\_1654297596.3927784/0/common-12-2-16-tgz/package/locales/nn.d.ts \* /opt/cola/permits/1338455308\_1654297596.3927784/0/common-12-2-16-tgz/package/locales/global/en-FJ.js \* /opt/cola/permits/1338455308\_1654297596.3927784/0/common-12-2-16-tgz/package/locales/bs.d.ts \* /opt/cola/permits/1338455308\_1654297596.3927784/0/common-12-2-16-tgz/package/locales/global/ca-ES-VALENCIA.js \* /opt/cola/permits/1338455308\_1654297596.3927784/0/common-12-2-16-tgz/package/locales/ha-NE.js \* /opt/cola/permits/1338455308\_1654297596.3927784/0/common-12-2-16-tgz/package/locales/ff-CM.js  $*$ /opt/cola/permits/1338455308\_1654297596.3927784/0/common-12-2-16-tgz/package/locales/extra/tr.js \* /opt/cola/permits/1338455308\_1654297596.3927784/0/common-12-2-16-tgz/package/locales/extra/fy.js \* /opt/cola/permits/1338455308\_1654297596.3927784/0/common-12-2-16-tgz/package/locales/sr-Cyrl-BA.js \* /opt/cola/permits/1338455308\_1654297596.3927784/0/common-12-2-16-tgz/package/locales/ug.d.ts \* /opt/cola/permits/1338455308\_1654297596.3927784/0/common-12-2-16-tgz/package/locales/extra/pt-MO.js \* /opt/cola/permits/1338455308\_1654297596.3927784/0/common-12-2-16-tgz/package/locales/extra/es-419.js \* /opt/cola/permits/1338455308\_1654297596.3927784/0/common-12-2-16-tgz/package/locales/extra/en-ZA.d.ts \* /opt/cola/permits/1338455308\_1654297596.3927784/0/common-12-2-16-tgz/package/locales/global/he.js \* /opt/cola/permits/1338455308\_1654297596.3927784/0/common-12-2-16-tgz/package/locales/extra/da-GL.js \* /opt/cola/permits/1338455308\_1654297596.3927784/0/common-12-2-16-tgz/package/locales/extra/be.d.ts \* /opt/cola/permits/1338455308\_1654297596.3927784/0/common-12-2-16-tgz/package/locales/extra/ff-Latn-GN.d.ts \* /opt/cola/permits/1338455308\_1654297596.3927784/0/common-12-2-16-tgz/package/locales/ff-Latn-GN.d.ts \* /opt/cola/permits/1338455308\_1654297596.3927784/0/common-12-2-16-tgz/package/locales/global/kok.js \* /opt/cola/permits/1338455308\_1654297596.3927784/0/common-12-2-16-tgz/package/locales/ar-ER.js \* /opt/cola/permits/1338455308\_1654297596.3927784/0/common-12-2-16-tgz/package/locales/global/ses.js \* /opt/cola/permits/1338455308\_1654297596.3927784/0/common-12-2-16-tgz/package/locales/extra/lb.d.ts \* /opt/cola/permits/1338455308\_1654297596.3927784/0/common-12-2-16-tgz/package/locales/global/fr-BF.js \* /opt/cola/permits/1338455308\_1654297596.3927784/0/common-12-2-16-tgz/package/locales/extra/ar-IQ.js \* /opt/cola/permits/1338455308\_1654297596.3927784/0/common-12-2-16-tgz/package/locales/extra/fr-MF.js \* /opt/cola/permits/1338455308\_1654297596.3927784/0/common-12-2-16-tgz/package/locales/fr-MG.d.ts \* /opt/cola/permits/1338455308\_1654297596.3927784/0/common-12-2-16-tgz/package/locales/mas-TZ.d.ts \* /opt/cola/permits/1338455308\_1654297596.3927784/0/common-12-2-16-tgz/package/locales/extra/el-CY.d.ts \* /opt/cola/permits/1338455308\_1654297596.3927784/0/common-12-2-16-tgz/package/locales/global/en-JM.js \* /opt/cola/permits/1338455308\_1654297596.3927784/0/common-12-2-16-tgz/package/locales/extra/wae.d.ts

\* /opt/cola/permits/1338455308\_1654297596.3927784/0/common-12-2-16-tgz/package/locales/extra/ne-IN.d.ts \* /opt/cola/permits/1338455308\_1654297596.3927784/0/common-12-2-16-tgz/package/locales/global/guz.js \* /opt/cola/permits/1338455308\_1654297596.3927784/0/common-12-2-16-tgz/package/locales/global/shi.js \* /opt/cola/permits/1338455308\_1654297596.3927784/0/common-12-2-16-tgz/package/locales/ar-MR.js \* /opt/cola/permits/1338455308\_1654297596.3927784/0/common-12-2-16-tgz/package/locales/ki.js \* /opt/cola/permits/1338455308\_1654297596.3927784/0/common-12-2-16-tgz/package/locales/global/ne-IN.js \* /opt/cola/permits/1338455308\_1654297596.3927784/0/common-12-2-16-tgz/package/locales/global/en-IO.js \* /opt/cola/permits/1338455308\_1654297596.3927784/0/common-12-2-16-tgz/package/locales/extra/fr.d.ts \* /opt/cola/permits/1338455308\_1654297596.3927784/0/common-12-2-16 tgz/package/esm2015/src/i18n/localization.js \* /opt/cola/permits/1338455308\_1654297596.3927784/0/common-12-2-16-tgz/package/locales/extra/pt-MZ.d.ts \* /opt/cola/permits/1338455308\_1654297596.3927784/0/common-12-2-16-tgz/package/locales/extra/ln.js \* /opt/cola/permits/1338455308\_1654297596.3927784/0/common-12-2-16-tgz/package/locales/global/to.js \* /opt/cola/permits/1338455308\_1654297596.3927784/0/common-12-2-16-tgz/package/locales/extra/kw.js \* /opt/cola/permits/1338455308\_1654297596.3927784/0/common-12-2-16-tgz/package/locales/global/cu.js \* /opt/cola/permits/1338455308\_1654297596.3927784/0/common-12-2-16-tgz/package/locales/global/fr-MU.js \* /opt/cola/permits/1338455308\_1654297596.3927784/0/common-12-2-16-tgz/package/locales/en-GB.d.ts \* /opt/cola/permits/1338455308\_1654297596.3927784/0/common-12-2-16-tgz/package/locales/ar-PS.d.ts \* /opt/cola/permits/1338455308\_1654297596.3927784/0/common-12-2-16-tgz/package/locales/extra/nds.js \* /opt/cola/permits/1338455308\_1654297596.3927784/0/common-12-2-16-tgz/package/locales/extra/fr-CF.js \* /opt/cola/permits/1338455308\_1654297596.3927784/0/common-12-2-16-tgz/package/locales/nl-BE.js \* /opt/cola/permits/1338455308\_1654297596.3927784/0/common-12-2-16-tgz/package/locales/prg.d.ts \* /opt/cola/permits/1338455308\_1654297596.3927784/0/common-12-2-16-tgz/package/locales/global/en-WS.js \* /opt/cola/permits/1338455308\_1654297596.3927784/0/common-12-2-16-tgz/package/locales/en-US-POSIX.js \* /opt/cola/permits/1338455308\_1654297596.3927784/0/common-12-2-16-tgz/package/locales/th.js \* /opt/cola/permits/1338455308\_1654297596.3927784/0/common-12-2-16-tgz/package/locales/extra/tk.d.ts \* /opt/cola/permits/1338455308\_1654297596.3927784/0/common-12-2-16-tgz/package/locales/hsb.d.ts \* /opt/cola/permits/1338455308\_1654297596.3927784/0/common-12-2-16-tgz/package/locales/es-PE.d.ts \* /opt/cola/permits/1338455308\_1654297596.3927784/0/common-12-2-16-tgz/package/locales/extra/xog.d.ts \* /opt/cola/permits/1338455308\_1654297596.3927784/0/common-12-2-16-tgz/package/locales/global/zh-Hans-MO.js \* /opt/cola/permits/1338455308\_1654297596.3927784/0/common-12-2-16-tgz/package/locales/en-AG.d.ts \* /opt/cola/permits/1338455308\_1654297596.3927784/0/common-12-2-16-tgz/package/locales/kw.d.ts \* /opt/cola/permits/1338455308\_1654297596.3927784/0/common-12-2-16-tgz/package/locales/kea.js \* /opt/cola/permits/1338455308\_1654297596.3927784/0/common-12-2-16-tgz/package/locales/extra/en-SZ.d.ts \* /opt/cola/permits/1338455308\_1654297596.3927784/0/common-12-2-16-tgz/package/locales/fo-DK.js \* /opt/cola/permits/1338455308\_1654297596.3927784/0/common-12-2-16-tgz/package/locales/ff-Latn-GW.d.ts \* /opt/cola/permits/1338455308\_1654297596.3927784/0/common-12-2-16-tgz/package/locales/my.d.ts \* /opt/cola/permits/1338455308\_1654297596.3927784/0/common-12-2-16-tgz/package/locales/ro-MD.d.ts \* /opt/cola/permits/1338455308\_1654297596.3927784/0/common-12-2-16-tgz/package/locales/global/uz.js \* /opt/cola/permits/1338455308\_1654297596.3927784/0/common-12-2-16-tgz/package/locales/az-Latn.js \* /opt/cola/permits/1338455308\_1654297596.3927784/0/common-12-2-16-tgz/package/esm2015/src/platform\_id.js \* /opt/cola/permits/1338455308\_1654297596.3927784/0/common-12-2-16-tgz/package/locales/dav.js \* /opt/cola/permits/1338455308\_1654297596.3927784/0/common-12-2-16-tgz/package/locales/extra/bn-IN.d.ts \* /opt/cola/permits/1338455308\_1654297596.3927784/0/common-12-2-16-tgz/package/locales/extra/en.js \* /opt/cola/permits/1338455308\_1654297596.3927784/0/common-12-2-16-tgz/package/locales/global/xog.js \* /opt/cola/permits/1338455308\_1654297596.3927784/0/common-12-2-16-tgz/package/locales/extra/wo.d.ts \* /opt/cola/permits/1338455308\_1654297596.3927784/0/common-12-2-16-tgz/package/locales/extra/teo.js

```
* /opt/cola/permits/1338455308_1654297596.3927784/0/common-12-2-16-tgz/package/locales/ko.d.ts
* /opt/cola/permits/1338455308_1654297596.3927784/0/common-12-2-16-tgz/package/locales/en-FM.js
* /opt/cola/permits/1338455308_1654297596.3927784/0/common-12-2-16-tgz/package/locales/cgg.d.ts
* /opt/cola/permits/1338455308_1654297596.3927784/0/common-12-2-16-tgz/package/locales/en-SE.d.ts
* /opt/cola/permits/1338455308_1654297596.3927784/0/common-12-2-16-tgz/package/locales/es-CU.js
* /opt/cola/permits/1338455308_1654297596.3927784/0/common-12-2-16-
tgz/package/esm2015/http/testing/src/backend.js
* /opt/cola/permits/1338455308_1654297596.3927784/0/common-12-2-16-tgz/package/locales/ja.d.ts
* /opt/cola/permits/1338455308_1654297596.3927784/0/common-12-2-16-tgz/package/locales/extra/ar-LB.js
* /opt/cola/permits/1338455308_1654297596.3927784/0/common-12-2-16-tgz/package/locales/extra/zh-Hant.js
* /opt/cola/permits/1338455308_1654297596.3927784/0/common-12-2-16-tgz/package/locales/extra/ff-Latn-CM.js
* /opt/cola/permits/1338455308_1654297596.3927784/0/common-12-2-16-tgz/package/locales/extra/ti.d.ts
* /opt/cola/permits/1338455308_1654297596.3927784/0/common-12-2-16-tgz/package/locales/extra/es-CR.js
* /opt/cola/permits/1338455308_1654297596.3927784/0/common-12-2-16-tgz/package/locales/extra/en-LR.d.ts
* /opt/cola/permits/1338455308_1654297596.3927784/0/common-12-2-16-tgz/package/locales/fr-MA.d.ts
* /opt/cola/permits/1338455308_1654297596.3927784/0/common-12-2-16-tgz/package/locales/de-LU.d.ts
* /opt/cola/permits/1338455308_1654297596.3927784/0/common-12-2-16-tgz/package/locales/ne-IN.d.ts
* /opt/cola/permits/1338455308_1654297596.3927784/0/common-12-2-16-tgz/package/locales/sr-Cyrl-ME.js
* /opt/cola/permits/1338455308_1654297596.3927784/0/common-12-2-16-tgz/package/locales/af-NA.js
* /opt/cola/permits/1338455308_1654297596.3927784/0/common-12-2-16-tgz/package/locales/extra/nl-BQ.d.ts
* /opt/cola/permits/1338455308_1654297596.3927784/0/common-12-2-16-tgz/package/locales/extra/ff-Latn-MR.js
* /opt/cola/permits/1338455308_1654297596.3927784/0/common-12-2-16-tgz/package/locales/fy.d.ts
* /opt/cola/permits/1338455308_1654297596.3927784/0/common-12-2-16-tgz/package/locales/es-HN.d.ts
* /opt/cola/permits/1338455308_1654297596.3927784/0/common-12-2-16-tgz/package/locales/extra/et.d.ts
* /opt/cola/permits/1338455308_1654297596.3927784/0/common-12-2-16-tgz/package/locales/extra/mgo.d.ts
* /opt/cola/permits/1338455308_1654297596.3927784/0/common-12-2-16-tgz/package/locales/extra/ff-Latn-
NG.d.ts
* /opt/cola/permits/1338455308_1654297596.3927784/0/common-12-2-16-tgz/package/locales/extra/ug.d.ts
* /opt/cola/permits/1338455308_1654297596.3927784/0/common-12-2-16-tgz/package/locales/fr-DZ.js
* /opt/cola/permits/1338455308_1654297596.3927784/0/common-12-2-16-tgz/package/locales/global/en-SD.js
* /opt/cola/permits/1338455308_1654297596.3927784/0/common-12-2-16-tgz/package/locales/ln-CG.d.ts
* /opt/cola/permits/1338455308_1654297596.3927784/0/common-12-2-16-tgz/package/locales/extra/en-BS.js
* /opt/cola/permits/1338455308_1654297596.3927784/0/common-12-2-16-tgz/package/locales/extra/en-CK.js
* /opt/cola/permits/1338455308_1654297596.3927784/0/common-12-2-16-tgz/package/locales/so-DJ.d.ts
* /opt/cola/permits/1338455308_1654297596.3927784/0/common-12-2-16-tgz/package/locales/bm.js
* /opt/cola/permits/1338455308_1654297596.3927784/0/common-12-2-16-tgz/package/locales/extra/en-BI.d.ts
* /opt/cola/permits/1338455308_1654297596.3927784/0/common-12-2-16-tgz/package/locales/global/ar-BH.js
* /opt/cola/permits/1338455308_1654297596.3927784/0/common-12-2-16-tgz/package/locales/mt.d.ts
* /opt/cola/permits/1338455308_1654297596.3927784/0/common-12-2-16-tgz/package/locales/extra/am.d.ts
* /opt/cola/permits/1338455308_1654297596.3927784/0/common-12-2-16-tgz/package/locales/extra/mg.d.ts
* /opt/cola/permits/1338455308_1654297596.3927784/0/common-12-2-16-tgz/package/locales/global/dua.js
* /opt/cola/permits/1338455308_1654297596.3927784/0/common-12-2-16-tgz/package/locales/en-NL.js
* /opt/cola/permits/1338455308_1654297596.3927784/0/common-12-2-16-tgz/package/locales/extra/nn.js
* /opt/cola/permits/1338455308_1654297596.3927784/0/common-12-2-16-tgz/package/locales/ga.js
* /opt/cola/permits/1338455308_1654297596.3927784/0/common-12-2-16-tgz/package/locales/extra/en-JE.d.ts
* /opt/cola/permits/1338455308_1654297596.3927784/0/common-12-2-16-tgz/package/locales/mgo.d.ts
* /opt/cola/permits/1338455308_1654297596.3927784/0/common-12-2-16-tgz/package/locales/global/de-IT.js
* /opt/cola/permits/1338455308_1654297596.3927784/0/common-12-2-16-tgz/package/locales/extra/en-SI.js
```

```
* /opt/cola/permits/1338455308_1654297596.3927784/0/common-12-2-16-
tgz/package/esm2015/http/testing/index.js
* /opt/cola/permits/1338455308_1654297596.3927784/0/common-12-2-16-tgz/package/locales/extra/ar-OM.js
* /opt/cola/permits/1338455308_1654297596.3927784/0/common-12-2-16-tgz/package/locales/extra/en-SB.d.ts
* /opt/cola/permits/1338455308_1654297596.3927784/0/common-12-2-16-tgz/package/locales/global/ga.js
* /opt/cola/permits/1338455308_1654297596.3927784/0/common-12-2-16-tgz/package/locales/global/kw.js
* /opt/cola/permits/1338455308_1654297596.3927784/0/common-12-2-16-tgz/package/locales/en-BE.d.ts
* /opt/cola/permits/1338455308_1654297596.3927784/0/common-12-2-16-tgz/package/locales/extra/th.d.ts
* /opt/cola/permits/1338455308_1654297596.3927784/0/common-12-2-16-tgz/package/locales/en-IE.d.ts
* /opt/cola/permits/1338455308_1654297596.3927784/0/common-12-2-16-tgz/package/locales/or.js
* /opt/cola/permits/1338455308_1654297596.3927784/0/common-12-2-16-tgz/package/locales/ro.js
* /opt/cola/permits/1338455308_1654297596.3927784/0/common-12-2-16-tgz/package/locales/extra/fr-GF.js
* /opt/cola/permits/1338455308_1654297596.3927784/0/common-12-2-16-tgz/package/locales/fr-GA.d.ts
* /opt/cola/permits/1338455308_1654297596.3927784/0/common-12-2-16-tgz/package/locales/fr-CF.d.ts
* /opt/cola/permits/1338455308_1654297596.3927784/0/common-12-2-16-tgz/package/locales/en-SB.js
* /opt/cola/permits/1338455308_1654297596.3927784/0/common-12-2-16-tgz/package/locales/global/sq-XK.js
* /opt/cola/permits/1338455308_1654297596.3927784/0/common-12-2-16-tgz/package/esm2015/upgrade/index.js
* /opt/cola/permits/1338455308_1654297596.3927784/0/common-12-2-16-tgz/package/locales/extra/ebu.d.ts
* /opt/cola/permits/1338455308_1654297596.3927784/0/common-12-2-16-tgz/package/locales/global/so.js
* /opt/cola/permits/1338455308_1654297596.3927784/0/common-12-2-16-tgz/package/locales/qu.js
* /opt/cola/permits/1338455308_1654297596.3927784/0/common-12-2-16-tgz/package/locales/global/xh.js
* /opt/cola/permits/1338455308_1654297596.3927784/0/common-12-2-16-
tgz/package/esm2015/src/directives/ng_style.js
* /opt/cola/permits/1338455308_1654297596.3927784/0/common-12-2-16-tgz/package/locales/global/mgh.js
* /opt/cola/permits/1338455308_1654297596.3927784/0/common-12-2-16-tgz/package/locales/global/hy.js
* /opt/cola/permits/1338455308_1654297596.3927784/0/common-12-2-16-tgz/package/locales/ii.d.ts
* /opt/cola/permits/1338455308_1654297596.3927784/0/common-12-2-16-tgz/package/locales/fr-CA.d.ts
* /opt/cola/permits/1338455308_1654297596.3927784/0/common-12-2-16-tgz/package/locales/global/tr-CY.js
* /opt/cola/permits/1338455308_1654297596.3927784/0/common-12-2-16-tgz/package/locales/extra/es-VE.d.ts
* /opt/cola/permits/1338455308_1654297596.3927784/0/common-12-2-16-tgz/package/locales/nyn.js
* /opt/cola/permits/1338455308_1654297596.3927784/0/common-12-2-16-tgz/package/locales/pa-Guru.d.ts
* /opt/cola/permits/1338455308_1654297596.3927784/0/common-12-2-16-tgz/package/locales/extra/cgg.js
* /opt/cola/permits/1338455308_1654297596.3927784/0/common-12-2-16-tgz/package/locales/global/en-GH.js
* /opt/cola/permits/1338455308_1654297596.3927784/0/common-12-2-16-tgz/package/locales/om.js
* /opt/cola/permits/1338455308_1654297596.3927784/0/common-12-2-16-tgz/package/locales/global/br.js
* /opt/cola/permits/1338455308_1654297596.3927784/0/common-12-2-16-tgz/package/locales/extra/es-BR.d.ts
* /opt/cola/permits/1338455308_1654297596.3927784/0/common-12-2-16-tgz/package/locales/extra/en-NA.js
* /opt/cola/permits/1338455308_1654297596.3927784/0/common-12-2-16-tgz/package/locales/ar-YE.d.ts
* /opt/cola/permits/1338455308_1654297596.3927784/0/common-12-2-16-tgz/package/locales/extra/en-LS.d.ts
* /opt/cola/permits/1338455308_1654297596.3927784/0/common-12-2-16-tgz/package/locales/extra/en-CK.d.ts
* /opt/cola/permits/1338455308_1654297596.3927784/0/common-12-2-16-tgz/package/locales/global/dz.js
*/opt/cola/permits/1338455308_1654297596.3927784/0/common-12-2-16-tgz/package/locales/extra/en-MG.d.ts
* /opt/cola/permits/1338455308_1654297596.3927784/0/common-12-2-16-tgz/package/locales/pt-CH.d.ts
* /opt/cola/permits/1338455308_1654297596.3927784/0/common-12-2-16-tgz/package/locales/ta-SG.d.ts
* /opt/cola/permits/1338455308_1654297596.3927784/0/common-12-2-16-tgz/package/locales/extra/nl-SX.d.ts
* /opt/cola/permits/1338455308_1654297596.3927784/0/common-12-2-16-tgz/package/locales/bs.js
* /opt/cola/permits/1338455308_1654297596.3927784/0/common-12-2-16-tgz/package/locales/global/en-CA.js
* /opt/cola/permits/1338455308_1654297596.3927784/0/common-12-2-16-tgz/package/locales/global/ha-NE.js
```
\* /opt/cola/permits/1338455308\_1654297596.3927784/0/common-12-2-16-tgz/package/locales/global/ksb.js \* /opt/cola/permits/1338455308\_1654297596.3927784/0/common-12-2-16-tgz/package/locales/extra/nl-BE.d.ts \* /opt/cola/permits/1338455308\_1654297596.3927784/0/common-12-2-16-tgz/package/locales/yo-BJ.js \* /opt/cola/permits/1338455308\_1654297596.3927784/0/common-12-2-16-tgz/package/locales/af-NA.d.ts \* /opt/cola/permits/1338455308\_1654297596.3927784/0/common-12-2-16-tgz/package/locales/rwk.js \* /opt/cola/permits/1338455308\_1654297596.3927784/0/common-12-2-16-tgz/package/locales/extra/bs-Cyrl.js \* /opt/cola/permits/1338455308\_1654297596.3927784/0/common-12-2-16-tgz/package/locales/pt-MO.js \* /opt/cola/permits/1338455308\_1654297596.3927784/0/common-12-2-16-tgz/package/locales/teo-KE.js \* /opt/cola/permits/1338455308\_1654297596.3927784/0/common-12-2-16-tgz/package/locales/extra/fr-WF.d.ts \* /opt/cola/permits/1338455308\_1654297596.3927784/0/common-12-2-16-tgz/package/locales/extra/ff-Latn-NE.js \* /opt/cola/permits/1338455308\_1654297596.3927784/0/common-12-2-16-tgz/package/locales/extra/gv.js \* /opt/cola/permits/1338455308\_1654297596.3927784/0/common-12-2-16-tgz/package/locales/extra/ar.d.ts \* /opt/cola/permits/1338455308\_1654297596.3927784/0/common-12-2-16-tgz/package/locales/global/naq.js \* /opt/cola/permits/1338455308\_1654297596.3927784/0/common-12-2-16-tgz/package/locales/fr-CD.d.ts \* /opt/cola/permits/1338455308\_1654297596.3927784/0/common-12-2-16-tgz/package/locales/extra/fil.js \* /opt/cola/permits/1338455308\_1654297596.3927784/0/common-12-2-16-tgz/package/locales/root.js \* /opt/cola/permits/1338455308\_1654297596.3927784/0/common-12-2-16-tgz/package/locales/sr-Latn-XK.d.ts \* /opt/cola/permits/1338455308\_1654297596.3927784/0/common-12-2-16-tgz/package/locales/sq-XK.js \* /opt/cola/permits/1338455308\_1654297596.3927784/0/common-12-2-16-tgz/package/locales/extra/sr-Latn-XK.d.ts \* /opt/cola/permits/1338455308\_1654297596.3927784/0/common-12-2-16-tgz/package/locales/extra/se-FI.js \* /opt/cola/permits/1338455308\_1654297596.3927784/0/common-12-2-16-tgz/package/locales/global/ar-MR.js \* /opt/cola/permits/1338455308\_1654297596.3927784/0/common-12-2-16-tgz/package/locales/extra/fil.d.ts \* /opt/cola/permits/1338455308\_1654297596.3927784/0/common-12-2-16-tgz/package/locales/am.d.ts \* /opt/cola/permits/1338455308\_1654297596.3927784/0/common-12-2-16-tgz/package/locales/global/af-NA.js \* /opt/cola/permits/1338455308\_1654297596.3927784/0/common-12-2-16-tgz/package/locales/extra/fr-BJ.js \* /opt/cola/permits/1338455308\_1654297596.3927784/0/common-12-2-16-tgz/package/locales/fo.d.ts \* /opt/cola/permits/1338455308\_1654297596.3927784/0/common-12-2-16-tgz/package/locales/extra/cs.d.ts \* /opt/cola/permits/1338455308\_1654297596.3927784/0/common-12-2-16-tgz/package/locales/extra/yo-BJ.js \* /opt/cola/permits/1338455308\_1654297596.3927784/0/common-12-2-16-tgz/package/locales/fr-TG.d.ts \* /opt/cola/permits/1338455308\_1654297596.3927784/0/common-12-2-16-tgz/package/locales/extra/es-GT.d.ts \* /opt/cola/permits/1338455308\_1654297596.3927784/0/common-12-2-16-tgz/package/locales/global/mua.js \* /opt/cola/permits/1338455308\_1654297596.3927784/0/common-12-2-16-tgz/package/locales/extra/sr-Cyrl-BA.js \* /opt/cola/permits/1338455308\_1654297596.3927784/0/common-12-2-16-tgz/package/locales/global/yo-BJ.js \* /opt/cola/permits/1338455308\_1654297596.3927784/0/common-12-2-16-tgz/package/locales/extra/sd.d.ts \* /opt/cola/permits/1338455308\_1654297596.3927784/0/common-12-2-16-tgz/package/locales/extra/es-NI.d.ts \* /opt/cola/permits/1338455308\_1654297596.3927784/0/common-12-2-16-tgz/package/esm2015/http/src/module.js \* /opt/cola/permits/1338455308\_1654297596.3927784/0/common-12-2-16-tgz/package/locales/ar-DZ.d.ts \* /opt/cola/permits/1338455308\_1654297596.3927784/0/common-12-2-16-tgz/package/locales/global/en-PW.js \* /opt/cola/permits/1338455308\_1654297596.3927784/0/common-12-2-16-tgz/package/locales/extra/luy.js \* /opt/cola/permits/1338455308\_1654297596.3927784/0/common-12-2-16-tgz/package/locales/global/id.js \* /opt/cola/permits/1338455308\_1654297596.3927784/0/common-12-2-16-tgz/package/locales/global/teo.js \* /opt/cola/permits/1338455308\_1654297596.3927784/0/common-12-2-16-tgz/package/locales/extra/es-UY.d.ts \* /opt/cola/permits/1338455308\_1654297596.3927784/0/common-12-2-16-tgz/package/locales/en-150.d.ts \* /opt/cola/permits/1338455308\_1654297596.3927784/0/common-12-2-16-tgz/package/locales/he.d.ts \* /opt/cola/permits/1338455308\_1654297596.3927784/0/common-12-2-16-tgz/package/locales/ar-SS.js \* /opt/cola/permits/1338455308\_1654297596.3927784/0/common-12-2-16-tgz/package/locales/extra/kok.js  $*$ /opt/cola/permits/1338455308\_1654297596.3927784/0/common-12-2-16-tgz/package/locales/extra/tg.js

\* /opt/cola/permits/1338455308\_1654297596.3927784/0/common-12-2-16-tgz/package/locales/rw.d.ts \* /opt/cola/permits/1338455308\_1654297596.3927784/0/common-12-2-16 tgz/package/esm2015/src/directives/ng\_if.js \* /opt/cola/permits/1338455308\_1654297596.3927784/0/common-12-2-16-tgz/package/locales/extra/ff.js \* /opt/cola/permits/1338455308\_1654297596.3927784/0/common-12-2-16-tgz/package/locales/el-CY.d.ts \* /opt/cola/permits/1338455308\_1654297596.3927784/0/common-12-2-16-tgz/package/locales/global/fr-SY.js \* /opt/cola/permits/1338455308\_1654297596.3927784/0/common-12-2-16-tgz/package/locales/br.js \* /opt/cola/permits/1338455308\_1654297596.3927784/0/common-12-2-16-tgz/package/locales/global/my.js \* /opt/cola/permits/1338455308\_1654297596.3927784/0/common-12-2-16-tgz/package/locales/extra/ff-Latn-BF.d.ts \* /opt/cola/permits/1338455308\_1654297596.3927784/0/common-12-2-16-tgz/package/locales/en-TV.d.ts \* /opt/cola/permits/1338455308\_1654297596.3927784/0/common-12-2-16-tgz/package/locales/mn.d.ts \* /opt/cola/permits/1338455308\_1654297596.3927784/0/common-12-2-16-tgz/package/locales/extra/en-FM.js \* /opt/cola/permits/1338455308\_1654297596.3927784/0/common-12-2-16-tgz/package/locales/extra/fr-NC.d.ts \* /opt/cola/permits/1338455308\_1654297596.3927784/0/common-12-2-16-tgz/package/locales/km.d.ts \* /opt/cola/permits/1338455308\_1654297596.3927784/0/common-12-2-16-tgz/package/locales/en-MW.js \* /opt/cola/permits/1338455308\_1654297596.3927784/0/common-12-2-16-tgz/package/locales/uz-Cyrl.d.ts \* /opt/cola/permits/1338455308\_1654297596.3927784/0/common-12-2-16-tgz/package/locales/mt.js \* /opt/cola/permits/1338455308\_1654297596.3927784/0/common-12-2-16-tgz/package/locales/en-VC.d.ts \* /opt/cola/permits/1338455308\_1654297596.3927784/0/common-12-2-16-tgz/package/locales/extra/kl.d.ts \* /opt/cola/permits/1338455308\_1654297596.3927784/0/common-12-2-16-tgz/package/locales/extra/es.d.ts \* /opt/cola/permits/1338455308\_1654297596.3927784/0/common-12-2-16-tgz/package/locales/extra/ca-ES-VALENCIA.d.ts \* /opt/cola/permits/1338455308\_1654297596.3927784/0/common-12-2-16-tgz/package/locales/pl.d.ts \* /opt/cola/permits/1338455308\_1654297596.3927784/0/common-12-2-16-tgz/package/locales/global/en-AE.js \* /opt/cola/permits/1338455308\_1654297596.3927784/0/common-12-2-16-tgz/package/locales/extra/mi.js \* /opt/cola/permits/1338455308\_1654297596.3927784/0/common-12-2-16-tgz/package/locales/extra/en-AI.js \* /opt/cola/permits/1338455308\_1654297596.3927784/0/common-12-2-16-tgz/package/locales/se-FI.d.ts \* /opt/cola/permits/1338455308\_1654297596.3927784/0/common-12-2-16-tgz/package/locales/extra/ff-Latn-SL.d.ts \* /opt/cola/permits/1338455308\_1654297596.3927784/0/common-12-2-16-tgz/package/locales/extra/yue.js \* /opt/cola/permits/1338455308\_1654297596.3927784/0/common-12-2-16-tgz/package/locales/extra/gd.js \* /opt/cola/permits/1338455308\_1654297596.3927784/0/common-12-2-16-tgz/package/locales/en-CC.js \* /opt/cola/permits/1338455308\_1654297596.3927784/0/common-12-2-16-tgz/package/locales/gsw-FR.d.ts \* /opt/cola/permits/1338455308\_1654297596.3927784/0/common-12-2-16-tgz/package/locales/lu.js \* /opt/cola/permits/1338455308\_1654297596.3927784/0/common-12-2-16-tgz/package/locales/sah.d.ts \* /opt/cola/permits/1338455308\_1654297596.3927784/0/common-12-2-16-tgz/package/locales/global/pl.js \* /opt/cola/permits/1338455308\_1654297596.3927784/0/common-12-2-16-tgz/package/locales/bez.d.ts \* /opt/cola/permits/1338455308\_1654297596.3927784/0/common-12-2-16-tgz/package/locales/global/fr-MQ.js \* /opt/cola/permits/1338455308\_1654297596.3927784/0/common-12-2-16-tgz/package/locales/extra/en-SS.d.ts \* /opt/cola/permits/1338455308\_1654297596.3927784/0/common-12-2-16-tgz/package/locales/extra/de-BE.js \* /opt/cola/permits/1338455308\_1654297596.3927784/0/common-12-2-16-tgz/package/locales/ar-JO.d.ts \* /opt/cola/permits/1338455308\_1654297596.3927784/0/common-12-2-16-tgz/package/locales/extra/de-LU.js \* /opt/cola/permits/1338455308\_1654297596.3927784/0/common-12-2-16-tgz/package/locales/bg.js \* /opt/cola/permits/1338455308\_1654297596.3927784/0/common-12-2-16-tgz/package/locales/es-BO.d.ts \* /opt/cola/permits/1338455308\_1654297596.3927784/0/common-12-2-16-tgz/package/locales/de-AT.d.ts \* /opt/cola/permits/1338455308\_1654297596.3927784/0/common-12-2-16-tgz/package/locales/extra/lg.js \* /opt/cola/permits/1338455308\_1654297596.3927784/0/common-12-2-16-tgz/package/locales/extra/nyn.d.ts

\* /opt/cola/permits/1338455308\_1654297596.3927784/0/common-12-2-16-tgz/package/locales/global/fr-MG.js \* /opt/cola/permits/1338455308\_1654297596.3927784/0/common-12-2-16-tgz/package/locales/uz-Cyrl.js \* /opt/cola/permits/1338455308\_1654297596.3927784/0/common-12-2-16-tgz/package/locales/extra/en-GM.js \* /opt/cola/permits/1338455308\_1654297596.3927784/0/common-12-2-16-tgz/package/locales/extra/yue-Hans.js \* /opt/cola/permits/1338455308\_1654297596.3927784/0/common-12-2-16-tgz/package/locales/global/gsw-LI.js \* /opt/cola/permits/1338455308\_1654297596.3927784/0/common-12-2-16-tgz/package/locales/es-SV.js \* /opt/cola/permits/1338455308\_1654297596.3927784/0/common-12-2-16-tgz/package/locales/global/fr-DZ.js \* /opt/cola/permits/1338455308\_1654297596.3927784/0/common-12-2-16-tgz/package/locales/en-VG.d.ts \* /opt/cola/permits/1338455308\_1654297596.3927784/0/common-12-2-16-tgz/package/locales/extra/rof.js \* /opt/cola/permits/1338455308\_1654297596.3927784/0/common-12-2-16-tgz/package/locales/global/ar-DZ.js \* /opt/cola/permits/1338455308\_1654297596.3927784/0/common-12-2-16-tgz/package/locales/en-PH.js \* /opt/cola/permits/1338455308\_1654297596.3927784/0/common-12-2-16-tgz/package/locales/extra/vai-Vaii.js \* /opt/cola/permits/1338455308\_1654297596.3927784/0/common-12-2-16-tgz/package/locales/global/en-BM.js \* /opt/cola/permits/1338455308\_1654297596.3927784/0/common-12-2-16-tgz/package/locales/shi-Latn.d.ts \* /opt/cola/permits/1338455308\_1654297596.3927784/0/common-12-2-16-tgz/package/locales/fr-BL.js \* /opt/cola/permits/1338455308\_1654297596.3927784/0/common-12-2-16-tgz/package/locales/so.js \* /opt/cola/permits/1338455308\_1654297596.3927784/0/common-12-2-16-tgz/package/locales/ps.d.ts \* /opt/cola/permits/1338455308\_1654297596.3927784/0/common-12-2-16-tgz/package/locales/rof.d.ts \* /opt/cola/permits/1338455308\_1654297596.3927784/0/common-12-2-16-tgz/package/locales/global/ff-Latn-GW.js \* /opt/cola/permits/1338455308\_1654297596.3927784/0/common-12-2-16-tgz/package/locales/kde.d.ts \* /opt/cola/permits/1338455308\_1654297596.3927784/0/common-12-2-16-tgz/package/locales/extra/yo.js \* /opt/cola/permits/1338455308\_1654297596.3927784/0/common-12-2-16-tgz/package/locales/extra/en-FK.d.ts \* /opt/cola/permits/1338455308\_1654297596.3927784/0/common-12-2-16-tgz/package/locales/extra/es-AR.d.ts \* /opt/cola/permits/1338455308\_1654297596.3927784/0/common-12-2-16-tgz/package/locales/extra/fr-CM.js \* /opt/cola/permits/1338455308\_1654297596.3927784/0/common-12-2-16-tgz/package/locales/extra/kde.js \* /opt/cola/permits/1338455308\_1654297596.3927784/0/common-12-2-16-tgz/package/locales/extra/br.d.ts \* /opt/cola/permits/1338455308\_1654297596.3927784/0/common-12-2-16-tgz/package/locales/ps.js \* /opt/cola/permits/1338455308\_1654297596.3927784/0/common-12-2-16-tgz/package/locales/extra/fr-MU.d.ts \* /opt/cola/permits/1338455308\_1654297596.3927784/0/common-12-2-16-tgz/package/locales/extra/fr-HT.js \* /opt/cola/permits/1338455308\_1654297596.3927784/0/common-12-2-16-tgz/package/locales/extra/ru-KZ.d.ts \* /opt/cola/permits/1338455308\_1654297596.3927784/0/common-12-2-16-tgz/package/locales/extra/de-IT.d.ts \* /opt/cola/permits/1338455308\_1654297596.3927784/0/common-12-2-16-tgz/package/locales/fo.js \* /opt/cola/permits/1338455308\_1654297596.3927784/0/common-12-2-16-tgz/package/locales/ha-GH.d.ts \* /opt/cola/permits/1338455308\_1654297596.3927784/0/common-12-2-16-tgz/package/locales/global/ckb-IR.js \* /opt/cola/permits/1338455308\_1654297596.3927784/0/common-12-2-16-tgz/package/locales/global/nl-BQ.js \* /opt/cola/permits/1338455308\_1654297596.3927784/0/common-12-2-16-tgz/package/locales/es-IC.js \* /opt/cola/permits/1338455308\_1654297596.3927784/0/common-12-2-16-tgz/package/locales/extra/shi-Latn.d.ts \* /opt/cola/permits/1338455308\_1654297596.3927784/0/common-12-2-16-tgz/package/locales/extra/my.d.ts \* /opt/cola/permits/1338455308\_1654297596.3927784/0/common-12-2-16-tgz/package/locales/lkt.js \* /opt/cola/permits/1338455308\_1654297596.3927784/0/common-12-2-16-tgz/package/locales/extra/seh.js \* /opt/cola/permits/1338455308\_1654297596.3927784/0/common-12-2-16-tgz/package/locales/en-BB.js \* /opt/cola/permits/1338455308\_1654297596.3927784/0/common-12-2-16-tgz/package/locales/global/so-KE.js \* /opt/cola/permits/1338455308\_1654297596.3927784/0/common-12-2-16-tgz/package/locales/ha-NE.d.ts \* /opt/cola/permits/1338455308\_1654297596.3927784/0/common-12-2-16-tgz/package/locales/ar-AE.d.ts \* /opt/cola/permits/1338455308\_1654297596.3927784/0/common-12-2-16-tgz/package/locales/extra/es-NI.js \* /opt/cola/permits/1338455308\_1654297596.3927784/0/common-12-2-16-tgz/package/locales/extra/es-EA.d.ts \* /opt/cola/permits/1338455308\_1654297596.3927784/0/common-12-2-16-tgz/package/locales/global/en-MY.js

\* /opt/cola/permits/1338455308\_1654297596.3927784/0/common-12-2-16-tgz/package/locales/zh-Hant.js \* /opt/cola/permits/1338455308\_1654297596.3927784/0/common-12-2-16-tgz/package/locales/ru-MD.d.ts \* /opt/cola/permits/1338455308\_1654297596.3927784/0/common-12-2-16-tgz/package/locales/extra/sr-Cyrl-BA.d.ts \* /opt/cola/permits/1338455308\_1654297596.3927784/0/common-12-2-16-tgz/package/locales/extra/en-001.d.ts \* /opt/cola/permits/1338455308\_1654297596.3927784/0/common-12-2-16-tgz/package/locales/extra/ru.js \* /opt/cola/permits/1338455308\_1654297596.3927784/0/common-12-2-16-tgz/package/locales/extra/ee-TG.js \* /opt/cola/permits/1338455308\_1654297596.3927784/0/common-12-2-16-tgz/package/locales/fr-BE.js \* /opt/cola/permits/1338455308\_1654297596.3927784/0/common-12-2-16-tgz/package/locales/global/so-DJ.js \* /opt/cola/permits/1338455308\_1654297596.3927784/0/common-12-2-16-tgz/package/locales/global/ko-KP.js \* /opt/cola/permits/1338455308\_1654297596.3927784/0/common-12-2-16-tgz/package/locales/ca.js \* /opt/cola/permits/1338455308\_1654297596.3927784/0/common-12-2-16-tgz/package/locales/extra/en-PW.d.ts \* /opt/cola/permits/1338455308\_1654297596.3927784/0/common-12-2-16-tgz/package/locales/extra/ha-NE.d.ts \* /opt/cola/permits/1338455308\_1654297596.3927784/0/common-12-2-16-tgz/package/locales/en-MS.js \* /opt/cola/permits/1338455308\_1654297596.3927784/0/common-12-2-16-tgz/package/locales/extra/ru-KG.js \* /opt/cola/permits/1338455308\_1654297596.3927784/0/common-12-2-16-tgz/package/locales/fr-BF.js \* /opt/cola/permits/1338455308\_1654297596.3927784/0/common-12-2-16-tgz/package/locales/global/en-UM.js \* /opt/cola/permits/1338455308\_1654297596.3927784/0/common-12-2-16-tgz/package/locales/nl.d.ts \* /opt/cola/permits/1338455308\_1654297596.3927784/0/common-12-2-16-tgz/package/locales/extra/fr-BF.d.ts \* /opt/cola/permits/1338455308\_1654297596.3927784/0/common-12-2-16-tgz/package/locales/extra/khq.d.ts \* /opt/cola/permits/1338455308\_1654297596.3927784/0/common-12-2-16-tgz/package/locales/extra/gl.js \* /opt/cola/permits/1338455308\_1654297596.3927784/0/common-12-2-16-tgz/package/locales/es-IC.d.ts \* /opt/cola/permits/1338455308\_1654297596.3927784/0/common-12-2-16-tgz/package/locales/xog.js \* /opt/cola/permits/1338455308\_1654297596.3927784/0/common-12-2-16-tgz/package/locales/global/pa-Guru.js \* /opt/cola/permits/1338455308\_1654297596.3927784/0/common-12-2-16-tgz/package/locales/ee-TG.js \* /opt/cola/permits/1338455308\_1654297596.3927784/0/common-12-2-16-tgz/package/locales/fr-BF.d.ts \* /opt/cola/permits/1338455308\_1654297596.3927784/0/common-12-2-16-tgz/package/locales/extra/es-PA.js \* /opt/cola/permits/1338455308\_1654297596.3927784/0/common-12-2-16-tgz/package/locales/global/ar-SY.js \* /opt/cola/permits/1338455308\_1654297596.3927784/0/common-12-2-16-tgz/package/locales/so-ET.js \* /opt/cola/permits/1338455308\_1654297596.3927784/0/common-12-2-16-tgz/package/locales/global/lag.js \* /opt/cola/permits/1338455308\_1654297596.3927784/0/common-12-2-16-tgz/package/locales/extra/es-UY.js \* /opt/cola/permits/1338455308\_1654297596.3927784/0/common-12-2-16-tgz/package/locales/extra/gl.d.ts \* /opt/cola/permits/1338455308\_1654297596.3927784/0/common-12-2-16-tgz/package/locales/extra/en-CM.js \* /opt/cola/permits/1338455308\_1654297596.3927784/0/common-12-2-16-tgz/package/locales/global/fr-BL.js \* /opt/cola/permits/1338455308\_1654297596.3927784/0/common-12-2-16-tgz/package/locales/extra/en-NZ.d.ts \* /opt/cola/permits/1338455308\_1654297596.3927784/0/common-12-2-16-tgz/package/locales/en-GY.d.ts \* /opt/cola/permits/1338455308\_1654297596.3927784/0/common-12-2-16-tgz/package/locales/global/sr-Latn.js \* /opt/cola/permits/1338455308\_1654297596.3927784/0/common-12-2-16-tgz/package/locales/global/fr-CM.js \* /opt/cola/permits/1338455308\_1654297596.3927784/0/common-12-2-16 tgz/package/esm2015/src/pipes/i18n\_plural\_pipe.js \* /opt/cola/permits/1338455308\_1654297596.3927784/0/common-12-2-16-tgz/package/locales/nl-AW.d.ts \* /opt/cola/permits/1338455308\_1654297596.3927784/0/common-12-2-16-tgz/package/locales/fr-KM.js \* /opt/cola/permits/1338455308\_1654297596.3927784/0/common-12-2-16-tgz/package/locales/extra/nl-AW.js \* /opt/cola/permits/1338455308\_1654297596.3927784/0/common-12-2-16-tgz/package/locales/extra/sq-MK.d.ts \* /opt/cola/permits/1338455308\_1654297596.3927784/0/common-12-2-16-tgz/package/locales/extra/en-RW.js \* /opt/cola/permits/1338455308\_1654297596.3927784/0/common-12-2-16-tgz/package/locales/extra/ar-JO.d.ts \* /opt/cola/permits/1338455308\_1654297596.3927784/0/common-12-2-16-tgz/package/locales/nl-AW.js \* /opt/cola/permits/1338455308\_1654297596.3927784/0/common-12-2-16-tgz/package/locales/pa.d.ts
```
* /opt/cola/permits/1338455308_1654297596.3927784/0/common-12-2-16-tgz/package/locales/extra/en-BM.d.ts
* /opt/cola/permits/1338455308_1654297596.3927784/0/common-12-2-16-tgz/package/locales/mgo.js
* /opt/cola/permits/1338455308_1654297596.3927784/0/common-12-2-16-tgz/package/locales/global/fr-GP.js
* /opt/cola/permits/1338455308_1654297596.3927784/0/common-12-2-16-tgz/package/locales/global/it-CH.js
* /opt/cola/permits/1338455308_1654297596.3927784/0/common-12-2-16-tgz/package/locales/sw.d.ts
* /opt/cola/permits/1338455308_1654297596.3927784/0/common-12-2-16-tgz/package/locales/extra/kam.d.ts
* /opt/cola/permits/1338455308_1654297596.3927784/0/common-12-2-16-tgz/package/locales/en-BZ.d.ts
* /opt/cola/permits/1338455308_1654297596.3927784/0/common-12-2-16-tgz/package/locales/cgg.js
* /opt/cola/permits/1338455308_1654297596.3927784/0/common-12-2-16-tgz/package/locales/en-MP.d.ts
* /opt/cola/permits/1338455308_1654297596.3927784/0/common-12-2-16-tgz/package/locales/global/sr-Cyrl-
XK.js
* /opt/cola/permits/1338455308_1654297596.3927784/0/common-12-2-16-tgz/package/locales/es-NI.d.ts
* /opt/cola/permits/1338455308_1654297596.3927784/0/common-12-2-16-tgz/package/locales/extra/vi.d.ts
* /opt/cola/permits/1338455308_1654297596.3927784/0/common-12-2-16-tgz/package/locales/ne.js
* /opt/cola/permits/1338455308_1654297596.3927784/0/common-12-2-16-tgz/package/locales/ar-DJ.js
* /opt/cola/permits/1338455308_1654297596.3927784/0/common-12-2-16-tgz/package/locales/extra/zh-Hant-
MO.d.ts
* /opt/cola/permits/1338455308_1654297596.3927784/0/common-12-2-16-tgz/package/locales/extra/gsw-FR.js
* /opt/cola/permits/1338455308_1654297596.3927784/0/common-12-2-16-tgz/package/locales/en-TZ.js
* /opt/cola/permits/1338455308_1654297596.3927784/0/common-12-2-16-tgz/package/locales/extra/hr.d.ts
* /opt/cola/permits/1338455308_1654297596.3927784/0/common-12-2-16-tgz/package/locales/hy.d.ts
* /opt/cola/permits/1338455308_1654297596.3927784/0/common-12-2-16-tgz/package/locales/extra/en-TZ.d.ts
* /opt/cola/permits/1338455308_1654297596.3927784/0/common-12-2-16-tgz/package/locales/extra/ff-GN.js
* /opt/cola/permits/1338455308_1654297596.3927784/0/common-12-2-16-tgz/package/locales/extra/lt.js
* /opt/cola/permits/1338455308_1654297596.3927784/0/common-12-2-16-tgz/package/locales/kkj.d.ts
* /opt/cola/permits/1338455308_1654297596.3927784/0/common-12-2-16-tgz/package/locales/es-PY.js
* /opt/cola/permits/1338455308_1654297596.3927784/0/common-12-2-16-tgz/package/locales/extra/en-MS.js
* /opt/cola/permits/1338455308_1654297596.3927784/0/common-12-2-16-tgz/package/locales/mzn.d.ts
* /opt/cola/permits/1338455308_1654297596.3927784/0/common-12-2-16-tgz/package/locales/extra/en.d.ts
* /opt/cola/permits/1338455308_1654297596.3927784/0/common-12-2-16-tgz/package/locales/global/os.js
* /opt/cola/permits/1338455308_1654297596.3927784/0/common-12-2-16-tgz/package/locales/global/mi.js
* /opt/cola/permits/1338455308_1654297596.3927784/0/common-12-2-16-tgz/package/locales/ar-ER.d.ts
* /opt/cola/permits/1338455308_1654297596.3927784/0/common-12-2-16-tgz/package/locales/extra/en-SH.js
* /opt/cola/permits/1338455308_1654297596.3927784/0/common-12-2-16-tgz/package/locales/extra/ee-TG.d.ts
* /opt/cola/permits/1338455308_1654297596.3927784/0/common-12-2-16-tgz/package/locales/global/fr-KM.js
* /opt/cola/permits/1338455308_1654297596.3927784/0/common-12-2-16-tgz/package/locales/extra/fr-YT.js
* /opt/cola/permits/1338455308_1654297596.3927784/0/common-12-2-16-tgz/package/locales/extra/it.d.ts
* /opt/cola/permits/1338455308_1654297596.3927784/0/common-12-2-16-tgz/package/locales/extra/nb.js
* /opt/cola/permits/1338455308_1654297596.3927784/0/common-12-2-16-tgz/package/locales/ff-Latn-LR.js
* /opt/cola/permits/1338455308_1654297596.3927784/0/common-12-2-16-
tgz/package/esm2015/testing/src/mock_location_strategy.js
* /opt/cola/permits/1338455308_1654297596.3927784/0/common-12-2-16-tgz/package/locales/extra/zh-Hans-
MO.js
* /opt/cola/permits/1338455308_1654297596.3927784/0/common-12-2-16-tgz/package/locales/global/en-VU.js
* /opt/cola/permits/1338455308_1654297596.3927784/0/common-12-2-16-tgz/package/locales/fr-SC.js
* /opt/cola/permits/1338455308_1654297596.3927784/0/common-12-2-16-tgz/package/locales/ne-IN.js
```
\* /opt/cola/permits/1338455308\_1654297596.3927784/0/common-12-2-16-tgz/package/locales/de-LI.d.ts

\* /opt/cola/permits/1338455308\_1654297596.3927784/0/common-12-2-16-tgz/package/locales/de.js

\* /opt/cola/permits/1338455308\_1654297596.3927784/0/common-12-2-16-tgz/package/locales/extra/ta-LK.d.ts \* /opt/cola/permits/1338455308\_1654297596.3927784/0/common-12-2-16-tgz/package/locales/nl-SR.d.ts \* /opt/cola/permits/1338455308\_1654297596.3927784/0/common-12-2-16-tgz/package/locales/ta.js \* /opt/cola/permits/1338455308\_1654297596.3927784/0/common-12-2-16-tgz/package/locales/extra/de-AT.d.ts \* /opt/cola/permits/1338455308\_1654297596.3927784/0/common-12-2-16-tgz/package/locales/extra/en-AI.d.ts \* /opt/cola/permits/1338455308\_1654297596.3927784/0/common-12-2-16-tgz/package/locales/global/pt-LU.js  $*$ /opt/cola/permits/1338455308\_1654297596.3927784/0/common-12-2-16-tgz/package/esm2015/http/public\_api.js \* /opt/cola/permits/1338455308\_1654297596.3927784/0/common-12-2-16-tgz/package/locales/fr-BI.js \* /opt/cola/permits/1338455308\_1654297596.3927784/0/common-12-2-16-tgz/package/locales/en-AU.d.ts \* /opt/cola/permits/1338455308\_1654297596.3927784/0/common-12-2-16-tgz/package/locales/extra/prg.js \* /opt/cola/permits/1338455308\_1654297596.3927784/0/common-12-2-16-tgz/package/locales/global/ps-PK.js \* /opt/cola/permits/1338455308\_1654297596.3927784/0/common-12-2-16-tgz/package/locales/extra/ti-ER.d.ts \* /opt/cola/permits/1338455308\_1654297596.3927784/0/common-12-2-16-tgz/package/locales/global/sk.js \* /opt/cola/permits/1338455308\_1654297596.3927784/0/common-12-2-16-tgz/package/locales/fr-DJ.js \* /opt/cola/permits/1338455308\_1654297596.3927784/0/common-12-2-16-tgz/package/locales/extra/en-MP.js \* /opt/cola/permits/1338455308\_1654297596.3927784/0/common-12-2-16-tgz/package/locales/mk.js \* /opt/cola/permits/1338455308\_1654297596.3927784/0/common-12-2-16-tgz/package/locales/tt.d.ts \* /opt/cola/permits/1338455308\_1654297596.3927784/0/common-12-2-16-tgz/package/locales/extra/es-GQ.js \* /opt/cola/permits/1338455308\_1654297596.3927784/0/common-12-2-16-tgz/package/locales/extra/rn.d.ts \* /opt/cola/permits/1338455308\_1654297596.3927784/0/common-12-2-16-tgz/package/locales/extra/en-VU.d.ts \* /opt/cola/permits/1338455308\_1654297596.3927784/0/common-12-2-16-tgz/package/locales/shi-Latn.js \* /opt/cola/permits/1338455308\_1654297596.3927784/0/common-12-2-16-tgz/package/locales/es-PR.d.ts \* /opt/cola/permits/1338455308\_1654297596.3927784/0/common-12-2-16-tgz/package/locales/extra/en-TC.d.ts \* /opt/cola/permits/1338455308\_1654297596.3927784/0/common-12-2-16-tgz/package/locales/extra/fr-LU.js \* /opt/cola/permits/1338455308\_1654297596.3927784/0/common-12-2-16-tgz/package/locales/mi.d.ts \* /opt/cola/permits/1338455308\_1654297596.3927784/0/common-12-2-16-tgz/package/locales/kkj.js \* /opt/cola/permits/1338455308\_1654297596.3927784/0/common-12-2-16-tgz/package/locales/luo.d.ts \* /opt/cola/permits/1338455308\_1654297596.3927784/0/common-12-2-16-tgz/package/locales/fi.d.ts \* /opt/cola/permits/1338455308\_1654297596.3927784/0/common-12-2-16-tgz/package/locales/global/am.js \* /opt/cola/permits/1338455308\_1654297596.3927784/0/common-12-2-16 tgz/package/esm2015/src/private\_export.js \* /opt/cola/permits/1338455308\_1654297596.3927784/0/common-12-2-16-tgz/package/locales/teo-KE.d.ts \* /opt/cola/permits/1338455308\_1654297596.3927784/0/common-12-2-16-tgz/package/locales/khq.js \* /opt/cola/permits/1338455308\_1654297596.3927784/0/common-12-2-16-tgz/package/locales/extra/sv.d.ts \* /opt/cola/permits/1338455308\_1654297596.3927784/0/common-12-2-16-tgz/package/locales/root.d.ts \* /opt/cola/permits/1338455308\_1654297596.3927784/0/common-12-2-16-tgz/package/locales/asa.d.ts \* /opt/cola/permits/1338455308\_1654297596.3927784/0/common-12-2-16-tgz/package/locales/fr-CG.js \* /opt/cola/permits/1338455308\_1654297596.3927784/0/common-12-2-16-tgz/package/locales/fr-NE.d.ts \* /opt/cola/permits/1338455308\_1654297596.3927784/0/common-12-2-16-tgz/package/locales/extra/fr-YT.d.ts \* /opt/cola/permits/1338455308\_1654297596.3927784/0/common-12-2-16-tgz/package/locales/en-GI.js \* /opt/cola/permits/1338455308\_1654297596.3927784/0/common-12-2-16-tgz/package/locales/extra/de-BE.d.ts \* /opt/cola/permits/1338455308\_1654297596.3927784/0/common-12-2-16-tgz/package/locales/extra/ff-Latn-NE.d.ts \* /opt/cola/permits/1338455308\_1654297596.3927784/0/common-12-2-16-tgz/package/locales/extra/ga.js \* /opt/cola/permits/1338455308\_1654297596.3927784/0/common-12-2-16-tgz/package/locales/gd.js \* /opt/cola/permits/1338455308\_1654297596.3927784/0/common-12-2-16-tgz/package/locales/global/ru-UA.js \* /opt/cola/permits/1338455308\_1654297596.3927784/0/common-12-2-16-tgz/package/locales/global/vai-Latn.js

\* /opt/cola/permits/1338455308\_1654297596.3927784/0/common-12-2-16-tgz/package/locales/extra/brx.js

\* /opt/cola/permits/1338455308\_1654297596.3927784/0/common-12-2-16-tgz/package/locales/extra/dav.d.ts \* /opt/cola/permits/1338455308\_1654297596.3927784/0/common-12-2-16-tgz/package/locales/fr-TN.js \* /opt/cola/permits/1338455308\_1654297596.3927784/0/common-12-2-16-tgz/package/locales/en-JE.d.ts \* /opt/cola/permits/1338455308\_1654297596.3927784/0/common-12-2-16-tgz/package/locales/global/pt-TL.js \* /opt/cola/permits/1338455308\_1654297596.3927784/0/common-12-2-16-tgz/package/locales/extra/uz-Cyrl.js \* /opt/cola/permits/1338455308\_1654297596.3927784/0/common-12-2-16-tgz/package/locales/fr-SN.d.ts \* /opt/cola/permits/1338455308\_1654297596.3927784/0/common-12-2-16-tgz/package/locales/mzn.js \* /opt/cola/permits/1338455308\_1654297596.3927784/0/common-12-2-16-tgz/package/locales/da-GL.js \* /opt/cola/permits/1338455308\_1654297596.3927784/0/common-12-2-16-tgz/package/locales/global/en-SL.js \* /opt/cola/permits/1338455308\_1654297596.3927784/0/common-12-2-16-tgz/package/locales/en-IN.js \* /opt/cola/permits/1338455308\_1654297596.3927784/0/common-12-2-16-tgz/package/locales/global/uz-Latn.js \* /opt/cola/permits/1338455308\_1654297596.3927784/0/common-12-2-16-tgz/package/locales/vai.d.ts \* /opt/cola/permits/1338455308\_1654297596.3927784/0/common-12-2-16-tgz/package/locales/de-LU.js \* /opt/cola/permits/1338455308\_1654297596.3927784/0/common-12-2-16-tgz/package/locales/extra/de-CH.d.ts \* /opt/cola/permits/1338455308\_1654297596.3927784/0/common-12-2-16-tgz/package/locales/nl-SX.js \* /opt/cola/permits/1338455308\_1654297596.3927784/0/common-12-2-16-tgz/package/locales/extra/ceb.js \* /opt/cola/permits/1338455308\_1654297596.3927784/0/common-12-2-16-tgz/package/locales/extra/ur-IN.d.ts \* /opt/cola/permits/1338455308\_1654297596.3927784/0/common-12-2-16-tgz/package/locales/bo.js \* /opt/cola/permits/1338455308\_1654297596.3927784/0/common-12-2-16-tgz/package/locales/es-GQ.d.ts \* /opt/cola/permits/1338455308\_1654297596.3927784/0/common-12-2-16-tgz/package/locales/global/ru-BY.js \* /opt/cola/permits/1338455308\_1654297596.3927784/0/common-12-2-16-tgz/package/locales/global/ccp-IN.js \* /opt/cola/permits/1338455308\_1654297596.3927784/0/common-12-2-16-tgz/package/locales/extra/fr-MG.js \* /opt/cola/permits/1338455308\_1654297596.3927784/0/common-12-2-16-tgz/package/locales/extra/be.js \* /opt/cola/permits/1338455308\_1654297596.3927784/0/common-12-2-16-tgz/package/locales/global/fur.js \* /opt/cola/permits/1338455308\_1654297596.3927784/0/common-12-2-16-tgz/package/locales/en-AG.js \* /opt/cola/permits/1338455308\_1654297596.3927784/0/common-12-2-16-tgz/package/locales/extra/mk.d.ts \* /opt/cola/permits/1338455308\_1654297596.3927784/0/common-12-2-16 tgz/package/esm2015/src/pipes/slice\_pipe.js \* /opt/cola/permits/1338455308\_1654297596.3927784/0/common-12-2-16-tgz/package/locales/ksb.js \* /opt/cola/permits/1338455308\_1654297596.3927784/0/common-12-2-16-tgz/package/locales/extra/ko.d.ts \* /opt/cola/permits/1338455308\_1654297596.3927784/0/common-12-2-16-tgz/package/locales/global/en-PK.js \* /opt/cola/permits/1338455308\_1654297596.3927784/0/common-12-2-16-tgz/package/locales/en-IO.js \* /opt/cola/permits/1338455308\_1654297596.3927784/0/common-12-2-16-tgz/package/locales/es-CL.d.ts \* /opt/cola/permits/1338455308\_1654297596.3927784/0/common-12-2-16-tgz/package/locales/global/fr-MR.js \* /opt/cola/permits/1338455308\_1654297596.3927784/0/common-12-2-16-tgz/package/locales/sq-MK.js \* /opt/cola/permits/1338455308\_1654297596.3927784/0/common-12-2-16-tgz/package/locales/extra/bn.js \* /opt/cola/permits/1338455308\_1654297596.3927784/0/common-12-2-16-tgz/package/locales/global/ms-SG.js \* /opt/cola/permits/1338455308\_1654297596.3927784/0/common-12-2-16-tgz/package/locales/global/ki.js \* /opt/cola/permits/1338455308\_1654297596.3927784/0/common-12-2-16-tgz/package/locales/global/ku.js \* /opt/cola/permits/1338455308\_1654297596.3927784/0/common-12-2-16-tgz/package/locales/extra/ak.d.ts \* /opt/cola/permits/1338455308\_1654297596.3927784/0/common-12-2-16-tgz/package/locales/en-GU.js \* /opt/cola/permits/1338455308\_1654297596.3927784/0/common-12-2-16-tgz/package/locales/extra/sr-Cyrl.d.ts \* /opt/cola/permits/1338455308\_1654297596.3927784/0/common-12-2-16-tgz/package/locales/extra/en-MH.js \* /opt/cola/permits/1338455308\_1654297596.3927784/0/common-12-2-16-tgz/package/locales/extra/tr-CY.js \* /opt/cola/permits/1338455308\_1654297596.3927784/0/common-12-2-16-tgz/package/locales/pt.js \* /opt/cola/permits/1338455308\_1654297596.3927784/0/common-12-2-16-tgz/package/locales/global/nd.js \* /opt/cola/permits/1338455308\_1654297596.3927784/0/common-12-2-16-tgz/package/locales/nn.js \* /opt/cola/permits/1338455308\_1654297596.3927784/0/common-12-2-16-tgz/package/locales/ml.d.ts

\* /opt/cola/permits/1338455308\_1654297596.3927784/0/common-12-2-16-tgz/package/locales/ks-Arab.d.ts \* /opt/cola/permits/1338455308\_1654297596.3927784/0/common-12-2-16-tgz/package/locales/extra/fr-CA.d.ts \* /opt/cola/permits/1338455308\_1654297596.3927784/0/common-12-2-16-tgz/package/locales/pt-TL.js \* /opt/cola/permits/1338455308\_1654297596.3927784/0/common-12-2-16-tgz/package/locales/extra/en-VI.d.ts \* /opt/cola/permits/1338455308\_1654297596.3927784/0/common-12-2-16-tgz/package/locales/dua.js \* /opt/cola/permits/1338455308\_1654297596.3927784/0/common-12-2-16-tgz/package/locales/zh-Hant-HK.d.ts \* /opt/cola/permits/1338455308\_1654297596.3927784/0/common-12-2-16-tgz/package/locales/bn-IN.js \* /opt/cola/permits/1338455308\_1654297596.3927784/0/common-12-2-16-tgz/package/locales/extra/en-FJ.js \* /opt/cola/permits/1338455308\_1654297596.3927784/0/common-12-2-16-tgz/package/locales/extra/zgh.js \* /opt/cola/permits/1338455308\_1654297596.3927784/0/common-12-2-16-tgz/package/locales/be.d.ts \* /opt/cola/permits/1338455308\_1654297596.3927784/0/common-12-2-16 tgz/package/esm2015/http/testing/public\_api.js \* /opt/cola/permits/1338455308\_1654297596.3927784/0/common-12-2-16-tgz/package/locales/extra/en-PG.js \* /opt/cola/permits/1338455308\_1654297596.3927784/0/common-12-2-16-tgz/package/locales/naq.js \* /opt/cola/permits/1338455308\_1654297596.3927784/0/common-12-2-16-tgz/package/locales/global/sr.js \* /opt/cola/permits/1338455308\_1654297596.3927784/0/common-12-2-16-tgz/package/locales/global/fr-SN.js \* /opt/cola/permits/1338455308\_1654297596.3927784/0/common-12-2-16-tgz/package/locales/pt-CV.d.ts \* /opt/cola/permits/1338455308\_1654297596.3927784/0/common-12-2-16-tgz/package/locales/extra/mgh.js \* /opt/cola/permits/1338455308\_1654297596.3927784/0/common-12-2-16-tgz/package/locales/qu.d.ts \* /opt/cola/permits/1338455308\_1654297596.3927784/0/common-12-2-16-tgz/package/locales/en-TK.js \* /opt/cola/permits/1338455308\_1654297596.3927784/0/common-12-2-16-tgz/package/locales/extra/ro.js \* /opt/cola/permits/1338455308\_1654297596.3927784/0/common-12-2-16-tgz/package/locales/extra/en-PW.js \* /opt/cola/permits/1338455308\_1654297596.3927784/0/common-12-2-16-tgz/package/locales/extra/en-HK.js \* /opt/cola/permits/1338455308\_1654297596.3927784/0/common-12-2-16-tgz/package/locales/extra/vai.js \* /opt/cola/permits/1338455308\_1654297596.3927784/0/common-12-2-16-tgz/package/locales/ar-EG.d.ts \* /opt/cola/permits/1338455308\_1654297596.3927784/0/common-12-2-16 tgz/package/esm2015/src/i18n/currencies.js \* /opt/cola/permits/1338455308\_1654297596.3927784/0/common-12-2-16-tgz/package/locales/global/bm.js \* /opt/cola/permits/1338455308\_1654297596.3927784/0/common-12-2-16-tgz/package/locales/global/mas-TZ.js \* /opt/cola/permits/1338455308\_1654297596.3927784/0/common-12-2-16-tgz/package/locales/en-CY.d.ts \* /opt/cola/permits/1338455308\_1654297596.3927784/0/common-12-2-16-tgz/package/locales/global/gsw.js \* /opt/cola/permits/1338455308\_1654297596.3927784/0/common-12-2-16-tgz/package/locales/jv.js \* /opt/cola/permits/1338455308\_1654297596.3927784/0/common-12-2-16-tgz/package/locales/global/sw-KE.js \* /opt/cola/permits/1338455308\_1654297596.3927784/0/common-12-2-16-tgz/package/locales/zh.d.ts \* /opt/cola/permits/1338455308\_1654297596.3927784/0/common-12-2-16-tgz/package/locales/extra/en-KN.d.ts \* /opt/cola/permits/1338455308\_1654297596.3927784/0/common-12-2-16-tgz/package/locales/en-BE.js \* /opt/cola/permits/1338455308\_1654297596.3927784/0/common-12-2-16-tgz/package/locales/ln.d.ts \* /opt/cola/permits/1338455308\_1654297596.3927784/0/common-12-2-16-tgz/package/locales/bas.d.ts \* /opt/cola/permits/1338455308\_1654297596.3927784/0/common-12-2-16-tgz/package/locales/es-MX.js \* /opt/cola/permits/1338455308\_1654297596.3927784/0/common-12-2-16-tgz/package/esm2015/http/src/request.js \* /opt/cola/permits/1338455308\_1654297596.3927784/0/common-12-2-16-tgz/package/locales/en.d.ts \* /opt/cola/permits/1338455308\_1654297596.3927784/0/common-12-2-16-tgz/package/locales/en.js \* /opt/cola/permits/1338455308\_1654297596.3927784/0/common-12-2-16-tgz/package/locales/extra/bg.js \* /opt/cola/permits/1338455308\_1654297596.3927784/0/common-12-2-16-tgz/package/locales/global/nyn.js \* /opt/cola/permits/1338455308\_1654297596.3927784/0/common-12-2-16-tgz/package/locales/global/zh.js \* /opt/cola/permits/1338455308\_1654297596.3927784/0/common-12-2-16-tgz/package/locales/global/es-BO.js \* /opt/cola/permits/1338455308\_1654297596.3927784/0/common-12-2-16-tgz/package/locales/global/fr-DJ.js \* /opt/cola/permits/1338455308\_1654297596.3927784/0/common-12-2-16-tgz/package/locales/global/ff-Latn-

## MR.js

\* /opt/cola/permits/1338455308\_1654297596.3927784/0/common-12-2-16-tgz/package/locales/extra/ru-MD.js \* /opt/cola/permits/1338455308\_1654297596.3927784/0/common-12-2-16-tgz/package/locales/extra/ar.js \* /opt/cola/permits/1338455308\_1654297596.3927784/0/common-12-2-16-tgz/package/locales/ff-Latn-CM.js \* /opt/cola/permits/1338455308\_1654297596.3927784/0/common-12-2-16-tgz/package/locales/seh.js \* /opt/cola/permits/1338455308\_1654297596.3927784/0/common-12-2-16-tgz/package/locales/extra/en-NL.js \* /opt/cola/permits/1338455308\_1654297596.3927784/0/common-12-2-16-tgz/package/locales/global/en-BE.js \* /opt/cola/permits/1338455308\_1654297596.3927784/0/common-12-2-16-tgz/package/locales/extra/vai-Latn.d.ts \* /opt/cola/permits/1338455308\_1654297596.3927784/0/common-12-2-16-tgz/package/locales/extra/fr-VU.d.ts \* /opt/cola/permits/1338455308\_1654297596.3927784/0/common-12-2-16-tgz/package/locales/extra/pt-GQ.js \* /opt/cola/permits/1338455308\_1654297596.3927784/0/common-12-2-16-tgz/package/locales/extra/ne-IN.js \* /opt/cola/permits/1338455308\_1654297596.3927784/0/common-12-2-16-tgz/package/locales/extra/ru-UA.js \* /opt/cola/permits/1338455308\_1654297596.3927784/0/common-12-2-16-tgz/package/locales/extra/dz.d.ts \* /opt/cola/permits/1338455308\_1654297596.3927784/0/common-12-2-16-tgz/package/locales/extra/mzn.d.ts \* /opt/cola/permits/1338455308\_1654297596.3927784/0/common-12-2-16-tgz/package/locales/ff-Latn-GM.d.ts \* /opt/cola/permits/1338455308\_1654297596.3927784/0/common-12-2-16-tgz/package/locales/global/en-IN.js \* /opt/cola/permits/1338455308\_1654297596.3927784/0/common-12-2-16-tgz/package/locales/global/uk.js \* /opt/cola/permits/1338455308\_1654297596.3927784/0/common-12-2-16-tgz/package/locales/extra/pt-CH.d.ts \* /opt/cola/permits/1338455308\_1654297596.3927784/0/common-12-2-16-tgz/package/locales/extra/sv.js \* /opt/cola/permits/1338455308\_1654297596.3927784/0/common-12-2-16-tgz/package/locales/mgh.d.ts \* /opt/cola/permits/1338455308\_1654297596.3927784/0/common-12-2-16-tgz/package/locales/sr-Latn-ME.d.ts \* /opt/cola/permits/1338455308\_1654297596.3927784/0/common-12-2-16-tgz/package/locales/da-GL.d.ts \* /opt/cola/permits/1338455308\_1654297596.3927784/0/common-12-2-16-tgz/package/locales/global/ru-KG.js \* /opt/cola/permits/1338455308\_1654297596.3927784/0/common-12-2-16-tgz/package/locales/global/fr-MF.js \* /opt/cola/permits/1338455308\_1654297596.3927784/0/common-12-2-16-tgz/package/locales/hsb.js \* /opt/cola/permits/1338455308\_1654297596.3927784/0/common-12-2-16-tgz/package/locales/extra/ksf.d.ts \* /opt/cola/permits/1338455308\_1654297596.3927784/0/common-12-2-16-tgz/package/locales/ti.js \* /opt/cola/permits/1338455308\_1654297596.3927784/0/common-12-2-16-tgz/package/locales/extra/ca-FR.js \* /opt/cola/permits/1338455308\_1654297596.3927784/0/common-12-2-16 tgz/package/esm2015/testing/src/location\_mock.js \* /opt/cola/permits/1338455308\_1654297596.3927784/0/common-12-2-16-tgz/package/locales/extra/lrc.d.ts \* /opt/cola/permits/1338455308\_1654297596.3927784/0/common-12-2-16-tgz/package/locales/extra/en-GY.d.ts \* /opt/cola/permits/1338455308\_1654297596.3927784/0/common-12-2-16-tgz/package/locales/global/fr-ML.js \* /opt/cola/permits/1338455308\_1654297596.3927784/0/common-12-2-16-tgz/package/locales/global/si.js \* /opt/cola/permits/1338455308\_1654297596.3927784/0/common-12-2-16 tgz/package/esm2015/src/pipes/async\_pipe.js \* /opt/cola/permits/1338455308\_1654297596.3927784/0/common-12-2-16-tgz/package/locales/gv.d.ts \* /opt/cola/permits/1338455308\_1654297596.3927784/0/common-12-2-16-tgz/package/locales/extra/en-PG.d.ts \* /opt/cola/permits/1338455308\_1654297596.3927784/0/common-12-2-16-tgz/package/locales/es-UY.d.ts \* /opt/cola/permits/1338455308\_1654297596.3927784/0/common-12-2-16-tgz/package/locales/global/ks.js \* /opt/cola/permits/1338455308\_1654297596.3927784/0/common-12-2-16 tgz/package/esm2015/src/pipes/json\_pipe.js \* /opt/cola/permits/1338455308\_1654297596.3927784/0/common-12-2-16-tgz/package/locales/extra/az.d.ts \* /opt/cola/permits/1338455308\_1654297596.3927784/0/common-12-2-16-tgz/package/locales/extra/ckb-IR.js \* /opt/cola/permits/1338455308\_1654297596.3927784/0/common-12-2-16-tgz/package/locales/extra/en-GG.js \* /opt/cola/permits/1338455308\_1654297596.3927784/0/common-12-2-16-tgz/package/locales/extra/en-GI.d.ts

- \* /opt/cola/permits/1338455308\_1654297596.3927784/0/common-12-2-16-tgz/package/locales/global/ar-MA.js
- \* /opt/cola/permits/1338455308\_1654297596.3927784/0/common-12-2-16-tgz/package/locales/extra/fr-NE.d.ts

\* /opt/cola/permits/1338455308\_1654297596.3927784/0/common-12-2-16-tgz/package/locales/extra/ur.d.ts \* /opt/cola/permits/1338455308\_1654297596.3927784/0/common-12-2-16-tgz/package/locales/global/es-CU.js \* /opt/cola/permits/1338455308\_1654297596.3927784/0/common-12-2-16-tgz/package/locales/et.js \* /opt/cola/permits/1338455308\_1654297596.3927784/0/common-12-2-16-tgz/package/locales/extra/en-MW.js \* /opt/cola/permits/1338455308\_1654297596.3927784/0/common-12-2-16-tgz/package/locales/en-PW.js \* /opt/cola/permits/1338455308\_1654297596.3927784/0/common-12-2-16-tgz/package/locales/hr-BA.d.ts \* /opt/cola/permits/1338455308\_1654297596.3927784/0/common-12-2-16-tgz/package/locales/qu-EC.d.ts \* /opt/cola/permits/1338455308\_1654297596.3927784/0/common-12-2-16-tgz/package/locales/extra/ar-YE.js \* /opt/cola/permits/1338455308\_1654297596.3927784/0/common-12-2-16-tgz/package/locales/fr-HT.d.ts \* /opt/cola/permits/1338455308\_1654297596.3927784/0/common-12-2-16-tgz/package/locales/ff.d.ts \* /opt/cola/permits/1338455308\_1654297596.3927784/0/common-12-2-16-tgz/package/locales/extra/ff-Latn-MR.d.ts \* /opt/cola/permits/1338455308\_1654297596.3927784/0/common-12-2-16-tgz/package/locales/extra/ses.d.ts \* /opt/cola/permits/1338455308\_1654297596.3927784/0/common-12-2-16-tgz/package/locales/extra/teo-KE.d.ts \* /opt/cola/permits/1338455308\_1654297596.3927784/0/common-12-2-16-tgz/package/locales/extra/de.js \* /opt/cola/permits/1338455308\_1654297596.3927784/0/common-12-2-16-tgz/package/locales/es-VE.d.ts \* /opt/cola/permits/1338455308\_1654297596.3927784/0/common-12-2-16-tgz/package/locales/global/en-AS.js \* /opt/cola/permits/1338455308\_1654297596.3927784/0/common-12-2-16-tgz/package/locales/extra/fr-CG.d.ts \* /opt/cola/permits/1338455308\_1654297596.3927784/0/common-12-2-16-tgz/package/locales/extra/dua.d.ts \* /opt/cola/permits/1338455308\_1654297596.3927784/0/common-12-2-16-tgz/package/locales/en-JM.js \* /opt/cola/permits/1338455308\_1654297596.3927784/0/common-12-2-16-tgz/package/locales/extra/kkj.d.ts \* /opt/cola/permits/1338455308\_1654297596.3927784/0/common-12-2-16-tgz/package/locales/extra/de-IT.js \* /opt/cola/permits/1338455308\_1654297596.3927784/0/common-12-2-16-tgz/package/locales/extra/de-CH.js \* /opt/cola/permits/1338455308\_1654297596.3927784/0/common-12-2-16-tgz/package/locales/global/en-SH.js \* /opt/cola/permits/1338455308\_1654297596.3927784/0/common-12-2-16-tgz/package/locales/global/nl-BE.js \* /opt/cola/permits/1338455308\_1654297596.3927784/0/common-12-2-16-tgz/package/locales/mr.js \* /opt/cola/permits/1338455308\_1654297596.3927784/0/common-12-2-16-tgz/package/locales/extra/ee.js \* /opt/cola/permits/1338455308\_1654297596.3927784/0/common-12-2-16-tgz/package/locales/global/sq.js \* /opt/cola/permits/1338455308\_1654297596.3927784/0/common-12-2-16-tgz/package/locales/ff-GN.js \* /opt/cola/permits/1338455308\_1654297596.3927784/0/common-12-2-16-tgz/package/locales/extra/naq.js \* /opt/cola/permits/1338455308\_1654297596.3927784/0/common-12-2-16-tgz/package/esm2015/http/src/xhr.js \* /opt/cola/permits/1338455308\_1654297596.3927784/0/common-12-2-16-tgz/package/locales/sr.js \* /opt/cola/permits/1338455308\_1654297596.3927784/0/common-12-2-16-tgz/package/locales/extra/bm.js \* /opt/cola/permits/1338455308\_1654297596.3927784/0/common-12-2-16-tgz/package/locales/extra/ceb.d.ts \* /opt/cola/permits/1338455308\_1654297596.3927784/0/common-12-2-16-tgz/package/locales/global/be.js \* /opt/cola/permits/1338455308\_1654297596.3927784/0/common-12-2-16-tgz/package/locales/global/ar-QA.js \* /opt/cola/permits/1338455308\_1654297596.3927784/0/common-12-2-16-tgz/package/locales/extra/sk.d.ts \* /opt/cola/permits/1338455308\_1654297596.3927784/0/common-12-2-16-tgz/package/locales/en-BS.js \* /opt/cola/permits/1338455308\_1654297596.3927784/0/common-12-2-16 tgz/package/esm2015/testing/src/mock\_platform\_location.js \* /opt/cola/permits/1338455308\_1654297596.3927784/0/common-12-2-16-tgz/package/locales/global/en-LR.js \* /opt/cola/permits/1338455308\_1654297596.3927784/0/common-12-2-16-tgz/package/locales/global/ast.js \* /opt/cola/permits/1338455308\_1654297596.3927784/0/common-12-2-16-tgz/package/locales/en-NZ.js \* /opt/cola/permits/1338455308\_1654297596.3927784/0/common-12-2-16 tgz/package/esm2015/src/pipes/keyvalue\_pipe.js \* /opt/cola/permits/1338455308\_1654297596.3927784/0/common-12-2-16-tgz/package/locales/extra/en-DG.js \* /opt/cola/permits/1338455308\_1654297596.3927784/0/common-12-2-16-tgz/package/locales/extra/rw.d.ts

\* /opt/cola/permits/1338455308\_1654297596.3927784/0/common-12-2-16-tgz/package/locales/global/fa.js

\* /opt/cola/permits/1338455308\_1654297596.3927784/0/common-12-2-16-tgz/package/locales/nl-BQ.d.ts \* /opt/cola/permits/1338455308\_1654297596.3927784/0/common-12-2-16-tgz/package/locales/en-IO.d.ts \* /opt/cola/permits/1338455308\_1654297596.3927784/0/common-12-2-16-tgz/package/locales/extra/kam.js \* /opt/cola/permits/1338455308\_1654297596.3927784/0/common-12-2-16-tgz/package/locales/ar-SS.d.ts \* /opt/cola/permits/1338455308\_1654297596.3927784/0/common-12-2-16-tgz/package/locales/extra/ru-KZ.js \* /opt/cola/permits/1338455308\_1654297596.3927784/0/common-12-2-16-tgz/package/locales/global/fo-DK.js \* /opt/cola/permits/1338455308\_1654297596.3927784/0/common-12-2-16-tgz/package/locales/hu.d.ts \* /opt/cola/permits/1338455308\_1654297596.3927784/0/common-12-2-16-tgz/package/locales/tt.js \* /opt/cola/permits/1338455308\_1654297596.3927784/0/common-12-2-16-tgz/package/locales/es-BR.d.ts \* /opt/cola/permits/1338455308\_1654297596.3927784/0/common-12-2-16-tgz/package/locales/sv.d.ts \* /opt/cola/permits/1338455308\_1654297596.3927784/0/common-12-2-16-tgz/package/locales/extra/lo.d.ts \* /opt/cola/permits/1338455308\_1654297596.3927784/0/common-12-2-16-tgz/package/locales/gl.js \* /opt/cola/permits/1338455308\_1654297596.3927784/0/common-12-2-16-tgz/package/locales/extra/en-AE.js \* /opt/cola/permits/1338455308\_1654297596.3927784/0/common-12-2-16-tgz/package/locales/extra/zh-Hant-HK.js \* /opt/cola/permits/1338455308\_1654297596.3927784/0/common-12-2-16-tgz/package/locales/extra/bn.d.ts \* /opt/cola/permits/1338455308\_1654297596.3927784/0/common-12-2-16-tgz/package/locales/ewo.js \* /opt/cola/permits/1338455308\_1654297596.3927784/0/common-12-2-16-tgz/package/locales/shi-Tfng.js \* /opt/cola/permits/1338455308\_1654297596.3927784/0/common-12-2-16-tgz/package/locales/extra/zh-Hant-MO.js \* /opt/cola/permits/1338455308\_1654297596.3927784/0/common-12-2-16-tgz/package/locales/lv.js \* /opt/cola/permits/1338455308\_1654297596.3927784/0/common-12-2-16-tgz/package/locales/ar-QA.d.ts \* /opt/cola/permits/1338455308\_1654297596.3927784/0/common-12-2-16-tgz/package/locales/chr.js \* /opt/cola/permits/1338455308\_1654297596.3927784/0/common-12-2-16-tgz/package/locales/extra/en-FK.js \* /opt/cola/permits/1338455308\_1654297596.3927784/0/common-12-2-16-tgz/package/locales/es-PA.js \* /opt/cola/permits/1338455308\_1654297596.3927784/0/common-12-2-16-tgz/package/locales/extra/kl.js \* /opt/cola/permits/1338455308\_1654297596.3927784/0/common-12-2-16-tgz/package/locales/ur-IN.js \* /opt/cola/permits/1338455308\_1654297596.3927784/0/common-12-2-16-tgz/package/locales/ff.js \* /opt/cola/permits/1338455308\_1654297596.3927784/0/common-12-2-16-tgz/package/esm2015/public\_api.js \* /opt/cola/permits/1338455308\_1654297596.3927784/0/common-12-2-16-tgz/package/locales/extra/en-MO.js \* /opt/cola/permits/1338455308\_1654297596.3927784/0/common-12-2-16-tgz/package/locales/global/asa.js \* /opt/cola/permits/1338455308\_1654297596.3927784/0/common-12-2-16-tgz/package/locales/en-SS.d.ts \* /opt/cola/permits/1338455308\_1654297596.3927784/0/common-12-2-16-tgz/package/locales/global/fr-MC.js \* /opt/cola/permits/1338455308\_1654297596.3927784/0/common-12-2-16-tgz/package/locales/extra/ca.js \* /opt/cola/permits/1338455308\_1654297596.3927784/0/common-12-2-16-tgz/package/locales/extra/rof.d.ts \* /opt/cola/permits/1338455308\_1654297596.3927784/0/common-12-2-16-tgz/package/locales/de-AT.js \* /opt/cola/permits/1338455308\_1654297596.3927784/0/common-12-2-16-tgz/package/locales/extra/fr-CG.js \* /opt/cola/permits/1338455308\_1654297596.3927784/0/common-12-2-16-tgz/package/locales/extra/teo.d.ts \* /opt/cola/permits/1338455308\_1654297596.3927784/0/common-12-2-16-tgz/package/locales/fil.d.ts \* /opt/cola/permits/1338455308\_1654297596.3927784/0/common-12-2-16-tgz/package/locales/global/ff-CM.js \* /opt/cola/permits/1338455308\_1654297596.3927784/0/common-12-2-16-tgz/package/locales/extra/haw.d.ts \* /opt/cola/permits/1338455308\_1654297596.3927784/0/common-12-2-16-tgz/package/locales/extra/ga.d.ts \* /opt/cola/permits/1338455308\_1654297596.3927784/0/common-12-2-16-tgz/package/locales/extra/os-RU.d.ts \* /opt/cola/permits/1338455308\_1654297596.3927784/0/common-12-2-16-tgz/package/locales/global/en-LS.js \* /opt/cola/permits/1338455308\_1654297596.3927784/0/common-12-2-16-tgz/package/locales/extra/nb-SJ.d.ts \* /opt/cola/permits/1338455308\_1654297596.3927784/0/common-12-2-16-tgz/package/locales/extra/en-NG.js \* /opt/cola/permits/1338455308\_1654297596.3927784/0/common-12-2-16-tgz/package/esm2015/src/cookie.js \* /opt/cola/permits/1338455308\_1654297596.3927784/0/common-12-2-16-tgz/package/locales/fr-LU.js  $*$ /opt/cola/permits/1338455308\_1654297596.3927784/0/common-12-2-16-tgz/package/locales/extra/ta.js

```
tgz/package/esm2015/src/pipes/invalid_pipe_argument_error.js
* /opt/cola/permits/1338455308_1654297596.3927784/0/common-12-2-16-tgz/package/locales/extra/ki.js
* /opt/cola/permits/1338455308_1654297596.3927784/0/common-12-2-16-tgz/package/locales/global/om-KE.js
* /opt/cola/permits/1338455308_1654297596.3927784/0/common-12-2-16-tgz/package/locales/ln-CF.d.ts
* /opt/cola/permits/1338455308_1654297596.3927784/0/common-12-2-16-tgz/package/locales/af.js
* /opt/cola/permits/1338455308_1654297596.3927784/0/common-12-2-16-tgz/package/locales/extra/en-BE.d.ts
* /opt/cola/permits/1338455308_1654297596.3927784/0/common-12-2-16-tgz/package/locales/fr-TG.js
* /opt/cola/permits/1338455308_1654297596.3927784/0/common-12-2-16-tgz/package/locales/extra/gu.d.ts
* /opt/cola/permits/1338455308_1654297596.3927784/0/common-12-2-16-tgz/package/locales/global/se.js
* /opt/cola/permits/1338455308_1654297596.3927784/0/common-12-2-16-tgz/package/locales/it-CH.js
* /opt/cola/permits/1338455308_1654297596.3927784/0/common-12-2-16-tgz/package/locales/ka.d.ts
* /opt/cola/permits/1338455308_1654297596.3927784/0/common-12-2-16-tgz/package/locales/extra/af-NA.d.ts
* /opt/cola/permits/1338455308_1654297596.3927784/0/common-12-2-16-tgz/package/locales/ru-BY.d.ts
* /opt/cola/permits/1338455308_1654297596.3927784/0/common-12-2-16-tgz/package/locales/pa-Arab.js
* /opt/cola/permits/1338455308_1654297596.3927784/0/common-12-2-16-tgz/package/locales/global/en-DE.js
* /opt/cola/permits/1338455308_1654297596.3927784/0/common-12-2-16-tgz/package/locales/global/en-ZA.js
* /opt/cola/permits/1338455308_1654297596.3927784/0/common-12-2-16-tgz/package/locales/fr-TD.js
* /opt/cola/permits/1338455308_1654297596.3927784/0/common-12-2-16-tgz/package/locales/dav.d.ts
* /opt/cola/permits/1338455308_1654297596.3927784/0/common-12-2-16-tgz/package/locales/lag.js
* /opt/cola/permits/1338455308_1654297596.3927784/0/common-12-2-16-tgz/package/locales/fr-RW.d.ts
* /opt/cola/permits/1338455308_1654297596.3927784/0/common-12-2-16-tgz/package/locales/extra/ru-KG.d.ts
* /opt/cola/permits/1338455308_1654297596.3927784/0/common-12-2-16-tgz/package/locales/global/de-CH.js
* /opt/cola/permits/1338455308_1654297596.3927784/0/common-12-2-16-tgz/package/locales/extra/fr-BL.d.ts
* /opt/cola/permits/1338455308_1654297596.3927784/0/common-12-2-16-tgz/package/locales/extra/lag.d.ts
* /opt/cola/permits/1338455308_1654297596.3927784/0/common-12-2-16-tgz/package/locales/global/ka.js
* /opt/cola/permits/1338455308_1654297596.3927784/0/common-12-2-16-tgz/package/locales/hi.d.ts
* /opt/cola/permits/1338455308_1654297596.3927784/0/common-12-2-16-tgz/package/locales/vo.d.ts
* /opt/cola/permits/1338455308_1654297596.3927784/0/common-12-2-16-tgz/package/locales/en-BW.js
* /opt/cola/permits/1338455308_1654297596.3927784/0/common-12-2-16-tgz/package/locales/ar-MA.d.ts
* /opt/cola/permits/1338455308_1654297596.3927784/0/common-12-2-16-tgz/package/locales/fr-MR.js
* /opt/cola/permits/1338455308_1654297596.3927784/0/common-12-2-16-tgz/package/locales/extra/af.js
* /opt/cola/permits/1338455308_1654297596.3927784/0/common-12-2-16-tgz/package/locales/extra/kln.js
* /opt/cola/permits/1338455308_1654297596.3927784/0/common-12-2-16-tgz/package/locales/en-CA.d.ts
* /opt/cola/permits/1338455308_1654297596.3927784/0/common-12-2-16-tgz/package/locales/es-MX.d.ts
* /opt/cola/permits/1338455308_1654297596.3927784/0/common-12-2-16-tgz/package/locales/ky.js
* /opt/cola/permits/1338455308_1654297596.3927784/0/common-12-2-16-tgz/package/locales/bo-IN.d.ts
* /opt/cola/permits/1338455308_1654297596.3927784/0/common-12-2-16-tgz/package/locales/es-BZ.js
* /opt/cola/permits/1338455308_1654297596.3927784/0/common-12-2-16-tgz/package/locales/extra/en-MW.d.ts
* /opt/cola/permits/1338455308_1654297596.3927784/0/common-12-2-16-tgz/package/locales/extra/en-US-
POSIX.js
* /opt/cola/permits/1338455308_1654297596.3927784/0/common-12-2-16-tgz/package/locales/global/yue-Hans.js
* /opt/cola/permits/1338455308_1654297596.3927784/0/common-12-2-16-tgz/package/esm2015/http/src/headers.js
* /opt/cola/permits/1338455308_1654297596.3927784/0/common-12-2-16-tgz/package/locales/extra/es-CL.d.ts
* /opt/cola/permits/1338455308_1654297596.3927784/0/common-12-2-16-tgz/package/locales/global/pt-AO.js
* /opt/cola/permits/1338455308_1654297596.3927784/0/common-12-2-16-tgz/package/locales/extra/fr-MA.d.ts
* /opt/cola/permits/1338455308_1654297596.3927784/0/common-12-2-16-tgz/package/locales/ar-SY.js
```
\* /opt/cola/permits/1338455308\_1654297596.3927784/0/common-12-2-16-

\* /opt/cola/permits/1338455308\_1654297596.3927784/0/common-12-2-16-tgz/package/esm2015/src/location/util.js

\* /opt/cola/permits/1338455308\_1654297596.3927784/0/common-12-2-16-tgz/package/locales/to.d.ts \* /opt/cola/permits/1338455308\_1654297596.3927784/0/common-12-2-16-tgz/package/locales/ti.d.ts \* /opt/cola/permits/1338455308\_1654297596.3927784/0/common-12-2-16-tgz/package/locales/extra/sq.d.ts \* /opt/cola/permits/1338455308\_1654297596.3927784/0/common-12-2-16-tgz/package/locales/extra/pt-MZ.js \* /opt/cola/permits/1338455308\_1654297596.3927784/0/common-12-2-16-tgz/package/locales/es-DO.d.ts \* /opt/cola/permits/1338455308\_1654297596.3927784/0/common-12-2-16-tgz/package/locales/extra/twq.d.ts \* /opt/cola/permits/1338455308\_1654297596.3927784/0/common-12-2-16-tgz/package/locales/extra/so.d.ts \* /opt/cola/permits/1338455308\_1654297596.3927784/0/common-12-2-16-tgz/package/locales/global/nn.js \* /opt/cola/permits/1338455308\_1654297596.3927784/0/common-12-2-16-tgz/package/locales/nb.js \* /opt/cola/permits/1338455308\_1654297596.3927784/0/common-12-2-16-tgz/package/locales/tzm.js \* /opt/cola/permits/1338455308\_1654297596.3927784/0/common-12-2-16-tgz/package/locales/extra/is.d.ts \* /opt/cola/permits/1338455308\_1654297596.3927784/0/common-12-2-16-tgz/package/locales/global/dsb.js \* /opt/cola/permits/1338455308\_1654297596.3927784/0/common-12-2-16-tgz/package/locales/en-PR.d.ts \* /opt/cola/permits/1338455308\_1654297596.3927784/0/common-12-2-16-tgz/package/locales/mg.js \* /opt/cola/permits/1338455308\_1654297596.3927784/0/common-12-2-16-tgz/package/locales/extra/en-PH.d.ts \* /opt/cola/permits/1338455308\_1654297596.3927784/0/common-12-2-16-tgz/package/locales/en-NR.js \* /opt/cola/permits/1338455308\_1654297596.3927784/0/common-12-2-16-tgz/package/locales/en-GU.d.ts \* /opt/cola/permits/1338455308\_1654297596.3927784/0/common-12-2-16-tgz/package/locales/extra/pt-CV.d.ts \* /opt/cola/permits/1338455308\_1654297596.3927784/0/common-12-2-16-tgz/package/locales/extra/smn.d.ts \* /opt/cola/permits/1338455308\_1654297596.3927784/0/common-12-2-16-tgz/package/locales/fr-VU.js \* /opt/cola/permits/1338455308\_1654297596.3927784/0/common-12-2-16-tgz/package/locales/global/ar-DJ.js \* /opt/cola/permits/1338455308\_1654297596.3927784/0/common-12-2-16-tgz/package/locales/shi.js \* /opt/cola/permits/1338455308\_1654297596.3927784/0/common-12-2-16-tgz/package/locales/extra/mzn.js \* /opt/cola/permits/1338455308\_1654297596.3927784/0/common-12-2-16-tgz/package/locales/en-GG.js \* /opt/cola/permits/1338455308\_1654297596.3927784/0/common-12-2-16-tgz/package/locales/ro-MD.js \* /opt/cola/permits/1338455308\_1654297596.3927784/0/common-12-2-16-tgz/package/locales/extra/zh-Hans-MO.d.ts \* /opt/cola/permits/1338455308\_1654297596.3927784/0/common-12-2-16-tgz/package/locales/nyn.d.ts \* /opt/cola/permits/1338455308\_1654297596.3927784/0/common-12-2-16-tgz/package/locales/global/shi-Tfng.js \* /opt/cola/permits/1338455308\_1654297596.3927784/0/common-12-2-16-tgz/package/locales/vai-Vaii.d.ts \* /opt/cola/permits/1338455308\_1654297596.3927784/0/common-12-2-16-tgz/package/locales/extra/qu-EC.js \* /opt/cola/permits/1338455308\_1654297596.3927784/0/common-12-2-16-tgz/package/locales/ha.d.ts \* /opt/cola/permits/1338455308\_1654297596.3927784/0/common-12-2-16-tgz/package/locales/extra/saq.js \* /opt/cola/permits/1338455308\_1654297596.3927784/0/common-12-2-16-tgz/package/locales/es-AR.js \* /opt/cola/permits/1338455308\_1654297596.3927784/0/common-12-2-16-tgz/package/locales/extra/bs-Latn.js \* /opt/cola/permits/1338455308\_1654297596.3927784/0/common-12-2-16-tgz/package/locales/extra/mfe.js \* /opt/cola/permits/1338455308\_1654297596.3927784/0/common-12-2-16-tgz/package/locales/global/bs-Latn.js \* /opt/cola/permits/1338455308\_1654297596.3927784/0/common-12-2-16-tgz/package/locales/en-SE.js \* /opt/cola/permits/1338455308\_1654297596.3927784/0/common-12-2-16-tgz/package/locales/extra/ro-MD.d.ts \* /opt/cola/permits/1338455308\_1654297596.3927784/0/common-12-2-16-tgz/package/locales/extra/ff-Latn-LR.d.ts \* /opt/cola/permits/1338455308\_1654297596.3927784/0/common-12-2-16-tgz/package/locales/global/sr-Cyrl.js \* /opt/cola/permits/1338455308\_1654297596.3927784/0/common-12-2-16-tgz/package/locales/global/fr-RW.js \* /opt/cola/permits/1338455308\_1654297596.3927784/0/common-12-2-16-tgz/package/locales/pt-GQ.d.ts \* /opt/cola/permits/1338455308\_1654297596.3927784/0/common-12-2-16-tgz/package/locales/ta-SG.js \* /opt/cola/permits/1338455308\_1654297596.3927784/0/common-12-2-16-tgz/package/locales/ar-LY.js

\* /opt/cola/permits/1338455308\_1654297596.3927784/0/common-12-2-16-tgz/package/locales/extra/en-SX.js

\* /opt/cola/permits/1338455308\_1654297596.3927784/0/common-12-2-16-tgz/package/locales/fr-CM.js

\* /opt/cola/permits/1338455308\_1654297596.3927784/0/common-12-2-16-tgz/package/locales/zh-Hans.d.ts \* /opt/cola/permits/1338455308\_1654297596.3927784/0/common-12-2-16-tgz/package/locales/mas.d.ts \* /opt/cola/permits/1338455308\_1654297596.3927784/0/common-12-2-16-tgz/package/locales/cs.js \* /opt/cola/permits/1338455308\_1654297596.3927784/0/common-12-2-16-tgz/package/locales/extra/en-FJ.d.ts \* /opt/cola/permits/1338455308\_1654297596.3927784/0/common-12-2-16-tgz/package/locales/extra/ky.js \* /opt/cola/permits/1338455308\_1654297596.3927784/0/common-12-2-16-tgz/package/locales/de.d.ts \* /opt/cola/permits/1338455308\_1654297596.3927784/0/common-12-2-16-tgz/package/locales/ksf.js \* /opt/cola/permits/1338455308\_1654297596.3927784/0/common-12-2-16-tgz/package/locales/extra/it-CH.d.ts \* /opt/cola/permits/1338455308\_1654297596.3927784/0/common-12-2-16-tgz/package/locales/fr-CH.d.ts \* /opt/cola/permits/1338455308\_1654297596.3927784/0/common-12-2-16-tgz/package/locales/extra/en-NL.d.ts \* /opt/cola/permits/1338455308\_1654297596.3927784/0/common-12-2-16-tgz/package/locales/extra/en-FM.d.ts \* /opt/cola/permits/1338455308\_1654297596.3927784/0/common-12-2-16-tgz/package/locales/fr-MF.js \* /opt/cola/permits/1338455308\_1654297596.3927784/0/common-12-2-16-tgz/package/locales/extra/lrc-IQ.d.ts \* /opt/cola/permits/1338455308\_1654297596.3927784/0/common-12-2-16-tgz/package/locales/extra/es-HN.js \* /opt/cola/permits/1338455308\_1654297596.3927784/0/common-12-2-16-tgz/package/locales/ak.js \* /opt/cola/permits/1338455308\_1654297596.3927784/0/common-12-2-16-tgz/package/locales/sw-KE.js \* /opt/cola/permits/1338455308\_1654297596.3927784/0/common-12-2-16-tgz/package/locales/sr.d.ts \* /opt/cola/permits/1338455308\_1654297596.3927784/0/common-12-2-16-tgz/package/locales/sw.js \* /opt/cola/permits/1338455308\_1654297596.3927784/0/common-12-2-16-tgz/package/locales/extra/bem.js \* /opt/cola/permits/1338455308\_1654297596.3927784/0/common-12-2-16-tgz/package/locales/extra/tzm.d.ts \* /opt/cola/permits/1338455308\_1654297596.3927784/0/common-12-2-16-tgz/package/locales/extra/pt-ST.d.ts \* /opt/cola/permits/1338455308\_1654297596.3927784/0/common-12-2-16-tgz/package/locales/extra/rn.js \* /opt/cola/permits/1338455308\_1654297596.3927784/0/common-12-2-16-tgz/package/locales/extra/ccp-IN.d.ts \* /opt/cola/permits/1338455308\_1654297596.3927784/0/common-12-2-16-tgz/package/locales/ff-Latn-GH.js \* /opt/cola/permits/1338455308\_1654297596.3927784/0/common-12-2-16-tgz/package/locales/extra/es-DO.d.ts \* /opt/cola/permits/1338455308\_1654297596.3927784/0/common-12-2-16-tgz/package/locales/en-BB.d.ts \* /opt/cola/permits/1338455308\_1654297596.3927784/0/common-12-2-16-tgz/package/locales/en-SD.d.ts \* /opt/cola/permits/1338455308\_1654297596.3927784/0/common-12-2-16-tgz/package/locales/extra/en-AU.d.ts \* /opt/cola/permits/1338455308\_1654297596.3927784/0/common-12-2-16-tgz/package/locales/nmg.d.ts \* /opt/cola/permits/1338455308\_1654297596.3927784/0/common-12-2-16-tgz/package/locales/extra/bez.d.ts \* /opt/cola/permits/1338455308\_1654297596.3927784/0/common-12-2-16-tgz/package/locales/global/cs.js \* /opt/cola/permits/1338455308\_1654297596.3927784/0/common-12-2-16-tgz/package/locales/global/en-TO.js \* /opt/cola/permits/1338455308\_1654297596.3927784/0/common-12-2-16 tgz/package/esm2015/upgrade/src/location\_upgrade\_module.js \* /opt/cola/permits/1338455308\_1654297596.3927784/0/common-12-2-16-tgz/package/locales/extra/en-NU.js \* /opt/cola/permits/1338455308\_1654297596.3927784/0/common-12-2-16-tgz/package/locales/extra/en-GU.d.ts \* /opt/cola/permits/1338455308\_1654297596.3927784/0/common-12-2-16-tgz/package/locales/global/sl.js \* /opt/cola/permits/1338455308\_1654297596.3927784/0/common-12-2-16-tgz/package/locales/extra/hi.d.ts \* /opt/cola/permits/1338455308\_1654297596.3927784/0/common-12-2-16-tgz/package/locales/extra/fr-CI.js \* /opt/cola/permits/1338455308\_1654297596.3927784/0/common-12-2-16-tgz/package/locales/global/es-EA.js \* /opt/cola/permits/1338455308\_1654297596.3927784/0/common-12-2-16-tgz/package/locales/extra/ksf.js \* /opt/cola/permits/1338455308\_1654297596.3927784/0/common-12-2-16-tgz/package/locales/global/en-PG.js \* /opt/cola/permits/1338455308\_1654297596.3927784/0/common-12-2-16-tgz/package/locales/extra/nl.js \* /opt/cola/permits/1338455308\_1654297596.3927784/0/common-12-2-16-tgz/package/locales/extra/pa.js \* /opt/cola/permits/1338455308\_1654297596.3927784/0/common-12-2-16-tgz/package/locales/mua.d.ts \* /opt/cola/permits/1338455308\_1654297596.3927784/0/common-12-2-16-tgz/package/locales/luo.js \* /opt/cola/permits/1338455308\_1654297596.3927784/0/common-12-2-16-tgz/package/locales/extra/ar-YE.d.ts \* /opt/cola/permits/1338455308\_1654297596.3927784/0/common-12-2-16-tgz/package/locales/extra/se-SE.d.ts

\* /opt/cola/permits/1338455308\_1654297596.3927784/0/common-12-2-16-tgz/package/locales/extra/ia.d.ts \* /opt/cola/permits/1338455308\_1654297596.3927784/0/common-12-2-16-tgz/package/locales/en-DE.js \* /opt/cola/permits/1338455308\_1654297596.3927784/0/common-12-2-16-tgz/package/locales/extra/fr-GQ.js \* /opt/cola/permits/1338455308\_1654297596.3927784/0/common-12-2-16-tgz/package/locales/global/ff-Latn-LR.js \* /opt/cola/permits/1338455308\_1654297596.3927784/0/common-12-2-16-tgz/package/locales/rn.js \* /opt/cola/permits/1338455308\_1654297596.3927784/0/common-12-2-16-tgz/package/locales/extra/fr-BJ.d.ts \* /opt/cola/permits/1338455308\_1654297596.3927784/0/common-12-2-16-tgz/package/locales/extra/ug.js \* /opt/cola/permits/1338455308\_1654297596.3927784/0/common-12-2-16-tgz/package/locales/ms-SG.d.ts \* /opt/cola/permits/1338455308\_1654297596.3927784/0/common-12-2-16-tgz/package/locales/extra/sw-KE.js \* /opt/cola/permits/1338455308\_1654297596.3927784/0/common-12-2-16-tgz/package/locales/extra/en-JM.d.ts \* /opt/cola/permits/1338455308\_1654297596.3927784/0/common-12-2-16-tgz/package/locales/os.js \* /opt/cola/permits/1338455308\_1654297596.3927784/0/common-12-2-16-tgz/package/locales/extra/jmc.js \* /opt/cola/permits/1338455308\_1654297596.3927784/0/common-12-2-16-tgz/package/locales/extra/ln-CG.d.ts \* /opt/cola/permits/1338455308\_1654297596.3927784/0/common-12-2-16-tgz/package/locales/nds-NL.js \* /opt/cola/permits/1338455308\_1654297596.3927784/0/common-12-2-16-tgz/package/locales/extra/ar-TD.js \* /opt/cola/permits/1338455308\_1654297596.3927784/0/common-12-2-16-tgz/package/locales/global/ar-LB.js \* /opt/cola/permits/1338455308\_1654297596.3927784/0/common-12-2-16-tgz/package/locales/extra/en-VC.js \* /opt/cola/permits/1338455308\_1654297596.3927784/0/common-12-2-16-tgz/package/locales/global/bn.js \* /opt/cola/permits/1338455308\_1654297596.3927784/0/common-12-2-16-tgz/package/locales/os.d.ts \* /opt/cola/permits/1338455308\_1654297596.3927784/0/common-12-2-16 tgz/package/esm2015/src/pipes/date\_pipe.js \* /opt/cola/permits/1338455308\_1654297596.3927784/0/common-12-2-16-tgz/package/locales/extra/en-PH.js \* /opt/cola/permits/1338455308\_1654297596.3927784/0/common-12-2-16-tgz/package/locales/extra/fr-NC.js \* /opt/cola/permits/1338455308\_1654297596.3927784/0/common-12-2-16-tgz/package/locales/extra/ar-SY.js \* /opt/cola/permits/1338455308\_1654297596.3927784/0/common-12-2-16-tgz/package/locales/extra/it.js \* /opt/cola/permits/1338455308\_1654297596.3927784/0/common-12-2-16-tgz/package/locales/en-AS.js \* /opt/cola/permits/1338455308\_1654297596.3927784/0/common-12-2-16-tgz/package/locales/global/de-LI.js \* /opt/cola/permits/1338455308\_1654297596.3927784/0/common-12-2-16-tgz/package/locales/global/vai-Vaii.js \* /opt/cola/permits/1338455308\_1654297596.3927784/0/common-12-2-16-tgz/package/locales/extra/en-GG.d.ts \* /opt/cola/permits/1338455308\_1654297596.3927784/0/common-12-2-16-tgz/package/locales/global/fil.js \* /opt/cola/permits/1338455308\_1654297596.3927784/0/common-12-2-16-tgz/package/locales/extra/en-SI.d.ts \* /opt/cola/permits/1338455308\_1654297596.3927784/0/common-12-2-16-tgz/package/locales/pt-PT.js \* /opt/cola/permits/1338455308\_1654297596.3927784/0/common-12-2-16-tgz/package/locales/extra/en-TO.d.ts \* /opt/cola/permits/1338455308\_1654297596.3927784/0/common-12-2-16-tgz/package/locales/af.d.ts \* /opt/cola/permits/1338455308\_1654297596.3927784/0/common-12-2-16-tgz/package/locales/global/vai.js \* /opt/cola/permits/1338455308\_1654297596.3927784/0/common-12-2-16-tgz/package/locales/en-PG.d.ts \* /opt/cola/permits/1338455308\_1654297596.3927784/0/common-12-2-16-tgz/package/locales/extra/ar-EH.d.ts \* /opt/cola/permits/1338455308\_1654297596.3927784/0/common-12-2-16-tgz/package/locales/global/gd.js \* /opt/cola/permits/1338455308\_1654297596.3927784/0/common-12-2-16-tgz/package/locales/global/es-PR.js \* /opt/cola/permits/1338455308\_1654297596.3927784/0/common-12-2-16 tgz/package/esm2015/testing/public\_api.js \* /opt/cola/permits/1338455308\_1654297596.3927784/0/common-12-2-16-tgz/package/locales/global/ff-Latn-GH.js \* /opt/cola/permits/1338455308\_1654297596.3927784/0/common-12-2-16-tgz/package/locales/el.js  $*$ /opt/cola/permits/1338455308\_1654297596.3927784/0/common-12-2-16-tgz/package/locales/extra/pt-GW.js \* /opt/cola/permits/1338455308\_1654297596.3927784/0/common-12-2-16-tgz/package/locales/global/nl-SR.js \* /opt/cola/permits/1338455308\_1654297596.3927784/0/common-12-2-16-tgz/package/locales/global/nl-SX.js

\* /opt/cola/permits/1338455308\_1654297596.3927784/0/common-12-2-16-tgz/package/locales/extra/ewo.js

\* /opt/cola/permits/1338455308\_1654297596.3927784/0/common-12-2-16-tgz/package/locales/extra/it-VA.d.ts \* /opt/cola/permits/1338455308\_1654297596.3927784/0/common-12-2-16-tgz/package/locales/uz-Latn.js \* /opt/cola/permits/1338455308\_1654297596.3927784/0/common-12-2-16-tgz/package/locales/global/es-VE.js \* /opt/cola/permits/1338455308\_1654297596.3927784/0/common-12-2-16-tgz/package/locales/yav.d.ts \* /opt/cola/permits/1338455308\_1654297596.3927784/0/common-12-2-16-tgz/package/locales/extra/nl-BQ.js \* /opt/cola/permits/1338455308\_1654297596.3927784/0/common-12-2-16-tgz/package/locales/global/ar-LY.js \* /opt/cola/permits/1338455308\_1654297596.3927784/0/common-12-2-16-tgz/package/locales/extra/it-VA.js \* /opt/cola/permits/1338455308\_1654297596.3927784/0/common-12-2-16-tgz/package/locales/en-DK.js \* /opt/cola/permits/1338455308\_1654297596.3927784/0/common-12-2-16-tgz/package/locales/es-CU.d.ts \* /opt/cola/permits/1338455308\_1654297596.3927784/0/common-12-2-16-tgz/package/locales/extra/ar-EG.d.ts \* /opt/cola/permits/1338455308\_1654297596.3927784/0/common-12-2-16-tgz/package/locales/sr-Latn-BA.d.ts \* /opt/cola/permits/1338455308\_1654297596.3927784/0/common-12-2-16-tgz/package/locales/extra/ar-DZ.js \* /opt/cola/permits/1338455308\_1654297596.3927784/0/common-12-2-16-tgz/package/locales/extra/mn.js \* /opt/cola/permits/1338455308\_1654297596.3927784/0/common-12-2-16-tgz/package/locales/extra/eo.d.ts \* /opt/cola/permits/1338455308\_1654297596.3927784/0/common-12-2-16-tgz/package/locales/global/hu.js \* /opt/cola/permits/1338455308\_1654297596.3927784/0/common-12-2-16-tgz/package/locales/extra/bas.js \* /opt/cola/permits/1338455308\_1654297596.3927784/0/common-12-2-16-tgz/package/locales/en-KY.d.ts \* /opt/cola/permits/1338455308\_1654297596.3927784/0/common-12-2-16-tgz/package/locales/es-PH.js \* /opt/cola/permits/1338455308\_1654297596.3927784/0/common-12-2-16-tgz/package/locales/extra/en-DK.d.ts \* /opt/cola/permits/1338455308\_1654297596.3927784/0/common-12-2-16-tgz/package/locales/extra/qu-BO.d.ts \* /opt/cola/permits/1338455308\_1654297596.3927784/0/common-12-2-16-tgz/package/esm2015/testing/index.js \* /opt/cola/permits/1338455308\_1654297596.3927784/0/common-12-2-16-tgz/package/locales/extra/as.d.ts \* /opt/cola/permits/1338455308\_1654297596.3927784/0/common-12-2-16-tgz/package/locales/extra/en-CH.d.ts \* /opt/cola/permits/1338455308\_1654297596.3927784/0/common-12-2-16-tgz/package/locales/extra/en-BS.d.ts \* /opt/cola/permits/1338455308\_1654297596.3927784/0/common-12-2-16-tgz/package/locales/ebu.d.ts \* /opt/cola/permits/1338455308\_1654297596.3927784/0/common-12-2-16-tgz/package/locales/global/ig.js \* /opt/cola/permits/1338455308\_1654297596.3927784/0/common-12-2-16-tgz/package/locales/extra/uz-Latn.d.ts \* /opt/cola/permits/1338455308\_1654297596.3927784/0/common-12-2-16-tgz/package/locales/extra/en-LC.js \* /opt/cola/permits/1338455308\_1654297596.3927784/0/common-12-2-16-tgz/package/locales/fur.js \* /opt/cola/permits/1338455308\_1654297596.3927784/0/common-12-2-16-tgz/package/locales/it-SM.d.ts \* /opt/cola/permits/1338455308\_1654297596.3927784/0/common-12-2-16-tgz/package/esm2015/http/src/client.js \* /opt/cola/permits/1338455308\_1654297596.3927784/0/common-12-2-16-tgz/package/locales/es.d.ts \* /opt/cola/permits/1338455308\_1654297596.3927784/0/common-12-2-16-tgz/package/locales/ar-AE.js \* /opt/cola/permits/1338455308\_1654297596.3927784/0/common-12-2-16-tgz/package/locales/mr.d.ts \* /opt/cola/permits/1338455308\_1654297596.3927784/0/common-12-2-16-tgz/package/locales/extra/sn.js \* /opt/cola/permits/1338455308\_1654297596.3927784/0/common-12-2-16-tgz/package/locales/fr-BL.d.ts \* /opt/cola/permits/1338455308\_1654297596.3927784/0/common-12-2-16-tgz/package/locales/global/ru.js \* /opt/cola/permits/1338455308\_1654297596.3927784/0/common-12-2-16-tgz/package/locales/extra/yo.d.ts \* /opt/cola/permits/1338455308\_1654297596.3927784/0/common-12-2-16-tgz/package/locales/global/chr.js \* /opt/cola/permits/1338455308\_1654297596.3927784/0/common-12-2-16-tgz/package/locales/extra/qu.js \* /opt/cola/permits/1338455308\_1654297596.3927784/0/common-12-2-16-tgz/package/locales/global/eo.js \* /opt/cola/permits/1338455308\_1654297596.3927784/0/common-12-2-16-tgz/package/locales/global/de-AT.js \* /opt/cola/permits/1338455308\_1654297596.3927784/0/common-12-2-16-tgz/package/locales/extra/fr-MG.d.ts \* /opt/cola/permits/1338455308\_1654297596.3927784/0/common-12-2-16-tgz/package/locales/sr-Latn-XK.js \* /opt/cola/permits/1338455308\_1654297596.3927784/0/common-12-2-16-tgz/package/locales/extra/brx.d.ts \* /opt/cola/permits/1338455308\_1654297596.3927784/0/common-12-2-16-tgz/package/locales/global/en-MO.js \* /opt/cola/permits/1338455308\_1654297596.3927784/0/common-12-2-16-tgz/package/locales/extra/so-KE.js  $*$ /opt/cola/permits/1338455308\_1654297596.3927784/0/common-12-2-16-tgz/package/locales/extra/ru-MD.d.ts

\* /opt/cola/permits/1338455308\_1654297596.3927784/0/common-12-2-16-tgz/package/locales/uz.d.ts \* /opt/cola/permits/1338455308\_1654297596.3927784/0/common-12-2-16-tgz/package/locales/se.js \* /opt/cola/permits/1338455308\_1654297596.3927784/0/common-12-2-16-tgz/package/locales/extra/en-GH.js \* /opt/cola/permits/1338455308\_1654297596.3927784/0/common-12-2-16-tgz/package/locales/extra/ar-SO.js \* /opt/cola/permits/1338455308\_1654297596.3927784/0/common-12-2-16-tgz/package/locales/global/gl.js \* /opt/cola/permits/1338455308\_1654297596.3927784/0/common-12-2-16-tgz/package/locales/so-DJ.js \* /opt/cola/permits/1338455308\_1654297596.3927784/0/common-12-2-16-tgz/package/locales/global/km.js \* /opt/cola/permits/1338455308\_1654297596.3927784/0/common-12-2-16-tgz/package/locales/global/ks-Arab.js \* /opt/cola/permits/1338455308\_1654297596.3927784/0/common-12-2-16-tgz/package/locales/extra/ca-IT.js \* /opt/cola/permits/1338455308\_1654297596.3927784/0/common-12-2-16-tgz/package/locales/et.d.ts \* /opt/cola/permits/1338455308\_1654297596.3927784/0/common-12-2-16-tgz/package/locales/global/ug.js \* /opt/cola/permits/1338455308\_1654297596.3927784/0/common-12-2-16-tgz/package/locales/extra/fi.js \* /opt/cola/permits/1338455308\_1654297596.3927784/0/common-12-2-16-tgz/package/locales/gsw-LI.js \* /opt/cola/permits/1338455308\_1654297596.3927784/0/common-12-2-16-tgz/package/locales/extra/twq.js \* /opt/cola/permits/1338455308\_1654297596.3927784/0/common-12-2-16-tgz/package/locales/luy.js \* /opt/cola/permits/1338455308\_1654297596.3927784/0/common-12-2-16-tgz/package/locales/zh-Hans.js \* /opt/cola/permits/1338455308\_1654297596.3927784/0/common-12-2-16-tgz/package/locales/global/en-BB.js \* /opt/cola/permits/1338455308\_1654297596.3927784/0/common-12-2-16-tgz/package/locales/global/es-EC.js \* /opt/cola/permits/1338455308\_1654297596.3927784/0/common-12-2-16-tgz/package/locales/fr-WF.d.ts \* /opt/cola/permits/1338455308\_1654297596.3927784/0/common-12-2-16-tgz/package/locales/global/pt-MO.js \* /opt/cola/permits/1338455308\_1654297596.3927784/0/common-12-2-16-tgz/package/locales/extra/af.d.ts \* /opt/cola/permits/1338455308\_1654297596.3927784/0/common-12-2-16-tgz/package/locales/ms-BN.d.ts \* /opt/cola/permits/1338455308\_1654297596.3927784/0/common-12-2-16-tgz/package/locales/ta-MY.js \* /opt/cola/permits/1338455308\_1654297596.3927784/0/common-12-2-16-tgz/package/locales/extra/fr-BF.js \* /opt/cola/permits/1338455308\_1654297596.3927784/0/common-12-2-16-tgz/package/locales/extra/ar-MR.js \* /opt/cola/permits/1338455308\_1654297596.3927784/0/common-12-2-16-tgz/package/locales/ar-DJ.d.ts \* /opt/cola/permits/1338455308\_1654297596.3927784/0/common-12-2-16-tgz/package/locales/extra/rwk.js \* /opt/cola/permits/1338455308\_1654297596.3927784/0/common-12-2-16-tgz/package/locales/extra/ff-Latn-CM.d.ts \* /opt/cola/permits/1338455308\_1654297596.3927784/0/common-12-2-16-tgz/package/locales/global/en-KY.js \* /opt/cola/permits/1338455308\_1654297596.3927784/0/common-12-2-16-tgz/package/locales/extra/ar-KM.js \* /opt/cola/permits/1338455308\_1654297596.3927784/0/common-12-2-16-tgz/package/locales/or.d.ts \* /opt/cola/permits/1338455308\_1654297596.3927784/0/common-12-2-16-tgz/package/locales/fa-AF.js \* /opt/cola/permits/1338455308\_1654297596.3927784/0/common-12-2-16-tgz/package/locales/global/es.js \* /opt/cola/permits/1338455308\_1654297596.3927784/0/common-12-2-16-tgz/package/locales/ff-GN.d.ts \* /opt/cola/permits/1338455308\_1654297596.3927784/0/common-12-2-16-tgz/package/locales/extra/fr-GP.d.ts \* /opt/cola/permits/1338455308\_1654297596.3927784/0/common-12-2-16-tgz/package/locales/fr-CI.js \* /opt/cola/permits/1338455308\_1654297596.3927784/0/common-12-2-16-tgz/package/locales/en-ZW.d.ts \* /opt/cola/permits/1338455308\_1654297596.3927784/0/common-12-2-16-tgz/package/locales/global/en-PR.js \* /opt/cola/permits/1338455308\_1654297596.3927784/0/common-12-2-16-tgz/package/locales/ccp.d.ts \* /opt/cola/permits/1338455308\_1654297596.3927784/0/common-12-2-16-tgz/package/locales/qu-BO.js  $*$ /opt/cola/permits/1338455308\_1654297596.3927784/0/common-12-2-16-tgz/package/locales/global/en-MW.js \* /opt/cola/permits/1338455308\_1654297596.3927784/0/common-12-2-16-tgz/package/locales/fr-SY.js \* /opt/cola/permits/1338455308\_1654297596.3927784/0/common-12-2-16-tgz/package/locales/mua.js \* /opt/cola/permits/1338455308\_1654297596.3927784/0/common-12-2-16-tgz/package/locales/global/es-PE.js \* /opt/cola/permits/1338455308\_1654297596.3927784/0/common-12-2-16-tgz/package/locales/global/ff.js \* /opt/cola/permits/1338455308\_1654297596.3927784/0/common-12-2-16-tgz/package/locales/global/nl-CW.js \* /opt/cola/permits/1338455308\_1654297596.3927784/0/common-12-2-16-tgz/package/locales/extra/ar-TD.d.ts

\* /opt/cola/permits/1338455308\_1654297596.3927784/0/common-12-2-16-tgz/package/locales/global/kl.js \* /opt/cola/permits/1338455308\_1654297596.3927784/0/common-12-2-16-tgz/package/locales/extra/en-FI.d.ts \* /opt/cola/permits/1338455308\_1654297596.3927784/0/common-12-2-16-tgz/package/locales/global/gv.js \* /opt/cola/permits/1338455308\_1654297596.3927784/0/common-12-2-16-tgz/package/locales/global/pt-CV.js \* /opt/cola/permits/1338455308\_1654297596.3927784/0/common-12-2-16-tgz/package/locales/tzm.d.ts \* /opt/cola/permits/1338455308\_1654297596.3927784/0/common-12-2-16-tgz/package/locales/global/prg.js \* /opt/cola/permits/1338455308\_1654297596.3927784/0/common-12-2-16-tgz/package/locales/extra/he.js \* /opt/cola/permits/1338455308\_1654297596.3927784/0/common-12-2-16-tgz/package/locales/extra/fi.d.ts \* /opt/cola/permits/1338455308\_1654297596.3927784/0/common-12-2-16-tgz/package/locales/en-SG.js \* /opt/cola/permits/1338455308\_1654297596.3927784/0/common-12-2-16-tgz/package/locales/global/en-HK.js \* /opt/cola/permits/1338455308\_1654297596.3927784/0/common-12-2-16-tgz/package/locales/global/en-KI.js \* /opt/cola/permits/1338455308\_1654297596.3927784/0/common-12-2-16-tgz/package/locales/global/en-SC.js \* /opt/cola/permits/1338455308\_1654297596.3927784/0/common-12-2-16-tgz/package/locales/extra/uz.js \* /opt/cola/permits/1338455308\_1654297596.3927784/0/common-12-2-16-tgz/package/locales/extra/da.d.ts \* /opt/cola/permits/1338455308\_1654297596.3927784/0/common-12-2-16-tgz/package/locales/global/fr-MA.js \* /opt/cola/permits/1338455308\_1654297596.3927784/0/common-12-2-16-tgz/package/locales/en-GG.d.ts \* /opt/cola/permits/1338455308\_1654297596.3927784/0/common-12-2-16-tgz/package/locales/extra/ta-SG.d.ts \* /opt/cola/permits/1338455308\_1654297596.3927784/0/common-12-2-16-tgz/package/locales/ar-KM.d.ts \* /opt/cola/permits/1338455308\_1654297596.3927784/0/common-12-2-16-tgz/package/locales/extra/mt.d.ts \* /opt/cola/permits/1338455308\_1654297596.3927784/0/common-12-2-16-tgz/package/locales/az-Cyrl.js \* /opt/cola/permits/1338455308\_1654297596.3927784/0/common-12-2-16-tgz/package/locales/global/en-CC.js \* /opt/cola/permits/1338455308\_1654297596.3927784/0/common-12-2-16-tgz/package/locales/extra/en-BB.d.ts \* /opt/cola/permits/1338455308\_1654297596.3927784/0/common-12-2-16-tgz/package/locales/en-SZ.d.ts \* /opt/cola/permits/1338455308\_1654297596.3927784/0/common-12-2-16-tgz/package/locales/global/fr-NE.js \* /opt/cola/permits/1338455308\_1654297596.3927784/0/common-12-2-16-tgz/package/locales/global/ff-Latn.js \* /opt/cola/permits/1338455308\_1654297596.3927784/0/common-12-2-16-tgz/package/locales/extra/fr-SN.d.ts \* /opt/cola/permits/1338455308\_1654297596.3927784/0/common-12-2-16-tgz/package/locales/extra/en-NA.d.ts \* /opt/cola/permits/1338455308\_1654297596.3927784/0/common-12-2-16-tgz/package/locales/extra/tr.d.ts \* /opt/cola/permits/1338455308\_1654297596.3927784/0/common-12-2-16-tgz/package/locales/fr-DZ.d.ts \* /opt/cola/permits/1338455308\_1654297596.3927784/0/common-12-2-16-tgz/package/locales/extra/fr-CF.d.ts \* /opt/cola/permits/1338455308\_1654297596.3927784/0/common-12-2-16-tgz/package/locales/pa-Arab.d.ts \* /opt/cola/permits/1338455308\_1654297596.3927784/0/common-12-2-16-tgz/package/locales/bem.d.ts \* /opt/cola/permits/1338455308\_1654297596.3927784/0/common-12-2-16-tgz/package/locales/extra/en-AS.d.ts \* /opt/cola/permits/1338455308\_1654297596.3927784/0/common-12-2-16-tgz/package/locales/extra/en-HK.d.ts \* /opt/cola/permits/1338455308\_1654297596.3927784/0/common-12-2-16-tgz/package/locales/ga-GB.d.ts \* /opt/cola/permits/1338455308\_1654297596.3927784/0/common-12-2-16-tgz/package/locales/en-LR.js \* /opt/cola/permits/1338455308\_1654297596.3927784/0/common-12-2-16-tgz/package/locales/extra/fr-ML.d.ts \* /opt/cola/permits/1338455308\_1654297596.3927784/0/common-12-2-16-tgz/package/locales/extra/hu.d.ts \* /opt/cola/permits/1338455308\_1654297596.3927784/0/common-12-2-16-tgz/package/locales/extra/bg.d.ts \* /opt/cola/permits/1338455308\_1654297596.3927784/0/common-12-2-16-tgz/package/locales/global/smn.js \* /opt/cola/permits/1338455308\_1654297596.3927784/0/common-12-2-16-tgz/package/locales/en-MT.js \* /opt/cola/permits/1338455308\_1654297596.3927784/0/common-12-2-16-tgz/package/locales/ar-IQ.d.ts \* /opt/cola/permits/1338455308\_1654297596.3927784/0/common-12-2-16-tgz/package/locales/extra/sg.d.ts \* /opt/cola/permits/1338455308\_1654297596.3927784/0/common-12-2-16-tgz/package/locales/en-GM.js \* /opt/cola/permits/1338455308\_1654297596.3927784/0/common-12-2-16-tgz/package/locales/sbp.js \* /opt/cola/permits/1338455308\_1654297596.3927784/0/common-12-2-16-tgz/package/locales/ru-KG.d.ts \* /opt/cola/permits/1338455308\_1654297596.3927784/0/common-12-2-16-tgz/package/esm2015/index.js \* /opt/cola/permits/1338455308\_1654297596.3927784/0/common-12-2-16-tgz/package/locales/ee.js

\* /opt/cola/permits/1338455308\_1654297596.3927784/0/common-12-2-16-tgz/package/locales/extra/ru-BY.js \* /opt/cola/permits/1338455308\_1654297596.3927784/0/common-12-2-16-tgz/package/locales/global/en-FK.js \* /opt/cola/permits/1338455308\_1654297596.3927784/0/common-12-2-16-tgz/package/locales/extra/mg.js \* /opt/cola/permits/1338455308\_1654297596.3927784/0/common-12-2-16-tgz/package/locales/extra/da.js \* /opt/cola/permits/1338455308\_1654297596.3927784/0/common-12-2-16-tgz/package/locales/extra/en-SE.d.ts \* /opt/cola/permits/1338455308\_1654297596.3927784/0/common-12-2-16-tgz/package/locales/extra/kea.d.ts \* /opt/cola/permits/1338455308\_1654297596.3927784/0/common-12-2-16-tgz/package/locales/global/en-TC.js \* /opt/cola/permits/1338455308\_1654297596.3927784/0/common-12-2-16-tgz/package/locales/global/dyo.js \* /opt/cola/permits/1338455308\_1654297596.3927784/0/common-12-2-16-tgz/package/locales/en-UG.js \* /opt/cola/permits/1338455308\_1654297596.3927784/0/common-12-2-16-tgz/package/locales/global/kn.js \* /opt/cola/permits/1338455308\_1654297596.3927784/0/common-12-2-16-tgz/package/locales/global/kln.js \* /opt/cola/permits/1338455308\_1654297596.3927784/0/common-12-2-16-tgz/package/locales/en-TT.d.ts \* /opt/cola/permits/1338455308\_1654297596.3927784/0/common-12-2-16-tgz/package/locales/global/en-ZM.js \* /opt/cola/permits/1338455308\_1654297596.3927784/0/common-12-2-16-tgz/package/locales/ky.d.ts \* /opt/cola/permits/1338455308\_1654297596.3927784/0/common-12-2-16-tgz/package/locales/extra/seh.d.ts \* /opt/cola/permits/1338455308\_1654297596.3927784/0/common-12-2-16-tgz/package/locales/global/bo.js \* /opt/cola/permits/1338455308\_1654297596.3927784/0/common-12-2-16-tgz/package/locales/lv.d.ts \* /opt/cola/permits/1338455308\_1654297596.3927784/0/common-12-2-16 tgz/package/esm2015/src/directives/ng\_template\_outlet.js \* /opt/cola/permits/1338455308\_1654297596.3927784/0/common-12-2-16-tgz/package/locales/extra/sah.d.ts \* /opt/cola/permits/1338455308\_1654297596.3927784/0/common-12-2-16-tgz/package/locales/bn.d.ts \* /opt/cola/permits/1338455308\_1654297596.3927784/0/common-12-2-16-tgz/package/locales/extra/de-AT.js \* /opt/cola/permits/1338455308\_1654297596.3927784/0/common-12-2-16-tgz/package/locales/dje.d.ts \* /opt/cola/permits/1338455308\_1654297596.3927784/0/common-12-2-16-tgz/package/locales/extra/fr-TG.d.ts \* /opt/cola/permits/1338455308\_1654297596.3927784/0/common-12-2-16-tgz/package/locales/extra/ar-SY.d.ts \* /opt/cola/permits/1338455308\_1654297596.3927784/0/common-12-2-16-tgz/package/locales/extra/ha-GH.d.ts \* /opt/cola/permits/1338455308\_1654297596.3927784/0/common-12-2-16-tgz/package/locales/sw-KE.d.ts \* /opt/cola/permits/1338455308\_1654297596.3927784/0/common-12-2-16-tgz/package/locales/extra/es-US.js \* /opt/cola/permits/1338455308\_1654297596.3927784/0/common-12-2-16 tgz/package/esm2015/src/directives/ng\_for\_of.js \* /opt/cola/permits/1338455308\_1654297596.3927784/0/common-12-2-16-tgz/package/locales/br.d.ts \* /opt/cola/permits/1338455308\_1654297596.3927784/0/common-12-2-16-tgz/package/locales/global/ca-FR.js \* /opt/cola/permits/1338455308\_1654297596.3927784/0/common-12-2-16-tgz/package/locales/ewo.d.ts \* /opt/cola/permits/1338455308\_1654297596.3927784/0/common-12-2-16-tgz/package/locales/extra/ar-MR.d.ts \* /opt/cola/permits/1338455308\_1654297596.3927784/0/common-12-2-16-tgz/package/locales/global/ar.js \* /opt/cola/permits/1338455308\_1654297596.3927784/0/common-12-2-16-tgz/package/locales/global/nb-SJ.js \* /opt/cola/permits/1338455308\_1654297596.3927784/0/common-12-2-16-tgz/package/locales/ff-Latn-CM.d.ts \* /opt/cola/permits/1338455308\_1654297596.3927784/0/common-12-2-16-tgz/package/locales/global/ar-SO.js \* /opt/cola/permits/1338455308\_1654297596.3927784/0/common-12-2-16-tgz/package/locales/en-PR.js \* /opt/cola/permits/1338455308\_1654297596.3927784/0/common-12-2-16-tgz/package/locales/extra/sk.js \* /opt/cola/permits/1338455308\_1654297596.3927784/0/common-12-2-16-tgz/package/locales/global/uz-Cyrl.js \* /opt/cola/permits/1338455308\_1654297596.3927784/0/common-12-2-16-tgz/package/locales/extra/fr-DZ.js \* /opt/cola/permits/1338455308\_1654297596.3927784/0/common-12-2-16-tgz/package/locales/extra/xh.js \* /opt/cola/permits/1338455308\_1654297596.3927784/0/common-12-2-16-tgz/package/locales/extra/ln-AO.d.ts \* /opt/cola/permits/1338455308\_1654297596.3927784/0/common-12-2-16-tgz/package/locales/ff-Latn-NG.js \* /opt/cola/permits/1338455308\_1654297596.3927784/0/common-12-2-16-tgz/package/locales/fr-DJ.d.ts \* /opt/cola/permits/1338455308\_1654297596.3927784/0/common-12-2-16-tgz/package/locales/en-LC.d.ts

\* /opt/cola/permits/1338455308\_1654297596.3927784/0/common-12-2-16-tgz/package/locales/te.d.ts \* /opt/cola/permits/1338455308\_1654297596.3927784/0/common-12-2-16-tgz/package/locales/en-TK.d.ts \* /opt/cola/permits/1338455308\_1654297596.3927784/0/common-12-2-16-tgz/package/locales/global/ar-KW.js \* /opt/cola/permits/1338455308\_1654297596.3927784/0/common-12-2-16-tgz/package/locales/extra/en-GB.js \* /opt/cola/permits/1338455308\_1654297596.3927784/0/common-12-2-16-tgz/package/locales/fr.js \* /opt/cola/permits/1338455308\_1654297596.3927784/0/common-12-2-16-tgz/package/locales/haw.d.ts \* /opt/cola/permits/1338455308\_1654297596.3927784/0/common-12-2-16-tgz/package/locales/extra/fo.d.ts \* /opt/cola/permits/1338455308\_1654297596.3927784/0/common-12-2-16-tgz/package/locales/global/tr.js \* /opt/cola/permits/1338455308\_1654297596.3927784/0/common-12-2-16-tgz/package/locales/extra/en-SL.d.ts \* /opt/cola/permits/1338455308\_1654297596.3927784/0/common-12-2-16-tgz/package/locales/se-SE.d.ts \* /opt/cola/permits/1338455308\_1654297596.3927784/0/common-12-2-16-tgz/package/locales/zh-Hans-MO.d.ts \* /opt/cola/permits/1338455308\_1654297596.3927784/0/common-12-2-16-tgz/package/locales/extra/fr-BL.js \* /opt/cola/permits/1338455308\_1654297596.3927784/0/common-12-2-16-tgz/package/locales/en-AE.js \* /opt/cola/permits/1338455308\_1654297596.3927784/0/common-12-2-16-tgz/package/locales/global/mgo.js \* /opt/cola/permits/1338455308\_1654297596.3927784/0/common-12-2-16-tgz/package/locales/sr-Cyrl-XK.d.ts \* /opt/cola/permits/1338455308\_1654297596.3927784/0/common-12-2-16-tgz/package/locales/extra/ar-EH.js \* /opt/cola/permits/1338455308\_1654297596.3927784/0/common-12-2-16-tgz/package/locales/ko-KP.d.ts \* /opt/cola/permits/1338455308\_1654297596.3927784/0/common-12-2-16-tgz/package/locales/extra/en-IM.d.ts \* /opt/cola/permits/1338455308\_1654297596.3927784/0/common-12-2-16-tgz/package/locales/global/ff-Latn-NE.js \* /opt/cola/permits/1338455308\_1654297596.3927784/0/common-12-2-16-tgz/package/locales/fr.d.ts \* /opt/cola/permits/1338455308\_1654297596.3927784/0/common-12-2-16-tgz/package/locales/extra/ar-SO.d.ts \* /opt/cola/permits/1338455308\_1654297596.3927784/0/common-12-2-16-tgz/package/locales/de-BE.d.ts \* /opt/cola/permits/1338455308\_1654297596.3927784/0/common-12-2-16-tgz/package/locales/extra/bas.d.ts \* /opt/cola/permits/1338455308\_1654297596.3927784/0/common-12-2-16-tgz/package/locales/extra/en-PK.js \* /opt/cola/permits/1338455308\_1654297596.3927784/0/common-12-2-16-tgz/package/locales/extra/ff-Latn-GM.js \* /opt/cola/permits/1338455308\_1654297596.3927784/0/common-12-2-16-tgz/package/locales/extra/so-KE.d.ts \* /opt/cola/permits/1338455308\_1654297596.3927784/0/common-12-2-16-tgz/package/locales/extra/es-EC.js \* /opt/cola/permits/1338455308\_1654297596.3927784/0/common-12-2-16-tgz/package/locales/extra/tt.js \* /opt/cola/permits/1338455308\_1654297596.3927784/0/common-12-2-16-tgz/package/locales/global/pt-PT.js \* /opt/cola/permits/1338455308\_1654297596.3927784/0/common-12-2-16-tgz/package/locales/extra/nds.d.ts \* /opt/cola/permits/1338455308\_1654297596.3927784/0/common-12-2-16-tgz/package/locales/haw.js \* /opt/cola/permits/1338455308\_1654297596.3927784/0/common-12-2-16-tgz/package/locales/global/en-ZW.js \* /opt/cola/permits/1338455308\_1654297596.3927784/0/common-12-2-16-tgz/package/locales/dua.d.ts \* /opt/cola/permits/1338455308\_1654297596.3927784/0/common-12-2-16-tgz/package/locales/en-NG.d.ts \* /opt/cola/permits/1338455308\_1654297596.3927784/0/common-12-2-16-tgz/package/locales/extra/ce.d.ts \* /opt/cola/permits/1338455308\_1654297596.3927784/0/common-12-2-16-tgz/package/locales/extra/nds-NL.js \* /opt/cola/permits/1338455308\_1654297596.3927784/0/common-12-2-16-tgz/package/locales/en-SC.js \* /opt/cola/permits/1338455308\_1654297596.3927784/0/common-12-2-16-tgz/package/locales/extra/smn.js \* /opt/cola/permits/1338455308\_1654297596.3927784/0/common-12-2-16-tgz/package/locales/uz-Latn.d.ts \* /opt/cola/permits/1338455308\_1654297596.3927784/0/common-12-2-16-tgz/package/locales/os-RU.d.ts \* /opt/cola/permits/1338455308\_1654297596.3927784/0/common-12-2-16-tgz/package/locales/extra/ar-SD.d.ts \* /opt/cola/permits/1338455308\_1654297596.3927784/0/common-12-2-16-tgz/package/locales/extra/ks.d.ts \* /opt/cola/permits/1338455308\_1654297596.3927784/0/common-12-2-16-tgz/package/locales/extra/pt-PT.js \* /opt/cola/permits/1338455308\_1654297596.3927784/0/common-12-2-16-tgz/package/locales/global/es-CO.js \* /opt/cola/permits/1338455308\_1654297596.3927784/0/common-12-2-16-tgz/package/locales/ff-Latn-BF.d.ts \* /opt/cola/permits/1338455308\_1654297596.3927784/0/common-12-2-16-tgz/package/locales/extra/saq.d.ts \* /opt/cola/permits/1338455308\_1654297596.3927784/0/common-12-2-16-tgz/package/locales/te.js \* /opt/cola/permits/1338455308\_1654297596.3927784/0/common-12-2-16-tgz/package/locales/extra/lrc.js

```
* /opt/cola/permits/1338455308_1654297596.3927784/0/common-12-2-16-tgz/package/locales/extra/pa-Arab.js
* /opt/cola/permits/1338455308_1654297596.3927784/0/common-12-2-16-tgz/package/locales/extra/pa-Guru.js
* /opt/cola/permits/1338455308_1654297596.3927784/0/common-12-2-16-tgz/package/locales/en-WS.js
* /opt/cola/permits/1338455308_1654297596.3927784/0/common-12-2-16-tgz/package/locales/pt-GW.js
* /opt/cola/permits/1338455308_1654297596.3927784/0/common-12-2-16-tgz/package/locales/sw-CD.d.ts
* /opt/cola/permits/1338455308_1654297596.3927784/0/common-12-2-16-
tgz/package/esm2015/src/pipes/i18n_select_pipe.js
* /opt/cola/permits/1338455308_1654297596.3927784/0/common-12-2-16-tgz/package/locales/extra/ta-LK.js
* /opt/cola/permits/1338455308_1654297596.3927784/0/common-12-2-16-tgz/package/locales/global/sv-AX.js
* /opt/cola/permits/1338455308_1654297596.3927784/0/common-12-2-16-tgz/package/locales/extra/si.d.ts
* /opt/cola/permits/1338455308_1654297596.3927784/0/common-12-2-16-tgz/package/locales/cu.js
* /opt/cola/permits/1338455308_1654297596.3927784/0/common-12-2-16-tgz/package/locales/global/ca-AD.js
* /opt/cola/permits/1338455308_1654297596.3927784/0/common-12-2-16-tgz/package/locales/extra/ta-MY.js
* /opt/cola/permits/1338455308_1654297596.3927784/0/common-12-2-16-tgz/package/locales/extra/en-MH.d.ts
* /opt/cola/permits/1338455308_1654297596.3927784/0/common-12-2-16-tgz/package/locales/es-NI.js
* /opt/cola/permits/1338455308_1654297596.3927784/0/common-12-2-16-tgz/package/locales/global/ar-IQ.js
* /opt/cola/permits/1338455308_1654297596.3927784/0/common-12-2-16-tgz/package/locales/ses.js
* /opt/cola/permits/1338455308_1654297596.3927784/0/common-12-2-16-tgz/package/locales/en-GM.d.ts
* /opt/cola/permits/1338455308_1654297596.3927784/0/common-12-2-16-tgz/package/locales/extra/nmg.d.ts
* /opt/cola/permits/1338455308_1654297596.3927784/0/common-12-2-16-tgz/package/locales/global/en-BI.js
* /opt/cola/permits/1338455308_1654297596.3927784/0/common-12-2-16-tgz/package/locales/global/sv.js
* /opt/cola/permits/1338455308_1654297596.3927784/0/common-12-2-16-tgz/package/locales/ast.js
* /opt/cola/permits/1338455308_1654297596.3927784/0/common-12-2-16-tgz/package/locales/extra/hu.js
* /opt/cola/permits/1338455308_1654297596.3927784/0/common-12-2-16-tgz/package/locales/jgo.d.ts
* /opt/cola/permits/1338455308_1654297596.3927784/0/common-12-2-16-
tgz/package/esm2015/src/location/location_strategy.js
* /opt/cola/permits/1338455308_1654297596.3927784/0/common-12-2-16-tgz/package/locales/global/hsb.js
* /opt/cola/permits/1338455308_1654297596.3927784/0/common-12-2-16-tgz/package/locales/global/fr-PF.js
* /opt/cola/permits/1338455308_1654297596.3927784/0/common-12-2-16-tgz/package/locales/extra/en-GM.d.ts
* /opt/cola/permits/1338455308_1654297596.3927784/0/common-12-2-16-tgz/package/locales/extra/prg.d.ts
* /opt/cola/permits/1338455308_1654297596.3927784/0/common-12-2-16-tgz/package/locales/ff-Latn-NE.d.ts
* /opt/cola/permits/1338455308_1654297596.3927784/0/common-12-2-16-tgz/package/locales/global/yav.js
* /opt/cola/permits/1338455308_1654297596.3927784/0/common-12-2-16-tgz/package/locales/extra/es-CO.js
* /opt/cola/permits/1338455308_1654297596.3927784/0/common-12-2-16-tgz/package/locales/es-PE.js
* /opt/cola/permits/1338455308_1654297596.3927784/0/common-12-2-16-tgz/package/locales/fr-VU.d.ts
* /opt/cola/permits/1338455308_1654297596.3927784/0/common-12-2-16-tgz/package/locales/global/en-SX.js
* /opt/cola/permits/1338455308_1654297596.3927784/0/common-12-2-16-tgz/package/locales/extra/shi-Tfng.js
* /opt/cola/permits/1338455308_1654297596.3927784/0/common-12-2-16-tgz/package/locales/global/en-GD.js
* /opt/cola/permits/1338455308_1654297596.3927784/0/common-12-2-16-tgz/package/locales/extra/bs.d.ts
* /opt/cola/permits/1338455308_1654297596.3927784/0/common-12-2-16-tgz/package/locales/sn.js
* /opt/cola/permits/1338455308_1654297596.3927784/0/common-12-2-16-tgz/package/locales/en-IM.d.ts
* /opt/cola/permits/1338455308_1654297596.3927784/0/common-12-2-16-tgz/package/locales/extra/ff-Latn-LR.js
* /opt/cola/permits/1338455308_1654297596.3927784/0/common-12-2-16-tgz/package/locales/extra/en-VG.js
* /opt/cola/permits/1338455308_1654297596.3927784/0/common-12-2-16-tgz/package/locales/extra/ru-BY.d.ts
* /opt/cola/permits/1338455308_1654297596.3927784/0/common-12-2-16-tgz/package/locales/extra/fr-LU.d.ts
* /opt/cola/permits/1338455308_1654297596.3927784/0/common-12-2-16-tgz/package/locales/ur.d.ts
* /opt/cola/permits/1338455308_1654297596.3927784/0/common-12-2-16-tgz/package/locales/extra/qu-EC.d.ts
* /opt/cola/permits/1338455308_1654297596.3927784/0/common-12-2-16-tgz/package/locales/extra/mt.js
```

```
* /opt/cola/permits/1338455308_1654297596.3927784/0/common-12-2-16-tgz/package/locales/ses.d.ts
* /opt/cola/permits/1338455308_1654297596.3927784/0/common-12-2-16-tgz/package/locales/extra/es-MX.js
* /opt/cola/permits/1338455308_1654297596.3927784/0/common-12-2-16-tgz/package/locales/nmg.js
* /opt/cola/permits/1338455308_1654297596.3927784/0/common-12-2-16-tgz/package/locales/global/en-NF.js
* /opt/cola/permits/1338455308_1654297596.3927784/0/common-12-2-16-tgz/package/locales/extra/bs-Latn.d.ts
* /opt/cola/permits/1338455308_1654297596.3927784/0/common-12-2-16-tgz/package/locales/global/de-LU.js
* /opt/cola/permits/1338455308_1654297596.3927784/0/common-12-2-16-tgz/package/locales/extra/en-CH.js
* /opt/cola/permits/1338455308_1654297596.3927784/0/common-12-2-16-tgz/package/locales/extra/ar-PS.js
* /opt/cola/permits/1338455308_1654297596.3927784/0/common-12-2-16-
tgz/package/esm2015/upgrade/src/params.js
* /opt/cola/permits/1338455308_1654297596.3927784/0/common-12-2-16-tgz/package/locales/extra/ar-TN.js
* /opt/cola/permits/1338455308_1654297596.3927784/0/common-12-2-16-tgz/package/locales/extra/en-DK.js
* /opt/cola/permits/1338455308_1654297596.3927784/0/common-12-2-16-tgz/package/locales/extra/naq.d.ts
* /opt/cola/permits/1338455308_1654297596.3927784/0/common-12-2-16-tgz/package/locales/global/fr-BI.js
* /opt/cola/permits/1338455308_1654297596.3927784/0/common-12-2-16-tgz/package/locales/ar-LB.js
* /opt/cola/permits/1338455308_1654297596.3927784/0/common-12-2-16-tgz/package/locales/dsb.js
* /opt/cola/permits/1338455308_1654297596.3927784/0/common-12-2-16-tgz/package/locales/global/fr-RE.js
* /opt/cola/permits/1338455308_1654297596.3927784/0/common-12-2-16-tgz/package/locales/global/hi.js
* /opt/cola/permits/1338455308_1654297596.3927784/0/common-12-2-16-tgz/package/locales/global/sbp.js
* /opt/cola/permits/1338455308_1654297596.3927784/0/common-12-2-16-tgz/package/locales/extra/es-PE.js
* /opt/cola/permits/1338455308_1654297596.3927784/0/common-12-2-16-tgz/package/locales/extra/nd.d.ts
* /opt/cola/permits/1338455308_1654297596.3927784/0/common-12-2-16-tgz/package/locales/en-DK.d.ts
* /opt/cola/permits/1338455308_1654297596.3927784/0/common-12-2-16-tgz/package/locales/hr.d.ts
* /opt/cola/permits/1338455308_1654297596.3927784/0/common-12-2-16-tgz/package/locales/global/fr-GF.js
* /opt/cola/permits/1338455308_1654297596.3927784/0/common-12-2-16-tgz/package/locales/extra/jgo.js
* /opt/cola/permits/1338455308_1654297596.3927784/0/common-12-2-16-tgz/package/locales/agq.js
* /opt/cola/permits/1338455308_1654297596.3927784/0/common-12-2-16-tgz/package/locales/extra/ln-CG.js
* /opt/cola/permits/1338455308_1654297596.3927784/0/common-12-2-16-tgz/package/locales/en-TV.js
* /opt/cola/permits/1338455308_1654297596.3927784/0/common-12-2-16-tgz/package/locales/global/twq.js
* /opt/cola/permits/1338455308_1654297596.3927784/0/common-12-2-16-tgz/package/locales/kea.d.ts
* /opt/cola/permits/1338455308_1654297596.3927784/0/common-12-2-16-tgz/package/locales/extra/en-NG.d.ts
* /opt/cola/permits/1338455308_1654297596.3927784/0/common-12-2-16-tgz/package/locales/mfe.d.ts
* /opt/cola/permits/1338455308_1654297596.3927784/0/common-12-2-16-tgz/package/esm2015/http/src/jsonp.js
* /opt/cola/permits/1338455308_1654297596.3927784/0/common-12-2-16-tgz/package/locales/extra/ksb.d.ts
* /opt/cola/permits/1338455308_1654297596.3927784/0/common-12-2-16-tgz/package/locales/extra/en-MU.js
* /opt/cola/permits/1338455308_1654297596.3927784/0/common-12-2-16-tgz/package/locales/global/az.js
* /opt/cola/permits/1338455308_1654297596.3927784/0/common-12-2-16-tgz/package/locales/sv-AX.js
* /opt/cola/permits/1338455308_1654297596.3927784/0/common-12-2-16-tgz/package/locales/extra/fr-CI.d.ts
* /opt/cola/permits/1338455308_1654297596.3927784/0/common-12-2-16-tgz/package/locales/shi-Tfng.d.ts
* /opt/cola/permits/1338455308_1654297596.3927784/0/common-12-2-16-tgz/package/locales/sr-Latn.d.ts
* /opt/cola/permits/1338455308_1654297596.3927784/0/common-12-2-16-tgz/package/locales/extra/en-FI.js
* /opt/cola/permits/1338455308_1654297596.3927784/0/common-12-2-16-tgz/package/locales/ar-DZ.js
* /opt/cola/permits/1338455308_1654297596.3927784/0/common-12-2-16-tgz/package/locales/global/ca.js
* /opt/cola/permits/1338455308_1654297596.3927784/0/common-12-2-16-tgz/package/locales/so.d.ts
* /opt/cola/permits/1338455308_1654297596.3927784/0/common-12-2-16-tgz/package/locales/en-LR.d.ts
* /opt/cola/permits/1338455308_1654297596.3927784/0/common-12-2-16-tgz/package/locales/en-AS.d.ts
* /opt/cola/permits/1338455308_1654297596.3927784/0/common-12-2-16-tgz/package/locales/en-NG.js
* /opt/cola/permits/1338455308_1654297596.3927784/0/common-12-2-16-tgz/package/locales/ff-Latn-NG.d.ts
```
\* /opt/cola/permits/1338455308\_1654297596.3927784/0/common-12-2-16-tgz/package/locales/extra/en-GB.d.ts

\* /opt/cola/permits/1338455308\_1654297596.3927784/0/common-12-2-16-tgz/package/locales/global/sr-Cyrl-ME.js

## \* /opt/cola/permits/1338455308\_1654297596.3927784/0/common-12-2-16-

tgz/package/esm2015/src/directives/ng\_switch.js

\* /opt/cola/permits/1338455308\_1654297596.3927784/0/common-12-2-16-tgz/package/locales/global/kam.js

\* /opt/cola/permits/1338455308\_1654297596.3927784/0/common-12-2-16-tgz/package/locales/global/en-AT.js

- \* /opt/cola/permits/1338455308\_1654297596.3927784/0/common-12-2-16-tgz/package/locales/global/ps.js
- \* /opt/cola/permits/1338455308\_1654297596.3927784/0/common-12-2-16-tgz/package/locales/global/sw-CD.js
- \* /opt/cola/permits/1338455308\_1654297596.3927784/0/common-12-2-16-tgz/package/locales/extra/ru.d.ts
- \* /opt/cola/permits/1338455308\_1654297596.3927784/0/common-12-2-16-tgz/package/locales/global/ak.js

\* /opt/cola/permits/1338455308\_1654297596.3927784/0/common-12-2-16-tgz/package/locales/extra/fr-SN.js

\* /opt/cola/permits/1338455308\_1654297596.3927784/0/common-12-2-16-tgz/package/locales/global/ff-Latn-GN.js

\* /opt/cola/permits/1338455308\_1654297596.3927784/0/common-12-2-16-tgz/package/locales/global/nds.js

## \* /opt/cola/permits/1338455308\_1654297596.3927784/0/common-12-2-16-tgz/package/locales/extra/en-KY.js \* /opt/cola/permits/1338455308\_1654297596.3927784/0/common-12-2-16-tgz/package/locales/extra/dz.js \* /opt/cola/permits/1338455308\_1654297596.3927784/0/common-12-2-16-tgz/package/locales/extra/fr-SC.js \* /opt/cola/permits/1338455308\_1654297596.3927784/0/common-12-2-16-tgz/package/locales/ar-SA.js \* /opt/cola/permits/1338455308\_1654297596.3927784/0/common-12-2-16-tgz/package/locales/global/kde.js \* /opt/cola/permits/1338455308\_1654297596.3927784/0/common-12-2-16-tgz/package/locales/en-MH.js \* /opt/cola/permits/1338455308\_1654297596.3927784/0/common-12-2-16-tgz/package/locales/extra/ko-KP.js \* /opt/cola/permits/1338455308\_1654297596.3927784/0/common-12-2-16-tgz/package/locales/cu.d.ts \* /opt/cola/permits/1338455308\_1654297596.3927784/0/common-12-2-16-tgz/package/locales/extra/pt-ST.js \* /opt/cola/permits/1338455308\_1654297596.3927784/0/common-12-2-16 tgz/package/esm2015/upgrade/src/index.js \* /opt/cola/permits/1338455308\_1654297596.3927784/0/common-12-2-16-tgz/package/locales/en-PK.js \* /opt/cola/permits/1338455308\_1654297596.3927784/0/common-12-2-16-tgz/package/locales/ca-FR.js \* /opt/cola/permits/1338455308\_1654297596.3927784/0/common-12-2-16-tgz/package/locales/extra/ga-GB.js \* /opt/cola/permits/1338455308\_1654297596.3927784/0/common-12-2-16-tgz/package/locales/ar-PS.js \* /opt/cola/permits/1338455308\_1654297596.3927784/0/common-12-2-16-tgz/package/locales/gsw-FR.js \* /opt/cola/permits/1338455308\_1654297596.3927784/0/common-12-2-16-tgz/package/locales/extra/en-SH.d.ts \* /opt/cola/permits/1338455308\_1654297596.3927784/0/common-12-2-16-tgz/package/locales/extra/sr-Cyrl-ME.d.ts \* /opt/cola/permits/1338455308\_1654297596.3927784/0/common-12-2-16-tgz/package/locales/az.d.ts \* /opt/cola/permits/1338455308\_1654297596.3927784/0/common-12-2-16-tgz/package/locales/global/rw.js \* /opt/cola/permits/1338455308\_1654297596.3927784/0/common-12-2-16-tgz/package/locales/extra/ses.js \* /opt/cola/permits/1338455308\_1654297596.3927784/0/common-12-2-16-tgz/package/locales/extra/sv-AX.js \* /opt/cola/permits/1338455308\_1654297596.3927784/0/common-12-2-16-tgz/package/locales/zh-Hans-MO.js \* /opt/cola/permits/1338455308\_1654297596.3927784/0/common-12-2-16-tgz/package/locales/global/hr-BA.js \* /opt/cola/permits/1338455308\_1654297596.3927784/0/common-12-2-16-tgz/package/locales/pt-TL.d.ts \* /opt/cola/permits/1338455308\_1654297596.3927784/0/common-12-2-16-tgz/package/locales/extra/ln-CF.d.ts \* /opt/cola/permits/1338455308\_1654297596.3927784/0/common-12-2-16-tgz/package/locales/extra/nds-NL.d.ts \* /opt/cola/permits/1338455308\_1654297596.3927784/0/common-12-2-16-tgz/package/locales/kw.js \* /opt/cola/permits/1338455308\_1654297596.3927784/0/common-12-2-16-tgz/package/locales/lu.d.ts \* /opt/cola/permits/1338455308\_1654297596.3927784/0/common-12-2-16-tgz/package/locales/global/fr-NC.js \* /opt/cola/permits/1338455308\_1654297596.3927784/0/common-12-2-16-tgz/package/locales/extra/sl.d.ts \* /opt/cola/permits/1338455308\_1654297596.3927784/0/common-12-2-16-tgz/package/locales/wae.js

\* /opt/cola/permits/1338455308\_1654297596.3927784/0/common-12-2-16-tgz/package/locales/global/qu-BO.js \* /opt/cola/permits/1338455308\_1654297596.3927784/0/common-12-2-16-tgz/package/locales/extra/sr-Cyrl-ME.js \* /opt/cola/permits/1338455308\_1654297596.3927784/0/common-12-2-16-tgz/package/locales/extra/ff-Latn-SL.js \* /opt/cola/permits/1338455308\_1654297596.3927784/0/common-12-2-16-tgz/package/locales/ru-UA.js \* /opt/cola/permits/1338455308\_1654297596.3927784/0/common-12-2-16-tgz/package/locales/extra/so-DJ.js \* /opt/cola/permits/1338455308\_1654297596.3927784/0/common-12-2-16-tgz/package/locales/kde.js \* /opt/cola/permits/1338455308\_1654297596.3927784/0/common-12-2-16-tgz/package/esm2015/src/pipes/index.js \* /opt/cola/permits/1338455308\_1654297596.3927784/0/common-12-2-16-tgz/package/locales/extra/se.d.ts \* /opt/cola/permits/1338455308\_1654297596.3927784/0/common-12-2-16-tgz/package/locales/global/es-US.js \* /opt/cola/permits/1338455308\_1654297596.3927784/0/common-12-2-16-tgz/package/locales/ro.d.ts \* /opt/cola/permits/1338455308\_1654297596.3927784/0/common-12-2-16-tgz/package/locales/global/en-NA.js \* /opt/cola/permits/1338455308\_1654297596.3927784/0/common-12-2-16-tgz/package/locales/extra/ja.js \* /opt/cola/permits/1338455308\_1654297596.3927784/0/common-12-2-16-tgz/package/locales/global/sr-Latn-BA.js \* /opt/cola/permits/1338455308\_1654297596.3927784/0/common-12-2-16-tgz/package/locales/bs-Cyrl.d.ts \* /opt/cola/permits/1338455308\_1654297596.3927784/0/common-12-2-16-tgz/package/locales/extra/ar-BH.d.ts \* /opt/cola/permits/1338455308\_1654297596.3927784/0/common-12-2-16-tgz/package/locales/extra/wo.js \* /opt/cola/permits/1338455308\_1654297596.3927784/0/common-12-2-16-tgz/package/locales/sd.d.ts \* /opt/cola/permits/1338455308\_1654297596.3927784/0/common-12-2-16-tgz/package/locales/fr-CF.js \* /opt/cola/permits/1338455308\_1654297596.3927784/0/common-12-2-16-tgz/package/locales/extra/hy.js \* /opt/cola/permits/1338455308\_1654297596.3927784/0/common-12-2-16-tgz/package/locales/extra/zh.d.ts \* /opt/cola/permits/1338455308\_1654297596.3927784/0/common-12-2-16-tgz/package/locales/xog.d.ts \* /opt/cola/permits/1338455308\_1654297596.3927784/0/common-12-2-16-tgz/package/locales/ru-UA.d.ts \* /opt/cola/permits/1338455308\_1654297596.3927784/0/common-12-2-16-tgz/package/locales/global/es-UY.js \* /opt/cola/permits/1338455308\_1654297596.3927784/0/common-12-2-16-tgz/package/locales/gd.d.ts \* /opt/cola/permits/1338455308\_1654297596.3927784/0/common-12-2-16-tgz/package/locales/extra/pt-TL.js \* /opt/cola/permits/1338455308\_1654297596.3927784/0/common-12-2-16-tgz/package/locales/global/en-CM.js \* /opt/cola/permits/1338455308\_1654297596.3927784/0/common-12-2-16-tgz/package/locales/extra/sq-XK.js \* /opt/cola/permits/1338455308\_1654297596.3927784/0/common-12-2-16-tgz/package/locales/ff-Latn.d.ts \* /opt/cola/permits/1338455308\_1654297596.3927784/0/common-12-2-16-tgz/package/locales/extra/my.js \* /opt/cola/permits/1338455308\_1654297596.3927784/0/common-12-2-16-tgz/package/locales/mer.js \* /opt/cola/permits/1338455308\_1654297596.3927784/0/common-12-2-16-tgz/package/locales/global/seh.js \* /opt/cola/permits/1338455308\_1654297596.3927784/0/common-12-2-16-tgz/package/locales/global/kk.js \* /opt/cola/permits/1338455308\_1654297596.3927784/0/common-12-2-16-tgz/package/locales/ar-MA.js \* /opt/cola/permits/1338455308\_1654297596.3927784/0/common-12-2-16-tgz/package/locales/ta-LK.d.ts \* /opt/cola/permits/1338455308\_1654297596.3927784/0/common-12-2-16-tgz/package/locales/extra/en-SG.js \* /opt/cola/permits/1338455308\_1654297596.3927784/0/common-12-2-16-tgz/package/locales/extra/fr-MF.d.ts \* /opt/cola/permits/1338455308\_1654297596.3927784/0/common-12-2-16-tgz/package/locales/extra/ms-SG.d.ts \* /opt/cola/permits/1338455308\_1654297596.3927784/0/common-12-2-16 tgz/package/esm2015/http/testing/src/api.js \* /opt/cola/permits/1338455308\_1654297596.3927784/0/common-12-2-16-tgz/package/locales/nl-CW.d.ts \* /opt/cola/permits/1338455308\_1654297596.3927784/0/common-12-2-16-tgz/package/locales/global/kea.js \* /opt/cola/permits/1338455308\_1654297596.3927784/0/common-12-2-16-tgz/package/locales/extra/mas.d.ts \* /opt/cola/permits/1338455308\_1654297596.3927784/0/common-12-2-16-tgz/package/locales/en-CY.js \* /opt/cola/permits/1338455308\_1654297596.3927784/0/common-12-2-16-tgz/package/locales/extra/pt.d.ts \* /opt/cola/permits/1338455308\_1654297596.3927784/0/common-12-2-16-tgz/package/locales/extra/fr-RE.d.ts \* /opt/cola/permits/1338455308\_1654297596.3927784/0/common-12-2-16-tgz/package/locales/extra/zu.d.ts \* /opt/cola/permits/1338455308\_1654297596.3927784/0/common-12-2-16-tgz/package/locales/global/et.js

\* /opt/cola/permits/1338455308\_1654297596.3927784/0/common-12-2-16-tgz/package/locales/kab.d.ts \* /opt/cola/permits/1338455308\_1654297596.3927784/0/common-12-2-16-tgz/package/locales/fr-PF.d.ts \* /opt/cola/permits/1338455308\_1654297596.3927784/0/common-12-2-16-tgz/package/locales/global/en-MH.js \* /opt/cola/permits/1338455308\_1654297596.3927784/0/common-12-2-16-tgz/package/locales/global/zh-Hant.js \* /opt/cola/permits/1338455308\_1654297596.3927784/0/common-12-2-16-tgz/package/locales/extra/ar-BH.js \* /opt/cola/permits/1338455308\_1654297596.3927784/0/common-12-2-16-tgz/package/locales/extra/ca-AD.d.ts \* /opt/cola/permits/1338455308\_1654297596.3927784/0/common-12-2-16-tgz/package/locales/ar-EH.d.ts \* /opt/cola/permits/1338455308\_1654297596.3927784/0/common-12-2-16-tgz/package/locales/extra/br.js \* /opt/cola/permits/1338455308\_1654297596.3927784/0/common-12-2-16-tgz/package/locales/fy.js \* /opt/cola/permits/1338455308\_1654297596.3927784/0/common-12-2-16-tgz/package/locales/global/en-MP.js \* /opt/cola/permits/1338455308\_1654297596.3927784/0/common-12-2-16-tgz/package/locales/ca-IT.d.ts \* /opt/cola/permits/1338455308\_1654297596.3927784/0/common-12-2-16-tgz/package/locales/extra/ca-AD.js \* /opt/cola/permits/1338455308\_1654297596.3927784/0/common-12-2-16-tgz/package/locales/global/en-US-POSIX.js \* /opt/cola/permits/1338455308\_1654297596.3927784/0/common-12-2-16-tgz/package/locales/extra/en-SG.d.ts \* /opt/cola/permits/1338455308\_1654297596.3927784/0/common-12-2-16-tgz/package/locales/extra/en-NR.js \* /opt/cola/permits/1338455308\_1654297596.3927784/0/common-12-2-16-tgz/package/locales/ln-CG.js \* /opt/cola/permits/1338455308\_1654297596.3927784/0/common-12-2-16-tgz/package/locales/extra/root.js \* /opt/cola/permits/1338455308\_1654297596.3927784/0/common-12-2-16-tgz/package/locales/extra/fy.d.ts \* /opt/cola/permits/1338455308\_1654297596.3927784/0/common-12-2-16-tgz/package/locales/global/es-PH.js \* /opt/cola/permits/1338455308\_1654297596.3927784/0/common-12-2-16-tgz/package/locales/fr-ML.js \* /opt/cola/permits/1338455308\_1654297596.3927784/0/common-12-2-16-tgz/package/locales/extra/zh-Hant-HK.d.ts \* /opt/cola/permits/1338455308\_1654297596.3927784/0/common-12-2-16-tgz/package/locales/smn.js \* /opt/cola/permits/1338455308\_1654297596.3927784/0/common-12-2-16-tgz/package/locales/en-SZ.js \* /opt/cola/permits/1338455308\_1654297596.3927784/0/common-12-2-16-tgz/package/locales/ga.d.ts \* /opt/cola/permits/1338455308\_1654297596.3927784/0/common-12-2-16-tgz/package/locales/ga-GB.js \* /opt/cola/permits/1338455308\_1654297596.3927784/0/common-12-2-16-tgz/package/locales/extra/bs-Cyrl.d.ts \* /opt/cola/permits/1338455308\_1654297596.3927784/0/common-12-2-16-tgz/package/locales/extra/ky.d.ts \* /opt/cola/permits/1338455308\_1654297596.3927784/0/common-12-2-16-tgz/package/locales/extra/de-LI.js \* /opt/cola/permits/1338455308\_1654297596.3927784/0/common-12-2-16-tgz/package/locales/extra/shi-Tfng.d.ts \* /opt/cola/permits/1338455308\_1654297596.3927784/0/common-12-2-16-tgz/package/locales/ar-BH.d.ts \* /opt/cola/permits/1338455308\_1654297596.3927784/0/common-12-2-16-tgz/package/locales/extra/se-FI.d.ts \* /opt/cola/permits/1338455308\_1654297596.3927784/0/common-12-2-16-tgz/package/locales/extra/ms.js \* /opt/cola/permits/1338455308\_1654297596.3927784/0/common-12-2-16-tgz/package/locales/global/en-SB.js \* /opt/cola/permits/1338455308\_1654297596.3927784/0/common-12-2-16-tgz/package/locales/extra/en-AG.js \* /opt/cola/permits/1338455308\_1654297596.3927784/0/common-12-2-16-tgz/package/locales/global/en-RW.js \* /opt/cola/permits/1338455308\_1654297596.3927784/0/common-12-2-16-tgz/package/locales/extra/en-CY.js \* /opt/cola/permits/1338455308\_1654297596.3927784/0/common-12-2-16-tgz/package/locales/en-BI.d.ts \* /opt/cola/permits/1338455308\_1654297596.3927784/0/common-12-2-16-tgz/package/locales/nus.d.ts \* /opt/cola/permits/1338455308\_1654297596.3927784/0/common-12-2-16-tgz/package/locales/extra/sd-Arab.d.ts \* /opt/cola/permits/1338455308\_1654297596.3927784/0/common-12-2-16-tgz/package/locales/global/ccp.js \* /opt/cola/permits/1338455308\_1654297596.3927784/0/common-12-2-16-tgz/package/locales/zh-Hans-SG.d.ts \* /opt/cola/permits/1338455308\_1654297596.3927784/0/common-12-2-16-tgz/package/locales/global/haw.js \* /opt/cola/permits/1338455308\_1654297596.3927784/0/common-12-2-16-tgz/package/locales/to.js \* /opt/cola/permits/1338455308\_1654297596.3927784/0/common-12-2-16-tgz/package/locales/global/ar-ER.js \* /opt/cola/permits/1338455308\_1654297596.3927784/0/common-12-2-16-tgz/package/locales/extra/it-SM.d.ts \* /opt/cola/permits/1338455308\_1654297596.3927784/0/common-12-2-16-tgz/package/locales/ckb-IR.js

\* /opt/cola/permits/1338455308\_1654297596.3927784/0/common-12-2-16-tgz/package/locales/en-SD.js \* /opt/cola/permits/1338455308\_1654297596.3927784/0/common-12-2-16-tgz/package/locales/extra/te.d.ts \* /opt/cola/permits/1338455308\_1654297596.3927784/0/common-12-2-16-tgz/package/locales/yue-Hans.d.ts \* /opt/cola/permits/1338455308\_1654297596.3927784/0/common-12-2-16-tgz/package/locales/global/mer.js \* /opt/cola/permits/1338455308\_1654297596.3927784/0/common-12-2-16-tgz/package/locales/ar-IL.js \* /opt/cola/permits/1338455308\_1654297596.3927784/0/common-12-2-16-tgz/package/locales/id.d.ts \* /opt/cola/permits/1338455308\_1654297596.3927784/0/common-12-2-16-tgz/package/locales/global/nmg.js \* /opt/cola/permits/1338455308\_1654297596.3927784/0/common-12-2-16-tgz/package/locales/extra/ar-AE.js \* /opt/cola/permits/1338455308\_1654297596.3927784/0/common-12-2-16-tgz/package/locales/ar-TN.js \* /opt/cola/permits/1338455308\_1654297596.3927784/0/common-12-2-16-tgz/package/locales/extra/en-NF.d.ts \* /opt/cola/permits/1338455308\_1654297596.3927784/0/common-12-2-16-tgz/package/locales/extra/sw.d.ts \* /opt/cola/permits/1338455308\_1654297596.3927784/0/common-12-2-16-tgz/package/locales/ff-Latn-BF.js \* /opt/cola/permits/1338455308\_1654297596.3927784/0/common-12-2-16-tgz/package/locales/he.js \* /opt/cola/permits/1338455308\_1654297596.3927784/0/common-12-2-16-tgz/package/locales/extra/es-CO.d.ts \* /opt/cola/permits/1338455308\_1654297596.3927784/0/common-12-2-16-tgz/package/locales/extra/sr.d.ts \* /opt/cola/permits/1338455308\_1654297596.3927784/0/common-12-2-16-tgz/package/locales/global/en-UG.js \* /opt/cola/permits/1338455308\_1654297596.3927784/0/common-12-2-16-tgz/package/locales/extra/en-TT.js \* /opt/cola/permits/1338455308\_1654297596.3927784/0/common-12-2-16-tgz/package/locales/extra/gd.d.ts  $*$ /opt/cola/permits/1338455308\_1654297596.3927784/0/common-12-2-16-tgz/package/locales/global/ii.js \* /opt/cola/permits/1338455308\_1654297596.3927784/0/common-12-2-16-tgz/package/locales/jmc.d.ts \* /opt/cola/permits/1338455308\_1654297596.3927784/0/common-12-2-16-tgz/package/locales/global/sw-UG.js \* /opt/cola/permits/1338455308\_1654297596.3927784/0/common-12-2-16-tgz/package/locales/fr-CD.js \* /opt/cola/permits/1338455308\_1654297596.3927784/0/common-12-2-16-tgz/package/locales/en-001.js \* /opt/cola/permits/1338455308\_1654297596.3927784/0/common-12-2-16-tgz/package/locales/sw-UG.d.ts \* /opt/cola/permits/1338455308\_1654297596.3927784/0/common-12-2-16-tgz/package/locales/ar-OM.d.ts \* /opt/cola/permits/1338455308\_1654297596.3927784/0/common-12-2-16-tgz/package/locales/global/ff-Latn-CM.js \* /opt/cola/permits/1338455308\_1654297596.3927784/0/common-12-2-16-tgz/package/locales/extra/en-VG.d.ts \* /opt/cola/permits/1338455308\_1654297596.3927784/0/common-12-2-16-tgz/package/locales/extra/lrc-IQ.js \* /opt/cola/permits/1338455308\_1654297596.3927784/0/common-12-2-16-tgz/package/locales/extra/es-PH.d.ts \* /opt/cola/permits/1338455308\_1654297596.3927784/0/common-12-2-16-tgz/package/locales/global/fr-HT.js \* /opt/cola/permits/1338455308\_1654297596.3927784/0/common-12-2-16-tgz/package/locales/nl-SX.d.ts \* /opt/cola/permits/1338455308\_1654297596.3927784/0/common-12-2-16-tgz/package/locales/extra/en-JE.js \* /opt/cola/permits/1338455308\_1654297596.3927784/0/common-12-2-16-tgz/package/locales/extra/en-UM.js \* /opt/cola/permits/1338455308\_1654297596.3927784/0/common-12-2-16-tgz/package/locales/global/pt-ST.js \* /opt/cola/permits/1338455308\_1654297596.3927784/0/common-12-2-16-tgz/package/locales/extra/nb-SJ.js \* /opt/cola/permits/1338455308\_1654297596.3927784/0/common-12-2-16-tgz/package/locales/ta.d.ts \* /opt/cola/permits/1338455308\_1654297596.3927784/0/common-12-2-16-tgz/package/esm2015/http/src/xsrf.js \* /opt/cola/permits/1338455308\_1654297596.3927784/0/common-12-2-16-tgz/package/locales/en-PH.d.ts \* /opt/cola/permits/1338455308\_1654297596.3927784/0/common-12-2-16-tgz/package/locales/extra/en-SD.js \* /opt/cola/permits/1338455308\_1654297596.3927784/0/common-12-2-16-tgz/package/locales/extra/fr-SY.js \* /opt/cola/permits/1338455308\_1654297596.3927784/0/common-12-2-16-tgz/package/locales/es-UY.js \* /opt/cola/permits/1338455308\_1654297596.3927784/0/common-12-2-16-tgz/package/locales/extra/mas-TZ.js \* /opt/cola/permits/1338455308\_1654297596.3927784/0/common-12-2-16-tgz/package/locales/extra/sr-Latn-XK.js \* /opt/cola/permits/1338455308\_1654297596.3927784/0/common-12-2-16-tgz/package/locales/extra/en-VI.js \* /opt/cola/permits/1338455308\_1654297596.3927784/0/common-12-2-16-tgz/package/locales/rm.js \* /opt/cola/permits/1338455308\_1654297596.3927784/0/common-12-2-16-tgz/package/locales/extra/ks-Arab.d.ts \* /opt/cola/permits/1338455308\_1654297596.3927784/0/common-12-2-16-tgz/package/locales/en-LS.d.ts

```
* /opt/cola/permits/1338455308_1654297596.3927784/0/common-12-2-16-tgz/package/locales/extra/ar-ER.js
* /opt/cola/permits/1338455308_1654297596.3927784/0/common-12-2-16-tgz/package/locales/extra/ii.js
* /opt/cola/permits/1338455308_1654297596.3927784/0/common-12-2-16-tgz/package/locales/extra/ff-Latn-GW.js
* /opt/cola/permits/1338455308_1654297596.3927784/0/common-12-2-16-tgz/package/locales/extra/en-IO.js
* /opt/cola/permits/1338455308_1654297596.3927784/0/common-12-2-16-tgz/package/locales/extra/en-NF.js
* /opt/cola/permits/1338455308_1654297596.3927784/0/common-12-2-16-tgz/package/locales/extra/ml.d.ts
* /opt/cola/permits/1338455308_1654297596.3927784/0/common-12-2-16-tgz/package/locales/global/en-GI.js
* /opt/cola/permits/1338455308_1654297596.3927784/0/common-12-2-16-tgz/package/locales/fo-DK.d.ts
* /opt/cola/permits/1338455308_1654297596.3927784/0/common-12-2-16-tgz/package/locales/extra/or.js
* /opt/cola/permits/1338455308_1654297596.3927784/0/common-12-2-16-tgz/package/locales/lg.d.ts
* /opt/cola/permits/1338455308_1654297596.3927784/0/common-12-2-16-tgz/package/locales/sl.js
* /opt/cola/permits/1338455308_1654297596.3927784/0/common-12-2-16-tgz/package/locales/extra/dua.js
* /opt/cola/permits/1338455308_1654297596.3927784/0/common-12-2-16-
tgz/package/esm2015/http/src/response.js
* /opt/cola/permits/1338455308_1654297596.3927784/0/common-12-2-16-tgz/package/locales/en-LS.js
* /opt/cola/permits/1338455308_1654297596.3927784/0/common-12-2-16-tgz/package/locales/global/en-FI.js
* /opt/cola/permits/1338455308_1654297596.3927784/0/common-12-2-16-tgz/package/locales/twq.d.ts
* /opt/cola/permits/1338455308_1654297596.3927784/0/common-12-2-16-tgz/package/locales/extra/en-KY.d.ts
* /opt/cola/permits/1338455308_1654297596.3927784/0/common-12-2-16-tgz/package/locales/global/es-BR.js
* /opt/cola/permits/1338455308_1654297596.3927784/0/common-12-2-16-tgz/package/locales/en-SH.js
* /opt/cola/permits/1338455308_1654297596.3927784/0/common-12-2-16-tgz/package/locales/global/ta-MY.js
* /opt/cola/permits/1338455308_1654297596.3927784/0/common-12-2-16-tgz/package/locales/bg.d.ts
* /opt/cola/permits/1338455308_1654297596.3927784/0/common-12-2-16-tgz/package/locales/extra/en-IO.d.ts
* /opt/cola/permits/1338455308_1654297596.3927784/0/common-12-2-16-tgz/package/locales/hu.js
* /opt/cola/permits/1338455308_1654297596.3927784/0/common-12-2-16-tgz/package/locales/ff-CM.d.ts
* /opt/cola/permits/1338455308_1654297596.3927784/0/common-12-2-16-tgz/package/locales/fr-NC.js
* /opt/cola/permits/1338455308_1654297596.3927784/0/common-12-2-16-tgz/package/locales/global/en-VI.js
* /opt/cola/permits/1338455308_1654297596.3927784/0/common-12-2-16-tgz/package/locales/global/es-NI.js
* /opt/cola/permits/1338455308_1654297596.3927784/0/common-12-2-16-tgz/package/locales/extra/ff-MR.d.ts
* /opt/cola/permits/1338455308_1654297596.3927784/0/common-12-2-16-tgz/package/locales/extra/pt-AO.d.ts
* /opt/cola/permits/1338455308_1654297596.3927784/0/common-12-2-16-tgz/package/locales/sw-CD.js
* /opt/cola/permits/1338455308_1654297596.3927784/0/common-12-2-16-tgz/package/locales/ln-CF.js
* /opt/cola/permits/1338455308_1654297596.3927784/0/common-12-2-16-tgz/package/locales/pt-ST.d.ts
* /opt/cola/permits/1338455308_1654297596.3927784/0/common-12-2-16-tgz/package/locales/pt-CV.js
* /opt/cola/permits/1338455308_1654297596.3927784/0/common-12-2-16-tgz/package/locales/extra/lb.js
* /opt/cola/permits/1338455308_1654297596.3927784/0/common-12-2-16-tgz/package/locales/extra/en-IE.d.ts
* /opt/cola/permits/1338455308_1654297596.3927784/0/common-12-2-16-tgz/package/locales/tr.d.ts
* /opt/cola/permits/1338455308_1654297596.3927784/0/common-12-2-16-tgz/package/locales/dyo.js
* /opt/cola/permits/1338455308_1654297596.3927784/0/common-12-2-16-tgz/package/locales/extra/es-PY.js
* /opt/cola/permits/1338455308_1654297596.3927784/0/common-12-2-16-tgz/package/locales/lg.js
* /opt/cola/permits/1338455308_1654297596.3927784/0/common-12-2-16-tgz/package/locales/yi.js
* /opt/cola/permits/1338455308_1654297596.3927784/0/common-12-2-16-tgz/package/locales/en-NF.d.ts
* /opt/cola/permits/1338455308_1654297596.3927784/0/common-12-2-16-tgz/package/locales/global/vo.js
* /opt/cola/permits/1338455308_1654297596.3927784/0/common-12-2-16-tgz/package/locales/ii.js
* /opt/cola/permits/1338455308_1654297596.3927784/0/common-12-2-16-tgz/package/locales/es-419.js
* /opt/cola/permits/1338455308_1654297596.3927784/0/common-12-2-16-tgz/package/locales/global/ar-OM.js
* /opt/cola/permits/1338455308_1654297596.3927784/0/common-12-2-16-tgz/package/locales/en-SL.js
* /opt/cola/permits/1338455308_1654297596.3927784/0/common-12-2-16-tgz/package/locales/extra/lg.d.ts
```

```
* /opt/cola/permits/1338455308_1654297596.3927784/0/common-12-2-16-tgz/package/locales/en-IE.js
* /opt/cola/permits/1338455308_1654297596.3927784/0/common-12-2-16-tgz/package/locales/zh-Hans-SG.js
* /opt/cola/permits/1338455308_1654297596.3927784/0/common-12-2-16-tgz/package/locales/extra/de-LU.d.ts
* /opt/cola/permits/1338455308_1654297596.3927784/0/common-12-2-16-tgz/package/locales/global/az-Cyrl.js
* /opt/cola/permits/1338455308_1654297596.3927784/0/common-12-2-16-
tgz/package/esm2015/upgrade/src/location_shim.js
* /opt/cola/permits/1338455308_1654297596.3927784/0/common-12-2-16-tgz/package/locales/extra/en-JM.js
* /opt/cola/permits/1338455308_1654297596.3927784/0/common-12-2-16-tgz/package/locales/global/en-TT.js
* /opt/cola/permits/1338455308_1654297596.3927784/0/common-12-2-16-tgz/package/locales/rwk.d.ts
* /opt/cola/permits/1338455308_1654297596.3927784/0/common-12-2-16-tgz/package/locales/fr-MR.d.ts
* /opt/cola/permits/1338455308_1654297596.3927784/0/common-12-2-16-tgz/package/locales/global/sw.js
* /opt/cola/permits/1338455308_1654297596.3927784/0/common-12-2-16-tgz/package/locales/zh-Hans-HK.d.ts
* /opt/cola/permits/1338455308_1654297596.3927784/0/common-12-2-16-tgz/package/locales/global/bs.js
* /opt/cola/permits/1338455308_1654297596.3927784/0/common-12-2-16-tgz/package/locales/extra/teo-KE.js
* /opt/cola/permits/1338455308_1654297596.3927784/0/common-12-2-16-tgz/package/locales/chr.d.ts
* /opt/cola/permits/1338455308_1654297596.3927784/0/common-12-2-16-tgz/package/locales/sq-MK.d.ts
* /opt/cola/permits/1338455308_1654297596.3927784/0/common-12-2-16-tgz/package/locales/en-AE.d.ts
* /opt/cola/permits/1338455308_1654297596.3927784/0/common-12-2-16-tgz/package/locales/extra/ff-CM.d.ts
* /opt/cola/permits/1338455308_1654297596.3927784/0/common-12-2-16-tgz/package/locales/ff-Latn-MR.js
* /opt/cola/permits/1338455308_1654297596.3927784/0/common-12-2-16-tgz/package/locales/fr-GN.d.ts
* /opt/cola/permits/1338455308_1654297596.3927784/0/common-12-2-16-tgz/package/locales/global/bn-IN.js
* /opt/cola/permits/1338455308_1654297596.3927784/0/common-12-2-16-tgz/package/locales/global/mg.js
* /opt/cola/permits/1338455308_1654297596.3927784/0/common-12-2-16-tgz/package/locales/global/rn.js
* /opt/cola/permits/1338455308_1654297596.3927784/0/common-12-2-16-tgz/package/locales/extra/gsw-FR.d.ts
* /opt/cola/permits/1338455308_1654297596.3927784/0/common-12-2-16-tgz/package/locales/extra/ar-DJ.d.ts
* /opt/cola/permits/1338455308_1654297596.3927784/0/common-12-2-16-tgz/package/locales/en-FK.js
* /opt/cola/permits/1338455308_1654297596.3927784/0/common-12-2-16-tgz/package/locales/bs-Cyrl.js
* /opt/cola/permits/1338455308_1654297596.3927784/0/common-12-2-16-tgz/package/locales/en-KE.d.ts
* /opt/cola/permits/1338455308_1654297596.3927784/0/common-12-2-16-tgz/package/locales/es-EC.d.ts
* /opt/cola/permits/1338455308_1654297596.3927784/0/common-12-2-16-tgz/package/locales/agq.d.ts
* /opt/cola/permits/1338455308_1654297596.3927784/0/common-12-2-16-tgz/package/locales/bs-Latn.js
* /opt/cola/permits/1338455308_1654297596.3927784/0/common-12-2-16-tgz/package/locales/extra/agq.d.ts
* /opt/cola/permits/1338455308_1654297596.3927784/0/common-12-2-16-tgz/package/locales/extra/es-PY.d.ts
* /opt/cola/permits/1338455308_1654297596.3927784/0/common-12-2-16-tgz/package/locales/extra/nl-BE.js
* /opt/cola/permits/1338455308_1654297596.3927784/0/common-12-2-16-tgz/package/locales/extra/mi.d.ts
* /opt/cola/permits/1338455308_1654297596.3927784/0/common-12-2-16-tgz/package/locales/extra/fr-VU.js
* /opt/cola/permits/1338455308_1654297596.3927784/0/common-12-2-16-tgz/package/locales/ar-SD.d.ts
* /opt/cola/permits/1338455308_1654297596.3927784/0/common-12-2-16-tgz/package/locales/extra/haw.js
* /opt/cola/permits/1338455308_1654297596.3927784/0/common-12-2-16-tgz/package/locales/extra/ff-Latn-NG.js
* /opt/cola/permits/1338455308_1654297596.3927784/0/common-12-2-16-tgz/package/locales/extra/sr-Latn.d.ts
* /opt/cola/permits/1338455308_1654297596.3927784/0/common-12-2-16-tgz/package/locales/extra/en-MS.d.ts
* /opt/cola/permits/1338455308_1654297596.3927784/0/common-12-2-16-tgz/package/locales/extra/ar-QA.d.ts
* /opt/cola/permits/1338455308_1654297596.3927784/0/common-12-2-16-tgz/package/locales/extra/yav.js
* /opt/cola/permits/1338455308_1654297596.3927784/0/common-12-2-16-tgz/package/locales/wo.d.ts
* /opt/cola/permits/1338455308_1654297596.3927784/0/common-12-2-16-tgz/package/locales/global/es-GT.js
* /opt/cola/permits/1338455308_1654297596.3927784/0/common-12-2-16-tgz/package/locales/om.d.ts
* /opt/cola/permits/1338455308_1654297596.3927784/0/common-12-2-16-tgz/package/locales/sah.js
* /opt/cola/permits/1338455308_1654297596.3927784/0/common-12-2-16-tgz/package/locales/ckb.d.ts
```
\* /opt/cola/permits/1338455308\_1654297596.3927784/0/common-12-2-16-tgz/package/locales/ff-MR.d.ts \* /opt/cola/permits/1338455308\_1654297596.3927784/0/common-12-2-16-tgz/package/locales/extra/fr-PM.js \* /opt/cola/permits/1338455308\_1654297596.3927784/0/common-12-2-16-tgz/package/locales/sr-Latn-BA.js \* /opt/cola/permits/1338455308\_1654297596.3927784/0/common-12-2-16-tgz/package/locales/extra/ff-Latn-GH.js \* /opt/cola/permits/1338455308\_1654297596.3927784/0/common-12-2-16-tgz/package/locales/qu-BO.d.ts \* /opt/cola/permits/1338455308\_1654297596.3927784/0/common-12-2-16-tgz/package/locales/global/en-NG.js \* /opt/cola/permits/1338455308\_1654297596.3927784/0/common-12-2-16-tgz/package/locales/extra/pa-Arab.d.ts \* /opt/cola/permits/1338455308\_1654297596.3927784/0/common-12-2-16-tgz/package/locales/extra/en-IN.d.ts \* /opt/cola/permits/1338455308\_1654297596.3927784/0/common-12-2-16-tgz/package/locales/extra/en-GH.d.ts \* /opt/cola/permits/1338455308\_1654297596.3927784/0/common-12-2-16-tgz/package/locales/global/ar-TD.js \* /opt/cola/permits/1338455308\_1654297596.3927784/0/common-12-2-16-tgz/package/locales/global/en-001.js \* /opt/cola/permits/1338455308\_1654297596.3927784/0/common-12-2-16-tgz/package/locales/global/pt.js \* /opt/cola/permits/1338455308\_1654297596.3927784/0/common-12-2-16-tgz/package/locales/en-MG.d.ts \* /opt/cola/permits/1338455308\_1654297596.3927784/0/common-12-2-16-tgz/package/locales/extra/ko-KP.d.ts \* /opt/cola/permits/1338455308\_1654297596.3927784/0/common-12-2-16-tgz/package/locales/nds-NL.d.ts \* /opt/cola/permits/1338455308\_1654297596.3927784/0/common-12-2-16-tgz/package/locales/extra/ebu.js \* /opt/cola/permits/1338455308\_1654297596.3927784/0/common-12-2-16-tgz/package/locales/lrc-IQ.js \* /opt/cola/permits/1338455308\_1654297596.3927784/0/common-12-2-16-tgz/package/locales/extra/en-TT.d.ts \* /opt/cola/permits/1338455308\_1654297596.3927784/0/common-12-2-16-tgz/package/locales/extra/se-SE.js \* /opt/cola/permits/1338455308\_1654297596.3927784/0/common-12-2-16-tgz/package/locales/extra/ha.js \* /opt/cola/permits/1338455308\_1654297596.3927784/0/common-12-2-16-tgz/package/locales/lo.js \* /opt/cola/permits/1338455308\_1654297596.3927784/0/common-12-2-16-tgz/package/locales/extra/de-LI.d.ts \* /opt/cola/permits/1338455308\_1654297596.3927784/0/common-12-2-16-tgz/package/locales/extra/ta-SG.js \* /opt/cola/permits/1338455308\_1654297596.3927784/0/common-12-2-16-tgz/package/locales/extra/en-150.d.ts \* /opt/cola/permits/1338455308\_1654297596.3927784/0/common-12-2-16-tgz/package/locales/ks.d.ts \* /opt/cola/permits/1338455308\_1654297596.3927784/0/common-12-2-16-tgz/package/locales/global/ckb.js \* /opt/cola/permits/1338455308\_1654297596.3927784/0/common-12-2-16-tgz/package/locales/extra/ps.d.ts \* /opt/cola/permits/1338455308\_1654297596.3927784/0/common-12-2-16-tgz/package/locales/global/it-VA.js \* /opt/cola/permits/1338455308\_1654297596.3927784/0/common-12-2-16-tgz/package/locales/extra/ar-MA.js \* /opt/cola/permits/1338455308\_1654297596.3927784/0/common-12-2-16-tgz/package/locales/extra/pt-PT.d.ts \* /opt/cola/permits/1338455308\_1654297596.3927784/0/common-12-2-16-tgz/package/locales/fa.d.ts \* /opt/cola/permits/1338455308\_1654297596.3927784/0/common-12-2-16-tgz/package/locales/global/rwk.js \* /opt/cola/permits/1338455308\_1654297596.3927784/0/common-12-2-16-tgz/package/locales/lb.d.ts \* /opt/cola/permits/1338455308\_1654297596.3927784/0/common-12-2-16-tgz/package/locales/en-PW.d.ts \* /opt/cola/permits/1338455308\_1654297596.3927784/0/common-12-2-16-tgz/package/locales/yue.js \* /opt/cola/permits/1338455308\_1654297596.3927784/0/common-12-2-16-tgz/package/locales/extra/fr-RW.d.ts \* /opt/cola/permits/1338455308\_1654297596.3927784/0/common-12-2-16-tgz/package/locales/ar-SD.js \* /opt/cola/permits/1338455308\_1654297596.3927784/0/common-12-2-16-tgz/package/locales/ln-AO.d.ts \* /opt/cola/permits/1338455308\_1654297596.3927784/0/common-12-2-16-tgz/package/esm2015/src/dom\_tokens.js \* /opt/cola/permits/1338455308\_1654297596.3927784/0/common-12-2-16-tgz/package/locales/extra/en-SC.d.ts \* /opt/cola/permits/1338455308\_1654297596.3927784/0/common-12-2-16-tgz/package/locales/global/ksh.js \* /opt/cola/permits/1338455308\_1654297596.3927784/0/common-12-2-16-tgz/package/locales/en-ZM.d.ts \* /opt/cola/permits/1338455308\_1654297596.3927784/0/common-12-2-16-tgz/package/locales/extra/sw.js \* /opt/cola/permits/1338455308\_1654297596.3927784/0/common-12-2-16-tgz/package/locales/extra/ti-ER.js \* /opt/cola/permits/1338455308\_1654297596.3927784/0/common-12-2-16-tgz/package/locales/extra/en-DG.d.ts \* /opt/cola/permits/1338455308\_1654297596.3927784/0/common-12-2-16-tgz/package/locales/ccp.js \* /opt/cola/permits/1338455308\_1654297596.3927784/0/common-12-2-16-tgz/package/locales/extra/pt-LU.d.ts \* /opt/cola/permits/1338455308\_1654297596.3927784/0/common-12-2-16-tgz/package/locales/en-VI.d.ts

```
* /opt/cola/permits/1338455308_1654297596.3927784/0/common-12-2-16-tgz/package/locales/hr.js
* /opt/cola/permits/1338455308_1654297596.3927784/0/common-12-2-16-tgz/package/locales/global/ti-ER.js
* /opt/cola/permits/1338455308_1654297596.3927784/0/common-12-2-16-tgz/package/locales/extra/ca-ES-
VALENCIA.js
* /opt/cola/permits/1338455308_1654297596.3927784/0/common-12-2-16-tgz/package/locales/global/or.js
* /opt/cola/permits/1338455308_1654297596.3927784/0/common-12-2-16-tgz/package/locales/extra/el-CY.js
* /opt/cola/permits/1338455308_1654297596.3927784/0/common-12-2-16-tgz/package/locales/om-KE.js
* /opt/cola/permits/1338455308_1654297596.3927784/0/common-12-2-16-tgz/package/locales/extra/ar-LY.js
* /opt/cola/permits/1338455308_1654297596.3927784/0/common-12-2-16-tgz/package/locales/sr-Cyrl.d.ts
* /opt/cola/permits/1338455308_1654297596.3927784/0/common-12-2-16-tgz/package/locales/extra/sah.js
* /opt/cola/permits/1338455308_1654297596.3927784/0/common-12-2-16-tgz/package/locales/extra/cs.js
* /opt/cola/permits/1338455308_1654297596.3927784/0/common-12-2-16-tgz/package/locales/extra/om-KE.js
* /opt/cola/permits/1338455308_1654297596.3927784/0/common-12-2-16-tgz/package/locales/guz.d.ts
* /opt/cola/permits/1338455308_1654297596.3927784/0/common-12-2-16-tgz/package/locales/global/sd.js
* /opt/cola/permits/1338455308_1654297596.3927784/0/common-12-2-16-tgz/package/locales/en-DE.d.ts
* /opt/cola/permits/1338455308_1654297596.3927784/0/common-12-2-16-tgz/package/locales/global/ha-GH.js
* /opt/cola/permits/1338455308_1654297596.3927784/0/common-12-2-16-tgz/package/locales/en-KE.js
* /opt/cola/permits/1338455308_1654297596.3927784/0/common-12-2-16-tgz/package/locales/global/ur.js
* /opt/cola/permits/1338455308_1654297596.3927784/0/common-12-2-16-tgz/package/locales/extra/kab.js
* /opt/cola/permits/1338455308_1654297596.3927784/0/common-12-2-16-tgz/package/locales/th.d.ts
* /opt/cola/permits/1338455308_1654297596.3927784/0/common-12-2-16-tgz/package/locales/extra/ckb.js
* /opt/cola/permits/1338455308_1654297596.3927784/0/common-12-2-16-tgz/package/locales/extra/sr-Cyrl.js
* /opt/cola/permits/1338455308_1654297596.3927784/0/common-12-2-16-tgz/package/locales/lt.d.ts
* /opt/cola/permits/1338455308_1654297596.3927784/0/common-12-2-16-tgz/package/locales/ms-SG.js
* /opt/cola/permits/1338455308_1654297596.3927784/0/common-12-2-16-tgz/package/locales/asa.js
* /opt/cola/permits/1338455308_1654297596.3927784/0/common-12-2-16-tgz/package/locales/fr-WF.js
* /opt/cola/permits/1338455308_1654297596.3927784/0/common-12-2-16-tgz/package/locales/extra/kk.js
* /opt/cola/permits/1338455308_1654297596.3927784/0/common-12-2-16-tgz/package/locales/extra/os.d.ts
* /opt/cola/permits/1338455308_1654297596.3927784/0/common-12-2-16-tgz/package/locales/ar-TD.js
* /opt/cola/permits/1338455308_1654297596.3927784/0/common-12-2-16-tgz/package/locales/global/ms.js
* /opt/cola/permits/1338455308_1654297596.3927784/0/common-12-2-16-tgz/package/locales/ar-LB.d.ts
* /opt/cola/permits/1338455308_1654297596.3927784/0/common-12-2-16-tgz/package/locales/global/ebu.js
* /opt/cola/permits/1338455308_1654297596.3927784/0/common-12-2-16-tgz/package/locales/global/en-JE.js
* /opt/cola/permits/1338455308_1654297596.3927784/0/common-12-2-16-tgz/package/locales/ce.js
* /opt/cola/permits/1338455308_1654297596.3927784/0/common-12-2-16-tgz/package/locales/dz.d.ts
* /opt/cola/permits/1338455308_1654297596.3927784/0/common-12-2-16-tgz/package/locales/extra/es-SV.js
* /opt/cola/permits/1338455308_1654297596.3927784/0/common-12-2-16-tgz/package/locales/ff-Latn-GM.js
* /opt/cola/permits/1338455308_1654297596.3927784/0/common-12-2-16-tgz/package/locales/extra/bem.d.ts
* /opt/cola/permits/1338455308_1654297596.3927784/0/common-12-2-16-tgz/package/locales/global/bez.js
* /opt/cola/permits/1338455308_1654297596.3927784/0/common-12-2-16-tgz/package/locales/extra/or.d.ts
* /opt/cola/permits/1338455308_1654297596.3927784/0/common-12-2-16-tgz/package/locales/sq.d.ts
* /opt/cola/permits/1338455308_1654297596.3927784/0/common-12-2-16-tgz/package/locales/eo.d.ts
* /opt/cola/permits/1338455308_1654297596.3927784/0/common-12-2-16-tgz/package/locales/global/fr-CI.js
* /opt/cola/permits/1338455308_1654297596.3927784/0/common-12-2-16-tgz/package/locales/global/pt-GQ.js
* /opt/cola/permits/1338455308_1654297596.3927784/0/common-12-2-16-tgz/package/locales/en-AU.js
* /opt/cola/permits/1338455308_1654297596.3927784/0/common-12-2-16-tgz/package/locales/extra/ro-MD.js
* /opt/cola/permits/1338455308_1654297596.3927784/0/common-12-2-16-tgz/package/locales/ku.js
* /opt/cola/permits/1338455308_1654297596.3927784/0/common-12-2-16-tgz/package/locales/extra/en-CC.d.ts
```
\* /opt/cola/permits/1338455308\_1654297596.3927784/0/common-12-2-16-tgz/package/locales/extra/ak.js \* /opt/cola/permits/1338455308\_1654297596.3927784/0/common-12-2-16-tgz/package/locales/extra/es-CU.d.ts \* /opt/cola/permits/1338455308\_1654297596.3927784/0/common-12-2-16-tgz/package/locales/teo.d.ts \* /opt/cola/permits/1338455308\_1654297596.3927784/0/common-12-2-16-tgz/package/locales/fr-YT.js \* /opt/cola/permits/1338455308\_1654297596.3927784/0/common-12-2-16-tgz/package/locales/global/fr-CH.js \* /opt/cola/permits/1338455308\_1654297596.3927784/0/common-12-2-16-tgz/package/locales/global/en-CH.js \* /opt/cola/permits/1338455308\_1654297596.3927784/0/common-12-2-16-tgz/package/locales/en-CK.js \* /opt/cola/permits/1338455308\_1654297596.3927784/0/common-12-2-16-tgz/package/locales/extra/en-TC.js \* /opt/cola/permits/1338455308\_1654297596.3927784/0/common-12-2-16-tgz/package/locales/extra/so.js \* /opt/cola/permits/1338455308\_1654297596.3927784/0/common-12-2-16-tgz/package/locales/en-RW.d.ts \* /opt/cola/permits/1338455308\_1654297596.3927784/0/common-12-2-16-tgz/package/locales/extra/es-US.d.ts \* /opt/cola/permits/1338455308\_1654297596.3927784/0/common-12-2-16-tgz/package/locales/extra/tzm.js \* /opt/cola/permits/1338455308\_1654297596.3927784/0/common-12-2-16-tgz/package/locales/extra/uk.d.ts \* /opt/cola/permits/1338455308\_1654297596.3927784/0/common-12-2-16-tgz/package/locales/yue.d.ts \* /opt/cola/permits/1338455308\_1654297596.3927784/0/common-12-2-16-tgz/package/locales/global/ee.js \* /opt/cola/permits/1338455308\_1654297596.3927784/0/common-12-2-16-tgz/package/locales/extra/en-ZW.d.ts \* /opt/cola/permits/1338455308\_1654297596.3927784/0/common-12-2-16-tgz/package/locales/global/en-IL.js \* /opt/cola/permits/1338455308\_1654297596.3927784/0/common-12-2-16-tgz/package/locales/ca-IT.js \* /opt/cola/permits/1338455308\_1654297596.3927784/0/common-12-2-16-tgz/package/locales/extra/shi.d.ts \* /opt/cola/permits/1338455308\_1654297596.3927784/0/common-12-2-16-tgz/package/locales/fr-NE.js \* /opt/cola/permits/1338455308\_1654297596.3927784/0/common-12-2-16-tgz/package/locales/sv-FI.js \* /opt/cola/permits/1338455308\_1654297596.3927784/0/common-12-2-16-tgz/package/locales/as.js \* /opt/cola/permits/1338455308\_1654297596.3927784/0/common-12-2-16-tgz/package/locales/extra/en-PR.js \* /opt/cola/permits/1338455308\_1654297596.3927784/0/common-12-2-16-tgz/package/locales/extra/uz-Cyrl.d.ts \* /opt/cola/permits/1338455308\_1654297596.3927784/0/common-12-2-16-tgz/package/locales/bn-IN.d.ts \* /opt/cola/permits/1338455308\_1654297596.3927784/0/common-12-2-16-tgz/package/locales/qu-EC.js \* /opt/cola/permits/1338455308\_1654297596.3927784/0/common-12-2-16-tgz/package/locales/extra/en-AE.d.ts \* /opt/cola/permits/1338455308\_1654297596.3927784/0/common-12-2-16-tgz/package/locales/ar-SY.d.ts \* /opt/cola/permits/1338455308\_1654297596.3927784/0/common-12-2-16-tgz/package/locales/rm.d.ts \* /opt/cola/permits/1338455308\_1654297596.3927784/0/common-12-2-16-tgz/package/locales/extra/en-BZ.d.ts \* /opt/cola/permits/1338455308\_1654297596.3927784/0/common-12-2-16-tgz/package/locales/en-PN.js \* /opt/cola/permits/1338455308\_1654297596.3927784/0/common-12-2-16-tgz/package/locales/extra/en-GI.js \* /opt/cola/permits/1338455308\_1654297596.3927784/0/common-12-2-16-tgz/package/locales/extra/es-SV.d.ts \* /opt/cola/permits/1338455308\_1654297596.3927784/0/common-12-2-16-tgz/package/locales/global/ar-EG.js \* /opt/cola/permits/1338455308\_1654297596.3927784/0/common-12-2-16-tgz/package/locales/ar-SO.js \* /opt/cola/permits/1338455308\_1654297596.3927784/0/common-12-2-16-tgz/package/locales/extra/en-MY.d.ts \* /opt/cola/permits/1338455308\_1654297596.3927784/0/common-12-2-16-tgz/package/locales/extra/en-RW.d.ts \* /opt/cola/permits/1338455308\_1654297596.3927784/0/common-12-2-16-tgz/package/locales/global/ewo.js \* /opt/cola/permits/1338455308\_1654297596.3927784/0/common-12-2-16-tgz/package/locales/extra/es-PR.js \* /opt/cola/permits/1338455308\_1654297596.3927784/0/common-12-2-16-tgz/package/locales/extra/guz.js \* /opt/cola/permits/1338455308\_1654297596.3927784/0/common-12-2-16-tgz/package/locales/global/en-GB.js \* /opt/cola/permits/1338455308\_1654297596.3927784/0/common-12-2-16-tgz/package/locales/extra/om.d.ts \* /opt/cola/permits/1338455308\_1654297596.3927784/0/common-12-2-16-tgz/package/locales/extra/en-UM.d.ts \* /opt/cola/permits/1338455308\_1654297596.3927784/0/common-12-2-16-tgz/package/locales/vun.d.ts \* /opt/cola/permits/1338455308\_1654297596.3927784/0/common-12-2-16-tgz/package/locales/extra/pl.d.ts \* /opt/cola/permits/1338455308\_1654297596.3927784/0/common-12-2-16-tgz/package/locales/extra/vun.d.ts \* /opt/cola/permits/1338455308\_1654297596.3927784/0/common-12-2-16-tgz/package/locales/mas.js \* /opt/cola/permits/1338455308\_1654297596.3927784/0/common-12-2-16-tgz/package/locales/ceb.js

\* /opt/cola/permits/1338455308\_1654297596.3927784/0/common-12-2-16-tgz/package/locales/en-FJ.d.ts \* /opt/cola/permits/1338455308\_1654297596.3927784/0/common-12-2-16-tgz/package/locales/extra/ln-CF.js \* /opt/cola/permits/1338455308\_1654297596.3927784/0/common-12-2-16-tgz/package/locales/global/root.js \* /opt/cola/permits/1338455308\_1654297596.3927784/0/common-12-2-16-tgz/package/locales/en-AI.d.ts \* /opt/cola/permits/1338455308\_1654297596.3927784/0/common-12-2-16-tgz/package/locales/extra/fr-PM.d.ts \* /opt/cola/permits/1338455308\_1654297596.3927784/0/common-12-2-16-tgz/package/locales/vo.js \* /opt/cola/permits/1338455308\_1654297596.3927784/0/common-12-2-16-tgz/package/locales/kl.d.ts \* /opt/cola/permits/1338455308\_1654297596.3927784/0/common-12-2-16-tgz/package/locales/en-KY.js \* /opt/cola/permits/1338455308\_1654297596.3927784/0/common-12-2-16-tgz/package/locales/extra/zu.js \* /opt/cola/permits/1338455308\_1654297596.3927784/0/common-12-2-16-tgz/package/locales/global/el.js \* /opt/cola/permits/1338455308\_1654297596.3927784/0/common-12-2-16-tgz/package/locales/global/en-AI.js \* /opt/cola/permits/1338455308\_1654297596.3927784/0/common-12-2-16-tgz/package/locales/global/es-HN.js \* /opt/cola/permits/1338455308\_1654297596.3927784/0/common-12-2-16-tgz/package/locales/fil.js \* /opt/cola/permits/1338455308\_1654297596.3927784/0/common-12-2-16-tgz/package/locales/global/es-DO.js \* /opt/cola/permits/1338455308\_1654297596.3927784/0/common-12-2-16-tgz/package/locales/global/en-NU.js \* /opt/cola/permits/1338455308\_1654297596.3927784/0/common-12-2-16-tgz/package/locales/ff-Latn.js \* /opt/cola/permits/1338455308\_1654297596.3927784/0/common-12-2-16-tgz/package/locales/ebu.js \* /opt/cola/permits/1338455308\_1654297596.3927784/0/common-12-2-16-tgz/package/locales/global/eu.js \* /opt/cola/permits/1338455308\_1654297596.3927784/0/common-12-2-16-tgz/package/locales/yue-Hant.d.ts \* /opt/cola/permits/1338455308\_1654297596.3927784/0/common-12-2-16 tgz/package/esm2015/src/directives/ng\_class.js \* /opt/cola/permits/1338455308\_1654297596.3927784/0/common-12-2-16-tgz/package/locales/global/fr-BE.js \* /opt/cola/permits/1338455308\_1654297596.3927784/0/common-12-2-16-tgz/package/locales/extra/ms-BN.js \* /opt/cola/permits/1338455308\_1654297596.3927784/0/common-12-2-16-tgz/package/locales/extra/en-UG.js \* /opt/cola/permits/1338455308\_1654297596.3927784/0/common-12-2-16-tgz/package/locales/global/en-CX.js \* /opt/cola/permits/1338455308\_1654297596.3927784/0/common-12-2-16-tgz/package/locales/global/nb.js \* /opt/cola/permits/1338455308\_1654297596.3927784/0/common-12-2-16-tgz/package/locales/extra/ar-LB.d.ts \* /opt/cola/permits/1338455308\_1654297596.3927784/0/common-12-2-16-tgz/package/locales/extra/en-IN.js \* /opt/cola/permits/1338455308\_1654297596.3927784/0/common-12-2-16-tgz/package/locales/extra/ar-SS.d.ts \* /opt/cola/permits/1338455308\_1654297596.3927784/0/common-12-2-16-tgz/package/locales/extra/ar-IQ.d.ts \* /opt/cola/permits/1338455308\_1654297596.3927784/0/common-12-2-16-tgz/package/locales/sr-Cyrl-BA.d.ts \* /opt/cola/permits/1338455308\_1654297596.3927784/0/common-12-2-16-tgz/package/locales/bo-IN.js \* /opt/cola/permits/1338455308\_1654297596.3927784/0/common-12-2-16-tgz/package/locales/extra/nmg.js \* /opt/cola/permits/1338455308\_1654297596.3927784/0/common-12-2-16-tgz/package/locales/extra/lu.js \* /opt/cola/permits/1338455308\_1654297596.3927784/0/common-12-2-16 tgz/package/esm2015/src/location/location.js \* /opt/cola/permits/1338455308\_1654297596.3927784/0/common-12-2-16-tgz/package/locales/extra/en-SS.js \* /opt/cola/permits/1338455308\_1654297596.3927784/0/common-12-2-16-tgz/package/locales/de-BE.js \* /opt/cola/permits/1338455308\_1654297596.3927784/0/common-12-2-16-tgz/package/locales/extra/ig.js \* /opt/cola/permits/1338455308\_1654297596.3927784/0/common-12-2-16-tgz/package/locales/global/en-GG.js \* /opt/cola/permits/1338455308\_1654297596.3927784/0/common-12-2-16-tgz/package/locales/uk.d.ts \* /opt/cola/permits/1338455308\_1654297596.3927784/0/common-12-2-16-tgz/package/locales/es-CO.js \* /opt/cola/permits/1338455308\_1654297596.3927784/0/common-12-2-16-tgz/package/locales/en-UG.d.ts \* /opt/cola/permits/1338455308\_1654297596.3927784/0/common-12-2-16-tgz/package/locales/extra/fur.js \* /opt/cola/permits/1338455308\_1654297596.3927784/0/common-12-2-16-tgz/package/locales/global/ce.js \* /opt/cola/permits/1338455308\_1654297596.3927784/0/common-12-2-16-tgz/package/locales/global/uz-Arab.js \* /opt/cola/permits/1338455308\_1654297596.3927784/0/common-12-2-16-tgz/package/locales/luy.d.ts \* /opt/cola/permits/1338455308\_1654297596.3927784/0/common-12-2-16-tgz/package/locales/ia.js

\* /opt/cola/permits/1338455308\_1654297596.3927784/0/common-12-2-16-tgz/package/locales/global/fa-AF.js \* /opt/cola/permits/1338455308\_1654297596.3927784/0/common-12-2-16-tgz/package/locales/en-SL.d.ts \* /opt/cola/permits/1338455308\_1654297596.3927784/0/common-12-2-16-tgz/package/locales/be.js \* /opt/cola/permits/1338455308\_1654297596.3927784/0/common-12-2-16-tgz/package/locales/global/bs-Cyrl.js \* /opt/cola/permits/1338455308\_1654297596.3927784/0/common-12-2-16-tgz/package/locales/global/en-SZ.js \* /opt/cola/permits/1338455308\_1654297596.3927784/0/common-12-2-16-tgz/package/locales/extra/mn.d.ts \* /opt/cola/permits/1338455308\_1654297596.3927784/0/common-12-2-16-tgz/package/locales/extra/root.d.ts \* /opt/cola/permits/1338455308\_1654297596.3927784/0/common-12-2-16-tgz/package/locales/ru-MD.js \* /opt/cola/permits/1338455308\_1654297596.3927784/0/common-12-2-16-tgz/package/locales/global/en-NL.js \* /opt/cola/permits/1338455308\_1654297596.3927784/0/common-12-2-16-tgz/package/locales/ar-KW.d.ts \* /opt/cola/permits/1338455308\_1654297596.3927784/0/common-12-2-16-tgz/package/locales/extra/mr.d.ts \* /opt/cola/permits/1338455308\_1654297596.3927784/0/common-12-2-16-tgz/package/locales/is.js \* /opt/cola/permits/1338455308\_1654297596.3927784/0/common-12-2-16-tgz/package/locales/extra/de.d.ts \* /opt/cola/permits/1338455308\_1654297596.3927784/0/common-12-2-16-tgz/package/locales/extra/en-TO.js \* /opt/cola/permits/1338455308\_1654297596.3927784/0/common-12-2-16-tgz/package/locales/extra/fr-BE.js \* /opt/cola/permits/1338455308\_1654297596.3927784/0/common-12-2-16-tgz/package/locales/extra/nus.d.ts \* /opt/cola/permits/1338455308\_1654297596.3927784/0/common-12-2-16-tgz/package/locales/global/en-PH.js \* /opt/cola/permits/1338455308\_1654297596.3927784/0/common-12-2-16-tgz/package/locales/extra/ar-SA.d.ts \* /opt/cola/permits/1338455308\_1654297596.3927784/0/common-12-2-16-tgz/package/locales/extra/en-KI.js \* /opt/cola/permits/1338455308\_1654297596.3927784/0/common-12-2-16-tgz/package/locales/nds.js \* /opt/cola/permits/1338455308\_1654297596.3927784/0/common-12-2-16-tgz/package/locales/global/ar-PS.js \* /opt/cola/permits/1338455308\_1654297596.3927784/0/common-12-2-16-tgz/package/locales/en-IN.d.ts \* /opt/cola/permits/1338455308\_1654297596.3927784/0/common-12-2-16-tgz/package/locales/extra/fr-PF.js \* /opt/cola/permits/1338455308\_1654297596.3927784/0/common-12-2-16-tgz/package/locales/global/el-CY.js \* /opt/cola/permits/1338455308\_1654297596.3927784/0/common-12-2-16-tgz/package/locales/en-ER.d.ts \* /opt/cola/permits/1338455308\_1654297596.3927784/0/common-12-2-16-tgz/package/locales/global/is.js \* /opt/cola/permits/1338455308\_1654297596.3927784/0/common-12-2-16-tgz/package/locales/global/zh-Hans.js \* /opt/cola/permits/1338455308\_1654297596.3927784/0/common-12-2-16-tgz/package/locales/extra/fr-MQ.js \* /opt/cola/permits/1338455308\_1654297596.3927784/0/common-12-2-16-tgz/package/locales/extra/hr-BA.d.ts \* /opt/cola/permits/1338455308\_1654297596.3927784/0/common-12-2-16-tgz/package/locales/global/ar-SA.js \* /opt/cola/permits/1338455308\_1654297596.3927784/0/common-12-2-16-tgz/package/locales/fr-SC.d.ts \* /opt/cola/permits/1338455308\_1654297596.3927784/0/common-12-2-16-tgz/package/locales/extra/en-WS.d.ts \* /opt/cola/permits/1338455308\_1654297596.3927784/0/common-12-2-16-tgz/package/locales/extra/so-ET.js \* /opt/cola/permits/1338455308\_1654297596.3927784/0/common-12-2-16-tgz/package/locales/fr-NC.d.ts \* /opt/cola/permits/1338455308\_1654297596.3927784/0/common-12-2-16-tgz/package/locales/extra/tt.d.ts \* /opt/cola/permits/1338455308\_1654297596.3927784/0/common-12-2-16-tgz/package/locales/ceb.d.ts \* /opt/cola/permits/1338455308\_1654297596.3927784/0/common-12-2-16-tgz/package/locales/en-KN.js \* /opt/cola/permits/1338455308\_1654297596.3927784/0/common-12-2-16-tgz/package/locales/global/fr-LU.js \* /opt/cola/permits/1338455308\_1654297596.3927784/0/common-12-2-16-tgz/package/locales/extra/en-VC.d.ts \* /opt/cola/permits/1338455308\_1654297596.3927784/0/common-12-2-16-tgz/package/locales/it-VA.js \* /opt/cola/permits/1338455308\_1654297596.3927784/0/common-12-2-16-tgz/package/locales/mk.d.ts  $*$ /opt/cola/permits/1338455308\_1654297596.3927784/0/common-12-2-16-tgz/package/locales/global/mt.js \* /opt/cola/permits/1338455308\_1654297596.3927784/0/common-12-2-16-tgz/package/locales/extra/fr-DJ.d.ts \* /opt/cola/permits/1338455308\_1654297596.3927784/0/common-12-2-16-tgz/package/locales/es-US.d.ts \* /opt/cola/permits/1338455308\_1654297596.3927784/0/common-12-2-16-tgz/package/locales/fr-KM.d.ts \* /opt/cola/permits/1338455308\_1654297596.3927784/0/common-12-2-16-tgz/package/locales/brx.d.ts \* /opt/cola/permits/1338455308\_1654297596.3927784/0/common-12-2-16-tgz/package/locales/pt-GW.d.ts  $*$ /opt/cola/permits/1338455308\_1654297596.3927784/0/common-12-2-16-tgz/package/locales/global/fr-SC.js

```
* /opt/cola/permits/1338455308_1654297596.3927784/0/common-12-2-16-tgz/package/locales/en-IL.d.ts
* /opt/cola/permits/1338455308_1654297596.3927784/0/common-12-2-16-tgz/package/locales/extra/ar-LY.d.ts
* /opt/cola/permits/1338455308_1654297596.3927784/0/common-12-2-16-tgz/package/locales/global/es-IC.js
* /opt/cola/permits/1338455308_1654297596.3927784/0/common-12-2-16-tgz/package/locales/extra/es-BO.d.ts
* /opt/cola/permits/1338455308_1654297596.3927784/0/common-12-2-16-
tgz/package/esm2015/src/pipes/number_pipe.js
* /opt/cola/permits/1338455308_1654297596.3927784/0/common-12-2-16-tgz/package/locales/pt-AO.d.ts
* /opt/cola/permits/1338455308_1654297596.3927784/0/common-12-2-16-tgz/package/locales/extra/en-ZA.js
* /opt/cola/permits/1338455308_1654297596.3927784/0/common-12-2-16-tgz/package/locales/extra/fr-TD.d.ts
* /opt/cola/permits/1338455308_1654297596.3927784/0/common-12-2-16-tgz/package/locales/extra/ia.js
* /opt/cola/permits/1338455308_1654297596.3927784/0/common-12-2-16-tgz/package/locales/guz.js
* /opt/cola/permits/1338455308_1654297596.3927784/0/common-12-2-16-tgz/package/locales/global/en-SI.js
* /opt/cola/permits/1338455308_1654297596.3927784/0/common-12-2-16-tgz/package/locales/en-SH.d.ts
* /opt/cola/permits/1338455308_1654297596.3927784/0/common-12-2-16-tgz/package/locales/ar-KM.js
* /opt/cola/permits/1338455308_1654297596.3927784/0/common-12-2-16-tgz/package/locales/extra/en-LS.js
* /opt/cola/permits/1338455308_1654297596.3927784/0/common-12-2-16-tgz/package/locales/extra/se.js
* /opt/cola/permits/1338455308_1654297596.3927784/0/common-12-2-16-tgz/package/locales/extra/en-IM.js
* /opt/cola/permits/1338455308_1654297596.3927784/0/common-12-2-16-tgz/package/locales/lrc.js
* /opt/cola/permits/1338455308_1654297596.3927784/0/common-12-2-16-tgz/package/locales/global/bg.js
* /opt/cola/permits/1338455308_1654297596.3927784/0/common-12-2-16-tgz/package/locales/global/cgg.js
* /opt/cola/permits/1338455308_1654297596.3927784/0/common-12-2-16-tgz/package/locales/nb-SJ.js
* /opt/cola/permits/1338455308_1654297596.3927784/0/common-12-2-16-tgz/package/locales/en-PN.d.ts
* /opt/cola/permits/1338455308_1654297596.3927784/0/common-12-2-16-tgz/package/locales/gl.d.ts
* /opt/cola/permits/1338455308_1654297596.3927784/0/common-12-2-16-tgz/package/locales/extra/en-TV.js
* /opt/cola/permits/1338455308_1654297596.3927784/0/common-12-2-16-tgz/package/locales/extra/rm.js
* /opt/cola/permits/1338455308_1654297596.3927784/0/common-12-2-16-tgz/package/locales/extra/yo-BJ.d.ts
* /opt/cola/permits/1338455308_1654297596.3927784/0/common-12-2-16-tgz/package/locales/global/kkj.js
* /opt/cola/permits/1338455308_1654297596.3927784/0/common-12-2-16-tgz/package/locales/extra/vai-Latn.js
* /opt/cola/permits/1338455308_1654297596.3927784/0/common-12-2-16-tgz/package/locales/extra/kok.d.ts
* /opt/cola/permits/1338455308_1654297596.3927784/0/common-12-2-16-tgz/package/locales/extra/en-BB.js
* /opt/cola/permits/1338455308_1654297596.3927784/0/common-12-2-16-tgz/package/locales/nds.d.ts
* /opt/cola/permits/1338455308_1654297596.3927784/0/common-12-2-16-tgz/package/locales/en-JE.js
* /opt/cola/permits/1338455308_1654297596.3927784/0/common-12-2-16-tgz/package/locales/global/en-150.js
* /opt/cola/permits/1338455308_1654297596.3927784/0/common-12-2-16-tgz/package/locales/en-TO.js
* /opt/cola/permits/1338455308_1654297596.3927784/0/common-12-2-16-tgz/package/locales/ckb.js
* /opt/cola/permits/1338455308_1654297596.3927784/0/common-12-2-16-tgz/package/locales/extra/it-CH.js
* /opt/cola/permits/1338455308_1654297596.3927784/0/common-12-2-16-tgz/package/locales/ff-Latn-SL.d.ts
* /opt/cola/permits/1338455308_1654297596.3927784/0/common-12-2-16-tgz/package/locales/global/en-DK.js
* /opt/cola/permits/1338455308_1654297596.3927784/0/common-12-2-16-tgz/package/locales/ha.js
* /opt/cola/permits/1338455308_1654297596.3927784/0/common-12-2-16-tgz/package/locales/extra/yue-Hant.d.ts
* /opt/cola/permits/1338455308_1654297596.3927784/0/common-12-2-16-tgz/package/locales/global/se-FI.js
* /opt/cola/permits/1338455308_1654297596.3927784/0/common-12-2-16-tgz/package/locales/global/brx.js
* /opt/cola/permits/1338455308_1654297596.3927784/0/common-12-2-16-tgz/package/locales/extra/nn.d.ts
* /opt/cola/permits/1338455308_1654297596.3927784/0/common-12-2-16-tgz/package/locales/extra/ps-PK.js
* /opt/cola/permits/1338455308_1654297596.3927784/0/common-12-2-16-tgz/package/locales/yo-BJ.d.ts
* /opt/cola/permits/1338455308_1654297596.3927784/0/common-12-2-16-tgz/package/locales/fr-GP.js
* /opt/cola/permits/1338455308_1654297596.3927784/0/common-12-2-16-tgz/package/locales/extra/fr-GQ.d.ts
*/opt/cola/permits/1338455308_1654297596.3927784/0/common-12-2-16-tgz/package/locales/global/qu.js
```
\* /opt/cola/permits/1338455308\_1654297596.3927784/0/common-12-2-16-tgz/package/locales/cs.d.ts \* /opt/cola/permits/1338455308\_1654297596.3927784/0/common-12-2-16-tgz/package/locales/en-ZA.js \* /opt/cola/permits/1338455308\_1654297596.3927784/0/common-12-2-16-tgz/package/locales/extra/mgh.d.ts \* /opt/cola/permits/1338455308\_1654297596.3927784/0/common-12-2-16-tgz/package/locales/extra/mer.d.ts \* /opt/cola/permits/1338455308\_1654297596.3927784/0/common-12-2-16-tgz/package/locales/ksh.d.ts \* /opt/cola/permits/1338455308\_1654297596.3927784/0/common-12-2-16-tgz/package/locales/extra/fr-TG.js \* /opt/cola/permits/1338455308\_1654297596.3927784/0/common-12-2-16-tgz/package/locales/global/ga-GB.js \* /opt/cola/permits/1338455308\_1654297596.3927784/0/common-12-2-16-tgz/package/locales/global/es-PY.js \* /opt/cola/permits/1338455308\_1654297596.3927784/0/common-12-2-16-tgz/package/locales/ca-AD.d.ts \* /opt/cola/permits/1338455308\_1654297596.3927784/0/common-12-2-16-tgz/package/locales/extra/mfe.d.ts \* /opt/cola/permits/1338455308\_1654297596.3927784/0/common-12-2-16-tgz/package/locales/global/lb.js \* /opt/cola/permits/1338455308\_1654297596.3927784/0/common-12-2-16-tgz/package/locales/extra/am.js \* /opt/cola/permits/1338455308\_1654297596.3927784/0/common-12-2-16-tgz/package/locales/extra/pt-LU.js \* /opt/cola/permits/1338455308\_1654297596.3927784/0/common-12-2-16-tgz/package/locales/gu.js \* /opt/cola/permits/1338455308\_1654297596.3927784/0/common-12-2-16-tgz/package/locales/global/nus.js \* /opt/cola/permits/1338455308\_1654297596.3927784/0/common-12-2-16-tgz/package/locales/extra/sr-Cyrl-XK.js \* /opt/cola/permits/1338455308\_1654297596.3927784/0/common-12-2-16-tgz/package/locales/de-IT.d.ts \* /opt/cola/permits/1338455308\_1654297596.3927784/0/common-12-2-16-tgz/package/locales/extra/chr.js \* /opt/cola/permits/1338455308\_1654297596.3927784/0/common-12-2-16-tgz/package/locales/en-DM.d.ts \* /opt/cola/permits/1338455308\_1654297596.3927784/0/common-12-2-16-tgz/package/locales/es-EC.js \* /opt/cola/permits/1338455308\_1654297596.3927784/0/common-12-2-16-tgz/package/locales/en-DM.js \* /opt/cola/permits/1338455308\_1654297596.3927784/0/common-12-2-16-tgz/package/locales/sv-FI.d.ts \* /opt/cola/permits/1338455308\_1654297596.3927784/0/common-12-2-16-tgz/package/locales/extra/en-CA.js \* /opt/cola/permits/1338455308\_1654297596.3927784/0/common-12-2-16-tgz/package/locales/fr-RW.js \* /opt/cola/permits/1338455308\_1654297596.3927784/0/common-12-2-16-tgz/package/locales/en-SX.d.ts \* /opt/cola/permits/1338455308\_1654297596.3927784/0/common-12-2-16-tgz/package/locales/extra/ar-AE.d.ts \* /opt/cola/permits/1338455308\_1654297596.3927784/0/common-12-2-16-tgz/package/locales/da.d.ts \* /opt/cola/permits/1338455308\_1654297596.3927784/0/common-12-2-16-tgz/package/locales/extra/nl-SX.js \* /opt/cola/permits/1338455308\_1654297596.3927784/0/common-12-2-16-tgz/package/locales/extra/sq-MK.js \* /opt/cola/permits/1338455308\_1654297596.3927784/0/common-12-2-16-tgz/package/locales/pt-GQ.js \* /opt/cola/permits/1338455308\_1654297596.3927784/0/common-12-2-16-tgz/package/locales/ko.js \* /opt/cola/permits/1338455308\_1654297596.3927784/0/common-12-2-16-tgz/package/locales/global/bas.js \* /opt/cola/permits/1338455308\_1654297596.3927784/0/common-12-2-16-tgz/package/locales/extra/es-IC.d.ts \* /opt/cola/permits/1338455308\_1654297596.3927784/0/common-12-2-16-tgz/package/locales/en-LC.js \* /opt/cola/permits/1338455308\_1654297596.3927784/0/common-12-2-16-tgz/package/locales/extra/kkj.js \* /opt/cola/permits/1338455308\_1654297596.3927784/0/common-12-2-16-tgz/package/locales/extra/rw.js \* /opt/cola/permits/1338455308\_1654297596.3927784/0/common-12-2-16-tgz/package/locales/global/en-DG.js \* /opt/cola/permits/1338455308\_1654297596.3927784/0/common-12-2-16-tgz/package/locales/extra/pa.d.ts \* /opt/cola/permits/1338455308\_1654297596.3927784/0/common-12-2-16 tgz/package/esm2015/src/i18n/format\_number.js \* /opt/cola/permits/1338455308\_1654297596.3927784/0/common-12-2-16-tgz/package/locales/global/fr-TN.js \* /opt/cola/permits/1338455308\_1654297596.3927784/0/common-12-2-16-tgz/package/locales/global/jv.js \* /opt/cola/permits/1338455308\_1654297596.3927784/0/common-12-2-16-tgz/package/locales/it.d.ts \* /opt/cola/permits/1338455308\_1654297596.3927784/0/common-12-2-16-tgz/package/locales/os-RU.js \* /opt/cola/permits/1338455308\_1654297596.3927784/0/common-12-2-16-tgz/package/locales/jv.d.ts \* /opt/cola/permits/1338455308\_1654297596.3927784/0/common-12-2-16-tgz/package/locales/vi.d.ts \* /opt/cola/permits/1338455308\_1654297596.3927784/0/common-12-2-16-tgz/package/locales/it-VA.d.ts \* /opt/cola/permits/1338455308\_1654297596.3927784/0/common-12-2-16-tgz/package/locales/extra/dje.d.ts

\* /opt/cola/permits/1338455308\_1654297596.3927784/0/common-12-2-16-tgz/package/locales/bn.js \* /opt/cola/permits/1338455308\_1654297596.3927784/0/common-12-2-16-tgz/package/locales/en-MY.js \* /opt/cola/permits/1338455308\_1654297596.3927784/0/common-12-2-16-tgz/package/locales/fr-CA.js \* /opt/cola/permits/1338455308\_1654297596.3927784/0/common-12-2-16-tgz/package/locales/ru.js \* /opt/cola/permits/1338455308\_1654297596.3927784/0/common-12-2-16-tgz/package/locales/extra/es-PE.d.ts \* /opt/cola/permits/1338455308\_1654297596.3927784/0/common-12-2-16-tgz/package/locales/en-CX.d.ts \* /opt/cola/permits/1338455308\_1654297596.3927784/0/common-12-2-16-tgz/package/locales/global/nl-AW.js \* /opt/cola/permits/1338455308\_1654297596.3927784/0/common-12-2-16-tgz/package/locales/naq.d.ts \* /opt/cola/permits/1338455308\_1654297596.3927784/0/common-12-2-16-tgz/package/locales/global/sah.js \* /opt/cola/permits/1338455308\_1654297596.3927784/0/common-12-2-16-tgz/package/locales/extra/nl-CW.d.ts \* /opt/cola/permits/1338455308\_1654297596.3927784/0/common-12-2-16-tgz/package/esm2015/http/src/context.js \* /opt/cola/permits/1338455308\_1654297596.3927784/0/common-12-2-16-tgz/package/locales/en-BM.js \* /opt/cola/permits/1338455308\_1654297596.3927784/0/common-12-2-16-tgz/package/locales/en-ZW.js \* /opt/cola/permits/1338455308\_1654297596.3927784/0/common-12-2-16-tgz/package/locales/extra/sw-UG.js \* /opt/cola/permits/1338455308\_1654297596.3927784/0/common-12-2-16-tgz/package/locales/es-PA.d.ts \* /opt/cola/permits/1338455308\_1654297596.3927784/0/common-12-2-16-tgz/package/locales/extra/sg.js \* /opt/cola/permits/1338455308\_1654297596.3927784/0/common-12-2-16-tgz/package/locales/extra/ccp.d.ts \* /opt/cola/permits/1338455308\_1654297596.3927784/0/common-12-2-16-tgz/package/locales/extra/pt-CH.js \* /opt/cola/permits/1338455308\_1654297596.3927784/0/common-12-2-16-tgz/package/locales/global/cy.js \* /opt/cola/permits/1338455308\_1654297596.3927784/0/common-12-2-16-tgz/package/locales/global/fr-YT.js \* /opt/cola/permits/1338455308\_1654297596.3927784/0/common-12-2-16-tgz/package/locales/en-AT.d.ts \* /opt/cola/permits/1338455308\_1654297596.3927784/0/common-12-2-16-tgz/package/locales/ks.js \* /opt/cola/permits/1338455308\_1654297596.3927784/0/common-12-2-16-tgz/package/locales/vai.js \* /opt/cola/permits/1338455308\_1654297596.3927784/0/common-12-2-16-tgz/package/locales/extra/en-WS.js \* /opt/cola/permits/1338455308\_1654297596.3927784/0/common-12-2-16-tgz/package/locales/extra/ne.js \* /opt/cola/permits/1338455308\_1654297596.3927784/0/common-12-2-16-tgz/package/locales/extra/rm.d.ts \* /opt/cola/permits/1338455308\_1654297596.3927784/0/common-12-2-16-tgz/package/locales/ce.d.ts \* /opt/cola/permits/1338455308\_1654297596.3927784/0/common-12-2-16-tgz/package/locales/extra/fr-TN.d.ts \* /opt/cola/permits/1338455308\_1654297596.3927784/0/common-12-2-16-tgz/package/locales/extra/sbp.d.ts \* /opt/cola/permits/1338455308\_1654297596.3927784/0/common-12-2-16-tgz/package/locales/extra/yue.d.ts \* /opt/cola/permits/1338455308\_1654297596.3927784/0/common-12-2-16-tgz/package/locales/extra/fr-CD.d.ts \* /opt/cola/permits/1338455308\_1654297596.3927784/0/common-12-2-16-tgz/package/locales/extra/en-SX.d.ts \* /opt/cola/permits/1338455308\_1654297596.3927784/0/common-12-2-16-tgz/package/locales/sr-Cyrl-XK.js \* /opt/cola/permits/1338455308\_1654297596.3927784/0/common-12-2-16-tgz/package/locales/global/jgo.js \* /opt/cola/permits/1338455308\_1654297596.3927784/0/common-12-2-16-tgz/package/locales/extra/en-CA.d.ts \* /opt/cola/permits/1338455308\_1654297596.3927784/0/common-12-2-16-tgz/package/locales/en-150.js \* /opt/cola/permits/1338455308\_1654297596.3927784/0/common-12-2-16-tgz/package/locales/extra/ar-IL.js \* /opt/cola/permits/1338455308\_1654297596.3927784/0/common-12-2-16-tgz/package/locales/global/es-GQ.js \* /opt/cola/permits/1338455308\_1654297596.3927784/0/common-12-2-16-tgz/package/locales/ccp-IN.d.ts \* /opt/cola/permits/1338455308\_1654297596.3927784/0/common-12-2-16-tgz/package/locales/extra/zh-Hant.d.ts \* /opt/cola/permits/1338455308\_1654297596.3927784/0/common-12-2-16-tgz/package/locales/global/en-MS.js \* /opt/cola/permits/1338455308\_1654297596.3927784/0/common-12-2-16-tgz/package/locales/global/en-KN.js \* /opt/cola/permits/1338455308\_1654297596.3927784/0/common-12-2-16-tgz/package/locales/extra/ha.d.ts \* /opt/cola/permits/1338455308\_1654297596.3927784/0/common-12-2-16-tgz/package/locales/ja.js \* /opt/cola/permits/1338455308\_1654297596.3927784/0/common-12-2-16-tgz/package/locales/extra/gsw-LI.d.ts \* /opt/cola/permits/1338455308\_1654297596.3927784/0/common-12-2-16-tgz/package/locales/en-WS.d.ts \* /opt/cola/permits/1338455308\_1654297596.3927784/0/common-12-2-16-tgz/package/locales/extra/en-DE.d.ts \* /opt/cola/permits/1338455308\_1654297596.3927784/0/common-12-2-16-tgz/package/locales/extra/en-IE.js

\* /opt/cola/permits/1338455308\_1654297596.3927784/0/common-12-2-16-tgz/package/locales/xh.js

\* /opt/cola/permits/1338455308\_1654297596.3927784/0/common-12-2-16-tgz/package/locales/en-NL.d.ts

\* /opt/cola/permits/1338455308\_1654297596.3927784/0/common-12-2-16-tgz/package/locales/extra/ksh.js

\* /opt/cola/permits/1338455308\_1654297596.3927784/0/common-12-2-16-tgz/package/locales/mfe.js

\* /opt/cola/permits/1338455308\_1654297596.3927784/0/common-12-2-16-tgz/package/locales/extra/ms-BN.d.ts

\* /opt/cola/permits/1338455308\_1654297596.3927784/0/common-12-2-16-tgz/package/locales/global/en-TK.js

\* /opt/cola/permits/1338455308\_1654297596.3927784/0/common-12-2-16-tgz/package/locales/global/ff-Latn-GM.js

\* /opt/cola/permits/1338455308\_1654297596.3927784/0/common-12-2-16-tgz/package/locales/global/ar-KM.js

\* /opt/cola/permits/1338455308\_1654297596.3927784/0/common-12-2-16-tgz/package/locales/extra/ff.d.ts

\* /opt/cola/permits/1338455308\_1654297596.3927784/0/common-12-2-16-tgz/package/locales/ig.js

\* /opt/cola/permits/1338455308\_1654297596.3927784/0/common-12-2-16-tgz/package/locales/extra/ff-Latn-GH.d.ts

\* /opt/cola/permits/1338455308\_1654297596.3927784/0/common-12-2-16-

tgz/package/esm2015/src/i18n/locale\_data\_api.js

\* /opt/cola/permits/1338455308\_1654297596.3927784/0/common-12-2-16-tgz/package/locales/global/sq-MK.js \* /opt/cola/permits/1338455308\_1654297596.3927784/0/common-12-2-16-tgz/package/locales/extra/es-419.d.ts

\* /opt/cola/permits/1338455308\_1654297596.3927784/0/common-12-2-16-tgz/package/locales/fr-RE.d.ts

\* /opt/cola/permits/1338455308\_1654297596.3927784/0/common-12-2-16-tgz/package/locales/global/yue.js

\* /opt/cola/permits/1338455308\_1654297596.3927784/0/common-12-2-16-tgz/package/locales/ha-GH.js

\* /opt/cola/permits/1338455308\_1654297596.3927784/0/common-12-2-16-tgz/package/locales/extra/en-LR.js

\* /opt/cola/permits/1338455308\_1654297596.3927784/0/common-12-2-16-tgz/package/locales/extra/sl.js

\* /opt/cola/permits/1338455308\_1654297596.3927784/0/common-12-2-16-tgz/package/locales/global/zh-Hans-SG.js

\* /opt/cola/permits/1338455308\_1654297596.3927784/0/common-12-2-16-tgz/package/locales/extra/ce.js \* /opt/cola/permits/1338455308\_1654297596.3927784/0/common-12-2-16-tgz/package/locales/global/ff-GN.js \* /opt/cola/permits/1338455308\_1654297596.3927784/0/common-12-2-16-tgz/package/locales/global/en-CY.js

\* /opt/cola/permits/1338455308\_1654297596.3927784/0/common-12-2-16-tgz/package/locales/global/de-BE.js

\* /opt/cola/permits/1338455308\_1654297596.3927784/0/common-12-2-16-tgz/package/locales/extra/en-AU.js

\* /opt/cola/permits/1338455308\_1654297596.3927784/0/common-12-2-16-tgz/package/locales/extra/dav.js

\* /opt/cola/permits/1338455308\_1654297596.3927784/0/common-12-2-16-tgz/package/locales/extra/fr-PF.d.ts

\* /opt/cola/permits/1338455308\_1654297596.3927784/0/common-12-2-16-tgz/package/locales/extra/so-DJ.d.ts

\* /opt/cola/permits/1338455308\_1654297596.3927784/0/common-12-2-16-tgz/package/locales/hy.js

\* /opt/cola/permits/1338455308\_1654297596.3927784/0/common-12-2-16-tgz/package/locales/extra/mas-TZ.d.ts

\* /opt/cola/permits/1338455308\_1654297596.3927784/0/common-12-2-16-tgz/package/locales/en-AT.js

\* /opt/cola/permits/1338455308\_1654297596.3927784/0/common-12-2-16-tgz/package/locales/global/ar-YE.js

\* /opt/cola/permits/1338455308\_1654297596.3927784/0/common-12-2-16-tgz/package/locales/extra/fr-BI.d.ts

\* /opt/cola/permits/1338455308\_1654297596.3927784/0/common-12-2-16-tgz/package/locales/extra/en-NR.d.ts

\* /opt/cola/permits/1338455308\_1654297596.3927784/0/common-12-2-16-tgz/package/locales/sl.d.ts

\* /opt/cola/permits/1338455308\_1654297596.3927784/0/common-12-2-16-tgz/package/locales/global/ar-AE.js

\* /opt/cola/permits/1338455308\_1654297596.3927784/0/common-12-2-16-tgz/package/locales/gv.js

\* /opt/cola/permits/1338455308\_1654297596.3927784/0/common-12-2-16-tgz/package/locales/mgh.js

\* /opt/cola/permits/1338455308\_1654297596.3927784/0/common-12-2-16-

tgz/package/esm2015/http/testing/src/module.js

\* /opt/cola/permits/1338455308\_1654297596.3927784/0/common-12-2-16-tgz/package/locales/ti-ER.js

\* /opt/cola/permits/1338455308\_1654297596.3927784/0/common-12-2-16-tgz/package/locales/global/sr-Latn-XK.js

\* /opt/cola/permits/1338455308\_1654297596.3927784/0/common-12-2-16-tgz/package/locales/global/tk.js

\* /opt/cola/permits/1338455308\_1654297596.3927784/0/common-12-2-16-tgz/package/locales/extra/ks-Arab.js \* /opt/cola/permits/1338455308\_1654297596.3927784/0/common-12-2-16-tgz/package/locales/extra/en-SB.js \* /opt/cola/permits/1338455308\_1654297596.3927784/0/common-12-2-16-tgz/package/locales/global/kab.js \* /opt/cola/permits/1338455308\_1654297596.3927784/0/common-12-2-16-tgz/package/locales/global/sd-Arab.js \* /opt/cola/permits/1338455308\_1654297596.3927784/0/common-12-2-16-tgz/package/locales/extra/fr-MU.js \* /opt/cola/permits/1338455308\_1654297596.3927784/0/common-12-2-16-tgz/package/locales/extra/vai-Vaii.d.ts \* /opt/cola/permits/1338455308\_1654297596.3927784/0/common-12-2-16-tgz/package/locales/global/ksf.js \* /opt/cola/permits/1338455308\_1654297596.3927784/0/common-12-2-16-tgz/package/locales/zgh.js \* /opt/cola/permits/1338455308\_1654297596.3927784/0/common-12-2-16-tgz/package/locales/en-ZA.d.ts \* /opt/cola/permits/1338455308\_1654297596.3927784/0/common-12-2-16-tgz/package/locales/global/agq.js \* /opt/cola/permits/1338455308\_1654297596.3927784/0/common-12-2-16-tgz/package/locales/ur-IN.d.ts \* /opt/cola/permits/1338455308\_1654297596.3927784/0/common-12-2-16-tgz/package/locales/en-HK.d.ts \* /opt/cola/permits/1338455308\_1654297596.3927784/0/common-12-2-16-tgz/package/locales/extra/mua.js \* /opt/cola/permits/1338455308\_1654297596.3927784/0/common-12-2-16-tgz/package/locales/fr-MQ.js \* /opt/cola/permits/1338455308\_1654297596.3927784/0/common-12-2-16-tgz/package/locales/global/ia.js \* /opt/cola/permits/1338455308\_1654297596.3927784/0/common-12-2-16-tgz/package/locales/extra/qu.d.ts \* /opt/cola/permits/1338455308\_1654297596.3927784/0/common-12-2-16-tgz/package/locales/extra/ff-Latn-BF.js \* /opt/cola/permits/1338455308\_1654297596.3927784/0/common-12-2-16-tgz/package/locales/extra/ar-PS.d.ts \* /opt/cola/permits/1338455308\_1654297596.3927784/0/common-12-2-16-tgz/package/locales/lkt.d.ts \* /opt/cola/permits/1338455308\_1654297596.3927784/0/common-12-2-16-tgz/package/locales/extra/shi.js \* /opt/cola/permits/1338455308\_1654297596.3927784/0/common-12-2-16-tgz/package/locales/om-KE.d.ts \* /opt/cola/permits/1338455308\_1654297596.3927784/0/common-12-2-16-tgz/package/locales/en-VU.d.ts \* /opt/cola/permits/1338455308\_1654297596.3927784/0/common-12-2-16-tgz/package/locales/es-GQ.js \* /opt/cola/permits/1338455308\_1654297596.3927784/0/common-12-2-16-tgz/package/locales/extra/fr-MA.js \* /opt/cola/permits/1338455308\_1654297596.3927784/0/common-12-2-16-tgz/package/locales/extra/es-CR.d.ts \* /opt/cola/permits/1338455308\_1654297596.3927784/0/common-12-2-16-tgz/package/locales/global/ca-IT.js \* /opt/cola/permits/1338455308\_1654297596.3927784/0/common-12-2-16-tgz/package/locales/global/ln-CG.js \* /opt/cola/permits/1338455308\_1654297596.3927784/0/common-12-2-16-tgz/package/locales/mg.d.ts \* /opt/cola/permits/1338455308\_1654297596.3927784/0/common-12-2-16-tgz/package/locales/extra/ps-PK.d.ts \* /opt/cola/permits/1338455308\_1654297596.3927784/0/common-12-2-16-tgz/package/locales/extra/es-BZ.js \* /opt/cola/permits/1338455308\_1654297596.3927784/0/common-12-2-16-tgz/package/locales/ca-ES-VALENCIA.js \* /opt/cola/permits/1338455308\_1654297596.3927784/0/common-12-2-16-tgz/package/locales/extra/fr-KM.js \* /opt/cola/permits/1338455308\_1654297596.3927784/0/common-12-2-16-tgz/package/locales/global/so-ET.js \* /opt/cola/permits/1338455308\_1654297596.3927784/0/common-12-2-16-tgz/package/locales/es-AR.d.ts \* /opt/cola/permits/1338455308\_1654297596.3927784/0/common-12-2-16-tgz/package/locales/extra/kde.d.ts \* /opt/cola/permits/1338455308\_1654297596.3927784/0/common-12-2-16-tgz/package/locales/extra/ku.js \* /opt/cola/permits/1338455308\_1654297596.3927784/0/common-12-2-16-tgz/package/locales/extra/tk.js \* /opt/cola/permits/1338455308\_1654297596.3927784/0/common-12-2-16-tgz/package/locales/en-BZ.js \* /opt/cola/permits/1338455308\_1654297596.3927784/0/common-12-2-16-tgz/package/locales/extra/kn.js \* /opt/cola/permits/1338455308\_1654297596.3927784/0/common-12-2-16-tgz/package/locales/tk.js \* /opt/cola/permits/1338455308\_1654297596.3927784/0/common-12-2-16-tgz/package/locales/en-BW.d.ts \* /opt/cola/permits/1338455308\_1654297596.3927784/0/common-12-2-16-tgz/package/locales/en-NR.d.ts \* /opt/cola/permits/1338455308\_1654297596.3927784/0/common-12-2-16-tgz/package/locales/extra/hr-BA.js \* /opt/cola/permits/1338455308\_1654297596.3927784/0/common-12-2-16-tgz/package/locales/global/ne.js \* /opt/cola/permits/1338455308\_1654297596.3927784/0/common-12-2-16-tgz/package/locales/si.js \* /opt/cola/permits/1338455308\_1654297596.3927784/0/common-12-2-16-tgz/package/locales/es-DO.js \* /opt/cola/permits/1338455308\_1654297596.3927784/0/common-12-2-16-tgz/package/locales/bm.d.ts

\* /opt/cola/permits/1338455308\_1654297596.3927784/0/common-12-2-16-tgz/package/locales/fr-MC.d.ts \* /opt/cola/permits/1338455308\_1654297596.3927784/0/common-12-2-16-tgz/package/locales/extra/fo.js \* /opt/cola/permits/1338455308\_1654297596.3927784/0/common-12-2-16-tgz/package/locales/en-KN.d.ts \* /opt/cola/permits/1338455308\_1654297596.3927784/0/common-12-2-16-tgz/package/locales/sk.js \* /opt/cola/permits/1338455308\_1654297596.3927784/0/common-12-2-16-tgz/package/locales/extra/zgh.d.ts \* /opt/cola/permits/1338455308\_1654297596.3927784/0/common-12-2-16-tgz/package/locales/global/ha.js \* /opt/cola/permits/1338455308\_1654297596.3927784/0/common-12-2-16-tgz/package/locales/global/ru-KZ.js \* /opt/cola/permits/1338455308\_1654297596.3927784/0/common-12-2-16-tgz/package/locales/extra/fr-KM.d.ts \* /opt/cola/permits/1338455308\_1654297596.3927784/0/common-12-2-16-tgz/package/locales/extra/nd.js \* /opt/cola/permits/1338455308\_1654297596.3927784/0/common-12-2-16-tgz/package/locales/global/hr.js \* /opt/cola/permits/1338455308\_1654297596.3927784/0/common-12-2-16-tgz/package/locales/global/ta-LK.js \* /opt/cola/permits/1338455308\_1654297596.3927784/0/common-12-2-16-tgz/package/locales/ar-JO.js \* /opt/cola/permits/1338455308\_1654297596.3927784/0/common-12-2-16-tgz/package/locales/smn.d.ts \* /opt/cola/permits/1338455308\_1654297596.3927784/0/common-12-2-16-tgz/package/locales/extra/nl.d.ts \* /opt/cola/permits/1338455308\_1654297596.3927784/0/common-12-2-16-tgz/package/locales/kk.d.ts \* /opt/cola/permits/1338455308\_1654297596.3927784/0/common-12-2-16-tgz/package/locales/extra/fr-GA.js \* /opt/cola/permits/1338455308\_1654297596.3927784/0/common-12-2-16-tgz/package/locales/extra/yue-Hans.d.ts \* /opt/cola/permits/1338455308\_1654297596.3927784/0/common-12-2-16-tgz/package/locales/global/en-NZ.js \* /opt/cola/permits/1338455308\_1654297596.3927784/0/common-12-2-16-tgz/package/locales/extra/zh-Hans.d.ts \* /opt/cola/permits/1338455308\_1654297596.3927784/0/common-12-2-16-tgz/package/locales/fr-GQ.js \* /opt/cola/permits/1338455308\_1654297596.3927784/0/common-12-2-16-tgz/package/locales/pt-CH.js \* /opt/cola/permits/1338455308\_1654297596.3927784/0/common-12-2-16-tgz/package/locales/extra/en-KN.js \* /opt/cola/permits/1338455308\_1654297596.3927784/0/common-12-2-16-tgz/package/locales/se-FI.js \* /opt/cola/permits/1338455308\_1654297596.3927784/0/common-12-2-16-tgz/package/locales/global/fo.js \* /opt/cola/permits/1338455308\_1654297596.3927784/0/common-12-2-16-tgz/package/locales/global/sr-Cyrl-BA.js \* /opt/cola/permits/1338455308\_1654297596.3927784/0/common-12-2-16-tgz/package/locales/extra/pt-AO.js \* /opt/cola/permits/1338455308\_1654297596.3927784/0/common-12-2-16-tgz/package/locales/ksb.d.ts \* /opt/cola/permits/1338455308\_1654297596.3927784/0/common-12-2-16-tgz/package/locales/extra/en-CX.d.ts \* /opt/cola/permits/1338455308\_1654297596.3927784/0/common-12-2-16-tgz/package/locales/extra/ur.js \* /opt/cola/permits/1338455308\_1654297596.3927784/0/common-12-2-16-tgz/package/locales/es-PH.d.ts \* /opt/cola/permits/1338455308\_1654297596.3927784/0/common-12-2-16-tgz/package/locales/cy.d.ts \* /opt/cola/permits/1338455308\_1654297596.3927784/0/common-12-2-16-tgz/package/locales/extra/he.d.ts \* /opt/cola/permits/1338455308\_1654297596.3927784/0/common-12-2-16-tgz/package/locales/global/ln-AO.js \* /opt/cola/permits/1338455308\_1654297596.3927784/0/common-12-2-16-tgz/package/locales/extra/en-UG.d.ts \* /opt/cola/permits/1338455308\_1654297596.3927784/0/common-12-2-16-tgz/package/locales/extra/pt-CV.js \* /opt/cola/permits/1338455308\_1654297596.3927784/0/common-12-2-16-tgz/package/locales/extra/fa-AF.js \* /opt/cola/permits/1338455308\_1654297596.3927784/0/common-12-2-16-tgz/package/locales/global/pt-CH.js \* /opt/cola/permits/1338455308\_1654297596.3927784/0/common-12-2-16-tgz/package/locales/extra/nus.js \* /opt/cola/permits/1338455308\_1654297596.3927784/0/common-12-2-16-tgz/package/locales/gsw.d.ts \* /opt/cola/permits/1338455308\_1654297596.3927784/0/common-12-2-16-tgz/package/locales/kk.js \* /opt/cola/permits/1338455308\_1654297596.3927784/0/common-12-2-16-tgz/package/locales/global/en-KE.js \* /opt/cola/permits/1338455308\_1654297596.3927784/0/common-12-2-16-tgz/package/locales/extra/en-MG.js \* /opt/cola/permits/1338455308\_1654297596.3927784/0/common-12-2-16-tgz/package/locales/extra/es-HN.d.ts \* /opt/cola/permits/1338455308\_1654297596.3927784/0/common-12-2-16-tgz/package/locales/extra/fr-GN.d.ts \* /opt/cola/permits/1338455308\_1654297596.3927784/0/common-12-2-16-tgz/package/locales/global/es-SV.js \* /opt/cola/permits/1338455308\_1654297596.3927784/0/common-12-2-16-tgz/package/locales/ks-Arab.js \* /opt/cola/permits/1338455308\_1654297596.3927784/0/common-12-2-16-tgz/package/locales/se.d.ts

```
* /opt/cola/permits/1338455308_1654297596.3927784/0/common-12-2-16-tgz/package/locales/global/en-SE.js
* /opt/cola/permits/1338455308_1654297596.3927784/0/common-12-2-16-tgz/package/locales/extra/pt-GW.d.ts
* /opt/cola/permits/1338455308_1654297596.3927784/0/common-12-2-16-tgz/package/locales/extra/ff-Latn-
GW.d.ts
* /opt/cola/permits/1338455308_1654297596.3927784/0/common-12-2-16-tgz/package/locales/bo.d.ts
* /opt/cola/permits/1338455308_1654297596.3927784/0/common-12-2-16-tgz/package/locales/en-NZ.d.ts
* /opt/cola/permits/1338455308_1654297596.3927784/0/common-12-2-16-tgz/package/locales/global/en-TZ.js
* /opt/cola/permits/1338455308_1654297596.3927784/0/common-12-2-16-tgz/package/locales/extra/en-ER.js
* /opt/cola/permits/1338455308_1654297596.3927784/0/common-12-2-16-tgz/package/locales/extra/ha-GH.js
* /opt/cola/permits/1338455308_1654297596.3927784/0/common-12-2-16-tgz/package/locales/global/sg.js
* /opt/cola/permits/1338455308_1654297596.3927784/0/common-12-2-16-tgz/package/locales/es-CR.d.ts
* /opt/cola/permits/1338455308_1654297596.3927784/0/common-12-2-16-tgz/package/locales/uz.js
* /opt/cola/permits/1338455308_1654297596.3927784/0/common-12-2-16-tgz/package/locales/ff-Latn-GW.js
* /opt/cola/permits/1338455308_1654297596.3927784/0/common-12-2-16-tgz/package/locales/kln.d.ts
* /opt/cola/permits/1338455308_1654297596.3927784/0/common-12-2-16-tgz/package/locales/extra/fo-DK.js
* /opt/cola/permits/1338455308_1654297596.3927784/0/common-12-2-16-tgz/package/locales/ar-MR.d.ts
* /opt/cola/permits/1338455308_1654297596.3927784/0/common-12-2-16-tgz/package/locales/global/lu.js
* /opt/cola/permits/1338455308_1654297596.3927784/0/common-12-2-16-tgz/package/locales/pl.js
* /opt/cola/permits/1338455308_1654297596.3927784/0/common-12-2-16-
tgz/package/esm2015/src/i18n/format_date.js
* /opt/cola/permits/1338455308_1654297596.3927784/0/common-12-2-16-tgz/package/locales/extra/pt-TL.d.ts
* /opt/cola/permits/1338455308_1654297596.3927784/0/common-12-2-16-tgz/package/locales/extra/az-Cyrl.js
* /opt/cola/permits/1338455308_1654297596.3927784/0/common-12-2-16-tgz/package/locales/global/en-AG.js
* /opt/cola/permits/1338455308_1654297596.3927784/0/common-12-2-16-tgz/package/locales/as.d.ts
* /opt/cola/permits/1338455308_1654297596.3927784/0/common-12-2-16-tgz/package/locales/extra/fr-DZ.d.ts
* /opt/cola/permits/1338455308_1654297596.3927784/0/common-12-2-16-tgz/package/locales/prg.js
* /opt/cola/permits/1338455308_1654297596.3927784/0/common-12-2-16-tgz/package/locales/extra/ar-KW.js
* /opt/cola/permits/1338455308_1654297596.3927784/0/common-12-2-16-tgz/package/locales/extra/fr-MR.d.ts
* /opt/cola/permits/1338455308_1654297596.3927784/0/common-12-2-16-tgz/package/locales/en-GH.js
* /opt/cola/permits/1338455308_1654297596.3927784/0/common-12-2-16-tgz/package/locales/extra/asa.js
* /opt/cola/permits/1338455308_1654297596.3927784/0/common-12-2-16-tgz/package/locales/jgo.js
* /opt/cola/permits/1338455308_1654297596.3927784/0/common-12-2-16-tgz/package/locales/es-CL.js
* /opt/cola/permits/1338455308_1654297596.3927784/0/common-12-2-16-tgz/package/locales/extra/bo.d.ts
* /opt/cola/permits/1338455308_1654297596.3927784/0/common-12-2-16-tgz/package/locales/extra/en-GD.d.ts
* /opt/cola/permits/1338455308_1654297596.3927784/0/common-12-2-16-tgz/package/locales/extra/ka.d.ts
* /opt/cola/permits/1338455308_1654297596.3927784/0/common-12-2-16-tgz/package/locales/extra/lv.js
* /opt/cola/permits/1338455308_1654297596.3927784/0/common-12-2-16-tgz/package/locales/mi.js
* /opt/cola/permits/1338455308_1654297596.3927784/0/common-12-2-16-tgz/package/locales/en-CM.d.ts
* /opt/cola/permits/1338455308_1654297596.3927784/0/common-12-2-16-tgz/package/locales/lo.d.ts
* /opt/cola/permits/1338455308_1654297596.3927784/0/common-12-2-16-tgz/package/locales/km.js
* /opt/cola/permits/1338455308_1654297596.3927784/0/common-12-2-16-tgz/package/locales/global/af.js
* /opt/cola/permits/1338455308_1654297596.3927784/0/common-12-2-16-
tgz/package/esm2015/testing/src/testing.js
* /opt/cola/permits/1338455308_1654297596.3927784/0/common-12-2-16-tgz/package/locales/extra/ta-MY.d.ts
* /opt/cola/permits/1338455308_1654297596.3927784/0/common-12-2-16-tgz/package/locales/en-MH.d.ts
* /opt/cola/permits/1338455308_1654297596.3927784/0/common-12-2-16-tgz/package/locales/fr-BJ.js
* /opt/cola/permits/1338455308_1654297596.3927784/0/common-12-2-16-tgz/package/locales/fr-MF.d.ts
```
\* /opt/cola/permits/1338455308\_1654297596.3927784/0/common-12-2-16-tgz/package/locales/gsw.js
\* /opt/cola/permits/1338455308\_1654297596.3927784/0/common-12-2-16-tgz/package/locales/global/fr-GQ.js \* /opt/cola/permits/1338455308\_1654297596.3927784/0/common-12-2-16-tgz/package/locales/ru-BY.js \* /opt/cola/permits/1338455308\_1654297596.3927784/0/common-12-2-16-tgz/package/locales/extra/vun.js \* /opt/cola/permits/1338455308\_1654297596.3927784/0/common-12-2-16-tgz/package/locales/extra/as.js \* /opt/cola/permits/1338455308\_1654297596.3927784/0/common-12-2-16-tgz/package/locales/fr-GA.js \* /opt/cola/permits/1338455308\_1654297596.3927784/0/common-12-2-16-tgz/package/locales/it-CH.d.ts \* /opt/cola/permits/1338455308\_1654297596.3927784/0/common-12-2-16-tgz/package/locales/global/wae.js \* /opt/cola/permits/1338455308\_1654297596.3927784/0/common-12-2-16-tgz/package/locales/en-PG.js \* /opt/cola/permits/1338455308\_1654297596.3927784/0/common-12-2-16-tgz/package/locales/extra/en-TK.d.ts \* /opt/cola/permits/1338455308\_1654297596.3927784/0/common-12-2-16-tgz/package/locales/global/zh-Hant-MO.js \* /opt/cola/permits/1338455308\_1654297596.3927784/0/common-12-2-16-tgz/package/locales/extra/wae.js \* /opt/cola/permits/1338455308\_1654297596.3927784/0/common-12-2-16-tgz/package/esm2015/src/version.js \* /opt/cola/permits/1338455308\_1654297596.3927784/0/common-12-2-16-tgz/package/locales/ar-TD.d.ts \* /opt/cola/permits/1338455308\_1654297596.3927784/0/common-12-2-16-tgz/package/locales/global/lv.js \* /opt/cola/permits/1338455308\_1654297596.3927784/0/common-12-2-16-tgz/package/locales/fr-GQ.d.ts \* /opt/cola/permits/1338455308\_1654297596.3927784/0/common-12-2-16-tgz/package/locales/pt-LU.d.ts \* /opt/cola/permits/1338455308\_1654297596.3927784/0/common-12-2-16-tgz/package/locales/en-GD.d.ts \* /opt/cola/permits/1338455308\_1654297596.3927784/0/common-12-2-16-tgz/package/locales/extra/om.js \* /opt/cola/permits/1338455308\_1654297596.3927784/0/common-12-2-16-tgz/package/locales/ff-Latn-GH.d.ts \* /opt/cola/permits/1338455308\_1654297596.3927784/0/common-12-2-16-tgz/package/locales/extra/hr.js \* /opt/cola/permits/1338455308\_1654297596.3927784/0/common-12-2-16-tgz/package/locales/extra/ar-DJ.js \* /opt/cola/permits/1338455308\_1654297596.3927784/0/common-12-2-16-tgz/package/locales/extra/shi-Latn.js \* /opt/cola/permits/1338455308\_1654297596.3927784/0/common-12-2-16-tgz/package/locales/es-CO.d.ts \* /opt/cola/permits/1338455308\_1654297596.3927784/0/common-12-2-16-tgz/package/locales/extra/fr-MR.js \* /opt/cola/permits/1338455308\_1654297596.3927784/0/common-12-2-16-tgz/package/locales/extra/es-BO.js \* /opt/cola/permits/1338455308\_1654297596.3927784/0/common-12-2-16-tgz/package/locales/extra/ur-IN.js \* /opt/cola/permits/1338455308\_1654297596.3927784/0/common-12-2-16-tgz/package/locales/extra/es-EA.js \* /opt/cola/permits/1338455308\_1654297596.3927784/0/common-12-2-16-tgz/package/locales/extra/sv-AX.d.ts \* /opt/cola/permits/1338455308\_1654297596.3927784/0/common-12-2-16-tgz/package/locales/extra/es-DO.js \* /opt/cola/permits/1338455308\_1654297596.3927784/0/common-12-2-16-tgz/package/locales/fr-LU.d.ts \* /opt/cola/permits/1338455308\_1654297596.3927784/0/common-12-2-16-tgz/package/locales/en-CK.d.ts \* /opt/cola/permits/1338455308\_1654297596.3927784/0/common-12-2-16-tgz/package/locales/extra/en-DM.js \* /opt/cola/permits/1338455308\_1654297596.3927784/0/common-12-2-16-tgz/package/locales/sr-Latn-ME.js \* /opt/cola/permits/1338455308\_1654297596.3927784/0/common-12-2-16-tgz/package/locales/global/fr-GA.js \* /opt/cola/permits/1338455308\_1654297596.3927784/0/common-12-2-16-tgz/package/locales/extra/nyn.js \* /opt/cola/permits/1338455308\_1654297596.3927784/0/common-12-2-16-tgz/package/locales/ff-Latn-GN.js \* /opt/cola/permits/1338455308\_1654297596.3927784/0/common-12-2-16-tgz/package/locales/ar-BH.js \* /opt/cola/permits/1338455308\_1654297596.3927784/0/common-12-2-16-tgz/package/locales/extra/en-CY.d.ts \* /opt/cola/permits/1338455308\_1654297596.3927784/0/common-12-2-16-tgz/package/locales/extra/en-NU.d.ts \* /opt/cola/permits/1338455308\_1654297596.3927784/0/common-12-2-16-tgz/package/locales/extra/nl-SR.d.ts \* /opt/cola/permits/1338455308\_1654297596.3927784/0/common-12-2-16-tgz/package/locales/ff-MR.js \* /opt/cola/permits/1338455308\_1654297596.3927784/0/common-12-2-16-tgz/package/locales/es-GT.js \* /opt/cola/permits/1338455308\_1654297596.3927784/0/common-12-2-16-tgz/package/locales/lag.d.ts \* /opt/cola/permits/1338455308\_1654297596.3927784/0/common-12-2-16-tgz/package/locales/global/mk.js \* /opt/cola/permits/1338455308\_1654297596.3927784/0/common-12-2-16-tgz/package/locales/extra/az-Cyrl.d.ts \* /opt/cola/permits/1338455308\_1654297596.3927784/0/common-12-2-16-tgz/package/locales/fr-MC.js \* /opt/cola/permits/1338455308\_1654297596.3927784/0/common-12-2-16-tgz/package/locales/extra/bez.js

\* /opt/cola/permits/1338455308\_1654297596.3927784/0/common-12-2-16-tgz/package/locales/extra/jv.d.ts \* /opt/cola/permits/1338455308\_1654297596.3927784/0/common-12-2-16-tgz/package/locales/ta-LK.js \* /opt/cola/permits/1338455308\_1654297596.3927784/0/common-12-2-16-tgz/package/locales/global/zh-Hans-HK.js \* /opt/cola/permits/1338455308\_1654297596.3927784/0/common-12-2-16-tgz/package/locales/se-SE.js \* /opt/cola/permits/1338455308\_1654297596.3927784/0/common-12-2-16-tgz/package/locales/global/dje.js \* /opt/cola/permits/1338455308\_1654297596.3927784/0/common-12-2-16-tgz/package/locales/en-KI.d.ts \* /opt/cola/permits/1338455308\_1654297596.3927784/0/common-12-2-16-tgz/package/locales/extra/ml.js \* /opt/cola/permits/1338455308\_1654297596.3927784/0/common-12-2-16-tgz/package/locales/extra/pt-GQ.d.ts \* /opt/cola/permits/1338455308\_1654297596.3927784/0/common-12-2-16-tgz/package/locales/global/bem.js \* /opt/cola/permits/1338455308\_1654297596.3927784/0/common-12-2-16-tgz/package/locales/extra/fr-CA.js \* /opt/cola/permits/1338455308\_1654297596.3927784/0/common-12-2-16-tgz/package/locales/extra/gsw.d.ts \* /opt/cola/permits/1338455308\_1654297596.3927784/0/common-12-2-16-tgz/package/locales/ru.d.ts \* /opt/cola/permits/1338455308\_1654297596.3927784/0/common-12-2-16-tgz/package/locales/fr-MU.d.ts \* /opt/cola/permits/1338455308\_1654297596.3927784/0/common-12-2-16-tgz/package/locales/global/nnh.js \* /opt/cola/permits/1338455308\_1654297596.3927784/0/common-12-2-16-tgz/package/locales/extra/es-GQ.d.ts \* /opt/cola/permits/1338455308\_1654297596.3927784/0/common-12-2-16 tgz/package/esm2015/src/dom\_adapter.js \* /opt/cola/permits/1338455308\_1654297596.3927784/0/common-12-2-16-tgz/package/locales/global/as.js \* /opt/cola/permits/1338455308\_1654297596.3927784/0/common-12-2-16-tgz/package/locales/extra/sw-CD.d.ts \* /opt/cola/permits/1338455308\_1654297596.3927784/0/common-12-2-16-tgz/package/locales/global/en-PN.js \* /opt/cola/permits/1338455308\_1654297596.3927784/0/common-12-2-16-tgz/package/locales/extra/fr-GP.js \* /opt/cola/permits/1338455308\_1654297596.3927784/0/common-12-2-16-tgz/package/locales/extra/fr-CH.d.ts \* /opt/cola/permits/1338455308\_1654297596.3927784/0/common-12-2-16-tgz/package/locales/extra/si.js \* /opt/cola/permits/1338455308\_1654297596.3927784/0/common-12-2-16-tgz/package/locales/ml.js \* /opt/cola/permits/1338455308\_1654297596.3927784/0/common-12-2-16 tgz/package/esm2015/upgrade/public\_api.js \* /opt/cola/permits/1338455308\_1654297596.3927784/0/common-12-2-16-tgz/package/locales/nl-CW.js \* /opt/cola/permits/1338455308\_1654297596.3927784/0/common-12-2-16-tgz/package/locales/extra/nl-AW.d.ts \* /opt/cola/permits/1338455308\_1654297596.3927784/0/common-12-2-16-tgz/package/locales/extra/ee.d.ts \* /opt/cola/permits/1338455308\_1654297596.3927784/0/common-12-2-16-tgz/package/locales/global/ru-MD.js \* /opt/cola/permits/1338455308\_1654297596.3927784/0/common-12-2-16-tgz/package/locales/extra/tg.d.ts \* /opt/cola/permits/1338455308\_1654297596.3927784/0/common-12-2-16-tgz/package/locales/global/it-SM.js \* /opt/cola/permits/1338455308\_1654297596.3927784/0/common-12-2-16-tgz/package/locales/ksf.d.ts \* /opt/cola/permits/1338455308\_1654297596.3927784/0/common-12-2-16-tgz/package/locales/tg.js \* /opt/cola/permits/1338455308\_1654297596.3927784/0/common-12-2-16-tgz/package/locales/ast.d.ts \* /opt/cola/permits/1338455308\_1654297596.3927784/0/common-12-2-16-tgz/package/locales/brx.js \* /opt/cola/permits/1338455308\_1654297596.3927784/0/common-12-2-16-tgz/package/locales/global/en-IE.js \* /opt/cola/permits/1338455308\_1654297596.3927784/0/common-12-2-16-tgz/package/locales/global/lrc-IQ.js \* /opt/cola/permits/1338455308\_1654297596.3927784/0/common-12-2-16-tgz/package/locales/extra/az-Latn.d.ts \* /opt/cola/permits/1338455308\_1654297596.3927784/0/common-12-2-16-tgz/package/locales/extra/pt-MO.d.ts \* /opt/cola/permits/1338455308\_1654297596.3927784/0/common-12-2-16-tgz/package/locales/extra/en-PN.js \* /opt/cola/permits/1338455308\_1654297596.3927784/0/common-12-2-16-tgz/package/locales/ksh.js \* /opt/cola/permits/1338455308\_1654297596.3927784/0/common-12-2-16-tgz/package/locales/extra/uz-Latn.js \* /opt/cola/permits/1338455308\_1654297596.3927784/0/common-12-2-16-tgz/package/locales/es-BZ.d.ts \* /opt/cola/permits/1338455308\_1654297596.3927784/0/common-12-2-16-tgz/package/locales/extra/fr-GN.js \* /opt/cola/permits/1338455308\_1654297596.3927784/0/common-12-2-16-tgz/package/locales/ee.d.ts \* /opt/cola/permits/1338455308\_1654297596.3927784/0/common-12-2-16-tgz/package/locales/extra/fr-SC.d.ts

\* /opt/cola/permits/1338455308\_1654297596.3927784/0/common-12-2-16-tgz/package/locales/global/fr-TD.js \* /opt/cola/permits/1338455308\_1654297596.3927784/0/common-12-2-16-tgz/package/locales/ar.d.ts \* /opt/cola/permits/1338455308\_1654297596.3927784/0/common-12-2-16-tgz/package/locales/en-CA.js \* /opt/cola/permits/1338455308\_1654297596.3927784/0/common-12-2-16-tgz/package/locales/extra/en-TK.js \* /opt/cola/permits/1338455308\_1654297596.3927784/0/common-12-2-16-tgz/package/locales/extra/pa-Guru.d.ts \* /opt/cola/permits/1338455308\_1654297596.3927784/0/common-12-2-16-tgz/package/locales/en-CX.js \* /opt/cola/permits/1338455308\_1654297596.3927784/0/common-12-2-16-tgz/package/locales/extra/fa-AF.d.ts \* /opt/cola/permits/1338455308\_1654297596.3927784/0/common-12-2-16-tgz/package/locales/mn.js \* /opt/cola/permits/1338455308\_1654297596.3927784/0/common-12-2-16-tgz/package/locales/extra/az.js \* /opt/cola/permits/1338455308\_1654297596.3927784/0/common-12-2-16-tgz/package/locales/so-KE.d.ts \* /opt/cola/permits/1338455308\_1654297596.3927784/0/common-12-2-16-tgz/package/locales/global/ff-Latn-BF.js \* /opt/cola/permits/1338455308\_1654297596.3927784/0/common-12-2-16-tgz/package/locales/extra/ne.d.ts \* /opt/cola/permits/1338455308\_1654297596.3927784/0/common-12-2-16-tgz/package/locales/en-SB.d.ts \* /opt/cola/permits/1338455308\_1654297596.3927784/0/common-12-2-16-tgz/package/locales/extra/fr-WF.js \* /opt/cola/permits/1338455308\_1654297596.3927784/0/common-12-2-16-tgz/package/locales/extra/ti.js \* /opt/cola/permits/1338455308\_1654297596.3927784/0/common-12-2-16-tgz/package/locales/az-Cyrl.d.ts \* /opt/cola/permits/1338455308\_1654297596.3927784/0/common-12-2-16-tgz/package/locales/extra/af-NA.js \* /opt/cola/permits/1338455308\_1654297596.3927784/0/common-12-2-16-tgz/package/locales/ff-Latn-LR.d.ts \* /opt/cola/permits/1338455308\_1654297596.3927784/0/common-12-2-16-tgz/package/locales/es-VE.js \* /opt/cola/permits/1338455308\_1654297596.3927784/0/common-12-2-16-tgz/package/locales/extra/ccp-IN.js \* /opt/cola/permits/1338455308\_1654297596.3927784/0/common-12-2-16-tgz/package/locales/global/ar-SD.js \* /opt/cola/permits/1338455308\_1654297596.3927784/0/common-12-2-16-tgz/package/locales/extra/kn.d.ts \* /opt/cola/permits/1338455308\_1654297596.3927784/0/common-12-2-16-tgz/package/locales/extra/zh-Hans.js \* /opt/cola/permits/1338455308\_1654297596.3927784/0/common-12-2-16-tgz/package/locales/en-VC.js \* /opt/cola/permits/1338455308\_1654297596.3927784/0/common-12-2-16-tgz/package/locales/ka.js \* /opt/cola/permits/1338455308\_1654297596.3927784/0/common-12-2-16-tgz/package/locales/global/se-SE.js \* /opt/cola/permits/1338455308\_1654297596.3927784/0/common-12-2-16-tgz/package/locales/en-TC.js \* /opt/cola/permits/1338455308\_1654297596.3927784/0/common-12-2-16-tgz/package/locales/sv.js \* /opt/cola/permits/1338455308\_1654297596.3927784/0/common-12-2-16-tgz/package/locales/ar-EH.js \* /opt/cola/permits/1338455308\_1654297596.3927784/0/common-12-2-16-tgz/package/locales/global/en-GM.js \* /opt/cola/permits/1338455308\_1654297596.3927784/0/common-12-2-16-tgz/package/locales/fr-GN.js \* /opt/cola/permits/1338455308\_1654297596.3927784/0/common-12-2-16-tgz/package/locales/is.d.ts \* /opt/cola/permits/1338455308\_1654297596.3927784/0/common-12-2-16-tgz/package/locales/global/pa.js \* /opt/cola/permits/1338455308\_1654297596.3927784/0/common-12-2-16-tgz/package/locales/tr.js \* /opt/cola/permits/1338455308\_1654297596.3927784/0/common-12-2-16-tgz/package/locales/extra/fr-MQ.d.ts \* /opt/cola/permits/1338455308\_1654297596.3927784/0/common-12-2-16-tgz/package/locales/yo.js \* /opt/cola/permits/1338455308\_1654297596.3927784/0/common-12-2-16 tgz/package/esm2015/http/testing/src/request.js \* /opt/cola/permits/1338455308\_1654297596.3927784/0/common-12-2-16-tgz/package/locales/extra/nnh.d.ts \* /opt/cola/permits/1338455308\_1654297596.3927784/0/common-12-2-16-tgz/package/locales/extra/fr-GA.d.ts \* /opt/cola/permits/1338455308\_1654297596.3927784/0/common-12-2-16-tgz/package/locales/extra/kw.d.ts  $*$ /opt/cola/permits/1338455308\_1654297596.3927784/0/common-12-2-16-tgz/package/locales/extra/ca.d.ts \* /opt/cola/permits/1338455308\_1654297596.3927784/0/common-12-2-16-tgz/package/locales/extra/te.js \* /opt/cola/permits/1338455308\_1654297596.3927784/0/common-12-2-16-tgz/package/locales/extra/en-PK.d.ts \* /opt/cola/permits/1338455308\_1654297596.3927784/0/common-12-2-16-tgz/package/locales/en-BI.js \* /opt/cola/permits/1338455308\_1654297596.3927784/0/common-12-2-16-tgz/package/locales/extra/az-Latn.js \* /opt/cola/permits/1338455308\_1654297596.3927784/0/common-12-2-16-tgz/package/locales/extra/gv.d.ts  $*$ /opt/cola/permits/1338455308\_1654297596.3927784/0/common-12-2-16-tgz/package/locales/global/fi.js

\* /opt/cola/permits/1338455308\_1654297596.3927784/0/common-12-2-16-tgz/package/locales/extra/nl-CW.js \* /opt/cola/permits/1338455308\_1654297596.3927784/0/common-12-2-16-tgz/package/locales/global/nl.js \* /opt/cola/permits/1338455308\_1654297596.3927784/0/common-12-2-16-tgz/package/locales/extra/bm.d.ts \* /opt/cola/permits/1338455308\_1654297596.3927784/0/common-12-2-16-tgz/package/locales/extra/sw-UG.d.ts \* /opt/cola/permits/1338455308\_1654297596.3927784/0/common-12-2-16-tgz/package/locales/en-IL.js \* /opt/cola/permits/1338455308\_1654297596.3927784/0/common-12-2-16-tgz/package/locales/pt-PT.d.ts \* /opt/cola/permits/1338455308\_1654297596.3927784/0/common-12-2-16-tgz/package/locales/cy.js \* /opt/cola/permits/1338455308\_1654297596.3927784/0/common-12-2-16-tgz/package/locales/en-FI.d.ts \* /opt/cola/permits/1338455308\_1654297596.3927784/0/common-12-2-16-tgz/package/locales/global/th.js \* /opt/cola/permits/1338455308\_1654297596.3927784/0/common-12-2-16-tgz/package/locales/extra/en-MU.d.ts \* /opt/cola/permits/1338455308\_1654297596.3927784/0/common-12-2-16-tgz/package/locales/global/ko.js \* /opt/cola/permits/1338455308\_1654297596.3927784/0/common-12-2-16-tgz/package/locales/it-SM.js \* /opt/cola/permits/1338455308\_1654297596.3927784/0/common-12-2-16-tgz/package/locales/extra/en-BI.js \* /opt/cola/permits/1338455308\_1654297596.3927784/0/common-12-2-16-tgz/package/locales/en-KI.js \* /opt/cola/permits/1338455308\_1654297596.3927784/0/common-12-2-16-tgz/package/locales/extra/ksb.js \* /opt/cola/permits/1338455308\_1654297596.3927784/0/common-12-2-16-tgz/package/locales/fa-AF.d.ts \* /opt/cola/permits/1338455308\_1654297596.3927784/0/common-12-2-16-tgz/package/locales/extra/en-BW.d.ts \* /opt/cola/permits/1338455308\_1654297596.3927784/0/common-12-2-16-tgz/package/locales/en-MU.js \* /opt/cola/permits/1338455308\_1654297596.3927784/0/common-12-2-16-tgz/package/locales/extra/es-CL.js \* /opt/cola/permits/1338455308\_1654297596.3927784/0/common-12-2-16-tgz/package/locales/nus.js \* /opt/cola/permits/1338455308\_1654297596.3927784/0/common-12-2-16-tgz/package/locales/en-ER.js \* /opt/cola/permits/1338455308\_1654297596.3927784/0/common-12-2-16-tgz/package/locales/extra/fr-MC.d.ts \* /opt/cola/permits/1338455308\_1654297596.3927784/0/common-12-2-16-tgz/package/locales/extra/luo.d.ts \* /opt/cola/permits/1338455308\_1654297596.3927784/0/common-12-2-16-tgz/package/esm2015/http/src/params.js \* /opt/cola/permits/1338455308\_1654297596.3927784/0/common-12-2-16-tgz/package/locales/extra/ar-IL.d.ts \* /opt/cola/permits/1338455308\_1654297596.3927784/0/common-12-2-16-tgz/package/locales/extra/en-SL.js \* /opt/cola/permits/1338455308\_1654297596.3927784/0/common-12-2-16-tgz/package/locales/en-SI.js \* /opt/cola/permits/1338455308\_1654297596.3927784/0/common-12-2-16-tgz/package/locales/extra/ff-Latn-GN.js \* /opt/cola/permits/1338455308\_1654297596.3927784/0/common-12-2-16-tgz/package/locales/extra/uz-Arab.js \* /opt/cola/permits/1338455308\_1654297596.3927784/0/common-12-2-16-tgz/package/locales/sr-Cyrl-ME.d.ts \* /opt/cola/permits/1338455308\_1654297596.3927784/0/common-12-2-16-tgz/package/locales/ar-TN.d.ts \* /opt/cola/permits/1338455308\_1654297596.3927784/0/common-12-2-16-tgz/package/locales/global/es-MX.js \* /opt/cola/permits/1338455308\_1654297596.3927784/0/common-12-2-16-tgz/package/locales/global/rof.js \* /opt/cola/permits/1338455308\_1654297596.3927784/0/common-12-2-16-tgz/package/locales/extra/qu-BO.js \* /opt/cola/permits/1338455308\_1654297596.3927784/0/common-12-2-16-tgz/package/locales/fr-RE.js \* /opt/cola/permits/1338455308\_1654297596.3927784/0/common-12-2-16-tgz/package/locales/seh.d.ts \* /opt/cola/permits/1338455308\_1654297596.3927784/0/common-12-2-16-tgz/package/locales/es-EA.js \* /opt/cola/permits/1338455308\_1654297596.3927784/0/common-12-2-16-tgz/package/locales/extra/sr.js \* /opt/cola/permits/1338455308\_1654297596.3927784/0/common-12-2-16-tgz/package/locales/extra/bs.js \* /opt/cola/permits/1338455308\_1654297596.3927784/0/common-12-2-16-tgz/package/locales/eu.d.ts \* /opt/cola/permits/1338455308\_1654297596.3927784/0/common-12-2-16-tgz/package/locales/extra/es.js \* /opt/cola/permits/1338455308\_1654297596.3927784/0/common-12-2-16-tgz/package/locales/ar-IQ.js \* /opt/cola/permits/1338455308\_1654297596.3927784/0/common-12-2-16-tgz/package/locales/extra/ar-KM.d.ts \* /opt/cola/permits/1338455308\_1654297596.3927784/0/common-12-2-16-tgz/package/locales/uz-Arab.js \* /opt/cola/permits/1338455308\_1654297596.3927784/0/common-12-2-16-tgz/package/locales/bs-Latn.d.ts \* /opt/cola/permits/1338455308\_1654297596.3927784/0/common-12-2-16-tgz/package/locales/si.d.ts \* /opt/cola/permits/1338455308\_1654297596.3927784/0/common-12-2-16-tgz/package/locales/sw-UG.js \* /opt/cola/permits/1338455308\_1654297596.3927784/0/common-12-2-16-tgz/package/locales/global/en-GY.js

```
* /opt/cola/permits/1338455308_1654297596.3927784/0/common-12-2-16-tgz/package/locales/global/fr.js
* /opt/cola/permits/1338455308_1654297596.3927784/0/common-12-2-16-tgz/package/locales/global/ar-EH.js
* /opt/cola/permits/1338455308_1654297596.3927784/0/common-12-2-16-tgz/package/locales/global/os-RU.js
* /opt/cola/permits/1338455308_1654297596.3927784/0/common-12-2-16-tgz/package/locales/extra/uz.d.ts
* /opt/cola/permits/1338455308_1654297596.3927784/0/common-12-2-16-tgz/package/locales/vai-Latn.js
* /opt/cola/permits/1338455308_1654297596.3927784/0/common-12-2-16-tgz/package/locales/global/zh-Hant-
HK.js
* /opt/cola/permits/1338455308_1654297596.3927784/0/common-12-2-16-tgz/package/locales/bem.js
* /opt/cola/permits/1338455308_1654297596.3927784/0/common-12-2-16-tgz/package/locales/extra/ta.d.ts
* /opt/cola/permits/1338455308_1654297596.3927784/0/common-12-2-16-tgz/package/locales/es-SV.d.ts
* /opt/cola/permits/1338455308_1654297596.3927784/0/common-12-2-16-tgz/package/locales/lt.js
* /opt/cola/permits/1338455308_1654297596.3927784/0/common-12-2-16-tgz/package/locales/extra/vai.d.ts
* /opt/cola/permits/1338455308_1654297596.3927784/0/common-12-2-16-tgz/package/locales/extra/ar-SD.js
* /opt/cola/permits/1338455308_1654297596.3927784/0/common-12-2-16-tgz/package/locales/global/en-CK.js
* /opt/cola/permits/1338455308_1654297596.3927784/0/common-12-2-16-tgz/package/locales/so-ET.d.ts
* /opt/cola/permits/1338455308_1654297596.3927784/0/common-12-2-16-tgz/package/locales/fr-ML.d.ts
* /opt/cola/permits/1338455308_1654297596.3927784/0/common-12-2-16-tgz/package/locales/extra/ms.d.ts
* /opt/cola/permits/1338455308_1654297596.3927784/0/common-12-2-16-tgz/package/locales/extra/xh.d.ts
* /opt/cola/permits/1338455308_1654297596.3927784/0/common-12-2-16-tgz/package/locales/extra/vi.js
* /opt/cola/permits/1338455308_1654297596.3927784/0/common-12-2-16-tgz/package/locales/global/tzm.js
* /opt/cola/permits/1338455308_1654297596.3927784/0/common-12-2-16-tgz/package/locales/en-MO.d.ts
* /opt/cola/permits/1338455308_1654297596.3927784/0/common-12-2-16-tgz/package/locales/en-ZM.js
* /opt/cola/permits/1338455308_1654297596.3927784/0/common-12-2-16-tgz/package/locales/en-001.d.ts
* /opt/cola/permits/1338455308_1654297596.3927784/0/common-12-2-16-tgz/package/locales/es-HN.js
* /opt/cola/permits/1338455308_1654297596.3927784/0/common-12-2-16-tgz/package/locales/extra/ar-OM.d.ts
* /opt/cola/permits/1338455308_1654297596.3927784/0/common-12-2-16-tgz/package/locales/sv-AX.d.ts
* /opt/cola/permits/1338455308_1654297596.3927784/0/common-12-2-16-tgz/package/locales/global/da.js
* /opt/cola/permits/1338455308_1654297596.3927784/0/common-12-2-16-tgz/package/locales/tr-CY.d.ts
* /opt/cola/permits/1338455308_1654297596.3927784/0/common-12-2-16-tgz/package/locales/extra/gsw.js
* /opt/cola/permits/1338455308_1654297596.3927784/0/common-12-2-16-tgz/package/locales/ar-IL.d.ts
* /opt/cola/permits/1338455308_1654297596.3927784/0/common-12-2-16-tgz/package/locales/fr-YT.d.ts
* /opt/cola/permits/1338455308_1654297596.3927784/0/common-12-2-16-tgz/package/locales/en-GB.js
* /opt/cola/permits/1338455308_1654297596.3927784/0/common-12-2-16-tgz/package/locales/extra/en-SC.js
* /opt/cola/permits/1338455308_1654297596.3927784/0/common-12-2-16-tgz/package/locales/fr-CI.d.ts
* /opt/cola/permits/1338455308_1654297596.3927784/0/common-12-2-16-tgz/package/locales/global/it.js
* /opt/cola/permits/1338455308_1654297596.3927784/0/common-12-2-16-
tgz/package/esm2015/src/directives/ng_component_outlet.js
* /opt/cola/permits/1338455308_1654297596.3927784/0/common-12-2-16-tgz/package/locales/global/pt-GW.js
* /opt/cola/permits/1338455308_1654297596.3927784/0/common-12-2-16-tgz/package/locales/my.js
* /opt/cola/permits/1338455308_1654297596.3927784/0/common-12-2-16-tgz/package/locales/de-CH.js
* /opt/cola/permits/1338455308_1654297596.3927784/0/common-12-2-16-tgz/package/locales/kok.js
* /opt/cola/permits/1338455308_1654297596.3927784/0/common-12-2-16-tgz/package/locales/extra/en-BE.js
* /opt/cola/permits/1338455308_1654297596.3927784/0/common-12-2-16-tgz/package/locales/fr-BJ.d.ts
* /opt/cola/permits/1338455308_1654297596.3927784/0/common-12-2-16-tgz/package/locales/global/fr-BJ.js
* /opt/cola/permits/1338455308_1654297596.3927784/0/common-12-2-16-tgz/package/locales/global/sr-Latn-
ME.js
* /opt/cola/permits/1338455308_1654297596.3927784/0/common-12-2-16-tgz/package/locales/global/ar-JO.js
```

```
* /opt/cola/permits/1338455308_1654297596.3927784/0/common-12-2-16-tgz/package/locales/pa-Guru.js
```
\* /opt/cola/permits/1338455308\_1654297596.3927784/0/common-12-2-16-tgz/package/locales/extra/fur.d.ts \* /opt/cola/permits/1338455308\_1654297596.3927784/0/common-12-2-16-tgz/package/locales/en-GI.d.ts \* /opt/cola/permits/1338455308\_1654297596.3927784/0/common-12-2-16-tgz/package/locales/en-NU.js \* /opt/cola/permits/1338455308\_1654297596.3927784/0/common-12-2-16-tgz/package/locales/en-MP.js \* /opt/cola/permits/1338455308\_1654297596.3927784/0/common-12-2-16-tgz/package/locales/extra/ar-QA.js \* /opt/cola/permits/1338455308\_1654297596.3927784/0/common-12-2-16-tgz/package/locales/extra/ff-GN.d.ts \* /opt/cola/permits/1338455308\_1654297596.3927784/0/common-12-2-16-tgz/package/locales/extra/hy.d.ts \* /opt/cola/permits/1338455308\_1654297596.3927784/0/common-12-2-16-tgz/package/locales/pt-MZ.js \* /opt/cola/permits/1338455308\_1654297596.3927784/0/common-12-2-16-tgz/package/locales/ur.js \* /opt/cola/permits/1338455308\_1654297596.3927784/0/common-12-2-16-tgz/package/locales/en-SC.d.ts \* /opt/cola/permits/1338455308\_1654297596.3927784/0/common-12-2-16-tgz/package/locales/extra/id.js \* /opt/cola/permits/1338455308\_1654297596.3927784/0/common-12-2-16-tgz/package/locales/global/es-PA.js \* /opt/cola/permits/1338455308\_1654297596.3927784/0/common-12-2-16-tgz/package/locales/extra/ar-MA.d.ts \* /opt/cola/permits/1338455308\_1654297596.3927784/0/common-12-2-16-tgz/package/locales/es-PR.js \* /opt/cola/permits/1338455308\_1654297596.3927784/0/common-12-2-16-tgz/package/locales/extra/es-BR.js \* /opt/cola/permits/1338455308\_1654297596.3927784/0/common-12-2-16-tgz/package/locales/global/ar-SS.js \* /opt/cola/permits/1338455308\_1654297596.3927784/0/common-12-2-16-tgz/package/locales/en-NU.d.ts \* /opt/cola/permits/1338455308\_1654297596.3927784/0/common-12-2-16-tgz/package/locales/global/en-BZ.js \* /opt/cola/permits/1338455308\_1654297596.3927784/0/common-12-2-16-tgz/package/locales/global/en-FM.js \* /opt/cola/permits/1338455308\_1654297596.3927784/0/common-12-2-16-tgz/package/locales/extra/sr-Latn-ME.d.ts \* /opt/cola/permits/1338455308\_1654297596.3927784/0/common-12-2-16-tgz/package/locales/ca-AD.js \* /opt/cola/permits/1338455308\_1654297596.3927784/0/common-12-2-16-tgz/package/locales/fr-GP.d.ts \* /opt/cola/permits/1338455308\_1654297596.3927784/0/common-12-2-16-tgz/package/locales/da.js \* /opt/cola/permits/1338455308\_1654297596.3927784/0/common-12-2-16-tgz/package/locales/global/en-MT.js \* /opt/cola/permits/1338455308\_1654297596.3927784/0/common-12-2-16-tgz/package/locales/vai-Vaii.js \* /opt/cola/permits/1338455308\_1654297596.3927784/0/common-12-2-16-tgz/package/locales/en-US-POSIX.d.ts \* /opt/cola/permits/1338455308\_1654297596.3927784/0/common-12-2-16-tgz/package/locales/extra/en-BW.js \* /opt/cola/permits/1338455308\_1654297596.3927784/0/common-12-2-16-tgz/package/locales/en-CH.d.ts \* /opt/cola/permits/1338455308\_1654297596.3927784/0/common-12-2-16-tgz/package/locales/en-IM.js \* /opt/cola/permits/1338455308\_1654297596.3927784/0/common-12-2-16-tgz/package/locales/extra/en-KE.d.ts \* /opt/cola/permits/1338455308\_1654297596.3927784/0/common-12-2-16-tgz/package/locales/global/ar-TN.js \* /opt/cola/permits/1338455308\_1654297596.3927784/0/common-12-2-16-tgz/package/locales/teo.js \* /opt/cola/permits/1338455308\_1654297596.3927784/0/common-12-2-16-tgz/package/locales/en-NF.js \* /opt/cola/permits/1338455308\_1654297596.3927784/0/common-12-2-16-tgz/package/locales/extra/en-IL.d.ts \* /opt/cola/permits/1338455308\_1654297596.3927784/0/common-12-2-16-tgz/package/locales/kam.d.ts \* /opt/cola/permits/1338455308\_1654297596.3927784/0/common-12-2-16 tgz/package/esm2015/src/pipes/case\_conversion\_pipes.js \* /opt/cola/permits/1338455308\_1654297596.3927784/0/common-12-2-16-tgz/package/locales/global/en-BS.js \* /opt/cola/permits/1338455308\_1654297596.3927784/0/common-12-2-16-tgz/package/locales/ps-PK.d.ts \* /opt/cola/permits/1338455308\_1654297596.3927784/0/common-12-2-16-tgz/package/locales/en-NA.js  $*$ /opt/cola/permits/1338455308\_1654297596.3927784/0/common-12-2-16-tgz/package/locales/global/yi.js \* /opt/cola/permits/1338455308\_1654297596.3927784/0/common-12-2-16-tgz/package/locales/extra/ro.d.ts \* /opt/cola/permits/1338455308\_1654297596.3927784/0/common-12-2-16-tgz/package/locales/extra/mas.js \* /opt/cola/permits/1338455308\_1654297596.3927784/0/common-12-2-16-tgz/package/locales/mas-TZ.js \* /opt/cola/permits/1338455308\_1654297596.3927784/0/common-12-2-16-tgz/package/locales/nb.d.ts \* /opt/cola/permits/1338455308\_1654297596.3927784/0/common-12-2-16-tgz/package/locales/extra/eo.js

\* /opt/cola/permits/1338455308\_1654297596.3927784/0/common-12-2-16-tgz/package/locales/extra/sbp.js

\* /opt/cola/permits/1338455308\_1654297596.3927784/0/common-12-2-16-tgz/package/locales/ar-YE.js \* /opt/cola/permits/1338455308\_1654297596.3927784/0/common-12-2-16-tgz/package/locales/en-HK.js \* /opt/cola/permits/1338455308\_1654297596.3927784/0/common-12-2-16-tgz/package/locales/extra/bn-IN.js \* /opt/cola/permits/1338455308\_1654297596.3927784/0/common-12-2-16-tgz/package/locales/sd-Arab.d.ts \* /opt/cola/permits/1338455308\_1654297596.3927784/0/common-12-2-16-tgz/package/locales/en-PK.d.ts \* /opt/cola/permits/1338455308\_1654297596.3927784/0/common-12-2-16-tgz/package/locales/kam.js \* /opt/cola/permits/1338455308\_1654297596.3927784/0/common-12-2-16-tgz/package/locales/extra/lv.d.ts \* /opt/cola/permits/1338455308\_1654297596.3927784/0/common-12-2-16-tgz/package/locales/extra/gu.js \* /opt/cola/permits/1338455308\_1654297596.3927784/0/common-12-2-16-tgz/package/locales/extra/tr-CY.d.ts \* /opt/cola/permits/1338455308\_1654297596.3927784/0/common-12-2-16-tgz/package/locales/extra/ca-FR.d.ts \* /opt/cola/permits/1338455308\_1654297596.3927784/0/common-12-2-16-tgz/package/locales/extra/asa.d.ts \* /opt/cola/permits/1338455308\_1654297596.3927784/0/common-12-2-16-tgz/package/locales/extra/lo.js \* /opt/cola/permits/1338455308\_1654297596.3927784/0/common-12-2-16-tgz/package/locales/global/fr-PM.js \* /opt/cola/permits/1338455308\_1654297596.3927784/0/common-12-2-16-tgz/package/locales/global/ja.js \* /opt/cola/permits/1338455308\_1654297596.3927784/0/common-12-2-16-tgz/package/locales/extra/en-CX.js \* /opt/cola/permits/1338455308\_1654297596.3927784/0/common-12-2-16 tgz/package/esm2015/src/directives/index.js \* /opt/cola/permits/1338455308\_1654297596.3927784/0/common-12-2-16-tgz/package/locales/extra/mgo.js \* /opt/cola/permits/1338455308\_1654297596.3927784/0/common-12-2-16-tgz/package/locales/nl-BQ.js \* /opt/cola/permits/1338455308\_1654297596.3927784/0/common-12-2-16-tgz/package/locales/ru-KZ.d.ts \* /opt/cola/permits/1338455308\_1654297596.3927784/0/common-12-2-16-tgz/package/locales/global/teo-KE.js \* /opt/cola/permits/1338455308\_1654297596.3927784/0/common-12-2-16-tgz/package/locales/extra/ln.d.ts \* /opt/cola/permits/1338455308\_1654297596.3927784/0/common-12-2-16-tgz/package/locales/extra/el.js \* /opt/cola/permits/1338455308\_1654297596.3927784/0/common-12-2-16-tgz/package/locales/fr-SN.js \* /opt/cola/permits/1338455308\_1654297596.3927784/0/common-12-2-16-tgz/package/locales/global/lo.js \* /opt/cola/permits/1338455308\_1654297596.3927784/0/common-12-2-16-tgz/package/locales/rw.js \* /opt/cola/permits/1338455308\_1654297596.3927784/0/common-12-2-16-tgz/package/locales/extra/en-CC.js \* /opt/cola/permits/1338455308\_1654297596.3927784/0/common-12-2-16-tgz/package/locales/extra/en-SD.d.ts \* /opt/cola/permits/1338455308\_1654297596.3927784/0/common-12-2-16-tgz/package/locales/extra/sr-Cyrl-XK.d.ts \* /opt/cola/permits/1338455308\_1654297596.3927784/0/common-12-2-16-tgz/package/locales/extra/mr.js \* /opt/cola/permits/1338455308\_1654297596.3927784/0/common-12-2-16-tgz/package/locales/extra/zh-Hans-HK.d.ts \* /opt/cola/permits/1338455308\_1654297596.3927784/0/common-12-2-16-tgz/package/locales/sbp.d.ts \* /opt/cola/permits/1338455308\_1654297596.3927784/0/common-12-2-16-tgz/package/esm2015/http/index.js \* /opt/cola/permits/1338455308\_1654297596.3927784/0/common-12-2-16-tgz/package/locales/fr-GF.d.ts \* /opt/cola/permits/1338455308\_1654297596.3927784/0/common-12-2-16-tgz/package/locales/global/fr-CG.js \* /opt/cola/permits/1338455308\_1654297596.3927784/0/common-12-2-16-tgz/package/locales/nd.d.ts \* /opt/cola/permits/1338455308\_1654297596.3927784/0/common-12-2-16-tgz/package/locales/extra/xog.js \* /opt/cola/permits/1338455308\_1654297596.3927784/0/common-12-2-16-tgz/package/locales/extra/bo-IN.d.ts \* /opt/cola/permits/1338455308\_1654297596.3927784/0/common-12-2-16-tgz/package/locales/fr-HT.js  $*$ /opt/cola/permits/1338455308\_1654297596.3927784/0/common-12-2-16-tgz/package/locales/extra/en-GY.js \* /opt/cola/permits/1338455308\_1654297596.3927784/0/common-12-2-16-tgz/package/locales/ms.d.ts \* /opt/cola/permits/1338455308\_1654297596.3927784/0/common-12-2-16-tgz/package/locales/extra/en-MT.js \* /opt/cola/permits/1338455308\_1654297596.3927784/0/common-12-2-16-tgz/package/locales/pt-MZ.d.ts \* /opt/cola/permits/1338455308\_1654297596.3927784/0/common-12-2-16-tgz/package/locales/extra/yi.d.ts \* /opt/cola/permits/1338455308\_1654297596.3927784/0/common-12-2-16-tgz/package/locales/global/ln.js \* /opt/cola/permits/1338455308\_1654297596.3927784/0/common-12-2-16-tgz/package/locales/extra/mer.js

\* /opt/cola/permits/1338455308\_1654297596.3927784/0/common-12-2-16-tgz/package/locales/sk.d.ts \* /opt/cola/permits/1338455308\_1654297596.3927784/0/common-12-2-16-tgz/package/locales/extra/dyo.js \* /opt/cola/permits/1338455308\_1654297596.3927784/0/common-12-2-16-tgz/package/locales/sn.d.ts \* /opt/cola/permits/1338455308\_1654297596.3927784/0/common-12-2-16-tgz/package/locales/global/lg.js \* /opt/cola/permits/1338455308\_1654297596.3927784/0/common-12-2-16-tgz/package/locales/extra/es-PH.js \* /opt/cola/permits/1338455308\_1654297596.3927784/0/common-12-2-16-tgz/package/locales/tk.d.ts \* /opt/cola/permits/1338455308\_1654297596.3927784/0/common-12-2-16-tgz/package/locales/de-LI.js \* /opt/cola/permits/1338455308\_1654297596.3927784/0/common-12-2-16-tgz/package/locales/khq.d.ts \* /opt/cola/permits/1338455308\_1654297596.3927784/0/common-12-2-16-tgz/package/locales/extra/en-150.js \* /opt/cola/permits/1338455308\_1654297596.3927784/0/common-12-2-16-tgz/package/locales/fr-SY.d.ts \* /opt/cola/permits/1338455308\_1654297596.3927784/0/common-12-2-16 tgz/package/esm2015/upgrade/src/utils.js \* /opt/cola/permits/1338455308\_1654297596.3927784/0/common-12-2-16-tgz/package/locales/global/te.js \* /opt/cola/permits/1338455308\_1654297596.3927784/0/common-12-2-16-tgz/package/locales/tg.d.ts \* /opt/cola/permits/1338455308\_1654297596.3927784/0/common-12-2-16-tgz/package/locales/extra/sn.d.ts \* /opt/cola/permits/1338455308\_1654297596.3927784/0/common-12-2-16-tgz/package/locales/extra/ar-DZ.d.ts \* /opt/cola/permits/1338455308\_1654297596.3927784/0/common-12-2-16-tgz/package/locales/en-VG.js \* /opt/cola/permits/1338455308\_1654297596.3927784/0/common-12-2-16-tgz/package/locales/fr-MU.js \* /opt/cola/permits/1338455308\_1654297596.3927784/0/common-12-2-16-tgz/package/locales/extra/fr-TD.js \* /opt/cola/permits/1338455308\_1654297596.3927784/0/common-12-2-16-tgz/package/locales/nnh.d.ts \* /opt/cola/permits/1338455308\_1654297596.3927784/0/common-12-2-16-tgz/package/locales/global/sv-FI.js \* /opt/cola/permits/1338455308\_1654297596.3927784/0/common-12-2-16-tgz/package/locales/vi.js \* /opt/cola/permits/1338455308\_1654297596.3927784/0/common-12-2-16-tgz/package/locales/extra/sv-FI.js \* /opt/cola/permits/1338455308\_1654297596.3927784/0/common-12-2-16-tgz/package/locales/extra/es-EC.d.ts \* /opt/cola/permits/1338455308\_1654297596.3927784/0/common-12-2-16-tgz/package/locales/extra/eu.d.ts \* /opt/cola/permits/1338455308\_1654297596.3927784/0/common-12-2-16-tgz/package/locales/extra/ar-JO.js \* /opt/cola/permits/1338455308\_1654297596.3927784/0/common-12-2-16-tgz/package/locales/extra/en-SZ.js \* /opt/cola/permits/1338455308\_1654297596.3927784/0/common-12-2-16-tgz/package/locales/extra/pt.js \* /opt/cola/permits/1338455308\_1654297596.3927784/0/common-12-2-16-tgz/package/locales/extra/kab.d.ts \* /opt/cola/permits/1338455308\_1654297596.3927784/0/common-12-2-16-tgz/package/locales/ar-KW.js \* /opt/cola/permits/1338455308\_1654297596.3927784/0/common-12-2-16-tgz/package/locales/extra/sr-Latn-BA.d.ts \* /opt/cola/permits/1338455308\_1654297596.3927784/0/common-12-2-16-tgz/package/locales/global/en-ER.js \* /opt/cola/permits/1338455308\_1654297596.3927784/0/common-12-2-16-tgz/package/locales/extra/ff-Latn.d.ts \* /opt/cola/permits/1338455308\_1654297596.3927784/0/common-12-2-16-tgz/package/locales/extra/nnh.js \* /opt/cola/permits/1338455308\_1654297596.3927784/0/common-12-2-16-tgz/package/locales/extra/hsb.js \* /opt/cola/permits/1338455308\_1654297596.3927784/0/common-12-2-16-tgz/package/locales/en-MO.js \* /opt/cola/permits/1338455308\_1654297596.3927784/0/common-12-2-16-tgz/package/locales/extra/hsb.d.ts \* /opt/cola/permits/1338455308\_1654297596.3927784/0/common-12-2-16-tgz/package/locales/global/yue-Hant.js \* /opt/cola/permits/1338455308\_1654297596.3927784/0/common-12-2-16-tgz/package/locales/uz-Arab.d.ts \* /opt/cola/permits/1338455308\_1654297596.3927784/0/common-12-2-16-tgz/package/locales/extra/bo-IN.js \* /opt/cola/permits/1338455308\_1654297596.3927784/0/common-12-2-16-tgz/package/locales/extra/ff-Latn-GM.d.ts \* /opt/cola/permits/1338455308\_1654297596.3927784/0/common-12-2-16-tgz/package/locales/extra/fr-HT.d.ts \* /opt/cola/permits/1338455308\_1654297596.3927784/0/common-12-2-16-tgz/package/locales/global/fr-VU.js \* /opt/cola/permits/1338455308\_1654297596.3927784/0/common-12-2-16-tgz/package/locales/yue-Hant.js \* /opt/cola/permits/1338455308\_1654297596.3927784/0/common-12-2-16-tgz/package/locales/ar-SA.d.ts

\* /opt/cola/permits/1338455308\_1654297596.3927784/0/common-12-2-16-tgz/package/locales/extra/ha-NE.js

```
* /opt/cola/permits/1338455308_1654297596.3927784/0/common-12-2-16-tgz/package/locales/en-DG.d.ts
* /opt/cola/permits/1338455308_1654297596.3927784/0/common-12-2-16-
tgz/package/esm2015/http/src/interceptor.js
* /opt/cola/permits/1338455308_1654297596.3927784/0/common-12-2-16-tgz/package/locales/en-AI.js
* /opt/cola/permits/1338455308_1654297596.3927784/0/common-12-2-16-tgz/package/locales/extra/es-VE.js
* /opt/cola/permits/1338455308_1654297596.3927784/0/common-12-2-16-tgz/package/locales/de-IT.js
* /opt/cola/permits/1338455308_1654297596.3927784/0/common-12-2-16-tgz/package/locales/ig.d.ts
* /opt/cola/permits/1338455308_1654297596.3927784/0/common-12-2-16-tgz/package/locales/pt-ST.js
* /opt/cola/permits/1338455308_1654297596.3927784/0/common-12-2-16-tgz/package/locales/ar-OM.js
* /opt/cola/permits/1338455308_1654297596.3927784/0/common-12-2-16-tgz/package/locales/extra/en-ZW.js
* /opt/cola/permits/1338455308_1654297596.3927784/0/common-12-2-16-tgz/package/locales/kok.d.ts
* /opt/cola/permits/1338455308_1654297596.3927784/0/common-12-2-16-tgz/package/locales/extra/dyo.d.ts
* /opt/cola/permits/1338455308_1654297596.3927784/0/common-12-2-16-tgz/package/locales/sr-Latn.js
* /opt/cola/permits/1338455308_1654297596.3927784/0/common-12-2-16-tgz/package/locales/extra/ckb.d.ts
* /opt/cola/permits/1338455308_1654297596.3927784/0/common-12-2-16-tgz/package/locales/global/ta-SG.js
* /opt/cola/permits/1338455308_1654297596.3927784/0/common-12-2-16-tgz/package/locales/global/fr-CD.js
* /opt/cola/permits/1338455308_1654297596.3927784/0/common-12-2-16-tgz/package/locales/global/om.js
* /opt/cola/permits/1338455308_1654297596.3927784/0/common-12-2-16-tgz/package/locales/az.js
* /opt/cola/permits/1338455308_1654297596.3927784/0/common-12-2-16-tgz/package/locales/en-VI.js
* /opt/cola/permits/1338455308_1654297596.3927784/0/common-12-2-16-tgz/package/locales/sd.js
* /opt/cola/permits/1338455308_1654297596.3927784/0/common-12-2-16-tgz/package/locales/extra/fr-BI.js
* /opt/cola/permits/1338455308_1654297596.3927784/0/common-12-2-16-tgz/package/locales/ar-LY.d.ts
* /opt/cola/permits/1338455308_1654297596.3927784/0/common-12-2-16-tgz/package/locales/extra/sw-CD.js
* /opt/cola/permits/1338455308_1654297596.3927784/0/common-12-2-16-tgz/package/locales/extra/en-CM.d.ts
* /opt/cola/permits/1338455308_1654297596.3927784/0/common-12-2-16-tgz/package/locales/global/en-GU.js
* /opt/cola/permits/1338455308_1654297596.3927784/0/common-12-2-16-tgz/package/locales/extra/en-TZ.js
* /opt/cola/permits/1338455308_1654297596.3927784/0/common-12-2-16-tgz/package/locales/global/ee-TG.js
* /opt/cola/permits/1338455308_1654297596.3927784/0/common-12-2-16-tgz/package/locales/extra/ca-IT.d.ts
* /opt/cola/permits/1338455308_1654297596.3927784/0/common-12-2-16-tgz/package/locales/extra/da-GL.d.ts
* /opt/cola/permits/1338455308_1654297596.3927784/0/common-12-2-16-tgz/package/locales/ku.d.ts
* /opt/cola/permits/1338455308_1654297596.3927784/0/common-12-2-16-tgz/package/locales/nd.js
* /opt/cola/permits/1338455308_1654297596.3927784/0/common-12-2-16-tgz/package/locales/ia.d.ts
* /opt/cola/permits/1338455308_1654297596.3927784/0/common-12-2-16-tgz/package/locales/saq.d.ts
* /opt/cola/permits/1338455308_1654297596.3927784/0/common-12-2-16-tgz/package/locales/ln.js
* /opt/cola/permits/1338455308_1654297596.3927784/0/common-12-2-16-tgz/package/locales/en-BS.d.ts
* /opt/cola/permits/1338455308_1654297596.3927784/0/common-12-2-16-tgz/package/locales/yav.js
* /opt/cola/permits/1338455308_1654297596.3927784/0/common-12-2-16-tgz/package/locales/extra/vo.d.ts
* /opt/cola/permits/1338455308_1654297596.3927784/0/common-12-2-16-tgz/package/locales/extra/ln-AO.js
* /opt/cola/permits/1338455308_1654297596.3927784/0/common-12-2-16-tgz/package/locales/extra/fr-MC.js
* /opt/cola/permits/1338455308_1654297596.3927784/0/common-12-2-16-tgz/package/locales/es.js
* /opt/cola/permits/1338455308_1654297596.3927784/0/common-12-2-16-tgz/package/locales/extra/lag.js
* /opt/cola/permits/1338455308_1654297596.3927784/0/common-12-2-16-tgz/package/locales/sq-XK.d.ts
* /opt/cola/permits/1338455308_1654297596.3927784/0/common-12-2-16-tgz/package/locales/extra/km.js
* /opt/cola/permits/1338455308_1654297596.3927784/0/common-12-2-16-tgz/package/locales/en-TC.d.ts
* /opt/cola/permits/1338455308_1654297596.3927784/0/common-12-2-16-tgz/package/locales/ar-QA.js
* /opt/cola/permits/1338455308_1654297596.3927784/0/common-12-2-16-tgz/package/locales/extra/el.d.ts
* /opt/cola/permits/1338455308_1654297596.3927784/0/common-12-2-16-
tgz/package/esm2015/src/viewport_scroller.js
```
\* /opt/cola/permits/1338455308\_1654297596.3927784/0/common-12-2-16-tgz/package/locales/extra/fr-TN.js \* /opt/cola/permits/1338455308\_1654297596.3927784/0/common-12-2-16-tgz/package/locales/ta-MY.d.ts \* /opt/cola/permits/1338455308\_1654297596.3927784/0/common-12-2-16-tgz/package/locales/en-MT.d.ts \* /opt/cola/permits/1338455308\_1654297596.3927784/0/common-12-2-16-tgz/package/locales/extra/es-BZ.d.ts \* /opt/cola/permits/1338455308\_1654297596.3927784/0/common-12-2-16-tgz/package/locales/ln-AO.js \* /opt/cola/permits/1338455308\_1654297596.3927784/0/common-12-2-16-tgz/package/locales/extra/so-ET.d.ts \* /opt/cola/permits/1338455308\_1654297596.3927784/0/common-12-2-16-tgz/package/locales/en-SS.js \* /opt/cola/permits/1338455308\_1654297596.3927784/0/common-12-2-16-tgz/package/locales/global/mn.js \* /opt/cola/permits/1338455308\_1654297596.3927784/0/common-12-2-16-tgz/package/locales/extra/zh.js \* /opt/cola/permits/1338455308\_1654297596.3927784/0/common-12-2-16-tgz/package/locales/ckb-IR.d.ts \* /opt/cola/permits/1338455308\_1654297596.3927784/0/common-12-2-16-tgz/package/locales/extra/ast.d.ts \* /opt/cola/permits/1338455308\_1654297596.3927784/0/common-12-2-16-tgz/package/locales/dz.js \* /opt/cola/permits/1338455308\_1654297596.3927784/0/common-12-2-16-tgz/package/locales/extra/ja.d.ts \* /opt/cola/permits/1338455308\_1654297596.3927784/0/common-12-2-16-tgz/package/locales/global/pa-Arab.js \* /opt/cola/permits/1338455308\_1654297596.3927784/0/common-12-2-16-tgz/package/locales/en-MU.d.ts \* /opt/cola/permits/1338455308\_1654297596.3927784/0/common-12-2-16-tgz/package/locales/fr-MQ.d.ts \* /opt/cola/permits/1338455308\_1654297596.3927784/0/common-12-2-16-tgz/package/locales/extra/ccp.js \* /opt/cola/permits/1338455308\_1654297596.3927784/0/common-12-2-16-tgz/package/locales/ccp-IN.js \* /opt/cola/permits/1338455308\_1654297596.3927784/0/common-12-2-16-tgz/package/locales/extra/fr-CH.js \* /opt/cola/permits/1338455308\_1654297596.3927784/0/common-12-2-16-tgz/package/locales/extra/sw-KE.d.ts \* /opt/cola/permits/1338455308\_1654297596.3927784/0/common-12-2-16-tgz/package/locales/extra/fa.js \* /opt/cola/permits/1338455308\_1654297596.3927784/0/common-12-2-16-tgz/package/locales/extra/uk.js \* /opt/cola/permits/1338455308\_1654297596.3927784/0/common-12-2-16-tgz/package/locales/extra/uz-Arab.d.ts \* /opt/cola/permits/1338455308\_1654297596.3927784/0/common-12-2-16-tgz/package/locales/global/vi.js \* /opt/cola/permits/1338455308\_1654297596.3927784/0/common-12-2-16-tgz/package/locales/extra/cu.d.ts \* /opt/cola/permits/1338455308\_1654297596.3927784/0/common-12-2-16-tgz/package/locales/extra/mua.d.ts \* /opt/cola/permits/1338455308\_1654297596.3927784/0/common-12-2-16-tgz/package/locales/global/ur-IN.js \* /opt/cola/permits/1338455308\_1654297596.3927784/0/common-12-2-16-tgz/package/locales/kab.js \* /opt/cola/permits/1338455308\_1654297596.3927784/0/common-12-2-16-tgz/package/locales/es-US.js \* /opt/cola/permits/1338455308\_1654297596.3927784/0/common-12-2-16-tgz/package/locales/global/mr.js \* /opt/cola/permits/1338455308\_1654297596.3927784/0/common-12-2-16-tgz/package/locales/fr-BI.d.ts \* /opt/cola/permits/1338455308\_1654297596.3927784/0/common-12-2-16-tgz/package/locales/nl-SR.js \* /opt/cola/permits/1338455308\_1654297596.3927784/0/common-12-2-16-tgz/package/locales/bez.js \* /opt/cola/permits/1338455308\_1654297596.3927784/0/common-12-2-16-tgz/package/locales/global/ms-BN.js \* /opt/cola/permits/1338455308\_1654297596.3927784/0/common-12-2-16-tgz/package/locales/en-MS.d.ts \* /opt/cola/permits/1338455308\_1654297596.3927784/0/common-12-2-16-tgz/package/locales/global/es-CL.js  $*$ /opt/cola/permits/1338455308\_1654297596.3927784/0/common-12-2-16-tgz/package/locales/extra/dje.js \* /opt/cola/permits/1338455308\_1654297596.3927784/0/common-12-2-16-tgz/package/locales/vun.js \* /opt/cola/permits/1338455308\_1654297596.3927784/0/common-12-2-16-tgz/package/locales/global/en-LC.js \* /opt/cola/permits/1338455308\_1654297596.3927784/0/common-12-2-16-tgz/package/locales/extra/ms-SG.js \* /opt/cola/permits/1338455308\_1654297596.3927784/0/common-12-2-16-tgz/package/locales/global/zu.js \* /opt/cola/permits/1338455308\_1654297596.3927784/0/common-12-2-16-tgz/package/locales/extra/es-AR.js \* /opt/cola/permits/1338455308\_1654297596.3927784/0/common-12-2-16-tgz/package/locales/extra/ar-EG.js \* /opt/cola/permits/1338455308\_1654297596.3927784/0/common-12-2-16-tgz/package/locales/de-CH.d.ts \* /opt/cola/permits/1338455308\_1654297596.3927784/0/common-12-2-16-tgz/package/locales/global/ro-MD.js \* /opt/cola/permits/1338455308\_1654297596.3927784/0/common-12-2-16 tgz/package/esm2015/src/location/platform\_location.js

\* /opt/cola/permits/1338455308\_1654297596.3927784/0/common-12-2-16-tgz/package/locales/en-FJ.js

\* /opt/cola/permits/1338455308\_1654297596.3927784/0/common-12-2-16-tgz/package/locales/global/en-VG.js \* /opt/cola/permits/1338455308\_1654297596.3927784/0/common-12-2-16-tgz/package/locales/fr-TD.d.ts \* /opt/cola/permits/1338455308\_1654297596.3927784/0/common-12-2-16-tgz/package/locales/extra/sr-Latn-ME.js \* /opt/cola/permits/1338455308\_1654297596.3927784/0/common-12-2-16-tgz/package/locales/ps-PK.js \* /opt/cola/permits/1338455308\_1654297596.3927784/0/common-12-2-16-tgz/package/locales/nnh.js \* /opt/cola/permits/1338455308\_1654297596.3927784/0/common-12-2-16-tgz/package/locales/extra/en-ZM.d.ts \* /opt/cola/permits/1338455308\_1654297596.3927784/0/common-12-2-16-tgz/package/locales/ak.d.ts \* /opt/cola/permits/1338455308\_1654297596.3927784/0/common-12-2-16-tgz/package/locales/extra/to.d.ts \* /opt/cola/permits/1338455308\_1654297596.3927784/0/common-12-2-16-tgz/package/locales/extra/es-CU.js \* /opt/cola/permits/1338455308\_1654297596.3927784/0/common-12-2-16-tgz/package/locales/fr-CM.d.ts \* /opt/cola/permits/1338455308\_1654297596.3927784/0/common-12-2-16-tgz/package/locales/extra/ckb-IR.d.ts \* /opt/cola/permits/1338455308\_1654297596.3927784/0/common-12-2-16-tgz/package/locales/es-GT.d.ts \* /opt/cola/permits/1338455308\_1654297596.3927784/0/common-12-2-16-tgz/package/locales/ti-ER.d.ts \* /opt/cola/permits/1338455308\_1654297596.3927784/0/common-12-2-16-tgz/package/locales/ff-Latn-NE.js \* /opt/cola/permits/1338455308\_1654297596.3927784/0/common-12-2-16-tgz/package/locales/global/en-IM.js \* /opt/cola/permits/1338455308\_1654297596.3927784/0/common-12-2-16-tgz/package/locales/global/ff-MR.js \* /opt/cola/permits/1338455308\_1654297596.3927784/0/common-12-2-16-tgz/package/locales/zu.d.ts \* /opt/cola/permits/1338455308\_1654297596.3927784/0/common-12-2-16-tgz/package/locales/en-GY.js \* /opt/cola/permits/1338455308\_1654297596.3927784/0/common-12-2-16-tgz/package/locales/es-419.d.ts \* /opt/cola/permits/1338455308\_1654297596.3927784/0/common-12-2-16-tgz/package/locales/extra/en-AG.d.ts \* /opt/cola/permits/1338455308\_1654297596.3927784/0/common-12-2-16-tgz/package/locales/global/qu-EC.js \* /opt/cola/permits/1338455308\_1654297596.3927784/0/common-12-2-16-tgz/package/locales/extra/sr-Latn-BA.js \* /opt/cola/permits/1338455308\_1654297596.3927784/0/common-12-2-16-tgz/package/locales/global/wo.js \* /opt/cola/permits/1338455308\_1654297596.3927784/0/common-12-2-16-tgz/package/locales/extra/en-LC.d.ts \* /opt/cola/permits/1338455308\_1654297596.3927784/0/common-12-2-16-tgz/package/locales/ff-Latn-MR.d.ts \* /opt/cola/permits/1338455308\_1654297596.3927784/0/common-12-2-16-tgz/package/locales/extra/hi.js \* /opt/cola/permits/1338455308\_1654297596.3927784/0/common-12-2-16-tgz/package/locales/fr-CG.d.ts \* /opt/cola/permits/1338455308\_1654297596.3927784/0/common-12-2-16-tgz/package/locales/fr-PF.js \* /opt/cola/permits/1338455308\_1654297596.3927784/0/common-12-2-16-tgz/package/locales/extra/en-GU.js \* /opt/cola/permits/1338455308\_1654297596.3927784/0/common-12-2-16-tgz/package/locales/fr-PM.js \* /opt/cola/permits/1338455308\_1654297596.3927784/0/common-12-2-16-tgz/package/locales/extra/yue-Hant.js \* /opt/cola/permits/1338455308\_1654297596.3927784/0/common-12-2-16-tgz/package/locales/extra/jv.js \* /opt/cola/permits/1338455308\_1654297596.3927784/0/common-12-2-16-tgz/package/locales/extra/os-RU.js \* /opt/cola/permits/1338455308\_1654297596.3927784/0/common-12-2-16-tgz/package/locales/global/vun.js \* /opt/cola/permits/1338455308\_1654297596.3927784/0/common-12-2-16-tgz/package/locales/global/mfe.js \* /opt/cola/permits/1338455308\_1654297596.3927784/0/common-12-2-16-tgz/package/locales/ms.js \* /opt/cola/permits/1338455308\_1654297596.3927784/0/common-12-2-16-tgz/package/locales/extra/cy.js \* /opt/cola/permits/1338455308\_1654297596.3927784/0/common-12-2-16-tgz/package/locales/extra/vo.js \* /opt/cola/permits/1338455308\_1654297596.3927784/0/common-12-2-16-tgz/package/locales/extra/cgg.d.ts \* /opt/cola/permits/1338455308\_1654297596.3927784/0/common-12-2-16-tgz/package/locales/global/nds-NL.js \* /opt/cola/permits/1338455308\_1654297596.3927784/0/common-12-2-16-tgz/package/locales/pa.js \* /opt/cola/permits/1338455308\_1654297596.3927784/0/common-12-2-16-tgz/package/locales/extra/to.js \* /opt/cola/permits/1338455308\_1654297596.3927784/0/common-12-2-16-tgz/package/locales/lrc.d.ts \* /opt/cola/permits/1338455308\_1654297596.3927784/0/common-12-2-16-tgz/package/locales/global/fr-WF.js \* /opt/cola/permits/1338455308\_1654297596.3927784/0/common-12-2-16-tgz/package/locales/uk.js \* /opt/cola/permits/1338455308\_1654297596.3927784/0/common-12-2-16-tgz/package/locales/extra/fa.d.ts \* /opt/cola/permits/1338455308\_1654297596.3927784/0/common-12-2-16-tgz/package/locales/global/lrc.js  $*$ /opt/cola/permits/1338455308\_1654297596.3927784/0/common-12-2-16-tgz/package/locales/ug.js

\* /opt/cola/permits/1338455308\_1654297596.3927784/0/common-12-2-16-tgz/package/locales/extra/en-AT.d.ts \* /opt/cola/permits/1338455308\_1654297596.3927784/0/common-12-2-16-tgz/package/locales/extra/fr-CD.js \* /opt/cola/permits/1338455308\_1654297596.3927784/0/common-12-2-16-tgz/package/locales/en-MW.d.ts \* /opt/cola/permits/1338455308\_1654297596.3927784/0/common-12-2-16-tgz/package/locales/ar-SO.d.ts \* /opt/cola/permits/1338455308\_1654297596.3927784/0/common-12-2-16-tgz/package/locales/en-GD.js \* /opt/cola/permits/1338455308\_1654297596.3927784/0/common-12-2-16-tgz/package/locales/extra/sd-Arab.js \* /opt/cola/permits/1338455308\_1654297596.3927784/0/common-12-2-16-tgz/package/locales/extra/fr-DJ.js \* /opt/cola/permits/1338455308\_1654297596.3927784/0/common-12-2-16-tgz/package/locales/extra/zh-Hans-HK.js \* /opt/cola/permits/1338455308\_1654297596.3927784/0/common-12-2-16-tgz/package/locales/en-NA.d.ts \* /opt/cola/permits/1338455308\_1654297596.3927784/0/common-12-2-16-tgz/package/locales/ca-FR.d.ts \* /opt/cola/permits/1338455308\_1654297596.3927784/0/common-12-2-16-tgz/package/locales/extra/en-BZ.js \* /opt/cola/permits/1338455308\_1654297596.3927784/0/common-12-2-16-tgz/package/locales/global/fr-GN.js \* /opt/cola/permits/1338455308\_1654297596.3927784/0/common-12-2-16-tgz/package/locales/sq.js \* /opt/cola/permits/1338455308\_1654297596.3927784/0/common-12-2-16-tgz/package/locales/zh-Hant-MO.js \* /opt/cola/permits/1338455308\_1654297596.3927784/0/common-12-2-16-tgz/package/locales/extra/en-GD.js \* /opt/cola/permits/1338455308\_1654297596.3927784/0/common-12-2-16-tgz/package/locales/yi.d.ts \* /opt/cola/permits/1338455308\_1654297596.3927784/0/common-12-2-16-tgz/package/locales/fr-CH.js \* /opt/cola/permits/1338455308\_1654297596.3927784/0/common-12-2-16-tgz/package/locales/extra/et.js \* /opt/cola/permits/1338455308\_1654297596.3927784/0/common-12-2-16-tgz/package/locales/extra/ka.js \* /opt/cola/permits/1338455308\_1654297596.3927784/0/common-12-2-16-tgz/package/locales/extra/en-KE.js \* /opt/cola/permits/1338455308\_1654297596.3927784/0/common-12-2-16-tgz/package/locales/en-FI.js \* /opt/cola/permits/1338455308\_1654297596.3927784/0/common-12-2-16-tgz/package/locales/ko-KP.js \* /opt/cola/permits/1338455308\_1654297596.3927784/0/common-12-2-16-tgz/package/locales/fr-PM.d.ts \* /opt/cola/permits/1338455308\_1654297596.3927784/0/common-12-2-16-tgz/package/locales/global/en-SS.js \* /opt/cola/permits/1338455308\_1654297596.3927784/0/common-12-2-16-tgz/package/locales/sd-Arab.js \* /opt/cola/permits/1338455308\_1654297596.3927784/0/common-12-2-16-tgz/package/locales/zh-Hant.d.ts \* /opt/cola/permits/1338455308\_1654297596.3927784/0/common-12-2-16-tgz/package/locales/global/en-TV.js \* /opt/cola/permits/1338455308\_1654297596.3927784/0/common-12-2-16-tgz/package/locales/it.js \* /opt/cola/permits/1338455308\_1654297596.3927784/0/common-12-2-16-tgz/package/locales/global/en-NR.js \* /opt/cola/permits/1338455308\_1654297596.3927784/0/common-12-2-16-tgz/package/locales/extra/en-TV.d.ts \* /opt/cola/permits/1338455308\_1654297596.3927784/0/common-12-2-16-tgz/package/locales/extra/lkt.d.ts \* /opt/cola/permits/1338455308\_1654297596.3927784/0/common-12-2-16-tgz/package/locales/extra/ki.d.ts No license file was found, but licenses were detected in source scan.

{"version":3,"file":"testing.js","sources":["../../../../../../packages/common/testing/src/location\_mock.ts","../../../../../../ packages/common/testing/src/mock\_location\_strategy.ts","../../../../../../packages/common/testing/src/mock\_platform \_location.ts","../../../../../../packages/common/testing/src/testing.ts","../../../../../../packages/common/testing/public\_api .ts","../../../../../../packages/common/testing/index.ts","../../../../../../packages/common/testing/testing.ts"],"sourcesCont ent": $\lceil "/**\nceil * @license\n * Copyright Google LLC All Rights Research * \n * Use of this source code is governed.$ by an MIT-style license that can be\n \* found in the LICENSE file at https://angular.io/license\n \*/\n\nimport {Location, LocationStrategy, PlatformLocation} from '@angular/common';\nimport {EventEmitter, Injectable} from '@angular/core';\nimport {SubscriptionLike} from 'rxjs';\n\n/\*\*\n \* A spy for {@link Location} that allows tests to fire simulated location events. $\ln * \ln * \mathcal{Q}$  publicApi $\ln * \ln \mathcal{Q}$  Injectable() nexport class SpyLocation implements Location  $\{\n\$  urlChanges: string $[] = []$ ; \n private history: LocationState $[] =$  [new LocationState('', '', null)];\n private historyIndex: number = 0;\n /\*\* @internal \*/\n subject: EventEmitter<any> = new EventEmitter();\n /\*\* @internal \*/\n baseHref: string = ";\n /\*\* @internal \*/\n platformStrategy: LocationStrategy = null!;\n /\*\* @internal \*/\n \_platformLocation: PlatformLocation = null!;\n /\*\* @internal \*/\n

\_urlChangeListeners: ((url: string, state: unknown) => void)[] = [];\n /\*\* @internal \*/\n \_urlChangeSubscription?: SubscriptionLike;\n\n setInitialPath(url: string) {\n this.\_history[this.\_historyIndex].path = url;\n }\n\n setBaseHref(url: string)  ${\n \in \n }$  this.\_baseHref = url;\n  ${\n \in \n }$  path(): string  ${\n \in \n }$  return this.\_history[this.\_historyIndex].path;\n }\n\n getState(): unknown {\n return this.\_history[this.\_historyIndex].state;\n  $\ln \in \mathbb{P}$ athEqualTo(path: string, query: string = ''): boolean {\n const givenPath = path.endsWith('/') ? path.substring(0, path.length - 1) : path;\n const currPath =\n this.path().endsWith('/') ? this.path().substring(0, this.path().length - 1) : this.path();\n\n return currPath == givenPath + (query.length > 0 ? ('?' + query) : '');\n }\n\n simulateUrlPop(pathname: string) {\n this.\_subject.emit({'url': pathname, 'pop': true, 'type': 'popstate'});\n }\n\n simulateHashChange(pathname: string)  ${\nightharpoonup$  // Because we don't prevent the native event, the browser will independently update the path ${\nightharpoonup}$ this.setInitialPath(pathname);\n this.urlChanges.push('hash: ' + pathname);\n this.\_subject.emit({'url': pathname, 'pop': true, 'type': 'hashchange'});\n }\n\n prepareExternalUrl(url: string): string {\n if (url.length > 0 &&  $!$ url.startsWith('/'))  $\n \text{ } \in \mathcal{V}$  + url;\n }\n return this. baseHref + url;\n }\n\n go(path: string, query: string = ", state: any = null)  $\n\alpha = \alpha + \alpha$ . path = this.prepareExternalUrl(path);\n\n if (this. historyIndex > 0)  $\n\alpha$ this.\_history.splice(this.\_historyIndex + 1);\n }\n this.\_history.push(new LocationState(path, query, state));\n this.\_historyIndex = this.\_history.length - 1;\n\n const locationState = this.\_history[this.\_historyIndex - 1];\n if  $(locationState.path == path & locationStatequery == query) \$ |n return;\n }\n\n const url = path +  $(\text{query.length} > 0 ? ('?)' + \text{query} : '')$ ;\n this.urlChanges.push(url);\n this. subject.emit({'url': url, 'pop': false});\n  $\ln \min$  replaceState(path: string, query: string = ", state: any = null)  $\n\ln$  path = this.prepareExternalUrl(path);\n\n const history = this.\_history[this.\_historyIndex];\n if (history.path == path && history.query == query) {\n return;\n  $\ln\$  history.path = path;\n history.query = query;\n history.state = state;\n\n const url = path +  $(\text{query.length} > 0 ? ('?)' + query) : '');\n this.url Changes.push('replace: ' + url);\n \h\n forward() {\n if$  $(this._historyIndex < (this_1history.length - 1)) \$ |\n this.\_historyIndex++;\n this.\_subject.emit({'url': this.path(), 'state': this.getState(), 'pop': true});\n  $\ln \backslash \{n \in f(\text{this, historyIndex} > 0) \}$ this.\_historyIndex--;\n this.\_subject.emit({'url': this.path(), 'state': this.getState(), 'pop': true});\n }\n  $\ln \ln$ historyGo(relativePosition: number = 0): void {\n const nextPageIndex = this. historyIndex + relativePosition;\n if (nextPageIndex  $>= 0 && nextPageIndex < this$ . history.length) {\n this. historyIndex = nextPageIndex;\n this.\_subject.emit(\n {'url': this.path(), 'state': this.getState(), 'pop': true, 'type': 'popstate'});\n }\n  $\ln \ln$ onUrlChange(fn: (url: string, state: unknown) => void) {\n this. urlChangeListeners.push(fn);\n\n if (!this.\_urlChangeSubscription)  ${\n \mu$  this.\_urlChangeSubscription = this.subscribe(v =>  ${\n \mu}$ this.\_notifyUrlChangeListeners(v.url, v.state);\n });\n }\n }\n\n /\*\* @internal \*/\n \_notifyUrlChangeListeners(url: string = '', state: unknown) {\n this.\_urlChangeListeners.forEach(fn => fn(url, state));\n  $\ln \max\{(\text{value: any}) = \text{output}, \in \mathbb{N}\}$  ((error: any) => void)|null,\n onReturn?: (() => void)|null): SubscriptionLike {\n return this.\_subject.subscribe({next: onNext, error: onThrow, complete: onReturn  $\|\cdot\|$  \\n normalize(url: string): string  $\{\n$  return null!;\n  $\|\cdot\|$ \n\nclass LocationState  $\{\n$ constructor(public path: string, public query: string, public state: any)  $\{\n\n\| \n\| \n\$ Google LLC All Rights Reserved.\n \*\n \* Use of this source code is governed by an MIT-style license that can be\n \* found in the LICENSE file at https://angular.io/license\n \*/\n\nimport {LocationStrategy} from '@angular/common';\nimport {EventEmitter, Injectable} from '@angular/core';\n\n\n\n/\*\*\n \* A mock implementation of {@link LocationStrategy} that allows tests to fire simulated\n \* location events.\n \*\n \* @publicApi\n \*/\n@Injectable()\nexport class MockLocationStrategy extends LocationStrategy {\n internalBaseHref: string = '/';\n internalPath: string = '/';\n internalTitle: string = '';\n urlChanges: string[] = [];\n /\*\* @internal \*/\n subject: EventEmitter<any> = new EventEmitter();\n private stateChanges: any[] = [];\n constructor() {\n super();\n }\n\n simulatePopState(url: string): void {\n this.internalPath = url;\n this. subject.emit(new MockPopStateEvent(this.path()));\n  $\ln \n$  path(includeHash: boolean = false): string {\n return this.internalPath;\n }\n\n prepareExternalUrl(internal: string): string {\n if (internal.startsWith('/') && this.internalBaseHref.endsWith('/')) {\n return this.internalBaseHref + internal.substring(1);\n }\n return this.internalBaseHref + internal;\n  $\ln \max$  pushState(ctx: any, title: string, path: string, query: string): void  $\ln /$ 

Add state change to changes array\n this.stateChanges.push(ctx);\n\n this.internalTitle = title;\n\n const url = path + (query.length > 0 ? ('?' + query) : '');\n this.internalPath = url;\n\n const externalUrl = this.prepareExternalUrl(url);\n this.urlChanges.push(externalUrl);\n }\n\n replaceState(ctx: any, title: string, path: string, query: string): void  $\{\n\mid \text{ } \text{/}$  Reset the last index of stateChanges to the ctx (state) object $\|$ n this.stateChanges[(this.stateChanges.length  $|1) - 1$ ] = ctx;\n\n this.internalTitle = title;\n\n const url = path +  $(\text{query.length} > 0 ? ('?) + \text{query}) : '')$ ;\n this.internalPath = url;\n\n const externalUrl = this.prepareExternalUrl(url);\n this.urlChanges.push('replace: ' + externalUrl);\n  $\ln \n$  onPopState(fn: (value: any)  $\infty$  void): void  $\n \hat{\mathcal{a}}_n \times \hat{f}_n$ ;  $\ln \hat{\mathcal{b}}_n \times \hat{f}_n$  return this.internalBaseHref;\n }\n\n back(): void {\n if (this.urlChanges.length > 0) {\n this.urlChanges.pop();\n this.stateChanges.pop();\n const nextUrl = this.urlChanges.length > 0 ? this.urlChanges[this.urlChanges.length -1] : ";\n this.simulatePopState(nextUrl);\n }\n }\n forward(): void {\n throw 'not implemented';\n }\n\n getState(): unknown {\n return this.stateChanges[(this.stateChanges.length || 1) - 1];\n }\n\nclass MockPopStateEvent  $\n\rho$ : boolean = true;\n type: string = 'popstate';\n constructor(public newUrl: string)  ${\{\n}\n\in{\mathbb{N}}\n\in{\mathbb{N}}\n^*$\n and  $\in{\mathbb{N}}\n^*$  Converting the Google LLC All Rights Research.\n  $\n\in{\mathbb{N}}\n^*$  Use of this source code is$ governed by an MIT-style license that can be\n \* found in the LICENSE file at https://angular.io/license\n \*/\n\nimport {LocationChangeEvent, LocationChangeListener, PlatformLocation} from '@angular/common';\nimport {Inject, Injectable, InjectionToken, Optional} from '@angular/core';\nimport  ${\text{Subject}}$  from 'rxjs';\n\n/\*\*\n \* Parser from https://tools.ietf.org/html/rfc3986#appendix-B\n \*  $\wedge(([\wedge\gamma\#]+)):\gamma(([\wedge\gamma\#]^*))\gamma([\wedge\gamma\#]^*)\wedge((\wedge\gamma\#]^*))\gamma(\#(.*))\gamma_0 * 12$  3 4 5 6 7 8 9\n \*\n \* Example: http://www.ics.uci.edu/pub/ietf/uri/#Related\n \*\n \* Results in:\n \*\n \* \$1 = http:\n \* \$2 = http\n \* \$3 = //www.ics.uci.edu\n \* \$4 = www.ics.uci.edu\n \* \$5 = /pub/ietf/uri/\n \* \$6 = <undefined>\n \* \$7 = <undefined>\n \*  $$8 = #Related\n * $9 = Related\n * \nonumber$  \*/nconst urlParse =  $\sqrt{\frac{\gamma(\gamma\cdot\|\nu^2\# \})}\$ ( $\sqrt{\gamma\cdot\|\nu^2\# \}}$ ))?( $\gamma\cdot\frac{\gamma(\gamma\cdot\|\nu^2\# \})}\$ ( $\gamma\cdot\frac{\gamma(\gamma\cdot\|\nu^2\# \})}\$ ;\n\nfunction parseUrl(urlStr: string, baseHref: string) {\n const verifyProtocol = /^((http[s]?|ftp):\\/\\/)/;\n let serverBase: string|undefined;\n\n // URL class requires full URL. If the URL string doesn't start with protocol, we need to add $\ln$  // an arbitrary base URL which can be removed afterward.\n if (!verifyProtocol.test(urlStr)) {\n serverBase = 'http://empty.com/';\n }\n let parsedUrl:  ${\n\mu \}$  protocol: string, $\n\lambda$  hostname: string, $\n\lambda$  port: string, $\lambda$  pathname: string, $\lambda$  search: string, $\lambda$  hash: string\n };\n try {\n parsedUrl = new URL(urlStr, serverBase);\n } catch (e) {\n const result = urlParse.exec(serverBase  $||'' + urlStr$ );\n if (!result)  $\{\n\$  throw new Error(`Invalid URL:  $\{urlStr\}$  with base:  $\frac{\sigma}{\max}$  \\n \\n const hostSplit = result[4].split(':');\n parsedUrl = {\n protocol: result[1],\n hostname: hostSplit[0],\n port: hostSplit[1] || ",\n pathname: result[5],\n search: result[6],\n hash: result[8],\n };\n }\n if (parsedUrl.pathname && parsedUrl.pathname.indexOf(baseHref) === 0) {\n parsedUrl.pathname = parsedUrl.pathname.substring(baseHref.length);\n }\n return {\n hostname: !serverBase && parsedUrl.hostname || '',\n protocol: !serverBase && parsedUrl.protocol || '',\n port: !serverBase && parsedUrl.port || ",\n pathname: parsedUrl.pathname || '/',\n search: parsedUrl.search || ",\n hash: parsedUrl.hash || ",\n };\n}\n\n/\*\*\n \* Mock platform location config\n \*\n \* @publicApi\n \*/\nexport interface MockPlatformLocationConfig  $\ln \ \ \ \tau$ : string;\n appBaseHref?: string;\n}\n\n/\*\*\n \* Provider for mock platform location config\n \*\n \* @publicApi\n \*/\nexport const MOCK\_PLATFORM\_LOCATION\_CONFIG =\n new InjectionToken<MockPlatformLocationConfig>('MOCK\_PLATFORM\_LOCATION\_CONFIG');\n\n/\*\*\n \* Mock implementation of URL state.\n \*\n \* @publicApi\n \*/\n@Injectable()\nexport class MockPlatformLocation implements PlatformLocation  ${\n \mu}$  private baseHref: string = ";\n private hashUpdate = new Subject<LocationChangeEvent> $()$ ;\n private urlChangeIndex: number = 0;\n private urlChanges: {\n hostname: string, $\n{n}$  protocol: string, $\n{n}$  port: string, $\n{n}$  pathname: string, $\n{n}$  search: string, $\n{n}$  hash: string, $\n{n}$  state: unknown $n \in \{$ [ = [{hostname: '', protocol: '', port: '', pathname: '', search: '', hash: '', state: null  $\}$ ;\n\n constructor(@Inject(MOCK\_PLATFORM\_LOCATION\_CONFIG) @Optional() config?:\n MockPlatformLocationConfig)  ${\n \in$  if (config)  ${\n \in$  this.baseHref = config.appBaseHref  $||$  "; $\n \in$  const parsedChanges  $=\n \text{this}$ , this.parseChanges(null, config.startUrl || 'http:// $\text{empty}$  /, this.baseHref);\n this.urlChanges[0] = {...parsedChanges};\n }\n }\n\n get hostname() {\n return

this.urlChanges[this.urlChangeIndex].hostname;\n }\n get protocol() {\n return this.urlChanges[this.urlChangeIndex].protocol;\n  $\|$ \n get port() {\n return this.urlChanges[this.urlChangeIndex].port;\n  $\ln$  get pathname() {\n return this.urlChanges[this.urlChangeIndex].pathname;\n }\n get search() {\n return this.urlChanges[this.urlChangeIndex].search;\n  $\ln$  get hash() {\n return this.urlChanges[this.urlChangeIndex].hash;\n  $\ln$  get state() {\n return this.urlChanges[this.urlChangeIndex].state;\n  $\ln\ln$  getBaseHrefFromDOM(): string {\n return this.baseHref;\n }\n\n onPopState(fn: LocationChangeListener): VoidFunction {\n // No-op: a state stack is not implemented, so\n // no events will ever come.\n return () => { $\cdot$ \n \n\n onHashChange(fn: LocationChangeListener): VoidFunction  ${\nightharpoonup$  const subscription = this.hashUpdate.subscribe(fn); ${\nightharpoonup$  return () => subscription.unsubscribe();\n  $\ln \get \href{th: string {\n } let \n  $\leftarrow$  s_{this.protocol}/\$ \n  $\leftarrow$  s_{this.postname} \n  $\leftarrow$  ?$ ':' + this.port : ''}';\n url += `\${this.pathname === '/' ? " : this.pathname}\${this.search}\${this.hash}';\n return url;\n  $\ln \det(u)$ : string  $\{n$  return `\${this.pathname}\${this.search}\${this.hash}`;\n  $\ln \ln$  private parseChanges(state: unknown, url: string, baseHref: string = ") {\n  $\mathcal{N}$  When the `history.state` value is stored, it is always copied.\n state = JSON.parse(JSON.stringify(state));\n return {...parseUrl(url, baseHref), state};\n }\n\n replaceState(state: any, title: string, newUrl: string): void {\n const {pathname, search, state: parsedState, hash} = this.parseChanges(state, newUrl); $\langle n \rangle$  this.urlChanges[this.urlChangeIndex] =\n  $\{\ldots$ this.urlChanges $\{\text{this}, \text{urlChangeIndex}\}$ , pathname, search, hash, state: parsedState $\{\ldots\}$ \n\n pushState(state: any, title: string, newUrl: string): void {\n const {pathname, search, state: parsedState, hash} = this.parseChanges(state, newUrl);\n if (this.urlChangeIndex > 0) {\n this.urlChanges.splice(this.urlChangeIndex + 1);\n  $\ln$ this.urlChanges.push(\n {...this.urlChanges[this.urlChangeIndex], pathname, search, hash, state: parsedState});\n this.urlChangeIndex = this.urlChanges.length - 1;\n }\n\n forward(): void {\n const oldUrl = this.url;\n const oldHash = this.hash;\n if (this.urlChangeIndex < this.urlChanges.length) {\n this.urlChangeIndex++;\n }\n this.scheduleHashUpdate(oldHash, oldUrl);\n  $\ln \hbar$  back(): void {\n const oldUrl = this.url;\n const oldHash = this.hash;\n if (this.urlChangeIndex > 0) {\n this.urlChangeIndex--;\n }\n this.scheduleHashUpdate(oldHash, oldUrl);\n }\n\n historyGo(relativePosition: number = 0): void {\n const oldUrl = this.url;\n const oldHash = this.hash;\n const nextPageIndex = this.urlChangeIndex + relativePosition;\n if (nextPageIndex  $> = 0$  && nextPageIndex < this.urlChanges.length) {\n this.urlChangeIndex = nextPageIndex;\n }\n this.scheduleHashUpdate(oldHash, oldUrl);\n }\n\n getState(): unknown {\n return this.state;\n }\n\n private scheduleHashUpdate(oldHash: string, oldUrl: string) {\n if (oldHash !== this.hash) {\n scheduleMicroTask(\n () => this.hashUpdate.next(\n {type: 'hashchange', state: null, oldUrl, newUrl: this.url} as LocationChangeEvent));\n  $\ln \|\n\rangle\$ n\nexport function scheduleMicroTask(cb: () => any) {\n Promise.resolve(null).then(cb);\n}\n","/\*\*\n \* @license\n \* Copyright Google LLC All Rights Reserved.\n \*\n \* Use of this source code is governed by an MIT-style license that can be\n  $*$  found in the LICENSE file at https://angular.io/license\n \*/\n\n/\*\*\n \* @module\n \* @description\n \* Entry point for all public APIs of the common/testing package.\n \*/\nexport {SpyLocation} from './location\_mock';\nexport {MockLocationStrategy} from './mock\_location\_strategy';\nexport {MOCK\_PLATFORM\_LOCATION\_CONFIG, MockPlatformLocation, MockPlatformLocationConfig} from './mock\_platform\_location';\n","/\*\*\n \* @license\n \* Copyright Google LLC All Rights Reserved. $\ln * \ln *$  Use of this source code is governed by an MIT-style license that can be $\ln *$  found in the LICENSE file at https://angular.io/license\n \*/\n\n/\*\*\n \* @module\n \* @description\n \* Entry point for all public APIs of this package. $\in \mathbb{R}$  \*/\nexport \* from './src/testing';\n\n// This file only reexports content of the `src` folder. Keep it that way.\n","/\*\*\n \* @license\n \* Copyright Google LLC All Rights Reserved.\n \*\n \* Use of this source code is governed by an MIT-style license that can be $\ln *$  found in the LICENSE file at https://angular.io/license\n \*/\n\n// This file is not used to build this module. It is only used during editing\n// by the TypeScript language service and during build for verification. `ngc`\n// replaces this file with production index.ts when it rewrites private symbol $\ln/$  names. $\ln\$ nexport \* from './public\_api'; $\ln$ ","/\*\* $\ln$  \* Generated bundle index. Do not edit. $\ln \sqrt{\ln\sqrt{\ln\sqrt{x}}}$  from

'./index';\n"],"names":[],"mappings":";;;;;;;;;;AAAA;;;;;;;AAYA;;;;;MAMa,WAAW;IADxB;QAEE,eAAU,GAAa,E

AAE,CAAC;QAClB,aAAQ,GAAoB,CAAC,IAAI,aAAa,CAAC,EAAE,EAAE,EAAE,EAAE,IAAI,CAAC,CAAC, CAAC;QAC9D,kBAAa,GAAW,CAAC,CAAC;;QAElC,aAAQ,GAAsB,IAAI,YAAY,EAAE,CAAC;;QAEjD,cAAS ,GAAW,EAAE,CAAC;;QAEvB,sBAAiB,GAAqB,IAAK,CAAC;;QAE5C,sBAAiB,GAAqB,IAAK,CAAC;;QAE5C ,wBAAmB,GAA8C,EAAE,CAAC;KAgIrE;IA5HC,cAAc,CAAC,GAAW;QACxB,IAAI,CAAC,QAAQ,CAAC,IA AI,CAAC,aAAa,CAAC,CAAC,IAAI,GAAG,GAAG,CAAC;KAC9C;IAED,WAAW,CAAC,GAAW;QACrB,IAAI, CAAC,SAAS,GAAG,GAAG,CAAC;KACtB;IAED,IAAI;QACF,OAAO,IAAI,CAAC,QAAQ,CAAC,IAAI,CAAC, aAAa,CAAC,CAAC,IAAI,CAAC;KAC/C;IAED,QAAQ;QACN,OAAO,IAAI,CAAC,QAAQ,CAAC,IAAI,CAAC,a AAa,CAAC,CAAC,KAAK,CAAC;KAChD;IAED,oBAAoB,CAAC,IAAY,EAAE,QAAgB,EAAE;QACnD,MAAM ,SAAS,GAAG,IAAI,CAAC,QAAQ,CAAC,GAAG,CAAC,GAAG,IAAI,CAAC,SAAS,CAAC,CAAC,EAAE,IAAI, CAAC,MAAM,GAAG,CAAC,CAAC,GAAG,IAAI,CAAC;QACjF,MAAM,QAAQ,GACV,IAAI,CAAC,IAAI,EA AE,CAAC,QAAQ,CAAC,GAAG,CAAC,GAAG,IAAI,CAAC,IAAI,EAAE,CAAC,SAAS,CAAC,CAAC,EAAE,IA AI,CAAC,IAAI,EAAE,CAAC,MAAM,GAAG,CAAC,CAAC,GAAG,IAAI,CAAC,IAAI,EAAE,CAAC;QAE/F,OA AO,QAAQ,IAAI,SAAS,IAAI,KAAK,CAAC,MAAM,GAAG,CAAC,IAAI,GAAG,GAAG,KAAK,IAAI,EAAE,CA AC,CAAC;KACxE;IAED,cAAc,CAAC,QAAgB;QAC7B,IAAI,CAAC,QAAQ,CAAC,IAAI,CAAC,EAAC,KAAK, EAAE,QAAQ,EAAE,KAAK,EAAE,IAAI,EAAE,MAAM,EAAE,UAAU,EAAC,CAAC,CAAC;KACxE;IAED,kB AAkB,CAAC,QAAgB;;QAEjC,IAAI,CAAC,cAAc,CAAC,QAAQ,CAAC,CAAC;QAC9B,IAAI,CAAC,UAAU,CA AC,IAAI,CAAC,QAAQ,GAAG,QAAQ,CAAC,CAAC;QAC1C,IAAI,CAAC,QAAQ,CAAC,IAAI,CAAC,EAAC,K AAK,EAAE,QAAQ,EAAE,KAAK,EAAE,IAAI,EAAE,MAAM,EAAE,YAAY,EAAC,CAAC,CAAC;KAC1E;IAE D,kBAAkB,CAAC,GAAW;QAC5B,IAAI,GAAG,CAAC,MAAM,GAAG,CAAC,IAAI,CAAC,GAAG,CAAC,UA AU,CAAC,GAAG,CAAC,EAAE;YAC1C,GAAG,GAAG,GAAG,GAAG,GAAG,CAAC;SACjB;QACD,OAAO,IA AI,CAAC,SAAS,GAAG,GAAG,CAAC;KAC7B;IAED,EAAE,CAAC,IAAY,EAAE,QAAgB,EAAE,EAAE,QAAa, IAAI;QACpD,IAAI,GAAG,IAAI,CAAC,kBAAkB,CAAC,IAAI,CAAC,CAAC;QAErC,IAAI,IAAI,CAAC,aAAa,G AAG,CAAC,EAAE;YAC1B,IAAI,CAAC,QAAQ,CAAC,MAAM,CAAC,IAAI,CAAC,aAAa,GAAG,CAAC,CAA C,CAAC;SAC9C;QACD,IAAI,CAAC,QAAQ,CAAC,IAAI,CAAC,IAAI,aAAa,CAAC,IAAI,EAAE,KAAK,EAAE, KAAK,CAAC,CAAC,CAAC;QAC1D,IAAI,CAAC,aAAa,GAAG,IAAI,CAAC,QAAQ,CAAC,MAAM,GAAG,CA AC,CAAC;QAE9C,MAAM,aAAa,GAAG,IAAI,CAAC,QAAQ,CAAC,IAAI,CAAC,aAAa,GAAG,CAAC,CAAC,C AAC;QAC5D,IAAI,aAAa,CAAC,IAAI,IAAI,IAAI,IAAI,aAAa,CAAC,KAAK,IAAI,KAAK,EAAE;YAC9D,OAA O;SACR;QAED,MAAM,GAAG,GAAG,IAAI,IAAI,KAAK,CAAC,MAAM,GAAG,CAAC,IAAI,GAAG,GAAG,K AAK,IAAI,EAAE,CAAC,CAAC;QAC3D,IAAI,CAAC,UAAU,CAAC,IAAI,CAAC,GAAG,CAAC,CAAC;QAC1 B,IAAI,CAAC,QAAQ,CAAC,IAAI,CAAC,EAAC,KAAK,EAAE,GAAG,EAAE,KAAK,EAAE,KAAK,EAAC,CA AC,CAAC;KAChD;IAED,YAAY,CAAC,IAAY,EAAE,QAAgB,EAAE,EAAE,QAAa,IAAI;QAC9D,IAAI,GAAG, IAAI,CAAC,kBAAkB,CAAC,IAAI,CAAC,CAAC;QAErC,MAAM,OAAO,GAAG,IAAI,CAAC,QAAQ,CAAC,IA AI,CAAC,aAAa,CAAC,CAAC;QAClD,IAAI,OAAO,CAAC,IAAI,IAAI,IAAI,IAAI,OAAO,CAAC,KAAK,IAAI,K AAK,EAAE;YAClD,OAAO;SACR;QAED,OAAO,CAAC,IAAI,GAAG,IAAI,CAAC;QACpB,OAAO,CAAC,KAA K,GAAG,KAAK,CAAC;QACtB,OAAO,CAAC,KAAK,GAAG,KAAK,CAAC;QAEtB,MAAM,GAAG,GAAG,IA AI,IAAI,KAAK,CAAC,MAAM,GAAG,CAAC,IAAI,GAAG,GAAG,KAAK,IAAI,EAAE,CAAC,CAAC;QAC3D,I AAI,CAAC,UAAU,CAAC,IAAI,CAAC,WAAW,GAAG,GAAG,CAAC,CAAC;KACzC;IAED,OAAO;QACL,IAA I,IAAI,CAAC,aAAa,IAAI,IAAI,CAAC,QAAQ,CAAC,MAAM,GAAG,CAAC,CAAC,EAAE;YACnD,IAAI,CAAC ,aAAa,EAAE,CAAC;YACrB,IAAI,CAAC,QAAQ,CAAC,IAAI,CAAC,EAAC,KAAK,EAAE,IAAI,CAAC,IAAI,E AAE,EAAE,OAAO,EAAE,IAAI,CAAC,QAAQ,EAAE,EAAE,KAAK,EAAE,IAAI,EAAC,CAAC,CAAC;SACjF; KACF;IAED,IAAI;QACF,IAAI,IAAI,CAAC,aAAa,GAAG,CAAC,EAAE;YAC1B,IAAI,CAAC,aAAa,EAAE,CA AC;YACrB,IAAI,CAAC,QAAQ,CAAC,IAAI,CAAC,EAAC,KAAK,EAAE,IAAI,CAAC,IAAI,EAAE,EAAE,OAA O,EAAE,IAAI,CAAC,QAAQ,EAAE,EAAE,KAAK,EAAE,IAAI,EAAC,CAAC,CAAC;SACjF;KACF;IAED,SAA S,CAAC,mBAA2B,CAAC;QACpC,MAAM,aAAa,GAAG,IAAI,CAAC,aAAa,GAAG,gBAAgB,CAAC;QAC5D,IA AI,aAAa,IAAI,CAAC,IAAI,aAAa,GAAG,IAAI,CAAC,QAAQ,CAAC,MAAM,EAAE;YAC9D,IAAI,CAAC,aAAa ,GAAG,aAAa,CAAC;YACnC,IAAI,CAAC,QAAQ,CAAC,IAAI,CACd,EAAC,KAAK,EAAE,IAAI,CAAC,IAAI,E AAE,EAAE,OAAO,EAAE,IAAI,CAAC,QAAQ,EAAE,EAAE,KAAK,EAAE,IAAI,EAAE,MAAM,EAAE,UAAU, EAAC,CAAC,CAAC;SACtF;KACF;IAED,WAAW,CAAC,EAAyC;QACnD,IAAI,CAAC,mBAAmB,CAAC,IAAI, CAAC,EAAE,CAAC,CAAC;QAElC,IAAI,CAAC,IAAI,CAAC,sBAAsB,EAAE;YAChC,IAAI,CAAC,sBAAsB,G AAG,IAAI,CAAC,SAAS,CAAC,CAAC;gBAC5C,IAAI,CAAC,yBAAyB,CAAC,CAAC,CAAC,GAAG,EAAE,CA AC,CAAC,KAAK,CAAC,CAAC;aAChD,CAAC,CAAC;SACJ;KACF;;IAGD,yBAAyB,CAAC,MAAc,EAAE,EA AE,KAAc;QACxD,IAAI,CAAC,mBAAmB,CAAC,OAAO,CAAC,EAAE,IAAI,EAAE,CAAC,GAAG,EAAE,KAA K,CAAC,CAAC,CAAC;KACxD;IAED,SAAS,CACL,MAA4B,EAAE,OAAqC,EACnE,QAA4B;QAC9B,OAAO,I AAI,CAAC,QAAQ,CAAC,SAAS,CAAC,EAAC,IAAI,EAAE,MAAM,EAAE,KAAK,EAAE,OAAO,EAAE,QAAQ ,EAAE,QAAQ,EAAC,CAAC,CAAC;KACpF;IAED,SAAS,CAAC,GAAW;QACnB,OAAO,IAAK,CAAC;KACd;;; YA7IF,UAAU;;AAgJX,MAAM,aAAa;IACjB,YAAmB,IAAY,EAAS,KAAa,EAAS,KAAU;QAArD,SAAI,GAAJ,I AAI,CAAQ;QAAS,UAAK,GAAL,KAAK,CAAQ;QAAS,UAAK,GAAL,KAAK,CAAK;KAAI;;;AClK9E;;;;;;;AAa A;;;;;;MAOa,oBAAqB,SAAQ,gBAAgB;IAQxD;QACE,KAAK,EAAE,CAAC;QARV,qBAAgB,GAAW,GAAG,C AAC;QAC/B,iBAAY,GAAW,GAAG,CAAC;QAC3B,kBAAa,GAAW,EAAE,CAAC;QAC3B,eAAU,GAAa,EAAE ,CAAC;;QAE1B,aAAQ,GAAsB,IAAI,YAAY,EAAE,CAAC;QACzC,iBAAY,GAAU,EAAE,CAAC;KAGhC;IAE D,gBAAgB,CAAC,GAAW;QAC1B,IAAI,CAAC,YAAY,GAAG,GAAG,CAAC;QACxB,IAAI,CAAC,QAAQ,CA AC,IAAI,CAAC,IAAI,kBAAkB,CAAC,IAAI,CAAC,IAAI,EAAE,CAAC,CAAC,CAAC;KACzD;IAED,IAAI,CA AC,cAAuB,KAAK;QAC/B,OAAO,IAAI,CAAC,YAAY,CAAC;KAC1B;IAED,kBAAkB,CAAC,QAAgB;QACjC,I AAI,QAAQ,CAAC,UAAU,CAAC,GAAG,CAAC,IAAI,IAAI,CAAC,gBAAgB,CAAC,QAAQ,CAAC,GAAG,CAA C,EAAE;YACnE,OAAO,IAAI,CAAC,gBAAgB,GAAG,QAAQ,CAAC,SAAS,CAAC,CAAC,CAAC,CAAC;SACt D;QACD,OAAO,IAAI,CAAC,gBAAgB,GAAG,QAAQ,CAAC;KACzC;IAED,SAAS,CAAC,GAAQ,EAAE,KAAa ,EAAE,IAAY,EAAE,KAAa;;QAE5D,IAAI,CAAC,YAAY,CAAC,IAAI,CAAC,GAAG,CAAC,CAAC;QAE5B,IA AI,CAAC,aAAa,GAAG,KAAK,CAAC;QAE3B,MAAM,GAAG,GAAG,IAAI,IAAI,KAAK,CAAC,MAAM,GAAG ,CAAC,IAAI,GAAG,GAAG,KAAK,IAAI,EAAE,CAAC,CAAC;QAC3D,IAAI,CAAC,YAAY,GAAG,GAAG,CA AC;QAExB,MAAM,WAAW,GAAG,IAAI,CAAC,kBAAkB,CAAC,GAAG,CAAC,CAAC;QACjD,IAAI,CAAC,U AAU,CAAC,IAAI,CAAC,WAAW,CAAC,CAAC;KACnC;IAED,YAAY,CAAC,GAAQ,EAAE,KAAa,EAAE,IAA Y,EAAE,KAAa;;QAE/D,IAAI,CAAC,YAAY,CAAC,CAAC,IAAI,CAAC,YAAY,CAAC,MAAM,IAAI,CAAC,IA AI,CAAC,CAAC,GAAG,GAAG,CAAC;QAE7D,IAAI,CAAC,aAAa,GAAG,KAAK,CAAC;QAE3B,MAAM,GAA G,GAAG,IAAI,IAAI,KAAK,CAAC,MAAM,GAAG,CAAC,IAAI,GAAG,GAAG,KAAK,IAAI,EAAE,CAAC,CA AC;QAC3D,IAAI,CAAC,YAAY,GAAG,GAAG,CAAC;QAExB,MAAM,WAAW,GAAG,IAAI,CAAC,kBAAkB, CAAC,GAAG,CAAC,CAAC;QACjD,IAAI,CAAC,UAAU,CAAC,IAAI,CAAC,WAAW,GAAG,WAAW,CAAC,C AAC;KACjD;IAED,UAAU,CAAC,EAAwB;QACjC,IAAI,CAAC,QAAQ,CAAC,SAAS,CAAC,EAAC,IAAI,EAA E,EAAE,EAAC,CAAC,CAAC;KACrC;IAED,WAAW;QACT,OAAO,IAAI,CAAC,gBAAgB,CAAC;KAC9B;IAE D,IAAI;QACF,IAAI,IAAI,CAAC,UAAU,CAAC,MAAM,GAAG,CAAC,EAAE;YAC9B,IAAI,CAAC,UAAU,CA AC,GAAG,EAAE,CAAC;YACtB,IAAI,CAAC,YAAY,CAAC,GAAG,EAAE,CAAC;YACxB,MAAM,OAAO,GA AG,IAAI,CAAC,UAAU,CAAC,MAAM,GAAG,CAAC,GAAG,IAAI,CAAC,UAAU,CAAC,IAAI,CAAC,UAAU,C AAC,MAAM,GAAG,CAAC,CAAC,GAAG,EAAE,CAAC;YAC9F,IAAI,CAAC,gBAAgB,CAAC,OAAO,CAAC, CAAC;SAChC;KACF;IAED,OAAO;QACL,MAAM,iBAAiB,CAAC;KACzB;IAED,QAAQ;QACN,OAAO,IAAI, CAAC,YAAY,CAAC,CAAC,IAAI,CAAC,YAAY,CAAC,MAAM,IAAI,CAAC,IAAI,CAAC,CAAC,CAAC;KAC/ D;;;YA9EF,UAAU;;;AAiFX,MAAM,kBAAkB;IAGtB,YAAmB,MAAc;QAAd,WAAM,GAAN,MAAM,CAAQ;Q AFjC,QAAG,GAAY,IAAI,CAAC;QACpB,SAAI,GAAW,UAAU,CAAC;KACW;;;;ACvGvC;;;;;;;;AAYA;;;;;;;;;;;;;;;;; ;;;AAmBA,MAAM,QAAQ,GAAG,+DAA+D,CAAC;AAEjF,SAAS,QAAQ,CAAC,MAAc,EAAE,QAAgB;IAChD, MAAM,cAAc,GAAG,wBAAwB,CAAC;IAChD,IAAI,UAA4B,CAAC;;;IAIjC,IAAI,CAAC,cAAc,CAAC,IAAI,CA AC,MAAM,CAAC,EAAE;QAChC,UAAU,GAAG,mBAAmB,CAAC;KAClC;IACD,IAAI,SAOH,CAAC;IACF,IA AI;QACF,SAAS,GAAG,IAAI,GAAG,CAAC,MAAM,EAAE,UAAU,CAAC,CAAC;KACzC;IAAC,OAAO,CAAC, EAAE;QACV,MAAM,MAAM,GAAG,QAAQ,CAAC,IAAI,CAAC,UAAU,IAAI,EAAE,GAAG,MAAM,CAAC,C AAC;QACxD,IAAI,CAAC,MAAM,EAAE;YACX,MAAM,IAAI,KAAK,CAAC,gBAAgB,MAAM,eAAe,QAAQ,E AAE,CAAC,CAAC;SAClE;QACD,MAAM,SAAS,GAAG,MAAM,CAAC,CAAC,CAAC,CAAC,KAAK,CAAC,G AAG,CAAC,CAAC;QACvC,SAAS,GAAG;YACV,QAAQ,EAAE,MAAM,CAAC,CAAC,CAAC;YACnB,QAAQ, EAAE,SAAS,CAAC,CAAC,CAAC;YACtB,IAAI,EAAE,SAAS,CAAC,CAAC,CAAC,IAAI,EAAE;YACxB,QAA Q,EAAE,MAAM,CAAC,CAAC,CAAC;YACnB,MAAM,EAAE,MAAM,CAAC,CAAC,CAAC;YACjB,IAAI,EAA

E,MAAM,CAAC,CAAC,CAAC;SAChB,CAAC;KACH;IACD,IAAI,SAAS,CAAC,QAAQ,IAAI,SAAS,CAAC,QA AQ,CAAC,OAAO,CAAC,QAAQ,CAAC,KAAK,CAAC,EAAE;QACpE,SAAS,CAAC,QAAQ,GAAG,SAAS,CAA C,QAAQ,CAAC,SAAS,CAAC,QAAQ,CAAC,MAAM,CAAC,CAAC;KACpE;IACD,OAAO;QACL,QAAQ,EAAE ,CAAC,UAAU,IAAI,SAAS,CAAC,QAAQ,IAAI,EAAE;QACjD,QAAQ,EAAE,CAAC,UAAU,IAAI,SAAS,CAAC ,QAAQ,IAAI,EAAE;QACjD,IAAI,EAAE,CAAC,UAAU,IAAI,SAAS,CAAC,IAAI,IAAI,EAAE;QACzC,QAAQ,E AAE,SAAS,CAAC,QAAQ,IAAI,GAAG;QACnC,MAAM,EAAE,SAAS,CAAC,MAAM,IAAI,EAAE;QAC9B,IAA I,EAAE,SAAS,CAAC,IAAI,IAAI,EAAE;KAC3B,CAAC;AACJ,CAAC;AAYD;;;;;MAKa,6BAA6B,GACtC,IAAI, cAAc,CAA6B,+BAA+B,EAAE;AAEpF;;;;;MAMa,oBAAoB;IAc/B,YAA+D,MACrB;QAdlC,aAAQ,GAAW,EAA E,CAAC;QACtB,eAAU,GAAG,IAAI,OAAO,EAAuB,CAAC;QAChD,mBAAc,GAAW,CAAC,CAAC;QAC3B,eA AU,GAQZ,CAAC,EAAC,QAAQ,EAAE,EAAE,EAAE,QAAQ,EAAE,EAAE,EAAE,IAAI,EAAE,EAAE,EAAE,Q AAQ,EAAE,GAAG,EAAE,MAAM,EAAE,EAAE,EAAE,IAAI,EAAE,EAAE,EAAE,KAAK,EAAE,IAAI,EAAC,C AAC,CAAC;QAI/F,IAAI,MAAM,EAAE;YACV,IAAI,CAAC,QAAQ,GAAG,MAAM,CAAC,WAAW,IAAI,EAA E,CAAC;YAEzC,MAAM,aAAa,GACf,IAAI,CAAC,YAAY,CAAC,IAAI,EAAE,MAAM,CAAC,QAAQ,IAAI,iBA AiB,EAAE,IAAI,CAAC,QAAQ,CAAC,CAAC;YACjF,IAAI,CAAC,UAAU,CAAC,CAAC,CAAC,qBAAO,aAAa, CAAC,CAAC;SACzC;KACF;IAED,IAAI,QAAQ;QACV,OAAO,IAAI,CAAC,UAAU,CAAC,IAAI,CAAC,cAAc, CAAC,CAAC,QAAQ,CAAC;KACtD;IACD,IAAI,QAAQ;QACV,OAAO,IAAI,CAAC,UAAU,CAAC,IAAI,CAAC ,cAAc,CAAC,CAAC,QAAQ,CAAC;KACtD;IACD,IAAI,IAAI;QACN,OAAO,IAAI,CAAC,UAAU,CAAC,IAAI,C AAC,cAAc,CAAC,CAAC,IAAI,CAAC;KAClD;IACD,IAAI,QAAQ;QACV,OAAO,IAAI,CAAC,UAAU,CAAC,I AAI,CAAC,cAAc,CAAC,CAAC,QAAQ,CAAC;KACtD;IACD,IAAI,MAAM;QACR,OAAO,IAAI,CAAC,UAAU, CAAC,IAAI,CAAC,cAAc,CAAC,CAAC,MAAM,CAAC;KACpD;IACD,IAAI,IAAI;QACN,OAAO,IAAI,CAAC, UAAU,CAAC,IAAI,CAAC,cAAc,CAAC,CAAC,IAAI,CAAC;KAClD;IACD,IAAI,KAAK;QACP,OAAO,IAAI,C AAC,UAAU,CAAC,IAAI,CAAC,cAAc,CAAC,CAAC,KAAK,CAAC;KACnD;IAGD,kBAAkB;QAChB,OAAO,I AAI,CAAC,QAAQ,CAAC;KACtB;IAED,UAAU,CAAC,EAA0B;;;QAGnC,OAAO,SAAQ,CAAC;KACjB;IAED, YAAY,CAAC,EAA0B;QACrC,MAAM,YAAY,GAAG,IAAI,CAAC,UAAU,CAAC,SAAS,CAAC,EAAE,CAAC,C AAC;QACnD,OAAO,MAAM,YAAY,CAAC,WAAW,EAAE,CAAC;KACzC;IAED,IAAI,IAAI;QACN,IAAI,GAA G,GAAG,GAAG,IAAI,CAAC,QAAQ,KAAK,IAAI,CAAC,QAAQ,GAAG,IAAI,CAAC,IAAI,GAAG,GAAG,GAA G,IAAI,CAAC,IAAI,GAAG,EAAE,EAAE,CAAC;QAClF,GAAG,IAAI,GAAG,IAAI,CAAC,QAAQ,KAAK,GAA G,GAAG,EAAE,GAAG,IAAI,CAAC,QAAQ,GAAG,IAAI,CAAC,MAAM,GAAG,IAAI,CAAC,IAAI,EAAE,CAA C;QACjF,OAAO,GAAG,CAAC;KACZ;IAED,IAAI,GAAG;QACL,OAAO,GAAG,IAAI,CAAC,QAAQ,GAAG,IA AI,CAAC,MAAM,GAAG,IAAI,CAAC,IAAI,EAAE,CAAC;KACrD;IAEO,YAAY,CAAC,KAAc,EAAE,GAAW,E AAE,WAAmB,EAAE;;QAErE,KAAK,GAAG,IAAI,CAAC,KAAK,CAAC,IAAI,CAAC,SAAS,CAAC,KAAK,CA AC,CAAC,CAAC;QAC1C,uCAAW,QAAQ,CAAC,GAAG,EAAE,QAAQ,CAAC,KAAE,KAAK,IAAE;KAC5C;I AED,YAAY,CAAC,KAAU,EAAE,KAAa,EAAE,MAAc;QACpD,MAAM,EAAC,QAAQ,EAAE,MAAM,EAAE,K AAK,EAAE,WAAW,EAAE,IAAI,EAAC,GAAG,IAAI,CAAC,YAAY,CAAC,KAAK,EAAE,MAAM,CAAC,CAA C;QAEtF,IAAI,CAAC,UAAU,CAAC,IAAI,CAAC,cAAc,CAAC,mCAC5B,IAAI,CAAC,UAAU,CAAC,IAAI,CA AC,cAAc,CAAC,KAAE,QAAQ,EAAE,MAAM,EAAE,IAAI,EAAE,KAAK,EAAE,WAAW,GAAC,CAAC;KAC3 F;IAED,SAAS,CAAC,KAAU,EAAE,KAAa,EAAE,MAAc;QACjD,MAAM,EAAC,QAAQ,EAAE,MAAM,EAAE, KAAK,EAAE,WAAW,EAAE,IAAI,EAAC,GAAG,IAAI,CAAC,YAAY,CAAC,KAAK,EAAE,MAAM,CAAC,CA AC;QACtF,IAAI,IAAI,CAAC,cAAc,GAAG,CAAC,EAAE;YAC3B,IAAI,CAAC,UAAU,CAAC,MAAM,CAAC,I AAI,CAAC,cAAc,GAAG,CAAC,CAAC,CAAC;SACjD;QACD,IAAI,CAAC,UAAU,CAAC,IAAI,iCACZ,IAAI,C AAC,UAAU,CAAC,IAAI,CAAC,cAAc,CAAC,KAAE,QAAQ,EAAE,MAAM,EAAE,IAAI,EAAE,KAAK,EAAE, WAAW,IAAE,CAAC;QAC3F,IAAI,CAAC,cAAc,GAAG,IAAI,CAAC,UAAU,CAAC,MAAM,GAAG,CAAC,CA AC;KAClD;IAED,OAAO;QACL,MAAM,MAAM,GAAG,IAAI,CAAC,GAAG,CAAC;QACxB,MAAM,OAAO,G AAG,IAAI,CAAC,IAAI,CAAC;QAC1B,IAAI,IAAI,CAAC,cAAc,GAAG,IAAI,CAAC,UAAU,CAAC,MAAM,EA AE;YAChD,IAAI,CAAC,cAAc,EAAE,CAAC;SACvB;QACD,IAAI,CAAC,kBAAkB,CAAC,OAAO,EAAE,MAA M,CAAC,CAAC;KAC1C;IAED,IAAI;QACF,MAAM,MAAM,GAAG,IAAI,CAAC,GAAG,CAAC;QACxB,MAA M,OAAO,GAAG,IAAI,CAAC,IAAI,CAAC;QAC1B,IAAI,IAAI,CAAC,cAAc,GAAG,CAAC,EAAE;YAC3B,IAA I,CAAC,cAAc,EAAE,CAAC;SACvB;QACD,IAAI,CAAC,kBAAkB,CAAC,OAAO,EAAE,MAAM,CAAC,CAAC;

KAC1C;IAED,SAAS,CAAC,mBAA2B,CAAC;QACpC,MAAM,MAAM,GAAG,IAAI,CAAC,GAAG,CAAC;QAC xB,MAAM,OAAO,GAAG,IAAI,CAAC,IAAI,CAAC;QAC1B,MAAM,aAAa,GAAG,IAAI,CAAC,cAAc,GAAG,g BAAgB,CAAC;QAC7D,IAAI,aAAa,IAAI,CAAC,IAAI,aAAa,GAAG,IAAI,CAAC,UAAU,CAAC,MAAM,EAAE; YAChE,IAAI,CAAC,cAAc,GAAG,aAAa,CAAC;SACrC;QACD,IAAI,CAAC,kBAAkB,CAAC,OAAO,EAAE,MA AM,CAAC,CAAC;KAC1C;IAED,QAAQ;QACN,OAAO,IAAI,CAAC,KAAK,CAAC;KACnB;IAEO,kBAAkB,CA AC,OAAe,EAAE,MAAc;QACxD,IAAI,OAAO,KAAK,IAAI,CAAC,IAAI,EAAE;YACzB,iBAAiB,CACb,MAAM, IAAI,CAAC,UAAU,CAAC,IAAI,CACtB,EAAC,IAAI,EAAE,YAAY,EAAE,KAAK,EAAE,IAAI,EAAE,MAAM, EAAE,MAAM,EAAE,IAAI,CAAC,GAAG,EAAwB,CAAC,CAAC,CAAC;SAC9F;KACF;;;YAvIF,UAAU;;;4CAe I,MAAM,SAAC,6BAA6B,cAAG,QAAQ;;SA2H9C,iBAAiB,CAAC,EAAa;IAC7C,OAAO,CAAC,OAAO,CAAC,I AAI,CAAC,CAAC,IAAI,CAAC,EAAE,CAAC,CAAC;AACjC;;ACnPA;;;;;;;;ACAA;;;;;;;AAeA;;ACfA;;;;;;;;ACA  $A$ ;;;;;;;;"}

#### Found in path(s):

\* /opt/cola/permits/1338455308\_1654297596.3927784/0/common-12-2-16-tgz/package/fesm2015/testing.js.map No license file was found, but licenses were detected in source scan.

#### {"version":3,"file":"common-http-

testing.umd.js","sources":["../../../../../packages/common/http/testing/src/api.ts","../../../../../packages/common/http/tes ting/src/request.ts","../../../../../packages/common/http/testing/src/backend.ts","../../../../../packages/common/http/testi ng/src/module.ts","../../../../../packages/common/http/testing/public\_api.ts","../../../../../packages/common/http/testing/ index.ts","../../../../../packages/common/http/testing/testing.ts"],"sourcesContent":["/\*\*\n \* @license\n \* Copyright Google LLC All Rights Reserved. $\ln * \ln *$  Use of this source code is governed by an MIT-style license that can be $\ln$ \* found in the LICENSE file at https://angular.io/license\n \*/\n\nimport {HttpRequest} from '@angular/common/http';\n\nimport {TestRequest} from './request';\n\n/\*\*\n \* Defines a matcher for requests based on URL, method, or both. $\ln \$  \n \* @publicApi $\ln \$ \*/nexport interface RequestMatch {\n method?: string;\n url?: string;\n}\n\n/\*\*\n \* Controller to be injected into tests, that allows for mocking and flushing\n \* of requests.\n \*\n \* @publicApi\n \*/\nexport abstract class HttpTestingController {\n /\*\*\n \* Search for requests that match the given parameter, without any expectations.\n \*/\n abstract match(match: string|RequestMatch|((req: HttpRequest<any>)  $\Rightarrow$  boolean)): TestRequest[];\n\n /\*\*\n \* Expect that a single request has been made which matches the given URL, and return its\n  $*\text{mock.}\in \mathbb{R}$   $*\text{If no such request has been made, or more than one such request has been$ made, fail with an $n *$  error message including the given request description, if any. $n * \nmid n$  abstract expectOne(url: string, description?: string): TestRequest;\n\n /\*\*\n \* Expect that a single request has been made which matches the given parameters, and return\n  $*$  its mock.\n  $*\n$   $*$  If no such request has been made, or more than one such request has been made, fail with an $\ln *$  error message including the given request description, if any.\n \*/\n abstract expectOne(params: RequestMatch, description?: string): TestRequest;\n\n /\*\*\n \* Expect that a single request has been made which matches the given predicate function, and  $\ln *$  return its mock.  $\ln *\ln *$ If no such request has been made, or more than one such request has been made, fail with an $\ln *$  error message including the given request description, if any. $\ln * \ln \in \mathbb{R}$  abstract expectOne(matchFn: ((req: HttpRequest<any>) => boolean), description?: string):\n TestRequest;\n\n /\*\*\n \* Expect that a single request has been made which matches the given condition, and return $\infty$  \* its mock. $\infty$  \* If no such request has been made, or more than one such request has been made, fail with an $n^*$  error message including the given request description, if any. $n^*/\text{n}$ abstract expectOne(\n match: string|RequestMatch|((req: HttpRequest<any>) => boolean),\n description?: string): TestRequest;\n\n /\*\*\n \* Expect that no requests have been made which match the given URL.\n \*\n \* If a matching request has been made, fail with an error message including the given request $\ln *$  description, if any. $\ln$ \*/\n abstract expectNone(url: string, description?: string); void;\n\n /\*\*\n \* Expect that no requests have been made which match the given parameters. $\ln * \ln * If a$  matching request has been made, fail with an error message including the given request $\ln *$  description, if any. $\ln *$ / $\ln$  abstract expectNone(params: RequestMatch, description?: string): void;\n\n /\*\*\n \* Expect that no requests have been made which match the given predicate

function. $\ln$  \* If a matching request has been made, fail with an error message including the given request $\ln$  \* description, if any.\n \*/\n abstract expectNone(matchFn: ((req: HttpRequest<any>) => boolean), description?: string): void;\n\n /\*\*\n \* Expect that no requests have been made which match the given condition.\n \*\n \* If a matching request has been made, fail with an error message including the given request\n \* description, if any.\n \*/\n abstract expectNone(\n match: string|RequestMatch|((req: HttpRequest<any>) => boolean), description?: string): void;\n\n /\*\*\n \* Verify that no unmatched requests are outstanding.\n \*\n \* If any requests are outstanding, fail with an error message indicating which requests were not $\ln$  \* handled. $\ln$  \* If `ignoreCancelled` is not set (the default), `verify()` will also fail if cancelled requests\n \* were not explicitly matched.\n  $*\$ \n abstract verify(opts?: {ignoreCancelled?: boolean}): void;\n}\n","/\*\*\n \* @license\n \* Copyright Google LLC All Rights Reserved. $\ln * \ln *$  Use of this source code is governed by an MIT-style license that can be $\ln$ \* found in the LICENSE file at https://angular.io/license\n \*/\n\nimport {HttpErrorResponse, HttpEvent, HttpHeaders, HttpRequest, HttpResponse, HttpStatusCode} from '@angular/common/http';\nimport {Observer} from 'rxjs';\n\n/\*\*\n \* A mock requests that was received and is ready to be answered.\n \*\n \* This interface allows access to the underlying `HttpRequest`, and allows\n \* responding with `HttpEvent`s or `HttpErrorResponse`s.\n \*\n \* @publicApi\n \*/\nexport class TestRequest {\n /\*\*\n \* Whether the request was cancelled after it was sent.\n \*/\n get cancelled(): boolean {\n return this. cancelled;\n }\n\n /\*\*\n \* @internal set by `HttpClientTestingBackend`\n \*/\n \_cancelled = false;\n\n constructor(public request: HttpRequest<any>, private observer: Observer<HttpEvent<any>>) {}\n\n /\*\*\n \* Resolve the request by returning a body plus additional HTTP information (such as response\n  $*$  headers) if provided.\n  $*$  If the request specifies an expected body type, the body is converted into the requested type.\n \* Otherwise, the body is converted to `JSON` by default.\n \*\n \* Both successful and unsuccessful responses can be delivered via `flush()`.\n  $*\$ \n flush(\n body: ArrayBuffer|Blob|boolean|string|number|Object|(boolean|string|number|Object|null)[]|\n null,\n opts: {\n headers?: HttpHeaders|{ ${\text{name: string}}$ : string | string |  $\n\lambda$  status?: number,\n statusText?: string,\n } =  ${\rm i}$ : void  ${\rm i}$  if (this.cancelled)  ${\rm i}$  throw new Error(`Cannot flush a cancelled request.`);\n  ${\rm i}$  const url = this.request.urlWithParams; $\n\therefore$  const headers  $=\n\cdot$  (opts.headers instance HttpHeaders) ? opts.headers : new  $HttpHeaders(opts, headers);$ \n body = maybeConvertBody(this.request.responseType, body);\n let statusText: string|undefined = opts.statusText;\n let status: number = opts.status !== undefined ? opts.status : HttpStatusCode.Ok;\n if (opts.status === undefined)  $\{\n \$ if (body === null)  $\{\n \$  status = HttpStatusCode.NoContent;\n statusText = statusText || 'No Content';\n } else  $\{\n\$ n statusText = statusText  $\| 'OK';n \ \n\| \$  |\n if (statusText === undefined) {\n throw new Error('statusText is required when setting a custom status.');\n }\n if (status >= 200 && status < 300) {\n this.observer.next(new HttpResponse $\langle$ any> $({\text{body}, \text{heads}, \text{statusText}, \text{url}})\rangle$ ;\n this.observer.complete();\n } else  ${\n}$ this.observer.error(new HttpErrorResponse({error: body, headers, status, statusText, url}));\n }\n  $\ln \frac{**\n}{* *}$ Resolve the request by returning an `ErrorEvent` (e.g. simulating a network failure). $\ln$  \*/n error(error: ErrorEvent, opts: {\n headers?: HttpHeaders|{[name: string]: string | string[]},\n status?: number,\n statusText?: string,\n }  $= \{\}\: \widetilde{\} \in \mathrm{if} \times \mathrm{cl} \}$  throw new Error(`Cannot return an error for a cancelled request.`);\n  $\in$ if (opts.status && opts.status >= 200 && opts.status < 300) {\n throw new Error(`error() called with a successful status.`); $\n\lambda$  }\n const headers =\n (opts.headers instance fHttpHeaders) ? opts.headers : new HttpHeaders(opts.headers);\n this.observer.error(new HttpErrorResponse({\n error,\n headers,\n status: opts.status  $|| 0$ ,\n statusText: opts.statusText  $||$  '',\n url: this.request.urlWithParams,\n }));\n }\n\n /\*\*\n \* Deliver an arbitrary `HttpEvent` (such as a progress event) on the response stream for this\n \* request.\n \*/\n event(event: HttpEvent<any>): void  ${\n \alpha \}$  if (this.cancelled)  ${\n \alpha \}$  throw new Error(`Cannot send events to a cancelled request.`);\n  $\ln \thinspace$  this.observer.next(event);\n  $\ln\ln\ln^*$ \n \* Helper function to convert a response body to an ArrayBuffer.\n \*/\nfunction \_toArrayBufferBody(body: ArrayBuffer|Blob|string|number|Object|\n

 $(\text{string } | \text{number } | \text{Object } | \text{null})$ : ArrayBuffer  $\{\n\}$  if  $(\text{typeof} \text{ArrayBuffer} == \text{undefined})$   $\{\n\}$  throw new Error('ArrayBuffer responses are not supported on this platform.');\n  $\|$ n if (body instanceof ArrayBuffer) {\n return body;\n }\n throw new Error('Automatic conversion to ArrayBuffer is not supported for response type.');\n}\n\n/\*\*\n \* Helper function to convert a response body to a Blob.\n \*/\nfunction \_toBlob(body:

ArrayBuffer|Blob|string|number|Object|\n (string | number | Object | null)[]): Blob {\n if (typeof Blob === 'undefined') {\n throw new Error('Blob responses are not supported on this platform.');\n }\n if (body instanceof Blob)  $\ln$  return body;\n }\n if (ArrayBuffer && body instance of ArrayBuffer)  $\ln$  return new Blob([body]);\n }\n throw new Error('Automatic conversion to Blob is not supported for response type.');\n}\n\n/\*\*\n \* Helper function to convert a response body to JSON data. $\ln \sqrt{\pi}$  m tunction \_toJsonBody( $\ln$  body:  $ArrayBuffer|Blob|boolean|string|number|Object|\n| (boolean | string | number | Object | null)|\n|, \nfor matrix string =$ 'JSON'): Object|string|number|(Object | string | number)[] {\n if (typeof ArrayBuffer !== 'undefined' && body instance of ArrayBuffer) {\n throw new Error(`Automatic conversion to  $\{format\}$  is not supported for ArrayBuffers.`);\n  $\ln$  if (typeof Blob !== 'undefined' && body instance Blob) {\n throw new Error(`Automatic conversion to  $\{format\}$  is not supported for Blobs.`);\n  $\|$ n if (typeof body === 'string' || typeof body === 'number' || typeof body === 'object' ||\n typeof body === 'boolean' || Array.isArray(body)) {\n return body;\n  $\{\n\}$ \n throw new Error(`Automatic conversion to \${format} is not supported for response type.`);\n}\n\n/\*\*\n \* Helper function to convert a response body to a string. $\ln \sqrt{\hat{m} \cdot \hat{m}}$  to TextBody(body: ArrayBuffer|Blob|string|number|Object|\n (string | number | Object | null)[]): string {\n if (typeof body  $==$ 'string')  $\n{\n\nu\$  return body;\n  $\ln$  if (typeof ArrayBuffer !== 'undefined' && body instanceof ArrayBuffer)  ${\n\nu\}$ throw new Error('Automatic conversion to text is not supported for ArrayBuffers.');\n  $\ln$  if (typeof Blob !== 'undefined' && body instanceof Blob) {\n throw new Error('Automatic conversion to text is not supported for Blobs.');\n }\n return JSON.stringify(\_toJsonBody(body, 'text'));\n}\n\n/\*\*\n \* Convert a response body to the

ArrayBuffer|Blob|string|number|Object|(string | number | Object | null)[]|\n null):

requested type.\n \*/\nfunction \_maybeConvertBody(\n \_responseType: string,\n \_body:

ArrayBuffer|Blob|string|number|Object|(string | number | Object | null)[]|null  $\{\n\$ if (body == null)  $\{\n\$ n return null;\n }\n switch (responseType) {\n case 'arraybuffer':\n return \_toArrayBufferBody(body);\n case 'blob':\n return \_toBlob(body);\n case 'json':\n return \_toJsonBody(body);\n case 'text':\n return  $toTextBody(body)\$ ;\n default:\n throw new Error(`Unsupported responseType:  $\frac{s}{resp}$ }`);\n  $\ln\ln''$ ,"/\*\*\n \* @license\n \* Copyright Google LLC All Rights Reserved.\n \*\n \* Use of this source code is governed by an MIT-style license that can be\n \* found in the LICENSE file at https://angular.io/license\n \*/\n\nimport {HttpBackend, HttpEvent, HttpEventType, HttpRequest} from '@angular/common/http';\nimport {Injectable} from '@angular/core';\nimport {Observable, Observer} from 'rxjs';\n\nimport {HttpTestingController, RequestMatch { from './api';\nimport {TestRequest { from './request';\n\n\n/\*\*\n \* A testing backend for `HttpClient` which both acts as an `HttpBackend`\n \* and as the `HttpTestingController`.\n \*\n \* `HttpClientTestingBackend` works by keeping a list of all open requests.\n \* As requests come in, they're added to the list. Users can assert that specific $\infty$  \* requests were made and then flush them. In the end, a verify() method asserts $\infty$  \* that no unexpected requests were made.\n \*\n \*\n \*\n @Injectable()\nexport class HttpClientTestingBackend implements HttpBackend, HttpTestingController  ${\nightharpoonup}$   $\ast$   $\ast$   $\ast$  List of pending requests which have not yet been expected. $\nightharpoonup$   $\ast$   $\wedge$  private open: TestRequest[] = [];\n\n /\*\*\n \* Handle an incoming request by queueing it in the list of open requests.\n \*/\n handle(req: HttpRequest<any>): Observable<HttpEvent<any>> {\n return new Observable((observer: Observer  $\langle any \rangle$  =  $\{\n\}$  const testReq = new TestRequest(req, observer); $\n\}$  this.open.push(testReq); $\n\}$ observer.next({type: HttpEventType.Sent} as HttpEvent<any>);\n return () => {\n testReq.\_cancelled = true;\n };\n });\n }\n\n /\*\*\n \* Helper function to search for requests in the list of open requests.\n \*/\n private match(match: string|RequestMatch|((req: HttpRequest<any>) => boolean)): TestRequest[] {\n if (typeof match === 'string')  $\{\n\$  return this.open.filter(testReq => testReq.request.urlWithParams === match);\n } else if (typeof match === 'function')  $\{\n\$  return this.open.filter(testReq => match(testReq.request));\n  $\}$  else  $\{\n\$ return this.open.filter( $\ln$  testReq => (!match.method || testReq.request.method === match.method.toUpperCase())  $\&\&\n$  (!match.url || testReq.request.urlWithParams === match.url));\n }\n  $\ln \max_{x^*}\$  \* Search for requests in the list of open requests, and return all that match $\ln$  \* without asserting anything about the number of matches. $\ln$  \*/ $\ln$  match(match: string|RequestMatch|((req: HttpRequest $\langle$ any>) => boolean)): TestRequest[]  $\n{\infty}$  const results = this. match(match); $\n{\infty}$  results.forEach(result =>  $\{\n{\infty}$  const index =

this.open.indexOf(result);\n if (index !== -1) {\n this.open.splice(index, 1);\n }\n });\n return results;\n

 $\ln \frac{x^*}{n}$  \* Expect that a single outstanding request matches the given matcher, and return\n \* it.\n \*\n \* Requests returned through this API will no longer be in the list of open requests, $\ln *$  and thus will not match twice.\n \*/\n expectOne(match: string|RequestMatch|((req: HttpRequest<any>) => boolean), description?: string): $\n\langle n \rangle$  TestRequest  $\{\n\eta$  description = description || this.descriptionFromMatcher(match); $\n\eta$  const matches = this.match(match);\n if (matches.length > 1) {\n throw new Error(`Expected one matching request for criteria  $\lvert \S$ {description}\", found  $\lvert \S$ {\n matches.length} requests.`);\n }\n if (matches.length === 0) {\n let message = `Expected one matching request for criteria \"\${description}\", found none.`;\n if (this.open.length > 0)  ${\n \dots \n }$  // Show the methods and URLs of open requests in the error, for convenience. ${\n \dots \n }$  const requests = this.open\n .map(testReq => {\n const url = testReq.request.urlWithParams;\n const method = testReq.request.method;\n return `\${method}  $\{y[u] \}$ ;\n

 $\{\n}{\n}$ )\n .join(', ');\n message += ` Requests received are:  $\{\text{request}\$ ;\n }\n throw new Error(message);\n }\n return matches[0];\n }\n\n /\*\*\n \* Expect that no outstanding requests match the given matcher, and throw an error $\ln *$  if any do. $\ln *$ / $\ln$  expectNone(match: string|RequestMatch|((req: HttpRequest<any> $)$  => boolean), description?: string):\n void  $\{\n\$  description = description  $\|$ this.descriptionFromMatcher(match);\n const matches = this.match(match);\n if (matches.length > 0) {\n throw new Error(`Expected zero matching requests for criteria  $\lbrack$ "\${description}\", found \${\n matches.length}.`);\n }\n }\n /\*\*\n \* Validate that there are no outstanding requests.\n \*/\n verify(opts:  ${\rm[ignoreCancellation]} = \{\})$ : void  $\{\n\$  let open = this.open; $\|$  // It's possible that some requests may be cancelled, and this is expected. $\ln$  // The user can ask to ignore open requests which have been cancelled. $\ln$  if (opts.ignoreCancelled)  $\n\rightharpoonup$  open = open.filter(testReq => !testReq.cancelled);\n  $\rightharpoonup$  if (open.length > 0)  $\rightharpoonup$ // Show the methods and URLs of open requests in the error, for convenience. $\ln$  const requests = open.map(testReq  $\gg$  {\n const url = testReq.request.urlWithParams.split('?')[0];\n const method = testReq.request.method;\n return  $\{\mathcal{S}\{url}\;\;\n\}$ \n

.join(', ');\n throw new Error('Expected no open requests, found  $\{open.length\}$ :  $\{request\}'$ );\n  $\|\$ }\n\n private descriptionFromMatcher(matcher: string|RequestMatch|\n ((req: HttpRequest<any>) => boolean)): string  $\{\n\alpha \text{ if (typeof matter == 'string') }\n\$  return `Match URL:  ${\mathcal{S}}_m$  } else if (typeof matcher === 'object') {\n const method = matcher.method || '(any)';\n const url = matcher.url || '(any)';\n return `Match method:  $\{method\}$ , URL:  $\{url\}$ ;\n } else {\n return `Match by function:  $\{\mathbf{m}\in\mathbb{N}: \mathbb{N}\}\$ \n  $\in \mathbb{N}^* \otimes \mathbb{N}^*$  @license\n \* Copyright Google LLC All Rights Reserved.\n \*\n \* Use of this source code is governed by an MIT-style license that can be\n \* found in the LICENSE file at https://angular.io/license\n \*/\n\nimport {HttpBackend, HttpClientModule} from '@angular/common/http';\nimport {NgModule} from '@angular/core';\n\nimport {HttpTestingController} from './api';\nimport  ${HttpClientTestingBackend}$  from './backend';\n\n\n/\*\*\n \* Configures `HttpClientTestingBackend` as the `HttpBackend` used by `HttpClient`.\n \*\n \* Inject `HttpTestingController` to expect and flush requests in your tests.\n \*\n \* @publicApi\n \*/\n @NgModule({\n imports: [\n HttpClientModule,\n ],\n providers: [\n HttpClientTestingBackend,\n {provide: HttpBackend, useExisting: HttpClientTestingBackend},\n {provide: HttpTestingController, useExisting: HttpClientTestingBackend},\n ],\n})\nexport class HttpClientTestingModule  ${\n\{n\}}\n''$ ,"/\*\*\n \* @license\n \* Copyright Google LLC All Rights Reserved.\n \*\n \* Use of this source code is governed by an MIT-style license that can be $\ln *$  found in the LICENSE file at https://angular.io/license $\ln$ \*/\n\nexport {HttpTestingController, RequestMatch} from './src/api';\nexport {HttpClientTestingModule} from './src/module';\nexport {TestRequest} from './src/request';\n","/\*\*\n \* @license\n \* Copyright Google LLC All Rights Reserved.\n  $*\nabla \times \mathbf{R}$  is source code is governed by an MIT-style license that can be\n  $*\nabla \times \mathbf{R}$  found in the LICENSE file at https://angular.io/license\n \*/\n\nexport \* from './public\_api';\n","/\*\*\n \* Generated bundle index. Do not edit.\n \*/\n\nexport \* from './index';\n\nexport {HttpClientTestingBackend as angular\_packages\_common\_http\_testing\_testing\_a} from

'./src/backend';"],"names":["HttpHeaders","HttpResponse","HttpErrorResponse","Observable","HttpEventType","In jectable","NgModule","HttpClientModule","HttpBackend"],"mappings":";;;;;;;;;;;;IAAA;;;;;;;IAsBA;;;;;;;QAMA;S AwFC;oCAAA;KAAA;;ICpHD;;;;;;;IAWA;;;;;;;;;QAqBE,qBAAmB,OAAyB,EAAU,QAAkC;YAArE,YAAO,GAA P,OAAO,CAAkB;YAAU,aAAQ,GAAR,QAAQ,CAA0B;;;;YAFxF,eAAU,GAAG,KAAK,CAAC;SAEyE;QAT5F,s BAAI,kCAAS;;;;iBAAb;gBACE,OAAO,IAAI,CAAC,UAAU,CAAC;aACxB;;;WAAA;;;;;;;;;QAiBD,2BAAK,GA AL,UACI,IACI,EACJ,IAIM;YAJN,qBAAA,EAAA,SAIM;YACR,IAAI,IAAI,CAAC,SAAS,EAAE;gBAClB,MAA M,IAAI,KAAK,CAAC,mCAAmC,CAAC,CAAC;aACtD;YACD,IAAM,GAAG,GAAG,IAAI,CAAC,OAAO,CAA C,aAAa,CAAC;YACvC,IAAM,OAAO,GACT,CAAC,IAAI,CAAC,OAAO,YAAYA,gBAAW,IAAI,IAAI,CAAC,O AAO,GAAG,IAAIA,gBAAW,CAAC,IAAI,CAAC,OAAO,CAAC,CAAC;YACzF,IAAI,GAAG,iBAAiB,CAAC,IA AI,CAAC,OAAO,CAAC,YAAY,EAAE,IAAI,CAAC,CAAC;YAC1D,IAAI,UAAU,GAAqB,IAAI,CAAC,UAAU, CAAC;YACnD,IAAI,MAAM,GAAW,IAAI,CAAC,MAAM,KAAK,SAAS,GAAG,IAAI,CAAC,MAAM,gBAAqB; YACjF,IAAI,IAAI,CAAC,MAAM,KAAK,SAAS,EAAE;gBAC7B,IAAI,IAAI,KAAK,IAAI,EAAE;oBACjB,MAA M,uBAA4B;oBAClC,UAAU,GAAG,UAAU,IAAI,YAAY,CAAC;iBACzC;qBAAM;oBACL,UAAU,GAAG,UAA U,IAAI,IAAI,CAAC;iBACjC;aACF;YACD,IAAI,UAAU,KAAK,SAAS,EAAE;gBAC5B,MAAM,IAAI,KAAK,CA AC,sDAAsD,CAAC,CAAC;aACzE;YACD,IAAI,MAAM,IAAI,GAAG,IAAI,MAAM,GAAG,GAAG,EAAE;gBA CjC,IAAI,CAAC,QAAQ,CAAC,IAAI,CAAC,IAAIC,iBAAY,CAAM,EAAC,IAAI,MAAA,EAAE,OAAO,SAAA,E AAE,MAAM,QAAA,EAAE,UAAU,YAAA,EAAE,GAAG,KAAA,EAAC,CAAC,CAAC,CAAC;gBACpF,IAAI,C AAC,QAAQ,CAAC,QAAQ,EAAE,CAAC;aAC1B;iBAAM;gBACL,IAAI,CAAC,QAAQ,CAAC,KAAK,CAAC,IA AIC,sBAAiB,CAAC,EAAC,KAAK,EAAE,IAAI,EAAE,OAAO,SAAA,EAAE,MAAM,QAAA,EAAE,UAAU,YA AA,EAAE,GAAG,KAAA,EAAC,CAAC,CAAC,CAAC;aAC7F;SACF;;;;QAKD,2BAAK,GAAL,UAAM,KAAiB,E AAE,IAInB;YAJmB,qBAAA,EAAA,SAInB;YACJ,IAAI,IAAI,CAAC,SAAS,EAAE;gBAClB,MAAM,IAAI,KAA K,CAAC,iDAAiD,CAAC,CAAC;aACpE;YACD,IAAI,IAAI,CAAC,MAAM,IAAI,IAAI,CAAC,MAAM,IAAI,GA AG,IAAI,IAAI,CAAC,MAAM,GAAG,GAAG,EAAE;gBAC1D,MAAM,IAAI,KAAK,CAAC,0CAA0C,CAAC,CA AC;aAC7D;YACD,IAAM,OAAO,GACT,CAAC,IAAI,CAAC,OAAO,YAAYF,gBAAW,IAAI,IAAI,CAAC,OAAO ,GAAG,IAAIA,gBAAW,CAAC,IAAI,CAAC,OAAO,CAAC,CAAC;YACzF,IAAI,CAAC,QAAQ,CAAC,KAAK,C AAC,IAAIE,sBAAiB,CAAC;gBACxC,KAAK,OAAA;gBACL,OAAO,SAAA;gBACP,MAAM,EAAE,IAAI,CAA C,MAAM,IAAI,CAAC;gBACxB,UAAU,EAAE,IAAI,CAAC,UAAU,IAAI,EAAE;gBACjC,GAAG,EAAE,IAAI,C AAC,OAAO,CAAC,aAAa;aAChC,CAAC,CAAC,CAAC;SACL;;;;;QAMD,2BAAK,GAAL,UAAM,KAAqB;YAC zB,IAAI,IAAI,CAAC,SAAS,EAAE;gBAClB,MAAM,IAAI,KAAK,CAAC,4CAA4C,CAAC,CAAC;aAC/D;YACD ,IAAI,CAAC,QAAQ,CAAC,IAAI,CAAC,KAAK,CAAC,CAAC;SAC3B;0BACF;KAAA,IAAA;IAGD;;;IAGA,SA AS,kBAAkB,CAAC,IACmC;QAC7D,IAAI,OAAO,WAAW,KAAK,WAAW,EAAE;YACtC,MAAM,IAAI,KAAK, CAAC,2DAA2D,CAAC,CAAC;SAC9E;QACD,IAAI,IAAI,YAAY,WAAW,EAAE;YAC/B,OAAO,IAAI,CAAC;S ACb;QACD,MAAM,IAAI,KAAK,CAAC,yEAAyE,CAAC,CAAC;IAC7F,CAAC;IAED;;;IAGA,SAAS,OAAO,CA AC,IACmC;QAClD,IAAI,OAAO,IAAI,KAAK,WAAW,EAAE;YAC/B,MAAM,IAAI,KAAK,CAAC,oDAAoD,CA AC,CAAC;SACvE;QACD,IAAI,IAAI,YAAY,IAAI,EAAE;YACxB,OAAO,IAAI,CAAC;SACb;QACD,IAAI,WA AW,IAAI,IAAI,YAAY,WAAW,EAAE;YAC9C,OAAO,IAAI,IAAI,CAAC,CAAC,IAAI,CAAC,CAAC,CAAC;SA CzB;QACD,MAAM,IAAI,KAAK,CAAC,kEAAkE,CAAC,CAAC;IACtF,CAAC;IAED;;;IAGA,SAAS,WAAW,CA ChB,IAC6C,EAC7C,MAAuB;QAAvB,uBAAA,EAAA,eAAuB;QACzB,IAAI,OAAO,WAAW,KAAK,WAAW,IA AI,IAAI,YAAY,WAAW,EAAE;YACrE,MAAM,IAAI,KAAK,CAAC,6BAA2B,MAAM,wCAAqC,CAAC,CAAC; SACzF;QACD,IAAI,OAAO,IAAI,KAAK,WAAW,IAAI,IAAI,YAAY,IAAI,EAAE;YACvD,MAAM,IAAI,KAAK, CAAC,6BAA2B,MAAM,iCAA8B,CAAC,CAAC;SAClF;QACD,IAAI,OAAO,IAAI,KAAK,QAAQ,IAAI,OAAO,I AAI,KAAK,QAAQ,IAAI,OAAO,IAAI,KAAK,QAAQ;YAChF,OAAO,IAAI,KAAK,SAAS,IAAI,KAAK,CAAC,O AAO,CAAC,IAAI,CAAC,EAAE;YACpD,OAAO,IAAI,CAAC;SACb;QACD,MAAM,IAAI,KAAK,CAAC,6BAA 2B,MAAM,yCAAsC,CAAC,CAAC;IAC3F,CAAC;IAED;;;IAGA,SAAS,WAAW,CAAC,IACmC;QACtD,IAAI,O AAO,IAAI,KAAK,QAAQ,EAAE;YAC5B,OAAO,IAAI,CAAC;SACb;QACD,IAAI,OAAO,WAAW,KAAK,WAA W,IAAI,IAAI,YAAY,WAAW,EAAE;YACrE,MAAM,IAAI,KAAK,CAAC,iEAAiE,CAAC,CAAC;SACpF;QACD, IAAI,OAAO,IAAI,KAAK,WAAW,IAAI,IAAI,YAAY,IAAI,EAAE;YACvD,MAAM,IAAI,KAAK,CAAC,0DAA0 D,CAAC,CAAC;SAC7E;QACD,OAAO,IAAI,CAAC,SAAS,CAAC,WAAW,CAAC,IAAI,EAAE,MAAM,CAAC, CAAC,CAAC;IACnD,CAAC;IAED;;;IAGA,SAAS,iBAAiB,CACtB,YAAoB,EACpB,IACI;QACN,IAAI,IAAI,KA AK,IAAI,EAAE;YACjB,OAAO,IAAI,CAAC;SACb;QACD,QAAQ,YAAY;YAClB,KAAK,aAAa;gBAChB,OAA O,kBAAkB,CAAC,IAAI,CAAC,CAAC;YAClC,KAAK,MAAM;gBACT,OAAO,OAAO,CAAC,IAAI,CAAC,CAA

C;YACvB,KAAK,MAAM;gBACT,OAAO,WAAW,CAAC,IAAI,CAAC,CAAC;YAC3B,KAAK,MAAM;gBACT, OAAO,WAAW,CAAC,IAAI,CAAC,CAAC;YAC3B;gBACE,MAAM,IAAI,KAAK,CAAC,+BAA6B,YAAc,CAA C,CAAC;SAChE;IACH;;IC9MA;;;;;;;IAgBA;;;;;;;;;;;;QAWA;;;;YAKU,SAAI,GAAkB,EAAE,CAAC;SA+HlC;;;;Q A1HC,yCAAM,GAAN,UAAO,GAAqB;YAA5B,iBASC;YARC,OAAO,IAAIC,eAAU,CAAC,UAAC,QAAuB;gB AC5C,IAAM,OAAO,GAAG,IAAI,WAAW,CAAC,GAAG,EAAE,QAAQ,CAAC,CAAC;gBAC/C,KAAI,CAAC,I AAI,CAAC,IAAI,CAAC,OAAO,CAAC,CAAC;gBACxB,QAAQ,CAAC,IAAI,CAAC,EAAC,IAAI,EAAEC,kBAA a,CAAC,IAAI,EAAmB,CAAC,CAAC;gBAC5D,OAAO;oBACL,OAAO,CAAC,UAAU,GAAG,IAAI,CAAC;iBAC 3B,CAAC;aACH,CAAC,CAAC;SACJ;;;;QAKO,yCAAM,GAAN,UAAO,KAA+D;YAC5E,IAAI,OAAO,KAAK,K AAK,QAAQ,EAAE;gBAC7B,OAAO,IAAI,CAAC,IAAI,CAAC,MAAM,CAAC,UAAA,OAAO,IAAI,OAAA,OA AO,CAAC,OAAO,CAAC,aAAa,KAAK,KAAK,GAAA,CAAC,CAAC;aAC7E;iBAAM,IAAI,OAAO,KAAK,KAA K,UAAU,EAAE;gBACtC,OAAO,IAAI,CAAC,IAAI,CAAC,MAAM,CAAC,UAAA,OAAO,IAAI,OAAA,KAAK,C AAC,OAAO,CAAC,OAAO,CAAC,GAAA,CAAC,CAAC;aAC5D;iBAAM;gBACL,OAAO,IAAI,CAAC,IAAI,CA AC,MAAM,CACnB,UAAA,OAAO,IAAI,OAAA,CAAC,CAAC,KAAK,CAAC,MAAM,IAAI,OAAO,CAAC,OAA O,CAAC,MAAM,KAAK,KAAK,CAAC,MAAM,CAAC,WAAW,EAAE;qBAC7E,CAAC,KAAK,CAAC,GAAG,I AAI,OAAO,CAAC,OAAO,CAAC,aAAa,KAAK,KAAK,CAAC,GAAG,CAAC,GAAA,CAAC,CAAC;aACtE;SAC F;;;;;QAMD,wCAAK,GAAL,UAAM,KAA+D;YAArE,iBASC;YARC,IAAM,OAAO,GAAG,IAAI,CAAC,MAAM, CAAC,KAAK,CAAC,CAAC;YACnC,OAAO,CAAC,OAAO,CAAC,UAAA,MAAM;gBACpB,IAAM,KAAK,GA AG,KAAI,CAAC,IAAI,CAAC,OAAO,CAAC,MAAM,CAAC,CAAC;gBACxC,IAAI,KAAK,KAAK,CAAC,CAA C,EAAE;oBAChB,KAAI,CAAC,IAAI,CAAC,MAAM,CAAC,KAAK,EAAE,CAAC,CAAC,CAAC;iBAC5B;aAC F,CAAC,CAAC;YACH,OAAO,OAAO,CAAC;SAChB;;;;;;;;QASD,4CAAS,GAAT,UAAU,KAA+D,EAAE,WAAo B;YAE7F,WAAW,GAAG,WAAW,IAAI,IAAI,CAAC,sBAAsB,CAAC,KAAK,CAAC,CAAC;YAChE,IAAM,OA AO,GAAG,IAAI,CAAC,KAAK,CAAC,KAAK,CAAC,CAAC;YAClC,IAAI,OAAO,CAAC,MAAM,GAAG,CAA C,EAAE;gBACtB,MAAM,IAAI,KAAK,CAAC,kDAA+C,WAAW,kBACtE,OAAO,CAAC,MAAM,eAAY,CAAC, CAAC;aACjC;YACD,IAAI,OAAO,CAAC,MAAM,KAAK,CAAC,EAAE;gBACxB,IAAI,OAAO,GAAG,kDAA+ C,WAAW,oBAAgB,CAAC;gBACzF,IAAI,IAAI,CAAC,IAAI,CAAC,MAAM,GAAG,CAAC,EAAE;;oBAExB,IA AM,QAAQ,GAAG,IAAI,CAAC,IAAI;yBACJ,GAAG,CAAC,UAAA,OAAO;wBACV,IAAM,GAAG,GAAG,OAA O,CAAC,OAAO,CAAC,aAAa,CAAC;wBAC1C,IAAM,MAAM,GAAG,OAAO,CAAC,OAAO,CAAC,MAAM,CA AC;wBACtC,OAAU,MAAM,SAAI,GAAK,CAAC;qBAC3B,CAAC;yBACD,IAAI,CAAC,IAAI,CAAC,CAAC;oB ACjC,OAAO,IAAI,6BAA2B,QAAQ,MAAG,CAAC;iBACnD;gBACD,MAAM,IAAI,KAAK,CAAC,OAAO,CAA C,CAAC;aAC1B;YACD,OAAO,OAAO,CAAC,CAAC,CAAC,CAAC;SACnB;;;;;QAMD,6CAAU,GAAV,UAAW, KAA+D,EAAE,WAAoB;YAE9F,WAAW,GAAG,WAAW,IAAI,IAAI,CAAC,sBAAsB,CAAC,KAAK,CAAC,CA AC;YAChE,IAAM,OAAO,GAAG,IAAI,CAAC,KAAK,CAAC,KAAK,CAAC,CAAC;YAClC,IAAI,OAAO,CAAC ,MAAM,GAAG,CAAC,EAAE;gBACtB,MAAM,IAAI,KAAK,CAAC,oDAAiD,WAAW,kBACxE,OAAO,CAAC, MAAM,MAAG,CAAC,CAAC;aACxB;SACF;;;;QAKD,yCAAM,GAAN,UAAO,IAAsC;YAAtC,qBAAA,EAAA,S AAsC;YAC3C,IAAI,IAAI,GAAG,IAAI,CAAC,IAAI,CAAC;;;YAGrB,IAAI,IAAI,CAAC,eAAe,EAAE;gBACxB,I AAI,GAAG,IAAI,CAAC,MAAM,CAAC,UAAA,OAAO,IAAI,OAAA,CAAC,OAAO,CAAC,SAAS,GAAA,CAAC ,CAAC;aACnD;YACD,IAAI,IAAI,CAAC,MAAM,GAAG,CAAC,EAAE;;gBAEnB,IAAM,QAAQ,GAAG,IAAI,C AAC,GAAG,CAAC,UAAA,OAAO;oBACV,IAAM,GAAG,GAAG,OAAO,CAAC,OAAO,CAAC,aAAa,CAAC,K AAK,CAAC,GAAG,CAAC,CAAC,CAAC,CAAC,CAAC;oBACxD,IAAM,MAAM,GAAG,OAAO,CAAC,OAAO, CAAC,MAAM,CAAC;oBACtC,OAAU,MAAM,SAAI,GAAK,CAAC;iBAC3B,CAAC;qBACD,IAAI,CAAC,IAAI, CAAC,CAAC;gBACjC,MAAM,IAAI,KAAK,CAAC,sCAAoC,IAAI,CAAC,MAAM,UAAK,QAAU,CAAC,CAAC ;aACjF;SACF;QAEO,yDAAsB,GAAtB,UAAuB,OACoC;YACjE,IAAI,OAAO,OAAO,KAAK,QAAQ,EAAE;gBA C/B,OAAO,gBAAc,OAAS,CAAC;aAChC;iBAAM,IAAI,OAAO,OAAO,KAAK,QAAQ,EAAE;gBACtC,IAAM,M AAM,GAAG,OAAO,CAAC,MAAM,IAAI,OAAO,CAAC;gBACzC,IAAM,GAAG,GAAG,OAAO,CAAC,GAAG,I AAI,OAAO,CAAC;gBACnC,OAAO,mBAAiB,MAAM,eAAU,GAAK,CAAC;aAC/C;iBAAM;gBACL,OAAO,wB AAsB,OAAO,CAAC,IAAM,CAAC;aAC7C;SACF;;;;gBAnIFC,eAAU;;;IC3BX;;;;;;;IAeA;;;;;;;;QAiBA;;;;;gBAVC C,aAAQ,SAAC;oBACR,OAAO,EAAE;wBACPC,qBAAgB;qBACjB;oBACD,SAAS,EAAE;wBACT,wBAAwB;w BACxB,EAAC,OAAO,EAAEC,gBAAW,EAAE,WAAW,EAAE,wBAAwB,EAAC;wBAC7D,EAAC,OAAO,EAA

# E,qBAAqB,EAAE,WAAW,EAAE,wBAAwB,EAAC;qBACxE;iBACF;;;IC/BD;;;;;;;;ICAA;;;;;;;;ICAA;;;;;;;;;;;;;;;;;" }

Found in path(s):

\* /opt/cola/permits/1338455308\_1654297596.3927784/0/common-12-2-16-tgz/package/bundles/common-httptesting.umd.js.map

No license file was found, but licenses were detected in source scan.

/\*\*

\* @license Angular v12.2.16

\* (c) 2010-2021 Google LLC. https://angular.io/

- \* License: MIT
- \*/

Found in path(s):

```
* /opt/cola/permits/1338455308_1654297596.3927784/0/common-12-2-16-tgz/package/common.d.ts
* /opt/cola/permits/1338455308_1654297596.3927784/0/common-12-2-16-tgz/package/http.d.ts
* /opt/cola/permits/1338455308_1654297596.3927784/0/common-12-2-16-tgz/package/http/http.d.ts
* /opt/cola/permits/1338455308_1654297596.3927784/0/common-12-2-16-tgz/package/upgrade.d.ts
* /opt/cola/permits/1338455308_1654297596.3927784/0/common-12-2-16-tgz/package/http/testing.d.ts
* /opt/cola/permits/1338455308_1654297596.3927784/0/common-12-2-16-tgz/package/http/testing/testing.d.ts
* /opt/cola/permits/1338455308_1654297596.3927784/0/common-12-2-16-tgz/package/testing.d.ts
* /opt/cola/permits/1338455308_1654297596.3927784/0/common-12-2-16-tgz/package/testing/testing.d.ts
* /opt/cola/permits/1338455308_1654297596.3927784/0/common-12-2-16-tgz/package/upgrade/upgrade.d.ts
No license file was found, but licenses were detected in source scan.
```

```
/**
```

```
* @license Angular v12.2.16
* (c) 2010-2021 Google LLC. https://angular.io/
* License: MIT
*/
/**
   * @license
   * Copyright Google LLC All Rights Reserved.
 *
   * Use of this source code is governed by an MIT-style license that can be
   * found in the LICENSE file at https://angular.io/license
   */
/*! *****************************************************************************
  Copyright (c) Microsoft Corporation.
```
 Permission to use, copy, modify, and/or distribute this software for any purpose with or without fee is hereby granted.

 THE SOFTWARE IS PROVIDED "AS IS" AND THE AUTHOR DISCLAIMS ALL WARRANTIES WITH REGARD TO THIS SOFTWARE INCLUDING ALL IMPLIED WARRANTIES OF MERCHANTABILITY AND FITNESS. IN NO EVENT SHALL THE AUTHOR BE LIABLE FOR ANY SPECIAL, DIRECT, INDIRECT, OR CONSEQUENTIAL DAMAGES OR ANY DAMAGES WHATSOEVER RESULTING FROM  LOSS OF USE, DATA OR PROFITS, WHETHER IN AN ACTION OF CONTRACT, NEGLIGENCE OR OTHER TORTIOUS ACTION, ARISING OUT OF OR IN CONNECTION WITH THE USE OR PERFORMANCE OF THIS SOFTWARE.

\*\*\*\*\*\*\*\*\*\*\*\*\*\*\*\*\*\*\*\*\*\*\*\*\*\*\*\*\*\*\*\*\*\*\*\*\*\*\*\*\*\*\*\*\*\*\*\*\*\*\*\*\*\*\*\*\*\*\*\*\*\*\*\*\*\*\*\*\*\*\*\*\*\*\*\*\* \*/

Found in path(s):

\* /opt/cola/permits/1338455308\_1654297596.3927784/0/common-12-2-16-tgz/package/bundles/commontesting.umd.js

\* /opt/cola/permits/1338455308\_1654297596.3927784/0/common-12-2-16-tgz/package/bundles/common.umd.js

\* /opt/cola/permits/1338455308\_1654297596.3927784/0/common-12-2-16-tgz/package/bundles/commonhttp.umd.js

No license file was found, but licenses were detected in source scan.

/\*\* \* @license Angular v12.2.16 \* (c) 2010-2021 Google LLC. https://angular.io/ \* License: MIT \*/ /\*\* \* @license \* Copyright Google LLC All Rights Reserved. \* \* Use of this source code is governed by an MIT-style license that can be \* found in the LICENSE file at https://angular.io/license \*/

Found in path(s):

\* /opt/cola/permits/1338455308\_1654297596.3927784/0/common-12-2-16-tgz/package/fesm2015/common.js

\* /opt/cola/permits/1338455308\_1654297596.3927784/0/common-12-2-16-tgz/package/fesm2015/http/testing.js

\* /opt/cola/permits/1338455308\_1654297596.3927784/0/common-12-2-16-tgz/package/fesm2015/upgrade.js

\* /opt/cola/permits/1338455308\_1654297596.3927784/0/common-12-2-16-tgz/package/fesm2015/testing.js

\* /opt/cola/permits/1338455308\_1654297596.3927784/0/common-12-2-16-tgz/package/fesm2015/http.js No license file was found, but licenses were detected in source scan.

{"version":3,"file":"http\_\_testing.js","sources":["../../../../../../packages/common/http/testing/src/api.ts","../../../../../../p ackages/common/http/testing/src/request.ts","../../../../../../packages/common/http/testing/src/backend.ts","../../../../../.. /packages/common/http/testing/src/module.ts","../../../../../../packages/common/http/testing/public\_api.ts","../../../../../. ./packages/common/http/testing/index.ts","../../../../../../packages/common/http/testing/testing.ts"],"sourcesContent":[ "/\*\*\n \* @license\n \* Copyright Google LLC All Rights Reserved.\n \*\n \* Use of this source code is governed by an MIT-style license that can be $\ln *$  found in the LICENSE file at https://angular.io/license $\ln *$ / $\ln$ \nimport {HttpRequest} from '@angular/common/http';\n\nimport {TestRequest} from './request';\n\n/\*\*\n \* Defines a matcher for requests based on URL, method, or both.\n \*\n \* @publicApi\n \*/\nexport interface RequestMatch {\n method?: string;\n url?: string;\n}\n\n/\*\*\n \* Controller to be injected into tests, that allows for mocking and flushing\n \* of requests.\n \*\n \* @publicApi\n \*/\nexport abstract class HttpTestingController {\n /\*\*\n \* Search for requests that match the given parameter, without any expectations. $\ln * \ln$  abstract match(match: string|RequestMatch|((req: HttpRequest<any> $) \Rightarrow$  boolean)): TestRequest[];\n\n /\*\*\n \* Expect that a single request has been made which matches the given URL, and return its\n  $*\text{mock.}\$   $*\text{In }*\text{If no such request has}$ been made, or more than one such request has been made, fail with an $\ln *$  error message including the given

request description, if any. $\ln$  \*/\n abstract expectOne(url: string, description?: string): TestRequest; $\ln \frac{x}{\ln x}$  \* Expect that a single request has been made which matches the given parameters, and return\n \* its mock.\n \*\n \* If no such request has been made, or more than one such request has been made, fail with an $\ln$  \* error message including the given request description, if any.\n \*/\n abstract expectOne(params: RequestMatch, description?: string): TestRequest; $\ln \frac{*}{\ln}$  \* Expect that a single request has been made which matches the given predicate function, and  $\ln$  \* return its mock.  $\ln$  \* If no such request has been made, or more than one such request has been made, fail with an $\ln *$  error message including the given request description, if any. $\ln *$  h abstract expectOne(matchFn: ((req: HttpRequest<any> $)$  => boolean), description?: string): $\ln$  TestRequest; $\ln \ln /^{**}\ln$  \* Expect that a single request has been made which matches the given condition, and return\n \* its mock.\n \*\n \* If no such request has been made, or more than one such request has been made, fail with an $\infty$  \* error message including the given request description, if any. $\ln * \Lambda$  abstract expectOne(\n match: string|RequestMatch|((req: HttpRequest<any>) => boolean),\n description?: string): TestRequest;\n\n /\*\*\n \* Expect that no requests have been made which match the given URL. $\ln$  \*\n \* If a matching request has been made, fail with an error message including the given request\n  $*$  description, if any. $\ln * \ln x$  abstract expectNone(url: string, description?: string): void;\n\n /\*\*\n \* Expect that no requests have been made which match the given parameters.\n \*\n \* If a matching request has been made, fail with an error message including the given request $\ln *$  description, if any. $\ln$ \*/\n abstract expectNone(params: RequestMatch, description?: string): void;\n\n /\*\*\n \* Expect that no requests have been made which match the given predicate function. $\ln * \ln * If$  a matching request has been made, fail with an error message including the given request $\ln *$  description, if any. $\ln *$  abstract expectNone(matchFn: ((req: HttpRequest<any>) => boolean), description?: string): void;\n\n /\*\*\n \* Expect that no requests have been made which match the given condition. $\ln * \ln * If a$  matching request has been made, fail with an error message including the given request $\ln *$  description, if any. $\ln *$  $\ln$  abstract expectNone $(\ln$  match: string|RequestMatch|((req: HttpRequest<any> $)$  => boolean), description?: string): void;\n\n /\*\*\n \* Verify that no unmatched requests are outstanding. $\in$  \*\n \* If any requests are outstanding, fail with an error message indicating which requests were not\n \* handled.\n \*\n \* If `ignoreCancelled` is not set (the default), `verify()` will also fail if cancelled requests\n \* were not explicitly matched.\n \*/\n abstract verify(opts?: {ignoreCancelled?: boolean}): void;\n}\n","/\*\*\n \* @license\n \* Copyright Google LLC All Rights Reserved.\n \*\n \* Use of this source code is governed by an MIT-style license that can be\n \* found in the LICENSE file at https://angular.io/license\n \*/\n\nimport {HttpErrorResponse, HttpEvent, HttpHeaders, HttpRequest, HttpResponse, HttpStatusCode} from '@angular/common/http';\nimport {Observer} from 'rxjs';\n\n/\*\*\n \* A mock requests that was received and is ready to be answered. $\ln * \ln *$  This interface allows access to the underlying `HttpRequest`, and allows $\ln *$  responding with `HttpEvent`s or `HttpErrorResponse`s.\n \*\n \* @publicApi\n \*/\nexport class TestRequest {\n /\*\*\n \* Whether the request was cancelled after it was sent. $\ln$  \*/\n get cancelled(): boolean {\n return this. cancelled;\n }\n\n /\*\*\n \* @internal set by `HttpClientTestingBackend`\n \*/\n cancelled = false;\n\n constructor(public request: HttpRequest<any>, private observer: Observer<HttpEvent<any>> $\{\n\ln / **\n\ast\neq$  Resolve the request by returning a body plus additional HTTP information (such as response) $n *$  headers) if provided. $\cdot$  \* If the request specifies an expected body type, the body is converted into the requested type.\n \* Otherwise, the body is converted to `JSON` by default.\n  $*\nabla$  Both successful and unsuccessful responses can be delivered via `flush()`.\n  $*\n\wedge$ flush(\n body: ArrayBuffer|Blob|boolean|string|number|Object|(boolean|string|number|Object|null)[]|\n null,\n opts: {\n headers?: HttpHeaders|{[name: string]: string | string[]},\n status?: number,\n statusText?: string, $\n \begin{bmatrix}\n 1 \\
 2\n \end{bmatrix}$ : void  $\n \begin{bmatrix}\n 1 \\
 1\n \end{bmatrix}$  if (this.cancelled)  $\n \begin{bmatrix}\n 1 \\
 2\n \end{bmatrix}$  throw new Error(`Cannot flush a cancelled request.`);  $\ln$  const url = this.request.urlWithParams; $\ln$  const headers = $\ln$  (opts.headers instance HttpHeaders) ? opts.headers : new HttpHeaders(opts.headers); $\ln \text{body} = \text{maybeConvertBody}$ (this.request.responseType, body); $\ln$ let statusText: string|undefined = opts.statusText;\n let status: number = opts.status !== undefined ? opts.status : HttpStatusCode.Ok;\n if (opts.status === undefined)  $\{\n\$  if (body === null)  $\{\n\$  status =  $HttpStatusCodeNoContent;\n$  statusText = statusText || 'No Content';\n } else  $\{\n \$  statusText = statusText  $||'OK';n \n\in \{\n\in \mathcal{S} \in \mathcal{S} \}$  if (statusText === undefined)  $\{\n\in \mathcal{S} \}$  throw new Error('statusText is required when setting a custom status.');\n \\n if (status  $> = 200 \&&$  status  $\langle 300 \rangle$  {\n this.observer.next(new

HttpResponse $\langle$ any> $({\text{body}, \text{heads}, \text{statusText}, \text{url}})\rangle$ ;\n this.observer.complete();\n } else  ${\n}$ this.observer.error(new HttpErrorResponse({error: body, headers, status, statusText, url}));\n }\n  $\ln \frac{**\n}{* *}$ Resolve the request by returning an `ErrorEvent` (e.g. simulating a network failure). $\ln$  \*/ $\ln$  error(error: ErrorEvent, opts: {\n headers?: HttpHeaders|{[name: string]: string | string[]},\n status?: number,\n statusText?: string,\n }  $= {\}$ : void  ${\n if (this cancelled) {\n throw new Error("Cannot return an error for a cancelled request.');\n }\n$ if (opts.status && opts.status >= 200 && opts.status < 300) {\n throw new Error(`error() called with a successful status.`);\n  $\{\n\}$  const headers  $=\n\$  (opts.headers instance HttpHeaders) ? opts.headers : new HttpHeaders(opts.headers);\n this.observer.error(new HttpErrorResponse({\n error,\n headers,\n status: opts.status  $\| 0, \n\|$  statusText: opts.statusText  $\| \cdot \n\|$  url: this.request.urlWithParams,\n }));\n }\n\n /\*\*\n \* Deliver an arbitrary `HttpEvent` (such as a progress event) on the response stream for this\n \* request.\n \*/\n event(event: HttpEvent<any>): void  ${\n \{ \in \in \mathbb{C} \} \in \mathbb{C} \}$  throw new Error(`Cannot send events to a cancelled request.`);\n }\n this.observer.next(event);\n }\n}\n\n\n/\*\*\n \* Helper function to convert a response body to an ArrayBuffer.\n \*/\nfunction toArrayBufferBody(body: ArrayBuffer|Blob|string|number|Object|\n

 $(\text{string } | \text{ number } | \text{ Object } | \text{ null})|):$  ArrayBuffer  $\{\n\text{ in } \text{if } (\text{typeof} \text{ ArrayBuffer} == \text{undefined'} )\}\n\$ n throw new Error('ArrayBuffer responses are not supported on this platform.');\n  $\|$ n if (body instanceof ArrayBuffer) {\n return body;\n }\n throw new Error('Automatic conversion to ArrayBuffer is not supported for response type.');\n}\n\n/\*\*\n \* Helper function to convert a response body to a Blob.\n \*/\nfunction \_toBlob(body: ArrayBuffer|Blob|string|number|Object|\n (string | number | Object | null)[]): Blob {\n if (typeof Blob === 'undefined')  $\{\n\$  throw new Error('Blob responses are not supported on this platform.');\n  $\{\n\}$  if (body instance of Blob)  ${\nightharpoonup}$  return body;\n  ${\nightharpoonup}$  if (ArrayBuffer && body instance of ArrayBuffer)  ${\nightharpoonup}$  return new Blob([body]);\n  $\ln$  throw new Error('Automatic conversion to Blob is not supported for response type.');\n}\n\n/\*\*\n \* Helper function to convert a response body to JSON data.\n \*/\nfunction \_toJsonBody(\n body:  $ArrayBuffer|Blob|boolean|string|number|Object|\n$  (boolean | string | number | Object | null)[],\n format: string = 'JSON'): Object|string|number|(Object | string | number)[] {\n if (typeof ArrayBuffer !== 'undefined' && body instance of ArrayBuffer)  ${\n \mu \nu}$  throw new Error(`Automatic conversion to  ${\formal}$  is not supported for ArrayBuffers.`);\n  $\ln$  if (typeof Blob !== 'undefined' && body instance Blob) {\n throw new Error(`Automatic conversion to  $\{format\}$  is not supported for Blobs. $\;\;$ );\n  $\;\;$  if (typeof body === 'string' || typeof body === 'number' || typeof body === 'object' ||\n typeof body === 'boolean' || Array.isArray(body)) {\n return body;\n  $\ln$  throw new Error(`Automatic conversion to \${format} is not supported for response type.`);\n}\n\n/\*\*\n \* Helper function to convert a response body to a string.\n \*/\nfunction \_toTextBody(body:

ArrayBuffer|Blob|string|number|Object|\n (string | number | Object | null)[]): string {\n if (typeof body  $==$ 'string')  $\{\n\}$  return body;\n  $\{\n\}$  if (typeof ArrayBuffer !== 'undefined' && body instance of ArrayBuffer)  $\{\n\}$ throw new Error('Automatic conversion to text is not supported for ArrayBuffers.');\n  $\ln$  if (typeof Blob !== 'undefined' && body instanceof Blob) {\n throw new Error('Automatic conversion to text is not supported for Blobs.');\n }\n return JSON.stringify(\_toJsonBody(body, 'text'));\n}\n\n/\*\*\n \* Convert a response body to the requested type. $\ln \sqrt{\ln \frac{\text{mod}(\ln \text{responseType: string}}{\text{mod}(\ln \text{responseType: string}})}$ ArrayBuffer|Blob|string|number|Object|(string | number | Object | null)[]|\n null):

ArrayBuffer|Blob|string|number|Object|(string | number | Object | null)[]|null  $\{\n\alpha$  if (body === null)  $\{\n\alpha$  return null;\n }\n switch (responseType) {\n case 'arraybuffer':\n return \_toArrayBufferBody(body);\n case 'blob':\n return toBlob(body);\n case 'json':\n return \_toJsonBody(body);\n case 'text':\n return

 $toTextBody(body)\$ ;\n default:\n throw new Error(`Unsupported responseType:  $\frac{s}{resp}$ }`);\n  $\ln |\n\ln"$ ,"/\*\*\n \* @license\n \* Copyright Google LLC All Rights Reserved.\n \*\n \* Use of this source code is governed by an MIT-style license that can be\n \* found in the LICENSE file at https://angular.io/license\n \*/\n\nimport {HttpBackend, HttpEvent, HttpEventType, HttpRequest} from '@angular/common/http';\nimport {Injectable} from '@angular/core';\nimport {Observable, Observer} from 'rxjs';\n\nimport {HttpTestingController, RequestMatch { from './api';\nimport {TestRequest { from './request';\n\n\n/\*\*\n \* A testing backend for `HttpClient` which both acts as an `HttpBackend`\n \* and as the `HttpTestingController`.\n \*\n \* `HttpClientTestingBackend` works by keeping a list of all open requests. \n \* As requests come in, they're added to the list. Users can assert that

specific $\ln$  \* requests were made and then flush them. In the end, a verify() method asserts $\ln$  \* that no unexpected requests were made.\n \*\n \*\n \*\n @Injectable()\nexport class HttpClientTestingBackend implements HttpBackend, HttpTestingController  ${\nightharpoonup}$   $*$   $*$  List of pending requests which have not yet been expected. $\nightharpoonup$   $*$   $\wedge$ n private open: TestRequest[] = [];\n\n /\*\*\n \* Handle an incoming request by queueing it in the list of open requests.\n \*/\n handle(req: HttpRequest<any>): Observable<HttpEvent<any>> {\n return new Observable((observer: Observer<any> $)$  => {\n const testReq = new TestRequest(req, observer);\n this.open.push(testReq);\n observer.next({type: HttpEventType.Sent} as HttpEvent<any>);\n return () => {\n testReq. cancelled = true;\n };\n });\n }\n\n /\*\*\n \* Helper function to search for requests in the list of open requests.\n \*/\n private \_match(match: string|RequestMatch|((req: HttpRequest<any>) => boolean)): TestRequest[] {\n if (typeof match === 'string')  $\{\n\$  return this.open.filter(testReq => testReq.request.urlWithParams === match);\n } else if (typeof match === 'function')  $\n{\in$  return this.open.filter(testReq => match(testReq.request));\n } else  ${\n\in$ return this.open.filter( $\ln$  testReq => (!match.method || testReq.request.method === match.method.toUpperCase())  $\&\&\n$  (!match.url || testReq.request.urlWithParams === match.url));\n }\n  $\ln \frac{x \cdot \ln x}{n}$  \* Search for requests in the list of open requests, and return all that match $\ln x$  without asserting anything about the number of matches. $\ln * \ln$  match(match: string|RequestMatch|((req: HttpRequest<any>) => boolean)): TestRequest[]  $\n{\n n \ const result = this_match(match)\n n \ results.for Each (result => {\n \ const index =$ this.open.indexOf(result);\n if (index !== -1) {\n this.open.splice(index, 1);\n }\n });\n return results;\n  $\ln \max_{x^*}\$  \* Expect that a single outstanding request matches the given matcher, and return\n \* it.\n \*\n \* Requests returned through this API will no longer be in the list of open requests, $\ln$  \* and thus will not match twice.\n \*/\n expectOne(match: string|RequestMatch|((req: HttpRequest<any>) => boolean), description?: string): $\ln$  TestRequest  $\ln$  description = description || this.descriptionFromMatcher(match); $\ln$  const matches = this.match(match);\n if (matches.length > 1) {\n throw new Error(`Expected one matching request for criteria  $\lvert \S$ {description}\", found  $\lvert \S$ {\n matches.length} requests.`);\n }\n if (matches.length === 0) {\n let message = `Expected one matching request for criteria \"\${description}\", found none.`;\n if (this.open.length > 0)  ${\n \mu \n }/$  Show the methods and URLs of open requests in the error, for convenience. ${\n \mu \n }$  const requests = this.open\n .map(testReq => {\n const url = testReq.request.urlWithParams;\n const method = testReq.request.method;\n return  $\mathcal{S}$ {method}  $\mathcal{S}$ {url}`;\n

 $\{\n\}\$ )\n .join(', ');\n message += ` Requests received are:  $\{\text{reguestos}\}$ .`;\n }\n throw new Error(message);\n  $\ln$  return matches[0];\n  $\ln \frac{\ast \ln x}{x}$  Expect that no outstanding requests match the given matcher, and throw an error $\ln *$  if any do. $\ln */\ln$  expectNone(match: string|RequestMatch|((req: HttpRequest<any> $)$  => boolean), description?: string):\n void {\n description = description || this.descriptionFromMatcher(match); $\ln$  const matches = this.match(match); $\ln$  if (matches.length > 0) { $\ln$ throw new Error(`Expected zero matching requests for criteria  $\$ \{description}\", found  $\{\n\$ matches.length}.`);\n }\n }\n  $\mathbb{R}^*$ \n \* Validate that there are no outstanding requests.\n \*\n verify(opts:  ${\rm qspaceCancellation} = {\})$ : void  ${\n \{ \in \infty\} \in \mathcal{N} \}$  // It's possible that some requests may be cancelled, and this is expected. $\ln$  // The user can ask to ignore open requests which have been cancelled. $\ln$  if (opts.ignoreCancelled)  $\n\rightharpoonup$  open = open.filter(testReq => !testReq.cancelled);\n  $\rightharpoonup$  if (open.length > 0)  $\rightharpoonup$ // Show the methods and URLs of open requests in the error, for convenience. $\ln$  const requests = open.map(testReq =>  ${\n \times}$  const url = testReq.request.urlWithParams.split('?')[0];\n const method = testReq.request.method;\n return  $\{\mathcal{S}\{url}\}\$ ;\n })\n .join(', ');\n throw new Error('Expected no open requests, found  $\{open.length\}: \$ {requests\'}\;\n

}\n\n private descriptionFromMatcher(matcher: string|RequestMatch|\n ((req: HttpRequest<any>) => boolean)): string  $\{\n\alpha \text{ if (typeof matter == 'string') }\n\$  return `Match URL:  ${\mathcal{S}}_m$  } else if (typeof matcher === 'object') {\n const method = matcher.method || '(any)';\n const url = matcher.url  $\lvert \text{ 'anv''}\rvert \rightarrow \text{Match method: } \mathcal{S}\text{ and } \mathcal{S}\text{ and } \mathcal{S}\text{ will 'in }\text{else } \n \rightarrow \text{Match by } \mathcal{S}\text{ will 'in }\text{else } \mathcal{S}\text{ will 'in }\text{else } \mathcal{S}\text{ will 'in }\text{else } \mathcal{S}\text{ will 'in }\text{case } \mathcal{S}\text{ will 'in }\text{case } \mathcal{S}\text{ will 'in }\text{case } \mathcal{S}\text{ will 'in }\text{case } \mathcal{S}\text{ will 'in }\text{case } \mathcal$ function:  $\{\mathsf{matcher}.\mathsf{h} \|\mathsf{h}\| \mathsf{h} \|\mathsf{h} \|\mathsf{h} \|\mathsf{h} \|\mathsf{h} \|\mathsf{h} \|\mathsf{h} \|\mathsf{h} \|\mathsf{h} \|\mathsf{h} \|\mathsf{h} \|\mathsf{h} \|\mathsf{h} \|\mathsf{h} \|\mathsf{h} \|\mathsf{h} \|\mathsf{h} \|\mathsf{h} \|\mathsf{h} \|\mathsf{h} \|\mathsf{h} \|\mathsf{h} \|\mathsf{h} \|\mathsf{h} \|\mathsf{h} \|\mathsf{h} \|\mathsf{h}$ \*\n \* Use of this source code is governed by an MIT-style license that can be\n \* found in the LICENSE file at https://angular.io/license\n \*/\n\nimport {HttpBackend, HttpClientModule} from '@angular/common/http';\nimport

{NgModule} from '@angular/core';\n\nimport {HttpTestingController} from './api';\nimport  ${HttpClientTestingBackend} from '.backend';\n\n $\n* \nonumber \n T\n configuration \n (HttpClientTesting Backend` as the$$ `HttpBackend` used by `HttpClient`.\n \*\n \* Inject `HttpTestingController` to expect and flush requests in your tests.\n \*\n \* @publicApi\n \*/\n @NgModule({\n imports: [\n HttpClientModule,\n ],\n providers: [\n HttpClientTestingBackend,\n {provide: HttpBackend, useExisting: HttpClientTestingBackend},\n {provide: HttpTestingController, useExisting: HttpClientTestingBackend},\n ],\n})\nexport class HttpClientTestingModule  ${\n\{n\}}\n''$ ,"/\*\*\n \* @license\n \* Copyright Google LLC All Rights Reserved.\n \*\n \* Use of this source code is governed by an MIT-style license that can be\n \* found in the LICENSE file at https://angular.io/license\n \*/\n\nexport {HttpTestingController, RequestMatch} from './src/api';\nexport {HttpClientTestingModule} from './src/module';\nexport {TestRequest} from './src/request';\n","/\*\*\n \* @license\n \* Copyright Google LLC All Rights Reserved.\n \*\n \* Use of this source code is governed by an MIT-style license that can be\n \* found in the LICENSE file at https://angular.io/license\n \*/\n\nexport \* from './public\_api';\n","/\*\*\n \* Generated bundle index. Do not edit.\n \*/\n\nexport \* from './index';\n\nexport {HttpClientTestingBackend as angular\_packages\_common\_http\_testing\_testing\_a} from

'./src/backend';"],"names":[],"mappings":";;;;;;;;;;AAAA;;;;;;;AAsBA;;;;;;MAMsB,qBAAqB;;;AC5B3C;;;;;;;AAWA ;;;;;;;;MAQa,WAAW;IAatB,YAAmB,OAAyB,EAAU,QAAkC;QAArE,YAAO,GAAP,OAAO,CAAkB;QAAU,aA AQ,GAAR,QAAQ,CAA0B;;;;QAFxF,eAAU,GAAG,KAAK,CAAC;KAEyE;;;;IAT5F,IAAI,SAAS;QACX,OAAO, IAAI,CAAC,UAAU,CAAC;KACxB;;;;;;;;;IAiBD,KAAK,CACD,IACI,EACJ,OAII,EAAE;QACR,IAAI,IAAI,CAA C,SAAS,EAAE;YAClB,MAAM,IAAI,KAAK,CAAC,mCAAmC,CAAC,CAAC;SACtD;QACD,MAAM,GAAG,G AAG,IAAI,CAAC,OAAO,CAAC,aAAa,CAAC;QACvC,MAAM,OAAO,GACT,CAAC,IAAI,CAAC,OAAO,YAA Y,WAAW,IAAI,IAAI,CAAC,OAAO,GAAG,IAAI,WAAW,CAAC,IAAI,CAAC,OAAO,CAAC,CAAC;QACzF,IA AI,GAAG,iBAAiB,CAAC,IAAI,CAAC,OAAO,CAAC,YAAY,EAAE,IAAI,CAAC,CAAC;QAC1D,IAAI,UAAU, GAAqB,IAAI,CAAC,UAAU,CAAC;QACnD,IAAI,MAAM,GAAW,IAAI,CAAC,MAAM,KAAK,SAAS,GAAG,I AAI,CAAC,MAAM,gBAAqB;QACjF,IAAI,IAAI,CAAC,MAAM,KAAK,SAAS,EAAE;YAC7B,IAAI,IAAI,KAA K,IAAI,EAAE;gBACjB,MAAM,uBAA4B;gBAClC,UAAU,GAAG,UAAU,IAAI,YAAY,CAAC;aACzC;iBAAM;g BACL,UAAU,GAAG,UAAU,IAAI,IAAI,CAAC;aACjC;SACF;QACD,IAAI,UAAU,KAAK,SAAS,EAAE;YAC5B ,MAAM,IAAI,KAAK,CAAC,sDAAsD,CAAC,CAAC;SACzE;QACD,IAAI,MAAM,IAAI,GAAG,IAAI,MAAM,G AAG,GAAG,EAAE;YACjC,IAAI,CAAC,QAAQ,CAAC,IAAI,CAAC,IAAI,YAAY,CAAM,EAAC,IAAI,EAAE,O AAO,EAAE,MAAM,EAAE,UAAU,EAAE,GAAG,EAAC,CAAC,CAAC,CAAC;YACpF,IAAI,CAAC,QAAQ,CA AC,QAAQ,EAAE,CAAC;SAC1B;aAAM;YACL,IAAI,CAAC,QAAQ,CAAC,KAAK,CAAC,IAAI,iBAAiB,CAAC ,EAAC,KAAK,EAAE,IAAI,EAAE,OAAO,EAAE,MAAM,EAAE,UAAU,EAAE,GAAG,EAAC,CAAC,CAAC,CA AC;SAC7F;KACF;;;;IAKD,KAAK,CAAC,KAAiB,EAAE,OAIrB,EAAE;QACJ,IAAI,IAAI,CAAC,SAAS,EAAE; YAClB,MAAM,IAAI,KAAK,CAAC,iDAAiD,CAAC,CAAC;SACpE;QACD,IAAI,IAAI,CAAC,MAAM,IAAI,IA AI,CAAC,MAAM,IAAI,GAAG,IAAI,IAAI,CAAC,MAAM,GAAG,GAAG,EAAE;YAC1D,MAAM,IAAI,KAAK, CAAC,0CAA0C,CAAC,CAAC;SAC7D;QACD,MAAM,OAAO,GACT,CAAC,IAAI,CAAC,OAAO,YAAY,WAA W,IAAI,IAAI,CAAC,OAAO,GAAG,IAAI,WAAW,CAAC,IAAI,CAAC,OAAO,CAAC,CAAC;QACzF,IAAI,CAA C,QAAQ,CAAC,KAAK,CAAC,IAAI,iBAAiB,CAAC;YACxC,KAAK;YACL,OAAO;YACP,MAAM,EAAE,IAAI, CAAC,MAAM,IAAI,CAAC;YACxB,UAAU,EAAE,IAAI,CAAC,UAAU,IAAI,EAAE;YACjC,GAAG,EAAE,IAAI ,CAAC,OAAO,CAAC,aAAa;SAChC,CAAC,CAAC,CAAC;KACL;;;;;IAMD,KAAK,CAAC,KAAqB;QACzB,IAA I,IAAI,CAAC,SAAS,EAAE;YAClB,MAAM,IAAI,KAAK,CAAC,4CAA4C,CAAC,CAAC;SAC/D;QACD,IAAI,C AAC,QAAQ,CAAC,IAAI,CAAC,KAAK,CAAC,CAAC;KAC3B;CACF;AAGD;;;AAGA,SAAS,kBAAkB,CAAC,I ACmC;IAC7D,IAAI,OAAO,WAAW,KAAK,WAAW,EAAE;QACtC,MAAM,IAAI,KAAK,CAAC,2DAA2D,CAA C,CAAC;KAC9E;IACD,IAAI,IAAI,YAAY,WAAW,EAAE;QAC/B,OAAO,IAAI,CAAC;KACb;IACD,MAAM,IA AI,KAAK,CAAC,yEAAyE,CAAC,CAAC;AAC7F,CAAC;AAED;;;AAGA,SAAS,OAAO,CAAC,IACmC;IAClD,I AAI,OAAO,IAAI,KAAK,WAAW,EAAE;QAC/B,MAAM,IAAI,KAAK,CAAC,oDAAoD,CAAC,CAAC;KACvE;I ACD,IAAI,IAAI,YAAY,IAAI,EAAE;QACxB,OAAO,IAAI,CAAC;KACb;IACD,IAAI,WAAW,IAAI,IAAI,YAAY ,WAAW,EAAE;QAC9C,OAAO,IAAI,IAAI,CAAC,CAAC,IAAI,CAAC,CAAC,CAAC;KACzB;IACD,MAAM,IA AI,KAAK,CAAC,kEAAkE,CAAC,CAAC;AACtF,CAAC;AAED;;;AAGA,SAAS,WAAW,CAChB,IAC6C,EAC7C

,SAAiB,MAAM;IACzB,IAAI,OAAO,WAAW,KAAK,WAAW,IAAI,IAAI,YAAY,WAAW,EAAE;QACrE,MAAM ,IAAI,KAAK,CAAC,2BAA2B,MAAM,qCAAqC,CAAC,CAAC;KACzF;IACD,IAAI,OAAO,IAAI,KAAK,WAAW ,IAAI,IAAI,YAAY,IAAI,EAAE;QACvD,MAAM,IAAI,KAAK,CAAC,2BAA2B,MAAM,8BAA8B,CAAC,CAAC; KAClF;IACD,IAAI,OAAO,IAAI,KAAK,QAAQ,IAAI,OAAO,IAAI,KAAK,QAAQ,IAAI,OAAO,IAAI,KAAK,QA AQ;QAChF,OAAO,IAAI,KAAK,SAAS,IAAI,KAAK,CAAC,OAAO,CAAC,IAAI,CAAC,EAAE;QACpD,OAAO,I AAI,CAAC;KACb;IACD,MAAM,IAAI,KAAK,CAAC,2BAA2B,MAAM,sCAAsC,CAAC,CAAC;AAC3F,CAAC; AAED;;;AAGA,SAAS,WAAW,CAAC,IACmC;IACtD,IAAI,OAAO,IAAI,KAAK,QAAQ,EAAE;QAC5B,OAAO,I AAI,CAAC;KACb;IACD,IAAI,OAAO,WAAW,KAAK,WAAW,IAAI,IAAI,YAAY,WAAW,EAAE;QACrE,MAA M,IAAI,KAAK,CAAC,iEAAiE,CAAC,CAAC;KACpF;IACD,IAAI,OAAO,IAAI,KAAK,WAAW,IAAI,IAAI,YA AY,IAAI,EAAE;QACvD,MAAM,IAAI,KAAK,CAAC,0DAA0D,CAAC,CAAC;KAC7E;IACD,OAAO,IAAI,CAA C,SAAS,CAAC,WAAW,CAAC,IAAI,EAAE,MAAM,CAAC,CAAC,CAAC;AACnD,CAAC;AAED;;;AAGA,SAA S,iBAAiB,CACtB,YAAoB,EACpB,IACI;IACN,IAAI,IAAI,KAAK,IAAI,EAAE;QACjB,OAAO,IAAI,CAAC;KA Cb;IACD,QAAQ,YAAY;QAClB,KAAK,aAAa;YAChB,OAAO,kBAAkB,CAAC,IAAI,CAAC,CAAC;QAClC,KA AK,MAAM;YACT,OAAO,OAAO,CAAC,IAAI,CAAC,CAAC;QACvB,KAAK,MAAM;YACT,OAAO,WAAW,C AAC,IAAI,CAAC,CAAC;QAC3B,KAAK,MAAM;YACT,OAAO,WAAW,CAAC,IAAI,CAAC,CAAC;QAC3B;Y ACE,MAAM,IAAI,KAAK,CAAC,6BAA6B,YAAY,EAAE,CAAC,CAAC;KAChE;AACH;;AC9MA;;;;;;;AAgBA;; ;;;;;;;;;MAYa,wBAAwB;IADrC;;;;QAKU,SAAI,GAAkB,EAAE,CAAC;KA+HlC;;;;IA1HC,MAAM,CAAC,GAAq B;QAC1B,OAAO,IAAI,UAAU,CAAC,CAAC,QAAuB;YAC5C,MAAM,OAAO,GAAG,IAAI,WAAW,CAAC,GA AG,EAAE,QAAQ,CAAC,CAAC;YAC/C,IAAI,CAAC,IAAI,CAAC,IAAI,CAAC,OAAO,CAAC,CAAC;YACxB,Q AAQ,CAAC,IAAI,CAAC,EAAC,IAAI,EAAE,aAAa,CAAC,IAAI,EAAmB,CAAC,CAAC;YAC5D,OAAO;gBAC L,OAAO,CAAC,UAAU,GAAG,IAAI,CAAC;aAC3B,CAAC;SACH,CAAC,CAAC;KACJ;;;;IAKO,MAAM,CAAC ,KAA+D;QAC5E,IAAI,OAAO,KAAK,KAAK,QAAQ,EAAE;YAC7B,OAAO,IAAI,CAAC,IAAI,CAAC,MAAM, CAAC,OAAO,IAAI,OAAO,CAAC,OAAO,CAAC,aAAa,KAAK,KAAK,CAAC,CAAC;SAC7E;aAAM,IAAI,OAA O,KAAK,KAAK,UAAU,EAAE;YACtC,OAAO,IAAI,CAAC,IAAI,CAAC,MAAM,CAAC,OAAO,IAAI,KAAK,C AAC,OAAO,CAAC,OAAO,CAAC,CAAC,CAAC;SAC5D;aAAM;YACL,OAAO,IAAI,CAAC,IAAI,CAAC,MAA M,CACnB,OAAO,IAAI,CAAC,CAAC,KAAK,CAAC,MAAM,IAAI,OAAO,CAAC,OAAO,CAAC,MAAM,KAA K,KAAK,CAAC,MAAM,CAAC,WAAW,EAAE;iBAC7E,CAAC,KAAK,CAAC,GAAG,IAAI,OAAO,CAAC,OA AO,CAAC,aAAa,KAAK,KAAK,CAAC,GAAG,CAAC,CAAC,CAAC;SACtE;KACF;;;;;IAMD,KAAK,CAAC,KA A+D;QACnE,MAAM,OAAO,GAAG,IAAI,CAAC,MAAM,CAAC,KAAK,CAAC,CAAC;QACnC,OAAO,CAAC, OAAO,CAAC,MAAM;YACpB,MAAM,KAAK,GAAG,IAAI,CAAC,IAAI,CAAC,OAAO,CAAC,MAAM,CAAC, CAAC;YACxC,IAAI,KAAK,KAAK,CAAC,CAAC,EAAE;gBAChB,IAAI,CAAC,IAAI,CAAC,MAAM,CAAC,K AAK,EAAE,CAAC,CAAC,CAAC;aAC5B;SACF,CAAC,CAAC;QACH,OAAO,OAAO,CAAC;KAChB;;;;;;;;IAS D,SAAS,CAAC,KAA+D,EAAE,WAAoB;QAE7F,WAAW,GAAG,WAAW,IAAI,IAAI,CAAC,sBAAsB,CAAC,K AAK,CAAC,CAAC;QAChE,MAAM,OAAO,GAAG,IAAI,CAAC,KAAK,CAAC,KAAK,CAAC,CAAC;QAClC,I AAI,OAAO,CAAC,MAAM,GAAG,CAAC,EAAE;YACtB,MAAM,IAAI,KAAK,CAAC,+CAA+C,WAAW,YACt E,OAAO,CAAC,MAAM,YAAY,CAAC,CAAC;SACjC;QACD,IAAI,OAAO,CAAC,MAAM,KAAK,CAAC,EAA E;YACxB,IAAI,OAAO,GAAG,+CAA+C,WAAW,gBAAgB,CAAC;YACzF,IAAI,IAAI,CAAC,IAAI,CAAC,MAA M,GAAG,CAAC,EAAE;;gBAExB,MAAM,QAAQ,GAAG,IAAI,CAAC,IAAI;qBACJ,GAAG,CAAC,OAAO;oBA CV,MAAM,GAAG,GAAG,OAAO,CAAC,OAAO,CAAC,aAAa,CAAC;oBAC1C,MAAM,MAAM,GAAG,OAAO, CAAC,OAAO,CAAC,MAAM,CAAC;oBACtC,OAAO,GAAG,MAAM,IAAI,GAAG,EAAE,CAAC;iBAC3B,CAA C;qBACD,IAAI,CAAC,IAAI,CAAC,CAAC;gBACjC,OAAO,IAAI,2BAA2B,QAAQ,GAAG,CAAC;aACnD;YAC D,MAAM,IAAI,KAAK,CAAC,OAAO,CAAC,CAAC;SAC1B;QACD,OAAO,OAAO,CAAC,CAAC,CAAC,CAA C;KACnB;;;;;IAMD,UAAU,CAAC,KAA+D,EAAE,WAAoB;QAE9F,WAAW,GAAG,WAAW,IAAI,IAAI,CAAC, sBAAsB,CAAC,KAAK,CAAC,CAAC;QAChE,MAAM,OAAO,GAAG,IAAI,CAAC,KAAK,CAAC,KAAK,CAAC ,CAAC;QAClC,IAAI,OAAO,CAAC,MAAM,GAAG,CAAC,EAAE;YACtB,MAAM,IAAI,KAAK,CAAC,iDAAiD, WAAW,YACxE,OAAO,CAAC,MAAM,GAAG,CAAC,CAAC;SACxB;KACF;;;;IAKD,MAAM,CAAC,OAAoC,E AAE;QAC3C,IAAI,IAAI,GAAG,IAAI,CAAC,IAAI,CAAC;;;QAGrB,IAAI,IAAI,CAAC,eAAe,EAAE;YACxB,IA AI,GAAG,IAAI,CAAC,MAAM,CAAC,OAAO,IAAI,CAAC,OAAO,CAAC,SAAS,CAAC,CAAC;SACnD;QACD,I

AAI,IAAI,CAAC,MAAM,GAAG,CAAC,EAAE;;YAEnB,MAAM,QAAQ,GAAG,IAAI,CAAC,GAAG,CAAC,OA AO;gBACV,MAAM,GAAG,GAAG,OAAO,CAAC,OAAO,CAAC,aAAa,CAAC,KAAK,CAAC,GAAG,CAAC,CA AC,CAAC,CAAC,CAAC;gBACxD,MAAM,MAAM,GAAG,OAAO,CAAC,OAAO,CAAC,MAAM,CAAC;gBACt C,OAAO,GAAG,MAAM,IAAI,GAAG,EAAE,CAAC;aAC3B,CAAC;iBACD,IAAI,CAAC,IAAI,CAAC,CAAC;Y ACjC,MAAM,IAAI,KAAK,CAAC,oCAAoC,IAAI,CAAC,MAAM,KAAK,QAAQ,EAAE,CAAC,CAAC;SACjF;K ACF;IAEO,sBAAsB,CAAC,OACoC;QACjE,IAAI,OAAO,OAAO,KAAK,QAAQ,EAAE;YAC/B,OAAO,cAAc,O AAO,EAAE,CAAC;SAChC;aAAM,IAAI,OAAO,OAAO,KAAK,QAAQ,EAAE;YACtC,MAAM,MAAM,GAAG,O AAO,CAAC,MAAM,IAAI,OAAO,CAAC;YACzC,MAAM,GAAG,GAAG,OAAO,CAAC,GAAG,IAAI,OAAO,C AAC;YACnC,OAAO,iBAAiB,MAAM,UAAU,GAAG,EAAE,CAAC;SAC/C;aAAM;YACL,OAAO,sBAAsB,OAA O,CAAC,IAAI,EAAE,CAAC;SAC7C;KACF;;;YAnIF,UAAU;;;AC3BX;;;;;;;AAeA;;;;;;;MAiBa,uBAAuB;;;YAVn C,QAAQ,SAAC;gBACR,OAAO,EAAE;oBACP,gBAAgB;iBACjB;gBACD,SAAS,EAAE;oBACT,wBAAwB;oBA CxB,EAAC,OAAO,EAAE,WAAW,EAAE,WAAW,EAAE,wBAAwB,EAAC;oBAC7D,EAAC,OAAO,EAAE,qBA AqB,EAAE,WAAW,EAAE,wBAAwB,EAAC;iBACxE;aACF;;;AC/BD;;;;;;;;;ACAA;;;;;;;;ACAA;;;;;;;"}

#### Found in path(s):

\* /opt/cola/permits/1338455308\_1654297596.3927784/0/common-12-2-16 tgz/package/fesm2015/http/testing.js.map No license file was found, but licenses were detected in source scan.

### {"version":3,"file":"common-

http.umd.js","sources":["../../../../../packages/common/http/src/backend.ts","../../../../../external/npm/node\_modules/tsl ib/tslib.es6.js","../../../../../packages/common/http/src/headers.ts","../../../../../packages/common/http/src/params.ts",".. /../../../../packages/common/http/src/context.ts","../../../../../packages/common/http/src/request.ts","../../../../../packages /common/http/src/response.ts","../../../../../packages/common/http/src/client.ts","../../../../../packages/common/http/src/ interceptor.ts","../../../../../packages/common/http/src/jsonp.ts","../../../../../packages/common/http/src/xhr.ts","../../../../ ../packages/common/http/src/xsrf.ts","../../../../../packages/common/http/src/module.ts","../../../../../packages/common/ http/public\_api.ts","../../../../../packages/common/http/index.ts","../../../../../packages/common/http/http.ts"],"sourcesC ontent": $[''^{**}]$ n \* @license\n \* Copyright Google LLC All Rights Reserved.\n \*\n \* Use of this source code is governed by an MIT-style license that can be\n \* found in the LICENSE file at https://angular.io/license\n \*/\n\nimport {Observable} from 'rxjs';\nimport {HttpRequest} from './request';\nimport {HttpEvent} from './response';\n\n/\*\*\n \* Transforms an `HttpRequest` into a stream of `HttpEvent`s, one of which will likely be a\n \* `HttpResponse`.\n \*\n \* `HttpHandler` is injectable. When injected, the handler instance dispatches requests to the\n \* first interceptor in the chain, which dispatches to the second, etc, eventually reaching the $\ln$  \* `HttpBackend`. $\ln$  \* $\ln$ \* In an `HttpInterceptor`, the `HttpHandler` parameter is the next interceptor in the chain. $\ln * \ln * \mathcal{O}$  publicApi $\ln$ \*/\nexport abstract class HttpHandler {\n abstract handle(req: HttpRequest<any>):

Observable<HttpEvent<any>>;\n}\n\n/\*\*\n \* A final `HttpHandler` which will dispatch the request via browser HTTP APIs to a backend.\n \*\n \* Interceptors sit between the `HttpClient` interface and the `HttpBackend`.\n \*\n \* When injected, `HttpBackend` dispatches requests directly to the backend, without going\n \* through the interceptor chain.\n \*\n \* @publicApi\n \*/\nexport abstract class HttpBackend implements HttpHandler {\n abstract handle(req: HttpRequest<any>: Observable<HttpEvent<any>>:\n}\n","/\*!

\*\*\*\*\*\*\*\*\*\*\*\*\*\*\*\*\*\*\*\*\*\*\*\*\*\*\*\*\*\*\*\*\*\*\*\*\*\*\*\*\*\*\*\*\*\*\*\*\*\*\*\*\*\*\*\*\*\*\*\*\*\*\*\*\*\*\*\*\*\*\*\*\*\*\*\*\*\r\nCopyright (c) Microsoft Corporation.\r\n\r\nPermission to use, copy, modify, and/or distribute this software for any\r\npurpose with or without fee is hereby granted.\r\n\r\nTHE SOFTWARE IS PROVIDED \"AS IS\" AND THE AUTHOR DISCLAIMS ALL WARRANTIES WITH\r\nREGARD TO THIS SOFTWARE INCLUDING ALL IMPLIED WARRANTIES OF MERCHANTABILITY\r\nAND FITNESS. IN NO EVENT SHALL THE AUTHOR BE LIABLE FOR ANY SPECIAL, DIRECT,\r\nINDIRECT, OR CONSEQUENTIAL DAMAGES OR ANY DAMAGES WHATSOEVER RESULTING FROM\r\nLOSS OF USE, DATA OR PROFITS, WHETHER IN AN ACTION OF CONTRACT, NEGLIGENCE OR\r\nOTHER TORTIOUS ACTION, ARISING OUT OF OR IN

# CONNECTION WITH THE USE OR\r\nPERFORMANCE OF THIS

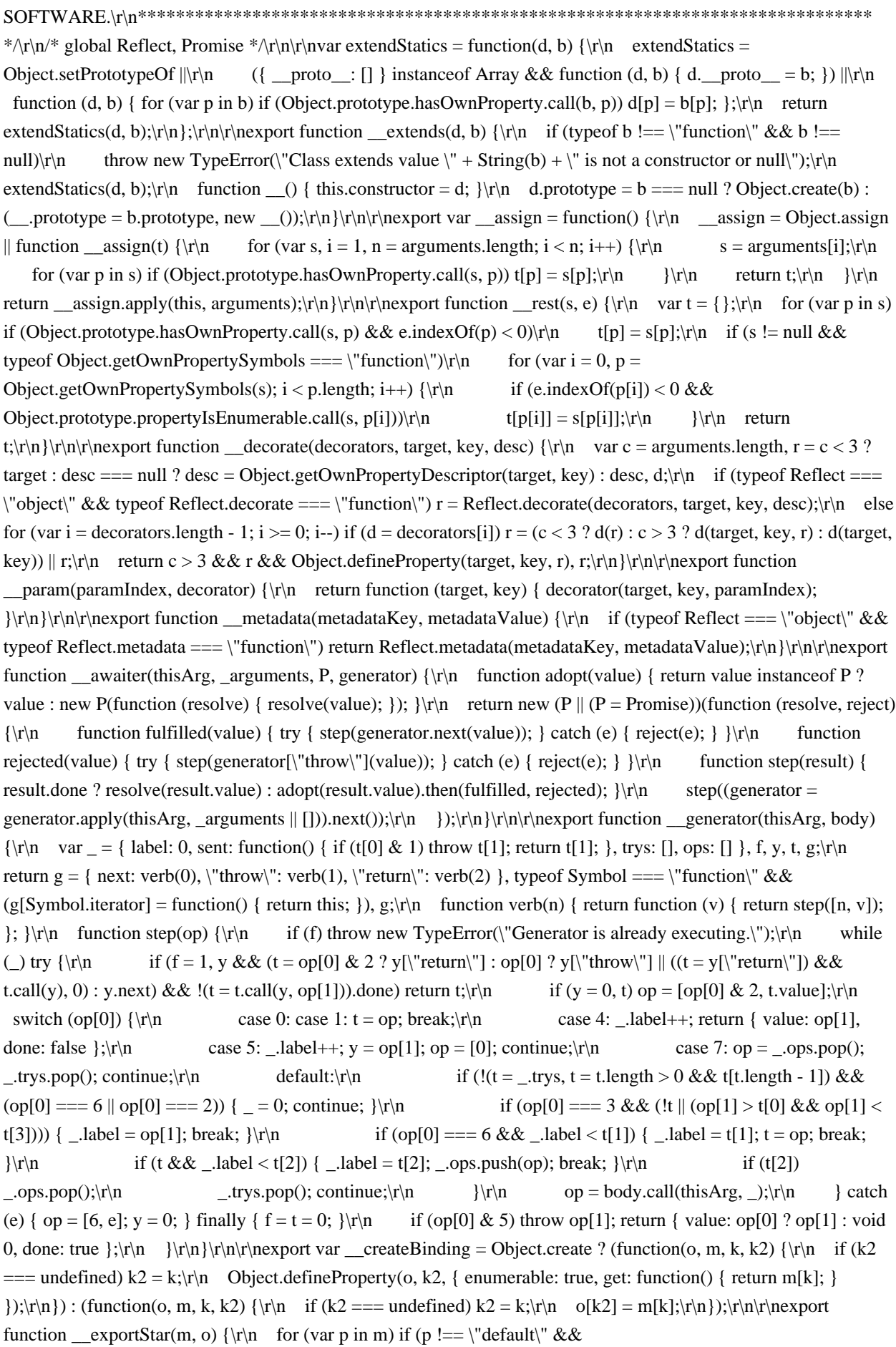

!Object.prototype.hasOwnProperty.call(o, p)) \_\_createBinding(o, m, p);\r\n\r\nexport function \_\_values(o) {\r\n var s = typeof Symbol == \"function\" & & Symbol.iterator, m = s & & o[s], i = 0;\r\n if (m) return m.call(o);\r\n if (o && typeof o.length === \"number\") return {\r\n next: function () {\r\n if (o && i >= o.length) o = void 0;\r\n return { value: o && o[i++], done: !o };\r\n }\r\n };\r\n throw new TypeError(s ? \"Object is not iterable.\" : \"Symbol.iterator is not defined.\");\r\n\r\nexport function \_\_read(o, n) {\r\n var m = typeof Symbol ===  $\Upsilon$  \text{min} \text{min \text{min \text{min \text{min \text{min \text{min \text{min \text{min \text{min \text{min \text{min \text{min \text{min \text{min \text{min \text{min \text{min \text{min \text{min \te  ${\rm v}$  while  $((n == = void 0 || n-- 0) && |(r == inext))$ .done) ar.push(r.value); $\rm v \cdot \rm v$  } $\rm v \cdot \rm v$  catch (error)  $\rm v \cdot \rm v$ error: error };  $\ln$  finally  ${\rm try} {\rm n}$  if (r && !r.done && (m = i[\"return\"])) m.call(i);\r\n  ${\rm n}$ 

finally { if (e) throw e.error;  $\r\$ r $\r\$ return ar;\r\n $\r\$ r $\r\$ spread()  $\rm{for}$  for (var ar = [], i = 0; i < arguments.length; i++)\r\n ar = ar.concat(\_\_read(arguments[i]));\r\n return ar;\r\n\r\n\r\n\r\n\\*\* @deprecated \*/\r\nexport function \_\_spreadArrays() {\r\n for (var s = 0, i = 0, il = arguments.length;  $i < i$ l;  $i+$ ) s += arguments[i].length;\r\n for (var r = Array(s),  $k = 0$ ,  $i = 0$ ;  $i < i$ l;  $i+$ +)\r\n for (var a = arguments[i], j = 0, jl = a.length; j < jl; j++, k++)\r\n r[k] = a[j];\r\n return r;\r\n }\r\n\r\nexport function \_\_spreadArray(to, from, pack) { $\nvert$  if (pack || arguments.length === 2) for (var i = 0, 1 = from.length, ar; i < l; i++)  $\{\r\in$  if (ar || !(i in from))  $\{\r\in$  if (!ar) ar = Array.prototype.slice.call(from, 0, i); $\r\in$  ar[i]  $= from[i];\r\nbrace |\r\nbrace |\r\nbrace \text{return to.concat(ar || Array.prototype.slice. call(from));\r\nbrace \text{function}$ \_\_await(v) {\r\n return this instance of \_\_await ? (this.v = v, this) : new \_\_await(v);\r\n\r\nexport function \_\_asyncGenerator(thisArg, \_arguments, generator) {\r\n if (!Symbol.asyncIterator) throw new TypeError(\"Symbol.asyncIterator is not defined.\");\r\n var g = generator.apply(thisArg, \_arguments  $|| \ ||$ ), i, q =  $[\cdot,\rceil]$ ;\r\n return i = { \, verb(\"next\"), verb(\"throw\"), verb(\"return\"), i[Symbol.asyncIterator] = function () { return this;  $\}$ ,  $i$ ; $\|\cdot\|$  function verb(n)  $\{$  if  $(g[n])$  i[n] = function (v)  $\{$  return new Promise(function (a, b)  $\{$  q.push([n, v, a, b]) > 1 || resume(n, v); }); }; }\r\n function resume(n, v) { try { step(g[n](v)); } catch (e) { settle(q[0][3], e); } \r\n function step(r) { r.value instance of \_\_await ? Promise.resolve(r.value.v).then(fulfill, reject) : settle(q[0][2], r);  $\|\cdot\|$  function fulfill(value) { resume(\"next\", value);  $\|\cdot\|$  function reject(value) { resume(\"throw\", value);  $\r \r \$  function settle(f, v) { if (f(v), q.shift(), q.length) resume(q[0][0], q[0][1]);  $\r \r \r \r \r \r \r \r \r \r$  $\text{L}$ asyncDelegator(o)  $\{\r\$ n var i, p;\r\n return i = { }, verb(\"next\"), verb(\"throw\", function (e) { throw e; }), verb(\"return\"), i[Symbol.iterator] = function () { return this; }, i;\r\n function verb(n, f) { i[n] = o[n] ? function (v) { return (p = !p) ? { value: \_await(o[n](v)), done: n === \"return\" } : f ? f(v) : v; } : f; }\r\n\r\nexport function \_\_asyncValues(o) {\r\n if (!Symbol.asyncIterator) throw new TypeError(\"Symbol.asyncIterator is not defined.\");\r\n var m = o[Symbol.asyncIterator], i;\r\n return m ? m.call(o) : (o = typeof \_\_values ===  $\Upsilon$ "function\" ? \_\_values(o) : o[Symbol.iterator](), i = {}, verb(\"next\"), verb(\"throw\"), verb(\"return\"), i[Symbol.asyncIterator] = function () { return this;  $\,$ ,  $\,$ i); $\,\pi$  function verb(n) { i[n] = o[n] && function (v) { return new Promise(function (resolve, reject) {  $v = o[n](v)$ , settle(resolve, reject, v.done, v.value); }); }; }\r\n function settle(resolve, reject, d, v) { Promise.resolve(v).then(function(v) { resolve({ value: v, done: d }); }, reject); }\r\n}\r\n\r\nexport function \_\_makeTemplateObject(cooked, raw) {\r\n if (Object.defineProperty) { Object.defineProperty(cooked, \"raw\", { value: raw }); } else { cooked.raw = raw; }\r\n return cooked;\r\n\;\r\n\r\nvar \_\_setModuleDefault = Object.create ? (function(o, v) {\r\n Object.defineProperty(o, \"default\", { enumerable: true, value: v });\r\n}) : function(o, v) {\r\n o[\"default\"] = v;\r\n\r\nexport function \_\_importStar(mod) {\r\n if (mod && mod. \_\_esModule) return mod;\r\n var result = {};\r\n if (mod != null) for (var k in mod) if (k  $!=$   $\check{\phantom{a}}$  \"default\" && Object.prototype.hasOwnProperty.call(mod, k)) createBinding(result, mod, k);\r\n \_\_\_setModuleDefault(result, mod);\r\n return result;\r\n\r\nexport function importDefault(mod)  ${\rm \{ \nu \}}$  return (mod && mod. esModule) ? mod : { default: mod };\r\n}\r\n\r\nexport function \_\_classPrivateFieldGet(receiver, state, kind, f) {\r\n if (kind === \"a\" && !f) throw new TypeError(\"Private accessor was defined without a getter\");\r\n if (typeof state === \"function\" ? receiver !== state || !f : !state.has(receiver)) throw new TypeError(\"Cannot read private member from an object whose class did not declare it\");\r\n return kind === \"m\" ? f : kind === \"a\" ? f.call(receiver) : f ? f.value : state.get(receiver);\r\n\r\n\r\nexport function classPrivateFieldSet(receiver, state, value, kind, f) {\r\n if (kind  $=$   $=$  \"m\") throw new TypeError(\"Private method is not writable\");\r\n if (kind  $=$   $=$  \"a\" && !f) throw new

TypeError(\"Private accessor was defined without a setter\");\r\n if (typeof state === \"function\" ? receiver !== state || !f : !state.has(receiver)) throw new TypeError(\"Cannot write private member to an object whose class did not declare it\");\r\n return (kind === \"a\" ? f.call(receiver, value) : f ? f.value = value : state.set(receiver, value)), value;\r\n}\r\n","/\*\*\n \* @license\n \* Copyright Google LLC All Rights Reserved.\n \*\n \* Use of this source code is governed by an MIT-style license that can be $\ln *$  found in the LICENSE file at https://angular.io/license $\ln$ \*/\n\ninterface Update {\n name: string;\n value?: string|string[];\n op: 'a'|'s'|'d';\n\n\n/\*\*\n \* Represents the header configuration options for an HTTP request.  $n *$  Instances are immutable. Modifying methods return a cloned $\ln$  \* instance with the change. The original object is never changed. $\ln$  \* $\ln$  \* @publicApi $\ln$  \*/ $\ln$ export class HttpHeaders  $\{\n \mid \mathbf{a} \neq \mathbf{b}\n \mid \mathbf{b}\n \text{ and } \mathbf{b}\n \text{ and } \mathbf{c}\n \text{ and } \mathbf{d}\n \text{ and } \mathbf{b}\n \text{ and } \mathbf{b}\n \text{ and } \mathbf{c}\n \text{ and } \mathbf{c}\n \text{ and } \mathbf{c}\n \text{ and } \mathbf{c}\n \text{ and } \mathbf{c}\n \text{ and } \mathbf{c}\n \text{ and } \mathbf{c}\n \text{ and } \mathbf{c}\n \text{ and } \mathbf{c}\n \text{ and } \mathbf{c$ remove '!'.\n private headers!: Map<string, string[ $\Rightarrow$ :\n\n\n /\*\*\n \* Internal map of lowercased header names to the normalized $\ln$  \* form of the name (the form seen first). $\ln$  \*/\n private normalizedNames: Map<string, string>  $=$  new Map();\n\n /\*\*\n \* Complete the lazy initialization of this object (needed before reading).\n \*/\n private lazyInit!: HttpHeaders|Function|null;\n\n /\*\*\n \* Queued updates to be materialized the next initialization.\n \*/\n private lazyUpdate: Update[]|null = null;\n\n /\*\* Constructs a new HTTP header object with the given values.\*/\n\n constructor(headers?: string|{[name: string]: string | string[]}) {\n if (!headers) {\n this.headers = new Map<string, string[]>();\n } else if (typeof headers == 'string') {\n this.lazyInit = () => {\n this.headers = new Map<string, string[]>();\n headers.split('\\n').forEach(line => {\n const index = line.indexOf(':');\n if (index  $> 0$ ) {\n const name = line.slice(0, index);\n const key = name.toLowerCase();\n const value = line.slice(index + 1).trim();\n this.maybeSetNormalizedName(name, key);\n if (this.headers.has(key))  ${\n \times \}$  this.headers.get(key)!.push(value);\n  $\}$  else  ${\n \times \}$ this.headers.set(key, [value]);\n  $\ln$  }\n });\n }:\n } else {\n this.lazyInit = () => {\n this.headers = new Map<string, string[ $\vert\$ )(\;\n Object.keys(headers).forEach(name => {\n let values: string|string|] = headers[name];\n const key = name.toLowerCase();\n if (typeof values == 'string') {\n values = [values];\n  $\ln$  if (values.length > 0) {\n this.headers.set(key, values);\n

this.maybeSetNormalizedName(name, key);\n  $\ln \frac{\ln \ln \ln \pi * \ln^* \ln^* \cdot \text{S}$  for existence of a given header. $\ln$  \*\n \* @param name The header name to check for existence.\n \*\n \* @returns True if the header exists, false otherwise. $\in \mathbb{A}$  \*/\n has(name: string): boolean {\n this.init();\n\n return this.headers.has(name.toLowerCase());\n }\n\n /\*\*\n \* Retrieves the first value of a given header.\n \*\n \* @param name The header name.\n \*\n \* @returns The value string if the header exists, null otherwise\n \*\n get(name: string): string|null {\n this.init();\n\n const values = this.headers.get(name.toLowerCase());\n return values && values.length > 0 ? values[0] : null;\n }\n\n /\*\*\n \* Retrieves the names of the headers.\n \*\n \* @returns A list of header names. $\ln * \ln \text{keys}$ : string[]  $\ln \text{ this.init}$ ;\n\n return Array.from(this.normalizedNames.values());\n  $\ln \frac{**\n}{*}$  Retrieves a list of values for a given header.\n \*\n \* @param name The header name from which to retrieve values. $\ln *\$  \* @returns A string of values if the header exists, null otherwise. $\nightharpoonup$  \*/n getAll(name: string): string[]|null  ${\nightharpoonup$  this.init();\n\n return this.headers.get(name.toLowerCase()) || null;\n \\n\n /\*\*\n \* Appends a new value to the existing set of values for a header\n \* and returns them in a clone of the original instance.\n \*\n \* @param name The header name for which to append the values.\n \* @param value The value to append.\n \*\n \* @returns A clone of the HTTP headers object with the value appended to the given header.\n \*/\n\n append(name: string, value: string|string[]): HttpHeaders  $\{\n\$  return this.clone({name, value, op: 'a'}); $\n\$   $\|\n\$ <sup>\*\*</sup>\n \* Sets or modifies a value for a given header in a clone of the original instance. $\ln$  \* If the header already exists, its value is replaced with the given value $\infty$  \* in the returned object. $\infty$  \*  $\infty$  \* @param name The header name. $\infty$  \* @param value The value or values to set or overide for the given header. $\ln * \mathbb{Q}$  returns A clone of the HTTP headers object with the newly set header value. $\nightharpoonup$ n set(name: string, value: string|string[]): HttpHeaders  $\{\nightharpoonup$ return this.clone({name, value, op: 's'});\n }\n /\*\*\n \* Deletes values for a given header in a clone of the original instance.\n \*\n \* @param name The header name. $\ln * \mathcal{Q}$  param value The value or values to delete for the given header. $\ln * \mathcal{Q}$  returns A clone of the HTTP headers object with the given value deleted. $\ln *$ / $\ln$  delete(name: string, value?: string|string[]): HttpHeaders  $\{n$  return this.clone({name, value, op: 'd'}); $\n\ln \frac{\nu}{\ln \nu}$ 

maybeSetNormalizedName(name: string, lcName: string): void {\n if (!this.normalizedNames.has(lcName)) {\n this.normalizedNames.set(lcName, name);\n  $\ln \ln \nu$ ate init(): void {\n if (!!this.lazyInit) {\n if (this.lazyInit instance of HttpHeaders)  ${\n \mu \}$  this.copyFrom(this.lazyInit); ${\n \mu \}$  else  ${\n \mu \}$  this.lazyInit(); ${\n \mu \}$  $\ln$  this.lazyInit = null;\n if (!!this.lazyUpdate) {\n this.lazyUpdate.forEach(update => this.applyUpdate(update));\n this.lazyUpdate = null;\n }\n }\n }\n private copyFrom(other: HttpHeaders)  $\{\n\quad$  other.init();\n Array.from(other.headers.keys()).forEach(key => {\n this.headers.set(key, other.headers.get(key)!);\n this.normalizedNames.set(key, other.normalizedNames.get(key)!);\n }\;\n }\n\n private clone(update: Update): HttpHeaders  $\{\n \alpha$  const clone = new HttpHeaders(); $\n \alpha$  clone.lazyInit = $\n \alpha$ (!!this.lazyInit && this.lazyInit instance of HttpHeaders) ? this.lazyInit : this; $\ln$  clone.lazyUpdate = (this.lazyUpdate  $\lvert \rvert$ ).concat([update]);\n return clone;\n }\n\n private applyUpdate(update: Update): void {\n const key = update.name.toLowerCase();\n switch (update.op)  $\{\n\}$  case 'a':\n case 's':\n let value = update.value!;\n if (typeof value === 'string')  $\{\n\$  value = [value];\n  $\}\n$  if (value.length === 0)  ${\n n: return;\n }\n this may be SetNormalizedName(update.name, key);\n const base = (update.open)$  $==$  'a' ? this.headers.get(key) : undefined) || [];\n base.push(...value);\n this.headers.set(key, base);\n break;\n case 'd':\n const toDelete = update.value as string | undefined;\n if (!toDelete) {\n this.headers.delete(key);\n this.normalizedNames.delete(key);\n } else {\n let existing = this.headers.get(key);\n if (!existing) {\n return;\n }\n existing = existing.filter(value => toDelete.indexOf(value) === -1);\n if (existing.length === 0)  $\{\n\}$  this.headers.delete(key);\n this.normalizedNames.delete(key);\n } else {\n this.headers.set(key, existing);\n }\n }\n break;\n  $\ln \frac{*}{\n * @internal}\n * \Omega \text{ for} Each(\n ; (name: string, values: string[]) =\n  $\ln$$ this.init();\n Array.from(this.normalizedNames.keys())\n .forEach(key => fn(this.normalizedNames.get(key)!, this.headers.get(key)!));\n }\n}\n","/\*\*\n \* @license\n \* Copyright Google LLC All Rights Reserved.\n \*\n \* Use of this source code is governed by an MIT-style license that can be $\ln *$  found in the LICENSE file at https://angular.io/license\n \*/\n\n/\*\*\n \* A codec for encoding and decoding parameters in URLs.\n \*\n \* Used by `HttpParams`.\n \*\n \* @publicApi\n \*\*/\nexport interface HttpParameterCodec {\n encodeKey(key: string): string;\n encodeValue(value: string): string;\n\n decodeKey(key: string): string;\n decodeValue(value: string): string;\n}\n\n/\*\*\n \* Provides encoding and decoding of URL parameter and query-string values.\n \*\n \* Serializes and parses URL parameter keys and values to encode and decode them.\n \* If you pass URL query parameters without encoding, $\ln *$  the query parameters can be misinterpreted at the receiving end. $\ln *$  $\ln * \omega$  which  $\ln$ \*/\nexport class HttpUrlEncodingCodec implements HttpParameterCodec {\n /\*\*\n \* Encodes a key name for a URL parameter or query-string. $\ln * \omega$  param key The key name. $\ln * \omega$  returns The encoded key name. $\ln * \wedge$ n encodeKey(key: string): string  $\ln$  return standardEncoding(key); $\ln \ln /$ \*\n \* Encodes the value of a URL parameter or query-string.\n \* @param value The value.\n \* @returns The encoded value.\n \*/\n encodeValue(value: string): string {\n return standardEncoding(value);\n  $\ln |n \times \ln \in \mathbb{Z}$  \* Decodes an encoded URL parameter or query-string key. $\ln * \omega$  param key The encoded key name. $\ln * \omega$  returns The decoded key name.\n \*/\n decodeKey(key: string): string  $\ln$  return decodeURIComponent(key);\n  $\ln /*$ \*\n \* Decodes an encoded URL parameter or query-string value. $\ln * \omega$  aram value The encoded value. $\ln * \omega$  returns The decoded value.\n \*/\n decodeValue(value: string) {\n return decodeURIComponent(value);\n }\n\n\n\nfunction paramParser(rawParams: string, codec: HttpParameterCodec): Map<string, string[]> {\n const map = new Map<string, string[ $\geq$ ();\n if (rawParams.length  $>$  0) {\n // The `window.location.search` can be used while creating an instance of the `HttpParams` class\n // (e.g. `new HttpParams({ fromString: window.location.search  $\{\n\}$ )`). The `window.location.search`\n // may start with the `?` char, so we strip it if it's present.\n const params: string $[$  = rawParams.replace(/^\\?/, '').split('&');\n params.forEach((param: string) => {\n const eqIdx = param.indexOf('=');\n const [key, val]: string[] = eqIdx == -1 ?\n [codec.decodeKey(param), ''] :\n  $[code; decodeKey(param, slice(0, ealdx))]$ ,  $code; deleteValue(param, slice( ealdx + 1))$  : \n const list = map.get(key)  $\[\ ];\n\]$  list.push(val);\n map.set(key, list);\n });\n }\n return map;\n}\n\n/\*\*\n \* Encode input string with standard encodeURIComponent and then un-encode specific characters.\n \*/\nconst STANDARD\_ENCODING\_REGEX = /%(\\d[a-f0-9])/gi;\nconst STANDARD\_ENCODING\_REPLACEMENTS:
${\kappa : \{\kappa : \kappa = \{\n \alpha \} = \{\n \ \ 40': \@'\n \ \ 3A': \'\n \ \ 24': \$\'\n \ \ 2C': \'\n \ \ 3B': \'\n \ \ 2B': \'+\n \ \ 2B': \'+\n \ \ 3D': \=',\n \ \ 3B': \?'\n \ \ 3B': \`$ '2F': '/',\n};\n\nfunction standardEncoding(v: string): string {\n return encodeURIComponent(v).replace(\n STANDARD\_ENCODING\_REGEX, (s, t) => STANDARD\_ENCODING\_REPLACEMENTS[t] ?? s);\n}\n\nfunction valueToString(value: string|number|boolean): string {\n return `\${value}`;\n}\n\ninterface Update  $\{\n\$ aram: string;\n value?: string|number|boolean;\n op: 'a'|'d'|'s';\n}\n\n/\*\*\n \* Options used to construct an `HttpParams` instance.\n \*\n \* @publicApi\n \*/\nexport interface HttpParamsOptions {\n /\*\*\n \* String representation of the HTTP parameters in URL-query-string format.\n \* Mutually exclusive with `fromObject`.\n \*/\n fromString?: string;\n\n /\*\* Object map of the HTTP parameters. Mutually exclusive with `fromString`. \*/\n fromObject?: {[param: string]: string|number|boolean|ReadonlyArray<string|number|boolean>};\n\n /\*\* Encoding codec used to parse and serialize the parameters. \*/\n encoder?: HttpParameterCodec;\n\\n\n/\*\*\n \* An HTTP request/response body that represents serialized parameters,\n \* per the MIME type `application/x-www-formurlencoded`.\n \*\n \* This class is immutable; all mutation operations return a new instance.\n \*\n \* @publicApi\n \*/\nexport class HttpParams {\n private map: Map<string, string[]>|null;\n private encoder: HttpParameterCodec;\n private updates: Update[]|null = null;\n private cloneFrom: HttpParams|null = null;\n\n constructor(options: HttpParamsOptions = {} as HttpParamsOptions) {\n this.encoder = options.encoder  $||$  new HttpUrlEncodingCodec();\n if (!!options.fromString)  $\{\n\$  if (!!options.fromObject)  $\{\n\$  throw new Error(`Cannot specify both fromString and fromObject.`);\n  $\ln$  this.map = paramParser(options.fromString, this.encoder); $\in$  } else if (!!options.fromObject) { $\in$  this.map = new Map<string, string[]>(); $\in$ Object.keys(options.fromObject).forEach(key =>  $\{\n\}$  const value = (options.fromObject as any)[key]; $\in$ this.map!.set(key, Array.isArray(value) ? value : [value]);\n });\n } else {\n this.map = null;\n }\n }\n \n\n  $/*\$  \mathbb{R} \* Reports whether the body includes one or more values for a given parameter. $\ln * \mathbb{Q}$  param param The parameter name.\n \* @returns True if the parameter has one or more values,\n \* false if it has no value or is not present. $\in \mathbb{R}$  \*/\n has(param: string): boolean {\n this.init();\n return this.map!.has(param);\n }\n\n /\*\*\n \* Retrieves the first value for a parameter. $\ln * \omega$  param param The parameter name. $\ln * \omega$  returns The first value of the given parameter, $\infty$  \* or `null` if the parameter is not present. $\infty$  \*/n get(param: string): string|null {\n this.init();\n const res = this.map!.get(param);\n return !!res ? res[0] : null;\n  $\ln \frac{**\n}$  \* Retrieves all values for a parameter.\n  $* \mathcal{Q}$  param param The parameter name.\n  $* \mathcal{Q}$  returns All values in a string array,\n  $* \text{ or }$ `null` if the parameter not present. $\in$  \*/n getAll(param: string): string[]|null  $\{\n\$ n this.init();\n return this.map!.get(param)  $\| \text{null}$ ;\n  $\| \cdot \| \cdot \|$  \* Retrieves all the parameters for this body.\n \* @returns The parameter names in a string array. $\ln * \ln \text{keys}$ : string[]  $\ln \text{ this.init}$ ; Array.from(this.map!.keys());\n }\n\n /\*\*\n \* Appends a new value to existing values for a parameter.\n \* @param param The parameter name.\n  $*$  @param value The new value to add.\n  $*$  @return A new body with the appended value. $\ln$  \*/ $\ln$  append(param: string, value: string|number|boolean): HttpParams { $\ln$  return this.clone({param, value, op: 'a'});\n }\n\n /\*\*\n \* Constructs a new body with appended values for the given parameter name. $\ln * \omega$  param params parameters and values $\ln * \omega$  return A new body with the new value. $\ln * \wedge$ appendAll(params: {[param: string]: string|number|boolean|ReadonlyArray<string|number|boolean>}):\n HttpParams  $\{\n n \ \ \ \text{const} \ \ \text{update}\} = [\n \; \ \ \text{Object} \ \ \text{tex{params}}\}.for Each (param = < \ \ \n n \ \ \ \text{const} \ \ \text{value} = \n \}$ params[param];\n if (Array.isArray(value)) {\n value.forEach(\_value  $\lnot$  \n updates.push({param, value: \_value, op: 'a'});\n });\n } else {\n updates.push({param, value: value as (string | number | boolean), op: 'a'});\n }\n });\n return this.clone(updates);\n }\n\n /\*\*\n \* Replaces the value for a parameter. $\ln * \mathcal{Q}$  param param The parameter name. $\ln * \mathcal{Q}$  param value The new value. $\ln * \mathcal{Q}$  return A new body with the new value. $\ln * \ln$  set(param: string, value: string|number|boolean): HttpParams { $\ln$  return this.clone({param, value, op: 's'});\n  $\ln \frac{**\n}{*}$  \* Removes a given value or all values from a parameter.\n \* @param param The parameter name. $\ln * \omega$  aram value The value to remove, if provided. $\ln * \omega$  return A new body with the given value removed, or with all values $\ln *$  removed if no value is specified. $\ln *$  $\ln$  delete(param: string, value?: string|number|boolean): HttpParams  $\n\{n$  return this.clone({param, value, op: 'd'});\n  $\ln \frac{**\n}$  \* Serializes the body to an encoded string, where key-value pairs (separated by  $\equiv$ ) are $\ln$  \* separated by  $\&$  s. $\ln$ \*/\n toString(): string  $\ln$  this.init();\n return this.keys()\n .map(key =>  $\ln$  const eKey =

this.encoder.encodeKey(key);\n // `a: ['1']` produces `'a=1'`\n // `b: []` produces `''`\n // `c: ['1', '2']` produces  $\text{C} = 1 \& c = 2^\prime \text{ n}$  return this.map!.get(key)!.map(value => eKey + '=' + this.encoder.encodeValue(value))\n .join('&');\n })\n // filter out empty values because `b: []` produces `''\n // which results in `a=1&&c=1&c=2` instead of `a=1&c=1&c=2` if we don't\n .filter(param  $\equiv$   $\gamma$  .join('&');\n }\n\n private clone(update: Update[Update[]): HttpParams {\n const clone = new HttpParams({encoder: this.encoder} as HttpParamsOptions);\n clone.cloneFrom = this.cloneFrom || this;\n clone.updates = (this.updates  $|| \cap \cdot \ln$  return clone;\n }\n\n private init() {\n if (this.map === null)  $\{\n\$  this.map = new Map<string, string $[\n\geq c\$ ); $\n\$  if (this.cloneFrom !== null)  $\{\n\}$ this.cloneFrom.init();\n this.cloneFrom.keys().forEach(key => this.map!.set(key, this.cloneFrom!.map!.get(key)!));\n this.updates!.forEach(update  $\geq$  {\n switch (update.op) {\n case 'a':\n case 's':\n const base = (update.op === 'a' ? this.map!.get(update.param) : undefined) || [];\n base.push(valueToString(update.value!));\n this.map!.set(update.param, base);\n break;\n case 'd':\n if (update.value !== undefined) {\n let base = this.map!.get(update.param) || [];\n const idx = base.indexOf(valueToString(update.value));\n if (idx !== -1) {\n base.splice(idx, 1);\n  $\ln$  if (base.length > 0) {\n this.map!.set(update.param, base);\n } else {\n this.map!.delete(update.param);\n  $\rangle$ \n } else {\n this.map!.delete(update.param);\n break;\n  $\|\n\|$  }\n }\n });\n this.cloneFrom = this.updates = null;\n }\n }\n }\n ","/\*\*\n \* @license\n \* Copyright Google LLC All Rights Reserved. $\ln \pi$  Tu is source code is governed by an MIT-style license that can be\n \* found in the LICENSE file at https://angular.io/license\n \*/\n\n/\*\*\n \* A token used to manipulate and access values stored in `HttpContext`.\n \*\n \* @publicApi\n \*/\nexport class HttpContextToken<T> {\n constructor(public readonly defaultValue: () => T) { $\ln\ln/**\ln$  \* Http context stores arbitrary user defined values and ensures type safety without $\ln *$  actually knowing the types. It is backed by a `Map` and guarantees that keys do not clash.\n \*\n \* This context is mutable and is shared between cloned requests unless explicitly specified.\n \*\n \* @usageNotes\n \*\n \* ### Usage Example\n \*\n \* ```typescript\n \* // inside cache.interceptors.ts\n \* export const IS\_CACHE\_ENABLED = new HttpContextToken<br/>coolean>(() => false);\n \*\n \* export class CacheInterceptor implements HttpInterceptor  ${\n \times \n }^*$  intercept(req: HttpRequest<any>, delegate: HttpHandler): Observable<HttpEvent<any>> {\n \* if (req.context.get(IS\_CACHE\_ENABLED) === true) {\n \* return ...;\n  $\ln *$  return delegate.handle(req);\n \* \\n \* \\n \*\n \* // inside a service\n \*\n \* this.httpClient.get('/api/weather',  $\{\n \$  context: new HttpContext().set(IS\_CACHE\_ENABLED, true)\n \*  $\{\nabla \cdot \mathbf{L} \colon \mathbf{S} \in \mathbb{R}^N : \mathbf{n}^* \in \mathbb{R} \}$ .subscribe(...);\n \*``\n \*\n \*\n \* @publicApi\n \*\nexport class HttpContext  $\{\nabla \cdot \mathbf{L} \}$ Map<HttpContextToken<unknown>, unknown>();\n\n /\*\*\n \* Store a value in the context. If a value is already present it will be overwritten.\n  $*\n\rightharpoonup$   $\mathbb{R}$   $* \otimes$  param token The reference to an instance of `HttpContextToken`.\n  $*$ @param value The value to store.\n \*\n \* @returns A reference to itself for easy chaining.\n \*\n set <T > (token: HttpContextToken<T>, value: T): HttpContext  $\{\n \$ this.map.set(token, value); $\n \$ return this; $\n \$  $\n \$ Retrieve the value associated with the given token.\n  $*\n$   $\infty$  @param token The reference to an instance of `HttpContextToken`.\n \*\n \* @returns The stored value or default if one is defined.\n \*\n get<T>(token: HttpContextToken<T>): T {\n if (!this.map.has(token)) {\n this.map.set(token, token.defaultValue());\n }\n return this.map.get(token) as T;\n  $\ln \frac{*\n}{n}$  \* Delete the value associated with the given token. $\ln \frac{\ln \pi}{n}$ @param token The reference to an instance of `HttpContextToken`.\n  $*\n$ <sup>-</sup> @returns A reference to itself for easy chaining.\n \*/\n delete(token: HttpContextToken<unknown>): HttpContext {\n this.map.delete(token);\n return this;\n  $\ln \frac{**\n}{*}\neq \mathbb{C}$  returns a list of tokens currently stored in the context.\n  $*\n\leq \ln$ IterableIterator<HttpContextToken<unknown>> {\n return this.map.keys();\n }\n}\n","/\*\*\n \* @license\n \* Copyright Google LLC All Rights Reserved. $\ln \pi \neq 0$  is source code is governed by an MIT-style license that can be $\ln *$  found in the LICENSE file at https://angular.io/license $\ln *$ /n $\cdot$ nimport {HttpContext} from './context';\nimport {HttpHeaders} from './headers';\nimport {HttpParams} from './params';\n\n\n/\*\*\n \* Construction interface for `HttpRequest`s.\n \*\n \* All values are optional and will override default values if provided.\n \*/\ninterface HttpRequestInit {\n headers?: HttpHeaders;\n context?: HttpContext;\n reportProgress?: boolean;\n params?: HttpParams;\n responseType?: 'arraybuffer'|'blob'|'json'|'text';\n withCredentials?:

boolean;\n}\n\n/\*\*\n \* Determine whether the given HTTP method may include a body.\n \*/\nfunction mightHaveBody(method: string): boolean {\n switch (method) {\n case 'DELETE':\n case 'GET':\n case 'HEAD':\n case 'OPTIONS':\n case 'JSONP':\n return false;\n default:\n return true;\n }\n\n\n\\*\*\n \* Safely assert whether the given value is an ArrayBuffer.\n \*\n \* In some execution environments ArrayBuffer is not defined.\n \*/\nfunction isArrayBuffer(value: any): value is ArrayBuffer {\n return typeof ArrayBuffer !== 'undefined' && value instance of ArrayBuffer;\n}\n\n/\*\*\n \* Safely assert whether the given value is a Blob.\n \*\n \* In some execution environments Blob is not defined.\n \*/\nfunction isBlob(value: any): value is Blob {\n return typeof Blob !== 'undefined' && value instance Blob;\n\n\n/\*\*\n \* Safely assert whether the given value is a FormData instance. $\ln * \ln * \ln$  some execution environments FormData is not defined. $\ln * \ln \ln$ isFormData(value: any): value is FormData {\n return typeof FormData !== 'undefined' && value instanceof FormData;\n\n\n\\*\*\n \* Safely assert whether the given value is a URLSearchParams instance.\n \*\n \* In some execution environments URLSearchParams is not defined.\n \*/\nfunction isUrlSearchParams(value: any): value is URLSearchParams  ${\nvert$  return typeof URLSearchParams !== 'undefined' & & value instance of URLSearchParams;\n}\n\n/\*\*\n \* An outgoing HTTP request with an optional typed body.\n \*\n \* `HttpRequest` represents an outgoing request, including URL, method,\n \* headers, body, and other request configuration options. Instances should be $\ln *$  assumed to be immutable. To modify a `HttpRequest`, the `clone` $\ln *$  method should be used. $\ln \pi$  \* @publicApi $\ln \pi$  \*/\nexport class HttpRequest < T >  $\ln \pi$  \* The request body, or `null` if one isn't set.\n  $*$ \n  $*$  Bodies are not enforced to be immutable, as they can include a reference to any\n  $*$  user-defined data type. However, interceptors should take care to preserve $\ln *$  idempotence by treating them as such. $\ln * \ln$ readonly body: T|null = null;\n\n /\*\*\n \* Outgoing headers for this request.\n \*/\n // TODO(issue/24571): remove '!'.\n readonly headers!: HttpHeaders;\n\n /\*\*\n \* Shared and mutable context that can be used by interceptors\n  $*\wedge$ n readonly context!: HttpContext;\n\n /\*\*\n \* Whether this request should be made in a way that exposes progress events. $\ln$  \*  $\ln$  \* Progress events are expensive (change detection runs on each event) and so $\ln$  \* they should only be requested if the consumer intends to monitor them. $\ln$  \*/ $\ln$  readonly reportProgress: boolean = false;\n\n /\*\*\n \* Whether this request should be sent with outgoing credentials (cookies).\n \*/\n readonly withCredentials: boolean = false;\n\n /\*\*\n \* The expected response type of the server.\n \*\n \* This is used to parse the response appropriately before returning it to  $n *$  the requestee.  $n *$  readonly responseType: 'arraybuffer'|'blob'|'json'|'text' = 'json';\n\n /\*\*\n \* The outgoing HTTP request method.\n \*/\n readonly method: string;\n\n /\*\*\n \* Outgoing URL parameters.\n \*\n \* To pass a string representation of HTTP parameters in the URL-query-string format,\n  $*$  the `HttpParamsOptions`' `fromString` may be used. For example:\n  $*\n$  \* ```\n  $*$ new HttpParams({fromString: 'angular=awesome'})\n \* ```\n \*/\n // TODO(issue/24571): remove '!'.\n readonly params!: HttpParams; $\ln \pi$  /\*\* $\ln$  \* The outgoing URL with all URL parameters set. $\ln$  \*/ $\ln$  readonly urlWithParams: string;\n\n constructor(method: 'DELETE'|'GET'|'HEAD'|'JSONP'|'OPTIONS', url: string, init?: {\n headers?: HttpHeaders,\n context?: HttpContext,\n reportProgress?: boolean,\n params?: HttpParams,\n responseType?: 'arraybuffer'|'blob'|'json'|'text',\n withCredentials?: boolean,\n });\n constructor(method: 'POST'|'PUT'|'PATCH', url: string, body: T|null, init?: {\n headers?: HttpHeaders,\n context?: HttpContext,\n reportProgress?: boolean,\n params?: HttpParams,\n responseType?: 'arraybuffer'|'blob'|'json'|'text',\n withCredentials?: boolean, $\n \}$ ;\n constructor(method: string, url: string, body: T|null, init?: {\n headers?: HttpHeaders,\n context?: HttpContext,\n reportProgress?: boolean,\n params?: HttpParams,\n responseType?: 'arraybuffer'|'blob'|'json'|'text',\n withCredentials?: boolean,\n });\n constructor(\n method: string, readonly url: string, third?: T|{\n headers?: HttpHeaders,\n context?: HttpContext,\n reportProgress?: boolean,\n params?: HttpParams,\n responseType?: 'arraybuffer'|'blob'|'ison'|'text',\n withCredentials?: boolean,\n }|null,\n fourth?: {\n headers?: HttpHeaders,\n context?: HttpContext,\n reportProgress?: boolean,\n params?: HttpParams,\n responseType?: 'arraybuffer'|'blob'|'json'|'text',\n withCredentials?: boolean,\n }) {\n this.method = method.toUpperCase();\n // Next, need to figure out which argument holds the HttpRequestInit $\ln$  // options, if any. $\ln$  let options: HttpRequestInit|undefined; $\ln$  // Check whether a body argument is expected. The only valid way to omit $\ln /$  // the body argument is to use a known nobody method like GET.\n if (mightHaveBody(this.method) || !!fourth) {\n // Body is the third argument, options

are the fourth. $\ln$  this.body = (third !== undefined) ? third as T : null; $\ln$  options = fourth; $\ln$  } else { $\ln$  // No body required, options are the third argument. The body stays null. $\ln$  options = third as HttpRequestInit; $\ln$  } $\ln$ // If options have been passed, interpret them.\n if (options)  $\{\n \text{ }$  // Normalize reportProgress and withCredentials.\n this.reportProgress = !!options.reportProgress;\n this.withCredentials = !!options.withCredentials; $\ln \frac{1}{\text{Overall}}$  // Override default response type of 'json' if one is provided. $\ln$  if (!!options.responseType)  $\ln$  this.responseType = options.responseType;\n  $\ln$  // Override headers if they're provided.\n if (!!options.headers)  $\{\n\$  this.headers = options.headers;\n  $\{\n\}\n\$  if (!!options.context)  ${\n \times}$  this.context = options.context;\n  $\ln$  if (!!options.params)  ${\n \times}$  this.params = options.params;\n  $\ln$  /\n // If no headers have been passed in, construct a new HttpHeaders instance.\n if (!this.headers)  $\{\n\$  this.headers = new HttpHeaders(); $\n\|$   $\|\|$  if no context have been passed in, construct a new HttpContext instance.\n if (!this.context)  $\{\n\$  this.context = new HttpContext();\n  $\|\n\|$  // If no parameters have been passed in, construct a new HttpUrlEncodedParams instance.\n if (!this.params) {\n this.params = new HttpParams();\n this.urlWithParams = url;\n } else  $\{\n\}$  // Encode the parameters to a string in preparation for inclusion in the URL. $\ln$  const params = this.params.toString(); $\ln$  if (params.length  $=$  == 0)  $\{\n\$  // No parameters, the visible URL is just the URL given at creation time. $\n\$ n this.urlWithParams = url;\n  $\}$  else {\n // Does the URL already have query parameters? Look for '?'.\n const qIdx = url.indexOf('?');\n // There are 3 cases to handle:\n // 1) No existing parameters -> append '?' followed by params. $\ln$  // 2) '?' exists and is followed by existing query string -> $\ln$  // append '&' followed by params. $\ln$ // 3) '?' exists at the end of the url -> append params directly. $\ln$  // This basically amounts to determining the character, if any, with $\ln$  // which to join the URL and parameters. $\ln$  const sep: string = qIdx == -1 ? '?' :  $(\text{qIdx} < \text{url.length} - 1$  ? '&' : ");\n this.urlWithParams = url + sep + params;\n  $\ln |\n \ln \frac{\ln \frac{**\ln \ *}{\ln}}{$ Transform the free-form body into a serialized format suitable for  $n$  \* transmission to the server.  $n \times \Lambda$ serializeBody(): ArrayBuffer|Blob|FormData|string|null  $\{\n$  // If no body is present, no need to serialize it. $\n$  if (this.body === null) {\n return null;\n }\n // Check whether the body is already in a serialized form. If so,\n // it can just be returned directly.\n if (isArrayBuffer(this.body) || isBlob(this.body) || isFormData(this.body) ||\n isUrlSearchParams(this.body) || typeof this.body == 'string')  $\n{\n$  return this.body;\n  $\r\n$  // Check whether the body is an instance of HttpUrlEncodedParams. $\ln$  if (this.body instance of HttpParams)  $\ln$  return this.body.toString();\n  $\{\n\}$  // Check whether the body is an object or array, and serialize with JSON if so.\n if (typeof this.body == 'object' || typeof this.body == 'boolean'  $||\text{sn}$  Array.isArray(this.body))  $\{\text{sn}$  return JSON.stringify(this.body); $\n| \$  | // Fall back on toString() for everything else. $\n|$  return (this.body as any).toString();\n }\n\n /\*\*\n \* Examine the body and attempt to infer an appropriate MIME type\n \* for it.\n  $*\n$  T if no such type can be inferred, this method will return `null`.\n  $*\n$  detectContentTypeHeader(): string|null  ${\n \mu \n \mu}$  // An empty body has no content type.\n if (this.body === null)  ${\n \mu}$  return null;\n  ${\n \mu}$  // FormData bodies rely on the browser's content type assignment.\n if (isFormData(this.body))  $\{\n$  return null;\n  $\| \$ Blobs usually have their own content type. If it doesn't, then $\ln /$  no type can be inferred. $\ln$  if (isBlob(this.body))  ${\nvert \nu \vert}$  return this.body.type  $\|\nu\|$   $\|\nu \|$  Array buffers have unknown contents and thus no type can be inferred.\n if (isArrayBuffer(this.body)) {\n return null;\n }\n // Technically, strings could be a form of JSON data, but it's safe enough\n // to assume they're plain strings.\n if (typeof this.body === 'string') {\n return 'text/plain';\n }\n // `HttpUrlEncodedParams` has its own content-type.\n if (this.body instanceof HttpParams)  $\{\n\$  return 'application/x-www-form-urlencoded;charset=UTF-8'; $\n\$   $\{\n\$  // Arrays, objects, boolean and numbers will be encoded as  $JSON\$  if (typeof this.body === 'object' || typeof this.body === 'number'  $\|\$ n typeof this.body === 'boolean')  $\{\$ n return 'application/json';\n  $\|$ n // No type could be inferred.\n return null;\n }\n\n clone(): HttpRequest<T>;\n clone(update: {\n headers?: HttpHeaders,\n context?: HttpContext,\n reportProgress?: boolean,\n params?: HttpParams,\n responseType?: 'arraybuffer'|'blob'|'json'|'text',\n withCredentials?: boolean,\n body?: T|null,\n method?: string,\n url?: string,\n setHeaders?: {[name: string]: string[]},\n setParams?: {[param: string]: string},\n }): HttpRequest<T>;\n clone<V>(update: {\n headers?: HttpHeaders,\n context?: HttpContext,\n reportProgress?: boolean,\n params?: HttpParams,\n responseType?: 'arraybuffer'|'blob'|'json'|'text',\n withCredentials?:

boolean,\n body?: V|null,\n method?: string,\n url?: string,\n setHeaders?: {[name: string]: string|string[]},\n setParams?: {[param: string]: string},\n }): HttpRequest<V>;\n clone(update: {\n headers?: HttpHeaders,\n context?: HttpContext,\n reportProgress?: boolean,\n params?: HttpParams,\n responseType?: 'arraybuffer'|'blob'|'json'|'text',\n withCredentials?: boolean,\n body?: any|null,\n method?: string,\n url?: string,\n setHeaders?: {[name: string]: string[]},\n setParams?: {[param: string]: string};\n } = {}): HttpRequest<any>  $\{\n\mid \text{For method, url, and responseType, take the current value unless}\n \mid \text{it is overridden in}$ the update hash. $\infty$  const method = update.method || this.method; $\infty$  const url = update.url || this.url; $\infty$  const responseType = update.responseType  $||$  this.responseType; $\ln \frac{1}{\pi}$  // The body is somewhat special - a `null` value in update.body means\n // whatever current body is present is being overridden with an empty\n // body, whereas an `undefined` value in update.body implies no\n // override.\n const body = (update.body !== undefined) ? update.body : this.body;\n\n // Carefully handle the boolean options to differentiate between\n // `false` and `undefined` in the update args.\n const withCredentials  $=\n\ln$  (update.withCredentials !== undefined) ? update.withCredentials : this.withCredentials; $\ln$  const reportProgress  $=$  $\ln$  (update.reportProgress !== undefined) ? update.reportProgress : this.reportProgress;\n\n // Headers and params may be appended to if `setHeaders` or $\ln$  // `setParams` are used. $\ln$  let headers = update.headers || this.headers; $\ln$  let params = update.params  $\|$  this.params; $\ln \frac{1}{2}$  // Pass on context if needed $\ln$  const context = update.context ?? this.context;\n\n // Check whether the caller has asked to add headers.\n if (update.setHeaders !== undefined) {\n // Set every requested header.\n headers  $=\nabla$  Object.keys(update.setHeaders)\n .reduce((headers, name) => headers.set(name, update.setHeaders![name]), headers);\n  $\ln\$  // Check whether the caller has asked to set params. $\ln$  if (update.setParams)  $\ln$  // Set every requested param. $\ln$  params =  $Object.keys(update.setparams)\n$  .reduce((params, param) => params.set(param, update.setParams![param]), params); $\nvert \ln \frac{\ln \pi}{\ln \arctan \theta}$ , construct the new HttpRequest using the pieces from above.\n return new HttpRequest(method, url, body,  $\{\n\$ n params,\n headers,\n context,\n reportProgress,\n responseType,\n withCredentials,\n });\n }\n}\n","/\*\*\n \* @license\n \* Copyright Google LLC All Rights Reserved. $\ln * \ln *$  Use of this source code is governed by an MIT-style license that can be $\ln *$  found in the LICENSE file at https://angular.io/license\n \*/\n\nimport {HttpHeaders} from './headers';\n\n/\*\*\n \* Type enumeration for the different kinds of `HttpEvent`.\n \*\n \* @publicApi\n \*/\nexport enum HttpEventType  $\{\n\$ \* The request was sent out over the wire. $\ln * \ln \sqrt{\frac{*}{n}}$  \* An upload progress event was received. \*/\n UploadProgress,\n\n /\*\*\n \* The response status code and headers were received.\n  $*\ln$ ResponseHeader,\n\n /\*\*\n \* A download progress event was received.\n \*/\n DownloadProgress,\n\n /\*\*\n \* The full response including the body was received.\n  $*\wedge$ n Response,\n\n /\*\*\n \* A custom event from an interceptor or a backend.\n \*/\n User,\n \\n\n/\*\*\n \* Base interface for progress events.\n \*\n \* @publicApi\n \*/\nexport interface HttpProgressEvent  ${\nightharpoonup} \mathbb{R}^*$  \* Progress event type is either upload or download.\n \*/\n type: HttpEventType.DownloadProgress|HttpEventType.UploadProgress;\n\n /\*\*\n \* Number of bytes uploaded or downloaded. $\ln * \ln$  loaded: number; $\ln \frac{* \ln x}{1 - x}$  Total number of bytes to upload or download. Depending on the request or  $\infty$  \* response, this may not be computable and thus may not be present.  $\infty$  \*/\n total?: number;\n}\n\n/\*\*\n \* A download progress event.\n \*\n \* @publicApi\n \*/\nexport interface HttpDownloadProgressEvent extends HttpProgressEvent {\n type: HttpEventType.DownloadProgress;\n\n /\*\*\n \* The partial response body as downloaded so far.\n  $*\n$  the  $*\n$  Only present if the responseType was `text`.\n  $*\n$ partialText?: string;\n}\n\n/\*\*\n \* An upload progress event.\n \*\n \* @publicApi\n \*/\nexport interface HttpUploadProgressEvent extends HttpProgressEvent  $\{\n \$  type: HttpEventType.UploadProgress; $\n \$ event indicating that the request was sent to the server. Useful\n \* when a request may be retried multiple times, to

distinguish between\n \* retries on the final event stream.\n  $*\n$  @ publicApi\n \*/\nexport interface HttpSentEvent  ${\nvert \nvert \in \mathbb{N}}$  type: HttpEventType.Sent;\n ${\nvert \nvert \nvert \in \mathbb{N}}^*$  A user-defined event. ${\nvert \nvert \nvert \nvert \in \mathbb{N}}$  all custom events under this type ensures they will be handled\n \* and forwarded by all implementations of interceptors.\n \*\n \* @publicApi\n \*/\nexport interface HttpUserEvent<T> {\n type: HttpEventType.User;\n}\n\n/\*\*\n \* An error that represents a failed attempt to JSON.parse text coming back\n  $*$  from the server.\n  $*\n$  It bundles the Error object with the actual response body that failed to parse.\n \*\n \*\n \*/\nexport interface HttpJsonParseError {\n error: Error;\n text:

string;\n}\n\n/\*\*\n \* Union type for all possible events on the response stream.\n \*\n \* Typed according to the expected type of the response.\n \*\n \* @publicApi\n \*\nexport type HttpEvent  $\langle T \rangle = \ln$ HttpSentEvent|HttpHeaderResponse|HttpResponse<T>|HttpProgressEvent|HttpUserEvent<T>;\n\n/\*\*\n \* Base class for both `HttpResponse` and `HttpHeaderResponse`.\n \*\n \* @publicApi\n \*/\nexport abstract class HttpResponseBase  $\ln /^* \nightharpoonup$  \* All response headers. $\ln$  \*/\n readonly headers: HttpHeaders;\n\n /\*\*\n \* Response status code. $\ln \sqrt{\hat{n}}$  readonly status: number; $\ln \sqrt{\hat{n}}$  \* Textual description of response status code, defaults to OK.\n \*\n \* Do not depend on this.\n \*/\n readonly statusText: string;\n\n /\*\*\n \* URL of the resource retrieved, or null if not available.\n  $*\n$  readonly url: string|null;\n\n /\*\*\n \* Whether the status code falls in the 2xx range. $\n\ln \sqrt{\pi}$  readonly ok: boolean; $\ln \sqrt{\pi}$  \* Type of the response, narrowed to either the full response or the header. $\ln * \ln / / \text{TODO}($ issue/24571): remove '!'. $\ln$  readonly type!: HttpEventType.Response|HttpEventType.ResponseHeader;\n\n /\*\*\n \* Super-constructor for all responses.\n \*\n \* The single parameter accepted is an initialization hash. Any properties\n \* of the response passed there will override the default values. $\ln * \ln$  constructor( $\ln$  init:  $\ln$  headers?: HttpHeaders, $\ln$  status?: number, $\ln$ statusText?: string,\n url?: string,\n },\n defaultStatus: number = HttpStatusCode.Ok, defaultStatusText: string = 'OK') {\n  $\pi$  // If the hash has values passed, use them to initialize the response.\n // Otherwise use the default values. $\in$  this.headers = init.headers  $\parallel$  new HttpHeaders(); $\in$  this.status = init.status !== undefined ? init.status : defaultStatus;\n this.statusText = init.statusText || defaultStatusText;\n this.url = init.url || null;\n\n // Cache the ok value to avoid defining a getter. $\ln$  this.ok = this.status >= 200 && this.status < 300; $\ln$  $\ln\ln\arrows\ln$  \* A partial HTTP response which only includes the status and header data, $\ln$  \* but no response body. $\ln$ \*\n \* `HttpHeaderResponse` is a `HttpEvent` available on the response\n \* event stream, only when progress events are requested.\n \*\n \* @publicApi\n \*/\nexport class HttpHeaderResponse extends HttpResponseBase {\n /\*\*\n \* Create a new `HttpHeaderResponse` with the given parameters.\n  $*\n$  constructor(init: {\n headers?: HttpHeaders,\n status?: number,\n statusText?: string,\n url?: string,\n  $\} = \{\}\{\n\max\{\n\}\n\|\n\|$ override readonly type: HttpEventType.ResponseHeader = HttpEventType.ResponseHeader; $\ln |n| \rightarrow \infty$  Copy this `HttpHeaderResponse`, overriding its contents with the $\ln *$  given parameter hash. $\ln *$  $\ln$  clone(update: {headers?: HttpHeaders; status?: number; statusText?: string; url?: string;  $\} = \{\}\$ :\n HttpHeaderResponse  $\{\n\}$  // Perform a straightforward initialization of the new HttpHeaderResponse,\n // overriding the current parameters with new ones if given.\n return new HttpHeaderResponse({\n headers: update.headers || this.headers,\n status: update.status !== undefined ? update.status : this.status,\n statusText: update.statusText || this.statusText,\n url: update.url || this.url || undefined,\n });\n  $\ln\ln^{**}\n$  \* A full HTTP response, including a typed response body (which may be `null`\n \* if one was not returned).\n \*\n \* `HttpResponse` is a `HttpEvent` available on the response event\n \* stream.\n \*\n \* @publicApi\n \*/\nexport class HttpResponse<T> extends HttpResponseBase {\n /\*\*\n \* The response body, or `null` if one was not returned.\n \*/\n readonly body: T|null;\n\n /\*\*\n \* Construct a new `HttpResponse`.\n \*/\n constructor(init: {\n body?: T|null,\n headers?: HttpHeaders;\n status?: number;\n statusText?: string;\n url?: string;\n } = { }) {\n super(init);\n this.body = init.body !== undefined ? init.body : null;\n }\n\n override readonly type: HttpEventType.Response = HttpEventType.Response;\n\n clone(): HttpResponse<T>;\n clone(update: {headers?: HttpHeaders; status?: number; statusText?: string; url?: string;}):\n HttpResponse<T>;\n clone<V>(update: {\n body?: V|null,\n headers?: HttpHeaders;\n status?: number;\n statusText?: string;\n url?: string;\n }): HttpResponse<V>;\n clone(update: {\n body?: any|null;\n headers?: HttpHeaders;\n status?: number;\n statusText?: string;\n url?: string;\n } = {}): HttpResponse<any>  ${\n\mu$  return new HttpResponse<any> $({\n\nabla \cdot \text{u}_i})$  (update.body ! == undefined) ? update.body : this.body,\n headers: update.headers || this.headers,\n status: (update.status !== undefined) ? update.status : this.status,\n statusText: update.statusText || this.statusText,\n url: update.url || this.url || undefined,\n });\n  $\ln{\ln\pi}$ \*\n \* A response that represents an error or failure, either from  $a\backslash n^*$  non-successful HTTP status, an error while executing the request,  $\ln *$  or some other failure which occurred during the parsing of the response. $\ln * \ln *$  Any error returned on the `Observable` response stream will be\n \* wrapped in an `HttpErrorResponse` to provide additional context about $\ln$  \* the state of the HTTP layer when the error occurred. The error property $\ln$  \* will contain either a wrapped Error object or the error response returned\n \* from the server.\n \*\n \* @publicApi\n \*\nexport class

HttpErrorResponse extends HttpResponseBase implements Error  $\{\n\}$  readonly name = 'HttpErrorResponse';\n readonly message: string;\n readonly error: any|null;\n\n /\*\*\n \* Errors are never okay, even when the status code is in the 2xx success range. $\n\in \mathbb{N}$  override readonly ok = false; $\ln \ln$  constructor(init: {\n error?: any;\n headers?: HttpHeaders;\n status?: number;\n statusText?: string;\n url?: string;\n }) {\n // Initialize with a default status of 0 / Unknown Error.\n super(init, 0, 'Unknown Error');\n\n // If the response was successful, then this was a parse error. Otherwise, it was\n // a protocol-level failure of some sort. Either the request failed in transit\n // or the server returned an unsuccessful status code.\n if (this.status >= 200 && this.status < 300) {\n this.message = `Http failure during parsing for  $\{\infty, \infty, \infty\}$  \'\'\timessage = `Http' \timessage = `Http' failure response for  $\{\infty, \mathbb{I}\}$ : " $\{\infty, \mathbb{I}\}$ " init.status  $\{\infty, \mathbb{I}\}$ "  $\infty$  this.error = init.error  $\|\text{null}\$ \n $\\hbar^*\$ \n \* Http status codes.\n \* As per https://www.iana.org/assignments/http-statuscodes/http-status-codes.xhtml\n \* @publicApi\n \*/\nexport const enum HttpStatusCode {\n Continue = 100,\n SwitchingProtocols = 101,\n Processing = 102,\n EarlyHints = 103,\n\n Ok = 200,\n Created = 201,\n Accepted = 202,\n NonAuthoritativeInformation = 203,\n NoContent = 204,\n ResetContent = 205,\n PartialContent = 206,\n MultiStatus = 207,\n AlreadyReported = 208,\n ImUsed = 226,\n\n MultipleChoices = 300,\n MovedPermanently  $= 301$ ,  $\ln$  Found  $= 302$ ,  $\ln$  SeeOther  $= 303$ ,  $\ln$  NotModified  $= 304$ ,  $\ln$  UseProxy  $= 305$ ,  $\ln$  Unused  $= 306$ ,  $\ln$ TemporaryRedirect = 307,\n PermanentRedirect = 308,\n\n BadRequest = 400,\n Unauthorized = 401,\n PaymentRequired =  $402$ ,  $n$  Forbidden =  $403$ ,  $n$  NotFound =  $404$ ,  $n$  MethodNotAllowed =  $405$ ,  $n$  NotAcceptable = 406,\n ProxyAuthenticationRequired = 407,\n RequestTimeout = 408,\n Conflict = 409,\n Gone = 410,\n LengthRequired = 411,\n PreconditionFailed = 412,\n PayloadTooLarge = 413,\n UriTooLong = 414,\n UnsupportedMediaType =  $415$ ,  $\ln$  RangeNotSatisfiable =  $416$ ,  $\ln$  ExpectationFailed =  $417$ ,  $\ln$  ImATeapot =  $418$ ,  $\ln$ MisdirectedRequest =  $421$ , \n UnprocessableEntity =  $422$ , \n Locked =  $423$ , \n FailedDependency =  $424$ , \n TooEarly =  $425\ln$  UpgradeRequired =  $426\ln$  PreconditionRequired =  $428\ln$  TooManyRequests =  $429\ln$ RequestHeaderFieldsTooLarge =  $431$ ,\n UnavailableForLegalReasons =  $451$ ,\n\n InternalServerError =  $500$ ,\n NotImplemented = 501,\n BadGateway = 502,\n ServiceUnavailable = 503,\n GatewayTimeout = 504,\n HttpVersionNotSupported = 505,\n VariantAlsoNegotiates = 506,\n InsufficientStorage = 507,\n LoopDetected = 508,\n NotExtended = 510,\n NetworkAuthenticationRequired = 511\n}\n","/\*\*\n \* @license\n \* Copyright Google LLC All Rights Reserved.\n \*\n \* Use of this source code is governed by an MIT-style license that can be\n \* found in the LICENSE file at https://angular.io/license\n \*/\n\nimport {Injectable} from '@angular/core';\nimport {Observable, of} from 'rxjs';\nimport {concatMap, filter, map} from 'rxjs/operators';\n\nimport {HttpHandler} from './backend';\nimport {HttpContext} from './context';\nimport {HttpHeaders} from './headers';\nimport {HttpParams, HttpParamsOptions} from './params';\nimport {HttpRequest} from './request';\nimport {HttpEvent, HttpResponse} from './response';\n\n\n/\*\*\n \* Constructs an instance of `HttpRequestOptions<T>` from a source `HttpMethodOptions` and\n \* the given `body`. This function clones the object and adds the body. $\ln$  \*\n \* Note that the `responseType` \*options\* value is a String that identifies the\n \* single data type of the response.\n \* A single overload version of the method handles each response type.\n \* The value of `responseType` cannot be a union, as the combined signature could imply.\n \*\n \*\nfunction addBody  $\langle T \rangle$ \n options: {\n headers?: HttpHeaders|{[header: string]: string | string[]},\n context?: HttpContext,\n observe?: 'body'|'events'|'response',\n params?: HttpParams|\n {[param: string]: string | number | boolean | ReadonlyArray<string|number|boolean>},\n reportProgress?: boolean,\n responseType?: 'arraybuffer'|'blob'|'json'|'text',\n withCredentials?: boolean,\n },\n body: T|null): any {\n return {\n body,\n headers: options.headers,\n context: options.context,\n observe: options.observe,\n params: options.params,\n reportProgress: options.reportProgress,\n responseType: options.responseType,\n withCredentials: options.withCredentials,\n  $\cdot$ \n\n/\*\*\n \* Performs HTTP requests.\n \* This service is available as an injectable class, with methods to perform HTTP requests.\n \* Each request method has multiple signatures, and the return type varies based on\n \* the signature that is called (mainly the values of `observe` and `responseType`).\n \*\n \* Note that the `responseType` \*options\* value is a String that identifies the\n \* single data type of the response.\n \* A single overload version of the method handles each response type.\n \* The value of `responseType` cannot be a union, as the combined signature could imply. $\ln \pi * n * \omega$ usageNotes $\ln *$  Sample HTTP requests for the [Tour of

Heroes](/tutorial/toh-pt0) application.\n \*\n \* ### HTTP Request Example\n \*\n \* ``\n \* // GET heroes whose name contains search term $\ln *$  searchHeroes(term: string): observable<Hero[]> $\ln * \ln *$  const params = new HttpParams({fromString: 'name=term'});\n \* return this.httpClient.request('GET', this.heroesUrl, {responseType:'json', params});\n \* }\n \* ```\n \*\n \* Alternatively, the parameter string can be used without invoking HttpParams\n \* by directly joining to the URL. $\ln$  \* ``\n \* this.httpClient.request('GET', this.heroesUrl + '?' + 'name=term', {responseType:'json'});\n \* ```\n \*\n \* ### JSONP Example\n \* ```\n \* requestJsonp(url, callback  $=$ 'callback')  $\ln *$  return this.httpClient.jsonp(this.heroesURL, callback);\n \*  $\ln *$ ```\n \*\n \* ### PATCH Example $\ln * \cdots \ln * //$  PATCH one of the heroes' name $\ln *$  patchHero (id: number, heroName: string): Observable  $\{\}\$  \n \* const url = `\${this.heroesUrl}/\${id}`; // PATCH api/heroes/42\n \* return this.httpClient.patch(url, {name: heroName}, httpOptions)\n \* .pipe(catchError(this.handleError('patchHero')));\n  $*\ \{\n\mid \mathbf{m}^* \in \mathbb{R}^* \mid \mathbf{m}^* \in \mathbb{R}^* \}$  = [HTTP Guide](guide/http)\n  $*\ \mathbf{c}$  see [HTTP Request](api/common/http/HttpRequest)\n  $*\n\$ \* @publicApi\n \*/\n@Injectable()\nexport class HttpClient {\n constructor(private handler: HttpHandler) {}\n\n  $/**\n$  \* Sends an `HttpRequest` and returns a stream of `HttpEvent`s.\n \*\n \* @return An `Observable` of the response, with the response body as a stream of `HttpEvent`s.\n  $*\wedge$  request<R>(req: HttpRequest<any>): Observable<HttpEvent<R>>;\n\n /\*\*\n \* Constructs a request that interprets the body as an `ArrayBuffer` and returns the response in $n^*$  an `ArrayBuffer`. $n^*$  \n \* @param method The HTTP method. $n^*$  @param url The endpoint URL.\n \* @param options The HTTP options to send with the request.\n \*\n \*\n \* @return An `Observable` of the response, with the response body as an `ArrayBuffer`.\n  $*\wedge$ n request(method: string, url: string, options:  $\n{\n body?:\n any.\n headers?:\n *HttpHeaders*|\n *HttpHeaders*:\n *string*:\n *string*:\n *string*:\n *ing*:\n *ing*:\n *ing*:\n *ing*:\n *ing*:\n *ing*:\n *ing*:\n *ing*:\n *ing*:\n *ing*:\n *ing*:\n *ing*$ HttpContext,\n observe?: 'body',\n params?: HttpParams|\n {[param: string]: string | number | boolean | ReadonlyArray<string|number|boolean>},\n reportProgress?: boolean, responseType: 'arraybuffer',\n withCredentials?: boolean,\n }): Observable<ArrayBuffer>;\n\n /\*\*\n \* Constructs a request that interprets the body as a blob and returns\n \* the response as a blob.\n \*\n \* @param method The HTTP method.\n \* @param url The endpoint URL.\n \* @param options The HTTP options to send with the request.\n \*\n \* @return An `Observable` of the response, with the response body of type `Blob`.\n  $*\wedge$ n request(method: string, url: string, options:  $\n\neq \boldsymbol{y}$ : any, $\n\neq \boldsymbol{y}$ : HttpHeaders|{[header: string]: string | string[]}, $\n\neq \boldsymbol{y}$ : HttpContext,\n observe?: 'body',\n params?: HttpParams|\n {[param: string]: string | number | boolean | ReadonlyArray<string|number|boolean>},\n reportProgress?: boolean, responseType: 'blob',\n withCredentials?: boolean,\n }): Observable<Blob>;\n\n /\*\*\n \* Constructs a request that interprets the body as a text string and\n \* returns a string value. $\ln$  \*  $\oplus$   $\cong$   $\cong$   $\con$ \* @param options The HTTP options to send with the request.\n  $*\n\$  \* @return An `Observable` of the response, with the response body of type string.\n  $*\$ \n request(method: string, url: string, options: {\n body?: any.\n headers?: HttpHeaders|{[header: string]: string | string[]},\n context?: HttpContext,\n observe?: 'body',\n params?: HttpParams|\n {[param: string]: string | number | boolean | ReadonlyArray<string|number|boolean>},\n reportProgress?: boolean, responseType: 'text',\n withCredentials?: boolean, $\ln \}$ : Observable<string>; $\ln \frac{\ast \pi}{n}$  \* Constructs a request that interprets the body as an `ArrayBuffer` and returns the  $\ln$  \* the full event stream.  $\ln$  \*  $\ln$  \* @param method The HTTP method.  $\ln$  \* @param url The endpoint URL.\n \* @param options The HTTP options to send with the request.\n \*\n \* @return An `Observable` of the response, with the response body as an array of `HttpEvent`s for\n  $*$  the request.\n  $*\wedge$ n request(method: string, url: string, options:  $\{\nabla$  body?: any, $\nabla$  headers?: HttpHeaders $\{\nabla$  [header: string]: string | string[]},\n context?: HttpContext,\n params?: HttpParams|\n {[param: string]: string | number | boolean | ReadonlyArray<string|number|boolean>},\n observe: 'events',\n reportProgress?: boolean, responseType: 'arraybuffer',\n withCredentials?: boolean,\n }): Observable<HttpEvent<ArrayBuffer>>;\n\n /\*\*\n \* Constructs a request that interprets the body as a `Blob` and returns\n \* the full event stream.\n \*\n \* @param method The HTTP method. $\ln * \mathcal{Q}$  param url The endpoint URL. $\ln * \mathcal{Q}$  param options The HTTP options to send with the request. $\ln \pi$  \* @return An `Observable` of all `HttpEvent`s for the request, $\ln \pi$  \* with the response body of type `Blob`.\n \*/\n request(method: string, url: string, options: {\n body?: any,\n headers?: HttpHeaders|{[header: string]: string | string[]}, observe: 'events',\n context?: HttpContext,\n params?: HttpParams|\n {[param:

string]: string | number | boolean | ReadonlyArray<string|number|boolean>},\n reportProgress?: boolean, responseType: 'blob',\n withCredentials?: boolean,\n }): Observable<HttpEvent<Blob>>;\n\n /\*\*\n \* Constructs a request which interprets the body as a text string and returns the full event\n \* stream.\n \*\n \* @param method The HTTP method. $\ln * \mathcal{Q}$  param url The endpoint URL. $\ln * \mathcal{Q}$  param options The HTTP options to send with the request. $\ln$  \*  $\infty$  areturn An `Observable` of all `HttpEvent`s for the request, $\ln$  \* with the response body of type string. $\ln */\ln$  request(method: string, url: string, options:  $\{\ln \pmod{?}: \text{any}\}$  headers?: HttpHeaders|{[header: string]: string | string[]}, observe: 'events',\n context?: HttpContext,\n params?: HttpParams|\n {[param: string]: string | number | boolean | ReadonlyArray<string | number | boolean > },\n reportProgress?: boolean, responseType: 'text',\n withCredentials?: boolean,\n }): Observable<HttpEvent<string>>:\n\n /\*\*\n \* Constructs a request which interprets the body as a JSON object and returns the full event\n \* stream.\n \*\n \* @param method The HTTP method.\n \* @param url The endpoint

URL. $\ln * \omega$  param options The HTTP options to send with the request. $\ln * \omega$  return An `Observable` of all `HttpEvent`s for the request,\n \* with the response body of type `Object`.\n \*/\n request(method: string, url: string, options:  $\n\alpha \boldsymbol{\theta}$ ?: any,\n headers?: HttpHeaders|{[header: string]: string | string[]},\n context?: HttpContext,\n reportProgress?: boolean, observe: 'events',\n params?: HttpParams\\n {[param: string]: string | number | boolean | ReadonlyArray<string|number|boolean>},\n responseType?: 'json',\n withCredentials?: boolean,\n }): Observable<HttpEvent<any>>;\n\n /\*\*\n \* Constructs a request which interprets the body as a JSON object and returns the full event\n  $*$  stream.\n  $*\n$   $* \n$   $* \n$   $\emptyset$  param method The HTTP method.\n \* @param url The endpoint URL.\n \* @param options The HTTP options to send with the request.\n \*\n \* @return An `Observable` of all `HttpEvent`s for the request,\n \* with the response body of type `R`.\n \*/\n request<R>(method: string, url: string, options: {\n body?: any,\n headers?: HttpHeaders|{[header: string]: string | string[]},\n context?: HttpContext,\n reportProgress?: boolean, observe: 'events',\n params?: HttpParams|\n

 {[param: string]: string | number | boolean | ReadonlyArray<string|number|boolean>},\n responseType?: 'json',\n withCredentials?: boolean,\n }): Observable<HttpEvent<R>>:\n\n /\*\*\n \* Constructs a request which interprets the body as an `ArrayBuffer`\n \* and returns the full `HttpResponse`.\n \*\n \* @param method The HTTP method. $\ln * \mathcal{Q}$  param url The endpoint URL. $\ln * \mathcal{Q}$  param options The HTTP options to send with the request. $\ln$  $*\n$   $*$  @return An `Observable` of the `HttpResponse`, with the response body as an `ArrayBuffer`. $\ln * \ln$ request(method: string, url: string, options: {\n body?: any,\n headers?: HttpHeaders|{[header: string]: string | string[], observe: 'response',\n context?: HttpContext,\n params?: HttpParams|\n {[param: string]: string | number | boolean | ReadonlyArray<string|number|boolean>},\n reportProgress?: boolean, responseType: 'arraybuffer',\n withCredentials?: boolean,\n }): Observable<HttpResponse<ArrayBuffer>>;\n\n /\*\*\n \* Constructs a request which interprets the body as a `Blob` and returns the full `HttpResponse`.\n \*\n \* @param method The HTTP method. $\ln * \mathcal{Q}$  param url The endpoint URL. $\ln * \mathcal{Q}$  param options The HTTP options to send with the request. $\ln * \ln * \mathcal{O}$  return An `Observable` of the `HttpResponse`, with the response body of type `Blob`.\n \*/\n request(method: string, url: string, options: {\n body?: any,\n headers?: HttpHeaders|{[header: string]: string | string [], observe: 'response',\n context?: HttpContext,\n params?: HttpParams|\n {[param: string]: string | number | boolean | ReadonlyArray<string|number|boolean>},\n reportProgress?: boolean, responseType: 'blob',\n withCredentials?: boolean,\n }): Observable<HttpResponse<Blob>>;\n\n /\*\*\n \* Constructs a request which interprets the body as a text stream and returns the full  $n^*$  HttpResponse`. $\ln *\$ @param method The HTTP method.\n  $*$  @param url The endpoint URL.\n  $*$  @param options The HTTP options to send with the request. $\ln$  \*  $\mathbb{R}$  \* @return An `Observable` of the HTTP response, with the response body of type string. $\ln$  \*/\n request(method: string, url: string, options: {\n body?: any,\n headers?: HttpHeaders|{[header: string]: string | string[]}, observe: 'response',\n context?: HttpContext,\n params?: HttpParams|\n {[param: string]: string | number | boolean | ReadonlyArray<string | number | boolean > },\n reportProgress?: boolean, responseType: 'text',\n withCredentials?: boolean,\n }): Observable<HttpResponse<string>>;\n\n /\*\*\n \* Constructs a request which interprets the body as a JSON object and returns the full  $\infty$  \* `HttpResponse`. \n \* \n \* @param method The HTTP method. \n \* @param url The endpoint URL.\n \* @param options The HTTP options to send with the request.\n \*\n \* @return An

`Observable` of the full `HttpResponse`,\n  $*$  with the response body of type `Object`.\n  $*\wedge$ n request(method: string, url: string, options: {\n body?: any,\n headers?: HttpHeaders|{[header: string]: string | string[]},\n context?: HttpContext,\n reportProgress?: boolean, observe: 'response',\n params?: HttpParams|\n {[param: string]: string | number | boolean | ReadonlyArray<string|number|boolean>},\n responseType?: 'json',\n withCredentials?: boolean,\n \}): Observable<HttpResponse<Object>>;\n\n /\*\*\n \* Constructs a request which interprets the body as a JSON object and returns\n \* the full `HttpResponse` with the response body in the requested type.\n \*\n \* @param method The HTTP method.\n \* @param url The endpoint URL.\n \* @param options The HTTP options to send with the request.\n  $*\n$   $\in$  @return An `Observable` of the full `HttpResponse`, with the response body of type `R`.\n  $*\$ \n request<R>(method: string, url: string, options: {\n body?: any,\n headers?: HttpHeaders|{[header: string]: string | string[]},\n context?: HttpContext,\n reportProgress?: boolean, observe: 'response',\n params?: HttpParams|\n {[param: string]: string | number | boolean | ReadonlyArray<string|number|boolean>},\n responseType?: 'json',\n withCredentials?: boolean,\n }): Observable<HttpResponse<R>>:\n\n /\*\*\n \* Constructs a request which interprets the body as a JSON object and returns the full\n \* `HttpResponse` as a JSON object.\n \*\n \* @param method The HTTP method.\n \* @param url The endpoint URL.\n \* @param options The HTTP options to send with the request.\n \*\n \* @return An `Observable` of the `HttpResponse`, with the response body of type `Object`.\n \*/\n request(method: string, url: string, options?: {\n body?: any,\n headers?: HttpHeaders|{[header: string]: string | string[]},\n context?: HttpContext,\n observe?: 'body',\n params?: HttpParams|\n {[param: string]: string | number | boolean | ReadonlyArray<string|number|boolean>},\n responseType?: 'json',\n reportProgress?: boolean,\n withCredentials?: boolean,\n }): Observable<Object>;\n\n /\*\*\n \* Constructs a request which interprets the body as a JSON object\n \* with the response body of the requested type.\n  $*\n$   $\infty$  @param method The HTTP method. $\ln * \mathcal{Q}$  param url The endpoint URL. $\ln * \mathcal{Q}$  param options The HTTP options to send with the request. $\ln$ \*\n \* @return An `Observable` of the `HttpResponse`, with the response body of type `R`.\n \*/\n request<R>(method: string, url: string, options?: {\n body?: any,\n headers?: HttpHeaders|{[header: string]: string | string []},\n context?: HttpContext,\n observe?: 'body',\n params?: HttpParams\n {[param: string]: string | number | boolean | ReadonlyArray<string|number|boolean>},\n responseType?: 'json',\n reportProgress?: boolean,\n withCredentials?: boolean,\n }): Observable $\langle R \rangle$ ;\n\n /\*\*\n \* Constructs a request where response type and requested observable are not known statically. $\ln$  \* \n \* @param method The HTTP method. $\ln$  \* @param url The endpoint URL.\n  $*$  @param options The HTTP options to send with the request.\n  $*\n$ @return An `Observable` of the requested response, with body of type `any`.\n  $*\wedge$  request(method: string, url: string, options?: {\n body?: any,\n headers?: HttpHeaders|{[header: string]: string | string[]},\n context?: HttpContext,\n params?: HttpParams|\n {[param: string]: string | number | boolean | ReadonlyArray<string|number|boolean>},\n observe?: 'body'|'events'|'response',\n reportProgress?: boolean,\n responseType?: 'arraybuffer'|'blob'|'json'|'text',\n withCredentials?: boolean,\n }): Observable<any>;\n\n /\*\*\n \* Constructs an observable for a generic HTTP request that, when subscribed, $\ln$  \* fires the request through the chain of registered interceptors and on to the $\ln$  \* server. $\ln$  \* You can pass an `HttpRequest` directly as the only parameter. In this case, $\ln *$  the call returns an observable of the raw `HttpEvent` stream. $\ln * \ln *$  Alternatively you can pass an HTTP method as the first parameter, $\ln$  \* a URL string as the second, and an options hash containing the request body as the third. $\ln$  \* See `addBody()`. In this case, the specified `responseType` and `observe` options determine the\n \* type of returned observable.\n \* \* The `responseType` value determines how a successful response body is parsed. $\ln * *$  If `responseType` is the default `json`, you can pass a type interface for the resulting  $\infty$  \* object as a type parameter to the call. $\ln$  \* The `observe` value determines the return type, according to what you are interested in $\ln$  \* observing. $\ln$  \* \* An `observe` value of events returns an observable of the raw `HttpEvent` stream, including\n \* progress events by default.\n \* \* An `observe` value of response returns an observable of `HttpResponse<T>`,\n \* where the `T` parameter depends on the `responseType` and any optionally provided type $\ln *$  parameter. $\ln * A$ n `observe` value of body returns an observable of `<T>` with the same `T` body type.\n \*\n \*/\n request(first: string|HttpRequest<any>, url?: string, options: {\n body?: any,\n headers?: HttpHeaders|{[header: string]: string | string[]},\n context?: HttpContext,\n observe?:

'body'|'events'|'response',\n params?: HttpParams|\n {[param: string]: string | number | boolean | ReadonlyArray<string|number|boolean>},\n reportProgress?: boolean,\n responseType?: 'arraybuffer'|'blob'|'json'|'text',\n withCredentials?: boolean,\n  $\} = \{\}$ : Observable<any>  $\{\n\$ n let req: HttpRequest<any>;\n // First, check whether the primary argument is an instance of `HttpRequest`.\n if (first instanceof HttpRequest) {\n // It is. The other arguments must be undefined (per the signatures) and can be\n // ignored.\n req = first;\n } else {\n // It's a string, so it represents a URL. Construct a request based on it,\n // and incorporate the remaining arguments (assuming `GET` unless a method is\n // provided.\n\n // Figure out the headers. $\ln$  let headers: HttpHeaders|undefined = undefined; $\ln$  if (options.headers instance of HttpHeaders)  ${\n \mu \}$  headers = options.headers; ${\n \mu \}$  else  ${\n \mu \}$  headers = new HttpHeaders(options.headers);  $\ln \ln$  // Sort out parameters. $\ln$  let params: HttpParams|undefined = undefined; $\ln$  if (!!options.params) {\n if (options.params instance of HttpParams)  $\n \alpha = \alpha$  params = options.params; $\n \alpha = \beta$  else  $\alpha = \alpha$ new HttpParams({fromObject: options.params} as HttpParamsOptions);\n }\n }\n // Construct the request.\n req = new HttpRequest(first, url!, (options.body !== undefined ? options.body : null), {\n headers,\n context: options.context,\n params,\n reportProgress: options.reportProgress,\n // By default, JSON is assumed to be returned for all calls.\n responseType: options.responseType || 'json',\n withCredentials: options.withCredentials, $\n$  });\n }\n\n // Start with an Observable.of() the initial request, and run the handler (which\n // includes all interceptors) inside a concatMap(). This way, the handler runs\n // inside an Observable chain, which causes interceptors to be re-run on every $n /$  subscription (this also makes retries rerun the handler, including interceptors). $\ln$  const events\$: Observable<HttpEvent<any> $\geq \ln$ of(req).pipe(concatMap((req: HttpRequest<any> $)$  => this.handler.handle(req)));\n\n // If coming via the API signature which accepts a previously constructed HttpRequest, $\ln$  // the only option is to get the event stream. Otherwise, return the event stream if\n  $\#$  that is what was requested.\n if (first instance of HttpRequest  $\|$ options.observe === 'events')  $\nvert \ln \varphi / \pi \rangle$  /|  $\ln \varphi / \pi$  requested stream contains either the full response or the body. In either $\ln /$  // case, the first step is to filter the event stream to extract a stream of $\ln //$ responses(s). $\ln$  const res\$: Observable<HttpResponse<any>> =

<Observable<HttpResponse<any>>>events\$.pipe(\n filter((event: HttpEvent<any>) => event instanceof HttpResponse));\n\n // Decide which stream to return.\n switch (options.observe || 'body')  $\{\n\$  case 'body':\n // The requested stream is the body. Map the response stream to the response $\ln$  // body. This could be done more simply, but a misbehaving interceptor might $\ln$  // transform the response body into a different format and ignore the requested $\ln$  // responseType. Guard against this by validating that the response is of the $\ln$ requested type.\n switch (req.responseType) {\n case 'arraybuffer':\n return res\$.pipe(map((res: HttpResponse $\langle \text{any} \rangle$  => {\n  $\land$  // Validate that the body is an ArrayBuffer.\n if (res.body !== null &&  $!($ res.body instanceof ArrayBuffer))  $\{\n\}$  throw new Error('Response is not an ArrayBuffer.'); $\n\}$ return res.body;\n  $\{y\};\$ \n case 'blob':\n return res\$.pipe(map((res: HttpResponse<any>) =>  ${\n\mu$  // Validate that the body is a Blob.\n if (res.body !== null && !(res.body instance of Blob))  ${\n\mu}$ throw new Error('Response is not a Blob.');\n  $\{\n\}$  return res.body;\n  $\}\$ );\n case 'text':\n return res\$.pipe(map((res: HttpResponse<any>) => {\n // Validate that the body is a string.\n

if (res.body !== null && typeof res.body !== 'string')  $\ln$  throw new Error('Response is not a string.');\n }\n return res.body;\n }));\n case 'json':\n default:\n // No validation needed for JSON responses, as they can be of any type.\n return res\$.pipe(map((res: HttpResponse $\langle$ any> $\Rightarrow$  res.body));\n }\n case 'response':\n // The response stream was requested directly, so return it.\n return res\$;\n default:\n // Guard against new future observe types being added.\n throw new Error(`Unreachable: unhandled observe type  ${\phi \$  {options.observe}}`);\n }\n  $\ln \frac{**\ln x}{x^*}$ 

Constructs a `DELETE` request that interprets the body as an `ArrayBuffer`\n  $*$  and returns the response as an `ArrayBuffer`.\n \*\n \* @param url The endpoint URL.\n \* @param options The HTTP options to send with the request. $\ln$  \* ( $\in$  \* @return An `Observable` of the response body as an `ArrayBuffer`. $\ln$  \*/\n delete(url: string, options: {\n headers?: HttpHeaders|{[header: string]: string | string[]},\n context?: HttpContext,\n observe?: 'body',\n params?: HttpParams|\n {[param: string]: string | number | boolean |

ReadonlyArray<string|number|boolean>},\n reportProgress?: boolean, responseType: 'arraybuffer',\n withCredentials?: boolean,\n body?: any|null,\n }): Observable<ArrayBuffer>;\n\n\n /\*\*\n \* Constructs a `DELETE` request that interprets the body as a `Blob` and returns\n \* the response as a `Blob`.\n \*\n \* @param url The endpoint URL. $\ln * \mathcal{Q}$  param options The HTTP options to send with the request. $\ln * \ln * \mathcal{Q}$  return An `Observable` of the response body as a `Blob`.\n  $*\wedge$ n delete(url: string, options: {\n headers?: HttpHeaders|{[header: string]: string | string[]},\n context?: HttpContext,\n observe?: 'body',\n params?: HttpParams|\n {[param: string]: string | number | boolean | ReadonlyArray<string|number|boolean>},\n reportProgress?: boolean, responseType: 'blob',\n withCredentials?: boolean,\n body?: any|null,\n }): Observable $\langle \text{Blob}\rangle$ ;\n\n /\*\*\n \* Constructs a `DELETE` request that interprets the body as a text string and returns\n \* a string.\n \*\n \* @param url The endpoint URL.\n \* @param options The HTTP options to send with the request. $\ln * \ln *$  @return An `Observable` of the response, with the response body of type string. $\ln * \ln$ delete(url: string, options: {\n headers?: HttpHeaders|{[header: string]: string | string[]},\n context?: HttpContext,\n observe?: 'body',\n params?: HttpParams|\n {[param: string]: string | number | boolean | ReadonlyArray<string|number|boolean>},\n reportProgress?: boolean, responseType: 'text',\n withCredentials?: boolean, $\in$  body?: any|null, $\in$  }): Observable<string>; $\infty$ ; $n\in \mathbb{Z}^*$  as  $\infty$  a `DELETE` request that interprets the body as an `ArrayBuffer`\n \* and returns the full event stream.\n \*\n \* @param url The endpoint URL.\n \* @param options The HTTP options to send with the request.\n  $*\n$  \* @return An `Observable` of all `HttpEvent`s for the request,\n \* with response body as an `ArrayBuffer`.\n \*/\n delete(url: string, options: {\n headers?: HttpHeaders|{[header: string]: string | string[]}, observe: 'events',\n context?: HttpContext,\n params?: HttpParams|\n {[param: string]: string | number | boolean | ReadonlyArray<string | number | boolean > },\n reportProgress?: boolean, responseType: 'arraybuffer',\n withCredentials?: boolean,\n body?: any|null\n }): Observable<HttpEvent<ArrayBuffer>>;\n\n /\*\*\n \* Constructs a `DELETE` request that interprets the body as a `Blob`\n \* and returns the full event stream.\n \*\n \* @param url The endpoint URL.\n \* @param options The HTTP options to send with the request. $\ln * \mathbb{Q}$  return An `Observable` of all the `HttpEvent`s for the request, with the response body as  $a\in *\B$ lob`. $\in *\wedge$ n delete(url: string, options: {\n headers?: HttpHeaders|{[header: string]: string | string[]}, observe: 'events',\n context?: HttpContext,\n params?: HttpParams|\n {[param: string]: string | number | boolean | ReadonlyArray<string|number|boolean>},\n reportProgress?: boolean, responseType: 'blob',\n withCredentials?: boolean,\n body?: any|null,\n }): Observable<HttpEvent<Blob>>;\n\n /\*\*\n \* Constructs a `DELETE` request that interprets the body as a text string\n \* and returns the full event stream.\n \*\n \* @param url The endpoint URL.\n \* @param options The HTTP options to send with the request. $\ln * \mathbb{Q}$  return An `Observable` of all `HttpEvent`s for the request, with the response $\nightharpoonup$  \* body of type string. $\nightharpoonup$  \*/n delete(url: string, options: { $\nightharpoonup$  headers?: HttpHeaders}{[header: string]: string | string [], observe: 'events',\n context?: HttpContext,\n params?: HttpParams|\n {[param: string]: string | number | boolean | ReadonlyArray<string|number|boolean>},\n reportProgress?: boolean, responseType: 'text',\n withCredentials?: boolean,\n body?: any|null,\n }): Observable<HttpEvent<string>>;\n\n  $/*\$  n \* Constructs a `DELETE` request that interprets the body as a JSON object\n \* and returns the full event stream. $\ln * \ln * \textcircled{1}$  and  $\ln$  The endpoint URL. $\ln * \textcircled{1}$  param options The HTTP options to send with the request. $\ln \pi$  \* @return An `Observable` of all `HttpEvent`s for the request, with response body of $\ln \pi$  type `Object`.\n \*/\n delete(url: string, options: {\n headers?: HttpHeaders|{[header: string]: string | string[]}, observe: 'events',\n context?: HttpContext,\n params?: HttpParams|\n {[param: string]: string | number | boolean | ReadonlyArray<string|number|boolean>},\n reportProgress?: boolean,\n responseType?: 'json',\n withCredentials?: boolean,\n body?: any|null,\n }): Observable<HttpEvent<Object>>;\n\n /\*\*\n \* Constructs a `DELETE`request that interprets the body as a JSON object\n \* and returns the full event stream.\n \*\n \* @param url The endpoint URL.\n \* @param options The HTTP options to send with the request.\n \*\n \*  $\mathcal{Q}_{\text{return}}$  An `Observable` of all the `HttpEvent`s for the request, with a response\n  $*$  body in the requested type.\n \*/\n delete<T>(url: string, options: {\n headers?: HttpHeaders|{[header: string]: string | string[]}, observe: 'events',\n context?: HttpContext,\n params?: HttpParams|\n {[param: string]: string | number | boolean | (string | number | boolean)[]},\n reportProgress?: boolean,\n responseType?: 'json',\n withCredentials?:

boolean,\n body?: any|null,\n }): Observable<HttpEvent<T>>;\n\n /\*\*\n \* Constructs a `DELETE` request that interprets the body as an `ArrayBuffer` and returns\n \* the full `HttpResponse`.\n \*\n \* @param url The endpoint URL.\n \* @param options The HTTP options to send with the request.\n \*\n \* @return An `Observable` of the full `HttpResponse`, with the response body as an `ArrayBuffer`.\n  $*\wedge$ n delete(url: string, options: {\n headers?: HttpHeaders|{[header: string]: string | string[]}, observe: 'response',\n context?: HttpContext,\n params?: HttpParams\\n {[param: string]: string | number | boolean | ReadonlyArray<string|number|boolean>},\n reportProgress?: boolean, responseType: 'arraybuffer',\n withCredentials?: boolean,\n body?: any|null,\n }): Observable<HttpResponse<ArrayBuffer>>;\n\n /\*\*\n \* Constructs a `DELETE` request that interprets the body as a `Blob` and returns the full\n \* `HttpResponse`.\n \*\n \* @param url The endpoint URL.\n \* @param options The HTTP options to send with the request.\n \*\n \* @return An `Observable` of the `HttpResponse`, with the response body of type `Blob`.\n \*/\n delete(url: string, options: {\n headers?: HttpHeaders|{[header: string]: string | string[]}, observe: 'response',\n context?: HttpContext,\n params?: HttpParams|\n {[param: string]: string | number | boolean | ReadonlyArray<string|number|boolean>},\n reportProgress?: boolean, responseType: 'blob',\n withCredentials?: boolean,\n body?: any|null,\n }): Observable<HttpResponse<Blob>>;\n\n /\*\*\n \* Constructs a `DELETE` request that interprets the body as a text stream and $\ln *$  returns the full `HttpResponse`. $\ln * \mathbb{Q}$  param url The endpoint URL. $\ln * \mathcal{Q}$  param options The HTTP options to send with the request. $\ln * \mathcal{Q}$  areturn An `Observable` of the full `HttpResponse`, with the response body of type string.\n \*/\n delete(url: string, options: {\n headers?: HttpHeaders|{[header: string]: string | string[]}, observe: 'response',\n context?: HttpContext,\n params?: HttpParams|\n {[param: string]: string | number | boolean | ReadonlyArray<string|number|boolean>},\n reportProgress?: boolean, responseType: 'text',\n withCredentials?: boolean,\n body?: any|null,\n }): Observable<HttpResponse<string>>;\n\n /\*\*\n \* Constructs a `DELETE` request the interprets the body as a JSON object and returns\n \* the full `HttpResponse`.\n \*\n \* @param url The endpoint URL.\n  $* \mathcal{Q}$  param options The HTTP options to send with the request.\n  $*\mathcal{Q}$  return An `Observable` of the `HttpResponse`, with the response body of type `Object`.\n  $*\n\$   $*\n\$  delete(url: string, options: {\n headers?: HttpHeaders|{[header: string]: string | string[]}, observe: 'response',\n context?: HttpContext,\n params?: HttpParams|\n {[param: string]: string | number | boolean | ReadonlyArray<string|number|boolean>},\n reportProgress?: boolean,\n responseType?: 'json',\n withCredentials?: boolean,\n body?: any|null,\n }): Observable<HttpResponse<Object>>;\n\n /\*\*\n \* Constructs a `DELETE` request that interprets the body as a JSON object\n \* and returns the full `HttpResponse`.\n \*\n \* @param url The endpoint URL.\n \* @param options The HTTP options to send with the request.\n \*\n \* @return An `Observable` of the `HttpResponse`, with the response body of the requested type.\n  $*\wedge$ n delete<T>(url: string, options: {\n headers?: HttpHeaders|{[header: string]: string | string[]}, observe: 'response',\n context?: HttpContext,\n params?: HttpParams|\n {[param: string]: string | number | boolean | ReadonlyArray<string|number|boolean>},\n reportProgress?: boolean,\n responseType?: 'json',\n withCredentials?: boolean,\n body?: any|null,\n }): Observable<HttpResponse<T>>;\n\n /\*\*\n \* Constructs a `DELETE` request that interprets the body as a JSON object and  $\uparrow$  \* returns the response body as a JSON object. $\ln$  $*\n$   $* \n$   $\emptyset$  param url The endpoint URL. $\infty$   $* \n$   $\emptyset$  param options The HTTP options to send with the request. $\n$   $*\n$ \* @return An `Observable` of the response, with the response body of type `Object`.\n \*/\n delete(url: string, options?: {\n headers?: HttpHeaders|{[header: string]: string | string[]},\n context?: HttpContext,\n observe?: 'body',\n params?: HttpParams|\n {[param: string]: string | number | boolean | ReadonlyArray<string|number|boolean>},\n reportProgress?: boolean,\n responseType?: 'json',\n withCredentials?: boolean,\n body?: any|null,\n }): Observable<Object>;\n\n /\*\*\n \* Constructs a DELETE request that interprets the body as a JSON object and returns\n \* the response in a given type.\n \*\n \* @param url The endpoint URL.\n  $* \textcircled{a}$  param options The HTTP options to send with the request.\n  $*\textcircled{a}$   $* \textcircled{a}$  return An `Observable` of the `HttpResponse`, with response body in the requested type.\n \*/\n delete<T>(url: string, options?: {\n headers?: HttpHeaders|{[header: string]: string | string[]},\n context?: HttpContext,\n observe?:  $\text{'body'}\$ n params?: HttpParams $\ln$  {[param: string]: string | number | boolean |

ReadonlyArray<string|number|boolean>},\n reportProgress?: boolean,\n responseType?: 'json',\n withCredentials?: boolean,\n body?: any|null,\n }): Observable<T>;\n\n /\*\*\n \* Constructs an observable that, when subscribed, causes the configured $\ln *$  `DELETE` request to execute on the server. See the individual overloads for  $n *$  details on the return type.  $n * \infty$  aram url The endpoint URL.  $n * \mathcal{Q}$  param options The HTTP options to send with the request.\n  $*\n \ast \Lambda$  delete(url: string, options: {\n headers?: HttpHeaders|{[header: string]: string | string[]},\n context?: HttpContext,\n observe?: 'body'|'events'|'response',\n params?: HttpParams|\n {[param: string]: string | number | boolean | ReadonlyArray<string|number|boolean>},\n reportProgress?: boolean,\n responseType?: 'arraybuffer'|'blob'|'json'|'text',\n withCredentials?: boolean,\n body?: any|null,\n  $\} = \{\}$ : Observable<any>  $\{\n\}$ return this.request<any>('DELETE', url, options as any);\n  $\ln\ln$  /\*\*\n \* Constructs a `GET` request that interprets the body as an `ArrayBuffer` and returns the\n \* response in an `ArrayBuffer`.\n \*\n \* @param url The endpoint URL.\n \* @param options The HTTP options to send with the request.\n \*\n \* @return An `Observable` of the response, with the response body as an `ArrayBuffer`.\n  $*\wedge$  get(url: string, options: {\n headers?: HttpHeaders|{[header: string]: string | string[]},\n context?: HttpContext,\n observe?: 'body',\n params?: HttpParams|\n {[param: string]: string | number | boolean | ReadonlyArray<string|number|boolean>},\n reportProgress?: boolean, responseType: 'arraybuffer',\n withCredentials?: boolean,\n }): Observable<ArrayBuffer>;\n\n /\*\*\n \* Constructs a `GET` request that interprets the body as a `Blob`\n \* and returns the response as a `Blob`.\n \*\n \* @param url The endpoint URL.\n \* @param options The HTTP options to send with the request.\n  $*\n$  \* @return An `Observable` of the response, with the response body as a `Blob`.\n  $*\$ \n get(url: string, options: {\n headers?: HttpHeaders|{[header: string]: string | string  $|\cdot\rangle$ , context?: HttpContext,\n observe?: 'body',\n params?: HttpParams|\n {[param: string]: string | number | boolean | ReadonlyArray<string|number|boolean>},\n reportProgress?: boolean, responseType: 'blob',\n withCredentials?: boolean,\n }): Observable<Blob>;\n\n /\*\*\n \* Constructs a `GET` request that interprets the body as a text string\n  $*$  and returns the response as a string value.\n  $*\mathbb{R}$   $* \mathbb{Q}$  param url The endpoint URL. $\ln * \mathcal{Q}$  param options The HTTP options to send with the request. $\ln * \mathcal{Q}$  return An `Observable` of the response, with the response body of type string.\n  $*\wedge$ n get(url: string, options: {\n headers?: HttpHeaders|{[header: string]: string | string[]},\n context?: HttpContext,\n observe?: 'body',\n params?: HttpParams|\n {[param: string]: string | number | boolean | ReadonlyArray<string | number | boolean > },\n reportProgress?: boolean, responseType: 'text',\n withCredentials?: boolean,\n }): Observable<string>;\n\n /\*\*\n \* Constructs a `GET` request that interprets the body as an `ArrayBuffer` and returns\n \* the full event stream.\n \*\n \* @param url The endpoint URL.\n \* @param options The HTTP options to send with the request.\n \*\n \* @return An `Observable` of all `HttpEvent`s for the request, with the response\n \* body as an `ArrayBuffer`.\n \*/\n get(url: string, options: {\n headers?: HttpHeaders|{[header: string]: string | string[]}, observe: 'events',\n context?: HttpContext,\n params?: HttpParams|\n {[param: string]: string | number | boolean | ReadonlyArray<string|number|boolean>},\n reportProgress?: boolean, responseType: 'arraybuffer',\n withCredentials?: boolean,\n }): Observable<HttpEvent<ArrayBuffer>>;\n\n /\*\*\n \* Constructs a `GET` request that interprets the body as a `Blob` and\n \* returns the full event stream.\n \*\n \* @param url The endpoint URL.\n \* @param options The HTTP options to send with the request.\n \*\n \* @return An `Observable` of the response, with the response body as a `Blob`.\n  $*\$ \n get(url: string, options: {\n headers?: HttpHeaders|{[header: string]: string | string [], observe: 'events',\n context?: HttpContext,\n params?: HttpParams\\n {[param: string]: string | number | boolean | ReadonlyArray<string|number|boolean>},\n reportProgress?: boolean, responseType: 'blob',\n withCredentials?: boolean,\n }): Observable<HttpEvent<Blob>>;\n\n /\*\*\n \* Constructs a `GET` request that interprets the body as a text string and returns\n \* the full event stream.\n \*\n \* @param url The endpoint URL.\n \* @param options The HTTP options to send with the request.\n \*\n \* @return An `Observable` of the response, with the response body of type string.\n  $*\n\alpha$  get(url: string, options: {\n headers?: HttpHeaders|{[header: string]: string | string[]}, observe: 'events',\n context?: HttpContext,\n params?: HttpParams|\n {[param: string]: string | number | boolean | ReadonlyArray<string|number|boolean>},\n reportProgress?: boolean, responseType: 'text',\n withCredentials?: boolean,\n }):

Observable<HttpEvent<string>>;\n\n /\*\*\n \* Constructs a `GET` request that interprets the body as a JSON object\n \* and returns the full event stream.\n \*\n \* @param url The endpoint URL.\n \* @param options The HTTP options to send with the request. $\ln * \mathbb{Q}$  return An `Observable` of the response, with the response body of type `Object`.\n \*/\n get(url: string, options: {\n headers?: HttpHeaders|{[header: string]: string | string[]}, observe: 'events',\n context?: HttpContext,\n params?: HttpParams|\n {[param: string]: string | number | boolean | ReadonlyArray<string|number|boolean>},\n reportProgress?: boolean,\n responseType?: 'json',\n withCredentials?: boolean,\n }): Observable<HttpEvent<Object>>;\n\n /\*\*\n \* Constructs a `GET` request that interprets the body as a JSON object and returns the full event  $*\$  stream.  $\mathbf{h} * \mathbf{w} * \mathbf{w}$  aram url The endpoint URL.\n \* @param options The HTTP options to send with the request.\n \*\n \* @return An `Observable` of the response, with a response body in the requested type.\n  $*\$ \n get $\leq T$ >(url: string, options: {\n headers?: HttpHeaders|{[header: string]: string | string[]}, observe: 'events',\n context?: HttpContext,\n params?: HttpParams|\n {[param: string]: string | number | boolean | ReadonlyArray<string | number | boolean>},\n reportProgress?: boolean,\n responseType?: 'json',\n withCredentials?: boolean,\n }): Observable<HttpEvent<T>>;\n\n /\*\*\n \* Constructs a `GET` request that interprets the body as an `ArrayBuffer` and\n \* returns the full `HttpResponse`.\n \*\n \* @param url The endpoint URL.\n \* @param options The HTTP options to send with the request. $\ln * \mathbb{Q}$  return An `Observable` of the `HttpResponse` for the request. $\ln$ \* with the response body as an `ArrayBuffer`.\n \*/\n get(url: string, options: {\n headers?: HttpHeaders|{[header: string]: string | string [], observe: 'response',\n context?: HttpContext,\n params?: HttpParams\\n {[param: string]: string | number | boolean | ReadonlyArray<string|number|boolean>},\n reportProgress?: boolean, responseType: 'arraybuffer',\n withCredentials?: boolean,\n }): Observable<HttpResponse<ArrayBuffer>>;\n\n  $/***\text{ln}$  \* Constructs a `GET` request that interprets the body as a `Blob` and\n \* returns the full `HttpResponse`.\n  $*\n$   $* \cong$   $\mathbb{R}$ . The endpoint URL. $\infty$   $* \cong$  param options The HTTP options to send with the request. $\ln * \ln$ \* @return An `Observable` of the `HttpResponse` for the request,\n \* with the response body as a `Blob`.\n \*/\n get(url: string, options: {\n headers?: HttpHeaders|{[header: string]: string | string[]}, observe: 'response',\n context?: HttpContext,\n params?: HttpParams|\n {[param: string]: string | number | boolean | ReadonlyArray<string|number|boolean>},\n reportProgress?: boolean, responseType: 'blob',\n withCredentials?: boolean,\n }): Observable<HttpResponse<Blob>>;\n\n /\*\*\n \* Constructs a `GET` request that interprets the body as a text stream and  $\ln$  \* returns the full `HttpResponse`. $\ln$  \* @param url The endpoint URL. $\ln$  \* @param options The HTTP options to send with the request. $\ln * \mathbb{Q}$  return An `Observable` of the `HttpResponse` for the request, $\in$  \* with the response body of type string. $\in$  \*/\n get(url: string, options: {\n headers?: HttpHeaders|{[header: string]: string | string[]}, observe: 'response',\n context?: HttpContext,\n params?: HttpParams|\n {[param: string]: string | number | boolean | ReadonlyArray<string | number | boolean > },\n reportProgress?: boolean, responseType: 'text',\n withCredentials?: boolean,\n }): Observable<HttpResponse<string>>;\n\n /\*\*\n \* Constructs a `GET` request that interprets the body as a JSON object and  $\in$  \* returns the full `HttpResponse`. $\in$  \*  $\in$   $\in$   $\in$   $\in$  The endpoint URL. $\in$  \* @param options The HTTP options to send with the request.\n  $*\n\alpha * @return An `Observable` of the full `HttpResponse`,\n *$ with the response body of type `Object`.\n  $*\$ \n get(url: string, options: {\n headers?: HttpHeaders|{[header: string]: string | string [], observe: 'response',\n context?: HttpContext,\n params?: HttpParams|\n {[param: string]: string | number | boolean | ReadonlyArray<string|number|boolean>},\n reportProgress?: boolean,\n responseType?: 'json',\n withCredentials?: boolean,\n }): Observable<HttpResponse<Object>>;\n\n /\*\*\n \* Constructs a `GET` request that interprets the body as a JSON object and $\ln$  \* returns the full `HttpResponse`. $\ln$  $*\n$   $* \otimes$  param url The endpoint URL. $\infty$   $* \otimes$  param options The HTTP options to send with the request. $\ln * \n$ \* @return An `Observable` of the full `HttpResponse` for the request,\n \* with a response body in the requested type.\n \*/\n get<T>(url: string, options: {\n headers?: HttpHeaders|{[header: string]: string | string[]}, observe: 'response',\n context?: HttpContext,\n params?: HttpParams|\n {[param: string]: string | number | boolean | ReadonlyArray<string|number|boolean>},\n reportProgress?: boolean,\n responseType?: 'json',\n withCredentials?: boolean,\n \}): Observable<HttpResponse<T>>;\n\n /\*\*\n \* Constructs a `GET` request that interprets the body as a JSON object and $\ln$  \* returns the response body as a JSON object. $\ln$  \* @param url

The endpoint URL. $\ln * \omega$  aram options The HTTP options to send with the request. $\ln * \eta * \omega$  return An `Observable` of the response body as a JSON object.\n  $*\$ \n get(url: string, options?: {\n headers?: HttpHeaders|{[header: string]: string | string[]},\n context?: HttpContext,\n observe?: 'body',\n params?: HttpParams|\n {[param: string]: string | number | boolean | ReadonlyArray<string|number|boolean>},\n reportProgress?: boolean,\n responseType?: 'json',\n withCredentials?: boolean,\n }): Observable<Object>;\n\n  $/*\$  n \* Constructs a `GET` request that interprets the body as a JSON object and returns\n \* the response body in a given type. $\ln * \ln * \mathcal{Q}$  param url The endpoint URL. $\ln * \mathcal{Q}$  param options The HTTP options to send with the request. $\ln$  \* @return An `Observable` of the `HttpResponse`, with a response body in the requested type. $\ln$ \*/\n get<T>(url: string, options?: {\n headers?: HttpHeaders|{[header: string]: string | string[]},\n context?: HttpContext,\n observe?: 'body',\n params?: HttpParams|\n {[param: string]: string | number | boolean | ReadonlyArray<string|number|boolean>},\n reportProgress?: boolean,\n responseType?: 'json',\n withCredentials?: boolean,\n }): Observable<T>;\n\n /\*\*\n \* Constructs an observable that, when subscribed, causes the configured $\ln$  \* `GET` request to execute on the server. See the individual overloads for $\ln$  \* details on the return type. $\in$  \*/n get(url: string, options: {\n headers?: HttpHeaders|{[header: string]: string | string | },\n context?: HttpContext,\n observe?: 'body'|'events'|'response',\n params?: HttpParams|\n {[param: string]: string | number | boolean | ReadonlyArray<string|number|boolean>},\n reportProgress?: boolean,\n responseType?: 'arraybuffer'|'blob'|'json'|'text',\n withCredentials?: boolean,\n } = {}): Observable<any> {\n return this.request<any>('GET', url, options as any);\n  $\ln\ln /$  /\*\*\n \* Constructs a `HEAD` request that interprets the body as an `ArrayBuffer` and\n \* returns the response as an `ArrayBuffer`.\n \*\n \* @param url The endpoint URL.\n \* @param options The HTTP options to send with the request.\n \*\n \* @return An `Observable` of the response, with the response body as an `ArrayBuffer`.\n  $*\langle n \rangle$  head(url: string, options: {\n headers?: HttpHeaders|{[header: string]: string | string[]},\n context?: HttpContext,\n observe?: 'body',\n params?: HttpParams|\n {[param: string]: string | number | boolean | ReadonlyArray<string|number|boolean>},\n reportProgress?: boolean, responseType: 'arraybuffer',\n withCredentials?: boolean,\n }): Observable<ArrayBuffer>;\n\n /\*\*\n \* Constructs a `HEAD` request that interprets the body as a `Blob` and returns\n  $*$  the response as a `Blob`.\n  $*\n\alpha$   $* \n\alpha$  param url The endpoint URL.\n \* @param options The HTTP options to send with the request.\n \*\n \* @return An `Observable` of the response, with the response body as a `Blob`.\n  $*\wedge n$  head(url: string, options: {\n headers?: HttpHeaders|{[header: string]: string | string[]},\n context?: HttpContext,\n observe?: 'body',\n params?: HttpParams|\n {[param: string]: string | number | boolean | ReadonlyArray<string|number|boolean>},\n reportProgress?: boolean, responseType: 'blob',\n withCredentials?: boolean,\n }): Observable<Blob>;\n\n /\*\*\n \* Constructs a `HEAD` request that interprets the body as a text string and returns the response\n \* as a string value. $\ln$  \*\n \* @param url The endpoint URL. $\ln$  \* @param options The HTTP options to send with the request. $\ln * \ln * \mathcal{Q}$  return An `Observable` of the response, with the response body of type string. $\ln * \ln$  head(url: string, options: {\n headers?: HttpHeaders|{[header: string]: string | string[]},\n context?: HttpContext,\n observe?: 'body',\n params?: HttpParams|\n {[param: string]: string | number | boolean | ReadonlyArray<string|number|boolean>},\n reportProgress?: boolean, responseType: 'text',\n withCredentials?: boolean,\n }): Observable  $\langle \sin \rangle$ ;\n\n /\*\*\n \* Constructs a `HEAD` request that interprets the body as an `ArrayBuffer`\n \* and returns the full event stream.\n \*\n \* @param url The endpoint URL.\n \* @param options The HTTP options to send with the request. $\ln * \mathbb{R}$  \* @return An `Observable` of all `HttpEvent`s for the request, $\in$  \* with the response body as an `ArrayBuffer`. $\in$  \*/\n head(url: string, options: {\n headers?: HttpHeaders|{[header: string]: string | string[]}, observe: 'events',\n context?: HttpContext,\n params?: HttpParams|\n {[param: string]: string | number | boolean | ReadonlyArray<string|number|boolean>},\n reportProgress?: boolean, responseType: 'arraybuffer',\n withCredentials?: boolean,\n }): Observable<HttpEvent<ArrayBuffer>>:\n\n /\*\*\n \* Constructs a `HEAD` request that interprets the body as a `Blob` and\n \* returns the full event stream.\n \*\n \* @param url The endpoint URL.\n \* @param options The HTTP options to send with the request. $\ln * \ln * \mathcal{O}$  return An `Observable` of all `HttpEvent`s for the request,\n \* with the response body as a `Blob`.\n \*/\n head(url: string, options: {\n headers?:

HttpHeaders|{[header: string]: string | string[]}, observe: 'events',\n context?: HttpContext,\n params?: HttpParams|\n {[param: string]: string | number | boolean | ReadonlyArray<string | number | boolean > },\n reportProgress?: boolean, responseType: 'blob',\n withCredentials?: boolean,\n }): Observable<HttpEvent<Blob>>;\n\n /\*\*\n \* Constructs a `HEAD` request that interprets the body as a text string\n \* and returns the full event stream.\n \*\n \* @param url The endpoint URL.\n \* @param options The HTTP options to send with the request. $\ln * \mathbb{Q}$  return An `Observable` of all `HttpEvent`s for the request, with the response body of type $\in$  \* string. $\in$  \*/\n head(url: string, options: {\n headers?: HttpHeaders}{[header: string]: string | string | }, observe: 'events',\n context?: HttpContext,\n params?: HttpParams|\n {[param: string]: string | number | boolean | ReadonlyArray<string|number|boolean>},\n reportProgress?: boolean, responseType: 'text',\n withCredentials?: boolean,\n }): Observable<HttpEvent<string>>;\n\n /\*\*\n \* Constructs a `HEAD` request that interprets the body as a JSON object\n \* and returns the full HTTP event stream.\n \*\n \* @param url The endpoint URL.\n \* @param options The HTTP options to send with the request.\n \*\n \* @return An `Observable` of all `HttpEvent`s for the request, with a response body of\n \* type `Object`.\n \*/\n head(url: string, options: {\n headers?: HttpHeaders|{[header: string]: string | string[]}, observe: 'events',\n context?: HttpContext,\n params?: HttpParams|\n {[param: string]: string | number | boolean | ReadonlyArray<string|number|boolean>},\n reportProgress?: boolean,\n responseType?: 'json',\n withCredentials?: boolean,\n }): Observable<HttpEvent<Object>>;\n\n /\*\*\n \* Constructs a `HEAD` request that interprets the body as a JSON object and  $n *$  returns the full event stream.  $n * n *$  @return An `Observable` of all the `HttpEvent`s for the request,\n \* with a response body in the requested type.\n \*\n \* @param url The endpoint URL. $\ln * \mathcal{Q}$  param options The HTTP options to send with the request. $\ln * \ln$  head<T>(url: string, options: {\n headers?: HttpHeaders|{[header: string]: string | string[]}, observe: 'events',\n context?: HttpContext,\n params?: HttpParams|\n {[param: string]: string | number | boolean | ReadonlyArray<string|number|boolean>},\n reportProgress?: boolean,\n responseType?: 'json',\n withCredentials?: boolean,\n }): Observable<HttpEvent<T>>;\n\n /\*\*\n \* Constructs a `HEAD` request that interprets the body as an `ArrayBuffer`\n \* and returns the full HTTP response.\n \*\n \* @param url The endpoint URL. $\ln * \mathcal{Q}$  param options The HTTP options to send with the request. $\ln * \mathcal{Q}$  return An `Observable` of the `HttpResponse` for the request,\n  $*$  with the response body as an `ArrayBuffer`.\n  $*\wedge$ n head(url: string, options: {\n headers?: HttpHeaders|{[header: string]: string | string[]}, observe: 'response',\n context?: HttpContext,\n params?: HttpParams|\n {[param: string]: string | number | boolean | ReadonlyArray<string|number|boolean>},\n reportProgress?: boolean, responseType: 'arraybuffer',\n withCredentials?: boolean,\n }): Observable<HttpResponse<ArrayBuffer>>;\n\n /\*\*\n \* Constructs a `HEAD` request that interprets the body as a `Blob` and returns\n \* the full `HttpResponse`.\n \*\n \* @param url The endpoint URL. $\ln * \mathcal{Q}$  param options The HTTP options to send with the request. $\ln * \mathcal{Q}$  return An `Observable` of the `HttpResponse` for the request,\n  $*$  with the response body as a blob.\n  $*\wedge$ n head(url: string, options: {\n headers?: HttpHeaders|{[header: string]: string | string[]}, observe: 'response',\n context?: HttpContext,\n params?: HttpParams|\n {[param: string]: string | number | boolean | ReadonlyArray<string|number|boolean>},\n reportProgress?: boolean, responseType: 'blob',\n withCredentials?: boolean,\n }): Observable<HttpResponse<Blob>>;\n\n /\*\*\n \* Constructs a `HEAD` request that interprets the body as text stream $n *$  and returns the full `HttpResponse`. $n * n * @param$  url The endpoint URL. $n *$ @param options The HTTP options to send with the request.\n  $*\n$   $\infty$   $\mathbb{R}$  are  $\infty$  An `Observable` of the `HttpResponse` for the request,\n \* with the response body of type string.\n \*/\n head(url: string, options: {\n headers?: HttpHeaders|{[header: string]: string | string[]}, observe: 'response',\n context?: HttpContext,\n params?: HttpParams|\n {[param: string]: string | number | boolean | ReadonlyArray<string|number|boolean>},\n reportProgress?: boolean, responseType: 'text',\n withCredentials?: boolean,\n }): Observable<HttpResponse<string>>;\n\n /\*\*\n \* Constructs a `HEAD` request that interprets the body as a JSON object and  $\infty$  \* returns the full `HttpResponse`. $\infty$  \* @param url The endpoint URL. $\infty$  \* @param options The HTTP options to send with the request.\n  $*\n$   $\infty$  @return An `Observable` of the `HttpResponse` for the request,\n \* with the response body of type `Object`.\n \*/\n head(url: string, options: {\n

headers?: HttpHeaders|{[header: string]: string | string[]}, observe: 'response',\n context?: HttpContext,\n params?: HttpParams|\n {[param: string]: string | number | boolean | ReadonlyArray<string|number|boolean>},\n reportProgress?: boolean,\n responseType?: 'json',\n withCredentials?: boolean,\n }): Observable<HttpResponse<Object>>;\n\n /\*\*\n \* Constructs a `HEAD` request that interprets the body as a JSON object\n \* and returns the full `HttpResponse`.\n \*\n \* @param url The endpoint URL. $\ln * \mathcal{Q}$  param options The HTTP options to send with the request. $\ln * \mathcal{Q}$  return An `Observable` of the `HttpResponse` for the request,\n  $*$  with a response body of the requested type.\n  $*\wedge$ n head<T>(url: string, options: {\n headers?: HttpHeaders|{[header: string]: string | string[]}, observe: 'response',\n context?: HttpContext,\n params?: HttpParams|\n {[param: string]: string | number | boolean | ReadonlyArray<string|number|boolean>},\n reportProgress?: boolean,\n responseType?: 'json',\n withCredentials?: boolean,\n }): Observable<HttpResponse<T>>;\n\n /\*\*\n \* Constructs a `HEAD` request that interprets the body as a JSON object and  $\parallel$  \* returns the response body as a JSON object.  $\parallel$  \*  $\parallel$  \* @param url The endpoint URL.\n \* @param options The HTTP options to send with the request.\n \*\n \* @return An `Observable` of the response, with the response body as a JSON object.\n  $*\wedge$  head(url: string, options?: {\n headers?: HttpHeaders|{[header: string]: string | string[]},\n context?: HttpContext,\n observe?: 'body',\n params?: HttpParams|\n {[param: string]: string | number | boolean | ReadonlyArray<string|number|boolean>},\n reportProgress?: boolean,\n responseType?: 'json',\n withCredentials?: boolean,\n }): Observable<Object>;\n\n /\*\*\n \* Constructs a `HEAD` request that interprets the body as a JSON object and returns\n \* the response in a given type.\n \*\n \* @param url The endpoint URL.\n \* @param options The HTTP options to send with the request.\n  $*\infty$   $* \mathbb{Q}$  return An `Observable` of the `HttpResponse` for the request,\n  $*$  with a response body of the given type.\n  $*\wedge$ n head<T>(url: string, options?: {\n headers?: HttpHeaders|{[header: string]: string | string[]},\n context?: HttpContext,\n observe?: 'body',\n params?: HttpParams|\n {[param: string]: string | number | boolean | ReadonlyArray<string|number|boolean>},\n reportProgress?: boolean,\n responseType?: 'json',\n withCredentials?: boolean,\n }): Observable<T>;\n\n /\*\*\n \* Constructs an observable that, when subscribed, causes the configured $\ln$  \* `HEAD` request to execute on the server. The `HEAD` method returns $\ln$  \* meta information about the resource without transferring the $\ln$  \* resource itself. See the individual overloads for  $\ln$  \* details on the return type. $\in$  \*/\n head(url: string, options: {\n headers?: HttpHeaders}{[header: string]: string | string[]},\n context?: HttpContext,\n observe?: 'body'|'events'|'response',\n params?: HttpParams|\n {[param: string]: string | number | boolean | ReadonlyArray<string|number|boolean>},\n reportProgress?: boolean, $\langle n \rangle$  responseType?: 'arraybuffer'|'blob'|'json'|'text', $\langle n \rangle$  withCredentials?: boolean, $\langle n \rangle$  = {}): Observable<any> {\n return this.request<any>('HEAD', url, options as any);\n  $\ln \frac{**\n \cdot x}$ . Constructs a `JSONP` request for the given URL and name of the callback parameter.\n  $*\n\alpha$   $\alpha$  aram url The resource URL.\n \* @param callbackParam The callback function name.\n \*\n \* @return An `Observable` of the response object, with response body as an object.\n \*/\n jsonp(url: string, callbackParam: string): Observable<Object>;\n\n /\*\*\n \* Constructs a `JSONP` request for the given URL and name of the callback parameter.\n \*\n \* @param url The resource URL.\n  $* \textcircled{2}$  aram callbackParam The callback function name.\n  $*\n$   $* \text{You must install a}$ suitable interceptor, such as one provided by `HttpClientJsonpModule`.\n  $*$  If no such interceptor is reached,\n  $*$ then the `JSONP` request can be rejected by the configured backend. $\ln * \ln * \mathcal{Q}$  return An `Observable` of the response object, with response body in the requested type.\n  $*\$ \n jsonp<T>(url: string, callbackParam: string): Observable $\langle T \rangle$ ;\n\n /\*\*\n \* Constructs an `Observable` that, when subscribed, causes a request with the special method $\ln$  \* `JSONP` to be dispatched via the interceptor pipeline. $\ln$  \* The [JSONP] pattern](https://en.wikipedia.org/wiki/JSONP) works around limitations of certain\n \* API endpoints that don't support newer,\n \* and preferable [CORS](https://developer.mozilla.org/en-US/docs/Web/HTTP/CORS) protocol. $\ln$  \* JSONP treats the endpoint API as a JavaScript file and tricks the browser to process the  $\ln$  \* requests even if the API endpoint is not located on the same domain (origin) as the client-side\n \* application making the request.\n \* The endpoint API must support JSONP callback for JSONP requests to work.\n \* The resource API returns the JSON response wrapped in a callback function.\n \* You can pass the callback function name as one of

the query parameters. $\ln$  \* Note that JSONP requests can only be used with `GET` requests. $\ln$  \* $\ln$  \* @param url The resource URL.\n  $* \textcircled{a}$  ranged mailback Param The callback function name.\n  $*\nmid \text{a}$   $*\nmid \text{a}$  isonp<T>(url: string, callbackParam: string): Observable<T> {\n return this.request<any>('JSONP', url, {\n params: new HttpParams().append(callbackParam, 'JSONP\_CALLBACK'),\n observe: 'body',\n responseType: 'json',\n  $|\cdot\rangle$ ;\n  $|\cdot\rangle$ \n\n /\*\*\n \* Constructs an `OPTIONS` request that interprets the body as an\n \* `ArrayBuffer` and returns the response as an `ArrayBuffer`.\n \*\n \* @param url The endpoint URL.\n \* @param options HTTP options.\n \*\n \* @return An `Observable` of the response, with the response body as an `ArrayBuffer`.\n \*/\n options(url: string, options: {\n headers?: HttpHeaders|{[header: string]: string | string[]},\n context?: HttpContext,\n observe?: 'body',\n params?: HttpParams|\n {[param: string]: string | number | boolean | ReadonlyArray<string|number|boolean>},\n reportProgress?: boolean, responseType: 'arraybuffer',\n withCredentials?: boolean,\n }): Observable<ArrayBuffer>;\n\n /\*\*\n \* Constructs an `OPTIONS` request that interprets the body as a `Blob` and returns\n \* the response as a `Blob`.\n \*\n \* @param url The endpoint URL.\n \* @param options HTTP options.\n \*\n \* @return An `Observable` of the response, with the response body as a `Blob`.\n \*/\n options(url: string, options:  $\{\n \}$  headers?: HttpHeaders|{[header: string]: string | string[]},\n context?: HttpContext,\n observe?: 'body',\n params?: HttpParams\\n {[param: string]: string | number | boolean | ReadonlyArray<string|number|boolean>},\n reportProgress?: boolean, responseType: 'blob',\n withCredentials?: boolean,\n }): Observable<Blob>;\n\n /\*\*\n \* Constructs an `OPTIONS` request that interprets the body as a text string and  $\infty$  \* returns a string value.  $\infty$  \* @param url The endpoint URL.  $\infty$  \* @param options HTTP options.\n \*\n \* @return An `Observable` of the response, with the response body of type string.\n \*/\n options(url: string, options: {\n headers?: HttpHeaders|{[header: string]: string | string[]},\n context?: HttpContext,\n observe?: 'body',\n params?: HttpParams\\n {[param: string]: string | number | boolean | ReadonlyArray<string|number|boolean>},\n reportProgress?: boolean, responseType: 'text',\n withCredentials?: boolean, $\langle n \rangle$ : Observable<string>; $\langle n \rangle$ n /\*\* $\langle n \rangle$  \* Constructs an `OPTIONS` request that interprets the body as an `ArrayBuffer`\n \* and returns the full event stream.\n \*\n \* @param url The endpoint URL.\n \* @param options HTTP options. $\ln * \mathbb{Q}$  return An `Observable` of all `HttpEvent`s for the request, $\ln * \text{ with the}$ response body as an `ArrayBuffer`.\n \*/\n options(url: string, options: {\n headers?: HttpHeaders|{[header: string]: string | string [], observe: 'events',\n context?: HttpContext,\n params?: HttpParams|\n {[param: string]: string | number | boolean | ReadonlyArray<string|number|boolean>},\n reportProgress?: boolean, responseType: 'arraybuffer',\n withCredentials?: boolean,\n }): Observable<HttpEvent<ArrayBuffer>>;\n\n /\*\*\n \* Constructs an `OPTIONS` request that interprets the body as a `Blob` and\n \* returns the full event stream.\n \*\n \* @param url The endpoint URL.\n \* @param options HTTP options.\n \*\n \* @return An `Observable` of all `HttpEvent`s for the request,\n \* with the response body as a `Blob`.\n \*/\n options(url: string, options: {\n headers?: HttpHeaders|{[header: string]: string | string[]}, observe: 'events',\n context?: HttpContext,\n params?: HttpParams|\n {[param: string]: string | number | boolean | ReadonlyArray<string|number|boolean>},\n reportProgress?: boolean, responseType: 'blob',\n withCredentials?: boolean,\n }): Observable<HttpEvent<Blob>>;\n\n /\*\*\n \* Constructs an `OPTIONS` request that interprets the body as a text string\n \* and returns the full event stream.\n \*\n \* @param url The endpoint URL.\n \* @param options HTTP options. $\ln \pi$  \* @return An `Observable` of all the `HttpEvent`s for the request, $\ln \pi$  with the response body of type string.\n \*/\n options(url: string, options: {\n headers?: HttpHeaders|{[header: string]: string | string[]}, observe: 'events',\n context?: HttpContext,\n params?: HttpParams|\n {[param: string]: string | number | boolean | ReadonlyArray<string|number|boolean>},\n reportProgress?: boolean, responseType: 'text',\n withCredentials?: boolean,\n }): Observable<HttpEvent<string>>;\n\n /\*\*\n \* Constructs an `OPTIONS` request that interprets the body as a JSON object\n  $*$  and returns the full event stream.\n  $*\n$   $* \n$  @param url The endpoint URL.\n \* @param options HTTP options.\n \*\n \* @return An `Observable` of all the `HttpEvent`s for the request with the response $\ln *$  body of type `Object`. $\ln *$  $\ln$  options(url: string, options: { $\ln$  headers?: HttpHeaders|{[header: string]: string | string[]}, observe: 'events',\n context?: HttpContext,\n params?: HttpParams|\n {[param: string]: string | number | boolean | ReadonlyArray<string|number|boolean>},\n reportProgress?: boolean,\n responseType?: 'json',\n withCredentials?: boolean,\n }):

Observable<HttpEvent<Object>>;\n\n /\*\*\n \* Constructs an `OPTIONS` request that interprets the body as a JSON object and  $\ln$  \* returns the full event stream.  $\ln$  \*  $\ln$  \* @param url The endpoint URL.  $\ln$  \* @param options HTTP options. $\ln * \ln * \omega$  return An `Observable` of all the `HttpEvent`s for the request, $\ln * \omega$  with a response body in the requested type.\n \*/\n options<T>(url: string, options: {\n headers?: HttpHeaders|{[header: string]: string | string[]}, observe: 'events',\n context?: HttpContext,\n params?: HttpParams\n {[param: string]: string | number | boolean | ReadonlyArray<string|number|boolean>},\n reportProgress?: boolean,\n responseType?: 'json',\n withCredentials?: boolean,\n }): Observable<HttpEvent<T>>;\n\n /\*\*\n \* Constructs an `OPTIONS` request that interprets the body as an `ArrayBuffer`\n  $*$  and returns the full HTTP response.\n  $*\n$   $\infty$   $\infty$   $\mathbb{R}$  aram url The endpoint URL. $\infty$  \* @param options HTTP options. $\infty$  \*  $\infty$  \* @return An `Observable` of the `HttpResponse` for the request, $\in$  \* with the response body as an `ArrayBuffer`. $\in$  \*/n options(url: string, options: {\n headers?: HttpHeaders|{[header: string]: string | string[]}, observe: 'response',\n context?: HttpContext,\n params?: HttpParams|\n {[param: string]: string | number | boolean | ReadonlyArray<string | number | boolean>},\n reportProgress?: boolean, responseType: 'arraybuffer',\n withCredentials?: boolean,\n }): Observable<HttpResponse<ArrayBuffer>>;\n\n /\*\*\n \* Constructs an `OPTIONS` request that interprets the body as a `Blob`\n \* and returns the full `HttpResponse`.\n \*\n \* @param url The endpoint URL.\n \* @param options HTTP options. $\ln * \mathbb{Q}$  return An `Observable` of the `HttpResponse` for the request, $\ln * \text{ with the}$ response body as a `Blob`.\n \*/\n options(url: string, options: {\n headers?: HttpHeaders|{[header: string]: string | string[], observe: 'response',\n context?: HttpContext,\n params?: HttpParams\\n {[param: string]: string | number | boolean | ReadonlyArray<string|number|boolean>},\n reportProgress?: boolean, responseType: 'blob',\n withCredentials?: boolean,\n }): Observable<HttpResponse<Blob>>;\n\n /\*\*\n \* Constructs an `OPTIONS` request that interprets the body as text stream\n  $*$  and returns the full `HttpResponse`.\n  $*\n$   $* \n$   $* \n$   $\emptyset$  param url The endpoint URL. $\ln * \mathcal{Q}$  param options HTTP options. $\ln * \mathcal{Q}$  return An `Observable` of the `HttpResponse` for the request, $\in$  \* with the response body of type string. $\in$  \*/\n options(url: string, options: {\n headers?: HttpHeaders|{[header: string]: string | string[]}, observe: 'response',\n context?: HttpContext,\n params?: HttpParams|\n {[param: string]: string | number | boolean | ReadonlyArray<string | number | boolean > },\n reportProgress?: boolean, responseType: 'text',\n withCredentials?: boolean,\n }): Observable<HttpResponse<string>>;\n\n /\*\*\n \* Constructs an `OPTIONS` request that interprets the body as a JSON object\n \* and returns the full `HttpResponse`.\n \*\n \* @param url The endpoint URL.\n \* @param options HTTP options. $\ln * \ln * \mathbb{Q}$  return An `Observable` of the `HttpResponse` for the request, $\ln * \text{ with the}$ response body of type `Object`.\n \*/\n options(url: string, options: {\n headers?: HttpHeaders}{[header: string]: string | string[]}, observe: 'response',\n context?: HttpContext,\n params?: HttpParams\\n {[param: string]: string | number | boolean | ReadonlyArray<string|number|boolean>},\n reportProgress?: boolean,\n responseType?: 'json',\n withCredentials?: boolean,\n }): Observable<HttpResponse<Object>>;\n\n /\*\*\n \* Constructs an `OPTIONS` request that interprets the body as a JSON object and  $\uparrow$  \* returns the full `HttpResponse`.\n \*\n \* @param url The endpoint URL.\n \* @param options HTTP options.\n \*\n \* @return An `Observable` of the `HttpResponse` for the request,\n \* with a response body in the requested type.\n \*/\n options<T>(url: string, options: {\n headers?: HttpHeaders|{[header: string]: string | string[]}, observe: 'response',\n context?: HttpContext,\n params?: HttpParams|\n {[param: string]: string | number | boolean | ReadonlyArray<string|number|boolean>},\n reportProgress?: boolean,\n responseType?: 'json',\n withCredentials?: boolean,\n \}): Observable<HttpResponse<T>>;\n\n /\*\*\n \* Constructs an `OPTIONS` request that interprets the body as a JSON object and returns the  $n *$  response body as a JSON object. $\ln * \ln * \textcircled{a}$ url The endpoint URL.\n  $* \textcircled{}$  aram options HTTP options.\n  $*\textcircled{}$   $* \textcircled{}$  are  $\textcircled{}$  are  $\textcircled{}$  of the response, with the response body as a JSON object.\n  $*\n$  options(url: string, options?: {\n headers?: HttpHeaders|{[header: string]: string | string[]},\n context?: HttpContext,\n observe?: 'body',\n params?: HttpParams|\n {[param: string]: string | number | boolean | ReadonlyArray<string|number|boolean>},\n reportProgress?: boolean,\n responseType?: 'json',\n withCredentials?: boolean,\n }): Observable<Object>;\n\n  $/*\$ \n \* Constructs an `OPTIONS` request that interprets the body as a JSON object and returns the\n \* response in a given type. $\ln *_{\text{max}}$  \* @param url The endpoint URL. $\ln *$  @param options HTTP options. $\ln *_{\text{max}}$  \* @return

An `Observable` of the `HttpResponse`, with a response body of the given type.\n \*/\n options<T>(url: string, options?: {\n headers?: HttpHeaders|{[header: string]: string | string[]},\n context?: HttpContext,\n observe?: 'body',\n params?: HttpParams|\n {[param: string]: string | number | boolean | ReadonlyArray<string|number|boolean>},\n reportProgress?: boolean,\n responseType?: 'json',\n withCredentials?: boolean,\n }): Observable<T>;\n\n /\*\*\n \* Constructs an `Observable` that, when subscribed, causes the configured $\ln$  \* `OPTIONS` request to execute on the server. This method allows the client $\ln$  \* to determine the supported HTTP methods and other capabilities of an endpoint,\n \* without implying a resource action. See the individual overloads for  $\in$  \* details on the return type.  $\in$  \*/\n options(url: string, options: {\n headers?: HttpHeaders|{[header: string]: string | string[]},\n context?: HttpContext,\n observe?: 'body'|'events'|'response',\n params?: HttpParams|\n {[param: string]: string | number | boolean | ReadonlyArray<string|number|boolean>},\n reportProgress?: boolean,\n responseType?: 'arraybuffer'|'blob'|'json'|'text',\n withCredentials?: boolean,\n  $\} = \{\}$ : Observable<any>  $\{\$ n return this.request<any>('OPTIONS', url, options as any);\n  $\mathbb{R}^*$ \n \* Constructs a `PATCH` request that interprets the body as an `ArrayBuffer` and returns\n \* the response as an `ArrayBuffer`.\n \*\n \* @param url The endpoint URL.\n \* @param body The resources to edit.\n \* @param options HTTP options.\n \*\n \* @return An `Observable` of the response, with the response body as an `ArrayBuffer`.\n \*/\n patch(url: string, body: any|null, options: {\n headers?: HttpHeaders|{[header: string]: string | string[]},\n context?: HttpContext,\n observe?: 'body',\n params?: HttpParams\\n {[param: string]: string | number | boolean | ReadonlyArray<string|number|boolean>},\n reportProgress?: boolean, responseType: 'arraybuffer',\n withCredentials?: boolean,\n \}): Observable<ArrayBuffer>;\n\n /\*\*\n \* Constructs a `PATCH` request that interprets the body as a `Blob` and returns the response\n  $*$  as a `Blob`.\n  $*\n$   $\infty$  @param url The endpoint URL.\n \* @param body The resources to edit.\n \* @param options HTTP options.\n \*\n \* @return An `Observable` of the response, with the response body as a `Blob`.\n  $*\$ \n patch(url: string, body: any|null, options: {\n headers?: HttpHeaders|{[header: string]: string | string[]},\n context?: HttpContext,\n observe?: 'body',\n params?: HttpParams|\n {[param: string]: string | number | boolean | ReadonlyArray<string|number|boolean>},\n reportProgress?: boolean, responseType: 'blob',\n withCredentials?: boolean,\n  $\cdot$ ): Observable<Blob>;\n\n /\*\*\n \* Constructs a `PATCH` request that interprets the body as a text string and\n \* returns the response as a string value.\n \*\n \* @param url The endpoint URL.\n \* @param body The resources to edit.\n  $*$  @param options HTTP options.\n  $*\n\pi *$  @return An `Observable` of the response, with a response body of type string.\n  $*\wedge$  patch(url: string, body: any|null, options: {\n headers?: HttpHeaders|{[header: string]: string | string[]},\n context?: HttpContext,\n observe?: 'body',\n params?: HttpParams|\n {[param: string]: string | number | boolean | ReadonlyArray<string | number | boolean > },\n reportProgress?: boolean, responseType: 'text',\n withCredentials?: boolean,\n }): Observable<string>;\n\n /\*\*\n \* Constructs a `PATCH` request that interprets the body as an `ArrayBuffer` and\n \* returns the full event stream. $\ln * \ln * \omega$  param url The endpoint URL. $\ln * \omega$  param body The resources to edit. $\ln * \omega$  param options HTTP options. $\ln * \ln * \mathbb{Q}$  return An `Observable` of all the `HttpEvent`s for the request, $\ln * \text{ with the response}$ body as an `ArrayBuffer`.\n \*/\n\n patch(url: string, body: any|null, options: {\n headers?: HttpHeaders|{[header: string]: string | string [], observe: 'events',\n context?: HttpContext,\n params?: HttpParams\\n {[param: string]: string | number | boolean | ReadonlyArray<string|number|boolean>},\n reportProgress?: boolean, responseType: 'arraybuffer',\n withCredentials?: boolean,\n }): Observable<HttpEvent<ArrayBuffer>>;\n\n /\*\*\n \* Constructs a `PATCH` request that interprets the body as a `Blob`\n \* and returns the full event stream.\n \*\n \* @param url The endpoint URL.\n \* @param body The resources to edit.\n \* @param options HTTP options.\n  $*\n$   $*$  @return An `Observable` of all the `HttpEvent`s for the request, with the $\n$  \* response body as `Blob`. $\n$ n \*/\n patch(url: string, body: any|null, options: {\n headers?: HttpHeaders|{[header: string]: string | string[]}, observe: 'events',\n context?: HttpContext,\n params?: HttpParams|\n {[param: string]: string | number | boolean | ReadonlyArray<string|number|boolean>},\n reportProgress?: boolean, responseType: 'blob',\n withCredentials?: boolean,\n }): Observable<HttpEvent<Blob>>;\n\n /\*\*\n \* Constructs a `PATCH` request that interprets the body as a text string and\n \* returns the full event stream.\n \*\n \* @param url The endpoint

URL.\n \* @param body The resources to edit.\n \* @param options HTTP options.\n \*\n \* @return An `Observable` of all the `HttpEvent`s for the request, with  $a\$ <sup>\*</sup> response body of type string.\n \*/\n patch(url: string, body: any|null, options: {\n headers?: HttpHeaders|{[header: string]: string | string[]}, observe: 'events',\n context?: HttpContext,\n params?: HttpParams|\n {[param: string]: string | number | boolean | ReadonlyArray<string|number|boolean>},\n reportProgress?: boolean, responseType: 'text',\n withCredentials?: boolean, $\ln \}$ : Observable<HttpEvent<string>>; $\ln \pi$  \*\* $\ln$  \* Constructs a `PATCH` request that interprets the body as a JSON object\n \* and returns the full event stream.\n \*\n \* @param url The endpoint URL.\n \* @param body The resources to edit. $\infty$  \* @param options HTTP options. $\infty$  \* @return An `Observable` of all the `HttpEvent`s for the request,\n  $*$  with a response body of type `Object`.\n  $*\langle n \rangle$  patch(url: string, body: any|null, options: {\n headers?: HttpHeaders|{[header: string]: string | string[]}, observe: 'events',\n context?: HttpContext,\n params?: HttpParams|\n {[param: string]: string | number | boolean | ReadonlyArray<string|number|boolean>},\n reportProgress?: boolean,\n responseType?: 'json',\n withCredentials?: boolean,\n }): Observable<HttpEvent<Object>>;\n\n /\*\*\n \* Constructs a `PATCH` request that interprets the body as a JSON object\n  $*$  and returns the full event stream.\n  $*\n$   $\infty$  @param url The endpoint URL.\n \* @param body The resources to edit.\n \* @param options HTTP options.\n \*\n \* @return An `Observable` of all the `HttpEvent`s for the request,\n \* with a response body in the requested type.\n  $*\wedge$ n patch<T>(url: string, body: any|null, options: {\n headers?: HttpHeaders|{[header: string]: string | string[]}, observe: 'events',\n context?: HttpContext,\n params?: HttpParams|\n {[param: string]: string | number | boolean | ReadonlyArray<string|number|boolean>},\n reportProgress?: boolean,\n responseType?: 'json',\n withCredentials?: boolean,\n \}): Observable<HttpEvent<T>>;\n\n /\*\*\n \* Constructs a `PATCH` request that interprets the body as an `ArrayBuffer`\n \* and returns the full `HttpResponse`.\n \*\n \* @param url The endpoint URL.\n \* @param body The resources to edit.\n \* @param options HTTP options.\n \*\n \* @return An `Observable` of the `HttpResponse` for the request,\n \* with the response body as an `ArrayBuffer`.\n \*/\n patch(url: string, body: any|null, options: {\n headers?: HttpHeaders|{[header: string]: string | string[]}, observe: 'response',\n context?: HttpContext,\n params?: HttpParams|\n {[param: string]: string | number | boolean | ReadonlyArray<string|number|boolean>},\n reportProgress?: boolean, responseType: 'arraybuffer',\n withCredentials?: boolean,\n }): Observable<HttpResponse<ArrayBuffer>>;\n\n /\*\*\n \* Constructs a `PATCH` request that interprets the body as a `Blob` and returns the full\n \* `HttpResponse`.\n \*\n \* @param url The endpoint URL.\n \* @param body The resources to edit.\n \* @param options HTTP options.\n \*\n \* @return An `Observable` of the `HttpResponse` for the request,\n  $*$  with the response body as a `Blob`.\n  $*\wedge$ n patch(url: string, body: any|null, options: {\n headers?: HttpHeaders|{[header: string]: string | string[]}, observe: 'response',\n context?: HttpContext,\n params?: HttpParams|\n {[param: string]: string | number | boolean | ReadonlyArray<string|number|boolean>},\n reportProgress?: boolean, responseType: 'blob',\n withCredentials?: boolean,\n }): Observable<HttpResponse<Blob>>;\n\n /\*\*\n \* Constructs a `PATCH` request that interprets the body as a text stream and returns the $\ln *$  full `HttpResponse`. $\ln * \$  @param url The endpoint URL. $\ln *$ @param body The resources to edit.\n \* @param options HTTP options.\n \*\n \* @return An `Observable` of the `HttpResponse` for the request,\n  $*$  with a response body of type string.\n  $*\wedge$ n patch(url: string, body: any|null, options: {\n headers?: HttpHeaders|{[header: string]: string | string[]}, observe: 'response',\n context?: HttpContext,\n params?: HttpParams|\n {[param: string]: string | number | boolean | ReadonlyArray<string|number|boolean>},\n reportProgress?: boolean, responseType: 'text',\n withCredentials?: boolean, $\ln \}$ : Observable<HttpResponse<string>>; $\ln \pi$  /\*\* $\ln \pi$  \* Constructs a `PATCH` request that interprets the body as a JSON object\n  $*$  and returns the full `HttpResponse`.\n  $*\n$   $\infty$  @param url The endpoint URL.\n  $*$ @param body The resources to edit.\n \* @param options HTTP options.\n \*\n \* @return An `Observable` of the `HttpResponse` for the request,\n \* with a response body in the requested type.\n \*/\n patch(url: string, body: any|null, options: {\n headers?: HttpHeaders|{[header: string]: string | string[]}, observe: 'response',\n context?: HttpContext,\n params?: HttpParams|\n {[param: string]: string | number | boolean | ReadonlyArray<string|number|boolean>},\n reportProgress?: boolean,\n responseType?: 'json',\n withCredentials?: boolean,\n }): Observable<HttpResponse<Object>>;\n\n /\*\*\n \* Constructs a `PATCH` request

that interprets the body as a JSON object\n  $*$  and returns the full `HttpResponse`.\n  $*\n$   $\infty$   $\mathbb{R}$  and  $\infty$ endpoint URL.\n \* @param body The resources to edit.\n \* @param options HTTP options.\n \*\n \* @return An `Observable` of the `HttpResponse` for the request,\n \* with a response body in the given type.\n \*/\n patch<T>(url: string, body: any|null, options: {\n headers?: HttpHeaders|{[header: string]: string | string[]}, observe: 'response',\n context?: HttpContext,\n params?: HttpParams|\n {[param: string]: string | number | boolean | ReadonlyArray<string|number|boolean>},\n reportProgress?: boolean,\n responseType?: 'json',\n withCredentials?: boolean,\n }): Observable<HttpResponse<T>>;\n\n /\*\*\n \* Constructs a `PATCH` request that interprets the body as a JSON object and  $*$  returns the response body as a JSON object. $\ln * \mathbb{Q}$  param url The endpoint URL.\n \* @param body The resources to edit.\n \* @param options HTTP options.\n \*\n \* @return An `Observable` of the response, with the response body as a JSON object.\n  $*\langle n \rangle$  patch(url: string, body: any|null, options?: {\n headers?: HttpHeaders|{[header: string]: string | string[]},\n context?: HttpContext,\n observe?: 'body',\n params?: HttpParams|\n {[param: string]: string | number | boolean | ReadonlyArray<string|number|boolean>},\n reportProgress?: boolean,\n responseType?: 'json',\n withCredentials?: boolean,\n }): Observable<Object>;\n\n /\*\*\n \* Constructs a `PATCH` request that interprets the body as a JSON object\n  $*$  and returns the response in a given type.\n  $*\n$   $* \n$  @param url The endpoint URL.\n \* @param body The resources to edit.\n \* @param options HTTP options.\n \*\n \* @return An `Observable` of the `HttpResponse` for the request,\n \* with a response body in the given type.\n \*/\n patch<T>(url: string, body: any|null, options?:  $\{\nabla$  headers?: HttpHeaders|{[header: string]: string | string[]},\n context?: HttpContext,\n observe?: 'body',\n params?: HttpParams|\n {[param: string]: string | number | boolean | ReadonlyArray<string|number|boolean>},\n reportProgress?: boolean,\n responseType?: 'json',\n withCredentials?: boolean,\n }): Observable<T>;\n\n /\*\*\n \* Constructs an observable that, when subscribed, causes the configured $\ln *$  `PATCH` request to execute on the server. See the individual overloads for $\ln *$  details on the return type.\n \*/\n patch(url: string, body: any|null, options: {\n headers?: HttpHeaders|{[header: string]: string | string[]},\n context?: HttpContext,\n observe?: 'body'|'events'|'response',\n params?: HttpParams|\n {[param: string]: string | number | boolean | ReadonlyArray<string|number|boolean>},\n reportProgress?: boolean,\n responseType?: 'arraybuffer'|'blob'|'json'|'text',\n withCredentials?: boolean,\n  $\} = \{\})$ : Observable $\langle$ any> {\n return this.request $\langle$ any>('PATCH', url, addBody(options, body));\n }\n\n /\*\*\n \* Constructs a `POST` request that interprets the body as an `ArrayBuffer` and returns\n \* an `ArrayBuffer`.\n \*\n \* @param url The endpoint URL.\n \* @param body The content to replace with.\n \* @param options HTTP options. $\ln$  \*\n \* @return An `Observable` of the response, with the response body as an `ArrayBuffer`.\n \*\n post(url: string, body: any|null, options: {\n headers?: HttpHeaders|{[header: string]: string | string[]},\n context?: HttpContext,\n observe?: 'body',\n params?: HttpParams|\n {[param: string]: string | number | boolean | ReadonlyArray<string|number|boolean>},\n reportProgress?: boolean, responseType: 'arraybuffer',\n withCredentials?: boolean,\n }): Observable<ArrayBuffer>;\n\n /\*\*\n \* Constructs a `POST` request that interprets the body as a `Blob` and returns the $\ln$  \* response as a `Blob`. $\ln$  \* $\ln$  \* @param url The endpoint URL.\n \* @param body The content to replace with.\n \* @param options HTTP options\n \*\n \* @return An `Observable` of the response, with the response body as a `Blob`.\n  $*\wedge$ n post(url: string, body: any|null, options: {\n headers?: HttpHeaders|{[header: string]: string | string[]},\n context?: HttpContext,\n observe?: 'body',\n params?: HttpParams|\n {[param: string]: string | number | boolean | ReadonlyArray<string|number|boolean>},\n reportProgress?: boolean, responseType: 'blob',\n withCredentials?: boolean,\n }): Observable  $\&$  Blob>;\n\n /\*\*\n \* Constructs a `POST` request that interprets the body as a text string and\n \* returns the response as a string value.\n \*\n \* @param url The endpoint URL.\n \* @param body The content to replace with.\n \* @param options HTTP options\n \*\n \* @return An `Observable` of the response, with a response body of type string. $\n \frac{\alpha}{\alpha}$  fost(url: string, body: any|null, options: {\n headers? HttpHeaders|{[header: string]: string | string[]},\n context?: HttpContext,\n observe?: 'body',\n params?: HttpParams|\n {[param: string]: string | number | boolean | ReadonlyArray<string|number|boolean>},\n reportProgress?: boolean, responseType: 'text',\n withCredentials?: boolean,\n }): Observable<string>;\n\n /\*\*\n \* Constructs a `POST` request that interprets the body as an `ArrayBuffer` and\n \* returns the full event stream.\n

 $*\n$   $* \n$   $\emptyset$  param url The endpoint URL. $\infty$   $* \n$   $\emptyset$  param body The content to replace with. $\infty$   $* \n$   $\emptyset$  param options HTTP options $\ln$  \*\n \* @return An `Observable` of all `HttpEvent`s for the request,\n \* with the response body as an `ArrayBuffer`.\n \*/\n post(url: string, body: any|null, options: {\n headers?: HttpHeaders|{[header: string]: string | string[]}, observe: 'events',\n context?: HttpContext,\n params?: HttpParams\\n {[param: string]: string | number | boolean | ReadonlyArray<string|number|boolean>},\n reportProgress?: boolean, responseType: 'arraybuffer',\n withCredentials?: boolean,\n }): Observable<HttpEvent<ArrayBuffer>>;\n\n /\*\*\n \* Constructs a `POST` request that interprets the body as a `Blob`\n  $*$  and returns the response in an observable of the full event stream.\n \*\n \* @param url The endpoint URL.\n \* @param body The content to replace with.\n \* @param options HTTP options\n  $*\nabla$  \* @return An `Observable` of all `HttpEvent`s for the request, with the response body as `Blob`.\n \*/\n post(url: string, body: any|null, options: {\n headers?: HttpHeaders|{[header: string]: string | string[]}, observe: 'events',\n context?: HttpContext,\n params?: HttpParams\\n {[param: string]: string | number | boolean | ReadonlyArray<string|number|boolean>},\n reportProgress?: boolean, responseType: 'blob',\n withCredentials?: boolean,\n }): Observable<HttpEvent<Blob>>;\n\n /\*\*\n \* Constructs a `POST` request that interprets the body as a text string and returns the full  $\mathbf{r}^*$  event stream. $\mathbf{r}^*$   $\mathbf{r}^* \in \mathbf{r}^*$   $\mathbf{r}^* \in \mathbf{r}^*$ endpoint URL.\n \* @param body The content to replace with.\n \* @param options HTTP options\n \*\n \* @return An `Observable` of all `HttpEvent`s for the request,\n \* with a response body of type string.\n \*/\n post(url: string, body: any|null, options: {\n headers?: HttpHeaders|{[header: string]: string | string[]}, observe: 'events',\n context?: HttpContext,\n params?: HttpParams|\n {[param: string]: string | number | boolean | ReadonlyArray<string|number|boolean>},\n reportProgress?: boolean, responseType: 'text',\n withCredentials?: boolean,\n }): Observable<HttpEvent<string>>;\n\n /\*\*\n \* Constructs a POST request that interprets the body as a JSON object and returns the full event  $n *$  stream.  $n * \mathbb{Q}$  param url The endpoint URL.  $n * \mathbb{Q}$  param body The content to replace with. $\ln * \mathcal{Q}$  param options HTTP options $\ln * \mathcal{Q}$  return An `Observable` of all `HttpEvent`s for the request,\n  $*$  with a response body of type `Object`.\n  $*\langle n \rangle$  post(url: string, body: any|null, options: {\n headers?: HttpHeaders|{[header: string]: string | string[]}, observe: 'events',\n context?: HttpContext,\n params?: HttpParams|\n {[param: string]: string | number | boolean | ReadonlyArray<string|number|boolean>},\n reportProgress?: boolean,\n responseType?: 'json',\n withCredentials?: boolean,\n }): Observable<HttpEvent<Object>>;\n\n /\*\*\n \* Constructs a POST request that interprets the body as a JSON object and returns the full event $\ln * \frac{\pi}{n}$  \* @param url The endpoint URL.\n \* @param body The content to replace with.\n \* @param options HTTP options\n \*\n \* @return An `Observable` of all `HttpEvent`s for the request,\n \* with a response body in the requested type.\n \*/\n post<T>(url: string, body: any|null, options: {\n headers?: HttpHeaders|{[header: string]: string | string[]}, observe: 'events',\n context?: HttpContext,\n params?: HttpParams|\n {[param: string]: string | number | boolean | ReadonlyArray<string|number|boolean>},\n reportProgress?: boolean,\n responseType?: 'json',\n withCredentials?: boolean,\n }): Observable<HttpEvent<T>>;\n\n /\*\*\n \* Constructs a POST request that interprets the body as an `ArrayBuffer`\n \* and returns the full `HttpResponse`.\n \*\n \* @param url The endpoint URL. $\ln * \omega$  aram body The content to replace with. $\ln * \omega$  param options HTTP options $\ln * \ln$ @return An `Observable` of the `HttpResponse` for the request, with the response body as an $\ln *$ `ArrayBuffer`. $\ln$ \*/\n post(url: string, body: any|null, options: {\n headers?: HttpHeaders|{[header: string]: string | string[]}, observe: 'response',\n context?: HttpContext,\n params?: HttpParams|\n {[param: string]: string | number | boolean | ReadonlyArray<string|number|boolean>},\n reportProgress?: boolean, responseType: 'arraybuffer',\n withCredentials?: boolean,\n }): Observable<HttpResponse<ArrayBuffer>>;\n\n /\*\*\n \* Constructs a `POST` request that interprets the body as a `Blob` and returns the full\n  $*$  `HttpResponse`.\n  $*\n$  \* @param url The endpoint URL.\n \* @param body The content to replace with.\n \* @param options HTTP options\n \*\n \* @return An `Observable` of the `HttpResponse` for the request,\n \* with the response body as a `Blob`.\n \*/\n post(url: string, body: any|null, options: {\n headers?: HttpHeaders|{[header: string]: string | string[]}, observe: 'response',\n context?: HttpContext,\n params?: HttpParams|\n {[param: string]: string | number | boolean | ReadonlyArray<string|number|boolean>},\n reportProgress?: boolean, responseType: 'blob',\n withCredentials?: boolean,\n }): Observable<HttpResponse<Blob>>;\n\n /\*\*\n \* Constructs a `POST` request that interprets the

body as a text stream and returns\n \* the full `HttpResponse`.\n \*\n \* @param url The endpoint URL.\n \* @param body The content to replace with.\n \* @param options HTTP options\n \*\n \* @return An `Observable` of the `HttpResponse` for the request,\n \* with a response body of type string.\n \*/\n post(url: string, body: any|null, options: {\n headers?: HttpHeaders|{[header: string]: string | string[]}, observe: 'response',\n context?: HttpContext,\n params?: HttpParams\\n {[param: string]: string | number | boolean | ReadonlyArray<string|number|boolean>},\n reportProgress?: boolean, responseType: 'text',\n withCredentials?: boolean,\n  $\)$ : Observable<HttpResponse<string>>;\n\n /\*\*\n \* Constructs a `POST` request that interprets the body as a JSON object\n \* and returns the full `HttpResponse`.\n \*\n \* @param url The endpoint URL.\n \* @param body The content to replace with.\n \* @param options HTTP options\n \*\n \* @return An `Observable` of the `HttpResponse` for the request, with a response body of type\n \* `Object`.\n \*/\n post(url: string, body: any|null, options: {\n headers?: HttpHeaders|{[header: string]: string | string[]}, observe: 'response',\n context?: HttpContext,\n params?: HttpParams|\n {[param: string]: string | number | boolean | ReadonlyArray<string|number|boolean>},\n reportProgress?: boolean,\n responseType?: 'json',\n withCredentials?: boolean,\n }): Observable<HttpResponse<Object>>;\n\n /\*\*\n \* Constructs a `POST` request that interprets the body as a JSON object and returns the full  $\in$   $*$   $H$ ttpResponse $\cdot \n \in \mathbb{R}$  \*  $\infty$   $* \infty$   $* \infty$   $* \infty$ endpoint URL.\n \* @param body The content to replace with.\n \* @param options HTTP options\n \*\n \* @return An `Observable` of the `HttpResponse` for the request, with a response body in the\n \* requested type.\n \*/\n post<T>(url: string, body: any|null, options: {\n headers?: HttpHeaders|{[header: string]: string | string[]}, observe: 'response',\n context?: HttpContext,\n params?: HttpParams|\n {[param: string]: string | number | boolean | ReadonlyArray<string|number|boolean>},\n reportProgress?: boolean,\n responseType?: 'json',\n withCredentials?: boolean,\n }): Observable<HttpResponse< $T>>\ln n$  /\*\*\n \* Constructs a `POST` request that interprets the body as a $\ln * JSON$  object and returns the response body as a JSON object. $\ln * \mathbb{Q}$  param url The endpoint URL.\n \* @param body The content to replace with.\n \* @param options HTTP options\n \*\n \* @return An `Observable` of the response, with the response body as a JSON object.\n  $*\wedge$ n post(url: string, body: any|null, options?: {\n headers?: HttpHeaders|{[header: string]: string | string[]},\n context?: HttpContext,\n observe?: 'body',\n params?: HttpParams|\n {[param: string]: string | number | boolean | ReadonlyArray<string|number|boolean>},\n reportProgress?: boolean,\n responseType?: 'json',\n withCredentials?: boolean,\n }): Observable<Object>;\n\n /\*\*\n \* Constructs a `POST` request that interprets the body as a JSON object\n \* and returns an observable of the response.\n \*\n \* @param url The endpoint URL.\n \* @param body The content to replace with.\n \* @param options HTTP options\n \*\n \* @return An `Observable` of the `HttpResponse` for the request, with a response body in the $\ln *$  requested type. $\ln * \wedge$ n post<T>(url: string, body: any|null, options?: {\n headers?: HttpHeaders|{[header: string]: string | string[]},\n context?: HttpContext,\n observe?: 'body',\n params?: HttpParams|\n {[param: string]: string | number | boolean | ReadonlyArray<string|number|boolean>},\n reportProgress?: boolean,\n responseType?: 'json',\n withCredentials?: boolean,\n }): Observable<T>;\n\n /\*\*\n \* Constructs an observable that, when subscribed, causes the configured $\ln$  \* `POST` request to execute on the server. The server responds with the location of $\ln$  \* the replaced resource. See the individual overloads for  $n *$  details on the return type.  $n *$  post(url: string, body: any|null, options: {\n headers?: HttpHeaders|{[header: string]: string | string[]},\n context?: HttpContext,\n observe?: 'body'|'events'|'response',\n params?: HttpParams|\n {[param: string]: string | number | boolean | ReadonlyArray<string|number|boolean>},\n reportProgress?: boolean,\n responseType?: 'arraybuffer'|'blob'|'json'|'text',\n withCredentials?: boolean,\n  $\} = \{\}$ : Observable<any>  $\{\$ n return this.request<any>('POST', url, addBody(options, body));\n  $\ln \pi$  /\*\*\n \* Constructs a `PUT` request that interprets the body as an `ArrayBuffer` and returns the $\ln$  \* response as an `ArrayBuffer`. $\ln$  \* @param url The endpoint URL.\n \* @param body The resources to add/update.\n \* @param options HTTP options\n \*\n \* @return An `Observable` of the response, with the response body as an `ArrayBuffer`.\n  $*\wedge$ n put(url: string, body: any|null, options: {\n headers?: HttpHeaders|{[header: string]: string | string[]},\n context?: HttpContext,\n observe?: 'body',\n params?: HttpParams|\n {[param: string]: string | number | boolean | ReadonlyArray<string|number|boolean>},\n reportProgress?: boolean, responseType: 'arraybuffer',\n

withCredentials?: boolean,\n }): Observable<ArrayBuffer>;\n\n /\*\*\n \* Constructs a `PUT` request that interprets the body as a `Blob` and returns\n \* the response as a `Blob`.\n \*\n \* @param url The endpoint URL.\n \* @param body The resources to add/update.\n \* @param options HTTP options\n \*\n \* @return An `Observable` of the response, with the response body as a `Blob`.\n  $*\wedge$ n put(url: string, body: any|null, options: {\n headers?: HttpHeaders|{[header: string]: string | string[]},\n context?: HttpContext,\n observe?: 'body',\n params?: HttpParams|\n {[param: string]: string | number | boolean |

ReadonlyArray<string|number|boolean>},\n reportProgress?: boolean, responseType: 'blob',\n withCredentials?: boolean,\n }): Observable<Blob>;\n\n /\*\*\n \* Constructs a `PUT` request that interprets the body as a text string and  $n$  \* returns the response as a string value.  $n \times n$  \* @param url The endpoint URL.  $n \times \infty$  aram body The resources to add/update.\n  $*$  @param options HTTP options\n  $*\n$   $*$  @return An `Observable` of the response, with a response body of type string. $\n \dot{x}$  =  $\dot{y}$  put(url: string, body: any|null, options: {\n headers?: HttpHeaders|{[header: string]: string | string[]},\n context?: HttpContext,\n observe?: 'body',\n params?: HttpParams|\n {[param: string]: string | number | boolean | ReadonlyArray<string|number|boolean>},\n reportProgress?: boolean, responseType: 'text',\n withCredentials?: boolean,\n }): Observable<string>;\n\n /\*\*\n \* Constructs a `PUT` request that interprets the body as an `ArrayBuffer` and\n \* returns the full event stream.\n  $*\n$   $* \otimes$  param url The endpoint URL. $\infty$   $* \otimes$  param body The resources to add/update. $\infty$   $* \otimes$  param options HTTP options\n  $*\n\pi$  \* @return An `Observable` of all `HttpEvent`s for the request,\n \* with the response body as an `ArrayBuffer`.\n \*/\n put(url: string, body: any|null, options: {\n headers?: HttpHeaders}{[header: string]: string | string[], observe: 'events',\n context?: HttpContext,\n params?: HttpParams\\n {[param: string]: string | number | boolean | ReadonlyArray<string|number|boolean>},\n reportProgress?: boolean, responseType: 'arraybuffer',\n withCredentials?: boolean,\n }): Observable<HttpEvent<ArrayBuffer>>;\n\n /\*\*\n \* Constructs a `PUT` request that interprets the body as a `Blob` and returns the full event\n \* stream.\n \*\n \* @param url The endpoint URL.\n \* @param body The resources to add/update.\n \* @param options HTTP options\n \*\n \* @return An `Observable` of all `HttpEvent`s for the request,\n \* with the response body as a `Blob`.\n \*/\n put(url: string, body: any|null, options: {\n headers?: HttpHeaders|{[header: string]: string | string[]}, observe: 'events',\n context?: HttpContext,\n params?: HttpParams|\n {[param: string]: string | number | boolean | ReadonlyArray<string|number|boolean>},\n reportProgress?: boolean, responseType: 'blob',\n withCredentials?: boolean,\n }): Observable<HttpEvent<Blob>>;\n\n /\*\*\n \* Constructs a `PUT` request that interprets the body as a text string and returns the full event  $n * \t{mean} \cdot n * \t{Operator}$  \* a param url The endpoint URL.  $n * \t{Q}$  param body The resources to add/update. $\ln * \mathcal{Q}$  param options HTTP options  $\ln * \mathcal{Q}$  return An `Observable` of all `HttpEvent`s for the request, with a response body\n  $*$  of type string.\n  $*\wedge$ n put(url: string, body: any|null, options: {\n headers?: HttpHeaders|{[header: string]: string | string[]}, observe: 'events',\n context?: HttpContext,\n params?: HttpParams|\n {[param: string]: string | number | boolean | ReadonlyArray<string|number|boolean>},\n reportProgress?: boolean, responseType: 'text',\n withCredentials?: boolean,\n }): Observable<HttpEvent<string>>;\n\n /\*\*\n \* Constructs a `PUT` request that interprets the body as a JSON object and returns the full event  $n * \text{ stream} \cdot \mathbb{R}$  \* @param url The endpoint URL. $\infty$  \* @param body The resources to add/update. $\ln * \mathcal{Q}$  param options HTTP options  $\ln * \mathcal{Q}$  return An `Observable` of all `HttpEvent`s for the request, with a response body of\n  $*$  type `Object`.\n  $*\wedge$ n put(url: string, body: any|null, options: {\n headers?: HttpHeaders|{[header: string]: string | string[]}, observe: 'events',\n context?: HttpContext,\n params?: HttpParams\\n {[param: string]: string | number | boolean | ReadonlyArray<string|number|boolean>},\n reportProgress?: boolean,\n responseType?: 'json',\n withCredentials?: boolean,\n }): Observable<HttpEvent<Object>>;\n\n /\*\*\n \* Constructs a `PUT` request that interprets the body as a JSON object and returns the \n \* full event stream. \n \*\n \* @param url The endpoint URL.\n \* @param body The resources to add/update.\n \* @param options HTTP options\n \*\n \* @return An `Observable` of all `HttpEvent`s for the request,\n  $*$  with a response body in the requested type.\n  $*\ln$ put<T>(url: string, body: any|null, options: {\n headers?: HttpHeaders|{[header: string]: string | string[]}, observe: 'events',\n context?: HttpContext,\n params?: HttpParams|\n {[param: string]: string | number | boolean |

ReadonlyArray<string|number|boolean>},\n reportProgress?: boolean,\n responseType?: 'json',\n

withCredentials?: boolean,\n }): Observable<HttpEvent<T>>;\n\n /\*\*\n \* Constructs a `PUT` request that interprets the body as an $\ln * \text{'ArrayBuffer'}$  and returns an observable of the full HTTP response. $\ln * \ln *$ @param url The endpoint URL.\n \* @param body The resources to add/update.\n \* @param options HTTP options $\ln$  \*  $\infty$  areturn An `Observable` of the `HttpResponse` for the request, with the response body as an $\ln$  \* `ArrayBuffer`.\n \*/\n put(url: string, body: any|null, options: {\n headers?: HttpHeaders|{[header: string]: string | string[], observe: 'response',\n context?: HttpContext,\n params?: HttpParams|\n {[param: string]: string | number | boolean | ReadonlyArray<string|number|boolean>},\n reportProgress?: boolean, responseType: 'arraybuffer',\n withCredentials?: boolean,\n }): Observable<HttpResponse<ArrayBuffer>>;\n\n /\*\*\n \* Constructs a `PUT` request that interprets the body as a `Blob` and returns the\n \* full HTTP response.\n \*\n \* @param url The endpoint URL.\n  $*$  @param body The resources to add/update.\n  $*$  @param options HTTP options $\ln$  \*  $\infty$  return An `Observable` of the `HttpResponse` for the request, $\ln$  \* with the response body as a `Blob`.\n \*/\n put(url: string, body: any|null, options: {\n headers?: HttpHeaders|{[header: string]: string | string[], observe: 'response',\n context?: HttpContext,\n params?: HttpParams|\n {[param: string]: string | number | boolean | ReadonlyArray<string|number|boolean>},\n reportProgress?: boolean, responseType: 'blob',\n withCredentials?: boolean,\n }): Observable<HttpResponse<Blob>>;\n\n /\*\*\n \* Constructs a `PUT` request that interprets the body as a text stream and returns the  $n * full HTTP$  response.  $n * \textcircled{a}$  aram url The endpoint URL.\n \* @param body The resources to add/update.\n \* @param options HTTP options\n \*\n \* @return An `Observable` of the `HttpResponse` for the request, with a response body of type\n  $*$  string.\n  $*\wedge$ n put(url: string, body: any|null, options: {\n headers?: HttpHeaders|{[header: string]: string | string[]}, observe: 'response',\n context?: HttpContext,\n params?: HttpParams|\n {[param: string]: string | number | boolean | ReadonlyArray<string|number|boolean>},\n reportProgress?: boolean, responseType: 'text',\n withCredentials?: boolean,\n }): Observable<HttpResponse<string>>;\n\n /\*\*\n \* Constructs a `PUT` request that interprets the body as a JSON object and returns the full HTTP\n \* response.\n \*\n \* @param url The endpoint URL.\n \* @param body The resources to add/update.\n \* @param options HTTP options\n \*\n \* @return An `Observable` of the `HttpResponse` for the request, with a response body\n  $*$  of type 'Object`.\n  $*\wedge$ n put(url: string, body: any|null, options: {\n headers?: HttpHeaders|{[header: string]: string | string[]}, observe: 'response',\n context?: HttpContext,\n params?: HttpParams|\n {[param: string]: string | number | boolean | ReadonlyArray<string|number|boolean>},\n reportProgress?: boolean,\n responseType?: 'json',\n withCredentials?: boolean,\n }): Observable<HttpResponse<Object>>;\n\n /\*\*\n \* Constructs a `PUT` request that interprets the body as an instance of the requested type and  $\ln$  \* returns the full HTTP response. $\ln$  \* $\ln$  \* @param url The endpoint URL.\n  $*$  @param body The resources to add/update.\n  $*$  @param options HTTP options $\ln$  \*  $\infty$  areturn An `Observable` of the `HttpResponse` for the request, $\ln$  \* with a response body in the requested type.\n \*/\n put<T>(url: string, body: any|null, options: {\n headers?: HttpHeaders}{[header: string]: string | string[], observe: 'response',\n context?: HttpContext,\n params?: HttpParams\\n {[param: string]: string | number | boolean | ReadonlyArray<string|number|boolean>},\n reportProgress?: boolean,\n responseType?: 'json',\n withCredentials?: boolean,\n }): Observable<HttpResponse<T>>;\n\n /\*\*\n \* Constructs a `PUT` request that interprets the body as a JSON object\n  $*$  and returns an observable of JSON object.\n \*\n \* @param url The endpoint URL.\n \* @param body The resources to add/update.\n \* @param options HTTP options\n  $*\n$  \* @return An `Observable` of the response as a JSON object.\n  $*\n$ n put(url: string, body: any|null, options?: {\n headers?: HttpHeaders|{[header: string]: string | string[]},\n context?: HttpContext,\n observe?: 'body',\n params?: HttpParams|\n {[param: string]: string | number | boolean | ReadonlyArray<string|number|boolean>},\n reportProgress?: boolean,\n responseType?: 'json',\n withCredentials?: boolean,\n }): Observable<Object>;\n\n /\*\*\n \* Constructs a `PUT` request that interprets the body as an instance of the requested type $\ln *$  and returns an observable of the requested type. $\ln * \mathbb{R} * \mathbb{Q}$  param url The endpoint URL.\n \* @param body The resources to add/update.\n \* @param options HTTP options\n \*\n \* @return An `Observable` of the requested type.\n \*/\n put<T>(url: string, body: any|null, options?: {\n headers?: HttpHeaders|{[header: string]: string | string[]},\n context?: HttpContext,\n observe?: 'body',\n params?: HttpParams|\n {[param: string]: string | number | boolean |

ReadonlyArray<string|number|boolean>},\n reportProgress?: boolean,\n responseType?: 'json',\n withCredentials?: boolean,\n }): Observable<T>;\n\n /\*\*\n \* Constructs an observable that, when subscribed, causes the configured $\ln$  \* `PUT` request to execute on the server. The `PUT` method replaces an existing resource $\ln$  \* with a new set of values. $\ln$  \* See the individual overloads for details on the return type. $\ln$  \*/\n put(url: string, body: any|null, options: {\n headers?: HttpHeaders|{[header: string]: string | string[]},\n context?: HttpContext,\n observe?: 'body'|'events'|'response',\n params?: HttpParams\\n {[param: string]: string | number | boolean | ReadonlyArray<string|number|boolean>},\n reportProgress?: boolean,\n responseType?: 'arraybuffer'|'blob'|'json'|'text',\n withCredentials?: boolean,\n  $\} = \{\}$ : Observable<any>  $\{\$ n return this.request<any>('PUT', url, addBody(options, body));\n  $\ln$ ',"/\*\*\n \* @license\n \* Copyright Google LLC All Rights Reserved. $\ln * \ln *$  Use of this source code is governed by an MIT-style license that can be $\ln *$  found in the LICENSE file at https://angular.io/license\n \*/\n\nimport {Injectable, InjectionToken} from '@angular/core';\nimport {Observable} from 'rxjs';\n\nimport {HttpHandler} from './backend';\nimport  ${HttpRequest}$  from './request';\nimport  ${HttpEvent}$  from './response';\n\n/\*\*\n \* Intercepts and handles an `HttpRequest` or `HttpResponse`. $\ln * \ln *$  Most interceptors transform the outgoing request before passing it to the $\ln$ \* next interceptor in the chain, by calling `next.handle(transformedReq)`. $\infty$  \* An interceptor may transform the $\infty$  \* response event stream as well, by applying additional RxJS operators on the stream\n \* returned by `next.handle()`.\n \*\n \* More rarely, an interceptor may handle the request entirely,\n \* and compose a new event stream instead of invoking `next.handle()`. This is an $\ln *$  acceptable behavior, but keep in mind that further interceptors will be skipped entirely. $\ln * \ln * It$  is also rare but valid for an interceptor to return multiple responses on the $\ln *$  event stream for a single request. $\ln * \ln * \textcircled{c}$  publicApi $\ln * \ln * \textcircled{c}$  see [HTTP Guide](guide/http#interceptingrequests-and-responses)\n  $*\n\mathbf{n} \cdot \mathbf{Q}$  usageNotes\n  $*\n\mathbf{n} \cdot \mathbf{T}$  use the same instance of `HttpInterceptors` for the entire app, import the `HttpClientModule`\n  $*$  only in your `AppModule`, and add the interceptors to the root application injector. $\ln *$  If you import `HttpClientModule` multiple times across different modules (for example, in lazy $\ln *$ loading modules), each import creates a new copy of the `HttpClientModule`, which overwrites the\n \* interceptors provided in the root module. $\ln \sqrt{\pi}$  \*  $\gamma$  \*  $\gamma$  are HttpInterceptor  $\ln / \sqrt{\pi}$  \* Identifies and handles a given HTTP request.\n  $* \mathcal{Q}$  param req The outgoing request object to handle.\n  $* \mathcal{Q}$  param next The next interceptor in the chain, or the backend $\ln$  \* if no interceptors remain in the chain. $\ln$  \* @returns An observable of the event stream.\n \*/\n intercept(req: HttpRequest<any>, next: HttpHandler): Observable<HttpEvent<any>>;\n}\n\n/\*\*\n \* `HttpHandler` which applies an `HttpInterceptor` to an `HttpRequest`.\n  $*\n$ 'n  $*\n$ nexport class HttpInterceptorHandler implements HttpHandler {\n constructor(private next: HttpHandler, private interceptor: HttpInterceptor) {  $\n\lambda$  handle(req: HttpRequest<any>): Observable<HttpEvent<any>>  $\n\lambda$  return this.interceptor.intercept(req, this.next);\n  $\ln\ln\frac{*}{n}$  \* A multi-provider token that represents the array of registered\n \* `HttpInterceptor` objects.\n \*\n \* @publicApi\n \*/\nexport const HTTP\_INTERCEPTORS = new InjectionToken<HttpInterceptor[]>('HTTP\_INTERCEPTORS');\n\n@Injectable()\nexport class NoopInterceptor implements HttpInterceptor {\n intercept(req: HttpRequest<any>, next: HttpHandler): Observable<HttpEvent<any>> {\n return next.handle(req);\n }\n}\n","/\*\*\n \* @license\n \* Copyright Google LLC All Rights Reserved.\n \*\n \* Use of this source code is governed by an MIT-style license that can be\n \* found in the LICENSE file at https://angular.io/license\n \*/\n\nimport {DOCUMENT} from '@angular/common';\nimport {Inject, Injectable} from '@angular/core';\nimport {Observable, Observer} from 'rxjs';\n\nimport {HttpBackend, HttpHandler} from './backend';\nimport {HttpRequest} from './request';\nimport {HttpErrorResponse, HttpEvent, HttpEventType, HttpResponse, HttpStatusCode} from './response';\n\n\n// Every request made through JSONP needs a callback name that's unique across the\n// whole page. Each request is assigned an id and the callback name is constructed $\ln$ // from that. The next id to be assigned is tracked in a global variable here that $\ln$ // is shared among all applications on the page.\nlet nextRequestId: number =  $0$ ;\n\n// Error text given when a JSONP script is injected, but doesn't invoke the callback\n// passed in its URL.\nexport const JSONP\_ERR\_NO\_CALLBACK = 'JSONP injected script did not invoke callback.';\n\n// Error text given when a request is passed to the JsonpClientBackend that doesn't\n// have a request method JSONP.\nexport const JSONP\_ERR\_WRONG\_METHOD = 'JSONP requests must use JSONP request method.':\nexport const JSONP\_ERR\_WRONG\_RESPONSE\_TYPE = 'JSONP requests

must use Json response type.';\n\n/\*\*\n \* DI token/abstract type representing a map of JSONP callbacks.\n \*\n \* In the browser, this should always be the `window` object.\n \*\n \*\n \*/\nexport abstract class JsonpCallbackContext {\n [key: string]: (data: any) => void;\n}\n\n/\*\*\n \* Processes an `HttpRequest` with the JSONP method,\n \* by performing JSONP style requests.\n \* @see `HttpHandler`\n \* @see `HttpXhrBackend`\n \*\n \* @publicApi\n \*/\n@Injectable()\nexport class JsonpClientBackend implements HttpBackend  ${\n \times \infty\}$  \* A resolved promise that can be used to schedule microtasks in the event handlers. $\ln *$   $\gamma$  private readonly resolvedPromise = Promise.resolve();\n\n constructor(private callbackMap: JsonpCallbackContext, @Inject(DOCUMENT) private document: any)  $\{\n\ln / **\n\$  \* Get the name of the next callback method, by incrementing the global `nextRequestId`.\n \*/\n private nextCallback(): string {\n return `ng\_jsonp\_callback\_\${nextRequestId++}`;\n  $\ln \frac{x}{\ln x}$  \* Processes a JSONP request and returns an event stream of the results. $\ln x$  @param req The request object.\n \* @returns An observable of the response events.\n \*\n \*/\n handle(req: HttpRequest<never>): Observable<HttpEvent<any>> {\n // Firstly, check both the method and response type. If either doesn't match\n // then the request was improperly routed here and cannot be handled. $\in$  if (req.method !== 'JSONP') { $\in$  throw new Error(JSONP\_ERR\_WRONG\_METHOD);\n } else if (req.responseType !== 'json') {\n throw new Error(JSONP\_ERR\_WRONG\_RESPONSE\_TYPE); $n \in \mathbb{N}$  Everything else happens inside the Observable boundary.\n return new Observable<HttpEvent<any>>((observer: Observer<HttpEvent<any>>) => {\n // The first step to make a request is to generate the callback name, and replace the $\ln$  // callback placeholder in the URL with the name. Care has to be taken here to ensure\n  $\#$  a trailing &, if matched, gets inserted back into the URL in the correct place. $\ln$  const callback = this.nextCallback(); $\ln$  const url = req.urlWithParams.replace(/=JSONP\_CALLBACK(&|\$)/, `=\${callback}\$1`);\n\n // Construct the <script> tag and point it at the URL. $\in$  const node = this.document.createElement('script'); $\in$  node.src = url; $\ln$  // A JSONP request requires waiting for multiple callbacks. These variables\n // are closed over and track state across those callbacks. $\ln \frac{\pi}{1}$  // The response object, if one has been received, or null otherwise. $\ln$  let body: any|null = null;\n\n // Whether the response callback has been called.\n let finished: boolean = false;\n\n // Whether the request has been cancelled (and thus any other callbacks) $\ln$  // should be ignored. $\ln$  let cancelled: boolean = false;\n\n // Set the response callback in this.callbackMap (which will be the window\n // object in the browser. The script being loaded via the  $\langle x \rangle$  ag will $\langle n \rangle$  // eventually call this callback. this.callbackMap[callback] = (data?: any) => {\n  $\prime$  // Data has been received from the JSONP script. Firstly, delete this callback.\n delete this.callbackMap[callback];\n\n // Next, make sure the request wasn't cancelled in the meantime. $\nvert$  if (cancelled)  $\{\nvert \$  return; $\ln$   $\|\$  Set state to indicate data was received. $\ln$ body = data;\n finished = true;\n };\n\n // cleanup() is a utility closure that removes the <script> from the page and  $\ln$  // the response callback from the window. This logic is used in both the  $\ln$  // success, error, and cancellation paths, so it's extracted out for convenience.\n const cleanup =  $()$  =>  $\{\n\}$  // Remove the <script> tag if it's still on the page. $\in$  if (node.parentNode)  $\{\n n \mod 2$ .parentNode.removeChild(node); $\n \in \{\n n\}$ // Remove the response callback from the callbackMap (window object in the $\nu$  // browser). $\nu$  delete this.callbackMap[callback];\n  $\cdot$  };\n\n // onLoad() is the success callback which runs after the response callback $\ln$  // if the JSONP script loads successfully. The event itself is unimportant. $\ln$  // If something went wrong, onLoad() may run without the response callback $\ln$  // having been invoked. $\ln$  const onLoad = (event: Event) =>  ${\n \mu \n }$  // Do nothing if the request has been cancelled. ${\n \mu \n }$  if (cancelled)  ${\n \mu \n }$  return; ${\n \mu \n }$ // We wrap it in an extra Promise, to ensure the microtask $\ln$  // is scheduled after the loaded endpoint has executed any potential microtask itself,\n // which is not guaranteed in Internet Explorer and EdgeHTML. See issue #39496\n this.resolvedPromise.then( $\ell$ ) => {\n // Cleanup the page.\n cleanup();\n\n // Check whether the response callback has run.\n if (!finished)  $\{\n\}$  // It hasn't, something went wrong with the request. Return an error via $\ln$  // the Observable error path. All JSONP errors have status 0. $\ln$ observer.error(new HttpErrorResponse( ${\n}$ url,\n status: 0,\n statusText: 'JSONP Error',\n error: new Error(JSONP\_ERR\_NO\_CALLBACK),\n }));\n return;\n }\n\n // Success. body either contains the response body or null if none was\n  $//$  returned.\n observer.next(new

HttpResponse({\n body,\n status: HttpStatusCode.Ok,\n statusText: 'OK',\n url.\n

 $|\cdot\rangle$ ;\n // Complete the stream, the response is over.\n observer.complete();\n  $|\cdot\rangle$ ;\n  $|\cdot\rangle$ ;\n // onError() is the error callback, which runs if the script returned generates $\ln$  // a Javascript error. It emits the error via the Observable error channel as\n  $\land$  a HttpErrorResponse.\n const onError: any = (error: Error) => {\n // If the request was already cancelled, no need to emit anything.\n if (cancelled)  $\{\n\$  return;\n  $\|\$ cleanup();\n\n // Wrap the error in a HttpErrorResponse.\n observer.error(new HttpErrorResponse({\n error,\n status: 0,\n statusText: 'JSONP Error',\n url,\n }));\n };\n\n // Subscribe to both the success (load) and error events on the  $\langle \text{script} \rangle$  tag, $\langle \text{n} \rangle$  // and add it to the page. $\langle \text{n} \rangle$ node.addEventListener('load', onLoad);\n node.addEventListener('error', onError);\n this.document.body.appendChild(node); $\ln \frac{\pi}{2}$  // The request has now been successfully sent. $\ln$ observer.next({type: HttpEventType.Sent});\n\n // Cancellation handler.\n return () => {\n // Track the cancellation so event listeners won't do anything even if already scheduled. $\ln$  cancelled = true; $\ln \ln$  // Remove the event listeners so they won't run if the events later fire.\n node.removeEventListener('load', onLoad);\n node.removeEventListener('error', onError);\n\n // And finally, clean up the page.\n cleanup();\n }\n }\n }\n\n/\*\*\n \* Identifies requests with the method JSONP and\n \* shifts them to the `JsonpClientBackend`.\n \*\n \* @see `HttpInterceptor`\n \*\n \* @publicApi\n \*/\n@Injectable()\nexport class JsonpInterceptor {\n constructor(private jsonp: JsonpClientBackend) {}\n\n /\*\*\n \* Identifies and handles a given JSONP request. $\infty$  \* @param req The outgoing request object to handle. $\infty$  \* @param next The next interceptor in the chain, or the backend $\ln$  \* if no interceptors remain in the chain. $\ln$  \* @returns An observable of the event stream.\n \*/\n intercept(req: HttpRequest<any>, next: HttpHandler): Observable<HttpEvent<any>> {\n if (req.method == 'JSONP')  $\nvert$  return this.jsonp.handle(req as HttpRequest<never>);\n  $\rvert$ \n // Fall through for normal HTTP requests.\n return next.handle(req);\n  $\ln \ln \frac{\pi''}{\sin \pi}$  @license\n \* Copyright Google LLC All Rights Reserved. $\ln * \ln *$  Use of this source code is governed by an MIT-style license that can be $\ln *$  found in the LICENSE file at https://angular.io/license\n \*/\n\nimport {XhrFactory} from '@angular/common';\nimport {Injectable} from '@angular/core';\nimport {Observable, Observer} from 'rxjs';\n\nimport {HttpBackend} from './backend';\nimport {HttpHeaders} from './headers';\nimport {HttpRequest} from './request';\nimport {HttpDownloadProgressEvent, HttpErrorResponse, HttpEvent, HttpEventType, HttpHeaderResponse, HttpJsonParseError, HttpResponse, HttpStatusCode, HttpUploadProgressEvent} from './response';\n\n\nconst XSSI\_PREFIX =  $\langle N\rangle\langle\langle\rangle\langle\rangle\langle\rangle\langle\rangle\langle\rangle\langle\rangle^*$  \* Determine an appropriate URL for the response, by checking either $\langle n \rangle$  \* XMLHttpRequest.responseURL or the X-Request-URL header.\n \*/\nfunction getResponseUrl(xhr: any): string|null  ${\n }$  if ('responseURL' in xhr && xhr.responseURL)  ${\n }$  return xhr.responseURL; $\n }$  if ( $\Delta$ -Request-URL:/m.test(xhr.getAllResponseHeaders())) {\n return xhr.getResponseHeader('X-Request-URL');\n }\n return null;\n}\n\n/\*\*\n \* Uses `XMLHttpRequest` to send requests to a backend server.\n \* @see `HttpHandler`\n \* @see `JsonpClientBackend`\n \*\n \* @publicApi\n \*/\n@Injectable()\nexport class HttpXhrBackend implements HttpBackend  $\ln \max$  constructor(private xhrFactory: XhrFactory)  $\ln \max_{m \neq x}$  Processes a request and returns a stream of response events. $\ln$  \* @param req The request object. $\ln$  \* @returns An observable of the response events.\n \*/\n handle(req: HttpRequest<any>): Observable<HttpEvent<any>> $\{\n \mid \mathcal{U}\n \}$  Quick check to give a better error message when a user attempts to use $\ln$  // HttpClient.jsonp() without installing the HttpClientJsonpModule $\ln$ if (req.method === 'JSONP')  $\{\n\$  throw new Error(\n  $\lambda$  Attempted to construct Jsonp request without HttpClientJsonpModule installed.`);\n }\n\n // Everything happens on Observable subscription.\n return new Observable((observer: Observer<HttpEvent<any>> $\Rightarrow$  {\n // Start by setting up the XHR object with request method, URL, and withCredentials flag. $\langle n \rangle$  const xhr = this.xhrFactory.build(); $\langle n \rangle$  xhr.open(req.method, req.urlWithParams);\n if (!!req.withCredentials)  $\{\n\$  xhr.withCredentials = true;\n  $\{\n\}$  /\n\n // Add all the requested headers.\n req.headers.forEach((name, values) => xhr.setRequestHeader(name, values.join(',')));\n\n // Add an Accept header if one isn't present already. $\ln$  if (!req.headers.has('Accept')) { $\ln$ xhr.setRequestHeader('Accept', 'application/json, text/plain, \*/\*');\n }\n\n // Auto-detect the Content-Type header if one isn't present already.\n if (!req.headers.has('Content-Type'))  $\{\n\}$  const detectedType = req.detectContentTypeHeader();\n // Sometimes Content-Type detection fails.\n if (detectedType !== null) {\n xhr.setRequestHeader('Content-Type', detectedType);\n }\n }\n\n // Set the responseType if one

was requested.\n if (req.responseType) {\n const responseType = req.responseType.toLowerCase();\n\n // JSON responses need to be processed as text. This is because if the server $\ln$  // returns an XSSI-prefixed JSON response, the browser will fail to parse it, $\ln / \pi$  // xhr.response will be null, and xhr.responseText cannot be accessed to\n // retrieve the prefixed JSON data in order to strip the prefix. Thus, all JSON\n // is parsed by first requesting text and then applying JSON.parse. $\n \n \uparrow$  xhr.responseType = ((responseType !== 'json') ? responseType : 'text') as any;\n  $\ln$  // Serialize the request body if one is present. If not, this will be set to null.\n const reqBody = req.serializeBody();\n\n // If progress events are enabled, response headers will be delivered $\ln$  // in two events - the HttpHeaderResponse event and the full HttpResponse $\ln$  // event. However, since response headers don't change in between these $\ln$  // two events, it doesn't make sense to parse them twice. So headerResponse $\ln$  // caches the data extracted from the response whenever it's first parsed, $\ln$  // to ensure parsing isn't duplicated.\n let headerResponse: HttpHeaderResponse|null = null;\n\n // partialFromXhr extracts the HttpHeaderResponse from the current XMLHttpRequest\n // state, and memoizes it into headerResponse.\n const partialFromXhr = (): HttpHeaderResponse  $\Rightarrow$  {\n if (headerResponse !== null) {\n return headerResponse;\n }\n\n // Read status and normalize an IE9 bug (https://bugs.jquery.com/ticket/1450).\n const status: number = xhr.status === 1223 ? HttpStatusCode.NoContent : xhr.status;\n const statusText = xhr.statusText || 'OK';\n\n  $\#$  Parse headers from XMLHttpRequest - this step is lazy.\n const headers = new HttpHeaders(xhr.getAllResponseHeaders());\n\n // Read the response URL from the XMLHttpResponse instance and fall back on the $\ln$  // request URL. $\ln$  const url = getResponseUrl(xhr) || req.url; $\ln \ln$ Construct the HttpHeaderResponse and memoize it. $\ln$  headerResponse = new HttpHeaderResponse({headers, status, statusText, url $\;\;$ );\n return headerResponse;\n  $\;$ };\n\n // Next, a few closures are defined for the various events which XMLHttpRequest can\n // emit. This allows them to be unregistered as event listeners later. $\ln \frac{1}{\pi}$  // First up is the load event, which represents a response being fully available. $\ln$  const onLoad = ()  $\Rightarrow$  {\n // Read response state from the memoized partial data.\n let {headers, status, statusText, url} = partialFromXhr();\n\n // The body will be read out if present.\n let body: any|null = null;\n\n if (status !== HttpStatusCode.NoContent) {\n // Use XMLHttpRequest.response if set, responseText otherwise.\n body = (typeof xhr.response === 'undefined') ? xhr.responseText : xhr.response;\n  $\ln$  /| Normalize another potential bug (this one comes from CORS). $\ln$  if (status === 0) { $\ln$  status = !!body ? HttpStatusCode.Ok : 0;\n  $\ln \Lambda$  // ok determines whether the response will be transmitted on the event or\n // error channel. Unsuccessful status codes (not  $2xx$ ) will always be errors, $\ln$  // but a successful status code can still result in an error if the user $\ln$  // asked for JSON data and the body cannot be parsed as such. $\ln$  let ok = status >= 200 && status < 300;\n\n  $\theta$  // Check whether the body needs to be parsed as JSON (in many cases the browser $\ln$  // will have done that already). $\ln$  if (req.responseType === 'json' && typeof body === 'string')  $\{\n\$  // Save the original body, before attempting XSSI prefix stripping. $\n\$  const originalBody = body;\n body = body.replace(XSSI\_PREFIX, ");\n try  ${\n \dots \n \}$  // Attempt the parse. If it fails, a parse error should be delivered to the user. $\infty$  body = body !== " ? JSON.parse(body) : null; $\infty$  } catch (error)  ${\n\mu \nu}$  // Since the JSON.parse failed, it's reasonable to assume this might not have been a ${\n\mu \nu}$  // JSON response. Restore the original body (including any XSSI prefix) to deliver $\ln$  // a better error response. $\ln$ body = originalBody;\n\n  $\mathcal{U}$  If this was an error request to begin with, leave it as a string, it probably\n // just isn't JSON. Otherwise, deliver the parsing error to the user.\n if (ok)  $\{\n\}$  // Even though the response status was 2xx, this is still an error.\n  $\alpha k = false$ ;\n // The parse error contains the text of the body that failed to parse.\n body = {error, text: body } as HttpJsonParseError;\n }\n }\n  $\ln \ln$  if (ok)  $\ln$  // A successful response is delivered on the event stream. $\ln$  observer.next(new HttpResponse( $\{\n\$ n body, $\n\}$  headers, $\n\}$  status, $\$ n statusText, $\$ n url: url || undefined, $\$ n  $\{\n\}$ );\n // The full body has been received and delivered, no further events\n // are possible. This

request is complete.\n observer.complete();\n } else  ${\n}$  // An unsuccessful request is delivered on the error channel. $\ln$  observer.error(new HttpErrorResponse( $\{\n\$ n // The error in this case is the response body (error from the server). $\ln$  error: body, $\ln$  headers, $\ln$  status, $\ln$  statusText, $\ln$  url: url || undefined, $\ln$  }); $\ln$  }; $\ln \ln \frac{1}{\ln n}$  // The onError callback is called when something goes wrong at the

network level. $\ln$  // Connection timeout, DNS error, offline, etc. These are actual errors, and are $\ln$  // transmitted on the error channel.\n const onError = (error: ProgressEvent) => {\n const {url} = partialFromXhr();\n const res = new HttpErrorResponse( $\{\n\$  error,\n status: xhr.status  $|| 0$ ,\n statusText: xhr.statusText || 'Unknown Error',\n url: url || undefined,\n });\n observer.error(res);\n  $\frac{\cdot\cdot\cdot}{\cdot\cdot\cdot}$  // The sentHeaders flag tracks whether the HttpResponseHeaders event\n // has been sent on the stream. This is necessary to track if progress $n$  // is enabled since the event will be sent on only the first download $\ln$ progerss event.\n let sentHeaders = false;\n\n // The download progress event handler, which is only registered if\n // progress events are enabled.\n const onDownProgress = (event: ProgressEvent) => {\n // Send the HttpResponseHeaders event if it hasn't been sent already. $\ln$  if (!sentHeaders)  $\ln$ observer.next(partialFromXhr());\n sentHeaders = true;\n  $\rangle \ln \ln / \$  Start building the download progress event to deliver on the response $\in$  // event stream. $\in$  let progressEvent: HttpDownloadProgressEvent = { $\in$ type: HttpEventType.DownloadProgress,\n loaded: event.loaded,\n };\n\n // Set the total number of bytes in the event if it's available. $\ln$  if (event.lengthComputable)  $\{\n\}$  progressEvent.total = event.total; $\ln$  $\ln \ln$  // If the request was for text content and a partial response is $\ln$  // available on XMLHttpRequest, include it in the progress event. // to allow for streaming reads. $\ln$  if (req.responseType == 'text' && !!xhr.responseText)  $\ln$  progressEvent.partialText = xhr.responseText;\n  $\rangle \ln$  // Finally, fire the event. $\in$  observer.next(progressEvent); $\in$  }; $\in$  // The upload progress event handler, which is only registered if\n // progress events are enabled.\n const onUpProgress = (event: ProgressEvent) => {\n // Upload progress events are simpler. Begin building the progress $\ln$  // event. $\ln$  let progress: HttpUploadProgressEvent = {\n type: HttpEventType.UploadProgress,\n loaded: event.loaded,\n  $\frac{\cdot \cdot \cdot}{\cdot \cdot \cdot}$  // If the total number of bytes being uploaded is available, include $\cdot \cdot \cdot \cdot$  // it. $\cdot \cdot \cdot$  if (event.lengthComputable)  $\{\n\$  progress.total = event.total;\n  $\{\n\}$ \n\n // Send the event.\n observer.next(progress);\n  $\cdot$  };\n\n // By default, register for load and error events.\n xhr.addEventListener('load', onLoad);\n xhr.addEventListener('error', onError);\n xhr.addEventListener('timeout', onError);\n xhr.addEventListener('abort', onError);\n\n // Progress events are only enabled if requested.\n if (req.reportProgress)  $\{\n\}$  // Download progress is always enabled if requested.\n xhr.addEventListener('progress', onDownProgress);\n\n // Upload progress depends on whether there is a body to upload.\n if (reqBody !== null && xhr.upload) {\n xhr.upload.addEventListener('progress', onUpProgress);\n  $\ln$  /\n // Fire the request, and notify the event stream that it was fired.\n xhr.send(reqBody!);\n observer.next({type: HttpEventType.Sent});\n\n // This is the return from the Observable function, which is the  $\vert \cdot \vert$  // request cancellation handler.  $\vert \cdot \vert$  return () => {\n // On a cancellation, remove all registered event listeners.\n xhr.removeEventListener('error', onError);\n xhr.removeEventListener('abort', onError);\n xhr.removeEventListener('load', onLoad);\n xhr.removeEventListener('timeout', onError);\n if (req.reportProgress) {\n xhr.removeEventListener('progress', onDownProgress);\n if (reqBody !== null && xhr.upload) {\n xhr.upload.removeEventListener('progress', onUpProgress);\n  $\ln n$  // Finally, abort the in-flight request.\n if (xhr.readyState !== xhr.DONE) {\n xhr.abort();\n }\n };\n }\n }\n }\n }\n","/\*\*\n \* @license\n \* Copyright Google LLC All Rights Reserved. $\ln \pi$  \* Use of this source code is governed by an MITstyle license that can be\n \* found in the LICENSE file at https://angular.io/license\n \*/\n\nimport {DOCUMENT, parseCookieValue as parseCookieValue} from '@angular/common';\nimport {Inject, Injectable, InjectionToken, PLATFORM\_ID} from '@angular/core';\nimport {Observable} from 'rxjs';\n\nimport {HttpHandler} from './backend';\nimport {HttpInterceptor} from './interceptor';\nimport {HttpRequest} from './request';\nimport  ${HttpEvent}$  from './response';\n\nexport const XSRF\_COOKIE\_NAME = new InjectionToken<string>('XSRF\_COOKIE\_NAME');\nexport const XSRF\_HEADER\_NAME = new  $InjectionToken \leq string \leq (XSRF, HEADER, NAME')$ ; $\ln\ln/**\ln *$  Retrieves the current XSRF token to use with the next outgoing request.\n \*\n \* @publicApi\n \*/\nexport abstract class HttpXsrfTokenExtractor  $\{\n\$  /\*\*\n \* Get the XSRF token to use with an outgoing request. $\ln * \infty$  Will be called for every request, so the token may change between requests.\n \*/\n abstract getToken(): string|null;\n}\n\n/\*\*\n \* `HttpXsrfTokenExtractor` which retrieves

the token from a cookie.\n \*/\n@Injectable()\nexport class HttpXsrfCookieExtractor implements HttpXsrfTokenExtractor {\n private lastCookieString: string = ";\n private lastToken: string|null = null;\n\n /\*\*\n \* @internal for testing\n \*/\n parseCount: number = 0;\n\n constructor(\n @Inject(DOCUMENT) private doc: any, @Inject(PLATFORM\_ID) private platform: string,\n @Inject(XSRF\_COOKIE\_NAME) private cookieName: string)  ${\n\alpha\in \alpha}$ : string|null  ${\n\alpha\in \alpha}$  if (this.platform === 'server')  ${\n\alpha\in \alpha}$ const cookieString = this.doc.cookie  $||$ ";\n if (cookieString !== this.lastCookieString) {\n this.parseCount++;\n

this.lastToken = parseCookieValue(cookieString, this.cookieName);\n this.lastCookieString = cookieString;\n  $\ln$  return this.lastToken;\n  $\ln\ln(x^*)$ n \* `HttpInterceptor` which adds an XSRF token to eligible outgoing requests.\n \*/\n@Injectable()\nexport class HttpXsrfInterceptor implements HttpInterceptor {\n constructor(\n private tokenService: HttpXsrfTokenExtractor,\n @Inject(XSRF\_HEADER\_NAME) private headerName: string) {}\n\n intercept(req: HttpRequest<any>, next: HttpHandler): Observable<HttpEvent<any>> {\n const  $lclurl = req.url.toLowerCase();\n\n\quad // Skip both non-mutating requests and absolute URLs.\n\quad // Non-mutating requests.$ requests don't require a token, and absolute URLs require special handling\n  $\#$  anyway as the cookie set\n  $\#$  on our origin is not the same as the token expected by another origin. $\ln$  if (req.method == 'GET' || req.method === 'HEAD' || lcUrl.startsWith('http://') ||\n lcUrl.startsWith('https://'))  $\n \$  return next.handle(req);\n }\n const token = this.tokenService.getToken(); $\ln \frac{\Lambda}{\Theta}$  Be careful not to overwrite an existing header of the same name. $\ln$  if (token !== null  $\&&$  !req.headers.has(this.headerName)) {\n req = req.clone({headers: req.headers.set(this.headerName, token)});\n }\n return next.handle(req);\n }\n }\n","/\*\*\n \* @license\n \* Copyright Google LLC All Rights Reserved. $\ln \pi \$  Use of this source code is governed by an MIT-style license that can be $\ln *$  found in the LICENSE file at https://angular.io/license $\ln *$ \n $\ln$ import {Injectable, Injector, ModuleWithProviders, NgModule} from '@angular/core';\nimport {Observable} from 'rxjs';\n\nimport {HttpBackend, HttpHandler} from './backend';\nimport {HttpClient} from './client';\nimport {HTTP\_INTERCEPTORS, HttpInterceptor, HttpInterceptorHandler, NoopInterceptor} from './interceptor';\nimport {JsonpCallbackContext, JsonpClientBackend, JsonpInterceptor} from './jsonp';\nimport {HttpRequest} from './request';\nimport {HttpEvent} from './response';\nimport {HttpXhrBackend} from './xhr';\nimport {HttpXsrfCookieExtractor, HttpXsrfInterceptor, HttpXsrfTokenExtractor, XSRF\_COOKIE\_NAME, XSRF\_HEADER\_NAME} from './xsrf';\n\n/\*\*\n \* An injectable `HttpHandler` that applies multiple interceptors\n \* to a request before passing it to the given `HttpBackend`. $\ln$  \* The interceptors are loaded lazily from the injector, to allow $\ln$  \* interceptors to themselves inject classes depending indirectly $\ln$  \* on `HttpInterceptingHandler` itself.\n \* @see `HttpInterceptor`\n \*/\n@Injectable()\nexport class HttpInterceptingHandler implements HttpHandler {\n private chain: HttpHandler|null = null;\n\n constructor(private backend: HttpBackend, private injector: Injector)  ${\n\rq}$  handle(req: HttpRequest<any>): Observable<HttpEvent<any> ${\n\rq}$  if (this.chain === null)  $\{\n\$  const interceptors = this.injector.get(HTTP\_INTERCEPTORS, []); $\in$  this.chain =  $interceptors.readuceRight(\nightharpoonup)$  (next, interceptor) => new HttpInterceptorHandler(next, interceptor), this.backend); $\n \$  }\n return this.chain.handle(req); $\n \$ \n\n\  $*$  Constructs an `HttpHandler` that applies interceptors\n \* to a request before passing it to the given `HttpBackend`.\n \*\n \* Use as a factory function within `HttpClientModule`.\n \*\n \*\n \*/\nexport function interceptingHandler(\n backend: HttpBackend, interceptors: HttpInterceptor[]|null = []): HttpHandler  ${\n$  if (!interceptors)  ${\n$  return backend; $n {\n$  return interceptors.reduceRight(\n (next, interceptor) => new HttpInterceptorHandler(next, interceptor), backend); $\ln\ln\frac{x*\ln x}{n^*}$  Factory function that determines where to store JSONP callbacks. $\ln x \ln x$  Ordinarily JSONP callbacks are stored on the `window` object, but this may not exist\n \* in test environments. In that case, callbacks are stored on an anonymous object instead.\n  $*\nabla * \nabla * \nabla$   $*$  (nexport function isonpCallbackContext(): Object  ${\n \in \{ \, \infty \in \mathbb{C} \mid \} \in \mathbb{R} \}$  return  ${\n \in \{ \, \infty \} \in \mathbb{R} \}$ . protection support for outgoing requests. $\ln * \ln *$  For a server that supports a cookie-based XSRF protection system. $\ln *$  use directly to configure XSRF protection with the correct  $\ln *$  cookie and header names. $\ln * \ln *$  If no names are supplied, the default cookie name is `XSRF-TOKEN`\n \* and the default header name is `X-XSRF-TOKEN`.\n \*\n \* @publicApi\n \*/\n @NgModule({\n providers: [\n HttpXsrfInterceptor,\n {provide: HTTP\_INTERCEPTORS, useExisting: HttpXsrfInterceptor, multi: true  $|\cdot \rangle$ n {provide: HttpXsrfTokenExtractor,

useClass: HttpXsrfCookieExtractor},\n {provide: XSRF\_COOKIE\_NAME, useValue: 'XSRF-TOKEN'},\n {provide: XSRF\_HEADER\_NAME, useValue: 'X-XSRF-TOKEN'},\n ],\n})\nexport class HttpClientXsrfModule  ${\n\langle \n\rangle^* \in \mathbb{R}^n \times \mathbb{R}^n \times \mathbb{R}^n \rangle}$  \*/\n static disable():

ModuleWithProviders<HttpClientXsrfModule> {\n return {\n ngModule: HttpClientXsrfModule,\n providers:  $\n\cdot \frac{p}{\ln x}$  for  $\cdot \text{HtpX}$  and  $\cdot \text{HtpX}$  and  $\cdot \text{HtpX}$  and  $\cdot \text{HtpX}$  and  $\cdot \text{HtpX}$  and  $\cdot \text{HtpX}$  and  $\cdot \text{HtpX}$  and  $\cdot \text{HtpX}$  and  $\cdot \text{HtpX}$  and  $\cdot \text{HtpX}$  and  $\cdot \text{HtpX}$  and  $\cdot \text{HtpX}$  an Configure XSRF protection. $\ln * \omega$  aparam options An object that can specify either or both $\ln * \omega$  cookie name or header name.\n \*- Cookie name default is `XSRF-TOKEN`.\n \*- Header name default is `X-XSRF-TOKEN`.\n \*\n \*/\n static withOptions(options: {\n cookieName?: string,\n headerName?: string,\n } = { }): ModuleWithProviders<HttpClientXsrfModule>  ${\n$ return  ${\n$ ngModule: HttpClientXsrfModule,\n providers:  $\ln$  options.cookieName ? {provide: XSRF\_COOKIE\_NAME, useValue: options.cookieName} : [],\n options.headerName ? {provide: XSRF\_HEADER\_NAME, useValue: options.headerName} : [],\n ],\n  $\|\cdot\|$ )\n  $\|n\| \leq \mathbb{R}$  \* Configures the [dependency injector](guide/glossary#injector) for `HttpClient`\n \* with supporting services for XSRF. Automatically imported by `HttpClientModule`.\n  $*\n$  You can add interceptors to the chain behind `HttpClient` by binding them to the\n \* multiprovider for built-in [DI token](guide/glossary#ditoken) `HTTP\_INTERCEPTORS`.\n \*\n \* @publicApi\n \*/\n@NgModule({\n /\*\*\n \* Optional configuration for XSRF protection. $\ln \pi/\ln$  imports:  $[\ln \text{HtpClientXsfModule}].\$   $\ln \text{C[t]}$  cookieName: 'XSRF-TOKEN',\n headerName: 'X-XSRF-TOKEN',\n }),\n ],\n  $\frac{*}{\pi}$  \* Configures the [dependency injector](guide/glossary#injector) where it is imported\n \* with supporting services for HTTP communications.\n \*/\n providers: [\n HttpClient,\n {provide: HttpHandler, useClass: HttpInterceptingHandler},\n HttpXhrBackend,\n {provide: HttpBackend, useExisting: HttpXhrBackend},\n ],\n})\nexport class HttpClientModule  $\ln\ln(*\|$ n \* Configures the [dependency injector](guide/glossary#injector) for `HttpClient`\n \* with supporting services for JSONP.\n \* Without this module, Jsonp requests reach the backend\n \* with method JSONP, where they are rejected.\n  $*\nabla$   $*$  You can add interceptors to the chain behind `HttpClient` by binding them to the $\ln *$  multiprovider for built-in [DI token](guide/glossary#di-token) `HTTP\_INTERCEPTORS`. $\ln * \ln *$ @publicApi\n \*/\n@NgModule({\n providers: [\n JsonpClientBackend,\n {provide: JsonpCallbackContext, useFactory: jsonpCallbackContext},\n {provide: HTTP\_INTERCEPTORS, useClass: JsonpInterceptor, multi: true},\n ],\n})\nexport class HttpClientJsonpModule  ${\n} \n$ ","/\*\*\n \* @license\n \* Copyright Google LLC All Rights Reserved.\n \*\n \* Use of this source code is governed by an MIT-style license that can be\n \* found in the LICENSE file at https://angular.io/license\n \*/\n\nimport {XhrFactory as XhrFactory fromAngularCommon} from '@angular/common';\n\n/\*\*\n \* A wrapper around the `XMLHttpRequest` constructor.\n \*\n \* @publicApi\n \* @see `XhrFactory`\n \* @deprecated\n \* `XhrFactory` has moved, please import `XhrFactory` from `@angular/common` instead.\n \*/\nexport type XhrFactory = XhrFactory\_fromAngularCommon;\n/\*\*\n \* A wrapper around the `XMLHttpRequest` constructor.\n \*\n \* @publicApi\n \* @see `XhrFactory`\n \* @deprecated\n \* `XhrFactory` has moved, please import `XhrFactory` from `@angular/common` instead.\n \*/\nexport const  $XhrFactory = XhrFactory from AngularCommon;\n\neq \{HttpBackend, HttpHandler\} from$ './src/backend';\nexport {HttpClient} from './src/client';\nexport {HttpContext, HttpContextToken} from './src/context';\nexport {HttpHeaders} from './src/headers';\nexport {HTTP\_INTERCEPTORS, HttpInterceptor} from './src/interceptor';\nexport {JsonpClientBackend, JsonpInterceptor} from './src/jsonp';\nexport {HttpClientJsonpModule, HttpClientModule, HttpClientXsrfModule, HttpInterceptingHandler as HttpInterceptingHandler} from './src/module';\nexport {HttpParameterCodec, HttpParams, HttpParamsOptions, HttpUrlEncodingCodec} from './src/params';\nexport {HttpRequest} from './src/request';\nexport {HttpDownloadProgressEvent, HttpErrorResponse, HttpEvent, HttpEventType, HttpHeaderResponse, HttpProgressEvent, HttpResponse, HttpResponseBase, HttpSentEvent, HttpStatusCode, HttpUploadProgressEvent, HttpUserEvent} from './src/response';\nexport {HttpXhrBackend} from './src/xhr';\nexport {HttpXsrfTokenExtractor} from './src/xsrf';\n","/\*\*\n \* @license\n \* Copyright Google LLC All Rights Reserved.\n \*\n \* Use of this source code is governed by an MIT-style license that can be\n \* found in the LICENSE file at https://angular.io/license\n \*/\n\n// This file is not used to build this module. It is only used during editing\n// by the TypeScript language service and during build for verification. `ngc`\n// replaces this file with production index.ts

when it rewrites private symbol $\langle n/$  names. $\langle n/$ export \* from './public\_api'; $\langle n''$ ,"/\*\*\n \* Generated bundle index. Do not edit. $\in \mathbb{N}$  \*/n $\neq$  from './index'; $\in \mathbb{N}$  approximates as angular\_packages\_common\_http\_http\_a} from './src/interceptor';\nexport {JsonpCallbackContext as angular\_packages\_common\_http\_http\_b} from './src/jsonp';\nexport {jsonpCallbackContext as angular\_packages\_common\_http\_http\_c} from './src/module';\nexport {HttpXsrfCookieExtractor as angular\_packages\_common\_http\_http\_f,HttpXsrfInterceptor as angular\_packages\_common\_http\_http\_g,XSRF\_COOKIE\_NAME as

angular packages common http\_http\_d,XSRF\_HEADER\_NAME as angular\_packages\_common\_http\_http\_e} from

'./src/xsrf';"],"names":["HttpEventType","of","concatMap","filter","map","Injectable","InjectionToken","Observable ","Inject","DOCUMENT","XhrFactory","parseCookieValue","PLATFORM\_ID","Injector","NgModule","XhrFacto ry\_fromAngularCommon"],"mappings":";;;;;;;;;;;;IAAA;;;;;;;IAYA;;;;;;;;;;;;;QAYA;SAEC;0BAAA;KAAA,IAAA;I AED;;;;;;;;;;;QAUA;SAEC;0BAAA;KAAA;;ICxCD;;;;;;;;;;;;;;IAcA;IAEA,IAAI,aAAa,GAAG,UAAS,CAAC,EAA E,CAAC;QAC7B,aAAa,GAAG,MAAM,CAAC,cAAc;aAChC,EAAE,SAAS,EAAE,EAAE,EAAE,YAAY,KAAK,I AAI,UAAU,CAAC,EAAE,CAAC,IAAI,CAAC,CAAC,SAAS,GAAG,CAAC,CAAC,EAAE,CAAC;YAC5E,UAA U,CAAC,EAAE,CAAC,IAAI,KAAK,IAAI,CAAC,IAAI,CAAC;gBAAE,IAAI,MAAM,CAAC,SAAS,CAAC,cAAc ,CAAC,IAAI,CAAC,CAAC,EAAE,CAAC,CAAC;oBAAE,CAAC,CAAC,CAAC,CAAC,GAAG,CAAC,CAAC,C AAC,CAAC,CAAC,EAAE,CAAC;QACtG,OAAO,aAAa,CAAC,CAAC,EAAE,CAAC,CAAC,CAAC;IAC/B,CAA C,CAAC;aAEc,SAAS,CAAC,CAAC,EAAE,CAAC;QAC1B,IAAI,OAAO,CAAC,KAAK,UAAU,IAAI,CAAC,KA AK,IAAI;YACrC,MAAM,IAAI,SAAS,CAAC,sBAAsB,GAAG,MAAM,CAAC,CAAC,CAAC,GAAG,+BAA+B,C AAC,CAAC;QAC9F,aAAa,CAAC,CAAC,EAAE,CAAC,CAAC,CAAC;QACpB,SAAS,EAAE,KAAK,IAAI,CAA C,WAAW,GAAG,CAAC,CAAC,EAAE;QACvC,CAAC,CAAC,SAAS,GAAG,CAAC,KAAK,IAAI,GAAG,MAA M,CAAC,MAAM,CAAC,CAAC,CAAC,IAAI,EAAE,CAAC,SAAS,GAAG,CAAC,CAAC,SAAS,EAAE,IAAI,EA AE,EAAE,CAAC,CAAC;IACzF,CAAC;IAEM,IAAI,QAAQ,GAAG;QAClB,QAAQ,GAAG,MAAM,CAAC,MAA M,IAAI,SAAS,QAAQ,CAAC,CAAC;YAC3C,KAAK,IAAI,CAAC,EAAE,CAAC,GAAG,CAAC,EAAE,CAAC,G AAG,SAAS,CAAC,MAAM,EAAE,CAAC,GAAG,CAAC,EAAE,CAAC,EAAE,EAAE;gBACjD,CAAC,GAAG,S AAS,CAAC,CAAC,CAAC,CAAC;gBACjB,KAAK,IAAI,CAAC,IAAI,CAAC;oBAAE,IAAI,MAAM,CAAC,SAA S,CAAC,cAAc,CAAC,IAAI,CAAC,CAAC,EAAE,CAAC,CAAC;wBAAE,CAAC,CAAC,CAAC,CAAC,GAAG,C AAC,CAAC,CAAC,CAAC,CAAC;aAChF;YACD,OAAO,CAAC,CAAC;SACZ,CAAA;QACD,OAAO,QAAQ,CA AC,KAAK,CAAC,IAAI,EAAE,SAAS,CAAC,CAAC;IAC3C,CAAC,CAAA;aAEe,MAAM,CAAC,CAAC,EAAE, CAAC;QACvB,IAAI,CAAC,GAAG,EAAE,CAAC;QACX,KAAK,IAAI,CAAC,IAAI,CAAC;YAAE,IAAI,MAAM ,CAAC,SAAS,CAAC,cAAc,CAAC,IAAI,CAAC,CAAC,EAAE,CAAC,CAAC,IAAI,CAAC,CAAC,OAAO,CAAC, CAAC,CAAC,GAAG,CAAC;gBAC/E,CAAC,CAAC,CAAC,CAAC,GAAG,CAAC,CAAC,CAAC,CAAC,CAAC; QAChB,IAAI,CAAC,IAAI,IAAI,IAAI,OAAO,MAAM,CAAC,qBAAqB,KAAK,UAAU;YAC/D,KAAK,IAAI,CA AC,GAAG,CAAC,EAAE,CAAC,GAAG,MAAM,CAAC,qBAAqB,CAAC,CAAC,CAAC,EAAE,CAAC,GAAG,C AAC,CAAC,MAAM,EAAE,CAAC,EAAE,EAAE;gBACpE,IAAI,CAAC,CAAC,OAAO,CAAC,CAAC,CAAC,CA AC,CAAC,CAAC,GAAG,CAAC,IAAI,MAAM,CAAC,SAAS,CAAC,oBAAoB,CAAC,IAAI,CAAC,CAAC,EAAE ,CAAC,CAAC,CAAC,CAAC,CAAC;oBAC1E,CAAC,CAAC,CAAC,CAAC,CAAC,CAAC,CAAC,GAAG,CAAC, CAAC,CAAC,CAAC,CAAC,CAAC,CAAC,CAAC;aACzB;QACL,OAAO,CAAC,CAAC;IACb,CAAC;aAEe,UA AU,CAAC,UAAU,EAAE,MAAM,EAAE,GAAG,EAAE,IAAI;QACpD,IAAI,CAAC,GAAG,SAAS,CAAC,MAAM ,EAAE,CAAC,GAAG,CAAC,GAAG,CAAC,GAAG,MAAM,GAAG,IAAI,KAAK,IAAI,GAAG,IAAI,GAAG,MA AM,CAAC,wBAAwB,CAAC,MAAM,EAAE,GAAG,CAAC,GAAG,IAAI,EAAE,CAAC,CAAC;QAC7H,IAAI,O AAO,OAAO,KAAK,QAAQ,IAAI,OAAO,OAAO,CAAC,QAAQ,KAAK,UAAU;YAAE,CAAC,GAAG,OAAO,CA AC,QAAQ,CAAC,UAAU,EAAE,MAAM,EAAE,GAAG,EAAE,IAAI,CAAC,CAAC;;YAC1H,KAAK,IAAI,CAA C,GAAG,UAAU,CAAC,MAAM,GAAG,CAAC,EAAE,CAAC,IAAI,CAAC,EAAE,CAAC,EAAE;gBAAE,IAAI,C AAC,GAAG,UAAU,CAAC,CAAC,CAAC;oBAAE,CAAC,GAAG,CAAC,CAAC,GAAG,CAAC,GAAG,CAAC,C AAC,CAAC,CAAC,GAAG,CAAC,GAAG,CAAC,GAAG,CAAC,CAAC,MAAM,EAAE,GAAG,EAAE,CAAC,C AAC,GAAG,CAAC,CAAC,MAAM,EAAE,GAAG,CAAC,KAAK,CAAC,CAAC;QAClJ,OAAO,CAAC,GAAG,C AAC,IAAI,CAAC,IAAI,MAAM,CAAC,cAAc,CAAC,MAAM,EAAE,GAAG,EAAE,CAAC,CAAC,EAAE,CAAC,

CAAC;IAClE,CAAC;aAEe,OAAO,CAAC,UAAU,EAAE,SAAS;QACzC,OAAO,UAAU,MAAM,EAAE,GAAG,I AAI,SAAS,CAAC,MAAM,EAAE,GAAG,EAAE,UAAU,CAAC,CAAC,EAAE,CAAA;IACzE,CAAC;aAEe,UAA U,CAAC,WAAW,EAAE,aAAa;QACjD,IAAI,OAAO,OAAO,KAAK,QAAQ,IAAI,OAAO,OAAO,CAAC,QAAQ, KAAK,UAAU;YAAE,OAAO,OAAO,CAAC,QAAQ,CAAC,WAAW,EAAE,aAAa,CAAC,CAAC;IACnI,CAAC;a AEe,SAAS,CAAC,OAAO,EAAE,UAAU,EAAE,CAAC,EAAE,SAAS;QACvD,SAAS,KAAK,CAAC,KAAK,IAAI ,OAAO,KAAK,YAAY,CAAC,GAAG,KAAK,GAAG,IAAI,CAAC,CAAC,UAAU,OAAO,IAAI,OAAO,CAAC,KA AK,CAAC,CAAC,EAAE,CAAC,CAAC,EAAE;QAC5G,OAAO,KAAK,CAAC,KAAK,CAAC,GAAG,OAAO,CA AC,EAAE,UAAU,OAAO,EAAE,MAAM;YACrD,SAAS,SAAS,CAAC,KAAK,IAAI,IAAI;gBAAE,IAAI,CAAC,S AAS,CAAC,IAAI,CAAC,KAAK,CAAC,CAAC,CAAC;aAAE;YAAC,OAAO,CAAC,EAAE;gBAAE,MAAM,CA AC,CAAC,CAAC,CAAC;aAAE,EAAE;YAC3F,SAAS,QAAQ,CAAC,KAAK,IAAI,IAAI;gBAAE,IAAI,CAAC,S AAS,CAAC,OAAO,CAAC,CAAC,KAAK,CAAC,CAAC,CAAC;aAAE;YAAC,OAAO,CAAC,EAAE;gBAAE,MA AM,CAAC,CAAC,CAAC,CAAC;aAAE,EAAE;YAC9F,SAAS,IAAI,CAAC,MAAM,IAAI,MAAM,CAAC,IAAI,G AAG,OAAO,CAAC,MAAM,CAAC,KAAK,CAAC,GAAG,KAAK,CAAC,MAAM,CAAC,KAAK,CAAC,CAAC,I AAI,CAAC,SAAS,EAAE,QAAQ,CAAC,CAAC,EAAE;YAC9G,IAAI,CAAC,CAAC,SAAS,GAAG,SAAS,CAAC, KAAK,CAAC,OAAO,EAAE,UAAU,IAAI,EAAE,CAAC,EAAE,IAAI,EAAE,CAAC,CAAC;SACzE,CAAC,CAA C;IACP,CAAC;aAEe,WAAW,CAAC,OAAO,EAAE,IAAI;QACrC,IAAI,CAAC,GAAG,EAAE,KAAK,EAAE,CA AC,EAAE,IAAI,EAAE,cAAa,IAAI,CAAC,CAAC,CAAC,CAAC,GAAG,CAAC;gBAAE,MAAM,CAAC,CAAC,C AAC,CAAC,CAAC,CAAC,OAAO,CAAC,CAAC,CAAC,CAAC,CAAC,EAAE,EAAE,IAAI,EAAE,EAAE,EAAE, GAAG,EAAE,EAAE,EAAE,EAAE,CAAC,EAAE,CAAC,EAAE,CAAC,EAAE,CAAC,CAAC;QACjH,OAAO,CA AC,GAAG,EAAE,IAAI,EAAE,IAAI,CAAC,CAAC,CAAC,EAAE,OAAO,EAAE,IAAI,CAAC,CAAC,CAAC,EA AE,QAAQ,EAAE,IAAI,CAAC,CAAC,CAAC,EAAE,EAAE,OAAO,MAAM,KAAK,UAAU,KAAK,CAAC,CAAC ,MAAM,CAAC,QAAQ,CAAC,GAAG,cAAa,OAAO,IAAI,CAAC,EAAE,CAAC,EAAE,CAAC,CAAC;QACzJ,SA AS,IAAI,CAAC,CAAC,IAAI,OAAO,UAAU,CAAC,IAAI,OAAO,IAAI,CAAC,CAAC,CAAC,EAAE,CAAC,CAA C,CAAC,CAAC,EAAE,CAAC,EAAE;QAClE,SAAS,IAAI,CAAC,EAAE;YACZ,IAAI,CAAC;gBAAE,MAAM,IA AI,SAAS,CAAC,iCAAiC,CAAC,CAAC;YAC9D,OAAO,CAAC;gBAAE,IAAI;oBACV,IAAI,CAAC,GAAG,CAA C,EAAE,CAAC,KAAK,CAAC,GAAG,EAAE,CAAC,CAAC,CAAC,GAAG,CAAC,GAAG,CAAC,CAAC,QAAQ, CAAC,GAAG,EAAE,CAAC,CAAC,CAAC,GAAG,CAAC,CAAC,OAAO,CAAC,KAAK,CAAC,CAAC,GAAG,C AAC,CAAC,QAAQ,CAAC,KAAK,CAAC,CAAC,IAAI,CAAC,CAAC,CAAC,EAAE,CAAC,CAAC,GAAG,CAA C,CAAC,IAAI,CAAC,IAAI,CAAC,CAAC,CAAC,GAAG,CAAC,CAAC,IAAI,CAAC,CAAC,EAAE,EAAE,CAA C,CAAC,CAAC,CAAC,EAAE,IAAI;wBAAE,OAAO,CAAC,CAAC;oBAC7J,IAAI,CAAC,GAAG,CAAC,EAAE, CAAC;wBAAE,EAAE,GAAG,CAAC,EAAE,CAAC,CAAC,CAAC,GAAG,CAAC,EAAE,CAAC,CAAC,KAAK,C AAC,CAAC;oBACxC,QAAQ,EAAE,CAAC,CAAC,CAAC;wBACT,KAAK,CAAC,CAAC;wBAAC,KAAK,CAA C;4BAAE,CAAC,GAAG,EAAE,CAAC;4BAAC,MAAM;wBAC9B,KAAK,CAAC;4BAAE,CAAC,CAAC,KAAK, EAAE,CAAC;4BAAC,OAAO,EAAE,KAAK,EAAE,EAAE,CAAC,CAAC,CAAC,EAAE,IAAI,EAAE,KAAK,EA AE,CAAC;wBACxD,KAAK,CAAC;4BAAE,CAAC,CAAC,KAAK,EAAE,CAAC;4BAAC,CAAC,GAAG,EAAE, CAAC,CAAC,CAAC,CAAC;4BAAC,EAAE,GAAG,CAAC,CAAC,CAAC,CAAC;4BAAC,SAAS;wBACjD,KAA K,CAAC;4BAAE,EAAE,GAAG,CAAC,CAAC,GAAG,CAAC,GAAG,EAAE,CAAC;4BAAC,CAAC,CAAC,IAAI ,CAAC,GAAG,EAAE,CAAC;4BAAC,SAAS;wBACjD;4BACI,IAAI,EAAE,CAAC,GAAG,CAAC,CAAC,IAAI,E AAE,CAAC,GAAG,CAAC,CAAC,MAAM,GAAG,CAAC,IAAI,CAAC,CAAC,CAAC,CAAC,MAAM,GAAG,CA AC,CAAC,CAAC,KAAK,EAAE,CAAC,CAAC,CAAC,KAAK,CAAC,IAAI,EAAE,CAAC,CAAC,CAAC,KAAK, CAAC,CAAC,EAAE;gCAAE,CAAC,GAAG,CAAC,CAAC;gCAAC,SAAS;6BAAE;4BAC5G,IAAI,EAAE,CAAC ,CAAC,CAAC,KAAK,CAAC,KAAK,CAAC,CAAC,KAAK,EAAE,CAAC,CAAC,CAAC,GAAG,CAAC,CAAC,C AAC,CAAC,IAAI,EAAE,CAAC,CAAC,CAAC,GAAG,CAAC,CAAC,CAAC,CAAC,CAAC,CAAC,EAAE;gCAA E,CAAC,CAAC,KAAK,GAAG,EAAE,CAAC,CAAC,CAAC,CAAC;gCAAC,MAAM;6BAAE;4BACtF,IAAI,EA AE,CAAC,CAAC,CAAC,KAAK,CAAC,IAAI,CAAC,CAAC,KAAK,GAAG,CAAC,CAAC,CAAC,CAAC,EAAE; gCAAE,CAAC,CAAC,KAAK,GAAG,CAAC,CAAC,CAAC,CAAC,CAAC;gCAAC,CAAC,GAAG,EAAE,CAAC; gCAAC,MAAM;6BAAE;4BACrE,IAAI,CAAC,IAAI,CAAC,CAAC,KAAK,GAAG,CAAC,CAAC,CAAC,CAAC, EAAE;gCAAE,CAAC,CAAC,KAAK,GAAG,CAAC,CAAC,CAAC,CAAC,CAAC;gCAAC,CAAC,CAAC,GAAG,
CAAC,IAAI,CAAC,EAAE,CAAC,CAAC;gCAAC,MAAM;6BAAE;4BACnE,IAAI,CAAC,CAAC,CAAC,CAAC; gCAAE,CAAC,CAAC,GAAG,CAAC,GAAG,EAAE,CAAC;4BACtB,CAAC,CAAC,IAAI,CAAC,GAAG,EAAE,C AAC;4BAAC,SAAS;qBAC9B;oBACD,EAAE,GAAG,IAAI,CAAC,IAAI,CAAC,OAAO,EAAE,CAAC,CAAC,CA AC;iBAC9B;gBAAC,OAAO,CAAC,EAAE;oBAAE,EAAE,GAAG,CAAC,CAAC,EAAE,CAAC,CAAC,CAAC;o BAAC,CAAC,GAAG,CAAC,CAAC;iBAAE;wBAAS;oBAAE,CAAC,GAAG,CAAC,GAAG,CAAC,CAAC;iBAA E;YAC1D,IAAI,EAAE,CAAC,CAAC,CAAC,GAAG,CAAC;gBAAE,MAAM,EAAE,CAAC,CAAC,CAAC,CAAC ;YAAC,OAAO,EAAE,KAAK,EAAE,EAAE,CAAC,CAAC,CAAC,GAAG,EAAE,CAAC,CAAC,CAAC,GAAG,K AAK,CAAC,EAAE,IAAI,EAAE,IAAI,EAAE,CAAC;SACpF;IACL,CAAC;IAEM,IAAI,eAAe,GAAG,MAAM,CA AC,MAAM,IAAI,UAAS,CAAC,EAAE,CAAC,EAAE,CAAC,EAAE,EAAE;QAC9D,IAAI,EAAE,KAAK,SAAS;Y AAE,EAAE,GAAG,CAAC,CAAC;QAC7B,MAAM,CAAC,cAAc,CAAC,CAAC,EAAE,EAAE,EAAE,EAAE,UA AU,EAAE,IAAI,EAAE,GAAG,EAAE,cAAa,OAAO,CAAC,CAAC,CAAC,CAAC,CAAC,EAAE,EAAE,CAAC,C AAC;IACzF,CAAC,KAAK,UAAS,CAAC,EAAE,CAAC,EAAE,CAAC,EAAE,EAAE;QACtB,IAAI,EAAE,KAAK ,SAAS;YAAE,EAAE,GAAG,CAAC,CAAC;QAC7B,CAAC,CAAC,EAAE,CAAC,GAAG,CAAC,CAAC,CAAC,C AAC,CAAC;IACjB,CAAC,CAAC,CAAC;aAEa,YAAY,CAAC,CAAC,EAAE,CAAC;QAC7B,KAAK,IAAI,CAA C,IAAI,CAAC;YAAE,IAAI,CAAC,KAAK,SAAS,IAAI,CAAC,MAAM,CAAC,SAAS,CAAC,cAAc,CAAC,IAAI, CAAC,CAAC,EAAE,CAAC,CAAC;gBAAE,eAAe,CAAC,CAAC,EAAE,CAAC,EAAE,CAAC,CAAC,CAAC;IA ClH,CAAC;aAEe,QAAQ,CAAC,CAAC;QACtB,IAAI,CAAC,GAAG,OAAO,MAAM,KAAK,UAAU,IAAI,MAA M,CAAC,QAAQ,EAAE,CAAC,GAAG,CAAC,IAAI,CAAC,CAAC,CAAC,CAAC,EAAE,CAAC,GAAG,CAAC,C AAC;QAC9E,IAAI,CAAC;YAAE,OAAO,CAAC,CAAC,IAAI,CAAC,CAAC,CAAC,CAAC;QACxB,IAAI,CAAC ,IAAI,OAAO,CAAC,CAAC,MAAM,KAAK,QAAQ;YAAE,OAAO;gBAC1C,IAAI,EAAE;oBACF,IAAI,CAAC,I AAI,CAAC,IAAI,CAAC,CAAC,MAAM;wBAAE,CAAC,GAAG,KAAK,CAAC,CAAC;oBACnC,OAAO,EAAE, KAAK,EAAE,CAAC,IAAI,CAAC,CAAC,CAAC,EAAE,CAAC,EAAE,IAAI,EAAE,CAAC,CAAC,EAAE,CAAC; iBAC3C;aACJ,CAAC;QACF,MAAM,IAAI,SAAS,CAAC,CAAC,GAAG,yBAAyB,GAAG,iCAAiC,CAAC,CAAC ;IAC3F,CAAC;aAEe,MAAM,CAAC,CAAC,EAAE,CAAC;QACvB,IAAI,CAAC,GAAG,OAAO,MAAM,KAAK, UAAU,IAAI,CAAC,CAAC,MAAM,CAAC,QAAQ,CAAC,CAAC;QAC3D,IAAI,CAAC,CAAC;YAAE,OAAO,C AAC,CAAC;QACjB,IAAI,CAAC,GAAG,CAAC,CAAC,IAAI,CAAC,CAAC,CAAC,EAAE,CAAC,EAAE,EAAE, GAAG,EAAE,EAAE,CAAC,CAAC;QACjC,IAAI;YACA,OAAO,CAAC,CAAC,KAAK,KAAK,CAAC,IAAI,CA AC,EAAE,GAAG,CAAC,KAAK,CAAC,CAAC,CAAC,GAAG,CAAC,CAAC,IAAI,EAAE,EAAE,IAAI;gBAAE,E AAE,CAAC,IAAI,CAAC,CAAC,CAAC,KAAK,CAAC,CAAC;SAC9E;QACD,OAAO,KAAK,EAAE;YAAE,CAA C,GAAG,EAAE,KAAK,EAAE,KAAK,EAAE,CAAC;SAAE;gBAC/B;YACJ,IAAI;gBACA,IAAI,CAAC,IAAI,CA AC,CAAC,CAAC,IAAI,KAAK,CAAC,GAAG,CAAC,CAAC,QAAQ,CAAC,CAAC;oBAAE,CAAC,CAAC,IAAI, CAAC,CAAC,CAAC,CAAC;aACpD;oBACO;gBAAE,IAAI,CAAC;oBAAE,MAAM,CAAC,CAAC,KAAK,CAA C;aAAE;SACpC;QACD,OAAO,EAAE,CAAC;IACd,CAAC;IAED;aACgB,QAAQ;QACpB,KAAK,IAAI,EAAE,G AAG,EAAE,EAAE,CAAC,GAAG,CAAC,EAAE,CAAC,GAAG,SAAS,CAAC,MAAM,EAAE,CAAC,EAAE;YA C9C,EAAE,GAAG,EAAE,CAAC,MAAM,CAAC,MAAM,CAAC,SAAS,CAAC,CAAC,CAAC,CAAC,CAAC,CA AC;QACzC,OAAO,EAAE,CAAC;IACd,CAAC;IAED;aACgB,cAAc;QAC1B,KAAK,IAAI,CAAC,GAAG,CAAC, EAAE,CAAC,GAAG,CAAC,EAAE,EAAE,GAAG,SAAS,CAAC,MAAM,EAAE,CAAC,GAAG,EAAE,EAAE,CA AC,EAAE;YAAE,CAAC,IAAI,SAAS,CAAC,CAAC,CAAC,CAAC,MAAM,CAAC;QACpF,KAAK,IAAI,CAAC, GAAG,KAAK,CAAC,CAAC,CAAC,EAAE,CAAC,GAAG,CAAC,EAAE,CAAC,GAAG,CAAC,EAAE,CAAC,G AAG,EAAE,EAAE,CAAC,EAAE;YAC5C,KAAK,IAAI,CAAC,GAAG,SAAS,CAAC,CAAC,CAAC,EAAE,CAA C,GAAG,CAAC,EAAE,EAAE,GAAG,CAAC,CAAC,MAAM,EAAE,CAAC,GAAG,EAAE,EAAE,CAAC,EAAE, EAAE,CAAC,EAAE;gBAC7D,CAAC,CAAC,CAAC,CAAC,GAAG,CAAC,CAAC,CAAC,CAAC,CAAC;QACpB ,OAAO,CAAC,CAAC;IACb,CAAC;aAEe,aAAa,CAAC,EAAE,EAAE,IAAI,EAAE,IAAI;QACxC,IAAI,IAAI,IAA I,SAAS,CAAC,MAAM,KAAK,CAAC;YAAE,KAAK,IAAI,CAAC,GAAG,CAAC,EAAE,CAAC,GAAG,IAAI,CA AC,MAAM,EAAE,EAAE,EAAE,CAAC,GAAG,CAAC,EAAE,CAAC,EAAE,EAAE;gBACjF,IAAI,EAAE,IAAI,E AAE,CAAC,IAAI,IAAI,CAAC,EAAE;oBACpB,IAAI,CAAC,EAAE;wBAAE,EAAE,GAAG,KAAK,CAAC,SAAS ,CAAC,KAAK,CAAC,IAAI,CAAC,IAAI,EAAE,CAAC,EAAE,CAAC,CAAC,CAAC;oBACrD,EAAE,CAAC,CA AC,CAAC,GAAG,IAAI,CAAC,CAAC,CAAC,CAAC;iBACnB;aACJ;QACD,OAAO,EAAE,CAAC,MAAM,CAA

C,EAAE,IAAI,KAAK,CAAC,SAAS,CAAC,KAAK,CAAC,IAAI,CAAC,IAAI,CAAC,CAAC,CAAC;IAC7D,CAA C;aAEe,OAAO,CAAC,CAAC;QACrB,OAAO,IAAI,YAAY,OAAO,IAAI,IAAI,CAAC,CAAC,GAAG,CAAC,EAA E,IAAI,IAAI,IAAI,OAAO,CAAC,CAAC,CAAC,CAAC;IACzE,CAAC;aAEe,gBAAgB,CAAC,OAAO,EAAE,UA AU,EAAE,SAAS;QAC3D,IAAI,CAAC,MAAM,CAAC,aAAa;YAAE,MAAM,IAAI,SAAS,CAAC,sCAAsC,CAA C,CAAC;QACvF,IAAI,CAAC,GAAG,SAAS,CAAC,KAAK,CAAC,OAAO,EAAE,UAAU,IAAI,EAAE,CAAC,EA AE,CAAC,EAAE,CAAC,GAAG,EAAE,CAAC;QAC9D,OAAO,CAAC,GAAG,EAAE,EAAE,IAAI,CAAC,MAA M,CAAC,EAAE,IAAI,CAAC,OAAO,CAAC,EAAE,IAAI,CAAC,QAAQ,CAAC,EAAE,CAAC,CAAC,MAAM,C AAC,aAAa,CAAC,GAAG,cAAc,OAAO,IAAI,CAAC,EAAE,EAAE,CAAC,CAAC;QACtH,SAAS,IAAI,CAAC,C AAC,IAAI,IAAI,CAAC,CAAC,CAAC,CAAC;YAAE,CAAC,CAAC,CAAC,CAAC,GAAG,UAAU,CAAC,IAAI,O AAO,IAAI,OAAO,CAAC,UAAU,CAAC,EAAE,CAAC,IAAI,CAAC,CAAC,IAAI,CAAC,CAAC,CAAC,EAAE,C AAC,EAAE,CAAC,EAAE,CAAC,CAAC,CAAC,GAAG,CAAC,IAAI,MAAM,CAAC,CAAC,EAAE,CAAC,CAA C,CAAC,EAAE,CAAC,CAAC,EAAE,CAAC,EAAE;QAC1I,SAAS,MAAM,CAAC,CAAC,EAAE,CAAC,IAAI,IA AI;YAAE,IAAI,CAAC,CAAC,CAAC,CAAC,CAAC,CAAC,CAAC,CAAC,CAAC,CAAC;SAAE;QAAC,OAAO, CAAC,EAAE;YAAE,MAAM,CAAC,CAAC,CAAC,CAAC,CAAC,CAAC,CAAC,CAAC,EAAE,CAAC,CAAC,C AAC;SAAE,EAAE;QAClF,SAAS,IAAI,CAAC,CAAC,IAAI,CAAC,CAAC,KAAK,YAAY,OAAO,GAAG,OAAO, CAAC,OAAO,CAAC,CAAC,CAAC,KAAK,CAAC,CAAC,CAAC,CAAC,IAAI,CAAC,OAAO,EAAE,MAAM,C AAC,GAAG,MAAM,CAAC,CAAC,CAAC,CAAC,CAAC,CAAC,CAAC,CAAC,EAAE,CAAC,CAAC,CAAC,EA AE;QACxH,SAAS,OAAO,CAAC,KAAK,IAAI,MAAM,CAAC,MAAM,EAAE,KAAK,CAAC,CAAC,EAAE;QA ClD,SAAS,MAAM,CAAC,KAAK,IAAI,MAAM,CAAC,OAAO,EAAE,KAAK,CAAC,CAAC,EAAE;QAClD,SAA S,MAAM,CAAC,CAAC,EAAE,CAAC,IAAI,IAAI,CAAC,CAAC,CAAC,CAAC,EAAE,CAAC,CAAC,KAAK,EA AE,EAAE,CAAC,CAAC,MAAM;YAAE,MAAM,CAAC,CAAC,CAAC,CAAC,CAAC,CAAC,CAAC,CAAC,EA AE,CAAC,CAAC,CAAC,CAAC,CAAC,CAAC,CAAC,CAAC,CAAC,EAAE;IACtF,CAAC;aAEe,gBAAgB,CAA C,CAAC;QAC9B,IAAI,CAAC,EAAE,CAAC,CAAC;QACT,OAAO,CAAC,GAAG,EAAE,EAAE,IAAI,CAAC,M AAM,CAAC,EAAE,IAAI,CAAC,OAAO,EAAE,UAAU,CAAC,IAAI,MAAM,CAAC,CAAC,EAAE,CAAC,EAAE ,IAAI,CAAC,QAAQ,CAAC,EAAE,CAAC,CAAC,MAAM,CAAC,QAAQ,CAAC,GAAG,cAAc,OAAO,IAAI,CAA C,EAAE,EAAE,CAAC,CAAC;QAC5I,SAAS,IAAI,CAAC,CAAC,EAAE,CAAC,IAAI,CAAC,CAAC,CAAC,CAA C,GAAG,CAAC,CAAC,CAAC,CAAC,GAAG,UAAU,CAAC,IAAI,OAAO,CAAC,CAAC,GAAG,CAAC,CAAC,I AAI,EAAE,KAAK,EAAE,OAAO,CAAC,CAAC,CAAC,CAAC,CAAC,CAAC,CAAC,CAAC,CAAC,EAAE,IAAI, EAAE,CAAC,KAAK,QAAQ,EAAE,GAAG,CAAC,GAAG,CAAC,CAAC,CAAC,CAAC,GAAG,CAAC,CAAC,E AAE,GAAG,CAAC,CAAC,EAAE;IACnJ,CAAC;aAEe,aAAa,CAAC,CAAC;QAC3B,IAAI,CAAC,MAAM,CAAC ,aAAa;YAAE,MAAM,IAAI,SAAS,CAAC,sCAAsC,CAAC,CAAC;QACvF,IAAI,CAAC,GAAG,CAAC,CAAC,M AAM,CAAC,aAAa,CAAC,EAAE,CAAC,CAAC;QACnC,OAAO,CAAC,GAAG,CAAC,CAAC,IAAI,CAAC,CAA C,CAAC,IAAI,CAAC,GAAG,OAAO,QAAQ,KAAK,UAAU,GAAG,QAAQ,CAAC,CAAC,CAAC,GAAG,CAAC, CAAC,MAAM,CAAC,QAAQ,CAAC,EAAE,EAAE,CAAC,GAAG,EAAE,EAAE,IAAI,CAAC,MAAM,CAAC,EA AE,IAAI,CAAC,OAAO,CAAC,EAAE,IAAI,CAAC,QAAQ,CAAC,EAAE,CAAC,CAAC,MAAM,CAAC,aAAa,C AAC,GAAG,cAAc,OAAO,IAAI,CAAC,EAAE,EAAE,CAAC,CAAC,CAAC;QACjN,SAAS,IAAI,CAAC,CAAC,I AAI,CAAC,CAAC,CAAC,CAAC,GAAG,CAAC,CAAC,CAAC,CAAC,IAAI,UAAU,CAAC,IAAI,OAAO,IAAI,O AAO,CAAC,UAAU,OAAO,EAAE,MAAM,IAAI,CAAC,GAAG,CAAC,CAAC,CAAC,CAAC,CAAC,CAAC,CA AC,EAAE,MAAM,CAAC,OAAO,EAAE,MAAM,EAAE,CAAC,CAAC,IAAI,EAAE,CAAC,CAAC,KAAK,CAA C,CAAC,EAAE,CAAC,CAAC,EAAE,CAAC,EAAE;QAChK,SAAS,MAAM,CAAC,OAAO,EAAE,MAAM,EAA E,CAAC,EAAE,CAAC,IAAI,OAAO,CAAC,OAAO,CAAC,CAAC,CAAC,CAAC,IAAI,CAAC,UAAS,CAAC,IAA I,OAAO,CAAC,EAAE,KAAK,EAAE,CAAC,EAAE,IAAI,EAAE,CAAC,EAAE,CAAC,CAAC,EAAE,EAAE,MA AM,CAAC,CAAC,EAAE;IAChI,CAAC;aAEe,oBAAoB,CAAC,MAAM,EAAE,GAAG;QAC5C,IAAI,MAAM,CA AC,cAAc,EAAE;YAAE,MAAM,CAAC,cAAc,CAAC,MAAM,EAAE,KAAK,EAAE,EAAE,KAAK,EAAE,GAAG ,EAAE,CAAC,CAAC;SAAE;aAAM;YAAE,MAAM,CAAC,GAAG,GAAG,GAAG,CAAC;SAAE;QAC/G,OAAO, MAAM,CAAC;IAClB,CAAC;IAAA,CAAC;IAEF,IAAI,kBAAkB,GAAG,MAAM,CAAC,MAAM,IAAI,UAAS,C AAC,EAAE,CAAC;QACnD,MAAM,CAAC,cAAc,CAAC,CAAC,EAAE,SAAS,EAAE,EAAE,UAAU,EAAE,IAAI ,EAAE,KAAK,EAAE,CAAC,EAAE,CAAC,CAAC;IACxE,CAAC,IAAI,UAAS,CAAC,EAAE,CAAC;QACd,CAA

C,CAAC,SAAS,CAAC,GAAG,CAAC,CAAC;IACrB,CAAC,CAAC;aAEc,YAAY,CAAC,GAAG;QAC5B,IAAI,G AAG,IAAI,GAAG,CAAC,UAAU;YAAE,OAAO,GAAG,CAAC;QACtC,IAAI,MAAM,GAAG,EAAE,CAAC;QA ChB,IAAI,GAAG,IAAI,IAAI;YAAE,KAAK,IAAI,CAAC,IAAI,GAAG;gBAAE,IAAI,CAAC,KAAK,SAAS,IAAI, MAAM,CAAC,SAAS,CAAC,cAAc,CAAC,IAAI,CAAC,GAAG,EAAE,CAAC,CAAC;oBAAE,eAAe,CAAC,MA AM,EAAE,GAAG,EAAE,CAAC,CAAC,CAAC;QACzI,kBAAkB,CAAC,MAAM,EAAE,GAAG,CAAC,CAAC;Q AChC,OAAO,MAAM,CAAC;IAClB,CAAC;aAEe,eAAe,CAAC,GAAG;QAC/B,OAAO,CAAC,GAAG,IAAI,GA AG,CAAC,UAAU,IAAI,GAAG,GAAG,EAAE,OAAO,EAAE,GAAG,EAAE,CAAC;IAC5D,CAAC;aAEe,sBAAs B,CAAC,QAAQ,EAAE,KAAK,EAAE,IAAI,EAAE,CAAC;QAC3D,IAAI,IAAI,KAAK,GAAG,IAAI,CAAC,CAA C;YAAE,MAAM,IAAI,SAAS,CAAC,+CAA+C,CAAC,CAAC;QAC7F,IAAI,OAAO,KAAK,KAAK,UAAU,GAA G,QAAQ,KAAK,KAAK,IAAI,CAAC,CAAC,GAAG,CAAC,KAAK,CAAC,GAAG,CAAC,QAAQ,CAAC;YAAE, MAAM,IAAI,SAAS,CAAC,0EAA0E,CAAC,CAAC;QACnL,OAAO,IAAI,KAAK,GAAG,GAAG,CAAC,GAAG,I AAI,KAAK,GAAG,GAAG,CAAC,CAAC,IAAI,CAAC,QAAQ,CAAC,GAAG,CAAC,GAAG,CAAC,CAAC,KAA K,GAAG,KAAK,CAAC,GAAG,CAAC,QAAQ,CAAC,CAAC;IAClG,CAAC;aAEe,sBAAsB,CAAC,QAAQ,EAA E,KAAK,EAAE,KAAK,EAAE,IAAI,EAAE,CAAC;QAClE,IAAI,IAAI,KAAK,GAAG;YAAE,MAAM,IAAI,SAA S,CAAC,gCAAgC,CAAC,CAAC;QACxE,IAAI,IAAI,KAAK,GAAG,IAAI,CAAC,CAAC;YAAE,MAAM,IAAI,S AAS,CAAC,+CAA+C,CAAC,CAAC;QAC7F,IAAI,OAAO,KAAK,KAAK,UAAU,GAAG,QAAQ,KAAK,KAAK,I AAI,CAAC,CAAC,GAAG,CAAC,KAAK,CAAC,GAAG,CAAC,QAAQ,CAAC;YAAE,MAAM,IAAI,SAAS,CAA C,yEAAyE,CAAC,CAAC;QAClL,OAAO,CAAC,IAAI,KAAK,GAAG,GAAG,CAAC,CAAC,IAAI,CAAC,QAAQ, EAAE,KAAK,CAAC,GAAG,CAAC,GAAG,CAAC,CAAC,KAAK,GAAG,KAAK,GAAG,KAAK,CAAC,GAAG, CAAC,QAAQ,EAAE,KAAK,CAAC,GAAG,KAAK,CAAC;IAC9G;;IC9OA;;;;;;;IAcA;;;;;;;;;QAiCE,qBAAY,OAA oD;YAAhE,iBAqCC;;;;;YAnDO,oBAAe,GAAwB,IAAI,GAAG,EAAE,CAAC;;;;YAUjD,eAAU,GAAkB,IAAI,CA AC;YAKvC,IAAI,CAAC,OAAO,EAAE;gBACZ,IAAI,CAAC,OAAO,GAAG,IAAI,GAAG,EAAoB,CAAC;aAC5 C;iBAAM,IAAI,OAAO,OAAO,KAAK,QAAQ,EAAE;gBACtC,IAAI,CAAC,QAAQ,GAAG;oBACd,KAAI,CAAC ,OAAO,GAAG,IAAI,GAAG,EAAoB,CAAC;oBAC3C,OAAO,CAAC,KAAK,CAAC,IAAI,CAAC,CAAC,OAAO, CAAC,UAAA,IAAI;wBAC9B,IAAM,KAAK,GAAG,IAAI,CAAC,OAAO,CAAC,GAAG,CAAC,CAAC;wBAChC ,IAAI,KAAK,GAAG,CAAC,EAAE;4BACb,IAAM,IAAI,GAAG,IAAI,CAAC,KAAK,CAAC,CAAC,EAAE,KAA K,CAAC,CAAC;4BAClC,IAAM,GAAG,GAAG,IAAI,CAAC,WAAW,EAAE,CAAC;4BAC/B,IAAM,KAAK,GA AG,IAAI,CAAC,KAAK,CAAC,KAAK,GAAG,CAAC,CAAC,CAAC,IAAI,EAAE,CAAC;4BAC3C,KAAI,CAAC, sBAAsB,CAAC,IAAI,EAAE,GAAG,CAAC,CAAC;4BACvC,IAAI,KAAI,CAAC,OAAO,CAAC,GAAG,CAAC,G AAG,CAAC,EAAE;gCACzB,KAAI,CAAC,OAAO,CAAC,GAAG,CAAC,GAAG,CAAE,CAAC,IAAI,CAAC,KA AK,CAAC,CAAC;6BACpC;iCAAM;gCACL,KAAI,CAAC,OAAO,CAAC,GAAG,CAAC,GAAG,EAAE,CAAC,K AAK,CAAC,CAAC,CAAC;6BAChC;yBACF;qBACF,CAAC,CAAC;iBACJ,CAAC;aACH;iBAAM;gBACL,IAAI, CAAC,QAAQ,GAAG;oBACd,KAAI,CAAC,OAAO,GAAG,IAAI,GAAG,EAAoB,CAAC;oBAC3C,MAAM,CAA C,IAAI,CAAC,OAAO,CAAC,CAAC,OAAO,CAAC,UAAA,IAAI;wBAC/B,IAAI,MAAM,GAAoB,OAAO,CAAC, IAAI,CAAC,CAAC;wBAC5C,IAAM,GAAG,GAAG,IAAI,CAAC,WAAW,EAAE,CAAC;wBAC/B,IAAI,OAAO, MAAM,KAAK,QAAQ,EAAE;4BAC9B,MAAM,GAAG,CAAC,MAAM,CAAC,CAAC;yBACnB;wBACD,IAAI, MAAM,CAAC,MAAM,GAAG,CAAC,EAAE;4BACrB,KAAI,CAAC,OAAO,CAAC,GAAG,CAAC,GAAG,EAA E,MAAM,CAAC,CAAC;4BAC9B,KAAI,CAAC,sBAAsB,CAAC,IAAI,EAAE,GAAG,CAAC,CAAC;yBACxC;qB ACF,CAAC,CAAC;iBACJ,CAAC;aACH;SACF;;;;;;;;QASD,yBAAG,GAAH,UAAI,IAAY;YACd,IAAI,CAAC,IA AI,EAAE,CAAC;YAEZ,OAAO,IAAI,CAAC,OAAO,CAAC,GAAG,CAAC,IAAI,CAAC,WAAW,EAAE,CAAC,C AAC;SAC7C;;;;;;;;QASD,yBAAG,GAAH,UAAI,IAAY;YACd,IAAI,CAAC,IAAI,EAAE,CAAC;YAEZ,IAAM,M AAM,GAAG,IAAI,CAAC,OAAO,CAAC,GAAG,CAAC,IAAI,CAAC,WAAW,EAAE,CAAC,CAAC;YACpD,OA AO,MAAM,IAAI,MAAM,CAAC,MAAM,GAAG,CAAC,GAAG,MAAM,CAAC,CAAC,CAAC,GAAG,IAAI,CA AC;SACvD;;;;;;QAOD,0BAAI,GAAJ;YACE,IAAI,CAAC,IAAI,EAAE,CAAC;YAEZ,OAAO,KAAK,CAAC,IAAI ,CAAC,IAAI,CAAC,eAAe,CAAC,MAAM,EAAE,CAAC,CAAC;SAClD;;;;;;;;QASD,4BAAM,GAAN,UAAO,IAA Y;YACjB,IAAI,CAAC,IAAI,EAAE,CAAC;YAEZ,OAAO,IAAI,CAAC,OAAO,CAAC,GAAG,CAAC,IAAI,CAA C,WAAW,EAAE,CAAC,IAAI,IAAI,CAAC;SACrD;;;;;;;;;;QAYD,4BAAM,GAAN,UAAO,IAAY,EAAE,KAAsB; YACzC,OAAO,IAAI,CAAC,KAAK,CAAC,EAAC,IAAI,MAAA,EAAE,KAAK,OAAA,EAAE,EAAE,EAAE,GA

AG,EAAC,CAAC,CAAC;SAC3C;;;;;;;;;;;QAWD,yBAAG,GAAH,UAAI,IAAY,EAAE,KAAsB;YACtC,OAAO,IA AI,CAAC,KAAK,CAAC,EAAC,IAAI,MAAA,EAAE,KAAK,OAAA,EAAE,EAAE,EAAE,GAAG,EAAC,CAAC, CAAC;SAC3C;;;;;;;;;QASD,4BAAM,GAAN,UAAO,IAAY,EAAE,KAAuB;YAC1C,OAAO,IAAI,CAAC,KAAK, CAAC,EAAC,IAAI,MAAA,EAAE,KAAK,OAAA,EAAE,EAAE,EAAE,GAAG,EAAC,CAAC,CAAC;SAC3C;QA EO,4CAAsB,GAAtB,UAAuB,IAAY,EAAE,MAAc;YACzD,IAAI,CAAC,IAAI,CAAC,eAAe,CAAC,GAAG,CAA C,MAAM,CAAC,EAAE;gBACrC,IAAI,CAAC,eAAe,CAAC,GAAG,CAAC,MAAM,EAAE,IAAI,CAAC,CAAC;a ACxC;SACF;QAEO,0BAAI,GAAJ;YAAA,iBAaP;YAZC,IAAI,CAAC,CAAC,IAAI,CAAC,QAAQ,EAAE;gBACn B,IAAI,IAAI,CAAC,QAAQ,YAAY,WAAW,EAAE;oBACxC,IAAI,CAAC,QAAQ,CAAC,IAAI,CAAC,QAAQ,C AAC,CAAC;iBAC9B;qBAAM;oBACL,IAAI,CAAC,QAAQ,EAAE,CAAC;iBACjB;gBACD,IAAI,CAAC,QAAQ, GAAG,IAAI,CAAC;gBACrB,IAAI,CAAC,CAAC,IAAI,CAAC,UAAU,EAAE;oBACrB,IAAI,CAAC,UAAU,CAA C,OAAO,CAAC,UAAA,MAAM,IAAI,OAAA,KAAI,CAAC,WAAW,CAAC,MAAM,CAAC,GAAA,CAAC,CAA C;oBAC5D,IAAI,CAAC,UAAU,GAAG,IAAI,CAAC;iBACxB;aACF;SACF;QAEO,8BAAQ,GAAR,UAAS,KAAk B;YAA3B,iBAMP;YALC,KAAK,CAAC,IAAI,EAAE,CAAC;YACb,KAAK,CAAC,IAAI,CAAC,KAAK,CAAC,O AAO,CAAC,IAAI,EAAE,CAAC,CAAC,OAAO,CAAC,UAAA,GAAG;gBAC1C,KAAI,CAAC,OAAO,CAAC,GA AG,CAAC,GAAG,EAAE,KAAK,CAAC,OAAO,CAAC,GAAG,CAAC,GAAG,CAAE,CAAC,CAAC;gBAC/C,KA AI,CAAC,eAAe,CAAC,GAAG,CAAC,GAAG,EAAE,KAAK,CAAC,eAAe,CAAC,GAAG,CAAC,GAAG,CAAE, CAAC,CAAC;aAChE,CAAC,CAAC;SACJ;QAEO,2BAAK,GAAL,UAAM,MAAc;YAC1B,IAAM,KAAK,GAAG, IAAI,WAAW,EAAE,CAAC;YAChC,KAAK,CAAC,QAAQ;gBACV,CAAC,CAAC,CAAC,IAAI,CAAC,QAAQ,I AAI,IAAI,CAAC,QAAQ,YAAY,WAAW,IAAI,IAAI,CAAC,QAAQ,GAAG,IAAI,CAAC;YACrF,KAAK,CAAC, UAAU,GAAG,CAAC,IAAI,CAAC,UAAU,IAAI,EAAE,EAAE,MAAM,CAAC,CAAC,MAAM,CAAC,CAAC,CA AC;YAC5D,OAAO,KAAK,CAAC;SACd;QAEO,iCAAW,GAAX,UAAY,MAAc;YAChC,IAAM,GAAG,GAAG, MAAM,CAAC,IAAI,CAAC,WAAW,EAAE,CAAC;YACtC,QAAQ,MAAM,CAAC,EAAE;gBACf,KAAK,GAAG, CAAC;gBACT,KAAK,GAAG;oBACN,IAAI,KAAK,GAAG,MAAM,CAAC,KAAM,CAAC;oBAC1B,IAAI,OAA O,KAAK,KAAK,QAAQ,EAAE;wBAC7B,KAAK,GAAG,CAAC,KAAK,CAAC,CAAC;qBACjB;oBACD,IAAI,K AAK,CAAC,MAAM,KAAK,CAAC,EAAE;wBACtB,OAAO;qBACR;oBACD,IAAI,CAAC,sBAAsB,CAAC,MAA M,CAAC,IAAI,EAAE,GAAG,CAAC,CAAC;oBAC9C,IAAM,IAAI,GAAG,CAAC,MAAM,CAAC,EAAE,KAAK, GAAG,GAAG,IAAI,CAAC,OAAO,CAAC,GAAG,CAAC,GAAG,CAAC,GAAG,SAAS,KAAK,EAAE,CAAC;oB AC3E,IAAI,CAAC,IAAI,OAAT,IAAI,2BAAS,KAAK,IAAE;oBACpB,IAAI,CAAC,OAAO,CAAC,GAAG,CAAC, GAAG,EAAE,IAAI,CAAC,CAAC;oBAC5B,MAAM;gBACR,KAAK,GAAG;oBACN,IAAM,UAAQ,GAAG,MA AM,CAAC,KAA2B,CAAC;oBACpD,IAAI,CAAC,UAAQ,EAAE;wBACb,IAAI,CAAC,OAAO,CAAC,MAAM,C AAC,GAAG,CAAC,CAAC;wBACzB,IAAI,CAAC,eAAe,CAAC,MAAM,CAAC,GAAG,CAAC,CAAC;qBAClC;y BAAM;wBACL,IAAI,QAAQ,GAAG,IAAI,CAAC,OAAO,CAAC,GAAG,CAAC,GAAG,CAAC,CAAC;wBACrC, IAAI,CAAC,QAAQ,EAAE;4BACb,OAAO;yBACR;wBACD,QAAQ,GAAG,QAAQ,CAAC,MAAM,CAAC,UAA A,KAAK,IAAI,OAAA,UAAQ,CAAC,OAAO,CAAC,KAAK,CAAC,KAAK,CAAC,CAAC,GAAA,CAAC,CAAC; wBACpE,IAAI,QAAQ,CAAC,MAAM,KAAK,CAAC,EAAE;4BACzB,IAAI,CAAC,OAAO,CAAC,MAAM,CAA C,GAAG,CAAC,CAAC;4BACzB,IAAI,CAAC,eAAe,CAAC,MAAM,CAAC,GAAG,CAAC,CAAC;yBAClC;6BA AM;4BACL,IAAI,CAAC,OAAO,CAAC,GAAG,CAAC,GAAG,EAAE,QAAQ,CAAC,CAAC;yBACjC;qBACF;oB ACD,MAAM;aACT;SACF;;;;QAKD,6BAAO,GAAP,UAAQ,EAA4C;YAApD,iBAIC;YAHC,IAAI,CAAC,IAAI,E AAE,CAAC;YACZ,KAAK,CAAC,IAAI,CAAC,IAAI,CAAC,eAAe,CAAC,IAAI,EAAE,CAAC;iBAClC,OAAO,C AAC,UAAA,GAAG,IAAI,OAAA,EAAE,CAAC,KAAI,CAAC,eAAe,CAAC,GAAG,CAAC,GAAG,CAAE,EAAE, KAAI,CAAC,OAAO,CAAC,GAAG,CAAC,GAAG,CAAE,CAAC,GAAA,CAAC,CAAC;SACjF;0BACF;KAAA;;I CnQD;;;;;;;IAuBA;;;;;;;;;;;QAUA;SAoCC;;;;;;QA9BC,wCAAS,GAAT,UAAU,GAAW;YACnB,OAAO,gBAAgB,C AAC,GAAG,CAAC,CAAC;SAC9B;;;;;;QAOD,0CAAW,GAAX,UAAY,KAAa;YACvB,OAAO,gBAAgB,CAAC, KAAK,CAAC,CAAC;SAChC;;;;;;QAOD,wCAAS,GAAT,UAAU,GAAW;YACnB,OAAO,kBAAkB,CAAC,GAA G,CAAC,CAAC;SAChC;;;;;;QAOD,0CAAW,GAAX,UAAY,KAAa;YACvB,OAAO,kBAAkB,CAAC,KAAK,CA AC,CAAC;SAClC;mCACF;KAAA,IAAA;IAGD,SAAS,WAAW,CAAC,SAAiB,EAAE,KAAyB;QAC/D,IAAM,G AAG,GAAG,IAAI,GAAG,EAAoB,CAAC;QACxC,IAAI,SAAS,CAAC,MAAM,GAAG,CAAC,EAAE;;;;YAIxB,I AAM,MAAM,GAAa,SAAS,CAAC,OAAO,CAAC,KAAK,EAAE,EAAE,CAAC,CAAC,KAAK,CAAC,GAAG,CA

AC,CAAC;YACjE,MAAM,CAAC,OAAO,CAAC,UAAC,KAAa;gBAC3B,IAAM,KAAK,GAAG,KAAK,CAAC,O AAO,CAAC,GAAG,CAAC,CAAC;gBAC3B,IAAA,KAAA,OAAuB,KAAK,IAAI,CAAC,CAAC;oBACpC,CAAC, KAAK,CAAC,SAAS,CAAC,KAAK,CAAC,EAAE,EAAE,CAAC;oBAC5B,CAAC,KAAK,CAAC,SAAS,CAAC,K AAK,CAAC,KAAK,CAAC,CAAC,EAAE,KAAK,CAAC,CAAC,EAAE,KAAK,CAAC,WAAW,CAAC,KAAK,C AAC,KAAK,CAAC,KAAK,GAAG,CAAC,CAAC,CAAC,CAAC,IAAA,EAFhF,GAAG,QAAA,EAAE,GAAG,QA EwE,CAAC;gBACxF,IAAM,IAAI,GAAG,GAAG,CAAC,GAAG,CAAC,GAAG,CAAC,IAAI,EAAE,CAAC;gBA ChC,IAAI,CAAC,IAAI,CAAC,GAAG,CAAC,CAAC;gBACf,GAAG,CAAC,GAAG,CAAC,GAAG,EAAE,IAAI,C AAC,CAAC;aACpB,CAAC,CAAC;SACJ;QACD,OAAO,GAAG,CAAC;IACb,CAAC;IAED;;;IAGA,IAAM,uBA AuB,GAAG,iBAAiB,CAAC;IAClD,IAAM,8BAA8B,GAA0B;QAC5D,IAAI,EAAE,GAAG;QACT,IAAI,EAAE,G AAG;QACT,IAAI,EAAE,GAAG;QACT,IAAI,EAAE,GAAG;QACT,IAAI,EAAE,GAAG;QACT,IAAI,EAAE,GA AG;QACT,IAAI,EAAE,GAAG;QACT,IAAI,EAAE,GAAG;QACT,IAAI,EAAE,GAAG;KACV,CAAC;IAEF,SAA S,gBAAgB,CAAC,CAAS;QACjC,OAAO,kBAAkB,CAAC,CAAC,CAAC,CAAC,OAAO,CAChC,uBAAuB,EAAE ,UAAC,CAAC,EAAE,CAAC,YAAK,OAAA,MAAA,8BAA8B,CAAC,CAAC,CAAC,mCAAI,CAAC,CAAA,EAA A,CAAC,CAAC;IACjF,CAAC;IAED,SAAS,aAAa,CAAC,KAA4B;QACjD,OAAO,KAAG,KAAO,CAAC;IACpB, CAAC;IA2BD;;;;;;;;;QAcE,oBAAY,OAAoD;YAAhE,iBAgBC;YAhBW,wBAAA,EAAA,YAAoD;YAHxD,YAAO ,GAAkB,IAAI,CAAC;YAC9B,cAAS,GAAoB,IAAI,CAAC;YAGxC,IAAI,CAAC,OAAO,GAAG,OAAO,CAAC,O AAO,IAAI,IAAI,oBAAoB,EAAE,CAAC;YAC7D,IAAI,CAAC,CAAC,OAAO,CAAC,UAAU,EAAE;gBACxB,IA AI,CAAC,CAAC,OAAO,CAAC,UAAU,EAAE;oBACxB,MAAM,IAAI,KAAK,CAAC,gDAAgD,CAAC,CAAC;iB ACnE;gBACD,IAAI,CAAC,GAAG,GAAG,WAAW,CAAC,OAAO,CAAC,UAAU,EAAE,IAAI,CAAC,OAAO,CA AC,CAAC;aAC1D;iBAAM,IAAI,CAAC,CAAC,OAAO,CAAC,UAAU,EAAE;gBAC/B,IAAI,CAAC,GAAG,GAA G,IAAI,GAAG,EAAoB,CAAC;gBACvC,MAAM,CAAC,IAAI,CAAC,OAAO,CAAC,UAAU,CAAC,CAAC,OAA O,CAAC,UAAA,GAAG;oBACzC,IAAM,KAAK,GAAI,OAAO,CAAC,UAAkB,CAAC,GAAG,CAAC,CAAC;oB AC/C,KAAI,CAAC,GAAI,CAAC,GAAG,CAAC,GAAG,EAAE,KAAK,CAAC,OAAO,CAAC,KAAK,CAAC,GA AG,KAAK,GAAG,CAAC,KAAK,CAAC,CAAC,CAAC;iBAC5D,CAAC,CAAC;aACJ;iBAAM;gBACL,IAAI,CA AC,GAAG,GAAG,IAAI,CAAC;aACjB;SACF;;;;;;;QAQD,wBAAG,GAAH,UAAI,KAAa;YACf,IAAI,CAAC,IAAI ,EAAE,CAAC;YACZ,OAAO,IAAI,CAAC,GAAI,CAAC,GAAG,CAAC,KAAK,CAAC,CAAC;SAC7B;;;;;;;QAQ D,wBAAG,GAAH,UAAI,KAAa;YACf,IAAI,CAAC,IAAI,EAAE,CAAC;YACZ,IAAM,GAAG,GAAG,IAAI,CAA C,GAAI,CAAC,GAAG,CAAC,KAAK,CAAC,CAAC;YACjC,OAAO,CAAC,CAAC,GAAG,GAAG,GAAG,CAAC ,CAAC,CAAC,GAAG,IAAI,CAAC;SAC9B;;;;;;;QAQD,2BAAM,GAAN,UAAO,KAAa;YAClB,IAAI,CAAC,IAAI ,EAAE,CAAC;YACZ,OAAO,IAAI,CAAC,GAAI,CAAC,GAAG,CAAC,KAAK,CAAC,IAAI,IAAI,CAAC;SACrC ;;;;;QAMD,yBAAI,GAAJ;YACE,IAAI,CAAC,IAAI,EAAE,CAAC;YACZ,OAAO,KAAK,CAAC,IAAI,CAAC,IA AI,CAAC,GAAI,CAAC,IAAI,EAAE,CAAC,CAAC;SACrC;;;;;;;QAQD,2BAAM,GAAN,UAAO,KAAa,EAAE,KA A4B;YAChD,OAAO,IAAI,CAAC,KAAK,CAAC,EAAC,KAAK,OAAA,EAAE,KAAK,OAAA,EAAE,EAAE,EAA E,GAAG,EAAC,CAAC,CAAC;SAC5C;;;;;;QAOD,8BAAS,GAAT,UAAU,MAAqF;YAE7F,IAAM,OAAO,GAAa, EAAE,CAAC;YAC7B,MAAM,CAAC,IAAI,CAAC,MAAM,CAAC,CAAC,OAAO,CAAC,UAAA,KAAK;gBAC/ B,IAAM,KAAK,GAAG,MAAM,CAAC,KAAK,CAAC,CAAC;gBAC5B,IAAI,KAAK,CAAC,OAAO,CAAC,KAA K,CAAC,EAAE;oBACxB,KAAK,CAAC,OAAO,CAAC,UAAA,MAAM;wBAClB,OAAO,CAAC,IAAI,CAAC,EA AC,KAAK,OAAA,EAAE,KAAK,EAAE,MAAM,EAAE,EAAE,EAAE,GAAG,EAAC,CAAC,CAAC;qBAC/C,CA AC,CAAC;iBACJ;qBAAM;oBACL,OAAO,CAAC,IAAI,CAAC,EAAC,KAAK,OAAA,EAAE,KAAK,EAAE,KA AoC,EAAE,EAAE,EAAE,GAAG,EAAC,CAAC,CAAC;iBAC7E;aACF,CAAC,CAAC;YACH,OAAO,IAAI,CAA C,KAAK,CAAC,OAAO,CAAC,CAAC;SAC5B;;;;;;;QAQD,wBAAG,GAAH,UAAI,KAAa,EAAE,KAA4B;YAC7 C,OAAO,IAAI,CAAC,KAAK,CAAC,EAAC,KAAK,OAAA,EAAE,KAAK,OAAA,EAAE,EAAE,EAAE,GAAG,E AAC,CAAC,CAAC;SAC5C;;;;;;;;QASD,2BAAM,GAAN,UAAO,KAAa,EAAE,KAA6B;YACjD,OAAO,IAAI,CA AC,KAAK,CAAC,EAAC,KAAK,OAAA,EAAE,KAAK,OAAA,EAAE,EAAE,EAAE,GAAG,EAAC,CAAC,CAA C;SAC5C;;;;;QAMD,6BAAQ,GAAR;YAAA,iBAeC;YAdC,IAAI,CAAC,IAAI,EAAE,CAAC;YACZ,OAAO,IAAI, CAAC,IAAI,EAAE;iBACb,GAAG,CAAC,UAAA,GAAG;gBACN,IAAM,IAAI,GAAG,KAAI,CAAC,OAAO,CA AC,SAAS,CAAC,GAAG,CAAC,CAAC;;;;gBAIzC,OAAO,KAAI,CAAC,GAAI,CAAC,GAAG,CAAC,GAAG,CA AE,CAAC,GAAG,CAAC,UAAA,KAAK,IAAI,OAAA,IAAI,GAAG,GAAG,GAAG,KAAI,CAAC,OAAO,CAAC,

WAAW,CAAC,KAAK,CAAC,GAAA,CAAC;qBAChF,IAAI,CAAC,GAAG,CAAC,CAAC;aAChB,CAAC;;;iBAG D,MAAM,CAAC,UAAA,KAAK,IAAI,OAAA,KAAK,KAAK,EAAE,GAAA,CAAC;iBAC7B,IAAI,CAAC,GAAG ,CAAC,CAAC;SAChB;QAEO,0BAAK,GAAL,UAAM,MAAuB;YACnC,IAAM,KAAK,GAAG,IAAI,UAAU,CAA C,EAAC,OAAO,EAAE,IAAI,CAAC,OAAO,EAAsB,CAAC,CAAC;YAC3E,KAAK,CAAC,SAAS,GAAG,IAAI,C AAC,SAAS,IAAI,IAAI,CAAC;YACzC,KAAK,CAAC,OAAO,GAAG,CAAC,IAAI,CAAC,OAAO,IAAI,EAAE,E AAE,MAAM,CAAC,MAAM,CAAC,CAAC;YACpD,OAAO,KAAK,CAAC;SACd;QAEO,yBAAI,GAAJ;YAAA,i BAmCP;YAlCC,IAAI,IAAI,CAAC,GAAG,KAAK,IAAI,EAAE;gBACrB,IAAI,CAAC,GAAG,GAAG,IAAI,GAA G,EAAoB,CAAC;aACxC;YACD,IAAI,IAAI,CAAC,SAAS,KAAK,IAAI,EAAE;gBAC3B,IAAI,CAAC,SAAS,CA AC,IAAI,EAAE,CAAC;gBACtB,IAAI,CAAC,SAAS,CAAC,IAAI,EAAE,CAAC,OAAO,CAAC,UAAA,GAAG,IA AI,OAAA,KAAI,CAAC,GAAI,CAAC,GAAG,CAAC,GAAG,EAAE,KAAI,CAAC,SAAU,CAAC,GAAI,CAAC,G AAG,CAAC,GAAG,CAAE,CAAC,GAAA,CAAC,CAAC;gBACzF,IAAI,CAAC,OAAQ,CAAC,OAAO,CAAC,UA AA,MAAM;oBAC1B,QAAQ,MAAM,CAAC,EAAE;wBACf,KAAK,GAAG,CAAC;wBACT,KAAK,GAAG;4BA CN,IAAM,IAAI,GAAG,CAAC,MAAM,CAAC,EAAE,KAAK,GAAG,GAAG,KAAI,CAAC,GAAI,CAAC,GAAG, CAAC,MAAM,CAAC,KAAK,CAAC,GAAG,SAAS,KAAK,EAAE,CAAC;4BACjF,IAAI,CAAC,IAAI,CAAC,aA Aa,CAAC,MAAM,CAAC,KAAM,CAAC,CAAC,CAAC;4BACxC,KAAI,CAAC,GAAI,CAAC,GAAG,CAAC,MA AM,CAAC,KAAK,EAAE,IAAI,CAAC,CAAC;4BAClC,MAAM;wBACR,KAAK,GAAG;4BACN,IAAI,MAAM,C AAC,KAAK,KAAK,SAAS,EAAE;gCAC9B,IAAI,MAAI,GAAG,KAAI,CAAC,GAAI,CAAC,GAAG,CAAC,MA AM,CAAC,KAAK,CAAC,IAAI,EAAE,CAAC;gCAC7C,IAAM,GAAG,GAAG,MAAI,CAAC,OAAO,CAAC,aAA a,CAAC,MAAM,CAAC,KAAK,CAAC,CAAC,CAAC;gCACtD,IAAI,GAAG,KAAK,CAAC,CAAC,EAAE;oCAC d,MAAI,CAAC,MAAM,CAAC,GAAG,EAAE,CAAC,CAAC,CAAC;iCACrB;gCACD,IAAI,MAAI,CAAC,MAA M,GAAG,CAAC,EAAE;oCACnB,KAAI,CAAC,GAAI,CAAC,GAAG,CAAC,MAAM,CAAC,KAAK,EAAE,MA AI,CAAC,CAAC;iCACnC;qCAAM;oCACL,KAAI,CAAC,GAAI,CAAC,MAAM,CAAC,MAAM,CAAC,KAAK,C AAC,CAAC;iCAChC;6BACF;iCAAM;gCACL,KAAI,CAAC,GAAI,CAAC,MAAM,CAAC,MAAM,CAAC,KAA K,CAAC,CAAC;gCAC/B,MAAM;6BACP;qBACJ;iBACF,CAAC,CAAC;gBACH,IAAI,CAAC,SAAS,GAAG,IAA I,CAAC,OAAO,GAAG,IAAI,CAAC;aACtC;SACF;yBACF;KAAA;;IC7UD;;;;;;;IAQA;;;;;;QAME,0BAA4B,YAA qB;YAArB,iBAAY,GAAZ,YAAY,CAAS;SAAI;+BACtD;KAAA,IAAA;IAED;;;;;;;;;;;;;;;;;;;;;;;;;;;;;;;;;;QAiCA;YA CmB,QAAG,GAAG,IAAI,GAAG,EAAsC,CAAC;SA+CtE;;;;;;;;;QArCC,yBAAG,GAAH,UAAO,KAA0B,EAAE, KAAQ;YACzC,IAAI,CAAC,GAAG,CAAC,GAAG,CAAC,KAAK,EAAE,KAAK,CAAC,CAAC;YAC3B,OAAO,I AAI,CAAC;SACb;;;;;;;;QASD,yBAAG,GAAH,UAAO,KAA0B;YAC/B,IAAI,CAAC,IAAI,CAAC,GAAG,CAAC, GAAG,CAAC,KAAK,CAAC,EAAE;gBACxB,IAAI,CAAC,GAAG,CAAC,GAAG,CAAC,KAAK,EAAE,KAAK, CAAC,YAAY,EAAE,CAAC,CAAC;aAC3C;YACD,OAAO,IAAI,CAAC,GAAG,CAAC,GAAG,CAAC,KAAK,C AAM,CAAC;SACjC;;;;;;;;QASD,4BAAM,GAAN,UAAO,KAAgC;YACrC,IAAI,CAAC,GAAG,CAAC,MAAM,C AAC,KAAK,CAAC,CAAC;YACvB,OAAO,IAAI,CAAC;SACb;;;;QAKD,0BAAI,GAAJ;YACE,OAAO,IAAI,CA AC,GAAG,CAAC,IAAI,EAAE,CAAC;SACxB;0BACF;KAAA;;IClGD;;;;;;;IA2BA;;;IAGA,SAAS,aAAa,CAAC, MAAc;QACnC,QAAQ,MAAM;YACZ,KAAK,QAAQ,CAAC;YACd,KAAK,KAAK,CAAC;YACX,KAAK,MAA M,CAAC;YACZ,KAAK,SAAS,CAAC;YACf,KAAK,OAAO;gBACV,OAAO,KAAK,CAAC;YACf;gBACE,OAA O,IAAI,CAAC;SACf;IACH,CAAC;IAED;;;;;IAKA,SAAS,aAAa,CAAC,KAAU;QAC/B,OAAO,OAAO,WAAW,K AAK,WAAW,IAAI,KAAK,YAAY,WAAW,CAAC;IAC5E,CAAC;IAED;;;;;IAKA,SAAS,MAAM,CAAC,KAAU; QACxB,OAAO,OAAO,IAAI,KAAK,WAAW,IAAI,KAAK,YAAY,IAAI,CAAC;IAC9D,CAAC;IAED;;;;;IAKA,S AAS,UAAU,CAAC,KAAU;QAC5B,OAAO,OAAO,QAAQ,KAAK,WAAW,IAAI,KAAK,YAAY,QAAQ,CAAC;I ACtE,CAAC;IAED;;;;;IAKA,SAAS,iBAAiB,CAAC,KAAU;QACnC,OAAO,OAAO,eAAe,KAAK,WAAW,IAAI, KAAK,YAAY,eAAe,CAAC;IACpF,CAAC;IAED;;;;;;;;;;;QAmGE,qBACI,MAAc,EAAW,GAAW,EAAE,KAOhC, EACN,MAOC;YAfwB,QAAG,GAAH,GAAG,CAAQ;;;;;;;;YAlF/B,SAAI,GAAW,IAAI,CAAC;;;;;;;YAmBpB,mB AAc,GAAY,KAAK,CAAC;;;;YAKhC,oBAAe,GAAY,KAAK,CAAC;;;;;;;YAQjC,iBAAY,GAAuC,MAAM,CAAC ;YAkEjE,IAAI,CAAC,MAAM,GAAG,MAAM,CAAC,WAAW,EAAE,CAAC;;;YAGnC,IAAI,OAAkC,CAAC;;;Y AIvC,IAAI,aAAa,CAAC,IAAI,CAAC,MAAM,CAAC,IAAI,CAAC,CAAC,MAAM,EAAE;;gBAE1C,IAAI,CAAC, IAAI,GAAG,CAAC,KAAK,KAAK,SAAS,IAAI,KAAU,GAAG,IAAI,CAAC;gBACtD,OAAO,GAAG,MAAM,CA AC;aAClB;iBAAM;;gBAEL,OAAO,GAAG,KAAwB,CAAC;aACpC;;YAGD,IAAI,OAAO,EAAE;;gBAEX,IAAI,

CAAC,cAAc,GAAG,CAAC,CAAC,OAAO,CAAC,cAAc,CAAC;gBAC/C,IAAI,CAAC,eAAe,GAAG,CAAC,CAA C,OAAO,CAAC,eAAe,CAAC;;gBAGjD,IAAI,CAAC,CAAC,OAAO,CAAC,YAAY,EAAE;oBAC1B,IAAI,CAAC ,YAAY,GAAG,OAAO,CAAC,YAAY,CAAC;iBAC1C;;gBAGD,IAAI,CAAC,CAAC,OAAO,CAAC,OAAO,EAA E;oBACrB,IAAI,CAAC,OAAO,GAAG,OAAO,CAAC,OAAO,CAAC;iBAChC;gBAED,IAAI,CAAC,CAAC,OAA O,CAAC,OAAO,EAAE;oBACrB,IAAI,CAAC,OAAO,GAAG,OAAO,CAAC,OAAO,CAAC;iBAChC;gBAED,IA AI,CAAC,CAAC,OAAO,CAAC,MAAM,EAAE;oBACpB,IAAI,CAAC,MAAM,GAAG,OAAO,CAAC,MAAM,C AAC;iBAC9B;aACF;;YAGD,IAAI,CAAC,IAAI,CAAC,OAAO,EAAE;gBACjB,IAAI,CAAC,OAAO,GAAG,IAAI ,WAAW,EAAE,CAAC;aAClC;;YAGD,IAAI,CAAC,IAAI,CAAC,OAAO,EAAE;gBACjB,IAAI,CAAC,OAAO,G AAG,IAAI,WAAW,EAAE,CAAC;aAClC;;YAGD,IAAI,CAAC,IAAI,CAAC,MAAM,EAAE;gBAChB,IAAI,CAA C,MAAM,GAAG,IAAI,UAAU,EAAE,CAAC;gBAC/B,IAAI,CAAC,aAAa,GAAG,GAAG,CAAC;aAC1B;iBAAM ;;gBAEL,IAAM,MAAM,GAAG,IAAI,CAAC,MAAM,CAAC,QAAQ,EAAE,CAAC;gBACtC,IAAI,MAAM,CAA C,MAAM,KAAK,CAAC,EAAE;;oBAEvB,IAAI,CAAC,aAAa,GAAG,GAAG,CAAC;iBAC1B;qBAAM;;oBAEL,I AAM,IAAI,GAAG,GAAG,CAAC,OAAO,CAAC,GAAG,CAAC,CAAC;;;;;;;;oBAQ9B,IAAM,GAAG,GAAW,IA AI,KAAK,CAAC,CAAC,GAAG,GAAG,IAAI,IAAI,GAAG,GAAG,CAAC,MAAM,GAAG,CAAC,GAAG,GAAG, GAAG,EAAE,CAAC,CAAC;oBAC3E,IAAI,CAAC,aAAa,GAAG,GAAG,GAAG,GAAG,GAAG,MAAM,CAAC;i BACzC;aACF;SACF;;;;;QAMD,mCAAa,GAAb;;YAEE,IAAI,IAAI,CAAC,IAAI,KAAK,IAAI,EAAE;gBACtB,OA AO,IAAI,CAAC;aACb;;;YAGD,IAAI,aAAa,CAAC,IAAI,CAAC,IAAI,CAAC,IAAI,MAAM,CAAC,IAAI,CAAC,I AAI,CAAC,IAAI,UAAU,CAAC,IAAI,CAAC,IAAI,CAAC;gBACtE,iBAAiB,CAAC,IAAI,CAAC,IAAI,CAAC,IA AI,OAAO,IAAI,CAAC,IAAI,KAAK,QAAQ,EAAE;gBACjE,OAAO,IAAI,CAAC,IAAI,CAAC;aAClB;;YAED,IA AI,IAAI,CAAC,IAAI,YAAY,UAAU,EAAE;gBACnC,OAAO,IAAI,CAAC,IAAI,CAAC,QAAQ,EAAE,CAAC;aA C7B;;YAED,IAAI,OAAO,IAAI,CAAC,IAAI,KAAK,QAAQ,IAAI,OAAO,IAAI,CAAC,IAAI,KAAK,SAAS;gBAC /D,KAAK,CAAC,OAAO,CAAC,IAAI,CAAC,IAAI,CAAC,EAAE;gBAC5B,OAAO,IAAI,CAAC,SAAS,CAAC,IA AI,CAAC,IAAI,CAAC,CAAC;aAClC;;YAED,OAAQ,IAAI,CAAC,IAAY,CAAC,QAAQ,EAAE,CAAC;SACtC;;;; ;;;QAQD,6CAAuB,GAAvB;;YAEE,IAAI,IAAI,CAAC,IAAI,KAAK,IAAI,EAAE;gBACtB,OAAO,IAAI,CAAC;a ACb;;YAED,IAAI,UAAU,CAAC,IAAI,CAAC,IAAI,CAAC,EAAE;gBACzB,OAAO,IAAI,CAAC;aACb;;;YAGD, IAAI,MAAM,CAAC,IAAI,CAAC,IAAI,CAAC,EAAE;gBACrB,OAAO,IAAI,CAAC,IAAI,CAAC,IAAI,IAAI,IAA I,CAAC;aAC/B;;YAED,IAAI,aAAa,CAAC,IAAI,CAAC,IAAI,CAAC,EAAE;gBAC5B,OAAO,IAAI,CAAC;aACb ;;;YAGD,IAAI,OAAO,IAAI,CAAC,IAAI,KAAK,QAAQ,EAAE;gBACjC,OAAO,YAAY,CAAC;aACrB;;YAED,I AAI,IAAI,CAAC,IAAI,YAAY,UAAU,EAAE;gBACnC,OAAO,iDAAiD,CAAC;aAC1D;;YAED,IAAI,OAAO,IAA I,CAAC,IAAI,KAAK,QAAQ,IAAI,OAAO,IAAI,CAAC,IAAI,KAAK,QAAQ;gBAC9D,OAAO,IAAI,CAAC,IAAI, KAAK,SAAS,EAAE;gBAClC,OAAO,kBAAkB,CAAC;aAC3B;;YAED,OAAO,IAAI,CAAC;SACb;QA6BD,2BA AK,GAAL,UAAM,MAYA;YAZA,uBAAA,EAAA,WAYA;;;;YAGJ,IAAM,MAAM,GAAG,MAAM,CAAC,MAA M,IAAI,IAAI,CAAC,MAAM,CAAC;YAC5C,IAAM,GAAG,GAAG,MAAM,CAAC,GAAG,IAAI,IAAI,CAAC,G AAG,CAAC;YACnC,IAAM,YAAY,GAAG,MAAM,CAAC,YAAY,IAAI,IAAI,CAAC,YAAY,CAAC;;;;;YAM9D, IAAM,IAAI,GAAG,CAAC,MAAM,CAAC,IAAI,KAAK,SAAS,IAAI,MAAM,CAAC,IAAI,GAAG,IAAI,CAAC,I AAI,CAAC;;;YAInE,IAAM,eAAe,GACjB,CAAC,MAAM,CAAC,eAAe,KAAK,SAAS,IAAI,MAAM,CAAC,eAA e,GAAG,IAAI,CAAC,eAAe,CAAC;YAC3F,IAAM,cAAc,GAChB,CAAC,MAAM,CAAC,cAAc,KAAK,SAAS,IA AI,MAAM,CAAC,cAAc,GAAG,IAAI,CAAC,cAAc,CAAC;;;YAIxF,IAAI,OAAO,GAAG,MAAM,CAAC,OAAO,I AAI,IAAI,CAAC,OAAO,CAAC;YAC7C,IAAI,MAAM,GAAG,MAAM,CAAC,MAAM,IAAI,IAAI,CAAC,MAA M,CAAC;;YAG1C,IAAM,OAAO,GAAG,MAAA,MAAM,CAAC,OAAO,mCAAI,IAAI,CAAC,OAAO,CAAC;;Y AG/C,IAAI,MAAM,CAAC,UAAU,KAAK,SAAS,EAAE;;gBAEnC,OAAO;oBACH,MAAM,CAAC,IAAI,CAAC, MAAM,CAAC,UAAU,CAAC;yBACzB,MAAM,CAAC,UAAC,OAAO,EAAE,IAAI,IAAK,OAAA,OAAO,CAAC, GAAG,CAAC,IAAI,EAAE,MAAM,CAAC,UAAW,CAAC,IAAI,CAAC,CAAC,GAAA,EAAE,OAAO,CAAC,CA AC;aAC1F;;YAGD,IAAI,MAAM,CAAC,SAAS,EAAE;;gBAEpB,MAAM,GAAG,MAAM,CAAC,IAAI,CAAC,M AAM,CAAC,SAAS,CAAC;qBACxB,MAAM,CAAC,UAAC,MAAM,EAAE,KAAK,IAAK,OAAA,MAAM,CAAC ,GAAG,CAAC,KAAK,EAAE,MAAM,CAAC,SAAU,CAAC,KAAK,CAAC,CAAC,GAAA,EAAE,MAAM,CAAC, CAAC;aAC9F;;YAGD,OAAO,IAAI,WAAW,CAAC,MAAM,EAAE,GAAG,EAAE,IAAI,EAAE;gBACxC,MAAM ,QAAA;gBACN,OAAO,SAAA;gBACP,OAAO,SAAA;gBACP,cAAc,gBAAA;gBACd,YAAY,cAAA;gBACZ,eAA e,iBAAA;aAChB,CAAC,CAAC;SACJ;0BACF;KAAA;;ICnaD,WAAY,aAAa;;;;QAIvB,iDAAI,CAAA;;;;QAKJ,qE AAc,CAAA;;;;QAKd,qEAAc,CAAA;;;;QAKd,yEAAgB,CAAA;;;;QAKhB,yDAAQ,CAAA;;;;QAKR,iDAAI,CAA A;IACN,CAAC,EA9BWA,qBAAa,KAAbA,qBAAa,QA8BxB;IAgGD;;;;;;;;;;;;QA6CE,0BACI,IAKC,EACD,wBA A2C,iBAAgC;YAA3E,8BAAA,EAAA;YAA2C,kCAAA,EAAA,wBAAgC;;;YAG7E,IAAI,CAAC,OAAO,GAAG,I AAI,CAAC,OAAO,IAAI,IAAI,WAAW,EAAE,CAAC;YACjD,IAAI,CAAC,MAAM,GAAG,IAAI,CAAC,MAAM, KAAK,SAAS,GAAG,IAAI,CAAC,MAAM,GAAG,aAAa,CAAC;YACtE,IAAI,CAAC,UAAU,GAAG,IAAI,CAAC ,UAAU,IAAI,iBAAiB,CAAC;YACvD,IAAI,CAAC,GAAG,GAAG,IAAI,CAAC,GAAG,IAAI,IAAI,CAAC;;YAG 5B,IAAI,CAAC,EAAE,GAAG,IAAI,CAAC,MAAM,IAAI,GAAG,IAAI,IAAI,CAAC,MAAM,GAAG,GAAG,CA AC;SACnD;+BACF;KAAA,IAAA;IAED;;;;;;;;;;QASwC,sCAAgB;;;;QAItD,4BAAY,IAKN;YALM,qBAAA,EAA A,SAKN;YALN,YAME,kBAAM,IAAI,CAAC,SACZ;YAEiB,UAAI,GAAiCA,qBAAa,CAAC,cAAc,CAAC;;SAF nF;;;;;QAQD,kCAAK,GAAL,UAAM,MAAyF;YAAzF,uBAAA,EAAA,WAAyF;;;YAI7F,OAAO,IAAI,kBAAkB,C AAC;gBAC5B,OAAO,EAAE,MAAM,CAAC,OAAO,IAAI,IAAI,CAAC,OAAO;gBACvC,MAAM,EAAE,MAAM ,CAAC,MAAM,KAAK,SAAS,GAAG,MAAM,CAAC,MAAM,GAAG,IAAI,CAAC,MAAM;gBACjE,UAAU,EAA E,MAAM,CAAC,UAAU,IAAI,IAAI,CAAC,UAAU;gBAChD,GAAG,EAAE,MAAM,CAAC,GAAG,IAAI,IAAI,C AAC,GAAG,IAAI,SAAS;aACzC,CAAC,CAAC;SACJ;iCACF;KA9BD,CAAwC,gBAAgB,GA8BvD;IAED;;;;;;;;;; QASqC,gCAAgB;;;;QASnD,sBAAY,IAMN;YANM,qBAAA,EAAA,SAMN;YANN,YAOE,kBAAM,IAAI,CAAC, SAEZ;YAEiB,UAAI,GAA2BA,qBAAa,CAAC,QAAQ,CAAC;YAHtE,KAAI,CAAC,IAAI,GAAG,IAAI,CAAC,IA AI,KAAK,SAAS,GAAG,IAAI,CAAC,IAAI,GAAG,IAAI,CAAC;;SACxD;QAcD,4BAAK,GAAL,UAAM,MAMA; YANA,uBAAA,EAAA,WAMA;YACJ,OAAO,IAAI,YAAY,CAAM;gBAC3B,IAAI,EAAE,CAAC,MAAM,CAAC, IAAI,KAAK,SAAS,IAAI,MAAM,CAAC,IAAI,GAAG,IAAI,CAAC,IAAI;gBAC3D,OAAO,EAAE,MAAM,CAAC ,OAAO,IAAI,IAAI,CAAC,OAAO;gBACvC,MAAM,EAAE,CAAC,MAAM,CAAC,MAAM,KAAK,SAAS,IAAI, MAAM,CAAC,MAAM,GAAG,IAAI,CAAC,MAAM;gBACnE,UAAU,EAAE,MAAM,CAAC,UAAU,IAAI,IAAI, CAAC,UAAU;gBAChD,GAAG,EAAE,MAAM,CAAC,GAAG,IAAI,IAAI,CAAC,GAAG,IAAI,SAAS;aACzC,CA AC,CAAC;SACJ;2BACF;KA/CD,CAAqC,gBAAgB,GA+CpD;IAED;;;;;;;;;;;;;;QAauC,qCAAgB;QAUrD,2BAAY, IAMX;YAND;;YAQE,kBAAM,IAAI,EAAE,CAAC,EAAE,eAAe,CAAC,SAYhC;YA7BQ,UAAI,GAAG,mBAAm B,CAAC;;;;YAOlB,QAAE,GAAG,KAAK,CAAC;;;;YAe3B,IAAI,KAAI,CAAC,MAAM,IAAI,GAAG,IAAI,KAAI ,CAAC,MAAM,GAAG,GAAG,EAAE;gBAC3C,KAAI,CAAC,OAAO,GAAG,sCAAmC,IAAI,CAAC,GAAG,IAA I,eAAe,CAAE,CAAC;aACjF;iBAAM;gBACL,KAAI,CAAC,OAAO,GAAG,gCAA6B,IAAI,CAAC,GAAG,IAAI,e AAe,WAAK,IAAI,CAAC,MAAM,SACnF,IAAI,CAAC,UAAY,CAAC;aACvB;YACD,KAAI,CAAC,KAAK,GAA G,IAAI,CAAC,KAAK,IAAI,IAAI,CAAC;;SACjC;gCACF;KA/BD,CAAuC,gBAAgB;;IC9TvD;;;;;;;IAoBA;;;;;;;;;; AUA,SAAS,OAAO,CACZ,OASC,EACD,IAAY;QACd,OAAO;YACL,IAAI,MAAA;YACJ,OAAO,EAAE,OAAO, CAAC,OAAO;YACxB,OAAO,EAAE,OAAO,CAAC,OAAO;YACxB,OAAO,EAAE,OAAO,CAAC,OAAO;YACx B,MAAM,EAAE,OAAO,CAAC,MAAM;YACtB,cAAc,EAAE,OAAO,CAAC,cAAc;YACtC,YAAY,EAAE,OAAO ,CAAC,YAAY;YAClC,eAAe,EAAE,OAAO,CAAC,eAAe;SACzC,CAAC;IACJ,CAAC;IAED;;;;;;;;;;;;;;;;;;;;;;;;;;;;;;;; ;;;;;;;;;;;;;;;;;;;;;;;;;;QAyDE,oBAAoB,OAAoB;YAApB,YAAO,GAAP,OAAO,CAAa;SAAI;;;;;;;;;;;;;;;;;;;;;;;;;;;QAsX 5C,4BAAO,GAAP,UAAQ,KAA8B,EAAE,GAAY,EAAE,OAUhD;YAVN,iBAqHC;YArHqD,wBAAA,EAAA,YA UhD;YACJ,IAAI,GAAqB,CAAC;;YAE1B,IAAI,KAAK,YAAY,WAAW,EAAE;;;gBAGhC,GAAG,GAAG,KAAK ,CAAC;aACb;iBAAM;;;;;gBAML,IAAI,OAAO,GAA0B,SAAS,CAAC;gBAC/C,IAAI,OAAO,CAAC,OAAO,YAA Y,WAAW,EAAE;oBAC1C,OAAO,GAAG,OAAO,CAAC,OAAO,CAAC;iBAC3B;qBAAM;oBACL,OAAO,GAA G,IAAI,WAAW,CAAC,OAAO,CAAC,OAAO,CAAC,CAAC;iBAC5C;;gBAGD,IAAI,MAAM,GAAyB,SAAS,CA AC;gBAC7C,IAAI,CAAC,CAAC,OAAO,CAAC,MAAM,EAAE;oBACpB,IAAI,OAAO,CAAC,MAAM,YAAY,U AAU,EAAE;wBACxC,MAAM,GAAG,OAAO,CAAC,MAAM,CAAC;qBACzB;yBAAM;wBACL,MAAM,GAAG ,IAAI,UAAU,CAAC,EAAC,UAAU,EAAE,OAAO,CAAC,MAAM,EAAsB,CAAC,CAAC;qBAC5E;iBACF;;gBA GD,GAAG,GAAG,IAAI,WAAW,CAAC,KAAK,EAAE,GAAI,GAAG,OAAO,CAAC,IAAI,KAAK,SAAS,GAAG, OAAO,CAAC,IAAI,GAAG,IAAI,GAAG;oBACrF,OAAO,SAAA;oBACP,OAAO,EAAE,OAAO,CAAC,OAAO;o BACxB,MAAM,QAAA;oBACN,cAAc,EAAE,OAAO,CAAC,cAAc;;oBAEtC,YAAY,EAAE,OAAO,CAAC,YAA Y,IAAI,MAAM;oBAC5C,eAAe,EAAE,OAAO,CAAC,eAAe;iBACzC,CAAC,CAAC;aACJ;;;;;YAMD,IAAM,OA AO,GACTC,OAAE,CAAC,GAAG,CAAC,CAAC,IAAI,CAACC,mBAAS,CAAC,UAAC,GAAqB,IAAK,OAAA,K

AAI,CAAC,OAAO,CAAC,MAAM,CAAC,GAAG,CAAC,GAAA,CAAC,CAAC,CAAC;;;;YAKjF,IAAI,KAAK,Y AAY,WAAW,IAAI,OAAO,CAAC,OAAO,KAAK,QAAQ,EAAE;gBAChE,OAAO,OAAO,CAAC;aAChB;;;;YAK D,IAAM,IAAI,GAAiE,OAAO,CAAC,IAAI,CACnFC,gBAAM,CAAC,UAAC,KAAqB,IAAK,OAAA,KAAK,YAA Y,YAAY,GAAA,CAAC,CAAC,CAAC;;YAGtE,QAAQ,OAAO,CAAC,OAAO,IAAI,MAAM;gBAC/B,KAAK,MA AM;;;;;;oBAMT,QAAQ,GAAG,CAAC,YAAY;wBACtB,KAAK,aAAa;4BAChB,OAAO,IAAI,CAAC,IAAI,CAAC C,aAAG,CAAC,UAAC,GAAsB;;gCAE1C,IAAI,GAAG,CAAC,IAAI,KAAK,IAAI,IAAI,EAAE,GAAG,CAAC,IA AI,YAAY,WAAW,CAAC,EAAE;oCAC3D,MAAM,IAAI,KAAK,CAAC,iCAAiC,CAAC,CAAC;iCACpD;gCAC D,OAAO,GAAG,CAAC,IAAI,CAAC;6BACjB,CAAC,CAAC,CAAC;wBACN,KAAK,MAAM;4BACT,OAAO,IA AI,CAAC,IAAI,CAACA,aAAG,CAAC,UAAC,GAAsB;;gCAE1C,IAAI,GAAG,CAAC,IAAI,KAAK,IAAI,IAAI,E AAE,GAAG,CAAC,IAAI,YAAY,IAAI,CAAC,EAAE;oCACpD,MAAM,IAAI,KAAK,CAAC,yBAAyB,CAAC,CA AC;iCAC5C;gCACD,OAAO,GAAG,CAAC,IAAI,CAAC;6BACjB,CAAC,CAAC,CAAC;wBACN,KAAK,MAAM ;4BACT,OAAO,IAAI,CAAC,IAAI,CAACA,aAAG,CAAC,UAAC,GAAsB;;gCAE1C,IAAI,GAAG,CAAC,IAAI,K AAK,IAAI,IAAI,OAAO,GAAG,CAAC,IAAI,KAAK,QAAQ,EAAE;oCACrD,MAAM,IAAI,KAAK,CAAC,2BAA 2B,CAAC,CAAC;iCAC9C;gCACD,OAAO,GAAG,CAAC,IAAI,CAAC;6BACjB,CAAC,CAAC,CAAC;wBACN, KAAK,MAAM,CAAC;wBACZ;;4BAEE,OAAO,IAAI,CAAC,IAAI,CAACA,aAAG,CAAC,UAAC,GAAsB,IAAK ,OAAA,GAAG,CAAC,IAAI,GAAA,CAAC,CAAC,CAAC;qBAC/D;gBACH,KAAK,UAAU;;oBAEb,OAAO,IAAI ,CAAC;gBACd;;oBAEE,MAAM,IAAI,KAAK,CAAC,yCAAuC,OAAO,CAAC,OAAO,MAAG,CAAC,CAAC;aA C9E;SACF;;;;;;;;;;QA0TD,2BAAM,GAAN,UAAO,GAAW,EAAE,OAUd;YAVc,wBAAA,EAAA,YAUd;YACJ,O AAO,IAAI,CAAC,OAAO,CAAM,QAAQ,EAAE,GAAG,EAAE,OAAc,CAAC,CAAC;SACzD;;;;;;QAwSD,wBAA G,GAAH,UAAI,GAAW,EAAE,OASX;YATW,wBAAA,EAAA,YASX;YACJ,OAAO,IAAI,CAAC,OAAO,CAAM ,KAAK,EAAE,GAAG,EAAE,OAAc,CAAC,CAAC;SACtD;;;;;;;;QA+SD,yBAAI,GAAJ,UAAK,GAAW,EAAE,O ASZ;YATY,wBAAA,EAAA,YASZ;YACJ,OAAO,IAAI,CAAC,OAAO,CAAM,MAAM,EAAE,GAAG,EAAE,OA Ac,CAAC,CAAC;SACvD;;;;;;;;;;;;;;;;;;;QA4CD,0BAAK,GAAL,UAAS,GAAW,EAAE,aAAqB;YACzC,OAAO,IA AI,CAAC,OAAO,CAAM,OAAO,EAAE,GAAG,EAAE;gBACrC,MAAM,EAAE,IAAI,UAAU,EAAE,CAAC,MA AM,CAAC,aAAa,EAAE,gBAAgB,CAAC;gBAChE,OAAO,EAAE,MAAM;gBACf,YAAY,EAAE,MAAM;aACrB, CAAC,CAAC;SACJ;;;;;;;;QA4SD,4BAAO,GAAP,UAAQ,GAAW,EAAE,OASf;YATe,wBAAA,EAAA,YASf;YA CJ,OAAO,IAAI,CAAC,OAAO,CAAM,SAAS,EAAE,GAAG,EAAE,OAAc,CAAC,CAAC;SAC1D;;;;;;QA2TD,0B AAK,GAAL,UAAM,GAAW,EAAE,IAAc,EAAE,OAS7B;YAT6B,wBAAA,EAAA,YAS7B;YACJ,OAAO,IAAI,C AAC,OAAO,CAAM,OAAO,EAAE,GAAG,EAAE,OAAO,CAAC,OAAO,EAAE,IAAI,CAAC,CAAC,CAAC;SAC hE;;;;;;;QA2TD,yBAAI,GAAJ,UAAK,GAAW,EAAE,IAAc,EAAE,OAS5B;YAT4B,wBAAA,EAAA,YAS5B;YAC J,OAAO,IAAI,CAAC,OAAO,CAAM,MAAM,EAAE,GAAG,EAAE,OAAO,CAAC,OAAO,EAAE,IAAI,CAAC,C AAC,CAAC;SAC/D;;;;;;;QA0TD,wBAAG,GAAH,UAAI,GAAW,EAAE,IAAc,EAAE,OAS3B;YAT2B,wBAAA,E AAA,YAS3B;YACJ,OAAO,IAAI,CAAC,OAAO,CAAM,KAAK,EAAE,GAAG,EAAE,OAAO,CAAC,OAAO,EA AE,IAAI,CAAC,CAAC,CAAC;SAC9D;;;;gBA1tFFC,eAAU;;;gBAjGH,WAAW;;;ICZnB;;;;;;;IAuDA;;;;;IAKA;Q ACE,gCAAoB,IAAiB,EAAU,WAA4B;YAAvD,SAAI,GAAJ,IAAI,CAAa;YAAU,gBAAW,GAAX,WAAW,CAAi B;SAAI;QAE/E,uCAAM,GAAN,UAAO,GAAqB;YAC1B,OAAO,IAAI,CAAC,WAAW,CAAC,SAAS,CAAC,GA AG,EAAE,IAAI,CAAC,IAAI,CAAC,CAAC;SACnD;qCACF;KAAA,IAAA;IAED;;;;;;QAMa,iBAAiB,GAAG,IAA IC,mBAAc,CAAoB,mBAAmB,EAAE;;QAG5F;;QACE,mCAAS,GAAT,UAAU,GAAqB,EAAE,IAAiB;YAChD,O AAO,IAAI,CAAC,MAAM,CAAC,GAAG,CAAC,CAAC;SACzB;;;;gBAJFD,eAAU;;;IC5EX;;;;;;;IAiBA;IACA;IA CA;IACA;IACA,IAAI,aAAa,GAAW,CAAC,CAAC;IAE9B;IACA;IACO,IAAM,qBAAqB,GAAG,gDAAgD,CAA C;IAEtF;IACA;IACO,IAAM,sBAAsB,GAAG,+CAA+C,CAAC;IAC/E,IAAM,6BAA6B,GAAG,6CAA6C,CAAC;I AE3F;;;;;;;;QAOA;SAEC;mCAAA;KAAA,IAAA;IAED;;;;;;;;;QAeE,4BAAoB,WAAiC,EAA4B,QAAa;YAA1E,gB AAW,GAAX,WAAW,CAAsB;YAA4B,aAAQ,GAAR,QAAQ,CAAK;;;;YAF7E,oBAAe,GAAG,OAAO,CAAC,O AAO,EAAE,CAAC;SAE6C;;;;QAK1F,yCAAY,GAAZ;YACN,OAAO,uBAAqB,aAAa,EAAI,CAAC;SAC/C;;;;;;;Q AQD,mCAAM,GAAN,UAAO,GAAuB;YAA9B,iBAsJC;;;YAnJC,IAAI,GAAG,CAAC,MAAM,KAAK,OAAO,EA AE;gBAC1B,MAAM,IAAI,KAAK,CAAC,sBAAsB,CAAC,CAAC;aACzC;iBAAM,IAAI,GAAG,CAAC,YAAY,K AAK,MAAM,EAAE;gBACtC,MAAM,IAAI,KAAK,CAAC,6BAA6B,CAAC,CAAC;aAChD;;YAGD,OAAO,IAAI E,eAAU,CAAiB,UAAC,QAAkC;;;;gBAIvE,IAAM,QAAQ,GAAG,KAAI,CAAC,YAAY,EAAE,CAAC;gBACrC,I

AAM,GAAG,GAAG,GAAG,CAAC,aAAa,CAAC,OAAO,CAAC,sBAAsB,EAAE,MAAI,QAAQ,OAAI,CAAC,CA AC;;gBAGhF,IAAM,IAAI,GAAG,KAAI,CAAC,QAAQ,CAAC,aAAa,CAAC,QAAQ,CAAC,CAAC;gBACnD,IA AI,CAAC,GAAG,GAAG,GAAG,CAAC;;;;gBAMf,IAAI,IAAI,GAAa,IAAI,CAAC;;gBAG1B,IAAI,QAAQ,GAAY ,KAAK,CAAC;;;gBAI9B,IAAI,SAAS,GAAY,KAAK,CAAC;;;;gBAK/B,KAAI,CAAC,WAAW,CAAC,QAAQ,CA AC,GAAG,UAAC,IAAU;;oBAEtC,OAAO,KAAI,CAAC,WAAW,CAAC,QAAQ,CAAC,CAAC;;oBAGlC,IAAI,S AAS,EAAE;wBACb,OAAO;qBACR;;oBAGD,IAAI,GAAG,IAAI,CAAC;oBACZ,QAAQ,GAAG,IAAI,CAAC;iB ACjB,CAAC;;;;gBAKF,IAAM,OAAO,GAAG;;oBAEd,IAAI,IAAI,CAAC,UAAU,EAAE;wBACnB,IAAI,CAAC,U AAU,CAAC,WAAW,CAAC,IAAI,CAAC,CAAC;qBACnC;;;oBAID,OAAO,KAAI,CAAC,WAAW,CAAC,QAAQ ,CAAC,CAAC;iBACnC,CAAC;;;;;gBAMF,IAAM,MAAM,GAAG,UAAC,KAAY;;oBAE1B,IAAI,SAAS,EAAE;w BACb,OAAO;qBACR;;;;oBAKD,KAAI,CAAC,eAAe,CAAC,IAAI,CAAC;;wBAExB,OAAO,EAAE,CAAC;;wBA GV,IAAI,CAAC,QAAQ,EAAE;;;4BAGb,QAAQ,CAAC,KAAK,CAAC,IAAI,iBAAiB,CAAC;gCACnC,GAAG,K AAA;gCACH,MAAM,EAAE,CAAC;gCACT,UAAU,EAAE,aAAa;gCACzB,KAAK,EAAE,IAAI,KAAK,CAAC,q BAAqB,CAAC;6BACxC,CAAC,CAAC,CAAC;4BACJ,OAAO;yBACR;;;wBAID,QAAQ,CAAC,IAAI,CAAC,IA AI,YAAY,CAAC;4BAC7B,IAAI,MAAA;4BACJ,MAAM;4BACN,UAAU,EAAE,IAAI;4BAChB,GAAG,KAAA;y BACJ,CAAC,CAAC,CAAC;;wBAGJ,QAAQ,CAAC,QAAQ,EAAE,CAAC;qBACrB,CAAC,CAAC;iBACJ,CAAC; ;;;gBAKF,IAAM,OAAO,GAAQ,UAAC,KAAY;;oBAEhC,IAAI,SAAS,EAAE;wBACb,OAAO;qBACR;oBACD,O AAO,EAAE,CAAC;;oBAGV,QAAQ,CAAC,KAAK,CAAC,IAAI,iBAAiB,CAAC;wBACnC,KAAK,OAAA;wBA CL,MAAM,EAAE,CAAC;wBACT,UAAU,EAAE,aAAa;wBACzB,GAAG,KAAA;qBACJ,CAAC,CAAC,CAAC;i BACL,CAAC;;;gBAIF,IAAI,CAAC,gBAAgB,CAAC,MAAM,EAAE,MAAM,CAAC,CAAC;gBACtC,IAAI,CAA C,gBAAgB,CAAC,OAAO,EAAE,OAAO,CAAC,CAAC;gBACxC,KAAI,CAAC,QAAQ,CAAC,IAAI,CAAC,WA AW,CAAC,IAAI,CAAC,CAAC;;gBAGrC,QAAQ,CAAC,IAAI,CAAC,EAAC,IAAI,EAAEP,qBAAa,CAAC,IAAI, EAAC,CAAC,CAAC;;gBAG1C,OAAO;;oBAEL,SAAS,GAAG,IAAI,CAAC;;oBAGjB,IAAI,CAAC,mBAAmB,C AAC,MAAM,EAAE,MAAM,CAAC,CAAC;oBACzC,IAAI,CAAC,mBAAmB,CAAC,OAAO,EAAE,OAAO,CAA C,CAAC;;oBAG3C,OAAO,EAAE,CAAC;iBACX,CAAC;aACH,CAAC,CAAC;SACJ;;;;gBA5KFK,eAAU;;;gBAO wB,oBAAoB;gDAAGG,WAAM,SAACC,eAAQ;;IAwKzE;;;;;;;;;QAUE,0BAAoB,KAAyB;YAAzB,UAAK,GAAL, KAAK,CAAoB;SAAI;;;;;;;;QASjD,oCAAS,GAAT,UAAU,GAAqB,EAAE,IAAiB;YAChD,IAAI,GAAG,CAAC,M AAM,KAAK,OAAO,EAAE;gBAC1B,OAAO,IAAI,CAAC,KAAK,CAAC,MAAM,CAAC,GAAyB,CAAC,CAAC; aACrD;;YAED,OAAO,IAAI,CAAC,MAAM,CAAC,GAAG,CAAC,CAAC;SACzB;;;;gBAjBFJ,eAAU;;;gBAEkB,k BAAkB;;;IC5O/C;;;;;;;IAkBA,IAAM,WAAW,GAAG,cAAc,CAAC;IAEnC;;;;IAIA,SAAS,cAAc,CAAC,GAAQ;Q AC9B,IAAI,aAAa,IAAI,GAAG,IAAI,GAAG,CAAC,WAAW,EAAE;YAC3C,OAAO,GAAG,CAAC,WAAW,CA AC;SACxB;QACD,IAAI,kBAAkB,CAAC,IAAI,CAAC,GAAG,CAAC,qBAAqB,EAAE,CAAC,EAAE;YACxD,O AAO,GAAG,CAAC,iBAAiB,CAAC,eAAe,CAAC,CAAC;SAC/C;QACD,OAAO,IAAI,CAAC;IACd,CAAC;IAED ;;;;;;;;QASE,wBAAoB,UAAsB;YAAtB,eAAU,GAAV,UAAU,CAAY;SAAI;;;;;;QAO9C,+BAAM,GAAN,UAAO, GAAqB;YAA5B,iBAgRC;;;YA7QC,IAAI,GAAG,CAAC,MAAM,KAAK,OAAO,EAAE;gBAC1B,MAAM,IAAI, KAAK,CACX,+EAA+E,CAAC,CAAC;aACtF;;YAGD,OAAO,IAAIE,eAAU,CAAC,UAAC,QAAkC;;gBAEvD,IA AM,GAAG,GAAG,KAAI,CAAC,UAAU,CAAC,KAAK,EAAE,CAAC;gBACpC,GAAG,CAAC,IAAI,CAAC,GA AG,CAAC,MAAM,EAAE,GAAG,CAAC,aAAa,CAAC,CAAC;gBACxC,IAAI,CAAC,CAAC,GAAG,CAAC,eAA e,EAAE;oBACzB,GAAG,CAAC,eAAe,GAAG,IAAI,CAAC;iBAC5B;;gBAGD,GAAG,CAAC,OAAO,CAAC,OA AO,CAAC,UAAC,IAAI,EAAE,MAAM,IAAK,OAAA,GAAG,CAAC,gBAAgB,CAAC,IAAI,EAAE,MAAM,CAA C,IAAI,CAAC,GAAG,CAAC,CAAC,GAAA,CAAC,CAAC;;gBAGpF,IAAI,CAAC,GAAG,CAAC,OAAO,CAAC, GAAG,CAAC,QAAQ,CAAC,EAAE;oBAC9B,GAAG,CAAC,gBAAgB,CAAC,QAAQ,EAAE,mCAAmC,CAAC, CAAC;iBACrE;;gBAGD,IAAI,CAAC,GAAG,CAAC,OAAO,CAAC,GAAG,CAAC,cAAc,CAAC,EAAE;oBACpC ,IAAM,YAAY,GAAG,GAAG,CAAC,uBAAuB,EAAE,CAAC;;oBAEnD,IAAI,YAAY,KAAK,IAAI,EAAE;wBAC zB,GAAG,CAAC,gBAAgB,CAAC,cAAc,EAAE,YAAY,CAAC,CAAC;qBACpD;iBACF;;gBAGD,IAAI,GAAG,C AAC,YAAY,EAAE;oBACpB,IAAM,YAAY,GAAG,GAAG,CAAC,YAAY,CAAC,WAAW,EAAE,CAAC;;;;;;oBA OpD,GAAG,CAAC,YAAY,IAAI,CAAC,YAAY,KAAK,MAAM,IAAI,YAAY,GAAG,MAAM,CAAQ,CAAC;iBA C/E;;gBAGD,IAAM,OAAO,GAAG,GAAG,CAAC,aAAa,EAAE,CAAC;;;;;;;gBAQpC,IAAI,cAAc,GAA4B,IAAI, CAAC;;;gBAInD,IAAM,cAAc,GAAG;oBACrB,IAAI,cAAc,KAAK,IAAI,EAAE;wBAC3B,OAAO,cAAc,CAAC;q BACvB;;oBAGD,IAAM,MAAM,GAAW,GAAG,CAAC,MAAM,KAAK,IAAI,yBAA8B,GAAG,CAAC,MAAM,C AAC;oBACnF,IAAM,UAAU,GAAG,GAAG,CAAC,UAAU,IAAI,IAAI,CAAC;;oBAG1C,IAAM,OAAO,GAAG,I AAI,WAAW,CAAC,GAAG,CAAC,qBAAqB,EAAE,CAAC,CAAC;;;oBAI7D,IAAM,GAAG,GAAG,cAAc,CAAC ,GAAG,CAAC,IAAI,GAAG,CAAC,GAAG,CAAC;;oBAG3C,cAAc,GAAG,IAAI,kBAAkB,CAAC,EAAC,OAAO, SAAA,EAAE,MAAM,QAAA,EAAE,UAAU,YAAA,EAAE,GAAG,KAAA,EAAC,CAAC,CAAC;oBAC5E,OAAO ,cAAc,CAAC;iBACvB,CAAC;;;;gBAMF,IAAM,MAAM,GAAG;;oBAET,IAAA,KAAqC,cAAc,EAAE,EAApD,O AAO,aAAA,EAAE,MAAM,YAAA,EAAE,UAAU,gBAAA,EAAE,GAAG,SAAoB,CAAC;;oBAG1D,IAAI,IAAI,G AAa,IAAI,CAAC;oBAE1B,IAAI,MAAM,0BAA+B;;wBAEvC,IAAI,GAAG,CAAC,OAAO,GAAG,CAAC,QAAQ ,KAAK,WAAW,IAAI,GAAG,CAAC,YAAY,GAAG,GAAG,CAAC,QAAQ,CAAC;qBAChF;;oBAGD,IAAI,MAA M,KAAK,CAAC,EAAE;wBAChB,MAAM,GAAG,CAAC,CAAC,IAAI,kBAAuB,CAAC,CAAC;qBACzC;;;;;oBA MD,IAAI,EAAE,GAAG,MAAM,IAAI,GAAG,IAAI,MAAM,GAAG,GAAG,CAAC;;;oBAIvC,IAAI,GAAG,CAA C,YAAY,KAAK,MAAM,IAAI,OAAO,IAAI,KAAK,QAAQ,EAAE;;wBAE3D,IAAM,YAAY,GAAG,IAAI,CAAC ;wBAC1B,IAAI,GAAG,IAAI,CAAC,OAAO,CAAC,WAAW,EAAE,EAAE,CAAC,CAAC;wBACrC,IAAI;;4BAEF ,IAAI,GAAG,IAAI,KAAK,EAAE,GAAG,IAAI,CAAC,KAAK,CAAC,IAAI,CAAC,GAAG,IAAI,CAAC;yBAC9C; wBAAC,OAAO,KAAK,EAAE;;;;4BAId,IAAI,GAAG,YAAY,CAAC;;;4BAIpB,IAAI,EAAE,EAAE;;gCAEN,EAA E,GAAG,KAAK,CAAC;;gCAEX,IAAI,GAAG,EAAC,KAAK,OAAA,EAAE,IAAI,EAAE,IAAI,EAAuB,CAAC;6 BAClD;yBACF;qBACF;oBAED,IAAI,EAAE,EAAE;;wBAEN,QAAQ,CAAC,IAAI,CAAC,IAAI,YAAY,CAAC;4 BAC7B,IAAI,MAAA;4BACJ,OAAO,SAAA;4BACP,MAAM,QAAA;4BACN,UAAU,YAAA;4BACV,GAAG,EA AE,GAAG,IAAI,SAAS;yBACtB,CAAC,CAAC,CAAC;;;wBAGJ,QAAQ,CAAC,QAAQ,EAAE,CAAC;qBACrB;y BAAM;;wBAEL,QAAQ,CAAC,KAAK,CAAC,IAAI,iBAAiB,CAAC;;4BAEnC,KAAK,EAAE,IAAI;4BACX,OA AO,SAAA;4BACP,MAAM,QAAA;4BACN,UAAU,YAAA;4BACV,GAAG,EAAE,GAAG,IAAI,SAAS;yBACtB, CAAC,CAAC,CAAC;qBACL;iBACF,CAAC;;;;gBAKF,IAAM,OAAO,GAAG,UAAC,KAAoB;oBAC5B,IAAA,G AAG,GAAI,cAAc,EAAE,IAApB,CAAqB;oBAC/B,IAAM,GAAG,GAAG,IAAI,iBAAiB,CAAC;wBAChC,KAAK, OAAA;wBACL,MAAM,EAAE,GAAG,CAAC,MAAM,IAAI,CAAC;wBACvB,UAAU,EAAE,GAAG,CAAC,UA AU,IAAI,eAAe;wBAC7C,GAAG,EAAE,GAAG,IAAI,SAAS;qBACtB,CAAC,CAAC;oBACH,QAAQ,CAAC,KA AK,CAAC,GAAG,CAAC,CAAC;iBACrB,CAAC;;;;;gBAMF,IAAI,WAAW,GAAG,KAAK,CAAC;;;gBAIxB,IAA M,cAAc,GAAG,UAAC,KAAoB;;oBAE1C,IAAI,CAAC,WAAW,EAAE;wBAChB,QAAQ,CAAC,IAAI,CAAC,cA Ac,EAAE,CAAC,CAAC;wBAChC,WAAW,GAAG,IAAI,CAAC;qBACpB;;;oBAID,IAAI,aAAa,GAA8B;wBAC7 C,IAAI,EAAEP,qBAAa,CAAC,gBAAgB;wBACpC,MAAM,EAAE,KAAK,CAAC,MAAM;qBACrB,CAAC;;oBA GF,IAAI,KAAK,CAAC,gBAAgB,EAAE;wBAC1B,aAAa,CAAC,KAAK,GAAG,KAAK,CAAC,KAAK,CAAC;qB ACnC;;;;oBAKD,IAAI,GAAG,CAAC,YAAY,KAAK,MAAM,IAAI,CAAC,CAAC,GAAG,CAAC,YAAY,EAAE; wBACrD,aAAa,CAAC,WAAW,GAAG,GAAG,CAAC,YAAY,CAAC;qBAC9C;;oBAGD,QAAQ,CAAC,IAAI,CA AC,aAAa,CAAC,CAAC;iBAC9B,CAAC;;;gBAIF,IAAM,YAAY,GAAG,UAAC,KAAoB;;;oBAGxC,IAAI,QAAQ, GAA4B;wBACtC,IAAI,EAAEA,qBAAa,CAAC,cAAc;wBAClC,MAAM,EAAE,KAAK,CAAC,MAAM;qBACrB, CAAC;;;oBAIF,IAAI,KAAK,CAAC,gBAAgB,EAAE;wBAC1B,QAAQ,CAAC,KAAK,GAAG,KAAK,CAAC,KA AK,CAAC;qBAC9B;;oBAGD,QAAQ,CAAC,IAAI,CAAC,QAAQ,CAAC,CAAC;iBACzB,CAAC;;gBAGF,GAAG ,CAAC,gBAAgB,CAAC,MAAM,EAAE,MAAM,CAAC,CAAC;gBACrC,GAAG,CAAC,gBAAgB,CAAC,OAAO, EAAE,OAAO,CAAC,CAAC;gBACvC,GAAG,CAAC,gBAAgB,CAAC,SAAS,EAAE,OAAO,CAAC,CAAC;gBA CzC,GAAG,CAAC,gBAAgB,CAAC,OAAO,EAAE,OAAO,CAAC,CAAC;;gBAGvC,IAAI,GAAG,CAAC,cAAc,E AAE;;oBAEtB,GAAG,CAAC,gBAAgB,CAAC,UAAU,EAAE,cAAc,CAAC,CAAC;;oBAGjD,IAAI,OAAO,KAAK ,IAAI,IAAI,GAAG,CAAC,MAAM,EAAE;wBAClC,GAAG,CAAC,MAAM,CAAC,gBAAgB,CAAC,UAAU,EAA E,YAAY,CAAC,CAAC;qBACvD;iBACF;;gBAGD,GAAG,CAAC,IAAI,CAAC,OAAQ,CAAC,CAAC;gBACnB,Q AAQ,CAAC,IAAI,CAAC,EAAC,IAAI,EAAEA,qBAAa,CAAC,IAAI,EAAC,CAAC,CAAC;;;gBAI1C,OAAO;;oB AEL,GAAG,CAAC,mBAAmB,CAAC,OAAO,EAAE,OAAO,CAAC,CAAC;oBAC1C,GAAG,CAAC,mBAAmB,C AAC,OAAO,EAAE,OAAO,CAAC,CAAC;oBAC1C,GAAG,CAAC,mBAAmB,CAAC,MAAM,EAAE,MAAM,CA AC,CAAC;oBACxC,GAAG,CAAC,mBAAmB,CAAC,SAAS,EAAE,OAAO,CAAC,CAAC;oBAC5C,IAAI,GAAG ,CAAC,cAAc,EAAE;wBACtB,GAAG,CAAC,mBAAmB,CAAC,UAAU,EAAE,cAAc,CAAC,CAAC;wBACpD,IA AI,OAAO,KAAK,IAAI,IAAI,GAAG,CAAC,MAAM,EAAE;4BAClC,GAAG,CAAC,MAAM,CAAC,mBAAmB,C

AAC,UAAU,EAAE,YAAY,CAAC,CAAC;yBAC1D;qBACF;;oBAGD,IAAI,GAAG,CAAC,UAAU,KAAK,GAAG ,CAAC,IAAI,EAAE;wBAC/B,GAAG,CAAC,KAAK,EAAE,CAAC;qBACb;iBACF,CAAC;aACH,CAAC,CAAC; SACJ;;;;gBAzRFK,eAAU;;;gBAjCHK,iBAAU;;;ICRlB;;;;;;;QAiBa,gBAAgB,GAAG,IAAIJ,mBAAc,CAAS,kBAA kB,EAAE;QAClE,gBAAgB,GAAG,IAAIA,mBAAc,CAAS,kBAAkB,EAAE;IAE/E;;;;;;QAKA;SAOC;qCAAA;KA AA,IAAA;IAED;;;;QAaE,iCAC8B,GAAQ,EAA+B,QAAgB,EAC/C,UAAkB;YAD1B,QAAG,GAAH,GAAG,CAA K;YAA+B,aAAQ,GAAR,QAAQ,CAAQ;YAC/C,eAAU,GAAV,UAAU,CAAQ;YAVhD,qBAAgB,GAAW,EAAE, CAAC;YAC9B,cAAS,GAAgB,IAAI,CAAC;;;;YAKtC,eAAU,GAAW,CAAC,CAAC;SAIqC;QAE5D,0CAAQ,GA AR;YACE,IAAI,IAAI,CAAC,QAAQ,KAAK,QAAQ,EAAE;gBAC9B,OAAO,IAAI,CAAC;aACb;YACD,IAAM,Y AAY,GAAG,IAAI,CAAC,GAAG,CAAC,MAAM,IAAI,EAAE,CAAC;YAC3C,IAAI,YAAY,KAAK,IAAI,CAAC, gBAAgB,EAAE;gBAC1C,IAAI,CAAC,UAAU,EAAE,CAAC;gBAClB,IAAI,CAAC,SAAS,GAAGK,wBAAgB,C AAC,YAAY,EAAE,IAAI,CAAC,UAAU,CAAC,CAAC;gBACjE,IAAI,CAAC,gBAAgB,GAAG,YAAY,CAAC;aA CtC;YACD,OAAO,IAAI,CAAC,SAAS,CAAC;SACvB;;;;gBAzBFN,eAAU;;;gDAWJG,WAAM,SAACC,eAAQ;6 CAAqBD,WAAM,SAACI,gBAAW;6CACtDJ,WAAM,SAAC,gBAAgB;;IAgB9B;;;;QAKE,6BACY,YAAoC,EAC V,UAAkB;YAD5C,iBAAY,GAAZ,YAAY,CAAwB;YACV,eAAU,GAAV,UAAU,CAAQ;SAAI;QAE5D,uCAAS, GAAT,UAAU,GAAqB,EAAE,IAAiB;YAChD,IAAM,KAAK,GAAG,GAAG,CAAC,GAAG,CAAC,WAAW,EAA E,CAAC;;;;;YAKpC,IAAI,GAAG,CAAC,MAAM,KAAK,KAAK,IAAI,GAAG,CAAC,MAAM,KAAK,MAAM,IA AI,KAAK,CAAC,UAAU,CAAC,SAAS,CAAC;gBAC5E,KAAK,CAAC,UAAU,CAAC,UAAU,CAAC,EAAE;gBA ChC,OAAO,IAAI,CAAC,MAAM,CAAC,GAAG,CAAC,CAAC;aACzB;YACD,IAAM,KAAK,GAAG,IAAI,CAA C,YAAY,CAAC,QAAQ,EAAE,CAAC;;YAG3C,IAAI,KAAK,KAAK,IAAI,IAAI,CAAC,GAAG,CAAC,OAAO,C AAC,GAAG,CAAC,IAAI,CAAC,UAAU,CAAC,EAAE;gBACvD,GAAG,GAAG,GAAG,CAAC,KAAK,CAAC,E AAC,OAAO,EAAE,GAAG,CAAC,OAAO,CAAC,GAAG,CAAC,IAAI,CAAC,UAAU,EAAE,KAAK,CAAC,EAA C,CAAC,CAAC;aACrE;YACD,OAAO,IAAI,CAAC,MAAM,CAAC,GAAG,CAAC,CAAC;SACzB;;;;gBAvBFH,e AAU;;;gBAGiB,sBAAsB;6CAC3CG,WAAM,SAAC,gBAAgB;;;ICxE9B;;;;;;;IAoBA;;;;;;;;;;QAaE,iCAAoB,OAAo B,EAAU,QAAkB;YAAhD,YAAO,GAAP,OAAO,CAAa;YAAU,aAAQ,GAAR,QAAQ,CAAU;YAF5D,UAAK,GA AqB,IAAI,CAAC;SAEiC;QAExE,wCAAM,GAAN,UAAO,GAAqB;YAC1B,IAAI,IAAI,CAAC,KAAK,KAAK,IA AI,EAAE;gBACvB,IAAM,YAAY,GAAG,IAAI,CAAC,QAAQ,CAAC,GAAG,CAAC,iBAAiB,EAAE,EAAE,CAA C,CAAC;gBAC9D,IAAI,CAAC,KAAK,GAAG,YAAY,CAAC,WAAW,CACjC,UAAC,IAAI,EAAE,WAAW,IAA K,OAAA,IAAI,sBAAsB,CAAC,IAAI,EAAE,WAAW,CAAC,GAAA,EAAE,IAAI,CAAC,OAAO,CAAC,CAAC;a ACzF;YACD,OAAO,IAAI,CAAC,KAAK,CAAC,MAAM,CAAC,GAAG,CAAC,CAAC;SAC/B;;;;gBAbFH,eAAU ;;;gBAlBH,WAAW;gBAHCQ,aAAQ;;IAqC5B;;;;;;;;aAQgB,mBAAmB,CAC/B,OAAoB,EAAE,YAAyC;QAAzC,6 BAAA,EAAA,iBAAyC;QACjE,IAAI,CAAC,YAAY,EAAE;YACjB,OAAO,OAAO,CAAC;SAChB;QACD,OAAO ,YAAY,CAAC,WAAW,CAC3B,UAAC,IAAI,EAAE,WAAW,IAAK,OAAA,IAAI,sBAAsB,CAAC,IAAI,EAAE,W AAW,CAAC,GAAA,EAAE,OAAO,CAAC,CAAC;IACrF,CAAC;IAED;;;;;;;;aAQgB,oBAAoB;QAClC,IAAI,OAA O,MAAM,KAAK,QAAQ,EAAE;YAC9B,OAAO,MAAM,CAAC;SACf;QACD,OAAO,EAAE,CAAC;IACZ,CAA C;IAED;;;;;;;;;;;;;QAqBA;;;;;QAIS,4BAAO,GAAd;YACE,OAAO;gBACL,QAAQ,EAAE,oBAAoB;gBAC9B,SAA S,EAAE;oBACT,EAAC,OAAO,EAAE,mBAAmB,EAAE,QAAQ,EAAE,eAAe,EAAC;iBAC1D;aACF,CAAC;SA CH;;;;;;;;;QAUM,gCAAW,GAAlB,UAAmB,OAGb;YAHa,wBAAA,EAAA,YAGb;YACJ,OAAO;gBACL,QAAQ, EAAE,oBAAoB;gBAC9B,SAAS,EAAE;oBACT,OAAO,CAAC,UAAU,GAAG,EAAC,OAAO,EAAE,gBAAgB,E AAE,QAAQ,EAAE,OAAO,CAAC,UAAU,EAAC,GAAG,EAAE;oBACnF,OAAO,CAAC,UAAU,GAAG,EAAC,O AAO,EAAE,gBAAgB,EAAE,QAAQ,EAAE,OAAO,CAAC,UAAU,EAAC,GAAG,EAAE;iBACpF;aACF,CAAC;S ACH;;;;gBAzCFC,aAAQ,SAAC;oBACR,SAAS,EAAE;wBACT,mBAAmB;wBACnB,EAAC,OAAO,EAAE,iBAA iB,EAAE,WAAW,EAAE,mBAAmB,EAAE,KAAK,EAAE,IAAI,EAAC;wBAC3E,EAAC,OAAO,EAAE,sBAAsB, EAAE,QAAQ,EAAE,uBAAuB,EAAC;wBACpE,EAAC,OAAO,EAAE,gBAAgB,EAAE,QAAQ,EAAE,YAAY,EA AC;wBACnD,EAAC,OAAO,EAAE,gBAAgB,EAAE,QAAQ,EAAE,cAAc,EAAC;qBACtD;iBACF;;IAoCD;;;;;;;;;;; QA8BA;;;;;gBArBCA,aAAQ,SAAC;;;;oBAIR,OAAO,EAAE;wBACP,oBAAoB,CAAC,WAAW,CAAC;4BAC/B, UAAU,EAAE,YAAY;4BACxB,UAAU,EAAE,cAAc;yBAC3B,CAAC;qBACH;;;;;oBAKD,SAAS,EAAE;wBACT, UAAU;wBACV,EAAC,OAAO,EAAE,WAAW,EAAE,QAAQ,EAAE,uBAAuB,EAAC;wBACzD,cAAc;wBACd,E AAC,OAAO,EAAE,WAAW,EAAE,WAAW,EAAE,cAAc,EAAC;qBACpD;iBACF;;IAID;;;;;;;;;;;;QAkBA;;;;;gBA

PCA,aAAQ,SAAC;oBACR,SAAS,EAAE;wBACT,kBAAkB;wBAClB,EAAC,OAAO,EAAE,oBAAoB,EAAE,UA AU,EAAE,oBAAoB,EAAC;wBACjE,EAAC,OAAO,EAAE,iBAAiB,EAAE,QAAQ,EAAE,gBAAgB,EAAE,KAA K,EAAE,IAAI,EAAC;qBACtE;iBACF;;;ICvLD;;;;;;;IAmBA;;;;;;;;QAQa,UAAU,GAAGC;;IC3B1B;;;;;;;;ICAA;;;;;; ;;;;;;;;;;;;;;;;;;;;;;;;;;;;;;;;;;;;;"}

## Found in path(s):

\* /opt/cola/permits/1338455308\_1654297596.3927784/0/common-12-2-16-tgz/package/bundles/commonhttp.umd.js.map

No license file was found, but licenses were detected in source scan.

{"version":3,"file":"http.js","sources":["../../../../../../packages/common/http/src/backend.ts","../../../../../../packages/co mmon/http/src/headers.ts","../../../../../../packages/common/http/src/params.ts","../../../../../../packages/common/http/sr c/context.ts","../../../../../../packages/common/http/src/request.ts","../../../../../../packages/common/http/src/response.ts" ,"../../../../../../packages/common/http/src/client.ts","../../../../../../packages/common/http/src/interceptor.ts","../../../../../. ./packages/common/http/src/jsonp.ts","../../../../../../packages/common/http/src/xhr.ts","../../../../../../packages/common /http/src/xsrf.ts","../../../../../../packages/common/http/src/module.ts","../../../../../../packages/common/http/public\_api.t s","../../../../../../packages/common/http/index.ts","../../../../../../packages/common/http/http.ts"],"sourcesContent":["/\*  $*\n$   $\infty$   $\infty$  MIT-style license that can be $\ln *$  found in the LICENSE file at https://angular.io/license $\ln *$ / $\ln$ \nimport  ${Observable}$  from 'rxjs';\nimport {HttpRequest} from './request';\nimport {HttpEvent} from './response';\n\n/\*\*\n \* Transforms an `HttpRequest` into a stream of `HttpEvent`s, one of which will likely be  $a\ln *$ `HttpResponse`.\n \*\n \* `HttpHandler` is injectable. When injected, the handler instance dispatches requests to the\n \* first interceptor in the chain, which dispatches to the second, etc, eventually reaching the $\ln$  \* `HttpBackend`. $\ln$  \* $\ln$  \* In an `HttpInterceptor`, the `HttpHandler` parameter is the next interceptor in the chain.\n \*\n \* @publicApi\n \*\nexport abstract class HttpHandler {\n abstract handle(req: HttpRequest<any>): Observable<HttpEvent<any>>;\n}\n\n/\*\*\n \* A final `HttpHandler` which will dispatch the request via browser HTTP APIs to a backend.\n \*\n \* Interceptors sit between the `HttpClient` interface and the `HttpBackend`. $\ln * \ln *$  When injected, `HttpBackend` dispatches requests directly to the backend, without going\n \* through the interceptor chain.\n \*\n \* @publicApi\n \*/\nexport abstract class HttpBackend implements HttpHandler {\n abstract handle(req: HttpRequest<any>): Observable<HttpEvent<any>>;\n}\n","/\*\*\n \* @license\n \* Copyright Google LLC All Rights Reserved.\n \*\n \* Use of this source code is governed by an MIT-style license that can be $\ln *$  found in the LICENSE file at https://angular.io/license\n \*/\n\ninterface Update {\n name: string;\n value?: string|string[];\n op: 'a'|'s'|'d';\n}\n\n/\*\*\n \* Represents the header configuration options for an HTTP request.\n \* Instances are immutable. Modifying methods return a cloned\n \* instance with the change. The original object is never changed.\n \*\n \* @publicApi\n \*/\nexport class HttpHeaders {\n /\*\*\n \* Internal map of lowercase header names to values.\n \*/\n // TODO(issue/24571): remove '!'.\n private headers!: Map<string, string[]>;\n\n\n /\*\*\n \* Internal map of lowercased header names to the normalized $\ln$  \* form of the name (the form seen first). $\ln$  \*/ $\ln$  private normalizedNames: Map<string, string> = new Map();\n\n /\*\*\n \* Complete the lazy initialization of this object (needed before reading).\n \*/\n private lazyInit!: HttpHeaders|Function|null;\n\n /\*\*\n \* Queued updates to be materialized the next initialization.\n \*/\n private lazyUpdate: Update[]|null = null;\n\n /\*\* Constructs a new HTTP header object with the given values.\*/ $\eta \in \text{constant}$  constructor(headers?: string|{[name: string]: string | string[]}) {\n if (!headers)  $\{\n\$  this.headers = new Map<string, string[]>();\n } else if (typeof headers === 'string')  $\{\n\}$ this.lazyInit =  $() \Rightarrow {\n \infty}$  this.headers = new Map<string, string $[\n \infty]$ ;\n headers.split('\\n').forEach(line => {\n const index = line.indexOf(':');\n if (index > 0) {\n const name = line.slice(0, index);\n const  $key = name.toLowerCase():\n \qquad \text{const value} = line.size(index + 1).trim():\n \qquad \text{const value} = line, slice(index + 1).trim():\n \qquad \text{const value} = line, slice(index + 1).trim():\n \qquad \text{const value} = line, slice(index + 1).trim():\n \qquad \text{const value} = line, slice(index + 1).trim():\n \qquad \text{const value} = line, slice(index + 1).trim():\n \qquad \text{const value} = line, slice(index + 1).trim():\n \qquad \text{const value} = line, slice(index + 1).trim():\n \qquad \text{const value} = line, slice(index + 1).$ this.maybeSetNormalizedName(name, key);\n if (this.headers.has(key))  $\{\n\$ this.headers.get(key)!.push(value);\n } else {\n this.headers.set(key, [value]);\n }\n }\n

 $\{\n\}$ ;\n  $\{s \in \{\n\}$  else  $\{\n\$  this.lazyInit = () =>  $\{\n\$  this.headers = new Map<string, string[]>();\n

Object.keys(headers).forEach(name  $\Rightarrow$  {\n let values: string|string[] = headers[name];\n const key = name.toLowerCase();\n if (typeof values === 'string') {\n values = [values];\n }\n if  $\{\text{values.length} > 0\} \$ this.headers.set(key, values); $\langle n \rangle$  this.maybeSetNormalizedName(name, key); $\langle n \rangle$  $\|\n\|$ ;\n };\n }\n  $\|\n\|$ \n /\*\*\n \* Checks for existence of a given header.\n \*\n \* @param name The header name to check for existence.\n  $*\n\mathbf{n} * \mathbf{Q}$  returns True if the header exists, false otherwise.\n  $*\n\mathbf{n}$  has(name: string): boolean  $\{\n\$  this.init();\n\n return this.headers.has(name.toLowerCase());\n  $\|\n\|$  /\*\*\n \* Retrieves the first value of a given header. $\ln$  \*\n \* @param name The header name. $\ln$  \*\n \* @returns The value string if the header exists, null otherwise $\in$  \*/\n get(name: string): string|null  $\{\n\$ n this.init();\n\n const values = this.headers.get(name.toLowerCase());\n return values && values.length > 0 ? values[0] : null;\n  $\ln \frac{**\ln \ x}{*}$ Retrieves the names of the headers. $\ln * \mathbb{Q}$  returns A list of header names. $\ln * \Lambda$  keys(): string[]  $\{\ln \}$ this.init();\n\n return Array.from(this.normalizedNames.values());\n  $\ln \frac{\pi^*}{n}$  \* Retrieves a list of values for a given header. $\ln * \ln * \omega$  param name The header name from which to retrieve values. $\ln * \ln * \omega$  returns A string of values if the header exists, null otherwise. $\ln *$  getAll(name: string): string[]|null  $\{\n\$ n this.init(); $\ln$  return this.headers.get(name.toLowerCase()) || null;\n \\n\n /\*\*\n \* Appends a new value to the existing set of values for a header\n \* and returns them in a clone of the original instance.\n \*\n \* @param name The header name for which to append the values. $\ln * \omega$  param value The value to append. $\ln * \omega$  areturns A clone of the HTTP headers object with the value appended to the given header. $\ln */\n\ln$  append(name: string, value: string|string[]): HttpHeaders  $\{\n\$  return this.clone({name, value, op: 'a'}); $\n\$   $\|\n\|$  \*\*\n \* Sets or modifies a value for a given header in a clone of the original instance.\n \* If the header already exists, its value is replaced with the given value $\infty$  \* in the returned object. $\infty$  \*  $\infty$  \* @param name The header name. $\infty$  \* @param value The value or values to set or overide for the given header. $\ln * \mathbb{Q}$  returns A clone of the HTTP headers object with the newly set header value. $\nightharpoonup$  \*/n set(name: string, value: string|string[]): HttpHeaders  $\{\nightharpoonup$  return this.clone({name, value, op: 's'});\n }\n /\*\*\n \* Deletes values for a given header in a clone of the original instance.\n \*\n \* @param name The header name.\n \* @param value The value or values to delete for the given header.\n \*\n \* @returns A clone of the HTTP headers object with the given value deleted. $\ln *$   $\land$  delete(name: string, value?: string|string[]): HttpHeaders  $\{\n\$ eturn this.clone( $\{\n\$ name, value, op: 'd'}); $\n\$ maybeSetNormalizedName(name: string, lcName: string): void {\n if (!this.normalizedNames.has(lcName)) {\n this.normalizedNames.set(lcName, name);\n }\n }\n private init(): void {\n if (!!this.lazyInit) {\n if (this.lazyInit instance of HttpHeaders)  ${\n \mu \}$  this.copyFrom(this.lazyInit);\n  $\}$  else  ${\n \mu \}$  this.lazyInit();\n  $\ln$  this.lazyInit = null;\n if (!!this.lazyUpdate) {\n this.lazyUpdate.forEach(update => this.applyUpdate(update));\n this.lazyUpdate = null;\n }\n }\n }\n private copyFrom(other: HttpHeaders)  ${\n *other.init()*; \n *Arrayfrom(other.headsers.keys()*). for Each(key => {\n this.headsers.set(key,$ other.headers.get(key)!);\n this.normalizedNames.set(key, other.normalizedNames.get(key)!);\n });\n }\n\n private clone(update: Update): HttpHeaders {\n const clone = new HttpHeaders();\n clone.lazyInit =\n (!!this.lazyInit && this.lazyInit instance of HttpHeaders) ? this.lazyInit : this; $\ln$  clone.lazyUpdate = (this.lazyUpdate || []).concat([update]);\n return clone;\n }\n\n private applyUpdate(update: Update): void {\n const key = update.name.toLowerCase();\n switch (update.op)  $\{\n\}$  case 'a':\n case 's':\n let value = update.value!;\n if (typeof value === 'string') {\n value = [value];\n }\n if (value.length === 0)  ${\nvert \nvert n}$  return;\n  ${\nvert \nvert n}$  this.maybeSetNormalizedName(update.name, key);\n const base = (update.op  $==$  'a' ? this.headers.get(key) : undefined) || [];\n base.push(...value);\n this.headers.set(key, base);\n break;\n case 'd':\n const toDelete = update.value as string | undefined;\n if (!toDelete) {\n this.headers.delete(key);\n this.normalizedNames.delete(key);\n } else {\n let existing = this.headers.get(key);\n if (!existing) {\n return;\n }\n existing = existing.filter(value => toDelete.indexOf(value) === -1);\n if (existing.length === 0) {\n this.headers.delete(key);\n this.normalizedNames.delete(key);\n  $\{ \text{ } \}$  else  $\{\n \}$  this.headers.set(key, existing);\n  $\{\n \}$ break;\n  $\ln |\n\ln \pi \ll \infty$  \* @internal\n \*\n forEach(fn: (name: string, values: string[]) => void) {\n this.init();\n Array.from(this.normalizedNames.keys())\n .forEach(key => fn(this.normalizedNames.get(key)!, this.headers.get(key)!));\n }\n}\n","/\*\*\n \* @license\n \* Copyright Google LLC All Rights Reserved.\n \*\n \* Use

of this source code is governed by an MIT-style license that can be\n \* found in the LICENSE file at https://angular.io/license\n \*/\n\n/\*\*\n \* A codec for encoding and decoding parameters in URLs.\n \*\n \* Used by `HttpParams`.\n \*\n \* @publicApi\n \*\*/\nexport interface HttpParameterCodec {\n encodeKey(key: string): string;\n encodeValue(value: string): string;\n\n decodeKey(key: string): string;\n decodeValue(value: string): string;\n}\n\n/\*\*\n \* Provides encoding and decoding of URL parameter and query-string values.\n \*\n \* Serializes and parses URL parameter keys and values to encode and decode them.\n \* If you pass URL query parameters without encoding,\n \* the query parameters can be misinterpreted at the receiving end.\n \*\n \* @publicApi\n \*/\nexport class HttpUrlEncodingCodec implements HttpParameterCodec {\n /\*\*\n \* Encodes a key name for a URL parameter or query-string.\n \* @param key The key name.\n \* @returns The encoded key name.\n \*/\n encodeKey(key: string): string  $\ln$  return standardEncoding(key); $\ln |\n \rightarrow \infty$  \* Encodes the value of a URL parameter or query-string.\n \* @param value The value.\n \* @returns The encoded value.\n \*/\n encodeValue(value: string): string {\n return standardEncoding(value);\n }\n\n /\*\*\n \* Decodes an encoded URL parameter or query-string key. $\ln * \mathcal{Q}$  param key The encoded key name. $\ln * \mathcal{Q}$  returns The decoded key name.\n \*/\n decodeKey(key: string): string  $\ln$  return decodeURIComponent(key);\n  $\ln /*$ \*\n \* Decodes an encoded URL parameter or query-string value. $\ln * \omega$  aram value The encoded value. $\ln * \omega$  returns The decoded value.\n \*/\n decodeValue(value: string) {\n return decodeURIComponent(value);\n }\n\n\n\nfunction paramParser(rawParams: string, codec: HttpParameterCodec): Map<string, string[]> {\n const map = new Map<string, string[ $\geq$ ();\n if (rawParams.length  $>$  0) {\n // The `window.location.search` can be used while creating an instance of the `HttpParams` class\n // (e.g. `new HttpParams({ fromString: window.location.search  $\{\n\}$ )`). The `window.location.search`\n // may start with the `?` char, so we strip it if it's present.\n const params: string[] = rawParams.replace(/^\\?/, '').split('&');\n params.forEach((param: string) => {\n const eqIdx = param.indexOf('=');\n const [key, val]: string[] = eqIdx == -1 ?\n [codec.decodeKey(param), ''] :\n  $[code; checkey(param.slice(0, eqldx))$ , codec.decodeValue(param.slice(eqIdx + 1))];\n const list = map.get(key)  $\[\cdot\in \text{lim}_{n}\$ . list.push(val);\n map.set(key, list);\n });\n }\n return map;\n}\n\n/\*\*\n \* Encode input string with standard encodeURIComponent and then un-encode specific characters.\n \*/\nconst STANDARD\_ENCODING\_REGEX = /%(\\d[a-f0-9])/gi;\nconst STANDARD\_ENCODING\_REPLACEMENTS:  $\{[x: string]: string\} = {\n '40': '@',\n '3A': '.;\n '24': '$',\n '2C': ',\n '3B': ',\n '2B': '+,\n '3D': '=',\n '3F': '?',\n$ '2F': '/',\n};\n\nfunction standardEncoding(v: string): string {\n return encodeURIComponent(v).replace(\n STANDARD\_ENCODING\_REGEX,  $(s, t)$  => STANDARD\_ENCODING\_REPLACEMENTS[t] ?? s);\n}\n\nfunction valueToString(value: string|number|boolean): string {\n return `\${value}`;\n}\n\ninterface Update  $\{\n\$  param: string; $\n\$  value?: string|number|boolean; $\n\$ n op: 'a'|'d'|'s'; $\n\$ } $\n\$ n\<sup>\*\*</sup>\n \* Options used to construct an `HttpParams` instance.\n \*\n \* @publicApi\n \*/\nexport interface HttpParamsOptions  $\{\n\$  /\*\*\n \* String representation of the HTTP parameters in URL-query-string format.\n \* Mutually exclusive with `fromObject`.\n \*/\n fromString?: string;\n\n /\*\* Object map of the HTTP parameters. Mutually exclusive with `fromString`. \*/\n fromObject?: {[param: string]: string|number|boolean|ReadonlyArray<string|number|boolean>};\n\n /\*\* Encoding codec used to parse and serialize the parameters. \*/\n encoder?: HttpParameterCodec;\n\\n\n/\*\*\n \* An HTTP request/response body that represents serialized parameters,\n \* per the MIME type `application/x-www-formurlencoded`.\n \*\n \* This class is immutable; all mutation operations return a new instance.\n \*\n \* @publicApi\n \*/\nexport class HttpParams {\n private map: Map<string, string[]>|null;\n private encoder: HttpParameterCodec;\n private updates: Update[]|null = null;\n private cloneFrom: HttpParams|null = null;\n\n constructor(options: HttpParamsOptions =  $\{\}$  as HttpParamsOptions)  $\{\n\$  this.encoder = options.encoder  $\|$  new HttpUrlEncodingCodec();\n if (!!options.fromString)  $\{\n\eta$  if (!!options.fromObject)  $\{\n\eta$  throw new Error(`Cannot specify both fromString and fromObject.`);\n  $\{\n\}$  this.map = paramParser(options.fromString, this.encoder);\n } else if (!!options.fromObject) {\n this.map = new Map<string, string[]>();\n Object.keys(options.fromObject).forEach(key => {\n const value = (options.fromObject as any)[key];\n this.map!.set(key, Array.isArray(value) ? value : [value]);\n }\\n } else {\n this.map = null;\n }\n }\n \n\n  $/*\$ \n \* Reports whether the body includes one or more values for a given parameter.\n \* @param param The parameter name.\n \* @returns True if the parameter has one or more values,\n \* false if it has no value or is not

present.\n \*/\n has(param: string): boolean {\n this.init();\n return this.map!.has(param);\n }\n\n /\*\*\n \* Retrieves the first value for a parameter.\n \* @param param The parameter name.\n \* @returns The first value of the given parameter, $\infty$  \* or `null` if the parameter is not present. $\infty$  \*/n get(param: string): string|null {\n this.init();\n const res = this.map!.get(param);\n return !!res ? res[0] : null;\n }\n\n /\*\*\n \* Retrieves all values for a parameter. $\n \times \infty$  # @param param The parameter name. $\n \times \infty$  are functionally values in a string array,  $\n \times \infty$  or `null` if the parameter not present.\n  $*\$ n getAll(param: string): string[]|null  $\{\n\$  this.init();\n return this.map!.get(param)  $\|$  null;\n  $\|\cdot\|^*$  \* Retrieves all the parameters for this body.\n \* @returns The parameter names in a string array. $\ln * \ln \text{keys}$ : string[]  $\ln \text{ this.init}$ ; n return Array.from(this.map!.keys());\n }\n\n /\*\*\n \* Appends a new value to existing values for a parameter.\n \* @param param The parameter name. $\ln * \omega$  aram value The new value to add. $\ln * \omega$  return A new body with the appended value. $\ln$  \*/ $\ln$  append(param: string, value: string|number|boolean): HttpParams { $\ln$  return this.clone({param, value, op: 'a'});\n }\n\n /\*\*\n \* Constructs a new body with appended values for the given parameter name. $\ln * \omega$  param params parameters and values $\ln * \omega$  return A new body with the new value. $\ln * \wedge$ appendAll(params: {[param: string]: string|number|boolean|ReadonlyArray<string|number|boolean>}):\n HttpParams {\n const updates: Update[] = [];\n Object.keys(params).forEach(param => {\n const value = params[param];\n if (Array.isArray(value)) {\n value.forEach(\_value  $\mathcal{S}$  updates.push({param, value: \_value, op: 'a'});\n });\n } else {\n updates.push({param, value: value as (string | number | boolean), op: 'a'});\n }\n });\n return this.clone(updates);\n }\n\n /\*\*\n \* Replaces the value for a parameter. $\ln * \omega$  param param The parameter name. $\ln * \omega$  param value The new value. $\ln * \omega$  return A new body with the new value. $\ln * \ln$  set(param: string, value: string|number|boolean): HttpParams { $\ln$  return this.clone({param, value, op: 's'});\n }\n\n /\*\*\n \* Removes a given value or all values from a parameter.\n \* @param param The parameter name. $\ln * \omega$  aram value The value to remove, if provided. $\ln * \omega$  return A new body with the given value removed, or with all values $\infty$  \* removed if no value is specified. $\infty$  \*/\n delete(param: string, value?: string|number|boolean): HttpParams  $\n\alpha = \frac{1}{\alpha}$ , value, op: 'd'});\n  $\ln \frac{**\n}$  \* Serializes the body to an encoded string, where key-value pairs (separated by  $=$ ) are $\ln$  \* separated by  $\&$  s. $\ln$ \*/\n toString(): string  $\{\n\$  this.init();\n return this.keys()\n .map(key =>  $\{\n\}$  const eKey = this.encoder.encodeKey(key);\n  $//$  `a: ['1']` produces `'a=1'`\n  $//$  `b: [|` produces `''\n  $//$  `c: ['1', '2']` produces  $\text{``c=1\&c=2\text{''}}$  return this.map!.get(key)!.map(value => eKey + '=' + this.encoder.encodeValue(value) $\ln$  .join('&');\n })\n // filter out empty values because `b: []` produces `''\n // which results in `a=1&&c=1&c=2` instead of `a=1&c=1&c=2` if we don't\n .filter(param  $\Rightarrow$  param !== ")\n .join('&');\n }\n\n private clone(update: Update|Update[]): HttpParams {\n const clone = new HttpParams({encoder: this.encoder} as HttpParamsOptions);\n clone.cloneFrom = this.cloneFrom || this;\n clone.updates = (this.updates  $\|$  []).concat(update);\n return clone;\n }\n\n private init() {\n if (this.map === null)  $\{\n\$  this.map = new Map<string, string[]>();\n  $\{\n\$  if (this.cloneFrom !== null)  $\{\n\}$ this.cloneFrom.init();\n this.cloneFrom.keys().forEach(key => this.map!.set(key, this.cloneFrom!.map!.get(key)!));\n this.updates!.forEach(update  $\exists$  {\n switch (update.op) {\n case 'a':\n case 's':\n const base = (update.op === 'a' ? this.map!.get(update.param) : undefined) ||  $|\cdot\rangle$ \n base.push(valueToString(update.value!));\n this.map!.set(update.param, base);\n break;\n case 'd':\n if (update.value !== undefined) {\n let base = this.map!.get(update.param) || [];\n const idx = base.indexOf(valueToString(update.value));\n if (idx !== -1) {\n base.splice(idx, 1);\n  $\ln$  if (base.length > 0) {\n this.map!.set(update.param, base);\n } else {\n this.map!.delete(update.param);\n  $\rangle$ \n } else {\n this.map!.delete(update.param);\n break;\n  $\ln \ln \ln$  }\n }\n this.cloneFrom = this.updates = null;\n }\n }\n }\n","/\*\*\n \* @license\n \* Copyright Google LLC All Rights Reserved. $\ln \pi$  to Use of this source code is governed by an MIT-style license that can be $\ln *$  found in the LICENSE file at https://angular.io/license $\ln * \ln \ln / * \ln *$  A token used to manipulate and access values stored in `HttpContext`.\n \*\n \* @publicApi\n \*/\nexport class HttpContextToken<T> {\n constructor(public readonly defaultValue: () => T) { $\n\infty$  \* Http context stores arbitrary user defined values and ensures type safety without\n \* actually knowing the types. It is backed by a `Map` and guarantees that keys do

not clash.\n \*\n \* This context is mutable and is shared between cloned requests unless explicitly specified.\n \*\n \*  $\omega$ usageNotes\n \*\n \* ### Usage Example\n \*\n \* ```typescript\n \* // inside cache.interceptors.ts\n \* export const IS\_CACHE\_ENABLED = new HttpContextToken<br/>coolean>(() => false);\n \*\n \* export class CacheInterceptor implements HttpInterceptor {\n \*\n \* intercept(req: HttpRequest<any>, delegate: HttpHandler): Observable<HttpEvent<any>>  ${\n \times \n }$  if (req.context.get(IS\_CACHE\_ENABLED) === true)  ${\n \times \n }$  return ...;\n  $\ln *$  return delegate.handle(req);\n \*  $\ln * \ln * /$  inside a service\n \*\n \*

this.httpClient.get('/api/weather',  ${\n \times \n}$  context: new HttpContext().set(IS\_CACHE\_ENABLED, true)\n \* }).subscribe(...);\n \* ```\n \*\n \* @publicApi\n \*/\nexport class HttpContext {\n private readonly map = new Map<HttpContextToken<unknown>, unknown>();\n\n /\*\*\n \* Store a value in the context. If a value is already present it will be overwritten.\n  $*\nabla$  \* @param token The reference to an instance of `HttpContextToken`.\n \* @param value The value to store.\n \*\n \* @returns A reference to itself for easy chaining.\n \*\n set <T>(token: HttpContextToken<T>, value: T): HttpContext  $\{\n \$ this.map.set(token, value); $\n \$ return this; $\n \$  $\n \$ Retrieve the value associated with the given token. $\ln * \mathbb{Q}$  param token The reference to an instance of `HttpContextToken`.\n \*\n \* @returns The stored value or default if one is defined.\n \*\n get<T>(token: HttpContextToken<T>): T {\n if (!this.map.has(token)) {\n this.map.set(token, token.defaultValue());\n }\n return this.map.get(token) as T;\n  $\ln \frac{*\n}{n}$  \* Delete the value associated with the given token. $\ln \frac{\ln \pi}{n}$ @param token The reference to an instance of `HttpContextToken`.\n  $*\n\alpha$   $* \mathcal{O}$  returns A reference to itself for easy chaining.\n \*/\n delete(token: HttpContextToken<unknown>): HttpContext {\n this.map.delete(token);\n return this;\n  $\ln |\n\pi / * \n\rangle$ n \* @returns a list of tokens currently stored in the context.\n \*/\n keys(): IterableIterator<HttpContextToken<unknown>> {\n return this.map.keys();\n }\n}\n","/\*\*\n \* @license\n \* Copyright Google LLC All Rights Reserved. $\ln * \ln *$  Use of this source code is governed by an MIT-style license that can be $\ln *$  found in the LICENSE file at https://angular.io/license $\ln *$ /n $\min$ port {HttpContext} from './context';\nimport {HttpHeaders} from './headers';\nimport {HttpParams} from './params';\n\n\n/\*\*\n \* Construction interface for `HttpRequest`s.\n  $*\nA$ ll values are optional and will override default values if provided.\n \*/\ninterface HttpRequestInit {\n headers?: HttpHeaders;\n context?: HttpContext;\n reportProgress?: boolean;\n params?: HttpParams;\n responseType?: 'arraybuffer'|'blob'|'json'|'text';\n withCredentials?: boolean;\n}\n\n/\*\*\n \* Determine whether the given HTTP method may include a body.\n \*/\nfunction mightHaveBody(method: string): boolean  ${\n$  switch (method)  ${\n$  case 'DELETE': $n$  case 'GET': $n$  case 'HEAD':\n case 'OPTIONS':\n case 'JSONP':\n return false;\n default:\n return true;\n  $\ln |\ln| \cdot \ln^* \cdot \ln^*$ Safely assert whether the given value is an ArrayBuffer.\n  $*\n$  The some execution environments ArrayBuffer is not defined.\n \*/\nfunction isArrayBuffer(value: any): value is ArrayBuffer {\n return typeof ArrayBuffer !== 'undefined' && value instance of ArrayBuffer;\n}\n\n/\*\*\n \* Safely assert whether the given value is a Blob.\n \*\n \* In some execution environments Blob is not defined.\n \*/\nfunction isBlob(value: any): value is Blob {\n return typeof Blob !== 'undefined' & & value instance Blob;\n\n\n/\*\*\n \* Safely assert whether the given value is a FormData instance. $\ln * \ln * \ln$  some execution environments FormData is not defined. $\ln * \ln \ln$ isFormData(value: any): value is FormData {\n return typeof FormData !== 'undefined' && value instanceof FormData;\n\n\n/\*\*\n \* Safely assert whether the given value is a URLSearchParams instance.\n \*\n \* In some execution environments URLSearchParams is not defined.\n \*/\nfunction isUrlSearchParams(value: any): value is URLSearchParams {\n return typeof URLSearchParams !== 'undefined' && value instanceof URLSearchParams;\n}\n\n/\*\*\n \* An outgoing HTTP request with an optional typed body.\n \*\n \* `HttpRequest` represents an outgoing request, including URL, method,\n \* headers, body, and other request configuration options. Instances should be $\ln *$  assumed to be immutable. To modify a `HttpRequest`, the `clone` $\ln *$  method should be used.\n \*\n \* @publicApi\n \*/\nexport class HttpRequest<T>  $\ln$  /\*\*\n \* The request body, or `null` if one isn't set.\n \*\n \* Bodies are not enforced to be immutable, as they can include a reference to any\n \* user-defined data type. However, interceptors should take care to preserve  $*$  idempotence by treating them as such. $\ln * \ln$ readonly body: T|null = null;\n\n /\*\*\n \* Outgoing headers for this request.\n \*/\n // TODO(issue/24571): remove '!'.\n readonly headers!: HttpHeaders;\n\n /\*\*\n \* Shared and mutable context that can be used by interceptors\n  $*\wedge$ n readonly context!: HttpContext;\n\n /\*\*\n \* Whether this request should be made in a way

that exposes progress events. $\ln$  \*  $\ln$  \* Progress events are expensive (change detection runs on each event) and so $\ln$  \* they should only be requested if the consumer intends to monitor them. $\ln$  \*/ $\ln$  readonly reportProgress: boolean = false;\n\n /\*\*\n \* Whether this request should be sent with outgoing credentials (cookies).\n \*/\n readonly withCredentials: boolean = false;\n\n /\*\*\n \* The expected response type of the server.\n \*\n \* This is used to parse the response appropriately before returning it to  $n *$  the requestee.  $n *$  readonly responseType: 'arraybuffer'|'blob'|'json'|'text' = 'json';\n\n /\*\*\n \* The outgoing HTTP request method.\n \*/\n readonly method: string;\n\n /\*\*\n \* Outgoing URL parameters.\n \*\n \* To pass a string representation of HTTP parameters in the URL-query-string format,\n \* the `HttpParamsOptions`' `fromString` may be used. For example:\n \*\n \* ``\n \* new HttpParams({fromString: 'angular=awesome'})\n \* ```\n \*/\n // TODO(issue/24571): remove '!'.\n readonly params!: HttpParams; $\ln \pi$  /\*\* $\ln$  \* The outgoing URL with all URL parameters set. $\ln$  \*/ $\ln$  readonly urlWithParams: string;\n\n constructor(method: 'DELETE'|'GET'|'HEAD'|'JSONP'|'OPTIONS', url: string, init?: {\n headers?: HttpHeaders,\n context?: HttpContext,\n reportProgress?: boolean,\n params?: HttpParams,\n responseType?: 'arraybuffer'|'blob'|'json'|'text',\n withCredentials?: boolean,\n });\n constructor(method: 'POST'|'PUT'|'PATCH', url: string, body: T|null, init?: {\n headers?: HttpHeaders,\n context?: HttpContext,\n reportProgress?: boolean,\n params?: HttpParams,\n responseType?: 'arraybuffer'|'blob'|'json'|'text',\n withCredentials?: boolean,\n  $\cdot$ ,\n constructor(method: string, url: string, body: T|null, init?: {\n headers?: HttpHeaders,\n context?: HttpContext,\n reportProgress?: boolean,\n params?: HttpParams,\n responseType?: 'arraybuffer'|'blob'|'json'|'text',\n withCredentials?: boolean,\n });\n constructor(\n method: string, readonly url: string, third?: T|{\n headers?: HttpHeaders,\n context?: HttpContext,\n reportProgress?: boolean,\n params?: HttpParams,\n responseType?: 'arraybuffer'|'blob'|'json'|'text',\n withCredentials?: boolean,\n }|null,\n fourth?: {\n headers?: HttpHeaders,\n context?: HttpContext,\n

 reportProgress?: boolean,\n params?: HttpParams,\n responseType?: 'arraybuffer'|'blob'|'json'|'text',\n withCredentials?: boolean,\n }) {\n this.method = method.toUpperCase();\n // Next, need to figure out which argument holds the HttpRequestInit\n  $\#$  options, if any.\n let options: HttpRequestInit|undefined;\n\n  $\#$  Check whether a body argument is expected. The only valid way to omit $\ln$  // the body argument is to use a known nobody method like GET.\n if (mightHaveBody(this.method) || !!fourth) {\n // Body is the third argument, options are the fourth. $\ln$  this.body = (third !== undefined) ? third as T : null; $\ln$  options = fourth; $\ln$  } else { $\ln$  // No body required, options are the third argument. The body stays null. $\in$  options = third as HttpRequestInit; $\in$   $\mathbb{R}$ // If options have been passed, interpret them.\n if (options)  $\{\n\}$  // Normalize reportProgress and withCredentials. $\ln$  this.reportProgress = !!options.reportProgress; $\ln$  this.withCredentials = !!options.withCredentials; $\ln \frac{\pi}{2}$  // Override default response type of 'json' if one is provided. $\ln \frac{\pi}{2}$ (!!options.responseType)  $\ln$  this.responseType = options.responseType;\n  $\ln$  // Override headers if they're provided.\n if (!!options.headers)  $\{\n\}$  this.headers = options.headers;\n  $\{\n\}$  if (!!options.context)  ${\n \times}$  this.context = options.context;\n  $\ln$  if (!!options.params)  ${\n \times}$  this.params = options.params;\n  $\ln$  /\n // If no headers have been passed in, construct a new HttpHeaders instance.\n if (!this.headers)  $\{\n\$  this.headers = new HttpHeaders();\n  $\|\n\|$  // If no context have been passed in, construct a new HttpContext instance.\n if (!this.context)  $\{\n\$  this.context = new HttpContext();\n  $\|\n\|$  // If no parameters have been passed in, construct a new HttpUrlEncodedParams instance.\n if (!this.params) {\n this.params = new HttpParams();\n this.urlWithParams = url;\n } else  $\{\n\mid n \mid / E$ ncode the parameters to a string in preparation for inclusion in the URL. $\ln$  const params = this.params.toString(); $\ln$  if (params.length  $=$  == 0)  $\{\n\$  // No parameters, the visible URL is just the URL given at creation time. $\n\$ n this.urlWithParams = url;\n } else  ${\n\chi}$  // Does the URL already have query parameters? Look for '?'.\n const qIdx = url.indexOf('?');\n // There are 3 cases to handle:\n // 1) No existing parameters -> append '?' followed by params.\n // 2) '?' exists and is followed by existing query string ->\n // append '&' followed by params.\n // 3) '?' exists at the end of the url -> append params directly. $\ln$  // This basically amounts to determining the character, if any, with $\ln$  // which to join the URL and parameters. $\ln$  const sep: string = qIdx == -1 ? '?' :  $(\text{qIdx} < \text{url.length} - 1$  ? '&' : ");\n this.urlWithParams = url + sep + params;\n  $\ln |\ln \frac{**\ln *}{*}$ Transform the free-form body into a serialized format suitable for  $n$  \* transmission to the server.  $n$  \*/ $\cap$ 

serializeBody(): ArrayBuffer|Blob|FormData|string|null  $\{\n\$  // If no body is present, no need to serialize it. $\n\$ n if (this.body === null) {\n return null;\n }\n // Check whether the body is already in a serialized form. If so,\n // it can just be returned directly.\n if (isArrayBuffer(this.body) || isBlob(this.body) || isFormData(this.body) ||\n isUrlSearchParams(this.body) || typeof this.body === 'string')  $\{\n \$  return this.body; $\n \$   $\|\$  // Check whether the body is an instance of HttpUrlEncodedParams.\n if (this.body instance of HttpParams) {\n return this.body.toString();\n  $\{\n\}$  // Check whether the body is an object or array, and serialize with JSON if so.\n if (typeof this.body == 'object' || typeof this.body == 'boolean'  $||\text{h}$  Array.isArray(this.body))  $\{\text{h}$  return JSON.stringify(this.body); $\n| \n| / \nFall back on toString()$  for everything else. $\n$  return (this.body as any).toString();\n  $\ln n$  /\*\*\n \* Examine the body and attempt to infer an appropriate MIME type\n \* for it.\n  $*\n$  T if no such type can be inferred, this method will return `null`.\n  $*\n$  detectContentTypeHeader(): string|null  ${\n \mu / A_n \emptyset$  body has no content type. $\in$  if (this.body === null)  ${\n \mu } \in /{\n \mu } \$  // FormData bodies rely on the browser's content type assignment.\n if (isFormData(this.body))  $\{\n$  return null;\n  $\|\$ Blobs usually have their own content type. If it doesn't, then $\ln /$  no type can be inferred. $\ln$  if (isBlob(this.body))  ${\nvert \nu \vert}$  return this.body.type  $\|\nu\|$   $\|\nu \|$  Array buffers have unknown contents and thus no type can be inferred.\n if (isArrayBuffer(this.body)) {\n return null;\n }\n // Technically, strings could be a form of JSON data, but it's safe enough\n // to assume they're plain strings.\n if (typeof this.body == 'string') {\n return 'text/plain';\n }\n // `HttpUrlEncodedParams` has its own content-type.\n if (this.body instanceof HttpParams)  $\{\n\$  return 'application/x-www-form-urlencoded;charset=UTF-8'; $\n\$   $\|$  // Arrays, objects, boolean and numbers will be encoded as  $JSON\$ h if (typeof this.body === 'object' || typeof this.body === 'number'  $\|\$ n typeof this.body === 'boolean') {\n return 'application/json';\n }\n // No type could be inferred.\n return null;\n  $\ln \cap$  clone(): HttpRequest<T>;\n clone(update: {\n headers?: HttpHeaders,\n context?: HttpContext,\n reportProgress?: boolean,\n params?: HttpParams,\n responseType?: 'arraybuffer'|'blob'|'json'|'text',\n withCredentials?: boolean,\n body?: T|null,\n method?: string,\n url?: string,\n setHeaders?: {[name: string]: string[]},\n setParams?: {[param: string]: string},\n }): HttpRequest<T>;\n clone<V>(update: {\n headers?: HttpHeaders,\n context?: HttpContext,\n reportProgress?: boolean,\n params?: HttpParams,\n responseType?: 'arraybuffer'|'blob'|'json'|'text',\n withCredentials?: boolean,\n body?: V|null,\n method?: string,\n url?: string,\n setHeaders?: {[name: string]: string|string[]},\n setParams?: {[param: string]: string},\n }): HttpRequest<V>;\n clone(update: {\n headers?: HttpHeaders,\n context?: HttpContext,\n reportProgress?: boolean,\n params?: HttpParams,\n responseType?: 'arraybuffer'|'blob'|'json'|'text',\n withCredentials?: boolean,\n body?: any|null,\n method?: string,\n url?: string,\n setHeaders?: {[name: string]: string|string[]},\n setParams?: {[param: string]: string};\n } = {}): HttpRequest<any>  $\{\n\mid \mathcal{F} \mid \mathcal{F}\n\mid \mathcal{F}\n\}$  // For method, url, and responseType, take the current value unless $\|n\|$  // it is overridden in the update hash. $\in$  const method = update.method || this.method; $\in$  const url = update.url || this.url; $\in$  const responseType = update.responseType || this.responseType;\n\n // The body is somewhat special - a `null` value in update.body means\n // whatever current body is present is being overridden with an empty\n // body, whereas an `undefined` value in update.body implies no\n // override.\n const body = (update.body !== undefined) ? update.body : this.body;\n\n // Carefully handle the boolean options to differentiate between\n // `false` and `undefined` in the update args.\n const withCredentials  $=\ln$  (update.withCredentials !== undefined) ? update.withCredentials : this.withCredentials;\n const reportProgress =\n (update.reportProgress !== undefined) ? update.reportProgress : this.reportProgress;\n\n // Headers and params may be appended to if `setHeaders` or $\ln$  // `setParams` are used. $\ln$  let headers = update.headers || this.headers; $\ln$  let params = update.params  $\|$  this.params; $\ln \frac{1}{2}$  Pass on context if needed $\ln$  const context = update.context ?? this.context;\n\n // Check whether the caller has asked to add headers.\n if (update.setHeaders !== undefined) {\n // Set every requested header.\n headers =\n Object.keys(update.setHeaders)\n .reduce((headers, name) => headers.set(name, update.setHeaders![name]), headers);\n }\n\n // Check whether the caller has asked to set params. $\ln$  if (update.setParams)  $\{\n\mid \mathcal{A} \leq \mathcal{A}\}$  requested param. $\ln$  params = Object.keys(update.setParams) $\infty$  .reduce((params, param) => params.set(param, update.setParams![param]), params); $\nvert \ln \frac{\ln n}{\sin \ln \sqrt{\ln n}}$  // Finally, construct the new HttpRequest using the pieces from

above.\n return new HttpRequest(method, url, body,  $\{\n \}$  params,\n headers,\n context,\n reportProgress,\n responseType,\n withCredentials,\n });\n }\n }\n","/\*\*\n \* @license\n \* Copyright Google LLC All Rights Reserved. $\ln * \ln *$  Use of this source code is governed by an MIT-style license that can be $\ln *$  found in the LICENSE file at https://angular.io/license\n \*/\n\nimport {HttpHeaders} from './headers';\n\n/\*\*\n \* Type enumeration for the different kinds of `HttpEvent`.\n \*\n \* @publicApi\n \*/\nexport enum HttpEventType  $\{\n \$ \* The request was sent out over the wire. $\ln * \ln$  Sent, $\ln /* \ln *$  An upload progress event was received. $\ln$ \*/\n UploadProgress,\n\n /\*\*\n \* The response status code and headers were received.\n  $*\ln$ ResponseHeader,\n\n /\*\*\n \* A download progress event was received.\n \*/\n DownloadProgress,\n\n /\*\*\n \* The full response including the body was received.\n  $*\n\alpha$  Response,\n\n /\*\*\n \* A custom event from an interceptor or a backend. $\n \in \mathbb{R}$ ,  $\mathbb{R}$  User, $\ln{\ln\max}$  \* Base interface for progress events. $\ln \ln \max$  @publicApi $\ln$ \*/\nexport interface HttpProgressEvent  ${\nightharpoonup} \mathbb{R}^*$  \* Progress event type is either upload or download.\n \*/\n type: HttpEventType.DownloadProgress|HttpEventType.UploadProgress;\n\n /\*\*\n \* Number of bytes uploaded or downloaded. $\ln$  \*/\n loaded: number;\n\n /\*\*\n \* Total number of bytes to upload or download. Depending on the request or $\ln$  \* response, this may not be computable and thus may not be present. $\ln$  \*/\n total?: number;\n}\n\n/\*\*\n \* A download progress event.\n \*\n \* @publicApi\n \*/\nexport interface HttpDownloadProgressEvent extends HttpProgressEvent {\n type: HttpEventType.DownloadProgress;\n\n /\*\*\n \* The partial response body as downloaded so far.\n  $*\n$  The  $*$  Only present if the responseType was `text`.\n  $*\n$ partialText?: string;\n}\n\n/\*\*\n \* An upload progress event.\n \*\n \* @publicApi\n \*/\nexport interface HttpUploadProgressEvent extends HttpProgressEvent  $\{\n\rceil$  type: HttpEventType.UploadProgress; $\n\rceil$ h $\n\rceil$ n/\*\* $\n\rceil$ n \* An event indicating that the request was sent to the server. Useful \n \* when a request may be retried multiple times, to distinguish between\n \* retries on the final event stream.\n  $*\n$  @ publicApi\n \*/\nexport interface HttpSentEvent  ${\nvert \nvert \in \mathbb{N}}$  type: HttpEventType.Sent; $\nvert \nvert \cdot \mathbf{a}^*$  A user-defined event. $\mathbf{a}^*$  and  $\mathbf{b}^*$  Grouping all custom events under this type ensures they will be handled $\ln *$  and forwarded by all implementations of interceptors. $\ln * \ln * \mathcal{O}$  publicApi $\ln$ \*/\nexport interface HttpUserEvent<T> {\n type: HttpEventType.User;\n}\n\n/\*\*\n \* An error that represents a failed attempt to JSON.parse text coming back\n  $*$  from the server.\n  $*\n$  It bundles the Error object with the actual response body that failed to parse. $\ln * \n \ast \n$  \*\nexport interface HttpJsonParseError {\n error: Error;\n text: string;\n}\n\n/\*\*\n \* Union type for all possible events on the response stream.\n \*\n \* Typed according to the expected type of the response. $\ln * \ln * \omega$ publicApi $\ln * \wedge$ nexport type HttpEvent<T> = $\ln$ HttpSentEvent|HttpHeaderResponse|HttpResponse<T>|HttpProgressEvent|HttpUserEvent<T>;\n\n/\*\*\n \* Base class for both `HttpResponse` and `HttpHeaderResponse`.\n \*\n \* @publicApi\n \*/\nexport abstract class HttpResponseBase  $\ln$  /\*\*\n \* All response headers.\n \*/\n readonly headers: HttpHeaders;\n\n /\*\*\n \* Response status code.\n  $*\n$  readonly status: number;\n\n /\*\*\n  $*\n$  Textual description of response status code, defaults to OK.\n \*\n \* Do not depend on this.\n \*/\n readonly statusText: string;\n\n /\*\*\n \* URL of the resource retrieved, or null if not available. $\ln * \ln$  readonly url: string|null; $\ln / * \ln * \text{ whether the status code}$ falls in the 2xx range. $\ln$  \*/\n readonly ok: boolean;\n\n /\*\*\n \* Type of the response, narrowed to either the full response or the header. $\ln * \ln / / \text{TODO}($ issue/24571): remove '!'. $\ln$  readonly type!: HttpEventType.Response|HttpEventType.ResponseHeader;\n\n /\*\*\n \* Super-constructor for all responses.\n \*\n \* The single parameter accepted is an initialization hash. Any properties\n \* of the response passed there will override the default values.\n \*/\n constructor(\n init: {\n headers?: HttpHeaders,\n status?: number,\n statusText?: string,\n url?: string,\n },\n defaultStatus: number = HttpStatusCode.Ok, defaultStatusText: string = 'OK') {\n  $\pi$  // If the hash has values passed, use them to initialize the response.\n // Otherwise use the default values.\n this.headers = init.headers  $\parallel$  new HttpHeaders();\n this.status = init.status !== undefined ? init.status : defaultStatus;\n this.statusText = init.statusText || defaultStatusText;\n this.url = init.url || null;\n\n // Cache the ok value to avoid defining a getter.\n this.ok = this.status >= 200 && this.status < 300;\n  $\ln\ln\arrows\ln$  \* A partial HTTP response which only includes the status and header data, $\ln$  \* but no response body. $\ln$ \*\n \* `HttpHeaderResponse` is a `HttpEvent` available on the response\n \* event stream, only when progress events are requested.\n \*\n \* @publicApi\n \*/\nexport class HttpHeaderResponse extends HttpResponseBase {\n /\*\*\n \* Create a new `HttpHeaderResponse` with the given parameters.\n  $*\wedge$  constructor(init: {\n headers?:

HttpHeaders,\n status?: number,\n statusText?: string,\n url?: string,\n  $= \{\}\{\n\$  super(init);\n  $\|\n\|$ override readonly type: HttpEventType.ResponseHeader = HttpEventType.ResponseHeader; $\ln \frac{**}{n}$  \* Copy this `HttpHeaderResponse`, overriding its contents with the\n  $*$  given parameter hash.\n  $*\wedge$ n clone(update: {headers?: HttpHeaders; status?: number; statusText?: string; url?: string;  $\} = \{\}$ :\n HttpHeaderResponse  $\{\n\mid \mathcal{U}\n\mid$  Perform a straightforward initialization of the new HttpHeaderResponse,\n // overriding the current parameters with new ones if given.\n return new HttpHeaderResponse({\n headers: update.headers || this.headers,\n status: update.status !== undefined ? update.status : this.status,\n statusText: update.statusText || this.statusText,\n url: update.url || this.url || undefined,\n });\n  $\ln\ln^{**}\n$  \* A full HTTP response, including a typed response body (which may be `null`\n \* if one was not returned).\n \*\n \* `HttpResponse` is a `HttpEvent` available on the response event\n \* stream.\n \*\n \* @publicApi\n \*/\nexport class HttpResponse<T> extends HttpResponseBase {\n  $/**\n \times \n \text{The response body, or `null' if one was not returned.}\n \text{A} * \n \text{readonly body: } \n \text{T} \text{null;}\n \text{A} * \n \text{Constant} * \n \text{Construct}$ a new `HttpResponse`.\n \*/\n constructor(init: {\n body?: T|null,\n headers?: HttpHeaders;\n status?: number;\n statusText?: string;\n url?: string;\n } = { }) {\n super(init);\n this.body = init.body !== undefined ? init.body : null;\n }\n\n override readonly type: HttpEventType.Response = HttpEventType.Response;\n\n clone(): HttpResponse<T>;\n clone(update: {headers?: HttpHeaders; status?: number; statusText?: string; url?: string;}):\n HttpResponse<T>;\n clone<V>(update:  ${\n \mod y$ ?: V|null,\n headers?: HttpHeaders;\n status?: number;\n statusText?: string;\n url?: string;\n }): HttpResponse<V>;\n clone(update: {\n body?: any|null;\n headers?: HttpHeaders;\n status?: number;\n statusText?: string;\n url?: string;\n } = {}): HttpResponse<any>  ${\n\mu$  return new HttpResponse<any> $({\n\nu}$  body: (update.body !== undefined) ? update.body : this.body,\n headers: update.headers || this.headers, \n status: (update.status !== undefined) ? update.status : this.status, \n statusText: update.statusText || this.statusText,\n url: update.url || this.url || undefined,\n });\n  $\ln\ln\pi$ \*\n \* A response that represents an error or failure, either from a\n \* non-successful HTTP status, an error while executing the request, $\ln *$  or some other failure which occurred during the parsing of the response. $\ln * \ln *$  Any error returned on the `Observable` response stream will be\n \* wrapped in an `HttpErrorResponse` to provide additional context about $\ln$  \* the state of the HTTP layer when the error occurred. The error property $\ln$  \* will contain either a wrapped Error object or the error response returned\n \* from the server.\n \*\n \* @publicApi\n \*\nexport class HttpErrorResponse extends HttpResponseBase implements Error  $\{\n$  readonly name = 'HttpErrorResponse';\n readonly message: string;\n readonly error: any|null;\n\n /\*\*\n \* Errors are never okay, even when the status code is in the 2xx success range. $\n\cdot \hat{\mathbb{R}}$  override readonly ok = false; $\ln \hat{\mathbb{R}}$  constructor(init: {\n error?: any;\n headers?: HttpHeaders;\n status?: number;\n statusText?: string;\n url?: string;\n }) {\n // Initialize with a default status of 0 / Unknown Error.\n super(init, 0, 'Unknown Error');\n\n // If the response was successful, then this was a parse error. Otherwise, it was $\ln$  // a protocol-level failure of some sort. Either the request failed in transit $\ln$  // or the server returned an unsuccessful status code. $\ln$  if (this.status >= 200 && this.status < 300) { $\ln$ this.message = `Http failure during parsing for  $\{\init.url \| '(\unknowurl)'\;\;\n\}$  else  $\{\n\mathbf{h} \$  this.message = `Http failure response for  $\{\init{init}$  | '(unknown url)'}:  $\{\init{init}$  \frac{\text{\text}}\text{\text}\text}\end{\text}\text}\}\n \\text{\text}\text}\text{\text}\text}\}\n this.error = init.error  $\|\text{null}\$ \n $\\n\in$ \*\n \* Http status codes.\n \* As per https://www.iana.org/assignments/http-statuscodes/http-status-codes.xhtml\n \* @publicApi\n \*/\nexport const enum HttpStatusCode {\n Continue =  $100$ ,\n SwitchingProtocols = 101,\n Processing = 102,\n EarlyHints = 103,\n\n Ok = 200,\n Created = 201,\n Accepted = 202,\n NonAuthoritativeInformation = 203,\n NoContent = 204,\n ResetContent = 205,\n PartialContent = 206,\n MultiStatus = 207,\n AlreadyReported = 208,\n ImUsed = 226,\n\n MultipleChoices = 300,\n MovedPermanently  $= 301$ ,  $\text{Found} = 302$ ,  $\text{Second} = 303$ ,  $\text{NotModified} = 304$ ,  $\text{UseProxy} = 305$ ,  $\text{Unused} = 306$ TemporaryRedirect = 307,\n PermanentRedirect = 308,\n\n BadRequest = 400,\n Unauthorized = 401,\n PaymentRequired =  $402\ln$  Forbidden =  $403\ln$  NotFound =  $404\ln$  MethodNotAllowed =  $405\ln$  NotAcceptable = 406,\n ProxyAuthenticationRequired = 407,\n RequestTimeout = 408,\n Conflict = 409,\n Gone = 410,\n LengthRequired = 411.\n PreconditionFailed = 412.\n PayloadTooLarge = 413.\n UriTooLong = 414.\n UnsupportedMediaType =  $415$ , RangeNotSatisfiable =  $416$ ,  $n$  ExpectationFailed =  $417$ ,  $n$  ImATeapot =  $418$ ,  $n$ MisdirectedRequest = 421,\n UnprocessableEntity = 422,\n Locked = 423,\n FailedDependency = 424,\n TooEarly =  $425\ln$  UpgradeRequired =  $426\ln$  PreconditionRequired =  $428\ln$  TooManyRequests =  $429\ln$ 

RequestHeaderFieldsTooLarge =  $431\ln$  UnavailableForLegalReasons =  $451\ln\$ n InternalServerError =  $500\ln$ NotImplemented = 501,\n BadGateway = 502,\n ServiceUnavailable = 503,\n GatewayTimeout = 504,\n HttpVersionNotSupported = 505,\n VariantAlsoNegotiates = 506,\n InsufficientStorage = 507,\n LoopDetected = 508,\n NotExtended = 510,\n NetworkAuthenticationRequired = 511\n}\n","/\*\*\n \* @license\n \* Copyright Google LLC All Rights Reserved. $\ln * \ln *$  Use of this source code is governed by an MIT-style license that can be $\ln$ \* found in the LICENSE file at https://angular.io/license\n \*/\n\nimport {Injectable} from '@angular/core';\nimport {Observable, of} from 'rxjs';\nimport {concatMap, filter, map} from 'rxjs/operators';\n\nimport {HttpHandler} from './backend';\nimport {HttpContext} from './context';\nimport {HttpHeaders} from './headers';\nimport {HttpParams, HttpParamsOptions} from './params';\nimport {HttpRequest} from './request';\nimport {HttpEvent, HttpResponse} from './response';\n\n\n/\*\*\n \* Constructs an instance of `HttpRequestOptions<T>` from a source `HttpMethodOptions` and\n \* the given `body`. This function clones the object and adds the body. $\ln$  \*\n \* Note that the `responseType` \*options\* value is a String that identifies the $\ln$  \* single data type of the response. $\ln$  \* A single overload version of the method handles each response type.\n \* The value of `responseType` cannot be a union, as the combined signature could imply.\n \*\n \*\nfunction addBody  $\mathsf{T}(\mathsf{h}$  options: {\n headers?: HttpHeaders|{[header: string]: string | string[]},\n context?: HttpContext,\n observe?: 'body'|'events'|'response',\n params?: HttpParams|\n {[param: string]: string | number | boolean | ReadonlyArray<string|number|boolean>},\n reportProgress?: boolean,\n responseType?:  $'arraybuffer''blob''|ison''text',n withCredentials?: boolean,\n \, \n \, body: T|null): any {\n return {\n \, body,\n \, h}$ headers: options.headers,\n context: options.context,\n observe: options.observe,\n params: options.params,\n reportProgress: options.reportProgress,\n responseType: options.responseType,\n withCredentials: options.withCredentials,\n  $\ln\ln\max_{m \neq 0}$  \* Performs HTTP requests.\n \* This service is available as an injectable class, with methods to perform HTTP requests.\n \* Each request method has multiple signatures, and the return type varies based on $\ln *$  the signature that is called (mainly the values of `observe` and `responseType`). $\ln * \ln *$  Note that the `responseType` \*options\* value is a String that identifies the\n \* single data type of the response.\n \* A single overload version of the method handles each response type.\n \* The value of `responseType` cannot be a union, as the combined signature could imply. $\ln \pi * n * \omega$ usageNotes $\ln *$  Sample HTTP requests for the [Tour of Heroes](/tutorial/toh-pt0) application.\n \*\n \* ### HTTP Request Example\n \*\n \* ``\n \* // GET heroes whose name contains search term $\ln *$  searchHeroes(term: string): observable<Hero[]> $\ln * \ln *$  const params = new HttpParams({fromString: 'name=term'});\n \* return this.httpClient.request('GET', this.heroesUrl, {responseType:'json', params});\n \* }\n \* ```\n \*\n \* Alternatively, the parameter string can be used without invoking HttpParams\n \* by directly joining to the URL.\n \* ```\n \* this.httpClient.request('GET', this.heroesUrl + '?' + 'name=term', {responseType:'json'});\n \* ```\n \*\n \*\n \* ### JSONP Example\n \* ```\n \* requestJsonp(url, callback  $=$ 'callback')  $\ln *$  return this.httpClient.jsonp(this.heroesURL, callback);\n \*  $\ln *$ '``\n \*\n \* ### PATCH Example $\ln *$ <sup>\*</sup>''\n \* // PATCH one of the heroes' name $\ln *$  patchHero (id: number, heroName: string): Observable  $\{\}\$  \n \* const url = `\${this.heroesUrl}/\${id}`; // PATCH api/heroes/42\n \* return this.httpClient.patch(url, {name: heroName}, httpOptions)\n \* .pipe(catchError(this.handleError('patchHero')));\n  $*\ \{\n\mid x \leq \mathbb{R}^n : \n\in \mathbb{R}^n : \mathbb{R}^n \leq \mathbb{R}^n \}$  and  $\mathbb{R}^n$  is  $\mathbb{R}^n$  and  $\mathbb{R}^n$  is  $\mathbb{R}^n$  and  $\mathbb{R}^n$  is  $\mathbb{R}^n$  and  $\mathbb{R}^n$  is  $\mathbb{R}^n$  and  $\mathbb{R}^n$  is  $\mathbb{R}^n$  and  $\mathbb{R}^n$  is  $\$ \* @publicApi\n \*/\n@Injectable()\nexport class HttpClient {\n constructor(private handler: HttpHandler) {}\n\n  $\frac{\text{#} \cdot \text{K} \cdot \text{K}}{\text{K}}$  \* Sends an `HttpRequest` and returns a stream of `HttpEvent`s.\n \*\n \* @return An `Observable` of the response, with the response body as a stream of `HttpEvent`s.\n  $*\wedge$  request<R>(req: HttpRequest<any>): Observable<HttpEvent<R>>;\n\n /\*\*\n \* Constructs a request that interprets the body as an `ArrayBuffer` and returns the response in $n^*$  an `ArrayBuffer`. $n^*$   $\infty$  param method The HTTP method. $n^*$  @param url The endpoint URL.\n \* @param options The HTTP options to send with the request.\n \*\n \*\n \* @return An `Observable` of the response, with the response body as an `ArrayBuffer`.\n \*/\n request(method: string, url: string, options: {\n body?: any,\n headers?: HttpHeaders|{[header: string]: string | string[]},\n context?: HttpContext,\n observe?: 'body',\n params?: HttpParams|\n {[param: string]: string | number | boolean | ReadonlyArray<string|number|boolean>},\n reportProgress?: boolean, responseType: 'arraybuffer',\n withCredentials?: boolean,\n }): Observable<ArrayBuffer>;\n\n /\*\*\n \* Constructs a request that interprets the

body as a blob and returns\n \* the response as a blob.\n \*\n \* @param method The HTTP method.\n \* @param url The endpoint URL.\n \* @param options The HTTP options to send with the request.\n \*\n \* @return An `Observable` of the response, with the response body of type `Blob`.\n \*/\n request(method: string, url: string, options: {\n body?: any,\n headers?: HttpHeaders|{[header: string]: string | string[]},\n context?: HttpContext,\n observe?: 'body',\n params?: HttpParams|\n {[param: string]: string | number | boolean | ReadonlyArray<string|number|boolean>},\n reportProgress?: boolean, responseType: 'blob',\n withCredentials?: boolean,\n  $\cdot$ ): Observable<Blob>;\n\n /\*\*\n \* Constructs a request that interprets the body as a text string and\n \* returns a string value. $\ln$  \*  $\oplus$  param method The HTTP method. $\ln$  \*  $\oplus$  param url The endpoint URL. $\ln$ \* @param options The HTTP options to send with the request.\n  $*\nightharpoonup$   $* \mathscr{Q}$  return An `Observable` of the response, with the response body of type string.\n \*/\n request(method: string, url: string, options: {\n body?: any,\n headers?: HttpHeaders|{[header: string]: string | string[]},\n context?: HttpContext,\n observe?: 'body',\n params?: HttpParams|\n {[param: string]: string | number | boolean | ReadonlyArray<string|number|boolean>},\n reportProgress?: boolean, responseType: 'text',\n withCredentials?: boolean,\n }): Observable<string>;\n\n /\*\*\n \* Constructs a request that interprets the body as an `ArrayBuffer` and returns the  $\ln$  \* the full event stream.  $\ln$  \*  $\ln$  \* @param method The HTTP method.  $\ln$  \* @param url The endpoint URL. $\ln * \mathcal{Q}$  param options The HTTP options to send with the request. $\ln * \mathcal{Q}$  return An `Observable` of the response, with the response body as an array of `HttpEvent`s for\n \* the request.\n \*/\n request(method: string, url: string, options:  $\{\nabla$  body?: any, $\nabla$  headers?: HttpHeaders $\{\nabla$  [header: string]: string | string[]},\n context?: HttpContext,\n params?: HttpParams|\n {[param: string]: string | number | boolean | ReadonlyArray<string|number|boolean>},\n observe: 'events',\n reportProgress?: boolean, responseType: 'arraybuffer',\n withCredentials?: boolean,\n }): Observable<HttpEvent<ArrayBuffer>>;\n\n /\*\*\n \* Constructs a request that interprets the body as a `Blob` and returns\n \* the full event stream.\n \*\n \* @param method The HTTP method.\n  $* \mathcal{Q}$  param url The endpoint URL.\n  $* \mathcal{Q}$  param options The HTTP options to send with the request. $\ln$  \*  $\infty$  areturn An `Observable` of all `HttpEvent`s for the request. $\ln$  \* with the response body of type `Blob`.\n \*/\n request(method: string, url: string, options: {\n body?: any,\n headers?: HttpHeaders|{[header: string]: string | string [], observe: 'events',\n context?: HttpContext,\n params?: HttpParams|\n {[param: string]: string | number | boolean | ReadonlyArray<string|number|boolean>},\n reportProgress?: boolean, responseType: 'blob',\n withCredentials?: boolean,\n }): Observable<HttpEvent<Blob>>;\n\n /\*\*\n \* Constructs a request which interprets the body as a text string and returns the full event\n \* stream.\n \*\n \* @param method The HTTP method. $\ln * \textcircled{e}$  param url The endpoint URL. $\ln * \textcircled{e}$  param options The HTTP options to send with the request. $\ln$  \*  $\infty$  areturn An `Observable` of all `HttpEvent`s for the request, $\ln$  \* with the response body of type string. $\in$  \*/\n request(method: string, url: string, options: {\n body?: any,\n headers?: HttpHeaders|{[header: string]: string | string[]}, observe: 'events',\n context?: HttpContext,\n params?: HttpParams|\n {[param: string]: string | number | boolean | ReadonlyArray<string|number|boolean>},\n reportProgress?: boolean, responseType: 'text',\n withCredentials?: boolean,\n }): Observable<HttpEvent<string>>;\n\n /\*\*\n \* Constructs a request which interprets the body as a JSON object and returns the full event  $\mathbf{r}$  \* stream.  $\mathbf{r}$  \* @param method The HTTP method.  $\mathbf{r}$  \* @param url The endpoint URL.\n \* @param options The HTTP options to send with the request.\n \*\n \* @return An `Observable` of all `HttpEvent`s for the request, $\ln *$  with the response body of type `Object`. $\ln *$ <sup>n</sup> request(method: string, url: string, options:  $\n{\n body?: any,\n headers?: HttpHeaders|{headers|: string|: string | string|},\n context?$ HttpContext,\n reportProgress?: boolean, observe: 'events',\n params?: HttpParams\\n {[param: string]: string | number | boolean | ReadonlyArray<string|number|boolean>},\n responseType?: 'json',\n withCredentials?: boolean,\n }): Observable<HttpEvent<any>>;\n\n /\*\*\n \* Constructs a request which interprets the body as a JSON object and returns the full event\n  $*$  stream.\n  $*\nightharpoonup$   $* \oslash$  aram method The HTTP method.\n \* @param url The endpoint URL.\n \* @param options The HTTP options to send with the request.\n \*\n \* @return An `Observable` of all `HttpEvent`s for the request,\n \* with the response body of type `R`.\n \*/\n request<R>(method: string, url: string, options: {\n body?: any,\n headers?: HttpHeaders|{[header: string]: string | string[]},\n context?: HttpContext,\n reportProgress?: boolean, observe: 'events',\n params?: HttpParams|\n

 ${\gamma: \sigma: \sigma \in \Gamma}$ : string | number | boolean | ReadonlyArray<string|number|boolean> ${\lambda \in \sigma: \sigma \in \Gamma}$  responseType?: 'json',\n withCredentials?: boolean,\n }): Observable<HttpEvent<R>>;\n\n /\*\*\n \* Constructs a request which interprets the body as an `ArrayBuffer`\n \* and returns the full `HttpResponse`.\n \*\n \* @param method The HTTP method. $\ln * \mathcal{Q}$  param url The endpoint URL. $\ln * \mathcal{Q}$  param options The HTTP options to send with the request. $\ln$ \*\n \* @return An `Observable` of the `HttpResponse`, with the response body as an `ArrayBuffer`.\n \*/\n request(method: string, url: string, options:  $\n\{n \ body?:\nany\n\}n \ heads?:\nHttpHeaders?:\nHttpHeaders:\nIf \nheaders:\nif \nendt|$ string[], observe: 'response',\n context?: HttpContext,\n params?: HttpParams|\n {[param: string]: string | number | boolean | ReadonlyArray<string|number|boolean>},\n reportProgress?: boolean, responseType: 'arraybuffer',\n withCredentials?: boolean,\n }): Observable<HttpResponse<ArrayBuffer>>;\n\n /\*\*\n \* Constructs a request which interprets the body as a `Blob` and returns the full `HttpResponse`.\n  $*\mathbb{R}$  \* @param method The HTTP method. $\ln * \mathcal{Q}$  param url The endpoint URL. $\ln * \mathcal{Q}$  param options The HTTP options to send with the request. $\ln * \ln * \mathcal{Q}$  return An `Observable` of the `HttpResponse`, with the response body of type `Blob`.\n \*/\n request(method: string, url: string, options:  $\{\n \}$  body?: any,\n headers?: HttpHeaders|{[header: string]: string | string [], observe: 'response',\n context?: HttpContext,\n params?: HttpParams|\n {[param: string]: string | number | boolean | ReadonlyArray<string|number|boolean>},\n reportProgress?: boolean, responseType: 'blob',\n withCredentials?: boolean,\n }): Observable<HttpResponse<Blob>>;\n\n /\*\*\n \* Constructs a request which interprets the body as a text stream and returns the full\n  $*$  `HttpResponse`.\n  $*\n$ @param method The HTTP method. $\ln * \omega$  = The endpoint URL. $\ln * \omega$  =  $\omega$  aram options The HTTP options to send with the request. $\ln * \ln * \mathbb{Q}$  return An `Observable` of the HTTP response, with the response body of type string.\n  $*\$ \n request(method: string, url: string, options: {\n body?: any,\n headers?: HttpHeaders|{[header: string]: string | string[]}, observe: 'response',\n context?: HttpContext,\n params?: HttpParams|\n {[param: string]: string | number | boolean | ReadonlyArray<string | number | boolean > },\n reportProgress?: boolean, responseType: 'text',\n withCredentials?: boolean,\n }): Observable<HttpResponse<string>>;\n\n /\*\*\n \* Constructs a request which interprets the body as a JSON object and returns the full  $n^*$  `HttpResponse`. $\ln * \ln * \omega$  param method The HTTP method. $\ln * \omega$  param url The endpoint URL.\n \* @param options The HTTP options to send with the request.\n \*\n \* @return An `Observable` of the full `HttpResponse`,\n  $*$  with the response body of type `Object`.\n  $*\wedge$ n request(method: string, url: string, options: {\n body?: any,\n headers?: HttpHeaders|{[header: string]: string | string[]},\n context?: HttpContext,\n reportProgress?: boolean, observe: 'response',\n params?: HttpParams\\n {[param: string]: string | number | boolean | ReadonlyArray<string|number|boolean>},\n responseType?: 'json',\n withCredentials?: boolean,\n }): Observable<HttpResponse<Object>>;\n\n /\*\*\n \* Constructs a request which interprets the body as a JSON object and returns\n \* the full `HttpResponse` with the response body in the requested type.\n \*\n \* @param method The HTTP method.\n \* @param url The endpoint URL.\n \* @param options The HTTP options to send with the request.\n  $*\n\alpha * \n\alpha$  return An `Observable` of the full `HttpResponse`, with the response body of type `R`.\n  $*\$ \n request<R>(method: string, url: string, options: {\n body?: any,\n headers?: HttpHeaders|{[header: string]: string | string[]},\n context?: HttpContext,\n reportProgress?: boolean, observe: 'response',\n params?: HttpParams|\n {[param: string]: string | number | boolean | ReadonlyArray<string|number|boolean>},\n responseType?: 'json',\n withCredentials?: boolean,\n }): Observable<HttpResponse<R>>;\n\n /\*\*\n \* Constructs a request which interprets the body as a JSON object and returns the full\n \* `HttpResponse` as a JSON object.\n \*\n \* @param method The HTTP method.\n \* @param url The endpoint URL.\n \* @param options The HTTP options to send with the request.\n \*\n \* @return An `Observable` of the `HttpResponse`, with the response body of type `Object`.\n \*/\n request(method: string, url: string, options?:  ${\n  $body?: any,\n  $headers?: HttpHeaders$  [[header: string]: string | string []}, n context?:$$ HttpContext,\n observe?: 'body',\n params?: HttpParams|\n {[param: string]: string | number | boolean | ReadonlyArray<string|number|boolean>},\n responseType?: 'json',\n reportProgress?: boolean,\n withCredentials?: boolean,\n }): Observable<Object>;\n\n /\*\*\n \* Constructs a request which interprets the body as a JSON object\n \* with the response body of the requested type.\n \*\n \* @param method The HTTP method. $\ln * \mathcal{Q}$  param url The endpoint URL. $\ln * \mathcal{Q}$  param options The HTTP options to send with the request. $\ln$ 

 $*\n$   $* \mathcal{Q}$  return An `Observable` of the `HttpResponse`, with the response body of type `R`.\n  $*\n$ request<R>(method: string, url: string, options?: {\n body?: any,\n headers?: HttpHeaders|{[header: string]: string | string[]},\n context?: HttpContext,\n observe?: 'body',\n params?: HttpParams\\n {[param: string]: string | number | boolean | ReadonlyArray<string|number|boolean>},\n responseType?: 'json',\n reportProgress?: boolean,\n withCredentials?: boolean,\n }): Observable  $\langle R \rangle$ ;\n\n /\*\*\n \* Constructs a request where response type and requested observable are not known statically. $\ln$  \* \n \* @param method The HTTP method. $\ln$  \* @param url The endpoint URL.\n \* @param options The HTTP options to send with the request.\n \*\n \* @return An `Observable` of the requested response, with body of type `any`.\n \*/\n request(method: string, url: string, options?: {\n body?: any,\n headers?: HttpHeaders|{[header: string]: string | string[]},\n context?: HttpContext,\n params?: HttpParams|\n {[param: string]: string | number | boolean | ReadonlyArray<string|number|boolean>},\n observe?: 'body'|'events'|'response',\n reportProgress?: boolean,\n responseType?: 'arraybuffer'|'blob'|'json'|'text',\n withCredentials?: boolean,\n }): Observable<any>;\n\n /\*\*\n \* Constructs an observable for a generic HTTP request that, when subscribed,  $n *$  fires the request through the chain of registered interceptors and on to the $\ln$  \* server. $\ln$  \* You can pass an `HttpRequest` directly as the only parameter. In this case,\n \* the call returns an observable of the raw `HttpEvent` stream.\n \*\n \* Alternatively you can pass an HTTP method as the first parameter,\n \* a URL string as the second, and an options hash containing the request body as the third. $\ln * \text{See } \text{addBody}()$ . In this case, the specified 'responseType' and `observe` options determine the\n \* type of returned observable.\n \* \* The `responseType` value determines how a successful response body is parsed.\n  $*$  \* If `responseType` is the default `json`, you can pass a type interface for the resulting\n \* object as a type parameter to the call.\n  $*\n$  The `observe` value determines the return type, according to what you are interested in $\ln$  \* observing. $\ln$  \* \* An `observe` value of events returns an observable of the raw `HttpEvent` stream, including\n \* progress events by default.\n \* \* An `observe` value of response returns an observable of `HttpResponse<T>`,\n \* where the `T` parameter depends on the `responseType` and any optionally provided type $\ln *$  parameter. $\ln * A$ n `observe` value of body returns an observable of  $\angle$ T in the same  $\Gamma$  body type.\n \*\n \*/\n request(first: string|HttpRequest $\langle$ any>, url?: string, options: {\n body?: any,\n headers?: HttpHeaders|{[header: string]: string | string[]},\n context?: HttpContext,\n observe?: 'body'|'events'|'response',\n params?: HttpParams|\n {[param: string]: string | number | boolean | ReadonlyArray<string|number|boolean>},\n reportProgress?: boolean,\n responseType?: 'arraybuffer'|'blob'|'json'|'text',\n withCredentials?: boolean,\n  $\} = \{\}$ : Observable<any>  $\{\$ n let req: HttpRequest<any>;\n // First, check whether the primary argument is an instance of `HttpRequest`.\n if (first instance of HttpRequest)  $\{\n\mid \text{if } i \leq n \leq n\}$  The other arguments must be undefined (per the signatures) and can be $\mid \text{if } i \leq n\}$ ignored.\n req = first;\n } else {\n // It's a string, so it represents a URL. Construct a request based on it,\n // and incorporate the remaining arguments (assuming `GET` unless a method is\n // provided.\n\n // Figure out the headers.\n let headers: HttpHeaders|undefined = undefined;\n if (options.headers instance of HttpHeaders)  ${\n \mu \}$  headers = options.headers; ${\n \mu \}$  else  ${\n \mu \}$  headers = new HttpHeaders(options.headers);  $\ln \n/$  // Sort out parameters. $\ln$  let params: HttpParams|undefined = undefined; $\ln$  if (!!options.params) {\n if (options.params instance of HttpParams)  $\n \alpha = \alpha$  params = options.params; $\n \alpha = \beta$  else  $\alpha = \alpha$ new HttpParams({fromObject: options.params} as HttpParamsOptions);\n  $\ln$  /\n| // Construct the request. $\infty$  req = new HttpRequest(first, url!, (options.body !== undefined ? options.body : null), { $\infty$ headers,\n context: options.context,\n params,\n reportProgress: options.reportProgress,\n // By default, JSON is assumed to be returned for all calls. $\ln$  responseType: options.responseType  $||$  'json', $\ln$ withCredentials: options.withCredentials, $\ln$  }); $\ln$   $\ln$  // Start with an Observable.of() the initial request, and run the handler (which\n // includes all interceptors) inside a concatMap(). This way, the handler runs\n // inside

run the handler, including interceptors). $\in$  const events\$: Observable<HttpEvent<any> $\geq$  = $\in$ of(req).pipe(concatMap((req: HttpRequest<any> $)$  => this.handler.handle(req)));\n\n // If coming via the API signature which accepts a previously constructed HttpRequest, $\ln$  // the only option is to get the event stream. Otherwise, return the event stream if $\ln$  // that is what was requested. $\ln$  if (first instance of HttpRequest ||

an Observable chain, which causes interceptors to be re-run on every $\ln$  // subscription (this also makes retries re-

options.observe === 'events')  $\nvert \ln \| \ln \| / \|$  / The requested stream contains either the full response or the body. In either $\ln /$  // case, the first step is to filter the event stream to extract a stream of $\ln //$ responses(s). $\ln$  const res\$: Observable<HttpResponse<any>> =

<Observable<HttpResponse<any>>>events\$.pipe(\n filter((event: HttpEvent<any>) => event instanceof HttpResponse));\n\n // Decide which stream to return.\n switch (options.observe || 'body') {\n case 'body':\n // The requested stream is the body. Map the response stream to the response $\ln$  // body. This could be done more simply, but a misbehaving interceptor might\n // transform the response body into a different format and ignore the requested $\ln$  // responseType. Guard against this by validating that the response is of the $\ln$  // requested type.\n switch (req.responseType)  $\{\n\}$  case 'arraybuffer':\n return res\$.pipe(map((res: HttpResponse $\langle$ any> $\rangle$  => {\n  $\qquad$  // Validate that the body is an ArrayBuffer.\n if (res.body !== null &&  $!($ res.body instanceof ArrayBuffer))  $\{\n\}$  throw new Error('Response is not an ArrayBuffer.'); $\n\}$ return res.body;\n  $\{y\};\$ \n case 'blob':\n return res\$.pipe(map((res: HttpResponse<any>) =>  ${\n\mu$  // Validate that the body is a Blob.\n if (res.body !== null && !(res.body instance of Blob))  ${\n\mu}$ 

throw new Error('Response is not a Blob.');\n  $\{\n\}$  return res.body;\n  $\})$ ;\n case 'text':\n return res\$.pipe(map((res: HttpResponse<any>) => {\n // Validate that the body is a string.\n

if (res.body !== null && typeof res.body !== 'string')  $\ln$  throw new Error('Response is not a string.');\n }\n return res.body;\n }));\n case 'json':\n default:\n // No validation needed for JSON responses, as they can be of any type. $\ln$  return res\$.pipe(map((res: HttpResponse $\ll$ any> $\gg$  res.body));\n }\n case 'response':\n // The response stream was requested directly, so return it.\n return res\$;\n default:\n // Guard against new future observe types being added.\n

throw new Error(`Unreachable: unhandled observe type  ${\phi}$  {options.observe}}`);\n }\n  $\ln |n \$ \*\*\n \* Constructs a `DELETE` request that interprets the body as an `ArrayBuffer`\n  $*$  and returns the response as an `ArrayBuffer`.\n \*\n \* @param url The endpoint URL.\n \* @param options The HTTP options to send with the request. $\ln * \ln *$  @return An `Observable` of the response body as an `ArrayBuffer`. $\ln * \ln$  delete(url: string, options: {\n headers?: HttpHeaders|{[header: string]: string | string[]},\n context?: HttpContext,\n observe?: 'body',\n params?: HttpParams|\n {[param: string]: string | number | boolean | ReadonlyArray<string|number|boolean>},\n reportProgress?: boolean, responseType: 'arraybuffer',\n withCredentials?: boolean,\n body?: any|null,\n }): Observable<ArrayBuffer>;\n\n\n /\*\*\n \* Constructs a `DELETE` request that interprets the body as a `Blob` and returns\n \* the response as a `Blob`.\n \*\n \* @param url The endpoint URL. $\ln * \mathcal{Q}$  param options The HTTP options to send with the request. $\ln * \mathcal{Q}$  return An `Observable` of the response body as a `Blob`.\n \*/\n delete(url: string, options: {\n headers?: HttpHeaders|{[header: string]: string | string[]},\n context?: HttpContext,\n observe?: 'body',\n params?: HttpParams|\n {[param: string]: string | number | boolean | ReadonlyArray<string | number | boolean > },\n reportProgress?: boolean, responseType: 'blob',\n withCredentials?: boolean,\n body?: any|null,\n }): Observable<Blob>; $\ln \frac{**}{n}$  \* Constructs a `DELETE` request that interprets the body as a text string and returns\n \* a string.\n \*\n \* @param url The endpoint URL.\n \* @param options The HTTP options to send with the request. $\ln * \ln * \mathbb{Q}$  return An `Observable` of the response, with the response body of type string. $\ln * \ln$ delete(url: string, options: {\n headers?: HttpHeaders|{[header: string]: string | string[]},\n context?: HttpContext,\n observe?: 'body',\n params?: HttpParams|\n {[param: string]: string | number | boolean | ReadonlyArray<string|number|boolean>},\n reportProgress?: boolean, responseType: 'text',\n withCredentials?: boolean, $\n\ln$  body?: any|null, $\ln$  }): Observable<string>; $\ln \ln \frac{* \cdot \ln x}{n}$  \* Constructs a `DELETE` request that interprets the body as an `ArrayBuffer`\n \* and returns the full event stream.\n \*\n \* @param url The endpoint URL.\n \* @param options The HTTP options to send with the request.\n  $*\n$   $\infty$  areturn An `Observable` of all `HttpEvent`s for the request,\n \* with response body as an `ArrayBuffer`.\n \*/\n delete(url: string, options: {\n headers?: HttpHeaders|{[header: string]: string | string[]}, observe: 'events',\n context?: HttpContext,\n params?: HttpParams|\n {[param: string]: string | number | boolean | ReadonlyArray<string|number|boolean>},\n reportProgress?: boolean, responseType: 'arraybuffer',\n withCredentials?: boolean,\n body?: any|null\n }): Observable<HttpEvent<ArrayBuffer>>;\n\n /\*\*\n \* Constructs a `DELETE` request that interprets the body as a

`Blob`\n \* and returns the full event stream.\n \*\n \* @param url The endpoint URL.\n \* @param options The HTTP options to send with the request. $\in$  \*\n \* @return An `Observable` of all the `HttpEvent`s for the request, with the response body as  $a \nightharpoonup^*$  Blob`. $\nightharpoonup^*$  delete(url: string, options: { $\nightharpoonup$  headers?: HttpHeaders|{[header: string]: string | string[]}, observe: 'events',\n context?: HttpContext,\n params?: HttpParams|\n {[param: string]: string | number | boolean | ReadonlyArray<string | number | boolean > },\n reportProgress?: boolean, responseType: 'blob',\n withCredentials?: boolean,\n body?: any|null,\n }): Observable<HttpEvent<Blob>>:\n\n /\*\*\n \* Constructs a `DELETE` request that interprets the body as a text string\n \* and returns the full event stream.\n \*\n \* @param url The endpoint URL.\n \* @param options The HTTP options to send with the request. $\ln * \mathbb{Q}$  return An `Observable` of all `HttpEvent`s for the request, with the response\n \* body of type string.\n \*/\n delete(url: string, options: {\n headers?: HttpHeaders}{[header: string]: string | string | }, observe: 'events',\n context?: HttpContext,\n params?: HttpParams|\n {[param: string]: string | number | boolean | ReadonlyArray<string|number|boolean>},\n reportProgress?: boolean, responseType: 'text',\n withCredentials?: boolean,\n body?: any|null,\n }): Observable<HttpEvent<string>>;\n\n  $/**\n m *$  Constructs a `DELETE` request that interprets the body as a JSON object\n \* and returns the full event stream. $\ln * \ln * \textcircled{1}$  and  $\ln$  The endpoint URL. $\ln * \textcircled{1}$  param options The HTTP options to send with the request. $\ln \pi$  \* @return An `Observable` of all `HttpEvent`s for the request, with response body of $\ln \pi$  type `Object`.\n \*/\n delete(url: string, options: {\n headers?: HttpHeaders|{[header: string]: string | string[]}, observe: 'events',\n context?: HttpContext,\n params?: HttpParams|\n {[param: string]: string | number | boolean | ReadonlyArray<string|number|boolean>},\n reportProgress?: boolean,\n responseType?: 'json',\n withCredentials?: boolean,\n body?: any|null,\n }): Observable<HttpEvent<Object>>;\n\n /\*\*\n \* Constructs a `DELETE`request that interprets the body as a JSON object\n  $*$  and returns the full event stream.\n  $*\n$ @param url The endpoint URL.\n \* @param options The HTTP options to send with the request.\n \*\n \* @return An `Observable` of all the `HttpEvent`s for the request, with a response\n \* body in the requested type.\n \*/\n delete<T>(url: string, options: {\n headers?: HttpHeaders|{[header: string]: string | string[]}, observe: 'events',\n context?: HttpContext,\n params?: HttpParams|\n {[param: string]: string | number | boolean | (string | number | boolean)[]},\n reportProgress?: boolean,\n responseType?: 'json',\n withCredentials?: boolean,\n body?: any|null,\n }): Observable<HttpEvent<T>>;\n\n /\*\*\n \* Constructs a `DELETE` request that interprets the body as an `ArrayBuffer` and returns\n \* the full `HttpResponse`.\n \*\n \* @param url The endpoint URL.\n \* @param options The HTTP options to send with the request.\n \*\n \* @return An `Observable` of the full `HttpResponse`, with the response body as an `ArrayBuffer`.\n \*/\n delete(url: string, options: {\n headers?: HttpHeaders|{[header: string]: string | string[]}, observe: 'response',\n context?: HttpContext,\n params?: HttpParams|\n {[param: string]: string | number | boolean | ReadonlyArray<string|number|boolean>},\n reportProgress?: boolean, responseType: 'arraybuffer',\n withCredentials?: boolean,\n body?: any|null,\n }): Observable<HttpResponse<ArrayBuffer>>;\n\n /\*\*\n \* Constructs a `DELETE` request that interprets the body as a `Blob` and returns the full\n \* `HttpResponse`.\n \*\n \* @param url The endpoint URL.\n \* @param options The HTTP options to send with the request.\n \*\n \* @return An `Observable` of the `HttpResponse`, with the response body of type `Blob`.\n \*/\n delete(url: string, options: {\n headers?: HttpHeaders|{[header: string]: string | string[]}, observe: 'response',\n context?: HttpContext,\n params?: HttpParams|\n {[param: string]: string | number | boolean | ReadonlyArray<string|number|boolean>},\n reportProgress?: boolean, responseType: 'blob',\n withCredentials?: boolean,\n body?: any|null,\n }): Observable<HttpResponse<Blob>>;\n\n /\*\*\n \* Constructs a `DELETE` request that interprets the body as a text stream and $\ln$  \* returns the full `HttpResponse`. $\ln$  \* @param url The endpoint URL.\n  $* \otimes$  param options The HTTP options to send with the request.\n  $*\n \otimes$  exturn An `Observable` of the full `HttpResponse`, with the response body of type string. $\ln$  \*/ $\ln$  delete(url: string, options: {\n headers?: HttpHeaders|{[header: string]: string | string[]}, observe: 'response',\n context?: HttpContext,\n params?: HttpParams|\n {[param: string]: string | number | boolean | ReadonlyArray<string|number|boolean>},\n reportProgress?: boolean, responseType: 'text',\n withCredentials?: boolean,\n body?: any|null,\n }): Observable<HttpResponse<string>>;\n\n /\*\*\n \* Constructs a `DELETE`

request the interprets the body as a JSON object and returns\n \* the full `HttpResponse`.\n \*\n \* @param url The endpoint URL.\n  $* \mathcal{Q}$  param options The HTTP options to send with the request.\n  $*\n \mathcal{Q}$  return An `Observable` of the `HttpResponse`, with the response body of type `Object`.\n \*\n \*/\n delete(url: string, options: {\n headers?: HttpHeaders|{[header: string]: string | string[]}, observe: 'response',\n context?: HttpContext,\n params?: HttpParams|\n {[param: string]: string | number | boolean | ReadonlyArray<string|number|boolean>},\n reportProgress?: boolean,\n responseType?: 'json',\n withCredentials?: boolean,\n body?: any|null,\n }): Observable<HttpResponse<Object>>;\n\n /\*\*\n \* Constructs a `DELETE` request that interprets the body as a JSON object\n \* and returns the full `HttpResponse`.\n \*\n \* @param url The endpoint URL.\n \* @param options The HTTP options to send with the request.\n \*\n \* @return An `Observable` of the `HttpResponse`, with the response body of the requested type.\n  $*\wedge$ n delete<T>(url: string, options: {\n headers?: HttpHeaders|{[header: string]: string | string[]}, observe: 'response',\n context?: HttpContext,\n params?: HttpParams|\n {[param: string]: string | number | boolean | ReadonlyArray<string|number|boolean>},\n reportProgress?: boolean,\n responseType?: 'json',\n withCredentials?: boolean,\n body?: any|null,\n }): Observable<HttpResponse<T>>;\n\n /\*\*\n \* Constructs a `DELETE` request that interprets the body as a JSON object and\n \* returns the response body as a JSON object.\n  $*\n$   $* \textcircled{a}$  aram url The endpoint URL. $\infty$   $* \textcircled{a}$  param options The HTTP options to send with the request. $\ln * \ln$ \* @return An `Observable` of the response, with the response body of type `Object`.\n \*/\n delete(url: string, options?: {\n headers?: HttpHeaders|{[header: string]: string | string[]},\n context?: HttpContext,\n observe?: 'body',\n params?: HttpParams\\n {[param: string]: string | number | boolean | ReadonlyArray<string|number|boolean>},\n reportProgress?: boolean,\n responseType?: 'json',\n withCredentials?: boolean,\n body?: any|null,\n }): Observable<Object>;\n\n /\*\*\n \* Constructs a DELETE request that interprets the body as a JSON object and returns\n  $*$  the response in a given type.\n  $*\mathbb{R}$   $* \mathbb{Q}$  param url The endpoint URL.\n \* @param options The HTTP options to send with the request.\n \*\n \* @return An `Observable` of the `HttpResponse`, with response body in the requested type.\n \*/\n delete<T>(url: string, options?: {\n headers?: HttpHeaders|{[header: string]: string | string[]},\n context?: HttpContext,\n observe?: 'body',\n params?: HttpParams\\n {[param: string]: string | number | boolean | ReadonlyArray<string|number|boolean>},\n reportProgress?: boolean,\n responseType?: 'json',\n withCredentials?: boolean,\n body?: any|null,\n }): Observable<T>;\n\n /\*\*\n \* Constructs an observable that, when subscribed, causes the configured\n \* `DELETE` request to execute on the server. See the individual overloads for  $\ln$  \* details on the return type.  $\ln$  \*  $\oplus$  param url The endpoint URL.  $\ln$  \*  $\oplus$  param options The HTTP options to send with the request.\n  $*\n\$   $*\n\$  delete(url: string, options: {\n headers?: HttpHeaders|{[header: string]: string | string[]},\n context?: HttpContext,\n observe?: 'body'|'events'|'response',\n params?: HttpParams|\n {[param: string]: string | number | boolean | ReadonlyArray<string|number|boolean>},\n reportProgress?: boolean,\n responseType?: 'arraybuffer'|'blob'|'json'|'text',\n withCredentials?: boolean,\n body?: any|null,\n  $\} = \{\}$ : Observable<any>  $\{\n\}$ return this.request<any>('DELETE', url, options as any);\n  $\|\n\|^* \n*$  Constructs a `GET` request that interprets the body as an `ArrayBuffer` and returns the\n \* response in an `ArrayBuffer`. $\ln$  \* @param url The endpoint URL.\n \* @param options The HTTP options to send with the request.\n \*\n \* @return An `Observable` of the response, with the response body as an `ArrayBuffer`.\n  $*\wedge$ n get(url: string, options: {\n headers?: HttpHeaders|{[header: string]: string | string[]},\n context?: HttpContext,\n observe?: 'body',\n params?: HttpParams|\n {[param: string]: string | number | boolean | ReadonlyArray<string|number|boolean>},\n reportProgress?: boolean, responseType: 'arraybuffer',\n withCredentials?: boolean,\n }): Observable<ArrayBuffer>;\n\n /\*\*\n \* Constructs a `GET` request that interprets the body as a `Blob`\n \* and returns the response as a `Blob`.\n \*\n \* @param url The endpoint URL.\n \* @param options The HTTP options to send with the request.\n  $*\n$   $\infty$  @return An `Observable` of the response, with the response body as a `Blob`.\n  $*\$ \n get(url: string, options: {\n headers?: HttpHeaders|{[header: string]: string | string []},\n context?: HttpContext,\n observe?: 'body',\n params?: HttpParams\n {[param: string]: string | number | boolean | ReadonlyArray<string|number|boolean>},\n reportProgress?: boolean, responseType:

'blob',\n withCredentials?: boolean,\n }): Observable<Blob>;\n\n /\*\*\n \* Constructs a `GET` request that interprets the body as a text string\n \* and returns the response as a string value.\n \*\n \* @param url The endpoint URL. $\ln * \mathcal{Q}$  param options The HTTP options to send with the request. $\ln * \mathcal{Q}$  return An `Observable` of the response, with the response body of type string.\n  $*\n\eta$  get(url: string, options: {\n headers?: HttpHeaders|{[header: string]: string | string[]},\n context?: HttpContext,\n observe?: 'body',\n params?: HttpParams|\n {[param: string]: string | number | boolean | ReadonlyArray<string | number | boolean > },\n reportProgress?: boolean, responseType: 'text',\n withCredentials?: boolean,\n }): Observable<string>;\n\n /\*\*\n \* Constructs a `GET` request that interprets the body as an `ArrayBuffer` and returns\n \* the full event stream.\n  $*\n$   $* \cong$   $\mathbb{R}$ . The endpoint URL. $\infty$   $* \cong$  param options The HTTP options to send with the request. $\ln * \ln$ \* @return An `Observable` of all `HttpEvent`s for the request, with the response\n \* body as an `ArrayBuffer`.\n \*/\n get(url: string, options: {\n headers?: HttpHeaders|{[header: string]: string | string[]}, observe: 'events',\n context?: HttpContext,\n params?: HttpParams|\n {[param: string]: string | number | boolean | ReadonlyArray<string|number|boolean>},\n reportProgress?: boolean, responseType: 'arraybuffer',\n withCredentials?: boolean,\n }): Observable<HttpEvent<ArrayBuffer>>;\n\n /\*\*\n \* Constructs a `GET` request that interprets the body as a `Blob` and\n \* returns the full event stream. $\ln$  \*\n \* @param url The endpoint URL.\n \* @param options The HTTP options to send with the request.\n \*\n \* @return An `Observable` of the response, with the response body as a `Blob`.\n \*/\n get(url: string, options: {\n headers?: HttpHeaders|{[header: string]: string | string [], observe: 'events',\n context?: HttpContext,\n params?: HttpParams\\n {[param: string]: string | number | boolean | ReadonlyArray<string|number|boolean>},\n reportProgress?: boolean, responseType: 'blob',\n withCredentials?: boolean,\n }): Observable<HttpEvent<Blob>>;\n\n /\*\*\n \* Constructs a `GET` request that interprets the body as a text string and returns\n \* the full event stream.\n \*\n \* @param url The endpoint URL.\n \* @param options The HTTP options to send with the request.\n \*\n \* @return An `Observable` of the response, with the response body of type string.\n \*/\n get(url: string, options: {\n headers?: HttpHeaders|{[header: string]: string | string[]}, observe: 'events',\n context?: HttpContext,\n params?: HttpParams|\n {[param: string]: string | number | boolean | ReadonlyArray<string | number | boolean > },\n reportProgress?: boolean, responseType: 'text',\n withCredentials?: boolean,\n }): Observable<HttpEvent<string>>;\n\n /\*\*\n \* Constructs a `GET` request that interprets the body as a JSON object\n \* and returns the full event stream.\n \*\n \* @param url The endpoint URL.\n \* @param options The HTTP options to send with the request. $\ln * \ln * \mathcal{O}$  return An `Observable` of the response, with the response body of type `Object`.\n \*/\n get(url: string, options: {\n headers?: HttpHeaders|{[header: string]: string | string[]}, observe: 'events',\n context?: HttpContext,\n params?: HttpParams|\n {[param: string]: string | number | boolean | ReadonlyArray<string|number|boolean>},\n reportProgress?: boolean,\n responseType?: 'json',\n withCredentials?: boolean,\n }): Observable<HttpEvent<Object>>;\n\n /\*\*\n \* Constructs a `GET` request that interprets the body as a JSON object and returns the full event  $\ast$  stream.  $\cdot \ast \cdot \cdot$   $\ast \circ$   $\ast$   $\circ$   $\ast$   $\circ$   $\ast$   $\circ$   $\ast$   $\circ$   $\ast$   $\circ$   $\ast$   $\circ$   $\ast$   $\circ$   $\ast$   $\circ$   $\ast$   $\circ$   $\ast$   $\circ$   $\ast$   $\circ$   $\ast$   $\circ$   $\ast$  URL.\n \* @param options The HTTP options to send with the request.\n \*\n \* @return An `Observable` of the response, with a response body in the requested type.\n  $*\$ \n get  $T$ >(url: string, options: {\n headers?: HttpHeaders|{[header: string]: string | string[]}, observe: 'events',\n context?: HttpContext,\n params?: HttpParams|\n {[param: string]: string | number | boolean | ReadonlyArray<string | number | boolean > },\n reportProgress?: boolean,\n responseType?: 'json',\n withCredentials?: boolean,\n }): Observable<HttpEvent<T>>:\n\n /\*\*\n \* Constructs a `GET` request that interprets the body as an `ArrayBuffer` and  $n$  \* returns the full `HttpResponse`. \n \* \n \* @param url The endpoint URL. \n \* @param options The HTTP options to send with the request. $\ln * \mathbb{Q}$  return An `Observable` of the `HttpResponse` for the request. $\ln * \mathbb{Q}$ \* with the response body as an `ArrayBuffer`.\n \*/\n get(url: string, options: {\n headers?: HttpHeaders}{[header: string]: string | string | }, observe: 'response',\n context?: HttpContext,\n params?: HttpParams|\n {[param: string]: string | number | boolean | ReadonlyArray<string|number|boolean>},\n reportProgress?: boolean, responseType: 'arraybuffer',\n withCredentials?: boolean,\n }): Observable<HttpResponse<ArrayBuffer>>;\n\n  $\frac{1}{\sqrt{2}}$  \* Constructs a `GET` request that interprets the body as a `Blob` and\n \* returns the full `HttpResponse`.\n  $*\n$   $* \textcircled{a}$  aram url The endpoint URL. $\infty$   $* \textcircled{a}$  param options The HTTP options to send with the request. $\ln * \ln$ 

\* @return An `Observable` of the `HttpResponse` for the request,\n \* with the response body as a `Blob`.\n \*/\n get(url: string, options: {\n headers?: HttpHeaders|{[header: string]: string | string[]}, observe: 'response',\n context?: HttpContext,\n params?: HttpParams|\n {[param: string]: string | number | boolean | ReadonlyArray<string|number|boolean>},\n reportProgress?: boolean, responseType: 'blob',\n withCredentials?: boolean,\n }): Observable<HttpResponse<Blob>>;\n\n /\*\*\n \* Constructs a `GET` request that interprets the body as a text stream and  $\ln$  \* returns the full `HttpResponse`.  $\ln$  \* @param url The endpoint URL.  $\ln$  \* @param options The HTTP options to send with the request. $\ln * \mathbb{Q}$  return An `Observable` of the `HttpResponse` for the request, $\in$  \* with the response body of type string. $\in$  \*/\n get(url: string, options: {\n headers?: HttpHeaders|{[header: string]: string | string[]}, observe: 'response',\n context?: HttpContext,\n params?: HttpParams|\n {[param: string]: string | number | boolean | ReadonlyArray<string|number|boolean>},\n reportProgress?: boolean, responseType: 'text',\n withCredentials?: boolean,\n }): Observable<HttpResponse<string>>;\n\n /\*\*\n \* Constructs a `GET` request that interprets the body as a JSON object and  $\infty$  \* returns the full `HttpResponse`. $\infty$  \*  $\infty$  \* @param url The endpoint URL. $\infty$  \* @param options The HTTP options to send with the request. $\ln * \mathbb{Q}$  return An `Observable` of the full `HttpResponse`, $\ln *$ with the response body of type `Object`.\n  $*\$ \n get(url: string, options: {\n headers?: HttpHeaders}{[header: string]: string | string [], observe: 'response',\n context?: HttpContext,\n params?: HttpParams|\n {[param: string]: string | number | boolean | ReadonlyArray<string|number|boolean>},\n reportProgress?: boolean,\n responseType?: 'json',\n withCredentials?: boolean,\n }): Observable<HttpResponse<Object>>;\n\n /\*\*\n \* Constructs a `GET` request that interprets the body as a JSON object and\n \* returns the full `HttpResponse`.\n  $*\n$   $* \cong$   $\mathbb{R}$  are  $\mathbb{R}$ . The endpoint URL. $\mathbb{R}$   $* \cong$  param options The HTTP options to send with the request. $\mathbb{R}$ \* @return An `Observable` of the full `HttpResponse` for the request,\n \* with a response body in the requested type.\n \*/\n get<T>(url: string, options: {\n headers?: HttpHeaders|{[header: string]: string | string[]}, observe: 'response',\n context?: HttpContext,\n params?: HttpParams|\n {[param: string]: string | number | boolean | ReadonlyArray<string|number|boolean>},\n reportProgress?: boolean,\n responseType?: 'json',\n withCredentials?: boolean,\n \}): Observable<HttpResponse<T>>;\n\n /\*\*\n \* Constructs a `GET` request that interprets the body as a JSON object and  $*$  returns the response body as a JSON object. $\ln * \mathbb{Q}$  param url The endpoint URL.\n  $* \mathcal{Q}$  param options The HTTP options to send with the request.\n  $*\n \pi * \mathcal{Q}$  return An `Observable` of the response body as a JSON object.\n  $*\$ \n get(url: string, options?: {\n headers?: HttpHeaders|{[header: string]: string | string[]},\n context?: HttpContext,\n observe?: 'body',\n params?: HttpParams|\n {[param: string]: string | number | boolean | ReadonlyArray<string|number|boolean>},\n reportProgress?: boolean,\n responseType?: 'json',\n withCredentials?: boolean,\n }): Observable<Object>;\n\n  $/*\$  n \* Constructs a `GET` request that interprets the body as a JSON object and returns\n \* the response body in a given type. $\infty$  \* @param url The endpoint URL. $\infty$  \* @param options The HTTP options to send with the request. $\ln$  \*  $\in$   $\mathbb{R}$  \* @return An `Observable` of the `HttpResponse`, with a response body in the requested type. \*/\n get<T>(url: string, options?: {\n headers?: HttpHeaders|{[header: string]: string | string[]},\n context?: HttpContext,\n observe?: 'body',\n params?: HttpParams|\n {[param: string]: string | number | boolean | ReadonlyArray<string|number|boolean>},\n reportProgress?: boolean,\n responseType?: 'json',\n withCredentials?: boolean,\n }): Observable<T>;\n\n /\*\*\n \* Constructs an observable that, when subscribed, causes the configured $\ln *$  `GET` request to execute on the server. See the individual overloads for $\ln *$  details on the return type. $\in$  \*/n get(url: string, options: {\n headers?: HttpHeaders|{[header: string]: string | string[]},\n context?: HttpContext,\n observe?: 'body'|'events'|'response',\n params?: HttpParams|\n {[param: string]: string | number | boolean | ReadonlyArray<string|number|boolean>},\n reportProgress?: boolean,\n responseType?: 'arraybuffer'|'blob'|'json'|'text',\n withCredentials?: boolean,\n  $\} = \{\}$ : Observable<any>  $\{\n\}$ return this.request<any>('GET', url, options as any);\n  $\ln\ln /$  /\*\*\n \* Constructs a `HEAD` request that interprets the body as an `ArrayBuffer` and\n \* returns the response as an `ArrayBuffer`.\n \*\n \* @param url The endpoint URL. $\ln * \mathcal{Q}$  param options The HTTP options to send with the request. $\ln * \mathcal{Q}$  return An `Observable` of the response, with the response body as an `ArrayBuffer`.\n  $*\langle n \rangle$  head(url: string, options: {\n headers?: HttpHeaders|{[header: string]: string | string[]},\n context?: HttpContext,\n observe?: 'body',\n

params?: HttpParams|\n {[param: string]: string | number | boolean |

ReadonlyArray<string|number|boolean>},\n reportProgress?: boolean, responseType: 'arraybuffer',\n withCredentials?: boolean,\n }): Observable<ArrayBuffer>;\n\n /\*\*\n \* Constructs a `HEAD` request that interprets the body as a `Blob` and returns\n \* the response as a `Blob`.\n \*\n \* @param url The endpoint URL.\n \* @param options The HTTP options to send with the request.\n \*\n \* @return An `Observable` of the response, with the response body as a `Blob`.\n  $*\n\rangle$ n\n head(url: string, options: {\n headers?: HttpHeaders|{[header: string]: string | string[]},\n context?: HttpContext,\n observe?: 'body',\n params?: HttpParams|\n {[param: string]: string | number | boolean | ReadonlyArray<string | number | boolean > },\n reportProgress?: boolean, responseType: 'blob',\n withCredentials?: boolean,\n }): Observable<Blob>;\n\n /\*\*\n \* Constructs a `HEAD` request that interprets the body as a text string and returns the response\n \* as a string value.\n \*\n \* @param url The endpoint URL.\n \* @param options The HTTP options to send with the request. $\ln * \ln * \mathcal{Q}$  return An `Observable` of the response, with the response body of type string. $\ln * \ln$  head(url: string, options: {\n headers?: HttpHeaders|{[header: string]: string | string[]},\n context?: HttpContext,\n observe?: 'body',\n params?: HttpParams|\n {[param: string]: string | number | boolean | ReadonlyArray<string|number|boolean>},\n reportProgress?: boolean, responseType: 'text',\n withCredentials?: boolean,\n  $\)$ : Observable<string>;\n\n /\*\*\n \* Constructs a `HEAD` request that interprets the body as an `ArrayBuffer`\n \* and returns the full event stream.\n \*\n \* @param url The endpoint URL.\n \* @param options The HTTP options to send with the request.\n \*\n \* @return An `Observable` of all `HttpEvent`s for the request,\n \* with the response body as an `ArrayBuffer`.\n \*/\n head(url: string, options: {\n headers?: HttpHeaders|{[header: string]: string | string[]}, observe: 'events',\n context?: HttpContext,\n params?: HttpParams|\n {[param: string]: string | number | boolean | ReadonlyArray<string|number|boolean>},\n reportProgress?: boolean, responseType: 'arraybuffer',\n withCredentials?: boolean,\n }): Observable<HttpEvent<ArrayBuffer>>;\n\n /\*\*\n \* Constructs a `HEAD` request that interprets the body as a `Blob` and\n \* returns the full event stream.\n \*\n \* @param url The endpoint URL.\n \* @param options The HTTP options to send with the request.\n  $*\n\alpha * \mathcal{Q}$  return An `Observable` of all `HttpEvent`s for the request, $\ln$  \* with the response body as a `Blob`. $\ln$  \*/n head(url: string, options: {\n headers?: HttpHeaders|{[header: string]: string | string[]}, observe: 'events',\n context?: HttpContext,\n params?: HttpParams|\n {[param: string]: string | number | boolean | ReadonlyArray<string | number | boolean > },\n reportProgress?: boolean, responseType: 'blob',\n withCredentials?: boolean,\n }): Observable<HttpEvent<Blob>>;\n\n /\*\*\n \* Constructs a `HEAD` request that interprets the body as a text string\n \* and returns the full event stream.\n \*\n \* @param url The endpoint URL.\n \* @param options The HTTP options to send with the request. $\ln * \mathbb{R}$  \* @return An `Observable` of all `HttpEvent`s for the request, with the response body of type $\in$  \* string. $\in$  \*/\n head(url: string, options: {\n headers?: HttpHeaders}{[header: string]: string | string []}, observe: 'events',\n context?: HttpContext,\n params?: HttpParams\n {[param: string]: string | number | boolean | ReadonlyArray<string|number|boolean>},\n reportProgress?: boolean, responseType: 'text',\n withCredentials?: boolean,\n }): Observable<HttpEvent<string>>;\n\n /\*\*\n \* Constructs a `HEAD` request that interprets the body as a JSON object\n \* and returns the full HTTP event stream.\n \*\n \* @param url The endpoint URL.\n \* @param options The HTTP options to send with the request.\n \*\n \* @return An `Observable` of all `HttpEvent`s for the request, with a response body of\n \* type `Object`.\n \*/\n head(url: string, options: {\n headers?: HttpHeaders|{[header: string]: string | string[]}, observe: 'events',\n context?: HttpContext,\n params?: HttpParams\\n {[param: string]: string | number | boolean | ReadonlyArray<string|number|boolean>},\n reportProgress?: boolean,\n responseType?: 'json',\n withCredentials?: boolean,\n }): Observable<HttpEvent<Object>>;\n\n /\*\*\n \* Constructs a `HEAD` request that interprets the body as a JSON object and  $n *$  returns the full event stream.  $n * n * @return An `Observable` of$ all the `HttpEvent`s for the request,\n \* with a response body in the requested type.\n \*\n \* @param url The endpoint URL. $\ln * \mathcal{Q}$  param options The HTTP options to send with the request. $\ln * \ln$  head<T>(url: string, options: {\n headers?: HttpHeaders|{[header: string]: string | string[]}, observe: 'events',\n context?: HttpContext,\n params?: HttpParams\\n {[param: string]: string | number | boolean |

ReadonlyArray<string|number|boolean>},\n reportProgress?: boolean,\n responseType?: 'json',\n withCredentials?: boolean,\n }): Observable<HttpEvent<T>>;\n\n /\*\*\n \* Constructs a `HEAD` request that interprets the body as an `ArrayBuffer`\n \* and returns the full HTTP response.\n \*\n \* @param url The endpoint URL.\n \* @param options The HTTP options to send with the request.\n \*\n \* @return An `Observable` of the `HttpResponse` for the request,\n  $*$  with the response body as an `ArrayBuffer`.\n  $*\wedge$ n head(url: string, options: {\n headers?: HttpHeaders|{[header: string]: string | string[]}, observe: 'response',\n context?: HttpContext,\n params?: HttpParams|\n {[param: string]: string | number | boolean | ReadonlyArray<string|number|boolean>},\n reportProgress?: boolean, responseType: 'arraybuffer',\n withCredentials?: boolean,\n \}): Observable<HttpResponse<ArrayBuffer>>;\n\n /\*\*\n \* Constructs a `HEAD` request that interprets the body as a `Blob` and returns\n \* the full `HttpResponse`.\n \*\n \* @param url The endpoint URL.\n \* @param options The HTTP options to send with the request.\n \*\n \* @return An `Observable` of the `HttpResponse` for the request,\n  $*$  with the response body as a blob.\n  $*\wedge$ n head(url: string, options: {\n headers?: HttpHeaders|{[header: string]: string | string[]}, observe: 'response',\n context?: HttpContext,\n params?: HttpParams|\n {[param: string]: string | number | boolean | ReadonlyArray<string|number|boolean>},\n reportProgress?: boolean, responseType: 'blob',\n withCredentials?: boolean,\n  $\)$ : Observable<HttpResponse<Blob>>;\n\n /\*\*\n \* Constructs a `HEAD` request that interprets the body as text stream\n \* and returns the full `HttpResponse`.\n \*\n \* @param url The endpoint URL.\n \* @param options The HTTP options to send with the request. $\ln * \mathbb{Q}$  return An `Observable` of the `HttpResponse` for the request,\n \* with the response body of type string.\n \*/\n head(url: string, options: {\n headers?: HttpHeaders|{[header: string]: string | string[]}, observe: 'response',\n context?: HttpContext,\n params?: HttpParams|\n {[param: string]: string | number | boolean | ReadonlyArray<string|number|boolean>},\n reportProgress?: boolean, responseType: 'text',\n withCredentials?: boolean, $\n\ln \}$ : Observable<HttpResponse<string>>; $\n\ln \frac{m}{n}$  \* Constructs a `HEAD` request that interprets the body as a JSON object and  $\infty$  \* returns the full `HttpResponse`. \n \* \n \* @param url The endpoint URL. \n \* @param options The HTTP options to send with the request.\n  $*\n\pi * \n\text{er} \arctan A_n$  `Observable` of the `HttpResponse` for the request,\n \* with the response body of type `Object`.\n \*/\n head(url: string, options: {\n headers?: HttpHeaders|{[header: string]: string | string[]}, observe: 'response',\n context?: HttpContext,\n params?: HttpParams|\n {[param: string]: string | number | boolean | ReadonlyArray<string|number|boolean>},\n reportProgress?: boolean,\n responseType?: 'json',\n withCredentials?: boolean,\n }): Observable<HttpResponse<Object>>;\n\n /\*\*\n \* Constructs a `HEAD` request that interprets the body as a JSON object\n  $*$  and returns the full `HttpResponse`.\n  $*\n$ <sup>-</sup>\n  $* \n$ @param url The endpoint URL. $\ln * \mathcal{Q}$  param options The HTTP options to send with the request. $\ln * \mathcal{Q}$  return An `Observable` of the `HttpResponse` for the request,\n  $*$  with a response body of the requested type.\n  $*\wedge$ n head<T>(url: string, options: {\n headers?: HttpHeaders|{[header: string]: string | string[]}, observe: 'response',\n context?: HttpContext,\n params?: HttpParams|\n {[param: string]: string | number | boolean | ReadonlyArray<string|number|boolean>},\n reportProgress?: boolean,\n responseType?: 'json',\n withCredentials?: boolean,\n }): Observable<HttpResponse<T>>;\n\n /\*\*\n \* Constructs a `HEAD` request that interprets the body as a JSON object and  $*\prime$  returns the response body as a JSON object. $\ln * \mathbb{Q}$  param url The endpoint URL.\n \* @param options The HTTP options to send with the request.\n \*\n \* @return An `Observable` of the response, with the response body as a JSON object.\n  $*\wedge$  head(url: string, options?: {\n headers?: HttpHeaders|{[header: string]: string | string[]},\n context?: HttpContext,\n observe?: 'body',\n params?: HttpParams|\n {[param: string]: string | number | boolean | ReadonlyArray<string|number|boolean>},\n reportProgress?: boolean,\n responseType?: 'json',\n withCredentials?: boolean,\n }): Observable<Object>;\n\n /\*\*\n \* Constructs a `HEAD` request that interprets the body as a JSON object and returns\n  $*$  the response in a given type.\n  $*\n$   $* \n$  @param url The endpoint URL.\n \* @param options The HTTP options to send with the request. $\ln * \mathbb{R}$  \* @return An `Observable` of the `HttpResponse` for the request,\n \* with a response body of the given type.\n \*/\n head<T>(url: string, options?: {\n headers?: HttpHeaders|{[header: string]: string | string[]},\n context?: HttpContext,\n observe?: 'body',\n

params?: HttpParams|\n {[param: string]: string | number | boolean | ReadonlyArray<string|number|boolean>},\n reportProgress?: boolean,\n responseType?: 'json',\n withCredentials?: boolean,\n }): Observable<T>;\n\n /\*\*\n \* Constructs an observable that, when subscribed, causes the configured $\ln *$  `HEAD` request to execute on the server. The `HEAD` method returns $\ln *$  meta information about the resource without transferring the $\ln$  \* resource itself. See the individual overloads for $\ln$  \* details on the return type. $\in$  \*/\n head(url: string, options: {\n headers?: HttpHeaders}{[header: string]: string | string[]},\n context?: HttpContext,\n observe?: 'body'|'events'|'response',\n params?: HttpParams|\n {[param: string]: string | number | boolean | ReadonlyArray<string|number|boolean>},\n reportProgress?: boolean, $\langle n \rangle$  responseType?: 'arraybuffer'|'blob'|'json'|'text', $\langle n \rangle$  withCredentials?: boolean, $\langle n \rangle$  = {}): Observable<any> {\n return this.request<any>('HEAD', url, options as any);\n  $\ln \frac{\ast \pi}{\pi}$  \* Constructs a `JSONP` request for the given URL and name of the callback parameter.\n  $*\n$   $\infty$   $\infty$   $\mathbb{R}$  aram url The resource URL. $\ln * \omega$  param callbackParam The callback function name. $\ln * \omega$  areturn An `Observable` of the response object, with response body as an object. $\ln * \ln \text{isomp}(\text{url: string, callbackParam: string}): \text{Observable} \leq \text{Object} \cdot \ln \text{ln}$ /\*\*\n \* Constructs a `JSONP` request for the given URL and name of the callback parameter.\n \*\n \* @param url The resource URL.\n  $* \textcircled{a}$  aram callbackParam The callback function name.\n  $*\n$   $* \text{You must install a}$ suitable interceptor, such as one provided by `HttpClientJsonpModule`.\n  $*$  If no such interceptor is reached,\n  $*$ then the `JSONP` request can be rejected by the configured backend.\n  $*\|n \cdot \mathscr{L}$  ereturn An `Observable` of the response object, with response body in the requested type. $\ln \frac{\pi}{\lambda}$  isonp<T>(url: string, callbackParam: string): Observable $\langle T \rangle$ ;\n\n /\*\*\n \* Constructs an `Observable` that, when subscribed, causes a request with the special method $n *$  SONP to be dispatched via the interceptor pipeline. $n *$  The [JSONP] pattern](https://en.wikipedia.org/wiki/JSONP) works around limitations of certain\n \* API endpoints that don't support newer,\n \* and preferable [CORS](https://developer.mozilla.org/en-US/docs/Web/HTTP/CORS) protocol. $\ln$  \* JSONP treats the endpoint API as a JavaScript file and tricks the browser to process the $\ln$  \* requests even if the API endpoint is not located on the same domain (origin) as the client-side\n \* application making the request. $\infty$  \* The endpoint API must support JSONP callback for JSONP requests to work. $\infty$  \* The resource API returns the JSON response wrapped in a callback function.\n \* You can pass the callback function name as one of the query parameters. $\ln$  \* Note that JSONP requests can only be used with `GET` requests. $\ln$  \* $\ln$  \* @param url The resource URL.\n  $*$  @param callbackParam The callback function name.\n  $*\n$   $*\n$   $*\n$  jsonp<T>(url: string, callbackParam: string): Observable<T> $\{\n\}$  return this.request<any>('JSONP', url,  $\{\n\}$  params: new HttpParams().append(callbackParam, 'JSONP\_CALLBACK'),\n observe: 'body',\n responseType: 'json',\n });\n }\n\n /\*\*\n \* Constructs an `OPTIONS` request that interprets the body as an\n \* `ArrayBuffer` and returns the response as an `ArrayBuffer`.\n \*\n \* @param url The endpoint URL.\n \* @param options HTTP options.\n  $*\n\$   $*$  @return An `Observable` of the response, with the response body as an `ArrayBuffer`.\n  $*\n\$ n options(url: string, options: {\n headers?: HttpHeaders|{[header: string]: string | string[]},\n context?: HttpContext,\n observe?: 'body',\n params?: HttpParams|\n {[param: string]: string | number | boolean | ReadonlyArray<string|number|boolean>},\n reportProgress?: boolean, responseType: 'arraybuffer',\n withCredentials?: boolean,\n }): Observable<ArrayBuffer>;\n\n /\*\*\n \* Constructs an `OPTIONS` request that interprets the body as a `Blob` and returns\n \* the response as a `Blob`.\n \*\n \* @param url The endpoint URL. $\ln$  \* @param options HTTP options. $\ln$  \*  $\ln$  \* @return An `Observable` of the response, with the response body as a `Blob`.\n \*/\n options(url: string, options:  $\{\n \}$  headers?: HttpHeaders|{[header: string]: string | string[]},\n context?: HttpContext,\n observe?: 'body',\n params?: HttpParams|\n {[param: string]: string | number | boolean | ReadonlyArray<string|number|boolean>},\n reportProgress?: boolean, responseType: 'blob',\n withCredentials?: boolean,\n }): Observable  $\&Blob$  :  $\ln \frac{*}{\ln *}$  Constructs an `OPTIONS` request that interprets the body as a text string and  $\in$  \* returns a string value.  $\infty$  \* @param url The endpoint URL.  $\infty$  \* @param options HTTP options. $\ln * \mathbb{Q}$  return An `Observable` of the response, with the response body of type string. $\ln$ \*/\n options(url: string, options: {\n headers?: HttpHeaders|{[header: string]: string | string[]},\n context?: HttpContext,\n observe?: 'body',\n params?: HttpParams\\n {[param: string]: string | number | boolean | ReadonlyArray<string|number|boolean>},\n reportProgress?: boolean, responseType: 'text',\n withCredentials?:

boolean, $\ln \}$ : Observable<string>; $\ln \frac{x*\pi}{2}$  \* Constructs an `OPTIONS` request that interprets the body as an `ArrayBuffer`\n \* and returns the full event stream.\n \*\n \* @param url The endpoint URL.\n \* @param options HTTP options. $\ln * \mathbb{Q}$  return An `Observable` of all `HttpEvent`s for the request, $\ln * \text{ with the}$ response body as an `ArrayBuffer`.\n \*/\n options(url: string, options: {\n headers?: HttpHeaders|{[header: string]: string | string [], observe: 'events',\n context?: HttpContext,\n params?: HttpParams|\n {[param: string]: string | number | boolean | ReadonlyArray<string|number|boolean>},\n reportProgress?: boolean, responseType: 'arraybuffer',\n withCredentials?: boolean,\n }): Observable<HttpEvent<ArrayBuffer>>;\n\n /\*\*\n \* Constructs an `OPTIONS` request that interprets the body as a `Blob` and\n \* returns the full event stream.\n  $*\n$   $* \textcircled{a}$  are murimum universe to  $\text{URL} \cdot \text{a}$   $* \textcircled{a}$  are  $\text{m}$  options. The  $* \textcircled{a}$  are  $* \textcircled{a}$  of  $* \textcircled{a}$ all `HttpEvent`s for the request,\n \* with the response body as a `Blob`.\n \*/\n options(url: string, options: {\n headers?: HttpHeaders|{[header: string]: string | string[]}, observe: 'events',\n context?: HttpContext,\n params?: HttpParams|\n {[param: string]: string | number | boolean | ReadonlyArray<string | number | boolean>},\n reportProgress?: boolean, responseType: 'blob',\n withCredentials?: boolean,\n }): Observable<HttpEvent<Blob>>;\n\n /\*\*\n \* Constructs an `OPTIONS` request that interprets the body as a text string\n \* and returns the full event stream.\n \*\n \* @param url The endpoint URL.\n \* @param options HTTP options. $\ln$  \*\n \* @return An `Observable` of all the `HttpEvent`s for the request, $\ln$  \* with the response body of type string.\n  $*\$ \n options(url: string, options: {\n headers?: HttpHeaders|{[header: string]: string | string[]}, observe: 'events',\n context?: HttpContext,\n params?: HttpParams|\n {[param: string]: string | number | boolean | ReadonlyArray<string|number|boolean>},\n reportProgress?: boolean, responseType: 'text',\n withCredentials?: boolean,\n \}): Observable<HttpEvent<string>>;\n\n /\*\*\n \* Constructs an `OPTIONS` request that interprets the body as a JSON object\n  $*$  and returns the full event stream.\n  $*\n$   $* \n$  @param url The endpoint URL.\n \* @param options HTTP options.\n \*\n \* @return An `Observable` of all the `HttpEvent`s for the request with the response $\ln *$  body of type `Object`. $\ln *$  $\ln$  options(url: string, options: { $\ln$  headers?: HttpHeaders|{[header: string]: string | string[]}, observe: 'events',\n context?: HttpContext,\n params?: HttpParams|\n {[param: string]: string | number | boolean | ReadonlyArray<string | number | boolean > },\n reportProgress?: boolean,\n responseType?: 'json',\n withCredentials?: boolean,\n }): Observable<HttpEvent<Object>>;\n\n /\*\*\n \* Constructs an `OPTIONS` request that interprets the body as a JSON object and  $\ln$  \* returns the full event stream.  $\ln$  \*  $\ln$  \* @param url The endpoint URL.  $\ln$  \* @param options HTTP options. $\ln * \ln * \mathcal{Q}$  return An `Observable` of all the `HttpEvent`s for the request, $\ln * \text{ with a response body}$ in the requested type.\n \*/\n options<T>(url: string, options: {\n headers?: HttpHeaders}{[header: string]: string | string[]}, observe: 'events',\n context?: HttpContext,\n params?: HttpParams|\n {[param: string]: string | number | boolean | ReadonlyArray<string|number|boolean>},\n reportProgress?: boolean,\n responseType?: 'json',\n withCredentials?: boolean,\n }): Observable<HttpEvent<T>>;\n\n /\*\*\n \* Constructs an `OPTIONS` request that interprets the body as an `ArrayBuffer`\n  $*$  and returns the full HTTP response.\n  $*\n$ <sup>+</sup> @param url The endpoint URL. $\infty$  \* @param options HTTP options. $\infty$  \* @return An `Observable` of the `HttpResponse` for the request, $\in$  \* with the response body as an `ArrayBuffer`. $\in$  \*/n options(url: string, options: {\n headers?: HttpHeaders|{[header: string]: string | string[]}, observe: 'response',\n context?: HttpContext,\n params?: HttpParams|\n {[param: string]: string | number | boolean | ReadonlyArray<string | number | boolean > },\n reportProgress?: boolean, responseType: 'arraybuffer',\n withCredentials?: boolean,\n }): Observable<HttpResponse<ArrayBuffer>>;\n\n /\*\*\n \* Constructs an `OPTIONS` request that interprets the body as a `Blob`\n \* and returns the full `HttpResponse`.\n \*\n \* @param url The endpoint URL.\n \* @param options HTTP options. $\ln * \ln * \mathcal{O}$  return An `Observable` of the `HttpResponse` for the request, $\ln * \text{ with the}$ response body as a `Blob`.\n  $*\$ \n options(url: string, options: {\n headers?: HttpHeaders|{[header: string]: string | string[], observe: 'response',\n context?: HttpContext,\n params?: HttpParams\\n {[param: string]: string | number | boolean | ReadonlyArray<string|number|boolean>},\n reportProgress?: boolean, responseType: 'blob',\n withCredentials?: boolean,\n }): Observable<HttpResponse<Blob>>;\n\n /\*\*\n \* Constructs an `OPTIONS` request that interprets the body as text stream\n  $*$  and returns the full `HttpResponse`.\n  $*\n$   $* \n$   $@param$  url The endpoint URL. $\ln * \mathcal{Q}$  param options HTTP options. $\ln * \mathcal{Q}$  return An `Observable` of the `HttpResponse` for

the request, $\infty$  \* with the response body of type string. $\infty$  \*/\n options(url: string, options: {\n headers?: HttpHeaders|{[header: string]: string | string[]}, observe: 'response',\n context?: HttpContext,\n params?: HttpParams|\n {[param: string]: string | number | boolean | ReadonlyArray<string | number| boolean > },\n reportProgress?: boolean, responseType: 'text',\n withCredentials?: boolean,\n }): Observable<HttpResponse<string>>;\n\n /\*\*\n \* Constructs an `OPTIONS` request that interprets the body as a JSON object\n \* and returns the full `HttpResponse`.\n \*\n \* @param url The endpoint URL.\n \* @param options HTTP options. $\ln * \ln * \mathbb{Q}$  return An `Observable` of the `HttpResponse` for the request, $\ln * \text{ with the}$ response body of type `Object`.\n \*/\n options(url: string, options: {\n headers?: HttpHeaders}{[header: string]: string | string[]}, observe: 'response',\n context?: HttpContext,\n params?: HttpParams|\n {[param: string]: string | number | boolean | ReadonlyArray<string|number|boolean>},\n reportProgress?: boolean,\n responseType?: 'json',\n withCredentials?: boolean,\n }): Observable<HttpResponse<Object>>;\n\n /\*\*\n \* Constructs an `OPTIONS` request that interprets the body as a JSON object and $\ln$  \* returns the full `HttpResponse`.\n \*\n \* @param url The endpoint URL.\n \* @param options HTTP options.\n \*\n \* @return An `Observable` of the `HttpResponse` for the request,\n \* with a response body in the requested type.\n \*/\n options<T>(url: string, options: {\n headers?: HttpHeaders|{[header: string]: string | string[]}, observe: 'response',\n context?: HttpContext,\n params?: HttpParams|\n {[param: string]: string | number | boolean | ReadonlyArray<string|number|boolean>},\n reportProgress?: boolean,\n responseType?: 'json',\n withCredentials?: boolean,\n }): Observable<HttpResponse<T>>;\n\n /\*\*\n \* Constructs an `OPTIONS` request that interprets the body as a JSON object and returns the  $n *$  response body as a JSON object.  $n *n * @param$ url The endpoint URL.\n \* @param options HTTP options.\n \*\n \* @return An `Observable` of the response, with the response body as a JSON object.\n  $*\wedge$  options(url: string, options?: {\n headers?: HttpHeaders|{[header: string]: string | string[]},\n context?: HttpContext,\n observe?: 'body',\n params?: HttpParams|\n {[param: string]: string | number | boolean | ReadonlyArray<string | number | boolean > },\n reportProgress?: boolean,\n responseType?: 'json',\n withCredentials?: boolean,\n }): Observable<Object>;\n\n  $/*\$ n \* Constructs an `OPTIONS` request that interprets the body as a JSON object and returns the $\ln$  \* response in a given type. $\ln *_{\text{max}}$  \* @param url The endpoint URL. $\ln *$  @param options HTTP options. $\ln *_{\text{max}}$  \* @return An `Observable` of the `HttpResponse`, with a response body of the given type.\n \*/\n options<T>(url: string, options?: {\n headers?: HttpHeaders|{[header: string]: string | string[]},\n context?: HttpContext,\n observe?: 'body',\n params?: HttpParams|\n {[param: string]: string | number | boolean | ReadonlyArray<string|number|boolean>},\n reportProgress?: boolean,\n responseType?: 'json',\n withCredentials?: boolean,\n }): Observable<T>;\n\n /\*\*\n \* Constructs an `Observable` that, when subscribed, causes the configured $\ln$  \* `OPTIONS` request to execute on the server. This method allows the client $\ln$  \* to determine the supported HTTP methods and other capabilities of an endpoint,\n \* without implying a resource action. See the individual overloads for\n \* details on the return type.\n \*/\n options(url: string, options: {\n headers?: HttpHeaders|{[header: string]: string | string[]},\n context?: HttpContext,\n observe?: 'body'|'events'|'response',\n params?: HttpParams|\n {[param: string]: string | number | boolean | ReadonlyArray<string|number|boolean>},\n reportProgress?: boolean,\n responseType?: 'arraybuffer'|'blob'|'json'|'text',\n withCredentials?: boolean,\n  $\} = \{\}$ : Observable<any>  $\{\$ n return this.request<any>('OPTIONS', url, options as any);\n  $\ln \frac{* \cdot n}{n}$  \* Constructs a `PATCH` request that interprets the body as an `ArrayBuffer` and returns\n \* the response as an `ArrayBuffer`.\n \*\n \* @param url The endpoint URL.\n \* @param body The resources to edit.\n \* @param options HTTP options.\n \*\n \* @return An `Observable` of the response, with the response body as an `ArrayBuffer`.\n \*/\n patch(url: string, body: any|null, options: {\n headers?: HttpHeaders|{[header: string]: string | string[]},\n context?: HttpContext,\n observe?: 'body',\n params?: HttpParams|\n {[param: string]: string | number | boolean | ReadonlyArray<string|number|boolean>},\n reportProgress?: boolean, responseType: 'arraybuffer',\n withCredentials?: boolean,\n }): Observable<ArrayBuffer>;\n\n /\*\*\n \* Constructs a `PATCH` request that interprets the body as a `Blob` and returns the response\n  $*$  as a `Blob`.\n  $*\n$   $\infty$  @param url The endpoint URL.\n \* @param body The resources to edit.\n \* @param options HTTP options.\n \*\n \* @return An

`Observable` of the response, with the response body as a `Blob`.\n  $*\wedge$ n patch(url: string, body: any|null, options: {\n headers?: HttpHeaders|{[header: string]: string | string[]},\n context?: HttpContext,\n observe?: 'body',\n params?: HttpParams|\n {[param: string]: string | number | boolean |

ReadonlyArray<string|number|boolean>},\n reportProgress?: boolean, responseType: 'blob',\n withCredentials?: boolean,\n }): Observable<Blob>;\n\n /\*\*\n \* Constructs a `PATCH` request that interprets the body as a text string and\n \* returns the response as a string value.\n \*\n \* @param url The endpoint URL.\n \* @param body The resources to edit.\n  $*$  @param options HTTP options.\n  $*\n\pi *$  @return An `Observable` of the response, with a response body of type string. $\n \dot{\mathbf{r}}$  and  $\dot{\mathbf{r}}$ : string, body: any|null, options: {\n headers?: HttpHeaders|{[header: string]: string | string[]},\n context?: HttpContext,\n observe?: 'body',\n params?: HttpParams|\n {[param: string]: string | number | boolean | ReadonlyArray<string|number|boolean>},\n reportProgress?: boolean, responseType: 'text',\n withCredentials?: boolean,\n }): Observable<string>;\n\n /\*\*\n \* Constructs a `PATCH` request that interprets the body as an `ArrayBuffer` and\n \* returns the full event stream. $\ln * \ln * \omega$  param url The endpoint URL. $\ln * \omega$  param body The resources to edit. $\ln * \omega$  param options HTTP options. $\ln * \ln * \mathbb{Q}$  return An `Observable` of all the `HttpEvent`s for the request, $\ln * \text{ with the response}$ body as an `ArrayBuffer`.\n \*/\n\n patch(url: string, body: any|null, options: {\n headers?: HttpHeaders}{[header: string]: string | string [], observe: 'events',\n context?: HttpContext,\n params?: HttpParams\\n {[param: string]: string | number | boolean | ReadonlyArray<string|number|boolean>},\n reportProgress?: boolean, responseType: 'arraybuffer',\n withCredentials?: boolean,\n }): Observable<HttpEvent<ArrayBuffer>>;\n\n /\*\*\n \* Constructs a `PATCH` request that interprets the body as a `Blob`\n \* and returns the full event stream.\n \*\n \* @param url The endpoint URL.\n \* @param body The resources to edit.\n \* @param options HTTP options.\n  $*\n$   $*$  @return An `Observable` of all the `HttpEvent`s for the request, with the $\n$  \* response body as `Blob`. $\n$ n \*/\n patch(url: string, body: any|null, options: {\n headers?: HttpHeaders|{[header: string]: string | string[]}, observe: 'events',\n context?: HttpContext,\n params?: HttpParams|\n {[param: string]: string | number | boolean | ReadonlyArray<string|number|boolean>},\n reportProgress?: boolean, responseType: 'blob',\n withCredentials?: boolean,\n }): Observable<HttpEvent<Blob>>;\n\n /\*\*\n \* Constructs a `PATCH` request that interprets the body as a text string and  $\hbar$  \* returns the full event stream.  $\hbar$  \* @param url The endpoint URL.\n \* @param body The resources to edit.\n \* @param options HTTP options.\n \*\n \* @return An `Observable` of all the `HttpEvent`s for the request, with  $a\$ <sup>\*</sup> response body of type string.\n \*/\n patch(url: string, body: any|null, options: {\n headers?: HttpHeaders|{[header: string]: string | string[]}, observe: 'events',\n context?: HttpContext,\n params?: HttpParams|\n {[param: string]: string | number | boolean | ReadonlyArray<string|number|boolean>},\n reportProgress?: boolean, responseType: 'text',\n withCredentials?: boolean,\n }): Observable<HttpEvent<string>>;\n\n /\*\*\n \* Constructs a `PATCH` request that interprets the body as a JSON object\n \* and returns the full event stream.\n \*\n \* @param url The endpoint URL.\n \* @param body The resources to edit.\n \* @param options HTTP options.\n \*\n \* @return An `Observable` of all the `HttpEvent`s for the request,\n  $*$  with a response body of type `Object`.\n  $*\langle n \rangle$  patch(url: string, body: any|null, options: {\n headers?: HttpHeaders|{[header: string]: string | string[]}, observe: 'events',\n context?: HttpContext,\n params?: HttpParams|\n {[param: string]: string | number | boolean | ReadonlyArray<string|number|boolean>},\n reportProgress?: boolean,\n responseType?: 'json',\n withCredentials?: boolean,\n }): Observable<HttpEvent<Object>>;\n\n /\*\*\n \* Constructs a `PATCH` request that interprets the body as a JSON object\n  $*$  and returns the full event stream.\n  $*\n$   $* \n$  @param url The endpoint URL.\n \* @param body The resources to edit.\n \* @param options HTTP options.\n \*\n \* @return An `Observable` of all the `HttpEvent`s for the request,\n \* with a response body in the requested type.\n  $*\wedge$ n patch<T>(url: string, body: any|null, options: {\n headers?: HttpHeaders|{[header: string]: string | string[]}, observe: 'events',\n context?: HttpContext,\n params?: HttpParams|\n {[param: string]: string | number | boolean | ReadonlyArray<string|number|boolean>},\n reportProgress?: boolean,\n responseType?: 'json',\n withCredentials?: boolean,\n }): Observable<HttpEvent<T>>;\n\n /\*\*\n \* Constructs a `PATCH` request that interprets the body as an `ArrayBuffer`\n \* and returns the full `HttpResponse`.\n \*\n \* @param url The endpoint URL.\n \* @param body The resources to edit.\n \* @param options HTTP options.\n \*\n \* @return
An `Observable` of the `HttpResponse` for the request,\n \* with the response body as an `ArrayBuffer`.\n \*/\n patch(url: string, body: any|null, options: {\n headers?: HttpHeaders|{[header: string]: string | string[]}, observe: 'response',\n context?: HttpContext,\n params?: HttpParams|\n {[param: string]: string | number | boolean | ReadonlyArray<string|number|boolean>},\n reportProgress?: boolean, responseType: 'arraybuffer',\n withCredentials?: boolean,\n }): Observable<HttpResponse<ArrayBuffer>>;\n\n /\*\*\n \* Constructs a `PATCH` request that interprets the body as a `Blob` and returns the full\n \* `HttpResponse`.\n \*\n \* @param url The endpoint URL.\n \* @param body The resources to edit.\n \* @param options HTTP options.\n \*\n \* @return An `Observable` of the `HttpResponse` for the request,\n \* with the response body as a `Blob`.\n \*/\n patch(url: string, body: any|null, options: {\n headers?: HttpHeaders|{[header: string]: string | string[]}, observe: 'response',\n context?: HttpContext,\n params?: HttpParams|\n {[param: string]: string | number | boolean | ReadonlyArray<string|number|boolean>},\n reportProgress?: boolean, responseType: 'blob',\n withCredentials?: boolean,\n }): Observable<HttpResponse<Blob>>;\n\n /\*\*\n \* Constructs a `PATCH` request that interprets the body as a text stream and returns the $\ln *$  full `HttpResponse`. $\ln * \ln * \omega$  param url The endpoint URL. $\ln *$ @param body The resources to edit.\n \* @param options HTTP options.\n \*\n \* @return An `Observable` of the `HttpResponse` for the request,\n \* with a response body of type string.\n \*/\n patch(url: string, body: any|null, options: {\n headers?: HttpHeaders|{[header: string]: string | string[]}, observe: 'response',\n context?: HttpContext,\n params?: HttpParams|\n {[param: string]: string | number | boolean | ReadonlyArray<string|number|boolean>},\n reportProgress?: boolean, responseType: 'text',\n withCredentials?: boolean,\n }): Observable<HttpResponse<string>>;\n\n /\*\*\n \* Constructs a `PATCH` request that interprets the body as a JSON object\n \* and returns the full `HttpResponse`.\n \*\n \* @param url The endpoint URL.\n \* @param body The resources to edit.\n \* @param options HTTP options.\n \*\n \* @return An `Observable` of the `HttpResponse` for the request,\n \* with a response body in the requested type.\n \*/\n patch(url: string, body: any|null, options: {\n headers?: HttpHeaders|{[header: string]: string | string[]}, observe: 'response',\n context?: HttpContext,\n params?: HttpParams|\n {[param: string]: string | number | boolean | ReadonlyArray<string|number|boolean>},\n reportProgress?: boolean,\n responseType?: 'json',\n withCredentials?: boolean,\n }): Observable<HttpResponse<Object>>;\n\n /\*\*\n \* Constructs a `PATCH` request that interprets the body as a JSON object\n  $*$  and returns the full `HttpResponse`.\n  $*\n$   $\infty$   $\mathbb{R}$  and  $\infty$ endpoint URL.\n \* @param body The resources to edit.\n \* @param options HTTP options.\n \*\n \* @return An `Observable` of the `HttpResponse` for the request,\n \* with a response body in the given type.\n \*/\n patch<T>(url: string, body: any|null, options: {\n headers?: HttpHeaders|{[header: string]: string | string[]}, observe: 'response',\n context?: HttpContext,\n params?: HttpParams|\n {[param: string]: string | number | boolean | ReadonlyArray<string|number|boolean>},\n reportProgress?: boolean,\n responseType?: 'json',\n withCredentials?: boolean,\n }): Observable<HttpResponse<T>>;\n\n /\*\*\n \* Constructs a `PATCH` request that interprets the body as a JSON object and  $*$  returns the response body as a JSON object. $\ln * \mathbb{Q}$  param url The endpoint URL.\n \* @param body The resources to edit.\n \* @param options HTTP options.\n \*\n \* @return An `Observable` of the response, with the response body as a JSON object.\n  $*\langle n \rangle$  patch(url: string, body: any|null, options?: {\n headers?: HttpHeaders|{[header: string]: string | string[]},\n context?: HttpContext,\n observe?: 'body',\n params?: HttpParams|\n {[param: string]: string | number | boolean | ReadonlyArray<string|number|boolean>},\n reportProgress?: boolean,\n responseType?: 'json',\n withCredentials?: boolean,\n }): Observable<Object>;\n\n /\*\*\n \* Constructs a `PATCH` request that interprets the body as a JSON object\n  $*$  and returns the response in a given type.\n  $*\n$   $* \n$  @param url The endpoint URL.\n \* @param body The resources to edit.\n \* @param options HTTP options.\n \*\n \* @return An `Observable` of the `HttpResponse` for the request,\n  $*$  with a response body in the given type.\n  $*\wedge$ n patch<T>(url: string, body: any|null, options?: {\n headers?: HttpHeaders|{[header: string]: string | string[]},\n  $context?$ : HttpContext,\n observe?: 'body',\n params?: HttpParams|\n {[param: string]: string | number | boolean | ReadonlyArray<string|number|boolean>},\n reportProgress?: boolean,\n responseType?: 'json',\n withCredentials?: boolean,\n }): Observable<T>;\n\n /\*\*\n \* Constructs an observable that, when subscribed, causes the configured $\ln *$  `PATCH` request to execute on the server. See the individual overloads for $\ln *$  details

on the return type. $\in \mathbb{R}$  \*/n patch(url: string, body: any|null, options: {\n headers?: HttpHeaders}{[header: string]: string | string[]},\n context?: HttpContext,\n observe?: 'body'|'events'|'response',\n params?: HttpParams|\n {[param: string]: string | number | boolean | ReadonlyArray<string|number|boolean>},\n reportProgress?: boolean, $\langle n \rangle$  responseType?: 'arraybuffer'|'blob'|'json'|'text', $\langle n \rangle$  withCredentials?: boolean, $\langle n \rangle$  = {}): Observable<any>  ${\n n$  return this.request<any>('PATCH', url, addBody(options, body));\n  ${\n n \cdot * \n n}$ Constructs a `POST` request that interprets the body as an `ArrayBuffer` and returns\n \* an `ArrayBuffer`.\n \*\n \* @param url The endpoint URL.\n \* @param body The content to replace with.\n \* @param options HTTP options.\n  $*\nabla$  \* @return An `Observable` of the response, with the response body as an `ArrayBuffer`.\n  $*\nabla$ post(url: string, body: any|null, options: {\n headers?: HttpHeaders|{[header: string]: string | string[]},\n context?: HttpContext,\n observe?: 'body',\n params?: HttpParams|\n {[param: string]: string | number | boolean | ReadonlyArray<string|number|boolean>},\n reportProgress?: boolean, responseType: 'arraybuffer',\n withCredentials?: boolean,\n }): Observable<ArrayBuffer>;\n\n /\*\*\n \* Constructs a `POST` request that interprets the body as a `Blob` and returns the\n  $*$  response as a `Blob`.\n  $*\n$ <sup>-</sup> @param url The endpoint URL.\n \* @param body The content to replace with.\n \* @param options HTTP options\n \*\n \* @return An `Observable` of the response, with the response body as a `Blob`.\n  $*\wedge$ n post(url: string, body: any|null, options: {\n headers?: HttpHeaders|{[header: string]: string | string[]},\n context?: HttpContext,\n observe?: 'body',\n params?: HttpParams|\n {[param: string]: string | number | boolean | ReadonlyArray<string|number|boolean>},\n reportProgress?: boolean, responseType: 'blob',\n withCredentials?: boolean,\n }): Observable<Blob>;\n\n /\*\*\n \* Constructs a `POST` request that interprets the body as a text string and\n \* returns the response as a string value.\n \*\n \* @param url The endpoint URL.\n \* @param body The content to replace with.\n \* @param options HTTP options\n \*\n \* @return An `Observable` of the response, with a response body of type string. $\n \ast \in \mathbb{Q}$  is string, body: any|null, options: {\n headers?: HttpHeaders|{[header: string]: string | string[]},\n context?: HttpContext,\n observe?: 'body',\n params?: HttpParams|\n {[param: string]: string | number | boolean | ReadonlyArray<string|number|boolean>},\n reportProgress?: boolean, responseType: 'text',\n withCredentials?: boolean,\n }): Observable<string>;\n\n /\*\*\n \* Constructs a `POST` request that interprets the body as an `ArrayBuffer` and\n \* returns the full event stream.\n  $*\n$   $* \textcircled{a}$  aram url The endpoint URL. $\infty$   $* \textcircled{a}$  aram body The content to replace with. $\infty$   $* \textcircled{a}$  aram options HTTP options\n  $*\n$  \* @return An `Observable` of all `HttpEvent`s for the request,\n \* with the response body as an `ArrayBuffer`.\n \*/\n post(url: string, body: any|null, options: {\n headers?: HttpHeaders|{[header: string]: string | string[]}, observe: 'events',\n context?: HttpContext,\n params?: HttpParams|\n {[param: string]: string | number | boolean | ReadonlyArray<string|number|boolean>},\n reportProgress?: boolean, responseType: 'arraybuffer',\n withCredentials?: boolean,\n }): Observable<HttpEvent<ArrayBuffer>>;\n\n /\*\*\n \* Constructs a `POST` request that interprets the body as a `Blob`\n  $*$  and returns the response in an observable of the full event stream.\n \*\n \* @param url The endpoint URL.\n \* @param body The content to replace with.\n \* @param options HTTP options\n \*\n \* @return An `Observable` of all `HttpEvent`s for the request, with the response body as `Blob`.\n \*/\n post(url: string, body: any|null, options: {\n headers?: HttpHeaders|{[header: string]: string | string[], observe: 'events',\n context?: HttpContext,\n params?: HttpParams\\n {[param: string]: string | number | boolean | ReadonlyArray<string|number|boolean>},\n reportProgress?: boolean, responseType: 'blob',\n withCredentials?: boolean,\n }): Observable<HttpEvent<Blob>>;\n\n /\*\*\n \* Constructs a `POST` request that interprets the body as a text string and returns the full  $\infty$  \* event stream. $\infty$  \* @param url The endpoint URL.\n \* @param body The content to replace with.\n \* @param options HTTP options\n \*\n \* @return An `Observable` of all `HttpEvent`s for the request,\n \* with a response body of type string.\n \*/\n post(url: string, body: any|null, options: {\n headers?: HttpHeaders|{[header: string]: string | string[]}, observe: 'events',\n context?: HttpContext,\n params?: HttpParams|\n {[param: string]: string | number | boolean | ReadonlyArray<string|number|boolean>},\n reportProgress?: boolean, responseType: 'text',\n withCredentials?: boolean,\n }): Observable<HttpEvent<string>>;\n\n /\*\*\n \* Constructs a POST request that interprets the body as a JSON object and returns the full event  $\mathbf{h}^*$  stream. $\mathbf{h}^* \otimes \mathbf{p}$  aram url The endpoint URL. $\mathbf{h}^* \otimes \mathbf{p}$  aram body The content to replace with. $\ln * \mathcal{O}$  param options HTTP options $\ln * \mathcal{O}$  are  $\ln$  An `Observable` of all

`HttpEvent`s for the request,\n  $*$  with a response body of type `Object`.\n  $*\langle n \rangle$  post(url: string, body: any|null, options: {\n headers?: HttpHeaders|{[header: string]: string | string[]}, observe: 'events',\n context?: HttpContext,\n params?: HttpParams|\n {[param: string]: string | number | boolean | ReadonlyArray<string|number|boolean>},\n reportProgress?: boolean,\n responseType?: 'json',\n withCredentials?: boolean,\n }): Observable<HttpEvent<Object>>;\n\n /\*\*\n \* Constructs a POST request that interprets the body as a JSON object and returns the full event  $\mathbf{h}^*$  stream.  $\mathbf{h}^*$   $\mathbf{h}^*$  @param url The endpoint URL.\n \* @param body The content to replace with.\n \* @param options HTTP options\n \*\n \* @return An `Observable` of all `HttpEvent`s for the request,\n  $*$  with a response body in the requested type.\n  $*\wedge$ n post<T>(url: string, body: any|null, options: {\n headers?: HttpHeaders|{[header: string]: string | string[]}, observe: 'events',\n context?: HttpContext,\n params?: HttpParams|\n {[param: string]: string | number | boolean | ReadonlyArray<string|number|boolean>},\n reportProgress?: boolean,\n responseType?: 'json',\n withCredentials?: boolean,\n }): Observable<HttpEvent<T>>;\n\n /\*\*\n \* Constructs a POST request that interprets the body as an `ArrayBuffer`\n \* and returns the full `HttpResponse`.\n \*\n \* @param url The endpoint URL.\n \* @param body The content to replace with.\n \* @param options HTTP options\n \*\n \* @return An `Observable` of the `HttpResponse` for the request, with the response body as an $\ln *$ `ArrayBuffer`. $\ln$ \*/\n post(url: string, body: any|null, options: {\n headers?: HttpHeaders|{[header: string]: string | string[]}, observe: 'response',\n context?: HttpContext,\n params?: HttpParams|\n {[param: string]: string | number | boolean | ReadonlyArray<string|number|boolean>},\n reportProgress?: boolean, responseType: 'arraybuffer',\n withCredentials?: boolean,\n }): Observable<HttpResponse<ArrayBuffer>>;\n\n /\*\*\n \* Constructs a `POST` request that interprets the body as a `Blob` and returns the full\n  $*$  `HttpResponse`.\n  $*\n$  \* @param url The endpoint URL.\n \* @param body The content to replace with.\n \* @param options HTTP options\n \*\n \* @return An `Observable` of the `HttpResponse` for the request,\n \* with the response body as a `Blob`.\n \*/\n post(url: string, body: any|null, options: {\n headers?: HttpHeaders|{[header: string]: string | string[]}, observe: 'response',\n context?: HttpContext,\n params?: HttpParams|\n {[param: string]: string | number | boolean | ReadonlyArray<string|number|boolean>},\n reportProgress?: boolean, responseType: 'blob',\n withCredentials?: boolean,\n  $\)$ : Observable<HttpResponse<Blob>>;\n\n /\*\*\n \* Constructs a `POST` request that interprets the body as a text stream and returns\n \* the full `HttpResponse`.\n \*\n \* @param url The endpoint URL.\n \* @param body The content to replace with.\n \* @param options HTTP options\n \*\n \* @return An `Observable` of the `HttpResponse` for the request,\n \* with a response body of type string. $\ln$  \*/\n post(url: string, body: any|null, options: {\n headers?: HttpHeaders|{[header: string]: string | string[]}, observe: 'response',\n context?: HttpContext,\n params?: HttpParams|\n {[param: string]: string | number | boolean | ReadonlyArray<string|number|boolean>},\n reportProgress?: boolean, responseType: 'text',\n withCredentials?: boolean, $\ln$  }): Observable<HttpResponse<string>>; $\ln \frac{\ast n}{n}$  \* Constructs a `POST` request that interprets the body as a JSON object\n  $*$  and returns the full `HttpResponse`.\n  $*\n$   $@$  param url The endpoint URL.\n  $*$ @param body The content to replace with.\n \* @param options HTTP options\n \*\n \* @return An `Observable` of the `HttpResponse` for the request, with a response body of type $\ln *$  `Object`. $\ln *$  post(url: string, body: any|null, options: {\n headers?: HttpHeaders|{[header: string]: string | string[]}, observe: 'response',\n context?: HttpContext,\n params?: HttpParams|\n {[param: string]: string | number | boolean | ReadonlyArray<string|number|boolean>},\n reportProgress?: boolean,\n responseType?: 'json',\n withCredentials?: boolean,\n }): Observable<HttpResponse<Object>>;\n\n /\*\*\n \* Constructs a `POST` request that interprets the body as a JSON object and returns the full  $\infty$  \* `HttpResponse`. $\ln$  \*\n \*\n \* @param url The endpoint URL.\n \* @param body The content to replace with.\n \* @param options HTTP options\n \*\n \* @return An `Observable` of the `HttpResponse` for the request, with a response body in the\n \* requested type.\n \*/\n post<T>(url: string, body: any|null, options: {\n headers?: HttpHeaders|{[header: string]: string | string[]}, observe: 'response',\n context?: HttpContext,\n params?: HttpParams|\n {[param: string]: string | number | boolean | ReadonlyArray<string|number|boolean>},\n reportProgress?: boolean,\n responseType?: 'json',\n withCredentials?: boolean,\n }): Observable<HttpResponse< $T>>\|\n\|$  /\*\*\n \* Constructs a `POST` request that interprets the body as a $\ln * JSON$  object and returns the response body as a JSON object. $\ln * \ln * \omega$  param url

The endpoint URL.\n  $* \textcircled{a}$  aram body The content to replace with.\n  $* \textcircled{a}$  aram options HTTP options\n  $*\n$ @return An `Observable` of the response, with the response body as a JSON object.\n  $*\wedge$ n post(url: string, body: any|null, options?: {\n headers?: HttpHeaders|{[header: string]: string | string[]},\n context?: HttpContext,\n observe?: 'body',\n params?: HttpParams|\n {[param: string]: string | number | boolean | ReadonlyArray<string|number|boolean>},\n reportProgress?: boolean,\n responseType?: 'json',\n withCredentials?: boolean,\n }): Observable<Object>;\n\n /\*\*\n \* Constructs a `POST` request that interprets the body as a JSON object\n \* and returns an observable of the response.\n \*\n \* @param url The endpoint URL.\n \* @param body The content to replace with.\n \* @param options HTTP options\n \*\n \* @return An `Observable` of the `HttpResponse` for the request, with a response body in the\n \* requested type.\n \*/\n post<T>(url: string, body: any|null, options?: {\n headers?: HttpHeaders|{[header: string]: string | string[]},\n context?: HttpContext,\n observe?: 'body',\n params?: HttpParams|\n {[param: string]: string | number | boolean | ReadonlyArray<string|number|boolean>},\n reportProgress?: boolean,\n responseType?: 'json',\n withCredentials?: boolean,\n }): Observable<T>;\n\n /\*\*\n \* Constructs an observable that, when subscribed, causes the configured $\ln$  \* `POST` request to execute on the server. The server responds with the location of $\ln$  \* the replaced resource. See the individual overloads for  $\infty$  \* details on the return type. $\infty$  \*/\n post(url: string, body: any|null, options: {\n headers?: HttpHeaders|{[header: string]: string | string[]},\n context?: HttpContext,\n observe?: 'body'|'events'|'response',\n params?: HttpParams|\n {[param: string]: string | number | boolean | ReadonlyArray<string|number|boolean>},\n reportProgress?: boolean,\n responseType?: 'arraybuffer'|'blob'|'json'|'text',\n withCredentials?: boolean,\n  $\} = \{\}$ : Observable<any>  $\{\$ n return this.request<any>('POST', url, addBody(options, body));\n  $\ln \pi$  /\*\*\n \* Constructs a `PUT` request that interprets the body as an `ArrayBuffer` and returns the $\ln$  \* response as an `ArrayBuffer`. $\ln$  \* @param url The endpoint URL.\n \* @param body The resources to add/update.\n \* @param options HTTP options\n \*\n \* @return An `Observable` of the response, with the response body as an `ArrayBuffer`.\n  $*/\text{m}$  put(url: string, body: any|null, options: {\n headers?: HttpHeaders|{[header: string]: string | string[]},\n context?: HttpContext,\n observe?: 'body',\n params?: HttpParams|\n {[param: string]: string | number | boolean | ReadonlyArray<string|number|boolean>},\n reportProgress?: boolean, responseType: 'arraybuffer',\n withCredentials?: boolean,\n }): Observable<ArrayBuffer>;\n\n /\*\*\n \* Constructs a `PUT` request that interprets the body as a `Blob` and returns\n \* the response as a `Blob`.\n \*\n \* @param url The endpoint URL.\n \* @param body The resources to add/update.\n \* @param options HTTP options\n \*\n \* @return An `Observable` of the response, with the response body as a `Blob`.\n  $*\ln \text{curl}$ : string, body: any|null, options: {\n headers?: HttpHeaders|{[header: string]: string | string[]},\n context?: HttpContext,\n observe?: 'body',\n params?: HttpParams|\n {[param: string]: string | number | boolean | ReadonlyArray<string|number|boolean>},\n reportProgress?: boolean, responseType: 'blob',\n withCredentials?: boolean, $\langle n \rangle$ : Observable<Blob>; $\langle n \rangle n$  /\*\* $\langle n \rangle$  \* Constructs a `PUT` request that interprets the body as a text string and\n \* returns the response as a string value.\n \*\n \* @param url The endpoint URL.\n \* @param body The resources to add/update.\n \* @param options HTTP options\n \*\n \* @return An `Observable` of the response, with a response body of type string.\n  $*\$ \n put(url: string, body: any|null, options: {\n headers?: HttpHeaders|{[header: string]: string | string[]},\n context?: HttpContext,\n observe?: 'body',\n params?: HttpParams|\n {[param: string]: string | number | boolean | ReadonlyArray<string | number | boolean>},\n reportProgress?: boolean, responseType: 'text',\n withCredentials?: boolean,\n }): Observable<string>;\n\n /\*\*\n \* Constructs a `PUT` request that interprets the body as an `ArrayBuffer` and\n \* returns the full event stream.\n  $*\n$   $* \otimes$  param url The endpoint URL. $\ln * \otimes$  param body The resources to add/update. $\ln * \otimes$  param options HTTP options\n  $*\n\pi * @return An `Observeable` of all `HttpEvent`s for the request\n\hat{x} with the response body$ as an `ArrayBuffer`.\n \*/\n put(url: string, body: any|null, options: {\n headers?: HttpHeaders}{[header: string]: string | string[]}, observe: 'events',\n context?: HttpContext,\n params?: HttpParams\\n {[param: string]: string | number | boolean | ReadonlyArray<string|number|boolean>},\n reportProgress?: boolean, responseType: 'arraybuffer',\n withCredentials?: boolean,\n }): Observable<HttpEvent<ArrayBuffer>>;\n\n /\*\*\n \* Constructs a `PUT` request that interprets the body as a `Blob` and returns the full event\n \* stream.\n \*\n \* @param url

The endpoint URL. $\ln * \omega$  param body The resources to add/update. $\ln * \omega$  param options HTTP options $\ln * \ln$ @return An `Observable` of all `HttpEvent`s for the request,\n \* with the response body as a `Blob`.\n \*/\n put(url: string, body: any|null, options: {\n headers?: HttpHeaders|{[header: string]: string | string[]}, observe: 'events',\n context?: HttpContext,\n params?: HttpParams|\n {[param: string]: string | number | boolean | ReadonlyArray<string|number|boolean>},\n reportProgress?: boolean, responseType: 'blob',\n withCredentials?: boolean,\n }): Observable<HttpEvent<Blob>>;\n\n /\*\*\n \* Constructs a `PUT` request that interprets the body as a text string and returns the full event  $\mathbf{h}^*$  is stream.  $\mathbf{h}$  \* @param url The endpoint URL.  $\mathbf{h}$  \* @param body The resources to add/update. $\ln * \mathcal{Q}$  param options HTTP options  $\ln * \mathcal{Q}$  return An `Observable` of all `HttpEvent`s for the request, with a response body\n  $*$  of type string.\n  $*\wedge$ n put(url: string, body: any|null, options: {\n headers?: HttpHeaders|{[header: string]: string | string[]}, observe: 'events',\n context?: HttpContext,\n params?: HttpParams|\n {[param: string]: string | number | boolean | ReadonlyArray<string|number|boolean>},\n reportProgress?: boolean, responseType: 'text',\n withCredentials?: boolean,\n }): Observable<HttpEvent<string>>;\n\n /\*\*\n \* Constructs a `PUT` request that interprets the body as a JSON object and returns the full event\n \* stream.\n \*\n \* @param url The endpoint URL.\n \* @param body The resources to add/update. $\ln * \mathcal{Q}$  param options HTTP options  $\ln * \mathcal{Q}$  return An `Observable` of all `HttpEvent`s for the request, with a response body of\n  $*$  type `Object`.\n  $*\wedge$ n put(url: string, body: any|null, options: {\n headers?: HttpHeaders|{[header: string]: string | string[]}, observe: 'events',\n context?: HttpContext,\n params?: HttpParams|\n {[param: string]: string | number | boolean | ReadonlyArray<string|number|boolean>},\n reportProgress?: boolean,\n responseType?: 'json',\n withCredentials?: boolean,\n }): Observable<HttpEvent<Object>>;\n\n /\*\*\n \* Constructs a `PUT` request that interprets the body as a JSON object and returns the $\ln *$  full event stream. $\ln * \ln * \omega$  param url The endpoint URL.\n \* @param body The resources to add/update.\n \* @param options HTTP options\n \*\n \* @return An `Observable` of all `HttpEvent`s for the request,\n \* with a response body in the requested type.\n \*/\n put<T>(url: string, body: any|null, options: {\n headers?: HttpHeaders|{[header: string]: string | string[]}, observe: 'events',\n context?: HttpContext,\n params?: HttpParams|\n {[param: string]: string | number | boolean | ReadonlyArray<string|number|boolean>},\n reportProgress?: boolean,\n responseType?: 'json',\n withCredentials?: boolean,\n }): Observable<HttpEvent<T>>;\n\n /\*\*\n \* Constructs a `PUT` request that interprets the body as an $\ln * \text{'ArrayBuffer'}$  and returns an observable of the full HTTP response. $\ln *\$ @param url The endpoint URL.\n  $*$  @param body The resources to add/update.\n  $*$  @param options HTTP options $\ln$  \*  $\infty$  return An `Observable` of the `HttpResponse` for the request, with the response body as an $\ln$  \* `ArrayBuffer`.\n \*/\n put(url: string, body: any|null, options: {\n headers?: HttpHeaders|{[header: string]: string | string[], observe: 'response',\n context?: HttpContext,\n params?: HttpParams|\n {[param: string]: string | number | boolean | ReadonlyArray<string|number|boolean>},\n reportProgress?: boolean, responseType: 'arraybuffer',\n withCredentials?: boolean,\n }): Observable<HttpResponse<ArrayBuffer>>;\n\n /\*\*\n \* Constructs a `PUT` request that interprets the body as a `Blob` and returns the\n \* full HTTP response.\n \*\n \* @param url The endpoint URL.\n  $*$  @param body The resources to add/update.\n  $*$  @param options HTTP options $\ln$  \*  $\infty$  areturn An `Observable` of the `HttpResponse` for the request, $\ln$  \* with the response body as a `Blob`.\n  $*\wedge$ n put(url: string, body: any|null, options: {\n headers?: HttpHeaders|{[header: string]: string | string[]}, observe: 'response',\n context?: HttpContext,\n params?: HttpParams\\n {[param: string]: string | number | boolean | ReadonlyArray<string|number|boolean>},\n reportProgress?: boolean, responseType: 'blob',\n withCredentials?: boolean,\n }): Observable<HttpResponse<Blob>>;\n\n /\*\*\n \* Constructs a `PUT` request that interprets the body as a text stream and returns the $\ln$  \* full HTTP response. $\ln$  \* @param url The endpoint URL.\n \* @param body The resources to add/update.\n \* @param options HTTP options\n \*\n \* @return An `Observable` of the `HttpResponse` for the request, with a response body of type\n \* string.\n \*/\n put(url: string, body: any|null, options: {\n headers?: HttpHeaders|{[header: string]: string | string[]}, observe: 'response',\n context?: HttpContext,\n params?: HttpParams|\n {[param: string]: string | number | boolean | ReadonlyArray<string|number|boolean>},\n reportProgress?: boolean, responseType: 'text',\n withCredentials?: boolean,\n }): Observable<HttpResponse<string>>;\n\n /\*\*\n \* Constructs a `PUT` request that interprets the

body as a JSON object and returns the full HTTP\n  $*$  response.\n  $*\n$  @param url The endpoint URL.\n  $*$ @param body The resources to add/update.\n \* @param options HTTP options\n \*\n \* @return An `Observable` of the `HttpResponse` for the request, with a response body\n  $*$  of type 'Object`.\n  $*\wedge$ n put(url: string, body: any|null, options: {\n headers?: HttpHeaders|{[header: string]: string | string[]}, observe: 'response',\n context?: HttpContext,\n params?: HttpParams|\n {[param: string]: string | number | boolean | ReadonlyArray<string|number|boolean>},\n reportProgress?: boolean,\n responseType?: 'json',\n withCredentials?: boolean,\n }): Observable<HttpResponse<Object>>;\n\n /\*\*\n \* Constructs a `PUT` request that interprets the body as an instance of the requested type and  $\ln$  \* returns the full HTTP response. $\ln$  \* $\ln$  \* @param url The endpoint URL. $\ln * \omega$  aram body The resources to add/update. $\ln * \omega$  param options HTTP options\n  $*\n$  \* @return An `Observable` of the `HttpResponse` for the request,\n \* with a response body in the requested type.\n \*/\n put<T>(url: string, body: any|null, options: {\n headers?: HttpHeaders|{[header: string]: string | string[]}, observe: 'response',\n context?: HttpContext,\n params?: HttpParams\\n {[param: string]: string | number | boolean | ReadonlyArray<string|number|boolean>},\n reportProgress?: boolean,\n responseType?: 'json',\n withCredentials?: boolean,\n }): Observable<HttpResponse<T>>;\n\n /\*\*\n \* Constructs a `PUT` request that interprets the body as a JSON object $\ln$  \* and returns an observable of JSON object.\n \*\n \* @param url The endpoint URL.\n \* @param body The resources to add/update.\n \* @param options HTTP options\n  $*\n\rightharpoonup$   $* \mathcal{O}$  areturn An `Observable` of the response as a JSON object.\n  $*\n\rightharpoonup$   $*\n\rightharpoonup$  put(url: string, body: any|null, options?: {\n headers?: HttpHeaders|{[header: string]: string | string[]},\n context?: HttpContext,\n observe?: 'body',\n params?: HttpParams|\n {[param: string]: string | number | boolean | ReadonlyArray<string|number|boolean>},\n reportProgress?: boolean,\n responseType?: 'json',\n withCredentials?: boolean,\n }): Observable<Object>;\n\n /\*\*\n \* Constructs a `PUT` request that interprets the body as an instance of the requested type $\ln *$  and returns an observable of the requested type. $\ln * \ln * \mathcal{Q}$  param url The endpoint URL.\n  $* \mathcal{Q}$  param body The resources to add/update.\n  $* \mathcal{Q}$  param options HTTP options\n  $*\n$ \* @return An `Observable` of the requested type.\n \*/\n put $\langle T \rangle$ (url: string, body: any|null, options?: {\n headers?: HttpHeaders|{[header: string]: string | string[]},\n context?: HttpContext,\n observe?: 'body',\n params?: HttpParams|\n {[param: string]: string | number | boolean | ReadonlyArray<string|number|boolean>},\n reportProgress?: boolean,\n responseType?: 'json',\n withCredentials?: boolean,\n }): Observable<T>;\n\n /\*\*\n \* Constructs an observable that, when subscribed, causes the configured\n \* `PUT` request to execute on the server. The `PUT` method replaces an existing resource\n \* with a new set of values.\n \* See the individual overloads for details on the return type.\n \*/\n put(url: string, body: any|null, options: {\n headers?: HttpHeaders|{[header: string]: string | string[]},\n context?: HttpContext,\n observe?: 'body'|'events'|'response',\n params?: HttpParams|\n {[param: string]: string | number | boolean | ReadonlyArray<string|number|boolean>},\n reportProgress?: boolean,\n responseType?: 'arraybuffer'|'blob'|'json'|'text',\n withCredentials?: boolean,\n  $\} = \{\}$ : Observable<any>  $\{\$ n return this.request<any>('PUT', url, addBody(options, body));\n }\n}\n","/\*\*\n \* @license\n \* Copyright Google LLC All Rights Reserved.\n \*\n \* Use of this source code is governed by an MIT-style license that can be\n \* found in the LICENSE file at https://angular.io/license\n \*/\n\nimport {Injectable, InjectionToken} from '@angular/core';\nimport {Observable} from 'rxjs';\n\nimport {HttpHandler} from './backend';\nimport {HttpRequest} from './request';\nimport {HttpEvent} from './response';\n\n/\*\*\n \* Intercepts and handles an `HttpRequest` or `HttpResponse`.\n \*\n \* Most interceptors transform the outgoing request before passing it to the\n \* next interceptor in the chain, by calling `next.handle(transformedReq)`. $\ln$  \* An interceptor may transform the $\ln$  \* response event stream as well, by applying additional RxJS operators on the stream\n \* returned by `next.handle()`.\n \*\n \* More rarely, an interceptor may handle the request entirely,\n \* and compose a new event stream instead of invoking `next.handle()`. This is an $\ln *$  acceptable behavior, but keep in mind that further interceptors will be skipped entirely. $\ln * \ln *$  It is also rare but valid for an interceptor to return multiple responses on the $\ln$  \* event stream for a single request. $\ln$  \* $\ln$  \* @publicApi $\ln$  \* $\ln$  \* @see [HTTP Guide](guide/http#interceptingrequests-and-responses)\n  $*\n\mathbf{n} \cdot \mathbf{Q}$  usageNotes\n  $*\n\mathbf{n} \cdot \mathbf{T}$  use the same instance of `HttpInterceptors` for the entire app, import the `HttpClientModule`\n  $*$  only in your `AppModule`, and add the interceptors to the root application

injector. $\ln$  \* If you import `HttpClientModule` multiple times across different modules (for example, in lazy $\ln$  \* loading modules), each import creates a new copy of the `HttpClientModule`, which overwrites the\n \* interceptors provided in the root module. $\ln \sqrt{\pi^* \cdot \arccos{\theta}}$  interface HttpInterceptor  $\ln / \sqrt{\pi^* \cdot \arccos{\theta}}$  and handles a given HTTP request.  $n * @param$  request outgoing request object to handle.  $n * @param$  next The next interceptor in the chain, or the backend $\ln *$  if no interceptors remain in the chain. $\ln * \mathcal{Q}$  returns An observable of the event stream.\n \*/\n intercept(req: HttpRequest<any>, next: HttpHandler): Observable<HttpEvent<any>>;\n}\n\n/\*\*\n \* `HttpHandler` which applies an `HttpInterceptor` to an `HttpRequest`.\n  $*\n$   $*\n$   $*\n$   $*\n$ nexport class HttpInterceptorHandler implements HttpHandler {\n constructor(private next: HttpHandler, private interceptor: HttpInterceptor) {  $\n\lambda$  handle(req: HttpRequest<any>): Observable<HttpEvent<any>> {\n return this.interceptor.intercept(req, this.next);\n  $\ln\ln*$ \n $*$  A multi-provider token that represents the array of registered\n \* `HttpInterceptor` objects.\n \*\n \* @publicApi\n \*/\nexport const HTTP\_INTERCEPTORS = new InjectionToken<HttpInterceptor[]>('HTTP\_INTERCEPTORS');\n\n@Injectable()\nexport class NoopInterceptor implements HttpInterceptor  ${\n \in \mathbb{C}}$  intercept(req: HttpRequest<any>, next: HttpHandler): Observable<HttpEvent<any>> {\n return next.handle(req);\n }\n}\n","/\*\*\n \* @license\n \* Copyright Google LLC All Rights Reserved.\n \*\n \* Use of this source code is governed by an MIT-style license that can be\n \* found in the LICENSE file at https://angular.io/license\n \*/\n\nimport {DOCUMENT} from '@angular/common';\nimport {Inject, Injectable} from '@angular/core';\nimport {Observable, Observer} from 'rxjs';\n\nimport {HttpBackend, HttpHandler} from './backend';\nimport {HttpRequest} from './request';\nimport {HttpErrorResponse, HttpEvent, HttpEventType, HttpResponse, HttpStatusCode} from './response';\n\n\n// Every request made through JSONP needs a callback name that's unique across the\n// whole page. Each request is assigned an id and the callback name is constructed $\ln$ // from that. The next id to be assigned is tracked in a global variable here that $\ln$ // is shared among all applications on the page.\nlet nextRequestId: number =  $0$ ;\n\n// Error text given when a JSONP script is injected, but doesn't invoke the callback\n// passed in its URL.\nexport const JSONP\_ERR\_NO\_CALLBACK = 'JSONP injected script did not invoke callback.';\n\n// Error text given when a request is passed to the JsonpClientBackend that doesn't\n// have a request method JSONP.\nexport const JSONP\_ERR\_WRONG\_METHOD = 'JSONP requests must use JSONP request method.':\nexport const JSONP\_ERR\_WRONG\_RESPONSE\_TYPE = 'JSONP requests must use Json response type.':\n\n/\*\*\n \* DI token/abstract type representing a map of JSONP callbacks.\n \*\n \* In the browser, this should always be the `window` object.\n \*\n \*\n \*/\nexport abstract class JsonpCallbackContext  ${\n [key: string]: (data: any) \Rightarrow \vol(\n h\n * Processes an \n  $\text{HtpRequest} \in \text{ISONP method} \in \text{by} \in \text{SONP method} \in \text{SUNP method} \in \text{SUNP method} \in \$$ performing JSONP style requests.\n \* @see `HttpHandler`\n \* @see `HttpXhrBackend`\n \*\n \* @publicApi\n \*/\n@Injectable()\nexport class JsonpClientBackend implements HttpBackend {\n /\*\*\n \* A resolved promise that can be used to schedule microtasks in the event handlers. $\ln * \ln$  private readonly resolvedPromise = Promise.resolve();\n\n constructor(private callbackMap: JsonpCallbackContext, @Inject(DOCUMENT) private document: any)  $\{\n\mathbf{x}^* \in \mathbb{R}^n \times \mathbb{C}\n\}$  for the name of the next callback method, by incrementing the global `nextRequestId`.\n \*/\n private nextCallback(): string {\n return `ng\_jsonp\_callback\_\${nextRequestId++}`;\n  $\ln \frac{x \cdot \ln x}{n}$  \* Processes a JSONP request and returns an event stream of the results. $\ln x$  @param req The request object.\n \* @returns An observable of the response events.\n \*\n \*/\n handle(req: HttpRequest<never>): Observable<HttpEvent<any>> ${\nightharpoonup}$  // Firstly, check both the method and response type. If either doesn't match\n // then the request was improperly routed here and cannot be handled. $\ln$  if (req.method !== 'JSONP') { $\ln$  throw new Error(JSONP\_ERR\_WRONG\_METHOD);\n } else if (req.responseType !== 'json') {\n throw new Error(JSONP\_ERR\_WRONG\_RESPONSE\_TYPE);\n }\n\n // Everything else happens inside the Observable boundary.\n return new Observable<HttpEvent<any>>((observer: Observer<HttpEvent<any>>) => {\n // The first step to make a request is to generate the callback name, and replace the $\ln$  // callback placeholder in the URL with the name. Care has to be taken here to ensure\n  $\frac{1}{2}$  / a trailing &, if matched, gets inserted back into the URL in the correct place.\n const callback = this.nextCallback $()$ :\n const url = req.urlWithParams.replace(/=JSONP\_CALLBACK(&|\$)/, `=\${callback}\$1`);\n\n // Construct the <script> tag and point it at the URL.\n const node = this.document.createElement('script');\n node.src = url;\n\n // A JSONP request requires waiting for multiple callbacks. These variables\n // are closed over and track state across

those callbacks. $\ln \frac{1}{\pi}$  // The response object, if one has been received, or null otherwise. $\ln$  let body: any  $\ln \ln 1$ null; $\ln \ln /N$  // Whether the response callback has been called. $\ln$  let finished: boolean = false; $\ln \ln /N$  Whether the request has been cancelled (and thus any other callbacks) $\ln$  // should be ignored. $\ln$  let cancelled: boolean = false; $\ln \frac{\ln \theta}{\sin \theta}$  // Set the response callback in this.callbackMap (which will be the window $\ln \frac{1}{\cos \theta}$  // object in the browser. The script being loaded via the  $\langle$ script $\rangle$  tag will $\langle n \rangle$  // eventually call this callback. $\langle n \rangle$ this.callbackMap[callback] = (data?: any) => {\n  $\prime$  // Data has been received from the JSONP script. Firstly, delete this callback.\n delete this.callbackMap[callback];\n\n // Next, make sure the request wasn't cancelled in the meantime. $\nvert$  if (cancelled)  $\{\nvert \$  return; $\nvert$   $\rangle$  /n // Set state to indicate data was received. $\ln$ body = data;\n finished = true;\n };\n\n // cleanup() is a utility closure that removes the <script> from the page and  $\ln$  // the response callback from the window. This logic is used in both the  $\ln$  // success, error, and cancellation paths, so it's extracted out for convenience.\n const cleanup =  $()$  => {\n // Remove the <script> tag if it's still on the page. $\in$  if (node.parentNode)  $\{\n\in$  node.parentNode.removeChild(node); $\n\in$   $\{\n\}$ // Remove the response callback from the callbackMap (window object in the $\ln$  // browser). $\ln$  delete this.callbackMap[callback];\n  $\cdot$  };\n\n // onLoad() is the success callback which runs after the response callback $\ln$  // if the JSONP script loads successfully. The event itself is unimportant. $\ln$  // If something went wrong, onLoad() may run without the response callback $\ln$  // having been invoked. $\ln$  const onLoad = (event: Event)  $\sum |\n\alpha \mid f(\alpha) = 1$  // Do nothing if the request has been cancelled.\n if (cancelled) {\n return;\n }\n\n // We wrap it in an extra Promise, to ensure the microtask $\ln$  // is scheduled after the loaded endpoint has executed any potential microtask itself,\n // which is not guaranteed in Internet Explorer and EdgeHTML. See issue #39496\n this.resolvedPromise.then(() => {\n // Cleanup the page.\n cleanup();\n\n // Check whether the response callback has run.\n if (!finished)  ${\n \mu$  // It hasn't, something went wrong with the request. Return an error via $\ln$  // the Observable error path. All JSONP errors have status 0. $\ln$ observer.error(new HttpErrorResponse( ${\n \{\n \}$  url, $\n \}$  status: 0, $\n \}$  statusText: 'JSONP Error', $\n \}$ 

error: new Error(JSONP\_ERR\_NO\_CALLBACK),\n }));\n return;\n }\n\n // Success. body either contains the response body or null if none was\n  $\frac{1}{\pi}$  // returned.\n observer.next(new HttpResponse( $\{\n\$ n body, $\n\}$  status: HttpStatusCode.Ok, $\n\}$  statusText: 'OK', $\n\}$  url, $\ln$  $\{\n\}$ );\n\n // Complete the stream, the response is over.\n observer.complete();\n  $\}$ ;\n  $\{\n\$ onError() is the error callback, which runs if the script returned generates $\ln$  // a Javascript error. It emits the error via the Observable error channel as\n  $\parallel$  / a HttpErrorResponse.\n const onError: any = (error: Error) => {\n // If the request was already cancelled, no need to emit anything.\n if (cancelled)  ${\n \mu \$  return;\n  ${\n \mu \}$ cleanup();\n\n // Wrap the error in a HttpErrorResponse.\n observer.error(new HttpErrorResponse({\n error,\n status: 0,\n statusText: 'JSONP Error',\n url,\n }));\n };\n\n // Subscribe to both the success (load) and error events on the  $\langle \text{script} \rangle$  tag, $\langle \text{in} \rangle$  // and add it to the page. $\langle \text{in} \rangle$ node.addEventListener('load', onLoad);\n node.addEventListener('error', onError);\n this.document.body.appendChild(node); $\ln \frac{\pi}{2}$  // The request has now been successfully sent. $\ln$ observer.next({type: HttpEventType.Sent});\n\n // Cancellation handler.\n return () => {\n // Track the cancellation so event listeners won't do anything even if already scheduled. $\ln$  cancelled = true; $\ln$ Remove the event listeners so they won't run if the events later fire.\n node.removeEventListener('load', onLoad);\n node.removeEventListener('error', onError);\n\n // And finally, clean up the page.\n cleanup();\n  $\ln |\nabla \cdot \mathbf{r}^*|$  }\n\n/\*\*\n \* Identifies requests with the method JSONP and\n \* shifts them to the `JsonpClientBackend`.\n \*\n \* @see `HttpInterceptor`\n \*\n \* @publicApi\n \*/\n @Injectable()\nexport class JsonpInterceptor  ${\n \cdot \infty}$ : JsonpClientBackend)  ${\n \cdot \infty}$  \* Identifies and handles a given JSONP request. $\ln$  \* @param req The outgoing request object to handle. $\ln$  \* @param next The next interceptor in the chain, or the backend $\ln$  \* if no interceptors remain in the chain. $\ln$  \* @returns An observable of the event stream.\n \*\/\n intercept(req: HttpRequest<any>, next: HttpHandler): Observable<HttpEvent<any>> $\{\n\$ n if (req.method === 'JSONP') {\n return this.jsonp.handle(req as HttpRequest<never>);\n }\n // Fall through for normal HTTP requests.\n return next.handle(req);\n  $\ln{\n \cdot \cdot \cdot \cdot \cdot}$  \* @license\n \* Copyright Google LLC All Rights Reserved. $\ln * \ln *$  Use of this source code is governed by an MIT-style license that can be $\ln *$  found in the

LICENSE file at https://angular.io/license\n \*/\n\nimport {XhrFactory} from '@angular/common';\nimport {Injectable} from '@angular/core';\nimport {Observable, Observer} from 'rxjs';\n\nimport {HttpBackend} from './backend';\nimport {HttpHeaders} from './headers';\nimport {HttpRequest} from './request';\nimport {HttpDownloadProgressEvent, HttpErrorResponse, HttpEvent, HttpEventType, HttpHeaderResponse, HttpJsonParseError, HttpResponse, HttpStatusCode, HttpUploadProgressEvent} from './response';\n\n\nconst XSSI\_PREFIX =  $/\{\|\|\}\$ ',?\\n/;\n\n/\*\*\n \* Determine an appropriate URL for the response, by checking either\n \* XMLHttpRequest.responseURL or the X-Request-URL header.\n \*/\nfunction getResponseUrl(xhr: any): string|null  ${\n }$  if ('responseURL' in xhr && xhr.responseURL)  ${\n }$  return xhr.responseURL; $\n }$  if ( $\Delta$ -Request-URL:/m.test(xhr.getAllResponseHeaders())) {\n return xhr.getResponseHeader('X-Request-URL');\n }\n return null;\n}\n\n/\*\*\n \* Uses `XMLHttpRequest` to send requests to a backend server.\n \* @see `HttpHandler`\n \* @see `JsonpClientBackend`\n \*\n \* @publicApi\n \*/\n @Injectable()\nexport class HttpXhrBackend implements HttpBackend {\n constructor(private xhrFactory: XhrFactory) {}\n\n /\*\*\n \* Processes a request and returns a stream of response events. $\ln * \mathcal{Q}$  param req The request object. $\ln * \mathcal{Q}$  returns An observable of the response events.\n \*/\n handle(req: HttpRequest<any>): Observable<HttpEvent<any>> $\{\n \mid \theta \mid \theta$  Quick check to give a better error message when a user attempts to use $\ln / /$  HttpClient.jsonp() without installing the HttpClientJsonpModule $\ln$ if (req.method  $==$  'JSONP')  $\{\n\$  throw new Error $\langle n \rangle$  Attempted to construct Jsonp request without HttpClientJsonpModule installed.`);\n }\n\n // Everything happens on Observable subscription.\n return new Observable((observer: Observer<HttpEvent<any> $\rangle$ ) => {\n // Start by setting up the XHR object with request method, URL, and withCredentials flag. $\ln$  const xhr = this.xhrFactory.build(); $\ln$  xhr.open(req.method, req.urlWithParams);\n if (!!req.withCredentials)  $\n\ln x$ hr.withCredentials = true;\n  $\ln n$  // Add all the requested headers.\n req.headers.forEach((name, values) => xhr.setRequestHeader(name, values.join(',')));\n\n // Add an Accept header if one isn't present already. $\ln$  if (!req.headers.has('Accept')) { $\ln$ xhr.setRequestHeader('Accept', 'application/json, text/plain, \*/\*');\n }\n\n // Auto-detect the Content-Type header if one isn't present already.\n if (!req.headers.has('Content-Type'))  $\{\n\}$  const detectedType = req.detectContentTypeHeader();\n // Sometimes Content-Type detection fails.\n if (detectedType !== null) {\n xhr.setRequestHeader('Content-Type', detectedType);\n }\n }\n\n // Set the responseType if one was requested.\n if (req.responseType)  ${\n \mu$  const responseType = req.responseType.toLowerCase();\n\n // JSON responses need to be processed as text. This is because if the server\n // returns an XSSI-prefixed JSON response, the browser will fail to parse it,\n  $//$  xhr.response will be null, and xhr.responseText cannot be accessed to\n // retrieve the prefixed JSON data in order to strip the prefix. Thus, all JSON\n // is parsed by first requesting text and then applying JSON.parse. $\ln$  xhr.responseType = ((responseType !== 'json') ? responseType : 'text') as any;\n  $\ln$  // Serialize the request body if one is present. If not, this will be set to null.\n const reqBody = req.serializeBody();\n\n // If progress events are enabled, response headers will be delivered $\ln$  // in two events - the HttpHeaderResponse event and the full HttpResponse $\ln$  // event. However, since response headers don't change in between these $\ln / /$  two events, it doesn't make sense to parse them twice. So headerResponse $\ln$  // caches the data extracted from the response whenever it's first parsed, $\ln$  // to ensure parsing isn't duplicated.\n let headerResponse: HttpHeaderResponse|null = null;\n\n // partialFromXhr extracts the HttpHeaderResponse from the current XMLHttpRequest\n // state, and memoizes it into headerResponse.\n const partialFromXhr = (): HttpHeaderResponse =>  ${\n}$  if (headerResponse !== null)  ${\n}$  return headerResponse;\n }\n\n // Read status and normalize an IE9 bug (https://bugs.jquery.com/ticket/1450).\n const status: number = xhr.status === 1223 ? HttpStatusCode.NoContent : xhr.status;\n const statusText =  $x$ hr.statusText || 'OK';\n\n // Parse headers from XMLHttpRequest - this step is lazy.\n const headers = new HttpHeaders(xhr.getAllResponseHeaders());\n\n // Read the response URL from the XMLHttpResponse instance and fall back on the $\ln$  // request URL. $\ln$  const url = getResponseUrl(xhr) || req.url; $\ln$  // Construct the HttpHeaderResponse and memoize it. $\ln$  headerResponse = new HttpHeaderResponse({headers, status, statusText, url});\n return headerResponse;\n };\n\n // Next, a few closures are defined for the various events which XMLHttpRequest can\n // emit. This allows them to be unregistered as event listeners later. $\ln \frac{\ln \max_{i=1}^{n}}{i}$  // First up is the load event, which represents a response being fully available. $\ln$  const onLoad = ()

 $\Rightarrow$  {\n // Read response state from the memoized partial data.\n let {headers, status, statusText, url} = partialFromXhr();\n\n // The body will be read out if present.\n let body: any|null = null;\n\n if (status !== HttpStatusCode.NoContent) {\n // Use XMLHttpRequest.response if set, responseText otherwise.\n body = (typeof xhr.response === 'undefined') ? xhr.responseText : xhr.response;\n  $\ln\$  // Normalize another potential bug (this one comes from CORS). $\ln$  if (status === 0) { $\ln$  status = !!body ? HttpStatusCode.Ok : 0;\n  $\ln \Lambda / \alpha$  // ok determines whether the response will be transmitted on the event or\n // error channel. Unsuccessful status codes (not  $2xx$ ) will always be errors, $\ln$  // but a successful status code can still result in an error if the user $\ln$  // asked for JSON data and the body cannot be parsed as such. $\ln$  let ok = status >= 200 && status < 300;\n\n // Check whether the body needs to be parsed as JSON (in many cases the browser\n // will have done that already).\n if (req.responseType === 'json' && typeof body === 'string')  ${\n \mu$  // Save the original body, before attempting XSSI prefix stripping. ${\n \mu}$  const originalBody = body;\n body = body.replace(XSSI\_PREFIX, ");\n try {\n // Attempt the parse. If it fails, a parse error should be delivered to the user. $\ln$  body = body !== "? JSON.parse(body) : null; $\ln$  } catch (error)  ${\n\mu \quad // Since the JSON.parse failed, it's reasonable to assume this might not have been a\n\| \quad // JSON$ response. Restore the original body (including any XSSI prefix) to deliver $\ln$  // a better error response. $\ln$ body = originalBody; $\ln \frac{1}{1}$  // If this was an error request to begin with, leave it as a string, it probably $\ln$ // just isn't JSON. Otherwise, deliver the parsing error to the user.\n if (ok)  $\{\n\$  // Even though the response status was  $2xx$ , this is still an error.\n ok = false;\n // The parse error contains the text of the body that failed to parse.\n body = {error, text: body } as HttpJsonParseError;\n }\n }\n  $\ln \ln$  if (ok)  ${\n\alpha$  // A successful response is delivered on the event stream.\n observer.next(new HttpResponse( $\{\n\$  body, $\n\$  headers, $\ln$  status, $\ln$  statusText, $\ln$  url: url || undefined, $\ln$ 

 $\{\n\}$ );\n // The full body has been received and delivered, no further events\n // are possible. This request is complete.\n observer.complete();\n } else  $\{\n\}$  // An unsuccessful request is delivered on the error channel. $\ln$  observer.error(new HttpErrorResponse( $\{\ln / \pi \}$  // The error in this case is the response body (error from the server). $\ln$  error: body, $\ln$  headers, $\ln$  status, $\ln$  statusText, $\ln$  url: url || undefined,\n });\n }\n };\n\n // The onError callback is called when something goes wrong at the network level. $\ln$  // Connection timeout, DNS error, offline, etc. These are actual errors, and are $\ln$ transmitted on the error channel.\n const onError = (error: ProgressEvent) => {\n const {url} = partialFromXhr();\n const res = new HttpErrorResponse( $\{\n\$ n error,\n status: xhr.status  $|| 0$ ,\n statusText: xhr.statusText || 'Unknown Error',\n url: url || undefined,\n });\n observer.error(res);\n };\n\n // The sentHeaders flag tracks whether the HttpResponseHeaders event\n // has been sent on the stream. This is necessary to track if progress $\ln$  // is enabled since the event will be sent on only the first download $\ln$  // progerss event. $\ln$  let sentHeaders = false; $\ln$  // The download progress event handler, which is only registered if\n // progress events are enabled.\n const onDownProgress = (event: ProgressEvent) => {\n // Send the HttpResponseHeaders event if it hasn't been sent already. $\ln$  if (!sentHeaders)  $\ln$ observer.next(partialFromXhr());\n sentHeaders = true;\n  $\rangle \ln \ln / \pi$  // Start building the download progress event to deliver on the response $\ln$  // event stream. $\ln$  let progressEvent: HttpDownloadProgressEvent = { $\ln$  type: HttpEventType.DownloadProgress,\n loaded: event.loaded,\n };\n\n // Set the total number of bytes in the event if it's available. $\ln$  if (event.lengthComputable)  $\ln$  progressEvent.total = event.total; $\ln$  $\ln \ln$  // If the request was for text content and a partial response is $\ln$  // available on XMLHttpRequest, include it in the progress event. // to allow for streaming reads. $\ln$  if (req.responseType === 'text' && !!xhr.responseText)  ${\n }$  progressEvent.partialText = xhr.responseText; $\n$   $\ln$  // Finally, fire the event. $\infty$  observer.next(progressEvent); $\in$  }; $\ln \frac{\ln \ln \frac{1}{\ln \ln \frac{1}{\ln \ln \frac$ registered if\n // progress events are enabled.\n const onUpProgress = (event: ProgressEvent) => {\n // Upload progress events are simpler. Begin building the progress  $/$ // event. $\ln$  let progress: HttpUploadProgressEvent = {\n type: HttpEventType.UploadProgress,\n loaded: event.loaded,\n  $\cdot$ ;\n\n // If the total number of bytes being uploaded is available, include\n // it.\n if

(event.lengthComputable)  ${\n \alpha = \alpha : \alpha \in \mathbb{R} \setminus \mathbb{R} \setminus \mathbb{R} \setminus \mathbb{R}}$ 

observer.next(progress);\n };\n\n // By default, register for load and error events.\n xhr.addEventListener('load', onLoad);\n xhr.addEventListener('error', onError);\n xhr.addEventListener('timeout', onError);\n xhr.addEventListener('abort', onError);\n\n // Progress events are only enabled if requested.\n if (req.reportProgress) {\n // Download progress is always enabled if requested.\n xhr.addEventListener('progress', onDownProgress);\n\n // Upload progress depends on whether there is a body to upload.\n if (reqBody !== null && xhr.upload) {\n  $x$ hr.upload.addEventListener('progress', onUpProgress);\n  $\ln$  /\n // Fire the request, and notify the event stream that it was fired.\n xhr.send(reqBody!);\n observer.next({type: HttpEventType.Sent});\n\n // This is the return from the Observable function, which is the  $\mid$  // request cancellation handler. $\ln$  return () => {\n // On a cancellation, remove all registered event listeners.\n xhr.removeEventListener('error', onError);\n xhr.removeEventListener('abort', onError);\n xhr.removeEventListener('load', onLoad);\n xhr.removeEventListener('timeout', onError);\n if (req.reportProgress) {\n xhr.removeEventListener('progress', onDownProgress);\n if (reqBody !== null && xhr.upload) {\n xhr.upload.removeEventListener('progress', onUpProgress);\n  $\ln n$  // Finally, abort the in-flight request.\n if (xhr.readyState !== xhr.DONE) {\n xhr.abort();\n }\n };\n });\n }\n}\n","/\*\*\n \* @license\n \* Copyright Google LLC All Rights Reserved. $\ln \pi$  \* Use of this source code is governed by an MITstyle license that can be $\ln *$  found in the LICENSE file at https://angular.io/license $\ln */\n$ n|mimport {DOCUMENT, parseCookieValue as parseCookieValue} from '@angular/common';\nimport {Inject, Injectable, InjectionToken, PLATFORM\_ID} from '@angular/core';\nimport {Observable} from 'rxjs';\n\nimport {HttpHandler} from './backend';\nimport {HttpInterceptor} from './interceptor';\nimport {HttpRequest} from './request';\nimport  ${HttpEvent}$  from './response';\n\nexport const XSRF\_COOKIE\_NAME = new InjectionToken<string>('XSRF\_COOKIE\_NAME');\nexport const XSRF\_HEADER\_NAME = new InjectionToken<string>('XSRF\_HEADER\_NAME');\n\n/\*\*\n \* Retrieves the current XSRF token to use with the next outgoing request.\n \*\n \* @publicApi\n \*/\nexport abstract class HttpXsrfTokenExtractor  $\{\n\$ XSRF token to use with an outgoing request.\n  $*\n$  Will be called for every request, so the token may change between requests. $\in$  \*/\n abstract getToken(): string|null;\n}\n\n/\*\*\n \* `HttpXsrfTokenExtractor` which retrieves the token from a cookie.\n \*/\n@Injectable()\nexport class HttpXsrfCookieExtractor implements HttpXsrfTokenExtractor {\n private lastCookieString: string = ";\n private lastToken: string|null = null;\n\n /\*\*\n \* @internal for testing\n \*/\n parseCount: number = 0;\n\n constructor(\n @Inject(DOCUMENT) private doc: any, @Inject(PLATFORM\_ID) private platform: string,\n \_\_\_@Inject(XSRF\_COOKIE\_NAME) private cookieName: string)  ${\n\rceil}$  getToken(): string|null  ${\n\rceil}$  if (this.platform === 'server')  ${\n\rceil}$  return null;\n  ${\n\rceil}$ const cookieString = this.doc.cookie  $||$ ";\n if (cookieString !== this.lastCookieString) {\n this.parseCount++;\n this.lastToken = parseCookieValue(cookieString, this.cookieName); $\in$  this.lastCookieString = cookieString; $\in$  $\ln$  return this.lastToken;\n  $\ln\ln(x^*)$ n \* `HttpInterceptor` which adds an XSRF token to eligible outgoing requests.\n \*/\n@Injectable()\nexport class HttpXsrfInterceptor implements HttpInterceptor {\n constructor(\n private tokenService: HttpXsrfTokenExtractor,\n  $@Inject(XSRF_HEADER_NAME)$  private headerName: string) {}\n\n intercept(req: HttpRequest<any>, next: HttpHandler): Observable<HttpEvent<any>> {\n const  $lclUrl = \text{req.}$ url.toLowerCase();\n // Skip both non-mutating requests and absolute URLs.\n // Non-mutating requests don't require a token, and absolute URLs require special handling\n  $\#$  anyway as the cookie set\n  $\#$  on our origin is not the same as the token expected by another origin. $\ln$  if (req.method == 'GET' || req.method == 'HEAD' || lcUrl.startsWith('http://') ||\n lcUrl.startsWith('https://'))  $\n \$  return next.handle(req);\n }\n const token = this.tokenService.getToken $()$ ;\n\n // Be careful not to overwrite an existing header of the same name.\n if (token !== null && !req.headers.has(this.headerName))  $\{\n\}$  req = req.clone({headers: req.headers.set(this.headerName, token)});\n }\n return next.handle(req);\n }\n}\n","/\*\*\n \* @license\n \* Copyright Google LLC All Rights Reserved. $\ln \pi$  Tu is governed is governed by an MIT-style license that can be $\ln *$  found in the LICENSE file at https://angular.io/license $\ln *$ \n $\ln$ import {Injectable, Injector, ModuleWithProviders, NgModule} from '@angular/core';\nimport {Observable} from 'rxjs';\n\nimport {HttpBackend, HttpHandler} from './backend';\nimport {HttpClient} from './client';\nimport

{HTTP\_INTERCEPTORS, HttpInterceptor, HttpInterceptorHandler, NoopInterceptor} from './interceptor';\nimport {JsonpCallbackContext, JsonpClientBackend, JsonpInterceptor} from './jsonp';\nimport {HttpRequest} from './request';\nimport {HttpEvent} from './response';\nimport {HttpXhrBackend} from './xhr';\nimport {HttpXsrfCookieExtractor, HttpXsrfInterceptor, HttpXsrfTokenExtractor, XSRF\_COOKIE\_NAME, XSRF\_HEADER\_NAME { from './xsrf';\n\n/\*\*\n \* An injectable `HttpHandler` that applies multiple interceptors\n \* to a request before passing it to the given `HttpBackend`.\n \*\n \* The interceptors are loaded lazily from the injector, to allow $n^*$  interceptors to themselves inject classes depending indirectly $n^*$  on `HttpInterceptingHandler` itself.\n \* @see `HttpInterceptor`\n \*/\n@Injectable()\nexport class HttpInterceptingHandler implements HttpHandler  $\{\n\$ n private chain: HttpHandler|null = null; $\n\in$  constructor(private backend: HttpBackend, private injector: Injector)  ${\n\rceil}$  handle(req: HttpRequest<any>): Observable<HttpEvent<any> ${\n\rceil}$  if (this.chain === null)  ${\n \dots$  const interceptors = this.injector.get(HTTP\_INTERCEPTORS, []); ${\n$  this.chain = interceptors.reduceRight(\n (next, interceptor) => new HttpInterceptorHandler(next, interceptor), this.backend); $\n \$  }\n return this.chain.handle(req); $\n \$ \n\n\  $\mathcal{O}^*$   $\mathcal{O}^*$  Constructs an `HttpHandler` that applies interceptors\n \* to a request before passing it to the given `HttpBackend`.\n \*\n \* Use as a factory function within `HttpClientModule`.\n \*\n \*\n \*/\nexport function interceptingHandler(\n backend: HttpBackend, interceptors: HttpInterceptor[]|null = []): HttpHandler  ${\n$  if (!interceptors)  ${\n$  return backend; $n {\n$  return interceptors.reduceRight(\n (next, interceptor) => new HttpInterceptorHandler(next, interceptor), backend);\n}\n\n/\*\*\n \* Factory function that determines where to store JSONP callbacks.\n \*\n \* Ordinarily JSONP callbacks are stored on the `window` object, but this may not exist\n \* in test environments. In that case, callbacks are stored on an anonymous object instead.\n \*\n \*\n \*\nexport function jsonpCallbackContext(): Object  ${\n \in \{ \text{ type of window} \in \mathbb{N} \} \in \mathbb{N} \} \in \mathbb{N} \$  return  ${\n \in \{ \text{ type of window} \in \mathbb{N} \} \in \mathbb{N} \} \in \mathbb{N} \}$ protection support for outgoing requests. $\ln * \ln *$  For a server that supports a cookie-based XSRF protection system, $\ln *$  use directly to configure XSRF protection with the correct $\ln *$  cookie and header names. $\ln * \ln *$  If no names are supplied, the default cookie name is `XSRF-TOKEN`\n \* and the default header name is `X-XSRF-TOKEN`.\n \*\n \* @publicApi\n \*\n @NgModule({\n providers: [\n HttpXsrfInterceptor,\n {provide: HTTP\_INTERCEPTORS, useExisting: HttpXsrfInterceptor, multi: true},\n {provide: HttpXsrfTokenExtractor, useClass: HttpXsrfCookieExtractor},\n {provide: XSRF\_COOKIE\_NAME, useValue: 'XSRF-TOKEN'},\n {provide: XSRF\_HEADER\_NAME, useValue: 'X-XSRF-TOKEN'},\n ],\n})\nexport class HttpClientXsrfModule  ${\n\langle \n\rangle^{**}}\n\rangle$  \* Disable the default XSRF protection. $\n\rangle$ n \*/\n static disable(): ModuleWithProviders<HttpClientXsrfModule>  ${\n \mu \ ngModule: HttpClientXsrfModule}{n \}$ providers:  $[\n\in \{provides: HttpXsrfInterceptor, useClass: NoopInterceptor\},\n\in \lbrack \n\in \lbrack \n\in \l$ Configure XSRF protection. $\ln * \omega$  aparam options An object that can specify either or both $\ln * \omega$  cookie name or header name.\n \* - Cookie name default is `XSRF-TOKEN`.\n \* - Header name default is `X-XSRF-TOKEN`.\n \*\n \*/\n static withOptions(options: {\n cookieName?: string,\n headerName?: string,\n } = { }): ModuleWithProviders<HttpClientXsrfModule>  ${\n$ return  ${\n$ ngModule: HttpClientXsrfModule,\n providers: [\n options.cookieName ? {provide: XSRF\_COOKIE\_NAME, useValue: options.cookieName} :  $[1]$ , options.headerName ? {provide: XSRF\_HEADER\_NAME, useValue: options.headerName } :  $[1]$ ,  $\ln$  ],  $\ln$  $\{\n\}\$ ;\n  $\n\alpha$ /\n\n/\*\*\n \* Configures the [dependency injector](guide/glossary#injector) for `HttpClient`\n \* with supporting services for XSRF. Automatically imported by `HttpClientModule`.\n \*\n \* You can add interceptors to the chain behind `HttpClient` by binding them to the\n \* multiprovider for built-in [DI token](guide/glossary#ditoken) `HTTP\_INTERCEPTORS`.\n \*\n \* @publicApi\n \*/\n@NgModule({\n /\*\*\n \* Optional configuration for  $XSRF$  protection. $\ln * \ln$  imports:  $[\ln \text{HttDClientXsrfModule}$ .withOptions( $\ln \text{cookieName}: XSRF-$ TOKEN',\n headerName: 'X-XSRF-TOKEN',\n }),\n ],\n /\*\*\n \* Configures the [dependency injector](guide/glossary#injector) where it is imported\n \* with supporting services for HTTP communications.\n \*/\n providers: [\n HttpClient,\n {provide: HttpHandler, useClass: HttpInterceptingHandler},\n HttpXhrBackend,\n {provide: HttpBackend, useExisting: HttpXhrBackend},\n ],\n})\nexport class HttpClientModule  $\ln\ln^*$ <sup>\*\*</sup>\n \* Configures the [dependency injector](guide/glossary#injector) for `HttpClient`\n \* with supporting services for JSONP.\n \* Without this module, Jsonp requests reach the backend\n \* with method

JSONP, where they are rejected.\n  $*\nabla$  You can add interceptors to the chain behind `HttpClient` by binding them to the\n \* multiprovider for built-in [DI token](guide/glossary#di-token) `HTTP\_INTERCEPTORS`.\n \*\n \* @publicApi\n \*/\n@NgModule({\n providers: [\n JsonpClientBackend,\n {provide: JsonpCallbackContext, useFactory: jsonpCallbackContext},\n {provide: HTTP\_INTERCEPTORS, useClass: JsonpInterceptor, multi: true},\n ],\n})\nexport class HttpClientJsonpModule  ${\n} \n$ ","/\*\*\n \* @license\n \* Copyright Google LLC All Rights Reserved. $\ln * \ln *$  Use of this source code is governed by an MIT-style license that can be $\ln *$  found in the LICENSE file at https://angular.io/license\n \*/\n\nimport {XhrFactory as XhrFactory fromAngularCommon} from '@angular/common';\n\n/\*\*\n \* A wrapper around the `XMLHttpRequest` constructor.\n \*\n \* @publicApi\n \* @see `XhrFactory`\n \* @deprecated\n \* `XhrFactory` has moved, please import `XhrFactory` from `@angular/common` instead.\n \*/\nexport type XhrFactory = XhrFactory\_fromAngularCommon;\n/\*\*\n \* A wrapper around the `XMLHttpRequest` constructor.\n \*\n \* @publicApi\n \* @see `XhrFactory`\n \* @deprecated\n \* `XhrFactory` has moved, please import `XhrFactory` from `@angular/common` instead.\n \*/\nexport const XhrFactory = XhrFactory\_fromAngularCommon;\n\nexport {HttpBackend, HttpHandler} from './src/backend';\nexport {HttpClient} from './src/client';\nexport {HttpContext, HttpContextToken} from './src/context';\nexport {HttpHeaders} from './src/headers';\nexport {HTTP\_INTERCEPTORS, HttpInterceptor} from './src/interceptor';\nexport {JsonpClientBackend, JsonpInterceptor} from './src/jsonp';\nexport {HttpClientJsonpModule, HttpClientModule, HttpClientXsrfModule, HttpInterceptingHandler as HttpInterceptingHandler} from './src/module';\nexport {HttpParameterCodec, HttpParams, HttpParamsOptions, HttpUrlEncodingCodec} from './src/params';\nexport {HttpRequest} from './src/request';\nexport {HttpDownloadProgressEvent, HttpErrorResponse, HttpEvent, HttpEventType, HttpHeaderResponse, HttpProgressEvent, HttpResponse, HttpResponseBase, HttpSentEvent, HttpStatusCode, HttpUploadProgressEvent, HttpUserEvent} from './src/response';\nexport {HttpXhrBackend} from './src/xhr';\nexport {HttpXsrfTokenExtractor} from './src/xsrf';\n","/\*\*\n \* @license\n \* Copyright Google LLC All Rights Reserved.\n \*\n \* Use of this source code is governed by an MIT-style license that can be\n \* found in the LICENSE file at https://angular.io/license\n \*/\n\n// This file is not used to build this module. It is only used during editing\n// by the TypeScript language service and during build for verification. `ngc`\n// replaces this file with production index.ts when it rewrites private symbol\n// names.\n\nexport \* from './public\_api';\n","/\*\*\n \* Generated bundle index. Do not edit. $\in \mathbb{N}$  \*/n $\neq \mathbb{N}$  \*/n $\leq \mathbb{N}$  \*/n $\leq \mathbb{N}$  \*/n $\leq \mathbb{N}$  \*/n $\leq \mathbb{N}$  \*/n $\leq \mathbb{N}$  \*/n $\leq \mathbb{N}$  \*/n $\leq \mathbb{N}$  \*/n $\leq \mathbb{N}$  \*/n $\leq \mathbb{N}$  \*/n $\leq \mathbb{N}$  \*/n $\leq \mathbb{N}$  \*/n $\leq \mathbb{N}$  \*/n $\leq$ from './src/interceptor';\nexport {JsonpCallbackContext as angular\_packages\_common\_http\_http\_b} from './src/jsonp';\nexport {jsonpCallbackContext as angular\_packages\_common\_http\_http\_c} from './src/module';\nexport {HttpXsrfCookieExtractor as angular\_packages\_common\_http\_http\_f,HttpXsrfInterceptor as angular\_packages\_common\_http\_http\_g,XSRF\_COOKIE\_NAME as angular\_packages\_common\_http\_http\_d,XSRF\_HEADER\_NAME as angular\_packages\_common\_http\_http\_e} from

'./src/xsrf';"],"names":["XhrFactory","parseCookieValue","XhrFactory\_fromAngularCommon"],"mappings":";;;;;;;;; ;;AAAA;;;;;;;AAYA;;;;;;;;;;;;MAYsB,WAAW;CAEhC;AAED;;;;;;;;;;MAUsB,WAAW;;;ACtCjC;;;;;;;AAcA;;;;;;;M AOa,WAAW;;IA0BtB,YAAY,OAAoD;;;;;QAdxD,oBAAe,GAAwB,IAAI,GAAG,EAAE,CAAC;;;;QAUjD,eAAU, GAAkB,IAAI,CAAC;QAKvC,IAAI,CAAC,OAAO,EAAE;YACZ,IAAI,CAAC,OAAO,GAAG,IAAI,GAAG,EAAo B,CAAC;SAC5C;aAAM,IAAI,OAAO,OAAO,KAAK,QAAQ,EAAE;YACtC,IAAI,CAAC,QAAQ,GAAG;gBACd, IAAI,CAAC,OAAO,GAAG,IAAI,GAAG,EAAoB,CAAC;gBAC3C,OAAO,CAAC,KAAK,CAAC,IAAI,CAAC,CA AC,OAAO,CAAC,IAAI;oBAC9B,MAAM,KAAK,GAAG,IAAI,CAAC,OAAO,CAAC,GAAG,CAAC,CAAC;oBA ChC,IAAI,KAAK,GAAG,CAAC,EAAE;wBACb,MAAM,IAAI,GAAG,IAAI,CAAC,KAAK,CAAC,CAAC,EAAE, KAAK,CAAC,CAAC;wBAClC,MAAM,GAAG,GAAG,IAAI,CAAC,WAAW,EAAE,CAAC;wBAC/B,MAAM,KA AK,GAAG,IAAI,CAAC,KAAK,CAAC,KAAK,GAAG,CAAC,CAAC,CAAC,IAAI,EAAE,CAAC;wBAC3C,IAAI, CAAC,sBAAsB,CAAC,IAAI,EAAE,GAAG,CAAC,CAAC;wBACvC,IAAI,IAAI,CAAC,OAAO,CAAC,GAAG,C AAC,GAAG,CAAC,EAAE;4BACzB,IAAI,CAAC,OAAO,CAAC,GAAG,CAAC,GAAG,CAAE,CAAC,IAAI,CAA C,KAAK,CAAC,CAAC;yBACpC;6BAAM;4BACL,IAAI,CAAC,OAAO,CAAC,GAAG,CAAC,GAAG,EAAE,CA AC,KAAK,CAAC,CAAC,CAAC;yBAChC;qBACF;iBACF,CAAC,CAAC;aACJ,CAAC;SACH;aAAM;YACL,IAA I,CAAC,QAAQ,GAAG;gBACd,IAAI,CAAC,OAAO,GAAG,IAAI,GAAG,EAAoB,CAAC;gBAC3C,MAAM,CAA C,IAAI,CAAC,OAAO,CAAC,CAAC,OAAO,CAAC,IAAI;oBAC/B,IAAI,MAAM,GAAoB,OAAO,CAAC,IAAI,C AAC,CAAC;oBAC5C,MAAM,GAAG,GAAG,IAAI,CAAC,WAAW,EAAE,CAAC;oBAC/B,IAAI,OAAO,MAAM ,KAAK,QAAQ,EAAE;wBAC9B,MAAM,GAAG,CAAC,MAAM,CAAC,CAAC;qBACnB;oBACD,IAAI,MAAM, CAAC,MAAM,GAAG,CAAC,EAAE;wBACrB,IAAI,CAAC,OAAO,CAAC,GAAG,CAAC,GAAG,EAAE,MAAM ,CAAC,CAAC;wBAC9B,IAAI,CAAC,sBAAsB,CAAC,IAAI,EAAE,GAAG,CAAC,CAAC;qBACxC;iBACF,CAA C,CAAC;aACJ,CAAC;SACH;KACF;;;;;;;;IASD,GAAG,CAAC,IAAY;QACd,IAAI,CAAC,IAAI,EAAE,CAAC;Q AEZ,OAAO,IAAI,CAAC,OAAO,CAAC,GAAG,CAAC,IAAI,CAAC,WAAW,EAAE,CAAC,CAAC;KAC7C;;;;;;;; IASD,GAAG,CAAC,IAAY;QACd,IAAI,CAAC,IAAI,EAAE,CAAC;QAEZ,MAAM,MAAM,GAAG,IAAI,CAAC, OAAO,CAAC,GAAG,CAAC,IAAI,CAAC,WAAW,EAAE,CAAC,CAAC;QACpD,OAAO,MAAM,IAAI,MAAM, CAAC,MAAM,GAAG,CAAC,GAAG,MAAM,CAAC,CAAC,CAAC,GAAG,IAAI,CAAC;KACvD;;;;;;IAOD,IAAI ;QACF,IAAI,CAAC,IAAI,EAAE,CAAC;QAEZ,OAAO,KAAK,CAAC,IAAI,CAAC,IAAI,CAAC,eAAe,CAAC,M AAM,EAAE,CAAC,CAAC;KAClD;;;;;;;;IASD,MAAM,CAAC,IAAY;QACjB,IAAI,CAAC,IAAI,EAAE,CAAC;Q AEZ,OAAO,IAAI,CAAC,OAAO,CAAC,GAAG,CAAC,IAAI,CAAC,WAAW,EAAE,CAAC,IAAI,IAAI,CAAC;K ACrD;;;;;;;;;;IAYD,MAAM,CAAC,IAAY,EAAE,KAAsB;QACzC,OAAO,IAAI,CAAC,KAAK,CAAC,EAAC,IAA I,EAAE,KAAK,EAAE,EAAE,EAAE,GAAG,EAAC,CAAC,CAAC;KAC3C;;;;;;;;;;;IAWD,GAAG,CAAC,IAAY,E AAE,KAAsB;QACtC,OAAO,IAAI,CAAC,KAAK,CAAC,EAAC,IAAI,EAAE,KAAK,EAAE,EAAE,EAAE,GAA G,EAAC,CAAC,CAAC;KAC3C;;;;;;;;;IASD,MAAM,CAAC,IAAY,EAAE,KAAuB;QAC1C,OAAO,IAAI,CAAC, KAAK,CAAC,EAAC,IAAI,EAAE,KAAK,EAAE,EAAE,EAAE,GAAG,EAAC,CAAC,CAAC;KAC3C;IAEO,sBA AsB,CAAC,IAAY,EAAE,MAAc;QACzD,IAAI,CAAC,IAAI,CAAC,eAAe,CAAC,GAAG,CAAC,MAAM,CAAC, EAAE;YACrC,IAAI,CAAC,eAAe,CAAC,GAAG,CAAC,MAAM,EAAE,IAAI,CAAC,CAAC;SACxC;KACF;IAE O,IAAI;QACV,IAAI,CAAC,CAAC,IAAI,CAAC,QAAQ,EAAE;YACnB,IAAI,IAAI,CAAC,QAAQ,YAAY,WAA W,EAAE;gBACxC,IAAI,CAAC,QAAQ,CAAC,IAAI,CAAC,QAAQ,CAAC,CAAC;aAC9B;iBAAM;gBACL,IAAI ,CAAC,QAAQ,EAAE,CAAC;aACjB;YACD,IAAI,CAAC,QAAQ,GAAG,IAAI,CAAC;YACrB,IAAI,CAAC,CAA C,IAAI,CAAC,UAAU,EAAE;gBACrB,IAAI,CAAC,UAAU,CAAC,OAAO,CAAC,MAAM,IAAI,IAAI,CAAC,WA AW,CAAC,MAAM,CAAC,CAAC,CAAC;gBAC5D,IAAI,CAAC,UAAU,GAAG,IAAI,CAAC;aACxB;SACF;KA CF;IAEO,QAAQ,CAAC,KAAkB;QACjC,KAAK,CAAC,IAAI,EAAE,CAAC;QACb,KAAK,CAAC,IAAI,CAAC, KAAK,CAAC,OAAO,CAAC,IAAI,EAAE,CAAC,CAAC,OAAO,CAAC,GAAG;YAC1C,IAAI,CAAC,OAAO,CA AC,GAAG,CAAC,GAAG,EAAE,KAAK,CAAC,OAAO,CAAC,GAAG,CAAC,GAAG,CAAE,CAAC,CAAC;YAC /C,IAAI,CAAC,eAAe,CAAC,GAAG,CAAC,GAAG,EAAE,KAAK,CAAC,eAAe,CAAC,GAAG,CAAC,GAAG,C AAE,CAAC,CAAC;SAChE,CAAC,CAAC;KACJ;IAEO,KAAK,CAAC,MAAc;QAC1B,MAAM,KAAK,GAAG,IA AI,WAAW,EAAE,CAAC;QAChC,KAAK,CAAC,QAAQ;YACV,CAAC,CAAC,CAAC,IAAI,CAAC,QAAQ,IAAI, IAAI,CAAC,QAAQ,YAAY,WAAW,IAAI,IAAI,CAAC,QAAQ,GAAG,IAAI,CAAC;QACrF,KAAK,CAAC,UAA U,GAAG,CAAC,IAAI,CAAC,UAAU,IAAI,EAAE,EAAE,MAAM,CAAC,CAAC,MAAM,CAAC,CAAC,CAAC;Q AC5D,OAAO,KAAK,CAAC;KACd;IAEO,WAAW,CAAC,MAAc;QAChC,MAAM,GAAG,GAAG,MAAM,CAA C,IAAI,CAAC,WAAW,EAAE,CAAC;QACtC,QAAQ,MAAM,CAAC,EAAE;YACf,KAAK,GAAG,CAAC;YACT, KAAK,GAAG;gBACN,IAAI,KAAK,GAAG,MAAM,CAAC,KAAM,CAAC;gBAC1B,IAAI,OAAO,KAAK,KAA K,QAAQ,EAAE;oBAC7B,KAAK,GAAG,CAAC,KAAK,CAAC,CAAC;iBACjB;gBACD,IAAI,KAAK,CAAC,MA AM,KAAK,CAAC,EAAE;oBACtB,OAAO;iBACR;gBACD,IAAI,CAAC,sBAAsB,CAAC,MAAM,CAAC,IAAI,E AAE,GAAG,CAAC,CAAC;gBAC9C,MAAM,IAAI,GAAG,CAAC,MAAM,CAAC,EAAE,KAAK,GAAG,GAAG,I AAI,CAAC,OAAO,CAAC,GAAG,CAAC,GAAG,CAAC,GAAG,SAAS,KAAK,EAAE,CAAC;gBAC3E,IAAI,CA AC,IAAI,CAAC,GAAG,KAAK,CAAC,CAAC;gBACpB,IAAI,CAAC,OAAO,CAAC,GAAG,CAAC,GAAG,EAA E,IAAI,CAAC,CAAC;gBAC5B,MAAM;YACR,KAAK,GAAG;gBACN,MAAM,QAAQ,GAAG,MAAM,CAAC,K AA2B,CAAC;gBACpD,IAAI,CAAC,QAAQ,EAAE;oBACb,IAAI,CAAC,OAAO,CAAC,MAAM,CAAC,GAAG,C AAC,CAAC;oBACzB,IAAI,CAAC,eAAe,CAAC,MAAM,CAAC,GAAG,CAAC,CAAC;iBAClC;qBAAM;oBACL ,IAAI,QAAQ,GAAG,IAAI,CAAC,OAAO,CAAC,GAAG,CAAC,GAAG,CAAC,CAAC;oBACrC,IAAI,CAAC,QA AQ,EAAE;wBACb,OAAO;qBACR;oBACD,QAAQ,GAAG,QAAQ,CAAC,MAAM,CAAC,KAAK,IAAI,QAAQ,C AAC,OAAO,CAAC,KAAK,CAAC,KAAK,CAAC,CAAC,CAAC,CAAC;oBACpE,IAAI,QAAQ,CAAC,MAAM,K

AAK,CAAC,EAAE;wBACzB,IAAI,CAAC,OAAO,CAAC,MAAM,CAAC,GAAG,CAAC,CAAC;wBACzB,IAAI, CAAC,eAAe,CAAC,MAAM,CAAC,GAAG,CAAC,CAAC;qBAClC;yBAAM;wBACL,IAAI,CAAC,OAAO,CAA C,GAAG,CAAC,GAAG,EAAE,QAAQ,CAAC,CAAC;qBACjC;iBACF;gBACD,MAAM;SACT;KACF;;;;IAKD,O AAO,CAAC,EAA4C;QAClD,IAAI,CAAC,IAAI,EAAE,CAAC;QACZ,KAAK,CAAC,IAAI,CAAC,IAAI,CAAC,e AAe,CAAC,IAAI,EAAE,CAAC;aAClC,OAAO,CAAC,GAAG,IAAI,EAAE,CAAC,IAAI,CAAC,eAAe,CAAC,GA AG,CAAC,GAAG,CAAE,EAAE,IAAI,CAAC,OAAO,CAAC,GAAG,CAAC,GAAG,CAAE,CAAC,CAAC,CAAC; KACjF;;;AClQH;;;;;;;AAuBA;;;;;;;;;;MAUa,oBAAoB;;;;;;IAM/B,SAAS,CAAC,GAAW;QACnB,OAAO,gBAAgB, CAAC,GAAG,CAAC,CAAC;KAC9B;;;;;;IAOD,WAAW,CAAC,KAAa;QACvB,OAAO,gBAAgB,CAAC,KAAK, CAAC,CAAC;KAChC;;;;;;IAOD,SAAS,CAAC,GAAW;QACnB,OAAO,kBAAkB,CAAC,GAAG,CAAC,CAAC;K AChC;;;;;;IAOD,WAAW,CAAC,KAAa;QACvB,OAAO,kBAAkB,CAAC,KAAK,CAAC,CAAC;KAClC;CACF;A AGD,SAAS,WAAW,CAAC,SAAiB,EAAE,KAAyB;IAC/D,MAAM,GAAG,GAAG,IAAI,GAAG,EAAoB,CAAC;I ACxC,IAAI,SAAS,CAAC,MAAM,GAAG,CAAC,EAAE;;;;QAIxB,MAAM,MAAM,GAAa,SAAS,CAAC,OAAO, CAAC,KAAK,EAAE,EAAE,CAAC,CAAC,KAAK,CAAC,GAAG,CAAC,CAAC;QACjE,MAAM,CAAC,OAAO, CAAC,CAAC,KAAa;YAC3B,MAAM,KAAK,GAAG,KAAK,CAAC,OAAO,CAAC,GAAG,CAAC,CAAC;YACj C,MAAM,CAAC,GAAG,EAAE,GAAG,CAAC,GAAa,KAAK,IAAI,CAAC,CAAC;gBACpC,CAAC,KAAK,CAA C,SAAS,CAAC,KAAK,CAAC,EAAE,EAAE,CAAC;gBAC5B,CAAC,KAAK,CAAC,SAAS,CAAC,KAAK,CAAC ,KAAK,CAAC,CAAC,EAAE,KAAK,CAAC,CAAC,EAAE,KAAK,CAAC,WAAW,CAAC,KAAK,CAAC,KAAK, CAAC,KAAK,GAAG,CAAC,CAAC,CAAC,CAAC,CAAC;YACxF,MAAM,IAAI,GAAG,GAAG,CAAC,GAAG, CAAC,GAAG,CAAC,IAAI,EAAE,CAAC;YAChC,IAAI,CAAC,IAAI,CAAC,GAAG,CAAC,CAAC;YACf,GAAG ,CAAC,GAAG,CAAC,GAAG,EAAE,IAAI,CAAC,CAAC;SACpB,CAAC,CAAC;KACJ;IACD,OAAO,GAAG,CA AC;AACb,CAAC;AAED;;;AAGA,MAAM,uBAAuB,GAAG,iBAAiB,CAAC;AAClD,MAAM,8BAA8B,GAA0B;I AC5D,IAAI,EAAE,GAAG;IACT,IAAI,EAAE,GAAG;IACT,IAAI,EAAE,GAAG;IACT,IAAI,EAAE,GAAG;IACT ,IAAI,EAAE,GAAG;IACT,IAAI,EAAE,GAAG;IACT,IAAI,EAAE,GAAG;IACT,IAAI,EAAE,GAAG;IACT,IAAI, EAAE,GAAG;CACV,CAAC;AAEF,SAAS,gBAAgB,CAAC,CAAS;IACjC,OAAO,kBAAkB,CAAC,CAAC,CAAC ,CAAC,OAAO,CAChC,uBAAuB,EAAE,CAAC,CAAC,EAAE,CAAC,eAAK,OAAA,MAAA,8BAA8B,CAAC,CA AC,CAAC,mCAAI,CAAC,CAAA,EAAA,CAAC,CAAC;AACjF,CAAC;AAED,SAAS,aAAa,CAAC,KAA4B;IACj D,OAAO,GAAG,KAAK,EAAE,CAAC;AACpB,CAAC;AA2BD;;;;;;;;MAQa,UAAU;IAMrB,YAAY,UAA6B,EAA uB;QAHxD,YAAO,GAAkB,IAAI,CAAC;QAC9B,cAAS,GAAoB,IAAI,CAAC;QAGxC,IAAI,CAAC,OAAO,GAA G,OAAO,CAAC,OAAO,IAAI,IAAI,oBAAoB,EAAE,CAAC;QAC7D,IAAI,CAAC,CAAC,OAAO,CAAC,UAAU, EAAE;YACxB,IAAI,CAAC,CAAC,OAAO,CAAC,UAAU,EAAE;gBACxB,MAAM,IAAI,KAAK,CAAC,gDAAg D,CAAC,CAAC;aACnE;YACD,IAAI,CAAC,GAAG,GAAG,WAAW,CAAC,OAAO,CAAC,UAAU,EAAE,IAAI, CAAC,OAAO,CAAC,CAAC;SAC1D;aAAM,IAAI,CAAC,CAAC,OAAO,CAAC,UAAU,EAAE;YAC/B,IAAI,CA AC,GAAG,GAAG,IAAI,GAAG,EAAoB,CAAC;YACvC,MAAM,CAAC,IAAI,CAAC,OAAO,CAAC,UAAU,CAA C,CAAC,OAAO,CAAC,GAAG;gBACzC,MAAM,KAAK,GAAI,OAAO,CAAC,UAAkB,CAAC,GAAG,CAAC,C AAC;gBAC/C,IAAI,CAAC,GAAI,CAAC,GAAG,CAAC,GAAG,EAAE,KAAK,CAAC,OAAO,CAAC,KAAK,CA AC,GAAG,KAAK,GAAG,CAAC,KAAK,CAAC,CAAC,CAAC;aAC5D,CAAC,CAAC;SACJ;aAAM;YACL,IAAI, CAAC,GAAG,GAAG,IAAI,CAAC;SACjB;KACF;;;;;;;IAQD,GAAG,CAAC,KAAa;QACf,IAAI,CAAC,IAAI,EA AE,CAAC;QACZ,OAAO,IAAI,CAAC,GAAI,CAAC,GAAG,CAAC,KAAK,CAAC,CAAC;KAC7B;;;;;;;IAQD,GA AG,CAAC,KAAa;QACf,IAAI,CAAC,IAAI,EAAE,CAAC;QACZ,MAAM,GAAG,GAAG,IAAI,CAAC,GAAI,CA AC,GAAG,CAAC,KAAK,CAAC,CAAC;QACjC,OAAO,CAAC,CAAC,GAAG,GAAG,GAAG,CAAC,CAAC,CA AC,GAAG,IAAI,CAAC;KAC9B;;;;;;;IAQD,MAAM,CAAC,KAAa;QAClB,IAAI,CAAC,IAAI,EAAE,CAAC;QAC Z,OAAO,IAAI,CAAC,GAAI,CAAC,GAAG,CAAC,KAAK,CAAC,IAAI,IAAI,CAAC;KACrC;;;;;IAMD,IAAI;QA CF,IAAI,CAAC,IAAI,EAAE,CAAC;QACZ,OAAO,KAAK,CAAC,IAAI,CAAC,IAAI,CAAC,GAAI,CAAC,IAAI, EAAE,CAAC,CAAC;KACrC;;;;;;;IAQD,MAAM,CAAC,KAAa,EAAE,KAA4B;QAChD,OAAO,IAAI,CAAC,KA AK,CAAC,EAAC,KAAK,EAAE,KAAK,EAAE,EAAE,EAAE,GAAG,EAAC,CAAC,CAAC;KAC5C;;;;;;IAOD,S AAS,CAAC,MAAqF;QAE7F,MAAM,OAAO,GAAa,EAAE,CAAC;QAC7B,MAAM,CAAC,IAAI,CAAC,MAAM, CAAC,CAAC,OAAO,CAAC,KAAK;YAC/B,MAAM,KAAK,GAAG,MAAM,CAAC,KAAK,CAAC,CAAC;YAC5 B,IAAI,KAAK,CAAC,OAAO,CAAC,KAAK,CAAC,EAAE;gBACxB,KAAK,CAAC,OAAO,CAAC,MAAM;oBA

ClB,OAAO,CAAC,IAAI,CAAC,EAAC,KAAK,EAAE,KAAK,EAAE,MAAM,EAAE,EAAE,EAAE,GAAG,EAAC ,CAAC,CAAC;iBAC/C,CAAC,CAAC;aACJ;iBAAM;gBACL,OAAO,CAAC,IAAI,CAAC,EAAC,KAAK,EAAE,K AAK,EAAE,KAAoC,EAAE,EAAE,EAAE,GAAG,EAAC,CAAC,CAAC;aAC7E;SACF,CAAC,CAAC;QACH,OA AO,IAAI,CAAC,KAAK,CAAC,OAAO,CAAC,CAAC;KAC5B;;;;;;;IAQD,GAAG,CAAC,KAAa,EAAE,KAA4B;Q AC7C,OAAO,IAAI,CAAC,KAAK,CAAC,EAAC,KAAK,EAAE,KAAK,EAAE,EAAE,EAAE,GAAG,EAAC,CAA C,CAAC;KAC5C;;;;;;;;IASD,MAAM,CAAC,KAAa,EAAE,KAA6B;QACjD,OAAO,IAAI,CAAC,KAAK,CAAC,E AAC,KAAK,EAAE,KAAK,EAAE,EAAE,EAAE,GAAG,EAAC,CAAC,CAAC;KAC5C;;;;;IAMD,QAAQ;QACN,I AAI,CAAC,IAAI,EAAE,CAAC;QACZ,OAAO,IAAI,CAAC,IAAI,EAAE;aACb,GAAG,CAAC,GAAG;YACN,MA AM,IAAI,GAAG,IAAI,CAAC,OAAO,CAAC,SAAS,CAAC,GAAG,CAAC,CAAC;;;;YAIzC,OAAO,IAAI,CAAC, GAAI,CAAC,GAAG,CAAC,GAAG,CAAE,CAAC,GAAG,CAAC,KAAK,IAAI,IAAI,GAAG,GAAG,GAAG,IAAI ,CAAC,OAAO,CAAC,WAAW,CAAC,KAAK,CAAC,CAAC;iBAChF,IAAI,CAAC,GAAG,CAAC,CAAC;SAChB ,CAAC;;;aAGD,MAAM,CAAC,KAAK,IAAI,KAAK,KAAK,EAAE,CAAC;aAC7B,IAAI,CAAC,GAAG,CAAC,C AAC;KAChB;IAEO,KAAK,CAAC,MAAuB;QACnC,MAAM,KAAK,GAAG,IAAI,UAAU,CAAC,EAAC,OAAO, EAAE,IAAI,CAAC,OAAO,EAAsB,CAAC,CAAC;QAC3E,KAAK,CAAC,SAAS,GAAG,IAAI,CAAC,SAAS,IAAI ,IAAI,CAAC;QACzC,KAAK,CAAC,OAAO,GAAG,CAAC,IAAI,CAAC,OAAO,IAAI,EAAE,EAAE,MAAM,CA AC,MAAM,CAAC,CAAC;QACpD,OAAO,KAAK,CAAC;KACd;IAEO,IAAI;QACV,IAAI,IAAI,CAAC,GAAG,K AAK,IAAI,EAAE;YACrB,IAAI,CAAC,GAAG,GAAG,IAAI,GAAG,EAAoB,CAAC;SACxC;QACD,IAAI,IAAI,C AAC,SAAS,KAAK,IAAI,EAAE;YAC3B,IAAI,CAAC,SAAS,CAAC,IAAI,EAAE,CAAC;YACtB,IAAI,CAAC,SA AS,CAAC,IAAI,EAAE,CAAC,OAAO,CAAC,GAAG,IAAI,IAAI,CAAC,GAAI,CAAC,GAAG,CAAC,GAAG,EA AE,IAAI,CAAC,SAAU,CAAC,GAAI,CAAC,GAAG,CAAC,GAAG,CAAE,CAAC,CAAC,CAAC;YACzF,IAAI,C AAC,OAAQ,CAAC,OAAO,CAAC,MAAM;gBAC1B,QAAQ,MAAM,CAAC,EAAE;oBACf,KAAK,GAAG,CAA C;oBACT,KAAK,GAAG;wBACN,MAAM,IAAI,GAAG,CAAC,MAAM,CAAC,EAAE,KAAK,GAAG,GAAG,IA AI,CAAC,GAAI,CAAC,GAAG,CAAC,MAAM,CAAC,KAAK,CAAC,GAAG,SAAS,KAAK,EAAE,CAAC;wBAC jF,IAAI,CAAC,IAAI,CAAC,aAAa,CAAC,MAAM,CAAC,KAAM,CAAC,CAAC,CAAC;wBACxC,IAAI,CAAC,G AAI,CAAC,GAAG,CAAC,MAAM,CAAC,KAAK,EAAE,IAAI,CAAC,CAAC;wBAClC,MAAM;oBACR,KAAK, GAAG;wBACN,IAAI,MAAM,CAAC,KAAK,KAAK,SAAS,EAAE;4BAC9B,IAAI,IAAI,GAAG,IAAI,CAAC,GA AI,CAAC,GAAG,CAAC,MAAM,CAAC,KAAK,CAAC,IAAI,EAAE,CAAC;4BAC7C,MAAM,GAAG,GAAG,IA AI,CAAC,OAAO,CAAC,aAAa,CAAC,MAAM,CAAC,KAAK,CAAC,CAAC,CAAC;4BACtD,IAAI,GAAG,KAA K,CAAC,CAAC,EAAE;gCACd,IAAI,CAAC,MAAM,CAAC,GAAG,EAAE,CAAC,CAAC,CAAC;6BACrB;4BAC D,IAAI,IAAI,CAAC,MAAM,GAAG,CAAC,EAAE;gCACnB,IAAI,CAAC,GAAI,CAAC,GAAG,CAAC,MAAM,C AAC,KAAK,EAAE,IAAI,CAAC,CAAC;6BACnC;iCAAM;gCACL,IAAI,CAAC,GAAI,CAAC,MAAM,CAAC,M AAM,CAAC,KAAK,CAAC,CAAC;6BAChC;yBACF;6BAAM;4BACL,IAAI,CAAC,GAAI,CAAC,MAAM,CAA C,MAAM,CAAC,KAAK,CAAC,CAAC;4BAC/B,MAAM;yBACP;iBACJ;aACF,CAAC,CAAC;YACH,IAAI,CAA C,SAAS,GAAG,IAAI,CAAC,OAAO,GAAG,IAAI,CAAC;SACtC;KACF;;;AC5UH;;;;;;;AAQA;;;;;MAKa,gBAAg B;IAC3B,YAA4B,YAAqB;QAArB,iBAAY,GAAZ,YAAY,CAAS;KAAI;CACtD;AAED;;;;;;;;;;;;;;;;;;;;;;;;;;;;;;;;;M AiCa,WAAW;IAAxB;QACmB,QAAG,GAAG,IAAI,GAAG,EAAsC,CAAC;KA+CtE;;;;;;;;;IArCC,GAAG,CAAI,K AA0B,EAAE,KAAQ;QACzC,IAAI,CAAC,GAAG,CAAC,GAAG,CAAC,KAAK,EAAE,KAAK,CAAC,CAAC;Q AC3B,OAAO,IAAI,CAAC;KACb;;;;;;;;IASD,GAAG,CAAI,KAA0B;QAC/B,IAAI,CAAC,IAAI,CAAC,GAAG,C AAC,GAAG,CAAC,KAAK,CAAC,EAAE;YACxB,IAAI,CAAC,GAAG,CAAC,GAAG,CAAC,KAAK,EAAE,KA AK,CAAC,YAAY,EAAE,CAAC,CAAC;SAC3C;QACD,OAAO,IAAI,CAAC,GAAG,CAAC,GAAG,CAAC,KAA K,CAAM,CAAC;KACjC;;;;;;;;IASD,MAAM,CAAC,KAAgC;QACrC,IAAI,CAAC,GAAG,CAAC,MAAM,CAAC, KAAK,CAAC,CAAC;QACvB,OAAO,IAAI,CAAC;KACb;;;;IAKD,IAAI;QACF,OAAO,IAAI,CAAC,GAAG,CA AC,IAAI,EAAE,CAAC;KACxB;;;ACjGH;;;;;;;AA2BA;;;AAGA,SAAS,aAAa,CAAC,MAAc;IACnC,QAAQ,MAA M;QACZ,KAAK,QAAQ,CAAC;QACd,KAAK,KAAK,CAAC;QACX,KAAK,MAAM,CAAC;QACZ,KAAK,SAA S,CAAC;QACf,KAAK,OAAO;YACV,OAAO,KAAK,CAAC;QACf;YACE,OAAO,IAAI,CAAC;KACf;AACH,CA AC;AAED;;;;;AAKA,SAAS,aAAa,CAAC,KAAU;IAC/B,OAAO,OAAO,WAAW,KAAK,WAAW,IAAI,KAAK,Y AAY,WAAW,CAAC;AAC5E,CAAC;AAED;;;;;AAKA,SAAS,MAAM,CAAC,KAAU;IACxB,OAAO,OAAO,IAA I,KAAK,WAAW,IAAI,KAAK,YAAY,IAAI,CAAC;AAC9D,CAAC;AAED;;;;;AAKA,SAAS,UAAU,CAAC,KAA

U;IAC5B,OAAO,OAAO,QAAQ,KAAK,WAAW,IAAI,KAAK,YAAY,QAAQ,CAAC;AACtE,CAAC;AAED;;;;;A AKA,SAAS,iBAAiB,CAAC,KAAU;IACnC,OAAO,OAAO,eAAe,KAAK,WAAW,IAAI,KAAK,YAAY,eAAe,CA AC;AACpF,CAAC;AAED;;;;;;;;;;MAUa,WAAW;IAyFtB,YACI,MAAc,EAAW,GAAW,EAAE,KAOhC,EACN,M AOC;QAfwB,QAAG,GAAH,GAAG,CAAQ;;;;;;;;QAlF/B,SAAI,GAAW,IAAI,CAAC;;;;;;;QAmBpB,mBAAc,GA AY,KAAK,CAAC;;;;QAKhC,oBAAe,GAAY,KAAK,CAAC;;;;;;;QAQjC,iBAAY,GAAuC,MAAM,CAAC;QAkEj E,IAAI,CAAC,MAAM,GAAG,MAAM,CAAC,WAAW,EAAE,CAAC;;;QAGnC,IAAI,OAAkC,CAAC;;;QAIvC,I AAI,aAAa,CAAC,IAAI,CAAC,MAAM,CAAC,IAAI,CAAC,CAAC,MAAM,EAAE;;YAE1C,IAAI,CAAC,IAAI,G AAG,CAAC,KAAK,KAAK,SAAS,IAAI,KAAU,GAAG,IAAI,CAAC;YACtD,OAAO,GAAG,MAAM,CAAC;SAC lB;aAAM;;YAEL,OAAO,GAAG,KAAwB,CAAC;SACpC;;QAGD,IAAI,OAAO,EAAE;;YAEX,IAAI,CAAC,cAA c,GAAG,CAAC,CAAC,OAAO,CAAC,cAAc,CAAC;YAC/C,IAAI,CAAC,eAAe,GAAG,CAAC,CAAC,OAAO,CA AC,eAAe,CAAC;;YAGjD,IAAI,CAAC,CAAC,OAAO,CAAC,YAAY,EAAE;gBAC1B,IAAI,CAAC,YAAY,GAA G,OAAO,CAAC,YAAY,CAAC;aAC1C;;YAGD,IAAI,CAAC,CAAC,OAAO,CAAC,OAAO,EAAE;gBACrB,IAAI ,CAAC,OAAO,GAAG,OAAO,CAAC,OAAO,CAAC;aAChC;YAED,IAAI,CAAC,CAAC,OAAO,CAAC,OAAO,E AAE;gBACrB,IAAI,CAAC,OAAO,GAAG,OAAO,CAAC,OAAO,CAAC;aAChC;YAED,IAAI,CAAC,CAAC,OA AO,CAAC,MAAM,EAAE;gBACpB,IAAI,CAAC,MAAM,GAAG,OAAO,CAAC,MAAM,CAAC;aAC9B;SACF;; QAGD,IAAI,CAAC,IAAI,CAAC,OAAO,EAAE;YACjB,IAAI,CAAC,OAAO,GAAG,IAAI,WAAW,EAAE,CAAC ;SAClC;;QAGD,IAAI,CAAC,IAAI,CAAC,OAAO,EAAE;YACjB,IAAI,CAAC,OAAO,GAAG,IAAI,WAAW,EAA E,CAAC;SAClC;;QAGD,IAAI,CAAC,IAAI,CAAC,MAAM,EAAE;YAChB,IAAI,CAAC,MAAM,GAAG,IAAI,U AAU,EAAE,CAAC;YAC/B,IAAI,CAAC,aAAa,GAAG,GAAG,CAAC;SAC1B;aAAM;;YAEL,MAAM,MAAM,G AAG,IAAI,CAAC,MAAM,CAAC,QAAQ,EAAE,CAAC;YACtC,IAAI,MAAM,CAAC,MAAM,KAAK,CAAC,EA AE;;gBAEvB,IAAI,CAAC,aAAa,GAAG,GAAG,CAAC;aAC1B;iBAAM;;gBAEL,MAAM,IAAI,GAAG,GAAG,C AAC,OAAO,CAAC,GAAG,CAAC,CAAC;;;;;;;;gBAQ9B,MAAM,GAAG,GAAW,IAAI,KAAK,CAAC,CAAC,GA AG,GAAG,IAAI,IAAI,GAAG,GAAG,CAAC,MAAM,GAAG,CAAC,GAAG,GAAG,GAAG,EAAE,CAAC,CAAC ;gBAC3E,IAAI,CAAC,aAAa,GAAG,GAAG,GAAG,GAAG,GAAG,MAAM,CAAC;aACzC;SACF;KACF;;;;;IAM D,aAAa;;QAEX,IAAI,IAAI,CAAC,IAAI,KAAK,IAAI,EAAE;YACtB,OAAO,IAAI,CAAC;SACb;;;QAGD,IAAI,a AAa,CAAC,IAAI,CAAC,IAAI,CAAC,IAAI,MAAM,CAAC,IAAI,CAAC,IAAI,CAAC,IAAI,UAAU,CAAC,IAAI, CAAC,IAAI,CAAC;YACtE,iBAAiB,CAAC,IAAI,CAAC,IAAI,CAAC,IAAI,OAAO,IAAI,CAAC,IAAI,KAAK,Q AAQ,EAAE;YACjE,OAAO,IAAI,CAAC,IAAI,CAAC;SAClB;;QAED,IAAI,IAAI,CAAC,IAAI,YAAY,UAAU,EA AE;YACnC,OAAO,IAAI,CAAC,IAAI,CAAC,QAAQ,EAAE,CAAC;SAC7B;;QAED,IAAI,OAAO,IAAI,CAAC,IA AI,KAAK,QAAQ,IAAI,OAAO,IAAI,CAAC,IAAI,KAAK,SAAS;YAC/D,KAAK,CAAC,OAAO,CAAC,IAAI,CA AC,IAAI,CAAC,EAAE;YAC5B,OAAO,IAAI,CAAC,SAAS,CAAC,IAAI,CAAC,IAAI,CAAC,CAAC;SAClC;;QA ED,OAAQ,IAAI,CAAC,IAAY,CAAC,QAAQ,EAAE,CAAC;KACtC;;;;;;;IAQD,uBAAuB;;QAErB,IAAI,IAAI,CA AC,IAAI,KAAK,IAAI,EAAE;YACtB,OAAO,IAAI,CAAC;SACb;;QAED,IAAI,UAAU,CAAC,IAAI,CAAC,IAAI, CAAC,EAAE;YACzB,OAAO,IAAI,CAAC;SACb;;;QAGD,IAAI,MAAM,CAAC,IAAI,CAAC,IAAI,CAAC,EAAE ;YACrB,OAAO,IAAI,CAAC,IAAI,CAAC,IAAI,IAAI,IAAI,CAAC;SAC/B;;QAED,IAAI,aAAa,CAAC,IAAI,CAA C,IAAI,CAAC,EAAE;YAC5B,OAAO,IAAI,CAAC;SACb;;;QAGD,IAAI,OAAO,IAAI,CAAC,IAAI,KAAK,QAA Q,EAAE;YACjC,OAAO,YAAY,CAAC;SACrB;;QAED,IAAI,IAAI,CAAC,IAAI,YAAY,UAAU,EAAE;YACnC,O AAO,iDAAiD,CAAC;SAC1D;;QAED,IAAI,OAAO,IAAI,CAAC,IAAI,KAAK,QAAQ,IAAI,OAAO,IAAI,CAAC,I AAI,KAAK,QAAQ;YAC9D,OAAO,IAAI,CAAC,IAAI,KAAK,SAAS,EAAE;YAClC,OAAO,kBAAkB,CAAC;SA C3B;;QAED,OAAO,IAAI,CAAC;KACb;IA6BD,KAAK,CAAC,SAYF,EAAE;;;;QAGJ,MAAM,MAAM,GAAG,M AAM,CAAC,MAAM,IAAI,IAAI,CAAC,MAAM,CAAC;QAC5C,MAAM,GAAG,GAAG,MAAM,CAAC,GAAG,I AAI,IAAI,CAAC,GAAG,CAAC;QACnC,MAAM,YAAY,GAAG,MAAM,CAAC,YAAY,IAAI,IAAI,CAAC,YAA Y,CAAC;;;;;QAM9D,MAAM,IAAI,GAAG,CAAC,MAAM,CAAC,IAAI,KAAK,SAAS,IAAI,MAAM,CAAC,IAAI ,GAAG,IAAI,CAAC,IAAI,CAAC;;;QAInE,MAAM,eAAe,GACjB,CAAC,MAAM,CAAC,eAAe,KAAK,SAAS,IA AI,MAAM,CAAC,eAAe,GAAG,IAAI,CAAC,eAAe,CAAC;QAC3F,MAAM,cAAc,GAChB,CAAC,MAAM,CAA C,cAAc,KAAK,SAAS,IAAI,MAAM,CAAC,cAAc,GAAG,IAAI,CAAC,cAAc,CAAC;;;QAIxF,IAAI,OAAO,GAA G,MAAM,CAAC,OAAO,IAAI,IAAI,CAAC,OAAO,CAAC;QAC7C,IAAI,MAAM,GAAG,MAAM,CAAC,MAAM ,IAAI,IAAI,CAAC,MAAM,CAAC;;QAG1C,MAAM,OAAO,GAAG,MAAA,MAAM,CAAC,OAAO,mCAAI,IAAI

,CAAC,OAAO,CAAC;;QAG/C,IAAI,MAAM,CAAC,UAAU,KAAK,SAAS,EAAE;;YAEnC,OAAO;gBACH,MAA M,CAAC,IAAI,CAAC,MAAM,CAAC,UAAU,CAAC;qBACzB,MAAM,CAAC,CAAC,OAAO,EAAE,IAAI,KAA K,OAAO,CAAC,GAAG,CAAC,IAAI,EAAE,MAAM,CAAC,UAAW,CAAC,IAAI,CAAC,CAAC,EAAE,OAAO,C AAC,CAAC;SAC1F;;QAGD,IAAI,MAAM,CAAC,SAAS,EAAE;;YAEpB,MAAM,GAAG,MAAM,CAAC,IAAI,C AAC,MAAM,CAAC,SAAS,CAAC;iBACxB,MAAM,CAAC,CAAC,MAAM,EAAE,KAAK,KAAK,MAAM,CAA C,GAAG,CAAC,KAAK,EAAE,MAAM,CAAC,SAAU,CAAC,KAAK,CAAC,CAAC,EAAE,MAAM,CAAC,CAA C;SAC9F;;QAGD,OAAO,IAAI,WAAW,CAAC,MAAM,EAAE,GAAG,EAAE,IAAI,EAAE;YACxC,MAAM;YAC N,OAAO;YACP,OAAO;YACP,cAAc;YACd,YAAY;YACZ,eAAe;SAChB,CAAC,CAAC;KACJ;;;ACjbH;;;;;;;AA UA;;;;;IAKY;AAAZ,WAAY,aAAa;;;;IAIvB,iDAAI,CAAA;;;;IAKJ,qEAAc,CAAA;;;;IAKd,qEAAc,CAAA;;;;IAK d,yEAAgB,CAAA;;;;IAKhB,yDAAQ,CAAA;;;;IAKR,iDAAI,CAAA;AACN,CAAC,EA9BW,aAAa,KAAb,aAAa, QA8BxB;AAgGD;;;;;MAKsB,gBAAgB;;;;;;;IAwCpC,YACI,IAKC,EACD,8BAA2C,oBAA4B,IAAI;;;QAG7E,IAA I,CAAC,OAAO,GAAG,IAAI,CAAC,OAAO,IAAI,IAAI,WAAW,EAAE,CAAC;QACjD,IAAI,CAAC,MAAM,GA AG,IAAI,CAAC,MAAM,KAAK,SAAS,GAAG,IAAI,CAAC,MAAM,GAAG,aAAa,CAAC;QACtE,IAAI,CAAC,U AAU,GAAG,IAAI,CAAC,UAAU,IAAI,iBAAiB,CAAC;QACvD,IAAI,CAAC,GAAG,GAAG,IAAI,CAAC,GAAG ,IAAI,IAAI,CAAC;;QAG5B,IAAI,CAAC,EAAE,GAAG,IAAI,CAAC,MAAM,IAAI,GAAG,IAAI,IAAI,CAAC,M AAM,GAAG,GAAG,CAAC;KACnD;CACF;AAED;;;;;;;;;MASa,kBAAmB,SAAQ,gBAAgB;;;;IAItD,YAAY,OAK R,EAAE;QACJ,KAAK,CAAC,IAAI,CAAC,CAAC;QAGI,SAAI,GAAiC,aAAa,CAAC,cAAc,CAAC;KAFnF;;;;;IA QD,KAAK,CAAC,SAAuF,EAAE;;;QAI7F,OAAO,IAAI,kBAAkB,CAAC;YAC5B,OAAO,EAAE,MAAM,CAAC, OAAO,IAAI,IAAI,CAAC,OAAO;YACvC,MAAM,EAAE,MAAM,CAAC,MAAM,KAAK,SAAS,GAAG,MAAM, CAAC,MAAM,GAAG,IAAI,CAAC,MAAM;YACjE,UAAU,EAAE,MAAM,CAAC,UAAU,IAAI,IAAI,CAAC,UA AU;YAChD,GAAG,EAAE,MAAM,CAAC,GAAG,IAAI,IAAI,CAAC,GAAG,IAAI,SAAS;SACzC,CAAC,CAAC; KACJ;CACF;AAED;;;;;;;;;MASa,YAAgB,SAAQ,gBAAgB;;;;IASnD,YAAY,OAMR,EAAE;QACJ,KAAK,CAAC, IAAI,CAAC,CAAC;QAII,SAAI,GAA2B,aAAa,CAAC,QAAQ,CAAC;QAHtE,IAAI,CAAC,IAAI,GAAG,IAAI,CA AC,IAAI,KAAK,SAAS,GAAG,IAAI,CAAC,IAAI,GAAG,IAAI,CAAC;KACxD;IAcD,KAAK,CAAC,SAMF,EAA E;QACJ,OAAO,IAAI,YAAY,CAAM;YAC3B,IAAI,EAAE,CAAC,MAAM,CAAC,IAAI,KAAK,SAAS,IAAI,MA AM,CAAC,IAAI,GAAG,IAAI,CAAC,IAAI;YAC3D,OAAO,EAAE,MAAM,CAAC,OAAO,IAAI,IAAI,CAAC,OA AO;YACvC,MAAM,EAAE,CAAC,MAAM,CAAC,MAAM,KAAK,SAAS,IAAI,MAAM,CAAC,MAAM,GAAG,I AAI,CAAC,MAAM;YACnE,UAAU,EAAE,MAAM,CAAC,UAAU,IAAI,IAAI,CAAC,UAAU;YAChD,GAAG,EA AE,MAAM,CAAC,GAAG,IAAI,IAAI,CAAC,GAAG,IAAI,SAAS;SACzC,CAAC,CAAC;KACJ;CACF;AAED;;;;; ;;;;;;;;MAaa,iBAAkB,SAAQ,gBAAgB;IAUrD,YAAY,IAMX;;QAEC,KAAK,CAAC,IAAI,EAAE,CAAC,EAAE,eA Ae,CAAC,CAAC;QAjBzB,SAAI,GAAG,mBAAmB,CAAC;;;;QAOlB,OAAE,GAAG,KAAK,CAAC;;;;QAe3B,IA AI,IAAI,CAAC,MAAM,IAAI,GAAG,IAAI,IAAI,CAAC,MAAM,GAAG,GAAG,EAAE;YAC3C,IAAI,CAAC,OA AO,GAAG,mCAAmC,IAAI,CAAC,GAAG,IAAI,eAAe,EAAE,CAAC;SACjF;aAAM;YACL,IAAI,CAAC,OAAO, GAAG,6BAA6B,IAAI,CAAC,GAAG,IAAI,eAAe,KAAK,IAAI,CAAC,MAAM,IACnF,IAAI,CAAC,UAAU,EAA E,CAAC;SACvB;QACD,IAAI,CAAC,KAAK,GAAG,IAAI,CAAC,KAAK,IAAI,IAAI,CAAC;KACjC;;;AC5VH;;;; ;;;AAoBA;;;;;;;;;;AAUA,SAAS,OAAO,CACZ,OASC,EACD,IAAY;IACd,OAAO;QACL,IAAI;QACJ,OAAO,EAA E,OAAO,CAAC,OAAO;QACxB,OAAO,EAAE,OAAO,CAAC,OAAO;QACxB,OAAO,EAAE,OAAO,CAAC,OA AO;QACxB,MAAM,EAAE,OAAO,CAAC,MAAM;QACtB,cAAc,EAAE,OAAO,CAAC,cAAc;QACtC,YAAY,EA AE,OAAO,CAAC,YAAY;QAClC,eAAe,EAAE,OAAO,CAAC,eAAe;KACzC,CAAC;AACJ,CAAC;AAED;;;;;;;;;;; ;;;;;;;;;;;;;;;;;;;;;;;;;;;;;;;;;;;;;;;;;;;;MAwDa,UAAU;IACrB,YAAoB,OAAoB;QAApB,YAAO,GAAP,OAAO,CAAa;KA AI;;;;;;;;;;;;;;;;;;;;;;;;;;;IAsX5C,OAAO,CAAC,KAA8B,EAAE,GAAY,EAAE,UAUlD,EAAE;QACJ,IAAI,GAAqB,C AAC;;QAE1B,IAAI,KAAK,YAAY,WAAW,EAAE;;;YAGhC,GAAG,GAAG,KAAK,CAAC;SACb;aAAM;;;;;YA ML,IAAI,OAAO,GAA0B,SAAS,CAAC;YAC/C,IAAI,OAAO,CAAC,OAAO,YAAY,WAAW,EAAE;gBAC1C,OA AO,GAAG,OAAO,CAAC,OAAO,CAAC;aAC3B;iBAAM;gBACL,OAAO,GAAG,IAAI,WAAW,CAAC,OAAO,C AAC,OAAO,CAAC,CAAC;aAC5C;;YAGD,IAAI,MAAM,GAAyB,SAAS,CAAC;YAC7C,IAAI,CAAC,CAAC,O AAO,CAAC,MAAM,EAAE;gBACpB,IAAI,OAAO,CAAC,MAAM,YAAY,UAAU,EAAE;oBACxC,MAAM,GAA G,OAAO,CAAC,MAAM,CAAC;iBACzB;qBAAM;oBACL,MAAM,GAAG,IAAI,UAAU,CAAC,EAAC,UAAU,E AAE,OAAO,CAAC,MAAM,EAAsB,CAAC,CAAC;iBAC5E;aACF;;YAGD,GAAG,GAAG,IAAI,WAAW,CAAC,

KAAK,EAAE,GAAI,GAAG,OAAO,CAAC,IAAI,KAAK,SAAS,GAAG,OAAO,CAAC,IAAI,GAAG,IAAI,GAAG; gBACrF,OAAO;gBACP,OAAO,EAAE,OAAO,CAAC,OAAO;gBACxB,MAAM;gBACN,cAAc,EAAE,OAAO,CA AC,cAAc;;gBAEtC,YAAY,EAAE,OAAO,CAAC,YAAY,IAAI,MAAM;gBAC5C,eAAe,EAAE,OAAO,CAAC,eA Ae;aACzC,CAAC,CAAC;SACJ;;;;;QAMD,MAAM,OAAO,GACT,EAAE,CAAC,GAAG,CAAC,CAAC,IAAI,CA AC,SAAS,CAAC,CAAC,GAAqB,KAAK,IAAI,CAAC,OAAO,CAAC,MAAM,CAAC,GAAG,CAAC,CAAC,CAA C,CAAC;;;;QAKjF,IAAI,KAAK,YAAY,WAAW,IAAI,OAAO,CAAC,OAAO,KAAK,QAAQ,EAAE;YAChE,OAA O,OAAO,CAAC;SAChB;;;;QAKD,MAAM,IAAI,GAAiE,OAAO,CAAC,IAAI,CACnF,MAAM,CAAC,CAAC,KA AqB,KAAK,KAAK,YAAY,YAAY,CAAC,CAAC,CAAC;;QAGtE,QAAQ,OAAO,CAAC,OAAO,IAAI,MAAM;Y AC/B,KAAK,MAAM;;;;;;gBAMT,QAAQ,GAAG,CAAC,YAAY;oBACtB,KAAK,aAAa;wBAChB,OAAO,IAAI,C AAC,IAAI,CAAC,GAAG,CAAC,CAAC,GAAsB;;4BAE1C,IAAI,GAAG,CAAC,IAAI,KAAK,IAAI,IAAI,EAAE, GAAG,CAAC,IAAI,YAAY,WAAW,CAAC,EAAE;gCAC3D,MAAM,IAAI,KAAK,CAAC,iCAAiC,CAAC,CAAC ;6BACpD;4BACD,OAAO,GAAG,CAAC,IAAI,CAAC;yBACjB,CAAC,CAAC,CAAC;oBACN,KAAK,MAAM;w BACT,OAAO,IAAI,CAAC,IAAI,CAAC,GAAG,CAAC,CAAC,GAAsB;;4BAE1C,IAAI,GAAG,CAAC,IAAI,KAA K,IAAI,IAAI,EAAE,GAAG,CAAC,IAAI,YAAY,IAAI,CAAC,EAAE;gCACpD,MAAM,IAAI,KAAK,CAAC,yBA AyB,CAAC,CAAC;6BAC5C;4BACD,OAAO,GAAG,CAAC,IAAI,CAAC;yBACjB,CAAC,CAAC,CAAC;oBACN ,KAAK,MAAM;wBACT,OAAO,IAAI,CAAC,IAAI,CAAC,GAAG,CAAC,CAAC,GAAsB;;4BAE1C,IAAI,GAAG ,CAAC,IAAI,KAAK,IAAI,IAAI,OAAO,GAAG,CAAC,IAAI,KAAK,QAAQ,EAAE;gCACrD,MAAM,IAAI,KAA K,CAAC,2BAA2B,CAAC,CAAC;6BAC9C;4BACD,OAAO,GAAG,CAAC,IAAI,CAAC;yBACjB,CAAC,CAAC, CAAC;oBACN,KAAK,MAAM,CAAC;oBACZ;;wBAEE,OAAO,IAAI,CAAC,IAAI,CAAC,GAAG,CAAC,CAAC, GAAsB,KAAK,GAAG,CAAC,IAAI,CAAC,CAAC,CAAC;iBAC/D;YACH,KAAK,UAAU;;gBAEb,OAAO,IAAI, CAAC;YACd;;gBAEE,MAAM,IAAI,KAAK,CAAC,uCAAuC,OAAO,CAAC,OAAO,GAAG,CAAC,CAAC;SAC9 E;KACF;;;;;;;;;;IA0TD,MAAM,CAAC,GAAW,EAAE,UAUhB,EAAE;QACJ,OAAO,IAAI,CAAC,OAAO,CAAM, QAAQ,EAAE,GAAG,EAAE,OAAc,CAAC,CAAC;KACzD;;;;;;IAwSD,GAAG,CAAC,GAAW,EAAE,UASb,EAA E;QACJ,OAAO,IAAI,CAAC,OAAO,CAAM,KAAK,EAAE,GAAG,EAAE,OAAc,CAAC,CAAC;KACtD;;;;;;;;IA+ SD,IAAI,CAAC,GAAW,EAAE,UASd,EAAE;QACJ,OAAO,IAAI,CAAC,OAAO,CAAM,MAAM,EAAE,GAAG,E AAE,OAAc,CAAC,CAAC;KACvD;;;;;;;;;;;;;;;;;;;IA4CD,KAAK,CAAI,GAAW,EAAE,aAAqB;QACzC,OAAO,IA AI,CAAC,OAAO,CAAM,OAAO,EAAE,GAAG,EAAE;YACrC,MAAM,EAAE,IAAI,UAAU,EAAE,CAAC,MAA M,CAAC,aAAa,EAAE,gBAAgB,CAAC;YAChE,OAAO,EAAE,MAAM;YACf,YAAY,EAAE,MAAM;SACrB,CA AC,CAAC;KACJ;;;;;;;;IA4SD,OAAO,CAAC,GAAW,EAAE,UASjB,EAAE;QACJ,OAAO,IAAI,CAAC,OAAO,C AAM,SAAS,EAAE,GAAG,EAAE,OAAc,CAAC,CAAC;KAC1D;;;;;;IA2TD,KAAK,CAAC,GAAW,EAAE,IAAc, EAAE,UAS/B,EAAE;QACJ,OAAO,IAAI,CAAC,OAAO,CAAM,OAAO,EAAE,GAAG,EAAE,OAAO,CAAC,OA AO,EAAE,IAAI,CAAC,CAAC,CAAC;KAChE;;;;;;;IA2TD,IAAI,CAAC,GAAW,EAAE,IAAc,EAAE,UAS9B,EA AE;QACJ,OAAO,IAAI,CAAC,OAAO,CAAM,MAAM,EAAE,GAAG,EAAE,OAAO,CAAC,OAAO,EAAE,IAAI, CAAC,CAAC,CAAC;KAC/D;;;;;;;IA0TD,GAAG,CAAC,GAAW,EAAE,IAAc,EAAE,UAS7B,EAAE;QACJ,OAA O,IAAI,CAAC,OAAO,CAAM,KAAK,EAAE,GAAG,EAAE,OAAO,CAAC,OAAO,EAAE,IAAI,CAAC,CAAC,C AAC;KAC9D;;;YA1tFF,UAAU;;;YAjGH,WAAW;;;ACZnB;;;;;;;AAuDA;;;;;MAKa,sBAAsB;IACjC,YAAoB,IAAi B,EAAU,WAA4B;QAAvD,SAAI,GAAJ,IAAI,CAAa;QAAU,gBAAW,GAAX,WAAW,CAAiB;KAAI;IAE/E,MA AM,CAAC,GAAqB;QAC1B,OAAO,IAAI,CAAC,WAAW,CAAC,SAAS,CAAC,GAAG,EAAE,IAAI,CAAC,IAAI, CAAC,CAAC;KACnD;CACF;AAED;;;;;;MAMa,iBAAiB,GAAG,IAAI,cAAc,CAAoB,mBAAmB,EAAE;MAG/E, eAAe;IAC1B,SAAS,CAAC,GAAqB,EAAE,IAAiB;QAChD,OAAO,IAAI,CAAC,MAAM,CAAC,GAAG,CAAC,C AAC;KACzB;;;YAJF,UAAU;;;AC5EX;;;;;;;AAiBA;AACA;AACA;AACA;AACA,IAAI,aAAa,GAAW,CAAC,CA AC;AAE9B;AACA;AACO,MAAM,qBAAqB,GAAG,gDAAgD,CAAC;AAEtF;AACA;AACO,MAAM,sBAAsB,G AAG,+CAA+C,CAAC;AAC/E,MAAM,6BAA6B,GAAG,6CAA6C,CAAC;AAE3F;;;;;;;MAOsB,oBAAoB;CAEzC; AAED;;;;;;;;MASa,kBAAkB;IAM7B,YAAoB,WAAiC,EAA4B,QAAa;QAA1E,gBAAW,GAAX,WAAW,CAAsB; QAA4B,aAAQ,GAAR,QAAQ,CAAK;;;;QAF7E,oBAAe,GAAG,OAAO,CAAC,OAAO,EAAE,CAAC;KAE6C;;;;I AK1F,YAAY;QAClB,OAAO,qBAAqB,aAAa,EAAE,EAAE,CAAC;KAC/C;;;;;;;IAQD,MAAM,CAAC,GAAuB;;; QAG5B,IAAI,GAAG,CAAC,MAAM,KAAK,OAAO,EAAE;YAC1B,MAAM,IAAI,KAAK,CAAC,sBAAsB,CAA C,CAAC;SACzC;aAAM,IAAI,GAAG,CAAC,YAAY,KAAK,MAAM,EAAE;YACtC,MAAM,IAAI,KAAK,CAAC

,6BAA6B,CAAC,CAAC;SAChD;;QAGD,OAAO,IAAI,UAAU,CAAiB,CAAC,QAAkC;;;;YAIvE,MAAM,QAAQ, GAAG,IAAI,CAAC,YAAY,EAAE,CAAC;YACrC,MAAM,GAAG,GAAG,GAAG,CAAC,aAAa,CAAC,OAAO,C AAC,sBAAsB,EAAE,IAAI,QAAQ,IAAI,CAAC,CAAC;;YAGhF,MAAM,IAAI,GAAG,IAAI,CAAC,QAAQ,CAA C,aAAa,CAAC,QAAQ,CAAC,CAAC;YACnD,IAAI,CAAC,GAAG,GAAG,GAAG,CAAC;;;;YAMf,IAAI,IAAI,G AAa,IAAI,CAAC;;YAG1B,IAAI,QAAQ,GAAY,KAAK,CAAC;;;YAI9B,IAAI,SAAS,GAAY,KAAK,CAAC;;;;YA K/B,IAAI,CAAC,WAAW,CAAC,QAAQ,CAAC,GAAG,CAAC,IAAU;;gBAEtC,OAAO,IAAI,CAAC,WAAW,CA AC,QAAQ,CAAC,CAAC;;gBAGlC,IAAI,SAAS,EAAE;oBACb,OAAO;iBACR;;gBAGD,IAAI,GAAG,IAAI,CAA C;gBACZ,QAAQ,GAAG,IAAI,CAAC;aACjB,CAAC;;;;YAKF,MAAM,OAAO,GAAG;;gBAEd,IAAI,IAAI,CAAC ,UAAU,EAAE;oBACnB,IAAI,CAAC,UAAU,CAAC,WAAW,CAAC,IAAI,CAAC,CAAC;iBACnC;;;gBAID,OAA O,IAAI,CAAC,WAAW,CAAC,QAAQ,CAAC,CAAC;aACnC,CAAC;;;;;YAMF,MAAM,MAAM,GAAG,CAAC,K AAY;;gBAE1B,IAAI,SAAS,EAAE;oBACb,OAAO;iBACR;;;;gBAKD,IAAI,CAAC,eAAe,CAAC,IAAI,CAAC;;oB AExB,OAAO,EAAE,CAAC;;oBAGV,IAAI,CAAC,QAAQ,EAAE;;;wBAGb,QAAQ,CAAC,KAAK,CAAC,IAAI,i BAAiB,CAAC;4BACnC,GAAG;4BACH,MAAM,EAAE,CAAC;4BACT,UAAU,EAAE,aAAa;4BACzB,KAAK,E AAE,IAAI,KAAK,CAAC,qBAAqB,CAAC;yBACxC,CAAC,CAAC,CAAC;wBACJ,OAAO;qBACR;;;oBAID,QA AQ,CAAC,IAAI,CAAC,IAAI,YAAY,CAAC;wBAC7B,IAAI;wBACJ,MAAM;wBACN,UAAU,EAAE,IAAI;wBA ChB,GAAG;qBACJ,CAAC,CAAC,CAAC;;oBAGJ,QAAQ,CAAC,QAAQ,EAAE,CAAC;iBACrB,CAAC,CAAC;a ACJ,CAAC;;;;YAKF,MAAM,OAAO,GAAQ,CAAC,KAAY;;gBAEhC,IAAI,SAAS,EAAE;oBACb,OAAO;iBACR ;gBACD,OAAO,EAAE,CAAC;;gBAGV,QAAQ,CAAC,KAAK,CAAC,IAAI,iBAAiB,CAAC;oBACnC,KAAK;oB ACL,MAAM,EAAE,CAAC;oBACT,UAAU,EAAE,aAAa;oBACzB,GAAG;iBACJ,CAAC,CAAC,CAAC;aACL,C AAC;;;YAIF,IAAI,CAAC,gBAAgB,CAAC,MAAM,EAAE,MAAM,CAAC,CAAC;YACtC,IAAI,CAAC,gBAAgB, CAAC,OAAO,EAAE,OAAO,CAAC,CAAC;YACxC,IAAI,CAAC,QAAQ,CAAC,IAAI,CAAC,WAAW,CAAC,IA AI,CAAC,CAAC;;YAGrC,QAAQ,CAAC,IAAI,CAAC,EAAC,IAAI,EAAE,aAAa,CAAC,IAAI,EAAC,CAAC,CA AC;;YAG1C,OAAO;;gBAEL,SAAS,GAAG,IAAI,CAAC;;gBAGjB,IAAI,CAAC,mBAAmB,CAAC,MAAM,EAA E,MAAM,CAAC,CAAC;gBACzC,IAAI,CAAC,mBAAmB,CAAC,OAAO,EAAE,OAAO,CAAC,CAAC;;gBAG3C ,OAAO,EAAE,CAAC;aACX,CAAC;SACH,CAAC,CAAC;KACJ;;;YA5KF,UAAU;;;YAOwB,oBAAoB;4CAAG, MAAM,SAAC,QAAQ;;AAwKzE;;;;;;;;MASa,gBAAgB;IAC3B,YAAoB,KAAyB;QAAzB,UAAK,GAAL,KAAK,C AAoB;KAAI;;;;;;;;IASjD,SAAS,CAAC,GAAqB,EAAE,IAAiB;QAChD,IAAI,GAAG,CAAC,MAAM,KAAK,OAA O,EAAE;YAC1B,OAAO,IAAI,CAAC,KAAK,CAAC,MAAM,CAAC,GAAyB,CAAC,CAAC;SACrD;;QAED,OA AO,IAAI,CAAC,MAAM,CAAC,GAAG,CAAC,CAAC;KACzB;;;YAjBF,UAAU;;;YAEkB,kBAAkB;;;AC5O/C;;;; ;;;AAkBA,MAAM,WAAW,GAAG,cAAc,CAAC;AAEnC;;;;AAIA,SAAS,cAAc,CAAC,GAAQ;IAC9B,IAAI,aAAa ,IAAI,GAAG,IAAI,GAAG,CAAC,WAAW,EAAE;QAC3C,OAAO,GAAG,CAAC,WAAW,CAAC;KACxB;IACD, IAAI,kBAAkB,CAAC,IAAI,CAAC,GAAG,CAAC,qBAAqB,EAAE,CAAC,EAAE;QACxD,OAAO,GAAG,CAAC, iBAAiB,CAAC,eAAe,CAAC,CAAC;KAC/C;IACD,OAAO,IAAI,CAAC;AACd,CAAC;AAED;;;;;;;MAQa,cAAc;I ACzB,YAAoB,UAAsB;QAAtB,eAAU,GAAV,UAAU,CAAY;KAAI;;;;;;IAO9C,MAAM,CAAC,GAAqB;;;QAG1 B,IAAI,GAAG,CAAC,MAAM,KAAK,OAAO,EAAE;YAC1B,MAAM,IAAI,KAAK,CACX,+EAA+E,CAAC,CA AC;SACtF;;QAGD,OAAO,IAAI,UAAU,CAAC,CAAC,QAAkC;;YAEvD,MAAM,GAAG,GAAG,IAAI,CAAC,U AAU,CAAC,KAAK,EAAE,CAAC;YACpC,GAAG,CAAC,IAAI,CAAC,GAAG,CAAC,MAAM,EAAE,GAAG,CA AC,aAAa,CAAC,CAAC;YACxC,IAAI,CAAC,CAAC,GAAG,CAAC,eAAe,EAAE;gBACzB,GAAG,CAAC,eAAe, GAAG,IAAI,CAAC;aAC5B;;YAGD,GAAG,CAAC,OAAO,CAAC,OAAO,CAAC,CAAC,IAAI,EAAE,MAAM,K AAK,GAAG,CAAC,gBAAgB,CAAC,IAAI,EAAE,MAAM,CAAC,IAAI,CAAC,GAAG,CAAC,CAAC,CAAC,CA AC;;YAGpF,IAAI,CAAC,GAAG,CAAC,OAAO,CAAC,GAAG,CAAC,QAAQ,CAAC,EAAE;gBAC9B,GAAG,C AAC,gBAAgB,CAAC,QAAQ,EAAE,mCAAmC,CAAC,CAAC;aACrE;;YAGD,IAAI,CAAC,GAAG,CAAC,OAA O,CAAC,GAAG,CAAC,cAAc,CAAC,EAAE;gBACpC,MAAM,YAAY,GAAG,GAAG,CAAC,uBAAuB,EAAE,C AAC;;gBAEnD,IAAI,YAAY,KAAK,IAAI,EAAE;oBACzB,GAAG,CAAC,gBAAgB,CAAC,cAAc,EAAE,YAAY, CAAC,CAAC;iBACpD;aACF;;YAGD,IAAI,GAAG,CAAC,YAAY,EAAE;gBACpB,MAAM,YAAY,GAAG,GAA G,CAAC,YAAY,CAAC,WAAW,EAAE,CAAC;;;;;;gBAOpD,GAAG,CAAC,YAAY,IAAI,CAAC,YAAY,KAAK, MAAM,IAAI,YAAY,GAAG,MAAM,CAAQ,CAAC;aAC/E;;YAGD,MAAM,OAAO,GAAG,GAAG,CAAC,aAAa, EAAE,CAAC;;;;;;;YAQpC,IAAI,cAAc,GAA4B,IAAI,CAAC;;;YAInD,MAAM,cAAc,GAAG;gBACrB,IAAI,cAAc

,KAAK,IAAI,EAAE;oBAC3B,OAAO,cAAc,CAAC;iBACvB;;gBAGD,MAAM,MAAM,GAAW,GAAG,CAAC,M AAM,KAAK,IAAI,yBAA8B,GAAG,CAAC,MAAM,CAAC;gBACnF,MAAM,UAAU,GAAG,GAAG,CAAC,UAA U,IAAI,IAAI,CAAC;;gBAG1C,MAAM,OAAO,GAAG,IAAI,WAAW,CAAC,GAAG,CAAC,qBAAqB,EAAE,CA AC,CAAC;;;gBAI7D,MAAM,GAAG,GAAG,cAAc,CAAC,GAAG,CAAC,IAAI,GAAG,CAAC,GAAG,CAAC;;gB AG3C,cAAc,GAAG,IAAI,kBAAkB,CAAC,EAAC,OAAO,EAAE,MAAM,EAAE,UAAU,EAAE,GAAG,EAAC,C AAC,CAAC;gBAC5E,OAAO,cAAc,CAAC;aACvB,CAAC;;;;YAMF,MAAM,MAAM,GAAG;;gBAEb,IAAI,EAA C,OAAO,EAAE,MAAM,EAAE,UAAU,EAAE,GAAG,EAAC,GAAG,cAAc,EAAE,CAAC;;gBAG1D,IAAI,IAAI, GAAa,IAAI,CAAC;gBAE1B,IAAI,MAAM,0BAA+B;;oBAEvC,IAAI,GAAG,CAAC,OAAO,GAAG,CAAC,QAA Q,KAAK,WAAW,IAAI,GAAG,CAAC,YAAY,GAAG,GAAG,CAAC,QAAQ,CAAC;iBAChF;;gBAGD,IAAI,MA AM,KAAK,CAAC,EAAE;oBAChB,MAAM,GAAG,CAAC,CAAC,IAAI,kBAAuB,CAAC,CAAC;iBACzC;;;;;gB AMD,IAAI,EAAE,GAAG,MAAM,IAAI,GAAG,IAAI,MAAM,GAAG,GAAG,CAAC;;;gBAIvC,IAAI,GAAG,CA AC,YAAY,KAAK,MAAM,IAAI,OAAO,IAAI,KAAK,QAAQ,EAAE;;oBAE3D,MAAM,YAAY,GAAG,IAAI,CA AC;oBAC1B,IAAI,GAAG,IAAI,CAAC,OAAO,CAAC,WAAW,EAAE,EAAE,CAAC,CAAC;oBACrC,IAAI;;wBA EF,IAAI,GAAG,IAAI,KAAK,EAAE,GAAG,IAAI,CAAC,KAAK,CAAC,IAAI,CAAC,GAAG,IAAI,CAAC;qBAC 9C;oBAAC,OAAO,KAAK,EAAE;;;;wBAId,IAAI,GAAG,YAAY,CAAC;;;wBAIpB,IAAI,EAAE,EAAE;;4BAEN, EAAE,GAAG,KAAK,CAAC;;4BAEX,IAAI,GAAG,EAAC,KAAK,EAAE,IAAI,EAAE,IAAI,EAAuB,CAAC;yBA ClD;qBACF;iBACF;gBAED,IAAI,EAAE,EAAE;;oBAEN,QAAQ,CAAC,IAAI,CAAC,IAAI,YAAY,CAAC;wBA C7B,IAAI;wBACJ,OAAO;wBACP,MAAM;wBACN,UAAU;wBACV,GAAG,EAAE,GAAG,IAAI,SAAS;qBACtB ,CAAC,CAAC,CAAC;;;oBAGJ,QAAQ,CAAC,QAAQ,EAAE,CAAC;iBACrB;qBAAM;;oBAEL,QAAQ,CAAC,K AAK,CAAC,IAAI,iBAAiB,CAAC;;wBAEnC,KAAK,EAAE,IAAI;wBACX,OAAO;wBACP,MAAM;wBACN,UA AU;wBACV,GAAG,EAAE,GAAG,IAAI,SAAS;qBACtB,CAAC,CAAC,CAAC;iBACL;aACF,CAAC;;;;YAKF,M AAM,OAAO,GAAG,CAAC,KAAoB;gBACnC,MAAM,EAAC,GAAG,EAAC,GAAG,cAAc,EAAE,CAAC;gBAC/ B,MAAM,GAAG,GAAG,IAAI,iBAAiB,CAAC;oBAChC,KAAK;oBACL,MAAM,EAAE,GAAG,CAAC,MAAM,I AAI,CAAC;oBACvB,UAAU,EAAE,GAAG,CAAC,UAAU,IAAI,eAAe;oBAC7C,GAAG,EAAE,GAAG,IAAI,SA AS;iBACtB,CAAC,CAAC;gBACH,QAAQ,CAAC,KAAK,CAAC,GAAG,CAAC,CAAC;aACrB,CAAC;;;;;YAMF, IAAI,WAAW,GAAG,KAAK,CAAC;;;YAIxB,MAAM,cAAc,GAAG,CAAC,KAAoB;;gBAE1C,IAAI,CAAC,WA AW,EAAE;oBAChB,QAAQ,CAAC,IAAI,CAAC,cAAc,EAAE,CAAC,CAAC;oBAChC,WAAW,GAAG,IAAI,CA AC;iBACpB;;;gBAID,IAAI,aAAa,GAA8B;oBAC7C,IAAI,EAAE,aAAa,CAAC,gBAAgB;oBACpC,MAAM,EAAE ,KAAK,CAAC,MAAM;iBACrB,CAAC;;gBAGF,IAAI,KAAK,CAAC,gBAAgB,EAAE;oBAC1B,aAAa,CAAC,KA AK,GAAG,KAAK,CAAC,KAAK,CAAC;iBACnC;;;;gBAKD,IAAI,GAAG,CAAC,YAAY,KAAK,MAAM,IAAI,C AAC,CAAC,GAAG,CAAC,YAAY,EAAE;oBACrD,aAAa,CAAC,WAAW,GAAG,GAAG,CAAC,YAAY,CAAC;i BAC9C;;gBAGD,QAAQ,CAAC,IAAI,CAAC,aAAa,CAAC,CAAC;aAC9B,CAAC;;;YAIF,MAAM,YAAY,GAAG, CAAC,KAAoB;;;gBAGxC,IAAI,QAAQ,GAA4B;oBACtC,IAAI,EAAE,aAAa,CAAC,cAAc;oBAClC,MAAM,EA AE,KAAK,CAAC,MAAM;iBACrB,CAAC;;;gBAIF,IAAI,KAAK,CAAC,gBAAgB,EAAE;oBAC1B,QAAQ,CAA C,KAAK,GAAG,KAAK,CAAC,KAAK,CAAC;iBAC9B;;gBAGD,QAAQ,CAAC,IAAI,CAAC,QAAQ,CAAC,CA AC;aACzB,CAAC;;YAGF,GAAG,CAAC,gBAAgB,CAAC,MAAM,EAAE,MAAM,CAAC,CAAC;YACrC,GAAG ,CAAC,gBAAgB,CAAC,OAAO,EAAE,OAAO,CAAC,CAAC;YACvC,GAAG,CAAC,gBAAgB,CAAC,SAAS,EA AE,OAAO,CAAC,CAAC;YACzC,GAAG,CAAC,gBAAgB,CAAC,OAAO,EAAE,OAAO,CAAC,CAAC;;YAGvC, IAAI,GAAG,CAAC,cAAc,EAAE;;gBAEtB,GAAG,CAAC,gBAAgB,CAAC,UAAU,EAAE,cAAc,CAAC,CAAC;;g BAGjD,IAAI,OAAO,KAAK,IAAI,IAAI,GAAG,CAAC,MAAM,EAAE;oBAClC,GAAG,CAAC,MAAM,CAAC,g BAAgB,CAAC,UAAU,EAAE,YAAY,CAAC,CAAC;iBACvD;aACF;;YAGD,GAAG,CAAC,IAAI,CAAC,OAAQ, CAAC,CAAC;YACnB,QAAQ,CAAC,IAAI,CAAC,EAAC,IAAI,EAAE,aAAa,CAAC,IAAI,EAAC,CAAC,CAAC;; ;YAI1C,OAAO;;gBAEL,GAAG,CAAC,mBAAmB,CAAC,OAAO,EAAE,OAAO,CAAC,CAAC;gBAC1C,GAAG, CAAC,mBAAmB,CAAC,OAAO,EAAE,OAAO,CAAC,CAAC;gBAC1C,GAAG,CAAC,mBAAmB,CAAC,MAA M,EAAE,MAAM,CAAC,CAAC;gBACxC,GAAG,CAAC,mBAAmB,CAAC,SAAS,EAAE,OAAO,CAAC,CAAC; gBAC5C,IAAI,GAAG,CAAC,cAAc,EAAE;oBACtB,GAAG,CAAC,mBAAmB,CAAC,UAAU,EAAE,cAAc,CAA C,CAAC;oBACpD,IAAI,OAAO,KAAK,IAAI,IAAI,GAAG,CAAC,MAAM,EAAE;wBAClC,GAAG,CAAC,MAA M,CAAC,mBAAmB,CAAC,UAAU,EAAE,YAAY,CAAC,CAAC;qBAC1D;iBACF;;gBAGD,IAAI,GAAG,CAAC,

UAAU,KAAK,GAAG,CAAC,IAAI,EAAE;oBAC/B,GAAG,CAAC,KAAK,EAAE,CAAC;iBACb;aACF,CAAC;S ACH,CAAC,CAAC;KACJ;;;YAzRF,UAAU;;;YAjCHA,YAAU;;;ACRlB;;;;;;;MAiBa,gBAAgB,GAAG,IAAI,cAAc ,CAAS,kBAAkB,EAAE;MAClE,gBAAgB,GAAG,IAAI,cAAc,CAAS,kBAAkB,EAAE;AAE/E;;;;;MAKsB,sBAAs B;CAO3C;AAED;;;MAIa,uBAAuB;IASlC,YAC8B,GAAQ,EAA+B,QAAgB,EAC/C,UAAkB;QAD1B,QAAG,GA AH,GAAG,CAAK;QAA+B,aAAQ,GAAR,QAAQ,CAAQ;QAC/C,eAAU,GAAV,UAAU,CAAQ;QAVhD,qBAAgB ,GAAW,EAAE,CAAC;QAC9B,cAAS,GAAgB,IAAI,CAAC;;;;QAKtC,eAAU,GAAW,CAAC,CAAC;KAIqC;IAE5 D,QAAQ;QACN,IAAI,IAAI,CAAC,QAAQ,KAAK,QAAQ,EAAE;YAC9B,OAAO,IAAI,CAAC;SACb;QACD,M AAM,YAAY,GAAG,IAAI,CAAC,GAAG,CAAC,MAAM,IAAI,EAAE,CAAC;QAC3C,IAAI,YAAY,KAAK,IAAI, CAAC,gBAAgB,EAAE;YAC1C,IAAI,CAAC,UAAU,EAAE,CAAC;YAClB,IAAI,CAAC,SAAS,GAAGC,iBAAg B,CAAC,YAAY,EAAE,IAAI,CAAC,UAAU,CAAC,CAAC;YACjE,IAAI,CAAC,gBAAgB,GAAG,YAAY,CAAC; SACtC;QACD,OAAO,IAAI,CAAC,SAAS,CAAC;KACvB;;;YAzBF,UAAU;;;4CAWJ,MAAM,SAAC,QAAQ;yCA AqB,MAAM,SAAC,WAAW;yCACtD,MAAM,SAAC,gBAAgB;;AAgB9B;;;MAIa,mBAAmB;IAC9B,YACY,YA AoC,EACV,UAAkB;QAD5C,iBAAY,GAAZ,YAAY,CAAwB;QACV,eAAU,GAAV,UAAU,CAAQ;KAAI;IAE5D ,SAAS,CAAC,GAAqB,EAAE,IAAiB;QAChD,MAAM,KAAK,GAAG,GAAG,CAAC,GAAG,CAAC,WAAW,EA AE,CAAC;;;;;QAKpC,IAAI,GAAG,CAAC,MAAM,KAAK,KAAK,IAAI,GAAG,CAAC,MAAM,KAAK,MAAM,I AAI,KAAK,CAAC,UAAU,CAAC,SAAS,CAAC;YAC5E,KAAK,CAAC,UAAU,CAAC,UAAU,CAAC,EAAE;YA ChC,OAAO,IAAI,CAAC,MAAM,CAAC,GAAG,CAAC,CAAC;SACzB;QACD,MAAM,KAAK,GAAG,IAAI,CA AC,YAAY,CAAC,QAAQ,EAAE,CAAC;;QAG3C,IAAI,KAAK,KAAK,IAAI,IAAI,CAAC,GAAG,CAAC,OAAO, CAAC,GAAG,CAAC,IAAI,CAAC,UAAU,CAAC,EAAE;YACvD,GAAG,GAAG,GAAG,CAAC,KAAK,CAAC,E AAC,OAAO,EAAE,GAAG,CAAC,OAAO,CAAC,GAAG,CAAC,IAAI,CAAC,UAAU,EAAE,KAAK,CAAC,EAA C,CAAC,CAAC;SACrE;QACD,OAAO,IAAI,CAAC,MAAM,CAAC,GAAG,CAAC,CAAC;KACzB;;;YAvBF,UA AU;;;YAGiB,sBAAsB;yCAC3C,MAAM,SAAC,gBAAgB;;;ACxE9B;;;;;;;AAoBA;;;;;;;;;MAUa,uBAAuB;IAGlC,Y AAoB,OAAoB,EAAU,QAAkB;QAAhD,YAAO,GAAP,OAAO,CAAa;QAAU,aAAQ,GAAR,QAAQ,CAAU;QAF5 D,UAAK,GAAqB,IAAI,CAAC;KAEiC;IAExE,MAAM,CAAC,GAAqB;QAC1B,IAAI,IAAI,CAAC,KAAK,KAA K,IAAI,EAAE;YACvB,MAAM,YAAY,GAAG,IAAI,CAAC,QAAQ,CAAC,GAAG,CAAC,iBAAiB,EAAE,EAAE, CAAC,CAAC;YAC9D,IAAI,CAAC,KAAK,GAAG,YAAY,CAAC,WAAW,CACjC,CAAC,IAAI,EAAE,WAAW, KAAK,IAAI,sBAAsB,CAAC,IAAI,EAAE,WAAW,CAAC,EAAE,IAAI,CAAC,OAAO,CAAC,CAAC;SACzF;QA CD,OAAO,IAAI,CAAC,KAAK,CAAC,MAAM,CAAC,GAAG,CAAC,CAAC;KAC/B;;;YAbF,UAAU;;;YAlBH,W AAW;YAHC,QAAQ;;AAqC5B;;;;;;;;SAQgB,mBAAmB,CAC/B,OAAoB,EAAE,eAAuC,EAAE;IACjE,IAAI,CAA C,YAAY,EAAE;QACjB,OAAO,OAAO,CAAC;KAChB;IACD,OAAO,YAAY,CAAC,WAAW,CAC3B,CAAC,IA AI,EAAE,WAAW,KAAK,IAAI,sBAAsB,CAAC,IAAI,EAAE,WAAW,CAAC,EAAE,OAAO,CAAC,CAAC;AACr F,CAAC;AAED;;;;;;;;SAQgB,oBAAoB;IAClC,IAAI,OAAO,MAAM,KAAK,QAAQ,EAAE;QAC9B,OAAO,MAA M,CAAC;KACf;IACD,OAAO,EAAE,CAAC;AACZ,CAAC;AAED;;;;;;;;;;;;MAqBa,oBAAoB;;;;IAI/B,OAAO,OA AO;QACZ,OAAO;YACL,QAAQ,EAAE,oBAAoB;YAC9B,SAAS,EAAE;gBACT,EAAC,OAAO,EAAE,mBAAm B,EAAE,QAAQ,EAAE,eAAe,EAAC;aAC1D;SACF,CAAC;KACH;;;;;;;;;IAUD,OAAO,WAAW,CAAC,UAGf,EA AE;QACJ,OAAO;YACL,QAAQ,EAAE,oBAAoB;YAC9B,SAAS,EAAE;gBACT,OAAO,CAAC,UAAU,GAAG,E AAC,OAAO,EAAE,gBAAgB,EAAE,QAAQ,EAAE,OAAO,CAAC,UAAU,EAAC,GAAG,EAAE;gBACnF,OAAO, CAAC,UAAU,GAAG,EAAC,OAAO,EAAE,gBAAgB,EAAE,QAAQ,EAAE,OAAO,CAAC,UAAU,EAAC,GAAG, EAAE;aACpF;SACF,CAAC;KACH;;;YAzCF,QAAQ,SAAC;gBACR,SAAS,EAAE;oBACT,mBAAmB;oBACnB, EAAC,OAAO,EAAE,iBAAiB,EAAE,WAAW,EAAE,mBAAmB,EAAE,KAAK,EAAE,IAAI,EAAC;oBAC3E,EA AC,OAAO,EAAE,sBAAsB,EAAE,QAAQ,EAAE,uBAAuB,EAAC;oBACpE,EAAC,OAAO,EAAE,gBAAgB,EAA E,QAAQ,EAAE,YAAY,EAAC;oBACnD,EAAC,OAAO,EAAE,gBAAgB,EAAE,QAAQ,EAAE,cAAc,EAAC;iBA CtD;aACF;;AAoCD;;;;;;;;;MA8Ba,gBAAgB;;;YArB5B,QAAQ,SAAC;;;;gBAIR,OAAO,EAAE;oBACP,oBAAoB, CAAC,WAAW,CAAC;wBAC/B,UAAU,EAAE,YAAY;wBACxB,UAAU,EAAE,cAAc;qBAC3B,CAAC;iBACH;;; ;;gBAKD,SAAS,EAAE;oBACT,UAAU;oBACV,EAAC,OAAO,EAAE,WAAW,EAAE,QAAQ,EAAE,uBAAuB,E AAC;oBACzD,cAAc;oBACd,EAAC,OAAO,EAAE,WAAW,EAAE,WAAW,EAAE,cAAc,EAAC;iBACpD;aACF;; AAID;;;;;;;;;;;MAkBa,qBAAqB;;;YAPjC,QAAQ,SAAC;gBACR,SAAS,EAAE;oBACT,kBAAkB;oBAClB,EAAC, OAAO,EAAE,oBAAoB,EAAE,UAAU,EAAE,oBAAoB,EAAC;oBACjE,EAAC,OAAO,EAAE,iBAAiB,EAAE,QA

## AQ,EAAE,gBAAgB,EAAE,KAAK,EAAE,IAAI,EAAC;iBACtE;aACF;;;ACvLD;;;;;;;AAmBA;;;;;;;;MAQa,UAAU ,GAAGC;;AC3B1B;;;;;;;;ACAA;;;;;;"}

Found in path(s):

\* /opt/cola/permits/1338455308\_1654297596.3927784/0/common-12-2-16-tgz/package/fesm2015/http.js.map No license file was found, but licenses were detected in source scan.

## {"version":3,"file":"common-

testing.umd.js","sources":["../../../../../packages/common/testing/src/location\_mock.ts","../../../../../external/npm/node \_modules/tslib/tslib.es6.js","../../../../../packages/common/testing/src/mock\_location\_strategy.ts","../../../../../packages /common/testing/src/mock\_platform\_location.ts","../../../../../packages/common/testing/src/testing.ts","../../../../../pack ages/common/testing/public\_api.ts","../../../../../packages/common/testing/index.ts","../../../../../packages/common/test ing/testing.ts"],"sourcesContent":["/\*\*\n \* @license\n \* Copyright Google LLC All Rights Reserved.\n \*\n \* Use of this source code is governed by an MIT-style license that can be\n \* found in the LICENSE file at https://angular.io/license\n \*/\n\nimport {Location, LocationStrategy, PlatformLocation} from '@angular/common';\nimport {EventEmitter, Injectable} from '@angular/core';\nimport {SubscriptionLike} from 'rxjs';\n\n/\*\*\n \* A spy for {@link Location} that allows tests to fire simulated location events.\n \*\n \*  $\&$  publicApi\n \*/\n $\&$ Injectable()\nexport class SpyLocation implements Location {\n urlChanges: string[] = [];\n private \_history: LocationState[] =  $[new LocationState", ", null]$ ;\n private \_historyIndex: number = 0;\n /\*\* @internal \*/\n \_subject: EventEmitter<any> = new EventEmitter();\n /\*\* @internal \*/\n \_baseHref: string = ";\n /\*\* @internal \*/\n platformStrategy: LocationStrategy = null!;\n /\*\* @internal \*/\n platformLocation: PlatformLocation = null!;\n /\*\* @internal \*/\n \_urlChangeListeners: ((url: string, state: unknown) => void)[] =  $[$ ;\n /\*\* @internal \*/\n \_urlChangeSubscription?: SubscriptionLike;\n\n setInitialPath(url: string) {\n this. history[this. historyIndex].path = url;\n  $\ln \max\{u: \frac{1}{\infty}\$  this. baseHref = url;\n  $\ln \max$ path(): string {\n return this.\_history[this.\_historyIndex].path;\n }\n\n getState(): unknown {\n return this. history[this. historyIndex].state;\n  $\ln \in$  isCurrentPathEqualTo(path: string, query: string = ''): boolean {\n const givenPath = path.endsWith('/') ? path.substring(0, path.length - 1) : path;\n const currPath =\n this.path().endsWith('/') ? this.path().substring(0, this.path().length - 1) : this.path();\n\n return currPath  $==$ givenPath + (query.length > 0 ? ('?' + query) : '');\n  $\ln \sim \int Pop(pathname: string)$  {\n this.\_subject.emit({'url': pathname, 'pop': true, 'type': 'popstate'});\n }\n\n simulateHashChange(pathname: string)  ${\nightharpoonup$  // Because we don't prevent the native event, the browser will independently update the path ${\nightharpoonup}$ this.setInitialPath(pathname);\n this.urlChanges.push('hash: ' + pathname);\n this.\_subject.emit({'url': pathname, 'pop': true, 'type': 'hashchange'});\n }\n\n prepareExternalUrl(url: string): string {\n if (url.length > 0 && !url.startsWith('/')) {\n url = '/' + url;\n }\n return this.\_baseHref + url;\n }\n\n go(path: string, query: string = ", state: any = null)  $\n\alpha = \alpha + \alpha$ . path = this.prepareExternalUrl(path);\n\n if (this. historyIndex > 0)  $\n\alpha$ this.\_history.splice(this.\_historyIndex + 1);\n }\n this.\_history.push(new LocationState(path, query, state));\n this.\_historyIndex = this.\_history.length - 1;\n\n const locationState = this.\_history[this.\_historyIndex - 1];\n if  $(locationState.path == path & locationStatequery == query) \$ n return;\n }\n\n const url = path +  $query.length > 0$  ? ('?' + query) : '');\n this.urlChanges.push(url);\n this.\_subject.emit({'url': url, 'pop': false});\n  $\ln \n$  replaceState(path: string, query: string = '', state: any = null)  $\n$  path = this.prepareExternalUrl(path);\n\n const history = this. history[this. historyIndex];\n if (history.path == path && history.query == query) {\n return;\n  $\ln \hat{\mathbf{r}}$  history.path = path;\n history.query = query;\n history.state = state;\n\n const url = path +  $(\text{query.length} > 0 ? ('?)' + query)$ ; '');\n this.urlChanges.push('replace: ' + url);\n }\n\n forward() {\n if  $(this._historyIndex < (this_1history.length - 1)) \$ |n this.\_historyIndex++;|n this.\_subject.emit({'url': this.path(), 'state': this.getState(), 'pop': true});\n  $\ln \backslash \{n \in f(\text{this. historyIndex} > 0) \}$ this. historyIndex--;\n this. subject.emit({'url': this.path(), 'state': this.getState(), 'pop': true});\n }\n  $\ln \ln$ historyGo(relativePosition: number = 0): void {\n const nextPageIndex = this. historyIndex + relativePosition;\n if (nextPageIndex >= 0 && nextPageIndex < this.\_history.length) {\n this.\_historyIndex = nextPageIndex;\n

this.\_subject.emit(\n {'url': this.path(), 'state': this.getState(), 'pop': true, 'type': 'popstate'});\n }\n  $\ln \ln$ onUrlChange(fn: (url: string, state: unknown) => void) {\n this.\_urlChangeListeners.push(fn);\n\n if (!this.\_urlChangeSubscription)  ${\n \mu \n}$  this.\_urlChangeSubscription = this.subscribe(v =>  ${\n \mu \n}$ this.\_notifyUrlChangeListeners(v.url, v.state);\n });\n }\n }\n\n /\*\* @internal \*/\n \_notifyUrlChangeListeners(url: string = '', state: unknown) {\n this.\_urlChangeListeners.forEach(fn => fn(url, state));\n  $\ln \max\{(\text{value: any}) = \text{output}, \in \mathbb{N}\}$  ((error: any) => void)|null,\n onReturn?: (() => void)|null): SubscriptionLike  $\{\n$  return this. subject.subscribe( $\{\n$ ext: onNext, error: onThrow, complete: onReturn});\n }\n\n normalize(url: string): string {\n return null!;\n }\n}\n\nclass LocationState {\n constructor(public path: string, public query: string, public state: any)  $\{\n\n\| \n\|, \n'' \n'' \n''$ \*\*\*\*\*\*\*\*\*\*\*\*\*\*\*\*\*\*\*\*\*\*\*\*\*\*\*\*\*\*\*\*\*\*\*\*\*\*\*\*\*\*\*\*\*\*\*\*\*\*\*\*\*\*\*\*\*\*\*\*\*\*\*\*\*\*\*\*\*\*\*\*\*\*\*\*\*\r\nCopyright (c)

Microsoft Corporation.\r\n\r\nPermission to use, copy, modify, and/or distribute this software for any\r\npurpose with or without fee is hereby granted.\r\n\r\nTHE SOFTWARE IS PROVIDED \"AS IS\" AND THE AUTHOR DISCLAIMS ALL WARRANTIES WITH\r\nREGARD TO THIS SOFTWARE INCLUDING ALL IMPLIED WARRANTIES OF MERCHANTABILITY\r\nAND FITNESS. IN NO EVENT SHALL THE AUTHOR BE LIABLE FOR ANY SPECIAL, DIRECT,\r\nINDIRECT, OR CONSEQUENTIAL DAMAGES OR ANY DAMAGES WHATSOEVER RESULTING FROM\r\nLOSS OF USE, DATA OR PROFITS, WHETHER IN AN ACTION OF CONTRACT, NEGLIGENCE OR\r\nOTHER TORTIOUS ACTION, ARISING OUT OF OR IN CONNECTION WITH THE USE OR\r\nPERFORMANCE OF THIS

SOFTWARE.\r\n\*\*\*\*\*\*\*\*\*\*\*\*\*\*\*\*\*\*\*\*\*\*\*\*\*\*\*\*\*\*\*\*\*\*\*\*\*\*\*\*\*\*\*\*\*\*\*\*\*\*\*\*\*\*\*\*\*\*\*\*\*\*\*\*\*\*\*\*\*\*\*\*\*\*\*\*\*

\*/\r\n/\* global Reflect, Promise \*/\r\n\r\nvar extendStatics = function(d, b) {\r\n extendStatics = Object.setPrototypeOf  $||\mathbf{x}|| \in \{$  \_\_proto\_: [] } instance Array && function (d, b) { d. \_proto\_ = b; })  $||\mathbf{x}||$ function (d, b) { for (var p in b) if (Object.prototype.hasOwnProperty.call(b, p)) d[p] = b[p]; };\r\n return extendStatics(d, b);\r\n};\r\n\r\nexport function \_\_extends(d, b) {\r\n if (typeof b !== \"function\" && b !== null)\r\n throw new TypeError(\"Class extends value  $\Upsilon$  + String(b) + \" is not a constructor or null\");\r\n extendStatics(d, b);\r\n function () { this.constructor = d; }\r\n d.prototype = b === null ? Object.create(b) :  $(\_\rho\colon\Gamma\to\_\rho)\;\;\hbox{where}\;\;\lim\;\;\Gamma\to\,\Gamma\;\;\hbox{as} \;\;\Gamma=\mathrm{function}(\{\r\in\_\text{assign}=\mathrm{Object}.\mathrm{assign}\})$ || function  $\text{assign}(t) \{\text{r} \in \text{for} (var s, i = 1, n = arguments.length; i < n; i++) \{\text{r} \in \text{sguments}[i] \cdot \text{r} \}$ 

for (var p in s) if (Object.prototype.hasOwnProperty.call(s, p)) t[p] = s[p];\r\n }\r\n return t;\r\n }\r\n return \_\_assign.apply(this, arguments);\r\n\r\n\r\nexport function \_\_rest(s, e) {\r\n var t = {};\r\n for (var p in s) if (Object.prototype.hasOwnProperty.call(s, p) && e.indexOf(p) < 0)\r\n t[p] = s[p];\r\n if (s != null && typeof Object.getOwnPropertySymbols ===  $\forall$  function $\forall$ ) $\forall$ \n for (var i = 0, p = Object.getOwnPropertySymbols(s);  $i < p.length$ ;  $i++)$  {\r\n if (e.indexOf(p[i]) < 0 & & Object.prototype.propertyIsEnumerable.call(s, p[i]))\r\n t[p[i]] = s[p[i]];\r\n }\r\n return t;\r\n\r\nexport function \_decorate(decorators, target, key, desc) {\r\n var c = arguments.length, r = c < 3 ? target : desc === null ? desc = Object.getOwnPropertyDescriptor(target, key) : desc, d; $\ln$  if (typeof Reflect ===  $\text{Coker}\$  & typeof Reflect.decorate ==  $\text{Coker}$  r = Reflect.decorate(decorators, target, key, desc); $\ln$  else for (var i = decorators.length - 1; i >= 0; i--) if (d = decorators[i])  $r = (c < 3 \tcdot d(r) : c > 3 \tcdot d(target, key, r)$  : d(target, key))  $||$  r;\r\n return c > 3 && r && Object.defineProperty(target, key, r), r;\r\n\r\nexport function \_\_param(paramIndex, decorator) {\r\n return function (target, key) { decorator(target, key, paramIndex);  $\{\r\}\r\in\{\r\in\mathcal{X}\r\in\mathcal{X}\r\in$ typeof Reflect.metadata === \"function\") return Reflect.metadata(metadataKey, metadataValue);\r\n}\r\n\r\nexport function awaiter(thisArg, arguments, P, generator)  ${\rm dn}$  function adopt(value) { return value instance of P ? value : new P(function (resolve) { resolve(value); });  $\ln$  return new (P || (P = Promise))(function (resolve, reject)  ${\rm t\nu}$  function fulfilled(value) { try { step(generator.next(value)); } catch (e) { reject(e); }  $\rm t\nu$  function rejected(value) { try { step(generator[\"throw\"](value)); } catch (e) { reject(e); } }\r\n function step(result) { result.done ? resolve(result.value) : adopt(result.value).then(fulfilled, rejected); }\r\n step((generator = generator.apply(thisArg, \_arguments || [])).next());\r\n });\r\n}\r\n\r\nexport function \_\_generator(thisArg, body)  ${\rm var} = {\text{label:0, sent: function}} {\text{if } (t[0] & 1) \text{ throw } t[1]; \text{ returns } [1], trys: []$ , ops: [] }, f, y, t, g;\r\n

return g = { next: verb(0), \"throw\": verb(1), \"return\": verb(2) }, typeof Symbol === \"function\" &&  $(g[Symbol.iterator] = function() \{ return this; \}, g\rr\n$  function verb(n) { return function (v) { return step([n, v]); }; }\r\n function step(op) {\r\n if (f) throw new TypeError(\"Generator is already executing.\");\r\n while (\_) try  $\{\r\tau \in \text{if } (f = 1, y \&& (t = op[0] \& 2 \text{? } y[\text{``return''}]: op[0] \&& 2 \text{''} \&& (t = op[0] \&& 2 \text{''} \&& (t = op[0] \&& 2 \text{''} \&& (t = op[0] \&& 2 \text{''} \&& (t = op[0] \&& 2 \text{''} \&& (t = op[0] \&& 2 \text{''} \&& (t = op[0] \&& 2 \text{''} \&& (t = op[0] \&& 2 \text{''} \&& (t = op[0] \$ t.call(y), 0) : y.next) && !(t = t.call(y, op[1])).done) return t;\r\n if (y = 0, t) op = [op[0] & 2, t.value];\r\n switch (op[0])  $\{\r\}\$  case 0: case 1: t = op; break; $\r\$  case 4: \_.label++; return { value: op[1], done: false  $\{\cdot\colon n \in \text{case 5: } \ldots \in \text{Table} + \cdot; y = op[1]; op = [0]; continue:\r\nu \in \text{case 7: op} = .ops.pop();\}$  $_{\text{trys.pop}}$ (); continue;\r\n default:\r\n if (!(t = \_.trys, t = t.length > 0 && t[t.length - 1]) &&  $\text{(op[0] == 6 || op[0] == 2)}$  {  $=$  = 0; continue; }\r\n if  $\text{(op[0] == 3 & & (! || op[1] < 1] 0 & 0)$  {  $\leq$  op[1] < t[3]))) {  $\Delta$ .label = op[1]; break; }\r\n if (op[0] == 6 &&  $\Delta$ .label  $\Delta$  = t[1]) {  $\Delta$ .label = t[1]; t = op; break;  $\{\r\}\r\$  if (t && \_.label < t[2]) { \_.label = t[2]; \_.ops.push(op); break;  $\r\$  $\log\,p$  = body.call(thisArg, \_);\r\n } catch  $\ln$ (e) { op = [6, e]; y = 0; } finally { f = t = 0; }\r\n if (op[0] & 5) throw op[1]; return { value: op[0] ? op[1] : void 0, done: true };\r\n }\r\n}\r\n\r\nexport var \_\_createBinding = Object.create ? (function(o, m, k, k2) {\r\n if (k2  $==$  undefined) k2 = k;\r\n Object.defineProperty(o, k2, { enumerable: true, get: function() { return m[k]; } });\r\n}) : (function(o, m, k, k2) {\r\n if (k2 === undefined) k2 = k;\r\n o[k2] = m[k];\r\n});\r\n\r\nexport function \_\_exportStar(m, o)  $\{\r{\n}$  for (var p in m) if (p !== \"default\" && !Object.prototype.hasOwnProperty.call(o, p)) createBinding(o, m, p);\r\n\r\nexport function values(o)  $\{\r\$ var s = typeof Symbol === \"function\" && Symbol.iterator, m = s && o[s], i = 0;\r\n if (m) return m.call(o);\r\n if (o && typeof o.length == \"number\") return {\r\n next: function () {\r\n if (o && i >= o.length) o = void 0;\r\n return { value: o && o[i++], done: !o };\r\n }\r\n };\r\n throw new TypeError(s ? \"Object is not iterable.\" : \"Symbol.iterator is not defined.\");\r\n\r\n\r\nexport function  $\text{co}(\alpha, n)$  {\r\n var m = typeof Symbol ===  $\Upsilon$  \textion\" && o[Symbol.iterator];\r\n if (!m) return o;\r\n var i = m.call(o), r, ar = [], e;\r\n try  ${\rm v} \$  while  $((n == void 0 || n-- 0) \&& !(r = i.next))$ .done) ar.push(r.value);\r\n  ${\rm v} \$ error: error };  $\ln \; \frac{\r\tau}{\r\eta} \; \frac{1}{\r\eta} \; \frac{1}{\$ finally { if (e) throw e.error; }\r\n }\r\n return ar;\r\n\r\n\r\n\r\n\\*\* @deprecated \*/\r\nexport function \_\_spread()  $\rm{r\,\, for \,\, (var\,\,ar = [\, ,\, i = 0;\, i < arguments.length;\, i++)\r\n}n$  ar = ar.concat(\_\_read(arguments[i]));\r\n return ar;\r\n\r\n\r\n\r\n/\*\* @deprecated \*/\r\nexport function \_\_spreadArrays() {\r\n for (var s = 0, i = 0, il = arguments.length;  $i < i$ ;  $i + j$  s += arguments[i].length;\r\n for (var r = Array(s),  $k = 0$ ,  $i = 0$ ;  $i < i$ ;  $i + j$ \r\n for (var a = arguments[i], j = 0, jl = a.length; j < jl; j++, k++)\r\n r[k] = a[j];\r\n return r;\r\n\r\nexport function \_\_spreadArray(to, from, pack) {\r\n if (pack || arguments.length === 2) for (var i = 0, l = from.length, ar; i < l; i++)  $\{\r\$  if (ar || !(i in from))  $\{\r\$  if (!ar) ar = Array.prototype.slice.call(from, 0, i); $\r\$ n ar[i] = from[i];\r\n }\r\n }\r\n return to.concat(ar || Array.prototype.slice.call(from));\r\n}\r\n\r\nexport function \_\_await(v) {\r\n return this instance of \_\_await ? (this.v = v, this) : new \_\_await(v);\r\n\r\nexport function  $\equiv$  asyncGenerator(thisArg, \_arguments, generator) {\r\n if (!Symbol.asyncIterator) throw new TypeError(\"Symbol.asyncIterator is not defined.\");\r\n var g = generator.apply(thisArg, \_arguments  $||$  []), i, q =  $[\cdot,\rceil]$ ;\r\n return i = { \, verb(\"next\"), verb(\"throw\"), verb(\"return\"), i[Symbol.asyncIterator] = function () { return this;  $\}$ , i;\r\n function verb(n) { if (g[n]) i[n] = function (v) { return new Promise(function (a, b) { q.push([n, v, a, b]) > 1 || resume(n, v); }); }; }\r\n function resume(n, v) { try { step(g[n](v)); } catch (e) { settle(q[0][3], e); } }\r\n function step(r) { r.value instance of await ? Promise.resolve(r.value.v).then(fulfill, reject) : settle(q[0][2], r);  $\{\r\}\r\$  function fulfill(value) { resume(\"next\", value);  $\r\$  function reject(value) { resume(\"throw\", value);  $\{\r\}\r\$  function settle(f, v) { if (f(v), q.shift(), q.length) resume(q[0][0], q[0][1]);  $\r\r\r\r\r\r\r\r\r$  $\text{asyncDelegator}(o) \{\text{r} \cdot \text{r}, \text{r} \cdot \text{r} = \{\}, \text{verb}(\text{r}, \text{r} \cdot \text{r}, \text{r} \cdot \text{r}\},\$ verb(\"return\"), i[Symbol.iterator] = function () { return this; }, i;\r\n function verb(n, f) { i[n] = o[n] ? function (v) { return (p = !p) ? { value: await(o[n](v)), done: n === \"return\" } : f ? f(v) : v; } : f; }\r\n\r\nexport function asyncValues(o)  ${\rm ir}$  if (!Symbol.asyncIterator) throw new TypeError(\"Symbol.asyncIterator is not defined.\");\r\n var m = o[Symbol.asyncIterator], i;\r\n return m ? m.call(o) : (o = typeof values ===  $\Upsilon$  \"function\" ? \_\_values(o) : o[Symbol.iterator](), i = {}, verb(\"next\"), verb(\"throw\"), verb(\"return\"),

i[Symbol.asyncIterator] = function () { return this;  $\iint_{\mathbb{R}} \int f(x) dx$  function verb(n) { i[n] = o[n] && function (v) { return new Promise(function (resolve, reject) {  $v = o[n](v)$ , settle(resolve, reject, v.done, v.value); }); }; }\r\n function settle(resolve, reject, d, v) {  $Promiseresolve(v).then(function(v) { resolve({ value: v, done: d })};$ , reject); }\r\n}\r\n\r\nexport function \_\_makeTemplateObject(cooked, raw) {\r\n if (Object.defineProperty) { Object.defineProperty(cooked, \"raw\", { value: raw }); } else { cooked.raw = raw; }\r\n return  $\cosh\left(\frac{\r\hbar}{\r\hbar}\right)$ ;\r\n\r\nvar \_\_setModuleDefault = Object.create ? (function(o, v) {\r\n Object.defineProperty(o,  $\left\{ \mathcal{C} \right\} \colon \mathcal{C} \right\} \colon \mathcal{C} \times \left\{ \mathcal{C} \right\} \times \left\{ \mathcal{C} \right\} \times \left\{ \mathcal{C} \right\} \times \left\{ \mathcal{C} \right\} \times \left\{ \mathcal{C} \right\} \times \left\{ \mathcal{C} \right\} \times \left\{ \mathcal{C} \right\} \times \left\{ \mathcal{C} \right\} \times \left\{ \mathcal{C} \right\} \times \left\{ \mathcal{C} \right\} \times \left\{ \mathcal{C} \right\} \times \left\{ \mathcal{$ function \_\_importStar(mod) {\r\n if (mod && mod. \_\_esModule) return mod;\r\n var result = {};\r\n if (mod != null) for (var k in mod) if  $(k == \text{``default''} & 0 \text{`object}.prototype.hasOwnProperty. call (mod, k))$ createBinding(result, mod, k);\r\n \_\_\_setModuleDefault(result, mod);\r\n return result;\r\n\r\nexport function \_\_importDefault(mod) {\r\n return (mod && mod.\_\_esModule) ? mod : { default: mod };\r\n}\r\n\r\nexport function \_\_classPrivateFieldGet(receiver, state, kind, f) {\r\n if (kind === \"a\" && !f) throw new TypeError(\"Private accessor was defined without a getter\");\r\n if (typeof state === \"function\" ? receiver !== state || !f : !state.has(receiver)) throw new TypeError(\"Cannot read private member from an object whose class did not declare it\");\r\n return kind ===  $\rm \Upsilon'm''$  ? f : kind ===  $\rm \Upsilon'a''$  ? f.call(receiver) : f ? f.value : state.get(receiver);\r\n\r\nexport function classPrivateFieldSet(receiver, state, value, kind, f) {\r\n if (kind  $=$   $=$  \"m\") throw new TypeError(\"Private method is not writable\");\r\n if (kind  $=$   $=$  \"a\" && !f) throw new TypeError(\"Private accessor was defined without a setter\");\r\n if (typeof state === \"function\" ? receiver !== state || !f : !state.has(receiver)) throw new TypeError(\"Cannot write private member to an object whose class did not declare it\");\r\n return (kind === \"a\" ? f.call(receiver, value) : f ? f.value = value : state.set(receiver, value)), value;\r\n}\r\n","/\*\*\n \* @license\n \* Copyright Google LLC All Rights Reserved.\n \*\n \* Use of this source code is governed by an MIT-style license that can be $\ln *$  found in the LICENSE file at https://angular.io/license $\ln$ \*/\n\nimport {LocationStrategy} from '@angular/common';\nimport {EventEmitter, Injectable} from '@angular/core';\n\n\n\n/\*\*\n \* A mock implementation of { @link LocationStrategy } that allows tests to fire simulated\n \* location events.\n \*\n \* @publicApi\n \*/\n@Injectable()\nexport class MockLocationStrategy extends LocationStrategy  $\{\n\$ internalBaseHref: string = '/'; $n$  internalPath: string = ''; $n$  internalTitle: string = ''; $n$ urlChanges: string $[\ ] = [\ ]$ ;\n /\*\* @internal \*/\n \_subject: EventEmitter<any> = new EventEmitter();\n private stateChanges: any[] = [];\n constructor() {\n super();\n }\n\n simulatePopState(url: string): void {\n this.internalPath = url;\n this.\_subject.emit(new \_MockPopStateEvent(this.path()));\n }\n\n path(includeHash: boolean = false): string  $\{\n\$  return this.internalPath; $\n\| \n\rangle$ n prepareExternalUrl(internal: string): string  $\| \n\|$  if (internal.startsWith('/') && this.internalBaseHref.endsWith('/')) {\n return this.internalBaseHref + internal.substring(1);\n }\n return this.internalBaseHref + internal;\n }\n\n pushState(ctx: any, title: string, path: string, query: string): void  $\{\n\mid \text{/}/\text{Add state change to changes array}\n\mid \text{this.state Changes.push(ctx)};\n\mid \text{and } \text{this stateChange} \mid \text{this stateChange} \mid \text{this stateChange} \mid \text{this stateChange} \mid \text{this stateImage} \mid \text{this stateImage} \mid \text{this stateImage} \mid \text{this stateImage} \mid \text{this stateImage} \mid \text{this stateImage} \mid \text{this stateImage} \mid \text{this stateImage} \mid \text{this stateImage} \mid \text{this stateImage} \mid \text{this stateImage} \mid \text{this stateImage} \mid \text{this stateImage$ this.internalTitle = title;\n\n const url = path + (query.length > 0 ? ('?' + query) : ");\n this.internalPath = url;\n\n const externalUrl = this.prepareExternalUrl(url);\n this.urlChanges.push(externalUrl);\n }\n\n replaceState(ctx: any, title: string, path: string, query: string): void {\n // Reset the last index of stateChanges to the ctx (state) object\n this.stateChanges[(this.stateChanges.length || 1) - 1] = ctx;\n\n this.internalTitle = title;\n\n const url = path + (query.length > 0 ? ('?' + query) : '');\n this.internalPath = url;\n\n const externalUrl = this.prepareExternalUrl(url);\n this.urlChanges.push('replace: ' + externalUrl);\n }\n\n onPopState(fn: (value: any)  $\infty$  void): void  $\n\in$  this. subject.subscribe({next: fn});\n  $\n\in$  getBaseHref(): string {\n return this.internalBaseHref;\n }\n\n back(): void {\n if (this.urlChanges.length > 0) {\n this.urlChanges.pop();\n this.stateChanges.pop();\n const nextUrl = this.urlChanges.length > 0 ? this.urlChanges[this.urlChanges.length -1] : ";\n this.simulatePopState(nextUrl);\n }\n }\n forward(): void {\n throw 'not implemented';\n }\n\n getState(): unknown  ${\n \cdot \cdot \cdot}$  return this.stateChanges[(this.stateChanges.length || 1) - 1];\n  ${\n \cdot \cdot \cdot}$ MockPopStateEvent  $\{\n\rho$  pop: boolean = true;\n type: string = 'popstate';\n constructor(public newUrl: string)  ${\{\n}\n\}\n\in \mathbb{N}$ ,  $\mathbb{N}^* \in \mathbb{N}^*$   $\in \mathbb{N}^*$  Copyright Google LLC All Rights Reserved. $\ln \pi$  Tu is source code is governed by an MIT-style license that can be\n \* found in the LICENSE file at https://angular.io/license\n \*/\n\nimport {LocationChangeEvent, LocationChangeListener, PlatformLocation} from

'@angular/common';\nimport {Inject, Injectable, InjectionToken, Optional} from '@angular/core';\nimport  ${\text{Subject}}$  from 'rxjs';\n\n/\*\*\n \* Parser from https://tools.ietf.org/html/rfc3986#appendix-B\n \*  $\wedge(([\wedge\gamma\#]+)):\gamma(([\wedge\gamma\#]^*))\circ(([\wedge\gamma\#]^*)(\vee)(\wedge\gamma\#^*))\circ((\#(^*)^*))\circ((\#(^*)^*)\circ((\#(^*)^*))\circ((\#(^*)^*)\circ((\#(^*)^*)^*)\circ((\#(^*)^*)^*)\circ((\#(^*)^*)^*)\circ((\#(^*)^*)^*)\circ((\#(^*)^*)^*)\circ((\#(^*)^*)^*\circ((\#(^*)^*)^*\circ((\#(^*)^*)^*\circ((\#(^*)^*)^*\circ((\#(^*)^*)^*\circ((\#(^*)^*\circ((\#(^*)^*\circ((\#(^*)^*\circ((\#$ http://www.ics.uci.edu/pub/ietf/uri/#Related\n \*\n \* Results in:\n \*\n \* \$1 = http:\n \* \$2 = http\n \* \$3 = //www.ics.uci.edu\n \* \$4 = www.ics.uci.edu\n \* \$5 = /pub/ietf/uri/\n \* \$6 = <undefined>\n \* \$7 = <undefined>\n \*  $$8 = #Related\n * $9 = Related\n * \text{normal } m$ 

 $\sqrt{\frac{(1^{\cdot}!\sqrt{2^{\cdot}+})?(\sqrt{\cdot}\sqrt{7^{\cdot}+})?(\sqrt{2^{\cdot}+})?(\sqrt{2^{\cdot}$ {\n const verifyProtocol = /^((http[s]?|ftp):\\/\\/)/;\n let serverBase: string|undefined;\n\n // URL class requires full URL. If the URL string doesn't start with protocol, we need to add $\ln$  // an arbitrary base URL which can be removed afterward.\n if (!verifyProtocol.test(urlStr)) {\n serverBase = 'http://empty.com/';\n }\n let parsedUrl:  ${\n\mu \}$  protocol: string, $\n\lambda$  hostname: string, $\n\lambda$  port: string, $\lambda$  pathname: string, $\lambda$  search: string, $\lambda$  hash: string\n };\n try {\n parsedUrl = new URL(urlStr, serverBase);\n } catch (e) {\n const result = urlParse.exec(serverBase  $||$  " + urlStr);\n if (!result) {\n throw new Error(`Invalid URL:  $\{ur\Str\}$  with base:  $\{baseHref\'};\n \} \nonumber$  const hostSplit = result[4].split(':');\n parsedUrl = {\n protocol: result[1],\n hostname: hostSplit[0],\n port: hostSplit[1]  $\|$ ",\n pathname: result[5],\n search: result[6],\n hash: result[8],\n };\n }\n if (parsedUrl.pathname && parsedUrl.pathname.indexOf(baseHref) === 0) {\n parsedUrl.pathname = parsedUrl.pathname.substring(baseHref.length);\n }\n return {\n hostname: !serverBase && parsedUrl.hostname || '',\n protocol: !serverBase && parsedUrl.protocol || '',\n port: !serverBase && parsedUrl.port || ",\n pathname: parsedUrl.pathname || '/',\n search: parsedUrl.search || ",\n hash: parsedUrl.hash || ",\n };\n}\n\n/\*\*\n \* Mock platform location config\n \*\n \* @publicApi\n \*/\nexport interface MockPlatformLocationConfig  $\ln \ \ \ \ \ \ \ \$  startUrl?: string;\n appBaseHref?: string;\n\n/\*\*\n \* Provider for mock platform location config\n \*\n \* @publicApi\n \*/\nexport const MOCK\_PLATFORM\_LOCATION\_CONFIG =\n new InjectionToken<MockPlatformLocationConfig>('MOCK\_PLATFORM\_LOCATION\_CONFIG');\n\n/\*\*\n \* Mock implementation of URL state. $\ln * \ln * \mathbb{Q}$  publicApi $\ln * \ln \mathbb{Q}$  Injectable()\nexport class MockPlatformLocation implements PlatformLocation  ${\n \nu}$  private baseHref: string = ";\n private hashUpdate = new Subject<LocationChangeEvent>();\n private urlChangeIndex: number =  $0$ ;\n private urlChanges: {\n hostname: string, $\ln$  protocol: string, $\ln$  port: string, $\ln$  pathname: string, $\ln$  search: string, $\ln$  hash: string, $\ln$  state: unknown $n \in \{[] = [\{\text{hostname: } \text{'}\}, \text{port: } \text{'}\}, \text{pathname: } \text{'}\}, \text{search: } \text{''}, \text{hash: } \text{''}, \text{state: null}\};\{n \in \{[] = [\{\text{hostname: } \text{'}\}, \text{post: } \text{``}}, \text{path: } \text{new: } \text{new: } \text{new: } \text{new: } \text{new: } \text{new: } \text{new: } \text{new: } \text{new: } \text{new: } \text{new: } \text{new: } \text{new: } \text{new: } \text{new: } \text{new: } \$ constructor(@Inject(MOCK\_PLATFORM\_LOCATION\_CONFIG) @Optional() config?:\n MockPlatformLocationConfig)  ${\n \in \n \in \mathbb{N} \in \mathbb{N} \in \mathbb{N} \in \mathbb{N} \in \mathbb{N} \in \mathbb{N} \}$  const parsedChanges =\n this.parseChanges(null, config.startUrl || 'http://<empty>/', this.baseHref);\n this.urlChanges[0] = {...parsedChanges};\n }\n }\n\n get hostname() {\n return this.urlChanges[this.urlChangeIndex].hostname;\n }\n get protocol() {\n return this.urlChanges[this.urlChangeIndex].protocol;\n }\n get port() {\n return this.urlChanges[this.urlChangeIndex].port;\n  $\ln$  get pathname() {\n return this.urlChanges[this.urlChangeIndex].pathname;\n  $\ln$  get search() {\n return this.urlChanges[this.urlChangeIndex].search;\n }\n get hash() {\n return this.urlChanges[this.urlChangeIndex].hash;\n  $\ln$  get state() {\n return this.urlChanges[this.urlChangeIndex].state;\n }\n\n\n getBaseHrefFromDOM(): string {\n return this.baseHref;\n }\n\n onPopState(fn: LocationChangeListener): VoidFunction {\n // No-op: a state stack is not implemented, so\n // no events will ever come.\n return () =>  $\{\}\$ \n  $\n\hat{\Omega}$  onHashChange(fn: LocationChangeListener): VoidFunction  ${\nightharpoonup}$  const subscription = this.hashUpdate.subscribe(fn);\n return () => subscription.unsubscribe();\n  $\ln \get \href{th:string}{th:1" = ^${this.protocol}/\${} this.hostname}{$this.port?}$ ':' + this.port : ''}';\n url += `\${this.pathname === '/' ? " : this.pathname}\${this.search}\${this.hash}`;\n return url;\n  $\ln$  get url(): string  $\ln$  return `\${this.pathname}\${this.search}\${this.hash}`;\n  $\ln$  private parseChanges(state: unknown, url: string, baseHref: string = ") {\n  $\mathcal{N}$  When the `history.state` value is stored, it is always copied.\n state = JSON.parse(JSON.stringify(state));\n return {...parseUrl(url, baseHref), state};\n }\n\n replaceState(state: any, title: string, newUrl: string): void {\n const {pathname, search, state: parsedState, hash} =

this.parseChanges(state, newUrl); $\ln \ln \text{ }$  this.urlChanges[this.urlChangeIndex] =\n

{...this.urlChanges[this.urlChangeIndex], pathname, search, hash, state: parsedState};\n }\n\n pushState(state: any, title: string, newUrl: string): void {\n const {pathname, search, state: parsedState, hash} = this.parseChanges(state, newUrl);\n if (this.urlChangeIndex > 0) {\n this.urlChanges.splice(this.urlChangeIndex + 1);\n }\n this.urlChanges.push(\n {...this.urlChanges[this.urlChangeIndex], pathname, search, hash, state: parsedState});\n this.urlChangeIndex = this.urlChanges.length - 1;\n }\n\n forward(): void {\n const oldUrl = this.url;\n const oldHash = this.hash;\n if (this.urlChangeIndex < this.urlChanges.length) {\n this.urlChangeIndex++;\n }\n this.scheduleHashUpdate(oldHash, oldUrl);\n }\n\n back(): void {\n const oldUrl = this.url;\n const oldHash = this.hash;\n if (this.urlChangeIndex > 0) {\n this.urlChangeIndex--;\n }\n this.scheduleHashUpdate(oldHash, oldUrl);\n }\n\n historyGo(relativePosition: number = 0): void {\n const oldUrl = this.url;\n const oldHash = this.hash;\n const nextPageIndex = this.urlChangeIndex + relativePosition;\n if (nextPageIndex  $> = 0$  && nextPageIndex < this.urlChanges.length) {\n this.urlChangeIndex = nextPageIndex;\n }\n this.scheduleHashUpdate(oldHash, oldUrl);\n }\n\n getState(): unknown {\n return this.state;\n }\n\n private scheduleHashUpdate(oldHash: string, oldUrl: string) {\n if (oldHash !== this.hash) {\n scheduleMicroTask(\n () => this.hashUpdate.next(\n {type: 'hashchange', state: null, oldUrl, newUrl: this.url} as LocationChangeEvent));\n }\n }\n }\n\nexport function scheduleMicroTask(cb: () => any) {\n Promise.resolve(null).then(cb);\n}\n","/\*\*\n \* @license\n \* Copyright Google LLC All Rights Reserved.\n \*\n \* Use of this source code is governed by an MIT-style license that can be $\ln *$  found in the LICENSE file at https://angular.io/license\n \*/\n\n/\*\*\n \* @module\n \* @description\n \* Entry point for all public APIs of the common/testing package.\n \*/\nexport {SpyLocation} from './location\_mock';\nexport {MockLocationStrategy} from './mock\_location\_strategy';\nexport {MOCK\_PLATFORM\_LOCATION\_CONFIG, MockPlatformLocation, MockPlatformLocationConfig} from './mock\_platform\_location';\n","/\*\*\n \* @license\n \* Copyright Google LLC All Rights Reserved. $\ln * \ln *$  Use of this source code is governed by an MIT-style license that can be $\ln *$  found in the LICENSE file at https://angular.io/license\n  $*\ln*\ln*\omega$  @module\n  $*\omega$  description\n  $*\infty$  Entry point for all public APIs of this package.\n \*/\nexport \* from './src/testing';\n\n// This file only reexports content of the `src` folder. Keep it that way. $\ln$ ","/\*\*\n \* @license\n \* Copyright Google LLC All Rights Reserved.\n \*\n \* Use of this source code is governed by an MIT-style license that can be\n \* found in the LICENSE file at https://angular.io/license\n \*/\n\n// This file is not used to build this module. It is only used during editing\n// by the TypeScript language service and during build for verification. `ngc`\n// replaces this file with production index.ts when it rewrites private symbol\n// names.\n\nexport \* from './public\_api';\n","/\*\*\n \* Generated bundle index. Do not edit.\n \*/\n\nexport \* from

'./index';\n"],"names":["EventEmitter","Injectable","LocationStrategy","InjectionToken","Subject","Inject","Optiona l"],"mappings":";;;;;;;;;;;;IAAA;;;;;;;IAYA;;;;;;QAKA;YAEE,eAAU,GAAa,EAAE,CAAC;YAClB,aAAQ,GAAoB,C AAC,IAAI,aAAa,CAAC,EAAE,EAAE,EAAE,EAAE,IAAI,CAAC,CAAC,CAAC;YAC9D,kBAAa,GAAW,CAAC, CAAC;;YAElC,aAAQ,GAAsB,IAAIA,iBAAY,EAAE,CAAC;;YAEjD,cAAS,GAAW,EAAE,CAAC;;YAEvB,sBA AiB,GAAqB,IAAK,CAAC;;YAE5C,sBAAiB,GAAqB,IAAK,CAAC;;YAE5C,wBAAmB,GAA8C,EAAE,CAAC;S AgIrE;QA5HC,oCAAc,GAAd,UAAe,GAAW;YACxB,IAAI,CAAC,QAAQ,CAAC,IAAI,CAAC,aAAa,CAAC,CA AC,IAAI,GAAG,GAAG,CAAC;SAC9C;QAED,iCAAW,GAAX,UAAY,GAAW;YACrB,IAAI,CAAC,SAAS,GAA G,GAAG,CAAC;SACtB;QAED,0BAAI,GAAJ;YACE,OAAO,IAAI,CAAC,QAAQ,CAAC,IAAI,CAAC,aAAa,CA AC,CAAC,IAAI,CAAC;SAC/C;QAED,8BAAQ,GAAR;YACE,OAAO,IAAI,CAAC,QAAQ,CAAC,IAAI,CAAC,a AAa,CAAC,CAAC,KAAK,CAAC;SAChD;QAED,0CAAoB,GAApB,UAAqB,IAAY,EAAE,KAAkB;YAAlB,sBA AA,EAAA,UAAkB;YACnD,IAAM,SAAS,GAAG,IAAI,CAAC,QAAQ,CAAC,GAAG,CAAC,GAAG,IAAI,CAAC ,SAAS,CAAC,CAAC,EAAE,IAAI,CAAC,MAAM,GAAG,CAAC,CAAC,GAAG,IAAI,CAAC;YACjF,IAAM,QA AQ,GACV,IAAI,CAAC,IAAI,EAAE,CAAC,QAAQ,CAAC,GAAG,CAAC,GAAG,IAAI,CAAC,IAAI,EAAE,CAA C,SAAS,CAAC,CAAC,EAAE,IAAI,CAAC,IAAI,EAAE,CAAC,MAAM,GAAG,CAAC,CAAC,GAAG,IAAI,CAA C,IAAI,EAAE,CAAC;YAE/F,OAAO,QAAQ,IAAI,SAAS,IAAI,KAAK,CAAC,MAAM,GAAG,CAAC,IAAI,GAA G,GAAG,KAAK,IAAI,EAAE,CAAC,CAAC;SACxE;QAED,oCAAc,GAAd,UAAe,QAAgB;YAC7B,IAAI,CAAC, QAAQ,CAAC,IAAI,CAAC,EAAC,KAAK,EAAE,QAAQ,EAAE,KAAK,EAAE,IAAI,EAAE,MAAM,EAAE,UAA

U,EAAC,CAAC,CAAC;SACxE;QAED,wCAAkB,GAAlB,UAAmB,QAAgB;;YAEjC,IAAI,CAAC,cAAc,CAAC,Q AAQ,CAAC,CAAC;YAC9B,IAAI,CAAC,UAAU,CAAC,IAAI,CAAC,QAAQ,GAAG,QAAQ,CAAC,CAAC;YAC 1C,IAAI,CAAC,QAAQ,CAAC,IAAI,CAAC,EAAC,KAAK,EAAE,QAAQ,EAAE,KAAK,EAAE,IAAI,EAAE,MA AM,EAAE,YAAY,EAAC,CAAC,CAAC;SAC1E;QAED,wCAAkB,GAAlB,UAAmB,GAAW;YAC5B,IAAI,GAA G,CAAC,MAAM,GAAG,CAAC,IAAI,CAAC,GAAG,CAAC,UAAU,CAAC,GAAG,CAAC,EAAE;gBAC1C,GAA G,GAAG,GAAG,GAAG,GAAG,CAAC;aACjB;YACD,OAAO,IAAI,CAAC,SAAS,GAAG,GAAG,CAAC;SAC7B; QAED,wBAAE,GAAF,UAAG,IAAY,EAAE,KAAkB,EAAE,KAAiB;YAArC,sBAAA,EAAA,UAAkB;YAAE,sBA AA,EAAA,YAAiB;YACpD,IAAI,GAAG,IAAI,CAAC,kBAAkB,CAAC,IAAI,CAAC,CAAC;YAErC,IAAI,IAAI,C AAC,aAAa,GAAG,CAAC,EAAE;gBAC1B,IAAI,CAAC,QAAQ,CAAC,MAAM,CAAC,IAAI,CAAC,aAAa,GAA G,CAAC,CAAC,CAAC;aAC9C;YACD,IAAI,CAAC,QAAQ,CAAC,IAAI,CAAC,IAAI,aAAa,CAAC,IAAI,EAAE, KAAK,EAAE,KAAK,CAAC,CAAC,CAAC;YAC1D,IAAI,CAAC,aAAa,GAAG,IAAI,CAAC,QAAQ,CAAC,MA AM,GAAG,CAAC,CAAC;YAE9C,IAAM,aAAa,GAAG,IAAI,CAAC,QAAQ,CAAC,IAAI,CAAC,aAAa,GAAG,C AAC,CAAC,CAAC;YAC5D,IAAI,aAAa,CAAC,IAAI,IAAI,IAAI,IAAI,aAAa,CAAC,KAAK,IAAI,KAAK,EAAE; gBAC9D,OAAO;aACR;YAED,IAAM,GAAG,GAAG,IAAI,IAAI,KAAK,CAAC,MAAM,GAAG,CAAC,IAAI,GA AG,GAAG,KAAK,IAAI,EAAE,CAAC,CAAC;YAC3D,IAAI,CAAC,UAAU,CAAC,IAAI,CAAC,GAAG,CAAC,C AAC;YAC1B,IAAI,CAAC,QAAQ,CAAC,IAAI,CAAC,EAAC,KAAK,EAAE,GAAG,EAAE,KAAK,EAAE,KAA K,EAAC,CAAC,CAAC;SAChD;QAED,kCAAY,GAAZ,UAAa,IAAY,EAAE,KAAkB,EAAE,KAAiB;YAArC,sBA AA,EAAA,UAAkB;YAAE,sBAAA,EAAA,YAAiB;YAC9D,IAAI,GAAG,IAAI,CAAC,kBAAkB,CAAC,IAAI,CA AC,CAAC;YAErC,IAAM,OAAO,GAAG,IAAI,CAAC,QAAQ,CAAC,IAAI,CAAC,aAAa,CAAC,CAAC;YAClD,I AAI,OAAO,CAAC,IAAI,IAAI,IAAI,IAAI,OAAO,CAAC,KAAK,IAAI,KAAK,EAAE;gBAClD,OAAO;aACR;YA ED,OAAO,CAAC,IAAI,GAAG,IAAI,CAAC;YACpB,OAAO,CAAC,KAAK,GAAG,KAAK,CAAC;YACtB,OAA O,CAAC,KAAK,GAAG,KAAK,CAAC;YAEtB,IAAM,GAAG,GAAG,IAAI,IAAI,KAAK,CAAC,MAAM,GAAG, CAAC,IAAI,GAAG,GAAG,KAAK,IAAI,EAAE,CAAC,CAAC;YAC3D,IAAI,CAAC,UAAU,CAAC,IAAI,CAAC, WAAW,GAAG,GAAG,CAAC,CAAC;SACzC;QAED,6BAAO,GAAP;YACE,IAAI,IAAI,CAAC,aAAa,IAAI,IAAI ,CAAC,QAAQ,CAAC,MAAM,GAAG,CAAC,CAAC,EAAE;gBACnD,IAAI,CAAC,aAAa,EAAE,CAAC;gBACrB ,IAAI,CAAC,QAAQ,CAAC,IAAI,CAAC,EAAC,KAAK,EAAE,IAAI,CAAC,IAAI,EAAE,EAAE,OAAO,EAAE,I AAI,CAAC,QAAQ,EAAE,EAAE,KAAK,EAAE,IAAI,EAAC,CAAC,CAAC;aACjF;SACF;QAED,0BAAI,GAAJ; YACE,IAAI,IAAI,CAAC,aAAa,GAAG,CAAC,EAAE;gBAC1B,IAAI,CAAC,aAAa,EAAE,CAAC;gBACrB,IAAI, CAAC,QAAQ,CAAC,IAAI,CAAC,EAAC,KAAK,EAAE,IAAI,CAAC,IAAI,EAAE,EAAE,OAAO,EAAE,IAAI,C AAC,QAAQ,EAAE,EAAE,KAAK,EAAE,IAAI,EAAC,CAAC,CAAC;aACjF;SACF;QAED,+BAAS,GAAT,UAA U,gBAA4B;YAA5B,iCAAA,EAAA,oBAA4B;YACpC,IAAM,aAAa,GAAG,IAAI,CAAC,aAAa,GAAG,gBAAgB, CAAC;YAC5D,IAAI,aAAa,IAAI,CAAC,IAAI,aAAa,GAAG,IAAI,CAAC,QAAQ,CAAC,MAAM,EAAE;gBAC9D ,IAAI,CAAC,aAAa,GAAG,aAAa,CAAC;gBACnC,IAAI,CAAC,QAAQ,CAAC,IAAI,CACd,EAAC,KAAK,EAAE, IAAI,CAAC,IAAI,EAAE,EAAE,OAAO,EAAE,IAAI,CAAC,QAAQ,EAAE,EAAE,KAAK,EAAE,IAAI,EAAE,M AAM,EAAE,UAAU,EAAC,CAAC,CAAC;aACtF;SACF;QAED,iCAAW,GAAX,UAAY,EAAyC;YAArD,iBAQC; YAPC,IAAI,CAAC,mBAAmB,CAAC,IAAI,CAAC,EAAE,CAAC,CAAC;YAElC,IAAI,CAAC,IAAI,CAAC,sBA AsB,EAAE;gBAChC,IAAI,CAAC,sBAAsB,GAAG,IAAI,CAAC,SAAS,CAAC,UAAA,CAAC;oBAC5C,KAAI,C AAC,yBAAyB,CAAC,CAAC,CAAC,GAAG,EAAE,CAAC,CAAC,KAAK,CAAC,CAAC;iBAChD,CAAC,CAAC; aACJ;SACF;;QAGD,+CAAyB,GAAzB,UAA0B,GAAgB,EAAE,KAAc;YAAhC,oBAAA,EAAA,QAAgB;YACxC, IAAI,CAAC,mBAAmB,CAAC,OAAO,CAAC,UAAA,EAAE,IAAI,OAAA,EAAE,CAAC,GAAG,EAAE,KAAK,C AAC,GAAA,CAAC,CAAC;SACxD;QAED,+BAAS,GAAT,UACI,MAA4B,EAAE,OAAqC,EACnE,QAA4B;YAC 9B,OAAO,IAAI,CAAC,QAAQ,CAAC,SAAS,CAAC,EAAC,IAAI,EAAE,MAAM,EAAE,KAAK,EAAE,OAAO,E AAE,QAAQ,EAAE,QAAQ,EAAC,CAAC,CAAC;SACpF;QAED,+BAAS,GAAT,UAAU,GAAW;YACnB,OAAO, IAAK,CAAC;SACd;;;;gBA7IFC,eAAU;;IAgJX;QACE,uBAAmB,IAAY,EAAS,KAAa,EAAS,KAAU;YAArD,SA AI,GAAJ,IAAI,CAAQ;YAAS,UAAK,GAAL,KAAK,CAAQ;YAAS,UAAK,GAAL,KAAK,CAAK;SAAI;4BAC7E ;KAAA;;ICnKD;;;;;;;;;;;;;;IAcA;IAEA,IAAI,aAAa,GAAG,UAAS,CAAC,EAAE,CAAC;QAC7B,aAAa,GAAG,MA AM,CAAC,cAAc;aAChC,EAAE,SAAS,EAAE,EAAE,EAAE,YAAY,KAAK,IAAI,UAAU,CAAC,EAAE,CAAC,I AAI,CAAC,CAAC,SAAS,GAAG,CAAC,CAAC,EAAE,CAAC;YAC5E,UAAU,CAAC,EAAE,CAAC,IAAI,KAA

K,IAAI,CAAC,IAAI,CAAC;gBAAE,IAAI,MAAM,CAAC,SAAS,CAAC,cAAc,CAAC,IAAI,CAAC,CAAC,EAAE ,CAAC,CAAC;oBAAE,CAAC,CAAC,CAAC,CAAC,GAAG,CAAC,CAAC,CAAC,CAAC,CAAC,EAAE,CAAC; QACtG,OAAO,aAAa,CAAC,CAAC,EAAE,CAAC,CAAC,CAAC;IAC/B,CAAC,CAAC;aAEc,SAAS,CAAC,CAA C,EAAE,CAAC;QAC1B,IAAI,OAAO,CAAC,KAAK,UAAU,IAAI,CAAC,KAAK,IAAI;YACrC,MAAM,IAAI,SA AS,CAAC,sBAAsB,GAAG,MAAM,CAAC,CAAC,CAAC,GAAG,+BAA+B,CAAC,CAAC;QAC9F,aAAa,CAAC, CAAC,EAAE,CAAC,CAAC,CAAC;QACpB,SAAS,EAAE,KAAK,IAAI,CAAC,WAAW,GAAG,CAAC,CAAC,E AAE;QACvC,CAAC,CAAC,SAAS,GAAG,CAAC,KAAK,IAAI,GAAG,MAAM,CAAC,MAAM,CAAC,CAAC,C AAC,IAAI,EAAE,CAAC,SAAS,GAAG,CAAC,CAAC,SAAS,EAAE,IAAI,EAAE,EAAE,CAAC,CAAC;IACzF,C AAC;IAEM,IAAI,QAAQ,GAAG;QAClB,QAAQ,GAAG,MAAM,CAAC,MAAM,IAAI,SAAS,QAAQ,CAAC,CA AC;YAC3C,KAAK,IAAI,CAAC,EAAE,CAAC,GAAG,CAAC,EAAE,CAAC,GAAG,SAAS,CAAC,MAAM,EAA E,CAAC,GAAG,CAAC,EAAE,CAAC,EAAE,EAAE;gBACjD,CAAC,GAAG,SAAS,CAAC,CAAC,CAAC,CAAC; gBACjB,KAAK,IAAI,CAAC,IAAI,CAAC;oBAAE,IAAI,MAAM,CAAC,SAAS,CAAC,cAAc,CAAC,IAAI,CAAC ,CAAC,EAAE,CAAC,CAAC;wBAAE,CAAC,CAAC,CAAC,CAAC,GAAG,CAAC,CAAC,CAAC,CAAC,CAAC; aAChF;YACD,OAAO,CAAC,CAAC;SACZ,CAAA;QACD,OAAO,QAAQ,CAAC,KAAK,CAAC,IAAI,EAAE,SA AS,CAAC,CAAC;IAC3C,CAAC,CAAA;aAEe,MAAM,CAAC,CAAC,EAAE,CAAC;QACvB,IAAI,CAAC,GAAG ,EAAE,CAAC;QACX,KAAK,IAAI,CAAC,IAAI,CAAC;YAAE,IAAI,MAAM,CAAC,SAAS,CAAC,cAAc,CAAC, IAAI,CAAC,CAAC,EAAE,CAAC,CAAC,IAAI,CAAC,CAAC,OAAO,CAAC,CAAC,CAAC,GAAG,CAAC;gBAC /E,CAAC,CAAC,CAAC,CAAC,GAAG,CAAC,CAAC,CAAC,CAAC,CAAC;QAChB,IAAI,CAAC,IAAI,IAAI,IA AI,OAAO,MAAM,CAAC,qBAAqB,KAAK,UAAU;YAC/D,KAAK,IAAI,CAAC,GAAG,CAAC,EAAE,CAAC,GA AG,MAAM,CAAC,qBAAqB,CAAC,CAAC,CAAC,EAAE,CAAC,GAAG,CAAC,CAAC,MAAM,EAAE,CAAC,E AAE,EAAE;gBACpE,IAAI,CAAC,CAAC,OAAO,CAAC,CAAC,CAAC,CAAC,CAAC,CAAC,GAAG,CAAC,IA AI,MAAM,CAAC,SAAS,CAAC,oBAAoB,CAAC,IAAI,CAAC,CAAC,EAAE,CAAC,CAAC,CAAC,CAAC,CAA C;oBAC1E,CAAC,CAAC,CAAC,CAAC,CAAC,CAAC,CAAC,GAAG,CAAC,CAAC,CAAC,CAAC,CAAC,CAA C,CAAC,CAAC;aACzB;QACL,OAAO,CAAC,CAAC;IACb,CAAC;aAEe,UAAU,CAAC,UAAU,EAAE,MAAM,E AAE,GAAG,EAAE,IAAI;QACpD,IAAI,CAAC,GAAG,SAAS,CAAC,MAAM,EAAE,CAAC,GAAG,CAAC,GAA G,CAAC,GAAG,MAAM,GAAG,IAAI,KAAK,IAAI,GAAG,IAAI,GAAG,MAAM,CAAC,wBAAwB,CAAC,MAA M,EAAE,GAAG,CAAC,GAAG,IAAI,EAAE,CAAC,CAAC;QAC7H,IAAI,OAAO,OAAO,KAAK,QAAQ,IAAI,O AAO,OAAO,CAAC,QAAQ,KAAK,UAAU;YAAE,CAAC,GAAG,OAAO,CAAC,QAAQ,CAAC,UAAU,EAAE,M AAM,EAAE,GAAG,EAAE,IAAI,CAAC,CAAC;;YAC1H,KAAK,IAAI,CAAC,GAAG,UAAU,CAAC,MAAM,GA AG,CAAC,EAAE,CAAC,IAAI,CAAC,EAAE,CAAC,EAAE;gBAAE,IAAI,CAAC,GAAG,UAAU,CAAC,CAAC, CAAC;oBAAE,CAAC,GAAG,CAAC,CAAC,GAAG,CAAC,GAAG,CAAC,CAAC,CAAC,CAAC,GAAG,CAAC, GAAG,CAAC,GAAG,CAAC,CAAC,MAAM,EAAE,GAAG,EAAE,CAAC,CAAC,GAAG,CAAC,CAAC,MAAM, EAAE,GAAG,CAAC,KAAK,CAAC,CAAC;QAClJ,OAAO,CAAC,GAAG,CAAC,IAAI,CAAC,IAAI,MAAM,CA AC,cAAc,CAAC,MAAM,EAAE,GAAG,EAAE,CAAC,CAAC,EAAE,CAAC,CAAC;IAClE,CAAC;aAEe,OAAO, CAAC,UAAU,EAAE,SAAS;QACzC,OAAO,UAAU,MAAM,EAAE,GAAG,IAAI,SAAS,CAAC,MAAM,EAAE,G AAG,EAAE,UAAU,CAAC,CAAC,EAAE,CAAA;IACzE,CAAC;aAEe,UAAU,CAAC,WAAW,EAAE,aAAa;QACj D,IAAI,OAAO,OAAO,KAAK,QAAQ,IAAI,OAAO,OAAO,CAAC,QAAQ,KAAK,UAAU;YAAE,OAAO,OAAO, CAAC,QAAQ,CAAC,WAAW,EAAE,aAAa,CAAC,CAAC;IACnI,CAAC;aAEe,SAAS,CAAC,OAAO,EAAE,UAA U,EAAE,CAAC,EAAE,SAAS;QACvD,SAAS,KAAK,CAAC,KAAK,IAAI,OAAO,KAAK,YAAY,CAAC,GAAG, KAAK,GAAG,IAAI,CAAC,CAAC,UAAU,OAAO,IAAI,OAAO,CAAC,KAAK,CAAC,CAAC,EAAE,CAAC,CAA C,EAAE;QAC5G,OAAO,KAAK,CAAC,KAAK,CAAC,GAAG,OAAO,CAAC,EAAE,UAAU,OAAO,EAAE,MAA M;YACrD,SAAS,SAAS,CAAC,KAAK,IAAI,IAAI;gBAAE,IAAI,CAAC,SAAS,CAAC,IAAI,CAAC,KAAK,CAA C,CAAC,CAAC;aAAE;YAAC,OAAO,CAAC,EAAE;gBAAE,MAAM,CAAC,CAAC,CAAC,CAAC;aAAE,EAAE; YAC3F,SAAS,QAAQ,CAAC,KAAK,IAAI,IAAI;gBAAE,IAAI,CAAC,SAAS,CAAC,OAAO,CAAC,CAAC,KAA K,CAAC,CAAC,CAAC;aAAE;YAAC,OAAO,CAAC,EAAE;gBAAE,MAAM,CAAC,CAAC,CAAC,CAAC;aAAE ,EAAE;YAC9F,SAAS,IAAI,CAAC,MAAM,IAAI,MAAM,CAAC,IAAI,GAAG,OAAO,CAAC,MAAM,CAAC,KA AK,CAAC,GAAG,KAAK,CAAC,MAAM,CAAC,KAAK,CAAC,CAAC,IAAI,CAAC,SAAS,EAAE,QAAQ,CAAC ,CAAC,EAAE;YAC9G,IAAI,CAAC,CAAC,SAAS,GAAG,SAAS,CAAC,KAAK,CAAC,OAAO,EAAE,UAAU,IA

AI,EAAE,CAAC,EAAE,IAAI,EAAE,CAAC,CAAC;SACzE,CAAC,CAAC;IACP,CAAC;aAEe,WAAW,CAAC,O AAO,EAAE,IAAI;QACrC,IAAI,CAAC,GAAG,EAAE,KAAK,EAAE,CAAC,EAAE,IAAI,EAAE,cAAa,IAAI,CA AC,CAAC,CAAC,CAAC,GAAG,CAAC;gBAAE,MAAM,CAAC,CAAC,CAAC,CAAC,CAAC,CAAC,OAAO,CA AC,CAAC,CAAC,CAAC,CAAC,EAAE,EAAE,IAAI,EAAE,EAAE,EAAE,GAAG,EAAE,EAAE,EAAE,EAAE,C AAC,EAAE,CAAC,EAAE,CAAC,EAAE,CAAC,CAAC;QACjH,OAAO,CAAC,GAAG,EAAE,IAAI,EAAE,IAAI, CAAC,CAAC,CAAC,EAAE,OAAO,EAAE,IAAI,CAAC,CAAC,CAAC,EAAE,QAAQ,EAAE,IAAI,CAAC,CAAC ,CAAC,EAAE,EAAE,OAAO,MAAM,KAAK,UAAU,KAAK,CAAC,CAAC,MAAM,CAAC,QAAQ,CAAC,GAAG ,cAAa,OAAO,IAAI,CAAC,EAAE,CAAC,EAAE,CAAC,CAAC;QACzJ,SAAS,IAAI,CAAC,CAAC,IAAI,OAAO, UAAU,CAAC,IAAI,OAAO,IAAI,CAAC,CAAC,CAAC,EAAE,CAAC,CAAC,CAAC,CAAC,EAAE,CAAC,EAAE ;QAClE,SAAS,IAAI,CAAC,EAAE;YACZ,IAAI,CAAC;gBAAE,MAAM,IAAI,SAAS,CAAC,iCAAiC,CAAC,CA AC;YAC9D,OAAO,CAAC;gBAAE,IAAI;oBACV,IAAI,CAAC,GAAG,CAAC,EAAE,CAAC,KAAK,CAAC,GAA G,EAAE,CAAC,CAAC,CAAC,GAAG,CAAC,GAAG,CAAC,CAAC,QAAQ,CAAC,GAAG,EAAE,CAAC,CAAC, CAAC,GAAG,CAAC,CAAC,OAAO,CAAC,KAAK,CAAC,CAAC,GAAG,CAAC,CAAC,QAAQ,CAAC,KAAK,C AAC,CAAC,IAAI,CAAC,CAAC,CAAC,EAAE,CAAC,CAAC,GAAG,CAAC,CAAC,IAAI,CAAC,IAAI,CAAC,C AAC,CAAC,GAAG,CAAC,CAAC,IAAI,CAAC,CAAC,EAAE,EAAE,CAAC,CAAC,CAAC,CAAC,EAAE,IAAI; wBAAE,OAAO,CAAC,CAAC;oBAC7J,IAAI,CAAC,GAAG,CAAC,EAAE,CAAC;wBAAE,EAAE,GAAG,CAAC ,EAAE,CAAC,CAAC,CAAC,GAAG,CAAC,EAAE,CAAC,CAAC,KAAK,CAAC,CAAC;oBACxC,QAAQ,EAAE, CAAC,CAAC,CAAC;wBACT,KAAK,CAAC,CAAC;wBAAC,KAAK,CAAC;4BAAE,CAAC,GAAG,EAAE,CAA C;4BAAC,MAAM;wBAC9B,KAAK,CAAC;4BAAE,CAAC,CAAC,KAAK,EAAE,CAAC;4BAAC,OAAO,EAAE, KAAK,EAAE,EAAE,CAAC,CAAC,CAAC,EAAE,IAAI,EAAE,KAAK,EAAE,CAAC;wBACxD,KAAK,CAAC;4 BAAE,CAAC,CAAC,KAAK,EAAE,CAAC;4BAAC,CAAC,GAAG,EAAE,CAAC,CAAC,CAAC,CAAC;4BAAC, EAAE,GAAG,CAAC,CAAC,CAAC,CAAC;4BAAC,SAAS;wBACjD,KAAK,CAAC;4BAAE,EAAE,GAAG,CAA C,CAAC,GAAG,CAAC,GAAG,EAAE,CAAC;4BAAC,CAAC,CAAC,IAAI,CAAC,GAAG,EAAE,CAAC;4BAAC ,SAAS;wBACjD;4BACI,IAAI,EAAE,CAAC,GAAG,CAAC,CAAC,IAAI,EAAE,CAAC,GAAG,CAAC,CAAC,M AAM,GAAG,CAAC,IAAI,CAAC,CAAC,CAAC,CAAC,MAAM,GAAG,CAAC,CAAC,CAAC,KAAK,EAAE,CA AC,CAAC,CAAC,KAAK,CAAC,IAAI,EAAE,CAAC,CAAC,CAAC,KAAK,CAAC,CAAC,EAAE;gCAAE,CAAC ,GAAG,CAAC,CAAC;gCAAC,SAAS;6BAAE;4BAC5G,IAAI,EAAE,CAAC,CAAC,CAAC,KAAK,CAAC,KAAK ,CAAC,CAAC,KAAK,EAAE,CAAC,CAAC,CAAC,GAAG,CAAC,CAAC,CAAC,CAAC,IAAI,EAAE,CAAC,CA AC,CAAC,GAAG,CAAC,CAAC,CAAC,CAAC,CAAC,CAAC,EAAE;gCAAE,CAAC,CAAC,KAAK,GAAG,EAA E,CAAC,CAAC,CAAC,CAAC;gCAAC,MAAM;6BAAE;4BACtF,IAAI,EAAE,CAAC,CAAC,CAAC,KAAK,CAA C,IAAI,CAAC,CAAC,KAAK,GAAG,CAAC,CAAC,CAAC,CAAC,EAAE;gCAAE,CAAC,CAAC,KAAK,GAAG, CAAC,CAAC,CAAC,CAAC,CAAC;gCAAC,CAAC,GAAG,EAAE,CAAC;gCAAC,MAAM;6BAAE;4BACrE,IA AI,CAAC,IAAI,CAAC,CAAC,KAAK,GAAG,CAAC,CAAC,CAAC,CAAC,EAAE;gCAAE,CAAC,CAAC,KAAK, GAAG,CAAC,CAAC,CAAC,CAAC,CAAC;gCAAC,CAAC,CAAC,GAAG,CAAC,IAAI,CAAC,EAAE,CAAC,CA AC;gCAAC,MAAM;6BAAE;4BACnE,IAAI,CAAC,CAAC,CAAC,CAAC;gCAAE,CAAC,CAAC,GAAG,CAAC, GAAG,EAAE,CAAC;4BACtB,CAAC,CAAC,IAAI,CAAC,GAAG,EAAE,CAAC;4BAAC,SAAS;qBAC9B;oBAC D,EAAE,GAAG,IAAI,CAAC,IAAI,CAAC,OAAO,EAAE,CAAC,CAAC,CAAC;iBAC9B;gBAAC,OAAO,CAAC, EAAE;oBAAE,EAAE,GAAG,CAAC,CAAC,EAAE,CAAC,CAAC,CAAC;oBAAC,CAAC,GAAG,CAAC,CAAC;i BAAE;wBAAS;oBAAE,CAAC,GAAG,CAAC,GAAG,CAAC,CAAC;iBAAE;YAC1D,IAAI,EAAE,CAAC,CAAC, CAAC,GAAG,CAAC;gBAAE,MAAM,EAAE,CAAC,CAAC,CAAC,CAAC;YAAC,OAAO,EAAE,KAAK,EAAE, EAAE,CAAC,CAAC,CAAC,GAAG,EAAE,CAAC,CAAC,CAAC,GAAG,KAAK,CAAC,EAAE,IAAI,EAAE,IAAI ,EAAE,CAAC;SACpF;IACL,CAAC;IAEM,IAAI,eAAe,GAAG,MAAM,CAAC,MAAM,IAAI,UAAS,CAAC,EAA E,CAAC,EAAE,CAAC,EAAE,EAAE;QAC9D,IAAI,EAAE,KAAK,SAAS;YAAE,EAAE,GAAG,CAAC,CAAC;Q AC7B,MAAM,CAAC,cAAc,CAAC,CAAC,EAAE,EAAE,EAAE,EAAE,UAAU,EAAE,IAAI,EAAE,GAAG,EAAE ,cAAa,OAAO,CAAC,CAAC,CAAC,CAAC,CAAC,EAAE,EAAE,CAAC,CAAC;IACzF,CAAC,KAAK,UAAS,CA AC,EAAE,CAAC,EAAE,CAAC,EAAE,EAAE;QACtB,IAAI,EAAE,KAAK,SAAS;YAAE,EAAE,GAAG,CAAC,C AAC;QAC7B,CAAC,CAAC,EAAE,CAAC,GAAG,CAAC,CAAC,CAAC,CAAC,CAAC;IACjB,CAAC,CAAC,CA AC;aAEa,YAAY,CAAC,CAAC,EAAE,CAAC;QAC7B,KAAK,IAAI,CAAC,IAAI,CAAC;YAAE,IAAI,CAAC,KA

AK,SAAS,IAAI,CAAC,MAAM,CAAC,SAAS,CAAC,cAAc,CAAC,IAAI,CAAC,CAAC,EAAE,CAAC,CAAC;gB AAE,eAAe,CAAC,CAAC,EAAE,CAAC,EAAE,CAAC,CAAC,CAAC;IAClH,CAAC;aAEe,QAAQ,CAAC,CAAC; QACtB,IAAI,CAAC,GAAG,OAAO,MAAM,KAAK,UAAU,IAAI,MAAM,CAAC,QAAQ,EAAE,CAAC,GAAG,C AAC,IAAI,CAAC,CAAC,CAAC,CAAC,EAAE,CAAC,GAAG,CAAC,CAAC;QAC9E,IAAI,CAAC;YAAE,OAA O,CAAC,CAAC,IAAI,CAAC,CAAC,CAAC,CAAC;QACxB,IAAI,CAAC,IAAI,OAAO,CAAC,CAAC,MAAM,K AAK,QAAQ;YAAE,OAAO;gBAC1C,IAAI,EAAE;oBACF,IAAI,CAAC,IAAI,CAAC,IAAI,CAAC,CAAC,MAA M;wBAAE,CAAC,GAAG,KAAK,CAAC,CAAC;oBACnC,OAAO,EAAE,KAAK,EAAE,CAAC,IAAI,CAAC,CA AC,CAAC,EAAE,CAAC,EAAE,IAAI,EAAE,CAAC,CAAC,EAAE,CAAC;iBAC3C;aACJ,CAAC;QACF,MAAM, IAAI,SAAS,CAAC,CAAC,GAAG,yBAAyB,GAAG,iCAAiC,CAAC,CAAC;IAC3F,CAAC;aAEe,MAAM,CAAC, CAAC,EAAE,CAAC;QACvB,IAAI,CAAC,GAAG,OAAO,MAAM,KAAK,UAAU,IAAI,CAAC,CAAC,MAAM,C AAC,QAAQ,CAAC,CAAC;QAC3D,IAAI,CAAC,CAAC;YAAE,OAAO,CAAC,CAAC;QACjB,IAAI,CAAC,GAA G,CAAC,CAAC,IAAI,CAAC,CAAC,CAAC,EAAE,CAAC,EAAE,EAAE,GAAG,EAAE,EAAE,CAAC,CAAC;QA CjC,IAAI;YACA,OAAO,CAAC,CAAC,KAAK,KAAK,CAAC,IAAI,CAAC,EAAE,GAAG,CAAC,KAAK,CAAC, CAAC,CAAC,GAAG,CAAC,CAAC,IAAI,EAAE,EAAE,IAAI;gBAAE,EAAE,CAAC,IAAI,CAAC,CAAC,CAAC, KAAK,CAAC,CAAC;SAC9E;QACD,OAAO,KAAK,EAAE;YAAE,CAAC,GAAG,EAAE,KAAK,EAAE,KAAK,E AAE,CAAC;SAAE;gBAC/B;YACJ,IAAI;gBACA,IAAI,CAAC,IAAI,CAAC,CAAC,CAAC,IAAI,KAAK,CAAC,G AAG,CAAC,CAAC,QAAQ,CAAC,CAAC;oBAAE,CAAC,CAAC,IAAI,CAAC,CAAC,CAAC,CAAC;aACpD;oB ACO;gBAAE,IAAI,CAAC;oBAAE,MAAM,CAAC,CAAC,KAAK,CAAC;aAAE;SACpC;QACD,OAAO,EAAE,C AAC;IACd,CAAC;IAED;aACgB,QAAQ;QACpB,KAAK,IAAI,EAAE,GAAG,EAAE,EAAE,CAAC,GAAG,CAA C,EAAE,CAAC,GAAG,SAAS,CAAC,MAAM,EAAE,CAAC,EAAE;YAC9C,EAAE,GAAG,EAAE,CAAC,MAA M,CAAC,MAAM,CAAC,SAAS,CAAC,CAAC,CAAC,CAAC,CAAC,CAAC;QACzC,OAAO,EAAE,CAAC;IACd, CAAC;IAED;aACgB,cAAc;QAC1B,KAAK,IAAI,CAAC,GAAG,CAAC,EAAE,CAAC,GAAG,CAAC,EAAE,EA AE,GAAG,SAAS,CAAC,MAAM,EAAE,CAAC,GAAG,EAAE,EAAE,CAAC,EAAE;YAAE,CAAC,IAAI,SAAS, CAAC,CAAC,CAAC,CAAC,MAAM,CAAC;QACpF,KAAK,IAAI,CAAC,GAAG,KAAK,CAAC,CAAC,CAAC,E AAE,CAAC,GAAG,CAAC,EAAE,CAAC,GAAG,CAAC,EAAE,CAAC,GAAG,EAAE,EAAE,CAAC,EAAE;YAC 5C,KAAK,IAAI,CAAC,GAAG,SAAS,CAAC,CAAC,CAAC,EAAE,CAAC,GAAG,CAAC,EAAE,EAAE,GAAG,C AAC,CAAC,MAAM,EAAE,CAAC,GAAG,EAAE,EAAE,CAAC,EAAE,EAAE,CAAC,EAAE;gBAC7D,CAAC,C AAC,CAAC,CAAC,GAAG,CAAC,CAAC,CAAC,CAAC,CAAC;QACpB,OAAO,CAAC,CAAC;IACb,CAAC;aAE e,aAAa,CAAC,EAAE,EAAE,IAAI,EAAE,IAAI;QACxC,IAAI,IAAI,IAAI,SAAS,CAAC,MAAM,KAAK,CAAC;Y AAE,KAAK,IAAI,CAAC,GAAG,CAAC,EAAE,CAAC,GAAG,IAAI,CAAC,MAAM,EAAE,EAAE,EAAE,CAAC, GAAG,CAAC,EAAE,CAAC,EAAE,EAAE;gBACjF,IAAI,EAAE,IAAI,EAAE,CAAC,IAAI,IAAI,CAAC,EAAE;o BACpB,IAAI,CAAC,EAAE;wBAAE,EAAE,GAAG,KAAK,CAAC,SAAS,CAAC,KAAK,CAAC,IAAI,CAAC,IA AI,EAAE,CAAC,EAAE,CAAC,CAAC,CAAC;oBACrD,EAAE,CAAC,CAAC,CAAC,GAAG,IAAI,CAAC,CAAC, CAAC,CAAC;iBACnB;aACJ;QACD,OAAO,EAAE,CAAC,MAAM,CAAC,EAAE,IAAI,KAAK,CAAC,SAAS,CA AC,KAAK,CAAC,IAAI,CAAC,IAAI,CAAC,CAAC,CAAC;IAC7D,CAAC;aAEe,OAAO,CAAC,CAAC;QACrB,O AAO,IAAI,YAAY,OAAO,IAAI,IAAI,CAAC,CAAC,GAAG,CAAC,EAAE,IAAI,IAAI,IAAI,OAAO,CAAC,CAA C,CAAC,CAAC;IACzE,CAAC;aAEe,gBAAgB,CAAC,OAAO,EAAE,UAAU,EAAE,SAAS;QAC3D,IAAI,CAAC, MAAM,CAAC,aAAa;YAAE,MAAM,IAAI,SAAS,CAAC,sCAAsC,CAAC,CAAC;QACvF,IAAI,CAAC,GAAG,S AAS,CAAC,KAAK,CAAC,OAAO,EAAE,UAAU,IAAI,EAAE,CAAC,EAAE,CAAC,EAAE,CAAC,GAAG,EAAE ,CAAC;QAC9D,OAAO,CAAC,GAAG,EAAE,EAAE,IAAI,CAAC,MAAM,CAAC,EAAE,IAAI,CAAC,OAAO,CA AC,EAAE,IAAI,CAAC,QAAQ,CAAC,EAAE,CAAC,CAAC,MAAM,CAAC,aAAa,CAAC,GAAG,cAAc,OAAO,I AAI,CAAC,EAAE,EAAE,CAAC,CAAC;QACtH,SAAS,IAAI,CAAC,CAAC,IAAI,IAAI,CAAC,CAAC,CAAC,CA AC;YAAE,CAAC,CAAC,CAAC,CAAC,GAAG,UAAU,CAAC,IAAI,OAAO,IAAI,OAAO,CAAC,UAAU,CAAC, EAAE,CAAC,IAAI,CAAC,CAAC,IAAI,CAAC,CAAC,CAAC,EAAE,CAAC,EAAE,CAAC,EAAE,CAAC,CAAC, CAAC,GAAG,CAAC,IAAI,MAAM,CAAC,CAAC,EAAE,CAAC,CAAC,CAAC,EAAE,CAAC,CAAC,EAAE,CA AC,EAAE;QAC1I,SAAS,MAAM,CAAC,CAAC,EAAE,CAAC,IAAI,IAAI;YAAE,IAAI,CAAC,CAAC,CAAC,CA AC,CAAC,CAAC,CAAC,CAAC,CAAC,CAAC;SAAE;QAAC,OAAO,CAAC,EAAE;YAAE,MAAM,CAAC,CAA C,CAAC,CAAC,CAAC,CAAC,CAAC,CAAC,EAAE,CAAC,CAAC,CAAC;SAAE,EAAE;QAClF,SAAS,IAAI,CA

AC,CAAC,IAAI,CAAC,CAAC,KAAK,YAAY,OAAO,GAAG,OAAO,CAAC,OAAO,CAAC,CAAC,CAAC,KAA K,CAAC,CAAC,CAAC,CAAC,IAAI,CAAC,OAAO,EAAE,MAAM,CAAC,GAAG,MAAM,CAAC,CAAC,CAAC, CAAC,CAAC,CAAC,CAAC,CAAC,EAAE,CAAC,CAAC,CAAC,EAAE;QACxH,SAAS,OAAO,CAAC,KAAK,I AAI,MAAM,CAAC,MAAM,EAAE,KAAK,CAAC,CAAC,EAAE;QAClD,SAAS,MAAM,CAAC,KAAK,IAAI,M AAM,CAAC,OAAO,EAAE,KAAK,CAAC,CAAC,EAAE;QAClD,SAAS,MAAM,CAAC,CAAC,EAAE,CAAC,IA AI,IAAI,CAAC,CAAC,CAAC,CAAC,EAAE,CAAC,CAAC,KAAK,EAAE,EAAE,CAAC,CAAC,MAAM;YAAE, MAAM,CAAC,CAAC,CAAC,CAAC,CAAC,CAAC,CAAC,CAAC,EAAE,CAAC,CAAC,CAAC,CAAC,CAAC,C AAC,CAAC,CAAC,CAAC,EAAE;IACtF,CAAC;aAEe,gBAAgB,CAAC,CAAC;QAC9B,IAAI,CAAC,EAAE,CAA C,CAAC;QACT,OAAO,CAAC,GAAG,EAAE,EAAE,IAAI,CAAC,MAAM,CAAC,EAAE,IAAI,CAAC,OAAO,EA AE,UAAU,CAAC,IAAI,MAAM,CAAC,CAAC,EAAE,CAAC,EAAE,IAAI,CAAC,QAAQ,CAAC,EAAE,CAAC,C AAC,MAAM,CAAC,QAAQ,CAAC,GAAG,cAAc,OAAO,IAAI,CAAC,EAAE,EAAE,CAAC,CAAC;QAC5I,SAA S,IAAI,CAAC,CAAC,EAAE,CAAC,IAAI,CAAC,CAAC,CAAC,CAAC,GAAG,CAAC,CAAC,CAAC,CAAC,GA AG,UAAU,CAAC,IAAI,OAAO,CAAC,CAAC,GAAG,CAAC,CAAC,IAAI,EAAE,KAAK,EAAE,OAAO,CAAC,C AAC,CAAC,CAAC,CAAC,CAAC,CAAC,CAAC,CAAC,EAAE,IAAI,EAAE,CAAC,KAAK,QAAQ,EAAE,GAA G,CAAC,GAAG,CAAC,CAAC,CAAC,CAAC,GAAG,CAAC,CAAC,EAAE,GAAG,CAAC,CAAC,EAAE;IACnJ, CAAC;aAEe,aAAa,CAAC,CAAC;QAC3B,IAAI,CAAC,MAAM,CAAC,aAAa;YAAE,MAAM,IAAI,SAAS,CAAC ,sCAAsC,CAAC,CAAC;QACvF,IAAI,CAAC,GAAG,CAAC,CAAC,MAAM,CAAC,aAAa,CAAC,EAAE,CAAC, CAAC;QACnC,OAAO,CAAC,GAAG,CAAC,CAAC,IAAI,CAAC,CAAC,CAAC,IAAI,CAAC,GAAG,OAAO,QA AQ,KAAK,UAAU,GAAG,QAAQ,CAAC,CAAC,CAAC,GAAG,CAAC,CAAC,MAAM,CAAC,QAAQ,CAAC,EA AE,EAAE,CAAC,GAAG,EAAE,EAAE,IAAI,CAAC,MAAM,CAAC,EAAE,IAAI,CAAC,OAAO,CAAC,EAAE,I AAI,CAAC,QAAQ,CAAC,EAAE,CAAC,CAAC,MAAM,CAAC,aAAa,CAAC,GAAG,cAAc,OAAO,IAAI,CAAC, EAAE,EAAE,CAAC,CAAC,CAAC;QACjN,SAAS,IAAI,CAAC,CAAC,IAAI,CAAC,CAAC,CAAC,CAAC,GAA G,CAAC,CAAC,CAAC,CAAC,IAAI,UAAU,CAAC,IAAI,OAAO,IAAI,OAAO,CAAC,UAAU,OAAO,EAAE,MA AM,IAAI,CAAC,GAAG,CAAC,CAAC,CAAC,CAAC,CAAC,CAAC,CAAC,EAAE,MAAM,CAAC,OAAO,EAA E,MAAM,EAAE,CAAC,CAAC,IAAI,EAAE,CAAC,CAAC,KAAK,CAAC,CAAC,EAAE,CAAC,CAAC,EAAE,C AAC,EAAE;QAChK,SAAS,MAAM,CAAC,OAAO,EAAE,MAAM,EAAE,CAAC,EAAE,CAAC,IAAI,OAAO,CA AC,OAAO,CAAC,CAAC,CAAC,CAAC,IAAI,CAAC,UAAS,CAAC,IAAI,OAAO,CAAC,EAAE,KAAK,EAAE,C AAC,EAAE,IAAI,EAAE,CAAC,EAAE,CAAC,CAAC,EAAE,EAAE,MAAM,CAAC,CAAC,EAAE;IAChI,CAAC; aAEe,oBAAoB,CAAC,MAAM,EAAE,GAAG;QAC5C,IAAI,MAAM,CAAC,cAAc,EAAE;YAAE,MAAM,CAAC, cAAc,CAAC,MAAM,EAAE,KAAK,EAAE,EAAE,KAAK,EAAE,GAAG,EAAE,CAAC,CAAC;SAAE;aAAM;YA AE,MAAM,CAAC,GAAG,GAAG,GAAG,CAAC;SAAE;QAC/G,OAAO,MAAM,CAAC;IAClB,CAAC;IAAA,CA AC;IAEF,IAAI,kBAAkB,GAAG,MAAM,CAAC,MAAM,IAAI,UAAS,CAAC,EAAE,CAAC;QACnD,MAAM,CA AC,cAAc,CAAC,CAAC,EAAE,SAAS,EAAE,EAAE,UAAU,EAAE,IAAI,EAAE,KAAK,EAAE,CAAC,EAAE,CA AC,CAAC;IACxE,CAAC,IAAI,UAAS,CAAC,EAAE,CAAC;QACd,CAAC,CAAC,SAAS,CAAC,GAAG,CAAC,C AAC;IACrB,CAAC,CAAC;aAEc,YAAY,CAAC,GAAG;QAC5B,IAAI,GAAG,IAAI,GAAG,CAAC,UAAU;YAAE ,OAAO,GAAG,CAAC;QACtC,IAAI,MAAM,GAAG,EAAE,CAAC;QAChB,IAAI,GAAG,IAAI,IAAI;YAAE,KAA K,IAAI,CAAC,IAAI,GAAG;gBAAE,IAAI,CAAC,KAAK,SAAS,IAAI,MAAM,CAAC,SAAS,CAAC,cAAc,CAAC ,IAAI,CAAC,GAAG,EAAE,CAAC,CAAC;oBAAE,eAAe,CAAC,MAAM,EAAE,GAAG,EAAE,CAAC,CAAC,CA AC;QACzI,kBAAkB,CAAC,MAAM,EAAE,GAAG,CAAC,CAAC;QAChC,OAAO,MAAM,CAAC;IAClB,CAAC; aAEe,eAAe,CAAC,GAAG;QAC/B,OAAO,CAAC,GAAG,IAAI,GAAG,CAAC,UAAU,IAAI,GAAG,GAAG,EAA E,OAAO,EAAE,GAAG,EAAE,CAAC;IAC5D,CAAC;aAEe,sBAAsB,CAAC,QAAQ,EAAE,KAAK,EAAE,IAAI,E AAE,CAAC;QAC3D,IAAI,IAAI,KAAK,GAAG,IAAI,CAAC,CAAC;YAAE,MAAM,IAAI,SAAS,CAAC,+CAA+ C,CAAC,CAAC;QAC7F,IAAI,OAAO,KAAK,KAAK,UAAU,GAAG,QAAQ,KAAK,KAAK,IAAI,CAAC,CAAC, GAAG,CAAC,KAAK,CAAC,GAAG,CAAC,QAAQ,CAAC;YAAE,MAAM,IAAI,SAAS,CAAC,0EAA0E,CAAC, CAAC;QACnL,OAAO,IAAI,KAAK,GAAG,GAAG,CAAC,GAAG,IAAI,KAAK,GAAG,GAAG,CAAC,CAAC,IA AI,CAAC,QAAQ,CAAC,GAAG,CAAC,GAAG,CAAC,CAAC,KAAK,GAAG,KAAK,CAAC,GAAG,CAAC,QAA Q,CAAC,CAAC;IAClG,CAAC;aAEe,sBAAsB,CAAC,QAAQ,EAAE,KAAK,EAAE,KAAK,EAAE,IAAI,EAAE,C AAC;QAClE,IAAI,IAAI,KAAK,GAAG;YAAE,MAAM,IAAI,SAAS,CAAC,gCAAgC,CAAC,CAAC;QACxE,IAA

I,IAAI,KAAK,GAAG,IAAI,CAAC,CAAC;YAAE,MAAM,IAAI,SAAS,CAAC,+CAA+C,CAAC,CAAC;QAC7F,I AAI,OAAO,KAAK,KAAK,UAAU,GAAG,QAAQ,KAAK,KAAK,IAAI,CAAC,CAAC,GAAG,CAAC,KAAK,CA AC,GAAG,CAAC,QAAQ,CAAC;YAAE,MAAM,IAAI,SAAS,CAAC,yEAAyE,CAAC,CAAC;QAClL,OAAO,CA AC,IAAI,KAAK,GAAG,GAAG,CAAC,CAAC,IAAI,CAAC,QAAQ,EAAE,KAAK,CAAC,GAAG,CAAC,GAAG, CAAC,CAAC,KAAK,GAAG,KAAK,GAAG,KAAK,CAAC,GAAG,CAAC,QAAQ,EAAE,KAAK,CAAC,GAAG, KAAK,CAAC;IAC9G;;ICjOA;;;;;;;QAO0C,wCAAgB;QAQxD;YAAA,YACE,iBAAO,SACR;YATD,sBAAgB,GA AW,GAAG,CAAC;YAC/B,kBAAY,GAAW,GAAG,CAAC;YAC3B,mBAAa,GAAW,EAAE,CAAC;YAC3B,gBA AU,GAAa,EAAE,CAAC;;YAE1B,cAAQ,GAAsB,IAAID,iBAAY,EAAE,CAAC;YACzC,kBAAY,GAAU,EAAE,C AAC;;SAGhC;QAED,+CAAgB,GAAhB,UAAiB,GAAW;YAC1B,IAAI,CAAC,YAAY,GAAG,GAAG,CAAC;YA CxB,IAAI,CAAC,QAAQ,CAAC,IAAI,CAAC,IAAI,kBAAkB,CAAC,IAAI,CAAC,IAAI,EAAE,CAAC,CAAC,CA AC;SACzD;QAED,mCAAI,GAAJ,UAAK,WAA4B;YAA5B,4BAAA,EAAA,mBAA4B;YAC/B,OAAO,IAAI,CAA C,YAAY,CAAC;SAC1B;QAED,iDAAkB,GAAlB,UAAmB,QAAgB;YACjC,IAAI,QAAQ,CAAC,UAAU,CAAC, GAAG,CAAC,IAAI,IAAI,CAAC,gBAAgB,CAAC,QAAQ,CAAC,GAAG,CAAC,EAAE;gBACnE,OAAO,IAAI,C AAC,gBAAgB,GAAG,QAAQ,CAAC,SAAS,CAAC,CAAC,CAAC,CAAC;aACtD;YACD,OAAO,IAAI,CAAC,gB AAgB,GAAG,QAAQ,CAAC;SACzC;QAED,wCAAS,GAAT,UAAU,GAAQ,EAAE,KAAa,EAAE,IAAY,EAAE,K AAa;;YAE5D,IAAI,CAAC,YAAY,CAAC,IAAI,CAAC,GAAG,CAAC,CAAC;YAE5B,IAAI,CAAC,aAAa,GAAG, KAAK,CAAC;YAE3B,IAAM,GAAG,GAAG,IAAI,IAAI,KAAK,CAAC,MAAM,GAAG,CAAC,IAAI,GAAG,GA AG,KAAK,IAAI,EAAE,CAAC,CAAC;YAC3D,IAAI,CAAC,YAAY,GAAG,GAAG,CAAC;YAExB,IAAM,WAA W,GAAG,IAAI,CAAC,kBAAkB,CAAC,GAAG,CAAC,CAAC;YACjD,IAAI,CAAC,UAAU,CAAC,IAAI,CAAC, WAAW,CAAC,CAAC;SACnC;QAED,2CAAY,GAAZ,UAAa,GAAQ,EAAE,KAAa,EAAE,IAAY,EAAE,KAAa;; YAE/D,IAAI,CAAC,YAAY,CAAC,CAAC,IAAI,CAAC,YAAY,CAAC,MAAM,IAAI,CAAC,IAAI,CAAC,CAAC, GAAG,GAAG,CAAC;YAE7D,IAAI,CAAC,aAAa,GAAG,KAAK,CAAC;YAE3B,IAAM,GAAG,GAAG,IAAI,IA AI,KAAK,CAAC,MAAM,GAAG,CAAC,IAAI,GAAG,GAAG,KAAK,IAAI,EAAE,CAAC,CAAC;YAC3D,IAAI, CAAC,YAAY,GAAG,GAAG,CAAC;YAExB,IAAM,WAAW,GAAG,IAAI,CAAC,kBAAkB,CAAC,GAAG,CAA C,CAAC;YACjD,IAAI,CAAC,UAAU,CAAC,IAAI,CAAC,WAAW,GAAG,WAAW,CAAC,CAAC;SACjD;QAED ,yCAAU,GAAV,UAAW,EAAwB;YACjC,IAAI,CAAC,QAAQ,CAAC,SAAS,CAAC,EAAC,IAAI,EAAE,EAAE,E AAC,CAAC,CAAC;SACrC;QAED,0CAAW,GAAX;YACE,OAAO,IAAI,CAAC,gBAAgB,CAAC;SAC9B;QAED, mCAAI,GAAJ;YACE,IAAI,IAAI,CAAC,UAAU,CAAC,MAAM,GAAG,CAAC,EAAE;gBAC9B,IAAI,CAAC,UA AU,CAAC,GAAG,EAAE,CAAC;gBACtB,IAAI,CAAC,YAAY,CAAC,GAAG,EAAE,CAAC;gBACxB,IAAM,OA AO,GAAG,IAAI,CAAC,UAAU,CAAC,MAAM,GAAG,CAAC,GAAG,IAAI,CAAC,UAAU,CAAC,IAAI,CAAC, UAAU,CAAC,MAAM,GAAG,CAAC,CAAC,GAAG,EAAE,CAAC;gBAC9F,IAAI,CAAC,gBAAgB,CAAC,OAA O,CAAC,CAAC;aAChC;SACF;QAED,sCAAO,GAAP;YACE,MAAM,iBAAiB,CAAC;SACzB;QAED,uCAAQ,G AAR;YACE,OAAO,IAAI,CAAC,YAAY,CAAC,CAAC,IAAI,CAAC,YAAY,CAAC,MAAM,IAAI,CAAC,IAAI,C AAC,CAAC,CAAC;SAC/D;;KA7EH,CAA0CE,uBAAgB;;gBADzDD,eAAU;;;IAiFX;QAGE,4BAAmB,MAAc;Y AAd,WAAM,GAAN,MAAM,CAAQ;YAFjC,QAAG,GAAY,IAAI,CAAC;YACpB,SAAI,GAAW,UAAU,CAAC;S ACW;iCACtC;KAAA;;ICxGD;;;;;;;IAYA;;;;;;;;;;;;;;;;;;;IAmBA,IAAM,QAAQ,GAAG,+DAA+D,CAAC;IAEjF,SA AS,QAAQ,CAAC,MAAc,EAAE,QAAgB;QAChD,IAAM,cAAc,GAAG,wBAAwB,CAAC;QAChD,IAAI,UAA4B, CAAC;;;QAIjC,IAAI,CAAC,cAAc,CAAC,IAAI,CAAC,MAAM,CAAC,EAAE;YAChC,UAAU,GAAG,mBAAmB ,CAAC;SAClC;QACD,IAAI,SAOH,CAAC;QACF,IAAI;YACF,SAAS,GAAG,IAAI,GAAG,CAAC,MAAM,EAAE ,UAAU,CAAC,CAAC;SACzC;QAAC,OAAO,CAAC,EAAE;YACV,IAAM,MAAM,GAAG,QAAQ,CAAC,IAAI, CAAC,UAAU,IAAI,EAAE,GAAG,MAAM,CAAC,CAAC;YACxD,IAAI,CAAC,MAAM,EAAE;gBACX,MAAM, IAAI,KAAK,CAAC,kBAAgB,MAAM,oBAAe,QAAU,CAAC,CAAC;aAClE;YACD,IAAM,SAAS,GAAG,MAAM ,CAAC,CAAC,CAAC,CAAC,KAAK,CAAC,GAAG,CAAC,CAAC;YACvC,SAAS,GAAG;gBACV,QAAQ,EAAE ,MAAM,CAAC,CAAC,CAAC;gBACnB,QAAQ,EAAE,SAAS,CAAC,CAAC,CAAC;gBACtB,IAAI,EAAE,SAAS, CAAC,CAAC,CAAC,IAAI,EAAE;gBACxB,QAAQ,EAAE,MAAM,CAAC,CAAC,CAAC;gBACnB,MAAM,EAA E,MAAM,CAAC,CAAC,CAAC;gBACjB,IAAI,EAAE,MAAM,CAAC,CAAC,CAAC;aAChB,CAAC;SACH;QAC D,IAAI,SAAS,CAAC,QAAQ,IAAI,SAAS,CAAC,QAAQ,CAAC,OAAO,CAAC,QAAQ,CAAC,KAAK,CAAC,EA AE;YACpE,SAAS,CAAC,QAAQ,GAAG,SAAS,CAAC,QAAQ,CAAC,SAAS,CAAC,QAAQ,CAAC,MAAM,CAA

C,CAAC;SACpE;QACD,OAAO;YACL,QAAQ,EAAE,CAAC,UAAU,IAAI,SAAS,CAAC,QAAQ,IAAI,EAAE;Y ACjD,QAAQ,EAAE,CAAC,UAAU,IAAI,SAAS,CAAC,QAAQ,IAAI,EAAE;YACjD,IAAI,EAAE,CAAC,UAAU,I AAI,SAAS,CAAC,IAAI,IAAI,EAAE;YACzC,QAAQ,EAAE,SAAS,CAAC,QAAQ,IAAI,GAAG;YACnC,MAAM, EAAE,SAAS,CAAC,MAAM,IAAI,EAAE;YAC9B,IAAI,EAAE,SAAS,CAAC,IAAI,IAAI,EAAE;SAC3B,CAAC;I ACJ,CAAC;IAYD;;;;;QAKa,6BAA6B,GACtC,IAAIE,mBAAc,CAA6B,+BAA+B,EAAE;IAEpF;;;;;;QAoBE,8BA A+D,MACrB;YAdlC,aAAQ,GAAW,EAAE,CAAC;YACtB,eAAU,GAAG,IAAIC,YAAO,EAAuB,CAAC;YAChD, mBAAc,GAAW,CAAC,CAAC;YAC3B,eAAU,GAQZ,CAAC,EAAC,QAAQ,EAAE,EAAE,EAAE,QAAQ,EAAE, EAAE,EAAE,IAAI,EAAE,EAAE,EAAE,QAAQ,EAAE,GAAG,EAAE,MAAM,EAAE,EAAE,EAAE,IAAI,EAAE, EAAE,EAAE,KAAK,EAAE,IAAI,EAAC,CAAC,CAAC;YAI/F,IAAI,MAAM,EAAE;gBACV,IAAI,CAAC,QAAQ ,GAAG,MAAM,CAAC,WAAW,IAAI,EAAE,CAAC;gBAEzC,IAAM,aAAa,GACf,IAAI,CAAC,YAAY,CAAC,IA AI,EAAE,MAAM,CAAC,QAAQ,IAAI,iBAAiB,EAAE,IAAI,CAAC,QAAQ,CAAC,CAAC;gBACjF,IAAI,CAAC, UAAU,CAAC,CAAC,CAAC,qBAAO,aAAa,CAAC,CAAC;aACzC;SACF;QAED,sBAAI,0CAAQ;iBAAZ;gBACE ,OAAO,IAAI,CAAC,UAAU,CAAC,IAAI,CAAC,cAAc,CAAC,CAAC,QAAQ,CAAC;aACtD;;;WAAA;QACD,sB AAI,0CAAQ;iBAAZ;gBACE,OAAO,IAAI,CAAC,UAAU,CAAC,IAAI,CAAC,cAAc,CAAC,CAAC,QAAQ,CAA C;aACtD;;;WAAA;QACD,sBAAI,sCAAI;iBAAR;gBACE,OAAO,IAAI,CAAC,UAAU,CAAC,IAAI,CAAC,cAAc, CAAC,CAAC,IAAI,CAAC;aAClD;;;WAAA;QACD,sBAAI,0CAAQ;iBAAZ;gBACE,OAAO,IAAI,CAAC,UAAU, CAAC,IAAI,CAAC,cAAc,CAAC,CAAC,QAAQ,CAAC;aACtD;;;WAAA;QACD,sBAAI,wCAAM;iBAAV;gBAC E,OAAO,IAAI,CAAC,UAAU,CAAC,IAAI,CAAC,cAAc,CAAC,CAAC,MAAM,CAAC;aACpD;;;WAAA;QACD, sBAAI,sCAAI;iBAAR;gBACE,OAAO,IAAI,CAAC,UAAU,CAAC,IAAI,CAAC,cAAc,CAAC,CAAC,IAAI,CAA C;aAClD;;;WAAA;QACD,sBAAI,uCAAK;iBAAT;gBACE,OAAO,IAAI,CAAC,UAAU,CAAC,IAAI,CAAC,cAA c,CAAC,CAAC,KAAK,CAAC;aACnD;;;WAAA;QAGD,iDAAkB,GAAlB;YACE,OAAO,IAAI,CAAC,QAAQ,CA AC;SACtB;QAED,yCAAU,GAAV,UAAW,EAA0B;;;YAGnC,OAAO,eAAQ,CAAC;SACjB;QAED,2CAAY,GAA Z,UAAa,EAA0B;YACrC,IAAM,YAAY,GAAG,IAAI,CAAC,UAAU,CAAC,SAAS,CAAC,EAAE,CAAC,CAAC; YACnD,OAAO,cAAM,OAAA,YAAY,CAAC,WAAW,EAAE,GAAA,CAAC;SACzC;QAED,sBAAI,sCAAI;iBAA R;gBACE,IAAI,GAAG,GAAM,IAAI,CAAC,QAAQ,UAAK,IAAI,CAAC,QAAQ,IAAG,IAAI,CAAC,IAAI,GAAG ,GAAG,GAAG,IAAI,CAAC,IAAI,GAAG,EAAE,CAAE,CAAC;gBAClF,GAAG,IAAI,MAAG,IAAI,CAAC,QAA Q,KAAK,GAAG,GAAG,EAAE,GAAG,IAAI,CAAC,QAAQ,IAAG,IAAI,CAAC,MAAM,GAAG,IAAI,CAAC,IA AM,CAAC;gBACjF,OAAO,GAAG,CAAC;aACZ;;;WAAA;QAED,sBAAI,qCAAG;iBAAP;gBACE,OAAO,KAA G,IAAI,CAAC,QAAQ,GAAG,IAAI,CAAC,MAAM,GAAG,IAAI,CAAC,IAAM,CAAC;aACrD;;;WAAA;QAEO,2 CAAY,GAAZ,UAAa,KAAc,EAAE,GAAW,EAAE,QAAqB;YAArB,yBAAA,EAAA,aAAqB;;YAErE,KAAK,GA AG,IAAI,CAAC,KAAK,CAAC,IAAI,CAAC,SAAS,CAAC,KAAK,CAAC,CAAC,CAAC;YAC1C,uCAAW,QAA Q,CAAC,GAAG,EAAE,QAAQ,CAAC,KAAE,KAAK,OAAA,IAAE;SAC5C;QAED,2CAAY,GAAZ,UAAa,KAA U,EAAE,KAAa,EAAE,MAAc;YAC9C,IAAA,KAA+C,IAAI,CAAC,YAAY,CAAC,KAAK,EAAE,MAAM,CAAC, EAA9E,QAAQ,cAAA,EAAE,MAAM,YAAA,EAAS,WAAW,WAAA,EAAE,IAAI,UAAoC,CAAC;YAEtF,IAAI, CAAC,UAAU,CAAC,IAAI,CAAC,cAAc,CAAC,mCAC5B,IAAI,CAAC,UAAU,CAAC,IAAI,CAAC,cAAc,CAAC ,KAAE,QAAQ,UAAA,EAAE,MAAM,QAAA,EAAE,IAAI,MAAA,EAAE,KAAK,EAAE,WAAW,GAAC,CAAC; SAC3F;QAED,wCAAS,GAAT,UAAU,KAAU,EAAE,KAAa,EAAE,MAAc;YAC3C,IAAA,KAA+C,IAAI,CAAC, YAAY,CAAC,KAAK,EAAE,MAAM,CAAC,EAA9E,QAAQ,cAAA,EAAE,MAAM,YAAA,EAAS,WAAW,WAA A,EAAE,IAAI,UAAoC,CAAC;YACtF,IAAI,IAAI,CAAC,cAAc,GAAG,CAAC,EAAE;gBAC3B,IAAI,CAAC,UA AU,CAAC,MAAM,CAAC,IAAI,CAAC,cAAc,GAAG,CAAC,CAAC,CAAC;aACjD;YACD,IAAI,CAAC,UAAU, CAAC,IAAI,iCACZ,IAAI,CAAC,UAAU,CAAC,IAAI,CAAC,cAAc,CAAC,KAAE,QAAQ,UAAA,EAAE,MAAM ,QAAA,EAAE,IAAI,MAAA,EAAE,KAAK,EAAE,WAAW,IAAE,CAAC;YAC3F,IAAI,CAAC,cAAc,GAAG,IAA I,CAAC,UAAU,CAAC,MAAM,GAAG,CAAC,CAAC;SAClD;QAED,sCAAO,GAAP;YACE,IAAM,MAAM,GAA G,IAAI,CAAC,GAAG,CAAC;YACxB,IAAM,OAAO,GAAG,IAAI,CAAC,IAAI,CAAC;YAC1B,IAAI,IAAI,CAA C,cAAc,GAAG,IAAI,CAAC,UAAU,CAAC,MAAM,EAAE;gBAChD,IAAI,CAAC,cAAc,EAAE,CAAC;aACvB;Y ACD,IAAI,CAAC,kBAAkB,CAAC,OAAO,EAAE,MAAM,CAAC,CAAC;SAC1C;QAED,mCAAI,GAAJ;YACE,I AAM,MAAM,GAAG,IAAI,CAAC,GAAG,CAAC;YACxB,IAAM,OAAO,GAAG,IAAI,CAAC,IAAI,CAAC;YAC 1B,IAAI,IAAI,CAAC,cAAc,GAAG,CAAC,EAAE;gBAC3B,IAAI,CAAC,cAAc,EAAE,CAAC;aACvB;YACD,IA

AI,CAAC,kBAAkB,CAAC,OAAO,EAAE,MAAM,CAAC,CAAC;SAC1C;QAED,wCAAS,GAAT,UAAU,gBAA4 B;YAA5B,iCAAA,EAAA,oBAA4B;YACpC,IAAM,MAAM,GAAG,IAAI,CAAC,GAAG,CAAC;YACxB,IAAM,O AAO,GAAG,IAAI,CAAC,IAAI,CAAC;YAC1B,IAAM,aAAa,GAAG,IAAI,CAAC,cAAc,GAAG,gBAAgB,CAAC; YAC7D,IAAI,aAAa,IAAI,CAAC,IAAI,aAAa,GAAG,IAAI,CAAC,UAAU,CAAC,MAAM,EAAE;gBAChE,IAAI, CAAC,cAAc,GAAG,aAAa,CAAC;aACrC;YACD,IAAI,CAAC,kBAAkB,CAAC,OAAO,EAAE,MAAM,CAAC,C AAC;SAC1C;QAED,uCAAQ,GAAR;YACE,OAAO,IAAI,CAAC,KAAK,CAAC;SACnB;QAEO,iDAAkB,GAAlB ,UAAmB,OAAe,EAAE,MAAc;YAAlD,iBAMP;YALC,IAAI,OAAO,KAAK,IAAI,CAAC,IAAI,EAAE;gBACzB,i BAAiB,CACb,cAAM,OAAA,KAAI,CAAC,UAAU,CAAC,IAAI,CACtB,EAAC,IAAI,EAAE,YAAY,EAAE,KAA K,EAAE,IAAI,EAAE,MAAM,QAAA,EAAE,MAAM,EAAE,KAAI,CAAC,GAAG,EAAwB,CAAC,GAAA,CAAC ,CAAC;aAC9F;SACF;;;;gBAvIFH,eAAU;;;gDAeII,WAAM,SAAC,6BAA6B,cAAGC,aAAQ;;aA2H9C,iBAAiB,C AAC,EAAa;QAC7C,OAAO,CAAC,OAAO,CAAC,IAAI,CAAC,CAAC,IAAI,CAAC,EAAE,CAAC,CAAC;IACjC; ;ICnPA;;;;;;;;ICAA;;;;;;;IAeA;;ICfA;;;;;;;;ICAA;;;;;;;;;;;;;;;;;"}

Found in path(s):

\* /opt/cola/permits/1338455308\_1654297596.3927784/0/common-12-2-16-tgz/package/bundles/commontesting.umd.js.map

No license file was found, but licenses were detected in source scan.

/\*\*

- \* @license Angular v12.2.16
- \* (c) 2010-2021 Google LLC. https://angular.io/
- \* License: MIT
- \*/

## /\*! \*\*\*\*\*\*\*\*\*\*\*\*\*\*\*\*\*\*\*\*\*\*\*\*\*\*\*\*\*\*\*\*\*\*\*\*\*\*\*\*\*\*\*\*\*\*\*\*\*\*\*\*\*\*\*\*\*\*\*\*\*\*\*\*\*\*\*\*\*\*\*\*\*\*\*\*\*

Copyright (c) Microsoft Corporation.

 Permission to use, copy, modify, and/or distribute this software for any purpose with or without fee is hereby granted.

 THE SOFTWARE IS PROVIDED "AS IS" AND THE AUTHOR DISCLAIMS ALL WARRANTIES WITH REGARD TO THIS SOFTWARE INCLUDING ALL IMPLIED WARRANTIES OF MERCHANTABILITY AND FITNESS. IN NO EVENT SHALL THE AUTHOR BE LIABLE FOR ANY SPECIAL, DIRECT, INDIRECT, OR CONSEQUENTIAL DAMAGES OR ANY DAMAGES WHATSOEVER RESULTING FROM LOSS OF USE, DATA OR PROFITS, WHETHER IN AN ACTION OF CONTRACT, NEGLIGENCE OR OTHER TORTIOUS ACTION, ARISING OUT OF OR IN CONNECTION WITH THE USE OR PERFORMANCE OF THIS SOFTWARE.

\*\*\*\*\*\*\*\*\*\*\*\*\*\*\*\*\*\*\*\*\*\*\*\*\*\*\*\*\*\*\*\*\*\*\*\*\*\*\*\*\*\*\*\*\*\*\*\*\*\*\*\*\*\*\*\*\*\*\*\*\*\*\*\*\*\*\*\*\*\*\*\*\*\*\*\*\* \*/

/\*\*

- \* @license
- \* Copyright Google LLC All Rights Reserved.
- \*
	- \* Use of this source code is governed by an MIT-style license that can be
	- \* found in the LICENSE file at https://angular.io/license

\*/

Found in path(s):

```
* /opt/cola/permits/1338455308_1654297596.3927784/0/common-12-2-16-tgz/package/bundles/common-
upgrade.umd.js
```
{"version":3,"file":"common.umd.js","sources":["../../../../../packages/common/src/dom\_adapter.ts","../../../../../extern al/npm/node\_modules/tslib/tslib.es6.js","../../../../../packages/common/src/dom\_tokens.ts","../../../../../packages/comm on/src/location/platform\_location.ts","../../../../../packages/common/src/private\_export.ts","../../../../../packages/comm on/src/location/util.ts","../../../../../packages/common/src/location/location\_strategy.ts","../../../../../packages/common/ src/location/hash\_location\_strategy.ts","../../../../.packages/common/src/location/location.ts","../../../../../packages/co mmon/src/location/index.ts","../../../../../packages/common/src/i18n/currencies.ts","../../../../../packages/common/src/i 18n/locale\_data\_api.ts","../../../../../packages/common/src/i18n/format\_date.ts","../../../../../packages/common/src/i18n /format\_number.ts","../../../../../packages/common/src/i18n/localization.ts","../../../../../packages/common/src/i18n/loc ale\_data.ts","../../../../../packages/common/src/cookie.ts","../../../../../packages/common/src/directives/ng\_class.ts","../. ./../../../packages/common/src/directives/ng\_component\_outlet.ts","../../../../../packages/common/src/directives/ng\_for \_of.ts","../../../../../packages/common/src/directives/ng\_if.ts","../../../../../packages/common/src/directives/ng\_switch.t s","../../../../../packages/common/src/directives/ng\_plural.ts","../../../../../packages/common/src/directives/ng\_style.ts", "../../../../../packages/common/src/directives/ng\_template\_outlet.ts","../../../../../packages/common/src/directives/index .ts","../../../../../packages/common/src/pipes/invalid\_pipe\_argument\_error.ts","../../../../../packages/common/src/pipes/ async\_pipe.ts","../../../../../packages/common/src/pipes/case\_conversion\_pipes.ts","../../../../../packages/common/src/p ipes/date\_pipe.ts","../../../../../packages/common/src/pipes/i18n\_plural\_pipe.ts","../../../../../packages/common/src/pipe s/i18n\_select\_pipe.ts","../../../../../packages/common/src/pipes/json\_pipe.ts","../../../../../packages/common/src/pipes/k eyvalue\_pipe.ts","../../../../../packages/common/src/pipes/number\_pipe.ts","../../../../../packages/common/src/pipes/sli ce\_pipe.ts","../../../../../packages/common/src/pipes/index.ts","../../../../../packages/common/src/common\_module.ts"," ../../../../../packages/common/src/platform\_id.ts","../../../../../packages/common/src/version.ts","../../../../../packages/co mmon/src/viewport\_scroller.ts","../../../../../packages/common/src/xhr.ts","../../../../../packages/common/src/common.t s","../../../../../packages/common/public\_api.ts","../../../../../packages/common/index.ts","../../../../../packages/common/ common.ts"],"sourcesContent":["/\*\*\n \* @license\n \* Copyright Google LLC All Rights Reserved.\n \*\n \* Use of this source code is governed by an MIT-style license that can be\n \* found in the LICENSE file at https://angular.io/license\n \*/\n\nlet DOM: DomAdapter = null!;\n\nexport function getDOM(): DomAdapter {\n return \_DOM;\n}\n\nexport function setDOM(adapter: DomAdapter) {\n \_DOM = adapter;\n}\n\nexport function setRootDomAdapter(adapter: DomAdapter) {\n if (! DOM) {\n  $DOM = adapter;\n$ }\n\n/\* tslint:disable:requireParameterType \*/\n/\*\*\n \* Provides DOM operations in an environment-agnostic way.\n \*\n \* @security Tread carefully! Interacting with the DOM directly is dangerous and\n \* can introduce XSS risks.\n \*/\nexport abstract class DomAdapter  $\{\n\mid \mathcal{N}\n\}$  Needs Domino-friendly test utility\n abstract dispatchEvent(el: any, evt: any): any;\n abstract readonly supportsDOMEvents: boolean;\n\n // Used by Meta\n abstract remove(el: any): void;\n abstract createElement(tagName: any, doc?: any): HTMLElement;\n abstract createHtmlDocument(): HTMLDocument;\n abstract getDefaultDocument(): Document;\n\n // Used by By.css\n abstract isElementNode(node: any): boolean;\n\n // Used by Testability\n abstract isShadowRoot(node: any): boolean;\n\n // Used by KeyEventsPlugin\n abstract onAndCancel(el: any, evt: any, listener: any): Function;\n\n // Used by PlatformLocation and ServerEventManagerPlugin\n abstract getGlobalEventTarget(doc: Document, target: string): any;\n\n // Used by PlatformLocation\n abstract getBaseHref(doc: Document): string|null;\n abstract resetBaseElement(): void;\n\n // TODO: remove dependency in DefaultValueAccessor\n abstract getUserAgent(): string; $\ln \mathcal{M}$  // Used in the legacy @angular/http package which has some usage in g3. $\ln$  abstract getCookie(name: string): string|null;\n}\n","/\*! \*\*\*\*\*\*\*\*\*\*\*\*\*\*\*\*\*\*\*\*\*\*\*\*\*\*\*\*\*\*\*\*\*\*\*\*\*\*\*\*\*\*\*\*\*\*\*\*\*\*\*\*\*\*\*\*\*\*\*\*\*\*\*\*\*\*\*\*\*\*\*\*\*\*\*\*\*\r\nCopyright (c)

Microsoft Corporation.\r\n\r\nPermission to use, copy, modify, and/or distribute this software for any\r\npurpose with or without fee is hereby granted.\r\n\r\nTHE SOFTWARE IS PROVIDED \"AS IS\" AND THE AUTHOR DISCLAIMS ALL WARRANTIES WITH\r\nREGARD TO THIS SOFTWARE INCLUDING ALL IMPLIED WARRANTIES OF MERCHANTABILITY\r\nAND FITNESS. IN NO EVENT SHALL THE AUTHOR BE LIABLE FOR ANY SPECIAL, DIRECT,\r\nINDIRECT, OR CONSEQUENTIAL DAMAGES OR ANY

## DAMAGES WHATSOEVER RESULTING FROM\r\nLOSS OF USE, DATA OR PROFITS, WHETHER IN AN ACTION OF CONTRACT, NEGLIGENCE OR\r\nOTHER TORTIOUS ACTION, ARISING OUT OF OR IN CONNECTION WITH THE USE OR\r\nPERFORMANCE OF THIS

 $\rm{SOFTWARP.}\label{SOFTWARE}$  $*\frac{\r\cdot x}{\rcdot} = \frac{\rcdot x + \ln(x)}{\rcdot}$  global Reflect, Promise  $*\frac{\rcdot x}{\ln x}$  extendStatics = function(d, b)  $\rcdot x$  extendStatics = Object.setPrototypeOf  $||\mathbf{x}|| \in \{$  \_\_proto\_: [] } instance Array && function (d, b) { d. \_proto\_ = b; })  $||\mathbf{x}||$ function (d, b) { for (var p in b) if (Object.prototype.hasOwnProperty.call(b, p)) d[p] = b[p]; };\r\n return extendStatics(d, b);\r\n\r\nexport function \_\_extends(d, b) {\r\n if (typeof b !== \"function\" && b !== null)\r\n throw new TypeError(\"Class extends value  $\Upsilon$  + String(b) + \" is not a constructor or null\");\r\n extendStatics(d, b);\r\n function  $()$  { this.constructor = d; }\r\n d.prototype = b === null ? Object.create(b) :  $(\_$ .prototype = b.prototype, new  $(\cdot)$ ;\r\n\r\n\r\nexport var \_assign = function() {\r\n  $\_$ assign = Object.assign || function \_\_assign(t) {\r\n for (var s, i = 1, n = arguments.length; i < n; i++) {\r\n s = arguments[i];\r\n for (var p in s) if (Object.prototype.hasOwnProperty.call(s, p)) t[p] = s[p];\r\n }\r\n return t;\r\n }\r\n return \_\_assign.apply(this, arguments);\r\n\r\n\r\nexport function \_\_rest(s, e) {\r\n var t = {};\r\n for (var p in s) if (Object.prototype.hasOwnProperty.call(s, p) && e.indexOf(p) < 0)\r\n t[p] = s[p];\r\n if (s != null && typeof Object.getOwnPropertySymbols ===  $\|$ "function $\|$ ")\r $\|$  for (var i = 0, p = Object.getOwnPropertySymbols(s);  $i < p.length$ ;  $i++)$  { $\n\ln$  if (e.indexOf(p[i]) < 0 && Object.prototype.propertyIsEnumerable.call(s, p[i]))\r\n t[p[i]] = s[p[i]];\r\n }\r\n return t;\r\n\r\nexport function \_\_decorate(decorators, target, key, desc) {\r\n var c = arguments.length, r = c < 3 ? target : desc === null ? desc = Object.getOwnPropertyDescriptor(target, key) : desc, d;\r\n if (typeof Reflect ===  $\Upsilon$ object $\Upsilon$  && typeof Reflect.decorate ==  $\Upsilon$ "function $\Upsilon$ ") r = Reflect.decorate(decorators, target, key, desc); $\Upsilon$ n else for (var i = decorators.length - 1; i >= 0; i--) if (d = decorators[i])  $r = (c < 3 \tcdot d(r) : c > 3 \tcdot d(\text{target}, \text{key}, r) : d(\text{target}, \text{key}, r)$ key))  $||$  r;\r\n return c > 3 && r && Object.defineProperty(target, key, r), r;\r\n}\r\nexport function  $\text{param(paramIndex, decorator)} {\r \rightarrow \text{function (target, key)} { decorator(target, key, paramIndex);}$  $\{\r\}\r\in\{\r\in\mathcal{F}\r\in\mathcal{F}\r\in$ typeof Reflect.metadata === \"function\") return Reflect.metadata(metadataKey, metadataValue);\r\n}\r\n\r\nexport function \_\_awaiter(thisArg, \_arguments, P, generator) { $\rm tr$  function adopt(value) { return value instance of P ? value : new P(function (resolve) { resolve(value); });  $\\n$  return new (P || (P = Promise))(function (resolve, reject)  ${\rm t\nu}$  function fulfilled(value) { try { step(generator.next(value)); } catch (e) { reject(e); }  $\rm t\nu$  function rejected(value) { try { step(generator[\"throw\"](value)); } catch (e) { reject(e); } }\r\n function step(result) { result.done ? resolve(result.value) : adopt(result.value).then(fulfilled, rejected);  $\|\cdot\|$ n step((generator = generator.apply(thisArg, \_arguments || [])).next());\r\n });\r\n}\r\n\r\nexport function \_\_generator(thisArg, body)  ${\rm var} = {\text{label:0, sent: function}} {\text{if } (t[0] & 1) \text{ throw } t[1]; \text{ returns } \{0, \text{ or } t[1], f, y, t, g; \r\} \}$ return g = { next: verb(0), \"throw\": verb(1), \"return\": verb(2) }, typeof Symbol === \"function\" &&  $(g[Symbo].iterator] = function() \{ return this; \}, g;\r\n$  function verb(n) { return function (v) { return step([n, v]);  $\cdot$ ;  $\|\cdot\|$  function step(op)  $\|\cdot\|$  if (f) throw new TypeError(\"Generator is already executing.\");\r\n while (\_) try  $\{\gamma\}$  if  $(f = 1, y \&& (t = \text{op}[0] \& 2 \gamma \text{v}$ "return\"] : op $[0] \gamma \gamma$ [\"throw\"]  $\| ((t = \gamma \text{v} \text{v} \cdot \text{v} \cdot \text{v} \cdot \text{v} \cdot \text{v} \cdot \text{v} \cdot \text{v} \cdot \text{v} \cdot \text{v}) \cdot \text{v} \cdot \text{v} \cdot \text{v} \cdot \text{v} \cdot \text{v} \cdot \text{v} \cdot \text{v} \cdot \text{v} \cdot \text$ t.call(y), 0) : y.next) && !(t = t.call(y, op[1])).done) return t;\r\n if (y = 0, t) op = [op[0] & 2, t.value];\r\n switch (op[0])  $\{\r\}\r$  case 0: case 1: t = op; break; $\r\right\}r$  case 4: \_.label++; return { value: op[1], done: false  $\};\r\n\rangle$ ;\r\n case 5: \_.label++; y = op[1]; op = [0]; continue;\r\n case 7: op = \_.ops.pop();  $\text{trys.pop}()$ ; continue;\r\n default:\r\n if  $(l(t = -\text{trys}, t = t.length > 0 \&& t[t.length - 1]) \&&t$  $\text{(op[0] == 6 || op[0] == 2)) } \{ = 0; \text{ continue}; \} \r \text{ in} \quad \text{if } \text{(op[0] == 3 &\&\& \text{ (1 || (op[1] > t[0] && op[1] < 1)} \r \text{ in} \quad \text{if } \text{(op[0] == 3 > t[0] > t[0] > t[1] < 1)} \r \text{ in} \quad \text{if } \text{(op[1] > t[0] > t[1] < 1)} \r \text{ in} \quad \text{if } \text{(op[0] == 3 > t[1] >$ t[3]))) {  $\Delta \text{.}$  label = op[1]; break;  $\ln \text{.}$  if (op[0] == 6 &&  $\Delta \text{.}$  label < t[1]) {  $\Delta \text{.}$  label = t[1]; t = op; break;  $\{\r\}\r\$  if (t && \_.label < t[2]) { \_.label = t[2]; \_.ops.push(op); break;  $\r\$ .ops.pop();\r\n trys.pop(); continue;\r\n  $\vert \cdot \vert$ \r\n op = body.call(thisArg, );\r\n } catch (e) { op =  $[6, e]$ ; y = 0; } finally { f = t = 0; }\r\n if (op[0] & 5) throw op[1]; return { value: op[0] ? op[1] : void 0, done: true  $\cdot$   $\r\n\r\n\r\n\nr\n\nr\n\ncreateBinding = Object.create ? (function(o, m, k, k2) {\r\n\ni f (k2)$  $==$  undefined) k2 = k;\r\n Object.defineProperty(o, k2, { enumerable: true, get: function() { return m[k]; }

});\r\n}) : (function(o, m, k, k2) {\r\n if (k2 === undefined) k2 = k;\r\n o[k2] = m[k];\r\n});\r\n\r\nexport function \_\_exportStar(m, o)  $\{\r{\n}$  for (var p in m) if (p !== \"default\" &&

!Object.prototype.hasOwnProperty.call(o, p)) \_\_createBinding(o, m, p);\r\n\r\nexport function \_\_values(o) {\r\n var s = typeof Symbol === \"function\" & & Symbol.iterator, m = s & & o[s], i = 0;\r\n if (m) return m.call(o);\r\n if (o && typeof o.length == \"number\") return {\r\n next: function () {\r\n if (o && i >= o.length) o = void 0;\r\n return { value: o && o[i++], done: !o };\r\n  $\rm \frac{r}{n}$ ;\r\n throw new TypeError(s ? \"Object is not iterable.\" : \"Symbol.iterator is not defined.\");\r\n\r\nexport function  $_read(o, n)$  {\r\n var m = typeof Symbol ===  $\Upsilon$  function $\Upsilon$  && o[Symbol.iterator];\r\n if (!m) return o;\r\n var i = m.call(o), r, ar = [], e;\r\n try  ${\rm v\rm m} \rm$  while  $((n == = void 0 || n--0) \&& !(r = i.next())$ .done) ar.push(r.value);\r\n  ${\rm v\rm m} \rm$  catch (error)  $\rm e = \{$ error: error };  $\ln$  finally  $\{\r\$  try  $\r\$  if (r && !r.done && (m = i[\"return\"])) m.call(i);\r\n  $\r\$ finally { if (e) throw e.error;  $\r\$   $\r\$  return ar;\r\n\r\n\r\n\\*\* @deprecated \*\r\nexport function

\_\_spread()  ${\rm r\cdot n}$  for (var ar = [], i = 0; i < arguments.length; i++)\r\n ar = ar.concat(\_read(arguments[i]));\r\n return ar;\r\n\r\n\r\n\r\n/\*\* @deprecated \*/\r\nexport function \_\_spreadArrays() {\r\n for (var s = 0, i = 0, il = arguments.length;  $i < i$ ;  $i + j$  s += arguments[i].length;\r\n for (var r = Array(s),  $k = 0$ ,  $i = 0$ ;  $i < i$ ;  $i + j$ \r\n for (var a = arguments[i], j = 0, jl = a.length; j < jl; j++, k++ $\r$ r $\ln$  r[k] = a[j];\r\n return r;\r\n $\r$ \r\n\r\nexport function \_\_spreadArray(to, from, pack) { $\nvert$  if (pack || arguments.length === 2) for (var i = 0, 1 = from.length, ar; i < l; i++)  $\{\r\in$  if (ar || !(i in from))  $\{\r\in$  if (!ar) ar = Array.prototype.slice.call(from, 0, i); $\r\in$  ar[i]  $= from[i];\r\n\h$  }\r\n }\r\n return to.concat(ar || Array.prototype.slice.call(from));\r\n\r\n\r\nexport function \_\_await(v) {\r\n return this instance of \_\_await ? (this.v = v, this) : new \_\_await(v);\r\n\}\r\n\r\nexport function  $\Box$ asyncGenerator(thisArg,  $\Box$ arguments, generator) {\r\n if (!Symbol.asyncIterator) throw new TypeError(\"Symbol.asyncIterator is not defined.\");\r\n var g = generator.apply(thisArg, \_arguments  $|| \ ||$ ), i, q =  $[$ ;\r\n return i = { }, verb(\"next\"), verb(\"throw\"), verb(\"return\"), i[Symbol.asyncIterator] = function () { return this;  $\}$ , i;\r\n function verb(n) { if (g[n]) i[n] = function (v) { return new Promise(function (a, b) { q.push([n, v, a, b]) > 1 || resume(n, v); }); }; }\r\n function resume(n, v) { try { step(g[n](v)); } catch (e) { settle(q[0][3], e); } \r\n function step(r) { r.value instance of \_\_await ? Promise.resolve(r.value.v).then(fulfill, reject) : settle(q[0][2], r);  $\lvert \rvert \rvert$  function fulfill(value) { resume(\"next\", value);  $\lvert \rvert \rvert$  function reject(value) { resume(\"throw\", value);  $\{\r\}\r\$  function settle(f, v) { if (f(v), q.shift(), q.length) resume(q[0][0], q[0][1]);  $\r\r\n\r\n\r\n\r\neq 0$  function \_asyncDelegator(o)  $\{\r\n var i, p;\r\n n = {\}, verb(\"next\"), verb(\"throw\", function (e) {\ throw e; },\)$ verb(\"return\"), i[Symbol.iterator] = function () { return this; }, i;\r\n function verb(n, f) { i[n] = o[n] ? function (v) { return (p = !p) ? { value: \_await(o[n](v)), done: n ===  $\|$ return $\|$  } : f ? f(v) : v; } : f;  $\|$ r\n $\|$ r\n $\|$ r\nexport function \_\_asyncValues(o) {\r\n if (!Symbol.asyncIterator) throw new TypeError(\"Symbol.asyncIterator is not defined.\");\r\n var m = o[Symbol.asyncIterator], i;\r\n return m ? m.call(o) : (o = typeof \_\_values ===  $\Upsilon$  ("function\" ? \_\_values(o) : o[Symbol.iterator](), i = {}, verb(\"next\"), verb(\"throw\"), verb(\"return\"), i[Symbol.asyncIterator] = function () { return this; }, i);\r\n function verb(n) { i[n] = o[n] && function (v) { return new Promise(function (resolve, reject) {  $v = o[n](v)$ , settle(resolve, reject, v.done, v.value); }); }; }\r\n function settle(resolve, reject, d, v) { Promise.resolve(v).then(function(v) { resolve({ value: v, done: d }); }, reject); }\r\n}\r\n\r\nexport function \_\_makeTemplateObject(cooked, raw) {\r\n if (Object.defineProperty) { Object.defineProperty(cooked, \"raw\", { value: raw }); } else { cooked.raw = raw; }\r\n return  $\cosh\left(\frac{\r\pi}{r\ln r}\right)$ ;\r\n\r\nvar \_\_setModuleDefault = Object.create ? (function(o, v) {\r\n Object.defineProperty(o,  $\left\{ \alpha \in \Omega \; \; \; \alpha \in \Omega, \; \alpha \in \Omega, \; \alpha \in \Omega$ function importStar(mod)  ${\rm tr}\n$  if (mod && mod. esModule) return mod;\r\n var result =  ${\rm tr}\n$  if (mod != null) for (var k in mod) if (k !== \"default\" & & Object.prototype.hasOwnProperty.call(mod, k)) createBinding(result, mod, k);\r\n \_\_\_setModuleDefault(result, mod);\r\n return result;\r\n\r\nexport function \_\_importDefault(mod) {\r\n return (mod && mod.\_\_esModule) ? mod : { default: mod };\r\n}\r\n\r\nexport function \_\_classPrivateFieldGet(receiver, state, kind, f) {\r\n if (kind === \"a\" && !f) throw new TypeError(\"Private accessor was defined without a getter\");\r\n if (typeof state === \"function\" ? receiver !== state || !f : !state.has(receiver)) throw new TypeError(\"Cannot read private member from an object whose class did not declare it\");\r\n return kind === \"m\" ? f : kind === \"a\" ? f.call(receiver) : f ? f.value :

state.get(receiver);\r\n\r\nexport function classPrivateFieldSet(receiver, state, value, kind, f) {\r\n if (kind  $=$   $=$   $\langle$ "m\") throw new TypeError(\"Private method is not writable\");\r\n if (kind  $=$   $=$   $\langle$ "a\" && !f) throw new TypeError(\"Private accessor was defined without a setter\");\r\n if (typeof state === \"function\" ? receiver !== state || !f : !state.has(receiver)) throw new TypeError(\"Cannot write private member to an object whose class did not declare it\");\r\n return (kind === \"a\" ? f.call(receiver, value) : f ? f.value = value : state.set(receiver, value)), value;\r\n}\r\n","/\*\*\n \* @license\n \* Copyright Google LLC All Rights Reserved.\n \*\n \* Use of this source code is governed by an MIT-style license that can be $\ln *$  found in the LICENSE file at https://angular.io/license $\ln$ \*/\n\nimport {InjectionToken} from '@angular/core';\n\n/\*\*\n \* A DI Token representing the main rendering context. In a browser this is the DOM Document. $\ln * \ln *$  Note: Document might not be available in the Application Context when Application and Rendering\n \* Contexts are not the same (e.g. when running the application in a Web Worker). $\ln * \ln * \omega$  publicApi $\ln * \Lambda$ nexport const DOCUMENT = new

InjectionToken<Document>('DocumentToken');\n","/\*\*\n \* @license\n \* Copyright Google LLC All Rights Reserved. $\ln * \ln *$  Use of this source code is governed by an MIT-style license that can be $\ln *$  found in the LICENSE file at https://angular.io/license\n \*/\n\nimport {Inject, Injectable, InjectionToken, inject} from '@angular/core';\nimport {getDOM} from '../dom\_adapter';\nimport {DOCUMENT} from '../dom\_tokens';\n\n/\*\*\n \* This class should not be used directly by an application developer. Instead, use $\ln$  \* {@link Location}. $\ln$  \*\n \* `PlatformLocation` encapsulates all calls to DOM APIs, which allows the Router to be\n  $*$  platform-agnostic. $\ln *$ This means that we can have different implementation of `PlatformLocation` for the different\n \* platforms that Angular supports. For example, `@angular/platform-browser` provides an $\ln$  \* implementation specific to the browser environment, while `@angular/platform-server` provides\n \* one suitable for use with server-side rendering.\n \*\n \* The `PlatformLocation` class is used directly by all implementations of  $\{$  @link LocationStrategy}\n \* when they need to interact with the DOM APIs like pushState, popState, etc.\n \*\n \* {@link LocationStrategy in turn is used by the  $\{$  @link Location service which is used directly $\ln$  \* by the  $\{$  @link Router  $\}$ in order to navigate between routes. Since all interactions between { @link\n \* Router}  $\ln$  \* { @link Location} / {@link LocationStrategy} and DOM APIs flow through the `PlatformLocation`\n \* class, they are all platformagnostic.\n \*\n \* @publicApi\n \*/\n @Injectable({\n providedIn: 'platform',\n // See #23917\n useFactory: useBrowserPlatformLocation\n})\nexport abstract class PlatformLocation {\n abstract getBaseHrefFromDOM(): string;\n abstract getState(): unknown;\n /\*\*\n \* Returns a function that, when executed, removes the `popstate` event handler.\n \*/\n abstract onPopState(fn: LocationChangeListener): VoidFunction;\n /\*\*\n \* Returns a function that, when executed, removes the `hashchange` event handler.\n  $*\wedge$ n abstract onHashChange(fn: LocationChangeListener): VoidFunction;\n\n abstract get href(): string;\n abstract get protocol(): string;\n abstract get hostname(): string;\n abstract get port(): string;\n abstract get pathname(): string;\n abstract get search(): string;\n abstract get hash(): string;\n\n abstract replaceState(state: any, title: string, url: string): void;\n\n abstract pushState(state: any, title: string, url: string): void;\n\n abstract forward(): void;\n\n abstract back(): void;\n\n historyGo?(relativePosition: number): void  $\n\mathbf w$  Error('Not implemented');\n  $\n\mathbf w$  export function useBrowserPlatformLocation() {\n return inject(BrowserPlatformLocation);\n}\n\n/\*\*\n \* @description\n \* Indicates when a location is initialized. $\ln * \ln * \omega$  =  $\ln * \sqrt{\frac{\text{max}}{\text{max}}}$  = new InjectionToken<Promise<any>>('Location Initialized'); $\ln\ln/**\ln$  \* @description $\ln$  \* A serializable version of the event from `onPopState` or `onHashChange`\n \*\n \* @publicApi\n \*/\nexport interface LocationChangeEvent {\n type: string;\n state: any;\n}\n\n/\*\*\n \* @publicApi\n \*/\nexport interface LocationChangeListener {\n (event: LocationChangeEvent): any;\n  $\ln\ln\ln^*$  \* `PlatformLocation` encapsulates all of the direct calls to platform APIs.\n \* This class should not be used directly by an application developer. Instead, use\n \* {@link Location}.\n \*/\n $@Injectable({\n\rceil n})$  providedIn: 'platform',\n // See #23917\n useFactory:

createBrowserPlatformLocation,\n})\nexport class BrowserPlatformLocation extends PlatformLocation {\n public readonly location!: Location;\n private history!: History;\n\n constructor(@Inject(DOCUMENT) private doc: any)  $\{\n\$  super(); \n this. init(); \n  $\|\n\|$  // This is moved to its own method so that `MockPlatformLocationStrategy` can overwrite it\n /\*\* @internal \*/\n \_init() {\n (this as {location:

Location }).location = window.location;\n this. history = window.history;\n  $\ln \propto$  override

getBaseHrefFromDOM(): string  $\{\n$  return getDOM().getBaseHref(this. doc)!: $\n$   $\ln \$  override onPopState(fn: LocationChangeListener): VoidFunction  $\{\n\$ const window = getDOM().getGlobalEventTarget(this.\_doc, 'window');\n window.addEventListener('popstate', fn, false);\n return  $() \Rightarrow$ window.removeEventListener('popstate', fn);\n }\n\n override onHashChange(fn: LocationChangeListener): VoidFunction  $\ln$  const window = getDOM().getGlobalEventTarget(this.\_doc, 'window');\n window.addEventListener('hashchange', fn, false);\n return () => window.removeEventListener('hashchange', fn);\n  $\ln \ln \ override get href()$ : string {\n return this.location.href;\n }\n override get protocol(): string {\n return this.location.protocol;\n  $\in$  override get hostname(): string  $\n \neq$  return this.location.hostname;\n  $\n$ override get port(): string  $\{\n\$  return this.location.port;\n  $\|\$  override get pathname(): string  $\{\n\$  return this.location.pathname;\n  $\ln$  override get search(): string  $\ln$  return this.location.search;\n  $\ln$  override get hash(): string  $\ln$  return this.location.hash; $\n \ln$  override set pathname(newPath: string)  $\ln$ this.location.pathname = newPath;\n }\n\n override pushState(state: any, title: string, url: string): void {\n if (supportsState())  ${\n \ \ this.} \ history. pushState(state, title, url);\n \} else {\n \ \ this.location.hash = url;\\n \}$  $\ln \n\neq$  replaceState(state: any, title: string, url: string): void  $\n\ln$  if (supportsState())  $\n\ln$ this.\_history.replaceState(state, title, url);\n } else  $\{\n \$  this.location.hash = url;\n }\n \n override forward(): void  $\{\n n \ this_k \ history.format();\n \} \n \phi$  override back(): void  $\{\n n \ this_k \ history.$ override historyGo(relativePosition: number = 0): void  $\{\n this\_history.google(relativePosition);\n \n}\n\$ getState(): unknown  $\n\n\$ n return this. history.state; $\n\n\n\n\nn\rho$ thexport function supportsState(): boolean  ${\n\n\}$ n return !!window.history.pushState;\n}\nexport function createBrowserPlatformLocation() {\n return new BrowserPlatformLocation(inject(DOCUMENT));\n}\n","/\*\*\n \* @license\n \* Copyright Google LLC All Rights Reserved. $\ln * \ln *$  Use of this source code is governed by an MIT-style license that can be $\ln *$  found in the LICENSE file at https://angular.io/license\n \*/\n\nexport {DomAdapter as DomAdapter, getDOM as getDOM, setRootDomAdapter as setRootDomAdapter} from './dom\_adapter';\nexport {BrowserPlatformLocation as BrowserPlatformLocation} from './location/platform\_location';\n","/\*\*\n \* @license\n \* Copyright Google LLC All Rights Reserved. $\ln * \ln *$  Use of this source code is governed by an MIT-style license that can be $\ln *$  found in the LICENSE file at https://angular.io/license\n \*/\n\n\n/\*\*\n \* Joins two parts of a URL with a slash if needed.\n \*\n \* @param start URL string\n \* @param end URL string\n \*\n \*\n \* @returns The joined URL string.\n \* $\triangle$ nexport function joinWithSlash(start: string, end: string): string  $\n\in$  if (start.length == 0)  $\n\in$  return end;\n  $\in$  if  $(\text{end.length} == 0) \$ n return start;\n }\n let slashes = 0;\n if (start.endsWith('/'))  $\n \{ \n$  slashes++;\n }\n if (end.startsWith('/')) {\n slashes++;\n }\n if (slashes == 2) {\n return start + end.substring(1);\n }\n if (slashes  $= 1$ )  $\n= 1$   $\ln$  return start + end;\n  $\ln \star \cdot \ln \cdot \ln \cdot \ln \cdot \ln \cdot \ln$  \* Removes a trailing slash from a URL string if needed. $\ln *$  Looks for the first occurrence of either  $\hat{F}, \hat{C}$ , or the end of the $\ln *$  line as  $\hat{C}$  characters and removes the trailing slash if one exists. $\ln \pi \cong \Delta$  aram url URL string. $\ln \pi \cong \Delta$  areturns The URL string, modified if needed.\n \*/\nexport function stripTrailingSlash(url: string): string {\n const match = url.match(/#|\\?|\$/);\n const pathEndIdx = match && match.index || url.length;\n const droppedSlashIdx = pathEndIdx - (url[pathEndIdx - 1]  $==$  '/' ? 1 : 0);\n return url.slice(0, droppedSlashIdx) + url.slice(pathEndIdx);\n}\n\n/\*\*\n \* Normalizes URL parameters by prepending with `?` if needed.\n \*\n \* @param params String of URL parameters.\n \*\n \* @returns The normalized URL parameters string. $\ln \pi / \n$ export function normalizeQueryParams(params: string): string  $\ln \pi$ return params && params[0] !== '?' ? '?' + params : params;\n}\n","/\*\*\n \* @license\n \* Copyright Google LLC All Rights Reserved. $\ln * \ln *$  Use of this source code is governed by an MIT-style license that can be $\ln *$  found in the LICENSE file at https://angular.io/license\n \*/\n\nimport {Inject, Injectable, InjectionToken, OnDestroy, Optional, inject} from '@angular/core';\nimport {DOCUMENT} from '../dom\_tokens';\nimport {LocationChangeListener, PlatformLocation} from './platform\_location';\nimport {joinWithSlash, normalizeQueryParams} from './util';\n\n/\*\*\n \* Enables the `Location` service to read route state from the browser's URL.\n \* Angular provides two strategies:\n \* `HashLocationStrategy` and `PathLocationStrategy`.\n \*\n \* Applications should use the `Router` or `Location` services to\n \* interact with application route state.\n \*\n \* For instance, `HashLocationStrategy` produces URLs like $\ln *$  <code class= $\lceil$ "no-auto-link $\lceil$ ">http://example.com#/foo</code>, $\ln *$  and `PathLocationStrategy` produces\n \* <code class=\"no-auto-link\">http://example.com/foo</code> as an equivalent

URL. $\ln * \ln *$  See these two classes for more. $\ln * \ln * \omega$  which  $\ln * \wedge \omega$  Injectable({providedIn: 'root', useFactory: provideLocationStrategy})\nexport abstract class LocationStrategy {\n abstract path(includeHash?: boolean): string;\n abstract prepareExternalUrl(internal: string): string;\n abstract pushState(state: any, title: string, url: string, queryParams: string): void;\n abstract replaceState(state: any, title: string, url: string, queryParams: string): void;\n abstract forward(): void;\n abstract back(): void;\n historyGo?(relativePosition: number): void {\n throw new Error('Not implemented');\n }\n abstract onPopState(fn: LocationChangeListener): void;\n abstract getBaseHref(): string;\n}\n\nexport function provideLocationStrategy(platformLocation: PlatformLocation) {\n // See #23917\n const location = inject(DOCUMENT).location;\n return new PathLocationStrategy(\n inject(PlatformLocation as any), location && location.origin  $||$ ");\n\n\n/\*\*\n \* A predefined [DI token](guide/glossary#di-token) for the base href\n \* to be used with the `PathLocationStrategy`.\n \* The base href is the URL prefix that should be preserved when generating\n \* and recognizing URLs.\n \*\n \* @usageNotes\n \*\n \* The following example shows how to use this token to configure the root app injector\n \* with a base href value, so that the DI framework can supply the dependency anywhere in the app. $\ln * \infty$  typescript $\ln * \infty$  {Component, NgModule} from '@angular/core';\n \* import {APP\_BASE\_HREF} from '@angular/common';\n \*\n \* @NgModule({\n \* providers:  $[\{provides: APP_BASE_HREF, useValue: \langle \rangle \} \n * class AppModule {\}\n * \` \n * \n * @publicApi\n *$ \*/\nexport const APP\_BASE\_HREF = new InjectionToken<string>('appBaseHref');\n\n/\*\*\n \* @description\n \* A  $\{\omega\}$  ink LocationStrategy used to configure the  $\{\omega\}$  link Location service to n \* represent its state in the n \* [path](https://en.wikipedia.org/wiki/Uniform\_Resource\_Locator#Syntax) of the\n \* browser's URL.\n \*\n \* If you're using `PathLocationStrategy`, you must provide a {@link APP\_BASE\_HREF}\n \* or add a `<br/>sbase href>` element to the document. $\ln * \ln *$  For instance, if you provide an `APP\_BASE\_HREF` of `'/my/app/'` and call $\ln *$ `location.go('/foo')`, the browser's URL will become\n \* `example.com/my/app/foo`. To ensure all relative URIs resolve correctly,\n \* the `<br/>base href>` and/or `APP\_BASE\_HREF` should end with a `/`.\n \*\n \* Similarly, if you add `<br/>base href='/my/app/'/>` to the document and call\n \* `location.go('/foo')`, the browser's URL will become\n \* `example.com/my/app/foo`.\n \*\n \* Note that when using `PathLocationStrategy`, neither the query nor\n \* the fragment in the  $\text{\textless}\,$  kose href $\text{\textless}\,$  will be preserved, as outlined $\text{\textless}\,$  as  $\text{\textless}\,$  by the  $[RFC]/(https://tools.ietf.org/html/rfc3986#section-5.2.2)\n~\n* \n* @usageNotes\n* \n* #\n Example\n* \n*$ 

 $\{@example common/location/ts/path$  location component.ts region='LocationComponent'}\n \*\n \* @publicApi\n \*/\n@Injectable()\nexport class PathLocationStrategy extends LocationStrategy implements OnDestroy {\n private baseHref: string;\n private removeListenerFns:  $(( ) \Rightarrow$  void) $[ ] = [ ]; \ln\$ n constructor(\n private platformLocation: PlatformLocation,\n  $@Optional() @Inject(APP<sub>BASE</sub>HREF) her?: string) {\n$ super();\n\n if (href == null) {\n href = this.\_platformLocation.getBaseHrefFromDOM();\n }\n\n if (href == null)  $\{\n\$  throw new Error $\(\n\)$  `No base href set. Please provide a value for the APP\_BASE\_HREF token or add a base element to the document.`);\n  $\ln \text{times}$  this.\_baseHref = href;\n  $\ln \text{logOn}$  ngOnDestroy(): void {\n while (this.\_removeListenerFns.length)  ${\n m \ this.$ removeListenerFns.pop()!();\n  ${\n n \ncor r}$  override onPopState(fn: LocationChangeListener): void {\n this.\_removeListenerFns.push(\n this.\_platformLocation.onPopState(fn), this.\_platformLocation.onHashChange(fn));\n  $\ln n$  override getBaseHref(): string  $\ln$  return this.\_baseHref;\n }\n\n override prepareExternalUrl(internal: string): string {\n return joinWithSlash(this.\_baseHref, internal);\n

 $\ln\$ n override path(includeHash: boolean = false): string  $\ln$  const pathname =\n

this.\_platformLocation.pathname + normalizeQueryParams(this.\_platformLocation.search);\n const hash = this. platformLocation.hash;\n return hash && includeHash ? `\${pathname}\${hash}` : pathname;\n }\n\n override pushState(state: any, title: string, url: string, queryParams: string)  $\{\n\}$  const externalUrl =

this.prepareExternalUrl(url + normalizeQueryParams(queryParams));\n this.\_platformLocation.pushState(state, title, externalUrl); $\n\ln \{\n\alpha\epsilon\}$  replaceState(state: any, title: string, url: string, queryParams: string)  $\{\n\alpha\epsilon\}$  $externalUrl = this.prepareExternalUrl (url + normalizeQueryParameters)(queryParameters));\n\langle n \rangle$ 

this. platformLocation.replaceState(state, title, externalUrl);\n  $\ln \max$  override forward(); void {\n this. platformLocation.forward();\n  $\ln$  override back(): void  $\ln$  this. platformLocation.back();\n  $\ln$ override historyGo(relativePosition: number = 0): void {\n this. platformLocation.historyGo?.(relativePosition);\n  $\ln\ln''$ ,"/\*\*\n \* @license\n \* Copyright Google LLC All Rights Reserved.\n \*\n \* Use of this source code is

governed by an MIT-style license that can be\n \* found in the LICENSE file at https://angular.io/license\n \*/\n\nimport {Inject, Injectable, OnDestroy, Optional} from '@angular/core';\n\nimport {APP\_BASE\_HREF, LocationStrategy} from './location\_strategy';\nimport {LocationChangeListener, PlatformLocation} from './platform\_location';\nimport {joinWithSlash, normalizeQueryParams} from './util';\n\n\n\n/\*\*\n \* @description\n \* A {@link LocationStrategy} used to configure the {@link Location} service to\n \* represent its state in the\n \* [hash fragment](https://en.wikipedia.org/wiki/Uniform\_Resource\_Locator#Syntax)\n \* of the browser's URL.\n \*\n \* For instance, if you call `location.go('/foo')`, the browser's URL will become\n \* `example.com#/foo`.\n \*\n \* @usageNotes\n \*\n \* ### Example\n \*\n \* {@example common/location/ts/hash\_location\_component.ts region='LocationComponent'}\n \*\n \* @publicApi\n \*/\n @Injectable()\nexport class HashLocationStrategy extends LocationStrategy implements OnDestroy  $\{\n\rangle$  private baseHref: string = " $\langle \rangle$  private removeListenerFns: (() => void) $[]= [];\ln \text{constant}$  private \_platformLocation: PlatformLocation, $\ln$  @ Optional() @Inject(APP\_BASE\_HREF) \_baseHref?: string) {\n super();\n if (\_baseHref != null) {\n this.\_baseHref = baseHref;\n }\n }\n\n ngOnDestroy(): void {\n while (this. removeListenerFns.length) {\n this.\_removeListenerFns.pop()!();\n  $\n\ln \|\n\|$  override onPopState(fn: LocationChangeListener): void {\n this.\_removeListenerFns.push(\n this.\_platformLocation.onPopState(fn), this. platformLocation.onHashChange(fn));\n  $\ln n$  override getBaseHref(): string  $\ln$  return this. baseHref;\n  $\ln \n$  override path(includeHash: boolean = false): string  $\ln \n/$  the hash value is always prefixed with a `#`\n // and if it is empty then it will stay empty\n let path = this. platformLocation.hash;\n if (path == null) path = '#';\n\n return path.length > 0 ? path.substring(1) : path;\n \\n \n override prepareExternalUrl(internal: string): string {\n const url = joinWithSlash(this.\_baseHref, internal);\n return url.length > 0 ? ('#' + url) : url;\n }\n\n override pushState(state: any, title: string, path: string, queryParams: string) {\n let url: string|null = this.prepareExternalUrl(path + normalizeQueryParams(queryParams));\n if (url.length == 0) {\n url = this.\_platformLocation.pathname;\n }\n this.\_platformLocation.pushState(state, title, url);\n }\n\n override replaceState(state: any, title: string, path: string, queryParams: string) {\n let url = this.prepareExternalUrl(path + normalizeQueryParams(queryParams));\n if (url.length == 0) {\n url = this. platformLocation.pathname;\n  $\ln$  this. platformLocation.replaceState(state, title, url);\n  $\ln$  override forward(): void {\n this. platformLocation.forward();\n  $\ln$  override back(): void  $\ln$  this. platformLocation.back();\n  $\ln$ n override historyGo(relativePosition: number = 0): void {\n this.\_platformLocation.historyGo?.(relativePosition);\n  $\ln\ln''$ ,"/\*\*\n \* @license\n \* Copyright Google LLC All Rights Reserved.\n \*\n \* Use of this source code is governed by an MIT-style license that can be\n \* found in the LICENSE file at https://angular.io/license\n \*/\n\nimport {EventEmitter, Injectable, inject} from '@angular/core';\nimport {SubscriptionLike} from 'rxjs';\nimport {LocationStrategy} from './location\_strategy';\nimport {PlatformLocation} from './platform\_location';\nimport {joinWithSlash, normalizeQueryParams, stripTrailingSlash} from './util';\n\n/\*\* @publicApi \*/\nexport interface PopStateEvent {\n pop?: boolean;\n state?: any;\n type?: string;\n url?: string;\n}\n\n/\*\*\n \* @description\n \*\n \* A service that applications can use to interact with a browser's URL.\n \*\n \* Depending on the `LocationStrategy` used, `Location` persists\n \* to the URL's path or the URL's hash segment. $\ln * \ln * \omega$ usageNotes $\ln * \ln * It$ 's better to use the `Router.navigate()` service to trigger route changes. Use $n *$  `Location` only if you need to interact with or create normalized URLs outside of $n *$  routing. $\ln * \ln *$ `Location` is responsible for normalizing the URL against the application's base href.\n \* A normalized URL is absolute from the URL host, includes the application's base href, and has no\n \* trailing slash:\n \* - $\gamma_{\rm m}$ /app/user/123<sup>\</sup> is normalized\n \* - `my/app/user/123<sup>\\*\*</sup>is not\*\* normalized\n \* - `/my/app/user/123<sup>\\*\*is</sup> not\*\* normalized\n \*\n \*  $\#$ ## Example\n \*\n \* <code-example path='common/location/ts/path\_location\_component.ts'\n \* region='LocationComponent'></code-example>\n \*\n \* @publicApi\n \*/\n@Injectable({\n providedIn: 'root',\n // See #23917\n useFactory: createLocation,\n})\nexport class Location  ${\ln /^{**} \cong \text{internal *}}\$  subject: EventEmitter<any> = new EventEmitter();\n /\*\* @internal \*/\n baseHref: string;\n /\*\* @internal \*/\n \_platformStrategy: LocationStrategy;\n /\*\* @internal \*/\n platformLocation: PlatformLocation;\n /\*\* @internal \*/\n urlChangeListeners: ((url: string, state: unknown) => void) $[]= [];\n \text{m} \rightarrow \infty$  internal \*/\n \_urlChangeSubscription?: SubscriptionLike;\n\n constructor(platformStrategy:

LocationStrategy, platformLocation: PlatformLocation) {\n this.\_platformStrategy = platformStrategy;\n const browserBaseHref = this.\_platformStrategy.getBaseHref();\n this.\_platformLocation = platformLocation;\n this.\_baseHref = stripTrailingSlash(\_stripIndexHtml(browserBaseHref));\n this.\_platformStrategy.onPopState((ev)  $\Rightarrow$  {\n this.\_subject.emit({\n 'url': this.path(true),\n 'pop': true,\n 'state': ev.state,\n 'type': ev.type,\n });\n });\n }\n\n /\*\*\n \* Normalizes the URL path for this location.\n \*\n \* @param includeHash True to include an anchor fragment in the path. $\ln$  \*  $\ln$  \* @returns The normalized URL path. $\ln$  \*/ $\ln$ // TODO: vsavkin. Remove the boolean flag and always include hash once the deprecated router is\n // removed.\n path(includeHash: boolean = false): string  $\{\n \$ return this.normalize(this.\_platformStrategy.path(includeHash)); $\n$  $\ln \max_{m \neq k} \mathbb{R}$  \* Reports the current state of the location history. $\ln \max$  The current value of the `history.state` object.\n \*/\n getState(): unknown  $\{\n\$ return this. platformLocation.getState();\n  $\|\n\|$  /\*\*\n \* Normalizes the given path and compares to the current normalized path. $\ln * \mathbb{Q}$  param path The given URL path. $\ln * \mathbb{Q}$  param query Query parameters. $\ln * \ln * \mathcal{Q}$  returns True if the given URL path is equal to the current normalized path, false $\in$  \* otherwise. $\in$  \*/\n isCurrentPathEqualTo(path: string, query: string = ''): boolean {\n return this.path()  $==$  this.normalize(path + normalizeQueryParams(query));\n  $\ln \pi$  /\*\*\n \* Normalizes a URL path by stripping any trailing slashes.\n  $*\n$   $\infty$   $\mathbb{R}$  aram url String representing a URL.\n  $*\n$   $\infty$  areturns The normalized URL string.\n \*/\n normalize(url: string): string {\n return Location.stripTrailingSlash( stripBaseHref(this. baseHref,  $_ \text{stripIndexHtml(url))}\$ ;\n  $\|n \ * \$  \* Normalizes an external URL path.\n \* If the given URL doesn't begin with a leading slash ('''), adds one\n \* before normalizing. Adds a hash if `HashLocationStrategy` is\n \* in use, or the `APP\_BASE\_HREF` if the `PathLocationStrategy` is in use. $\ln * \mathbb{Q}$  param url String representing a URL. $\ln$  \*\n \* @returns A normalized platform-specific URL. $\ln$  \* $\ln$  prepareExternalUrl(url: string): string {\n if (url && url[0] !== '/')  $\in$  url = '/' + url;\n }\n return this. platformStrategy.prepareExternalUrl(url);\n  $\ln \ln \mathcal{M}$  / TODO: rename this method to pushState $\ln \frac{* \text{Change}}{n}$  the browser's URL to a normalized version of a given URL, and pushes a $\ln *$  new item onto the platform's history. $\ln * \mathbb{Q}$  param path URL path to normalize. $\ln * \mathcal{Q}$  param query Query parameters. $\ln * \mathcal{Q}$  param state Location history state. $\ln * \ln * \wedge \ln$  go(path: string, query: string = ", state: any = null): void  $\{\n\$ n this.\_platformStrategy.pushState(state, ", path, query); $\n\$ n this. notifyUrlChangeListeners( $\in$  this.prepareExternalUrl(path + normalizeQueryParams(query)), state); $\in$  $\ln \frac{x}{\ln x}$  \* Changes the browser's URL to a normalized version of the given URL, and replaces\n \* the top item on the platform's history stack. $\ln * \mathbb{Q}$  param path URL path to normalize. $\ln * \mathbb{Q}$  param query Query parameters. $\ln * \mathcal{Q}$  param state Location history state. $\ln * \ln$  replaceState(path: string, query: string = '', state: any = null): void {\n this.\_platformStrategy.replaceState(state, '', path, query);\n this.\_notifyUrlChangeListeners(\n this.prepareExternalUrl(path + normalizeQueryParams(query)), state);\n }\n\n /\*\*\n \* Navigates forward in the platform's history.\n \*/\n forward(): void {\n this.\_platformStrategy.forward();\n  $\ln |n \cdot * \n$  \* Navigates back in the platform's history. $\ln$  \*/\n back(): void {\n this.\_platformStrategy.back();\n }\n\n /\*\*\n \* Navigate to a specific page from session history, identified by its relative position to the $\ln *$  current page. $\ln * \mathbb{R}$  \* @param relativePosition Position of the target page in the history relative to the current\n  $*$  page.\n  $*$  A negative value moves backwards, a positive value moves forwards, e.g. `location.historyGo(2)`\n \* moves forward two pages and `location.historyGo(-2)` moves back two pages. When we try to go\n  $*$  beyond what's stored in the history session, we stay in the current page. Same behaviour occurs\n \* when `relativePosition` equals  $0.\n\cdot \mathbf{n}$  \* @see https://developer.mozilla.org/en-US/docs/Web/API/History\_API#Moving\_to\_a\_specific\_point\_in\_history\n \*/\n historyGo(relativePosition: number = 0): void  $\{\n \$ this. platformStrategy.historyGo?.(relativePosition);\n  $\{\n \$  $/***\$  \* Registers a URL change listener. Use to catch updates performed by the Angular $\pi$  \* framework that are not detectible through \"popstate\" or \"hashchange\" events.\n  $*\n$   $\cong \n$   $\mathfrak{m}$  aram fn The change handler function, which take a URL and a location history state.\n \*/\n onUrlChange(fn: (url: string, state: unknown) => void) {\n this.\_urlChangeListeners.push $(\text{fn})$ ; $\ln \text{nf}$  (!this.\_urlChangeSubscription)  $\ln$  this.\_urlChangeSubscription = this.subscribe(v => {\n this. notifyUrlChangeListeners(v.url, v.state);\n });\n }\n }\n  $\ln \frac{* \otimes \text{interral}^*}{\ln \text{interral}}$ notifyUrlChangeListeners(url: string = ", state: unknown)  ${\n \cdot \n }$  this. urlChangeListeners.forEach(fn => fn(url, state));\n  $\ln \pi$  /\*\*\n \* Subscribes to the platform's `popState` events.\n \*\n \* Note: `Location.go()` does not trigger the `popState` event in the browser. Use\n \* `Location.onUrlChange()` to subscribe to URL changes

instead. $\ln \pi$  \* @param value Event that is triggered when the state history changes. $\ln \pi$  @param exception The exception to throw. $\ln * \ln * \otimes$  see [onpopstate](https://developer.mozilla.org/en-

US/docs/Web/API/WindowEventHandlers/onpopstate)\n  $*\n$   $\circ$  @returns Subscribed events.\n  $*\n$  subscribe(\n onNext: (value: PopStateEvent) => void, onThrow?: ((exception: any) => void)|null,\n onReturn?: (() => void)|null): SubscriptionLike {\n return this.\_subject.subscribe({next: onNext, error: onThrow, complete: onReturn});\n  $\ln \pi$  /\*\*\n \* Normalizes URL parameters by prepending with `?` if needed.\n \*\n \* @param params String of URL parameters.\n  $*\n$   $\infty$  returns The normalized URL parameters string.\n  $*\n$  public static normalizeQueryParams: (params: string) => string = normalizeQueryParams; $\ln \frac{\ast \pi}{n}$  in  $\pm \text{J}_0$  ins two parts of a URL with a slash if needed. $\ln$  \*\n \* @param start URL string\n \* @param end URL string\n \*\n \*\n \* @returns The joined URL string. $\in \mathbb{R}$  \*/\n public static joinWithSlash: (start: string, end: string) => string = joinWithSlash;\n\n  $/**\n *$ Removes a trailing slash from a URL string if needed. $\n \n *$  Looks for the first occurrence of either  $*$ ,  $*$ , or the end of the $\ln$  \* line as  $\land$  characters and removes the trailing slash if one exists. $\ln$  \*  $\ln$  \* @param url URL string. $\ln$  \* @returns The URL string, modified if needed. $\ln$  \*/\n public static stripTrailingSlash: (url: string)  $\Rightarrow$  string = stripTrailingSlash;\n}\n\nexport function createLocation() {\n return new Location(inject(LocationStrategy as any), inject(PlatformLocation as any));\n}\n\nfunction stripBaseHref(baseHref: string, url: string): string {\n return baseHref && url.startsWith(baseHref) ? url.substring(baseHref.length) : url;\n}\n\nfunction \_stripIndexHtml(url: string): string {\n return url.replace( $\langle\langle\langle\langle\langle$ ndex.html\$ $\langle\langle\langle\rangle\rangle\langle\langle\rangle\rangle\rangle\langle\langle\rangle\rangle^*$ \n \* @license\n \* Copyright Google LLC All Rights Reserved.\n \*\n \* Use of this source code is governed by an MIT-style license that can be\n \* found in the LICENSE file at https://angular.io/license\n \*/\n\nexport {HashLocationStrategy} from './hash\_location\_strategy';\nexport {Location, PopStateEvent { from './location';\nexport {APP\_BASE\_HREF, LocationStrategy, PathLocationStrategy { from './location\_strategy';\nexport {LOCATION\_INITIALIZED, LocationChangeEvent, LocationChangeListener, PlatformLocation } from './platform\_location';\n","/\*\*\n \* @license\n \* Copyright Google LLC All Rights Reserved. $\ln * \ln *$  Use of this source code is governed by an MIT-style license that can be $\ln *$  found in the LICENSE file at https://angular.io/license\n \*/\n\n// THIS CODE IS GENERATED - DO NOT MODIFY.\nexport type CurrenciesSymbols = [string] | [string | undefined, string];\n\n/\*\* @internal \*/\nexport const CURRENCIES EN: { $[code: string]:$  CurrenciesSymbols  $|$  [string | undefined, string | undefined, number]} = {\"ADP\":[undefined,undefined,0],\"AFN\":[undefined,undefined,0],\"ALL\":[undefined,undefined,0],\"AMD\":[un defined,undefined,2],\"AOA\":[undefined,\"Kz\"],\"ARS\":[undefined,\"\$\"],\"AUD\":[\"A\$\".\"\$\"],\"BAM\":[undef ined,\"KM\"],\"BBD\":[undefined,\"\$\"],\"BDT\":[undefined,\"\"],\"BHD\":[undefined,undefined,3],\"BIF\":[undefin ed,undefined,0],\"BMD\":[undefined,\"\$\"],\"BND\":[undefined,\"\$\"],\"BOB\":[undefined,\"Bs\"],\"BRL\":[\"R\$\"], \"BSD\":[undefined,\"\$\"],\"BWP\":[undefined,\"P\"],\"BYN\":[undefined,\".\",2],\"BYR\":[undefined,undefined,0],\ "BZD\":[undefined,\"\$\"],\"CAD\":[\"CA\$\",\"\$\",2],\"CHF\":[undefined,undefined,2],\"CLF\":[undefined,undefined ,4],\"CLP\":[undefined,\"\$\",0],\"CNY\":[\"CN¥\",\"¥\"],\"COP\":[undefined,\"\$\",2],\"CRC\":[undefined,\"\",2],\"C UC\":[undefined,\"\$\"],\"CUP\":[undefined,\"\$\"],\"CZK\":[undefined,\"K\",2],\"DJF\":[undefined,undefined,0],\"D  $KK\$ ":[undefined,\"kr\",2],\"DOP\":[undefined,\" $\$ \" $|S\$ ":[undefined,\" $E\$ )", $\$ !ESP\":[undefined,\"\",0],\"EUR\":  $[\langle \mathcal{C}^*]$ ,\" $FJD$ \":[undefined,\" $\mathcal{S}$ \"],\" $FKP$ \":[undefined,\" $\mathcal{L}$ '"],\" $GBP$ \":[\" $\mathcal{L}$ \"],\" $GEL$ \":[undefined,\"\"],\" $GIP$ \":[undefined,\" $\mathcal{L}$ ''], ned,\"£\"],\"GNF\":[undefined,\"FG\",0],\"GTQ\":[undefined,\"Q\"],\"GYD\":[undefined,\"\$\",2],\"HKD\":[\"HK\$\", \"\$\"],\"HNL\":[undefined,\"L\"],\"HRK\":[undefined,\"kn\"],\"HUF\":[undefined,\"Ft\",2],\"IDR\":[undefined,\"Rp\ ",2],\"ILS\":[\"\"],\"INR\":[\"\"],\"IQD\":[undefined,undefined,0],\"IRR\":[undefined,undefined,0],\"ISK\":[undefine d,\"kr\",0],\"ITL\":[undefined,undefined,0],\"JMD\":[undefined,\"\$\"],\"JOD\":[undefined,undefined,3],\"JPY\":[\"¥\ ",undefined,0],\"KHR\":[undefined,\"\"],\"KMF\":[undefined,\"CF\",0],\"KPW\":[undefined,\"\",0],\"KRW\":[\"\",un defined,0],\"KWD\":[undefined,undefined,3],\"KYD\":[undefined,\"\$\"],\"KZT\":[undefined,\"\"],\"LAK\":[undefin ed,\"\",0],\"LBP\":[undefined,\"L£\",0],\"LKR\":[undefined,\"Rs\"],\"LRD\":[undefined,\"\$\"],\"LTL\":[undefined,\" Lt\"],\"LUF\":[undefined,undefined,0],\"LVL\":[undefined,\"Ls\"],\"LYD\":[undefined,undefined,3],\"MGA\":[unde fined,\"Ar\",0],\"MGF\":[undefined,undefined,0],\"MMK\":[undefined,\"K\",0],\"MNT\":[undefined,\"\",2],\"MRO\" :[undefined,undefined,0],\"MUR\":[undefined,\"Rs\",2],\"MXN\":[\"MX\$\",\"\$\"],\"MYR\":[undefined,\"RM\"],\"N AD\":[undefined,\"\$\"],\"NGN\":[undefined,\"\"],\"NIO\":[undefined,\"C\$\"],\"NOK\":[undefined,\"kr\",2],\"NPR\":[

undefined,\"Rs\"],\"NZD\":[\"NZ\$\",\"\$\"],\"OMR\":[undefined,undefined,3],\"PHP\":[undefined,\"\"],\"PKR\":[und efined,\"Rs\",2],\"PLN\":[undefined,\"z\"],\"PYG\":[undefined,\"\",0],\"RON\":[undefined,\"lei\"],\"RSD\":[undefine d,undefined,0],\"RUB\":[undefined,\"\"],\"RUR\":[undefined,\".\"],\"RWF\":[undefined,\"RF\",0],\"SBD\":[undefine d,\"\$\"],\"SEK\":[undefined,\"kr\",2],\"SGD\":[undefined,\"\$\"],\"SHP\":[undefined,\"£\"],\"SLL\":[undefined,undefi ned,0],\"SOS\":[undefined,undefined,0],\"SRD\":[undefined,\"\$\"],\"SSP\":[undefined,\"£\"],\"STD\":[undefined,und efined,0],\"STN\":[undefined,\"Db\"],\"SYP\":[undefined,\"£\",0],\"THB\":[undefined,\"\"],\"TMM\":[undefined,und efined,0],\"TND\":[undefined,undefined,3],\"TOP\":[undefined,\"T\$\"],\"TRL\":[undefined,undefined,0],\"TRY\":[u ndefined,\"\"],\"TTD\":[undefined,\"\$\"],\"TWD\":[\"NT\$\",\"\$\",2],\"TZS\":[undefined,undefined,2],\"UAH\":[unde fined,\"\"],\"UGX\":[undefined,undefined,0],\"USD\":[\"\$\"],\"UYI\":[undefined,undefined,0],\"UYU\":[undefined,\ "\$\"],\"UYW\":[undefined,undefined,4],\"UZS\":[undefined,undefined,2],\"VEF\":[undefined,\"Bs\",2],\"VND\":[\"\ ",undefined,0],\"VUV\":[undefined,undefined,0],\"XAF\":[\"FCFA\",undefined,0],\"XCD\":[\"EC\$\",\"\$\"],\"XOF\": [\"CFA\",undefined,0],\"XPF\":[\"CFPF\",undefined,0],\"XXX\":[\"¤\"],\"YER\":[undefined,undefined,0],\"ZAR\":[ undefined,\"R\"],\"ZMK\":[undefined,undefined,0],\"ZMW\":[undefined,\"ZK\"],\"ZWD\":[undefined,undefined,0]} ;\n","/\*\*\n \* @license\n \* Copyright Google LLC All Rights Reserved.\n \*\n \* Use of this source code is governed by an MIT-style license that can be\n \* found in the LICENSE file at https://angular.io/license\n \*/\n\nimport {CurrencyIndex, ExtraLocaleDataIndex, findLocaleData, getLocaleCurrencyCode, getLocalePluralCase, LocaleDataIndex} from '@angular/core';\n\nimport {CURRENCIES\_EN, CurrenciesSymbols} from './currencies';\n\n\n/\*\*\n \* Format styles that can be used to represent numbers.\n \* @see `getLocaleNumberFormat()`.\n \* @see [Internationalization (i18n) Guide](https://angular.io/guide/i18n-overview)\n \*\n \* @publicApi\n \*/\nexport enum NumberFormatStyle {\n Decimal,\n Percent,\n Currency,\n Scientific\n}\n\n/\*\*\n \* Plurality cases used for translating plurals to different languages.\n \*\n \* @see `NgPlural`\n \* @see `NgPluralCase`\n \* @see [Internationalization (i18n) Guide](https://angular.io/guide/i18n-overview)\n \*\n \* @publicApi\n \*/\nexport enum Plural  $\{\nabla$  Zero = 0,\n One = 1,\n Two = 2,\n Few = 3,\n Many = 4,\n Other =  $5\ln\ln\^*\pi$  \* Context-dependant translation forms for strings. $\ln$  \* Typically the standalone version is for the nominative form of the word, $\ln *$  and the format version is used for the genitive case. $\ln * \textcircled{ }$  see [CLDR website](http://cldr.unicode.org/translation/date-time-1/date-time#TOC-Standalone-vs.-Format-Styles)\n \* @see [Internationalization (i18n) Guide](https://angular.io/guide/i18n-overview)\n \*\n \* @publicApi\n \*/\nexport enum FormStyle  $\{\n\$  Format, $\n$  Standalone $\n\hbar\$ n<sup>/\*\*</sup>\n \* String widths available for translations. $\n\hbar$  \* The specific character widths are locale-specific.\n \* Examples are given for the word \"Sunday\" in English.\n \*\n \* @publicApi\n \*/\nexport enum TranslationWidth {\n /\*\* 1 character for `en-US`. For example: 'S' \*/\n Narrow,\n /\*\* 3 characters for `en-US`. For example: 'Sun' \*/\n Abbreviated,\n /\*\* Full length for `en-US`. For example:  $\Upsilon'$ Sunday\" \*/\n Wide,\n /\*\* 2 characters for `en-US`, For example: \"Su\" \*/\n Short\n}\n\n/\*\*\n \* String widths available for date-time formats.\n \* The specific character widths are locale-specific.\n \* Examples are given for `en-US`.\n \*\n \* @see `getLocaleDateFormat()`\n \* @see `getLocaleTimeFormat()`\n \* @see `getLocaleDateTimeFormat()`\n \* @see [Internationalization (i18n) Guide](https://angular.io/guide/i18noverview)\n \* @publicApi\n \*/\nexport enum FormatWidth  $\ln$  /\*\*\n \* For `en-US`, 'M/d/yy, h:mm a'`\n \*  $(Example: ^6/15/15, 9:03 AM)\n$  \*/n Short,\n /\*\*\n \* For `en-US`, `'MMM d, y, h:mm:ss a'`\n \* (Example: `Jun 15, 2015, 9:03:01 AM`)\n \*\n Medium,\n /\*\*\n \* For `en-US`, `'MMMM d, y, h:mm:ss a z'`\n \* (Example: `June 15, 2015 at 9:03:01 AM GMT+1`) $\ln$  \*/\n Long, $\ln$  /\*\*\n \* For `en-US`, `'EEEE, MMMM d, y, h:mm:ss a zzzz'`\n \* (Example: `Monday, June 15, 2015 at 9:03:01 AM GMT+01:00`)\n \*/\n Full\n}\n\n/\*\*\n \* Symbols that can be used to replace placeholders in number patterns.\n \* Examples are based on `en-US` values.\n \*\n \* @see `getLocaleNumberSymbol()`\n \* @see [Internationalization (i18n) Guide](https://angular.io/guide/i18noverview)\n \*\n \* @publicApi\n \*/\nexport enum NumberSymbol  $\{\n \mid x^*\$ n \* Decimal separator.\n \* For `en-US`, the dot character.\n \* Example:  $2,345^\circ$ .`67\n \*/\n Decimal,\n /\*\*\n \* Grouping separator, typically for thousands. $\infty$  \* For `en-US`, the comma character. $\infty$  \* Example: 2`,`345.67 $\infty$  \*/\n Group, $\infty$  \*/\n \* List-item separator.\n \* Example: \"one, two, and three\"\n \*\n List,\n /\*\*\n \* Sign for percentage (out of 100).\n \* Example:  $23.4\%$ \n \*\n PercentSign,\n /\*\*\n \* Sign for positive numbers.\n \* Example:  $+23\ln$  \*\n PlusSign, $\ln /^{**}\ln$  \* Sign for negative numbers. $\ln$  \* Example: -23 $\ln$  \*/ $\ln$  MinusSign, $\ln /^{**}\ln$  \* Computer

notation for exponential value (n times a power of 10). $\ln *$  Example: 1.2E3 $\ln *$  Exponential, $\ln *$  $\ln *$ Human-readable format of exponential. $\ln *$  Example: 1.2x103 $\ln *$  $\ln$  SuperscriptingExponent, $\ln$  /\*\* $\ln *$  Sign for permille (out of 1000). $\in$  \* Example: 23.4‰ $\in$  \*/n PerMille, $\in$  /\*\* $\in$  \* Infinity, can be used with plus and minus.\n \* Example: , +, -\n \*/\n Infinity,\n /\*\*\n \* Not a number.\n \* Example: NaN\n \*/\n NaN,\n /\*\*\n \* Symbol used between time units. $\ln * Example$ : 10:52 $\ln * \ln$  TimeSeparator, $\ln * \ln *$  Decimal separator for currency values (fallback to `Decimal`). $\ln$  \* Example: \$2,345.67 $\ln$  \*/\n CurrencyDecimal, $\ln$  /\*\* $\ln$  \* Group separator for currency values (fallback to `Group`). $\ln$  \* Example: \$2,345.67 $\ln$  \*/ $\ln$  CurrencyGroup $\ln{\ln\Lambda^*}$ n \* The value for each day of the week, based on the `en-US` locale\n  $*\n$   $\mathcal{O}$   $\mathcal{O}$   $\mathcal{O}$   $\mathcal{O}$   $\mathcal{O}$   $\mathcal{O}$   $\mathcal{O}$   $\mathcal{O}$   $\mathcal{O}$   $\mathcal{O}$   $\mathcal{O}$   $\mathcal{O}$   $\mathcal{O}$   $\mathcal{O}$   $\mathcal{O}$   $\mathcal{O}$   $\mathcal{O$  ${\nabla \in \mathbb{R} \in \mathbb{R} \setminus \mathbb{R} \setminus \mathbb{R}}$  Thursday,  ${\nabla \in \mathbb{R} \setminus \mathbb{R} \setminus \mathbb{R}}$  \* Retrieves the locale ID from the currently loaded locale.\n \* The loaded locale could be, for example, a global one rather than a regional one.\n \* @param locale A locale code, such as `fr-FR`.\n \* @returns The locale code. For example, `fr`.\n \* @see [Internationalization (i18n) Guide](https://angular.io/guide/i18n-overview)\n \*\n \* @publicApi\n \*/\nexport function getLocaleId(locale: string): string {\n return

findLocaleData(locale)[LocaleDataIndex.LocaleId];\n\n/\*\*\n \* Retrieves day period strings for the given locale. $\ln * \ln * \omega$  param locale A locale code for the locale format rules to use. $\ln * \omega$  param formStyle The required grammatical form.\n \* @param width The required character width.\n \* @returns An array of localized period strings. For example, `[AM, PM]` for `en-US`.\n \* @see [Internationalization (i18n)

Guide](https://angular.io/guide/i18n-overview)\n  $*\$ \n  $*\$  @publicApi\n  $*\$ \nexport function getLocaleDayPeriods(\n locale: string, formStyle: FormStyle, width: TranslationWidth): Readonly  $\frac{s \times s}{s}$  \n const data = findLocaleData(locale);\n const amPmData = <[string, string][][]>[\n data[LocaleDataIndex.DayPeriodsFormat], data[LocaleDataIndex.DayPeriodsStandalone]\n ];\n const amPm = getLastDefinedValue(amPmData, formStyle);\n return getLastDefinedValue(amPm, width);\n}\n\n/\*\*\n \* Retrieves days of the week for the given locale, using the Gregorian calendar. $\ln * \ln * \omega$  param locale A locale code for the locale format rules to use. $\ln *$  $\omega$  garam formStyle The required grammatical form. $\ln * \omega$  param width The required character width. $\ln * \omega$  returns An array of localized name strings. $\ln *$  For example, [Sunday, Monday, ... Saturday]` for `en-US`. $\ln * \textcircled{e}$ see [Internationalization (i18n) Guide](https://angular.io/guide/i18n-overview)\n \*\n \* @publicApi\n \*/\nexport function getLocaleDayNames(\n locale: string, formStyle: FormStyle, width: TranslationWidth): ReadonlyArray<string>  $\ln \text{ const}$  data = findLocaleData(locale); $\ln \text{ const}$  daysData = $\ln$ <string[][][]>[data[LocaleDataIndex.DaysFormat], data[LocaleDataIndex.DaysStandalone]];\n const days = getLastDefinedValue(daysData, formStyle);\n return getLastDefinedValue(days, width);\n}\n\n/\*\*\n \* Retrieves months of the year for the given locale, using the Gregorian calendar. $\ln * \ln * \mathcal{Q}$  param locale A locale code for the locale format rules to use.\n \* @param formStyle The required grammatical form.\n \* @param width The required character width.\n \* @returns An array of localized name strings.\n \* For example, `[January, February, ...]` for

`en-US`.\n \* @see [Internationalization (i18n) Guide](https://angular.io/guide/i18n-overview)\n \*\n \* @publicApi\n \*/\nexport function getLocaleMonthNames(\n locale: string, formStyle: FormStyle, width: TranslationWidth): ReadonlyArray<string> {\n const data = findLocaleData(locale);\n const monthsData =\n

<string[][][]>[data[LocaleDataIndex.MonthsFormat], data[LocaleDataIndex.MonthsStandalone]];\n const months = getLastDefinedValue(monthsData, formStyle);\n return getLastDefinedValue(months, width);\n}\n\n/\*\*\n \* Retrieves Gregorian-calendar eras for the given locale.\n \* @param locale A locale code for the locale format rules to use. $\ln * \mathcal{Q}$  param width The required character width. $\ln \ln * \mathcal{Q}$  returns An array of localized era strings. $\ln *$  For example, `[AD, BC]` for `en-US`.\n \* @see [Internationalization (i18n) Guide](https://angular.io/guide/i18noverview) $\ln * \ln * \omega$  which  $\ln * \ln \omega$  function getLocaleEraNames(\n locale: string, width: TranslationWidth): Readonly<[string, string]> {\n const data = findLocaleData(locale);\n const erasData = <[string, string][]>data[LocaleDataIndex.Eras];\n return getLastDefinedValue(erasData, width);\n}\n\n/\*\*\n \* Retrieves the first day of the week for the given locale. $\ln \pi$  @ param locale A locale code for the locale format rules to use.\n \* @returns A day index number, using the 0-based week-day index for `en-US`\n \* (Sunday = 0, Monday = 1, ...). $\ln *$  For example, for `fr-FR`, returns 1 to indicate that the first day is Monday. $\ln * \textcircled{e}$  see [Internationalization (i18n) Guide](https://angular.io/guide/i18n-overview)\n \*\n \* @publicApi\n \*/\nexport

function getLocaleFirstDayOfWeek(locale: string): WeekDay {\n const data = findLocaleData(locale);\n return data[LocaleDataIndex.FirstDayOfWeek];\n}\n\n/\*\*\n \* Range of week days that are considered the week-end for the given locale. $\ln \pi \neq \emptyset$  param locale A locale code for the locale format rules to use. $\ln \pi$  @returns The range of day values, `[startDay, endDay]`.\n \* @see [Internationalization (i18n) Guide](https://angular.io/guide/i18noverview)\n \*\n \* @publicApi\n \*/\nexport function getLocaleWeekEndRange(locale: string): [WeekDay, WeekDay]  $\n\mathcal{O}(\mathbb{R}^n)$  const data = findLocaleData(locale);\n return data[LocaleDataIndex.WeekendRange];\n \\n\n/\*\*\n \* Retrieves a localized date-value formating string. $\ln * \ln * \mathcal{O}$  param locale A locale code for the locale format rules to use.\n \* @param width The format type.\n \* @returns The localized formating string.\n \* @see `FormatWidth`\n \* @see [Internationalization (i18n) Guide](https://angular.io/guide/i18n-overview)\n  $*\n$   $\infty$  @publicApi\n  $*\n$ /nexport function getLocaleDateFormat(locale: string, width: FormatWidth): string  $\{\n\$ n const data = findLocaleData(locale);\n return getLastDefinedValue(data[LocaleDataIndex.DateFormat], width);\n\n\n/\*\*\n \* Retrieves a localized time-value formatting string. $\ln * \phi$  aparam locale A locale code for the locale format rules to use.\n \* @param width The format type.\n \* @returns The localized formatting string.\n \* @see `FormatWidth`\n \* @see [Internationalization (i18n) Guide](https://angular.io/guide/i18n-overview)\n\n \* @publicApi\n \*/\nexport function getLocaleTimeFormat(locale: string, width: FormatWidth): string  $\{\n\}$  const data = findLocaleData(locale);\n return getLastDefinedValue(data[LocaleDataIndex.TimeFormat], width);\n}\n\n/\*\*\n \* Retrieves a localized date-time formatting string. $\ln * \oplus \mathbb{P}$  aram locale A locale code for the locale format rules to use.\n \* @param width The format type.\n \* @returns The localized formatting string.\n \* @see `FormatWidth`\n \* @see [Internationalization (i18n) Guide](https://angular.io/guide/i18n-overview)\n  $*\n$   $\infty$  @publicApi\n  $*\n$ /nexport function getLocaleDateTimeFormat(locale: string, width: FormatWidth): string  $\{\n\}$  const data = findLocaleData(locale);\n const dateTimeFormatData = <string[]>data[LocaleDataIndex.DateTimeFormat];\n return getLastDefinedValue(dateTimeFormatData, width);\n}\n\n/\*\*\n \* Retrieves a localized number symbol that can be used to replace placeholders in number formats. $\ln * \omega$  aram locale The locale code. $\ln * \omega$  param symbol The symbol to localize.\n \* @returns The character for the localized symbol.\n \* @see `NumberSymbol`\n \* @see [Internationalization (i18n) Guide](https://angular.io/guide/i18n-overview)\n \*\n \* @publicApi\n \*/\nexport function getLocaleNumberSymbol(locale: string, symbol: NumberSymbol): string  $\ln \ \text{const}$  data = findLocaleData(locale);\n const res = data[LocaleDataIndex.NumberSymbols][symbol];\n if (typeof res === 'undefined')  ${\n \in \n if (symbol == NumberSymbol.CurrencyDecimal) {\n \in \n return\n}$ data[LocaleDataIndex.NumberSymbols][NumberSymbol.Decimal];\n } else if (symbol === NumberSymbol.CurrencyGroup) {\n return data[LocaleDataIndex.NumberSymbols][NumberSymbol.Group];\n  $\ln |\n\ln \text{res};\n\ln \|\n\|^* \neq$  Retrieves a number format for a given locale. $\ln \|\n\|$  \* Numbers are formatted using patterns, like `#,###.00`. For example, the pattern `#,###.00`\n \* when used to format the number 12345.678 could result in \"12'345,678\". That would happen if the\n \* grouping separator for your language is an apostrophe, and the decimal separator is a comma.\n \*\n \*  **\* The characters `.` `,` `0`**  $\#$  **(and others below) are special** placeholders\n \* that stand for the decimal separator, and so on, and are NOT real characters.\n \* You must NOT \"translate\" the placeholders. For example, don't change `.` to `,` even though in\n \* your language the decimal point is written with a comma. The symbols should be replaced by the\n \* local equivalents, using the appropriate `NumberSymbol` for your language.\n \*\n \* Here are the special characters used in number patterns:\n \*\n \* | Symbol | Meaning  $|\n\ln * |$ -------- $|\n\ln * |$ . | Replaced automatically by the character used for the decimal point.  $|\ln * |$ , Replaced by the  $\lceil$ "grouping $\rceil$ " (thousands) separator.  $|\ln * | 0 |$  Replaced by a digit (or zero if there aren't enough digits).  $\ln * | H |$  Replaced by a digit (or nothing if there aren't enough).  $\ln * | \pi |$  Replaced by a currency symbol, such as  $\text{\$ or } \text{USD.} \|\text{n} * | \text{\%} |$  Marks a percent format. The % symbol may change position, but must be retained.  $|\ln * | E |$  Marks a scientific format. The E symbol may change position, but must be retained.  $|\ln * |$ Special characters used as literal characters are quoted with ASCII single quotes.  $\ln * \n\pi * \n\phi$  param locale A locale code for the locale format rules to use.\n \* @param type The type of numeric value to be formatted (such as `Decimal` or `Currency`.)\n \* @returns The localized format string.\n \* @see `NumberFormatStyle`\n \* @see [CLDR website](http://cldr.unicode.org/translation/number-patterns)\n \* @see [Internationalization (i18n) Guide](https://angular.io/guide/i18n-overview)\n  $*\nabla \cdot \mathbf{a} * \mathbf{b}$  publicApi\n  $*\nabla \cdot \mathbf{a}$ 

getLocaleNumberFormat(locale: string, type: NumberFormatStyle): string {\n const data = findLocaleData(locale);\n return data[LocaleDataIndex.NumberFormats][type];\n}\n\n/\*\*\n \* Retrieves the symbol used to represent the currency for the main country\n \* corresponding to a given locale. For example, '\$' for `en-US`.\n \*\n \* @param locale A locale code for the locale format rules to use.\n \* @returns The localized symbol character, $\ln *$  or `null` if the main country cannot be determined. $\ln * \omega$  see [Internationalization (i18n) Guide](https://angular.io/guide/i18n-overview)\n  $*\nabla \cdot \mathbf{n} * \mathbf{Q}$  publicApi\n  $*\nabla \cdot \mathbf{Q}$  function getLocaleCurrencySymbol(locale: string): string|null {\n const data = findLocaleData(locale);\n return data[LocaleDataIndex.CurrencySymbol]  $\|\text{null}\$ ;\n\n/\*\*\n \* Retrieves the name of the currency for the main country corresponding\n  $*$  to a given locale. For example, 'US Dollar' for `en-US`.\n  $*$  @param locale A locale code for the locale format rules to use.\n \* @returns The currency name,\n \* or `null` if the main country cannot be determined.\n \* @see [Internationalization (i18n) Guide](https://angular.io/guide/i18n-overview)\n \*\n \* @publicApi\n \*/\nexport function getLocaleCurrencyName(locale: string): string|null {\n const data = findLocaleData(locale);\n return data[LocaleDataIndex.CurrencyName] || null;\n}\n\n/\*\*\n \* Retrieves the default currency code for the given locale.\n \*\n \* The default is defined as the first currency which is still in use.\n \*\n \* @param locale The code of the locale whose currency code we want.\n \* @returns The code of the default currency for the given locale.\n \*\n \* @publicApi\n \*/\nexport function getLocaleCurrencyCode(locale: string): string|null  ${\nvert \nvert n \in \mathbb{C}C}$  return getLocaleCurrencyCode(locale);\n}\n\n<sup>/\*\*</sup>\n \* Retrieves the currency values for a given locale.\n \* @param locale A locale code for the locale format rules to use. $\ln * \omega$  returns The currency values. $\ln * \omega$  see [Internationalization (i18n) Guide](https://angular.io/guide/i18n-overview)\n \*/\nfunction getLocaleCurrencies(locale: string): {[code: string]: CurrenciesSymbols} {\n const data = findLocaleData(locale);\n return data[LocaleDataIndex.Currencies];\n}\n\n/\*\*\n \* @alias core/getLocalePluralCase\n \* @publicApi\n \*/\nexport const getLocalePluralCase: (locale: string) => ((value: number) => Plural) =\n getLocalePluralCase;\n\nfunction checkFullData(data: any) {\n if (!data[LocaleDataIndex.ExtraData]) {\n throw new Error(`Missing extra locale data for the locale \"\${\n data[LocaleDataIndex\n .LocaleId]\". Use  $\lvert \lvert$  \"registerLocaleData\" to load new data. See the \"I18n guide\" on angular.io to know more.`);\n  $\ln\ln\frac{*\pi}{\ln x}$ Retrieves locale-specific rules used to determine which day period to use\n \* when more than one period is defined for a locale.\n  $*\n$  There is a rule for each defined day period. The\n  $*\n$  first rule is applied to the first day period and so on.\n \* Fall back to AM/PM when no rules are available.\n \*\n \* A rule can specify a period as time range, or as a single time value. $\ln * \ln *$  This functionality is only available when you have loaded the full locale data. $\ln *$  See the [\"I18n guide\"](guide/i18n-common-format-data-locale). $\ln * \mathbb{Q}$  param locale A locale code for the locale format rules to use.\n \* @returns The rules for the locale, a single time value or array of \*from-time, to-time\*,\n \* or null if no periods are available.\n \*\n \* @see `getLocaleExtraDayPeriods()`\n \* @see [Internationalization (i18n) Guide](https://angular.io/guide/i18n-overview)\n  $*\nabla \cdot \mathbf{n} * \mathbf{Q}$  publicApi\n  $*\nabla \cdot \mathbf{Q}$  function getLocaleExtraDayPeriodRules(locale: string): (Time|[Time, Time])[] {\n const data = findLocaleData(locale);\n checkFullData(data); $\ln$  const rules = data[LocaleDataIndex.ExtraData][ExtraLocaleDataIndex.ExtraDayPeriodsRules] || [];\n return rules.map((rule: string|[string, string])  $\Rightarrow$  {\n if (typeof rule == 'string') {\n return extractTime(rule);\n }\n return  $[extractTime rule[0]), extractTime rule[1])];\n$  });\n });\n  $\n$  \* Retrieves locale-specific day periods, which indicate roughly how a day is broken up\n \* in different languages.\n \* For example, for `en-US`, periods are morning, noon, afternoon, evening, and midnight. $\ln \pi$  This functionality is only available when you have loaded the full locale data. $\ln *$  See the  $\lceil \cdot \rceil$ 18n guide $\lceil \cdot \rceil$  (guide/i18n-common-format-data-locale). $\ln * \ln * \mathcal{Q}$  param locale A locale code for the locale format rules to use.\n \* @param formStyle The required grammatical form.\n \* @param width The required character width. $\ln * \mathcal{Q}$  returns The translated day-period strings. $\ln * \mathcal{Q}$  see `getLocaleExtraDayPeriodRules()`\n \* @see [Internationalization (i18n) Guide](https://angular.io/guide/i18noverview)\n \*\n \* @publicApi\n \*/\nexport function getLocaleExtraDayPeriods(\n locale: string, formStyle: FormStyle, width: TranslationWidth): string[] {\n const data = findLocaleData(locale);\n checkFullData(data);\n const dayPeriodsData =  $\langle$ string[][][]>[\n data[LocaleDataIndex.ExtraData][ExtraLocaleDataIndex.ExtraDayPeriodFormats].\n

data[LocaleDataIndex.ExtraData][ExtraLocaleDataIndex.ExtraDayPeriodStandalone]\n ];\n const dayPeriods = getLastDefinedValue(dayPeriodsData, formStyle) || [];\n return getLastDefinedValue(dayPeriods, width) ||  $[];\n\hbar\in\mathbb{R}^*$  \* Retrieves the writing direction of a specified locale $\hbar$  \* @param locale A locale code for the locale format rules to use. $\ln * \mathcal{Q}$  publicApi $\ln * \mathcal{Q}$  returns 'rtl' or 'ltr' $\ln * \mathcal{Q}$  see [Internationalization (i18n) Guide](https://angular.io/guide/i18n-overview)\n \*/\nexport function getLocaleDirection(locale: string): 'ltr'|'rtl' {\n const data = findLocaleData(locale);\n return data[LocaleDataIndex.Directionality];\n\n/\*\*\n \* Retrieves the first value that is defined in an array, going backwards from an index position. $\ln \pi$  To avoid repeating the same data (as when the  $\Upsilon$  format $\Upsilon$  and  $\Upsilon$  standalone $\Upsilon$  forms are the same) $\ln *$  add the first value to the locale data arrays, and add other values only if they are different. $\ln * \mathbb{Q}$  param data The data array to retrieve from. $\ln * \mathbb{Q}$  param index A 0-based index into the array to start from. $\ln * \mathcal{Q}$  returns The value immediately before the given index position. $n * @$ see [Internationalization (i18n) Guide](https://angular.io/guide/i18n-overview) $n * \mathbb{R}$  \* @publicApi $\mathbb{R}$ \*/\nfunction getLastDefinedValue<T>(data: T[], index: number): T {\n for (let i = index; i > -1; i--) {\n if (typeof data[i] !== 'undefined')  $\n{\n n}\n \in \mathbb{N}$  \n  $\in \mathbb{N}$  throw new Error('Locale data API: locale data undefined');\n}\n\n/\*\*\n \* Represents a time value with hours and minutes.\n \*\n \* @publicApi\n \*/\nexport type Time = {\n hours: number,\n minutes: number\n };\n\n/\*\*\n \* Extracts the hours and minutes from a string like  $\lvert 15:45\rvert\$ <sup>\*</sup>/\nfunction extractTime(time: string): Time {\n const [h, m] = time.split(':');\n return {hours: +h, minutes:  $+m\;\n\|n\|n\|n\$ <sup>\*</sup>\n \* Retrieves the currency symbol for a given currency code.\n \*\n \* For example, for the default `en-US` locale, the code `USD` can\n  $*$  be represented by the narrow symbol `\$` or the wide symbol `US\$`.\n \*\n \* @param code The currency code.\n \* @param format The format, `wide` or `narrow`.\n \* @param locale A locale code for the locale format rules to use. $\ln * \mathbb{R}$  are turns The symbol, or the currency code if no symbol is available.\n \* @see [Internationalization (i18n) Guide](https://angular.io/guide/i18n-overview)\n \*\n \* @publicApi\n \*/\nexport function getCurrencySymbol(code: string, format: 'wide'|'narrow', locale = 'en'): string {\n const currency = getLocaleCurrencies(locale)[code]  $\parallel$  CURRENCIES\_EN[code]  $\parallel$  [];\n const symbolNarrow = currency[CurrencyIndex.SymbolNarrow];\n\n if (format === 'narrow' && typeof symbolNarrow === 'string') {\n return symbolNarrow;\n }\n\n return currency[CurrencyIndex.Symbol] || code;\n}\n\n// Most currencies have cents, that's why the default is 2\nconst DEFAULT\_NB\_OF\_CURRENCY\_DIGITS = 2;\n\n/\*\*\n \* Reports the number of decimal digits for a given currency.\n \* The value depends upon the presence of cents in that particular currency.\n  $*\n$   $\infty$   $\infty$   $\infty$  aram code The currency code. $\ln * \omega$  returns The number of decimal digits, typically 0 or 2. $\ln * \omega$  see [Internationalization (i18n) Guide](https://angular.io/guide/i18n-overview)\n \*\n \* @publicApi\n \*/\nexport function getNumberOfCurrencyDigits(code: string): number  $\{\n\$ n let digits; $\n\$ n const currency = CURRENCIES\_EN[code];\n if (currency)  $\n\in$  digits = currency[CurrencyIndex.NbOfDigits];\n }\n return typeof digits === 'number' ? digits : DEFAULT\_NB\_OF\_CURRENCY\_DIGITS;\n}\n","/\*\*\n \* @license\n \* Copyright Google LLC All Rights Reserved. $\ln * \ln *$  Use of this source code is governed by an MIT-style license that can be $\ln$ \* found in the LICENSE file at https://angular.io/license\n \*/\n\nimport {FormatWidth, FormStyle, getLocaleDateFormat, getLocaleDateTimeFormat, getLocaleDayNames, getLocaleDayPeriods, getLocaleEraNames, getLocaleExtraDayPeriodRules, getLocaleExtraDayPeriods, getLocaleId, getLocaleMonthNames, getLocaleNumberSymbol, getLocaleTimeFormat, NumberSymbol, Time, TranslationWidth} from './locale\_data\_api';\n\nexport const ISO8601\_DATE\_REGEX =\n /^(\\d{4})-?(\\d\\d)- ?(\\d\\d)(?:T(\\d\\d)(?::?(\\d\\d)(?::?(\\d\\d)(?::?(\\d\\d)(?:\\.(\\d+))?)?)?(Z|([+-])(\\d\\d):?(\\d\\d))?)?\$/;\n// 1 2 3 4 5 6 7 8 9 10 11\nconst NAMED\_FORMATS: {[localeId: string]: {[format: string]: string  ${} = {};\n *hconst* **DATE_FORMATS SPLIT** =*h*$ 

/((?:[^BEGHLMOSWYZabcdhmswyz']+)|(?:'(?:[^']|'')\*')|(?:G{1,5}|y{1,4}|Y{1,4}|M{1,5}|L{1,5}|w{1,2}|W{1}|d{1  $\mathcal{L}[\mathbb{E}\{1,6\}|\mathbf{c}\{1,6\}|\mathbf{a}\{1,5\}|\mathbf{b}\{1,5\}|\mathbf{b}\{1,2\}|\mathbf{c}\{1,2\}|\mathbf{m}\{1,2\}|\mathbf{S}\{1,2\}|\mathbf{S}\{1,3\}|\mathbf{z}\{1,4\}|\mathbf{z}\{1,5\}|\mathbf{O}\{1,4\})](\|\mathbf{x}\|\mathbf{S}^*)/\|\mathbf{n}\|$ enum ZoneWidth  $\n\$ n Short, $n$  ShortGMT, $n$  Long, $n$  Extended $n\$ n\nenum DateType  $\{\n$  FullYear, $n$  Month, Date,\n Hours,\n Minutes,\n Seconds,\n FractionalSeconds,\n Day\n}\n\nenum TranslationType {\n DayPeriods,\n Days,\n Months,\n Eras\n}\n\n/\*\*\n \* @ngModule CommonModule\n \* @description\n \*\n \* Formats a date according to locale rules.\n  $*\n$   $\in$  @param value The date to format, as a Date, or a number (milliseconds since UTC epoch) $\ln *$  or an [ISO date-time string](https://www.w3.org/TR/NOTE-datetime). $\ln *$ 

@param format The date-time components to include. See `DatePipe` for details.\n \* @param locale A locale code for the locale format rules to use.\n \* @param timezone The time zone. A time zone offset from GMT (such as `'+0430'`),\n \* or a standard UTC/GMT or continental US time zone abbreviation.\n \* If not specified, uses host system settings. $\ln * \ln *$  @returns The formatted date string. $\ln * \ln *$  @see `DatePipe` $\ln * \ln *$  @see [Internationalization (i18n) Guide](https://angular.io/guide/i18n-overview)\n  $*\$ \n  $*\&$  @publicApi\n  $*\wedge$ nexport function formatDate(\n value: string|number|Date, format: string, locale: string, timezone?: string): string {\n let date = toDate(value);\n const namedFormat = getNamedFormat(locale, format);\n format = namedFormat || format;\n\n let parts: string[] =  $[\cdot]$ ;\n let match;\n while (format)  $\{\n m$  match = DATE\_FORMATS\_SPLIT.exec(format);\n if (match)  $\{\n m$  parts  $=$  parts.concat(match.slice(1));\n const part = parts.pop();\n if (!part) {\n break;\n }\n format = part;\n } else {\n parts.push(format);\n break;\n }\n }\n\n let dateTimezoneOffset = date.getTimezoneOffset();\n if (timezone) {\n dateTimezoneOffset = timezoneToOffset(timezone, dateTimezoneOffset);\n date = convertTimezoneToLocal(date, timezone, true);\n }\n\n let text = ";\n parts.forEach(value => {\n const dateFormatter = getDateFormatter(value);\n text += dateFormatter ?\n dateFormatter(date, locale, dateTimezoneOffset) :\n value ===  $\|\|\|$  ?  $\|\|$  : value.replace(/(^'|'\$)/g, '').replace(/''/g, '\\'');\n });\n\n return text;\n}\n\n/\*\*\n \* Create a new Date object with the given date value, and the time set to midnight. $\ln \sqrt[k]{n^*}$  We cannot use `new Date(year, month, date)` because it maps years between 0 and 99 to 1900-1999.\n \* See: https://github.com/angular/angular/issues/40377\n \*\n \* Note that this function returns a Date object whose time is midnight in the current locale's $\ln$  \* timezone. In the future we might want to change this to be midnight in UTC, but this would be a $\ln *$  considerable breaking change. $\ln *$  (infunction createDate(year: number, month: number, date: number): Date {\n // The `newDate` is set to midnight (UTC) on January 1st 1970.\n  $/$  - In PST this will be December 31st 1969 at 4pm. $\ln /$  - In GMT this will be January 1st 1970 at 1am. $\ln /$  Note that they even have different years, dates and months!\n const newDate = new Date(0);\n\n // `setFullYear()` allows years like 0001 to be set correctly. This function does not  $\ln$  // change the internal time of the date. $\ln$  // Consider calling `setFullYear(2019, 8, 20)` (September 20, 2019).\n // - In PST this will now be September 20, 2019 at  $4pm\$  // - In GMT this will now be September 20, 2019 at  $1am\ln n$  newDate.setFullYear(year, month, date);\n // We want the final date to be at local midnight, so we reset the time.\n // - In PST this will now be September 20, 2019 at 12am $\ln \frac{1}{2}$  - In GMT this will now be September 20, 2019 at 12am $\ln$  newDate.setHours(0, 0, 0);\n\n return newDate;\n}\n\nfunction getNamedFormat(locale: string, format: string): string {\n const localeId =  $getLocaleld(locale); \n\in \mathbb{R}$  NAMED\_FORMATS[localeId] = NAMED\_FORMATS[localeId] ||  $\{\cdot\}$ (NAMED\_FORMATS[localeId][format]) {\n return NAMED\_FORMATS[localeId][format];\n }\n\n let formatValue = ";\n switch (format) {\n case 'shortDate':\n formatValue = getLocaleDateFormat(locale, FormatWidth.Short);\n break;\n case 'mediumDate':\n formatValue = getLocaleDateFormat(locale, FormatWidth.Medium);\n break;\n case 'longDate':\n formatValue = getLocaleDateFormat(locale, FormatWidth.Long);\n break;\n case 'fullDate':\n formatValue = getLocaleDateFormat(locale, FormatWidth.Full);\n break;\n case 'shortTime':\n formatValue = getLocaleTimeFormat(locale, FormatWidth.Short);\n break;\n case 'mediumTime':\n formatValue = getLocaleTimeFormat(locale, FormatWidth.Medium);\n break;\n case 'longTime':\n formatValue = getLocaleTimeFormat(locale, FormatWidth.Long);\n break;\n case 'fullTime':\n formatValue = getLocaleTimeFormat(locale, FormatWidth.Full);\n break;\n case 'short':\n const shortTime = getNamedFormat(locale, 'shortTime');\n const shortDate = getNamedFormat(locale, 'shortDate');\n formatValue = formatDateTime(\n getLocaleDateTimeFormat(locale, FormatWidth.Short), [shortTime, shortDate]);\n break;\n case 'medium':\n const mediumTime = getNamedFormat(locale, 'mediumTime');\n const mediumDate = getNamedFormat(locale,  $\text{'}\text{mediumDate'}$ ;\n formatValue = formatDateTime(\n getLocaleDateTimeFormat(locale, FormatWidth.Medium), [mediumTime, mediumDate]); $\ln$  break; $\ln$  case 'long': $\ln$  const longTime = getNamedFormat(locale, 'longTime');\n const longDate = getNamedFormat(locale, 'longDate');\n formatValue =\n formatDateTime(getLocaleDateTimeFormat(locale, FormatWidth.Long), [longTime, longDate]);\n break;\n case 'full':\n const fullTime = getNamedFormat(locale, 'fullTime');\n const fullDate = getNamedFormat(locale, 'fullDate');\n formatValue =\n formatDateTime(getLocaleDateTimeFormat(locale, FormatWidth.Full), [fullTime, fullDate]); $\nvert$  break; $\nvert$  } $\nvert$  if (formatValue)  $\lvert \nvert$ NAMED\_FORMATS[localeId][format] = formatValue;\n  $\ln$  return formatValue;\n}\n\nfunction formatDateTime(str: string, opt\_values: string[])  $\{n \text{ (opt_values)} \{n \text{ str} = str.\text{replace}(\langle \{(\lceil^\lambda \rceil\}+\})/g\}$ function(match, key)  $\{\n\cdot\right$  return (opt\_values != null && key in opt\_values) ? opt\_values[key] : match;\n });\n  $\ln$  return str;\n}\n\nfunction padNumber(\n num: number, digits: number, minusSign = '-', trim?: boolean, negWrap?: boolean): string  $\{\nabla \cdot \Delta u = 0 \}$  if (num < 0 || (negWrap && num <= 0))  $\{\nabla \cdot \Delta u = 0\}$ num = -num + 1;\n } else {\n num = -num;\n neg = minusSign;\n }\n }\n let strNum = String(num);\n while (strNum.length < digits)  $\n \mu = 0' + strNum; \n \iint (trim) {\n \iint M =$ strNum.substr(strNum.length - digits);\n }\n return neg + strNum;\n}\n\nfunction formatFractionalSeconds(milliseconds: number, digits: number): string {\n const strMs = padNumber(milliseconds, 3);\n return strMs.substr(0, digits);\n}\n\n/\*\*\n \* Returns a date formatter that transforms a date into its locale digit representation\n \*/\nfunction dateGetter(\n name: DateType, size: number, offset: number = 0, trim = false,\n negWrap = false): DateFormatter  $\ln$  return function(date: Date, locale: string): string  $\ln$  let part = getDatePart(name, date);\n if (offset > 0 || part > -offset) {\n part += offset;\n }\n\n if (name === DateType.Hours)  $\{\n\$  if (part ===  $0 & 0$  offset === -12)  $\{\n\}$  part = 12;\n  $\{\n\}$  else if (name === DateType.FractionalSeconds)  $\n{\text{normalSecond}(\text{size});\n \|\text{normal Second}(\text{size})\|$ getLocaleNumberSymbol(locale, NumberSymbol.MinusSign);\n return padNumber(part, size, localeMinus, trim, negWrap);\n };\n}\n\nfunction getDatePart(part: DateType, date: Date): number {\n switch (part) {\n case DateType.FullYear:\n return date.getFullYear();\n case DateType.Month:\n return date.getMonth();\n case DateType.Date:\n return date.getDate();\n case DateType.Hours:\n return date.getHours();\n case DateType.Minutes:\n return date.getMinutes();\n case DateType.Seconds:\n return date.getSeconds();\n case DateType.FractionalSeconds:\n return date.getMilliseconds();\n case DateType.Day:\n return date.getDay();\n default:\n throw new Error(`Unknown DateType value \"\${part}\".`);\n }\n\n/\*\*\n \* Returns a date formatter that transforms a date into its locale string representation\n \*/\nfunction dateStrGetter(\n name: TranslationType, width: TranslationWidth, form: FormStyle = FormStyle.Format,\n extended = false): DateFormatter {\n return function(date: Date, locale: string): string {\n return getDateTranslation(date, locale, name, width, form, extended);\n  $\ln\ln\frac{*}\n$ <sup>\*</sup>. width\n \*/\nfunction getDateTranslation(\n date: Date, locale: string, name: TranslationType, width: TranslationWidth, form: FormStyle,\n extended: boolean)  $\{\n\}$  switch (name)  $\{\n\}$  case TranslationType.Months:\n return getLocaleMonthNames(locale, form, width)[date.getMonth()];\n case TranslationType.Days:\n return getLocaleDayNames(locale, form, width)[date.getDay()];\n case TranslationType.DayPeriods:\n const currentHours = date.getHours();\n const currentMinutes = date.getMinutes();\n if (extended)  $\{\n\alpha = getLocaleExtraDayPeriodRules(locale); \n\alpha = cost\}$ dayPeriods = getLocaleExtraDayPeriods(locale, form, width);\n const index = rules.findIndex(rule => {\n if (Array.isArray(rule))  $\{\n\$  // morning, afternoon, evening, night $\{\n\}$  const [from, to] = rule; $\{\n\}$ const afterFrom = currentHours >= from.hours && currentMinutes >= from.minutes;\n const beforeTo =\n (currentHours < to.hours  $\|\$ n (currentHours == to.hours && currentMinutes < to.minutes)); // We must account for normal rules that span a period during the day (e.g. 6am-9am)\n // where `from` is less (earlier) than `to`. But also rules that span midnight (e.g.\n // 10pm - 5am) where `from` is greater (later!) than  $\to \infty$ .\n //\n // In the first case the current time must be BOTH after  $\text{from } \text{AND}$  before  $\text{to }\text{N}$ // (e.g. 8am is after 6am AND before 10am). $\ln$  // $\ln$  // In the second case the current time must be EITHER after `from` OR before `to`\n  $// (e.g., 4am is before 5am but not after 10pm; and 11pm is not before$ 5am but it is\n  $\mathcal{L}$  after 10pm).\n if (from.hours < to.hours)  $\{\n\}$  if (afterFrom && beforeTo)  $\{\n\}$ 

return true;\n  $\{\n\}$  else if (afterFrom || beforeTo) {\n return true;\n  $\{\n\}$ else { // noon or midnight\n if (rule.hours === currentHours  $\&&$  rule.minutes === currentMinutes) {\n return true;\n  $\ln$  {\n return false;\n });\n if (index !== -1) {\n return dayPeriods[index];\n  $\ln$   $\ln$  // if no rules for the day periods, we use am/pm by default\n return getLocaleDayPeriods(locale, form, <TranslationWidth>width)[currentHours < 12 ? 0 : 1];\n case

TranslationType.Eras:\n return getLocaleEraNames(locale, <TranslationWidth>width)[date.getFullYear() <= 0 ? 0 : 1];\n default:\n // This default case is not needed by TypeScript compiler, as the switch is exhaustive.\n // However Closure Compiler does not understand that and reports an error in typed mode. $\ln$  // The `throw new Error` below works around the problem, and the unexpected: never variable\n // makes sure tsc still checks this code is unreachable. $\infty$  const unexpected: never = name; $\infty$  throw new Error(`unexpected translation type  ${\rm span}(t)$ ;\n }\n\n/\*\*\n \* Returns a date formatter that transforms a date and an offset into a timezone with ISO8601 or $n * GMT$  format depending on the width (eg: short = +0430, short: $GMT = GMT+4$ , long = GMT+04:30,\n \* extended = +04:30)\n \*/\nfunction timeZoneGetter(width: ZoneWidth): DateFormatter {\n return function(date: Date, locale: string, offset: number) {\n const zone =  $-1$  \* offset;\n const minusSign = getLocaleNumberSymbol(locale, NumberSymbol.MinusSign); $\ln$  const hours = zone > 0 ? Math.floor(zone / 60) : Math.ceil(zone / 60);\n switch (width) {\n case ZoneWidth.Short:\n return ((zone >= 0) ? '+' : ") + padNumber(hours, 2, minusSign) +\n padNumber(Math.abs(zone % 60), 2, minusSign);\n case ZoneWidth.ShortGMT:\n return 'GMT' + ((zone >= 0) ? '+' : ") + padNumber(hours, 1, minusSign);\n case ZoneWidth.Long:\n return 'GMT' + ((zone >= 0) ? '+' : '') + padNumber(hours, 2, minusSign) + ':' +\n padNumber(Math.abs(zone % 60), 2, minusSign); $\langle n \rangle$  case ZoneWidth.Extended: $\langle n \rangle$  if (offset === 0)  $\langle n \rangle$ return 'Z';\n } else {\n return ((zone >= 0) ? '+' : ") + padNumber(hours, 2, minusSign) + ':' +\n padNumber(Math.abs(zone % 60), 2, minusSign);\n  $\{\n\}$  default:\n throw new Error(`Unknown zone width  $\S\width\``\;\in \{\n\in \mathbb{N}\right\}$ ;\n };\n };\n\nconst JANUARY = 0;\nconst THURSDAY = 4;\nfunction getFirstThursdayOfYear(year: number) {\n const firstDayOfYear = createDate(year, JANUARY, 1).getDay();\n return createDate(\n year,  $0, 1 + ((firstDayOfYear \leq THURSDAY) ? THURSDAY : THURSDAY + 7)$ firstDayOfYear);\n}\n\nfunction getThursdayThisWeek(datetime: Date) {\n return createDate(\n datetime.getFullYear(), datetime.getMonth(),\n datetime.getDate() + (THURSDAY datetime.getDay()));\n}\n\nfunction weekGetter(size: number, monthBased = false): DateFormatter {\n return function(date: Date, locale: string) {\n let result;\n if (monthBased) {\n const nbDaysBefore1stDayOfMonth  $=\n\ln$  new Date(date.getFullYear(), date.getMonth(), 1).getDay() - 1;\n const today = date.getDate();\n result = 1 + Math.floor((today + nbDaysBefore1stDayOfMonth) / 7);\n } else {\n const thisThurs = getThursdayThisWeek(date);\n // Some days of a year are part of next year according to ISO 8601.\n // Compute the firstThurs from the year of this week's Thursday\n const firstThurs = getFirstThursdayOfYear(thisThurs.getFullYear());\n const diff = thisThurs.getTime() - firstThurs.getTime();\n result =  $1 + Math.rounddiff / 6.048e8$ ; // 6.048e8 ms per week $\n \$   $\ln$  return padNumber(result, size, getLocaleNumberSymbol(locale, NumberSymbol.MinusSign));\n };\n}\n\n/\*\*\n \* Returns a date formatter that provides the week-numbering year for the input date.\n \*/\nfunction weekNumberingYearGetter(size: number, trim  $=$  false): DateFormatter  $\{\n n$  return function(date: Date, locale: string)  $\{\n n$  const thisThurs = getThursdayThisWeek(date);\n const weekNumberingYear = thisThurs.getFullYear();\n return padNumber(\n weekNumberingYear, size, getLocaleNumberSymbol(locale, NumberSymbol.MinusSign), trim);\n };\n }\n\ntype DateFormatter = (date: Date, locale: string, offset: number) => string;\n\nconst DATE\_FORMATS: {[format: string]: DateFormatter} = { $\frac{\cdot}{n}$  |  $\cdot$  |  $\cdot$  |  $\cdot$  |  $\cdot$  |  $\cdot$  |  $\cdot$  Based on CLDR formats:  $\cdot \cdot$  |  $\cdot$  |  $\cdot$  |  $\cdot$  |  $\cdot$  |  $\cdot$  |  $\cdot$  |  $\cdot$  |  $\cdot$  |  $\cdot$  |  $\cdot$  |  $\cdot$  |  $\cdot$  |  $\cdot$  |  $\cdot$  |  $\cdot$  |  $\cdot$  http://www.unicode.org/reports/tr35/tr35-dates.html#Date\_Field\_Symbol\_Table\n// See also explanations: http://cldr.unicode.org/translation/date-time\n// TODO(ocombe): support all missing cldr formats: U, Q, D, F, e, j, J, C, A, v, V, X, x\nfunction getDateFormatter(format: string): DateFormatter|null {\n if (DATE\_FORMATS[format])  ${\n  $\{\n  $\{\n  $\{\n  $\{\n  $\{\n  $\{\n  $\{\n  $\{\n  $\{\n  $\{\n  $\{\n  $\{\n  $\{\n  $\{\n  $\{\n  $\{\n  $\{\n  $\{\n  $\{\n  $\{\n  $\{\n  $\{\n  $\{\n  $\{\n  $\{\n  $\{\n  $\{\n  $\{\n  $\{\n  $\{\n  $\{\n  $\{\n  $\{\n  $\{\n  $\{\n  $\{\n <$$$$$$$$$$$$$$$$$$$$$$$$$$$$$$$$$$$$$  $'G':\n\alpha$  case 'GG': $\alpha$  case 'GGG': $\alpha$  formatter = dateStrGetter(TranslationType.Eras, TranslationWidth.Abbreviated); $\in$  break; $\in$  case 'GGGG': $\in$  formatter = dateStrGetter(TranslationType.Eras, TranslationWidth.Wide);\n break;\n case 'GGGGG':\n formatter = dateStrGetter(TranslationType.Eras, TranslationWidth.Narrow);\n break;\n\n // 1 digit representation of the year, e.g. (AD 1 => 1, AD 199 => 199)\n case 'y':\n formatter = dateGetter(DateType.FullYear, 1, 0, false, true);\n break;\n // 2 digit representation of the year, padded (00-99). (e.g. AD 2001 => 01, AD 2010 => 10)\n case 'yy':\n formatter = dateGetter(DateType.FullYear, 2, 0, true, true);\n break;\n // 3 digit representation of the year, padded (000-

999). (e.g. AD 2001 => 01, AD 2010 => 10)\n case 'yyy':\n formatter = dateGetter(DateType.FullYear, 3, 0, false, true); $\ln$  break; $\ln$  // 4 digit representation of the year (e.g. AD 1 => 0001, AD 2010 => 2010) $\ln$  case 'yyyy':\n formatter = dateGetter(DateType.FullYear, 4, 0, false, true);\n break;\n\n // 1 digit representation of the week-numbering year, e.g. (AD  $1 \Rightarrow 1$ , AD  $199 \Rightarrow 199$ ) n case 'Y':\n formatter = weekNumberingYearGetter(1);\n break;\n // 2 digit representation of the week-numbering year, padded (00-99). (e.g. AD  $2001 \Rightarrow 01$ , AD $\vert n \vert$  //  $2010 \Rightarrow 10 \vert \vert n \vert$  case 'YY': $\vert n \vert$  formatter = weekNumberingYearGetter(2, true);\n break;\n // 3 digit representation of the week-numbering year, padded (000-999). (e.g. AD 1 = > 001, AD $\ln$  // 2010 => 2010) $\ln$  case 'YYY': $\ln$  formatter = weekNumberingYearGetter(3); $\ln$  break; $\ln$  // 4 digit representation of the week-numbering year (e.g. AD  $1 = > 0001$ , AD  $2010 = > 2010$ ) $n$  case 'YYYY': $\infty$  formatter  $=$  weekNumberingYearGetter(4);\n break;\n\n // Month of the year (1-12), numeric\n case 'M':\n case 'L':\n formatter = dateGetter(DateType.Month, 1, 1);\n break;\n case 'MM':\n case 'LL':\n formatter = dateGetter(DateType.Month, 2, 1);\n break;\n\n // Month of the year (January, ...), string, format\n case 'MMM':\n formatter = dateStrGetter(TranslationType.Months, TranslationWidth.Abbreviated);\n break;\n case 'MMMM':\n formatter = dateStrGetter(TranslationType.Months, TranslationWidth.Wide);\n break;\n case 'MMMMM':\n formatter = dateStrGetter(TranslationType.Months, TranslationWidth.Narrow);\n break;\n\n // Month of the year (January, ...), string, standalone\n case 'LLL':\n formatter =\n dateStrGetter(TranslationType.Months, TranslationWidth.Abbreviated, FormStyle.Standalone);\n break;\n case  $'LLLL';\n$  formatter  $=\n$  dateStrGetter(TranslationType.Months, TranslationWidth.Wide, FormStyle.Standalone);\n break;\n case 'LLLLL':\n formatter =\n dateStrGetter(TranslationType.Months, TranslationWidth.Narrow, FormStyle.Standalone);\n break;\n\n // Week of the year  $(1, \ldots 52)$ \n case 'w':\n formatter = weekGetter $(1)$ ;\n break;\n case 'ww':\n formatter = weekGetter(2);\n break;\n\n // Week of the month  $(1, ...)$ \n case 'W':\n formatter = weekGetter(1, true);\n break;\n\n // Day of the month (1-31)\n case 'd':\n formatter = dateGetter(DateType.Date, 1);\n break;\n case 'dd':\n formatter = dateGetter(DateType.Date, 2);\n break;\n\n // Day of the Week StandAlone (1, 1, Mon, Monday, M, Mo) $\in$  case 'c': $\in$  case 'cc': $\in$  formatter = dateGetter(DateType.Day, 1); $\in$  break; $\in$  case 'ccc':\n formatter =\n dateStrGetter(TranslationType.Days, TranslationWidth.Abbreviated, FormStyle.Standalone);\n break;\n case 'cccc':\n formatter = dateStrGetter(TranslationType.Days, TranslationWidth.Wide, FormStyle.Standalone);\n break;\n case 'ccccc':\n formatter =\n dateStrGetter(TranslationType.Days, TranslationWidth.Narrow, FormStyle.Standalone);\n break;\n case 'cccccc':\n formatter = dateStrGetter(TranslationType.Days, TranslationWidth.Short, FormStyle.Standalone);\n break; $\ln \ln / \ln$  Day of the Week $\ln$  case 'E': $\ln$  case 'EE': $\ln$  case 'EEE': $\ln$  formatter =  $dateStrGetter(TranslationType.Days, TranslationWidth.Abbreviated);\n\hat{}. \n\begin{array}{ccc}\n\text{break,} & \text{break,} \\
\text{break,} & \text{case } EEEE:\n\end{array}$  formatter =  $dateStrGetter(TranslationType.Days, TranslationWidth. Wide);$ <sup>n</sup> break;\n case 'EEEEE':\n formatter = dateStrGetter(TranslationType.Days, TranslationWidth.Narrow);\n break;\n case 'EEEEEE':\n formatter = dateStrGetter(TranslationType.Days, TranslationWidth.Short);\n break;\n\n // Generic period of the day (ampm)\n case 'a':\n case 'aa':\n case 'aaa':\n formatter = dateStrGetter(TranslationType.DayPeriods, TranslationWidth.Abbreviated); $\ln$  break; $\ln$  case 'aaaa': $\ln$  formatter =  $dataStrGetter(TranslationType.DayPeriods, TranslationWidth. Wide);$ <sup>'</sup>h break;\n case 'aaaaa':\n formatter = dateStrGetter(TranslationType.DayPeriods, TranslationWidth.Narrow);\n break;\n\n // Extended period of the day (midnight, at night, ...), standalone\n case 'b':\n case 'bb':\n case 'bbb':\n formatter = dateStrGetter(\n TranslationType.DayPeriods, TranslationWidth.Abbreviated, FormStyle.Standalone, true);\n break;\n case 'bbbb':\n formatter = dateStrGetter(\n TranslationType.DayPeriods, TranslationWidth.Wide, FormStyle.Standalone, true);\n break;\n case 'bbbbb';\n formatter = dateStrGetter(\n TranslationType.DayPeriods, TranslationWidth.Narrow, FormStyle.Standalone, true);\n break;\n\n // Extended period of the day (midnight, night, ...), standalone $\ln$  case 'B': $\ln$  case 'BB': $\ln$  case 'BBB': $\ln$  formatter = dateStrGetter(\n TranslationType.DayPeriods, TranslationWidth.Abbreviated, FormStyle.Format, true);\n break;\n case 'BBBB':\n formatter =\n dateStrGetter(TranslationType.DayPeriods,  $TranslationWidth$ .Wide, FormStyle.Format, true); $\ln$  break; $\ln$  case 'BBBBB': $\ln$  formatter = dateStrGetter( $\ln$ 

TranslationType.DayPeriods, TranslationWidth.Narrow, FormStyle.Format, true);\n break;\n\n // Hour in AM/PM,  $(1-12)\n$  case 'h':\n formatter = dateGetter(DateType.Hours, 1, -12);\n break;\n case 'hh':\n formatter = dateGetter(DateType.Hours, 2, -12); $\in$  break; $\infty$ / Hour of the day (0-23) $\in$  case 'H': $\infty$ formatter = dateGetter(DateType.Hours, 1);\n break;\n // Hour in day, padded (00-23)\n case 'HH':\n formatter = dateGetter(DateType.Hours, 2);\n break;\n\n // Minute of the hour  $(0-59)\n$  case 'm':\n formatter = dateGetter(DateType.Minutes, 1); $\in$  break; $\in$  case 'mm': $\in$  formatter = dateGetter(DateType.Minutes, 2);\n break;\n\n // Second of the minute  $(0-59)$ \n case 's':\n formatter = dateGetter(DateType.Seconds, 1);\n break;\n case 'ss':\n formatter = dateGetter(DateType.Seconds, 2);\n break;\n\n // Fractional second\n case 'S':\n formatter = dateGetter(DateType.FractionalSeconds, 1);\n break;\n case 'SS':\n formatter = dateGetter(DateType.FractionalSeconds, 2);\n break;\n case 'SSS':\n formatter = dateGetter(DateType.FractionalSeconds, 3);\n break;\n\n\n // Timezone ISO8601 short format (- 0430)\n case 'Z':\n case 'ZZ':\n case 'ZZZ':\n formatter = timeZoneGetter(ZoneWidth.Short);\n break;\n // Timezone ISO8601 extended format  $(-04:30)\n$  case 'ZZZZZ': $\n$ n formatter = timeZoneGetter(ZoneWidth.Extended);\n break;\n\n // Timezone GMT short format (GMT+4)\n case 'O':\n case 'OO':\n case 'OOO':\n // Should be location, but fallback to format O instead because we don't have the data yet\n case 'z':\n case 'zz':\n case 'zzz':\n formatter = timeZoneGetter(ZoneWidth.ShortGMT);\n break;\n // Timezone GMT long format  $(GMT+0430)\n$  case 'OOOO':\n case 'ZZZZ':\n // Should be location, but fallback to format O instead because we don't have the data yet\n case 'zzzz':\n formatter = timeZoneGetter(ZoneWidth.Long);\n break;\n default:\n return null;\n }\n DATE\_FORMATS[format] = formatter;\n return formatter;\n }\n\nfunction timezoneToOffset(timezone: string, fallback: number): number {\n // Support: IE 11 only, Edge 13-15+\n // IE/Edge do not \"understand\" colon (`:`) in timezone\n timezone = timezone.replace( $\frac{\cdot}{g}$ , '');\n const requestedTimezoneOffset = Date.parse('Jan 01, 1970 00:00:00 ' + timezone) / 60000;\n return isNaN(requestedTimezoneOffset) ? fallback : requestedTimezoneOffset;\n}\n\nfunction addDateMinutes(date: Date, minutes: number) {\n date = new Date(date.getTime());\n date.setMinutes(date.getMinutes() + minutes);\n return date;\n \\n\nfunction convertTimezoneToLocal(date: Date, timezone: string, reverse: boolean): Date  ${\n}$  const reverseValue = reverse ? -1 : 1; ${\n}$  const dateTimezoneOffset = date.getTimezoneOffset();\n const timezoneOffset = timezoneToOffset(timezone, dateTimezoneOffset);\n return addDateMinutes(date, reverseValue \* (timezoneOffset - dateTimezoneOffset));\n}\n\n/\*\*\n \* Converts a value to date.\n \*\n \* Supported input formats:\n \* - `Date`\n \* - number: timestamp\n \* - string: numeric (e.g. \"1234\"), ISO and date strings in a format supported by $n *$  [Date.parse()](https://developer.mozilla.org/en-US/docs/Web/JavaScript/Reference/Global\_Objects/Date/parse).\n \* Note: ISO strings without time return a date without timeoffset.\n \*\n \* Throws if unable to convert to a date.\n \*/\nexport function toDate(value: string|number|Date): Date  $\{\n\$ if (isDate(value))  $\{\n\$ eturn value; $\n\}\n\$ n if (typeof value == 'number' && !isNaN(value))  $\ln$  return new Date(value);\n }\n\n if (typeof value === 'string')  $\ln$  value = value.trim();\n\n if  $(\wedge \{\d{4}\}(-\{\d{1,2}\}\)$ ?)\$/.test(value))  $\{\nightharpoonup$  /\* For ISO Strings without time the day, month and year must be extracted from the ISO String\n before Date creation to avoid time offset and errors in the new Date.\n If we only replace '-' with ',' in the ISO String  $(\text{``}2015,01,01\text{''})$ , and try to create a new $\text{`n}$  date, some browsers (e.g. IE 9) will throw an invalid Date error. $\ln$  If we leave the '-' ( $\sqrt{2015-01-01}$ ) and try to create a new Date(\"2015-01-01\") the timeoffset\n is applied.\n Note: ISO months are 0 for January, 1 for February, ... \*/\n const  $[y, m = 1, d = 1] = value.split('-').map((val: string) => +val);$  return createDate(y, m - 1, d); \n  $\ln$ const parsedNb = parseFloat(value);\n\n // any string that only contains numbers, like \"1234\" but not like  $\lvert 1234$ hello\"\n if (!isNaN(value as any - parsedNb)) {\n return new Date(parsedNb);\n }\n\n let match:  $RegExpMatchArraynull;\n\quad if (match = value.match(ISO8601 \text{ DATE} \text{ REGEX})) {\n \quad return}$ isoStringToDate(match);\n }\n }\n const date = new Date(value as any);\n if (!isDate(date)) {\n throw new Error(`Unable to convert \"\${value}\" into a date`);\n }\n return date;\n}\n\n/\*\*\n \* Converts a date in ISO8601 to a Date.\n \* Used instead of `Date.parse` because of browser discrepancies.\n \*/\nexport function isoStringToDate(match: RegExpMatchArray): Date {\n const date = new Date(0);\n let tzHour = 0;\n let tzMin = 0;\n\n // match[8] means that the string contains \"Z\" (UTC) or a timezone like  $\lceil +01:00\rceil$ " or  $\lceil +0100\rceil$ "\n const

dateSetter = match[8] ? date.setUTCFullYear : date.setFullYear;\n const timeSetter = match[8] ? date.setUTCHours : date.setHours;\n\n // if there is a timezone defined like  $\lceil +01:00\rceil$  or  $\lceil +01:00\rceil$  if (match[9]) {\n tzHour = Number(match[9] + match[10]);\n tzMin = Number(match[9] + match[11]);\n }\n dateSetter.call(date, Number(match[1]), Number(match[2]) - 1, Number(match[3]));\n const h = Number(match[4] || 0) - tzHour;\n const m = Number(match[5] || 0) - tzMin; n const s = Number(match[6] || 0);  $\ln$  // The ECMAScript specification (https://www.ecma-international.org/ecma-262/5.1/#sec-15.9.1.11)\n // defines that `DateTime` milliseconds should always be rounded down, so that `999.9ms`\n // becomes `999ms`.\n const ms = Math.floor(parseFloat('0.' +  $(\text{match}[7] || 0)) * 1000$ ;\n timeSetter.call(date, h, m, s, ms);\n return date;\n}\nexport function isDate(value: any): value is Date {\n return value instance of Date &  $\&$  ! isNaN(value.valueOf());\n}\n","/\*\*\n \* @license\n \* Copyright Google LLC All Rights Reserved. $\ln \pi \$  Use of this source code is governed by an MIT-style license that can be\n \* found in the LICENSE file at https://angular.io/license\n \*/\n\nimport {getLocaleNumberFormat, getLocaleNumberSymbol, getNumberOfCurrencyDigits, NumberFormatStyle, NumberSymbol} from './locale\_data\_api';\n\nexport const NUMBER\_FORMAT\_REGEXP = /^(\\d+)?\\.((\\d+)(-(\\d+))?)?\$/;\nconst  $MAX\_DIGITS = 22;\textrm{DECHAL\_SEP} = \frac{\cdot}{2}R - G'\textrm{DCRAR} = 0'\textrm{DATTERN\_SEP} = \frac{\cdot}{2}R - G'\textrm{DCRAR} = 0'$  $GROUP\_SEP = ',\;$ ,  $\;$  (nconst DIGIT\_CHAR = '#'; $\;$  (nconst CURRENCY\_CHAR = ' $\;$ ' $\;$ '; $\;$  (nconst PERCENT\_CHAR = '%';\n\n/\*\*\n \* Transforms a number to a locale string based on a style and a format.\n \*/\nfunction formatNumberToLocaleString(\n value: number, pattern: ParsedNumberFormat, locale: string, groupSymbol: NumberSymbol,\n decimalSymbol: NumberSymbol, digitsInfo?: string, isPercent = false): string {\n let formattedText = ";\n let isZero = false;\n\n if (!isFinite(value)) {\n formattedText = getLocaleNumberSymbol(locale, NumberSymbol.Infinity);\n } else  $\{\n\$ n let parsedNumber = parseNumber(value);\n\n if (isPercent)  $\ln$  parsedNumber = toPercent(parsedNumber);\n  $\ln$  let minInt = pattern.minInt;\n let minFraction = pattern.minFrac;\n let maxFraction = pattern.maxFrac;\n\n if (digitsInfo)  ${\n $\infty$  const parts = digitsInfo-match(NUMBER_FORMAT\_REGEXP;\n $\infty$  if (parts == null)  $\{\n $\infty$  new new$$ Error(`\${digitsInfo} is not a valid digit info`);\n  $\ln$  const minIntPart = parts[1];\n const minFractionPart = parts[3];\n const maxFractionPart = parts[5];\n if (minIntPart != null) {\n minInt = parseIntAutoRadix(minIntPart);\n  $\ln$  if (minFractionPart != null) {\n minFraction = parseIntAutoRadix(minFractionPart);\n  $\ln$  if (maxFractionPart != null) {\n maxFraction = parseIntAutoRadix(maxFractionPart);\n } else if (minFractionPart != null && minFraction > maxFraction {\n  $maxFraction = minFraction;\n$  }\n }\n\n roundNumber(parsedNumber, minFraction, maxFraction);\n\n let digits = parsedNumber.digits; $\ln$  let integerLen = parsedNumber.integerLen; $\ln$  const exponent = parsedNumber.exponent;\n let decimals = [];\n isZero = digits.every(d => !d);\n\n // pad zeros for small numbers\n for (; integerLen < minInt; integerLen++)  $\{\nabla$  digits.unshift(0);\n  $\{\nabla / \text{pad zeros for small}}$ numbers\n for (; integerLen < 0; integerLen++) {\n digits.unshift(0);\n }\n\n // extract decimals digits\n if  $(integerLen > 0)$  {\n decimals = digits.splice(integerLen, digits.length);\n } else {\n decimals = digits;\n digits =  $[0]$ ;\n  $\ln \Lambda$  // format the integer digits with grouping separators\n const groups =  $[\cdot]$ ;\n if  $(\text{digits.length} \geq \text{patterns} \geq \{\n \text{ groups.unshift}(digits.split \geq \text{edges}, digits.length).join("));\n \} \n\in \text{Gaussian} \geq \text{Gaussian} \geq \text{G$ while (digits.length > pattern.gSize)  $\{\n\alpha$  groups.unshift(digits.splice(-pattern.gSize, digits.length).join('')); $\n\alpha$  $\ln\ln$  if (digits.length)  $\ln$  groups.unshift(digits.join('')); $\ln$   $\ln\ln$  formattedText = groups.join(getLocaleNumberSymbol(locale, groupSymbol));\n\n // append the decimal digits\n if  $(\text{decimals}.\text{length})$  {\n formattedText += getLocaleNumberSymbol(locale, decimalSymbol) + decimals.join('');\n  $\ln \inf$  (exponent)  $\ln$  formattedText += getLocaleNumberSymbol(locale, NumberSymbol.Exponential) + '+' + exponent;\n  $\ln \ln \inf (value < 0 && 1$  isZero) {\n formattedText = pattern.negPre + formattedText + pattern.negSuf;\n } else {\n formattedText = pattern.posPre + formattedText + pattern.posSuf;\n }\n\n return formattedText;\n}\n\n/\*\*\n \* @ngModule CommonModule\n \* @description\n \*\n \* Formats a number as currency using locale rules. $\ln \pi$  \to  $\ln \pi$  @ param value The number to format. $\ln \pi$  @ param locale A locale code for the locale format rules to use.\n \* @param currency A string containing the currency symbol or its name,\n \* such as  $\Upsilon$ \"Canadian Dollar\". Used in output string, but does not affect the operation\n \* of the function.\n \* @param currencyCode The [ISO 4217](https://en.wikipedia.org/wiki/ISO\_4217)\n \* currency code, such as `USD` for the

US dollar and `EUR` for the euro.\n \* Used to determine the number of digits in the decimal part.\n \* @param digitsInfo Decimal representation options, specified by a string in the following format: $\ln *$ `{minIntegerDigits}.{minFractionDigits}-{maxFractionDigits}`. See `DecimalPipe` for more details.\n \*\n \* @returns The formatted currency value.\n \*\n \* @see `formatNumber()`\n \* @see `DecimalPipe`\n \* @see [Internationalization (i18n) Guide](https://angular.io/guide/i18n-overview)\n \*\n \* @publicApi\n \*/\nexport function formatCurrency(\n value: number, locale: string, currency: string, currencyCode?: string,\n digitsInfo?: string): string {\n const format = getLocaleNumberFormat(locale, NumberFormatStyle.Currency);\n const pattern = parseNumberFormat(format, getLocaleNumberSymbol(locale, NumberSymbol.MinusSign));\n\n pattern.minFrac = getNumberOfCurrencyDigits(currencyCode!);\n pattern.maxFrac = pattern.minFrac;\n\n const res = formatNumberToLocaleString(\n value, pattern, locale, NumberSymbol.CurrencyGroup, NumberSymbol.CurrencyDecimal, digitsInfo);\n return res\n .replace(CURRENCY\_CHAR, currency)\n // if we have 2 time the currency character, the second one is ignored\n .replace(CURRENCY\_CHAR, ")\n // If there is a spacing between currency character and the value and $\ln$  // the currency character is supressed by passing an empty string, the $\ln$  // spacing character would remain as part of the string. Then we $\ln$  // should remove it.\n .trim();\n\\n\n\\*\*\n \* @ngModule CommonModule\n \* @description\n \*\n \* Formats a number as a percentage according to locale rules. $\ln * \mathbb{Q}$  param value The number to format. $\ln * \mathbb{Q}$  param locale A locale code for the locale format rules to use.\n \* @param digitsInfo Decimal representation options, specified by a string in the following format:\n \* `{minIntegerDigits}.{minFractionDigits}-{maxFractionDigits}`. See `DecimalPipe` for more details.\n \*\n \* @returns The formatted percentage value.\n \*\n \* @see `formatNumber()`\n \* @see `DecimalPipe`\n \* @see [Internationalization (i18n) Guide](https://angular.io/guide/i18n-overview)\n \* @publicApi\n \*\n \*/\nexport function formatPercent(value: number, locale: string, digitsInfo?: string): string {\n const format = getLocaleNumberFormat(locale, NumberFormatStyle.Percent); $\ln$  const pattern = parseNumberFormat(format, getLocaleNumberSymbol(locale, NumberSymbol.MinusSign));\n const res = formatNumberToLocaleString(\n value, pattern, locale, NumberSymbol.Group, NumberSymbol.Decimal, digitsInfo, true);\n return res.replace(\n new RegExp(PERCENT\_CHAR, 'g'), getLocaleNumberSymbol(locale, NumberSymbol.PercentSign));\n\n\n\n\n\\*\*\n \* @ngModule CommonModule\n \* @description\n \*\n \* Formats a number as text, with group sizing, separator, and other $\ln *$  parameters based on the locale. $\ln * \ln * \omega$  param value The number to format. $\ln * \mathcal{Q}$  param locale A locale code for the locale format rules to use. $\ln * \mathcal{Q}$  param digitsInfo Decimal representation options, specified by a string in the following format: $\ln *$ `{minIntegerDigits}.{minFractionDigits}-{maxFractionDigits}`. See `DecimalPipe` for more details.\n \*\n \* @returns The formatted text string.\n \* @see [Internationalization (i18n) Guide](https://angular.io/guide/i18noverview) $\ln * \ln * \mathcal{O}$  publicApi $\ln * \Lambda$ nexport function formatNumber(value: number, locale: string, digitsInfo?: string): string  ${\n<sub>n</sub>}$  const format = getLocaleNumberFormat(locale, NumberFormatStyle.Decimal); ${\n<sub>n</sub>}$  const pattern = parseNumberFormat(format, getLocaleNumberSymbol(locale, NumberSymbol.MinusSign));\n return formatNumberToLocaleString(\n value, pattern, locale, NumberSymbol.Group, NumberSymbol.Decimal, digitsInfo);\n}\n\ninterface ParsedNumberFormat {\n minInt: number;\n // the minimum number of digits required in the fraction part of the number $\ln$  minFrac: number; $\ln$  // the maximum number of digits required in the fraction part of the number $\ln$  maxFrac: number; $\ln$  // the prefix for a positive number $\ln$  posPre: string; $\ln$  // the suffix for a positive number $\ln$  posSuf: string; $\ln$  // the prefix for a negative number (e.g. `-` or `(`)) $\ln$  negPre: string; $\ln$  // the suffix for a negative number (e.g. `)`)\n negSuf: string;\n // number of digits in each group of separated digits\n gSize: number;\n // number of digits in the last group of digits before the decimal separator\n lgSize: number;\n}\n\nfunction parseNumberFormat(format: string, minusSign = '-'): ParsedNumberFormat {\n const p =  ${\n minInt: 1,\n minFrac: 0,\n maxFrac: 0,\n posPre:'',\n posStr:'',\n negPre:'',\n negStr:'',\n gSize:$ 0,\n lgSize:  $0\n$  };\n\n const patternParts = format.split(PATTERN\_SEP);\n const positive = patternParts[0];\n const negative = patternParts[1];\n\n const positiveParts = positive.indexOf(DECIMAL\_SEP) !== -1 ?\n positive.split(DECIMAL\_SEP) :\n  $[\n\infty]$  positive.substring(0, positive.lastIndexOf(ZERO\_CHAR) + 1),\n positive.substring(positive.lastIndexOf(ZERO\_CHAR) + 1)\n ],\n integer = positiveParts[0], fraction = positiveParts[1]  $\|$  ";\n\n p.posPre = integer.substr(0, integer.indexOf(DIGIT\_CHAR));\n\n for (let i = 0; i <

fraction.length; i++)  $\nvert$  const ch = fraction.charAt(i); $\nvert$  if (ch === ZERO\_CHAR)  $\nvert$  p.minFrac = p.maxFrac = i + 1;\n } else if (ch = = DIGIT\_CHAR) {\n p.maxFrac = i + 1;\n } else {\n p.posSuf + = ch;\n }\n }\n\n const groups = integer.split(GROUP\_SEP);\n p.gSize = groups[1] ? groups[1].length : 0;\n  $p.lgSize = (groups[2] || groups[1])$ ? (groups[2]  $|| groups[1])$ .length : 0;\n\n if (negative) {\n const trunkLen = positive.length - p.posPre.length - p.posSuf.length,\n pos = negative.indexOf(DIGIT\_CHAR);\n\n p.negPre  $=$  negative.substr(0, pos).replace(/'/g, '');\n p.negSuf = negative.substr(pos + trunkLen).replace(/'/g, '');\n } else {\n p.negPre = minusSign + p.posPre;\n p.negSuf = p.posSuf;\n }\n\n return p;\n}\n\ninterface ParsedNumber {\n // an array of digits containing leading zeros as necessary\n digits: number[];\n // the exponent for numbers that would need more than `MAX\_DIGITS` digits in `d`\n exponent: number;\n // the number of the digits in `d` that are to the left of the decimal point\n integerLen: number;\n\n\n// Transforms a parsed number into a percentage by multiplying it by 100\nfunction toPercent(parsedNumber: ParsedNumber): ParsedNumber  $\{\n\mid n \text{ // if the number is 0,}\n\}$ don't do anything\n if (parsedNumber.digits[0] === 0) {\n return parsedNumber;\n }\n\n // Getting the current number of decimals\n const fractionLen = parsedNumber.digits.length - parsedNumber.integerLen;\n if (parsedNumber.exponent)  ${\n \mu \ }$  parsedNumber.exponent += 2;\n } else  ${\n \mu \ }$  if (fractionLen === 0)  ${\n \mu \ }$ parsedNumber.digits.push(0, 0);\n } else if (fractionLen === 1) {\n parsedNumber.digits.push(0);\n }\n parsedNumber.integerLen  $+= 2$ ;\n }\n\n return parsedNumber;\n}\n\n/\*\*\n \* Parses a number.\n \* Significant bits of this parse algorithm came from https://github.com/MikeMcl/big.js/\n \*/\nfunction parseNumber(num: number): ParsedNumber  $\ln \text{ termStr} = \text{Math.abs(num)} + ";\n \text{ let exponent } = 0, \text{ direct term}:\n \text{ let } i, j, \text{ zeros}:\n \text{ } i \neq j.$ Decimal point?\n if ((integerLen = numStr.indexOf(DECIMAL SEP)) > -1) {\n numStr = numStr.replace(DECIMAL\_SEP, '');\n  $\ln \Lambda$  // Exponential form?\n if ((i = numStr.search(/e/i)) > 0) {\n // Work out the exponent.\n if (integerLen < 0) integerLen = i;\n integerLen += +numStr.slice(i + 1);\n numStr = numStr.substring(0, i);\n } else if (integerLen < 0) {\n // There was no decimal point or exponent so it is an integer.\n integerLen = numStr.length;\n  $\ln \Lambda /$  Count the number of leading zeros.\n for (i = 0; numStr.charAt(i) === ZERO\_CHAR; i++) { /\* empty \*/\n }\n\n if (i == (zeros = numStr.length)) {\n // The digits are all zero. $\in$  digits = [0]; $\in$  integerLen = 1; $\in$  } else  $\{\in$  // Count the number of trailing zeros $\in$  zeros- $-i\infty$  while (numStr.charAt(zeros) === ZERO CHAR) zeros- $-i\infty$  / Trailing zeros are insignificant so ignore them $\infty$  integerLen -= i; $\in$  digits =  $[\cdot,\infty]$  // Convert string to array of digits without leading/trailing zeros. $\infty$ (j = 0; i <= zeros; i++, j++) {\n digits[j] = Number(numStr.charAt(i));\n }\n }\n\n // If the number overflows the maximum allowed digits then use an exponent.\n if (integerLen > MAX DIGITS)  $\{\n\}$  digits = digits.splice(0, MAX\_DIGITS - 1);\n exponent = integerLen - 1;\n integerLen = 1;\n }\n\n return {digits, exponent, integerLen};\n}\n\n/\*\*\n \* Round the parsed number to the specified number of decimal places\n \* This function changes the parsedNumber in-place\n \*/\nfunction roundNumber(parsedNumber: ParsedNumber, minFrac: number, maxFrac: number)  $\{\n\$  if (minFrac > maxFrac)  $\{\n\$  throw new Error( $\hat{\}$ The minimum number of digits after fraction  $(\{\n\ m\in\mathbb{C}\})$  is higher than the maximum  $(\{\maxFrac\})$ .`);\n  $\|n\|$  let digits = parsedNumber.digits;\n let fractionLen = digits.length - parsedNumber.integerLen;\n const fractionSize = Math.min(Math.max(minFrac, fractionLen), maxFrac);\n\n // The index of the digit to where rounding is to occur\n let roundAt = fractionSize + parsedNumber.integerLen;\n let digit = digits[roundAt];\n\n if (roundAt > 0) {\n // Drop fractional digits beyond `roundAt`\n digits.splice(Math.max(parsedNumber.integerLen, roundAt));\n\n // Set non-fractional digits beyond `roundAt` to 0\n for (let j = roundAt; j < digits.length; j++) {\n digits[j] = 0;\n }\n } else {\n // We rounded to zero so reset the parsedNumber $\ln$  fractionLen = Math.max(0, fractionLen); $\ln$  parsedNumber.integerLen = 1; $\ln$ digits.length = Math.max(1, roundAt = fractionSize + 1);\n digits[0] = 0;\n for (let i = 1; i < roundAt; i++) digits[i] = 0;\n  $\ln \inf$  (digit >= 5) {\n if (roundAt - 1 < 0) {\n for (let k = 0; k > roundAt; k--) {\n digits.unshift(0);\n parsedNumber.integerLen++;\n }\n digits.unshift(1);\n parsedNumber.integerLen++;\n } else  ${\n \to \n \in \Gamma_+:\n \}$ \n  ${\n \to \n}$ \n // Pad out with zeros to get the required fraction length\n for (; fractionLen < Math.max(0, fractionSize); fractionLen++) digits.push(0);\n\n let dropTrailingZeros = fractionSize  $!=$  0;\n // Minimal length = nb of decimals required + current nb of integers\n // Any number besides that is optional and can be removed if it's a trailing  $0\ln$  const minLen = minFrac + parsedNumber.integerLen;\n // Do any carrying, e.g. a digit was rounded up to 10\n const carry =

digits.reduceRight(function(carry, d, i, digits)  ${\n \over \ln \ } d = d + carry;\n \over \n \over \n \overline{d}} = d < 10$ ? d : d - 10; // d % 10\n if (dropTrailingZeros)  $\{\n\mid \text{(loopTrain) is the mean}$  // Do not keep meaningless fractional trailing zeros (e.g. 15.52000 --> 15.52)\n if (digits[i] ===  $0 & & i$  i >= minLen) {\n digits.pop();\n } else {\n dropTrailingZeros = false;\n }\n }\n return d >= 10 ? 1 : 0; // Math.floor(d / 10);\n }, 0);\n if (carry) {\n digits.unshift(carry);\n parsedNumber.integerLen++;\n }\n}\n\nexport function parseIntAutoRadix(text: string): number {\n const result: number = parseInt(text);\n if (isNaN(result)) {\n throw new Error('Invalid integer literal when parsing ' + text);\n  $\ln$  return result; $\ln \ln$ ,","/\*\*\n \* @license\n \* Copyright Google LLC All Rights Reserved.\n \*\n \* Use of this source code is governed by an MIT-style license that can be $\ln *$  found in the LICENSE file at https://angular.io/license\n \*/\n\nimport {Inject, Injectable, LOCALE\_ID} from '@angular/core';\n\nimport  ${getLocalePluralCase, Plural}$  from './locale\_data\_api';\n\n\n/\*\*\n \* @publicApi\n \*/\nexport abstract class NgLocalization  $\{\n\}$  abstract getPluralCategory(value: any, locale?: string): string; $\n\| \n\| \n\| \n\| \n\$  \* Returns the plural category for a given value. $\ln * - \$  =value $\parallel$  when the case exists, $\ln * -$  the plural category otherwise $\ln * \land$ nexport function getPluralCategory(\n value: number, cases: string[], ngLocalization: NgLocalization, locale?: string): string  $\ln \left\{ \neq x \in \Gamma \in \Omega \, \infty \right\}$  and if (cases.indexOf(key) > -1)  $\ln \left\{ \neq \ell \right\}$ ngLocalization.getPluralCategory(value, locale);\n\n if (cases.indexOf(key) > -1) {\n return key;\n }\n\n if  $(\text{cases.indexOf('other')} > -1)$  {\n return 'other';\n }\n\n throw new Error(`No plural message found for value  $\S\{value\}\$ ");\n}\n\n/\*\*\n \* Returns the plural case based on the locale\n \*\n \* @publicApi\n \*/\n@Injectable()\nexport class NgLocaleLocalization extends NgLocalization {\n constructor( $@Inject(LOCALE$  ID) protected locale: string)  $\{\n n \super(\cdot)\$ getPluralCategory(value: any, locale?: string): string  $\{\n \$  const plural = getLocalePluralCase(locale  $\|$ this.locale)(value);\n\n switch (plural) {\n case Plural.Zero:\n return 'zero';\n case Plural.One:\n return 'one';\n case Plural.Two:\n return 'two';\n case Plural.Few:\n return 'few';\n case Plural.Many:\n return 'many';\n default:\n return 'other';\n }\n }\n }\n","/\*\*\n \* @license\n \* Copyright Google LLC All Rights Reserved.\n \*\n \* Use of this source code is governed by an MIT-style license that can be\n \* found in the LICENSE file at https://angular.io/license\n \*/\n\nimport {registerLocaleData} from '@angular/core';\n\n/\*\*\n \* Register global data to be used internally by Angular. See the\n \* [\"I18n guide $\lceil \frac{1}{8n-\text{common-format-data-local}} \rceil$  to know how to import additional locale $\lceil n * \text{data} \rceil$  \* The signature registerLocaleData(data: any, extraData?: any) is deprecated since v5.1\n  $*\n$   $\infty$  @publicApi\n  $*\n$ /nexport function registerLocaleData(data: any, localeId?: string|any, extraData?: any): void {\n return registerLocaleData(data, localeId, extraData);\n}\n","/\*\*\n \* @license\n \* Copyright Google LLC All Rights Reserved. $\ln * \ln *$  Use of this source code is governed by an MIT-style license that can be $\ln *$  found in the LICENSE file at https://angular.io/license\n \*/\n\nexport function parseCookieValue(cookieStr: string, name: string): string|null  ${\n$  name = encodeURIComponent(name); $\in$  for (const cookie of cookieStr.split(';'))  ${\n$  const eqIndex = cookie.indexOf('=');\n const [cookieName, cookieValue]: string[] =\n eqIndex == -1 ? [cookie, ''] :  $[cookie, slice(0, equh.), cookie, slice( equh. + 1)]$ ;\n if  $(cookieName, trim() == name)$  {\n return decodeURIComponent(cookieValue);\n }\n }\n return null;\n}\n","/\*\*\n \* @license\n \* Copyright Google LLC All Rights Reserved. $\ln * \ln *$  Use of this source code is governed by an MIT-style license that can be $\ln *$  found in the LICENSE file at https://angular.io/license\n \*/\nimport {Directive, DoCheck, ElementRef, Input, IterableChanges, IterableDiffer, IterableDiffers, KeyValueChanges, KeyValueDiffer, KeyValueDiffers, Renderer2, isListLikeIterable as isListLikeIterable, stringify as stringify from '@angular/core'; $\ln \ln \text{p}$  $NgClassSupportedTypes = string[|Set < string]{klass: string}: any\\null|undefined;\n\n\hat{m}^* \otimes ngModule$ CommonModule\n \*\n \* @usageNotes\n \* ```\n \* <some-element [ngClass]=\"'first second'\">...</someelement>\n \*\n \* <some-element [ngClass]=\"['first', 'second']\">...</some-element>\n \*\n \* <some-element [ngClass]=\"{'first': true, 'second': true, 'third': false}\">...</some-element>\n \*\n \* <some-element [ngClass]=\"stringExp|arrayExp|objExp\">...</some-element>\n \*\n \* <some-element [ngClass]=\"{'class1 class2 class3' : true}\">...</some-element>\n \* ```\n \*\n \* @description\n \*\n \* Adds and removes CSS classes on an HTML element. $\ln \sqrt[*]{n}$  \* The CSS classes are updated as follows, depending on the type of the expression evaluation: $\ln *$  - `string` - the CSS classes listed in the string (space delimited) are added, $\ln *$  - `Array` - the CSS

classes declared as Array elements are added, $\ln *$  - `Object` - keys are CSS classes that get added when the expression given in the value $\mathfrak{h}^*$  evaluates to a truthy value, otherwise they are removed. $\mathfrak{h}^*$   $\mathfrak{h}^*$ @publicApi\n \*/\n@Directive({selector: '[ngClass]'})\nexport class NgClass implements DoCheck {\n private \_iterableDiffer: IterableDiffer<string>|null = null;\n private \_keyValueDiffer: KeyValueDiffer<string, any>|null = null;\n private \_initialClasses: string[] = [];\n private \_rawClass: NgClassSupportedTypes = null;\n\n constructor(\n private \_iterableDiffers: IterableDiffers, private \_keyValueDiffers: KeyValueDiffers,\n private ngEl: ElementRef, private renderer: Renderer2)  ${\n\rceil \n\rceil \in \mathbb{C}}$  Input('class')\n set klass(value: string)  ${\n\rceil \n\rceil}$ this.\_removeClasses(this.\_initialClasses);\n this.\_initialClasses = typeof value === 'string' ? value.split( $(\lambda | s + \ell)$  : [];\n this.\_applyClasses(this.\_initialClasses);\n this.\_applyClasses(this.\_rawClass);\n }\n\n @Input('ngClass')\n set ngClass(value: string|string[]|Set<string>|{[klass: string]: any}) {\n this. removeClasses(this. rawClass);\n this.\_applyClasses(this.\_initialClasses);\n\n this.\_iterableDiffer = null;\n this.\_keyValueDiffer = null;\n\n this.\_rawClass = typeof value === 'string' ? value.split( $(\lambda \mid s+/-)$  : value;\n\n if (this.\_rawClass) {\n if  $(isListLikeIterable(this. rawClass))$  {\n this. iterableDiffer = this.\_iterableDiffers.find(this.\_rawClass).create();\n } else {\n this.\_keyValueDiffer = this.\_keyValueDiffers.find(this.\_rawClass).create();\n  $\ln \ln \n\rceil$ \n\n ngDoCheck() {\n if (this.\_iterableDiffer)  ${\n\mu \quad \text{constant} \quad \text{in} \quad \text{in$ this.\_applyIterableChanges(iterableChanges);\n }\n } else if (this.\_keyValueDiffer) {\n const keyValueChanges = this. keyValueDiffer.diff(this. rawClass as {[k: string]: any});\n if (keyValueChanges) {\n this. applyKeyValueChanges(keyValueChanges);\n  $\ln$  }\n }\n private \_applyKeyValueChanges(changes: KeyValueChanges<string, any>): void {\n changes.forEachAddedItem((record)  $\Rightarrow$  this. toggleClass(record.key, record.currentValue));\n changes.forEachChangedItem((record) => this.\_toggleClass(record.key, record.currentValue));\n changes.forEachRemovedItem((record)  $\in$  {\n if (record.previousValue) {\n this.\_toggleClass(record.key, false);\n  $\ln \ln n$  private applyIterableChanges(changes: IterableChanges<string>): void {\n changes.forEachAddedItem((record)  $\Rightarrow$  {\n if (typeof record.item === 'string') {\n this. toggleClass(record.item, true);\n  $\}$  else {\n throw new Error(`NgClass can only toggle CSS classes expressed as strings, got  ${\nvert \nvert n \rvert}$  stringify(record.item)}`);\n }\n });\n\n changes.forEachRemovedItem((record) => this.\_toggleClass(record.item, false));\n }\n\n /\*\*\n \* Applies a collection of CSS classes to the DOM element. $\ln$  \*\n \* For argument of type Set and Array CSS class names contained in those collections are always $n *$  added. $n *$  For argument of type Map CSS class name in the map's key is toggled based on the value (added\n \* for truthy and removed for falsy).\n \*/\n private \_applyClasses(rawClassVal: NgClassSupportedTypes) {\n if (rawClassVal) {\n if (Array.isArray(rawClassVal)  $\|$  rawClassVal instance of Set)  $\{\n\alpha \leq \alpha\}$ . (<any>rawClassVal).forEach((klass: string) => this.\_toggleClass(klass, true)); $\ln$  } else  $\{\ln$  Object.keys(rawClassVal).forEach(klass => this. toggleClass(klass, !!rawClassVal[klass]));\n  $\ln \|\n\| \$ \n /\*\*\n \* Removes a collection of CSS classes from the DOM element. This is mostly useful for cleanup $\in$  \* purposes. $\in$  \*/\n private \_removeClasses(rawClassVal: NgClassSupportedTypes) {\n if (rawClassVal) {\n if (Array.isArray(rawClassVal) || rawClassVal instanceof Set)  ${\nightharpoonup$  (<any>rawClassVal).forEach((klass: string) => this.\_toggleClass(klass, false));\n } else  ${\nightharpoonup}$ Object.keys(rawClassVal).forEach(klass => this.\_toggleClass(klass, false));\n }\n }\n }\n private toggleClass(klass: string, enabled: boolean): void  $\{\n \$  klass = klass.trim(); $\n \$  if (klass)  $\{\n \}$ klass.split( $\langle s+g$ ).forEach(klass =>  $\{\n\iint (enabled) \{\n\iint s. renderer.addClass(this. ngEl.nativeElement,$ klass);\n } else {\n this. renderer.removeClass(this. ngEl.nativeElement, klass);\n }\n }\n }\n  $\ln\ln''$ ,"/\*\*\n \* @license\n \* Copyright Google LLC All Rights Reserved.\n \*\n \* Use of this source code is governed by an MIT-style license that can be\n \* found in the LICENSE file at https://angular.io/license\n \*/\n\nimport {ComponentFactoryResolver, ComponentRef, Directive, Injector, Input, NgModuleFactory, NgModuleRef, OnChanges, OnDestroy, SimpleChanges, StaticProvider, Type, ViewContainerRef} from '@angular/core';\n\n\n/\*\*\n \* Instantiates a {@link Component} type and inserts its Host View into the current View. $\ln * \gamma$ gComponentOutlet` provides a declarative approach for dynamic component creation. $\ln * \eta$ 

`NgComponentOutlet` requires a component type, if a falsy value is set the view will clear and\n \* any existing component will be destroyed.\n \*\n \* @usageNotes\n \*\n \* ### Fine tune control\n \*\n \* You can control the component creation process by using the following optional attributes: $\ln * \cdot \cdot \cdot \cdot$  `ngComponentOutletInjector`: Optional custom {@link Injector} that will be used as parent for\n \* the Component. Defaults to the injector of the current view container.\n \*\n \* \* `ngComponentOutletContent`: Optional list of projectable nodes to insert into the content $\ln *$  section of the component, if it exists. $\ln * \ln * *$  `ngComponentOutletNgModuleFactory`: Optional module factory to allow loading another $\ln *$  module dynamically, then loading a component from that module. $\ln *$  $\ln$ \* ### Syntax\n \*\n \* Simple\n \* ```\n \* <ng-container \*ngComponentOutlet=\"componentTypeExpression\"></ngcontainer> $\ln *$ <sup>\*</sup>``\n \* \n \* Customized injector/content\n \* ```\n \* <ng-container \*ngComponentOutlet=\"componentTypeExpression;\n \* injector: injectorExpression;\n \*

content: contentNodesExpression;\">\n \* </ng-container>\n \* ```\n \*\n \* Customized ngModuleFactory\n \* ```\n \* <ng-container \*ngComponentOutlet=\"componentTypeExpression;\n \*

ngModuleFactory: moduleFactory;\">\n \* </ng-container>\n \* ```\n \*\n \* ### A simple example\n \*\n \* {@example common/ngComponentOutlet/ts/module.ts region='SimpleExample'}\n \*\n \* A more complete example with additional options: $\ln * \left( \omega \right)$  example common/ngComponentOutlet/ts/module.ts region='CompleteExample'}\n \*\n \* @publicApi\n \* @ngModule CommonModule\n \*/\n @Directive({selector: '[ngComponentOutlet]'})\nexport class NgComponentOutlet implements OnChanges, OnDestroy {\n // TODO(issue/24571): remove '!'.\n @Input() ngComponentOutlet!: Type<any>;\n // TODO(issue/24571): remove '!'.\n @Input() ngComponentOutletInjector!: Injector;\n // TODO(issue/24571): remove '!'.\n @Input() ngComponentOutletContent!: any[][];\n // TODO(issue/24571): remove '!'.\n @Input() ngComponentOutletNgModuleFactory!: NgModuleFactory<any>;\n\n private \_componentRef: ComponentRef<any>|null = null;\n private \_moduleRef: NgModuleRef<any>|null = null;\n\n constructor(private \_viewContainerRef: ViewContainerRef) {}\n\n ngOnChanges(changes: SimpleChanges) {\n this. viewContainerRef.clear();\n this. componentRef = null;\n\n if (this.ngComponentOutlet) {\n const  $ell$ njector = this.ngComponentOutletInjector || this.\_viewContainerRef.parentInjector;\n\n if  $(\text{changes} \text{'} \text{ngComponentOutlet} \text{NgModuleFactory'} ) \$ \n if (this. moduleRef) this. moduleRef.destroy();\n\n if (this.ngComponentOutletNgModuleFactory)  $\{\n\}$  const parentModule = elInjector.get(NgModuleRef); $\in$ this.\_moduleRef = this.ngComponentOutletNgModuleFactory.create(parentModule.injector);\n } else {\n this. moduleRef = null;\n  $\ln \ln$  const componentFactoryResolver = this. moduleRef ? this.\_moduleRef.componentFactoryResolver :\n

elInjector.get(ComponentFactoryResolver); $\ln \ln$  const componentFactory =\n componentFactoryResolver.resolveComponentFactory(this.ngComponentOutlet); $\ln \ln$  this. componentRef = this.\_viewContainerRef.createComponent(\n componentFactory, this.\_viewContainerRef.length, elInjector,\n

 this.ngComponentOutletContent);\n }\n }\n\n ngOnDestroy() {\n if (this.\_moduleRef) this. moduleRef.destroy();\n  $\ln \ln$ ","/\*\*\n \* @license\n \* Copyright Google LLC All Rights Reserved.\n \*\n \* Use of this source code is governed by an MIT-style license that can be\n  $*$  found in the LICENSE file at https://angular.io/license\n \*/\n\nimport {Directive, DoCheck, EmbeddedViewRef, Input, IterableChangeRecord, IterableChanges, IterableDiffer, IterableDiffers, NgIterable, TemplateRef, TrackByFunction, ViewContainerRef} from '@angular/core';\n\n/\*\*\n \* @publicApi\n \*/\nexport class NgForOfContext<T, U extends NgIterable<T> = NgIterable<T>> {\n constructor(public \$implicit: T, public ngForOf: U, public index: number, public count: number)  ${\n\rightharpoonup$   $\in$  first(): boolean  $\n\rightharpoonup$  return this.index === 0;\n  $\n\rightharpoonup$  and get last(): boolean  $\n\rightharpoonup$  return this.index  $==$  this.count - 1;\n }\n\n get even(): boolean {\n return this.index % 2 == 0;\n }\n\n get odd(): boolean {\n return !this.even;\n }\n\n/\*\*\n \* A [structural directive](guide/structural-directives) that renders\n \* a template for each item in a collection. $\ln *$  The directive is placed on an element, which becomes the parent $\ln *$  of the cloned templates. $\ln * \ln *$  The `ngForOf` directive is generally used in the $\ln *$  [shorthand form](guide/structuraldirectives#asterisk) `\*ngFor`.\n \* In this form, the template to be rendered for each iteration is the content\n \* of an anchor element containing the directive.\n  $*\n$  The following example shows the shorthand syntax with some options,\n \* contained in an `<li>` element.\n \*\n \* ``\n \* <li \*ngFor=\"let item of items; index as i; trackBy:

trackByFn\">... $\langle \text{Li}\rangle$ \n \* ``\n \*\n \* The shorthand form expands into a long form that uses the `ngForOf` selector\n \* on an `<ng-template>` element.\n \* The content of the `<ng-template>` element is the `<li>` element that held the $\ln *$  short-form directive. $\ln * \ln *$  Here is the expanded version of the short-form example. $\ln * \ln *$   $\ln *$ template ngFor let-item [ngForOf]=\"items\" let-i=\"index\" [ngForTrackBy]=\"trackByFn\">\n \* <li>...</li>\n \*  $\langle \text{ng-template>} \rangle$ n \* ```\n \*\n \* Angular automatically expands the shorthand syntax as it compiles the template.\n \* The context for each embedded view is logically merged to the current component $\ln *$  context according to its lexical position. $\ln * \ln *$  When using the shorthand syntax, Angular allows only [one structural directive $\ln *$  on an element](guide/built-in-directives#one-per-element).\n \* If you want to iterate conditionally, for example,\n \* put the `\*ngIf` on a container element that wraps the `\*ngFor` element. $\ln$  \* For futher discussion, see $\ln$  \* [Structural] Directives](guide/built-in-directives#one-per-element).\n \*\n \* @usageNotes\n \*\n \* ### Local variables\n \*\n \* `NgForOf` provides exported values that can be aliased to local variables.\n \* For example:\n \*\n \* ```\n \* <li \*ngFor=\"let user of users; index as i; first as isFirst\">\n \* {{i}}/{{users.length}}. {{user}} <span \*ngIf=\"isFirst\">default</span>\n \* </li>\n \* ```\n \*\n \* The following exported values can be aliased to local variables:\n \*\n \* - `\$implicit: T`: The value of the individual items in the iterable (`ngForOf`).\n \* - `ngForOf: NgIterable $\langle T \rangle$ : The value of the iterable expression. Useful when the expression is $\ln *$  more complex then a property access, for example when using the async pipe (`userStreams  $\ln$  \* async`). $\ln$  \* - `index: number`: The index of the current item in the iterable. $\ln * -$  count: number': The length of the iterable. $\ln * -$  first: boolean': True when the item is the first item in the iterable. $\ln *$ - `last: boolean`: True when the item is the last item in the iterable.\n \* - `even: boolean`: True when the item has an even index in the iterable.\n \* - `odd: boolean`: True when the item has an odd index in the iterable.\n \*\n \* ### Change propagation\n \*\n \* When the contents of the iterator changes, `NgForOf` makes the corresponding changes to the DOM: $\ln * \ln *$  When an item is added, a new instance of the template is added to the DOM. $\ln$  \* \* When an item is removed, its template instance is removed from the DOM. $\ln$  \* \* When items are reordered, their respective templates are reordered in the DOM. $\ln$  \* $\ln$  \* Angular uses object identity to track insertions and deletions within the iterator and reproduce $\ln$  \* those changes in the DOM. This has important implications for animations and any stateful  $n$  \* controls that are present, such as  $\langle$ input $\rangle$ elements that accept user input. Inserted rows can\n \* be animated in, deleted rows can be animated out, and unchanged rows retain any unsaved state\n \* such as user input.\n \* For more on animations, see [Transitions and Triggers](guide/transition-and-triggers). $\ln * \ln *$  The identities of elements in the iterator can change while the data does not. $\ln *$  This can happen, for example, if the iterator is produced from an RPC to the server, and that $\ln *$  RPC is re-run. Even if the data hasn't changed, the second response produces objects with\n \* different identities, and Angular must tear down the entire DOM and rebuild it (as if all old\n \* elements were deleted and all new elements inserted). $\ln * \ln *$  To avoid this expensive operation, you can customize the default tracking algorithm. $\ln *$  by supplying the `trackBy` option to `NgForOf`.\n  $*$  `trackBy` takes a function that has two arguments: `index` and `item`.\n \* If `trackBy` is given, Angular tracks changes by the return value of the function.\n \*\n \* @see [Structural] Directives](guide/structural-directives)\n \* @ngModule CommonModule\n \* @publicApi\n  $*\ln\omega$  ({selector: '[ngFor][ngForOf]'})\nexport class NgForOf<T, U extends NgIterable<T> = NgIterable $\langle T \rangle$  implements DoCheck  $\{\n \times^* \neq^* \$  The value of the iterable expression, which can be used as a $\|$ \* [template input variable](guide/structural-directives#shorthand). $\ln$  \*/ $\ln$  @Input() $\ln$  set ngForOf(ngForOf: U&NgIterable<T>|undefined|null) {\n this.\_ngForOf = ngForOf;\n this.\_ngForOfDirty = true;\n }\n /\*\*\n \* Specifies a custom `TrackByFunction` to compute the identity of items in an iterable.\n  $*\n$  \* If a custom `TrackByFunction` is not provided, `NgForOf` will use the item's [object $\ln$  \* identity](https://developer.mozilla.org/en-US/docs/Web/JavaScript/Reference/Global\_Objects/Object/is)\n \* as the key.\n  $*\nabla$  \* `NgForOf` uses the computed key to associate items in an iterable with DOM elements\n  $*$  it produces for these items. $\ln$  \*  $\ln$  \* A custom `TrackByFunction` is useful to provide good user experience in cases when items in an $\ln$  \* iterable rendered using `NgForOf` have a natural identifier (for example, custom ID or a $\ln$  \* primary key), and this iterable could be updated with new object instances that still $\ln$  \* represent the same underlying entity (for example, when data is re-fetched from the server, $\ln *$  and the iterable is recreated and rerendered, but most of the data is still the same). $\ln * \mathbb{Q}$  see `TrackByFunction`\n \*/\n @Input()\n set

ngForTrackBy(fn: TrackByFunction<T>) {\n if ((typeof ngDevMode === 'undefined' || ngDevMode) && fn != null && typeof fn !== 'function')  $\ln / / \text{TODO}($  vicb): use a log service once there is a public one available $\ln$  if  $\langle \langle \text{any}\rangle$  console.warn)  $\{\n\}$  console.warn(\n  $\text{trackBy must be a function, but received}$  $${}_{S}$ {JSON.stringify(fn)}. `+\n `See https://angular.io/api/common/NgForOf#change-propagation for more information.`);\n  $\ln \theta$  this.\_trackByFn = fn;\n }\n\n get ngForTrackBy(): TrackByFunction<T> {\n return this.\_trackByFn;\n }\n\n private \_ngForOf: U|undefined|null = null;\n private \_ngForOfDirty: boolean = true;\n private differ: IterableDiffer<T>|null = null;\n // TODO(issue/24571): remove '!'.\n private trackByFn!: TrackByFunction<T>;\n\n constructor(\n private \_viewContainer: ViewContainerRef,\n private \_template: TemplateRef<NgForOfContext<T, U>>, private \_differs: IterableDiffers) { $\ln \frac{**}{n}$  \* A reference to the template that is stamped out for each item in the iterable.\n \* @see [template reference variable](guide/templatereference-variables)\n \*/\n @Input()\n set ngForTemplate(value: TemplateRef<NgForOfContext<T, U>>) {\n // TODO(TS2.1): make TemplateRef<Partial<NgForRowOf<T>>> once we move to TS v2.1\n // The current type is too restrictive; a template that just uses index, for example, $\ln$  // should be acceptable. $\ln$  if (value)  $\{\ln$ this.\_template = value;\n  $\ln \frac{*}{n} *$  Applies the changes when needed.\n \*/\n ngDoCheck(): void {\n if (this.\_ngForOfDirty)  $\{\n\$  this.\_ngForOfDirty = false; $\n\$  // React on ngForOf changes only once all inputs have been initialized\n const value = this. ngForOf;\n if (!this. differ && value) {\n try {\n this.\_differ = this.\_differs.find(value).create(this.ngForTrackBy);\n } catch {\n throw new Error(`Cannot find a differ supporting object '\${value}' of type '\${\n getTypeName(value)}'. NgFor only supports binding to Iterables such as Arrays.`);\n }\n }\n }\n if (this.\_differ) {\n const changes = this.\_differ.diff(this.\_ngForOf);\n if (changes) this.\_applyChanges(changes);\n  $\ln |\n\rangle$  private applyChanges(changes: IterableChanges<T>)  $\{\n\alpha\}$  const insertTuples: RecordViewTuple<T, U>[] = []; $\alpha$ changes.forEachOperation(\n (item: IterableChangeRecord<any>, adjustedPreviousIndex: number|null,\n currentIndex: number|null) => {\n if (item.previousIndex == null) {\n // NgForOf is never \"null\" or \"undefined\" here because the differ detected\n // that a new item needs to be inserted from the iterable. This implies that \n  $\ell$  // there is an iterable value for \"\_ngForOf\".\n const view = this. viewContainer.createEmbeddedView(\n this. template, new NgForOfContext<T, U>(null!, this.  $ngForOf!, -1, -1),\nightharpoonup$  currentIndex === null ? undefined : currentIndex); $\ln$  const tuple = new RecordViewTuple<T, U>(item, view);\n insertTuples.push(tuple);\n } else if (currentIndex == null) {\n this. viewContainer.remove( $\ln$  adjustedPreviousIndex === null ? undefined : adjustedPreviousIndex);\n  $\}$  else if (adjustedPreviousIndex !== null) {\n const view = this.\_viewContainer.get(adjustedPreviousIndex)!;\n this.\_viewContainer.move(view, currentIndex);\n const tuple = new RecordViewTuple(item, <EmbeddedViewRef<NgForOfContext<T, U>>>view);\n insertTuples.push(tuple);\n  $\ln$  });\n\n for (let i = 0; i < insertTuples.length; i++) {\n this. perViewChange(insertTuples[i].view, insertTuples[i].record);\n  $\ln$  for (let i = 0, ilen = this.\_viewContainer.length;  $i <$ ilen;  $i++)$  {\n const viewRef =  $\leq$ EmbeddedViewRef $\leq$ NgForOfContext $\leq$ T,  $U\gg>\text{this\_viewContainer.get}(i);\n$  viewRef.context.index = i;\n viewRef.context.count = ilen;\n viewRef.context.ngForOf = this.\_ngForOf!;\n }\n\n changes.forEachIdentityChange((record: any) => {\n

const viewRef  $=$ \n  $\leq$ EmbeddedViewRef $\leq$ NgForOfContext $\leq$ T, U>>>this.\_viewContainer.get(record.currentIndex);\n viewRef.context.\$implicit = record.item;\n });\n }\n\n

private perViewChange(\n view: EmbeddedViewRef<NgForOfContext<T, U>>, record: IterableChangeRecord<any>)  $\{\n\$  view.context.\$implicit = record.item;\n  $\|\n\|$  /\*\*\n \* Asserts the correct type of the context for the template that `NgForOf` will render.\n  $*$ \n  $*$  The presence of this method is a signal to the Ivy template type-check compiler that the $\ln * \N$ gForOf` structural directive renders its template with a specific context type.\n \*/\n static ngTemplateContextGuard<T, U extends NgIterable<T>>(dir: NgForOf<T, U>, ctx: any): $\in$  ctx is NgForOfContext<T, U >  $\{\n\$  return true; $\n\}$ \n $\{\n\}$ \nclass RecordViewTuple<T, U extends NgIterable<T>> {\n constructor(public record: any, public view: EmbeddedViewRef<NgForOfContext<T, U>>)  ${\nvert \n\rangle \in \mathbb{N} \in \mathbb{N}$  and  ${\nvert \n\rangle \in \mathbb{N} \in \mathbb{N} \in \mathbb{N} \in \mathbb{N} \in \mathbb{N} \}$ . \* Copyright Google LLC All Rights Reserved.\n \*\n \* Use of this source code is governed by an MIT-style license

that can be $\ln *$  found in the LICENSE file at https://angular.io/license $\ln *$ /n $\ln$ import {Directive,

EmbeddedViewRef, Input, TemplateRef, ViewContainerRef, stringify as stringify  $\{$  from '@angular/core';\n\n\n/\*\*\n \* A structural directive that conditionally includes a template based on the value of $\ln$  \* an expression coerced to Boolean.\n \* When the expression evaluates to true, Angular renders the template\n \* provided in a `then` clause, and when false or null, $\ln *$  Angular renders the template provided in an optional `else` clause. The default $\ln *$ template for the `else` clause is blank.\n  $*\nA$  [shorthand form](guide/structural-directives#asterisk) of the directive,  $\ln *$  \* ngIf= $\Vert$  condition $\Vert$ ", is generally used, provided $\Vert$ n \* as an attribute of the anchor element for the inserted template. $\ln *$  Angular expands this into a more explicit version, in which the anchor element $\ln *$  is contained in an `<ng-template>` element.\n \*\n \* Simple form with shorthand syntax:\n \*\n \* ```\n \* <div \*ngIf=\"condition\">Content to render when condition is true. $\langle \text{div}\rangle$ \n \* ``\n \*\n \* Simple form with expanded syntax:\n \*\n \* ```\n \* <ng-template [ngIf]=\"condition\"><div>Content to render when condition is\n \* true. $\langle \text{div}\rangle \langle \text{div}\rangle$  template $\langle \text{ln}^* \rangle$  \* ``\n \* Form with an \"else\" block:\n \*\n \* ``\n \*  $\langle \text{div}\rangle$  \* ngIf=\"condition; else elseBlock\">Content to render when condition is true. $\langle \text{div} \rangle$  \*  $\langle \text{ng-template} \rangle$ #elseBlock>Content to render when condition is false.</ng-template>\n \* ```\n \*\n \* Shorthand form with \"then\" and \"else\" blocks:\n \*\n \* ```\n \* <div \*ngIf=\"condition; then thenBlock else elseBlock\"></div>\n \* <ng-template #thenBlock>Content to render when condition is true. $\langle \text{ng-template}\rangle$  \*  $\langle \text{ng-template} \rangle$ #elseBlock>Content to render when condition is false. $\langle \text{ng$ template> $\ln * \cdots \ln * \ln *$  Form with storing the value locally: $\ln * \ln * \cdots \ln *$  <div \*ngIf=\"condition as value; else elseBlock\">{{value}}</div>\n \* <ng-template #elseBlock>Content to render when value is null.</ng-template>\n \* ```\n \*\n \* @usageNotes\n \*\n \* The `\*ngIf` directive is most commonly used to conditionally show an inline template, $\ln *$  as seen in the following example. $\ln *$  The default `else` template is blank. $\ln * \ln *$  {@example common/ngIf/ts/module.ts region='NgIfSimple'}\n  $*\$ \n  $*\#$ ## Showing an alternative template using `else`\n  $*\$ \n  $*\$ To display a template when `expression` evaluates to false, use an `else` template\n \* binding as shown in the following example. $\ln *$  The `else` binding points to an `<ng-template>` element labeled `#elseBlock`. $\ln *$  The template can be defined anywhere in the component view, but is typically placed right after $\ln$  \* `ngIf` for readability. $\ln$  \* \n \*  $\{$  @example common/ngIf/ts/module.ts region='NgIfElse'}\n \*\n \* ### Using an external `then` template\n \*\n \* In the previous example, the then-clause template is specified inline, as the content of the $\ln *$  tag that contains the `ngIf` directive. You can also specify a template that is defined $\ln$  \* externally, by referencing a labeled `<ngtemplate>` element. When you do this, you can\n \* change which template to use at runtime, as shown in the following example.\n \*\n \* {@example common/ngIf/ts/module.ts region='NgIfThenElse'}\n \*\n \* ### Storing a conditional result in a variable $\ln \pi$   $\gamma$  You might want to show a set of properties from the same object. If you are waiting\n \* for asynchronous data, the object can be undefined.\n \* In this case, you can use `ngIf` and store the result of the condition in a local\n \* variable as shown in the following example. $\ln$  \*\n \* {@example common/ngIf/ts/module.ts region='NgIfAs'}\n  $*\nabla \cdot \mathbf{n}$  \* This code uses only one `AsyncPipe`, so only one subscription is created.\n \* The conditional statement stores the result of `userStream|async` in the local variable `user`.\n \* You can then bind the local `user` repeatedly. $\ln * \ln *$  The conditional displays the data only if `userStream` returns a value, $\ln *$  so you don't need to use the $\ln *$  safe-navigation-operator  $($ ?.`) $\ln *$  to guard against null values when accessing properties. $\ln *$  You can display an alternative template while waiting for the data. $\ln * \ln * \#$  Shorthand syntax\n \*\n \* The shorthand syntax `\*ngIf` expands into two separate template specifications\n \* for the \"then\" and \"else\" clauses. For example, consider the following shorthand statement,\n \* that is meant to show a loading page while waiting for data to be loaded.\n \*\n \* ``\n \* <div class=\"hero-list\" \*ngIf=\"heroes else loading\">\n \* ...\n \*  $\langle \text{div} \rangle$ \n \*\n \*  $\langle \text{div} \rangle$ \n \*  $\langle \text{div} \rangle$ \n \* \ang-template #loading>\n \*  $\langle \text{div} \rangle$ \n \*  $\langle \text{div} \rangle$ \n \* \ang-template \n \* ``\n \*\n \* You can see that the \"else\" clause references the ` $\cos \theta$ `\n \* with the `#loading` label, and the template for the  $\Upsilon$  then $\Upsilon$  clause $\ln *$  is provided as the content of the anchor element. $\ln * \ln *$  However, when Angular expands the shorthand syntax, it creates\n \* another `<ng-template>` tag, with `ngIf` and `ngIfElse` directives.\n \* The anchor element containing the template for the \"then\" clause becomes\n  $*$  the content of this unlabeled `<ng-template>` tag.\n \*\n \* ```\n \* <ng-template [ngIf]=\"heroes\" [ngIfElse]=\"loading\">\n \* <div class=\"hero-list\">\n \* ...\n \*  $\langle$ div>\n \*  $\langle$ ng-template>\n \*\n \*  $\langle$ ng-template #loading>\n \*  $\langle$ div>Loading... $\langle$ div>\n \*  $\langle$ ng-template>\n \* ```\n  $\gamma$  The presence of the implicit template object has implications for the nesting of  $\eta$  \* structural directives. For

more on this subject, see\n \* [Structural Directives](https://angular.io/guide/built-in-directives#one-per-element).\n \*\n \* @ngModule CommonModule\n \* @publicApi\n \*/\n@Directive({selector: '[ngIf]'})\nexport class NgIf<T = unknown> {\n private \_context: NgIfContext<T> = new NgIfContext<T>();\n private \_thenTemplateRef: TemplateRef<NgIfContext<T>>|null = null;\n private \_elseTemplateRef: TemplateRef<NgIfContext<T>>|null = null;\n private \_thenViewRef: EmbeddedViewRef<NgIfContext<T>>|null = null;\n private \_elseViewRef: EmbeddedViewRef<NgIfContext<T>>|null = null;\n\n constructor(private \_viewContainer: ViewContainerRef, templateRef: TemplateRef<NgIfContext<T>> $\rangle$  {\\n this. thenTemplateRef = templateRef;\n }\n\n /\*\*\n \* The Boolean expression to evaluate as the condition for showing a template. $\ln * \ln \omega$ Input()\n set ngIf(condition: T) {\n this.\_context.\$implicit = this.\_context.ngIf = condition;\n this.\_updateView();\n }\n\n /\*\*\n \* A template to show if the condition expression evaluates to true.\n  $*\|$  @Input()\n set ngIfThen(templateRef: TemplateRef<NgIfContext<T>>|null)  $\{n$  assertTemplate('ngIfThen', templateRef); $\{n$  this.\_thenTemplateRef = templateRef;\n this.\_thenViewRef = null; // clear previous view if any.\n this.\_updateView();\n }\n\n /\*\*\n \* A template to show if the condition expression evaluates to false.\n  $*\wedge$ n @Input()\n set ngIfElse(templateRef: TemplateRef<NgIfContext<T>>|null)  $\n{\n}$  assertTemplate('ngIfElse', templateRef);\n this.\_elseTemplateRef = templateRef;\n this.\_elseViewRef = null; // clear previous view if any.\n this.\_updateView();\n }\n\n private updateView()  ${\n \in \text{if (this. context. Simplicit)} } {\n \in \text{if (this. then ViewRef)} } {\n \in \text{if (i)} }$ this.\_viewContainer.clear();\n this.\_elseViewRef = null;\n if (this.\_thenTemplateRef)  ${\n}$ this. thenViewRef =\n this. viewContainer.createEmbeddedView(this. thenTemplateRef, this. context);\n  $\{\n\} \$   $\{\n\} \else\n\{\n\} \$  lse  $\{\n\} \$  if (!this.\_elseViewRef)  $\{\n\}$  this.\_viewContainer.clear();\n this.\_thenViewRef = null;\n if (this.\_elseTemplateRef) {\n this.\_elseViewRef =\n

this. viewContainer.createEmbeddedView(this. elseTemplateRef, this. context);\n  $\ln \ln \ln \frac{**}{\ln \ln x}$ @internal \*/\n public static ngIfUseIfTypeGuard: void;\n\n /\*\*\n \* Assert the correct type of the expression bound to the `ngIf` input within the template.\n  $*\n$  The presence of this static field is a signal to the Ivy template type check compiler that $\ln$  \* when the `NgIf` structural directive renders its template, the type of the expression bound $\ln *$  to `ngIf` should be narrowed in some way. For `NgIf`, the binding expression itself is used to\n \* narrow its type, which allows the strictNullChecks feature of TypeScript to work with `NgIf`.\n \*/\n static ngTemplateGuard\_ngIf: 'binding';\n\n /\*\*\n \* Asserts the correct type of the context for the template that `NgIf` will render.\n \*\n \* The presence of this method is a signal to the Ivy template type-check compiler that the\n \* `NgIf` structural directive renders its template with a specific context type. $\ln * \ln$  static

ngTemplateContextGuard<T>(dir: NgIf<T>, ctx: any):\n ctx is NgIfContext<Exclude<T,

false|0|"|null|undefined>> {\n return true;\n }\n\n/\*\*\n \* @publicApi\n \*/\nexport class NgIfContext<T = unknown> {\n public \$implicit:  $T = null!$ ;\n public ngIf:  $T = null!$ ;\n \nfunction assertTemplate(property: string, templateRef: TemplateRef<any>|null): void  $\{\nabla$  const isTemplateRefOrNull = !!(!templateRef ||

templateRef.createEmbeddedView);\n if (!isTemplateRefOrNull) {\n throw new Error(`\${property} must be a TemplateRef, but received '\${stringify(templateRef)}'.`);\n }\n}\n","/\*\*\n \* @license\n \* Copyright Google LLC All Rights Reserved. $\ln * \ln *$  Use of this source code is governed by an MIT-style license that can be $\ln *$  found in the LICENSE file at https://angular.io/license\n \*/\n\nimport {Directive, DoCheck, Host, Input, Optional, TemplateRef, ViewContainerRef, RuntimeError as RuntimeError, RuntimeErrorCode as RuntimeErrorCode} from '@angular/core';\n\nexport class SwitchView {\n private \_created = false;\n\n constructor(\n private viewContainerRef: ViewContainerRef, private templateRef: TemplateRef<Object>) {}\n\n create(): void {\n this. created = true;\n this. viewContainerRef.createEmbeddedView(this. templateRef);\n  $\ln$  destroy(): void  ${\n\mu \}$  this. created = false;\n this. viewContainerRef.clear();\n  ${\n\mu \}$  enforceState(created: boolean)  ${\n\mu \}$  if (created && !this. created)  ${\n \mu \}$  else if (!created && this. created)  ${\n \mu \}$  this.destroy();\n  $\ln |\n\ln(\ln^**\n| \cdot \mathfrak{m}^*)$ n \* @ngModule CommonModule\n \*\n \* @description\n \* The `[ngSwitch]` directive on a container specifies an expression to match against.\n \* The expressions to match are provided by `ngSwitchCase` directives on views within the container. $\ln *$  - Every view that matches is rendered. $\ln *$  - If there are no matches, a view with the `ngSwitchDefault` directive is rendered.\n \* - Elements within the `[NgSwitch]` statement but outside of any `NgSwitchCase`\n \* or `ngSwitchDefault` directive are preserved at the location.\n \*\n \* @usageNotes\n \*

Define a container element for the directive, and specify the switch expression $\ln *$  to match against as an attribute: $\ln$  $*\n\$   $*\n\$ `\*ngSwitchCase` statements specify the match expressions\n \* as attributes. Include `\*ngSwitchDefault` as the final case.\n \*\n \* ```\n \* <container-element [ngSwitch]=\"switch\_expression\">\n \* <some-element \*ngSwitchCase=\"match\_expression\_1\">...</some-element>\n \* ...\n \* <some-element \*ngSwitchDefault>...</some-element>\n \* </container-element>\n \* ```\n \*\n \* ### Usage Examples\n \*\n \* The following example shows how to use more than one case to display the same view: $\ln \frac{*}{\ln}$  \* ```\n \* <containerelement  $[ngSwitch] = \text{``switch\_expression''}>n^ * <!--</math> the same view can be shown in more than one case -- $\geq n^ *$$ <some-element \*ngSwitchCase=\"match\_expression\_1\">...</some-element>\n \* <some-element \*ngSwitchCase=\"match\_expression\_2\">...</some-element>\n \* <some-other-element \*ngSwitchCase=\"match\_expression\_3\">...</some-other-element>\n \* <!--default case when there are no matches -->\n \* <some-element \*ngSwitchDefault>...</some-element>\n \* </container-element>\n \* ```\n \*\n \* The following example shows how cases can be nested: $\ln * \sim \ln * <$ container-element [ngSwitch]=\"switch\_expression\">\n \* <some-element \*ngSwitchCase=\"match\_expression\_1\">...</someelement>\n \* <some-element \*ngSwitchCase=\"match\_expression\_2\">...</some-element>\n \* <someother-element \*ngSwitchCase=\"match\_expression\_3\">...</some-other-element>\n \* <ng-container \*ngSwitchCase=\"match\_expression\_3\">\n \* <!-- use a ng-container to group multiple root nodes -->\n \*  $\langle$ inner-element $\rangle$ \n \*  $\langle$ inner-element $\rangle$ \n \*  $\langle$ inner-other-element $\langle$ n \*  $\rangle$ \n \*  $\langle$ ng-container $\rangle$ \n \* <some-element \*ngSwitchDefault>...</some-element>\n \* </container-element>\n \* ```\n \*\n \* @publicApi\n \* @see `NgSwitchCase`\n \* @see `NgSwitchDefault`\n \* @see [Structural Directives](guide/structural-directives)\n \*\n \*/\n @Directive({selector: '[ngSwitch]'})\nexport class NgSwitch {\n // TODO(issue/24571): remove '!'.\n private \_defaultViews!: SwitchView[];\n private \_defaultUsed = false;\n private  $\text{caseCount} = 0$ ;\n private  $\text{lastCaseCheckIndex} = 0$ ;\n private  $\text{lastCaseMakeMatched} = \text{false}$ ;\n private  $\text{ngSwitch}:$ any;\n\n @Input()\n set ngSwitch(newValue: any) {\n this. ngSwitch = newValue;\n if (this. caseCount === 0)  ${\n 0}$  {\n this.\_updateDefaultCases(true);\n  ${\n 1}$ \n /\*\* @internal \*/\n \_addCase(): number {\n return this. caseCount++;\n }\n\n /\*\* @internal \*/\n addDefault(view: SwitchView) {\n if (!this. defaultViews) {\n this. defaultViews =  $[\cdot]$ ;\n }\n this. defaultViews.push(view);\n }\n\n /\*\* @internal \*/\n matchCase(value: any): boolean {\n const matched = value == this.\_ngSwitch;\n this.\_lastCasesMatched = this.\_lastCasesMatched  $\|$  matched;\n this. lastCaseCheckIndex++;\n if (this. lastCaseCheckIndex === this. caseCount)  $\{\n\$ this. updateDefaultCases(!this. lastCasesMatched);\n this. lastCaseCheckIndex = 0;\n this.\_lastCasesMatched = false;\n }\n return matched;\n }\n\n private \_updateDefaultCases(useDefault: boolean)  ${\n$ if (this.\_defaultViews && useDefault !== this.\_defaultUsed)  ${\n$ this.\_defaultUsed = useDefault;\n for (let i = 0; i < this. defaultViews.length; i++) {\n const defaultView = this. defaultViews[i];\n defaultView.enforceState(useDefault);\n }\n }\n }\n }\n\n/\*\*\n \* @ngModule CommonModule $\ln * \ln *$  @ description $\ln *$  Provides a switch case expression to match against an enclosing `ngSwitch` expression.\n \* When the expressions match, the given `NgSwitchCase` template is rendered.\n \* If multiple match expressions match the switch expression value, all of them are displayed. $\ln * \ln * \omega$ usageNotes $\ln * \ln$ \* Within a switch container, `\*ngSwitchCase` statements specify the match expressions\n \* as attributes. Include `\*ngSwitchDefault` as the final case.\n \*\n \* ```\n \* <container-element [ngSwitch]=\"switch\_expression\">\n \*  $\leq$ some-element \*ngSwitchCase=\"match\_expression\_1\">... $\leq$ /some-element>\n \* ...\n \*  $\leq$ some-element \*ngSwitchDefault>...</some-element>\n \* </container-element>\n \* ```\n \*\n \* Each switch-case statement contains an in-line HTML template or template reference\n \* that defines the subtree to be selected if the value of the match expression $\ln *$  matches the value of the switch expression. $\ln * \ln *$  Unlike JavaScript, which uses strict equality, Angular uses loose equality. $\ln *$  This means that the empty string,  $\lq\lq\lq$  matches 0. $\ln * \mathbb{Q}$  publicApi $\ln * \mathbb{Q}$  see `NgSwitch`\n \* @see `NgSwitchDefault`\n \*\n \*/\n@Directive({selector: '[ngSwitchCase]'})\nexport class NgSwitchCase implements DoCheck  $\{\n\rightharpoonup$  private view: SwitchView; $\n\rightharpoonup$  \*\* $\n\rightharpoonup$  \* Stores the HTML template to be selected on match. $\ln \pi /n \omega$  Input() ngSwitchCase: any; $\ln \tan \omega$  constructor( $\ln \omega$  viewContainer: ViewContainerRef, templateRef: TemplateRef<Object>,\n @Optional() @Host() private ngSwitch: NgSwitch) {\n if ((typeof

ngDevMode === 'undefined' || ngDevMode) && !ngSwitch) {\n

throwNgSwitchProviderNotFoundError('ngSwitchCase', 'NgSwitchCase');\n }\n\n ngSwitch.\_addCase();\n this.\_view = new SwitchView(viewContainer, templateRef);\n  $\ln / *$ n \* Performs case matching. For internal use only.\n \*/\n ngDoCheck() {\n this.\_view.enforceState(this.ngSwitch.\_matchCase(this.ngSwitchCase));\n  $\ln\ln\arrows\ln$  \* @ngModule CommonModule\n \*\n \* @description\n \*\n \* Creates a view that is rendered when no `NgSwitchCase` expressions\n \* match the `NgSwitch` expression.\n \* This statement should be the final case in an `NgSwitch`.\n \*\n \* @publicApi\n \* @see `NgSwitch`\n \* @see `NgSwitchCase`\n \*\n \*/\n @Directive({selector: '[ngSwitchDefault]'})\nexport class NgSwitchDefault {\n constructor(\n viewContainer: ViewContainerRef, templateRef: TemplateRef<Object>,\n @Optional() @Host() ngSwitch: NgSwitch) {\n if ((typeof ngDevMode === 'undefined' || ngDevMode) && !ngSwitch) {\n throwNgSwitchProviderNotFoundError('ngSwitchDefault', 'NgSwitchDefault');\n }\n\n ngSwitch.\_addDefault(new SwitchView(viewContainer, templateRef));\n }\n}\n\nfunction throwNgSwitchProviderNotFoundError(attrName: string, directiveName: string): never {\n throw new RuntimeError(\n RuntimeErrorCode.TEMPLATE\_STRUCTURE\_ERROR,\n `An element with the  $\frac{\sqrt{3}}{\text{attrName}}\$  attribute ` +\n \ann \annum \annum \annum directiveName \'' directive) must be located inside an element with the \"ngSwitch\" attribute ` +\n \(matching \"NgSwitch\" directive)`);\n}\n","/\*\*\n \* @license\n \* Copyright Google LLC All Rights Reserved. $\ln \pi$  \* Use of this source code is governed by an MITstyle license that can be $\ln *$  found in the LICENSE file at https://angular.io/license $\ln */\n\ln$ \nimport {Attribute, Directive, Host, Input, TemplateRef, ViewContainerRef} from '@angular/core';\n\nimport {getPluralCategory, NgLocalization} from '../i18n/localization';\n\nimport {SwitchView} from './ng\_switch';\n\n\n/\*\*\n \* @ngModule CommonModule\n \*\n \* @usageNotes\n \* ```\n \* <some-element [ngPlural]=\"value\">\n \* <ng-template ngPluralCase=\"=0\">there is nothing</ng-template>\n \* <ng-template ngPluralCase=\"=1\">there is one</ngtemplate>\n \* <ng-template ngPluralCase=\"few\">there are a few</ng-template>\n \* </some-element>\n \* ```\n  $*\n$   $\infty$   $\infty$  description $\n$   $*\n$   $A$  Adds / removes DOM sub-trees based on a numeric value. Tailored for pluralization.  $*\n$  Tisplays DOM sub-trees that match the switch expression value, or failing that, DOM sub-trees\n  $*$  that match the switch expression's pluralization category. $\ln * \ln *$  To use this directive you must provide a container element that sets the `[ngPlural]` attribute\n \* to a switch expression. Inner elements with a `[ngPluralCase]` will display based on their $\ln *$  expression: $\ln *$  - if `[ngPluralCase]` is set to a value starting with `=`, it will only display if the value $\ln *$  matches the switch expression exactly, $\ln *$  - otherwise, the view will be treated as a  $\lceil$  category match $\rceil$ , and will only display if exact\n  $*$  value matches aren't found and the value maps to its category for the defined locale.\n \*\n \* See http://cldr.unicode.org/index/cldr-spec/plural-rules\n \*\n \* @publicApi\n \*/\n@Directive({selector: '[ngPlural]'})\nexport class NgPlural {\n // TODO(issue/24571): remove '!'.\n private \_switchValue!: number;\n // TODO(issue/24571): remove '!'.\n private \_activeView!: SwitchView;\n private  $\text{CaseViews: } [\{k: string\} \in \{\};\n\in \text{continuous} \} \{\|\n\in \text{in} \} \in \text{in} \$  $\mathcal{Q}$ Input()\n set ngPlural(value: number) {\n this.\_switchValue = value;\n this.\_updateView();\n }\n\n addCase(value: string, switchView: SwitchView): void  $\{\n \$ this.\_caseViews[value] = switchView;\n  $\n \$ n private \_updateView(): void  $\{\n\$  this.\_clearViews(); $\n\infty$  const cases = Object.keys(this.\_caseViews); $\n\infty$  const key = getPluralCategory(this.\_switchValue, cases, this.\_localization);\n this.\_activateView(this.\_caseViews[key]);\n  $\ln \nvert$  private \_clearViews() {\n if (this.\_activeView) this.\_activeView.destroy();\n }\n\n private \_activateView(view: SwitchView) {\n if (view) {\n this.\_activeView = view;\n this.\_activeView.create();\n  $\ln |\n\ln(\ln^**\| \cdot \mathfrak{m}^*)$  \* @ngModule CommonModule\n \*\n \* @description\n \*\n \* Creates a view that will be added/removed from the parent {@link NgPlural} when the\n \* given expression matches the plural expression according to CLDR rules.\n \*\n \* @usageNotes\n \* ```\n \* <some-element [ngPlural]=\"value\">\n \* <ng-template ngPluralCase=\"=0\">...</ng-template>\n \* <ng-template ngPluralCase=\"other\">...</ng-template>\n \* </someelement>\n \*```\n \*\n \* See { @link NgPlural } for more details and example.\n \*\n \* @publicApi\n \*/\n@Directive({selector: '[ngPluralCase]'})\nexport class NgPluralCase {\n constructor(\n @Attribute('ngPluralCase') public value: string, template: TemplateRef<Object>,\n viewContainer: ViewContainerRef, @Host() ngPlural: NgPlural) {\n const isANumber: boolean = !isNaN(Number(value));\n ngPlural.addCase(isANumber ? `=\${value}` : value, new SwitchView(viewContainer, template));\n }\n}\n","/\*\*\n

\* @license\n \* Copyright Google LLC All Rights Reserved.\n \*\n \* Use of this source code is governed by an MITstyle license that can be $\ln *$  found in the LICENSE file at https://angular.io/license $\ln *$ /\nimport {Directive, DoCheck, ElementRef, Input, KeyValueChanges, KeyValueDiffer, KeyValueDiffers, Renderer2} from '@angular/core';\n\n\n/\*\*\n \* @ngModule CommonModule\n \*\n \* @usageNotes\n \*\n \* Set the font of the containing element to the result of an expression. $\ln * \gamma \rightarrow * \text{ some-element [ngStyle]}'$  font-style': styleExp}\">... $\langle$ some-element>\n \* ```\n \*\n \* Set the width of the containing element to a pixel value returned by an expression.\n \*\n \* ```\n \* <some-element  $[ngStyle]$ =\"{'max-width.px': widthExp}\">...</some-element>\n \*  $\sum_{n \in \mathbb{N}}$  \*\n \* Set a collection of style values using an expression that returns key-value pairs.\n \*\n \*  $\sum_{n \in \mathbb{N}}$  \*  $\sum_{n \in \mathbb{N}}$ element  $[ngStyle]=\"objExp\">. . .<\"some-element>n * "n * @ description\n"~*~An attribute directive that$ updates styles for the containing HTML element.\n \* Sets one or more style properties, specified as colon-separated key-value pairs.\n \* The key is a style name, with an optional `.<unit>` suffix\n \* (such as 'top.px', 'font-style.em').\n \* The value is an expression to be evaluated. $\ln$  \* The resulting non-null value, expressed in the given unit, $\ln$  \* is assigned to the given style property. $\ln * If$  the result of evaluation is null, the corresponding style is removed. $\ln * \ln$ \* @publicApi\n \*/\n@Directive({selector: '[ngStyle]'})\nexport class NgStyle implements DoCheck {\n private \_ngStyle: {[key: string]: string}|null = null;\n private \_differ: KeyValueDiffer<string, string|number>|null = null;\n\n constructor(\n private ngEl: ElementRef, private differs: KeyValueDiffers, private renderer: Renderer2)  ${\n\ln \omega \ln \c{r}}$  = \text{\mnath{\mnath{\mnath{\mnath{\mnath{\mnath{\mnath{\mnath{\mnath{\mnath{\mnath{\mnath{\mnath{\mnath{\mnath{\mnath{\mnath{\mnath{\mnath{\mnath{\mnath{\mnath{\mnath{\mnath{\mnath{\mnath{\mna values;\n if (!this. differ && values) {\n this. differ = this. differs.find(values).create();\n }\n }\n\n ngDoCheck()  ${\n if (this _differ) {\n const changes = this _differ.diff(this . ngStyle!)}\n if (changes) {\n }$ this.\_applyChanges(changes);\n }\n }\n }\n\n private \_setStyle(nameAndUnit: string, value: string|number|null|undefined): void  $\{\nabla$  const [name, unit] = nameAndUnit.split('.');\n value = value != null && unit ? `\${value}\${unit}` : value;\n\n if (value != null) {\n this.\_renderer.setStyle(this.\_ngEl.nativeElement, name, value as string);\n } else  $\{\n \$  this.\_renderer.removeStyle(this.\_ngEl.nativeElement, name);\n }\n }\n\n private applyChanges(changes: KeyValueChanges<string, string|number>): void  ${\n \alpha$ changes.forEachRemovedItem((record) => this.\_setStyle(record.key, null));\n changes.forEachAddedItem((record)  $\Rightarrow$  this. setStyle(record.key, record.currentValue));\n changes.forEachChangedItem((record) => this.\_setStyle(record.key, record.currentValue));\n }\n}\n","/\*\*\n \* @license\n \* Copyright Google LLC All Rights Reserved. $\ln \pi$  \* Use of this source code is governed by an MITstyle license that can be $\ln *$  found in the LICENSE file at https://angular.io/license $\ln *$ /\n $\cdot$ nimport {Directive, EmbeddedViewRef, Input, OnChanges, SimpleChange, SimpleChanges, TemplateRef, ViewContainerRef} from '@angular/core';\n\n/\*\*\n \* @ngModule CommonModule\n \*\n \* @description\n \*\n \* Inserts an embedded view from a prepared `TemplateRef`.\n \*\n \* You can attach a context object to the `EmbeddedViewRef` by setting `[ngTemplateOutletContext]`.\n \* `[ngTemplateOutletContext]` should be an object, the object's keys will be available for binding\n \* by the local template `let` declarations.\n \*\n \* @usageNotes\n \* ```\n \* <ng-container \*ngTemplateOutlet=\"templateRefExp; context: contextExp\"></ng-container>\n \* ```\n \*\n \* Using the key `\$implicit` in the context object will set its value as default.\n  $*\n$   $#$ ## Example\n  $*\n$  { @example common/ngTemplateOutlet/ts/module.ts region='NgTemplateOutlet'}\n \*\n \* @publicApi\n \*/\n@Directive({selector: '[ngTemplateOutlet]'})\nexport class NgTemplateOutlet implements OnChanges {\n private \_viewRef: EmbeddedViewRef<any>|null = null;\n\n /\*\*\n \* A context object to attach to the {@link EmbeddedViewRef}. This should be an $\ln *$  object, the object's keys will be available for binding by the local template `let`\n \* declarations.\n \* Using the key `\$implicit` in the context object will set its value as default.\n \*/\n @Input() public ngTemplateOutletContext: Object|null = null;\n\n /\*\*\n \* A string defining the template reference and optionally the context object for the template. $\ln *$ <sup>n</sup> @Input() public ngTemplateOutlet: TemplateRef<any>|null = null;\n\n constructor(private \_viewContainerRef: ViewContainerRef) { }\n\n ngOnChanges(changes: SimpleChanges) {\n if (changes['ngTemplateOutlet']) {\n const viewContainerRef = this. viewContainerRef; $\ln \ln$  if (this. viewRef)  $\ln$ viewContainerRef.remove(viewContainerRef.indexOf(this. viewRef)); $\ln$  }\n\n this. viewRef = this.ngTemplateOutlet ?\n viewContainerRef.createEmbeddedView(this.ngTemplateOutlet,

this.ngTemplateOutletContext) :\n null;\n } else if (\n this. viewRef && changes['ngTemplateOutletContext'] && this.ngTemplateOutletContext) {\n this.\_viewRef.context = this.ngTemplateOutletContext;\n }\n }\n}\n","/\*\*\n \* @license\n \* Copyright Google LLC All Rights Reserved. $\ln * \ln *$  Use of this source code is governed by an MIT-style license that can be $\ln *$  found in the LICENSE file at https://angular.io/license\n \*/\n\nimport {Provider} from '@angular/core';\nimport {NgClass} from './ng\_class';\nimport {NgComponentOutlet} from './ng\_component\_outlet';\nimport {NgForOf, NgForOfContext} from './ng for of';\nimport {NgIf, NgIfContext} from './ng if';\nimport {NgPlural, NgPluralCase} from './ng\_plural';\nimport {NgStyle} from './ng\_style';\nimport {NgSwitch, NgSwitchCase, NgSwitchDefault} from './ng\_switch';\nimport {NgTemplateOutlet} from './ng\_template\_outlet';\n\nexport {\n NgClass,\n NgComponentOutlet,\n NgForOf,\n NgForOfContext,\n NgIf,\n NgIfContext,\n NgPlural,\n NgPluralCase,\n NgStyle,\n NgSwitch,\n NgSwitchCase,\n NgSwitchDefault,\n NgTemplateOutlet,\n};\n\n\n\n/\*\*\n \* A collection of Angular directives that are likely to be used in each and every Angular\n \* application.\n \*/\nexport const COMMON\_DIRECTIVES: Provider $[ ] = [\n\alpha \ NgClass, \n\alpha \ NgComponentOutlet, \n\alpha \ NgForOf, \n\alpha \ NgIf, \n\alpha \beta \gamma \gamma \gamma$ NgTemplateOutlet,\n NgStyle,\n NgSwitch,\n NgSwitchCase,\n NgSwitchDefault,\n NgPlural,\n NgPluralCase,\n];\n","/\*\*\n \* @license\n \* Copyright Google LLC All Rights Reserved.\n \*\n \* Use of this source code is governed by an MIT-style license that can be\n \* found in the LICENSE file at https://angular.io/license\n \*/\n\nimport {Type, stringify as stringify} from '@angular/core';\n\nexport function invalidPipeArgumentError(type: Type<any>, value: Object) {\n return Error(`InvalidPipeArgument: '\${value}' for pipe '\${stringify(type)}'`);\n}\n","/\*\*\n \* @license\n \* Copyright Google LLC All Rights Reserved.\n \*\n \* Use of this source code is governed by an MIT-style license that can be $\ln *$  found in the LICENSE file at https://angular.io/license\n \*/\n\nimport {ChangeDetectorRef, EventEmitter, OnDestroy, Pipe, PipeTransform, isPromise, isSubscribable} from '@angular/core';\nimport {Observable, Subscribable, Unsubscribable} from 'rxjs';\n\nimport {invalidPipeArgumentError} from './invalid\_pipe\_argument\_error';\n\ninterface SubscriptionStrategy {\n createSubscription(async: Subscribable<any>|Promise<any>, updateLatestValue: any): Unsubscribable\n |Promise<any>;\n dispose(subscription: Unsubscribable|Promise<any>): void;\n onDestroy(subscription: Unsubscribable|Promise<any>): void;\n}\n\nclass SubscribableStrategy implements SubscriptionStrategy {\n createSubscription(async: Subscribable<any>, updateLatestValue: any): Unsubscribable  ${\nvert \nvert n \rvert}$  return async.subscribe({\n next: updateLatestValue,\n error: (e: any) => {\n throw e;\n }\n });\n  $\ln \text{dipose}(\text{subscription: Unsubscription: } \ln \ln \text{dipose}(\text{subscription: } \ln \ln \text{dipose})$ onDestroy(subscription: Unsubscribable): void {\n subscription.unsubscribe();\n }\n}\n\nclass PromiseStrategy implements SubscriptionStrategy {\n createSubscription(async: Promise<any>, updateLatestValue: (v: any) => any): Promise $\langle$ any $\rangle$  {\n return async.then(updateLatestValue, e => {\n throw e;\n });\n }\n\n dispose(subscription: Promise<any>): void {}\n\n onDestroy(subscription: Promise<any>): void {}\n\nconst \_promiseStrategy = new PromiseStrategy();\nconst \_subscribableStrategy = new SubscribableStrategy();\n\n/\*\*\n \* @ngModule CommonModule\n \* @description\n \*\n \* Unwraps a value from an asynchronous primitive.\n \*\n \* The `async` pipe subscribes to an `Observable` or `Promise` and returns the latest value it has\n \* emitted. When a new value is emitted, the `async` pipe marks the component to be checked for\n \* changes. When the component gets destroyed, the `async` pipe unsubscribes automatically to avoid\n \* potential memory leaks. When the reference of the expression changes, the `async` pipe\n \* automatically unsubscribes from the old `Observable` or `Promise` and subscribes to the new one.\n \*\n \* @usageNotes\n \*\n \* ### Examples\n \*\n \* This example binds a `Promise` to the view. Clicking the `Resolve` button resolves the\n \* promise.\n \*\n \* { @example common/pipes/ts/async\_pipe.ts region='AsyncPipePromise'}\n  $*\n$  It's also possible to use `async` with Observables. The example below binds the `time` Observable\n \* to the view. The Observable continuously updates the view with the current time. $\ln * \left( \frac{\omega_{\text{example}}}{\omega_{\text{example}}} \right)$  common/pipes/ts/async\_pipe.ts region='AsyncPipeObservable'}\n \*\n \* @publicApi\n \*/\n@Pipe({name: 'async', pure: false})\nexport class AsyncPipe implements OnDestroy, PipeTransform  $\{\n\}$  private latestValue: any = null; $\n\$ n private subscription: Unsubscribable|Promise $\langle \text{any}\rangle$ |null = null;\n private obj:

 $Subscripts \< any \< Promise \< any \< New file \< any \< null = null$ ;\n private strategy: SubscriptionStrategy =

null!;\n\n constructor(private ref: ChangeDetectorRef) {\n\n ngOnDestroy(): void {\n if (this. subscription) {\n this. dispose();\n  $\ln |\n\ln /NOTE(\textcircled{benlesh})$ : Because Observable has deprecated a few call patterns for `subscribe`,\n // TypeScript has a hard time matching Observable to Subscribable, for more information\n // see https://github.com/microsoft/TypeScript/issues/43643\n\n transform<T>(obj: Observable<T>|Subscribable<T>|Promise<T>): T|null;\n transform<T>(obj: null|undefined): null;\n transform<T>(obj: Observable<T>|Subscribable<T>|Promise<T>|null|undefined): T|null;\n transform<T>(obj: Observable $\langle T \rangle$ |Subscribable $\langle T \rangle$ |Promise $\langle T \rangle$ |null|undefined): T|null {\n if (!this. obj) {\n if (obj) {\n this.\_subscribe(obj);\n }\n return this.\_latestValue;\n }\n\n if (obj !== this.\_obj) {\n this.\_dispose();\n return this.transform(obj);\n  $\ln$  return this.\_latestValue;\n  $\ln$  private \_subscribe(obj:  $Subscripts can y > |Promise < any > |EventEmitter < any >): void \{ \n this, obj = obj;\n this, strategy =\n$ this.\_selectStrategy(obj);\n this.\_subscription = this.\_strategy.createSubscription(\n obj, (value: Object) => this.\_updateLatestValue(obj, value));\n }\n\n private \_selectStrategy(obj: Subscribable $\langle$ any $\rangle$ Promise $\langle$ any $\rangle$ EventEmitter $\langle$ any $\rangle$ : any  $\{\n\$ if (isPromise(obj))  $\{\n\$ return promiseStrategy;\n  $\ln$  if (isSubscribable(obj)) {\n return \_subscribableStrategy;\n }\n\n throw invalidPipeArgumentError(AsyncPipe, obj);\n }\n\n private \_dispose(): void {\n this. strategy.dispose(this. subscription!);\n this. latestValue = null;\n this. subscription = null;\n this. obj = null;\n }\n\n private \_updateLatestValue(async: any, value: Object): void  $\{\n\$  if (async === this.\_obj)  $\{\n\$ this. latestValue = value;\n this. ref.markForCheck();\n  $\ln {\n \frac{m''}{**\n \pi}}$  @license\n \* Copyright Google LLC All Rights Reserved. $\ln * \ln *$  Use of this source code is governed by an MIT-style license that can be $\ln *$  found in the LICENSE file at https://angular.io/license\n \*/\n\nimport {Pipe, PipeTransform} from '@angular/core';\nimport {invalidPipeArgumentError} from './invalid\_pipe\_argument\_error';\n\n/\*\*\n \* Transforms text to all lower case.\n \*\n \* @see `UpperCasePipe`\n \* @see `TitleCasePipe`\n \* @usageNotes\n \*\n \* The following example defines a view that allows the user to enter $\ln *$  text, and then uses the pipe to convert the input text to all lower case. $\ln \pi$   $\propto$   $\code$ -example path= $\cong$  common/pipes/ts/lowerupper pipe.ts $\parallel$ region='LowerUpperPipe'></code-example>\n \*\n \* @ngModule CommonModule\n \* @publicApi\n \*/\n@Pipe({name: 'lowercase'})\nexport class LowerCasePipe implements PipeTransform {\n /\*\*\n \* @param value The string to transform to lower case. $\ln * \ln$  transform(value: string): string; $\ln$  transform(value: null|undefined): null;\n transform(value: string|null|undefined): string|null;\n transform(value: string|null|undefined): string|null  $\ln$  if (value == null) return null;\n if (typeof value !== 'string')  $\ln$  throw invalidPipeArgumentError(LowerCasePipe, value);\n }\n return value.toLowerCase();\n }\n}\n\n//\n// Regex below matches any Unicode word and number compatible with ES5. In ES2018 the same result\n// can be achieved by using  $/[0-9\hbar]$   $[\hbar]$   $\S^*/gu$  and also known as Unicode Property Escapes $\hbar/$  (https://2ality.com/2017/07/regexpunicode-property-escapes.html). Since there is no\n// transpilation of this functionality down to ES5 without external tool, the only solution is\n// to use already transpiled form. Example can be found here  $-\hbar$ https://mothereff.in/regexpu#input=var+regex+%3D+%2F%5B0- 9%5Cp%7BL%7D%5D%5CS\*%2Fgu%3B%0A%0A&unicodePropertyEscape=1\n//\n\nconst unicodeWordMatch  $=\n$  /(?:[0-9A-Za-z\\xAA\\xB5\\xBA\\xC0-\\xD6\\xD8-\\xF6\\xF8-\\u02C1\\u02C6-\\u02D1\\u02E0- $\u02E4\u02EC\u0370-\u0374\u0376\u0377\u037A-\u037D\u037F\u0386\u0388-$ \\u038A\\u038C\\u038E-\\u03A1\\u03A3-\\u03F5\\u03F7-\\u0481\\u048A-\\u052F\\u0531-\\u0556\\u0559\\u0560-\\u0588\\u05D0-\\u05EA\\u05EF-\\u05F2\\u0620-\\u064A\\u066E\\u066F\\u0671- $\u06D3\u06D5\u06E\u06E\u06EF\u06FA-\u06FE\u0710\u0712-\u072F\u074D-$ \\u07A5\\u07B1\\u07CA-\\u07EA\\u07F4\\u07F5\\u07FA\\u0800-\\u0815\\u081A\\u0824\\u0828\\u0840-\\u0858\\u0860-\\u086A\\u0870-\\u0887\\u0889-\\u088E\\u08A0-\\u08C9\\u0904-\\u0939\\u093D\\u0950\\u0958-\\u0961\\u0971-\\u0980\\u0985-\\u098C\\u098F\\u0990\\u0993-\\u09A8\\u09AA-\\u09B0\\u09B2\\u09B6-\\u09B9\\u09BD\\u09CE\\u09DC\\u09DD\\u09DF-\\u09E1\\u09F0\\u09F1\\u09FC\\u0A05- $\u0A0A\u0A0F\u0A10\u0A13-\u0A28\u0A2A \U0A30\u0A32\u0A33\u0A35\u0A38\u0A39\u0A59-\u0A5C\u0A5E\u0A72-\u0A74\u0A85-$ \\u0A8D\\u0A8F-\\u0A91\\u0A93-\\u0AA8\\u0AAA-\\u0AB0\\u0AB2\\u0AB3\\u0AB5\\u0AB9\\u0ABD\\u0AD0\\u0AE0\\u0AE1\\u0AF9\\u0B05-\\u0B0C\\u0B0F\\u0B10\\u0B13-\\u0B28\\u0B2A- $\u_0B30\u_0B32\u_0B33\u_0B35-\u_0B39\u_0B5D\u_0B5F-\u_0B61\u_0B71\u_0B83\u_0B85-$ \\u0B8A\\u0B8E-\\u0B90\\u0B92-\\u0B95\\u0B99\\u0B9A\\u0B9C\\u0B9E\\u0B9F\\u0BA3\\u0BA4\\u0BA8- $\UU0BAA\U0BAB-\U0BBD\U0BDD0\U0C05-\U0C0E-\U0C10\U0C12-\U0C28\U0C2A-$ \\u0C39\\u0C3D\\u0C58-\\u0C5A\\u0C5D\\u0C60\\u0C61\\u0C80\\u0C85-\\u0C8C\\u0C8E-\\u0C90\\u0C92-\\u0CA8\\u0CAA-\\u0CB3\\u0CB5-\\u0CB9\\u0CBD\\u0CDD\\u0CDE\\u0CE0\\u0CE1\\u0CF1\\u0CF2\\u0D04-\\u0D0C\\u0D0E-\\u0D10\\u0D12-\\u0D3A\\u0D3D\\u0D4E\\u0D54-\\u0D56\\u0D5F-\\u0D61\\u0D7A-\\u0D7F\\u0D85-\\u0D96\\u0D9A-\\u0DB1\\u0DB3-\\u0DBB\\u0DBD\\u0DC0-\\u0DC6\\u0E01- $\U\0E30\u0E32\u0E40-\u0E46\u0E82\u0E84\u0E86-\u0E84\u0E8C-\u0E43\u0E45\u0E47 \U0EBO\u0EB2\u0EB3\u0EBD\u0EC0-\u0EC4\u0ECC4\u0EDC-\u0EDP\u0F00\u0F40-\u0F47\u0F49-$ \\u0F6C\\u0F88-\\u0F8C\\u1000-\\u102A\\u103F\\u1050-\\u1055\\u105A-\\u105D\\u1061\\u1065\\u1066\\u106E- $\u1070\u1075-\u1081\u108E\u10A0-\u10C5\u10CD\u10DD-\u10FA\u10FC-\u1248\u124A-$ \\u124D\\u1250-\\u1256\\u1258\\u125A-\\u125D\\u1260-\\u1288\\u128A-\\u128D\\u1290-\\u12B0\\u12B2-\\u12B5\\u12B8-\\u12BE\\u12C0\\u12C2-\\u12C5\\u12C8-\\u12D6\\u12D8-\\u1310\\u1312-\\u1315\\u1318- \\u135A\\u1380-\\u138F\\u13A0-\\u13F5\\u13F8-\\u13FD\\u1401-\\u166C\\u166F-\\u167F\\u1681-\\u169A\\u16A0-\\u16EA\\u16F1-\\u16F8\\u1700-\\u1711\\u171F-\\u1731\\u1740-\\u1751\\u1760-\\u176C\\u176E-\\u1770\\u1780-\\u17B3\\u17D7\\u17DC\\u1820-\\u1878\\u1880-\\u1884\\u1887-\\u18A8\\u18AA\\u18B0-\\u18F5\\u1900-\\u191E\\u1950-\\u196D\\u1970-\\u1974\\u1980-\\u19AB\\u19B0-\\u19C9\\u1A00-\\u1A16\\u1A20- $\l\l1A54\l\l1BA7\l1B05-\l1B33\l1B45-\l1B83-\l1B83-\l1B40\l1BAE\l1B4F\l1BBA-\l1B5\l1C00-$ \\u1C23\\u1C4D-\\u1C4F\\u1C5A-\\u1C7D\\u1C80-\\u1C88\\u1C90-\\u1CBA\\u1CBD-\\u1CBF\\u1CE9- $\lvert \ulCEC\lvert \ulCEE-\lvert \ulCF3\lvert \ulCF5\lvert \ulCF4\lvert \ul1D00-\lvert \ul1DBF\lvert \ul1E00-\lvert \ul1F15\lvert \ul1F10-\lvert \ul1F20 \label{thm:main} $$\u1F45\|\u1F4B\|\u1F5B\|\u1F5B\|\u1F5B\|\u1F5B\|\u1F5B\|\u1F5B\|\u1F5B\|\u1F5B\|\u1F5B\|\u1F5B\|\u1F5B\|\u1F5B\|\u1F5B\|\u1F5B\|\u1F5B\|\u1F5B\|\u1F5B\|\u1F5B\|\u1F5B\|\u1F5B\|\u1F5B\|\u1F5B\|\u1F5B\|\u1F5B\|\u1F5B\|\u1F5B\|\u1F5B\|\u1F5B\|\$  $\lvert \nu1FBC\u1FBE\u1FC2-\|u1FC4-\|u1FC6-\|u1FDC-\|u1FD3-\|u1FD6-\|u1FBC-\|u1FEC-\|u1FF2-$ \\u1FF4\\u1FF6-\\u1FFC\\u2071\\u207F\\u2090-\\u209C\\u2102\\u2107\\u210A-\\u2113\\u2115\\u2119- $\u211D\|u2124\|u2126\|u2128\|u212A-\|u212D\|u212F-\|u2139\|u213C-\|u213F\|u2145 \u2149\u214E\|u2183\|u2C00-\|u2CE4\|u2CEB-\|u2CEE\|u2CF3\|u2D00 \u2D25\u2D27\u2D3D-\u2D67\u2D86-\u2D96\u2D40-\u2D46\u2D48-\u2D48-\u2D46\u2D80-$ \\u2DB6\\u2DB8-\\u2DBE\\u2DC0-\\u2DC6\\u2DC8-\\u2DCE\\u2DD0-\\u2DD6\\u2DD8-\\u2DDE\\u2E2F\\u3005\\u3006\\u3031-\\u3035\\u303B\\u303C\\u3041-\\u3096\\u309D-\\u309F\\u30A1- \\u30FA\\u30FC-\\u30FF\\u3105-\\u312F\\u3131-\\u318E\\u31A0-\\u31BF\\u31F0-\\u31FF\\u3400- \\u4DBF\\u4E00-\\uA48C\\uA4D0-\\uA4FD\\uA500-\\uA60C\\uA610-\\uA61F\\uA62A\\uA62B\\uA640- $\UAA66E\uA67F-\uA69D\uA6A0-\uA6E5\uA717-\uA71F\uA722-\uA788\uA78B-$ \\uA7CA\\uA7D0\\uA7D1\\uA7D3\\uA7D5-\\uA7D9\\uA7F2-\\uA801\\uA803-\\uA805\\uA807-\\uA80A\\uA80C-\\uA822\\uA840-\\uA873\\uA882-\\uA8B3\\uA8F2-\\uA8F7\\uA8FB\\uA8FD\\uA8FE\\uA90A-\\uA925\\uA930- \\uA946\\uA960-\\uA97C\\uA984-\\uA9B2\\uA9CF\\uA9E0-\\uA9E4\\uA9E6-\\uA9EF\\uA9FA-\\uA9FE\\uAA00- $\UAA28\|uAA40-\|uAA42\|uAA44-\|uAA4B\|uAA60-\|uAA76\|uAA7A\|uAA7E \UAA$ AF\\uAAB1\\uAAB5\\uAAB6\\uAAB9-\\uAABD\\uAAC0\\uAAC2\\uAADB-\\uAADD\\uAAE0-\\uAAEA\\uAAF2-\\uAAF4\\uAB01-\\uAB06\\uAB09-\\uAB0E\\uAB11-\\uAB16\\uAB20-\\uAB26\\uAB28- \\uAB2E\\uAB30-\\uAB5A\\uAB5C-\\uAB69\\uAB70-\\uABE2\\uAC00-\\uD7A3\\uD7B0-\\uD7C6\\uD7CB-\\uD7FB\\uF900-\\uFA6D\\uFA70-\\uFAD9\\uFB00-\\uFB06\\uFB13-\\uFB17\\uFB1D\\uFB1F-\\uFB28\\uFB2A-\\uFB36\\uFB38-\\uFB3C\\uFB3E\\uFB40\\uFB41\\uFB43\\uFB44\\uFB46-\\uFBB11\\uFBD3-\\uFD3D\\uFD50-\\uFD8F\\uFD92-\\uFDC7\\uFDF0-\\uFDFB\\uFE70-\\uFE74\\uFE76-\\uFEFC\\uFF21-\\uFF3A\\uFF41-\\uFF5A\\uFF66-\\uFFBE\\uFFC2-\\uFFC7\\uFFCA-\\uFFCF\\uFFD2-\\uFFD7\\uFFDA-\\uFFDC]|\\uD800[\\uDC00-\\uDC0B\\uDC0D-\\uDC26\\uDC28-\\uDC3A\\uDC3C\\uDC3D\\uDC3F-\\uDC4D\\uDC50-\\uDC5D\\uDC80-\\uDCFA\\uDE80-\\uDE9C\\uDEA0-\\uDED0\\uDF00-\\uDF1F\\uDF2D-\\uDF40\\uDF42-\\uDF49\\uDF50-\\uDF75\\uDF80-\\uDF9D\\uDFA0-\\uDFC3\\uDFC8-\\uDFCF]|\\uD801[\\uDC00-\\uDC9D\\uDCB0-\\uDCD3\\uDCD8-\\uDCFB\\uDD00-\\uDD27\\uDD30- \\uDD63\\uDD70-\\uDD7A\\uDD7C-\\uDD8A\\uDD8C-\\uDD92\\uDD94\\uDD95\\uDD97-\\uDDA1\\uDDA3\\uDDB1\\uDDB3-\\uDDB9\\uDDBB\\uDDBC\\uDE00-\\uDF36\\uDF40-\\uDF55\\uDF60-\\uDF67\\uDF80-\\uDF85\\uDF87-\\uDFB0\\uDFB2-\\uDFBA]|\\uD802[\\uDC00-\\uDC05\\uDC08\\uDC0A-\\uDC35\\uDC37\\uDC38\\uDC3C\\uDC3F-\\uDC55\\uDC60-\\uDC76\\uDC80-\\uDC9E\\uDCE0-\\uDCF2\\uDCF4\\uDCF5\\uDD00-\\uDD15\\uDD20-\\uDD39\\uDD80-\\uDDB7\\uDDBE\\uDDBF\\uDE00\\uDE10-\\uDE13\\uDE15-\\uDE17\\uDE19-\\uDE35\\uDE60-\\uDE7C\\uDE80-\\uDE9C\\uDEC0-\\uDEC7\\uDEC9-\\uDEE4\\uDF00-\\uDF35\\uDF40-\\uDF55\\uDF60-\\uDF72\\uDF80-\\uDF91]|\\uD803[\\uDC00-\\uDC48\\uDC80-\\uDCB2\\uDCC0-\\uDCF2\\uDD00-\\uDD23\\uDE80-\\uDEA9\\uDEB0\\uDEB1\\uDF00-\\uDF1C\\uDF27\\uDF30-\\uDF45\\uDF70-\\uDF81\\uDFB0-\\uDFC4\\uDFE0-\\uDFF6]|\\uD804[\\uDC03-\\uDC37\\uDC71\\uDC72\\uDC75\\uDC83-\\uDCAF\\uDCD0-\\uDCE8\\uDD03-\\uDD26\\uDD44\\uDD47\\uDD50-\\uDD72\\uDD76\\uDD83-\\uDDB2\\uDDC1-\\uDDC4\\uDDDA\\uDDDC\\uDE00-\\uDE11\\uDE13-\\uDE2B\\uDE80-\\uDE86\\uDE88\\uDE8A-\\uDE8D\\uDE8F-\\uDE9D\\uDE9F-\\uDEA8\\uDEB0-\\uDEDE\\uDF05-\\uDF0C\\uDF0F\\uDF10\\uDF13-\\uDF28\\uDF2A-\\uDF30\\uDF32\\uDF33\\uDF35-\\uDF39\\uDF3D\\uDF5D-\\uDF61]|\\uD805[\\uDC00-\\uDC34\\uDC47-\\uDC4A\\uDC5F-\\uDC61\\uDC80-\\uDCAF\\uDCC4\\uDCC5\\uDCC7\\uDD80-\\uDDAE\\uDDD8-\\uDDDB\\uDE00-\\uDE2F\\uDE44\\uDE80-\\uDEAA\\uDEB8\\uDF00-\\uDF1A\\uDF40-\\uDF46]|\\uD806[\\uDC00-\\uDC2B\\uDCA0-\\uDCDF\\uDCFF-\\uDD06\\uDD09\\uDD0C-\\uDD13\\uDD15\\uDD16\\uDD18-\\uDD2F\\uDD3F\\uDD41\\uDDA0-\\uDDA7\\uDDAA-\\uDDD0\\uDDE1\\uDDE3\\uDE00\\uDE0B-\\uDE32\\uDE3A\\uDE50\\uDE5C-\\uDE89\\uDE9D\\uDE80-\\uDEF8]|\\uD807[\\uDC00-\\uDC08\\uDC0A-\\uDC2E\\uDC40\\uDC72-\\uDC8F\\uDD00-\\uDD06\\uDD08\\uDD09\\uDD0B-\\uDD30\\uDD46\\uDD60-\\uDD65\\uDD67\\uDD68\\uDD6A-\\uDD89\\uDD98\\uDEE0-\\uDEF2\\uDFB0]|\\uD808[\\uDC00-\\uDF99]|\\uD809[\\uDC80-\\uDD43]|\\uD80B[\\uDF90-\\uDFF0]|[\\uD80C\\uD81C-\\uD820\\uD822\\uD840-\\uD868\\uD86A-\\uD86C\\uD86F-\\uD872\\uD874-\\uD879\\uD880-\\uD883][\\uDC00-\\uDFFF]|\\uD80D[\\uDC00- \\uDC2E]|\\uD811[\\uDC00-\\uDE46]|\\uD81A[\\uDC00-\\uDE38\\uDE40-\\uDE5E\\uDE70-\\uDEBE\\uDED0-\\uDEED\\uDF00-\\uDF2F\\uDF40-\\uDF43\\uDF63-\\uDF77\\uDF7D-\\uDF8F]|\\uD81B[\\uDE40-\\uDE7F\\uDF00-\\uDF4A\\uDF50\\uDF93-\\uDF9F\\uDFE0\\uDFE1\\uDFE3]|\\uD821[\\uDC00-\\uDFF7]|\\uD823[\\uDC00-\\uDCD5\\uDD00-\\uDD08]|\\uD82B[\\uDFF0-\\uDFF3\\uDFF5- \\uDFFB\\uDFFD\\uDFFE]|\\uD82C[\\uDC00-\\uDD22\\uDD50-\\uDD52\\uDD64-\\uDD67\\uDD70- \\uDEFB]|\\uD82F[\\uDC00-\\uDC6A\\uDC70-\\uDC7C\\uDC80-\\uDC88\\uDC99-\\uDC99]|\\uD835[\\uDC00-\\uDC54\\uDC56-\\uDC9C\\uDC9E\\uDC9F\\uDCA2\\uDCA5\\uDCA6\\uDCA9-\\uDCAC\\uDCAE-\\uDCB9\\uDCBB\\uDCBD-\\uDCC3\\uDCC5-\\uDD05\\uDD07-\\uDD0A\\uDD0D-\\uDD14\\uDD16-\\uDD1C\\uDD1E-\\uDD39\\uDD3B-\\uDD3E\\uDD40-\\uDD44\\uDD46\\uDD4A-\\uDD50\\uDD52-\\uDEA5\\uDEA8-\\uDEC0\\uDEC2-\\uDEDA\\uDEDC-\\uDEFA\\uDEFC-\\uDF14\\uDF16-\\uDF34\\uDF36-\\uDF4E\\uDF50-\\uDF6E\\uDF70-\\uDF88\\uDF8A-\\uDFA8\\uDFAA-\\uDFC2\\uDFC4-\\uDFCB]|\\uD837[\\uDF00-\\uDF1E]|\\uD838[\\uDD00-\\uDD2C\\uDD37-\\uDD3D\\uDD4E\\uDE90-\\uDEAD\\uDEC0-\\uDEEB]|\\uD839[\\uDFE0-\\uDFE6\\uDFE8-\\uDFEB\\uDFED\\uDFEE\\uDFF0-\\uDFFE]|\\uD83A[\\uDC00-\\uDCC4\\uDD00-\\uDD43\\uDD4B]|\\uD83B[\\uDE00-\\uDE03\\uDE05-\\uDE1F\\uDE21\\uDE22\\uDE24\\uDE27\\uDE29-\\uDE32\\uDE34-\\uDE37\\uDE39\\uDE3B\\uDE42\\uDE47\\uDE49\\uDE4B\\uDE4D-\\uDE4F\\uDE51\\uDE52\\uDE54\\uDE57\\uDE59\\uDE5B\\uDE5D\\uDE5F\\uDE61\\uDE62\\uDE64\\uDE67-\\uDE6A\\uDE6C-\\uDE72\\uDE74-\\uDE77\\uDE79-\\uDE7C\\uDE7E\\uDE80-\\uDE89\\uDE8B-\\uDE9B\\uDEA1-\\uDEA3\\uDEA5-\\uDEA9\\uDEAB-\\uDEBB]|\\uD869[\\uDC00-\\uDEDF\\uDF00-\\uDFFF]|\\uD86D[\\uDC00-\\uDF38\\uDF40-\\uDFFF]|\\uD86E[\\uDC00-\\uDC1D\\uDC20-\\uDFFF]|\\uD873[\\uDC00-\\uDEA1\\uDEB0-\\uDFFF]|\\uD87A[\\uDC00-\\uDFE0]|\\uD87E[\\uDC00- $\|\uDE1D\|\|\uDB84\|\uDC00-\|\uDF4A\|\|\S^*(g\cdot)n^**$  Transforms text to title case. $\ln$  \* Capitalizes the first letter of each word and transforms the $\ln$  \* rest of the word to lower case. $\ln$  \* Words are delimited by any whitespace character, such as a space, tab, or line-feed character.\n \*\n \* @see `LowerCasePipe`\n \* @see `UpperCasePipe`\n \*\n \* @usageNotes\n \* The following example shows the result of transforming various strings into title case.\n \*\n
\* <code-example path=\"common/pipes/ts/titlecase\_pipe.ts\" region='TitleCasePipe'></code-example>\n \*\n \* @ngModule CommonModule\n \* @publicApi\n \*/\n@Pipe({name: 'titlecase'})\nexport class TitleCasePipe implements PipeTransform  ${\n \mathsf{m}}^* \mathsf{m}^* \otimes \mathsf{param}$  value The string to transform to title case. $\mathsf{m}^* \wedge \mathsf{n}$ transform(value: string): string;\n transform(value: null|undefined): null;\n transform(value: string|null|undefined): string|null;\n transform(value: string|null|undefined): string|null  $\{\n\$ if (value == null) return null;\n if (typeof value  $! == 'string' \n{in *throw invalidPipeArgumentError(TitleCasePipe, value);*  $\n{n \nreturn value.replace(\n}$$ 

unicodeWordMatch, (txt => txt[0].toUpperCase() + txt.substr(1).toLowerCase()));\n  $\ln\ln(x^*)$ n \* Transforms text to all upper case.\n \* @see `LowerCasePipe`\n \* @see `TitleCasePipe`\n \*\n \* @ngModule CommonModule\n \* @publicApi\n \*/\n@Pipe({name: 'uppercase'})\nexport class UpperCasePipe implements PipeTransform {\n  $\frac{\text{**}}{n}$  \* @param value The string to transform to upper case. $\ln$  \*/\n transform(value: string): string;\n transform(value: null|undefined): null;\n transform(value: string|null|undefined): string|null;\n transform(value: string|null|undefined): string|null {\n if (value == null) return null;\n if (typeof value !== 'string') {\n throw invalidPipeArgumentError(UpperCasePipe, value);\n  $\ln$  return value.toUpperCase();\n  $\ln$ ","/\*\*\n \* @license\n \* Copyright Google LLC All Rights Reserved. $\ln \pi$  \* Use of this source code is governed by an MITstyle license that can be $\ln *$  found in the LICENSE file at https://angular.io/license $\ln *$ / $\ln$ |nimport {Inject, LOCALE ID, Pipe, PipeTransform { from '@angular/core';\nimport {formatDate } from '../i18n/format\_date';\nimport {invalidPipeArgumentError} from './invalid\_pipe\_argument\_error';\n\n// clang-format off $\ln x^*$ n \* @ngModule CommonModule $\ln x$  @description $\ln x$  \* Formats a date value according to locale rules. $\ln * \nightharpoonup$   $\ln * \Delta$  is executed only when it detects a pure change to the input value. $\ln *$  A pure change is either a change to a primitive input value\n \* (such as `String`, `Number`, `Boolean`, or `Symbol`),\n \* or a changed object reference (such as `Date`, `Array`, `Function`, or `Object`). $\ln \pi$  Note that mutating a `Date` object does not cause the pipe to be rendered again. $\ln *$  To ensure that the pipe is executed, you must create a new `Date` object.\n \*\n \* Only the `en-US` locale data comes with Angular. To localize dates\n \* in another language, you must import the corresponding locale data.\n \* See the [I18n guide](guide/i18n-common-format-data-locale) for more information. $\ln \pi \otimes \sec \text{formatDate}$   $\ln \pi \otimes \tan \pi$   $\text{Area}$ . reevaluated when the input is mutated. To avoid the need to  $n^*$  reformat the date on every change-detection cycle, treat the date as an immutable object\n \* and change the reference when the pipe needs to run again. $\ln \frac{*}{n}$  ### Predefined format options $\ln * \ln *$  | Option | Equivalent to | Examples (given in `en-US` locale) |\n \* |---------------|-------------------------------------|-------------------------------------------------|\n \* | `'short'` |  $\ln^*$  | `M/d/yy, h:mm a' | `6/15/15, 9:03 AM` |\n \* | `'medium'` | `'MMM d, y, h:mm:ss a'` | `Jun 15, 2015, 9:03:01 AM`  $\ln *$  | `'long' | `'MMMM d, y, h:mm:ss a z' | `June 15, 2015 at 9:03:01 AM GMT+1`  $|\n \n \wedge$  | `'full' | `'EEEE, MMMM d, y, h:mm:ss a zzzz'' | `Monday, June 15, 2015 at 9:03:01 AM GMT+01:00` |\n \* | `'shortDate'` | `'M/d/yy'` | `6/15/15`  $|\ln *|$  `'mediumDate''| `'MMM d, y'` | `Jun 15, 2015`  $|\ln *|$  `'longDate'' | `'MMMM d, y'`  $|\Psi(15, 2015)$   $|\Psi(20, 15, 2015)$   $|\Psi(30, 15, 2015)$   $|\Psi(40, 15, 2015)$ | `Monday, June 15, 2015`  $\ln * |$  `'shortTime'` | `'h:mm a' | `9:03 AM`  $|\ln *|$  `'mediumTime'`| `'h:mm:ss a'`  $|$  `9:03:01 AM`  $|\ln *|$  `'longTime'` | `'h:mm:ss a z'`  $|$  `9:03:01 AM GMT+1`  $\ln$  \* | `'fullTime'` | `'h:mm:ss a zzzz'` | `9:03:01 AM GMT+01:00`  $\ln * \ln * \# \#$  Custom format options\n  $*\n\frac{\ln * \text{V}}{n^*}$  You can construct a format string using symbols to specify the components\n \* of a date-time value, as described in the following table.\n \* Format details depend on the locale.\n \* Fields marked with (\*) are only available in the extra data set for the given locale. $\ln \sin \theta$  | Field type | Format | Description | Example Value |\n \* |-------------------- |-------------|---------------------------------------------------------------|-- ----------------------------------------------------------|\n \* | Era | G, GG & GGG | Abbreviated  $|\mathbf{AD}|$   $|\mathbf{m}^*|$   $|\mathbf{GGG}|$  | Wide | Anno Domini  $|\ln^*|$  | GGGGG | Narrow  $|A \t|$  | Year  $|y \t|$  | Numeric: minimum digits  $| \cdot 2, 20, 201, 2017, 20173$   $\| \cdot \|^{*} \|$   $\|$  Vy  $\|$  Numeric: 2 digits +

zero padded  $|02, 20, 01, 17, 73$  | | yyy | Numeric:  $3 \text{ digits} + \text{zero padded}$  | 002, 020, 201, 2017, 20173  $|\text{ln}^*|$  | yyyy | Numeric: 4 digits or more + zero padded  $\ln$  | 0002, 0020, 0201, 2017, 20173  $\ln$  \* | Week-numbering year | Y | Numeric: minimum digits | 2, 20, 201, 2017, 20173  $\ln * |$  | YY | Numeric: 2 digits + zero padded | 02, 20, 01, 17, 73  $\ln *$  | YYY | Numeric: 3 digits + zero padded | 002, 020, 201, 2017, 20173  $|\mathbb{n} * |$  | YYYY | Numeric: 4 digits or more + zero padded  $|0002, 0020, 0201, 2017, 20173$   $|\mathbb{N}^*|$  Month  $|\mathbb{M}|$  | Numeric:  $1 \text{ digit}$  | 9, 12  $|\ln^*|$  | MM | Numeric:  $2 \text{ digits} + \text{zero padded}$  | 09, 12  $|\text{ln}^*|$  | MMM | Abbreviated  $|\text{Sep}|\$  | Sep  $|\text{In}^*|$  | MMMM | Wide | September  $|\ln^*|$  |  $MMMM$  | Narrow  $|S \tImes | \cdot | M \cdot |$  Month standalone | L | Numeric: 1 digit | 9, 12  $|\ln^*|$  $| L L |$  Numeric: 2 digits + zero padded  $| 09, 12 | \dots$ \* | | LLL | Abbreviated | Sep |\n \* | | LLLL | Wide | September |\n \* | | LLLLL | Narrow | S |\n \* | Week of year  $|w|$  | Numeric: minimum digits  $| 1... 53$  $\ln *$  | ww | Numeric: 2 digits + zero padded | 01... 53  $\ln * |$  Week of month  $| W |$  Numeric: 1 digit  $| 1... 5$  $\ln *$  | Day of month | d | Numeric: minimum digits | 1  $\ln *$  | dd | Numeric: 2 digits + zero padded | 01  $\ln * |$  Week day  $|E|$ , EE & EEE | Abbreviated | Tue  $\ln^*$  | | EEEE | Wide | Tuesday  $\ln *$  | EEEEE | Narrow | T  $\ln^*$  | | EEEEEE | Short | Tu  $|\ln * |$  Week day standalone  $| c, c \in |$  Numeric: 1 digit  $| 2 \cdot |$  $\ln *$  | ccc | Abbreviated | Tue  $\ln *$  | cccc | Wide | Tuesday  $\ln *$  | ccccc | Narrow | T  $\ln *$  | cccccc | Short | Tu  $\ln$  \* | Period | a, aa & aaa | Abbreviated | am/pm or AM/PM |\n \* | | aaaa | Wide (fallback to `a` when missing) | ante meridiem/post meridiem  $|\n\ln * |$  | aaaaa | Narrow  $|\mathbf{a}/\mathbf{p}|$   $|\mathbf{a}/\mathbf{p}|$   $|\mathbf{r}^*|$  Period\*  $|\mathbf{B}, \mathbf{B}\mathbf{B}\&\mathbf{B}\mathbf{B}|$  Abbreviated  $|\text{mid.}$  |  $\mathbb{R}^*$  |  $\mathbb{B}BBB$  | Wide | am, pm, midnight, noon, morning, afternoon, evening, night  $|\n\ln * |$  | BBBBB | Narrow | md  $\ln$  \* | Period standalone\* | b, bb & bbb | Abbreviated  $|\text{mid.} |\text{mid.} |\$ Wide  $|\text{am}, \text{pm}, \text{m}$ , midnight, noon, morning, afternoon, evening, night  $|\text{sn} * |$  $|\! \text{bbbb} \rangle$  | Narrow  $|\! \text{md} \rangle$  | md  $|\! \text{nd} \rangle$  |  $|\! \text{nd} \rangle$  | Hour 1-12  $|h$  | Numeric: minimum digits  $|1, 12$   $|\mathbf{h}^*|$ | hh | Numeric: 2 digits + zero padded  $|01, 12 \rangle$  |\n  $*$  | Hour 0-23 | H | Numeric: minimum digits | 0, 23  $|\ln^*|$  | HH | Numeric: 2 digits + zero padded | 00, 23  $|\ln * |$  Minute  $|\ln$  | Numeric: minimum digits | 8, 59 |\n \* | | mm | Numeric: 2 digits + zero padded | 08, 59

 $\ln *$  | Second | s | Numeric: minimum digits | 0... 59  $|\ln * |$  | ss | Numeric: 2 digits + zero padded | 00... 59  $\ln *$  | Fractional seconds | S | Numeric: 1 digit | 0... 9  $\ln^*$  |  $SS$  | Numeric: 2 digits + zero padded | 00... 99 |\n \* | | SSS | Numeric: 3 digits + zero padded (= milliseconds)  $|000...999$   $\parallel$   $\parallel$   $\frac{1}{2}$  Zone  $\parallel$  z, zz & zzz | Short specific non location format (fallback to O)  $|\text{GMT-8}|\$   $|\text{n * }|$  | zzzz | Long specific non location format (fallback to OOOO)  $|\text{GMT-08:00}|n * |$  $| Z, ZZ \& ZZZ |$  ISO8601 basic format  $|\cdot|$  -0800  $|\cdot|$  \* |  $| ZZZZ |$  | Long localized GMT format | GMT-8:00  $|\ln * |$  | ZZZZZ | ISO8601 extended format + Z indicator for offset 0 (= XXXXX) | -08:00  $\ln *$  | | O, OO & OOO | Short localized GMT format | GMT-8  $\ln^*$  | | OOOO | Long localized GMT format | GMT-08:00  $\ln \pi \neq \ln \pi + \pi$  \*\n \* ### Format examples\n \*\n \* These examples transform a date into various formats,\n \* assuming that `dateObj` is a JavaScript `Date` object for\n \* year: 2015, month: 6, day: 15, hour: 21, minute: 43, second: 11,\n \* given in the local time for the `en-US` locale.\n \*\n \* ``\n \*  $\{\{\ \text{dateObj} \mid \text{date}\ \}\ \$  // output is 'Jun 15, 2015'\n \*  $\{\ \{\ \text{dateObj} \mid \text{date:'} \ \text{medium'} \ \}\ \$  // output is 'Jun 15, 2015, 9:43:11 PM'\n \* {{ dateObj | date:'shortTime' } // output is '9:43 PM'\n \* {{ dateObj | date:'mm:ss' }} // output is '43:11'\n \* ```\n \*\n \* ### Usage example\n \*\n \* The following component uses a date pipe to display the current date in different formats.\n \*\n \* ```\n \* @Component({\n \* selector: 'date-pipe',\n \* template: `<div>\n \* <p>Today is {{today | date}}</p>\n \* <p>Or if you prefer, {{today | date:'fullDate'}}</p>\n \* <p>The time is  $\{\{\text{today} | date: \text{h:}\text{mm}\ a z'\}\} \langle p \rangle \n\ast \langle \text{div} \rangle \n\ast \n\} \n\ast \n\% \n\atop$ export class DatePipeComponent  ${\n \times \text{ today: number = Date.now();\n \times \n \times \n \times \n \times \emptyset} \n \times \emptyset}$ clang-format on\n@Pipe({name: 'date', pure: true})\nexport class DatePipe implements PipeTransform {\n constructor(@Inject(LOCALE\_ID) private locale: string)  $\{\n\ln / **\n \ast \omega \right)$  \* @param value The date expression: a `Date` object, a number\n \* (milliseconds since UTC epoch), or an ISO string (https://www.w3.org/TR/NOTEdatetime). $\ln * \mathcal{Q}$  param format The date/time components to include, using predefined options or a $\ln * \mathcal{Q}$  custom format string.\n \* @param timezone A timezone offset (such as '+0430'), or a standard\n \* UTC/GMT or continental US timezone abbreviation. $\ln$  \* When not supplied, uses the end-user's local system timezone. $\ln$  \* @param locale A locale code for the locale format rules to use. $\ln *$  When not supplied, uses the value of `LOCALE\_ID`, which is `en-US` by default.\n \* See [Setting your app locale](guide/i18n-common-locale-id).\n \* @returns A date string in the desired format.\n  $*\wedge$ n transform(value: Date|string|number, format?: string, timezone?: string, locale?: string): string\n |null;\n transform(value: null|undefined, format?: string, timezone?: string, locale?: string): null;\n transform(\n value: Date|string|number|null|undefined, format?: string, timezone?: string,\n locale?: string): string|null;\n transform(\n value: Date|string|number|null|undefined, format = 'mediumDate', timezone?: string,\n locale?: string): string|null {\n if (value == null || value === " || value !== value) return null;\n\n try  ${\nvert \mathbf{r} \vert}$  return formatDate(value, format, locale || this.locale, timezone);\n  $\mathbf{r}$  catch (error)  $\{\n\$  throw invalidPipeArgumentError(DatePipe, error.message); $\n\} \|\n\| \|\n\|$ ,","/\*\*\n \* @license\n \* Copyright Google LLC All Rights Reserved. $\ln * \ln *$  Use of this source code is governed by an MIT-style license that can be $\ln *$  found in the LICENSE file at https://angular.io/license $\ln *$ \n $\ln$ mport {Pipe, PipeTransform} from '@angular/core';\n\nimport {getPluralCategory, NgLocalization} from '../i18n/localization';\n\nimport {invalidPipeArgumentError} from './invalid\_pipe\_argument\_error';\n\nconst \_INTERPOLATION\_REGEXP:  $RegExp = / \#/g\backslash n \$ <sub>n</sub> \* @ngModule CommonModule\n \* @description\n \*\n \* Maps a value to a string that pluralizes the value according to locale rules.\n  $*\n\rangle$ <sup>\*</sup>\n \* @usageNotes\n \*\n \* ### Example\n \*\n \* {@example common/pipes/ts/i18n\_pipe.ts region='I18nPluralPipeComponent'}\n  $*\$ \n  $*$  @publicApi\n  $*\wedge$ n @Pipe({name: 'i18nPlural', pure: true})\nexport class I18nPluralPipe implements PipeTransform {\n constructor(private localization: NgLocalization)  $\|\n\|^*_{\mathbb{R}} \leq \rho$  \* @param value the number to be formatted $\| \cdot \|$  \* @param pluralMap an object that mimics the ICU format, see\n  $*$  http://userguide.icu-project.org/formatparse/messages.\n  $*$  @param

locale a `string` defining the locale to use (uses the current { @link LOCALE ID} by\n \* default).\n \*/\n transform(value: number|null|undefined, pluralMap: {[count: string]: string}, locale?: string}:\n string  $\{\n\$ n if (value == null) return ";\n\n if (typeof pluralMap !== 'object' || pluralMap === null) {\n throw invalidPipeArgumentError(I18nPluralPipe, pluralMap);\n }\n\n const key = getPluralCategory(value, Object.keys(pluralMap), this.\_localization, locale);\n\n return

pluralMap[key].replace(\_INTERPOLATION\_REGEXP, value.toString());\n  $\ln \ln$ ","/\*\*\n \* @license\n \* Copyright Google LLC All Rights Reserved. $\ln \pi$  Tu is source code is governed by an MIT-style license that can be\n \* found in the LICENSE file at https://angular.io/license\n \*/\n\nimport {Pipe, PipeTransform} from '@angular/core';\nimport {invalidPipeArgumentError} from './invalid\_pipe\_argument\_error';\n\n/\*\*\n \*  $\mathcal{Q}_{\text{ng}}$ Module CommonModule $\mathbf{h}^* \otimes \mathbf{d}$  escription $\mathbf{h}^* \mathbf{h}^*$  Generic selector that displays the string that matches the current value. $\ln \sqrt[k]{n^*}$  If none of the keys of the `mapping` match the `value`, then the content $\ln \sqrt[k]{n^*}$  of the `other` key is returned when present, otherwise an empty string is returned.\n \*\n \* @usageNotes\n \*\n \* ### Example\n \*\n \*  $\{$  @example common/pipes/ts/i18n pipe.ts region='I18nSelectPipeComponent'}\n \*\n \* @publicApi\n \*/\n@Pipe({name: 'i18nSelect', pure: true})\nexport class I18nSelectPipe implements PipeTransform {\n /\*\*\n \*  $\mathcal{Q}_{\text{param}}$  value a string to be internationalized. $\ln * \mathcal{Q}_{\text{param}}$  mapping an object that indicates the text that should be displayed $\ln$  \* for different values of the provided `value`. $\ln$  \*/ $\ln$  transform(value: string|null|undefined, mapping:  $\{[key: string]: string\})$ : string  $\in$  if (value == null) return ";\n\n if (typeof mapping !== 'object' || typeof value  $!=$  'string')  $\{n \in \text{trow invalidPipeArgumentError}(118nSelectPipe, mapping);n \}n \in \text{if }$  $(\text{mapping} \text{hadO}(\text{value})) \$  return mapping [value];\n  $\ln$  if  $(\text{mapping} \text{hasO}(\text{other}'))$  ${\n \nu \nu \nu} \in {\n \nu \nu} \in {\n$ Rights Reserved.\n  $*\nabla$  is Use of this source code is governed by an MIT-style license that can be\n  $*$  found in the LICENSE file at https://angular.io/license\n \*/\n\nimport {Pipe, PipeTransform} from '@angular/core';\n\n/\*\*\n \* @ngModule CommonModule\n \* @description\n \*\n \* Converts a value into its JSON-format representation. Useful for debugging. $\ln * \ln *$  @usageNotes $\ln * \ln *$  The following component uses a JSON pipe to convert an object\n \* to JSON format, and displays the string in both formats for comparison. $\ln$  \*\n \* {@example common/pipes/ts/json\_pipe.ts region='JsonPipe'}\n  $*\n$  @publicApi\n  $*\n$ n @Pipe({name: 'json', pure: false})\nexport class JsonPipe implements PipeTransform  $\{\n\$ <sup> /\*\*</sup>\n \* @param value A value of any type to convert into a JSON-format string. $\nightharpoonup$  \*/\n transform(value: any): string  $\{\nightharpoonup$  return JSON.stringify(value, null, 2);\n  $\ln{\ln}$ ,","/\*\*\n \* @license\n \* Copyright Google LLC All Rights Reserved.\n \*\n \* Use of this source code is governed by an MIT-style license that can be $\ln *$  found in the LICENSE file at https://angular.io/license $\ln$ \*/\n\nimport {KeyValueChangeRecord, KeyValueChanges, KeyValueDiffer, KeyValueDiffers, Pipe, PipeTransform { from '@angular/core';\n\nfunction makeKeyValuePair<K, V>(key: K, value: V): KeyValue<K, V>  ${\nvert \nvert \$ return  $\{key: key, value: value};\n\n\n\n^*\n^ A key value pair.\n^ * Usually used to represent the key value$ pairs from a Map or Object.\n \*\n \* @publicApi\n \*/\nexport interface KeyValue<K, V> {\n key: K;\n value:  $V;\n\hbar\$ n\n/\*\*\n \* @ngModule CommonModule\n \* @description\n \*\n \* Transforms Object or Map into an array of key value pairs. $\ln * \ln *$  The output array will be ordered by keys. $\ln * By$  default the comparator will be by Unicode point value.\n \* You can optionally pass a compareFn if your keys are complex types.\n \*\n \* @usageNotes\n \* ### Examples\n \*\n \* This examples show how an Object or a Map can be iterated by ngFor with the use of this\n \* keyvalue pipe.\n \*\n \* {@example common/pipes/ts/keyvalue\_pipe.ts region='KeyValuePipe'}\n \*\n \* @publicApi\n \*/\n@Pipe({name: 'keyvalue', pure: false})\nexport class KeyValuePipe implements PipeTransform {\n constructor(private readonly differs: KeyValueDiffers) {}\n\n private differ!: KeyValueDiffer<any, any>;\n private keyValues: Array<KeyValue<any, any> $\geq$   $\Box$ :  $\Box$  private compareFn: (a: KeyValue<any, any>, b: KeyValue<any, any>) => number = defaultComparator;\n\n /\*\n \* NOTE: when the `input` value is a simple Record $\langle K, V \rangle$  object, the keys are extracted with $\vert n \vert^*$  Object.keys(). This means that even if the `input` type is Record<number, V> the keys are\n \* compared/returned as `string`s.\n \*/\n transform<K, V>(\n input: ReadonlyMap<K,  $V$ , n compareFn?: (a: KeyValue <K,  $V$  >, b: KeyValue <K,  $V$  >) = number): Array<KeyValue<K, V>>;\n transform<K extends number, V>(\n input: Record<K, V>, compareFn?: (a: KeyValue<string, V>, b: KeyValue<string, V>) => number):\n Array<KeyValue<string, V>>;\n transform<K

extends string,  $V>(n \quad input: Record < K, V>|ReadonlyMap < K, V>_{n} \quad compareEn?$ : (a: KeyValue $\langle K, V>_{n} \rangle$ : KeyValue<K, V> $)$  => number): Array<KeyValue<K, V>>:\n transform(\n input: null|undefined,\n compareFn?: (a: KeyValue<unknown, unknown>, b: KeyValue<unknown, unknown>) => number): null;\n transform<K, V>(\n input: ReadonlyMap<K, V>|null|undefined,\n compareFn?: (a: KeyValue<K, V>, b: KeyValue<K, V> $)$  => number): Array<KeyValue<K, V>>|null;\n transform<K extends number, V>(\n input: Record<K, V>|null|undefined,\n compareFn?: (a: KeyValue<string, V>, b: KeyValue<string, V>) => number):\n

Array<KeyValue<string, V>> $|nu\rangle$ ; transform<K extends string, V> $\langle$ \n input: Record<K,  $V>|ReadonlyMap< K, V>|null|undefined. \n\rangle$  compareFn?: (a: KeyValue<K, V>, b: KeyValue<K, V>) => number): Array<KeyValue<K, V>>|null;\n transform<K, V>(\n input: undefined|null|{[key: string]: V, [key: number]: V}|ReadonlyMap<K, V>,\n compareFn: (a: KeyValue<K, V>, b: KeyValue<K, V>) => number = defaultComparator):\n Array<KeyValue<K, V>>|null {\n if (!input || (!(input instanceof Map) && typeof input !== 'object'))  ${\n \mu \nu}$  return null;\n  ${\n \mu \nu}$  if (!this.differ)  ${\n \mu \nu}$  make a differ for whatever type we've been passed in\n this.differ = this.differs.find(input).create();\n  $\ln$  const differChanges: KeyValueChanges<K,  $V>$ |null = this.differ.diff(input as any);\n const compareFnChanged = compareFn !== this.compareFn;\n\n if  $(differChanges) \$  this.keyValues =  $[]$ ; \n differChanges.forEachItem((r: KeyValueChangeRecord<K, V>) =>  ${\n \mu \}$  this.keyValues.push(makeKeyValuePair(r.key, r.currentValue!));\n  $\|\$ \n if (differChanges || compareFnChanged)  $\{\n\$ this.keyValues.sort(compareFn);\n this.compareFn = compareFn;\n }\n return this.keyValues;\n  $\ln{\n\rho\cdot \rho}$  function defaultComparator<K, V>(\n keyValueA: KeyValue<K, V>, keyValueB: KeyValue<K, V>): number {\n const a = keyValueA.key;\n const b = keyValueB.key;\n // if same exit with  $0$ ;\n if (a === b) return  $0$ ;\n // make sure that undefined are at the end of the sort.\n if (a === undefined) return 1;\n if (b === undefined) return -1;\n // make sure that nulls are at the end of the sort.\n if (a === null) return 1;\n if (b === null) return -1;\n if (typeof a == 'string' && typeof b == 'string') {\n return a < b ? -1 : 1;\n  $\ln$  if (typeof a == 'number' && typeof b == 'number')  $\ln$  return a - b;\n  $\ln$  if (typeof a == 'boolean' && typeof  $b == 'boolean' \{\nvert \nvert a < b ? -1 : 1;\nvert \nvert a' \nabla' a' \nabla' b' \nabla' b' \nabla' b' \nabla' b' \nabla' b' \nabla' b' \nabla' b' \nabla b' \nabla b' \nabla b' \nabla b' \nabla b' \nabla b' \nabla b' \nabla b' \nabla b' \nabla b' \nabla b' \nabla b' \nabla b' \nabla b' \nabla b' \nabla b' \nabla b' \nabla b' \nabla b' \nabla b' \nabla b' \nabla b' \$ const aString = String(a);\n const bString = String(b);\n return aString == bString ? 0 : aString < bString ? -1 :  $1;\ln\{\frac{n}{\sqrt{m}},\frac{n}{m}\}\$  @license\n \* Copyright Google LLC All Rights Reserved.\n \*\n \* Use of this source code is governed by an MIT-style license that can be\n \* found in the LICENSE file at https://angular.io/license\n \*/\n\nimport {DEFAULT\_CURRENCY\_CODE, Inject, LOCALE\_ID, Pipe, PipeTransform} from '@angular/core';\nimport {formatCurrency, formatNumber, formatPercent} from '../i18n/format\_number';\nimport {getCurrencySymbol} from '../i18n/locale\_data\_api';\n\nimport {invalidPipeArgumentError} from './invalid\_pipe\_argument\_error';\n\n\n/\*\*\n \* @ngModule CommonModule\n \* @description\n \*\n \* Formats a value according to digit options and locale rules. $\ln *$  Locale determines group sizing and separator, $\ln *$  decimal point character, and other locale-specific configurations.\n \*\n \* @see `formatNumber()`\n \*\n \* @usageNotes\n \*\n \* ### digitsInfo\n \*\n \* The value's decimal representation is specified by the `digitsInfo`\n \* parameter, written in the following format:  $\ln * \infty$  \* ```\n \* {minIntegerDigits}.{minFractionDigits}-{maxFractionDigits}\n \* ```\n  $*\n$  - `minIntegerDigits`:\n \* The minimum number of integer digits before the decimal point.\n \* Default is 1.\n  $*\n$   $\infty$  - `minFractionDigits`:\n \* The minimum number of digits after the decimal point.\n \* Default is 0.\n \*\n \* -`maxFractionDigits`:\n \* The maximum number of digits after the decimal point.\n \* Default is 3.\n \*\n \* If the formatted value is truncated it will be rounded using the \"to-nearest\" method:\n  $*\nabla$  \* ``\n  $*\{3.6 \mid \text{number: '1.0-}$ 0'}}\n \* <!--will output '4'-->\n \*\n \* {{-3.6 | number:'1.0-0'}}\n \* <!--will output '-4'-->\n \*```\n \*\n \* ### locale\n  $*\n$  a ` `locale` will format a value according to locale rules. $\n$ n \* Locale determines group sizing and separator, $\n$ n \* decimal point character, and other locale-specific configurations. $\ln * \ln *$  When not supplied, uses the value of `LOCALE\_ID`, which is `en-US` by default.\n \*\n \* See [Setting your app locale](guide/i18n-common-locale-id).\n  $*\n$   $\mathbb{R}^n$   $\mathbb{R}^n$  = The following code shows how the pipe transforms values\n  $*$  according to various format specifications, $\ln *$  where the caller's default locale is `en-US`, $\ln * \ln * <$ code-example path=\"common/pipes/ts/number\_pipe.ts\" region='NumberPipe'></code-example>\n \*\n \* @publicApi\n \*/\n@Pipe({name: 'number'})\nexport class DecimalPipe implements PipeTransform {\n constructor(@Inject(LOCALE\_ID) private \_locale: string) {}\n\n transform(value: number|string, digitsInfo?:

string, locale?: string): string|null;\n transform(value: null|undefined, digitsInfo?: string, locale?: string): null;\n transform(value: number|string|null|undefined, digitsInfo?: string, locale?: string): string|null;\n /\*\*\n \* @param value The value to be formatted. $\ln * \omega$  aram digitsInfo Sets digit and decimal representation. $\ln *$  [See more](#digitsinfo).\n \* @param locale Specifies what locale format rules to use.\n \* [See more](#locale).\n \*/\n transform(value: number|string|null|undefined, digitsInfo?: string, locale?: string): string\n |null  $\{\n\$  $\langle$ !isValue(value)) return null;\n\n locale = locale || this.\_locale;\n\n try {\n const num = strToNumber(value);\n return formatNumber(num, locale, digitsInfo);\n } catch (error) {\n throw invalidPipeArgumentError(DecimalPipe, error.message);\n }\n }\n }\n\n/\*\*\n \* @ngModule CommonModule\n \*  $@$ description $\ln * \ln *$  Transforms a number to a percentage $\ln *$  string, formatted according to locale rules that determine group sizing and  $\ln *$  separator, decimal-point character, and other locale-specific $\ln *$  configurations. $\ln *$ \* @see `formatPercent()`\n \*\n \* @usageNotes\n \* The following code shows how the pipe transforms numbers\n \* into text strings, according to various format specifications,  $\ln *$  where the caller's default locale is `en-US`. $\ln * \ln *$  $\langle \text{code-example path} \rangle$  region='PercentPipe'> $\langle \text{code-example} \rangle$ \n \*\n \* @publicApi\n \*/\n@Pipe({name: 'percent'})\nexport class PercentPipe implements PipeTransform {\n constructor(@Inject(LOCALE\_ID) private \_locale: string) {}\n\n transform(value: number|string, digitsInfo?: string, locale?: string): string|null;\n transform(value: null|undefined, digitsInfo?: string, locale?: string): null;\n transform(value: number|string|null|undefined, digitsInfo?: string, locale?: string): string|null;\n /\*\*\n \*\n \*  $\circledcirc$  param value The number to be formatted as a percentage. $\circledcirc$  \*  $\circledcirc$  param digitsInfo Decimal representation options, specified by a string\n \* in the following format:<br> $\infty$  \* <code>{minIntegerDigits}.{minFractionDigits}- ${\max}$  FractionDigits $\<$ code $\>$ .  $\uparrow$  \* - `minIntegerDigits`: The minimum number of integer digits before the decimal point. $\ln$  \* Default is `1`. $\ln$  \* - `minFractionDigits`: The minimum number of digits after the decimal point. $\ln$  \* Default is  $\hat{O}$ .  $n * - \text{maxFractionDigits}$ : The maximum number of digits after the decimal point. $\hat{N}$  \* Default is `0`.\n \* @param locale A locale code for the locale format rules to use.\n \* When not supplied, uses the value of `LOCALE ID`, which is `en-US` by default.\n  $*$  See [Setting your app locale](guide/i18n-common-locale-id).\n \*/\n transform(value: number|string|null|undefined, digitsInfo?: string, locale?: string): string\n |null {\n if (!isValue(value)) return null;\n locale = locale || this. locale;\n try  $\{\n\$ n const num = strToNumber(value);\n return formatPercent(num, locale, digitsInfo);\n } catch (error) {\n throw invalidPipeArgumentError(PercentPipe, error.message);\n  $\n\ln \|\n\|^* \n\in \mathbb{C}$ ongModule CommonModule\n \*  $@$ description $\ln * \ln *$  Transforms a number to a currency string, formatted according to locale rules $\ln *$  that determine group sizing and separator, decimal-point character, $\ln *$  and other locale-specific configurations. $\ln * \ln *$  $\{\omega$  currency-code-deprecation  $\|n * \text{div class} = \text{div}$  is-helpful $\|\cdot\|$  \* \n \* \*\*Deprecation notice:\*\*\n \*\n \* The default currency code is currently always `USD` but this is deprecated from v9.\n  $*\n$ '\n  $*\n$ '\n  $*$  \*  $\ln$  v11 the default currency code will be taken from the current locale identified by $n^*$  the `LOCALE\_ID` token. See the [i18n] guide](guide/i18n-common-locale-id) for\n \* more information.\*\*\n \* If you need the previous behavior then set it by creating a `DEFAULT\_CURRENCY\_CODE` provider in\n \* your application `NgModule`:\n \*\n \* ```ts\n \* {provide: DEFAULT\_CURRENCY\_CODE, useValue: 'USD'}\n \* ``\n \*\n \* </div>\n \*\n \* @see `getCurrencySymbol()`\n \* @see `formatCurrency()`\n \*\n \* @usageNotes\n \* The following code shows how the pipe transforms numbers\n \* into text strings, according to various format specifications,\n \* where the caller's default locale is `en-US`.\n \*\n \* <code-example path=\"common/pipes/ts/currency\_pipe.ts\" region='CurrencyPipe'></code-example>\n \*\n \* @publicApi\n \*\n@Pipe({name: 'currency'})\nexport class CurrencyPipe implements PipeTransform  ${\n}$  constructor(\n @Inject(LOCALE\_ID) private locale: string,\n  $\mathcal{O}$ Inject(DEFAULT\_CURRENCY\_CODE) private defaultCurrencyCode: string = 'USD') {}\n\n transform(\n value: number|string, currencyCode?: string,\n display?: 'code'|'symbol'|'symbol-narrow'|string|boolean, digitsInfo?: string,\n locale?: string): string|null;\n transform(\n value: null|undefined, currencyCode?: string,\n display?: 'code'|'symbol'|'symbol-narrow'|string|boolean, digitsInfo?: string,\n locale?: string): null;\n transform(\n value: number|string|null|undefined, currencyCode?: string,\n display?: 'code'|'symbol'|'symbolnarrow'|string|boolean, digitsInfo?: string,\n locale?: string): string|null;\n /\*\*\n \*\n \* @param value The number to be formatted as currency. $\ln * \mathcal{Q}$  param currencyCode The [ISO]

 $4217$ ](https://en.wikipedia.org/wiki/ISO  $4217$ ) currency code,\n \* such as `USD` for the US dollar and `EUR` for the euro. The default currency code can be $\ln *$  configured using the `DEFAULT\_CURRENCY\_CODE` injection token. $\ln$  \* @param display The format for the currency indicator. One of the following: $\ln$  \* - `code`: Show the code (such as `USD`). $\ln *$  - `symbol`(default): Show the symbol (such as `\$`). $\ln *$  - `symbol-narrow`: Use the narrow symbol for locales that have two symbols for their $\ln *$  currency. $\ln *$  For example, the Canadian dollar CAD has the symbol `CA\$` and the symbol-narrow `\$`. If the $\ln$  \* locale has no narrow symbol, uses the standard symbol for the locale. $\ln *$  - String: Use the given string value instead of a code or a symbol. $\ln *$  For example, an empty string will suppress the currency  $\&$  symbol. $\ln \times$  - Boolean (marked deprecated in v5): `true` for symbol and false for `code`.\n \*\n \* @param digitsInfo Decimal representation options, specified by a string\n \* in the  $f_{\text{following} }$  format: $\text{>}\$  \*  $\text{>}\$   $\{minIntegerDigits\}$ . $\{minFractionDigits\}$   $\{maxFractionDigits\}$ `minIntegerDigits`: The minimum number of integer digits before the decimal point.\n  $*$  Default is `1`.\n  $*$  -`minFractionDigits`: The minimum number of digits after the decimal point. $\ln *$  Default is `2`. $\ln *$  -`maxFractionDigits`: The maximum number of digits after the decimal point.\n \* Default is  $2$ .\n \* If not provided, the number will be formatted with the proper amount of digits,\n \* depending on what the [ISO 4217](https://en.wikipedia.org/wiki/ISO\_4217) specifies.\n \* For example, the Canadian dollar has 2 digits, whereas the Chilean peso has none.\n \* @param locale A locale code for the locale format rules to use.\n \* When not supplied, uses the value of `LOCALE\_ID`, which is `en-US` by default. $\ln$  \* See [Setting your app locale](guide/i18n-common-locale-id).\n \*/\n transform(\n value: number|string|null|undefined, currencyCode:  $string = this$ . defaultCurrencyCode,\n display: 'code'|'symbol'|'symbol-narrow'|string|boolean = 'symbol', digitsInfo?: string,\n locale?: string): string|null {\n if (!isValue(value)) return null;\n\n locale = locale || this. locale; $\ln \inf$  if (typeof display === 'boolean')  $\ln$  if ((typeof ngDevMode === 'undefined' || ngDevMode) &&  $\langle \text{any}\rangle$  console.warn)  $\{\n\}$  console.warn(\n  $\forall$ Warning: the currency pipe has been changed in Angular v5. The symbolDisplay option (third parameter) is now a string instead of a boolean. The accepted values are  $\C{code}\$ ,  $\symbol\"$  or  $\symbol-narrow\$ .;\n  $\}$ \n display = display ? 'symbol' : 'code';\n  $\ln\$  let currency: string = currencyCode || this.\_defaultCurrencyCode;\n if (display !== 'code') {\n if  $(\text{display} == \text{'symbol'} | \text{display} == \text{'symbol'} \cdot \text{)}$ 'symbol' ? 'wide': 'narrow', locale); $n \leq \log \ln$  currency = display; $n \ln \ln$  try  $\ln$  const num = strToNumber(value);\n return formatCurrency(num, locale, currency, currencyCode, digitsInfo);\n } catch (error)  ${\n \mu \thinspace \hbar}$  throw invalidPipeArgumentError(CurrencyPipe, error.message);\n  ${\n \hbar}$ \n ${\n \hbar}$ \nfunction isValue(value: number|string|null|undefined): value is number|string  $\{\n \$ return !(value == null || value === '' || value !== value);\n}\n\n/\*\*\n \* Transforms a string into a number (if needed).\n \*/\nfunction strToNumber(value: number|string): number  ${\n \mu \ }$  Convert strings to numbers  $\infty$  if (typeof value == 'string' && !isNaN(Number(value)  $-$  parseFloat(value)))  $\{\n\$  return Number(value); $\n\}$  if (typeof value !== 'number')  $\{\n\$  throw new Error(`\${value} is not a number`);\n }\n return value;\n}\n","/\*\*\n \* @license\n \* Copyright Google LLC All Rights Reserved. $\ln * \ln *$  Use of this source code is governed by an MIT-style license that can be $\ln *$  found in the LICENSE file at https://angular.io/license\n \*/\n\nimport {Pipe, PipeTransform} from '@angular/core';\nimport {invalidPipeArgumentError} from './invalid\_pipe\_argument\_error';\n\n/\*\*\n \* @ngModule CommonModule\n \* @description\n \*\n \* Creates a new `Array` or `String` containing a subset (slice) of the elements.\n \*\n \* @usageNotes\n \*\n \* All behavior is based on the expected behavior of the JavaScript API `Array.prototype.slice()`\n \* and `String.prototype.slice()`.\n \*\n \* When operating on an `Array`, the returned `Array` is always a copy even when all\n \* the elements are being returned.\n \*\n \* When operating on a blank value, the pipe returns the blank value. $\ln * \ln * \# # #$  List Example $\ln * \ln *$  This `ngFor` example: $\ln * \ln * \#$  @example common/pipes/ts/slice\_pipe.ts region='SlicePipe\_list'}\n \*\n \* produces the following:\n \*\n \* ```html\n \*  $\langle$ li>b $\langle$ li>\n \*  $\langle$ li>c $\langle$ li>\n \* ``\n \*\n \* ### String Examples\n \*\n \* {@example common/pipes/ts/slice\_pipe.ts region='SlicePipe\_string'}\n \*\n \* @publicApi\n \*/\n@Pipe({name: 'slice', pure: false})\nexport class SlicePipe implements PipeTransform  $\{\n\mid \mathbb{R}^*\n\mid \mathbb{R}^* \cong \mathbb{R}^n\}$  and  $\mathbb{R}^n$  ist or a string to be sliced. $\mathbb{R}^* \cong \mathbb{R}^n$  and start the starting index of the subset to return:\n  $* - **a$  positive integer\*\*: return the item at `start` index and all items after\n  $*$ in the list or string expression.\n \* - \*\*a negative integer\*\*: return the item at `start` index from the end and all

items after $\ln$  \* in the list or string expression. $\ln$  \* - \*\*if positive and greater than the size of the expression\*\*: return an empty list or $\ln$  \* string. $\ln$  \* - \*\*if negative and greater than the size of the expression\*\*: return entire list or string. $\ln * \mathcal{Q}$  param end the ending index of the subset to return: $\ln * - *$ omitted\*\*: return all items until the end. $\ln * - *$ if positive<sup>\*\*</sup>: return all items before `end` index of the list or string. $\ln * - **$ if negative\*\*: return all items before `end` index from the end of the list or string.\n  $*\$ \n transform<T>(value: ReadonlyArray<T>, start: number, end?: number): Array<T>;\n transform(value: null|undefined, start: number, end?: number): null;\n transform<T>(value: ReadonlyArray<T>|null|undefined, start: number, end?: number): Array<T>|null;\n transform(value: string, start: number, end?: number): string;\n transform(value: string|null|undefined, start: number, end?: number): string|null;\n transform<T>(value:  $ReadonlyArray < T > |string| null|$ undefined, start: number, end?: number):\n Array $T > |string| null|$  {\n if (value == null) return null;\n\n if (!this.supports(value)) {\n throw invalidPipeArgumentError(SlicePipe, value);\n }\n\n return value.slice(start, end);\n }\n\n private supports(obj: any): boolean {\n return typeof obj === 'string' || Array.isArray(obj);\n }\n}\n","/\*\*\n \* @license\n \* Copyright Google LLC All Rights Reserved.\n \*\n \* Use of this source code is governed by an MIT-style license that can be\n \* found in the LICENSE file at https://angular.io/license\n \*/\n\n/\*\*\n \* @module\n \* @description\n \* This module provides a set of common Pipes.\n \*/\nimport {AsyncPipe} from './async\_pipe';\nimport {LowerCasePipe, TitleCasePipe, UpperCasePipe} from './case\_conversion\_pipes';\nimport {DatePipe} from './date\_pipe';\nimport {I18nPluralPipe} from './i18n\_plural\_pipe';\nimport {I18nSelectPipe} from './i18n\_select\_pipe';\nimport {JsonPipe} from './json\_pipe';\nimport {KeyValue, KeyValuePipe} from './keyvalue\_pipe';\nimport {CurrencyPipe, DecimalPipe, PercentPipe} from './number\_pipe';\nimport {SlicePipe} from './slice\_pipe';\n\nexport {\n AsyncPipe,\n CurrencyPipe,\n DatePipe,\n DecimalPipe,\n I18nPluralPipe,\n I18nSelectPipe,\n JsonPipe,\n KeyValue,\n KeyValuePipe,\n LowerCasePipe,\n PercentPipe,\n SlicePipe,\n TitleCasePipe,\n UpperCasePipe,\n};\n\n\n/\*\*\n \* A collection of Angular pipes that are likely to be used in each and every application.\n \*/\nexport const COMMON PIPES =  $\ln$  AsyncPipe, $\ln$  UpperCasePipe, $\ln$  LowerCasePipe, $\ln$  JsonPipe, $\ln$  SlicePipe, $\ln$ DecimalPipe,\n PercentPipe,\n TitleCasePipe,\n CurrencyPipe,\n DatePipe,\n I18nPluralPipe,\n I18nSelectPipe,\n KeyValuePipe,\n];\n","/\*\*\n \* @license\n \* Copyright Google LLC All Rights Reserved.\n \*\n \* Use of this source code is governed by an MIT-style license that can be $\ln *$  found in the LICENSE file at https://angular.io/license\n \*/\n\nimport {NgModule} from '@angular/core';\nimport {COMMON\_DIRECTIVES} from './directives/index';\nimport {NgLocaleLocalization, NgLocalization} from './i18n/localization';\nimport  ${COMMON\ PIPES}$  from './pipes/index';\n\n\n// Note: This does not contain the location providers,\n// as they need some platform specific implementations to work.\n/\*\*\n \* Exports all the basic Angular directives and pipes,\n \* such as `NgIf`, `NgForOf`, `DecimalPipe`, and so on.\n \* Re-exported by `BrowserModule`, which is included automatically in the root $\ln * \Delta$ ppModule' when you create a new app with the CLI `new` command. $\ln * \ln * *$  The `providers` options configure the NgModule's injector to provide\n \* localization dependencies to members.\n \* \* The `exports` options make the declared directives and pipes available for import\n \* by other NgModules.\n \*\n \* @publicApi\n \*/\n@NgModule({\n declarations: [COMMON\_DIRECTIVES, COMMON\_PIPES],\n exports: [COMMON\_DIRECTIVES, COMMON\_PIPES],\n providers: [\n {provide: NgLocalization, useClass: NgLocaleLocalization},\n ],\n})\nexport class CommonModule  $\{\n\}\n''$ ,"/\*\*\n \* @license\n \* Copyright Google LLC All Rights Reserved. $\ln * \ln *$  Use of this source code is governed by an MIT-style license that can be $\ln *$  found in the LICENSE file at https://angular.io/license\n \*/\n\nexport const PLATFORM\_BROWSER\_ID = 'browser';\nexport const PLATFORM\_SERVER\_ID = 'server';\nexport const PLATFORM\_WORKER\_APP\_ID = 'browserWorkerApp';\nexport const PLATFORM\_WORKER\_UI\_ID = 'browserWorkerUi';\n\n/\*\*\n \* Returns whether a platform id represents a browser platform. $\ln * \mathcal{Q}$  publicApi $\ln * \Lambda$  nexport function isPlatformBrowser(platformId: Object): boolean  $\{\n\$ n return platformId === PLATFORM\_BROWSER\_ID:\n\n\n/\*\*\n \* Returns whether a platform id represents a server platform.\n \* @publicApi\n \*/\nexport function isPlatformServer(platformId: Object): boolean {\n return platformId === PLATFORM\_SERVER\_ID;\n\n/\*\*\n \* Returns whether a platform id represents a web worker app platform.\n \*

 $\textcircled{a}$  \*/\nexport function isPlatformWorkerApp(platformId: Object): boolean {\n return platformId ===

PLATFORM\_WORKER\_APP\_ID;\n}\n\n/\*\*\n \* Returns whether a platform id represents a web worker UI platform. $\ln * \mathcal{O}_{\text{p}}$  \*/\nexport function isPlatformWorkerUi(platformId: Object): boolean {\n return platformId === PLATFORM\_WORKER\_UI\_ID;\n}\n","/\*\*\n \* @license\n \* Copyright Google LLC All Rights Reserved. $\ln * \ln *$  Use of this source code is governed by an MIT-style license that can be $\ln *$  found in the LICENSE file at https://angular.io/license\n \*/\n\n/\*\*\n \* @module\n \* @description\n \* Entry point for all public APIs of the common package.\n \*/\n\nimport {Version} from '@angular/core';\n\n/\*\*\n \* @publicApi\n \*/\nexport const VERSION = new Version('12.2.16');\n","/\*\*\n \* @license\n \* Copyright Google LLC All Rights Reserved.\n \*\n \* Use of this source code is governed by an MIT-style license that can be\n \* found in the LICENSE file at https://angular.io/license\n \*/\n\nimport {defineInjectable, inject} from '@angular/core';\n\nimport {DOCUMENT} from './dom\_tokens';\n\n\n\n<sup>/\*\*</sup>\n \* Defines a scroll position manager. Implemented by `BrowserViewportScroller`.\n \*\n \* @publicApi\n \*/\nexport abstract class ViewportScroller {\n // De-sugared tree-shakable injection\n // See #23917\n /\*\* @nocollapse \*/\n static prov = /\*\* @pureOrBreakMyCode \*/ defineInjectable({\n token: ViewportScroller,\n providedIn: 'root',\n factory: () => new BrowserViewportScroller(inject(DOCUMENT), window)\n  $\|\cdot\|$ \n\n /\*\*\n \* Configures the top offset used when scrolling to an anchor. $\ln * \mathcal{Q}$  param offset A position in screen coordinates (a tuple with x and y values) $\ln * \alpha$  and function that returns the top offset position. $\ln * \ln *$  abstract setOffset(offset: [number, number]](() => [number, number])): void;\n\n /\*\*\n \* Retrieves the current scroll position.\n \* @returns A position in screen coordinates (a tuple with x and y values). $\ln * \ln x$  abstract getScrollPosition(): [number, number]; $\ln \frac{**\ln x}{x}$ Scrolls to a specified position. $\ln * \mathcal{Q}$  param position A position in screen coordinates (a tuple with x and y values). $\in$  \*/\n abstract scrollToPosition(position: [number, number]): void; $\in$  /n\n /\*\*\n \* Scrolls to an anchor element. $\ln$  \* @param anchor The ID of the anchor element. $\ln$  \*/ $\ln$  abstract scrollToAnchor(anchor: string): void; $\ln |x^*|$  \* Disables automatic scroll restoration provided by the browser. $\ln x^*$  See also [window.history.scrollRestoration\n \* info](https://developers.google.com/web/updates/2015/09/history-api-scrollrestoration).\n \*/\n abstract setHistoryScrollRestoration(scrollRestoration: 'auto'|'manual'): void;\n}\n\n/\*\*\n \* Manages the scroll position for a browser window.\n \*/\nexport class BrowserViewportScroller implements ViewportScroller  $\{\nvert \phi \rangle = \lvert \phi \rangle$  [number, number] = () = [0, 0];\n\n constructor(private document: Document, private window: Window)  $\{\n\ln \frac{**\n}{{\text{Confiques the top offset used when scrolling to an anchor.}}\n\}$ \* @param offset A position in screen coordinates (a tuple with x and y values)\n \* or a function that returns the top offset position. $\infty$  \*/\n setOffset(offset: [number, number]](() => [number, number])): void {\n if  $(Array.isArray(offset)) \{\n n \ this.offset = () => offset;\n} \ else \{\n n \ this.offset = offset = offset;\n} \|\n \n}\n \|\n \n**\n$ Retrieves the current scroll position. $\ln * \mathcal{Q}$  returns The position in screen coordinates. $\ln * \Lambda$ n getScrollPosition(): [number, number]  ${\n \in \text{if (this.supportsScrolling())} {\n \in \text{return [this window-pageXOffset]} } }$ this.window.pageYOffset];\n  $\leq \log x$  return  $[0, 0]$ ;\n  $\ln \frac{x}{x}$  \* Sets the scroll position.\n \*  $\circledcirc$  param position The new position in screen coordinates.\n \*/\n scrollToPosition(position: [number, number]): void  ${\n if (this. supports Scrolling() {\n this. window.scrollTo(position[0], position[1]);\n }\n /**\n *$ Scrolls to an element and attempts to focus the element. $\ln * \ln *$  Note that the function name here is misleading in that the target string may be an ID for a $\ln$  \* non-anchor element. $\ln$  \* $\ln$  \* @param target The ID of an element or name of the anchor.\n  $*\nabla$  \* @see https://html.spec.whatwg.org/#the-indicated-part-of-the-document\n  $*\nabla$  @see https://html.spec.whatwg.org/#scroll-to-fragid\n \*/\n scrollToAnchor(target: string): void {\n if  $(lthis.supportScrolling())$   $\n returin;\n \n}\n$  const elSelected = findAnchorFromDocument(this.document, target); $\ln$  if (elSelected)  $\ln$  this.scrollToElement(elSelected); $\ln$  // After scrolling to the element, the spec dictates that we follow the focus steps for the\n // target. Rather than following the robust steps, simply attempt focus.\n this.attemptFocus(elSelected);\n }\n }\n\n /\*\*\n \* Disables automatic scroll restoration provided by the browser.\n  $*\uparrow$  setHistoryScrollRestoration(scrollRestoration: 'auto'|'manual'): void {\n if (this.supportScrollRestoration())  $\{\n\}$  const history = this.window.history; $\n\$  if (history && history.scrollRestoration)  ${\n \atop \in}$  history.scrollRestoration = scrollRestoration;\n  ${\n \atop \in}$   ${\n \atop \in}$ Scrolls to an element using the native offset and the specified offset set on this scroller. $\ln * \ln *$  The offset can be used when we know that there is a floating header and scrolling naively to an $\ln *$  element (ex: `scrollIntoView`)

leaves the element hidden behind the floating header. $\ln * \ln$  private scrollToElement(el: HTMLElement): void  $\ln$ const rect = el.getBoundingClientRect();\n const left = rect.left + this.window.pageXOffset;\n const top = rect.top + this.window.pageYOffset;\n const offset = this.offset();\n this.window.scrollTo(left - offset[0], top offset[1]);\n }\n\n /\*\*\n \* Calls `focus` on the `focusTarget` and returns `true` if the element was focused successfully. $\ln * \ln * If 'false'$ , further steps may be necessary to determine a valid substitute to be focused $\ln *$ instead.\n  $*\nabla$  \* @see https://html.spec.whatwg.org/#get-the-focusable-area\n \* @see https://developer.mozilla.org/en-US/docs/Web/API/HTMLOrForeignElement/focus\n \* @see https://html.spec.whatwg.org/#focusable-area\n \*/\n private attemptFocus(focusTarget: HTMLElement): boolean  ${\n\mu \sigma\sigma\$  focusTarget.focus();\n return this.document.activeElement === focusTarget;\n  $\n\ln \pi \$  \* We only support scroll restoration when we can get a hold of window. $\ln *$  This means that we do not support this behavior when running in a web worker. $\ln * \ln *$  Lifting this restriction right now would require more changes in the dom adapter. $\ln$  \* Since webworkers aren't widely used, we will lift it once RouterScroller is $\ln$  \* battle-tested. $\ln$  \*/ $\ln$ private supportScrollRestoration(): boolean  ${\n \tau \}$  if (!this.supportsScrolling())  ${\n \tau$  return false;\n  $\ln$  // The `scrollRestoration` property could be on the `history` instance or its prototype.\n const scrollRestorationDescriptor = getScrollRestorationProperty(this.window.history)  $\|\|$ n getScrollRestorationProperty(Object.getPrototypeOf(this.window.history));\n // We can write to the `scrollRestoration` property if it is a writable data field or it has  $a\$ <sup>*//*</sup> setter function.\n return !!scrollRestorationDescriptor  $\&&\$ !!(scrollRestorationDescriptor.writable || scrollRestorationDescriptor.set);\n } catch  $\{\n$  return false;\n  $\|\n\|$  private supportsScrolling(): boolean  ${\n\mu \ t\n\in \{\n\mu \ t\n\in \mathbb{R}\}\n\in \mathbb{R} \}$  : this.window && !!this.window.scrollTo && 'pageXOffset' in this.window;\n  $\{\alpha \}$ return false;\n }\n }\n\nfunction getScrollRestorationProperty(obj: any): PropertyDescriptor|undefined {\n return Object.getOwnPropertyDescriptor(obj, 'scrollRestoration');\n}\n\nfunction findAnchorFromDocument(document: Document, target: string): HTMLElement|null  $\{\n$  const documentResult = document.getElementById(target) || document.getElementsByName(target)[0];\n\n if (documentResult) {\n return documentResult;\n }\n\n // `getElementById` and `getElementsByName` won't pierce through the shadow DOM so we\n // have to traverse the DOM manually and do the lookup through the shadow roots.\n if (typeof document.createTreeWalker === 'function' && document.body  $&&\n\&\n\quad$  ((document.body as any).createShadowRoot || document.body.attachShadow))  $\{\n\}$  const treeWalker = document.createTreeWalker(document.body, NodeFilter.SHOW\_ELEMENT);\n let currentNode = treeWalker.currentNode as HTMLElement | null;\n\n while (currentNode) {\n const shadowRoot = currentNode.shadowRoot;\n\n if (shadowRoot) {\n // Note that `ShadowRoot` doesn't support `getElementsByName`\n // so we have to fall back to `querySelector`.\n const result =\n shadowRoot.getElementById(target) || shadowRoot.querySelector(`[name=\"\${target}\"]`);\n if (result) {\n return result;\n  $\|\n\|$  }\n  $\|\n\|$  currentNode = treeWalker.nextNode() as HTMLElement | null;\n  $\|\n\|$  }\n  $\|\n\|$ return null;\n\n/\*\*\n \* Provides an empty implementation of the viewport scroller.\n \*/\nexport class NullViewportScroller implements ViewportScroller  ${\nightharpoonup} n \quad * \text{m \equiv 1}$  implementation ${\nightharpoonup} n \quad *{\nightharpoonup} n \quad$ setOffset(offset: [number, number]](() => [number, number])): void  $\{\n\ln / \pi * \mathbb{R} \neq \mathbb{R} \$  = Empty implementation $\ln * \ln$ getScrollPosition(): [number, number]  $\ln$  return  $[0, 0]$ ;  $\ln \frac{*\ln x}{n + \ln x}$  \* Empty implementation $\ln$  \*/\n scrollToPosition(position: [number, number]): void  $\{\}\n\| \wedge \ast\|$  \* Empty implementation $\| \ast\|$ scrollToAnchor(anchor: string): void  $\{\n\|n \ \ *\$  Empty implementation $\|n \ \ * \$ setHistoryScrollRestoration(scrollRestoration: 'auto'|'manual'): void  $\{\n\n\in \mathbb{N}^n, \forall x^*\n$  \* @license $\mathbb{N}^*$  Copyright Google LLC All Rights Reserved.\n \*\n \* Use of this source code is governed by an MIT-style license that can be\n \* found in the LICENSE file at https://angular.io/license\n  $*\ln\pi$  \* A wrapper around the `XMLHttpRequest` constructor.\n \*\n \* @publicApi\n \*/\nexport abstract class XhrFactory {\n abstract build():  $XMLHttpRequest:\n\| \$ ","/\*\*\n \* @license\n \* Copyright Google LLC All Rights Reserved.\n \*\n \* Use of this source code is governed by an MIT-style license that can be $\ln *$  found in the LICENSE file at https://angular.io/license\n \*/\n\n/\*\*\n \* @module\n \* @description\n \* Entry point for all public APIs of the common package.\n \*/\nexport \* from './private\_export';\nexport \* from './location/index';\nexport {formatDate}

from './i18n/format\_date';\nexport {formatCurrency, formatNumber, formatPercent} from './i18n/format\_number';\nexport {NgLocaleLocalization, NgLocalization} from './i18n/localization';\nexport {registerLocaleData} from './i18n/locale\_data';\nexport {Plural, NumberFormatStyle, FormStyle, Time, TranslationWidth, FormatWidth, NumberSymbol, WeekDay, getNumberOfCurrencyDigits, getCurrencySymbol, getLocaleDayPeriods, getLocaleDayNames, getLocaleMonthNames, getLocaleId, getLocaleEraNames, getLocaleWeekEndRange, getLocaleFirstDayOfWeek, getLocaleDateFormat, getLocaleDateTimeFormat, getLocaleExtraDayPeriodRules, getLocaleExtraDayPeriods, getLocalePluralCase, getLocaleTimeFormat, getLocaleNumberSymbol, getLocaleNumberFormat, getLocaleCurrencyCode, getLocaleCurrencyName, getLocaleCurrencySymbol, getLocaleDirection} from './i18n/locale\_data\_api';\nexport {parseCookieValue as parseCookieValue} from './cookie';\nexport {CommonModule} from './common\_module';\nexport {NgClass, NgForOf, NgForOfContext, NgIf, NgIfContext, NgPlural, NgPluralCase, NgStyle, NgSwitch, NgSwitchCase, NgSwitchDefault, NgTemplateOutlet, NgComponentOutlet} from './directives/index';\nexport {DOCUMENT} from './dom\_tokens';\nexport {AsyncPipe, DatePipe, I18nPluralPipe, I18nSelectPipe, JsonPipe, LowerCasePipe, CurrencyPipe, DecimalPipe, PercentPipe, SlicePipe, UpperCasePipe, TitleCasePipe, KeyValuePipe, KeyValue} from './pipes/index';\nexport {PLATFORM\_BROWSER\_ID as PLATFORM\_BROWSER\_ID, PLATFORM\_SERVER\_ID as PLATFORM\_SERVER\_ID, PLATFORM\_WORKER\_APP\_ID as PLATFORM\_WORKER\_APP\_ID, PLATFORM\_WORKER\_UI\_ID as PLATFORM\_WORKER\_UI\_ID, isPlatformBrowser, isPlatformServer, isPlatformWorkerApp, isPlatformWorkerUi} from './platform\_id';\nexport {VERSION} from './version';\nexport {ViewportScroller, NullViewportScroller as NullViewportScroller} from './viewport\_scroller';\nexport {XhrFactory} from './xhr';\n","/\*\*\n \* @license\n \* Copyright Google LLC All Rights Reserved. $\ln * \ln *$  Use of this source code is governed by an MIT-style license that can be $\ln *$  found in the LICENSE file at https://angular.io/license\n \*/\n\n/\*\*\n \* @module\n \* @description\n \* Entry point for all public APIs of this package. $\ln \pi / \nexp(2\pi t)$  from './src/common'; $\ln \ln / \pi$  This file only reexports content of the `src` folder. Keep it that way. $\ln$ ","/\*\* $\ln$  \* @license $\ln$  \* Copyright Google LLC All Rights Reserved. $\ln$  \* $\ln$  \* Use of this source code is governed by an MIT-style license that can be\n \* found in the LICENSE file at https://angular.io/license\n  $*\ln\frac{n}{n}$  This file is not used to build this module. It is only used during editing\n/ by the TypeScript language service and during build for verification. `ngc`\n// replaces this file with production index.ts when it rewrites private symbol\n// names.\n\nexport \* from './public\_api';\n","/\*\*\n \* Generated bundle index. Do not edit.\n \*/\n\nexport \* from './index';\n\nexport {COMMON\_DIRECTIVES as angular\_packages\_common\_common\_e} from './src/directives/index';\nexport {createLocation as angular\_packages\_common\_common\_c} from './src/location/location';\nexport {provideLocationStrategy as angular\_packages\_common\_common\_d} from

'./src/location/location\_strategy';\nexport {createBrowserPlatformLocation as

angular\_packages\_common\_common\_b,useBrowserPlatformLocation as angular\_packages\_common\_common\_a} from './src/location/platform\_location';\nexport {COMMON\_PIPES as angular\_packages\_common\_common\_f} from

'./src/pipes/index';"],"names":["InjectionToken","Injectable","inject","Inject","Optional","EventEmitter","NumberFo rmatStyle","Plural","FormStyle","TranslationWidth","FormatWidth","NumberSymbol","WeekDay","findLocaleDat a","LocaleDataIndex","getLocaleCurrencyCode","getLocalePluralCase","LOCALE\_ID","registerLocaleData","isLi stLikeIterable","stringify","Directive","IterableDiffers","KeyValueDiffers","ElementRef","Renderer2","Input","Ng ModuleRef","ComponentFactoryResolver","ViewContainerRef","TemplateRef","Host","RuntimeError","Attribute", "isPromise","isSubscribable","Pipe","ChangeDetectorRef","DEFAULT\_CURRENCY\_CODE","NgModule","Versi on","defineInjectable"],"mappings":";;;;;;;;;;;;IAAA;;;;;;;IAQA,IAAI,IAAI,GAAe,IAAK,CAAC;aAEb,MAAM;QA CpB,OAAO,IAAI,CAAC;IACd,CAAC;aAEe,MAAM,CAAC,OAAmB;QACxC,IAAI,GAAG,OAAO,CAAC;IACj B,CAAC;aAEe,iBAAiB,CAAC,OAAmB;QACnD,IAAI,CAAC,IAAI,EAAE;YACT,IAAI,GAAG,OAAO,CAAC;S AChB;IACH,CAAC;IAED;IACA;;;;;;;QAMA;SAgCC;yBAAA;KAAA;;IC/DD;;;;;;;;;;;;;;IAcA;IAEA,IAAI,aAAa, GAAG,UAAS,CAAC,EAAE,CAAC;QAC7B,aAAa,GAAG,MAAM,CAAC,cAAc;aAChC,EAAE,SAAS,EAAE,EA AE,EAAE,YAAY,KAAK,IAAI,UAAU,CAAC,EAAE,CAAC,IAAI,CAAC,CAAC,SAAS,GAAG,CAAC,CAAC,E AAE,CAAC;YAC5E,UAAU,CAAC,EAAE,CAAC,IAAI,KAAK,IAAI,CAAC,IAAI,CAAC;gBAAE,IAAI,MAAM,

CAAC,SAAS,CAAC,cAAc,CAAC,IAAI,CAAC,CAAC,EAAE,CAAC,CAAC;oBAAE,CAAC,CAAC,CAAC,CAA C,GAAG,CAAC,CAAC,CAAC,CAAC,CAAC,EAAE,CAAC;QACtG,OAAO,aAAa,CAAC,CAAC,EAAE,CAAC, CAAC,CAAC;IAC/B,CAAC,CAAC;aAEc,SAAS,CAAC,CAAC,EAAE,CAAC;QAC1B,IAAI,OAAO,CAAC,KAA K,UAAU,IAAI,CAAC,KAAK,IAAI;YACrC,MAAM,IAAI,SAAS,CAAC,sBAAsB,GAAG,MAAM,CAAC,CAAC, CAAC,GAAG,+BAA+B,CAAC,CAAC;QAC9F,aAAa,CAAC,CAAC,EAAE,CAAC,CAAC,CAAC;QACpB,SAAS ,EAAE,KAAK,IAAI,CAAC,WAAW,GAAG,CAAC,CAAC,EAAE;QACvC,CAAC,CAAC,SAAS,GAAG,CAAC,K AAK,IAAI,GAAG,MAAM,CAAC,MAAM,CAAC,CAAC,CAAC,IAAI,EAAE,CAAC,SAAS,GAAG,CAAC,CAA C,SAAS,EAAE,IAAI,EAAE,EAAE,CAAC,CAAC;IACzF,CAAC;IAEM,IAAI,QAAQ,GAAG;QAClB,QAAQ,GA AG,MAAM,CAAC,MAAM,IAAI,SAAS,QAAQ,CAAC,CAAC;YAC3C,KAAK,IAAI,CAAC,EAAE,CAAC,GAA G,CAAC,EAAE,CAAC,GAAG,SAAS,CAAC,MAAM,EAAE,CAAC,GAAG,CAAC,EAAE,CAAC,EAAE,EAAE; gBACjD,CAAC,GAAG,SAAS,CAAC,CAAC,CAAC,CAAC;gBACjB,KAAK,IAAI,CAAC,IAAI,CAAC;oBAAE,I AAI,MAAM,CAAC,SAAS,CAAC,cAAc,CAAC,IAAI,CAAC,CAAC,EAAE,CAAC,CAAC;wBAAE,CAAC,CAA C,CAAC,CAAC,GAAG,CAAC,CAAC,CAAC,CAAC,CAAC;aAChF;YACD,OAAO,CAAC,CAAC;SACZ,CAAA; QACD,OAAO,QAAQ,CAAC,KAAK,CAAC,IAAI,EAAE,SAAS,CAAC,CAAC;IAC3C,CAAC,CAAA;aAEe,MA AM,CAAC,CAAC,EAAE,CAAC;QACvB,IAAI,CAAC,GAAG,EAAE,CAAC;QACX,KAAK,IAAI,CAAC,IAAI,C AAC;YAAE,IAAI,MAAM,CAAC,SAAS,CAAC,cAAc,CAAC,IAAI,CAAC,CAAC,EAAE,CAAC,CAAC,IAAI,C AAC,CAAC,OAAO,CAAC,CAAC,CAAC,GAAG,CAAC;gBAC/E,CAAC,CAAC,CAAC,CAAC,GAAG,CAAC,C AAC,CAAC,CAAC,CAAC;QAChB,IAAI,CAAC,IAAI,IAAI,IAAI,OAAO,MAAM,CAAC,qBAAqB,KAAK,UAA U;YAC/D,KAAK,IAAI,CAAC,GAAG,CAAC,EAAE,CAAC,GAAG,MAAM,CAAC,qBAAqB,CAAC,CAAC,CA AC,EAAE,CAAC,GAAG,CAAC,CAAC,MAAM,EAAE,CAAC,EAAE,EAAE;gBACpE,IAAI,CAAC,CAAC,OAA O,CAAC,CAAC,CAAC,CAAC,CAAC,CAAC,GAAG,CAAC,IAAI,MAAM,CAAC,SAAS,CAAC,oBAAoB,CAA C,IAAI,CAAC,CAAC,EAAE,CAAC,CAAC,CAAC,CAAC,CAAC;oBAC1E,CAAC,CAAC,CAAC,CAAC,CAAC, CAAC,CAAC,GAAG,CAAC,CAAC,CAAC,CAAC,CAAC,CAAC,CAAC,CAAC;aACzB;QACL,OAAO,CAAC,C AAC;IACb,CAAC;aAEe,UAAU,CAAC,UAAU,EAAE,MAAM,EAAE,GAAG,EAAE,IAAI;QACpD,IAAI,CAAC, GAAG,SAAS,CAAC,MAAM,EAAE,CAAC,GAAG,CAAC,GAAG,CAAC,GAAG,MAAM,GAAG,IAAI,KAAK,I AAI,GAAG,IAAI,GAAG,MAAM,CAAC,wBAAwB,CAAC,MAAM,EAAE,GAAG,CAAC,GAAG,IAAI,EAAE,C AAC,CAAC;QAC7H,IAAI,OAAO,OAAO,KAAK,QAAQ,IAAI,OAAO,OAAO,CAAC,QAAQ,KAAK,UAAU;YA AE,CAAC,GAAG,OAAO,CAAC,QAAQ,CAAC,UAAU,EAAE,MAAM,EAAE,GAAG,EAAE,IAAI,CAAC,CAAC ;;YAC1H,KAAK,IAAI,CAAC,GAAG,UAAU,CAAC,MAAM,GAAG,CAAC,EAAE,CAAC,IAAI,CAAC,EAAE,C AAC,EAAE;gBAAE,IAAI,CAAC,GAAG,UAAU,CAAC,CAAC,CAAC;oBAAE,CAAC,GAAG,CAAC,CAAC,GA AG,CAAC,GAAG,CAAC,CAAC,CAAC,CAAC,GAAG,CAAC,GAAG,CAAC,GAAG,CAAC,CAAC,MAAM,EA AE,GAAG,EAAE,CAAC,CAAC,GAAG,CAAC,CAAC,MAAM,EAAE,GAAG,CAAC,KAAK,CAAC,CAAC;QAC lJ,OAAO,CAAC,GAAG,CAAC,IAAI,CAAC,IAAI,MAAM,CAAC,cAAc,CAAC,MAAM,EAAE,GAAG,EAAE,C AAC,CAAC,EAAE,CAAC,CAAC;IAClE,CAAC;aAEe,OAAO,CAAC,UAAU,EAAE,SAAS;QACzC,OAAO,UAA U,MAAM,EAAE,GAAG,IAAI,SAAS,CAAC,MAAM,EAAE,GAAG,EAAE,UAAU,CAAC,CAAC,EAAE,CAAA;I ACzE,CAAC;aAEe,UAAU,CAAC,WAAW,EAAE,aAAa;QACjD,IAAI,OAAO,OAAO,KAAK,QAAQ,IAAI,OAA O,OAAO,CAAC,QAAQ,KAAK,UAAU;YAAE,OAAO,OAAO,CAAC,QAAQ,CAAC,WAAW,EAAE,aAAa,CAA C,CAAC;IACnI,CAAC;aAEe,SAAS,CAAC,OAAO,EAAE,UAAU,EAAE,CAAC,EAAE,SAAS;QACvD,SAAS,K AAK,CAAC,KAAK,IAAI,OAAO,KAAK,YAAY,CAAC,GAAG,KAAK,GAAG,IAAI,CAAC,CAAC,UAAU,OAA O,IAAI,OAAO,CAAC,KAAK,CAAC,CAAC,EAAE,CAAC,CAAC,EAAE;QAC5G,OAAO,KAAK,CAAC,KAAK, CAAC,GAAG,OAAO,CAAC,EAAE,UAAU,OAAO,EAAE,MAAM;YACrD,SAAS,SAAS,CAAC,KAAK,IAAI,IA AI;gBAAE,IAAI,CAAC,SAAS,CAAC,IAAI,CAAC,KAAK,CAAC,CAAC,CAAC;aAAE;YAAC,OAAO,CAAC,E AAE;gBAAE,MAAM,CAAC,CAAC,CAAC,CAAC;aAAE,EAAE;YAC3F,SAAS,QAAQ,CAAC,KAAK,IAAI,IAA I;gBAAE,IAAI,CAAC,SAAS,CAAC,OAAO,CAAC,CAAC,KAAK,CAAC,CAAC,CAAC;aAAE;YAAC,OAAO,C AAC,EAAE;gBAAE,MAAM,CAAC,CAAC,CAAC,CAAC;aAAE,EAAE;YAC9F,SAAS,IAAI,CAAC,MAAM,IA AI,MAAM,CAAC,IAAI,GAAG,OAAO,CAAC,MAAM,CAAC,KAAK,CAAC,GAAG,KAAK,CAAC,MAAM,CA AC,KAAK,CAAC,CAAC,IAAI,CAAC,SAAS,EAAE,QAAQ,CAAC,CAAC,EAAE;YAC9G,IAAI,CAAC,CAAC,S AAS,GAAG,SAAS,CAAC,KAAK,CAAC,OAAO,EAAE,UAAU,IAAI,EAAE,CAAC,EAAE,IAAI,EAAE,CAAC,C

AAC;SACzE,CAAC,CAAC;IACP,CAAC;aAEe,WAAW,CAAC,OAAO,EAAE,IAAI;QACrC,IAAI,CAAC,GAAG, EAAE,KAAK,EAAE,CAAC,EAAE,IAAI,EAAE,cAAa,IAAI,CAAC,CAAC,CAAC,CAAC,GAAG,CAAC;gBAAE ,MAAM,CAAC,CAAC,CAAC,CAAC,CAAC,CAAC,OAAO,CAAC,CAAC,CAAC,CAAC,CAAC,EAAE,EAAE,I AAI,EAAE,EAAE,EAAE,GAAG,EAAE,EAAE,EAAE,EAAE,CAAC,EAAE,CAAC,EAAE,CAAC,EAAE,CAAC, CAAC;QACjH,OAAO,CAAC,GAAG,EAAE,IAAI,EAAE,IAAI,CAAC,CAAC,CAAC,EAAE,OAAO,EAAE,IAAI, CAAC,CAAC,CAAC,EAAE,QAAQ,EAAE,IAAI,CAAC,CAAC,CAAC,EAAE,EAAE,OAAO,MAAM,KAAK,UA AU,KAAK,CAAC,CAAC,MAAM,CAAC,QAAQ,CAAC,GAAG,cAAa,OAAO,IAAI,CAAC,EAAE,CAAC,EAAE, CAAC,CAAC;QACzJ,SAAS,IAAI,CAAC,CAAC,IAAI,OAAO,UAAU,CAAC,IAAI,OAAO,IAAI,CAAC,CAAC,C AAC,EAAE,CAAC,CAAC,CAAC,CAAC,EAAE,CAAC,EAAE;QAClE,SAAS,IAAI,CAAC,EAAE;YACZ,IAAI,C AAC;gBAAE,MAAM,IAAI,SAAS,CAAC,iCAAiC,CAAC,CAAC;YAC9D,OAAO,CAAC;gBAAE,IAAI;oBACV,I AAI,CAAC,GAAG,CAAC,EAAE,CAAC,KAAK,CAAC,GAAG,EAAE,CAAC,CAAC,CAAC,GAAG,CAAC,GA AG,CAAC,CAAC,QAAQ,CAAC,GAAG,EAAE,CAAC,CAAC,CAAC,GAAG,CAAC,CAAC,OAAO,CAAC,KAA K,CAAC,CAAC,GAAG,CAAC,CAAC,QAAQ,CAAC,KAAK,CAAC,CAAC,IAAI,CAAC,CAAC,CAAC,EAAE,C AAC,CAAC,GAAG,CAAC,CAAC,IAAI,CAAC,IAAI,CAAC,CAAC,CAAC,GAAG,CAAC,CAAC,IAAI,CAAC,C AAC,EAAE,EAAE,CAAC,CAAC,CAAC,CAAC,EAAE,IAAI;wBAAE,OAAO,CAAC,CAAC;oBAC7J,IAAI,CAA C,GAAG,CAAC,EAAE,CAAC;wBAAE,EAAE,GAAG,CAAC,EAAE,CAAC,CAAC,CAAC,GAAG,CAAC,EAAE ,CAAC,CAAC,KAAK,CAAC,CAAC;oBACxC,QAAQ,EAAE,CAAC,CAAC,CAAC;wBACT,KAAK,CAAC,CAA C;wBAAC,KAAK,CAAC;4BAAE,CAAC,GAAG,EAAE,CAAC;4BAAC,MAAM;wBAC9B,KAAK,CAAC;4BAA E,CAAC,CAAC,KAAK,EAAE,CAAC;4BAAC,OAAO,EAAE,KAAK,EAAE,EAAE,CAAC,CAAC,CAAC,EAAE, IAAI,EAAE,KAAK,EAAE,CAAC;wBACxD,KAAK,CAAC;4BAAE,CAAC,CAAC,KAAK,EAAE,CAAC;4BAAC ,CAAC,GAAG,EAAE,CAAC,CAAC,CAAC,CAAC;4BAAC,EAAE,GAAG,CAAC,CAAC,CAAC,CAAC;4BAAC, SAAS;wBACjD,KAAK,CAAC;4BAAE,EAAE,GAAG,CAAC,CAAC,GAAG,CAAC,GAAG,EAAE,CAAC;4BAA C,CAAC,CAAC,IAAI,CAAC,GAAG,EAAE,CAAC;4BAAC,SAAS;wBACjD;4BACI,IAAI,EAAE,CAAC,GAAG, CAAC,CAAC,IAAI,EAAE,CAAC,GAAG,CAAC,CAAC,MAAM,GAAG,CAAC,IAAI,CAAC,CAAC,CAAC,CAA C,MAAM,GAAG,CAAC,CAAC,CAAC,KAAK,EAAE,CAAC,CAAC,CAAC,KAAK,CAAC,IAAI,EAAE,CAAC, CAAC,CAAC,KAAK,CAAC,CAAC,EAAE;gCAAE,CAAC,GAAG,CAAC,CAAC;gCAAC,SAAS;6BAAE;4BAC 5G,IAAI,EAAE,CAAC,CAAC,CAAC,KAAK,CAAC,KAAK,CAAC,CAAC,KAAK,EAAE,CAAC,CAAC,CAAC, GAAG,CAAC,CAAC,CAAC,CAAC,IAAI,EAAE,CAAC,CAAC,CAAC,GAAG,CAAC,CAAC,CAAC,CAAC,CA AC,CAAC,EAAE;gCAAE,CAAC,CAAC,KAAK,GAAG,EAAE,CAAC,CAAC,CAAC,CAAC;gCAAC,MAAM;6B AAE;4BACtF,IAAI,EAAE,CAAC,CAAC,CAAC,KAAK,CAAC,IAAI,CAAC,CAAC,KAAK,GAAG,CAAC,CAA C,CAAC,CAAC,EAAE;gCAAE,CAAC,CAAC,KAAK,GAAG,CAAC,CAAC,CAAC,CAAC,CAAC;gCAAC,CAA C,GAAG,EAAE,CAAC;gCAAC,MAAM;6BAAE;4BACrE,IAAI,CAAC,IAAI,CAAC,CAAC,KAAK,GAAG,CAA C,CAAC,CAAC,CAAC,EAAE;gCAAE,CAAC,CAAC,KAAK,GAAG,CAAC,CAAC,CAAC,CAAC,CAAC;gCAA C,CAAC,CAAC,GAAG,CAAC,IAAI,CAAC,EAAE,CAAC,CAAC;gCAAC,MAAM;6BAAE;4BACnE,IAAI,CAA C,CAAC,CAAC,CAAC;gCAAE,CAAC,CAAC,GAAG,CAAC,GAAG,EAAE,CAAC;4BACtB,CAAC,CAAC,IAAI ,CAAC,GAAG,EAAE,CAAC;4BAAC,SAAS;qBAC9B;oBACD,EAAE,GAAG,IAAI,CAAC,IAAI,CAAC,OAAO, EAAE,CAAC,CAAC,CAAC;iBAC9B;gBAAC,OAAO,CAAC,EAAE;oBAAE,EAAE,GAAG,CAAC,CAAC,EAAE ,CAAC,CAAC,CAAC;oBAAC,CAAC,GAAG,CAAC,CAAC;iBAAE;wBAAS;oBAAE,CAAC,GAAG,CAAC,GA AG,CAAC,CAAC;iBAAE;YAC1D,IAAI,EAAE,CAAC,CAAC,CAAC,GAAG,CAAC;gBAAE,MAAM,EAAE,CA AC,CAAC,CAAC,CAAC;YAAC,OAAO,EAAE,KAAK,EAAE,EAAE,CAAC,CAAC,CAAC,GAAG,EAAE,CAAC ,CAAC,CAAC,GAAG,KAAK,CAAC,EAAE,IAAI,EAAE,IAAI,EAAE,CAAC;SACpF;IACL,CAAC;IAEM,IAAI,e AAe,GAAG,MAAM,CAAC,MAAM,IAAI,UAAS,CAAC,EAAE,CAAC,EAAE,CAAC,EAAE,EAAE;QAC9D,IAA I,EAAE,KAAK,SAAS;YAAE,EAAE,GAAG,CAAC,CAAC;QAC7B,MAAM,CAAC,cAAc,CAAC,CAAC,EAAE, EAAE,EAAE,EAAE,UAAU,EAAE,IAAI,EAAE,GAAG,EAAE,cAAa,OAAO,CAAC,CAAC,CAAC,CAAC,CAAC ,EAAE,EAAE,CAAC,CAAC;IACzF,CAAC,KAAK,UAAS,CAAC,EAAE,CAAC,EAAE,CAAC,EAAE,EAAE;QA CtB,IAAI,EAAE,KAAK,SAAS;YAAE,EAAE,GAAG,CAAC,CAAC;QAC7B,CAAC,CAAC,EAAE,CAAC,GAAG ,CAAC,CAAC,CAAC,CAAC,CAAC;IACjB,CAAC,CAAC,CAAC;aAEa,YAAY,CAAC,CAAC,EAAE,CAAC;QA C7B,KAAK,IAAI,CAAC,IAAI,CAAC;YAAE,IAAI,CAAC,KAAK,SAAS,IAAI,CAAC,MAAM,CAAC,SAAS,CA

AC,cAAc,CAAC,IAAI,CAAC,CAAC,EAAE,CAAC,CAAC;gBAAE,eAAe,CAAC,CAAC,EAAE,CAAC,EAAE,C AAC,CAAC,CAAC;IAClH,CAAC;aAEe,QAAQ,CAAC,CAAC;QACtB,IAAI,CAAC,GAAG,OAAO,MAAM,KAA K,UAAU,IAAI,MAAM,CAAC,QAAQ,EAAE,CAAC,GAAG,CAAC,IAAI,CAAC,CAAC,CAAC,CAAC,EAAE,C AAC,GAAG,CAAC,CAAC;QAC9E,IAAI,CAAC;YAAE,OAAO,CAAC,CAAC,IAAI,CAAC,CAAC,CAAC,CAA C;QACxB,IAAI,CAAC,IAAI,OAAO,CAAC,CAAC,MAAM,KAAK,QAAQ;YAAE,OAAO;gBAC1C,IAAI,EAAE; oBACF,IAAI,CAAC,IAAI,CAAC,IAAI,CAAC,CAAC,MAAM;wBAAE,CAAC,GAAG,KAAK,CAAC,CAAC;oB ACnC,OAAO,EAAE,KAAK,EAAE,CAAC,IAAI,CAAC,CAAC,CAAC,EAAE,CAAC,EAAE,IAAI,EAAE,CAAC, CAAC,EAAE,CAAC;iBAC3C;aACJ,CAAC;QACF,MAAM,IAAI,SAAS,CAAC,CAAC,GAAG,yBAAyB,GAAG,i CAAiC,CAAC,CAAC;IAC3F,CAAC;aAEe,MAAM,CAAC,CAAC,EAAE,CAAC;QACvB,IAAI,CAAC,GAAG,O AAO,MAAM,KAAK,UAAU,IAAI,CAAC,CAAC,MAAM,CAAC,QAAQ,CAAC,CAAC;QAC3D,IAAI,CAAC,CA AC;YAAE,OAAO,CAAC,CAAC;QACjB,IAAI,CAAC,GAAG,CAAC,CAAC,IAAI,CAAC,CAAC,CAAC,EAAE, CAAC,EAAE,EAAE,GAAG,EAAE,EAAE,CAAC,CAAC;QACjC,IAAI;YACA,OAAO,CAAC,CAAC,KAAK,KA AK,CAAC,IAAI,CAAC,EAAE,GAAG,CAAC,KAAK,CAAC,CAAC,CAAC,GAAG,CAAC,CAAC,IAAI,EAAE,E AAE,IAAI;gBAAE,EAAE,CAAC,IAAI,CAAC,CAAC,CAAC,KAAK,CAAC,CAAC;SAC9E;QACD,OAAO,KAA K,EAAE;YAAE,CAAC,GAAG,EAAE,KAAK,EAAE,KAAK,EAAE,CAAC;SAAE;gBAC/B;YACJ,IAAI;gBACA, IAAI,CAAC,IAAI,CAAC,CAAC,CAAC,IAAI,KAAK,CAAC,GAAG,CAAC,CAAC,QAAQ,CAAC,CAAC;oBAA E,CAAC,CAAC,IAAI,CAAC,CAAC,CAAC,CAAC;aACpD;oBACO;gBAAE,IAAI,CAAC;oBAAE,MAAM,CAA C,CAAC,KAAK,CAAC;aAAE;SACpC;QACD,OAAO,EAAE,CAAC;IACd,CAAC;IAED;aACgB,QAAQ;QACpB, KAAK,IAAI,EAAE,GAAG,EAAE,EAAE,CAAC,GAAG,CAAC,EAAE,CAAC,GAAG,SAAS,CAAC,MAAM,EA AE,CAAC,EAAE;YAC9C,EAAE,GAAG,EAAE,CAAC,MAAM,CAAC,MAAM,CAAC,SAAS,CAAC,CAAC,CA AC,CAAC,CAAC,CAAC;QACzC,OAAO,EAAE,CAAC;IACd,CAAC;IAED;aACgB,cAAc;QAC1B,KAAK,IAAI, CAAC,GAAG,CAAC,EAAE,CAAC,GAAG,CAAC,EAAE,EAAE,GAAG,SAAS,CAAC,MAAM,EAAE,CAAC,G AAG,EAAE,EAAE,CAAC,EAAE;YAAE,CAAC,IAAI,SAAS,CAAC,CAAC,CAAC,CAAC,MAAM,CAAC;QACp F,KAAK,IAAI,CAAC,GAAG,KAAK,CAAC,CAAC,CAAC,EAAE,CAAC,GAAG,CAAC,EAAE,CAAC,GAAG,C AAC,EAAE,CAAC,GAAG,EAAE,EAAE,CAAC,EAAE;YAC5C,KAAK,IAAI,CAAC,GAAG,SAAS,CAAC,CAA C,CAAC,EAAE,CAAC,GAAG,CAAC,EAAE,EAAE,GAAG,CAAC,CAAC,MAAM,EAAE,CAAC,GAAG,EAAE, EAAE,CAAC,EAAE,EAAE,CAAC,EAAE;gBAC7D,CAAC,CAAC,CAAC,CAAC,GAAG,CAAC,CAAC,CAAC,C AAC,CAAC;QACpB,OAAO,CAAC,CAAC;IACb,CAAC;aAEe,aAAa,CAAC,EAAE,EAAE,IAAI,EAAE,IAAI;QA CxC,IAAI,IAAI,IAAI,SAAS,CAAC,MAAM,KAAK,CAAC;YAAE,KAAK,IAAI,CAAC,GAAG,CAAC,EAAE,CA AC,GAAG,IAAI,CAAC,MAAM,EAAE,EAAE,EAAE,CAAC,GAAG,CAAC,EAAE,CAAC,EAAE,EAAE;gBACjF ,IAAI,EAAE,IAAI,EAAE,CAAC,IAAI,IAAI,CAAC,EAAE;oBACpB,IAAI,CAAC,EAAE;wBAAE,EAAE,GAAG, KAAK,CAAC,SAAS,CAAC,KAAK,CAAC,IAAI,CAAC,IAAI,EAAE,CAAC,EAAE,CAAC,CAAC,CAAC;oBACr D,EAAE,CAAC,CAAC,CAAC,GAAG,IAAI,CAAC,CAAC,CAAC,CAAC;iBACnB;aACJ;QACD,OAAO,EAAE,C AAC,MAAM,CAAC,EAAE,IAAI,KAAK,CAAC,SAAS,CAAC,KAAK,CAAC,IAAI,CAAC,IAAI,CAAC,CAAC,C AAC;IAC7D,CAAC;aAEe,OAAO,CAAC,CAAC;QACrB,OAAO,IAAI,YAAY,OAAO,IAAI,IAAI,CAAC,CAAC, GAAG,CAAC,EAAE,IAAI,IAAI,IAAI,OAAO,CAAC,CAAC,CAAC,CAAC;IACzE,CAAC;aAEe,gBAAgB,CAA C,OAAO,EAAE,UAAU,EAAE,SAAS;QAC3D,IAAI,CAAC,MAAM,CAAC,aAAa;YAAE,MAAM,IAAI,SAAS,C AAC,sCAAsC,CAAC,CAAC;QACvF,IAAI,CAAC,GAAG,SAAS,CAAC,KAAK,CAAC,OAAO,EAAE,UAAU,IA AI,EAAE,CAAC,EAAE,CAAC,EAAE,CAAC,GAAG,EAAE,CAAC;QAC9D,OAAO,CAAC,GAAG,EAAE,EAAE ,IAAI,CAAC,MAAM,CAAC,EAAE,IAAI,CAAC,OAAO,CAAC,EAAE,IAAI,CAAC,QAAQ,CAAC,EAAE,CAAC ,CAAC,MAAM,CAAC,aAAa,CAAC,GAAG,cAAc,OAAO,IAAI,CAAC,EAAE,EAAE,CAAC,CAAC;QACtH,SA AS,IAAI,CAAC,CAAC,IAAI,IAAI,CAAC,CAAC,CAAC,CAAC;YAAE,CAAC,CAAC,CAAC,CAAC,GAAG,UA AU,CAAC,IAAI,OAAO,IAAI,OAAO,CAAC,UAAU,CAAC,EAAE,CAAC,IAAI,CAAC,CAAC,IAAI,CAAC,CAA C,CAAC,EAAE,CAAC,EAAE,CAAC,EAAE,CAAC,CAAC,CAAC,GAAG,CAAC,IAAI,MAAM,CAAC,CAAC,E AAE,CAAC,CAAC,CAAC,EAAE,CAAC,CAAC,EAAE,CAAC,EAAE;QAC1I,SAAS,MAAM,CAAC,CAAC,EA AE,CAAC,IAAI,IAAI;YAAE,IAAI,CAAC,CAAC,CAAC,CAAC,CAAC,CAAC,CAAC,CAAC,CAAC,CAAC;SA AE;QAAC,OAAO,CAAC,EAAE;YAAE,MAAM,CAAC,CAAC,CAAC,CAAC,CAAC,CAAC,CAAC,CAAC,EAA E,CAAC,CAAC,CAAC;SAAE,EAAE;QAClF,SAAS,IAAI,CAAC,CAAC,IAAI,CAAC,CAAC,KAAK,YAAY,OA

AO,GAAG,OAAO,CAAC,OAAO,CAAC,CAAC,CAAC,KAAK,CAAC,CAAC,CAAC,CAAC,IAAI,CAAC,OAAO ,EAAE,MAAM,CAAC,GAAG,MAAM,CAAC,CAAC,CAAC,CAAC,CAAC,CAAC,CAAC,CAAC,EAAE,CAAC, CAAC,CAAC,EAAE;QACxH,SAAS,OAAO,CAAC,KAAK,IAAI,MAAM,CAAC,MAAM,EAAE,KAAK,CAAC,C AAC,EAAE;QAClD,SAAS,MAAM,CAAC,KAAK,IAAI,MAAM,CAAC,OAAO,EAAE,KAAK,CAAC,CAAC,EA AE;QAClD,SAAS,MAAM,CAAC,CAAC,EAAE,CAAC,IAAI,IAAI,CAAC,CAAC,CAAC,CAAC,EAAE,CAAC,C AAC,KAAK,EAAE,EAAE,CAAC,CAAC,MAAM;YAAE,MAAM,CAAC,CAAC,CAAC,CAAC,CAAC,CAAC,C AAC,CAAC,EAAE,CAAC,CAAC,CAAC,CAAC,CAAC,CAAC,CAAC,CAAC,CAAC,EAAE;IACtF,CAAC;aAEe ,gBAAgB,CAAC,CAAC;QAC9B,IAAI,CAAC,EAAE,CAAC,CAAC;QACT,OAAO,CAAC,GAAG,EAAE,EAAE,I AAI,CAAC,MAAM,CAAC,EAAE,IAAI,CAAC,OAAO,EAAE,UAAU,CAAC,IAAI,MAAM,CAAC,CAAC,EAAE ,CAAC,EAAE,IAAI,CAAC,QAAQ,CAAC,EAAE,CAAC,CAAC,MAAM,CAAC,QAAQ,CAAC,GAAG,cAAc,OA AO,IAAI,CAAC,EAAE,EAAE,CAAC,CAAC;QAC5I,SAAS,IAAI,CAAC,CAAC,EAAE,CAAC,IAAI,CAAC,CA AC,CAAC,CAAC,GAAG,CAAC,CAAC,CAAC,CAAC,GAAG,UAAU,CAAC,IAAI,OAAO,CAAC,CAAC,GAAG ,CAAC,CAAC,IAAI,EAAE,KAAK,EAAE,OAAO,CAAC,CAAC,CAAC,CAAC,CAAC,CAAC,CAAC,CAAC,CA AC,EAAE,IAAI,EAAE,CAAC,KAAK,QAAQ,EAAE,GAAG,CAAC,GAAG,CAAC,CAAC,CAAC,CAAC,GAAG, CAAC,CAAC,EAAE,GAAG,CAAC,CAAC,EAAE;IACnJ,CAAC;aAEe,aAAa,CAAC,CAAC;QAC3B,IAAI,CAA C,MAAM,CAAC,aAAa;YAAE,MAAM,IAAI,SAAS,CAAC,sCAAsC,CAAC,CAAC;QACvF,IAAI,CAAC,GAAG, CAAC,CAAC,MAAM,CAAC,aAAa,CAAC,EAAE,CAAC,CAAC;QACnC,OAAO,CAAC,GAAG,CAAC,CAAC,I AAI,CAAC,CAAC,CAAC,IAAI,CAAC,GAAG,OAAO,QAAQ,KAAK,UAAU,GAAG,QAAQ,CAAC,CAAC,CAA C,GAAG,CAAC,CAAC,MAAM,CAAC,QAAQ,CAAC,EAAE,EAAE,CAAC,GAAG,EAAE,EAAE,IAAI,CAAC, MAAM,CAAC,EAAE,IAAI,CAAC,OAAO,CAAC,EAAE,IAAI,CAAC,QAAQ,CAAC,EAAE,CAAC,CAAC,MAA M,CAAC,aAAa,CAAC,GAAG,cAAc,OAAO,IAAI,CAAC,EAAE,EAAE,CAAC,CAAC,CAAC;QACjN,SAAS,IA AI,CAAC,CAAC,IAAI,CAAC,CAAC,CAAC,CAAC,GAAG,CAAC,CAAC,CAAC,CAAC,IAAI,UAAU,CAAC,IA AI,OAAO,IAAI,OAAO,CAAC,UAAU,OAAO,EAAE,MAAM,IAAI,CAAC,GAAG,CAAC,CAAC,CAAC,CAAC, CAAC,CAAC,CAAC,EAAE,MAAM,CAAC,OAAO,EAAE,MAAM,EAAE,CAAC,CAAC,IAAI,EAAE,CAAC,CA AC,KAAK,CAAC,CAAC,EAAE,CAAC,CAAC,EAAE,CAAC,EAAE;QAChK,SAAS,MAAM,CAAC,OAAO,EAA E,MAAM,EAAE,CAAC,EAAE,CAAC,IAAI,OAAO,CAAC,OAAO,CAAC,CAAC,CAAC,CAAC,IAAI,CAAC,U AAS,CAAC,IAAI,OAAO,CAAC,EAAE,KAAK,EAAE,CAAC,EAAE,IAAI,EAAE,CAAC,EAAE,CAAC,CAAC,E AAE,EAAE,MAAM,CAAC,CAAC,EAAE;IAChI,CAAC;aAEe,oBAAoB,CAAC,MAAM,EAAE,GAAG;QAC5C,I AAI,MAAM,CAAC,cAAc,EAAE;YAAE,MAAM,CAAC,cAAc,CAAC,MAAM,EAAE,KAAK,EAAE,EAAE,KAA K,EAAE,GAAG,EAAE,CAAC,CAAC;SAAE;aAAM;YAAE,MAAM,CAAC,GAAG,GAAG,GAAG,CAAC;SAAE ;QAC/G,OAAO,MAAM,CAAC;IAClB,CAAC;IAAA,CAAC;IAEF,IAAI,kBAAkB,GAAG,MAAM,CAAC,MAA M,IAAI,UAAS,CAAC,EAAE,CAAC;QACnD,MAAM,CAAC,cAAc,CAAC,CAAC,EAAE,SAAS,EAAE,EAAE,U AAU,EAAE,IAAI,EAAE,KAAK,EAAE,CAAC,EAAE,CAAC,CAAC;IACxE,CAAC,IAAI,UAAS,CAAC,EAAE,C AAC;QACd,CAAC,CAAC,SAAS,CAAC,GAAG,CAAC,CAAC;IACrB,CAAC,CAAC;aAEc,YAAY,CAAC,GAA G;QAC5B,IAAI,GAAG,IAAI,GAAG,CAAC,UAAU;YAAE,OAAO,GAAG,CAAC;QACtC,IAAI,MAAM,GAAG, EAAE,CAAC;QAChB,IAAI,GAAG,IAAI,IAAI;YAAE,KAAK,IAAI,CAAC,IAAI,GAAG;gBAAE,IAAI,CAAC,K AAK,SAAS,IAAI,MAAM,CAAC,SAAS,CAAC,cAAc,CAAC,IAAI,CAAC,GAAG,EAAE,CAAC,CAAC;oBAAE, eAAe,CAAC,MAAM,EAAE,GAAG,EAAE,CAAC,CAAC,CAAC;QACzI,kBAAkB,CAAC,MAAM,EAAE,GAAG ,CAAC,CAAC;QAChC,OAAO,MAAM,CAAC;IAClB,CAAC;aAEe,eAAe,CAAC,GAAG;QAC/B,OAAO,CAAC, GAAG,IAAI,GAAG,CAAC,UAAU,IAAI,GAAG,GAAG,EAAE,OAAO,EAAE,GAAG,EAAE,CAAC;IAC5D,CA AC;aAEe,sBAAsB,CAAC,QAAQ,EAAE,KAAK,EAAE,IAAI,EAAE,CAAC;QAC3D,IAAI,IAAI,KAAK,GAAG,I AAI,CAAC,CAAC;YAAE,MAAM,IAAI,SAAS,CAAC,+CAA+C,CAAC,CAAC;QAC7F,IAAI,OAAO,KAAK,KA AK,UAAU,GAAG,QAAQ,KAAK,KAAK,IAAI,CAAC,CAAC,GAAG,CAAC,KAAK,CAAC,GAAG,CAAC,QAA Q,CAAC;YAAE,MAAM,IAAI,SAAS,CAAC,0EAA0E,CAAC,CAAC;QACnL,OAAO,IAAI,KAAK,GAAG,GAA G,CAAC,GAAG,IAAI,KAAK,GAAG,GAAG,CAAC,CAAC,IAAI,CAAC,QAAQ,CAAC,GAAG,CAAC,GAAG,C AAC,CAAC,KAAK,GAAG,KAAK,CAAC,GAAG,CAAC,QAAQ,CAAC,CAAC;IAClG,CAAC;aAEe,sBAAsB,C AAC,QAAQ,EAAE,KAAK,EAAE,KAAK,EAAE,IAAI,EAAE,CAAC;QAClE,IAAI,IAAI,KAAK,GAAG;YAAE, MAAM,IAAI,SAAS,CAAC,gCAAgC,CAAC,CAAC;QACxE,IAAI,IAAI,KAAK,GAAG,IAAI,CAAC,CAAC;YA

AE,MAAM,IAAI,SAAS,CAAC,+CAA+C,CAAC,CAAC;QAC7F,IAAI,OAAO,KAAK,KAAK,UAAU,GAAG,QA AQ,KAAK,KAAK,IAAI,CAAC,CAAC,GAAG,CAAC,KAAK,CAAC,GAAG,CAAC,QAAQ,CAAC;YAAE,MAA M,IAAI,SAAS,CAAC,yEAAyE,CAAC,CAAC;QAClL,OAAO,CAAC,IAAI,KAAK,GAAG,GAAG,CAAC,CAAC, IAAI,CAAC,QAAQ,EAAE,KAAK,CAAC,GAAG,CAAC,GAAG,CAAC,CAAC,KAAK,GAAG,KAAK,GAAG,K AAK,CAAC,GAAG,CAAC,QAAQ,EAAE,KAAK,CAAC,GAAG,KAAK,CAAC;IAC9G;;IC9OA;;;;;;;IAUA;;;;;;;; QAQa,QAAQ,GAAG,IAAIA,iBAAc,CAAW,eAAe;;ICNpE;;;;;;;;;;;;;;;;;;;;;;;QA2BA;;QA4BE,oCAAS,GAAT,UAA W,gBAAwB;YACjC,MAAM,IAAI,KAAK,CAAC,iBAAiB,CAAC,CAAC;SACpC;;;;;gBAnCFC,aAAU,SAAC;oB ACV,UAAU,EAAE,UAAU;;oBAEtB,UAAU,EAAE,0BAA0B;iBACvC;;aAkCe,0BAA0B;QACxC,OAAOC,WAA Q,CAAC,uBAAuB,CAAC,CAAC;IAC3C,CAAC;IAED;;;;;;QAMa,oBAAoB,GAAG,IAAIF,iBAAc,CAAe,sBAAs B,EAAE;IAsB7F;;;;;;QAU6C,2CAAgB;QAI3D,iCAAsC,IAAS;YAA/C,YACE,iBAAO,SAER;YAHqC,UAAI,GA AJ,IAAI,CAAK;YAE7C,KAAI,CAAC,KAAK,EAAE,CAAC;;SACd;;;QAID,uCAAK,GAAL;YACG,IAA6B,CAA C,QAAQ,GAAG,MAAM,CAAC,QAAQ,CAAC;YAC1D,IAAI,CAAC,QAAQ,GAAG,MAAM,CAAC,OAAO,CA AC;SAChC;QAEQ,oDAAkB,GAAlB;YACP,OAAO,MAAM,EAAE,CAAC,WAAW,CAAC,IAAI,CAAC,IAAI,CA AE,CAAC;SACzC;QAEQ,4CAAU,GAAV,UAAW,EAA0B;YAC5C,IAAM,MAAM,GAAG,MAAM,EAAE,CAA C,oBAAoB,CAAC,IAAI,CAAC,IAAI,EAAE,QAAQ,CAAC,CAAC;YAClE,MAAM,CAAC,gBAAgB,CAAC,UA AU,EAAE,EAAE,EAAE,KAAK,CAAC,CAAC;YAC/C,OAAO,cAAM,OAAA,MAAM,CAAC,mBAAmB,CAAC, UAAU,EAAE,EAAE,CAAC,GAAA,CAAC;SACzD;QAEQ,8CAAY,GAAZ,UAAa,EAA0B;YAC9C,IAAM,MAA M,GAAG,MAAM,EAAE,CAAC,oBAAoB,CAAC,IAAI,CAAC,IAAI,EAAE,QAAQ,CAAC,CAAC;YAClE,MAA M,CAAC,gBAAgB,CAAC,YAAY,EAAE,EAAE,EAAE,KAAK,CAAC,CAAC;YACjD,OAAO,cAAM,OAAA,MA AM,CAAC,mBAAmB,CAAC,YAAY,EAAE,EAAE,CAAC,GAAA,CAAC;SAC3D;QAED,sBAAa,yCAAI;iBAAj B;gBACE,OAAO,IAAI,CAAC,QAAQ,CAAC,IAAI,CAAC;aAC3B;;;WAAA;QACD,sBAAa,6CAAQ;iBAArB;gB ACE,OAAO,IAAI,CAAC,QAAQ,CAAC,QAAQ,CAAC;aAC/B;;;WAAA;QACD,sBAAa,6CAAQ;iBAArB;gBAC E,OAAO,IAAI,CAAC,QAAQ,CAAC,QAAQ,CAAC;aAC/B;;;WAAA;QACD,sBAAa,yCAAI;iBAAjB;gBACE,OA AO,IAAI,CAAC,QAAQ,CAAC,IAAI,CAAC;aAC3B;;;WAAA;QACD,sBAAa,6CAAQ;iBAArB;gBACE,OAAO,I AAI,CAAC,QAAQ,CAAC,QAAQ,CAAC;aAC/B;iBAOD,UAAsB,OAAe;gBACnC,IAAI,CAAC,QAAQ,CAAC,Q AAQ,GAAG,OAAO,CAAC;aAClC;;;WATA;QACD,sBAAa,2CAAM;iBAAnB;gBACE,OAAO,IAAI,CAAC,QAA Q,CAAC,MAAM,CAAC;aAC7B;;;WAAA;QACD,sBAAa,yCAAI;iBAAjB;gBACE,OAAO,IAAI,CAAC,QAAQ,C AAC,IAAI,CAAC;aAC3B;;;WAAA;QAKQ,2CAAS,GAAT,UAAU,KAAU,EAAE,KAAa,EAAE,GAAW;YACvD, IAAI,aAAa,EAAE,EAAE;gBACnB,IAAI,CAAC,QAAQ,CAAC,SAAS,CAAC,KAAK,EAAE,KAAK,EAAE,GAA G,CAAC,CAAC;aAC5C;iBAAM;gBACL,IAAI,CAAC,QAAQ,CAAC,IAAI,GAAG,GAAG,CAAC;aAC1B;SACF; QAEQ,8CAAY,GAAZ,UAAa,KAAU,EAAE,KAAa,EAAE,GAAW;YAC1D,IAAI,aAAa,EAAE,EAAE;gBACnB,I AAI,CAAC,QAAQ,CAAC,YAAY,CAAC,KAAK,EAAE,KAAK,EAAE,GAAG,CAAC,CAAC;aAC/C;iBAAM;gB ACL,IAAI,CAAC,QAAQ,CAAC,IAAI,GAAG,GAAG,CAAC;aAC1B;SACF;QAEQ,yCAAO,GAAP;YACP,IAAI, CAAC,QAAQ,CAAC,OAAO,EAAE,CAAC;SACzB;QAEQ,sCAAI,GAAJ;YACP,IAAI,CAAC,QAAQ,CAAC,IA AI,EAAE,CAAC;SACtB;QAEQ,2CAAS,GAAT,UAAU,gBAA4B;YAA5B,iCAAA,EAAA,oBAA4B;YAC7C,IAAI ,CAAC,QAAQ,CAAC,EAAE,CAAC,gBAAgB,CAAC,CAAC;SACpC;QAEQ,0CAAQ,GAAR;YACP,OAAO,IAAI ,CAAC,QAAQ,CAAC,KAAK,CAAC;SAC5B;;KAvFH,CAA6C,gBAAgB;;;gBAL5DC,aAAU,SAAC;oBACV,UA AU,EAAE,UAAU;;oBAEtB,UAAU,EAAE,6BAA6B;iBAC1C;;;gDAKcE,SAAM,SAAC,QAAQ;;aAsFd,aAAa;QA C3B,OAAO,CAAC,CAAC,MAAM,CAAC,OAAO,CAAC,SAAS,CAAC;IACpC,CAAC;aACe,6BAA6B;QAC3C, OAAO,IAAI,uBAAuB,CAACD,WAAQ,CAAC,QAAQ,CAAC,CAAC,CAAC;IACzD;;ICjNA;;;;;;;;ICAA;;;;;;;IAS A;;;;;;;;;aASgB,aAAa,CAAC,KAAa,EAAE,GAAW;QACtD,IAAI,KAAK,CAAC,MAAM,IAAI,CAAC,EAAE;YA CrB,OAAO,GAAG,CAAC;SACZ;QACD,IAAI,GAAG,CAAC,MAAM,IAAI,CAAC,EAAE;YACnB,OAAO,KAA K,CAAC;SACd;QACD,IAAI,OAAO,GAAG,CAAC,CAAC;QAChB,IAAI,KAAK,CAAC,QAAQ,CAAC,GAAG,C AAC,EAAE;YACvB,OAAO,EAAE,CAAC;SACX;QACD,IAAI,GAAG,CAAC,UAAU,CAAC,GAAG,CAAC,EA AE;YACvB,OAAO,EAAE,CAAC;SACX;QACD,IAAI,OAAO,IAAI,CAAC,EAAE;YAChB,OAAO,KAAK,GAAG ,GAAG,CAAC,SAAS,CAAC,CAAC,CAAC,CAAC;SACjC;QACD,IAAI,OAAO,IAAI,CAAC,EAAE;YAChB,OA AO,KAAK,GAAG,GAAG,CAAC;SACpB;QACD,OAAO,KAAK,GAAG,GAAG,GAAG,GAAG,CAAC;IAC3B,C AAC;IAED;;;;;;;;;aASgB,kBAAkB,CAAC,GAAW;QAC5C,IAAM,KAAK,GAAG,GAAG,CAAC,KAAK,CAAC,Q

AAQ,CAAC,CAAC;QAClC,IAAM,UAAU,GAAG,KAAK,IAAI,KAAK,CAAC,KAAK,IAAI,GAAG,CAAC,MAA M,CAAC;QACtD,IAAM,eAAe,GAAG,UAAU,IAAI,GAAG,CAAC,UAAU,GAAG,CAAC,CAAC,KAAK,GAAG, GAAG,CAAC,GAAG,CAAC,CAAC,CAAC;QAC3E,OAAO,GAAG,CAAC,KAAK,CAAC,CAAC,EAAE,eAAe,C AAC,GAAG,GAAG,CAAC,KAAK,CAAC,UAAU,CAAC,CAAC;IAC/D,CAAC;IAED;;;;;;;aAOgB,oBAAoB,CA AC,MAAc;QACjD,OAAO,MAAM,IAAI,MAAM,CAAC,CAAC,CAAC,KAAK,GAAG,GAAG,GAAG,GAAG,M AAM,GAAG,MAAM,CAAC;IAC7D;;ICrDA;;;;;;;;;;;;;;;;;;QAkBA;;QAOE,oCAAS,GAAT,UAAW,gBAAwB;YAC jC,MAAM,IAAI,KAAK,CAAC,iBAAiB,CAAC,CAAC;SACpC;;;;;gBAVFD,aAAU,SAAC,EAAC,UAAU,EAAE, MAAM,EAAE,UAAU,EAAE,uBAAuB,EAAC;;aAerD,uBAAuB,CAAC,gBAAkC;;QAExE,IAAM,QAAQ,GAAG C,WAAQ,CAAC,QAAQ,CAAC,CAAC,QAAQ,CAAC;QAC7C,OAAO,IAAI,oBAAoB,CAC3BA,WAAQ,CAAC, gBAAuB,CAAC,EAAE,QAAQ,IAAI,QAAQ,CAAC,MAAM,IAAI,EAAE,CAAC,CAAC;IAC5E,CAAC;IAGD;;;;;; ;;;;;;;;;;;;;;;;;QAuBa,aAAa,GAAG,IAAIF,iBAAc,CAAS,aAAa,EAAE;IAEvE;;;;;;;;;;;;;;;;;;;;;;;;;;;;;;;;QAgC0C,wCAA gB;QAIxD,8BACY,iBAAmC,EACR,IAAa;YAFpD,YAGE,iBAAO,SAYR;YAdW,uBAAiB,GAAjB,iBAAiB,CAA kB;YAHvC,wBAAkB,GAAmB,EAAE,CAAC;YAO9C,IAAI,IAAI,IAAI,IAAI,EAAE;gBAChB,IAAI,GAAG,KAA I,CAAC,iBAAiB,CAAC,kBAAkB,EAAE,CAAC;aACpD;YAED,IAAI,IAAI,IAAI,IAAI,EAAE;gBAChB,MAAM,I AAI,KAAK,CACX,6GAA6G,CAAC,CAAC;aACpH;YAED,KAAI,CAAC,SAAS,GAAG,IAAI,CAAC;;SACvB;Q AED,0CAAW,GAAX;YACE,OAAO,IAAI,CAAC,kBAAkB,CAAC,MAAM,EAAE;gBACrC,IAAI,CAAC,kBAAk B,CAAC,GAAG,EAAG,EAAE,CAAC;aAClC;SACF;QAEQ,yCAAU,GAAV,UAAW,EAA0B;YAC5C,IAAI,CAA C,kBAAkB,CAAC,IAAI,CACxB,IAAI,CAAC,iBAAiB,CAAC,UAAU,CAAC,EAAE,CAAC,EAAE,IAAI,CAAC,i BAAiB,CAAC,YAAY,CAAC,EAAE,CAAC,CAAC,CAAC;SACrF;QAEQ,0CAAW,GAAX;YACP,OAAO,IAAI,C AAC,SAAS,CAAC;SACvB;QAEQ,iDAAkB,GAAlB,UAAmB,QAAgB;YAC1C,OAAO,aAAa,CAAC,IAAI,CAAC ,SAAS,EAAE,QAAQ,CAAC,CAAC;SAChD;QAEQ,mCAAI,GAAJ,UAAK,WAA4B;YAA5B,4BAAA,EAAA,mB AA4B;YACxC,IAAM,QAAQ,GACV,IAAI,CAAC,iBAAiB,CAAC,QAAQ,GAAG,oBAAoB,CAAC,IAAI,CAAC,i BAAiB,CAAC,MAAM,CAAC,CAAC;YAC1F,IAAM,IAAI,GAAG,IAAI,CAAC,iBAAiB,CAAC,IAAI,CAAC;YA CzC,OAAO,IAAI,IAAI,WAAW,GAAG,KAAG,QAAQ,GAAG,IAAM,GAAG,QAAQ,CAAC;SAC9D;QAEQ,wC AAS,GAAT,UAAU,KAAU,EAAE,KAAa,EAAE,GAAW,EAAE,WAAmB;YAC5E,IAAM,WAAW,GAAG,IAAI,C AAC,kBAAkB,CAAC,GAAG,GAAG,oBAAoB,CAAC,WAAW,CAAC,CAAC,CAAC;YACrF,IAAI,CAAC,iBAAi B,CAAC,SAAS,CAAC,KAAK,EAAE,KAAK,EAAE,WAAW,CAAC,CAAC;SAC7D;QAEQ,2CAAY,GAAZ,UA Aa,KAAU,EAAE,KAAa,EAAE,GAAW,EAAE,WAAmB;YAC/E,IAAM,WAAW,GAAG,IAAI,CAAC,kBAAkB,C AAC,GAAG,GAAG,oBAAoB,CAAC,WAAW,CAAC,CAAC,CAAC;YACrF,IAAI,CAAC,iBAAiB,CAAC,YAAY, CAAC,KAAK,EAAE,KAAK,EAAE,WAAW,CAAC,CAAC;SAChE;QAEQ,sCAAO,GAAP;YACP,IAAI,CAAC,i BAAiB,CAAC,OAAO,EAAE,CAAC;SAClC;QAEQ,mCAAI,GAAJ;YACP,IAAI,CAAC,iBAAiB,CAAC,IAAI,EA AE,CAAC;SAC/B;QAEQ,wCAAS,GAAT,UAAU,gBAA4B;YAA5B,iCAAA,EAAA,oBAA4B;;YAC7C,MAAA,M AAA,IAAI,CAAC,iBAAiB,EAAC,SAAS,mDAAG,gBAAgB,CAAC,CAAC;SACtD;;KAnEH,CAA0C,gBAAgB;;g BADzDC,aAAU;;;gBAnGqB,gBAAgB;6CA0GzCG,WAAQ,YAAID,SAAM,SAAC,aAAa;;;ICpGvC;;;;;;;;;;;;;;;;;;; QAmB0C,wCAAgB;QAIxD,8BACY,iBAAmC,EACR,SAAkB;YAFzD,YAGE,iBAAO,SAIR;YANW,uBAAiB,GA AjB,iBAAiB,CAAkB;YAJvC,eAAS,GAAW,EAAE,CAAC;YACvB,wBAAkB,GAAmB,EAAE,CAAC;YAM9C,IA AI,SAAS,IAAI,IAAI,EAAE;gBACrB,KAAI,CAAC,SAAS,GAAG,SAAS,CAAC;aAC5B;;SACF;QAED,0CAAW, GAAX;YACE,OAAO,IAAI,CAAC,kBAAkB,CAAC,MAAM,EAAE;gBACrC,IAAI,CAAC,kBAAkB,CAAC,GAA G,EAAG,EAAE,CAAC;aAClC;SACF;QAEQ,yCAAU,GAAV,UAAW,EAA0B;YAC5C,IAAI,CAAC,kBAAkB,CA AC,IAAI,CACxB,IAAI,CAAC,iBAAiB,CAAC,UAAU,CAAC,EAAE,CAAC,EAAE,IAAI,CAAC,iBAAiB,CAAC, YAAY,CAAC,EAAE,CAAC,CAAC,CAAC;SACrF;QAEQ,0CAAW,GAAX;YACP,OAAO,IAAI,CAAC,SAAS,C AAC;SACvB;QAEQ,mCAAI,GAAJ,UAAK,WAA4B;YAA5B,4BAAA,EAAA,mBAA4B;;;YAGxC,IAAI,IAAI,G AAG,IAAI,CAAC,iBAAiB,CAAC,IAAI,CAAC;YACvC,IAAI,IAAI,IAAI,IAAI;gBAAE,IAAI,GAAG,GAAG,CA AC;YAE7B,OAAO,IAAI,CAAC,MAAM,GAAG,CAAC,GAAG,IAAI,CAAC,SAAS,CAAC,CAAC,CAAC,GAAG ,IAAI,CAAC;SACnD;QAEQ,iDAAkB,GAAlB,UAAmB,QAAgB;YAC1C,IAAM,GAAG,GAAG,aAAa,CAAC,IA AI,CAAC,SAAS,EAAE,QAAQ,CAAC,CAAC;YACpD,OAAO,GAAG,CAAC,MAAM,GAAG,CAAC,IAAI,GAA G,GAAG,GAAG,IAAI,GAAG,CAAC;SAC3C;QAEQ,wCAAS,GAAT,UAAU,KAAU,EAAE,KAAa,EAAE,IAAY, EAAE,WAAmB;YAC7E,IAAI,GAAG,GAAgB,IAAI,CAAC,kBAAkB,CAAC,IAAI,GAAG,oBAAoB,CAAC,WA

AW,CAAC,CAAC,CAAC;YACzF,IAAI,GAAG,CAAC,MAAM,IAAI,CAAC,EAAE;gBACnB,GAAG,GAAG,IAA I,CAAC,iBAAiB,CAAC,QAAQ,CAAC;aACvC;YACD,IAAI,CAAC,iBAAiB,CAAC,SAAS,CAAC,KAAK,EAAE, KAAK,EAAE,GAAG,CAAC,CAAC;SACrD;QAEQ,2CAAY,GAAZ,UAAa,KAAU,EAAE,KAAa,EAAE,IAAY,E AAE,WAAmB;YAChF,IAAI,GAAG,GAAG,IAAI,CAAC,kBAAkB,CAAC,IAAI,GAAG,oBAAoB,CAAC,WAAW ,CAAC,CAAC,CAAC;YAC5E,IAAI,GAAG,CAAC,MAAM,IAAI,CAAC,EAAE;gBACnB,GAAG,GAAG,IAAI,C AAC,iBAAiB,CAAC,QAAQ,CAAC;aACvC;YACD,IAAI,CAAC,iBAAiB,CAAC,YAAY,CAAC,KAAK,EAAE,K AAK,EAAE,GAAG,CAAC,CAAC;SACxD;QAEQ,sCAAO,GAAP;YACP,IAAI,CAAC,iBAAiB,CAAC,OAAO,E AAE,CAAC;SAClC;QAEQ,mCAAI,GAAJ;YACP,IAAI,CAAC,iBAAiB,CAAC,IAAI,EAAE,CAAC;SAC/B;QAE Q,wCAAS,GAAT,UAAU,gBAA4B;YAA5B,iCAAA,EAAA,oBAA4B;;YAC7C,MAAA,MAAA,IAAI,CAAC,iBA AiB,EAAC,SAAS,mDAAG,gBAAgB,CAAC,CAAC;SACtD;;KApEH,CAA0C,gBAAgB;;gBADzDF,aAAU;;;gBA vBqB,gBAAgB;6CA8BzCG,WAAQ,YAAID,SAAM,SAAC,aAAa;;;ICzCvC;;;;;;;IAsBA;;;;;;;;;;;;;;;;;;;;;;;;;;;;;QA+C E,kBAAY,gBAAkC,EAAE,gBAAkC;YAAlF,iBAaC;;YAzBD,aAAQ,GAAsB,IAAIE,eAAY,EAAE,CAAC;;YAQj D,wBAAmB,GAA8C,EAAE,CAAC;YAKlE,IAAI,CAAC,iBAAiB,GAAG,gBAAgB,CAAC;YAC1C,IAAM,eAAe, GAAG,IAAI,CAAC,iBAAiB,CAAC,WAAW,EAAE,CAAC;YAC7D,IAAI,CAAC,iBAAiB,GAAG,gBAAgB,CAA C;YAC1C,IAAI,CAAC,SAAS,GAAG,kBAAkB,CAAC,eAAe,CAAC,eAAe,CAAC,CAAC,CAAC;YACtE,IAAI,C AAC,iBAAiB,CAAC,UAAU,CAAC,UAAC,EAAE;gBACnC,KAAI,CAAC,QAAQ,CAAC,IAAI,CAAC;oBACjB, KAAK,EAAE,KAAI,CAAC,IAAI,CAAC,IAAI,CAAC;oBACtB,KAAK,EAAE,IAAI;oBACX,OAAO,EAAE,EAA E,CAAC,KAAK;oBACjB,MAAM,EAAE,EAAE,CAAC,IAAI;iBAChB,CAAC,CAAC;aACJ,CAAC,CAAC;SACJ; ;;;;;;;;;QAWD,uBAAI,GAAJ,UAAK,WAA4B;YAA5B,4BAAA,EAAA,mBAA4B;YAC/B,OAAO,IAAI,CAAC,SA AS,CAAC,IAAI,CAAC,iBAAiB,CAAC,IAAI,CAAC,WAAW,CAAC,CAAC,CAAC;SACjE;;;;;QAMD,2BAAQ,G AAR;YACE,OAAO,IAAI,CAAC,iBAAiB,CAAC,QAAQ,EAAE,CAAC;SAC1C;;;;;;;;;;QAWD,uCAAoB,GAApB, UAAqB,IAAY,EAAE,KAAkB;YAAlB,sBAAA,EAAA,UAAkB;YACnD,OAAO,IAAI,CAAC,IAAI,EAAE,IAAI,I AAI,CAAC,SAAS,CAAC,IAAI,GAAG,oBAAoB,CAAC,KAAK,CAAC,CAAC,CAAC;SAC1E;;;;;;;;QASD,4BAA S,GAAT,UAAU,GAAW;YACnB,OAAO,QAAQ,CAAC,kBAAkB,CAAC,cAAc,CAAC,IAAI,CAAC,SAAS,EAAE ,eAAe,CAAC,GAAG,CAAC,CAAC,CAAC,CAAC;SAC1F;;;;;;;;;;;QAYD,qCAAkB,GAAlB,UAAmB,GAAW;YA C5B,IAAI,GAAG,IAAI,GAAG,CAAC,CAAC,CAAC,KAAK,GAAG,EAAE;gBACzB,GAAG,GAAG,GAAG,GA AG,GAAG,CAAC;aACjB;YACD,OAAO,IAAI,CAAC,iBAAiB,CAAC,kBAAkB,CAAC,GAAG,CAAC,CAAC;SA CvD;;;;;;;;;;;QAYD,qBAAE,GAAF,UAAG,IAAY,EAAE,KAAkB,EAAE,KAAiB;YAArC,sBAAA,EAAA,UAAkB; YAAE,sBAAA,EAAA,YAAiB;YACpD,IAAI,CAAC,iBAAiB,CAAC,SAAS,CAAC,KAAK,EAAE,EAAE,EAAE,I AAI,EAAE,KAAK,CAAC,CAAC;YACzD,IAAI,CAAC,yBAAyB,CAC1B,IAAI,CAAC,kBAAkB,CAAC,IAAI,G AAG,oBAAoB,CAAC,KAAK,CAAC,CAAC,EAAE,KAAK,CAAC,CAAC;SACzE;;;;;;;;;QAUD,+BAAY,GAAZ, UAAa,IAAY,EAAE,KAAkB,EAAE,KAAiB;YAArC,sBAAA,EAAA,UAAkB;YAAE,sBAAA,EAAA,YAAiB;YA C9D,IAAI,CAAC,iBAAiB,CAAC,YAAY,CAAC,KAAK,EAAE,EAAE,EAAE,IAAI,EAAE,KAAK,CAAC,CAAC; YAC5D,IAAI,CAAC,yBAAyB,CAC1B,IAAI,CAAC,kBAAkB,CAAC,IAAI,GAAG,oBAAoB,CAAC,KAAK,CAA C,CAAC,EAAE,KAAK,CAAC,CAAC;SACzE;;;;QAKD,0BAAO,GAAP;YACE,IAAI,CAAC,iBAAiB,CAAC,OA AO,EAAE,CAAC;SAClC;;;;QAKD,uBAAI,GAAJ;YACE,IAAI,CAAC,iBAAiB,CAAC,IAAI,EAAE,CAAC;SAC/ B;;;;;;;;;;;;;QAcD,4BAAS,GAAT,UAAU,gBAA4B;YAA5B,iCAAA,EAAA,oBAA4B;;YACpC,MAAA,MAAA,IA AI,CAAC,iBAAiB,EAAC,SAAS,mDAAG,gBAAgB,CAAC,CAAC;SACtD;;;;;;;QAQD,8BAAW,GAAX,UAAY,E AAyC;YAArD,iBAQC;YAPC,IAAI,CAAC,mBAAmB,CAAC,IAAI,CAAC,EAAE,CAAC,CAAC;YAElC,IAAI,C AAC,IAAI,CAAC,sBAAsB,EAAE;gBAChC,IAAI,CAAC,sBAAsB,GAAG,IAAI,CAAC,SAAS,CAAC,UAAA,CA AC;oBAC5C,KAAI,CAAC,yBAAyB,CAAC,CAAC,CAAC,GAAG,EAAE,CAAC,CAAC,KAAK,CAAC,CAAC;i BAChD,CAAC,CAAC;aACJ;SACF;;QAGD,4CAAyB,GAAzB,UAA0B,GAAgB,EAAE,KAAc;YAAhC,oBAAA,E AAA,QAAgB;YACxC,IAAI,CAAC,mBAAmB,CAAC,OAAO,CAAC,UAAA,EAAE,IAAI,OAAA,EAAE,CAAC, GAAG,EAAE,KAAK,CAAC,GAAA,CAAC,CAAC;SACxD;;;;;;;;;;;;;;QAeD,4BAAS,GAAT,UACI,MAAsC,EAA E,OAAyC,EACjF,QAA4B;YAC9B,OAAO,IAAI,CAAC,QAAQ,CAAC,SAAS,CAAC,EAAC,IAAI,EAAE,MAAM ,EAAE,KAAK,EAAE,OAAO,EAAE,QAAQ,EAAE,QAAQ,EAAC,CAAC,CAAC;SACpF;;;IAED;;;;;;;IAOc,6BAA oB,GAA+B,oBAAoB,CAAC;IAEtF;;;;;;;;;IASc,sBAAa,GAA2C,aAAa,CAAC;IAEpF;;;;;;;;;IASc,2BAAkB,GAA4B ,kBAAkB,CAAC;;;gBAjOhFJ,aAAU,SAAC;oBACV,UAAU,EAAE,MAAM;;oBAElB,UAAU,EAAE,cAAc;iBAC

3B;;;gBA5CO,gBAAgB;gBAChB,gBAAgB;;aA2QR,cAAc;QAC5B,OAAO,IAAI,QAAQ,CAACC,WAAQ,CAAC, gBAAuB,CAAC,EAAEA,WAAQ,CAAC,gBAAuB,CAAC,CAAC,CAAC;IAC5F,CAAC;IAED,SAAS,cAAc,CAA C,QAAgB,EAAE,GAAW;QACnD,OAAO,QAAQ,IAAI,GAAG,CAAC,UAAU,CAAC,QAAQ,CAAC,GAAG,GA AG,CAAC,SAAS,CAAC,QAAQ,CAAC,MAAM,CAAC,GAAG,GAAG,CAAC;IACrF,CAAC;IAED,SAAS,eAAe, CAAC,GAAW;QAClC,OAAO,GAAG,CAAC,OAAO,CAAC,eAAe,EAAE,EAAE,CAAC,CAAC;IAC1C;;IChSA;;; ;;;;;ICAA;;;;;;;IAWA;IACO,IAAM,aAAa,GAA2F,EAAC,KAAK,EAAC,CAAC,SAAS,EAAC,SAAS,EAAC,CAA C,CAAC,EAAC,KAAK,EAAC,CAAC,SAAS,EAAC,SAAS,EAAC,CAAC,CAAC,EAAC,KAAK,EAAC,CAAC,S AAS,EAAC,SAAS,EAAC,CAAC,CAAC,EAAC,KAAK,EAAC,CAAC,SAAS,EAAC,SAAS,EAAC,CAAC,CAAC, EAAC,KAAK,EAAC,CAAC,SAAS,EAAC,IAAI,CAAC,EAAC,KAAK,EAAC,CAAC,SAAS,EAAC,GAAG,CAA C,EAAC,KAAK,EAAC,CAAC,IAAI,EAAC,GAAG,CAAC,EAAC,KAAK,EAAC,CAAC,SAAS,EAAC,IAAI,CA AC,EAAC,KAAK,EAAC,CAAC,SAAS,EAAC,GAAG,CAAC,EAAC,KAAK,EAAC,CAAC,SAAS,EAAC,GAAG, CAAC,EAAC,KAAK,EAAC,CAAC,SAAS,EAAC,SAAS,EAAC,CAAC,CAAC,EAAC,KAAK,EAAC,CAAC,SA AS,EAAC,SAAS,EAAC,CAAC,CAAC,EAAC,KAAK,EAAC,CAAC,SAAS,EAAC,GAAG,CAAC,EAAC,KAAK, EAAC,CAAC,SAAS,EAAC,GAAG,CAAC,EAAC,KAAK,EAAC,CAAC,SAAS,EAAC,IAAI,CAAC,EAAC,KAA K,EAAC,CAAC,IAAI,CAAC,EAAC,KAAK,EAAC,CAAC,SAAS,EAAC,GAAG,CAAC,EAAC,KAAK,EAAC,C AAC,SAAS,EAAC,GAAG,CAAC,EAAC,KAAK,EAAC,CAAC,SAAS,EAAC,IAAI,EAAC,CAAC,CAAC,EAAC, KAAK,EAAC,CAAC,SAAS,EAAC,SAAS,EAAC,CAAC,CAAC,EAAC,KAAK,EAAC,CAAC,SAAS,EAAC,GA AG,CAAC,EAAC,KAAK,EAAC,CAAC,KAAK,EAAC,GAAG,EAAC,CAAC,CAAC,EAAC,KAAK,EAAC,CAA C,SAAS,EAAC,SAAS,EAAC,CAAC,CAAC,EAAC,KAAK,EAAC,CAAC,SAAS,EAAC,SAAS,EAAC,CAAC,CA AC,EAAC,KAAK,EAAC,CAAC,SAAS,EAAC,GAAG,EAAC,CAAC,CAAC,EAAC,KAAK,EAAC,CAAC,KAAK ,EAAC,GAAG,CAAC,EAAC,KAAK,EAAC,CAAC,SAAS,EAAC,GAAG,EAAC,CAAC,CAAC,EAAC,KAAK,E AAC,CAAC,SAAS,EAAC,GAAG,EAAC,CAAC,CAAC,EAAC,KAAK,EAAC,CAAC,SAAS,EAAC,GAAG,CAA C,EAAC,KAAK,EAAC,CAAC,SAAS,EAAC,GAAG,CAAC,EAAC,KAAK,EAAC,CAAC,SAAS,EAAC,IAAI,EA AC,CAAC,CAAC,EAAC,KAAK,EAAC,CAAC,SAAS,EAAC,SAAS,EAAC,CAAC,CAAC,EAAC,KAAK,EAAC, CAAC,SAAS,EAAC,IAAI,EAAC,CAAC,CAAC,EAAC,KAAK,EAAC,CAAC,SAAS,EAAC,GAAG,CAAC,EAA C,KAAK,EAAC,CAAC,SAAS,EAAC,IAAI,CAAC,EAAC,KAAK,EAAC,CAAC,SAAS,EAAC,GAAG,EAAC,CA AC,CAAC,EAAC,KAAK,EAAC,CAAC,GAAG,CAAC,EAAC,KAAK,EAAC,CAAC,SAAS,EAAC,GAAG,CAAC ,EAAC,KAAK,EAAC,CAAC,SAAS,EAAC,GAAG,CAAC,EAAC,KAAK,EAAC,CAAC,GAAG,CAAC,EAAC,K AAK,EAAC,CAAC,SAAS,EAAC,GAAG,CAAC,EAAC,KAAK,EAAC,CAAC,SAAS,EAAC,GAAG,CAAC,EAA C,KAAK,EAAC,CAAC,SAAS,EAAC,IAAI,EAAC,CAAC,CAAC,EAAC,KAAK,EAAC,CAAC,SAAS,EAAC,GA AG,CAAC,EAAC,KAAK,EAAC,CAAC,SAAS,EAAC,GAAG,EAAC,CAAC,CAAC,EAAC,KAAK,EAAC,CAAC ,KAAK,EAAC,GAAG,CAAC,EAAC,KAAK,EAAC,CAAC,SAAS,EAAC,GAAG,CAAC,EAAC,KAAK,EAAC,C AAC,SAAS,EAAC,IAAI,CAAC,EAAC,KAAK,EAAC,CAAC,SAAS,EAAC,IAAI,EAAC,CAAC,CAAC,EAAC,K AAK,EAAC,CAAC,SAAS,EAAC,IAAI,EAAC,CAAC,CAAC,EAAC,KAAK,EAAC,CAAC,GAAG,CAAC,EAAC ,KAAK,EAAC,CAAC,GAAG,CAAC,EAAC,KAAK,EAAC,CAAC,SAAS,EAAC,SAAS,EAAC,CAAC,CAAC,EA AC,KAAK,EAAC,CAAC,SAAS,EAAC,SAAS,EAAC,CAAC,CAAC,EAAC,KAAK,EAAC,CAAC,SAAS,EAAC,I AAI,EAAC,CAAC,CAAC,EAAC,KAAK,EAAC,CAAC,SAAS,EAAC,SAAS,EAAC,CAAC,CAAC,EAAC,KAAK ,EAAC,CAAC,SAAS,EAAC,GAAG,CAAC,EAAC,KAAK,EAAC,CAAC,SAAS,EAAC,SAAS,EAAC,CAAC,CA AC,EAAC,KAAK,EAAC,CAAC,GAAG,EAAC,SAAS,EAAC,CAAC,CAAC,EAAC,KAAK,EAAC,CAAC,SAAS, EAAC,GAAG,CAAC,EAAC,KAAK,EAAC,CAAC,SAAS,EAAC,IAAI,EAAC,CAAC,CAAC,EAAC,KAAK,EAA C,CAAC,SAAS,EAAC,GAAG,EAAC,CAAC,CAAC,EAAC,KAAK,EAAC,CAAC,GAAG,EAAC,SAAS,EAAC,C AAC,CAAC,EAAC,KAAK,EAAC,CAAC,SAAS,EAAC,SAAS,EAAC,CAAC,CAAC,EAAC,KAAK,EAAC,CAA C,SAAS,EAAC,GAAG,CAAC,EAAC,KAAK,EAAC,CAAC,SAAS,EAAC,GAAG,CAAC,EAAC,KAAK,EAAC,C AAC,SAAS,EAAC,GAAG,EAAC,CAAC,CAAC,EAAC,KAAK,EAAC,CAAC,SAAS,EAAC,IAAI,EAAC,CAAC, CAAC,EAAC,KAAK,EAAC,CAAC,SAAS,EAAC,IAAI,CAAC,EAAC,KAAK,EAAC,CAAC,SAAS,EAAC,GAA G,CAAC,EAAC,KAAK,EAAC,CAAC,SAAS,EAAC,IAAI,CAAC,EAAC,KAAK,EAAC,CAAC,SAAS,EAAC,SA AS,EAAC,CAAC,CAAC,EAAC,KAAK,EAAC,CAAC,SAAS,EAAC,IAAI,CAAC,EAAC,KAAK,EAAC,CAAC,S AAS,EAAC,SAAS,EAAC,CAAC,CAAC,EAAC,KAAK,EAAC,CAAC,SAAS,EAAC,IAAI,EAAC,CAAC,CAAC,

EAAC,KAAK,EAAC,CAAC,SAAS,EAAC,SAAS,EAAC,CAAC,CAAC,EAAC,KAAK,EAAC,CAAC,SAAS,EAA C,GAAG,EAAC,CAAC,CAAC,EAAC,KAAK,EAAC,CAAC,SAAS,EAAC,GAAG,EAAC,CAAC,CAAC,EAAC, KAAK,EAAC,CAAC,SAAS,EAAC,SAAS,EAAC,CAAC,CAAC,EAAC,KAAK,EAAC,CAAC,SAAS,EAAC,IAAI ,EAAC,CAAC,CAAC,EAAC,KAAK,EAAC,CAAC,KAAK,EAAC,GAAG,CAAC,EAAC,KAAK,EAAC,CAAC,S AAS,EAAC,IAAI,CAAC,EAAC,KAAK,EAAC,CAAC,SAAS,EAAC,GAAG,CAAC,EAAC,KAAK,EAAC,CAAC, SAAS,EAAC,GAAG,CAAC,EAAC,KAAK,EAAC,CAAC,SAAS,EAAC,IAAI,CAAC,EAAC,KAAK,EAAC,CAA C,SAAS,EAAC,IAAI,EAAC,CAAC,CAAC,EAAC,KAAK,EAAC,CAAC,SAAS,EAAC,IAAI,CAAC,EAAC,KAA K,EAAC,CAAC,KAAK,EAAC,GAAG,CAAC,EAAC,KAAK,EAAC,CAAC,SAAS,EAAC,SAAS,EAAC,CAAC,C AAC,EAAC,KAAK,EAAC,CAAC,SAAS,EAAC,GAAG,CAAC,EAAC,KAAK,EAAC,CAAC,SAAS,EAAC,IAAI, EAAC,CAAC,CAAC,EAAC,KAAK,EAAC,CAAC,SAAS,EAAC,IAAI,CAAC,EAAC,KAAK,EAAC,CAAC,SAA S,EAAC,GAAG,EAAC,CAAC,CAAC,EAAC,KAAK,EAAC,CAAC,SAAS,EAAC,KAAK,CAAC,EAAC,KAAK,E AAC,CAAC,SAAS,EAAC,SAAS,EAAC,CAAC,CAAC,EAAC,KAAK,EAAC,CAAC,SAAS,EAAC,GAAG,CAA C,EAAC,KAAK,EAAC,CAAC,SAAS,EAAC,IAAI,CAAC,EAAC,KAAK,EAAC,CAAC,SAAS,EAAC,IAAI,EAA C,CAAC,CAAC,EAAC,KAAK,EAAC,CAAC,SAAS,EAAC,GAAG,CAAC,EAAC,KAAK,EAAC,CAAC,SAAS,E AAC,IAAI,EAAC,CAAC,CAAC,EAAC,KAAK,EAAC,CAAC,SAAS,EAAC,GAAG,CAAC,EAAC,KAAK,EAAC ,CAAC,SAAS,EAAC,GAAG,CAAC,EAAC,KAAK,EAAC,CAAC,SAAS,EAAC,SAAS,EAAC,CAAC,CAAC,EA AC,KAAK,EAAC,CAAC,SAAS,EAAC,SAAS,EAAC,CAAC,CAAC,EAAC,KAAK,EAAC,CAAC,SAAS,EAAC, GAAG,CAAC,EAAC,KAAK,EAAC,CAAC,SAAS,EAAC,GAAG,CAAC,EAAC,KAAK,EAAC,CAAC,SAAS,EA AC,SAAS,EAAC,CAAC,CAAC,EAAC,KAAK,EAAC,CAAC,SAAS,EAAC,IAAI,CAAC,EAAC,KAAK,EAAC,C AAC,SAAS,EAAC,GAAG,EAAC,CAAC,CAAC,EAAC,KAAK,EAAC,CAAC,SAAS,EAAC,GAAG,CAAC,EAA C,KAAK,EAAC,CAAC,SAAS,EAAC,SAAS,EAAC,CAAC,CAAC,EAAC,KAAK,EAAC,CAAC,SAAS,EAAC,S AAS,EAAC,CAAC,CAAC,EAAC,KAAK,EAAC,CAAC,SAAS,EAAC,IAAI,CAAC,EAAC,KAAK,EAAC,CAAC, SAAS,EAAC,SAAS,EAAC,CAAC,CAAC,EAAC,KAAK,EAAC,CAAC,SAAS,EAAC,GAAG,CAAC,EAAC,KA AK,EAAC,CAAC,SAAS,EAAC,GAAG,CAAC,EAAC,KAAK,EAAC,CAAC,KAAK,EAAC,GAAG,EAAC,CAAC ,CAAC,EAAC,KAAK,EAAC,CAAC,SAAS,EAAC,SAAS,EAAC,CAAC,CAAC,EAAC,KAAK,EAAC,CAAC,SA AS,EAAC,GAAG,CAAC,EAAC,KAAK,EAAC,CAAC,SAAS,EAAC,SAAS,EAAC,CAAC,CAAC,EAAC,KAAK, EAAC,CAAC,GAAG,CAAC,EAAC,KAAK,EAAC,CAAC,SAAS,EAAC,SAAS,EAAC,CAAC,CAAC,EAAC,KA AK,EAAC,CAAC,SAAS,EAAC,GAAG,CAAC,EAAC,KAAK,EAAC,CAAC,SAAS,EAAC,SAAS,EAAC,CAAC, CAAC,EAAC,KAAK,EAAC,CAAC,SAAS,EAAC,SAAS,EAAC,CAAC,CAAC,EAAC,KAAK,EAAC,CAAC,SA AS,EAAC,IAAI,EAAC,CAAC,CAAC,EAAC,KAAK,EAAC,CAAC,GAAG,EAAC,SAAS,EAAC,CAAC,CAAC,E AAC,KAAK,EAAC,CAAC,SAAS,EAAC,SAAS,EAAC,CAAC,CAAC,EAAC,KAAK,EAAC,CAAC,MAAM,EAA C,SAAS,EAAC,CAAC,CAAC,EAAC,KAAK,EAAC,CAAC,KAAK,EAAC,GAAG,CAAC,EAAC,KAAK,EAAC, CAAC,KAAK,EAAC,SAAS,EAAC,CAAC,CAAC,EAAC,KAAK,EAAC,CAAC,MAAM,EAAC,SAAS,EAAC,CA AC,CAAC,EAAC,KAAK,EAAC,CAAC,GAAG,CAAC,EAAC,KAAK,EAAC,CAAC,SAAS,EAAC,SAAS,EAAC, CAAC,CAAC,EAAC,KAAK,EAAC,CAAC,SAAS,EAAC,GAAG,CAAC,EAAC,KAAK,EAAC,CAAC,SAAS,EA AC,SAAS,EAAC,CAAC,CAAC,EAAC,KAAK,EAAC,CAAC,SAAS,EAAC,IAAI,CAAC,EAAC,KAAK,EAAC,C AAC,SAAS,EAAC,SAAS,EAAC,CAAC,CAAC,EAAC;;ICQ53G,WAAY,iBAAiB;QAC3B,+DAAO,CAAA;QAC P,+DAAO,CAAA;QACP,iEAAQ,CAAA;QACR,qEAAU,CAAA;IACZ,CAAC,EALWI,yBAAiB,KAAjBA,yBAAi B,QAK5B;IAWD,WAAY,MAAM;QAChB,mCAAQ,CAAA;QACR,iCAAO,CAAA;QACP,iCAAO,CAAA;QACP, iCAAO,CAAA;QACP,mCAAQ,CAAA;QACR,qCAAS,CAAA;IACX,CAAC,EAPWC,cAAM,KAANA,cAAM,QA OjB;IAWD,WAAY,SAAS;QACnB,6CAAM,CAAA;QACN,qDAAU,CAAA;IACZ,CAAC,EAHWC,iBAAS,KAA TA,iBAAS,QAGpB;IASD,WAAY,gBAAgB;;QAE1B,2DAAM,CAAA;;QAEN,qEAAW,CAAA;;QAEX,uDAAI,C AAA;;QAEJ,yDAAK,CAAA;IACP,CAAC,EATWC,wBAAgB,KAAhBA,wBAAgB,QAS3B;IAaD,WAAY,WAA W;;;;;QAKrB,+CAAK,CAAA;;;;;QAKL,iDAAM,CAAA;;;;;QAKN,6CAAI,CAAA;;;;;QAKJ,6CAAI,CAAA;IACN ,CAAC,EArBWC,mBAAW,KAAXA,mBAAW,QAqBtB;IAWD,WAAY,YAAY;;;;;;QAMtB,qDAAO,CAAA;;;;;;Q AMP,iDAAK,CAAA;;;;;QAKL,+CAAI,CAAA;;;;;QAKJ,6DAAW,CAAA;;;;;QAKX,uDAAQ,CAAA;;;;;QAKR,yD AAS,CAAA;;;;;QAKT,6DAAW,CAAA;;;;;QAKX,mFAAsB,CAAA;;;;;QAKtB,uDAAQ,CAAA;;;;;QAKR,uDAAQ ,CAAA;;;;;QAKR,8CAAG,CAAA;;;;;QAKH,kEAAa,CAAA;;;;;QAKb,sEAAe,CAAA;;;;;QAKf,kEAAa,CAAA;IA

Cf,CAAC,EAzEWC,oBAAY,KAAZA,oBAAY,QAyEvB;IAOD,WAAY,OAAO;QACjB,yCAAU,CAAA;QACV,y CAAM,CAAA;QACN,2CAAO,CAAA;QACP,+CAAS,CAAA;QACT,6CAAQ,CAAA;QACR,yCAAM,CAAA;QA CN,6CAAQ,CAAA;IACV,CAAC,EARWC,eAAO,KAAPA,eAAO,QAQlB;IAED;;;;;;;;;aASgB,WAAW,CAAC,M AAc;QACxC,OAAOC,kBAAe,CAAC,MAAM,CAAC,CAACC,mBAAgB,CAAC,QAAQ,CAAC,CAAC;IAC5D,C AAC;IAED;;;;;;;;;;;aAWgB,mBAAmB,CAC/B,MAAc,EAAE,SAAoB,EAAE,KAAuB;QAC/D,IAAM,IAAI,GAAG D,kBAAe,CAAC,MAAM,CAAC,CAAC;QACrC,IAAM,QAAQ,GAAyB;YACrC,IAAI,CAACC,mBAAgB,CAAC, gBAAgB,CAAC,EAAE,IAAI,CAACA,mBAAgB,CAAC,oBAAoB,CAAC;SACrF,CAAC;QACF,IAAM,IAAI,GA AG,mBAAmB,CAAC,QAAQ,EAAE,SAAS,CAAC,CAAC;QACtD,OAAO,mBAAmB,CAAC,IAAI,EAAE,KAAK, CAAC,CAAC;IAC1C,CAAC;IAED;;;;;;;;;;;;aAYgB,iBAAiB,CAC7B,MAAc,EAAE,SAAoB,EAAE,KAAuB;QAC/ D,IAAM,IAAI,GAAGD,kBAAe,CAAC,MAAM,CAAC,CAAC;QACrC,IAAM,QAAQ,GACI,CAAC,IAAI,CAAC C,mBAAgB,CAAC,UAAU,CAAC,EAAE,IAAI,CAACA,mBAAgB,CAAC,cAAc,CAAC,CAAC,CAAC;QAC7F,I AAM,IAAI,GAAG,mBAAmB,CAAC,QAAQ,EAAE,SAAS,CAAC,CAAC;QACtD,OAAO,mBAAmB,CAAC,IAA I,EAAE,KAAK,CAAC,CAAC;IAC1C,CAAC;IAED;;;;;;;;;;;;aAYgB,mBAAmB,CAC/B,MAAc,EAAE,SAAoB,EA AE,KAAuB;QAC/D,IAAM,IAAI,GAAGD,kBAAe,CAAC,MAAM,CAAC,CAAC;QACrC,IAAM,UAAU,GACE,C AAC,IAAI,CAACC,mBAAgB,CAAC,YAAY,CAAC,EAAE,IAAI,CAACA,mBAAgB,CAAC,gBAAgB,CAAC,CA AC,CAAC;QACjG,IAAM,MAAM,GAAG,mBAAmB,CAAC,UAAU,EAAE,SAAS,CAAC,CAAC;QAC1D,OAAO ,mBAAmB,CAAC,MAAM,EAAE,KAAK,CAAC,CAAC;IAC5C,CAAC;IAED;;;;;;;;;;;aAWgB,iBAAiB,CAC7B,M AAc,EAAE,KAAuB;QACzC,IAAM,IAAI,GAAGD,kBAAe,CAAC,MAAM,CAAC,CAAC;QACrC,IAAM,QAAQ, GAAuB,IAAI,CAACC,mBAAgB,CAAC,IAAI,CAAC,CAAC;QACjE,OAAO,mBAAmB,CAAC,QAAQ,EAAE,K AAK,CAAC,CAAC;IAC9C,CAAC;IAED;;;;;;;;;;;aAWgB,uBAAuB,CAAC,MAAc;QACpD,IAAM,IAAI,GAAGD, kBAAe,CAAC,MAAM,CAAC,CAAC;QACrC,OAAO,IAAI,CAACC,mBAAgB,CAAC,cAAc,CAAC,CAAC;IAC/ C,CAAC;IAED;;;;;;;;;aASgB,qBAAqB,CAAC,MAAc;QAClD,IAAM,IAAI,GAAGD,kBAAe,CAAC,MAAM,CAA C,CAAC;QACrC,OAAO,IAAI,CAACC,mBAAgB,CAAC,YAAY,CAAC,CAAC;IAC7C,CAAC;IAED;;;;;;;;;;;aA WgB,mBAAmB,CAAC,MAAc,EAAE,KAAkB;QACpE,IAAM,IAAI,GAAGD,kBAAe,CAAC,MAAM,CAAC,CA AC;QACrC,OAAO,mBAAmB,CAAC,IAAI,CAACC,mBAAgB,CAAC,UAAU,CAAC,EAAE,KAAK,CAAC,CAA C;IACvE,CAAC;IAED;;;;;;;;;;;aAWgB,mBAAmB,CAAC,MAAc,EAAE,KAAkB;QACpE,IAAM,IAAI,GAAGD,k BAAe,CAAC,MAAM,CAAC,CAAC;QACrC,OAAO,mBAAmB,CAAC,IAAI,CAACC,mBAAgB,CAAC,UAAU,C AAC,EAAE,KAAK,CAAC,CAAC;IACvE,CAAC;IAED;;;;;;;;;;;aAWgB,uBAAuB,CAAC,MAAc,EAAE,KAAkB; QACxE,IAAM,IAAI,GAAGD,kBAAe,CAAC,MAAM,CAAC,CAAC;QACrC,IAAM,kBAAkB,GAAa,IAAI,CAA CC,mBAAgB,CAAC,cAAc,CAAC,CAAC;QAC3E,OAAO,mBAAmB,CAAC,kBAAkB,EAAE,KAAK,CAAC,CA AC;IACxD,CAAC;IAED;;;;;;;;;;aAUgB,qBAAqB,CAAC,MAAc,EAAE,MAAoB;QACxE,IAAM,IAAI,GAAGD,k BAAe,CAAC,MAAM,CAAC,CAAC;QACrC,IAAM,GAAG,GAAG,IAAI,CAACC,mBAAgB,CAAC,aAAa,CAAC ,CAAC,MAAM,CAAC,CAAC;QACzD,IAAI,OAAO,GAAG,KAAK,WAAW,EAAE;YAC9B,IAAI,MAAM,KAA KH,oBAAY,CAAC,eAAe,EAAE;gBAC3C,OAAO,IAAI,CAACG,mBAAgB,CAAC,aAAa,CAAC,CAACH,oBAA Y,CAAC,OAAO,CAAC,CAAC;aACnE;iBAAM,IAAI,MAAM,KAAKA,oBAAY,CAAC,aAAa,EAAE;gBAChD,O AAO,IAAI,CAACG,mBAAgB,CAAC,aAAa,CAAC,CAACH,oBAAY,CAAC,KAAK,CAAC,CAAC;aACjE;SACF ;QACD,OAAO,GAAG,CAAC;IACb,CAAC;IAED;;;;;;;;;;;;;;;;;;;;;;;;;;;;;;;;;;;aAmCgB,qBAAqB,CAAC,MAAc,EAA E,IAAuB;QAC3E,IAAM,IAAI,GAAGE,kBAAe,CAAC,MAAM,CAAC,CAAC;QACrC,OAAO,IAAI,CAACC,mB AAgB,CAAC,aAAa,CAAC,CAAC,IAAI,CAAC,CAAC;IACpD,CAAC;IAED;;;;;;;;;;;aAWgB,uBAAuB,CAAC,M AAc;QACpD,IAAM,IAAI,GAAGD,kBAAe,CAAC,MAAM,CAAC,CAAC;QACrC,OAAO,IAAI,CAACC,mBAAg B,CAAC,cAAc,CAAC,IAAI,IAAI,CAAC;IACvD,CAAC;IAED;;;;;;;;;;aAUgB,qBAAqB,CAAC,MAAc;QAClD,IA AM,IAAI,GAAGD,kBAAe,CAAC,MAAM,CAAC,CAAC;QACrC,OAAO,IAAI,CAACC,mBAAgB,CAAC,YAAY ,CAAC,IAAI,IAAI,CAAC;IACrD,CAAC;IAED;;;;;;;;;;aAUgB,qBAAqB,CAAC,MAAc;QAClD,OAAOC,yBAAsB ,CAAC,MAAM,CAAC,CAAC;IACxC,CAAC;IAED;;;;;;IAMA,SAAS,mBAAmB,CAAC,MAAc;QACzC,IAAM,I AAI,GAAGF,kBAAe,CAAC,MAAM,CAAC,CAAC;QACrC,OAAO,IAAI,CAACC,mBAAgB,CAAC,UAAU,CAA C,CAAC;IAC3C,CAAC;IAED;;;;QAIa,mBAAmB,GAC5BE,wBAAqB;IAEzB,SAAS,aAAa,CAAC,IAAS;QAC9B, IAAI,CAAC,IAAI,CAACF,mBAAgB,CAAC,SAAS,CAAC,EAAE;YACrC,MAAM,IAAI,KAAK,CAAC,gDACZ,I AAI,CAACA,mBAAgB;iBACX,QAAQ,CAAC,wGAAgG,CAAC,CAAC;SAC1H;IACH,CAAC;IAED;;;;;;;;;;;;;;;;

;;;;aAsBgB,4BAA4B,CAAC,MAAc;QACzD,IAAM,IAAI,GAAGD,kBAAe,CAAC,MAAM,CAAC,CAAC;QACrC, aAAa,CAAC,IAAI,CAAC,CAAC;QACpB,IAAM,KAAK,GAAG,IAAI,CAACC,mBAAgB,CAAC,SAAS,CAAC,8 BAA4C,IAAI,EAAE,CAAC;QACjG,OAAO,KAAK,CAAC,GAAG,CAAC,UAAC,IAA6B;YAC7C,IAAI,OAAO,I AAI,KAAK,QAAQ,EAAE;gBAC5B,OAAO,WAAW,CAAC,IAAI,CAAC,CAAC;aAC1B;YACD,OAAO,CAAC, WAAW,CAAC,IAAI,CAAC,CAAC,CAAC,CAAC,EAAE,WAAW,CAAC,IAAI,CAAC,CAAC,CAAC,CAAC,CA AC,CAAC;SACrD,CAAC,CAAC;IACL,CAAC;IAED;;;;;;;;;;;;;;;;;aAiBgB,wBAAwB,CACpC,MAAc,EAAE,SAAo B,EAAE,KAAuB;QAC/D,IAAM,IAAI,GAAGD,kBAAe,CAAC,MAAM,CAAC,CAAC;QACrC,aAAa,CAAC,IAA I,CAAC,CAAC;QACpB,IAAM,cAAc,GAAiB;YACnC,IAAI,CAACC,mBAAgB,CAAC,SAAS,CAAC,+BAA6C;Y AC7E,IAAI,CAACA,mBAAgB,CAAC,SAAS,CAAC,kCAAgD;SACjF,CAAC;QACF,IAAM,UAAU,GAAG,mBA AmB,CAAC,cAAc,EAAE,SAAS,CAAC,IAAI,EAAE,CAAC;QACxE,OAAO,mBAAmB,CAAC,UAAU,EAAE,K AAK,CAAC,IAAI,EAAE,CAAC;IACtD,CAAC;IAED;;;;;;;aAOgB,kBAAkB,CAAC,MAAc;QAC/C,IAAM,IAAI, GAAGD,kBAAe,CAAC,MAAM,CAAC,CAAC;QACrC,OAAO,IAAI,CAACC,mBAAgB,CAAC,cAAc,CAAC,CA AC;IAC/C,CAAC;IAED;;;;;;;;;;;;;IAaA,SAAS,mBAAmB,CAAI,IAAS,EAAE,KAAa;QACtD,KAAK,IAAI,CAAC, GAAG,KAAK,EAAE,CAAC,GAAG,CAAC,CAAC,EAAE,CAAC,EAAE,EAAE;YAC/B,IAAI,OAAO,IAAI,CAA C,CAAC,CAAC,KAAK,WAAW,EAAE;gBAClC,OAAO,IAAI,CAAC,CAAC,CAAC,CAAC;aAChB;SACF;QAC D,MAAM,IAAI,KAAK,CAAC,wCAAwC,CAAC,CAAC;IAC5D,CAAC;IAYD;;;IAGA,SAAS,WAAW,CAAC,IA AY;QACzB,IAAA,KAAA,OAAS,IAAI,CAAC,KAAK,CAAC,GAAG,CAAC,IAAA,EAAvB,CAAC,QAAA,EAA E,CAAC,QAAmB,CAAC;QAC/B,OAAO,EAAC,KAAK,EAAE,CAAC,CAAC,EAAE,OAAO,EAAE,CAAC,CAA C,EAAC,CAAC;IAClC,CAAC;IAID;;;;;;;;;;;;;;;aAegB,iBAAiB,CAAC,IAAY,EAAE,MAAuB,EAAE,MAAa;QAA b,uBAAA,EAAA,aAAa;QACpF,IAAM,QAAQ,GAAG,mBAAmB,CAAC,MAAM,CAAC,CAAC,IAAI,CAAC,IA AI,aAAa,CAAC,IAAI,CAAC,IAAI,EAAE,CAAC;QAChF,IAAM,YAAY,GAAG,QAAQ,sBAA6B,CAAC;QAE3D ,IAAI,MAAM,KAAK,QAAQ,IAAI,OAAO,YAAY,KAAK,QAAQ,EAAE;YAC3D,OAAO,YAAY,CAAC;SACrB; QAED,OAAO,QAAQ,gBAAuB,IAAI,IAAI,CAAC;IACjD,CAAC;IAED;IACA,IAAM,6BAA6B,GAAG,CAAC,C AAC;IAExC;;;;;;;;;;aAUgB,yBAAyB,CAAC,IAAY;QACpD,IAAI,MAAM,CAAC;QACX,IAAM,QAAQ,GAAG,a AAa,CAAC,IAAI,CAAC,CAAC;QACrC,IAAI,QAAQ,EAAE;YACZ,MAAM,GAAG,QAAQ,oBAA2B,CAAC;SA C9C;QACD,OAAO,OAAO,MAAM,KAAK,QAAQ,GAAG,MAAM,GAAG,6BAA6B,CAAC;IAC7E;;IC9pBO,IA AM,kBAAkB,GAC3B,sGAAsG,CAAC;IAC3G;IACA,IAAM,aAAa,GAAqD,EAAE,CAAC;IAC3E,IAAM,kBAAk B,GACpB,mNAAmN,CAAC;IAExN,IAAK,SAKJ;IALD,WAAK,SAAS;QACZ,2CAAK,CAAA;QACL,iDAAQ,C AAA;QACR,yCAAI,CAAA;QACJ,iDAAQ,CAAA;IACV,CAAC,EALI,SAAS,KAAT,SAAS,QAKb;IAED,IAAK, QASJ;IATD,WAAK,QAAQ;QACX,+CAAQ,CAAA;QACR,yCAAK,CAAA;QACL,uCAAI,CAAA;QACJ,yCAAK ,CAAA;QACL,6CAAO,CAAA;QACP,6CAAO,CAAA;QACP,iEAAiB,CAAA;QACjB,qCAAG,CAAA;IACL,CA AC,EATI,QAAQ,KAAR,QAAQ,QASZ;IAED,IAAK,eAKJ;IALD,WAAK,eAAe;QAClB,iEAAU,CAAA;QACV,q DAAI,CAAA;QACJ,yDAAM,CAAA;QACN,qDAAI,CAAA;IACN,CAAC,EALI,eAAe,KAAf,eAAe,QAKnB;IAE D;;;;;;;;;;;;;;;;;;;;;aAqBgB,UAAU,CACtB,KAAyB,EAAE,MAAc,EAAE,MAAc,EAAE,QAAiB;QAC9E,IAAI,IAAI, GAAG,MAAM,CAAC,KAAK,CAAC,CAAC;QACzB,IAAM,WAAW,GAAG,cAAc,CAAC,MAAM,EAAE,MAA M,CAAC,CAAC;QACnD,MAAM,GAAG,WAAW,IAAI,MAAM,CAAC;QAE/B,IAAI,KAAK,GAAa,EAAE,CAA C;QACzB,IAAI,KAAK,CAAC;QACV,OAAO,MAAM,EAAE;YACb,KAAK,GAAG,kBAAkB,CAAC,IAAI,CAA C,MAAM,CAAC,CAAC;YACxC,IAAI,KAAK,EAAE;gBACT,KAAK,GAAG,KAAK,CAAC,MAAM,CAAC,KA AK,CAAC,KAAK,CAAC,CAAC,CAAC,CAAC,CAAC;gBACrC,IAAM,IAAI,GAAG,KAAK,CAAC,GAAG,EAA E,CAAC;gBACzB,IAAI,CAAC,IAAI,EAAE;oBACT,MAAM;iBACP;gBACD,MAAM,GAAG,IAAI,CAAC;aACf; iBAAM;gBACL,KAAK,CAAC,IAAI,CAAC,MAAM,CAAC,CAAC;gBACnB,MAAM;aACP;SACF;QAED,IAAI, kBAAkB,GAAG,IAAI,CAAC,iBAAiB,EAAE,CAAC;QAClD,IAAI,QAAQ,EAAE;YACZ,kBAAkB,GAAG,gBAA gB,CAAC,QAAQ,EAAE,kBAAkB,CAAC,CAAC;YACpE,IAAI,GAAG,sBAAsB,CAAC,IAAI,EAAE,QAAQ,EA AE,IAAI,CAAC,CAAC;SACrD;QAED,IAAI,IAAI,GAAG,EAAE,CAAC;QACd,KAAK,CAAC,OAAO,CAAC,UA AA,KAAK;YACjB,IAAM,aAAa,GAAG,gBAAgB,CAAC,KAAK,CAAC,CAAC;YAC9C,IAAI,IAAI,aAAa;gBACj B,aAAa,CAAC,IAAI,EAAE,MAAM,EAAE,kBAAkB,CAAC;gBAC/C,KAAK,KAAK,MAAM,GAAG,IAAI,GAA G,KAAK,CAAC,OAAO,CAAC,UAAU,EAAE,EAAE,CAAC,CAAC,OAAO,CAAC,KAAK,EAAE,IAAI,CAAC,C AAC;SAClF,CAAC,CAAC;QAEH,OAAO,IAAI,CAAC;IACd,CAAC;IAED;;;;;;;;;;IAUA,SAAS,UAAU,CAAC,IA

AY,EAAE,KAAa,EAAE,IAAY;;;;;QAK3D,IAAM,OAAO,GAAG,IAAI,IAAI,CAAC,CAAC,CAAC,CAAC;;;;;;QA Q5B,OAAO,CAAC,WAAW,CAAC,IAAI,EAAE,KAAK,EAAE,IAAI,CAAC,CAAC;;;;QAIvC,OAAO,CAAC,QA AQ,CAAC,CAAC,EAAE,CAAC,EAAE,CAAC,CAAC,CAAC;QAE1B,OAAO,OAAO,CAAC;IACjB,CAAC;IAE D,SAAS,cAAc,CAAC,MAAc,EAAE,MAAc;QACpD,IAAM,QAAQ,GAAG,WAAW,CAAC,MAAM,CAAC,CAA C;QACrC,aAAa,CAAC,QAAQ,CAAC,GAAG,aAAa,CAAC,QAAQ,CAAC,IAAI,EAAE,CAAC;QAExD,IAAI,aA Aa,CAAC,QAAQ,CAAC,CAAC,MAAM,CAAC,EAAE;YACnC,OAAO,aAAa,CAAC,QAAQ,CAAC,CAAC,MA AM,CAAC,CAAC;SACxC;QAED,IAAI,WAAW,GAAG,EAAE,CAAC;QACrB,QAAQ,MAAM;YACZ,KAAK,W AAW;gBACd,WAAW,GAAG,mBAAmB,CAAC,MAAM,EAAEJ,mBAAW,CAAC,KAAK,CAAC,CAAC;gBAC7 D,MAAM;YACR,KAAK,YAAY;gBACf,WAAW,GAAG,mBAAmB,CAAC,MAAM,EAAEA,mBAAW,CAAC,M AAM,CAAC,CAAC;gBAC9D,MAAM;YACR,KAAK,UAAU;gBACb,WAAW,GAAG,mBAAmB,CAAC,MAAM, EAAEA,mBAAW,CAAC,IAAI,CAAC,CAAC;gBAC5D,MAAM;YACR,KAAK,UAAU;gBACb,WAAW,GAAG, mBAAmB,CAAC,MAAM,EAAEA,mBAAW,CAAC,IAAI,CAAC,CAAC;gBAC5D,MAAM;YACR,KAAK,WAA W;gBACd,WAAW,GAAG,mBAAmB,CAAC,MAAM,EAAEA,mBAAW,CAAC,KAAK,CAAC,CAAC;gBAC7D, MAAM;YACR,KAAK,YAAY;gBACf,WAAW,GAAG,mBAAmB,CAAC,MAAM,EAAEA,mBAAW,CAAC,MA AM,CAAC,CAAC;gBAC9D,MAAM;YACR,KAAK,UAAU;gBACb,WAAW,GAAG,mBAAmB,CAAC,MAAM,E AAEA,mBAAW,CAAC,IAAI,CAAC,CAAC;gBAC5D,MAAM;YACR,KAAK,UAAU;gBACb,WAAW,GAAG,m BAAmB,CAAC,MAAM,EAAEA,mBAAW,CAAC,IAAI,CAAC,CAAC;gBAC5D,MAAM;YACR,KAAK,OAAO; gBACV,IAAM,SAAS,GAAG,cAAc,CAAC,MAAM,EAAE,WAAW,CAAC,CAAC;gBACtD,IAAM,SAAS,GAAG, cAAc,CAAC,MAAM,EAAE,WAAW,CAAC,CAAC;gBACtD,WAAW,GAAG,cAAc,CACxB,uBAAuB,CAAC,M AAM,EAAEA,mBAAW,CAAC,KAAK,CAAC,EAAE,CAAC,SAAS,EAAE,SAAS,CAAC,CAAC,CAAC;gBAChF ,MAAM;YACR,KAAK,QAAQ;gBACX,IAAM,UAAU,GAAG,cAAc,CAAC,MAAM,EAAE,YAAY,CAAC,CAAC ;gBACxD,IAAM,UAAU,GAAG,cAAc,CAAC,MAAM,EAAE,YAAY,CAAC,CAAC;gBACxD,WAAW,GAAG,cA Ac,CACxB,uBAAuB,CAAC,MAAM,EAAEA,mBAAW,CAAC,MAAM,CAAC,EAAE,CAAC,UAAU,EAAE,UA AU,CAAC,CAAC,CAAC;gBACnF,MAAM;YACR,KAAK,MAAM;gBACT,IAAM,QAAQ,GAAG,cAAc,CAAC, MAAM,EAAE,UAAU,CAAC,CAAC;gBACpD,IAAM,QAAQ,GAAG,cAAc,CAAC,MAAM,EAAE,UAAU,CAAC ,CAAC;gBACpD,WAAW;oBACP,cAAc,CAAC,uBAAuB,CAAC,MAAM,EAAEA,mBAAW,CAAC,IAAI,CAAC, EAAE,CAAC,QAAQ,EAAE,QAAQ,CAAC,CAAC,CAAC;gBAC5F,MAAM;YACR,KAAK,MAAM;gBACT,IAA M,QAAQ,GAAG,cAAc,CAAC,MAAM,EAAE,UAAU,CAAC,CAAC;gBACpD,IAAM,QAAQ,GAAG,cAAc,CAA C,MAAM,EAAE,UAAU,CAAC,CAAC;gBACpD,WAAW;oBACP,cAAc,CAAC,uBAAuB,CAAC,MAAM,EAAE A,mBAAW,CAAC,IAAI,CAAC,EAAE,CAAC,QAAQ,EAAE,QAAQ,CAAC,CAAC,CAAC;gBAC5F,MAAM;SA CT;QACD,IAAI,WAAW,EAAE;YACf,aAAa,CAAC,QAAQ,CAAC,CAAC,MAAM,CAAC,GAAG,WAAW,CAA C;SAC/C;QACD,OAAO,WAAW,CAAC;IACrB,CAAC;IAED,SAAS,cAAc,CAAC,GAAW,EAAE,UAAoB;QACv D,IAAI,UAAU,EAAE;YACd,GAAG,GAAG,GAAG,CAAC,OAAO,CAAC,aAAa,EAAE,UAAS,KAAK,EAAE,G AAG;gBAClD,OAAO,CAAC,UAAU,IAAI,IAAI,IAAI,GAAG,IAAI,UAAU,IAAI,UAAU,CAAC,GAAG,CAAC,G AAG,KAAK,CAAC;aAC5E,CAAC,CAAC;SACJ;QACD,OAAO,GAAG,CAAC;IACb,CAAC;IAED,SAAS,SAAS, CACd,GAAW,EAAE,MAAc,EAAE,SAAe,EAAE,IAAc,EAAE,OAAiB;QAAlD,0BAAA,EAAA,eAAe;QAC9C,IA AI,GAAG,GAAG,EAAE,CAAC;QACb,IAAI,GAAG,GAAG,CAAC,KAAK,OAAO,IAAI,GAAG,IAAI,CAAC,CA AC,EAAE;YACpC,IAAI,OAAO,EAAE;gBACX,GAAG,GAAG,CAAC,GAAG,GAAG,CAAC,CAAC;aAChB;iBA AM;gBACL,GAAG,GAAG,CAAC,GAAG,CAAC;gBACX,GAAG,GAAG,SAAS,CAAC;aACjB;SACF;QACD,IA AI,MAAM,GAAG,MAAM,CAAC,GAAG,CAAC,CAAC;QACzB,OAAO,MAAM,CAAC,MAAM,GAAG,MAAM ,EAAE;YAC7B,MAAM,GAAG,GAAG,GAAG,MAAM,CAAC;SACvB;QACD,IAAI,IAAI,EAAE;YACR,MAAM, GAAG,MAAM,CAAC,MAAM,CAAC,MAAM,CAAC,MAAM,GAAG,MAAM,CAAC,CAAC;SAChD;QACD,OA AO,GAAG,GAAG,MAAM,CAAC;IACtB,CAAC;IAED,SAAS,uBAAuB,CAAC,YAAoB,EAAE,MAAc;QACnE,I AAM,KAAK,GAAG,SAAS,CAAC,YAAY,EAAE,CAAC,CAAC,CAAC;QACzC,OAAO,KAAK,CAAC,MAAM,C AAC,CAAC,EAAE,MAAM,CAAC,CAAC;IACjC,CAAC;IAED;;;IAGA,SAAS,UAAU,CACf,IAAc,EAAE,IAAY, EAAE,MAAkB,EAAE,IAAY,EAC9D,OAAe;QADe,uBAAA,EAAA,UAAkB;QAAE,qBAAA,EAAA,YAAY;QAC 9D,wBAAA,EAAA,eAAe;QACjB,OAAO,UAAS,IAAU,EAAE,MAAc;YACxC,IAAI,IAAI,GAAG,WAAW,CAAC ,IAAI,EAAE,IAAI,CAAC,CAAC;YACnC,IAAI,MAAM,GAAG,CAAC,IAAI,IAAI,GAAG,CAAC,MAAM,EAAE; gBAChC,IAAI,IAAI,MAAM,CAAC;aAChB;YAED,IAAI,IAAI,KAAK,QAAQ,CAAC,KAAK,EAAE;gBAC3B,IA AI,IAAI,KAAK,CAAC,IAAI,MAAM,KAAK,CAAC,EAAE,EAAE;oBAChC,IAAI,GAAG,EAAE,CAAC;iBACX; aACF;iBAAM,IAAI,IAAI,KAAK,QAAQ,CAAC,iBAAiB,EAAE;gBAC9C,OAAO,uBAAuB,CAAC,IAAI,EAAE,I AAI,CAAC,CAAC;aAC5C;YAED,IAAM,WAAW,GAAG,qBAAqB,CAAC,MAAM,EAAEC,oBAAY,CAAC,SAA S,CAAC,CAAC;YAC1E,OAAO,SAAS,CAAC,IAAI,EAAE,IAAI,EAAE,WAAW,EAAE,IAAI,EAAE,OAAO,CA AC,CAAC;SAC1D,CAAC;IACJ,CAAC;IAED,SAAS,WAAW,CAAC,IAAc,EAAE,IAAU;QAC7C,QAAQ,IAAI;Y ACV,KAAK,QAAQ,CAAC,QAAQ;gBACpB,OAAO,IAAI,CAAC,WAAW,EAAE,CAAC;YAC5B,KAAK,QAAQ, CAAC,KAAK;gBACjB,OAAO,IAAI,CAAC,QAAQ,EAAE,CAAC;YACzB,KAAK,QAAQ,CAAC,IAAI;gBAChB, OAAO,IAAI,CAAC,OAAO,EAAE,CAAC;YACxB,KAAK,QAAQ,CAAC,KAAK;gBACjB,OAAO,IAAI,CAAC,Q AAQ,EAAE,CAAC;YACzB,KAAK,QAAQ,CAAC,OAAO;gBACnB,OAAO,IAAI,CAAC,UAAU,EAAE,CAAC;Y AC3B,KAAK,QAAQ,CAAC,OAAO;gBACnB,OAAO,IAAI,CAAC,UAAU,EAAE,CAAC;YAC3B,KAAK,QAAQ, CAAC,iBAAiB;gBAC7B,OAAO,IAAI,CAAC,eAAe,EAAE,CAAC;YAChC,KAAK,QAAQ,CAAC,GAAG;gBACf ,OAAO,IAAI,CAAC,MAAM,EAAE,CAAC;YACvB;gBACE,MAAM,IAAI,KAAK,CAAC,8BAA2B,IAAI,QAAI, CAAC,CAAC;SACxD;IACH,CAAC;IAED;;;IAGA,SAAS,aAAa,CAClB,IAAqB,EAAE,KAAuB,EAAE,IAAkC,E AClF,QAAgB;QADgC,qBAAA,EAAA,OAAkBH,iBAAS,CAAC,MAAM;QAClF,yBAAA,EAAA,gBAAgB;QACl B,OAAO,UAAS,IAAU,EAAE,MAAc;YACxC,OAAO,kBAAkB,CAAC,IAAI,EAAE,MAAM,EAAE,IAAI,EAAE, KAAK,EAAE,IAAI,EAAE,QAAQ,CAAC,CAAC;SACtE,CAAC;IACJ,CAAC;IAED;;;IAGA,SAAS,kBAAkB,CA CvB,IAAU,EAAE,MAAc,EAAE,IAAqB,EAAE,KAAuB,EAAE,IAAe,EAC3F,QAAiB;QACnB,QAAQ,IAAI;YAC V,KAAK,eAAe,CAAC,MAAM;gBACzB,OAAO,mBAAmB,CAAC,MAAM,EAAE,IAAI,EAAE,KAAK,CAAC,C AAC,IAAI,CAAC,QAAQ,EAAE,CAAC,CAAC;YACnE,KAAK,eAAe,CAAC,IAAI;gBACvB,OAAO,iBAAiB,CA AC,MAAM,EAAE,IAAI,EAAE,KAAK,CAAC,CAAC,IAAI,CAAC,MAAM,EAAE,CAAC,CAAC;YAC/D,KAAK ,eAAe,CAAC,UAAU;gBAC7B,IAAM,cAAY,GAAG,IAAI,CAAC,QAAQ,EAAE,CAAC;gBACrC,IAAM,gBAAc, GAAG,IAAI,CAAC,UAAU,EAAE,CAAC;gBACzC,IAAI,QAAQ,EAAE;oBACZ,IAAM,KAAK,GAAG,4BAA4B, CAAC,MAAM,CAAC,CAAC;oBACnD,IAAM,UAAU,GAAG,wBAAwB,CAAC,MAAM,EAAE,IAAI,EAAE,KA AK,CAAC,CAAC;oBACjE,IAAM,KAAK,GAAG,KAAK,CAAC,SAAS,CAAC,UAAA,IAAI;wBAChC,IAAI,KA AK,CAAC,OAAO,CAAC,IAAI,CAAC,EAAE;;4BAEjB,IAAA,KAAA,OAAa,IAAI,IAAA,EAAhB,IAAI,QAAA,E AAE,EAAE,QAAQ,CAAC;4BACxB,IAAM,SAAS,GAAG,cAAY,IAAI,IAAI,CAAC,KAAK,IAAI,gBAAc,IAAI,I AAI,CAAC,OAAO,CAAC;4BAC/E,IAAM,QAAQ,IACT,cAAY,GAAG,EAAE,CAAC,KAAK;iCACtB,cAAY,KA AK,EAAE,CAAC,KAAK,IAAI,gBAAc,GAAG,EAAE,CAAC,OAAO,CAAC,CAAC,CAAC;;;;;;;;;;;4BAWjE,IAAI ,IAAI,CAAC,KAAK,GAAG,EAAE,CAAC,KAAK,EAAE;gCACzB,IAAI,SAAS,IAAI,QAAQ,EAAE;oCACzB,O AAO,IAAI,CAAC;iCACb;6BACF;iCAAM,IAAI,SAAS,IAAI,QAAQ,EAAE;gCAChC,OAAO,IAAI,CAAC;6BAC b;yBACF;6BAAM;4BACL,IAAI,IAAI,CAAC,KAAK,KAAK,cAAY,IAAI,IAAI,CAAC,OAAO,KAAK,gBAAc,E AAE;gCAClE,OAAO,IAAI,CAAC;6BACb;yBACF;wBACD,OAAO,KAAK,CAAC;qBACd,CAAC,CAAC;oBAC H,IAAI,KAAK,KAAK,CAAC,CAAC,EAAE;wBAChB,OAAO,UAAU,CAAC,KAAK,CAAC,CAAC;qBAC1B;iB ACF;;gBAED,OAAO,mBAAmB,CAAC,MAAM,EAAE,IAAI,EAAoB,KAAK,CAAC,CAAC,cAAY,GAAG,EAA E,GAAG,CAAC,GAAG,CAAC,CAAC,CAAC;YAC/F,KAAK,eAAe,CAAC,IAAI;gBACvB,OAAO,iBAAiB,CAA C,MAAM,EAAoB,KAAK,CAAC,CAAC,IAAI,CAAC,WAAW,EAAE,IAAI,CAAC,GAAG,CAAC,GAAG,CAAC, CAAC,CAAC;YAC7F;;;;;gBAKE,IAAM,UAAU,GAAU,IAAI,CAAC;gBAC/B,MAAM,IAAI,KAAK,CAAC,iCA A+B,UAAY,CAAC,CAAC;SAChE;IACH,CAAC;IAED;;;;;IAKA,SAAS,cAAc,CAAC,KAAgB;QACtC,OAAO,U AAS,IAAU,EAAE,MAAc,EAAE,MAAc;YACxD,IAAM,IAAI,GAAG,CAAC,CAAC,GAAG,MAAM,CAAC;YAC zB,IAAM,SAAS,GAAG,qBAAqB,CAAC,MAAM,EAAEG,oBAAY,CAAC,SAAS,CAAC,CAAC;YACxE,IAAM, KAAK,GAAG,IAAI,GAAG,CAAC,GAAG,IAAI,CAAC,KAAK,CAAC,IAAI,GAAG,EAAE,CAAC,GAAG,IAAI, CAAC,IAAI,CAAC,IAAI,GAAG,EAAE,CAAC,CAAC;YACtE,QAAQ,KAAK;gBACX,KAAK,SAAS,CAAC,KA AK;oBAClB,OAAO,CAAC,CAAC,IAAI,IAAI,CAAC,IAAI,GAAG,GAAG,EAAE,IAAI,SAAS,CAAC,KAAK,EA AE,CAAC,EAAE,SAAS,CAAC;wBAC5D,SAAS,CAAC,IAAI,CAAC,GAAG,CAAC,IAAI,GAAG,EAAE,CAAC, EAAE,CAAC,EAAE,SAAS,CAAC,CAAC;gBACnD,KAAK,SAAS,CAAC,QAAQ;oBACrB,OAAO,KAAK,IAAI, CAAC,IAAI,IAAI,CAAC,IAAI,GAAG,GAAG,EAAE,CAAC,GAAG,SAAS,CAAC,KAAK,EAAE,CAAC,EAAE, SAAS,CAAC,CAAC;gBAC3E,KAAK,SAAS,CAAC,IAAI;oBACjB,OAAO,KAAK,IAAI,CAAC,IAAI,IAAI,CAA

C,IAAI,GAAG,GAAG,EAAE,CAAC,GAAG,SAAS,CAAC,KAAK,EAAE,CAAC,EAAE,SAAS,CAAC,GAAG,G AAG;wBAC1E,SAAS,CAAC,IAAI,CAAC,GAAG,CAAC,IAAI,GAAG,EAAE,CAAC,EAAE,CAAC,EAAE,SAA S,CAAC,CAAC;gBACnD,KAAK,SAAS,CAAC,QAAQ;oBACrB,IAAI,MAAM,KAAK,CAAC,EAAE;wBAChB,O AAO,GAAG,CAAC;qBACZ;yBAAM;wBACL,OAAO,CAAC,CAAC,IAAI,IAAI,CAAC,IAAI,GAAG,GAAG,EA AE,IAAI,SAAS,CAAC,KAAK,EAAE,CAAC,EAAE,SAAS,CAAC,GAAG,GAAG;4BAClE,SAAS,CAAC,IAAI,C AAC,GAAG,CAAC,IAAI,GAAG,EAAE,CAAC,EAAE,CAAC,EAAE,SAAS,CAAC,CAAC;qBAClD;gBACH;oB ACE,MAAM,IAAI,KAAK,CAAC,0BAAuB,KAAK,OAAG,CAAC,CAAC;aACpD;SACF,CAAC;IACJ,CAAC;IA ED,IAAM,OAAO,GAAG,CAAC,CAAC;IAClB,IAAM,QAAQ,GAAG,CAAC,CAAC;IACnB,SAAS,sBAAsB,CA AC,IAAY;QAC1C,IAAM,cAAc,GAAG,UAAU,CAAC,IAAI,EAAE,OAAO,EAAE,CAAC,CAAC,CAAC,MAAM, EAAE,CAAC;QAC7D,OAAO,UAAU,CACb,IAAI,EAAE,CAAC,EAAE,CAAC,IAAI,CAAC,cAAc,IAAI,QAAQ,I AAI,QAAQ,GAAG,QAAQ,GAAG,CAAC,CAAC,GAAG,cAAc,CAAC,CAAC;IAC9F,CAAC;IAED,SAAS,mBA AmB,CAAC,QAAc;QACzC,OAAO,UAAU,CACb,QAAQ,CAAC,WAAW,EAAE,EAAE,QAAQ,CAAC,QAAQ,E AAE,EAC3C,QAAQ,CAAC,OAAO,EAAE,IAAI,QAAQ,GAAG,QAAQ,CAAC,MAAM,EAAE,CAAC,CAAC,CA AC;IAC3D,CAAC;IAED,SAAS,UAAU,CAAC,IAAY,EAAE,UAAkB;QAAlB,2BAAA,EAAA,kBAAkB;QAClD, OAAO,UAAS,IAAU,EAAE,MAAc;YACxC,IAAI,MAAM,CAAC;YACX,IAAI,UAAU,EAAE;gBACd,IAAM,yB AAyB,GAC3B,IAAI,IAAI,CAAC,IAAI,CAAC,WAAW,EAAE,EAAE,IAAI,CAAC,QAAQ,EAAE,EAAE,CAAC, CAAC,CAAC,MAAM,EAAE,GAAG,CAAC,CAAC;gBAClE,IAAM,KAAK,GAAG,IAAI,CAAC,OAAO,EAAE,C AAC;gBAC7B,MAAM,GAAG,CAAC,GAAG,IAAI,CAAC,KAAK,CAAC,CAAC,KAAK,GAAG,yBAAyB,IAAI, CAAC,CAAC,CAAC;aAClE;iBAAM;gBACL,IAAM,SAAS,GAAG,mBAAmB,CAAC,IAAI,CAAC,CAAC;;;gBA G5C,IAAM,UAAU,GAAG,sBAAsB,CAAC,SAAS,CAAC,WAAW,EAAE,CAAC,CAAC;gBACnE,IAAM,IAAI,G AAG,SAAS,CAAC,OAAO,EAAE,GAAG,UAAU,CAAC,OAAO,EAAE,CAAC;gBACxD,MAAM,GAAG,CAAC, GAAG,IAAI,CAAC,KAAK,CAAC,IAAI,GAAG,OAAO,CAAC,CAAC;aACzC;YAED,OAAO,SAAS,CAAC,MA AM,EAAE,IAAI,EAAE,qBAAqB,CAAC,MAAM,EAAEA,oBAAY,CAAC,SAAS,CAAC,CAAC,CAAC;SACvF,C AAC;IACJ,CAAC;IAED;;;IAGA,SAAS,uBAAuB,CAAC,IAAY,EAAE,IAAY;QAAZ,qBAAA,EAAA,YAAY;QA CzD,OAAO,UAAS,IAAU,EAAE,MAAc;YACxC,IAAM,SAAS,GAAG,mBAAmB,CAAC,IAAI,CAAC,CAAC;Y AC5C,IAAM,iBAAiB,GAAG,SAAS,CAAC,WAAW,EAAE,CAAC;YAClD,OAAO,SAAS,CACZ,iBAAiB,EAAE, IAAI,EAAE,qBAAqB,CAAC,MAAM,EAAEA,oBAAY,CAAC,SAAS,CAAC,EAAE,IAAI,CAAC,CAAC;SAC3F, CAAC;IACJ,CAAC;IAID,IAAM,YAAY,GAAsC,EAAE,CAAC;IAE3D;IACA;IACA;IACA;IACA,SAAS,gBAAg B,CAAC,MAAc;QACtC,IAAI,YAAY,CAAC,MAAM,CAAC,EAAE;YACxB,OAAO,YAAY,CAAC,MAAM,CAA C,CAAC;SAC7B;QACD,IAAI,SAAS,CAAC;QACd,QAAQ,MAAM;;YAEZ,KAAK,GAAG,CAAC;YACT,KAAK ,IAAI,CAAC;YACV,KAAK,KAAK;gBACR,SAAS,GAAG,aAAa,CAAC,eAAe,CAAC,IAAI,EAAEF,wBAAgB,C AAC,WAAW,CAAC,CAAC;gBAC9E,MAAM;YACR,KAAK,MAAM;gBACT,SAAS,GAAG,aAAa,CAAC,eAAe, CAAC,IAAI,EAAEA,wBAAgB,CAAC,IAAI,CAAC,CAAC;gBACvE,MAAM;YACR,KAAK,OAAO;gBACV,SA AS,GAAG,aAAa,CAAC,eAAe,CAAC,IAAI,EAAEA,wBAAgB,CAAC,MAAM,CAAC,CAAC;gBACzE,MAAM;; YAGR,KAAK,GAAG;gBACN,SAAS,GAAG,UAAU,CAAC,QAAQ,CAAC,QAAQ,EAAE,CAAC,EAAE,CAAC, EAAE,KAAK,EAAE,IAAI,CAAC,CAAC;gBAC7D,MAAM;;YAER,KAAK,IAAI;gBACP,SAAS,GAAG,UAAU, CAAC,QAAQ,CAAC,QAAQ,EAAE,CAAC,EAAE,CAAC,EAAE,IAAI,EAAE,IAAI,CAAC,CAAC;gBAC5D,MA AM;;YAER,KAAK,KAAK;gBACR,SAAS,GAAG,UAAU,CAAC,QAAQ,CAAC,QAAQ,EAAE,CAAC,EAAE,CA AC,EAAE,KAAK,EAAE,IAAI,CAAC,CAAC;gBAC7D,MAAM;;YAER,KAAK,MAAM;gBACT,SAAS,GAAG,U AAU,CAAC,QAAQ,CAAC,QAAQ,EAAE,CAAC,EAAE,CAAC,EAAE,KAAK,EAAE,IAAI,CAAC,CAAC;gBAC 7D,MAAM;;YAGR,KAAK,GAAG;gBACN,SAAS,GAAG,uBAAuB,CAAC,CAAC,CAAC,CAAC;gBACvC,MAA M;;;YAGR,KAAK,IAAI;gBACP,SAAS,GAAG,uBAAuB,CAAC,CAAC,EAAE,IAAI,CAAC,CAAC;gBAC7C,MA AM;;;YAGR,KAAK,KAAK;gBACR,SAAS,GAAG,uBAAuB,CAAC,CAAC,CAAC,CAAC;gBACvC,MAAM;;YA ER,KAAK,MAAM;gBACT,SAAS,GAAG,uBAAuB,CAAC,CAAC,CAAC,CAAC;gBACvC,MAAM;;YAGR,KAA K,GAAG,CAAC;YACT,KAAK,GAAG;gBACN,SAAS,GAAG,UAAU,CAAC,QAAQ,CAAC,KAAK,EAAE,CAA C,EAAE,CAAC,CAAC,CAAC;gBAC7C,MAAM;YACR,KAAK,IAAI,CAAC;YACV,KAAK,IAAI;gBACP,SAAS, GAAG,UAAU,CAAC,QAAQ,CAAC,KAAK,EAAE,CAAC,EAAE,CAAC,CAAC,CAAC;gBAC7C,MAAM;;YAG R,KAAK,KAAK;gBACR,SAAS,GAAG,aAAa,CAAC,eAAe,CAAC,MAAM,EAAEA,wBAAgB,CAAC,WAAW,C

AAC,CAAC;gBAChF,MAAM;YACR,KAAK,MAAM;gBACT,SAAS,GAAG,aAAa,CAAC,eAAe,CAAC,MAAM, EAAEA,wBAAgB,CAAC,IAAI,CAAC,CAAC;gBACzE,MAAM;YACR,KAAK,OAAO;gBACV,SAAS,GAAG,aA Aa,CAAC,eAAe,CAAC,MAAM,EAAEA,wBAAgB,CAAC,MAAM,CAAC,CAAC;gBAC3E,MAAM;;YAGR,KA AK,KAAK;gBACR,SAAS;oBACL,aAAa,CAAC,eAAe,CAAC,MAAM,EAAEA,wBAAgB,CAAC,WAAW,EAAE D,iBAAS,CAAC,UAAU,CAAC,CAAC;gBAC9F,MAAM;YACR,KAAK,MAAM;gBACT,SAAS;oBACL,aAAa,C AAC,eAAe,CAAC,MAAM,EAAEC,wBAAgB,CAAC,IAAI,EAAED,iBAAS,CAAC,UAAU,CAAC,CAAC;gBAC vF,MAAM;YACR,KAAK,OAAO;gBACV,SAAS;oBACL,aAAa,CAAC,eAAe,CAAC,MAAM,EAAEC,wBAAgB, CAAC,MAAM,EAAED,iBAAS,CAAC,UAAU,CAAC,CAAC;gBACzF,MAAM;;YAGR,KAAK,GAAG;gBACN,S AAS,GAAG,UAAU,CAAC,CAAC,CAAC,CAAC;gBAC1B,MAAM;YACR,KAAK,IAAI;gBACP,SAAS,GAAG,U AAU,CAAC,CAAC,CAAC,CAAC;gBAC1B,MAAM;;YAGR,KAAK,GAAG;gBACN,SAAS,GAAG,UAAU,CAA C,CAAC,EAAE,IAAI,CAAC,CAAC;gBAChC,MAAM;;YAGR,KAAK,GAAG;gBACN,SAAS,GAAG,UAAU,CA AC,QAAQ,CAAC,IAAI,EAAE,CAAC,CAAC,CAAC;gBACzC,MAAM;YACR,KAAK,IAAI;gBACP,SAAS,GAA G,UAAU,CAAC,QAAQ,CAAC,IAAI,EAAE,CAAC,CAAC,CAAC;gBACzC,MAAM;;YAGR,KAAK,GAAG,CA AC;YACT,KAAK,IAAI;gBACP,SAAS,GAAG,UAAU,CAAC,QAAQ,CAAC,GAAG,EAAE,CAAC,CAAC,CAAC ;gBACxC,MAAM;YACR,KAAK,KAAK;gBACR,SAAS;oBACL,aAAa,CAAC,eAAe,CAAC,IAAI,EAAEC,wBA AgB,CAAC,WAAW,EAAED,iBAAS,CAAC,UAAU,CAAC,CAAC;gBAC5F,MAAM;YACR,KAAK,MAAM;gBA CT,SAAS,GAAG,aAAa,CAAC,eAAe,CAAC,IAAI,EAAEC,wBAAgB,CAAC,IAAI,EAAED,iBAAS,CAAC,UAA U,CAAC,CAAC;gBAC7F,MAAM;YACR,KAAK,OAAO;gBACV,SAAS;oBACL,aAAa,CAAC,eAAe,CAAC,IAA I,EAAEC,wBAAgB,CAAC,MAAM,EAAED,iBAAS,CAAC,UAAU,CAAC,CAAC;gBACvF,MAAM;YACR,KAA K,QAAQ;gBACX,SAAS,GAAG,aAAa,CAAC,eAAe,CAAC,IAAI,EAAEC,wBAAgB,CAAC,KAAK,EAAED,iBA AS,CAAC,UAAU,CAAC,CAAC;gBAC9F,MAAM;;YAGR,KAAK,GAAG,CAAC;YACT,KAAK,IAAI,CAAC;Y ACV,KAAK,KAAK;gBACR,SAAS,GAAG,aAAa,CAAC,eAAe,CAAC,IAAI,EAAEC,wBAAgB,CAAC,WAAW,C AAC,CAAC;gBAC9E,MAAM;YACR,KAAK,MAAM;gBACT,SAAS,GAAG,aAAa,CAAC,eAAe,CAAC,IAAI,EA AEA,wBAAgB,CAAC,IAAI,CAAC,CAAC;gBACvE,MAAM;YACR,KAAK,OAAO;gBACV,SAAS,GAAG,aAAa ,CAAC,eAAe,CAAC,IAAI,EAAEA,wBAAgB,CAAC,MAAM,CAAC,CAAC;gBACzE,MAAM;YACR,KAAK,QA AQ;gBACX,SAAS,GAAG,aAAa,CAAC,eAAe,CAAC,IAAI,EAAEA,wBAAgB,CAAC,KAAK,CAAC,CAAC;gB ACxE,MAAM;;YAGR,KAAK,GAAG,CAAC;YACT,KAAK,IAAI,CAAC;YACV,KAAK,KAAK;gBACR,SAAS, GAAG,aAAa,CAAC,eAAe,CAAC,UAAU,EAAEA,wBAAgB,CAAC,WAAW,CAAC,CAAC;gBACpF,MAAM;Y ACR,KAAK,MAAM;gBACT,SAAS,GAAG,aAAa,CAAC,eAAe,CAAC,UAAU,EAAEA,wBAAgB,CAAC,IAAI,C AAC,CAAC;gBAC7E,MAAM;YACR,KAAK,OAAO;gBACV,SAAS,GAAG,aAAa,CAAC,eAAe,CAAC,UAAU,E AAEA,wBAAgB,CAAC,MAAM,CAAC,CAAC;gBAC/E,MAAM;;YAGR,KAAK,GAAG,CAAC;YACT,KAAK,I AAI,CAAC;YACV,KAAK,KAAK;gBACR,SAAS,GAAG,aAAa,CACrB,eAAe,CAAC,UAAU,EAAEA,wBAAgB, CAAC,WAAW,EAAED,iBAAS,CAAC,UAAU,EAAE,IAAI,CAAC,CAAC;gBAC1F,MAAM;YACR,KAAK,MA AM;gBACT,SAAS,GAAG,aAAa,CACrB,eAAe,CAAC,UAAU,EAAEC,wBAAgB,CAAC,IAAI,EAAED,iBAAS,C AAC,UAAU,EAAE,IAAI,CAAC,CAAC;gBACnF,MAAM;YACR,KAAK,OAAO;gBACV,SAAS,GAAG,aAAa,C ACrB,eAAe,CAAC,UAAU,EAAEC,wBAAgB,CAAC,MAAM,EAAED,iBAAS,CAAC,UAAU,EAAE,IAAI,CAAC ,CAAC;gBACrF,MAAM;;YAGR,KAAK,GAAG,CAAC;YACT,KAAK,IAAI,CAAC;YACV,KAAK,KAAK;gBAC R,SAAS,GAAG,aAAa,CACrB,eAAe,CAAC,UAAU,EAAEC,wBAAgB,CAAC,WAAW,EAAED,iBAAS,CAAC,M AAM,EAAE,IAAI,CAAC,CAAC;gBACtF,MAAM;YACR,KAAK,MAAM;gBACT,SAAS;oBACL,aAAa,CAAC,e AAe,CAAC,UAAU,EAAEC,wBAAgB,CAAC,IAAI,EAAED,iBAAS,CAAC,MAAM,EAAE,IAAI,CAAC,CAAC;g BAC7F,MAAM;YACR,KAAK,OAAO;gBACV,SAAS,GAAG,aAAa,CACrB,eAAe,CAAC,UAAU,EAAEC,wBAA gB,CAAC,MAAM,EAAED,iBAAS,CAAC,MAAM,EAAE,IAAI,CAAC,CAAC;gBACjF,MAAM;;YAGR,KAAK, GAAG;gBACN,SAAS,GAAG,UAAU,CAAC,QAAQ,CAAC,KAAK,EAAE,CAAC,EAAE,CAAC,EAAE,CAAC,C AAC;gBAC/C,MAAM;YACR,KAAK,IAAI;gBACP,SAAS,GAAG,UAAU,CAAC,QAAQ,CAAC,KAAK,EAAE,C AAC,EAAE,CAAC,EAAE,CAAC,CAAC;gBAC/C,MAAM;;YAGR,KAAK,GAAG;gBACN,SAAS,GAAG,UAAU ,CAAC,QAAQ,CAAC,KAAK,EAAE,CAAC,CAAC,CAAC;gBAC1C,MAAM;;YAER,KAAK,IAAI;gBACP,SAAS ,GAAG,UAAU,CAAC,QAAQ,CAAC,KAAK,EAAE,CAAC,CAAC,CAAC;gBAC1C,MAAM;;YAGR,KAAK,GA AG;gBACN,SAAS,GAAG,UAAU,CAAC,QAAQ,CAAC,OAAO,EAAE,CAAC,CAAC,CAAC;gBAC5C,MAAM;

YACR,KAAK,IAAI;gBACP,SAAS,GAAG,UAAU,CAAC,QAAQ,CAAC,OAAO,EAAE,CAAC,CAAC,CAAC;gB AC5C,MAAM;;YAGR,KAAK,GAAG;gBACN,SAAS,GAAG,UAAU,CAAC,QAAQ,CAAC,OAAO,EAAE,CAAC ,CAAC,CAAC;gBAC5C,MAAM;YACR,KAAK,IAAI;gBACP,SAAS,GAAG,UAAU,CAAC,QAAQ,CAAC,OAA O,EAAE,CAAC,CAAC,CAAC;gBAC5C,MAAM;;YAGR,KAAK,GAAG;gBACN,SAAS,GAAG,UAAU,CAAC,Q AAQ,CAAC,iBAAiB,EAAE,CAAC,CAAC,CAAC;gBACtD,MAAM;YACR,KAAK,IAAI;gBACP,SAAS,GAAG, UAAU,CAAC,QAAQ,CAAC,iBAAiB,EAAE,CAAC,CAAC,CAAC;gBACtD,MAAM;YACR,KAAK,KAAK;gBA CR,SAAS,GAAG,UAAU,CAAC,QAAQ,CAAC,iBAAiB,EAAE,CAAC,CAAC,CAAC;gBACtD,MAAM;;YAIR,K AAK,GAAG,CAAC;YACT,KAAK,IAAI,CAAC;YACV,KAAK,KAAK;gBACR,SAAS,GAAG,cAAc,CAAC,SAA S,CAAC,KAAK,CAAC,CAAC;gBAC5C,MAAM;;YAER,KAAK,OAAO;gBACV,SAAS,GAAG,cAAc,CAAC,SA AS,CAAC,QAAQ,CAAC,CAAC;gBAC/C,MAAM;;YAGR,KAAK,GAAG,CAAC;YACT,KAAK,IAAI,CAAC;YA CV,KAAK,KAAK,CAAC;;YAEX,KAAK,GAAG,CAAC;YACT,KAAK,IAAI,CAAC;YACV,KAAK,KAAK;gBA CR,SAAS,GAAG,cAAc,CAAC,SAAS,CAAC,QAAQ,CAAC,CAAC;gBAC/C,MAAM;;YAER,KAAK,MAAM,CA AC;YACZ,KAAK,MAAM,CAAC;;YAEZ,KAAK,MAAM;gBACT,SAAS,GAAG,cAAc,CAAC,SAAS,CAAC,IAA I,CAAC,CAAC;gBAC3C,MAAM;YACR;gBACE,OAAO,IAAI,CAAC;SACf;QACD,YAAY,CAAC,MAAM,CAA C,GAAG,SAAS,CAAC;QACjC,OAAO,SAAS,CAAC;IACnB,CAAC;IAED,SAAS,gBAAgB,CAAC,QAAgB,EAA E,QAAgB;;;QAG1D,QAAQ,GAAG,QAAQ,CAAC,OAAO,CAAC,IAAI,EAAE,EAAE,CAAC,CAAC;QACtC,IAA M,uBAAuB,GAAG,IAAI,CAAC,KAAK,CAAC,wBAAwB,GAAG,QAAQ,CAAC,GAAG,KAAK,CAAC;QACxF, OAAO,KAAK,CAAC,uBAAuB,CAAC,GAAG,QAAQ,GAAG,uBAAuB,CAAC;IAC7E,CAAC;IAED,SAAS,cAAc ,CAAC,IAAU,EAAE,OAAe;QACjD,IAAI,GAAG,IAAI,IAAI,CAAC,IAAI,CAAC,OAAO,EAAE,CAAC,CAAC;Q AChC,IAAI,CAAC,UAAU,CAAC,IAAI,CAAC,UAAU,EAAE,GAAG,OAAO,CAAC,CAAC;QAC7C,OAAO,IAA I,CAAC;IACd,CAAC;IAED,SAAS,sBAAsB,CAAC,IAAU,EAAE,QAAgB,EAAE,OAAgB;QAC5E,IAAM,YAAY, GAAG,OAAO,GAAG,CAAC,CAAC,GAAG,CAAC,CAAC;QACtC,IAAM,kBAAkB,GAAG,IAAI,CAAC,iBAAi B,EAAE,CAAC;QACpD,IAAM,cAAc,GAAG,gBAAgB,CAAC,QAAQ,EAAE,kBAAkB,CAAC,CAAC;QACtE,O AAO,cAAc,CAAC,IAAI,EAAE,YAAY,IAAI,cAAc,GAAG,kBAAkB,CAAC,CAAC,CAAC;IACpF,CAAC;IAED;; ;;;;;;;;;;aAYgB,MAAM,CAAC,KAAyB;QAC9C,IAAI,MAAM,CAAC,KAAK,CAAC,EAAE;YACjB,OAAO,KAA K,CAAC;SACd;QAED,IAAI,OAAO,KAAK,KAAK,QAAQ,IAAI,CAAC,KAAK,CAAC,KAAK,CAAC,EAAE;YA C9C,OAAO,IAAI,IAAI,CAAC,KAAK,CAAC,CAAC;SACxB;QAED,IAAI,OAAO,KAAK,KAAK,QAAQ,EAAE; YAC7B,KAAK,GAAG,KAAK,CAAC,IAAI,EAAE,CAAC;YAErB,IAAI,iCAAiC,CAAC,IAAI,CAAC,KAAK,CA AC,EAAE;;;;;;;;gBAQ3C,IAAA,KAAA,OAAoB,KAAK,CAAC,KAAK,CAAC,GAAG,CAAC,CAAC,GAAG,CA AC,UAAC,GAAW,IAAK,OAAA,CAAC,GAAG,GAAA,CAAC,IAAA,EAA9D,CAAC,QAAA,EAAE,UAAK,EA AL,CAAC,mBAAG,CAAC,KAAA,EAAE,UAAK,EAAL,CAAC,mBAAG,CAAC,KAA+C,CAAC;gBACtE,OAA O,UAAU,CAAC,CAAC,EAAE,CAAC,GAAG,CAAC,EAAE,CAAC,CAAC,CAAC;aAChC;YAED,IAAM,QAAQ, GAAG,UAAU,CAAC,KAAK,CAAC,CAAC;;YAGnC,IAAI,CAAC,KAAK,CAAC,KAAY,GAAG,QAAQ,CAAC, EAAE;gBACnC,OAAO,IAAI,IAAI,CAAC,QAAQ,CAAC,CAAC;aAC3B;YAED,IAAI,KAA4B,SAAA,CAAC;YA CjC,IAAI,KAAK,GAAG,KAAK,CAAC,KAAK,CAAC,kBAAkB,CAAC,EAAE;gBAC3C,OAAO,eAAe,CAAC,K AAK,CAAC,CAAC;aAC/B;SACF;QAED,IAAM,IAAI,GAAG,IAAI,IAAI,CAAC,KAAY,CAAC,CAAC;QACpC,I AAI,CAAC,MAAM,CAAC,IAAI,CAAC,EAAE;YACjB,MAAM,IAAI,KAAK,CAAC,yBAAsB,KAAK,mBAAe,C AAC,CAAC;SAC7D;QACD,OAAO,IAAI,CAAC;IACd,CAAC;IAED;;;;aAIgB,eAAe,CAAC,KAAuB;QACrD,IA AM,IAAI,GAAG,IAAI,IAAI,CAAC,CAAC,CAAC,CAAC;QACzB,IAAI,MAAM,GAAG,CAAC,CAAC;QACf,IA AI,KAAK,GAAG,CAAC,CAAC;;QAGd,IAAM,UAAU,GAAG,KAAK,CAAC,CAAC,CAAC,GAAG,IAAI,CAAC, cAAc,GAAG,IAAI,CAAC,WAAW,CAAC;QACrE,IAAM,UAAU,GAAG,KAAK,CAAC,CAAC,CAAC,GAAG,IA AI,CAAC,WAAW,GAAG,IAAI,CAAC,QAAQ,CAAC;;QAG/D,IAAI,KAAK,CAAC,CAAC,CAAC,EAAE;YACZ ,MAAM,GAAG,MAAM,CAAC,KAAK,CAAC,CAAC,CAAC,GAAG,KAAK,CAAC,EAAE,CAAC,CAAC,CAAC ;YACtC,KAAK,GAAG,MAAM,CAAC,KAAK,CAAC,CAAC,CAAC,GAAG,KAAK,CAAC,EAAE,CAAC,CAAC ,CAAC;SACtC;QACD,UAAU,CAAC,IAAI,CAAC,IAAI,EAAE,MAAM,CAAC,KAAK,CAAC,CAAC,CAAC,CA AC,EAAE,MAAM,CAAC,KAAK,CAAC,CAAC,CAAC,CAAC,GAAG,CAAC,EAAE,MAAM,CAAC,KAAK,CA AC,CAAC,CAAC,CAAC,CAAC,CAAC;QAChF,IAAM,CAAC,GAAG,MAAM,CAAC,KAAK,CAAC,CAAC,CA AC,IAAI,CAAC,CAAC,GAAG,MAAM,CAAC;QACzC,IAAM,CAAC,GAAG,MAAM,CAAC,KAAK,CAAC,CA

AC,CAAC,IAAI,CAAC,CAAC,GAAG,KAAK,CAAC;QACxC,IAAM,CAAC,GAAG,MAAM,CAAC,KAAK,CAA C,CAAC,CAAC,IAAI,CAAC,CAAC,CAAC;;;;QAIhC,IAAM,EAAE,GAAG,IAAI,CAAC,KAAK,CAAC,UAAU, CAAC,IAAI,IAAI,KAAK,CAAC,CAAC,CAAC,IAAI,CAAC,CAAC,CAAC,GAAG,IAAI,CAAC,CAAC;QACjE, UAAU,CAAC,IAAI,CAAC,IAAI,EAAE,CAAC,EAAE,CAAC,EAAE,CAAC,EAAE,EAAE,CAAC,CAAC;QACn C,OAAO,IAAI,CAAC;IACd,CAAC;aAEe,MAAM,CAAC,KAAU;QAC/B,OAAO,KAAK,YAAY,IAAI,IAAI,CAA C,KAAK,CAAC,KAAK,CAAC,OAAO,EAAE,CAAC,CAAC;IAC1D;;IC7zBA;;;;;;;IAUO,IAAM,oBAAoB,GAAG ,6BAA6B,CAAC;IAClE,IAAM,UAAU,GAAG,EAAE,CAAC;IACtB,IAAM,WAAW,GAAG,GAAG,CAAC;IACx B,IAAM,SAAS,GAAG,GAAG,CAAC;IACtB,IAAM,WAAW,GAAG,GAAG,CAAC;IACxB,IAAM,SAAS,GAAG, GAAG,CAAC;IACtB,IAAM,UAAU,GAAG,GAAG,CAAC;IACvB,IAAM,aAAa,GAAG,GAAG,CAAC;IAC1B,IA AM,YAAY,GAAG,GAAG,CAAC;IAEzB;;;IAGA,SAAS,0BAA0B,CAC/B,KAAa,EAAE,OAA2B,EAAE,MAAc,E AAE,WAAyB,EACrF,aAA2B,EAAE,UAAmB,EAAE,SAAiB;QAAjB,0BAAA,EAAA,iBAAiB;QACrE,IAAI,aAA a,GAAG,EAAE,CAAC;QACvB,IAAI,MAAM,GAAG,KAAK,CAAC;QAEnB,IAAI,CAAC,QAAQ,CAAC,KAAK, CAAC,EAAE;YACpB,aAAa,GAAG,qBAAqB,CAAC,MAAM,EAAEG,oBAAY,CAAC,QAAQ,CAAC,CAAC;SA CtE;aAAM;YACL,IAAI,YAAY,GAAG,WAAW,CAAC,KAAK,CAAC,CAAC;YAEtC,IAAI,SAAS,EAAE;gBACb ,YAAY,GAAG,SAAS,CAAC,YAAY,CAAC,CAAC;aACxC;YAED,IAAI,MAAM,GAAG,OAAO,CAAC,MAAM, CAAC;YAC5B,IAAI,WAAW,GAAG,OAAO,CAAC,OAAO,CAAC;YAClC,IAAI,WAAW,GAAG,OAAO,CAAC, OAAO,CAAC;YAElC,IAAI,UAAU,EAAE;gBACd,IAAM,KAAK,GAAG,UAAU,CAAC,KAAK,CAAC,oBAAoB, CAAC,CAAC;gBACrD,IAAI,KAAK,KAAK,IAAI,EAAE;oBAClB,MAAM,IAAI,KAAK,CAAI,UAAU,+BAA4B, CAAC,CAAC;iBAC5D;gBACD,IAAM,UAAU,GAAG,KAAK,CAAC,CAAC,CAAC,CAAC;gBAC5B,IAAM,eAA e,GAAG,KAAK,CAAC,CAAC,CAAC,CAAC;gBACjC,IAAM,eAAe,GAAG,KAAK,CAAC,CAAC,CAAC,CAAC; gBACjC,IAAI,UAAU,IAAI,IAAI,EAAE;oBACtB,MAAM,GAAG,iBAAiB,CAAC,UAAU,CAAC,CAAC;iBACxC ;gBACD,IAAI,eAAe,IAAI,IAAI,EAAE;oBAC3B,WAAW,GAAG,iBAAiB,CAAC,eAAe,CAAC,CAAC;iBAClD;g BACD,IAAI,eAAe,IAAI,IAAI,EAAE;oBAC3B,WAAW,GAAG,iBAAiB,CAAC,eAAe,CAAC,CAAC;iBAClD;qB AAM,IAAI,eAAe,IAAI,IAAI,IAAI,WAAW,GAAG,WAAW,EAAE;oBAC/D,WAAW,GAAG,WAAW,CAAC;iBA C3B;aACF;YAED,WAAW,CAAC,YAAY,EAAE,WAAW,EAAE,WAAW,CAAC,CAAC;YAEpD,IAAI,MAAM,G AAG,YAAY,CAAC,MAAM,CAAC;YACjC,IAAI,UAAU,GAAG,YAAY,CAAC,UAAU,CAAC;YACzC,IAAM,Q AAQ,GAAG,YAAY,CAAC,QAAQ,CAAC;YACvC,IAAI,QAAQ,GAAG,EAAE,CAAC;YAClB,MAAM,GAAG, MAAM,CAAC,KAAK,CAAC,UAAA,CAAC,IAAI,OAAA,CAAC,CAAC,GAAA,CAAC,CAAC;;YAG/B,OAAO, UAAU,GAAG,MAAM,EAAE,UAAU,EAAE,EAAE;gBACxC,MAAM,CAAC,OAAO,CAAC,CAAC,CAAC,CAA C;aACnB;;YAGD,OAAO,UAAU,GAAG,CAAC,EAAE,UAAU,EAAE,EAAE;gBACnC,MAAM,CAAC,OAAO,C AAC,CAAC,CAAC,CAAC;aACnB;;YAGD,IAAI,UAAU,GAAG,CAAC,EAAE;gBAClB,QAAQ,GAAG,MAAM, CAAC,MAAM,CAAC,UAAU,EAAE,MAAM,CAAC,MAAM,CAAC,CAAC;aACrD;iBAAM;gBACL,QAAQ,GA AG,MAAM,CAAC;gBAClB,MAAM,GAAG,CAAC,CAAC,CAAC,CAAC;aACd;;YAGD,IAAM,MAAM,GAAG, EAAE,CAAC;YAClB,IAAI,MAAM,CAAC,MAAM,IAAI,OAAO,CAAC,MAAM,EAAE;gBACnC,MAAM,CAAC ,OAAO,CAAC,MAAM,CAAC,MAAM,CAAC,CAAC,OAAO,CAAC,MAAM,EAAE,MAAM,CAAC,MAAM,CA AC,CAAC,IAAI,CAAC,EAAE,CAAC,CAAC,CAAC;aACxE;YAED,OAAO,MAAM,CAAC,MAAM,GAAG,OAA O,CAAC,KAAK,EAAE;gBACpC,MAAM,CAAC,OAAO,CAAC,MAAM,CAAC,MAAM,CAAC,CAAC,OAAO,C AAC,KAAK,EAAE,MAAM,CAAC,MAAM,CAAC,CAAC,IAAI,CAAC,EAAE,CAAC,CAAC,CAAC;aACvE;YA ED,IAAI,MAAM,CAAC,MAAM,EAAE;gBACjB,MAAM,CAAC,OAAO,CAAC,MAAM,CAAC,IAAI,CAAC,EA AE,CAAC,CAAC,CAAC;aACjC;YAED,aAAa,GAAG,MAAM,CAAC,IAAI,CAAC,qBAAqB,CAAC,MAAM,EA AE,WAAW,CAAC,CAAC,CAAC;;YAGxE,IAAI,QAAQ,CAAC,MAAM,EAAE;gBACnB,aAAa,IAAI,qBAAqB,C AAC,MAAM,EAAE,aAAa,CAAC,GAAG,QAAQ,CAAC,IAAI,CAAC,EAAE,CAAC,CAAC;aACnF;YAED,IAAI, QAAQ,EAAE;gBACZ,aAAa,IAAI,qBAAqB,CAAC,MAAM,EAAEA,oBAAY,CAAC,WAAW,CAAC,GAAG,GA AG,GAAG,QAAQ,CAAC;aAC3F;SACF;QAED,IAAI,KAAK,GAAG,CAAC,IAAI,CAAC,MAAM,EAAE;YACxB ,aAAa,GAAG,OAAO,CAAC,MAAM,GAAG,aAAa,GAAG,OAAO,CAAC,MAAM,CAAC;SACjE;aAAM;YACL,a AAa,GAAG,OAAO,CAAC,MAAM,GAAG,aAAa,GAAG,OAAO,CAAC,MAAM,CAAC;SACjE;QAED,OAAO,a AAa,CAAC;IACvB,CAAC;IAED;;;;;;;;;;;;;;;;;;;;;;;;;aAyBgB,cAAc,CAC1B,KAAa,EAAE,MAAc,EAAE,QAAgB,E AAE,YAAqB,EACtE,UAAmB;QACrB,IAAM,MAAM,GAAG,qBAAqB,CAAC,MAAM,EAAEL,yBAAiB,CAAC,

QAAQ,CAAC,CAAC;QACzE,IAAM,OAAO,GAAG,iBAAiB,CAAC,MAAM,EAAE,qBAAqB,CAAC,MAAM,EA AEK,oBAAY,CAAC,SAAS,CAAC,CAAC,CAAC;QAEjG,OAAO,CAAC,OAAO,GAAG,yBAAyB,CAAC,YAAa, CAAC,CAAC;QAC3D,OAAO,CAAC,OAAO,GAAG,OAAO,CAAC,OAAO,CAAC;QAElC,IAAM,GAAG,GAAG ,0BAA0B,CAClC,KAAK,EAAE,OAAO,EAAE,MAAM,EAAEA,oBAAY,CAAC,aAAa,EAAEA,oBAAY,CAAC,e AAe,EAAE,UAAU,CAAC,CAAC;QAClG,OAAO,GAAG;aACL,OAAO,CAAC,aAAa,EAAE,QAAQ,CAAC;;aAE hC,OAAO,CAAC,aAAa,EAAE,EAAE,CAAC;;;;;;aAK1B,IAAI,EAAE,CAAC;IACd,CAAC;IAED;;;;;;;;;;;;;;;;;;;;; mBgB,aAAa,CAAC,KAAa,EAAE,MAAc,EAAE,UAAmB;QAC9E,IAAM,MAAM,GAAG,qBAAqB,CAAC,MAA M,EAAEL,yBAAiB,CAAC,OAAO,CAAC,CAAC;QACxE,IAAM,OAAO,GAAG,iBAAiB,CAAC,MAAM,EAAE, qBAAqB,CAAC,MAAM,EAAEK,oBAAY,CAAC,SAAS,CAAC,CAAC,CAAC;QACjG,IAAM,GAAG,GAAG,0B AA0B,CAClC,KAAK,EAAE,OAAO,EAAE,MAAM,EAAEA,oBAAY,CAAC,KAAK,EAAEA,oBAAY,CAAC,OA AO,EAAE,UAAU,EAAE,IAAI,CAAC,CAAC;QACxF,OAAO,GAAG,CAAC,OAAO,CACd,IAAI,MAAM,CAAC, YAAY,EAAE,GAAG,CAAC,EAAE,qBAAqB,CAAC,MAAM,EAAEA,oBAAY,CAAC,WAAW,CAAC,CAAC,C AAC;IAC9F,CAAC;IAED;;;;;;;;;;;;;;;;;aAiBgB,YAAY,CAAC,KAAa,EAAE,MAAc,EAAE,UAAmB;QAC7E,IAA M,MAAM,GAAG,qBAAqB,CAAC,MAAM,EAAEL,yBAAiB,CAAC,OAAO,CAAC,CAAC;QACxE,IAAM,OAA O,GAAG,iBAAiB,CAAC,MAAM,EAAE,qBAAqB,CAAC,MAAM,EAAEK,oBAAY,CAAC,SAAS,CAAC,CAAC, CAAC;QACjG,OAAO,0BAA0B,CAC7B,KAAK,EAAE,OAAO,EAAE,MAAM,EAAEA,oBAAY,CAAC,KAAK,E AAEA,oBAAY,CAAC,OAAO,EAAE,UAAU,CAAC,CAAC;IACpF,CAAC;IAsBD,SAAS,iBAAiB,CAAC,MAAc, EAAE,SAAe;QAAf,0BAAA,EAAA,eAAe;QACxD,IAAM,CAAC,GAAG;YACR,MAAM,EAAE,CAAC;YACT,O AAO,EAAE,CAAC;YACV,OAAO,EAAE,CAAC;YACV,MAAM,EAAE,EAAE;YACV,MAAM,EAAE,EAAE;Y ACV,MAAM,EAAE,EAAE;YACV,MAAM,EAAE,EAAE;YACV,KAAK,EAAE,CAAC;YACR,MAAM,EAAE,C AAC;SACV,CAAC;QAEF,IAAM,YAAY,GAAG,MAAM,CAAC,KAAK,CAAC,WAAW,CAAC,CAAC;QAC/C,I AAM,QAAQ,GAAG,YAAY,CAAC,CAAC,CAAC,CAAC;QACjC,IAAM,QAAQ,GAAG,YAAY,CAAC,CAAC,C AAC,CAAC;QAEjC,IAAM,aAAa,GAAG,QAAQ,CAAC,OAAO,CAAC,WAAW,CAAC,KAAK,CAAC,CAAC;Y ACtD,QAAQ,CAAC,KAAK,CAAC,WAAW,CAAC;YAC3B;gBACE,QAAQ,CAAC,SAAS,CAAC,CAAC,EAAE, QAAQ,CAAC,WAAW,CAAC,SAAS,CAAC,GAAG,CAAC,CAAC;gBAC1D,QAAQ,CAAC,SAAS,CAAC,QAAQ ,CAAC,WAAW,CAAC,SAAS,CAAC,GAAG,CAAC,CAAC;aACxD,EACC,OAAO,GAAG,aAAa,CAAC,CAAC,C AAC,EAAE,QAAQ,GAAG,aAAa,CAAC,CAAC,CAAC,IAAI,EAAE,CAAC;QAEpE,CAAC,CAAC,MAAM,GAA G,OAAO,CAAC,MAAM,CAAC,CAAC,EAAE,OAAO,CAAC,OAAO,CAAC,UAAU,CAAC,CAAC,CAAC;QAE1 D,KAAK,IAAI,CAAC,GAAG,CAAC,EAAE,CAAC,GAAG,QAAQ,CAAC,MAAM,EAAE,CAAC,EAAE,EAAE; YACxC,IAAM,EAAE,GAAG,QAAQ,CAAC,MAAM,CAAC,CAAC,CAAC,CAAC;YAC9B,IAAI,EAAE,KAAK,S AAS,EAAE;gBACpB,CAAC,CAAC,OAAO,GAAG,CAAC,CAAC,OAAO,GAAG,CAAC,GAAG,CAAC,CAAC;a AC/B;iBAAM,IAAI,EAAE,KAAK,UAAU,EAAE;gBAC5B,CAAC,CAAC,OAAO,GAAG,CAAC,GAAG,CAAC, CAAC;aACnB;iBAAM;gBACL,CAAC,CAAC,MAAM,IAAI,EAAE,CAAC;aAChB;SACF;QAED,IAAM,MAAM, GAAG,OAAO,CAAC,KAAK,CAAC,SAAS,CAAC,CAAC;QACxC,CAAC,CAAC,KAAK,GAAG,MAAM,CAAC, CAAC,CAAC,GAAG,MAAM,CAAC,CAAC,CAAC,CAAC,MAAM,GAAG,CAAC,CAAC;QAC3C,CAAC,CAA C,MAAM,GAAG,CAAC,MAAM,CAAC,CAAC,CAAC,IAAI,MAAM,CAAC,CAAC,CAAC,IAAI,CAAC,MAAM ,CAAC,CAAC,CAAC,IAAI,MAAM,CAAC,CAAC,CAAC,EAAE,MAAM,GAAG,CAAC,CAAC;QAE1E,IAAI,Q AAQ,EAAE;YACZ,IAAM,QAAQ,GAAG,QAAQ,CAAC,MAAM,GAAG,CAAC,CAAC,MAAM,CAAC,MAAM, GAAG,CAAC,CAAC,MAAM,CAAC,MAAM,EAC9D,GAAG,GAAG,QAAQ,CAAC,OAAO,CAAC,UAAU,CAA C,CAAC;YAEzC,CAAC,CAAC,MAAM,GAAG,QAAQ,CAAC,MAAM,CAAC,CAAC,EAAE,GAAG,CAAC,CA AC,OAAO,CAAC,IAAI,EAAE,EAAE,CAAC,CAAC;YACrD,CAAC,CAAC,MAAM,GAAG,QAAQ,CAAC,MAA M,CAAC,GAAG,GAAG,QAAQ,CAAC,CAAC,OAAO,CAAC,IAAI,EAAE,EAAE,CAAC,CAAC;SAC9D;aAAM; YACL,CAAC,CAAC,MAAM,GAAG,SAAS,GAAG,CAAC,CAAC,MAAM,CAAC;YAChC,CAAC,CAAC,MAA M,GAAG,CAAC,CAAC,MAAM,CAAC;SACrB;QAED,OAAO,CAAC,CAAC;IACX,CAAC;IAWD;IACA,SAAS, SAAS,CAAC,YAA0B;;QAE3C,IAAI,YAAY,CAAC,MAAM,CAAC,CAAC,CAAC,KAAK,CAAC,EAAE;YAChC ,OAAO,YAAY,CAAC;SACrB;;QAGD,IAAM,WAAW,GAAG,YAAY,CAAC,MAAM,CAAC,MAAM,GAAG,YA AY,CAAC,UAAU,CAAC;QACzE,IAAI,YAAY,CAAC,QAAQ,EAAE;YACzB,YAAY,CAAC,QAAQ,IAAI,CAA C,CAAC;SAC5B;aAAM;YACL,IAAI,WAAW,KAAK,CAAC,EAAE;gBACrB,YAAY,CAAC,MAAM,CAAC,IAA

I,CAAC,CAAC,EAAE,CAAC,CAAC,CAAC;aAChC;iBAAM,IAAI,WAAW,KAAK,CAAC,EAAE;gBAC5B,YAA Y,CAAC,MAAM,CAAC,IAAI,CAAC,CAAC,CAAC,CAAC;aAC7B;YACD,YAAY,CAAC,UAAU,IAAI,CAAC,C AAC;SAC9B;QAED,OAAO,YAAY,CAAC;IACtB,CAAC;IAED;;;;IAIA,SAAS,WAAW,CAAC,GAAW;QAC9B,I AAI,MAAM,GAAG,IAAI,CAAC,GAAG,CAAC,GAAG,CAAC,GAAG,EAAE,CAAC;QAChC,IAAI,QAAQ,GAA G,CAAC,EAAE,MAAM,EAAE,UAAU,CAAC;QACrC,IAAI,CAAC,EAAE,CAAC,EAAE,KAAK,CAAC;;QAGh B,IAAI,CAAC,UAAU,GAAG,MAAM,CAAC,OAAO,CAAC,WAAW,CAAC,IAAI,CAAC,CAAC,EAAE;YACnD ,MAAM,GAAG,MAAM,CAAC,OAAO,CAAC,WAAW,EAAE,EAAE,CAAC,CAAC;SAC1C;;QAGD,IAAI,CAA C,CAAC,GAAG,MAAM,CAAC,MAAM,CAAC,IAAI,CAAC,IAAI,CAAC,EAAE;;YAEjC,IAAI,UAAU,GAAG,C AAC;gBAAE,UAAU,GAAG,CAAC,CAAC;YACnC,UAAU,IAAI,CAAC,MAAM,CAAC,KAAK,CAAC,CAAC,G AAG,CAAC,CAAC,CAAC;YACnC,MAAM,GAAG,MAAM,CAAC,SAAS,CAAC,CAAC,EAAE,CAAC,CAAC,C AAC;SACjC;aAAM,IAAI,UAAU,GAAG,CAAC,EAAE;;YAEzB,UAAU,GAAG,MAAM,CAAC,MAAM,CAAC;S AC5B;;QAGD,KAAK,CAAC,GAAG,CAAC,EAAE,MAAM,CAAC,MAAM,CAAC,CAAC,CAAC,KAAK,SAAS, EAAE,CAAC,EAAE,EAAE;SAChD;QAED,IAAI,CAAC,MAAM,KAAK,GAAG,MAAM,CAAC,MAAM,CAAC, EAAE;;YAEjC,MAAM,GAAG,CAAC,CAAC,CAAC,CAAC;YACb,UAAU,GAAG,CAAC,CAAC;SAChB;aAAM ;;YAEL,KAAK,EAAE,CAAC;YACR,OAAO,MAAM,CAAC,MAAM,CAAC,KAAK,CAAC,KAAK,SAAS;gBAA E,KAAK,EAAE,CAAC;;YAGnD,UAAU,IAAI,CAAC,CAAC;YAChB,MAAM,GAAG,EAAE,CAAC;;YAEZ,KA AK,CAAC,GAAG,CAAC,EAAE,CAAC,IAAI,KAAK,EAAE,CAAC,EAAE,EAAE,CAAC,EAAE,EAAE;gBAChC ,MAAM,CAAC,CAAC,CAAC,GAAG,MAAM,CAAC,MAAM,CAAC,MAAM,CAAC,CAAC,CAAC,CAAC,CAA C;aACtC;SACF;;QAGD,IAAI,UAAU,GAAG,UAAU,EAAE;YAC3B,MAAM,GAAG,MAAM,CAAC,MAAM,CA AC,CAAC,EAAE,UAAU,GAAG,CAAC,CAAC,CAAC;YAC1C,QAAQ,GAAG,UAAU,GAAG,CAAC,CAAC;YA C1B,UAAU,GAAG,CAAC,CAAC;SAChB;QAED,OAAO,EAAC,MAAM,QAAA,EAAE,QAAQ,UAAA,EAAE,U AAU,YAAA,EAAC,CAAC;IACxC,CAAC;IAED;;;;IAIA,SAAS,WAAW,CAAC,YAA0B,EAAE,OAAe,EAAE,OA Ae;QAC/E,IAAI,OAAO,GAAG,OAAO,EAAE;YACrB,MAAM,IAAI,KAAK,CAAC,kDACZ,OAAO,sCAAiC,OA AO,OAAI,CAAC,CAAC;SAC1D;QAED,IAAI,MAAM,GAAG,YAAY,CAAC,MAAM,CAAC;QACjC,IAAI,WAA W,GAAG,MAAM,CAAC,MAAM,GAAG,YAAY,CAAC,UAAU,CAAC;QAC1D,IAAM,YAAY,GAAG,IAAI,CA AC,GAAG,CAAC,IAAI,CAAC,GAAG,CAAC,OAAO,EAAE,WAAW,CAAC,EAAE,OAAO,CAAC,CAAC;;QAG vE,IAAI,OAAO,GAAG,YAAY,GAAG,YAAY,CAAC,UAAU,CAAC;QACrD,IAAI,KAAK,GAAG,MAAM,CAA C,OAAO,CAAC,CAAC;QAE5B,IAAI,OAAO,GAAG,CAAC,EAAE;;YAEf,MAAM,CAAC,MAAM,CAAC,IAAI, CAAC,GAAG,CAAC,YAAY,CAAC,UAAU,EAAE,OAAO,CAAC,CAAC,CAAC;;YAG1D,KAAK,IAAI,CAAC, GAAG,OAAO,EAAE,CAAC,GAAG,MAAM,CAAC,MAAM,EAAE,CAAC,EAAE,EAAE;gBAC5C,MAAM,CAA C,CAAC,CAAC,GAAG,CAAC,CAAC;aACf;SACF;aAAM;;YAEL,WAAW,GAAG,IAAI,CAAC,GAAG,CAAC,C AAC,EAAE,WAAW,CAAC,CAAC;YACvC,YAAY,CAAC,UAAU,GAAG,CAAC,CAAC;YAC5B,MAAM,CAAC ,MAAM,GAAG,IAAI,CAAC,GAAG,CAAC,CAAC,EAAE,OAAO,GAAG,YAAY,GAAG,CAAC,CAAC,CAAC;Y ACxD,MAAM,CAAC,CAAC,CAAC,GAAG,CAAC,CAAC;YACd,KAAK,IAAI,CAAC,GAAG,CAAC,EAAE,CA AC,GAAG,OAAO,EAAE,CAAC,EAAE;gBAAE,MAAM,CAAC,CAAC,CAAC,GAAG,CAAC,CAAC;SACjD;QA ED,IAAI,KAAK,IAAI,CAAC,EAAE;YACd,IAAI,OAAO,GAAG,CAAC,GAAG,CAAC,EAAE;gBACnB,KAAK,I AAI,CAAC,GAAG,CAAC,EAAE,CAAC,GAAG,OAAO,EAAE,CAAC,EAAE,EAAE;oBAChC,MAAM,CAAC,O AAO,CAAC,CAAC,CAAC,CAAC;oBAClB,YAAY,CAAC,UAAU,EAAE,CAAC;iBAC3B;gBACD,MAAM,CAA C,OAAO,CAAC,CAAC,CAAC,CAAC;gBAClB,YAAY,CAAC,UAAU,EAAE,CAAC;aAC3B;iBAAM;gBACL,M AAM,CAAC,OAAO,GAAG,CAAC,CAAC,EAAE,CAAC;aACvB;SACF;;QAGD,OAAO,WAAW,GAAG,IAAI,C AAC,GAAG,CAAC,CAAC,EAAE,YAAY,CAAC,EAAE,WAAW,EAAE;YAAE,MAAM,CAAC,IAAI,CAAC,CA AC,CAAC,CAAC;QAE9E,IAAI,iBAAiB,GAAG,YAAY,KAAK,CAAC,CAAC;;;QAG3C,IAAM,MAAM,GAAG, OAAO,GAAG,YAAY,CAAC,UAAU,CAAC;;QAEjD,IAAM,KAAK,GAAG,MAAM,CAAC,WAAW,CAAC,UAA S,KAAK,EAAE,CAAC,EAAE,CAAC,EAAE,MAAM;YAC3D,CAAC,GAAG,CAAC,GAAG,KAAK,CAAC;YAC d,MAAM,CAAC,CAAC,CAAC,GAAG,CAAC,GAAG,EAAE,GAAG,CAAC,GAAG,CAAC,GAAG,EAAE,CAAC ;YAChC,IAAI,iBAAiB,EAAE;;gBAErB,IAAI,MAAM,CAAC,CAAC,CAAC,KAAK,CAAC,IAAI,CAAC,IAAI,M AAM,EAAE;oBAClC,MAAM,CAAC,GAAG,EAAE,CAAC;iBACd;qBAAM;oBACL,iBAAiB,GAAG,KAAK,CA AC;iBAC3B;aACF;YACD,OAAO,CAAC,IAAI,EAAE,GAAG,CAAC,GAAG,CAAC,CAAC;SACxB,EAAE,CAA

C,CAAC,CAAC;QACN,IAAI,KAAK,EAAE;YACT,MAAM,CAAC,OAAO,CAAC,KAAK,CAAC,CAAC;YACtB, YAAY,CAAC,UAAU,EAAE,CAAC;SAC3B;IACH,CAAC;aAEe,iBAAiB,CAAC,IAAY;QAC5C,IAAM,MAAM, GAAW,QAAQ,CAAC,IAAI,CAAC,CAAC;QACtC,IAAI,KAAK,CAAC,MAAM,CAAC,EAAE;YACjB,MAAM,I AAI,KAAK,CAAC,uCAAuC,GAAG,IAAI,CAAC,CAAC;SACjE;QACD,OAAO,MAAM,CAAC;IAChB;;ICxcA;;; ;QAGA;SAEC;6BAAA;KAAA,IAAA;IAGD;;;;;aAKgB,iBAAiB,CAC7B,KAAa,EAAE,KAAe,EAAE,cAA8B,EA AE,MAAe;QACjF,IAAI,GAAG,GAAG,MAAI,KAAO,CAAC;QAEtB,IAAI,KAAK,CAAC,OAAO,CAAC,GAAG, CAAC,GAAG,CAAC,CAAC,EAAE;YAC3B,OAAO,GAAG,CAAC;SACZ;QAED,GAAG,GAAG,cAAc,CAAC,iB AAiB,CAAC,KAAK,EAAE,MAAM,CAAC,CAAC;QAEtD,IAAI,KAAK,CAAC,OAAO,CAAC,GAAG,CAAC,G AAG,CAAC,CAAC,EAAE;YAC3B,OAAO,GAAG,CAAC;SACZ;QAED,IAAI,KAAK,CAAC,OAAO,CAAC,OA AO,CAAC,GAAG,CAAC,CAAC,EAAE;YAC/B,OAAO,OAAO,CAAC;SAChB;QAED,MAAM,IAAI,KAAK,CA AC,yCAAsC,KAAK,OAAG,CAAC,CAAC;IAClE,CAAC;IAED;;;;;;QAM0C,wCAAc;QACtD,8BAAyC,MAAc;Y AAvD,YACE,iBAAO,SACR;YAFwC,YAAM,GAAN,MAAM,CAAQ;;SAEtD;QAEQ,gDAAiB,GAAjB,UAAkB, KAAU,EAAE,MAAe;YACpD,IAAM,MAAM,GAAG,mBAAmB,CAAC,MAAM,IAAI,IAAI,CAAC,MAAM,CAA C,CAAC,KAAK,CAAC,CAAC;YAEjE,QAAQ,MAAM;gBACZ,KAAKJ,cAAM,CAAC,IAAI;oBACd,OAAO,MA AM,CAAC;gBAChB,KAAKA,cAAM,CAAC,GAAG;oBACb,OAAO,KAAK,CAAC;gBACf,KAAKA,cAAM,CAA C,GAAG;oBACb,OAAO,KAAK,CAAC;gBACf,KAAKA,cAAM,CAAC,GAAG;oBACb,OAAO,KAAK,CAAC;gB ACf,KAAKA,cAAM,CAAC,IAAI;oBACd,OAAO,MAAM,CAAC;gBAChB;oBACE,OAAO,OAAO,CAAC;aAClB ;SACF;;KAtBH,CAA0C,cAAc;;gBADvDN,aAAU;;;6CAEIE,SAAM,SAACc,YAAS;;;ICtD/B;;;;;;;IAUA;;;;;;;;;aAS gB,kBAAkB,CAAC,IAAS,EAAE,QAAqB,EAAE,SAAe;QAClF,OAAOC,sBAAmB,CAAC,IAAI,EAAE,QAAQ,E AAE,SAAS,CAAC,CAAC;IACxD;;ICrBA;;;;;;;aAQgB,gBAAgB,CAAC,SAAiB,EAAE,IAAY;;QAC9D,IAAI,GA AG,kBAAkB,CAAC,IAAI,CAAC,CAAC;;YAChC,KAAqB,IAAA,KAAA,SAAA,SAAS,CAAC,KAAK,CAAC,G AAG,CAAC,CAAA,gBAAA,4BAAE;gBAAtC,IAAM,MAAM,WAAA;gBACf,IAAM,OAAO,GAAG,MAAM,CA AC,OAAO,CAAC,GAAG,CAAC,CAAC;gBAC9B,IAAA,KAAA,OACF,OAAO,IAAI,CAAC,CAAC,GAAG,CAA C,MAAM,EAAE,EAAE,CAAC,GAAG,CAAC,MAAM,CAAC,KAAK,CAAC,CAAC,EAAE,OAAO,CAAC,EAA E,MAAM,CAAC,KAAK,CAAC,OAAO,GAAG,CAAC,CAAC,CAAC,IAAA,EADjF,UAAU,QAAA,EAAE,WAA W,QAC0D,CAAC;gBACzF,IAAI,UAAU,CAAC,IAAI,EAAE,KAAK,IAAI,EAAE;oBAC9B,OAAO,kBAAkB,CA AC,WAAW,CAAC,CAAC;iBACxC;aACF;;;;;;;;;;;QACD,OAAO,IAAI,CAAC;IACd;;ICnBA;;;;;;;;IAWA;;;;;;;;;;;;;;;; ;;;;;;;;;;;;QAmCE,iBACY,gBAAiC,EAAU,gBAAiC,EAC5E,KAAiB,EAAU,SAAoB;YAD/C,qBAAgB,GAAhB,gB AAgB,CAAiB;YAAU,qBAAgB,GAAhB,gBAAgB,CAAiB;YAC5E,UAAK,GAAL,KAAK,CAAY;YAAU,cAAS,G AAT,SAAS,CAAW;YAPnD,oBAAe,GAAgC,IAAI,CAAC;YACpD,oBAAe,GAAqC,IAAI,CAAC;YACzD,oBAAe ,GAAa,EAAE,CAAC;YAC/B,cAAS,GAA0B,IAAI,CAAC;SAIe;QAG/D,sBACI,0BAAK;iBADT,UACU,KAAa;g BACrB,IAAI,CAAC,cAAc,CAAC,IAAI,CAAC,eAAe,CAAC,CAAC;gBAC1C,IAAI,CAAC,eAAe,GAAG,OAAO, KAAK,KAAK,QAAQ,GAAG,KAAK,CAAC,KAAK,CAAC,KAAK,CAAC,GAAG,EAAE,CAAC;gBAC3E,IAAI, CAAC,aAAa,CAAC,IAAI,CAAC,eAAe,CAAC,CAAC;gBACzC,IAAI,CAAC,aAAa,CAAC,IAAI,CAAC,SAAS,C AAC,CAAC;aACpC;;;WAAA;QAED,sBACI,4BAAO;iBADX,UACY,KAAyD;gBACnE,IAAI,CAAC,cAAc,CAA C,IAAI,CAAC,SAAS,CAAC,CAAC;gBACpC,IAAI,CAAC,aAAa,CAAC,IAAI,CAAC,eAAe,CAAC,CAAC;gBAE zC,IAAI,CAAC,eAAe,GAAG,IAAI,CAAC;gBAC5B,IAAI,CAAC,eAAe,GAAG,IAAI,CAAC;gBAE5B,IAAI,CAA C,SAAS,GAAG,OAAO,KAAK,KAAK,QAAQ,GAAG,KAAK,CAAC,KAAK,CAAC,KAAK,CAAC,GAAG,KAA K,CAAC;gBAExE,IAAI,IAAI,CAAC,SAAS,EAAE;oBAClB,IAAIC,sBAAkB,CAAC,IAAI,CAAC,SAAS,CAAC, EAAE;wBACtC,IAAI,CAAC,eAAe,GAAG,IAAI,CAAC,gBAAgB,CAAC,IAAI,CAAC,IAAI,CAAC,SAAS,CAA C,CAAC,MAAM,EAAE,CAAC;qBAC5E;yBAAM;wBACL,IAAI,CAAC,eAAe,GAAG,IAAI,CAAC,gBAAgB,CA AC,IAAI,CAAC,IAAI,CAAC,SAAS,CAAC,CAAC,MAAM,EAAE,CAAC;qBAC5E;iBACF;aACF;;;WAAA;QAE D,2BAAS,GAAT;YACE,IAAI,IAAI,CAAC,eAAe,EAAE;gBACxB,IAAM,eAAe,GAAG,IAAI,CAAC,eAAe,CAA C,IAAI,CAAC,IAAI,CAAC,SAAqB,CAAC,CAAC;gBAC9E,IAAI,eAAe,EAAE;oBACnB,IAAI,CAAC,qBAAqB, CAAC,eAAe,CAAC,CAAC;iBAC7C;aACF;iBAAM,IAAI,IAAI,CAAC,eAAe,EAAE;gBAC/B,IAAM,eAAe,GAA G,IAAI,CAAC,eAAe,CAAC,IAAI,CAAC,IAAI,CAAC,SAA+B,CAAC,CAAC;gBACxF,IAAI,eAAe,EAAE;oBAC nB,IAAI,CAAC,qBAAqB,CAAC,eAAe,CAAC,CAAC;iBAC7C;aACF;SACF;QAEO,uCAAqB,GAArB,UAAsB,O AAqC;YAA3D,iBAQP;YAPC,OAAO,CAAC,gBAAgB,CAAC,UAAC,MAAM,IAAK,OAAA,KAAI,CAAC,YAA

Y,CAAC,MAAM,CAAC,GAAG,EAAE,MAAM,CAAC,YAAY,CAAC,GAAA,CAAC,CAAC;YACzF,OAAO,CA AC,kBAAkB,CAAC,UAAC,MAAM,IAAK,OAAA,KAAI,CAAC,YAAY,CAAC,MAAM,CAAC,GAAG,EAAE,M AAM,CAAC,YAAY,CAAC,GAAA,CAAC,CAAC;YAC3F,OAAO,CAAC,kBAAkB,CAAC,UAAC,MAAM;gBAC hC,IAAI,MAAM,CAAC,aAAa,EAAE;oBACxB,KAAI,CAAC,YAAY,CAAC,MAAM,CAAC,GAAG,EAAE,KAA K,CAAC,CAAC;iBACtC;aACF,CAAC,CAAC;SACJ;QAEO,uCAAqB,GAArB,UAAsB,OAAgC;YAAtD,iBAWP; YAVC,OAAO,CAAC,gBAAgB,CAAC,UAAC,MAAM;gBAC9B,IAAI,OAAO,MAAM,CAAC,IAAI,KAAK,QAA Q,EAAE;oBACnC,KAAI,CAAC,YAAY,CAAC,MAAM,CAAC,IAAI,EAAE,IAAI,CAAC,CAAC;iBACtC;qBAA M;oBACL,MAAM,IAAI,KAAK,CAAC,mEACZC,aAAS,CAAC,MAAM,CAAC,IAAI,CAAG,CAAC,CAAC;iBA C/B;aACF,CAAC,CAAC;YAEH,OAAO,CAAC,kBAAkB,CAAC,UAAC,MAAM,IAAK,OAAA,KAAI,CAAC,YA AY,CAAC,MAAM,CAAC,IAAI,EAAE,KAAK,CAAC,GAAA,CAAC,CAAC;SAC/E;;;;;;;;;QAUO,+BAAa,GAAb, UAAc,WAAkC;YAAhD,iBAQP;YAPC,IAAI,WAAW,EAAE;gBACf,IAAI,KAAK,CAAC,OAAO,CAAC,WAAW, CAAC,IAAI,WAAW,YAAY,GAAG,EAAE;oBACtD,WAAY,CAAC,OAAO,CAAC,UAAC,KAAa,IAAK,OAAA, KAAI,CAAC,YAAY,CAAC,KAAK,EAAE,IAAI,CAAC,GAAA,CAAC,CAAC;iBAC/E;qBAAM;oBACL,MAAM, CAAC,IAAI,CAAC,WAAW,CAAC,CAAC,OAAO,CAAC,UAAA,KAAK,IAAI,OAAA,KAAI,CAAC,YAAY,CA AC,KAAK,EAAE,CAAC,CAAC,WAAW,CAAC,KAAK,CAAC,CAAC,GAAA,CAAC,CAAC;iBAC3F;aACF;SA CF;;;;;QAMO,gCAAc,GAAd,UAAe,WAAkC;YAAjD,iBAQP;YAPC,IAAI,WAAW,EAAE;gBACf,IAAI,KAAK,C AAC,OAAO,CAAC,WAAW,CAAC,IAAI,WAAW,YAAY,GAAG,EAAE;oBACtD,WAAY,CAAC,OAAO,CAAC, UAAC,KAAa,IAAK,OAAA,KAAI,CAAC,YAAY,CAAC,KAAK,EAAE,KAAK,CAAC,GAAA,CAAC,CAAC;iB AChF;qBAAM;oBACL,MAAM,CAAC,IAAI,CAAC,WAAW,CAAC,CAAC,OAAO,CAAC,UAAA,KAAK,IAAI, OAAA,KAAI,CAAC,YAAY,CAAC,KAAK,EAAE,KAAK,CAAC,GAAA,CAAC,CAAC;iBAC5E;aACF;SACF;Q AEO,8BAAY,GAAZ,UAAa,KAAa,EAAE,OAAgB;YAA5C,iBAWP;YAVC,KAAK,GAAG,KAAK,CAAC,IAAI,E AAE,CAAC;YACrB,IAAI,KAAK,EAAE;gBACT,KAAK,CAAC,KAAK,CAAC,MAAM,CAAC,CAAC,OAAO,C AAC,UAAA,KAAK;oBAC/B,IAAI,OAAO,EAAE;wBACX,KAAI,CAAC,SAAS,CAAC,QAAQ,CAAC,KAAI,CA AC,KAAK,CAAC,aAAa,EAAE,KAAK,CAAC,CAAC;qBAC1D;yBAAM;wBACL,KAAI,CAAC,SAAS,CAAC,W AAW,CAAC,KAAI,CAAC,KAAK,CAAC,aAAa,EAAE,KAAK,CAAC,CAAC;qBAC7D;iBACF,CAAC,CAAC;aA CJ;SACF;;;;gBAvHFC,YAAS,SAAC,EAAC,QAAQ,EAAE,WAAW,EAAC;;;gBAhC8CC,kBAAe;gBAAmCC,kB AAe;gBAArHC,aAAU;gBAA6GC,YAAS;;;wBA4CzJC,QAAK,SAAC,OAAO;0BAQbA,QAAK,SAAC,SAAS;;;IC 3DlB;;;;;;;IAWA;;;;;;;;;;;;;;;;;;;;;;;;;;;;;;;;;;;;;;;;;;;;;;;;;;;;;;;;QAqEE,2BAAoB,iBAAmC;YAAnC,sBAAiB,GAAjB,iBA AiB,CAAkB;YAH/C,kBAAa,GAA2B,IAAI,CAAC;YAC7C,eAAU,GAA0B,IAAI,CAAC;SAEU;QAE3D,uCAAW, GAAX,UAAY,OAAsB;YAChC,IAAI,CAAC,iBAAiB,CAAC,KAAK,EAAE,CAAC;YAC/B,IAAI,CAAC,aAAa,G AAG,IAAI,CAAC;YAE1B,IAAI,IAAI,CAAC,iBAAiB,EAAE;gBAC1B,IAAM,UAAU,GAAG,IAAI,CAAC,yBAA yB,IAAI,IAAI,CAAC,iBAAiB,CAAC,cAAc,CAAC;gBAE3F,IAAI,OAAO,CAAC,kCAAkC,CAAC,EAAE;oBAC/ C,IAAI,IAAI,CAAC,UAAU;wBAAE,IAAI,CAAC,UAAU,CAAC,OAAO,EAAE,CAAC;oBAE/C,IAAI,IAAI,CAA C,gCAAgC,EAAE;wBACzC,IAAM,YAAY,GAAG,UAAU,CAAC,GAAG,CAACC,cAAW,CAAC,CAAC;wBACj D,IAAI,CAAC,UAAU,GAAG,IAAI,CAAC,gCAAgC,CAAC,MAAM,CAAC,YAAY,CAAC,QAAQ,CAAC,CAAC ;qBACvF;yBAAM;wBACL,IAAI,CAAC,UAAU,GAAG,IAAI,CAAC;qBACxB;iBACF;gBAED,IAAM,wBAAwB, GAAG,IAAI,CAAC,UAAU,GAAG,IAAI,CAAC,UAAU,CAAC,wBAAwB;oBACxC,UAAU,CAAC,GAAG,CAA CC,2BAAwB,CAAC,CAAC;gBAE5F,IAAM,gBAAgB,GAClB,wBAAwB,CAAC,uBAAuB,CAAC,IAAI,CAAC,i BAAiB,CAAC,CAAC;gBAE7E,IAAI,CAAC,aAAa,GAAG,IAAI,CAAC,iBAAiB,CAAC,eAAe,CACvD,gBAAgB, EAAE,IAAI,CAAC,iBAAiB,CAAC,MAAM,EAAE,UAAU,EAC3D,IAAI,CAAC,wBAAwB,CAAC,CAAC;aACp C;SACF;QAED,uCAAW,GAAX;YACE,IAAI,IAAI,CAAC,UAAU;gBAAE,IAAI,CAAC,UAAU,CAAC,OAAO,E AAE,CAAC;SAChD;;;;gBAhDFP,YAAS,SAAC,EAAC,QAAQ,EAAE,qBAAqB,EAAC;;;gBA1DyHQ,mBAAgB;; ;oCA6DlLH,QAAK;4CAELA,QAAK;2CAELA,QAAK;mDAELA,QAAK;;;IC3ER;;;;;;;IAUA;;;;QAIE,wBAAmB, SAAY,EAAS,OAAU,EAAS,KAAa,EAAS,KAAa;YAA3E,cAAS,GAAT,SAAS,CAAG;YAAS,YAAO,GAAP,OA AO,CAAG;YAAS,UAAK,GAAL,KAAK,CAAQ;YAAS,UAAK,GAAL,KAAK,CAAQ;SAAI;QAElG,sBAAI,iCA AK;iBAAT;gBACE,OAAO,IAAI,CAAC,KAAK,KAAK,CAAC,CAAC;aACzB;;;WAAA;QAED,sBAAI,gCAAI;iB AAR;gBACE,OAAO,IAAI,CAAC,KAAK,KAAK,IAAI,CAAC,KAAK,GAAG,CAAC,CAAC;aACtC;;;WAAA;Q AED,sBAAI,gCAAI;iBAAR;gBACE,OAAO,IAAI,CAAC,KAAK,GAAG,CAAC,KAAK,CAAC,CAAC;aAC7B;;;

WAAA;QAED,sBAAI,+BAAG;iBAAP;gBACE,OAAO,CAAC,IAAI,CAAC,IAAI,CAAC;aACnB;;;WAAA;6BAC F;KAAA,IAAA;IAED;;;;;;;;;;;;;;;;;;;;;;;;;;;;;;;;;;;;;;;;;;;;;;;;;;;;;;;;;;;;;;;;;;;;;;;;;;;;;;;;;;;;;;;;;;;;;;;;;;;QAsJE,iBACY,cAAgC, EAChC,SAA4C,EAAU,QAAyB;YAD/E,mBAAc,GAAd,cAAc,CAAkB;YAChC,cAAS,GAAT,SAAS,CAAmC;YA AU,aAAQ,GAAR,QAAQ,CAAiB;YARnF,aAAQ,GAAqB,IAAI,CAAC;YAClC,kBAAa,GAAY,IAAI,CAAC;YAC 9B,YAAO,GAA2B,IAAI,CAAC;SAMgD;QAhD/F,sBACI,4BAAO;;;;;iBADX,UACY,OAAuC;gBACjD,IAAI,CA AC,QAAQ,GAAG,OAAO,CAAC;gBACxB,IAAI,CAAC,aAAa,GAAG,IAAI,CAAC;aAC3B;;;WAAA;QAmBD,sB ACI,iCAAY;iBAYhB;gBACE,OAAO,IAAI,CAAC,UAAU,CAAC;aACxB;;;;;;;;;;;;;;;;;;;iBAfD,UACiB,EAAsB;gB ACrC,IAAI,CAAC,OAAO,SAAS,KAAK,WAAW,IAAI,SAAS,KAAK,EAAE,IAAI,IAAI,IAAI,OAAO,EAAE,KA AK,UAAU,EAAE;;oBAE7F,IAAS,OAAO,IAAS,OAAO,CAAC,IAAI,EAAE;wBACrC,OAAO,CAAC,IAAI,CAC R,8CAA4C,IAAI,CAAC,SAAS,CAAC,EAAE,CAAC,OAAI;4BAClE,oFAAoF,CAAC,CAAC;qBAC3F;iBACF;gB ACD,IAAI,CAAC,UAAU,GAAG,EAAE,CAAC;aACtB;;;WAAA;QAoBD,sBACI,kCAAa;;;;;iBADjB,UACkB,KA AwC;;;;gBAIxD,IAAI,KAAK,EAAE;oBACT,IAAI,CAAC,SAAS,GAAG,KAAK,CAAC;iBACxB;aACF;;;WAAA; ;;;QAKD,2BAAS,GAAT;YACE,IAAI,IAAI,CAAC,aAAa,EAAE;gBACtB,IAAI,CAAC,aAAa,GAAG,KAAK,CAA C;;gBAE3B,IAAM,KAAK,GAAG,IAAI,CAAC,QAAQ,CAAC;gBAC5B,IAAI,CAAC,IAAI,CAAC,OAAO,IAAI, KAAK,EAAE;oBAC1B,IAAI;wBACF,IAAI,CAAC,OAAO,GAAG,IAAI,CAAC,QAAQ,CAAC,IAAI,CAAC,KAA K,CAAC,CAAC,MAAM,CAAC,IAAI,CAAC,YAAY,CAAC,CAAC;qBACpE;oBAAC,WAAM;wBACN,MAAM,I AAI,KAAK,CAAC,6CAA2C,KAAK,mBAC5D,WAAW,CAAC,KAAK,CAAC,gEAA6D,CAAC,CAAC;qBACtF;i BACF;aACF;YACD,IAAI,IAAI,CAAC,OAAO,EAAE;gBAChB,IAAM,OAAO,GAAG,IAAI,CAAC,OAAO,CAA C,IAAI,CAAC,IAAI,CAAC,QAAQ,CAAC,CAAC;gBACjD,IAAI,OAAO;oBAAE,IAAI,CAAC,aAAa,CAAC,OA AO,CAAC,CAAC;aAC1C;SACF;QAEO,+BAAa,GAAb,UAAc,OAA2B;YAAzC,iBAyCP;YAxCC,IAAM,YAAY, GAA4B,EAAE,CAAC;YACjD,OAAO,CAAC,gBAAgB,CACpB,UAAC,IAA+B,EAAE,qBAAkC,EACnE,YAAyB ;gBACxB,IAAI,IAAI,CAAC,aAAa,IAAI,IAAI,EAAE;;;;oBAI9B,IAAM,IAAI,GAAG,KAAI,CAAC,cAAc,CAAC, kBAAkB,CAC/C,KAAI,CAAC,SAAS,EAAE,IAAI,cAAc,CAAO,IAAK,EAAE,KAAI,CAAC,QAAS,EAAE,CAA C,CAAC,EAAE,CAAC,CAAC,CAAC,EACvE,YAAY,KAAK,IAAI,GAAG,SAAS,GAAG,YAAY,CAAC,CAAC;o BACtD,IAAM,KAAK,GAAG,IAAI,eAAe,CAAO,IAAI,EAAE,IAAI,CAAC,CAAC;oBACpD,YAAY,CAAC,IAAI, CAAC,KAAK,CAAC,CAAC;iBAC1B;qBAAM,IAAI,YAAY,IAAI,IAAI,EAAE;oBAC/B,KAAI,CAAC,cAAc,CA AC,MAAM,CACtB,qBAAqB,KAAK,IAAI,GAAG,SAAS,GAAG,qBAAqB,CAAC,CAAC;iBACzE;qBAAM,IAAI ,qBAAqB,KAAK,IAAI,EAAE;oBACzC,IAAM,IAAI,GAAG,KAAI,CAAC,cAAc,CAAC,GAAG,CAAC,qBAAqB, CAAE,CAAC;oBAC7D,KAAI,CAAC,cAAc,CAAC,IAAI,CAAC,IAAI,EAAE,YAAY,CAAC,CAAC;oBAC7C,IA AM,KAAK,GAAG,IAAI,eAAe,CAAC,IAAI,EAAyC,IAAI,CAAC,CAAC;oBACrF,YAAY,CAAC,IAAI,CAAC,K AAK,CAAC,CAAC;iBAC1B;aACF,CAAC,CAAC;YAEP,KAAK,IAAI,CAAC,GAAG,CAAC,EAAE,CAAC,GAA G,YAAY,CAAC,MAAM,EAAE,CAAC,EAAE,EAAE;gBAC5C,IAAI,CAAC,cAAc,CAAC,YAAY,CAAC,CAAC, CAAC,CAAC,IAAI,EAAE,YAAY,CAAC,CAAC,CAAC,CAAC,MAAM,CAAC,CAAC;aACnE;YAED,KAAK,IA AI,CAAC,GAAG,CAAC,EAAE,IAAI,GAAG,IAAI,CAAC,cAAc,CAAC,MAAM,EAAE,CAAC,GAAG,IAAI,EA AE,CAAC,EAAE,EAAE;gBAChE,IAAM,OAAO,GAA0C,IAAI,CAAC,cAAc,CAAC,GAAG,CAAC,CAAC,CAA C,CAAC;gBAClF,OAAO,CAAC,OAAO,CAAC,KAAK,GAAG,CAAC,CAAC;gBAC1B,OAAO,CAAC,OAAO,C AAC,KAAK,GAAG,IAAI,CAAC;gBAC7B,OAAO,CAAC,OAAO,CAAC,OAAO,GAAG,IAAI,CAAC,QAAS,CA AC;aAC1C;YAED,OAAO,CAAC,qBAAqB,CAAC,UAAC,MAAW;gBACxC,IAAM,OAAO,GAC8B,KAAI,CAA C,cAAc,CAAC,GAAG,CAAC,MAAM,CAAC,YAAY,CAAC,CAAC;gBACxF,OAAO,CAAC,OAAO,CAAC,SAA S,GAAG,MAAM,CAAC,IAAI,CAAC;aACzC,CAAC,CAAC;SACJ;QAEO,gCAAc,GAAd,UACJ,IAA2C,EAAE,M AAiC;YAChF,IAAI,CAAC,OAAO,CAAC,SAAS,GAAG,MAAM,CAAC,IAAI,CAAC;SACtC;;;;;;;QAQM,8BAAs B,GAA7B,UAA0D,GAAkB,EAAE,GAAQ;YAEpF,OAAO,IAAI,CAAC;SACb;;;;gBAtJFL,YAAS,SAAC,EAAC, QAAQ,EAAE,kBAAkB,EAAC;;;gBA3H6HQ,mBAAgB;gBAA9CC,cAAW;gBAAxCR,kBAAe;;;0BAiIvHI,QAA K;+BAuBLA,QAAK;gCA+BLA,QAAK;;IA6FR;QACE,yBAAmB,MAAW,EAAS,IAA2C;YAA/D,WAAM,GAAN ,MAAM,CAAK;YAAS,SAAI,GAAJ,IAAI,CAAuC;SAAI;8BACvF;KAAA,IAAA;IAED,SAAS,WAAW,CAAC,IA AS;QAC5B,OAAO,IAAI,CAAC,MAAM,CAAC,IAAI,OAAO,IAAI,CAAC;IACrC;;IClSA;;;;;;;;IAWA;;;;;;;;;;;;;;;;;;; ;;;;;;;;;;;;;;;;;;;;;;;;;;;;;;;;;;;;;;;;;;;;;;;;;;;;;;;;;;;;;;;;;;;;;;;;;;;;;;;;;;;;;;;;;;;;;;;;;;;;;;;;;;;;;;;;;;;;;;;;;;QAmJE,cAAoB,cAAgC,EAAE ,WAAwC;YAA1E,mBAAc,GAAd,cAAc,CAAkB;YAN5C,aAAQ,GAAmB,IAAI,WAAW,EAAK,CAAC;YAChD,

qBAAgB,GAAqC,IAAI,CAAC;YAC1D,qBAAgB,GAAqC,IAAI,CAAC;YAC1D,iBAAY,GAAyC,IAAI,CAAC;Y AC1D,iBAAY,GAAyC,IAAI,CAAC;YAGhE,IAAI,CAAC,gBAAgB,GAAG,WAAW,CAAC;SACrC;QAKD,sBAC I,sBAAI;;;;iBADR,UACS,SAAY;gBACnB,IAAI,CAAC,QAAQ,CAAC,SAAS,GAAG,IAAI,CAAC,QAAQ,CAAC, IAAI,GAAG,SAAS,CAAC;gBACzD,IAAI,CAAC,WAAW,EAAE,CAAC;aACpB;;;WAAA;QAKD,sBACI,0BAA Q;;;;iBADZ,UACa,WAA6C;gBACxD,cAAc,CAAC,UAAU,EAAE,WAAW,CAAC,CAAC;gBACxC,IAAI,CAAC, gBAAgB,GAAG,WAAW,CAAC;gBACpC,IAAI,CAAC,YAAY,GAAG,IAAI,CAAC;gBACzB,IAAI,CAAC,WAA W,EAAE,CAAC;aACpB;;;WAAA;QAKD,sBACI,0BAAQ;;;;iBADZ,UACa,WAA6C;gBACxD,cAAc,CAAC,UAA U,EAAE,WAAW,CAAC,CAAC;gBACxC,IAAI,CAAC,gBAAgB,GAAG,WAAW,CAAC;gBACpC,IAAI,CAAC, YAAY,GAAG,IAAI,CAAC;gBACzB,IAAI,CAAC,WAAW,EAAE,CAAC;aACpB;;;WAAA;QAEO,0BAAW,GAA X;YACN,IAAI,IAAI,CAAC,QAAQ,CAAC,SAAS,EAAE;gBAC3B,IAAI,CAAC,IAAI,CAAC,YAAY,EAAE;oBA CtB,IAAI,CAAC,cAAc,CAAC,KAAK,EAAE,CAAC;oBAC5B,IAAI,CAAC,YAAY,GAAG,IAAI,CAAC;oBACzB ,IAAI,IAAI,CAAC,gBAAgB,EAAE;wBACzB,IAAI,CAAC,YAAY;4BACb,IAAI,CAAC,cAAc,CAAC,kBAAkB,C AAC,IAAI,CAAC,gBAAgB,EAAE,IAAI,CAAC,QAAQ,CAAC,CAAC;qBAClF;iBACF;aACF;iBAAM;gBACL,I AAI,CAAC,IAAI,CAAC,YAAY,EAAE;oBACtB,IAAI,CAAC,cAAc,CAAC,KAAK,EAAE,CAAC;oBAC5B,IAAI, CAAC,YAAY,GAAG,IAAI,CAAC;oBACzB,IAAI,IAAI,CAAC,gBAAgB,EAAE;wBACzB,IAAI,CAAC,YAAY;4 BACb,IAAI,CAAC,cAAc,CAAC,kBAAkB,CAAC,IAAI,CAAC,gBAAgB,EAAE,IAAI,CAAC,QAAQ,CAAC,CA AC;qBAClF;iBACF;aACF;SACF;;;;;;;QAqBM,2BAAsB,GAA7B,UAAiC,GAAY,EAAE,GAAQ;YAErD,OAAO,I AAI,CAAC;SACb;;;;gBAvFFL,YAAS,SAAC,EAAC,QAAQ,EAAE,QAAQ,EAAC;;;gBA9IyBQ,mBAAgB;gBAA 7BC,cAAW;;;uBA6JnDJ,QAAK;2BASLA,QAAK;2BAWLA,QAAK;;IAuDR;;;;QAGA;YACS,cAAS,GAAM,IAA K,CAAC;YACrB,SAAI,GAAM,IAAK,CAAC;SACxB;0BAAA;KAAA,IAAA;IAED,SAAS,cAAc,CAAC,QAAgB, EAAE,WAAkC;QAC1E,IAAM,mBAAmB,GAAG,CAAC,EAAE,CAAC,WAAW,IAAI,WAAW,CAAC,kBAAkB, CAAC,CAAC;QAC/E,IAAI,CAAC,mBAAmB,EAAE;YACxB,MAAM,IAAI,KAAK,CAAI,QAAQ,8CAAyCN,aA AS,CAAC,WAAW,CAAC,OAAI,CAAC,CAAC;SACjG;IACH;;IC7PA;;;;;;;IAUA;QAGE,oBACY,iBAAmC,EAA U,YAAiC;YAA9E,sBAAiB,GAAjB,iBAAiB,CAAkB;YAAU,iBAAY,GAAZ,YAAY,CAAqB;YAHlF,aAAQ,GAA G,KAAK,CAAC;SAGqE;QAE9F,2BAAM,GAAN;YACE,IAAI,CAAC,QAAQ,GAAG,IAAI,CAAC;YACrB,IAAI, CAAC,iBAAiB,CAAC,kBAAkB,CAAC,IAAI,CAAC,YAAY,CAAC,CAAC;SAC9D;QAED,4BAAO,GAAP;YAC E,IAAI,CAAC,QAAQ,GAAG,KAAK,CAAC;YACtB,IAAI,CAAC,iBAAiB,CAAC,KAAK,EAAE,CAAC;SAChC; QAED,iCAAY,GAAZ,UAAa,OAAgB;YAC3B,IAAI,OAAO,IAAI,CAAC,IAAI,CAAC,QAAQ,EAAE;gBAC7B,IA AI,CAAC,MAAM,EAAE,CAAC;aACf;iBAAM,IAAI,CAAC,OAAO,IAAI,IAAI,CAAC,QAAQ,EAAE;gBACpC,I AAI,CAAC,OAAO,EAAE,CAAC;aAChB;SACF;yBACF;KAAA,IAAA;IAED;;;;;;;;;;;;;;;;;;;;;;;;;;;;;;;;;;;;;;;;;;;;;;;;;;;;; ;;;;;;;;;;;;;;QAkEA;YAIU,iBAAY,GAAG,KAAK,CAAC;YACrB,eAAU,GAAG,CAAC,CAAC;YACf,wBAAmB,G AAG,CAAC,CAAC;YACxB,sBAAiB,GAAG,KAAK,CAAC;SA8CnC;QA3CC,sBACI,8BAAQ;iBADZ,UACa,QA Aa;gBACxB,IAAI,CAAC,SAAS,GAAG,QAAQ,CAAC;gBAC1B,IAAI,IAAI,CAAC,UAAU,KAAK,CAAC,EAAE ;oBACzB,IAAI,CAAC,mBAAmB,CAAC,IAAI,CAAC,CAAC;iBAChC;aACF;;;WAAA;;QAGD,2BAAQ,GAAR; YACE,OAAO,IAAI,CAAC,UAAU,EAAE,CAAC;SAC1B;;QAGD,8BAAW,GAAX,UAAY,IAAgB;YAC1B,IAAI, CAAC,IAAI,CAAC,aAAa,EAAE;gBACvB,IAAI,CAAC,aAAa,GAAG,EAAE,CAAC;aACzB;YACD,IAAI,CAAC, aAAa,CAAC,IAAI,CAAC,IAAI,CAAC,CAAC;SAC/B;;QAGD,6BAAU,GAAV,UAAW,KAAU;YACnB,IAAM,O AAO,GAAG,KAAK,IAAI,IAAI,CAAC,SAAS,CAAC;YACxC,IAAI,CAAC,iBAAiB,GAAG,IAAI,CAAC,iBAAiB ,IAAI,OAAO,CAAC;YAC3D,IAAI,CAAC,mBAAmB,EAAE,CAAC;YAC3B,IAAI,IAAI,CAAC,mBAAmB,KAA K,IAAI,CAAC,UAAU,EAAE;gBAChD,IAAI,CAAC,mBAAmB,CAAC,CAAC,IAAI,CAAC,iBAAiB,CAAC,CAA C;gBAClD,IAAI,CAAC,mBAAmB,GAAG,CAAC,CAAC;gBAC7B,IAAI,CAAC,iBAAiB,GAAG,KAAK,CAAC;a AChC;YACD,OAAO,OAAO,CAAC;SAChB;QAEO,sCAAmB,GAAnB,UAAoB,UAAmB;YAC7C,IAAI,IAAI,CA AC,aAAa,IAAI,UAAU,KAAK,IAAI,CAAC,YAAY,EAAE;gBAC1D,IAAI,CAAC,YAAY,GAAG,UAAU,CAAC;g BAC/B,KAAK,IAAI,CAAC,GAAG,CAAC,EAAE,CAAC,GAAG,IAAI,CAAC,aAAa,CAAC,MAAM,EAAE,CAA C,EAAE,EAAE;oBAClD,IAAM,WAAW,GAAG,IAAI,CAAC,aAAa,CAAC,CAAC,CAAC,CAAC;oBAC1C,WAA W,CAAC,YAAY,CAAC,UAAU,CAAC,CAAC;iBACtC;aACF;SACF;;;;gBApDFC,YAAS,SAAC,EAAC,QAAQ,E AAE,YAAY,EAAC;;;2BAUhCK,QAAK;;IA6CR;;;;;;;;;;;;;;;;;;;;;;;;;;;;;;;;;;QAyCE,sBACI,aAA+B,EAAE,WAAgC,E ACrC,QAAkB;YAAlB,aAAQ,GAAR,QAAQ,CAAU;YAChD,IAAI,CAAC,OAAO,SAAS,KAAK,WAAW,IAAI,S

AAS,KAAK,CAAC,QAAQ,EAAE;gBAChE,kCAAkC,CAAC,cAAc,EAAE,cAAc,CAAC,CAAC;aACpE;YAED,Q AAQ,CAAC,QAAQ,EAAE,CAAC;YACpB,IAAI,CAAC,KAAK,GAAG,IAAI,UAAU,CAAC,aAAa,EAAE,WAA W,CAAC,CAAC;SACzD;;;;QAKD,gCAAS,GAAT;YACE,IAAI,CAAC,KAAK,CAAC,YAAY,CAAC,IAAI,CAA C,QAAQ,CAAC,UAAU,CAAC,IAAI,CAAC,YAAY,CAAC,CAAC,CAAC;SACtE;;;;gBAxBFL,YAAS,SAAC,EA AC,QAAQ,EAAE,gBAAgB,EAAC;;;gBArLyBQ,mBAAgB;gBAA7BC,cAAW;gBA+LlB,QAAQ,uBAA7C1B,WA AQ,YAAI2B,OAAI;;;+BAJpBL,QAAK;;IAqBR;;;;;;;;;;;;;;;QAgBE,yBACI,aAA+B,EAAE,WAAgC,EAC7C,QAAk B;YACxC,IAAI,CAAC,OAAO,SAAS,KAAK,WAAW,IAAI,SAAS,KAAK,CAAC,QAAQ,EAAE;gBAChE,kCAA kC,CAAC,iBAAiB,EAAE,iBAAiB,CAAC,CAAC;aAC1E;YAED,QAAQ,CAAC,WAAW,CAAC,IAAI,UAAU,CA AC,aAAa,EAAE,WAAW,CAAC,CAAC,CAAC;SAClE;;;;gBAVFL,YAAS,SAAC,EAAC,QAAQ,EAAE,mBAAm B,EAAC;;;gBA9NsBQ,mBAAgB;gBAA7BC,cAAW;gBAkO1B,QAAQ,uBAArC1B,WAAQ,YAAI2B,OAAI;;IAS vB,SAAS,kCAAkC,CAAC,QAAgB,EAAE,aAAqB;QACjF,MAAM,IAAIC,gBAAY,uCAElB,2BAAwB,QAAQ,kB AAc;aAC1C,qBACI,aAAa,qFAA+E,CAAA;YAChG,mCAAiC,CAAC,CAAC;IAC7C;;IC1PA;;;;;;;;HeA;;;;;;;;;;;;;;;;; ;;;;;;;;;;;;;;;;QAuCE,kBAAoB,aAA6B;YAA7B,kBAAa,GAAb,aAAa,CAAgB;YAFzC,eAAU,GAA8B,EAAE,CAAC ;SAEE;QAErD,sBACI,8BAAQ;iBADZ,UACa,KAAa;gBACxB,IAAI,CAAC,YAAY,GAAG,KAAK,CAAC;gBAC 1B,IAAI,CAAC,WAAW,EAAE,CAAC;aACpB;;;WAAA;QAED,0BAAO,GAAP,UAAQ,KAAa,EAAE,UAAsB;Y AC3C,IAAI,CAAC,UAAU,CAAC,KAAK,CAAC,GAAG,UAAU,CAAC;SACrC;QAEO,8BAAW,GAAX;YACN,I AAI,CAAC,WAAW,EAAE,CAAC;YAEnB,IAAM,KAAK,GAAG,MAAM,CAAC,IAAI,CAAC,IAAI,CAAC,UAA U,CAAC,CAAC;YAC3C,IAAM,GAAG,GAAG,iBAAiB,CAAC,IAAI,CAAC,YAAY,EAAE,KAAK,EAAE,IAAI, CAAC,aAAa,CAAC,CAAC;YAC5E,IAAI,CAAC,aAAa,CAAC,IAAI,CAAC,UAAU,CAAC,GAAG,CAAC,CAAC ,CAAC;SAC1C;QAEO,8BAAW,GAAX;YACN,IAAI,IAAI,CAAC,WAAW;gBAAE,IAAI,CAAC,WAAW,CAAC, OAAO,EAAE,CAAC;SAClD;QAEO,gCAAa,GAAb,UAAc,IAAgB;YACpC,IAAI,IAAI,EAAE;gBACR,IAAI,CAA C,WAAW,GAAG,IAAI,CAAC;gBACxB,IAAI,CAAC,WAAW,CAAC,MAAM,EAAE,CAAC;aAC3B;SACF;;;;gB ArCFX,YAAS,SAAC,EAAC,QAAQ,EAAE,YAAY,EAAC;;;gBApCR,cAAc;;;2BA8CtCK,QAAK;;IA8BR;;;;;;;;;;;; ;;;;;;;;;QAsBE,sBACsC,KAAa,EAAE,QAA6B,EAC9E,aAA+B,EAAU,QAAkB;YADzB,UAAK,GAAL,KAAK,CA AQ;YAEjD,IAAM,SAAS,GAAY,CAAC,KAAK,CAAC,MAAM,CAAC,KAAK,CAAC,CAAC,CAAC;YACjD,QA AQ,CAAC,OAAO,CAAC,SAAS,GAAG,MAAI,KAAO,GAAG,KAAK,EAAE,IAAI,UAAU,CAAC,aAAa,EAAE, QAAQ,CAAC,CAAC,CAAC;SAC5F;;;;gBAPFL,YAAS,SAAC,EAAC,QAAQ,EAAE,gBAAgB,EAAC;;;6CAGhC Y,YAAS,SAAC,cAAc;gBArGYH,cAAW;gBAAED,mBAAgB;gBAsGf,QAAQ,uBAAzBE,OAAI;;;ICpG5C;;;;;;;;;;; ;;;;;;;;;;;;;;;;;;;;;;;;;;;QAyCE,iBACY,KAAiB,EAAU,QAAyB,EAAU,SAAoB;YAAlF,UAAK,GAAL,KAAK,CAAY; YAAU,aAAQ,GAAR,QAAQ,CAAiB;YAAU,cAAS,GAAT,SAAS,CAAW;YAJtF,aAAQ,GAAiC,IAAI,CAAC;YA C9C,YAAO,GAA+C,IAAI,CAAC;SAG+B;QAElG,sBACI,4BAAO;iBADX,UACY,MAAmC;gBAC7C,IAAI,CAA C,QAAQ,GAAG,MAAM,CAAC;gBACvB,IAAI,CAAC,IAAI,CAAC,OAAO,IAAI,MAAM,EAAE;oBAC3B,IAAI, CAAC,OAAO,GAAG,IAAI,CAAC,QAAQ,CAAC,IAAI,CAAC,MAAM,CAAC,CAAC,MAAM,EAAE,CAAC;iB ACpD;aACF;;;WAAA;QAED,2BAAS,GAAT;YACE,IAAI,IAAI,CAAC,OAAO,EAAE;gBAChB,IAAM,OAAO,G AAG,IAAI,CAAC,OAAO,CAAC,IAAI,CAAC,IAAI,CAAC,QAAS,CAAC,CAAC;gBAClD,IAAI,OAAO,EAAE;o BACX,IAAI,CAAC,aAAa,CAAC,OAAO,CAAC,CAAC;iBAC7B;aACF;SACF;QAEO,2BAAS,GAAT,UAAU,WA AmB,EAAE,KAAmC;YAClE,IAAA,KAAA,OAAe,WAAW,CAAC,KAAK,CAAC,GAAG,CAAC,IAAA,EAApC,I AAI,QAAA,EAAE,IAAI,QAA0B,CAAC;YAC5C,KAAK,GAAG,KAAK,IAAI,IAAI,IAAI,IAAI,GAAG,KAAG,K AAK,GAAG,IAAM,GAAG,KAAK,CAAC;YAE1D,IAAI,KAAK,IAAI,IAAI,EAAE;gBACjB,IAAI,CAAC,SAAS, CAAC,QAAQ,CAAC,IAAI,CAAC,KAAK,CAAC,aAAa,EAAE,IAAI,EAAE,KAAe,CAAC,CAAC;aAC1E;iBAA M;gBACL,IAAI,CAAC,SAAS,CAAC,WAAW,CAAC,IAAI,CAAC,KAAK,CAAC,aAAa,EAAE,IAAI,CAAC,CA AC;aAC5D;SACF;QAEO,+BAAa,GAAb,UAAc,OAA+C;YAA7D,iBAIP;YAHC,OAAO,CAAC,kBAAkB,CAAC, UAAC,MAAM,IAAK,OAAA,KAAI,CAAC,SAAS,CAAC,MAAM,CAAC,GAAG,EAAE,IAAI,CAAC,GAAA,CA AC,CAAC;YACzE,OAAO,CAAC,gBAAgB,CAAC,UAAC,MAAM,IAAK,OAAA,KAAI,CAAC,SAAS,CAAC,M AAM,CAAC,GAAG,EAAE,MAAM,CAAC,YAAY,CAAC,GAAA,CAAC,CAAC;YACtF,OAAO,CAAC,kBAAkB ,CAAC,UAAC,MAAM,IAAK,OAAA,KAAI,CAAC,SAAS,CAAC,MAAM,CAAC,GAAG,EAAE,MAAM,CAAC, YAAY,CAAC,GAAA,CAAC,CAAC;SACzF;;;;gBAxCFV,YAAS,SAAC,EAAC,QAAQ,EAAE,WAAW,EAAC;;;g BAvCNG,aAAU;gBAA0CD,kBAAe;gBAAEE,YAAS;;;0BA+CvGC,QAAK,SAAC,SAAS;;;ICtDlB;;;;;;;IAUA;;;;;;

;;;;;;;;;;;;;;;;;;;QAyCE,0BAAoB,iBAAmC;YAAnC,sBAAiB,GAAjB,iBAAiB,CAAkB;YAf/C,aAAQ,GAA8B,IAAI, CAAC;;;;;;;YAQnC,4BAAuB,GAAgB,IAAI,CAAC;;;;YAK5C,qBAAgB,GAA0B,IAAI,CAAC;SAEJ;QAE3D,sCA AW,GAAX,UAAY,OAAsB;YAChC,IAAI,OAAO,CAAC,kBAAkB,CAAC,EAAE;gBAC/B,IAAM,gBAAgB,GAA G,IAAI,CAAC,iBAAiB,CAAC;gBAEhD,IAAI,IAAI,CAAC,QAAQ,EAAE;oBACjB,gBAAgB,CAAC,MAAM,CA AC,gBAAgB,CAAC,OAAO,CAAC,IAAI,CAAC,QAAQ,CAAC,CAAC,CAAC;iBAClE;gBAED,IAAI,CAAC,QA AQ,GAAG,IAAI,CAAC,gBAAgB;oBACjC,gBAAgB,CAAC,kBAAkB,CAAC,IAAI,CAAC,gBAAgB,EAAE,IAAI ,CAAC,uBAAuB,CAAC;oBACxF,IAAI,CAAC;aACV;iBAAM,IACH,IAAI,CAAC,QAAQ,IAAI,OAAO,CAAC,y BAAyB,CAAC,IAAI,IAAI,CAAC,uBAAuB,EAAE;gBACvF,IAAI,CAAC,QAAQ,CAAC,OAAO,GAAG,IAAI,CA AC,uBAAuB,CAAC;aACtD;SACF;;;;gBAlCFL,YAAS,SAAC,EAAC,QAAQ,EAAE,oBAAoB,EAAC;;;gBA1BqD Q,mBAAgB;;;0CAoC7GH,QAAK;mCAKLA,QAAK;;;ICjDR;;;;;;;IAoCA;;;;QAIa,iBAAiB,GAAe;QAC3C,OAAO; QACP,iBAAiB;QACjB,OAAO;QACP,IAAI;QACJ,gBAAgB;QAChB,OAAO;QACP,QAAQ;QACR,YAAY;QAC Z,eAAe;QACf,QAAQ;QACR,YAAY;;;ICnDd;;;;;;;aAUgB,wBAAwB,CAAC,IAAe,EAAE,KAAa;QACrE,OAAO, KAAK,CAAC,2BAAyB,KAAK,oBAAeN,aAAS,CAAC,IAAI,CAAC,MAAG,CAAC,CAAC;IAChF;;ICZA;;;;;;;IA oBA;QAAA;SAiBC;QAhBC,iDAAkB,GAAlB,UAAmB,KAAwB,EAAE,iBAAsB;YACjE,OAAO,KAAK,CAAC,S AAS,CAAC;gBACrB,IAAI,EAAE,iBAAiB;gBACvB,KAAK,EAAE,UAAC,CAAM;oBACZ,MAAM,CAAC,CAA C;iBACT;aACF,CAAC,CAAC;SACJ;QAED,sCAAO,GAAP,UAAQ,YAA4B;YAClC,YAAY,CAAC,WAAW,EA AE,CAAC;SAC5B;QAED,wCAAS,GAAT,UAAU,YAA4B;YACpC,YAAY,CAAC,WAAW,EAAE,CAAC;SAC5 B;mCACF;KAAA,IAAA;IAED;QAAA;SAUC;QATC,4CAAkB,GAAlB,UAAmB,KAAmB,EAAE,iBAAkC;YACx E,OAAO,KAAK,CAAC,IAAI,CAAC,iBAAiB,EAAE,UAAA,CAAC;gBACpC,MAAM,CAAC,CAAC;aACT,CAA C,CAAC;SACJ;QAED,iCAAO,GAAP,UAAQ,YAA0B,KAAU;QAE5C,mCAAS,GAAT,UAAU,YAA0B,KAAU;8 BAC/C;KAAA,IAAA;IAED,IAAM,gBAAgB,GAAG,IAAI,eAAe,EAAE,CAAC;IAC/C,IAAM,qBAAqB,GAAG,I AAI,oBAAoB,EAAE,CAAC;IAEzD;;;;;;;;;;;;;;;;;;;;;;;;;;;;;QAoCE,mBAAoB,IAAuB;YAAvB,SAAI,GAAJ,IAAI,CA AmB;YANnC,iBAAY,GAAQ,IAAI,CAAC;YAEzB,kBAAa,GAAqC,IAAI,CAAC;YACvD,SAAI,GAA0D,IAAI,C AAC;YACnE,cAAS,GAAyB,IAAK,CAAC;SAED;QAE/C,+BAAW,GAAX;YACE,IAAI,IAAI,CAAC,aAAa,EAA E;gBACtB,IAAI,CAAC,QAAQ,EAAE,CAAC;aACjB;SACF;QASD,6BAAS,GAAT,UAAa,GAA4D;YACvE,IAAI, CAAC,IAAI,CAAC,IAAI,EAAE;gBACd,IAAI,GAAG,EAAE;oBACP,IAAI,CAAC,UAAU,CAAC,GAAG,CAAC, CAAC;iBACtB;gBACD,OAAO,IAAI,CAAC,YAAY,CAAC;aAC1B;YAED,IAAI,GAAG,KAAK,IAAI,CAAC,IA AI,EAAE;gBACrB,IAAI,CAAC,QAAQ,EAAE,CAAC;gBAChB,OAAO,IAAI,CAAC,SAAS,CAAC,GAAG,CAA C,CAAC;aAC5B;YAED,OAAO,IAAI,CAAC,YAAY,CAAC;SAC1B;QAEO,8BAAU,GAAV,UAAW,GAAqD;YA AhE,iBAKP;YAJC,IAAI,CAAC,IAAI,GAAG,GAAG,CAAC;YAChB,IAAI,CAAC,SAAS,GAAG,IAAI,CAAC,eA Ae,CAAC,GAAG,CAAC,CAAC;YAC3C,IAAI,CAAC,aAAa,GAAG,IAAI,CAAC,SAAS,CAAC,kBAAkB,CAClD ,GAAG,EAAE,UAAC,KAAa,IAAK,OAAA,KAAI,CAAC,kBAAkB,CAAC,GAAG,EAAE,KAAK,CAAC,GAAA, CAAC,CAAC;SAClE;QAEO,mCAAe,GAAf,UAAgB,GAAqD;YAC3E,IAAIc,aAAU,CAAC,GAAG,CAAC,EAA E;gBACnB,OAAO,gBAAgB,CAAC;aACzB;YAED,IAAIC,kBAAe,CAAC,GAAG,CAAC,EAAE;gBACxB,OAAO ,qBAAqB,CAAC;aAC9B;YAED,MAAM,wBAAwB,CAAC,SAAS,EAAE,GAAG,CAAC,CAAC;SAChD;QAEO,4 BAAQ,GAAR;YACN,IAAI,CAAC,SAAS,CAAC,OAAO,CAAC,IAAI,CAAC,aAAc,CAAC,CAAC;YAC5C,IAAI, CAAC,YAAY,GAAG,IAAI,CAAC;YACzB,IAAI,CAAC,aAAa,GAAG,IAAI,CAAC;YAC1B,IAAI,CAAC,IAAI,G AAG,IAAI,CAAC;SAClB;QAEO,sCAAkB,GAAlB,UAAmB,KAAU,EAAE,KAAa;YAClD,IAAI,KAAK,KAAK,I AAI,CAAC,IAAI,EAAE;gBACvB,IAAI,CAAC,YAAY,GAAG,KAAK,CAAC;gBAC1B,IAAI,CAAC,IAAI,CAAC ,YAAY,EAAE,CAAC;aAC1B;SACF;;;;gBAtEFC,OAAI,SAAC,EAAC,IAAI,EAAE,OAAO,EAAE,IAAI,EAAE,K AAK,EAAC;;;gBA1E1BC,oBAAiB;;;ICRzB;;;;;;;IAWA;;;;;;;;;;;;;;;;QAgBA;;QAOE,iCAAS,GAAT,UAAU,KAA4 B;YACpC,IAAI,KAAK,IAAI,IAAI;gBAAE,OAAO,IAAI,CAAC;YAC/B,IAAI,OAAO,KAAK,KAAK,QAAQ,EA AE;gBAC7B,MAAM,wBAAwB,CAAC,aAAa,EAAE,KAAK,CAAC,CAAC;aACtD;YACD,OAAO,KAAK,CAAC, WAAW,EAAE,CAAC;SAC5B;;;;gBAdFD,OAAI,SAAC,EAAC,IAAI,EAAE,WAAW,EAAC;;IAiBzB;IACA;IAC A;IACA;IACA;IACA;IACA;IACA;IAEA,IAAM,gBAAgB,GAClB,orPAAorP,CAAC;IAEzrP;;;;;;;;;;;;;;;;;;QAkBA; ;QAOE,iCAAS,GAAT,UAAU,KAA4B;YACpC,IAAI,KAAK,IAAI,IAAI;gBAAE,OAAO,IAAI,CAAC;YAC/B,IA AI,OAAO,KAAK,KAAK,QAAQ,EAAE;gBAC7B,MAAM,wBAAwB,CAAC,aAAa,EAAE,KAAK,CAAC,CAAC; aACtD;YAED,OAAO,KAAK,CAAC,OAAO,CAChB,gBAAgB,GAAG,UAAA,GAAG,IAAI,OAAA,GAAG,CAA
C,CAAC,CAAC,CAAC,WAAW,EAAE,GAAG,GAAG,CAAC,MAAM,CAAC,CAAC,CAAC,CAAC,WAAW,EA AE,GAAA,EAAE,CAAC;SACpF;;;;gBAhBFA,OAAI,SAAC,EAAC,IAAI,EAAE,WAAW,EAAC;;IAmBzB;;;;;;;;; QASA;;QAOE,iCAAS,GAAT,UAAU,KAA4B;YACpC,IAAI,KAAK,IAAI,IAAI;gBAAE,OAAO,IAAI,CAAC;YA C/B,IAAI,OAAO,KAAK,KAAK,QAAQ,EAAE;gBAC7B,MAAM,wBAAwB,CAAC,aAAa,EAAE,KAAK,CAAC, CAAC;aACtD;YACD,OAAO,KAAK,CAAC,WAAW,EAAE,CAAC;SAC5B;;;;gBAdFA,OAAI,SAAC,EAAC,IAA I,EAAE,WAAW,EAAC;;;ICnGzB;;;;;;;IAYA;IACA;;;;;;;;;;;;;;;;;;;;;;;;;;;;;;;;;;;;;;;;;;;;;;;;;;;;;;;;;;;;;;;;;;;;;;;;;;;;;;;;;;;;;;;;;;;; ;;;;;;;;;;;;;;;;;;;;;;;;;;;;;;;;;;;;;;;;;;;;;;;;;;;;;;;;;;;;IAwJA;;QAGE,kBAAuC,MAAc;YAAd,WAAM,GAAN,MAAM,CAAQ; SAAI;QAqBzD,4BAAS,GAAT,UACI,KAAwC,EAAE,MAAqB,EAAE,QAAiB,EAClF,MAAe;YAD2B,uBAAA,E AAA,qBAAqB;YAEjE,IAAI,KAAK,IAAI,IAAI,IAAI,KAAK,KAAK,EAAE,IAAI,KAAK,KAAK,KAAK;gBAAE, OAAO,IAAI,CAAC;YAElE,IAAI;gBACF,OAAO,UAAU,CAAC,KAAK,EAAE,MAAM,EAAE,MAAM,IAAI,IA AI,CAAC,MAAM,EAAE,QAAQ,CAAC,CAAC;aACnE;YAAC,OAAO,KAAK,EAAE;gBACd,MAAM,wBAAwB, CAAC,QAAQ,EAAE,KAAK,CAAC,OAAO,CAAC,CAAC;aACzD;SACF;;;;gBAjCFA,OAAI,SAAC,EAAC,IAAI, EAAE,MAAM,EAAE,IAAI,EAAE,IAAI,EAAC;;;6CAEjBjC,SAAM,SAACc,YAAS;;;ICxK/B;;;;;;;IAcA,IAAM,q BAAqB,GAAW,IAAI,CAAC;IAE3C;;;;;;;;;;;;;;;QAgBE,wBAAoB,aAA6B;YAA7B,kBAAa,GAAb,aAAa,CAAgB; SAAI;;;;;;;;QASrD,kCAAS,GAAT,UAAU,KAA4B,EAAE,SAAoC,EAAE,MAAe;YAE3F,IAAI,KAAK,IAAI,IAAI ;gBAAE,OAAO,EAAE,CAAC;YAE7B,IAAI,OAAO,SAAS,KAAK,QAAQ,IAAI,SAAS,KAAK,IAAI,EAAE;gBA CvD,MAAM,wBAAwB,CAAC,cAAc,EAAE,SAAS,CAAC,CAAC;aAC3D;YAED,IAAM,GAAG,GAAG,iBAAiB, CAAC,KAAK,EAAE,MAAM,CAAC,IAAI,CAAC,SAAS,CAAC,EAAE,IAAI,CAAC,aAAa,EAAE,MAAM,CAA C,CAAC;YAEzF,OAAO,SAAS,CAAC,GAAG,CAAC,CAAC,OAAO,CAAC,qBAAqB,EAAE,KAAK,CAAC,QA AQ,EAAE,CAAC,CAAC;SACxE;;;;gBAtBFmB,OAAI,SAAC,EAAC,IAAI,EAAE,YAAY,EAAE,IAAI,EAAE,IA AI,EAAC;;;gBApBX,cAAc;;;ICVzC;;;;;;;IAWA;;;;;;;;;;;;;;;;;;QAkBA;;;;;;;QAME,kCAAS,GAAT,UAAU,KAA4B, EAAE,OAAgC;YACtE,IAAI,KAAK,IAAI,IAAI;gBAAE,OAAO,EAAE,CAAC;YAE7B,IAAI,OAAO,OAAO,KA AK,QAAQ,IAAI,OAAO,KAAK,KAAK,QAAQ,EAAE;gBAC5D,MAAM,wBAAwB,CAAC,cAAc,EAAE,OAAO, CAAC,CAAC;aACzD;YAED,IAAI,OAAO,CAAC,cAAc,CAAC,KAAK,CAAC,EAAE;gBACjC,OAAO,OAAO,C AAC,KAAK,CAAC,CAAC;aACvB;YAED,IAAI,OAAO,CAAC,cAAc,CAAC,OAAO,CAAC,EAAE;gBACnC,OA AO,OAAO,CAAC,OAAO,CAAC,CAAC;aACzB;YAED,OAAO,EAAE,CAAC;SACX;;;;gBAvBFA,OAAI,SAAC, EAAC,IAAI,EAAE,YAAY,EAAE,IAAI,EAAE,IAAI,EAAC;;;IC5BtC;;;;;;;IAUA;;;;;;;;;;;;;;;;QAgBA;;;;;QAIE,4BA AS,GAAT,UAAU,KAAU;YAClB,OAAO,IAAI,CAAC,SAAS,CAAC,KAAK,EAAE,IAAI,EAAE,CAAC,CAAC,C AAC;SACvC;;;;gBAPFA,OAAI,SAAC,EAAC,IAAI,EAAE,MAAM,EAAE,IAAI,EAAE,KAAK,EAAC;;;ICzBjC;;; ;;;;IAUA,SAAS,gBAAgB,CAAO,GAAM,EAAE,KAAQ;QAC9C,OAAO,EAAC,GAAG,EAAE,GAAG,EAAE,KA AK,EAAE,KAAK,EAAC,CAAC;IAClC,CAAC;IAaD;;;;;;;;;;;;;;;;;;;;;QAsBE,sBAA6B,OAAwB;YAAxB,YAAO,G AAP,OAAO,CAAiB;YAG7C,cAAS,GAA8B,EAAE,CAAC;YAC1C,cAAS,GAA6D,iBAAiB,CAAC;SAJvC;QAiC zD,gCAAS,GAAT,UACI,KAA4E,EAC5E,SAA+E;YAFnF,iBA2BC;YAzBG,0BAAA,EAAA,6BAA+E;YAEjF,IA AI,CAAC,KAAK,KAAK,EAAE,KAAK,YAAY,GAAG,CAAC,IAAI,OAAO,KAAK,KAAK,QAAQ,CAAC,EAAE ;gBACpE,OAAO,IAAI,CAAC;aACb;YAED,IAAI,CAAC,IAAI,CAAC,MAAM,EAAE;;gBAEhB,IAAI,CAAC,MA AM,GAAG,IAAI,CAAC,OAAO,CAAC,IAAI,CAAC,KAAK,CAAC,CAAC,MAAM,EAAE,CAAC;aACjD;YAED, IAAM,aAAa,GAA+B,IAAI,CAAC,MAAM,CAAC,IAAI,CAAC,KAAY,CAAC,CAAC;YACjF,IAAM,gBAAgB,G AAG,SAAS,KAAK,IAAI,CAAC,SAAS,CAAC;YAEtD,IAAI,aAAa,EAAE;gBACjB,IAAI,CAAC,SAAS,GAAG,E AAE,CAAC;gBACpB,aAAa,CAAC,WAAW,CAAC,UAAC,CAA6B;oBACtD,KAAI,CAAC,SAAS,CAAC,IAAI,C AAC,gBAAgB,CAAC,CAAC,CAAC,GAAG,EAAE,CAAC,CAAC,YAAa,CAAC,CAAC,CAAC;iBAC/D,CAAC, CAAC;aACJ;YACD,IAAI,aAAa,IAAI,gBAAgB,EAAE;gBACrC,IAAI,CAAC,SAAS,CAAC,IAAI,CAAC,SAAS, CAAC,CAAC;gBAC/B,IAAI,CAAC,SAAS,GAAG,SAAS,CAAC;aAC5B;YACD,OAAO,IAAI,CAAC,SAAS,CA AC;SACvB;;;;gBA9DFA,OAAI,SAAC,EAAC,IAAI,EAAE,UAAU,EAAE,IAAI,EAAE,KAAK,EAAC;;;gBArC0B b,kBAAe;;aAsG9D,iBAAiB,CAC7B,SAAyB,EAAE,SAAyB;QACtD,IAAM,CAAC,GAAG,SAAS,CAAC,GAAG, CAAC;QACxB,IAAM,CAAC,GAAG,SAAS,CAAC,GAAG,CAAC;;QAExB,IAAI,CAAC,KAAK,CAAC;YAAE,O AAO,CAAC,CAAC;;QAEtB,IAAI,CAAC,KAAK,SAAS;YAAE,OAAO,CAAC,CAAC;QAC9B,IAAI,CAAC,KAA K,SAAS;YAAE,OAAO,CAAC,CAAC,CAAC;;QAE/B,IAAI,CAAC,KAAK,IAAI;YAAE,OAAO,CAAC,CAAC;Q ACzB,IAAI,CAAC,KAAK,IAAI;YAAE,OAAO,CAAC,CAAC,CAAC;QAC1B,IAAI,OAAO,CAAC,IAAI,QAAQ,

IAAI,OAAO,CAAC,IAAI,QAAQ,EAAE;YAChD,OAAO,CAAC,GAAG,CAAC,GAAG,CAAC,CAAC,GAAG,CA AC,CAAC;SACvB;QACD,IAAI,OAAO,CAAC,IAAI,QAAQ,IAAI,OAAO,CAAC,IAAI,QAAQ,EAAE;YAChD,O AAO,CAAC,GAAG,CAAC,CAAC;SACd;QACD,IAAI,OAAO,CAAC,IAAI,SAAS,IAAI,OAAO,CAAC,IAAI,SA AS,EAAE;YAClD,OAAO,CAAC,GAAG,CAAC,GAAG,CAAC,CAAC,GAAG,CAAC,CAAC;SACvB;;QAED,IA AM,OAAO,GAAG,MAAM,CAAC,CAAC,CAAC,CAAC;QAC1B,IAAM,OAAO,GAAG,MAAM,CAAC,CAAC,C AAC,CAAC;QAC1B,OAAO,OAAO,IAAI,OAAO,GAAG,CAAC,GAAG,OAAO,GAAG,OAAO,GAAG,CAAC,C AAC,GAAG,CAAC,CAAC;IAC7D;;ICvIA;;;;;;;IAeA;;;;;;;;;;;;;;;;;;;;;;;;;;;;;;;;;;;;;;;;;;;;;;;;;;;;;;;;;;;;;;;;QAiEE,qBAAuC ,OAAe;YAAf,YAAO,GAAP,OAAO,CAAQ;SAAI;;;;;;;;QAY1D,+BAAS,GAAT,UAAU,KAAmC,EAAE,UAAmB, EAAE,MAAe;YAEjF,IAAI,CAAC,OAAO,CAAC,KAAK,CAAC;gBAAE,OAAO,IAAI,CAAC;YAEjC,MAAM,G AAG,MAAM,IAAI,IAAI,CAAC,OAAO,CAAC;YAEhC,IAAI;gBACF,IAAM,GAAG,GAAG,WAAW,CAAC,KA AK,CAAC,CAAC;gBAC/B,OAAO,YAAY,CAAC,GAAG,EAAE,MAAM,EAAE,UAAU,CAAC,CAAC;aAC9C;Y AAC,OAAO,KAAK,EAAE;gBACd,MAAM,wBAAwB,CAAC,WAAW,EAAE,KAAK,CAAC,OAAO,CAAC,CA AC;aAC5D;SACF;;;;gBA1BFa,OAAI,SAAC,EAAC,IAAI,EAAE,QAAQ,EAAC;;;6CAEPjC,SAAM,SAACc,YAA S;;IA2B/B;;;;;;;;;;;;;;;;;;;;;QAsBE,qBAAuC,OAAe;YAAf,YAAO,GAAP,OAAO,CAAQ;SAAI;;;;;;;;;;;;;;;;;QAqB1D, +BAAS,GAAT,UAAU,KAAmC,EAAE,UAAmB,EAAE,MAAe;YAEjF,IAAI,CAAC,OAAO,CAAC,KAAK,CAA C;gBAAE,OAAO,IAAI,CAAC;YACjC,MAAM,GAAG,MAAM,IAAI,IAAI,CAAC,OAAO,CAAC;YAChC,IAAI;g BACF,IAAM,GAAG,GAAG,WAAW,CAAC,KAAK,CAAC,CAAC;gBAC/B,OAAO,aAAa,CAAC,GAAG,EAAE, MAAM,EAAE,UAAU,CAAC,CAAC;aAC/C;YAAC,OAAO,KAAK,EAAE;gBACd,MAAM,wBAAwB,CAAC,W AAW,EAAE,KAAK,CAAC,OAAO,CAAC,CAAC;aAC5D;SACF;;;;gBAjCFmB,OAAI,SAAC,EAAC,IAAI,EAAE ,SAAS,EAAC;;;6CAERjC,SAAM,SAACc,YAAS;;IAkC/B;;;;;;;;;;;;;;;;;;;;;;;;;;;;;;;;;;;;;;;;;QA0CE,sBAC+B,OAAe,E ACH,oBAAoC;YAApC,qCAAA,EAAA,4BAAoC;YADhD,YAAO,GAAP,OAAO,CAAQ;YACH,yBAAoB,GAAp B,oBAAoB,CAAgB;SAAI;;;;;;;;;;;;;;;;;;;;;;;;;;;;;;;;;;QA+CnF,gCAAS,GAAT,UACI,KAAmC,EAAE,YAAgD,EACrF ,OAAkE,EAAE,UAAmB,EACvF,MAAe;YAFsB,6BAAA,EAAA,eAAuB,IAAI,CAAC,oBAAoB;YACrF,wBAAA, EAAA,kBAAkE;YAEpE,IAAI,CAAC,OAAO,CAAC,KAAK,CAAC;gBAAE,OAAO,IAAI,CAAC;YAEjC,MAAM ,GAAG,MAAM,IAAI,IAAI,CAAC,OAAO,CAAC;YAEhC,IAAI,OAAO,OAAO,KAAK,SAAS,EAAE;gBAChC,I AAI,CAAC,OAAO,SAAS,KAAK,WAAW,IAAI,SAAS,KAAU,OAAO,IAAS,OAAO,CAAC,IAAI,EAAE;oBACx F,OAAO,CAAC,IAAI,CACR,gNAA0M,CAAC,CAAC;iBACjN;gBACD,OAAO,GAAG,OAAO,GAAG,QAAQ,G AAG,MAAM,CAAC;aACvC;YAED,IAAI,QAAQ,GAAW,YAAY,IAAI,IAAI,CAAC,oBAAoB,CAAC;YACjE,IA AI,OAAO,KAAK,MAAM,EAAE;gBACtB,IAAI,OAAO,KAAK,QAAQ,IAAI,OAAO,KAAK,eAAe,EAAE;oBACv D,QAAQ,GAAG,iBAAiB,CAAC,QAAQ,EAAE,OAAO,KAAK,QAAQ,GAAG,MAAM,GAAG,QAAQ,EAAE,MA AM,CAAC,CAAC;iBAC1F;qBAAM;oBACL,QAAQ,GAAG,OAAO,CAAC;iBACpB;aACF;YAED,IAAI;gBACF, IAAM,GAAG,GAAG,WAAW,CAAC,KAAK,CAAC,CAAC;gBAC/B,OAAO,cAAc,CAAC,GAAG,EAAE,MAAM ,EAAE,QAAQ,EAAE,YAAY,EAAE,UAAU,CAAC,CAAC;aACxE;YAAC,OAAO,KAAK,EAAE;gBACd,MAAM, wBAAwB,CAAC,YAAY,EAAE,KAAK,CAAC,OAAO,CAAC,CAAC;aAC7D;SACF;;;;gBAlFFmB,OAAI,SAAC, EAAC,IAAI,EAAE,UAAU,EAAC;;;6CAGjBjC,SAAM,SAACc,YAAS;6CAChBd,SAAM,SAACmC,wBAAqB;;IA iFnC,SAAS,OAAO,CAAC,KAAmC;QAClD,OAAO,EAAE,KAAK,IAAI,IAAI,IAAI,KAAK,KAAK,EAAE,IAAI, KAAK,KAAK,KAAK,CAAC,CAAC;IAC7D,CAAC;IAED;;;IAGA,SAAS,WAAW,CAAC,KAAoB;;QAEvC,IAAI ,OAAO,KAAK,KAAK,QAAQ,IAAI,CAAC,KAAK,CAAC,MAAM,CAAC,KAAK,CAAC,GAAG,UAAU,CAAC, KAAK,CAAC,CAAC,EAAE;YAC1E,OAAO,MAAM,CAAC,KAAK,CAAC,CAAC;SACtB;QACD,IAAI,OAAO, KAAK,KAAK,QAAQ,EAAE;YAC7B,MAAM,IAAI,KAAK,CAAI,KAAK,qBAAkB,CAAC,CAAC;SAC7C;QAC D,OAAO,KAAK,CAAC;IACf;;IChTA;;;;;;;IAWA;;;;;;;;;;;;;;;;;;;;;;;;;;;;;;;;;;;;QAoCA;;QAqBE,6BAAS,GAAT,UAA a,KAA6C,EAAE,KAAa,EAAE,GAAY;YAErF,IAAI,KAAK,IAAI,IAAI;gBAAE,OAAO,IAAI,CAAC;YAE/B,IAA I,CAAC,IAAI,CAAC,QAAQ,CAAC,KAAK,CAAC,EAAE;gBACzB,MAAM,wBAAwB,CAAC,SAAS,EAAE,KA AK,CAAC,CAAC;aAClD;YAED,OAAO,KAAK,CAAC,KAAK,CAAC,KAAK,EAAE,GAAG,CAAC,CAAC;SAC hC;QAEO,4BAAQ,GAAR,UAAS,GAAQ;YACvB,OAAO,OAAO,GAAG,KAAK,QAAQ,IAAI,KAAK,CAAC,OA AO,CAAC,GAAG,CAAC,CAAC;SACtD;;;;gBAnCFF,OAAI,SAAC,EAAC,IAAI,EAAE,OAAO,EAAE,IAAI,EA AE,KAAK,EAAC;;;IC9ClC;;;;;;;IAyCA;;;QAGa,YAAY,GAAG;QAC1B,SAAS;QACT,aAAa;QACb,aAAa;QACb, QAAQ;QACR,SAAS;QACT,WAAW;QACX,WAAW;QACX,aAAa;QACb,YAAY;QACZ,QAAQ;QACR,cAAc;Q

ACd,cAAc;QACd,YAAY;;;ICzDd;;;;;;;IAcA;IACA;IACA;;;;;;;;;;;;;;QAoBA;;;;;gBAPCG,WAAQ,SAAC;oBACR, YAAY,EAAE,CAAC,iBAAiB,EAAE,YAAY,CAAC;oBAC/C,OAAO,EAAE,CAAC,iBAAiB,EAAE,YAAY,CAA C;oBAC1C,SAAS,EAAE;wBACT,EAAC,OAAO,EAAE,cAAc,EAAE,QAAQ,EAAE,oBAAoB,EAAC;qBAC1D;i BACF;;;ICnCD;;;;;;;QAQa,mBAAmB,GAAG,UAAU;QAChC,kBAAkB,GAAG,SAAS;QAC9B,sBAAsB,GAAG, mBAAmB;QAC5C,qBAAqB,GAAG,kBAAkB;IAEvD;;;;aAIgB,iBAAiB,CAAC,UAAkB;QAClD,OAAO,UAAU, KAAK,mBAAmB,CAAC;IAC5C,CAAC;IAED;;;;aAIgB,gBAAgB,CAAC,UAAkB;QACjD,OAAO,UAAU,KAAK ,kBAAkB,CAAC;IAC3C,CAAC;IAED;;;;aAIgB,mBAAmB,CAAC,UAAkB;QACpD,OAAO,UAAU,KAAK,sBAA sB,CAAC;IAC/C,CAAC;IAED;;;;aAIgB,kBAAkB,CAAC,UAAkB;QACnD,OAAO,UAAU,KAAK,qBAAqB,CAA C;IAC9C;;IC3CA;;;;;;;IAgBA;;;QAGa,OAAO,GAAG,IAAIC,UAAO,CAAC,mBAAmB;;ICnBtD;;;;;;;IAcA;;;;;;QA KA;;;;IACE;IACA;IACA;IACO,sBAAK,GAA6BC,qBAAkB,CAAC;QAC1D,KAAK,EAAE,gBAAgB;QACvB,UA AU,EAAE,MAAM;QAClB,OAAO,EAAE,cAAM,OAAA,IAAI,uBAAuB,CAACvC,WAAQ,CAAC,QAAQ,CAAC, EAAE,MAAM,CAAC,GAAA;KACvE,CAAC,CAAC;IAoCL;;;IAGA;QAGE,iCAAoB,QAAkB,EAAU,MAAc;YA A1C,aAAQ,GAAR,QAAQ,CAAU;YAAU,WAAM,GAAN,MAAM,CAAQ;YAFtD,WAAM,GAA2B,cAAM,OAA A,CAAC,CAAC,EAAE,CAAC,CAAC,GAAA,CAAC;SAEY;;;;;;;QAQlE,2CAAS,GAAT,UAAU,MAAiD;YACzD, IAAI,KAAK,CAAC,OAAO,CAAC,MAAM,CAAC,EAAE;gBACzB,IAAI,CAAC,MAAM,GAAG,cAAM,OAAA, MAAM,GAAA,CAAC;aAC5B;iBAAM;gBACL,IAAI,CAAC,MAAM,GAAG,MAAM,CAAC;aACtB;SACF;;;;;Q AMD,mDAAiB,GAAjB;YACE,IAAI,IAAI,CAAC,iBAAiB,EAAE,EAAE;gBAC5B,OAAO,CAAC,IAAI,CAAC,M AAM,CAAC,WAAW,EAAE,IAAI,CAAC,MAAM,CAAC,WAAW,CAAC,CAAC;aAC3D;iBAAM;gBACL,OAA O,CAAC,CAAC,EAAE,CAAC,CAAC,CAAC;aACf;SACF;;;;;QAMD,kDAAgB,GAAhB,UAAiB,QAA0B;YACzC ,IAAI,IAAI,CAAC,iBAAiB,EAAE,EAAE;gBAC5B,IAAI,CAAC,MAAM,CAAC,QAAQ,CAAC,QAAQ,CAAC,C AAC,CAAC,EAAE,QAAQ,CAAC,CAAC,CAAC,CAAC,CAAC;aAChD;SACF;;;;;;;;;;;;QAaD,gDAAc,GAAd,UA Ae,MAAc;YAC3B,IAAI,CAAC,IAAI,CAAC,iBAAiB,EAAE,EAAE;gBAC7B,OAAO;aACR;YAED,IAAM,UAA U,GAAG,sBAAsB,CAAC,IAAI,CAAC,QAAQ,EAAE,MAAM,CAAC,CAAC;YAEjE,IAAI,UAAU,EAAE;gBACd ,IAAI,CAAC,eAAe,CAAC,UAAU,CAAC,CAAC;;;gBAGjC,IAAI,CAAC,YAAY,CAAC,UAAU,CAAC,CAAC;aA C/B;SACF;;;;QAKD,6DAA2B,GAA3B,UAA4B,iBAAkC;YAC5D,IAAI,IAAI,CAAC,wBAAwB,EAAE,EAAE;gB ACnC,IAAM,OAAO,GAAG,IAAI,CAAC,MAAM,CAAC,OAAO,CAAC;gBACpC,IAAI,OAAO,IAAI,OAAO,CA AC,iBAAiB,EAAE;oBACxC,OAAO,CAAC,iBAAiB,GAAG,iBAAiB,CAAC;iBAC/C;aACF;SACF;;;;;;;QAQO,iD AAe,GAAf,UAAgB,EAAe;YACrC,IAAM,IAAI,GAAG,EAAE,CAAC,qBAAqB,EAAE,CAAC;YACxC,IAAM,IA AI,GAAG,IAAI,CAAC,IAAI,GAAG,IAAI,CAAC,MAAM,CAAC,WAAW,CAAC;YACjD,IAAM,GAAG,GAAG,I AAI,CAAC,GAAG,GAAG,IAAI,CAAC,MAAM,CAAC,WAAW,CAAC;YAC/C,IAAM,MAAM,GAAG,IAAI,CA AC,MAAM,EAAE,CAAC;YAC7B,IAAI,CAAC,MAAM,CAAC,QAAQ,CAAC,IAAI,GAAG,MAAM,CAAC,CAA C,CAAC,EAAE,GAAG,GAAG,MAAM,CAAC,CAAC,CAAC,CAAC,CAAC;SACzD;;;;;;;;;;;QAYO,8CAAY,GA AZ,UAAa,WAAwB;YAC3C,WAAW,CAAC,KAAK,EAAE,CAAC;YACpB,OAAO,IAAI,CAAC,QAAQ,CAAC,a AAa,KAAK,WAAW,CAAC;SACpD;;;;;;;;;QAUO,0DAAwB,GAAxB;YACN,IAAI;gBACF,IAAI,CAAC,IAAI,CA AC,iBAAiB,EAAE,EAAE;oBAC7B,OAAO,KAAK,CAAC;iBACd;;gBAED,IAAM,2BAA2B,GAAG,4BAA4B,CA AC,IAAI,CAAC,MAAM,CAAC,OAAO,CAAC;oBACjF,4BAA4B,CAAC,MAAM,CAAC,cAAc,CAAC,IAAI,CA AC,MAAM,CAAC,OAAO,CAAC,CAAC,CAAC;;;gBAG7E,OAAO,CAAC,CAAC,2BAA2B;oBAChC,CAAC,EA AE,2BAA2B,CAAC,QAAQ,IAAI,2BAA2B,CAAC,GAAG,CAAC,CAAC;aACjF;YAAC,WAAM;gBACN,OAAO, KAAK,CAAC;aACd;SACF;QAEO,mDAAiB,GAAjB;YACN,IAAI;gBACF,OAAO,CAAC,CAAC,IAAI,CAAC,M AAM,IAAI,CAAC,CAAC,IAAI,CAAC,MAAM,CAAC,QAAQ,IAAI,aAAa,IAAI,IAAI,CAAC,MAAM,CAAC;aA ChF;YAAC,WAAM;gBACN,OAAO,KAAK,CAAC;aACd;SACF;sCACF;KAAA,IAAA;IAED,SAAS,4BAA4B,C AAC,GAAQ;QAC5C,OAAO,MAAM,CAAC,wBAAwB,CAAC,GAAG,EAAE,mBAAmB,CAAC,CAAC;IACnE,C AAC;IAED,SAAS,sBAAsB,CAAC,QAAkB,EAAE,MAAc;QAChE,IAAM,cAAc,GAAG,QAAQ,CAAC,cAAc,CA AC,MAAM,CAAC,IAAI,QAAQ,CAAC,iBAAiB,CAAC,MAAM,CAAC,CAAC,CAAC,CAAC,CAAC;QAEhG,IA AI,cAAc,EAAE;YAClB,OAAO,cAAc,CAAC;SACvB;;;QAID,IAAI,OAAO,QAAQ,CAAC,gBAAgB,KAAK,UAA U,IAAI,QAAQ,CAAC,IAAI;aAC9D,QAAQ,CAAC,IAAY,CAAC,gBAAgB,IAAI,QAAQ,CAAC,IAAI,CAAC,YA AY,CAAC,EAAE;YAC3E,IAAM,UAAU,GAAG,QAAQ,CAAC,gBAAgB,CAAC,QAAQ,CAAC,IAAI,EAAE,UA AU,CAAC,YAAY,CAAC,CAAC;YACrF,IAAI,WAAW,GAAG,UAAU,CAAC,WAAiC,CAAC;YAE/D,OAAO,W

AAW,EAAE;gBAClB,IAAM,UAAU,GAAG,WAAW,CAAC,UAAU,CAAC;gBAE1C,IAAI,UAAU,EAAE;;;oBA Gd,IAAM,MAAM,GACR,UAAU,CAAC,cAAc,CAAC,MAAM,CAAC,IAAI,UAAU,CAAC,aAAa,CAAC,aAAU, MAAM,QAAI,CAAC,CAAC;oBACxF,IAAI,MAAM,EAAE;wBACV,OAAO,MAAM,CAAC;qBACf;iBACF;gBA ED,WAAW,GAAG,UAAU,CAAC,QAAQ,EAAwB,CAAC;aAC3D;SACF;QAED,OAAO,IAAI,CAAC;IACd,CAA C;IAED;;;;QAGA;SA2BC;;;;QAvBC,wCAAS,GAAT,UAAU,MAAiD,KAAU;;;;QAKrE,gDAAiB,GAAjB;YACE, OAAO,CAAC,CAAC,EAAE,CAAC,CAAC,CAAC;SACf;;;;QAKD,+CAAgB,GAAhB,UAAiB,QAA0B,KAAU;;;; QAKrD,6CAAc,GAAd,UAAe,MAAc,KAAU;;;;QAKvC,0DAA2B,GAA3B,UAA4B,iBAAkC,KAAU;mCACzE;K AAA;;ICpRD;;;;;;;IAQA;;;;;;QAKA;SAEC;yBAAA;KAAA;;ICfD;;;;;;;;ICAA;;;;;;;IAeA;;ICfA;;;;;;;;ICAA;;;;;;;;;;;;; ;;;;;;;;;;;;;;;;;;;;;;;;;;;;;;;;;;;;;;;;;;;;;;;;;;;;;;;;;;;;;;;;;;;;;;;;;;;;;;;;;;;;;;"}

Found in path(s):

\* /opt/cola/permits/1338455308\_1654297596.3927784/0/common-12-2-16-

tgz/package/bundles/common.umd.js.map

No license file was found, but licenses were detected in source scan.

{"version":3,"file":"common-

upgrade.umd.js","sources":["../../../../../external/npm/node\_modules/tslib/tslib.es6.js","../../../../../packages/common/u pgrade/src/utils.ts","../../../../../packages/common/upgrade/src/location\_shim.ts","../../../../../packages/common/upgrad e/src/params.ts","../../../../../packages/common/upgrade/src/location\_upgrade\_module.ts","../../../../../packages/comm on/upgrade/src/index.ts","../../../../../packages/common/upgrade/public\_api.ts","../../../../../packages/common/upgrade /index.ts","../../../../../packages/common/upgrade/upgrade.ts"],"sourcesContent":["/\*!

\*\*\*\*\*\*\*\*\*\*\*\*\*\*\*\*\*\*\*\*\*\*\*\*\*\*\*\*\*\*\*\*\*\*\*\*\*\*\*\*\*\*\*\*\*\*\*\*\*\*\*\*\*\*\*\*\*\*\*\*\*\*\*\*\*\*\*\*\*\*\*\*\*\*\*\*\*\r\nCopyright (c)

Microsoft Corporation.\r\n\r\nPermission to use, copy, modify, and/or distribute this software for any\r\npurpose with or without fee is hereby granted.\r\n\r\nTHE SOFTWARE IS PROVIDED \"AS IS\" AND THE AUTHOR DISCLAIMS ALL WARRANTIES WITH\r\nREGARD TO THIS SOFTWARE INCLUDING ALL IMPLIED WARRANTIES OF MERCHANTABILITY\r\nAND FITNESS. IN NO EVENT SHALL THE AUTHOR BE LIABLE FOR ANY SPECIAL, DIRECT,\r\nINDIRECT, OR CONSEQUENTIAL DAMAGES OR ANY DAMAGES WHATSOEVER RESULTING FROM\r\nLOSS OF USE, DATA OR PROFITS, WHETHER IN AN ACTION OF CONTRACT, NEGLIGENCE OR\r\nOTHER TORTIOUS ACTION, ARISING OUT OF OR IN CONNECTION WITH THE USE OR\r\nPERFORMANCE OF THIS

SOFTWARE.\r\n\*\*\*\*\*\*\*\*\*\*\*\*\*\*\*\*\*\*\*\*\*\*\*\*\*\*\*\*\*\*\*\*\*\*\*\*\*\*\*\*\*\*\*\*\*\*\*\*\*\*\*\*\*\*\*\*\*\*\*\*\*\*\*\*\*\*\*\*\*\*\*\*\*\*\*\*\*

 $*\frac{\r\cdot x}{\rcdot} = \frac{\rcdot x + \ln(x)}{\rcdot}$  global Reflect, Promise  $*\frac{\rcdot x}{\ln x}$  extendStatics = function(d, b)  $\rcdot x$  extendStatics = Object.setPrototypeOf  $||\mathbf{x}|| \in \{$  \_\_proto\_: [] } instance Array && function (d, b) { d. \_proto\_ = b; })  $||\mathbf{x}||$ function (d, b) { for (var p in b) if (Object.prototype.hasOwnProperty.call(b, p)) d[p] = b[p]; };\r\n return extendStatics(d, b);\r\n};\r\n\r\nexport function \_\_extends(d, b) {\r\n if (typeof b !== \"function\" && b !== null)\r\n throw new TypeError(\"Class extends value  $\Upsilon$  + String(b) + \" is not a constructor or null\");\r\n extendStatics(d, b);\r\n function \_\_() { this.constructor = d; }\r\n d.prototype = b === null ? Object.create(b) :  $(\_$ .prototype = b.prototype, new  $(\cdot)$ ;\r\n\r\n\r\nexport var \_assign = function() {\r\n  $\_$ assign = Object.assign || function \_\_assign(t)  $\{\r\}\r\$  for (var s, i = 1, n = arguments.length; i < n; i++)  $\{\r\}\r\$  s = arguments[i];\r\n

for (var p in s) if (Object.prototype.hasOwnProperty.call(s, p)) t[p] = s[p];\r\n }\r\n return t;\r\n }\r\n return assign.apply(this, arguments);\r\n\r\n\r\nexport function rest(s, e) {\r\n var t = {};\r\n for (var p in s) if (Object.prototype.hasOwnProperty.call(s, p) && e.indexOf(p) < 0)\r\n t[p] = s[p];\r\n if (s != null && typeof Object.getOwnPropertySymbols ===  $\|$ "function $\|$ ")\r $\|$ n for (var i = 0, p = Object.getOwnPropertySymbols(s);  $i < p.length$ ; i++)  $\{\r\n\}$  if (e.indexOf(p[i]) < 0 && Object.prototype.propertyIsEnumerable.call(s, p[i]))\r\n t[p[i]] = s[p[i]];\r\n }\r\n return t;\r\n\r\nexport function decorate(decorators, target, key, desc) {\r\n var c = arguments.length, r = c < 3 ? target : desc === null ? desc = Object.getOwnPropertyDescriptor(target, key) : desc, d;\r\n if (typeof Reflect ===  $\Upsilon$ object $\U$  && typeof Reflect.decorate ==  $\Upsilon$ "function $\Upsilon$ ) r = Reflect.decorate(decorators, target, key, desc); $\Upsilon$ n else for (var i = decorators.length - 1; i >= 0; i--) if (d = decorators[i])  $r = (c < 3 \cdot 2 \cdot d(r) : c > 3 \cdot 2 \cdot d(r)$  : d(target, key, r) : d(target, key))  $|| r; r \rangle$ n return c > 3 & & r & & Object.defineProperty(target, key, r), r;\r\n \r\nexport function  $\text{param(paramIndex, decorator)} {\r \rightarrow \text{function (target, key)} { decorator(target, key, paramIndex);}$  $\{\r\in\Gamma\:\|\r\in\Gamma\:\|\r\in\Gamma\:\|\r\in\Gamma\:\|\r\in\Gamma\:\|\r\in\Gamma\:\|\r\in\Gamma\:\|\r\in\Gamma\:\|\r\in\Gamma\:\|\r\in\Gamma\:\|\r\in\Gamma\:\|\r\in\Gamma\:\|\r\in\Gamma\:\|\r\in\Gamma\:\|\r\in\Gamma\:\|\r\in\Gamma\:\|\r\in\Gamma\:\|\r\in\Gamma\:\|\r\in\Gamma\:\|\r\in\Gamma\:\|\r\in\Gamma\:\|\r\in\Gamma\:\|\r\in\Gamma\:\|\r\in\Gamma\:\|\r\in\Gamma\:\|\r\in\Gamma\:\|\r\in\Gamma\:\|\r\$ typeof Reflect.metadata === \"function\") return Reflect.metadata(metadataKey, metadataValue);\r\n}\r\n\r\nexport function \_\_awaiter(thisArg, \_arguments, P, generator)  $\{\r\$ n function adopt(value)  $\{\r$ return value instanceof P ? value : new P(function (resolve) { resolve(value); });  $\ln$  return new (P || (P = Promise))(function (resolve, reject)  ${\rm tr}(a)$  function fulfilled(value) { try { step(generator.next(value)); } catch (e) { reject(e); }  $\rm tr\alpha$  function rejected(value) { try { step(generator[\"throw\"](value)); } catch (e) { reject(e); } }\r\n function step(result) { result.done ? resolve(result.value) : adopt(result.value).then(fulfilled, rejected); }\r\n step((generator = generator.apply(thisArg, \_arguments || [])).next());\r\n });\r\n}\r\n\r\nexport function \_\_generator(thisArg, body)  ${\rm tr}\{r\}$  var  $_ = {\rm label: 0, sent: function() {\rm if (t[0] & 1) throw t[1]; return t[1]; }, trys:[], ops: []}, f, y, t, g; \r\n}$ return g = { next: verb(0),  $\text{`tthrow'}': \text{verb}(1), \text{`teth}(2)$  }, typeof Symbol === \text{`tthiction'}'' &&  $(g[Symbo!$ .iterator] = function() { return this; }), g;\r\n function verb(n) { return function (v) { return step([n, v]);  $\cdot$ ;  $\cdot$  function step(op)  $\{\r\$ n if (f) throw new TypeError(\"Generator is already executing.\");\r\n while (\_) try  $\{\r\tau \in \text{if } (f = 1, y \&& (t = \text{op}[0] \& 2 \text{? } \text{y} \text{ or } \text{op}[0] \text{? } \text{y} \text{ or } \text{op}[0] \text{ or } \text{op}[0] \text{? } \text{y} \text{ or } \text{op}[0] \text{ or } \text{op}[0] \text{? } \text{y} \text{ or } \text{op}[0] \text{? } \text{y} \text{ or } \text{op}[0] \text{? } \text{y} \text{ or } \text{op}[0] \text{? } \text{y} \text{ or } \text{op}[$ t.call(y), 0) : y.next) && !(t = t.call(y, op[1])).done) return t;\r\n if (y = 0, t) op = [op[0] & 2, t.value];\r\n switch (op[0])  $\{\r\}\$ done: false };\r\n case 5: \_.label++; y = op[1]; op = [0]; continue;\r\n case 7: op = \_.ops.pop();  $_{\text{trys, pop}}$ (); continue;\r\n default:\r\n if (!(t = \_.trys, t = t.length > 0 && t[t.length - 1]) &&  $\text{(op[0] == 6 || op[0] == 2)) } \{-0; \text{continue; }\}\r\$ n if  $\text{(op[0] == 3 && (! || op[1] < t[0] < 0) }$ t[3]))) { \_.label = op[1]; break; }\r\n if (op[0] == 6 && \_.label < t[1]) { \_.label = t[1]; t = op; break;  $\{\r{\r{\alpha}\} \text{ if } (t \&& \_. label < t[2]) \} \quad \text{ if } (t[2]) \} \quad \text{ if } (t[2]) \}$  $\log\,p$ ops.pop();\r\n  $\text{trys.pop}()$ ; continue;\r\n  $\{\r\|$  op = body.call(thisArg, );\r\n } catch (e) { op =  $[6, e]$ ; y = 0; } finally { f = t = 0; }\r\n if (op[0] & 5) throw op[1]; return { value: op[0] ? op[1] : void 0, done: true  $\ln \frac{\ln\ln\max}$  (r\n \r\nexport var createBinding = Object.create ? (function(o, m, k, k2) {\r\n if (k2)  $==$  undefined) k2 = k;\r\n Object.defineProperty(o, k2, { enumerable: true, get: function() { return m[k]; } });\r\n}) : (function(o, m, k, k2) {\r\n if (k2 === undefined) k2 = k;\r\n o[k2] = m[k];\r\n});\r\n\r\nexport function exportStar(m, o)  $\{\r{\r}{n}$  for (var p in m) if (p !== \"default\" && !Object.prototype.hasOwnProperty.call(o, p)) \_\_createBinding(o, m, p);\r\n\r\nexport function \_\_values(o) {\r\n var s = typeof Symbol === \"function\" && Symbol.iterator, m = s && o[s], i = 0;\r\n if (m) return m.call(o);\r\n if (o && typeof o.length == \"number\") return {\r\n next: function () {\r\n if (o && i >= o.length) o = void 0;\r\n return { value: o && o[i++], done: !o };\r\n  $\rm \frac{r}{n}$ ;\r\n throw new TypeError(s ? \"Object is not iterable.\" : \"Symbol.iterator is not defined.\");\r\n\r\nexport function  $_read(o, n)$  {\r\n var m = typeof Symbol ===  $\Upsilon$  \textion\" && o[Symbol.iterator];\r\n if (!m) return o;\r\n var i = m.call(o), r, ar = [], e;\r\n try  ${\rm v\rm m} \rm$  while  $((n == = void 0 || n--0) \&& !(r = i.next())$ .done) ar.push(r.value);\r\n  ${\rm v\rm m} \rm$  catch (error)  $\rm e = \{$ error: error };  $\ln$  finally  ${\rm try} {\rm n}$  if (r && !r.done && (m = i[\"return\"])) m.call(i);\r\n  ${\rm n}$ finally { if (e) throw e.error;  $\r\$ r $\r\$ return ar;\r\n $\r\$ r $\r\$ \_\_spread()  $\{\rightharpoonup \text{for (var ar = } [], i = 0; i < arguments.length; i++)\r\rightharpoonup ar = ar.concat(\text{erguments[i]})\;\;\;\r\rightharpoonup\text{r}$ return ar;\r\n\r\n\r\n\r\n/\*\* @deprecated \*/\r\nexport function \_\_spreadArrays() {\r\n for (var s = 0, i = 0, il = arguments.length;  $i < i$ ;  $i + j$  s  $i =$  arguments[i].length;\r\n for (var r = Array(s),  $k = 0$ ,  $i = 0$ ;  $i < i$ ;  $i + j$ \r\n for (var a = arguments[i], j = 0, j] = a.length; j < j]; j++, k++)\r\n r[k] = a[j];\r\n return r;\r\n }\r\n\r\nexport function spreadArray(to, from, pack)  ${\rm i}$  if (pack || arguments.length === 2) for (var i = 0, l = from.length, ar;  $i < l$ ;  $i++$ )  $\{\r\$  if (ar || !(i in from))  $\{\r\$  if (!ar) ar = Array.prototype.slice.call(from, 0, i); $\r\$ n ar[i]  $=$  from[i];\r\n }\r\n }\r\n return to.concat(ar || Array.prototype.slice.call(from));\r\n\r\n\r\nexport function await(v)  ${\rm tr}$  return this instance f await ? (this.v = v, this) : new await(v);\r\n}\r\n\r\nexport function asyncGenerator(thisArg, arguments, generator)  ${\rm tr}\nI$  if (!Symbol.asyncIterator) throw new TypeError(\"Symbol.asyncIterator is not defined.\");\r\n var g = generator.apply(thisArg, \_arguments  $||$  []), i, q =

 $[$ ;\r\n return i = { }, verb(\"next\"), verb(\"throw\"), verb(\"return\"), i[Symbol.asyncIterator] = function () { return this;  $\}$ ,  $i$ ; $\|\cdot\|$  function verb(n)  $\{$  if  $(g[n])$  i[n] = function (v)  $\{$  return new Promise(function (a, b)  $\{$  q.push([n, v, a, b]) > 1 || resume(n, v); }); }; }\r\n function resume(n, v) { try { step(g[n](v)); } catch (e) { settle(q[0][3], e); } \r\n function step(r) { r.value instance of \_\_await ? Promise.resolve(r.value.v).then(fulfill, reject) : settle(q[0][2], r);  $\{\r\in \{\r\in \mathbb{N} \mid \text{value}\} \text{ and } \r\in \mathbb{N} \text{ and } \r\in \mathbb{N} \text{ and } \r\in \mathbb{N} \text{ and } \r\in \mathbb{N} \text{ and } \r\in \mathbb{N} \text{ and } \r\in \mathbb{N} \text{ and } \r\in \mathbb{N} \text{ and } \r\in \mathbb{N} \text{ and } \r\in \mathbb{N} \text{ and } \r\in \mathbb{N} \text{ and } \r\in \mathbb{N} \text{ and } \r\in \mathbb{N} \text{ and } \r\in \mathbb{N} \$  $\{\r\}\r\$  function settle(f, v) { if (f(v), q.shift(), q.length) resume(q[0][0], q[0][1]);  $\r\r\n\r\n\r\n\rr\n$  $\text{asyncDelegator}(o) \{\text{trn} \ \text{var} \, i, \, p;\text{trn} \ \text{return} \, i = \{\}, \ \text{verb}(\text{char} \ \text{var} \ \text{var} \ \text{var} \ \text{if} \ \text{trow} \ \text{if} \ \text{trow} \ \text{if} \ \text{trow} \ \text{if} \ \text{der} \ \text{if} \ \text{der} \ \text{if} \ \text{der} \ \text{if} \ \text{der} \ \text{if} \ \text{der} \ \text{if} \ \text{der} \ \text{if} \ \text{der} \ \text{if} \ \text{der} \ \text{$ verb(\"return\"), i[Symbol.iterator] = function () { return this; }, i;\r\n function verb(n, f) { i[n] = o[n] ? function (v) { return (p = !p) ? { value: \_await(o[n](v)), done: n === \"return\" } : f ? f(v) : v; } : f; }\r\n\r\nexport function asyncValues(o)  ${\rm ir}$  if (!Symbol.asyncIterator) throw new TypeError(\"Symbol.asyncIterator is not defined.\");\r\n var m = o[Symbol.asyncIterator], i;\r\n return m ? m.call(o) : (o = typeof \_\_values ===  $\Upsilon$ "function\" ? \_\_values(o) : o[Symbol.iterator](), i = {}, verb(\"next\"), verb(\"throw\"), verb(\"return\"), i[Symbol.asyncIterator] = function () { return this;  $\;$ , i); $\vert \$ n function verb(n) { i[n] = o[n] && function (v) { return new Promise(function (resolve, reject) {  $v = o[n](v)$ , settle(resolve, reject, v.done, v.value); }); }; }\r\n function settle(resolve, reject, d, v) {  $Promiseresolve(v).then(function(v)$  {  $resolve(f value: v, done: d$  }); }, reject);  $\{\r\in\{\r\in\mathcal{C}\}\r\in\mathcal{C}\}$  if (Object.defineProperty) { Object.defineProperty(cooked, \"raw\", { value: raw }); } else { cooked.raw = raw; }\r\n return  $\cosh\frac{x}{\ln}\cdot\frac{\text{seth}^{\ln}}{\ln\vartheta}$  = Object.create ? (function(o, v)  $\ln$  Object.defineProperty(o, \"default\", { enumerable: true, value: v });\r\n}) : function(o, v) {\r\n o[\"default\"] = v;\r\n\r\nexport function \_\_importStar(mod) {\r\n if (mod && mod. \_\_esModule) return mod;\r\n var result = {};\r\n if (mod != null) for (var k in mod) if (k !== $\Upsilon$ "default $\Upsilon$ " && Object.prototype.hasOwnProperty.call(mod, k))  $\lvert$ createBinding(result, mod, k);\r\n  $\lvert$ setModuleDefault(result, mod);\r\n return result;\r\n\r\nexport function \_\_importDefault(mod) {\r\n return (mod && mod.\_\_esModule) ? mod : { default: mod };\r\n}\r\n\r\nexport function \_\_classPrivateFieldGet(receiver, state, kind, f) {\r\n if (kind === \"a\" && !f) throw new TypeError(\"Private accessor was defined without a getter\");\r\n if (typeof state === \"function\" ? receiver !== state || !f : !state.has(receiver)) throw new TypeError(\"Cannot read private member from an object whose class did not declare it\");\r\n return kind === \"m\" ? f : kind === \"a\" ? f.call(receiver) : f ? f.value : state.get(receiver);\r\n\r\n\r\nexport function \_\_classPrivateFieldSet(receiver, state, value, kind, f) {\r\n if (kind  $=$   $=$  \"m\") throw new TypeError(\"Private method is not writable\");\r\n if (kind  $=$   $=$  \"a\" && !f) throw new TypeError(\"Private accessor was defined without a setter\");\r\n if (typeof state === \"function\" ? receiver !== state || !f : !state.has(receiver)) throw new TypeError(\"Cannot write private member to an object whose class did not declare it\");\r\n return (kind === \"a\" ? f.call(receiver, value) : f ? f.value = value : state.set(receiver, value)), value;\r\n\r\n","/\*\*\n \* @license\n \* Copyright Google LLC All Rights Reserved.\n \*\n \* Use of this source code is governed by an MIT-style license that can be $\ln *$  found in the LICENSE file at https://angular.io/license $\ln$ \*/\n\nexport function stripPrefix(val: string, prefix: string): string {\n return val.startsWith(prefix) ? val.substring(prefix.length) : val;\n}\n\nexport function deepEqual(a: any, b: any): boolean {\n if (a === b) {\n return true;\n } else if (!a || !b) {\n return false;\n } else {\n try {\n if ((a.prototype !== b.prototype) ||  $(Array.isArray(a) & Array.isArray(b)))$  {\n return false;\n }\n return JSON.stringify(a) === JSON.stringify(b);\n } catch (e)  $\{\n$  return false;\n }\n }\n }\n\nexport function isAnchor(el: (Node&ParentNode)|Element|null): el is HTMLAnchorElement {\n return (<HTMLAnchorElement>el).href !== undefined;\n}\n\nexport function isPromise $\mathsf{T} = \text{any}(\text{obj}: \text{any})$ : obj is Promise $\mathsf{T} > \{\n \mid \text{ allow any Promise}/A+\n \}$ compliant thenable. $\ln / I$  It's up to the caller to ensure that obj. then conforms to the spec $\ln$  return !!obj && typeof obj.then === 'function';\n}\n","/\*\*\n \* @license\n \* Copyright Google LLC All Rights Reserved.\n \*\n \* Use of this source code is governed by an MIT-style license that can be $\ln *$  found in the LICENSE file at https://angular.io/license\n \*/\n\nimport {Location, LocationStrategy, PlatformLocation} from '@angular/common';\nimport {UpgradeModule} from '@angular/upgrade/static';\nimport {ReplaySubject} from 'rxjs';\n\nimport {UrlCodec} from './params';\nimport {deepEqual, isAnchor, isPromise} from './utils';\n\nconst PATH\_MATCH = /^([^?#]\*)(\\?([^#]\*))?(#(.\*))?\$/;\nconst DOUBLE\_SLASH\_REGEX = /^\\s\*[\\\\/]{2,}/;\nconst

IGNORE\_URI\_REGEXP =  $\wedge$ \s\*(javascript|mailto):/i;\nconst DEFAULT\_PORTS: {[key: string]: number} = {\n 'http:': 80,\n 'https:': 443,\n 'ftp:':  $21\n\times \mathbb{R}^n$  \* Location service that provides a drop-in replacement for the \$location service\n \* provided in AngularJS.\n \*\n \* @see [Using the Angular Unified Location Service](guide/upgrade#using-the-unified-angular-location-service)\n \*\n \* @publicApi\n \*/\nexport class  $\text{SlocationShim } \n \in \text{indizing} = \text{true};\n \text{ private updating} = \text{index}}$  private  $\text{Browser} = \text{false};\n \text{ private } \text{SabsUr}: \text{string} = \text{true};\n \text{ private initial}$ private \$\$url: string = ";\n private \$\$protocol: string;\n private \$\$host: string = ";\n private \$\$port: number|null;\n private \$\$replace: boolean = false;\n private \$\$path: string = '';\n private \$\$search: any = '';\n private \$\$hash: string = '';\n private \$\$state: unknown;\n private \$\$changeListeners: [\n ((url: string, state: unknown, oldUrl: string, oldState: unknown, err?: (e: Error) => void) =>\n void),\n (e: Error) => void\n  $|| = ||\cdot||$ \n private cachedState: unknown = null;\n\n private urlChanges = new ReplaySubject<{newUrl: string, newState: unknown $\geq(1)$ ; $\ln$  constructor $\ln$  \$injector: any, private location: Location, private platformLocation: PlatformLocation,\n private urlCodec: UrlCodec, private locationStrategy: LocationStrategy) {\n const initialUrl = this.browserUrl();\n\n let parsedUrl = this.urlCodec.parse(initialUrl);\n\n if (typeof parsedUrl === 'string')  $\{\n\$  throw 'Invalid URL'; $\n\in$  this.\$\$protocol = parsedUrl.protocol;\n this.\$\$host = parsedUrl.hostname;\n this.\$\$port = parseInt(parsedUrl.port) || DEFAULT\_PORTS[parsedUrl.protocol] || null;\n\n this.\$\$parseLinkUrl(initialUrl, initialUrl);\n this.cacheState();\n this.\$\$state = this.browserState();\n\n this.location.onUrlChange((newUrl, newState) => {\n this.urlChanges.next({newUrl, newState});\n });\n\n if (isPromise(\$injector)) {\n \$injector.then(\$i => this.initialize(\$i));\n } else {\n this.initialize(\$injector);\n }\n }\n\n private initialize(\$injector: any) {\n const \$rootScope = \$injector.get('\$rootScope');\n const  $$rootElement = $injector.get('$rootElement');\n|n $rootElement.on('click', (event: any) => {\n if (event.ctrKey)$  $\|$  event.metaKey  $\|$  event.shiftKey  $\|$  event.which === 2  $\|\$ n event.button === 2)  $\{\n\}$  return;\n  $\|\n\|$ let elm: (Node&ParentNode)|null = event.target;\n\n // traverse the DOM up to find first A tag\n while (elm && elm.nodeName.toLowerCase() !== 'a')  $\{\n\|$  // ignore rewriting if no A tag (reached root element, or no parent - removed from document)\n if (elm ===  $\text{Sto}(\text{I})$  || !(elm = elm.parentNode)) {\n return;\n

 $\ln$  if (!isAnchor(elm)) {\n return;\n }\n\n const absHref = elm.href;\n const relHref = elm.getAttribute('href');\n\n // Ignore when url is started with javascript: or mailto:\n if (IGNORE URI REGEXP.test(absHref))  $\n \mu \nu \in \{\infty, \infty\}$  if (absHref && !elm.getAttribute('target') && !event.isDefaultPrevented())  ${\n}$  if (this.\$\$parseLinkUrl(absHref, relHref))  ${\n}$  // We do a preventDefault for all urls that are part of the AngularJS application,\n // in html5mode and also without, so that we are able to abort navigation without  $\ln$  // getting double entries in the location history. event.preventDefault();\n // update location manually\n if (this.absUrl() !== this.browserUrl()) {\n  $\rootScope.\$  $\n\}$  }\n }\n }\n });\n\n this.urlChanges.subscribe(({newUrl, newState}) => {\n const oldUrl = this.absUrl();\n const oldState = this.\$\$state;\n this.\$\$parse(newUrl);\n newUrl = this.absUrl();\n this.\$\$state = newState;\n const defaultPrevented =\n \$rootScope.\$broadcast('\$locationChangeStart', newUrl, oldUrl, newState, oldState)\n .defaultPrevented;\n\n

// if the location was changed by a `\$locationChangeStart` handler then stop\n // processing this location change $\ln$  if (this.absUrl() !== newUrl) return; $\ln \ln /$  // If default was prevented, set back to old state. This is the state that was locally\n // cached in the \$location service.\n if (defaultPrevented) {\n this.\$\$parse(oldUrl);\n this.state(oldState);\n this.setBrowserUrlWithFallback(oldUrl, false, oldState);\n this.\$\$notifyChangeListeners(this.url(), this.\$\$state, oldUrl, oldState);\n } else {\n this.initalizing = false;\n

 \$rootScope.\$broadcast('\$locationChangeSuccess', newUrl, oldUrl, newState, oldState);\n this.resetBrowserUpdate();\n  $\ln$  if (!\$rootScope.\$\$phase) {\n \$rootScope.\$digest();\n  $\ln$  });\n\n // update browser\n \$rootScope.\$watch(() => {\n if (this.initalizing || this.updateBrowser) {\n this.updateBrowser = false;\n\n const oldUrl = this.browserUrl();\n const newUrl = this.absUrl();\n const oldState = this.browserState();\n let currentReplace = this.\$\$replace;\n\n const urlOrStateChanged =\n

!this.urlCodec.areEqual(oldUrl, newUrl) || oldState !== this.\$\$state;\n\n // Fire location changes one time to on initialization. This must be done on the $\ln$  // next tick (thus inside  $\ell$  evalAsync()) in order for listeners to be registered $\ln$  // before the event fires. Mimicing behavior from \$locationWatch: $\ln$  //

https://github.com/angular/angular.js/blob/master/src/ng/location.js#L983\n if (this.initalizing || urlOrStateChanged)  $\ln$  this.initalizing = false;\n\n \$rootScope.\$evalAsync(() => {\n // Get the new URL again since it could have changed due to async update $\infty$  const newUrl = this.absUrl(); $\infty$ const defaultPrevented =\n \$rootScope\n .\$broadcast('\$locationChangeStart', newUrl, oldUrl, this.\$\$state, oldState)\n .defaultPrevented;\n\n // if the location was changed by a `\$locationChangeStart` handler then stop\n  $\qquad$  // processing this location change\n if (this.absUrl() !== newUrl) return;\n\n if (defaultPrevented) {\n this.\$\$parse(oldUrl);\n this.\$\$state = oldState;\n

} else  ${\n \over \ln \n \ }$  // This block doesn't run when initalizing because it's going to perform the update to \n // the URL which shouldn't be needed when initalizing. $\ln$  if (urlOrStateChanged)  $\ln$ this.setBrowserUrlWithFallback(\n newUrl, currentReplace, oldState === this.\$\$state ? null : this.\$\$state);\n this.\$\$replace = false;\n  $\ln$  \$rootScope.\$broadcast(\n '\$locationChangeSuccess', newUrl, oldUrl, this.\$\$state, oldState);\n if (urlOrStateChanged) {\n this.\$\$notifyChangeListeners(this.url(), this.\$\$state, oldUrl, oldState);\n }\n }\n }\n }\n }\n  $\ln$  this.\$\$replace = false;\n  $\ln \max$  private resetBrowserUpdate() {\n this.\$\$replace = false;\n this.\$\$state = this.browserState();\n this.updateBrowser = false;\n this.lastBrowserUrl = this.browserUrl();\n }\n\n private lastHistoryState: unknown;\n private lastBrowserUrl: string = '';\n private browserUrl(): string;\n private browserUrl(url: string, replace?: boolean, state?: unknown): this;\n private browserUrl(url?: string, replace?: boolean, state?: unknown)  $\{\n\$  // In modern browsers `history.state` is `null` by default; treating it separately $\|$  // from `undefined` would cause `\$browser.url('/foo')` to change `history.state`\n // to undefined via `pushState`. Instead, let's change `undefined` to `null` here.\n if (typeof state === 'undefined')  $\{\n\$  state = null;\n  $\{\n\|$ setter $\in$  if (url)  $\{\n\$  let sameState = this.lastHistoryState === state; $\infty$  // Normalize the inputted URL $\infty$ url = this.urlCodec.parse(url).href;\n\n // Don't change anything if previous and current URLs and states match.\n

if (this.lastBrowserUrl === url && sameState)  $\{\n\}$  return this;\n  $\{\n\}$  this.lastBrowserUrl = url;\n this.lastHistoryState = state;\n\n // Remove server base from URL as the Angular APIs for updating URL require\n // it to be the path+.\n url = this.stripBaseUrl(this.getServerBase(), url) || url;\n\n // Set the URL\n

if (replace)  ${\n \{ \infty\}}$  this.locationStrategy.replaceState(state, ", url, "); ${\n \in \}$  else  ${\n \in \}$ this.locationStrategy.pushState(state, ", url, ");\n  $\ln$  this.cacheState();\n\n return this;\n // getter\n } else  ${\n n$  return this.platformLocation.href;\n  $\ln |\n$  /\n } /\n is variable should be used \*only\* inside the cacheState function.\n private lastCachedState: unknown = null;\n private cacheState()  $\{\n\$  // This should be the only place in \$browser where `history.state` is read. $\ln$  this.cachedState = this.platformLocation.getState(); $\ln$  if (typeof this.cachedState === 'undefined')  $\{\n\$  this.cachedState = null;\n  $\|\n\|$  /| Prevent callbacks fo fire twice if both hashchange & popstate were fired. $\in$  if (deepEqual(this.cachedState, this.lastCachedState))  $\{\n\in$ this.cachedState = this.lastCachedState;\n  $\ln$  this.lastCachedState = this.cachedState;\n this.lastHistoryState  $=$  this.cachedState;\n  $\ln /$ \*\*\n \* This function emulates the \$browser.state() function from AngularJS. It will cause\n \* history.state to be cached unless changed with deep equality check.\n  $*\$ \n private browserState(): unknown  $\{\n\$ return this.cachedState; $\n\|\n\|$ n private stripBaseUrl(base: string, url: string)  $\{\n\$ if  $(\text{url}.startsWith(base)) \{\n \$ <sup>return url.substr(base.length);\n  $\|\$ return undefined;\n  $\|\$ n private</sup> getServerBase()  $\n\alpha$  const {protocol, hostname, port} = this.platformLocation;\n const baseHref = this.locationStrategy.getBaseHref();\n let url = `\${protocol}//\${hostname}\${port ? ':' + port : ''}\${baseHref || '/'}`;\n return url.endsWith('/') ? url : url + '/';\n }\n\n private parseAppUrl(url: string) {\n if (DOUBLE\_SLASH\_REGEX.test(url)) {\n throw new Error(`Bad Path - URL cannot start with double slashes:  $\{\text{url}\}\in \mathbb{N}:$   $\{\n\$  let prefixed = (url.charAt(0) !== '/');\n if (prefixed)  $\{\n\$  url = '/' + url;\n  $\{\n\}$  let match = this.urlCodec.parse(url, this.getServerBase());\n if (typeof match === 'string') {\n throw new Error(`Bad URL -Cannot parse URL: \${url}`);\n }\n let path =\n prefixed && match.pathname.charAt(0) === '/' ? match.pathname.substring(1): match.pathname;\n this.\$\$path = this.urlCodec.decodePath(path);\n this.\$\$search  $=$  this.urlCodec.decodeSearch(match.search); $\ln$  this.\$\$hash = this.urlCodec.decodeHash(match.hash); $\ln$  // make sure path starts with '/';\n if (this.\$\$path && this.\$\$path.charAt(0) !== '/') {\n this.\$\$path = '/' + this. \$\$path;\n }\n }\n\n /\*\*\n \* Registers listeners for URL changes. This API is used to catch updates

performed by the  $\ln$  \* AngularJS framework. These changes are a subset of the `\$locationChangeStart` and  $\ln$  \* `\$locationChangeSuccess` events which fire when AngularJS updates its internally-referenced\n \* version of the browser URL. $\ln$  \* It's possible for `\$locationChange` events to happen, but for the browser URL $\ln$  \* (window.location) to remain unchanged. This `onChange` callback will fire only when AngularJS\n \* actually updates the browser URL (window.location). $\ln * \$  \* @param fn The callback function that is triggered for the listener when the URL changes. $\ln * \omega$  aram err The callback function that is triggered when an error occurs. \*/\n onChange(\n fn: (url: string, state: unknown, oldUrl: string, oldState: unknown) => void,\n err: (e: Error)  $\Rightarrow$  void = (e: Error)  $\Rightarrow$  { }) {\n this.\$\$changeListeners.push([fn, err]);\n }\n\n /\*\* @internal \*/\n  $\$footify Changes}$  url: string = ", state: unknown, oldUrl: string = ", oldState: unknown) {\n this.\$\$changeListeners.forEach(([fn, err]) => {\n try {\n fn(url, state, oldUrl, oldState);\n } catch (e) {\n err(e);\n  $\ln \ {\ln \ {\min **\}}$  \* Parses the provided URL, and sets the current URL to the parsed result.\n \*\n \* @param url The URL string.\n \*/\n \$\$parse(url: string) {\n let pathUrl: string|undefined;\n if (url.startsWith('/'))  $\{\n\}$  pathUrl = url; $\infty$  } else  $\{\n\}$  // Remove protocol & hostname if URL starts with it $\infty$ pathUrl = this.stripBaseUrl(this.getServerBase(), url);\n  $\{\n\$  if (typeof pathUrl == 'undefined')  $\{\n\$  throw new Error(`Invalid url \"\${url}\", missing path prefix \"\${this.getServerBase()}\".`);\n }\n\n this.parseAppUrl(pathUrl);\n\n if (!this.\$\$path) {\n this.\$\$path = '/';\n }\n this.composeUrls();\n }\n\n /\*\*\n \* Parses the provided URL and its relative URL.\n \*\n \* @param url The full URL string.\n \* @param relHref A URL string relative to the full URL string. $\ln *$ / $n$  \$\$parseLinkUrl(url: string, relHref?: string|null): boolean  ${\n \mu \ }$  // When relHref is passed, it should be a hash and is handled separately\n if (relHref && relHref[0]  $==$  '#')  $\n{\n this.hash(relHref.slice(1));\n return true;\n }\n let rewrittenUrl;\n let applyL1 =$ this.stripBaseUrl(this.getServerBase(), url);\n if (typeof appUrl !== 'undefined') {\n rewrittenUrl = this.getServerBase() + appUrl;\n } else if (this.getServerBase() === url + '/') {\n rewrittenUrl = this.getServerBase();\n  $\ln$  // Set the URL\n if (rewrittenUrl) {\n this.\$\$parse(rewrittenUrl);\n }\n return !!rewrittenUrl;\n }\n\n private setBrowserUrlWithFallback(url: string, replace: boolean, state: unknown) {\n const oldUrl = this.url();\n const oldState = this.\$\$state;\n try {\n this.browserUrl(url, replace, state);\n\n // Make sure \$location.state() returns referentially identical (not just deeply equal) $\ln$  // state object; this makes possible quick checking if the state changed in the digest $\ln$  // loop. Checking deep equality would be too expensive.\n this.\$\$state = this.browserState();\n } catch (e) {\n // Restore old values if pushState fails\n this.url(oldUrl);\n this.\$\$state = oldState;\n\n throw e;\n }\n }\n\n private composeUrls() {\n this.\$\$url = this.urlCodec.normalize(this.\$\$path, this.\$\$search, this.\$\$hash);\n this.\$\$absUrl = this.getServerBase() + this.  $\sum_{i=1}^{\infty}$  substr(1); // remove '/' from front of URL\n this.updateBrowser = true;\n }\n\n /\*\*\n \* Retrieves the full URL representation with all segments encoded according to  $n *$  rules specified in  $n *$  [RFC 3986](https://tools.ietf.org/html/rfc3986).\n \*\n \*\n \* ```js\n \* // given URL http://example.com/#/some/path?foo=bar&baz=xoxo\n \* let absUrl = \$location.absUrl();\n \* // =>  $\Vert \$ ttp://example.com/#/some/path?foo=bar&baz=xoxo\"\n \* ``\n \*/\n absUrl(): string {\n return this.\$\$absUrl;\n }\n\n /\*\*\n \* Retrieves the current URL, or sets a new URL. When setting a URL,\n \* changes the path, search, and hash, and returns a reference to its own instance. $\ln * \ln * \cdots$  js $\ln * / /$  given URL http://example.com/#/some/path?foo=bar&baz=xoxo\n \* let url = \$location.url();\n \* // => \"/some/path?foo=bar&baz=xoxo\"\n \* ```\n \*/\n url(): string;\n url(url: string): this;\n url(url?: string): string|this  ${\n \{ \infty \} \in \mathbb{N} \}$  if  ${\langle \infty \} \in \mathbb{N} \}$  url = '/';\n  ${\n \in \mathbb{N} \}$  const match = PATH\_MATCH.exec(url); $\ln$  if (!match) return this; $\ln$  if (match[1] || url === '') this.path(this.urlCodec.decodePath(match[1]));\n if (match[2]  $\|$  match[1]  $\|$  url === ") this.search(match[3]  $\|$  ");\n this.hash(match[5] || '');\n\n // Chainable method\n return this;\n  $\ln\ln$  return this.\$\$url;\n  $\ln\frac{**\ln^*}{*}$ Retrieves the protocol of the current URL.\n \*\n \* ```js\n \* // given URL http://example.com/#/some/path?foo=bar&baz=xoxo\n \* let protocol = \$location.protocol();\n \* // => \"http\"\n \* ```\n \*/\n protocol(): string  $\{\n\$  return this.\$\$protocol;\n  $\|\n\|$  /\*\*\n \* Retrieves the protocol of the current URL. $\ln$  \*\n \* In contrast to the non-AngularJS version `location.host` which returns `hostname:port`, this $\ln$  \* returns the `hostname` portion only.\n \*\n \*\n \* ```js\n \* // given URL

http://example.com/#/some/path?foo=bar&baz=xoxo\n \* let host = \$location.host();\n \* // => \"example.com\"\n  $*\n\mid n \neq \n/$  given URL http://user:password@example.com:8080/#/some/path?foo=bar&baz=xoxo\n  $*$  host = \$location.host();\n \* // => \"example.com\"\n \* host = location.host;\n \* // => \"example.com:8080\"\n \* ```\n \*/\n host(): string  $\{\n\$  return this.  $\mathcal{S} \text{host};\n\} \|\n\|^* \mathcal{F} \text{Retrices the port of the current URL.}\n\| \|\n\|^* \|\n\|$  $*/$ / given URL http://example.com/#/some/path?foo=bar&baz=xoxo\n \* let port = \$location.port();\n \* // => 80\n \* ```\n \*/\n port(): number|null {\n return this.\$\$port;\n }\n\n /\*\*\n \* Retrieves the path of the current URL, or changes the path and returns a reference to its own\n  $*$  instance.\n  $*\n$  \* Paths should always begin with forward slash (/). This method adds the forward slash $\ln *$  if it is missing. $\ln * \ln * \cdots$  js $\ln * / /$  given URL http://example.com/#/some/path?foo=bar&baz=xoxo\n \* let path = \$location.path();\n \* // => \"/some/path\"\n \* ```\n \*/\n path(): string;\n path(path: string|number|null): this;\n path(path?: string|number|null): string|this  $\{\n\$ (typeof path  $==$  'undefined')  $\nvert \in \mathbb{S}\$  return this.\$\$path;\n }\n\n // null path converts to empty string. Prepend with  $\Upsilon/\Upsilon$  if needed. $\ln$  path = path !== null ? path.toString() : "; $\ln$  path = path.charAt(0) === '/' ? path : '/' + path;\n\n this.\$\$path = path;\n\n this.composeUrls();\n return this;\n  $\ln |n \rightarrow *\$ Retrieves a map of the search parameters of the current URL, or changes a search\n \* part and returns a reference to its own instance.\n  $*\n$   $*\n$   $*\n$   $*$   $\gamma$  given URL http://example.com/#/some/path?foo=bar&baz=xoxo\n  $*$  let searchObject = \$location.search();\n \* // => {foo: 'bar', baz: 'xoxo'}\n \*\n \* // set foo to 'yipee'\n \* \$location.search('foo', 'yipee');\n \* // \$location.search() => {foo: 'yipee', baz: 'xoxo'}\n \* ```\n \*\n \* @param  $\frac{\sin\theta}{\theta}$  {string|Object.<string>|Object.<Array.<string>>  $\frac{\sin\theta}{\theta}$  search params - string or $\ln * \theta$  \* hash object. $\ln * \theta$ When called with a single argument the method acts as a setter, setting the `search` component $\ln$  \* of `\$location` to the specified value. $\ln$  \* If the argument is a hash object containing an array of values, these values will be encoded $\ln *$  as duplicate search parameters in the URL. $\ln * \ln * \omega$  param  $\{\text{string}|\text{Number}|\text{Array}\leq \text{string}\geq |\text{boolean}\rangle = \}$  paramValue If `search` is a string or number,\n \* then `paramValue`\n \* will override only a single search property.\n \*\n \* If `paramValue` is an array, it will override the property of the `search` component of\n \* `\$location` specified via the first argument.\n \*\n \* If `paramValue` is `null`, the property specified via the first argument will be deleted.\n  $*\nmid n \cdot \text{If } \partial \Omega$  ` is `true`, the property specified via the first argument will be added with no\n \* value nor trailing equal sign.\n \*\n \* @return {Object} The parsed `search` object of the current URL, or the changed `search` object. $\ln * \ln$  search():  $\{[key: string]: unknown\;\n\quad search(search: string|number|{key: string}: unknown\}):\n this:\n search(\\n search:$ string|number|{[key: string]: unknown},\n paramValue: null|undefined|string|number|boolean|string[]): this;\n search(\n search?: string|number|{[key: string]: unknown},\n paramValue?: null|undefined|string|number|boolean|string[]): {[key: string]: unknown}|this {\n switch (arguments.length) {\n case 0:\n return this.\$\$search;\n case 1:\n if (typeof search === 'string' || typeof search === 'number') {\n this.\$\$search = this.urlCodec.decodeSearch(search.toString());\n } else if (typeof search === 'object' &  $\&$ search !== null) {\n // Copy the object so it's never mutated\n search = {...search};\n // remove object undefined or null properties\n for (const key in search)  $\{\n\}$  if (search[key] == null) delete  $search[key]$ ;\n  $\ln$  this.\$\$search = search;\n } else {\n throw new Error(\n 'LocationProvider.search(): First argument must be a string or an object.');\n  $\{\n\}$  break;\n default:\n if (typeof search === 'string')  $\{\n\}$  const currentSearch = this.search(); $\in$  if (typeof paramValue === 'undefined' || paramValue === null)  $\ln$  delete currentSearch[search];\n return this.search(currentSearch);\n } else {\n currentSearch[search] = paramValue;\n return this.search(currentSearch);\n  $\ln$  }\n }\n this.composeUrls();\n return this;\n }\n\n /\*\*\n \* Retrieves the current hash fragment, or changes the hash fragment and returns a reference to\n  $*$  its own instance.\n \*\n \* ```js\n \* // given URL http://example.com/#/some/path?foo=bar&baz=xoxo#hashValue\n \* let hash =  $\text{Slocation.hash}(\cdot)$ ;\n \* // => \''hashValue\''\n \* ```\n \*/\n hash(): string;\n hash(hash: string|number|null): this;\n hash(hash?: string|number|null): string|this {\n if (typeof hash == 'undefined') {\n return this.\$\$hash;\n }\n\n this.\$\$hash = hash !== null ? hash.toString() : ";\n\n this.composeUrls();\n return this;\n }\n\n /\*\*\n \* Changes to `\$location` during the current `\$digest` will replace the current\n  $*$  history record, instead of adding a new one.\n  $*\$ \n replace(): this {\n this.\$\$replace = true;\n return this;\n  $\ln x * n *$ Retrieves the history

state object when called without any parameter.\n  $*\n$  Change the history state object when called with one parameter and return `\$location`.\n \* The state object is later passed to `pushState` or `replaceState`.\n \*\n \* This method is supported only in HTML5 mode and only in browsers supporting $\ln$  \* the HTML5 History API methods such as `pushState` and `replaceState`. If you need to support $\ln *$  older browsers (like Android < 4.0), don't use this method. $\in$  \*/n \*/\n state(): unknown;\n state(state: unknown): this;\n state(state?: unknown): unknown|this {\n if (typeof state === 'undefined')  $\{\n\}$  return this.\$\$state;\n  $\{\n\}\n\in$  this.\$\$state = state;\n return this;\n  $\ln\ln\pi$ <sup>\*\*</sup>\n \* The factory function used to create an instance of the `\$locationShim` in Angular,\n \* and provides an API-compatiable `\$locationProvider` for AngularJS.\n \*\n \* @publicApi\n \*/\nexport class \$locationShimProvider {\n constructor(\n private ngUpgrade: UpgradeModule, private location: Location,\n private platformLocation: PlatformLocation, private urlCodec: UrlCodec,\n private locationStrategy: LocationStrategy)  $\{\n\}\n\$  \*\*\n \* Factory method that returns an instance of the \$locationShim\n \*\n \$get() {\n return new \$locationShim(\n this.ngUpgrade.\$injector, this.location, this.platformLocation, this.urlCodec,\n this.locationStrategy);\n  $\ln /^*$ \n /\*\*\n \* Stub method used to keep API compatible with AngularJS. This setting is configured through\n \* the LocationUpgradeModule's `config` method in your Angular app.\n  $*\wedge$ hashPrefix(prefix?: string) {\n throw new Error('Configure LocationUpgrade through LocationUpgradeModule.config method.');\n  $\mathbb{R}^*$ \n  $*$  Stub method used to keep API compatible with AngularJS. This setting is configured through\n \* the LocationUpgradeModule's `config` method in your Angular app.\n  $*\$ \n html5Mode(mode?: any) {\n throw new Error('Configure LocationUpgrade through LocationUpgradeModule.config method.');\n  $\ln$ ',\n","/\*\*\n \* @license\n \* Copyright Google LLC All Rights Reserved. $\ln * \ln *$  Use of this source code is governed by an MIT-style license that can be $\ln *$  found in the LICENSE file at https://angular.io/license\n \*/\n\n/\*\*\n \* A codec for encoding and decoding URL parts.\n \*\n \* @publicApi\n \*\*/\nexport abstract class UrlCodec {\n /\*\*\n \* Encodes the path from the provided string\n \*\n \* @param path The path string\n \*/\n abstract encodePath(path: string): string;\n\n /\*\*\n \* Decodes the path from the provided string\n  $*\nabla$  \* @param path The path string\n  $*\nabla$  abstract decodePath(path: string): string;\n\n  $/**\n \times$  Encodes the search string from the provided string or object\n  $*\n$   $\in$  @param path The path string or object\n \*/\n abstract encodeSearch(search: string|{[k: string]: unknown}): string;\n\n /\*\*\n \* Decodes the search objects from the provided string\n  $*\mathfrak{g}$   $* \mathfrak{g}$  as  $*\mathfrak{g}$  abstract decodeSearch(search: string): {[k: string]: unknown};\n\n /\*\*\n \* Encodes the hash from the provided string\n \*\n \* @param path The hash string\n  $*\ln$  abstract encodeHash(hash: string): string;\n\n /\*\*\n \* Decodes the hash from the provided string\n \*\n \* @param path The hash string\n \*\n abstract decodeHash(hash: string): string;\n\n /\*\*\n \* Normalizes the URL from the provided string\n  $*\n\$   $* \oslash$  param path The URL string\n  $*\n\$  abstract normalize(href: string): string; $\ln \ln \frac{m}{n}$  \* Normalizes the URL from the provided string, search, hash, and base URL parameters\n  $*\nabla$  \* @param path The URL path\n  $*\nabla$  @param search The search object\n  $*\nabla$  param hash The has string\n  $*$  @param baseUrl The base URL for the URL\n  $*\wedge$ n abstract normalize(path: string, search:  $\{k: \text{string}\}$ : unknown $\}$ , hash: string, baseUrl?: string): $\n\frac{\n\frac{k}{n} \cdot k}{n}$  \* Checks whether the two strings are equal $\ln$  \* @param valA First string for comparison $\ln$  \* @param valB Second string for comparison $\ln$  \*/ $\ln$ abstract areEqual(valA: string, valB: string): boolean;\n\n /\*\*\n \* Parses the URL string based on the base URL\n  $*\n$   $*$  @param url The full URL string\n  $*$  @param base The base for the URL\n  $*\n$ n abstract parse(url: string, base?: string): {\n href: string,\n protocol: string,\n host: string,\n search: string,\n hash: string,\n hostname: string,\n port: string,\n pathname: string\n };\n}\n\n/\*\*\n \* A `UrlCodec` that uses logic from AngularJS to serialize and parse URLs $n *$  and URL parameters. $n * \mathbb{R}$   $\infty$  @publicApi $\infty$  \*/\nexport class AngularJSUrlCodec implements UrlCodec {\n //

https://github.com/angular/angular.js/blob/864c7f0/src/ng/location.js#L15\n encodePath(path: string): string {\n const segments = path.split('/');\n let i = segments.length;\n\n while (i--) {\n // decode forward slashes to prevent them from being double encoded\n segments[i] = encodeUriSegment(segments[i].replace(/%2F/g, '/'));\n  $\ln \min$  path = segments.join('/');\n return stripIndexHtml((path && path[0] !== '/' && '/' || '') + path);\n  $\ln /$ https://github.com/angular/angular.js/blob/864c7f0/src/ng/location.js#L42\n encodeSearch(search: string|{[k: string]: unknown}): string  ${\n \{ \infty\} \in \mathcal{S} \}$  if (typeof search == 'string')  ${\n \}$  search = parseKeyValue(search);\n  ${\n \{ \infty\} \}$ 

search = toKeyValue(search);\n return search ? '?' + search : ";\n }\n\n //

https://github.com/angular/angular.js/blob/864c7f0/src/ng/location.js#L44\n encodeHash(hash: string) {\n hash = encodeUriSegment(hash);\n return hash ? '#' + hash : '';\n }\n\n //

https://github.com/angular/angular.js/blob/864c7f0/src/ng/location.js#L27\n decodePath(path: string, html5Mode = true): string  ${\n$  const segments = path.split('/');\n let i = segments.length;\n\n while (i--)  ${\n$  segments[i] = decodeURIComponent(segments[i]);\n if (html5Mode) {\n // encode forward slashes to prevent them from being mistaken for path separators\n segments[i] = segments[i].replace( $\langle \langle \rangle / g$ , '%2F');\n }\n }\n return segments.join('/');\n }\n\n // https://github.com/angular/angular.js/blob/864c7f0/src/ng/location.js#L72\n decodeSearch(search: string)  $\ln$  return parseKeyValue(search); $\ln |\ln \mathbf{l}|$ 

https://github.com/angular/angular.js/blob/864c7f0/src/ng/location.js#L73\n decodeHash(hash: string)  $\{\n\$  hash =  $decodeURLComponent(hash)\$ ; return hash $[0] == '$ #' ? hash.substring(1) : hash;\n }\n\n //

https://github.com/angular/angular.js/blob/864c7f0/src/ng/location.js#L149\n //

https://github.com/angular/angular.js/blob/864c7f0/src/ng/location.js#L42\n normalize(href: string): string;\n normalize(path: string, search: {[k: string]: unknown}, hash: string, baseUrl?: string): string;\n

normalize(pathOrHref: string, search?: {[k: string]: unknown}, hash?: string, baseUrl?: string}:\n string {\n if  $(\text{arguments.length} == 1) \$ n const parsed = this.parse(pathOrHref, baseUrl);\n\n if (typeof parsed === 'string')  $\{\n\$  return parsed; $\n\}$ n $\|$ n const serverUrl =\n

`\${parsed.protocol}://\${parsed.hostname}\${parsed.port ? ':' + parsed.port : ''}`;\n\n return this.normalize(\n this.decodePath(parsed.pathname), this.decodeSearch(parsed.search),\n this.decodeHash(parsed.hash), serverUrl);\n } else {\n const encPath = this.encodePath(pathOrHref);\n const encSearch = search && this.encodeSearch(search)  $||$ ";\n const encHash = hash && this.encodeHash(hash)  $||$ ";\n\n let joinedPath =  $(\text{baseUrl } \| )$  + encPath;\n\n if  $(!\text{joinedPath} \mid \text{joinedPath}[0] !==$ '')  $\{\n \text{idealPath} = \n \}$  joinedPath = '/' + joinedPath;\n

 $\ln$  return joinedPath + encSearch + encHash;\n  $\ln$  areEqual(valA: string, valB: string) {\n return this.normalize(valA) === this.normalize(valB);\n  $\ln \sqrt{n}$  //

https://github.com/angular/angular.js/blob/864c7f0/src/ng/urlUtils.js#L60\n parse(url: string, base?: string) {\n try  ${\n\mu$  // Safari 12 throws an error when the URL constructor is called with an undefined base. ${\n\mu}$  const parsed = !base ? new URL(url) : new URL(url, base);\n return  $\{\n\}$  href: parsed.href,\n protocol: parsed.protocol ? parsed.protocol.replace(/:\$/, ") : ",\n host: parsed.host,\n search: parsed.search ? parsed.search.replace(/^\\?/, ''): '',\n hash: parsed.hash ? parsed.hash.replace(/ $\frac{\wedge \#}{\wedge}$  : '',\n hostname: parsed.hostname,\n port: parsed.port,\n pathname: (parsed.pathname.charAt(0) === '/') ? parsed.pathname : '/' + parsed.pathname\n };\n } catch (e) {\n throw new Error(`Invalid URL (\${url}) with base (\${base})`);\n }\n }\n}\n\nfunction \_stripIndexHtml(url: string): string {\n return url.replace(/\\/index.html\$/, '');\n}\n\n/\*\*\n \* Tries to decode the URI component without throwing an exception.\n  $*\n$   $\cong$  @param str value potential URI component to check.\n  $*$ @returns the decoded URI if it can be decoded or else `undefined`.\n \*/\nfunction tryDecodeURIComponent(value: string): string|undefined {\n try {\n return decodeURIComponent(value);\n } catch (e) {\n // Ignore any invalid uri component.\n return undefined;\n  $\ln\ln\ln^*$ \n \* Parses an escaped url query string into key-value pairs. Logic taken from\n \* https://github.com/angular/angular.js/blob/864c7f0/src/Angular.js#L1382\n \*/\nfunction parseKeyValue(keyValue: string): {[k: string]: unknown} {\n const obj: {[k: string]: unknown} = {};\n (keyValue || ").split('&').forEach((keyValue) => {\n let splitPoint, key, val;\n if (keyValue) {\n key = keyValue = keyValue.replace( $(\wedge + /g, '% 20')$ ;\n splitPoint = keyValue.indexOf('=');\n if (splitPoint !== -1) {\n key = keyValue.substring(0, splitPoint);\n val = keyValue.substring(splitPoint + 1);\n }\n key = tryDecodeURIComponent(key);\n if (typeof key !== 'undefined') {\n val = typeof val !== 'undefined' ? tryDecodeURIComponent(val) : true;\n if (!obj.hasOwnProperty(key)) {\n obj[key] = val;\n } else if  $(Array.isArray(obj[key)) \{\n (obj[key] as unknown[]) push(value);\n } else {\n obj[key] = [obj[key],\n } else$ vall;\n  $\ln \ln \ln$ );\n return obj;\n}\n\n/\*\*\n \* Serializes into key-value pairs. Logic taken from\n \* https://github.com/angular/angular.js/blob/864c7f0/src/Angular.js#L1409\n \*/\nfunction toKeyValue(obj: {[k: string]: unknown}} {\n const parts: unknown[] = [];\n for (const key in obj) {\n let value = obj[key];\n if  $(Array.isArrayvalue)$   $\n\alpha$ lue.forEach $((arrayValue) \Rightarrow {\n \alpha$  parts.push $\n\alpha$  encodeUriQuery(key,

true)  $+\n{\text{arrayValue}} = \n{\text{arrayValue}} = \n{\text{true ?}} \n{\text{1}} = \n{\text{1}} - \n{\text{arrayValue}} = \n{\text{1}} - \n{\text{limits}(1)} \n{\text{1}} - \n{\text{limits}(2)} \n{\text{1}} - \n{\text{limits}(3)} \n{\text{1}} - \n{\text{limits}(4)} \n{\text{1}} - \n{\text{limits}(5)} \n{\text{1}} - \n{\text{limits}(6)} \n{\text{1}} - \n{\text{limits}(7)} \n{\text{1}} - \n{\text{limits}(8)} \n{\text{1}} - \n{\text{limits}(9)} \n{\text{1}} - \n$ parts.push(\n encodeUriQuery(key, true) +\n (value === true ? " : '=' + encodeUriQuery(value as any, true)));\n }\n return parts.length ? parts.join('&') : ";\n}\n\n\n\\*\*\n \* We need our custom method because encodeURIComponent is too aggressive and doesn't follow\n \* https://tools.ietf.org/html/rfc3986 with regards to the character set (pchar) allowed in path $\ln *$  segments: $\ln *$  segment = \*pchar $\ln *$  pchar = unreserved / pctencoded / sub-delims / \":\" / \"\" \" \" \" ret-encoded = \"%\" HEXDIG HEXDIG\n \* unreserved = ALPHA /  $\text{Diff} \setminus \text{``-}\setminus \text{''-}\setminus \text{''$  $\Upsilon^*+\Upsilon \wedge \Upsilon$ ,  $\Upsilon^*$  /  $\Upsilon^*$ ,  $\Upsilon^*$  /  $\Upsilon^*$ ,  $\Upsilon^*$  /  $\Upsilon^*$  /n \* Logic from

https://github.com/angular/angular.js/blob/864c7f0/src/Angular.js#L1437\n \*/\nfunction encodeUriSegment(val: string)  ${\nvert \nvert}$  return encodeUriQuery(val, true).replace(/%26/g, '&').replace(/%3D/gi, '=').replace(/%2B/gi, '+');\n \\n\n\n\n\n\\*\\*\n \* This method is intended for encoding \*key\* or \*value\* parts of query component. We need a custom\n \* method because encodeURIComponent is too aggressive and encodes stuff that doesn't have to be\n \* encoded per https://tools.ietf.org/html/rfc3986:\n \* query = \*( pchar / \"\"'\"''\"')\n \* pchar = unreserved / pct-encoded / sub-delims / \":\" / \" @\"\n \* unreserved = ALPHA / DIGIT / \"-\" / \".\" / \"\_\" /  $\Upsilon$  \* pct-encoded = \"%\" HEXDIG HEXDIG\n \* sub-delims = \"!\" / \"\$\" / \"&\" / \"\" / \"(\" / \")\"\n \* /  $\langle \nabla \cdot \nabla \cdot$ 

https://github.com/angular/angular.js/blob/864c7f0/src/Angular.js#L1456\n \*/\nfunction encodeUriQuery(val: string, pctEncodeSpaces: boolean = false) {\n return encodeURIComponent(val)\n .replace(/%40/g, '@')\n replace(/%3A/gi, ':')\n replace(/%24/g, '\$')\n replace(/%2C/gi, ',')\n replace(/%3B/gi, ';')\n .replace(/%20/g, (pctEncodeSpaces ? '%20' : '+'));\n}\n","/\*\*\n \* @license\n \* Copyright Google LLC All Rights Reserved. $\ln * \ln *$  Use of this source code is governed by an MIT-style license that can be $\ln *$  found in the LICENSE file at https://angular.io/license\n \*/\n\nimport {APP\_BASE\_HREF, CommonModule, HashLocationStrategy, Location, LocationStrategy, PathLocationStrategy, PlatformLocation} from '@angular/common';\nimport {Inject, InjectionToken, ModuleWithProviders, NgModule, Optional} from '@angular/core';\nimport {UpgradeModule} from '@angular/upgrade/static';\n\nimport {\$locationShim, \$locationShimProvider} from './location\_shim';\nimport {AngularJSUrlCodec, UrlCodec} from './params';\n\n\n/\*\*\n \* Configuration options for LocationUpgrade.\n \*\n \* @publicApi\n \*/\nexport interface LocationUpgradeConfig  ${\nightharpoonup$  \*\* $\mathsf{in}$  \* Configures whether the location upgrade module should use the `HashLocationStrategy`\n \* or the `PathLocationStrategy`\n \*/\n useHash?: boolean;\n /\*\*\n \* Configures the hash prefix used in the URL when using the `HashLocationStrategy`\n \*/\n hashPrefix?: string;\n /\*\*\n \* Configures the URL codec for encoding and decoding URLs. Default is the `AngularJSCodec`\n \*/\n urlCodec?: typeof UrlCodec;\n /\*\*\n \* Configures the base href when used in server-side rendered applications\n \*/\n serverBaseHref?: string;\n /\*\*\n \* Configures the base href when used in client-side rendered applications\n \*/\n appBaseHref?: string;\n}\n\n/\*\*\n \* A provider token used to configure the location upgrade module.\n \*\n \*  $@pubicApi\n\rightharpoonup n^*$  / nexport const LOCATION\_UPGRADE\_CONFIGURATION = \n new InjectionToken<LocationUpgradeConfig>('LOCATION\_UPGRADE\_CONFIGURATION');\n\nconst APP\_BASE\_HREF\_RESOLVED = new InjectionToken<string>('APP\_BASE\_HREF\_RESOLVED');\n\n/\*\*\n \* `NgModule` used for providing and configuring Angular's Unified Location Service for upgrading.\n  $*\n$ <sup>+</sup> @see [Using the Unified Angular Location Service](guide/upgrade#using-the-unified-angular-location-service)\n \*\n \* @publicApi\n \*/\n@NgModule({imports: [CommonModule]})\nexport class LocationUpgradeModule {\n static config(config?: LocationUpgradeConfig): ModuleWithProviders<LocationUpgradeModule> ${\n$  return  ${\n}$ ngModule: LocationUpgradeModule,\n providers:  $\ln$  Location,\n {\n provide: \$locationShim.\n useFactory: provide\$location,\n deps: [UpgradeModule, Location, PlatformLocation, UrlCodec, LocationStrategy]\n },\n {provide: LOCATION\_UPGRADE\_CONFIGURATION, useValue: config ? config : {}},\n {provide: UrlCodec, useFactory: provideUrlCodec, deps: [LOCATION\_UPGRADE\_CONFIGURATION]},\n {\n provide: APP\_BASE\_HREF\_RESOLVED,\n useFactory: provideAppBaseHref,\n deps: [LOCATION\_UPGRADE\_CONFIGURATION, [new Inject(APP\_BASE\_HREF), new Optional()]]\n },\n {\n provide: LocationStrategy,\n

useFactory: provideLocationStrategy,\n deps: [\n PlatformLocation,\n

 $APP$ \_BASE\_HREF\_RESOLVED,\n LOCATION\_UPGRADE\_CONFIGURATION,\n ]\n },\n ],\n };\n }\n}\n\nexport function provideAppBaseHref(config: LocationUpgradeConfig, appBaseHref?: string) {\n if (config && config.appBaseHref != null)  $\{\n\$  return config.appBaseHref; $\n\}$  else if (appBaseHref != null)  $\{\n\$ return appBaseHref;\n }\n return '';\n}\n\nexport function provideUrlCodec(config: LocationUpgradeConfig) {\n const codec = config && config.urlCodec || AngularJSUrlCodec;\n return new (codec as any)();\n}\n\nexport function provideLocationStrategy(\n platformLocation: PlatformLocation, baseHref: string, options: LocationUpgradeConfig =  $\{\}\$  \n return options.useHash ? new HashLocationStrategy(platformLocation, baseHref) :\n new PathLocationStrategy(platformLocation, baseHref);\n\nexport function provide\$location(\n ngUpgrade: UpgradeModule, location: Location, platformLocation: PlatformLocation,\n urlCodec: UrlCodec, locationStrategy: LocationStrategy) {\n const \$locationProvider =\n new \$locationShimProvider(ngUpgrade, location, platformLocation, urlCodec, locationStrategy);\n\n return \$locationProvider.\$get();\n}\n","/\*\*\n \* @license\n \* Copyright Google LLC All Rights Reserved.\n \*\n \* Use of this source code is governed by an MIT-style license that can be $\ln *$  found in the LICENSE file at https://angular.io/license\n \*/\n\nexport {\$locationShim, \$locationShimProvider} from './location\_shim';\nexport {LOCATION\_UPGRADE\_CONFIGURATION, LocationUpgradeConfig, LocationUpgradeModule} from './location\_upgrade\_module';\nexport {AngularJSUrlCodec, UrlCodec} from './params';\n","/\*\*\n \* @license\n \* Copyright Google LLC All Rights Reserved. $\ln \pi$  Tu is source code is governed by an MIT-style license that can be\n \* found in the LICENSE file at https://angular.io/license\n \*/\n\n/\*\*\n \* @module\n \* @description\n \* Entry point for all public APIs of this package.\n \*/\nexport \* from './src/index';\n\n// This file only reexports content of the `src` folder. Keep it that way.\n","/\*\*\n \* @license\n \* Copyright Google LLC All Rights Reserved.\n  $*\n$   $\mathbf{N}$   $\mathbf{N}$  is source code is governed by an MIT-style license that can be $\mathbf{N}$   $\mathbf{N}$  found in the LICENSE file at https://angular.io/license\n \*/\n\n// This file is not used to build this module. It is only used during editing\n// by the TypeScript language service and during build for verification. `ngc`\n// replaces this file with production index.ts when it rewrites private symbol $\langle n/$  names. $\langle n/$ export \* from './public\_api'; $\langle n''$ ,"/\*\*\n \* Generated bundle index. Do not edit. $\ln \sqrt{\frac{n}{\max}$  from './index'; $\ln \frac{\sum_{i=1}^{n} n}{n}$ angular\_packages\_common\_upgrade\_upgrade\_d,provideAppBaseHref as angular\_packages\_common\_upgrade\_upgrade\_a,provideLocationStrategy as

angular\_packages\_common\_upgrade\_upgrade\_c,provideUrlCodec as

angular\_packages\_common\_upgrade\_upgrade\_b} from

'./src/location\_upgrade\_module';"],"names":["ReplaySubject","InjectionToken","Location","UpgradeModule","Platf ormLocation","LocationStrategy","Inject","APP\_BASE\_HREF","Optional","NgModule","CommonModule","Hash LocationStrategy","PathLocationStrategy"],"mappings":";;;;;;;;;;;;IAAA;;;;;;;;;;;;;;IAcA;IAEA,IAAI,aAAa,GAAG,U AAS,CAAC,EAAE,CAAC;QAC7B,aAAa,GAAG,MAAM,CAAC,cAAc;aAChC,EAAE,SAAS,EAAE,EAAE,EAA E,YAAY,KAAK,IAAI,UAAU,CAAC,EAAE,CAAC,IAAI,CAAC,CAAC,SAAS,GAAG,CAAC,CAAC,EAAE,CA AC;YAC5E,UAAU,CAAC,EAAE,CAAC,IAAI,KAAK,IAAI,CAAC,IAAI,CAAC;gBAAE,IAAI,MAAM,CAAC,S AAS,CAAC,cAAc,CAAC,IAAI,CAAC,CAAC,EAAE,CAAC,CAAC;oBAAE,CAAC,CAAC,CAAC,CAAC,GAAG ,CAAC,CAAC,CAAC,CAAC,CAAC,EAAE,CAAC;QACtG,OAAO,aAAa,CAAC,CAAC,EAAE,CAAC,CAAC,C AAC;IAC/B,CAAC,CAAC;aAEc,SAAS,CAAC,CAAC,EAAE,CAAC;QAC1B,IAAI,OAAO,CAAC,KAAK,UAAU ,IAAI,CAAC,KAAK,IAAI;YACrC,MAAM,IAAI,SAAS,CAAC,sBAAsB,GAAG,MAAM,CAAC,CAAC,CAAC,G AAG,+BAA+B,CAAC,CAAC;QAC9F,aAAa,CAAC,CAAC,EAAE,CAAC,CAAC,CAAC;QACpB,SAAS,EAAE,K AAK,IAAI,CAAC,WAAW,GAAG,CAAC,CAAC,EAAE;QACvC,CAAC,CAAC,SAAS,GAAG,CAAC,KAAK,IA AI,GAAG,MAAM,CAAC,MAAM,CAAC,CAAC,CAAC,IAAI,EAAE,CAAC,SAAS,GAAG,CAAC,CAAC,SAAS, EAAE,IAAI,EAAE,EAAE,CAAC,CAAC;IACzF,CAAC;IAEM,IAAI,QAAQ,GAAG;QAClB,QAAQ,GAAG,MAA M,CAAC,MAAM,IAAI,SAAS,QAAQ,CAAC,CAAC;YAC3C,KAAK,IAAI,CAAC,EAAE,CAAC,GAAG,CAAC, EAAE,CAAC,GAAG,SAAS,CAAC,MAAM,EAAE,CAAC,GAAG,CAAC,EAAE,CAAC,EAAE,EAAE;gBACjD,C AAC,GAAG,SAAS,CAAC,CAAC,CAAC,CAAC;gBACjB,KAAK,IAAI,CAAC,IAAI,CAAC;oBAAE,IAAI,MAA M,CAAC,SAAS,CAAC,cAAc,CAAC,IAAI,CAAC,CAAC,EAAE,CAAC,CAAC;wBAAE,CAAC,CAAC,CAAC,C

AAC,GAAG,CAAC,CAAC,CAAC,CAAC,CAAC;aAChF;YACD,OAAO,CAAC,CAAC;SACZ,CAAA;QACD,OA AO,QAAQ,CAAC,KAAK,CAAC,IAAI,EAAE,SAAS,CAAC,CAAC;IAC3C,CAAC,CAAA;aAEe,MAAM,CAAC, CAAC,EAAE,CAAC;QACvB,IAAI,CAAC,GAAG,EAAE,CAAC;QACX,KAAK,IAAI,CAAC,IAAI,CAAC;YAA E,IAAI,MAAM,CAAC,SAAS,CAAC,cAAc,CAAC,IAAI,CAAC,CAAC,EAAE,CAAC,CAAC,IAAI,CAAC,CAAC ,OAAO,CAAC,CAAC,CAAC,GAAG,CAAC;gBAC/E,CAAC,CAAC,CAAC,CAAC,GAAG,CAAC,CAAC,CAAC, CAAC,CAAC;QAChB,IAAI,CAAC,IAAI,IAAI,IAAI,OAAO,MAAM,CAAC,qBAAqB,KAAK,UAAU;YAC/D,K AAK,IAAI,CAAC,GAAG,CAAC,EAAE,CAAC,GAAG,MAAM,CAAC,qBAAqB,CAAC,CAAC,CAAC,EAAE,C AAC,GAAG,CAAC,CAAC,MAAM,EAAE,CAAC,EAAE,EAAE;gBACpE,IAAI,CAAC,CAAC,OAAO,CAAC,CA AC,CAAC,CAAC,CAAC,CAAC,GAAG,CAAC,IAAI,MAAM,CAAC,SAAS,CAAC,oBAAoB,CAAC,IAAI,CAA C,CAAC,EAAE,CAAC,CAAC,CAAC,CAAC,CAAC;oBAC1E,CAAC,CAAC,CAAC,CAAC,CAAC,CAAC,CAA C,GAAG,CAAC,CAAC,CAAC,CAAC,CAAC,CAAC,CAAC,CAAC;aACzB;QACL,OAAO,CAAC,CAAC;IACb, CAAC;aAEe,UAAU,CAAC,UAAU,EAAE,MAAM,EAAE,GAAG,EAAE,IAAI;QACpD,IAAI,CAAC,GAAG,SAA S,CAAC,MAAM,EAAE,CAAC,GAAG,CAAC,GAAG,CAAC,GAAG,MAAM,GAAG,IAAI,KAAK,IAAI,GAAG,I AAI,GAAG,MAAM,CAAC,wBAAwB,CAAC,MAAM,EAAE,GAAG,CAAC,GAAG,IAAI,EAAE,CAAC,CAAC; QAC7H,IAAI,OAAO,OAAO,KAAK,QAAQ,IAAI,OAAO,OAAO,CAAC,QAAQ,KAAK,UAAU;YAAE,CAAC,G AAG,OAAO,CAAC,QAAQ,CAAC,UAAU,EAAE,MAAM,EAAE,GAAG,EAAE,IAAI,CAAC,CAAC;;YAC1H,K AAK,IAAI,CAAC,GAAG,UAAU,CAAC,MAAM,GAAG,CAAC,EAAE,CAAC,IAAI,CAAC,EAAE,CAAC,EAAE ;gBAAE,IAAI,CAAC,GAAG,UAAU,CAAC,CAAC,CAAC;oBAAE,CAAC,GAAG,CAAC,CAAC,GAAG,CAAC, GAAG,CAAC,CAAC,CAAC,CAAC,GAAG,CAAC,GAAG,CAAC,GAAG,CAAC,CAAC,MAAM,EAAE,GAAG, EAAE,CAAC,CAAC,GAAG,CAAC,CAAC,MAAM,EAAE,GAAG,CAAC,KAAK,CAAC,CAAC;QAClJ,OAAO,C AAC,GAAG,CAAC,IAAI,CAAC,IAAI,MAAM,CAAC,cAAc,CAAC,MAAM,EAAE,GAAG,EAAE,CAAC,CAAC ,EAAE,CAAC,CAAC;IAClE,CAAC;aAEe,OAAO,CAAC,UAAU,EAAE,SAAS;QACzC,OAAO,UAAU,MAAM,E AAE,GAAG,IAAI,SAAS,CAAC,MAAM,EAAE,GAAG,EAAE,UAAU,CAAC,CAAC,EAAE,CAAA;IACzE,CAA C;aAEe,UAAU,CAAC,WAAW,EAAE,aAAa;QACjD,IAAI,OAAO,OAAO,KAAK,QAAQ,IAAI,OAAO,OAAO,C AAC,QAAQ,KAAK,UAAU;YAAE,OAAO,OAAO,CAAC,QAAQ,CAAC,WAAW,EAAE,aAAa,CAAC,CAAC;IA CnI,CAAC;aAEe,SAAS,CAAC,OAAO,EAAE,UAAU,EAAE,CAAC,EAAE,SAAS;QACvD,SAAS,KAAK,CAAC, KAAK,IAAI,OAAO,KAAK,YAAY,CAAC,GAAG,KAAK,GAAG,IAAI,CAAC,CAAC,UAAU,OAAO,IAAI,OAA O,CAAC,KAAK,CAAC,CAAC,EAAE,CAAC,CAAC,EAAE;QAC5G,OAAO,KAAK,CAAC,KAAK,CAAC,GAA G,OAAO,CAAC,EAAE,UAAU,OAAO,EAAE,MAAM;YACrD,SAAS,SAAS,CAAC,KAAK,IAAI,IAAI;gBAAE,I AAI,CAAC,SAAS,CAAC,IAAI,CAAC,KAAK,CAAC,CAAC,CAAC;aAAE;YAAC,OAAO,CAAC,EAAE;gBAAE ,MAAM,CAAC,CAAC,CAAC,CAAC;aAAE,EAAE;YAC3F,SAAS,QAAQ,CAAC,KAAK,IAAI,IAAI;gBAAE,IA AI,CAAC,SAAS,CAAC,OAAO,CAAC,CAAC,KAAK,CAAC,CAAC,CAAC;aAAE;YAAC,OAAO,CAAC,EAAE; gBAAE,MAAM,CAAC,CAAC,CAAC,CAAC;aAAE,EAAE;YAC9F,SAAS,IAAI,CAAC,MAAM,IAAI,MAAM,C AAC,IAAI,GAAG,OAAO,CAAC,MAAM,CAAC,KAAK,CAAC,GAAG,KAAK,CAAC,MAAM,CAAC,KAAK,C AAC,CAAC,IAAI,CAAC,SAAS,EAAE,QAAQ,CAAC,CAAC,EAAE;YAC9G,IAAI,CAAC,CAAC,SAAS,GAAG, SAAS,CAAC,KAAK,CAAC,OAAO,EAAE,UAAU,IAAI,EAAE,CAAC,EAAE,IAAI,EAAE,CAAC,CAAC;SACzE ,CAAC,CAAC;IACP,CAAC;aAEe,WAAW,CAAC,OAAO,EAAE,IAAI;QACrC,IAAI,CAAC,GAAG,EAAE,KAA K,EAAE,CAAC,EAAE,IAAI,EAAE,cAAa,IAAI,CAAC,CAAC,CAAC,CAAC,GAAG,CAAC;gBAAE,MAAM,CA AC,CAAC,CAAC,CAAC,CAAC,CAAC,OAAO,CAAC,CAAC,CAAC,CAAC,CAAC,EAAE,EAAE,IAAI,EAAE,E AAE,EAAE,GAAG,EAAE,EAAE,EAAE,EAAE,CAAC,EAAE,CAAC,EAAE,CAAC,EAAE,CAAC,CAAC;QACj H,OAAO,CAAC,GAAG,EAAE,IAAI,EAAE,IAAI,CAAC,CAAC,CAAC,EAAE,OAAO,EAAE,IAAI,CAAC,CAA C,CAAC,EAAE,QAAQ,EAAE,IAAI,CAAC,CAAC,CAAC,EAAE,EAAE,OAAO,MAAM,KAAK,UAAU,KAAK, CAAC,CAAC,MAAM,CAAC,QAAQ,CAAC,GAAG,cAAa,OAAO,IAAI,CAAC,EAAE,CAAC,EAAE,CAAC,CA AC;QACzJ,SAAS,IAAI,CAAC,CAAC,IAAI,OAAO,UAAU,CAAC,IAAI,OAAO,IAAI,CAAC,CAAC,CAAC,EAA E,CAAC,CAAC,CAAC,CAAC,EAAE,CAAC,EAAE;QAClE,SAAS,IAAI,CAAC,EAAE;YACZ,IAAI,CAAC;gBA AE,MAAM,IAAI,SAAS,CAAC,iCAAiC,CAAC,CAAC;YAC9D,OAAO,CAAC;gBAAE,IAAI;oBACV,IAAI,CAA C,GAAG,CAAC,EAAE,CAAC,KAAK,CAAC,GAAG,EAAE,CAAC,CAAC,CAAC,GAAG,CAAC,GAAG,CAAC, CAAC,QAAQ,CAAC,GAAG,EAAE,CAAC,CAAC,CAAC,GAAG,CAAC,CAAC,OAAO,CAAC,KAAK,CAAC,C

AAC,GAAG,CAAC,CAAC,QAAQ,CAAC,KAAK,CAAC,CAAC,IAAI,CAAC,CAAC,CAAC,EAAE,CAAC,CAA C,GAAG,CAAC,CAAC,IAAI,CAAC,IAAI,CAAC,CAAC,CAAC,GAAG,CAAC,CAAC,IAAI,CAAC,CAAC,EAA E,EAAE,CAAC,CAAC,CAAC,CAAC,EAAE,IAAI;wBAAE,OAAO,CAAC,CAAC;oBAC7J,IAAI,CAAC,GAAG, CAAC,EAAE,CAAC;wBAAE,EAAE,GAAG,CAAC,EAAE,CAAC,CAAC,CAAC,GAAG,CAAC,EAAE,CAAC,C AAC,KAAK,CAAC,CAAC;oBACxC,QAAQ,EAAE,CAAC,CAAC,CAAC;wBACT,KAAK,CAAC,CAAC;wBAA C,KAAK,CAAC;4BAAE,CAAC,GAAG,EAAE,CAAC;4BAAC,MAAM;wBAC9B,KAAK,CAAC;4BAAE,CAAC, CAAC,KAAK,EAAE,CAAC;4BAAC,OAAO,EAAE,KAAK,EAAE,EAAE,CAAC,CAAC,CAAC,EAAE,IAAI,EA AE,KAAK,EAAE,CAAC;wBACxD,KAAK,CAAC;4BAAE,CAAC,CAAC,KAAK,EAAE,CAAC;4BAAC,CAAC, GAAG,EAAE,CAAC,CAAC,CAAC,CAAC;4BAAC,EAAE,GAAG,CAAC,CAAC,CAAC,CAAC;4BAAC,SAAS; wBACjD,KAAK,CAAC;4BAAE,EAAE,GAAG,CAAC,CAAC,GAAG,CAAC,GAAG,EAAE,CAAC;4BAAC,CAA C,CAAC,IAAI,CAAC,GAAG,EAAE,CAAC;4BAAC,SAAS;wBACjD;4BACI,IAAI,EAAE,CAAC,GAAG,CAAC, CAAC,IAAI,EAAE,CAAC,GAAG,CAAC,CAAC,MAAM,GAAG,CAAC,IAAI,CAAC,CAAC,CAAC,CAAC,MA AM,GAAG,CAAC,CAAC,CAAC,KAAK,EAAE,CAAC,CAAC,CAAC,KAAK,CAAC,IAAI,EAAE,CAAC,CAAC, CAAC,KAAK,CAAC,CAAC,EAAE;gCAAE,CAAC,GAAG,CAAC,CAAC;gCAAC,SAAS;6BAAE;4BAC5G,IAA I,EAAE,CAAC,CAAC,CAAC,KAAK,CAAC,KAAK,CAAC,CAAC,KAAK,EAAE,CAAC,CAAC,CAAC,GAAG, CAAC,CAAC,CAAC,CAAC,IAAI,EAAE,CAAC,CAAC,CAAC,GAAG,CAAC,CAAC,CAAC,CAAC,CAAC,CA AC,EAAE;gCAAE,CAAC,CAAC,KAAK,GAAG,EAAE,CAAC,CAAC,CAAC,CAAC;gCAAC,MAAM;6BAAE;4 BACtF,IAAI,EAAE,CAAC,CAAC,CAAC,KAAK,CAAC,IAAI,CAAC,CAAC,KAAK,GAAG,CAAC,CAAC,CAA C,CAAC,EAAE;gCAAE,CAAC,CAAC,KAAK,GAAG,CAAC,CAAC,CAAC,CAAC,CAAC;gCAAC,CAAC,GAA G,EAAE,CAAC;gCAAC,MAAM;6BAAE;4BACrE,IAAI,CAAC,IAAI,CAAC,CAAC,KAAK,GAAG,CAAC,CAA C,CAAC,CAAC,EAAE;gCAAE,CAAC,CAAC,KAAK,GAAG,CAAC,CAAC,CAAC,CAAC,CAAC;gCAAC,CAA C,CAAC,GAAG,CAAC,IAAI,CAAC,EAAE,CAAC,CAAC;gCAAC,MAAM;6BAAE;4BACnE,IAAI,CAAC,CAA C,CAAC,CAAC;gCAAE,CAAC,CAAC,GAAG,CAAC,GAAG,EAAE,CAAC;4BACtB,CAAC,CAAC,IAAI,CAAC ,GAAG,EAAE,CAAC;4BAAC,SAAS;qBAC9B;oBACD,EAAE,GAAG,IAAI,CAAC,IAAI,CAAC,OAAO,EAAE, CAAC,CAAC,CAAC;iBAC9B;gBAAC,OAAO,CAAC,EAAE;oBAAE,EAAE,GAAG,CAAC,CAAC,EAAE,CAA C,CAAC,CAAC;oBAAC,CAAC,GAAG,CAAC,CAAC;iBAAE;wBAAS;oBAAE,CAAC,GAAG,CAAC,GAAG,C AAC,CAAC;iBAAE;YAC1D,IAAI,EAAE,CAAC,CAAC,CAAC,GAAG,CAAC;gBAAE,MAAM,EAAE,CAAC,C AAC,CAAC,CAAC;YAAC,OAAO,EAAE,KAAK,EAAE,EAAE,CAAC,CAAC,CAAC,GAAG,EAAE,CAAC,CA AC,CAAC,GAAG,KAAK,CAAC,EAAE,IAAI,EAAE,IAAI,EAAE,CAAC;SACpF;IACL,CAAC;IAEM,IAAI,eAA e,GAAG,MAAM,CAAC,MAAM,IAAI,UAAS,CAAC,EAAE,CAAC,EAAE,CAAC,EAAE,EAAE;QAC9D,IAAI,E AAE,KAAK,SAAS;YAAE,EAAE,GAAG,CAAC,CAAC;QAC7B,MAAM,CAAC,cAAc,CAAC,CAAC,EAAE,EA AE,EAAE,EAAE,UAAU,EAAE,IAAI,EAAE,GAAG,EAAE,cAAa,OAAO,CAAC,CAAC,CAAC,CAAC,CAAC,E AAE,EAAE,CAAC,CAAC;IACzF,CAAC,KAAK,UAAS,CAAC,EAAE,CAAC,EAAE,CAAC,EAAE,EAAE;QACt B,IAAI,EAAE,KAAK,SAAS;YAAE,EAAE,GAAG,CAAC,CAAC;QAC7B,CAAC,CAAC,EAAE,CAAC,GAAG,C AAC,CAAC,CAAC,CAAC,CAAC;IACjB,CAAC,CAAC,CAAC;aAEa,YAAY,CAAC,CAAC,EAAE,CAAC;QAC7 B,KAAK,IAAI,CAAC,IAAI,CAAC;YAAE,IAAI,CAAC,KAAK,SAAS,IAAI,CAAC,MAAM,CAAC,SAAS,CAAC ,cAAc,CAAC,IAAI,CAAC,CAAC,EAAE,CAAC,CAAC;gBAAE,eAAe,CAAC,CAAC,EAAE,CAAC,EAAE,CAA C,CAAC,CAAC;IAClH,CAAC;aAEe,QAAQ,CAAC,CAAC;QACtB,IAAI,CAAC,GAAG,OAAO,MAAM,KAAK, UAAU,IAAI,MAAM,CAAC,QAAQ,EAAE,CAAC,GAAG,CAAC,IAAI,CAAC,CAAC,CAAC,CAAC,EAAE,CAA C,GAAG,CAAC,CAAC;QAC9E,IAAI,CAAC;YAAE,OAAO,CAAC,CAAC,IAAI,CAAC,CAAC,CAAC,CAAC;Q ACxB,IAAI,CAAC,IAAI,OAAO,CAAC,CAAC,MAAM,KAAK,QAAQ;YAAE,OAAO;gBAC1C,IAAI,EAAE;oB ACF,IAAI,CAAC,IAAI,CAAC,IAAI,CAAC,CAAC,MAAM;wBAAE,CAAC,GAAG,KAAK,CAAC,CAAC;oBAC nC,OAAO,EAAE,KAAK,EAAE,CAAC,IAAI,CAAC,CAAC,CAAC,EAAE,CAAC,EAAE,IAAI,EAAE,CAAC,CA AC,EAAE,CAAC;iBAC3C;aACJ,CAAC;QACF,MAAM,IAAI,SAAS,CAAC,CAAC,GAAG,yBAAyB,GAAG,iCA AiC,CAAC,CAAC;IAC3F,CAAC;aAEe,MAAM,CAAC,CAAC,EAAE,CAAC;QACvB,IAAI,CAAC,GAAG,OAA O,MAAM,KAAK,UAAU,IAAI,CAAC,CAAC,MAAM,CAAC,QAAQ,CAAC,CAAC;QAC3D,IAAI,CAAC,CAAC ;YAAE,OAAO,CAAC,CAAC;QACjB,IAAI,CAAC,GAAG,CAAC,CAAC,IAAI,CAAC,CAAC,CAAC,EAAE,CA AC,EAAE,EAAE,GAAG,EAAE,EAAE,CAAC,CAAC;QACjC,IAAI;YACA,OAAO,CAAC,CAAC,KAAK,KAAK,

CAAC,IAAI,CAAC,EAAE,GAAG,CAAC,KAAK,CAAC,CAAC,CAAC,GAAG,CAAC,CAAC,IAAI,EAAE,EAA E,IAAI;gBAAE,EAAE,CAAC,IAAI,CAAC,CAAC,CAAC,KAAK,CAAC,CAAC;SAC9E;QACD,OAAO,KAAK,E AAE;YAAE,CAAC,GAAG,EAAE,KAAK,EAAE,KAAK,EAAE,CAAC;SAAE;gBAC/B;YACJ,IAAI;gBACA,IAA I,CAAC,IAAI,CAAC,CAAC,CAAC,IAAI,KAAK,CAAC,GAAG,CAAC,CAAC,QAAQ,CAAC,CAAC;oBAAE,C AAC,CAAC,IAAI,CAAC,CAAC,CAAC,CAAC;aACpD;oBACO;gBAAE,IAAI,CAAC;oBAAE,MAAM,CAAC,C AAC,KAAK,CAAC;aAAE;SACpC;QACD,OAAO,EAAE,CAAC;IACd,CAAC;IAED;aACgB,QAAQ;QACpB,KA AK,IAAI,EAAE,GAAG,EAAE,EAAE,CAAC,GAAG,CAAC,EAAE,CAAC,GAAG,SAAS,CAAC,MAAM,EAAE, CAAC,EAAE;YAC9C,EAAE,GAAG,EAAE,CAAC,MAAM,CAAC,MAAM,CAAC,SAAS,CAAC,CAAC,CAAC, CAAC,CAAC,CAAC;QACzC,OAAO,EAAE,CAAC;IACd,CAAC;IAED;aACgB,cAAc;QAC1B,KAAK,IAAI,CA AC,GAAG,CAAC,EAAE,CAAC,GAAG,CAAC,EAAE,EAAE,GAAG,SAAS,CAAC,MAAM,EAAE,CAAC,GAA G,EAAE,EAAE,CAAC,EAAE;YAAE,CAAC,IAAI,SAAS,CAAC,CAAC,CAAC,CAAC,MAAM,CAAC;QACpF,K AAK,IAAI,CAAC,GAAG,KAAK,CAAC,CAAC,CAAC,EAAE,CAAC,GAAG,CAAC,EAAE,CAAC,GAAG,CAA C,EAAE,CAAC,GAAG,EAAE,EAAE,CAAC,EAAE;YAC5C,KAAK,IAAI,CAAC,GAAG,SAAS,CAAC,CAAC,C AAC,EAAE,CAAC,GAAG,CAAC,EAAE,EAAE,GAAG,CAAC,CAAC,MAAM,EAAE,CAAC,GAAG,EAAE,EA AE,CAAC,EAAE,EAAE,CAAC,EAAE;gBAC7D,CAAC,CAAC,CAAC,CAAC,GAAG,CAAC,CAAC,CAAC,CA AC,CAAC;QACpB,OAAO,CAAC,CAAC;IACb,CAAC;aAEe,aAAa,CAAC,EAAE,EAAE,IAAI,EAAE,IAAI;QAC xC,IAAI,IAAI,IAAI,SAAS,CAAC,MAAM,KAAK,CAAC;YAAE,KAAK,IAAI,CAAC,GAAG,CAAC,EAAE,CAA C,GAAG,IAAI,CAAC,MAAM,EAAE,EAAE,EAAE,CAAC,GAAG,CAAC,EAAE,CAAC,EAAE,EAAE;gBACjF,I AAI,EAAE,IAAI,EAAE,CAAC,IAAI,IAAI,CAAC,EAAE;oBACpB,IAAI,CAAC,EAAE;wBAAE,EAAE,GAAG,K AAK,CAAC,SAAS,CAAC,KAAK,CAAC,IAAI,CAAC,IAAI,EAAE,CAAC,EAAE,CAAC,CAAC,CAAC;oBACrD ,EAAE,CAAC,CAAC,CAAC,GAAG,IAAI,CAAC,CAAC,CAAC,CAAC;iBACnB;aACJ;QACD,OAAO,EAAE,CA AC,MAAM,CAAC,EAAE,IAAI,KAAK,CAAC,SAAS,CAAC,KAAK,CAAC,IAAI,CAAC,IAAI,CAAC,CAAC,CA AC;IAC7D,CAAC;aAEe,OAAO,CAAC,CAAC;QACrB,OAAO,IAAI,YAAY,OAAO,IAAI,IAAI,CAAC,CAAC,G AAG,CAAC,EAAE,IAAI,IAAI,IAAI,OAAO,CAAC,CAAC,CAAC,CAAC;IACzE,CAAC;aAEe,gBAAgB,CAAC, OAAO,EAAE,UAAU,EAAE,SAAS;QAC3D,IAAI,CAAC,MAAM,CAAC,aAAa;YAAE,MAAM,IAAI,SAAS,CAA C,sCAAsC,CAAC,CAAC;QACvF,IAAI,CAAC,GAAG,SAAS,CAAC,KAAK,CAAC,OAAO,EAAE,UAAU,IAAI, EAAE,CAAC,EAAE,CAAC,EAAE,CAAC,GAAG,EAAE,CAAC;QAC9D,OAAO,CAAC,GAAG,EAAE,EAAE,IA AI,CAAC,MAAM,CAAC,EAAE,IAAI,CAAC,OAAO,CAAC,EAAE,IAAI,CAAC,QAAQ,CAAC,EAAE,CAAC,C AAC,MAAM,CAAC,aAAa,CAAC,GAAG,cAAc,OAAO,IAAI,CAAC,EAAE,EAAE,CAAC,CAAC;QACtH,SAAS ,IAAI,CAAC,CAAC,IAAI,IAAI,CAAC,CAAC,CAAC,CAAC;YAAE,CAAC,CAAC,CAAC,CAAC,GAAG,UAAU ,CAAC,IAAI,OAAO,IAAI,OAAO,CAAC,UAAU,CAAC,EAAE,CAAC,IAAI,CAAC,CAAC,IAAI,CAAC,CAAC, CAAC,EAAE,CAAC,EAAE,CAAC,EAAE,CAAC,CAAC,CAAC,GAAG,CAAC,IAAI,MAAM,CAAC,CAAC,EA AE,CAAC,CAAC,CAAC,EAAE,CAAC,CAAC,EAAE,CAAC,EAAE;QAC1I,SAAS,MAAM,CAAC,CAAC,EAAE ,CAAC,IAAI,IAAI;YAAE,IAAI,CAAC,CAAC,CAAC,CAAC,CAAC,CAAC,CAAC,CAAC,CAAC,CAAC;SAAE; QAAC,OAAO,CAAC,EAAE;YAAE,MAAM,CAAC,CAAC,CAAC,CAAC,CAAC,CAAC,CAAC,CAAC,EAAE,C AAC,CAAC,CAAC;SAAE,EAAE;QAClF,SAAS,IAAI,CAAC,CAAC,IAAI,CAAC,CAAC,KAAK,YAAY,OAAO, GAAG,OAAO,CAAC,OAAO,CAAC,CAAC,CAAC,KAAK,CAAC,CAAC,CAAC,CAAC,IAAI,CAAC,OAAO,EA AE,MAAM,CAAC,GAAG,MAAM,CAAC,CAAC,CAAC,CAAC,CAAC,CAAC,CAAC,CAAC,EAAE,CAAC,CA AC,CAAC,EAAE;QACxH,SAAS,OAAO,CAAC,KAAK,IAAI,MAAM,CAAC,MAAM,EAAE,KAAK,CAAC,CA AC,EAAE;QAClD,SAAS,MAAM,CAAC,KAAK,IAAI,MAAM,CAAC,OAAO,EAAE,KAAK,CAAC,CAAC,EAA E;QAClD,SAAS,MAAM,CAAC,CAAC,EAAE,CAAC,IAAI,IAAI,CAAC,CAAC,CAAC,CAAC,EAAE,CAAC,CA AC,KAAK,EAAE,EAAE,CAAC,CAAC,MAAM;YAAE,MAAM,CAAC,CAAC,CAAC,CAAC,CAAC,CAAC,CA AC,CAAC,EAAE,CAAC,CAAC,CAAC,CAAC,CAAC,CAAC,CAAC,CAAC,CAAC,EAAE;IACtF,CAAC;aAEe,g BAAgB,CAAC,CAAC;QAC9B,IAAI,CAAC,EAAE,CAAC,CAAC;QACT,OAAO,CAAC,GAAG,EAAE,EAAE,IA AI,CAAC,MAAM,CAAC,EAAE,IAAI,CAAC,OAAO,EAAE,UAAU,CAAC,IAAI,MAAM,CAAC,CAAC,EAAE, CAAC,EAAE,IAAI,CAAC,QAAQ,CAAC,EAAE,CAAC,CAAC,MAAM,CAAC,QAAQ,CAAC,GAAG,cAAc,OA AO,IAAI,CAAC,EAAE,EAAE,CAAC,CAAC;QAC5I,SAAS,IAAI,CAAC,CAAC,EAAE,CAAC,IAAI,CAAC,CA AC,CAAC,CAAC,GAAG,CAAC,CAAC,CAAC,CAAC,GAAG,UAAU,CAAC,IAAI,OAAO,CAAC,CAAC,GAAG

,CAAC,CAAC,IAAI,EAAE,KAAK,EAAE,OAAO,CAAC,CAAC,CAAC,CAAC,CAAC,CAAC,CAAC,CAAC,CA AC,EAAE,IAAI,EAAE,CAAC,KAAK,QAAQ,EAAE,GAAG,CAAC,GAAG,CAAC,CAAC,CAAC,CAAC,GAAG, CAAC,CAAC,EAAE,GAAG,CAAC,CAAC,EAAE;IACnJ,CAAC;aAEe,aAAa,CAAC,CAAC;QAC3B,IAAI,CAA C,MAAM,CAAC,aAAa;YAAE,MAAM,IAAI,SAAS,CAAC,sCAAsC,CAAC,CAAC;QACvF,IAAI,CAAC,GAAG, CAAC,CAAC,MAAM,CAAC,aAAa,CAAC,EAAE,CAAC,CAAC;QACnC,OAAO,CAAC,GAAG,CAAC,CAAC,I AAI,CAAC,CAAC,CAAC,IAAI,CAAC,GAAG,OAAO,QAAQ,KAAK,UAAU,GAAG,QAAQ,CAAC,CAAC,CAA C,GAAG,CAAC,CAAC,MAAM,CAAC,QAAQ,CAAC,EAAE,EAAE,CAAC,GAAG,EAAE,EAAE,IAAI,CAAC, MAAM,CAAC,EAAE,IAAI,CAAC,OAAO,CAAC,EAAE,IAAI,CAAC,QAAQ,CAAC,EAAE,CAAC,CAAC,MAA M,CAAC,aAAa,CAAC,GAAG,cAAc,OAAO,IAAI,CAAC,EAAE,EAAE,CAAC,CAAC,CAAC;QACjN,SAAS,IA AI,CAAC,CAAC,IAAI,CAAC,CAAC,CAAC,CAAC,GAAG,CAAC,CAAC,CAAC,CAAC,IAAI,UAAU,CAAC,IA AI,OAAO,IAAI,OAAO,CAAC,UAAU,OAAO,EAAE,MAAM,IAAI,CAAC,GAAG,CAAC,CAAC,CAAC,CAAC, CAAC,CAAC,CAAC,EAAE,MAAM,CAAC,OAAO,EAAE,MAAM,EAAE,CAAC,CAAC,IAAI,EAAE,CAAC,CA AC,KAAK,CAAC,CAAC,EAAE,CAAC,CAAC,EAAE,CAAC,EAAE;QAChK,SAAS,MAAM,CAAC,OAAO,EAA E,MAAM,EAAE,CAAC,EAAE,CAAC,IAAI,OAAO,CAAC,OAAO,CAAC,CAAC,CAAC,CAAC,IAAI,CAAC,U AAS,CAAC,IAAI,OAAO,CAAC,EAAE,KAAK,EAAE,CAAC,EAAE,IAAI,EAAE,CAAC,EAAE,CAAC,CAAC,E AAE,EAAE,MAAM,CAAC,CAAC,EAAE;IAChI,CAAC;aAEe,oBAAoB,CAAC,MAAM,EAAE,GAAG;QAC5C,I AAI,MAAM,CAAC,cAAc,EAAE;YAAE,MAAM,CAAC,cAAc,CAAC,MAAM,EAAE,KAAK,EAAE,EAAE,KAA K,EAAE,GAAG,EAAE,CAAC,CAAC;SAAE;aAAM;YAAE,MAAM,CAAC,GAAG,GAAG,GAAG,CAAC;SAAE ;QAC/G,OAAO,MAAM,CAAC;IAClB,CAAC;IAAA,CAAC;IAEF,IAAI,kBAAkB,GAAG,MAAM,CAAC,MAA M,IAAI,UAAS,CAAC,EAAE,CAAC;QACnD,MAAM,CAAC,cAAc,CAAC,CAAC,EAAE,SAAS,EAAE,EAAE,U AAU,EAAE,IAAI,EAAE,KAAK,EAAE,CAAC,EAAE,CAAC,CAAC;IACxE,CAAC,IAAI,UAAS,CAAC,EAAE,C AAC;QACd,CAAC,CAAC,SAAS,CAAC,GAAG,CAAC,CAAC;IACrB,CAAC,CAAC;aAEc,YAAY,CAAC,GAA G;QAC5B,IAAI,GAAG,IAAI,GAAG,CAAC,UAAU;YAAE,OAAO,GAAG,CAAC;QACtC,IAAI,MAAM,GAAG, EAAE,CAAC;QAChB,IAAI,GAAG,IAAI,IAAI;YAAE,KAAK,IAAI,CAAC,IAAI,GAAG;gBAAE,IAAI,CAAC,K AAK,SAAS,IAAI,MAAM,CAAC,SAAS,CAAC,cAAc,CAAC,IAAI,CAAC,GAAG,EAAE,CAAC,CAAC;oBAAE, eAAe,CAAC,MAAM,EAAE,GAAG,EAAE,CAAC,CAAC,CAAC;QACzI,kBAAkB,CAAC,MAAM,EAAE,GAAG ,CAAC,CAAC;QAChC,OAAO,MAAM,CAAC;IAClB,CAAC;aAEe,eAAe,CAAC,GAAG;QAC/B,OAAO,CAAC, GAAG,IAAI,GAAG,CAAC,UAAU,IAAI,GAAG,GAAG,EAAE,OAAO,EAAE,GAAG,EAAE,CAAC;IAC5D,CA AC;aAEe,sBAAsB,CAAC,QAAQ,EAAE,KAAK,EAAE,IAAI,EAAE,CAAC;QAC3D,IAAI,IAAI,KAAK,GAAG,I AAI,CAAC,CAAC;YAAE,MAAM,IAAI,SAAS,CAAC,+CAA+C,CAAC,CAAC;QAC7F,IAAI,OAAO,KAAK,KA AK,UAAU,GAAG,QAAQ,KAAK,KAAK,IAAI,CAAC,CAAC,GAAG,CAAC,KAAK,CAAC,GAAG,CAAC,QAA Q,CAAC;YAAE,MAAM,IAAI,SAAS,CAAC,0EAA0E,CAAC,CAAC;QACnL,OAAO,IAAI,KAAK,GAAG,GAA G,CAAC,GAAG,IAAI,KAAK,GAAG,GAAG,CAAC,CAAC,IAAI,CAAC,QAAQ,CAAC,GAAG,CAAC,GAAG,C AAC,CAAC,KAAK,GAAG,KAAK,CAAC,GAAG,CAAC,QAAQ,CAAC,CAAC;IAClG,CAAC;aAEe,sBAAsB,C AAC,QAAQ,EAAE,KAAK,EAAE,KAAK,EAAE,IAAI,EAAE,CAAC;QAClE,IAAI,IAAI,KAAK,GAAG;YAAE, MAAM,IAAI,SAAS,CAAC,gCAAgC,CAAC,CAAC;QACxE,IAAI,IAAI,KAAK,GAAG,IAAI,CAAC,CAAC;YA AE,MAAM,IAAI,SAAS,CAAC,+CAA+C,CAAC,CAAC;QAC7F,IAAI,OAAO,KAAK,KAAK,UAAU,GAAG,QA AQ,KAAK,KAAK,IAAI,CAAC,CAAC,GAAG,CAAC,KAAK,CAAC,GAAG,CAAC,QAAQ,CAAC;YAAE,MAA M,IAAI,SAAS,CAAC,yEAAyE,CAAC,CAAC;QAClL,OAAO,CAAC,IAAI,KAAK,GAAG,GAAG,CAAC,CAAC, IAAI,CAAC,QAAQ,EAAE,KAAK,CAAC,GAAG,CAAC,GAAG,CAAC,CAAC,KAAK,GAAG,KAAK,GAAG,K AAK,CAAC,GAAG,CAAC,QAAQ,EAAE,KAAK,CAAC,GAAG,KAAK,CAAC;IAC9G;;IC9OA;;;;;;;aAQgB,WA AW,CAAC,GAAW,EAAE,MAAc;QACrD,OAAO,GAAG,CAAC,UAAU,CAAC,MAAM,CAAC,GAAG,GAAG,C AAC,SAAS,CAAC,MAAM,CAAC,MAAM,CAAC,GAAG,GAAG,CAAC;IACrE,CAAC;aAEe,SAAS,CAAC,CA AM,EAAE,CAAM;QACtC,IAAI,CAAC,KAAK,CAAC,EAAE;YACX,OAAO,IAAI,CAAC;SACb;aAAM,IAAI,C AAC,CAAC,IAAI,CAAC,CAAC,EAAE;YACnB,OAAO,KAAK,CAAC;SACd;aAAM;YACL,IAAI;gBACF,IAAI, CAAC,CAAC,CAAC,SAAS,KAAK,CAAC,CAAC,SAAS,MAAM,KAAK,CAAC,OAAO,CAAC,CAAC,CAAC,I AAI,KAAK,CAAC,OAAO,CAAC,CAAC,CAAC,CAAC,EAAE;oBAC3E,OAAO,KAAK,CAAC;iBACd;gBACD, OAAO,IAAI,CAAC,SAAS,CAAC,CAAC,CAAC,KAAK,IAAI,CAAC,SAAS,CAAC,CAAC,CAAC,CAAC;aACh

D;YAAC,OAAO,CAAC,EAAE;gBACV,OAAO,KAAK,CAAC;aACd;SACF;IACH,CAAC;aAEe,QAAQ,CAAC,E AAkC;QACzD,OAA2B,EAAG,CAAC,IAAI,KAAK,SAAS,CAAC;IACpD,CAAC;aAEe,SAAS,CAAU,GAAQ;;;Q AGzC,OAAO,CAAC,CAAC,GAAG,IAAI,OAAO,GAAG,CAAC,IAAI,KAAK,UAAU,CAAC;IACjD;;ICtBA,IAA M,UAAU,GAAG,gCAAgC,CAAC;IACpD,IAAM,kBAAkB,GAAG,eAAe,CAAC;IAC3C,IAAM,iBAAiB,GAAG,2 BAA2B,CAAC;IACtD,IAAM,aAAa,GAA4B;QAC7C,OAAO,EAAE,EAAE;QACX,QAAQ,EAAE,GAAG;QACb, MAAM,EAAE,EAAE;KACX,CAAC;IAEF;;;;;;;;;QA+BE,uBACI,SAAc,EAAU,QAAkB,EAAU,gBAAkC,EAC9E, QAAkB,EAAU,gBAAkC;YAF1E,iBA4BC;YA3B2B,aAAQ,GAAR,QAAQ,CAAU;YAAU,qBAAgB,GAAhB,gBA AgB,CAAkB;YAC9E,aAAQ,GAAR,QAAQ,CAAU;YAAU,qBAAgB,GAAhB,gBAAgB,CAAkB;YAxBlE,gBAA W,GAAG,IAAI,CAAC;YACnB,kBAAa,GAAG,KAAK,CAAC;YACtB,aAAQ,GAAW,EAAE,CAAC;YACtB,UA AK,GAAW,EAAE,CAAC;YAEnB,WAAM,GAAW,EAAE,CAAC;YAEpB,cAAS,GAAY,KAAK,CAAC;YAC3B, WAAM,GAAW,EAAE,CAAC;YACpB,aAAQ,GAAQ,EAAE,CAAC;YACnB,WAAM,GAAW,EAAE,CAAC;YAE pB,sBAAiB,GAInB,EAAE,CAAC;YAED,gBAAW,GAAY,IAAI,CAAC;YAE5B,eAAU,GAAG,IAAIA,kBAAa,C AAsC,CAAC,CAAC,CAAC;YA6KvE,mBAAc,GAAW,EAAE,CAAC;;YA8C5B,oBAAe,GAAY,IAAI,CAAC;YAt NtC,IAAM,UAAU,GAAG,IAAI,CAAC,UAAU,EAAE,CAAC;YAErC,IAAI,SAAS,GAAG,IAAI,CAAC,QAAQ,C AAC,KAAK,CAAC,UAAU,CAAC,CAAC;YAEhD,IAAI,OAAO,SAAS,KAAK,QAAQ,EAAE;gBACjC,MAAM,a AAa,CAAC;aACrB;YAED,IAAI,CAAC,UAAU,GAAG,SAAS,CAAC,QAAQ,CAAC;YACrC,IAAI,CAAC,MAA M,GAAG,SAAS,CAAC,QAAQ,CAAC;YACjC,IAAI,CAAC,MAAM,GAAG,QAAQ,CAAC,SAAS,CAAC,IAAI,C AAC,IAAI,aAAa,CAAC,SAAS,CAAC,QAAQ,CAAC,IAAI,IAAI,CAAC;YAEpF,IAAI,CAAC,cAAc,CAAC,UAA U,EAAE,UAAU,CAAC,CAAC;YAC5C,IAAI,CAAC,UAAU,EAAE,CAAC;YAClB,IAAI,CAAC,OAAO,GAAG,I AAI,CAAC,YAAY,EAAE,CAAC;YAEnC,IAAI,CAAC,QAAQ,CAAC,WAAW,CAAC,UAAC,MAAM,EAAE,QA AQ;gBACzC,KAAI,CAAC,UAAU,CAAC,IAAI,CAAC,EAAC,MAAM,QAAA,EAAE,QAAQ,UAAA,EAAC,CA AC,CAAC;aAC1C,CAAC,CAAC;YAEH,IAAI,SAAS,CAAC,SAAS,CAAC,EAAE;gBACxB,SAAS,CAAC,IAAI, CAAC,UAAA,EAAE,IAAI,OAAA,KAAI,CAAC,UAAU,CAAC,EAAE,CAAC,GAAA,CAAC,CAAC;aAC3C;iBA AM;gBACL,IAAI,CAAC,UAAU,CAAC,SAAS,CAAC,CAAC;aAC5B;SACF;QAEO,kCAAU,GAAV,UAAW,SA Ac;YAAzB,iBAmIP;YAlIC,IAAM,UAAU,GAAG,SAAS,CAAC,GAAG,CAAC,YAAY,CAAC,CAAC;YAC/C,IA AM,YAAY,GAAG,SAAS,CAAC,GAAG,CAAC,cAAc,CAAC,CAAC;YAEnD,YAAY,CAAC,EAAE,CAAC,OAA O,EAAE,UAAC,KAAU;gBAClC,IAAI,KAAK,CAAC,OAAO,IAAI,KAAK,CAAC,OAAO,IAAI,KAAK,CAAC,Q AAQ,IAAI,KAAK,CAAC,KAAK,KAAK,CAAC;oBACrE,KAAK,CAAC,MAAM,KAAK,CAAC,EAAE;oBACtB, OAAO;iBACR;gBAED,IAAI,GAAG,GAA2B,KAAK,CAAC,MAAM,CAAC;;gBAG/C,OAAO,GAAG,IAAI,GAA G,CAAC,QAAQ,CAAC,WAAW,EAAE,KAAK,GAAG,EAAE;;oBAEhD,IAAI,GAAG,KAAK,YAAY,CAAC,CA AC,CAAC,IAAI,EAAE,GAAG,GAAG,GAAG,CAAC,UAAU,CAAC,EAAE;wBACtD,OAAO;qBACR;iBACF;gB AED,IAAI,CAAC,QAAQ,CAAC,GAAG,CAAC,EAAE;oBAClB,OAAO;iBACR;gBAED,IAAM,OAAO,GAAG,G AAG,CAAC,IAAI,CAAC;gBACzB,IAAM,OAAO,GAAG,GAAG,CAAC,YAAY,CAAC,MAAM,CAAC,CAAC;;g BAGzC,IAAI,iBAAiB,CAAC,IAAI,CAAC,OAAO,CAAC,EAAE;oBACnC,OAAO;iBACR;gBAED,IAAI,OAAO,I AAI,CAAC,GAAG,CAAC,YAAY,CAAC,QAAQ,CAAC,IAAI,CAAC,KAAK,CAAC,kBAAkB,EAAE,EAAE;oB ACzE,IAAI,KAAI,CAAC,cAAc,CAAC,OAAO,EAAE,OAAO,CAAC,EAAE;;;;wBAIzC,KAAK,CAAC,cAAc,EA AE,CAAC;;wBAEvB,IAAI,KAAI,CAAC,MAAM,EAAE,KAAK,KAAI,CAAC,UAAU,EAAE,EAAE;4BACvC,U AAU,CAAC,MAAM,EAAE,CAAC;yBACrB;qBACF;iBACF;aACF,CAAC,CAAC;YAEH,IAAI,CAAC,UAAU,C AAC,SAAS,CAAC,UAAC,EAAkB;oBAAjB,MAAM,YAAA,EAAE,QAAQ,cAAA;gBAC1C,IAAM,MAAM,GAA G,KAAI,CAAC,MAAM,EAAE,CAAC;gBAC7B,IAAM,QAAQ,GAAG,KAAI,CAAC,OAAO,CAAC;gBAC9B,KA AI,CAAC,OAAO,CAAC,MAAM,CAAC,CAAC;gBACrB,MAAM,GAAG,KAAI,CAAC,MAAM,EAAE,CAAC;g BACvB,KAAI,CAAC,OAAO,GAAG,QAAQ,CAAC;gBACxB,IAAM,gBAAgB,GAClB,UAAU,CAAC,UAAU,CA AC,sBAAsB,EAAE,MAAM,EAAE,MAAM,EAAE,QAAQ,EAAE,QAAQ,CAAC;qBAC5E,gBAAgB,CAAC;;;gB AI1B,IAAI,KAAI,CAAC,MAAM,EAAE,KAAK,MAAM;oBAAE,OAAO;;;gBAIrC,IAAI,gBAAgB,EAAE;oBACp B,KAAI,CAAC,OAAO,CAAC,MAAM,CAAC,CAAC;oBACrB,KAAI,CAAC,KAAK,CAAC,QAAQ,CAAC,CAA C;oBACrB,KAAI,CAAC,yBAAyB,CAAC,MAAM,EAAE,KAAK,EAAE,QAAQ,CAAC,CAAC;oBACxD,KAAI,C AAC,uBAAuB,CAAC,KAAI,CAAC,GAAG,EAAE,EAAE,KAAI,CAAC,OAAO,EAAE,MAAM,EAAE,QAAQ,C AAC,CAAC;iBAC1E;qBAAM;oBACL,KAAI,CAAC,WAAW,GAAG,KAAK,CAAC;oBACzB,UAAU,CAAC,UA

AU,CAAC,wBAAwB,EAAE,MAAM,EAAE,MAAM,EAAE,QAAQ,EAAE,QAAQ,CAAC,CAAC;oBACpF,KAAI, CAAC,kBAAkB,EAAE,CAAC;iBAC3B;gBACD,IAAI,CAAC,UAAU,CAAC,OAAO,EAAE;oBACvB,UAAU,CA AC,OAAO,EAAE,CAAC;iBACtB;aACF,CAAC,CAAC;;YAGH,UAAU,CAAC,MAAM,CAAC;gBAChB,IAAI,K AAI,CAAC,WAAW,IAAI,KAAI,CAAC,aAAa,EAAE;oBAC1C,KAAI,CAAC,aAAa,GAAG,KAAK,CAAC;oBAE 3B,IAAM,QAAM,GAAG,KAAI,CAAC,UAAU,EAAE,CAAC;oBACjC,IAAM,MAAM,GAAG,KAAI,CAAC,MA AM,EAAE,CAAC;oBAC7B,IAAM,UAAQ,GAAG,KAAI,CAAC,YAAY,EAAE,CAAC;oBACrC,IAAI,gBAAc,G AAG,KAAI,CAAC,SAAS,CAAC;oBAEpC,IAAM,mBAAiB,GACnB,CAAC,KAAI,CAAC,QAAQ,CAAC,QAAQ, CAAC,QAAM,EAAE,MAAM,CAAC,IAAI,UAAQ,KAAK,KAAI,CAAC,OAAO,CAAC;;;;;oBAMzE,IAAI,KAAI, CAAC,WAAW,IAAI,mBAAiB,EAAE;wBACzC,KAAI,CAAC,WAAW,GAAG,KAAK,CAAC;wBAEzB,UAAU,C AAC,UAAU,CAAC;;4BAEpB,IAAM,MAAM,GAAG,KAAI,CAAC,MAAM,EAAE,CAAC;4BAC7B,IAAM,gBA AgB,GAClB,UAAU;iCACL,UAAU,CAAC,sBAAsB,EAAE,MAAM,EAAE,QAAM,EAAE,KAAI,CAAC,OAAO, EAAE,UAAQ,CAAC;iCAC1E,gBAAgB,CAAC;;;4BAI1B,IAAI,KAAI,CAAC,MAAM,EAAE,KAAK,MAAM;gC AAE,OAAO;4BAErC,IAAI,gBAAgB,EAAE;gCACpB,KAAI,CAAC,OAAO,CAAC,QAAM,CAAC,CAAC;gCACr B,KAAI,CAAC,OAAO,GAAG,UAAQ,CAAC;6BACzB;iCAAM;;;gCAGL,IAAI,mBAAiB,EAAE;oCACrB,KAAI, CAAC,yBAAyB,CAC1B,MAAM,EAAE,gBAAc,EAAE,UAAQ,KAAK,KAAI,CAAC,OAAO,GAAG,IAAI,GAAG ,KAAI,CAAC,OAAO,CAAC,CAAC;oCAC7E,KAAI,CAAC,SAAS,GAAG,KAAK,CAAC;iCACxB;gCACD,UAA U,CAAC,UAAU,CACjB,wBAAwB,EAAE,MAAM,EAAE,QAAM,EAAE,KAAI,CAAC,OAAO,EAAE,UAAQ,CA AC,CAAC;gCACtE,IAAI,mBAAiB,EAAE;oCACrB,KAAI,CAAC,uBAAuB,CAAC,KAAI,CAAC,GAAG,EAAE, EAAE,KAAI,CAAC,OAAO,EAAE,QAAM,EAAE,UAAQ,CAAC,CAAC;iCAC1E;6BACF;yBACF,CAAC,CAAC; qBACJ;iBACF;gBACD,KAAI,CAAC,SAAS,GAAG,KAAK,CAAC;aACxB,CAAC,CAAC;SACJ;QAEO,0CAAkB ,GAAlB;YACN,IAAI,CAAC,SAAS,GAAG,KAAK,CAAC;YACvB,IAAI,CAAC,OAAO,GAAG,IAAI,CAAC,YA AY,EAAE,CAAC;YACnC,IAAI,CAAC,aAAa,GAAG,KAAK,CAAC;YAC3B,IAAI,CAAC,cAAc,GAAG,IAAI,C AAC,UAAU,EAAE,CAAC;SACzC;QAMO,kCAAU,GAAV,UAAW,GAAY,EAAE,OAAiB,EAAE,KAAe;;;;YAIj E,IAAI,OAAO,KAAK,KAAK,WAAW,EAAE;gBAChC,KAAK,GAAG,IAAI,CAAC;aACd;;YAGD,IAAI,GAAG, EAAE;gBACP,IAAI,SAAS,GAAG,IAAI,CAAC,gBAAgB,KAAK,KAAK,CAAC;;gBAGhD,GAAG,GAAG,IAAI, CAAC,QAAQ,CAAC,KAAK,CAAC,GAAG,CAAC,CAAC,IAAI,CAAC;;gBAGpC,IAAI,IAAI,CAAC,cAAc,KAA K,GAAG,IAAI,SAAS,EAAE;oBAC5C,OAAO,IAAI,CAAC;iBACb;gBACD,IAAI,CAAC,cAAc,GAAG,GAAG,C AAC;gBAC1B,IAAI,CAAC,gBAAgB,GAAG,KAAK,CAAC;;;gBAI9B,GAAG,GAAG,IAAI,CAAC,YAAY,CAA C,IAAI,CAAC,aAAa,EAAE,EAAE,GAAG,CAAC,IAAI,GAAG,CAAC;;gBAG1D,IAAI,OAAO,EAAE;oBACX,I AAI,CAAC,gBAAgB,CAAC,YAAY,CAAC,KAAK,EAAE,EAAE,EAAE,GAAG,EAAE,EAAE,CAAC,CAAC;iB ACxD;qBAAM;oBACL,IAAI,CAAC,gBAAgB,CAAC,SAAS,CAAC,KAAK,EAAE,EAAE,EAAE,GAAG,EAAE, EAAE,CAAC,CAAC;iBACrD;gBAED,IAAI,CAAC,UAAU,EAAE,CAAC;gBAElB,OAAO,IAAI,CAAC;;aAEb;iB AAM;gBACL,OAAO,IAAI,CAAC,gBAAgB,CAAC,IAAI,CAAC;aACnC;SACF;QAIO,kCAAU,GAAV;;YAEN,I AAI,CAAC,WAAW,GAAG,IAAI,CAAC,gBAAgB,CAAC,QAAQ,EAAE,CAAC;YACpD,IAAI,OAAO,IAAI,CA AC,WAAW,KAAK,WAAW,EAAE;gBAC3C,IAAI,CAAC,WAAW,GAAG,IAAI,CAAC;aACzB;;YAGD,IAAI,SA AS,CAAC,IAAI,CAAC,WAAW,EAAE,IAAI,CAAC,eAAe,CAAC,EAAE;gBACrD,IAAI,CAAC,WAAW,GAAG,I AAI,CAAC,eAAe,CAAC;aACzC;YAED,IAAI,CAAC,eAAe,GAAG,IAAI,CAAC,WAAW,CAAC;YACxC,IAAI,C AAC,gBAAgB,GAAG,IAAI,CAAC,WAAW,CAAC;SAC1C;;;;;QAMO,oCAAY,GAAZ;YACN,OAAO,IAAI,CAA C,WAAW,CAAC;SACzB;QAEO,oCAAY,GAAZ,UAAa,IAAY,EAAE,GAAW;YAC5C,IAAI,GAAG,CAAC,UAA U,CAAC,IAAI,CAAC,EAAE;gBACxB,OAAO,GAAG,CAAC,MAAM,CAAC,IAAI,CAAC,MAAM,CAAC,CAAC ;aAChC;YACD,OAAO,SAAS,CAAC;SAClB;QAEO,qCAAa,GAAb;YACA,IAAA,KAA6B,IAAI,CAAC,gBAAgB ,EAAjD,QAAQ,cAAA,EAAE,QAAQ,cAAA,EAAE,IAAI,UAAyB,CAAC;YACzD,IAAM,QAAQ,GAAG,IAAI,C AAC,gBAAgB,CAAC,WAAW,EAAE,CAAC;YACrD,IAAI,GAAG,GAAM,QAAQ,UAAK,QAAQ,IAAG,IAAI,G AAG,GAAG,GAAG,IAAI,GAAG,EAAE,KAAG,QAAQ,IAAI,GAAG,CAAE,CAAC;YAChF,OAAO,GAAG,CAA C,QAAQ,CAAC,GAAG,CAAC,GAAG,GAAG,GAAG,GAAG,GAAG,GAAG,CAAC;SAC5C;QAEO,mCAAW,G AAX,UAAY,GAAW;YAC7B,IAAI,kBAAkB,CAAC,IAAI,CAAC,GAAG,CAAC,EAAE;gBAChC,MAAM,IAAI, KAAK,CAAC,sDAAoD,GAAK,CAAC,CAAC;aAC5E;YAED,IAAI,QAAQ,IAAI,GAAG,CAAC,MAAM,CAAC, CAAC,CAAC,KAAK,GAAG,CAAC,CAAC;YACvC,IAAI,QAAQ,EAAE;gBACZ,GAAG,GAAG,GAAG,GAAG,

GAAG,CAAC;aACjB;YACD,IAAI,KAAK,GAAG,IAAI,CAAC,QAAQ,CAAC,KAAK,CAAC,GAAG,EAAE,IAA I,CAAC,aAAa,EAAE,CAAC,CAAC;YAC3D,IAAI,OAAO,KAAK,KAAK,QAAQ,EAAE;gBAC7B,MAAM,IAAI, KAAK,CAAC,iCAA+B,GAAK,CAAC,CAAC;aACvD;YACD,IAAI,IAAI,GACJ,QAAQ,IAAI,KAAK,CAAC,QA AQ,CAAC,MAAM,CAAC,CAAC,CAAC,KAAK,GAAG,GAAG,KAAK,CAAC,QAAQ,CAAC,SAAS,CAAC,CA AC,CAAC,GAAG,KAAK,CAAC,QAAQ,CAAC;YAChG,IAAI,CAAC,MAAM,GAAG,IAAI,CAAC,QAAQ,CAA C,UAAU,CAAC,IAAI,CAAC,CAAC;YAC7C,IAAI,CAAC,QAAQ,GAAG,IAAI,CAAC,QAAQ,CAAC,YAAY,C AAC,KAAK,CAAC,MAAM,CAAC,CAAC;YACzD,IAAI,CAAC,MAAM,GAAG,IAAI,CAAC,QAAQ,CAAC,UA AU,CAAC,KAAK,CAAC,IAAI,CAAC,CAAC;;YAGnD,IAAI,IAAI,CAAC,MAAM,IAAI,IAAI,CAAC,MAAM,C AAC,MAAM,CAAC,CAAC,CAAC,KAAK,GAAG,EAAE;gBAChD,IAAI,CAAC,MAAM,GAAG,GAAG,GAAG,I AAI,CAAC,MAAM,CAAC;aACjC;SACF;;;;;;;;;;;;;;QAeD,gCAAQ,GAAR,UACI,EAA4E,EAC5E,GAA0C;YAA1 C,oBAAA,EAAA,gBAA2B,CAAQ,KAAO;YAC5C,IAAI,CAAC,iBAAiB,CAAC,IAAI,CAAC,CAAC,EAAE,EAA E,GAAG,CAAC,CAAC,CAAC;SACxC;;QAGD,+CAAuB,GAAvB,UACI,GAAgB,EAAE,KAAc,EAAE,MAAmB, EAAE,QAAiB;YAAxE,oBAAA,EAAA,QAAgB;YAAkB,uBAAA,EAAA,WAAmB;YACvD,IAAI,CAAC,iBAAiB ,CAAC,OAAO,CAAC,UAAC,EAAS;oBAAT,KAAA,aAAS,EAAR,EAAE,QAAA,EAAE,GAAG,QAAA;gBACtC, IAAI;oBACF,EAAE,CAAC,GAAG,EAAE,KAAK,EAAE,MAAM,EAAE,QAAQ,CAAC,CAAC;iBAClC;gBAAC, OAAO,CAAC,EAAE;oBACV,GAAG,CAAC,CAAC,CAAC,CAAC;iBACR;aACF,CAAC,CAAC;SACJ;;;;;;QAO D,+BAAO,GAAP,UAAQ,GAAW;YACjB,IAAI,OAAyB,CAAC;YAC9B,IAAI,GAAG,CAAC,UAAU,CAAC,GA AG,CAAC,EAAE;gBACvB,OAAO,GAAG,GAAG,CAAC;aACf;iBAAM;;gBAEL,OAAO,GAAG,IAAI,CAAC,Y AAY,CAAC,IAAI,CAAC,aAAa,EAAE,EAAE,GAAG,CAAC,CAAC;aACxD;YACD,IAAI,OAAO,OAAO,KAAK, WAAW,EAAE;gBAClC,MAAM,IAAI,KAAK,CAAC,mBAAgB,GAAG,kCAA2B,IAAI,CAAC,aAAa,EAAE,QAA I,CAAC,CAAC;aACzF;YAED,IAAI,CAAC,WAAW,CAAC,OAAO,CAAC,CAAC;YAE1B,IAAI,CAAC,IAAI,CA AC,MAAM,EAAE;gBAChB,IAAI,CAAC,MAAM,GAAG,GAAG,CAAC;aACnB;YACD,IAAI,CAAC,WAAW,E AAE,CAAC;SACpB;;;;;;;QAQD,sCAAc,GAAd,UAAe,GAAW,EAAE,OAAqB;;YAE/C,IAAI,OAAO,IAAI,OAAO ,CAAC,CAAC,CAAC,KAAK,GAAG,EAAE;gBACjC,IAAI,CAAC,IAAI,CAAC,OAAO,CAAC,KAAK,CAAC,C AAC,CAAC,CAAC,CAAC;gBAC5B,OAAO,IAAI,CAAC;aACb;YACD,IAAI,YAAY,CAAC;YACjB,IAAI,MAA M,GAAG,IAAI,CAAC,YAAY,CAAC,IAAI,CAAC,aAAa,EAAE,EAAE,GAAG,CAAC,CAAC;YAC1D,IAAI,OA AO,MAAM,KAAK,WAAW,EAAE;gBACjC,YAAY,GAAG,IAAI,CAAC,aAAa,EAAE,GAAG,MAAM,CAAC;aA C9C;iBAAM,IAAI,IAAI,CAAC,aAAa,EAAE,KAAK,GAAG,GAAG,GAAG,EAAE;gBAC7C,YAAY,GAAG,IAAI ,CAAC,aAAa,EAAE,CAAC;aACrC;;YAED,IAAI,YAAY,EAAE;gBAChB,IAAI,CAAC,OAAO,CAAC,YAAY,CA AC,CAAC;aAC5B;YACD,OAAO,CAAC,CAAC,YAAY,CAAC;SACvB;QAEO,iDAAyB,GAAzB,UAA0B,GAA W,EAAE,OAAgB,EAAE,KAAc;YAC7E,IAAM,MAAM,GAAG,IAAI,CAAC,GAAG,EAAE,CAAC;YAC1B,IAA M,QAAQ,GAAG,IAAI,CAAC,OAAO,CAAC;YAC9B,IAAI;gBACF,IAAI,CAAC,UAAU,CAAC,GAAG,EAAE,O AAO,EAAE,KAAK,CAAC,CAAC;;;;gBAKrC,IAAI,CAAC,OAAO,GAAG,IAAI,CAAC,YAAY,EAAE,CAAC;aA CpC;YAAC,OAAO,CAAC,EAAE;;gBAEV,IAAI,CAAC,GAAG,CAAC,MAAM,CAAC,CAAC;gBACjB,IAAI,CA AC,OAAO,GAAG,QAAQ,CAAC;gBAExB,MAAM,CAAC,CAAC;aACT;SACF;QAEO,mCAAW,GAAX;YACN,I AAI,CAAC,KAAK,GAAG,IAAI,CAAC,QAAQ,CAAC,SAAS,CAAC,IAAI,CAAC,MAAM,EAAE,IAAI,CAAC,Q AAQ,EAAE,IAAI,CAAC,MAAM,CAAC,CAAC;YAC9E,IAAI,CAAC,QAAQ,GAAG,IAAI,CAAC,aAAa,EAAE, GAAG,IAAI,CAAC,KAAK,CAAC,MAAM,CAAC,CAAC,CAAC,CAAC;YAC5D,IAAI,CAAC,aAAa,GAAG,IAA I,CAAC;SAC3B;;;;;;;;;;;;;QAcD,8BAAM,GAAN;YACE,OAAO,IAAI,CAAC,QAAQ,CAAC;SACtB;QAcD,2BAA G,GAAH,UAAI,GAAY;YACd,IAAI,OAAO,GAAG,KAAK,QAAQ,EAAE;gBAC3B,IAAI,CAAC,GAAG,CAAC, MAAM,EAAE;oBACf,GAAG,GAAG,GAAG,CAAC;iBACX;gBAED,IAAM,KAAK,GAAG,UAAU,CAAC,IAAI, CAAC,GAAG,CAAC,CAAC;gBACnC,IAAI,CAAC,KAAK;oBAAE,OAAO,IAAI,CAAC;gBACxB,IAAI,KAAK, CAAC,CAAC,CAAC,IAAI,GAAG,KAAK,EAAE;oBAAE,IAAI,CAAC,IAAI,CAAC,IAAI,CAAC,QAAQ,CAAC, UAAU,CAAC,KAAK,CAAC,CAAC,CAAC,CAAC,CAAC,CAAC;gBAC1E,IAAI,KAAK,CAAC,CAAC,CAAC,I AAI,KAAK,CAAC,CAAC,CAAC,IAAI,GAAG,KAAK,EAAE;oBAAE,IAAI,CAAC,MAAM,CAAC,KAAK,CAA C,CAAC,CAAC,IAAI,EAAE,CAAC,CAAC;gBACpE,IAAI,CAAC,IAAI,CAAC,KAAK,CAAC,CAAC,CAAC,IA AI,EAAE,CAAC,CAAC;;gBAG1B,OAAO,IAAI,CAAC;aACb;YAED,OAAO,IAAI,CAAC,KAAK,CAAC;SACnB ;;;;;;;;;;QAWD,gCAAQ,GAAR;YACE,OAAO,IAAI,CAAC,UAAU,CAAC;SACxB;;;;;;;;;;;;;;;;;;;;QAqBD,4BAAI,G

AAJ;YACE,OAAO,IAAI,CAAC,MAAM,CAAC;SACpB;;;;;;;;;;QAWD,4BAAI,GAAJ;YACE,OAAO,IAAI,CAAC ,MAAM,CAAC;SACpB;QAiBD,4BAAI,GAAJ,UAAK,IAAyB;YAC5B,IAAI,OAAO,IAAI,KAAK,WAAW,EAAE ;gBAC/B,OAAO,IAAI,CAAC,MAAM,CAAC;aACpB;;YAGD,IAAI,GAAG,IAAI,KAAK,IAAI,GAAG,IAAI,CAA C,QAAQ,EAAE,GAAG,EAAE,CAAC;YAC5C,IAAI,GAAG,IAAI,CAAC,MAAM,CAAC,CAAC,CAAC,KAAK, GAAG,GAAG,IAAI,GAAG,GAAG,GAAG,IAAI,CAAC;YAElD,IAAI,CAAC,MAAM,GAAG,IAAI,CAAC;YAEn B,IAAI,CAAC,WAAW,EAAE,CAAC;YACnB,OAAO,IAAI,CAAC;SACb;QA6CD,8BAAM,GAAN,UACI,MAA+ C,EAC/C,UAA0D;YAC5D,QAAQ,SAAS,CAAC,MAAM;gBACtB,KAAK,CAAC;oBACJ,OAAO,IAAI,CAAC,Q AAQ,CAAC;gBACvB,KAAK,CAAC;oBACJ,IAAI,OAAO,MAAM,KAAK,QAAQ,IAAI,OAAO,MAAM,KAAK, QAAQ,EAAE;wBAC5D,IAAI,CAAC,QAAQ,GAAG,IAAI,CAAC,QAAQ,CAAC,YAAY,CAAC,MAAM,CAAC, QAAQ,EAAE,CAAC,CAAC;qBAC/D;yBAAM,IAAI,OAAO,MAAM,KAAK,QAAQ,IAAI,MAAM,KAAK,IAAI, EAAE;;wBAExD,MAAM,qBAAO,MAAM,CAAC,CAAC;;wBAErB,KAAK,IAAM,GAAG,IAAI,MAAM,EAAE;4 BACxB,IAAI,MAAM,CAAC,GAAG,CAAC,IAAI,IAAI;gCAAE,OAAO,MAAM,CAAC,GAAG,CAAC,CAAC;yB AC7C;wBAED,IAAI,CAAC,QAAQ,GAAG,MAAM,CAAC;qBACxB;yBAAM;wBACL,MAAM,IAAI,KAAK,CA CX,0EAA0E,CAAC,CAAC;qBACjF;oBACD,MAAM;gBACR;oBACE,IAAI,OAAO,MAAM,KAAK,QAAQ,EAA E;wBAC9B,IAAM,aAAa,GAAG,IAAI,CAAC,MAAM,EAAE,CAAC;wBACpC,IAAI,OAAO,UAAU,KAAK,WA AW,IAAI,UAAU,KAAK,IAAI,EAAE;4BAC5D,OAAO,aAAa,CAAC,MAAM,CAAC,CAAC;4BAC7B,OAAO,IA AI,CAAC,MAAM,CAAC,aAAa,CAAC,CAAC;yBACnC;6BAAM;4BACL,aAAa,CAAC,MAAM,CAAC,GAAG,U AAU,CAAC;4BACnC,OAAO,IAAI,CAAC,MAAM,CAAC,aAAa,CAAC,CAAC;yBACnC;qBACF;aACJ;YACD,I AAI,CAAC,WAAW,EAAE,CAAC;YACnB,OAAO,IAAI,CAAC;SACb;QAcD,4BAAI,GAAJ,UAAK,IAAyB;YAC 5B,IAAI,OAAO,IAAI,KAAK,WAAW,EAAE;gBAC/B,OAAO,IAAI,CAAC,MAAM,CAAC;aACpB;YAED,IAAI, CAAC,MAAM,GAAG,IAAI,KAAK,IAAI,GAAG,IAAI,CAAC,QAAQ,EAAE,GAAG,EAAE,CAAC;YAEnD,IAA I,CAAC,WAAW,EAAE,CAAC;YACnB,OAAO,IAAI,CAAC;SACb;;;;;QAMD,+BAAO,GAAP;YACE,IAAI,CAA C,SAAS,GAAG,IAAI,CAAC;YACtB,OAAO,IAAI,CAAC;SACb;QAeD,6BAAK,GAAL,UAAM,KAAe;YACnB,I AAI,OAAO,KAAK,KAAK,WAAW,EAAE;gBAChC,OAAO,IAAI,CAAC,OAAO,CAAC;aACrB;YAED,IAAI,CA AC,OAAO,GAAG,KAAK,CAAC;YACrB,OAAO,IAAI,CAAC;SACb;4BACF;KAAA,IAAA;IAED;;;;;;;QAOE,+B ACY,SAAwB,EAAU,QAAkB,EACpD,gBAAkC,EAAU,QAAkB,EAC9D,gBAAkC;YAFlC,cAAS,GAAT,SAAS,C AAe;YAAU,aAAQ,GAAR,QAAQ,CAAU;YACpD,qBAAgB,GAAhB,gBAAgB,CAAkB;YAAU,aAAQ,GAAR,QA AQ,CAAU;YAC9D,qBAAgB,GAAhB,gBAAgB,CAAkB;SAAI;;;;QAKlD,oCAAI,GAAJ;YACE,OAAO,IAAI,aA Aa,CACpB,IAAI,CAAC,SAAS,CAAC,SAAS,EAAE,IAAI,CAAC,QAAQ,EAAE,IAAI,CAAC,gBAAgB,EAAE,IA AI,CAAC,QAAQ,EAC7E,IAAI,CAAC,gBAAgB,CAAC,CAAC;SAC5B;;;;;QAMD,0CAAU,GAAV,UAAW,MAA e;YACxB,MAAM,IAAI,KAAK,CAAC,wEAAwE,CAAC,CAAC;SAC3F;;;;;QAMD,yCAAS,GAAT,UAAU,IAAU; YAClB,MAAM,IAAI,KAAK,CAAC,wEAAwE,CAAC,CAAC;SAC3F;oCACF;KAAA;;ICtuBD;;;;;;;IAQA;;;;;;QA KA;SAqFC;uBAAA;KAAA,IAAA;IAED;;;;;;;QAMA;SAkHC;;QAhHC,sCAAU,GAAV,UAAW,IAAY;YACrB,IA AM,QAAQ,GAAG,IAAI,CAAC,KAAK,CAAC,GAAG,CAAC,CAAC;YACjC,IAAI,CAAC,GAAG,QAAQ,CAAC ,MAAM,CAAC;YAExB,OAAO,CAAC,EAAE,EAAE;;gBAEV,QAAQ,CAAC,CAAC,CAAC,GAAG,gBAAgB,C AAC,QAAQ,CAAC,CAAC,CAAC,CAAC,OAAO,CAAC,MAAM,EAAE,GAAG,CAAC,CAAC,CAAC;aAClE;Y AED,IAAI,GAAG,QAAQ,CAAC,IAAI,CAAC,GAAG,CAAC,CAAC;YAC1B,OAAO,eAAe,CAAC,CAAC,IAAI,I AAI,IAAI,CAAC,CAAC,CAAC,KAAK,GAAG,IAAI,GAAG,IAAI,EAAE,IAAI,IAAI,CAAC,CAAC;SACvE;;QA GD,wCAAY,GAAZ,UAAa,MAAqC;YAChD,IAAI,OAAO,MAAM,KAAK,QAAQ,EAAE;gBAC9B,MAAM,GAA G,aAAa,CAAC,MAAM,CAAC,CAAC;aAChC;YAED,MAAM,GAAG,UAAU,CAAC,MAAM,CAAC,CAAC;YA C5B,OAAO,MAAM,GAAG,GAAG,GAAG,MAAM,GAAG,EAAE,CAAC;SACnC;;QAGD,sCAAU,GAAV,UAA W,IAAY;YACrB,IAAI,GAAG,gBAAgB,CAAC,IAAI,CAAC,CAAC;YAC9B,OAAO,IAAI,GAAG,GAAG,GAAG, IAAI,GAAG,EAAE,CAAC;SAC/B;;QAGD,sCAAU,GAAV,UAAW,IAAY,EAAE,SAAgB;YAAhB,0BAAA,EAA A,gBAAgB;YACvC,IAAM,QAAQ,GAAG,IAAI,CAAC,KAAK,CAAC,GAAG,CAAC,CAAC;YACjC,IAAI,CAA C,GAAG,QAAQ,CAAC,MAAM,CAAC;YAExB,OAAO,CAAC,EAAE,EAAE;gBACV,QAAQ,CAAC,CAAC,CA AC,GAAG,kBAAkB,CAAC,QAAQ,CAAC,CAAC,CAAC,CAAC,CAAC;gBAC9C,IAAI,SAAS,EAAE;;oBAEb,Q AAQ,CAAC,CAAC,CAAC,GAAG,QAAQ,CAAC,CAAC,CAAC,CAAC,OAAO,CAAC,KAAK,EAAE,KAAK,CA AC,CAAC;iBACjD;aACF;YAED,OAAO,QAAQ,CAAC,IAAI,CAAC,GAAG,CAAC,CAAC;SAC3B;;QAGD,wC

AAY,GAAZ,UAAa,MAAc;YACzB,OAAO,aAAa,CAAC,MAAM,CAAC,CAAC;SAC9B;;QAGD,sCAAU,GAAV, UAAW,IAAY;YACrB,IAAI,GAAG,kBAAkB,CAAC,IAAI,CAAC,CAAC;YAChC,OAAO,IAAI,CAAC,CAAC,C AAC,KAAK,GAAG,GAAG,IAAI,CAAC,SAAS,CAAC,CAAC,CAAC,GAAG,IAAI,CAAC;SACnD;QAMD,qCA AS,GAAT,UAAU,UAAkB,EAAE,MAA+B,EAAE,IAAa,EAAE,OAAgB;YAE5F,IAAI,SAAS,CAAC,MAAM,KA AK,CAAC,EAAE;gBAC1B,IAAM,MAAM,GAAG,IAAI,CAAC,KAAK,CAAC,UAAU,EAAE,OAAO,CAAC,CA AC;gBAE/C,IAAI,OAAO,MAAM,KAAK,QAAQ,EAAE;oBAC9B,OAAO,MAAM,CAAC;iBACf;gBAED,IAAM, SAAS,GACR,MAAM,CAAC,QAAQ,WAAM,MAAM,CAAC,QAAQ,IAAG,MAAM,CAAC,IAAI,GAAG,GAAG, GAAG,MAAM,CAAC,IAAI,GAAG,EAAE,CAAE,CAAC;gBAErF,OAAO,IAAI,CAAC,SAAS,CACjB,IAAI,CAA C,UAAU,CAAC,MAAM,CAAC,QAAQ,CAAC,EAAE,IAAI,CAAC,YAAY,CAAC,MAAM,CAAC,MAAM,CAA C,EAClE,IAAI,CAAC,UAAU,CAAC,MAAM,CAAC,IAAI,CAAC,EAAE,SAAS,CAAC,CAAC;aAC9C;iBAAM;g BACL,IAAM,OAAO,GAAG,IAAI,CAAC,UAAU,CAAC,UAAU,CAAC,CAAC;gBAC5C,IAAM,SAAS,GAAG,M AAM,IAAI,IAAI,CAAC,YAAY,CAAC,MAAM,CAAC,IAAI,EAAE,CAAC;gBAC5D,IAAM,OAAO,GAAG,IAAI ,IAAI,IAAI,CAAC,UAAU,CAAC,IAAI,CAAC,IAAI,EAAE,CAAC;gBAEpD,IAAI,UAAU,GAAG,CAAC,OAAO, IAAI,EAAE,IAAI,OAAO,CAAC;gBAE3C,IAAI,CAAC,UAAU,CAAC,MAAM,IAAI,UAAU,CAAC,CAAC,CAA C,KAAK,GAAG,EAAE;oBAC/C,UAAU,GAAG,GAAG,GAAG,UAAU,CAAC;iBAC/B;gBACD,OAAO,UAAU,G AAG,SAAS,GAAG,OAAO,CAAC;aACzC;SACF;QAED,oCAAQ,GAAR,UAAS,IAAY,EAAE,IAAY;YACjC,OA AO,IAAI,CAAC,SAAS,CAAC,IAAI,CAAC,KAAK,IAAI,CAAC,SAAS,CAAC,IAAI,CAAC,CAAC;SACtD;;QAG D,iCAAK,GAAL,UAAM,GAAW,EAAE,IAAa;YAC9B,IAAI;;gBAEF,IAAM,MAAM,GAAG,CAAC,IAAI,GAAG ,IAAI,GAAG,CAAC,GAAG,CAAC,GAAG,IAAI,GAAG,CAAC,GAAG,EAAE,IAAI,CAAC,CAAC;gBACzD,OA AO;oBACL,IAAI,EAAE,MAAM,CAAC,IAAI;oBACjB,QAAQ,EAAE,MAAM,CAAC,QAAQ,GAAG,MAAM,CA AC,QAAQ,CAAC,OAAO,CAAC,IAAI,EAAE,EAAE,CAAC,GAAG,EAAE;oBAClE,IAAI,EAAE,MAAM,CAAC, IAAI;oBACjB,MAAM,EAAE,MAAM,CAAC,MAAM,GAAG,MAAM,CAAC,MAAM,CAAC,OAAO,CAAC,KA AK,EAAE,EAAE,CAAC,GAAG,EAAE;oBAC7D,IAAI,EAAE,MAAM,CAAC,IAAI,GAAG,MAAM,CAAC,IAAI, CAAC,OAAO,CAAC,IAAI,EAAE,EAAE,CAAC,GAAG,EAAE;oBACtD,QAAQ,EAAE,MAAM,CAAC,QAAQ;o BACzB,IAAI,EAAE,MAAM,CAAC,IAAI;oBACjB,QAAQ,EAAE,CAAC,MAAM,CAAC,QAAQ,CAAC,MAAM, CAAC,CAAC,CAAC,KAAK,GAAG,IAAI,MAAM,CAAC,QAAQ,GAAG,GAAG,GAAG,MAAM,CAAC,QAAQ;i BACxF,CAAC;aACH;YAAC,OAAO,CAAC,EAAE;gBACV,MAAM,IAAI,KAAK,CAAC,kBAAgB,GAAG,qBAA gB,IAAI,MAAG,CAAC,CAAC;aAC7D;SACF;gCACF;KAAA,IAAA;IAED,SAAS,eAAe,CAAC,GAAW;QAClC, OAAO,GAAG,CAAC,OAAO,CAAC,eAAe,EAAE,EAAE,CAAC,CAAC;IAC1C,CAAC;IAED;;;;;;IAMA,SAAS,q BAAqB,CAAC,KAAa;QAC1C,IAAI;YACF,OAAO,kBAAkB,CAAC,KAAK,CAAC,CAAC;SAClC;QAAC,OAA O,CAAC,EAAE;;YAEV,OAAO,SAAS,CAAC;SAClB;IACH,CAAC;IAGD;;;;IAIA,SAAS,aAAa,CAAC,QAAgB; QACrC,IAAM,GAAG,GAA2B,EAAE,CAAC;QACvC,CAAC,QAAQ,IAAI,EAAE,EAAE,KAAK,CAAC,GAAG, CAAC,CAAC,OAAO,CAAC,UAAC,QAAQ;YAC3C,IAAI,UAAU,EAAE,GAAG,EAAE,GAAG,CAAC;YACzB,I AAI,QAAQ,EAAE;gBACZ,GAAG,GAAG,QAAQ,GAAG,QAAQ,CAAC,OAAO,CAAC,KAAK,EAAE,KAAK,C AAC,CAAC;gBAChD,UAAU,GAAG,QAAQ,CAAC,OAAO,CAAC,GAAG,CAAC,CAAC;gBACnC,IAAI,UAAU, KAAK,CAAC,CAAC,EAAE;oBACrB,GAAG,GAAG,QAAQ,CAAC,SAAS,CAAC,CAAC,EAAE,UAAU,CAAC, CAAC;oBACxC,GAAG,GAAG,QAAQ,CAAC,SAAS,CAAC,UAAU,GAAG,CAAC,CAAC,CAAC;iBAC1C;gBA CD,GAAG,GAAG,qBAAqB,CAAC,GAAG,CAAC,CAAC;gBACjC,IAAI,OAAO,GAAG,KAAK,WAAW,EAAE;o BAC9B,GAAG,GAAG,OAAO,GAAG,KAAK,WAAW,GAAG,qBAAqB,CAAC,GAAG,CAAC,GAAG,IAAI,CAA C;oBACrE,IAAI,CAAC,GAAG,CAAC,cAAc,CAAC,GAAG,CAAC,EAAE;wBAC5B,GAAG,CAAC,GAAG,CAA C,GAAG,GAAG,CAAC;qBAChB;yBAAM,IAAI,KAAK,CAAC,OAAO,CAAC,GAAG,CAAC,GAAG,CAAC,CA AC,EAAE;wBACjC,GAAG,CAAC,GAAG,CAAe,CAAC,IAAI,CAAC,GAAG,CAAC,CAAC;qBACnC;yBAAM; wBACL,GAAG,CAAC,GAAG,CAAC,GAAG,CAAC,GAAG,CAAC,GAAG,CAAC,EAAE,GAAG,CAAC,CAAC; qBAC5B;iBACF;aACF;SACF,CAAC,CAAC;QACH,OAAO,GAAG,CAAC;IACb,CAAC;IAED;;;;IAIA,SAAS,UA AU,CAAC,GAA2B;QAC7C,IAAM,KAAK,GAAc,EAAE,CAAC;gCACjB,GAAG;YACZ,IAAI,KAAK,GAAG,GA AG,CAAC,GAAG,CAAC,CAAC;YACrB,IAAI,KAAK,CAAC,OAAO,CAAC,KAAK,CAAC,EAAE;gBACxB,KA AK,CAAC,OAAO,CAAC,UAAC,UAAU;oBACvB,KAAK,CAAC,IAAI,CACN,cAAc,CAAC,GAAG,EAAE,IAAI, CAAC;yBACxB,UAAU,KAAK,IAAI,GAAG,EAAE,GAAG,GAAG,GAAG,cAAc,CAAC,UAAU,EAAE,IAAI,CA

AC,CAAC,CAAC,CAAC;iBAC1E,CAAC,CAAC;aACJ;iBAAM;gBACL,KAAK,CAAC,IAAI,CACN,cAAc,CAA C,GAAG,EAAE,IAAI,CAAC;qBACxB,KAAK,KAAK,IAAI,GAAG,EAAE,GAAG,GAAG,GAAG,cAAc,CAAC,K AAY,EAAE,IAAI,CAAC,CAAC,CAAC,CAAC;aACvE;;QAZH,KAAK,IAAM,GAAG,IAAI,GAAG;oBAAV,GA AG;SAab;QACD,OAAO,KAAK,CAAC,MAAM,GAAG,KAAK,CAAC,IAAI,CAAC,GAAG,CAAC,GAAG,EAAE ,CAAC;IAC7C,CAAC;IAGD;;;;;;;;;;;;;IAaA,SAAS,gBAAgB,CAAC,GAAW;QACnC,OAAO,cAAc,CAAC,GAAG, EAAE,IAAI,CAAC,CAAC,OAAO,CAAC,MAAM,EAAE,GAAG,CAAC,CAAC,OAAO,CAAC,OAAO,EAAE,GA AG,CAAC,CAAC,OAAO,CAAC,OAAO,EAAE,GAAG,CAAC,CAAC;IACpG,CAAC;IAGD;;;;;;;;;;;;;IAaA,SAAS ,cAAc,CAAC,GAAW,EAAE,eAAgC;QAAhC,gCAAA,EAAA,uBAAgC;QACnE,OAAO,kBAAkB,CAAC,GAAG, CAAC;aACzB,OAAO,CAAC,MAAM,EAAE,GAAG,CAAC;aACpB,OAAO,CAAC,OAAO,EAAE,GAAG,CAAC; aACrB,OAAO,CAAC,MAAM,EAAE,GAAG,CAAC;aACpB,OAAO,CAAC,OAAO,EAAE,GAAG,CAAC;aACrB, OAAO,CAAC,OAAO,EAAE,GAAG,CAAC;aACrB,OAAO,CAAC,MAAM,GAAG,eAAe,GAAG,KAAK,GAAG, GAAG,EAAE,CAAC;IACxD;;IChVA;;;;;;;IA6CA;;;;;QAKa,8BAA8B,GACvC,IAAIC,mBAAc,CAAwB,gCAAgC, EAAE;IAEhF,IAAM,sBAAsB,GAAG,IAAIA,mBAAc,CAAS,wBAAwB,CAAC,CAAC;IAEpF;;;;;;;;QAQA;;QAC S,4BAAM,GAAb,UAAc,MAA8B;YAC1C,OAAO;gBACL,QAAQ,EAAE,qBAAqB;gBAC/B,SAAS,EAAE;oBAC TC,eAAQ;oBACR;wBACE,OAAO,EAAE,aAAa;wBACtB,UAAU,EAAE,gBAAgB;wBAC5B,IAAI,EAAE,CAAC C,qBAAa,EAAED,eAAQ,EAAEE,uBAAgB,EAAE,QAAQ,EAAEC,uBAAgB,CAAC;qBAC9E;oBACD,EAAC,O AAO,EAAE,8BAA8B,EAAE,QAAQ,EAAE,MAAM,GAAG,MAAM,GAAG,EAAE,EAAC;oBACzE,EAAC,OAA O,EAAE,QAAQ,EAAE,UAAU,EAAE,eAAe,EAAE,IAAI,EAAE,CAAC,8BAA8B,CAAC,EAAC;oBACxF;wBAC E,OAAO,EAAE,sBAAsB;wBAC/B,UAAU,EAAE,kBAAkB;wBAC9B,IAAI,EAAE,CAAC,8BAA8B,EAAE,CAA C,IAAIC,WAAM,CAACC,oBAAa,CAAC,EAAE,IAAIC,aAAQ,EAAE,CAAC,CAAC;qBACpF;oBACD;wBACE, OAAO,EAAEH,uBAAgB;wBACzB,UAAU,EAAE,uBAAuB;wBACnC,IAAI,EAAE;4BACJD,uBAAgB;4BAChB, sBAAsB;4BACtB,8BAA8B;yBAC/B;qBACF;iBACF;aACF,CAAC;SACH;;;;gBA9BFK,aAAQ,SAAC,EAAC,OA AO,EAAE,CAACC,mBAAY,CAAC,EAAC;;aAiCnB,kBAAkB,CAAC,MAA6B,EAAE,WAAoB;QACpF,IAAI,M AAM,IAAI,MAAM,CAAC,WAAW,IAAI,IAAI,EAAE;YACxC,OAAO,MAAM,CAAC,WAAW,CAAC;SAC3B;a AAM,IAAI,WAAW,IAAI,IAAI,EAAE;YAC9B,OAAO,WAAW,CAAC;SACpB;QACD,OAAO,EAAE,CAAC;IAC Z,CAAC;aAEe,eAAe,CAAC,MAA6B;QAC3D,IAAM,KAAK,GAAG,MAAM,IAAI,MAAM,CAAC,QAAQ,IAAI,i BAAiB,CAAC;QAC7D,OAAO,IAAK,KAAa,EAAE,CAAC;IAC9B,CAAC;aAEe,uBAAuB,CACnC,gBAAkC,EA AE,QAAgB,EAAE,OAAmC;QAAnC,wBAAA,EAAA,YAAmC;QAC3F,OAAO,OAAO,CAAC,OAAO,GAAG,IA AIC,2BAAoB,CAAC,gBAAgB,EAAE,QAAQ,CAAC;YACpD,IAAIC,2BAAoB,CAAC,gBAAgB,EAAE,QAAQ,C AAC,CAAC;IAChF,CAAC;aAEe,gBAAgB,CAC5B,SAAwB,EAAE,QAAkB,EAAE,gBAAkC,EAChF,QAAkB,EA AE,gBAAkC;QACxD,IAAM,iBAAiB,GACnB,IAAI,qBAAqB,CAAC,SAAS,EAAE,QAAQ,EAAE,gBAAgB,EAA E,QAAQ,EAAE,gBAAgB,CAAC,CAAC;QAEjG,OAAO,iBAAiB,CAAC,IAAI,EAAE,CAAC;IAClC;;IC1HA;;;;;;; ;ICAA;;;;;;;IAeA;;ICfA;;;;;;;;ICAA;;;;;;;;;;;;;;;;;;;;;;;"}

Found in path(s):

\* /opt/cola/permits/1338455308\_1654297596.3927784/0/common-12-2-16-tgz/package/bundles/commonupgrade.umd.js.map

## **1.59 zone 0.11.5**

## **1.59.1 Available under license :**

/\*\* @license The MIT License

Copyright (c) 2010-2022 Google LLC. https://angular.io/license

Permission is hereby granted, free of charge, to any person obtaining a copy of this software and associated documentation files (the "Software"), to deal in the Software without restriction, including without limitation the rights to use, copy, modify, merge, publish, distribute, sublicense, and/or sell copies of the Software, and to permit persons to whom the Software is furnished to do so, subject to the following conditions:

The above copyright notice and this permission notice shall be included in all copies or substantial portions of the Software.

THE SOFTWARE IS PROVIDED "AS IS", WITHOUT WARRANTY OF ANY KIND, EXPRESS OR IMPLIED, INCLUDING BUT NOT LIMITED TO THE WARRANTIES OF MERCHANTABILITY, FITNESS FOR A PARTICULAR PURPOSE AND NONINFRINGEMENT. IN NO EVENT SHALL THE AUTHORS OR COPYRIGHT HOLDERS BE LIABLE FOR ANY CLAIM, DAMAGES OR OTHER LIABILITY, WHETHER IN AN ACTION OF CONTRACT, TORT OR OTHERWISE, ARISING FROM, OUT OF OR IN CONNECTION WITH THE SOFTWARE OR THE USE OR OTHER DEALINGS IN THE SOFTWARE.

\*/

The MIT License

Copyright (c) 2010-2022 Google LLC. https://angular.io/license

Permission is hereby granted, free of charge, to any person obtaining a copy of this software and associated documentation files (the "Software"), to deal in the Software without restriction, including without limitation the rights to use, copy, modify, merge, publish, distribute, sublicense, and/or sell copies of the Software, and to permit persons to whom the Software is furnished to do so, subject to the following conditions:

The above copyright notice and this permission notice shall be included in all copies or substantial portions of the Software.

THE SOFTWARE IS PROVIDED "AS IS", WITHOUT WARRANTY OF ANY KIND, EXPRESS OR IMPLIED, INCLUDING BUT NOT LIMITED TO THE WARRANTIES OF MERCHANTABILITY, FITNESS FOR A PARTICULAR PURPOSE AND NONINFRINGEMENT. IN NO EVENT SHALL THE AUTHORS OR COPYRIGHT HOLDERS BE LIABLE FOR ANY CLAIM, DAMAGES OR OTHER LIABILITY, WHETHER IN AN ACTION OF CONTRACT, TORT OR OTHERWISE, ARISING FROM, OUT OF OR IN CONNECTION WITH THE SOFTWARE OR THE USE OR OTHER DEALINGS IN THE SOFTWARE.

## **1.60 angular-platform-browser 12.2.16**

## **1.60.1 Available under license :**

No license file was found, but licenses were detected in source scan.

{"version":3,"file":"testing.js","sources":["../../../../../../packages/platformbrowser/testing/src/browser\_util.ts","../../../../../../packages/platformbrowser/testing/src/browser.ts","../../../../../../packages/platform-

browser/testing/src/testing.ts","../../../../../../packages/platform-

browser/testing/public\_api.ts","../../../../../../packages/platform-

browser/testing/index.ts","../../../../../../packages/platform-browser/testing/testing.ts"],"sourcesContent":["/\*\*\n \* @license\n \* Copyright Google LLC All Rights Reserved. $\ln \pi$  \* Use of this source code is governed by an MITstyle license that can be $\ln *$  found in the LICENSE file at https://angular.io/license $\ln *$ \n $\ln$ nimport {getDOM as getDOM} from '@angular/common';\nimport {NgZone, global as global} from '@angular/core';\n\nexport class BrowserDetection {\n private \_overrideUa: string|null;\n private get \_ua(): string {\n if (typeof this.\_overrideUa  $==$ 'string')  $\{n$  return this.\_overrideUa;\n  $\ln$  return getDOM() ? getDOM().getUserAgent() : '';\n  $\ln$ static setup()  ${\n_ r$  return new BrowserDetection(null); $\n_ \ln \cdot \cdot \cdot \cdot$  string|null)  ${\n_ n}$  this. overrideUa = ua;\n  $\ln \ get \ isFirefox()$ : boolean {\n return this.\_ua.indexOf('Firefox') > -1;\n  $\ln \ get \ isAndroid()$ : boolean  ${\nvert \nvert n$  return this.\_ua.indexOf('Mozilla/5.0') > -1 && this.\_ua.indexOf('Android') > -1 &&\n this. ua.indexOf('AppleWebKit') > -1 && this. ua.indexOf('Chrome') == -1 &&\n this. ua.indexOf('IEMobile')  $==-1;\n \ \ln \n \ get \ isEdge(): boolean {\n \ return this. uaiindexOf('Edge') > -1;\n \ \ln \ get \ isIE(): boolean {\n \}$ return this.\_ua.indexOf('Trident') > -1;\n }\n\n get isWebkit(): boolean {\n return this. ua.indexOf('AppleWebKit') > -1 && this. ua.indexOf('Edge') == -1 &&\n this. ua.indexOf('IEMobile')  $==-1$ ;\n }\n\n get isIOS7(): boolean {\n return (this.\_ua.indexOf('iPhone OS 7') > -1 || this.\_ua.indexOf('iPad OS  $7'$ ) > -1) &&\n this. ua.indexOf('IEMobile') == -1;\n }\n\n get isSlow(): boolean {\n return this.isAndroid || this.isIE || this.isIOS7;\n }\n\n get isChromeDesktop(): boolean {\n return this.\_ua.indexOf('Chrome') > -1 && this.\_ua.indexOf('Mobile Safari') ==  $-1 \& \& \nparallel$  this.\_ua.indexOf('Edge') ==  $-1$ ;\n }\n\n // \"Old Chrome\" means Chrome 3X, where there are some discrepancies in the Intl API.\n // Android 4.4 and 5.X have such browsers by default (respectively 30 and 39).\n get isOldChrome(): boolean  $\{\n \$ return this.\_ua.indexOf('Chrome') > -1 && this.\_ua.indexOf('Chrome/3') > -1 &&\n this.\_ua.indexOf('Edge') == -1;\n }\n\n get supportsCustomElements()  ${\n \mu \in ({\text{typeof }(-\text{any}>global})\ldots {\text{elements } !} == 'undefined')};\n \n \n}$ supportsDeprecatedCustomCustomElementsV0() {\n return (typeof (document as any).registerElement !== 'undefined');\n  $\ln\left| \right|$  get supportsRegExUnicodeFlag(): boolean  $\ln$  return  $RegExp, prototype. has OwnProperty('unicode');\n \n\| \n\| \ get supportsShadowDom() {\n \t const testEl =\n$ document.createElement('div');\n return (typeof testEl.attachShadow !== 'undefined');\n }\n\n get supportsDeprecatedShadowDomV0() {\n const testEl = document.createElement('div') as any;\n return (typeof testEl.createShadowRoot !== 'undefined');\n }\n}\n\nexport const browserDetection: BrowserDetection = BrowserDetection.setup();\n\nexport function dispatchEvent(element: any, eventType: any): void {\n const evt: Event = getDOM().getDefaultDocument().createEvent('Event');\n evt.initEvent(eventType, true, true);\n getDOM().dispatchEvent(element, evt);\n}\n\nexport function createMouseEvent(eventType: string): MouseEvent {\n const evt: MouseEvent = getDOM().getDefaultDocument().createEvent('MouseEvent');\n evt.initEvent(eventType, true, true);\n return evt;\n}\n\nexport function el(html: string): HTMLElement {\n return <HTMLElement>getContent(createTemplate(html)).firstChild;\n}\n\nexport function normalizeCSS(css: string): string  $\{\nvert$  return css.replace( $\|\$ s+/g, '')\n .replace(/:\\s/g, ':')\n .replace(/'/g, '\"')\n .replace(/ }/g, '}')\n .replace(/url\\((\\\"|\\s)(.+)(\\\"|\\s)\\)(\\s\*)/g, (...match: string[]) => `url(\"\${match[2]}\")`)\n .replace( $\setminus \setminus [(.+)=(\setminus \setminus \setminus \setminus \setminus g,$  (...match: string[]) => `[\\infunction  $\setminus \setminus \setminus \setminus \setminus \setminus \setminus \setminus g$ } \\infunction getAttributeMap(element: any): Map $\langle \text{string}, \text{string} \rangle$  {\n const res = new Map $\langle \text{string}, \text{string} \rangle$ ();\n const elAttrs = element.attributes;\n for (let i = 0; i < elAttrs.length; i++) {\n const attrib = elAttrs.item(i);\n res.set(attrib.name, attrib.value);\n  $\ln$  return res;\n}\n\nconst selfClosingTags = ['br', 'hr', 'input'];\nexport function stringifyElement(el: any /\*\* TODO #9100 \*/): string  $\{\nabla \cdot \hat{\mathbf{r}}\$  if (getDOM().isElementNode(el))  $\{\nabla$ const tagName = el.tagName.toLowerCase();\n\n // Opening tag\n result +=  $\&$  {tagName}`;\n\n // Attributes in an ordered way\n const attributeMap = getAttributeMap(el);\n const sortedKeys = Array.from(attributeMap.keys()).sort();\n for (const key of sortedKeys) {\n const lowerCaseKey = key.toLowerCase();\n let attValue = attributeMap.get(key);\n\n if (typeof attValue !== 'string') {\n result  $+=$  ` \${lowerCaseKey}`;\n } else {\n // Browsers order style rules differently. Order them alphabetically for

consistency. $\in$  if (lowerCaseKey == 'style') { $\in$  attValue = attValue.split(/; ?/).filter(s => !!s).sort().map(s  $\Rightarrow$  `\${s};`).join(' ');\n }\n\n result += `\${lowerCaseKey}=\"\${attValue}\"`;\n }\n }\n result += '>';\n\n // Children\n const childrenRoot = templateAwareRoot(el);\n const children = childrenRoot ? childrenRoot.childNodes : [];\n for (let j = 0; j < children.length; j++) {\n result += stringifyElement(children[j]);\n }\n\n // Closing tag\n if (\_selfClosingTags.indexOf(tagName) == -1) {\n result += `</\${tagName}>`;\n } else if (isCommentNode(el)) {\n result += `<!--\${el.nodeValue}-->`;\n } else  $\ln$  result += el.textContent;\n  $\ln$  return result;\n}\n\nexport function createNgZone(): NgZone {\n return new NgZone({enableLongStackTrace: true, shouldCoalesceEventChangeDetection: false});\n}\n\nexport function isCommentNode(node: Node): boolean {\n return node.nodeType === Node.COMMENT\_NODE;\n}\n\nexport function isTextNode(node: Node): boolean {\n return node.nodeType === Node.TEXT\_NODE;\n}\n\nexport function getContent(node: Node): Node  $\{\n$  if ('content' in node)  $\{\n$  return (<any>node).content; $\n$  } else  $\{\n$ return node;\n }\n}\n\nexport function templateAwareRoot(el: Node): any {\n return getDOM().isElementNode(el)  $&&$  el.nodeName === 'TEMPLATE' ? getContent(el) : el;\n}\n\nexport function setCookie(name: string, value: string)  $\{\n\mid \alpha \mid \beta \in \mathbb{Z}\n\}$  document.cookie is magical, assigning into it assigns/overrides one cookie value, but does $\|n\|$  not clear other cookies.\n document.cookie = encodeURIComponent(name) +  $=$  +

encodeURIComponent(value);\n}\n\nexport function supportsWebAnimation(): boolean {\n return typeof (<any>Element).prototype['animate'] === 'function';\n}\n\nexport function hasStyle(element: any, styleName: string, styleValue?: string|null): boolean {\n const value = element.style[styleName] || '';\n return styleValue ? value  $==$  styleValue : value.length  $> 0$ ;\n}\n\nexport function hasClass(element: any, className: string): boolean {\n return element.classList.contains(className);\n}\n\nexport function sortedClassList(element: any): any[] {\n return Array.prototype.slice.call(element.classList, 0).sort();\n}\n\nexport function createTemplate(html: any): HTMLElement  ${\n\rangle$ n const t = getDOM().getDefaultDocument().createElement('template'); ${\n\rangle}$ n t.innerHTML = html; ${\n\rangle}$ n return t;\n}\n\nexport function childNodesAsList(el: Node): any[] {\n const childNodes = el.childNodes;\n const res =  $[\cdot,\nabla \cdot \text{Re} \cdot \text{Im} \cdot \text{Im} \cdot \text{$ @license\n \* Copyright Google LLC All Rights Reserved. $\ln \pi$  \* Use of this source code is governed by an MITstyle license that can be $\ln *$  found in the LICENSE file at https://angular.io/license $\ln *$ /nimport {APP\_ID, createPlatformFactory, NgModule, NgZone, PLATFORM\_INITIALIZER, platformCore, PlatformRef, StaticProvider} from '@angular/core';\nimport {BrowserModule, BrowserDomAdapter as BrowserDomAdapter, ELEMENT\_PROBE\_PROVIDERS as ELEMENT\_PROBE\_PROVIDERS { from '@angular/platformbrowser';\n\nimport {BrowserDetection, createNgZone} from './browser\_util';\n\nfunction initBrowserTests() {\n BrowserDomAdapter.makeCurrent();\n BrowserDetection.setup();\n}\n\nconst

TEST\_BROWSER\_PLATFORM\_PROVIDERS: StaticProvider[] =\n [{provide: PLATFORM\_INITIALIZER, useValue: initBrowserTests, multi: true}];\n\n/\*\*\n \* Platform for testing\n \*\n \* @publicApi\n \*/\nexport const platformBrowserTesting =\n createPlatformFactory(platformCore, 'browserTesting',

\_TEST\_BROWSER\_PLATFORM\_PROVIDERS);\n\n/\*\*\n \* NgModule for testing.\n \*\n \* @publicApi\n \*/\n@NgModule({\n exports: [BrowserModule],\n providers: [\n {provide: APP\_ID, useValue: 'a'},\n ELEMENT\_PROBE\_PROVIDERS,\n {provide: NgZone, useFactory: createNgZone},\n ]\n})\nexport class BrowserTestingModule  $\{\n\}\n''$ ,"/\*\*\n \* @license\n \* Copyright Google LLC All Rights Reserved.\n \*\n \* Use of this source code is governed by an MIT-style license that can be\n \* found in the LICENSE file at https://angular.io/license\n \*/\n\n/\*\*\n \* @module\n \* @description\n \* Entry point for all public APIs of the platform-browser/testing package.\n \*/\nexport \* from './browser';\n","/\*\*\n \* @license\n \* Copyright Google LLC All Rights Reserved. $\ln * \ln *$  Use of this source code is governed by an MIT-style license that can be $\ln *$  found in the LICENSE file at https://angular.io/license\n \*/\n\n/// <reference types=\"jasmine\" />\n\n/\*\*\n \* @module\n \*  $@$ description\n \* Entry point for all public APIs of this package.\n \*/\nexport \* from './src/testing';\n","/\*\*\n \*  $\mathcal{Q}$ license\n \* Copyright Google LLC All Rights Reserved.\n \*\n \* Use of this source code is governed by an MITstyle license that can be $\ln *$  found in the LICENSE file at https://angular.io/license $\ln */\n\ln/\n\ln$ / This file is not used to build this module. It is only used during editing\n// by the TypeScript language service and during build for verification. `ngc`\n// replaces this file with production index.ts when it rewrites private symbol\n// names.\n\nexport \* from './public\_api';\n","/\*\*\n \* Generated bundle index. Do not edit.\n \*/\n\nexport \* from './index';\n\nexport {createNgZone as angular\_packages\_platform\_browser\_testing\_testing\_a} from

'./src/browser\_util';"],"names":["getDOM","global","BrowserDomAdapter","ELEMENT\_PROBE\_PROVIDERS"]," mappings":";;;;;;;;;;;AAAA;;;;;;;MAWa,gBAAgB;IAc3B,YAAY,EAAe;QACzB,IAAI,CAAC,WAAW,GAAG,EAA E,CAAC;KACvB;IAdD,IAAY,GAAG;QACb,IAAI,OAAO,IAAI,CAAC,WAAW,KAAK,QAAQ,EAAE;YACxC,O AAO,IAAI,CAAC,WAAW,CAAC;SACzB;QAED,OAAOA,OAAM,EAAE,GAAGA,OAAM,EAAE,CAAC,YAA Y,EAAE,GAAG,EAAE,CAAC;KAChD;IAED,OAAO,KAAK;QACV,OAAO,IAAI,gBAAgB,CAAC,IAAI,CAAC, CAAC;KACnC;IAMD,IAAI,SAAS;QACX,OAAO,IAAI,CAAC,GAAG,CAAC,OAAO,CAAC,SAAS,CAAC,GAA G,CAAC,CAAC,CAAC;KACzC;IAED,IAAI,SAAS;QACX,OAAO,IAAI,CAAC,GAAG,CAAC,OAAO,CAAC,aA Aa,CAAC,GAAG,CAAC,CAAC,IAAI,IAAI,CAAC,GAAG,CAAC,OAAO,CAAC,SAAS,CAAC,GAAG,CAAC,C AAC;YAC3E,IAAI,CAAC,GAAG,CAAC,OAAO,CAAC,aAAa,CAAC,GAAG,CAAC,CAAC,IAAI,IAAI,CAAC, GAAG,CAAC,OAAO,CAAC,QAAQ,CAAC,IAAI,CAAC,CAAC;YACxE,IAAI,CAAC,GAAG,CAAC,OAAO,CA AC,UAAU,CAAC,IAAI,CAAC,CAAC,CAAC;KACxC;IAED,IAAI,MAAM;QACR,OAAO,IAAI,CAAC,GAAG,C AAC,OAAO,CAAC,MAAM,CAAC,GAAG,CAAC,CAAC,CAAC;KACtC;IAED,IAAI,IAAI;QACN,OAAO,IAAI, CAAC,GAAG,CAAC,OAAO,CAAC,SAAS,CAAC,GAAG,CAAC,CAAC,CAAC;KACzC;IAED,IAAI,QAAQ;QA CV,OAAO,IAAI,CAAC,GAAG,CAAC,OAAO,CAAC,aAAa,CAAC,GAAG,CAAC,CAAC,IAAI,IAAI,CAAC,GA AG,CAAC,OAAO,CAAC,MAAM,CAAC,IAAI,CAAC,CAAC;YACzE,IAAI,CAAC,GAAG,CAAC,OAAO,CAAC ,UAAU,CAAC,IAAI,CAAC,CAAC,CAAC;KACxC;IAED,IAAI,MAAM;QACR,OAAO,CAAC,IAAI,CAAC,GAA G,CAAC,OAAO,CAAC,aAAa,CAAC,GAAG,CAAC,CAAC,IAAI,IAAI,CAAC,GAAG,CAAC,OAAO,CAAC,WA AW,CAAC,GAAG,CAAC,CAAC;YAC9E,IAAI,CAAC,GAAG,CAAC,OAAO,CAAC,UAAU,CAAC,IAAI,CAAC ,CAAC,CAAC;KACxC;IAED,IAAI,MAAM;QACR,OAAO,IAAI,CAAC,SAAS,IAAI,IAAI,CAAC,IAAI,IAAI,IA AI,CAAC,MAAM,CAAC;KACnD;IAED,IAAI,eAAe;QACjB,OAAO,IAAI,CAAC,GAAG,CAAC,OAAO,CAAC, QAAQ,CAAC,GAAG,CAAC,CAAC,IAAI,IAAI,CAAC,GAAG,CAAC,OAAO,CAAC,eAAe,CAAC,IAAI,CAAC, CAAC;YAC7E,IAAI,CAAC,GAAG,CAAC,OAAO,CAAC,MAAM,CAAC,IAAI,CAAC,CAAC,CAAC;KACpC;;;I AID,IAAI,WAAW;QACb,OAAO,IAAI,CAAC,GAAG,CAAC,OAAO,CAAC,QAAQ,CAAC,GAAG,CAAC,CAA C,IAAI,IAAI,CAAC,GAAG,CAAC,OAAO,CAAC,UAAU,CAAC,GAAG,CAAC,CAAC;YACvE,IAAI,CAAC,GA AG,CAAC,OAAO,CAAC,MAAM,CAAC,IAAI,CAAC,CAAC,CAAC;KACpC;IAED,IAAI,sBAAsB;QACxB,QA AQ,OAAaC,OAAO,CAAC,cAAc,KAAK,WAAW,EAAE;KAC9D;IAED,IAAI,wCAAwC;QAC1C,QAAQ,OAAQ, QAAgB,CAAC,eAAe,KAAK,WAAW,EAAE;KACnE;IAED,IAAI,wBAAwB;QAC1B,OAAO,MAAM,CAAC,SA AS,CAAC,cAAc,CAAC,SAAS,CAAC,CAAC;KACnD;IAED,IAAI,iBAAiB;QACnB,MAAM,MAAM,GAAG,QA AQ,CAAC,aAAa,CAAC,KAAK,CAAC,CAAC;QAC7C,QAAQ,OAAO,MAAM,CAAC,YAAY,KAAK,WAAW,E AAE;KACrD;IAED,IAAI,6BAA6B;QAC/B,MAAM,MAAM,GAAG,QAAQ,CAAC,aAAa,CAAC,KAAK,CAAQ, CAAC;QACpD,QAAQ,OAAO,MAAM,CAAC,gBAAgB,KAAK,WAAW,EAAE;KACzD;CACF;AAEM,MAAM,g BAAgB,GAAqB,gBAAgB,CAAC,KAAK,EAAE,CAAC;SAE3D,aAAa,CAAC,OAAY,EAAE,SAAc;IACxD,MAA M,GAAG,GAAUD,OAAM,EAAE,CAAC,kBAAkB,EAAE,CAAC,WAAW,CAAC,OAAO,CAAC,CAAC;IACtE,G AAG,CAAC,SAAS,CAAC,SAAS,EAAE,IAAI,EAAE,IAAI,CAAC,CAAC;IACrCA,OAAM,EAAE,CAAC,aAAa, CAAC,OAAO,EAAE,GAAG,CAAC,CAAC;AACvC,CAAC;SAEe,gBAAgB,CAAC,SAAiB;IAChD,MAAM,GAA G,GAAeA,OAAM,EAAE,CAAC,kBAAkB,EAAE,CAAC,WAAW,CAAC,YAAY,CAAC,CAAC;IAChF,GAAG,C AAC,SAAS,CAAC,SAAS,EAAE,IAAI,EAAE,IAAI,CAAC,CAAC;IACrC,OAAO,GAAG,CAAC;AACb,CAAC;S AEe,EAAE,CAAC,IAAY;IAC7B,OAAoB,UAAU,CAAC,cAAc,CAAC,IAAI,CAAC,CAAC,CAAC,UAAU,CAAC ;AAClE,CAAC;SAEe,YAAY,CAAC,GAAW;IACtC,OAAO,GAAG,CAAC,OAAO,CAAC,MAAM,EAAE,GAAG, CAAC;SAC1B,OAAO,CAAC,MAAM,EAAE,GAAG,CAAC;SACpB,OAAO,CAAC,IAAI,EAAE,GAAG,CAAC;S AClB,OAAO,CAAC,KAAK,EAAE,GAAG,CAAC;SACnB,OAAO,CAAC,iCAAiC,EAAE,CAAC,GAAG,KAAe,K AAK,QAAQ,KAAK,CAAC,CAAC,CAAC,IAAI,CAAC;SACxF,OAAO,CAAC,qBAAqB,EAAE,CAAC,GAAG,K AAe,KAAK,IAAI,KAAK,CAAC,CAAC,CAAC,KAAK,KAAK,CAAC,CAAC,CAAC,IAAI,CAAC,CAAC;AAC7 F,CAAC;AAED,SAAS,eAAe,CAAC,OAAY;IACnC,MAAM,GAAG,GAAG,IAAI,GAAG,EAAkB,CAAC;IACtC, MAAM,OAAO,GAAG,OAAO,CAAC,UAAU,CAAC;IACnC,KAAK,IAAI,CAAC,GAAG,CAAC,EAAE,CAAC,G AAG,OAAO,CAAC,MAAM,EAAE,CAAC,EAAE,EAAE;QACvC,MAAM,MAAM,GAAG,OAAO,CAAC,IAAI,C

AAC,CAAC,CAAC,CAAC;QAC/B,GAAG,CAAC,GAAG,CAAC,MAAM,CAAC,IAAI,EAAE,MAAM,CAAC,K AAK,CAAC,CAAC;KACpC;IACD,OAAO,GAAG,CAAC;AACb,CAAC;AAED,MAAM,gBAAgB,GAAG,CAAC, IAAI,EAAE,IAAI,EAAE,OAAO,CAAC,CAAC;SAC/B,gBAAgB,CAAC,EAAO;IACtC,IAAI,MAAM,GAAG,EA AE,CAAC;IAChB,IAAIA,OAAM,EAAE,CAAC,aAAa,CAAC,EAAE,CAAC,EAAE;QAC9B,MAAM,OAAO,GA AG,EAAE,CAAC,OAAO,CAAC,WAAW,EAAE,CAAC;;QAGzC,MAAM,IAAI,IAAI,OAAO,EAAE,CAAC;;QA GxB,MAAM,YAAY,GAAG,eAAe,CAAC,EAAE,CAAC,CAAC;QACzC,MAAM,UAAU,GAAG,KAAK,CAAC,I AAI,CAAC,YAAY,CAAC,IAAI,EAAE,CAAC,CAAC,IAAI,EAAE,CAAC;QAC1D,KAAK,MAAM,GAAG,IAAI, UAAU,EAAE;YAC5B,MAAM,YAAY,GAAG,GAAG,CAAC,WAAW,EAAE,CAAC;YACvC,IAAI,QAAQ,GAA G,YAAY,CAAC,GAAG,CAAC,GAAG,CAAC,CAAC;YAErC,IAAI,OAAO,QAAQ,KAAK,QAAQ,EAAE;gBACh C,MAAM,IAAI,IAAI,YAAY,EAAE,CAAC;aAC9B;iBAAM;;gBAEL,IAAI,YAAY,KAAK,OAAO,EAAE;oBAC5 B,QAAQ,GAAG,QAAQ,CAAC,KAAK,CAAC,KAAK,CAAC,CAAC,MAAM,CAAC,CAAC,IAAI,CAAC,CAAC, CAAC,CAAC,CAAC,IAAI,EAAE,CAAC,GAAG,CAAC,CAAC,IAAI,GAAG,CAAC,GAAG,CAAC,CAAC,IAAI, CAAC,GAAG,CAAC,CAAC;iBACtF;gBAED,MAAM,IAAI,IAAI,YAAY,KAAK,QAAQ,GAAG,CAAC;aAC5C; SACF;QACD,MAAM,IAAI,GAAG,CAAC;;QAGd,MAAM,YAAY,GAAG,iBAAiB,CAAC,EAAE,CAAC,CAAC; QAC3C,MAAM,QAAQ,GAAG,YAAY,GAAG,YAAY,CAAC,UAAU,GAAG,EAAE,CAAC;QAC7D,KAAK,IAAI ,CAAC,GAAG,CAAC,EAAE,CAAC,GAAG,QAAQ,CAAC,MAAM,EAAE,CAAC,EAAE,EAAE;YACxC,MAAM ,IAAI,gBAAgB,CAAC,QAAQ,CAAC,CAAC,CAAC,CAAC,CAAC;SACzC;;QAGD,IAAI,gBAAgB,CAAC,OAA O,CAAC,OAAO,CAAC,IAAI,CAAC,CAAC,EAAE;YAC3C,MAAM,IAAI,KAAK,OAAO,GAAG,CAAC;SAC3B; KACF;SAAM,IAAI,aAAa,CAAC,EAAE,CAAC,EAAE;QAC5B,MAAM,IAAI,OAAO,EAAE,CAAC,SAAS,KAA K,CAAC;KACpC;SAAM;QACL,MAAM,IAAI,EAAE,CAAC,WAAW,CAAC;KAC1B;IAED,OAAO,MAAM,CA AC;AAChB,CAAC;SAEe,YAAY;IAC1B,OAAO,IAAI,MAAM,CAAC,EAAC,oBAAoB,EAAE,IAAI,EAAE,kCA AkC,EAAE,KAAK,EAAC,CAAC,CAAC;AAC7F,CAAC;SAEe,aAAa,CAAC,IAAU;IACtC,OAAO,IAAI,CAAC, QAAQ,KAAK,IAAI,CAAC,YAAY,CAAC;AAC7C,CAAC;SAEe,UAAU,CAAC,IAAU;IACnC,OAAO,IAAI,CAA C,QAAQ,KAAK,IAAI,CAAC,SAAS,CAAC;AAC1C,CAAC;SAEe,UAAU,CAAC,IAAU;IACnC,IAAI,SAAS,IAA I,IAAI,EAAE;QACrB,OAAa,IAAK,CAAC,OAAO,CAAC;KAC5B;SAAM;QACL,OAAO,IAAI,CAAC;KACb;AA CH,CAAC;SAEe,iBAAiB,CAAC,EAAQ;IACxC,OAAOA,OAAM,EAAE,CAAC,aAAa,CAAC,EAAE,CAAC,IAA I,EAAE,CAAC,QAAQ,KAAK,UAAU,GAAG,UAAU,CAAC,EAAE,CAAC,GAAG,EAAE,CAAC;AACxF,CAAC; SAEe,SAAS,CAAC,IAAY,EAAE,KAAa;;;IAGnD,QAAQ,CAAC,MAAM,GAAG,kBAAkB,CAAC,IAAI,CAAC,G AAG,GAAG,GAAG,kBAAkB,CAAC,KAAK,CAAC,CAAC;AAC/E,CAAC;SAEe,oBAAoB;IAClC,OAAO,OAAa ,OAAQ,CAAC,SAAS,CAAC,SAAS,CAAC,KAAK,UAAU,CAAC;AACnE,CAAC;SAEe,QAAQ,CAAC,OAAY,E AAE,SAAiB,EAAE,UAAwB;IAChF,MAAM,KAAK,GAAG,OAAO,CAAC,KAAK,CAAC,SAAS,CAAC,IAAI,E AAE,CAAC;IAC7C,OAAO,UAAU,GAAG,KAAK,IAAI,UAAU,GAAG,KAAK,CAAC,MAAM,GAAG,CAAC,C AAC;AAC7D,CAAC;SAEe,QAAQ,CAAC,OAAY,EAAE,SAAiB;IACtD,OAAO,OAAO,CAAC,SAAS,CAAC,QA AQ,CAAC,SAAS,CAAC,CAAC;AAC/C,CAAC;SAEe,eAAe,CAAC,OAAY;IAC1C,OAAO,KAAK,CAAC,SAAS, CAAC,KAAK,CAAC,IAAI,CAAC,OAAO,CAAC,SAAS,EAAE,CAAC,CAAC,CAAC,IAAI,EAAE,CAAC;AACj E,CAAC;SAEe,cAAc,CAAC,IAAS;IACtC,MAAM,CAAC,GAAGA,OAAM,EAAE,CAAC,kBAAkB,EAAE,CAA C,aAAa,CAAC,UAAU,CAAC,CAAC;IAClE,CAAC,CAAC,SAAS,GAAG,IAAI,CAAC;IACnB,OAAO,CAAC,CA AC;AACX,CAAC;SAEe,gBAAgB,CAAC,EAAQ;IACvC,MAAM,UAAU,GAAG,EAAE,CAAC,UAAU,CAAC;IA CjC,MAAM,GAAG,GAAG,EAAE,CAAC;IACf,KAAK,IAAI,CAAC,GAAG,CAAC,EAAE,CAAC,GAAG,UAAU, CAAC,MAAM,EAAE,CAAC,EAAE,EAAE;QAC1C,GAAG,CAAC,CAAC,CAAC,GAAG,UAAU,CAAC,CAAC, CAAC,CAAC;KACxB;IACD,OAAO,GAAG,CAAC;AACb;;AClPA;;;;;;;AAYA,SAAS,gBAAgB;IACvBE,kBAAi B,CAAC,WAAW,EAAE,CAAC;IAChC,gBAAgB,CAAC,KAAK,EAAE,CAAC;AAC3B,CAAC;AAED,MAAM,g CAAgC,GAClC,CAAC,EAAC,OAAO,EAAE,oBAAoB,EAAE,QAAQ,EAAE,gBAAgB,EAAE,KAAK,EAAE,IAA I,EAAC,CAAC,CAAC;AAE/E;;;;;MAKa,sBAAsB,GAC/B,qBAAqB,CAAC,YAAY,EAAE,gBAAgB,EAAE,gCAA gC,EAAE;WAY1D;AAVlC;;;;;MAaa,oBAAoB;;;YARhC,QAAQ,SAAC;gBACR,OAAO,EAAE,CAAC,aAAa,CA AC;gBACxB,SAAS,EAAE;oBACT,EAAC,OAAO,EAAE,MAAM,EAAE,QAAQ,EAAE,GAAG,EAAC;oBAChC C,wBAAuB;oBACvB,EAAC,OAAO,EAAE,MAAM,EAAE,UAAU,IAAc,EAAC;iBAC5C;aACF;;;ACxCD;;;;;;;;A CAA;;;;;;;;ACAA;;;;;;;;ACAA;;;;;;"}

Found in path(s):

\* /opt/cola/permits/1338455158\_1654297616.8003783/0/platform-browser-12-2-16 tgz/package/fesm2015/testing.js.map No license file was found, but licenses were detected in source scan.

/\*\* \* @license Angular v12.2.16 \* (c) 2010-2021 Google LLC. https://angular.io/ \* License: MIT \*/ /\*! \*\*\*\*\*\*\*\*\*\*\*\*\*\*\*\*\*\*\*\*\*\*\*\*\*\*\*\*\*\*\*\*\*\*\*\*\*\*\*\*\*\*\*\*\*\*\*\*\*\*\*\*\*\*\*\*\*\*\*\*\*\*\*\*\*\*\*\*\*\*\*\*\*\*\*\*\*

Copyright (c) Microsoft Corporation.

 Permission to use, copy, modify, and/or distribute this software for any purpose with or without fee is hereby granted.

 THE SOFTWARE IS PROVIDED "AS IS" AND THE AUTHOR DISCLAIMS ALL WARRANTIES WITH REGARD TO THIS SOFTWARE INCLUDING ALL IMPLIED WARRANTIES OF MERCHANTABILITY AND FITNESS. IN NO EVENT SHALL THE AUTHOR BE LIABLE FOR ANY SPECIAL, DIRECT, INDIRECT, OR CONSEQUENTIAL DAMAGES OR ANY DAMAGES WHATSOEVER RESULTING FROM LOSS OF USE, DATA OR PROFITS, WHETHER IN AN ACTION OF CONTRACT, NEGLIGENCE OR OTHER TORTIOUS ACTION, ARISING OUT OF OR IN CONNECTION WITH THE USE OR PERFORMANCE OF THIS SOFTWARE.

\*\*\*\*\*\*\*\*\*\*\*\*\*\*\*\*\*\*\*\*\*\*\*\*\*\*\*\*\*\*\*\*\*\*\*\*\*\*\*\*\*\*\*\*\*\*\*\*\*\*\*\*\*\*\*\*\*\*\*\*\*\*\*\*\*\*\*\*\*\*\*\*\*\*\*\*\* \*/

/\*\*

```
 * @license
```
\* Copyright Google LLC All Rights Reserved.

\*

\* Use of this source code is governed by an MIT-style license that can be

\* found in the LICENSE file at https://angular.io/license

\*/

Found in path(s):

\* /opt/cola/permits/1338455158\_1654297616.8003783/0/platform-browser-12-2-16-tgz/package/bundles/platformbrowser-testing.umd.js

\* /opt/cola/permits/1338455158\_1654297616.8003783/0/platform-browser-12-2-16-tgz/package/bundles/platformbrowser.umd.js

\* /opt/cola/permits/1338455158\_1654297616.8003783/0/platform-browser-12-2-16-tgz/package/bundles/platformbrowser-animations.umd.js

No license file was found, but licenses were detected in source scan.

{"version":3,"file":"platform-browser-

animations.umd.js","sources":["../../../../../external/npm/node\_modules/tslib/tslib.es6.js","../../../../../packages/platfor m-browser/animations/src/animation\_builder.ts","../../../../../packages/platform-

browser/animations/src/animation\_renderer.ts","../../../../../packages/platform-

browser/animations/src/providers.ts","../../../../../packages/platform-

browser/animations/src/module.ts","../../../../../packages/platform-

browser/animations/src/private\_export.ts","../../../../../packages/platform-

browser/animations/src/animations.ts","../../../../../packages/platform-

browser/animations/public\_api.ts","../../../../../packages/platform-

browser/animations/index.ts","../../../../../packages/platform-

browser/animations/animations.ts"],"sourcesContent":["/\*!

\*\*\*\*\*\*\*\*\*\*\*\*\*\*\*\*\*\*\*\*\*\*\*\*\*\*\*\*\*\*\*\*\*\*\*\*\*\*\*\*\*\*\*\*\*\*\*\*\*\*\*\*\*\*\*\*\*\*\*\*\*\*\*\*\*\*\*\*\*\*\*\*\*\*\*\*\*\r\nCopyright (c) Microsoft Corporation.\r\n\r\nPermission to use, copy, modify, and/or distribute this software for any\r\npurpose with or without fee is hereby granted.\r\n\r\nTHE SOFTWARE IS PROVIDED \"AS IS\" AND THE AUTHOR DISCLAIMS ALL WARRANTIES WITH\r\nREGARD TO THIS SOFTWARE INCLUDING ALL IMPLIED

WARRANTIES OF MERCHANTABILITY\r\nAND FITNESS. IN NO EVENT SHALL THE AUTHOR BE LIABLE FOR ANY SPECIAL, DIRECT,\r\nINDIRECT, OR CONSEQUENTIAL DAMAGES OR ANY DAMAGES WHATSOEVER RESULTING FROM\r\nLOSS OF USE, DATA OR PROFITS, WHETHER IN AN ACTION OF CONTRACT, NEGLIGENCE OR\r\nOTHER TORTIOUS ACTION, ARISING OUT OF OR IN CONNECTION WITH THE USE OR\r\nPERFORMANCE OF THIS

 $\rm{SOFTWARP.}\label{SOFTWARE}$ 

\*/\r\n/\* global Reflect, Promise \*/\r\n\r\nvar extendStatics = function(d, b)  $\{\r\$ n extendStatics =

Object.setPrototypeOf  $||\mathbf{r}|| \in$  ({ \_\_proto\_\_: [] } instance Array && function (d, b) { d. \_proto\_ = b; })  $||\mathbf{r}|| \in$ function (d, b) { for (var p in b) if (Object.prototype.hasOwnProperty.call(b, p)) d[p] = b[p]; };\r\n return extendStatics(d, b);\r\n\;\r\n\r\nexport function \_\_extends(d, b) {\r\n if (typeof b !== \"function\" && b !== null)\r\n throw new TypeError(\"Class extends value  $\U + String(b) + \U$  is not a constructor or null\");\r\n extendStatics(d, b);\r\n function  $() \{ this.constructor = d; \}\r\$ n d.prototype = b === null ? Object.create(b) :  $(\_$ .prototype = b.prototype, new  $(\cdot)$ ;\r\n\r\n\r\nexport var \_assign = function() {\r\n  $\_$ assign = Object.assign || function \_\_assign(t)  $\{\r\n\alpha s, i = 1, n = arguments.length; i < n; i++) \{\r\n\alpha s = arguments[i];\r\n\alpha s = x; i++) \}$ 

for (var p in s) if (Object.prototype.hasOwnProperty.call(s, p)) t[p] = s[p];\r\n }\r\n return t;\r\n }\r\n return \_\_assign.apply(this, arguments);\r\n\r\nexport function \_\_rest(s, e) {\r\n var t = {};\r\n for (var p in s) if (Object.prototype.hasOwnProperty.call(s, p) && e.indexOf(p) < 0)\r\n t[p] = s[p];\r\n if (s != null && typeof Object.getOwnPropertySymbols === \"function\")\r\n for (var i = 0, p =

Object.getOwnPropertySymbols(s);  $i < p$ .length;  $i++$ ) {\r\n if (e.indexOf(p[i]) < 0 &&

Object.prototype.propertyIsEnumerable.call(s, p[i]))\r\n t[p[i]] = s[p[i]];\r\n }\r\n return

t;\r\n\r\nexport function \_decorate(decorators, target, key, desc) {\r\n var c = arguments.length, r = c < 3 ? target : desc === null ? desc = Object.getOwnPropertyDescriptor(target, key) : desc, d;\r\n if (typeof Reflect ===  $\Upsilon$ object $\Upsilon$  && typeof Reflect.decorate ==  $\Upsilon$ "function $\Upsilon$ ") r = Reflect.decorate(decorators, target, key, desc); $\Upsilon$ n else for (var i = decorators.length - 1; i >= 0; i--) if (d = decorators[i])  $r = (c < 3$  ? d(r) :  $c > 3$  ? d(target, key, r) : d(target, key))  $|| r; \r\rangle$ n return c > 3 & & r & & Object.defineProperty(target, key, r), r;\r\n \r\n\r\nexport function

 $\text{param(paramIndex, decorator)} {\rm tr}$  return function (target, key) { decorator(target, key, paramIndex);  $\{\r\}\r\in\{\r\in\mathcal{F}\r\in\mathcal{F}\r\in$ typeof Reflect.metadata === \"function\") return Reflect.metadata(metadataKey, metadataValue);\r\n}\r\n\r\nexport function \_\_awaiter(thisArg, \_arguments, P, generator)  $\{\r\$ n function adopt(value)  $\{\r$ return value instanceof P ? value : new P(function (resolve) { resolve(value); }); }\r\n return new (P || (P = Promise))(function (resolve, reject)  ${\rm tr}$  function fulfilled(value) { try { step(generator.next(value)); } catch (e) { reject(e); }  $\rm tr$  function rejected(value) { try { step(generator[\"throw\"](value)); } catch (e) { reject(e); } }\r\n function step(result) { result.done ? resolve(result.value) : adopt(result.value).then(fulfilled, rejected); }\r\n step((generator = generator.apply(thisArg, \_arguments || [])).next());\r\n });\r\n}\r\n\r\nexport function \_\_generator(thisArg, body)  ${\rm var} = {\text{label:0, sent: function}} {\text{if } (t[0] & 1) \text{ throw } t[1]; \text{ returns } [1], trys: []$ , ops: [] }, f, y, t, g;\r\n return g = { next: verb(0), \"throw\": verb(1), \"return\": verb(2) }, typeof Symbol === \"function\" &&  $(g[Symbol.iterator] = function() \{ return this; \}, g\rr\n$  function verb(n) { return function (v) { return step([n, v]);  $\cdot$ ;  $\cdot$  function step(op)  $\{\r\$ n if (f) throw new TypeError(\"Generator is already executing.\");\r\n while ( ) try  $\{\gamma \in \text{if } (f = 1, y \&& (t = \text{op}[0] \& 2 \gamma y[\text{if } \text{tr}(\gamma)] : \text{op}[0] \gamma y[\text{if } \text{tr}(\gamma)] \text{if } ((t = y[\text{if } \text{tr}(\gamma)]) \&& (t = \text{op}[0] \&& (t = \text{op}[0]) \text{if } (t = \text{op}[0] \&& (t = \text{op}[0]) \text{if } (t = \text{op}[0] \&& (t = \text{op}[0]) \text{if } (t = \text{op}[0] \&& (t = \text{op}[0]) \text{if } ($ 

t.call(y), 0) : y.next) && !(t = t.call(y, op[1])).done) return t;\r\n if (y = 0, t) op = [op[0] & 2, t.value];\r\n switch (op[0])  $\{\r\}\$  case 0: case 1: t = op; break; $\r\$  case 4: \_.label++; return { value: op[1], done: false };\r\n case 5: \_.label++; y = op[1]; op = [0]; continue;\r\n case 7: op = \_.ops.pop(); \_.trys.pop(); continue;\r\n default:\r\n if (!(t = \_.trys, t = t.length > 0 && t[t.length - 1]) &&  $\text{(op[0] == 6 || op[0] == 2)) } \{-0; \text{continue; }\}\r\$ n if  $\text{(op[0] == 3 && (! || op[1] < t[0] < 0) }$ t[3]))) { \_.label = op[1]; break; }\r\n if (op[0] == 6 && \_.label < t[1]) { \_.label = t[1]; t = op; break;  $\{\r{\r{\alpha}\} \text{ if } (t \&& \_. label < t[2]) \} \quad \text{ if } (t \&& \_. label = t[2]; \_.ops.push(op); break; \} \r{\n if (t[2]) \}$  $_{\rm ops.pop}(\mathbf{r}\backslash \mathbf{n}$   $_{\rm r}\backslash \mathbf{r}\backslash \mathbf{n}$  op = body.call(thisArg, \_);\r\n } catch (e) { op =  $[6, e]$ ; y = 0; } finally { f = t = 0; }\r\n if (op[0] & 5) throw op[1]; return { value: op[0] ? op[1] : void 0, done: true  $\ln \frac{\ln\ln\max}$  (r\n \r\nexport var createBinding = Object.create ? (function(o, m, k, k2) {\r\n if (k2)  $==$  undefined) k2 = k;\r\n Object.defineProperty(o, k2, { enumerable: true, get: function() { return m[k]; }  $\};\r\n\$ ); (function(o, m, k, k2)  $\{\r\n\pi$  if (k2 === undefined) k2 = k;\r\n o[k2] = m[k];\r\n});\r\n\r\nexport function exportStar(m, o)  $\{\r{\n}$  for (var p in m) if (p !== \"default\" && !Object.prototype.hasOwnProperty.call(o, p)) \_\_createBinding(o, m, p);\r\n\r\nexport function \_\_values(o) {\r\n var s = typeof Symbol == \"function\" && Symbol.iterator, m = s && o[s], i = 0;\r\n if (m) return m.call(o);\r\n if (o && typeof o.length == \"number\") return {\r\n next: function () {\r\n if (o && i >= o.length) o = void 0;\r\n return { value: o && o[i++], done: !o };\r\n  $\r\n\ln$  };\r\n throw new TypeError(s ? \"Object is not iterable.\" : \"Symbol.iterator is not defined.\");\r\n\r\nexport function  $_read(o, n)$  {\r\n var m = typeof Symbol ===  $\Upsilon$  \text{min} & \text{min}{\sigm{min}}\$ \text{min} return o;\r\n var i = m.call(0), r, ar = [], e;\r\n try  ${\rm v}$  while  $((n == = void 0 || n--0) && !(r = i.next())$ .done) ar.push(r.value); $\rm v$  }\r\n catch (error)  $\rm e = \{$ error: error };  $\ln \; \frac{\ln x}{\ln x}$  if (r && !r.done && (m = i[\"return\"])) m.call(i);\r\n }\r\n finally { if (e) throw e.error;  $\r\$   $\r\$  return ar;\r\n  $\r\$ r\n\r\n\\*\* @deprecated \*\r\nexport function \_\_spread()  $\rm{r\cdot r} = [l, i = 0; i < arguments.length; i++)\rm ar = ar.concat(\_read(arguments[i]);\rm dr$ return ar;\r\n\r\n\r\n\\*\* @deprecated \*/\r\nexport function \_\_spreadArrays() {\r\n for (var s = 0, i = 0, il = arguments.length;  $i < i$ ;  $i + j$  s += arguments[i].length;\r\n for (var r = Array(s),  $k = 0$ ,  $i = 0$ ;  $i < i$ ;  $i + j$ \r\n for (var a = arguments[i], j = 0, jl = a.length; j < jl; j++, k++)\r\n r[k] = a[j];\r\n return r;\r\n\r\nexport function \_\_spreadArray(to, from, pack) {\r\n if (pack || arguments.length === 2) for (var i = 0, l = from.length, ar;  $i < 1$ ;  $i++)$  { $\rm \bar{t}$  ar || !(i in from)) { $\rm \bar{t}$  if (!ar) ar = Array.prototype.slice.call(from, 0, i); $\rm \bar{t}$  ar[i] = from[i];\r\n }\r\n }\r\n return to.concat(ar || Array.prototype.slice.call(from));\r\n}\r\n\r\nexport function \_\_await(v) {\r\n return this instance of \_\_await ? (this.v = v, this) : new \_\_await(v);\r\n\}\r\n\r\nexport function \_\_asyncGenerator(thisArg, \_arguments, generator) {\r\n if (!Symbol.asyncIterator) throw new TypeError(\"Symbol.asyncIterator is not defined.\");\r\n var g = generator.apply(thisArg, \_arguments  $|| \ ||$ ), i, q =  $[$ ;\r\n return i = { }, verb(\"next\"), verb(\"throw\"), verb(\"return\"), i[Symbol.asyncIterator] = function () { return this;  $\}$ , i;\r\n function verb(n) { if (g[n]) i[n] = function (v) { return new Promise(function (a, b) { q.push([n, v, a, b]) > 1 || resume(n, v); }); }; }\r\n function resume(n, v) { try { step(g[n](v)); } catch (e) { settle(q[0][3], e); } }\r\n function step(r) { r.value instance of \_\_await ? Promise.resolve(r.value.v).then(fulfill, reject) : settle(q[0][2], r);  $\{\r\}\r\$  function fulfill(value) { resume(\"next\", value);  $\r\$ n function reject(value) { resume(\"throw\", value);  $\{\r\}\r\$  function settle(f, v) { if (f(v), q.shift(), q.length) resume(q[0][0], q[0][1]);  $\r\r\n\r\n\r\n\rr\n$  $\text{L}$ asyncDelegator(o)  $\{\r\$ n var i, p;\r\n return i = { }, verb(\"next\"), verb(\"throw\", function (e) { throw e; }), verb(\"return\"), i[Symbol.iterator] = function () { return this; }, i;\r\n function verb(n, f) { i[n] = o[n] ? function (v) { return (p = !p) ? { value: \_\_await(o[n](v)), done: n === \"return\" } : f ? f(v) : v; } : f; }\r\n\r\nexport function asyncValues(o)  ${\rm ir}$  if (!Symbol.asyncIterator) throw new TypeError(\"Symbol.asyncIterator is not defined.\");\r\n var m = o[Symbol.asyncIterator], i;\r\n return m ? m.call(o) : (o = typeof values ===  $\Upsilon$  \"function\" ? \_\_values(o) : o[Symbol.iterator](), i = {}, verb(\"next\"), verb(\"throw\"), verb(\"return\"), i[Symbol.asyncIterator] = function () { return this;  $\;$ , i); $\$ n function verb(n) { i[n] = o[n] && function (v) { return new Promise(function (resolve, reject) {  $v = o[n](v)$ , settle(resolve, reject, v.done, v.value); }); }; }\r\n function settle(resolve, reject, d, v) { Promise.resolve(v).then(function(v) { resolve({ value: v, done: d }); }, reject); }\r\n}\r\n\r\nexport function \_\_makeTemplateObject(cooked, raw) {\r\n if (Object.defineProperty) {

Object.defineProperty(cooked, \"raw\", { value: raw }); } else { cooked.raw = raw; }\r\n return  $\cosh\frac{\r\ln}{\r\ln\tau}$  \_\_setModuleDefault = Object.create ? (function(o, v)  $\{\r\n$  Object.defineProperty(o, \"default\", { enumerable: true, value: v });\r\n}) : function(o, v) {\r\n o[\"default\"] = v;\r\n\r\nexport function \_\_importStar(mod) {\r\n if (mod && mod. \_\_esModule) return mod;\r\n var result = {};\r\n if (mod != null) for (var k in mod) if  $(k == \text{``default'' & & Object/prootype.hasOwnProperty.call(mod, k))}$  $\lceil$ createBinding(result, mod, k);\r\n  $\lceil$ setModuleDefault(result, mod);\r\n return result;\r\n\r\nexport function importDefault(mod)  ${\rm \tau \in \mathbb{R}^N}$  return (mod && mod. esModule) ? mod : { default: mod };\r\n}\r\n\r\nexport function \_\_classPrivateFieldGet(receiver, state, kind, f) {\r\n if (kind === \"a\" && !f) throw new TypeError(\"Private accessor was defined without a getter\");\r\n if (typeof state === \"function\" ? receiver !== state || !f : !state.has(receiver)) throw new TypeError(\"Cannot read private member from an object whose class did not declare it\");\r\n return kind === \"m\" ? f : kind === \"a\" ? f.call(receiver) : f ? f.value : state.get(receiver);\r\n}\r\n\r\nexport function \_\_classPrivateFieldSet(receiver, state, value, kind, f) {\r\n if (kind  $=$   $=$  \"m\") throw new TypeError(\"Private method is not writable\");\r\n if (kind  $=$   $=$  \"a\" && !f) throw new TypeError(\"Private accessor was defined without a setter\");\r\n if (typeof state === \"function\" ? receiver !== state || !f : !state.has(receiver)) throw new TypeError(\"Cannot write private member to an object whose class did not declare it\");\r\n return (kind === \"a\" ? f.call(receiver, value) : f ? f.value = value : state.set(receiver, value)), value;\r\n}\r\n","/\*\*\n \* @license\n \* Copyright Google LLC All Rights Reserved.\n \*\n \* Use of this source code is governed by an MIT-style license that can be $\ln *$  found in the LICENSE file at https://angular.io/license $\ln$ \*/\nimport {AnimationBuilder, AnimationFactory, AnimationMetadata, AnimationOptions, AnimationPlayer, sequence} from '@angular/animations';\nimport {DOCUMENT} from '@angular/common';\nimport {Inject, Injectable, RendererFactory2, RendererType2, ViewEncapsulation} from '@angular/core';\n\nimport {AnimationRenderer} from './animation\_renderer';\n\n@Injectable()\nexport class BrowserAnimationBuilder extends AnimationBuilder  ${\n$  private \_nextAnimationId = 0;\n private \_renderer: AnimationRenderer;\n\n constructor(rootRenderer: RendererFactory2, @Inject(DOCUMENT) doc: any) {\n super();\n const typeData  $=\n\begin{cases}\n\text{if } 0', \text{encapsulation: ViewEncapsulation. None, styles: } \text{[} \text{, data: } \text{[} \text{animation: } \text{[]}\text{] as}\n\end{cases}$ RendererType2;\n this. renderer = rootRenderer.createRenderer(doc.body, typeData) as AnimationRenderer;\n  $\ln$ n build(animation: AnimationMetadata|AnimationMetadata[]): AnimationFactory {\n const id = this.\_nextAnimationId.toString();\n this.\_nextAnimationId++;\n const entry = Array.isArray(animation) ? sequence(animation) : animation;\n issueAnimationCommand(this. renderer, null, id, 'register', [entry]);\n return new BrowserAnimationFactory(id, this.\_renderer);\n }\n}\n\nexport class BrowserAnimationFactory extends AnimationFactory {\n constructor(private \_id: string, private \_renderer: AnimationRenderer) {\n super();\n }\n\n create(element: any, options?: AnimationOptions): AnimationPlayer {\n return new RendererAnimationPlayer(this.\_id, element, options  $\{\}$ , this.\_renderer);\n  $\n\in\mathbb{N}$  \n\nexport class RendererAnimationPlayer implements AnimationPlayer {\n public parentPlayer: AnimationPlayer|null = null;\n private \_started = false;\n\n constructor(\n public id: string, public element: any, options: AnimationOptions,\n private \_renderer: AnimationRenderer) {\n this.\_command('create', options);\n }\n\n private \_listen(eventName: string, callback: (event: any)  $\Rightarrow$  any): ()  $\Rightarrow$  void {\n return this.\_renderer.listen(this.element, `@@\${this.id}:\${eventName}`, callback);\n }\n\n private \_command(command: string, ...args: any[]) {\n return issueAnimationCommand(this.\_renderer, this.element, this.id, command, args);\n }\n\n onDone(fn: () => void): void  $\{\n\$  this. listen('done', fn);\n  $\ln \n$  onStart(fn: () => void): void  $\{\n\$ n this. listen('start', fn);\n  $\ln \$ onDestroy(fn: () => void): void {\n this. listen('destroy', fn);\n }\n\n init(): void {\n this. command('init');\n  $\ln \text{h}$  has Started(): boolean {\n return this. started;\n }\n\n play(): void {\n this. command('play');\n this. started = true;\n }\n\n pause(): void {\n this. command('pause');\n }\n\n restart(): void {\n this.\_command('restart');\n  $\ln \min$  finish(): void {\n this.\_command('finish');\n  $\ln \Lambda$  destroy(): void {\n this. command('destroy');\n }\n\n reset(): void {\n this. command('reset');\n this. started = false;\n }\n\n setPosition(p: number): void  $\{\n\$  this. command('setPosition', p); $\n\}\n\$ n getPosition(): number  $\{\n\$  return this. renderer.engine.players[+this.id]?.getPosition() ?? 0;\n }\n\n public totalTime = 0;\n}\n\nfunction issueAnimationCommand(\n renderer: AnimationRenderer, element: any, id: string, command: string, args: any[]):

any  $\{\n\$  return renderer.setProperty(element, `@@\${id}:\${command}`, args);\n}\n","/\*\*\n \* @license\n \* Copyright Google LLC All Rights Reserved. $\ln \pi$  Use of this source code is governed by an MIT-style license that can be\n \* found in the LICENSE file at https://angular.io/license\n \*/\nimport {AnimationTriggerMetadata} from '@angular/animations';\nimport {AnimationEngine as AnimationEngine} from

'@angular/animations/browser';\nimport {Injectable, NgZone, Renderer2, RendererFactory2, RendererStyleFlags2, RendererType2} from '@angular/core';\n\nconst ANIMATION\_PREFIX = '@';\nconst

DISABLE\_ANIMATIONS\_FLAG = '@.disabled';\n\n// Define a recursive type to allow for nested arrays of `AnimationTriggerMetadata`. Note that an\n// interface declaration is used as TypeScript prior to 3.7 does not support recursive type\n// references, see https://github.com/microsoft/TypeScript/pull/33050 for details.\ntype NestedAnimationTriggerMetadata = AnimationTriggerMetadata|RecursiveAnimationTriggerMetadata;\ninterface RecursiveAnimationTriggerMetadata extends Array<NestedAnimationTriggerMetadata>

{}\n\n@Injectable()\nexport class AnimationRendererFactory implements RendererFactory2 {\n private \_currentId: number = 0;\n private microtaskId: number = 1;\n private animationCallbacksBuffer: [(e: any) => any, any][] = [];\n private \_rendererCache = new Map<Renderer2, BaseAnimationRenderer>();\n private \_cdRecurDepth = 0;\n private promise: Promise $\langle \text{any} \rangle = \text{Promise}.\text{resolve}(0); \ln \text{ construction}$  private delegate: RendererFactory2, private engine: AnimationEngine, private \_zone: NgZone) {\n engine.onRemovalComplete = (element: any, delegate: Renderer2) => {\n // Note: if an component element has a leave animation, and the component\n // a host leave animation, the view engine will call `removeChild` for the parent\n // component renderer as well as for the child component renderer. $\ln$  // Therefore, we need to check if we already removed the element. $\ln$  if (delegate && delegate.parentNode(element))  ${\n \cdot \text{delegate.removeChild}}$  (element.parentNode, element);\n  ${\n \cdot \cdot \cdot}$ };\n }\n\n createRenderer(hostElement: any, type: RendererType2): Renderer2 {\n const

EMPTY\_NAMESPACE\_ID = ";\n\n // cache the delegates to find out which cached delegate can\n // be used by which cached renderer $\ln$  const delegate = this.delegate.createRenderer(hostElement, type); $\ln$  if (!hostElement || !type  $\parallel$ !type.data  $\parallel$ !type.data['animation'])  $\n\$  let renderer: BaseAnimationRenderer|undefined =

this.\_rendererCache.get(delegate);\n if (!renderer) {\n renderer = new BaseAnimationRenderer(EMPTY\_NAMESPACE\_ID, delegate, this.engine);\n // only cache this result when the base renderer is used\n this. rendererCache.set(delegate, renderer);\n }\n return renderer;\n }\n\n const componentId = type.id;\n const namespaceId = type.id + '-' + this.\_currentId;\n this.\_currentId++;\n\n this.engine.register(namespaceId, hostElement); $\ln \ln$  const registerTrigger = (trigger:

NestedAnimationTriggerMetadata)  $\Rightarrow$  {\n if (Array.isArray(trigger)) {\n trigger.forEach(registerTrigger);\n } else {\n this.engine.registerTrigger(componentId, namespaceId, hostElement, trigger.name, trigger);\n }\n };\n const animationTriggers = type.data['animation'] as NestedAnimationTriggerMetadata[];\n

animationTriggers.forEach(registerTrigger);\n\n return new AnimationRenderer(this, namespaceId, delegate, this.engine);\n  $\ln\ln \begin{pmatrix} \ln \theta \\ \ln \theta \end{pmatrix}$  this.\_cdRecurDepth++;\n if (this.delegate.begin) {\n this.delegate.begin();\n  $\ln \|\n\|$  private \_scheduleCountTask()  $\|\n\|$  // always use promise to schedule microtask instead of use Zone\n this.promise.then(() => {\n this.\_microtaskId++;\n });\n }\n\n /\*\* @internal \*/\n scheduleListenerCallback(count: number, fn: (e: any) => any, data: any) {\n if (count >= 0 && count <

this.\_microtaskId)  $\{\n\$  this.\_zone.run(() => fn(data)); $\n\$  return; $\n\$   $\{\n\$ 

(this.\_animationCallbacksBuffer.length == 0) {\n Promise.resolve(null).then(() => {\n this.\_zone.run(() =>  ${\n t}$  this. animationCallbacksBuffer.forEach(tuple =>  ${\n t}$  const [fn, data] = tuple;\n fn(data);\n  $\};\$ n this. animationCallbacksBuffer =  $[];\$ n  $\};\$ n  $\ln$ 

this. animationCallbacksBuffer.push([fn, data]);\n  $\ln \ln$  end() {\n this. cdRecurDepth--;\n\n // this is to prevent animations from running twice when an inner\n // component does CD when a parent component instead has inserted it\n if (this.\_cdRecurDepth == 0) {\n this.\_zone.runOutsideAngular(() => {\n this. scheduleCountTask();\n this.engine.flush(this. microtaskId);\n  $\in$   $\in$   $\in$  if (this.delegate.end) {\n this.delegate.end();\n  $\ln \ln \text{RenderingDone}$ . Promise<any> $\ln$  return this.engine.whenRenderingDone();\n  $\n\neq \alpha$ s BaseAnimationRenderer implements Renderer2 {\n constructor(\n protected namespaceId: string, public delegate: Renderer2, public engine: AnimationEngine) {\n

this.destroyNode = this.delegate.destroyNode ? (n) => delegate.destroyNode!(n) : null;\n }\n\n get data() {\n return this.delegate.data;\n  $\ln \alpha$  destroyNode: ((n: any) => void)|null;\n\n destroy(): void {\n this.engine.destroy(this.namespaceId, this.delegate);\n this.delegate.destroy();\n }\n\n createElement(name: string, namespace?: string|null|undefined) {\n return this.delegate.createElement(name, namespace);\n }\n\n createComment(value: string)  $\n{\nvert \phi\rangle}$  return this.delegate.createComment(value);\n  $\n\rvert \n\rvert$  createText(value: string)  ${\n\mu$  return this.delegate.createText(value);\n  ${\n\mu}$  appendChild(parent: any, newChild: any): void  ${\n\mu}$ this.delegate.appendChild(parent, newChild);\n this.engine.onInsert(this.namespaceId, newChild, parent, false);\n  $\ln \ln \text{Before(parent: any, newChild: any, refChild: any, isMove: boolean = true): void {\n}$ this.delegate.insertBefore(parent, newChild, refChild); $\ln /I$  isMove` true than we should animate this insert. $\ln$ this.engine.onInsert(this.namespaceId, newChild, parent, isMove);\n }\n\n removeChild(parent: any, oldChild: any, isHostElement: boolean): void {\n this.engine.onRemove(this.namespaceId, oldChild, this.delegate, isHostElement);\n }\n\n selectRootElement(selectorOrNode: any, preserveContent?: boolean) {\n return this.delegate.selectRootElement(selectorOrNode, preserveContent);\n }\n\n parentNode(node: any) {\n return this.delegate.parentNode(node);\n  $\ln$  nextSibling(node: any)  $\ln$  return this.delegate.nextSibling(node);\n  $\ln \mathcal{O}$ : string, value: string, namespace?: string|null|undefined): void  $\ln$ this.delegate.setAttribute(el, name, value, namespace);\n }\n\n removeAttribute(el: any, name: string, namespace?: string|null|undefined): void {\n this.delegate.removeAttribute(el, name, namespace);\n }\n\n addClass(el: any, name: string): void  $\n\cdot$  this.delegate.addClass(el, name); $\n\cdot$   $\n\cdot$  removeClass(el: any, name: string): void  ${\n\cdot$ this.delegate.removeClass(el, name);\n }\n\n setStyle(el: any, style: string, value: any, flags?: RendererStyleFlags2|undefined): void {\n this.delegate.setStyle(el, style, value, flags);\n }\n\n removeStyle(el: any, style: string, flags?: RendererStyleFlags2|undefined): void {\n this.delegate.removeStyle(el, style, flags);\n  $\ln \mathcal{O}$  setProperty(el: any, name: string, value: any): void  $\ln$  if (name.charAt(0) == ANIMATION\_PREFIX && name  $==$  DISABLE\_ANIMATIONS\_FLAG)  ${\n}$  this.disableAnimations(el, !!value); ${\n}$  } else  ${\n}$ this.delegate.setProperty(el, name, value);\n }\n }\n\n setValue(node: any, value: string): void {\n this.delegate.setValue(node, value);\n  $\ln \left( \frac{target: any, eventName: string, callback: (event: any) = > boolean$ | void): () => void  $\n\alpha$  return this.delegate.listen(target, eventName, callback);\n  $\ln \alpha$  protected disableAnimations(element: any, value: boolean)  $\{\n \$ this.engine.disableAnimations(element, value); $\{\n \}$ }\n}\n\nexport class AnimationRenderer extends BaseAnimationRenderer implements Renderer2 {\n constructor(\n

 public factory: AnimationRendererFactory, namespaceId: string, delegate: Renderer2,\n engine: AnimationEngine)  $\{\n\$  super(namespaceId, delegate, engine); $\n\$ n this.namespaceId = namespaceId; $\n\}\n\$ n override setProperty(el: any, name: string, value: any): void  $\{\n\$ if (name.charAt(0) == ANIMATION\_PREFIX)  ${\n\mu$  if (name.charAt(1) == '.' && name == DISABLE\_ANIMATIONS\_FLAG)  ${\n\mu$  value = value === undefined ? true : !!value;\n this.disableAnimations(el, value as boolean);\n } else {\n this.engine.process(this.namespaceId, el, name.substr(1), value); $\n \quad}$  else  ${\n \quad}$  this.delegate.setProperty(el, name, value);\n }\n }\n\n override listen(\n target: 'window'|'document'|'body'|any, eventName: string,\n callback: (event: any) => any): () => void  $\{\n\alpha$  if (eventName.charAt(0) == ANIMATION\_PREFIX)  $\{\n\alpha$  const element = resolveElementFromTarget(target);\n let name = eventName.substr(1);\n let phase = ";\n // @listener.phase is for trigger animation callbacks\n // @@listener is for animation builder callbacks\n if  $(name.charAt(0) != ANIMATION\_PREFLX) {\n [name, phase] = parseTriggerCallbackName(name); \n }\n$ return this.engine.listen(this.namespaceId, element, name, phase, event  $\geq \{\n}$  const countId = (event as any)['\_data']  $|-1$ ;\n this.factory.scheduleListenerCallback(countId, callback, event);\n });\n }\n return this.delegate.listen(target, eventName, callback);\n }\n}\n\nfunction resolveElementFromTarget(target: 'window'|'document'|'body'|any): any {\n switch (target) {\n case 'body':\n return document.body;\n case 'document':\n return document;\n case 'window':\n return window;\n default:\n return target;\n }\n}\n\nfunction parseTriggerCallbackName(triggerName: string) {\n const dotIndex = triggerName.indexOf('.');\n const trigger = triggerName.substring(0, dotIndex);\n const phase = triggerName.substr(dotIndex + 1);\n return [trigger, phase];\n}\n","/\*\*\n \* @license\n \* Copyright Google LLC All Rights Reserved.\n \*\n \* Use of this source code is governed by an MIT-style license that can be\n \* found in the LICENSE file at https://angular.io/license\n

\*/\n\nimport {AnimationBuilder} from '@angular/animations';\nimport {AnimationDriver, AnimationEngine as AnimationEngine, AnimationStyleNormalizer as AnimationStyleNormalizer, CssKeyframesDriver as CssKeyframesDriver, NoopAnimationDriver as NoopAnimationDriver, supportsWebAnimations as supportsWebAnimations, WebAnimationsDriver as WebAnimationsDriver, WebAnimationsStyleNormalizer as WebAnimationsStyleNormalizer} from '@angular/animations/browser';\nimport {DOCUMENT} from '@angular/common';\nimport {Inject, Injectable, InjectionToken, NgZone, OnDestroy, Provider, RendererFactory2} from '@angular/core';\nimport {DomRendererFactory2 as DomRendererFactory2} from '@angular/platformbrowser';\n\nimport {BrowserAnimationBuilder} from './animation\_builder';\nimport {AnimationRendererFactory} from './animation\_renderer';\n\n@Injectable()\nexport class InjectableAnimationEngine extends AnimationEngine implements OnDestroy {\n constructor(\n @Inject(DOCUMENT) doc: any, driver: AnimationDriver, normalizer: AnimationStyleNormalizer)  $\n \mu$  super(doc.body, driver, normalizer);\n  $\n \nu$ ngOnDestroy(): void  ${\n \nu$ this.flush();\n }\n}\n\nexport function instantiateSupportedAnimationDriver() {\n return

supportsWebAnimations() ? new WebAnimationsDriver() : new CssKeyframesDriver();\n}\n\nexport function instantiateDefaultStyleNormalizer() {\n return new WebAnimationsStyleNormalizer();\n}\n\nexport function instantiateRendererFactory(\n renderer: DomRendererFactory2, engine: AnimationEngine, zone: NgZone) {\n return new AnimationRendererFactory(renderer, engine, zone);\n\n\n\n\n\n\n\n\n \*\oughblicApi\n \*\nexport const  $ANIMATION_MODULE_TYPE = \n\langle n \rangle$  new

InjectionToken<'NoopAnimations'|'BrowserAnimations'>('AnimationModuleType');\n\nconst SHARED\_ANIMATION\_PROVIDERS: Provider $[] = \{ \nvert \}$  {provide: AnimationBuilder, useClass: BrowserAnimationBuilder},\n {provide: AnimationStyleNormalizer, useFactory: instantiateDefaultStyleNormalizer},\n {provide: AnimationEngine, useClass: InjectableAnimationEngine}, {\n provide: RendererFactory2,\n useFactory: instantiateRendererFactory,\n deps: [DomRendererFactory2, AnimationEngine, NgZone]\n  $\ln$ ];\n\n/\*\*\n \* Separate providers from the actual module so that we can do a local modification in Google3 to\n \* include them in the BrowserModule.\n \*/\nexport const BROWSER\_ANIMATIONS\_PROVIDERS: Provider $[$  =  $[\n\cdot \frac{1}{p}$  {provide: AnimationDriver, useFactory: instantiateSupportedAnimationDriver},\n {provide: ANIMATION\_MODULE\_TYPE, useValue: 'BrowserAnimations'}, ...SHARED\_ANIMATION\_PROVIDERS\n];\n\n/\*\*\n \* Separate providers from the actual module so that we can do a local modification in Google3 to $\ln$  \* include them in the BrowserTestingModule. $\ln$ \*/\nexport const BROWSER\_NOOP\_ANIMATIONS\_PROVIDERS: Provider[] = [\n {provide: AnimationDriver, useClass: NoopAnimationDriver},\n {provide: ANIMATION\_MODULE\_TYPE, useValue: 'NoopAnimations'}, ...SHARED\_ANIMATION\_PROVIDERS\n];\n","/\*\*\n \* @license\n \* Copyright Google LLC All Rights Reserved. $\ln * \ln *$  Use of this source code is governed by an MIT-style license that can be $\ln *$  found in the LICENSE file at https://angular.io/license\n \*/\nimport {ModuleWithProviders, NgModule} from '@angular/core';\nimport {BrowserModule} from '@angular/platform-browser';\n\nimport {BROWSER\_ANIMATIONS\_PROVIDERS, BROWSER\_NOOP\_ANIMATIONS\_PROVIDERS} from './providers';\n\n/\*\*\n \* Object used to configure the behavior of {@link BrowserAnimationsModule}\n \* @publicApi\n \*/\nexport interface BrowserAnimationsModuleConfig  ${\n \times \mathbb{R}^n \times \mathbb{R}^n \times \mathbb{R}^n}$  Whether animations should be disabled. Passing this is identical to providing the\n \* `NoopAnimationsModule`, but it can be controlled based on a runtime value. $\n\cdot \frac{*}{n}$  disableAnimations?: boolean; $\ln \ln \frac{*}{n}$  \* Exports `BrowserModule` with additional [dependency-injection providers](guide/glossary#provider)\n \* for use with animations. See [Animations](guide/animations).\n \* @publicApi\n \*/\n@NgModule({\n exports: [BrowserModule],\n providers: BROWSER\_ANIMATIONS\_PROVIDERS,\n})\nexport class BrowserAnimationsModule {\n /\*\*\n \* Configures the module based on the specified object. $\ln * \mathbb{Q}$  param config Object used to configure the behavior of the `BrowserAnimationsModule`.\n \* @see `BrowserAnimationsModuleConfig`\n \*\n \* @usageNotes\n \* When registering the `BrowserAnimationsModule`, you can use the `withConfig`\n \* function as follows:\n \* ```\n \*  $\mathcal{Q}(\Omega)$  \* imports: [BrowserAnimationsModule.withConfig(config)]\n \* })\n \* class MyNgModule {}\n \* ```\n \*/\n static withConfig(config: BrowserAnimationsModuleConfig):\n

ModuleWithProviders<BrowserAnimationsModule> {\n return {\n ngModule: BrowserAnimationsModule,\n
providers: config.disableAnimations ? BROWSER\_NOOP\_ANIMATIONS\_PROVIDERS :\n

BROWSER\_ANIMATIONS\_PROVIDERS\n  $\{\n\}\n\in \{\n\in \mathbb{N} \, \, \, \, \, A \}$ null player that must be imported to allow disabling of animations. $\ln * \mathcal{O}_p$  \*  $\Lambda * \mathcal{O}_p$  \n  $\mathcal{O}_q$  exports: [BrowserModule], \n providers: BROWSER\_NOOP\_ANIMATIONS\_PROVIDERS,\n})\nexport class NoopAnimationsModule {\n}\n","/\*\*\n \* @license\n \* Copyright Google LLC All Rights Reserved. $\ln \pi$  \* Use of this source code is governed by an MITstyle license that can be\n  $*$  found in the LICENSE file at https://angular.io/license\n  $*\$ \nexport {BrowserAnimationBuilder as BrowserAnimationBuilder, BrowserAnimationFactory as BrowserAnimationFactory} from './animation\_builder';\nexport {AnimationRenderer as AnimationRenderer, AnimationRendererFactory as AnimationRendererFactory} from './animation\_renderer';\nexport {InjectableAnimationEngine as InjectableAnimationEngine} from './providers';\n","/\*\*\n \* @license\n \* Copyright Google LLC All Rights Reserved. $\ln * \ln *$  Use of this source code is governed by an MIT-style license that can be $\ln$ \* found in the LICENSE file at https://angular.io/license\n \*/\n\n/\*\*\n \* @module\n \* @description\n \* Entry point for all animation APIs of the animation browser package.\n \*/\nexport {BrowserAnimationsModule, BrowserAnimationsModuleConfig, NoopAnimationsModule} from './module';\n\nexport  ${\text{ANIMATION}\footnotesize\text{MODULE}\footnotesize\text{From}\tiny\text{In}~\text{from}\normalsize\text{From}\normalsize\text{In}~\text{In}~\text{In}~\text{In}~\text{In}~\text{In}~\text{In}~\text{In}~\text{In}~\text{In}~\text{In}~\text{In}~\text{In}~\text{In}~\text{In}~\text{In}~\text{In}~\text{In}~\text{In}~\text{In}~\text{In}~\text{In}~\text{In}~\text{In}~\text{In}~\text{In}~\text{In}~\text{In}~\text{In$ Copyright Google LLC All Rights Reserved. $\ln \pi$  Tu is source code is governed by an MIT-style license that can be $\ln *$  found in the LICENSE file at https://angular.io/license $\ln * \wedge \ln \wedge * \ln * \cong \text{module} \wedge \ln * \otimes \text{description} \wedge \ln$ \* Entry point for all public APIs of this package.\n \*/\nexport \* from './src/animations';\n","/\*\*\n \* @license\n \* Copyright Google LLC All Rights Reserved. $\ln \pi$  to Use of this source code is governed by an MIT-style license that can be\n \* found in the LICENSE file at https://angular.io/license\n \*/\n\n// This file is not used to build this module. It is only used during editing\n// by the TypeScript language service and during build for verifcation. `ngc`\n// replaces this file with production index.ts when it rewrites private symbol\n// names.\n\nexport \* from './public\_api';\n","/\*\*\n \* Generated bundle index. Do not edit.\n \*/\n\nexport \* from './index';\n\nexport {BaseAnimationRenderer as angular\_packages\_platform\_browser\_animations\_animations\_f} from './src/animation\_renderer';\nexport {BROWSER\_ANIMATIONS\_PROVIDERS as angular\_packages\_platform\_browser\_animations\_animations\_d,BROWSER\_NOOP\_ANIMATIONS\_PROVIDER S as angular packages platform browser animations animations e, instantiateDefaultStyleNormalizer as angular\_packages\_platform\_browser\_animations\_animations\_b,instantiateRendererFactory as angular\_packages\_platform\_browser\_animations\_animations\_c,instantiateSupportedAnimationDriver as angular packages platform browser animations animations a} from './src/providers';"],"names":["ViewEncapsulation","sequence","AnimationBuilder","Injectable","RendererFactory2", "Inject","DOCUMENT","AnimationFactory","AnimationEngine","NgZone","AnimationDriver","AnimationStyleN ormalizer","supportsWebAnimations","WebAnimationsDriver","CssKeyframesDriver","WebAnimationsStyleNorm alizer","InjectionToken","DomRendererFactory2","NoopAnimationDriver","NgModule","BrowserModule"],"mappi ngs":";;;;;;;;;;;;IAAA;;;;;;;;;;;;;;IAcA;IAEA,IAAI,aAAa,GAAG,UAAS,CAAC,EAAE,CAAC;QAC7B,aAAa,GAAG, MAAM,CAAC,cAAc;aAChC,EAAE,SAAS,EAAE,EAAE,EAAE,YAAY,KAAK,IAAI,UAAU,CAAC,EAAE,CAA C,IAAI,CAAC,CAAC,SAAS,GAAG,CAAC,CAAC,EAAE,CAAC;YAC5E,UAAU,CAAC,EAAE,CAAC,IAAI,KA AK,IAAI,CAAC,IAAI,CAAC;gBAAE,IAAI,MAAM,CAAC,SAAS,CAAC,cAAc,CAAC,IAAI,CAAC,CAAC,EAA E,CAAC,CAAC;oBAAE,CAAC,CAAC,CAAC,CAAC,GAAG,CAAC,CAAC,CAAC,CAAC,CAAC,EAAE,CAAC; QACtG,OAAO,aAAa,CAAC,CAAC,EAAE,CAAC,CAAC,CAAC;IAC/B,CAAC,CAAC;aAEc,SAAS,CAAC,CAA C,EAAE,CAAC;QAC1B,IAAI,OAAO,CAAC,KAAK,UAAU,IAAI,CAAC,KAAK,IAAI;YACrC,MAAM,IAAI,SA AS,CAAC,sBAAsB,GAAG,MAAM,CAAC,CAAC,CAAC,GAAG,+BAA+B,CAAC,CAAC;QAC9F,aAAa,CAAC, CAAC,EAAE,CAAC,CAAC,CAAC;QACpB,SAAS,EAAE,KAAK,IAAI,CAAC,WAAW,GAAG,CAAC,CAAC,E AAE;QACvC,CAAC,CAAC,SAAS,GAAG,CAAC,KAAK,IAAI,GAAG,MAAM,CAAC,MAAM,CAAC,CAAC,C AAC,IAAI,EAAE,CAAC,SAAS,GAAG,CAAC,CAAC,SAAS,EAAE,IAAI,EAAE,EAAE,CAAC,CAAC;IACzF,C AAC;IAEM,IAAI,QAAQ,GAAG;QAClB,QAAQ,GAAG,MAAM,CAAC,MAAM,IAAI,SAAS,QAAQ,CAAC,CA AC;YAC3C,KAAK,IAAI,CAAC,EAAE,CAAC,GAAG,CAAC,EAAE,CAAC,GAAG,SAAS,CAAC,MAAM,EAA E,CAAC,GAAG,CAAC,EAAE,CAAC,EAAE,EAAE;gBACjD,CAAC,GAAG,SAAS,CAAC,CAAC,CAAC,CAAC; gBACjB,KAAK,IAAI,CAAC,IAAI,CAAC;oBAAE,IAAI,MAAM,CAAC,SAAS,CAAC,cAAc,CAAC,IAAI,CAAC ,CAAC,EAAE,CAAC,CAAC;wBAAE,CAAC,CAAC,CAAC,CAAC,GAAG,CAAC,CAAC,CAAC,CAAC,CAAC; aAChF;YACD,OAAO,CAAC,CAAC;SACZ,CAAA;QACD,OAAO,QAAQ,CAAC,KAAK,CAAC,IAAI,EAAE,SA AS,CAAC,CAAC;IAC3C,CAAC,CAAA;aAEe,MAAM,CAAC,CAAC,EAAE,CAAC;QACvB,IAAI,CAAC,GAAG ,EAAE,CAAC;QACX,KAAK,IAAI,CAAC,IAAI,CAAC;YAAE,IAAI,MAAM,CAAC,SAAS,CAAC,cAAc,CAAC, IAAI,CAAC,CAAC,EAAE,CAAC,CAAC,IAAI,CAAC,CAAC,OAAO,CAAC,CAAC,CAAC,GAAG,CAAC;gBAC /E,CAAC,CAAC,CAAC,CAAC,GAAG,CAAC,CAAC,CAAC,CAAC,CAAC;QAChB,IAAI,CAAC,IAAI,IAAI,IA AI,OAAO,MAAM,CAAC,qBAAqB,KAAK,UAAU;YAC/D,KAAK,IAAI,CAAC,GAAG,CAAC,EAAE,CAAC,GA AG,MAAM,CAAC,qBAAqB,CAAC,CAAC,CAAC,EAAE,CAAC,GAAG,CAAC,CAAC,MAAM,EAAE,CAAC,E AAE,EAAE;gBACpE,IAAI,CAAC,CAAC,OAAO,CAAC,CAAC,CAAC,CAAC,CAAC,CAAC,GAAG,CAAC,IA AI,MAAM,CAAC,SAAS,CAAC,oBAAoB,CAAC,IAAI,CAAC,CAAC,EAAE,CAAC,CAAC,CAAC,CAAC,CAA C;oBAC1E,CAAC,CAAC,CAAC,CAAC,CAAC,CAAC,CAAC,GAAG,CAAC,CAAC,CAAC,CAAC,CAAC,CAA C,CAAC,CAAC;aACzB;QACL,OAAO,CAAC,CAAC;IACb,CAAC;aAEe,UAAU,CAAC,UAAU,EAAE,MAAM,E AAE,GAAG,EAAE,IAAI;QACpD,IAAI,CAAC,GAAG,SAAS,CAAC,MAAM,EAAE,CAAC,GAAG,CAAC,GAA G,CAAC,GAAG,MAAM,GAAG,IAAI,KAAK,IAAI,GAAG,IAAI,GAAG,MAAM,CAAC,wBAAwB,CAAC,MAA M,EAAE,GAAG,CAAC,GAAG,IAAI,EAAE,CAAC,CAAC;QAC7H,IAAI,OAAO,OAAO,KAAK,QAAQ,IAAI,O AAO,OAAO,CAAC,QAAQ,KAAK,UAAU;YAAE,CAAC,GAAG,OAAO,CAAC,QAAQ,CAAC,UAAU,EAAE,M AAM,EAAE,GAAG,EAAE,IAAI,CAAC,CAAC;;YAC1H,KAAK,IAAI,CAAC,GAAG,UAAU,CAAC,MAAM,GA AG,CAAC,EAAE,CAAC,IAAI,CAAC,EAAE,CAAC,EAAE;gBAAE,IAAI,CAAC,GAAG,UAAU,CAAC,CAAC, CAAC;oBAAE,CAAC,GAAG,CAAC,CAAC,GAAG,CAAC,GAAG,CAAC,CAAC,CAAC,CAAC,GAAG,CAAC, GAAG,CAAC,GAAG,CAAC,CAAC,MAAM,EAAE,GAAG,EAAE,CAAC,CAAC,GAAG,CAAC,CAAC,MAAM, EAAE,GAAG,CAAC,KAAK,CAAC,CAAC;QAClJ,OAAO,CAAC,GAAG,CAAC,IAAI,CAAC,IAAI,MAAM,CA AC,cAAc,CAAC,MAAM,EAAE,GAAG,EAAE,CAAC,CAAC,EAAE,CAAC,CAAC;IAClE,CAAC;aAEe,OAAO, CAAC,UAAU,EAAE,SAAS;QACzC,OAAO,UAAU,MAAM,EAAE,GAAG,IAAI,SAAS,CAAC,MAAM,EAAE,G AAG,EAAE,UAAU,CAAC,CAAC,EAAE,CAAA;IACzE,CAAC;aAEe,UAAU,CAAC,WAAW,EAAE,aAAa;QACj D,IAAI,OAAO,OAAO,KAAK,QAAQ,IAAI,OAAO,OAAO,CAAC,QAAQ,KAAK,UAAU;YAAE,OAAO,OAAO, CAAC,QAAQ,CAAC,WAAW,EAAE,aAAa,CAAC,CAAC;IACnI,CAAC;aAEe,SAAS,CAAC,OAAO,EAAE,UAA U,EAAE,CAAC,EAAE,SAAS;QACvD,SAAS,KAAK,CAAC,KAAK,IAAI,OAAO,KAAK,YAAY,CAAC,GAAG, KAAK,GAAG,IAAI,CAAC,CAAC,UAAU,OAAO,IAAI,OAAO,CAAC,KAAK,CAAC,CAAC,EAAE,CAAC,CAA C,EAAE;QAC5G,OAAO,KAAK,CAAC,KAAK,CAAC,GAAG,OAAO,CAAC,EAAE,UAAU,OAAO,EAAE,MAA M;YACrD,SAAS,SAAS,CAAC,KAAK,IAAI,IAAI;gBAAE,IAAI,CAAC,SAAS,CAAC,IAAI,CAAC,KAAK,CAA C,CAAC,CAAC;aAAE;YAAC,OAAO,CAAC,EAAE;gBAAE,MAAM,CAAC,CAAC,CAAC,CAAC;aAAE,EAAE; YAC3F,SAAS,QAAQ,CAAC,KAAK,IAAI,IAAI;gBAAE,IAAI,CAAC,SAAS,CAAC,OAAO,CAAC,CAAC,KAA K,CAAC,CAAC,CAAC;aAAE;YAAC,OAAO,CAAC,EAAE;gBAAE,MAAM,CAAC,CAAC,CAAC,CAAC;aAAE ,EAAE;YAC9F,SAAS,IAAI,CAAC,MAAM,IAAI,MAAM,CAAC,IAAI,GAAG,OAAO,CAAC,MAAM,CAAC,KA AK,CAAC,GAAG,KAAK,CAAC,MAAM,CAAC,KAAK,CAAC,CAAC,IAAI,CAAC,SAAS,EAAE,QAAQ,CAAC ,CAAC,EAAE;YAC9G,IAAI,CAAC,CAAC,SAAS,GAAG,SAAS,CAAC,KAAK,CAAC,OAAO,EAAE,UAAU,IA AI,EAAE,CAAC,EAAE,IAAI,EAAE,CAAC,CAAC;SACzE,CAAC,CAAC;IACP,CAAC;aAEe,WAAW,CAAC,O AAO,EAAE,IAAI;QACrC,IAAI,CAAC,GAAG,EAAE,KAAK,EAAE,CAAC,EAAE,IAAI,EAAE,cAAa,IAAI,CA AC,CAAC,CAAC,CAAC,GAAG,CAAC;gBAAE,MAAM,CAAC,CAAC,CAAC,CAAC,CAAC,CAAC,OAAO,CA AC,CAAC,CAAC,CAAC,CAAC,EAAE,EAAE,IAAI,EAAE,EAAE,EAAE,GAAG,EAAE,EAAE,EAAE,EAAE,C AAC,EAAE,CAAC,EAAE,CAAC,EAAE,CAAC,CAAC;QACjH,OAAO,CAAC,GAAG,EAAE,IAAI,EAAE,IAAI, CAAC,CAAC,CAAC,EAAE,OAAO,EAAE,IAAI,CAAC,CAAC,CAAC,EAAE,QAAQ,EAAE,IAAI,CAAC,CAAC ,CAAC,EAAE,EAAE,OAAO,MAAM,KAAK,UAAU,KAAK,CAAC,CAAC,MAAM,CAAC,QAAQ,CAAC,GAAG ,cAAa,OAAO,IAAI,CAAC,EAAE,CAAC,EAAE,CAAC,CAAC;QACzJ,SAAS,IAAI,CAAC,CAAC,IAAI,OAAO, UAAU,CAAC,IAAI,OAAO,IAAI,CAAC,CAAC,CAAC,EAAE,CAAC,CAAC,CAAC,CAAC,EAAE,CAAC,EAAE ;QAClE,SAAS,IAAI,CAAC,EAAE;YACZ,IAAI,CAAC;gBAAE,MAAM,IAAI,SAAS,CAAC,iCAAiC,CAAC,CA AC;YAC9D,OAAO,CAAC;gBAAE,IAAI;oBACV,IAAI,CAAC,GAAG,CAAC,EAAE,CAAC,KAAK,CAAC,GAA

G,EAAE,CAAC,CAAC,CAAC,GAAG,CAAC,GAAG,CAAC,CAAC,QAAQ,CAAC,GAAG,EAAE,CAAC,CAAC, CAAC,GAAG,CAAC,CAAC,OAAO,CAAC,KAAK,CAAC,CAAC,GAAG,CAAC,CAAC,QAAQ,CAAC,KAAK,C AAC,CAAC,IAAI,CAAC,CAAC,CAAC,EAAE,CAAC,CAAC,GAAG,CAAC,CAAC,IAAI,CAAC,IAAI,CAAC,C AAC,CAAC,GAAG,CAAC,CAAC,IAAI,CAAC,CAAC,EAAE,EAAE,CAAC,CAAC,CAAC,CAAC,EAAE,IAAI; wBAAE,OAAO,CAAC,CAAC;oBAC7J,IAAI,CAAC,GAAG,CAAC,EAAE,CAAC;wBAAE,EAAE,GAAG,CAAC ,EAAE,CAAC,CAAC,CAAC,GAAG,CAAC,EAAE,CAAC,CAAC,KAAK,CAAC,CAAC;oBACxC,QAAQ,EAAE, CAAC,CAAC,CAAC;wBACT,KAAK,CAAC,CAAC;wBAAC,KAAK,CAAC;4BAAE,CAAC,GAAG,EAAE,CAA C;4BAAC,MAAM;wBAC9B,KAAK,CAAC;4BAAE,CAAC,CAAC,KAAK,EAAE,CAAC;4BAAC,OAAO,EAAE, KAAK,EAAE,EAAE,CAAC,CAAC,CAAC,EAAE,IAAI,EAAE,KAAK,EAAE,CAAC;wBACxD,KAAK,CAAC;4 BAAE,CAAC,CAAC,KAAK,EAAE,CAAC;4BAAC,CAAC,GAAG,EAAE,CAAC,CAAC,CAAC,CAAC;4BAAC, EAAE,GAAG,CAAC,CAAC,CAAC,CAAC;4BAAC,SAAS;wBACjD,KAAK,CAAC;4BAAE,EAAE,GAAG,CAA C,CAAC,GAAG,CAAC,GAAG,EAAE,CAAC;4BAAC,CAAC,CAAC,IAAI,CAAC,GAAG,EAAE,CAAC;4BAAC ,SAAS;wBACjD;4BACI,IAAI,EAAE,CAAC,GAAG,CAAC,CAAC,IAAI,EAAE,CAAC,GAAG,CAAC,CAAC,M AAM,GAAG,CAAC,IAAI,CAAC,CAAC,CAAC,CAAC,MAAM,GAAG,CAAC,CAAC,CAAC,KAAK,EAAE,CA AC,CAAC,CAAC,KAAK,CAAC,IAAI,EAAE,CAAC,CAAC,CAAC,KAAK,CAAC,CAAC,EAAE;gCAAE,CAAC ,GAAG,CAAC,CAAC;gCAAC,SAAS;6BAAE;4BAC5G,IAAI,EAAE,CAAC,CAAC,CAAC,KAAK,CAAC,KAAK ,CAAC,CAAC,KAAK,EAAE,CAAC,CAAC,CAAC,GAAG,CAAC,CAAC,CAAC,CAAC,IAAI,EAAE,CAAC,CA AC,CAAC,GAAG,CAAC,CAAC,CAAC,CAAC,CAAC,CAAC,EAAE;gCAAE,CAAC,CAAC,KAAK,GAAG,EAA E,CAAC,CAAC,CAAC,CAAC;gCAAC,MAAM;6BAAE;4BACtF,IAAI,EAAE,CAAC,CAAC,CAAC,KAAK,CAA C,IAAI,CAAC,CAAC,KAAK,GAAG,CAAC,CAAC,CAAC,CAAC,EAAE;gCAAE,CAAC,CAAC,KAAK,GAAG, CAAC,CAAC,CAAC,CAAC,CAAC;gCAAC,CAAC,GAAG,EAAE,CAAC;gCAAC,MAAM;6BAAE;4BACrE,IA AI,CAAC,IAAI,CAAC,CAAC,KAAK,GAAG,CAAC,CAAC,CAAC,CAAC,EAAE;gCAAE,CAAC,CAAC,KAAK, GAAG,CAAC,CAAC,CAAC,CAAC,CAAC;gCAAC,CAAC,CAAC,GAAG,CAAC,IAAI,CAAC,EAAE,CAAC,CA AC;gCAAC,MAAM;6BAAE;4BACnE,IAAI,CAAC,CAAC,CAAC,CAAC;gCAAE,CAAC,CAAC,GAAG,CAAC, GAAG,EAAE,CAAC;4BACtB,CAAC,CAAC,IAAI,CAAC,GAAG,EAAE,CAAC;4BAAC,SAAS;qBAC9B;oBAC D,EAAE,GAAG,IAAI,CAAC,IAAI,CAAC,OAAO,EAAE,CAAC,CAAC,CAAC;iBAC9B;gBAAC,OAAO,CAAC, EAAE;oBAAE,EAAE,GAAG,CAAC,CAAC,EAAE,CAAC,CAAC,CAAC;oBAAC,CAAC,GAAG,CAAC,CAAC;i BAAE;wBAAS;oBAAE,CAAC,GAAG,CAAC,GAAG,CAAC,CAAC;iBAAE;YAC1D,IAAI,EAAE,CAAC,CAAC, CAAC,GAAG,CAAC;gBAAE,MAAM,EAAE,CAAC,CAAC,CAAC,CAAC;YAAC,OAAO,EAAE,KAAK,EAAE, EAAE,CAAC,CAAC,CAAC,GAAG,EAAE,CAAC,CAAC,CAAC,GAAG,KAAK,CAAC,EAAE,IAAI,EAAE,IAAI ,EAAE,CAAC;SACpF;IACL,CAAC;IAEM,IAAI,eAAe,GAAG,MAAM,CAAC,MAAM,IAAI,UAAS,CAAC,EAA E,CAAC,EAAE,CAAC,EAAE,EAAE;QAC9D,IAAI,EAAE,KAAK,SAAS;YAAE,EAAE,GAAG,CAAC,CAAC;Q AC7B,MAAM,CAAC,cAAc,CAAC,CAAC,EAAE,EAAE,EAAE,EAAE,UAAU,EAAE,IAAI,EAAE,GAAG,EAAE ,cAAa,OAAO,CAAC,CAAC,CAAC,CAAC,CAAC,EAAE,EAAE,CAAC,CAAC;IACzF,CAAC,KAAK,UAAS,CA AC,EAAE,CAAC,EAAE,CAAC,EAAE,EAAE;QACtB,IAAI,EAAE,KAAK,SAAS;YAAE,EAAE,GAAG,CAAC,C AAC;QAC7B,CAAC,CAAC,EAAE,CAAC,GAAG,CAAC,CAAC,CAAC,CAAC,CAAC;IACjB,CAAC,CAAC,CA AC;aAEa,YAAY,CAAC,CAAC,EAAE,CAAC;QAC7B,KAAK,IAAI,CAAC,IAAI,CAAC;YAAE,IAAI,CAAC,KA AK,SAAS,IAAI,CAAC,MAAM,CAAC,SAAS,CAAC,cAAc,CAAC,IAAI,CAAC,CAAC,EAAE,CAAC,CAAC;gB AAE,eAAe,CAAC,CAAC,EAAE,CAAC,EAAE,CAAC,CAAC,CAAC;IAClH,CAAC;aAEe,QAAQ,CAAC,CAAC; QACtB,IAAI,CAAC,GAAG,OAAO,MAAM,KAAK,UAAU,IAAI,MAAM,CAAC,QAAQ,EAAE,CAAC,GAAG,C AAC,IAAI,CAAC,CAAC,CAAC,CAAC,EAAE,CAAC,GAAG,CAAC,CAAC;QAC9E,IAAI,CAAC;YAAE,OAA O,CAAC,CAAC,IAAI,CAAC,CAAC,CAAC,CAAC;QACxB,IAAI,CAAC,IAAI,OAAO,CAAC,CAAC,MAAM,K AAK,QAAQ;YAAE,OAAO;gBAC1C,IAAI,EAAE;oBACF,IAAI,CAAC,IAAI,CAAC,IAAI,CAAC,CAAC,MAA M;wBAAE,CAAC,GAAG,KAAK,CAAC,CAAC;oBACnC,OAAO,EAAE,KAAK,EAAE,CAAC,IAAI,CAAC,CA AC,CAAC,EAAE,CAAC,EAAE,IAAI,EAAE,CAAC,CAAC,EAAE,CAAC;iBAC3C;aACJ,CAAC;QACF,MAAM, IAAI,SAAS,CAAC,CAAC,GAAG,yBAAyB,GAAG,iCAAiC,CAAC,CAAC;IAC3F,CAAC;aAEe,MAAM,CAAC, CAAC,EAAE,CAAC;QACvB,IAAI,CAAC,GAAG,OAAO,MAAM,KAAK,UAAU,IAAI,CAAC,CAAC,MAAM,C AAC,QAAQ,CAAC,CAAC;QAC3D,IAAI,CAAC,CAAC;YAAE,OAAO,CAAC,CAAC;QACjB,IAAI,CAAC,GAA

G,CAAC,CAAC,IAAI,CAAC,CAAC,CAAC,EAAE,CAAC,EAAE,EAAE,GAAG,EAAE,EAAE,CAAC,CAAC;QA CjC,IAAI;YACA,OAAO,CAAC,CAAC,KAAK,KAAK,CAAC,IAAI,CAAC,EAAE,GAAG,CAAC,KAAK,CAAC, CAAC,CAAC,GAAG,CAAC,CAAC,IAAI,EAAE,EAAE,IAAI;gBAAE,EAAE,CAAC,IAAI,CAAC,CAAC,CAAC, KAAK,CAAC,CAAC;SAC9E;QACD,OAAO,KAAK,EAAE;YAAE,CAAC,GAAG,EAAE,KAAK,EAAE,KAAK,E AAE,CAAC;SAAE;gBAC/B;YACJ,IAAI;gBACA,IAAI,CAAC,IAAI,CAAC,CAAC,CAAC,IAAI,KAAK,CAAC,G AAG,CAAC,CAAC,QAAQ,CAAC,CAAC;oBAAE,CAAC,CAAC,IAAI,CAAC,CAAC,CAAC,CAAC;aACpD;oB ACO;gBAAE,IAAI,CAAC;oBAAE,MAAM,CAAC,CAAC,KAAK,CAAC;aAAE;SACpC;QACD,OAAO,EAAE,C AAC;IACd,CAAC;IAED;aACgB,QAAQ;QACpB,KAAK,IAAI,EAAE,GAAG,EAAE,EAAE,CAAC,GAAG,CAA C,EAAE,CAAC,GAAG,SAAS,CAAC,MAAM,EAAE,CAAC,EAAE;YAC9C,EAAE,GAAG,EAAE,CAAC,MAA M,CAAC,MAAM,CAAC,SAAS,CAAC,CAAC,CAAC,CAAC,CAAC,CAAC;QACzC,OAAO,EAAE,CAAC;IACd, CAAC;IAED;aACgB,cAAc;QAC1B,KAAK,IAAI,CAAC,GAAG,CAAC,EAAE,CAAC,GAAG,CAAC,EAAE,EA AE,GAAG,SAAS,CAAC,MAAM,EAAE,CAAC,GAAG,EAAE,EAAE,CAAC,EAAE;YAAE,CAAC,IAAI,SAAS, CAAC,CAAC,CAAC,CAAC,MAAM,CAAC;QACpF,KAAK,IAAI,CAAC,GAAG,KAAK,CAAC,CAAC,CAAC,E AAE,CAAC,GAAG,CAAC,EAAE,CAAC,GAAG,CAAC,EAAE,CAAC,GAAG,EAAE,EAAE,CAAC,EAAE;YAC 5C,KAAK,IAAI,CAAC,GAAG,SAAS,CAAC,CAAC,CAAC,EAAE,CAAC,GAAG,CAAC,EAAE,EAAE,GAAG,C AAC,CAAC,MAAM,EAAE,CAAC,GAAG,EAAE,EAAE,CAAC,EAAE,EAAE,CAAC,EAAE;gBAC7D,CAAC,C AAC,CAAC,CAAC,GAAG,CAAC,CAAC,CAAC,CAAC,CAAC;QACpB,OAAO,CAAC,CAAC;IACb,CAAC;aAE e,aAAa,CAAC,EAAE,EAAE,IAAI,EAAE,IAAI;QACxC,IAAI,IAAI,IAAI,SAAS,CAAC,MAAM,KAAK,CAAC;Y AAE,KAAK,IAAI,CAAC,GAAG,CAAC,EAAE,CAAC,GAAG,IAAI,CAAC,MAAM,EAAE,EAAE,EAAE,CAAC, GAAG,CAAC,EAAE,CAAC,EAAE,EAAE;gBACjF,IAAI,EAAE,IAAI,EAAE,CAAC,IAAI,IAAI,CAAC,EAAE;o BACpB,IAAI,CAAC,EAAE;wBAAE,EAAE,GAAG,KAAK,CAAC,SAAS,CAAC,KAAK,CAAC,IAAI,CAAC,IA AI,EAAE,CAAC,EAAE,CAAC,CAAC,CAAC;oBACrD,EAAE,CAAC,CAAC,CAAC,GAAG,IAAI,CAAC,CAAC, CAAC,CAAC;iBACnB;aACJ;QACD,OAAO,EAAE,CAAC,MAAM,CAAC,EAAE,IAAI,KAAK,CAAC,SAAS,CA AC,KAAK,CAAC,IAAI,CAAC,IAAI,CAAC,CAAC,CAAC;IAC7D,CAAC;aAEe,OAAO,CAAC,CAAC;QACrB,O AAO,IAAI,YAAY,OAAO,IAAI,IAAI,CAAC,CAAC,GAAG,CAAC,EAAE,IAAI,IAAI,IAAI,OAAO,CAAC,CAA C,CAAC,CAAC;IACzE,CAAC;aAEe,gBAAgB,CAAC,OAAO,EAAE,UAAU,EAAE,SAAS;QAC3D,IAAI,CAAC, MAAM,CAAC,aAAa;YAAE,MAAM,IAAI,SAAS,CAAC,sCAAsC,CAAC,CAAC;QACvF,IAAI,CAAC,GAAG,S AAS,CAAC,KAAK,CAAC,OAAO,EAAE,UAAU,IAAI,EAAE,CAAC,EAAE,CAAC,EAAE,CAAC,GAAG,EAAE ,CAAC;QAC9D,OAAO,CAAC,GAAG,EAAE,EAAE,IAAI,CAAC,MAAM,CAAC,EAAE,IAAI,CAAC,OAAO,CA AC,EAAE,IAAI,CAAC,QAAQ,CAAC,EAAE,CAAC,CAAC,MAAM,CAAC,aAAa,CAAC,GAAG,cAAc,OAAO,I AAI,CAAC,EAAE,EAAE,CAAC,CAAC;QACtH,SAAS,IAAI,CAAC,CAAC,IAAI,IAAI,CAAC,CAAC,CAAC,CA AC;YAAE,CAAC,CAAC,CAAC,CAAC,GAAG,UAAU,CAAC,IAAI,OAAO,IAAI,OAAO,CAAC,UAAU,CAAC, EAAE,CAAC,IAAI,CAAC,CAAC,IAAI,CAAC,CAAC,CAAC,EAAE,CAAC,EAAE,CAAC,EAAE,CAAC,CAAC, CAAC,GAAG,CAAC,IAAI,MAAM,CAAC,CAAC,EAAE,CAAC,CAAC,CAAC,EAAE,CAAC,CAAC,EAAE,CA AC,EAAE;QAC1I,SAAS,MAAM,CAAC,CAAC,EAAE,CAAC,IAAI,IAAI;YAAE,IAAI,CAAC,CAAC,CAAC,CA AC,CAAC,CAAC,CAAC,CAAC,CAAC,CAAC;SAAE;QAAC,OAAO,CAAC,EAAE;YAAE,MAAM,CAAC,CAA C,CAAC,CAAC,CAAC,CAAC,CAAC,CAAC,EAAE,CAAC,CAAC,CAAC;SAAE,EAAE;QAClF,SAAS,IAAI,CA AC,CAAC,IAAI,CAAC,CAAC,KAAK,YAAY,OAAO,GAAG,OAAO,CAAC,OAAO,CAAC,CAAC,CAAC,KAA K,CAAC,CAAC,CAAC,CAAC,IAAI,CAAC,OAAO,EAAE,MAAM,CAAC,GAAG,MAAM,CAAC,CAAC,CAAC, CAAC,CAAC,CAAC,CAAC,CAAC,EAAE,CAAC,CAAC,CAAC,EAAE;QACxH,SAAS,OAAO,CAAC,KAAK,I AAI,MAAM,CAAC,MAAM,EAAE,KAAK,CAAC,CAAC,EAAE;QAClD,SAAS,MAAM,CAAC,KAAK,IAAI,M AAM,CAAC,OAAO,EAAE,KAAK,CAAC,CAAC,EAAE;QAClD,SAAS,MAAM,CAAC,CAAC,EAAE,CAAC,IA AI,IAAI,CAAC,CAAC,CAAC,CAAC,EAAE,CAAC,CAAC,KAAK,EAAE,EAAE,CAAC,CAAC,MAAM;YAAE, MAAM,CAAC,CAAC,CAAC,CAAC,CAAC,CAAC,CAAC,CAAC,EAAE,CAAC,CAAC,CAAC,CAAC,CAAC,C AAC,CAAC,CAAC,CAAC,EAAE;IACtF,CAAC;aAEe,gBAAgB,CAAC,CAAC;QAC9B,IAAI,CAAC,EAAE,CAA C,CAAC;QACT,OAAO,CAAC,GAAG,EAAE,EAAE,IAAI,CAAC,MAAM,CAAC,EAAE,IAAI,CAAC,OAAO,EA AE,UAAU,CAAC,IAAI,MAAM,CAAC,CAAC,EAAE,CAAC,EAAE,IAAI,CAAC,QAAQ,CAAC,EAAE,CAAC,C AAC,MAAM,CAAC,QAAQ,CAAC,GAAG,cAAc,OAAO,IAAI,CAAC,EAAE,EAAE,CAAC,CAAC;QAC5I,SAA

S,IAAI,CAAC,CAAC,EAAE,CAAC,IAAI,CAAC,CAAC,CAAC,CAAC,GAAG,CAAC,CAAC,CAAC,CAAC,GA AG,UAAU,CAAC,IAAI,OAAO,CAAC,CAAC,GAAG,CAAC,CAAC,IAAI,EAAE,KAAK,EAAE,OAAO,CAAC,C AAC,CAAC,CAAC,CAAC,CAAC,CAAC,CAAC,CAAC,EAAE,IAAI,EAAE,CAAC,KAAK,QAAQ,EAAE,GAA G,CAAC,GAAG,CAAC,CAAC,CAAC,CAAC,GAAG,CAAC,CAAC,EAAE,GAAG,CAAC,CAAC,EAAE;IACnJ, CAAC;aAEe,aAAa,CAAC,CAAC;QAC3B,IAAI,CAAC,MAAM,CAAC,aAAa;YAAE,MAAM,IAAI,SAAS,CAAC ,sCAAsC,CAAC,CAAC;QACvF,IAAI,CAAC,GAAG,CAAC,CAAC,MAAM,CAAC,aAAa,CAAC,EAAE,CAAC, CAAC;QACnC,OAAO,CAAC,GAAG,CAAC,CAAC,IAAI,CAAC,CAAC,CAAC,IAAI,CAAC,GAAG,OAAO,QA AQ,KAAK,UAAU,GAAG,QAAQ,CAAC,CAAC,CAAC,GAAG,CAAC,CAAC,MAAM,CAAC,QAAQ,CAAC,EA AE,EAAE,CAAC,GAAG,EAAE,EAAE,IAAI,CAAC,MAAM,CAAC,EAAE,IAAI,CAAC,OAAO,CAAC,EAAE,I AAI,CAAC,QAAQ,CAAC,EAAE,CAAC,CAAC,MAAM,CAAC,aAAa,CAAC,GAAG,cAAc,OAAO,IAAI,CAAC, EAAE,EAAE,CAAC,CAAC,CAAC;QACjN,SAAS,IAAI,CAAC,CAAC,IAAI,CAAC,CAAC,CAAC,CAAC,GAA G,CAAC,CAAC,CAAC,CAAC,IAAI,UAAU,CAAC,IAAI,OAAO,IAAI,OAAO,CAAC,UAAU,OAAO,EAAE,MA AM,IAAI,CAAC,GAAG,CAAC,CAAC,CAAC,CAAC,CAAC,CAAC,CAAC,EAAE,MAAM,CAAC,OAAO,EAA E,MAAM,EAAE,CAAC,CAAC,IAAI,EAAE,CAAC,CAAC,KAAK,CAAC,CAAC,EAAE,CAAC,CAAC,EAAE,C AAC,EAAE;QAChK,SAAS,MAAM,CAAC,OAAO,EAAE,MAAM,EAAE,CAAC,EAAE,CAAC,IAAI,OAAO,CA AC,OAAO,CAAC,CAAC,CAAC,CAAC,IAAI,CAAC,UAAS,CAAC,IAAI,OAAO,CAAC,EAAE,KAAK,EAAE,C AAC,EAAE,IAAI,EAAE,CAAC,EAAE,CAAC,CAAC,EAAE,EAAE,MAAM,CAAC,CAAC,EAAE;IAChI,CAAC; aAEe,oBAAoB,CAAC,MAAM,EAAE,GAAG;QAC5C,IAAI,MAAM,CAAC,cAAc,EAAE;YAAE,MAAM,CAAC, cAAc,CAAC,MAAM,EAAE,KAAK,EAAE,EAAE,KAAK,EAAE,GAAG,EAAE,CAAC,CAAC;SAAE;aAAM;YA AE,MAAM,CAAC,GAAG,GAAG,GAAG,CAAC;SAAE;QAC/G,OAAO,MAAM,CAAC;IAClB,CAAC;IAAA,CA AC;IAEF,IAAI,kBAAkB,GAAG,MAAM,CAAC,MAAM,IAAI,UAAS,CAAC,EAAE,CAAC;QACnD,MAAM,CA AC,cAAc,CAAC,CAAC,EAAE,SAAS,EAAE,EAAE,UAAU,EAAE,IAAI,EAAE,KAAK,EAAE,CAAC,EAAE,CA AC,CAAC;IACxE,CAAC,IAAI,UAAS,CAAC,EAAE,CAAC;QACd,CAAC,CAAC,SAAS,CAAC,GAAG,CAAC,C AAC;IACrB,CAAC,CAAC;aAEc,YAAY,CAAC,GAAG;QAC5B,IAAI,GAAG,IAAI,GAAG,CAAC,UAAU;YAAE ,OAAO,GAAG,CAAC;QACtC,IAAI,MAAM,GAAG,EAAE,CAAC;QAChB,IAAI,GAAG,IAAI,IAAI;YAAE,KAA K,IAAI,CAAC,IAAI,GAAG;gBAAE,IAAI,CAAC,KAAK,SAAS,IAAI,MAAM,CAAC,SAAS,CAAC,cAAc,CAAC ,IAAI,CAAC,GAAG,EAAE,CAAC,CAAC;oBAAE,eAAe,CAAC,MAAM,EAAE,GAAG,EAAE,CAAC,CAAC,CA AC;QACzI,kBAAkB,CAAC,MAAM,EAAE,GAAG,CAAC,CAAC;QAChC,OAAO,MAAM,CAAC;IAClB,CAAC; aAEe,eAAe,CAAC,GAAG;QAC/B,OAAO,CAAC,GAAG,IAAI,GAAG,CAAC,UAAU,IAAI,GAAG,GAAG,EAA E,OAAO,EAAE,GAAG,EAAE,CAAC;IAC5D,CAAC;aAEe,sBAAsB,CAAC,QAAQ,EAAE,KAAK,EAAE,IAAI,E AAE,CAAC;QAC3D,IAAI,IAAI,KAAK,GAAG,IAAI,CAAC,CAAC;YAAE,MAAM,IAAI,SAAS,CAAC,+CAA+ C,CAAC,CAAC;QAC7F,IAAI,OAAO,KAAK,KAAK,UAAU,GAAG,QAAQ,KAAK,KAAK,IAAI,CAAC,CAAC, GAAG,CAAC,KAAK,CAAC,GAAG,CAAC,QAAQ,CAAC;YAAE,MAAM,IAAI,SAAS,CAAC,0EAA0E,CAAC, CAAC;QACnL,OAAO,IAAI,KAAK,GAAG,GAAG,CAAC,GAAG,IAAI,KAAK,GAAG,GAAG,CAAC,CAAC,IA AI,CAAC,QAAQ,CAAC,GAAG,CAAC,GAAG,CAAC,CAAC,KAAK,GAAG,KAAK,CAAC,GAAG,CAAC,QAA Q,CAAC,CAAC;IAClG,CAAC;aAEe,sBAAsB,CAAC,QAAQ,EAAE,KAAK,EAAE,KAAK,EAAE,IAAI,EAAE,C AAC;QAClE,IAAI,IAAI,KAAK,GAAG;YAAE,MAAM,IAAI,SAAS,CAAC,gCAAgC,CAAC,CAAC;QACxE,IAA I,IAAI,KAAK,GAAG,IAAI,CAAC,CAAC;YAAE,MAAM,IAAI,SAAS,CAAC,+CAA+C,CAAC,CAAC;QAC7F,I AAI,OAAO,KAAK,KAAK,UAAU,GAAG,QAAQ,KAAK,KAAK,IAAI,CAAC,CAAC,GAAG,CAAC,KAAK,CA AC,GAAG,CAAC,QAAQ,CAAC;YAAE,MAAM,IAAI,SAAS,CAAC,yEAAyE,CAAC,CAAC;QAClL,OAAO,CA AC,IAAI,KAAK,GAAG,GAAG,CAAC,CAAC,IAAI,CAAC,QAAQ,EAAE,KAAK,CAAC,GAAG,CAAC,GAAG, CAAC,CAAC,KAAK,GAAG,KAAK,GAAG,KAAK,CAAC,GAAG,CAAC,QAAQ,EAAE,KAAK,CAAC,GAAG, KAAK,CAAC;IAC9G;;;QChO6C,2CAAgB;QAI3D,iCAAY,YAA8B,EAAoB,GAAQ;YAAtE,YACE,iBAAO,SAK R;YATO,sBAAgB,GAAG,CAAC,CAAC;YAK3B,IAAM,QAAQ,GACV,EAAC,EAAE,EAAE,GAAG,EAAE,aAA a,EAAEA,sBAAiB,CAAC,IAAI,EAAE,MAAM,EAAE,EAAE,EAAE,IAAI,EAAE,EAAC,SAAS,EAAE,EAAE,EA AC,EACrE,CAAC;YAClB,KAAI,CAAC,SAAS,GAAG,YAAY,CAAC,cAAc,CAAC,GAAG,CAAC,IAAI,EAAE, QAAQ,CAAsB,CAAC;;SACvF;QAED,uCAAK,GAAL,UAAM,SAAgD;YACpD,IAAM,EAAE,GAAG,IAAI,CAA C,gBAAgB,CAAC,QAAQ,EAAE,CAAC;YAC5C,IAAI,CAAC,gBAAgB,EAAE,CAAC;YACxB,IAAM,KAAK,G

AAG,KAAK,CAAC,OAAO,CAAC,SAAS,CAAC,GAAGC,mBAAQ,CAAC,SAAS,CAAC,GAAG,SAAS,CAAC; YACzE,qBAAqB,CAAC,IAAI,CAAC,SAAS,EAAE,IAAI,EAAE,EAAE,EAAE,UAAU,EAAE,CAAC,KAAK,CA AC,CAAC,CAAC;YACrE,OAAO,IAAI,uBAAuB,CAAC,EAAE,EAAE,IAAI,CAAC,SAAS,CAAC,CAAC;SACx D;;KAlBH,CAA6CC,2BAAgB;;gBAD5DC,eAAU;;;gBAJiBC,qBAAgB;gDASGC,WAAM,SAACC,eAAQ;;;QAiB jB,2CAAgB;QAC3D,iCAAoB,GAAW,EAAU,SAA4B;YAArE,YACE,iBAAO,SACR;YAFmB,SAAG,GAAH,GA AG,CAAQ;YAAU,eAAS,GAAT,SAAS,CAAmB;;SAEpE;QAED,wCAAM,GAAN,UAAO,OAAY,EAAE,OAA0B ;YAC7C,OAAO,IAAI,uBAAuB,CAAC,IAAI,CAAC,GAAG,EAAE,OAAO,EAAE,OAAO,IAAI,EAAE,EAAE,IA AI,CAAC,SAAS,CAAC,CAAC;SACtF;sCACF;KARD,CAA6CC,2BAAgB,GAQ5D;IAED;QAIE,iCACW,EAAU, EAAS,OAAY,EAAE,OAAyB,EACzD,SAA4B;YAD7B,OAAE,GAAF,EAAE,CAAQ;YAAS,YAAO,GAAP,OAA O,CAAK;YAC9B,cAAS,GAAT,SAAS,CAAmB;YALjC,iBAAY,GAAyB,IAAI,CAAC;YACzC,aAAQ,GAAG,KA AK,CAAC;YAsElB,cAAS,GAAG,CAAC,CAAC;YAjEnB,IAAI,CAAC,QAAQ,CAAC,QAAQ,EAAE,OAAO,CA AC,CAAC;SAClC;QAEO,yCAAO,GAAP,UAAQ,SAAiB,EAAE,QAA6B;YAC9D,OAAO,IAAI,CAAC,SAAS,CA AC,MAAM,CAAC,IAAI,CAAC,OAAO,EAAE,OAAK,IAAI,CAAC,EAAE,SAAI,SAAW,EAAE,QAAQ,CAAC,C AAC;SACnF;QAEO,0CAAQ,GAAR,UAAS,OAAe;YAAE,cAAc;iBAAd,UAAc,EAAd,qBAAc,EAAd,IAAc;gBA Ad,6BAAc;;YAC9C,OAAO,qBAAqB,CAAC,IAAI,CAAC,SAAS,EAAE,IAAI,CAAC,OAAO,EAAE,IAAI,CAAC, EAAE,EAAE,OAAO,EAAE,IAAI,CAAC,CAAC;SACpF;QAED,wCAAM,GAAN,UAAO,EAAc;YACnB,IAAI,C AAC,OAAO,CAAC,MAAM,EAAE,EAAE,CAAC,CAAC;SAC1B;QAED,yCAAO,GAAP,UAAQ,EAAc;YACpB,I AAI,CAAC,OAAO,CAAC,OAAO,EAAE,EAAE,CAAC,CAAC;SAC3B;QAED,2CAAS,GAAT,UAAU,EAAc;YA CtB,IAAI,CAAC,OAAO,CAAC,SAAS,EAAE,EAAE,CAAC,CAAC;SAC7B;QAED,sCAAI,GAAJ;YACE,IAAI,C AAC,QAAQ,CAAC,MAAM,CAAC,CAAC;SACvB;QAED,4CAAU,GAAV;YACE,OAAO,IAAI,CAAC,QAAQ,C AAC;SACtB;QAED,sCAAI,GAAJ;YACE,IAAI,CAAC,QAAQ,CAAC,MAAM,CAAC,CAAC;YACtB,IAAI,CAA C,QAAQ,GAAG,IAAI,CAAC;SACtB;QAED,uCAAK,GAAL;YACE,IAAI,CAAC,QAAQ,CAAC,OAAO,CAAC, CAAC;SACxB;QAED,yCAAO,GAAP;YACE,IAAI,CAAC,QAAQ,CAAC,SAAS,CAAC,CAAC;SAC1B;QAED,w CAAM,GAAN;YACE,IAAI,CAAC,QAAQ,CAAC,QAAQ,CAAC,CAAC;SACzB;QAED,yCAAO,GAAP;YACE,I AAI,CAAC,QAAQ,CAAC,SAAS,CAAC,CAAC;SAC1B;QAED,uCAAK,GAAL;YACE,IAAI,CAAC,QAAQ,CAA C,OAAO,CAAC,CAAC;YACvB,IAAI,CAAC,QAAQ,GAAG,KAAK,CAAC;SACvB;QAED,6CAAW,GAAX,UA AY,CAAS;YACnB,IAAI,CAAC,QAAQ,CAAC,aAAa,EAAE,CAAC,CAAC,CAAC;SACjC;QAED,6CAAW,GAA X;;YACE,OAAO,MAAA,MAAA,IAAI,CAAC,SAAS,CAAC,MAAM,CAAC,OAAO,CAAC,CAAC,IAAI,CAAC, EAAE,CAAC,0CAAE,WAAW,EAAE,mCAAI,CAAC,CAAC;SACpE;sCAGF;KAAA,IAAA;IAED,SAAS,qBAAq B,CAC1B,QAA2B,EAAE,OAAY,EAAE,EAAU,EAAE,OAAe,EAAE,IAAW;QACrF,OAAO,QAAQ,CAAC,WAA W,CAAC,OAAO,EAAE,OAAK,EAAE,SAAI,OAAS,EAAE,IAAI,CAAC,CAAC;IACnE;;IChHA,IAAM,gBAAgB, GAAG,GAAG,CAAC;IAC7B,IAAM,uBAAuB,GAAG,YAAY,CAAC;;QAiB3C,kCACY,QAA0B,EAAU,MAAuB, EAAU,KAAa;YAAlF,aAAQ,GAAR,QAAQ,CAAkB;YAAU,WAAM,GAAN,MAAM,CAAiB;YAAU,UAAK,GA AL,KAAK,CAAQ;YARtF,eAAU,GAAW,CAAC,CAAC;YACvB,iBAAY,GAAW,CAAC,CAAC;YACzB,8BAAy B,GAA6B,EAAE,CAAC;YACzD,mBAAc,GAAG,IAAI,GAAG,EAAoC,CAAC;YAC7D,kBAAa,GAAG,CAAC,C AAC;YAClB,YAAO,GAAiB,OAAO,CAAC,OAAO,CAAC,CAAC,CAAC,CAAC;YAIjD,MAAM,CAAC,iBAAiB, GAAG,UAAC,OAAY,EAAE,QAAmB;;;;;gBAK3D,IAAI,QAAQ,IAAI,QAAQ,CAAC,UAAU,CAAC,OAAO,CAA C,EAAE;oBAC5C,QAAQ,CAAC,WAAW,CAAC,OAAO,CAAC,UAAU,EAAE,OAAO,CAAC,CAAC;iBACnD;a ACF,CAAC;SACH;QAED,iDAAc,GAAd,UAAe,WAAgB,EAAE,IAAmB;YAApD,iBAiCC;YAhCC,IAAM,kBAA kB,GAAG,EAAE,CAAC;;;YAI9B,IAAM,QAAQ,GAAG,IAAI,CAAC,QAAQ,CAAC,cAAc,CAAC,WAAW,EAA E,IAAI,CAAC,CAAC;YACjE,IAAI,CAAC,WAAW,IAAI,CAAC,IAAI,IAAI,CAAC,IAAI,CAAC,IAAI,IAAI,CA AC,IAAI,CAAC,IAAI,CAAC,WAAW,CAAC,EAAE;gBAClE,IAAI,QAAQ,GAAoC,IAAI,CAAC,cAAc,CAAC,G AAG,CAAC,QAAQ,CAAC,CAAC;gBAClF,IAAI,CAAC,QAAQ,EAAE;oBACb,QAAQ,GAAG,IAAI,qBAAqB,C AAC,kBAAkB,EAAE,QAAQ,EAAE,IAAI,CAAC,MAAM,CAAC,CAAC;;oBAEhF,IAAI,CAAC,cAAc,CAAC,G AAG,CAAC,QAAQ,EAAE,QAAQ,CAAC,CAAC;iBAC7C;gBACD,OAAO,QAAQ,CAAC;aACjB;YAED,IAAM, WAAW,GAAG,IAAI,CAAC,EAAE,CAAC;YAC5B,IAAM,WAAW,GAAG,IAAI,CAAC,EAAE,GAAG,GAAG,G AAG,IAAI,CAAC,UAAU,CAAC;YACpD,IAAI,CAAC,UAAU,EAAE,CAAC;YAElB,IAAI,CAAC,MAAM,CAA C,QAAQ,CAAC,WAAW,EAAE,WAAW,CAAC,CAAC;YAE/C,IAAM,eAAe,GAAG,UAAC,OAAuC;gBAC9D,I

AAI,KAAK,CAAC,OAAO,CAAC,OAAO,CAAC,EAAE;oBAC1B,OAAO,CAAC,OAAO,CAAC,eAAe,CAAC,CA AC;iBAClC;qBAAM;oBACL,KAAI,CAAC,MAAM,CAAC,eAAe,CAAC,WAAW,EAAE,WAAW,EAAE,WAAW ,EAAE,OAAO,CAAC,IAAI,EAAE,OAAO,CAAC,CAAC;iBAC3F;aACF,CAAC;YACF,IAAM,iBAAiB,GAAG,I AAI,CAAC,IAAI,CAAC,WAAW,CAAqC,CAAC;YACrF,iBAAiB,CAAC,OAAO,CAAC,eAAe,CAAC,CAAC;YA E3C,OAAO,IAAI,iBAAiB,CAAC,IAAI,EAAE,WAAW,EAAE,QAAQ,EAAE,IAAI,CAAC,MAAM,CAAC,CAAC ;SACxE;QAED,wCAAK,GAAL;YACE,IAAI,CAAC,aAAa,EAAE,CAAC;YACrB,IAAI,IAAI,CAAC,QAAQ,CAA C,KAAK,EAAE;gBACvB,IAAI,CAAC,QAAQ,CAAC,KAAK,EAAE,CAAC;aACvB;SACF;QAEO,qDAAkB,GA AlB;YAAA,iBAKP;;YAHC,IAAI,CAAC,OAAO,CAAC,IAAI,CAAC;gBAChB,KAAI,CAAC,YAAY,EAAE,CAA C;aACrB,CAAC,CAAC;SACJ;;QAGD,2DAAwB,GAAxB,UAAyB,KAAa,EAAE,EAAmB,EAAE,IAAS;YAAtE,i BAmBC;YAlBC,IAAI,KAAK,IAAI,CAAC,IAAI,KAAK,GAAG,IAAI,CAAC,YAAY,EAAE;gBAC3C,IAAI,CAA C,KAAK,CAAC,GAAG,CAAC,cAAM,OAAA,EAAE,CAAC,IAAI,CAAC,GAAA,CAAC,CAAC;gBAC/B,OAAO ;aACR;YAED,IAAI,IAAI,CAAC,yBAAyB,CAAC,MAAM,IAAI,CAAC,EAAE;gBAC9C,OAAO,CAAC,OAAO,C AAC,IAAI,CAAC,CAAC,IAAI,CAAC;oBACzB,KAAI,CAAC,KAAK,CAAC,GAAG,CAAC;wBACb,KAAI,CAA C,yBAAyB,CAAC,OAAO,CAAC,UAAA,KAAK;4BACpC,IAAA,KAAA,OAAa,KAAK,IAAA,EAAjB,EAAE,QA AA,EAAE,IAAI,QAAS,CAAC;4BACzB,EAAE,CAAC,IAAI,CAAC,CAAC;yBACV,CAAC,CAAC;wBACH,KA AI,CAAC,yBAAyB,GAAG,EAAE,CAAC;qBACrC,CAAC,CAAC;iBACJ,CAAC,CAAC;aACJ;YAED,IAAI,CAA C,yBAAyB,CAAC,IAAI,CAAC,CAAC,EAAE,EAAE,IAAI,CAAC,CAAC,CAAC;SACjD;QAED,sCAAG,GAAH; YAAA,iBAcC;YAbC,IAAI,CAAC,aAAa,EAAE,CAAC;;;YAIrB,IAAI,IAAI,CAAC,aAAa,IAAI,CAAC,EAAE;gB AC3B,IAAI,CAAC,KAAK,CAAC,iBAAiB,CAAC;oBAC3B,KAAI,CAAC,kBAAkB,EAAE,CAAC;oBAC1B,KA AI,CAAC,MAAM,CAAC,KAAK,CAAC,KAAI,CAAC,YAAY,CAAC,CAAC;iBACtC,CAAC,CAAC;aACJ;YAC D,IAAI,IAAI,CAAC,QAAQ,CAAC,GAAG,EAAE;gBACrB,IAAI,CAAC,QAAQ,CAAC,GAAG,EAAE,CAAC;aA CrB;SACF;QAED,oDAAiB,GAAjB;YACE,OAAO,IAAI,CAAC,MAAM,CAAC,iBAAiB,EAAE,CAAC;SACxC;;;; gBA/GFJ,eAAU;;;gBAX4BC,qBAAgB;gBAD3BI,wBAAe;gBACvBC,WAAM;;;QA8HxB,+BACc,WAAmB,EAA S,QAAmB,EAAS,MAAuB;YAA/E,gBAAW,GAAX,WAAW,CAAQ;YAAS,aAAQ,GAAR,QAAQ,CAAW;YAAS, WAAM,GAAN,MAAM,CAAiB;YAC3F,IAAI,CAAC,WAAW,GAAG,IAAI,CAAC,QAAQ,CAAC,WAAW,GAA G,UAAC,CAAC,IAAK,OAAA,QAAQ,CAAC,WAAY,CAAC,CAAC,CAAC,GAAA,GAAG,IAAI,CAAC;SACvF; QAED,sBAAI,uCAAI;iBAAR;gBACE,OAAO,IAAI,CAAC,QAAQ,CAAC,IAAI,CAAC;aAC3B;;;WAAA;QAID,u CAAO,GAAP;YACE,IAAI,CAAC,MAAM,CAAC,OAAO,CAAC,IAAI,CAAC,WAAW,EAAE,IAAI,CAAC,QAA Q,CAAC,CAAC;YACrD,IAAI,CAAC,QAAQ,CAAC,OAAO,EAAE,CAAC;SACzB;QAED,6CAAa,GAAb,UAAc, IAAY,EAAE,SAAiC;YAC3D,OAAO,IAAI,CAAC,QAAQ,CAAC,aAAa,CAAC,IAAI,EAAE,SAAS,CAAC,CAAC ;SACrD;QAED,6CAAa,GAAb,UAAc,KAAa;YACzB,OAAO,IAAI,CAAC,QAAQ,CAAC,aAAa,CAAC,KAAK,C AAC,CAAC;SAC3C;QAED,0CAAU,GAAV,UAAW,KAAa;YACtB,OAAO,IAAI,CAAC,QAAQ,CAAC,UAAU,C AAC,KAAK,CAAC,CAAC;SACxC;QAED,2CAAW,GAAX,UAAY,MAAW,EAAE,QAAa;YACpC,IAAI,CAAC, QAAQ,CAAC,WAAW,CAAC,MAAM,EAAE,QAAQ,CAAC,CAAC;YAC5C,IAAI,CAAC,MAAM,CAAC,QAAQ ,CAAC,IAAI,CAAC,WAAW,EAAE,QAAQ,EAAE,MAAM,EAAE,KAAK,CAAC,CAAC;SACjE;QAED,4CAAY, GAAZ,UAAa,MAAW,EAAE,QAAa,EAAE,QAAa,EAAE,MAAsB;YAAtB,uBAAA,EAAA,aAAsB;YAC5E,IAAI, CAAC,QAAQ,CAAC,YAAY,CAAC,MAAM,EAAE,QAAQ,EAAE,QAAQ,CAAC,CAAC;;YAEvD,IAAI,CAAC, MAAM,CAAC,QAAQ,CAAC,IAAI,CAAC,WAAW,EAAE,QAAQ,EAAE,MAAM,EAAE,MAAM,CAAC,CAAC; SAClE;QAED,2CAAW,GAAX,UAAY,MAAW,EAAE,QAAa,EAAE,aAAsB;YAC5D,IAAI,CAAC,MAAM,CAA C,QAAQ,CAAC,IAAI,CAAC,WAAW,EAAE,QAAQ,EAAE,IAAI,CAAC,QAAQ,EAAE,aAAa,CAAC,CAAC;SA ChF;QAED,iDAAiB,GAAjB,UAAkB,cAAmB,EAAE,eAAyB;YAC9D,OAAO,IAAI,CAAC,QAAQ,CAAC,iBAAi B,CAAC,cAAc,EAAE,eAAe,CAAC,CAAC;SACzE;QAED,0CAAU,GAAV,UAAW,IAAS;YAClB,OAAO,IAAI,C AAC,QAAQ,CAAC,UAAU,CAAC,IAAI,CAAC,CAAC;SACvC;QAED,2CAAW,GAAX,UAAY,IAAS;YACnB,O AAO,IAAI,CAAC,QAAQ,CAAC,WAAW,CAAC,IAAI,CAAC,CAAC;SACxC;QAED,4CAAY,GAAZ,UAAa,EA AO,EAAE,IAAY,EAAE,KAAa,EAAE,SAAiC;YAClF,IAAI,CAAC,QAAQ,CAAC,YAAY,CAAC,EAAE,EAAE,I AAI,EAAE,KAAK,EAAE,SAAS,CAAC,CAAC;SACxD;QAED,+CAAe,GAAf,UAAgB,EAAO,EAAE,IAAY,EA AE,SAAiC;YACtE,IAAI,CAAC,QAAQ,CAAC,eAAe,CAAC,EAAE,EAAE,IAAI,EAAE,SAAS,CAAC,CAAC;SA CpD;QAED,wCAAQ,GAAR,UAAS,EAAO,EAAE,IAAY;YAC5B,IAAI,CAAC,QAAQ,CAAC,QAAQ,CAAC,EA

AE,EAAE,IAAI,CAAC,CAAC;SAClC;QAED,2CAAW,GAAX,UAAY,EAAO,EAAE,IAAY;YAC/B,IAAI,CAAC, QAAQ,CAAC,WAAW,CAAC,EAAE,EAAE,IAAI,CAAC,CAAC;SACrC;QAED,wCAAQ,GAAR,UAAS,EAAO, EAAE,KAAa,EAAE,KAAU,EAAE,KAAqC;YAChF,IAAI,CAAC,QAAQ,CAAC,QAAQ,CAAC,EAAE,EAAE,KA AK,EAAE,KAAK,EAAE,KAAK,CAAC,CAAC;SACjD;QAED,2CAAW,GAAX,UAAY,EAAO,EAAE,KAAa,EA AE,KAAqC;YACvE,IAAI,CAAC,QAAQ,CAAC,WAAW,CAAC,EAAE,EAAE,KAAK,EAAE,KAAK,CAAC,CA AC;SAC7C;QAED,2CAAW,GAAX,UAAY,EAAO,EAAE,IAAY,EAAE,KAAU;YAC3C,IAAI,IAAI,CAAC,MAA M,CAAC,CAAC,CAAC,IAAI,gBAAgB,IAAI,IAAI,IAAI,uBAAuB,EAAE;gBACzE,IAAI,CAAC,iBAAiB,CAAC, EAAE,EAAE,CAAC,CAAC,KAAK,CAAC,CAAC;aACrC;iBAAM;gBACL,IAAI,CAAC,QAAQ,CAAC,WAAW, CAAC,EAAE,EAAE,IAAI,EAAE,KAAK,CAAC,CAAC;aAC5C;SACF;QAED,wCAAQ,GAAR,UAAS,IAAS,EA AE,KAAa;YAC/B,IAAI,CAAC,QAAQ,CAAC,QAAQ,CAAC,IAAI,EAAE,KAAK,CAAC,CAAC;SACrC;QAED,s CAAM,GAAN,UAAO,MAAW,EAAE,SAAiB,EAAE,QAAwC;YAC7E,OAAO,IAAI,CAAC,QAAQ,CAAC,MAA M,CAAC,MAAM,EAAE,SAAS,EAAE,QAAQ,CAAC,CAAC;SAC1D;QAES,iDAAiB,GAAjB,UAAkB,OAAY,E AAE,KAAc;YACtD,IAAI,CAAC,MAAM,CAAC,iBAAiB,CAAC,OAAO,EAAE,KAAK,CAAC,CAAC;SAC/C;oC ACF;KAAA,IAAA;;QAEsC,qCAAqB;QAC1D,2BACW,OAAiC,EAAE,WAAmB,EAAE,QAAmB,EAClF,MAAu B;YAF3B,YAGE,kBAAM,WAAW,EAAE,QAAQ,EAAE,MAAM,CAAC,SAErC;YAJU,aAAO,GAAP,OAAO,CA A0B;YAG1C,KAAI,CAAC,WAAW,GAAG,WAAW,CAAC;;SAChC;QAEQ,uCAAW,GAAX,UAAY,EAAO,EAA E,IAAY,EAAE,KAAU;YACpD,IAAI,IAAI,CAAC,MAAM,CAAC,CAAC,CAAC,IAAI,gBAAgB,EAAE;gBACtC, IAAI,IAAI,CAAC,MAAM,CAAC,CAAC,CAAC,IAAI,GAAG,IAAI,IAAI,IAAI,uBAAuB,EAAE;oBAC5D,KAAK ,GAAG,KAAK,KAAK,SAAS,GAAG,IAAI,GAAG,CAAC,CAAC,KAAK,CAAC;oBAC7C,IAAI,CAAC,iBAAiB, CAAC,EAAE,EAAE,KAAgB,CAAC,CAAC;iBAC9C;qBAAM;oBACL,IAAI,CAAC,MAAM,CAAC,OAAO,CAA C,IAAI,CAAC,WAAW,EAAE,EAAE,EAAE,IAAI,CAAC,MAAM,CAAC,CAAC,CAAC,EAAE,KAAK,CAAC,C AAC;iBAClE;aACF;iBAAM;gBACL,IAAI,CAAC,QAAQ,CAAC,WAAW,CAAC,EAAE,EAAE,IAAI,EAAE,KA AK,CAAC,CAAC;aAC5C;SACF;QAEQ,kCAAM,GAAN,UACL,MAAsC,EAAE,SAAiB,EACzD,QAA6B;;YAFx B,iBAkBR;YAfC,IAAI,SAAS,CAAC,MAAM,CAAC,CAAC,CAAC,IAAI,gBAAgB,EAAE;gBAC3C,IAAM,OAA O,GAAG,wBAAwB,CAAC,MAAM,CAAC,CAAC;gBACjD,IAAI,IAAI,GAAG,SAAS,CAAC,MAAM,CAAC,CA AC,CAAC,CAAC;gBAC/B,IAAI,KAAK,GAAG,EAAE,CAAC;;;gBAGf,IAAI,IAAI,CAAC,MAAM,CAAC,CAA C,CAAC,IAAI,gBAAgB,EAAE;oBACtC,KAAA,OAAgB,wBAAwB,CAAC,IAAI,CAAC,IAAA,EAA7C,IAAI,QA AA,EAAE,KAAK,QAAA,CAAmC;iBAChD;gBACD,OAAO,IAAI,CAAC,MAAM,CAAC,MAAM,CAAC,IAAI,C AAC,WAAW,EAAE,OAAO,EAAE,IAAI,EAAE,KAAK,EAAE,UAAA,KAAK;oBACrE,IAAM,OAAO,GAAI,KA Aa,CAAC,OAAO,CAAC,IAAI,CAAC,CAAC,CAAC;oBAC9C,KAAI,CAAC,OAAO,CAAC,wBAAwB,CAAC,O AAO,EAAE,QAAQ,EAAE,KAAK,CAAC,CAAC;iBACjE,CAAC,CAAC;aACJ;YACD,OAAO,IAAI,CAAC,QAA Q,CAAC,MAAM,CAAC,MAAM,EAAE,SAAS,EAAE,QAAQ,CAAC,CAAC;SAC1D;gCACF;KAxCD,CAAuC,q BAAqB,GAwC3D;IAED,SAAS,wBAAwB,CAAC,MAAsC;QACtE,QAAQ,MAAM;YACZ,KAAK,MAAM;gBAC T,OAAO,QAAQ,CAAC,IAAI,CAAC;YACvB,KAAK,UAAU;gBACb,OAAO,QAAQ,CAAC;YAClB,KAAK,QAA Q;gBACX,OAAO,MAAM,CAAC;YAChB;gBACE,OAAO,MAAM,CAAC;SACjB;IACH,CAAC;IAED,SAAS,wB AAwB,CAAC,WAAmB;QACnD,IAAM,QAAQ,GAAG,WAAW,CAAC,OAAO,CAAC,GAAG,CAAC,CAAC;QA C1C,IAAM,OAAO,GAAG,WAAW,CAAC,SAAS,CAAC,CAAC,EAAE,QAAQ,CAAC,CAAC;QACnD,IAAM,K AAK,GAAG,WAAW,CAAC,MAAM,CAAC,QAAQ,GAAG,CAAC,CAAC,CAAC;QAC/C,OAAO,CAAC,OAAO, EAAE,KAAK,CAAC,CAAC;IAC1B;;;QCrR+C,6CAAe;QAC5D,mCACsB,GAAQ,EAAE,MAAuB,EAAE,UAAo C;mBAC3F,kBAAM,GAAG,CAAC,IAAI,EAAE,MAAM,EAAE,UAAU,CAAC;SACpC;QAED,+CAAW,GAAX; YACE,IAAI,CAAC,KAAK,EAAE,CAAC;SACd;;KARH,CAA+CD,wBAAe;;gBAD7DL,eAAU;;;gDAGJE,WAA M,SAACC,eAAQ;gBAXdI,uBAAe;gBAAoEC,iCAAwB;;aAoBnG,mCAAmC;QACjD,OAAOC,8BAAqB,EAAE, GAAG,IAAIC,4BAAmB,EAAE,GAAG,IAAIC,2BAAkB,EAAE,CAAC;IACxF,CAAC;aAEe,iCAAiC;QAC/C,OA AO,IAAIC,qCAA4B,EAAE,CAAC;IAC5C,CAAC;aAEe,0BAA0B,CACtC,QAA6B,EAAE,MAAuB,EAAE,IAAY; QACtE,OAAO,IAAI,wBAAwB,CAAC,QAAQ,EAAE,MAAM,EAAE,IAAI,CAAC,CAAC;IAC9D,CAAC;IAED;;; QAGa,qBAAqB,GAC9B,IAAIC,mBAAc,CAAuC,qBAAqB,EAAE;IAEpF,IAAM,0BAA0B,GAAe;QAC7C,EAAC ,OAAO,EAAEd,2BAAgB,EAAE,QAAQ,EAAE,uBAAuB,EAAC;QAC9D,EAAC,OAAO,EAAES,iCAAwB,EAAE ,UAAU,EAAE,iCAAiC,EAAC;QAClF,EAAC,OAAO,EAAEH,wBAAe,EAAE,QAAQ,EAAE,yBAAyB,EAAC,EA

AE;YAC/D,OAAO,EAAEJ,qBAAgB;YACzB,UAAU,EAAE,0BAA0B;YACtC,IAAI,EAAE,CAACa,oCAAmB,EA AET,wBAAe,EAAEC,WAAM,CAAC;SACrD;KACF,CAAC;IAEF;;;;QAIa,4BAA4B;QACvC,EAAC,OAAO,EAA EC,uBAAe,EAAE,UAAU,EAAE,mCAAmC,EAAC;QAC3E,EAAC,OAAO,EAAE,qBAAqB,EAAE,QAAQ,EAAE ,mBAAmB,EAAC;cAAK,0BAA0B,GAC9F;IAEF;;;;QAIa,iCAAiC;QAC5C,EAAC,OAAO,EAAEA,uBAAe,EAA E,QAAQ,EAAEQ,4BAAmB,EAAC;QACzD,EAAC,OAAO,EAAE,qBAAqB,EAAE,QAAQ,EAAE,gBAAgB,EAA C;cAAK,0BAA0B;;ICzE7F;;;;;;;IAwBA;;;;;;QASA;;;;;;;;;;;;;;;;;;QAiBS,kCAAU,GAAjB,UAAkB,MAAqC;YAErD, OAAO;gBACL,QAAQ,EAAE,uBAAuB;gBACjC,SAAS,EAAE,MAAM,CAAC,iBAAiB,GAAG,iCAAiC;oBACjC, 4BAA4B;aACnE,CAAC;SACH;;;;gBA5BFC,aAAQ,SAAC;oBACR,OAAO,EAAE,CAACC,6BAAa,CAAC;oBAC xB,SAAS,EAAE,4BAA4B;iBACxC;;IA4BD;;;;;QAQA;;;;;gBAJCD,aAAQ,SAAC;oBACR,OAAO,EAAE,CAACC ,6BAAa,CAAC;oBACxB,SAAS,EAAE,iCAAiC;iBAC7C;;;ICnED;;;;;;;;ICAA;;;;;;;;ICAA;;;;;;;;ICAA;;;;;;;;ICAA;;; ;;;;;;;;;;;;;;;;;;;;;;;;"}

Found in path(s):

\* /opt/cola/permits/1338455158\_1654297616.8003783/0/platform-browser-12-2-16-tgz/package/bundles/platformbrowser-animations.umd.js.map

No license file was found, but licenses were detected in source scan.

Angular

=======

The sources for this package are in the main [Angular](https://github.com/angular/angular) repo. Please file issues and pull requests against that repo.

Usage information and reference details can be found in [Angular documentation](https://angular.io/docs).

License: MIT

Found in path(s):

\* /opt/cola/permits/1338455158\_1654297616.8003783/0/platform-browser-12-2-16-tgz/package/README.md No license file was found, but licenses were detected in source scan.

/\*\*

```
* @license Angular v12.2.16
```
- \* (c) 2010-2021 Google LLC. https://angular.io/
- \* License: MIT

\*/

/\*\*

- \* @license
- \* Copyright Google LLC All Rights Reserved.
- \*

\* Use of this source code is governed by an MIT-style license that can be

\* found in the LICENSE file at https://angular.io/license

\*/

Found in path(s):

```
* /opt/cola/permits/1338455158_1654297616.8003783/0/platform-browser-12-2-16-
```

```
tgz/package/fesm2015/testing.js
```

```
* /opt/cola/permits/1338455158_1654297616.8003783/0/platform-browser-12-2-16-
```
tgz/package/fesm2015/animations.js

\* /opt/cola/permits/1338455158\_1654297616.8003783/0/platform-browser-12-2-16 tgz/package/fesm2015/platform-browser.js No license file was found, but licenses were detected in source scan.

{"version":3,"file":"animations.js","sources":["../../../../../../packages/platformbrowser/animations/src/animation\_builder.ts","../../../../../../packages/platformbrowser/animations/src/animation\_renderer.ts","../../../../../../packages/platformbrowser/animations/src/providers.ts","../../../../../../packages/platformbrowser/animations/src/module.ts","../../../../../../packages/platformbrowser/animations/src/private\_export.ts","../../../../../../packages/platformbrowser/animations/src/animations.ts","../../../../../../packages/platformbrowser/animations/public\_api.ts","../../../../../../packages/platformbrowser/animations/index.ts","../../../../../../packages/platformbrowser/animations/animations.ts"],"sourcesContent":["/\*\*\n \* @license\n \* Copyright Google LLC All Rights Reserved. $\ln * \ln *$  Use of this source code is governed by an MIT-style license that can be $\ln *$  found in the LICENSE file at https://angular.io/license\n \*/\nimport {AnimationBuilder, AnimationFactory, AnimationMetadata, AnimationOptions, AnimationPlayer, sequence} from '@angular/animations';\nimport {DOCUMENT} from '@angular/common';\nimport {Inject, Injectable, RendererFactory2, RendererType2, ViewEncapsulation} from '@angular/core';\n\nimport {AnimationRenderer} from './animation\_renderer';\n\n@Injectable()\nexport class BrowserAnimationBuilder extends AnimationBuilder  $\{\n\r$ n private nextAnimationId = 0; $\n\r$ n private renderer: AnimationRenderer;\n\n constructor(rootRenderer: RendererFactory2, @Inject(DOCUMENT) doc: any) {\n super();\n const typeData =\n {id: '0', encapsulation: ViewEncapsulation.None, styles: [], data: {animation:  $[1]$ } as\n RendererType2;\n this. renderer = rootRenderer.createRenderer(doc.body, typeData) as AnimationRenderer;\n }\n\n build(animation: AnimationMetadata|AnimationMetadata[]): AnimationFactory {\n const id = this. nextAnimationId.toString();\n this. nextAnimationId++;\n const entry = Array.isArray(animation) ? sequence(animation) : animation;\n issueAnimationCommand(this.\_renderer, null, id, 'register', [entry]);\n return new BrowserAnimationFactory(id, this.\_renderer);\n }\n}\n\nexport class BrowserAnimationFactory extends AnimationFactory {\n constructor(private id: string, private renderer: AnimationRenderer)  ${\n \nu}\$  super();\n  $\n$  create(element: any, options?: AnimationOptions): AnimationPlayer  ${\n$ return new RendererAnimationPlayer(this.\_id, element, options  $\|\{\}$ , this.\_renderer);\n  $\|\$ \n $\|$ \nexport class RendererAnimationPlayer implements AnimationPlayer {\n public parentPlayer: AnimationPlayer|null = null;\n private \_started = false;\n\n constructor(\n public id: string, public element: any, options: AnimationOptions,\n private \_renderer: AnimationRenderer) {\n this.\_command('create', options);\n }\n\n private \_listen(eventName: string, callback: (event: any) => any): () => void  $\{\n\$  return this. renderer. listen(this. element, `@@\${this.id}:\${eventName}`, callback);\n }\n\n private \_command(command: string, ...args: any[]) {\n return issueAnimationCommand(this.\_renderer, this.element, this.id, command, args);\n  $\ln$  onDone(fn: () => void): void  $\{\n\$  this.\_listen('done', fn);\n  $\|\n\|$  onStart(fn: () => void): void  $\{\n\$  this.\_listen('start', fn);\n  $\|\n\|$ onDestroy(fn: () => void): void {\n this.\_listen('destroy', fn);\n }\n\n init(): void {\n this.\_command('init');\n  $\ln \n$  has Started(): boolean {\n return this. started;\n }\n\n play(): void {\n this. command('play');\n this. started = true;\n }\n\n pause(): void {\n this. command('pause');\n }\n\n restart(): void {\n this. command('restart');\n  $\ln \min$  finish(); void {\n this. command('finish');\n  $\ln \left| \frac{\ln \left| \frac{\ln x}{\ln x} \right|}{\ln x} \right|$ this. command('destroy');\n }\n\n reset(): void {\n this. command('reset');\n this. started = false;\n }\n\n setPosition(p: number): void  $\{\n\$  this.\_command('setPosition', p); $\n\}\n\$ n getPosition(): number  $\{\n\$  return this. renderer.engine.players[+this.id]?.getPosition() ?? 0;\n }\n\n public totalTime = 0;\n}\n\nfunction issueAnimationCommand(\n renderer: AnimationRenderer, element: any, id: string, command: string, args: any[]): any  ${\n m \in \mathbb{Z}^*}$  return renderer.setProperty(element, `@@\${id}:\${command}`, args);\n}\n","/\*\*\n \* @license\n \* Copyright Google LLC All Rights Reserved. $\ln \pi$  Use of this source code is governed by an MIT-style license

that can be\n \* found in the LICENSE file at https://angular.io/license\n \*/\nimport {AnimationTriggerMetadata} from '@angular/animations';\nimport {AnimationEngine as AnimationEngine} from

'@angular/animations/browser';\nimport {Injectable, NgZone, Renderer2, RendererFactory2, RendererStyleFlags2, RendererType2} from '@angular/core';\n\nconst ANIMATION\_PREFIX = '@';\nconst

DISABLE\_ANIMATIONS\_FLAG = '@.disabled';\n\n// Define a recursive type to allow for nested arrays of `AnimationTriggerMetadata`. Note that an\n// interface declaration is used as TypeScript prior to 3.7 does not support recursive type\n// references, see https://github.com/microsoft/TypeScript/pull/33050 for details.\ntype NestedAnimationTriggerMetadata = AnimationTriggerMetadata|RecursiveAnimationTriggerMetadata;\ninterface RecursiveAnimationTriggerMetadata extends Array<NestedAnimationTriggerMetadata>

{}\n\n@Injectable()\nexport class AnimationRendererFactory implements RendererFactory2 {\n private \_currentId: number = 0;\n private \_microtaskId: number = 1;\n private \_animationCallbacksBuffer: [(e: any) => any, any][] = [];\n private \_rendererCache = new Map<Renderer2, BaseAnimationRenderer>();\n private \_cdRecurDepth = 0;\n private promise: Promise $\langle \text{any} \rangle = \text{Promise}.\text{resolve}(0); \ln \text{ construction}$  private delegate: RendererFactory2, private engine: AnimationEngine, private \_zone: NgZone) {\n engine.onRemovalComplete = (element: any, delegate: Renderer2) => {\n // Note: if an component element has a leave animation, and the component\n // a host leave animation, the view engine will call `removeChild` for the parent\n // component renderer as well as for the child component renderer. $\ln$  // Therefore, we need to check if we already removed the element. $\ln$  if (delegate && delegate.parentNode(element))  $\n{\in$  delegate.removeChild(element.parentNode, element);\n  $\n{\in}$ };\n }\n\n createRenderer(hostElement: any, type: RendererType2): Renderer2 {\n const

EMPTY\_NAMESPACE\_ID = ";\n\n // cache the delegates to find out which cached delegate can\n // be used by which cached renderer $\ln$  const delegate = this.delegate.createRenderer(hostElement, type); $\ln$  if (!hostElement || !type  $\parallel$  !type.data  $\parallel$  !type.data<sup>['</sup>animation'])  $\{\n\$  let renderer: BaseAnimationRenderer|undefined =

this.\_rendererCache.get(delegate);\n if (!renderer) {\n renderer = new

BaseAnimationRenderer(EMPTY\_NAMESPACE\_ID, delegate, this.engine);\n // only cache this result when the base renderer is used\n this.\_rendererCache.set(delegate, renderer);\n }\n return renderer;\n }\n\n const componentId = type.id;\n const namespaceId = type.id + '-' + this. currentId;\n this. currentId++;\n\n this.engine.register(namespaceId, hostElement); $\ln \ln$  const registerTrigger = (trigger:

NestedAnimationTriggerMetadata) =>  ${\n \mu$  if (Array.isArray(trigger))  ${\n \mu}$  trigger.forEach(registerTrigger);\n } else  ${\n \times$  this.engine.registerTrigger(componentId, namespaceId, hostElement, trigger.name, trigger); $\n \$  };\n const animationTriggers = type.data['animation'] as NestedAnimationTriggerMetadata[];\n animationTriggers.forEach(registerTrigger);\n\n return new AnimationRenderer(this, namespaceId, delegate, this.engine);\n  $\ln \log(n)$  \n begin() {\n this.\_cdRecurDepth++;\n if (this.delegate.begin) {\n this.delegate.begin();\n  $\ln \|\n\|$  private \_scheduleCountTask()  $\|\n\|$  // always use promise to schedule microtask instead of use Zone\n this.promise.then(() =>  $\{\n\$  this. microtaskId++;\n });\n  $\|\n\|$  /\*\* @internal \*/\n scheduleListenerCallback(count: number, fn: (e: any) => any, data: any) {\n if (count >= 0 && count < this.\_microtaskId)  $\ln$  this.\_zone.run(() => fn(data));\n return;\n }\n\n if (this.\_animationCallbacksBuffer.length == 0) {\n Promise.resolve(null).then(() => {\n this.\_zone.run(() =>  ${\n t}$  this.\_animationCallbacksBuffer.forEach(tuple =>  ${\n t}$  const [fn, data] = tuple;\n fn(data);\n  $\};\n\$  this.\_animationCallbacksBuffer = [];\n });\n }\n\n this. animationCallbacksBuffer.push([fn, data]);\n  $\ln \rho$  end() {\n this. cdRecurDepth--;\n\n // this is to prevent animations from running twice when an inner\n // component does CD when a parent component instead has inserted it\n if (this. cdRecurDepth == 0) {\n this. zone.runOutsideAngular(() => {\n this. scheduleCountTask();\n this.engine.flush(this. microtaskId);\n  $\|\cdot\|$  if (this.delegate.end) {\n this.delegate.end();\n  $\ln \ \hbar$  whenRenderingDone(): Promise <any > {\n return this.engine.whenRenderingDone();\n  $\ln\max$  critical BaseAnimationRenderer implements Renderer2 {\n constructor(\n protected namespaceId: string, public delegate: Renderer2, public engine: AnimationEngine) {\n this.destroyNode = this.delegate.destroyNode ? (n) => delegate.destroyNode!(n) : null;\n }\n\n get data() {\n

return this.delegate.data;\n  $\ln \$  destroyNode: ((n: any) => void)|null;\n\n destroy(); void {\n

this.engine.destroy(this.namespaceId, this.delegate);\n this.delegate.destroy();\n  $\ln n$  createElement(name: string, namespace?: string|null|undefined) {\n return this.delegate.createElement(name, namespace);\n }\n\n createComment(value: string) {\n return this.delegate.createComment(value);\n }\n\n createText(value: string)  ${\n\mu$  return this.delegate.createText(value);\n  ${\n\mu}$  appendChild(parent: any, newChild: any): void  ${\n\mu}$ this.delegate.appendChild(parent, newChild);\n this.engine.onInsert(this.namespaceId, newChild, parent, false);\n  $\ln \ln \text{Before(parent: any, newChild: any, refChild: any, isMove: boolean = true): void {\n}$ this.delegate.insertBefore(parent, newChild, refChild); $\ln /I$  f `isMove` true than we should animate this insert. this.engine.onInsert(this.namespaceId, newChild, parent, isMove);\n }\n\n removeChild(parent: any, oldChild: any, isHostElement: boolean): void {\n this.engine.onRemove(this.namespaceId, oldChild, this.delegate, isHostElement);\n }\n\n selectRootElement(selectorOrNode: any, preserveContent?: boolean) {\n return this.delegate.selectRootElement(selectorOrNode, preserveContent);\n }\n\n parentNode(node: any) {\n return this.delegate.parentNode(node);\n }\n\n nextSibling(node: any) {\n return this.delegate.nextSibling(node);\n  $\ln n$  setAttribute(el: any, name: string, value: string, namespace?: string|null|undefined): void  $\ln$ this.delegate.setAttribute(el, name, value, namespace);\n }\n\n removeAttribute(el: any, name: string, namespace?: string|null|undefined): void  $\{\n\$  this.delegate.removeAttribute(el, name, namespace); $\n\}\n\|\n\|$  addClass(el: any, name: string): void  $\n\cdot$  this.delegate.addClass(el, name); $\n\cdot$   $\n\cdot$  removeClass(el: any, name: string): void  ${\n\cdot$ this.delegate.removeClass(el, name);\n }\n\n setStyle(el: any, style: string, value: any, flags?: RendererStyleFlags2|undefined): void {\n this.delegate.setStyle(el, style, value, flags);\n }\n\n removeStyle(el: any, style: string, flags?: RendererStyleFlags2|undefined): void {\n this.delegate.removeStyle(el, style, flags);\n  $\ln\$ n setProperty(el: any, name: string, value: any): void  $\ln$  if (name.charAt(0) == ANIMATION\_PREFIX && name  $==$  DISABLE\_ANIMATIONS\_FLAG)  ${\n \in \mathbb{R}^n \setminus \mathbb{R}^n \}$  else  ${\n \in \mathbb{R}^n \setminus \mathbb{R}^n \}$  else  ${\n \in \mathbb{R}^n \setminus \mathbb{R}^n \}$ this.delegate.setProperty(el, name, value);\n  $\ln$   $\ln$  setValue(node: any, value: string): void {\n this.delegate.setValue(node, value);\n }\n\n listen(target: any, eventName: string, callback: (event: any) => boolean  $| \text{void} : ( ) = \text{ } \{\text{ } \text{ return this.} \text{, } \text{ return } \text{,} \} \|\text{, } \text{ the protected} \| \|\text{, } \text{ the second.} \|\text{, } \text{ the second.} \|\text{, } \text{ the second.} \|\text{, } \text{ the second.} \|\text{, } \text{ the second.} \|\text{, } \text{ the second.} \|\text{, } \text{ the second.} \|\text{, } \text{ the second.} \|\text{, } \text{ the second.} \|\text{, } \text{ the second.} \|\text{, } \text{ the second.} \|\text{, } \text{ the second.} \|\text{, } \$ disableAnimations(element: any, value: boolean) {\n this.engine.disableAnimations(element, value);\n }\n}\n\nexport class AnimationRenderer extends BaseAnimationRenderer implements Renderer2 {\n constructor(\n

 public factory: AnimationRendererFactory, namespaceId: string, delegate: Renderer2,\n engine: AnimationEngine)  $\{\n\$  super(namespaceId, delegate, engine); $\n\$ n this.namespaceId = namespaceId; $\n\}\n\$ override setProperty(el: any, name: string, value: any): void  $\{\n\$  if (name.charAt(0) == ANIMATION\_PREFIX)  ${\n\mu \text{ in frame.charAt}(1) == \text{& name == DISABLE}\_ANIMATIONS_FLAG) {\n\nu \text{ value = value ==}$ undefined ? true : !!value;\n this.disableAnimations(el, value as boolean);\n } else {\n this.engine.process(this.namespaceId, el, name.substr(1), value); $\n \quad}$  else  ${\n \quad}$  this.delegate.setProperty(el, name, value);\n }\n }\n\n override listen(\n target: 'window'|'document'|'body'|any, eventName: string,\n callback: (event: any) => any): () => void  $\{\n\alpha$  if (eventName.charAt(0) == ANIMATION\_PREFIX)  $\{\n\alpha$  const element = resolveElementFromTarget(target);\n let name = eventName.substr(1);\n let phase = ";\n // @listener.phase is for trigger animation callbacks\n  $\#$  @@listener is for animation builder callbacks\n if  $(name.charAt(0) != ANIMATION\_PREFIX) {\n [name, phase] = parseTriggerCallbackName(name); \n }\n$ return this.engine.listen(this.namespaceId, element, name, phase, event  $\geq$  {\n const countId = (event as any)['\_data'] || -1;\n this.factory.scheduleListenerCallback(countId, callback, event);\n });\n }\n return this.delegate.listen(target, eventName, callback);\n }\n}\n\nfunction resolveElementFromTarget(target: 'window'|'document'|'body'|any): any {\n switch (target) {\n case 'body':\n return document.body;\n case 'document':\n return document;\n case 'window':\n return window;\n default:\n return target;\n }\n}\n\nfunction parseTriggerCallbackName(triggerName: string) {\n const dotIndex = triggerName.indexOf('.');\n const trigger = triggerName.substring(0, dotIndex);\n const phase = triggerName.substr(dotIndex + 1);\n return [trigger, phase];\n}\n","/\*\*\n \* @license\n \* Copyright Google LLC All Rights Reserved.\n \*\n \* Use of this source code is governed by an MIT-style license that can be\n \* found in the LICENSE file at https://angular.io/license\n \*/\n\nimport {AnimationBuilder} from '@angular/animations';\nimport {AnimationDriver, AnimationEngine as AnimationEngine, AnimationStyleNormalizer as AnimationStyleNormalizer, CssKeyframesDriver as

CssKeyframesDriver, NoopAnimationDriver as NoopAnimationDriver, supportsWebAnimations as supportsWebAnimations, WebAnimationsDriver as WebAnimationsDriver, WebAnimationsStyleNormalizer as WebAnimationsStyleNormalizer} from '@angular/animations/browser';\nimport {DOCUMENT} from '@angular/common';\nimport {Inject, Injectable, InjectionToken, NgZone, OnDestroy, Provider, RendererFactory2} from '@angular/core';\nimport {DomRendererFactory2 as DomRendererFactory2} from '@angular/platformbrowser';\n\nimport {BrowserAnimationBuilder} from './animation\_builder';\nimport {AnimationRendererFactory} from './animation\_renderer';\n\n@Injectable()\nexport class InjectableAnimationEngine extends AnimationEngine implements OnDestroy {\n constructor(\n @Inject(DOCUMENT) doc: any, driver: AnimationDriver, normalizer: AnimationStyleNormalizer) {\n super(doc.body, driver, normalizer);\n }\n\n ngOnDestroy(): void {\n

this.flush();\n  $\n\neq \lambda$ \n\nexport function instantiateSupportedAnimationDriver() {\n return supportsWebAnimations() ? new WebAnimationsDriver() : new CssKeyframesDriver();\n}\n\nexport function instantiateDefaultStyleNormalizer() {\n return new WebAnimationsStyleNormalizer();\n}\n\nexport function instantiateRendererFactory(\n renderer: DomRendererFactory2, engine: AnimationEngine, zone: NgZone) {\n return new AnimationRendererFactory(renderer, engine, zone);\n\n\n\n\n\n\n\n\n \*\oughblicApi\n \*\nexport const ANIMATION\_MODULE\_TYPE = $\ln$  new

InjectionToken<'NoopAnimations'|'BrowserAnimations'>('AnimationModuleType');\n\nconst SHARED\_ANIMATION\_PROVIDERS: Provider[] = [\n {provide: AnimationBuilder, useClass: BrowserAnimationBuilder},\n {provide: AnimationStyleNormalizer, useFactory: instantiateDefaultStyleNormalizer},\n {provide: AnimationEngine, useClass: InjectableAnimationEngine}, {\n provide: RendererFactory2,\n useFactory: instantiateRendererFactory,\n deps: [DomRendererFactory2, AnimationEngine, NgZone]\n  $\ln$ ];\n\n/\*\*\n \* Separate providers from the actual module so that we can do a local modification in Google3 to\n  $*$  include them in the BrowserModule.\n  $*\land$ nexport const BROWSER\_ANIMATIONS\_PROVIDERS: Provider[] = [\n {provide: AnimationDriver, useFactory: instantiateSupportedAnimationDriver},\n {provide: ANIMATION\_MODULE\_TYPE, useValue: 'BrowserAnimations'}, ...SHARED\_ANIMATION\_PROVIDERS\n];\n\n/\*\*\n \* Separate providers from the actual module so that we can do a local modification in Google3 to\n \* include them in the BrowserTestingModule.\n \*/\nexport const BROWSER\_NOOP\_ANIMATIONS\_PROVIDERS: Provider[] = [\n {provide: AnimationDriver, useClass: NoopAnimationDriver},\n {provide: ANIMATION\_MODULE\_TYPE, useValue: 'NoopAnimations'}, ...SHARED\_ANIMATION\_PROVIDERS\n];\n","/\*\*\n \* @license\n \* Copyright Google LLC All Rights Reserved. $\ln * \ln *$  Use of this source code is governed by an MIT-style license that can be $\ln *$  found in the LICENSE file at https://angular.io/license\n \*/\nimport {ModuleWithProviders, NgModule} from '@angular/core';\nimport {BrowserModule} from '@angular/platform-browser';\n\nimport {BROWSER\_ANIMATIONS\_PROVIDERS, BROWSER\_NOOP\_ANIMATIONS\_PROVIDERS} from './providers':\n\n/\*\*\n \* Object used to configure the behavior of {@link BrowserAnimationsModule}\n \* @publicApi\n \*/\nexport interface BrowserAnimationsModuleConfig  ${\n \times \mathbb{R}^n \times \mathbb{R}^n \times \mathbb{R}^n}$  Whether animations should be disabled. Passing this is identical to providing the\n \* `NoopAnimationsModule`, but it can be controlled based on a runtime value. $\in$  \*/\n disableAnimations?: boolean;\n}\n\n/\*\*\n \* Exports `BrowserModule` with additional [dependency-injection providers](guide/glossary#provider)\n \* for use with animations. See [Animations](guide/animations).\n \* @publicApi\n \*/\n@NgModule({\n exports: [BrowserModule],\n providers: BROWSER\_ANIMATIONS\_PROVIDERS,\n})\nexport class BrowserAnimationsModule {\n /\*\*\n \* Configures the module based on the specified object.\n  $*\n\alpha$  \* @param config Object used to configure the behavior of the `BrowserAnimationsModule`.\n \* @see `BrowserAnimationsModuleConfig \n \*\n \* @usageNotes\n \* When registering the `BrowserAnimationsModule`, you can use the `withConfig`\n \* function as follows:\n \* ```\n \*  $@NgModule({\n * \n imports: [BrowserAnimationsModule.writeConfig(config)]\n * {\n * class MyNgModule}$  ${\{\}}n * \$  \ \*/\n static withConfig(config: BrowserAnimationsModuleConfig):\n ModuleWithProviders<BrowserAnimationsModule> ${\n \mu \ n}$  return  ${\n \mu \ n}$  ngModule: BrowserAnimationsModule,\n providers: config.disableAnimations ? BROWSER\_NOOP\_ANIMATIONS\_PROVIDERS :\n

BROWSER\_ANIMATIONS\_PROVIDERS\n  $\{\n\}\n\in \{\n\infty\}^*\$ n \* A null player that must be imported to

allow disabling of animations. $\ln * \mathcal{Q}$  publicApi $\ln * \Lambda \mathcal{Q}$ NgModule({\n exports: [BrowserModule], $\ln$  providers: BROWSER\_NOOP\_ANIMATIONS\_PROVIDERS,\n})\nexport class NoopAnimationsModule  ${\n}$ \n',"/\*\*\n \* @license\n \* Copyright Google LLC All Rights Reserved. $\ln \pi$  \* Use of this source code is governed by an MITstyle license that can be $\ln *$  found in the LICENSE file at https://angular.io/license $\ln *$ /nexport {BrowserAnimationBuilder as BrowserAnimationBuilder, BrowserAnimationFactory as BrowserAnimationFactory} from './animation\_builder';\nexport {AnimationRenderer as AnimationRenderer, AnimationRendererFactory as AnimationRendererFactory} from './animation\_renderer';\nexport {InjectableAnimationEngine as InjectableAnimationEngine} from './providers';\n","/\*\*\n \* @license\n \* Copyright Google LLC All Rights Reserved. $\ln * \ln *$  Use of this source code is governed by an MIT-style license that can be $\ln$ \* found in the LICENSE file at https://angular.io/license\n \*/\n\n/\*\*\n \* @module\n \* @description\n \* Entry point for all animation APIs of the animation browser package.\n \*/\nexport {BrowserAnimationsModule, BrowserAnimationsModuleConfig, NoopAnimationsModule} from './module';\n\nexport  ${\text{ANIMATION MODEL}}$  from './providers';\n\nexport \* from './private\_export';\n","/\*\*\n \* @license\n \* Copyright Google LLC All Rights Reserved. $\ln \pi$  to Use of this source code is governed by an MIT-style license that can be\n \* found in the LICENSE file at https://angular.io/license\n \*/\n\n/\*\*\n \* @module\n \* @description\n \* Entry point for all public APIs of this package.\n \*/\nexport \* from './src/animations';\n","/\*\*\n \* @license\n \* Copyright Google LLC All Rights Reserved. $\ln * \ln *$  Use of this source code is governed by an MIT-style license that can be\n \* found in the LICENSE file at https://angular.io/license\n \*/\n\n// This file is not used to build this module. It is only used during editing\n// by the TypeScript language service and during build for verifcation. `ngc`\n// replaces this file with production index.ts when it rewrites private symbol\n// names.\n\nexport \* from './public\_api';\n","/\*\*\n \* Generated bundle index. Do not edit.\n \*/\n\nexport \* from './index';\n\nexport {BaseAnimationRenderer as angular\_packages\_platform\_browser\_animations\_animations\_f} from './src/animation\_renderer';\nexport {BROWSER\_ANIMATIONS\_PROVIDERS as angular\_packages\_platform\_browser\_animations\_animations\_d,BROWSER\_NOOP\_ANIMATIONS\_PROVIDER S as angular\_packages\_platform\_browser\_animations\_animations\_e,instantiateDefaultStyleNormalizer as angular\_packages\_platform\_browser\_animations\_animations\_b,instantiateRendererFactory as angular\_packages\_platform\_browser\_animations\_animations\_c,instantiateSupportedAnimationDriver as angular\_packages\_platform\_browser\_animations\_animations\_a} from './src/providers';"],"names":["AnimationEngine","AnimationStyleNormalizer","supportsWebAnimations","WebAni mationsDriver","CssKeyframesDriver","WebAnimationsStyleNormalizer","DomRendererFactory2","NoopAnimati onDriver"],"mappings":";;;;;;;;;;;;AAAA;;;;;;;MAca,uBAAwB,SAAQ,gBAAgB;IAI3D,YAAY,YAA8B,EAAoB,GA AQ;QACpE,KAAK,EAAE,CAAC;QAJF,qBAAgB,GAAG,CAAC,CAAC;QAK3B,MAAM,QAAQ,GACV,EAAC, EAAE,EAAE,GAAG,EAAE,aAAa,EAAE,iBAAiB,CAAC,IAAI,EAAE,MAAM,EAAE,EAAE,EAAE,IAAI,EAAE, EAAC,SAAS,EAAE,EAAE,EAAC,EACrE,CAAC;QAClB,IAAI,CAAC,SAAS,GAAG,YAAY,CAAC,cAAc,CAA C,GAAG,CAAC,IAAI,EAAE,QAAQ,CAAsB,CAAC;KACvF;IAED,KAAK,CAAC,SAAgD;QACpD,MAAM,EA AE,GAAG,IAAI,CAAC,gBAAgB,CAAC,QAAQ,EAAE,CAAC;QAC5C,IAAI,CAAC,gBAAgB,EAAE,CAAC;QA CxB,MAAM,KAAK,GAAG,KAAK,CAAC,OAAO,CAAC,SAAS,CAAC,GAAG,QAAQ,CAAC,SAAS,CAAC,GA AG,SAAS,CAAC;QACzE,qBAAqB,CAAC,IAAI,CAAC,SAAS,EAAE,IAAI,EAAE,EAAE,EAAE,UAAU,EAAE, CAAC,KAAK,CAAC,CAAC,CAAC;QACrE,OAAO,IAAI,uBAAuB,CAAC,EAAE,EAAE,IAAI,CAAC,SAAS,CA AC,CAAC;KACxD;;;YAnBF,UAAU;;;YAJiB,gBAAgB;4CASG,MAAM,SAAC,QAAQ;;MAiBjD,uBAAwB,SAA Q,gBAAgB;IAC3D,YAAoB,GAAW,EAAU,SAA4B;QACnE,KAAK,EAAE,CAAC;QADU,QAAG,GAAH,GAAG, CAAQ;QAAU,cAAS,GAAT,SAAS,CAAmB;KAEpE;IAED,MAAM,CAAC,OAAY,EAAE,OAA0B;QAC7C,OAA O,IAAI,uBAAuB,CAAC,IAAI,CAAC,GAAG,EAAE,OAAO,EAAE,OAAO,IAAI,EAAE,EAAE,IAAI,CAAC,SAA S,CAAC,CAAC;KACtF;CACF;MAEY,uBAAuB;IAIlC,YACW,EAAU,EAAS,OAAY,EAAE,OAAyB,EACzD,SA A4B;QAD7B,OAAE,GAAF,EAAE,CAAQ;QAAS,YAAO,GAAP,OAAO,CAAK;QAC9B,cAAS,GAAT,SAAS,CA AmB;QALjC,iBAAY,GAAyB,IAAI,CAAC;QACzC,aAAQ,GAAG,KAAK,CAAC;QAsElB,cAAS,GAAG,CAAC, CAAC;QAjEnB,IAAI,CAAC,QAAQ,CAAC,QAAQ,EAAE,OAAO,CAAC,CAAC;KAClC;IAEO,OAAO,CAAC,S AAiB,EAAE,QAA6B;QAC9D,OAAO,IAAI,CAAC,SAAS,CAAC,MAAM,CAAC,IAAI,CAAC,OAAO,EAAE,KA

AK,IAAI,CAAC,EAAE,IAAI,SAAS,EAAE,EAAE,QAAQ,CAAC,CAAC;KACnF;IAEO,QAAQ,CAAC,OAAe,EA AE,GAAG,IAAW;QAC9C,OAAO,qBAAqB,CAAC,IAAI,CAAC,SAAS,EAAE,IAAI,CAAC,OAAO,EAAE,IAAI, CAAC,EAAE,EAAE,OAAO,EAAE,IAAI,CAAC,CAAC;KACpF;IAED,MAAM,CAAC,EAAc;QACnB,IAAI,CAA C,OAAO,CAAC,MAAM,EAAE,EAAE,CAAC,CAAC;KAC1B;IAED,OAAO,CAAC,EAAc;QACpB,IAAI,CAAC, OAAO,CAAC,OAAO,EAAE,EAAE,CAAC,CAAC;KAC3B;IAED,SAAS,CAAC,EAAc;QACtB,IAAI,CAAC,OA AO,CAAC,SAAS,EAAE,EAAE,CAAC,CAAC;KAC7B;IAED,IAAI;QACF,IAAI,CAAC,QAAQ,CAAC,MAAM,C AAC,CAAC;KACvB;IAED,UAAU;QACR,OAAO,IAAI,CAAC,QAAQ,CAAC;KACtB;IAED,IAAI;QACF,IAAI, CAAC,QAAQ,CAAC,MAAM,CAAC,CAAC;QACtB,IAAI,CAAC,QAAQ,GAAG,IAAI,CAAC;KACtB;IAED,KA AK;QACH,IAAI,CAAC,QAAQ,CAAC,OAAO,CAAC,CAAC;KACxB;IAED,OAAO;QACL,IAAI,CAAC,QAAQ, CAAC,SAAS,CAAC,CAAC;KAC1B;IAED,MAAM;QACJ,IAAI,CAAC,QAAQ,CAAC,QAAQ,CAAC,CAAC;KA CzB;IAED,OAAO;QACL,IAAI,CAAC,QAAQ,CAAC,SAAS,CAAC,CAAC;KAC1B;IAED,KAAK;QACH,IAAI,C AAC,QAAQ,CAAC,OAAO,CAAC,CAAC;QACvB,IAAI,CAAC,QAAQ,GAAG,KAAK,CAAC;KACvB;IAED,W AAW,CAAC,CAAS;QACnB,IAAI,CAAC,QAAQ,CAAC,aAAa,EAAE,CAAC,CAAC,CAAC;KACjC;IAED,WAA W;;QACT,OAAO,MAAA,MAAA,IAAI,CAAC,SAAS,CAAC,MAAM,CAAC,OAAO,CAAC,CAAC,IAAI,CAAC, EAAE,CAAC,0CAAE,WAAW,EAAE,mCAAI,CAAC,CAAC;KACpE;CAGF;AAED,SAAS,qBAAqB,CAC1B,QA A2B,EAAE,OAAY,EAAE,EAAU,EAAE,OAAe,EAAE,IAAW;IACrF,OAAO,QAAQ,CAAC,WAAW,CAAC,OAA O,EAAE,KAAK,EAAE,IAAI,OAAO,EAAE,EAAE,IAAI,CAAC,CAAC;AACnE;;AChHA,MAAM,gBAAgB,GAA G,GAAG,CAAC;AAC7B,MAAM,uBAAuB,GAAG,YAAY,CAAC;MAShC,wBAAwB;IAQnC,YACY,QAA0B,E AAU,MAAuB,EAAU,KAAa;QAAlF,aAAQ,GAAR,QAAQ,CAAkB;QAAU,WAAM,GAAN,MAAM,CAAiB;QAA U,UAAK,GAAL,KAAK,CAAQ;QARtF,eAAU,GAAW,CAAC,CAAC;QACvB,iBAAY,GAAW,CAAC,CAAC;QA CzB,8BAAyB,GAA6B,EAAE,CAAC;QACzD,mBAAc,GAAG,IAAI,GAAG,EAAoC,CAAC;QAC7D,kBAAa,GA AG,CAAC,CAAC;QAClB,YAAO,GAAiB,OAAO,CAAC,OAAO,CAAC,CAAC,CAAC,CAAC;QAIjD,MAAM,C AAC,iBAAiB,GAAG,CAAC,OAAY,EAAE,QAAmB;;;;;YAK3D,IAAI,QAAQ,IAAI,QAAQ,CAAC,UAAU,CAAC ,OAAO,CAAC,EAAE;gBAC5C,QAAQ,CAAC,WAAW,CAAC,OAAO,CAAC,UAAU,EAAE,OAAO,CAAC,CAA C;aACnD;SACF,CAAC;KACH;IAED,cAAc,CAAC,WAAgB,EAAE,IAAmB;QAClD,MAAM,kBAAkB,GAAG,E AAE,CAAC;;;QAI9B,MAAM,QAAQ,GAAG,IAAI,CAAC,QAAQ,CAAC,cAAc,CAAC,WAAW,EAAE,IAAI,CA AC,CAAC;QACjE,IAAI,CAAC,WAAW,IAAI,CAAC,IAAI,IAAI,CAAC,IAAI,CAAC,IAAI,IAAI,CAAC,IAAI,C AAC,IAAI,CAAC,WAAW,CAAC,EAAE;YAClE,IAAI,QAAQ,GAAoC,IAAI,CAAC,cAAc,CAAC,GAAG,CAAC, QAAQ,CAAC,CAAC;YAClF,IAAI,CAAC,QAAQ,EAAE;gBACb,QAAQ,GAAG,IAAI,qBAAqB,CAAC,kBAAkB ,EAAE,QAAQ,EAAE,IAAI,CAAC,MAAM,CAAC,CAAC;;gBAEhF,IAAI,CAAC,cAAc,CAAC,GAAG,CAAC,Q AAQ,EAAE,QAAQ,CAAC,CAAC;aAC7C;YACD,OAAO,QAAQ,CAAC;SACjB;QAED,MAAM,WAAW,GAAG, IAAI,CAAC,EAAE,CAAC;QAC5B,MAAM,WAAW,GAAG,IAAI,CAAC,EAAE,GAAG,GAAG,GAAG,IAAI,CA AC,UAAU,CAAC;QACpD,IAAI,CAAC,UAAU,EAAE,CAAC;QAElB,IAAI,CAAC,MAAM,CAAC,QAAQ,CAA C,WAAW,EAAE,WAAW,CAAC,CAAC;QAE/C,MAAM,eAAe,GAAG,CAAC,OAAuC;YAC9D,IAAI,KAAK,CA AC,OAAO,CAAC,OAAO,CAAC,EAAE;gBAC1B,OAAO,CAAC,OAAO,CAAC,eAAe,CAAC,CAAC;aAClC;iBA AM;gBACL,IAAI,CAAC,MAAM,CAAC,eAAe,CAAC,WAAW,EAAE,WAAW,EAAE,WAAW,EAAE,OAAO,C AAC,IAAI,EAAE,OAAO,CAAC,CAAC;aAC3F;SACF,CAAC;QACF,MAAM,iBAAiB,GAAG,IAAI,CAAC,IAAI, CAAC,WAAW,CAAqC,CAAC;QACrF,iBAAiB,CAAC,OAAO,CAAC,eAAe,CAAC,CAAC;QAE3C,OAAO,IAAI ,iBAAiB,CAAC,IAAI,EAAE,WAAW,EAAE,QAAQ,EAAE,IAAI,CAAC,MAAM,CAAC,CAAC;KACxE;IAED,K AAK;QACH,IAAI,CAAC,aAAa,EAAE,CAAC;QACrB,IAAI,IAAI,CAAC,QAAQ,CAAC,KAAK,EAAE;YACvB,I AAI,CAAC,QAAQ,CAAC,KAAK,EAAE,CAAC;SACvB;KACF;IAEO,kBAAkB;;QAExB,IAAI,CAAC,OAAO,C AAC,IAAI,CAAC;YAChB,IAAI,CAAC,YAAY,EAAE,CAAC;SACrB,CAAC,CAAC;KACJ;;IAGD,wBAAwB,CA AC,KAAa,EAAE,EAAmB,EAAE,IAAS;QACpE,IAAI,KAAK,IAAI,CAAC,IAAI,KAAK,GAAG,IAAI,CAAC,YA AY,EAAE;YAC3C,IAAI,CAAC,KAAK,CAAC,GAAG,CAAC,MAAM,EAAE,CAAC,IAAI,CAAC,CAAC,CAAC; YAC/B,OAAO;SACR;QAED,IAAI,IAAI,CAAC,yBAAyB,CAAC,MAAM,IAAI,CAAC,EAAE;YAC9C,OAAO,C AAC,OAAO,CAAC,IAAI,CAAC,CAAC,IAAI,CAAC;gBACzB,IAAI,CAAC,KAAK,CAAC,GAAG,CAAC;oBAC b,IAAI,CAAC,yBAAyB,CAAC,OAAO,CAAC,KAAK;wBAC1C,MAAM,CAAC,EAAE,EAAE,IAAI,CAAC,GAA G,KAAK,CAAC;wBACzB,EAAE,CAAC,IAAI,CAAC,CAAC;qBACV,CAAC,CAAC;oBACH,IAAI,CAAC,yBA

AyB,GAAG,EAAE,CAAC;iBACrC,CAAC,CAAC;aACJ,CAAC,CAAC;SACJ;QAED,IAAI,CAAC,yBAAyB,CAA C,IAAI,CAAC,CAAC,EAAE,EAAE,IAAI,CAAC,CAAC,CAAC;KACjD;IAED,GAAG;QACD,IAAI,CAAC,aAAa ,EAAE,CAAC;;;QAIrB,IAAI,IAAI,CAAC,aAAa,IAAI,CAAC,EAAE;YAC3B,IAAI,CAAC,KAAK,CAAC,iBAAi B,CAAC;gBAC3B,IAAI,CAAC,kBAAkB,EAAE,CAAC;gBAC1B,IAAI,CAAC,MAAM,CAAC,KAAK,CAAC,IA AI,CAAC,YAAY,CAAC,CAAC;aACtC,CAAC,CAAC;SACJ;QACD,IAAI,IAAI,CAAC,QAAQ,CAAC,GAAG,EA AE;YACrB,IAAI,CAAC,QAAQ,CAAC,GAAG,EAAE,CAAC;SACrB;KACF;IAED,iBAAiB;QACf,OAAO,IAAI, CAAC,MAAM,CAAC,iBAAiB,EAAE,CAAC;KACxC;;;YA/GF,UAAU;;;YAX4B,gBAAgB;YAD3BA,gBAAe;Y ACvB,MAAM;;MA6Hb,qBAAqB;IAChC,YACc,WAAmB,EAAS,QAAmB,EAAS,MAAuB;QAA/E,gBAAW,GA AX,WAAW,CAAQ;QAAS,aAAQ,GAAR,QAAQ,CAAW;QAAS,WAAM,GAAN,MAAM,CAAiB;QAC3F,IAAI,C AAC,WAAW,GAAG,IAAI,CAAC,QAAQ,CAAC,WAAW,GAAG,CAAC,CAAC,KAAK,QAAQ,CAAC,WAAY,C AAC,CAAC,CAAC,GAAG,IAAI,CAAC;KACvF;IAED,IAAI,IAAI;QACN,OAAO,IAAI,CAAC,QAAQ,CAAC,IA AI,CAAC;KAC3B;IAID,OAAO;QACL,IAAI,CAAC,MAAM,CAAC,OAAO,CAAC,IAAI,CAAC,WAAW,EAAE,I AAI,CAAC,QAAQ,CAAC,CAAC;QACrD,IAAI,CAAC,QAAQ,CAAC,OAAO,EAAE,CAAC;KACzB;IAED,aAA a,CAAC,IAAY,EAAE,SAAiC;QAC3D,OAAO,IAAI,CAAC,QAAQ,CAAC,aAAa,CAAC,IAAI,EAAE,SAAS,CAA C,CAAC;KACrD;IAED,aAAa,CAAC,KAAa;QACzB,OAAO,IAAI,CAAC,QAAQ,CAAC,aAAa,CAAC,KAAK,C AAC,CAAC;KAC3C;IAED,UAAU,CAAC,KAAa;QACtB,OAAO,IAAI,CAAC,QAAQ,CAAC,UAAU,CAAC,KA AK,CAAC,CAAC;KACxC;IAED,WAAW,CAAC,MAAW,EAAE,QAAa;QACpC,IAAI,CAAC,QAAQ,CAAC,WA AW,CAAC,MAAM,EAAE,QAAQ,CAAC,CAAC;QAC5C,IAAI,CAAC,MAAM,CAAC,QAAQ,CAAC,IAAI,CAA C,WAAW,EAAE,QAAQ,EAAE,MAAM,EAAE,KAAK,CAAC,CAAC;KACjE;IAED,YAAY,CAAC,MAAW,EAA E,QAAa,EAAE,QAAa,EAAE,SAAkB,IAAI;QAC5E,IAAI,CAAC,QAAQ,CAAC,YAAY,CAAC,MAAM,EAAE,Q AAQ,EAAE,QAAQ,CAAC,CAAC;;QAEvD,IAAI,CAAC,MAAM,CAAC,QAAQ,CAAC,IAAI,CAAC,WAAW,EA AE,QAAQ,EAAE,MAAM,EAAE,MAAM,CAAC,CAAC;KAClE;IAED,WAAW,CAAC,MAAW,EAAE,QAAa,EA AE,aAAsB;QAC5D,IAAI,CAAC,MAAM,CAAC,QAAQ,CAAC,IAAI,CAAC,WAAW,EAAE,QAAQ,EAAE,IAAI, CAAC,QAAQ,EAAE,aAAa,CAAC,CAAC;KAChF;IAED,iBAAiB,CAAC,cAAmB,EAAE,eAAyB;QAC9D,OAAO ,IAAI,CAAC,QAAQ,CAAC,iBAAiB,CAAC,cAAc,EAAE,eAAe,CAAC,CAAC;KACzE;IAED,UAAU,CAAC,IAA S;QAClB,OAAO,IAAI,CAAC,QAAQ,CAAC,UAAU,CAAC,IAAI,CAAC,CAAC;KACvC;IAED,WAAW,CAAC,I AAS;QACnB,OAAO,IAAI,CAAC,QAAQ,CAAC,WAAW,CAAC,IAAI,CAAC,CAAC;KACxC;IAED,YAAY,CA AC,EAAO,EAAE,IAAY,EAAE,KAAa,EAAE,SAAiC;QAClF,IAAI,CAAC,QAAQ,CAAC,YAAY,CAAC,EAAE,E AAE,IAAI,EAAE,KAAK,EAAE,SAAS,CAAC,CAAC;KACxD;IAED,eAAe,CAAC,EAAO,EAAE,IAAY,EAAE,S AAiC;QACtE,IAAI,CAAC,QAAQ,CAAC,eAAe,CAAC,EAAE,EAAE,IAAI,EAAE,SAAS,CAAC,CAAC;KACpD; IAED,QAAQ,CAAC,EAAO,EAAE,IAAY;QAC5B,IAAI,CAAC,QAAQ,CAAC,QAAQ,CAAC,EAAE,EAAE,IAAI ,CAAC,CAAC;KAClC;IAED,WAAW,CAAC,EAAO,EAAE,IAAY;QAC/B,IAAI,CAAC,QAAQ,CAAC,WAAW,C AAC,EAAE,EAAE,IAAI,CAAC,CAAC;KACrC;IAED,QAAQ,CAAC,EAAO,EAAE,KAAa,EAAE,KAAU,EAAE, KAAqC;QAChF,IAAI,CAAC,QAAQ,CAAC,QAAQ,CAAC,EAAE,EAAE,KAAK,EAAE,KAAK,EAAE,KAAK,C AAC,CAAC;KACjD;IAED,WAAW,CAAC,EAAO,EAAE,KAAa,EAAE,KAAqC;QACvE,IAAI,CAAC,QAAQ,CA AC,WAAW,CAAC,EAAE,EAAE,KAAK,EAAE,KAAK,CAAC,CAAC;KAC7C;IAED,WAAW,CAAC,EAAO,EA AE,IAAY,EAAE,KAAU;QAC3C,IAAI,IAAI,CAAC,MAAM,CAAC,CAAC,CAAC,IAAI,gBAAgB,IAAI,IAAI,IA AI,uBAAuB,EAAE;YACzE,IAAI,CAAC,iBAAiB,CAAC,EAAE,EAAE,CAAC,CAAC,KAAK,CAAC,CAAC;SAC rC;aAAM;YACL,IAAI,CAAC,QAAQ,CAAC,WAAW,CAAC,EAAE,EAAE,IAAI,EAAE,KAAK,CAAC,CAAC;S AC5C;KACF;IAED,QAAQ,CAAC,IAAS,EAAE,KAAa;QAC/B,IAAI,CAAC,QAAQ,CAAC,QAAQ,CAAC,IAAI, EAAE,KAAK,CAAC,CAAC;KACrC;IAED,MAAM,CAAC,MAAW,EAAE,SAAiB,EAAE,QAAwC;QAC7E,OAA O,IAAI,CAAC,QAAQ,CAAC,MAAM,CAAC,MAAM,EAAE,SAAS,EAAE,QAAQ,CAAC,CAAC;KAC1D;IAES,i BAAiB,CAAC,OAAY,EAAE,KAAc;QACtD,IAAI,CAAC,MAAM,CAAC,iBAAiB,CAAC,OAAO,EAAE,KAAK, CAAC,CAAC;KAC/C;CACF;MAEY,iBAAkB,SAAQ,qBAAqB;IAC1D,YACW,OAAiC,EAAE,WAAmB,EAAE, QAAmB,EAClF,MAAuB;QACzB,KAAK,CAAC,WAAW,EAAE,QAAQ,EAAE,MAAM,CAAC,CAAC;QAF5B,Y AAO,GAAP,OAAO,CAA0B;QAG1C,IAAI,CAAC,WAAW,GAAG,WAAW,CAAC;KAChC;IAEQ,WAAW,CAA C,EAAO,EAAE,IAAY,EAAE,KAAU;QACpD,IAAI,IAAI,CAAC,MAAM,CAAC,CAAC,CAAC,IAAI,gBAAgB,E AAE;YACtC,IAAI,IAAI,CAAC,MAAM,CAAC,CAAC,CAAC,IAAI,GAAG,IAAI,IAAI,IAAI,uBAAuB,EAAE;gB

AC5D,KAAK,GAAG,KAAK,KAAK,SAAS,GAAG,IAAI,GAAG,CAAC,CAAC,KAAK,CAAC;gBAC7C,IAAI,C AAC,iBAAiB,CAAC,EAAE,EAAE,KAAgB,CAAC,CAAC;aAC9C;iBAAM;gBACL,IAAI,CAAC,MAAM,CAAC, OAAO,CAAC,IAAI,CAAC,WAAW,EAAE,EAAE,EAAE,IAAI,CAAC,MAAM,CAAC,CAAC,CAAC,EAAE,KA AK,CAAC,CAAC;aAClE;SACF;aAAM;YACL,IAAI,CAAC,QAAQ,CAAC,WAAW,CAAC,EAAE,EAAE,IAAI,E AAE,KAAK,CAAC,CAAC;SAC5C;KACF;IAEQ,MAAM,CACX,MAAsC,EAAE,SAAiB,EACzD,QAA6B;QAC/ B,IAAI,SAAS,CAAC,MAAM,CAAC,CAAC,CAAC,IAAI,gBAAgB,EAAE;YAC3C,MAAM,OAAO,GAAG,wBA AwB,CAAC,MAAM,CAAC,CAAC;YACjD,IAAI,IAAI,GAAG,SAAS,CAAC,MAAM,CAAC,CAAC,CAAC,CAA C;YAC/B,IAAI,KAAK,GAAG,EAAE,CAAC;;;YAGf,IAAI,IAAI,CAAC,MAAM,CAAC,CAAC,CAAC,IAAI,gBA AgB,EAAE;gBACtC,CAAC,IAAI,EAAE,KAAK,CAAC,GAAG,wBAAwB,CAAC,IAAI,CAAC,CAAC;aAChD;Y ACD,OAAO,IAAI,CAAC,MAAM,CAAC,MAAM,CAAC,IAAI,CAAC,WAAW,EAAE,OAAO,EAAE,IAAI,EAA E,KAAK,EAAE,KAAK;gBACrE,MAAM,OAAO,GAAI,KAAa,CAAC,OAAO,CAAC,IAAI,CAAC,CAAC,CAAC; gBAC9C,IAAI,CAAC,OAAO,CAAC,wBAAwB,CAAC,OAAO,EAAE,QAAQ,EAAE,KAAK,CAAC,CAAC;aACj E,CAAC,CAAC;SACJ;QACD,OAAO,IAAI,CAAC,QAAQ,CAAC,MAAM,CAAC,MAAM,EAAE,SAAS,EAAE,Q AAQ,CAAC,CAAC;KAC1D;CACF;AAED,SAAS,wBAAwB,CAAC,MAAsC;IACtE,QAAQ,MAAM;QACZ,KAA K,MAAM;YACT,OAAO,QAAQ,CAAC,IAAI,CAAC;QACvB,KAAK,UAAU;YACb,OAAO,QAAQ,CAAC;QACl B,KAAK,QAAQ;YACX,OAAO,MAAM,CAAC;QAChB;YACE,OAAO,MAAM,CAAC;KACjB;AACH,CAAC;A AED,SAAS,wBAAwB,CAAC,WAAmB;IACnD,MAAM,QAAQ,GAAG,WAAW,CAAC,OAAO,CAAC,GAAG,C AAC,CAAC;IAC1C,MAAM,OAAO,GAAG,WAAW,CAAC,SAAS,CAAC,CAAC,EAAE,QAAQ,CAAC,CAAC;I ACnD,MAAM,KAAK,GAAG,WAAW,CAAC,MAAM,CAAC,QAAQ,GAAG,CAAC,CAAC,CAAC;IAC/C,OAA O,CAAC,OAAO,EAAE,KAAK,CAAC,CAAC;AAC1B;;ACvSA;;;;;;;MAkBa,yBAA0B,SAAQA,gBAAe;IAC5D,Y ACsB,GAAQ,EAAE,MAAuB,EAAE,UAAoC;QAC3F,KAAK,CAAC,GAAG,CAAC,IAAI,EAAE,MAAM,EAAE, UAAU,CAAC,CAAC;KACrC;IAED,WAAW;QACT,IAAI,CAAC,KAAK,EAAE,CAAC;KACd;;;YATF,UAAU;;; 4CAGJ,MAAM,SAAC,QAAQ;YAXd,eAAe;YAAoEC,yBAAwB;;SAoBnG,mCAAmC;IACjD,OAAOC,sBAAqB, EAAE,GAAG,IAAIC,oBAAmB,EAAE,GAAG,IAAIC,mBAAkB,EAAE,CAAC;AACxF,CAAC;SAEe,iCAAiC;IA C/C,OAAO,IAAIC,6BAA4B,EAAE,CAAC;AAC5C,CAAC;SAEe,0BAA0B,CACtC,QAA6B,EAAE,MAAuB,EAA E,IAAY;IACtE,OAAO,IAAI,wBAAwB,CAAC,QAAQ,EAAE,MAAM,EAAE,IAAI,CAAC,CAAC;AAC9D,CAAC ;AAED;;;MAGa,qBAAqB,GAC9B,IAAI,cAAc,CAAuC,qBAAqB,EAAE;AAEpF,MAAM,0BAA0B,GAAe;IAC7C ,EAAC,OAAO,EAAE,gBAAgB,EAAE,QAAQ,EAAE,uBAAuB,EAAC;IAC9D,EAAC,OAAO,EAAEJ,yBAAwB,E AAE,UAAU,EAAE,iCAAiC,EAAC;IAClF,EAAC,OAAO,EAAED,gBAAe,EAAE,QAAQ,EAAE,yBAAyB,EAAC, EAAE;QAC/D,OAAO,EAAE,gBAAgB;QACzB,UAAU,EAAE,0BAA0B;QACtC,IAAI,EAAE,CAACM,oBAAmB ,EAAEN,gBAAe,EAAE,MAAM,CAAC;KACrD;CACF,CAAC;AAEF;;;;MAIa,4BAA4B,GAAe;IACtD,EAAC,OA AO,EAAE,eAAe,EAAE,UAAU,EAAE,mCAAmC,EAAC;IAC3E,EAAC,OAAO,EAAE,qBAAqB,EAAE,QAAQ,E AAE,mBAAmB,EAAC,EAAE,GAAG,0BAA0B;EAC9F;AAEF;;;;MAIa,iCAAiC,GAAe;IAC3D,EAAC,OAAO,EA AE,eAAe,EAAE,QAAQ,EAAEO,oBAAmB,EAAC;IACzD,EAAC,OAAO,EAAE,qBAAqB,EAAE,QAAQ,EAAE, gBAAgB,EAAC,EAAE,GAAG,0BAA0B;;;ACzE7F;;;;;;;AAwBA;;;;;MASa,uBAAuB;;;;;;;;;;;;;;;;;IAiBlC,OAAO,U AAU,CAAC,MAAqC;QAErD,OAAO;YACL,QAAQ,EAAE,uBAAuB;YACjC,SAAS,EAAE,MAAM,CAAC,iBAA iB,GAAG,iCAAiC;gBACjC,4BAA4B;SACnE,CAAC;KACH;;;YA5BF,QAAQ,SAAC;gBACR,OAAO,EAAE,CA AC,aAAa,CAAC;gBACxB,SAAS,EAAE,4BAA4B;aACxC;;AA4BD;;;;MAQa,oBAAoB;;;YAJhC,QAAQ,SAAC;g BACR,OAAO,EAAE,CAAC,aAAa,CAAC;gBACxB,SAAS,EAAE,iCAAiC;aAC7C;;;ACnED;;;;;;;;ACAA;;;;;;;;AC AA;;;;;;;;ACAA;;;;;;;;ACAA;;;;;;"}

Found in path(s):

\* /opt/cola/permits/1338455158\_1654297616.8003783/0/platform-browser-12-2-16 tgz/package/fesm2015/animations.js.map No license file was found, but licenses were detected in source scan.

{"version":3,"file":"platform-browser-

testing.umd.js","sources":["../../../../../external/npm/node\_modules/tslib/tslib.es6.js","../../../../../packages/platform-

browser/testing/src/browser\_util.ts","../../../../../packages/platform-

browser/testing/src/browser.ts","../../../../../packages/platform-

browser/testing/src/testing.ts","../../../../../packages/platform-

browser/testing/public\_api.ts","../../../../../packages/platform-browser/testing/index.ts","../../../../../packages/platformbrowser/testing/testing.ts"],"sourcesContent":["/\*!

\*\*\*\*\*\*\*\*\*\*\*\*\*\*\*\*\*\*\*\*\*\*\*\*\*\*\*\*\*\*\*\*\*\*\*\*\*\*\*\*\*\*\*\*\*\*\*\*\*\*\*\*\*\*\*\*\*\*\*\*\*\*\*\*\*\*\*\*\*\*\*\*\*\*\*\*\*\r\nCopyright (c)

Microsoft Corporation.\r\n\r\nPermission to use, copy, modify, and/or distribute this software for any\r\npurpose with or without fee is hereby granted.\r\n\r\nTHE SOFTWARE IS PROVIDED \"AS IS\" AND THE AUTHOR DISCLAIMS ALL WARRANTIES WITH\r\nREGARD TO THIS SOFTWARE INCLUDING ALL IMPLIED WARRANTIES OF MERCHANTABILITY\r\nAND FITNESS. IN NO EVENT SHALL THE AUTHOR BE LIABLE FOR ANY SPECIAL, DIRECT,\r\nINDIRECT, OR CONSEQUENTIAL DAMAGES OR ANY DAMAGES WHATSOEVER RESULTING FROM\r\nLOSS OF USE, DATA OR PROFITS, WHETHER IN AN ACTION OF CONTRACT, NEGLIGENCE OR\r\nOTHER TORTIOUS ACTION, ARISING OUT OF OR IN CONNECTION WITH THE USE OR\r\nPERFORMANCE OF THIS

 $\rm{SOFTWARP.}\label{SOFTWARE}$ 

\*/\r\n/\* global Reflect, Promise \*/\r\n\r\nvar extendStatics = function(d, b)  $\{\r\$ n extendStatics =

Object.setPrototypeOf  $||\mathbf{r}|| \in$  ({ \_\_proto\_\_: [] } instance Array && function (d, b) { d. \_proto\_ = b; })  $||\mathbf{r}|| \in$ function (d, b) { for (var p in b) if (Object.prototype.hasOwnProperty.call(b, p)) d[p] = b[p]; };\r\n return extendStatics(d, b);\r\n\;\r\n\r\nexport function \_\_extends(d, b) {\r\n if (typeof b !== \"function\" && b !== null)\r\n throw new TypeError(\"Class extends value  $\U + String(b) + \U$  is not a constructor or null\");\r\n extendStatics(d, b);\r\n function  $() \{ this.constructor = d; \}\r\$ n d.prototype = b === null ? Object.create(b) :  $(\_$ .prototype = b.prototype, new  $(\cdot)$ ;\r\n\r\n\r\nexport var \_assign = function() {\r\n  $\_$ assign = Object.assign || function \_\_assign(t)  $\{\r\n\alpha s, i = 1, n = arguments.length; i < n; i++) \{\r\n\alpha s = arguments[i];\r\n\alpha s = x; i++) \}$ 

for (var p in s) if (Object.prototype.hasOwnProperty.call(s, p)) t[p] = s[p];\r\n }\r\n return t;\r\n }\r\n return \_\_assign.apply(this, arguments);\r\n\r\n\r\nexport function \_\_rest(s, e) {\r\n var t = {};\r\n for (var p in s) if (Object.prototype.hasOwnProperty.call(s, p) && e.indexOf(p) < 0)\r\n t[p] = s[p];\r\n if (s != null && typeof Object.getOwnPropertySymbols === \"function\")\r\n for (var i = 0, p =

Object.getOwnPropertySymbols(s);  $i < p$ .length;  $i++$ ) {\r\n if (e.indexOf(p[i]) < 0 &&

Object.prototype.propertyIsEnumerable.call(s, p[i]))\r\n t[p[i]] = s[p[i]];\r\n }\r\n return

t;\r\n\r\nexport function \_decorate(decorators, target, key, desc) {\r\n var c = arguments.length, r = c < 3 ? target : desc === null ? desc = Object.getOwnPropertyDescriptor(target, key) : desc, d;\r\n if (typeof Reflect ===  $\Upsilon$ object $\Upsilon$  && typeof Reflect.decorate ==  $\Upsilon$ "function $\Upsilon$ ") r = Reflect.decorate(decorators, target, key, desc); $\Upsilon$ n else for (var i = decorators.length - 1; i >= 0; i--) if (d = decorators[i])  $r = (c < 3$  ? d(r) :  $c > 3$  ? d(target, key, r) : d(target, key))  $|| r; \r\rangle$ n return c > 3 & & r & & Object.defineProperty(target, key, r), r;\r\n \r\n\r\nexport function

 $\text{param(paramIndex, decorator)} {\rm tr}$  return function (target, key) { decorator(target, key, paramIndex);  $\{\r\}\r\in\{\r\in\mathcal{F}\r\in\mathcal{F}\r\in$ typeof Reflect.metadata === \"function\") return Reflect.metadata(metadataKey, metadataValue);\r\n}\r\n\r\nexport function \_\_awaiter(thisArg, \_arguments, P, generator)  $\{\r\$ n function adopt(value)  $\{\r$ return value instanceof P ? value : new P(function (resolve) { resolve(value); }); }\r\n return new (P || (P = Promise))(function (resolve, reject)  ${\rm tr}$  function fulfilled(value) { try { step(generator.next(value)); } catch (e) { reject(e); }  $\rm tr$  function rejected(value) { try { step(generator[\"throw\"](value)); } catch (e) { reject(e); } }\r\n function step(result) { result.done ? resolve(result.value) : adopt(result.value).then(fulfilled, rejected); }\r\n step((generator = generator.apply(thisArg, \_arguments || [])).next());\r\n });\r\n}\r\n\r\nexport function \_\_generator(thisArg, body)  ${\rm var} = {\text{label:0, sent: function}} {\text{if } (t[0] & 1) \text{ throw } t[1]; \text{ returns } [1], trys: []$ , ops: [] }, f, y, t, g;\r\n return g = { next: verb(0), \"throw\": verb(1), \"return\": verb(2) }, typeof Symbol === \"function\" &&  $(g[Symbol.iterator] = function() \{ return this; \}, g\rr\n$  function verb(n) { return function (v) { return step([n, v]);  $\cdot$ ;  $\cdot$  function step(op)  $\{\r\$ n if (f) throw new TypeError(\"Generator is already executing.\");\r\n while ( ) try  $\{\gamma \in \text{if } (f = 1, y \&& (t = \text{op}[0] \& 2 \gamma y[\text{if } \text{tr}(\gamma)] : \text{op}[0] \gamma y[\text{if } \text{tr}(\gamma)] \text{if } ((t = y[\text{if } \text{tr}(\gamma)]) \&& (t = \text{op}[0] \&& (t = \text{op}[0]) \text{if } (t = \text{op}[0] \&& (t = \text{op}[0]) \text{if } (t = \text{op}[0] \&& (t = \text{op}[0]) \text{if } (t = \text{op}[0] \&& (t = \text{op}[0]) \text{if } ($ 

t.call(y), 0) : y.next) && !(t = t.call(y, op[1])).done) return t;\r\n if (y = 0, t) op = [op[0] & 2, t.value];\r\n switch (op[0])  $\{\r\}\$  case 0: case 1: t = op; break; $\r\$  case 4: \_.label++; return { value: op[1], done: false };\r\n case 5: \_.label++; y = op[1]; op = [0]; continue;\r\n case 7: op = \_.ops.pop(); \_.trys.pop(); continue;\r\n default:\r\n if (!(t = \_.trys, t = t.length > 0 && t[t.length - 1]) &&  $\text{(op[0] == 6 || op[0] == 2)) } \{-0; \text{continue; }\}\r\$ n if  $\text{(op[0] == 3 && (! || op[1] < t[0] < 0) }$ t[3]))) { \_.label = op[1]; break; }\r\n if (op[0] == 6 && \_.label < t[1]) { \_.label = t[1]; t = op; break;  $\{\r{\r{\alpha}\} \text{ if } (t \&& \_. label < t[2]) \} \quad \text{ if } (t \&& \_. label = t[2]; \_.ops.push(op); break; \} \r{\n if (t[2]) \}$  $_{\rm ops.pop}(\mathbf{r}\backslash \mathbf{n}$   $_{\rm r}\backslash \mathbf{r}\backslash \mathbf{n}$  op = body.call(thisArg, \_);\r\n } catch (e) { op =  $[6, e]$ ; y = 0; } finally { f = t = 0; }\r\n if (op[0] & 5) throw op[1]; return { value: op[0] ? op[1] : void 0, done: true  $\ln \frac{\ln\ln\max}$  (r\n \r\nexport var createBinding = Object.create ? (function(o, m, k, k2) {\r\n if (k2)  $==$  undefined) k2 = k;\r\n Object.defineProperty(o, k2, { enumerable: true, get: function() { return m[k]; }  $\};\r\n\$ ); (function(o, m, k, k2)  $\{\r\n\pi$  if (k2 === undefined) k2 = k;\r\n o[k2] = m[k];\r\n});\r\n\r\nexport function exportStar(m, o)  $\{\r{\n}$  for (var p in m) if (p !== \"default\" && !Object.prototype.hasOwnProperty.call(o, p)) \_\_createBinding(o, m, p);\r\n\r\nexport function \_\_values(o) {\r\n var s = typeof Symbol == \"function\" && Symbol.iterator, m = s && o[s], i = 0;\r\n if (m) return m.call(o);\r\n if (o && typeof o.length == \"number\") return {\r\n next: function () {\r\n if (o && i >= o.length) o = void 0;\r\n return { value: o && o[i++], done: !o };\r\n  $\r\n\ln$  };\r\n throw new TypeError(s ? \"Object is not iterable.\" : \"Symbol.iterator is not defined.\");\r\n\r\nexport function  $_read(o, n)$  {\r\n var m = typeof Symbol ===  $\Upsilon$  \text{min} & \text{min}{\sigm{min}}\$ \text{min} return o;\r\n var i = m.call(0), r, ar = [], e;\r\n try  ${\rm v}$  while  $((n == = void 0 || n--0) && !(r = i.next())$ .done) ar.push(r.value); $\rm v$  }\r\n catch (error)  $\rm e = \{$ error: error };  $\ln \; \frac{\ln x}{\ln x}$  if (r && !r.done && (m = i[\"return\"])) m.call(i);\r\n }\r\n finally { if (e) throw e.error;  $\r\$   $\r\$  return ar;\r\n  $\r\$ r\n\r\n\\*\* @deprecated \*\r\nexport function \_\_spread()  $\rm{r\cdot r} = [l, i = 0; i < arguments.length; i++)\rm ar = ar.concat(\_read(arguments[i]);\rm dr$ return ar;\r\n\r\n\r\n\\*\* @deprecated \*/\r\nexport function \_\_spreadArrays() {\r\n for (var s = 0, i = 0, il = arguments.length;  $i < i$ ;  $i + j$  s += arguments[i].length;\r\n for (var r = Array(s),  $k = 0$ ,  $i = 0$ ;  $i < i$ ;  $i + j$ \r\n for (var a = arguments[i], j = 0, jl = a.length; j < jl; j++, k++)\r\n r[k] = a[j];\r\n return r;\r\n\r\nexport function \_\_spreadArray(to, from, pack) {\r\n if (pack || arguments.length === 2) for (var i = 0, l = from.length, ar;  $i < 1$ ;  $i++)$  { $\rm \bar{t}$  ar || !(i in from)) { $\rm \bar{t}$  if (!ar) ar = Array.prototype.slice.call(from, 0, i); $\rm \bar{t}$  ar[i] = from[i];\r\n }\r\n }\r\n return to.concat(ar || Array.prototype.slice.call(from));\r\n}\r\n\r\nexport function \_\_await(v)  $\rm tr$  return this instance of \_\_await ? (this.v = v, this) : new \_\_await(v);\r\n}\r\n\r\nexport function \_\_asyncGenerator(thisArg, \_arguments, generator) {\r\n if (!Symbol.asyncIterator) throw new TypeError(\"Symbol.asyncIterator is not defined.\");\r\n var g = generator.apply(thisArg, \_arguments  $|| \ ||$ ), i, q =  $[$ ;\r\n return i = { }, verb(\"next\"), verb(\"throw\"), verb(\"return\"), i[Symbol.asyncIterator] = function () { return this;  $\}$ , i;\r\n function verb(n) { if (g[n]) i[n] = function (v) { return new Promise(function (a, b) { q.push([n, v, a, b]) > 1 || resume(n, v); }); }; }\r\n function resume(n, v) { try { step(g[n](v)); } catch (e) { settle(q[0][3], e); } }\r\n function step(r) { r.value instance of \_\_await ? Promise.resolve(r.value.v).then(fulfill, reject) : settle(q[0][2], r);  $\{\r\}\r\$  function fulfill(value) { resume(\"next\", value);  $\r\$ n function reject(value) { resume(\"throw\", value);  $\{\r\}\r\$  function settle(f, v) { if (f(v), q.shift(), q.length) resume(q[0][0], q[0][1]);  $\r\r\n\r\n\r\n\rr\n$  $\text{L}$ asyncDelegator(o)  $\{\r\$ n var i, p;\r\n return i = { }, verb(\"next\"), verb(\"throw\", function (e) { throw e; }), verb(\"return\"), i[Symbol.iterator] = function () { return this; }, i;\r\n function verb(n, f) { i[n] = o[n] ? function (v) { return (p = !p) ? { value: \_\_await(o[n](v)), done: n === \"return\" } : f ? f(v) : v; } : f; }\r\n\r\nexport function asyncValues(o)  ${\rm ir}$  if (!Symbol.asyncIterator) throw new TypeError(\"Symbol.asyncIterator is not defined.\");\r\n var m = o[Symbol.asyncIterator], i;\r\n return m ? m.call(o) : (o = typeof values ===  $\Upsilon$  \"function\" ? \_\_values(o) : o[Symbol.iterator](), i = {}, verb(\"next\"), verb(\"throw\"), verb(\"return\"), i[Symbol.asyncIterator] = function () { return this;  $\;$ , i); $\$ n function verb(n) { i[n] = o[n] && function (v) { return new Promise(function (resolve, reject) {  $v = o[n](v)$ , settle(resolve, reject, v.done, v.value); }); }; }\r\n function settle(resolve, reject, d, v) { Promise.resolve(v).then(function(v) { resolve({ value: v, done: d }); }, reject); }\r\n}\r\n\r\nexport function \_\_makeTemplateObject(cooked, raw) {\r\n if (Object.defineProperty) {

Object.defineProperty(cooked,  $\langle \cdot \rangle$ ; { value: raw }); } else { cooked.raw = raw; }\r\n return  $\cosh\frac{\r\ln}{\r\ln\tau}$  \_\_setModuleDefault = Object.create ? (function(o, v)  $\{\r\n$  Object.defineProperty(o, \"default\", { enumerable: true, value: v });\r\n}) : function(o, v) {\r\n o[\"default\"] = v;\r\n\r\nexport function \_\_importStar(mod) {\r\n if (mod && mod. \_\_esModule) return mod;\r\n var result = {};\r\n if (mod != null) for (var k in mod) if  $(k == \text{``default'' & & Object/prootype.hasOwnProperty-call(mod, k))}$  $\lceil$ createBinding(result, mod, k);\r\n  $\lceil$ setModuleDefault(result, mod);\r\n return result;\r\n\r\nexport function importDefault(mod)  ${\rm \tau \in \mathbb{R}^N}$  return (mod && mod. esModule) ? mod : { default: mod };\r\n}\r\n\r\nexport function \_\_classPrivateFieldGet(receiver, state, kind, f) {\r\n if (kind === \"a\" && !f) throw new TypeError(\"Private accessor was defined without a getter\");\r\n if (typeof state === \"function\" ? receiver !== state || !f : !state.has(receiver)) throw new TypeError(\"Cannot read private member from an object whose class did not declare it\");\r\n return kind === \"m\" ? f : kind === \"a\" ? f.call(receiver) : f ? f.value : state.get(receiver);\r\n}\r\n\r\nexport function \_\_classPrivateFieldSet(receiver, state, value, kind, f) {\r\n if (kind  $=$   $=$  \"m\") throw new TypeError(\"Private method is not writable\");\r\n if (kind  $=$   $=$  \"a\" && !f) throw new TypeError(\"Private accessor was defined without a setter\");\r\n if (typeof state === \"function\" ? receiver !== state || !f : !state.has(receiver)) throw new TypeError(\"Cannot write private member to an object whose class did not declare it\");\r\n return (kind === \"a\" ? f.call(receiver, value) : f ? f.value = value : state.set(receiver, value)), value;\r\n}\r\n","/\*\*\n \* @license\n \* Copyright Google LLC All Rights Reserved.\n \*\n \* Use of this source code is governed by an MIT-style license that can be\n \* found in the LICENSE file at https://angular.io/license\n \*/\n\nimport {getDOM as getDOM} from '@angular/common';\nimport {NgZone, global as global} from '@angular/core';\n\nexport class BrowserDetection {\n private \_overrideUa: string|null;\n private get \_ua(): string  ${\n if (type of this. overrideUa == 'string' }\n return this. overrideUa;\n }\n return getDOM() ?$ getDOM().getUserAgent() : ";\n }\n\n static setup() {\n return new BrowserDetection(null);\n }\n\n constructor(ua: string|null)  ${\n this. overrideUa = ua;\n }\n get isFirefox(): boolean {\n return}$ this. ua.indexOf('Firefox') > -1;\n }\n\n get isAndroid(): boolean {\n return this. ua.indexOf('Mozilla/5.0') > -1 && this.\_ua.indexOf('Android') > -1 &&\n this.\_ua.indexOf('AppleWebKit') > -1 && this. ua.indexOf('Chrome') ==  $-1 \&&\n$  this. ua.indexOf('IEMobile') ==  $-1$ ;\n }\n\n get isEdge(): boolean {\n return this.\_ua.indexOf('Edge') > -1;\n }\n\n get isIE(): boolean {\n return this.\_ua.indexOf('Trident') > -1;\n  $\ln \max$  get isWebkit(): boolean {\n return this.\_ua.indexOf('AppleWebKit') > -1 && this.\_ua.indexOf('Edge') == -1  $&\&\n$  this.\_ua.indexOf('IEMobile') == -1;\n }\n\n get isIOS7(): boolean {\n return (this.\_ua.indexOf('iPhone OS 7') > -1 || this.\_ua.indexOf('iPad OS 7') > -1) &&\n this.\_ua.indexOf('IEMobile') == -1;\n }\n\n get isSlow(): boolean  ${\n_ r \in \mathbb{S}}$  return this.isAndroid || this.isIE || this.isIOS7; $\n_ \in \mathbb{S}$  || thistable set isChromeDesktop(): boolean  ${\n_ n \in \mathbb{S}$ return this.\_ua.indexOf('Chrome') > -1 && this.\_ua.indexOf('Mobile Safari') == -1 &&\n this.\_ua.indexOf('Edge') == -1;\n  $\rangle \in \Omega$ . \\n\n // \"Old Chrome\" means Chrome 3X, where there are some discrepancies in the Intl API.\n // Android 4.4 and 5.X have such browsers by default (respectively 30 and 39).\n get isOldChrome(): boolean {\n return this.\_ua.indexOf('Chrome') > -1 && this.\_ua.indexOf('Chrome/3') > -1 &&\n this.\_ua.indexOf('Edge') == -1;\n }\n\n get supportsCustomElements() {\n return (typeof  $(\langle \text{cany}\rangle\text{ elements } ! == \text{undefined'}\rangle\$ |\n\n get supportsDeprecatedCustomCustomElementsV0() {\n return (typeof (document as any).registerElement !== 'undefined');\n  $\ln n$  get supportsRegExUnicodeFlag():

boolean {\n return RegExp.prototype.hasOwnProperty('unicode');\n }\n\n get supportsShadowDom() {\n const testEl = document.createElement('div');\n return (typeof testEl.attachShadow !== 'undefined');\n }\n\n get supportsDeprecatedShadowDomV0() {\n const testEl = document.createElement('div') as any;\n return (typeof testEl.createShadowRoot !== 'undefined');\n  $\ln \max$  or to browserDetection: BrowserDetection = BrowserDetection.setup();\n\nexport function dispatchEvent(element: any, eventType: any): void {\n const evt: Event = getDOM().getDefaultDocument().createEvent('Event');\n evt.initEvent(eventType, true, true);\n getDOM().dispatchEvent(element, evt);\n}\n\nexport function createMouseEvent(eventType: string): MouseEvent {\n const evt: MouseEvent = getDOM().getDefaultDocument().createEvent('MouseEvent');\n evt.initEvent(eventType, true, true);\n return evt;\n}\n\nexport function el(html: string): HTMLElement {\n return <HTMLElement>getContent(createTemplate(html)).firstChild;\n}\n\nexport function normalizeCSS(css: string):

string  $\{\nvert$  return css.replace( $\|\$ s+/g, '')\n .replace(/:\\s/g, ':')\n .replace(/'/g, '\"')\n .replace(/ }/g, '}')\n .replace(/url\\((\\\"|\\s)(.+)(\\\"|\\s)\\)(\\s\*)/g, (...match: string[]) => `url(\"\${match[2]}\")`)\n .replace( $\(\[\(\,+)=([\^\']\)]+\[\]\zeta$ , (...match: string[]) => `[\${match[1]}=\"\${match[2]}\"]`);\n}\n\nfunction getAttributeMap(element: any): Map<string, string> {\n const res = new Map<string, string>();\n const elAttrs = element.attributes;\n for (let i = 0; i < elAttrs.length; i++) {\n const attrib = elAttrs.item(i);\n res.set(attrib.name,  $attribute$ );\n }\n return res;\n}\n\nconst \_selfClosingTags = ['br', 'hr', 'input'];\nexport function stringifyElement(el: any /\*\* TODO #9100 \*/): string {\n let result = ";\n if (getDOM().isElementNode(el)) {\n const tagName = el.tagName.toLowerCase();\n\n // Opening tag\n result +=  $\&$ {tagName}`;\n\n // Attributes in an ordered way\n const attributeMap = getAttributeMap(el);\n const sortedKeys = Array.from(attributeMap.keys()).sort();\n for (const key of sortedKeys) {\n const lowerCaseKey = key.toLowerCase();\n let attValue = attributeMap.get(key);\n\n if (typeof attValue !== 'string') {\n result  $+=$  \\${lowerCaseKey}`;\n } else {\n // Browsers order style rules differently. Order them alphabetically for consistency.\n if (lowerCaseKey == 'style')  $\{\n\$  attValue = attValue.split(/; ?/).filter(s => !!s).sort().map(s  $\Rightarrow$  `\${s};`).join(' ');\n }\n\n result += `\${lowerCaseKey}=\"\${attValue}\"`;\n }\n }\n result += '>';\n\n // Children\n const childrenRoot = templateAwareRoot(el);\n const children = childrenRoot ? childrenRoot.childNodes :  $[\cdot]$ ;\n for (let j = 0; j < children.length; j++) {\n result += stringifyElement(children[j]);\n }\n\n // Closing tag\n if (\_selfClosingTags.indexOf(tagName) == -1) {\n result  $+= \langle \$ {tagName}>`;\n } \n } else if (isCommentNode(el)) {\n result  $+= \langle -\$ {el.nodeValue}-->`;\n } else  $\ln$  result += el.textContent;\n  $\ln$  return result;\n}\n\nexport function createNgZone(): NgZone {\n return new NgZone({enableLongStackTrace: true, shouldCoalesceEventChangeDetection: false});\n}\n\nexport function isCommentNode(node: Node): boolean {\n return node.nodeType === Node.COMMENT\_NODE;\n}\n\nexport function isTextNode(node: Node): boolean {\n return node.nodeType === Node.TEXT\_NODE;\n}\n\nexport function getContent(node: Node): Node  $\{\n$  if ('content' in node)  $\{\n$  return (<any>node).content; $\n$  } else  $\{\n$ return node;\n }\n\nexport function templateAwareRoot(el: Node): any {\n return getDOM().isElementNode(el)  $&&$  el.nodeName === 'TEMPLATE' ? getContent(el) : el;\n}\n\nexport function setCookie(name: string, value: string)  ${\n\mu$  // document.cookie is magical, assigning into it assigns/overrides one cookie value, but does\n // not clear other cookies.\n document.cookie = encodeURIComponent(name) +  $=$ ' + encodeURIComponent(value);\n}\n\nexport function supportsWebAnimation(): boolean {\n return typeof (<any>Element).prototype['animate'] === 'function';\n}\n\nexport function hasStyle(element: any, styleName: string, styleValue?: string|null): boolean {\n const value = element.style[styleName] || '';\n return styleValue ? value == styleValue : value.length > 0;\n}\n\nexport function hasClass(element: any, className: string): boolean {\n return element.classList.contains(className);\n}\n\nexport function sortedClassList(element: any): any[] {\n return Array.prototype.slice.call(element.classList, 0).sort();\n}\n\nexport function createTemplate(html: any): HTMLElement  ${\n\cdot}$  const t = getDOM().getDefaultDocument().createElement('template'); ${\n\cdot}$ n t.innerHTML = html; ${\n\cdot}$ n return t;\n}\n\nexport function childNodesAsList(el: Node): any[] {\n const childNodes = el.childNodes;\n const res =  $[\cdot,\nabla \cdot \text{er}(\cdot) \cdot \text{er}(\cdot) \cdot \text{er}(\$ @license\n \* Copyright Google LLC All Rights Reserved. $\ln \pi$  \* Use of this source code is governed by an MITstyle license that can be $\ln *$  found in the LICENSE file at https://angular.io/license $\ln *$ /nimport {APP\_ID, createPlatformFactory, NgModule, NgZone, PLATFORM\_INITIALIZER, platformCore, PlatformRef, StaticProvider} from '@angular/core';\nimport {BrowserModule, BrowserDomAdapter as BrowserDomAdapter, ELEMENT\_PROBE\_PROVIDERS as ELEMENT\_PROBE\_PROVIDERS { from '@angular/platformbrowser';\n\nimport {BrowserDetection, createNgZone} from './browser\_util';\n\nfunction initBrowserTests() {\n BrowserDomAdapter.makeCurrent();\n BrowserDetection.setup();\n}\n\nconst \_TEST\_BROWSER\_PLATFORM\_PROVIDERS: StaticProvider[] =\n [{provide: PLATFORM\_INITIALIZER, useValue: initBrowserTests, multi: true}];\n\n/\*\*\n \* Platform for testing\n \*\n \* @publicApi\n \*/\nexport const

platformBrowserTesting =\n createPlatformFactory(platformCore, 'browserTesting', TEST\_BROWSER\_PLATFORM\_PROVIDERS); $\ln\frac{n^*}\n$  \* NgModule for testing. $\ln$  \* $\ln$  \* @publicApi $\ln$ 

\*/\n@NgModule( $\{ \n{ n \vspace{-0.5mm} \vspace{-0.5mm} \vert \}$  providers:  $\lceil \n{ p \vspace{-0.5mm} \vert \vspace{-0.5mm} \vspace{-0.5mm} \vspace{-0.5mm} \vspace{-0.5mm}$ 

ELEMENT\_PROBE\_PROVIDERS,\n {provide: NgZone, useFactory: createNgZone},\n ]\n})\nexport class BrowserTestingModule  $\{\n\in \mathbb{N}^* \in \mathbb{N}^* \colon \mathbb{R}^* \to \mathbb{C}\n\leq \mathbb{C}\n\leq \mathbb{C}\n\leq \mathbb{C}\n\leq \mathbb{C}\n\leq \mathbb{C}\n\leq \mathbb{C}\n\leq \mathbb{C}\n\leq \mathbb{C}\n\leq \mathbb{C}\n\leq \mathbb{C}\n\leq \mathbb{C}\n\leq \mathbb{C}\n\leq \mathbb{C}\n\leq \mathbb{C}\n\leq \mathbb{C}\n\leq \mathbb{$ this source code is governed by an MIT-style license that can be\n \* found in the LICENSE file at https://angular.io/license\n \*/\n\n/\*\*\n \* @module\n \* @description\n \* Entry point for all public APIs of the platform-browser/testing package.\n \*/\nexport \* from './browser';\n","/\*\*\n \* @license\n \* Copyright Google LLC All Rights Reserved. $\ln * \ln *$  Use of this source code is governed by an MIT-style license that can be $\ln *$  found in the LICENSE file at https://angular.io/license\n \*/\n\n/// <reference types=\"jasmine\" />\n\n/\*\*\n \* @module\n \*  $@$ description\n \* Entry point for all public APIs of this package.\n \*/\nexport \* from './src/testing';\n","/\*\*\n \* @license\n \* Copyright Google LLC All Rights Reserved. $\ln \pi$  \* Use of this source code is governed by an MITstyle license that can be $\ln *$  found in the LICENSE file at https://angular.io/license $\ln */\n\ln/\n$  This file is not used to build this module. It is only used during editing\n// by the TypeScript language service and during build for verification. `ngc`\n// replaces this file with production index.ts when it rewrites private symbol\n// names.\n\nexport \* from './public\_api';\n","/\*\*\n \* Generated bundle index. Do not edit.\n \*/\n\nexport \* from './index';\n\nexport {createNgZone as angular\_packages\_platform\_browser\_testing\_testing\_a} from

'./src/browser\_util';"],"names":["getDOM","global","NgZone","BrowserDomAdapter","PLATFORM\_INITIALIZE R","createPlatformFactory","platformCore","NgModule","BrowserModule","APP\_ID","ELEMENT\_PROBE\_PRO VIDERS"],"mappings":";;;;;;;;;;;;IAAA;;;;;;;;;;;;;;IAcA;IAEA,IAAI,aAAa,GAAG,UAAS,CAAC,EAAE,CAAC;QA C7B,aAAa,GAAG,MAAM,CAAC,cAAc;aAChC,EAAE,SAAS,EAAE,EAAE,EAAE,YAAY,KAAK,IAAI,UAAU, CAAC,EAAE,CAAC,IAAI,CAAC,CAAC,SAAS,GAAG,CAAC,CAAC,EAAE,CAAC;YAC5E,UAAU,CAAC,EA AE,CAAC,IAAI,KAAK,IAAI,CAAC,IAAI,CAAC;gBAAE,IAAI,MAAM,CAAC,SAAS,CAAC,cAAc,CAAC,IAAI ,CAAC,CAAC,EAAE,CAAC,CAAC;oBAAE,CAAC,CAAC,CAAC,CAAC,GAAG,CAAC,CAAC,CAAC,CAAC, CAAC,EAAE,CAAC;QACtG,OAAO,aAAa,CAAC,CAAC,EAAE,CAAC,CAAC,CAAC;IAC/B,CAAC,CAAC;aA Ec,SAAS,CAAC,CAAC,EAAE,CAAC;QAC1B,IAAI,OAAO,CAAC,KAAK,UAAU,IAAI,CAAC,KAAK,IAAI;Y ACrC,MAAM,IAAI,SAAS,CAAC,sBAAsB,GAAG,MAAM,CAAC,CAAC,CAAC,GAAG,+BAA+B,CAAC,CAA C;QAC9F,aAAa,CAAC,CAAC,EAAE,CAAC,CAAC,CAAC;QACpB,SAAS,EAAE,KAAK,IAAI,CAAC,WAAW, GAAG,CAAC,CAAC,EAAE;QACvC,CAAC,CAAC,SAAS,GAAG,CAAC,KAAK,IAAI,GAAG,MAAM,CAAC,M AAM,CAAC,CAAC,CAAC,IAAI,EAAE,CAAC,SAAS,GAAG,CAAC,CAAC,SAAS,EAAE,IAAI,EAAE,EAAE,C AAC,CAAC;IACzF,CAAC;IAEM,IAAI,QAAQ,GAAG;QAClB,QAAQ,GAAG,MAAM,CAAC,MAAM,IAAI,SA AS,QAAQ,CAAC,CAAC;YAC3C,KAAK,IAAI,CAAC,EAAE,CAAC,GAAG,CAAC,EAAE,CAAC,GAAG,SAAS ,CAAC,MAAM,EAAE,CAAC,GAAG,CAAC,EAAE,CAAC,EAAE,EAAE;gBACjD,CAAC,GAAG,SAAS,CAAC, CAAC,CAAC,CAAC;gBACjB,KAAK,IAAI,CAAC,IAAI,CAAC;oBAAE,IAAI,MAAM,CAAC,SAAS,CAAC,cA Ac,CAAC,IAAI,CAAC,CAAC,EAAE,CAAC,CAAC;wBAAE,CAAC,CAAC,CAAC,CAAC,GAAG,CAAC,CAAC ,CAAC,CAAC,CAAC;aAChF;YACD,OAAO,CAAC,CAAC;SACZ,CAAA;QACD,OAAO,QAAQ,CAAC,KAAK, CAAC,IAAI,EAAE,SAAS,CAAC,CAAC;IAC3C,CAAC,CAAA;aAEe,MAAM,CAAC,CAAC,EAAE,CAAC;QAC vB,IAAI,CAAC,GAAG,EAAE,CAAC;QACX,KAAK,IAAI,CAAC,IAAI,CAAC;YAAE,IAAI,MAAM,CAAC,SA AS,CAAC,cAAc,CAAC,IAAI,CAAC,CAAC,EAAE,CAAC,CAAC,IAAI,CAAC,CAAC,OAAO,CAAC,CAAC,CA AC,GAAG,CAAC;gBAC/E,CAAC,CAAC,CAAC,CAAC,GAAG,CAAC,CAAC,CAAC,CAAC,CAAC;QAChB,IA AI,CAAC,IAAI,IAAI,IAAI,OAAO,MAAM,CAAC,qBAAqB,KAAK,UAAU;YAC/D,KAAK,IAAI,CAAC,GAAG, CAAC,EAAE,CAAC,GAAG,MAAM,CAAC,qBAAqB,CAAC,CAAC,CAAC,EAAE,CAAC,GAAG,CAAC,CAAC ,MAAM,EAAE,CAAC,EAAE,EAAE;gBACpE,IAAI,CAAC,CAAC,OAAO,CAAC,CAAC,CAAC,CAAC,CAAC, CAAC,GAAG,CAAC,IAAI,MAAM,CAAC,SAAS,CAAC,oBAAoB,CAAC,IAAI,CAAC,CAAC,EAAE,CAAC,CA AC,CAAC,CAAC,CAAC;oBAC1E,CAAC,CAAC,CAAC,CAAC,CAAC,CAAC,CAAC,GAAG,CAAC,CAAC,CA AC,CAAC,CAAC,CAAC,CAAC,CAAC;aACzB;QACL,OAAO,CAAC,CAAC;IACb,CAAC;aAEe,UAAU,CAAC, UAAU,EAAE,MAAM,EAAE,GAAG,EAAE,IAAI;QACpD,IAAI,CAAC,GAAG,SAAS,CAAC,MAAM,EAAE,CA AC,GAAG,CAAC,GAAG,CAAC,GAAG,MAAM,GAAG,IAAI,KAAK,IAAI,GAAG,IAAI,GAAG,MAAM,CAAC, wBAAwB,CAAC,MAAM,EAAE,GAAG,CAAC,GAAG,IAAI,EAAE,CAAC,CAAC;QAC7H,IAAI,OAAO,OAAO, KAAK,QAAQ,IAAI,OAAO,OAAO,CAAC,QAAQ,KAAK,UAAU;YAAE,CAAC,GAAG,OAAO,CAAC,QAAQ,C AAC,UAAU,EAAE,MAAM,EAAE,GAAG,EAAE,IAAI,CAAC,CAAC;;YAC1H,KAAK,IAAI,CAAC,GAAG,UA

AU,CAAC,MAAM,GAAG,CAAC,EAAE,CAAC,IAAI,CAAC,EAAE,CAAC,EAAE;gBAAE,IAAI,CAAC,GAAG, UAAU,CAAC,CAAC,CAAC;oBAAE,CAAC,GAAG,CAAC,CAAC,GAAG,CAAC,GAAG,CAAC,CAAC,CAAC, CAAC,GAAG,CAAC,GAAG,CAAC,GAAG,CAAC,CAAC,MAAM,EAAE,GAAG,EAAE,CAAC,CAAC,GAAG, CAAC,CAAC,MAAM,EAAE,GAAG,CAAC,KAAK,CAAC,CAAC;QAClJ,OAAO,CAAC,GAAG,CAAC,IAAI,C AAC,IAAI,MAAM,CAAC,cAAc,CAAC,MAAM,EAAE,GAAG,EAAE,CAAC,CAAC,EAAE,CAAC,CAAC;IACl E,CAAC;aAEe,OAAO,CAAC,UAAU,EAAE,SAAS;QACzC,OAAO,UAAU,MAAM,EAAE,GAAG,IAAI,SAAS,C AAC,MAAM,EAAE,GAAG,EAAE,UAAU,CAAC,CAAC,EAAE,CAAA;IACzE,CAAC;aAEe,UAAU,CAAC,WA AW,EAAE,aAAa;QACjD,IAAI,OAAO,OAAO,KAAK,QAAQ,IAAI,OAAO,OAAO,CAAC,QAAQ,KAAK,UAAU ;YAAE,OAAO,OAAO,CAAC,QAAQ,CAAC,WAAW,EAAE,aAAa,CAAC,CAAC;IACnI,CAAC;aAEe,SAAS,CA AC,OAAO,EAAE,UAAU,EAAE,CAAC,EAAE,SAAS;QACvD,SAAS,KAAK,CAAC,KAAK,IAAI,OAAO,KAAK ,YAAY,CAAC,GAAG,KAAK,GAAG,IAAI,CAAC,CAAC,UAAU,OAAO,IAAI,OAAO,CAAC,KAAK,CAAC,CA AC,EAAE,CAAC,CAAC,EAAE;QAC5G,OAAO,KAAK,CAAC,KAAK,CAAC,GAAG,OAAO,CAAC,EAAE,UA AU,OAAO,EAAE,MAAM;YACrD,SAAS,SAAS,CAAC,KAAK,IAAI,IAAI;gBAAE,IAAI,CAAC,SAAS,CAAC,I AAI,CAAC,KAAK,CAAC,CAAC,CAAC;aAAE;YAAC,OAAO,CAAC,EAAE;gBAAE,MAAM,CAAC,CAAC,CA AC,CAAC;aAAE,EAAE;YAC3F,SAAS,QAAQ,CAAC,KAAK,IAAI,IAAI;gBAAE,IAAI,CAAC,SAAS,CAAC,O AAO,CAAC,CAAC,KAAK,CAAC,CAAC,CAAC;aAAE;YAAC,OAAO,CAAC,EAAE;gBAAE,MAAM,CAAC,C AAC,CAAC,CAAC;aAAE,EAAE;YAC9F,SAAS,IAAI,CAAC,MAAM,IAAI,MAAM,CAAC,IAAI,GAAG,OAAO, CAAC,MAAM,CAAC,KAAK,CAAC,GAAG,KAAK,CAAC,MAAM,CAAC,KAAK,CAAC,CAAC,IAAI,CAAC,S AAS,EAAE,QAAQ,CAAC,CAAC,EAAE;YAC9G,IAAI,CAAC,CAAC,SAAS,GAAG,SAAS,CAAC,KAAK,CAA C,OAAO,EAAE,UAAU,IAAI,EAAE,CAAC,EAAE,IAAI,EAAE,CAAC,CAAC;SACzE,CAAC,CAAC;IACP,CAA C;aAEe,WAAW,CAAC,OAAO,EAAE,IAAI;QACrC,IAAI,CAAC,GAAG,EAAE,KAAK,EAAE,CAAC,EAAE,IA AI,EAAE,cAAa,IAAI,CAAC,CAAC,CAAC,CAAC,GAAG,CAAC;gBAAE,MAAM,CAAC,CAAC,CAAC,CAAC, CAAC,CAAC,OAAO,CAAC,CAAC,CAAC,CAAC,CAAC,EAAE,EAAE,IAAI,EAAE,EAAE,EAAE,GAAG,EAA E,EAAE,EAAE,EAAE,CAAC,EAAE,CAAC,EAAE,CAAC,EAAE,CAAC,CAAC;QACjH,OAAO,CAAC,GAAG, EAAE,IAAI,EAAE,IAAI,CAAC,CAAC,CAAC,EAAE,OAAO,EAAE,IAAI,CAAC,CAAC,CAAC,EAAE,QAAQ,E AAE,IAAI,CAAC,CAAC,CAAC,EAAE,EAAE,OAAO,MAAM,KAAK,UAAU,KAAK,CAAC,CAAC,MAAM,CA AC,QAAQ,CAAC,GAAG,cAAa,OAAO,IAAI,CAAC,EAAE,CAAC,EAAE,CAAC,CAAC;QACzJ,SAAS,IAAI,CA AC,CAAC,IAAI,OAAO,UAAU,CAAC,IAAI,OAAO,IAAI,CAAC,CAAC,CAAC,EAAE,CAAC,CAAC,CAAC,CA AC,EAAE,CAAC,EAAE;QAClE,SAAS,IAAI,CAAC,EAAE;YACZ,IAAI,CAAC;gBAAE,MAAM,IAAI,SAAS,C AAC,iCAAiC,CAAC,CAAC;YAC9D,OAAO,CAAC;gBAAE,IAAI;oBACV,IAAI,CAAC,GAAG,CAAC,EAAE,C AAC,KAAK,CAAC,GAAG,EAAE,CAAC,CAAC,CAAC,GAAG,CAAC,GAAG,CAAC,CAAC,QAAQ,CAAC,GA AG,EAAE,CAAC,CAAC,CAAC,GAAG,CAAC,CAAC,OAAO,CAAC,KAAK,CAAC,CAAC,GAAG,CAAC,CAA C,QAAQ,CAAC,KAAK,CAAC,CAAC,IAAI,CAAC,CAAC,CAAC,EAAE,CAAC,CAAC,GAAG,CAAC,CAAC,I AAI,CAAC,IAAI,CAAC,CAAC,CAAC,GAAG,CAAC,CAAC,IAAI,CAAC,CAAC,EAAE,EAAE,CAAC,CAAC,C AAC,CAAC,EAAE,IAAI;wBAAE,OAAO,CAAC,CAAC;oBAC7J,IAAI,CAAC,GAAG,CAAC,EAAE,CAAC;wB AAE,EAAE,GAAG,CAAC,EAAE,CAAC,CAAC,CAAC,GAAG,CAAC,EAAE,CAAC,CAAC,KAAK,CAAC,CA AC;oBACxC,QAAQ,EAAE,CAAC,CAAC,CAAC;wBACT,KAAK,CAAC,CAAC;wBAAC,KAAK,CAAC;4BAA E,CAAC,GAAG,EAAE,CAAC;4BAAC,MAAM;wBAC9B,KAAK,CAAC;4BAAE,CAAC,CAAC,KAAK,EAAE,C AAC;4BAAC,OAAO,EAAE,KAAK,EAAE,EAAE,CAAC,CAAC,CAAC,EAAE,IAAI,EAAE,KAAK,EAAE,CAA C;wBACxD,KAAK,CAAC;4BAAE,CAAC,CAAC,KAAK,EAAE,CAAC;4BAAC,CAAC,GAAG,EAAE,CAAC,C AAC,CAAC,CAAC;4BAAC,EAAE,GAAG,CAAC,CAAC,CAAC,CAAC;4BAAC,SAAS;wBACjD,KAAK,CAAC; 4BAAE,EAAE,GAAG,CAAC,CAAC,GAAG,CAAC,GAAG,EAAE,CAAC;4BAAC,CAAC,CAAC,IAAI,CAAC,G AAG,EAAE,CAAC;4BAAC,SAAS;wBACjD;4BACI,IAAI,EAAE,CAAC,GAAG,CAAC,CAAC,IAAI,EAAE,CA AC,GAAG,CAAC,CAAC,MAAM,GAAG,CAAC,IAAI,CAAC,CAAC,CAAC,CAAC,MAAM,GAAG,CAAC,CAA C,CAAC,KAAK,EAAE,CAAC,CAAC,CAAC,KAAK,CAAC,IAAI,EAAE,CAAC,CAAC,CAAC,KAAK,CAAC,C AAC,EAAE;gCAAE,CAAC,GAAG,CAAC,CAAC;gCAAC,SAAS;6BAAE;4BAC5G,IAAI,EAAE,CAAC,CAAC, CAAC,KAAK,CAAC,KAAK,CAAC,CAAC,KAAK,EAAE,CAAC,CAAC,CAAC,GAAG,CAAC,CAAC,CAAC,C AAC,IAAI,EAAE,CAAC,CAAC,CAAC,GAAG,CAAC,CAAC,CAAC,CAAC,CAAC,CAAC,EAAE;gCAAE,CAA

C,CAAC,KAAK,GAAG,EAAE,CAAC,CAAC,CAAC,CAAC;gCAAC,MAAM;6BAAE;4BACtF,IAAI,EAAE,CA AC,CAAC,CAAC,KAAK,CAAC,IAAI,CAAC,CAAC,KAAK,GAAG,CAAC,CAAC,CAAC,CAAC,EAAE;gCAA E,CAAC,CAAC,KAAK,GAAG,CAAC,CAAC,CAAC,CAAC,CAAC;gCAAC,CAAC,GAAG,EAAE,CAAC;gCAA C,MAAM;6BAAE;4BACrE,IAAI,CAAC,IAAI,CAAC,CAAC,KAAK,GAAG,CAAC,CAAC,CAAC,CAAC,EAAE ;gCAAE,CAAC,CAAC,KAAK,GAAG,CAAC,CAAC,CAAC,CAAC,CAAC;gCAAC,CAAC,CAAC,GAAG,CAAC ,IAAI,CAAC,EAAE,CAAC,CAAC;gCAAC,MAAM;6BAAE;4BACnE,IAAI,CAAC,CAAC,CAAC,CAAC;gCAA E,CAAC,CAAC,GAAG,CAAC,GAAG,EAAE,CAAC;4BACtB,CAAC,CAAC,IAAI,CAAC,GAAG,EAAE,CAAC; 4BAAC,SAAS;qBAC9B;oBACD,EAAE,GAAG,IAAI,CAAC,IAAI,CAAC,OAAO,EAAE,CAAC,CAAC,CAAC;i BAC9B;gBAAC,OAAO,CAAC,EAAE;oBAAE,EAAE,GAAG,CAAC,CAAC,EAAE,CAAC,CAAC,CAAC;oBAA C,CAAC,GAAG,CAAC,CAAC;iBAAE;wBAAS;oBAAE,CAAC,GAAG,CAAC,GAAG,CAAC,CAAC;iBAAE;YA C1D,IAAI,EAAE,CAAC,CAAC,CAAC,GAAG,CAAC;gBAAE,MAAM,EAAE,CAAC,CAAC,CAAC,CAAC;YA AC,OAAO,EAAE,KAAK,EAAE,EAAE,CAAC,CAAC,CAAC,GAAG,EAAE,CAAC,CAAC,CAAC,GAAG,KAA K,CAAC,EAAE,IAAI,EAAE,IAAI,EAAE,CAAC;SACpF;IACL,CAAC;IAEM,IAAI,eAAe,GAAG,MAAM,CAAC ,MAAM,IAAI,UAAS,CAAC,EAAE,CAAC,EAAE,CAAC,EAAE,EAAE;QAC9D,IAAI,EAAE,KAAK,SAAS;YA AE,EAAE,GAAG,CAAC,CAAC;QAC7B,MAAM,CAAC,cAAc,CAAC,CAAC,EAAE,EAAE,EAAE,EAAE,UAA U,EAAE,IAAI,EAAE,GAAG,EAAE,cAAa,OAAO,CAAC,CAAC,CAAC,CAAC,CAAC,EAAE,EAAE,CAAC,CA AC;IACzF,CAAC,KAAK,UAAS,CAAC,EAAE,CAAC,EAAE,CAAC,EAAE,EAAE;QACtB,IAAI,EAAE,KAAK, SAAS;YAAE,EAAE,GAAG,CAAC,CAAC;QAC7B,CAAC,CAAC,EAAE,CAAC,GAAG,CAAC,CAAC,CAAC,C AAC,CAAC;IACjB,CAAC,CAAC,CAAC;aAEa,YAAY,CAAC,CAAC,EAAE,CAAC;QAC7B,KAAK,IAAI,CAA C,IAAI,CAAC;YAAE,IAAI,CAAC,KAAK,SAAS,IAAI,CAAC,MAAM,CAAC,SAAS,CAAC,cAAc,CAAC,IAAI, CAAC,CAAC,EAAE,CAAC,CAAC;gBAAE,eAAe,CAAC,CAAC,EAAE,CAAC,EAAE,CAAC,CAAC,CAAC;IA ClH,CAAC;aAEe,QAAQ,CAAC,CAAC;QACtB,IAAI,CAAC,GAAG,OAAO,MAAM,KAAK,UAAU,IAAI,MAA M,CAAC,QAAQ,EAAE,CAAC,GAAG,CAAC,IAAI,CAAC,CAAC,CAAC,CAAC,EAAE,CAAC,GAAG,CAAC,C AAC;QAC9E,IAAI,CAAC;YAAE,OAAO,CAAC,CAAC,IAAI,CAAC,CAAC,CAAC,CAAC;QACxB,IAAI,CAAC ,IAAI,OAAO,CAAC,CAAC,MAAM,KAAK,QAAQ;YAAE,OAAO;gBAC1C,IAAI,EAAE;oBACF,IAAI,CAAC,I AAI,CAAC,IAAI,CAAC,CAAC,MAAM;wBAAE,CAAC,GAAG,KAAK,CAAC,CAAC;oBACnC,OAAO,EAAE, KAAK,EAAE,CAAC,IAAI,CAAC,CAAC,CAAC,EAAE,CAAC,EAAE,IAAI,EAAE,CAAC,CAAC,EAAE,CAAC; iBAC3C;aACJ,CAAC;QACF,MAAM,IAAI,SAAS,CAAC,CAAC,GAAG,yBAAyB,GAAG,iCAAiC,CAAC,CAAC ;IAC3F,CAAC;aAEe,MAAM,CAAC,CAAC,EAAE,CAAC;QACvB,IAAI,CAAC,GAAG,OAAO,MAAM,KAAK, UAAU,IAAI,CAAC,CAAC,MAAM,CAAC,QAAQ,CAAC,CAAC;QAC3D,IAAI,CAAC,CAAC;YAAE,OAAO,C AAC,CAAC;QACjB,IAAI,CAAC,GAAG,CAAC,CAAC,IAAI,CAAC,CAAC,CAAC,EAAE,CAAC,EAAE,EAAE, GAAG,EAAE,EAAE,CAAC,CAAC;QACjC,IAAI;YACA,OAAO,CAAC,CAAC,KAAK,KAAK,CAAC,IAAI,CA AC,EAAE,GAAG,CAAC,KAAK,CAAC,CAAC,CAAC,GAAG,CAAC,CAAC,IAAI,EAAE,EAAE,IAAI;gBAAE,E AAE,CAAC,IAAI,CAAC,CAAC,CAAC,KAAK,CAAC,CAAC;SAC9E;QACD,OAAO,KAAK,EAAE;YAAE,CAA C,GAAG,EAAE,KAAK,EAAE,KAAK,EAAE,CAAC;SAAE;gBAC/B;YACJ,IAAI;gBACA,IAAI,CAAC,IAAI,CA AC,CAAC,CAAC,IAAI,KAAK,CAAC,GAAG,CAAC,CAAC,QAAQ,CAAC,CAAC;oBAAE,CAAC,CAAC,IAAI, CAAC,CAAC,CAAC,CAAC;aACpD;oBACO;gBAAE,IAAI,CAAC;oBAAE,MAAM,CAAC,CAAC,KAAK,CAA C;aAAE;SACpC;QACD,OAAO,EAAE,CAAC;IACd,CAAC;IAED;aACgB,QAAQ;QACpB,KAAK,IAAI,EAAE,G AAG,EAAE,EAAE,CAAC,GAAG,CAAC,EAAE,CAAC,GAAG,SAAS,CAAC,MAAM,EAAE,CAAC,EAAE;YA C9C,EAAE,GAAG,EAAE,CAAC,MAAM,CAAC,MAAM,CAAC,SAAS,CAAC,CAAC,CAAC,CAAC,CAAC,CA AC;QACzC,OAAO,EAAE,CAAC;IACd,CAAC;IAED;aACgB,cAAc;QAC1B,KAAK,IAAI,CAAC,GAAG,CAAC, EAAE,CAAC,GAAG,CAAC,EAAE,EAAE,GAAG,SAAS,CAAC,MAAM,EAAE,CAAC,GAAG,EAAE,EAAE,CA AC,EAAE;YAAE,CAAC,IAAI,SAAS,CAAC,CAAC,CAAC,CAAC,MAAM,CAAC;QACpF,KAAK,IAAI,CAAC, GAAG,KAAK,CAAC,CAAC,CAAC,EAAE,CAAC,GAAG,CAAC,EAAE,CAAC,GAAG,CAAC,EAAE,CAAC,G AAG,EAAE,EAAE,CAAC,EAAE;YAC5C,KAAK,IAAI,CAAC,GAAG,SAAS,CAAC,CAAC,CAAC,EAAE,CAA C,GAAG,CAAC,EAAE,EAAE,GAAG,CAAC,CAAC,MAAM,EAAE,CAAC,GAAG,EAAE,EAAE,CAAC,EAAE, EAAE,CAAC,EAAE;gBAC7D,CAAC,CAAC,CAAC,CAAC,GAAG,CAAC,CAAC,CAAC,CAAC,CAAC;QACpB ,OAAO,CAAC,CAAC;IACb,CAAC;aAEe,aAAa,CAAC,EAAE,EAAE,IAAI,EAAE,IAAI;QACxC,IAAI,IAAI,IAA

I,SAAS,CAAC,MAAM,KAAK,CAAC;YAAE,KAAK,IAAI,CAAC,GAAG,CAAC,EAAE,CAAC,GAAG,IAAI,CA AC,MAAM,EAAE,EAAE,EAAE,CAAC,GAAG,CAAC,EAAE,CAAC,EAAE,EAAE;gBACjF,IAAI,EAAE,IAAI,E AAE,CAAC,IAAI,IAAI,CAAC,EAAE;oBACpB,IAAI,CAAC,EAAE;wBAAE,EAAE,GAAG,KAAK,CAAC,SAAS ,CAAC,KAAK,CAAC,IAAI,CAAC,IAAI,EAAE,CAAC,EAAE,CAAC,CAAC,CAAC;oBACrD,EAAE,CAAC,CA AC,CAAC,GAAG,IAAI,CAAC,CAAC,CAAC,CAAC;iBACnB;aACJ;QACD,OAAO,EAAE,CAAC,MAAM,CAA C,EAAE,IAAI,KAAK,CAAC,SAAS,CAAC,KAAK,CAAC,IAAI,CAAC,IAAI,CAAC,CAAC,CAAC;IAC7D,CAA C;aAEe,OAAO,CAAC,CAAC;QACrB,OAAO,IAAI,YAAY,OAAO,IAAI,IAAI,CAAC,CAAC,GAAG,CAAC,EAA E,IAAI,IAAI,IAAI,OAAO,CAAC,CAAC,CAAC,CAAC;IACzE,CAAC;aAEe,gBAAgB,CAAC,OAAO,EAAE,UA AU,EAAE,SAAS;QAC3D,IAAI,CAAC,MAAM,CAAC,aAAa;YAAE,MAAM,IAAI,SAAS,CAAC,sCAAsC,CAA C,CAAC;QACvF,IAAI,CAAC,GAAG,SAAS,CAAC,KAAK,CAAC,OAAO,EAAE,UAAU,IAAI,EAAE,CAAC,EA AE,CAAC,EAAE,CAAC,GAAG,EAAE,CAAC;QAC9D,OAAO,CAAC,GAAG,EAAE,EAAE,IAAI,CAAC,MAA M,CAAC,EAAE,IAAI,CAAC,OAAO,CAAC,EAAE,IAAI,CAAC,QAAQ,CAAC,EAAE,CAAC,CAAC,MAAM,C AAC,aAAa,CAAC,GAAG,cAAc,OAAO,IAAI,CAAC,EAAE,EAAE,CAAC,CAAC;QACtH,SAAS,IAAI,CAAC,C AAC,IAAI,IAAI,CAAC,CAAC,CAAC,CAAC;YAAE,CAAC,CAAC,CAAC,CAAC,GAAG,UAAU,CAAC,IAAI,O AAO,IAAI,OAAO,CAAC,UAAU,CAAC,EAAE,CAAC,IAAI,CAAC,CAAC,IAAI,CAAC,CAAC,CAAC,EAAE,C AAC,EAAE,CAAC,EAAE,CAAC,CAAC,CAAC,GAAG,CAAC,IAAI,MAAM,CAAC,CAAC,EAAE,CAAC,CAA C,CAAC,EAAE,CAAC,CAAC,EAAE,CAAC,EAAE;QAC1I,SAAS,MAAM,CAAC,CAAC,EAAE,CAAC,IAAI,IA AI;YAAE,IAAI,CAAC,CAAC,CAAC,CAAC,CAAC,CAAC,CAAC,CAAC,CAAC,CAAC;SAAE;QAAC,OAAO, CAAC,EAAE;YAAE,MAAM,CAAC,CAAC,CAAC,CAAC,CAAC,CAAC,CAAC,CAAC,EAAE,CAAC,CAAC,C AAC;SAAE,EAAE;QAClF,SAAS,IAAI,CAAC,CAAC,IAAI,CAAC,CAAC,KAAK,YAAY,OAAO,GAAG,OAAO, CAAC,OAAO,CAAC,CAAC,CAAC,KAAK,CAAC,CAAC,CAAC,CAAC,IAAI,CAAC,OAAO,EAAE,MAAM,C AAC,GAAG,MAAM,CAAC,CAAC,CAAC,CAAC,CAAC,CAAC,CAAC,CAAC,EAAE,CAAC,CAAC,CAAC,EA AE;QACxH,SAAS,OAAO,CAAC,KAAK,IAAI,MAAM,CAAC,MAAM,EAAE,KAAK,CAAC,CAAC,EAAE;QA ClD,SAAS,MAAM,CAAC,KAAK,IAAI,MAAM,CAAC,OAAO,EAAE,KAAK,CAAC,CAAC,EAAE;QAClD,SAA S,MAAM,CAAC,CAAC,EAAE,CAAC,IAAI,IAAI,CAAC,CAAC,CAAC,CAAC,EAAE,CAAC,CAAC,KAAK,EA AE,EAAE,CAAC,CAAC,MAAM;YAAE,MAAM,CAAC,CAAC,CAAC,CAAC,CAAC,CAAC,CAAC,CAAC,EA AE,CAAC,CAAC,CAAC,CAAC,CAAC,CAAC,CAAC,CAAC,CAAC,EAAE;IACtF,CAAC;aAEe,gBAAgB,CAA C,CAAC;QAC9B,IAAI,CAAC,EAAE,CAAC,CAAC;QACT,OAAO,CAAC,GAAG,EAAE,EAAE,IAAI,CAAC,M AAM,CAAC,EAAE,IAAI,CAAC,OAAO,EAAE,UAAU,CAAC,IAAI,MAAM,CAAC,CAAC,EAAE,CAAC,EAAE ,IAAI,CAAC,QAAQ,CAAC,EAAE,CAAC,CAAC,MAAM,CAAC,QAAQ,CAAC,GAAG,cAAc,OAAO,IAAI,CAA C,EAAE,EAAE,CAAC,CAAC;QAC5I,SAAS,IAAI,CAAC,CAAC,EAAE,CAAC,IAAI,CAAC,CAAC,CAAC,CAA C,GAAG,CAAC,CAAC,CAAC,CAAC,GAAG,UAAU,CAAC,IAAI,OAAO,CAAC,CAAC,GAAG,CAAC,CAAC,I AAI,EAAE,KAAK,EAAE,OAAO,CAAC,CAAC,CAAC,CAAC,CAAC,CAAC,CAAC,CAAC,CAAC,EAAE,IAAI, EAAE,CAAC,KAAK,QAAQ,EAAE,GAAG,CAAC,GAAG,CAAC,CAAC,CAAC,CAAC,GAAG,CAAC,CAAC,E AAE,GAAG,CAAC,CAAC,EAAE;IACnJ,CAAC;aAEe,aAAa,CAAC,CAAC;QAC3B,IAAI,CAAC,MAAM,CAAC ,aAAa;YAAE,MAAM,IAAI,SAAS,CAAC,sCAAsC,CAAC,CAAC;QACvF,IAAI,CAAC,GAAG,CAAC,CAAC,M AAM,CAAC,aAAa,CAAC,EAAE,CAAC,CAAC;QACnC,OAAO,CAAC,GAAG,CAAC,CAAC,IAAI,CAAC,CAA C,CAAC,IAAI,CAAC,GAAG,OAAO,QAAQ,KAAK,UAAU,GAAG,QAAQ,CAAC,CAAC,CAAC,GAAG,CAAC, CAAC,MAAM,CAAC,QAAQ,CAAC,EAAE,EAAE,CAAC,GAAG,EAAE,EAAE,IAAI,CAAC,MAAM,CAAC,EA AE,IAAI,CAAC,OAAO,CAAC,EAAE,IAAI,CAAC,QAAQ,CAAC,EAAE,CAAC,CAAC,MAAM,CAAC,aAAa,C AAC,GAAG,cAAc,OAAO,IAAI,CAAC,EAAE,EAAE,CAAC,CAAC,CAAC;QACjN,SAAS,IAAI,CAAC,CAAC,I AAI,CAAC,CAAC,CAAC,CAAC,GAAG,CAAC,CAAC,CAAC,CAAC,IAAI,UAAU,CAAC,IAAI,OAAO,IAAI,O AAO,CAAC,UAAU,OAAO,EAAE,MAAM,IAAI,CAAC,GAAG,CAAC,CAAC,CAAC,CAAC,CAAC,CAAC,CA AC,EAAE,MAAM,CAAC,OAAO,EAAE,MAAM,EAAE,CAAC,CAAC,IAAI,EAAE,CAAC,CAAC,KAAK,CAA C,CAAC,EAAE,CAAC,CAAC,EAAE,CAAC,EAAE;QAChK,SAAS,MAAM,CAAC,OAAO,EAAE,MAAM,EAA E,CAAC,EAAE,CAAC,IAAI,OAAO,CAAC,OAAO,CAAC,CAAC,CAAC,CAAC,IAAI,CAAC,UAAS,CAAC,IAA I,OAAO,CAAC,EAAE,KAAK,EAAE,CAAC,EAAE,IAAI,EAAE,CAAC,EAAE,CAAC,CAAC,EAAE,EAAE,MA AM,CAAC,CAAC,EAAE;IAChI,CAAC;aAEe,oBAAoB,CAAC,MAAM,EAAE,GAAG;QAC5C,IAAI,MAAM,CA

AC,cAAc,EAAE;YAAE,MAAM,CAAC,cAAc,CAAC,MAAM,EAAE,KAAK,EAAE,EAAE,KAAK,EAAE,GAAG ,EAAE,CAAC,CAAC;SAAE;aAAM;YAAE,MAAM,CAAC,GAAG,GAAG,GAAG,CAAC;SAAE;QAC/G,OAAO, MAAM,CAAC;IAClB,CAAC;IAAA,CAAC;IAEF,IAAI,kBAAkB,GAAG,MAAM,CAAC,MAAM,IAAI,UAAS,C AAC,EAAE,CAAC;QACnD,MAAM,CAAC,cAAc,CAAC,CAAC,EAAE,SAAS,EAAE,EAAE,UAAU,EAAE,IAAI ,EAAE,KAAK,EAAE,CAAC,EAAE,CAAC,CAAC;IACxE,CAAC,IAAI,UAAS,CAAC,EAAE,CAAC;QACd,CAA C,CAAC,SAAS,CAAC,GAAG,CAAC,CAAC;IACrB,CAAC,CAAC;aAEc,YAAY,CAAC,GAAG;QAC5B,IAAI,G AAG,IAAI,GAAG,CAAC,UAAU;YAAE,OAAO,GAAG,CAAC;QACtC,IAAI,MAAM,GAAG,EAAE,CAAC;QA ChB,IAAI,GAAG,IAAI,IAAI;YAAE,KAAK,IAAI,CAAC,IAAI,GAAG;gBAAE,IAAI,CAAC,KAAK,SAAS,IAAI, MAAM,CAAC,SAAS,CAAC,cAAc,CAAC,IAAI,CAAC,GAAG,EAAE,CAAC,CAAC;oBAAE,eAAe,CAAC,MA AM,EAAE,GAAG,EAAE,CAAC,CAAC,CAAC;QACzI,kBAAkB,CAAC,MAAM,EAAE,GAAG,CAAC,CAAC;Q AChC,OAAO,MAAM,CAAC;IAClB,CAAC;aAEe,eAAe,CAAC,GAAG;QAC/B,OAAO,CAAC,GAAG,IAAI,GA AG,CAAC,UAAU,IAAI,GAAG,GAAG,EAAE,OAAO,EAAE,GAAG,EAAE,CAAC;IAC5D,CAAC;aAEe,sBAAs B,CAAC,QAAQ,EAAE,KAAK,EAAE,IAAI,EAAE,CAAC;QAC3D,IAAI,IAAI,KAAK,GAAG,IAAI,CAAC,CAA C;YAAE,MAAM,IAAI,SAAS,CAAC,+CAA+C,CAAC,CAAC;QAC7F,IAAI,OAAO,KAAK,KAAK,UAAU,GAA G,QAAQ,KAAK,KAAK,IAAI,CAAC,CAAC,GAAG,CAAC,KAAK,CAAC,GAAG,CAAC,QAAQ,CAAC;YAAE, MAAM,IAAI,SAAS,CAAC,0EAA0E,CAAC,CAAC;QACnL,OAAO,IAAI,KAAK,GAAG,GAAG,CAAC,GAAG,I AAI,KAAK,GAAG,GAAG,CAAC,CAAC,IAAI,CAAC,QAAQ,CAAC,GAAG,CAAC,GAAG,CAAC,CAAC,KAA K,GAAG,KAAK,CAAC,GAAG,CAAC,QAAQ,CAAC,CAAC;IAClG,CAAC;aAEe,sBAAsB,CAAC,QAAQ,EAA E,KAAK,EAAE,KAAK,EAAE,IAAI,EAAE,CAAC;QAClE,IAAI,IAAI,KAAK,GAAG;YAAE,MAAM,IAAI,SAA S,CAAC,gCAAgC,CAAC,CAAC;QACxE,IAAI,IAAI,KAAK,GAAG,IAAI,CAAC,CAAC;YAAE,MAAM,IAAI,S AAS,CAAC,+CAA+C,CAAC,CAAC;QAC7F,IAAI,OAAO,KAAK,KAAK,UAAU,GAAG,QAAQ,KAAK,KAAK,I AAI,CAAC,CAAC,GAAG,CAAC,KAAK,CAAC,GAAG,CAAC,QAAQ,CAAC;YAAE,MAAM,IAAI,SAAS,CAA C,yEAAyE,CAAC,CAAC;QAClL,OAAO,CAAC,IAAI,KAAK,GAAG,GAAG,CAAC,CAAC,IAAI,CAAC,QAAQ, EAAE,KAAK,CAAC,GAAG,CAAC,GAAG,CAAC,CAAC,KAAK,GAAG,KAAK,GAAG,KAAK,CAAC,GAAG, CAAC,QAAQ,EAAE,KAAK,CAAC,GAAG,KAAK,CAAC;IAC9G;;ICnOA;QAcE,0BAAY,EAAe;YACzB,IAAI, CAAC,WAAW,GAAG,EAAE,CAAC;SACvB;QAdD,sBAAY,iCAAG;iBAAf;gBACE,IAAI,OAAO,IAAI,CAAC, WAAW,KAAK,QAAQ,EAAE;oBACxC,OAAO,IAAI,CAAC,WAAW,CAAC;iBACzB;gBAED,OAAOA,cAAM,E AAE,GAAGA,cAAM,EAAE,CAAC,YAAY,EAAE,GAAG,EAAE,CAAC;aAChD;;;WAAA;QAEM,sBAAK,GAA Z;YACE,OAAO,IAAI,gBAAgB,CAAC,IAAI,CAAC,CAAC;SACnC;QAMD,sBAAI,uCAAS;iBAAb;gBACE,OA AO,IAAI,CAAC,GAAG,CAAC,OAAO,CAAC,SAAS,CAAC,GAAG,CAAC,CAAC,CAAC;aACzC;;;WAAA;QAE D,sBAAI,uCAAS;iBAAb;gBACE,OAAO,IAAI,CAAC,GAAG,CAAC,OAAO,CAAC,aAAa,CAAC,GAAG,CAAC, CAAC,IAAI,IAAI,CAAC,GAAG,CAAC,OAAO,CAAC,SAAS,CAAC,GAAG,CAAC,CAAC;oBAC3E,IAAI,CAA C,GAAG,CAAC,OAAO,CAAC,aAAa,CAAC,GAAG,CAAC,CAAC,IAAI,IAAI,CAAC,GAAG,CAAC,OAAO,CA AC,QAAQ,CAAC,IAAI,CAAC,CAAC;oBACxE,IAAI,CAAC,GAAG,CAAC,OAAO,CAAC,UAAU,CAAC,IAAI, CAAC,CAAC,CAAC;aACxC;;;WAAA;QAED,sBAAI,oCAAM;iBAAV;gBACE,OAAO,IAAI,CAAC,GAAG,CA AC,OAAO,CAAC,MAAM,CAAC,GAAG,CAAC,CAAC,CAAC;aACtC;;;WAAA;QAED,sBAAI,kCAAI;iBAAR;g BACE,OAAO,IAAI,CAAC,GAAG,CAAC,OAAO,CAAC,SAAS,CAAC,GAAG,CAAC,CAAC,CAAC;aACzC;;;W AAA;QAED,sBAAI,sCAAQ;iBAAZ;gBACE,OAAO,IAAI,CAAC,GAAG,CAAC,OAAO,CAAC,aAAa,CAAC,GA AG,CAAC,CAAC,IAAI,IAAI,CAAC,GAAG,CAAC,OAAO,CAAC,MAAM,CAAC,IAAI,CAAC,CAAC;oBACzE, IAAI,CAAC,GAAG,CAAC,OAAO,CAAC,UAAU,CAAC,IAAI,CAAC,CAAC,CAAC;aACxC;;;WAAA;QAED,sB AAI,oCAAM;iBAAV;gBACE,OAAO,CAAC,IAAI,CAAC,GAAG,CAAC,OAAO,CAAC,aAAa,CAAC,GAAG,CA AC,CAAC,IAAI,IAAI,CAAC,GAAG,CAAC,OAAO,CAAC,WAAW,CAAC,GAAG,CAAC,CAAC;oBAC9E,IAAI ,CAAC,GAAG,CAAC,OAAO,CAAC,UAAU,CAAC,IAAI,CAAC,CAAC,CAAC;aACxC;;;WAAA;QAED,sBAAI, oCAAM;iBAAV;gBACE,OAAO,IAAI,CAAC,SAAS,IAAI,IAAI,CAAC,IAAI,IAAI,IAAI,CAAC,MAAM,CAAC;a ACnD;;;WAAA;QAED,sBAAI,6CAAe;iBAAnB;gBACE,OAAO,IAAI,CAAC,GAAG,CAAC,OAAO,CAAC,QAA Q,CAAC,GAAG,CAAC,CAAC,IAAI,IAAI,CAAC,GAAG,CAAC,OAAO,CAAC,eAAe,CAAC,IAAI,CAAC,CAA C;oBAC7E,IAAI,CAAC,GAAG,CAAC,OAAO,CAAC,MAAM,CAAC,IAAI,CAAC,CAAC,CAAC;aACpC;;;WAA A;QAID,sBAAI,yCAAW;;;iBAAf;gBACE,OAAO,IAAI,CAAC,GAAG,CAAC,OAAO,CAAC,QAAQ,CAAC,GA

AG,CAAC,CAAC,IAAI,IAAI,CAAC,GAAG,CAAC,OAAO,CAAC,UAAU,CAAC,GAAG,CAAC,CAAC;oBACv E,IAAI,CAAC,GAAG,CAAC,OAAO,CAAC,MAAM,CAAC,IAAI,CAAC,CAAC,CAAC;aACpC;;;WAAA;QAED ,sBAAI,oDAAsB;iBAA1B;gBACE,QAAQ,OAAaC,YAAO,CAAC,cAAc,KAAK,WAAW,EAAE;aAC9D;;;WAAA ;QAED,sBAAI,sEAAwC;iBAA5C;gBACE,QAAQ,OAAQ,QAAgB,CAAC,eAAe,KAAK,WAAW,EAAE;aACnE;;; WAAA;QAED,sBAAI,sDAAwB;iBAA5B;gBACE,OAAO,MAAM,CAAC,SAAS,CAAC,cAAc,CAAC,SAAS,CA AC,CAAC;aACnD;;;WAAA;QAED,sBAAI,+CAAiB;iBAArB;gBACE,IAAM,MAAM,GAAG,QAAQ,CAAC,aAA a,CAAC,KAAK,CAAC,CAAC;gBAC7C,QAAQ,OAAO,MAAM,CAAC,YAAY,KAAK,WAAW,EAAE;aACrD;;; WAAA;QAED,sBAAI,2DAA6B;iBAAjC;gBACE,IAAM,MAAM,GAAG,QAAQ,CAAC,aAAa,CAAC,KAAK,CA AQ,CAAC;gBACpD,QAAQ,OAAO,MAAM,CAAC,gBAAgB,KAAK,WAAW,EAAE;aACzD;;;WAAA;+BACF;K AAA,IAAA;IAEM,IAAM,gBAAgB,GAAqB,gBAAgB,CAAC,KAAK,EAAE,CAAC;aAE3D,aAAa,CAAC,OAAY, EAAE,SAAc;QACxD,IAAM,GAAG,GAAUD,cAAM,EAAE,CAAC,kBAAkB,EAAE,CAAC,WAAW,CAAC,OA AO,CAAC,CAAC;QACtE,GAAG,CAAC,SAAS,CAAC,SAAS,EAAE,IAAI,EAAE,IAAI,CAAC,CAAC;QACrCA, cAAM,EAAE,CAAC,aAAa,CAAC,OAAO,EAAE,GAAG,CAAC,CAAC;IACvC,CAAC;aAEe,gBAAgB,CAAC,S AAiB;QAChD,IAAM,GAAG,GAAeA,cAAM,EAAE,CAAC,kBAAkB,EAAE,CAAC,WAAW,CAAC,YAAY,CAA C,CAAC;QAChF,GAAG,CAAC,SAAS,CAAC,SAAS,EAAE,IAAI,EAAE,IAAI,CAAC,CAAC;QACrC,OAAO,GA AG,CAAC;IACb,CAAC;aAEe,EAAE,CAAC,IAAY;QAC7B,OAAoB,UAAU,CAAC,cAAc,CAAC,IAAI,CAAC,C AAC,CAAC,UAAU,CAAC;IAClE,CAAC;aAEe,YAAY,CAAC,GAAW;QACtC,OAAO,GAAG,CAAC,OAAO,CA AC,MAAM,EAAE,GAAG,CAAC;aAC1B,OAAO,CAAC,MAAM,EAAE,GAAG,CAAC;aACpB,OAAO,CAAC,IA AI,EAAE,GAAG,CAAC;aAClB,OAAO,CAAC,KAAK,EAAE,GAAG,CAAC;aACnB,OAAO,CAAC,iCAAiC,EA AE;YAAC,eAAkB;iBAAlB,UAAkB,EAAlB,qBAAkB,EAAlB,IAAkB;gBAAlB,0BAAkB;;YAAK,OAAA,WAAQ, KAAK,CAAC,CAAC,CAAC,QAAI;SAAA,CAAC;aACxF,OAAO,CAAC,qBAAqB,EAAE;YAAC,eAAkB;iBAAl B,UAAkB,EAAlB,qBAAkB,EAAlB,IAAkB;gBAAlB,0BAAkB;;YAAK,OAAA,MAAI,KAAK,CAAC,CAAC,CA AC,WAAK,KAAK,CAAC,CAAC,CAAC,QAAI;SAAA,CAAC,CAAC;IAC7F,CAAC;IAED,SAAS,eAAe,CAAC, OAAY;QACnC,IAAM,GAAG,GAAG,IAAI,GAAG,EAAkB,CAAC;QACtC,IAAM,OAAO,GAAG,OAAO,CAAC, UAAU,CAAC;QACnC,KAAK,IAAI,CAAC,GAAG,CAAC,EAAE,CAAC,GAAG,OAAO,CAAC,MAAM,EAAE,C AAC,EAAE,EAAE;YACvC,IAAM,MAAM,GAAG,OAAO,CAAC,IAAI,CAAC,CAAC,CAAC,CAAC;YAC/B,GA AG,CAAC,GAAG,CAAC,MAAM,CAAC,IAAI,EAAE,MAAM,CAAC,KAAK,CAAC,CAAC;SACpC;QACD,OA AO,GAAG,CAAC;IACb,CAAC;IAED,IAAM,gBAAgB,GAAG,CAAC,IAAI,EAAE,IAAI,EAAE,OAAO,CAAC,C AAC;aAC/B,gBAAgB,CAAC,EAAO;;QACtC,IAAI,MAAM,GAAG,EAAE,CAAC;QAChB,IAAIA,cAAM,EAAE, CAAC,aAAa,CAAC,EAAE,CAAC,EAAE;YAC9B,IAAM,OAAO,GAAG,EAAE,CAAC,OAAO,CAAC,WAAW,E AAE,CAAC;;YAGzC,MAAM,IAAI,MAAI,OAAS,CAAC;;YAGxB,IAAM,YAAY,GAAG,eAAe,CAAC,EAAE,C AAC,CAAC;YACzC,IAAM,UAAU,GAAG,KAAK,CAAC,IAAI,CAAC,YAAY,CAAC,IAAI,EAAE,CAAC,CAA C,IAAI,EAAE,CAAC;;gBAC1D,KAAkB,IAAA,eAAA,SAAA,UAAU,CAAA,sCAAA,8DAAE;oBAAzB,IAAM,G AAG,uBAAA;oBACZ,IAAM,YAAY,GAAG,GAAG,CAAC,WAAW,EAAE,CAAC;oBACvC,IAAI,QAAQ,GAAG ,YAAY,CAAC,GAAG,CAAC,GAAG,CAAC,CAAC;oBAErC,IAAI,OAAO,QAAQ,KAAK,QAAQ,EAAE;wBACh C,MAAM,IAAI,MAAI,YAAc,CAAC;qBAC9B;yBAAM;;wBAEL,IAAI,YAAY,KAAK,OAAO,EAAE;4BAC5B,Q AAQ,GAAG,QAAQ,CAAC,KAAK,CAAC,KAAK,CAAC,CAAC,MAAM,CAAC,UAAA,CAAC,IAAI,OAAA,CA AC,CAAC,CAAC,GAAA,CAAC,CAAC,IAAI,EAAE,CAAC,GAAG,CAAC,UAAA,CAAC,IAAI,OAAG,CAAC, MAAG,GAAA,CAAC,CAAC,IAAI,CAAC,GAAG,CAAC,CAAC;yBACtF;wBAED,MAAM,IAAI,MAAI,YAAY, WAAK,QAAQ,OAAG,CAAC;qBAC5C;iBACF;;;;;;;;;YACD,MAAM,IAAI,GAAG,CAAC;;YAGd,IAAM,YAAY, GAAG,iBAAiB,CAAC,EAAE,CAAC,CAAC;YAC3C,IAAM,QAAQ,GAAG,YAAY,GAAG,YAAY,CAAC,UAA U,GAAG,EAAE,CAAC;YAC7D,KAAK,IAAI,CAAC,GAAG,CAAC,EAAE,CAAC,GAAG,QAAQ,CAAC,MAA M,EAAE,CAAC,EAAE,EAAE;gBACxC,MAAM,IAAI,gBAAgB,CAAC,QAAQ,CAAC,CAAC,CAAC,CAAC,CA AC;aACzC;;YAGD,IAAI,gBAAgB,CAAC,OAAO,CAAC,OAAO,CAAC,IAAI,CAAC,CAAC,EAAE;gBAC3C,M AAM,IAAI,OAAK,OAAO,MAAG,CAAC;aAC3B;SACF;aAAM,IAAI,aAAa,CAAC,EAAE,CAAC,EAAE;YAC5 B,MAAM,IAAI,SAAO,EAAE,CAAC,SAAS,QAAK,CAAC;SACpC;aAAM;YACL,MAAM,IAAI,EAAE,CAAC, WAAW,CAAC;SAC1B;QAED,OAAO,MAAM,CAAC;IAChB,CAAC;aAEe,YAAY;QAC1B,OAAO,IAAIE,WAA M,CAAC,EAAC,oBAAoB,EAAE,IAAI,EAAE,kCAAkC,EAAE,KAAK,EAAC,CAAC,CAAC;IAC7F,CAAC;aAE

e,aAAa,CAAC,IAAU;QACtC,OAAO,IAAI,CAAC,QAAQ,KAAK,IAAI,CAAC,YAAY,CAAC;IAC7C,CAAC;aAE e,UAAU,CAAC,IAAU;QACnC,OAAO,IAAI,CAAC,QAAQ,KAAK,IAAI,CAAC,SAAS,CAAC;IAC1C,CAAC;aA Ee,UAAU,CAAC,IAAU;QACnC,IAAI,SAAS,IAAI,IAAI,EAAE;YACrB,OAAa,IAAK,CAAC,OAAO,CAAC;SAC 5B;aAAM;YACL,OAAO,IAAI,CAAC;SACb;IACH,CAAC;aAEe,iBAAiB,CAAC,EAAQ;QACxC,OAAOF,cAAM ,EAAE,CAAC,aAAa,CAAC,EAAE,CAAC,IAAI,EAAE,CAAC,QAAQ,KAAK,UAAU,GAAG,UAAU,CAAC,EA AE,CAAC,GAAG,EAAE,CAAC;IACxF,CAAC;aAEe,SAAS,CAAC,IAAY,EAAE,KAAa;;;QAGnD,QAAQ,CAAC ,MAAM,GAAG,kBAAkB,CAAC,IAAI,CAAC,GAAG,GAAG,GAAG,kBAAkB,CAAC,KAAK,CAAC,CAAC;IAC /E,CAAC;aAEe,oBAAoB;QAClC,OAAO,OAAa,OAAQ,CAAC,SAAS,CAAC,SAAS,CAAC,KAAK,UAAU,CAA C;IACnE,CAAC;aAEe,QAAQ,CAAC,OAAY,EAAE,SAAiB,EAAE,UAAwB;QAChF,IAAM,KAAK,GAAG,OAA O,CAAC,KAAK,CAAC,SAAS,CAAC,IAAI,EAAE,CAAC;QAC7C,OAAO,UAAU,GAAG,KAAK,IAAI,UAAU,G AAG,KAAK,CAAC,MAAM,GAAG,CAAC,CAAC;IAC7D,CAAC;aAEe,QAAQ,CAAC,OAAY,EAAE,SAAiB;Q ACtD,OAAO,OAAO,CAAC,SAAS,CAAC,QAAQ,CAAC,SAAS,CAAC,CAAC;IAC/C,CAAC;aAEe,eAAe,CAAC ,OAAY;QAC1C,OAAO,KAAK,CAAC,SAAS,CAAC,KAAK,CAAC,IAAI,CAAC,OAAO,CAAC,SAAS,EAAE,C AAC,CAAC,CAAC,IAAI,EAAE,CAAC;IACjE,CAAC;aAEe,cAAc,CAAC,IAAS;QACtC,IAAM,CAAC,GAAGA, cAAM,EAAE,CAAC,kBAAkB,EAAE,CAAC,aAAa,CAAC,UAAU,CAAC,CAAC;QAClE,CAAC,CAAC,SAAS,G AAG,IAAI,CAAC;QACnB,OAAO,CAAC,CAAC;IACX,CAAC;aAEe,gBAAgB,CAAC,EAAQ;QACvC,IAAM,U AAU,GAAG,EAAE,CAAC,UAAU,CAAC;QACjC,IAAM,GAAG,GAAG,EAAE,CAAC;QACf,KAAK,IAAI,CAA C,GAAG,CAAC,EAAE,CAAC,GAAG,UAAU,CAAC,MAAM,EAAE,CAAC,EAAE,EAAE;YAC1C,GAAG,CAA C,CAAC,CAAC,GAAG,UAAU,CAAC,CAAC,CAAC,CAAC;SACxB;QACD,OAAO,GAAG,CAAC;IACb;;IClPA ;;;;;;;IAYA,SAAS,gBAAgB;QACvBG,kCAAiB,CAAC,WAAW,EAAE,CAAC;QAChC,gBAAgB,CAAC,KAAK,E AAE,CAAC;IAC3B,CAAC;IAED,IAAM,gCAAgC,GAClC,CAAC,EAAC,OAAO,EAAEC,yBAAoB,EAAE,QAA Q,EAAE,gBAAgB,EAAE,KAAK,EAAE,IAAI,EAAC,CAAC,CAAC;IAE/E;;;;;QAKa,sBAAsB,GAC/BC,0BAAqB ,CAACC,iBAAY,EAAE,gBAAgB,EAAE,gCAAgC,EAAE;aAY1D;IAVlC;;;;;;QAaA;;;;;gBARCC,aAAQ,SAAC;o BACR,OAAO,EAAE,CAACC,6BAAa,CAAC;oBACxB,SAAS,EAAE;wBACT,EAAC,OAAO,EAAEC,WAAM,E AAE,QAAQ,EAAE,GAAG,EAAC;wBAChCC,wCAAuB;wBACvB,EAAC,OAAO,EAAER,WAAM,EAAE,UAA U,IAAc,EAAC;qBAC5C;iBACF;;;ICxCD;;;;;;;;ICAA;;;;;;;;ICAA;;;;;;;;ICAA;;;;;;;;;;;;;;;;;"}

Found in path(s):

\* /opt/cola/permits/1338455158\_1654297616.8003783/0/platform-browser-12-2-16-tgz/package/bundles/platformbrowser-testing.umd.js.map

No license file was found, but licenses were detected in source scan.

{"version":3,"file":"platform-

browser.umd.js","sources":["../../../../../external/npm/node\_modules/tslib/tslib.es6.js","../../../../../packages/platformbrowser/src/browser/generic\_browser\_adapter.ts","../../../../../packages/platform-

browser/src/browser/browser\_adapter.ts","../../../../../packages/platform-browser/src/browser/server-

transition.ts","../../../../../packages/platform-browser/src/browser/testability.ts","../../../../../packages/platform-

browser/src/browser/xhr.ts","../../../../../packages/platform-browser/src/dom/util.ts","../../../../../packages/platform-

browser/src/dom/debug/ng\_probe.ts","../../../../../packages/platform-

browser/src/dom/events/event\_manager.ts","../../../../../packages/platform-

browser/src/dom/shared\_styles\_host.ts","../../../../../packages/platform-

browser/src/dom/dom\_renderer.ts","../../../../../packages/platform-

browser/src/dom/events/dom\_events.ts","../../../../../packages/platform-

browser/src/dom/events/hammer\_gestures.ts","../../../../../packages/platform-

browser/src/dom/events/key\_events.ts","../../../../../packages/platform-

browser/src/security/dom\_sanitization\_service.ts","../../../../../packages/platform-

browser/src/browser.ts","../../../../../packages/platform-browser/src/browser/meta.ts","../../../../../packages/platform-

browser/src/browser/title.ts","../../../../../packages/platform-

browser/src/browser/tools/browser.ts","../../../../../packages/platform-

browser/src/browser/tools/common\_tools.ts","../../../../../packages/platform-

browser/src/browser/tools/tools.ts","../../../../../packages/platform-

browser/src/browser/transfer\_state.ts","../../../../../packages/platform-

browser/src/dom/debug/by.ts","../../../../../packages/platform-

browser/src/private\_export.ts","../../../../../packages/platform-browser/src/version.ts","../../../../../packages/platformbrowser/src/platform-browser.ts","../../../../../packages/platform-

browser/public\_api.ts","../../../../../packages/platform-browser/index.ts","../../../../../packages/platformbrowser/platform-browser.ts"],"sourcesContent":["/\*!

\*\*\*\*\*\*\*\*\*\*\*\*\*\*\*\*\*\*\*\*\*\*\*\*\*\*\*\*\*\*\*\*\*\*\*\*\*\*\*\*\*\*\*\*\*\*\*\*\*\*\*\*\*\*\*\*\*\*\*\*\*\*\*\*\*\*\*\*\*\*\*\*\*\*\*\*\*\r\nCopyright (c)

Microsoft Corporation.\r\n\r\nPermission to use, copy, modify, and/or distribute this software for any\r\npurpose with or without fee is hereby granted.\r\n\r\nTHE SOFTWARE IS PROVIDED \"AS IS\" AND THE AUTHOR DISCLAIMS ALL WARRANTIES WITH\r\nREGARD TO THIS SOFTWARE INCLUDING ALL IMPLIED WARRANTIES OF MERCHANTABILITY\r\nAND FITNESS. IN NO EVENT SHALL THE AUTHOR BE LIABLE FOR ANY SPECIAL, DIRECT,\r\nINDIRECT, OR CONSEQUENTIAL DAMAGES OR ANY DAMAGES WHATSOEVER RESULTING FROM\r\nLOSS OF USE, DATA OR PROFITS, WHETHER IN AN ACTION OF CONTRACT, NEGLIGENCE OR\r\nOTHER TORTIOUS ACTION, ARISING OUT OF OR IN CONNECTION WITH THE USE OR\r\nPERFORMANCE OF THIS

SOFTWARE.\r\n\*\*\*\*\*\*\*\*\*\*\*\*\*\*\*\*\*\*\*\*\*\*\*\*\*\*\*\*\*\*\*\*\*\*\*\*\*\*\*\*\*\*\*\*\*\*\*\*\*\*\*\*\*\*\*\*\*\*\*\*\*\*\*\*\*\*\*\*\*\*\*\*\*\*\*\*\*

\*/\r\n/\* global Reflect, Promise \*/\r\n\r\nvar extendStatics = function(d, b) {\r\n extendStatics = Object.setPrototypeOf  $||\mathbf{x}|| \in \{$  \_\_proto\_: [] } instance Array && function (d, b) { d. \_proto\_ = b; })  $||\mathbf{x}||$ function (d, b) { for (var p in b) if (Object.prototype.hasOwnProperty.call(b, p)) d[p] = b[p]; };\r\n return extendStatics(d, b);\r\n};\r\n\r\nexport function \_\_extends(d, b) {\r\n if (typeof b !== \"function\" && b !== null)\r\n throw new TypeError(\"Class extends value  $\Upsilon$  + String(b) + \" is not a constructor or null\");\r\n extendStatics(d, b);\r\n function  $()$  { this.constructor = d; }\r\n d.prototype = b === null ? Object.create(b) :  $(\_\text{prototype} = b\text{-prototype}, new \_\text{0})\:\|r\|/\|r\|$ r $\$ nexport var  $\_\text{assign} = function()$  { $\|r\|$   $\_\text{assign} = Object\text{assign}$ || function  $\text{assign}(t) \{\text{r} \in \text{for} (var s, i = 1, n = arguments.length; i < n; i++) \{\text{r} \in \text{sguments}[i] \}$ 

for (var p in s) if (Object.prototype.hasOwnProperty.call(s, p)) t[p] = s[p];\r\n }\r\n return t;\r\n }\r\n return \_\_assign.apply(this, arguments);\r\n\r\n\r\nexport function \_\_rest(s, e) {\r\n var t = {};\r\n for (var p in s) if (Object.prototype.hasOwnProperty.call(s, p) && e.indexOf(p) < 0)\r\n t[p] = s[p];\r\n if (s != null && typeof Object.getOwnPropertySymbols ===  $\forall$  function $\forall$ ) $\forall$ \n for (var i = 0, p = Object.getOwnPropertySymbols(s);  $i < p.length$ ;  $i++)$  {\r\n if (e.indexOf(p[i]) < 0 & & Object.prototype.propertyIsEnumerable.call(s, p[i]))\r\n t[p[i]] = s[p[i]];\r\n }\r\n return t;\r\n\r\nexport function \_\_decorate(decorators, target, key, desc) {\r\n var c = arguments.length, r = c < 3 ? target : desc === null ? desc = Object.getOwnPropertyDescriptor(target, key) : desc, d; $\ln$  if (typeof Reflect ===  $\text{Coker}\$  & typeof Reflect.decorate ==  $\text{Coker}$  r = Reflect.decorate(decorators, target, key, desc); $\ln$  else for (var i = decorators.length - 1; i >= 0; i--) if (d = decorators[i])  $r = (c < 3 \tcdot d(r) : c > 3 \tcdot d(target, key, r)$  : d(target, key))  $||$  r;\r\n return c > 3 && r && Object.defineProperty(target, key, r), r;\r\n\r\nexport function \_\_param(paramIndex, decorator) {\r\n return function (target, key) { decorator(target, key, paramIndex);  $\{\r\}\r\in\{\r\in\mathcal{X}\r\in\mathcal{X}\r\in$ typeof Reflect.metadata === \"function\") return Reflect.metadata(metadataKey, metadataValue);\r\n}\r\n\r\nexport function awaiter(thisArg, arguments, P, generator)  ${\rm dn}$  function adopt(value) { return value instance of P ? value : new P(function (resolve) { resolve(value); });  $\ln$  return new (P || (P = Promise))(function (resolve, reject)  ${\rm t\nu}$  function fulfilled(value) { try { step(generator.next(value)); } catch (e) { reject(e); }  $\rm t\nu$  function rejected(value) { try { step(generator[\"throw\"](value)); } catch (e) { reject(e); } }\r\n function step(result) { result.done ? resolve(result.value) : adopt(result.value).then(fulfilled, rejected); }\r\n step((generator = generator.apply(thisArg, \_arguments || [])).next());\r\n });\r\n}\r\n\r\nexport function \_\_generator(thisArg, body)  ${\rm var} = {\text{label:0, sent: function}} {\text{if } (t[0] & 1) \text{ throw } t[1]; \text{ returns } [1], trys: []$ , ops: [] }, f, y, t, g;\r\n

return g = { next: verb(0), \"throw\": verb(1), \"return\": verb(2) }, typeof Symbol === \"function\" &&  $(g[Symbol.iterator] = function() \{ return this; \}, g\rr\n$  function verb(n) { return function (v) { return step([n, v]); }; }\r\n function step(op) {\r\n if (f) throw new TypeError(\"Generator is already executing.\");\r\n while (\_) try  $\{\r\tau \in \text{if } (f = 1, y \&& (t = op[0] \& 2 \text{? } y[\text{``return''}]: op[0] \&& 2 \text{''} \&& (t = op[0] \&& 2 \text{''} \&& (t = op[0] \&& 2 \text{''} \&& (t = op[0] \&& 2 \text{''} \&& (t = op[0] \&& 2 \text{''} \&& (t = op[0] \&& 2 \text{''} \&& (t = op[0] \&& 2 \text{''} \&& (t = op[0] \&& 2 \text{''} \&& (t = op[0] \$ t.call(y), 0) : y.next) && !(t = t.call(y, op[1])).done) return t;\r\n if (y = 0, t) op = [op[0] & 2, t.value];\r\n switch (op[0])  $\{\r\}\$  case 0: case 1: t = op; break; $\r\$  case 4: \_.label++; return { value: op[1], done: false  $\{\cdot\colon n \in \text{case 5: } \ldots \in \text{Table} + \cdot; y = op[1]; op = [0]; continue:\r\nu \in \text{case 7: op} = .ops.pop();\}$  $_{\text{trys.pop}}$ (); continue;\r\n default:\r\n if (!(t = \_.trys, t = t.length > 0 && t[t.length - 1]) &&  $\text{(op[0] == 6 || op[0] == 2)}$  {  $=$  = 0; continue; }\r\n if  $\text{(op[0] == 3 & & (! || op[1] < 1] 0 & 0)$  {  $\leq$  op[1] < t[3]))) {  $\Delta$ .label = op[1]; break; }\r\n if (op[0] == 6 &&  $\Delta$ .label  $\Delta$  = t[1]) {  $\Delta$ .label = t[1]; t = op; break;  $\{\r\}\r\$  if (t && \_.label < t[2]) { \_.label = t[2]; \_.ops.push(op); break;  $\r\$  $\log\,p$  = body.call(thisArg, \_);\r\n } catch  $\ln$ (e) { op = [6, e]; y = 0; } finally { f = t = 0; }\r\n if (op[0] & 5) throw op[1]; return { value: op[0] ? op[1] : void 0, done: true };\r\n }\r\n}\r\n\r\nexport var \_\_createBinding = Object.create ? (function(o, m, k, k2) {\r\n if (k2  $==$  undefined) k2 = k;\r\n Object.defineProperty(o, k2, { enumerable: true, get: function() { return m[k]; } });\r\n}) : (function(o, m, k, k2) {\r\n if (k2 === undefined) k2 = k;\r\n o[k2] = m[k];\r\n});\r\n\r\nexport function \_\_exportStar(m, o)  $\{\r{\n}$  for (var p in m) if (p !== \"default\" && !Object.prototype.hasOwnProperty.call(o, p)) createBinding(o, m, p);\r\n\r\nexport function values(o)  $\{\r\$ var s = typeof Symbol === \"function\" && Symbol.iterator, m = s && o[s], i = 0;\r\n if (m) return m.call(o);\r\n if (o && typeof o.length == \"number\") return {\r\n next: function () {\r\n if (o && i >= o.length) o = void 0;\r\n return { value: o && o[i++], done: !o };\r\n }\r\n };\r\n throw new TypeError(s ? \"Object is not iterable.\" : \"Symbol.iterator is not defined.\");\r\n\r\n\r\nexport function  $\text{cod}(o, n)$  {\r\n var m = typeof Symbol ===  $\Upsilon$  \textion\" && o[Symbol.iterator];\r\n if (!m) return o;\r\n var i = m.call(o), r, ar = [], e;\r\n try  ${\rm v} \$  while  $((n == void 0 || n-- 0) \&& !(r = i.next))$ .done) ar.push(r.value);\r\n  ${\rm v} \$ error: error };  $\ln \; \frac{\r\tau}{\r\eta} \; \frac{1}{\r\eta} \; \frac{1}{\$ finally { if (e) throw e.error; }\r\n }\r\n return ar;\r\n\r\n\r\n\r\n\\*\* @deprecated \*/\r\nexport function \_\_spread()  $\rm{r\,\, for \,\, (var\,\,ar = [\, ,\, i = 0;\, i < arguments.length;\, i++)\r\n}n$  ar = ar.concat(\_\_read(arguments[i]));\r\n return ar;\r\n\r\n\r\n\r\n/\*\* @deprecated \*/\r\nexport function \_\_spreadArrays() {\r\n for (var s = 0, i = 0, il = arguments.length;  $i < i$ ;  $i + j$  s += arguments[i].length;\r\n for (var r = Array(s),  $k = 0$ ,  $i = 0$ ;  $i < i$ ;  $i + j$ \r\n for (var a = arguments[i], j = 0, jl = a.length; j < jl; j++, k++)\r\n r[k] = a[j];\r\n return r;\r\n\r\nexport function \_\_spreadArray(to, from, pack) {\r\n if (pack || arguments.length === 2) for (var i = 0, l = from.length, ar; i < l; i++)  $\{\r\$  if (ar || !(i in from))  $\{\r\$  if (!ar) ar = Array.prototype.slice.call(from, 0, i); $\r\$ n ar[i]  $= from[i];\r\nbrace |\r\nbrace |\r\nbrace \text{return to.concat(ar || Array.prototype.slice. call(from));\r\nbrace \r\nbrace \text{function}$ \_\_await(v) {\r\n return this instance of \_\_await ? (this.v = v, this) : new \_\_await(v);\r\n\r\nexport function  $\equiv$  asyncGenerator(thisArg, \_arguments, generator) {\r\n if (!Symbol.asyncIterator) throw new TypeError(\"Symbol.asyncIterator is not defined.\");\r\n var g = generator.apply(thisArg, \_arguments  $||$  []), i, q =  $[\cdot,\rceil]$ ;\r\n return i = { \, verb(\"next\"), verb(\"throw\"), verb(\"return\"), i[Symbol.asyncIterator] = function () { return this;  $\}$ , i;\r\n function verb(n) { if (g[n]) i[n] = function (v) { return new Promise(function (a, b) { q.push([n, v, a, b]) > 1 || resume(n, v); }); }; }\r\n function resume(n, v) { try { step(g[n](v)); } catch (e) { settle(q[0][3], e); } }\r\n function step(r) { r.value instance of await ? Promise.resolve(r.value.v).then(fulfill, reject) : settle(q[0][2], r);  $\{\r\}\r\$  function fulfill(value) { resume(\"next\", value);  $\r\$  function reject(value) { resume(\"throw\", value);  $\{\r\}\r\$  function settle(f, v) { if (f(v), q.shift(), q.length) resume(q[0][0], q[0][1]);  $\r\r\r\r\r\r\r\r\r$  $\text{asyncDelegator}(o) \{\text{r} \cdot \text{r}, \text{r} \cdot \text{r} = \{\}, \text{verb}(\text{r}, \text{r} \cdot \text{r}, \text{r} \cdot \text{r}\},\$ verb(\"return\"), i[Symbol.iterator] = function () { return this; }, i;\r\n function verb(n, f) { i[n] = o[n] ? function (v) { return (p = !p) ? { value: await(o[n](v)), done: n === \"return\" } : f ? f(v) : v; } : f; }\r\n\r\nexport function asyncValues(o)  ${\rm ir}$  if (!Symbol.asyncIterator) throw new TypeError(\"Symbol.asyncIterator is not defined.\");\r\n var m = o[Symbol.asyncIterator], i;\r\n return m ? m.call(o) : (o = typeof values ===  $\Upsilon$  \"function\" ? \_\_values(o) : o[Symbol.iterator](), i = {}, verb(\"next\"), verb(\"throw\"), verb(\"return\"),

i[Symbol.asyncIterator] = function () { return this;  $\iint_{\mathbb{R}} \int f(x) dx$  function verb(n) { i[n] = o[n] && function (v) { return new Promise(function (resolve, reject) {  $v = o[n](v)$ , settle(resolve, reject, v.done, v.value); }); }; }\r\n function settle(resolve, reject, d, v) {  $Promiseresolve(v).then(function(v) { resolve({ value: v, done: d })};$ , reject); }\r\n}\r\n\r\nexport function \_\_makeTemplateObject(cooked, raw) {\r\n if (Object.defineProperty) { Object.defineProperty(cooked, \"raw\", { value: raw }); } else { cooked.raw = raw; }\r\n return  $\cosh\frac{\r\ln}{\r\ln\tau}$  \_\_setModuleDefault = Object.create ? (function(o, v)  $\{\r\nOiber\cdot\text{defineProperty}(o,$  $\left\{ \mathcal{C} \right\} \colon \mathcal{C} \right\} \colon \mathcal{C} \times \left\{ \mathcal{C} \right\} \times \left\{ \mathcal{C} \right\} \times \left\{ \mathcal{C} \right\} \times \left\{ \mathcal{C} \right\} \times \left\{ \mathcal{C} \right\} \times \left\{ \mathcal{C} \right\} \times \left\{ \mathcal{C} \right\} \times \left\{ \mathcal{C} \right\} \times \left\{ \mathcal{C} \right\} \times \left\{ \mathcal{C} \right\} \times \left\{ \mathcal{C} \right\} \times \left\{ \mathcal{$ function \_\_importStar(mod) {\r\n if (mod && mod. \_\_esModule) return mod;\r\n var result = {};\r\n if (mod != null) for (var k in mod) if  $(k == \text{``default'' & & Object/prootype.hasOwnProperty-call(mod, k))}$ createBinding(result, mod, k);\r\n \_\_\_setModuleDefault(result, mod);\r\n return result;\r\n\r\nexport function \_\_importDefault(mod) {\r\n return (mod && mod.\_\_esModule) ? mod : { default: mod };\r\n}\r\n\r\nexport function \_\_classPrivateFieldGet(receiver, state, kind, f) {\r\n if (kind === \"a\" && !f) throw new TypeError(\"Private accessor was defined without a getter\");\r\n if (typeof state === \"function\" ? receiver !== state || !f : !state.has(receiver)) throw new TypeError(\"Cannot read private member from an object whose class did not declare it\");\r\n return kind ===  $\rm \Upsilon'm''$  ? f : kind ===  $\rm \Upsilon'a''$  ? f.call(receiver) : f ? f.value : state.get(receiver);\r\n\r\nexport function classPrivateFieldSet(receiver, state, value, kind, f) {\r\n if (kind  $=$   $=$  \"m\") throw new TypeError(\"Private method is not writable\");\r\n if (kind  $=$   $=$  \"a\" && !f) throw new TypeError(\"Private accessor was defined without a setter\");\r\n if (typeof state === \"function\" ? receiver !== state || !f : !state.has(receiver)) throw new TypeError(\"Cannot write private member to an object whose class did not declare it\");\r\n return (kind === \"a\" ? f.call(receiver, value) : f ? f.value = value : state.set(receiver, value)), value;\r\n}\r\n","/\*\*\n \* @license\n \* Copyright Google LLC All Rights Reserved.\n \*\n \* Use of this source code is governed by an MIT-style license that can be\n \* found in the LICENSE file at https://angular.io/license\n \*/\n\nimport {DomAdapter as DomAdapter} from '@angular/common';\n\n\n\n/\*\*\n \* Provides DOM operations in any browser environment. $\ln * \ln * \omega$  security Tread carefully! Interacting with the DOM directly is dangerous and  $\ln$ \* can introduce XSS risks.\n \*/\nexport abstract class GenericBrowserDomAdapter extends DomAdapter {\n readonly supportsDOMEvents: boolean = true;\n \\n","/\*\*\n \* @license\n \* Copyright Google LLC All Rights Reserved. $\ln * \ln *$  Use of this source code is governed by an MIT-style license that can be $\ln *$  found in the LICENSE file at https://angular.io/license\n \*/\n\nimport {parseCookieValue as parseCookieValue, setRootDomAdapter as setRootDomAdapter} from '@angular/common';\n\nimport {GenericBrowserDomAdapter} from './generic\_browser\_adapter';\n\n/\*\*\n \* A `DomAdapter` powered by full browser DOM APIs.\n \*\n @security Tread carefully! Interacting with the DOM directly is dangerous and\n \* can introduce XSS risks.\n \*/\n/\* tslint:disable:requireParameterType no-console \*/\nexport class BrowserDomAdapter extends GenericBrowserDomAdapter {\n static makeCurrent() {\n setRootDomAdapter(new BrowserDomAdapter());\n  $\ln \n$  onAndCancel(el: Node, evt: any, listener: any): Function  $\n$  el.addEventListener(evt, listener, false);\n // Needed to follow Dart's subscription semantic, until fix of  $\ln$  // https://code.google.com/p/dart/issues/detail?id=17406\n return () => {\n el.removeEventListener(evt, listener, false);\n };\n }\n dispatchEvent(el: Node, evt: any) {\n el.dispatchEvent(evt);\n }\n remove(node: Node): void {\n if (node.parentNode) {\n node.parentNode.removeChild(node);\n }\n }\n createElement(tagName: string, doc?: Document): HTMLElement  $\ln \, doc = doc \, || this.getDefaultDocument();\n \quad return$ doc.createElement(tagName);\n }\n createHtmlDocument(): HTMLDocument {\n return document.implementation.createHTMLDocument('fakeTitle');\n }\n getDefaultDocument(): Document {\n return  $document:\n\lambda \in \mathbb{R}$  is Element Node(node: Node): boolean  $\{\n\}$  return node.node Type === Node.ELEMENT\_NODE;\n  $\ln \in$  isShadowRoot(node: any): boolean {\n return node instance of DocumentFragment;\n  $\ln n$  /\*\* @deprecated No longer being used in Ivy code. To be removed in version 14. \*/\n getGlobalEventTarget(doc: Document, target: string): EventTarget|null {\n if (target === 'window') {\n return window;\n  $\ln$  if (target === 'document') {\n return doc;\n }\n if (target === 'body') {\n return  $doc-body$ ;\n }\n return null;\n }\n getBaseHref(doc: Document): string|null {\n const href = getBaseElementHref();\n return href == null ? null : relativePath(href);\n }\n resetBaseElement(): void {\n

baseElement = null;\n }\n getUserAgent(): string {\n return window.navigator.userAgent;\n }\n getCookie(name: string): string|null {\n return parseCookieValue(document.cookie, name);\n }\n}\n\nlet baseElement: HTMLElement|null = null;\nfunction getBaseElementHref(): string|null {\n baseElement = baseElement || document.querySelector('base');\n return baseElement ? baseElement.getAttribute('href') : null;\n}\n\n// based on urlUtils.js in AngularJS 1\nlet urlParsingNode: HTMLAnchorElement|undefined;\nfunction relativePath(url: any): string  ${\n$  urlParsingNode = urlParsingNode || document.createElement('a'); $\in$ urlParsingNode.setAttribute('href', url);\n const pathName = urlParsingNode.pathname;\n return pathName.charAt(0) === '/' ? pathName : `/\${pathName}`;\n}\n","/\*\*\n \* @license\n \* Copyright Google LLC All Rights Reserved.\n \*\n \* Use of this source code is governed by an MIT-style license that can be\n \* found in the LICENSE file at https://angular.io/license\n \*/\n\nimport {DOCUMENT, getDOM as getDOM} from '@angular/common';\nimport {APP\_INITIALIZER, ApplicationInitStatus, InjectionToken, Injector, StaticProvider} from '@angular/core';\n\n/\*\*\n \* An id that identifies a particular application being bootstrapped, that should\n \* match across the client/server boundary. $\ln * \Lambda$ nexport const TRANSITION ID = new InjectionToken('TRANSITION\_ID');\n\nexport function appInitializerFactory(transitionId: string, document: any, injector: Injector)  ${\n \cdot \infty}$  // Wait for all application initializers to be completed before removing the styles set by\n // the server.\n injector.get(ApplicationInitStatus).donePromise.then(() => {\n const dom = getDOM();\n const styles: HTMLCollectionOf<HTMLStyleElement> =\n document.querySelectorAll(`style[ng-transition=\"\${transitionId}\"]`);\n for (let i = 0; i < styles.length; i++) {\n dom.remove(styles[i]);\n }\n });\n }\n\nexport const SERVER\_TRANSITION\_PROVIDERS: StaticProvider $[\ ] = [\n \ {\n \ {\nn \ provide: APP\_INITIALIZER}\n \n useFactory: applinitializerFactory\n \ deps: ]$ [TRANSITION\_ID, DOCUMENT, Injector],\n multi: true\n  $\ln$ ;\n","/\*\*\n \* @license\n \* Copyright Google LLC All Rights Reserved. $\ln * \ln *$  Use of this source code is governed by an MIT-style license that can be $\ln *$  found in the LICENSE file at https://angular.io/license\n \*/\n\nimport {getDOM as getDOM} from '@angular/common';\nimport {GetTestability, setTestabilityGetter, Testability, TestabilityRegistry, global as global { from '@angular/core';\n\nexport class BrowserGetTestability implements GetTestability {\n static init() {\n setTestabilityGetter(new BrowserGetTestability());\n }\n\n addToWindow(registry: TestabilityRegistry): void {\n global['getAngularTestability'] = (elem: any, findInAncestors: boolean = true) => {\n const testability = registry.findTestabilityInTree(elem, findInAncestors);\n if (testability == null) {\n throw new Error('Could not find testability for element.');\n  $\ln$  return testability;\n  $\ln$  global['getAllAngularTestabilities'] = ()  $\Rightarrow$  registry.getAllTestabilities();\n\n global['getAllAngularRootElements'] = () => registry.getAllRootElements();\n\n const whenAllStable = (callback: any /\*\* TODO #9100 \*/) => {\n const testabilities = global['getAllAngularTestabilities']();\n let count = testabilities.length;\n let didWork = false;\n const decrement = function(didWork\_: any /\*\* TODO #9100 \*/) {\n didWork = didWork || didWork\_;\n count--;\n if (count == 0) {\n callback(didWork);\n }\n };\n testabilities.forEach(function(testability: any /\*\* TODO #9100 \*/) {\n testability.whenStable(decrement);\n  $\|\cdot\|$ ;\n if (!global['frameworkStabilizers']) {\n global['frameworkStabilizers'] = [];\n }\n global['frameworkStabilizers'].push(whenAllStable);\n }\n\n findTestabilityInTree(registry: TestabilityRegistry, elem: any, findInAncestors: boolean): $\nvert$  Testability|null  $\nvert$  if (elem == null)  $\ln$  return null; $\nvert$   $\rvert$  const t  $=$  registry.getTestability(elem);\n if (t != null) {\n return t;\n } else if (!findInAncestors) {\n return null;\n }\n if (getDOM().isShadowRoot(elem)) {\n return this.findTestabilityInTree(registry, (<any>elem).host, true);\n }\n return this.findTestabilityInTree(registry, elem.parentElement, true);\n }\n}\n","/\*\*\n \* @license\n \* Copyright Google LLC All Rights Reserved.\n \*\n \* Use of this source code is governed by an MIT-style license that can be $\ln *$  found in the LICENSE file at https://angular.io/license $\ln *$ /n $\in$ {XhrFactory} from '@angular/common';\nimport {Injectable} from '@angular/core';\n\n/\*\*\n \* A factory for `HttpXhrBackend` that uses the `XMLHttpRequest` browser API.\n \*/\n@Injectable()\nexport class BrowserXhr implements XhrFactory {\n build(): XMLHttpRequest {\n return new XMLHttpRequest();\n }\n}\n","/\*\*\n \* @license\n \* Copyright Google LLC All Rights Reserved. $\ln * \ln *$  Use of this source code is governed by an MIT-style license that can be $\ln$ \* found in the LICENSE file at https://angular.io/license\n \*/\n\nimport {global as global} from

'@angular/core';\n\nconst CAMEL\_CASE\_REGEXP = /([A-Z])/g;\nconst DASH\_CASE\_REGEXP = /-([az])/g;\n\n\nexport function camelCaseToDashCase(input: string): string {\n return input.replace(CAMEL\_CASE\_REGEXP, (...m: string[]) => '-' + m[1].toLowerCase());\n}\n\nexport function dashCaseToCamelCase(input: string): string {\n return input.replace(DASH\_CASE\_REGEXP, (...m: string[]) =>  $m[1].toUpperCase())$ ;\n}\n\n/\*\*\n \* Exports the value under a given `name` in the global property `ng`. For example `ng.probe` if\n \* `name` is `'probe'`.\n \* @param name Name under which it will be exported. Keep in mind this will be a property of the $\ln *$  global `ng` object. $\ln * \mathcal{Q}$  param value The value to export. $\ln * \Lambda$ nexport function exportNgVar(name: string, value: any): void  $\{\n\$ if (typeof COMPILED === 'undefined' || !COMPILED)  $\{\n\$ Note: we can't export `ng` when using closure enhanced optimization as: $\vert n \vert$  // - closure declares globals itself for minified names, which sometimes clobber our `ng` global $\ln / / -$  we can't declare a closure extern as the namespace `ng` is already used within Google\n  $\#$  for typings for angularJS (via `goog.provide('ng....')`).\n const ng = global['ng'] = (global['ng'] as {[key: string]: any} | undefined)  $\|\{\}\$ ;\n ng[name] = value;\n  $\|\$ \n","/\*\*\n \* @license\n \* Copyright Google LLC All Rights Reserved. $\ln \pi$  \* Use of this source code is governed by an MITstyle license that can be $\ln *$  found in the LICENSE file at https://angular.io/license $\ln *$  $\ln$ mimport {APP\_INITIALIZER, ApplicationRef, DebugNode, NgProbeToken, NgZone, Optional, Provider, getDebugNodeR2} from '@angular/core';\n\nimport {exportNgVar} from '../util';\n\nconst CORE\_TOKENS = (() => ({\n 'ApplicationRef': ApplicationRef,\n 'NgZone': NgZone,\n  $\{$ ))();\n\nconst INSPECT\_GLOBAL\_NAME = 'probe';\nconst CORE\_TOKENS\_GLOBAL\_NAME = 'coreTokens';\n\n/\*\*\n \* Returns a {@link DebugElement} for the given native DOM element, or\n \* null if the given native element does not have an Angular view associated $\ln *$  with it. $\ln *$  nexport function inspectNativeElementR2(element: any): DebugNode|null {\n return getDebugNodeR2(element);\n}\n\nexport function \_createNgProbeR2(coreTokens: NgProbeToken[]): any {\n exportNgVar(INSPECT\_GLOBAL\_NAME, inspectNativeElementR2);\n exportNgVar(CORE\_TOKENS\_GLOBAL\_NAME, {...CORE\_TOKENS, ...\_ngProbeTokensToMap(coreTokens  $|| \cdot ||$ );\n return () => inspectNativeElementR2;\n}\n\nfunction \_ngProbeTokensToMap(tokens: NgProbeToken[]): {[name: string]: any} {\n return tokens.reduce((prev: any, t: any)  $\equiv$  (prev[t.name] = t.token, prev),  $\{\}\\n\|_{\n*^*}\n$  \* In Ivy, we don't support NgProbe because we have our own set of testing utilities\n \* with more robust functionality.\n \*\n \* We shouldn't bring in NgProbe because it prevents DebugNode and friends from\n \* tree-shaking properly.\n \*/\nexport const ELEMENT\_PROBE\_PROVIDERS\_\_POST\_R3\_ =  $[1;\n\ln/**\ln *$  Providers which support debugging Angular applications (e.g. via `ng.probe`).\n \*/\nexport const ELEMENT\_PROBE\_PROVIDERS\_\_PRE\_R3\_\_: Provider[] = [\n {\n provide: APP\_INITIALIZER,\n useFactory: \_createNgProbeR2,\n deps: [\n [NgProbeToken, new Optional()],\n ],\n multi: true,\n },\n];\n\nexport const ELEMENT\_PROBE\_PROVIDERS = ELEMENT\_PROBE\_PROVIDERS\_\_PRE\_R3\_\_;\n","/\*\*\n \* @license\n \* Copyright Google LLC All Rights Reserved. $\ln * \ln *$  Use of this source code is governed by an MIT-style license that can be $\ln *$  found in the LICENSE file at https://angular.io/license\n \*/\n\nimport {getDOM as getDOM} from '@angular/common';\nimport {Inject, Injectable, InjectionToken, NgZone} from '@angular/core';\n\n/\*\*\n \* The injection token for the eventmanager plug-in service.\n \*\n \* @publicApi\n \*/\nexport const EVENT\_MANAGER\_PLUGINS  $=\n\alpha$  new InjectionToken<EventManagerPlugin[]>('EventManagerPlugins');\n\n/\*\*\n \* An injectable service that provides event management for Angular $\ln *$  through a browser plug-in. $\ln * \ln * \omega$  publicApi $\ln * \wedge \ln$  = for also set class EventManager {\n private plugins: EventManagerPlugin[];\n private eventNameToPlugin = new Map<string, EventManagerPlugin>();\n\n /\*\*\n \* Initializes an instance of the event-manager service.\n \*/\n constructor(@Inject(EVENT\_MANAGER\_PLUGINS) plugins: EventManagerPlugin[], private zone: NgZone) {\n plugins.forEach(p => p.manager = this);\n this. plugins = plugins.slice().reverse();\n }\n\n /\*\*\n \* Registers a handler for a specific element and event.\n  $*\n\alpha * \n\phi$  param element The HTML element to receive event notifications.\n \* @param eventName The name of the event to listen for.\n \* @param handler A function to call when the notification occurs. Receives the  $\parallel$  \* event object as an argument.  $\parallel$  \* @returns A callback function that can be used to remove the handler.\n \*/\n addEventListener(element: HTMLElement, eventName: string, handler: Function): Function  $\{\n\rangle$  const plugin = this. findPluginFor(eventName); $\eta$  return

plugin.addEventListener(element, eventName, handler);\n  $\mathbb{R}^n$  \* Registers a global handler for an event in a target view. $\ln * \mathbb{Q}$  param target A target for global event notifications. One of  $\text{'window}\prime$ ,  $\text{'document}\prime$ , or  $\Upsilon_{\rm body}$ ". $\eta$  \* @param eventName The name of the event to listen for. $\eta$  \* @param handler A function to call when the notification occurs. Receives the $n *$  event object as an argument. $n *$  @returns A callback function that can be used to remove the handler. $\ln * \mathcal{Q}$  deprecated No longer being used in Ivy code. To be removed in version 14.\n \*/\n addGlobalEventListener(target: string, eventName: string, handler: Function): Function {\n const plugin = this. findPluginFor(eventName);\n return plugin.addGlobalEventListener(target, eventName, handler);\n  $\ln \max_{m \neq k} \mathbb{R}$  \* Retrieves the compilation zone in which event listeners are registered. $\ln \max_{m \neq k} \mathbb{R}$  getZone(): NgZone  ${\n\mu \mapsto \|\n\|^* \otimes \theta^*\| \cdot \|\n\| \cdot \|\n\| \cdot \|\n\| \cdot \|\n\| \cdot \|\n\| \cdot \|\n\| \cdot \|\n\| \cdot \|\n\| \cdot \|\n\| \cdot \|\n\| \cdot \|\n\| \cdot \|\n\| \cdot \|\n\| \cdot \|\n\| \cdot \|\n\| \cdot \|\n\| \cdot \|\n\| \cdot \|\n\| \cdot \|\n\| \cdot \|\n\| \cdot \|\n\| \cdot \|\n\| \cdot \|\n\| \cdot \|\n\| \cdot \|\n\| \cdot \|\n\| \cdot \|\n\| \cdot \|\n\| \cdot \$ const plugin = this. eventNameToPlugin.get(eventName);\n if (plugin) {\n return plugin;\n }\n\n const plugins = this.\_plugins;\n for (let i = 0; i < plugins.length; i++) {\n const plugin = plugins[i];\n if (plugin.supports(eventName)) {\n this.\_eventNameToPlugin.set(eventName, plugin);\n return plugin;\n  $\n\$ |\n throw new Error(`No event manager plugin found for event  $\{even\Name\'}\$ n  $\n\neq\b\$ class EventManagerPlugin {\n constructor(private \_doc: any) {}\n\n // TODO(issue/24571): remove '!'.\n manager!: EventManager;\n\n abstract supports(eventName: string): boolean;\n\n abstract addEventListener(element: HTMLElement, eventName: string, handler: Function): Function;\n\n addGlobalEventListener(element: string, eventName: string, handler: Function): Function {\n const target: HTMLElement = getDOM().getGlobalEventTarget(this. doc, element);\n if (!target) {\n throw new Error(`Unsupported event target  $\{target\}$  for event  $\{eventName\'}\;\n \$ n return this.addEventListener(target, eventName, handler);\n  $\ln$ ","/\*\*\n \* @license\n \* Copyright Google LLC All Rights Reserved.\n \*\n \* Use of this source code is governed by an MIT-style license that can be\n \* found in the LICENSE file at https://angular.io/license\n \*/\n\nimport {DOCUMENT, getDOM as getDOM} from '@angular/common';\nimport {Inject, Injectable, OnDestroy} from '@angular/core';\n\n@Injectable()\nexport class SharedStylesHost {\n /\*\* @internal \*/\n protected stylesSet = new Set<string>();\n\n addStyles(styles: string[]): void {\n const additions  $=$  new Set<string>();\n styles.forEach(style => {\n if (!this.\_stylesSet.has(style)) {\n this. stylesSet.add(style);\n additions.add(style);\n }\n });\n this.onStylesAdded(additions);\n }\n\n onStylesAdded(additions: Set<string>): void {}\n\n getAllStyles(): string[] {\n return Array.from(this.\_stylesSet);\n }\n}\n\n@Injectable()\nexport class DomSharedStylesHost extends SharedStylesHost implements OnDestroy  $\{\n\mid n \text{ (Maps all registered host nodes to a list of style nodes that have been)}\n\}$ added to the host node.\n private hostNodes = new Map<Node, Node[]>();\n\n constructor(@Inject(DOCUMENT) private  $_d$ oc: any)  $\{\n\$  super(); $\n\$ n this.\_hostNodes.set( $_d$ oc.head, []); $\n\$ private \_addStylesToHost(styles: Set<string>, host: Node, styleNodes: Node[]): void {\n styles.forEach((style: string)  $\Rightarrow$  {\n const styleEl = this.\_doc.createElement('style');\n styleEl.textContent = style;\n styleNodes.push(host.appendChild(styleEl));\n });\n }\n\n addHost(hostNode: Node): void {\n const styleNodes:  $Node[] = []$ ;\n this.\_addStylesToHost(this.\_stylesSet, hostNode, styleNodes);\n this.\_hostNodes.set(hostNode, styleNodes);\n  $\n\rightharpoonup$  removeHost(hostNode: Node): void {\n const styleNodes = this.\_hostNodes.get(hostNode);\n if (styleNodes) {\n styleNodes.forEach(removeStyle);\n }\n this.\_hostNodes.delete(hostNode);\n }\n\n override onStylesAdded(additions: Set<string>): void {\n this.\_hostNodes.forEach((styleNodes, hostNode) => {\n this.\_addStylesToHost(additions, hostNode,  $styleNodes$ ;\n }\n\n ngOnDestroy(): void {\n this. hostNodes.forEach(styleNodes => styleNodes.forEach(removeStyle));\n }\n}\n\nfunction removeStyle(styleNode: Node): void {\n getDOM().remove(styleNode);\n}\n","/\*\*\n \* @license\n \* Copyright Google LLC All Rights Reserved.\n \*\n \* Use of this source code is governed by an MIT-style license that can be\n  $*$  found in the LICENSE file at https://angular.io/license\n \*/\n\nimport {APP\_ID, Inject, Injectable, Renderer2, RendererFactory2, RendererStyleFlags2, RendererType2, ViewEncapsulation} from '@angular/core';\n\nimport {EventManager} from './events/event\_manager';\nimport {DomSharedStylesHost} from './shared\_styles\_host';\n\nexport const NAMESPACE\_URIS: {[ns: string]: string} = {\n 'svg': 'http://www.w3.org/2000/svg',\n 'xhtml': 'http://www.w3.org/1999/xhtml',\n 'xlink': 'http://www.w3.org/1999/xlink',\n 'xml':

'http://www.w3.org/XML/1998/namespace',\n 'xmlns': 'http://www.w3.org/2000/xmlns/',\n};\n\nconst COMPONENT\_REGEX = /%COMP%/g;\nconst NG\_DEV\_MODE = typeof ngDevMode === 'undefined' || !!ngDevMode;\n\nexport const COMPONENT\_VARIABLE = '%COMP%';\nexport const HOST\_ATTR = `\_nghost-\${COMPONENT\_VARIABLE}`;\nexport const CONTENT\_ATTR = `\_ngcontent- \${COMPONENT\_VARIABLE}`;\n\nexport function shimContentAttribute(componentShortId: string): string {\n return CONTENT\_ATTR.replace(COMPONENT\_REGEX, componentShortId);\n}\n\nexport function shimHostAttribute(componentShortId: string): string {\n return HOST\_ATTR.replace(COMPONENT\_REGEX, componentShortId);\n}\n\nexport function flattenStyles(\n compId: string, styles: Array<any|any[]>, target: string[]): string[]  $\in$  for (let i = 0; i < styles.length; i++)  $\n \leq$  let style = styles[i]; $\n \in$  if (Array.isArray(style))  $\n \in$ 

flattenStyles(compId, style, target);\n } else  $\{\n\{n \mid \text{style} = \text{style(COMPONENT} \ \text{REGEX}, \text{compd}\}\n\}$ target.push(style);\n }\n }\n return target;\n}\n\nfunction decoratePreventDefault(eventHandler: Function): Function {\n // `DebugNode.triggerEventHandler` needs to know if the listener was created with\n // decoratePreventDefault or is a listener added outside the Angular context so it can handle the\n // two differently. In the first case, the special '\_\_ngUnwrap\_\_' token is passed to the unwrap $\ln$  // the listener (see below). $\ln$  return (event: any)  $\Rightarrow$  {\n // Ivy uses '\_\_ngUnwrap\_\_' as a special token that allows us to unwrap the function\n // so that it can be invoked programmatically by `DebugNode.triggerEventHandler`. The debug node\n // can inspect the listener toString contents for the existence of this special token. Because $\ln$  // the token is a string literal, it is ensured to not be modified by compiled code.\n if (event === '\_\_ngUnwrap\_') {\n return eventHandler;\n  $\ln \min$  const allowDefaultBehavior = eventHandler(event);\n if (allowDefaultBehavior === false) {\n // TODO(tbosch): move preventDefault into event plugins...\n event.preventDefault();\n event.returnValue = false;\n  $\ln$  return undefined;\n  $\ln\ln$ |\n\nlet hasLoggedNativeEncapsulationWarning = false;\n\n@Injectable()\nexport class DomRendererFactory2 implements RendererFactory2 {\n private rendererByCompId = new Map<string, Renderer2>();\n private defaultRenderer: Renderer2;\n\n constructor(\n private eventManager: EventManager, private sharedStylesHost: DomSharedStylesHost,\n @Inject(APP\_ID) private appId: string)  ${\n this.defaultRenderer = new DefaultDomRenderer2(eventManager); \n }\n\n$ createRenderer(element: any, type: RendererType2|null): Renderer2 {\n if (!element  $||$  !type) {\n return this.defaultRenderer;\n  $\ln$  switch (type.encapsulation) {\n case ViewEncapsulation.Emulated: {\n let renderer = this.rendererByCompId.get(type.id);\n if (!renderer) {\n renderer = new EmulatedEncapsulationDomRenderer2( $\ln$  this.eventManager, this.sharedStylesHost, type, this.appId); $\ln$ this.rendererByCompId.set(type.id, renderer); $\n \ \} \n$ (<EmulatedEncapsulationDomRenderer2>renderer).applyToHost(element);\n return renderer;\n }\n // @ts-ignore TODO: Remove as part of FW-2290. TS complains about us dealing with an enum $\ln$  // value that is not known (but previously was the value for ViewEncapsulation.Native) $\ln$  case 1: $\ln$  case ViewEncapsulation.ShadowDom:\n // TODO(FW-2290): remove the `case 1:` fallback logic and the warning in  $v12.\n\in$  if ((typeof ngDevMode === 'undefined' || ngDevMode) &&\n // @ts-ignore TODO: Remove as part of FW-2290. TS complains about us dealing with an $\ln$  // enum value that is not known (but previously was the value for \n  $\mathcal{U}$  ViewEncapsulation. Native \\n  $\mathcal{U}$  !has LoggedNativeEncapsulationWarning && type.encapsulation === 1)  $\{\n\}$  hasLoggedNativeEncapsulationWarning = true; $\{\n\}$  console.warn(\n 'ViewEncapsulation.Native is no longer supported. Falling back to ViewEncapsulation.ShadowDom. The fallback will be removed in v12.');\n  $\ln \ln$  return new ShadowDomRenderer(this.eventManager, this.sharedStylesHost, element, type);\n default:  $\{\n\$  if (!this.rendererByCompId.has(type.id))  $\{\n\}$  const styles = flattenStyles(type.id, type.styles, []);\n this.sharedStylesHost.addStyles(styles);\n this.rendererByCompId.set(type.id, this.defaultRenderer;\n  $\ln$  return this.defaultRenderer;\n  $\ln$  $\ln \neq \in \mathbb{} \$  begin()  $\ln \neq 0$  {  $\ln \neq 0$  {  $\ln \neq 0$ } = Object.create(null);\n\n constructor(private eventManager: EventManager) { \\n\n destroy(); void { \\n\n destroyNode: null;\n\n createElement(name: string, namespace?: string): any  $\{\n\$  if (namespace)  $\{\n\$  // In cases where Ivy (not ViewEngine) is giving us the actual namespace, the look up by key $\vert n \vert / \vert$  will result in undefined, so we just return the namespace here.\n return document.createElementNS(NAMESPACE\_URIS[namespace] ||

namespace, name);\n  $\ln$  return document.createElement(name);\n  $\ln$  createComment(value: string): any  ${\nvert \nvert n \vert} \in {\nvert \nvert n \vert}$  createText(value: string): any  ${\nvert \nvert n \vert}$ document.createTextNode(value);\n \\n\n appendChild(parent: any, newChild: any): void {\n parent.appendChild(newChild);\n }\n\n insertBefore(parent: any, newChild: any, refChild: any): void {\n if (parent) {\n parent.insertBefore(newChild, refChild);\n }\n }\n\n removeChild(parent: any, oldChild: any): void  ${\n if (parent) {\n } \ne$ string|any, preserveContent?: boolean): any  ${\n \mu}$  let el: any = typeof selectorOrNode === 'string' ? document.querySelector(selectorOrNode) :\n selectorOrNode;\n if (!el) {\n throw new Error(`The selector \"\${selectorOrNode}\" did not match any elements`);\n }\n if (!preserveContent)  ${\n }\n }\n }\n =!\n  $\{\n }\n =\n *\n  $\{\n }\n =\n *\n  $\{\n }\n =\n *\n  $\{\n }\n =\n  $\{\n }\n =\n  $\{\n }\n =\n  $\{\n }\n =\n  $\{\n }\n =\n  $\{\n }\n =\n  $\{\n }\n =\n  $\{\n }\n =\n  $\{\n }\n =\n  $\{\n }\n =\n  $\{\n }$$$$$$$$$$$$$$$ }\n\n nextSibling(node: any): any {\n return node.nextSibling;\n }\n\n setAttribute(el: any, name: string, value: string, namespace?: string): void  $\{\n\alpha \text{ if (namespace)} {\n\alpha = name = namespace +': ' + name; \n\alpha \text{ // TODO(FW-} } \n\alpha \text{ if (namespace)} {\n\alpha = name = namespace +': ' + name; \n\alpha \text{ // TODO(FW-} } \n\alpha \text{ if (namespace)} {\n\alpha = name = namespace +': ' + name; \n\alpha \text{ // TODO(FW-} } \n\alpha \text{ if (namespace)} {\n\alpha \text{ if (namespace)} {\n\alpha \text{ if (namespace)}} {\n\beta \text{ if (classlines)} {\n\beta \text{ if (classlines$ 811): Ivy may cause issues here because it's passing around\n  $\frac{1}{I}$  full URIs for namespaces, therefore this lookup will fail.\n const namespaceUri = NAMESPACE\_URIS[namespace];\n if (namespaceUri) {\n el.setAttributeNS(namespaceUri, name, value);\n } else {\n el.setAttribute(name, value);\n }\n } else  ${\n }\n$  el.setAttribute(name, value);\n  ${\n }\n }\n$  ${\nvert n \rvert}$  if (namespace)  ${\nvert n \rvert}$  // TODO(FW-811): Ivy may cause issues here because it's passing around ${\nvert n \rvert}$  // full URIs for namespaces, therefore this lookup will fail. $\ln$  const namespaceUri = NAMESPACE\_URIS[namespace];\n if (namespaceUri) {\n el.removeAttributeNS(namespaceUri, name);\n } else {\n // TODO(FW-811): Since ivy is passing around full URIs for namespaces\n // this could result in properties like `http://www.w3.org/2000/svg:cx=\"123\"`,\n // which is wrong.\n el.removeAttribute(`\${namespace}:\${name}`);\n }\n } else {\n el.removeAttribute(name);\n }\n }\n\n addClass(el: any, name: string): void {\n el.classList.add(name);\n }\n\n removeClass(el: any, name: string): void  ${\n $|\n\in \mathbb{R} \text{ is the set.} \in \mathbb{R} \text{ and } \in \mathbb{R} \text{ is the set.} \in \mathbb{R} \text{ is the set.} \in \mathbb{R} \text{ and } \in \mathbb{R} \text{ is the set.} \in \mathbb{R} \text{ and } \in \mathbb{R} \text{ is the set.} \in \mathbb{R} \text{ and } \in \mathbb{R} \text{ is the set.} \in \mathbb{R} \text{ and } \in \mathbb{R} \text{ is the set.} \in \mathbb{R} \text{ and } \in \mathbb{R} \text{ is the set.} \in \mathbb{R$$ void {\n if (flags & (RendererStyleFlags2.DashCase | RendererStyleFlags2.Important)) {\n el.style.setProperty(style, value, flags & RendererStyleFlags2.Important ? 'important' : ");\n } else {\n el.style[style] = value;\n }\n }\n\n removeStyle(el: any, style: string, flags: RendererStyleFlags2): void {\n if (flags & RendererStyleFlags2.DashCase) {\n el.style.removeProperty(style);\n } else {\n // IE requires '' instead of null\n // see https://github.com/angular/angular/issues/7916\n el.style[style] = ";\n }\n }\n\n setProperty(el: any, name: string, value: any): void {\n NG\_DEV\_MODE && checkNoSyntheticProp(name, 'property');\n el[name] = value;\n }\n\n setValue(node: any, value: string): void {\n node.nodeValue = value;\n  $\ln \ln \text{target: 'window'}/\text{document'}$ 'body'|any, event: string, callback: (event: any) => boolean):\n () => void  ${\n\mu \ NG_DEV_MODE & checkNoSyntheticProp(event, 'Listener');\n\ni f (type of target == 'string') {\n\n\ ni \ of the user's tree.$ <() => void>this.eventManager.addGlobalEventListener(\n target, event, decoratePreventDefault(callback));\n  $\ln$  return <() => void>this.eventManager.addEventListener(\n target, event, decoratePreventDefault(callback)) as () => void;\n  $\n\ln\ln\ncos{AT_CHARCODE} = (() =$ '@'.charCodeAt(0))();\nfunction checkNoSyntheticProp(name: string, nameKind: string) {\n if (name.charCodeAt(0) ===  $AT_CHARCODE$  {\n throw new Error(`Unexpected synthetic  $\{\gamma\}$  ameKind}  $\{\gamma\}$ found. Please make sure that:\n - Either \\`BrowserAnimationsModule\\` or \\`NoopAnimationsModule\\` are imported in your application. $\ln$  - There is corresponding configuration for the animation named  $\iota$ name}\\\' defined in the \\'animations\\' field of the \\' @Component\\' decorator (see https://angular.io/api/core/Component#animations).`);\n }\n}\n\nclass EmulatedEncapsulationDomRenderer2 extends DefaultDomRenderer2 {\n private contentAttr: string;\n private hostAttr: string;\n\n constructor(\n eventManager: EventManager, sharedStylesHost: DomSharedStylesHost,\n private component: RendererType2, appId: string)  ${\nvert \nvert}$  super(eventManager); ${\nvert \nvert}$  const styles = flattenStyles(appId + '-' + component.id, component.styles, []);\n sharedStylesHost.addStyles(styles);\n\n this.contentAttr = shimContentAttribute(appId  $+$ '-' + component.id);\n this.hostAttr = shimHostAttribute(appId + '-' + component.id);\n  $\ln$ applyToHost(element: any)  $\n\neq$  super.setAttribute(element, this.hostAttr, ");\n }\n\n override
createElement(parent: any, name: string): Element  ${\n}$  const el = super.createElement(parent, name); $\in$ super.setAttribute(el, this.contentAttr, ");\n return el;\n }\n\nclass ShadowDomRenderer extends DefaultDomRenderer2 {\n private shadowRoot: any;\n\n constructor(\n eventManager: EventManager, private sharedStylesHost: DomSharedStylesHost,\n private hostEl: any, component: RendererType2) {\n super(eventManager);\n this.shadowRoot = (hostEl as any).attachShadow({mode: 'open'});\n this.sharedStylesHost.addHost(this.shadowRoot);\n const styles = flattenStyles(component.id, component.styles, []);\n for (let  $i = 0$ ;  $i <$  styles.length;  $i++$ ) {\n const styleEl = document.createElement('style');\n styleEl.textContent = styles[i];\n this.shadowRoot.appendChild(styleEl);\n  $\n\ln \|\|$  private nodeOrShadowRoot(node: any): any  $\{\n$  return node === this.hostEl ? this.shadowRoot : node;\n  $\{\n$  \n\n override destroy() {\n this.sharedStylesHost.removeHost(this.shadowRoot);\n }\n\n override appendChild(parent: any, newChild: any): void {\n return super.appendChild(this.nodeOrShadowRoot(parent), newChild);\n }\n override insertBefore(parent: any, newChild: any, refChild: any): void {\n return super.insertBefore(this.nodeOrShadowRoot(parent), newChild, refChild);\n }\n override removeChild(parent: any, oldChild: any): void {\n return super.removeChild(this.nodeOrShadowRoot(parent), oldChild);\n }\n override parentNode(node: any): any  $\ln$  return this.nodeOrShadowRoot(super.parentNode(this.nodeOrShadowRoot(node)));\n  $\ln |\n$ ","/\*\*\n \* @license\n \* Copyright Google LLC All Rights Reserved. $\ln \sqrt[k]{n}$  Use of this source code is governed by an MIT-style license that can be $\ln *$  found in the LICENSE file at https://angular.io/license $\ln */\n$ nimport {DOCUMENT} from '@angular/common';\nimport {Inject, Injectable} from '@angular/core';\n\nimport {EventManagerPlugin} from './event\_manager';\n\n@Injectable()\nexport class DomEventsPlugin extends EventManagerPlugin {\n constructor(@Inject(DOCUMENT) doc: any)  $\n\$  super(doc);\n  $\ln \Lambda /$  This plugin should come last in the list of plugins, because it accepts all $\ln \frac{1}{\omega}$  override supports(eventName: string): boolean  $\ln \frac{1}{\omega}$ }\n\n override addEventListener(element: HTMLElement, eventName: string, handler: Function): Function {\n element.addEventListener(eventName, handler as EventListener, false); $\ln$  return () => this.removeEventListener(element, eventName, handler as EventListener);\n }\n\n removeEventListener(target: any, eventName: string, callback: Function): void {\n return target.removeEventListener(eventName, callback as EventListener);\n  $\ln{\ln^{*,''}}$  \* @license\n \* Copyright Google LLC All Rights Reserved.\n \*\n \* Use of this source code is governed by an MIT-style license that can be\n \* found in the LICENSE file at https://angular.io/license\n \*/\n\nimport {DOCUMENT} from '@angular/common';\nimport {Inject, Injectable, InjectionToken, NgModule, Optional, Provider, Console as Console} from '@angular/core';\n\nimport {EVENT\_MANAGER\_PLUGINS, EventManagerPlugin} from './event\_manager';\n\n\n\n/\*\*\n \* Supported HammerJS recognizer event names.\n \*/\nconst EVENT\_NAMES = {\n // pan\n 'pan': true,\n 'panstart': true,\n 'panmove': true,\n 'panend': true,\n 'pancancel': true,\n 'panleft': true,\n 'panright': true,\n 'panup': true,\n 'pandown': true,\n // pinch\n 'pinch': true,\n 'pinchstart': true,\n 'pinchmove': true,\n 'pinchend': true,\n 'pinchcancel': true,\n 'pinchin': true,\n 'pinchout': true,\n // press\n 'press': true,\n 'pressup': true,\n // rotate\n 'rotate': true,\n 'rotatestart': true,\n 'rotatemove': true,\n 'rotateend': true,\n 'rotatecancel': true,\n // swipe\n 'swipe': true,\n 'swipeleft': true,\n 'swiperight': true,\n 'swipeup': true,\n 'swipedown': true,\n // tap\n 'tap': true,\n 'doubletap': true\n};\n\n/\*\*\n \* DI token for providing [HammerJS](https://hammerjs.github.io/) support to Angular.\n \* @see `HammerGestureConfig`\n \*\n \* @ngModule HammerModule\n \* @publicApi\n \*/\nexport const HAMMER\_GESTURE\_CONFIG = new InjectionToken<HammerGestureConfig>('HammerGestureConfig');\n\n\n/\*\*\n \* Function that loads HammerJS, returning a promise that is resolved once HammerJs is loaded. $\ln * \ln * \mathcal{Q}$  publicApi $\ln * \wedge \mathcal{Q}$ 

HammerLoader = () => Promise<void>; $\ln\frac{x}{\hbar}$  in Figure 1 to provide a {@link HammerLoader} to Angular. $\ln * \ln * \mathcal{Q}$  publicApi $\ln * \Lambda$ nexport const HAMMER\_LOADER = new

InjectionToken<HammerLoader>('HammerLoader');\n\nexport interface HammerInstance {\n on(eventName: string, callback?: Function): void;\n off(eventName: string, callback?: Function): void;\n destroy?(): void;\n}\n\n/\*\*\n \* An injectable [HammerJS Manager](https://hammerjs.github.io/api/#hammermanager)\n \* for gesture recognition. Configures specific event recognition. $\ln * \mathcal{Q}$  mublicApi $\ln * \wedge \mathcal{Q}$  Injectable() $\neq$ nexport class

HammerGestureConfig  ${\n \over |n}^* \$  \* A set of supported event names for gestures to be used in Angular. $\ln$  \* Angular supports all built-in recognizers, as listed in\n \* [HammerJS

documentation](https://hammerjs.github.io/).\n \*/\n events: string[] = [];\n\n /\*\*\n \* Maps gesture event names to a set of configuration options\n  $*$  that specify overrides to the default values for specific properties.\n  $*\n$ The key is a supported event name to be configured,  $\ln$  \* and the options object contains a set of properties, with override values $\ln$  \* to be applied to the named recognizer event. $\ln$  \* For example, to disable recognition of the rotate event, specify\n  $*$  `{\"rotate\": {\"enable\": false}}`.\n  $*\n$  \* Properties that are not present take the HammerJS default values. $\ln *$  For information about which properties are supported for which events, $\ln *$  and their allowed and default values, see\n \* [HammerJS documentation](https://hammerjs.github.io/).\n \*\n \*/\n overrides: {[key: string]: Object} = {};\n\n /\*\*\n \* Properties whose default values can be overridden for a given event.\n \* Different sets of properties apply to different events.\n \* For information about which properties are supported for which events, $\langle n * \rangle$  and their allowed and default values, see $\langle n * \rangle$  [HammerJS] documentation](https://hammerjs.github.io/).\n  $*\langle n$  options?: {\n cssProps?: any;\n domEvents?: boolean;\n enable?: boolean  $|$  ((manager: any) => boolean);\n preset?: any[];\n touchAction?: string;\n recognizers?: any[];\n inputClass?: any;\n inputTarget?: EventTarget;\n };\n\n /\*\*\n \* Creates a [HammerJS Manager](https://hammerjs.github.io/api/#hammermanager)\n \* and attaches it to a given HTML element.\n \* @param element The element that will recognize gestures.\n \* @returns A HammerJS event-manager object.\n \*/\n buildHammer(element: HTMLElement): HammerInstance {\n const mc = new Hammer!(element, this.options);\n\n mc.get('pinch').set({enable: true});\n mc.get('rotate').set({enable: true});\n\n for (const eventName in this.overrides)  ${\n m c.get(eventName).set(this.overs[eventName]);\n \|\n\n\end{math}$  $\ln\ln\arrows\ln$  \* Event plugin that adds Hammer support to an application. $\ln$  \*\n \* @ngModule HammerModule\n \*/\n@Injectable()\nexport class HammerGesturesPlugin extends EventManagerPlugin {\n private \_loaderPromise: Promise $\langle \text{void}\rangle$ |null = null;\n\n constructor(\n @Inject(DOCUMENT) doc: any,\n @Inject(HAMMER\_GESTURE\_CONFIG) private \_config: HammerGestureConfig, private console: Console,\n

@Optional() @Inject(HAMMER\_LOADER) private loader?: HammerLoader|null) {\n super(doc);\n }\n\n override supports(eventName: string): boolean {\n if

(!EVENT\_NAMES.hasOwnProperty(eventName.toLowerCase()) && !this.isCustomEvent(eventName)) {\n return false;\n \\n\n if (!(window as any).Hammer && !this.loader) {\n if (typeof ngDevMode === 'undefined' || ngDevMode)  ${\n \mu \}$  this.console.warn(\n `The \"\${eventName}\" event cannot be bound because Hammer.JS is not ` $+\n$  `loaded and no custom loader has been specified.`);\n }\n return false;\n }\n\n return true;\n }\n\n override addEventListener(element: HTMLElement, eventName: string, handler: Function): Function  $\{\n \alpha = \theta \in \mathbb{R} : \alpha \in \mathbb{R} \}$  eventName =

eventName.toLowerCase $()$ ;\n\n // If Hammer is not present but a loader is specified, we defer adding the event listener\n // until Hammer is loaded.\n if (!(window as any).Hammer && this.loader) {\n this.\_loaderPromise  $=$  this. LoaderPromise  $||$  this. loader();\n  $//$  This `addEventListener` method returns a function to remove the added listener. $\ln$  // Until Hammer is loaded, the returned function needs to \*cancel\* the registration rather $\ln$  // than remove anything.\n let cancelRegistration = false;\n let deregister: Function = () => {\n cancelRegistration = true;\n };\n\n this.\_loaderPromise\n .then(() => {\n // If Hammer isn't actually loaded when the custom loader resolves, give up.\n if (!(window as any).Hammer) {\n if  $(typeof ngDevMode == 'undefined' || ngDevMode) {\n this console. warm(\n in$ HAMMER LOADER completed, but Hammer.JS is not present.`);\n  $\{\n\}$  deregister = () => {};\n return;\n  $\{\ln \text{ if } (\text{cancel}(\text{cancel}(\text{row that } \text{Hammer is loaded and the listener}))\})$ is being loaded for real,\n // the deregistration function changes from canceling registration to removal.\n deregister = this.addEventListener(element, eventName, handler);\n }\n }\n .catch(() => {\n if (typeof ngDevMode === 'undefined' || ngDevMode)  $\{\ln \theta\}$  this.console.warn(\n `The \"\${eventName}\" event cannot be bound because the custom ` +\n `Hammer.JS loader failed.`);\n  $\ln$  deregister = () => { $\ln$  });\n\n // Return a function that \*executes\* `deregister` (and not

`deregister` itself) so that we\n // can change the behavior of `deregister` once the listener is added. Using a

closure in\n  $\frac{1}{\pi}$  // this way allows us to avoid any additional data structures to track listener removal. $\ln$  return ()  $\Rightarrow$  {\n deregister();\n };\n }\n\n return zone.runOutsideAngular(() => {\n // Creating the manager bind events, must be done outside of angular $\ln$  const mc = this.\_config.buildHammer(element); $\ln$  const callback = function(eventObj: HammerInput)  ${\n \alpha$  zone.runGuarded(function()  ${\n \alpha$  handler(eventObj); ${\n \alpha}$  });  $\{\n\}$ ;\n mc.on(eventName, callback);\n return () => {\n mc.off(eventName, callback);\n // destroy mc to prevent memory leak\n if (typeof mc.destroy === 'function')  $\{\n\text{m} \in \mathbb{N}: \| \cdot \| \}$ ;\n });\n  $\ln\$  isCustomEvent(eventName: string): boolean {\n return this. config.events.indexOf(eventName) > -1;\n  $\ln\ln\frac{*}{\ln x}$  In Ivy, support for Hammer gestures is optional, so applications must $\ln x$  import the `HammerModule` at root to turn on support. This means that\n \* Hammer-specific code can be tree-shaken away if not needed.\n \*/\nexport const HAMMER\_PROVIDERS\_POST\_R3\_ = [];\n\n/\*\*\n \* In View Engine, support for Hammer gestures is built-in by default. $\ln \frac{*}{n}$ export const HAMMER\_PROVIDERS\_\_PRE\_R3\_\_: Provider[] = [\n {\n provide: EVENT\_MANAGER\_PLUGINS,\n useClass: HammerGesturesPlugin,\n multi: true,\n deps: [DOCUMENT, HAMMER\_GESTURE\_CONFIG, Console, [new Optional(), HAMMER\_LOADER]]\n },\n {provide: HAMMER\_GESTURE\_CONFIG, useClass: HammerGestureConfig, deps: []},\n];\n\nexport const HAMMER\_PROVIDERS = HAMMER\_PROVIDERS \_PRE\_R3\_;\n\n/\*\*\n \* Adds support for HammerJS.\n \*\n \* Import this module at the root of your application so that Angular can work with\n \* HammerJS to detect gesture events. $\ln * \ln *$  Note that applications still need to include the HammerJS script itself. This module $\ln *$  simply sets up the coordination layer between HammerJS and Angular's EventManager. $\ln * \ln * \mathcal{O}$  publicApi $\ln$ \*/\n@NgModule({providers: HAMMER\_PROVIDERS\_\_PRE\_R3\_\_})\nexport class HammerModule  ${\n\{n\}}\n''$ ,"/\*\*\n \* @license\n \* Copyright Google LLC All Rights Reserved.\n \*\n \* Use of this source code is governed by an MIT-style license that can be\n \* found in the LICENSE file at https://angular.io/license\n \*/\n\nimport {DOCUMENT, getDOM as getDOM} from '@angular/common';\nimport {Inject, Injectable, NgZone} from '@angular/core';\nimport {EventManagerPlugin} from './event\_manager';\n\n/\*\*\n \* Defines supported modifiers for key events. $\infty$  \*/\nconst MODIFIER KEYS = ['alt', 'control', 'meta', 'shift'];\n\nconst DOM\_KEY\_LOCATION\_NUMPAD =  $3\frac{\ln n}{M}$  Map to convert some key or keyIdentifier values to what will be returned by getEventKey\nconst keyMap: {[k: string]: string} = {\n // The following values are here for crossbrowser compatibility and to match the W3C standard $\ln$  // cf https://www.w3.org/TR/DOM-Level-3-Events-key/ $\ln$ '\\b': 'Backspace',\n '\\t': 'Tab',\n '\\x7F': 'Delete',\n '\\x1B': 'Escape',\n 'Del': 'Delete',\n 'Esc': 'Escape',\n 'Left': 'ArrowLeft',\n 'Right': 'ArrowRight',\n 'Up': 'ArrowUp',\n 'Down': 'ArrowDown',\n 'Menu': 'ContextMenu',\n 'Scroll': 'ScrollLock',\n 'Win': 'OS'\n};\n\n// There is a bug in Chrome for numeric keypad keys:\n// https://code.google.com/p/chromium/issues/detail?id=155654\n// 1, 2, 3 ... are reported as A, B, C ...\nconst \_chromeNumKeyPadMap = {\n 'A': '1',\n 'B': '2',\n 'C': '3',\n 'D': '4',\n 'E': '5',\n 'F': '6',\n 'G': '7',\n 'H': '8',\n 'I': '9',\n 'J': '\*',\n 'K': '+',\n 'M': '-',\n 'N': '.',\n 'O': '/',\n '\\x60': '0',\n '\\x90': 'NumLock'\n};\n\n\n/\*\*\n \* Retrieves modifiers from key-event objects.\n \*/\nconst MODIFIER KEY GETTERS: {[key: string]: (event: KeyboardEvent) => boolean  $\} = {\n \ }$  'alt': (event: KeyboardEvent) => event.altKey,\n 'control': (event: KeyboardEvent) => event.ctrlKey,\n 'meta': (event: KeyboardEvent) => event.metaKey,\n 'shift': (event: KeyboardEvent) => event.shiftKey\n \;\n\n/\*\*\n \* @publicApi\n \* A browser plug-in that provides support for handling of key events in Angular.\n \*/\n@Injectable()\nexport class KeyEventsPlugin extends EventManagerPlugin  $\ln / * \nightharpoonup$  Initializes an instance of the browser plug-in. $\ln * \nightharpoonup$   $\phi$  param doc The document in which key events will be detected.\n \*/\n constructor(@Inject(DOCUMENT) doc: any) {\n super(doc);\n }\n\n  $\frac{1}{10}$  \* Reports whether a named key event is supported.  $\ln$  \* @param eventName The event name to query.  $\ln$  \* @return True if the named key event is supported.\n  $*\wedge$ n override supports(eventName: string): boolean {\n return KeyEventsPlugin.parseEventName(eventName) != null;\n  $\ln \frac{\ast \pi}{n}$  \* Registers a handler for a specific element and key event. $\ln * \mathcal{Q}$  param element The HTML element to receive event notifications. $\ln * \mathcal{Q}$  param eventName The name of the key event to listen for.\n \* @param handler A function to call when the notification occurs. Receives the  $\infty$  \* event object as an argument.  $\infty$  \* @returns The key event that was registered.  $\infty$  \*/\n override addEventListener(element: HTMLElement, eventName: string, handler: Function): Function {\n const parsedEvent = KeyEventsPlugin.parseEventName(eventName)!;\n\n const outsideHandler =\n

KeyEventsPlugin.eventCallback(parsedEvent['fullKey'], handler, this.manager.getZone());\n\n return this.manager.getZone().runOutsideAngular( $() \implies {\n}$  return getDOM().onAndCancel(element, parsedEvent['domEventName'], outsideHandler);\n });\n }\n\n static parseEventName(eventName: string): {fullKey: string, domEventName: string}|null {\n const parts: string[] = eventName.toLowerCase().split('.');\n\n const domEventName = parts.shift();\n if ((parts.length === 0) || !(domEventName === 'keydown' || domEventName === 'keyup'))  $\ln$  return null;\n }\n\n const key = KeyEventsPlugin. normalizeKey(parts.pop()!);\n\n let fullKey = ";\n MODIFIER\_KEYS.forEach(modifierName  $\Rightarrow$  {\n const index: number = parts.indexOf(modifierName);\n if  $(\text{index} > -1) \$ \n parts.splice(index, 1);\n fullKey += modifierName + '.';\n }\n });\n fullKey += key;\n\n if (parts.length != 0 || key.length === 0) {\n // returning null instead of throwing to let another plugin process the event $\in$  return null; $\in$   $\ln$  // NOTE: Please don't rewrite this as so, as it will break JSCompiler property renaming.\n // The code must remain in the `result['domEventName']` form.\n // return  ${\text{domEventName}, \text{fullKey}};\n$  const result:  ${\text{fullKey}: \text{string}, \text{domEventName}: \text{string}} = {\} \text{ as any}}$ result['domEventName'] = domEventName;\n result['fullKey'] = fullKey;\n return result;\n }\n\n static getEventFullKey(event: KeyboardEvent): string  $\{\nabla$  let fullKey = "; $n$  let key = getEventKey(event); $n$  key = key.toLowerCase();\n if (key === ') {\n key = 'space'; // for readability\n } else if (key === '.') {\n key = 'dot'; // because '.' is used as a separator in event names\n  $\n{\rm MODIFIER\_KEYS.$ forEach(modifierName => {\n if (modifierName  $!=$  key)  $\{\n\}$  const modifierGetter = MODIFIER KEY GETTERS[modifierName]; $\n\}$  if  $(\text{modifierGetter}(event)) \{\n \{n \} \}$ ;\n  $\{\n \} \{\n \} \$ ;\n  $\{\n \} \{\n \} \$ ;\n fullKey += key;\n return fullKey;\n  $\|\n\|$  /n\n /\*\*\n \* Configures a handler callback for a key event.\n \* @param fullKey The event name that combines all simultaneous keystrokes.\n \* @param handler The function that responds to the key event. $\ln * \omega$  aram zone The zone in which the event occurred. $\ln * \omega$  returns A callback function. $\ln * \wedge$ n static eventCallback(fullKey: any, handler: Function, zone: NgZone): Function {\n return (event: any /\*\* TODO #9100  $*\/$  =>  $\{\n\}$  if (KeyEventsPlugin.getEventFullKey(event) === fullKey)  $\{\n\}$  zone.runGuarded(() => handler(event));\n  $\ln \frac{\ln \frac*{\mathbf{m}}{\mathbf{x}}$  internal \*/\n static \_normalizeKey(keyName: string): string {\n // TODO: switch to a Map if the mapping grows too much $\ln$  switch (keyName)  $\ln$  case 'esc': $\ln$  return 'escape';\n default:\n return keyName;\n }\n  $\ln\ln\ln$ nfunction getEventKey(event: any): string {\n let key  $=$  event.key;\n if (key  $=$  null) {\n key = event.keyIdentifier;\n // keyIdentifier is defined in the old draft of DOM Level 3 Events implemented by Chrome and\n // Safari cf\n // https://www.w3.org/TR/2007/WD-DOM-Level-3-Events-20071221/events.html#Events-KeyboardEvents-Interfaces\n if (key == null) {\n return 'Unidentified';\n }\n if (key.startsWith('U+')) {\n key = String.fromCharCode(parseInt(key.substring(2), 16));\n if (event.location === DOM\_KEY\_LOCATION\_NUMPAD &&  $_\text{chromeNumKeyPadMap}$ .hasOwnProperty(key)) {\n // There is a bug in Chrome for numeric keypad keys:\n // https://code.google.com/p/chromium/issues/detail?id=155654\n // 1, 2, 3 ... are reported as A, B, C ...\n key = (\_chromeNumKeyPadMap as any)[key];\n  $\ln \ln \text{key}$ | (n)n return \_keyMap[key] || key;\n \\n","/\*\*\n \* @license\n \* Copyright Google LLC All Rights Reserved.\n \*\n \* Use of this source code is governed by an MITstyle license that can be $\ln *$  found in the LICENSE file at https://angular.io/license $\ln */\n$ n\nimport {DOCUMENT} from '@angular/common';\nimport {forwardRef, Inject, Injectable, Injector, Sanitizer, SecurityContext, \_sanitizeHtml as \_sanitizeHtml, \_sanitizeUrl as \_sanitizeUrl, allowSanitizationBypassAndThrow as allowSanitizationBypassOrThrow, bypassSanitizationTrustHtml as bypassSanitizationTrustHtml, bypassSanitizationTrustResourceUrl as bypassSanitizationTrustResourceUrl, bypassSanitizationTrustScript as bypassSanitizationTrustScript, bypassSanitizationTrustStyle as bypassSanitizationTrustStyle, bypassSanitizationTrustUrl as bypassSanitizationTrustUrl, BypassType as BypassType, getSanitizationBypassType as getSanitizationBypassType, unwrapSafeValue as unwrapSafeValue} from '@angular/core';\n\nexport  ${\rm SecurityContext}\: \ln\ln\ln\^{**}\n$  \* Marker interface for a value that's safe to use in a particular context. $\ln$  \*\n \* @publicApi\n \*/\nexport interface SafeValue  $\{\}\n\in\mathbb{N}^*$ \n \* Marker interface for a value that's safe to use as HTML.\n \*\n \* @publicApi\n \*/\nexport interface SafeHtml extends SafeValue {}\n\n/\*\*\n \* Marker interface for a value that's safe to use as style  $(CSS)$ .  $\ln * \pi * \mathcal{Q}$  publicApi $\ln * \Lambda$ nexport interface SafeStyle extends SafeValue

 ${\{\n}n\}^*\$ \n \* Marker interface for a value that's safe to use as JavaScript.\n \*\n \* @publicApi\n \*/\nexport interface SafeScript extends SafeValue  $\{\n\ln\frac{*}{\n\pi}\$  Marker interface for a value that's safe to use as a URL linking to a document. $\in \mathbb{R}$  \* @publicApi $\in \mathbb{R}$  \*/\nexport interface SafeUrl extends SafeValue {}\n\n/\*\*\n \* Marker interface for a value that's safe to use as a URL to load executable code from.\n \*\n \* @publicApi\n \*/\nexport interface SafeResourceUrl extends SafeValue {}\n\n/\*\*\n \* DomSanitizer helps preventing Cross Site Scripting Security bugs (XSS) by sanitizing\n \* values to be safe to use in the different DOM contexts.\n \*\n \* For example, when binding a URL in an  $\leq$ a [href]=\"someValue\"> hyperlink, `someValue` will be\n \* sanitized so that an attacker cannot inject e.g. a `javascript:` URL that would execute code on\n \* the website.\n \*\n \* In specific situations, it might be necessary to disable sanitization, for example if the\n \* application genuinely needs to produce a `javascript:` style link with a dynamic value in it. $\ln *$  Users can bypass security by constructing a value with one of the `bypassSecurityTrust...`\n \* methods, and then binding to that value from the template.\n \*\n \* These situations should be very rare, and extraordinary care must be taken to avoid creating  $a \nvert n * C$ ross Site Scripting (XSS) security bug!\n \*\n \* When using `bypassSecurityTrust...`, make sure to call the method as early as possible and as\n \* close as possible to the source of the value, to make it easy to verify no security bug is $\ln *$  created by its use. $\ln * \ln *$  It is not required (and not recommended) to bypass security if the value is safe, e.g. a URL that $\ln *$  does not start with a suspicious protocol, or an HTML snippet that does not contain dangerous\n \* code. The sanitizer leaves safe values intact. $\ln \pi$  \* @security Calling any of the `bypassSecurityTrust...` APIs disables Angular's built-in $\ln \pi$  \* sanitization for the value passed in. Carefully check and audit all values and code paths going $\ln *$  into this call. Make sure any user data is appropriately escaped for this security context.\n \* For more detail, see the [Security Guide](https://g.co/ng/security).\n \*\n \* @publicApi\n \*/\n@Injectable({providedIn: 'root', useExisting: forwardRef(() => DomSanitizerImpl) \\nexport abstract class DomSanitizer implements Sanitizer  $\ln$  /\*\*\n \* Sanitizes a value for use in the given SecurityContext. $\in$  \*\n \* If value is trusted for the context, this method will unwrap the contained safe value and use $\ln *$  it directly. Otherwise, value will be sanitized to be safe in the given context, for example $\infty$  \* by replacing URLs that have an unsafe protocol part (such as `javascript:`). The implementation $\infty$  \* is responsible to make sure that the value can definitely be safely used in the given context. $\infty$ \*/\n abstract sanitize(context: SecurityContext, value: SafeValue|string|null): string|null;\n\n /\*\*\n \* Bypass security and trust the given value to be safe HTML. Only use this when the bound HTML $\ln$  \* is unsafe (e.g. contains `<script>` tags) and the code should be executed. The sanitizer will $\mathbf{r}$  \* leave safe HTML intact, so in most situations this method should not be used.\n  $*\nu$  \* \*\*WARNING:\*\* calling this method with untrusted user data exposes your application to  $XSS\$ <sup>\*</sup> security risks!\n \*/\n abstract bypassSecurityTrustHtml(value: string): SafeHtml;\n\n /\*\*\n \* Bypass security and trust the given value to be safe style value (CSS).\n \*\n \* \*\*WARNING:\*\* calling this method with untrusted user data exposes your application to XSS\n \* security risks!\n \*/\n abstract bypassSecurityTrustStyle(value: string): SafeStyle;\n\n /\*\*\n \* Bypass security and trust the given value to be safe JavaScript.\n  $*\n~ *\n$  \* \*\*WARNING:\*\* calling this method with untrusted user data exposes your application to  $XSS\$ <sup>\*</sup> security risks!\n \*/\n abstract bypassSecurityTrustScript(value: string): SafeScript;\n\n /\*\*\n \* Bypass security and trust the given value to be a safe style URL, i.e. a value that can be used $\ln *$  in hyperlinks or `<img src>`. $\ln * \$ <sup>\*</sup> \* \*\*WARNING:\*\* calling this method with untrusted user data exposes your application to  $XSS\$ <sup>\*</sup> security risks!\n  $*\$ \n abstract bypassSecurityTrustUrl(value: string): SafeUrl;\n\n /\*\*\n \* Bypass security and trust the given value to be a safe resource URL, i.e. a location that may\n \* be used to load executable code from, like `<script src>`, or `<iframe src>`.\n \*\n \* \*\*WARNING:\*\* calling this method with untrusted user data exposes your application to XSS $\ln *$  security risks! $\ln *$  $\land$ n abstract bypassSecurityTrustResourceUrl(value: string): SafeResourceUrl;\n}\n\nexport function domSanitizerImplFactory(injector: Injector) {\n return new DomSanitizerImpl(injector.get(DOCUMENT));\n}\n\n@Injectable({providedIn: 'root', useFactory:

domSanitizerImplFactory, deps: [Injector]})\nexport class DomSanitizerImpl extends DomSanitizer {\n constructor(@Inject(DOCUMENT) private doc: any)  $\n\$  super();\n  $\n\$ n override sanitize(ctx: SecurityContext, value: SafeValue|string|null): string|null  ${\n \tilde{\Omega}}$  if (value == null) return null;\n switch (ctx)  ${\n \alpha}$  case SecurityContext.NONE: $\ln$  return value as string; $\ln$  case SecurityContext.HTML: $\ln$  if

(allowSanitizationBypassOrThrow(value, BypassType.Html))  $\n \$ return unwrapSafeValue(value);\n  $\n$  return \_sanitizeHtml(this.\_doc, String(value)).toString();\n case SecurityContext.STYLE:\n if (allowSanitizationBypassOrThrow(value, BypassType.Style)) {\n return unwrapSafeValue(value);\n }\n return value as string;\n case SecurityContext.SCRIPT:\n if (allowSanitizationBypassOrThrow(value, BypassType.Script))  $\n\$  return unwrapSafeValue(value);\n  $\ln$  throw new Error('unsafe value used in a script context');\n case SecurityContext.URL:\n const type = getSanitizationBypassType(value);\n if (allowSanitizationBypassOrThrow(value, BypassType.Url)) {\n return unwrapSafeValue(value);\n }\n return \_sanitizeUrl(String(value));\n case SecurityContext.RESOURCE\_URL:\n if (allowSanitizationBypassOrThrow(value, BypassType.ResourceUrl)) {\n return unwrapSafeValue(value);\n }\n throw new Error(\n 'unsafe value used in a resource URL context (see https://g.co/ng/security#xss)');\n default:\n throw new Error(`Unexpected SecurityContext  $\S{ctx}$ } (see https://g.co/ng/security#xss)`);\n }\n }\n\n override bypassSecurityTrustHtml(value: string): SafeHtml {\n return bypassSanitizationTrustHtml(value);\n }\n override bypassSecurityTrustStyle(value: string): SafeStyle {\n return bypassSanitizationTrustStyle(value);\n }\n override bypassSecurityTrustScript(value: string): SafeScript {\n return bypassSanitizationTrustScript(value);\n }\n override bypassSecurityTrustUrl(value: string): SafeUrl {\n return bypassSanitizationTrustUrl(value);\n }\n override bypassSecurityTrustResourceUrl(value: string): SafeResourceUrl  ${\n \nu \nu \nu}$  return bypassSanitizationTrustResourceUrl(value);\n  ${\n} \n}{\n \nu \nu^* \n \infty$  @license\n \* Copyright Google LLC All Rights Reserved. $\ln \pi$  Use of this source code is governed by an MIT-style license that can be $\ln *$  found in the LICENSE file at https://angular.io/license $\ln *$ / $\ln$ import {CommonModule, DOCUMENT, XhrFactory, PLATFORM\_BROWSER\_ID as PLATFORM\_BROWSER\_ID} from '@angular/common';\nimport {APP\_ID, ApplicationModule, createPlatformFactory, ErrorHandler, Inject, ModuleWithProviders, NgModule, NgZone, Optional, PLATFORM\_ID, PLATFORM\_INITIALIZER, platformCore, PlatformRef, RendererFactory2, Sanitizer, SkipSelf, StaticProvider, Testability, INJECTOR\_SCOPE as INJECTOR\_SCOPE, setDocument} from '@angular/core';\n\nimport {BrowserDomAdapter} from './browser/browser\_adapter';\nimport {SERVER\_TRANSITION\_PROVIDERS, TRANSITION\_ID} from './browser/server-transition';\nimport {BrowserGetTestability} from './browser/testability';\nimport {BrowserXhr} from './browser/xhr';\nimport {ELEMENT\_PROBE\_PROVIDERS} from './dom/debug/ng\_probe';\nimport {DomRendererFactory2} from './dom/dom\_renderer';\nimport {DomEventsPlugin} from './dom/events/dom\_events';\nimport {EVENT\_MANAGER\_PLUGINS, EventManager} from './dom/events/event\_manager';\nimport {HAMMER\_PROVIDERS} from './dom/events/hammer\_gestures';\nimport {KeyEventsPlugin} from './dom/events/key\_events';\nimport {DomSharedStylesHost, SharedStylesHost} from './dom/shared\_styles\_host';\nimport {DomSanitizer, DomSanitizerImpl} from './security/dom\_sanitization\_service';\n\nexport function initDomAdapter() {\n BrowserDomAdapter.makeCurrent();\n BrowserGetTestability.init();\n}\n\nexport function errorHandler(): ErrorHandler  $\{\n$  return new ErrorHandler();\n $\n\neq$  function \_document(): any  $\{\n$  // Tell ivy about the global document\n setDocument(document);\n return document;\n}\n\nexport const INTERNAL\_BROWSER\_PLATFORM\_PROVIDERS: StaticProvider[] = [\n {provide: PLATFORM\_ID, useValue: PLATFORM\_BROWSER\_ID},\n {provide: PLATFORM\_INITIALIZER, useValue: initDomAdapter, multi: true},\n {provide: DOCUMENT, useFactory: \_document, deps: []},\n];\n\nconst BROWSER\_SANITIZATION\_PROVIDERS\_PRE\_R3\_: StaticProvider[] =  $\ln$  {provide: Sanitizer, useExisting: DomSanitizer},\n {provide: DomSanitizer, useClass: DomSanitizerImpl, deps: [DOCUMENT]},\n];\n\nexport const BROWSER\_SANITIZATION\_PROVIDERS\_\_POST\_R3\_ =  $[1;\ln\ln/**\ln * \omega]$  security Replacing built-in sanitization providers exposes the application to XSS risks. \n \* Attacker-controlled data introduced by an unsanitized provider could expose your\n \* application to XSS risks. For more detail, see the [Security Guide](https://g.co/ng/security).\n \* @publicApi\n \*/\nexport const BROWSER\_SANITIZATION\_PROVIDERS = BROWSER\_SANITIZATION\_PROVIDERS\_\_PRE\_R3\_\_;\n\n/\*\*\n \* A factory function that returns a `PlatformRef` instance associated with browser service\n \* providers.\n \*\n \* @publicApi\n \*/\nexport const platformBrowser: (extraProviders?: StaticProvider[]) => PlatformRef =\n createPlatformFactory(platformCore,

'browser', INTERNAL\_BROWSER\_PLATFORM\_PROVIDERS);\n\nexport const BROWSER\_MODULE\_PROVIDERS: StaticProvider[] =  $[\lambda]$  BROWSER\_SANITIZATION\_PROVIDERS, $\lambda$ n {provide: INJECTOR\_SCOPE, useValue: 'root'},\n {provide: ErrorHandler, useFactory: errorHandler, deps: []},\n {\n provide: EVENT\_MANAGER\_PLUGINS,\n useClass: DomEventsPlugin,\n multi: true,\n deps: [DOCUMENT, NgZone, PLATFORM\_ID]\n },\n {provide: EVENT\_MANAGER\_PLUGINS, useClass: KeyEventsPlugin, multi: true, deps: [DOCUMENT]},\n HAMMER\_PROVIDERS,\n {\n provide: DomRendererFactory2,\n useClass: DomRendererFactory2,\n deps: [EventManager, DomSharedStylesHost, APP\_ID]\n },\n {provide: RendererFactory2, useExisting: DomRendererFactory2},\n {provide: SharedStylesHost, useExisting: DomSharedStylesHost},\n {provide: DomSharedStylesHost, useClass: DomSharedStylesHost, deps: [DOCUMENT]},\n {provide: Testability, useClass: Testability, deps: [NgZone]},\n {provide: EventManager, useClass: EventManager, deps: [EVENT\_MANAGER\_PLUGINS, NgZone]},\n {provide: XhrFactory, useClass: BrowserXhr, deps: []},\n ELEMENT\_PROBE\_PROVIDERS,\n];\n\n/\*\*\n \* Exports required infrastructure for all Angular apps. $\ln *$  Included by default in all Angular apps created with the CLI $\ln *$  `new` command. $\ln *$  Re-exports `CommonModule` and `ApplicationModule`, making their $\ln$  \* exports and providers available to all apps. $\ln$  \*\n \* @publicApi\n \*/\n@NgModule({providers: BROWSER\_MODULE\_PROVIDERS, exports: [CommonModule, ApplicationModule]})\nexport class BrowserModule {\n constructor(@Optional() @SkipSelf() @Inject(BrowserModule) parentModule: BrowserModule|null) {\n if (parentModule) {\n throw new Error(\n

 `BrowserModule has already been loaded. If you need access to common directives such as NgIf and NgFor from a lazy loaded module, import CommonModule instead.`);\n  $\ln /^*$ \n /\*\*\n \* Configures a browser-based app to transition from a server-rendered app, if\n \* one is present on the page.\n  $*\n$   $\cong \n$  @param params An object containing an identifier for the app to transition. $\ln$  \* The ID must match between the client and server versions of the app.\n \* @returns The reconfigured `BrowserModule` to import into the app's root `AppModule`.\n \*/\n static withServerTransition(params: {appId: string}): ModuleWithProviders<BrowserModule> {\n return {\n ngModule: BrowserModule,\n providers: [\n {provide: APP\_ID, useValue: params.appId},\n {provide: TRANSITION\_ID, useExisting: APP\_ID},\n SERVER\_TRANSITION\_PROVIDERS,\n ],\n };\n  $\ln\ln''$ ,"/\*\*\n \* @license\n \* Copyright Google LLC All Rights Reserved.\n \*\n \* Use of this source code is governed by an MIT-style license that can be\n \* found in the LICENSE file at https://angular.io/license\n \*/\n\nimport {DOCUMENT, DomAdapter as DomAdapter, getDOM as getDOM} from '@angular/common';\nimport {Inject, Injectable, inject} from '@angular/core';\n\n/\*\*\n \* Represents the attributes of an HTML `<meta>` element. The element itself is\n \* represented by the internal `HTMLMetaElement`.\n \*\n \* @see [HTML meta tag](https://developer.mozilla.org/docs/Web/HTML/Element/meta)\n \* @see `Meta`\n \*\n \* @publicApi\n \*/\nexport type MetaDefinition = {\n charset?: string;\n content?: string;\n httpEquiv?: string;\n id?: string;\n itemprop?: string;\n name?: string;\n property?: string;\n scheme?: string;\n url?: string;\n  $\&\{\n\$  // TODO(IgorMinar): this type looks wrong\n [prop: string]: string;\n};\n\n/\*\*\n \* Factory to create a `Meta` service instance for the current DOM document.\n \*/\nexport function createMeta()  $\{\n\$  return new Meta(inject(DOCUMENT));\n\n\n/\*\*\n \* A service for managing HTML `<meta>` tags.\n \*\n \* Properties of the `MetaDefinition` object match the attributes of the\n \* HTML `<meta>` tag. These tags define document metadata that is important for $\ln *$  things like configuring a Content Security Policy, defining browser compatibility $\ln *$  and security settings, setting HTTP Headers, defining rich content for social sharing,  $n *$  and Search Engine Optimization (SEO). $\ln * \ln *$  To identify specific `<meta>` tags in a document, use an attribute selection $\ln *$  string in the format `\"tag\_attribute='value string'\"`.\n \* For example, an `attrSelector` value of `\"name='description'\"` matches a tag\n \* whose `name` attribute has the value `\"description\"`.\n \* Selectors are used with the `querySelector()` Document method,\n \* in the format `meta[{attrSelector}]`.\n \*\n \* @see [HTML meta tag](https://developer.mozilla.org/docs/Web/HTML/Element/meta)\n \* @see

[Document.querySelector()](https://developer.mozilla.org/docs/Web/API/Document/querySelector)\n \*\n \*\n \* @publicApi\n \*/\n@Injectable({providedIn: 'root', useFactory: createMeta, deps: []})\nexport class Meta {\n private dom: DomAdapter;\n constructor(@Inject(DOCUMENT) private doc: any) {\n this. dom = getDOM();\n  $\ln$  /\*\*\n \* Retrieves or creates a specific `<meta>` tag element in the current HTML document.\n

\* In searching for an existing tag, Angular attempts to match the `name` or `property` attribute\n \* values in the provided tag definition, and verifies that all other attribute values are equal. $\ln * If$  an existing element is found, it is returned and is not modified in any way. $\ln * \omega$  param tag The definition of a  $\text{~}($ meta $\text{~})$  element to match or create.\n \* @param forceCreation True to create a new element without checking whether one already exists.\n \* @returns The existing element with the same attributes and values if found, $\ln$  \* the new element if no match is found, or `null` if the tag parameter is not defined. $\ln *$ / $\ln$  addTag(tag: MetaDefinition, forceCreation: boolean = false): HTMLMetaElement|null  ${\n \{ \in \} f(lag) \}$  return null; return this. getOrCreateElement(tag, forceCreation);\n  $\ln n$  /\*\*\n \* Retrieves or creates a set of `<meta>` tag elements in the current HTML document. $\ln$  \* In searching for an existing tag, Angular attempts to match the `name` or `property` attribute $\ln$  \* values in the provided tag definition, and verifies that all other attribute values are equal. $\ln * \mathcal{Q}$  param tags An array of tag definitions to match or create. $\ln * \mathcal{Q}$  param forceCreation True to create new elements without checking whether they already exist. $\ln * \mathcal{Q}$  returns The matching elements if found, or the new elements. $\ln * \ln$ addTags(tags: MetaDefinition[], forceCreation: boolean = false): HTMLMetaElement[] {\n if (!tags) return [];\n return tags.reduce((result: HTMLMetaElement[], tag: MetaDefinition) => {\n if (tag) {\n result.push(this.\_getOrCreateElement(tag, forceCreation));\n  $\ln$  return result;\n  $\ln \ln \frac{\pi^*}{n^*}$ Retrieves a `<meta>` tag element in the current HTML document.\n  $* \mathcal{Q}$  param attrSelector The tag attribute and value to match against, in the format\n \* \"tag\_attribute='value string'\"`.\n \* @returns The matching element, if any.\n \*/\n getTag(attrSelector: string): HTMLMetaElement|null {\n if (!attrSelector) return null;\n return this.\_doc.querySelector(`meta[\${attrSelector}]`) || null;\n  $\ln x^* \neq x^*$  Retrieves a set of `<meta>` tag elements in the current HTML document. $\ln * \mathcal{Q}$  param attrSelector The tag attribute and value to match against, in the format $\ln$ \* `\"tag\_attribute='value string'\"`.\n \* @returns The matching elements, if any.\n \*/\n getTags(attrSelector: string): HTMLMetaElement $[\} \$ n if (!attrSelector) return  $[\;]$ ;\n const list /\*NodeList\*/= this.\_doc.querySelectorAll(`meta[\${attrSelector}]`);\n return list ? [].slice.call(list) : [];\n }\n\n /\*\*\n \* Modifies an existing  $\zeta$  tag element in the current HTML document.  $n * \omega$  param tag The tag description with which to replace the existing tag content. $\ln * \mathcal{Q}$  param selector A tag attribute and value to match against, to identify $\ln *$ an existing tag. A string in the format `\"tag\_attribute=`value string`\"`.\n  $*$  If not supplied, matches a tag with the same `name` or `property` attribute value as the $\ln *$  replacement tag. $\ln * \mathbb{Q}$  return The modified element. $\ln * \mathbb{Q}$ updateTag(tag: MetaDefinition, selector?: string): HTMLMetaElement|null  $\{\n\bar{f}(t) = \int \ln \hat{f}(t) \cdot d\theta$  selector = selector  $\|$  this. parseSelector(tag);\n const meta: HTMLMetaElement = this.getTag(selector)!;\n if (meta) {\n return this.\_setMetaElementAttributes(tag, meta);\n }\n return this.\_getOrCreateElement(tag, true);\n }\n\n  $/*\$ \n<math>\uparrow</math> Removes an existing <math>\text{1} \rightarrow \text{1} \rightarrow \text{1 tag attribute and value to match against, to identify  $\ln$  \* an existing tag. A string in the format `\"tag\_attribute=`value string`\"`.\n \*/\n removeTag(attrSelector: string): void {\n this.removeTagElement(this.getTag(attrSelector)!);\n }\n\n /\*\*\n \* Removes an existing `<meta>` tag element from the current HTML document. $\ln$  \* @param meta The tag definition to match against to identify an existing tag.\n \*/\n removeTagElement(meta: HTMLMetaElement): void  $\{\n$  if (meta)  $\{\n$  this.\_dom.remove(meta);\n }\n }\n\n private \_getOrCreateElement(meta: MetaDefinition, forceCreation: boolean = false):\n HTMLMetaElement  ${\n \{ \infty\}}$  if (!forceCreation)  ${\n \}$  const selector: string = this. \_parseSelector(meta);\n // It's allowed to have multiple elements with the same name so it's not enough to $\ln /$  // just check that element with the same name already present on the page. We also need to  $\ln$  // check if element has tag attributes n const elem = this.getTags(selector).filter(elem => this.containsAttributes(meta, elem))[0];\n if (elem !== undefined) return  $\text{elem:}\n\$ \n const element: HTMLMetaElement = this. dom.createElement('meta') as HTMLMetaElement:\n this. setMetaElementAttributes(meta, element);\n const head = this. doc.getElementsByTagName('head')[0];\n head.appendChild(element);\n return element;\n }\n\n private \_setMetaElementAttributes(tag: MetaDefinition, el: HTMLMetaElement): HTMLMetaElement  ${\n \mu \}$  Object.keys(tag).forEach(\n (prop: string) => el.setAttribute(this.\_getMetaKeyMap(prop), tag[prop]));\n return el;\n }\n\n private parseSelector(tag: MetaDefinition): string  $\{n \ \ const \ attr: string = tag.name ? 'name' : 'property';'n return$ `\${attr}=\"\${tag[attr]}\"`;\n }\n\n private \_containsAttributes(tag: MetaDefinition, elem: HTMLMetaElement):

boolean  ${\nvert \nvert}$  return Object.keys(tag).every(\n (key: string) => elem.getAttribute(this. getMetaKeyMap(key))  $==$  tag[key]);\n  $\ln \nu$  private \_getMetaKeyMap(prop: string): string {\n return META\_KEYS\_MAP[prop] || prop;\n  $\ln\max\{n * \mapsto n * M$ apping for MetaDefinition properties with their correct meta attribute names\n \*/\nconst META\_KEYS\_MAP: {[prop: string]: string;} = {\n httpEquiv: 'http-equiv'\n};\n","/\*\*\n \* @license\n \* Copyright Google LLC All Rights Reserved. $\ln * \ln *$  Use of this source code is governed by an MIT-style license that can be $\ln$ \* found in the LICENSE file at https://angular.io/license\n \*/\n\nimport {DOCUMENT, getDOM as getDOM} from '@angular/common';\nimport {Inject, Injectable, inject} from '@angular/core';\n\n\n/\*\*\n \* Factory to create Title service. $\ln \pi$ nexport function createTitle() {\n return new Title(inject(DOCUMENT));\n}\n\n/\*\*\n \* A service that can be used to get and set the title of a current HTML document. $\ln * \nightharpoonup n^*$  Since an Angular application can't be bootstrapped on the entire HTML document  $\hat{\cdot}$ chtml>`tag)\n \* it is not possible to bind to the `text` property of the `HTMLTitleElement` elements\n \* (representing the `<title>` tag). Instead, this service can be used to set and get the current\n \* title value.\n \*\n \* @publicApi\n \*/\n @Injectable({providedIn: 'root', useFactory: createTitle, deps:  $\{\n\}$ )\nexport class Title  $\{\n\$  constructor(@Inject(DOCUMENT) private doc: any)  $\{\n\$  /\*\*\n \* Get the title of the current HTML document.\n \*/\n getTitle(): string {\n return this. doc.title;\n }\n\n /\*\*\n \* Set the title of the current HTML document. $\infty$  \* @param newTitle $\in$  \*/\n setTitle(newTitle: string) {\n this.\_doc.title = newTitle || ":\n }\n'',"/\*\*\n \* @license\n \* Copyright Google LLC All Rights Reserved.\n \*\n \* Use of this source code is governed by an MIT-style license that can be\n \* found in the LICENSE file at https://angular.io/license\n \*/\n\nconst win = typeof window !== 'undefined' && window  $||\langle \text{any} \rangle|$ ;\nexport {win as window};\n","/\*\*\n \* @license\n \* Copyright Google LLC All Rights Reserved.\n \*\n \* Use of this source code is governed by an MITstyle license that can be $\ln *$  found in the LICENSE file at https://angular.io/license $\ln *$ /\n $\ln$ mport {ApplicationRef, ComponentRef} from '@angular/core';\nimport {window} from './browser';\n\nexport class ChangeDetectionPerfRecord {\n constructor(public msPerTick: number, public numTicks: number) { $\ln\ln(**\n$ \* Entry point for all Angular profiling-related debug tools. This object\n \* corresponds to the `ng.profiler` in the dev console.\n \*/\nexport class AngularProfiler {\n appRef: ApplicationRef;\n\n constructor(ref: ComponentRef<any>)  ${\n this.appendRef = ref.injector.get(ApplicationRef); \n }\n // tslint:display:co-console\n /**\n * Exercises$ change detection in a loop and then prints the average amount of  $\ln$  \* time in milliseconds how long a single round of change detection takes for  $\hbar$  \* the current state of the UI. It runs a minimum of 5 rounds for a minimum $\hbar$  \* of 500 milliseconds. $\nu$  \*\n \* Optionally, a user may pass a `config` parameter containing a map of  $\nu$  \* options. Supported options are: $\ln * \neq$  \* `record` (boolean) - causes the profiler to record a CPU profile while $\ln *$  it exercises the change detector. Example:\n \*\n \* ``\n \* ng.profiler.timeChangeDetection({record: true})\n \* ```\n \*/\n timeChangeDetection(config: any): ChangeDetectionPerfRecord {\n const record = config && config['record'];\n const profileName = 'Change Detection';\n // Profiler is not available in Android browsers without dev tools opened\n const isProfilerAvailable = window.console.profile != null;\n if (record && isProfilerAvailable)  $\ln$  window.console.profile(profileName); $\ln$  } $\ln$  const start = performanceNow(); $\ln$  let numTicks = 0;\n while (numTicks < 5 || (performanceNow() - start) < 500) {\n this.appRef.tick();\n numTicks++;\n }\n const end = performanceNow();\n if (record && isProfilerAvailable) {\n window.console.profileEnd(profileName);\n  $\ln$  const msPerTick = (end - start) / numTicks;\n window.console.log(`ran \${numTicks} change detection cycles`);\n window.console.log(`\${msPerTick.toFixed(2)} ms per check`); $\ln \ln$  return new ChangeDetectionPerfRecord(msPerTick, numTicks);\n }\n}\n\nfunction performanceNow() {\n return window.performance && window.performance.now ? window.performance.now() :\n new Date().getTime();\n}\n","/\*\*\n \* @license\n \* Copyright Google LLC All Rights Reserved.\n \*\n \* Use of

this source code is governed by an MIT-style license that can be\n \* found in the LICENSE file at https://angular.io/license\n \*/\n\nimport {ComponentRef} from '@angular/core';\nimport {exportNgVar} from '../../dom/util';\nimport {AngularProfiler} from './common\_tools';\n\nconst PROFILER\_GLOBAL\_NAME = 'profiler';\n\n/\*\*\n \* Enabled Angular debug tools that are accessible via your browser's\n \* developer console.\n \*\n \* Usage: $\ln \pi$  1. Open developer console (e.g. in Chrome Ctrl + Shift + j) $\ln \pi$  1. Type `ng.` (usually the console will show auto-complete suggestion)\n  $*$  1. Try the change detection profiler `ng.profiler.timeChangeDetection()`\n

then hit Enter.\n \*\n \* @publicApi\n \*\nexport function enableDebugTools<T>(ref: ComponentRef<T>): ComponentRef<T> {\n exportNgVar(PROFILER\_GLOBAL\_NAME, new AngularProfiler(ref));\n return ref;\n}\n\n/\*\*\n \* Disables Angular tools.\n \*\n \* @publicApi\n \*/\nexport function disableDebugTools(): void {\n exportNgVar(PROFILER\_GLOBAL\_NAME, null);\n}\n","/\*\*\n \* @license\n \* Copyright Google LLC All Rights Reserved. $\ln * \ln *$  Use of this source code is governed by an MIT-style license that can be $\ln *$  found in the LICENSE file at https://angular.io/license\n \*/\n\nimport {DOCUMENT} from '@angular/common';\nimport {APP\_ID, Injectable, NgModule} from '@angular/core';\n\nexport function escapeHtml(text: string): string {\n const escapedText:  $\{[k: string]: string\} = \{\n \quad \&': \&a',\n \quad \text{``': '&q',\n''': '&q',\n''': '&s',\n''': '&s',\n''': '&s',\n''': '&s',\n''': '&s',\n''': '&s',\n''': '&s',\n''': '&s',\n''': '&s',\n''': '&s',\n''': '&s',\n''': '&s',\n''': '&s',\n''': '&s',\n''': '&s',\n''': '&s',\n''': '&s',\$  $\{\gamma\in\mathbb{R}\colon \|\gamma\| \leq \|\alpha\| \$ ;\n return text.replace( $\delta\$ );\mexport function unescapeHtml(text: string): string  ${\n$ const unescapedText: {[k: string]: string} = {\n '&a;': '&',\n '&q;': '\"',\n '&s;': '\\",\n '&l;': '<',\n '&g;': '>',\n };\n return text.replace(/ $\&$ [^;]+;/g, s => unescapedText[s]);\n}\n\n/\*\*\n \* A type-safe key to use with `TransferState`.\n \*\n \* Example:\n \*\n \* ```\n \* const COUNTER\_KEY = makeStateKey<number>('counter');\n \* let value = 10;\n \*\n \* transferState.set(COUNTER\_KEY, value);\n \* ```\n \*\n \* @publicApi\n \*/\nexport type StateKey<T> = string&{\_\_not\_a\_string: never};\n\n/\*\*\n \* Create a `StateKey<T>` that can be used to store value of type T with `TransferState`.\n \*\n \* Example:\n \*\n \* ```\n \* const COUNTER\_KEY = makeStateKey<number>('counter');\n \* let value = 10;\n \*\n \* transferState.set(COUNTER\_KEY, value);\n \* ```\n \*\n \* @publicApi\n \*/\nexport function makeStateKey<T = void>(key: string): StateKey<T> {\n return key as StateKey $\langle T \rangle$ ;\n}\n\n/\*\*\n \* A key value store that is transferred from the application on the server side to the application $\ln *$  on the client side. $\ln * \ln *$  `TransferState` will be available as an injectable token. To use it import $\ln$ \* `ServerTransferStateModule` on the server and `BrowserTransferStateModule` on the client.\n \*\n \* The values in the store are serialized/deserialized using JSON.stringify/JSON.parse. So only\n \* boolean, number, string, null and non-class objects will be serialized and deserialized in a $\ln *$  non-lossy manner. $\ln * \ln * \omega$  publicApi $\ln$ \*/\n@Injectable()\nexport class TransferState {\n private store: {[k: string]: {}|undefined} = {};\n private onSerializeCallbacks: {[k: string]: () => {} | undefined } = {};\n\n /\*\* @internal \*/\n static init(initState: {}) {\n const transferState = new TransferState();\n transferState.store = initState;\n return transferState;\n }\n\n /\*\*\n \* Get the value corresponding to a key. Return `defaultValue` if key is not found.\n \*/\n get<T>(key: StateKey<T>, defaultValue: T):  $T \{\n\}$  return this.store[key] !== undefined ? this.store[key] as T : defaultValue;\n  $\ln \max_{m \neq k} \mathbb{R}$  \* Set the value corresponding to a key. $\ln \max_{m \neq k} \mathbb{R}$ . StateKey<T>, value: T): void  $\ln$ this.store[key] = value;\n  $\ln \frac{**}{n}$  \* Remove a key from the store.\n \*\n remove<T>(key: StateKey<T>): void  $\ln$  delete this.store[key];\n  $\ln / **\n$  \* Test whether a key exists in the store.\n \*/\n hasKey<T>(key: StateKey<T>)  $\n{\n n$  return this.store.hasOwnProperty(key);\n  $|\n|n \n$  \*\*\n \* Register a callback to provide the value for a key when 'toJson' is called. $\ln * \ln$  onSerialize<T>(key: StateKey<T>, callback: () => T): void {\n this.onSerializeCallbacks[key] = callback;\n }\n\n /\*\*\n \* Serialize the current state of the store to JSON.\n \*/\n toJson(): string  $\{\n\mid \text{$n$}$  // Call the onSerialize callbacks and put those values into the store. $\ln$  for (const key in this.onSerializeCallbacks)  ${\n \in \text{this.} on SerializeCallbacks. has OwnProperty(key)) {\n \in \text{``up'}}$ this.store[key] = this.onSerializeCallbacks[key]();\n } catch (e) {\n console.warn('Exception in onSerialize callback: ', e);\n }\n }\n return JSON.stringify(this.store);\n }\n }\n\nexport function initTransferState(doc: Document, appId: string) {\n // Locate the script tag with the JSON data transferred from the server. $\ln /$  The id of the script tag is set to the Angular appId + 'state'. $\ln$  const script = doc.getElementById(appId + '-state');\n let initialState = {};\n if (script && script.textContent) {\n try {\n // Avoid using any here as it triggers lint errors in google3 (any is not allowed). $\ln$  initialState = JSON.parse(unescapeHtml(script.textContent)) as {};\n } catch (e) {\n console.warn('Exception while restoring TransferState for app ' + appId, e);\n }\n }\n return TransferState.init(initialState);\n}\n\n/\*\*\n \* NgModule to install on the client side while using the `TransferState` to transfer state from\n \* server to client.\n \*\n \* @publicApi\n \*/\n@NgModule({\n providers: [{provide: TransferState, useFactory: initTransferState, deps: [DOCUMENT, APP\_ID]}],\n})\nexport class BrowserTransferStateModule {\n}\n","/\*\*\n \* @license\n \* Copyright Google LLC All Rights Reserved. $\ln \pi \neq 0$  is source code is governed by an MIT-style license that can be\n \* found in the LICENSE file at https://angular.io/license\n \*/\n\nimport {getDOM as getDOM} from

'@angular/common';\nimport {DebugElement, DebugNode, Predicate, Type} from '@angular/core';\n\n\n\n/\*\*\n \* Predicates for use with  $\{\emptyset\}$ link DebugElement $\}$ 's query functions. $\ln * \emptyset$ publicApi $\ln * \Lambda$ nexport class By  $\{\n\}$  $\frac{\ast}{\mathbb{R}}$  \* Match all nodes.\n \*\n \* @usageNotes\n \* ### Example\n \*\n \* {@example platformbrowser/dom/debug/ts/by/by.ts region="by\_all'}\n \*/\n static all(): Predicate<DebugNode> {\n return () => true;\n }\n\n /\*\*\n \* Match elements by the given CSS selector.\n \*\n \* @usageNotes\n \*### Example\n \*\n \* {@example platform-browser/dom/debug/ts/by/by.ts region='by\_css'}\n \*/\n static css(selector: string): Predicate<DebugElement>  ${\n \mu$  return (debugElement) =>  ${\n \mu}$  return debugElement.nativeElement != null ?\n

elementMatches(debugElement.nativeElement, selector) :\n false;\n };\n }\n\n /\*\*\n \* Match nodes that have the given directive present.\n \*\n \* @usageNotes\n \* ### Example\n \*\n \* {@example platformbrowser/dom/debug/ts/by/by.ts region='by directive'}\n  $*\ln$  static directive(type: Type<any>): Predicate<DebugNode>  ${\n \mu$  return (debugNode) => debugNode.providerTokens!.indexOf(type) !== -1;\n  $\ln\ln\left(\frac{\neq n}{\max}\right)$ : boolean  $\ln$  if (getDOM().isElementNode(n))  $\ln$ return n.matches & & n.matches(selector)  $\|\n\|$ n n.msMatchesSelector & & n.msMatchesSelector(selector)  $\|\n\|$ n n.webkitMatchesSelector && n.webkitMatchesSelector(selector);\n }\n\n return false;\n}\n","/\*\*\n \* @license\n \* Copyright Google LLC All Rights Reserved. $\ln \pi$  Use of this source code is governed by an MIT-style license that can be $\ln *$  found in the LICENSE file at https://angular.io/license $\ln *$ / $\ln$ export {getDOM} from '@angular/common';\nexport {BROWSER\_SANITIZATION\_PROVIDERS as BROWSER\_SANITIZATION\_PROVIDERS, BROWSER\_SANITIZATION\_PROVIDERS\_\_POST\_R3\_\_ as BROWSER\_SANITIZATION\_PROVIDERS\_\_POST\_R3\_\_, initDomAdapter as initDomAdapter, INTERNAL\_BROWSER\_PLATFORM\_PROVIDERS as INTERNAL\_BROWSER\_PLATFORM\_PROVIDERS} from './browser';\nexport {BrowserDomAdapter as BrowserDomAdapter} from './browser/browser\_adapter';\nexport {TRANSITION\_ID as TRANSITION\_ID} from './browser/server-transition';\nexport {BrowserGetTestability as BrowserGetTestability} from './browser/testability';\nexport {escapeHtml as escapeHtml} from './browser/transfer\_state';\nexport {ELEMENT\_PROBE\_PROVIDERS as ELEMENT\_PROBE\_PROVIDERS} from './dom/debug/ng\_probe';\nexport {DomRendererFactory2 as DomRendererFactory2, flattenStyles as flattenStyles, NAMESPACE\_URIS as NAMESPACE\_URIS, shimContentAttribute as shimContentAttribute, shimHostAttribute as shimHostAttribute} from './dom/dom\_renderer';\nexport {DomEventsPlugin as DomEventsPlugin} from './dom/events/dom\_events';\nexport {HammerGesturesPlugin as HammerGesturesPlugin} from './dom/events/hammer\_gestures';\nexport {KeyEventsPlugin as KeyEventsPlugin} from './dom/events/key\_events';\nexport {DomSharedStylesHost as DomSharedStylesHost, SharedStylesHost as SharedStylesHost} from './dom/shared\_styles\_host';\nexport {DomSanitizerImpl as DomSanitizerImpl} from './security/dom\_sanitization\_service';\n","/\*\*\n \* @license\n \* Copyright Google LLC All Rights Reserved.\n \*\n \* Use of this source code is governed by an MIT-style license that can be\n  $*$  found in the LICENSE file at https://angular.io/license\n \*/\n\n/\*\*\n \* @module\n \* @description\n \* Entry point for all public APIs of the platform-browser package.\n \*/\n\nimport {Version} from '@angular/core';\n\n/\*\*\n \* @publicApi\n \*/\nexport const VERSION = new Version('12.2.16');\n","/\*\*\n \* @license\n \* Copyright Google LLC All Rights Reserved.\n \*\n \* Use of this source code is governed by an MIT-style license that can be\n \* found in the LICENSE file at https://angular.io/license\n \*/\n\nexport {BrowserModule, platformBrowser} from './browser';\nexport {Meta, MetaDefinition} from './browser/meta';\nexport {Title} from './browser/title';\nexport {disableDebugTools, enableDebugTools} from './browser/tools/tools';\nexport {BrowserTransferStateModule, makeStateKey, StateKey, TransferState} from './browser/transfer\_state';\nexport {By} from './dom/debug/by';\nexport {EVENT\_MANAGER\_PLUGINS, EventManager} from './dom/events/event\_manager';\nexport {HAMMER\_GESTURE\_CONFIG, HAMMER\_LOADER, HAMMER\_PROVIDERS\_\_POST\_R3\_\_ as HAMMER\_PROVIDERS\_\_POST\_R3\_\_, HammerGestureConfig, HammerLoader, HammerModule} from './dom/events/hammer\_gestures';\nexport {DomSanitizer, SafeHtml, SafeResourceUrl, SafeScript, SafeStyle, SafeUrl, SafeValue} from './security/dom\_sanitization\_service';\n\nexport \* from './private\_export';\nexport {VERSION} from './version';\n// This must be exported so it doesn't get tree-shaken away prematurely\nexport {ELEMENT\_PROBE\_PROVIDERS\_\_POST\_R3\_\_ as ELEMENT\_PROBE\_PROVIDERS\_\_POST\_R3\_\_} from

'./dom/debug/ng\_probe';\n","/\*\*\n \* @license\n \* Copyright Google LLC All Rights Reserved.\n \*\n \* Use of this source code is governed by an MIT-style license that can be\n \* found in the LICENSE file at https://angular.io/license\n \*/\n\n/\*\*\n \* @module\n \* @description\n \* Entry point for all public APIs of this package.\n \*/\nexport \* from './src/platform-browser';\n// This file only reexports content of the `src` folder. Keep it that way. $\ln$ ","/\*\* $\ln$  \* @license $\ln$  \* Copyright Google LLC All Rights Reserved. $\ln$  \* $\ln$  \* Use of this source code is governed by an MIT-style license that can be\n \* found in the LICENSE file at https://angular.io/license\n \*/\n\n// This file is not used to build this module. It is only used during editing\n// by the TypeScript language service and during build for verification. `ngc`\n// replaces this file with production index.ts when it rewrites private symbol\n// names.\n\nexport \* from './public\_api';\n","/\*\*\n \* Generated bundle index. Do not edit.\n \*/\n\nexport \* from './index';\n\nexport {BROWSER\_MODULE\_PROVIDERS as angular\_packages\_platform\_browser\_platform\_browser\_c,\_document as angular\_packages\_platform\_browser\_platform\_browser\_b,errorHandler as angular\_packages\_platform\_browser\_platform\_browser\_a} from './src/browser';\nexport {GenericBrowserDomAdapter as angular\_packages\_platform\_browser\_platform\_browser\_p} from './src/browser/generic\_browser\_adapter';\nexport {createMeta as angular\_packages\_platform\_browser\_platform\_browser\_d} from './src/browser/meta';\nexport {SERVER\_TRANSITION\_PROVIDERS as angular\_packages\_platform\_browser\_platform\_browser\_l,appInitializerFactory as angular\_packages\_platform\_browser\_platform\_browser\_k} from './src/browser/server-transition';\nexport {createTitle as angular\_packages\_platform\_browser\_platform\_browser\_e} from './src/browser/title';\nexport {initTransferState as angular\_packages\_platform\_browser\_platform\_browser\_f} from './src/browser/transfer\_state';\nexport {BrowserXhr as angular\_packages\_platform\_browser\_platform\_browser\_o} from './src/browser/xhr';\nexport {ELEMENT\_PROBE\_PROVIDERS\_\_PRE\_R3\_\_ as angular\_packages\_platform\_browser\_platform\_browser\_n,\_createNgProbeR2 as angular\_packages\_platform\_browser\_platform\_browser\_m} from './src/dom/debug/ng\_probe';\nexport {EventManagerPlugin as angular\_packages\_platform\_browser\_platform\_browser\_g} from './src/dom/events/event\_manager';\nexport {HAMMER\_PROVIDERS as angular\_packages\_platform\_browser\_platform\_browser\_i,HAMMER\_PROVIDERS\_\_PRE\_R3\_\_ as angular\_packages\_platform\_browser\_platform\_browser\_h} from './src/dom/events/hammer\_gestures';\nexport {domSanitizerImplFactory as angular\_packages\_platform\_browser\_platform\_browser\_j} from './src/security/dom\_sanitization\_service';"],"names":["DomAdapter","setRootDomAdapter","parseCookieValue","In jectionToken","ApplicationInitStatus","getDOM","APP\_INITIALIZER","DOCUMENT","Injector","setTestability Getter","global","Injectable","ApplicationRef","NgZone","getDebugNodeR2","NgProbeToken","Optional","Inject", "ViewEncapsulation","APP\_ID","RendererStyleFlags2","Console","NgModule","forwardRef","SecurityContext","a llowSanitizationBypassOrThrow","unwrapSafeValue","\_sanitizeHtml","getSanitizationBypassType","\_sanitizeUrl", "bypassSanitizationTrustHtml","bypassSanitizationTrustStyle","bypassSanitizationTrustScript","bypassSanitization TrustUrl","bypassSanitizationTrustResourceUrl","ErrorHandler","setDocument","PLATFORM\_BROWSER\_ID"," PLATFORM\_ID","PLATFORM\_INITIALIZER","Sanitizer","createPlatformFactory","platformCore","INJECTOR \_SCOPE","RendererFactory2","Testability","XhrFactory","CommonModule","ApplicationModule","SkipSelf","inje ct","window","Version"],"mappings":";;;;;;;;;;;;IAAA;;;;;;;;;;;;;;IAcA;IAEA,IAAI,aAAa,GAAG,UAAS,CAAC,EAA E,CAAC;QAC7B,aAAa,GAAG,MAAM,CAAC,cAAc;aAChC,EAAE,SAAS,EAAE,EAAE,EAAE,YAAY,KAAK,I AAI,UAAU,CAAC,EAAE,CAAC,IAAI,CAAC,CAAC,SAAS,GAAG,CAAC,CAAC,EAAE,CAAC;YAC5E,UAA U,CAAC,EAAE,CAAC,IAAI,KAAK,IAAI,CAAC,IAAI,CAAC;gBAAE,IAAI,MAAM,CAAC,SAAS,CAAC,cAAc ,CAAC,IAAI,CAAC,CAAC,EAAE,CAAC,CAAC;oBAAE,CAAC,CAAC,CAAC,CAAC,GAAG,CAAC,CAAC,C AAC,CAAC,CAAC,EAAE,CAAC;QACtG,OAAO,aAAa,CAAC,CAAC,EAAE,CAAC,CAAC,CAAC;IAC/B,CAA C,CAAC;aAEc,SAAS,CAAC,CAAC,EAAE,CAAC;QAC1B,IAAI,OAAO,CAAC,KAAK,UAAU,IAAI,CAAC,KA AK,IAAI;YACrC,MAAM,IAAI,SAAS,CAAC,sBAAsB,GAAG,MAAM,CAAC,CAAC,CAAC,GAAG,+BAA+B,C AAC,CAAC;QAC9F,aAAa,CAAC,CAAC,EAAE,CAAC,CAAC,CAAC;QACpB,SAAS,EAAE,KAAK,IAAI,CAA

C,WAAW,GAAG,CAAC,CAAC,EAAE;QACvC,CAAC,CAAC,SAAS,GAAG,CAAC,KAAK,IAAI,GAAG,MAA M,CAAC,MAAM,CAAC,CAAC,CAAC,IAAI,EAAE,CAAC,SAAS,GAAG,CAAC,CAAC,SAAS,EAAE,IAAI,EA AE,EAAE,CAAC,CAAC;IACzF,CAAC;IAEM,IAAI,QAAQ,GAAG;QAClB,QAAQ,GAAG,MAAM,CAAC,MAA M,IAAI,SAAS,QAAQ,CAAC,CAAC;YAC3C,KAAK,IAAI,CAAC,EAAE,CAAC,GAAG,CAAC,EAAE,CAAC,G AAG,SAAS,CAAC,MAAM,EAAE,CAAC,GAAG,CAAC,EAAE,CAAC,EAAE,EAAE;gBACjD,CAAC,GAAG,S AAS,CAAC,CAAC,CAAC,CAAC;gBACjB,KAAK,IAAI,CAAC,IAAI,CAAC;oBAAE,IAAI,MAAM,CAAC,SAA S,CAAC,cAAc,CAAC,IAAI,CAAC,CAAC,EAAE,CAAC,CAAC;wBAAE,CAAC,CAAC,CAAC,CAAC,GAAG,C AAC,CAAC,CAAC,CAAC,CAAC;aAChF;YACD,OAAO,CAAC,CAAC;SACZ,CAAA;QACD,OAAO,QAAQ,CA AC,KAAK,CAAC,IAAI,EAAE,SAAS,CAAC,CAAC;IAC3C,CAAC,CAAA;aAEe,MAAM,CAAC,CAAC,EAAE, CAAC;QACvB,IAAI,CAAC,GAAG,EAAE,CAAC;QACX,KAAK,IAAI,CAAC,IAAI,CAAC;YAAE,IAAI,MAAM ,CAAC,SAAS,CAAC,cAAc,CAAC,IAAI,CAAC,CAAC,EAAE,CAAC,CAAC,IAAI,CAAC,CAAC,OAAO,CAAC, CAAC,CAAC,GAAG,CAAC;gBAC/E,CAAC,CAAC,CAAC,CAAC,GAAG,CAAC,CAAC,CAAC,CAAC,CAAC; QAChB,IAAI,CAAC,IAAI,IAAI,IAAI,OAAO,MAAM,CAAC,qBAAqB,KAAK,UAAU;YAC/D,KAAK,IAAI,CA AC,GAAG,CAAC,EAAE,CAAC,GAAG,MAAM,CAAC,qBAAqB,CAAC,CAAC,CAAC,EAAE,CAAC,GAAG,C AAC,CAAC,MAAM,EAAE,CAAC,EAAE,EAAE;gBACpE,IAAI,CAAC,CAAC,OAAO,CAAC,CAAC,CAAC,CA AC,CAAC,CAAC,GAAG,CAAC,IAAI,MAAM,CAAC,SAAS,CAAC,oBAAoB,CAAC,IAAI,CAAC,CAAC,EAAE ,CAAC,CAAC,CAAC,CAAC,CAAC;oBAC1E,CAAC,CAAC,CAAC,CAAC,CAAC,CAAC,CAAC,GAAG,CAAC, CAAC,CAAC,CAAC,CAAC,CAAC,CAAC,CAAC;aACzB;QACL,OAAO,CAAC,CAAC;IACb,CAAC;aAEe,UA AU,CAAC,UAAU,EAAE,MAAM,EAAE,GAAG,EAAE,IAAI;QACpD,IAAI,CAAC,GAAG,SAAS,CAAC,MAAM ,EAAE,CAAC,GAAG,CAAC,GAAG,CAAC,GAAG,MAAM,GAAG,IAAI,KAAK,IAAI,GAAG,IAAI,GAAG,MA AM,CAAC,wBAAwB,CAAC,MAAM,EAAE,GAAG,CAAC,GAAG,IAAI,EAAE,CAAC,CAAC;QAC7H,IAAI,O AAO,OAAO,KAAK,QAAQ,IAAI,OAAO,OAAO,CAAC,QAAQ,KAAK,UAAU;YAAE,CAAC,GAAG,OAAO,CA AC,QAAQ,CAAC,UAAU,EAAE,MAAM,EAAE,GAAG,EAAE,IAAI,CAAC,CAAC;;YAC1H,KAAK,IAAI,CAA C,GAAG,UAAU,CAAC,MAAM,GAAG,CAAC,EAAE,CAAC,IAAI,CAAC,EAAE,CAAC,EAAE;gBAAE,IAAI,C AAC,GAAG,UAAU,CAAC,CAAC,CAAC;oBAAE,CAAC,GAAG,CAAC,CAAC,GAAG,CAAC,GAAG,CAAC,C AAC,CAAC,CAAC,GAAG,CAAC,GAAG,CAAC,GAAG,CAAC,CAAC,MAAM,EAAE,GAAG,EAAE,CAAC,C AAC,GAAG,CAAC,CAAC,MAAM,EAAE,GAAG,CAAC,KAAK,CAAC,CAAC;QAClJ,OAAO,CAAC,GAAG,C AAC,IAAI,CAAC,IAAI,MAAM,CAAC,cAAc,CAAC,MAAM,EAAE,GAAG,EAAE,CAAC,CAAC,EAAE,CAAC, CAAC;IAClE,CAAC;aAEe,OAAO,CAAC,UAAU,EAAE,SAAS;QACzC,OAAO,UAAU,MAAM,EAAE,GAAG,I AAI,SAAS,CAAC,MAAM,EAAE,GAAG,EAAE,UAAU,CAAC,CAAC,EAAE,CAAA;IACzE,CAAC;aAEe,UAA U,CAAC,WAAW,EAAE,aAAa;QACjD,IAAI,OAAO,OAAO,KAAK,QAAQ,IAAI,OAAO,OAAO,CAAC,QAAQ, KAAK,UAAU;YAAE,OAAO,OAAO,CAAC,QAAQ,CAAC,WAAW,EAAE,aAAa,CAAC,CAAC;IACnI,CAAC;a AEe,SAAS,CAAC,OAAO,EAAE,UAAU,EAAE,CAAC,EAAE,SAAS;QACvD,SAAS,KAAK,CAAC,KAAK,IAAI ,OAAO,KAAK,YAAY,CAAC,GAAG,KAAK,GAAG,IAAI,CAAC,CAAC,UAAU,OAAO,IAAI,OAAO,CAAC,KA AK,CAAC,CAAC,EAAE,CAAC,CAAC,EAAE;QAC5G,OAAO,KAAK,CAAC,KAAK,CAAC,GAAG,OAAO,CA AC,EAAE,UAAU,OAAO,EAAE,MAAM;YACrD,SAAS,SAAS,CAAC,KAAK,IAAI,IAAI;gBAAE,IAAI,CAAC,S AAS,CAAC,IAAI,CAAC,KAAK,CAAC,CAAC,CAAC;aAAE;YAAC,OAAO,CAAC,EAAE;gBAAE,MAAM,CA AC,CAAC,CAAC,CAAC;aAAE,EAAE;YAC3F,SAAS,QAAQ,CAAC,KAAK,IAAI,IAAI;gBAAE,IAAI,CAAC,S AAS,CAAC,OAAO,CAAC,CAAC,KAAK,CAAC,CAAC,CAAC;aAAE;YAAC,OAAO,CAAC,EAAE;gBAAE,MA AM,CAAC,CAAC,CAAC,CAAC;aAAE,EAAE;YAC9F,SAAS,IAAI,CAAC,MAAM,IAAI,MAAM,CAAC,IAAI,G AAG,OAAO,CAAC,MAAM,CAAC,KAAK,CAAC,GAAG,KAAK,CAAC,MAAM,CAAC,KAAK,CAAC,CAAC,I AAI,CAAC,SAAS,EAAE,QAAQ,CAAC,CAAC,EAAE;YAC9G,IAAI,CAAC,CAAC,SAAS,GAAG,SAAS,CAAC, KAAK,CAAC,OAAO,EAAE,UAAU,IAAI,EAAE,CAAC,EAAE,IAAI,EAAE,CAAC,CAAC;SACzE,CAAC,CAA C;IACP,CAAC;aAEe,WAAW,CAAC,OAAO,EAAE,IAAI;QACrC,IAAI,CAAC,GAAG,EAAE,KAAK,EAAE,CA AC,EAAE,IAAI,EAAE,cAAa,IAAI,CAAC,CAAC,CAAC,CAAC,GAAG,CAAC;gBAAE,MAAM,CAAC,CAAC,C AAC,CAAC,CAAC,CAAC,OAAO,CAAC,CAAC,CAAC,CAAC,CAAC,EAAE,EAAE,IAAI,EAAE,EAAE,EAAE, GAAG,EAAE,EAAE,EAAE,EAAE,CAAC,EAAE,CAAC,EAAE,CAAC,EAAE,CAAC,CAAC;QACjH,OAAO,CA AC,GAAG,EAAE,IAAI,EAAE,IAAI,CAAC,CAAC,CAAC,EAAE,OAAO,EAAE,IAAI,CAAC,CAAC,CAAC,EA

AE,QAAQ,EAAE,IAAI,CAAC,CAAC,CAAC,EAAE,EAAE,OAAO,MAAM,KAAK,UAAU,KAAK,CAAC,CAAC ,MAAM,CAAC,QAAQ,CAAC,GAAG,cAAa,OAAO,IAAI,CAAC,EAAE,CAAC,EAAE,CAAC,CAAC;QACzJ,SA AS,IAAI,CAAC,CAAC,IAAI,OAAO,UAAU,CAAC,IAAI,OAAO,IAAI,CAAC,CAAC,CAAC,EAAE,CAAC,CAA C,CAAC,CAAC,EAAE,CAAC,EAAE;QAClE,SAAS,IAAI,CAAC,EAAE;YACZ,IAAI,CAAC;gBAAE,MAAM,IA AI,SAAS,CAAC,iCAAiC,CAAC,CAAC;YAC9D,OAAO,CAAC;gBAAE,IAAI;oBACV,IAAI,CAAC,GAAG,CAA C,EAAE,CAAC,KAAK,CAAC,GAAG,EAAE,CAAC,CAAC,CAAC,GAAG,CAAC,GAAG,CAAC,CAAC,QAAQ, CAAC,GAAG,EAAE,CAAC,CAAC,CAAC,GAAG,CAAC,CAAC,OAAO,CAAC,KAAK,CAAC,CAAC,GAAG,C AAC,CAAC,QAAQ,CAAC,KAAK,CAAC,CAAC,IAAI,CAAC,CAAC,CAAC,EAAE,CAAC,CAAC,GAAG,CAA C,CAAC,IAAI,CAAC,IAAI,CAAC,CAAC,CAAC,GAAG,CAAC,CAAC,IAAI,CAAC,CAAC,EAAE,EAAE,CAA C,CAAC,CAAC,CAAC,EAAE,IAAI;wBAAE,OAAO,CAAC,CAAC;oBAC7J,IAAI,CAAC,GAAG,CAAC,EAAE, CAAC;wBAAE,EAAE,GAAG,CAAC,EAAE,CAAC,CAAC,CAAC,GAAG,CAAC,EAAE,CAAC,CAAC,KAAK,C AAC,CAAC;oBACxC,QAAQ,EAAE,CAAC,CAAC,CAAC;wBACT,KAAK,CAAC,CAAC;wBAAC,KAAK,CAA C;4BAAE,CAAC,GAAG,EAAE,CAAC;4BAAC,MAAM;wBAC9B,KAAK,CAAC;4BAAE,CAAC,CAAC,KAAK, EAAE,CAAC;4BAAC,OAAO,EAAE,KAAK,EAAE,EAAE,CAAC,CAAC,CAAC,EAAE,IAAI,EAAE,KAAK,EA AE,CAAC;wBACxD,KAAK,CAAC;4BAAE,CAAC,CAAC,KAAK,EAAE,CAAC;4BAAC,CAAC,GAAG,EAAE, CAAC,CAAC,CAAC,CAAC;4BAAC,EAAE,GAAG,CAAC,CAAC,CAAC,CAAC;4BAAC,SAAS;wBACjD,KAA K,CAAC;4BAAE,EAAE,GAAG,CAAC,CAAC,GAAG,CAAC,GAAG,EAAE,CAAC;4BAAC,CAAC,CAAC,IAAI ,CAAC,GAAG,EAAE,CAAC;4BAAC,SAAS;wBACjD;4BACI,IAAI,EAAE,CAAC,GAAG,CAAC,CAAC,IAAI,E AAE,CAAC,GAAG,CAAC,CAAC,MAAM,GAAG,CAAC,IAAI,CAAC,CAAC,CAAC,CAAC,MAAM,GAAG,CA AC,CAAC,CAAC,KAAK,EAAE,CAAC,CAAC,CAAC,KAAK,CAAC,IAAI,EAAE,CAAC,CAAC,CAAC,KAAK, CAAC,CAAC,EAAE;gCAAE,CAAC,GAAG,CAAC,CAAC;gCAAC,SAAS;6BAAE;4BAC5G,IAAI,EAAE,CAAC ,CAAC,CAAC,KAAK,CAAC,KAAK,CAAC,CAAC,KAAK,EAAE,CAAC,CAAC,CAAC,GAAG,CAAC,CAAC,C AAC,CAAC,IAAI,EAAE,CAAC,CAAC,CAAC,GAAG,CAAC,CAAC,CAAC,CAAC,CAAC,CAAC,EAAE;gCAA E,CAAC,CAAC,KAAK,GAAG,EAAE,CAAC,CAAC,CAAC,CAAC;gCAAC,MAAM;6BAAE;4BACtF,IAAI,EA AE,CAAC,CAAC,CAAC,KAAK,CAAC,IAAI,CAAC,CAAC,KAAK,GAAG,CAAC,CAAC,CAAC,CAAC,EAAE; gCAAE,CAAC,CAAC,KAAK,GAAG,CAAC,CAAC,CAAC,CAAC,CAAC;gCAAC,CAAC,GAAG,EAAE,CAAC; gCAAC,MAAM;6BAAE;4BACrE,IAAI,CAAC,IAAI,CAAC,CAAC,KAAK,GAAG,CAAC,CAAC,CAAC,CAAC, EAAE;gCAAE,CAAC,CAAC,KAAK,GAAG,CAAC,CAAC,CAAC,CAAC,CAAC;gCAAC,CAAC,CAAC,GAAG, CAAC,IAAI,CAAC,EAAE,CAAC,CAAC;gCAAC,MAAM;6BAAE;4BACnE,IAAI,CAAC,CAAC,CAAC,CAAC; gCAAE,CAAC,CAAC,GAAG,CAAC,GAAG,EAAE,CAAC;4BACtB,CAAC,CAAC,IAAI,CAAC,GAAG,EAAE,C AAC;4BAAC,SAAS;qBAC9B;oBACD,EAAE,GAAG,IAAI,CAAC,IAAI,CAAC,OAAO,EAAE,CAAC,CAAC,CA AC;iBAC9B;gBAAC,OAAO,CAAC,EAAE;oBAAE,EAAE,GAAG,CAAC,CAAC,EAAE,CAAC,CAAC,CAAC;o BAAC,CAAC,GAAG,CAAC,CAAC;iBAAE;wBAAS;oBAAE,CAAC,GAAG,CAAC,GAAG,CAAC,CAAC;iBAA E;YAC1D,IAAI,EAAE,CAAC,CAAC,CAAC,GAAG,CAAC;gBAAE,MAAM,EAAE,CAAC,CAAC,CAAC,CAAC ;YAAC,OAAO,EAAE,KAAK,EAAE,EAAE,CAAC,CAAC,CAAC,GAAG,EAAE,CAAC,CAAC,CAAC,GAAG,K AAK,CAAC,EAAE,IAAI,EAAE,IAAI,EAAE,CAAC;SACpF;IACL,CAAC;IAEM,IAAI,eAAe,GAAG,MAAM,CA AC,MAAM,IAAI,UAAS,CAAC,EAAE,CAAC,EAAE,CAAC,EAAE,EAAE;QAC9D,IAAI,EAAE,KAAK,SAAS;Y AAE,EAAE,GAAG,CAAC,CAAC;QAC7B,MAAM,CAAC,cAAc,CAAC,CAAC,EAAE,EAAE,EAAE,EAAE,UA AU,EAAE,IAAI,EAAE,GAAG,EAAE,cAAa,OAAO,CAAC,CAAC,CAAC,CAAC,CAAC,EAAE,EAAE,CAAC,C AAC;IACzF,CAAC,KAAK,UAAS,CAAC,EAAE,CAAC,EAAE,CAAC,EAAE,EAAE;QACtB,IAAI,EAAE,KAAK ,SAAS;YAAE,EAAE,GAAG,CAAC,CAAC;QAC7B,CAAC,CAAC,EAAE,CAAC,GAAG,CAAC,CAAC,CAAC,C AAC,CAAC;IACjB,CAAC,CAAC,CAAC;aAEa,YAAY,CAAC,CAAC,EAAE,CAAC;QAC7B,KAAK,IAAI,CAA C,IAAI,CAAC;YAAE,IAAI,CAAC,KAAK,SAAS,IAAI,CAAC,MAAM,CAAC,SAAS,CAAC,cAAc,CAAC,IAAI, CAAC,CAAC,EAAE,CAAC,CAAC;gBAAE,eAAe,CAAC,CAAC,EAAE,CAAC,EAAE,CAAC,CAAC,CAAC;IA ClH,CAAC;aAEe,QAAQ,CAAC,CAAC;QACtB,IAAI,CAAC,GAAG,OAAO,MAAM,KAAK,UAAU,IAAI,MAA M,CAAC,QAAQ,EAAE,CAAC,GAAG,CAAC,IAAI,CAAC,CAAC,CAAC,CAAC,EAAE,CAAC,GAAG,CAAC,C AAC;QAC9E,IAAI,CAAC;YAAE,OAAO,CAAC,CAAC,IAAI,CAAC,CAAC,CAAC,CAAC;QACxB,IAAI,CAAC ,IAAI,OAAO,CAAC,CAAC,MAAM,KAAK,QAAQ;YAAE,OAAO;gBAC1C,IAAI,EAAE;oBACF,IAAI,CAAC,I

AAI,CAAC,IAAI,CAAC,CAAC,MAAM;wBAAE,CAAC,GAAG,KAAK,CAAC,CAAC;oBACnC,OAAO,EAAE, KAAK,EAAE,CAAC,IAAI,CAAC,CAAC,CAAC,EAAE,CAAC,EAAE,IAAI,EAAE,CAAC,CAAC,EAAE,CAAC; iBAC3C;aACJ,CAAC;QACF,MAAM,IAAI,SAAS,CAAC,CAAC,GAAG,yBAAyB,GAAG,iCAAiC,CAAC,CAAC ;IAC3F,CAAC;aAEe,MAAM,CAAC,CAAC,EAAE,CAAC;QACvB,IAAI,CAAC,GAAG,OAAO,MAAM,KAAK, UAAU,IAAI,CAAC,CAAC,MAAM,CAAC,QAAQ,CAAC,CAAC;QAC3D,IAAI,CAAC,CAAC;YAAE,OAAO,C AAC,CAAC;QACjB,IAAI,CAAC,GAAG,CAAC,CAAC,IAAI,CAAC,CAAC,CAAC,EAAE,CAAC,EAAE,EAAE, GAAG,EAAE,EAAE,CAAC,CAAC;QACjC,IAAI;YACA,OAAO,CAAC,CAAC,KAAK,KAAK,CAAC,IAAI,CA AC,EAAE,GAAG,CAAC,KAAK,CAAC,CAAC,CAAC,GAAG,CAAC,CAAC,IAAI,EAAE,EAAE,IAAI;gBAAE,E AAE,CAAC,IAAI,CAAC,CAAC,CAAC,KAAK,CAAC,CAAC;SAC9E;QACD,OAAO,KAAK,EAAE;YAAE,CAA C,GAAG,EAAE,KAAK,EAAE,KAAK,EAAE,CAAC;SAAE;gBAC/B;YACJ,IAAI;gBACA,IAAI,CAAC,IAAI,CA AC,CAAC,CAAC,IAAI,KAAK,CAAC,GAAG,CAAC,CAAC,QAAQ,CAAC,CAAC;oBAAE,CAAC,CAAC,IAAI, CAAC,CAAC,CAAC,CAAC;aACpD;oBACO;gBAAE,IAAI,CAAC;oBAAE,MAAM,CAAC,CAAC,KAAK,CAA C;aAAE;SACpC;QACD,OAAO,EAAE,CAAC;IACd,CAAC;IAED;aACgB,QAAQ;QACpB,KAAK,IAAI,EAAE,G AAG,EAAE,EAAE,CAAC,GAAG,CAAC,EAAE,CAAC,GAAG,SAAS,CAAC,MAAM,EAAE,CAAC,EAAE;YA C9C,EAAE,GAAG,EAAE,CAAC,MAAM,CAAC,MAAM,CAAC,SAAS,CAAC,CAAC,CAAC,CAAC,CAAC,CA AC;QACzC,OAAO,EAAE,CAAC;IACd,CAAC;IAED;aACgB,cAAc;QAC1B,KAAK,IAAI,CAAC,GAAG,CAAC, EAAE,CAAC,GAAG,CAAC,EAAE,EAAE,GAAG,SAAS,CAAC,MAAM,EAAE,CAAC,GAAG,EAAE,EAAE,CA AC,EAAE;YAAE,CAAC,IAAI,SAAS,CAAC,CAAC,CAAC,CAAC,MAAM,CAAC;QACpF,KAAK,IAAI,CAAC, GAAG,KAAK,CAAC,CAAC,CAAC,EAAE,CAAC,GAAG,CAAC,EAAE,CAAC,GAAG,CAAC,EAAE,CAAC,G AAG,EAAE,EAAE,CAAC,EAAE;YAC5C,KAAK,IAAI,CAAC,GAAG,SAAS,CAAC,CAAC,CAAC,EAAE,CAA C,GAAG,CAAC,EAAE,EAAE,GAAG,CAAC,CAAC,MAAM,EAAE,CAAC,GAAG,EAAE,EAAE,CAAC,EAAE, EAAE,CAAC,EAAE;gBAC7D,CAAC,CAAC,CAAC,CAAC,GAAG,CAAC,CAAC,CAAC,CAAC,CAAC;QACpB ,OAAO,CAAC,CAAC;IACb,CAAC;aAEe,aAAa,CAAC,EAAE,EAAE,IAAI,EAAE,IAAI;QACxC,IAAI,IAAI,IAA I,SAAS,CAAC,MAAM,KAAK,CAAC;YAAE,KAAK,IAAI,CAAC,GAAG,CAAC,EAAE,CAAC,GAAG,IAAI,CA AC,MAAM,EAAE,EAAE,EAAE,CAAC,GAAG,CAAC,EAAE,CAAC,EAAE,EAAE;gBACjF,IAAI,EAAE,IAAI,E AAE,CAAC,IAAI,IAAI,CAAC,EAAE;oBACpB,IAAI,CAAC,EAAE;wBAAE,EAAE,GAAG,KAAK,CAAC,SAAS ,CAAC,KAAK,CAAC,IAAI,CAAC,IAAI,EAAE,CAAC,EAAE,CAAC,CAAC,CAAC;oBACrD,EAAE,CAAC,CA AC,CAAC,GAAG,IAAI,CAAC,CAAC,CAAC,CAAC;iBACnB;aACJ;QACD,OAAO,EAAE,CAAC,MAAM,CAA C,EAAE,IAAI,KAAK,CAAC,SAAS,CAAC,KAAK,CAAC,IAAI,CAAC,IAAI,CAAC,CAAC,CAAC;IAC7D,CAA C;aAEe,OAAO,CAAC,CAAC;QACrB,OAAO,IAAI,YAAY,OAAO,IAAI,IAAI,CAAC,CAAC,GAAG,CAAC,EAA E,IAAI,IAAI,IAAI,OAAO,CAAC,CAAC,CAAC,CAAC;IACzE,CAAC;aAEe,gBAAgB,CAAC,OAAO,EAAE,UA AU,EAAE,SAAS;QAC3D,IAAI,CAAC,MAAM,CAAC,aAAa;YAAE,MAAM,IAAI,SAAS,CAAC,sCAAsC,CAA C,CAAC;QACvF,IAAI,CAAC,GAAG,SAAS,CAAC,KAAK,CAAC,OAAO,EAAE,UAAU,IAAI,EAAE,CAAC,EA AE,CAAC,EAAE,CAAC,GAAG,EAAE,CAAC;QAC9D,OAAO,CAAC,GAAG,EAAE,EAAE,IAAI,CAAC,MAA M,CAAC,EAAE,IAAI,CAAC,OAAO,CAAC,EAAE,IAAI,CAAC,QAAQ,CAAC,EAAE,CAAC,CAAC,MAAM,C AAC,aAAa,CAAC,GAAG,cAAc,OAAO,IAAI,CAAC,EAAE,EAAE,CAAC,CAAC;QACtH,SAAS,IAAI,CAAC,C AAC,IAAI,IAAI,CAAC,CAAC,CAAC,CAAC;YAAE,CAAC,CAAC,CAAC,CAAC,GAAG,UAAU,CAAC,IAAI,O AAO,IAAI,OAAO,CAAC,UAAU,CAAC,EAAE,CAAC,IAAI,CAAC,CAAC,IAAI,CAAC,CAAC,CAAC,EAAE,C AAC,EAAE,CAAC,EAAE,CAAC,CAAC,CAAC,GAAG,CAAC,IAAI,MAAM,CAAC,CAAC,EAAE,CAAC,CAA C,CAAC,EAAE,CAAC,CAAC,EAAE,CAAC,EAAE;QAC1I,SAAS,MAAM,CAAC,CAAC,EAAE,CAAC,IAAI,IA AI;YAAE,IAAI,CAAC,CAAC,CAAC,CAAC,CAAC,CAAC,CAAC,CAAC,CAAC,CAAC;SAAE;QAAC,OAAO, CAAC,EAAE;YAAE,MAAM,CAAC,CAAC,CAAC,CAAC,CAAC,CAAC,CAAC,CAAC,EAAE,CAAC,CAAC,C AAC;SAAE,EAAE;QAClF,SAAS,IAAI,CAAC,CAAC,IAAI,CAAC,CAAC,KAAK,YAAY,OAAO,GAAG,OAAO, CAAC,OAAO,CAAC,CAAC,CAAC,KAAK,CAAC,CAAC,CAAC,CAAC,IAAI,CAAC,OAAO,EAAE,MAAM,C AAC,GAAG,MAAM,CAAC,CAAC,CAAC,CAAC,CAAC,CAAC,CAAC,CAAC,EAAE,CAAC,CAAC,CAAC,EA AE;QACxH,SAAS,OAAO,CAAC,KAAK,IAAI,MAAM,CAAC,MAAM,EAAE,KAAK,CAAC,CAAC,EAAE;QA ClD,SAAS,MAAM,CAAC,KAAK,IAAI,MAAM,CAAC,OAAO,EAAE,KAAK,CAAC,CAAC,EAAE;QAClD,SAA S,MAAM,CAAC,CAAC,EAAE,CAAC,IAAI,IAAI,CAAC,CAAC,CAAC,CAAC,EAAE,CAAC,CAAC,KAAK,EA

AE,EAAE,CAAC,CAAC,MAAM;YAAE,MAAM,CAAC,CAAC,CAAC,CAAC,CAAC,CAAC,CAAC,CAAC,EA AE,CAAC,CAAC,CAAC,CAAC,CAAC,CAAC,CAAC,CAAC,CAAC,EAAE;IACtF,CAAC;aAEe,gBAAgB,CAA C,CAAC;QAC9B,IAAI,CAAC,EAAE,CAAC,CAAC;QACT,OAAO,CAAC,GAAG,EAAE,EAAE,IAAI,CAAC,M AAM,CAAC,EAAE,IAAI,CAAC,OAAO,EAAE,UAAU,CAAC,IAAI,MAAM,CAAC,CAAC,EAAE,CAAC,EAAE ,IAAI,CAAC,QAAQ,CAAC,EAAE,CAAC,CAAC,MAAM,CAAC,QAAQ,CAAC,GAAG,cAAc,OAAO,IAAI,CAA C,EAAE,EAAE,CAAC,CAAC;QAC5I,SAAS,IAAI,CAAC,CAAC,EAAE,CAAC,IAAI,CAAC,CAAC,CAAC,CAA C,GAAG,CAAC,CAAC,CAAC,CAAC,GAAG,UAAU,CAAC,IAAI,OAAO,CAAC,CAAC,GAAG,CAAC,CAAC,I AAI,EAAE,KAAK,EAAE,OAAO,CAAC,CAAC,CAAC,CAAC,CAAC,CAAC,CAAC,CAAC,CAAC,EAAE,IAAI, EAAE,CAAC,KAAK,QAAQ,EAAE,GAAG,CAAC,GAAG,CAAC,CAAC,CAAC,CAAC,GAAG,CAAC,CAAC,E AAE,GAAG,CAAC,CAAC,EAAE;IACnJ,CAAC;aAEe,aAAa,CAAC,CAAC;QAC3B,IAAI,CAAC,MAAM,CAAC ,aAAa;YAAE,MAAM,IAAI,SAAS,CAAC,sCAAsC,CAAC,CAAC;QACvF,IAAI,CAAC,GAAG,CAAC,CAAC,M AAM,CAAC,aAAa,CAAC,EAAE,CAAC,CAAC;QACnC,OAAO,CAAC,GAAG,CAAC,CAAC,IAAI,CAAC,CAA C,CAAC,IAAI,CAAC,GAAG,OAAO,QAAQ,KAAK,UAAU,GAAG,QAAQ,CAAC,CAAC,CAAC,GAAG,CAAC, CAAC,MAAM,CAAC,QAAQ,CAAC,EAAE,EAAE,CAAC,GAAG,EAAE,EAAE,IAAI,CAAC,MAAM,CAAC,EA AE,IAAI,CAAC,OAAO,CAAC,EAAE,IAAI,CAAC,QAAQ,CAAC,EAAE,CAAC,CAAC,MAAM,CAAC,aAAa,C AAC,GAAG,cAAc,OAAO,IAAI,CAAC,EAAE,EAAE,CAAC,CAAC,CAAC;QACjN,SAAS,IAAI,CAAC,CAAC,I AAI,CAAC,CAAC,CAAC,CAAC,GAAG,CAAC,CAAC,CAAC,CAAC,IAAI,UAAU,CAAC,IAAI,OAAO,IAAI,O AAO,CAAC,UAAU,OAAO,EAAE,MAAM,IAAI,CAAC,GAAG,CAAC,CAAC,CAAC,CAAC,CAAC,CAAC,CA AC,EAAE,MAAM,CAAC,OAAO,EAAE,MAAM,EAAE,CAAC,CAAC,IAAI,EAAE,CAAC,CAAC,KAAK,CAA C,CAAC,EAAE,CAAC,CAAC,EAAE,CAAC,EAAE;QAChK,SAAS,MAAM,CAAC,OAAO,EAAE,MAAM,EAA E,CAAC,EAAE,CAAC,IAAI,OAAO,CAAC,OAAO,CAAC,CAAC,CAAC,CAAC,IAAI,CAAC,UAAS,CAAC,IAA I,OAAO,CAAC,EAAE,KAAK,EAAE,CAAC,EAAE,IAAI,EAAE,CAAC,EAAE,CAAC,CAAC,EAAE,EAAE,MA AM,CAAC,CAAC,EAAE;IAChI,CAAC;aAEe,oBAAoB,CAAC,MAAM,EAAE,GAAG;QAC5C,IAAI,MAAM,CA AC,cAAc,EAAE;YAAE,MAAM,CAAC,cAAc,CAAC,MAAM,EAAE,KAAK,EAAE,EAAE,KAAK,EAAE,GAAG ,EAAE,CAAC,CAAC;SAAE;aAAM;YAAE,MAAM,CAAC,GAAG,GAAG,GAAG,CAAC;SAAE;QAC/G,OAAO, MAAM,CAAC;IAClB,CAAC;IAAA,CAAC;IAEF,IAAI,kBAAkB,GAAG,MAAM,CAAC,MAAM,IAAI,UAAS,C AAC,EAAE,CAAC;QACnD,MAAM,CAAC,cAAc,CAAC,CAAC,EAAE,SAAS,EAAE,EAAE,UAAU,EAAE,IAAI ,EAAE,KAAK,EAAE,CAAC,EAAE,CAAC,CAAC;IACxE,CAAC,IAAI,UAAS,CAAC,EAAE,CAAC;QACd,CAA C,CAAC,SAAS,CAAC,GAAG,CAAC,CAAC;IACrB,CAAC,CAAC;aAEc,YAAY,CAAC,GAAG;QAC5B,IAAI,G AAG,IAAI,GAAG,CAAC,UAAU;YAAE,OAAO,GAAG,CAAC;QACtC,IAAI,MAAM,GAAG,EAAE,CAAC;QA ChB,IAAI,GAAG,IAAI,IAAI;YAAE,KAAK,IAAI,CAAC,IAAI,GAAG;gBAAE,IAAI,CAAC,KAAK,SAAS,IAAI, MAAM,CAAC,SAAS,CAAC,cAAc,CAAC,IAAI,CAAC,GAAG,EAAE,CAAC,CAAC;oBAAE,eAAe,CAAC,MA AM,EAAE,GAAG,EAAE,CAAC,CAAC,CAAC;QACzI,kBAAkB,CAAC,MAAM,EAAE,GAAG,CAAC,CAAC;Q AChC,OAAO,MAAM,CAAC;IAClB,CAAC;aAEe,eAAe,CAAC,GAAG;QAC/B,OAAO,CAAC,GAAG,IAAI,GA AG,CAAC,UAAU,IAAI,GAAG,GAAG,EAAE,OAAO,EAAE,GAAG,EAAE,CAAC;IAC5D,CAAC;aAEe,sBAAs B,CAAC,QAAQ,EAAE,KAAK,EAAE,IAAI,EAAE,CAAC;QAC3D,IAAI,IAAI,KAAK,GAAG,IAAI,CAAC,CAA C;YAAE,MAAM,IAAI,SAAS,CAAC,+CAA+C,CAAC,CAAC;QAC7F,IAAI,OAAO,KAAK,KAAK,UAAU,GAA G,QAAQ,KAAK,KAAK,IAAI,CAAC,CAAC,GAAG,CAAC,KAAK,CAAC,GAAG,CAAC,QAAQ,CAAC;YAAE, MAAM,IAAI,SAAS,CAAC,0EAA0E,CAAC,CAAC;QACnL,OAAO,IAAI,KAAK,GAAG,GAAG,CAAC,GAAG,I AAI,KAAK,GAAG,GAAG,CAAC,CAAC,IAAI,CAAC,QAAQ,CAAC,GAAG,CAAC,GAAG,CAAC,CAAC,KAA K,GAAG,KAAK,CAAC,GAAG,CAAC,QAAQ,CAAC,CAAC;IAClG,CAAC;aAEe,sBAAsB,CAAC,QAAQ,EAA E,KAAK,EAAE,KAAK,EAAE,IAAI,EAAE,CAAC;QAClE,IAAI,IAAI,KAAK,GAAG;YAAE,MAAM,IAAI,SAA S,CAAC,gCAAgC,CAAC,CAAC;QACxE,IAAI,IAAI,KAAK,GAAG,IAAI,CAAC,CAAC;YAAE,MAAM,IAAI,S AAS,CAAC,+CAA+C,CAAC,CAAC;QAC7F,IAAI,OAAO,KAAK,KAAK,UAAU,GAAG,QAAQ,KAAK,KAAK,I AAI,CAAC,CAAC,GAAG,CAAC,KAAK,CAAC,GAAG,CAAC,QAAQ,CAAC;YAAE,MAAM,IAAI,SAAS,CAA C,yEAAyE,CAAC,CAAC;QAClL,OAAO,CAAC,IAAI,KAAK,GAAG,GAAG,CAAC,CAAC,IAAI,CAAC,QAAQ, EAAE,KAAK,CAAC,GAAG,CAAC,GAAG,CAAC,CAAC,KAAK,GAAG,KAAK,GAAG,KAAK,CAAC,GAAG, CAAC,QAAQ,EAAE,KAAK,CAAC,GAAG,KAAK,CAAC;IAC9G;;IClOA;;;;;;;QAMuD,4CAAU;QAAjE;YAAA,

6EAEC;YADU,uBAAiB,GAAY,IAAI,CAAC;;SAC5C;uCAAA;KAFD,CAAuDA,kBAAU;;ICNjE;;;;;;IAMA;;QA CuC,qCAAwB;QAA/D;;SAkEC;QAjEQ,6BAAW,GAAlB;YACEC,yBAAiB,CAAC,IAAI,iBAAiB,EAAE,CAAC, CAAC;SAC5C;QAED,uCAAW,GAAX,UAAY,EAAQ,EAAE,GAAQ,EAAE,QAAa;YAC3C,EAAE,CAAC,gBAA gB,CAAC,GAAG,EAAE,QAAQ,EAAE,KAAK,CAAC,CAAC;;;YAG1C,OAAO;gBACL,EAAE,CAAC,mBAAmB ,CAAC,GAAG,EAAE,QAAQ,EAAE,KAAK,CAAC,CAAC;aAC9C,CAAC;SACH;QACD,yCAAa,GAAb,UAAc,E AAQ,EAAE,GAAQ;YAC9B,EAAE,CAAC,aAAa,CAAC,GAAG,CAAC,CAAC;SACvB;QACD,kCAAM,GAAN, UAAO,IAAU;YACf,IAAI,IAAI,CAAC,UAAU,EAAE;gBACnB,IAAI,CAAC,UAAU,CAAC,WAAW,CAAC,IAAI ,CAAC,CAAC;aACnC;SACF;QACD,yCAAa,GAAb,UAAc,OAAe,EAAE,GAAc;YAC3C,GAAG,GAAG,GAAG,I AAI,IAAI,CAAC,kBAAkB,EAAE,CAAC;YACvC,OAAO,GAAG,CAAC,aAAa,CAAC,OAAO,CAAC,CAAC;SA CnC;QACD,8CAAkB,GAAlB;YACE,OAAO,QAAQ,CAAC,cAAc,CAAC,kBAAkB,CAAC,WAAW,CAAC,CAA C;SAChE;QACD,8CAAkB,GAAlB;YACE,OAAO,QAAQ,CAAC;SACjB;QAED,yCAAa,GAAb,UAAc,IAAU;YA CtB,OAAO,IAAI,CAAC,QAAQ,KAAK,IAAI,CAAC,YAAY,CAAC;SAC5C;QAED,wCAAY,GAAZ,UAAa,IAAS ;YACpB,OAAO,IAAI,YAAY,gBAAgB,CAAC;SACzC;;QAGD,gDAAoB,GAApB,UAAqB,GAAa,EAAE,MAAc; YAChD,IAAI,MAAM,KAAK,QAAQ,EAAE;gBACvB,OAAO,MAAM,CAAC;aACf;YACD,IAAI,MAAM,KAAK, UAAU,EAAE;gBACzB,OAAO,GAAG,CAAC;aACZ;YACD,IAAI,MAAM,KAAK,MAAM,EAAE;gBACrB,OAA O,GAAG,CAAC,IAAI,CAAC;aACjB;YACD,OAAO,IAAI,CAAC;SACb;QACD,uCAAW,GAAX,UAAY,GAAa;Y ACvB,IAAM,IAAI,GAAG,kBAAkB,EAAE,CAAC;YAClC,OAAO,IAAI,IAAI,IAAI,GAAG,IAAI,GAAG,YAAY, CAAC,IAAI,CAAC,CAAC;SACjD;QACD,4CAAgB,GAAhB;YACE,WAAW,GAAG,IAAI,CAAC;SACpB;QACD ,wCAAY,GAAZ;YACE,OAAO,MAAM,CAAC,SAAS,CAAC,SAAS,CAAC;SACnC;QACD,qCAAS,GAAT,UAA U,IAAY;YACpB,OAAOC,wBAAgB,CAAC,QAAQ,CAAC,MAAM,EAAE,IAAI,CAAC,CAAC;SAChD;gCACF; KAlED,CAAuC,wBAAwB,GAkE9D;IAED,IAAI,WAAW,GAAqB,IAAI,CAAC;IACzC,SAAS,kBAAkB;QACzB, WAAW,GAAG,WAAW,IAAI,QAAQ,CAAC,aAAa,CAAC,MAAM,CAAC,CAAC;QAC5D,OAAO,WAAW,GAA G,WAAW,CAAC,YAAY,CAAC,MAAM,CAAC,GAAG,IAAI,CAAC;IAC/D,CAAC;IAED;IACA,IAAI,cAA2C,C AAC;IAChD,SAAS,YAAY,CAAC,GAAQ;QAC5B,cAAc,GAAG,cAAc,IAAI,QAAQ,CAAC,aAAa,CAAC,GAAG ,CAAC,CAAC;QAC/D,cAAc,CAAC,YAAY,CAAC,MAAM,EAAE,GAAG,CAAC,CAAC;QACzC,IAAM,QAAQ, GAAG,cAAc,CAAC,QAAQ,CAAC;QACzC,OAAO,QAAQ,CAAC,MAAM,CAAC,CAAC,CAAC,KAAK,GAAG, GAAG,QAAQ,GAAG,MAAI,QAAU,CAAC;IAChE;;ICpGA;;;;;;;IAWA;;;;QAIa,aAAa,GAAG,IAAIC,iBAAc,CA AC,eAAe,EAAE;aAEjD,qBAAqB,CAAC,YAAoB,EAAE,QAAa,EAAE,QAAkB;QAC3F,OAAO;;;YAGL,QAAQ, CAAC,GAAG,CAACC,wBAAqB,CAAC,CAAC,WAAW,CAAC,IAAI,CAAC;gBACnD,IAAM,GAAG,GAAGC,c AAM,EAAE,CAAC;gBACrB,IAAM,MAAM,GACR,QAAQ,CAAC,gBAAgB,CAAC,2BAAwB,YAAY,QAAI,CA AC,CAAC;gBACxE,KAAK,IAAI,CAAC,GAAG,CAAC,EAAE,CAAC,GAAG,MAAM,CAAC,MAAM,EAAE,CA AC,EAAE,EAAE;oBACtC,GAAG,CAAC,MAAM,CAAC,MAAM,CAAC,CAAC,CAAC,CAAC,CAAC;iBACvB;a ACF,CAAC,CAAC;SACJ,CAAC;IACJ,CAAC;QAEY,2BAA2B,GAAqB;QAC3D;YACE,OAAO,EAAEC,kBAAe; YACxB,UAAU,EAAE,qBAAqB;YACjC,IAAI,EAAE,CAAC,aAAa,EAAEC,eAAQ,EAAEC,WAAQ,CAAC;YAC zC,KAAK,EAAE,IAAI;SACZ;;;ICtCH;;;;;;;;QAWA;SAwDC;QAvDQ,0BAAI,GAAX;YACEC,uBAAoB,CAAC,I AAI,qBAAqB,EAAE,CAAC,CAAC;SACnD;QAED,2CAAW,GAAX,UAAY,QAA6B;YACvCC,UAAM,CAAC,u BAAuB,CAAC,GAAG,UAAC,IAAS,EAAE,eAA+B;gBAA/B,gCAAA,EAAA,sBAA+B;gBAC3E,IAAM,WAAW, GAAG,QAAQ,CAAC,qBAAqB,CAAC,IAAI,EAAE,eAAe,CAAC,CAAC;gBAC1E,IAAI,WAAW,IAAI,IAAI,EA AE;oBACvB,MAAM,IAAI,KAAK,CAAC,yCAAyC,CAAC,CAAC;iBAC5D;gBACD,OAAO,WAAW,CAAC;aAC pB,CAAC;YAEFA,UAAM,CAAC,4BAA4B,CAAC,GAAG,cAAM,OAAA,QAAQ,CAAC,mBAAmB,EAAE,GAA A,CAAC;YAE5EA,UAAM,CAAC,2BAA2B,CAAC,GAAG,cAAM,OAAA,QAAQ,CAAC,kBAAkB,EAAE,GAA A,CAAC;YAE1E,IAAM,aAAa,GAAG,UAAC,QAAa;gBAClC,IAAM,aAAa,GAAGA,UAAM,CAAC,4BAA4B,C AAC,EAAE,CAAC;gBAC7D,IAAI,KAAK,GAAG,aAAa,CAAC,MAAM,CAAC;gBACjC,IAAI,OAAO,GAAG,K AAK,CAAC;gBACpB,IAAM,SAAS,GAAG,UAAS,QAAa;oBACtC,OAAO,GAAG,OAAO,IAAI,QAAQ,CAAC;o BAC9B,KAAK,EAAE,CAAC;oBACR,IAAI,KAAK,IAAI,CAAC,EAAE;wBACd,QAAQ,CAAC,OAAO,CAAC,C AAC;qBACnB;iBACF,CAAC;gBACF,aAAa,CAAC,OAAO,CAAC,UAAS,WAAgB;oBAC7C,WAAW,CAAC,UA AU,CAAC,SAAS,CAAC,CAAC;iBACnC,CAAC,CAAC;aACJ,CAAC;YAEF,IAAI,CAACA,UAAM,CAAC,sBAA sB,CAAC,EAAE;gBACnCA,UAAM,CAAC,sBAAsB,CAAC,GAAG,EAAE,CAAC;aACrC;YACDA,UAAM,CAA

C,sBAAsB,CAAC,CAAC,IAAI,CAAC,aAAa,CAAC,CAAC;SACpD;QAED,qDAAqB,GAArB,UAAsB,QAA6B,E AAE,IAAS,EAAE,eAAwB;YAEtF,IAAI,IAAI,IAAI,IAAI,EAAE;gBAChB,OAAO,IAAI,CAAC;aACb;YACD,IA AM,CAAC,GAAG,QAAQ,CAAC,cAAc,CAAC,IAAI,CAAC,CAAC;YACxC,IAAI,CAAC,IAAI,IAAI,EAAE;gBA Cb,OAAO,CAAC,CAAC;aACV;iBAAM,IAAI,CAAC,eAAe,EAAE;gBAC3B,OAAO,IAAI,CAAC;aACb;YACD,I AAIL,cAAM,EAAE,CAAC,YAAY,CAAC,IAAI,CAAC,EAAE;gBAC/B,OAAO,IAAI,CAAC,qBAAqB,CAAC,Q AAQ,EAAQ,IAAK,CAAC,IAAI,EAAE,IAAI,CAAC,CAAC;aACrE;YACD,OAAO,IAAI,CAAC,qBAAqB,CAAC, QAAQ,EAAE,IAAI,CAAC,aAAa,EAAE,IAAI,CAAC,CAAC;SACvE;oCACF;KAAA;;ICnED;;;;;;;IAWA;;;;QAIA ;;QACE,0BAAK,GAAL;YACE,OAAO,IAAI,cAAc,EAAE,CAAC;SAC7B;;;;gBAJFM,aAAU;;;ICdX;;;;;;;IAUA,I AAM,iBAAiB,GAAG,UAAU,CAAC;IACrC,IAAM,gBAAgB,GAAG,WAAW,CAAC;aAGrB,mBAAmB,CAAC,K AAa;QAC/C,OAAO,KAAK,CAAC,OAAO,CAAC,iBAAiB,EAAE;YAAC,WAAc;iBAAd,UAAc,EAAd,qBAAc,E AAd,IAAc;gBAAd,sBAAc;;YAAK,OAAA,GAAG,GAAG,CAAC,CAAC,CAAC,CAAC,CAAC,WAAW,EAAE;S AAA,CAAC,CAAC;IACxF,CAAC;aAEe,mBAAmB,CAAC,KAAa;QAC/C,OAAO,KAAK,CAAC,OAAO,CAAC, gBAAgB,EAAE;YAAC,WAAc;iBAAd,UAAc,EAAd,qBAAc,EAAd,IAAc;gBAAd,sBAAc;;YAAK,OAAA,CAAC, CAAC,CAAC,CAAC,CAAC,WAAW,EAAE;SAAA,CAAC,CAAC;IACjF,CAAC;IAED;;;;;;;aAOgB,WAAW,CA AC,IAAY,EAAE,KAAU;QAClD,IAAI,OAAO,QAAQ,KAAK,WAAW,IAAI,CAAC,QAAQ,EAAE;;;;;YAKhD,IA AM,EAAE,GAAGD,UAAM,CAAC,IAAI,CAAC,GAAIA,UAAM,CAAC,IAAI,CAAsC,IAAI,EAAE,CAAC;YAC nF,EAAE,CAAC,IAAI,CAAC,GAAG,KAAK,CAAC;SAClB;IACH;;ICtCA;;;;;;;aAYqB,cAAM,QAAC;QACL,gB AAgB,EAAEE,iBAAc;QAChC,QAAQ,EAAEC,SAAM;KACjB,IAAC;IAHvB,IAAM,WAAW,GAAG,MAGM,CA AC;IAE3B,IAAM,mBAAmB,GAAG,OAAO,CAAC;IACpC,IAAM,uBAAuB,GAAG,YAAY,CAAC;IAE7C;;;;;aA KgB,sBAAsB,CAAC,OAAY;QACjD,OAAOC,kBAAe,CAAC,OAAO,CAAC,CAAC;IAClC,CAAC;aAEe,gBAAg B,CAAC,UAA0B;QACzD,WAAW,CAAC,mBAAmB,EAAE,sBAAsB,CAAC,CAAC;QACzD,WAAW,CAAC,uB AAuB,kCAAM,WAAW,GAAK,mBAAmB,CAAC,UAAU,IAAI,EAAE,CAAC,EAAE,CAAC;QACjG,OAAO,cAA M,OAAA,sBAAsB,GAAA,CAAC;IACtC,CAAC;IAED,SAAS,mBAAmB,CAAC,MAAsB;QACjD,OAAO,MAAM ,CAAC,MAAM,CAAC,UAAC,IAAS,EAAE,CAAM,IAAK,QAAC,IAAI,CAAC,CAAC,CAAC,IAAI,CAAC,GAA G,CAAC,CAAC,KAAK,EAAE,IAAI,IAAC,EAAE,EAAE,CAAC,CAAC;IAClF,CAAC;IAED;;;;;;;QAOa,kCAAk C,GAAG,GAAG;IAErD;;;QAGa,iCAAiC,GAAe;QAC3D;YACE,OAAO,EAAER,kBAAe;YACxB,UAAU,EAAE, gBAAgB;YAC5B,IAAI,EAAE;gBACJ,CAACS,eAAY,EAAE,IAAIC,WAAQ,EAAE,CAAC;aAC/B;YACD,KAA K,EAAE,IAAI;SACZ;MACD;QAEW,uBAAuB,GAAG;;IC9DvC;;;;;;;IAWA;;;;;QAKa,qBAAqB,GAC9B,IAAIb,iB AAc,CAAuB,qBAAqB,EAAE;IAEpE;;;;;;;;;;QAcE,sBAA2C,OAA6B,EAAU,KAAa;YAA/F,iBAGC;YAHiF,UAA K,GAAL,KAAK,CAAQ;YALvF,uBAAkB,GAAG,IAAI,GAAG,EAA8B,CAAC;YAMjE,OAAO,CAAC,OAAO,C AAC,UAAA,CAAC,IAAI,OAAA,CAAC,CAAC,OAAO,GAAG,KAAI,GAAA,CAAC,CAAC;YACvC,IAAI,CAA C,QAAQ,GAAG,OAAO,CAAC,KAAK,EAAE,CAAC,OAAO,EAAE,CAAC;SAC3C;;;;;;;;;;QAWD,uCAAgB,GA AhB,UAAiB,OAAoB,EAAE,SAAiB,EAAE,OAAiB;YACzE,IAAM,MAAM,GAAG,IAAI,CAAC,cAAc,CAAC,SA AS,CAAC,CAAC;YAC9C,OAAO,MAAM,CAAC,gBAAgB,CAAC,OAAO,EAAE,SAAS,EAAE,OAAO,CAAC,C AAC;SAC7D;;;;;;;;;;;QAYD,6CAAsB,GAAtB,UAAuB,MAAc,EAAE,SAAiB,EAAE,OAAiB;YACzE,IAAM,MAA M,GAAG,IAAI,CAAC,cAAc,CAAC,SAAS,CAAC,CAAC;YAC9C,OAAO,MAAM,CAAC,sBAAsB,CAAC,MAA M,EAAE,SAAS,EAAE,OAAO,CAAC,CAAC;SAClE;;;;QAKD,8BAAO,GAAP;YACE,OAAO,IAAI,CAAC,KAA K,CAAC;SACnB;;QAGD,qCAAc,GAAd,UAAe,SAAiB;YAC9B,IAAM,MAAM,GAAG,IAAI,CAAC,kBAAkB,C AAC,GAAG,CAAC,SAAS,CAAC,CAAC;YACtD,IAAI,MAAM,EAAE;gBACV,OAAO,MAAM,CAAC;aACf;YA ED,IAAM,OAAO,GAAG,IAAI,CAAC,QAAQ,CAAC;YAC9B,KAAK,IAAI,CAAC,GAAG,CAAC,EAAE,CAAC, GAAG,OAAO,CAAC,MAAM,EAAE,CAAC,EAAE,EAAE;gBACvC,IAAM,QAAM,GAAG,OAAO,CAAC,CAA C,CAAC,CAAC;gBAC1B,IAAI,QAAM,CAAC,QAAQ,CAAC,SAAS,CAAC,EAAE;oBAC9B,IAAI,CAAC,kBAA kB,CAAC,GAAG,CAAC,SAAS,EAAE,QAAM,CAAC,CAAC;oBAC/C,OAAO,QAAM,CAAC;iBACf;aACF;YAC D,MAAM,IAAI,KAAK,CAAC,6CAA2C,SAAW,CAAC,CAAC;SACzE;;;;gBAjEFQ,aAAU;;;4CAQIM,SAAM,SA AC,qBAAqB;gBAxBCJ,SAAM;;;QAqFhD,4BAAoB,IAAS;YAAT,SAAI,GAAJ,IAAI,CAAK;SAAI;QASjC,mDA AsB,GAAtB,UAAuB,OAAe,EAAE,SAAiB,EAAE,OAAiB;YAC1E,IAAM,MAAM,GAAgBR,cAAM,EAAE,CAA C,oBAAoB,CAAC,IAAI,CAAC,IAAI,EAAE,OAAO,CAAC,CAAC;YAC9E,IAAI,CAAC,MAAM,EAAE;gBACX, MAAM,IAAI,KAAK,CAAC,8BAA4B,MAAM,mBAAc,SAAW,CAAC,CAAC;aAC9E;YACD,OAAO,IAAI,CAA

C,gBAAgB,CAAC,MAAM,EAAE,SAAS,EAAE,OAAO,CAAC,CAAC;SAC1D;iCACF;KAAA;;;QCnGD;;YAGY, eAAU,GAAG,IAAI,GAAG,EAAU,CAAC;SAkB1C;QAhBC,oCAAS,GAAT,UAAU,MAAgB;YAA1B,iBASC;YA RC,IAAM,SAAS,GAAG,IAAI,GAAG,EAAU,CAAC;YACpC,MAAM,CAAC,OAAO,CAAC,UAAA,KAAK;gBA ClB,IAAI,CAAC,KAAI,CAAC,UAAU,CAAC,GAAG,CAAC,KAAK,CAAC,EAAE;oBAC/B,KAAI,CAAC,UAA U,CAAC,GAAG,CAAC,KAAK,CAAC,CAAC;oBAC3B,SAAS,CAAC,GAAG,CAAC,KAAK,CAAC,CAAC;iBA CtB;aACF,CAAC,CAAC;YACH,IAAI,CAAC,aAAa,CAAC,SAAS,CAAC,CAAC;SAC/B;QAED,wCAAa,GAAb, UAAc,SAAsB,KAAU;QAE9C,uCAAY,GAAZ;YACE,OAAO,KAAK,CAAC,IAAI,CAAC,IAAI,CAAC,UAAU,C AAC,CAAC;SACpC;;;;gBApBFM,aAAU;;;QAwB8B,uCAAgB;QAIvD,6BAAsC,IAAS;YAA/C,YACE,iBAAO,S AER;YAHqC,UAAI,GAAJ,IAAI,CAAK;;YAFvC,gBAAU,GAAG,IAAI,GAAG,EAAgB,CAAC;YAI3C,KAAI,CA AC,UAAU,CAAC,GAAG,CAAC,IAAI,CAAC,IAAI,EAAE,EAAE,CAAC,CAAC;;SACpC;QAEO,8CAAgB,GAA hB,UAAiB,MAAmB,EAAE,IAAU,EAAE,UAAkB;YAApE,iBAMP;YALC,MAAM,CAAC,OAAO,CAAC,UAAC, KAAa;gBAC3B,IAAM,OAAO,GAAG,KAAI,CAAC,IAAI,CAAC,aAAa,CAAC,OAAO,CAAC,CAAC;gBACjD,O AAO,CAAC,WAAW,GAAG,KAAK,CAAC;gBAC5B,UAAU,CAAC,IAAI,CAAC,IAAI,CAAC,WAAW,CAAC,O AAO,CAAC,CAAC,CAAC;aAC5C,CAAC,CAAC;SACJ;QAED,qCAAO,GAAP,UAAQ,QAAc;YACpB,IAAM,U AAU,GAAW,EAAE,CAAC;YAC9B,IAAI,CAAC,gBAAgB,CAAC,IAAI,CAAC,UAAU,EAAE,QAAQ,EAAE,UA AU,CAAC,CAAC;YAC7D,IAAI,CAAC,UAAU,CAAC,GAAG,CAAC,QAAQ,EAAE,UAAU,CAAC,CAAC;SAC 3C;QAED,wCAAU,GAAV,UAAW,QAAc;YACvB,IAAM,UAAU,GAAG,IAAI,CAAC,UAAU,CAAC,GAAG,CA AC,QAAQ,CAAC,CAAC;YACjD,IAAI,UAAU,EAAE;gBACd,UAAU,CAAC,OAAO,CAAC,WAAW,CAAC,CA AC;aACjC;YACD,IAAI,CAAC,UAAU,CAAC,MAAM,CAAC,QAAQ,CAAC,CAAC;SAClC;QAEQ,2CAAa,GAA b,UAAc,SAAsB;YAApC,iBAIR;YAHC,IAAI,CAAC,UAAU,CAAC,OAAO,CAAC,UAAC,UAAU,EAAE,QAAQ; gBAC3C,KAAI,CAAC,gBAAgB,CAAC,SAAS,EAAE,QAAQ,EAAE,UAAU,CAAC,CAAC;aACxD,CAAC,CAA C;SACJ;QAED,yCAAW,GAAX;YACE,IAAI,CAAC,UAAU,CAAC,OAAO,CAAC,UAAA,UAAU,IAAI,OAAA,U AAU,CAAC,OAAO,CAAC,WAAW,CAAC,GAAA,CAAC,CAAC;SACxE;;KAvCH,CAAyC,gBAAgB;;gBADxD A,aAAU;;;gDAKIM,SAAM,SAACV,eAAQ;;IAsC9B,SAAS,WAAW,CAAC,SAAe;QAClCF,cAAM,EAAE,CAAC ,MAAM,CAAC,SAAS,CAAC,CAAC;IAC7B;;QClEa,cAAc,GAA2B;QACpD,KAAK,EAAE,4BAA4B;QACnC,O AAO,EAAE,8BAA8B;QACvC,OAAO,EAAE,8BAA8B;QACvC,KAAK,EAAE,sCAAsC;QAC7C,OAAO,EAAE,+ BAA+B;MACxC;IAEF,IAAM,eAAe,GAAG,SAAS,CAAC;IAClC,IAAM,WAAW,GAAG,OAAO,SAAS,KAAK, WAAW,IAAI,CAAC,CAAC,SAAS,CAAC;IAE7D,IAAM,kBAAkB,GAAG,QAAQ,CAAC;IACpC,IAAM,SAAS, GAAG,aAAW,kBAAoB,CAAC;IAClD,IAAM,YAAY,GAAG,gBAAc,kBAAoB,CAAC;aAE/C,oBAAoB,CAAC,g BAAwB;QAC3D,OAAO,YAAY,CAAC,OAAO,CAAC,eAAe,EAAE,gBAAgB,CAAC,CAAC;IACjE,CAAC;aAEe ,iBAAiB,CAAC,gBAAwB;QACxD,OAAO,SAAS,CAAC,OAAO,CAAC,eAAe,EAAE,gBAAgB,CAAC,CAAC;IA C9D,CAAC;aAEe,aAAa,CACzB,MAAc,EAAE,MAAwB,EAAE,MAAgB;QAC5D,KAAK,IAAI,CAAC,GAAG,C AAC,EAAE,CAAC,GAAG,MAAM,CAAC,MAAM,EAAE,CAAC,EAAE,EAAE;YACtC,IAAI,KAAK,GAAG,MA AM,CAAC,CAAC,CAAC,CAAC;YAEtB,IAAI,KAAK,CAAC,OAAO,CAAC,KAAK,CAAC,EAAE;gBACxB,aA Aa,CAAC,MAAM,EAAE,KAAK,EAAE,MAAM,CAAC,CAAC;aACtC;iBAAM;gBACL,KAAK,GAAG,KAAK,C AAC,OAAO,CAAC,eAAe,EAAE,MAAM,CAAC,CAAC;gBAC/C,MAAM,CAAC,IAAI,CAAC,KAAK,CAAC,CA AC;aACpB;SACF;QACD,OAAO,MAAM,CAAC;IAChB,CAAC;IAED,SAAS,sBAAsB,CAAC,YAAsB;;;;;QAKp D,OAAO,UAAC,KAAU;;;;;YAKhB,IAAI,KAAK,KAAK,cAAc,EAAE;gBAC5B,OAAO,YAAY,CAAC;aACrB;Y AED,IAAM,oBAAoB,GAAG,YAAY,CAAC,KAAK,CAAC,CAAC;YACjD,IAAI,oBAAoB,KAAK,KAAK,EAAE; ;gBAElC,KAAK,CAAC,cAAc,EAAE,CAAC;gBACvB,KAAK,CAAC,WAAW,GAAG,KAAK,CAAC;aAC3B;YA ED,OAAO,SAAS,CAAC;SAClB,CAAC;IACJ,CAAC;IAED,IAAI,mCAAmC,GAAG,KAAK,CAAC;;QAO9C,6B ACY,YAA0B,EAAU,gBAAqC,EACzD,KAAa;YAD7B,iBAAY,GAAZ,YAAY,CAAc;YAAU,qBAAgB,GAAhB,g BAAgB,CAAqB;YACzD,UAAK,GAAL,KAAK,CAAQ;YALjC,qBAAgB,GAAG,IAAI,GAAG,EAAqB,CAAC;Y AMtD,IAAI,CAAC,eAAe,GAAG,IAAI,mBAAmB,CAAC,YAAY,CAAC,CAAC;SAC9D;QAED,4CAAc,GAAd,U AAe,OAAY,EAAE,IAAwB;YACnD,IAAI,CAAC,OAAO,IAAI,CAAC,IAAI,EAAE;gBACrB,OAAO,IAAI,CAAC, eAAe,CAAC;aAC7B;YACD,QAAQ,IAAI,CAAC,aAAa;gBACxB,KAAKa,oBAAiB,CAAC,QAAQ,EAAE;oBAC/ B,IAAI,QAAQ,GAAG,IAAI,CAAC,gBAAgB,CAAC,GAAG,CAAC,IAAI,CAAC,EAAE,CAAC,CAAC;oBAClD,I AAI,CAAC,QAAQ,EAAE;wBACb,QAAQ,GAAG,IAAI,iCAAiC,CAC5C,IAAI,CAAC,YAAY,EAAE,IAAI,CAA

C,gBAAgB,EAAE,IAAI,EAAE,IAAI,CAAC,KAAK,CAAC,CAAC;wBAChE,IAAI,CAAC,gBAAgB,CAAC,GAA G,CAAC,IAAI,CAAC,EAAE,EAAE,QAAQ,CAAC,CAAC;qBAC9C;oBACmC,QAAS,CAAC,WAAW,CAAC,OA AO,CAAC,CAAC;oBACnE,OAAO,QAAQ,CAAC;iBACjB;;;gBAGD,KAAK,CAAC,CAAC;gBACP,KAAKA,oB AAiB,CAAC,SAAS;;oBAE9B,IAAI,CAAC,OAAO,SAAS,KAAK,WAAW,IAAI,SAAS;;;;wBAI9C,CAAC,mCAA mC,IAAI,IAAI,CAAC,aAAa,KAAK,CAAC,EAAE;wBACpE,mCAAmC,GAAG,IAAI,CAAC;wBAC3C,OAAO,C AAC,IAAI,CACR,oIAAoI,CAAC,CAAC;qBAC3I;oBAED,OAAO,IAAI,iBAAiB,CAAC,IAAI,CAAC,YAAY,EA AE,IAAI,CAAC,gBAAgB,EAAE,OAAO,EAAE,IAAI,CAAC,CAAC;gBACxF,SAAS;oBACP,IAAI,CAAC,IAAI, CAAC,gBAAgB,CAAC,GAAG,CAAC,IAAI,CAAC,EAAE,CAAC,EAAE;wBACvC,IAAM,MAAM,GAAG,aAAa ,CAAC,IAAI,CAAC,EAAE,EAAE,IAAI,CAAC,MAAM,EAAE,EAAE,CAAC,CAAC;wBACvD,IAAI,CAAC,gB AAgB,CAAC,SAAS,CAAC,MAAM,CAAC,CAAC;wBACxC,IAAI,CAAC,gBAAgB,CAAC,GAAG,CAAC,IAAI, CAAC,EAAE,EAAE,IAAI,CAAC,eAAe,CAAC,CAAC;qBAC1D;oBACD,OAAO,IAAI,CAAC,eAAe,CAAC;iBA C7B;aACF;SACF;QAED,mCAAK,GAAL,eAAU;QACV,iCAAG,GAAH,eAAQ;;;;gBAtDTP,aAAU;;;gBApEH,Y AAY;gBACZ,mBAAmB;6CA0EpBM,SAAM,SAACE,SAAM;;IAkDpB;QAGE,6BAAoB,YAA0B;YAA1B,iBAA Y,GAAZ,YAAY,CAAc;YAF9C,SAAI,GAAyB,MAAM,CAAC,MAAM,CAAC,IAAI,CAAC,CAAC;SAEC;QAEl D,qCAAO,GAAP,eAAkB;QAIlB,2CAAa,GAAb,UAAc,IAAY,EAAE,SAAkB;YAC5C,IAAI,SAAS,EAAE;;;gBA Gb,OAAO,QAAQ,CAAC,eAAe,CAAC,cAAc,CAAC,SAAS,CAAC,IAAI,SAAS,EAAE,IAAI,CAAC,CAAC;aAC/ E;YAED,OAAO,QAAQ,CAAC,aAAa,CAAC,IAAI,CAAC,CAAC;SACrC;QAED,2CAAa,GAAb,UAAc,KAAa;Y ACzB,OAAO,QAAQ,CAAC,aAAa,CAAC,KAAK,CAAC,CAAC;SACtC;QAED,wCAAU,GAAV,UAAW,KAAa; YACtB,OAAO,QAAQ,CAAC,cAAc,CAAC,KAAK,CAAC,CAAC;SACvC;QAED,yCAAW,GAAX,UAAY,MAA W,EAAE,QAAa;YACpC,MAAM,CAAC,WAAW,CAAC,QAAQ,CAAC,CAAC;SAC9B;QAED,0CAAY,GAAZ,U AAa,MAAW,EAAE,QAAa,EAAE,QAAa;YACpD,IAAI,MAAM,EAAE;gBACV,MAAM,CAAC,YAAY,CAAC,Q AAQ,EAAE,QAAQ,CAAC,CAAC;aACzC;SACF;QAED,yCAAW,GAAX,UAAY,MAAW,EAAE,QAAa;YACpC, IAAI,MAAM,EAAE;gBACV,MAAM,CAAC,WAAW,CAAC,QAAQ,CAAC,CAAC;aAC9B;SACF;QAED,+CAAi B,GAAjB,UAAkB,cAA0B,EAAE,eAAyB;YACrE,IAAI,EAAE,GAAQ,OAAO,cAAc,KAAK,QAAQ,GAAG,QAA Q,CAAC,aAAa,CAAC,cAAc,CAAC;gBACtC,cAAc,CAAC;YAClE,IAAI,CAAC,EAAE,EAAE;gBACP,MAAM,I AAI,KAAK,CAAC,oBAAiB,cAAc,kCAA8B,CAAC,CAAC;aAChF;YACD,IAAI,CAAC,eAAe,EAAE;gBACpB,E AAE,CAAC,WAAW,GAAG,EAAE,CAAC;aACrB;YACD,OAAO,EAAE,CAAC;SACX;QAED,wCAAU,GAAV, UAAW,IAAS;YAClB,OAAO,IAAI,CAAC,UAAU,CAAC;SACxB;QAED,yCAAW,GAAX,UAAY,IAAS;YACnB, OAAO,IAAI,CAAC,WAAW,CAAC;SACzB;QAED,0CAAY,GAAZ,UAAa,EAAO,EAAE,IAAY,EAAE,KAAa,EA AE,SAAkB;YACnE,IAAI,SAAS,EAAE;gBACb,IAAI,GAAG,SAAS,GAAG,GAAG,GAAG,IAAI,CAAC;;;gBAG9 B,IAAM,YAAY,GAAG,cAAc,CAAC,SAAS,CAAC,CAAC;gBAC/C,IAAI,YAAY,EAAE;oBAChB,EAAE,CAAC, cAAc,CAAC,YAAY,EAAE,IAAI,EAAE,KAAK,CAAC,CAAC;iBAC9C;qBAAM;oBACL,EAAE,CAAC,YAAY, CAAC,IAAI,EAAE,KAAK,CAAC,CAAC;iBAC9B;aACF;iBAAM;gBACL,EAAE,CAAC,YAAY,CAAC,IAAI,EA AE,KAAK,CAAC,CAAC;aAC9B;SACF;QAED,6CAAe,GAAf,UAAgB,EAAO,EAAE,IAAY,EAAE,SAAkB;YAC vD,IAAI,SAAS,EAAE;;;gBAGb,IAAM,YAAY,GAAG,cAAc,CAAC,SAAS,CAAC,CAAC;gBAC/C,IAAI,YAAY, EAAE;oBAChB,EAAE,CAAC,iBAAiB,CAAC,YAAY,EAAE,IAAI,CAAC,CAAC;iBAC1C;qBAAM;;;;oBAIL,EA AE,CAAC,eAAe,CAAI,SAAS,SAAI,IAAM,CAAC,CAAC;iBAC5C;aACF;iBAAM;gBACL,EAAE,CAAC,eAAe, CAAC,IAAI,CAAC,CAAC;aAC1B;SACF;QAED,sCAAQ,GAAR,UAAS,EAAO,EAAE,IAAY;YAC5B,EAAE,CA AC,SAAS,CAAC,GAAG,CAAC,IAAI,CAAC,CAAC;SACxB;QAED,yCAAW,GAAX,UAAY,EAAO,EAAE,IAA Y;YAC/B,EAAE,CAAC,SAAS,CAAC,MAAM,CAAC,IAAI,CAAC,CAAC;SAC3B;QAED,sCAAQ,GAAR,UAAS ,EAAO,EAAE,KAAa,EAAE,KAAU,EAAE,KAA0B;YACrE,IAAI,KAAK,IAAIC,sBAAmB,CAAC,QAAQ,GAAG A,sBAAmB,CAAC,SAAS,CAAC,EAAE;gBAC1E,EAAE,CAAC,KAAK,CAAC,WAAW,CAAC,KAAK,EAAE,K AAK,EAAE,KAAK,GAAGA,sBAAmB,CAAC,SAAS,GAAG,WAAW,GAAG,EAAE,CAAC,CAAC;aAC9F;iBAA M;gBACL,EAAE,CAAC,KAAK,CAAC,KAAK,CAAC,GAAG,KAAK,CAAC;aACzB;SACF;QAED,yCAAW,GA AX,UAAY,EAAO,EAAE,KAAa,EAAE,KAA0B;YAC5D,IAAI,KAAK,GAAGA,sBAAmB,CAAC,QAAQ,EAAE; gBACxC,EAAE,CAAC,KAAK,CAAC,cAAc,CAAC,KAAK,CAAC,CAAC;aAChC;iBAAM;;;gBAGL,EAAE,CA AC,KAAK,CAAC,KAAK,CAAC,GAAG,EAAE,CAAC;aACtB;SACF;QAED,yCAAW,GAAX,UAAY,EAAO,EA AE,IAAY,EAAE,KAAU;YAC3C,WAAW,IAAI,oBAAoB,CAAC,IAAI,EAAE,UAAU,CAAC,CAAC;YACtD,EA

AE,CAAC,IAAI,CAAC,GAAG,KAAK,CAAC;SAClB;QAED,sCAAQ,GAAR,UAAS,IAAS,EAAE,KAAa;YAC/B, IAAI,CAAC,SAAS,GAAG,KAAK,CAAC;SACxB;QAED,oCAAM,GAAN,UAAO,MAAsC,EAAE,KAAa,EAAE, QAAiC;YAE7F,WAAW,IAAI,oBAAoB,CAAC,KAAK,EAAE,UAAU,CAAC,CAAC;YACvD,IAAI,OAAO,MAA M,KAAK,QAAQ,EAAE;gBAC9B,OAAmB,IAAI,CAAC,YAAY,CAAC,sBAAsB,CACvD,MAAM,EAAE,KAAK, EAAE,sBAAsB,CAAC,QAAQ,CAAC,CAAC,CAAC;aACtD;YACD,OAAmB,IAAI,CAAC,YAAY,CAAC,gBAAg B,CAC1C,MAAM,EAAE,KAAK,EAAE,sBAAsB,CAAC,QAAQ,CAAC,CAAe,CAAC;SAC3E;kCACF;KAAA,IA AA;eAEoB,cAAM,OAAA,GAAG,CAAC,UAAU,CAAC,CAAC,CAAC,GAAA;IAA5C,IAAM,WAAW,GAAG,Q AA2B,CAAC;IAChD,SAAS,oBAAoB,CAAC,IAAY,EAAE,QAAgB;QAC1D,IAAI,IAAI,CAAC,UAAU,CAAC,C AAC,CAAC,KAAK,WAAW,EAAE;YACtC,MAAM,IAAI,KAAK,CAAC,0BAAwB,QAAQ,SAAI,IAAI,4MAGpD ,IAAI,8HAAgI,CAAC,CAAC;SAC3I;IACH,CAAC;IAED;QAAgD,qDAAmB;QAIjE,2CACI,YAA0B,EAAE,gBA AqC,EACzD,SAAwB,EAAE,KAAa;YAFnD,YAGE,kBAAM,YAAY,CAAC,SAMpB;YAPW,eAAS,GAAT,SAAS, CAAe;YAElC,IAAM,MAAM,GAAG,aAAa,CAAC,KAAK,GAAG,GAAG,GAAG,SAAS,CAAC,EAAE,EAAE,SA AS,CAAC,MAAM,EAAE,EAAE,CAAC,CAAC;YAC/E,gBAAgB,CAAC,SAAS,CAAC,MAAM,CAAC,CAAC;Y AEnC,KAAI,CAAC,WAAW,GAAG,oBAAoB,CAAC,KAAK,GAAG,GAAG,GAAG,SAAS,CAAC,EAAE,CAAC, CAAC;YACpE,KAAI,CAAC,QAAQ,GAAG,iBAAiB,CAAC,KAAK,GAAG,GAAG,GAAG,SAAS,CAAC,EAAE, CAAC,CAAC;;SAC/D;QAED,uDAAW,GAAX,UAAY,OAAY;YACtB,iBAAM,YAAY,YAAC,OAAO,EAAE,IA AI,CAAC,QAAQ,EAAE,EAAE,CAAC,CAAC;SAChD;QAEQ,yDAAa,GAAb,UAAc,MAAW,EAAE,IAAY;YAC 9C,IAAM,EAAE,GAAG,iBAAM,aAAa,YAAC,MAAM,EAAE,IAAI,CAAC,CAAC;YAC7C,iBAAM,YAAY,YAA C,EAAE,EAAE,IAAI,CAAC,WAAW,EAAE,EAAE,CAAC,CAAC;YAC7C,OAAO,EAAE,CAAC;SACX;gDACF; KAxBD,CAAgD,mBAAmB,GAwBlE;IAED;QAAgC,qCAAmB;QAGjD,2BACI,YAA0B,EAAU,gBAAqC,EACjE, MAAW,EAAE,SAAwB;YAFjD,YAGE,kBAAM,YAAY,CAAC,SASpB;YAXuC,sBAAgB,GAAhB,gBAAgB,CA AqB;YACjE,YAAM,GAAN,MAAM,CAAK;YAErB,KAAI,CAAC,UAAU,GAAI,MAAc,CAAC,YAAY,CAAC,E AAC,IAAI,EAAE,MAAM,EAAC,CAAC,CAAC;YAC/D,KAAI,CAAC,gBAAgB,CAAC,OAAO,CAAC,KAAI,CA AC,UAAU,CAAC,CAAC;YAC/C,IAAM,MAAM,GAAG,aAAa,CAAC,SAAS,CAAC,EAAE,EAAE,SAAS,CAAC ,MAAM,EAAE,EAAE,CAAC,CAAC;YACjE,KAAK,IAAI,CAAC,GAAG,CAAC,EAAE,CAAC,GAAG,MAAM, CAAC,MAAM,EAAE,CAAC,EAAE,EAAE;gBACtC,IAAM,OAAO,GAAG,QAAQ,CAAC,aAAa,CAAC,OAAO, CAAC,CAAC;gBAChD,OAAO,CAAC,WAAW,GAAG,MAAM,CAAC,CAAC,CAAC,CAAC;gBAChC,KAAI,CA AC,UAAU,CAAC,WAAW,CAAC,OAAO,CAAC,CAAC;aACtC;;SACF;QAEO,4CAAgB,GAAhB,UAAiB,IAAS; YAChC,OAAO,IAAI,KAAK,IAAI,CAAC,MAAM,GAAG,IAAI,CAAC,UAAU,GAAG,IAAI,CAAC;SACtD;QAE Q,mCAAO,GAAP;YACP,IAAI,CAAC,gBAAgB,CAAC,UAAU,CAAC,IAAI,CAAC,UAAU,CAAC,CAAC;SACn D;QAEQ,uCAAW,GAAX,UAAY,MAAW,EAAE,QAAa;YAC7C,OAAO,iBAAM,WAAW,YAAC,IAAI,CAAC,g BAAgB,CAAC,MAAM,CAAC,EAAE,QAAQ,CAAC,CAAC;SACnE;QACQ,wCAAY,GAAZ,UAAa,MAAW,EA AE,QAAa,EAAE,QAAa;YAC7D,OAAO,iBAAM,YAAY,YAAC,IAAI,CAAC,gBAAgB,CAAC,MAAM,CAAC,E AAE,QAAQ,EAAE,QAAQ,CAAC,CAAC;SAC9E;QACQ,uCAAW,GAAX,UAAY,MAAW,EAAE,QAAa;YAC7C ,OAAO,iBAAM,WAAW,YAAC,IAAI,CAAC,gBAAgB,CAAC,MAAM,CAAC,EAAE,QAAQ,CAAC,CAAC;SAC nE;QACQ,sCAAU,GAAV,UAAW,IAAS;YAC3B,OAAO,IAAI,CAAC,gBAAgB,CAAC,iBAAM,UAAU,YAAC,I AAI,CAAC,gBAAgB,CAAC,IAAI,CAAC,CAAC,CAAC,CAAC;SAC7E;gCACF;KArCD,CAAgC,mBAAmB;;;Q C7Sd,mCAAkB;QACrD,yBAA8B,GAAQ;mBACpC,kBAAM,GAAG,CAAC;SACX;;;QAIQ,kCAAQ,GAAR,UAA S,SAAiB;YACjC,OAAO,IAAI,CAAC;SACb;QAEQ,0CAAgB,GAAhB,UAAiB,OAAoB,EAAE,SAAiB,EAAE,OA AiB;YAA3E,iBAGR;YAFC,OAAO,CAAC,gBAAgB,CAAC,SAAS,EAAE,OAAwB,EAAE,KAAK,CAAC,CAAC; YACrE,OAAO,cAAM,OAAA,KAAI,CAAC,mBAAmB,CAAC,OAAO,EAAE,SAAS,EAAE,OAAwB,CAAC,GAA A,CAAC;SACrF;QAED,6CAAmB,GAAnB,UAAoB,MAAW,EAAE,SAAiB,EAAE,QAAkB;YACpE,OAAO,MAA M,CAAC,mBAAmB,CAAC,SAAS,EAAE,QAAyB,CAAC,CAAC;SACzE;;KAlBH,CAAqC,kBAAkB;;gBADtDT, aAAU;;;gDAEIM,SAAM,SAACV,eAAQ;;;ICA9B;;;IAGA,IAAM,WAAW,GAAG;;QAElB,KAAK,EAAE,IAAI;Q ACX,UAAU,EAAE,IAAI;QAChB,SAAS,EAAE,IAAI;QACf,QAAQ,EAAE,IAAI;QACd,WAAW,EAAE,IAAI;QA CjB,SAAS,EAAE,IAAI;QACf,UAAU,EAAE,IAAI;QAChB,OAAO,EAAE,IAAI;QACb,SAAS,EAAE,IAAI;;QAEf ,OAAO,EAAE,IAAI;QACb,YAAY,EAAE,IAAI;QAClB,WAAW,EAAE,IAAI;QACjB,UAAU,EAAE,IAAI;QACh B,aAAa,EAAE,IAAI;QACnB,SAAS,EAAE,IAAI;QACf,UAAU,EAAE,IAAI;;QAEhB,OAAO,EAAE,IAAI;QACb, SAAS,EAAE,IAAI;;QAEf,QAAQ,EAAE,IAAI;QACd,aAAa,EAAE,IAAI;QACnB,YAAY,EAAE,IAAI;QAClB,W AAW,EAAE,IAAI;QACjB,cAAc,EAAE,IAAI;;QAEpB,OAAO,EAAE,IAAI;QACb,WAAW,EAAE,IAAI;QACjB, YAAY,EAAE,IAAI;QAClB,SAAS,EAAE,IAAI;QACf,WAAW,EAAE,IAAI;;QAEjB,KAAK,EAAE,IAAI;QACX, WAAW,EAAE,IAAI;KAClB,CAAC;IAEF;;;;;;;QAOa,qBAAqB,GAAG,IAAIJ,iBAAc,CAAsB,qBAAqB,EAAE;IA UpG;;;;;QAKa,aAAa,GAAG,IAAIA,iBAAc,CAAe,cAAc,EAAE;IAQ9E;;;;;;QAKA;;;;;;YAOE,WAAM,GAAa,EA AE,CAAC;;;;;;;;;;;;;;;;;YAkBtB,cAAS,GAA4B,EAAE,CAAC;SAsCzC;;;;;;;QAZC,yCAAW,GAAX,UAAY,OAAo B;YAC9B,IAAM,EAAE,GAAG,IAAI,MAAO,CAAC,OAAO,EAAE,IAAI,CAAC,OAAO,CAAC,CAAC;YAE9C, EAAE,CAAC,GAAG,CAAC,OAAO,CAAC,CAAC,GAAG,CAAC,EAAC,MAAM,EAAE,IAAI,EAAC,CAAC,CA AC;YACpC,EAAE,CAAC,GAAG,CAAC,QAAQ,CAAC,CAAC,GAAG,CAAC,EAAC,MAAM,EAAE,IAAI,EAA C,CAAC,CAAC;YAErC,KAAK,IAAM,SAAS,IAAI,IAAI,CAAC,SAAS,EAAE;gBACtC,EAAE,CAAC,GAAG,C AAC,SAAS,CAAC,CAAC,GAAG,CAAC,IAAI,CAAC,SAAS,CAAC,SAAS,CAAC,CAAC,CAAC;aAClD;YAED, OAAO,EAAE,CAAC;SACX;;;;gBA9DFQ,aAAU;;IAiEX;;;;;;QAM0C,wCAAkB;QAG1D,8BACsB,GAAQ,EACa, OAA4B,EAAU,OAAgB,EAClD,MAA0B;YAHzE,YAIE,kBAAM,GAAG,CAAC,SACX;YAH0C,aAAO,GAAP,O AAO,CAAqB;YAAU,aAAO,GAAP,OAAO,CAAS;YAClD,YAAM,GAAN,MAAM,CAAoB;YALjE,oBAAc,GAA uB,IAAI,CAAC;;SAOjD;QAEQ,uCAAQ,GAAR,UAAS,SAAiB;YACjC,IAAI,CAAC,WAAW,CAAC,cAAc,CAA C,SAAS,CAAC,WAAW,EAAE,CAAC,IAAI,CAAC,IAAI,CAAC,aAAa,CAAC,SAAS,CAAC,EAAE;gBAC1F,OA AO,KAAK,CAAC;aACd;YAED,IAAI,CAAE,MAAc,CAAC,MAAM,IAAI,CAAC,IAAI,CAAC,MAAM,EAAE;gB AC3C,IAAI,OAAO,SAAS,KAAK,WAAW,IAAI,SAAS,EAAE;oBACjD,IAAI,CAAC,OAAO,CAAC,IAAI,CACb, WAAQ,SAAS,uDAAmD;wBACpE,iDAAiD,CAAC,CAAC;iBACxD;gBACD,OAAO,KAAK,CAAC;aACd;YAED ,OAAO,IAAI,CAAC;SACb;QAEQ,+CAAgB,GAAhB,UAAiB,OAAoB,EAAE,SAAiB,EAAE,OAAiB;YAA3E,iBA oER;YAnEC,IAAM,IAAI,GAAG,IAAI,CAAC,OAAO,CAAC,OAAO,EAAE,CAAC;YACpC,SAAS,GAAG,SAAS ,CAAC,WAAW,EAAE,CAAC;;;YAIpC,IAAI,CAAE,MAAc,CAAC,MAAM,IAAI,IAAI,CAAC,MAAM,EAAE;gB AC1C,IAAI,CAAC,cAAc,GAAG,IAAI,CAAC,cAAc,IAAI,IAAI,CAAC,MAAM,EAAE,CAAC;;;;gBAI3D,IAAI,o BAAkB,GAAG,KAAK,CAAC;gBAC/B,IAAI,YAAU,GAAa;oBACzB,oBAAkB,GAAG,IAAI,CAAC;iBAC3B,CA AC;gBAEF,IAAI,CAAC,cAAc;qBACd,IAAI,CAAC;;oBAEJ,IAAI,CAAE,MAAc,CAAC,MAAM,EAAE;wBAC3 B,IAAI,OAAO,SAAS,KAAK,WAAW,IAAI,SAAS,EAAE;4BACjD,KAAI,CAAC,OAAO,CAAC,IAAI,CACb,mE AAmE,CAAC,CAAC;yBAC1E;wBACD,YAAU,GAAG,eAAQ,CAAC;wBACtB,OAAO;qBACR;oBAED,IAAI,C AAC,oBAAkB,EAAE;;;wBAGvB,YAAU,GAAG,KAAI,CAAC,gBAAgB,CAAC,OAAO,EAAE,SAAS,EAAE,OA AO,CAAC,CAAC;qBACjE;iBACF,CAAC;qBACD,KAAK,CAAC;oBACL,IAAI,OAAO,SAAS,KAAK,WAAW,I AAI,SAAS,EAAE;wBACjD,KAAI,CAAC,OAAO,CAAC,IAAI,CACb,WAAQ,SAAS,iDAA6C;4BAC9D,0BAA0B ,CAAC,CAAC;qBACjC;oBACD,YAAU,GAAG,eAAQ,CAAC;iBACvB,CAAC,CAAC;;;;gBAKP,OAAO;oBACL, YAAU,EAAE,CAAC;iBACd,CAAC;aACH;YAED,OAAO,IAAI,CAAC,iBAAiB,CAAC;;gBAE5B,IAAM,EAAE, GAAG,KAAI,CAAC,OAAO,CAAC,WAAW,CAAC,OAAO,CAAC,CAAC;gBAC7C,IAAM,QAAQ,GAAG,UAA S,QAAqB;oBAC7C,IAAI,CAAC,UAAU,CAAC;wBACd,OAAO,CAAC,QAAQ,CAAC,CAAC;qBACnB,CAAC,C AAC;iBACJ,CAAC;gBACF,EAAE,CAAC,EAAE,CAAC,SAAS,EAAE,QAAQ,CAAC,CAAC;gBAC3B,OAAO;o BACL,EAAE,CAAC,GAAG,CAAC,SAAS,EAAE,QAAQ,CAAC,CAAC;;oBAE5B,IAAI,OAAO,EAAE,CAAC,O AAO,KAAK,UAAU,EAAE;wBACpC,EAAE,CAAC,OAAO,EAAE,CAAC;qBACd;iBACF,CAAC;aACH,CAAC, CAAC;SACJ;QAED,4CAAa,GAAb,UAAc,SAAiB;YAC7B,OAAO,IAAI,CAAC,OAAO,CAAC,MAAM,CAAC,O AAO,CAAC,SAAS,CAAC,GAAG,CAAC,CAAC,CAAC;SACpD;;KAnGH,CAA0C,kBAAkB;;gBAD3DA,aAAU;; ;gDAKJM,SAAM,SAACV,eAAQ;gBACgC,mBAAmB,uBAAlEU,SAAM,SAAC,qBAAqB;gBA/JmDI,WAAO;gD AgKtFL,WAAQ,YAAIC,SAAM,SAAC,aAAa;;IAgGvC;;;;;QAKa,2BAA2B,GAAG,GAAG;IAE9C;;;QAGa,0BAA 0B,GAAe;QACpD;YACE,OAAO,EAAE,qBAAqB;YAC9B,QAAQ,EAAE,oBAAoB;YAC9B,KAAK,EAAE,IAAI; YACX,IAAI,EAAE,CAACV,eAAQ,EAAE,qBAAqB,EAAEc,WAAO,EAAE,CAAC,IAAIL,WAAQ,EAAE,EAAE, aAAa,CAAC,CAAC;SAClF;QACD,EAAC,OAAO,EAAE,qBAAqB,EAAE,QAAQ,EAAE,mBAAmB,EAAE,IAAI, EAAE,EAAE,EAAC;MACzE;QAEW,gBAAgB,GAAG,2BAA2B;IAE3D;;;;;;;;;;;;QAYA;;;;;gBADCM,WAAQ,SA AC,EAAC,SAAS,EAAE,0BAA0B,EAAC;;;IC9RjD;;;IAGA,IAAM,aAAa,GAAG,CAAC,KAAK,EAAE,SAAS,EA AE,MAAM,EAAE,OAAO,CAAC,CAAC;IAE1D,IAAM,uBAAuB,GAAG,CAAC,CAAC;IAElC;IACA,IAAM,OA AO,GAA0B;;;QAGrC,IAAI,EAAE,WAAW;QACjB,IAAI,EAAE,KAAK;QACX,MAAM,EAAE,QAAQ;QAChB,

MAAM,EAAE,QAAQ;QAChB,KAAK,EAAE,QAAQ;QACf,KAAK,EAAE,QAAQ;QACf,MAAM,EAAE,WAAW ;QACnB,OAAO,EAAE,YAAY;QACrB,IAAI,EAAE,SAAS;QACf,MAAM,EAAE,WAAW;QACnB,MAAM,EAA E,aAAa;QACrB,QAAQ,EAAE,YAAY;QACtB,KAAK,EAAE,IAAI;KACZ,CAAC;IAEF;IACA;IACA;IACA,IAA M,mBAAmB,GAAG;QAC1B,GAAG,EAAE,GAAG;QACR,GAAG,EAAE,GAAG;QACR,GAAG,EAAE,GAAG; QACR,GAAG,EAAE,GAAG;QACR,GAAG,EAAE,GAAG;QACR,GAAG,EAAE,GAAG;QACR,GAAG,EAAE,G AAG;QACR,GAAG,EAAE,GAAG;QACR,GAAG,EAAE,GAAG;QACR,GAAG,EAAE,GAAG;QACR,GAAG,EA AE,GAAG;QACR,GAAG,EAAE,GAAG;QACR,GAAG,EAAE,GAAG;QACR,GAAG,EAAE,GAAG;QACR,MA AM,EAAE,GAAG;QACX,MAAM,EAAE,SAAS;KAClB,CAAC;eAOO,UAAC,KAAoB,IAAK,OAAA,KAAK,CA AC,MAAM,GAAA,OAClC,UAAC,KAAoB,IAAK,OAAA,KAAK,CAAC,OAAO,GAAA,OAC1C,UAAC,KAAoB, IAAK,OAAA,KAAK,CAAC,OAAO,GAAA,OACtC,UAAC,KAAoB,IAAK,OAAA,KAAK,CAAC,QAAQ,GAAA; IAPnD;;;IAGA,IAAM,oBAAoB,GAAuD;QAC/E,KAAK,MAAwC;QAC7C,SAAS,IAAyC;QAClD,MAAM,IAAyC ;QAC/C,OAAO,IAA0C;KAClD,CAAC;IAEF;;;;;QAKqC,mCAAkB;;;;;QAKrD,yBAA8B,GAAQ;mBACpC,kBAA M,GAAG,CAAC;SACX;;;;;;QAOQ,kCAAQ,GAAR,UAAS,SAAiB;YACjC,OAAO,eAAe,CAAC,cAAc,CAAC,SA AS,CAAC,IAAI,IAAI,CAAC;SAC1D;;;;;;;;;QAUQ,0CAAgB,GAAhB,UAAiB,OAAoB,EAAE,SAAiB,EAAE,OA AiB;YAClF,IAAM,WAAW,GAAG,eAAe,CAAC,cAAc,CAAC,SAAS,CAAE,CAAC;YAE/D,IAAM,cAAc,GACh B,eAAe,CAAC,aAAa,CAAC,WAAW,CAAC,SAAS,CAAC,EAAE,OAAO,EAAE,IAAI,CAAC,OAAO,CAAC,OA AO,EAAE,CAAC,CAAC;YAE3F,OAAO,IAAI,CAAC,OAAO,CAAC,OAAO,EAAE,CAAC,iBAAiB,CAAC;gBA C9C,OAAOjB,cAAM,EAAE,CAAC,WAAW,CAAC,OAAO,EAAE,WAAW,CAAC,cAAc,CAAC,EAAE,cAAc,C AAC,CAAC;aACnF,CAAC,CAAC;SACJ;QAEM,8BAAc,GAArB,UAAsB,SAAiB;YACrC,IAAM,KAAK,GAAa,S AAS,CAAC,WAAW,EAAE,CAAC,KAAK,CAAC,GAAG,CAAC,CAAC;YAE3D,IAAM,YAAY,GAAG,KAAK,C AAC,KAAK,EAAE,CAAC;YACnC,IAAI,CAAC,KAAK,CAAC,MAAM,KAAK,CAAC,KAAK,EAAE,YAAY,K AAK,SAAS,IAAI,YAAY,KAAK,OAAO,CAAC,EAAE;gBACrF,OAAO,IAAI,CAAC;aACb;YAED,IAAM,GAAG ,GAAG,eAAe,CAAC,aAAa,CAAC,KAAK,CAAC,GAAG,EAAG,CAAC,CAAC;YAExD,IAAI,OAAO,GAAG,EA AE,CAAC;YACjB,aAAa,CAAC,OAAO,CAAC,UAAA,YAAY;gBAChC,IAAM,KAAK,GAAW,KAAK,CAAC,O AAO,CAAC,YAAY,CAAC,CAAC;gBAClD,IAAI,KAAK,GAAG,CAAC,CAAC,EAAE;oBACd,KAAK,CAAC,M AAM,CAAC,KAAK,EAAE,CAAC,CAAC,CAAC;oBACvB,OAAO,IAAI,YAAY,GAAG,GAAG,CAAC;iBAC/B;a ACF,CAAC,CAAC;YACH,OAAO,IAAI,GAAG,CAAC;YAEf,IAAI,KAAK,CAAC,MAAM,IAAI,CAAC,IAAI,G AAG,CAAC,MAAM,KAAK,CAAC,EAAE;;gBAEzC,OAAO,IAAI,CAAC;aACb;;;;YAKD,IAAM,MAAM,GAA4 C,EAAS,CAAC;YAClE,MAAM,CAAC,cAAc,CAAC,GAAG,YAAY,CAAC;YACtC,MAAM,CAAC,SAAS,CAA C,GAAG,OAAO,CAAC;YAC5B,OAAO,MAAM,CAAC;SACf;QAEM,+BAAe,GAAtB,UAAuB,KAAoB;YACzC, IAAI,OAAO,GAAG,EAAE,CAAC;YACjB,IAAI,GAAG,GAAG,WAAW,CAAC,KAAK,CAAC,CAAC;YAC7B,G AAG,GAAG,GAAG,CAAC,WAAW,EAAE,CAAC;YACxB,IAAI,GAAG,KAAK,GAAG,EAAE;gBACf,GAAG,G AAG,OAAO,CAAC;aACf;iBAAM,IAAI,GAAG,KAAK,GAAG,EAAE;gBACtB,GAAG,GAAG,KAAK,CAAC;aA Cb;YACD,aAAa,CAAC,OAAO,CAAC,UAAA,YAAY;gBAChC,IAAI,YAAY,IAAI,GAAG,EAAE;oBACvB,IAA M,cAAc,GAAG,oBAAoB,CAAC,YAAY,CAAC,CAAC;oBAC1D,IAAI,cAAc,CAAC,KAAK,CAAC,EAAE;wBA CzB,OAAO,IAAI,YAAY,GAAG,GAAG,CAAC;qBAC/B;iBACF;aACF,CAAC,CAAC;YACH,OAAO,IAAI,GAA G,CAAC;YACf,OAAO,OAAO,CAAC;SAChB;;;;;;;;QASM,6BAAa,GAApB,UAAqB,OAAY,EAAE,OAAiB,EAA E,IAAY;YAChE,OAAO,UAAC,KAAU;gBAChB,IAAI,eAAe,CAAC,eAAe,CAAC,KAAK,CAAC,KAAK,OAAO, EAAE;oBACtD,IAAI,CAAC,UAAU,CAAC,cAAM,OAAA,OAAO,CAAC,KAAK,CAAC,GAAA,CAAC,CAAC;i BACvC;aACF,CAAC;SACH;;QAGM,6BAAa,GAApB,UAAqB,OAAe;;YAElC,QAAQ,OAAO;gBACb,KAAK,K AAK;oBACR,OAAO,QAAQ,CAAC;gBAClB;oBACE,OAAO,OAAO,CAAC;aAClB;SACF;;KApHH,CAAqC,kB AAkB;;gBADtDM,aAAU;;;gDAMIM,SAAM,SAACV,eAAQ;;IAkH9B,SAAS,WAAW,CAAC,KAAU;QAC7B,IA AI,GAAG,GAAG,KAAK,CAAC,GAAG,CAAC;QACpB,IAAI,GAAG,IAAI,IAAI,EAAE;YACf,GAAG,GAAG,K AAK,CAAC,aAAa,CAAC;;;;YAI1B,IAAI,GAAG,IAAI,IAAI,EAAE;gBACf,OAAO,cAAc,CAAC;aACvB;YACD, IAAI,GAAG,CAAC,UAAU,CAAC,IAAI,CAAC,EAAE;gBACxB,GAAG,GAAG,MAAM,CAAC,YAAY,CAAC,Q AAQ,CAAC,GAAG,CAAC,SAAS,CAAC,CAAC,CAAC,EAAE,EAAE,CAAC,CAAC,CAAC;gBAC1D,IAAI,KA AK,CAAC,QAAQ,KAAK,uBAAuB,IAAI,mBAAmB,CAAC,cAAc,CAAC,GAAG,CAAC,EAAE;;;;oBAIzF,GAA G,GAAI,mBAA2B,CAAC,GAAG,CAAC,CAAC;iBACzC;aACF;SACF;QAED,OAAO,OAAO,CAAC,GAAG,CA

AC,IAAI,GAAG,CAAC;IAC7B;;IChKA;;;;;;;;;;;;;;;;;;;;;;;;;;;;;;;;QAgCA;;;;;;gBADCI,aAAU,SAAC,EAAC,UAAU, EAAE,MAAM,EAAE,WAAW,EAAEY,aAAU,CAAC,cAAM,OAAA,gBAAgB,GAAA,CAAC,EAAC;;aAyDjE,uB AAuB,CAAC,QAAkB;QACxD,OAAO,IAAI,gBAAgB,CAAC,QAAQ,CAAC,GAAG,CAAChB,eAAQ,CAAC,CA AC,CAAC;IACtD,CAAC;;QAGqC,oCAAY;QAChD,0BAAsC,IAAS;YAA/C,YACE,iBAAO,SACR;YAFqC,UAA I,GAAJ,IAAI,CAAK;;SAE9C;QAEQ,mCAAQ,GAAR,UAAS,GAAoB,EAAE,KAA4B;YAClE,IAAI,KAAK,IAAI, IAAI;gBAAE,OAAO,IAAI,CAAC;YAC/B,QAAQ,GAAG;gBACT,KAAKiB,kBAAe,CAAC,IAAI;oBACvB,OAA O,KAAe,CAAC;gBACzB,KAAKA,kBAAe,CAAC,IAAI;oBACvB,IAAIC,mCAA8B,CAAC,KAAK,oBAAkB,EA AE;wBAC1D,OAAOC,mBAAe,CAAC,KAAK,CAAC,CAAC;qBAC/B;oBACD,OAAOC,iBAAa,CAAC,IAAI,CA AC,IAAI,EAAE,MAAM,CAAC,KAAK,CAAC,CAAC,CAAC,QAAQ,EAAE,CAAC;gBAC5D,KAAKH,kBAAe,C AAC,KAAK;oBACxB,IAAIC,mCAA8B,CAAC,KAAK,sBAAmB,EAAE;wBAC3D,OAAOC,mBAAe,CAAC,KA AK,CAAC,CAAC;qBAC/B;oBACD,OAAO,KAAe,CAAC;gBACzB,KAAKF,kBAAe,CAAC,MAAM;oBACzB,IA AIC,mCAA8B,CAAC,KAAK,wBAAoB,EAAE;wBAC5D,OAAOC,mBAAe,CAAC,KAAK,CAAC,CAAC;qBAC/ B;oBACD,MAAM,IAAI,KAAK,CAAC,uCAAuC,CAAC,CAAC;gBAC3D,KAAKF,kBAAe,CAAC,GAAG;oBACt B,IAAM,IAAI,GAAGI,6BAAyB,CAAC,KAAK,CAAC,CAAC;oBAC9C,IAAIH,mCAA8B,CAAC,KAAK,kBAAi B,EAAE;wBACzD,OAAOC,mBAAe,CAAC,KAAK,CAAC,CAAC;qBAC/B;oBACD,OAAOG,gBAAY,CAAC,M AAM,CAAC,KAAK,CAAC,CAAC,CAAC;gBACrC,KAAKL,kBAAe,CAAC,YAAY;oBAC/B,IAAIC,mCAA8B,C AAC,KAAK,kCAAyB,EAAE;wBACjE,OAAOC,mBAAe,CAAC,KAAK,CAAC,CAAC;qBAC/B;oBACD,MAAM ,IAAI,KAAK,CACX,gFAAgF,CAAC,CAAC;gBACxF;oBACE,MAAM,IAAI,KAAK,CAAC,gCAA8B,GAAG,wC AAqC,CAAC,CAAC;aAC3F;SACF;QAEQ,kDAAuB,GAAvB,UAAwB,KAAa;YAC5C,OAAOI,+BAA2B,CAAC, KAAK,CAAC,CAAC;SAC3C;QACQ,mDAAwB,GAAxB,UAAyB,KAAa;YAC7C,OAAOC,gCAA4B,CAAC,KA AK,CAAC,CAAC;SAC5C;QACQ,oDAAyB,GAAzB,UAA0B,KAAa;YAC9C,OAAOC,iCAA6B,CAAC,KAAK,C AAC,CAAC;SAC7C;QACQ,iDAAsB,GAAtB,UAAuB,KAAa;YAC3C,OAAOC,8BAA0B,CAAC,KAAK,CAAC,C AAC;SAC1C;QACQ,yDAA8B,GAA9B,UAA+B,KAAa;YACnD,OAAOC,sCAAkC,CAAC,KAAK,CAAC,CAAC; SAClD;;KAxDH,CAAsC,YAAY;;;gBADjDvB,aAAU,SAAC,EAAC,UAAU,EAAE,MAAM,EAAE,UAAU,EAAE, uBAAuB,EAAE,IAAI,EAAE,CAACH,WAAQ,CAAC,EAAC;;;gDAExES,SAAM,SAACV,eAAQ;;;ICvJ9B;;;;;;;aA wBgB,cAAc;QAC5B,iBAAiB,CAAC,WAAW,EAAE,CAAC;QAChC,qBAAqB,CAAC,IAAI,EAAE,CAAC;IAC/B ,CAAC;aAEe,YAAY;QAC1B,OAAO,IAAI4B,eAAY,EAAE,CAAC;IAC5B,CAAC;aAEe,SAAS;;QAEvBC,eAAY, CAAC,QAAQ,CAAC,CAAC;QACvB,OAAO,QAAQ,CAAC;IAClB,CAAC;eAGkCC,2BAAmB;QADzC,mCAAm C,GAAqB;QACnE,EAAC,OAAO,EAAEC,cAAW,EAAE,QAAQ,MAAqB,EAAC;QACrD,EAAC,OAAO,EAAEC, uBAAoB,EAAE,QAAQ,EAAE,cAAc,EAAE,KAAK,EAAE,IAAI,EAAC;QACtE,EAAC,OAAO,EAAEhC,eAAQ, EAAE,UAAU,EAAE,SAAS,EAAE,IAAI,EAAE,EAAE,EAAC;MACpD;IAEF,IAAM,wCAAwC,GAAqB;QACjE, EAAC,OAAO,EAAEiC,YAAS,EAAE,WAAW,EAAE,YAAY,EAAC;QAC/C,EAAC,OAAO,EAAE,YAAY,EAAE ,QAAQ,EAAE,gBAAgB,EAAE,IAAI,EAAE,CAACjC,eAAQ,CAAC,EAAC;KACtE,CAAC;QAEW,yCAAyC,GA AG,GAAG;IAE5D;;;;;;QAMa,8BAA8B,GAAG,yCAAyC;IAEvF;;;;;;QAMa,eAAe,GACxBkC,wBAAqB,CAACC,e AAY,EAAE,SAAS,EAAE,mCAAmC,EAAE;QAE3E,wBAAwB,GAAqB;QACxD,8BAA8B;QAC9B,EAAC,OAA O,EAAEC,kBAAc,EAAE,QAAQ,EAAE,MAAM,EAAC;QAC3C,EAAC,OAAO,EAAER,eAAY,EAAE,UAAU,EA AE,YAAY,EAAE,IAAI,EAAE,EAAE,EAAC;QAC3D;YACE,OAAO,EAAE,qBAAqB;YAC9B,QAAQ,EAAE,eA Ae;YACzB,KAAK,EAAE,IAAI;YACX,IAAI,EAAE,CAAC5B,eAAQ,EAAEM,SAAM,EAAEyB,cAAW,CAAC;S ACtC;QACD,EAAC,OAAO,EAAE,qBAAqB,EAAE,QAAQ,EAAE,eAAe,EAAE,KAAK,EAAE,IAAI,EAAE,IAAI ,EAAE,CAAC/B,eAAQ,CAAC,EAAC;QAC1F,gBAAgB;QAChB;YACE,OAAO,EAAE,mBAAmB;YAC5B,QAA Q,EAAE,mBAAmB;YAC7B,IAAI,EAAE,CAAC,YAAY,EAAE,mBAAmB,EAAEY,SAAM,CAAC;SAClD;QAC D,EAAC,OAAO,EAAEyB,mBAAgB,EAAE,WAAW,EAAE,mBAAmB,EAAC;QAC7D,EAAC,OAAO,EAAE,gB AAgB,EAAE,WAAW,EAAE,mBAAmB,EAAC;QAC7D,EAAC,OAAO,EAAE,mBAAmB,EAAE,QAAQ,EAAE,m BAAmB,EAAE,IAAI,EAAE,CAACrC,eAAQ,CAAC,EAAC;QAC/E,EAAC,OAAO,EAAEsC,cAAW,EAAE,QAA Q,EAAEA,cAAW,EAAE,IAAI,EAAE,CAAChC,SAAM,CAAC,EAAC;QAC7D,EAAC,OAAO,EAAE,YAAY,EA AE,QAAQ,EAAE,YAAY,EAAE,IAAI,EAAE,CAAC,qBAAqB,EAAEA,SAAM,CAAC,EAAC;QACtF,EAAC,OA AO,EAAEiC,iBAAU,EAAE,QAAQ,EAAE,UAAU,EAAE,IAAI,EAAE,EAAE,EAAC;QACrD,uBAAuB;MACvB;I AEF;;;;;;;;;;QAWE,uBAA2D,YAAgC;YACzF,IAAI,YAAY,EAAE;gBAChB,MAAM,IAAI,KAAK,CACX,+JAA+J

,CAAC,CAAC;aACtK;SACF;;;;;;;;;QAUM,kCAAoB,GAA3B,UAA4B,MAAuB;YACjD,OAAO;gBACL,QAAQ,E AAE,aAAa;gBACvB,SAAS,EAAE;oBACT,EAAC,OAAO,EAAE3B,SAAM,EAAE,QAAQ,EAAE,MAAM,CAAC ,KAAK,EAAC;oBACzC,EAAC,OAAO,EAAE,aAAa,EAAE,WAAW,EAAEA,SAAM,EAAC;oBAC7C,2BAA2B;i BAC5B;aACF,CAAC;SACH;;;;gBA1BFG,WAAQ,SAAC,EAAC,SAAS,EAAE,wBAAwB,EAAE,OAAO,EAAE,C AACyB,mBAAY,EAAEC,oBAAiB,CAAC,EAAC;;;gBAEhB,aAAa,uBAAzEhC,WAAQ,YAAIiC,WAAQ,YAAIh C,SAAM,SAAC,aAAa;;;IC1G3D;;;;;;;IAmCA;;;aAGgB,UAAU;QACxB,OAAO,IAAI,IAAI,CAACiC,WAAQ,CA AC3C,eAAQ,CAAC,CAAC,CAAC;IACtC,CAAC;IAED;;;;;;;;;;;;;;;;;;;;;;;QAyBE,cAAsC,IAAS;YAAT,SAAI,GAA J,IAAI,CAAK;YAC7C,IAAI,CAAC,IAAI,GAAGF,cAAM,EAAE,CAAC;SACtB;;;;;;;;;;;QAWD,qBAAM,GAAN, UAAO,GAAmB,EAAE,aAA8B;YAA9B,8BAAA,EAAA,qBAA8B;YACxD,IAAI,CAAC,GAAG;gBAAE,OAAO,I AAI,CAAC;YACtB,OAAO,IAAI,CAAC,mBAAmB,CAAC,GAAG,EAAE,aAAa,CAAC,CAAC;SACrD;;;;;;;;;QA UD,sBAAO,GAAP,UAAQ,IAAsB,EAAE,aAA8B;YAA9D,iBAQC;YAR+B,8BAAA,EAAA,qBAA8B;YAC5D,IA AI,CAAC,IAAI;gBAAE,OAAO,EAAE,CAAC;YACrB,OAAO,IAAI,CAAC,MAAM,CAAC,UAAC,MAAyB,EAA E,GAAmB;gBAChE,IAAI,GAAG,EAAE;oBACP,MAAM,CAAC,IAAI,CAAC,KAAI,CAAC,mBAAmB,CAAC,G AAG,EAAE,aAAa,CAAC,CAAC,CAAC;iBAC3D;gBACD,OAAO,MAAM,CAAC;aACf,EAAE,EAAE,CAAC,CA AC;SACR;;;;;;;QAQD,qBAAM,GAAN,UAAO,YAAoB;YACzB,IAAI,CAAC,YAAY;gBAAE,OAAO,IAAI,CAAC ;YAC/B,OAAO,IAAI,CAAC,IAAI,CAAC,aAAa,CAAC,UAAQ,YAAY,MAAG,CAAC,IAAI,IAAI,CAAC;SACjE; ;;;;;;QAQD,sBAAO,GAAP,UAAQ,YAAoB;YAC1B,IAAI,CAAC,YAAY;gBAAE,OAAO,EAAE,CAAC;YAC7B,I AAM,IAAI,gBAAgB,IAAI,CAAC,IAAI,CAAC,gBAAgB,CAAC,UAAQ,YAAY,MAAG,CAAC,CAAC;YAC9E,O AAO,IAAI,GAAG,EAAE,CAAC,KAAK,CAAC,IAAI,CAAC,IAAI,CAAC,GAAG,EAAE,CAAC;SACxC;;;;;;;;;;Q AWD,wBAAS,GAAT,UAAU,GAAmB,EAAE,QAAiB;YAC9C,IAAI,CAAC,GAAG;gBAAE,OAAO,IAAI,CAAC; YACtB,QAAQ,GAAG,QAAQ,IAAI,IAAI,CAAC,cAAc,CAAC,GAAG,CAAC,CAAC;YAChD,IAAM,IAAI,GAA oB,IAAI,CAAC,MAAM,CAAC,QAAQ,CAAE,CAAC;YACrD,IAAI,IAAI,EAAE;gBACR,OAAO,IAAI,CAAC,yB AAyB,CAAC,GAAG,EAAE,IAAI,CAAC,CAAC;aAClD;YACD,OAAO,IAAI,CAAC,mBAAmB,CAAC,GAAG,E AAE,IAAI,CAAC,CAAC;SAC5C;;;;;;QAOD,wBAAS,GAAT,UAAU,YAAoB;YAC5B,IAAI,CAAC,gBAAgB,CA AC,IAAI,CAAC,MAAM,CAAC,YAAY,CAAE,CAAC,CAAC;SACnD;;;;;QAMD,+BAAgB,GAAhB,UAAiB,IAA qB;YACpC,IAAI,IAAI,EAAE;gBACR,IAAI,CAAC,IAAI,CAAC,MAAM,CAAC,IAAI,CAAC,CAAC;aACxB;SA CF;QAEO,kCAAmB,GAAnB,UAAoB,IAAoB,EAAE,aAA8B;YAAxE,iBAeP;YAfiD,8BAAA,EAAA,qBAA8B;Y AE9E,IAAI,CAAC,aAAa,EAAE;gBAClB,IAAM,QAAQ,GAAW,IAAI,CAAC,cAAc,CAAC,IAAI,CAAC,CAAC;;; ;gBAInD,IAAM,IAAI,GAAG,IAAI,CAAC,OAAO,CAAC,QAAQ,CAAC,CAAC,MAAM,CAAC,UAAA,IAAI,IA AI,OAAA,KAAI,CAAC,mBAAmB,CAAC,IAAI,EAAE,IAAI,CAAC,GAAA,CAAC,CAAC,CAAC,CAAC,CAAC ;gBAC5F,IAAI,IAAI,KAAK,SAAS;oBAAE,OAAO,IAAI,CAAC;aACrC;YACD,IAAM,OAAO,GAAoB,IAAI,CA AC,IAAI,CAAC,aAAa,CAAC,MAAM,CAAoB,CAAC;YACpF,IAAI,CAAC,yBAAyB,CAAC,IAAI,EAAE,OAAO ,CAAC,CAAC;YAC9C,IAAM,IAAI,GAAG,IAAI,CAAC,IAAI,CAAC,oBAAoB,CAAC,MAAM,CAAC,CAAC,C AAC,CAAC,CAAC;YACvD,IAAI,CAAC,WAAW,CAAC,OAAO,CAAC,CAAC;YAC1B,OAAO,OAAO,CAAC;S AChB;QAEO,wCAAyB,GAAzB,UAA0B,GAAmB,EAAE,EAAmB;YAAlE,iBAIP;YAHC,MAAM,CAAC,IAAI,C AAC,GAAG,CAAC,CAAC,OAAO,CACpB,UAAC,IAAY,IAAK,OAAA,EAAE,CAAC,YAAY,CAAC,KAAI,CA AC,cAAc,CAAC,IAAI,CAAC,EAAE,GAAG,CAAC,IAAI,CAAC,CAAC,GAAA,CAAC,CAAC;YAC7E,OAAO,E AAE,CAAC;SACX;QAEO,6BAAc,GAAd,UAAe,GAAmB;YACxC,IAAM,IAAI,GAAW,GAAG,CAAC,IAAI,GA AG,MAAM,GAAG,UAAU,CAAC;YACpD,OAAU,IAAI,WAAK,GAAG,CAAC,IAAI,CAAC,OAAG,CAAC;SAC jC;QAEO,kCAAmB,GAAnB,UAAoB,GAAmB,EAAE,IAAqB;YAA9D,iBAGP;YAFC,OAAO,MAAM,CAAC,IA AI,CAAC,GAAG,CAAC,CAAC,KAAK,CACzB,UAAC,GAAW,IAAK,OAAA,IAAI,CAAC,YAAY,CAAC,KAAI, CAAC,cAAc,CAAC,GAAG,CAAC,CAAC,KAAK,GAAG,CAAC,GAAG,CAAC,GAAA,CAAC,CAAC;SAChF;Q AEO,6BAAc,GAAd,UAAe,IAAY;YACjC,OAAO,aAAa,CAAC,IAAI,CAAC,IAAI,IAAI,CAAC;SACpC;;;;;gBAvI FM,aAAU,SAAC,EAAC,UAAU,EAAE,MAAM,EAAE,UAAU,EAAE,UAAU,EAAE,IAAI,EAAE,EAAE,EAAC;;; gDAGnDM,SAAM,SAACV,eAAQ;;IAuI9B;;;IAGA,IAAM,aAAa,GAA8B;QAC/C,SAAS,EAAE,YAAY;KACxB;; IC/MD;;;;;;;IAYA;;;aAGgB,WAAW;QACzB,OAAO,IAAI,KAAK,CAAC2C,WAAQ,CAAC3C,eAAQ,CAAC,CA AC,CAAC;IACvC,CAAC;IAED;;;;;;;;;;;QAYE,eAAsC,IAAS;YAAT,SAAI,GAAJ,IAAI,CAAK;SAAI;;;;QAInD,w BAAQ,GAAR;YACE,OAAO,IAAI,CAAC,IAAI,CAAC,KAAK,CAAC;SACxB;;;;;QAMD,wBAAQ,GAAR,UAAS

,QAAgB;YACvB,IAAI,CAAC,IAAI,CAAC,KAAK,GAAG,QAAQ,IAAI,EAAE,CAAC;SAClC;;;;;gBAhBFI,aAA U,SAAC,EAAC,UAAU,EAAE,MAAM,EAAE,UAAU,EAAE,WAAW,EAAE,IAAI,EAAE,EAAE,EAAC;;;gDAEp DM,SAAM,SAACV,eAAQ;;;IC/B9B;;;;;;;IAQA,IAAM,GAAG,GAAG,OAAO,MAAM,KAAK,WAAW,IAAI,MA AM,IAAS,EAAE;;ICR9D;;;;;;;IAWA;QACE,mCAAmB,SAAiB,EAAS,QAAgB;YAA1C,cAAS,GAAT,SAAS,CA AQ;YAAS,aAAQ,GAAR,QAAQ,CAAQ;SAAI;wCAClE;KAAA,IAAA;IAED;;;;IAIA;QAGE,yBAAY,GAAsB;YA ChC,IAAI,CAAC,MAAM,GAAG,GAAG,CAAC,QAAQ,CAAC,GAAG,CAACK,iBAAc,CAAC,CAAC;SAChD;;;; ;;;;;;;;;;;;;;QAmBD,6CAAmB,GAAnB,UAAoB,MAAW;YAC7B,IAAM,MAAM,GAAG,MAAM,IAAI,MAAM,CA AC,QAAQ,CAAC,CAAC;YAC1C,IAAM,WAAW,GAAG,kBAAkB,CAAC;;YAEvC,IAAM,mBAAmB,GAAGuC, GAAM,CAAC,OAAO,CAAC,OAAO,IAAI,IAAI,CAAC;YAC3D,IAAI,MAAM,IAAI,mBAAmB,EAAE;gBACjC A,GAAM,CAAC,OAAO,CAAC,OAAO,CAAC,WAAW,CAAC,CAAC;aACrC;YACD,IAAM,KAAK,GAAG,cAA c,EAAE,CAAC;YAC/B,IAAI,QAAQ,GAAG,CAAC,CAAC;YACjB,OAAO,QAAQ,GAAG,CAAC,IAAI,CAAC,c AAc,EAAE,GAAG,KAAK,IAAI,GAAG,EAAE;gBACvD,IAAI,CAAC,MAAM,CAAC,IAAI,EAAE,CAAC;gBAC nB,QAAQ,EAAE,CAAC;aACZ;YACD,IAAM,GAAG,GAAG,cAAc,EAAE,CAAC;YAC7B,IAAI,MAAM,IAAI,m BAAmB,EAAE;gBACjCA,GAAM,CAAC,OAAO,CAAC,UAAU,CAAC,WAAW,CAAC,CAAC;aACxC;YACD,I AAM,SAAS,GAAG,CAAC,GAAG,GAAG,KAAK,IAAI,QAAQ,CAAC;YAC3CA,GAAM,CAAC,OAAO,CAAC, GAAG,CAAC,SAAO,QAAQ,6BAA0B,CAAC,CAAC;YAC9DA,GAAM,CAAC,OAAO,CAAC,GAAG,CAAI,SA AS,CAAC,OAAO,CAAC,CAAC,CAAC,kBAAe,CAAC,CAAC;YAE3D,OAAO,IAAI,yBAAyB,CAAC,SAAS,EA AE,QAAQ,CAAC,CAAC;SAC3D;8BACF;KAAA,IAAA;IAED,SAAS,cAAc;QACrB,OAAOA,GAAM,CAAC,W AAW,IAAIA,GAAM,CAAC,WAAW,CAAC,GAAG,GAAGA,GAAM,CAAC,WAAW,CAAC,GAAG,EAAE;YAC xB,IAAI,IAAI,EAAE,CAAC,OAAO,EAAE,CAAC;IAC7E;;ICxEA;;;;;;;IAYA,IAAM,oBAAoB,GAAG,UAAU,CA AC;IAExC;;;;;;;;;;;;;aAagB,gBAAgB,CAAI,GAAoB;QACtD,WAAW,CAAC,oBAAoB,EAAE,IAAI,eAAe,CAAC, GAAG,CAAC,CAAC,CAAC;QAC5D,OAAO,GAAG,CAAC;IACb,CAAC;IAED;;;;;aAKgB,iBAAiB;QAC/B,WA AW,CAAC,oBAAoB,EAAE,IAAI,CAAC,CAAC;IAC1C;;ICvCA;;;;;;;aAWgB,UAAU,CAAC,IAAY;QACrC,IAA M,WAAW,GAA0B;YACzC,GAAG,EAAE,KAAK;YACV,GAAG,EAAE,KAAK;YACV,IAAI,EAAE,KAAK;YA CX,GAAG,EAAE,KAAK;YACV,GAAG,EAAE,KAAK;SACX,CAAC;QACF,OAAO,IAAI,CAAC,OAAO,CAAC, UAAU,EAAE,UAAA,CAAC,IAAI,OAAA,WAAW,CAAC,CAAC,CAAC,GAAA,CAAC,CAAC;IACvD,CAAC;a AEe,YAAY,CAAC,IAAY;QACvC,IAAM,aAAa,GAA0B;YAC3C,KAAK,EAAE,GAAG;YACV,KAAK,EAAE,G AAG;YACV,KAAK,EAAE,IAAI;YACX,KAAK,EAAE,GAAG;YACV,KAAK,EAAE,GAAG;SACX,CAAC;QAC F,OAAO,IAAI,CAAC,OAAO,CAAC,UAAU,EAAE,UAAA,CAAC,IAAI,OAAA,aAAa,CAAC,CAAC,CAAC,GA AA,CAAC,CAAC;IACzD,CAAC;IAkBD;;;;;;;;;;;;;;aAcgB,YAAY,CAAW,GAAW;QAChD,OAAO,GAAkB,CAAC ;IAC5B,CAAC;IAED;;;;;;;;;;;;;;QAaA;YAEU,UAAK,GAAgC,EAAE,CAAC;YACxC,yBAAoB,GAAwC,EAAE,C AAC;SA4DxE;;QAzDQ,kBAAI,GAAX,UAAY,SAAa;YACvB,IAAM,aAAa,GAAG,IAAI,aAAa,EAAE,CAAC;Y AC1C,aAAa,CAAC,KAAK,GAAG,SAAS,CAAC;YAChC,OAAO,aAAa,CAAC;SACtB;;;;QAKD,2BAAG,GAAH, UAAO,GAAgB,EAAE,YAAe;YACtC,OAAO,IAAI,CAAC,KAAK,CAAC,GAAG,CAAC,KAAK,SAAS,GAAG,I AAI,CAAC,KAAK,CAAC,GAAG,CAAM,GAAG,YAAY,CAAC;SAC5E;;;;QAKD,2BAAG,GAAH,UAAO,GAAg B,EAAE,KAAQ;YAC/B,IAAI,CAAC,KAAK,CAAC,GAAG,CAAC,GAAG,KAAK,CAAC;SACzB;;;;QAKD,8BA AM,GAAN,UAAU,GAAgB;YACxB,OAAO,IAAI,CAAC,KAAK,CAAC,GAAG,CAAC,CAAC;SACxB;;;;QAKD, 8BAAM,GAAN,UAAU,GAAgB;YACxB,OAAO,IAAI,CAAC,KAAK,CAAC,cAAc,CAAC,GAAG,CAAC,CAAC; SACvC;;;;QAKD,mCAAW,GAAX,UAAe,GAAgB,EAAE,QAAiB;YAChD,IAAI,CAAC,oBAAoB,CAAC,GAAG, CAAC,GAAG,QAAQ,CAAC;SAC3C;;;;QAKD,8BAAM,GAAN;;YAEE,KAAK,IAAM,GAAG,IAAI,IAAI,CAAC, oBAAoB,EAAE;gBAC3C,IAAI,IAAI,CAAC,oBAAoB,CAAC,cAAc,CAAC,GAAG,CAAC,EAAE;oBACjD,IAAI; wBACF,IAAI,CAAC,KAAK,CAAC,GAAG,CAAC,GAAG,IAAI,CAAC,oBAAoB,CAAC,GAAG,CAAC,EAAE,C AAC;qBACpD;oBAAC,OAAO,CAAC,EAAE;wBACV,OAAO,CAAC,IAAI,CAAC,qCAAqC,EAAE,CAAC,CAA C,CAAC;qBACxD;iBACF;aACF;YACD,OAAO,IAAI,CAAC,SAAS,CAAC,IAAI,CAAC,KAAK,CAAC,CAAC;S ACnC;;;;gBA9DFxC,aAAU;;aAiEK,iBAAiB,CAAC,GAAa,EAAE,KAAa;;;QAG5D,IAAM,MAAM,GAAG,GAA G,CAAC,cAAc,CAAC,KAAK,GAAG,QAAQ,CAAC,CAAC;QACpD,IAAI,YAAY,GAAG,EAAE,CAAC;QACtB, IAAI,MAAM,IAAI,MAAM,CAAC,WAAW,EAAE;YAChC,IAAI;;gBAEF,YAAY,GAAG,IAAI,CAAC,KAAK,C AAC,YAAY,CAAC,MAAM,CAAC,WAAW,CAAC,CAAO,CAAC;aACnE;YAAC,OAAO,CAAC,EAAE;gBACV,

OAAO,CAAC,IAAI,CAAC,kDAAkD,GAAG,KAAK,EAAE,CAAC,CAAC,CAAC;aAC7E;SACF;QACD,OAAO,a AAa,CAAC,IAAI,CAAC,YAAY,CAAC,CAAC;IAC1C,CAAC;IAED;;;;;;;QASA;;;;;gBAHCW,WAAQ,SAAC;oB ACR,SAAS,EAAE,CAAC,EAAC,OAAO,EAAE,aAAa,EAAE,UAAU,EAAE,iBAAiB,EAAE,IAAI,EAAE,CAACf, eAAQ,EAAEY,SAAM,CAAC,EAAC,CAAC;iBAC/F;;;ICzKD;;;;;;;IAaA;;;;;;QAKA;SAwCC;;;;;;;;;QA/BQ,MAA G,GAAV;YACE,OAAO,cAAM,OAAA,IAAI,GAAA,CAAC;SACnB;;;;;;;;;QAUM,MAAG,GAAV,UAAW,QAAg B;YACzB,OAAO,UAAC,YAAY;gBAClB,OAAO,YAAY,CAAC,aAAa,IAAI,IAAI;oBACrC,cAAc,CAAC,YAAY, CAAC,aAAa,EAAE,QAAQ,CAAC;oBACpD,KAAK,CAAC;aACX,CAAC;SACH;;;;;;;;;QAUM,YAAS,GAAhB,U AAiB,IAAe;YAC9B,OAAO,UAAC,SAAS,IAAK,OAAA,SAAS,CAAC,cAAe,CAAC,OAAO,CAAC,IAAI,CAAC, KAAK,CAAC,CAAC,GAAA,CAAC;SACtE;iBACF;KAAA,IAAA;IAED,SAAS,cAAc,CAAC,CAAM,EAAE,QA AgB;QAC9C,IAAId,cAAM,EAAE,CAAC,aAAa,CAAC,CAAC,CAAC,EAAE;YAC7B,OAAO,CAAC,CAAC,OA AO,IAAI,CAAC,CAAC,OAAO,CAAC,QAAQ,CAAC;gBACnC,CAAC,CAAC,iBAAiB,IAAI,CAAC,CAAC,iBA AiB,CAAC,QAAQ,CAAC;gBACpD,CAAC,CAAC,qBAAqB,IAAI,CAAC,CAAC,qBAAqB,CAAC,QAAQ,CAAC ,CAAC;SAClE;QAED,OAAO,KAAK,CAAC;IACf;;ICpEA;;;;;;;;ICAA;;;;;;;IAgBA;;;QAGa,OAAO,GAAG,IAAI+ C,UAAO,CAAC,mBAAmB;;ICnBtD;;;;;;;;ICAA;;;;;;;IAcA;;ICdA;;;;;;;;ICAA;;;;;;;;;;;;;;;;;;;;;;;;;;;;;;;;;;;;;;;;;;;;;;;;;;;;;;; ;;;;;;;;;;;;;;;;;;;;"}

Found in path(s):

\* /opt/cola/permits/1338455158\_1654297616.8003783/0/platform-browser-12-2-16-tgz/package/bundles/platformbrowser.umd.js.map

No license file was found, but licenses were detected in source scan.

/\*\*

\* @license

\* Copyright Google LLC All Rights Reserved.

\*

\* Use of this source code is governed by an MIT-style license that can be

\* found in the LICENSE file at https://angular.io/license

\*/

Found in path(s):

\* /opt/cola/permits/1338455158\_1654297616.8003783/0/platform-browser-12-2-16 tgz/package/esm2015/src/dom/events/dom\_events.js

\* /opt/cola/permits/1338455158\_1654297616.8003783/0/platform-browser-12-2-16 tgz/package/esm2015/testing/src/testing.js

\* /opt/cola/permits/1338455158\_1654297616.8003783/0/platform-browser-12-2-16 tgz/package/esm2015/src/dom/dom\_renderer.js

\* /opt/cola/permits/1338455158\_1654297616.8003783/0/platform-browser-12-2-16 tgz/package/esm2015/src/dom/debug/ng\_probe.js

\* /opt/cola/permits/1338455158\_1654297616.8003783/0/platform-browser-12-2-16 tgz/package/esm2015/src/dom/events/event\_manager.js

\* /opt/cola/permits/1338455158\_1654297616.8003783/0/platform-browser-12-2-16 tgz/package/esm2015/animations/public\_api.js

\* /opt/cola/permits/1338455158\_1654297616.8003783/0/platform-browser-12-2-16 tgz/package/esm2015/src/browser/tools/tools.js

\* /opt/cola/permits/1338455158\_1654297616.8003783/0/platform-browser-12-2-16 tgz/package/esm2015/animations/index.js

\* /opt/cola/permits/1338455158\_1654297616.8003783/0/platform-browser-12-2-16 tgz/package/esm2015/src/browser/browser\_adapter.js

\* /opt/cola/permits/1338455158\_1654297616.8003783/0/platform-browser-12-2-16 tgz/package/esm2015/animations/src/animations.js

\* /opt/cola/permits/1338455158\_1654297616.8003783/0/platform-browser-12-2-16 tgz/package/esm2015/testing/index.js

\* /opt/cola/permits/1338455158\_1654297616.8003783/0/platform-browser-12-2-16 tgz/package/esm2015/src/browser/title.js

\* /opt/cola/permits/1338455158\_1654297616.8003783/0/platform-browser-12-2-16-tgz/package/esm2015/index.js

\* /opt/cola/permits/1338455158\_1654297616.8003783/0/platform-browser-12-2-16-

tgz/package/esm2015/src/platform-browser.js

\* /opt/cola/permits/1338455158\_1654297616.8003783/0/platform-browser-12-2-16 tgz/package/esm2015/testing/public\_api.js

\* /opt/cola/permits/1338455158\_1654297616.8003783/0/platform-browser-12-2-16 tgz/package/esm2015/src/browser/testability.js

\* /opt/cola/permits/1338455158\_1654297616.8003783/0/platform-browser-12-2-16 tgz/package/esm2015/src/browser/transfer\_state.js

\* /opt/cola/permits/1338455158\_1654297616.8003783/0/platform-browser-12-2-16 tgz/package/esm2015/src/browser/meta.js

\* /opt/cola/permits/1338455158\_1654297616.8003783/0/platform-browser-12-2-16 tgz/package/esm2015/public\_api.js

\* /opt/cola/permits/1338455158\_1654297616.8003783/0/platform-browser-12-2-16 tgz/package/esm2015/testing/src/browser\_util.js

\* /opt/cola/permits/1338455158\_1654297616.8003783/0/platform-browser-12-2-16 tgz/package/esm2015/src/browser.js

\* /opt/cola/permits/1338455158\_1654297616.8003783/0/platform-browser-12-2-16 tgz/package/esm2015/src/version.js

\* /opt/cola/permits/1338455158\_1654297616.8003783/0/platform-browser-12-2-16 tgz/package/esm2015/src/private\_export.js

\* /opt/cola/permits/1338455158\_1654297616.8003783/0/platform-browser-12-2-16 tgz/package/esm2015/src/browser/tools/common\_tools.js

\* /opt/cola/permits/1338455158\_1654297616.8003783/0/platform-browser-12-2-16 tgz/package/esm2015/src/browser/generic\_browser\_adapter.js

\* /opt/cola/permits/1338455158\_1654297616.8003783/0/platform-browser-12-2-16 tgz/package/esm2015/animations/src/animation\_builder.js

\* /opt/cola/permits/1338455158\_1654297616.8003783/0/platform-browser-12-2-16 tgz/package/esm2015/src/dom/util.js

\* /opt/cola/permits/1338455158\_1654297616.8003783/0/platform-browser-12-2-16 tgz/package/esm2015/testing/src/browser.js

\* /opt/cola/permits/1338455158\_1654297616.8003783/0/platform-browser-12-2-16 tgz/package/esm2015/animations/src/module.js

\* /opt/cola/permits/1338455158\_1654297616.8003783/0/platform-browser-12-2-16 tgz/package/esm2015/src/browser/tools/browser.js

\* /opt/cola/permits/1338455158\_1654297616.8003783/0/platform-browser-12-2-16 tgz/package/esm2015/src/dom/events/key\_events.js

\* /opt/cola/permits/1338455158\_1654297616.8003783/0/platform-browser-12-2-16 tgz/package/esm2015/src/security/dom\_sanitization\_service.js

\* /opt/cola/permits/1338455158\_1654297616.8003783/0/platform-browser-12-2-16 tgz/package/esm2015/animations/src/private\_export.js

\* /opt/cola/permits/1338455158\_1654297616.8003783/0/platform-browser-12-2-16-

tgz/package/esm2015/src/dom/shared\_styles\_host.js

\* /opt/cola/permits/1338455158\_1654297616.8003783/0/platform-browser-12-2-16 tgz/package/esm2015/testing/src/matchers.js

\* /opt/cola/permits/1338455158\_1654297616.8003783/0/platform-browser-12-2-16 tgz/package/esm2015/src/dom/events/hammer\_gestures.js

\* /opt/cola/permits/1338455158\_1654297616.8003783/0/platform-browser-12-2-16 tgz/package/esm2015/src/dom/debug/by.js

\* /opt/cola/permits/1338455158\_1654297616.8003783/0/platform-browser-12-2-16 tgz/package/esm2015/src/browser/xhr.js

\* /opt/cola/permits/1338455158\_1654297616.8003783/0/platform-browser-12-2-16 tgz/package/esm2015/src/browser/server-transition.js

\* /opt/cola/permits/1338455158\_1654297616.8003783/0/platform-browser-12-2-16 tgz/package/esm2015/animations/src/providers.js

No license file was found, but licenses were detected in source scan.

## /\*\*

\* @license Angular v12.2.16

\* (c) 2010-2021 Google LLC. https://angular.io/

\* License: MIT

\*/

Found in path(s):

\* /opt/cola/permits/1338455158\_1654297616.8003783/0/platform-browser-12-2-16-tgz/package/testing/testing.d.ts

\* /opt/cola/permits/1338455158\_1654297616.8003783/0/platform-browser-12-2-16-tgz/package/animations.d.ts

\* /opt/cola/permits/1338455158\_1654297616.8003783/0/platform-browser-12-2-16-tgz/package/testing.d.ts

\* /opt/cola/permits/1338455158\_1654297616.8003783/0/platform-browser-12-2-16-

tgz/package/animations/animations.d.ts

\* /opt/cola/permits/1338455158\_1654297616.8003783/0/platform-browser-12-2-16-tgz/package/platformbrowser.d.ts

No license file was found, but licenses were detected in source scan.

{"version":3,"file":"platform-browser.js","sources":["../../../../../../packages/platform-

browser/src/browser/generic\_browser\_adapter.ts","../../../../../../packages/platform-

browser/src/browser/browser\_adapter.ts","../../../../../../packages/platform-browser/src/browser/server-

transition.ts","../../../../../../packages/platform-browser/src/browser/testability.ts","../../../../../../packages/platform-

browser/src/browser/xhr.ts","../../../../../../packages/platform-

browser/src/dom/util.ts","../../../../../../packages/platform-

browser/src/dom/debug/ng\_probe.ts","../../../../../../packages/platform-

browser/src/dom/events/event\_manager.ts","../../../../../../packages/platform-

browser/src/dom/shared\_styles\_host.ts","../../../../../../packages/platform-

browser/src/dom/dom\_renderer.ts","../../../../../../packages/platform-

browser/src/dom/events/dom\_events.ts","../../../../../../packages/platform-

browser/src/dom/events/hammer\_gestures.ts","../../../../../../packages/platform-

browser/src/dom/events/key\_events.ts","../../../../../../packages/platform-

browser/src/security/dom\_sanitization\_service.ts","../../../../../../../packages/platform-

browser/src/browser.ts","../../../../../../packages/platform-

browser/src/browser/meta.ts","../../../../../../packages/platform-

browser/src/browser/title.ts","../../../../../../packages/platform-

browser/src/browser/tools/browser.ts","../../../../../../packages/platformbrowser/src/browser/tools/common\_tools.ts","../../../../../../packages/platformbrowser/src/browser/tools/tools.ts","../../../../../../packages/platformbrowser/src/browser/transfer\_state.ts","../../../../../../packages/platformbrowser/src/dom/debug/by.ts","../../../../../../packages/platformbrowser/src/private\_export.ts","../../../../../../packages/platformbrowser/src/version.ts","../../../../../../packages/platform-browser/src/platformbrowser.ts","../../../../../../packages/platform-browser/public\_api.ts","../../../../../../packages/platformbrowser/index.ts","../../../../../../packages/platform-browser/platform-browser.ts"],"sourcesContent":["/\*\*\n \* @license\n \* Copyright Google LLC All Rights Reserved. $\ln \pi$  \* Use of this source code is governed by an MITstyle license that can be $\ln *$  found in the LICENSE file at https://angular.io/license $\ln *$ / $\ln$ |nimport {DomAdapter as DomAdapter} from '@angular/common';\n\n\n\n<sup>/\*\*</sup>\n \* Provides DOM operations in any browser environment.\n  $*\n$   $\infty$   $\infty$  Security Tread carefully! Interacting with the DOM directly is dangerous and $\n$ n  $*$  can introduce XSS risks. \*/\nexport abstract class GenericBrowserDomAdapter extends DomAdapter {\n readonly supportsDOMEvents: boolean = true;\n}\n","/\*\*\n \* @license\n \* Copyright Google LLC All Rights Reserved.\n \*\n \* Use of this source code is governed by an MIT-style license that can be\n \* found in the LICENSE file at https://angular.io/license\n \*/\n\nimport {parseCookieValue as parseCookieValue, setRootDomAdapter as setRootDomAdapter} from '@angular/common';\n\nimport {GenericBrowserDomAdapter} from './generic\_browser\_adapter';\n\n/\*\*\n \* A `DomAdapter` powered by full browser DOM APIs.\n  $*\$ \n  $*\$  @security Tread carefully! Interacting with the DOM directly is dangerous and\n \* can introduce XSS risks.\n \*/\n/\* tslint:disable:requireParameterType no-console \*/\nexport class BrowserDomAdapter extends GenericBrowserDomAdapter {\n static makeCurrent() {\n setRootDomAdapter(new BrowserDomAdapter());\n  $\ln$  onAndCancel(el: Node, evt: any, listener: any): Function  ${\n \mu$  el.addEventListener(evt, listener, false); ${\n \mu}$  // Needed to follow Dart's subscription semantic, until fix of  $n$  // https://code.google.com/p/dart/issues/detail?id=17406 $n$  return () => { $n$ el.removeEventListener(evt, listener, false);\n };\n }\n dispatchEvent(el: Node, evt: any) {\n el.dispatchEvent(evt);\n }\n remove(node: Node): void {\n if (node.parentNode) {\n node.parentNode.removeChild(node);\n }\n }\n createElement(tagName: string, doc?: Document): HTMLElement  ${\n_ \dalpha = doc \mid this.getDefaultDocument();\n return doc.createElement(tagName);\n }\n}$ createHtmlDocument(): HTMLDocument {\n return document.implementation.createHTMLDocument('fakeTitle');\n }\n getDefaultDocument(): Document {\n return document;\n }\n\n isElementNode(node: Node): boolean {\n return node.nodeType === Node.ELEMENT\_NODE;\n  $\ln \hbar$  isShadowRoot(node: any): boolean {\n return node instance of DocumentFragment;\n  $\ln \frac{**}{*}$  @deprecated No longer being used in Ivy code. To be removed in version 14. \*/\n getGlobalEventTarget(doc: Document, target: string): EventTarget|null {\n if (target === 'window') {\n return window;\n }\n if (target === 'document') {\n return doc;\n }\n if (target === 'body') {\n return doc.body;\n }\n return null;\n }\n getBaseHref(doc: Document): string|null {\n const href = getBaseElementHref();\n return href == null ? null : relativePath(href);\n }\n resetBaseElement(): void {\n baseElement = null;\n }\n getUserAgent(): string {\n return window.navigator.userAgent;\n }\n getCookie(name: string): string|null {\n return parseCookieValue(document.cookie, name);\n }\n}\n\nlet baseElement: HTMLElement|null = null;\nfunction getBaseElementHref(): string|null {\n baseElement = baseElement || document.querySelector('base');\n return baseElement ? baseElement.getAttribute('href') : null;\n}\n\n// based on urlUtils.js in AngularJS 1\nlet urlParsingNode: HTMLAnchorElement|undefined;\nfunction relativePath(url: any): string {\n urlParsingNode = urlParsingNode || document.createElement('a');\n urlParsingNode.setAttribute('href', url);\n const pathName = urlParsingNode.pathname;\n return pathName.charAt(0) === '/' ? pathName : `/\${pathName}`;\n}\n","/\*\*\n \* @license\n \* Copyright Google LLC All Rights Reserved.\n \*\n \* Use of this source code is governed by an MIT-style license that can be\n \* found in the LICENSE file at https://angular.io/license\n \*/\n\nimport {DOCUMENT, getDOM as getDOM } from '@angular/common';\nimport {APP\_INITIALIZER, ApplicationInitStatus, InjectionToken, Injector, StaticProvider} from '@angular/core';\n\n/\*\*\n \* An id that identifies a particular application being bootstrapped, that should\n \* match across the client/server boundary. $\ln * \Lambda$ nexport const TRANSITION ID = new

InjectionToken('TRANSITION\_ID');\n\nexport function appInitializerFactory(transitionId: string, document: any, injector: Injector)  ${\nvert \nu \rangle}$  return () =>  ${\nvert \nu \vert}$  // Wait for all application initializers to be completed before removing the styles set by\n // the server.\n injector.get(ApplicationInitStatus).donePromise.then(() => {\n const dom = getDOM();\n const styles: HTMLCollectionOf<HTMLStyleElement> =\n

document.querySelectorAll(`style[ng-transition=\"\${transitionId}\"]`);\n for (let i = 0; i < styles.length; i++) {\n dom.remove(styles[i]);\n }\n });\n };\n }\n\nexport const SERVER\_TRANSITION\_PROVIDERS: StaticProvider $[\ ] = [\n \ {\n \ {\text{provide: APP_NHTIALIZER}}\n \ \ \ {\text{approx}{error: applinitializerFactory}}\n \ \ {\text{deps:}}\n$ [TRANSITION\_ID, DOCUMENT, Injector],\n multi: true\n  $\ln$ ;\n","/\*\*\n \* @license\n \* Copyright Google LLC All Rights Reserved.\n \*\n \* Use of this source code is governed by an MIT-style license that can be\n \* found in the LICENSE file at https://angular.io/license\n \*/\n\nimport {getDOM as getDOM} from '@angular/common';\nimport {GetTestability, setTestabilityGetter, Testability, TestabilityRegistry, global as global} from '@angular/core';\n\nexport class BrowserGetTestability implements GetTestability {\n static init() {\n setTestabilityGetter(new BrowserGetTestability());\n }\n\n addToWindow(registry: TestabilityRegistry): void {\n global['getAngularTestability'] = (elem: any, findInAncestors: boolean = true) => {\n const testability = registry.findTestabilityInTree(elem, findInAncestors);\n if (testability  $=$  null) {\n throw new Error('Could not find testability for element.');\n  $\ln$  return testability;\n  $\cdot$ };\n\n global['getAllAngularTestabilities'] = ()  $\Rightarrow$  registry.getAllTestabilities();\n\n global['getAllAngularRootElements'] = () => registry.getAllRootElements();\n\n const whenAllStable = (callback: any /\*\* TODO #9100 \*/) => {\n const testabilities = global['getAllAngularTestabilities']();\n let count = testabilities.length;\n let didWork = false;\n const decrement = function(didWork\_: any /\*\* TODO #9100 \*/) {\n didWork = didWork || didWork \_;\n count--;\n if (count == 0) {\n callback(didWork);\n }\n };\n testabilities.forEach(function(testability: any /\*\* TODO #9100 \*/) {\n testability.whenStable(decrement);\n  $\|\cdot\|$ ;\n if (!global['frameworkStabilizers']) {\n global['frameworkStabilizers'] = [];\n }\n global['frameworkStabilizers'].push(whenAllStable);\n }\n\n findTestabilityInTree(registry: TestabilityRegistry, elem: any, findInAncestors: boolean): $\in$  Testability|null  $\in$  if (elem == null)  $\in$  return null; $\in$   $\in$  const t  $=$  registry.getTestability(elem);\n if (t != null) {\n return t;\n } else if (!findInAncestors) {\n return null;\n }\n if (getDOM().isShadowRoot(elem)) {\n return this.findTestabilityInTree(registry, (<any>elem).host, true);\n  $\ln$  return this.findTestabilityInTree(registry, elem.parentElement, true);\n  $\ln{\ln$ ","/\*\*\n \* @license\n \* Copyright Google LLC All Rights Reserved.\n \*\n \* Use of this source code is governed by an MIT-style license that can be $\ln *$  found in the LICENSE file at https://angular.io/license $\ln *$ /n $\in$ {XhrFactory} from '@angular/common';\nimport {Injectable} from '@angular/core';\n\n/\*\*\n \* A factory for `HttpXhrBackend` that uses the `XMLHttpRequest` browser API.\n \*/\n@Injectable()\nexport class BrowserXhr implements XhrFactory {\n build(): XMLHttpRequest {\n return new XMLHttpRequest();\n }\n}\n","/\*\*\n \* @license\n \* Copyright Google LLC All Rights Reserved. $\ln \pi \$  Use of this source code is governed by an MIT-style license that can be $\ln$ \* found in the LICENSE file at https://angular.io/license\n \*/\n\nimport {global as global} from  $\alpha$ '@angular/core';\n\nconst CAMEL\_CASE\_REGEXP = /([A-Z])/g;\nconst DASH\_CASE\_REGEXP = /-([az])/g;\n\n\nexport function camelCaseToDashCase(input: string): string {\n return input.replace(CAMEL\_CASE\_REGEXP, (...m: string[]) => '-' + m[1].toLowerCase());\n\nexport function dashCaseToCamelCase(input: string): string {\n return input.replace(DASH\_CASE\_REGEXP, (...m: string[]) =>  $m[1].toUpperCase()$ ;\n}\n\n/\*\*\n \* Exports the value under a given `name` in the global property `ng`. For example `ng.probe` if\n \* `name` is `'probe'`.\n \* @param name Name under which it will be exported. Keep in mind this will be a property of the $\ln *$  global `ng` object. $\ln * \mathbb{Q}$  param value The value to export. $\ln * \Lambda$  export function exportNgVar(name: string, value: any): void  $\{\nabla f(\theta) = \theta = - \underline{\theta} \cdot \underline{\theta} \cdot \theta$  | !COMPILED)  $\{\nabla f(\theta) = \theta \cdot \underline{\theta} \cdot \underline{\theta} \cdot \underline{\theta$ Note: we can't export `ng` when using closure enhanced optimization as:\n  $\frac{1}{\sqrt{1 - \frac{1}{\sqrt{1 - \frac{1}{\sqrt{1 - \frac{1}{\sqrt{1 - \frac{1}{\sqrt{1 - \frac{1}{\sqrt{1 - \frac{1}{\sqrt{1 - \frac{1}{\sqrt{1 - \frac{1}{\sqrt{1 - \frac{1}{\sqrt{1 - \frac{1}{\sqrt{1 - \frac{1}{\sqrt{1 - \frac{1}{\sqrt{1 - \frac{1}{\sqrt{1 - \frac{1}{\$ minified names, which sometimes clobber our `ng` global $\ln$  // - we can't declare a closure extern as the namespace `ng` is already used within Google\n  $\#$  for typings for angularJS (via `goog.provide('ng....')`).\n const ng =

global['ng'] = (global['ng'] as {[key: string]: any } | undefined)  $\|\{\}\|$ , ng[name] = value;\n  $\|\$ n","/\*\*\n \* @license\n \* Copyright Google LLC All Rights Reserved. $\ln \pi$  \* Use of this source code is governed by an MITstyle license that can be $\ln *$  found in the LICENSE file at https://angular.io/license $\ln *$ \n $\ln$ mport {APP\_INITIALIZER, ApplicationRef, DebugNode, NgProbeToken, NgZone, Optional, Provider, getDebugNodeR2} from '@angular/core';\n\nimport {exportNgVar} from '../util';\n\nconst CORE\_TOKENS = (()  $\equiv$   $\{\n\$  'ApplicationRef': ApplicationRef,\n 'NgZone': NgZone,\n  $\}$ ))();\n\nconst INSPECT\_GLOBAL\_NAME = 'probe';\nconst CORE\_TOKENS\_GLOBAL\_NAME = 'coreTokens';\n\n/\*\*\n \* Returns a {@link DebugElement} for the given native DOM element, or\n \* null if the given native element does not have an Angular view associated $\ln *$  with it. $\ln *$  nexport function inspectNativeElementR2(element: any): DebugNode|null {\n return getDebugNodeR2(element);\n}\n\nexport function \_createNgProbeR2(coreTokens: NgProbeToken[]): any {\n exportNgVar(INSPECT\_GLOBAL\_NAME, inspectNativeElementR2);\n exportNgVar(CORE\_TOKENS\_GLOBAL\_NAME, {...CORE\_TOKENS, ...\_ngProbeTokensToMap(coreTokens || [])});\n return () => inspectNativeElementR2;\n}\n\nfunction \_ngProbeTokensToMap(tokens: NgProbeToken[]): {[name: string]: any} {\n return tokens.reduce((prev: any, t: any)  $\equiv$  (prev[t.name] = t.token, prev),  $\{\}\\n\| \n\|^* \$  In Ivy, we don't support NgProbe because we have our own set of testing utilities\n \* with more robust functionality.\n \*\n \* We shouldn't bring in NgProbe because it prevents DebugNode and friends from\n \* tree-shaking properly.\n \*/\nexport const ELEMENT\_PROBE\_PROVIDERS\_\_POST\_R3\_\_ =  $[1;\n\ln/**\ln *$  Providers which support debugging Angular applications (e.g. via `ng.probe`).\n \*/\nexport const ELEMENT\_PROBE\_PROVIDERS\_\_PRE\_R3\_\_: Provider[] = [\n {\n provide: APP\_INITIALIZER,\n useFactory: \_createNgProbeR2,\n deps: [\n [NgProbeToken, new Optional()],\n ],\n multi: true,\n },\n];\n\nexport const ELEMENT\_PROBE\_PROVIDERS = ELEMENT\_PROBE\_PROVIDERS\_\_PRE\_R3\_\_;\n","/\*\*\n \* @license\n \* Copyright Google LLC All Rights Reserved. $\ln * \ln *$  Use of this source code is governed by an MIT-style license that can be $\ln *$  found in the LICENSE file at https://angular.io/license\n \*/\n\nimport {getDOM as getDOM} from '@angular/common';\nimport {Inject, Injectable, InjectionToken, NgZone} from '@angular/core';\n\n/\*\*\n \* The injection token for the eventmanager plug-in service.\n \*\n \* @publicApi\n \*/\nexport const EVENT\_MANAGER\_PLUGINS =\n new InjectionToken<EventManagerPlugin[]>('EventManagerPlugins');\n\n/\*\*\n \* An injectable service that provides event management for Angular $\ln$  \* through a browser plug-in. $\ln$  \*  $\oplus$   $\oplus$  publicApi $\ln$  \*/ $\oplus$  Injectable() $\parallel$ nexport class EventManager {\n private plugins: EventManagerPlugin[];\n private eventNameToPlugin = new Map<string, EventManagerPlugin>();\n\n /\*\*\n \* Initializes an instance of the event-manager service.\n \*/\n constructor(@Inject(EVENT\_MANAGER\_PLUGINS) plugins: EventManagerPlugin[], private \_zone: NgZone) {\n plugins.forEach(p => p.manager = this);\n this.\_plugins = plugins.slice().reverse();\n }\n\n /\*\*\n \* Registers a handler for a specific element and event.  $\mathbf{h}^* \mathbf{h}^* \otimes \mathbf{p}$  aram element The HTML element to receive event notifications.\n \* @param eventName The name of the event to listen for.\n \* @param handler A function to call when the notification occurs. Receives the  $\infty$  \* event object as an argument.  $\infty$  \* @returns A callback function that can be used to remove the handler.\n \*/\n addEventListener(element: HTMLElement, eventName: string, handler: Function): Function  $\{\n\rangle$  const plugin = this. findPluginFor(eventName); $\ln$  return plugin.addEventListener(element, eventName, handler);\n  $\mathbb{R}^n$  \* Registers a global handler for an event in a target view. $\ln * \ln * \mathcal{Q}$  param target A target for global event notifications. One of  $\mathcal{Q}$  window $\mathcal{Q}'$ ,  $\mathcal{Q}'$  document $\mathcal{Q}'$ , or \"body\".\n \* @param eventName The name of the event to listen for.\n \* @param handler A function to call when the notification occurs. Receives the  $\infty$  \* event object as an argument.  $n \times \omega$  returns A callback function that can be used to remove the handler.\n \* @deprecated No longer being used in Ivy code. To be removed in version 14.\n \*/\n addGlobalEventListener(target: string, eventName: string, handler: Function): Function {\n const plugin = this.\_findPluginFor(eventName);\n return plugin.addGlobalEventListener(target, eventName, handler);\n  $\ln \frac{x}{\ln x}$  \* Retrieves the compilation zone in which event listeners are registered. $\ln \frac{x}{\ln x}$  getZone(): NgZone  ${\n\mu \in \mathbb{R} \in \mathbb{Z}^* \cong \int_{\mathbb{R}^n} f(x) dx$  findPluginFor(eventName: string): EventManagerPlugin  ${\n\mu \in \mathbb{Z}^* \cong \mathbb{Z}^*}$ const plugin = this. eventNameToPlugin.get(eventName);\n if (plugin)  $\{\n\$  return plugin;\n  $\{\n\}$  \n const plugins = this. plugins;\n for (let i = 0; i < plugins.length; i++) {\n const plugin = plugins[i];\n if

(plugin.supports(eventName))  $\{\n\$  this. eventNameToPlugin.set(eventName, plugin); $\in$  return plugin; $\in$ }\n }\n throw new Error(`No event manager plugin found for event \${eventName}`);\n }\n}\n\nexport abstract class EventManagerPlugin {\n constructor(private \_doc: any) {}\n\n // TODO(issue/24571): remove '!'.\n manager!: EventManager;\n\n abstract supports(eventName: string): boolean;\n\n abstract addEventListener(element: HTMLElement, eventName: string, handler: Function): Function;\n\n addGlobalEventListener(element: string, eventName: string, handler: Function): Function {\n const target: HTMLElement = getDOM().getGlobalEventTarget(this. doc, element);\n if (!target)  $\{\n\$  throw new Error(`Unsupported event target \${target} for event \${eventName}`);\n }\n return this.addEventListener(target, eventName, handler);\n  $\ln$ ","/\*\*\n \* @license\n \* Copyright Google LLC All Rights Reserved.\n \*\n \* Use of this source code is governed by an MIT-style license that can be\n \* found in the LICENSE file at https://angular.io/license\n \*/\n\nimport {DOCUMENT, getDOM as getDOM} from '@angular/common';\nimport {Inject, Injectable, OnDestroy} from '@angular/core';\n\n@Injectable()\nexport class SharedStylesHost {\n /\*\* @internal \*/\n protected stylesSet = new Set<string>();\n\n addStyles(styles: string[]): void {\n const additions  $=$  new Set<string>();\n styles.forEach(style  $=$  {\n if (!this.\_stylesSet.has(style)) {\n this.\_stylesSet.add(style);\n additions.add(style);\n }\n });\n this.onStylesAdded(additions);\n }\n\n onStylesAdded(additions: Set<string>): void {}\n\n getAllStyles(): string[] {\n return Array.from(this.\_stylesSet);\n }\n}\n\n@Injectable()\nexport class DomSharedStylesHost extends SharedStylesHost implements OnDestroy  ${\n \langle \n \rangle}$  Maps all registered host nodes to a list of style nodes that have been added to the host node.\n private \_hostNodes = new Map<Node, Node[]>();\n\n constructor(@Inject(DOCUMENT) private  $\downarrow$  doc: any)  $\{\n\$  super();\n this. hostNodes.set( $\downarrow$  doc.head, []);\n  $\{\n\}$ \n private \_addStylesToHost(styles: Set<string>, host: Node, styleNodes: Node[]): void {\n styles.forEach((style: string)  $\Rightarrow$  {\n const styleEl = this.\_doc.createElement('style');\n styleEl.textContent = style;\n styleNodes.push(host.appendChild(styleEl));\n });\n }\n\n addHost(hostNode: Node): void {\n const styleNodes: Node $[]= []\$ ;\n this. addStylesToHost(this. stylesSet, hostNode, styleNodes);\n this.\_hostNodes.set(hostNode, styleNodes);\n  $\n\rightharpoonup$  removeHost(hostNode: Node): void {\n const styleNodes = this. hostNodes.get(hostNode);\n if (styleNodes)  ${\n \times \text{StoP}:\n \}^{\n}$ this. hostNodes.delete(hostNode);\n  $\ln$  override onStylesAdded(additions: Set<string>): void {\n this.\_hostNodes.forEach((styleNodes, hostNode) => {\n this.\_addStylesToHost(additions, hostNode, styleNodes);\n  $\|\n\|$ \n\n ngOnDestroy(): void  $\|\n\|$  this.\_hostNodes.forEach(styleNodes => styleNodes.forEach(removeStyle));\n }\n}\nfunction removeStyle(styleNode: Node): void {\n getDOM().remove(styleNode);\n}\n","/\*\*\n \* @license\n \* Copyright Google LLC All Rights Reserved.\n \*\n \* Use of this source code is governed by an MIT-style license that can be\n  $*$  found in the LICENSE file at https://angular.io/license\n \*/\n\nimport {APP\_ID, Inject, Injectable, Renderer2, RendererFactory2, RendererStyleFlags2, RendererType2, ViewEncapsulation} from '@angular/core';\n\nimport {EventManager} from './events/event\_manager';\nimport {DomSharedStylesHost} from './shared\_styles\_host';\n\nexport const NAMESPACE\_URIS: {[ns: string]: string} = {\n 'svg': 'http://www.w3.org/2000/svg',\n 'xhtml': 'http://www.w3.org/1999/xhtml',\n 'xlink': 'http://www.w3.org/1999/xlink',\n 'xml': 'http://www.w3.org/XML/1998/namespace',\n 'xmlns': 'http://www.w3.org/2000/xmlns/',\n};\n\nconst COMPONENT\_REGEX = /%COMP%/g;\nconst NG\_DEV\_MODE = typeof ngDevMode === 'undefined' ||  $\ln 2$  :  $\ln 2$  :  $\ln 2$  :  $\ln 2$  const COMPONENT\_VARIABLE = '%COMP%'; \nexport const HOST\_ATTR = `\_nghost-\${COMPONENT\_VARIABLE}`;\nexport const CONTENT\_ATTR = `\_ngcontent- \${COMPONENT\_VARIABLE}`;\n\nexport function shimContentAttribute(componentShortId: string): string {\n return CONTENT\_ATTR.replace(COMPONENT\_REGEX, componentShortId);\n\nexport function shimHostAttribute(componentShortId: string): string {\n return HOST\_ATTR.replace(COMPONENT\_REGEX, componentShortId);\n}\n\nexport function flattenStyles(\n compId: string, styles: Array<any|any[]>, target: string[]): string[]  $\in$  for (let i = 0; i < styles.length; i++)  $\n \leq$  let style = styles[i]; $\n \in$ n if (Array.isArray(style))  $\n \in$ flattenStyles(compId, style, target);\n } else {\n style = style.replace(COMPONENT\_REGEX, compId);\n

target.push(style);\n }\n }\n return target;\n}\n\nfunction decoratePreventDefault(eventHandler: Function):

Function  ${\n \mu \ N}$  DebugNode.triggerEventHandler' needs to know if the listener was created with ${\n \mu \ N}$ decoratePreventDefault or is a listener added outside the Angular context so it can handle the\n // two differently. In the first case, the special '\_\_ngUnwrap\_\_' token is passed to the unwrap\n // the listener (see below).\n return (event: any)  $\Rightarrow$  {\n // Ivy uses '\_\_ngUnwrap\_' as a special token that allows us to unwrap the function\n // so that it can be invoked programmatically by `DebugNode.triggerEventHandler`. The debug\_node\n // can inspect the listener toString contents for the existence of this special token. Because $\ln$  // the token is a string literal, it is ensured to not be modified by compiled code.\n if (event === '\_\_ngUnwrap\_\_') {\n return eventHandler;\n  $\ln \n\alpha$  const allowDefaultBehavior = eventHandler(event);\n if (allowDefaultBehavior === false) {\n // TODO(tbosch): move preventDefault into event plugins...\n event.preventDefault();\n event.returnValue = false;\n  $\ln$  return undefined;\n  $\ln\ln$  return undefined;\n  $\ln\ln$  return is  $\ln\ln\ln$ false;\n\n@Injectable()\nexport class DomRendererFactory2 implements RendererFactory2 {\n private rendererByCompId = new Map<string, Renderer2>();\n private defaultRenderer: Renderer2;\n\n constructor(\n private eventManager: EventManager, private sharedStylesHost: DomSharedStylesHost,\n @Inject(APP\_ID) private appId: string)  ${\n this.defaultRenderer = new DefaultDomRenderer2(eventManager); \n }\n\n$ createRenderer(element: any, type: RendererType2|null): Renderer2  $\{\n\iint (!element || !type) \{\n\}$  return this.defaultRenderer;\n  $\ln$  switch (type.encapsulation) {\n case ViewEncapsulation.Emulated: {\n let renderer = this.rendererByCompId.get(type.id);\n if (!renderer)  $\{\n\}$  renderer = new EmulatedEncapsulationDomRenderer2( $\ln$  this.eventManager, this.sharedStylesHost, type, this.appId); $\ln$ this.rendererByCompId.set(type.id, renderer); $\n\$ (<EmulatedEncapsulationDomRenderer2>renderer).applyToHost(element);\n return renderer;\n }\n // @ts-ignore TODO: Remove as part of FW-2290. TS complains about us dealing with an enum $\ln$  // value that is not known (but previously was the value for ViewEncapsulation.Native) $\ln$  case 1: $\ln$  case ViewEncapsulation.ShadowDom:\n // TODO(FW-2290): remove the `case 1:` fallback logic and the warning in  $v12.\n\text{in}$  if ((typeof ngDevMode === 'undefined' || ngDevMode) &&\n // @ts-ignore TODO: Remove as part of FW-2290. TS complains about us dealing with an $\ln$  // enum value that is not known (but previously was the value for \n  $\mathcal{W}$  ViewEncapsulation.Native $\ln$  !hasLoggedNativeEncapsulationWarning && type.encapsulation === 1)  $\{\n\$  hasLoggedNativeEncapsulationWarning = true; $\ln$  console.warn $(\n\$ 'ViewEncapsulation.Native is no longer supported. Falling back to ViewEncapsulation.ShadowDom. The fallback will be removed in v12.');\n  $\ln$  return new ShadowDomRenderer(this.eventManager, this.sharedStylesHost, element, type);\n default:  $\{\n\$  if (!this.rendererByCompId.has(type.id))  $\{\n\}$  const styles = flattenStyles(type.id, type.styles, []);\n this.sharedStylesHost.addStyles(styles);\n this.rendererByCompId.set(type.id, this.defaultRenderer;\n  $\{\n\$  $\ln \neq \in \mathbb{} \$  begin()  $\ln \neq 0$  {  $\ln \neq 0$  {  $\ln \neq 0$ }  $= \text{Cov}(x)$ ;  $\ln(x) = \text{Cov}(x)$ ;  $\ln(x) = \text{Cov}(x)$ ; void {}\n\n destroy(): void {}\n destroyNode: null;\n\n createElement(name: string, namespace?: string): any  $\{\n\$ if (namespace)  $\{\n\$  // In cases where Ivy (not ViewEngine) is giving us the actual namespace, the look up by key $\nu$  // will result in undefined, so we just return the namespace here.\n return document.createElementNS(NAMESPACE\_URIS[namespace] || namespace, name);\n  $\ln \max$  return document.createElement(name);\n  $\ln \max$  createComment(value: string): any  ${\n \cdot \in \mathbb{C}}$  return document.createComment(value);\n  $\|n\|$  createText(value: string): any  ${\n \cdot \in \mathbb{C}}$ document.createTextNode(value);\n  $\n\rightharpoonup$  appendChild(parent: any, newChild: any): void  $\n\rightharpoonup$ parent.appendChild(newChild);\n  $\ln$  insertBefore(parent: any, newChild: any, refChild: any): void  $\ln$  if (parent)  ${\n parent.insertBefore(newChild, refChild)\;\n }\n }\n }\n$  removeChild(parent: any, oldChild: any): void  ${\n if (parent) {\n } \n parent: removeChild(oldChild);\n }\n }\n }\n }\n is selected.$ string|any, preserveContent?: boolean): any  $\{\n \{ \}$  let el: any = typeof selectorOrNode === 'string' ? document.querySelector(selectorOrNode) :\n selectorOrNode;\n if (!el) {\n throw new Error(`The selector \"\${selectorOrNode}\" did not match any elements`);\n }\n if (!preserveContent)  ${\n }\n$  el.textContent = ";\n }\n return el;\n }\n\n parentNode(node: any): any  ${\n }$  return node.parentNode;\n  $\ln \n$ n nextSibling(node: any): any  $\n$  return node.nextSibling; $\n$   $\ln \n$  setAttribute(el: any, name: string, value:

string, namespace?: string): void  $\{\n\$  if (namespace)  $\{\n\$  name = namespace + ':' + name;\n // TODO(FW-811): Ivy may cause issues here because it's passing around\n  $\frac{1}{I}$  full URIs for namespaces, therefore this lookup will fail. $\ln$  const namespaceUri = NAMESPACE\_URIS[namespace]; $\ln$  if (namespaceUri) { $\ln$ el.setAttributeNS(namespaceUri, name, value);\n } else {\n el.setAttribute(name, value);\n }\n } else {\n el.setAttribute(name, value);\n }\n }\n\n removeAttribute(el: any, name: string, namespace?: string): void  ${\nvert n \rvert}$  if (namespace)  ${\nvert n \rvert}$  // TODO(FW-811): Ivy may cause issues here because it's passing around ${\nvert n \rvert}$  // full URIs for namespaces, therefore this lookup will fail. $\in$  const namespaceUri = NAMESPACE\_URIS[namespace];\n if (namespaceUri) {\n el.removeAttributeNS(namespaceUri, name);\n } else  ${\n \times$  // TODO(FW-811): Since ivy is passing around full URIs for namespaces\n // this could result in properties like `http://www.w3.org/2000/svg:cx=\"123\"`,\n // which is wrong.\n el.removeAttribute(`\${namespace}:\${name}`;\n }\n } else {\n el.removeAttribute(name);\n }\n }\n\n addClass(el: any, name: string): void {\n el.classList.add(name);\n }\n\n removeClass(el: any, name: string): void  ${\n \n \ell: \n \n \ell: \n \l \in \mathbb{N} \n \l \in \mathbb{N} \n$ void {\n if (flags & (RendererStyleFlags2.DashCase | RendererStyleFlags2.Important)) {\n el.style.setProperty(style, value, flags & RendererStyleFlags2.Important ? 'important' : '');\n } else {\n el.style[style] = value;\n }\n }\n\n removeStyle(el: any, style: string, flags: RendererStyleFlags2): void {\n if (flags & RendererStyleFlags2.DashCase) {\n el.style.removeProperty(style);\n } else {\n // IE requires '' instead of null\n // see https://github.com/angular/angular/issues/7916\n el.style[style] = ";\n }\n }\n\n setProperty(el: any, name: string, value: any): void  $\{\n \text{NG DEV MODE & checkNoSyntheticProp(name,$ 'property');\n el[name] = value;\n }\n\n setValue(node: any, value: string): void {\n node.nodeValue = value;\n  $\ln\ln$  listen(target: 'window'|'document'|'body'|any, event: string, callback: (event: any) => boolean):\n () => void  ${\n NG_DEV_MODE & checkNoSyntheticProp(event, 'Listener');\n if (type of target == 'string') {\n return }$ <() => void>this.eventManager.addGlobalEventListener(\n target, event, decoratePreventDefault(callback));\n  $\ln$  return <() => void>this.eventManager.addEventListener(\n target, event, decoratePreventDefault(callback)) as () => void;\n  $\n\ln\ln\ncos{AT_CHARCODE} = (() =$  $\langle\omega\rangle$ :charCodeAt(0))();\nfunction checkNoSyntheticProp(name: string, nameKind: string) {\n if (name.charCodeAt(0) === AT\_CHARCODE) { $\ln$  throw new Error(`Unexpected synthetic \${nameKind} \${name} found. Please make sure that:\n - Either \\`BrowserAnimationsModule\\` or \\`NoopAnimationsModule\\` are imported in your application. $\ln$  - There is corresponding configuration for the animation named  $\iota$ name}\\\' defined in the \\'animations\\' field of the \\'\' @Component\\' decorator (see https://angular.io/api/core/Component#animations).`);\n }\n}\n\nclass EmulatedEncapsulationDomRenderer2 extends DefaultDomRenderer2 {\n private contentAttr: string;\n private hostAttr: string;\n\n constructor(\n eventManager: EventManager, sharedStylesHost: DomSharedStylesHost,\n private component: RendererType2, appId: string)  ${\nightharpoonup$  super(eventManager); ${\nightharpoonup}$  const styles = flattenStyles(appId + '-' + component.id, component.styles, []);\n sharedStylesHost.addStyles(styles);\n\n this.contentAttr = shimContentAttribute(appId  $+$ '-' + component.id);\n this.hostAttr = shimHostAttribute(appId + '-' + component.id);\n  $\ln$ applyToHost(element: any)  $\n\$ n super.setAttribute(element, this.hostAttr, ");\n  $\n\$ n override createElement(parent: any, name: string): Element  $\{\n$  const el = super.createElement(parent, name); $\n$ super.setAttribute(el, this.contentAttr, ");\n return el;\n }\n}\n\nclass ShadowDomRenderer extends DefaultDomRenderer2 {\n private shadowRoot: any;\n\n constructor(\n eventManager: EventManager, private sharedStylesHost: DomSharedStylesHost,\n private hostEl: any, component: RendererType2) {\n super(eventManager);\n this.shadowRoot = (hostEl as any).attachShadow({mode: 'open'});\n this.sharedStylesHost.addHost(this.shadowRoot);\n const styles = flattenStyles(component.id, component.styles, []);\n for (let i = 0; i < styles.length; i++) {\n const styleEl = document.createElement('style');\n  $style$ El.textContent = styles[i];\n this.shadowRoot.appendChild(styleEl);\n }\n }\n private nodeOrShadowRoot(node: any): any  $\{\n$  return node === this.hostEl ? this.shadowRoot : node;\n  $\{\n$  \n\n override destroy() {\n this.sharedStylesHost.removeHost(this.shadowRoot);\n }\n\n override appendChild(parent: any, newChild: any): void {\n return super.appendChild(this.nodeOrShadowRoot(parent), newChild);\n }\n override

insertBefore(parent: any, newChild: any, refChild: any): void  $\{\n\$  return

super.insertBefore(this.nodeOrShadowRoot(parent), newChild, refChild);\n }\n override removeChild(parent: any, oldChild: any): void {\n return super.removeChild(this.nodeOrShadowRoot(parent), oldChild);\n }\n override parentNode(node: any): any  $\{\n\$  return

this.nodeOrShadowRoot(super.parentNode(this.nodeOrShadowRoot(node)));\n }\n',"/\*\*\n \* @license\n \* Copyright Google LLC All Rights Reserved. $\ln \pi \$  Use of this source code is governed by an MIT-style license that can be $\ln *$  found in the LICENSE file at https://angular.io/license $\ln *$ / $\ln$ \nimport {DOCUMENT} from '@angular/common';\nimport {Inject, Injectable} from '@angular/core';\n\nimport {EventManagerPlugin} from './event\_manager';\n\n@Injectable()\nexport class DomEventsPlugin extends EventManagerPlugin {\n constructor(@Inject(DOCUMENT) doc: any) {\n super(doc);\n }\n\n // This plugin should come last in the list of plugins, because it accepts all $\ln \frac{1}{\omega}$  override supports(eventName: string): boolean  $\ln \frac{1}{\omega}$ }\n\n override addEventListener(element: HTMLElement, eventName: string, handler: Function): Function {\n element.addEventListener(eventName, handler as EventListener, false);\n return () => this.removeEventListener(element, eventName, handler as EventListener);\n }\n\n removeEventListener(target: any, eventName: string, callback: Function): void {\n return target.removeEventListener(eventName, callback as EventListener);\n  $\ln \ln \frac{\pi^*}{*}\$ n \* @license\n \* Copyright Google LLC All Rights Reserved.\n \*\n \* Use of this source code is governed by an MIT-style license that can be $\ln *$  found in the LICENSE file at https://angular.io/license\n \*/\n\nimport {DOCUMENT} from '@angular/common';\nimport {Inject, Injectable, InjectionToken, NgModule, Optional, Provider, Console as Console} from '@angular/core';\n\nimport {EVENT\_MANAGER\_PLUGINS, EventManagerPlugin} from './event\_manager';\n\n\n\n/\*\*\n \* Supported HammerJS recognizer event names. $\in \mathbb{V}\in \mathbb{V}$  MAMES =  $\{\n \mid \mathcal{P}$  // pan $\mid$ : true, $\in \mathbb{V}$  'panstart': true, 'panmove': true,\n 'panend': true,\n 'pancancel': true,\n 'panleft': true,\n 'panright': true,\n 'panup': true,\n 'pandown': true,\n // pinch\n 'pinch': true,\n 'pinchstart': true,\n 'pinchmove': true,\n 'pinchend': true,\n 'pinchcancel': true,\n 'pinchin': true,\n 'pinchout': true,\n // press\n 'press': true,\n 'pressup': true,\n // rotate\n 'rotate': true,\n 'rotatestart': true,\n 'rotatemove': true,\n 'rotateend': true,\n 'rotatecancel': true,\n // swipe\n 'swipe': true,\n 'swipeleft': true,\n 'swiperight': true,\n 'swipeup': true,\n 'swipedown': true,\n // tap\n 'tap': true,\n 'doubletap': true\n};\n\n/\*\*\n \* DI token for providing [HammerJS](https://hammerjs.github.io/) support to Angular. $\ln * \mathcal{O}$ see `HammerGestureConfig' $\ln * \mathcal{O}$  mgModule HammerModule $\ln * \mathcal{O}$ publicApi $\ln * \mathcal{O}$ const HAMMER\_GESTURE\_CONFIG = new

InjectionToken<HammerGestureConfig>('HammerGestureConfig');\n\n\n/\*\*\n \* Function that loads HammerJS, returning a promise that is resolved once HammerJs is loaded.\n \*\n \* @publicApi\n \*/\nexport type HammerLoader =  $() \Rightarrow$  Promise<void $\Rightarrow$ ;\n\n/\*\*\n \* Injection token used to provide a {@link HammerLoader} to Angular. $\ln * \ln * \omega$  publicApi $\ln * \Lambda$ nexport const HAMMER\_LOADER = new

InjectionToken<HammerLoader>('HammerLoader');\n\nexport interface HammerInstance {\n on(eventName: string, callback?: Function): void;\n off(eventName: string, callback?: Function): void;\n destroy?(): void;\n}\n\n/\*\*\n \* An injectable [HammerJS Manager](https://hammerjs.github.io/api/#hammermanager)\n \* for gesture recognition. Configures specific event recognition.\n \* @publicApi\n \*/\n@Injectable()\nexport class HammerGestureConfig  ${\n \frac{\ast \infty \; * \cdot \infty \; * \; A \; \mathsf{set} \; \mathsf{of} \; \mathsf{supported} \; \mathsf{even} \; \mathsf{names} \; \mathsf{for} \; \mathsf{gestures} \; \mathsf{to} \; \mathsf{be} \; \mathsf{used} \; \mathsf{in} \; \mathsf{Angular} \; \mathsf{in} \; \mathsf{and} \; \mathsf{in} \; \mathsf{not} \; \mathsf{in} \; \mathsf{not} \; \mathsf{in} \; \mathsf{not} \; \mathsf{in} \; \mathsf{not$ Angular supports all built-in recognizers, as listed in $n$  \* [HammerJS

documentation](https://hammerjs.github.io/).\n \*/\n events: string[] = [];\n\n /\*\*\n \* Maps gesture event names to a set of configuration options\n  $*$  that specify overrides to the default values for specific properties. $\ln *\$ The key is a supported event name to be configured. $\ln$  \* and the options object contains a set of properties, with override values $\infty$  \* to be applied to the named recognizer event. $\infty$  \* For example, to disable recognition of the rotate event, specify\n  $*$  `{\"rotate\": {\"enable\": false}}`.\n  $*\n$  \* Properties that are not present take the HammerJS default values. $\ln *$  For information about which properties are supported for which events. $\ln *$  and their allowed and default values, see\n \* [HammerJS documentation](https://hammerjs.github.io/).\n \*\n \*/\n overrides: {[key: string]: Object} = {};\n\n /\*\*\n \* Properties whose default values can be overridden for a given event.\n \* Different sets of properties apply to different events.\n \* For information about which properties are
supported for which events, \n  $*$  and their allowed and default values, see\n  $*$  [HammerJS documentation](https://hammerjs.github.io/).\n  $*\$ \n options?: {\n cssProps?: any;\n domEvents?: boolean;\n enable?: boolean | ((manager: any) => boolean);\n preset?: any[];\n touchAction?: string;\n recognizers?: any[];\n inputClass?: any;\n inputTarget?: EventTarget;\n };\n\n /\*\*\n \* Creates a [HammerJS Manager](https://hammerjs.github.io/api/#hammermanager)\n  $*$  and attaches it to a given HTML element.\n  $*$ @param element The element that will recognize gestures.\n \* @returns A HammerJS event-manager object.\n \*/\n buildHammer(element: HTMLElement): HammerInstance {\n const mc = new Hammer!(element, this.options);\n\n mc.get('pinch').set({enable: true});\n mc.get('rotate').set({enable: true});\n\n for (const eventName in this.overrides)  ${\n m c.get(eventName).set(this.overrides[eventName]);\n \} \n \n return mc; \n$  $\ln\ln\arrows\ln$  \* Event plugin that adds Hammer support to an application. $\ln$  \*\n \* @ngModule HammerModule\n \*/\n@Injectable()\nexport class HammerGesturesPlugin extends EventManagerPlugin {\n private \_loaderPromise: Promise<void>|null = null;\n\n constructor(\n  $@Inject(DOCUMENT)$  doc: any,\n @Inject(HAMMER\_GESTURE\_CONFIG) private \_config: HammerGestureConfig, private console: Console,\n @Optional() @Inject(HAMMER\_LOADER) private loader?: HammerLoader|null) {\n super(doc);\n }\n\n override supports(eventName: string): boolean {\n if (!EVENT\_NAMES.hasOwnProperty(eventName.toLowerCase()) && !this.isCustomEvent(eventName)) {\n return false;\n \\n\n if (!(window as any).Hammer && !this.loader) {\n if (typeof ngDevMode === 'undefined' || ngDevMode)  ${\n \mu \}$  this.console.warn(\n `The \"\${eventName}\" event cannot be bound because Hammer.JS is not  $+\n$  `loaded and no custom loader has been specified. $\n$ ;\n  $\n$  return false;\n }\n\n return true;\n }\n\n override addEventListener(element: HTMLElement, eventName: string, handler: Function): Function  $\ln$  const zone = this.manager.getZone(); n eventName = eventName.toLowerCase();\n\n // If Hammer is not present but a loader is specified, we defer adding the event listener\n // until Hammer is loaded.\n if (!(window as any).Hammer && this.loader) {\n this.\_loaderPromise  $=$  this. loaderPromise  $||$  this.loader();\n  $//$  This `addEventListener` method returns a function to remove the added listener. $\ln$  // Until Hammer is loaded, the returned function needs to \*cancel\* the registration rather $\ln$  // than remove anything. $\in$  let cancelRegistration = false; $\in$  let deregister: Function = () => { $\in$ cancelRegistration = true;\n  $\cdot$ ,\n\n this. loaderPromise\n .then(() => {\n // If Hammer isn't actually loaded when the custom loader resolves, give up.\n if (!(window as any).Hammer) {\n if  $(typeof ngDevMode == 'undefined' || ngDevMode) {\nvert }$  this.console.warn(\n The custom HAMMER LOADER completed, but Hammer.JS is not present.`);\n  $\{\n\}$  deregister = () => {};\n return; $\ln$  } $\ln$  if (!cancelRegistration) { $\ln$  // Now that Hammer is loaded and the listener is being loaded for real, $\ln$  // the deregistration function changes from canceling registration to removal. $\ln$ deregister = this.addEventListener(element, eventName, handler);\n  $\rangle \n$  }\n .catch(() => {\n if (typeof ngDevMode === 'undefined' || ngDevMode)  $\{\n\$  this.console.warn $(\n\$  n  $\$  $\S$ {eventName}\" event cannot be bound because the custom ` +\n `Hammer.JS loader failed.`);\n  $\ln$  deregister = () => {  $\ln$  });\n\n // Return a function that \*executes\* `deregister` (and not `deregister` itself) so that we\n // can change the behavior of `deregister` once the listener is added. Using a closure in $\ln$  // this way allows us to avoid any additional data structures to track listener removal. $\ln$  return ()  $\Rightarrow$  {\n deregister();\n };\n }\n\n return zone.runOutsideAngular(() => {\n // Creating the manager bind events, must be done outside of angular $\ln$  const mc = this. config.buildHammer(element); $\ln$  const callback = function(eventObj: HammerInput)  ${\n \alpha}$  zone.runGuarded(function()  ${\n \alpha}$  handler(eventObj); ${\n \alpha}$ );  $\{\cdot\}$ ;\n mc.on(eventName, callback);\n return () => {\n mc.off(eventName, callback);\n // destroy mc to prevent memory leak\n if (typeof mc.destroy === 'function')  $\{\n\}$  mc.destroy();\n  $\{\n\}$ ;\n  $\}$ ;\n  $\ln \n$  isCustomEvent(eventName: string): boolean {\n return this. config.events.indexOf(eventName) > -1;\n  $\ln\ln\left(\frac{x}{\ln x}\right)$  in Ivy, support for Hammer gestures is optional, so applications must $\ln x$  import the `HammerModule` at root to turn on support. This means that\n \* Hammer-specific code can be tree-shaken away if not needed.\n \*/\nexport const HAMMER\_PROVIDERS\_\_POST\_R3\_\_ =  $[]$ ;\n\n/\*\*\n \* In View Engine, support for Hammer gestures is built-in by default.\n \*/\nexport const HAMMER\_PROVIDERS\_\_PRE\_R3\_\_: Provider[] =

[\n {\n provide: EVENT\_MANAGER\_PLUGINS,\n useClass: HammerGesturesPlugin,\n multi: true,\n deps: [DOCUMENT, HAMMER\_GESTURE\_CONFIG, Console, [new Optional(), HAMMER\_LOADER]]\n },\n {provide: HAMMER\_GESTURE\_CONFIG, useClass: HammerGestureConfig, deps: []},\n];\n\nexport const HAMMER\_PROVIDERS = HAMMER\_PROVIDERS\_\_PRE\_R3\_\_;\n\n/\*\*\n \* Adds support for HammerJS.\n \*\n \* Import this module at the root of your application so that Angular can work with\n \* HammerJS to detect gesture events. $\ln * \ln *$  Note that applications still need to include the HammerJS script itself. This module $\ln *$  simply sets up the coordination layer between HammerJS and Angular's EventManager. $\ln * \ln * \mathcal{Q}$  publicApi $\ln$ \*/\n@NgModule({providers: HAMMER\_PROVIDERS\_\_PRE\_R3\_\_})\nexport class HammerModule  ${\n\{n\}}\n''$ ,"/\*\*\n \* @license\n \* Copyright Google LLC All Rights Reserved.\n \*\n \* Use of this source code is governed by an MIT-style license that can be\n \* found in the LICENSE file at https://angular.io/license\n \*/\n\nimport {DOCUMENT, getDOM as getDOM} from '@angular/common';\nimport {Inject, Injectable, NgZone} from '@angular/core';\nimport {EventManagerPlugin} from './event\_manager';\n\n/\*\*\n \* Defines supported modifiers for key events.\n \*/\nconst MODIFIER\_KEYS = ['alt', 'control', 'meta', 'shift'];\n\nconst DOM\_KEY\_LOCATION\_NUMPAD =  $3\frac{\ln n}{M}$  Map to convert some key or keyIdentifier values to what will be returned by getEventKey\nconst \_keyMap: {[k: string]: string} = {\n  $\#$  The following values are here for crossbrowser compatibility and to match the W3C standard\n // cf https://www.w3.org/TR/DOM-Level-3-Events-key/\n '\\b': 'Backspace',\n '\\t': 'Tab',\n '\\x7F': 'Delete',\n '\\x1B': 'Escape',\n 'Del': 'Delete',\n 'Esc': 'Escape',\n 'Left': 'ArrowLeft',\n 'Right': 'ArrowRight',\n 'Up': 'ArrowUp',\n 'Down': 'ArrowDown',\n 'Menu': 'ContextMenu',\n 'Scroll': 'ScrollLock',\n 'Win': 'OS'\n};\n\n// There is a bug in Chrome for numeric keypad keys:\n// https://code.google.com/p/chromium/issues/detail?id=155654\n// 1, 2, 3 ... are reported as A, B, C ...\nconst chromeNumKeyPadMap = {\n 'A': '1',\n 'B': '2',\n 'C': '3',\n 'D': '4',\n 'E': '5',\n 'F': '6',\n 'G': '7',\n 'H': '8',\n 'I': '9',\n 'J': '\*',\n 'K': '+',\n 'M': '-',\n 'N': '.',\n 'O': '/',\n '\\x60': '0',\n '\\x90': 'NumLock'\n};\n\n\n/\*\*\n \* Retrieves modifiers from key-event objects.\n \*/\nconst MODIFIER\_KEY\_GETTERS: {[key: string]: (event: KeyboardEvent) => boolean  $\} = \{n \text{ 'alt': (event: KevboardEvent)} =$  event.altKey,\n 'control': (event: KeyboardEvent) => event.ctrlKey,\n 'meta': (event: KeyboardEvent) => event.metaKey,\n 'shift': (event: KeyboardEvent) => event.shiftKey\n};\n\n/\*\*\n \* @publicApi\n \* A browser plug-in that provides support for handling of key events in Angular.\n \*/\n@Injectable()\nexport class KeyEventsPlugin extends EventManagerPlugin  ${\nightharpoonup}$  /\*\*\n \* Initializes an instance of the browser plug-in.\n \* @param doc The document in which key events will be detected.\n \*/\n constructor(@Inject(DOCUMENT) doc: any) {\n super(doc);\n }\n\n  $\frac{1}{1}$  \* Reports whether a named key event is supported.  $\ln * \omega$  param eventName The event name to query.  $\ln * \omega$ @return True if the named key event is supported.\n  $*\$ \n override supports(eventName: string): boolean {\n return KeyEventsPlugin.parseEventName(eventName) != null;\n  $\ln \frac{**\n}{*}$  \* Registers a handler for a specific element and key event. $\ln * \mathcal{Q}$  param element The HTML element to receive event notifications. $\ln * \mathcal{Q}$  param eventName The name of the key event to listen for.\n \* @param handler A function to call when the notification occurs. Receives the $\ln$  \* event object as an argument. $\ln$  \* @returns The key event that was registered. $\ln$  \*/\n override addEventListener(element: HTMLElement, eventName: string, handler: Function): Function {\n const parsedEvent = KeyEventsPlugin.parseEventName(eventName)!;\n\n const outsideHandler =\n KeyEventsPlugin.eventCallback(parsedEvent['fullKey'], handler, this.manager.getZone());\n\n return this.manager.getZone().runOutsideAngular(() => {\n return getDOM().onAndCancel(element, parsedEvent['domEventName'], outsideHandler);\n });\n }\n\n static parseEventName(eventName: string): {fullKey: string, domEventName: string}|null {\n const parts: string[] = eventName.toLowerCase().split('.');\n\n const domEventName = parts.shift();\n if ((parts.length === 0) || !(domEventName === 'keydown' || domEventName === 'keyup'))  $\ln$  return null;\n  $\ln\$  const key = KeyEventsPlugin.\_normalizeKey(parts.pop()!);\n\n let fullKey = ";\n MODIFIER\_KEYS.forEach(modifierName  $\Rightarrow$  {\n const index: number = parts.indexOf(modifierName);\n if  $(\text{index} > -1) \{ \n \text{ parts } \text{splice}(\text{index}, 1); \n \text{ fully } \text{ terms } \text{ and } \text{ there } \text{ "i'}; \n \text{ plus } \text{ "i' } \text{ is } \text{ "ii' } \text{ is } \text{ "iii'} \text{ is } \text{ "iii'} \text{ is } \text{ "iv' } \text{ is } \text{ "iv' } \text{ is } \text{ "iv' } \text{ is } \text{ "iv' } \text{ is } \text{ "iv' } \text{ is } \text{ "iv' } \text{ is } \text{ "iv' } \text{ is } \text{ "iv' } \text{ is } \text{ "iv' } \text{$ key;\n\n if (parts.length != 0 || key.length === 0) {\n // returning null instead of throwing to let another plugin process the event $\in$  return null; $\in$   $\n\overline{\longrightarrow}$  // NOTE: Please don't rewrite this as so, as it will break JSCompiler

property renaming. $\ln / / /$  The code must remain in the `result['domEventName']` form. $\ln / / /$  return  ${\text{domEventName, fullKey}};\n$  const result: {fullKey: string, domEventName: string} = {} as any;\n result['domEventName'] = domEventName;\n result['fullKey'] = fullKey;\n return result;\n }\n\n static getEventFullKey(event: KeyboardEvent): string  $\{\n \$  let fullKey = "; $\n \$  let key = getEventKey(event); $\n \$ n key = key.toLowerCase();\n if (key === ') {\n key = 'space'; // for readability\n } else if (key === '.') {\n key = 'dot'; // because '.' is used as a separator in event names\n  $\n{\rm MODIFIER\_KEYS.$ forEach(modifierName => {\n

if (modifierName  $!=$  key)  $\{\n\}$  const modifierGetter = MODIFIER KEY GETTERS[modifierName]; $\n\}$  if  $(\text{modifierGetter}(event)) \$  \in \text{fullKey} += \text{modifierName} + \because \n \in \mathbb{N} \ return fullKey;\n  $\|\n\|$  /n\n /\*\*\n \* Configures a handler callback for a key event.\n \* @param fullKey The event name that combines all simultaneous keystrokes.\n \* @param handler The function that responds to the key event. $\ln * \omega$  aram zone The zone in which the event occurred. $\ln * \omega$  returns A callback function. $\ln * \wedge$ n static eventCallback(fullKey: any, handler: Function, zone: NgZone): Function {\n return (event: any /\*\* TODO #9100 \*/) => {\n if (KeyEventsPlugin.getEventFullKey(event) === fullKey) {\n zone.runGuarded(() => handler(event));\n  $\ln \frac{\ln \max_{\mathbf{e}} Key(kyName: string): string \n}{\n$ TODO: switch to a Map if the mapping grows too much $\ln$  switch (keyName)  $\ln$  case 'esc': $\ln$  return 'escape';\n default:\n return keyName;\n }\n }\n\nfunction getEventKey(event: any): string {\n let key  $=$  event.key; $\in$  if (key  $=$  null)  $\{\n\leq k$  key = event.keyIdentifier; $\in$  // keyIdentifier is defined in the old draft of DOM Level 3 Events implemented by Chrome and\n // Safari cf\n // https://www.w3.org/TR/2007/WD-DOM-Level-3-Events-20071221/events.html#Events-KeyboardEvents-Interfaces\n if (key == null) {\n return 'Unidentified';\n }\n if (key.startsWith('U+'))  $\{n$  key = String.fromCharCode(parseInt(key.substring(2), 16));\n if (event.location === DOM\_KEY\_LOCATION\_NUMPAD &&

 $_\text{chromeNumKeyPadMap.hasOwnProperty(key))$  {\n  $\quad$  // There is a bug in Chrome for numeric keypad keys:\n // https://code.google.com/p/chromium/issues/detail?id=155654\n // 1, 2, 3 ... are reported as A, B, C ...\n key = (\_chromeNumKeyPadMap as any)[key];\n  $\ln |\nvert$ }\n return keyMap[key] || key;\n}\n","/\*\*\n \* @license\n \* Copyright Google LLC All Rights Reserved. $\ln \pi$  \* Use of this source code is governed by an MITstyle license that can be $\ln *$  found in the LICENSE file at https://angular.io/license $\ln *$ / $\ln$ \nimport {DOCUMENT} from '@angular/common';\nimport {forwardRef, Inject, Injectable, Injector, Sanitizer, SecurityContext, \_sanitizeHtml as \_sanitizeHtml, \_sanitizeUrl as \_sanitizeUrl, allowSanitizationBypassAndThrow as allowSanitizationBypassOrThrow, bypassSanitizationTrustHtml as bypassSanitizationTrustHtml, bypassSanitizationTrustResourceUrl as bypassSanitizationTrustResourceUrl, bypassSanitizationTrustScript as bypassSanitizationTrustScript, bypassSanitizationTrustStyle as bypassSanitizationTrustStyle, bypassSanitizationTrustUrl as bypassSanitizationTrustUrl, BypassType as BypassType, getSanitizationBypassType as getSanitizationBypassType, unwrapSafeValue as unwrapSafeValue} from '@angular/core';\n\nexport  ${\rm SecurityContext}\n\in\mathbb{N}\n\in\mathbb{N}$  \*\*\n \* Marker interface for a value that's safe to use in a particular context.\n \*\n \* @publicApi\n \*/\nexport interface SafeValue  $\{\}\n\in\mathbb{N}^*$ \n \* Marker interface for a value that's safe to use as HTML.\n \*\n \* @publicApi\n \*/\nexport interface SafeHtml extends SafeValue {\\n\n/\*\*\n \* Marker interface for a value that's safe to use as style  $(CSS)$ .  $n * \alpha * \omega$  publicApi $\alpha$  \*/\nexport interface SafeStyle extends SafeValue  ${\n\lambda_n^*\$ n \* Marker interface for a value that's safe to use as JavaScript.\n \*\n \* @publicApi\n \*/\nexport interface SafeScript extends SafeValue  ${\n\rceil}^* \n\rceil^*$  Marker interface for a value that's safe to use as a URL linking to a document.\n \*\n \* @publicApi\n \*/\nexport interface SafeUrl extends SafeValue { $\ln\ln/**\ln$  \* Marker interface for a value that's safe to use as a URL to load executable code from.\n  $*\n\frac{\text{w}}{\text{m}}$   $\mathscr{L}$   $\mathscr{L}$   $\mathscr{L}$   $\mathscr{L}$   $\mathscr{L}$   $\mathscr{L}$   $\mathscr{L}$   $\mathscr{L}$   $\mathscr{L}$   $\mathscr{L}$   $\mathscr{L}$   $\mathscr{L}$   $\mathscr{L}$   $\mathscr{L}$   $\mathscr{L}$  SafeResourceUrl extends SafeValue {}\n\n/\*\*\n \* DomSanitizer helps preventing Cross Site Scripting Security bugs (XSS) by sanitizing\n \* values to be safe to use in the different DOM contexts.\n \*\n \* For example, when binding a URL in an  $\alpha$  [href]=\"someValue\">' hyperlink, 'someValue' will be $\ln \alpha$  \* sanitized so that an attacker cannot inject e.g. a `javascript:` URL that would execute code on\n \* the website.\n \*\n \* In specific situations, it might be necessary to disable sanitization, for example if the\n \* application genuinely needs to produce a `javascript:` style link with a dynamic value in it. $\ln *$  Users can bypass security by constructing a value with one of the `bypassSecurityTrust...`\n \* methods, and then binding to that value from the template.\n \*\n \* These situations

should be very rare, and extraordinary care must be taken to avoid creating  $a \ln * C$ ross Site Scripting (XSS) security bug!\n \*\n \* When using `bypassSecurityTrust...`, make sure to call the method as early as possible and as\n \* close as possible to the source of the value, to make it easy to verify no security bug is\n \* created by its use. $\ln \sqrt[4]{n}$  \* It is not required (and not recommended) to bypass security if the value is safe, e.g. a URL that\n \* does not start with a suspicious protocol, or an HTML snippet that does not contain dangerous\n \* code. The sanitizer leaves safe values intact. $\ln \pi$   $\infty$  esecurity Calling any of the `bypassSecurityTrust...` APIs disables Angular's built-in $\ln \pi$  \* sanitization for the value passed in. Carefully check and audit all values and code paths going $\ln *$  into this call. Make sure any user data is appropriately escaped for this security context.\n \* For more detail, see the [Security Guide](https://g.co/ng/security).\n \*\n \* @publicApi\n \*/\n@Injectable({providedIn: 'root', useExisting: forwardRef(() => DomSanitizerImpl) \\nexport abstract class DomSanitizer implements Sanitizer  $\ln$  /\*\*\n \* Sanitizes a value for use in the given SecurityContext. $\ln * \ln *$  If value is trusted for the context, this method will unwrap the contained safe value and use $\ln *$  it directly. Otherwise, value will be sanitized to be safe in the given context, for example\n \* by replacing URLs that have an unsafe protocol part (such as `javascript:`). The implementation $\ln$  \* is responsible to make sure that the value can definitely be safely used in the given context. $\ln$ \*/\n abstract sanitize(context: SecurityContext, value: SafeValue|string|null): string|null;\n\n /\*\*\n \* Bypass security and trust the given value to be safe HTML. Only use this when the bound HTML $\ln$  \* is unsafe (e.g. contains `<script>` tags) and the code should be executed. The sanitizer will $\mathbf{r}$  \* leave safe HTML intact, so in most situations this method should not be used.\n  $*\$ \n  $**\$ WARNING:\starrow calling this method with untrusted user data exposes your application to XSS\n \* security risks!\n  $*\$ \n abstract bypassSecurityTrustHtml(value: string): SafeHtml;\n\n /\*\*\n \* Bypass security and trust the given value to be safe style value (CSS).\n \*\n \* \*\*WARNING:\*\* calling this method with untrusted user data exposes your application to XSS\n \* security risks!\n \*/\n abstract bypassSecurityTrustStyle(value: string): SafeStyle;\n\n /\*\*\n \* Bypass security and trust the given value to be safe JavaScript.\n  $*\nightharpoonup \mathbb{R}^*$  \* \*\*WARNING:\*\* calling this method with untrusted user data exposes your application to  $XSS\$ <sup>\*</sup> security risks!\n  $*\$ \n abstract bypassSecurityTrustScript(value: string): SafeScript;\n\n /\*\*\n \* Bypass security and trust the given value to be a safe style URL, i.e. a value that can be used\n \* in hyperlinks or `<img src>`.\n \*\n \* \*\*WARNING:\*\* calling this method with untrusted user data exposes your application to  $XSS\$ <sup>\*</sup> security risks!\n \*/\n abstract bypassSecurityTrustUrl(value: string): SafeUrl;\n\n /\*\*\n \* Bypass security and trust the given value to be a safe resource URL, i.e. a location that may\n \* be used to load executable code from, like `<script src>`, or `<iframe src>`.\n \*\n \* \*\*WARNING:\*\* calling this method with untrusted user data exposes your application to XSS $\ln *$  security risks! $\ln *$  $\land$ n abstract bypassSecurityTrustResourceUrl(value: string): SafeResourceUrl;\n}\n\nexport function domSanitizerImplFactory(injector: Injector) {\n return new

DomSanitizerImpl(injector.get(DOCUMENT));\n}\n\n@Injectable({providedIn: 'root', useFactory: domSanitizerImplFactory, deps: [Injector]})\nexport class DomSanitizerImpl extends DomSanitizer {\n constructor(@Inject(DOCUMENT) private \_doc: any) {\n super();\n }\n\n override sanitize(ctx: SecurityContext, value: SafeValue|string|null): string|null  ${\n \tilde{\Omega}}$  if (value == null) return null;\n switch (ctx)  ${\n \alpha}$  case SecurityContext.NONE:\n return value as string;\n case SecurityContext.HTML:\n if (allowSanitizationBypassOrThrow(value, BypassType.Html))  $\n \$ return unwrapSafeValue(value);\n  $\n$ return \_sanitizeHtml(this.\_doc, String(value)).toString();\n case SecurityContext.STYLE:\n if

 $\lambda$  (allowSanitizationBypassOrThrow(value, BypassType.Style))  $\{\n\$  return unwrapSafeValue(value);\n  $\{\n\$  return value as string;\n case SecurityContext.SCRIPT:\n if (allowSanitizationBypassOrThrow(value, BypassType.Script)) {\n return unwrapSafeValue(value);\n }\n throw new Error('unsafe value used in a script context');\n case SecurityContext.URL:\n const type = getSanitizationBypassType(value);\n if (allowSanitizationBypassOrThrow(value, BypassType.Url))  ${\n$  return unwrapSafeValue(value);\n  ${\n}$ 

return sanitizeUrl(String(value));\n case SecurityContext.RESOURCE\_URL:\n if

(allowSanitizationBypassOrThrow(value, BypassType.ResourceUrl)) {\n return unwrapSafeValue(value);\n }\n throw new Error(\n 'unsafe value used in a resource URL context (see

https://g.co/ng/security#xss)');\n default:\n throw new Error(`Unexpected SecurityContext \${ctx} (see

https://g.co/ng/security#xss)`);\n }\n }\n\n override bypassSecurityTrustHtml(value: string): SafeHtml {\n return bypassSanitizationTrustHtml(value);\n }\n override bypassSecurityTrustStyle(value: string): SafeStyle {\n return bypassSanitizationTrustStyle(value);\n }\n override bypassSecurityTrustScript(value: string): SafeScript {\n return bypassSanitizationTrustScript(value);\n }\n override bypassSecurityTrustUrl(value: string): SafeUrl {\n return bypassSanitizationTrustUrl(value);\n }\n override bypassSecurityTrustResourceUrl(value: string): SafeResourceUrl  ${\n \mu \nu}$  return bypassSanitizationTrustResourceUrl(value);\n  ${\n \nu \nu^* \mathbb{R}^*}$  @license\n \* Copyright Google LLC All Rights Reserved. $\ln \pi$  Use of this source code is governed by an MIT-style license that can be\n \* found in the LICENSE file at https://angular.io/license\n \*/\n\nimport {CommonModule, DOCUMENT, XhrFactory, PLATFORM\_BROWSER\_ID as PLATFORM\_BROWSER\_ID} from '@angular/common';\nimport {APP\_ID, ApplicationModule, createPlatformFactory, ErrorHandler, Inject, ModuleWithProviders, NgModule, NgZone, Optional, PLATFORM\_ID, PLATFORM\_INITIALIZER, platformCore, PlatformRef, RendererFactory2, Sanitizer, SkipSelf, StaticProvider, Testability, INJECTOR\_SCOPE as INJECTOR\_SCOPE, setDocument} from '@angular/core';\n\nimport {BrowserDomAdapter} from './browser/browser\_adapter';\nimport {SERVER\_TRANSITION\_PROVIDERS, TRANSITION\_ID} from './browser/server-transition';\nimport {BrowserGetTestability} from './browser/testability';\nimport {BrowserXhr} from './browser/xhr';\nimport {ELEMENT\_PROBE\_PROVIDERS} from './dom/debug/ng\_probe';\nimport {DomRendererFactory2} from './dom/dom\_renderer';\nimport {DomEventsPlugin} from './dom/events/dom\_events';\nimport {EVENT\_MANAGER\_PLUGINS, EventManager} from './dom/events/event\_manager';\nimport {HAMMER\_PROVIDERS} from './dom/events/hammer\_gestures';\nimport {KeyEventsPlugin} from './dom/events/key\_events';\nimport {DomSharedStylesHost, SharedStylesHost} from './dom/shared\_styles\_host';\nimport {DomSanitizer, DomSanitizerImpl} from './security/dom\_sanitization\_service';\n\nexport function initDomAdapter() {\n BrowserDomAdapter.makeCurrent();\n BrowserGetTestability.init();\n}\n\nexport function errorHandler(): ErrorHandler  $\{\n$  return new ErrorHandler();\n $\n\in$  function document(): any  $\{\n$  // Tell ivy about the global document\n setDocument(document);\n return document;\n}\n\nexport const INTERNAL\_BROWSER\_PLATFORM\_PROVIDERS: StaticProvider[] = [\n {provide: PLATFORM\_ID, useValue: PLATFORM\_BROWSER\_ID},\n {provide: PLATFORM\_INITIALIZER, useValue: initDomAdapter, multi: true},\n {provide: DOCUMENT, useFactory: \_document, deps: []},\n];\n\nconst BROWSER\_SANITIZATION\_PROVIDERS\_PRE\_R3\_: StaticProvider[] =  $\ln$  {provide: Sanitizer, useExisting: DomSanitizer},\n {provide: DomSanitizer, useClass: DomSanitizerImpl, deps: [DOCUMENT]},\n];\n\nexport const BROWSER\_SANITIZATION\_PROVIDERS\_POST\_R3\_ =  $[]$ ;\n\n/\*\*\n \* @security Replacing built-in sanitization providers exposes the application to XSS risks.\n \* Attacker-controlled data introduced by an unsanitized provider could expose your\n \* application to XSS risks. For more detail, see the [Security Guide](https://g.co/ng/security).\n \* @publicApi\n \*/\nexport const BROWSER\_SANITIZATION\_PROVIDERS = BROWSER\_SANITIZATION\_PROVIDERS\_\_PRE\_R3\_\_;\n\n/\*\*\n \* A factory function that returns a `PlatformRef` instance associated with browser service\n \* providers.\n \*\n \* @publicApi\n \*/\nexport const platformBrowser: (extraProviders?: StaticProvider[]) => PlatformRef =\n createPlatformFactory(platformCore, 'browser', INTERNAL\_BROWSER\_PLATFORM\_PROVIDERS);\n\nexport const BROWSER\_MODULE\_PROVIDERS: StaticProvider[] = [\n BROWSER\_SANITIZATION\_PROVIDERS,\n {provide: INJECTOR\_SCOPE, useValue: 'root'},\n {provide: ErrorHandler, useFactory: errorHandler, deps: []},\n {\n provide: EVENT\_MANAGER\_PLUGINS,\n useClass: DomEventsPlugin,\n multi: true,\n deps: [DOCUMENT, NgZone, PLATFORM\_ID]\n },\n {provide: EVENT\_MANAGER\_PLUGINS, useClass: KeyEventsPlugin, multi: true, deps: [DOCUMENT]},\n HAMMER\_PROVIDERS,\n {\n provide: DomRendererFactory2,\n useClass: DomRendererFactory2,\n deps: [EventManager, DomSharedStylesHost, APP\_ID<sub>N</sub> },\n {provide: RendererFactory2, useExisting: DomRendererFactory2},\n {provide: SharedStylesHost, useExisting: DomSharedStylesHost},\n {provide: DomSharedStylesHost, useClass: DomSharedStylesHost, deps: [DOCUMENT]},\n {provide: Testability, useClass: Testability, deps: [NgZone]},\n {provide: EventManager, useClass: EventManager, deps: [EVENT\_MANAGER\_PLUGINS, NgZone]},\n {provide: XhrFactory, useClass:

BrowserXhr, deps:  $[\cdot]$ ,  $\in$  ELEMENT PROBE PROVIDERS, $\ln|\cdot|\ln\pi$ <sup>\*</sup> $\ln$  \* Exports required infrastructure for all Angular apps. $\ln *$  Included by default in all Angular apps created with the CLI $\ln *$  `new` command. $\ln *$  Re-exports `CommonModule` and `ApplicationModule`, making their $\ln$  \* exports and providers available to all apps. $\ln$  \*\n \* @publicApi\n \*/\n@NgModule({providers: BROWSER\_MODULE\_PROVIDERS, exports: [CommonModule, ApplicationModule]})\nexport class BrowserModule {\n constructor(@Optional() @SkipSelf() @Inject(BrowserModule) parentModule: BrowserModule|null) {\n if (parentModule) {\n throw new Error(\n

 `BrowserModule has already been loaded. If you need access to common directives such as NgIf and NgFor from a lazy loaded module, import CommonModule instead.`);\n  $\ln /^*$ \n /\*\*\n \* Configures a browser-based app to transition from a server-rendered app, if\n \* one is present on the page.\n  $*\n$   $\infty$  @param params An object containing an identifier for the app to transition. $\ln$  \* The ID must match between the client and server versions of the app.\n \* @returns The reconfigured `BrowserModule` to import into the app's root `AppModule`.\n \*/\n static withServerTransition(params: {appId: string}): ModuleWithProviders<BrowserModule> {\n return {\n ngModule: BrowserModule,\n providers: [\n {provide: APP\_ID, useValue: params.appId},\n {provide: TRANSITION\_ID, useExisting: APP\_ID},\n SERVER\_TRANSITION\_PROVIDERS,\n ],\n };\n  $\ln\ln\frac{n}{m}$  \* @license\n \* Copyright Google LLC All Rights Reserved.\n \*\n \* Use of this source code is governed by an MIT-style license that can be\n \* found in the LICENSE file at https://angular.io/license\n \*/\n\nimport {DOCUMENT, DomAdapter as DomAdapter, getDOM as getDOM} from '@angular/common';\nimport {Inject, Injectable, inject} from '@angular/core';\n\n/\*\*\n \* Represents the attributes of an HTML `<meta>` element. The element itself is\n \* represented by the internal `HTMLMetaElement`.\n \*\n \* @see [HTML meta tag](https://developer.mozilla.org/docs/Web/HTML/Element/meta)\n \* @see `Meta`\n \*\n \* @publicApi\n \*/\nexport type MetaDefinition = {\n charset?: string;\n content?: string;\n httpEquiv?: string;\n id?: string;\n itemprop?: string;\n name?: string;\n property?: string;\n scheme?: string;\n url?: string;\n  $\&\{\n\$ TODO(IgorMinar): this type looks wrong\n [prop: string]: string;\n};\n\n/\*\*\n \* Factory to create a `Meta` service instance for the current DOM document. $\ln \pi / \text{h}$  function createMeta()  $\ln \text{h}$  return new Meta(inject(DOCUMENT));\n\n\n/\*\*\n \* A service for managing HTML `<meta>` tags.\n \*\n \* Properties of the `MetaDefinition` object match the attributes of the\n \* HTML `<meta>` tag. These tags define document metadata that is important for $\ln$  \* things like configuring a Content Security Policy, defining browser compatibility $\ln$  \* and security settings, setting HTTP Headers, defining rich content for social sharing,  $n^*$  and Search Engine Optimization (SEO). $\ln * \ln *$  To identify specific `<meta>` tags in a document, use an attribute selection $\ln *$  string in the format `\"tag\_attribute='value string'\"`.\n \* For example, an `attrSelector` value of `\"name='description'\"` matches a tag\n \* whose `name` attribute has the value `\"description\"`.\n \* Selectors are used with the `querySelector()` Document method,\n  $*$  in the format `meta[{attrSelector}]`.\n  $*\mathfrak{m} * \mathfrak{G}$  see [HTML meta] tag](https://developer.mozilla.org/docs/Web/HTML/Element/meta)\n \* @see [Document.querySelector()](https://developer.mozilla.org/docs/Web/API/Document/querySelector)\n \*\n \*\n \* @publicApi\n \*/\n@Injectable({providedIn: 'root', useFactory: createMeta, deps: []})\nexport class Meta {\n private \_dom: DomAdapter;\n constructor(@Inject(DOCUMENT) private \_doc: any) {\n this. \_dom = getDOM();\n  $\ln$  /\*\*\n \* Retrieves or creates a specific `<meta>` tag element in the current HTML document.\n \* In searching for an existing tag, Angular attempts to match the `name` or `property` attribute\n \* values in the provided tag definition, and verifies that all other attribute values are equal. $\ln * If$  an existing element is found, it is returned and is not modified in any way. $\ln * \omega$  param tag The definition of a  $\text{~(}$   $\text{~(}$  and  $\text{~)}$  element to match or create. $\ln$  \* @param forceCreation True to create a new element without checking whether one already exists. $\ln$  \* @returns The existing element with the same attributes and values if found.  $\uparrow$  \* the new element if no match is found, or `null` if the tag parameter is not defined.\n  $*\$ \n addTag(tag: MetaDefinition, forceCreation: boolean = false): HTMLMetaElement|null {\n if (!tag) return null;\n return this.\_getOrCreateElement(tag, forceCreation);\n  $\ln \frac{**\ln * \text{Retrices or creates a set of '}'$  tag elements in the current HTML document. $\ln$  \* In searching for an existing tag, Angular attempts to match the `name` or `property` attribute $\ln$  \* values in the provided tag definition, and verifies that all other attribute values are equal. $\ln * \mathcal{Q}$  param tags An array of tag definitions to match or create. $\ln * \mathcal{Q}$  param forceCreation True to create new elements without

checking whether they already exist. $\ln * \mathcal{Q}$  returns The matching elements if found, or the new elements. $\ln * \ln$ addTags(tags: MetaDefinition[], forceCreation: boolean = false): HTMLMetaElement[] {\n if (!tags) return [];\n return tags.reduce((result: HTMLMetaElement[], tag: MetaDefinition) => {\n if (tag) {\n result.push(this.\_getOrCreateElement(tag, forceCreation));\n  $\ln$  return result;\n  $\ln$ , []);\n  $\ln \frac{**\ln *}{*}$ Retrieves a `<meta>` tag element in the current HTML document.\n  $* \mathcal{Q}$  param attrSelector The tag attribute and value to match against, in the format\n \* \"tag\_attribute='value string\"`.\n \* @returns The matching element, if any.\n \*/\n getTag(attrSelector: string): HTMLMetaElement|null {\n if (!attrSelector) return null;\n return this.\_doc.querySelector(`meta[\${attrSelector}]`) || null;\n  $\ln x^* \neq x^*$  Retrieves a set of `<meta>` tag elements in the current HTML document. $\ln * \omega$  attr $S$ elector The tag attribute and value to match against, in the format $\ln$ \* `\"tag\_attribute='value string'\"`.\n \* @returns The matching elements, if any.\n \*/\n getTags(attrSelector: string): HTMLMetaElement $[\} \$ n if (!attrSelector) return  $[\;]$ ;\n const list /\*NodeList\*/= this.\_doc.querySelectorAll(`meta[\${attrSelector}]`);\n return list ? [].slice.call(list) : [];\n }\n\n /\*\*\n \* Modifies an existing `<meta>` tag element in the current HTML document. $\ln * \omega$  aram tag The tag description with which to replace the existing tag content. $\ln * \mathcal{Q}$  param selector A tag attribute and value to match against, to identify $\ln *$ an existing tag. A string in the format `\"tag\_attribute=`value string`\"`.\n \* If not supplied, matches a tag with the same `name` or `property` attribute value as the\n \* replacement tag.\n \* @return The modified element.\n \*/\n updateTag(tag: MetaDefinition, selector?: string): HTMLMetaElement|null  $\{\n\bar{f}(t) = \int \ln \hat{f}(t) \cdot d\theta$  selector = selector  $\|$  this. parseSelector(tag);\n const meta: HTMLMetaElement = this.getTag(selector)!;\n if (meta) {\n return this.\_setMetaElementAttributes(tag, meta);\n }\n return this.\_getOrCreateElement(tag, true);\n }\n\n  $/*\$  \mathbb{R} \* Removes an existing `<meta>` tag element from the current HTML document.\n \* @param attrSelector A tag attribute and value to match against, to identify  $\uparrow$  \* an existing tag. A string in the format `\"tag\_attribute=`value string`\"`.\n \*/\n removeTag(attrSelector: string): void {\n this.removeTagElement(this.getTag(attrSelector)!);\n  $|\n\ln \frac{*}{\ln} \cdot \text{Removes}$  an existing `<meta>` tag element from the current HTML document.\n \* @param meta The tag definition to match against to identify an existing tag.\n \*/\n removeTagElement(meta: HTMLMetaElement): void  $\{\n$  if (meta)  $\{\n$  this.\_dom.remove(meta);\n }\n }\n\n private \_getOrCreateElement(meta: MetaDefinition, forceCreation: boolean = false):\n HTMLMetaElement  ${\n \{ \infty\}}$  if (!forceCreation)  ${\n \}$  const selector: string = this. parseSelector(meta);\n // It's allowed to have multiple elements with the same name so it's not enough to  $\ln$  // just check that element with the same name already present on the page. We also need to  $/$  // check if element has tag attributes n const elem = this.getTags(selector).filter(elem => this.\_containsAttributes(meta, elem))[0];\n if (elem !== undefined) return elem;\n }\n const element: HTMLMetaElement = this.\_dom.createElement('meta') as HTMLMetaElement;\n this.\_setMetaElementAttributes(meta, element);\n const head = this.\_doc.getElementsByTagName('head')[0];\n head.appendChild(element);\n return element;\n }\n\n private \_setMetaElementAttributes(tag: MetaDefinition, el: HTMLMetaElement): HTMLMetaElement {\n Object.keys(tag).forEach(\n (prop: string) => el.setAttribute(this.\_getMetaKeyMap(prop), tag[prop]));\n return el;\n }\n\n private \_parseSelector(tag: MetaDefinition): string  $\{\n \quad \text{extr: string} = tag.name ? 'name' : 'property';\n \quad \text{return}$ `\${attr}=\"\${tag[attr]}\"`;\n }\n\n private \_containsAttributes(tag: MetaDefinition, elem: HTMLMetaElement): boolean  ${\n \mu \$  return Object.keys(tag).every(\n (key: string) => elem.getAttribute(this.\_getMetaKeyMap(key)) == tag[key]);\n }\n\n private \_getMetaKeyMap(prop: string): string {\n return META\_KEYS\_MAP[prop] || prop;\n  $\ln\ln^*$ \n\n/\*\*\n \* Mapping for MetaDefinition properties with their correct meta attribute names\n \*/\nconst META\_KEYS\_MAP: {[prop: string]: string;} = {\n httpEquiv: 'http-equiv'\n};\n","/\*\*\n \* @license\n \* Copyright Google LLC All Rights Reserved.\n \*\n \* Use of this source code is governed by an MIT-style license that can be\n \* found in the LICENSE file at https://angular.io/license\n \*/\n\nimport {DOCUMENT, getDOM as getDOM} from '@angular/common';\nimport {Inject, Injectable, inject} from '@angular/core';\n\n\n/\*\*\n \* Factory to create Title service.\n \*/\nexport function createTitle() {\n return new Title(inject(DOCUMENT));\n}\n\n/\*\*\n \* A service that can be used to get and set the title of a current HTML document. $\ln * \ln *$  Since an Angular application can't be bootstrapped on the entire HTML document  $\hat{\cdot}$ chtml $\geq$  tag) $\ln *$  it is not possible to bind to the `text` property of the `HTMLTitleElement` elements\n \* (representing the `<title>` tag). Instead, this service can be used to set and get

the current $\ln *$  title value. $\ln * \ln * \mathcal{Q}$  publicApi $\ln * \Lambda \mathcal{Q}$  Injectable({providedIn: 'root', useFactory: createTitle, deps: []})\nexport class Title  $\{\n\rho$  constructor(@Inject(DOCUMENT) private doc: any)  $\{\n\rho \neq \n\pi \}$  + Get the title of the current HTML document. $\ln$  \*/\n getTitle(): string  $\{\n\$  return this.\_doc.title;\n  $\|\n\|$ \n /\*\*\n \* Set the title of the current HTML document. $\in$  \* @param newTitle $\in$  \*/\n setTitle(newTitle: string) {\n this.\_doc.title = newTitle || '';\n }\n',''/\*\*\n \* @license\n \* Copyright Google LLC All Rights Reserved.\n \*\n \* Use of this source code is governed by an MIT-style license that can be $\ln *$  found in the LICENSE file at https://angular.io/license $\ln$ \*/\n\nconst win = typeof window !== 'undefined' && window  $||\langle \text{any} \rangle|$ };\nexport {win as window};\n","/\*\*\n \* @license\n \* Copyright Google LLC All Rights Reserved.\n \*\n \* Use of this source code is governed by an MITstyle license that can be $\ln *$  found in the LICENSE file at https://angular.io/license $\ln *$ /\n $\ln$ mport {ApplicationRef, ComponentRef} from '@angular/core';\nimport {window} from './browser';\n\nexport class ChangeDetectionPerfRecord {\n constructor(public msPerTick: number, public numTicks: number) {}\n}\n\n/\*\*\n \* Entry point for all Angular profiling-related debug tools. This object\n \* corresponds to the `ng.profiler` in the dev console.\n \*/\nexport class AngularProfiler {\n appRef: ApplicationRef;\n\n constructor(ref: ComponentRef<any>)  ${\n this.appendRef = ref.injector.get(ApplicationRef);\n }\n // tslint:disable:no-console\n /**\n * Exercises$ change detection in a loop and then prints the average amount of  $\ln$  \* time in milliseconds how long a single round of change detection takes for  $\infty$  \* the current state of the UI. It runs a minimum of 5 rounds for a minimum $\ln$  \* of 500 milliseconds. $\ln * \ln *$  Optionally, a user may pass a `config` parameter containing a map of  $\ln *$  options. Supported options are:\n \*\n \* `record` (boolean) - causes the profiler to record a CPU profile while\n \* it exercises the change detector. Example:\n \*\n \* ```\n \* ng.profiler.timeChangeDetection({record: true})\n \* ```\n \*/\n timeChangeDetection(config: any): ChangeDetectionPerfRecord {\n const record = config && config['record'];\n const profileName = 'Change Detection';\n // Profiler is not available in Android browsers without dev tools opened\n const isProfilerAvailable = window.console.profile != null;\n if (record && isProfilerAvailable)  ${\nvert \nvert}$  window.console.profile(profileName); ${\nvert \nvert}$  const start = performanceNow(); ${\nvert \nvert}$  let numTicks = 0;\n while (numTicks < 5 || (performanceNow() - start) < 500) {\n this.appRef.tick();\n numTicks++;\n }\n const end = performanceNow();\n if (record && isProfilerAvailable) {\n window.console.profileEnd(profileName);\n  $\ln$  const msPerTick = (end - start) / numTicks;\n window.console.log(`ran \${numTicks} change detection cycles`);\n window.console.log(`\${msPerTick.toFixed(2)} ms per check`); $\ln \ln$  return new ChangeDetectionPerfRecord(msPerTick, numTicks);\n }\n}\n\nfunction performanceNow() {\n return window.performance && window.performance.now ? window.performance.now() :\n

new Date().getTime();\n}\n","/\*\*\n \* @license\n \* Copyright Google LLC All Rights Reserved.\n \*\n \* Use of this source code is governed by an MIT-style license that can be\n \* found in the LICENSE file at https://angular.io/license\n \*/\n\nimport {ComponentRef} from '@angular/core';\nimport {exportNgVar} from '../../dom/util';\nimport {AngularProfiler} from './common\_tools';\n\nconst PROFILER\_GLOBAL\_NAME = 'profiler';\n\n/\*\*\n \* Enabled Angular debug tools that are accessible via your browser's\n \* developer console.\n \*\n \* Usage: $\ln \pi$  1. Open developer console (e.g. in Chrome Ctrl + Shift + j) $\ln \pi$  1. Type `ng.` (usually the console will show auto-complete suggestion)\n  $*$  1. Try the change detection profiler `ng.profiler.timeChangeDetection()`\n \* then hit Enter. $\ln \pi \otimes \text{publicApi}$  \*/\nexport function enableDebugTools<T>(ref: ComponentRef<T>): ComponentRef<T> {\n exportNgVar(PROFILER\_GLOBAL\_NAME, new AngularProfiler(ref));\n return ref;\n}\n\n/\*\*\n \* Disables Angular tools.\n \*\n \* @publicApi\n \*/\nexport function disableDebugTools(): void {\n exportNgVar(PROFILER\_GLOBAL\_NAME, null);\n}\n","/\*\*\n \* @license\n \* Copyright Google LLC All Rights Reserved. $\ln * \ln *$  Use of this source code is governed by an MIT-style license that can be $\ln *$  found in the LICENSE file at https://angular.io/license\n \*/\n\nimport {DOCUMENT} from '@angular/common';\nimport {APP\_ID, Injectable, NgModule} from '@angular/core';\n\nexport function escapeHtml(text: string): string {\n const escapedText: {[k: string]: string} = {\n '&': '&a;',\n '\"': '&q;',\n '\\": '&s;',\n '<': '&l;',\n '>': '&g;',\n };\n return text.replace(/[&\"'<>]/g, s => escapedText[s]);\n}\n\nexport function unescapeHtml(text: string): string  ${\n 1 \ n \ const unescapedText: {\n 1 \ k: string} : string = {\n 1 \ k \ a;': '&',n 1 \ k \ a;': '&',n 2 \ k \ a;': '&',n 3 \ k \ a;': '&',n 4 \ k \ a;': '&',n 5 \ k \ a;': '&',n 6 \ k \ a;': '&',n 7 \ k \ a;': '&',n 8 \ k \ a;': '&',n 9 \ k \ a;': '&',n 1 \ k \ a;': '&',n 1 \ k \ a;': '&',n 1 \ k \ a;': '&',n 1 \ k \ a;': '&',n 1 \ k \ a;': '&',n 1 \ k \ a;': '&',n$ '>',\n };\n return text.replace(/ $\&$ [^;]+;/g, s => unescapedText[s]);\n}\n\n/\*\*\n \* A type-safe key to use with

`TransferState`.\n \*\n \* Example:\n \*\n \* ```\n \* const COUNTER\_KEY = makeStateKey<number>('counter');\n \* let value = 10;\n \*\n \* transferState.set(COUNTER\_KEY, value);\n \* ```\n \*\n \* @publicApi\n \*/\nexport type StateKey<T> = string&{ \_\_not\_a\_string: never};\n\n/\*\*\n \* Create a `StateKey<T>' that can be used to store value of type T with `TransferState`.\n \*\n \* Example:\n \*\n \* ```\n \* const COUNTER\_KEY = makeStateKey<number>('counter');\n \* let value = 10;\n \*\n \* transferState.set(COUNTER\_KEY, value);\n \* ```\n  $*\n$   $\in$   $\mathbb{R}$   $\in$   $\mathbb{R}$   $\in$  StateKey<T>;\n}\n\n/\*\*\n \* A key value store that is transferred from the application on the server side to the application $\ln *$  on the client side. $\ln * \ln *$  `TransferState` will be available as an injectable token. To use it import $\ln$ \* `ServerTransferStateModule` on the server and `BrowserTransferStateModule` on the client.\n \*\n \* The values in the store are serialized/deserialized using JSON.stringify/JSON.parse. So only\n \* boolean, number, string, null and non-class objects will be serialized and deserialized in a\n  $*$  non-lossy manner.\n  $*\n\mathbf{n} \cdot \mathbf{a}$  @publicApi\n \*/\n@Injectable()\nexport class TransferState {\n private store: {[k: string]: {}|undefined} = {};\n private onSerializeCallbacks: {[k: string]: () => {} | undefined } = {};\n\n /\*\* @internal \*/\n static init(initState: {}) {\n const transferState = new TransferState();\n transferState.store = initState;\n return transferState;\n }\n\n /\*\*\n \* Get the value corresponding to a key. Return `defaultValue` if key is not found. $\ln *$ /n get<T>(key: StateKey<T>, defaultValue: T):  $T \{\nvert$  return this.store[key] !== undefined ? this.store[key] as T : defaultValue;\n  $\ln \max_{m \neq k} \mathbb{R}$  \* Set the value corresponding to a key. $\ln \max_{m \neq k} \mathbb{R}$ . StateKey<T>, value: T): void  $\ln$ this.store[key] = value;\n  $\ln \frac{**\ln x}{R}$  \* Remove a key from the store.\n  $*\ln \frac{\ln \sqrt{x}}{R}$  remove<T>(key: StateKey<T>): void  $\ln$  delete this.store[key];\n  $\ln / **\n$  \* Test whether a key exists in the store.\n \*/\n hasKey<T>(key: StateKey<T>) {\n return this.store.hasOwnProperty(key);\n }\n\n /\*\*\n \* Register a callback to provide the value for a key when 'toJson' is called. $\ln * \ln$  onSerialize<T>(key: StateKey<T>, callback: () => T): void {\n this.onSerializeCallbacks[key] = callback;\n }\n\n /\*\*\n \* Serialize the current state of the store to JSON.\n \*/\n toJson(): string  $\ln / /$  Call the onSerialize callbacks and put those values into the store.\n for (const key in this.onSerializeCallbacks)  ${\n \mu \}$  if (this.onSerializeCallbacks.hasOwnProperty(key))  ${\n \mu \}$  try  ${\n \mu \}$ this.store[key] = this.onSerializeCallbacks[key]();\n } catch (e) {\n console.warn('Exception in onSerialize callback: ', e);\n  $\ln \ln \ln JSON\text{stingify}(this\cdot)$ ;\n  $\ln \ln \ln$ initTransferState(doc: Document, appId: string) {\n // Locate the script tag with the JSON data transferred from the server.\n // The id of the script tag is set to the Angular appId + 'state'.\n const script = doc.getElementById(appId + '-state');\n let initialState = {};\n if (script && script.textContent) {\n try {\n // Avoid using any here as it triggers lint errors in google3 (any is not allowed). $\ln$  initialState = JSON.parse(unescapeHtml(script.textContent)) as {};\n } catch (e) {\n console.warn('Exception while restoring TransferState for app ' + appId, e);\n }\n }\n return TransferState.init(initialState);\n}\n\n/\*\*\n \* NgModule to install on the client side while using the `TransferState` to transfer state from\n \* server to client.\n \*\n \* @publicApi\n \*/\n@NgModule({\n providers: [{provide: TransferState, useFactory: initTransferState, deps:  $[DOCUMENT, APPID]]\,\n| \neq 0$  and class BrowserTransferStateModule  ${\n| \n",\n * \n * @license\n *$ Copyright Google LLC All Rights Reserved. $\ln \pi$  Use of this source code is governed by an MIT-style license that can be $\ln$  \* found in the LICENSE file at https://angular.io/license $\ln$  \*/ $\ln\$ nimport {getDOM as getDOM} from '@angular/common';\nimport {DebugElement, DebugNode, Predicate, Type} from '@angular/core';\n\n\n\n/\*\*\n \* Predicates for use with {@link DebugElement}'s query functions.\n \*\n \* @publicApi\n \*/\nexport class By {\n  $\frac{\ast n}{n}$  \* Match all nodes.\n \*\n \* @usageNotes\n \* ### Example\n \*\n \* {@example platform-

browser/dom/debug/ts/by/by.ts region='by all'}\n \*/\n static all(): Predicate<DebugNode> {\n return () => true;\n  $\ln \pi$  /\*\*\n \* Match elements by the given CSS selector.\n \*\n \* @usageNotes\n \*### Example\n \*\n \* {@example platform-browser/dom/debug/ts/by/by.ts region='by\_css'}\n \*/\n static css(selector: string): Predicate<DebugElement>  ${\n \mu$  return (debugElement) =>  ${\n \mu}$  return debugElement.nativeElement != null ?\n

elementMatches(debugElement.nativeElement, selector) :\n false;\n  $\cdot$ ;\n  $\ln \frac{**\ln x}{x^*}$  Match nodes that have the given directive present.\n  $*\nabla$  \* @usageNotes\n  $*\nexists$  ### Example\n  $*\nabla$  \* {@example platformbrowser/dom/debug/ts/by/by.ts region='by directive'}\n  $*\$ n static directive(type: Type<any>): Predicate<DebugNode>  $\ln$  return (debugNode) => debugNode.providerTokens!.indexOf(type) !== -1;\n

}\n}\n\nfunction elementMatches(n: any, selector: string): boolean {\n if (getDOM().isElementNode(n)) {\n return n.matches & & n.matches(selector)  $\|\n\|$ n n.msMatchesSelector & & n.msMatchesSelector(selector)  $\|\n\|$ n n.webkitMatchesSelector && n.webkitMatchesSelector(selector);\n }\n\n return false;\n}\n","/\*\*\n \* @license\n \* Copyright Google LLC All Rights Reserved.\n \*\n \* Use of this source code is governed by an MIT-style license that can be $\ln *$  found in the LICENSE file at https://angular.io/license $\ln *$ / $\ln$ export {getDOM} from '@angular/common';\nexport {BROWSER\_SANITIZATION\_PROVIDERS as BROWSER\_SANITIZATION\_PROVIDERS, BROWSER\_SANITIZATION\_PROVIDERS\_\_POST\_R3\_\_ as BROWSER\_SANITIZATION\_PROVIDERS\_\_POST\_R3\_\_, initDomAdapter as initDomAdapter, INTERNAL\_BROWSER\_PLATFORM\_PROVIDERS as INTERNAL\_BROWSER\_PLATFORM\_PROVIDERS} from './browser';\nexport {BrowserDomAdapter as BrowserDomAdapter} from './browser/browser\_adapter';\nexport {TRANSITION\_ID as TRANSITION\_ID} from './browser/server-transition';\nexport {BrowserGetTestability as BrowserGetTestability} from './browser/testability';\nexport {escapeHtml as escapeHtml} from './browser/transfer\_state';\nexport {ELEMENT\_PROBE\_PROVIDERS as ELEMENT\_PROBE\_PROVIDERS } from './dom/debug/ng\_probe';\nexport {DomRendererFactory2 as DomRendererFactory2, flattenStyles as flattenStyles, NAMESPACE\_URIS as NAMESPACE\_URIS, shimContentAttribute as shimContentAttribute, shimHostAttribute as shimHostAttribute} from './dom/dom\_renderer';\nexport {DomEventsPlugin as DomEventsPlugin} from './dom/events/dom\_events';\nexport {HammerGesturesPlugin as HammerGesturesPlugin} from './dom/events/hammer\_gestures';\nexport {KeyEventsPlugin as KeyEventsPlugin} from './dom/events/key\_events';\nexport {DomSharedStylesHost as DomSharedStylesHost, SharedStylesHost as SharedStylesHost} from './dom/shared\_styles\_host';\nexport {DomSanitizerImpl as DomSanitizerImpl} from './security/dom\_sanitization\_service';\n","/\*\*\n \* @license\n \* Copyright Google LLC All Rights Reserved.\n \*\n \* Use of this source code is governed by an MIT-style license that can be\n  $*$  found in the LICENSE file at https://angular.io/license\n \*/\n\n/\*\*\n \* @module\n \* @description\n \* Entry point for all public APIs of the platform-browser package.\n \*/\n\nimport {Version} from '@angular/core';\n\n/\*\*\n \* @publicApi\n \*/\nexport const VERSION = new Version('12.2.16');\n","/\*\*\n \* @license\n \* Copyright Google LLC All Rights Reserved.\n \*\n \* Use of this source code is governed by an MIT-style license that can be\n \* found in the LICENSE file at https://angular.io/license\n \*/\n\nexport {BrowserModule, platformBrowser} from './browser';\nexport {Meta, MetaDefinition} from './browser/meta';\nexport {Title} from './browser/title';\nexport {disableDebugTools, enableDebugTools} from './browser/tools/tools';\nexport {BrowserTransferStateModule, makeStateKey, StateKey, TransferState} from './browser/transfer\_state';\nexport {By} from './dom/debug/by';\nexport {EVENT\_MANAGER\_PLUGINS, EventManager} from './dom/events/event\_manager';\nexport {HAMMER\_GESTURE\_CONFIG, HAMMER\_LOADER, HAMMER\_PROVIDERS\_\_POST\_R3\_\_ as HAMMER\_PROVIDERS\_\_POST\_R3\_\_, HammerGestureConfig, HammerLoader, HammerModule { from './dom/events/hammer\_gestures';\nexport {DomSanitizer, SafeHtml, SafeResourceUrl, SafeScript, SafeStyle, SafeUrl, SafeValue} from './security/dom\_sanitization\_service';\n\nexport \* from './private\_export';\nexport {VERSION} from './version';\n// This must be exported so it doesn't get tree-shaken away prematurely\nexport {ELEMENT\_PROBE\_PROVIDERS\_\_POST\_R3\_\_ as ELEMENT\_PROBE\_PROVIDERS\_\_POST\_R3\_\_} from './dom/debug/ng\_probe';\n","/\*\*\n \* @license\n \* Copyright Google LLC All Rights Reserved.\n \*\n \* Use of this source code is governed by an MIT-style license that can be\n \* found in the LICENSE file at https://angular.io/license\n \*/\n\n/\*\*\n \* @module\n \* @description\n \* Entry point for all public APIs of this package.\n \*/\nexport \* from './src/platform-browser';\n// This file only reexports content of the `src` folder. Keep it that way.\n","/\*\*\n \* @license\n \* Copyright Google LLC All Rights Reserved.\n \*\n \* Use of this source code is governed by an MIT-style license that can be\n \* found in the LICENSE file at https://angular.io/license\n \*/\n\n// This file is not used to build this module. It is only used during editing\n// by the TypeScript language service and during build for verification. `ngc`\n// replaces this file with production index.ts when it rewrites private symbol\n// names.\n\nexport \* from './public\_api';\n","/\*\*\n \* Generated bundle index. Do not edit.\n \*/\n\nexport \* from './index';\n\nexport {BROWSER\_MODULE\_PROVIDERS as

angular\_packages\_platform\_browser\_platform\_browser\_c,\_document as

angular\_packages\_platform\_browser\_platform\_browser\_b,errorHandler as angular\_packages\_platform\_browser\_platform\_browser\_a} from './src/browser';\nexport {GenericBrowserDomAdapter as angular\_packages\_platform\_browser\_platform\_browser\_p} from './src/browser/generic\_browser\_adapter';\nexport {createMeta as angular\_packages\_platform\_browser\_platform\_browser\_d} from './src/browser/meta';\nexport {SERVER\_TRANSITION\_PROVIDERS as angular\_packages\_platform\_browser\_platform\_browser\_l,appInitializerFactory as angular\_packages\_platform\_browser\_platform\_browser\_k} from './src/browser/server-transition';\nexport {createTitle as angular\_packages\_platform\_browser\_platform\_browser\_e} from './src/browser/title';\nexport {initTransferState as angular\_packages\_platform\_browser\_platform\_browser\_f} from './src/browser/transfer\_state';\nexport {BrowserXhr as angular\_packages\_platform\_browser\_platform\_browser\_o} from './src/browser/xhr';\nexport {ELEMENT\_PROBE\_PROVIDERS\_\_PRE\_R3\_\_ as angular\_packages\_platform\_browser\_platform\_browser\_n,\_createNgProbeR2 as angular\_packages\_platform\_browser\_platform\_browser\_m} from './src/dom/debug/ng\_probe';\nexport {EventManagerPlugin as angular\_packages\_platform\_browser\_platform\_browser\_g} from './src/dom/events/event\_manager';\nexport {HAMMER\_PROVIDERS as angular\_packages\_platform\_browser\_platform\_browser\_i,HAMMER\_PROVIDERS\_\_PRE\_R3\_\_ as angular\_packages\_platform\_browser\_platform\_browser\_h} from './src/dom/events/hammer\_gestures';\nexport {domSanitizerImplFactory as angular\_packages\_platform\_browser\_platform\_browser\_j} from './src/security/dom\_sanitization\_service';"],"names":["DomAdapter","setRootDomAdapter","parseCookieValue","ge tDOM","global","Console","allowSanitizationBypassOrThrow","unwrapSafeValue","\_sanitizeHtml","getSanitizatio nBypassType","\_sanitizeUrl","bypassSanitizationTrustHtml","bypassSanitizationTrustStyle","bypassSanitizationTr ustScript","bypassSanitizationTrustUrl","bypassSanitizationTrustResourceUrl","PLATFORM\_BROWSER\_ID","IN JECTOR\_SCOPE","window"],"mappings":";;;;;;;;;;AAAA;;;;;;;AAYA;;;;;;MAMsB,wBAAyB,SAAQA,WAAU;IA AjE;;QACW,sBAAiB,GAAY,IAAI,CAAC;KAC5C;;;ACpBD;;;;;;;AAYA;;;;;;AAMA;MACa,iBAAkB,SAAQ,wB AAwB;IAC7D,OAAO,WAAW;QAChBC,kBAAiB,CAAC,IAAI,iBAAiB,EAAE,CAAC,CAAC;KAC5C;IAED,W AAW,CAAC,EAAQ,EAAE,GAAQ,EAAE,QAAa;QAC3C,EAAE,CAAC,gBAAgB,CAAC,GAAG,EAAE,QAAQ, EAAE,KAAK,CAAC,CAAC;;;QAG1C,OAAO;YACL,EAAE,CAAC,mBAAmB,CAAC,GAAG,EAAE,QAAQ,EA AE,KAAK,CAAC,CAAC;SAC9C,CAAC;KACH;IACD,aAAa,CAAC,EAAQ,EAAE,GAAQ;QAC9B,EAAE,CAA C,aAAa,CAAC,GAAG,CAAC,CAAC;KACvB;IACD,MAAM,CAAC,IAAU;QACf,IAAI,IAAI,CAAC,UAAU,EA AE;YACnB,IAAI,CAAC,UAAU,CAAC,WAAW,CAAC,IAAI,CAAC,CAAC;SACnC;KACF;IACD,aAAa,CAAC, OAAe,EAAE,GAAc;QAC3C,GAAG,GAAG,GAAG,IAAI,IAAI,CAAC,kBAAkB,EAAE,CAAC;QACvC,OAAO,G AAG,CAAC,aAAa,CAAC,OAAO,CAAC,CAAC;KACnC;IACD,kBAAkB;QAChB,OAAO,QAAQ,CAAC,cAAc,C AAC,kBAAkB,CAAC,WAAW,CAAC,CAAC;KAChE;IACD,kBAAkB;QAChB,OAAO,QAAQ,CAAC;KACjB;IA ED,aAAa,CAAC,IAAU;QACtB,OAAO,IAAI,CAAC,QAAQ,KAAK,IAAI,CAAC,YAAY,CAAC;KAC5C;IAED,Y AAY,CAAC,IAAS;QACpB,OAAO,IAAI,YAAY,gBAAgB,CAAC;KACzC;;IAGD,oBAAoB,CAAC,GAAa,EAAE, MAAc;QAChD,IAAI,MAAM,KAAK,QAAQ,EAAE;YACvB,OAAO,MAAM,CAAC;SACf;QACD,IAAI,MAAM, KAAK,UAAU,EAAE;YACzB,OAAO,GAAG,CAAC;SACZ;QACD,IAAI,MAAM,KAAK,MAAM,EAAE;YACrB, OAAO,GAAG,CAAC,IAAI,CAAC;SACjB;QACD,OAAO,IAAI,CAAC;KACb;IACD,WAAW,CAAC,GAAa;QAC vB,MAAM,IAAI,GAAG,kBAAkB,EAAE,CAAC;QAClC,OAAO,IAAI,IAAI,IAAI,GAAG,IAAI,GAAG,YAAY,C AAC,IAAI,CAAC,CAAC;KACjD;IACD,gBAAgB;QACd,WAAW,GAAG,IAAI,CAAC;KACpB;IACD,YAAY;Q ACV,OAAO,MAAM,CAAC,SAAS,CAAC,SAAS,CAAC;KACnC;IACD,SAAS,CAAC,IAAY;QACpB,OAAOC,i BAAgB,CAAC,QAAQ,CAAC,MAAM,EAAE,IAAI,CAAC,CAAC;KAChD;CACF;AAED,IAAI,WAAW,GAAqB, IAAI,CAAC;AACzC,SAAS,kBAAkB;IACzB,WAAW,GAAG,WAAW,IAAI,QAAQ,CAAC,aAAa,CAAC,MAAM, CAAC,CAAC;IAC5D,OAAO,WAAW,GAAG,WAAW,CAAC,YAAY,CAAC,MAAM,CAAC,GAAG,IAAI,CAAC ;AAC/D,CAAC;AAED;AACA,IAAI,cAA2C,CAAC;AAChD,SAAS,YAAY,CAAC,GAAQ;IAC5B,cAAc,GAAG,c AAc,IAAI,QAAQ,CAAC,aAAa,CAAC,GAAG,CAAC,CAAC;IAC/D,cAAc,CAAC,YAAY,CAAC,MAAM,EAAE, GAAG,CAAC,CAAC;IACzC,MAAM,QAAQ,GAAG,cAAc,CAAC,QAAQ,CAAC;IACzC,OAAO,QAAQ,CAAC,

MAAM,CAAC,CAAC,CAAC,KAAK,GAAG,GAAG,QAAQ,GAAG,IAAI,QAAQ,EAAE,CAAC;AAChE;;ACpG A;;;;;;;AAWA;;;;MAIa,aAAa,GAAG,IAAI,cAAc,CAAC,eAAe,EAAE;SAEjD,qBAAqB,CAAC,YAAoB,EAAE,Q AAa,EAAE,QAAkB;IAC3F,OAAO;;;QAGL,QAAQ,CAAC,GAAG,CAAC,qBAAqB,CAAC,CAAC,WAAW,CAA C,IAAI,CAAC;YACnD,MAAM,GAAG,GAAGC,OAAM,EAAE,CAAC;YACrB,MAAM,MAAM,GACR,QAAQ,C AAC,gBAAgB,CAAC,wBAAwB,YAAY,IAAI,CAAC,CAAC;YACxE,KAAK,IAAI,CAAC,GAAG,CAAC,EAAE, CAAC,GAAG,MAAM,CAAC,MAAM,EAAE,CAAC,EAAE,EAAE;gBACtC,GAAG,CAAC,MAAM,CAAC,MAA M,CAAC,CAAC,CAAC,CAAC,CAAC;aACvB;SACF,CAAC,CAAC;KACJ,CAAC;AACJ,CAAC;MAEY,2BAA2 B,GAAqB;IAC3D;QACE,OAAO,EAAE,eAAe;QACxB,UAAU,EAAE,qBAAqB;QACjC,IAAI,EAAE,CAAC,aAA a,EAAE,QAAQ,EAAE,QAAQ,CAAC;QACzC,KAAK,EAAE,IAAI;KACZ;;;ACtCH;;;;;;;MAWa,qBAAqB;IAChC, OAAO,IAAI;QACT,oBAAoB,CAAC,IAAI,qBAAqB,EAAE,CAAC,CAAC;KACnD;IAED,WAAW,CAAC,QAA6 B;QACvCC,OAAM,CAAC,uBAAuB,CAAC,GAAG,CAAC,IAAS,EAAE,kBAA2B,IAAI;YAC3E,MAAM,WAA W,GAAG,QAAQ,CAAC,qBAAqB,CAAC,IAAI,EAAE,eAAe,CAAC,CAAC;YAC1E,IAAI,WAAW,IAAI,IAAI,E AAE;gBACvB,MAAM,IAAI,KAAK,CAAC,yCAAyC,CAAC,CAAC;aAC5D;YACD,OAAO,WAAW,CAAC;SAC pB,CAAC;QAEFA,OAAM,CAAC,4BAA4B,CAAC,GAAG,MAAM,QAAQ,CAAC,mBAAmB,EAAE,CAAC;QA E5EA,OAAM,CAAC,2BAA2B,CAAC,GAAG,MAAM,QAAQ,CAAC,kBAAkB,EAAE,CAAC;QAE1E,MAAM,a AAa,GAAG,CAAC,QAAa;YAClC,MAAM,aAAa,GAAGA,OAAM,CAAC,4BAA4B,CAAC,EAAE,CAAC;YAC7 D,IAAI,KAAK,GAAG,aAAa,CAAC,MAAM,CAAC;YACjC,IAAI,OAAO,GAAG,KAAK,CAAC;YACpB,MAAM ,SAAS,GAAG,UAAS,QAAa;gBACtC,OAAO,GAAG,OAAO,IAAI,QAAQ,CAAC;gBAC9B,KAAK,EAAE,CAAC ;gBACR,IAAI,KAAK,IAAI,CAAC,EAAE;oBACd,QAAQ,CAAC,OAAO,CAAC,CAAC;iBACnB;aACF,CAAC;Y ACF,aAAa,CAAC,OAAO,CAAC,UAAS,WAAgB;gBAC7C,WAAW,CAAC,UAAU,CAAC,SAAS,CAAC,CAAC; aACnC,CAAC,CAAC;SACJ,CAAC;QAEF,IAAI,CAACA,OAAM,CAAC,sBAAsB,CAAC,EAAE;YACnCA,OAA M,CAAC,sBAAsB,CAAC,GAAG,EAAE,CAAC;SACrC;QACDA,OAAM,CAAC,sBAAsB,CAAC,CAAC,IAAI,C AAC,aAAa,CAAC,CAAC;KACpD;IAED,qBAAqB,CAAC,QAA6B,EAAE,IAAS,EAAE,eAAwB;QAEtF,IAAI,IA AI,IAAI,IAAI,EAAE;YAChB,OAAO,IAAI,CAAC;SACb;QACD,MAAM,CAAC,GAAG,QAAQ,CAAC,cAAc,CA AC,IAAI,CAAC,CAAC;QACxC,IAAI,CAAC,IAAI,IAAI,EAAE;YACb,OAAO,CAAC,CAAC;SACV;aAAM,IAA I,CAAC,eAAe,EAAE;YAC3B,OAAO,IAAI,CAAC;SACb;QACD,IAAID,OAAM,EAAE,CAAC,YAAY,CAAC,IA AI,CAAC,EAAE;YAC/B,OAAO,IAAI,CAAC,qBAAqB,CAAC,QAAQ,EAAQ,IAAK,CAAC,IAAI,EAAE,IAAI,C AAC,CAAC;SACrE;QACD,OAAO,IAAI,CAAC,qBAAqB,CAAC,QAAQ,EAAE,IAAI,CAAC,aAAa,EAAE,IAAI, CAAC,CAAC;KACvE;;;AClEH;;;;;;;AAWA;;;MAIa,UAAU;IACrB,KAAK;QACH,OAAO,IAAI,cAAc,EAAE,CA AC;KAC7B;;;YAJF,UAAU;;;ACdX;;;;;;;AAUA,MAAM,iBAAiB,GAAG,UAAU,CAAC;AACrC,MAAM,gBAAg B,GAAG,WAAW,CAAC;SAGrB,mBAAmB,CAAC,KAAa;IAC/C,OAAO,KAAK,CAAC,OAAO,CAAC,iBAAiB, EAAE,CAAC,GAAG,CAAW,KAAK,GAAG,GAAG,CAAC,CAAC,CAAC,CAAC,CAAC,WAAW,EAAE,CAAC, CAAC;AACxF,CAAC;SAEe,mBAAmB,CAAC,KAAa;IAC/C,OAAO,KAAK,CAAC,OAAO,CAAC,gBAAgB,EA AE,CAAC,GAAG,CAAW,KAAK,CAAC,CAAC,CAAC,CAAC,CAAC,WAAW,EAAE,CAAC,CAAC;AACjF,CA AC;AAED;;;;;;;SAOgB,WAAW,CAAC,IAAY,EAAE,KAAU;IAClD,IAAI,OAAO,QAAQ,KAAK,WAAW,IAAI,C AAC,QAAQ,EAAE;;;;;QAKhD,MAAM,EAAE,GAAGC,OAAM,CAAC,IAAI,CAAC,GAAIA,OAAM,CAAC,IAA I,CAAsC,IAAI,EAAE,CAAC;QACnF,EAAE,CAAC,IAAI,CAAC,GAAG,KAAK,CAAC;KAClB;AACH;;ACtCA;; ;;;;;WAYqB,OAAO;IACL,gBAAgB,EAAE,cAAc;IAChC,QAAQ,EAAE,MAAM;CACjB,CAAC;AAHvB,MAAM, WAAW,GAAG,MAGM,CAAC;AAE3B,MAAM,mBAAmB,GAAG,OAAO,CAAC;AACpC,MAAM,uBAAuB,GA AG,YAAY,CAAC;AAE7C;;;;;SAKgB,sBAAsB,CAAC,OAAY;IACjD,OAAO,eAAe,CAAC,OAAO,CAAC,CAAC ;AAClC,CAAC;SAEe,gBAAgB,CAAC,UAA0B;IACzD,WAAW,CAAC,mBAAmB,EAAE,sBAAsB,CAAC,CAAC ;IACzD,WAAW,CAAC,uBAAuB,kCAAM,WAAW,GAAK,mBAAmB,CAAC,UAAU,IAAI,EAAE,CAAC,EAAE, CAAC;IACjG,OAAO,MAAM,sBAAsB,CAAC;AACtC,CAAC;AAED,SAAS,mBAAmB,CAAC,MAAsB;IACjD,O AAO,MAAM,CAAC,MAAM,CAAC,CAAC,IAAS,EAAE,CAAM,MAAM,IAAI,CAAC,CAAC,CAAC,IAAI,CAA C,GAAG,CAAC,CAAC,KAAK,EAAE,IAAI,CAAC,EAAE,EAAE,CAAC,CAAC;AAClF,CAAC;AAED;;;;;;;MAO a,kCAAkC,GAAG,GAAG;AAErD;;;MAGa,iCAAiC,GAAe;IAC3D;QACE,OAAO,EAAE,eAAe;QACxB,UAAU,E AAE,gBAAgB;QAC5B,IAAI,EAAE;YACJ,CAAC,YAAY,EAAE,IAAI,QAAQ,EAAE,CAAC;SAC/B;QACD,KA AK,EAAE,IAAI;KACZ;EACD;MAEW,uBAAuB,GAAG;;AC9DvC;;;;;;;AAWA;;;;;MAKa,qBAAqB,GAC9B,IAA

I,cAAc,CAAuB,qBAAqB,EAAE;AAEpE;;;;;;MAOa,YAAY;;;;IAOvB,YAA2C,OAA6B,EAAU,KAAa;QAAb,UA AK,GAAL,KAAK,CAAQ;QALvF,uBAAkB,GAAG,IAAI,GAAG,EAA8B,CAAC;QAMjE,OAAO,CAAC,OAAO, CAAC,CAAC,IAAI,CAAC,CAAC,OAAO,GAAG,IAAI,CAAC,CAAC;QACvC,IAAI,CAAC,QAAQ,GAAG,OAA O,CAAC,KAAK,EAAE,CAAC,OAAO,EAAE,CAAC;KAC3C;;;;;;;;;;IAWD,gBAAgB,CAAC,OAAoB,EAAE,SAA iB,EAAE,OAAiB;QACzE,MAAM,MAAM,GAAG,IAAI,CAAC,cAAc,CAAC,SAAS,CAAC,CAAC;QAC9C,OAA O,MAAM,CAAC,gBAAgB,CAAC,OAAO,EAAE,SAAS,EAAE,OAAO,CAAC,CAAC;KAC7D;;;;;;;;;;;IAYD,sBA AsB,CAAC,MAAc,EAAE,SAAiB,EAAE,OAAiB;QACzE,MAAM,MAAM,GAAG,IAAI,CAAC,cAAc,CAAC,SA AS,CAAC,CAAC;QAC9C,OAAO,MAAM,CAAC,sBAAsB,CAAC,MAAM,EAAE,SAAS,EAAE,OAAO,CAAC,C AAC;KAClE;;;;IAKD,OAAO;QACL,OAAO,IAAI,CAAC,KAAK,CAAC;KACnB;;IAGD,cAAc,CAAC,SAAiB;Q AC9B,MAAM,MAAM,GAAG,IAAI,CAAC,kBAAkB,CAAC,GAAG,CAAC,SAAS,CAAC,CAAC;QACtD,IAAI, MAAM,EAAE;YACV,OAAO,MAAM,CAAC;SACf;QAED,MAAM,OAAO,GAAG,IAAI,CAAC,QAAQ,CAAC; QAC9B,KAAK,IAAI,CAAC,GAAG,CAAC,EAAE,CAAC,GAAG,OAAO,CAAC,MAAM,EAAE,CAAC,EAAE,E AAE;YACvC,MAAM,MAAM,GAAG,OAAO,CAAC,CAAC,CAAC,CAAC;YAC1B,IAAI,MAAM,CAAC,QAAQ, CAAC,SAAS,CAAC,EAAE;gBAC9B,IAAI,CAAC,kBAAkB,CAAC,GAAG,CAAC,SAAS,EAAE,MAAM,CAAC, CAAC;gBAC/C,OAAO,MAAM,CAAC;aACf;SACF;QACD,MAAM,IAAI,KAAK,CAAC,2CAA2C,SAAS,EAAE, CAAC,CAAC;KACzE;;;YAjEF,UAAU;;;wCAQI,MAAM,SAAC,qBAAqB;YAxBC,MAAM;;MAoF5B,kBAAkB;I ACtC,YAAoB,IAAS;QAAT,SAAI,GAAJ,IAAI,CAAK;KAAI;IASjC,sBAAsB,CAAC,OAAe,EAAE,SAAiB,EAAE ,OAAiB;QAC1E,MAAM,MAAM,GAAgBD,OAAM,EAAE,CAAC,oBAAoB,CAAC,IAAI,CAAC,IAAI,EAAE,OA AO,CAAC,CAAC;QAC9E,IAAI,CAAC,MAAM,EAAE;YACX,MAAM,IAAI,KAAK,CAAC,4BAA4B,MAAM,c AAc,SAAS,EAAE,CAAC,CAAC;SAC9E;QACD,OAAO,IAAI,CAAC,gBAAgB,CAAC,MAAM,EAAE,SAAS,EA AE,OAAO,CAAC,CAAC;KAC1D;;;AC7GH;;;;;;;MAYa,gBAAgB;IAD7B;;QAGY,eAAU,GAAG,IAAI,GAAG,E AAU,CAAC;KAkB1C;IAhBC,SAAS,CAAC,MAAgB;QACxB,MAAM,SAAS,GAAG,IAAI,GAAG,EAAU,CAAC ;QACpC,MAAM,CAAC,OAAO,CAAC,KAAK;YAClB,IAAI,CAAC,IAAI,CAAC,UAAU,CAAC,GAAG,CAAC,K AAK,CAAC,EAAE;gBAC/B,IAAI,CAAC,UAAU,CAAC,GAAG,CAAC,KAAK,CAAC,CAAC;gBAC3B,SAAS,C AAC,GAAG,CAAC,KAAK,CAAC,CAAC;aACtB;SACF,CAAC,CAAC;QACH,IAAI,CAAC,aAAa,CAAC,SAAS, CAAC,CAAC;KAC/B;IAED,aAAa,CAAC,SAAsB,KAAU;IAE9C,YAAY;QACV,OAAO,KAAK,CAAC,IAAI,CA AC,IAAI,CAAC,UAAU,CAAC,CAAC;KACpC;;;YApBF,UAAU;;MAwBE,mBAAoB,SAAQ,gBAAgB;IAIvD,YA AsC,IAAS;QAC7C,KAAK,EAAE,CAAC;QAD4B,SAAI,GAAJ,IAAI,CAAK;;QAFvC,eAAU,GAAG,IAAI,GAAG ,EAAgB,CAAC;QAI3C,IAAI,CAAC,UAAU,CAAC,GAAG,CAAC,IAAI,CAAC,IAAI,EAAE,EAAE,CAAC,CAA C;KACpC;IAEO,gBAAgB,CAAC,MAAmB,EAAE,IAAU,EAAE,UAAkB;QAC1E,MAAM,CAAC,OAAO,CAAC, CAAC,KAAa;YAC3B,MAAM,OAAO,GAAG,IAAI,CAAC,IAAI,CAAC,aAAa,CAAC,OAAO,CAAC,CAAC;YA CjD,OAAO,CAAC,WAAW,GAAG,KAAK,CAAC;YAC5B,UAAU,CAAC,IAAI,CAAC,IAAI,CAAC,WAAW,CA AC,OAAO,CAAC,CAAC,CAAC;SAC5C,CAAC,CAAC;KACJ;IAED,OAAO,CAAC,QAAc;QACpB,MAAM,UA AU,GAAW,EAAE,CAAC;QAC9B,IAAI,CAAC,gBAAgB,CAAC,IAAI,CAAC,UAAU,EAAE,QAAQ,EAAE,UAA U,CAAC,CAAC;QAC7D,IAAI,CAAC,UAAU,CAAC,GAAG,CAAC,QAAQ,EAAE,UAAU,CAAC,CAAC;KAC3 C;IAED,UAAU,CAAC,QAAc;QACvB,MAAM,UAAU,GAAG,IAAI,CAAC,UAAU,CAAC,GAAG,CAAC,QAAQ, CAAC,CAAC;QACjD,IAAI,UAAU,EAAE;YACd,UAAU,CAAC,OAAO,CAAC,WAAW,CAAC,CAAC;SACjC;Q ACD,IAAI,CAAC,UAAU,CAAC,MAAM,CAAC,QAAQ,CAAC,CAAC;KAClC;IAEQ,aAAa,CAAC,SAAsB;QAC 3C,IAAI,CAAC,UAAU,CAAC,OAAO,CAAC,CAAC,UAAU,EAAE,QAAQ;YAC3C,IAAI,CAAC,gBAAgB,CAA C,SAAS,EAAE,QAAQ,EAAE,UAAU,CAAC,CAAC;SACxD,CAAC,CAAC;KACJ;IAED,WAAW;QACT,IAAI,C AAC,UAAU,CAAC,OAAO,CAAC,UAAU,IAAI,UAAU,CAAC,OAAO,CAAC,WAAW,CAAC,CAAC,CAAC;KA CxE;;;YAxCF,UAAU;;;4CAKI,MAAM,SAAC,QAAQ;;AAsC9B,SAAS,WAAW,CAAC,SAAe;IAClCA,OAAM,E AAE,CAAC,MAAM,CAAC,SAAS,CAAC,CAAC;AAC7B;;AC/EA;;;;;;;MAaa,cAAc,GAA2B;IACpD,KAAK,EA AE,4BAA4B;IACnC,OAAO,EAAE,8BAA8B;IACvC,OAAO,EAAE,8BAA8B;IACvC,KAAK,EAAE,sCAAsC;IA C7C,OAAO,EAAE,+BAA+B;EACxC;AAEF,MAAM,eAAe,GAAG,SAAS,CAAC;AAClC,MAAM,WAAW,GAA G,OAAO,SAAS,KAAK,WAAW,IAAI,CAAC,CAAC,SAAS,CAAC;AAE7D,MAAM,kBAAkB,GAAG,QAAQ,CA AC;AACpC,MAAM,SAAS,GAAG,WAAW,kBAAkB,EAAE,CAAC;AAClD,MAAM,YAAY,GAAG,cAAc,kBAA kB,EAAE,CAAC;SAE/C,oBAAoB,CAAC,gBAAwB;IAC3D,OAAO,YAAY,CAAC,OAAO,CAAC,eAAe,EAAE,g

BAAgB,CAAC,CAAC;AACjE,CAAC;SAEe,iBAAiB,CAAC,gBAAwB;IACxD,OAAO,SAAS,CAAC,OAAO,CA AC,eAAe,EAAE,gBAAgB,CAAC,CAAC;AAC9D,CAAC;SAEe,aAAa,CACzB,MAAc,EAAE,MAAwB,EAAE,M AAgB;IAC5D,KAAK,IAAI,CAAC,GAAG,CAAC,EAAE,CAAC,GAAG,MAAM,CAAC,MAAM,EAAE,CAAC,E AAE,EAAE;QACtC,IAAI,KAAK,GAAG,MAAM,CAAC,CAAC,CAAC,CAAC;QAEtB,IAAI,KAAK,CAAC,OAA O,CAAC,KAAK,CAAC,EAAE;YACxB,aAAa,CAAC,MAAM,EAAE,KAAK,EAAE,MAAM,CAAC,CAAC;SACt C;aAAM;YACL,KAAK,GAAG,KAAK,CAAC,OAAO,CAAC,eAAe,EAAE,MAAM,CAAC,CAAC;YAC/C,MAA M,CAAC,IAAI,CAAC,KAAK,CAAC,CAAC;SACpB;KACF;IACD,OAAO,MAAM,CAAC;AAChB,CAAC;AAE D,SAAS,sBAAsB,CAAC,YAAsB;;;;;IAKpD,OAAO,CAAC,KAAU;;;;;QAKhB,IAAI,KAAK,KAAK,cAAc,EAAE; YAC5B,OAAO,YAAY,CAAC;SACrB;QAED,MAAM,oBAAoB,GAAG,YAAY,CAAC,KAAK,CAAC,CAAC;QA CjD,IAAI,oBAAoB,KAAK,KAAK,EAAE;;YAElC,KAAK,CAAC,cAAc,EAAE,CAAC;YACvB,KAAK,CAAC,W AAW,GAAG,KAAK,CAAC;SAC3B;QAED,OAAO,SAAS,CAAC;KAClB,CAAC;AACJ,CAAC;AAED,IAAI,mC AAmC,GAAG,KAAK,CAAC;MAGnC,mBAAmB;IAI9B,YACY,YAA0B,EAAU,gBAAqC,EACzD,KAAa;QAD7 B,iBAAY,GAAZ,YAAY,CAAc;QAAU,qBAAgB,GAAhB,gBAAgB,CAAqB;QACzD,UAAK,GAAL,KAAK,CAA Q;QALjC,qBAAgB,GAAG,IAAI,GAAG,EAAqB,CAAC;QAMtD,IAAI,CAAC,eAAe,GAAG,IAAI,mBAAmB,CA AC,YAAY,CAAC,CAAC;KAC9D;IAED,cAAc,CAAC,OAAY,EAAE,IAAwB;QACnD,IAAI,CAAC,OAAO,IAAI, CAAC,IAAI,EAAE;YACrB,OAAO,IAAI,CAAC,eAAe,CAAC;SAC7B;QACD,QAAQ,IAAI,CAAC,aAAa;YACxB ,KAAK,iBAAiB,CAAC,QAAQ,EAAE;gBAC/B,IAAI,QAAQ,GAAG,IAAI,CAAC,gBAAgB,CAAC,GAAG,CAA C,IAAI,CAAC,EAAE,CAAC,CAAC;gBAClD,IAAI,CAAC,QAAQ,EAAE;oBACb,QAAQ,GAAG,IAAI,iCAAiC,C AC5C,IAAI,CAAC,YAAY,EAAE,IAAI,CAAC,gBAAgB,EAAE,IAAI,EAAE,IAAI,CAAC,KAAK,CAAC,CAAC; oBAChE,IAAI,CAAC,gBAAgB,CAAC,GAAG,CAAC,IAAI,CAAC,EAAE,EAAE,QAAQ,CAAC,CAAC;iBAC9C; gBACmC,QAAS,CAAC,WAAW,CAAC,OAAO,CAAC,CAAC;gBACnE,OAAO,QAAQ,CAAC;aACjB;;;YAGD, KAAK,CAAC,CAAC;YACP,KAAK,iBAAiB,CAAC,SAAS;;gBAE9B,IAAI,CAAC,OAAO,SAAS,KAAK,WAAW ,IAAI,SAAS;;;;oBAI9C,CAAC,mCAAmC,IAAI,IAAI,CAAC,aAAa,KAAK,CAAC,EAAE;oBACpE,mCAAmC,G AAG,IAAI,CAAC;oBAC3C,OAAO,CAAC,IAAI,CACR,oIAAoI,CAAC,CAAC;iBAC3I;gBAED,OAAO,IAAI,iB AAiB,CAAC,IAAI,CAAC,YAAY,EAAE,IAAI,CAAC,gBAAgB,EAAE,OAAO,EAAE,IAAI,CAAC,CAAC;YACx F,SAAS;gBACP,IAAI,CAAC,IAAI,CAAC,gBAAgB,CAAC,GAAG,CAAC,IAAI,CAAC,EAAE,CAAC,EAAE;oB ACvC,MAAM,MAAM,GAAG,aAAa,CAAC,IAAI,CAAC,EAAE,EAAE,IAAI,CAAC,MAAM,EAAE,EAAE,CAA C,CAAC;oBACvD,IAAI,CAAC,gBAAgB,CAAC,SAAS,CAAC,MAAM,CAAC,CAAC;oBACxC,IAAI,CAAC,gB AAgB,CAAC,GAAG,CAAC,IAAI,CAAC,EAAE,EAAE,IAAI,CAAC,eAAe,CAAC,CAAC;iBAC1D;gBACD,OA AO,IAAI,CAAC,eAAe,CAAC;aAC7B;SACF;KACF;IAED,KAAK,MAAK;IACV,GAAG,MAAK;;;YAtDT,UAAU ;;;YApEH,YAAY;YACZ,mBAAmB;yCA0EpB,MAAM,SAAC,MAAM;;AAkDpB,MAAM,mBAAmB;IAGvB,YA AoB,YAA0B;QAA1B,iBAAY,GAAZ,YAAY,CAAc;QAF9C,SAAI,GAAyB,MAAM,CAAC,MAAM,CAAC,IAAI, CAAC,CAAC;KAEC;IAElD,OAAO,MAAW;IAIlB,aAAa,CAAC,IAAY,EAAE,SAAkB;QAC5C,IAAI,SAAS,EAA E;;;YAGb,OAAO,QAAQ,CAAC,eAAe,CAAC,cAAc,CAAC,SAAS,CAAC,IAAI,SAAS,EAAE,IAAI,CAAC,CAA C;SAC/E;QAED,OAAO,QAAQ,CAAC,aAAa,CAAC,IAAI,CAAC,CAAC;KACrC;IAED,aAAa,CAAC,KAAa;QA CzB,OAAO,QAAQ,CAAC,aAAa,CAAC,KAAK,CAAC,CAAC;KACtC;IAED,UAAU,CAAC,KAAa;QACtB,OAA O,QAAQ,CAAC,cAAc,CAAC,KAAK,CAAC,CAAC;KACvC;IAED,WAAW,CAAC,MAAW,EAAE,QAAa;QACp C,MAAM,CAAC,WAAW,CAAC,QAAQ,CAAC,CAAC;KAC9B;IAED,YAAY,CAAC,MAAW,EAAE,QAAa,EA AE,QAAa;QACpD,IAAI,MAAM,EAAE;YACV,MAAM,CAAC,YAAY,CAAC,QAAQ,EAAE,QAAQ,CAAC,CA AC;SACzC;KACF;IAED,WAAW,CAAC,MAAW,EAAE,QAAa;QACpC,IAAI,MAAM,EAAE;YACV,MAAM,CA AC,WAAW,CAAC,QAAQ,CAAC,CAAC;SAC9B;KACF;IAED,iBAAiB,CAAC,cAA0B,EAAE,eAAyB;QACrE,I AAI,EAAE,GAAQ,OAAO,cAAc,KAAK,QAAQ,GAAG,QAAQ,CAAC,aAAa,CAAC,cAAc,CAAC;YACtC,cAAc, CAAC;QAClE,IAAI,CAAC,EAAE,EAAE;YACP,MAAM,IAAI,KAAK,CAAC,iBAAiB,cAAc,8BAA8B,CAAC,C AAC;SAChF;QACD,IAAI,CAAC,eAAe,EAAE;YACpB,EAAE,CAAC,WAAW,GAAG,EAAE,CAAC;SACrB;QA CD,OAAO,EAAE,CAAC;KACX;IAED,UAAU,CAAC,IAAS;QAClB,OAAO,IAAI,CAAC,UAAU,CAAC;KACxB ;IAED,WAAW,CAAC,IAAS;QACnB,OAAO,IAAI,CAAC,WAAW,CAAC;KACzB;IAED,YAAY,CAAC,EAAO,E AAE,IAAY,EAAE,KAAa,EAAE,SAAkB;QACnE,IAAI,SAAS,EAAE;YACb,IAAI,GAAG,SAAS,GAAG,GAAG, GAAG,IAAI,CAAC;;;YAG9B,MAAM,YAAY,GAAG,cAAc,CAAC,SAAS,CAAC,CAAC;YAC/C,IAAI,YAAY,E

AAE;gBAChB,EAAE,CAAC,cAAc,CAAC,YAAY,EAAE,IAAI,EAAE,KAAK,CAAC,CAAC;aAC9C;iBAAM;gB ACL,EAAE,CAAC,YAAY,CAAC,IAAI,EAAE,KAAK,CAAC,CAAC;aAC9B;SACF;aAAM;YACL,EAAE,CAAC ,YAAY,CAAC,IAAI,EAAE,KAAK,CAAC,CAAC;SAC9B;KACF;IAED,eAAe,CAAC,EAAO,EAAE,IAAY,EAA E,SAAkB;QACvD,IAAI,SAAS,EAAE;;;YAGb,MAAM,YAAY,GAAG,cAAc,CAAC,SAAS,CAAC,CAAC;YAC/C ,IAAI,YAAY,EAAE;gBAChB,EAAE,CAAC,iBAAiB,CAAC,YAAY,EAAE,IAAI,CAAC,CAAC;aAC1C;iBAAM; ;;;gBAIL,EAAE,CAAC,eAAe,CAAC,GAAG,SAAS,IAAI,IAAI,EAAE,CAAC,CAAC;aAC5C;SACF;aAAM;YAC L,EAAE,CAAC,eAAe,CAAC,IAAI,CAAC,CAAC;SAC1B;KACF;IAED,QAAQ,CAAC,EAAO,EAAE,IAAY;QA C5B,EAAE,CAAC,SAAS,CAAC,GAAG,CAAC,IAAI,CAAC,CAAC;KACxB;IAED,WAAW,CAAC,EAAO,EAA E,IAAY;QAC/B,EAAE,CAAC,SAAS,CAAC,MAAM,CAAC,IAAI,CAAC,CAAC;KAC3B;IAED,QAAQ,CAAC,E AAO,EAAE,KAAa,EAAE,KAAU,EAAE,KAA0B;QACrE,IAAI,KAAK,IAAI,mBAAmB,CAAC,QAAQ,GAAG,m BAAmB,CAAC,SAAS,CAAC,EAAE;YAC1E,EAAE,CAAC,KAAK,CAAC,WAAW,CAAC,KAAK,EAAE,KAAK ,EAAE,KAAK,GAAG,mBAAmB,CAAC,SAAS,GAAG,WAAW,GAAG,EAAE,CAAC,CAAC;SAC9F;aAAM;YA CL,EAAE,CAAC,KAAK,CAAC,KAAK,CAAC,GAAG,KAAK,CAAC;SACzB;KACF;IAED,WAAW,CAAC,EAA O,EAAE,KAAa,EAAE,KAA0B;QAC5D,IAAI,KAAK,GAAG,mBAAmB,CAAC,QAAQ,EAAE;YACxC,EAAE,C AAC,KAAK,CAAC,cAAc,CAAC,KAAK,CAAC,CAAC;SAChC;aAAM;;;YAGL,EAAE,CAAC,KAAK,CAAC,K AAK,CAAC,GAAG,EAAE,CAAC;SACtB;KACF;IAED,WAAW,CAAC,EAAO,EAAE,IAAY,EAAE,KAAU;QAC 3C,WAAW,IAAI,oBAAoB,CAAC,IAAI,EAAE,UAAU,CAAC,CAAC;QACtD,EAAE,CAAC,IAAI,CAAC,GAAG, KAAK,CAAC;KAClB;IAED,QAAQ,CAAC,IAAS,EAAE,KAAa;QAC/B,IAAI,CAAC,SAAS,GAAG,KAAK,CAA C;KACxB;IAED,MAAM,CAAC,MAAsC,EAAE,KAAa,EAAE,QAAiC;QAE7F,WAAW,IAAI,oBAAoB,CAAC,K AAK,EAAE,UAAU,CAAC,CAAC;QACvD,IAAI,OAAO,MAAM,KAAK,QAAQ,EAAE;YAC9B,OAAmB,IAAI,C AAC,YAAY,CAAC,sBAAsB,CACvD,MAAM,EAAE,KAAK,EAAE,sBAAsB,CAAC,QAAQ,CAAC,CAAC,CAA C;SACtD;QACD,OAAmB,IAAI,CAAC,YAAY,CAAC,gBAAgB,CAC1C,MAAM,EAAE,KAAK,EAAE,sBAAsB, CAAC,QAAQ,CAAC,CAAe,CAAC;KAC3E;CACF;aAEoB,MAAM,GAAG,CAAC,UAAU,CAAC,CAAC,CAAC; AAA5C,MAAM,WAAW,GAAG,QAA2B,CAAC;AAChD,SAAS,oBAAoB,CAAC,IAAY,EAAE,QAAgB;IAC1D,I AAI,IAAI,CAAC,UAAU,CAAC,CAAC,CAAC,KAAK,WAAW,EAAE;QACtC,MAAM,IAAI,KAAK,CAAC,wBA AwB,QAAQ,IAAI,IAAI;;qEAGpD,IAAI,gIAAgI,CAAC,CAAC;KAC3I;AACH,CAAC;AAED,MAAM,iCAAkC,S AAQ,mBAAmB;IAIjE,YACI,YAA0B,EAAE,gBAAqC,EACzD,SAAwB,EAAE,KAAa;QACjD,KAAK,CAAC,YA AY,CAAC,CAAC;QADV,cAAS,GAAT,SAAS,CAAe;QAElC,MAAM,MAAM,GAAG,aAAa,CAAC,KAAK,GAA G,GAAG,GAAG,SAAS,CAAC,EAAE,EAAE,SAAS,CAAC,MAAM,EAAE,EAAE,CAAC,CAAC;QAC/E,gBAAg B,CAAC,SAAS,CAAC,MAAM,CAAC,CAAC;QAEnC,IAAI,CAAC,WAAW,GAAG,oBAAoB,CAAC,KAAK,GA AG,GAAG,GAAG,SAAS,CAAC,EAAE,CAAC,CAAC;QACpE,IAAI,CAAC,QAAQ,GAAG,iBAAiB,CAAC,KAA K,GAAG,GAAG,GAAG,SAAS,CAAC,EAAE,CAAC,CAAC;KAC/D;IAED,WAAW,CAAC,OAAY;QACtB,KAA K,CAAC,YAAY,CAAC,OAAO,EAAE,IAAI,CAAC,QAAQ,EAAE,EAAE,CAAC,CAAC;KAChD;IAEQ,aAAa,C AAC,MAAW,EAAE,IAAY;QAC9C,MAAM,EAAE,GAAG,KAAK,CAAC,aAAa,CAAC,MAAM,EAAE,IAAI,CA AC,CAAC;QAC7C,KAAK,CAAC,YAAY,CAAC,EAAE,EAAE,IAAI,CAAC,WAAW,EAAE,EAAE,CAAC,CAA C;QAC7C,OAAO,EAAE,CAAC;KACX;CACF;AAED,MAAM,iBAAkB,SAAQ,mBAAmB;IAGjD,YACI,YAA0B, EAAU,gBAAqC,EACjE,MAAW,EAAE,SAAwB;QAC/C,KAAK,CAAC,YAAY,CAAC,CAAC;QAFkB,qBAAgB, GAAhB,gBAAgB,CAAqB;QACjE,WAAM,GAAN,MAAM,CAAK;QAErB,IAAI,CAAC,UAAU,GAAI,MAAc,CA AC,YAAY,CAAC,EAAC,IAAI,EAAE,MAAM,EAAC,CAAC,CAAC;QAC/D,IAAI,CAAC,gBAAgB,CAAC,OAA O,CAAC,IAAI,CAAC,UAAU,CAAC,CAAC;QAC/C,MAAM,MAAM,GAAG,aAAa,CAAC,SAAS,CAAC,EAAE, EAAE,SAAS,CAAC,MAAM,EAAE,EAAE,CAAC,CAAC;QACjE,KAAK,IAAI,CAAC,GAAG,CAAC,EAAE,CA AC,GAAG,MAAM,CAAC,MAAM,EAAE,CAAC,EAAE,EAAE;YACtC,MAAM,OAAO,GAAG,QAAQ,CAAC,a AAa,CAAC,OAAO,CAAC,CAAC;YAChD,OAAO,CAAC,WAAW,GAAG,MAAM,CAAC,CAAC,CAAC,CAAC; YAChC,IAAI,CAAC,UAAU,CAAC,WAAW,CAAC,OAAO,CAAC,CAAC;SACtC;KACF;IAEO,gBAAgB,CAAC, IAAS;QAChC,OAAO,IAAI,KAAK,IAAI,CAAC,MAAM,GAAG,IAAI,CAAC,UAAU,GAAG,IAAI,CAAC;KACt D;IAEQ,OAAO;QACd,IAAI,CAAC,gBAAgB,CAAC,UAAU,CAAC,IAAI,CAAC,UAAU,CAAC,CAAC;KACnD; IAEQ,WAAW,CAAC,MAAW,EAAE,QAAa;QAC7C,OAAO,KAAK,CAAC,WAAW,CAAC,IAAI,CAAC,gBAAg B,CAAC,MAAM,CAAC,EAAE,QAAQ,CAAC,CAAC;KACnE;IACQ,YAAY,CAAC,MAAW,EAAE,QAAa,EAA

E,QAAa;QAC7D,OAAO,KAAK,CAAC,YAAY,CAAC,IAAI,CAAC,gBAAgB,CAAC,MAAM,CAAC,EAAE,QA AQ,EAAE,QAAQ,CAAC,CAAC;KAC9E;IACQ,WAAW,CAAC,MAAW,EAAE,QAAa;QAC7C,OAAO,KAAK,C AAC,WAAW,CAAC,IAAI,CAAC,gBAAgB,CAAC,MAAM,CAAC,EAAE,QAAQ,CAAC,CAAC;KACnE;IACQ, UAAU,CAAC,IAAS;QAC3B,OAAO,IAAI,CAAC,gBAAgB,CAAC,KAAK,CAAC,UAAU,CAAC,IAAI,CAAC,gB AAgB,CAAC,IAAI,CAAC,CAAC,CAAC,CAAC;KAC7E;;;AC/VH;;;;;;;MAca,eAAgB,SAAQ,kBAAkB;IACrD,Y AA8B,GAAQ;QACpC,KAAK,CAAC,GAAG,CAAC,CAAC;KACZ;;;IAIQ,QAAQ,CAAC,SAAiB;QACjC,OAAO, IAAI,CAAC;KACb;IAEQ,gBAAgB,CAAC,OAAoB,EAAE,SAAiB,EAAE,OAAiB;QAClF,OAAO,CAAC,gBAAg B,CAAC,SAAS,EAAE,OAAwB,EAAE,KAAK,CAAC,CAAC;QACrE,OAAO,MAAM,IAAI,CAAC,mBAAmB,C AAC,OAAO,EAAE,SAAS,EAAE,OAAwB,CAAC,CAAC;KACrF;IAED,mBAAmB,CAAC,MAAW,EAAE,SAAi B,EAAE,QAAkB;QACpE,OAAO,MAAM,CAAC,mBAAmB,CAAC,SAAS,EAAE,QAAyB,CAAC,CAAC;KACzE ;;;YAnBF,UAAU;;;4CAEI,MAAM,SAAC,QAAQ;;;ACf9B;;;;;;;AAeA;;;AAGA,MAAM,WAAW,GAAG;;IAElB,K AAK,EAAE,IAAI;IACX,UAAU,EAAE,IAAI;IAChB,SAAS,EAAE,IAAI;IACf,QAAQ,EAAE,IAAI;IACd,WAAW ,EAAE,IAAI;IACjB,SAAS,EAAE,IAAI;IACf,UAAU,EAAE,IAAI;IAChB,OAAO,EAAE,IAAI;IACb,SAAS,EAA E,IAAI;;IAEf,OAAO,EAAE,IAAI;IACb,YAAY,EAAE,IAAI;IAClB,WAAW,EAAE,IAAI;IACjB,UAAU,EAAE,I AAI;IAChB,aAAa,EAAE,IAAI;IACnB,SAAS,EAAE,IAAI;IACf,UAAU,EAAE,IAAI;;IAEhB,OAAO,EAAE,IAAI ;IACb,SAAS,EAAE,IAAI;;IAEf,QAAQ,EAAE,IAAI;IACd,aAAa,EAAE,IAAI;IACnB,YAAY,EAAE,IAAI;IAClB, WAAW,EAAE,IAAI;IACjB,cAAc,EAAE,IAAI;;IAEpB,OAAO,EAAE,IAAI;IACb,WAAW,EAAE,IAAI;IACjB,Y AAY,EAAE,IAAI;IAClB,SAAS,EAAE,IAAI;IACf,WAAW,EAAE,IAAI;;IAEjB,KAAK,EAAE,IAAI;IACX,WAA W,EAAE,IAAI;CAClB,CAAC;AAEF;;;;;;;MAOa,qBAAqB,GAAG,IAAI,cAAc,CAAsB,qBAAqB,EAAE;AAUpG; ;;;;MAKa,aAAa,GAAG,IAAI,cAAc,CAAe,cAAc,EAAE;AAQ9E;;;;;MAMa,mBAAmB;IADhC;;;;;;QAOE,WAAM, GAAa,EAAE,CAAC;;;;;;;;;;;;;;;;;QAkBtB,cAAS,GAA4B,EAAE,CAAC;KAsCzC;;;;;;;IAZC,WAAW,CAAC,OAAo B;QAC9B,MAAM,EAAE,GAAG,IAAI,MAAO,CAAC,OAAO,EAAE,IAAI,CAAC,OAAO,CAAC,CAAC;QAE9C ,EAAE,CAAC,GAAG,CAAC,OAAO,CAAC,CAAC,GAAG,CAAC,EAAC,MAAM,EAAE,IAAI,EAAC,CAAC,C AAC;QACpC,EAAE,CAAC,GAAG,CAAC,QAAQ,CAAC,CAAC,GAAG,CAAC,EAAC,MAAM,EAAE,IAAI,EA AC,CAAC,CAAC;QAErC,KAAK,MAAM,SAAS,IAAI,IAAI,CAAC,SAAS,EAAE;YACtC,EAAE,CAAC,GAAG, CAAC,SAAS,CAAC,CAAC,GAAG,CAAC,IAAI,CAAC,SAAS,CAAC,SAAS,CAAC,CAAC,CAAC;SAClD;QAE D,OAAO,EAAE,CAAC;KACX;;;YA9DF,UAAU;;AAiEX;;;;;MAMa,oBAAqB,SAAQ,kBAAkB;IAG1D,YACsB,G AAQ,EACa,OAA4B,EAAU,OAAgB,EAClD,MAA0B;QACvE,KAAK,CAAC,GAAG,CAAC,CAAC;QAF8B,YAA O,GAAP,OAAO,CAAqB;QAAU,YAAO,GAAP,OAAO,CAAS;QAClD,WAAM,GAAN,MAAM,CAAoB;QALjE, mBAAc,GAAuB,IAAI,CAAC;KAOjD;IAEQ,QAAQ,CAAC,SAAiB;QACjC,IAAI,CAAC,WAAW,CAAC,cAAc,C AAC,SAAS,CAAC,WAAW,EAAE,CAAC,IAAI,CAAC,IAAI,CAAC,aAAa,CAAC,SAAS,CAAC,EAAE;YAC1F, OAAO,KAAK,CAAC;SACd;QAED,IAAI,CAAE,MAAc,CAAC,MAAM,IAAI,CAAC,IAAI,CAAC,MAAM,EAA E;YAC3C,IAAI,OAAO,SAAS,KAAK,WAAW,IAAI,SAAS,EAAE;gBACjD,IAAI,CAAC,OAAO,CAAC,IAAI,CA Cb,QAAQ,SAAS,mDAAmD;oBACpE,iDAAiD,CAAC,CAAC;aACxD;YACD,OAAO,KAAK,CAAC;SACd;QAE D,OAAO,IAAI,CAAC;KACb;IAEQ,gBAAgB,CAAC,OAAoB,EAAE,SAAiB,EAAE,OAAiB;QAClF,MAAM,IAA I,GAAG,IAAI,CAAC,OAAO,CAAC,OAAO,EAAE,CAAC;QACpC,SAAS,GAAG,SAAS,CAAC,WAAW,EAAE, CAAC;;;QAIpC,IAAI,CAAE,MAAc,CAAC,MAAM,IAAI,IAAI,CAAC,MAAM,EAAE;YAC1C,IAAI,CAAC,cAA c,GAAG,IAAI,CAAC,cAAc,IAAI,IAAI,CAAC,MAAM,EAAE,CAAC;;;;YAI3D,IAAI,kBAAkB,GAAG,KAAK,C AAC;YAC/B,IAAI,UAAU,GAAa;gBACzB,kBAAkB,GAAG,IAAI,CAAC;aAC3B,CAAC;YAEF,IAAI,CAAC,cA Ac;iBACd,IAAI,CAAC;;gBAEJ,IAAI,CAAE,MAAc,CAAC,MAAM,EAAE;oBAC3B,IAAI,OAAO,SAAS,KAAK, WAAW,IAAI,SAAS,EAAE;wBACjD,IAAI,CAAC,OAAO,CAAC,IAAI,CACb,mEAAmE,CAAC,CAAC;qBAC1E ;oBACD,UAAU,GAAG,SAAQ,CAAC;oBACtB,OAAO;iBACR;gBAED,IAAI,CAAC,kBAAkB,EAAE;;;oBAGvB, UAAU,GAAG,IAAI,CAAC,gBAAgB,CAAC,OAAO,EAAE,SAAS,EAAE,OAAO,CAAC,CAAC;iBACjE;aACF,C AAC;iBACD,KAAK,CAAC;gBACL,IAAI,OAAO,SAAS,KAAK,WAAW,IAAI,SAAS,EAAE;oBACjD,IAAI,CAA C,OAAO,CAAC,IAAI,CACb,QAAQ,SAAS,6CAA6C;wBAC9D,0BAA0B,CAAC,CAAC;iBACjC;gBACD,UAAU ,GAAG,SAAQ,CAAC;aACvB,CAAC,CAAC;;;;YAKP,OAAO;gBACL,UAAU,EAAE,CAAC;aACd,CAAC;SACH ;QAED,OAAO,IAAI,CAAC,iBAAiB,CAAC;;YAE5B,MAAM,EAAE,GAAG,IAAI,CAAC,OAAO,CAAC,WAAW ,CAAC,OAAO,CAAC,CAAC;YAC7C,MAAM,QAAQ,GAAG,UAAS,QAAqB;gBAC7C,IAAI,CAAC,UAAU,CA

AC;oBACd,OAAO,CAAC,QAAQ,CAAC,CAAC;iBACnB,CAAC,CAAC;aACJ,CAAC;YACF,EAAE,CAAC,EAA E,CAAC,SAAS,EAAE,QAAQ,CAAC,CAAC;YAC3B,OAAO;gBACL,EAAE,CAAC,GAAG,CAAC,SAAS,EAAE, QAAQ,CAAC,CAAC;;gBAE5B,IAAI,OAAO,EAAE,CAAC,OAAO,KAAK,UAAU,EAAE;oBACpC,EAAE,CAA C,OAAO,EAAE,CAAC;iBACd;aACF,CAAC;SACH,CAAC,CAAC;KACJ;IAED,aAAa,CAAC,SAAiB;QAC7B,O AAO,IAAI,CAAC,OAAO,CAAC,MAAM,CAAC,OAAO,CAAC,SAAS,CAAC,GAAG,CAAC,CAAC,CAAC;KA CpD;;;YApGF,UAAU;;;4CAKJ,MAAM,SAAC,QAAQ;YACgC,mBAAmB,uBAAlE,MAAM,SAAC,qBAAqB;YA/ JmDE,QAAO;4CAgKtF,QAAQ,YAAI,MAAM,SAAC,aAAa;;AAgGvC;;;;;MAKa,2BAA2B,GAAG,GAAG;AAE9 C;;;MAGa,0BAA0B,GAAe;IACpD;QACE,OAAO,EAAE,qBAAqB;QAC9B,QAAQ,EAAE,oBAAoB;QAC9B,KA AK,EAAE,IAAI;QACX,IAAI,EAAE,CAAC,QAAQ,EAAE,qBAAqB,EAAEA,QAAO,EAAE,CAAC,IAAI,QAAQ, EAAE,EAAE,aAAa,CAAC,CAAC;KAClF;IACD,EAAC,OAAO,EAAE,qBAAqB,EAAE,QAAQ,EAAE,mBAAmB ,EAAE,IAAI,EAAE,EAAE,EAAC;EACzE;MAEW,gBAAgB,GAAG,2BAA2B;AAE3D;;;;;;;;;;;MAYa,YAAY;;;Y ADxB,QAAQ,SAAC,EAAC,SAAS,EAAE,0BAA0B,EAAC;;;AC1SjD;;;;;;;AAYA;;;AAGA,MAAM,aAAa,GAAG, CAAC,KAAK,EAAE,SAAS,EAAE,MAAM,EAAE,OAAO,CAAC,CAAC;AAE1D,MAAM,uBAAuB,GAAG,CAA C,CAAC;AAElC;AACA,MAAM,OAAO,GAA0B;;;IAGrC,IAAI,EAAE,WAAW;IACjB,IAAI,EAAE,KAAK;IAC X,MAAM,EAAE,QAAQ;IAChB,MAAM,EAAE,QAAQ;IAChB,KAAK,EAAE,QAAQ;IACf,KAAK,EAAE,QAA Q;IACf,MAAM,EAAE,WAAW;IACnB,OAAO,EAAE,YAAY;IACrB,IAAI,EAAE,SAAS;IACf,MAAM,EAAE,W AAW;IACnB,MAAM,EAAE,aAAa;IACrB,QAAQ,EAAE,YAAY;IACtB,KAAK,EAAE,IAAI;CACZ,CAAC;AAE F;AACA;AACA;AACA,MAAM,mBAAmB,GAAG;IAC1B,GAAG,EAAE,GAAG;IACR,GAAG,EAAE,GAAG;IA CR,GAAG,EAAE,GAAG;IACR,GAAG,EAAE,GAAG;IACR,GAAG,EAAE,GAAG;IACR,GAAG,EAAE,GAAG;I ACR,GAAG,EAAE,GAAG;IACR,GAAG,EAAE,GAAG;IACR,GAAG,EAAE,GAAG;IACR,GAAG,EAAE,GAA G;IACR,GAAG,EAAE,GAAG;IACR,GAAG,EAAE,GAAG;IACR,GAAG,EAAE,GAAG;IACR,GAAG,EAAE,GA AG;IACR,MAAM,EAAE,GAAG;IACX,MAAM,EAAE,SAAS;CAClB,CAAC;aAOO,CAAC,KAAoB,KAAK,KA AK,CAAC,MAAM,OAClC,CAAC,KAAoB,KAAK,KAAK,CAAC,OAAO,OAC1C,CAAC,KAAoB,KAAK,KAAK ,CAAC,OAAO,OACtC,CAAC,KAAoB,KAAK,KAAK,CAAC,QAAQ;AAPnD;;;AAGA,MAAM,oBAAoB,GAAu D;IAC/E,KAAK,MAAwC;IAC7C,SAAS,IAAyC;IAClD,MAAM,IAAyC;IAC/C,OAAO,IAA0C;CAClD,CAAC;A AEF;;;;MAKa,eAAgB,SAAQ,kBAAkB;;;;;IAKrD,YAA8B,GAAQ;QACpC,KAAK,CAAC,GAAG,CAAC,CAAC; KACZ;;;;;;IAOQ,QAAQ,CAAC,SAAiB;QACjC,OAAO,eAAe,CAAC,cAAc,CAAC,SAAS,CAAC,IAAI,IAAI,CA AC;KAC1D;;;;;;;;;IAUQ,gBAAgB,CAAC,OAAoB,EAAE,SAAiB,EAAE,OAAiB;QAClF,MAAM,WAAW,GAAG, eAAe,CAAC,cAAc,CAAC,SAAS,CAAE,CAAC;QAE/D,MAAM,cAAc,GAChB,eAAe,CAAC,aAAa,CAAC,WAA W,CAAC,SAAS,CAAC,EAAE,OAAO,EAAE,IAAI,CAAC,OAAO,CAAC,OAAO,EAAE,CAAC,CAAC;QAE3F, OAAO,IAAI,CAAC,OAAO,CAAC,OAAO,EAAE,CAAC,iBAAiB,CAAC;YAC9C,OAAOF,OAAM,EAAE,CAAC ,WAAW,CAAC,OAAO,EAAE,WAAW,CAAC,cAAc,CAAC,EAAE,cAAc,CAAC,CAAC;SACnF,CAAC,CAAC;K ACJ;IAED,OAAO,cAAc,CAAC,SAAiB;QACrC,MAAM,KAAK,GAAa,SAAS,CAAC,WAAW,EAAE,CAAC,KA AK,CAAC,GAAG,CAAC,CAAC;QAE3D,MAAM,YAAY,GAAG,KAAK,CAAC,KAAK,EAAE,CAAC;QACnC,I AAI,CAAC,KAAK,CAAC,MAAM,KAAK,CAAC,KAAK,EAAE,YAAY,KAAK,SAAS,IAAI,YAAY,KAAK,OAA O,CAAC,EAAE;YACrF,OAAO,IAAI,CAAC;SACb;QAED,MAAM,GAAG,GAAG,eAAe,CAAC,aAAa,CAAC,K AAK,CAAC,GAAG,EAAG,CAAC,CAAC;QAExD,IAAI,OAAO,GAAG,EAAE,CAAC;QACjB,aAAa,CAAC,OA AO,CAAC,YAAY;YAChC,MAAM,KAAK,GAAW,KAAK,CAAC,OAAO,CAAC,YAAY,CAAC,CAAC;YAClD,I AAI,KAAK,GAAG,CAAC,CAAC,EAAE;gBACd,KAAK,CAAC,MAAM,CAAC,KAAK,EAAE,CAAC,CAAC,CA AC;gBACvB,OAAO,IAAI,YAAY,GAAG,GAAG,CAAC;aAC/B;SACF,CAAC,CAAC;QACH,OAAO,IAAI,GAA G,CAAC;QAEf,IAAI,KAAK,CAAC,MAAM,IAAI,CAAC,IAAI,GAAG,CAAC,MAAM,KAAK,CAAC,EAAE;;Y AEzC,OAAO,IAAI,CAAC;SACb;;;;QAKD,MAAM,MAAM,GAA4C,EAAS,CAAC;QAClE,MAAM,CAAC,cAAc, CAAC,GAAG,YAAY,CAAC;QACtC,MAAM,CAAC,SAAS,CAAC,GAAG,OAAO,CAAC;QAC5B,OAAO,MAA M,CAAC;KACf;IAED,OAAO,eAAe,CAAC,KAAoB;QACzC,IAAI,OAAO,GAAG,EAAE,CAAC;QACjB,IAAI,G AAG,GAAG,WAAW,CAAC,KAAK,CAAC,CAAC;QAC7B,GAAG,GAAG,GAAG,CAAC,WAAW,EAAE,CAAC ;QACxB,IAAI,GAAG,KAAK,GAAG,EAAE;YACf,GAAG,GAAG,OAAO,CAAC;SACf;aAAM,IAAI,GAAG,KA AK,GAAG,EAAE;YACtB,GAAG,GAAG,KAAK,CAAC;SACb;QACD,aAAa,CAAC,OAAO,CAAC,YAAY;YAC hC,IAAI,YAAY,IAAI,GAAG,EAAE;gBACvB,MAAM,cAAc,GAAG,oBAAoB,CAAC,YAAY,CAAC,CAAC;gBA

C1D,IAAI,cAAc,CAAC,KAAK,CAAC,EAAE;oBACzB,OAAO,IAAI,YAAY,GAAG,GAAG,CAAC;iBAC/B;aAC F;SACF,CAAC,CAAC;QACH,OAAO,IAAI,GAAG,CAAC;QACf,OAAO,OAAO,CAAC;KAChB;;;;;;;;IASD,OAA O,aAAa,CAAC,OAAY,EAAE,OAAiB,EAAE,IAAY;QAChE,OAAO,CAAC,KAAU;YAChB,IAAI,eAAe,CAAC,e AAe,CAAC,KAAK,CAAC,KAAK,OAAO,EAAE;gBACtD,IAAI,CAAC,UAAU,CAAC,MAAM,OAAO,CAAC,K AAK,CAAC,CAAC,CAAC;aACvC;SACF,CAAC;KACH;;IAGD,OAAO,aAAa,CAAC,OAAe;;QAElC,QAAQ,OA AO;YACb,KAAK,KAAK;gBACR,OAAO,QAAQ,CAAC;YAClB;gBACE,OAAO,OAAO,CAAC;SAClB;KACF;;; YArHF,UAAU;;;4CAMI,MAAM,SAAC,QAAQ;;AAkH9B,SAAS,WAAW,CAAC,KAAU;IAC7B,IAAI,GAAG,G AAG,KAAK,CAAC,GAAG,CAAC;IACpB,IAAI,GAAG,IAAI,IAAI,EAAE;QACf,GAAG,GAAG,KAAK,CAAC,a AAa,CAAC;;;;QAI1B,IAAI,GAAG,IAAI,IAAI,EAAE;YACf,OAAO,cAAc,CAAC;SACvB;QACD,IAAI,GAAG,C AAC,UAAU,CAAC,IAAI,CAAC,EAAE;YACxB,GAAG,GAAG,MAAM,CAAC,YAAY,CAAC,QAAQ,CAAC,G AAG,CAAC,SAAS,CAAC,CAAC,CAAC,EAAE,EAAE,CAAC,CAAC,CAAC;YAC1D,IAAI,KAAK,CAAC,QAA Q,KAAK,uBAAuB,IAAI,mBAAmB,CAAC,cAAc,CAAC,GAAG,CAAC,EAAE;;;;gBAIzF,GAAG,GAAI,mBAA2 B,CAAC,GAAG,CAAC,CAAC;aACzC;SACF;KACF;IAED,OAAO,OAAO,CAAC,GAAG,CAAC,IAAI,GAAG,C AAC;AAC7B;;ACzNA;;;;;;;AAyDA;;;;;;;;;;;;;;;;;;;;;;;;;;;;;;;MAgCsB,YAAY;;;;YADjC,UAAU,SAAC,EAAC,UAA U,EAAE,MAAM,EAAE,WAAW,EAAE,UAAU,CAAC,MAAM,gBAAgB,CAAC,EAAC;;SAyDjE,uBAAuB,CAA C,QAAkB;IACxD,OAAO,IAAI,gBAAgB,CAAC,QAAQ,CAAC,GAAG,CAAC,QAAQ,CAAC,CAAC,CAAC;AA CtD,CAAC;MAGY,gBAAiB,SAAQ,YAAY;IAChD,YAAsC,IAAS;QAC7C,KAAK,EAAE,CAAC;QAD4B,SAAI, GAAJ,IAAI,CAAK;KAE9C;IAEQ,QAAQ,CAAC,GAAoB,EAAE,KAA4B;QAClE,IAAI,KAAK,IAAI,IAAI;YAA E,OAAO,IAAI,CAAC;QAC/B,QAAQ,GAAG;YACT,KAAK,eAAe,CAAC,IAAI;gBACvB,OAAO,KAAe,CAAC; YACzB,KAAK,eAAe,CAAC,IAAI;gBACvB,IAAIG,gCAA8B,CAAC,KAAK,oBAAkB,EAAE;oBAC1D,OAAOC, gBAAe,CAAC,KAAK,CAAC,CAAC;iBAC/B;gBACD,OAAOC,cAAa,CAAC,IAAI,CAAC,IAAI,EAAE,MAAM, CAAC,KAAK,CAAC,CAAC,CAAC,QAAQ,EAAE,CAAC;YAC5D,KAAK,eAAe,CAAC,KAAK;gBACxB,IAAIF, gCAA8B,CAAC,KAAK,sBAAmB,EAAE;oBAC3D,OAAOC,gBAAe,CAAC,KAAK,CAAC,CAAC;iBAC/B;gBA CD,OAAO,KAAe,CAAC;YACzB,KAAK,eAAe,CAAC,MAAM;gBACzB,IAAID,gCAA8B,CAAC,KAAK,wBAA oB,EAAE;oBAC5D,OAAOC,gBAAe,CAAC,KAAK,CAAC,CAAC;iBAC/B;gBACD,MAAM,IAAI,KAAK,CAAC ,uCAAuC,CAAC,CAAC;YAC3D,KAAK,eAAe,CAAC,GAAG;gBACtB,MAAM,IAAI,GAAGE,0BAAyB,CAAC, KAAK,CAAC,CAAC;gBAC9C,IAAIH,gCAA8B,CAAC,KAAK,kBAAiB,EAAE;oBACzD,OAAOC,gBAAe,CAA C,KAAK,CAAC,CAAC;iBAC/B;gBACD,OAAOG,aAAY,CAAC,MAAM,CAAC,KAAK,CAAC,CAAC,CAAC;Y ACrC,KAAK,eAAe,CAAC,YAAY;gBAC/B,IAAIJ,gCAA8B,CAAC,KAAK,kCAAyB,EAAE;oBACjE,OAAOC,g BAAe,CAAC,KAAK,CAAC,CAAC;iBAC/B;gBACD,MAAM,IAAI,KAAK,CACX,gFAAgF,CAAC,CAAC;YACx F;gBACE,MAAM,IAAI,KAAK,CAAC,8BAA8B,GAAG,qCAAqC,CAAC,CAAC;SAC3F;KACF;IAEQ,uBAAuB, CAAC,KAAa;QAC5C,OAAOI,4BAA2B,CAAC,KAAK,CAAC,CAAC;KAC3C;IACQ,wBAAwB,CAAC,KAAa;Q AC7C,OAAOC,6BAA4B,CAAC,KAAK,CAAC,CAAC;KAC5C;IACQ,yBAAyB,CAAC,KAAa;QAC9C,OAAOC, 8BAA6B,CAAC,KAAK,CAAC,CAAC;KAC7C;IACQ,sBAAsB,CAAC,KAAa;QAC3C,OAAOC,2BAA0B,CAAC, KAAK,CAAC,CAAC;KAC1C;IACQ,8BAA8B,CAAC,KAAa;QACnD,OAAOC,mCAAkC,CAAC,KAAK,CAAC, CAAC;KAClD;;;;YAzDF,UAAU,SAAC,EAAC,UAAU,EAAE,MAAM,EAAE,UAAU,EAAE,uBAAuB,EAAE,IA AI,EAAE,CAAC,QAAQ,CAAC,EAAC;;;4CAExE,MAAM,SAAC,QAAQ;;;ACvJ9B;;;;;;;SAwBgB,cAAc;IAC5B,i BAAiB,CAAC,WAAW,EAAE,CAAC;IAChC,qBAAqB,CAAC,IAAI,EAAE,CAAC;AAC/B,CAAC;SAEe,YAAY; IAC1B,OAAO,IAAI,YAAY,EAAE,CAAC;AAC5B,CAAC;SAEe,SAAS;;IAEvB,YAAY,CAAC,QAAQ,CAAC,C AAC;IACvB,OAAO,QAAQ,CAAC;AAClB,CAAC;aAGkCC,oBAAmB;MADzC,mCAAmC,GAAqB;IACnE,EAA C,OAAO,EAAE,WAAW,EAAE,QAAQ,MAAqB,EAAC;IACrD,EAAC,OAAO,EAAE,oBAAoB,EAAE,QAAQ,E AAE,cAAc,EAAE,KAAK,EAAE,IAAI,EAAC;IACtE,EAAC,OAAO,EAAE,QAAQ,EAAE,UAAU,EAAE,SAAS,E AAE,IAAI,EAAE,EAAE,EAAC;EACpD;AAEF,MAAM,wCAAwC,GAAqB;IACjE,EAAC,OAAO,EAAE,SAAS,E AAE,WAAW,EAAE,YAAY,EAAC;IAC/C,EAAC,OAAO,EAAE,YAAY,EAAE,QAAQ,EAAE,gBAAgB,EAAE,I AAI,EAAE,CAAC,QAAQ,CAAC,EAAC;CACtE,CAAC;MAEW,yCAAyC,GAAG,GAAG;AAE5D;;;;;;MAMa,8B AA8B,GAAG,yCAAyC;AAEvF;;;;;;MAMa,eAAe,GACxB,qBAAqB,CAAC,YAAY,EAAE,SAAS,EAAE,mCAAm C,EAAE;MAE3E,wBAAwB,GAAqB;IACxD,8BAA8B;IAC9B,EAAC,OAAO,EAAEC,eAAc,EAAE,QAAQ,EAA E,MAAM,EAAC;IAC3C,EAAC,OAAO,EAAE,YAAY,EAAE,UAAU,EAAE,YAAY,EAAE,IAAI,EAAE,EAAE,E

AAC;IAC3D;QACE,OAAO,EAAE,qBAAqB;QAC9B,QAAQ,EAAE,eAAe;QACzB,KAAK,EAAE,IAAI;QACX,I AAI,EAAE,CAAC,QAAQ,EAAE,MAAM,EAAE,WAAW,CAAC;KACtC;IACD,EAAC,OAAO,EAAE,qBAAqB,E AAE,QAAQ,EAAE,eAAe,EAAE,KAAK,EAAE,IAAI,EAAE,IAAI,EAAE,CAAC,QAAQ,CAAC,EAAC;IAC1F,g BAAgB;IAChB;QACE,OAAO,EAAE,mBAAmB;QAC5B,QAAQ,EAAE,mBAAmB;QAC7B,IAAI,EAAE,CAAC, YAAY,EAAE,mBAAmB,EAAE,MAAM,CAAC;KAClD;IACD,EAAC,OAAO,EAAE,gBAAgB,EAAE,WAAW,E AAE,mBAAmB,EAAC;IAC7D,EAAC,OAAO,EAAE,gBAAgB,EAAE,WAAW,EAAE,mBAAmB,EAAC;IAC7D, EAAC,OAAO,EAAE,mBAAmB,EAAE,QAAQ,EAAE,mBAAmB,EAAE,IAAI,EAAE,CAAC,QAAQ,CAAC,EAA C;IAC/E,EAAC,OAAO,EAAE,WAAW,EAAE,QAAQ,EAAE,WAAW,EAAE,IAAI,EAAE,CAAC,MAAM,CAAC, EAAC;IAC7D,EAAC,OAAO,EAAE,YAAY,EAAE,QAAQ,EAAE,YAAY,EAAE,IAAI,EAAE,CAAC,qBAAqB,E AAE,MAAM,CAAC,EAAC;IACtF,EAAC,OAAO,EAAE,UAAU,EAAE,QAAQ,EAAE,UAAU,EAAE,IAAI,EAA E,EAAE,EAAC;IACrD,uBAAuB;EACvB;AAEF;;;;;;;;;MAUa,aAAa;IACxB,YAA2D,YAAgC;QACzF,IAAI,YAA Y,EAAE;YAChB,MAAM,IAAI,KAAK,CACX,+JAA+J,CAAC,CAAC;SACtK;KACF;;;;;;;;;IAUD,OAAO,oBAAo B,CAAC,MAAuB;QACjD,OAAO;YACL,QAAQ,EAAE,aAAa;YACvB,SAAS,EAAE;gBACT,EAAC,OAAO,EAA E,MAAM,EAAE,QAAQ,EAAE,MAAM,CAAC,KAAK,EAAC;gBACzC,EAAC,OAAO,EAAE,aAAa,EAAE,WAA W,EAAE,MAAM,EAAC;gBAC7C,2BAA2B;aAC5B;SACF,CAAC;KACH;;;YA1BF,QAAQ,SAAC,EAAC,SAAS, EAAE,wBAAwB,EAAE,OAAO,EAAE,CAAC,YAAY,EAAE,iBAAiB,CAAC,EAAC;;;YAEhB,aAAa,uBAAzE,Q AAQ,YAAI,QAAQ,YAAI,MAAM,SAAC,aAAa;;;AC1G3D;;;;;;;AAmCA;;;SAGgB,UAAU;IACxB,OAAO,IAAI,I AAI,CAAC,QAAQ,CAAC,QAAQ,CAAC,CAAC,CAAC;AACtC,CAAC;AAED;;;;;;;;;;;;;;;;;;;;;;MAuBa,IAAI;IAEf ,YAAsC,IAAS;QAAT,SAAI,GAAJ,IAAI,CAAK;QAC7C,IAAI,CAAC,IAAI,GAAGd,OAAM,EAAE,CAAC;KACt B;;;;;;;;;;;IAWD,MAAM,CAAC,GAAmB,EAAE,gBAAyB,KAAK;QACxD,IAAI,CAAC,GAAG;YAAE,OAAO,IA AI,CAAC;QACtB,OAAO,IAAI,CAAC,mBAAmB,CAAC,GAAG,EAAE,aAAa,CAAC,CAAC;KACrD;;;;;;;;;IAUD ,OAAO,CAAC,IAAsB,EAAE,gBAAyB,KAAK;QAC5D,IAAI,CAAC,IAAI;YAAE,OAAO,EAAE,CAAC;QACrB, OAAO,IAAI,CAAC,MAAM,CAAC,CAAC,MAAyB,EAAE,GAAmB;YAChE,IAAI,GAAG,EAAE;gBACP,MAA M,CAAC,IAAI,CAAC,IAAI,CAAC,mBAAmB,CAAC,GAAG,EAAE,aAAa,CAAC,CAAC,CAAC;aAC3D;YACD, OAAO,MAAM,CAAC;SACf,EAAE,EAAE,CAAC,CAAC;KACR;;;;;;;IAQD,MAAM,CAAC,YAAoB;QACzB,IA AI,CAAC,YAAY;YAAE,OAAO,IAAI,CAAC;QAC/B,OAAO,IAAI,CAAC,IAAI,CAAC,aAAa,CAAC,QAAQ,YA AY,GAAG,CAAC,IAAI,IAAI,CAAC;KACjE;;;;;;;IAQD,OAAO,CAAC,YAAoB;QAC1B,IAAI,CAAC,YAAY;YA AE,OAAO,EAAE,CAAC;QAC7B,MAAM,IAAI,gBAAgB,IAAI,CAAC,IAAI,CAAC,gBAAgB,CAAC,QAAQ,YA AY,GAAG,CAAC,CAAC;QAC9E,OAAO,IAAI,GAAG,EAAE,CAAC,KAAK,CAAC,IAAI,CAAC,IAAI,CAAC,G AAG,EAAE,CAAC;KACxC;;;;;;;;;;IAWD,SAAS,CAAC,GAAmB,EAAE,QAAiB;QAC9C,IAAI,CAAC,GAAG;Y AAE,OAAO,IAAI,CAAC;QACtB,QAAQ,GAAG,QAAQ,IAAI,IAAI,CAAC,cAAc,CAAC,GAAG,CAAC,CAAC; QAChD,MAAM,IAAI,GAAoB,IAAI,CAAC,MAAM,CAAC,QAAQ,CAAE,CAAC;QACrD,IAAI,IAAI,EAAE;YA CR,OAAO,IAAI,CAAC,yBAAyB,CAAC,GAAG,EAAE,IAAI,CAAC,CAAC;SAClD;QACD,OAAO,IAAI,CAAC, mBAAmB,CAAC,GAAG,EAAE,IAAI,CAAC,CAAC;KAC5C;;;;;;IAOD,SAAS,CAAC,YAAoB;QAC5B,IAAI,CA AC,gBAAgB,CAAC,IAAI,CAAC,MAAM,CAAC,YAAY,CAAE,CAAC,CAAC;KACnD;;;;;IAMD,gBAAgB,CAA C,IAAqB;QACpC,IAAI,IAAI,EAAE;YACR,IAAI,CAAC,IAAI,CAAC,MAAM,CAAC,IAAI,CAAC,CAAC;SACx B;KACF;IAEO,mBAAmB,CAAC,IAAoB,EAAE,gBAAyB,KAAK;QAE9E,IAAI,CAAC,aAAa,EAAE;YAClB,MA AM,QAAQ,GAAW,IAAI,CAAC,cAAc,CAAC,IAAI,CAAC,CAAC;;;;YAInD,MAAM,IAAI,GAAG,IAAI,CAAC, OAAO,CAAC,QAAQ,CAAC,CAAC,MAAM,CAAC,IAAI,IAAI,IAAI,CAAC,mBAAmB,CAAC,IAAI,EAAE,IAA I,CAAC,CAAC,CAAC,CAAC,CAAC,CAAC;YAC5F,IAAI,IAAI,KAAK,SAAS;gBAAE,OAAO,IAAI,CAAC;SA CrC;QACD,MAAM,OAAO,GAAoB,IAAI,CAAC,IAAI,CAAC,aAAa,CAAC,MAAM,CAAoB,CAAC;QACpF,IA AI,CAAC,yBAAyB,CAAC,IAAI,EAAE,OAAO,CAAC,CAAC;QAC9C,MAAM,IAAI,GAAG,IAAI,CAAC,IAAI, CAAC,oBAAoB,CAAC,MAAM,CAAC,CAAC,CAAC,CAAC,CAAC;QACvD,IAAI,CAAC,WAAW,CAAC,OAA O,CAAC,CAAC;QAC1B,OAAO,OAAO,CAAC;KAChB;IAEO,yBAAyB,CAAC,GAAmB,EAAE,EAAmB;QACx E,MAAM,CAAC,IAAI,CAAC,GAAG,CAAC,CAAC,OAAO,CACpB,CAAC,IAAY,KAAK,EAAE,CAAC,YAAY, CAAC,IAAI,CAAC,cAAc,CAAC,IAAI,CAAC,EAAE,GAAG,CAAC,IAAI,CAAC,CAAC,CAAC,CAAC;QAC7E, OAAO,EAAE,CAAC;KACX;IAEO,cAAc,CAAC,GAAmB;QACxC,MAAM,IAAI,GAAW,GAAG,CAAC,IAAI,G AAG,MAAM,GAAG,UAAU,CAAC;QACpD,OAAO,GAAG,IAAI,KAAK,GAAG,CAAC,IAAI,CAAC,GAAG,CA

AC;KACjC;IAEO,mBAAmB,CAAC,GAAmB,EAAE,IAAqB;QACpE,OAAO,MAAM,CAAC,IAAI,CAAC,GAAG ,CAAC,CAAC,KAAK,CACzB,CAAC,GAAW,KAAK,IAAI,CAAC,YAAY,CAAC,IAAI,CAAC,cAAc,CAAC,GA AG,CAAC,CAAC,KAAK,GAAG,CAAC,GAAG,CAAC,CAAC,CAAC;KAChF;IAEO,cAAc,CAAC,IAAY;QACj C,OAAO,aAAa,CAAC,IAAI,CAAC,IAAI,IAAI,CAAC;KACpC;;;;YAvIF,UAAU,SAAC,EAAC,UAAU,EAAE,M AAM,EAAE,UAAU,EAAE,UAAU,EAAE,IAAI,EAAE,EAAE,EAAC;;;4CAGnD,MAAM,SAAC,QAAQ;;AAuI9B ;;;AAGA,MAAM,aAAa,GAA8B;IAC/C,SAAS,EAAE,YAAY;CACxB;;AC/MD;;;;;;;AAYA;;;SAGgB,WAAW;IA CzB,OAAO,IAAI,KAAK,CAAC,QAAQ,CAAC,QAAQ,CAAC,CAAC,CAAC;AACvC,CAAC;AAED;;;;;;;;;;MA Wa,KAAK;IAChB,YAAsC,IAAS;QAAT,SAAI,GAAJ,IAAI,CAAK;KAAI;;;;IAInD,QAAQ;QACN,OAAO,IAAI,C AAC,IAAI,CAAC,KAAK,CAAC;KACxB;;;;;IAMD,QAAQ,CAAC,QAAgB;QACvB,IAAI,CAAC,IAAI,CAAC,K AAK,GAAG,QAAQ,IAAI,EAAE,CAAC;KAClC;;;;YAhBF,UAAU,SAAC,EAAC,UAAU,EAAE,MAAM,EAAE,U AAU,EAAE,WAAW,EAAE,IAAI,EAAE,EAAE,EAAC;;;4CAEpD,MAAM,SAAC,QAAQ;;;AC/B9B;;;;;;;AAQA, MAAM,GAAG,GAAG,OAAO,MAAM,KAAK,WAAW,IAAI,MAAM,IAAS,EAAE;;ACR9D;;;;;;;MAWa,yBAAy B;IACpC,YAAmB,SAAiB,EAAS,QAAgB;QAA1C,cAAS,GAAT,SAAS,CAAQ;QAAS,aAAQ,GAAR,QAAQ,CA AQ;KAAI;CAClE;AAED;;;;MAIa,eAAe;IAG1B,YAAY,GAAsB;QAChC,IAAI,CAAC,MAAM,GAAG,GAAG,CA AC,QAAQ,CAAC,GAAG,CAAC,cAAc,CAAC,CAAC;KAChD;;;;;;;;;;;;;;;;;;IAmBD,mBAAmB,CAAC,MAAW;Q AC7B,MAAM,MAAM,GAAG,MAAM,IAAI,MAAM,CAAC,QAAQ,CAAC,CAAC;QAC1C,MAAM,WAAW,GA AG,kBAAkB,CAAC;;QAEvC,MAAM,mBAAmB,GAAGe,GAAM,CAAC,OAAO,CAAC,OAAO,IAAI,IAAI,CAA C;QAC3D,IAAI,MAAM,IAAI,mBAAmB,EAAE;YACjCA,GAAM,CAAC,OAAO,CAAC,OAAO,CAAC,WAAW, CAAC,CAAC;SACrC;QACD,MAAM,KAAK,GAAG,cAAc,EAAE,CAAC;QAC/B,IAAI,QAAQ,GAAG,CAAC,C AAC;QACjB,OAAO,QAAQ,GAAG,CAAC,IAAI,CAAC,cAAc,EAAE,GAAG,KAAK,IAAI,GAAG,EAAE;YACv D,IAAI,CAAC,MAAM,CAAC,IAAI,EAAE,CAAC;YACnB,QAAQ,EAAE,CAAC;SACZ;QACD,MAAM,GAAG, GAAG,cAAc,EAAE,CAAC;QAC7B,IAAI,MAAM,IAAI,mBAAmB,EAAE;YACjCA,GAAM,CAAC,OAAO,CAA C,UAAU,CAAC,WAAW,CAAC,CAAC;SACxC;QACD,MAAM,SAAS,GAAG,CAAC,GAAG,GAAG,KAAK,IA AI,QAAQ,CAAC;QAC3CA,GAAM,CAAC,OAAO,CAAC,GAAG,CAAC,OAAO,QAAQ,0BAA0B,CAAC,CAAC ;QAC9DA,GAAM,CAAC,OAAO,CAAC,GAAG,CAAC,GAAG,SAAS,CAAC,OAAO,CAAC,CAAC,CAAC,eAAe ,CAAC,CAAC;QAE3D,OAAO,IAAI,yBAAyB,CAAC,SAAS,EAAE,QAAQ,CAAC,CAAC;KAC3D;CACF;AAED ,SAAS,cAAc;IACrB,OAAOA,GAAM,CAAC,WAAW,IAAIA,GAAM,CAAC,WAAW,CAAC,GAAG,GAAGA,G AAM,CAAC,WAAW,CAAC,GAAG,EAAE;QACxB,IAAI,IAAI,EAAE,CAAC,OAAO,EAAE,CAAC;AAC7E;;AC xEA;;;;;;;AAYA,MAAM,oBAAoB,GAAG,UAAU,CAAC;AAExC;;;;;;;;;;;;;SAagB,gBAAgB,CAAI,GAAoB;IACtD ,WAAW,CAAC,oBAAoB,EAAE,IAAI,eAAe,CAAC,GAAG,CAAC,CAAC,CAAC;IAC5D,OAAO,GAAG,CAAC; AACb,CAAC;AAED;;;;;SAKgB,iBAAiB;IAC/B,WAAW,CAAC,oBAAoB,EAAE,IAAI,CAAC,CAAC;AAC1C;;A CvCA;;;;;;;SAWgB,UAAU,CAAC,IAAY;IACrC,MAAM,WAAW,GAA0B;QACzC,GAAG,EAAE,KAAK;QACV, GAAG,EAAE,KAAK;QACV,IAAI,EAAE,KAAK;QACX,GAAG,EAAE,KAAK;QACV,GAAG,EAAE,KAAK;KA CX,CAAC;IACF,OAAO,IAAI,CAAC,OAAO,CAAC,UAAU,EAAE,CAAC,IAAI,WAAW,CAAC,CAAC,CAAC,C AAC,CAAC;AACvD,CAAC;SAEe,YAAY,CAAC,IAAY;IACvC,MAAM,aAAa,GAA0B;QAC3C,KAAK,EAAE,G AAG;QACV,KAAK,EAAE,GAAG;QACV,KAAK,EAAE,IAAI;QACX,KAAK,EAAE,GAAG;QACV,KAAK,EA AE,GAAG;KACX,CAAC;IACF,OAAO,IAAI,CAAC,OAAO,CAAC,UAAU,EAAE,CAAC,IAAI,aAAa,CAAC,CA AC,CAAC,CAAC,CAAC;AACzD,CAAC;AAkBD;;;;;;;;;;;;;;SAcgB,YAAY,CAAW,GAAW;IAChD,OAAO,GAAk B,CAAC;AAC5B,CAAC;AAED;;;;;;;;;;;;;MAca,aAAa;IAD1B;QAEU,UAAK,GAAgC,EAAE,CAAC;QACxC,yBA AoB,GAAwC,EAAE,CAAC;KA4DxE;;IAzDC,OAAO,IAAI,CAAC,SAAa;QACvB,MAAM,aAAa,GAAG,IAAI,a AAa,EAAE,CAAC;QAC1C,aAAa,CAAC,KAAK,GAAG,SAAS,CAAC;QAChC,OAAO,aAAa,CAAC;KACtB;;;;I AKD,GAAG,CAAI,GAAgB,EAAE,YAAe;QACtC,OAAO,IAAI,CAAC,KAAK,CAAC,GAAG,CAAC,KAAK,SA AS,GAAG,IAAI,CAAC,KAAK,CAAC,GAAG,CAAM,GAAG,YAAY,CAAC;KAC5E;;;;IAKD,GAAG,CAAI,GA AgB,EAAE,KAAQ;QAC/B,IAAI,CAAC,KAAK,CAAC,GAAG,CAAC,GAAG,KAAK,CAAC;KACzB;;;;IAKD,M AAM,CAAI,GAAgB;QACxB,OAAO,IAAI,CAAC,KAAK,CAAC,GAAG,CAAC,CAAC;KACxB;;;;IAKD,MAAM ,CAAI,GAAgB;QACxB,OAAO,IAAI,CAAC,KAAK,CAAC,cAAc,CAAC,GAAG,CAAC,CAAC;KACvC;;;;IAKD, WAAW,CAAI,GAAgB,EAAE,QAAiB;QAChD,IAAI,CAAC,oBAAoB,CAAC,GAAG,CAAC,GAAG,QAAQ,CAA C;KAC3C;;;;IAKD,MAAM;;QAEJ,KAAK,MAAM,GAAG,IAAI,IAAI,CAAC,oBAAoB,EAAE;YAC3C,IAAI,IAA

I,CAAC,oBAAoB,CAAC,cAAc,CAAC,GAAG,CAAC,EAAE;gBACjD,IAAI;oBACF,IAAI,CAAC,KAAK,CAAC, GAAG,CAAC,GAAG,IAAI,CAAC,oBAAoB,CAAC,GAAG,CAAC,EAAE,CAAC;iBACpD;gBAAC,OAAO,CAA C,EAAE;oBACV,OAAO,CAAC,IAAI,CAAC,qCAAqC,EAAE,CAAC,CAAC,CAAC;iBACxD;aACF;SACF;QAC D,OAAO,IAAI,CAAC,SAAS,CAAC,IAAI,CAAC,KAAK,CAAC,CAAC;KACnC;;;YA9DF,UAAU;;SAiEK,iBAAi B,CAAC,GAAa,EAAE,KAAa;;;IAG5D,MAAM,MAAM,GAAG,GAAG,CAAC,cAAc,CAAC,KAAK,GAAG,QAA Q,CAAC,CAAC;IACpD,IAAI,YAAY,GAAG,EAAE,CAAC;IACtB,IAAI,MAAM,IAAI,MAAM,CAAC,WAAW,E AAE;QAChC,IAAI;;YAEF,YAAY,GAAG,IAAI,CAAC,KAAK,CAAC,YAAY,CAAC,MAAM,CAAC,WAAW,C AAC,CAAO,CAAC;SACnE;QAAC,OAAO,CAAC,EAAE;YACV,OAAO,CAAC,IAAI,CAAC,kDAAkD,GAAG,K AAK,EAAE,CAAC,CAAC,CAAC;SAC7E;KACF;IACD,OAAO,aAAa,CAAC,IAAI,CAAC,YAAY,CAAC,CAAC; AAC1C,CAAC;AAED;;;;;;MASa,0BAA0B;;;YAHtC,QAAQ,SAAC;gBACR,SAAS,EAAE,CAAC,EAAC,OAAO, EAAE,aAAa,EAAE,UAAU,EAAE,iBAAiB,EAAE,IAAI,EAAE,CAAC,QAAQ,EAAE,MAAM,CAAC,EAAC,CA AC;aAC/F;;;ACzKD;;;;;;;AAaA;;;;;MAKa,EAAE;;;;;;;;;IASb,OAAO,GAAG;QACR,OAAO,MAAM,IAAI,CAAC; KACnB;;;;;;;;;IAUD,OAAO,GAAG,CAAC,QAAgB;QACzB,OAAO,CAAC,YAAY;YAClB,OAAO,YAAY,CAAC ,aAAa,IAAI,IAAI;gBACrC,cAAc,CAAC,YAAY,CAAC,aAAa,EAAE,QAAQ,CAAC;gBACpD,KAAK,CAAC;SA CX,CAAC;KACH;;;;;;;;;IAUD,OAAO,SAAS,CAAC,IAAe;QAC9B,OAAO,CAAC,SAAS,KAAK,SAAS,CAAC,c AAe,CAAC,OAAO,CAAC,IAAI,CAAC,KAAK,CAAC,CAAC,CAAC;KACtE;CACF;AAED,SAAS,cAAc,CAAC, CAAM,EAAE,QAAgB;IAC9C,IAAIf,OAAM,EAAE,CAAC,aAAa,CAAC,CAAC,CAAC,EAAE;QAC7B,OAAO, CAAC,CAAC,OAAO,IAAI,CAAC,CAAC,OAAO,CAAC,QAAQ,CAAC;YACnC,CAAC,CAAC,iBAAiB,IAAI,C AAC,CAAC,iBAAiB,CAAC,QAAQ,CAAC;YACpD,CAAC,CAAC,qBAAqB,IAAI,CAAC,CAAC,qBAAqB,CAA C,QAAQ,CAAC,CAAC;KAClE;IAED,OAAO,KAAK,CAAC;AACf;;ACpEA;;;;;;;;ACAA;;;;;;;AAgBA;;;MAGa,O AAO,GAAG,IAAI,OAAO,CAAC,mBAAmB;;ACnBtD;;;;;;;;;ACAA;;;;;;;;AAcA;;ACdA;;;;;;;;;ACAA;;;;;;;"}

Found in path(s):

\* /opt/cola/permits/1338455158\_1654297616.8003783/0/platform-browser-12-2-16 tgz/package/fesm2015/platform-browser.js.map

## **1.61 angular-animations 12.2.16**

## **1.61.1 Available under license :**

No license file was found, but licenses were detected in source scan.

```
/**
* @license Angular v12.2.16
* (c) 2010-2021 Google LLC. https://angular.io/
* License: MIT
*/
/**
   * @license
   * Copyright Google LLC All Rights Reserved.
 *
   * Use of this source code is governed by an MIT-style license that can be
   * found in the LICENSE file at https://angular.io/license
   */
/*! *****************************************************************************
  Copyright (c) Microsoft Corporation.
```
Permission to use, copy, modify, and/or distribute this software for any

purpose with or without fee is hereby granted.

 THE SOFTWARE IS PROVIDED "AS IS" AND THE AUTHOR DISCLAIMS ALL WARRANTIES WITH REGARD TO THIS SOFTWARE INCLUDING ALL IMPLIED WARRANTIES OF MERCHANTABILITY AND FITNESS. IN NO EVENT SHALL THE AUTHOR BE LIABLE FOR ANY SPECIAL, DIRECT, INDIRECT, OR CONSEQUENTIAL DAMAGES OR ANY DAMAGES WHATSOEVER RESULTING FROM LOSS OF USE, DATA OR PROFITS, WHETHER IN AN ACTION OF CONTRACT, NEGLIGENCE OR OTHER TORTIOUS ACTION, ARISING OUT OF OR IN CONNECTION WITH THE USE OR PERFORMANCE OF THIS SOFTWARE.

\*\*\*\*\*\*\*\*\*\*\*\*\*\*\*\*\*\*\*\*\*\*\*\*\*\*\*\*\*\*\*\*\*\*\*\*\*\*\*\*\*\*\*\*\*\*\*\*\*\*\*\*\*\*\*\*\*\*\*\*\*\*\*\*\*\*\*\*\*\*\*\*\*\*\*\*\* \*/

Found in path(s):

\* /opt/cola/permits/1338455184\_1654625633.5923505/0/animations-12-2-16-tgz/package/bundles/animationsbrowser.umd.js

No license file was found, but licenses were detected in source scan.

{"version":3,"file":"browser.js","sources":["../../../../../../packages/animations/browser/src/render/shared.ts","../../../../. ./../packages/animations/browser/src/render/animation\_driver.ts","../../../../../../packages/animations/browser/src/util.t s","../../../../../../packages/animations/browser/src/dsl/animation\_transition\_expr.ts","../../../../../../packages/animations /browser/src/dsl/animation\_ast\_builder.ts","../../../../../../packages/animations/browser/src/dsl/animation\_timeline\_ins truction.ts","../../../../../../packages/animations/browser/src/dsl/element\_instruction\_map.ts","../../../../../../packages/ani mations/browser/src/dsl/animation\_timeline\_builder.ts","../../../../../../packages/animations/browser/src/dsl/animation .ts","../../../../../../packages/animations/browser/src/dsl/style\_normalization/animation\_style\_normalizer.ts","../../../../.. /../packages/animations/browser/src/dsl/style\_normalization/web\_animations\_style\_normalizer.ts","../../../../../../pack ages/animations/browser/src/dsl/animation\_transition\_instruction.ts","../../../../../../packages/animations/browser/src/ dsl/animation\_transition\_factory.ts","../../../../../../packages/animations/browser/src/dsl/animation\_trigger.ts","../../../.. /../../packages/animations/browser/src/render/timeline\_animation\_engine.ts","../../../../../../packages/animations/brow ser/src/render/transition\_animation\_engine.ts","../../../../../../packages/animations/browser/src/render/animation\_engi ne\_next.ts","../../../../../../packages/animations/browser/src/render/special\_cased\_styles.ts","../../../../../../packages/ani mations/browser/src/render/css\_keyframes/element\_animation\_style\_handler.ts","../../../../../../packages/animations/b rowser/src/render/css\_keyframes/css\_keyframes\_player.ts","../../../../../../packages/animations/browser/src/render/css \_keyframes/direct\_style\_player.ts","../../../../../../packages/animations/browser/src/render/css\_keyframes/css\_keyfra mes\_driver.ts","../../../../../../packages/animations/browser/src/render/web\_animations/web\_animations\_player.ts","../ ../../../../../packages/animations/browser/src/render/web\_animations/web\_animations\_driver.ts","../../../../../../package s/animations/browser/src/private\_export.ts","../../../../../../packages/animations/browser/src/browser.ts","../../../../../../p ackages/animations/browser/public\_api.ts","../../../../../../packages/animations/browser/index.ts","../../../../../../package s/animations/browser/browser.ts"],"sourcesContent":["/\*\*\n \* @license\n \* Copyright Google LLC All Rights Reserved. $\ln * \ln *$  Use of this source code is governed by an MIT-style license that can be $\ln *$  found in the LICENSE file at https://angular.io/license\n \*/\nimport {AnimationEvent, AnimationPlayer, AUTO\_STYLE, NoopAnimationPlayer, AnimationGroupPlayer, PRE\_STYLE as PRE\_STYLE, StyleData} from '@angular/animations';\n\nimport {AnimationStyleNormalizer} from '../../src/dsl/style\_normalization/animation\_style\_normalizer';\nimport {AnimationDriver} from '../../src/render/animation driver';\n\n// We don't include ambient node types here since @angular/animations/browser\n// is meant to target the browser so technically it should not depend on node\n// types. `process` is just declared locally here as a result.\ndeclare const process: any;\n\nexport function isBrowser(): boolean  $\{\n\$ n return (typeof window !== 'undefined' && typeof window.document !== 'undefined');\n $\{\n\}$ nexport function isNode(): boolean {\n // Checking only for `process` isn't enough to identify whether or not we're in a Node\n // environment, because Webpack by default will polyfill the `process`. While we can discern\n // that

Webpack polyfilled it by looking at `process.browser`, it's very Webpack-specific and\n // might not be futureproof. Instead we look at the stringified version of `process` which\n // is `[object process]` in Node and `[object Object]` when polyfilled.\n return typeof process !== 'undefined'  $\&&\{\}\$ .toString.call(process) === '[object] process]';\n}\n\nexport function optimizeGroupPlayer(players: AnimationPlayer[]): AnimationPlayer {\n switch (players.length)  $\{\n\$  case 0:\n return new NoopAnimationPlayer();\n case 1:\n return players[0];\n default:\n return new AnimationGroupPlayer(players);\n }\n}\n\nexport function normalizeKeyframes(\n driver: AnimationDriver, normalizer: AnimationStyleNormalizer, element: any,\n keyframes: StyleData[], preStyles: StyleData = {},\n postStyles: StyleData = {}): StyleData[] {\n const errors: string[] = [];\n const normalizedKeyframes: StyleData[] = [];\n let previousOffset = -1;\n let previousKeyframe: StyleData|null = null;\n keyframes.forEach(kf =>  $\ln$  const offset = kf['offset'] as number;\n const isSameOffset = offset == previousOffset;\n const normalizedKeyframe: StyleData = (isSameOffset && previousKeyframe)  $|| \{ \}$ ;\n Object.keys(kf).forEach(prop => {\n let normalizedProp = prop;\n let normalizedValue = kf[prop];\n if  $(prop !=='offset') \$ |n normalizedProp = normalizer.normalizePropertyName(normalizedProp, errors);\n switch (normalizedValue)  $\{\n\alpha \in PRE\_STYLE:\n\alpha$  normalizedValue = preStyles[prop];\n break;\n\n case AUTO\_STYLE:\n normalizedValue = postStyles[prop];\n break;\n\n default: $\ln$  normalizedValue = $\ln$  normalizer.normalizeStyleValue(prop, normalizedProp, normalizedValue, errors);\n break;\n  $\ln$  }\n normalizedKeyframe[normalizedProp] = normalizedValue;\n  $\|\cdot\|$ ;\n if (!isSameOffset) {\n normalizedKeyframes.push(normalizedKeyframe);\n  $\|\cdot\|$ previousKeyframe = normalizedKeyframe;\n previousOffset = offset;\n });\n if (errors.length) {\n const LINE\_START =  $\ln -$  : $\ln$  throw new Error(\n `Unable to animate due to the following errors: ${LINE_{STRT}}{errors.join(LINE_{STRT})\}\n\n \quad returnedKeyframes;\n\h\n\n"$ function listenOnPlayer(\n player: AnimationPlayer, eventName: string, event: AnimationEvent|undefined,\n callback: (event: any) => any) {\n switch (eventName) {\n case 'start':\n player.onStart(() => callback(event && copyAnimationEvent(event, 'start', player));\n break;\n case 'done':\n player.onDone(() => callback(event && copyAnimationEvent(event, 'done', player)));\n break;\n case 'destroy':\n player.onDestroy(() => callback(event && copyAnimationEvent(event, 'destroy', player)));\n break;\n }\n}\n\nexport function copyAnimationEvent(\n e: AnimationEvent, phaseName: string, player: AnimationPlayer): AnimationEvent  $\{\n$  const totalTime = player.totalTime; $\n$  const disabled = (player as any).disabled ? true : false;\n const event = makeAnimationEvent(\n e.element, e.triggerName, e.fromState, e.toState, phaseName || e.phaseName,\n totalTime == undefined ? e.totalTime : totalTime, disabled);\n const  $data = (e as any)['_data']$ ;\n if (data != null) {\n (event as any)['\_data'] = data;\n }\n return event;\n}\n\nexport function makeAnimationEvent(\n element: any, triggerName: string, fromState: string, toState: string, phaseName: string = ",\n totalTime: number = 0, disabled?: boolean): AnimationEvent {\n return {element, triggerName, fromState, toState, phaseName, totalTime, disabled: !!disabled};\n}\n\nexport function getOrSetAsInMap(\n map: Map<any, any>|{[key: string]: any}, key: any, defaultValue: any) {\n let value: any;\n if (map instance of Map) {\n value = map.get(key);\n if (!value) {\n map.set(key, value = defaultValue);\n }\n } else {\n value = map[key];\n if (!value)  ${\n$  value = map[key] = defaultValue;\n  $\n$  return value;\n  $\n$ n\nexport function parseTimelineCommand(command: string): [string, string] {\n const separatorPos = command.indexOf(':');\n const  $id = \text{command.substring}(1, \text{separationPos})$ ; n const action = command.substr(separatorPos + 1); n return [id,  $\atop{\rm{h}}\n\in \mathrm{contains: (elm1: any, elm2: any)} \to \mathrm{below}$  elm1: any, elm2: any) => false;\nlet matches: (element: any, selector: string) => boolean = (element: any, selector: string) => $\ln$  false; \nlet query: (element: any, selector: string, multi: boolean)  $\Rightarrow$  any $\lceil \frac{1}{n} \rceil$  (element: any, selector: string, multi: boolean)  $\Rightarrow \{\n\}$  return  $\lceil \frac{1}{n} \rceil$  $\frac{\ln\ln\left(\frac{1}{n}\right)}{\ln\ln\left(\frac{1}{n}\right)}$  Define utility methods for browsers and platform-server(domino) where Element $\ln\left(\frac{1}{n}\right)$  and utility methods exist.\nconst \_isNode = isNode();\nif (\_isNode || typeof Element !== 'undefined') {\n if (!isBrowser()) {\n contains = (elm1, elm2) => elm1.contains(elm2);\n } else {\n contains = (elm1, elm2) => {\n while (elm2) && elm2 !== document.documentElement)  $\ln$  if (elm2 == elm1)  $\ln$  return true;\n  $\ln$  elm2 = elm2.parentNode || elm2.host; // consider host to support shadow DOM\n  $\ln$  return false;\n  $\ln \ln$ matches  $= (() \Rightarrow {\n \text{ if } (i sNode || Element, prototype, matches) } {\n \text{ return } (element: any, selector: string)} \Rightarrow$ 

element.matches(selector); $\ln$  } else { $\ln$  const proto = Element.prototype as any; $\ln$  const fn = proto.matchesSelector || proto.mozMatchesSelector || proto.msMatchesSelector ||\n proto.oMatchesSelector || proto.webkitMatchesSelector;\n if (fn) {\n return (element: any, selector: string) => fn.apply(element, [selector]);\n } else {\n return \_matches;\n }\n }\n })();\n\n \_query = (element: any, selector: string, multi: boolean): any $[]=\{\n \text{ let results: any}\n \begin{bmatrix}\n 1 \\
 0\n \end{bmatrix}\n \$  // DO NOT REFACTOR TO USE SPREAD SYNTAX.\n // For element queries that return sufficiently large NodeList objects,\n // using spread syntax to populate the results array causes a RangeError $\ln$  // due to the call stack limit being reached. `Array.from` can not be used\n // as well, since NodeList is not iterable in IE 11, see\n // https://developer.mozilla.org/en-US/docs/Web/API/NodeList\n // More info is available in #38551.\n const elems = element.querySelectorAll(selector);\n for (let  $i = 0$ ;  $i <$  elems.length;  $i++$ ) {\n results.push(elems[i]);\n }\n } else {\n const elm = element.querySelector(selector);\n if (elm) {\n results.push(elm);\n }\n }\n return results;\n };\n}\nfunction containsVendorPrefix(prop: string): boolean  ${\nightharpoonup$  // Webkit is the only real popular vendor prefix nowadays $\ln$  // cc: http://shouldiprefix.com/n return prop.substring(1, 6) == 'ebkit'; // webkit or Webkit\n}\n\nlet  $_CACHED_BODY$ : {style: any}|null = null;\nlet  $\angle$ IS\_WEBKIT = false;\nexport function validateStyleProperty(prop: string): boolean {\n if (!\_CACHED\_BODY) {\n \_CACHED\_BODY = getBodyNode() || {};\n \_IS\_WEBKIT = \_CACHED\_BODY!.style ? ('WebkitAppearance' in \_CACHED\_BODY!.style) : false;\n }\n\n let result = true;\n if (\_CACHED\_BODY!.style && !containsVendorPrefix(prop)) {\n result = prop in CACHED BODY!.style;\n if (!result &&  $IS_WEBKIT)$  {\n const camelProp = 'Webkit' + prop.charAt(0).toUpperCase() + prop.substr(1);\n result = camelProp in \_CACHED\_BODY!.style;\n }\n }\n\n return result;\n}\n\nexport function getBodyNode(): any|null  ${\n \in \mathcal{S} \in \mathcal{S} \in$ matchesElement = \_matches;\nexport const containsElement = \_contains;\nexport const invokeQuery = \_query;\n\nexport function hypenatePropsObject(object: {[key: string]: any}): {[key: string]: any} {\n const newObj: {[key: string]: any} = {};\n Object.keys(object).forEach(prop => {\n const newProp = prop.replace(/([az])([A-Z])/g, '\$1-\$2');\n newObj[newProp] = object[prop];\n });\n return newObj;\n}\n","/\*\*\n \* @license\n \* Copyright Google LLC All Rights Reserved. $\ln \pi$  Tu is source code is governed by an MIT-style license that can be\n \* found in the LICENSE file at https://angular.io/license\n \*/\nimport {AnimationPlayer, NoopAnimationPlayer} from '@angular/animations';\nimport {Injectable} from '@angular/core';\n\nimport  ${\text{format}}$ ; invokeQuery, matchesElement, validateStyleProperty ${\text{ from '/shared'}; \ln\pi^* \ln * \mathcal{O}}$  publicApi ${\text{in}}$ \*/\n@Injectable()\nexport class NoopAnimationDriver implements AnimationDriver {\n validateStyleProperty(prop: string): boolean {\n return validateStyleProperty(prop);\n }\n\n matchesElement(element: any, selector: string): boolean  $\{\n\$ eturn matchesElement(element, selector); $\n\|\n\|\n\$ containsElement(elm1: any, elm2: any): boolean  $\{\n\$ eturn containsElement(elm1, elm2); $\n\$  $\n\$ any, selector: string, multi: boolean): any[]  $\{\n\$  return invokeQuery(element, selector, multi);\n  $\|\n\|$ computeStyle(element: any, prop: string, defaultValue?: string): string {\n return defaultValue  $||$  ";\n }\n\n animate(\n element: any, keyframes: {[key: string]: string|number}[], duration: number, delay: number,\n easing: string, previousPlayers: any[] = [],\n scrubberAccessRequested?: boolean): AnimationPlayer {\n return new NoopAnimationPlayer(duration, delay);\n  $\ln\max*\neq \emptyset$  publicApi\n \*/\nexport abstract class AnimationDriver  ${\nvert \nvert n \rvert}$  static NOOP: AnimationDriver = (/\* @\_PURE\_ \*/ new NoopAnimationDriver()); ${\ln}{\ln}$ abstract validateStyleProperty(prop: string): boolean;\n\n abstract matchesElement(element: any, selector: string): boolean;\n\n abstract containsElement(elm1: any, elm2: any): boolean;\n\n abstract query(element: any, selector: string, multi: boolean): any[];\n\n abstract computeStyle(element: any, prop: string, defaultValue?: string): string; $\ln \max$  abstract animate(\n element: any, keyframes: {[key: string]: string|number}[], duration: number, delay: number,\n easing?: string|null, previousPlayers?: any[], scrubberAccessRequested?: boolean):  $\max\{\ln \ln\| \|x\|^{1/2} \leq \ln \|x\| \leq \min\{\ln \sqrt{1/2} \}$  Copyright Google LLC All Rights Reserved. $\ln \|x\|$  Use of this source code is governed by an MIT-style license that can be\n \* found in the LICENSE file at https://angular.io/license\n \*/\nimport {AnimateTimings, AnimationMetadata, AnimationMetadataType, AnimationOptions, sequence, StyleData} from '@angular/animations';\nimport {Ast as AnimationAst, AstVisitor as AnimationAstVisitor} from

'./dsl/animation\_ast';\nimport {AnimationDslVisitor} from './dsl/animation\_dsl\_visitor';\nimport {isNode} from  $'$ :/render/shared';\n\nexport const ONE\_SECOND = 1000;\n\nexport const SUBSTITUTION\_EXPR\_START = '{{';\nexport const SUBSTITUTION\_EXPR\_END = '}}';\nexport const ENTER\_CLASSNAME = 'ngenter';\nexport const LEAVE\_CLASSNAME = 'ng-leave';\nexport const ENTER\_SELECTOR = '.ng-enter';\nexport const LEAVE\_SELECTOR = '.ng-leave';\nexport const NG\_TRIGGER\_CLASSNAME = 'ng-trigger';\nexport const NG\_TRIGGER\_SELECTOR = '.ng-trigger';\nexport const NG\_ANIMATING\_CLASSNAME = 'nganimating'; $\infty$ ; animating';\nexport const NG\_ANIMATING\_SELECTOR = '.ng-animating';\n\nexport function resolveTimingValue(value: string|number) {\n if (typeof value  $=$  'number') return value;\n\n const matches = value.match( $\sqrt{(-?[\]\}\dagger)(m?s)}$ ;\n if (!matches || matches.length < 2) return 0;\n\n return \_convertTimeValueToMS(parseFloat(matches[1]), matches[2]);\n}\n\nfunction \_convertTimeValueToMS(value: number, unit: string): number  $\ln \widehat{\mathfrak{m}}$  case 's':\n return value \* ONE\_SECOND;\n default: // ms or something else $\in$  return value; $\n}$  }\n}\n \nexport function resolveTiming(\n timings: string|number|AnimateTimings, errors: any[], allowNegativeValues?: boolean) {\n return timings.hasOwnProperty('duration') ?\n <AnimateTimings>timings :\n parseTimeExpression(<string|number>timings, errors, allowNegativeValues);\n}\n\nfunction parseTimeExpression(\n exp: string|number, errors: string[], allowNegativeValues?: boolean): AnimateTimings  ${\n\alpha = \frac{-\{-?[\{\,\delta\}+)(m?s)(?;\s+\{-?[\{\,\delta\}+)(m?s))?(\;\delta\}+([-a-z]+({?:\{\,\cdot\}^2))?)}{s\}};$ number;\n let delay: number = 0;\n let easing: string = ";\n if (typeof  $exp ==$  'string')  $\ln$  const matches = exp.match(regex);\n if (matches === null) {\n errors.push(`The provided timing value  $\$ {exp}\'' is invalid.`);\n return {duration: 0, delay: 0, easing: ''};\n }\n\n duration = convertTimeValueToMS(parseFloat(matches[1]), matches[2]);\n\n const delayMatch = matches[3];\n if  $(\text{delayMatch} != null) \$ |\n delay = \_convertTimeValueToMS(parseFloat(delayMatch), matches[4]);\n }\n\n const easingVal = matches[5];\n if (easingVal) {\n easing = easingVal;\n }\n } else {\n duration = exp;\n  $\ln \inf$  (!allowNegativeValues) {\n let containsErrors = false;\n let startIndex = errors.length;\n if (duration < 0)  ${\n\rangle}$  errors.push(`Duration values below 0 are not allowed for this animation step.`); ${\n\rangle}$  containsErrors = true;\n  $\ln$  if (delay < 0) {\n errors.push(`Delay values below 0 are not allowed for this animation step.`);\n containsErrors = true;\n  $\{\n\}$  if (containsErrors)  $\{\n\}$  errors.splice(startIndex, 0, `The provided timing value  $\lVert \phi \rangle$ ;\" is invalid.`);\n }\n }\n return {duration, delay, easing };\n}\n\nexport function copyObj(\n obj:  $\{[key: string]: any\}$ , destination:  $\{[key: string]: any\} = \{\}\: \{[key: string]: any\} \{n \ Object.keys(obj).forEach (prop)$  $\Rightarrow$  {\n destination[prop] = obj[prop];\n });\n return destination;\n}\n\nexport function normalizeStyles(styles: StyleData|StyleData[]): StyleData {\n const normalizedStyles: StyleData = {};\n if (Array.isArray(styles)) {\n styles.forEach(data => copyStyles(data, false, normalizedStyles));\n } else {\n copyStyles(styles, false, normalizedStyles);\n }\n return normalizedStyles;\n}\n\nexport function copyStyles(\n styles: StyleData, readPrototype: boolean, destination: StyleData = {}): StyleData {\n if (readPrototype) {\n // we make use of a forin loop so that the $\ln$  // prototypically inherited properties are $\ln$  // revealed from the backFill map $\ln$  for (let prop in styles)  $\n \in \mathbb{P}$  destination  $[prop] = \mathbf{prop}\$ ,  $\| \leq \mathbf{p}$  else  $\| \in \mathbb{P}$  copyObj(styles, destination);\n  $\| \in \mathbb{P}$ destination;\n}\n\nfunction getStyleAttributeString(element: any, key: string, value: string) {\n // Return the keyvalue pair string to be added to the style attribute for the $\ln /$  given CSS style key. $\ln$  if (value)  $\ln$  return key + ':' + value + ';';\n } else  ${\n return "}\n \h}$ \n\nfunction writeStyleAttribute(element: any)  ${\n /R$ ead the style property of the element and manually reflect it to the $\ln /$  style attribute. This is needed because Domino on platform-server doesn't $\ln$  // understand the full set of allowed CSS properties and doesn't reflect some $\ln$  // of them automatically. $\ln$  let styleAttrValue = "; $\ln$  for (let i = 0; i < element.style.length; i++) { $\ln$  const key = element.style.item(i);\n styleAttrValue  $+=$  getStyleAttributeString(element, key, element.style.getPropertyValue(key));\n  $\ln$  for (const key in element.style)  $\ln //$  Skip internal Domino properties that don't need to be reflected.\n if (!element.style.hasOwnProperty(key) || key.startsWith(')) {\n continue;\n }\n const dashKey = camelCaseToDashCase(key);\n styleAttrValue += getStyleAttributeString(element, dashKey, element.style[key]);\n }\n element.setAttribute('style', styleAttrValue);\n}\n\nexport function setStyles(element: any, styles: StyleData, formerStyles?: {[key: string]: any})

 ${\n \in \Gamma\; |s| \in \Omega \}$  (element['style'])  ${\n \in \Omega \; |s| \leq \Omega \}$  const camelProp = dashCaseToCamelCase(prop);\n if (formerStyles && !formerStyles.hasOwnProperty(prop)) {\n formerStyles[prop] = element.style[camelProp];\n }\n element.style[camelProp] = styles[prop];\n });\n // On the server set the 'style' attribute since it's not automatically reflected. $\ln$  if (isNode()) { $\ln$ writeStyleAttribute(element);\n }\n }\n }\n\nexport function eraseStyles(element: any, styles: StyleData) {\n if (element['style'])  $\n\in Object.keys(styles).forEach(prop \Rightarrow \{\n n \text{ const} \text{ can} \text{ even}\n\}$ dashCaseToCamelCase(prop);\n element.style[camelProp] = ";\n });\n // On the server set the 'style' attribute since it's not automatically reflected. $\in$  if (isNode())  $\{n$  writeStyleAttribute(element); $\n\in \{\n\} \n\in \mathbb{R}$ function normalizeAnimationEntry(steps: AnimationMetadata|\n AnimationMetadata[]): AnimationMetadata  $\ln$  if (Array.isArray(steps))  $\ln$  if (steps.length == 1) return steps[0];\n return sequence(steps);\n }\n return steps as AnimationMetadata;\n}\nexport function validateStyleParams(\n value: string|number, options: AnimationOptions, errors: any[])  $\{\n$  const params = options.params  $\|\{\};\n$  const matches  $=$  extractStyleParams(value);\n if (matches.length) {\n matches.forEach(varName => {\n if (!params.hasOwnProperty(varName)) {\n errors.push(\n `Unable to resolve the local animation param  ${\var Name}$  in the given list of values');\n  $\n\in \{\n\n\in \mathbb{N}:\n\in \mathbb{N}:\n\in \mathbb{N}.\n\in \mathbb{N}.\n\in \mathbb{N}.\n}$ RegExp(`\${SUBSTITUTION\_EXPR\_START}\\\\s\*(.+?)\\\\s\*\${SUBSTITUTION\_EXPR\_END}`, 'g');\nexport function extractStyleParams(value: string|number): string[]  $\{n \leq 1$  let params: string[] = [];\n if (typeof value === 'string')  $\{\n\$  let match: any; $\in$  while (match = PARAM\_REGEX.exec(value))  $\{\n\}$  params.push(match[1] as string);\n }\n PARAM\_REGEX.lastIndex = 0;\n }\n return params;\n}\n\nexport function interpolateParams(\n value: string|number, params: { $[\text{name: string}$ : any}, errors: any $[]$ : string|number  $\{\n$ n const original = value.toString();\n const str = original.replace(PARAM\_REGEX, (\_, varName) => {\n let localVal = params[varName];\n // this means that the value was never overridden by the data passed in by the user\n if (!params.hasOwnProperty(varName)) {\n errors.push(`Please provide a value for the animation param  $\frac{\gamma}{\alpha}$ ;\n localVal = ";\n }\n return localVal.toString();\n });\n\n // we do this to assert that numeric values stay as they are\n return str == original ? value : str;\n}\n\nexport function iteratorToArray(iterator: any): any[]  $\ln$  const arr: any[] = [];\n let item = iterator.next();\n while (!item.done)  $\ln$  arr.push(item.value);\n item  $=$  iterator.next();\n  $\n\in \Gamma$ ;\n \n\nconst DASH\_CASE\_REGEXP = /-+([a-z0-9])/g;\nexport function dashCaseToCamelCase(input: string): string {\n return input.replace(DASH\_CASE\_REGEXP, (...m: any[]) => m[1].toUpperCase());\n}\n\nfunction camelCaseToDashCase(input: string): string {\n return input.replace(/([az])([A-Z])/g, '\$1-\$2').toLowerCase();\n}\n\nexport function allowPreviousPlayerStylesMerge(duration: number, delay: number)  $\ln$  return duration === 0 || delay === 0;\n}\n\nexport function balancePreviousStylesIntoKeyframes(\n element: any, keyframes: {[key: string]: any}[], previousStyles: {[key: string]: any}) {\n const previousStyleProps = Object.keys(previousStyles);\n if (previousStyleProps.length && keyframes.length)  $\{\n\$  let starting Keyframe = keyframes $[0]$ ; $\in$  let missing StyleProps: string $[] = []$ ; $\in$ previousStyleProps.forEach(prop  $\Rightarrow$  {\n if (!startingKeyframe.hasOwnProperty(prop)) {\n missingStyleProps.push(prop);\n  $\ln$  startingKeyframe[prop] = previousStyles[prop];\n });\n\n if  ${\text{(missingStyle Props.length)} } {\n \quad \text{/tslint:}}$   ${\text{display}} - {\text{int}} \in \{r : 1; i < \text{keyframes.length}; i++) } {\n \quad \text{let}}$  $kf = key frames[i];\n \text{missingStyleProps.} for Each (function (prop) {\n kf[prop] = computeStyle(element,$ prop);\n });\n }\n }\n }\n return keyframes;\n}\n\nexport function visitDslNode(\n visitor: AnimationDslVisitor, node: AnimationMetadata, context: any): any;\nexport function visitDslNode(\n visitor: AnimationAstVisitor, node: AnimationAst<AnimationMetadataType>, context: any): any;\nexport function visitDslNode(visitor: any, node: any, context: any): any  ${\n$  switch (node.type)  ${\n$  case AnimationMetadataType.Trigger:\n return visitor.visitTrigger(node, context);\n case AnimationMetadataType.State:\n return visitor.visitState(node, context);\n case AnimationMetadataType.Transition:\n return visitor.visitTransition(node, context);\n case AnimationMetadataType.Sequence:\n return visitor.visitSequence(node, context);\n case AnimationMetadataType.Group:\n return visitor.visitGroup(node, context);\n case AnimationMetadataType.Animate:\n return visitor.visitAnimate(node, context);\n case

AnimationMetadataType.Keyframes:\n return visitor.visitKeyframes(node, context);\n case AnimationMetadataType.Style:\n return visitor.visitStyle(node, context);\n case AnimationMetadataType.Reference:\n return visitor.visitReference(node, context);\n case AnimationMetadataType.AnimateChild:\n return visitor.visitAnimateChild(node, context);\n case AnimationMetadataType.AnimateRef:\n return visitor.visitAnimateRef(node, context);\n case AnimationMetadataType.Query:\n return visitor.visitQuery(node, context);\n case AnimationMetadataType.Stagger:\n return visitor.visitStagger(node, context):\n default:\n throw new Error(`Unable to resolve animation metadata node  $\mathcal{E}\cdot\mathcal{E}\cdot\mathcal$ computeStyle(element: any, prop: string): string {\n return (<any>window.getComputedStyle(element))[prop];\n}\n","/\*\*\n \* @license\n \* Copyright Google LLC All Rights Reserved. $\ln * \ln *$  Use of this source code is governed by an MIT-style license that can be $\ln *$  found in the LICENSE file at https://angular.io/license\n \*/\nexport const ANY\_STATE = '\*';\nexport declare type TransitionMatcherFn =\n (fromState: any, toState: any, element: any, params: {[key: string]: any}) => boolean;\n\nexport function parseTransitionExpr(\n transitionValue: string|TransitionMatcherFn, errors: string[]): TransitionMatcherFn[]  $\ln$  const expressions: TransitionMatcherFn[] = [];\n if (typeof transitionValue == 'string')  ${\n\mu \ transitionValue.split(\langle\s*\rangle\s*\rangle).forEach(\n\quad str => parseInner TransitionStr(str, expressions, errors));\n\}$ else {\n expressions.push(<TransitionMatcherFn>transitionValue);\n }\n return expressions;\n}\n\nfunction parseInnerTransitionStr(\n eventStr: string, expressions: TransitionMatcherFn[], errors: string[]) {\n if (eventStr[0] == ':') {\n const result = parseAnimationAlias(eventStr, errors);\n if (typeof result == 'function') {\n expressions.push(result);\n return;\n }\n eventStr = result;\n }\n\n const match = eventStr.match(/^(\\\*|[- $\|\w|+\|\s^*(\langle\zeta|=-\rangle)\\|s^*(\|\cdot\|+\|s^*\|,\|r\|)$ ; if (match == null  $\|\text{match} = 4$ )  $\|\text{ terms.}push(\text{The provided})\|s^*(\|\cdot\|+\|s^*\|)$ transition expression  $\frac{\text{Str}}{\text{tr}}$  is not supported`);\n return expressions;\n  $\ln$  const from State = match[1];\n const separator = match[2];\n const toState = match[3];\n expressions.push(makeLambdaFromStates(fromState, toState));\n\n const isFullAnyStateExpr = fromState == ANY\_STATE && toState == ANY\_STATE;\n if (separator[0] == '<' && !isFullAnyStateExpr) {\n expressions.push(makeLambdaFromStates(toState, fromState));\n  $\n\in \{\n\}$ n\nfunction parseAnimationAlias(alias: string, errors: string[]): string|TransitionMatcherFn  $\{\n$ n switch (alias)  $\{\n$  case ':enter': $\n$  return 'void => \*'; $\n$ case ':leave':\n return '\* => void';\n case ':increment':\n return (from State: any, to State: any): boolean => parseFloat(toState) > parseFloat(fromState);\n case ':decrement':\n return (fromState: any, toState: any): boolean => parseFloat(toState) < parseFloat(fromState);\n default:\n errors.push(`The transition alias value  $\{\Sigma\}_{\alpha\} \in \text{Gamma'}$ ;\n return '\* => \*';\n }\n\n\|\n\n\| DO NOT REFACTOR ... keep the follow set instantiations\n// with the values intact (closure compiler for some reason\n// removes follow-up lines that add the values outside of\n// the constructor...\nconst TRUE\_BOOLEAN\_VALUES = new Set<string>(['true', '1']);\nconst FALSE\_BOOLEAN\_VALUES = new Set < string > (['false', '0']);\n\nfunction makeLambdaFromStates(lhs: string, rhs: string): TransitionMatcherFn {\n const LHS\_MATCH\_BOOLEAN = TRUE\_BOOLEAN\_VALUES.has(lhs) || FALSE\_BOOLEAN\_VALUES.has(lhs);\n const RHS\_MATCH\_BOOLEAN = TRUE\_BOOLEAN\_VALUES.has(rhs) || FALSE\_BOOLEAN\_VALUES.has(rhs);\n\n return (fromState: any, toState: any): boolean =>  $\ln$  let lhsMatch = lhs == ANY\_STATE || lhs == fromState;\n let rhsMatch = rhs == ANY\_STATE  $||$  rhs == toState; $\ln \ln |$  if (!lhsMatch && LHS\_MATCH\_BOOLEAN && typeof fromState === 'boolean')  ${\n}$  lhsMatch = fromState ? TRUE\_BOOLEAN\_VALUES.has(lhs) : FALSE\_BOOLEAN\_VALUES.has(lhs);\n }\n if (!rhsMatch && RHS\_MATCH\_BOOLEAN && typeof toState  $==$  'boolean')  ${\n \cdot \text{h}}$  rhsMatch = toState ? TRUE\_BOOLEAN\_VALUES.has(rhs) : FALSE\_BOOLEAN\_VALUES.has(rhs);\n }\n\n return lhsMatch && rhsMatch;\n };\n}\n","/\*\*\n \* @license\n \* Copyright Google LLC All Rights Reserved.\n \*\n \* Use of this source code is governed by an MIT-style license that can be $\ln *$  found in the LICENSE file at https://angular.io/license $\ln *$ /nimport {AnimateTimings, AnimationAnimateChildMetadata, AnimationAnimateMetadata, AnimationAnimateRefMetadata, AnimationGroupMetadata, AnimationKeyframesSequenceMetadata, AnimationMetadata, AnimationMetadataType, AnimationOptions, AnimationQueryMetadata, AnimationQueryOptions, AnimationReferenceMetadata,

AnimationSequenceMetadata, AnimationStaggerMetadata, AnimationStateMetadata, AnimationStyleMetadata, AnimationTransitionMetadata, AnimationTriggerMetadata, AUTO\_STYLE, style, StyleData} from '@angular/animations';\n\nimport {AnimationDriver} from '../render/animation\_driver';\nimport {getOrSetAsInMap} from '../render/shared';\nimport {copyObj, ENTER\_SELECTOR, extractStyleParams, iteratorToArray, LEAVE\_SELECTOR, NG\_ANIMATING\_SELECTOR, NG\_TRIGGER\_SELECTOR, normalizeAnimationEntry, resolveTiming, SUBSTITUTION\_EXPR\_START, validateStyleParams, visitDslNode} from '../util';\n\nimport {AnimateAst, AnimateChildAst, AnimateRefAst, Ast, DynamicTimingAst, GroupAst, KeyframesAst, QueryAst, ReferenceAst, SequenceAst, StaggerAst, StateAst, StyleAst, TimingAst, TransitionAst, TriggerAst} from './animation\_ast';\nimport {AnimationDslVisitor} from './animation\_dsl\_visitor';\nimport {parseTransitionExpr} from './animation\_transition\_expr';\n\nconst SELF\_TOKEN = ':self';\nconst SELF\_TOKEN\_REGEX = new RegExp(\\s\*\${SELF\_TOKEN}\\s\*,?`, 'g');\n\n/\*\n \* [Validation]\n \* The visitor code below will traverse the animation AST generated by the animation verb functions $\mathbf{h}^*$  (the output is a tree of objects) and attempt to perform a series of validations on the data. The $\ln *$  following corner-cases will be validated: $\ln \pi$  1. Overlap of animations  $n \pi$  Given that a CSS property cannot be animated in more than one place at the same time, it's\n \* important that this behavior is detected and validated. The way in which this occurs is that $\ln$  \* each time a style property is examined, a string-map containing the property will be updated with $\ln$  \* the start and end times for when the property is used within an animation step. $\ln \pi$  If there are two or more parallel animations that are currently running (these are invoked by the $\ln * \text{group}()$  on the same element then the validator will throw an error. Since the start/end timing $\ln *$  values are collected for each property then if the current animation step is animating the same\n \* property and its timing values fall anywhere into the window of time that the property is\n \* currently being animated within then this is what causes an error.\n \*\n \* 2. Timing values\n \* The validator will validate to see if a timing value of `duration delay easing` or $\ln$  \* `durationNumber` is valid or not. $\ln$  \* $\ln$  \* (note that upon validation the code below will replace the timing data with an object containing $\ln *$  ${\text{duration,delay,easing}}.\n\$ .  $*\$  3. Offset Validation $\in$  \* Each of the style() calls are allowed to have an offset value when placed inside of keyframes().\n \* Offsets within keyframes() are considered valid when:\n \*\n \* - No offsets are used at all $\ln *$  - Each style() entry contains an offset value $\ln *$  - Each offset is between 0 and  $1\ln *$  - Each offset is greater to or equal than the previous one\n \*\n \* Otherwise an error will be thrown.\n \*/\nexport function buildAnimationAst(\n driver: AnimationDriver, metadata: AnimationMetadata|AnimationMetadata[],\n errors: any[]): Ast<AnimationMetadataType> {\n return new AnimationAstBuilderVisitor(driver).build(metadata, errors);\n}\n\nconst ROOT\_SELECTOR = ";\n\nexport class AnimationAstBuilderVisitor implements AnimationDslVisitor {\n constructor(private \_driver: AnimationDriver) {}\n\n build(metadata: AnimationMetadata|AnimationMetadata[], errors: any[]):\n Ast<AnimationMetadataType>  $\{\n$  const context = new AnimationAstBuilderContext(errors);\n this.\_resetContextStyleTimingState(context);\n return  $\langle Ast\langle AnimationMetadataType\rangle\vee isitDslNode(\n\eta \theta)$  this, normalizeAnimationEntry(metadata), context);\n  $|\n\eta\rangle$ private \_resetContextStyleTimingState(context: AnimationAstBuilderContext) {\n context.currentQuerySelector = ROOT\_SELECTOR;\n context.collectedStyles = {};\n context.collectedStyles[ROOT\_SELECTOR] = {};\n context.currentTime = 0;\n }\n\n visitTrigger(metadata: AnimationTriggerMetadata, context: AnimationAstBuilderContext):\n TriggerAst {\n let queryCount = context.queryCount = 0;\n let depCount = context.depCount = 0;\n const states: StateAst[] = [];\n const transitions: TransitionAst[] = [];\n if (metadata.name.charAt(0) == '@') {\n context.errors.push(\n 'animation triggers cannot be prefixed with an  $\hat{\mathcal{C}}$  sign (e.g. trigger(\\'@foo\\', [...]))');\n \\n metadata.definitions.forEach(def => {\n this. resetContextStyleTimingState(context);\n if (def.type == AnimationMetadataType.State) {\n const stateDef = def as AnimationStateMetadata; $\ln$  const name = stateDef.name; $\ln$ name.toString().split( $\langle \simeq \$  \\s\*/\s\*/\forEach(n => {\n stateDef.name = n;\n states.push(this.visitState(stateDef, context));\n });\n stateDef.name = name;\n } else if (def.type == AnimationMetadataType.Transition  ${\n \cdot \n }$  const transition = this.visitTransition(def as AnimationTransitionMetadata, context); $\ln$  queryCount += transition.queryCount; $\ln$  depCount += transition.depCount;\n transitions.push(transition);\n } else  $\{\n\}$  context.errors.push(\n 'only state()

and transition() definitions can sit inside of a trigger()');\n  $\ln$  });\n\n return {\n type: AnimationMetadataType.Trigger,\n name: metadata.name,\n states,\n transitions,\n queryCount,\n depCount,\n options: null\n };\n }\n\n visitState(metadata: AnimationStateMetadata, context: AnimationAstBuilderContext): StateAst {\n const styleAst = this.visitStyle(metadata.styles, context);\n const astParams = (metadata.options && metadata.options.params) || null;\n if (styleAst.containsDynamicStyles) {\n const missingSubs = new Set < string > ();\n const params = astParams  $|| \{\}$ ;\n styleAst.styles.forEach(value = >  ${\nvert \nvert n$  if (isObject(value))  ${\nvert n}$  const stylesObj = value as any; ${\nvert n}$  Object.keys(stylesObj).forEach(prop  $\Rightarrow$  {\n extractStyleParams(stylesObj[prop]).forEach(sub => {\n if (!params.hasOwnProperty(sub))  $\{\n \text{m} \in \{\n \text{m} \in \l\} \;\n \quad \{\n \text{m} \in \l\} \;\n \quad \{\n \text{m} \in \l\} \;\n \quad \{\n \text{m} \in \l\} \;\n \quad \{\n \text{m} \in \l\} \;\n \quad \{\n \text{m} \in \l\} \;\n \quad \{\n \text{m} \in \l\} \;\n \quad \{\n \text{m} \in \l\} \;\n \quad \{\n \text{m} \in \l\} \;\n \quad \{\n \text{m} \in \l\} \;\n \quad \{\n \text{m} \in \l\} \;\n \quad \$  ${\n\mu \ncosim}$  const missingSubsArr = iteratorToArray(missingSubs.values());\n context.errors.push(`state(\"\${\n metadata\n .name \\", ...) must define default values for all the following style substitutions:  $\{\n\$ missingSubsArr.join(', ')}');\n }\n }\n\n return {\n type: AnimationMetadataType.State,\n name: metadata.name,\n style: styleAst,\n options: astParams ? {params: astParams } : null\n };\n }\n\n visitTransition(metadata: AnimationTransitionMetadata, context: AnimationAstBuilderContext):\n TransitionAst  ${\n\mu$  context.queryCount = 0;\n context.depCount = 0;\n const animation = visitDslNode(this, normalizeAnimationEntry(metadata.animation), context);\n const matchers = parseTransitionExpr(metadata.expr, context.errors);\n\n return {\n type: AnimationMetadataType.Transition,\n matchers,\n animation,\n queryCount: context.queryCount,\n depCount: context.depCount,\n options: normalizeAnimationOptions(metadata.options)\n  $\|\cdot\|$ \n visitSequence(metadata: AnimationSequenceMetadata, context: AnimationAstBuilderContext):\n SequenceAst {\n return {\n type: AnimationMetadataType.Sequence,\n steps: metadata.steps.map( $s \gg visitDsNode(this, s, context)),\n$ options: normalizeAnimationOptions(metadata.options)\n };\n }\n\n visitGroup(metadata: AnimationGroupMetadata, context: AnimationAstBuilderContext): GroupAst  $\{\n\}$  const currentTime = context.currentTime;\n let furthestTime = 0;\n const steps = metadata.steps.map(step => {\n context.currentTime = currentTime;\n const innerAst = visitDslNode(this, step, context);\n furthestTime = Math.max(furthestTime, context.currentTime);\n return innerAst;\n  $\}$ );\n\n context.currentTime = furthestTime;\n return  ${\n \mu \n}$  type: AnimationMetadataType.Group,\n steps,\n options: normalizeAnimationOptions(metadata.options)\n };\n }\n\n visitAnimate(metadata: AnimationAnimateMetadata, context: AnimationAstBuilderContext): $\ln$  AnimateAst  $\ln$  const timingAst = constructTimingAst(metadata.timings, context.errors);\n context.currentAnimateTimings = timingAst;\n\n let styleAst: StyleAst|KeyframesAst;\n let styleMetadata: AnimationMetadata = metadata.styles ? metadata.styles :  $style({})$ ;\n if (styleMetadata.type == AnimationMetadataType.Keyframes) {\n styleAst = this.visitKeyframes(styleMetadata as AnimationKeyframesSequenceMetadata, context); $\n \begin{bmatrix}\n \cdot \\
 \cdot\n \end{bmatrix}$  else  $\{\n \cdot \text{let }\n \cdot \text{let }\n \cdot \text{let }\n \cdot \text{let }\n \cdot \text{let }\n \cdot \text{let }\n \cdot \text{let }\n \cdot \text{let }\n \cdot \text{let }\n \cdot \text{let }\n \cdot \text{let }\n \cdot \text{let }\n \cdot \text{let }\n \cdot$ styleMetadata = metadata.styles as AnimationStyleMetadata;\n let isEmpty = false;\n if (!styleMetadata) {\n isEmpty = true;\n const newStyleData: {[prop: string]: string|number} = {};\n if (timingAst.easing) {\n newStyleData['easing'] = timingAst.easing;\n }\n styleMetadata = style(newStyleData);\n }\n context.currentTime += timingAst.duration + timingAst.delay;\n const \_styleAst = this.visitStyle(styleMetadata, context);\n \_styleAst.isEmptyStep = isEmpty;\n styleAst = \_styleAst;\n }\n\n context.currentAnimateTimings = null;\n return {\n type: AnimationMetadataType.Animate,\n timings: timingAst,\n style: styleAst,\n options: null\n };\n }\n\n visitStyle(metadata: AnimationStyleMetadata, context: AnimationAstBuilderContext): StyleAst {\n const ast = this. makeStyleAst(metadata, context);\n this. validateStyleAst(ast, context);\n return ast;\n  $\ln \ln \nu$  private makeStyleAst(metadata: AnimationStyleMetadata, context: AnimationAstBuilderContext):\n StyleAst {\n const styles:  $(StyleData|string)| = [\cdot]$ ; if  $(Array.isArray(metadata.styles)) \$ n (metadata.styles as (StyleData) string)[]).forEach(styleTuple => {\n if (typeof styleTuple == 'string') {\n if (styleTuple == AUTO STYLE)  ${\nightharpoonup$  styles.push(styleTuple);\n  $}$  else  ${\nightharpoonup$  context.errors.push(`The provided style string value \${styleTuple} is not allowed.`);\n  $\{\n \}$  else  ${\n \}$  styles.push(styleTuple);\n  ${\n \}$  $\|\cdot\|$ );\n  $\|$  else  $\{\n\text{sub}(\text{metad} \cdot \text{sub})\}\$ n let containsDynamicStyles = false;\n let

collectedEasing: string|null = null;\n styles.forEach(styleData => {\n if (isObject(styleData)) {\n const styleMap = styleData as StyleData;\n const easing = styleMap['easing'];\n if (easing) {\n collectedEasing = easing as string;\n delete styleMap['easing'];\n }\n if (!containsDynamicStyles) {\n for (let prop in styleMap)  $\{\n\}$  const value = styleMap[prop]; $\{n \}$  if  $\langle \text{value} \text{t} \cdot \text{c} \cdot \text{t} \rangle$  = 0) {\n containsDynamicStyles = true;\n break;\n  $\ln$  }\n }\n }\n }\n }\n }\n return {\n type: AnimationMetadataType.Style,\n styles,\n easing: collectedEasing,\n offset: metadata.offset,\n containsDynamicStyles,\n options: null\n };\n }\n\n private \_validateStyleAst(ast: StyleAst, context: AnimationAstBuilderContext): void {\n const timings  $=$  context.currentAnimateTimings; $\in$  let endTime = context.currentTime; $\in$  let startTime = context.currentTime;\n if (timings && startTime > 0) {\n startTime -= timings.duration + timings.delay;\n  $\ln \max.$ styles.forEach(tuple => {\n if (typeof tuple == 'string') return;\n\n Object.keys(tuple).forEach(prop  $\Rightarrow$  {\n if (!this.\_driver.validateStyleProperty(prop)) {\n context.errors.push(`The provided animation property  $\mathcal{S}\$ n prop}\" is not a supported CSS property for animations`);\n return;\n }\n\n const collectedStyles = context.collectedStyles[context.currentQuerySelector!]; $\ln$  const collectedEntry = collectedStyles[prop];\n let updateCollectedStyle = true;\n if (collectedEntry) {\n if (startTime != endTime && startTime >= collectedEntry.startTime &&\n endTime <= collectedEntry.endTime  $\{\n\}$ context.errors.push(`The CSS property  $\lvert \mathcal{S}\rvert$  at exists between the times of  $\lvert \mathcal{S}\rvert$  n collectedEntry.startTime}ms\" and \"\${\n collectedEntry\n .endTime}ms\" is also being animated in a parallel animation between the times of  $\gamma(s)$  startTime}ms\" and  $\gamma(s)$  and  $\gamma(s)$ ;\n updateCollectedStyle = false;\n  $\|\n\|$  /\n\n // we always choose the smaller start time value since we\n // want to have a record of the entire animation window where $\ln$  // the style property is being animated in between\n startTime = collectedEntry.startTime;\n  $\ln$  if (updateCollectedStyle) {\n collectedStyles[prop] = {startTime, endTime};\n  $\ln$  if (context.options) {\n validateStyleParams(tuple[prop], context.options, context.errors);\n }\n });\n });\n }\n\n visitKeyframes(metadata: AnimationKeyframesSequenceMetadata, context: AnimationAstBuilderContext):\n KeyframesAst  $\{\n\}$  const ast: KeyframesAst =  $\{type:$  AnimationMetadataType.Keyframes, styles: [], options: null};\n if (!context.currentAnimateTimings) {\n context.errors.push(`keyframes() must be placed inside of a call to animate()`);\n return ast;\n }\n\n const MAX\_KEYFRAME\_OFFSET = 1;\n\n let totalKeyframesWithOffsets =  $0;\n$  const offsets: number $[]= [];\n$  let offsetsOutOfOrder = false;\n let keyframesOutOfRange = false;\n let previousOffset: number = 0;\n\n const keyframes: StyleAst[] = metadata.steps.map(styles  $\Rightarrow$  {\n const style = this.\_makeStyleAst(styles, context);\n let offsetVal: number|null =\n style.offset != null ? style.offset : consumeOffset(style.styles);\n let offset: number = 0;\n if (offsetVal != null)  $\n\in$  totalKeyframesWithOffsets++;\n offset = style.offset = offsetVal;\n  $\ln$ keyframesOutOfRange = keyframesOutOfRange  $||$  offset < 0  $||$  offset > 1;\n offsetsOutOfOrder = offsetsOutOfOrder || offset < previousOffset;\n previousOffset = offset;\n offsets.push(offset);\n return style;\n  $\|\cdot\|$ ;\n\n if (keyframesOutOfRange)  $\{\n\$  context.errors.push(`Please ensure that all keyframe offsets are between 0 and 1`);\n  $\ln$  if (offsetsOutOfOrder) {\n context.errors.push(`Please ensure that all keyframe offsets are in order`);\n }\n\n const length = metadata.steps.length;\n let generatedOffset = 0;\n if (totalKeyframesWithOffsets > 0 && totalKeyframesWithOffsets < length) {\n context.errors.push(`Not all style() steps within the declared keyframes() contain offsets');\n } else if (totalKeyframesWithOffsets == 0) {\n generatedOffset = MAX\_KEYFRAME\_OFFSET / (length - 1);\n  $\ln n$  const limit = length - 1;\n const currentTime = context.currentTime;\n const currentAnimateTimings = context.currentAnimateTimings!;\n const animateDuration = currentAnimateTimings.duration;\n keyframes.forEach((kf, i) => {\n const offset = generatedOffset > 0 ? ( $i =$  limit ? 1 : (generatedOffset \* i)) : offsets[i];\n const durationUpToThisFrame = offset \* animateDuration; $\ln$  context.currentTime = currentTime + currentAnimateTimings.delay +  $durationUpToThisFrame;\n m \quad currentAnimateTimings. duration = durationUpToThisFrame;\n$ this. validateStyleAst(kf, context);\n kf.offset = offset;\n\n ast.styles.push(kf);\n });\n\n return ast;\n }\n\n visitReference(metadata: AnimationReferenceMetadata, context: AnimationAstBuilderContext):\n ReferenceAst

{\n return {\n type: AnimationMetadataType.Reference,\n animation: visitDslNode(this, normalizeAnimationEntry(metadata.animation), context),\n options: normalizeAnimationOptions(metadata.options)\n };\n }\n\n visitAnimateChild(metadata: AnimationAnimateChildMetadata, context: AnimationAstBuilderContext):\n AnimateChildAst {\n context.depCount++;\n return  ${\n \$  \t type: AnimationMetadataType.AnimateChild,\n \ options: normalizeAnimationOptions(metadata.options)\n  $\|\cdot\|$ \n visitAnimateRef(metadata: AnimationAnimateRefMetadata, context: AnimationAstBuilderContext):\n AnimateRefAst {\n return {\n type: AnimationMetadataType.AnimateRef,\n animation: this.visitReference(metadata.animation, context),\n options: normalizeAnimationOptions(metadata.options)\n };\n }\n\n visitQuery(metadata: AnimationQueryMetadata, context: AnimationAstBuilderContext): QueryAst {\n const parentSelector = context.currentQuerySelector!;\n const options = (metadata.options  $\|\{\}\)$  as AnimationQueryOptions;\n\n context.queryCount++;\n context.currentQuery = metadata;\n const [selector, includeSelf] = normalizeSelector(metadata.selector);\n context.currentQuerySelector =\n parentSelector.length ? (parentSelector + ' ' + selector) : selector;\n getOrSetAsInMap(context.collectedStyles, context.currentQuerySelector,  $\{\}\;\;$ );\n\n const animation = visitDslNode(this, normalizeAnimationEntry(metadata.animation), context);\n context.currentQuery = null;\n context.currentQuerySelector = parentSelector;\n\n return {\n type: AnimationMetadataType.Query,\n selector,\n limit: options.limit  $|| 0$ ,\n optional: !!options.optional,\n includeSelf,\n animation,\n originalSelector: metadata.selector,\n options: normalizeAnimationOptions(metadata.options)\n  $\|\cdot\|$ \n\n visitStagger(metadata: AnimationStaggerMetadata, context: AnimationAstBuilderContext):\n StaggerAst {\n if (!context.currentQuery)  ${\n \cdot \n \cdot}$  context.errors.push(`stagger() can only be used inside of query()`);\n  ${\n \cdot \n \cdot}$ timings = metadata.timings === 'full' ?\n {duration: 0, delay: 0, easing: 'full' } :\n resolveTiming(metadata.timings, context.errors, true);\n\n return {\n type: AnimationMetadataType.Stagger,\n animation: visitDslNode(this, normalizeAnimationEntry(metadata.animation), context),\n timings,\n options: null\n  $\|\n\|$ \n  $\|\n\|$ \n\nfunction normalizeSelector(selector: string): [string, boolean] {\n const hasAmpersand = selector.split( $\langle \cdot | s^* \rangle$ .find(token => token == SELF\_TOKEN) ? true : false;\n if (hasAmpersand)  $\n\in$  selector = selector.replace(SELF\_TOKEN\_REGEX, '');\n  $\ln / \ln$  // the :enter and :leave selectors are filled in at runtime during timeline building\n selector = selector.replace(/ $@{\iota\gamma g}$ , NG\_TRIGGER\_SELECTOR)\n .replace(/@\\w+/g, match => NG\_TRIGGER\_SELECTOR + '-' + match.substr(1))\n .replace(/:animating/g, NG\_ANIMATING\_SELECTOR);\n\n return [selector, hasAmpersand];\n}\n\nfunction normalizeParams(obj: {[key: string]: any}|any): {[key: string]: any}|null {\n return obj ? copyObj(obj) : null;\n}\n\nexport type StyleTimeTuple = {\n startTime: number; endTime: number;\n};\n\nexport class AnimationAstBuilderContext {\n public queryCount: number = 0;\n public depCount: number = 0;\n public currentTransition: AnimationTransitionMetadata|null = null;\n public currentQuery: AnimationQueryMetadata|null = null;\n public currentQuerySelector: string|null = null;\n public currentAnimateTimings: TimingAst|null = null;\n public currentTime: number = 0;\n public collectedStyles:  ${\{\text{selectorName: string}\}}$ :  ${\{\text{propName: string}\}}$   $\{ \text{StyleTimeTuple}\} = {\};\$ n public options: AnimationOptions|null = null;\n constructor(public errors: any[]) { \\n\nfunction consumeOffset(styles: StyleData|string|(StyleData | string)[]): number|null {\n if (typeof styles == 'string') return null;\n\n let offset: number|null = null;\n\n if  $(Array.isArray(styles)) \$ | styles.forEach(styleTuple => {\n if (isObject(styleTuple) && styleTuple.hasOwnProperty('offset'))  $\{\n\}$  const obj = styleTuple as StyleData;\n offset = parseFloat(obil'offset'l as string);\n delete objection  $\ln$  \\n } else if (isObject(styles) && styles.hasOwnProperty('offset'))  $\nvert$  const obj = styles;\n offset = parseFloat(obj['offset'] as string);\n delete obj['offset'];\n }\n return offset;\n}\n\nfunction isObject(value: any): boolean {\n return !Array.isArray(value) && typeof value  $==$  'object';\n}\n\nfunction constructTimingAst(value: string|number|AnimateTimings, errors: any[])  ${\n$  let timings: AnimateTimings|null = null;\n if (value.hasOwnProperty('duration'))  ${\n$  timings = value as AnimateTimings;\n } else if (typeof value == 'number') {\n const duration = resolveTiming(value, errors).duration;\n return makeTimingAst(duration, 0, ");\n }\n\n const strValue = value as string;\n const

isDynamic = strValue.split( $\log \omega$  => v.charAt(0) == '{' && v.charAt(1) == '{');\n if (isDynamic) {\n const ast = makeTimingAst(0, 0, '') as any;\n ast.dynamic = true;\n ast.strValue = strValue;\n return ast as DynamicTimingAst;\n }\n\n timings = timings || resolveTiming(strValue, errors);\n return makeTimingAst(timings.duration, timings.delay, timings.easing);\n}\n\nfunction normalizeAnimationOptions(options: AnimationOptions|null): AnimationOptions {\n if (options) {\n options = copyObj(options);\n if (options['params']) {\n options['params'] = normalizeParams(options['params'])!;\n }\n } else  $\n\rangle = \{\}\n\rangle$  return options;\n}\n\nfunction makeTimingAst(duration: number, delay: number, easing: string|null): TimingAst {\n return {duration, delay, easing};\n}\n","/\*\*\n \* @license\n \* Copyright Google LLC All Rights Reserved.\n \*\n \* Use of this source code is governed by an MIT-style license that can be\n \* found in the LICENSE file at https://angular.io/license\n \*/\nimport {StyleData} from '@angular/animations';\nimport {AnimationEngineInstruction, AnimationTransitionInstructionType} from '../render/animation\_engine\_instruction';\n\nexport interface AnimationTimelineInstruction extends AnimationEngineInstruction {\n element: any;\n keyframes: StyleData[];\n preStyleProps: string[];\n postStyleProps: string[];\n duration: number;\n delay: number;\n totalTime: number;\n easing: string|null;\n stretchStartingKeyframe?: boolean;\n subTimeline: boolean;\n}\n\nexport function createTimelineInstruction(\n element: any, keyframes: StyleData[], preStyleProps: string[], postStyleProps: string[],\n duration: number, delay: number, easing: string|null = null,\n subTimeline: boolean = false): AnimationTimelineInstruction {\n return {\n type: AnimationTransitionInstructionType.TimelineAnimation,\n element,\n keyframes,\n preStyleProps,\n postStyleProps,\n duration,\n delay,\n totalTime: duration + delay,\n easing,\n subTimeline\n  $\cdot$ ;\n}\n","/\*\*\n \* @license\n \* Copyright Google LLC All Rights Reserved.\n \*\n \* Use of this source code is governed by an MIT-style license that can be\n \* found in the LICENSE file at https://angular.io/license\n \*/\nimport {AnimationTimelineInstruction} from './animation\_timeline\_instruction';\n\nexport class ElementInstructionMap  ${\nvert \nu \vert}$  private \_map = new Map<any, AnimationTimelineInstruction $[\nvert \rangle$ consume(element: any): AnimationTimelineInstruction $[$  $\{\n\}$  let instructions = this. map.get(element); $\ln$  if (instructions)  ${\n this. map. delete(element);n } else {\n instruments = [];n }\n return instructions;$  $\ln$ n append(element: any, instructions: AnimationTimelineInstruction[])  $\ln$  let existingInstructions = this. map.get(element);\n if (!existingInstructions) {\n this. map.set(element, existingInstructions = []);\n }\n existingInstructions.push(...instructions);\n  $\ln \text{ has}$  (element: any): boolean {\n return this.\_map.has(element);\n }\n\n clear() {\n this.\_map.clear();\n }\n}\n","/\*\*\n \* @license\n \* Copyright Google LLC All Rights Reserved.\n \*\n \* Use of this source code is governed by an MIT-style license that can be\n \* found in the LICENSE file at https://angular.io/license\n \*/\nimport {AnimateChildOptions, AnimateTimings, AnimationMetadataType, AnimationOptions, AnimationQueryOptions, AUTO\_STYLE, PRE\_STYLE as PRE\_STYLE, StyleData} from '@angular/animations';\n\nimport {AnimationDriver} from '../render/animation\_driver';\nimport {copyObj, copyStyles, interpolateParams, iteratorToArray, resolveTiming, resolveTimingValue, visitDslNode} from '../util';\n\nimport {AnimateAst, AnimateChildAst, AnimateRefAst, Ast, AstVisitor, DynamicTimingAst, GroupAst, KeyframesAst, QueryAst, ReferenceAst, SequenceAst, StaggerAst, StateAst, StyleAst, TimingAst, TransitionAst, TriggerAst} from './animation\_ast';\nimport {AnimationTimelineInstruction, createTimelineInstruction} from './animation\_timeline\_instruction';\nimport {ElementInstructionMap} from './element\_instruction\_map';\n\nconst ONE\_FRAME\_IN\_MILLISECONDS = 1;\nconst ENTER\_TOKEN = ':enter';\nconst ENTER\_TOKEN\_REGEX = new RegExp(ENTER\_TOKEN, 'g');\nconst LEAVE\_TOKEN = ':leave';\nconst LEAVE\_TOKEN\_REGEX = new RegExp(LEAVE\_TOKEN, 'g');\n\n/\*\n \* The code within this file aims to generate web-animations-compatible keyframes from Angular's\n \* animation DSL code.\n \*\n \* The code below will be converted from:\n \*\n \* ``\n \* sequence( $\lceil \ln \cdot \rceil$  style({ opacity: 0 }),\n \* animate(1000, style({ opacity: 0 }))\n \* ])\n \* ```\n \*\n \* To:\n \* ```\n \* keyframes = [{ opacity: 0, offset: 0 }, { opacity: 1, offset: 1 }]\n \* duration = 1000\n \* delay = 0\n \* easing = "\n \* ``\n \*\n \* For this operation to cover the combination of animation verbs (style, animate, group, etc...) a $\ln *$  combination of prototypical inheritance, AST traversal and merge-sort-like algorithms are used. $\ln * \ln *$  [AST Traversal] $\ln *$  Each of the animation verbs, when executed, will return an string-map object representing what\n \* type of action it is (style,

animate, group, etc...) and the data associated with it. This means $\ln *$  that when functional composition mix of these functions is evaluated (like in the example above)\n \* then it will end up producing a tree of objects representing the animation itself. $\ln * \ln *$  When this animation object tree is processed by the visitor code below it will visit each of the $\ln$  \* verb statements within the visitor. And during each visit it will build the context of the $\ln$  \* animation keyframes by interacting with the `TimelineBuilder`.\n \*\n \* [TimelineBuilder]\n \* This class is responsible for tracking the styles and building a series of keyframe objects for a\n \* timeline between a start and end time. The builder starts off with an initial timeline and each\n  $*$  time the AST comes across a `group()`, `keyframes()` or a combination of the two wihtin a $\ln *$  `sequence()` then it will generate a sub timeline for each step as well as a new one after $\ln$  \* they are complete. $\ln$  \* $\ln$  \* As the AST is traversed, the timing state on each of the timelines will be incremented. If a sub\n \* timeline was created (based on one of the cases above) then the parent timeline will attempt to\n  $*$  merge the styles used within the sub timelines into itself (only with group() this will happen). $\ln *$  This happens with a merge operation (much like how the merge works in mergesort) and it will only\n  $*$  copy the most recently used styles from the sub timelines into the parent timeline. This ensures\n \* that if the styles are used later on in another phase of the animation then they will be the most  $n * up-to-date$  values.  $n * \infty$  Missing Styles Are Updated] $\ln *$  Each timeline has a `backFill` property which is responsible for filling in new styles into $\ln *$ already processed keyframes if a new style shows up later within the animation sequence. $\ln * \dots \n\ln *$ sequence( $[\ln * \text{ style}(\text{ width}: 0]),\ln * \text{ animate}(1000, \text{ style}(\text{ width}: 100)}.))$ ),\n \* animate(1000, style({ width: 200 })), $\ln *$  animate(1000, style({ width: 300 })) $\ln *$  animate(1000, style({ width: 400, height: 400 })) // notice how `height` doesn't exist anywhere\n \* else\n \* ])\n \* ```\n \*\n \* What is happening here is that the `height` value is added later in the sequence, but is missing $\ln *$  from all previous animation steps. Therefore when a keyframe is created it would also be missing\n \* from all previous keyframes up until where it is first used. For the timeline keyframe generation $\ln *$  to properly fill in the style it will place the previous value (the value from the parent $\ln *$ timeline) or a default value of  $\cdot\cdot\cdot$  into the backFill object. Given that each of the keyframe $\ln\cdot\cdot\cdot$  styles are objects that prototypically inhert from the backFill object, this means that if  $a\$ <sup>\*</sup> value is added into the backFill then it will automatically propagate any missing values to all $\ln *$  keyframes. Therefore the missing `height` value will be properly filled into the already\n \* processed keyframes.\n \*\n \* When a sub-timeline is created it will have its own backFill property. This is done so that\n \* styles present within the sub-timeline do not accidentally seep into the previous/future timeline\n \* keyframes\n \*\n \* (For prototypically-inherited contents to be detected a `for(i in obj)` loop must be used.)\n \*\n \* [Validation]\n \* The code in this file is not responsible for validation. That functionality happens with within\n \* the `AnimationValidatorVisitor` code.\n \*/\nexport function buildAnimationTimelines(\n driver: AnimationDriver, rootElement: any, ast: Ast<AnimationMetadataType>,\n enterClassName: string, leaveClassName: string, startingStyles: StyleData =  $\{\}$ , finalStyles: StyleData =  $\{\}$ , options: AnimationOptions,\n subInstructions?: ElementInstructionMap, errors:  $\text{any}[\ ] = [\ ]$ : AnimationTimelineInstruction[] {\n return new AnimationTimelineBuilderVisitor().buildKeyframes(\n driver, rootElement, ast, enterClassName, leaveClassName, startingStyles, finalStyles, \n options, subInstructions, errors);\n}\n\nexport class AnimationTimelineBuilderVisitor implements AstVisitor {\n buildKeyframes(\n driver: AnimationDriver, rootElement: any, ast: Ast<AnimationMetadataType>,\n enterClassName: string, leaveClassName: string, startingStyles: StyleData,\n finalStyles: StyleData, options: AnimationOptions, subInstructions?: ElementInstructionMap, $\langle n \rangle$  errors: any [] = []): AnimationTimelineInstruction[]  $\langle n \rangle$ subInstructions = subInstructions  $\parallel$  new ElementInstructionMap(); $\ln$  const context = new AnimationTimelineContext(\n driver, rootElement, subInstructions, enterClassName, leaveClassName, errors, []);\n context.options = options;\n context.currentTimeline.setStyles([startingStyles], null, context.errors, options);\n\n visitDslNode(this, ast, context);\n\n // this checks to see if an actual animation happened\n const timelines = context.timelines.filter(timeline => timeline.containsAnimation());\n if (timelines.length && Object.keys(finalStyles).length)  $\{\n\$  const tl = timelines [timelines.length - 1]; $\in$  if  $(\text{!} \lambda)$ ;  $\ln \ \text{!} \lambda$ ;  $\ln \ \text{!} \lambda$ ; return timelines.length ? timelines.map(timeline  $\Rightarrow$  timeline.buildKeyframes()) :\n [createTimelineInstruction(rootElement, [], [], [], 0, 0, '', false)];\n }\n\n visitTrigger(ast: TriggerAst, context:

AnimationTimelineContext): any  $\{\n\$  // these values are not visited in this AST\n  $\{\n\}$ \n visitState(ast: StateAst, context: AnimationTimelineContext): any  $\{\n \mid \theta \mid \theta$  are not visited in this AST\n  $\{\n \mid \theta \mid \theta$ visitTransition(ast: TransitionAst, context: AnimationTimelineContext): any  $\{\n\$  // these values are not visited in this AST\n }\n\n visitAnimateChild(ast: AnimateChildAst, context: AnimationTimelineContext): any {\n const elementInstructions = context.subInstructions.consume(context.element);\n if (elementInstructions)  $\{\n\$  const  $innerContext = context.createSubContext(ast.options); \n \ldots$  const startTime =  $context.currentTime: \n\langle n \rangle$  const endTime = this. visitSubInstructions(\n elementInstructions, innerContext, innerContext.options as AnimateChildOptions); $\ln$  if (startTime != endTime) { $\ln$  // we do this on the upper context because we created a sub context for  $\ln$  // the sub child animations $\ln$ context.transformIntoNewTimeline(endTime);\n  $\ln$  \\n context.previousNode = ast;\n  $\ln$ visitAnimateRef(ast: AnimateRefAst, context: AnimationTimelineContext): any  $\{\n\}$  const innerContext = context.createSubContext(ast.options);\n innerContext.transformIntoNewTimeline();\n this.visitReference(ast.animation, innerContext);\n context.transformIntoNewTimeline(innerContext.currentTimeline.currentTime);\n context.previousNode = ast;\n }\n\n private \_visitSubInstructions(\n instructions: AnimationTimelineInstruction[], context: AnimationTimelineContext,\n options: AnimateChildOptions): number  $\{\n\$ n const startTime = context.currentTimeline.currentTime;\n let furthestTime = startTime;\n\n // this is a special-case for when a user wants to skip a sub $\ln /$  animation from being fired entirely.  $\ln$  const duration = options. duration != null ? resolveTimingValue(options.duration) : null;\n const delay = options.delay != null ? resolveTimingValue(options.delay) : null;\n if (duration !== 0) {\n instructions.forEach(instruction => {\n const instructionTimings  $=\n \alpha$  context.appendInstructionToTimeline(instruction, duration, delay); $\n \alpha$ furthestTime  $=\n\lambda$  Math.max(furthestTime, instructionTimings.duration + instructionTimings.delay); $\lambda$ });\n }\n\n return furthestTime;\n }\n\n visitReference(ast: ReferenceAst, context: AnimationTimelineContext)  ${\n\mu$  context.updateOptions(ast.options, true);\n visitDslNode(this, ast.animation, context);\n context.previousNode = ast;\n  $\in$  \in visitSequence(ast: SequenceAst, context: AnimationTimelineContext) {\n const subContextCount = context.subContextCount;\n let ctx = context;\n const options = ast.options;\n\n if (options  $\&&$  (options.params  $\|$  options.delay))  $\{\n\}$  ctx = context.createSubContext(options); $\n\$ ctx.transformIntoNewTimeline();\n\n if (options.delay != null) {\n if (ctx.previousNode.type == AnimationMetadataType.Style)  ${\n \mu$  ctx.currentTimeline.snapshotCurrentStyles();\n ctx.previousNode = DEFAULT\_NOOP\_PREVIOUS\_NODE;\n  $\ln \max$  const delay = resolveTimingValue(options.delay);\n ctx.delayNextStep(delay);\n }\n }\n if (ast.steps.length) {\n ast.steps.forEach(s => visitDslNode(this, s,  $ctx)$ ;\n\n // this is here just incase the inner steps only contain or end with a style() call\n ctx.currentTimeline.applyStylesToKeyframe(); $\ln \frac{\pi}{\pi}$  // this means that some animation function within the sequence $\ln$  // ended up creating a sub timeline (which means the current $\ln$  // timeline cannot overlap with the contents of the sequence) $\in$  if (ctx.subContextCount > subContextCount)  $\{\n\$ ctx.transformIntoNewTimeline();\n  $\ln$   $\ln$  context.previousNode = ast;\n  $\ln$  visitGroup(ast: GroupAst, context: AnimationTimelineContext)  $\{\n \$ const innerTimelines: TimelineBuilder $[] = []$ ; $\n$  let furthestTime = context.currentTimeline.currentTime; $\ln$  const delay = ast.options && ast.options.delay ? resolveTimingValue(ast.options.delay) : 0;\n\n ast.steps.forEach(s => {\n const innerContext = context.createSubContext(ast.options);\n if (delay) {\n innerContext.delayNextStep(delay);\n }\n\n visitDslNode(this, s, innerContext);\n furthestTime = Math.max(furthestTime, innerContext.currentTimeline.currentTime);\n innerTimelines.push(innerContext.currentTimeline);\n });\n\n // this operation is run after the AST loop because otherwise $\ln$  // if the parent timeline's collected styles were updated then $\ln$  // it would pass in invalid data into the new-to-be forked items $\ln$  innerTimelines.forEach $(\ln$ timeline => context.currentTimeline.mergeTimelineCollectedStyles(timeline));\n context.transformIntoNewTimeline(furthestTime);\n context.previousNode = ast;\n }\n\n private \_visitTiming(ast: TimingAst, context: AnimationTimelineContext): AnimateTimings {\n if ((ast as

DynamicTimingAst).dynamic)  ${\n \mu = \text{cost strValue}} = \text{cast as DynamicTimingAst)}.$ strValue; ${\n \mu = \text{cost strValue}}$ 

timingValue =\n context.params ? interpolateParams(strValue, context.params, context.errors) : strValue;\n return resolveTiming(timingValue, context.errors);\n } else {\n return {duration: ast.duration, delay: ast.delay, easing: ast.easing};\n }\n }\n visitAnimate(ast: AnimateAst, context: AnimationTimelineContext) {\n const  $t$ timings = context.currentAnimateTimings = this.\_visitTiming(ast.timings, context); $\ln$  const timeline = context.currentTimeline;\n if (timings.delay)  $\{\n\$  context.incrementTime(timings.delay);\n timeline.snapshotCurrentStyles();\n  $\ln$  const style = ast.style;\n if (style.type == AnimationMetadataType.Keyframes)  $\{\n\$  this.visitKeyframes(style, context);\n  $\}$  else  $\{\n\}$ context.incrementTime(timings.duration);\n this.visitStyle(style as StyleAst, context);\n timeline.applyStylesToKeyframe();\n  $\ln$  context.currentAnimateTimings = null;\n context.previousNode = ast;\n  $\ln \xrightarrow{\infty}$  visitStyle(ast: StyleAst, context: AnimationTimelineContext) {\n const timeline = context.currentTimeline; $\infty$  const timings = context.currentAnimateTimings!; $\ln \sim$  // this is a special case for when a style() call $\ln$  // directly follows an animate() call (but not inside of an animate() call) $\ln$  if (!timings && timeline.getCurrentStyleProperties().length)  $\{\n \$  timeline.forwardFrame(); $\n \}|\n \rangle$ n const easing = (timings && timings.easing) || ast.easing;\n if (ast.isEmptyStep) {\n timeline.applyEmptyStep(easing);\n } else {\n timeline.setStyles(ast.styles, easing, context.errors, context.options);\n  $\ln$  context.previousNode = ast;\n  $\ln$ n\n visitKeyframes(ast: KeyframesAst, context: AnimationTimelineContext)  $\{\n\}$  const currentAnimateTimings =  $context.current$ AnimateTimings!;\n const startTime = (context.currentTimeline!).duration;\n const duration =  $currentAnimateTimings.duration;\n$  const innerContext = context.createSubContext();\n const innerTimeline = innerContext.currentTimeline; $\langle n \rangle$  innerTimeline.easing = currentAnimateTimings.easing; $\langle n \rangle$ n ast.styles.forEach(step => {\n const offset: number = step.offset  $|| 0$ ;\n innerTimeline.forwardTime(offset \* duration);\n innerTimeline.setStyles(step.styles, step.easing, context.errors, context.options);\n innerTimeline.applyStylesToKeyframe();\n  $\|\cdot\|$ ;\n\n // this will ensure that the parent timeline gets all the styles from\n // the child even if the new timeline below is not used\n context.currentTimeline.mergeTimelineCollectedStyles(innerTimeline); $\ln n$  // we do this because the window between this timeline and the sub timeline $\ln$  // should ensure that the styles within are exactly the same as they were before\n context.transformIntoNewTimeline(startTime + duration);\n context.previousNode = ast;\n }\n\n visitQuery(ast: QueryAst, context: AnimationTimelineContext) {\n // in the event that the first step before this is a style step we need $\ln$  // to ensure the styles are applied before the children are animated $\ln$  const startTime = context.currentTimeline.currentTime;\n const options = (ast.options  $|| \{ \}$ ) as AnimationQueryOptions;\n const delay = options.delay ? resolveTimingValue(options.delay) : 0;\n\n if (delay &&\n (context.previousNode.type === AnimationMetadataType.Style  $\|\cdot\|$  (startTime == 0 && context.currentTimeline.getCurrentStyleProperties().length))) {\n  $context.currentTime line, snapshotCurrentStyles();\n$  context.previousNode = DEFAULT\_NOOP\_PREVIOUS\_NODE;\n  $\ln\$  let furthestTime = startTime;\n const elms = context.invokeQuery(\n ast.selector, ast.originalSelector, ast.limit, ast.includeSelf,\n options.optional ? true : false, context.errors);\n\n context.currentQueryTotal = elms.length;\n let sameElementTimeline: TimelineBuilder|null = null;\n elms.forEach((element, i) => {\n context.currentQueryIndex = i;\n const innerContext = context.createSubContext(ast.options, element); $\in$  if (delay)  $\{\n\in$ innerContext.delayNextStep(delay);\n }\n\n if (element === context.element) {\n sameElementTimeline  $=$  innerContext.currentTimeline;\n  $\ln \min$  visitDslNode(this, ast.animation, innerContext);\n\n // this is here just incase the inner steps only contain or end $\ln$  // with a style() call (which is here to signal that this is a preparatory $\ln$  // call to style an element before it is animated again) $\ln$  $innerContext.currentTime line.applyStylesToKeyframe();\n\n $\ln \quad \text{const} \quad \text{endTime} =$$ innerContext.currentTimeline.currentTime;\n furthestTime = Math.max(furthestTime, endTime);\n });\n\n context.currentOueryIndex = 0;\n context.currentOueryTotal = 0;\n context.transformIntoNewTimeline(furthestTime); $\ln$  if (sameElementTimeline)  $\ln$ context.currentTimeline.mergeTimelineCollectedStyles(sameElementTimeline);\n context.currentTimeline.snapshotCurrentStyles();\n  $\n\alpha = \csc\alpha$  context.previousNode = ast;\n  $\alpha$  visitStagger(ast:

StaggerAst, context: AnimationTimelineContext)  ${\n \cdot \n }$  const parentContext = context.parentContext!: ${\n \cdot \n }$  const tl = context.currentTimeline;\n const timings = ast.timings;\n const duration = Math.abs(timings.duration);\n const maxTime = duration \* (context.currentQueryTotal - 1);\n let delay = duration \* context.currentQueryIndex;\n\n let staggerTransformer = timings.duration < 0 ? 'reverse' : timings.easing;\n switch (staggerTransformer) {\n case 'reverse':\n delay = maxTime - delay;\n break;\n case 'full':\n delay = parentContext.currentStaggerTime;\n break;\n }\n\n const timeline = context.currentTimeline;\n if (delay)  ${\n t$  timeline.delayNextStep(delay);\n  ${\n t}$  const startingTime = timeline.currentTime;\n visitDslNode(this, ast.animation, context);\n context.previousNode = ast;\n\n // time = duration + delay\n // the reason why this computation is so complex is because\n  $\frac{1}{\pi}$  // the inner timeline may either have a delay value or a stretched\n  $\frac{1}{\pi}$ keyframe depending on if a subtimeline is not used or is used. $\ln$  parentContext.currentStaggerTime = $\ln$ (tl.currentTime - startingTime) + (tl.startTime - parentContext.currentTimeline.startTime);\n }\n}\n\nexport declare type StyleAtTime = {\n time: number; value: string | number;\n};\n\nconst DEFAULT\_NOOP\_PREVIOUS\_NODE = <Ast<AnimationMetadataType>>{};\nexport class AnimationTimelineContext {\n public parentContext: AnimationTimelineContext|null = null;\n public currentTimeline: TimelineBuilder;\n public currentAnimateTimings: AnimateTimings|null = null;\n public previousNode: Ast<AnimationMetadataType> = DEFAULT\_NOOP\_PREVIOUS\_NODE;\n public subContextCount = 0;\n public options: AnimationOptions =  $\{\}\$ ;\n public currentQueryIndex: number = 0;\n public currentQueryTotal: number = 0;\n public currentStaggerTime: number = 0;\n\n constructor(\n private driver: AnimationDriver, public element: any,\n public subInstructions: ElementInstructionMap, private \_enterClassName: string,\n private \_leaveClassName: string, public errors: any[], public timelines: TimelineBuilder[],\n initialTimeline?: TimelineBuilder)  $\{\n\$ this.currentTimeline = initialTimeline  $\parallel$  new TimelineBuilder(this. driver, element, 0); $\ln$ timelines.push(this.currentTimeline);\n  $\ln$  get params()  $\ln$  return this.options.params;\n  $\ln$ updateOptions(options: AnimationOptions|null, skipIfExists?: boolean) {\n if (!options) return;\n\n const newOptions = options as any;\n let optionsToUpdate = this.options;\n\n // NOTE: this will get patched up when other animation methods support duration overrides\n if (newOptions.duration != null) {\n (optionsToUpdate as any).duration = resolveTimingValue(newOptions.duration);\n  $\ln \inf$  (newOptions.delay != null) {\n optionsToUpdate.delay = resolveTimingValue(newOptions.delay);\n  $\ln$  const newParams = newOptions.params;\n if (newParams)  $\{\n\}$  let paramsToUpdate: {[name: string]: any} = optionsToUpdate.params!;\n if (!paramsToUpdate) {\n paramsToUpdate = this.options.params = {};\n  $\ln\$  Object.keys(newParams).forEach(name => {\n if (!skipIfExists || !paramsToUpdate.hasOwnProperty(name))  ${\n \mu$  paramsToUpdate[name] = interpolateParams(newParams[name], paramsToUpdate, this.errors);\n }\n });\n }\n }\n\n private  $_{\rm copyOptions() \{ \n} \}$  const options: AnimationOptions = {};\n if (this.options) {\n const oldParams = this.options.params;\n if (oldParams) {\n const params: {[name: string]: any} = options['params'] = {};\n Object.keys(oldParams).forEach(name  $\geq {\n \alpha}$  params[name] = oldParams[name];\n });\n }\n }\n return options;\n }\n\n createSubContext(options: AnimationOptions|null = null, element?: any, newTime?: number): $\in$  AnimationTimelineContext  $\{\n \text{ const target} = element \mid this\$ . AnimationTimelineContext(\n this.\_driver, target, this.subInstructions, this.\_enterClassName, this.\_leaveClassName,\n this.errors, this.timelines, this.currentTimeline.fork(target, newTime  $|| 0$ ));\n  $context, previousNode = this, previousNode;\n\ncontext,currentAnimatesTimings = this, currentAnimatesTimings;\n\n$  $context.options = this$ .  $copyOptions()$ ;\n context.updateOptions(options);\n\n context.currentQueryIndex = this.currentQueryIndex;\n context.currentQueryTotal = this.currentQueryTotal;\n context.parentContext = this;\n this.subContextCount++;\n return context;\n  $\ln \$  transformIntoNewTimeline(newTime?: number)  $\ln$ this.previousNode = DEFAULT\_NOOP\_PREVIOUS\_NODE;\n this.currentTimeline = this.currentTimeline.fork(this.element, newTime);\n this.timelines.push(this.currentTimeline);\n return this.currentTimeline;\n }\n\n appendInstructionToTimeline(\n instruction: AnimationTimelineInstruction, duration: number|null,\n delay: number|null): AnimateTimings  $\{\nabla$  const updatedTimings: AnimateTimings =  ${\n\mu}$  duration: duration != null ? duration : instruction.duration. ${\n\mu}$  delay: this.currentTimeline.currentTime +
$(\text{delay} != \text{null} ? \text{delay} : 0) + \text{ instruction} . \text{delay} \land \text{no} : \n \quad \text{light} : \n \quad \text{only} \quad \text{only} \quad \text{only$  this.\_driver, instruction.element, instruction.keyframes, instruction.preStyleProps,\n instruction.postStyleProps, updatedTimings, instruction.stretchStartingKeyframe);\n this.timelines.push(builder);\n return updatedTimings;\n }\n\n incrementTime(time: number) {\n this.currentTimeline.forwardTime(this.currentTimeline.duration + time);\n  $\ln n$  delayNextStep(delay: number) {\n // negative delays are not yet supported\n if (delay > 0) {\n this.currentTimeline.delayNextStep(delay);\n }\n }\n\n invokeQuery(\n selector: string, originalSelector: string, limit: number, includeSelf: boolean,\n optional: boolean, errors: any[]): any[]  $\{\n\}$  let results: any[] = [];\n if (includeSelf)  $\{\n\}$  results.push(this.element);\n  $\ln$  if (selector.length > 0) { // if :self is only used then the selector is empty $\ln$  selector = selector.replace(ENTER\_TOKEN\_REGEX, '.' + this.\_enterClassName);\n selector = selector.replace(LEAVE\_TOKEN\_REGEX, '.' + this. LeaveClassName);\n const multi = limit  $!= 1$ ;\n let elements = this.\_driver.query(this.element, selector, multi);\n if (limit !== 0) {\n elements = limit < 0 ? elements.slice(elements.length + limit, elements.length) :\n elements.slice(0, limit);\n  $\ln$ results.push(...elements);\n  $\ln\$  if (!optional && results.length == 0) {\n errors.push(`\\`query(\"\${originalSelector}\")\\` returned zero elements. (Use \\`query(\"\${\n originalSelector}\", { optional: true })\\` if you wish to allow this.)`);\n }\n return results;\n }\n}\n\nexport class TimelineBuilder {\n public duration: number = 0;\n // TODO(issue/24571): remove '!'.\n public easing!: string|null;\n private previousKeyframe: StyleData = {};\n private currentKeyframe: StyleData = {};\n private  $\text{keyframes} = \text{new Map}$ <mumber, StyleData>();\n private \_styleSummary: {[prop: string]: StyleAtTime} = {};\n private \_localTimelineStyles: StyleData;\n private \_globalTimelineStyles: StyleData;\n private \_pendingStyles: StyleData =  $\{\}\$ :\n private backFill: StyleData =  $\{\}\$ ;\n private currentEmptyStepKeyframe: StyleData|null = null;\n\n constructor(\n private \_driver: AnimationDriver, public element: any, public startTime: number,\n private \_elementTimelineStylesLookup?: Map<any, StyleData>) {\n if (!this. \_elementTimelineStylesLookup) {\n this. elementTimelineStylesLookup = new Map<any, StyleData>();\n }\n\n this. localTimelineStyles = Object.create(this.\_backFill, {});\n this.\_globalTimelineStyles = this. elementTimelineStylesLookup.get(element)!;\n if (!this. globalTimelineStyles) {\n this.\_globalTimelineStyles = this.\_localTimelineStyles;\n this.\_elementTimelineStylesLookup.set(element, this.\_localTimelineStyles);\n }\n this.\_loadKeyframe();\n }\n\n containsAnimation(): boolean {\n switch (this. keyframes.size)  ${\n \alpha \in \Omega: \n \alpha \in \Omega}$  return false;\n case 1:\n return this.getCurrentStyleProperties().length > 0;\n default:\n return true;\n }\n }\n\n getCurrentStyleProperties(): string[] {\n return Object.keys(this.\_currentKeyframe);\n }\n\n get currentTime() {\n return this.startTime + this.duration;\n  $\ln \alpha$  delayNextStep(delay: number)  $\ln \alpha$  in the event that a style() step is placed right before a stagger()\n  $\#$  and that style() step is the very first style() value in the animation\n  $\#$  then we need to make a copy of the keyframe [0, copy, 1] so that the delay\n // properly applies the style() values to work with the stagger...\n const hasPreStyleStep = this. keyframes.size == 1 && Object.keys(this.\_pendingStyles).length; $\ln \inf$  if (this.duration || hasPreStyleStep) { $\ln$ this.forwardTime(this.currentTime + delay);\n if (hasPreStyleStep)  $\{\n\$  this.snapshotCurrentStyles();\n  $\{\n\$ } else  ${\n this.startTime += delay;\n }\n }\n fork(element: any, currentTime?: number): TimelineBuilder\n$ {\n this.applyStylesToKeyframe();\n return new TimelineBuilder(\n this.\_driver, element, currentTime || this.currentTime, this. elementTimelineStylesLookup);\n  $\n\in$  private loadKeyframe()  $\n\in$  if (this. currentKeyframe)  ${\n \times}$  this. previousKeyframe = this. currentKeyframe;\n }\n this. currentKeyframe = this. keyframes.get(this.duration)!;\n if (!this. currentKeyframe) {\n this. currentKeyframe = Object.create(this.\_backFill, {});\n this.\_keyframes.set(this.duration, this.\_currentKeyframe);\n }\n }\n\n forwardFrame()  $\ln \ this$ .duration += ONE\_FRAME\_IN\_MILLISECONDS;\n this.\_loadKeyframe();\n }\n\n forwardTime(time: number)  $\{\n\$  this.applyStylesToKeyframe(); $\{\n\}$  this.duration = time; $\{\n\}$ this. loadKeyframe();\n  $\ln\$ n private updateStyle(prop: string, value: string|number) {\n this.  $localTimelineStyles[prop] = value;\n$  this. globalTimelineStyles[prop] = value;\n this. styleSummary[prop] = {time: this.currentTime, value};\n  $\ln \alpha$  allowOnlyTimelineStyles() {\n return

this.\_currentEmptyStepKeyframe !== this.\_currentKeyframe;\n  $\ln$  applyEmptyStep(easing: string|null)  $\ln$  if (easing)  $\{\n\$  this.\_previousKeyframe['easing'] = easing;\n  $\|\n\|$  // special case for animate(duration):\n // all missing styles are filled with a `\*` value then $\ln //$  if any destination styles are filled in later on the same $\ln ///$ keyframe then they will override the overridden styles\n // We use `\_globalTimelineStyles` here because there may be $\ln$  // styles in previous keyframes that are not present in this timeline $\ln$ Object.keys(this.\_globalTimelineStyles).forEach(prop  $\Rightarrow$  {\n this.\_backFill[prop] = this. globalTimelineStyles[prop]  $\parallel$  AUTO STYLE;\n this. currentKeyframe[prop] = AUTO STYLE;\n });\n this.\_currentEmptyStepKeyframe = this.\_currentKeyframe;\n }\n\n setStyles(\n input: (StyleData|string)[], easing: string|null, errors: any[],\n options?: AnimationOptions)  $\{\n\$  if (easing)  $\{\n\}$ this. previousKeyframe['easing'] = easing;\n }\n\n const params = (options && options.params)  $|| \{ \}$ ;\n const styles = flattenStyles(input, this.\_globalTimelineStyles);\n Object.keys(styles).forEach(prop => {\n const val = interpolateParams(styles[prop], params, errors);\n this.\_pendingStyles[prop] = val;\n if (!this. localTimelineStyles.hasOwnProperty(prop))  $\{\n\$  this. backFill[prop] = this.\_globalTimelineStyles.hasOwnProperty(prop) ?\n this.\_globalTimelineStyles[prop] :\n AUTO\_STYLE;\n  $\ln \text{s}_\text{type}$ , val);\n  $\|\n\|$  applyStylesToKeyframe()  $\|\n\|$  const  $styles = this$ . pendingStyles;\n const props = Object.keys(styles);\n if (props.length == 0) return;\n\n this.\_pendingStyles = {};\n\n props.forEach(prop => {\n const val = styles[prop];\n this. currentKeyframe[prop] = val;\n });\n\n Object.keys(this. localTimelineStyles).forEach(prop => {\n if  $(\text{this}\_\text{currentKeyframe}.\text{hasOwnProperty}$  ( $\n \$  this.\_currentKeyframe[prop] = this. localTimelineStyles[prop];\n  $\ln$  });\n }\n\n snapshotCurrentStyles() {\n Object.keys(this. localTimelineStyles).forEach(prop  $\Rightarrow$  {\n const val = this. localTimelineStyles[prop];\n this.\_pendingStyles[prop] = val;\n this.\_updateStyle(prop, val);\n }\;\n }\n\n getFinalKeyframe() {\n return this. keyframes.get(this.duration);\n  $\ln$  get properties()  $\ln$  const properties: string[] = [];\n for (let prop in this.\_currentKeyframe)  ${\n \mu$  properties.push(prop);\n  ${\n \mu$  return properties;\n  ${\n \mu}$ mergeTimelineCollectedStyles(timeline: TimelineBuilder) {\n Object.keys(timeline.\_styleSummary).forEach(prop  $\Rightarrow$  {\n const details0 = this. styleSummary[prop];\n const details1 = timeline. styleSummary[prop];\n if  $(\text{details0} \parallel details1.time > details0.time) \$ |n this. updateStyle(prop, details1.value);\n  $\ln \ln \ln$ buildKeyframes(): AnimationTimelineInstruction  ${\n \times}$  this.applyStylesToKeyframe();\n const preStyleProps = new Set $\langle$ string $\rangle$ ();\n const postStyleProps = new Set $\langle$ string $\rangle$ ();\n const isEmpty = this. keyframes.size === 1 && this.duration ===  $0$ ;\n\n let finalKeyframes: StyleData[] = [];\n this.\_keyframes.forEach((keyframe, time)  $\Rightarrow$  {\n const finalKeyframe = copyStyles(keyframe, true);\n Object.keys(finalKeyframe).forEach(prop => {\n const value = finalKeyframe[prop];\n if (value == PRE\_STYLE) {\n preStyleProps.add(prop);\n } else if (value == AUTO\_STYLE) {\n postStyleProps.add(prop);\n }\n });\n if (!isEmpty) {\n finalKeyframe['offset'] = time / this.duration;\n  $\ln$  finalKeyframes.push(finalKeyframe);\n });\n\n const preProps: string $[]$  = preStyleProps.size ? iteratorToArray(preStyleProps.values()) :  $[]$ ;\n const postProps: string $[]$  = postStyleProps.size ? iteratorToArray(postStyleProps.values()) : [];\n\n // special case for a 0-second animation (which is designed just to place styles onscreen)\n if (isEmpty)  $\{\n\}$  const kf0 = finalKeyframes[0];\n const kf1 = copyObj(kf0);\n kf0['offset'] = 0;\n kf1['offset'] = 1;\n finalKeyframes = [kf0, kf1];\n }\n\n return createTimelineInstruction(\n this.element, finalKeyframes, preProps, postProps, this.duration, this.startTime,\n this.easing, false);\n  $\ln{\n\rho\}$ ulder extends TimelineBuilder {\n public timings: AnimateTimings;\n\n constructor(\n driver: AnimationDriver, element: any, public keyframes: StyleData[],\n public preStyleProps: string[], public postStyleProps: string[], timings: AnimateTimings,\n private stretchStartingKeyframe: boolean = false)  $\{\n$  super(driver, element, timings.delay); $\n$  this.timings = {duration: timings.duration, delay: timings.delay, easing: timings.easing  $\|\n\|$  override containsAnimation(): boolean  $\|\n\|$ return this.keyframes.length > 1;\n }\n\n override buildKeyframes(): AnimationTimelineInstruction {\n let keyframes = this.keyframes;\n let {delay, duration, easing} = this.timings;\n if (this. stretchStartingKeyframe

startingGap = delay / totalTime;\n\n // the original starting keyframe now starts once the delay is done\n const

&& delay)  $\{\n\alpha \in \mathbb{C} : \alpha \in \mathbb{C} : \alpha \in \mathbb{C} : |\alpha| = 1\}$  const totalTime = duration + delay;\n

newFirstKeyframe = copyStyles(keyframes[0], false);\n newFirstKeyframe['offset'] = 0;\n newKeyframes.push(newFirstKeyframe);\n\n const oldFirstKeyframe = copyStyles(keyframes[0], false);\n oldFirstKeyframe['offset'] = roundOffset(startingGap);\n newKeyframes.push(oldFirstKeyframe);\n\n /\*\n When the keyframe is stretched then it means that the delay before the animation\n starts is gone. Instead the first keyframe is placed at the start of the animation\n and it is then copied to where it starts when the original delay is over. This basically\n means nothing animates during that delay, but the styles are still renderered. For this\n to work the original offset values that exist in the original keyframes must be \"warped\"\n so that they can take the new keyframe + delay into account. $\ln \ln \text{d}$  delay=1000, duration=1000, keyframes = 0.5 1\n\n turns into\n\n delay=0, duration=2000, keyframes = 0.33.66 1\n  $*\ln$  // offsets between 1 ... n -1 are all warped by the keyframe stretch\n const limit = keyframes.length - 1;\n for (let i = 1; i <= limit; i++) {\n let kf = copyStyles(keyframes[i], false);\n const oldOffset = kf['offset'] as number;\n const timeAtKeyframe  $=$  delay + oldOffset \* duration;\n kf['offset'] = roundOffset(timeAtKeyframe / totalTime);\n newKeyframes.push(kf);\n  $\|\cdot\|$  /| the new starting keyframe should be added at the start\n duration = totalTime;\n delay = 0;\n easing = ";\n\n keyframes = newKeyframes;\n }\n\n return createTimelineInstruction(\n this.element, keyframes, this.preStyleProps, this.postStyleProps, duration, delay, easing,\n true);\n  $\ln \hat{\mathrm{constant}}$  roundOffset(offset: number, decimalPoints = 3): number {\n const mult = Math.pow(10, decimalPoints - 1);\n return Math.round(offset \* mult) / mult;\n}\n\nfunction flattenStyles(input:  $(StyleData|string)|$ , allStyles: StyleData)  $\{\n n const styles: StyleData = \{\}\n$  let allProperties: string[];\n input.forEach(token =>  ${\n}$  if (token == '\*')  ${\n}$  allProperties = allProperties || Object.keys(allStyles); ${\n}$ allProperties.forEach(prop => {\n styles[prop] = AUTO\_STYLE;\n });\n } else {\n copyStyles(token as StyleData, false, styles);\n  $\ln$  });\n return styles;\n}\n","/\*\*\n \* @license\n \* Copyright Google LLC All Rights Reserved. $\ln * \ln *$  Use of this source code is governed by an MIT-style license that can be $\ln *$  found in the LICENSE file at https://angular.io/license\n \*/\nimport {AnimationMetadata, AnimationMetadataType, AnimationOptions, StyleData} from '@angular/animations';\n\nimport {AnimationDriver} from '../render/animation\_driver';\nimport {ENTER\_CLASSNAME, LEAVE\_CLASSNAME, normalizeStyles} from '../util';\n\nimport {Ast} from './animation\_ast';\nimport {buildAnimationAst} from './animation\_ast\_builder';\nimport {buildAnimationTimelines} from './animation\_timeline\_builder';\nimport {AnimationTimelineInstruction} from './animation\_timeline\_instruction';\nimport {ElementInstructionMap} from './element instruction map';\n\nexport class Animation  ${\n$  private animationAst: Ast<AnimationMetadataType>;\n constructor(private \_driver: AnimationDriver, input: AnimationMetadata|AnimationMetadata[]) {\n const errors: any[] = [];\n const ast = buildAnimationAst(\_driver, input, errors); $\in$  if (errors.length)  $\{\n\}$  const errorMessage = `animation validation failed:\\n\${errors.join('\\n')}`;\n throw new Error(errorMessage);\n }\n this.\_animationAst = ast;\n }\n\n buildTimelines(\n element: any, startingStyles: StyleData|StyleData[],\n destinationStyles: StyleData|StyleData[], options: AnimationOptions,\n subInstructions?: ElementInstructionMap): AnimationTimelineInstruction $[\ ]$  {\n const start = Array.isArray(startingStyles) ? normalizeStyles(startingStyles) :\n 
<StyleData>startingStyles;\n const dest = Array.isArray(destinationStyles) ? normalizeStyles(destinationStyles) :\n <StyleData>destinationStyles;\n const errors: any =  $[]$ ;\n subInstructions = subInstructions || new ElementInstructionMap();\n const result = buildAnimationTimelines(\n this. driver, element, this. animationAst, ENTER\_CLASSNAME, LEAVE CLASSNAME, start, dest, $\in$  options, subInstructions, errors); $\in$  if (errors.length)  $\in$  const errorMessage = `animation building failed:\\n\${errors.join('\\n')}`;\n throw new Error(errorMessage);\n }\n return result;\n  $\ln |\n\cdot|^* \cdot \cdot \cdot \cdot \cdot \cdot \cdot$  @license\n \* Copyright Google LLC All Rights Reserved.\n \*\n \* Use of this source code is governed by an MIT-style license that can be $\ln *$  found in the LICENSE file at https://angular.io/license\n \*/\n\n/\*\*\n \* @publicApi\n \*/\nexport abstract class AnimationStyleNormalizer {\n abstract normalizePropertyName(propertyName: string, errors: string[]): string;\n abstract normalizeStyleValue(\n userProvidedProperty: string, normalizedProperty: string, value: string|number,\n errors: string[]): string;\n}\n\n/\*\*\n \* @publicApi\n \*/\nexport class NoopAnimationStyleNormalizer {\n

normalizePropertyName(propertyName: string, errors: string[]): string {\n return propertyName;\n }\n\n normalizeStyleValue(\n userProvidedProperty: string, normalizedProperty: string, value: string|number,\n errors: string[]): string  $\ln \ return \langle any \rangle value; \n \} \n \} \n''$ ,"/\*\*\n \* @license\n \* Copyright Google LLC All Rights Reserved. $\ln * \ln *$  Use of this source code is governed by an MIT-style license that can be $\ln *$  found in the LICENSE file at https://angular.io/license\n \*/\nimport {dashCaseToCamelCase} from '../../util';\n\nimport {AnimationStyleNormalizer} from './animation\_style\_normalizer';\n\nexport class WebAnimationsStyleNormalizer extends AnimationStyleNormalizer {\n override normalizePropertyName(propertyName: string, errors: string[]): string  $\ln$  return dashCaseToCamelCase(propertyName);\n  $\ln$  override normalizeStyleValue(\n userProvidedProperty: string, normalizedProperty: string, value: string|number,\n errors: string[]): string {\n let unit: string = ";\n const strVal = value.toString().trim();\n\n if (DIMENSIONAL\_PROP\_MAP[normalizedProperty] && value !==  $0 \&8$  value !== '0') {\n if (typeof value === 'number')  $\{\n\text{unit} = 'px';\n\}$  else  $\{\n\text{const valAndSuffixMatch} = value match(\frac{\{'\{-\}'}{\\d\}} + ([a-1]^2])$  $z$ <sup>\*</sup>)\$/);\n if (valAndSuffixMatch && valAndSuffixMatch[1].length == 0) {\n errors.push(`Please provide a CSS unit value for  ${\text{Proporty}}:\S{\text{value}}^n \n\| \n\| \$ n return strVal + unit;\n  $\ln\ln\arccos\text{DIMENSIONAL\_PROP\_MAP} =\n(0 \implies makeBooleanMap(\nn$ 'width,height,minWidth,minHeight,maxWidth,maxHeight,left,top,bottom,right,fontSize,outlineWidth,outlineOffset, paddingTop,paddingLeft,paddingBottom,paddingRight,marginTop,marginLeft,marginBottom,marginRight,borderR adius,borderWidth,borderTopWidth,borderLeftWidth,borderRightWidth,borderBottomWidth,textIndent,perspective' \n .split(',')))();\n\nfunction makeBooleanMap(keys: string[]): {[key: string]: boolean} {\n const map: {[key: string]: boolean} = {};\n keys.forEach(key => map[key] = true);\n return map;\n}\n","/\*\*\n \* @license\n \* Copyright Google LLC All Rights Reserved. $\ln \pi$  Use of this source code is governed by an MIT-style license that can be\n \* found in the LICENSE file at https://angular.io/license\n \*/\nimport {StyleData} from '@angular/animations';\nimport {AnimationEngineInstruction, AnimationTransitionInstructionType} from '../render/animation\_engine\_instruction';\nimport {AnimationTimelineInstruction} from './animation\_timeline\_instruction';\n\nexport interface AnimationTransitionInstruction extends AnimationEngineInstruction {\n element: any;\n triggerName: string;\n isRemovalTransition: boolean;\n fromState: string;\n fromStyles: StyleData;\n toState: string;\n toStyles: StyleData;\n timelines: AnimationTimelineInstruction[];\n queriedElements: any[];\n preStyleProps: Map<any, {[prop: string]: boolean}>;\n postStyleProps: Map<any, {[prop: string]: boolean}>;\n totalTime: number;\n errors?:  $\{a\}\$ |\n\nexport function createTransitionInstruction(\n element: any, triggerName: string, fromState: string, toState: string,\n isRemovalTransition: boolean, fromStyles: StyleData, toStyles: StyleData,\n timelines: AnimationTimelineInstruction[], queriedElements: any[],\n preStyleProps: Map<any, {[prop: string]: boolean}>,\n postStyleProps: Map<any, {[prop: string]: boolean}>, totalTime: number,\n errors?: any[]): AnimationTransitionInstruction {\n return {\n type: AnimationTransitionInstructionType.TransitionAnimation,\n element,\n triggerName,\n isRemovalTransition,\n fromState,\n fromStyles,\n toState,\n toStyles,\n timelines,\n queriedElements,\n preStyleProps,\n postStyleProps,\n totalTime,\n errors\n  $\;\;$ \;\n \\n","/\*\*\n \* @license\n \* Copyright Google LLC All Rights Reserved. $\ln \pi$  \* Use of this source code is governed by an MITstyle license that can be\n  $*$  found in the LICENSE file at https://angular.io/license\n  $*$ /\nimport {AnimationOptions, StyleData} from '@angular/animations';\n\nimport {AnimationDriver} from '../render/animation\_driver';\nimport {getOrSetAsInMap} from '../render/shared';\nimport {copyObj, interpolateParams, iteratorToArray} from '../util';\n\nimport {StyleAst, TransitionAst} from './animation\_ast';\nimport {buildAnimationTimelines} from './animation\_timeline\_builder';\nimport {TransitionMatcherFn} from './animation\_transition\_expr';\nimport {AnimationTransitionInstruction, createTransitionInstruction} from './animation\_transition\_instruction';\nimport {ElementInstructionMap} from './element\_instruction\_map';\nimport {AnimationStyleNormalizer} from './style\_normalization/animation\_style\_normalizer';\n\nconst EMPTY\_OBJECT = {};\n\nexport class AnimationTransitionFactory  $\{\n\$ n constructor $(\n\$  private triggerName: string, public ast: TransitionAst, $\n\$ n private stateStyles: {[stateName: string]: AnimationStateStyles}) {}\n\n match(currentState: any, nextState: any,

element: any, params: {[key: string]: any}): boolean {\n return oneOrMoreTransitionsMatch(this.ast.matchers, currentState, nextState, element, params);\n }\n\n buildStyles(stateName: string, params: {[key: string]: any}, errors: any[])  $\n{\n n \n const \n backupStateStyle = this \n stateStyles['*'];\n n \n const \n stateStyle =$ this.\_stateStyles[stateName];\n const backupStyles = backupStateStyler ? backupStateStyler.buildStyles(params, errors) : {};\n return stateStyler ? stateStyler.buildStyles(params, errors) : backupStyles;\n }\n\n build(\n driver: AnimationDriver, element: any, currentState: any, nextState: any, \n enterClassName: string, leaveClassName: string, currentOptions?: AnimationOptions,\n nextOptions?: AnimationOptions, subInstructions?: ElementInstructionMap,\n skipAstBuild?: boolean): AnimationTransitionInstruction {\n const errors:  $\text{any}[\ ] = [\ ]$ ;\n\n const transitionAnimationParams = this.ast.options && this.ast.options.params || EMPTY\_OBJECT;\n const currentAnimationParams = currentOptions  $&&$  currentOptions.params || EMPTY\_OBJECT;\n const currentStateStyles = this.buildStyles(currentState, currentAnimationParams, errors);\n const nextAnimationParams = nextOptions && nextOptions.params || EMPTY\_OBJECT;\n const nextStateStyles  $=$  this.buildStyles(nextState, nextAnimationParams, errors);\n\n const queriedElements = new Set<any>();\n const preStyleMap = new Map<any,  $\{[prop: string]: boolean\}>(\cdot)\$  const postStyleMap = new Map<any,  $\{[prop: string]: boolean\}$ string]: boolean $\geq$ ();\n const isRemoval = nextState === 'void';\n\n const animationOptions = {params: {...transitionAnimationParams, ...nextAnimationParams}};\n\n const timelines = skipAstBuild ?\n [] :\n buildAnimationTimelines(\n driver, element, this.ast.animation, enterClassName, leaveClassName, currentStateStyles,\n nextStateStyles, animationOptions, subInstructions, errors);\n\n let totalTime = 0;\n timelines.forEach(tl => {\n totalTime = Math.max(tl.duration + tl.delay, totalTime);\n });\n\n if (errors.length) {\n return createTransitionInstruction(\n element, this.\_triggerName, currentState, nextState, isRemoval, currentStateStyles,\n nextStateStyles, [], [], preStyleMap, postStyleMap, totalTime, errors);\n  $\ln\$  timelines.forEach(tl => {\n const elm = tl.element;\n const preProps =  $getOrSetAsInMap(preStyleMap, elm, {}$ ;\n tl.preStyleProps.forEach(prop => preProps[prop] = true);\n\n const postProps = getOrSetAsInMap(postStyleMap, elm, {});\n tl.postStyleProps.forEach(prop => postProps[prop] = true);\n\n if (elm !== element) {\n queriedElements.add(elm);\n }\n });\n\n const queriedElementsList = iteratorToArray(queriedElements.values());\n return createTransitionInstruction(\n element, this.\_triggerName, currentState, nextState, isRemoval, currentStateStyles,\n nextStateStyles, timelines, queriedElementsList, preStyleMap, postStyleMap, totalTime);\n }\n}\n\nfunction oneOrMoreTransitionsMatch(\n matchFns: TransitionMatcherFn[], currentState: any, nextState: any, element: any,\n params: {[key: string]: any}): boolean  ${\n$  return matchFns.some(fn => fn(currentState, nextState, element, params));\n}\n\nexport class AnimationStateStyles {\n constructor(\n private styles: StyleAst, private defaultParams: {[key: string]: any},\n private normalizer: AnimationStyleNormalizer) {}\n\n buildStyles(params: {[key: string]: any}, errors: string[]): StyleData  $\{\n\quad$  const finalStyles: StyleData =  $\{\n\}$ ;\n const combinedParams = copyObj(this.defaultParams);\n Object.keys(params).forEach(key => {\n const value = params[key];\n if (value != null) {\n combinedParams[key] = value;\n }\n });\n this.styles.styles.forEach(value => {\n if (typeof value !== 'string')  $\{\n\quad$  const styleObj = value as any;\n Object.keys(styleObj).forEach(prop =>  $\{\n\$  let val = styleObi[prop];\n if (val.length > 1) {\n val = interpolateParams(val, combinedParams, errors);\n  $\ln$  const normalizedProp = this.normalizer.normalizePropertyName(prop, errors); $\ln$  val = this.normalizer.normalizeStyleValue(prop, normalizedProp, val, errors);\n finalStyles[normalizedProp] = val;\n });\n }\n });\n return finalStyles;\n }\n}\n","/\*\*\n \* @license\n \* Copyright Google LLC All Rights Reserved.\n \*\n \* Use of this source code is governed by an MIT-style license that can be\n \* found in the LICENSE file at https://angular.io/license\n \*/\nimport {AnimationMetadataType, StyleData} from '@angular/animations';\nimport {SequenceAst, TransitionAst, TriggerAst} from './animation\_ast';\nimport {AnimationStateStyles, AnimationTransitionFactory} from './animation\_transition\_factory';\nimport {AnimationStyleNormalizer} from './style\_normalization/animation\_style\_normalizer';\n\n\n\nexport function buildTrigger(\n name: string, ast: TriggerAst, normalizer: AnimationStyleNormalizer): AnimationTrigger {\n return new AnimationTrigger(name, ast, normalizer);\n}\n\nexport class AnimationTrigger {\n public transitionFactories: AnimationTransitionFactory[] = [];\n public fallbackTransition: AnimationTransitionFactory;\n

public states: {[stateName: string]: AnimationStateStyles} = { $\ln n$  constructor(\n public name: string, public ast: TriggerAst, private \_normalizer: AnimationStyleNormalizer)  $\{\n\$  ast.states.forEach(ast =>  $\{\n\}$  const defaultParams = (ast.options && ast.options.params)  $\|\{\}\;\;$ \n this.states[ast.name] = new AnimationStateStyles(ast.style, defaultParams, \_normalizer);\n });\n\n balanceProperties(this.states, 'true', '1');\n balanceProperties(this.states, 'false', '0');\n\n ast.transitions.forEach(ast => {\n this.transitionFactories.push(new AnimationTransitionFactory(name, ast, this.states));\n });\n\n this.fallbackTransition = createFallbackTransition(name, this.states, this. normalizer);\n  $\ln n$  get containsQueries()  ${\n \mu}$  return this.ast.queryCount > 0;\n  ${\n \mu}$  matchTransition(currentState: any, nextState: any, element: any, params:  $\{[key:string]: any\}$ :\n AnimationTransitionFactory|null  $\{\n\$  const entry =\n this.transitionFactories.find(f => f.match(currentState, nextState, element, params));\n return entry  $|| \text{ null:}\n|| \text{ null:}\n||$ matchStyles(currentState: any, params: {[key: string]: any}, errors: any[]): StyleData {\n return this.fallbackTransition.buildStyles(currentState, params, errors);\n }\n}\n\nfunction createFallbackTransition(\n triggerName: string, states: {[stateName: string]: AnimationStateStyles},\n normalizer: AnimationStyleNormalizer): AnimationTransitionFactory  $\{\n\}$  const matchers = [(fromState: any, toState: any) => true];\n const animation: SequenceAst = {type: AnimationMetadataType.Sequence, steps: [], options: null};\n const transition: TransitionAst =  $\{n \ttype: AnimationMetadataType. Transition, \n animation, \n matters, \n n.$ options: null,\n queryCount: 0,\n depCount: 0\n };\n return new AnimationTransitionFactory(triggerName, transition, states);\n}\n\nfunction balanceProperties(obj: {[key: string]: any}, key1: string, key2: string) {\n if (obj.hasOwnProperty(key1))  $\n{\in$  if (!obj.hasOwnProperty(key2))  ${\n \in$  obj[key2] = obj[key1]; $n \}$  lelse if  $(obj.hasOwnProperty(key2))$  {\n obj[key1] = obj[key2];\n }\n","/\*\*\n \* @license\n \* Copyright Google LLC All Rights Reserved. $\ln * \ln *$  Use of this source code is governed by an MIT-style license that can be $\ln *$  found in the LICENSE file at https://angular.io/license\n \*/\nimport {AnimationMetadata, AnimationMetadataType, AnimationOptions, AnimationPlayer, AUTO\_STYLE, StyleData} from '@angular/animations';\n\nimport {Ast} from '../dsl/animation\_ast';\nimport {buildAnimationAst} from '../dsl/animation\_ast\_builder';\nimport {buildAnimationTimelines} from '../dsl/animation\_timeline\_builder';\nimport {AnimationTimelineInstruction} from '../dsl/animation\_timeline\_instruction';\nimport {ElementInstructionMap} from '../dsl/element\_instruction\_map';\nimport {AnimationStyleNormalizer} from '../dsl/style\_normalization/animation\_style\_normalizer';\nimport {ENTER\_CLASSNAME, LEAVE\_CLASSNAME} from '../util';\n\nimport {AnimationDriver} from './animation\_driver';\nimport {getOrSetAsInMap, listenOnPlayer, makeAnimationEvent, normalizeKeyframes, optimizeGroupPlayer} from './shared';\n\nconst EMPTY\_INSTRUCTION\_MAP = new ElementInstructionMap();\n\nexport class TimelineAnimationEngine {\n private \_animations: {[id: string]: Ast<AnimationMetadataType>} = {};\n private  $\lnot\text{BayersById: } \lnot\text{diag: AnimationPlayer} = \{\};\n \text{ public players: AnimationPlayer} = [];\n \n \text{ constant: } \lnot\text{diag: } \lnot\text{diag: } \lnot\$ public bodyNode: any, private \_driver: AnimationDriver,\n private \_normalizer: AnimationStyleNormalizer)  ${\n\n\n\$  register(id: string, metadata: AnimationMetadata|AnimationMetadata[])  ${\n\$ n\} const errors: any[] = [];\n const ast = buildAnimationAst(this.\_driver, metadata, errors);\n if (errors.length) {\n throw new Error(\n `Unable to build the animation due to the following errors:  $\{error\in\{\n\n'\}$ );\n  $\}$  else  $\{\n\}$ this.\_animations[id] = ast;\n \\n \\n\n private \_buildPlayer(\n i: AnimationTimelineInstruction, preStyles: StyleData,\n postStyles?: StyleData): AnimationPlayer {\n const element = i.element;\n const keyframes = normalizeKeyframes(\n this. driver, this. normalizer, element, i.keyframes, preStyles, postStyles);\n return this. driver.animate(element, keyframes, i.duration, i.delay, i.easing,  $[$ , true); $\n$ }\n $\n$  create(id: string, element: any, options: AnimationOptions = {}): AnimationPlayer {\n const errors: any[] = [];\n const ast = this. animations[id];\n let instructions: AnimationTimelineInstruction[];\n\n const autoStylesMap = new  $\text{Map}\langle \text{any}, \text{StyleData}\rangle$  ();\n\n if (ast) {\n instructions = buildAnimationTimelines(\n this.\_driver, element, ast, ENTER\_CLASSNAME, LEAVE\_CLASSNAME, {}, {}, options,\n EMPTY\_INSTRUCTION\_MAP, errors);\n instructions.forEach(inst => {\n const styles = getOrSetAsInMap(autoStylesMap, inst.element,  ${\{\};\n\in$  inst.postStyleProps.forEach(prop => styles[prop] = null);\n  $\}$ ;\n } else  ${\n\in$  errors.push('The requested animation doesn $\lvert \tau \rvert$  exist or has already been destroyed'); in instructions =  $\lvert \tau \rvert$  }\n\n if

(errors.length)  $\{\n\$  throw new Error $(\n\)$   $\Delta$  Unable to create the animation due to the following errors: \${errors.join('\\n')}`);\n }\n\n autoStylesMap.forEach((styles, element) => {\n Object.keys(styles).forEach(prop  $\Rightarrow$  {\n styles[prop] = this.\_driver.computeStyle(element, prop, AUTO\_STYLE);\n });\n });\n\n const players = instructions.map(i => {\n const styles = autoStylesMap.get(i.element);\n return this.\_buildPlayer(i, {}, styles);\n });\n const player = optimizeGroupPlayer(players);\n this.\_playersById[id] = player;\n player.onDestroy(() => this.destroy(id));\n\n this.players.push(player);\n return player;\n }\n\n destroy(id: string) {\n const player = this. getPlayer(id);\n player.destroy();\n delete this.\_playersById[id];\n const index = this.players.indexOf(player);\n if (index  $>= 0$ )  ${\n this. players.splace(index, 1);\n }\n \n \in private _getPlayer(id: string): AnimationPlayer {\n const player {\n}$  $=$  this. playersById[id];\n if (!player) {\n throw new Error(`Unable to find the timeline player referenced by  $\{id\'}\; \n \in \mathbb{N}$  return player;\n  $\ln$  listen(id: string, element: string, eventName: string, callback: (event: any)  $\Rightarrow$  any):\n ()  $\Rightarrow$  void {\n // triggerName, fromState, toState are all ignored for timeline animations\n const baseEvent = makeAnimationEvent(element, ", ", ");\n listenOnPlayer(this.\_getPlayer(id), eventName, baseEvent, callback);\n return () => { };\n }\n\n command(id: string, element: any, command: string, args: any[]): void {\n if (command == 'register') {\n this.register(id, args[0] as AnimationMetadata | AnimationMetadata[]);\n return;\n  $\ln \inf$  (command == 'create') {\n const options = (args[0] || { }) as AnimationOptions;\n this.create(id, element, options);\n return;\n }\n\n const player = this.getPlayer(id);\n switch (command)  ${\n\mu \ case' play':\n\rho\ haver.play(\):}\n$  break;\n case 'pause':\n player.pause();\n break;\n case 'reset':\n player.reset();\n break;\n case 'restart':\n player.restart();\n break;\n case 'finish':\n player.finish();\n break;\n case 'init':\n player.init();\n break;\n case 'setPosition':\n player.setPosition(parseFloat(args[0] as string));\n break;\n case 'destroy':\n this.destroy(id);\n break;\n }\n }\n}\n","/\*\*\n \* @license\n \* Copyright Google LLC All Rights Reserved.\n \*\n \* Use of this source code is governed by an MIT-style license that can be\n \* found in the LICENSE file at https://angular.io/license\n \*/\nimport {AnimationOptions, AnimationPlayer, AUTO\_STYLE, NoopAnimationPlayer, AnimationGroupPlayer as AnimationGroupPlayer, PRE\_STYLE as PRE\_STYLE, StyleData} from '@angular/animations';\n\nimport {AnimationTimelineInstruction} from '../dsl/animation\_timeline\_instruction';\nimport {AnimationTransitionFactory} from '../dsl/animation\_transition\_factory';\nimport {AnimationTransitionInstruction} from '../dsl/animation\_transition\_instruction';\nimport {AnimationTrigger} from '../dsl/animation\_trigger';\nimport {ElementInstructionMap} from '../dsl/element\_instruction\_map';\nimport {AnimationStyleNormalizer} from '../dsl/style\_normalization/animation\_style\_normalizer';\nimport {copyObj, ENTER\_CLASSNAME, eraseStyles, iteratorToArray, LEAVE\_CLASSNAME, NG\_ANIMATING\_CLASSNAME, NG\_ANIMATING\_SELECTOR, NG\_TRIGGER\_CLASSNAME, NG\_TRIGGER\_SELECTOR, setStyles { from '../util';\n\nimport {AnimationDriver} from './animation\_driver';\nimport {getOrSetAsInMap, listenOnPlayer, makeAnimationEvent, normalizeKeyframes, optimizeGroupPlayer { from './shared';\n\nconst QUEUED\_CLASSNAME = 'ng-animatequeued';\nconst QUEUED\_SELECTOR = '.ng-animate-queued';\nconst DISABLED\_CLASSNAME = 'ng-animatedisabled';\nconst DISABLED\_SELECTOR = '.ng-animate-disabled';\nconst STAR\_CLASSNAME = 'ng-starinserted';\nconst STAR\_SELECTOR = '.ng-star-inserted';\n\nconst EMPTY\_PLAYER\_ARRAY: TransitionAnimationPlayer[] = [];\nconst NULL\_REMOVAL\_STATE: ElementAnimationState = {\n namespaceId: ",\n setForRemoval: false,\n setForMove: false,\n hasAnimation: false,\n removedBeforeQueried: false\n};\nconst NULL\_REMOVED\_QUERIED\_STATE: ElementAnimationState = {\n namespaceId: '',\n setForMove: false,\n setForRemoval: false,\n hasAnimation: false,\n removedBeforeQueried: true\n};\n\ninterface TriggerListener {\n name: string;\n phase: string;\n callback: (event: any) => any;\n}\n\nexport interface QueueInstruction  $\n\neq$  element: any;\n triggerName: string;\n fromState: StateValue;\n toState: StateValue;\n transition: AnimationTransitionFactory;\n player: TransitionAnimationPlayer;\n isFallbackTransition: boolean;\n}\n\nexport const REMOVAL\_FLAG = '\_ng\_removed';\n\nexport interface ElementAnimationState {\n setForRemoval: boolean;\n setForMove: boolean;\n hasAnimation: boolean;\n namespaceId: string;\n removedBeforeQueried: boolean;\n}\n\nexport class StateValue {\n public value: string;\n public options: AnimationOptions;\n\n get params(): {[key: string]: any} {\n return this.options.params as {[key: string]: any};\n

 $\ln\$ n constructor(input: any, public namespaceId: string = '')  $\ln$  const isObj = input && input.hasOwnProperty('value');\n const value = isObj ? input['value'] : input;\n this.value = normalizeTriggerValue(value);\n if (isObj)  $\{\n \$ const options = copyObj(input as any);\n delete options['value'];\n this.options = options as AnimationOptions;\n } else {\n this.options = {};\n }\n if (!this.options.params)  ${\n \times}$  this.options.params =  ${\}\n \}$ \n  $\|$ \n absorbOptions(options: AnimationOptions)  ${\n \cdot \n \cdot \mathbf{r} = \mathbf{r} \cdot \mathbf{r} \cdot \mathbf{r$ Object.keys(newParams).forEach(prop  $\geq$  {\n if (oldParams[prop] == null) {\n oldParams[prop] = newParams[prop];\n  $\ln \ln \ln \ln \maxport$  const VOID\_VALUE = 'void';\nexport const DEFAULT\_STATE\_VALUE = new StateValue(VOID\_VALUE);\n\nexport class AnimationTransitionNamespace  ${\n$  public players: TransitionAnimationPlayer $[\ ] = [\ ]$ ;\n\n private triggers: {[triggerName: string]: AnimationTrigger} =  $\{\}\$ , private \_queue: QueueInstruction $[]= [\]\$ , n\n private \_elementListeners = new Map<any, TriggerListener[]>();\n\n private \_hostClassName: string;\n\n constructor(\n public id: string, public hostElement: any, private engine: TransitionAnimationEngine)  ${\n \}$  this. hostClassName = 'ng-tns-' + id;\n addClass(hostElement, this.\_hostClassName);\n }\n\n listen(element: any, name: string, phase: string, callback: (event: any) => boolean): () => any  $\{\n\$  if (!this.\_triggers.hasOwnProperty(name))  $\{\n\$  throw new Error(`Unable to listen on the animation trigger event  $\$$ {\n phase}\" because the animation trigger  $\$$ {name}\" doesn $\t$ exist!');\n }\n\n if (phase == null || phase.length == 0) {\n throw new Error(`Unable to listen on the animation trigger  $\mathcal{S}\$ n name  $\mathcal{S}$  because the provided event is undefined!`);\n  $\ln\$  if (!isTriggerEventValid(phase))  ${\n\mu \in \mathbb{R}^n$  throw new Error(`The provided animation trigger event \"\${phase}\" for the animation trigger \"\${\n name}\" is not supported!`);\n }\n\n const listeners = getOrSetAsInMap(this.\_elementListeners, element, []);\n const data = {name, phase, callback};\n listeners.push(data);\n\n const triggersWithStates = getOrSetAsInMap(this.\_engine.statesByElement, element, {});\n if (!triggersWithStates.hasOwnProperty(name)) {\n addClass(element, NG\_TRIGGER\_CLASSNAME);\n addClass(element, NG\_TRIGGER\_CLASSNAME  $+$ '-' + name);\n triggersWithStates[name] = DEFAULT\_STATE\_VALUE;\n }\n\n return () => {\n // the event listener is removed AFTER the flush has occurred such  $\vert n \vert$  // that leave animations callbacks can fire (otherwise if the node\n // is removed in between then the listeners would be deregistered)\n this. engine.afterFlush(() =>  $\ln$  const index = listeners.indexOf(data); $\ln$  if (index >= 0)  $\ln$ listeners.splice(index, 1);\n  $\| \$ \n\n if (!this.\_triggers[name]) {\n delete triggersWithStates[name];\n }\n });\n };\n }\n\n register(name: string, ast: AnimationTrigger): boolean {\n if (this.\_triggers[name]) {\n // throw\n return false;\n } else {\n this.\_triggers[name] = ast;\n return true;\n }\n }\n\n private \_getTrigger(name: string) {\n const trigger = this.\_triggers[name];\n if (!trigger) {\n throw new Error(`The provided animation trigger  $\mathcal{C}$  and  $\mathcal{C}$  is not been registered!`);\n  $\ln n$  return trigger;\n  $\ln n$  trigger(element: any, triggerName: string, value: any, defaultToFallback: boolean = true):\n TransitionAnimationPlayer|undefined  ${\n\mu$  const trigger = this. getTrigger(triggerName);\n const player = new TransitionAnimationPlayer(this.id, triggerName, element); $\ln$  let triggersWithStates = this.\_engine.statesByElement.get(element); $\ln$  if (!triggersWithStates) {\n addClass(element, NG\_TRIGGER\_CLASSNAME);\n addClass(element, NG\_TRIGGER\_CLASSNAME + '-' + triggerName);\n this.\_engine.statesByElement.set(element, triggersWithStates =  $\{\}\$ ,  $\|$  let fromState = triggersWithStates[triggerName]; $\|$  const toState = new StateValue(value, this.id); $\ln \$  const isObj = value && value.hasOwnProperty('value'); $\ln$  if (!isObj && fromState)  ${\n \cdot \delta}$  toState.absorbOptions(fromState.options);\n  ${\n \cdot \alpha}$  triggersWithStates[triggerName] = toState;\n\n if (!fromState) {\n fromState = DEFAULT\_STATE\_VALUE;\n }\n\n const isRemoval = toState.value  $==$  VOID\_VALUE;\n\n // normally this isn't reached by here, however, if an object expression\n // is passed in then it may be a new object each time. Comparing the value $\ln$  // is important since that will stay the same despite there being a new object. $\ln$  // The removal arc here is special cased because the same element is triggered\n // twice in the event that it contains animations on the outer/inner portions\n // of the host container\n if (!isRemoval && fromState.value === toState.value) {\n // this means that despite the value not changing, some inner params $\ln$  // have changed which means that the animation final styles need to be applied $\ln$  if  $\langle$ !objEquals(fromState.params, toState.params))  $\{\n\}$  const errors: any $\iint = \iint$ n const fromStyles =

trigger.matchStyles(fromState.value, fromState.params, errors); $\ln$  const toStyles = trigger.matchStyles(toState.value, toState.params, errors);\n if (errors.length) {\n this.\_engine.reportError(errors);\n } else {\n this.\_engine.afterFlush(() => {\n eraseStyles(element, fromStyles);\n setStyles(element, toStyles);\n });\n }\n }\n return;\n }\n\n const playersOnElement: TransitionAnimationPlayer[] =\n getOrSetAsInMap(this.\_engine.playersByElement, element,  $| \cdot | \cdot \rangle$ ;\n playersOnElement.forEach(player => {\n // only remove the player if it is queued on the EXACT same trigger/namespace\n // we only also deal with queued players here because if the animation has\n // started then we want to keep the player alive until the flush happens $\ln$  // (which is where the previousPlayers are passed into the new palyer)\n if (player.namespaceId == this.id && player.triggerName == triggerName && player.queued)  $\{\n \$  player.destroy(); $\n \$   $\n \$ ); $\n \$  let transition =\n trigger.matchTransition(fromState.value, toState.value, element, toState.params);\n let isFallbackTransition = false;\n if (!transition) {\n if (!defaultToFallback) return;\n transition = trigger.fallbackTransition;\n isFallbackTransition = true;\n  $\ln \theta$  this. engine.totalQueuedPlayers++;\n this. queue.push(\n {element, triggerName, transition, fromState, toState, player, isFallbackTransition});\n\n if (!isFallbackTransition) {\n addClass(element, QUEUED\_CLASSNAME);\n player.onStart(() => {\n removeClass(element, QUEUED\_CLASSNAME);\n });\n }\n\n player.onDone(() => {\n let index = this.players.indexOf(player);\n if (index  $>= 0$ ) {\n this.players.splice(index, 1);\n }\n\n const players = this. engine.playersByElement.get(element);\n if (players)  $\{\n\$  let index = players.indexOf(player);\n if  $(\text{index} \ge 0) \{\n \text{ players} \ge 0 \} \in \text{index} \ge 0 \}$ playersOnElement.push(player);\n\n return player;\n  $\ln$  deregister(name: string) {\n delete this. triggers[name];\n\n this. engine.statesByElement.forEach((stateMap, element) => {\n delete stateMap[name];\n });\n\n this.\_elementListeners.forEach((listeners, element) => {\n this.\_elementListeners.set(element, listeners.filter(entry =>  $\{\n\$  return entry.name != name;\n }));\n });\n  $\ln \ln$  clearElementCache(element: any) {\n this. engine.statesByElement.delete(element);\n this.\_elementListeners.delete(element);\n const elementPlayers = this.\_engine.playersByElement.get(element);\n if (elementPlayers)  $\{\n\}$  elementPlayers.forEach(player => player.destroy()); $\n\}$ this. engine.playersByElement.delete(element); $\n \lambda$  } $\n \lambda$  private \_signalRemovalForInnerTriggers(rootElement: any, context: any)  $\{\n\}$  const elements = this. engine.driver.query(rootElement, NG\_TRIGGER\_SELECTOR, true);\n\n // emulate a leave animation for all inner nodes within this node. $\ln /$  // If there are no animations found for any of the nodes then clear the cache $\ln /$ for the element. $\ln$  elements.forEach(elm => { $\ln$  // this means that an inner remove() operation has already kicked off $\ln$  // the animation on this element... $\ln$  if (elm[REMOVAL FLAG]) return; $\ln$  const namespaces = this. engine.fetchNamespacesByElement(elm);\n if (namespaces.size) {\n namespaces.forEach(ns => ns.triggerLeaveAnimation(elm, context, false, true));\n } else {\n this.clearElementCache(elm); $\in \{\n\}$ ;\n  $\in \mathbb{R}$  /:\n // If the child elements were removed along with the parent, their animations might not $\ln$  // have completed. Clear all the elements from the cache so we don't end up with a memory leak.\n this. engine.afterFlushAnimationsDone(\n () => elements.forEach(elm => this.clearElementCache(elm)));\n }\n\n triggerLeaveAnimation(\n element: any, context: any, destroyAfterComplete?: boolean,\n defaultToFallback?: boolean): boolean {\n const triggerStates = this.\_engine.statesByElement.get(element);\n if (triggerStates) {\n const players: TransitionAnimationPlayer[]  $= \frac{1}{\infty}$  Object.keys(triggerStates).forEach(triggerName =>  $\{\n\}$  // this check is here in the event that an element is removed\n // twice (both on the host level and the component level)\n if (this. triggers[triggerName])  ${\n \cdot \ \cdot}$  const player = this.trigger(element, triggerName, VOID\_VALUE, defaultToFallback);\n if (player)  ${\n p}$  players.push(player);\n  ${\n p}$  }\n });\n\n if  $(\text{blavers.length})$  {\n this. engine.markElementAsRemoved(this.id, element, true, context);\n if  $(destroyAfterComplete) {\nvert n \nvert on the 1}$  optimizeGroupPlayer(players).onDone(() => this. engine.processLeaveNode(element));\n }\n return true;\n }\n return false;\n }\n\n prepareLeaveAnimationListeners(element: any)  ${\n \cdot \infty}$  const listeners = this. elementListeners.get(element);\n

const elementStates = this.\_engine.statesByElement.get(element);\n\n // if this statement fails then it means that the element was picked up $\ln$  // by an earlier flush (or there are no listeners at all to track the leave). $\ln$  if (listeners && elementStates)  $\{\n\quad$  const visitedTriggers = new Set <string>();\n listeners.forEach(listener =  $\{\n\}$ const triggerName = listener.name;\n if (visitedTriggers.has(triggerName)) return;\n visitedTriggers.add(triggerName);\n\n const trigger = this.\_triggers[triggerName];\n const transition = trigger.fallbackTransition;\n const fromState = elementStates[triggerName] || DEFAULT\_STATE\_VALUE;\n const toState = new StateValue(VOID\_VALUE);\n const player = new TransitionAnimationPlayer(this.id, triggerName, element);\n\n this.\_engine.totalQueuedPlayers++;\n this.\_queue.push({\n element,\n triggerName,\n transition,\n fromState,\n toState,\n player,\n isFallbackTransition: true $\ln$  }); $\ln$ } $\ln \ln$  removeNode(element: any, context: any): void  $\ln$  const engine = this.\_engine;\n if (element.childElementCount) {\n this.\_signalRemovalForInnerTriggers(element, context);\n  $\ln\ln$  // this means that a \* => VOID animation was detected and kicked of  $\ln$  if (this.triggerLeaveAnimation(element, context, true)) return; $\ln \frac{N}{\pi}$  // find the player that is animating and make sure that the $\ln$  // removal is delayed until that player has completed $\ln$  let containsPotentialParentTransition = false; $\ln$ if (engine.totalAnimations)  $\{\n \quad const currentPlayers =\n \quad engine.players.length?$ engine.playersByQueriedElement.get(element) :  $[\cdot]$ ;\n\n // when this `if statement` does not continue forward it means that $\ln$  // a previous animation query has selected the current element and $\ln$  // is animating it. In this situation want to continue forwards and  $\ln$  // allow the element to be queued up for animation later.  $\ln$ (currentPlayers && currentPlayers.length)  $\n{\n\alpha}$  containsPotentialParentTransition = true;\n } else  ${\n\alpha}$  let parent = element;\n while (parent = parent.parentNode)  $\{\n\}$  const triggers = engine.statesByElement.get(parent);\n if (triggers)  $\{\n\}$  containsPotentialParentTransition = true;\n break;\n  $\ln \|\n\|$  \n }\n }\n }\n // at this stage we know that the element will either get removed\n // during flush or will be picked up by a parent query. Either way $\ln /$  we need to fire the listeners for this element when it DOES get\n // removed (once the query parent animation is done or after flush)\n this.prepareLeaveAnimationListeners(element); $\ln \frac{\pi}{\omega}$  // whether or not a parent has an animation we need to delay the deferral of the leave $\ln$  // operation until we have more information (which we do after flush() has been called)\n if (containsPotentialParentTransition) {\n engine.markElementAsRemoved(this.id, element, false, context);\n } else {\n const removalFlag = element[REMOVAL\_FLAG];\n if (!removalFlag || removalFlag  $==$  NULL\_REMOVAL\_STATE)  ${\n}$  // we do this after the flush has occurred such ${\n}$  // that the callbacks can be fired $\ln$  engine.afterFlush(() => this.clearElementCache(element)); $\ln$ engine.destroyInnerAnimations(element);\n engine.\_onRemovalComplete(element, context);\n }\n }\n  $\ln \n$  insertNode(element: any, parent: any): void  $\n$  addClass(element, this. hostClassName);\n  $\ln \n$ drainQueuedTransitions(microtaskId: number): QueueInstruction[] {\n const instructions: QueueInstruction[] = [];\n this.\_queue.forEach(entry => {\n const player = entry.player;\n if (player.destroyed) return;\n\n const element = entry.element;\n const listeners = this. elementListeners.get(element);\n if (listeners) {\n listeners.forEach((listener: TriggerListener) =>  ${\n}$  if (listener.name == entry.triggerName)  ${\n}$  const baseEvent = makeAnimationEvent(\n element, entry.triggerName, entry.fromState.value, entry.toState.value);\n (baseEvent as any)['\_data'] = microtaskId;\n listenOnPlayer(entry.player, listener.phase, baseEvent, listener.callback);\n  $\|\n\|$ );\n  $\|\n\|$ \n\n if (player.markedForDestroy) {\n this. engine.afterFlush(()  $\Rightarrow$  {\n // now we can destroy the element properly since the event listeners have\n // been bound to the player\n player.destroy();\n });\n } else {\n instructions.push(entry);\n }\n  $\{\cdot\},\cdot\$  this. queue =  $[\cdot,\cdot\]$  return instructions.sort((a, b) => {\n // if depCount == 0 them move to front\n // otherwise if a contains b then move back\n const  $d0 = a$ .transition.ast.depCount;\n const  $d1 =$ b.transition.ast.depCount;\n if (d0 == 0 || d1 == 0) {\n return d0 - d1;\n }\n return this. engine.driver.containsElement(a.element, b.element) ? 1 : -1;\n });\n }\n\n destroy(context: any) {\n this.players.forEach(p => p.destroy());\n this. signalRemovalForInnerTriggers(this.hostElement, context);\n  $\ln\ln$ elementContainsData(element: any): boolean  $\{\n\$  let containsData = false; $\n\$  if (this. elementListeners.has(element)) containsData = true;\n containsData =\n (this. queue.find(entry =>

entry.element === element) ? true : false) || containsData;\n return containsData;\n }\n\nexport interface QueuedTransition {\n element: any;\n instruction: AnimationTransitionInstruction;\n player: TransitionAnimationPlayer;\n}\n\nexport class TransitionAnimationEngine {\n public players: TransitionAnimationPlayer[] = [];\n public newHostElements = new Map<any, AnimationTransitionNamespace>();\n public playersByElement = new Map<any, TransitionAnimationPlayer[]>();\n public playersByQueriedElement = new Map<any, TransitionAnimationPlayer[] $>()$ ;\n public statesByElement = new Map<any, {[triggerName: string]: StateValue}>();\n public disabledNodes = new Set<any>();\n\n public totalAnimations = 0;\n public totalQueuedPlayers = 0;\n\n private \_namespaceLookup: { $id: string: AnimationTransitionNamespace$ } = { $\};\n$ private namespaceList: AnimationTransitionNamespace $[] = [];\$ n private flushFns:  $(0 \implies any)[] = [];\$ n private \_whenQuietFns:  $(() \Rightarrow any)[] = [];\n|n|$  public namespacesByHostElement = new Map<any, AnimationTransitionNamespace>();\n public collectedEnterElements: any[] = [];\n public collectedLeaveElements:  $\text{any}[\ ] = [\ ]$ ;\n\n // this method is designed to be overridden by the code that uses this engine\n public onRemovalComplete = (element: any, context: any) => { $\cdot\$ ;\n\n /\*\* @internal \*/\n \_onRemovalComplete(element: any, context: any)  $\n\$  this.onRemovalComplete(element, context); $\n\$   $\n\$ n constructor(\n public bodyNode: any, public driver: AnimationDriver,\n private normalizer: AnimationStyleNormalizer)  $\{\n\$ n get queuedPlayers(): TransitionAnimationPlayer[] {\n const players: TransitionAnimationPlayer[] = [];\n this. namespaceList.forEach(ns  $\gg$  {\n ns.players.forEach(player  $\gg$  {\n if (player.queued) {\n players.push(player);\n }\n });\n });\n return players;\n }\n\n createNamespace(namespaceId: string, hostElement: any)  $\{\n\alpha = new \text{Animal TransformationTransitionalNamespace}(name, hostElement, this); \n\alpha = if$ (this.bodyNode && this.driver.containsElement(this.bodyNode, hostElement))  $\{\n\$ this.\_balanceNamespaceList(ns, hostElement);\n } else  $\{\n\vert n \rangle$  // defer this later until flush during when the host element has $\ln$  // been inserted so that we know exactly where to place it in $\ln$  // the namespace list $\ln$ this.newHostElements.set(hostElement, ns);\n\n // given that this host element is apart of the animation code, it\n // may or may not be inserted by a parent node that is of an $\ln$  // animation renderer type. If this happens then we can still have\n // access to this item when we query for :enter nodes. If the parent\n // is a renderer then the set data-structure will normalize the entry\n this.collectEnterElement(hostElement);\n }\n return this.\_namespaceLookup[namespaceId] = ns;\n \\n\n private \_balanceNamespaceList(ns: AnimationTransitionNamespace, hostElement: any)  ${\n \mod \mathbb{N}}$  const limit = this.\_namespaceList.length - 1;\n if (limit  $>= 0$ )  $\{\n\}$  let found = false;\n for (let i = limit; i >= 0; i--)  $\{\n\}$  const nextNamespace = this.\_namespaceList[i];\n if (this.driver.containsElement(nextNamespace.hostElement, hostElement)) {\n this.\_namespaceList.splice(i + 1, 0, ns);\n found = true;\n break;\n }\n }\n if (!found) {\n this.\_namespaceList.splice(0, 0, ns);\n }\n } else {\n this.\_namespaceList.push(ns);\n }\n\n this.namespacesByHostElement.set(hostElement, ns);\n return ns;\n }\n\n register(namespaceId: string, hostElement: any)  $\ln$  let ns = this.\_namespaceLookup[namespaceId];\n if (!ns)  $\ln$  ns = this.createNamespace(namespaceId, hostElement);\n }\n return ns;\n }\n\n registerTrigger(namespaceId: string, name: string, trigger: AnimationTrigger)  $\{\n\$  let ns = this. \_namespaceLookup[namespaceId]; $\n\$ n if (ns && ns.register(name, trigger))  $\n\in \mathbb{R}$  this.totalAnimations++;\n  $\ln \ln \arccos($ namespaceId: string, context: any)  ${\n\mu \text{ if } (lnamespaceld) return}$ ;\n\n const ns = this.\_fetchNamespace(namespaceId);\n\n this.afterFlush(() => {\n this.namespacesByHostElement.delete(ns.hostElement);\n delete this. namespaceLookup[namespaceId];\n const index = this.\_namespaceList.indexOf(ns);\n if (index  $> = 0$ ) {\n this.\_namespaceList.splice(index, 1);\n  $\ln$   $\ln$  this.afterFlushAnimationsDone(() => ns.destroy(context));\n  $\ln$  private fetchNamespace(id:

string)  $\{\n\$  return this. namespaceLookup[id]; $\n\| \|\n\|$  fetchNamespacesByElement(element: any): Set<AnimationTransitionNamespace>  ${\n \mu$  // normally there should only be one namespace per element, however\n // if @triggers are placed on both the component element and then $\ln$  // its host element (within the component code) then there will be $\ln$  // two namespaces returned. We use a set here to simply the dedupe $\ln$  // of namespaces incase there are multiple triggers both the elm and host $\ln$  const namespaces = new

 $Set \le Animal transformationName space \ge ()$ ;\n const elementStates = this.statesByElement.get(element);\n if

(elementStates)  $\{\n\quad \text{cous key } s = \text{Object}.\text{keys}.\n\}$  for (let  $i = 0; i < \text{keys}.\n$ ength;  $i++) \{\n\}$ const nsId = elementStates[keys[i]].namespaceId;\n if (nsId) {\n const ns = this.\_fetchNamespace(nsId);\n if (ns)  $\{\n\$  namespaces.add(ns);\n  $\{\n\}$ \n }\n  $\{\n\}$ \n return namespaces;\n  $\{\n\}$ trigger(namespaceId: string, element: any, name: string, value: any): boolean {\n if (isElementNode(element)) {\n const ns = this.\_fetchNamespace(namespaceId);\n if (ns)  $\{\n\}$  ns.trigger(element, name, value);\n return true;\n }\n }\n return false;\n }\n\n insertNode(namespaceId: string, element: any, parent: any, insertBefore: boolean): void  $\{\n\$  if (!isElementNode(element)) return; $\ln \Lambda$  // special case for when an element is removed and reinserted (move operation) $\ln$  // when this occurs we do not want to use the element for deletion later $\ln$  const details = element[REMOVAL\_FLAG] as ElementAnimationState;\n if (details  $\&&$  details.setForRemoval) {\n details.setForRemoval = false;\n details.setForMove = true;\n const index = this.collectedLeaveElements.indexOf(element);\n if (index  $>= 0$ ) {\n this.collectedLeaveElements.splice(index, 1);\n  $\ln$  /\n // in the event that the namespaceId is blank then the caller $\ln$  // code does not contain any animation code in it, but it is $\ln$  // just being called so that the node is marked as being inserted $\nvert$  if (namespaceId)  $\{\nvert$  const ns = this. \_fetchNamespace(namespaceId); $\nvert$  // This ifstatement is a workaround for router issue  $#21947$ .  $\land$  The router sometimes hits a race condition where while a route\n // is being instantiated a new navigation arrives, triggering leave\n // animation of DOM that has not been fully initialized, until this $\ln /$  // is resolved, we need to handle the scenario when DOM is not in a $\ln /$ / consistent state during the animation. $\ln$  if (ns)  $\{\n n$  ns.insertNode(element, parent); $\n \|\n \|\n \|\n$ \*directives and host elements are inserted before\n if (insertBefore) {\n this.collectEnterElement(element);\n  $\ln \ {\n \alpha \}$  \\n \n\n collectEnterElement(element: any) {\n this.collectedEnterElements.push(element);\n  ${\n \alpha \}$ markElementAsDisabled(element: any, value: boolean)  $\{\n \$ if (value)  $\{\n \}$ if (!this.disabledNodes.has(element))  ${\n \mu \}$  this.disabledNodes.add(element);\n addClass(element, DISABLED\_CLASSNAME);\n }\n } else if (this.disabledNodes.has(element)) {\n this.disabledNodes.delete(element);\n removeClass(element, DISABLED\_CLASSNAME);\n }\n }\n\n removeNode(namespaceId: string, element: any, isHostElement: boolean, context: any): void  ${\n \{ \in \in \mathbb{N} \cdot \mathbb{C} \mid \mathbb{N} \} \in \mathbb{N} \}$  (n const ns = namespaceId ? this. fetchNamespace(namespaceId) : null;\n if (ns)  ${\n \mu$  ns.removeNode(element, context);\n } else  ${\n \mu}$  this.markElementAsRemoved(namespaceId, element, false, context);\n }\n\n if (isHostElement) {\n const hostNS = this.namespacesByHostElement.get(element);\n if (hostNS && hostNS.id !== namespaceId) {\n hostNS.removeNode(element, context);\n  $\ln$  } else {\n this. onRemovalComplete(element, context);\n }\n }\n markElementAsRemoved(namespaceId: string, element: any, hasAnimation?: boolean, context?: any)  ${\n \mu \n}$  this.collectedLeaveElements.push(element);\n element[REMOVAL\_FLAG] =\n {namespaceId, setForRemoval: context, hasAnimation, removedBeforeQueried: false};\n }\n\n listen(\n namespaceId: string, element: any, name: string, phase: string,\n callback: (event: any) => boolean): () => any {\n if (isElementNode(element)) {\n return this.\_fetchNamespace(namespaceId).listen(element, name, phase, callback);\n }\n return () => { };\n }\n\n private \_buildInstruction(\n entry: QueueInstruction, subTimelines: ElementInstructionMap, enterClassName: string,\n leaveClassName: string, skipBuildAst?: boolean) {\n return entry.transition.build(\n this.driver, entry.element, entry.fromState.value, entry.toState.value, enterClassName,\n leaveClassName, entry.fromState.options, entry.toState.options, subTimelines, skipBuildAst);\n }\n\n destroyInnerAnimations(containerElement: any) {\n let elements = this.driver.query(containerElement, NG\_TRIGGER\_SELECTOR, true);\n elements.forEach(element => this.destroyActiveAnimationsForElement(element));\n\n if (this.playersByQueriedElement.size == 0) return;\n\n elements = this.driver.query(containerElement, NG\_ANIMATING\_SELECTOR, true); $\ln$ elements.forEach(element => this.finishActiveQueriedAnimationOnElement(element));\n }\n\n destroyActiveAnimationsForElement(element: any) {\n const players = this.playersByElement.get(element);\n if (players)  ${\nightharpoonup$  players.forEach(player =>  ${\nightharpoonup$  // special case for when an element is set for destruction, but hasn't started.\n // in this situation we want to delay the destruction until the flush occurs\n // so that any event listeners attached to the player are triggered. $\ln$  if (player.queued)  $\{\ln$  player.markedForDestroy = true;\n } else {\n player.destroy();\n }\n });\n }\n }\n }\n\n

finishActiveQueriedAnimationOnElement(element: any)  $\{\n\$  const players =

this.playersByQueriedElement.get(element);\n if (players) {\n players.forEach(player => player.finish());\n  $\ln |\n\ln \lambda|$  whenRenderingDone(): Promise<any>  $\ln$  return new Promise<void>(resolve =>  $\ln$  if (this.players.length)  ${\n \mu \n}$  return optimizeGroupPlayer(this.players).onDone(() => resolve());\n } else  ${\n \mu \n}$ resolve();\n  $\ln \$ );\n }\n\n processLeaveNode(element: any) {\n const details = element[REMOVAL\_FLAG] as ElementAnimationState;\n if (details && details setForRemoval) {\n // this will prevent it from removing it twice $\ln$  element[REMOVAL\_FLAG] = NULL\_REMOVAL\_STATE; $\ln$  if (details.namespaceId)  ${\n \mu \}$  this.destroyInnerAnimations(element); ${\n \mu \}$  const ns = this.\_fetchNamespace(details.namespaceId);\n if (ns) {\n ns.clearElementCache(element);\n }\n  $\ln$  this. onRemovalComplete(element, details.setForRemoval); $\ln$   $\ln$  if (this.driver.matchesElement(element, DISABLED\_SELECTOR)) {\n this.markElementAsDisabled(element, false);\n }\n\n this.driver.query(element, DISABLED\_SELECTOR, true).forEach(node => {\n this.markElementAsDisabled(node, false);\n });\n }\n\n flush(microtaskId: number = -1) {\n let players: AnimationPlayer $[\cdot] = [\cdot]$ ;\n if (this.newHostElements.size)  $\{\n\}$  this.newHostElements.forEach((ns, element) => this.\_balanceNamespaceList(ns, element));\n this.newHostElements.clear();\n  $\|\cdot\|$  if (this.totalAnimations && this.collectedEnterElements.length)  ${\n \pi \ for (let i = 0; i < this. collectedEnterElements.length; i++) {\n}$ const elm = this.collectedEnterElements[i];\n addClass(elm, STAR\_CLASSNAME);\n }\n }\n if (this. namespaceList.length  $\&\&\n$  (this.totalQueuedPlayers || this.collectedLeaveElements.length))  $\{\n\$  const cleanupFns: Function $[\ ] = [\ ]; \n\t\infty \ {\n\t\infty}$  players = this. flushAnimations(cleanupFns, microtaskId);\n  $\}$ finally  ${\n for (let i = 0; i < cleanupFns.length; i++) {\n } cleanupFns[i])(;\n }\n } else {\n } else$ for (let  $i = 0$ ;  $i <$  this.collectedLeaveElements.length;  $i++)$  {\n const element = this.collectedLeaveElements[i];\n

this.processLeaveNode(element);\n  $\ln \ln$  this.totalQueuedPlayers = 0;\n this.collectedEnterElements.length =  $0$ ;\n this.collectedLeaveElements.length =  $0$ ;\n this. flushFns.forEach(fn  $=$   $\frac{1}{\n\pi}$  this.  $\frac{1}{\ln}$  if (this. whenQuietFns.length)  $\{\n\$  // we move these over to a variable so that $\ln$  // if any new callbacks are registered in another $\ln$  // flush they do not populate the existing set $\ln$ const quietFns = this. whenQuietFns;\n this. whenQuietFns =  $[](\cdot)\n$  if (players.length)  ${\n}$ optimizeGroupPlayer(players).onDone(() => {\n quietFns.forEach(fn => fn());\n });\n } else {\n quietFns.forEach(fn => fn());\n }\n }\n }\n reportError(errors: string[]) {\n throw new Error(\n `Unable to process animations due to the following failed trigger transitions\\n  $\{\n\$ }\n\n private \_flushAnimations(cleanupFns: Function[], microtaskId: number):\n TransitionAnimationPlayer[]  ${\n\mu$  const subTimelines = new ElementInstructionMap(); ${\n\mu}$  const skippedPlayers: TransitionAnimationPlayer[] =  $[$ ;\n const skippedPlayersMap = new Map<any, AnimationPlayer $[$  >();\n const queuedInstructions: QueuedTransition $[]= [];\n\alpha$  const queriedElements = new Map<any, TransitionAnimationPlayer $[]>();$  const allPreStyleElements = new Map<any, Set<string>>();\n const allPostStyleElements = new Map<any, Set <string>>();\n\n const disabledElementsSet = new Set <any>();\n this.disabledNodes.forEach(node => {\n disabledElementsSet.add(node);\n const nodesThatAreDisabled = this.driver.query(node, QUEUED\_SELECTOR, true);\n for (let i = 0; i < nodesThatAreDisabled.length; i++) {\n disabledElementsSet.add(nodesThatAreDisabled[i]);\n }\n });\n\n const bodyNode = this.bodyNode;\n const allTriggerElements = Array.from(this.statesByElement.keys());\n const enterNodeMap = buildRootMap(allTriggerElements, this.collectedEnterElements); $\ln \frac{\pi}{1}$  // this must occur before the instructions are built below such that $\ln$  // the :enter queries match the elements (since the timeline queries $\ln$  // are fired during instruction building).\n const enterNodeMapIds = new Map<any, string>();\n let i = 0;\n enterNodeMap.forEach((nodes, root) => {\n const className = ENTER\_CLASSNAME + i++;\n enterNodeMapIds.set(root, className);\n nodes.forEach(node => addClass(node, className));\n });\n\n const allLeaveNodes:  $anv[] = []\cdot\infty$  const mergedLeaveNodes = new Set $\langle anv \rangle$ ():\n const leaveNodesWithoutAnimations = new Set<any>();\n for (let  $i = 0$ ;  $i$  < this.collectedLeaveElements.length;  $i++)$  ${\n\mu \quad \text{const element} = this.\text{collectedLeaveElements[i]};\n\quad \text{const} \quad \text{6} = \text{elements}(\text{REMOVAL} \quad \text{FLAG} \quad \text{6} = \text{time}(\text{REMOVAL} \quad \text{6} = \text{time}(\text{REMOVAL})$ ElementAnimationState;\n if (details && details.setForRemoval)  $\{\n \}$  allLeaveNodes.push(element);\n

mergedLeaveNodes.add(element);\n if (details.hasAnimation) {\n this.driver.query(element, STAR\_SELECTOR, true).forEach(elm => mergedLeaveNodes.add(elm));\n } else {\n leaveNodesWithoutAnimations.add(element);\n  $\{\n\} \$ \n  $\{\n\} \$ \n const leaveNodeMapIds = new Map<any, string>();\n const leaveNodeMap = buildRootMap(allTriggerElements, Array.from(mergedLeaveNodes));\n leaveNodeMap.forEach((nodes, root) => {\n const className = LEAVE\_CLASSNAME + i++;\n leaveNodeMapIds.set(root, className);\n nodes.forEach(node => addClass(node, className));\n });\n\n cleanupFns.push(()  $\Rightarrow$  {\n enterNodeMap.forEach((nodes, root)  $\Rightarrow$  {\n const className = enterNodeMapIds.get(root)!;\n nodes.forEach(node => removeClass(node, className));\n });\n\n leaveNodeMap.forEach((nodes, root) => {\n const className = leaveNodeMapIds.get(root)!;\n nodes.forEach(node => removeClass(node, className));\n });\n\n allLeaveNodes.forEach(element => {\n this.processLeaveNode(element);\n });\n });\n\n const allPlayers: TransitionAnimationPlayer[] = [];\n const erroneousTransitions: AnimationTransitionInstruction[] = [];\n for (let i = this.\_namespaceList.length - 1; i >= 0; i--)  ${\nightharpoonup}$  const ns = this.\_namespaceList[i];\n ns.drainQueuedTransitions(microtaskId).forEach(entry => {\n const player = entry.player;\n const element = entry.element;\n allPlayers.push(player);\n\n if  $(this. collectedEnterElements.length) {\n const details = element[REMOVAL\_FLAG] as$ ElementAnimationState;\n // move animations are currently not supported...\n if (details && details.setForMove)  $\ln$  player.destroy();\n return;\n }\n }\n const nodeIsOrphaned = !bodyNode || !this.driver.containsElement(bodyNode, element);\n const leaveClassName = leaveNodeMapIds.get(element)!;\n const enterClassName = enterNodeMapIds.get(element)!;\n const instruction = this.\_buildInstruction(\n entry, subTimelines, enterClassName, leaveClassName, nodeIsOrphaned)!;\n if (instruction.errors && instruction.errors.length)  $\{\n\$ erroneousTransitions.push(instruction);\n return;\n  $\ln$  // even though the element may not be apart of the DOM, it may $\ln$  // still be added at a later point (due to the mechanics of content $\ln$  // projection and/or dynamic component insertion) therefore it's $\ln$  // important we still style the element. $\ln$  if (nodeIsOrphaned)  ${\nvert \nvert n}$  player.onStart(() => eraseStyles(element, instruction.fromStyles));\n player.onDestroy(() => setStyles(element, instruction.toStyles));\n skippedPlayers.push(player);\n return;\n }\n\n // if a unmatched transition is queued to go then it SHOULD NOT render $\ln$  // an animation and cancel the previously running animations. $\ln$  if (entry.isFallbackTransition)  $\{\ln$  player.onStart(() => eraseStyles(element,  $instructor.fromStyles))$ ;\n player.onDestroy(() => setStyles(element, instruction.toStyles));\n skippedPlayers.push(player);\n return;\n  $\ln$  // this means that if a parent animation uses this animation as a sub trigger $\ln$  // then it will instruct the timeline builder to not add a player delay, but $\ln$  // instead stretch the first keyframe gap up until the animation starts. The $\ln$  // reason this is important is to prevent extra initialization styles from being $\ln$  // required by the user in the animation. $\ln$ instruction.timelines.forEach(tl => tl.stretchStartingKeyframe = true);\n\n subTimelines.append(element, instruction.timelines); $\ln \ln$  const tuple = {instruction, player, element}; $\ln \ln$ queuedInstructions.push(tuple); $\ln \ln$  instruction.queriedElements.forEach( $\ln$  element => getOrSetAsInMap(queriedElements, element, []).push(player));\n\n instruction.preStyleProps.forEach((stringMap, element)  $\Rightarrow$  {\n const props = Object.keys(stringMap);\n if (props.length)  ${\n \mu \n}$  let setVal: Set<string> = allPreStyleElements.get(element)!;\n if (!setVal)  ${\n \mu \n}$ allPreStyleElements.set(element, setVal = new Set<string>());\n }\n props.forEach(prop =>  $setVal.add(prop)\;\n\in \{\n\}$ const props = Object.keys(stringMap);\n let setVal: Set < string > = allPostStyleElements.get(element)!:\n if (!setVal)  $\n\in$  allPostStyleElements.set(element, setVal = new Set<string>());\n  $\in$ props.forEach(prop => setVal.add(prop));\n });\n });\n }\n\n if (erroneousTransitions.length) {\n const errors: string $[]= []\cdot\$ n erroneousTransitions.forEach(instruction =>  $\{\n\$ errors.push(`@\${instruction.triggerName} has failed due to:\\n`);\n instruction.errors!.forEach(error => errors.push(`-  $\{error\}\n^n)$ ;\n });\n allPlayers.forEach(player => player.destroy());\n this.reportError(errors);\n  $\ln\$  const allPreviousPlayersMap = new Map<any,

TransitionAnimationPlayer[]>();\n // this map works to tell which element in the DOM tree is contained by\n // which animation. Further down below this map will get populated once $\ln$  // the players are built and in doing so it can efficiently figure out $\ln$  // if a sub player is skipped due to a parent player having priority. $\ln$  const animationElementMap = new Map<any, any>();\n queuedInstructions.forEach(entry => {\n const element = entry.element;\n if (subTimelines.has(element)) {\n animationElementMap.set(element, element);\n this.\_beforeAnimationBuild(\n entry.player.namespaceId, entry.instruction, allPreviousPlayersMap);\n }\n  $\{\n\}$ ;\n\n skippedPlayers.forEach(player => {\n const element = player.element;\n const previousPlayers =\n

 this.\_getPreviousPlayers(element, false, player.namespaceId, player.triggerName, null);\n previousPlayers.forEach(prevPlayer  $\equiv$  {\n getOrSetAsInMap(allPreviousPlayersMap, element, []).push(prevPlayer);\n prevPlayer.destroy();\n });\n });\n // this is a special case for nodes that will be removed (either by)\n // having their own leave animations or by being queried in a container\n // that will be removed once a parent animation is complete. The idea\n // here is that \* styles must be identical to ! styles because of  $\ln$  // backwards compatibility (\* is also filled in by default in many places). $\ln$  // Otherwise \* styles will return an empty value or auto since the element $\ln$  // that is being getComputedStyle'd will not be visible (since  $* =$  destination)\n const replaceNodes = allLeaveNodes.filter(node => {\n return replacePostStylesAsPre(node, allPreStyleElements, allPostStyleElements);\n });\n\n // POST STAGE: fill the \* styles\n const postStylesMap  $=$  new Map<any, StyleData>();\n const allLeaveQueriedNodes = cloakAndComputeStyles(\n postStylesMap, this.driver, leaveNodesWithoutAnimations, allPostStyleElements, AUTO\_STYLE);\n\n allLeaveQueriedNodes.forEach(node  $\Rightarrow$  {\n if (replacePostStylesAsPre(node, allPreStyleElements, allPostStyleElements))  $\{\n\$  replaceNodes.push(node);\n  $\|\n\|$ );\n\n // PRE STAGE: fill the ! styles\n const preStylesMap = new Map<any, StyleData>();\n enterNodeMap.forEach((nodes, root) => {\n cloakAndComputeStyles(\n preStylesMap, this.driver, new Set(nodes), allPreStyleElements, PRE\_STYLE);\n  $\cdot$ ;\n\n replaceNodes.forEach(node => {\n const post = postStylesMap.get(node);\n const pre = preStylesMap.get(node);\n postStylesMap.set(node, {...post, ...pre} as any);\n });\n\n const rootPlayers: TransitionAnimationPlayer $[] = []$ ;\n const subPlayers: TransitionAnimationPlayer $[] = []$ ;\n const NO\_PARENT\_ANIMATION\_ELEMENT\_DETECTED =  $\{\cdot\}$  queuedInstructions.forEach(entry =>  $\{\cdot\}$ const {element, player, instruction} = entry;\n // this means that it was never consumed by a parent animation which $\ln$  // means that it is independent and therefore should be set for animation $\ln$  if  $(\text{subTimelines}.\text{has}(\text{element}))\{\n\}$  if  $(\text{disableElementsSet}.\text{has}(\text{element}))\{\n\}$  player.onDestroy(() =>  $setStyles(element, instruction.toStringles));\n\qquad \qquad \text{player.} \text{disabeled} = true;\n\text{...}$ player.overrideTotalTime(instruction.totalTime);\n skippedPlayers.push(player);\n return;\n }\n\n // this will flow up the DOM and query the map to figure out $\ln$  // if a parent animation has priority over it. In the situation\n // that a parent is detected then it will cancel the loop. If\n // nothing is detected, or it takes a few hops to find a parent, $\ln$  // then it will fill in the missing nodes and signal them as having  $\ln$  // a detected parent (or a NO\_PARENT value via a special constant). $\ln$  let parentWithAnimation: any = NO\_PARENT\_ANIMATION\_ELEMENT\_DETECTED; $\langle n \rangle$  if (animationElementMap.size > 1) { $\langle n \rangle$  let elm = element;\n const parentsToAdd: any[] = [];\n while (elm = elm.parentNode) {\n const  $\text{detectedParent} = \text{animationElementMap.get(elm)};\n$  if (detectedParent)  $\{\n\}$  parentWithAnimation = detectedParent;\n break;\n }\n parentsToAdd.push(elm);\n }\n parentsToAdd.forEach(parent => animationElementMap.set(parent, parentWithAnimation));\n  $\ln$  const  $innerPlayer = this.$  buildAnimation(\n player.namespaceId, instruction, allPreviousPlayersMap, skippedPlayersMap, preStylesMap,\n postStylesMap);\n\n player.setRealPlayer(innerPlayer);\n\n if (parentWithAnimation === NO\_PARENT\_ANIMATION\_ELEMENT\_DETECTED) {\n rootPlayers.push(player);\n  $\}$  else  $\{\n\}$  const parentPlayers = this.playersByElement.get(parentWithAnimation);\n if (parentPlayers & & parentPlayers.length) {\n player.parentPlayer = optimizeGroupPlayer(parentPlayers);\n  $\ln$  skippedPlayers.push(player);\n  $\ln$ } else  ${\nightharpoonup}$  eraseStyles(element, instruction.fromStyles); ${\nightharpoonup}$  player.onDestroy(() => setStyles(element, instruction.toStyles)); $\ln$  // there still might be a ancestor player animating this $\ln$  // element therefore we will

still add it as a sub player $\ln$  // even if its animation may be disabled $\ln$  subPlayers.push(player); $\ln$  if (disabledElementsSet.has(element))  $\n \alpha$  skippedPlayers.push(player);\n  $\n \alpha$  }\n });\n\n // find all of the sub players' corresponding inner animation player $\ln$  subPlayers.forEach(player => {\n // even if any players are not found for a sub animation then it\n  $\frac{1}{\sqrt{}}$  will still complete itself after the next tick since it's Noop\n const playersForElement = skippedPlayersMap.get(player.element);\n if (playersForElement && playersForElement.length)  ${\n}$  const innerPlayer = optimizeGroupPlayer(playersForElement); $\n$ player.setRealPlayer(innerPlayer);\n  $\ln$  });\n\n // the reason why we don't actually play the animation is\n // because all that a skipped player is designed to do is to  $\ln$  // fire the start/done transition callback events \n skippedPlayers.forEach(player =>  ${\n \in \n }$  if (player.parentPlayer)  ${\n \in \n }$ player.syncPlayerEvents(player.parentPlayer);\n  $\leq \leq \frac{\ln}{\ln}$  player.destroy();\n  $\ln / \ln / \ln$ through all of the queued removals and see if they $\ln$  // were picked up by a query. If not then perform the removal $\ln$  // operation right away unless a parent animation is ongoing. $\ln$  for (let i = 0; i < allLeaveNodes.length;  $i++) \{\n in const element = allLeaveNodes[i];\n const detail = element[REMOVAL$ FLAG] as\n$ ElementAnimationState;\n removeClass(element, LEAVE\_CLASSNAME);\n\n // this means the element has a removal animation that is being $\ln /$  // taken care of and therefore the inner elements will hang around $\ln /$  // until that animation is over (or the parent queried animation)\n if (details && details.hasAnimation) continue;\n\n let players: TransitionAnimationPlayer[] = [];\n\n // if this element is queried or if it contains queried children\n // then we want for the element not to be removed from the page $\ln$  // until the queried animations have finished $\ln$ if (queriedElements.size)  $\{\n\}$  let queriedPlayerResults = queriedElements.get(element); $\n\}$  if (queriedPlayerResults && queriedPlayerResults.length)  $\n\$ n players.push(...queriedPlayerResults);\n  $\n\ln$ let queriedInnerElements = this.driver.query(element, NG\_ANIMATING\_SELECTOR, true); $\ln$  for (let j = 0;  $j <$  queriedInnerElements.length;  $j++)$  {\n let queriedPlayers = queriedElements.get(queriedInnerElements[j]);\n if (queriedPlayers && queriedPlayers.length) {\n players.push(...queriedPlayers);\n  $\ln$  }\n }\n const activePlayers = players.filter(p => !p.destroyed);\n if (activePlayers.length) {\n removeNodesAfterAnimationDone(this, element, activePlayers);\n  $\text{else } \{\text{n} \times \text{close} \geq \text{node}(\text{element});\n \ \|\text{n} \times \text{this} \text{ is required so the}$ cleanup method doesn't remove them\n allLeaveNodes.length = 0;\n\n rootPlayers.forEach(player => {\n this.players.push(player);\n player.onDone(() => {\n player.destroy();\n\n const index = this.players.indexOf(player);\n this.players.splice(index, 1);\n });\n player.play();\n });\n\n return rootPlayers;\n  $\ln\$  elementContainsData(namespaceId: string, element: any) {\n let containsData = false;\n const details = element[REMOVAL\_FLAG] as ElementAnimationState;\n if (details && details.setForRemoval) containsData = true;\n if (this.playersByElement.has(element)) containsData = true;\n if  $(this. playersByQueriedElement.has(element)) containsData = true;\n if (this.statesByElement.has(element))$ containsData = true;\n return this.\_fetchNamespace(namespaceId).elementContainsData(element) || containsData;\n  $\ln \left( \cal{C} \right)$  afterFlush(callback: () => any) {\n this.\_flushFns.push(callback);\n  $\ln \left($ afterFlushAnimationsDone(callback: () => any) {\n this.\_whenQuietFns.push(callback);\n }\n\n private \_getPreviousPlayers(\n element: string, isQueriedElement: boolean, namespaceId?: string, triggerName?: string,\n toStateValue?: any): TransitionAnimationPlayer[] {\n let players: TransitionAnimationPlayer[] = [];\n if (isQueriedElement)  ${\n \mu \n}$  const queriedElementPlayers = this.playersByQueriedElement.get(element);\n (queriedElementPlayers)  $\n{\nvert \nvert}$  players = queriedElementPlayers;\n }\n } else  $\{\nvert \nvert$  const elementPlayers = this.playersByElement.get(element);\n if (elementPlayers)  $\{\n\}$  const isRemovalAnimation = !toStateValue || toStateValue == VOID\_VALUE;\n elementPlayers.forEach(player => {\n if (player.queued) return;\n if (!isRemovalAnimation && player.triggerName != triggerName) return;\n players.push(player);\n });\n  $\ln$  }\n if (namespaceId || triggerName) {\n players = players.filter(player => {\n if (namespaceId && namespaceId != player.namespaceId) return false;\n if (triggerName && triggerName != player.triggerName) return false;\n return true;\n });\n }\n return players;\n }\n\n private beforeAnimationBuild(\n namespaceId: string, instruction: AnimationTransitionInstruction,\n allPreviousPlayersMap: Map<any, TransitionAnimationPlayer[] $>\$  {\n const triggerName = instruction.triggerName;\n const rootElement =

instruction.element; $\ln \frac{\Lambda}{\Lambda}$  // when a removal animation occurs, ALL previous players are collected $\ln \frac{\Lambda}{\Lambda}$  and destroyed (even if they are outside of the current namespace)\n const targetNameSpaceId: string|undefined =\n instruction.isRemovalTransition ? undefined : namespaceId;\n const targetTriggerName: string|undefined =\n instruction.isRemovalTransition ? undefined : triggerName;\n\n for (const timelineInstruction of instruction.timelines)  ${\n \alpha$  const element = timelineInstruction.element;\n const isQueriedElement = element  $!=$  rootElement; $\ln$  const players = getOrSetAsInMap(allPreviousPlayersMap, element, []); $\ln$  const previousPlayers = this.\_getPreviousPlayers(\n element, isQueriedElement, targetNameSpaceId, targetTriggerName, instruction.toState);\n previousPlayers.forEach(player  $\gg$  {\n const realPlayer = (player as TransitionAnimationPlayer).getRealPlayer() as any;\n if (realPlayer.beforeDestroy) {\n realPlayer.beforeDestroy();\n  $\ln$  player.destroy();\n players.push(player);\n });\n }\n\n // this needs to be done so that the PRE/POST styles can be\n // computed properly without interfering with the previous animation\n eraseStyles(rootElement, instruction.fromStyles);\n }\n\n private \_buildAnimation(\n namespaceId: string, instruction: AnimationTransitionInstruction,\n allPreviousPlayersMap: Map<any, TransitionAnimationPlayer[]>,\n skippedPlayersMap: Map<any, AnimationPlayer[]>, preStylesMap: Map<any,  $StyleData$ ,\n postStylesMap: Map<any, StyleData>): AnimationPlayer {\n const triggerName = instruction.triggerName;\n const rootElement = instruction.element;\n\n // we first run this so that the previous animation player $\ln$  // data can be passed into the successive animation players $\ln$  const allQueriedPlayers: TransitionAnimationPlayer $[]= [];\n \text{const}$  allConsumedElements = new Set $\langle \text{any} \rangle$ ;\n const allSubElements = new Set<any>();\n const allNewPlayers = instruction.timelines.map(timelineInstruction => {\n const element = timelineInstruction.element;\n allConsumedElements.add(element);\n\n // FIXME (matsko): make sure to-beremoved animations are removed properly\n const details = element [REMOVAL FLAG];\n if (details && details.removedBeforeQueried)\n return new NoopAnimationPlayer(timelineInstruction.duration, timelineInstruction.delay);\n\n const isQueriedElement = element !== rootElement;\n const previousPlayers =\n flattenGroupPlayers((allPreviousPlayersMap.get(element) || EMPTY\_PLAYER\_ARRAY)\n .map(p => p.getRealPlayer()))\n .filter(p => {\n // the `element` is not apart of the

AnimationPlayer definition, but\n // Mock/WebAnimations\n // use the element within their implementation. This will be added in Angular5 to\n // AnimationPlayer\n const pp = p as any;\n

return pp.element ? pp.element === element : false;\n  $\vert$ );\n\n const preStyles = preStylesMap.get(element);\n const postStyles = postStylesMap.get(element);\n const keyframes = normalizeKeyframes(\n this.driver, this. normalizer, element, timelineInstruction.keyframes, preStyles,\n postStyles);\n const player = this.\_buildPlayer(timelineInstruction, keyframes, previousPlayers);\n\n // this means that this particular player belongs to a sub trigger. It is  $\lambda$  // important that we match this player up with the corresponding (@trigger.listener)\n if (timelineInstruction.subTimeline && skippedPlayersMap) {\n allSubElements.add(element);\n  $\ln$  if (isQueriedElement) {\n const wrappedPlayer = new TransitionAnimationPlayer(namespaceId, triggerName, element);\n wrappedPlayer.setRealPlayer(player);\n allQueriedPlayers.push(wrappedPlayer);\n }\n\n return player;\n });\n\n allQueriedPlayers.forEach(player => {\n getOrSetAsInMap(this.playersByQueriedElement, player.element, []).push(player);\n player.onDone(()  $\Rightarrow$  deleteOrUnsetInMap(this.playersByQueriedElement, player.element, player));\n });\n\n allConsumedElements.forEach(element => addClass(element, NG\_ANIMATING\_CLASSNAME));\n const player = optimizeGroupPlayer(allNewPlayers);\n player.onDestroy(() => {\n allConsumedElements.forEach(element => removeClass(element, NG\_ANIMATING\_CLASSNAME));\n setStyles(rootElement, instruction.toStyles);\n });\n\n // this basically makes all of the callbacks for sub element animations $\ln$  // be dependent on the upper players for when they finish $\ln$  allSubElements.forEach(element =>  ${\n \alpha \def\hspace{0.05cm} \alpha \def\hspace{0.05cm} \def\hspace{0.05cm} \def\hspace{0.05$ buildPlayer(\n instruction: AnimationTimelineInstruction, keyframes: StyleData[],\n previousPlayers: AnimationPlayer[]): AnimationPlayer  $\ln$  if (keyframes.length > 0)  $\ln$  return this.driver.animate(\n instruction.element, keyframes, instruction.duration, instruction.delay, \n instruction.easing, previousPlayers); $\n\in \|\n\|$  // special case for when an empty transition|definition is provided $\n\in \mathcal{M}$  ... there is no

point in rendering an empty animation\n return new NoopAnimationPlayer(instruction.duration, instruction.delay);\n }\n}\n\nexport class TransitionAnimationPlayer implements AnimationPlayer {\n private  $_{\text{player: A nimationPlayer = new NoopAnimationPlayer();\n}}$  private  $_{\text{contactRealPlayer = false}}\n$ n queuedCallbacks: { $[name: string]: (() \Rightarrow any)[] = {};\n$  public readonly destroyed = false; $\n\mid \mid$ TODO(issue/24571): remove '!'.\n public parentPlayer!: AnimationPlayer;\n\n public markedForDestroy: boolean  $=$  false;\n public disabled  $=$  false;\n\n readonly queued: boolean  $=$  true;\n public readonly totalTime: number  $=$ 0;\n\n constructor(public namespaceId: string, public triggerName: string, public element: any) { \\n\n setRealPlayer(player: AnimationPlayer)  ${\n$ if (this.\_containsRealPlayer) return;\n\n this.\_player = player;\n Object.keys(this.\_queuedCallbacks).forEach(phase  $\Rightarrow$  {\n this.\_queuedCallbacks[phase].forEach(\n callback  $\Rightarrow$  listenOnPlayer(player, phase, undefined, callback));\n });\n this. queuedCallbacks = {};\n this.\_containsRealPlayer = true;\n this.overrideTotalTime(player.totalTime);\n (this as {queued: boolean}).queued = false;\n }\n\n getRealPlayer() {\n return this.\_player;\n }\n\n overrideTotalTime(totalTime: number)  $\ln$  (this as any).totalTime = totalTime;\n }\n\n syncPlayerEvents(player: AnimationPlayer) {\n const  $p = this$ . player as any;\n if (p.triggerCallback) {\n player.onStart(() => p.triggerCallback!('start'));\n }\n player.onDone(() => this.finish());\n player.onDestroy(() => this.destroy());\n }\n\n private \_queueEvent(name: string, callback: (event: any) => any): void  $\{\n\$ getOrSetAsInMap(this.\_queuedCallbacks, name, []).push(callback);\n }\n\n onDone(fn: () => void): void {\n if (this.queued) {\n this.\_queueEvent('done', fn);\n

 $\ln$  this. player.onDone(fn);\n  $\ln$  onStart(fn: () => void): void {\n if (this.queued) {\n this.\_queueEvent('start', fn);\n }\n this.\_player.onStart(fn);\n }\n\n onDestroy(fn: () => void): void {\n if (this.queued)  ${\n m \ this. queueEvent('destroy', fn);\n } \n this. player-onDestroy(fn);\n } \n}n init(): void {\n}$ this. player.init();\n  $\ln \nabla \cdot \text{f}$  has Started(): boolean {\n return this.queued ? false : this. player.has Started();\n  $\ln \ln$ play(): void  $\{\n\$  !this.queued && this. player.play();\n  $\|\n\|$  pause(): void  $\{\n\$  !this.queued && this.\_player.pause();\n  $\ln \$  restart(): void {\n !this.queued && this.\_player.restart();\n }\n\n finish(): void {\n this.\_player.finish();\n }\n\n destroy(): void {\n (this as {destroyed: boolean}).destroyed = true;\n this.\_player.destroy();\n }\n\n reset(): void {\n !this.queued && this.\_player.reset();\n }\n\n setPosition(p: any): void  ${\n \{ \in \in \mathbb{N} \mid \in \mathbb{N} \mid \in \mathbb{N} \mid \mathbb{N} \mid \} \}$   ${\n \{ \in \in \mathbb{N} \mid \in \mathbb{N} \mid \mathbb{N} \mid \mathbb{N} \mid \mathbb{N} \} }$ this.queued ? 0 : this. player.getPosition();\n  $\mathbb{R}^* @$  internal \*/\n triggerCallback(phaseName: string): void  ${\n \quad \text{const } p = \text{this} \quad \text{in } \in \{p, \text{triggerCallback}\} \}$  |\n  $\ln\ln\left(\frac{\text{or} \ln\mapsto \text{or} \ln\mapsto \text{or} \ln\right}$ : Map $\text{or} \ln\left(\frac{\text{or} \ln\mapsto \text{or} \ln\right}$ : any), key: any, value: any)  $\ln \ln$ currentValues: any[]|null|undefined;\n if (map instance of Map)  $\{\n\alpha = \alpha = -\alpha s = -\alpha s$ (currentValues)  ${\n \mu \text{ if} (currentValues.length) {\n \ \ } \text{const} \text{ index} = \text{currentValues}.\text{indexOf}(\text{value});\n \ \}$ currentValues.splice(index, 1);\n  $\{\n\$  if (currentValues.length == 0)  $\{\n\$  map.delete(key);\n  $\{\n\}$ else  ${\n |n \quad currentValues = map[key];\n if (currentValues) {\n if (currentValues.length) {\n const index = max}$ currentValues.indexOf(value);\n currentValues.splice(index, 1);\n  $\ln$  if (currentValues.length == 0) {\n delete map[key];\n }\n }\n return currentValues;\n}\n\nfunction normalizeTriggerValue(value: any): any  $\{\n\mid \mu \mid \mu \leq \ell \leq \ell \}$  we use `!= null` here because it's the most simple\n // way to test against a \"falsy\" value without mixing\n // in empty strings or a zero value. DO NOT OPTIMIZE.\n return value != null ? value : null;\n}\n\nfunction isElementNode(node: any) {\n return node && node['nodeType'] === 1;\n}\n\nfunction isTriggerEventValid(eventName: string): boolean {\n return eventName == 'start' || eventName == 'done';\n}\n\nfunction cloakElement(element: any, value?: string) {\n const oldValue = element.style.display;\n element.style.display = value != null ? value : 'none';\n return oldValue;\n}\n\nfunction cloakAndComputeStyles(\n valuesMap: Map<any, StyleData>, driver: AnimationDriver, elements: Set<any>,\n elementPropsMap: Map<any, Set <string>>, defaultStyle: string): any[]  $\n$  const cloakVals: string[] = [];\n elements.forEach(element => cloakVals.push(cloakElement(element)));\n\n const failedElements: any[] = [];\n\n elementPropsMap.forEach((props: Set<string>, element: any) => {\n const styles: StyleData = {};\n props.forEach(prop => {\n const value = styles[prop] = driver.computeStyle(element, prop, defaultStyle);\n\n // there is no easy way to detect this because a sub element could be removed $\ln$  // by a parent animation element being detached.\n if (!value || value.length == 0) {\n element[REMOVAL FLAG] =

## NULL REMOVED OUERIED STATE;\n failedElements.push(element);\n }\n });\n

valuesMap.set(element, styles);\n });\n\n // we use a index variable here since Set.forEach(a, i) does not return\n // an index value for the closure (but instead just the value)\n let  $i = 0$ ;\n elements.forEach(element => cloakElement(element, cloakVals[i++]));\n\n return failedElements;\n}\n\n/\*\nSince the Angular renderer code will return a collection of inserted\nnodes in all areas of a DOM tree, it's up to this algorithm to figure\nout which nodes are roots for each animation @trigger.\n\nBy placing each inserted node into a Set and traversing upwards, it\nis possible to find the @trigger elements and well any direct \*star\ninsertion nodes, if a @trigger root is found then the enter element\nis placed into the Map[@trigger] spot.\n \*/\nfunction buildRootMap(roots: any[], nodes: any[]):  $\text{Map}\langle \text{any} \rangle = \sum \mathbf{Map}\langle \text{any} \rangle, \text{any} \rangle$ ;\n roots.forEach(root => rootMap.set(root, []));\n\n if (nodes.length == 0) return rootMap;\n\n const NULL\_NODE = 1;\n const nodeSet = new Set(nodes);\n const localRootMap = new Map<any, any>();\n\n function getRoot(node: any): any {\n if (!node) return  $NULL\_NODE;\n|n \text{ let root} = localRootMap.get(node);\n|n \text{ if (root) return root;\n|n \text{ const parent} =$ node.parentNode;\n if (rootMap.has(parent)) { // ngIf inside @trigger\n root = parent;\n } else if  $(nodeSet, has(parent))$   $\{$  // ngIf inside ngIf $\{n \}$  root = NULL\_NODE; $\{n \}$  else  $\{$  // recurse upwards $\{n \}$  root = getRoot(parent);\n }\n\n localRootMap.set(node, root);\n return root;\n }\n\n nodes.forEach(node => {\n const root = getRoot(node);\n if (root !== NULL\_NODE) {\n rootMap.get(root)!.push(node);\n }\n });\n\n return rootMap;\n}\n\nconst CLASSES\_CACHE\_KEY = '\$\$classes';\nfunction containsClass(element: any, className: string): boolean {\n if (element.classList) {\n return element.classList.contains(className);\n } else  ${\n\mu \ constant}$  const classes = element [CLASSES\_CACHE\_KEY]; ${\n\mu \intercal}$  return classes && classes [className]; ${\n\mu \atop 0}$ }\n}\n\nfunction addClass(element: any, className: string) {\n if (element.classList) {\n element.classList.add(className);\n } else {\n let classes: {[className: string]: boolean} = element[CLASSES\_CACHE\_KEY];\n if (!classes) {\n classes = element[CLASSES\_CACHE\_KEY] = {};\n  $\ln$  classes[className] = true;\n  $\ln$ \nfunction removeClass(element: any, className: string) {\n if (element.classList)  ${\n element.classListtt$ :remove(className); $n \}$  else  ${\n let classes: {[className]:}$ boolean} = element [CLASSES\_CACHE\_KEY];\n if (classes)  $\n \cdot$  delete classes [className];\n  $\n \cdot$ }\n}\n\nfunction removeNodesAfterAnimationDone(\n engine: TransitionAnimationEngine, element: any, players: AnimationPlayer[]) {\n optimizeGroupPlayer(players).onDone(() => engine.processLeaveNode(element));\n}\n\nfunction flattenGroupPlayers(players: AnimationPlayer[]): AnimationPlayer[]  ${\n$  const finalPlayers: AnimationPlayer[] = [];\n flattenGroupPlayersRecur(players, finalPlayers);\n return finalPlayers;\n}\n\nfunction flattenGroupPlayersRecur(players: AnimationPlayer[], finalPlayers: AnimationPlayer[]) {\n for (let i = 0; i < players.length; i++) {\n const player = players[i];\n if (player instance of Animation GroupPlayer)  $\{\n\$  flatten GroupPlayersRecur(player.players, finalPlayers); $\n\}$ else  ${\n finalPlayers.push(player); \n }\n \|\n\| \mathmath\r \ of \leq \{key: string\}: any \, b: \{key: string\}.$ any}): boolean {\n const k1 = Object.keys(a);\n const k2 = Object.keys(b);\n if (k1.length != k2.length) return false;\n for (let i = 0; i < k1.length; i++)  $\n{\n const prop = k1[i];\nn if (!b.has OwnPropertyprop) || a[prop] !==$ b[prop]) return false;\n }\n return true;\n}\n\nfunction replacePostStylesAsPre(\n element: any, allPreStyleElements: Map<any, Set<string>>>,\n allPostStyleElements: Map<any, Set<string>>>): boolean {\n const postEntry = allPostStyleElements.get(element);\n if (!postEntry) return false;\n\n let preEntry = allPreStyleElements.get(element);\n if (preEntry) {\n postEntry.forEach(data => preEntry!.add(data));\n } else {\n allPreStyleElements.set(element, postEntry);\n }\n\n allPostStyleElements.delete(element);\n return true;\n}\n","/\*\*\n \* @license\n \* Copyright Google LLC All Rights Reserved.\n \*\n \* Use of this source code is governed by an MIT-style license that can be\n \* found in the LICENSE file at https://angular.io/license\n \*/\nimport {AnimationMetadata, AnimationPlayer, AnimationTriggerMetadata} from '@angular/animations';\nimport {TriggerAst} from '../dsl/animation\_ast';\nimport {buildAnimationAst} from '../dsl/animation\_ast\_builder';\nimport {AnimationTrigger, buildTrigger} from '../dsl/animation\_trigger';\nimport {AnimationStyleNormalizer} from '../dsl/style\_normalization/animation\_style\_normalizer';\n\nimport {AnimationDriver} from './animation\_driver';\nimport {parseTimelineCommand} from './shared';\nimport {TimelineAnimationEngine} from './timeline\_animation\_engine';\nimport {TransitionAnimationEngine} from

'./transition\_animation\_engine';\n\nexport class AnimationEngine {\n private \_transitionEngine:

TransitionAnimationEngine;\n private \_timelineEngine: TimelineAnimationEngine;\n\n private \_triggerCache:  $\{[key: string]:$  AnimationTrigger} =  $\{\}\n\in \mathcal{M}$  this method is designed to be overridden by the code that uses this engine\n public onRemovalComplete = (element: any, context: any) => {};\n\n constructor(\n private bodyNode: any, private \_driver: AnimationDriver,\n private \_normalizer: AnimationStyleNormalizer) {\n this.\_transitionEngine = new TransitionAnimationEngine(bodyNode, \_driver, \_normalizer);\n this. timelineEngine = new TimelineAnimationEngine(bodyNode, driver, normalizer); $\ln \ln$ this.\_transitionEngine.onRemovalComplete = (element: any, context: any) =  $>\n\frac{n}{2}$ this.onRemovalComplete(element, context);\n }\n\n registerTrigger(\n componentId: string, namespaceId: string, hostElement: any, name: string,\n metadata: AnimationTriggerMetadata): void  $\{\n\}$  const cacheKey = componentId + '-' + name;\n let trigger = this.\_triggerCache[cacheKey];\n if (!trigger) {\n const errors: any[]  $=$  [];\n const ast  $=$ \n buildAnimationAst(this.\_driver, metadata as AnimationMetadata, errors) as TriggerAst;\n if (errors.length)  ${\n \mu \in \mathbb{C}}$  throw new Error(`The animation trigger \"\${\n name}\" has failed to build due to the following errors: $\ln - \$ {errors.join(\ln -')}\n  $\ln$  trigger = buildTrigger(name, ast, this.\_normalizer);\n this.\_triggerCache[cacheKey] = trigger;\n }\n this. transitionEngine.registerTrigger(namespaceId, name, trigger); $\n$  }\n\n register(namespaceId: string, hostElement: any) {\n this.\_transitionEngine.register(namespaceId, hostElement);\n }\n\n destroy(namespaceId: string, context: any)  $\n{\n this. transition Engine. destroy(name spaced. context);\n }\n\n onInsert(name spaceId:\n$ string, element: any, parent: any, insertBefore: boolean): void  $\{\n \$ this.\_transitionEngine.insertNode(namespaceId, element, parent, insertBefore);\n }\n\n onRemove(namespaceId: string, element: any, context: any, isHostElement?: boolean): void  $\{\n \$  this. transitionEngine.removeNode(namespaceId, element, isHostElement || false, context); $\n \ln \times \alpha$  disableAnimations(element: any, disable: boolean) {\n this.\_transitionEngine.markElementAsDisabled(element, disable);\n }\n\n process(namespaceId: string, element: any, property: string, value: any)  $\{\n \text{if (property.charAt(0) == '@') } \n \text{: } \n \text{if } \n \text{: } \n \text{if } \n \text{: } \n \text{if } \n \text{: } \n \text{if } \n \text{: } \n \text{if } \n \text{: } \n \text{if } \n \text{: } \n \text{if } \n \text{: } \n \text{if } \n \text{: } \n \text{if } \n \text{: } \n \text{if } \n \text{: } \n \text{if } \n \text{: } \n \text{if$ parseTimelineCommand(property);\n const args = value as  $\text{any}$  [];\n this.\_timelineEngine.command(id, element, action, args); $\in$  } else  $\{\n \in$  this. transitionEngine.trigger(namespaceId, element, property, value); $\in$  $\ln \|\ln \|$  listen(\n namespaceId: string, element: any, eventName: string, eventPhase: string,\n callback: (event: any) => any): () => any {\n // @ @listen\n if (eventName.charAt(0) == '@') {\n const [id, action] = parseTimelineCommand(eventName);\n return this. timelineEngine.listen(id, element, action, callback);\n  $\ln$ return this.\_transitionEngine.listen(namespaceId, element, eventName, eventPhase, callback);\n  $\ln\$ flush(microtaskId: number = -1): void  $\{\n\$  this.\_transitionEngine.flush(microtaskId); $\n\$   $\|\n\|$ n get players(): AnimationPlayer[] {\n return (this.\_transitionEngine.players as AnimationPlayer[])\n .concat(this.\_timelineEngine.players as AnimationPlayer[]);\n }\n\n whenRenderingDone(): Promise<any> {\n return this.\_transitionEngine.whenRenderingDone();\n }\n}\n","/\*\*\n \* @license\n \* Copyright Google LLC All Rights Reserved. $\ln * \ln *$  Use of this source code is governed by an MIT-style license that can be $\ln *$  found in the LICENSE file at https://angular.io/license\n \*/\nimport {eraseStyles, setStyles} from '../util';\n\n/\*\*\n \* Returns an instance of `SpecialCasedStyles` if and when any special (non animateable) styles are\n \* detected.\n \*\n \* In CSS there exist properties that cannot be animated within a keyframe animation\n \* (whether it be via CSS keyframes or web-animations) and the animation implementation\n \* will ignore them. This function is designed to detect those special cased styles and\n \* return a container that will be executed at the start and end of the animation. $\ln \frac{*}{n}$ @returns an instance of `SpecialCasedStyles` if any special styles are detected otherwise `null`\n \*/\nexport function packageNonAnimatableStyles(\n element: any, styles: {[key: string]: any}|{[key: string]: any}[]): SpecialCasedStyles|null {\n let startStyles: {[key: string]: any}|null = null;\n let endStyles: {[key: string]: any}|null  $=$  null;\n if (Array.isArray(styles) && styles.length) {\n startStyles = filterNonAnimatableStyles(styles[0]);\n if  $(\text{stvles.length} > 1)$  {\n endStyles = filterNonAnimatableStyles(styles.length - 1]);\n }\n } else if (styles)  ${\n s tartStyles = filterNonAnimalableStyles(styles);\n }|\n netur (startStyles) ? new\n$ 

SpecialCasedStyles(element, startStyles, endStyles) :\n null;\n\n\n/\*\*\n \* Designed to be executed during a keyframe-based animation to apply any special-cased styles. $\ln * \ln *$  When started (when the

`start()` method is run) then the provided `startStyles`\n \* will be applied. When finished (when the `finish()` method is called) the\n \* `endStyles` will be applied as well any any starting styles. Finally when\n \* `destroy()` is called then all styles will be removed.\n \*/\nexport class SpecialCasedStyles {\n static initialStylesByElement = /\* @\_PURE\_ \*/ new WeakMap<any, {[key: string]: any  $\geq$  ());\n\n private \_state = SpecialCasedStylesState.Pending;\n private \_initialStyles!: {[key: string]: any};\n\n constructor(\n private element: any, private \_startStyles: {[key: string]: any}|null,\n private \_endStyles: {[key: string]: any}|null) {\n let initialStyles = SpecialCasedStyles.initialStylesByElement.get( element);\n if (!initialStyles) {\n  $SpecialCasedStyles.initialStylesByElement.set(\_element, initialStyles = \{\})\;\n\quad \text{ this }\_initialStyles =$ initialStyles;\n  $\ln \ \star($  \n\n start() {\n if (this.\_state < SpecialCasedStylesState.Started) {\n if (this.\_startStyles) {\n setStyles(this. element, this. startStyles, this. initialStyles); $\n \cdot \n \cdot \ln$  this. state = SpecialCasedStylesState.Started;\n  $\ln \min h()$  {\n this.start();\n if (this.\_state < SpecialCasedStylesState.Finished) {\n setStyles(this.\_element, this.\_initialStyles);\n if (this.\_endStyles) {\n setStyles(this. element, this. endStyles); $\in$  this. endStyles = null; $\in$  } $\in$  this. state =  $SpecialCasedStylesState.Started;\n \{\n \} \n \|\n \leftarrow \text{dist}(x) \{\n \theta(x) \} \in \text{dist}(x) \}$ SpecialCasedStylesState.Destroyed) {\n SpecialCasedStyles.initialStylesByElement.delete(this.\_element);\n if (this.\_startStyles)  ${\n \mu \}$  eraseStyles(this.\_element, this.\_startStyles);\n this.\_endStyles = null;\n  ${\n \mu \}$  if (this.\_endStyles)  ${\n \times \mathsf{Styles}(this \cdot \mathsf{his} \cdot \mathsf{endStyles});\n \ \text{this} \cdot \mathsf{g(ths} \cdot \mathsf{his})\n \}$ setStyles(this. element, this. initialStyles);\n this. state = SpecialCasedStylesState.Destroyed;\n  $\ln$  $\ln\ln\arrows\ln$  \* An enum of states reflective of what the status of `SpecialCasedStyles` is.\n \*\n \* Depending on how `SpecialCasedStyles` is interacted with, the start and end\n \* styles may not be applied in the same way. This enum ensures that if and when $\ln *$  the ending styles are applied then the starting styles are applied. It is $\ln *$  also used to reflect what the current status of the special cased styles are\n \* which helps prevent the starting/ending styles not be applied twice. It is\n \* also used to cleanup the styles once `SpecialCasedStyles` is destroyed.\n \*/\nconst enum SpecialCasedStylesState  $\ln$  Pending = 0,\n Started = 1,\n Finished = 2,\n Destroyed = 3,\n}\n\nfunction filterNonAnimatableStyles(styles: {[key: string]: any}) {\n let result: {[key: string]: any}|null = null;\n const props  $=$  Object.keys(styles);\n for (let i = 0; i < props.length; i++) {\n const prop = props[i];\n if  $(isNonAnimalableStyle(prop)) \$ | result = result  $| \}$ | result[prop] = styles[prop];\n }\n return result;\n}\n\nfunction isNonAnimatableStyle(prop: string) {\n return prop === 'display' || prop === 'position';\n}\n","/\*\*\n \* @license\n \* Copyright Google LLC All Rights Reserved.\n \*\n \* Use of this source code is governed by an MIT-style license that can be\n \* found in the LICENSE file at https://angular.io/license\n \*/\nconst ELAPSED\_TIME\_MAX\_DECIMAL\_PLACES = 3;\nconst ANIMATION\_PROP = 'animation';\nconst ANIMATIONEND\_EVENT = 'animationend';\nconst ONE\_SECOND =  $1000$ ;\n\nexport class ElementAnimationStyleHandler  ${\n$  private readonly \_eventFn: (e: any) => any;\n private \_finished = false;\n private destroyed = false;\n private startTime = 0;\n private position = 0;\n\n constructor(\n private readonly \_element: any, private readonly \_name: string,\n private readonly \_duration: number, private readonly \_delay: number,\n private readonly \_easing: string, private readonly \_fillMode: "|'both'|'forwards',\n private readonly \_onDoneFn: () => any) {\n this.\_eventFn = (e) => this.\_handleCallback(e);\n }\n\n apply() {\n applyKeyframeAnimation( $\in$  this.\_element, $\in$   $\{this\_duration\}$ ms  $\{this\_design\}$   $\{this\_delay\}$ ms 1 normal  ${\fhis.fillMode} {\hfrak{}}$  this.\_name}`);\n addRemoveAnimationEvent(this.\_element, this.\_eventFn, false);\n this. startTime = Date.now();\n }\n\n pause() {\n playPauseAnimation(this. element, this. name, 'paused');\n  $\ln n$  resume()  $\ln p$ layPauseAnimation(this. element, this. name, 'running');\n  $\ln n$ setPosition(position: number)  $\ln$  const index = findIndexForAnimation(this. element, this. name);\n this. position = position \* this. duration;\n setAnimationStyle(this. element, 'Delay', `-\${this. position}ms`, index);\n  $\ln\alpha$  getPosition() {\n return this. position;\n  $\ln\alpha$  private \_handleCallback(event: any) {\n const timestamp = event. ngTestManualTimestamp || Date.now();\n const elapsedTime =\n parseFloat(event.elapsedTime.toFixed(ELAPSED\_TIME\_MAX\_DECIMAL\_PLACES)) \* ONE\_SECOND;\n if (event.animationName == this. name &&\n Math.max(timestamp - this. startTime, 0) >= this. delay && elapsedTime  $>=$  this. duration)  $\n \in \mathbb{N}$ ,  $\n \in \mathbb{N}$  finish()  $\in$  if (this. finished) return;\n

this. finished = true;\n this. onDoneFn();\n addRemoveAnimationEvent(this. element, this. eventFn, true);\n  $\ln \max(0 \ {\n \in \in \mathbb{Z} \text{ and } \in \mathbb{Z} \text{ and } \$ removeKeyframeAnimation(this.\_element, this.\_name);\n }\n\nfunction playPauseAnimation(element: any, name: string, status: 'running'|'paused') {\n const index = findIndexForAnimation(element, name);\n setAnimationStyle(element, 'PlayState', status, index);\n}\n\nfunction applyKeyframeAnimation(element: any, value: string): number  ${\n$  const anim = getAnimationStyle(element, ").trim();\n let index = 0;\n if (anim.length)  ${\n \cdot \n \cdot \text{L}} \$  index = countChars(anim, ',') + 1;\n value = `\${anim}, \${value}`;\n  ${\n \cdot \text{L}} \$  setAnimationStyle(element, '', value);\n return index;\n}\n\nfunction removeKeyframeAnimation(element: any, name: string) {\n const anim = getAnimationStyle(element, '');\n const tokens = anim.split(',');\n const index = findMatchingTokenIndex(tokens, name);\n if (index  $>= 0$ ) {\n tokens.splice(index, 1);\n const new Value = tokens.join(',');\n setAnimationStyle(element, ", newValue);\n }\n}\n\nfunction findIndexForAnimation(element: any, value: string)  ${\n\mod \mathbb{S}}$ tyle(element, ''); $\in$  if (anim.indexOf(',') > 0)  ${\n\mod \mathbb{S}}$  const tokens = anim.split(','); $\in$ return findMatchingTokenIndex(tokens, value);\n }\n return findMatchingTokenIndex([anim], value);\n}\n\nfunction findMatchingTokenIndex(tokens: string[], searchToken: string): number {\n for (let i = 0; i < tokens.length; i++)  ${\n \in \{toker[i].indexOf(searchToken)} \ge 0} {\n \in \{tchar[i] \in \} \n } \n}$ return -;  $1;\n\in\Lambda$  any, fn: (e: any) => any, doRemove: boolean)  $\{\n\}$ doRemove ? element.removeEventListener(ANIMATIONEND\_EVENT, fn) :\n element.addEventListener(ANIMATIONEND\_EVENT, fn);\n}\n\nfunction setAnimationStyle(element: any, name: string, value: string, index?: number)  $\ln \text{cost prop} = \text{ANIMATION\_PROP} + \text{name;}\$  if (index != null)  $\ln$ const oldValue = element.style[prop];\n if (oldValue.length) {\n const tokens = oldValue.split(',');\n tokens[index] = value;\n value = tokens.join(',');\n }\n element.style[prop] = value;\n}\n\nexport function getAnimationStyle(element: any, name: string) {\n return element.style[ANIMATION\_PROP + name] || '';\n}\n\nfunction countChars(value: string, char: string): number {\n let count = 0;\n for (let i = 0; i < value.length; i++)  $\ln$  const c = value.charAt(i);\n if (c == char) count++;\n  $\ln$  return count;\n}\n","/\*\*\n \* @license\n \* Copyright Google LLC All Rights Reserved. $\ln \pi$  Use of this source code is governed by an MIT-style license that can be $\ln *$  found in the LICENSE file at https://angular.io/license $\ln *$ /nimport {AnimationPlayer} from '@angular/animations';\n\nimport {computeStyle} from '../../util';\nimport {SpecialCasedStyles} from '../special\_cased\_styles';\nimport {ElementAnimationStyleHandler} from './element\_animation\_style\_handler';\n\nconst DEFAULT\_FILL\_MODE = 'forwards';\nconst DEFAULT\_EASING  $=$  'linear';\n\nexport const enum AnimatorControlState {\n RESET = 0,\n INITIALIZED = 1,\n STARTED = 2,\n FINISHED = 3,\n DESTROYED = 4\n}\n\nexport class CssKeyframesPlayer implements AnimationPlayer {\n private \_onDoneFns: Function $[]= [$ ;\n private \_onStartFns: Function $[]= [$ ;\n private \_onDestroyFns: Function $[]=$  $[$ ;\n\n // TODO(issue/24571): remove '!'.\n private \_styler!: ElementAnimationStyleHandler;\n\n // TODO(issue/24571): remove '!'.\n public parentPlayer!: AnimationPlayer;\n public readonly totalTime: number;\n public readonly easing: string;\n public currentSnapshot: {[key: string]: string} = {};\n\n private \_state: AnimatorControlState = 0;\n\n constructor(\n public readonly element: any, public readonly keyframes: {[key: string]: string|number}[],\n public readonly animationName: string, private readonly \_duration: number,\n private readonly  $_d$ elay: number, easing: string, $\n\alpha$  private readonly  $finalStyles: \{[key: string]: any\},\n\alpha$  private readonly \_specialStyles?: SpecialCasedStyles|null) {\n this.easing = easing || DEFAULT\_EASING;\n this.totalTime = \_duration + \_delay;\n this. buildStyler();\n }\n\n onStart(fn: () => void): void {\n this. onStartFns.push(fn);\n  $\ln$  onDone(fn: () => void): void  $\ln$  this. onDoneFns.push(fn);\n  $\ln$ onDestroy(fn: () => void): void  $\{\n \$  this. onDestroyFns.push(fn);\n  $\{\n \}$ \n destroy()  $\{\n \}$  this.init();\n if (this. state  $>=$  AnimatorControlState.DESTROYED) return; $\ln$  this. state = AnimatorControlState.DESTROYED;\n this.\_styler.destroy();\n this.\_flushStartFns();\n this. flushDoneFns();\n if (this. specialStyles)  ${\n \dot{\ } }$  this. specialStyles.destroy();\n  ${\n \dot{\ } }$ this.\_onDestroyFns.forEach(fn => fn());\n this.\_onDestroyFns = [];\n }\n\n private \_flushDoneFns() {\n this. onDoneFns.forEach(fn => fn());\n this. onDoneFns = [];\n }\n\n private flushStartFns() {\n this. onStartFns.forEach(fn => fn());\n this. onStartFns = [];\n }\n\n finish() {\n this.init();\n if (this. state >=

AnimatorControlState.FINISHED) return;\n this.\_state = AnimatorControlState.FINISHED;\n this.\_styler.finish();\n this.\_flushStartFns();\n if (this.\_specialStyles)  $\{\n n$  this.\_specialStyles.finish();\n  $\{\n n$ this.\_flushDoneFns();\n }\n\n setPosition(value: number) {\n this.\_styler.setPosition(value);\n }\n\n getPosition(): number {\n return this.\_styler.getPosition();\n }\n\n hasStarted(): boolean {\n return this.\_state  $>=$  AnimatorControlState.STARTED;\n }\n init(): void {\n if (this.\_state  $>=$ AnimatorControlState.INITIALIZED) return;\n this.\_state = AnimatorControlState.INITIALIZED;\n const elm  $=$  this.element;\n this. styler.apply();\n if (this. delay) {\n this. styler.pause();\n }\n }\n }\n\n play(): void {\n this.init();\n if (!this.hasStarted()) {\n this.\_flushStartFns();\n this.\_state = AnimatorControlState.STARTED;\n if (this.\_specialStyles)  $\{\n n$  this.\_specialStyles.start();\n  $\{\n n$ this. styler.resume();\n }\n\n pause(): void {\n this.init();\n this. styler.pause();\n }\n restart(): void {\n this.reset();\n this.play();\n }\n reset(): void {\n this.\_state = AnimatorControlState.RESET;\n this.\_styler.destroy();\n this.\_buildStyler();\n this.\_styler.apply();\n }\n\n private \_buildStyler() {\n this.  $style = new ElementAnimal(StyleHandler(\n this. element, this. animationName, this. duration,$ this.\_delay, this.easing,\n DEFAULT\_FILL\_MODE, () => this.finish());\n  $\ln \frac{**}{\ln n}$  /\*\* @internal \*/\n triggerCallback(phaseName: string): void  ${\n \lambda}$  const methods = phaseName == 'start' ? this.\_onStartFns : this.\_onDoneFns;\n methods.forEach(fn => fn());\n methods.length = 0;\n }\n\n beforeDestroy() {\n this.init();\n const styles: {[key: string]: string} = {};\n if (this.hasStarted()) {\n const finished = this.\_state >= AnimatorControlState.FINISHED;\n Object.keys(this. finalStyles).forEach(prop  $\equiv$  {\n if (prop != 'offset')  ${\n\mu \sigma}$  styles[prop] = finished ? this.\_finalStyles[prop] : computeStyle(this.element, prop);\n  ${\n\mu \sigma}$ );\n  $\ln$  this.currentSnapshot = styles;\n  $\n\in$   $\n^"$ ,"/\*\*\n \* @license\n \* Copyright Google LLC All Rights Reserved.\n \*\n \* Use of this source code is governed by an MIT-style license that can be\n \* found in the LICENSE file at https://angular.io/license\n \*/\nimport {NoopAnimationPlayer} from '@angular/animations';\nimport {hypenatePropsObject} from '../shared';\n\nexport class DirectStylePlayer extends NoopAnimationPlayer {\n private startingStyles: {[key: string]: any}|null = {};\n private \_\_initialized = false;\n private styles: {[key: string]: any};\n\n constructor(public element: any, styles: {[key: string]: any}) {\n super();\n this.\_styles = hypenatePropsObject(styles);\n  $\ln \overrightarrow{ } \n$  override init() {\n if (this. initialized || !this. startingStyles) return;\n this. initialized = true;\n Object.keys(this.\_styles).forEach(prop => {\n this.\_startingStyles![prop] = this.element.style[prop];\n });\n super.init();\n }\n\n override play() {\n if (!this.\_startingStyles) return;\n this.init();\n Object.keys(this.\_styles)\n .forEach(prop => this.element.style.setProperty(prop, this.\_styles[prop]));\n super.play();\n }\n\n override destroy() {\n if (!this.\_startingStyles) return;\n Object.keys(this.\_startingStyles).forEach(prop  $\gg$  {\n const value = this.\_startingStyles![prop];\n if (value)  ${\nvert \nvert n}$  this.element.style.setProperty(prop, value);\n  $\}$  else  ${\nvert \nvert n}$  this.element.style.removeProperty(prop);\n  $\ln$  });\n this.\_startingStyles = null;\n super.destroy();\n  $\ln$ }\n","/\*\*\n \* @license\n \* Copyright Google LLC All Rights Reserved. $\ln * \ln *$  Use of this source code is governed by an MIT-style license that can be $\ln *$  found in the LICENSE file at https://angular.io/license\n \*/\nimport {AnimationPlayer, StyleData} from '@angular/animations';\n\nimport {allowPreviousPlayerStylesMerge, balancePreviousStylesIntoKeyframes, computeStyle} from '../../util';\nimport {AnimationDriver} from '../animation\_driver';\nimport {containsElement, hypenatePropsObject, invokeQuery, matchesElement, validateStyleProperty} from '../shared';\nimport {packageNonAnimatableStyles} from '../special\_cased\_styles';\n\nimport {CssKeyframesPlayer} from './css\_keyframes\_player';\nimport {DirectStylePlayer} from './direct\_style\_player';\n\nconst KEYFRAMES\_NAME\_PREFIX = 'gen\_css\_kf\_';\nconst TAB\_SPACE = '';\n\nexport class CssKeyframesDriver implements AnimationDriver  $\{\n\rangle$  private count = 0;\n $\wedge$  validateStyleProperty(prop: string): boolean  $\{\n\rangle$  return validateStyleProperty(prop);\n }\n\n matchesElement(element: any, selector: string): boolean {\n return matchesElement(element, selector);\n }\n\n containsElement(elm1: any, elm2: any): boolean {\n return containsElement(elm1, elm2);\n  $\ln \arccos$  (element: any, selector: string, multi: boolean): any[] {\n return invokeQuery(element, selector, multi);\n }\n\n computeStyle(element: any, prop: string, defaultValue?: string): string  $\{\n\$  return (window.getComputedStyle(element) as any)[prop] as string;\n  $\|\n\|$ buildKeyframeElement(element: any, name: string, keyframes: {[key: string]: any { $\ln$  keyframes =

keyframes.map(kf => hypenatePropsObject(kf));\n let keyframeStr = `@keyframes  $\{\n\min\}$  {\\n`;\n let tab =  $\langle \cdot \rangle$ ;\n keyframes.forEach(kf => {\n tab = TAB\_SPACE;\n const offset = parseFloat(kf['offset']);\n keyframeStr  $+=$   $\{tab\}\$ {offset \* 100}% {\n`;\n tab  $+=$  TAB\_SPACE;\n Object.keys(kf).forEach(prop => {\n const value = kf[prop];\n switch (prop) {\n case 'offset':\n return;\n case 'easing':\n if (value)  ${\n \mu \in \S}$  keyframeStr += `\${tab}animation-timing-function: \${value};\\n`;\n }\n return;\n default:\n keyframeStr += `\${tab}\${prop}: \${value};\\n `;\n return;\n }\n });\n keyframeStr +=  $\frac{\tau}{\in} \|\n\|$ ;\n });\n keyframeStr +=  $\|\n\|$ ;\n const kfElm = document.createElement('style');\n kfElm.textContent = keyframeStr;\n return kfElm;\n }\n\n animate(\n element: any, keyframes: StyleData[], duration: number, delay: number, easing: string,\n previousPlayers: AnimationPlayer[] = [], scrubberAccessRequested?: boolean): AnimationPlayer  $\{\n \$ if ((typeof ngDevMode === 'undefined' || ngDevMode) && scrubberAccessRequested) {\n notifyFaultyScrubber();\n }\n\n const previousCssKeyframePlayers = <CssKeyframesPlayer[]>previousPlayers.filter(\n player => player instanceof CssKeyframesPlayer);\n\n const previousStyles: {[key: string]: any } = { };\n\n if (allowPreviousPlayerStylesMerge(duration, delay))  $\n{\nvert}$  previousCssKeyframePlayers.forEach(player =>  ${\nvert}$ let styles = player.currentSnapshot;\n Object.keys(styles).forEach(prop => previousStyles[prop] =  $styleS[prop]\;\n\in \{\n\in \mathbb{N} \in \mathbb{N} \text{ frames} = balancePreviousStylesIntoKeyframes(element, keyframes,$ previousStyles);\n const finalStyles = flattenKeyframesIntoStyles(keyframes);\n\n // if there is no animation then there is no point in applying\n // styles and waiting for an event to get fired. This causes lag.\n // It's better to just directly apply the styles to the element\n // via the direct styling animation player.\n if (duration == 0) {\n return new DirectStylePlayer(element, finalStyles); $\ln |\n\rangle$  const animationName =  $\frac{s}{K}$ KEYFRAMES NAME PREFIX $\frac{s}{t}$ this. count++ $\frac{s}{K}$  const kfElm = this.buildKeyframeElement(element, animationName, keyframes);\n const nodeToAppendKfElm = findNodeToAppendKeyframeElement(element);\n nodeToAppendKfElm.appendChild(kfElm);\n\n const specialStyles = packageNonAnimatableStyles(element, keyframes);\n const player = new CssKeyframesPlayer(\n element, keyframes, animationName, duration, delay, easing, finalStyles, specialStyles); $\ln \frac{1}{p}$  player.onDestroy(() => removeElement(kfElm)); $\ln$  return player; $\ln$  $\ln\ln\left(\frac{\text{indNodeToAppendKeyframeElement}(\text{element: any}): \Node{\n}{\n} \right)$ element.getRootNode?.();\n if (typeof ShadowRoot !== 'undefined' && rootNode instance of ShadowRoot) {\n return rootNode;\n }\n return document.head;\n}\n\nfunction flattenKeyframesIntoStyles(keyframes: null|{[key: string]:  $\text{any} \|\mathbf{n}\|$  {[key: string]:  $\text{any} \{\mathbf{n}\}$  {[key: string]:  $\text{any} \{\mathbf{n}\}$  let flatKeyframes: {[key: string]: any  $= \{\}\$  if (keyframes)  $\n \cdot$  const kfs = Array.isArray(keyframes) ? keyframes : [keyframes]; $\in$ kfs.forEach(kf => {\n Object.keys(kf).forEach(prop => {\n if (prop == 'offset' || prop == 'easing') return;\n flatKeyframes[prop] = kf[prop];\n });\n });\n }\n return flatKeyframes;\n}\n\nfunction removeElement(node: any)  $\{\n n \ node.parentNode.removeChild(node);\n}\n\|\n\|$  = false;\nfunction notifyFaultyScrubber(): void {\n if (warningIssued) return;\n console.warn(\n '@angular/animations: please load the web-animations.js polyfill to allow programmatic access...\\n',\n 'visit https://bit.ly/IWukam to learn more about using the webanimation-js polyfill.');\n warningIssued = true;\n}\n","/\*\*\n \* @license\n \* Copyright Google LLC All Rights Reserved. $\ln * \ln *$  Use of this source code is governed by an MIT-style license that can be $\ln *$  found in the LICENSE file at https://angular.io/license\n \*/\nimport {AnimationPlayer} from '@angular/animations';\n\nimport {computeStyle} from '../../util';\nimport {SpecialCasedStyles} from '../special\_cased\_styles';\n\nimport {DOMAnimation} from './dom\_animation';\n\nexport class WebAnimationsPlayer implements AnimationPlayer {\n private onDoneFns: Function $[]= [];\n$  private onStartFns: Function $[]= [];\n$  private onDestroyFns: Function $[]=$ [];\n private duration: number;\n private delay: number;\n private initialized = false;\n private finished = false;\n private started = false;\n private destroyed = false;\n // TODO(issue/24571): remove '!'.\n private \_finalKeyframe!: {[key: string]: string|number};\n\n // TODO(issue/24571): remove '!'.\n public readonly  $domPlayer!$ : DOMAnimation;\n public time = 0;\n\n public parentPlayer: AnimationPlayer|null = null;\n public currentSnapshot: {[styleName: string]: string|number} = {};\n\n constructor(\n public element: any, public keyframes: {[key: string]: string|number}[],\n public options: {[key: string]: string|number},\n private specialStyles?: SpecialCasedStyles|null) {\n this. duration =  $\langle$ number $\rangle$ options['duration'];\n this. delay =

 $\langle$  = this.time = this.duration + this.delay;\n }\n\n private onFinish() {\n if (!this. finished)  ${\n \mu \}$  this. finished = true;\n this. onDoneFns.forEach(fn => fn());\n this. onDoneFns = [];\n }\n }\n\n init(): void {\n this.\_buildPlayer();\n this.\_preparePlayerBeforeStart();\n }\n\n private  $_$ buildPlayer(): void {\n if (this.\_initialized) return;\n this.\_initialized = true;\n\n const keyframes = this.keyframes;\n (this as {domPlayer: DOMAnimation}).domPlayer =\n

this.\_triggerWebAnimation(this.element, keyframes, this.options);\n this.\_finalKeyframe = keyframes.length ? keyframes[keyframes.length - 1] : {};\n this.domPlayer.addEventListener('finish', () => this. onFinish());\n }\n\n private \_preparePlayerBeforeStart()  $\{\n\$  // this is required so that the player doesn't start to animate right away\n if (this.\_delay)  ${\n t}$  this.\_resetDomPlayerState();\n } else  ${\n t}$  this.domPlayer.pause();\n  ${\n t}$ @internal \*/\n triggerWebAnimation(element: any, keyframes: any[], options: any): DOMAnimation  $\{\n\$ jscompiler doesn't seem to know animate is a native property because it's not fully\n // supported yet across common browsers (we polyfill it for Edge/Safari) [CL #143630929]\n return element['animate'](keyframes, options) as DOMAnimation;\n  $\ln \Omega(f(n))$  on Start(fn: () => void): void  $\ln \theta(f(n))$ ;\n  $\ln \ln$ onDone(fn: () => void): void {\n this.\_onDoneFns.push(fn);\n }\n\n onDestroy(fn: () => void): void {\n this.\_onDestroyFns.push(fn);\n  $\ln$  play(): void  $\n$  this.\_buildPlayer();\n if (!this.hasStarted())  $\n$ this. onStartFns.forEach(fn => fn());\n this. onStartFns = [];\n this. started = true;\n if (this.\_specialStyles)  ${\n t}$  this.\_specialStyles.start();\n  ${\n t}$  this.domPlayer.play();\n  ${\n t}$  pause(): void  ${\n \{ \n \ t \in S_\infty(\cdot) \in \mathbb{R} \mid \min f(\cdot) \in \mathbb{R} \}$  this.init();\n if (this. specialStyles)  ${\n \}$ this.\_specialStyles.finish();\n  $\ln \theta$ ;\n this.\_onFinish();\n this.domPlayer.finish();\n  $\ln \theta$  reset(): void {\n this.\_resetDomPlayerState();\n this.\_destroyed = false;\n this.\_finished = false;\n this.\_started = false;\n }\n\n private resetDomPlayerState() {\n if (this.domPlayer) {\n this.domPlayer.cancel();\n }\n }\n\n restart(): void  $\n\ n \ this.reset();\n \ this.play();\n \ \nhasStarted(): boolean {\n \ return this. started;\\n \h} \an \ destroy():\n$ void  ${\n \{ \infty \} \in \mathbb{R} \}$  this.\_destroyed = true;\n this.\_resetDomPlayerState();\n this. onFinish();\n if (this. specialStyles)  $\{\n\$  this. specialStyles.destroy();\n  $\{\n\$ this.\_onDestroyFns.forEach(fn => fn());\n this.\_onDestroyFns = [];\n  $\ln \ln \setminus \ln$  setPosition(p: number): void  ${\n \{ \in \text{it}(t) \in \mathbb{N} \} \in \text{this.domPlayer} = \text{underine} \}$  this.init();\n  ${\n \in \text{it}(t) \in \mathbb{N} \}$  this.domPlayer.currentTime = p \* this.time;\n  $\ln \neq \frac{\ln \cdot \frac{1}{\ln \cdot \cdot \cdot \cdot \cdot \cdot}$  ${\n\mu \thinspace this\_delay + this\_duration;\n\hskip 0.5em\in \mathbb{R}$  beforeDestroy()  ${\n\mu \thinspace const \thinspace styles: }$  [key: string]: string|number} =  ${\;\cdot\; \in\; \{}\;\cdot\; \in\; \mathbb{R}^n \; \text{ is } \; \text{ is } \; \$  ${\n\mu \sigma = \rho \sigma = \rho \sigma$  this.\_finished ? this.\_finalKeyframe[prop] : computeStyle(this.element, prop);\n  $\ln$   $\|\n\|$ ;\n  $\|\n\|$  this.currentSnapshot = styles;\n  $\|\n\|$  /\*\* @internal \*/\n triggerCallback(phaseName: string): void  $\{\n\$  const methods = phaseName == 'start' ? this. \_onStartFns : this. \_onDoneFns;\n methods.forEach(fn => fn());\n methods.length = 0;\n }\n}\n","/\*\*\n \* @license\n \* Copyright Google LLC All Rights Reserved.\n \*\n \* Use of this source code is governed by an MIT-style license that can be\n  $*$  found in the LICENSE file at https://angular.io/license\n \*/\nimport {AnimationPlayer, StyleData} from '@angular/animations';\n\nimport {allowPreviousPlayerStylesMerge, balancePreviousStylesIntoKeyframes, copyStyles} from '../../util';\nimport {AnimationDriver} from '../animation\_driver';\nimport {CssKeyframesDriver} from '../css\_keyframes/css\_keyframes\_driver';\nimport {containsElement, invokeQuery, isBrowser, matchesElement, validateStyleProperty} from '../shared';\nimport {packageNonAnimatableStyles} from '../special\_cased\_styles';\n\nimport {WebAnimationsPlayer} from './web\_animations\_player';\n\nexport class WebAnimationsDriver implements AnimationDriver  $\{\n\$  private \_isNativeImpl =  $\{\|\s*'\|\mathbf{a}\|_s^*\}$ .test(getElementAnimateFn().toString());\n private cssKeyframesDriver = new  $\text{CosKeyframes}$ Driver();\n\n validateStyleProperty(prop: string): boolean {\n return validateStyleProperty(prop);\n }\n\n matchesElement(element: any, selector: string): boolean {\n return matchesElement(element, selector);\n  $\ln \n$  containsElement(elm1: any, elm2: any): boolean {\n return containsElement(elm1, elm2);\n }\n\n

query(element: any, selector: string, multi: boolean): any[]  $\mathcal{S}$  return invokeQuery(element, selector, multi);\n }\n\n computeStyle(element: any, prop: string, defaultValue?: string): string {\n return

(window.getComputedStyle(element) as any)[prop] as string;\n }\n\n overrideWebAnimationsSupport(supported:

boolean)  $\n$  this. is Native Impl = supported;\n  $\ln n$  animate(\n element: any, keyframes: StyleData[], duration: number, delay: number, easing: string,\n previousPlayers: AnimationPlayer[] = [], scrubberAccessRequested?: boolean): AnimationPlayer {\n const useKeyframes = !scrubberAccessRequested && !this.\_isNativeImpl;\n if (useKeyframes) {\n return this.\_cssKeyframesDriver.animate(\n element, keyframes, duration, delay, easing, previousPlayers); $\ln \ln \cosh f$ ill = delay == 0 ? 'both' : 'forwards'; $\ln$ const playerOptions: {[key: string]: string|number} = {duration, delay, fill};\n // we check for this to avoid having a null undefined value be present  $\ln$  // for the easing (which results in an error for certain browsers #9752) $\ln$  if (easing)  $\n{\n p| \alpha \beta' = easing \n n}$ . const previousWebAnimationPlayers = <WebAnimationsPlayer[]>previousPlayers.filter( $\langle n \rangle$  player => player instance of WebAnimationsPlayer);\n\n if (allowPreviousPlayerStylesMerge(duration, delay)) {\n previousWebAnimationPlayers.forEach(player =>  $\ln$  let styles = player.currentSnapshot;\n Object.keys(styles).forEach(prop => previousStyles[prop] = styles[prop]);\n });\n }\n\n keyframes = keyframes.map(styles => copyStyles(styles, false));\n keyframes = balancePreviousStylesIntoKeyframes(element, keyframes, previousStyles);\n const specialStyles = packageNonAnimatableStyles(element, keyframes);\n return new WebAnimationsPlayer(element, keyframes, playerOptions, specialStyles);\n \\n\nexport function supportsWebAnimations() {\n return typeof getElementAnimateFn() === 'function';\n}\n\nfunction getElementAnimateFn(): any  $\mathcal{B} \in \mathcal{B} \subset \langle \mathcal{B} \rangle$  (<any>Element).prototype['animate'])  $| \} \in \mathcal{B} \setminus \mathcal{B}$  \*\*\n \* @license\n \* Copyright Google LLC All Rights Reserved. $\ln \pi$  \* Use of this source code is governed by an MITstyle license that can be $\ln *$  found in the LICENSE file at https://angular.io/license $\ln *$ \nexport {Animation as Animation} from './dsl/animation';\nexport {AnimationStyleNormalizer as AnimationStyleNormalizer, NoopAnimationStyleNormalizer as NoopAnimationStyleNormalizer} from './dsl/style\_normalization/animation\_style\_normalizer';\nexport {WebAnimationsStyleNormalizer as WebAnimationsStyleNormalizer} from './dsl/style\_normalization/web\_animations\_style\_normalizer';\nexport {NoopAnimationDriver as NoopAnimationDriver} from './render/animation\_driver';\nexport {AnimationEngine as AnimationEngine} from './render/animation\_engine\_next';\nexport {CssKeyframesDriver as CssKeyframesDriver} from './render/css\_keyframes/css\_keyframes\_driver';\nexport {CssKeyframesPlayer as CssKeyframesPlayer} from './render/css\_keyframes/css\_keyframes\_player';\nexport {containsElement as containsElement, invokeQuery as invokeQuery, matchesElement as matchesElement, validateStyleProperty as validateStyleProperty} from './render/shared';\nexport {supportsWebAnimations as supportsWebAnimations, WebAnimationsDriver as WebAnimationsDriver} from './render/web\_animations/web\_animations\_driver';\nexport {WebAnimationsPlayer as WebAnimationsPlayer} from './render/web\_animations/web\_animations\_player';\nexport {allowPreviousPlayerStylesMerge as allowPreviousPlayerStylesMerge} from './util';\n","/\*\*\n \* @license\n \* Copyright Google LLC All Rights Reserved. $\ln \pi$  Vse of this source code is governed by an MIT-style license that can be $\ln *$  found in the LICENSE file at https://angular.io/license $\ln *(\ln \frac{x}{\ln x})$   $\Re$   $\Theta$  module $\ln * \Theta$  description $\ln$ \* Entry point for all animation APIs of the animation browser package.\n \*/\nexport {AnimationDriver} from './render/animation\_driver';\nexport \* from './private\_export';\n","/\*\*\n \* @license\n \* Copyright Google LLC All Rights Reserved. $\ln * \ln *$  Use of this source code is governed by an MIT-style license that can be $\ln *$  found in the LICENSE file at https://angular.io/license\n \*/\n\n/\*\*\n \* @module\n \* @description\n \* Entry point for all public APIs of this package.\n \*/\nexport \* from './src/browser';\n","/\*\*\n \* @license\n \* Copyright Google LLC All Rights Reserved.\n  $*\nabla$  is Use of this source code is governed by an MIT-style license that can be\n  $*$  found in the LICENSE file at https://angular.io/license\n \*/\n\n// This file is not used to build this module. It is only used during editing\n// by the TypeScript language service and during build for verification. `ngc`\n// replaces this file with production index.ts when it rewrites private symbol $\n\lambda$  names. $\lambda$ n $\lambda$  from './public\_api'; $\lambda$ ","/\*\*\n \* Generated bundle index. Do not edit.\n \*/\n\nexport \* from './index';\n\nexport {SpecialCasedStyles as angular\_packages\_animations\_browser\_browser\_a} from

'./src/render/special\_cased\_styles';"],"names":["PRE\_STYLE","AnimationGroupPlayer","ONE\_SECOND"],"mappi ngs":";;;;;;;;;AAAA;;;;;;;SAiBgB,SAAS;IACvB,QAAQ,OAAO,MAAM,KAAK,WAAW,IAAI,OAAO,MAAM,CA AC,QAAQ,KAAK,WAAW,EAAE;AACnF,CAAC;SAEe,MAAM;;;;;;IAMpB,OAAO,OAAO,OAAO,KAAK,WAA

W,IAAI,EAAE,CAAC,QAAQ,CAAC,IAAI,CAAC,OAAO,CAAC,KAAK,kBAAkB,CAAC;AAC5F,CAAC;SAEe, mBAAmB,CAAC,OAA0B;IAC5D,QAAQ,OAAO,CAAC,MAAM;QACpB,KAAK,CAAC;YACJ,OAAO,IAAI,mB AAmB,EAAE,CAAC;QACnC,KAAK,CAAC;YACJ,OAAO,OAAO,CAAC,CAAC,CAAC,CAAC;QACpB;YACE, OAAO,IAAI,qBAAqB,CAAC,OAAO,CAAC,CAAC;KAC7C;AACH,CAAC;SAEe,kBAAkB,CAC9B,MAAuB,EA AE,UAAoC,EAAE,OAAY,EAC3E,SAAuB,EAAE,YAAwB,EAAE,EACnD,aAAyB,EAAE;IAC7B,MAAM,MAA M,GAAa,EAAE,CAAC;IAC5B,MAAM,mBAAmB,GAAiB,EAAE,CAAC;IAC7C,IAAI,cAAc,GAAG,CAAC,CA AC,CAAC;IACxB,IAAI,gBAAgB,GAAoB,IAAI,CAAC;IAC7C,SAAS,CAAC,OAAO,CAAC,EAAE;QAClB,MA AM,MAAM,GAAG,EAAE,CAAC,QAAQ,CAAW,CAAC;QACtC,MAAM,YAAY,GAAG,MAAM,IAAI,cAAc,CA AC;QAC9C,MAAM,kBAAkB,GAAe,CAAC,YAAY,IAAI,gBAAgB,KAAK,EAAE,CAAC;QAChF,MAAM,CAA C,IAAI,CAAC,EAAE,CAAC,CAAC,OAAO,CAAC,IAAI;YAC1B,IAAI,cAAc,GAAG,IAAI,CAAC;YAC1B,IAAI, eAAe,GAAG,EAAE,CAAC,IAAI,CAAC,CAAC;YAC/B,IAAI,IAAI,KAAK,QAAQ,EAAE;gBACrB,cAAc,GAAG ,UAAU,CAAC,qBAAqB,CAAC,cAAc,EAAE,MAAM,CAAC,CAAC;gBAC1E,QAAQ,eAAe;oBACrB,KAAKA,U AAS;wBACZ,eAAe,GAAG,SAAS,CAAC,IAAI,CAAC,CAAC;wBAClC,MAAM;oBAER,KAAK,UAAU;wBACb, eAAe,GAAG,UAAU,CAAC,IAAI,CAAC,CAAC;wBACnC,MAAM;oBAER;wBACE,eAAe;4BACX,UAAU,CAA C,mBAAmB,CAAC,IAAI,EAAE,cAAc,EAAE,eAAe,EAAE,MAAM,CAAC,CAAC;wBAClF,MAAM;iBACT;aAC F;YACD,kBAAkB,CAAC,cAAc,CAAC,GAAG,eAAe,CAAC;SACtD,CAAC,CAAC;QACH,IAAI,CAAC,YAAY, EAAE;YACjB,mBAAmB,CAAC,IAAI,CAAC,kBAAkB,CAAC,CAAC;SAC9C;QACD,gBAAgB,GAAG,kBAAkB ,CAAC;QACtC,cAAc,GAAG,MAAM,CAAC;KACzB,CAAC,CAAC;IACH,IAAI,MAAM,CAAC,MAAM,EAAE; QACjB,MAAM,UAAU,GAAG,OAAO,CAAC;QAC3B,MAAM,IAAI,KAAK,CACX,iDAAiD,UAAU,GAAG,MA AM,CAAC,IAAI,CAAC,UAAU,CAAC,EAAE,CAAC,CAAC;KAC9F;IAED,OAAO,mBAAmB,CAAC;AAC7B,C AAC;SAEe,cAAc,CAC1B,MAAuB,EAAE,SAAiB,EAAE,KAA+B,EAC3E,QAA6B;IAC/B,QAAQ,SAAS;QACf,K AAK,OAAO;YACV,MAAM,CAAC,OAAO,CAAC,MAAM,QAAQ,CAAC,KAAK,IAAI,kBAAkB,CAAC,KAAK, EAAE,OAAO,EAAE,MAAM,CAAC,CAAC,CAAC,CAAC;YACpF,MAAM;QACR,KAAK,MAAM;YACT,MAA M,CAAC,MAAM,CAAC,MAAM,QAAQ,CAAC,KAAK,IAAI,kBAAkB,CAAC,KAAK,EAAE,MAAM,EAAE,M AAM,CAAC,CAAC,CAAC,CAAC;YAClF,MAAM;QACR,KAAK,SAAS;YACZ,MAAM,CAAC,SAAS,CAAC,M AAM,QAAQ,CAAC,KAAK,IAAI,kBAAkB,CAAC,KAAK,EAAE,SAAS,EAAE,MAAM,CAAC,CAAC,CAAC,C AAC;YACxF,MAAM;KACT;AACH,CAAC;SAEe,kBAAkB,CAC9B,CAAiB,EAAE,SAAiB,EAAE,MAAuB;IAC/ D,MAAM,SAAS,GAAG,MAAM,CAAC,SAAS,CAAC;IACnC,MAAM,QAAQ,GAAI,MAAc,CAAC,QAAQ,GAA G,IAAI,GAAG,KAAK,CAAC;IACzD,MAAM,KAAK,GAAG,kBAAkB,CAC5B,CAAC,CAAC,OAAO,EAAE,CA AC,CAAC,WAAW,EAAE,CAAC,CAAC,SAAS,EAAE,CAAC,CAAC,OAAO,EAAE,SAAS,IAAI,CAAC,CAAC, SAAS,EAC1E,SAAS,IAAI,SAAS,GAAG,CAAC,CAAC,SAAS,GAAG,SAAS,EAAE,QAAQ,CAAC,CAAC;IACh E,MAAM,IAAI,GAAI,CAAS,CAAC,OAAO,CAAC,CAAC;IACjC,IAAI,IAAI,IAAI,IAAI,EAAE;QACf,KAAa,C AAC,OAAO,CAAC,GAAG,IAAI,CAAC;KAChC;IACD,OAAO,KAAK,CAAC;AACf,CAAC;SAEe,kBAAkB,CA C9B,OAAY,EAAE,WAAmB,EAAE,SAAiB,EAAE,OAAe,EAAE,YAAoB,EAAE,EAC7F,YAAoB,CAAC,EAAE, QAAkB;IAC3C,OAAO,EAAC,OAAO,EAAE,WAAW,EAAE,SAAS,EAAE,OAAO,EAAE,SAAS,EAAE,SAAS,E AAE,QAAQ,EAAE,CAAC,CAAC,QAAQ,EAAC,CAAC;AAChG,CAAC;SAEe,eAAe,CAC3B,GAAuC,EAAE,G AAQ,EAAE,YAAiB;IACtE,IAAI,KAAU,CAAC;IACf,IAAI,GAAG,YAAY,GAAG,EAAE;QACtB,KAAK,GAAG, GAAG,CAAC,GAAG,CAAC,GAAG,CAAC,CAAC;QACrB,IAAI,CAAC,KAAK,EAAE;YACV,GAAG,CAAC,G AAG,CAAC,GAAG,EAAE,KAAK,GAAG,YAAY,CAAC,CAAC;SACpC;KACF;SAAM;QACL,KAAK,GAAG,G AAG,CAAC,GAAG,CAAC,CAAC;QACjB,IAAI,CAAC,KAAK,EAAE;YACV,KAAK,GAAG,GAAG,CAAC,GA AG,CAAC,GAAG,YAAY,CAAC;SACjC;KACF;IACD,OAAO,KAAK,CAAC;AACf,CAAC;SAEe,oBAAoB,CAA C,OAAe;IAClD,MAAM,YAAY,GAAG,OAAO,CAAC,OAAO,CAAC,GAAG,CAAC,CAAC;IAC1C,MAAM,EAA E,GAAG,OAAO,CAAC,SAAS,CAAC,CAAC,EAAE,YAAY,CAAC,CAAC;IAC9C,MAAM,MAAM,GAAG,OAA O,CAAC,MAAM,CAAC,YAAY,GAAG,CAAC,CAAC,CAAC;IAChD,OAAO,CAAC,EAAE,EAAE,MAAM,CAA C,CAAC;AACtB,CAAC;AAED,IAAI,SAAS,GAAsC,CAAC,IAAS,EAAE,IAAS,KAAK,KAAK,CAAC;;AACnF,I AAI,QAAQ,GAAgD,CAAC,OAAY,EAAE,QAAgB,KACvF,KAAK,CAAC;;AACV,IAAI,MAAM,GACN,CAAC, OAAY,EAAE,QAAgB,EAAE,KAAc;IAC7C,OAAO,EAAE,CAAC;AACZ,CAAC,CAAC;;AAEN;AACA;AACA, MAAM,OAAO,GAAG,MAAM,EAAE,CAAC;AACzB,IAAI,OAAO,IAAI,OAAO,OAAO,KAAK,WAAW,EAAE;I AC7C,IAAI,CAAC,SAAS,EAAE,EAAE;QAChB,SAAS,GAAG,CAAC,IAAI,EAAE,IAAI,KAAK,IAAI,CAAC,Q AAQ,CAAC,IAAI,CAAC,CAAC;KACjD;SAAM;QACL,SAAS,GAAG,CAAC,IAAI,EAAE,IAAI;YACrB,OAAO, IAAI,IAAI,IAAI,KAAK,QAAQ,CAAC,eAAe,EAAE;gBAChD,IAAI,IAAI,KAAK,IAAI,EAAE;oBACjB,OAAO,I AAI,CAAC;iBACb;gBACD,IAAI,GAAG,IAAI,CAAC,UAAU,IAAI,IAAI,CAAC,IAAI,CAAC;aACrC;YACD,OA AO,KAAK,CAAC;SACd,CAAC;KACH;IAED,QAAQ,GAAG,CAAC;QACV,IAAI,OAAO,IAAI,OAAO,CAAC,S AAS,CAAC,OAAO,EAAE;YACxC,OAAO,CAAC,OAAY,EAAE,QAAgB,KAAK,OAAO,CAAC,OAAO,CAAC, QAAQ,CAAC,CAAC;SACtE;aAAM;YACL,MAAM,KAAK,GAAG,OAAO,CAAC,SAAgB,CAAC;YACvC,MAA M,EAAE,GAAG,KAAK,CAAC,eAAe,IAAI,KAAK,CAAC,kBAAkB,IAAI,KAAK,CAAC,iBAAiB;gBACnF,KAA K,CAAC,gBAAgB,IAAI,KAAK,CAAC,qBAAqB,CAAC;YAC1D,IAAI,EAAE,EAAE;gBACN,OAAO,CAAC,OA AY,EAAE,QAAgB,KAAK,EAAE,CAAC,KAAK,CAAC,OAAO,EAAE,CAAC,QAAQ,CAAC,CAAC,CAAC;aAC 1E;iBAAM;gBACL,OAAO,QAAQ,CAAC;aACjB;SACF;KACF,GAAG,CAAC;IAEL,MAAM,GAAG,CAAC,OA AY,EAAE,QAAgB,EAAE,KAAc;QACtD,IAAI,OAAO,GAAU,EAAE,CAAC;QACxB,IAAI,KAAK,EAAE;;;;;;;;Y AQT,MAAM,KAAK,GAAG,OAAO,CAAC,gBAAgB,CAAC,QAAQ,CAAC,CAAC;YACjD,KAAK,IAAI,CAAC, GAAG,CAAC,EAAE,CAAC,GAAG,KAAK,CAAC,MAAM,EAAE,CAAC,EAAE,EAAE;gBACrC,OAAO,CAAC, IAAI,CAAC,KAAK,CAAC,CAAC,CAAC,CAAC,CAAC;aACxB;SACF;aAAM;YACL,MAAM,GAAG,GAAG,O AAO,CAAC,aAAa,CAAC,QAAQ,CAAC,CAAC;YAC5C,IAAI,GAAG,EAAE;gBACP,OAAO,CAAC,IAAI,CAA C,GAAG,CAAC,CAAC;aACnB;SACF;QACD,OAAO,OAAO,CAAC;KAChB,CAAC;CACH;AAED,SAAS,oBAA oB,CAAC,IAAY;;;IAGxC,OAAO,IAAI,CAAC,SAAS,CAAC,CAAC,EAAE,CAAC,CAAC,IAAI,OAAO,CAAC;A ACzC,CAAC;AAED,IAAI,YAAY,GAAsB,IAAI,CAAC;AAC3C,IAAI,UAAU,GAAG,KAAK,CAAC;SACP,qBA AqB,CAAC,IAAY;IAChD,IAAI,CAAC,YAAY,EAAE;QACjB,YAAY,GAAG,WAAW,EAAE,IAAI,EAAE,CAAC ;QACnC,UAAU,GAAG,YAAa,CAAC,KAAK,IAAI,kBAAkB,IAAI,YAAa,CAAC,KAAK,IAAI,KAAK,CAAC;K ACxF;IAED,IAAI,MAAM,GAAG,IAAI,CAAC;IAClB,IAAI,YAAa,CAAC,KAAK,IAAI,CAAC,oBAAoB,CAAC, IAAI,CAAC,EAAE;QACtD,MAAM,GAAG,IAAI,IAAI,YAAa,CAAC,KAAK,CAAC;QACrC,IAAI,CAAC,MAA M,IAAI,UAAU,EAAE;YACzB,MAAM,SAAS,GAAG,QAAQ,GAAG,IAAI,CAAC,MAAM,CAAC,CAAC,CAAC, CAAC,WAAW,EAAE,GAAG,IAAI,CAAC,MAAM,CAAC,CAAC,CAAC,CAAC;YAC3E,MAAM,GAAG,SAAS, IAAI,YAAa,CAAC,KAAK,CAAC;SAC3C;KACF;IAED,OAAO,MAAM,CAAC;AAChB,CAAC;SAEe,WAAW;I ACzB,IAAI,OAAO,QAAQ,IAAI,WAAW,EAAE;QAClC,OAAO,QAAQ,CAAC,IAAI,CAAC;KACtB;IACD,OAA O,IAAI,CAAC;AACd,CAAC;MAEY,cAAc,GAAG,SAAS;MAC1B,eAAe,GAAG,UAAU;MAC5B,WAAW,GAAG ,OAAO;SAElB,mBAAmB,CAAC,MAA4B;IAC9D,MAAM,MAAM,GAAyB,EAAE,CAAC;IACxC,MAAM,CAA C,IAAI,CAAC,MAAM,CAAC,CAAC,OAAO,CAAC,IAAI;QAC9B,MAAM,OAAO,GAAG,IAAI,CAAC,OAAO, CAAC,iBAAiB,EAAE,OAAO,CAAC,CAAC;QACzD,MAAM,CAAC,OAAO,CAAC,GAAG,MAAM,CAAC,IAAI ,CAAC,CAAC;KAChC,CAAC,CAAC;IACH,OAAO,MAAM,CAAC;AAChB;;ACnQA;;;;;;;AAYA;;;MAIa,mBAA mB;IAC9B,qBAAqB,CAAC,IAAY;QAChC,OAAO,qBAAqB,CAAC,IAAI,CAAC,CAAC;KACpC;IAED,cAAc,C AAC,OAAY,EAAE,QAAgB;QAC3C,OAAO,cAAc,CAAC,OAAO,EAAE,QAAQ,CAAC,CAAC;KAC1C;IAED,e AAe,CAAC,IAAS,EAAE,IAAS;QAClC,OAAO,eAAe,CAAC,IAAI,EAAE,IAAI,CAAC,CAAC;KACpC;IAED,KA AK,CAAC,OAAY,EAAE,QAAgB,EAAE,KAAc;QAClD,OAAO,WAAW,CAAC,OAAO,EAAE,QAAQ,EAAE,K AAK,CAAC,CAAC;KAC9C;IAED,YAAY,CAAC,OAAY,EAAE,IAAY,EAAE,YAAqB;QAC5D,OAAO,YAAY,I AAI,EAAE,CAAC;KAC3B;IAED,OAAO,CACH,OAAY,EAAE,SAA2C,EAAE,QAAgB,EAAE,KAAa,EAC1F,M AAc,EAAE,kBAAyB,EAAE,EAC3C,uBAAiC;QACnC,OAAO,IAAI,mBAAmB,CAAC,QAAQ,EAAE,KAAK,CA AC,CAAC;KACjD;;;YA3BF,UAAU;;AA8BX;;;MAGsB,eAAe;;AAC5B,oBAAI,oBAAqC,IAAI,mBAAmB,EAAE ,CAAC;;ACjD5E;;;;;;;AAYO,MAAM,UAAU,GAAG,IAAI,CAAC;AAExB,MAAM,uBAAuB,GAAG,IAAI,CAAC ;AACrC,MAAM,qBAAqB,GAAG,IAAI,CAAC;AACnC,MAAM,eAAe,GAAG,UAAU,CAAC;AACnC,MAAM,eA Ae,GAAG,UAAU,CAAC;AACnC,MAAM,cAAc,GAAG,WAAW,CAAC;AACnC,MAAM,cAAc,GAAG,WAAW, CAAC;AACnC,MAAM,oBAAoB,GAAG,YAAY,CAAC;AAC1C,MAAM,mBAAmB,GAAG,aAAa,CAAC;AAC1 C,MAAM,sBAAsB,GAAG,cAAc,CAAC;AAC9C,MAAM,qBAAqB,GAAG,eAAe,CAAC;SAErC,kBAAkB,CAAC ,KAAoB;IACrD,IAAI,OAAO,KAAK,IAAI,QAAQ;QAAE,OAAO,KAAK,CAAC;IAE3C,MAAM,OAAO,GAAG, KAAK,CAAC,KAAK,CAAC,mBAAmB,CAAC,CAAC;IACjD,IAAI,CAAC,OAAO,IAAI,OAAO,CAAC,MAAM, GAAG,CAAC;QAAE,OAAO,CAAC,CAAC;IAE7C,OAAO,qBAAqB,CAAC,UAAU,CAAC,OAAO,CAAC,CAA

C,CAAC,CAAC,EAAE,OAAO,CAAC,CAAC,CAAC,CAAC,CAAC;AACnE,CAAC;AAED,SAAS,qBAAqB,CAA C,KAAa,EAAE,IAAY;IACxD,QAAQ,IAAI;QACV,KAAK,GAAG;YACN,OAAO,KAAK,GAAG,UAAU,CAAC; QAC5B;YACE,OAAO,KAAK,CAAC;KAChB;AACH,CAAC;SAEe,aAAa,CACzB,OAAqC,EAAE,MAAa,EAAE, mBAA6B;IACrF,OAAO,OAAO,CAAC,cAAc,CAAC,UAAU,CAAC;QACrB,OAAO;QACvB,mBAAmB,CAAgB, OAAO,EAAE,MAAM,EAAE,mBAAmB,CAAC,CAAC;AAC/E,CAAC;AAED,SAAS,mBAAmB,CACxB,GAAkB ,EAAE,MAAgB,EAAE,mBAA6B;IACrE,MAAM,KAAK,GAAG,0EAA0E,CAAC;IACzF,IAAI,QAAgB,CAAC;I ACrB,IAAI,KAAK,GAAW,CAAC,CAAC;IACtB,IAAI,MAAM,GAAW,EAAE,CAAC;IACxB,IAAI,OAAO,GAA G,KAAK,QAAQ,EAAE;QAC3B,MAAM,OAAO,GAAG,GAAG,CAAC,KAAK,CAAC,KAAK,CAAC,CAAC;QA CjC,IAAI,OAAO,KAAK,IAAI,EAAE;YACpB,MAAM,CAAC,IAAI,CAAC,8BAA8B,GAAG,eAAe,CAAC,CAAC ;YAC9D,OAAO,EAAC,QAAQ,EAAE,CAAC,EAAE,KAAK,EAAE,CAAC,EAAE,MAAM,EAAE,EAAE,EAAC, CAAC;SAC5C;QAED,QAAQ,GAAG,qBAAqB,CAAC,UAAU,CAAC,OAAO,CAAC,CAAC,CAAC,CAAC,EAA E,OAAO,CAAC,CAAC,CAAC,CAAC,CAAC;QAErE,MAAM,UAAU,GAAG,OAAO,CAAC,CAAC,CAAC,CAA C;QAC9B,IAAI,UAAU,IAAI,IAAI,EAAE;YACtB,KAAK,GAAG,qBAAqB,CAAC,UAAU,CAAC,UAAU,CAAC, EAAE,OAAO,CAAC,CAAC,CAAC,CAAC,CAAC;SACnE;QAED,MAAM,SAAS,GAAG,OAAO,CAAC,CAAC, CAAC,CAAC;QAC7B,IAAI,SAAS,EAAE;YACb,MAAM,GAAG,SAAS,CAAC;SACpB;KACF;SAAM;QACL,Q AAQ,GAAG,GAAG,CAAC;KAChB;IAED,IAAI,CAAC,mBAAmB,EAAE;QACxB,IAAI,cAAc,GAAG,KAAK,C AAC;QAC3B,IAAI,UAAU,GAAG,MAAM,CAAC,MAAM,CAAC;QAC/B,IAAI,QAAQ,GAAG,CAAC,EAAE;Y AChB,MAAM,CAAC,IAAI,CAAC,kEAAkE,CAAC,CAAC;YAChF,cAAc,GAAG,IAAI,CAAC;SACvB;QACD,IA AI,KAAK,GAAG,CAAC,EAAE;YACb,MAAM,CAAC,IAAI,CAAC,+DAA+D,CAAC,CAAC;YAC7E,cAAc,GA AG,IAAI,CAAC;SACvB;QACD,IAAI,cAAc,EAAE;YAClB,MAAM,CAAC,MAAM,CAAC,UAAU,EAAE,CAAC ,EAAE,8BAA8B,GAAG,eAAe,CAAC,CAAC;SAChF;KACF;IAED,OAAO,EAAC,QAAQ,EAAE,KAAK,EAAE, MAAM,EAAC,CAAC;AACnC,CAAC;SAEe,OAAO,CACnB,GAAyB,EAAE,cAAoC,EAAE;IACnE,MAAM,CAA C,IAAI,CAAC,GAAG,CAAC,CAAC,OAAO,CAAC,IAAI;QAC3B,WAAW,CAAC,IAAI,CAAC,GAAG,GAAG,C AAC,IAAI,CAAC,CAAC;KAC/B,CAAC,CAAC;IACH,OAAO,WAAW,CAAC;AACrB,CAAC;SAEe,eAAe,CAA C,MAA+B;IAC7D,MAAM,gBAAgB,GAAe,EAAE,CAAC;IACxC,IAAI,KAAK,CAAC,OAAO,CAAC,MAAM,C AAC,EAAE;QACzB,MAAM,CAAC,OAAO,CAAC,IAAI,IAAI,UAAU,CAAC,IAAI,EAAE,KAAK,EAAE,gBAAg B,CAAC,CAAC,CAAC;KACnE;SAAM;QACL,UAAU,CAAC,MAAM,EAAE,KAAK,EAAE,gBAAgB,CAAC,CA AC;KAC7C;IACD,OAAO,gBAAgB,CAAC;AAC1B,CAAC;SAEe,UAAU,CACtB,MAAkB,EAAE,aAAsB,EAAE, cAA0B,EAAE;IAC1E,IAAI,aAAa,EAAE;;;;QAIjB,KAAK,IAAI,IAAI,IAAI,MAAM,EAAE;YACvB,WAAW,CA AC,IAAI,CAAC,GAAG,MAAM,CAAC,IAAI,CAAC,CAAC;SAClC;KACF;SAAM;QACL,OAAO,CAAC,MAAM ,EAAE,WAAW,CAAC,CAAC;KAC9B;IACD,OAAO,WAAW,CAAC;AACrB,CAAC;AAED,SAAS,uBAAuB,CA AC,OAAY,EAAE,GAAW,EAAE,KAAa;;;IAGvE,IAAI,KAAK,EAAE;QACT,OAAO,GAAG,GAAG,GAAG,GAA G,KAAK,GAAG,GAAG,CAAC;KAChC;SAAM;QACL,OAAO,EAAE,CAAC;KACX;AACH,CAAC;AAED,SAA S,mBAAmB,CAAC,OAAY;;;;;IAKvC,IAAI,cAAc,GAAG,EAAE,CAAC;IACxB,KAAK,IAAI,CAAC,GAAG,CA AC,EAAE,CAAC,GAAG,OAAO,CAAC,KAAK,CAAC,MAAM,EAAE,CAAC,EAAE,EAAE;QAC7C,MAAM,GA AG,GAAG,OAAO,CAAC,KAAK,CAAC,IAAI,CAAC,CAAC,CAAC,CAAC;QAClC,cAAc,IAAI,uBAAuB,CAAC ,OAAO,EAAE,GAAG,EAAE,OAAO,CAAC,KAAK,CAAC,gBAAgB,CAAC,GAAG,CAAC,CAAC,CAAC;KAC9 F;IACD,KAAK,MAAM,GAAG,IAAI,OAAO,CAAC,KAAK,EAAE;;QAE/B,IAAI,CAAC,OAAO,CAAC,KAAK,C AAC,cAAc,CAAC,GAAG,CAAC,IAAI,GAAG,CAAC,UAAU,CAAC,GAAG,CAAC,EAAE;YAC7D,SAAS;SAC V;QACD,MAAM,OAAO,GAAG,mBAAmB,CAAC,GAAG,CAAC,CAAC;QACzC,cAAc,IAAI,uBAAuB,CAAC, OAAO,EAAE,OAAO,EAAE,OAAO,CAAC,KAAK,CAAC,GAAG,CAAC,CAAC,CAAC;KACjF;IACD,OAAO,C AAC,YAAY,CAAC,OAAO,EAAE,cAAc,CAAC,CAAC;AAChD,CAAC;SAEe,SAAS,CAAC,OAAY,EAAE,MAA kB,EAAE,YAAmC;IAC7F,IAAI,OAAO,CAAC,OAAO,CAAC,EAAE;QACpB,MAAM,CAAC,IAAI,CAAC,MAA M,CAAC,CAAC,OAAO,CAAC,IAAI;YAC9B,MAAM,SAAS,GAAG,mBAAmB,CAAC,IAAI,CAAC,CAAC;YA C5C,IAAI,YAAY,IAAI,CAAC,YAAY,CAAC,cAAc,CAAC,IAAI,CAAC,EAAE;gBACtD,YAAY,CAAC,IAAI,CA AC,GAAG,OAAO,CAAC,KAAK,CAAC,SAAS,CAAC,CAAC;aAC/C;YACD,OAAO,CAAC,KAAK,CAAC,SAA S,CAAC,GAAG,MAAM,CAAC,IAAI,CAAC,CAAC;SACzC,CAAC,CAAC;;QAEH,IAAI,MAAM,EAAE,EAAE; YACZ,mBAAmB,CAAC,OAAO,CAAC,CAAC;SAC9B;KACF;AACH,CAAC;SAEe,WAAW,CAAC,OAAY,EAA

E,MAAkB;IAC1D,IAAI,OAAO,CAAC,OAAO,CAAC,EAAE;QACpB,MAAM,CAAC,IAAI,CAAC,MAAM,CAA C,CAAC,OAAO,CAAC,IAAI;YAC9B,MAAM,SAAS,GAAG,mBAAmB,CAAC,IAAI,CAAC,CAAC;YAC5C,OA AO,CAAC,KAAK,CAAC,SAAS,CAAC,GAAG,EAAE,CAAC;SAC/B,CAAC,CAAC;;QAEH,IAAI,MAAM,EAA E,EAAE;YACZ,mBAAmB,CAAC,OAAO,CAAC,CAAC;SAC9B;KACF;AACH,CAAC;SAEe,uBAAuB,CAAC,K ACmB;IACzD,IAAI,KAAK,CAAC,OAAO,CAAC,KAAK,CAAC,EAAE;QACxB,IAAI,KAAK,CAAC,MAAM,IA AI,CAAC;YAAE,OAAO,KAAK,CAAC,CAAC,CAAC,CAAC;QACvC,OAAO,QAAQ,CAAC,KAAK,CAAC,CA AC;KACxB;IACD,OAAO,KAA0B,CAAC;AACpC,CAAC;SAEe,mBAAmB,CAC/B,KAAoB,EAAE,OAAyB,EA AE,MAAa;IAChE,MAAM,MAAM,GAAG,OAAO,CAAC,MAAM,IAAI,EAAE,CAAC;IACpC,MAAM,OAAO,G AAG,kBAAkB,CAAC,KAAK,CAAC,CAAC;IAC1C,IAAI,OAAO,CAAC,MAAM,EAAE;QAClB,OAAO,CAAC, OAAO,CAAC,OAAO;YACrB,IAAI,CAAC,MAAM,CAAC,cAAc,CAAC,OAAO,CAAC,EAAE;gBACnC,MAAM, CAAC,IAAI,CACP,+CAA+C,OAAO,8BAA8B,CAAC,CAAC;aAC3F;SACF,CAAC,CAAC;KACJ;AACH,CAAC; AAED,MAAM,WAAW,GACb,IAAI,MAAM,CAAC,GAAG,uBAAuB,gBAAgB,qBAAqB,EAAE,EAAE,GAAG,C AAC,CAAC;SACvE,kBAAkB,CAAC,KAAoB;IACrD,IAAI,MAAM,GAAa,EAAE,CAAC;IAC1B,IAAI,OAAO,K AAK,KAAK,QAAQ,EAAE;QAC7B,IAAI,KAAU,CAAC;QACf,OAAO,KAAK,GAAG,WAAW,CAAC,IAAI,CA AC,KAAK,CAAC,EAAE;YACtC,MAAM,CAAC,IAAI,CAAC,KAAK,CAAC,CAAC,CAAW,CAAC,CAAC;SACj C;QACD,WAAW,CAAC,SAAS,GAAG,CAAC,CAAC;KAC3B;IACD,OAAO,MAAM,CAAC;AAChB,CAAC;SA Ee,iBAAiB,CAC7B,KAAoB,EAAE,MAA6B,EAAE,MAAa;IACpE,MAAM,QAAQ,GAAG,KAAK,CAAC,QAAQ, EAAE,CAAC;IAClC,MAAM,GAAG,GAAG,QAAQ,CAAC,OAAO,CAAC,WAAW,EAAE,CAAC,CAAC,EAAE, OAAO;QACnD,IAAI,QAAQ,GAAG,MAAM,CAAC,OAAO,CAAC,CAAC;;QAE/B,IAAI,CAAC,MAAM,CAAC, cAAc,CAAC,OAAO,CAAC,EAAE;YACnC,MAAM,CAAC,IAAI,CAAC,kDAAkD,OAAO,EAAE,CAAC,CAAC; YACzE,QAAQ,GAAG,EAAE,CAAC;SACf;QACD,OAAO,QAAQ,CAAC,QAAQ,EAAE,CAAC;KAC5B,CAAC, CAAC;;IAGH,OAAO,GAAG,IAAI,QAAQ,GAAG,KAAK,GAAG,GAAG,CAAC;AACvC,CAAC;SAEe,eAAe,CA AC,QAAa;IAC3C,MAAM,GAAG,GAAU,EAAE,CAAC;IACtB,IAAI,IAAI,GAAG,QAAQ,CAAC,IAAI,EAAE,C AAC;IAC3B,OAAO,CAAC,IAAI,CAAC,IAAI,EAAE;QACjB,GAAG,CAAC,IAAI,CAAC,IAAI,CAAC,KAAK,C AAC,CAAC;QACrB,IAAI,GAAG,QAAQ,CAAC,IAAI,EAAE,CAAC;KACxB;IACD,OAAO,GAAG,CAAC;AAC b,CAAC;AAED,MAAM,gBAAgB,GAAG,eAAe,CAAC;SACzB,mBAAmB,CAAC,KAAa;IAC/C,OAAO,KAAK,C AAC,OAAO,CAAC,gBAAgB,EAAE,CAAC,GAAG,CAAQ,KAAK,CAAC,CAAC,CAAC,CAAC,CAAC,WAAW, EAAE,CAAC,CAAC;AAC9E,CAAC;AAED,SAAS,mBAAmB,CAAC,KAAa;IACxC,OAAO,KAAK,CAAC,OAA O,CAAC,iBAAiB,EAAE,OAAO,CAAC,CAAC,WAAW,EAAE,CAAC;AACjE,CAAC;SAEe,8BAA8B,CAAC,QA AgB,EAAE,KAAa;IAC5E,OAAO,QAAQ,KAAK,CAAC,IAAI,KAAK,KAAK,CAAC,CAAC;AACvC,CAAC;SAE e,kCAAkC,CAC9C,OAAY,EAAE,SAAiC,EAAE,cAAoC;IACvF,MAAM,kBAAkB,GAAG,MAAM,CAAC,IAAI, CAAC,cAAc,CAAC,CAAC;IACvD,IAAI,kBAAkB,CAAC,MAAM,IAAI,SAAS,CAAC,MAAM,EAAE;QACjD,I AAI,gBAAgB,GAAG,SAAS,CAAC,CAAC,CAAC,CAAC;QACpC,IAAI,iBAAiB,GAAa,EAAE,CAAC;QACrC,k BAAkB,CAAC,OAAO,CAAC,IAAI;YAC7B,IAAI,CAAC,gBAAgB,CAAC,cAAc,CAAC,IAAI,CAAC,EAAE;gB AC1C,iBAAiB,CAAC,IAAI,CAAC,IAAI,CAAC,CAAC;aAC9B;YACD,gBAAgB,CAAC,IAAI,CAAC,GAAG,cA Ac,CAAC,IAAI,CAAC,CAAC;SAC/C,CAAC,CAAC;QAEH,IAAI,iBAAiB,CAAC,MAAM,EAAE;;YAE5B,KAA K,IAAI,CAAC,GAAG,CAAC,EAAE,CAAC,GAAG,SAAS,CAAC,MAAM,EAAE,CAAC,EAAE,EAAE;gBACzC, IAAI,EAAE,GAAG,SAAS,CAAC,CAAC,CAAC,CAAC;gBACtB,iBAAiB,CAAC,OAAO,CAAC,UAAS,IAAI;oB ACrC,EAAE,CAAC,IAAI,CAAC,GAAG,YAAY,CAAC,OAAO,EAAE,IAAI,CAAC,CAAC;iBACxC,CAAC,CAA C;aACJ;SACF;KACF;IACD,OAAO,SAAS,CAAC;AACnB,CAAC;SAMe,YAAY,CAAC,OAAY,EAAE,IAAS,EA AE,OAAY;IAChE,QAAQ,IAAI,CAAC,IAAI;QACf;YACE,OAAO,OAAO,CAAC,YAAY,CAAC,IAAI,EAAE,OA AO,CAAC,CAAC;QAC7C;YACE,OAAO,OAAO,CAAC,UAAU,CAAC,IAAI,EAAE,OAAO,CAAC,CAAC;QAC 3C;YACE,OAAO,OAAO,CAAC,eAAe,CAAC,IAAI,EAAE,OAAO,CAAC,CAAC;QAChD;YACE,OAAO,OAAO, CAAC,aAAa,CAAC,IAAI,EAAE,OAAO,CAAC,CAAC;QAC9C;YACE,OAAO,OAAO,CAAC,UAAU,CAAC,IA AI,EAAE,OAAO,CAAC,CAAC;QAC3C;YACE,OAAO,OAAO,CAAC,YAAY,CAAC,IAAI,EAAE,OAAO,CAAC ,CAAC;QAC7C;YACE,OAAO,OAAO,CAAC,cAAc,CAAC,IAAI,EAAE,OAAO,CAAC,CAAC;QAC/C;YACE,O AAO,OAAO,CAAC,UAAU,CAAC,IAAI,EAAE,OAAO,CAAC,CAAC;QAC3C;YACE,OAAO,OAAO,CAAC,cA Ac,CAAC,IAAI,EAAE,OAAO,CAAC,CAAC;QAC/C;YACE,OAAO,OAAO,CAAC,iBAAiB,CAAC,IAAI,EAAE,

OAAO,CAAC,CAAC;QAClD;YACE,OAAO,OAAO,CAAC,eAAe,CAAC,IAAI,EAAE,OAAO,CAAC,CAAC;QA ChD;YACE,OAAO,OAAO,CAAC,UAAU,CAAC,IAAI,EAAE,OAAO,CAAC,CAAC;QAC3C;YACE,OAAO,OA AO,CAAC,YAAY,CAAC,IAAI,EAAE,OAAO,CAAC,CAAC;QAC7C;YACE,MAAM,IAAI,KAAK,CAAC,8CAA 8C,IAAI,CAAC,IAAI,EAAE,CAAC,CAAC;KAC9E;AACH,CAAC;SAEe,YAAY,CAAC,OAAY,EAAE,IAAY;IA CrD,OAAa,MAAM,CAAC,gBAAgB,CAAC,OAAO,CAAE,CAAC,IAAI,CAAC,CAAC;AACvD;;AC5UA;;;;;;;AA OO,MAAM,SAAS,GAAG,GAAG,CAAC;SAIb,mBAAmB,CAC/B,eAA2C,EAAE,MAAgB;IAC/D,MAAM,WAA W,GAA0B,EAAE,CAAC;IAC9C,IAAI,OAAO,eAAe,IAAI,QAAQ,EAAE;QACtC,eAAe,CAAC,KAAK,CAAC,SA AS,CAAC,CAAC,OAAO,CACpC,GAAG,IAAI,uBAAuB,CAAC,GAAG,EAAE,WAAW,EAAE,MAAM,CAAC,C AAC,CAAC;KAC/D;SAAM;QACL,WAAW,CAAC,IAAI,CAAsB,eAAe,CAAC,CAAC;KACxD;IACD,OAAO,W AAW,CAAC;AACrB,CAAC;AAED,SAAS,uBAAuB,CAC5B,QAAgB,EAAE,WAAkC,EAAE,MAAgB;IACxE,IA AI,QAAQ,CAAC,CAAC,CAAC,IAAI,GAAG,EAAE;QACtB,MAAM,MAAM,GAAG,mBAAmB,CAAC,QAAQ,E AAE,MAAM,CAAC,CAAC;QACrD,IAAI,OAAO,MAAM,IAAI,UAAU,EAAE;YAC/B,WAAW,CAAC,IAAI,CA AC,MAAM,CAAC,CAAC;YACzB,OAAO;SACR;QACD,QAAQ,GAAG,MAAM,CAAC;KACnB;IAED,MAAM, KAAK,GAAG,QAAQ,CAAC,KAAK,CAAC,yCAAyC,CAAC,CAAC;IACxE,IAAI,KAAK,IAAI,IAAI,IAAI,KAA K,CAAC,MAAM,GAAG,CAAC,EAAE;QACrC,MAAM,CAAC,IAAI,CAAC,uCAAuC,QAAQ,oBAAoB,CAAC,C AAC;QACjF,OAAO,WAAW,CAAC;KACpB;IAED,MAAM,SAAS,GAAG,KAAK,CAAC,CAAC,CAAC,CAAC;I AC3B,MAAM,SAAS,GAAG,KAAK,CAAC,CAAC,CAAC,CAAC;IAC3B,MAAM,OAAO,GAAG,KAAK,CAAC, CAAC,CAAC,CAAC;IACzB,WAAW,CAAC,IAAI,CAAC,oBAAoB,CAAC,SAAS,EAAE,OAAO,CAAC,CAAC, CAAC;IAE3D,MAAM,kBAAkB,GAAG,SAAS,IAAI,SAAS,IAAI,OAAO,IAAI,SAAS,CAAC;IAC1E,IAAI,SAAS, CAAC,CAAC,CAAC,IAAI,GAAG,IAAI,CAAC,kBAAkB,EAAE;QAC9C,WAAW,CAAC,IAAI,CAAC,oBAAoB, CAAC,OAAO,EAAE,SAAS,CAAC,CAAC,CAAC;KAC5D;AACH,CAAC;AAED,SAAS,mBAAmB,CAAC,KAA a,EAAE,MAAgB;IAC1D,QAAQ,KAAK;QACX,KAAK,QAAQ;YACX,OAAO,WAAW,CAAC;QACrB,KAAK,Q AAQ;YACX,OAAO,WAAW,CAAC;QACrB,KAAK,YAAY;YACf,OAAO,CAAC,SAAc,EAAE,OAAY,KAAc,U AAU,CAAC,OAAO,CAAC,GAAG,UAAU,CAAC,SAAS,CAAC,CAAC;QAChG,KAAK,YAAY;YACf,OAAO,C AAC,SAAc,EAAE,OAAY,KAAc,UAAU,CAAC,OAAO,CAAC,GAAG,UAAU,CAAC,SAAS,CAAC,CAAC;QAC hG;YACE,MAAM,CAAC,IAAI,CAAC,+BAA+B,KAAK,oBAAoB,CAAC,CAAC;YACtE,OAAO,QAAQ,CAAC; KACnB;AACH,CAAC;AAED;AACA;AACA;AACA;AACA,MAAM,mBAAmB,GAAG,IAAI,GAAG,CAAS,CA AC,MAAM,EAAE,GAAG,CAAC,CAAC,CAAC;AAC3D,MAAM,oBAAoB,GAAG,IAAI,GAAG,CAAS,CAAC,O AAO,EAAE,GAAG,CAAC,CAAC,CAAC;AAE7D,SAAS,oBAAoB,CAAC,GAAW,EAAE,GAAW;IACpD,MAA M,iBAAiB,GAAG,mBAAmB,CAAC,GAAG,CAAC,GAAG,CAAC,IAAI,oBAAoB,CAAC,GAAG,CAAC,GAAG, CAAC,CAAC;IACxF,MAAM,iBAAiB,GAAG,mBAAmB,CAAC,GAAG,CAAC,GAAG,CAAC,IAAI,oBAAoB,C AAC,GAAG,CAAC,GAAG,CAAC,CAAC;IAExF,OAAO,CAAC,SAAc,EAAE,OAAY;QAClC,IAAI,QAAQ,GAA G,GAAG,IAAI,SAAS,IAAI,GAAG,IAAI,SAAS,CAAC;QACpD,IAAI,QAAQ,GAAG,GAAG,IAAI,SAAS,IAAI,G AAG,IAAI,OAAO,CAAC;QAElD,IAAI,CAAC,QAAQ,IAAI,iBAAiB,IAAI,OAAO,SAAS,KAAK,SAAS,EAAE;Y ACpE,QAAQ,GAAG,SAAS,GAAG,mBAAmB,CAAC,GAAG,CAAC,GAAG,CAAC,GAAG,oBAAoB,CAAC,GA AG,CAAC,GAAG,CAAC,CAAC;SACrF;QACD,IAAI,CAAC,QAAQ,IAAI,iBAAiB,IAAI,OAAO,OAAO,KAAK, SAAS,EAAE;YAClE,QAAQ,GAAG,OAAO,GAAG,mBAAmB,CAAC,GAAG,CAAC,GAAG,CAAC,GAAG,oBA AoB,CAAC,GAAG,CAAC,GAAG,CAAC,CAAC;SACnF;QAED,OAAO,QAAQ,IAAI,QAAQ,CAAC;KAC7B,CA AC;AACJ;;AC3FA;;;;;;;AAiBA,MAAM,UAAU,GAAG,OAAO,CAAC;AAC3B,MAAM,gBAAgB,GAAG,IAAI,M AAM,CAAC,MAAM,UAAU,OAAO,EAAE,GAAG,CAAC,CAAC;AAElE;;;;;;;;;;;;;;;;;;;;;;;;;;;;;;;;;;;;SAoCgB,iBAA iB,CAC7B,MAAuB,EAAE,QAA+C,EACxE,MAAa;IACf,OAAO,IAAI,0BAA0B,CAAC,MAAM,CAAC,CAAC,K AAK,CAAC,QAAQ,EAAE,MAAM,CAAC,CAAC;AACxE,CAAC;AAED,MAAM,aAAa,GAAG,EAAE,CAAC;M AEZ,0BAA0B;IACrC,YAAoB,OAAwB;QAAxB,YAAO,GAAP,OAAO,CAAiB;KAAI;IAEhD,KAAK,CAAC,QA A+C,EAAE,MAAa;QAElE,MAAM,OAAO,GAAG,IAAI,0BAA0B,CAAC,MAAM,CAAC,CAAC;QACvD,IAAI,C AAC,6BAA6B,CAAC,OAAO,CAAC,CAAC;QAC5C,OAAmC,YAAY,CAC3C,IAAI,EAAE,uBAAuB,CAAC,QA AQ,CAAC,EAAE,OAAO,CAAC,CAAC;KACvD;IAEO,6BAA6B,CAAC,OAAmC;QACvE,OAAO,CAAC,oBAA oB,GAAG,aAAa,CAAC;QAC7C,OAAO,CAAC,eAAe,GAAG,EAAE,CAAC;QAC7B,OAAO,CAAC,eAAe,CAAC ,aAAa,CAAC,GAAG,EAAE,CAAC;QAC5C,OAAO,CAAC,WAAW,GAAG,CAAC,CAAC;KACzB;IAED,YAAY,

CAAC,QAAkC,EAAE,OAAmC;QAElF,IAAI,UAAU,GAAG,OAAO,CAAC,UAAU,GAAG,CAAC,CAAC;QACx C,IAAI,QAAQ,GAAG,OAAO,CAAC,QAAQ,GAAG,CAAC,CAAC;QACpC,MAAM,MAAM,GAAe,EAAE,CAA C;QAC9B,MAAM,WAAW,GAAoB,EAAE,CAAC;QACxC,IAAI,QAAQ,CAAC,IAAI,CAAC,MAAM,CAAC,CA AC,CAAC,IAAI,GAAG,EAAE;YAClC,OAAO,CAAC,MAAM,CAAC,IAAI,CACf,wFAAwF,CAAC,CAAC;SAC/ F;QAED,QAAQ,CAAC,WAAW,CAAC,OAAO,CAAC,GAAG;YAC9B,IAAI,CAAC,6BAA6B,CAAC,OAAO,CA AC,CAAC;YAC5C,IAAI,GAAG,CAAC,IAAI,mBAAiC;gBAC3C,MAAM,QAAQ,GAAG,GAA6B,CAAC;gBAC/ C,MAAM,IAAI,GAAG,QAAQ,CAAC,IAAI,CAAC;gBAC3B,IAAI,CAAC,QAAQ,EAAE,CAAC,KAAK,CAAC,S AAS,CAAC,CAAC,OAAO,CAAC,CAAC;oBACxC,QAAQ,CAAC,IAAI,GAAG,CAAC,CAAC;oBAClB,MAAM, CAAC,IAAI,CAAC,IAAI,CAAC,UAAU,CAAC,QAAQ,EAAE,OAAO,CAAC,CAAC,CAAC;iBACjD,CAAC,CA AC;gBACH,QAAQ,CAAC,IAAI,GAAG,IAAI,CAAC;aACtB;iBAAM,IAAI,GAAG,CAAC,IAAI,wBAAsC;gBAC vD,MAAM,UAAU,GAAG,IAAI,CAAC,eAAe,CAAC,GAAkC,EAAE,OAAO,CAAC,CAAC;gBACrF,UAAU,IAA I,UAAU,CAAC,UAAU,CAAC;gBACpC,QAAQ,IAAI,UAAU,CAAC,QAAQ,CAAC;gBAChC,WAAW,CAAC,IA AI,CAAC,UAAU,CAAC,CAAC;aAC9B;iBAAM;gBACL,OAAO,CAAC,MAAM,CAAC,IAAI,CACf,yEAAyE,CA AC,CAAC;aAChF;SACF,CAAC,CAAC;QAEH,OAAO;YACL,IAAI;YACJ,IAAI,EAAE,QAAQ,CAAC,IAAI;YA CnB,MAAM;YACN,WAAW;YACX,UAAU;YACV,QAAQ;YACR,OAAO,EAAE,IAAI;SACd,CAAC;KACH;IAE D,UAAU,CAAC,QAAgC,EAAE,OAAmC;QAC9E,MAAM,QAAQ,GAAG,IAAI,CAAC,UAAU,CAAC,QAAQ,C AAC,MAAM,EAAE,OAAO,CAAC,CAAC;QAC3D,MAAM,SAAS,GAAG,CAAC,QAAQ,CAAC,OAAO,IAAI,Q AAQ,CAAC,OAAO,CAAC,MAAM,KAAK,IAAI,CAAC;QACxE,IAAI,QAAQ,CAAC,qBAAqB,EAAE;YAClC, MAAM,WAAW,GAAG,IAAI,GAAG,EAAU,CAAC;YACtC,MAAM,MAAM,GAAG,SAAS,IAAI,EAAE,CAAC; YAC/B,QAAQ,CAAC,MAAM,CAAC,OAAO,CAAC,KAAK;gBAC3B,IAAI,QAAQ,CAAC,KAAK,CAAC,EAAE ;oBACnB,MAAM,SAAS,GAAG,KAAY,CAAC;oBAC/B,MAAM,CAAC,IAAI,CAAC,SAAS,CAAC,CAAC,OAA O,CAAC,IAAI;wBACjC,kBAAkB,CAAC,SAAS,CAAC,IAAI,CAAC,CAAC,CAAC,OAAO,CAAC,GAAG;4BAC 7C,IAAI,CAAC,MAAM,CAAC,cAAc,CAAC,GAAG,CAAC,EAAE;gCAC/B,WAAW,CAAC,GAAG,CAAC,GAA G,CAAC,CAAC;6BACtB;yBACF,CAAC,CAAC;qBACJ,CAAC,CAAC;iBACJ;aACF,CAAC,CAAC;YACH,IAAI, WAAW,CAAC,IAAI,EAAE;gBACpB,MAAM,cAAc,GAAG,eAAe,CAAC,WAAW,CAAC,MAAM,EAAE,CAAC, CAAC;gBAC7D,OAAO,CAAC,MAAM,CAAC,IAAI,CAAC,UAChB,QAAQ;qBACH,IAAI,iFACT,cAAc,CAAC,I AAI,CAAC,IAAI,CAAC,EAAE,CAAC,CAAC;aAClC;SACF;QAED,OAAO;YACL,IAAI;YACJ,IAAI,EAAE,QA AQ,CAAC,IAAI;YACnB,KAAK,EAAE,QAAQ;YACf,OAAO,EAAE,SAAS,GAAG,EAAC,MAAM,EAAE,SAAS, EAAC,GAAG,IAAI;SAChD,CAAC;KACH;IAED,eAAe,CAAC,QAAqC,EAAE,OAAmC;QAExF,OAAO,CAAC, UAAU,GAAG,CAAC,CAAC;QACvB,OAAO,CAAC,QAAQ,GAAG,CAAC,CAAC;QACrB,MAAM,SAAS,GAA G,YAAY,CAAC,IAAI,EAAE,uBAAuB,CAAC,QAAQ,CAAC,SAAS,CAAC,EAAE,OAAO,CAAC,CAAC;QAC3F ,MAAM,QAAQ,GAAG,mBAAmB,CAAC,QAAQ,CAAC,IAAI,EAAE,OAAO,CAAC,MAAM,CAAC,CAAC;QA EpE,OAAO;YACL,IAAI;YACJ,QAAQ;YACR,SAAS;YACT,UAAU,EAAE,OAAO,CAAC,UAAU;YAC9B,QAA Q,EAAE,OAAO,CAAC,QAAQ;YAC1B,OAAO,EAAE,yBAAyB,CAAC,QAAQ,CAAC,OAAO,CAAC;SACrD,C AAC;KACH;IAED,aAAa,CAAC,QAAmC,EAAE,OAAmC;QAEpF,OAAO;YACL,IAAI;YACJ,KAAK,EAAE,QA AQ,CAAC,KAAK,CAAC,GAAG,CAAC,CAAC,IAAI,YAAY,CAAC,IAAI,EAAE,CAAC,EAAE,OAAO,CAAC,C AAC;YAC9D,OAAO,EAAE,yBAAyB,CAAC,QAAQ,CAAC,OAAO,CAAC;SACrD,CAAC;KACH;IAED,UAAU, CAAC,QAAgC,EAAE,OAAmC;QAC9E,MAAM,WAAW,GAAG,OAAO,CAAC,WAAW,CAAC;QACxC,IAAI,Y AAY,GAAG,CAAC,CAAC;QACrB,MAAM,KAAK,GAAG,QAAQ,CAAC,KAAK,CAAC,GAAG,CAAC,IAAI;Y ACnC,OAAO,CAAC,WAAW,GAAG,WAAW,CAAC;YAClC,MAAM,QAAQ,GAAG,YAAY,CAAC,IAAI,EAAE ,IAAI,EAAE,OAAO,CAAC,CAAC;YACnD,YAAY,GAAG,IAAI,CAAC,GAAG,CAAC,YAAY,EAAE,OAAO,CA AC,WAAW,CAAC,CAAC;YAC3D,OAAO,QAAQ,CAAC;SACjB,CAAC,CAAC;QAEH,OAAO,CAAC,WAAW, GAAG,YAAY,CAAC;QACnC,OAAO;YACL,IAAI;YACJ,KAAK;YACL,OAAO,EAAE,yBAAyB,CAAC,QAAQ, CAAC,OAAO,CAAC;SACrD,CAAC;KACH;IAED,YAAY,CAAC,QAAkC,EAAE,OAAmC;QAElF,MAAM,SAA S,GAAG,kBAAkB,CAAC,QAAQ,CAAC,OAAO,EAAE,OAAO,CAAC,MAAM,CAAC,CAAC;QACvE,OAAO,C AAC,qBAAqB,GAAG,SAAS,CAAC;QAE1C,IAAI,QAA+B,CAAC;QACpC,IAAI,aAAa,GAAsB,QAAQ,CAAC, MAAM,GAAG,QAAQ,CAAC,MAAM,GAAG,KAAK,CAAC,EAAE,CAAC,CAAC;QACrF,IAAI,aAAa,CAAC,I AAI,uBAAqC;YACzD,QAAQ,GAAG,IAAI,CAAC,cAAc,CAAC,aAAmD,EAAE,OAAO,CAAC,CAAC;SAC9F;a

AAM;YACL,IAAI,aAAa,GAAG,QAAQ,CAAC,MAAgC,CAAC;YAC9D,IAAI,OAAO,GAAG,KAAK,CAAC;YA CpB,IAAI,CAAC,aAAa,EAAE;gBAClB,OAAO,GAAG,IAAI,CAAC;gBACf,MAAM,YAAY,GAAoC,EAAE,CA AC;gBACzD,IAAI,SAAS,CAAC,MAAM,EAAE;oBACpB,YAAY,CAAC,QAAQ,CAAC,GAAG,SAAS,CAAC,M AAM,CAAC;iBAC3C;gBACD,aAAa,GAAG,KAAK,CAAC,YAAY,CAAC,CAAC;aACrC;YACD,OAAO,CAAC, WAAW,IAAI,SAAS,CAAC,QAAQ,GAAG,SAAS,CAAC,KAAK,CAAC;YAC5D,MAAM,SAAS,GAAG,IAAI,C AAC,UAAU,CAAC,aAAa,EAAE,OAAO,CAAC,CAAC;YAC1D,SAAS,CAAC,WAAW,GAAG,OAAO,CAAC;Y AChC,QAAQ,GAAG,SAAS,CAAC;SACtB;QAED,OAAO,CAAC,qBAAqB,GAAG,IAAI,CAAC;QACrC,OAAO; YACL,IAAI;YACJ,OAAO,EAAE,SAAS;YAClB,KAAK,EAAE,QAAQ;YACf,OAAO,EAAE,IAAI;SACd,CAAC; KACH;IAED,UAAU,CAAC,QAAgC,EAAE,OAAmC;QAC9E,MAAM,GAAG,GAAG,IAAI,CAAC,aAAa,CAAC, QAAQ,EAAE,OAAO,CAAC,CAAC;QAClD,IAAI,CAAC,iBAAiB,CAAC,GAAG,EAAE,OAAO,CAAC,CAAC;Q ACrC,OAAO,GAAG,CAAC;KACZ;IAEO,aAAa,CAAC,QAAgC,EAAE,OAAmC;QAEzF,MAAM,MAAM,GAA0 B,EAAE,CAAC;QACzC,IAAI,KAAK,CAAC,OAAO,CAAC,QAAQ,CAAC,MAAM,CAAC,EAAE;YACjC,QAA Q,CAAC,MAAkC,CAAC,OAAO,CAAC,UAAU;gBAC7D,IAAI,OAAO,UAAU,IAAI,QAAQ,EAAE;oBACjC,IAA I,UAAU,IAAI,UAAU,EAAE;wBAC5B,MAAM,CAAC,IAAI,CAAC,UAAU,CAAC,CAAC;qBACzB;yBAAM;wB ACL,OAAO,CAAC,MAAM,CAAC,IAAI,CAAC,mCAAmC,UAAU,kBAAkB,CAAC,CAAC;qBACtF;iBACF;qB AAM;oBACL,MAAM,CAAC,IAAI,CAAC,UAAU,CAAC,CAAC;iBACzB;aACF,CAAC,CAAC;SACJ;aAAM;YA CL,MAAM,CAAC,IAAI,CAAC,QAAQ,CAAC,MAAM,CAAC,CAAC;SAC9B;QAED,IAAI,qBAAqB,GAAG,KA AK,CAAC;QAClC,IAAI,eAAe,GAAgB,IAAI,CAAC;QACxC,MAAM,CAAC,OAAO,CAAC,SAAS;YACtB,IAAI, QAAQ,CAAC,SAAS,CAAC,EAAE;gBACvB,MAAM,QAAQ,GAAG,SAAuB,CAAC;gBACzC,MAAM,MAAM,G AAG,QAAQ,CAAC,QAAQ,CAAC,CAAC;gBAClC,IAAI,MAAM,EAAE;oBACV,eAAe,GAAG,MAAgB,CAAC; oBACnC,OAAO,QAAQ,CAAC,QAAQ,CAAC,CAAC;iBAC3B;gBACD,IAAI,CAAC,qBAAqB,EAAE;oBAC1B, KAAK,IAAI,IAAI,IAAI,QAAQ,EAAE;wBACzB,MAAM,KAAK,GAAG,QAAQ,CAAC,IAAI,CAAC,CAAC;wB AC7B,IAAI,KAAK,CAAC,QAAQ,EAAE,CAAC,OAAO,CAAC,uBAAuB,CAAC,IAAI,CAAC,EAAE;4BAC1D,q BAAqB,GAAG,IAAI,CAAC;4BAC7B,MAAM;yBACP;qBACF;iBACF;aACF;SACF,CAAC,CAAC;QAEH,OAA O;YACL,IAAI;YACJ,MAAM;YACN,MAAM,EAAE,eAAe;YACvB,MAAM,EAAE,QAAQ,CAAC,MAAM;YAC vB,qBAAqB;YACrB,OAAO,EAAE,IAAI;SACd,CAAC;KACH;IAEO,iBAAiB,CAAC,GAAa,EAAE,OAAmC;QA C1E,MAAM,OAAO,GAAG,OAAO,CAAC,qBAAqB,CAAC;QAC9C,IAAI,OAAO,GAAG,OAAO,CAAC,WAAW ,CAAC;QAClC,IAAI,SAAS,GAAG,OAAO,CAAC,WAAW,CAAC;QACpC,IAAI,OAAO,IAAI,SAAS,GAAG,CA AC,EAAE;YAC5B,SAAS,IAAI,OAAO,CAAC,QAAQ,GAAG,OAAO,CAAC,KAAK,CAAC;SAC/C;QAED,GAA G,CAAC,MAAM,CAAC,OAAO,CAAC,KAAK;YACtB,IAAI,OAAO,KAAK,IAAI,QAAQ;gBAAE,OAAO;YAEr C,MAAM,CAAC,IAAI,CAAC,KAAK,CAAC,CAAC,OAAO,CAAC,IAAI;gBAC7B,IAAI,CAAC,IAAI,CAAC,OA AO,CAAC,qBAAqB,CAAC,IAAI,CAAC,EAAE;oBAC7C,OAAO,CAAC,MAAM,CAAC,IAAI,CAAC,oCAChB,I AAI,kDAAkD,CAAC,CAAC;oBAC5D,OAAO;iBACR;gBAED,MAAM,eAAe,GAAG,OAAO,CAAC,eAAe,CAA C,OAAO,CAAC,oBAAqB,CAAC,CAAC;gBAC/E,MAAM,cAAc,GAAG,eAAe,CAAC,IAAI,CAAC,CAAC;gBAC 7C,IAAI,oBAAoB,GAAG,IAAI,CAAC;gBAChC,IAAI,cAAc,EAAE;oBAClB,IAAI,SAAS,IAAI,OAAO,IAAI,SA AS,IAAI,cAAc,CAAC,SAAS;wBAC7D,OAAO,IAAI,cAAc,CAAC,OAAO,EAAE;wBACrC,OAAO,CAAC,MAA M,CAAC,IAAI,CAAC,qBAAqB,IAAI,uCACzC,cAAc,CAAC,SAAS,YACxB,cAAc;6BACT,OAAO,4EACZ,SAA S,YAAY,OAAO,KAAK,CAAC,CAAC;wBACvC,oBAAoB,GAAG,KAAK,CAAC;qBAC9B;;;;oBAKD,SAAS,GA AG,cAAc,CAAC,SAAS,CAAC;iBACtC;gBAED,IAAI,oBAAoB,EAAE;oBACxB,eAAe,CAAC,IAAI,CAAC,GAA G,EAAC,SAAS,EAAE,OAAO,EAAC,CAAC;iBAC9C;gBAED,IAAI,OAAO,CAAC,OAAO,EAAE;oBACnB,mB AAmB,CAAC,KAAK,CAAC,IAAI,CAAC,EAAE,OAAO,CAAC,OAAO,EAAE,OAAO,CAAC,MAAM,CAAC,C AAC;iBACnE;aACF,CAAC,CAAC;SACJ,CAAC,CAAC;KACJ;IAED,cAAc,CAAC,QAA4C,EAAE,OAAmC;QA E9F,MAAM,GAAG,GAAiB,EAAC,IAAI,qBAAmC,MAAM,EAAE,EAAE,EAAE,OAAO,EAAE,IAAI,EAAC,CA AC;QAC7F,IAAI,CAAC,OAAO,CAAC,qBAAqB,EAAE;YAClC,OAAO,CAAC,MAAM,CAAC,IAAI,CAAC,0D AA0D,CAAC,CAAC;YAChF,OAAO,GAAG,CAAC;SACZ;QAED,MAAM,mBAAmB,GAAG,CAAC,CAAC;QA E9B,IAAI,yBAAyB,GAAG,CAAC,CAAC;QAClC,MAAM,OAAO,GAAa,EAAE,CAAC;QAC7B,IAAI,iBAAiB,G AAG,KAAK,CAAC;QAC9B,IAAI,mBAAmB,GAAG,KAAK,CAAC;QAChC,IAAI,cAAc,GAAW,CAAC,CAAC; QAE/B,MAAM,SAAS,GAAe,QAAQ,CAAC,KAAK,CAAC,GAAG,CAAC,MAAM;YACrD,MAAM,KAAK,GAA

G,IAAI,CAAC,aAAa,CAAC,MAAM,EAAE,OAAO,CAAC,CAAC;YAClD,IAAI,SAAS,GACT,KAAK,CAAC,M AAM,IAAI,IAAI,GAAG,KAAK,CAAC,MAAM,GAAG,aAAa,CAAC,KAAK,CAAC,MAAM,CAAC,CAAC;YAC tE,IAAI,MAAM,GAAW,CAAC,CAAC;YACvB,IAAI,SAAS,IAAI,IAAI,EAAE;gBACrB,yBAAyB,EAAE,CAAC; gBAC5B,MAAM,GAAG,KAAK,CAAC,MAAM,GAAG,SAAS,CAAC;aACnC;YACD,mBAAmB,GAAG,mBAA mB,IAAI,MAAM,GAAG,CAAC,IAAI,MAAM,GAAG,CAAC,CAAC;YACtE,iBAAiB,GAAG,iBAAiB,IAAI,MA AM,GAAG,cAAc,CAAC;YACjE,cAAc,GAAG,MAAM,CAAC;YACxB,OAAO,CAAC,IAAI,CAAC,MAAM,CA AC,CAAC;YACrB,OAAO,KAAK,CAAC;SACd,CAAC,CAAC;QAEH,IAAI,mBAAmB,EAAE;YACvB,OAAO,C AAC,MAAM,CAAC,IAAI,CAAC,6DAA6D,CAAC,CAAC;SACpF;QAED,IAAI,iBAAiB,EAAE;YACrB,OAAO, CAAC,MAAM,CAAC,IAAI,CAAC,sDAAsD,CAAC,CAAC;SAC7E;QAED,MAAM,MAAM,GAAG,QAAQ,CAA C,KAAK,CAAC,MAAM,CAAC;QACrC,IAAI,eAAe,GAAG,CAAC,CAAC;QACxB,IAAI,yBAAyB,GAAG,CAA C,IAAI,yBAAyB,GAAG,MAAM,EAAE;YACvE,OAAO,CAAC,MAAM,CAAC,IAAI,CAAC,uEAAuE,CAAC,CA AC;SAC9F;aAAM,IAAI,yBAAyB,IAAI,CAAC,EAAE;YACzC,eAAe,GAAG,mBAAmB,IAAI,MAAM,GAAG,C AAC,CAAC,CAAC;SACtD;QAED,MAAM,KAAK,GAAG,MAAM,GAAG,CAAC,CAAC;QACzB,MAAM,WAA W,GAAG,OAAO,CAAC,WAAW,CAAC;QACxC,MAAM,qBAAqB,GAAG,OAAO,CAAC,qBAAsB,CAAC;QAC 7D,MAAM,eAAe,GAAG,qBAAqB,CAAC,QAAQ,CAAC;QACvD,SAAS,CAAC,OAAO,CAAC,CAAC,EAAE,EA AE,CAAC;YACtB,MAAM,MAAM,GAAG,eAAe,GAAG,CAAC,IAAI,CAAC,IAAI,KAAK,GAAG,CAAC,IAAI,e AAe,GAAG,CAAC,CAAC,IAAI,OAAO,CAAC,CAAC,CAAC,CAAC;YAC3F,MAAM,qBAAqB,GAAG,MAAM, GAAG,eAAe,CAAC;YACvD,OAAO,CAAC,WAAW,GAAG,WAAW,GAAG,qBAAqB,CAAC,KAAK,GAAG,qB AAqB,CAAC;YACxF,qBAAqB,CAAC,QAAQ,GAAG,qBAAqB,CAAC;YACvD,IAAI,CAAC,iBAAiB,CAAC,EA AE,EAAE,OAAO,CAAC,CAAC;YACpC,EAAE,CAAC,MAAM,GAAG,MAAM,CAAC;YAEnB,GAAG,CAAC, MAAM,CAAC,IAAI,CAAC,EAAE,CAAC,CAAC;SACrB,CAAC,CAAC;QAEH,OAAO,GAAG,CAAC;KACZ;IA ED,cAAc,CAAC,QAAoC,EAAE,OAAmC;QAEtF,OAAO;YACL,IAAI;YACJ,SAAS,EAAE,YAAY,CAAC,IAAI, EAAE,uBAAuB,CAAC,QAAQ,CAAC,SAAS,CAAC,EAAE,OAAO,CAAC;YACnF,OAAO,EAAE,yBAAyB,CAA C,QAAQ,CAAC,OAAO,CAAC;SACrD,CAAC;KACH;IAED,iBAAiB,CAAC,QAAuC,EAAE,OAAmC;QAE5F,O AAO,CAAC,QAAQ,EAAE,CAAC;QACnB,OAAO;YACL,IAAI;YACJ,OAAO,EAAE,yBAAyB,CAAC,QAAQ,C AAC,OAAO,CAAC;SACrD,CAAC;KACH;IAED,eAAe,CAAC,QAAqC,EAAE,OAAmC;QAExF,OAAO;YACL,I AAI;YACJ,SAAS,EAAE,IAAI,CAAC,cAAc,CAAC,QAAQ,CAAC,SAAS,EAAE,OAAO,CAAC;YAC3D,OAAO, EAAE,yBAAyB,CAAC,QAAQ,CAAC,OAAO,CAAC;SACrD,CAAC;KACH;IAED,UAAU,CAAC,QAAgC,EAA E,OAAmC;QAC9E,MAAM,cAAc,GAAG,OAAO,CAAC,oBAAqB,CAAC;QACrD,MAAM,OAAO,IAAI,QAAQ, CAAC,OAAO,IAAI,EAAE,CAA0B,CAAC;QAElE,OAAO,CAAC,UAAU,EAAE,CAAC;QACrB,OAAO,CAAC,Y AAY,GAAG,QAAQ,CAAC;QAChC,MAAM,CAAC,QAAQ,EAAE,WAAW,CAAC,GAAG,iBAAiB,CAAC,QAA Q,CAAC,QAAQ,CAAC,CAAC;QACrE,OAAO,CAAC,oBAAoB;YACxB,cAAc,CAAC,MAAM,IAAI,cAAc,GAA G,GAAG,GAAG,QAAQ,IAAI,QAAQ,CAAC;QACzE,eAAe,CAAC,OAAO,CAAC,eAAe,EAAE,OAAO,CAAC,o BAAoB,EAAE,EAAE,CAAC,CAAC;QAE3E,MAAM,SAAS,GAAG,YAAY,CAAC,IAAI,EAAE,uBAAuB,CAAC, QAAQ,CAAC,SAAS,CAAC,EAAE,OAAO,CAAC,CAAC;QAC3F,OAAO,CAAC,YAAY,GAAG,IAAI,CAAC;Q AC5B,OAAO,CAAC,oBAAoB,GAAG,cAAc,CAAC;QAE9C,OAAO;YACL,IAAI;YACJ,QAAQ;YACR,KAAK,E AAE,OAAO,CAAC,KAAK,IAAI,CAAC;YACzB,QAAQ,EAAE,CAAC,CAAC,OAAO,CAAC,QAAQ;YAC5B,W AAW;YACX,SAAS;YACT,gBAAgB,EAAE,QAAQ,CAAC,QAAQ;YACnC,OAAO,EAAE,yBAAyB,CAAC,QAA Q,CAAC,OAAO,CAAC;SACrD,CAAC;KACH;IAED,YAAY,CAAC,QAAkC,EAAE,OAAmC;QAElF,IAAI,CAA C,OAAO,CAAC,YAAY,EAAE;YACzB,OAAO,CAAC,MAAM,CAAC,IAAI,CAAC,8CAA8C,CAAC,CAAC;SAC rE;QACD,MAAM,OAAO,GAAG,QAAQ,CAAC,OAAO,KAAK,MAAM;YACvC,EAAC,QAAQ,EAAE,CAAC,E AAE,KAAK,EAAE,CAAC,EAAE,MAAM,EAAE,MAAM,EAAC;YACvC,aAAa,CAAC,QAAQ,CAAC,OAAO,E AAE,OAAO,CAAC,MAAM,EAAE,IAAI,CAAC,CAAC;QAE1D,OAAO;YACL,IAAI;YACJ,SAAS,EAAE,YAAY ,CAAC,IAAI,EAAE,uBAAuB,CAAC,QAAQ,CAAC,SAAS,CAAC,EAAE,OAAO,CAAC;YACnF,OAAO;YACP, OAAO,EAAE,IAAI;SACd,CAAC;KACH;CACF;AAED,SAAS,iBAAiB,CAAC,QAAgB;IACzC,MAAM,YAAY,G AAG,QAAQ,CAAC,KAAK,CAAC,SAAS,CAAC,CAAC,IAAI,CAAC,KAAK,IAAI,KAAK,IAAI,UAAU,CAAC, GAAG,IAAI,GAAG,KAAK,CAAC;IACjG,IAAI,YAAY,EAAE;QAChB,QAAQ,GAAG,QAAQ,CAAC,OAAO,CA AC,gBAAgB,EAAE,EAAE,CAAC,CAAC;KACnD;;IAGD,QAAQ,GAAG,QAAQ,CAAC,OAAO,CAAC,MAAM,

EAAE,mBAAmB,CAAC;SACxC,OAAO,CAAC,OAAO,EAAE,KAAK,IAAI,mBAAmB,GAAG,GAAG,GAAG,K AAK,CAAC,MAAM,CAAC,CAAC,CAAC,CAAC;SACtE,OAAO,CAAC,aAAa,EAAE,qBAAqB,CAAC,CAAC;I AE9D,OAAO,CAAC,QAAQ,EAAE,YAAY,CAAC,CAAC;AAClC,CAAC;AAGD,SAAS,eAAe,CAAC,GAA6B;I ACpD,OAAO,GAAG,GAAG,OAAO,CAAC,GAAG,CAAC,GAAG,IAAI,CAAC;AACnC,CAAC;MAMY,0BAA0 B;IAUrC,YAAmB,MAAa;QAAb,WAAM,GAAN,MAAM,CAAO;QATzB,eAAU,GAAW,CAAC,CAAC;QACvB,a AAQ,GAAW,CAAC,CAAC;QACrB,sBAAiB,GAAqC,IAAI,CAAC;QAC3D,iBAAY,GAAgC,IAAI,CAAC;QACj D,yBAAoB,GAAgB,IAAI,CAAC;QACzC,0BAAqB,GAAmB,IAAI,CAAC;QAC7C,gBAAW,GAAW,CAAC,CAA C;QACxB,oBAAe,GAAmE,EAAE,CAAC;QACrF,YAAO,GAA0B,IAAI,CAAC;KACT;CACrC;AAED,SAAS,aA Aa,CAAC,MAAiD;IACtE,IAAI,OAAO,MAAM,IAAI,QAAQ;QAAE,OAAO,IAAI,CAAC;IAE3C,IAAI,MAAM,G AAgB,IAAI,CAAC;IAE/B,IAAI,KAAK,CAAC,OAAO,CAAC,MAAM,CAAC,EAAE;QACzB,MAAM,CAAC,OA AO,CAAC,UAAU;YACvB,IAAI,QAAQ,CAAC,UAAU,CAAC,IAAI,UAAU,CAAC,cAAc,CAAC,QAAQ,CAAC, EAAE;gBAC/D,MAAM,GAAG,GAAG,UAAwB,CAAC;gBACrC,MAAM,GAAG,UAAU,CAAC,GAAG,CAAC, QAAQ,CAAW,CAAC,CAAC;gBAC7C,OAAO,GAAG,CAAC,QAAQ,CAAC,CAAC;aACtB;SACF,CAAC,CAAC ;KACJ;SAAM,IAAI,QAAQ,CAAC,MAAM,CAAC,IAAI,MAAM,CAAC,cAAc,CAAC,QAAQ,CAAC,EAAE;QA C9D,MAAM,GAAG,GAAG,MAAM,CAAC;QACnB,MAAM,GAAG,UAAU,CAAC,GAAG,CAAC,QAAQ,CAA W,CAAC,CAAC;QAC7C,OAAO,GAAG,CAAC,QAAQ,CAAC,CAAC;KACtB;IACD,OAAO,MAAM,CAAC;AA ChB,CAAC;AAED,SAAS,QAAQ,CAAC,KAAU;IAC1B,OAAO,CAAC,KAAK,CAAC,OAAO,CAAC,KAAK,CA AC,IAAI,OAAO,KAAK,IAAI,QAAQ,CAAC;AAC3D,CAAC;AAED,SAAS,kBAAkB,CAAC,KAAmC,EAAE,MA Aa;IAC5E,IAAI,OAAO,GAAwB,IAAI,CAAC;IACxC,IAAI,KAAK,CAAC,cAAc,CAAC,UAAU,CAAC,EAAE;Q ACpC,OAAO,GAAG,KAAuB,CAAC;KACnC;SAAM,IAAI,OAAO,KAAK,IAAI,QAAQ,EAAE;QACnC,MAAM, QAAQ,GAAG,aAAa,CAAC,KAAK,EAAE,MAAM,CAAC,CAAC,QAAQ,CAAC;QACvD,OAAO,aAAa,CAAC,Q AAQ,EAAE,CAAC,EAAE,EAAE,CAAC,CAAC;KACvC;IAED,MAAM,QAAQ,GAAG,KAAe,CAAC;IACjC,MA AM,SAAS,GAAG,QAAQ,CAAC,KAAK,CAAC,KAAK,CAAC,CAAC,IAAI,CAAC,CAAC,IAAI,CAAC,CAAC, MAAM,CAAC,CAAC,CAAC,IAAI,GAAG,IAAI,CAAC,CAAC,MAAM,CAAC,CAAC,CAAC,IAAI,GAAG,CAA C,CAAC;IAC5F,IAAI,SAAS,EAAE;QACb,MAAM,GAAG,GAAG,aAAa,CAAC,CAAC,EAAE,CAAC,EAAE,EA AE,CAAQ,CAAC;QAC3C,GAAG,CAAC,OAAO,GAAG,IAAI,CAAC;QACnB,GAAG,CAAC,QAAQ,GAAG,QA AQ,CAAC;QACxB,OAAO,GAAuB,CAAC;KAChC;IAED,OAAO,GAAG,OAAO,IAAI,aAAa,CAAC,QAAQ,EA AE,MAAM,CAAC,CAAC;IACrD,OAAO,aAAa,CAAC,OAAO,CAAC,QAAQ,EAAE,OAAO,CAAC,KAAK,EAA E,OAAO,CAAC,MAAM,CAAC,CAAC;AACxE,CAAC;AAED,SAAS,yBAAyB,CAAC,OAA8B;IAC/D,IAAI,OA AO,EAAE;QACX,OAAO,GAAG,OAAO,CAAC,OAAO,CAAC,CAAC;QAC3B,IAAI,OAAO,CAAC,QAAQ,CAA C,EAAE;YACrB,OAAO,CAAC,QAAQ,CAAC,GAAG,eAAe,CAAC,OAAO,CAAC,QAAQ,CAAC,CAAE,CAAC; SACzD;KACF;SAAM;QACL,OAAO,GAAG,EAAE,CAAC;KACd;IACD,OAAO,OAAO,CAAC;AACjB,CAAC;A AED,SAAS,aAAa,CAAC,QAAgB,EAAE,KAAa,EAAE,MAAmB;IACzE,OAAO,EAAC,QAAQ,EAAE,KAAK,EA AE,MAAM,EAAC,CAAC;AACnC;;SC7iBgB,yBAAyB,CACrC,OAAY,EAAE,SAAuB,EAAE,aAAuB,EAAE,cA AwB,EACxF,QAAgB,EAAE,KAAa,EAAE,SAAsB,IAAI,EAC3D,cAAuB,KAAK;IAC9B,OAAO;QACL,IAAI;QA CJ,OAAO;QACP,SAAS;QACT,aAAa;QACb,cAAc;QACd,QAAQ;QACR,KAAK;QACL,SAAS,EAAE,QAAQ,GA AG,KAAK;QAC3B,MAAM;QACN,WAAW;KACZ,CAAC;AACJ;;MC9Ba,qBAAqB;IAAlC;QACU,SAAI,GAAG ,IAAI,GAAG,EAAuC,CAAC;KA2B/D;IAzBC,OAAO,CAAC,OAAY;QAClB,IAAI,YAAY,GAAG,IAAI,CAAC,I AAI,CAAC,GAAG,CAAC,OAAO,CAAC,CAAC;QAC1C,IAAI,YAAY,EAAE;YAChB,IAAI,CAAC,IAAI,CAAC, MAAM,CAAC,OAAO,CAAC,CAAC;SAC3B;aAAM;YACL,YAAY,GAAG,EAAE,CAAC;SACnB;QACD,OAAO ,YAAY,CAAC;KACrB;IAED,MAAM,CAAC,OAAY,EAAE,YAA4C;QAC/D,IAAI,oBAAoB,GAAG,IAAI,CAAC ,IAAI,CAAC,GAAG,CAAC,OAAO,CAAC,CAAC;QAClD,IAAI,CAAC,oBAAoB,EAAE;YACzB,IAAI,CAAC,IA AI,CAAC,GAAG,CAAC,OAAO,EAAE,oBAAoB,GAAG,EAAE,CAAC,CAAC;SACnD;QACD,oBAAoB,CAAC,I AAI,CAAC,GAAG,YAAY,CAAC,CAAC;KAC5C;IAED,GAAG,CAAC,OAAY;QACd,OAAO,IAAI,CAAC,IAAI, CAAC,GAAG,CAAC,OAAO,CAAC,CAAC;KAC/B;IAED,KAAK;QACH,IAAI,CAAC,IAAI,CAAC,KAAK,EAA E,CAAC;KACnB;;;ACpCH;;;;;;;AAgBA,MAAM,yBAAyB,GAAG,CAAC,CAAC;AACpC,MAAM,WAAW,GAA G,QAAQ,CAAC;AAC7B,MAAM,iBAAiB,GAAG,IAAI,MAAM,CAAC,WAAW,EAAE,GAAG,CAAC,CAAC;A ACvD,MAAM,WAAW,GAAG,QAAQ,CAAC;AAC7B,MAAM,iBAAiB,GAAG,IAAI,MAAM,CAAC,WAAW,EA

AE,GAAG,CAAC,CAAC;AAEvD;;;;;;;;;;;;;;;;;;;;;;;;;;;;;;;;;;;;;;;;;;;;;;;;;;;;;;;;;;;;;;;;;;;;;;;;;;;;;;;;;;;;SAoFgB,uBAAuB,CA CnC,MAAuB,EAAE,WAAgB,EAAE,GAA+B,EAC1E,cAAsB,EAAE,cAAsB,EAAE,iBAA6B,EAAE,EAC/E,cAA 0B,EAAE,EAAE,OAAyB,EACvD,eAAuC,EAAE,SAAgB,EAAE;IAC7D,OAAO,IAAI,+BAA+B,EAAE,CAAC,c AAc,CACvD,MAAM,EAAE,WAAW,EAAE,GAAG,EAAE,cAAc,EAAE,cAAc,EAAE,cAAc,EAAE,WAAW,EAC rF,OAAO,EAAE,eAAe,EAAE,MAAM,CAAC,CAAC;AACxC,CAAC;MAEY,+BAA+B;IAC1C,cAAc,CACV,MA AuB,EAAE,WAAgB,EAAE,GAA+B,EAC1E,cAAsB,EAAE,cAAsB,EAAE,cAA0B,EAC1E,WAAuB,EAAE,OAA yB,EAAE,eAAuC,EAC3F,SAAgB,EAAE;QACpB,eAAe,GAAG,eAAe,IAAI,IAAI,qBAAqB,EAAE,CAAC;QACj E,MAAM,OAAO,GAAG,IAAI,wBAAwB,CACxC,MAAM,EAAE,WAAW,EAAE,eAAe,EAAE,cAAc,EAAE,cAA c,EAAE,MAAM,EAAE,EAAE,CAAC,CAAC;QACtF,OAAO,CAAC,OAAO,GAAG,OAAO,CAAC;QAC1B,OAA O,CAAC,eAAe,CAAC,SAAS,CAAC,CAAC,cAAc,CAAC,EAAE,IAAI,EAAE,OAAO,CAAC,MAAM,EAAE,OA AO,CAAC,CAAC;QAEnF,YAAY,CAAC,IAAI,EAAE,GAAG,EAAE,OAAO,CAAC,CAAC;;QAGjC,MAAM,SA AS,GAAG,OAAO,CAAC,SAAS,CAAC,MAAM,CAAC,QAAQ,IAAI,QAAQ,CAAC,iBAAiB,EAAE,CAAC,CAA C;QACrF,IAAI,SAAS,CAAC,MAAM,IAAI,MAAM,CAAC,IAAI,CAAC,WAAW,CAAC,CAAC,MAAM,EAAE; YACvD,MAAM,EAAE,GAAG,SAAS,CAAC,SAAS,CAAC,MAAM,GAAG,CAAC,CAAC,CAAC;YAC3C,IAAI, CAAC,EAAE,CAAC,uBAAuB,EAAE,EAAE;gBACjC,EAAE,CAAC,SAAS,CAAC,CAAC,WAAW,CAAC,EAAE ,IAAI,EAAE,OAAO,CAAC,MAAM,EAAE,OAAO,CAAC,CAAC;aAC5D;SACF;QAED,OAAO,SAAS,CAAC,M AAM,GAAG,SAAS,CAAC,GAAG,CAAC,QAAQ,IAAI,QAAQ,CAAC,cAAc,EAAE,CAAC;YACpD,CAAC,yBA AyB,CAAC,WAAW,EAAE,EAAE,EAAE,EAAE,EAAE,EAAE,EAAE,CAAC,EAAE,CAAC,EAAE,EAAE,EAAE ,KAAK,CAAC,CAAC,CAAC;KACjG;IAED,YAAY,CAAC,GAAe,EAAE,OAAiC;;KAE9D;IAED,UAAU,CAAC, GAAa,EAAE,OAAiC;;KAE1D;IAED,eAAe,CAAC,GAAkB,EAAE,OAAiC;;KAEpE;IAED,iBAAiB,CAAC,GAAo B,EAAE,OAAiC;QACvE,MAAM,mBAAmB,GAAG,OAAO,CAAC,eAAe,CAAC,OAAO,CAAC,OAAO,CAAC,O AAO,CAAC,CAAC;QAC7E,IAAI,mBAAmB,EAAE;YACvB,MAAM,YAAY,GAAG,OAAO,CAAC,gBAAgB,CA AC,GAAG,CAAC,OAAO,CAAC,CAAC;YAC3D,MAAM,SAAS,GAAG,OAAO,CAAC,eAAe,CAAC,WAAW,CA AC;YACtD,MAAM,OAAO,GAAG,IAAI,CAAC,qBAAqB,CACtC,mBAAmB,EAAE,YAAY,EAAE,YAAY,CAA C,OAA8B,CAAC,CAAC;YACpF,IAAI,SAAS,IAAI,OAAO,EAAE;;;gBAGxB,OAAO,CAAC,wBAAwB,CAAC,O AAO,CAAC,CAAC;aAC3C;SACF;QACD,OAAO,CAAC,YAAY,GAAG,GAAG,CAAC;KAC5B;IAED,eAAe,CA AC,GAAkB,EAAE,OAAiC;QACnE,MAAM,YAAY,GAAG,OAAO,CAAC,gBAAgB,CAAC,GAAG,CAAC,OAA O,CAAC,CAAC;QAC3D,YAAY,CAAC,wBAAwB,EAAE,CAAC;QACxC,IAAI,CAAC,cAAc,CAAC,GAAG,CA AC,SAAS,EAAE,YAAY,CAAC,CAAC;QACjD,OAAO,CAAC,wBAAwB,CAAC,YAAY,CAAC,eAAe,CAAC,W AAW,CAAC,CAAC;QAC3E,OAAO,CAAC,YAAY,GAAG,GAAG,CAAC;KAC5B;IAEO,qBAAqB,CACzB,YAA 4C,EAAE,OAAiC,EAC/E,OAA4B;QAC9B,MAAM,SAAS,GAAG,OAAO,CAAC,eAAe,CAAC,WAAW,CAAC;Q ACtD,IAAI,YAAY,GAAG,SAAS,CAAC;;;QAI7B,MAAM,QAAQ,GAAG,OAAO,CAAC,QAAQ,IAAI,IAAI,GA AG,kBAAkB,CAAC,OAAO,CAAC,QAAQ,CAAC,GAAG,IAAI,CAAC;QACxF,MAAM,KAAK,GAAG,OAAO,C AAC,KAAK,IAAI,IAAI,GAAG,kBAAkB,CAAC,OAAO,CAAC,KAAK,CAAC,GAAG,IAAI,CAAC;QAC/E,IAAI ,QAAQ,KAAK,CAAC,EAAE;YAClB,YAAY,CAAC,OAAO,CAAC,WAAW;gBAC9B,MAAM,kBAAkB,GACpB, OAAO,CAAC,2BAA2B,CAAC,WAAW,EAAE,QAAQ,EAAE,KAAK,CAAC,CAAC;gBACtE,YAAY;oBACR,IA AI,CAAC,GAAG,CAAC,YAAY,EAAE,kBAAkB,CAAC,QAAQ,GAAG,kBAAkB,CAAC,KAAK,CAAC,CAAC;a ACpF,CAAC,CAAC;SACJ;QAED,OAAO,YAAY,CAAC;KACrB;IAED,cAAc,CAAC,GAAiB,EAAE,OAAiC;QA CjE,OAAO,CAAC,aAAa,CAAC,GAAG,CAAC,OAAO,EAAE,IAAI,CAAC,CAAC;QACzC,YAAY,CAAC,IAAI, EAAE,GAAG,CAAC,SAAS,EAAE,OAAO,CAAC,CAAC;QAC3C,OAAO,CAAC,YAAY,GAAG,GAAG,CAAC; KAC5B;IAED,aAAa,CAAC,GAAgB,EAAE,OAAiC;QAC/D,MAAM,eAAe,GAAG,OAAO,CAAC,eAAe,CAAC;Q AChD,IAAI,GAAG,GAAG,OAAO,CAAC;QAClB,MAAM,OAAO,GAAG,GAAG,CAAC,OAAO,CAAC;QAE5B, IAAI,OAAO,KAAK,OAAO,CAAC,MAAM,IAAI,OAAO,CAAC,KAAK,CAAC,EAAE;YAChD,GAAG,GAAG,O AAO,CAAC,gBAAgB,CAAC,OAAO,CAAC,CAAC;YACxC,GAAG,CAAC,wBAAwB,EAAE,CAAC;YAE/B,IA AI,OAAO,CAAC,KAAK,IAAI,IAAI,EAAE;gBACzB,IAAI,GAAG,CAAC,YAAY,CAAC,IAAI,mBAAiC;oBACx D,GAAG,CAAC,eAAe,CAAC,qBAAqB,EAAE,CAAC;oBAC5C,GAAG,CAAC,YAAY,GAAG,0BAA0B,CAAC;i BAC/C;gBAED,MAAM,KAAK,GAAG,kBAAkB,CAAC,OAAO,CAAC,KAAK,CAAC,CAAC;gBAChD,GAAG,C AAC,aAAa,CAAC,KAAK,CAAC,CAAC;aAC1B;SACF;QAED,IAAI,GAAG,CAAC,KAAK,CAAC,MAAM,EAA
E;YACpB,GAAG,CAAC,KAAK,CAAC,OAAO,CAAC,CAAC,IAAI,YAAY,CAAC,IAAI,EAAE,CAAC,EAAE,G AAG,CAAC,CAAC,CAAC;;YAGnD,GAAG,CAAC,eAAe,CAAC,qBAAqB,EAAE,CAAC;;;;YAK5C,IAAI,GAA G,CAAC,eAAe,GAAG,eAAe,EAAE;gBACzC,GAAG,CAAC,wBAAwB,EAAE,CAAC;aAChC;SACF;QAED,OA AO,CAAC,YAAY,GAAG,GAAG,CAAC;KAC5B;IAED,UAAU,CAAC,GAAa,EAAE,OAAiC;QACzD,MAAM,c AAc,GAAsB,EAAE,CAAC;QAC7C,IAAI,YAAY,GAAG,OAAO,CAAC,eAAe,CAAC,WAAW,CAAC;QACvD,M AAM,KAAK,GAAG,GAAG,CAAC,OAAO,IAAI,GAAG,CAAC,OAAO,CAAC,KAAK,GAAG,kBAAkB,CAAC, GAAG,CAAC,OAAO,CAAC,KAAK,CAAC,GAAG,CAAC,CAAC;QAE3F,GAAG,CAAC,KAAK,CAAC,OAAO, CAAC,CAAC;YACjB,MAAM,YAAY,GAAG,OAAO,CAAC,gBAAgB,CAAC,GAAG,CAAC,OAAO,CAAC,CA AC;YAC3D,IAAI,KAAK,EAAE;gBACT,YAAY,CAAC,aAAa,CAAC,KAAK,CAAC,CAAC;aACnC;YAED,YAA Y,CAAC,IAAI,EAAE,CAAC,EAAE,YAAY,CAAC,CAAC;YACpC,YAAY,GAAG,IAAI,CAAC,GAAG,CAAC,Y AAY,EAAE,YAAY,CAAC,eAAe,CAAC,WAAW,CAAC,CAAC;YAChF,cAAc,CAAC,IAAI,CAAC,YAAY,CAA C,eAAe,CAAC,CAAC;SACnD,CAAC,CAAC;;;;QAKH,cAAc,CAAC,OAAO,CAClB,QAAQ,IAAI,OAAO,CAAC, eAAe,CAAC,4BAA4B,CAAC,QAAQ,CAAC,CAAC,CAAC;QAChF,OAAO,CAAC,wBAAwB,CAAC,YAAY,CA AC,CAAC;QAC/C,OAAO,CAAC,YAAY,GAAG,GAAG,CAAC;KAC5B;IAEO,YAAY,CAAC,GAAc,EAAE,OA AiC;QACpE,IAAK,GAAwB,CAAC,OAAO,EAAE;YACrC,MAAM,QAAQ,GAAI,GAAwB,CAAC,QAAQ,CAAC ;YACpD,MAAM,WAAW,GACb,OAAO,CAAC,MAAM,GAAG,iBAAiB,CAAC,QAAQ,EAAE,OAAO,CAAC,M AAM,EAAE,OAAO,CAAC,MAAM,CAAC,GAAG,QAAQ,CAAC;YAC5F,OAAO,aAAa,CAAC,WAAW,EAAE, OAAO,CAAC,MAAM,CAAC,CAAC;SACnD;aAAM;YACL,OAAO,EAAC,QAAQ,EAAE,GAAG,CAAC,QAAQ, EAAE,KAAK,EAAE,GAAG,CAAC,KAAK,EAAE,MAAM,EAAE,GAAG,CAAC,MAAM,EAAC,CAAC;SACvE; KACF;IAED,YAAY,CAAC,GAAe,EAAE,OAAiC;QAC7D,MAAM,OAAO,GAAG,OAAO,CAAC,qBAAqB,GAA G,IAAI,CAAC,YAAY,CAAC,GAAG,CAAC,OAAO,EAAE,OAAO,CAAC,CAAC;QACxF,MAAM,QAAQ,GAA G,OAAO,CAAC,eAAe,CAAC;QACzC,IAAI,OAAO,CAAC,KAAK,EAAE;YACjB,OAAO,CAAC,aAAa,CAAC,O AAO,CAAC,KAAK,CAAC,CAAC;YACrC,QAAQ,CAAC,qBAAqB,EAAE,CAAC;SAClC;QAED,MAAM,KAAK ,GAAG,GAAG,CAAC,KAAK,CAAC;QACxB,IAAI,KAAK,CAAC,IAAI,uBAAqC;YACjD,IAAI,CAAC,cAAc,C AAC,KAAK,EAAE,OAAO,CAAC,CAAC;SACrC;aAAM;YACL,OAAO,CAAC,aAAa,CAAC,OAAO,CAAC,QA AQ,CAAC,CAAC;YACxC,IAAI,CAAC,UAAU,CAAC,KAAiB,EAAE,OAAO,CAAC,CAAC;YAC5C,QAAQ,CA AC,qBAAqB,EAAE,CAAC;SAClC;QAED,OAAO,CAAC,qBAAqB,GAAG,IAAI,CAAC;QACrC,OAAO,CAAC, YAAY,GAAG,GAAG,CAAC;KAC5B;IAED,UAAU,CAAC,GAAa,EAAE,OAAiC;QACzD,MAAM,QAAQ,GAA G,OAAO,CAAC,eAAe,CAAC;QACzC,MAAM,OAAO,GAAG,OAAO,CAAC,qBAAsB,CAAC;;;QAI/C,IAAI,CA AC,OAAO,IAAI,QAAQ,CAAC,yBAAyB,EAAE,CAAC,MAAM,EAAE;YAC3D,QAAQ,CAAC,YAAY,EAAE,C AAC;SACzB;QAED,MAAM,MAAM,GAAG,CAAC,OAAO,IAAI,OAAO,CAAC,MAAM,KAAK,GAAG,CAAC, MAAM,CAAC;QACzD,IAAI,GAAG,CAAC,WAAW,EAAE;YACnB,QAAQ,CAAC,cAAc,CAAC,MAAM,CAAC ,CAAC;SACjC;aAAM;YACL,QAAQ,CAAC,SAAS,CAAC,GAAG,CAAC,MAAM,EAAE,MAAM,EAAE,OAAO, CAAC,MAAM,EAAE,OAAO,CAAC,OAAO,CAAC,CAAC;SACzE;QAED,OAAO,CAAC,YAAY,GAAG,GAAG, CAAC;KAC5B;IAED,cAAc,CAAC,GAAiB,EAAE,OAAiC;QACjE,MAAM,qBAAqB,GAAG,OAAO,CAAC,qBA AsB,CAAC;QAC7D,MAAM,SAAS,GAAG,CAAC,OAAO,CAAC,eAAgB,EAAE,QAAQ,CAAC;QACtD,MAAM, QAAQ,GAAG,qBAAqB,CAAC,QAAQ,CAAC;QAChD,MAAM,YAAY,GAAG,OAAO,CAAC,gBAAgB,EAAE,C AAC;QAChD,MAAM,aAAa,GAAG,YAAY,CAAC,eAAe,CAAC;QACnD,aAAa,CAAC,MAAM,GAAG,qBAAqB, CAAC,MAAM,CAAC;QAEpD,GAAG,CAAC,MAAM,CAAC,OAAO,CAAC,IAAI;YACrB,MAAM,MAAM,GAA W,IAAI,CAAC,MAAM,IAAI,CAAC,CAAC;YACxC,aAAa,CAAC,WAAW,CAAC,MAAM,GAAG,QAAQ,CAAC ,CAAC;YAC7C,aAAa,CAAC,SAAS,CAAC,IAAI,CAAC,MAAM,EAAE,IAAI,CAAC,MAAM,EAAE,OAAO,CA AC,MAAM,EAAE,OAAO,CAAC,OAAO,CAAC,CAAC;YACnF,aAAa,CAAC,qBAAqB,EAAE,CAAC;SACvC,C AAC,CAAC;;;QAIH,OAAO,CAAC,eAAe,CAAC,4BAA4B,CAAC,aAAa,CAAC,CAAC;;;QAIpE,OAAO,CAAC, wBAAwB,CAAC,SAAS,GAAG,QAAQ,CAAC,CAAC;QACvD,OAAO,CAAC,YAAY,GAAG,GAAG,CAAC;KA C5B;IAED,UAAU,CAAC,GAAa,EAAE,OAAiC;;;QAGzD,MAAM,SAAS,GAAG,OAAO,CAAC,eAAe,CAAC,W AAW,CAAC;QACtD,MAAM,OAAO,IAAI,GAAG,CAAC,OAAO,IAAI,EAAE,CAA0B,CAAC;QAC7D,MAAM, KAAK,GAAG,OAAO,CAAC,KAAK,GAAG,kBAAkB,CAAC,OAAO,CAAC,KAAK,CAAC,GAAG,CAAC,CAA C;QAEpE,IAAI,KAAK;aACJ,OAAO,CAAC,YAAY,CAAC,IAAI;iBACxB,SAAS,IAAI,CAAC,IAAI,OAAO,CAA C,eAAe,CAAC,yBAAyB,EAAE,CAAC,MAAM,CAAC,CAAC,EAAE;YACpF,OAAO,CAAC,eAAe,CAAC,qBAA qB,EAAE,CAAC;YAChD,OAAO,CAAC,YAAY,GAAG,0BAA0B,CAAC;SACnD;QAED,IAAI,YAAY,GAAG,S AAS,CAAC;QAC7B,MAAM,IAAI,GAAG,OAAO,CAAC,WAAW,CAC5B,GAAG,CAAC,QAAQ,EAAE,GAAG, CAAC,gBAAgB,EAAE,GAAG,CAAC,KAAK,EAAE,GAAG,CAAC,WAAW,EAC9D,OAAO,CAAC,QAAQ,GA AG,IAAI,GAAG,KAAK,EAAE,OAAO,CAAC,MAAM,CAAC,CAAC;QAErD,OAAO,CAAC,iBAAiB,GAAG,IA AI,CAAC,MAAM,CAAC;QACxC,IAAI,mBAAmB,GAAyB,IAAI,CAAC;QACrD,IAAI,CAAC,OAAO,CAAC,CA AC,OAAO,EAAE,CAAC;YACtB,OAAO,CAAC,iBAAiB,GAAG,CAAC,CAAC;YAC9B,MAAM,YAAY,GAAG, OAAO,CAAC,gBAAgB,CAAC,GAAG,CAAC,OAAO,EAAE,OAAO,CAAC,CAAC;YACpE,IAAI,KAAK,EAAE; gBACT,YAAY,CAAC,aAAa,CAAC,KAAK,CAAC,CAAC;aACnC;YAED,IAAI,OAAO,KAAK,OAAO,CAAC,O AAO,EAAE;gBAC/B,mBAAmB,GAAG,YAAY,CAAC,eAAe,CAAC;aACpD;YAED,YAAY,CAAC,IAAI,EAAE, GAAG,CAAC,SAAS,EAAE,YAAY,CAAC,CAAC;;;;YAKhD,YAAY,CAAC,eAAe,CAAC,qBAAqB,EAAE,CAA C;YAErD,MAAM,OAAO,GAAG,YAAY,CAAC,eAAe,CAAC,WAAW,CAAC;YACzD,YAAY,GAAG,IAAI,CAA C,GAAG,CAAC,YAAY,EAAE,OAAO,CAAC,CAAC;SAChD,CAAC,CAAC;QAEH,OAAO,CAAC,iBAAiB,GA AG,CAAC,CAAC;QAC9B,OAAO,CAAC,iBAAiB,GAAG,CAAC,CAAC;QAC9B,OAAO,CAAC,wBAAwB,CAA C,YAAY,CAAC,CAAC;QAE/C,IAAI,mBAAmB,EAAE;YACvB,OAAO,CAAC,eAAe,CAAC,4BAA4B,CAAC,m BAAmB,CAAC,CAAC;YAC1E,OAAO,CAAC,eAAe,CAAC,qBAAqB,EAAE,CAAC;SACjD;QAED,OAAO,CAA C,YAAY,GAAG,GAAG,CAAC;KAC5B;IAED,YAAY,CAAC,GAAe,EAAE,OAAiC;QAC7D,MAAM,aAAa,GAA G,OAAO,CAAC,aAAc,CAAC;QAC7C,MAAM,EAAE,GAAG,OAAO,CAAC,eAAe,CAAC;QACnC,MAAM,OA AO,GAAG,GAAG,CAAC,OAAO,CAAC;QAC5B,MAAM,QAAQ,GAAG,IAAI,CAAC,GAAG,CAAC,OAAO,CA AC,QAAQ,CAAC,CAAC;QAC5C,MAAM,OAAO,GAAG,QAAQ,IAAI,OAAO,CAAC,iBAAiB,GAAG,CAAC,C AAC,CAAC;QAC3D,IAAI,KAAK,GAAG,QAAQ,GAAG,OAAO,CAAC,iBAAiB,CAAC;QAEjD,IAAI,kBAAkB, GAAG,OAAO,CAAC,QAAQ,GAAG,CAAC,GAAG,SAAS,GAAG,OAAO,CAAC,MAAM,CAAC;QAC3E,QAAQ ,kBAAkB;YACxB,KAAK,SAAS;gBACZ,KAAK,GAAG,OAAO,GAAG,KAAK,CAAC;gBACxB,MAAM;YACR, KAAK,MAAM;gBACT,KAAK,GAAG,aAAa,CAAC,kBAAkB,CAAC;gBACzC,MAAM;SACT;QAED,MAAM,Q AAQ,GAAG,OAAO,CAAC,eAAe,CAAC;QACzC,IAAI,KAAK,EAAE;YACT,QAAQ,CAAC,aAAa,CAAC,KAA K,CAAC,CAAC;SAC/B;QAED,MAAM,YAAY,GAAG,QAAQ,CAAC,WAAW,CAAC;QAC1C,YAAY,CAAC,IA AI,EAAE,GAAG,CAAC,SAAS,EAAE,OAAO,CAAC,CAAC;QAC3C,OAAO,CAAC,YAAY,GAAG,GAAG,CAA C;;;;;QAM3B,aAAa,CAAC,kBAAkB;YAC5B,CAAC,EAAE,CAAC,WAAW,GAAG,YAAY,KAAK,EAAE,CAAC ,SAAS,GAAG,aAAa,CAAC,eAAe,CAAC,SAAS,CAAC,CAAC;KAChG;CACF;AAMD,MAAM,0BAA0B,GAA+ B,EAAE,CAAC;MACrD,wBAAwB;IAWnC,YACY,OAAwB,EAAS,OAAY,EAC9C,eAAsC,EAAU,eAAuB,EACt E,eAAuB,EAAS,MAAa,EAAS,SAA4B,EAC1F,eAAiC;QAHzB,YAAO,GAAP,OAAO,CAAiB;QAAS,YAAO,GA AP,OAAO,CAAK;QAC9C,oBAAe,GAAf,eAAe,CAAuB;QAAU,oBAAe,GAAf,eAAe,CAAQ;QACtE,oBAAe,GA Af,eAAe,CAAQ;QAAS,WAAM,GAAN,MAAM,CAAO;QAAS,cAAS,GAAT,SAAS,CAAmB;QAbvF,kBAAa,GA AkC,IAAI,CAAC;QAEpD,0BAAqB,GAAwB,IAAI,CAAC;QAClD,iBAAY,GAA+B,0BAA0B,CAAC;QACtE,oB AAe,GAAG,CAAC,CAAC;QACpB,YAAO,GAAqB,EAAE,CAAC;QAC/B,sBAAiB,GAAW,CAAC,CAAC;QAC9 B,sBAAiB,GAAW,CAAC,CAAC;QAC9B,uBAAkB,GAAW,CAAC,CAAC;QAOpC,IAAI,CAAC,eAAe,GAAG,e AAe,IAAI,IAAI,eAAe,CAAC,IAAI,CAAC,OAAO,EAAE,OAAO,EAAE,CAAC,CAAC,CAAC;QACxF,SAAS,CA AC,IAAI,CAAC,IAAI,CAAC,eAAe,CAAC,CAAC;KACtC;IAED,IAAI,MAAM;QACR,OAAO,IAAI,CAAC,OAA O,CAAC,MAAM,CAAC;KAC5B;IAED,aAAa,CAAC,OAA8B,EAAE,YAAsB;QAClE,IAAI,CAAC,OAAO;YAA E,OAAO;QAErB,MAAM,UAAU,GAAG,OAAc,CAAC;QAClC,IAAI,eAAe,GAAG,IAAI,CAAC,OAAO,CAAC;; QAGnC,IAAI,UAAU,CAAC,QAAQ,IAAI,IAAI,EAAE;YAC9B,eAAuB,CAAC,QAAQ,GAAG,kBAAkB,CAAC, UAAU,CAAC,QAAQ,CAAC,CAAC;SAC7E;QAED,IAAI,UAAU,CAAC,KAAK,IAAI,IAAI,EAAE;YAC5B,eAA e,CAAC,KAAK,GAAG,kBAAkB,CAAC,UAAU,CAAC,KAAK,CAAC,CAAC;SAC9D;QAED,MAAM,SAAS,GA AG,UAAU,CAAC,MAAM,CAAC;QACpC,IAAI,SAAS,EAAE;YACb,IAAI,cAAc,GAA0B,eAAe,CAAC,MAAO, CAAC;YACpE,IAAI,CAAC,cAAc,EAAE;gBACnB,cAAc,GAAG,IAAI,CAAC,OAAO,CAAC,MAAM,GAAG,EA AE,CAAC;aAC3C;YAED,MAAM,CAAC,IAAI,CAAC,SAAS,CAAC,CAAC,OAAO,CAAC,IAAI;gBACjC,IAAI, CAAC,YAAY,IAAI,CAAC,cAAc,CAAC,cAAc,CAAC,IAAI,CAAC,EAAE;oBACzD,cAAc,CAAC,IAAI,CAAC,G AAG,iBAAiB,CAAC,SAAS,CAAC,IAAI,CAAC,EAAE,cAAc,EAAE,IAAI,CAAC,MAAM,CAAC,CAAC;iBACx

F;aACF,CAAC,CAAC;SACJ;KACF;IAEO,YAAY;QAClB,MAAM,OAAO,GAAqB,EAAE,CAAC;QACrC,IAAI,I AAI,CAAC,OAAO,EAAE;YAChB,MAAM,SAAS,GAAG,IAAI,CAAC,OAAO,CAAC,MAAM,CAAC;YACtC,IA AI,SAAS,EAAE;gBACb,MAAM,MAAM,GAA0B,OAAO,CAAC,QAAQ,CAAC,GAAG,EAAE,CAAC;gBAC7D, MAAM,CAAC,IAAI,CAAC,SAAS,CAAC,CAAC,OAAO,CAAC,IAAI;oBACjC,MAAM,CAAC,IAAI,CAAC,GA AG,SAAS,CAAC,IAAI,CAAC,CAAC;iBAChC,CAAC,CAAC;aACJ;SACF;QACD,OAAO,OAAO,CAAC;KAChB ;IAED,gBAAgB,CAAC,UAAiC,IAAI,EAAE,OAAa,EAAE,OAAgB;QAErF,MAAM,MAAM,GAAG,OAAO,IAAI, IAAI,CAAC,OAAO,CAAC;QACvC,MAAM,OAAO,GAAG,IAAI,wBAAwB,CACxC,IAAI,CAAC,OAAO,EAAE, MAAM,EAAE,IAAI,CAAC,eAAe,EAAE,IAAI,CAAC,eAAe,EAAE,IAAI,CAAC,eAAe,EACtF,IAAI,CAAC,MA AM,EAAE,IAAI,CAAC,SAAS,EAAE,IAAI,CAAC,eAAe,CAAC,IAAI,CAAC,MAAM,EAAE,OAAO,IAAI,CAA C,CAAC,CAAC,CAAC;QAClF,OAAO,CAAC,YAAY,GAAG,IAAI,CAAC,YAAY,CAAC;QACzC,OAAO,CAAC ,qBAAqB,GAAG,IAAI,CAAC,qBAAqB,CAAC;QAE3D,OAAO,CAAC,OAAO,GAAG,IAAI,CAAC,YAAY,EAA E,CAAC;QACtC,OAAO,CAAC,aAAa,CAAC,OAAO,CAAC,CAAC;QAE/B,OAAO,CAAC,iBAAiB,GAAG,IAAI, CAAC,iBAAiB,CAAC;QACnD,OAAO,CAAC,iBAAiB,GAAG,IAAI,CAAC,iBAAiB,CAAC;QACnD,OAAO,CA AC,aAAa,GAAG,IAAI,CAAC;QAC7B,IAAI,CAAC,eAAe,EAAE,CAAC;QACvB,OAAO,OAAO,CAAC;KAChB; IAED,wBAAwB,CAAC,OAAgB;QACvC,IAAI,CAAC,YAAY,GAAG,0BAA0B,CAAC;QAC/C,IAAI,CAAC,eAA e,GAAG,IAAI,CAAC,eAAe,CAAC,IAAI,CAAC,IAAI,CAAC,OAAO,EAAE,OAAO,CAAC,CAAC;QACxE,IAAI, CAAC,SAAS,CAAC,IAAI,CAAC,IAAI,CAAC,eAAe,CAAC,CAAC;QAC1C,OAAO,IAAI,CAAC,eAAe,CAAC;K AC7B;IAED,2BAA2B,CACvB,WAAyC,EAAE,QAAqB,EAChE,KAAkB;QACpB,MAAM,cAAc,GAAmB;YACr C,QAAQ,EAAE,QAAQ,IAAI,IAAI,GAAG,QAAQ,GAAG,WAAW,CAAC,QAAQ;YAC5D,KAAK,EAAE,IAAI,C AAC,eAAe,CAAC,WAAW,IAAI,KAAK,IAAI,IAAI,GAAG,KAAK,GAAG,CAAC,CAAC,GAAG,WAAW,CAAC ,KAAK;YACzF,MAAM,EAAE,EAAE;SACX,CAAC;QACF,MAAM,OAAO,GAAG,IAAI,kBAAkB,CAClC,IAAI, CAAC,OAAO,EAAE,WAAW,CAAC,OAAO,EAAE,WAAW,CAAC,SAAS,EAAE,WAAW,CAAC,aAAa,EACnF, WAAW,CAAC,cAAc,EAAE,cAAc,EAAE,WAAW,CAAC,uBAAuB,CAAC,CAAC;QACrF,IAAI,CAAC,SAAS,C AAC,IAAI,CAAC,OAAO,CAAC,CAAC;QAC7B,OAAO,cAAc,CAAC;KACvB;IAED,aAAa,CAAC,IAAY;QACx B,IAAI,CAAC,eAAe,CAAC,WAAW,CAAC,IAAI,CAAC,eAAe,CAAC,QAAQ,GAAG,IAAI,CAAC,CAAC;KAC xE;IAED,aAAa,CAAC,KAAa;;QAEzB,IAAI,KAAK,GAAG,CAAC,EAAE;YACb,IAAI,CAAC,eAAe,CAAC,aAA a,CAAC,KAAK,CAAC,CAAC;SAC3C;KACF;IAED,WAAW,CACP,QAAgB,EAAE,gBAAwB,EAAE,KAAa,EA AE,WAAoB,EAC/E,QAAiB,EAAE,MAAa;QAClC,IAAI,OAAO,GAAU,EAAE,CAAC;QACxB,IAAI,WAAW,EA AE;YACf,OAAO,CAAC,IAAI,CAAC,IAAI,CAAC,OAAO,CAAC,CAAC;SAC5B;QACD,IAAI,QAAQ,CAAC,M AAM,GAAG,CAAC,EAAE;YACvB,QAAQ,GAAG,QAAQ,CAAC,OAAO,CAAC,iBAAiB,EAAE,GAAG,GAAG, IAAI,CAAC,eAAe,CAAC,CAAC;YAC3E,QAAQ,GAAG,QAAQ,CAAC,OAAO,CAAC,iBAAiB,EAAE,GAAG,G AAG,IAAI,CAAC,eAAe,CAAC,CAAC;YAC3E,MAAM,KAAK,GAAG,KAAK,IAAI,CAAC,CAAC;YACzB,IAA I,QAAQ,GAAG,IAAI,CAAC,OAAO,CAAC,KAAK,CAAC,IAAI,CAAC,OAAO,EAAE,QAAQ,EAAE,KAAK,CA AC,CAAC;YACjE,IAAI,KAAK,KAAK,CAAC,EAAE;gBACf,QAAQ,GAAG,KAAK,GAAG,CAAC,GAAG,QAA Q,CAAC,KAAK,CAAC,QAAQ,CAAC,MAAM,GAAG,KAAK,EAAE,QAAQ,CAAC,MAAM,CAAC;oBACxD,Q AAQ,CAAC,KAAK,CAAC,CAAC,EAAE,KAAK,CAAC,CAAC;aACjD;YACD,OAAO,CAAC,IAAI,CAAC,GAA G,QAAQ,CAAC,CAAC;SAC3B;QAED,IAAI,CAAC,QAAQ,IAAI,OAAO,CAAC,MAAM,IAAI,CAAC,EAAE;Y ACpC,MAAM,CAAC,IAAI,CAAC,YAAY,gBAAgB,8CACpC,gBAAgB,sDAAsD,CAAC,CAAC;SAC7E;QACD, OAAO,OAAO,CAAC;KAChB;CACF;MAGY,eAAe;IAc1B,YACY,OAAwB,EAAS,OAAY,EAAS,SAAiB,EACvE ,4BAAmD;QADnD,YAAO,GAAP,OAAO,CAAiB;QAAS,YAAO,GAAP,OAAO,CAAK;QAAS,cAAS,GAAT,SA AS,CAAQ;QACvE,iCAA4B,GAA5B,4BAA4B,CAAuB;QAfxD,aAAQ,GAAW,CAAC,CAAC;QAGpB,sBAAiB,G AAe,EAAE,CAAC;QACnC,qBAAgB,GAAe,EAAE,CAAC;QAClC,eAAU,GAAG,IAAI,GAAG,EAAsB,CAAC;Q AC3C,kBAAa,GAAkC,EAAE,CAAC;QAGlD,mBAAc,GAAe,EAAE,CAAC;QAChC,cAAS,GAAe,EAAE,CAAC; QAC3B,8BAAyB,GAAoB,IAAI,CAAC;QAKxD,IAAI,CAAC,IAAI,CAAC,4BAA4B,EAAE;YACtC,IAAI,CAAC, 4BAA4B,GAAG,IAAI,GAAG,EAAmB,CAAC;SAChE;QAED,IAAI,CAAC,oBAAoB,GAAG,MAAM,CAAC,MA AM,CAAC,IAAI,CAAC,SAAS,EAAE,EAAE,CAAC,CAAC;QAC9D,IAAI,CAAC,qBAAqB,GAAG,IAAI,CAAC, 4BAA4B,CAAC,GAAG,CAAC,OAAO,CAAE,CAAC;QAC7E,IAAI,CAAC,IAAI,CAAC,qBAAqB,EAAE;YAC/B ,IAAI,CAAC,qBAAqB,GAAG,IAAI,CAAC,oBAAoB,CAAC;YACvD,IAAI,CAAC,4BAA4B,CAAC,GAAG,CAA

C,OAAO,EAAE,IAAI,CAAC,oBAAoB,CAAC,CAAC;SAC3E;QACD,IAAI,CAAC,aAAa,EAAE,CAAC;KACtB;I AED,iBAAiB;QACf,QAAQ,IAAI,CAAC,UAAU,CAAC,IAAI;YAC1B,KAAK,CAAC;gBACJ,OAAO,KAAK,CA AC;YACf,KAAK,CAAC;gBACJ,OAAO,IAAI,CAAC,yBAAyB,EAAE,CAAC,MAAM,GAAG,CAAC,CAAC;YA CrD;gBACE,OAAO,IAAI,CAAC;SACf;KACF;IAED,yBAAyB;QACvB,OAAO,MAAM,CAAC,IAAI,CAAC,IAA I,CAAC,gBAAgB,CAAC,CAAC;KAC3C;IAED,IAAI,WAAW;QACb,OAAO,IAAI,CAAC,SAAS,GAAG,IAAI,C AAC,QAAQ,CAAC;KACvC;IAED,aAAa,CAAC,KAAa;;;;;QAKzB,MAAM,eAAe,GAAG,IAAI,CAAC,UAAU,C AAC,IAAI,IAAI,CAAC,IAAI,MAAM,CAAC,IAAI,CAAC,IAAI,CAAC,cAAc,CAAC,CAAC,MAAM,CAAC;QA E7F,IAAI,IAAI,CAAC,QAAQ,IAAI,eAAe,EAAE;YACpC,IAAI,CAAC,WAAW,CAAC,IAAI,CAAC,WAAW,GA AG,KAAK,CAAC,CAAC;YAC3C,IAAI,eAAe,EAAE;gBACnB,IAAI,CAAC,qBAAqB,EAAE,CAAC;aAC9B;SA CF;aAAM;YACL,IAAI,CAAC,SAAS,IAAI,KAAK,CAAC;SACzB;KACF;IAED,IAAI,CAAC,OAAY,EAAE,WA AoB;QACrC,IAAI,CAAC,qBAAqB,EAAE,CAAC;QAC7B,OAAO,IAAI,eAAe,CACtB,IAAI,CAAC,OAAO,EAA E,OAAO,EAAE,WAAW,IAAI,IAAI,CAAC,WAAW,EAAE,IAAI,CAAC,4BAA4B,CAAC,CAAC;KAChG;IAEO, aAAa;QACnB,IAAI,IAAI,CAAC,gBAAgB,EAAE;YACzB,IAAI,CAAC,iBAAiB,GAAG,IAAI,CAAC,gBAAgB,C AAC;SAChD;QACD,IAAI,CAAC,gBAAgB,GAAG,IAAI,CAAC,UAAU,CAAC,GAAG,CAAC,IAAI,CAAC,QAA Q,CAAE,CAAC;QAC5D,IAAI,CAAC,IAAI,CAAC,gBAAgB,EAAE;YAC1B,IAAI,CAAC,gBAAgB,GAAG,MAA M,CAAC,MAAM,CAAC,IAAI,CAAC,SAAS,EAAE,EAAE,CAAC,CAAC;YAC1D,IAAI,CAAC,UAAU,CAAC,G AAG,CAAC,IAAI,CAAC,QAAQ,EAAE,IAAI,CAAC,gBAAgB,CAAC,CAAC;SAC3D;KACF;IAED,YAAY;QAC V,IAAI,CAAC,QAAQ,IAAI,yBAAyB,CAAC;QAC3C,IAAI,CAAC,aAAa,EAAE,CAAC;KACtB;IAED,WAAW,C AAC,IAAY;QACtB,IAAI,CAAC,qBAAqB,EAAE,CAAC;QAC7B,IAAI,CAAC,QAAQ,GAAG,IAAI,CAAC;QAC rB,IAAI,CAAC,aAAa,EAAE,CAAC;KACtB;IAEO,YAAY,CAAC,IAAY,EAAE,KAAoB;QACrD,IAAI,CAAC,oB AAoB,CAAC,IAAI,CAAC,GAAG,KAAK,CAAC;QACxC,IAAI,CAAC,qBAAqB,CAAC,IAAI,CAAC,GAAG,KA AK,CAAC;QACzC,IAAI,CAAC,aAAa,CAAC,IAAI,CAAC,GAAG,EAAC,IAAI,EAAE,IAAI,CAAC,WAAW,EA AE,KAAK,EAAC,CAAC;KAC5D;IAED,uBAAuB;QACrB,OAAO,IAAI,CAAC,yBAAyB,KAAK,IAAI,CAAC,gB AAgB,CAAC;KACjE;IAED,cAAc,CAAC,MAAmB;QAChC,IAAI,MAAM,EAAE;YACV,IAAI,CAAC,iBAAiB,C AAC,QAAQ,CAAC,GAAG,MAAM,CAAC;SAC3C;;;;;;;QAQD,MAAM,CAAC,IAAI,CAAC,IAAI,CAAC,qBAAq B,CAAC,CAAC,OAAO,CAAC,IAAI;YAClD,IAAI,CAAC,SAAS,CAAC,IAAI,CAAC,GAAG,IAAI,CAAC,qBAA qB,CAAC,IAAI,CAAC,IAAI,UAAU,CAAC;YACtE,IAAI,CAAC,gBAAgB,CAAC,IAAI,CAAC,GAAG,UAAU,C AAC;SAC1C,CAAC,CAAC;QACH,IAAI,CAAC,yBAAyB,GAAG,IAAI,CAAC,gBAAgB,CAAC;KACxD;IAED,S AAS,CACL,KAA4B,EAAE,MAAmB,EAAE,MAAa,EAChE,OAA0B;QAC5B,IAAI,MAAM,EAAE;YACV,IAAI, CAAC,iBAAiB,CAAC,QAAQ,CAAC,GAAG,MAAM,CAAC;SAC3C;QAED,MAAM,MAAM,GAAG,CAAC,OA AO,IAAI,OAAO,CAAC,MAAM,KAAK,EAAE,CAAC;QACjD,MAAM,MAAM,GAAG,aAAa,CAAC,KAAK,EA AE,IAAI,CAAC,qBAAqB,CAAC,CAAC;QAChE,MAAM,CAAC,IAAI,CAAC,MAAM,CAAC,CAAC,OAAO,CA AC,IAAI;YAC9B,MAAM,GAAG,GAAG,iBAAiB,CAAC,MAAM,CAAC,IAAI,CAAC,EAAE,MAAM,EAAE,MA AM,CAAC,CAAC;YAC5D,IAAI,CAAC,cAAc,CAAC,IAAI,CAAC,GAAG,GAAG,CAAC;YAChC,IAAI,CAAC,I AAI,CAAC,oBAAoB,CAAC,cAAc,CAAC,IAAI,CAAC,EAAE;gBACnD,IAAI,CAAC,SAAS,CAAC,IAAI,CAAC, GAAG,IAAI,CAAC,qBAAqB,CAAC,cAAc,CAAC,IAAI,CAAC;oBAClE,IAAI,CAAC,qBAAqB,CAAC,IAAI,CA AC;oBAChC,UAAU,CAAC;aAChB;YACD,IAAI,CAAC,YAAY,CAAC,IAAI,EAAE,GAAG,CAAC,CAAC;SAC9 B,CAAC,CAAC;KACJ;IAED,qBAAqB;QACnB,MAAM,MAAM,GAAG,IAAI,CAAC,cAAc,CAAC;QACnC,MA AM,KAAK,GAAG,MAAM,CAAC,IAAI,CAAC,MAAM,CAAC,CAAC;QAClC,IAAI,KAAK,CAAC,MAAM,IAA I,CAAC;YAAE,OAAO;QAE9B,IAAI,CAAC,cAAc,GAAG,EAAE,CAAC;QAEzB,KAAK,CAAC,OAAO,CAAC,I AAI;YAChB,MAAM,GAAG,GAAG,MAAM,CAAC,IAAI,CAAC,CAAC;YACzB,IAAI,CAAC,gBAAgB,CAAC,I AAI,CAAC,GAAG,GAAG,CAAC;SACnC,CAAC,CAAC;QAEH,MAAM,CAAC,IAAI,CAAC,IAAI,CAAC,oBAA oB,CAAC,CAAC,OAAO,CAAC,IAAI;YACjD,IAAI,CAAC,IAAI,CAAC,gBAAgB,CAAC,cAAc,CAAC,IAAI,CA AC,EAAE;gBAC/C,IAAI,CAAC,gBAAgB,CAAC,IAAI,CAAC,GAAG,IAAI,CAAC,oBAAoB,CAAC,IAAI,CAA C,CAAC;aAC/D;SACF,CAAC,CAAC;KACJ;IAED,qBAAqB;QACnB,MAAM,CAAC,IAAI,CAAC,IAAI,CAAC,o BAAoB,CAAC,CAAC,OAAO,CAAC,IAAI;YACjD,MAAM,GAAG,GAAG,IAAI,CAAC,oBAAoB,CAAC,IAAI,C AAC,CAAC;YAC5C,IAAI,CAAC,cAAc,CAAC,IAAI,CAAC,GAAG,GAAG,CAAC;YAChC,IAAI,CAAC,YAAY, CAAC,IAAI,EAAE,GAAG,CAAC,CAAC;SAC9B,CAAC,CAAC;KACJ;IAED,gBAAgB;QACd,OAAO,IAAI,CA

AC,UAAU,CAAC,GAAG,CAAC,IAAI,CAAC,QAAQ,CAAC,CAAC;KAC3C;IAED,IAAI,UAAU;QACZ,MAAM, UAAU,GAAa,EAAE,CAAC;QAChC,KAAK,IAAI,IAAI,IAAI,IAAI,CAAC,gBAAgB,EAAE;YACtC,UAAU,CAA C,IAAI,CAAC,IAAI,CAAC,CAAC;SACvB;QACD,OAAO,UAAU,CAAC;KACnB;IAED,4BAA4B,CAAC,QAAy B;QACpD,MAAM,CAAC,IAAI,CAAC,QAAQ,CAAC,aAAa,CAAC,CAAC,OAAO,CAAC,IAAI;YAC9C,MAAM, QAAQ,GAAG,IAAI,CAAC,aAAa,CAAC,IAAI,CAAC,CAAC;YAC1C,MAAM,QAAQ,GAAG,QAAQ,CAAC,aA Aa,CAAC,IAAI,CAAC,CAAC;YAC9C,IAAI,CAAC,QAAQ,IAAI,QAAQ,CAAC,IAAI,GAAG,QAAQ,CAAC,IA AI,EAAE;gBAC9C,IAAI,CAAC,YAAY,CAAC,IAAI,EAAE,QAAQ,CAAC,KAAK,CAAC,CAAC;aACzC;SACF, CAAC,CAAC;KACJ;IAED,cAAc;QACZ,IAAI,CAAC,qBAAqB,EAAE,CAAC;QAC7B,MAAM,aAAa,GAAG,IA AI,GAAG,EAAU,CAAC;QACxC,MAAM,cAAc,GAAG,IAAI,GAAG,EAAU,CAAC;QACzC,MAAM,OAAO,GA AG,IAAI,CAAC,UAAU,CAAC,IAAI,KAAK,CAAC,IAAI,IAAI,CAAC,QAAQ,KAAK,CAAC,CAAC;QAElE,IA AI,cAAc,GAAiB,EAAE,CAAC;QACtC,IAAI,CAAC,UAAU,CAAC,OAAO,CAAC,CAAC,QAAQ,EAAE,IAAI;Y ACrC,MAAM,aAAa,GAAG,UAAU,CAAC,QAAQ,EAAE,IAAI,CAAC,CAAC;YACjD,MAAM,CAAC,IAAI,CA AC,aAAa,CAAC,CAAC,OAAO,CAAC,IAAI;gBACrC,MAAM,KAAK,GAAG,aAAa,CAAC,IAAI,CAAC,CAAC; gBAClC,IAAI,KAAK,IAAIA,UAAS,EAAE;oBACtB,aAAa,CAAC,GAAG,CAAC,IAAI,CAAC,CAAC;iBACzB;q BAAM,IAAI,KAAK,IAAI,UAAU,EAAE;oBAC9B,cAAc,CAAC,GAAG,CAAC,IAAI,CAAC,CAAC;iBAC1B;aA CF,CAAC,CAAC;YACH,IAAI,CAAC,OAAO,EAAE;gBACZ,aAAa,CAAC,QAAQ,CAAC,GAAG,IAAI,GAAG,I AAI,CAAC,QAAQ,CAAC;aAChD;YACD,cAAc,CAAC,IAAI,CAAC,aAAa,CAAC,CAAC;SACpC,CAAC,CAAC; QAEH,MAAM,QAAQ,GAAa,aAAa,CAAC,IAAI,GAAG,eAAe,CAAC,aAAa,CAAC,MAAM,EAAE,CAAC,GAA G,EAAE,CAAC;QAC7F,MAAM,SAAS,GAAa,cAAc,CAAC,IAAI,GAAG,eAAe,CAAC,cAAc,CAAC,MAAM,EA AE,CAAC,GAAG,EAAE,CAAC;;QAGhG,IAAI,OAAO,EAAE;YACX,MAAM,GAAG,GAAG,cAAc,CAAC,CAA C,CAAC,CAAC;YAC9B,MAAM,GAAG,GAAG,OAAO,CAAC,GAAG,CAAC,CAAC;YACzB,GAAG,CAAC,QA AQ,CAAC,GAAG,CAAC,CAAC;YAClB,GAAG,CAAC,QAAQ,CAAC,GAAG,CAAC,CAAC;YAClB,cAAc,GA AG,CAAC,GAAG,EAAE,GAAG,CAAC,CAAC;SAC7B;QAED,OAAO,yBAAyB,CAC5B,IAAI,CAAC,OAAO,E AAE,cAAc,EAAE,QAAQ,EAAE,SAAS,EAAE,IAAI,CAAC,QAAQ,EAAE,IAAI,CAAC,SAAS,EAChF,IAAI,CA AC,MAAM,EAAE,KAAK,CAAC,CAAC;KACzB;CACF;AAED,MAAM,kBAAmB,SAAQ,eAAe;IAG9C,YACI, MAAuB,EAAE,OAAY,EAAS,SAAuB,EAC9D,aAAuB,EAAS,cAAwB,EAAE,OAAuB,EAChF,2BAAoC,KAAK; QACnD,KAAK,CAAC,MAAM,EAAE,OAAO,EAAE,OAAO,CAAC,KAAK,CAAC,CAAC;QAHU,cAAS,GAAT, SAAS,CAAc;QAC9D,kBAAa,GAAb,aAAa,CAAU;QAAS,mBAAc,GAAd,cAAc,CAAU;QACvD,6BAAwB,GAAx B,wBAAwB,CAAiB;QAEnD,IAAI,CAAC,OAAO,GAAG,EAAC,QAAQ,EAAE,OAAO,CAAC,QAAQ,EAAE,KA AK,EAAE,OAAO,CAAC,KAAK,EAAE,MAAM,EAAE,OAAO,CAAC,MAAM,EAAC,CAAC;KAC3F;IAEQ,iBA AiB;QACxB,OAAO,IAAI,CAAC,SAAS,CAAC,MAAM,GAAG,CAAC,CAAC;KAClC;IAEQ,cAAc;QACrB,IAAI ,SAAS,GAAG,IAAI,CAAC,SAAS,CAAC;QAC/B,IAAI,EAAC,KAAK,EAAE,QAAQ,EAAE,MAAM,EAAC,GAA G,IAAI,CAAC,OAAO,CAAC;QAC7C,IAAI,IAAI,CAAC,wBAAwB,IAAI,KAAK,EAAE;YAC1C,MAAM,YAAY ,GAAiB,EAAE,CAAC;YACtC,MAAM,SAAS,GAAG,QAAQ,GAAG,KAAK,CAAC;YACnC,MAAM,WAAW,G AAG,KAAK,GAAG,SAAS,CAAC;;YAGtC,MAAM,gBAAgB,GAAG,UAAU,CAAC,SAAS,CAAC,CAAC,CAAC ,EAAE,KAAK,CAAC,CAAC;YACzD,gBAAgB,CAAC,QAAQ,CAAC,GAAG,CAAC,CAAC;YAC/B,YAAY,CA AC,IAAI,CAAC,gBAAgB,CAAC,CAAC;YAEpC,MAAM,gBAAgB,GAAG,UAAU,CAAC,SAAS,CAAC,CAAC, CAAC,EAAE,KAAK,CAAC,CAAC;YACzD,gBAAgB,CAAC,QAAQ,CAAC,GAAG,WAAW,CAAC,WAAW,CA AC,CAAC;YACtD,YAAY,CAAC,IAAI,CAAC,gBAAgB,CAAC,CAAC;;;;;;;;;;;;;;;;YAkBpC,MAAM,KAAK,GAA G,SAAS,CAAC,MAAM,GAAG,CAAC,CAAC;YACnC,KAAK,IAAI,CAAC,GAAG,CAAC,EAAE,CAAC,IAAI,K AAK,EAAE,CAAC,EAAE,EAAE;gBAC/B,IAAI,EAAE,GAAG,UAAU,CAAC,SAAS,CAAC,CAAC,CAAC,EAA E,KAAK,CAAC,CAAC;gBACzC,MAAM,SAAS,GAAG,EAAE,CAAC,QAAQ,CAAW,CAAC;gBACzC,MAAM,c AAc,GAAG,KAAK,GAAG,SAAS,GAAG,QAAQ,CAAC;gBACpD,EAAE,CAAC,QAAQ,CAAC,GAAG,WAAW, CAAC,cAAc,GAAG,SAAS,CAAC,CAAC;gBACvD,YAAY,CAAC,IAAI,CAAC,EAAE,CAAC,CAAC;aACvB;;Y AGD,QAAQ,GAAG,SAAS,CAAC;YACrB,KAAK,GAAG,CAAC,CAAC;YACV,MAAM,GAAG,EAAE,CAAC;Y AEZ,SAAS,GAAG,YAAY,CAAC;SAC1B;QAED,OAAO,yBAAyB,CAC5B,IAAI,CAAC,OAAO,EAAE,SAAS,E AAE,IAAI,CAAC,aAAa,EAAE,IAAI,CAAC,cAAc,EAAE,QAAQ,EAAE,KAAK,EAAE,MAAM,EACzF,IAAI,CA AC,CAAC;KACX;CACF;AAED,SAAS,WAAW,CAAC,MAAc,EAAE,aAAa,GAAG,CAAC;IACpD,MAAM,IAAI

,GAAG,IAAI,CAAC,GAAG,CAAC,EAAE,EAAE,aAAa,GAAG,CAAC,CAAC,CAAC;IAC7C,OAAO,IAAI,CAA C,KAAK,CAAC,MAAM,GAAG,IAAI,CAAC,GAAG,IAAI,CAAC;AAC1C,CAAC;AAED,SAAS,aAAa,CAAC,K AA4B,EAAE,SAAqB;IACxE,MAAM,MAAM,GAAe,EAAE,CAAC;IAC9B,IAAI,aAAuB,CAAC;IAC5B,KAAK, CAAC,OAAO,CAAC,KAAK;QACjB,IAAI,KAAK,KAAK,GAAG,EAAE;YACjB,aAAa,GAAG,aAAa,IAAI,MAA M,CAAC,IAAI,CAAC,SAAS,CAAC,CAAC;YACxD,aAAa,CAAC,OAAO,CAAC,IAAI;gBACxB,MAAM,CAAC, IAAI,CAAC,GAAG,UAAU,CAAC;aAC3B,CAAC,CAAC;SACJ;aAAM;YACL,UAAU,CAAC,KAAmB,EAAE,K AAK,EAAE,MAAM,CAAC,CAAC;SAChD;KACF,CAAC,CAAC;IACH,OAAO,MAAM,CAAC;AAChB;;MC/3B a,SAAS;IAEpB,YAAoB,OAAwB,EAAE,KAA4C;QAAtE,YAAO,GAAP,OAAO,CAAiB;QAC1C,MAAM,MAAM ,GAAU,EAAE,CAAC;QACzB,MAAM,GAAG,GAAG,iBAAiB,CAAC,OAAO,EAAE,KAAK,EAAE,MAAM,CA AC,CAAC;QACtD,IAAI,MAAM,CAAC,MAAM,EAAE;YACjB,MAAM,YAAY,GAAG,iCAAiC,MAAM,CAAC, IAAI,CAAC,IAAI,CAAC,EAAE,CAAC;YAC1E,MAAM,IAAI,KAAK,CAAC,YAAY,CAAC,CAAC;SAC/B;QAC D,IAAI,CAAC,aAAa,GAAG,GAAG,CAAC;KAC1B;IAED,cAAc,CACV,OAAY,EAAE,cAAuC,EACrD,iBAA0C, EAAE,OAAyB,EACrE,eAAuC;QACzC,MAAM,KAAK,GAAG,KAAK,CAAC,OAAO,CAAC,cAAc,CAAC,GAA G,eAAe,CAAC,cAAc,CAAC;YACnB,cAAc,CAAC;QACzE,MAAM,IAAI,GAAG,KAAK,CAAC,OAAO,CAAC,i BAAiB,CAAC,GAAG,eAAe,CAAC,iBAAiB,CAAC;YACtB,iBAAiB,CAAC;QAC9E,MAAM,MAAM,GAAQ,EA AE,CAAC;QACvB,eAAe,GAAG,eAAe,IAAI,IAAI,qBAAqB,EAAE,CAAC;QACjE,MAAM,MAAM,GAAG,uBA AuB,CAClC,IAAI,CAAC,OAAO,EAAE,OAAO,EAAE,IAAI,CAAC,aAAa,EAAE,eAAe,EAAE,eAAe,EAAE,KA AK,EAAE,IAAI,EACxF,OAAO,EAAE,eAAe,EAAE,MAAM,CAAC,CAAC;QACtC,IAAI,MAAM,CAAC,MAAM ,EAAE;YACjB,MAAM,YAAY,GAAG,+BAA+B,MAAM,CAAC,IAAI,CAAC,IAAI,CAAC,EAAE,CAAC;YACx E,MAAM,IAAI,KAAK,CAAC,YAAY,CAAC,CAAC;SAC/B;QACD,OAAO,MAAM,CAAC;KACf;;;AChDH;;;;;;; AAQA;;;MAGsB,wBAAwB;CAK7C;AAED;;;MAGa,4BAA4B;IACvC,qBAAqB,CAAC,YAAoB,EAAE,MAAgB; QAC1D,OAAO,YAAY,CAAC;KACrB;IAED,mBAAmB,CACf,oBAA4B,EAAE,kBAA0B,EAAE,KAAoB,EAC9E ,MAAgB;QAClB,OAAY,KAAK,CAAC;KACnB;;;AC9BH;;;;;;;MAWa,4BAA6B,SAAQ,wBAAwB;IAC/D,qBAA qB,CAAC,YAAoB,EAAE,MAAgB;QACnE,OAAO,mBAAmB,CAAC,YAAY,CAAC,CAAC;KAC1C;IAEQ,mBA AmB,CACxB,oBAA4B,EAAE,kBAA0B,EAAE,KAAoB,EAC9E,MAAgB;QAClB,IAAI,IAAI,GAAW,EAAE,CA AC;QACtB,MAAM,MAAM,GAAG,KAAK,CAAC,QAAQ,EAAE,CAAC,IAAI,EAAE,CAAC;QAEvC,IAAI,oBA AoB,CAAC,kBAAkB,CAAC,IAAI,KAAK,KAAK,CAAC,IAAI,KAAK,KAAK,GAAG,EAAE;YAC5E,IAAI,OAA O,KAAK,KAAK,QAAQ,EAAE;gBAC7B,IAAI,GAAG,IAAI,CAAC;aACb;iBAAM;gBACL,MAAM,iBAAiB,GA AG,KAAK,CAAC,KAAK,CAAC,wBAAwB,CAAC,CAAC;gBAChE,IAAI,iBAAiB,IAAI,iBAAiB,CAAC,CAAC, CAAC,CAAC,MAAM,IAAI,CAAC,EAAE;oBACzD,MAAM,CAAC,IAAI,CAAC,uCAAuC,oBAAoB,IAAI,KAA K,EAAE,CAAC,CAAC;iBACrF;aACF;SACF;QACD,OAAO,MAAM,GAAG,IAAI,CAAC;KACtB;CACF;aAGI,M AAM,cAAc,CAChB,gUAAgU;KAC3T,KAAK,CAAC,GAAG,CAAC,CAAC;AAHzB,MAAM,oBAAoB,GACtB,Q AEwB,CAAC;AAE7B,SAAS,cAAc,CAAC,IAAc;IACpC,MAAM,GAAG,GAA6B,EAAE,CAAC;IACzC,IAAI,CA AC,OAAO,CAAC,GAAG,IAAI,GAAG,CAAC,GAAG,CAAC,GAAG,IAAI,CAAC,CAAC;IACrC,OAAO,GAAG, CAAC;AACb;;SClBgB,2BAA2B,CACvC,OAAY,EAAE,WAAmB,EAAE,SAAiB,EAAE,OAAe,EACrE,mBAA4B ,EAAE,UAAsB,EAAE,QAAoB,EAC1E,SAAyC,EAAE,eAAsB,EACjE,aAAkD,EAClD,cAAmD,EAAE,SAAiB,E ACtE,MAAc;IAChB,OAAO;QACL,IAAI;QACJ,OAAO;QACP,WAAW;QACX,mBAAmB;QACnB,SAAS;QACT, UAAU;QACV,OAAO;QACP,QAAQ;QACR,SAAS;QACT,eAAe;QACf,aAAa;QACb,cAAc;QACd,SAAS;QACT, MAAM;KACP,CAAC;AACJ;;AC9BA,MAAM,YAAY,GAAG,EAAE,CAAC;MAEX,0BAA0B;IACrC,YACY,YA AoB,EAAS,GAAkB,EAC/C,YAAyD;QADzD,iBAAY,GAAZ,YAAY,CAAQ;QAAS,QAAG,GAAH,GAAG,CAAe ;QAC/C,iBAAY,GAAZ,YAAY,CAA6C;KAAI;IAEzE,KAAK,CAAC,YAAiB,EAAE,SAAc,EAAE,OAAY,EAAE, MAA4B;QACjF,OAAO,yBAAyB,CAAC,IAAI,CAAC,GAAG,CAAC,QAAQ,EAAE,YAAY,EAAE,SAAS,EAAE, OAAO,EAAE,MAAM,CAAC,CAAC;KAC/F;IAED,WAAW,CAAC,SAAiB,EAAE,MAA4B,EAAE,MAAa;QACx E,MAAM,iBAAiB,GAAG,IAAI,CAAC,YAAY,CAAC,GAAG,CAAC,CAAC;QACjD,MAAM,WAAW,GAAG,IA AI,CAAC,YAAY,CAAC,SAAS,CAAC,CAAC;QACjD,MAAM,YAAY,GAAG,iBAAiB,GAAG,iBAAiB,CAAC,W AAW,CAAC,MAAM,EAAE,MAAM,CAAC,GAAG,EAAE,CAAC;QAC5F,OAAO,WAAW,GAAG,WAAW,CAA C,WAAW,CAAC,MAAM,EAAE,MAAM,CAAC,GAAG,YAAY,CAAC;KAC7E;IAED,KAAK,CACD,MAAuB,E AAE,OAAY,EAAE,YAAiB,EAAE,SAAc,EACxE,cAAsB,EAAE,cAAsB,EAAE,cAAiC,EACjF,WAA8B,EAAE,e

AAuC,EACvE,YAAsB;QACxB,MAAM,MAAM,GAAU,EAAE,CAAC;QAEzB,MAAM,yBAAyB,GAAG,IAAI,C AAC,GAAG,CAAC,OAAO,IAAI,IAAI,CAAC,GAAG,CAAC,OAAO,CAAC,MAAM,IAAI,YAAY,CAAC;QAC9 F,MAAM,sBAAsB,GAAG,cAAc,IAAI,cAAc,CAAC,MAAM,IAAI,YAAY,CAAC;QACvF,MAAM,kBAAkB,GA AG,IAAI,CAAC,WAAW,CAAC,YAAY,EAAE,sBAAsB,EAAE,MAAM,CAAC,CAAC;QAC1F,MAAM,mBAAm B,GAAG,WAAW,IAAI,WAAW,CAAC,MAAM,IAAI,YAAY,CAAC;QAC9E,MAAM,eAAe,GAAG,IAAI,CAAC, WAAW,CAAC,SAAS,EAAE,mBAAmB,EAAE,MAAM,CAAC,CAAC;QAEjF,MAAM,eAAe,GAAG,IAAI,GAA G,EAAO,CAAC;QACvC,MAAM,WAAW,GAAG,IAAI,GAAG,EAAkC,CAAC;QAC9D,MAAM,YAAY,GAAG,I AAI,GAAG,EAAkC,CAAC;QAC/D,MAAM,SAAS,GAAG,SAAS,KAAK,MAAM,CAAC;QAEvC,MAAM,gBAA gB,GAAG,EAAC,MAAM,kCAAM,yBAAyB,GAAK,mBAAmB,CAAC,EAAC,CAAC;QAE1F,MAAM,SAAS,GA AG,YAAY;YAC1B,EAAE;YACF,uBAAuB,CACnB,MAAM,EAAE,OAAO,EAAE,IAAI,CAAC,GAAG,CAAC,S AAS,EAAE,cAAc,EAAE,cAAc,EAAE,kBAAkB,EACvF,eAAe,EAAE,gBAAgB,EAAE,eAAe,EAAE,MAAM,CA AC,CAAC;QAEpE,IAAI,SAAS,GAAG,CAAC,CAAC;QAClB,SAAS,CAAC,OAAO,CAAC,EAAE;YAClB,SAAS ,GAAG,IAAI,CAAC,GAAG,CAAC,EAAE,CAAC,QAAQ,GAAG,EAAE,CAAC,KAAK,EAAE,SAAS,CAAC,CA AC;SACzD,CAAC,CAAC;QAEH,IAAI,MAAM,CAAC,MAAM,EAAE;YACjB,OAAO,2BAA2B,CAC9B,OAAO, EAAE,IAAI,CAAC,YAAY,EAAE,YAAY,EAAE,SAAS,EAAE,SAAS,EAAE,kBAAkB,EAClF,eAAe,EAAE,EAA E,EAAE,EAAE,EAAE,WAAW,EAAE,YAAY,EAAE,SAAS,EAAE,MAAM,CAAC,CAAC;SAC5E;QAED,SAAS, CAAC,OAAO,CAAC,EAAE;YAClB,MAAM,GAAG,GAAG,EAAE,CAAC,OAAO,CAAC;YACvB,MAAM,QAA Q,GAAG,eAAe,CAAC,WAAW,EAAE,GAAG,EAAE,EAAE,CAAC,CAAC;YACvD,EAAE,CAAC,aAAa,CAAC, OAAO,CAAC,IAAI,IAAI,QAAQ,CAAC,IAAI,CAAC,GAAG,IAAI,CAAC,CAAC;YAExD,MAAM,SAAS,GAAG ,eAAe,CAAC,YAAY,EAAE,GAAG,EAAE,EAAE,CAAC,CAAC;YACzD,EAAE,CAAC,cAAc,CAAC,OAAO,CA AC,IAAI,IAAI,SAAS,CAAC,IAAI,CAAC,GAAG,IAAI,CAAC,CAAC;YAE1D,IAAI,GAAG,KAAK,OAAO,EAA E;gBACnB,eAAe,CAAC,GAAG,CAAC,GAAG,CAAC,CAAC;aAC1B;SACF,CAAC,CAAC;QAEH,MAAM,mBA AmB,GAAG,eAAe,CAAC,eAAe,CAAC,MAAM,EAAE,CAAC,CAAC;QACtE,OAAO,2BAA2B,CAC9B,OAAO, EAAE,IAAI,CAAC,YAAY,EAAE,YAAY,EAAE,SAAS,EAAE,SAAS,EAAE,kBAAkB,EAClF,eAAe,EAAE,SAA S,EAAE,mBAAmB,EAAE,WAAW,EAAE,YAAY,EAAE,SAAS,CAAC,CAAC;KAC5F;CACF;AAED,SAAS,yBA AyB,CAC9B,QAA+B,EAAE,YAAiB,EAAE,SAAc,EAAE,OAAY,EAChF,MAA4B;IAC9B,OAAO,QAAQ,CAAC, IAAI,CAAC,EAAE,IAAI,EAAE,CAAC,YAAY,EAAE,SAAS,EAAE,OAAO,EAAE,MAAM,CAAC,CAAC,CAAC ;AAC3E,CAAC;MAEY,oBAAoB;IAC/B,YACY,MAAgB,EAAU,aAAmC,EAC7D,UAAoC;QADpC,WAAM,GAA N,MAAM,CAAU;QAAU,kBAAa,GAAb,aAAa,CAAsB;QAC7D,eAAU,GAAV,UAAU,CAA0B;KAAI;IAEpD,WA AW,CAAC,MAA4B,EAAE,MAAgB;QACxD,MAAM,WAAW,GAAe,EAAE,CAAC;QACnC,MAAM,cAAc,GAA G,OAAO,CAAC,IAAI,CAAC,aAAa,CAAC,CAAC;QACnD,MAAM,CAAC,IAAI,CAAC,MAAM,CAAC,CAAC, OAAO,CAAC,GAAG;YAC7B,MAAM,KAAK,GAAG,MAAM,CAAC,GAAG,CAAC,CAAC;YAC1B,IAAI,KAA K,IAAI,IAAI,EAAE;gBACjB,cAAc,CAAC,GAAG,CAAC,GAAG,KAAK,CAAC;aAC7B;SACF,CAAC,CAAC;Q ACH,IAAI,CAAC,MAAM,CAAC,MAAM,CAAC,OAAO,CAAC,KAAK;YAC9B,IAAI,OAAO,KAAK,KAAK,Q AAQ,EAAE;gBAC7B,MAAM,QAAQ,GAAG,KAAY,CAAC;gBAC9B,MAAM,CAAC,IAAI,CAAC,QAAQ,CAA C,CAAC,OAAO,CAAC,IAAI;oBAChC,IAAI,GAAG,GAAG,QAAQ,CAAC,IAAI,CAAC,CAAC;oBACzB,IAAI,G AAG,CAAC,MAAM,GAAG,CAAC,EAAE;wBAClB,GAAG,GAAG,iBAAiB,CAAC,GAAG,EAAE,cAAc,EAAE, MAAM,CAAC,CAAC;qBACtD;oBACD,MAAM,cAAc,GAAG,IAAI,CAAC,UAAU,CAAC,qBAAqB,CAAC,IAA I,EAAE,MAAM,CAAC,CAAC;oBAC3E,GAAG,GAAG,IAAI,CAAC,UAAU,CAAC,mBAAmB,CAAC,IAAI,EA AE,cAAc,EAAE,GAAG,EAAE,MAAM,CAAC,CAAC;oBAC7E,WAAW,CAAC,cAAc,CAAC,GAAG,GAAG,CA AC;iBACnC,CAAC,CAAC;aACJ;SACF,CAAC,CAAC;QACH,OAAO,WAAW,CAAC;KACpB;;;SCpHa,YAAY,C ACxB,IAAY,EAAE,GAAe,EAAE,UAAoC;IACrE,OAAO,IAAI,gBAAgB,CAAC,IAAI,EAAE,GAAG,EAAE,UA AU,CAAC,CAAC;AACrD,CAAC;MAEY,gBAAgB;IAK3B,YACW,IAAY,EAAS,GAAe,EAAU,WAAqC;QAAnF ,SAAI,GAAJ,IAAI,CAAQ;QAAS,QAAG,GAAH,GAAG,CAAY;QAAU,gBAAW,GAAX,WAAW,CAA0B;QALv F,wBAAmB,GAAiC,EAAE,CAAC;QAEvD,WAAM,GAAgD,EAAE,CAAC;QAI9D,GAAG,CAAC,MAAM,CAA C,OAAO,CAAC,GAAG;YACpB,MAAM,aAAa,GAAG,CAAC,GAAG,CAAC,OAAO,IAAI,GAAG,CAAC,OAAO ,CAAC,MAAM,KAAK,EAAE,CAAC;YAChE,IAAI,CAAC,MAAM,CAAC,GAAG,CAAC,IAAI,CAAC,GAAG,I AAI,oBAAoB,CAAC,GAAG,CAAC,KAAK,EAAE,aAAa,EAAE,WAAW,CAAC,CAAC;SACzF,CAAC,CAAC;Q

AEH,iBAAiB,CAAC,IAAI,CAAC,MAAM,EAAE,MAAM,EAAE,GAAG,CAAC,CAAC;QAC5C,iBAAiB,CAAC,I AAI,CAAC,MAAM,EAAE,OAAO,EAAE,GAAG,CAAC,CAAC;QAE7C,GAAG,CAAC,WAAW,CAAC,OAAO,C AAC,GAAG;YACzB,IAAI,CAAC,mBAAmB,CAAC,IAAI,CAAC,IAAI,0BAA0B,CAAC,IAAI,EAAE,GAAG,EA AE,IAAI,CAAC,MAAM,CAAC,CAAC,CAAC;SACvF,CAAC,CAAC;QAEH,IAAI,CAAC,kBAAkB,GAAG,wBA AwB,CAAC,IAAI,EAAE,IAAI,CAAC,MAAM,EAAE,IAAI,CAAC,WAAW,CAAC,CAAC;KACzF;IAED,IAAI,e AAe;QACjB,OAAO,IAAI,CAAC,GAAG,CAAC,UAAU,GAAG,CAAC,CAAC;KAChC;IAED,eAAe,CAAC,YAAi B,EAAE,SAAc,EAAE,OAAY,EAAE,MAA4B;QAE3F,MAAM,KAAK,GACP,IAAI,CAAC,mBAAmB,CAAC,IA AI,CAAC,CAAC,IAAI,CAAC,CAAC,KAAK,CAAC,YAAY,EAAE,SAAS,EAAE,OAAO,EAAE,MAAM,CAAC, CAAC,CAAC;QAC1F,OAAO,KAAK,IAAI,IAAI,CAAC;KACtB;IAED,WAAW,CAAC,YAAiB,EAAE,MAA4B,E AAE,MAAa;QACxE,OAAO,IAAI,CAAC,kBAAkB,CAAC,WAAW,CAAC,YAAY,EAAE,MAAM,EAAE,MAAM ,CAAC,CAAC;KAC1E;CACF;AAED,SAAS,wBAAwB,CAC7B,WAAmB,EAAE,MAAmD,EACxE,UAAoC;IACt C,MAAM,QAAQ,GAAG,CAAC,CAAC,SAAc,EAAE,OAAY,KAAK,IAAI,CAAC,CAAC;IAC1D,MAAM,SAAS, GAAgB,EAAC,IAAI,oBAAkC,KAAK,EAAE,EAAE,EAAE,OAAO,EAAE,IAAI,EAAC,CAAC;IAChG,MAAM,U AAU,GAAkB;QAChC,IAAI;QACJ,SAAS;QACT,QAAQ;QACR,OAAO,EAAE,IAAI;QACb,UAAU,EAAE,CAA C;QACb,QAAQ,EAAE,CAAC;KACZ,CAAC;IACF,OAAO,IAAI,0BAA0B,CAAC,WAAW,EAAE,UAAU,EAAE, MAAM,CAAC,CAAC;AACzE,CAAC;AAED,SAAS,iBAAiB,CAAC,GAAyB,EAAE,IAAY,EAAE,IAAY;IAC9E, IAAI,GAAG,CAAC,cAAc,CAAC,IAAI,CAAC,EAAE;QAC5B,IAAI,CAAC,GAAG,CAAC,cAAc,CAAC,IAAI,C AAC,EAAE;YAC7B,GAAG,CAAC,IAAI,CAAC,GAAG,GAAG,CAAC,IAAI,CAAC,CAAC;SACvB;KACF;SAA M,IAAI,GAAG,CAAC,cAAc,CAAC,IAAI,CAAC,EAAE;QACnC,GAAG,CAAC,IAAI,CAAC,GAAG,GAAG,CA AC,IAAI,CAAC,CAAC;KACvB;AACH;;ACjFA;;;;;;;AAoBA,MAAM,qBAAqB,GAAG,IAAI,qBAAqB,EAAE,C AAC;MAE7C,uBAAuB;IAKlC,YACW,QAAa,EAAU,OAAwB,EAC9C,WAAqC;QADtC,aAAQ,GAAR,QAAQ,C AAK;QAAU,YAAO,GAAP,OAAO,CAAiB;QAC9C,gBAAW,GAAX,WAAW,CAA0B;QANzC,gBAAW,GAA+C, EAAE,CAAC;QAC7D,iBAAY,GAAoC,EAAE,CAAC;QACpD,YAAO,GAAsB,EAAE,CAAC;KAIc;IAErD,QAA Q,CAAC,EAAU,EAAE,QAA+C;QAClE,MAAM,MAAM,GAAU,EAAE,CAAC;QACzB,MAAM,GAAG,GAAG,i BAAiB,CAAC,IAAI,CAAC,OAAO,EAAE,QAAQ,EAAE,MAAM,CAAC,CAAC;QAC9D,IAAI,MAAM,CAAC,M AAM,EAAE;YACjB,MAAM,IAAI,KAAK,CACX,8DAA8D,MAAM,CAAC,IAAI,CAAC,IAAI,CAAC,EAAE,CA AC,CAAC;SACxF;aAAM;YACL,IAAI,CAAC,WAAW,CAAC,EAAE,CAAC,GAAG,GAAG,CAAC;SAC5B;KAC F;IAEO,YAAY,CAChB,CAA+B,EAAE,SAAqB,EACtD,UAAuB;QACzB,MAAM,OAAO,GAAG,CAAC,CAAC, OAAO,CAAC;QAC1B,MAAM,SAAS,GAAG,kBAAkB,CAChC,IAAI,CAAC,OAAO,EAAE,IAAI,CAAC,WAA W,EAAE,OAAO,EAAE,CAAC,CAAC,SAAS,EAAE,SAAS,EAAE,UAAU,CAAC,CAAC;QACjF,OAAO,IAAI,C AAC,OAAO,CAAC,OAAO,CAAC,OAAO,EAAE,SAAS,EAAE,CAAC,CAAC,QAAQ,EAAE,CAAC,CAAC,KA AK,EAAE,CAAC,CAAC,MAAM,EAAE,EAAE,EAAE,IAAI,CAAC,CAAC;KAC1F;IAED,MAAM,CAAC,EAAU ,EAAE,OAAY,EAAE,UAA4B,EAAE;QAC7D,MAAM,MAAM,GAAU,EAAE,CAAC;QACzB,MAAM,GAAG,G AAG,IAAI,CAAC,WAAW,CAAC,EAAE,CAAC,CAAC;QACjC,IAAI,YAA4C,CAAC;QAEjD,MAAM,aAAa,GA AG,IAAI,GAAG,EAAmB,CAAC;QAEjD,IAAI,GAAG,EAAE;YACP,YAAY,GAAG,uBAAuB,CAClC,IAAI,CAA C,OAAO,EAAE,OAAO,EAAE,GAAG,EAAE,eAAe,EAAE,eAAe,EAAE,EAAE,EAAE,EAAE,EAAE,OAAO,EA C7E,qBAAqB,EAAE,MAAM,CAAC,CAAC;YACnC,YAAY,CAAC,OAAO,CAAC,IAAI;gBACvB,MAAM,MAA M,GAAG,eAAe,CAAC,aAAa,EAAE,IAAI,CAAC,OAAO,EAAE,EAAE,CAAC,CAAC;gBAChE,IAAI,CAAC,cA Ac,CAAC,OAAO,CAAC,IAAI,IAAI,MAAM,CAAC,IAAI,CAAC,GAAG,IAAI,CAAC,CAAC;aAC1D,CAAC,CA AC;SACJ;aAAM;YACL,MAAM,CAAC,IAAI,CAAC,sEAAsE,CAAC,CAAC;YACpF,YAAY,GAAG,EAAE,CAA C;SACnB;QAED,IAAI,MAAM,CAAC,MAAM,EAAE;YACjB,MAAM,IAAI,KAAK,CACX,+DAA+D,MAAM,C AAC,IAAI,CAAC,IAAI,CAAC,EAAE,CAAC,CAAC;SACzF;QAED,aAAa,CAAC,OAAO,CAAC,CAAC,MAAM, EAAE,OAAO;YACpC,MAAM,CAAC,IAAI,CAAC,MAAM,CAAC,CAAC,OAAO,CAAC,IAAI;gBAC9B,MAAM ,CAAC,IAAI,CAAC,GAAG,IAAI,CAAC,OAAO,CAAC,YAAY,CAAC,OAAO,EAAE,IAAI,EAAE,UAAU,CAAC ,CAAC;aACrE,CAAC,CAAC;SACJ,CAAC,CAAC;QAEH,MAAM,OAAO,GAAG,YAAY,CAAC,GAAG,CAAC, CAAC;YAChC,MAAM,MAAM,GAAG,aAAa,CAAC,GAAG,CAAC,CAAC,CAAC,OAAO,CAAC,CAAC;YAC5 C,OAAO,IAAI,CAAC,YAAY,CAAC,CAAC,EAAE,EAAE,EAAE,MAAM,CAAC,CAAC;SACzC,CAAC,CAAC; QACH,MAAM,MAAM,GAAG,mBAAmB,CAAC,OAAO,CAAC,CAAC;QAC5C,IAAI,CAAC,YAAY,CAAC,EA

AE,CAAC,GAAG,MAAM,CAAC;QAC/B,MAAM,CAAC,SAAS,CAAC,MAAM,IAAI,CAAC,OAAO,CAAC,EA AE,CAAC,CAAC,CAAC;QAEzC,IAAI,CAAC,OAAO,CAAC,IAAI,CAAC,MAAM,CAAC,CAAC;QAC1B,OAA O,MAAM,CAAC;KACf;IAED,OAAO,CAAC,EAAU;QAChB,MAAM,MAAM,GAAG,IAAI,CAAC,UAAU,CAA C,EAAE,CAAC,CAAC;QACnC,MAAM,CAAC,OAAO,EAAE,CAAC;QACjB,OAAO,IAAI,CAAC,YAAY,CAA C,EAAE,CAAC,CAAC;QAC7B,MAAM,KAAK,GAAG,IAAI,CAAC,OAAO,CAAC,OAAO,CAAC,MAAM,CAA C,CAAC;QAC3C,IAAI,KAAK,IAAI,CAAC,EAAE;YACd,IAAI,CAAC,OAAO,CAAC,MAAM,CAAC,KAAK,EA AE,CAAC,CAAC,CAAC;SAC/B;KACF;IAEO,UAAU,CAAC,EAAU;QAC3B,MAAM,MAAM,GAAG,IAAI,CAA C,YAAY,CAAC,EAAE,CAAC,CAAC;QACrC,IAAI,CAAC,MAAM,EAAE;YACX,MAAM,IAAI,KAAK,CAAC, oDAAoD,EAAE,EAAE,CAAC,CAAC;SAC3E;QACD,OAAO,MAAM,CAAC;KACf;IAED,MAAM,CAAC,EAAU ,EAAE,OAAe,EAAE,SAAiB,EAAE,QAA6B;;QAGlF,MAAM,SAAS,GAAG,kBAAkB,CAAC,OAAO,EAAE,EAA E,EAAE,EAAE,EAAE,EAAE,CAAC,CAAC;QAC1D,cAAc,CAAC,IAAI,CAAC,UAAU,CAAC,EAAE,CAAC,EA AE,SAAS,EAAE,SAAS,EAAE,QAAQ,CAAC,CAAC;QACpE,OAAO,SAAQ,CAAC;KACjB;IAED,OAAO,CAAC ,EAAU,EAAE,OAAY,EAAE,OAAe,EAAE,IAAW;QAC5D,IAAI,OAAO,IAAI,UAAU,EAAE;YACzB,IAAI,CAA C,QAAQ,CAAC,EAAE,EAAE,IAAI,CAAC,CAAC,CAA4C,CAAC,CAAC;YACtE,OAAO;SACR;QAED,IAAI,O AAO,IAAI,QAAQ,EAAE;YACvB,MAAM,OAAO,IAAI,IAAI,CAAC,CAAC,CAAC,IAAI,EAAE,CAAqB,CAAC; YACpD,IAAI,CAAC,MAAM,CAAC,EAAE,EAAE,OAAO,EAAE,OAAO,CAAC,CAAC;YAClC,OAAO;SACR;Q AED,MAAM,MAAM,GAAG,IAAI,CAAC,UAAU,CAAC,EAAE,CAAC,CAAC;QACnC,QAAQ,OAAO;YACb,K AAK,MAAM;gBACT,MAAM,CAAC,IAAI,EAAE,CAAC;gBACd,MAAM;YACR,KAAK,OAAO;gBACV,MAA M,CAAC,KAAK,EAAE,CAAC;gBACf,MAAM;YACR,KAAK,OAAO;gBACV,MAAM,CAAC,KAAK,EAAE,CA AC;gBACf,MAAM;YACR,KAAK,SAAS;gBACZ,MAAM,CAAC,OAAO,EAAE,CAAC;gBACjB,MAAM;YACR, KAAK,QAAQ;gBACX,MAAM,CAAC,MAAM,EAAE,CAAC;gBAChB,MAAM;YACR,KAAK,MAAM;gBACT, MAAM,CAAC,IAAI,EAAE,CAAC;gBACd,MAAM;YACR,KAAK,aAAa;gBAChB,MAAM,CAAC,WAAW,CAA C,UAAU,CAAC,IAAI,CAAC,CAAC,CAAW,CAAC,CAAC,CAAC;gBAClD,MAAM;YACR,KAAK,SAAS;gBAC Z,IAAI,CAAC,OAAO,CAAC,EAAE,CAAC,CAAC;gBACjB,MAAM;SACT;KACF;;;AC/JH;;;;;;;AAoBA,MAAM, gBAAgB,GAAG,mBAAmB,CAAC;AAC7C,MAAM,eAAe,GAAG,oBAAoB,CAAC;AAC7C,MAAM,kBAAkB,G AAG,qBAAqB,CAAC;AACjD,MAAM,iBAAiB,GAAG,sBAAsB,CAAC;AACjD,MAAM,cAAc,GAAG,kBAAkB, CAAC;AAC1C,MAAM,aAAa,GAAG,mBAAmB,CAAC;AAE1C,MAAM,kBAAkB,GAAgC,EAAE,CAAC;AAC3 D,MAAM,kBAAkB,GAA0B;IAChD,WAAW,EAAE,EAAE;IACf,aAAa,EAAE,KAAK;IACpB,UAAU,EAAE,KA AK;IACjB,YAAY,EAAE,KAAK;IACnB,oBAAoB,EAAE,KAAK;CAC5B,CAAC;AACF,MAAM,0BAA0B,GAA0 B;IACxD,WAAW,EAAE,EAAE;IACf,UAAU,EAAE,KAAK;IACjB,aAAa,EAAE,KAAK;IACpB,YAAY,EAAE,K AAK;IACnB,oBAAoB,EAAE,IAAI;CAC3B,CAAC;AAkBK,MAAM,YAAY,GAAG,cAAc,CAAC;MAU9B,UAA U;IAQrB,YAAY,KAAU,EAAS,cAAsB,EAAE;QAAxB,gBAAW,GAAX,WAAW,CAAa;QACrD,MAAM,KAAK, GAAG,KAAK,IAAI,KAAK,CAAC,cAAc,CAAC,OAAO,CAAC,CAAC;QACrD,MAAM,KAAK,GAAG,KAAK,G AAG,KAAK,CAAC,OAAO,CAAC,GAAG,KAAK,CAAC;QAC7C,IAAI,CAAC,KAAK,GAAG,qBAAqB,CAAC, KAAK,CAAC,CAAC;QAC1C,IAAI,KAAK,EAAE;YACT,MAAM,OAAO,GAAG,OAAO,CAAC,KAAY,CAAC, CAAC;YACtC,OAAO,OAAO,CAAC,OAAO,CAAC,CAAC;YACxB,IAAI,CAAC,OAAO,GAAG,OAA2B,CAAC; SAC5C;aAAM;YACL,IAAI,CAAC,OAAO,GAAG,EAAE,CAAC;SACnB;QACD,IAAI,CAAC,IAAI,CAAC,OAA O,CAAC,MAAM,EAAE;YACxB,IAAI,CAAC,OAAO,CAAC,MAAM,GAAG,EAAE,CAAC;SAC1B;KACF;IAlB D,IAAI,MAAM;QACR,OAAO,IAAI,CAAC,OAAO,CAAC,MAA8B,CAAC;KACpD;IAkBD,aAAa,CAAC,OAAy B;QACrC,MAAM,SAAS,GAAG,OAAO,CAAC,MAAM,CAAC;QACjC,IAAI,SAAS,EAAE;YACb,MAAM,SAAS ,GAAG,IAAI,CAAC,OAAO,CAAC,MAAO,CAAC;YACvC,MAAM,CAAC,IAAI,CAAC,SAAS,CAAC,CAAC,O AAO,CAAC,IAAI;gBACjC,IAAI,SAAS,CAAC,IAAI,CAAC,IAAI,IAAI,EAAE;oBAC3B,SAAS,CAAC,IAAI,CA AC,GAAG,SAAS,CAAC,IAAI,CAAC,CAAC;iBACnC;aACF,CAAC,CAAC;SACJ;KACF;CACF;AAEM,MAAM, UAAU,GAAG,MAAM,CAAC;AAC1B,MAAM,mBAAmB,GAAG,IAAI,UAAU,CAAC,UAAU,CAAC,CAAC;M AEjD,4BAA4B;IAUvC,YACW,EAAU,EAAS,WAAgB,EAAU,OAAkC;QAA/E,OAAE,GAAF,EAAE,CAAQ;QA AS,gBAAW,GAAX,WAAW,CAAK;QAAU,YAAO,GAAP,OAAO,CAA2B;QAVnF,YAAO,GAAgC,EAAE,CAA C;QAEzC,cAAS,GAA8C,EAAE,CAAC;QAC1D,WAAM,GAAuB,EAAE,CAAC;QAEhC,sBAAiB,GAAG,IAAI,G AAG,EAA0B,CAAC;QAM5D,IAAI,CAAC,cAAc,GAAG,SAAS,GAAG,EAAE,CAAC;QACrC,QAAQ,CAAC,W

AAW,EAAE,IAAI,CAAC,cAAc,CAAC,CAAC;KAC5C;IAED,MAAM,CAAC,OAAY,EAAE,IAAY,EAAE,KAAa ,EAAE,QAAiC;QACjF,IAAI,CAAC,IAAI,CAAC,SAAS,CAAC,cAAc,CAAC,IAAI,CAAC,EAAE;YACxC,MAA M,IAAI,KAAK,CAAC,oDACZ,KAAK,oCAAoC,IAAI,mBAAmB,CAAC,CAAC;SACvE;QAED,IAAI,KAAK,IA AI,IAAI,IAAI,KAAK,CAAC,MAAM,IAAI,CAAC,EAAE;YACtC,MAAM,IAAI,KAAK,CAAC,8CACZ,IAAI,4C AA4C,CAAC,CAAC;SACvD;QAED,IAAI,CAAC,mBAAmB,CAAC,KAAK,CAAC,EAAE;YAC/B,MAAM,IAAI, KAAK,CAAC,yCAAyC,KAAK,gCAC1D,IAAI,qBAAqB,CAAC,CAAC;SAChC;QAED,MAAM,SAAS,GAAG,e AAe,CAAC,IAAI,CAAC,iBAAiB,EAAE,OAAO,EAAE,EAAE,CAAC,CAAC;QACvE,MAAM,IAAI,GAAG,EAA C,IAAI,EAAE,KAAK,EAAE,QAAQ,EAAC,CAAC;QACrC,SAAS,CAAC,IAAI,CAAC,IAAI,CAAC,CAAC;QAE rB,MAAM,kBAAkB,GAAG,eAAe,CAAC,IAAI,CAAC,OAAO,CAAC,eAAe,EAAE,OAAO,EAAE,EAAE,CAAC, CAAC;QACtF,IAAI,CAAC,kBAAkB,CAAC,cAAc,CAAC,IAAI,CAAC,EAAE;YAC5C,QAAQ,CAAC,OAAO,E AAE,oBAAoB,CAAC,CAAC;YACxC,QAAQ,CAAC,OAAO,EAAE,oBAAoB,GAAG,GAAG,GAAG,IAAI,CAAC ,CAAC;YACrD,kBAAkB,CAAC,IAAI,CAAC,GAAG,mBAAmB,CAAC;SAChD;QAED,OAAO;;;;YAIL,IAAI,C AAC,OAAO,CAAC,UAAU,CAAC;gBACtB,MAAM,KAAK,GAAG,SAAS,CAAC,OAAO,CAAC,IAAI,CAAC,C AAC;gBACtC,IAAI,KAAK,IAAI,CAAC,EAAE;oBACd,SAAS,CAAC,MAAM,CAAC,KAAK,EAAE,CAAC,CA AC,CAAC;iBAC5B;gBAED,IAAI,CAAC,IAAI,CAAC,SAAS,CAAC,IAAI,CAAC,EAAE;oBACzB,OAAO,kBAA kB,CAAC,IAAI,CAAC,CAAC;iBACjC;aACF,CAAC,CAAC;SACJ,CAAC;KACH;IAED,QAAQ,CAAC,IAAY,E AAE,GAAqB;QAC1C,IAAI,IAAI,CAAC,SAAS,CAAC,IAAI,CAAC,EAAE;;YAExB,OAAO,KAAK,CAAC;SAC d;aAAM;YACL,IAAI,CAAC,SAAS,CAAC,IAAI,CAAC,GAAG,GAAG,CAAC;YAC3B,OAAO,IAAI,CAAC;SAC b;KACF;IAEO,WAAW,CAAC,IAAY;QAC9B,MAAM,OAAO,GAAG,IAAI,CAAC,SAAS,CAAC,IAAI,CAAC,C AAC;QACrC,IAAI,CAAC,OAAO,EAAE;YACZ,MAAM,IAAI,KAAK,CAAC,mCAAmC,IAAI,4BAA4B,CAAC, CAAC;SACtF;QACD,OAAO,OAAO,CAAC;KAChB;IAED,OAAO,CAAC,OAAY,EAAE,WAAmB,EAAE,KAA U,EAAE,oBAA6B,IAAI;QAEtF,MAAM,OAAO,GAAG,IAAI,CAAC,WAAW,CAAC,WAAW,CAAC,CAAC;QA C9C,MAAM,MAAM,GAAG,IAAI,yBAAyB,CAAC,IAAI,CAAC,EAAE,EAAE,WAAW,EAAE,OAAO,CAAC,C AAC;QAE5E,IAAI,kBAAkB,GAAG,IAAI,CAAC,OAAO,CAAC,eAAe,CAAC,GAAG,CAAC,OAAO,CAAC,CA AC;QACnE,IAAI,CAAC,kBAAkB,EAAE;YACvB,QAAQ,CAAC,OAAO,EAAE,oBAAoB,CAAC,CAAC;YACxC ,QAAQ,CAAC,OAAO,EAAE,oBAAoB,GAAG,GAAG,GAAG,WAAW,CAAC,CAAC;YAC5D,IAAI,CAAC,OAA O,CAAC,eAAe,CAAC,GAAG,CAAC,OAAO,EAAE,kBAAkB,GAAG,EAAE,CAAC,CAAC;SACpE;QAED,IAAI, SAAS,GAAG,kBAAkB,CAAC,WAAW,CAAC,CAAC;QAChD,MAAM,OAAO,GAAG,IAAI,UAAU,CAAC,KAA K,EAAE,IAAI,CAAC,EAAE,CAAC,CAAC;QAE/C,MAAM,KAAK,GAAG,KAAK,IAAI,KAAK,CAAC,cAAc,C AAC,OAAO,CAAC,CAAC;QACrD,IAAI,CAAC,KAAK,IAAI,SAAS,EAAE;YACvB,OAAO,CAAC,aAAa,CAAC ,SAAS,CAAC,OAAO,CAAC,CAAC;SAC1C;QAED,kBAAkB,CAAC,WAAW,CAAC,GAAG,OAAO,CAAC;QAE 1C,IAAI,CAAC,SAAS,EAAE;YACd,SAAS,GAAG,mBAAmB,CAAC;SACjC;QAED,MAAM,SAAS,GAAG,OAA O,CAAC,KAAK,KAAK,UAAU,CAAC;;;;;;;QAQ/C,IAAI,CAAC,SAAS,IAAI,SAAS,CAAC,KAAK,KAAK,OAA O,CAAC,KAAK,EAAE;;;YAGnD,IAAI,CAAC,SAAS,CAAC,SAAS,CAAC,MAAM,EAAE,OAAO,CAAC,MAA M,CAAC,EAAE;gBAChD,MAAM,MAAM,GAAU,EAAE,CAAC;gBACzB,MAAM,UAAU,GAAG,OAAO,CAAC ,WAAW,CAAC,SAAS,CAAC,KAAK,EAAE,SAAS,CAAC,MAAM,EAAE,MAAM,CAAC,CAAC;gBAClF,MAA M,QAAQ,GAAG,OAAO,CAAC,WAAW,CAAC,OAAO,CAAC,KAAK,EAAE,OAAO,CAAC,MAAM,EAAE,MA AM,CAAC,CAAC;gBAC5E,IAAI,MAAM,CAAC,MAAM,EAAE;oBACjB,IAAI,CAAC,OAAO,CAAC,WAAW,C AAC,MAAM,CAAC,CAAC;iBAClC;qBAAM;oBACL,IAAI,CAAC,OAAO,CAAC,UAAU,CAAC;wBACtB,WAA W,CAAC,OAAO,EAAE,UAAU,CAAC,CAAC;wBACjC,SAAS,CAAC,OAAO,EAAE,QAAQ,CAAC,CAAC;qBA C9B,CAAC,CAAC;iBACJ;aACF;YACD,OAAO;SACR;QAED,MAAM,gBAAgB,GAClB,eAAe,CAAC,IAAI,CA AC,OAAO,CAAC,gBAAgB,EAAE,OAAO,EAAE,EAAE,CAAC,CAAC;QAChE,gBAAgB,CAAC,OAAO,CAAC, MAAM;;;;;YAK7B,IAAI,MAAM,CAAC,WAAW,IAAI,IAAI,CAAC,EAAE,IAAI,MAAM,CAAC,WAAW,IAAI, WAAW,IAAI,MAAM,CAAC,MAAM,EAAE;gBACvF,MAAM,CAAC,OAAO,EAAE,CAAC;aAClB;SACF,CAA C,CAAC;QAEH,IAAI,UAAU,GACV,OAAO,CAAC,eAAe,CAAC,SAAS,CAAC,KAAK,EAAE,OAAO,CAAC,K AAK,EAAE,OAAO,EAAE,OAAO,CAAC,MAAM,CAAC,CAAC;QACrF,IAAI,oBAAoB,GAAG,KAAK,CAAC; QACjC,IAAI,CAAC,UAAU,EAAE;YACf,IAAI,CAAC,iBAAiB;gBAAE,OAAO;YAC/B,UAAU,GAAG,OAAO,C AAC,kBAAkB,CAAC;YACxC,oBAAoB,GAAG,IAAI,CAAC;SAC7B;QAED,IAAI,CAAC,OAAO,CAAC,kBAAk

B,EAAE,CAAC;QAClC,IAAI,CAAC,MAAM,CAAC,IAAI,CACZ,EAAC,OAAO,EAAE,WAAW,EAAE,UAAU,E AAE,SAAS,EAAE,OAAO,EAAE,MAAM,EAAE,oBAAoB,EAAC,CAAC,CAAC;QAE1F,IAAI,CAAC,oBAAoB, EAAE;YACzB,QAAQ,CAAC,OAAO,EAAE,gBAAgB,CAAC,CAAC;YACpC,MAAM,CAAC,OAAO,CAAC;gB ACb,WAAW,CAAC,OAAO,EAAE,gBAAgB,CAAC,CAAC;aACxC,CAAC,CAAC;SACJ;QAED,MAAM,CAAC, MAAM,CAAC;YACZ,IAAI,KAAK,GAAG,IAAI,CAAC,OAAO,CAAC,OAAO,CAAC,MAAM,CAAC,CAAC;Y ACzC,IAAI,KAAK,IAAI,CAAC,EAAE;gBACd,IAAI,CAAC,OAAO,CAAC,MAAM,CAAC,KAAK,EAAE,CAAC ,CAAC,CAAC;aAC/B;YAED,MAAM,OAAO,GAAG,IAAI,CAAC,OAAO,CAAC,gBAAgB,CAAC,GAAG,CAAC ,OAAO,CAAC,CAAC;YAC3D,IAAI,OAAO,EAAE;gBACX,IAAI,KAAK,GAAG,OAAO,CAAC,OAAO,CAAC, MAAM,CAAC,CAAC;gBACpC,IAAI,KAAK,IAAI,CAAC,EAAE;oBACd,OAAO,CAAC,MAAM,CAAC,KAAK, EAAE,CAAC,CAAC,CAAC;iBAC1B;aACF;SACF,CAAC,CAAC;QAEH,IAAI,CAAC,OAAO,CAAC,IAAI,CAA C,MAAM,CAAC,CAAC;QAC1B,gBAAgB,CAAC,IAAI,CAAC,MAAM,CAAC,CAAC;QAE9B,OAAO,MAAM,C AAC;KACf;IAED,UAAU,CAAC,IAAY;QACrB,OAAO,IAAI,CAAC,SAAS,CAAC,IAAI,CAAC,CAAC;QAE5B,I AAI,CAAC,OAAO,CAAC,eAAe,CAAC,OAAO,CAAC,CAAC,QAAQ,EAAE,OAAO;YACrD,OAAO,QAAQ,CA AC,IAAI,CAAC,CAAC;SACvB,CAAC,CAAC;QAEH,IAAI,CAAC,iBAAiB,CAAC,OAAO,CAAC,CAAC,SAAS, EAAE,OAAO;YAChD,IAAI,CAAC,iBAAiB,CAAC,GAAG,CAAC,OAAO,EAAE,SAAS,CAAC,MAAM,CAAC, KAAK;gBACxD,OAAO,KAAK,CAAC,IAAI,IAAI,IAAI,CAAC;aAC3B,CAAC,CAAC,CAAC;SACL,CAAC,CA AC;KACJ;IAED,iBAAiB,CAAC,OAAY;QAC5B,IAAI,CAAC,OAAO,CAAC,eAAe,CAAC,MAAM,CAAC,OAA O,CAAC,CAAC;QAC7C,IAAI,CAAC,iBAAiB,CAAC,MAAM,CAAC,OAAO,CAAC,CAAC;QACvC,MAAM,cA Ac,GAAG,IAAI,CAAC,OAAO,CAAC,gBAAgB,CAAC,GAAG,CAAC,OAAO,CAAC,CAAC;QAClE,IAAI,cAAc, EAAE;YAClB,cAAc,CAAC,OAAO,CAAC,MAAM,IAAI,MAAM,CAAC,OAAO,EAAE,CAAC,CAAC;YACnD,I AAI,CAAC,OAAO,CAAC,gBAAgB,CAAC,MAAM,CAAC,OAAO,CAAC,CAAC;SAC/C;KACF;IAEO,8BAA8B, CAAC,WAAgB,EAAE,OAAY;QACnE,MAAM,QAAQ,GAAG,IAAI,CAAC,OAAO,CAAC,MAAM,CAAC,KAA K,CAAC,WAAW,EAAE,mBAAmB,EAAE,IAAI,CAAC,CAAC;;;;QAKnF,QAAQ,CAAC,OAAO,CAAC,GAAG;; ;YAGlB,IAAI,GAAG,CAAC,YAAY,CAAC;gBAAE,OAAO;YAE9B,MAAM,UAAU,GAAG,IAAI,CAAC,OAAO, CAAC,wBAAwB,CAAC,GAAG,CAAC,CAAC;YAC9D,IAAI,UAAU,CAAC,IAAI,EAAE;gBACnB,UAAU,CAA C,OAAO,CAAC,EAAE,IAAI,EAAE,CAAC,qBAAqB,CAAC,GAAG,EAAE,OAAO,EAAE,KAAK,EAAE,IAAI,C AAC,CAAC,CAAC;aAC/E;iBAAM;gBACL,IAAI,CAAC,iBAAiB,CAAC,GAAG,CAAC,CAAC;aAC7B;SACF,C AAC,CAAC;;;QAIH,IAAI,CAAC,OAAO,CAAC,wBAAwB,CACjC,MAAM,QAAQ,CAAC,OAAO,CAAC,GAAG ,IAAI,IAAI,CAAC,iBAAiB,CAAC,GAAG,CAAC,CAAC,CAAC,CAAC;KACjE;IAED,qBAAqB,CACjB,OAAY, EAAE,OAAY,EAAE,oBAA8B,EAC1D,iBAA2B;QAC7B,MAAM,aAAa,GAAG,IAAI,CAAC,OAAO,CAAC,eAA e,CAAC,GAAG,CAAC,OAAO,CAAC,CAAC;QAChE,IAAI,aAAa,EAAE;YACjB,MAAM,OAAO,GAAgC,EAAE ,CAAC;YAChD,MAAM,CAAC,IAAI,CAAC,aAAa,CAAC,CAAC,OAAO,CAAC,WAAW;;;gBAG5C,IAAI,IAAI, CAAC,SAAS,CAAC,WAAW,CAAC,EAAE;oBAC/B,MAAM,MAAM,GAAG,IAAI,CAAC,OAAO,CAAC,OAAO ,EAAE,WAAW,EAAE,UAAU,EAAE,iBAAiB,CAAC,CAAC;oBACjF,IAAI,MAAM,EAAE;wBACV,OAAO,CA AC,IAAI,CAAC,MAAM,CAAC,CAAC;qBACtB;iBACF;aACF,CAAC,CAAC;YAEH,IAAI,OAAO,CAAC,MAA M,EAAE;gBAClB,IAAI,CAAC,OAAO,CAAC,oBAAoB,CAAC,IAAI,CAAC,EAAE,EAAE,OAAO,EAAE,IAAI,E AAE,OAAO,CAAC,CAAC;gBACnE,IAAI,oBAAoB,EAAE;oBACxB,mBAAmB,CAAC,OAAO,CAAC,CAAC,M AAM,CAAC,MAAM,IAAI,CAAC,OAAO,CAAC,gBAAgB,CAAC,OAAO,CAAC,CAAC,CAAC;iBACnF;gBAC D,OAAO,IAAI,CAAC;aACb;SACF;QACD,OAAO,KAAK,CAAC;KACd;IAED,8BAA8B,CAAC,OAAY;QACzC, MAAM,SAAS,GAAG,IAAI,CAAC,iBAAiB,CAAC,GAAG,CAAC,OAAO,CAAC,CAAC;QACtD,MAAM,aAAa, GAAG,IAAI,CAAC,OAAO,CAAC,eAAe,CAAC,GAAG,CAAC,OAAO,CAAC,CAAC;;;QAIhE,IAAI,SAAS,IAAI ,aAAa,EAAE;YAC9B,MAAM,eAAe,GAAG,IAAI,GAAG,EAAU,CAAC;YAC1C,SAAS,CAAC,OAAO,CAAC,Q AAQ;gBACxB,MAAM,WAAW,GAAG,QAAQ,CAAC,IAAI,CAAC;gBAClC,IAAI,eAAe,CAAC,GAAG,CAAC, WAAW,CAAC;oBAAE,OAAO;gBAC7C,eAAe,CAAC,GAAG,CAAC,WAAW,CAAC,CAAC;gBAEjC,MAAM,O AAO,GAAG,IAAI,CAAC,SAAS,CAAC,WAAW,CAAC,CAAC;gBAC5C,MAAM,UAAU,GAAG,OAAO,CAAC, kBAAkB,CAAC;gBAC9C,MAAM,SAAS,GAAG,aAAa,CAAC,WAAW,CAAC,IAAI,mBAAmB,CAAC;gBACpE, MAAM,OAAO,GAAG,IAAI,UAAU,CAAC,UAAU,CAAC,CAAC;gBAC3C,MAAM,MAAM,GAAG,IAAI,yBAA yB,CAAC,IAAI,CAAC,EAAE,EAAE,WAAW,EAAE,OAAO,CAAC,CAAC;gBAE5E,IAAI,CAAC,OAAO,CAAC

,kBAAkB,EAAE,CAAC;gBAClC,IAAI,CAAC,MAAM,CAAC,IAAI,CAAC;oBACf,OAAO;oBACP,WAAW;oBA CX,UAAU;oBACV,SAAS;oBACT,OAAO;oBACP,MAAM;oBACN,oBAAoB,EAAE,IAAI;iBAC3B,CAAC,CAA C;aACJ,CAAC,CAAC;SACJ;KACF;IAED,UAAU,CAAC,OAAY,EAAE,OAAY;QACnC,MAAM,MAAM,GAAG, IAAI,CAAC,OAAO,CAAC;QAC5B,IAAI,OAAO,CAAC,iBAAiB,EAAE;YAC7B,IAAI,CAAC,8BAA8B,CAAC, OAAO,EAAE,OAAO,CAAC,CAAC;SACvD;;QAGD,IAAI,IAAI,CAAC,qBAAqB,CAAC,OAAO,EAAE,OAAO,E AAE,IAAI,CAAC;YAAE,OAAO;;;QAI/D,IAAI,iCAAiC,GAAG,KAAK,CAAC;QAC9C,IAAI,MAAM,CAAC,eA Ae,EAAE;YAC1B,MAAM,cAAc,GAChB,MAAM,CAAC,OAAO,CAAC,MAAM,GAAG,MAAM,CAAC,uBAAu B,CAAC,GAAG,CAAC,OAAO,CAAC,GAAG,EAAE,CAAC;;;;;YAM7E,IAAI,cAAc,IAAI,cAAc,CAAC,MAAM, EAAE;gBAC3C,iCAAiC,GAAG,IAAI,CAAC;aAC1C;iBAAM;gBACL,IAAI,MAAM,GAAG,OAAO,CAAC;gBA CrB,OAAO,MAAM,GAAG,MAAM,CAAC,UAAU,EAAE;oBACjC,MAAM,QAAQ,GAAG,MAAM,CAAC,eAAe ,CAAC,GAAG,CAAC,MAAM,CAAC,CAAC;oBACpD,IAAI,QAAQ,EAAE;wBACZ,iCAAiC,GAAG,IAAI,CAA C;wBACzC,MAAM;qBACP;iBACF;aACF;SACF;;;;;QAMD,IAAI,CAAC,8BAA8B,CAAC,OAAO,CAAC,CAAC; ;;QAI7C,IAAI,iCAAiC,EAAE;YACrC,MAAM,CAAC,oBAAoB,CAAC,IAAI,CAAC,EAAE,EAAE,OAAO,EAAE ,KAAK,EAAE,OAAO,CAAC,CAAC;SAC/D;aAAM;YACL,MAAM,WAAW,GAAG,OAAO,CAAC,YAAY,CAA C,CAAC;YAC1C,IAAI,CAAC,WAAW,IAAI,WAAW,KAAK,kBAAkB,EAAE;;;gBAGtD,MAAM,CAAC,UAAU, CAAC,MAAM,IAAI,CAAC,iBAAiB,CAAC,OAAO,CAAC,CAAC,CAAC;gBACzD,MAAM,CAAC,sBAAsB,CA AC,OAAO,CAAC,CAAC;gBACvC,MAAM,CAAC,kBAAkB,CAAC,OAAO,EAAE,OAAO,CAAC,CAAC;aAC7C ;SACF;KACF;IAED,UAAU,CAAC,OAAY,EAAE,MAAW;QAClC,QAAQ,CAAC,OAAO,EAAE,IAAI,CAAC,cA Ac,CAAC,CAAC;KACxC;IAED,sBAAsB,CAAC,WAAmB;QACxC,MAAM,YAAY,GAAuB,EAAE,CAAC;QAC 5C,IAAI,CAAC,MAAM,CAAC,OAAO,CAAC,KAAK;YACvB,MAAM,MAAM,GAAG,KAAK,CAAC,MAAM,C AAC;YAC5B,IAAI,MAAM,CAAC,SAAS;gBAAE,OAAO;YAE7B,MAAM,OAAO,GAAG,KAAK,CAAC,OAAO, CAAC;YAC9B,MAAM,SAAS,GAAG,IAAI,CAAC,iBAAiB,CAAC,GAAG,CAAC,OAAO,CAAC,CAAC;YACtD, IAAI,SAAS,EAAE;gBACb,SAAS,CAAC,OAAO,CAAC,CAAC,QAAyB;oBAC1C,IAAI,QAAQ,CAAC,IAAI,IAA I,KAAK,CAAC,WAAW,EAAE;wBACtC,MAAM,SAAS,GAAG,kBAAkB,CAChC,OAAO,EAAE,KAAK,CAAC, WAAW,EAAE,KAAK,CAAC,SAAS,CAAC,KAAK,EAAE,KAAK,CAAC,OAAO,CAAC,KAAK,CAAC,CAAC; wBAC3E,SAAiB,CAAC,OAAO,CAAC,GAAG,WAAW,CAAC;wBAC1C,cAAc,CAAC,KAAK,CAAC,MAAM,E AAE,QAAQ,CAAC,KAAK,EAAE,SAAS,EAAE,QAAQ,CAAC,QAAQ,CAAC,CAAC;qBAC5E;iBACF,CAAC,C AAC;aACJ;YAED,IAAI,MAAM,CAAC,gBAAgB,EAAE;gBAC3B,IAAI,CAAC,OAAO,CAAC,UAAU,CAAC;;;o BAGtB,MAAM,CAAC,OAAO,EAAE,CAAC;iBAClB,CAAC,CAAC;aACJ;iBAAM;gBACL,YAAY,CAAC,IAAI, CAAC,KAAK,CAAC,CAAC;aAC1B;SACF,CAAC,CAAC;QAEH,IAAI,CAAC,MAAM,GAAG,EAAE,CAAC;Q AEjB,OAAO,YAAY,CAAC,IAAI,CAAC,CAAC,CAAC,EAAE,CAAC;;;YAG5B,MAAM,EAAE,GAAG,CAAC,C AAC,UAAU,CAAC,GAAG,CAAC,QAAQ,CAAC;YACrC,MAAM,EAAE,GAAG,CAAC,CAAC,UAAU,CAAC,G AAG,CAAC,QAAQ,CAAC;YACrC,IAAI,EAAE,IAAI,CAAC,IAAI,EAAE,IAAI,CAAC,EAAE;gBACtB,OAAO,E AAE,GAAG,EAAE,CAAC;aAChB;YACD,OAAO,IAAI,CAAC,OAAO,CAAC,MAAM,CAAC,eAAe,CAAC,CAA C,CAAC,OAAO,EAAE,CAAC,CAAC,OAAO,CAAC,GAAG,CAAC,GAAG,CAAC,CAAC,CAAC;SAC3E,CAAC ,CAAC;KACJ;IAED,OAAO,CAAC,OAAY;QAClB,IAAI,CAAC,OAAO,CAAC,OAAO,CAAC,CAAC,IAAI,CAA C,CAAC,OAAO,EAAE,CAAC,CAAC;QACvC,IAAI,CAAC,8BAA8B,CAAC,IAAI,CAAC,WAAW,EAAE,OAA O,CAAC,CAAC;KAChE;IAED,mBAAmB,CAAC,OAAY;QAC9B,IAAI,YAAY,GAAG,KAAK,CAAC;QACzB,I AAI,IAAI,CAAC,iBAAiB,CAAC,GAAG,CAAC,OAAO,CAAC;YAAE,YAAY,GAAG,IAAI,CAAC;QAC7D,YA AY;YACR,CAAC,IAAI,CAAC,MAAM,CAAC,IAAI,CAAC,KAAK,IAAI,KAAK,CAAC,OAAO,KAAK,OAAO,C AAC,GAAG,IAAI,GAAG,KAAK,KAAK,YAAY,CAAC;QAC1F,OAAO,YAAY,CAAC;KACrB;CACF;MAQY,y BAAyB;IA4BpC,YACW,QAAa,EAAS,MAAuB,EAC5C,WAAqC;QADtC,aAAQ,GAAR,QAAQ,CAAK;QAAS,W AAM,GAAN,MAAM,CAAiB;QAC5C,gBAAW,GAAX,WAAW,CAA0B;QA7B1C,YAAO,GAAgC,EAAE,CAAC ;QAC1C,oBAAe,GAAG,IAAI,GAAG,EAAqC,CAAC;QAC/D,qBAAgB,GAAG,IAAI,GAAG,EAAoC,CAAC;QA C/D,4BAAuB,GAAG,IAAI,GAAG,EAAoC,CAAC;QACtE,oBAAe,GAAG,IAAI,GAAG,EAA4C,CAAC;QACtE,k BAAa,GAAG,IAAI,GAAG,EAAO,CAAC;QAE/B,oBAAe,GAAG,CAAC,CAAC;QACpB,uBAAkB,GAAG,CAAC ,CAAC;QAEtB,qBAAgB,GAAiD,EAAE,CAAC;QACpE,mBAAc,GAAmC,EAAE,CAAC;QACpD,cAAS,GAAkB, EAAE,CAAC;QAC9B,kBAAa,GAAkB,EAAE,CAAC;QAEnC,4BAAuB,GAAG,IAAI,GAAG,EAAqC,CAAC;QA

CvE,2BAAsB,GAAU,EAAE,CAAC;QACnC,2BAAsB,GAAU,EAAE,CAAC;;QAGnC,sBAAiB,GAAG,CAAC,OA AY,EAAE,OAAY,QAAO,CAAC;KAST;;IANrD,kBAAkB,CAAC,OAAY,EAAE,OAAY;QAC3C,IAAI,CAAC,iB AAiB,CAAC,OAAO,EAAE,OAAO,CAAC,CAAC;KAC1C;IAMD,IAAI,aAAa;QACf,MAAM,OAAO,GAAgC,EA AE,CAAC;QAChD,IAAI,CAAC,cAAc,CAAC,OAAO,CAAC,EAAE;YAC5B,EAAE,CAAC,OAAO,CAAC,OAA O,CAAC,MAAM;gBACvB,IAAI,MAAM,CAAC,MAAM,EAAE;oBACjB,OAAO,CAAC,IAAI,CAAC,MAAM,C AAC,CAAC;iBACtB;aACF,CAAC,CAAC;SACJ,CAAC,CAAC;QACH,OAAO,OAAO,CAAC;KAChB;IAED,eA Ae,CAAC,WAAmB,EAAE,WAAgB;QACnD,MAAM,EAAE,GAAG,IAAI,4BAA4B,CAAC,WAAW,EAAE,WAA W,EAAE,IAAI,CAAC,CAAC;QAC5E,IAAI,IAAI,CAAC,QAAQ,IAAI,IAAI,CAAC,MAAM,CAAC,eAAe,CAAC, IAAI,CAAC,QAAQ,EAAE,WAAW,CAAC,EAAE;YAC5E,IAAI,CAAC,qBAAqB,CAAC,EAAE,EAAE,WAAW, CAAC,CAAC;SAC7C;aAAM;;;;YAIL,IAAI,CAAC,eAAe,CAAC,GAAG,CAAC,WAAW,EAAE,EAAE,CAAC,C AAC;;;;;;YAO1C,IAAI,CAAC,mBAAmB,CAAC,WAAW,CAAC,CAAC;SACvC;QACD,OAAO,IAAI,CAAC,gB AAgB,CAAC,WAAW,CAAC,GAAG,EAAE,CAAC;KAChD;IAEO,qBAAqB,CAAC,EAAgC,EAAE,WAAgB;QA C9E,MAAM,KAAK,GAAG,IAAI,CAAC,cAAc,CAAC,MAAM,GAAG,CAAC,CAAC;QAC7C,IAAI,KAAK,IAAI ,CAAC,EAAE;YACd,IAAI,KAAK,GAAG,KAAK,CAAC;YAClB,KAAK,IAAI,CAAC,GAAG,KAAK,EAAE,CA AC,IAAI,CAAC,EAAE,CAAC,EAAE,EAAE;gBAC/B,MAAM,aAAa,GAAG,IAAI,CAAC,cAAc,CAAC,CAAC,C AAC,CAAC;gBAC7C,IAAI,IAAI,CAAC,MAAM,CAAC,eAAe,CAAC,aAAa,CAAC,WAAW,EAAE,WAAW,CA AC,EAAE;oBACvE,IAAI,CAAC,cAAc,CAAC,MAAM,CAAC,CAAC,GAAG,CAAC,EAAE,CAAC,EAAE,EAAE ,CAAC,CAAC;oBACzC,KAAK,GAAG,IAAI,CAAC;oBACb,MAAM;iBACP;aACF;YACD,IAAI,CAAC,KAAK, EAAE;gBACV,IAAI,CAAC,cAAc,CAAC,MAAM,CAAC,CAAC,EAAE,CAAC,EAAE,EAAE,CAAC,CAAC;aAC tC;SACF;aAAM;YACL,IAAI,CAAC,cAAc,CAAC,IAAI,CAAC,EAAE,CAAC,CAAC;SAC9B;QAED,IAAI,CAA C,uBAAuB,CAAC,GAAG,CAAC,WAAW,EAAE,EAAE,CAAC,CAAC;QAClD,OAAO,EAAE,CAAC;KACX;IA ED,QAAQ,CAAC,WAAmB,EAAE,WAAgB;QAC5C,IAAI,EAAE,GAAG,IAAI,CAAC,gBAAgB,CAAC,WAAW, CAAC,CAAC;QAC5C,IAAI,CAAC,EAAE,EAAE;YACP,EAAE,GAAG,IAAI,CAAC,eAAe,CAAC,WAAW,EAA E,WAAW,CAAC,CAAC;SACrD;QACD,OAAO,EAAE,CAAC;KACX;IAED,eAAe,CAAC,WAAmB,EAAE,IAA Y,EAAE,OAAyB;QAC1E,IAAI,EAAE,GAAG,IAAI,CAAC,gBAAgB,CAAC,WAAW,CAAC,CAAC;QAC5C,IA AI,EAAE,IAAI,EAAE,CAAC,QAAQ,CAAC,IAAI,EAAE,OAAO,CAAC,EAAE;YACpC,IAAI,CAAC,eAAe,EAA E,CAAC;SACxB;KACF;IAED,OAAO,CAAC,WAAmB,EAAE,OAAY;QACvC,IAAI,CAAC,WAAW;YAAE,OA AO;QAEzB,MAAM,EAAE,GAAG,IAAI,CAAC,eAAe,CAAC,WAAW,CAAC,CAAC;QAE7C,IAAI,CAAC,UAA U,CAAC;YACd,IAAI,CAAC,uBAAuB,CAAC,MAAM,CAAC,EAAE,CAAC,WAAW,CAAC,CAAC;YACpD,OA AO,IAAI,CAAC,gBAAgB,CAAC,WAAW,CAAC,CAAC;YAC1C,MAAM,KAAK,GAAG,IAAI,CAAC,cAAc,CA AC,OAAO,CAAC,EAAE,CAAC,CAAC;YAC9C,IAAI,KAAK,IAAI,CAAC,EAAE;gBACd,IAAI,CAAC,cAAc,C AAC,MAAM,CAAC,KAAK,EAAE,CAAC,CAAC,CAAC;aACtC;SACF,CAAC,CAAC;QAEH,IAAI,CAAC,wBA AwB,CAAC,MAAM,EAAE,CAAC,OAAO,CAAC,OAAO,CAAC,CAAC,CAAC;KAC1D;IAEO,eAAe,CAAC,EA AU;QAChC,OAAO,IAAI,CAAC,gBAAgB,CAAC,EAAE,CAAC,CAAC;KAClC;IAED,wBAAwB,CAAC,OAAY;; ;;;;QAMnC,MAAM,UAAU,GAAG,IAAI,GAAG,EAAgC,CAAC;QAC3D,MAAM,aAAa,GAAG,IAAI,CAAC,eAA e,CAAC,GAAG,CAAC,OAAO,CAAC,CAAC;QACxD,IAAI,aAAa,EAAE;YACjB,MAAM,IAAI,GAAG,MAAM, CAAC,IAAI,CAAC,aAAa,CAAC,CAAC;YACxC,KAAK,IAAI,CAAC,GAAG,CAAC,EAAE,CAAC,GAAG,IAAI, CAAC,MAAM,EAAE,CAAC,EAAE,EAAE;gBACpC,MAAM,IAAI,GAAG,aAAa,CAAC,IAAI,CAAC,CAAC,CA AC,CAAC,CAAC,WAAW,CAAC;gBAChD,IAAI,IAAI,EAAE;oBACR,MAAM,EAAE,GAAG,IAAI,CAAC,eAAe ,CAAC,IAAI,CAAC,CAAC;oBACtC,IAAI,EAAE,EAAE;wBACN,UAAU,CAAC,GAAG,CAAC,EAAE,CAAC,C AAC;qBACpB;iBACF;aACF;SACF;QACD,OAAO,UAAU,CAAC;KACnB;IAED,OAAO,CAAC,WAAmB,EAAE, OAAY,EAAE,IAAY,EAAE,KAAU;QACjE,IAAI,aAAa,CAAC,OAAO,CAAC,EAAE;YAC1B,MAAM,EAAE,GA AG,IAAI,CAAC,eAAe,CAAC,WAAW,CAAC,CAAC;YAC7C,IAAI,EAAE,EAAE;gBACN,EAAE,CAAC,OAAO, CAAC,OAAO,EAAE,IAAI,EAAE,KAAK,CAAC,CAAC;gBACjC,OAAO,IAAI,CAAC;aACb;SACF;QACD,OAA O,KAAK,CAAC;KACd;IAED,UAAU,CAAC,WAAmB,EAAE,OAAY,EAAE,MAAW,EAAE,YAAqB;QAC9E,IA AI,CAAC,aAAa,CAAC,OAAO,CAAC;YAAE,OAAO;;;QAIpC,MAAM,OAAO,GAAG,OAAO,CAAC,YAAY,CA A0B,CAAC;QAC/D,IAAI,OAAO,IAAI,OAAO,CAAC,aAAa,EAAE;YACpC,OAAO,CAAC,aAAa,GAAG,KAAK, CAAC;YAC9B,OAAO,CAAC,UAAU,GAAG,IAAI,CAAC;YAC1B,MAAM,KAAK,GAAG,IAAI,CAAC,sBAAsB

,CAAC,OAAO,CAAC,OAAO,CAAC,CAAC;YAC3D,IAAI,KAAK,IAAI,CAAC,EAAE;gBACd,IAAI,CAAC,sBA AsB,CAAC,MAAM,CAAC,KAAK,EAAE,CAAC,CAAC,CAAC;aAC9C;SACF;;;;QAKD,IAAI,WAAW,EAAE;Y ACf,MAAM,EAAE,GAAG,IAAI,CAAC,eAAe,CAAC,WAAW,CAAC,CAAC;;;;;;;YAO7C,IAAI,EAAE,EAAE;g BACN,EAAE,CAAC,UAAU,CAAC,OAAO,EAAE,MAAM,CAAC,CAAC;aAChC;SACF;;QAGD,IAAI,YAAY,E AAE;YAChB,IAAI,CAAC,mBAAmB,CAAC,OAAO,CAAC,CAAC;SACnC;KACF;IAED,mBAAmB,CAAC,OA AY;QAC9B,IAAI,CAAC,sBAAsB,CAAC,IAAI,CAAC,OAAO,CAAC,CAAC;KAC3C;IAED,qBAAqB,CAAC,OA AY,EAAE,KAAc;QAChD,IAAI,KAAK,EAAE;YACT,IAAI,CAAC,IAAI,CAAC,aAAa,CAAC,GAAG,CAAC,OA AO,CAAC,EAAE;gBACpC,IAAI,CAAC,aAAa,CAAC,GAAG,CAAC,OAAO,CAAC,CAAC;gBAChC,QAAQ,CA AC,OAAO,EAAE,kBAAkB,CAAC,CAAC;aACvC;SACF;aAAM,IAAI,IAAI,CAAC,aAAa,CAAC,GAAG,CAAC, OAAO,CAAC,EAAE;YAC1C,IAAI,CAAC,aAAa,CAAC,MAAM,CAAC,OAAO,CAAC,CAAC;YACnC,WAAW, CAAC,OAAO,EAAE,kBAAkB,CAAC,CAAC;SAC1C;KACF;IAED,UAAU,CAAC,WAAmB,EAAE,OAAY,EAA E,aAAsB,EAAE,OAAY;QAChF,IAAI,aAAa,CAAC,OAAO,CAAC,EAAE;YAC1B,MAAM,EAAE,GAAG,WAA W,GAAG,IAAI,CAAC,eAAe,CAAC,WAAW,CAAC,GAAG,IAAI,CAAC;YAClE,IAAI,EAAE,EAAE;gBACN,E AAE,CAAC,UAAU,CAAC,OAAO,EAAE,OAAO,CAAC,CAAC;aACjC;iBAAM;gBACL,IAAI,CAAC,oBAAoB, CAAC,WAAW,EAAE,OAAO,EAAE,KAAK,EAAE,OAAO,CAAC,CAAC;aACjE;YAED,IAAI,aAAa,EAAE;gBA CjB,MAAM,MAAM,GAAG,IAAI,CAAC,uBAAuB,CAAC,GAAG,CAAC,OAAO,CAAC,CAAC;gBACzD,IAAI, MAAM,IAAI,MAAM,CAAC,EAAE,KAAK,WAAW,EAAE;oBACvC,MAAM,CAAC,UAAU,CAAC,OAAO,EAA E,OAAO,CAAC,CAAC;iBACrC;aACF;SACF;aAAM;YACL,IAAI,CAAC,kBAAkB,CAAC,OAAO,EAAE,OAAO ,CAAC,CAAC;SAC3C;KACF;IAED,oBAAoB,CAAC,WAAmB,EAAE,OAAY,EAAE,YAAsB,EAAE,OAAa;QA C3F,IAAI,CAAC,sBAAsB,CAAC,IAAI,CAAC,OAAO,CAAC,CAAC;QAC1C,OAAO,CAAC,YAAY,CAAC;YA CjB,EAAC,WAAW,EAAE,aAAa,EAAE,OAAO,EAAE,YAAY,EAAE,oBAAoB,EAAE,KAAK,EAAC,CAAC;KA CtF;IAED,MAAM,CACF,WAAmB,EAAE,OAAY,EAAE,IAAY,EAAE,KAAa,EAC9D,QAAiC;QACnC,IAAI,aA Aa,CAAC,OAAO,CAAC,EAAE;YAC1B,OAAO,IAAI,CAAC,eAAe,CAAC,WAAW,CAAC,CAAC,MAAM,CAA C,OAAO,EAAE,IAAI,EAAE,KAAK,EAAE,QAAQ,CAAC,CAAC;SACjF;QACD,OAAO,SAAQ,CAAC;KACjB;I AEO,iBAAiB,CACrB,KAAuB,EAAE,YAAmC,EAAE,cAAsB,EACpF,cAAsB,EAAE,YAAsB;QAChD,OAAO,KA AK,CAAC,UAAU,CAAC,KAAK,CACzB,IAAI,CAAC,MAAM,EAAE,KAAK,CAAC,OAAO,EAAE,KAAK,CAA C,SAAS,CAAC,KAAK,EAAE,KAAK,CAAC,OAAO,CAAC,KAAK,EAAE,cAAc,EACtF,cAAc,EAAE,KAAK,C AAC,SAAS,CAAC,OAAO,EAAE,KAAK,CAAC,OAAO,CAAC,OAAO,EAAE,YAAY,EAAE,YAAY,CAAC,CA AC;KACjG;IAED,sBAAsB,CAAC,gBAAqB;QAC1C,IAAI,QAAQ,GAAG,IAAI,CAAC,MAAM,CAAC,KAAK,C AAC,gBAAgB,EAAE,mBAAmB,EAAE,IAAI,CAAC,CAAC;QAC9E,QAAQ,CAAC,OAAO,CAAC,OAAO,IAAI, IAAI,CAAC,iCAAiC,CAAC,OAAO,CAAC,CAAC,CAAC;QAE7E,IAAI,IAAI,CAAC,uBAAuB,CAAC,IAAI,IAA I,CAAC;YAAE,OAAO;QAEnD,QAAQ,GAAG,IAAI,CAAC,MAAM,CAAC,KAAK,CAAC,gBAAgB,EAAE,qBA AqB,EAAE,IAAI,CAAC,CAAC;QAC5E,QAAQ,CAAC,OAAO,CAAC,OAAO,IAAI,IAAI,CAAC,qCAAqC,CAA C,OAAO,CAAC,CAAC,CAAC;KAClF;IAED,iCAAiC,CAAC,OAAY;QAC5C,MAAM,OAAO,GAAG,IAAI,CAA C,gBAAgB,CAAC,GAAG,CAAC,OAAO,CAAC,CAAC;QACnD,IAAI,OAAO,EAAE;YACX,OAAO,CAAC,OA AO,CAAC,MAAM;;;;gBAIpB,IAAI,MAAM,CAAC,MAAM,EAAE;oBACjB,MAAM,CAAC,gBAAgB,GAAG,IA AI,CAAC;iBAChC;qBAAM;oBACL,MAAM,CAAC,OAAO,EAAE,CAAC;iBAClB;aACF,CAAC,CAAC;SACJ;K ACF;IAED,qCAAqC,CAAC,OAAY;QAChD,MAAM,OAAO,GAAG,IAAI,CAAC,uBAAuB,CAAC,GAAG,CAAC ,OAAO,CAAC,CAAC;QAC1D,IAAI,OAAO,EAAE;YACX,OAAO,CAAC,OAAO,CAAC,MAAM,IAAI,MAAM, CAAC,MAAM,EAAE,CAAC,CAAC;SAC5C;KACF;IAED,iBAAiB;QACf,OAAO,IAAI,OAAO,CAAO,OAAO;Y AC9B,IAAI,IAAI,CAAC,OAAO,CAAC,MAAM,EAAE;gBACvB,OAAO,mBAAmB,CAAC,IAAI,CAAC,OAAO, CAAC,CAAC,MAAM,CAAC,MAAM,OAAO,EAAE,CAAC,CAAC;aAClE;iBAAM;gBACL,OAAO,EAAE,CAA C;aACX;SACF,CAAC,CAAC;KACJ;IAED,gBAAgB,CAAC,OAAY;QAC3B,MAAM,OAAO,GAAG,OAAO,CAA C,YAAY,CAA0B,CAAC;QAC/D,IAAI,OAAO,IAAI,OAAO,CAAC,aAAa,EAAE;;YAEpC,OAAO,CAAC,YAAY, CAAC,GAAG,kBAAkB,CAAC;YAC3C,IAAI,OAAO,CAAC,WAAW,EAAE;gBACvB,IAAI,CAAC,sBAAsB,CA AC,OAAO,CAAC,CAAC;gBACrC,MAAM,EAAE,GAAG,IAAI,CAAC,eAAe,CAAC,OAAO,CAAC,WAAW,CA AC,CAAC;gBACrD,IAAI,EAAE,EAAE;oBACN,EAAE,CAAC,iBAAiB,CAAC,OAAO,CAAC,CAAC;iBAC/B;a ACF;YACD,IAAI,CAAC,kBAAkB,CAAC,OAAO,EAAE,OAAO,CAAC,aAAa,CAAC,CAAC;SACzD;QAED,IA

AI,IAAI,CAAC,MAAM,CAAC,cAAc,CAAC,OAAO,EAAE,iBAAiB,CAAC,EAAE;YAC1D,IAAI,CAAC,qBAAq B,CAAC,OAAO,EAAE,KAAK,CAAC,CAAC;SAC5C;QAED,IAAI,CAAC,MAAM,CAAC,KAAK,CAAC,OAAO ,EAAE,iBAAiB,EAAE,IAAI,CAAC,CAAC,OAAO,CAAC,IAAI;YAC9D,IAAI,CAAC,qBAAqB,CAAC,IAAI,EA AE,KAAK,CAAC,CAAC;SACzC,CAAC,CAAC;KACJ;IAED,KAAK,CAAC,cAAsB,CAAC,CAAC;QAC5B,IAAI ,OAAO,GAAsB,EAAE,CAAC;QACpC,IAAI,IAAI,CAAC,eAAe,CAAC,IAAI,EAAE;YAC7B,IAAI,CAAC,eAAe, CAAC,OAAO,CAAC,CAAC,EAAE,EAAE,OAAO,KAAK,IAAI,CAAC,qBAAqB,CAAC,EAAE,EAAE,OAAO,C AAC,CAAC,CAAC;YACvF,IAAI,CAAC,eAAe,CAAC,KAAK,EAAE,CAAC;SAC9B;QAED,IAAI,IAAI,CAAC,e AAe,IAAI,IAAI,CAAC,sBAAsB,CAAC,MAAM,EAAE;YAC9D,KAAK,IAAI,CAAC,GAAG,CAAC,EAAE,CAA C,GAAG,IAAI,CAAC,sBAAsB,CAAC,MAAM,EAAE,CAAC,EAAE,EAAE;gBAC3D,MAAM,GAAG,GAAG,IA AI,CAAC,sBAAsB,CAAC,CAAC,CAAC,CAAC;gBAC3C,QAAQ,CAAC,GAAG,EAAE,cAAc,CAAC,CAAC;aA C/B;SACF;QAED,IAAI,IAAI,CAAC,cAAc,CAAC,MAAM;aACzB,IAAI,CAAC,kBAAkB,IAAI,IAAI,CAAC,sBA AsB,CAAC,MAAM,CAAC,EAAE;YACnE,MAAM,UAAU,GAAe,EAAE,CAAC;YAClC,IAAI;gBACF,OAAO,G AAG,IAAI,CAAC,gBAAgB,CAAC,UAAU,EAAE,WAAW,CAAC,CAAC;aAC1D;oBAAS;gBACR,KAAK,IAAI, CAAC,GAAG,CAAC,EAAE,CAAC,GAAG,UAAU,CAAC,MAAM,EAAE,CAAC,EAAE,EAAE;oBAC1C,UAAU ,CAAC,CAAC,CAAC,EAAE,CAAC;iBACjB;aACF;SACF;aAAM;YACL,KAAK,IAAI,CAAC,GAAG,CAAC,EA AE,CAAC,GAAG,IAAI,CAAC,sBAAsB,CAAC,MAAM,EAAE,CAAC,EAAE,EAAE;gBAC3D,MAAM,OAAO,G AAG,IAAI,CAAC,sBAAsB,CAAC,CAAC,CAAC,CAAC;gBAC/C,IAAI,CAAC,gBAAgB,CAAC,OAAO,CAAC,C AAC;aAChC;SACF;QAED,IAAI,CAAC,kBAAkB,GAAG,CAAC,CAAC;QAC5B,IAAI,CAAC,sBAAsB,CAAC,M AAM,GAAG,CAAC,CAAC;QACvC,IAAI,CAAC,sBAAsB,CAAC,MAAM,GAAG,CAAC,CAAC;QACvC,IAAI, CAAC,SAAS,CAAC,OAAO,CAAC,EAAE,IAAI,EAAE,EAAE,CAAC,CAAC;QACnC,IAAI,CAAC,SAAS,GAA G,EAAE,CAAC;QAEpB,IAAI,IAAI,CAAC,aAAa,CAAC,MAAM,EAAE;;;;YAI7B,MAAM,QAAQ,GAAG,IAAI, CAAC,aAAa,CAAC;YACpC,IAAI,CAAC,aAAa,GAAG,EAAE,CAAC;YAExB,IAAI,OAAO,CAAC,MAAM,EAA E;gBAClB,mBAAmB,CAAC,OAAO,CAAC,CAAC,MAAM,CAAC;oBAClC,QAAQ,CAAC,OAAO,CAAC,EAAE ,IAAI,EAAE,EAAE,CAAC,CAAC;iBAC9B,CAAC,CAAC;aACJ;iBAAM;gBACL,QAAQ,CAAC,OAAO,CAAC,E AAE,IAAI,EAAE,EAAE,CAAC,CAAC;aAC9B;SACF;KACF;IAED,WAAW,CAAC,MAAgB;QAC1B,MAAM,IA AI,KAAK,CACX,kFACI,MAAM,CAAC,IAAI,CAAC,IAAI,CAAC,EAAE,CAAC,CAAC;KAC9B;IAEO,gBAAgB ,CAAC,UAAsB,EAAE,WAAmB;QAElE,MAAM,YAAY,GAAG,IAAI,qBAAqB,EAAE,CAAC;QACjD,MAAM,c AAc,GAAgC,EAAE,CAAC;QACvD,MAAM,iBAAiB,GAAG,IAAI,GAAG,EAA0B,CAAC;QAC5D,MAAM,kBA AkB,GAAuB,EAAE,CAAC;QAClD,MAAM,eAAe,GAAG,IAAI,GAAG,EAAoC,CAAC;QACpE,MAAM,mBAA mB,GAAG,IAAI,GAAG,EAAoB,CAAC;QACxD,MAAM,oBAAoB,GAAG,IAAI,GAAG,EAAoB,CAAC;QAEzD, MAAM,mBAAmB,GAAG,IAAI,GAAG,EAAO,CAAC;QAC3C,IAAI,CAAC,aAAa,CAAC,OAAO,CAAC,IAAI;Y AC7B,mBAAmB,CAAC,GAAG,CAAC,IAAI,CAAC,CAAC;YAC9B,MAAM,oBAAoB,GAAG,IAAI,CAAC,MA AM,CAAC,KAAK,CAAC,IAAI,EAAE,eAAe,EAAE,IAAI,CAAC,CAAC;YAC5E,KAAK,IAAI,CAAC,GAAG,CA AC,EAAE,CAAC,GAAG,oBAAoB,CAAC,MAAM,EAAE,CAAC,EAAE,EAAE;gBACpD,mBAAmB,CAAC,GA AG,CAAC,oBAAoB,CAAC,CAAC,CAAC,CAAC,CAAC;aAClD;SACF,CAAC,CAAC;QAEH,MAAM,QAAQ,G AAG,IAAI,CAAC,QAAQ,CAAC;QAC/B,MAAM,kBAAkB,GAAG,KAAK,CAAC,IAAI,CAAC,IAAI,CAAC,eAA e,CAAC,IAAI,EAAE,CAAC,CAAC;QACnE,MAAM,YAAY,GAAG,YAAY,CAAC,kBAAkB,EAAE,IAAI,CAAC ,sBAAsB,CAAC,CAAC;;;;QAKnF,MAAM,eAAe,GAAG,IAAI,GAAG,EAAe,CAAC;QAC/C,IAAI,CAAC,GAAG, CAAC,CAAC;QACV,YAAY,CAAC,OAAO,CAAC,CAAC,KAAK,EAAE,IAAI;YAC/B,MAAM,SAAS,GAAG,e AAe,GAAG,CAAC,EAAE,CAAC;YACxC,eAAe,CAAC,GAAG,CAAC,IAAI,EAAE,SAAS,CAAC,CAAC;YACr C,KAAK,CAAC,OAAO,CAAC,IAAI,IAAI,QAAQ,CAAC,IAAI,EAAE,SAAS,CAAC,CAAC,CAAC;SAClD,CAA C,CAAC;QAEH,MAAM,aAAa,GAAU,EAAE,CAAC;QAChC,MAAM,gBAAgB,GAAG,IAAI,GAAG,EAAO,CA AC;QACxC,MAAM,2BAA2B,GAAG,IAAI,GAAG,EAAO,CAAC;QACnD,KAAK,IAAI,CAAC,GAAG,CAAC,E AAE,CAAC,GAAG,IAAI,CAAC,sBAAsB,CAAC,MAAM,EAAE,CAAC,EAAE,EAAE;YAC3D,MAAM,OAAO, GAAG,IAAI,CAAC,sBAAsB,CAAC,CAAC,CAAC,CAAC;YAC/C,MAAM,OAAO,GAAG,OAAO,CAAC,YAAY ,CAA0B,CAAC;YAC/D,IAAI,OAAO,IAAI,OAAO,CAAC,aAAa,EAAE;gBACpC,aAAa,CAAC,IAAI,CAAC,OA AO,CAAC,CAAC;gBAC5B,gBAAgB,CAAC,GAAG,CAAC,OAAO,CAAC,CAAC;gBAC9B,IAAI,OAAO,CAAC, YAAY,EAAE;oBACxB,IAAI,CAAC,MAAM,CAAC,KAAK,CAAC,OAAO,EAAE,aAAa,EAAE,IAAI,CAAC,CA

AC,OAAO,CAAC,GAAG,IAAI,gBAAgB,CAAC,GAAG,CAAC,GAAG,CAAC,CAAC,CAAC;iBAC3F;qBAAM;o BACL,2BAA2B,CAAC,GAAG,CAAC,OAAO,CAAC,CAAC;iBAC1C;aACF;SACF;QAED,MAAM,eAAe,GAAG ,IAAI,GAAG,EAAe,CAAC;QAC/C,MAAM,YAAY,GAAG,YAAY,CAAC,kBAAkB,EAAE,KAAK,CAAC,IAAI, CAAC,gBAAgB,CAAC,CAAC,CAAC;QACpF,YAAY,CAAC,OAAO,CAAC,CAAC,KAAK,EAAE,IAAI;YAC/B, MAAM,SAAS,GAAG,eAAe,GAAG,CAAC,EAAE,CAAC;YACxC,eAAe,CAAC,GAAG,CAAC,IAAI,EAAE,SAA S,CAAC,CAAC;YACrC,KAAK,CAAC,OAAO,CAAC,IAAI,IAAI,QAAQ,CAAC,IAAI,EAAE,SAAS,CAAC,CAA C,CAAC;SAClD,CAAC,CAAC;QAEH,UAAU,CAAC,IAAI,CAAC;YACd,YAAY,CAAC,OAAO,CAAC,CAAC, KAAK,EAAE,IAAI;gBAC/B,MAAM,SAAS,GAAG,eAAe,CAAC,GAAG,CAAC,IAAI,CAAE,CAAC;gBAC7C,K AAK,CAAC,OAAO,CAAC,IAAI,IAAI,WAAW,CAAC,IAAI,EAAE,SAAS,CAAC,CAAC,CAAC;aACrD,CAAC, CAAC;YAEH,YAAY,CAAC,OAAO,CAAC,CAAC,KAAK,EAAE,IAAI;gBAC/B,MAAM,SAAS,GAAG,eAAe,C AAC,GAAG,CAAC,IAAI,CAAE,CAAC;gBAC7C,KAAK,CAAC,OAAO,CAAC,IAAI,IAAI,WAAW,CAAC,IAAI ,EAAE,SAAS,CAAC,CAAC,CAAC;aACrD,CAAC,CAAC;YAEH,aAAa,CAAC,OAAO,CAAC,OAAO;gBAC3B,I AAI,CAAC,gBAAgB,CAAC,OAAO,CAAC,CAAC;aAChC,CAAC,CAAC;SACJ,CAAC,CAAC;QAEH,MAAM,U AAU,GAAgC,EAAE,CAAC;QACnD,MAAM,oBAAoB,GAAqC,EAAE,CAAC;QAClE,KAAK,IAAI,CAAC,GAA G,IAAI,CAAC,cAAc,CAAC,MAAM,GAAG,CAAC,EAAE,CAAC,IAAI,CAAC,EAAE,CAAC,EAAE,EAAE;YA CxD,MAAM,EAAE,GAAG,IAAI,CAAC,cAAc,CAAC,CAAC,CAAC,CAAC;YAClC,EAAE,CAAC,sBAAsB,CA AC,WAAW,CAAC,CAAC,OAAO,CAAC,KAAK;gBAClD,MAAM,MAAM,GAAG,KAAK,CAAC,MAAM,CAA C;gBAC5B,MAAM,OAAO,GAAG,KAAK,CAAC,OAAO,CAAC;gBAC9B,UAAU,CAAC,IAAI,CAAC,MAAM,C AAC,CAAC;gBAExB,IAAI,IAAI,CAAC,sBAAsB,CAAC,MAAM,EAAE;oBACtC,MAAM,OAAO,GAAG,OAAO ,CAAC,YAAY,CAA0B,CAAC;;oBAE/D,IAAI,OAAO,IAAI,OAAO,CAAC,UAAU,EAAE;wBACjC,MAAM,CAA C,OAAO,EAAE,CAAC;wBACjB,OAAO;qBACR;iBACF;gBAED,MAAM,cAAc,GAAG,CAAC,QAAQ,IAAI,CA AC,IAAI,CAAC,MAAM,CAAC,eAAe,CAAC,QAAQ,EAAE,OAAO,CAAC,CAAC;gBACpF,MAAM,cAAc,GAA G,eAAe,CAAC,GAAG,CAAC,OAAO,CAAE,CAAC;gBACrD,MAAM,cAAc,GAAG,eAAe,CAAC,GAAG,CAAC, OAAO,CAAE,CAAC;gBACrD,MAAM,WAAW,GAAG,IAAI,CAAC,iBAAiB,CACtC,KAAK,EAAE,YAAY,EAA E,cAAc,EAAE,cAAc,EAAE,cAAc,CAAE,CAAC;gBAC1E,IAAI,WAAW,CAAC,MAAM,IAAI,WAAW,CAAC,M AAM,CAAC,MAAM,EAAE;oBACnD,oBAAoB,CAAC,IAAI,CAAC,WAAW,CAAC,CAAC;oBACvC,OAAO;iB ACR;;;;;gBAMD,IAAI,cAAc,EAAE;oBAClB,MAAM,CAAC,OAAO,CAAC,MAAM,WAAW,CAAC,OAAO,EAA E,WAAW,CAAC,UAAU,CAAC,CAAC,CAAC;oBACnE,MAAM,CAAC,SAAS,CAAC,MAAM,SAAS,CAAC,OA AO,EAAE,WAAW,CAAC,QAAQ,CAAC,CAAC,CAAC;oBACjE,cAAc,CAAC,IAAI,CAAC,MAAM,CAAC,CAA C;oBAC5B,OAAO;iBACR;;;gBAID,IAAI,KAAK,CAAC,oBAAoB,EAAE;oBAC9B,MAAM,CAAC,OAAO,CAA C,MAAM,WAAW,CAAC,OAAO,EAAE,WAAW,CAAC,UAAU,CAAC,CAAC,CAAC;oBACnE,MAAM,CAAC, SAAS,CAAC,MAAM,SAAS,CAAC,OAAO,EAAE,WAAW,CAAC,QAAQ,CAAC,CAAC,CAAC;oBACjE,cAAc, CAAC,IAAI,CAAC,MAAM,CAAC,CAAC;oBAC5B,OAAO;iBACR;;;;;;gBAOD,WAAW,CAAC,SAAS,CAAC,O AAO,CAAC,EAAE,IAAI,EAAE,CAAC,uBAAuB,GAAG,IAAI,CAAC,CAAC;gBAEvE,YAAY,CAAC,MAAM,C AAC,OAAO,EAAE,WAAW,CAAC,SAAS,CAAC,CAAC;gBAEpD,MAAM,KAAK,GAAG,EAAC,WAAW,EAA E,MAAM,EAAE,OAAO,EAAC,CAAC;gBAE7C,kBAAkB,CAAC,IAAI,CAAC,KAAK,CAAC,CAAC;gBAE/B,W AAW,CAAC,eAAe,CAAC,OAAO,CAC/B,OAAO,IAAI,eAAe,CAAC,eAAe,EAAE,OAAO,EAAE,EAAE,CAAC, CAAC,IAAI,CAAC,MAAM,CAAC,CAAC,CAAC;gBAE3E,WAAW,CAAC,aAAa,CAAC,OAAO,CAAC,CAAC, SAAS,EAAE,OAAO;oBACnD,MAAM,KAAK,GAAG,MAAM,CAAC,IAAI,CAAC,SAAS,CAAC,CAAC;oBACr C,IAAI,KAAK,CAAC,MAAM,EAAE;wBAChB,IAAI,MAAM,GAAgB,mBAAmB,CAAC,GAAG,CAAC,OAAO, CAAE,CAAC;wBAC5D,IAAI,CAAC,MAAM,EAAE;4BACX,mBAAmB,CAAC,GAAG,CAAC,OAAO,EAAE,M AAM,GAAG,IAAI,GAAG,EAAU,CAAC,CAAC;yBAC9D;wBACD,KAAK,CAAC,OAAO,CAAC,IAAI,IAAI,MA AM,CAAC,GAAG,CAAC,IAAI,CAAC,CAAC,CAAC;qBACzC;iBACF,CAAC,CAAC;gBAEH,WAAW,CAAC,c AAc,CAAC,OAAO,CAAC,CAAC,SAAS,EAAE,OAAO;oBACpD,MAAM,KAAK,GAAG,MAAM,CAAC,IAAI,C AAC,SAAS,CAAC,CAAC;oBACrC,IAAI,MAAM,GAAgB,oBAAoB,CAAC,GAAG,CAAC,OAAO,CAAE,CAAC ;oBAC7D,IAAI,CAAC,MAAM,EAAE;wBACX,oBAAoB,CAAC,GAAG,CAAC,OAAO,EAAE,MAAM,GAAG,I AAI,GAAG,EAAU,CAAC,CAAC;qBAC/D;oBACD,KAAK,CAAC,OAAO,CAAC,IAAI,IAAI,MAAM,CAAC,GA AG,CAAC,IAAI,CAAC,CAAC,CAAC;iBACzC,CAAC,CAAC;aACJ,CAAC,CAAC;SACJ;QAED,IAAI,oBAAoB,

CAAC,MAAM,EAAE;YAC/B,MAAM,MAAM,GAAa,EAAE,CAAC;YAC5B,oBAAoB,CAAC,OAAO,CAAC,W AAW;gBACtC,MAAM,CAAC,IAAI,CAAC,IAAI,WAAW,CAAC,WAAW,uBAAuB,CAAC,CAAC;gBAChE,WA AW,CAAC,MAAO,CAAC,OAAO,CAAC,KAAK,IAAI,MAAM,CAAC,IAAI,CAAC,KAAK,KAAK,IAAI,CAAC, CAAC,CAAC;aACnE,CAAC,CAAC;YAEH,UAAU,CAAC,OAAO,CAAC,MAAM,IAAI,MAAM,CAAC,OAAO, EAAE,CAAC,CAAC;YAC/C,IAAI,CAAC,WAAW,CAAC,MAAM,CAAC,CAAC;SAC1B;QAED,MAAM,qBAA qB,GAAG,IAAI,GAAG,EAAoC,CAAC;;;;;QAK1E,MAAM,mBAAmB,GAAG,IAAI,GAAG,EAAY,CAAC;QACh D,kBAAkB,CAAC,OAAO,CAAC,KAAK;YAC9B,MAAM,OAAO,GAAG,KAAK,CAAC,OAAO,CAAC;YAC9B, IAAI,YAAY,CAAC,GAAG,CAAC,OAAO,CAAC,EAAE;gBAC7B,mBAAmB,CAAC,GAAG,CAAC,OAAO,EAA E,OAAO,CAAC,CAAC;gBAC1C,IAAI,CAAC,qBAAqB,CACtB,KAAK,CAAC,MAAM,CAAC,WAAW,EAAE,K AAK,CAAC,WAAW,EAAE,qBAAqB,CAAC,CAAC;aACzE;SACF,CAAC,CAAC;QAEH,cAAc,CAAC,OAAO,C AAC,MAAM;YAC3B,MAAM,OAAO,GAAG,MAAM,CAAC,OAAO,CAAC;YAC/B,MAAM,eAAe,GACjB,IAAI ,CAAC,mBAAmB,CAAC,OAAO,EAAE,KAAK,EAAE,MAAM,CAAC,WAAW,EAAE,MAAM,CAAC,WAAW,E AAE,IAAI,CAAC,CAAC;YAC3F,eAAe,CAAC,OAAO,CAAC,UAAU;gBAChC,eAAe,CAAC,qBAAqB,EAAE,O AAO,EAAE,EAAE,CAAC,CAAC,IAAI,CAAC,UAAU,CAAC,CAAC;gBACrE,UAAU,CAAC,OAAO,EAAE,CA AC;aACtB,CAAC,CAAC;SACJ,CAAC,CAAC;;;;;;;;QASH,MAAM,YAAY,GAAG,aAAa,CAAC,MAAM,CAAC,I AAI;YAC5C,OAAO,sBAAsB,CAAC,IAAI,EAAE,mBAAmB,EAAE,oBAAoB,CAAC,CAAC;SAChF,CAAC,CA AC;;QAGH,MAAM,aAAa,GAAG,IAAI,GAAG,EAAmB,CAAC;QACjD,MAAM,oBAAoB,GAAG,qBAAqB,CAC 9C,aAAa,EAAE,IAAI,CAAC,MAAM,EAAE,2BAA2B,EAAE,oBAAoB,EAAE,UAAU,CAAC,CAAC;QAE/F,oB AAoB,CAAC,OAAO,CAAC,IAAI;YAC/B,IAAI,sBAAsB,CAAC,IAAI,EAAE,mBAAmB,EAAE,oBAAoB,CAAC, EAAE;gBAC3E,YAAY,CAAC,IAAI,CAAC,IAAI,CAAC,CAAC;aACzB;SACF,CAAC,CAAC;;QAGH,MAAM,Y AAY,GAAG,IAAI,GAAG,EAAmB,CAAC;QAChD,YAAY,CAAC,OAAO,CAAC,CAAC,KAAK,EAAE,IAAI;YA C/B,qBAAqB,CACjB,YAAY,EAAE,IAAI,CAAC,MAAM,EAAE,IAAI,GAAG,CAAC,KAAK,CAAC,EAAE,mBA AmB,EAAEA,UAAS,CAAC,CAAC;SAChF,CAAC,CAAC;QAEH,YAAY,CAAC,OAAO,CAAC,IAAI;YACvB,M AAM,IAAI,GAAG,aAAa,CAAC,GAAG,CAAC,IAAI,CAAC,CAAC;YACrC,MAAM,GAAG,GAAG,YAAY,CAA C,GAAG,CAAC,IAAI,CAAC,CAAC;YACnC,aAAa,CAAC,GAAG,CAAC,IAAI,EAAE,gCAAI,IAAI,GAAK,GA AG,CAAQ,CAAC,CAAC;SACnD,CAAC,CAAC;QAEH,MAAM,WAAW,GAAgC,EAAE,CAAC;QACpD,MAA M,UAAU,GAAgC,EAAE,CAAC;QACnD,MAAM,oCAAoC,GAAG,EAAE,CAAC;QAChD,kBAAkB,CAAC,OA AO,CAAC,KAAK;YAC9B,MAAM,EAAC,OAAO,EAAE,MAAM,EAAE,WAAW,EAAC,GAAG,KAAK,CAAC;;; YAG7C,IAAI,YAAY,CAAC,GAAG,CAAC,OAAO,CAAC,EAAE;gBAC7B,IAAI,mBAAmB,CAAC,GAAG,CAA C,OAAO,CAAC,EAAE;oBACpC,MAAM,CAAC,SAAS,CAAC,MAAM,SAAS,CAAC,OAAO,EAAE,WAAW,CA AC,QAAQ,CAAC,CAAC,CAAC;oBACjE,MAAM,CAAC,QAAQ,GAAG,IAAI,CAAC;oBACvB,MAAM,CAAC,i BAAiB,CAAC,WAAW,CAAC,SAAS,CAAC,CAAC;oBAChD,cAAc,CAAC,IAAI,CAAC,MAAM,CAAC,CAAC; oBAC5B,OAAO;iBACR;;;;;;;gBAQD,IAAI,mBAAmB,GAAQ,oCAAoC,CAAC;gBACpE,IAAI,mBAAmB,CAAC, IAAI,GAAG,CAAC,EAAE;oBAChC,IAAI,GAAG,GAAG,OAAO,CAAC;oBAClB,MAAM,YAAY,GAAU,EAAE, CAAC;oBAC/B,OAAO,GAAG,GAAG,GAAG,CAAC,UAAU,EAAE;wBAC3B,MAAM,cAAc,GAAG,mBAAmB, CAAC,GAAG,CAAC,GAAG,CAAC,CAAC;wBACpD,IAAI,cAAc,EAAE;4BAClB,mBAAmB,GAAG,cAAc,CAA C;4BACrC,MAAM;yBACP;wBACD,YAAY,CAAC,IAAI,CAAC,GAAG,CAAC,CAAC;qBACxB;oBACD,YAAY ,CAAC,OAAO,CAAC,MAAM,IAAI,mBAAmB,CAAC,GAAG,CAAC,MAAM,EAAE,mBAAmB,CAAC,CAAC,C AAC;iBACtF;gBAED,MAAM,WAAW,GAAG,IAAI,CAAC,eAAe,CACpC,MAAM,CAAC,WAAW,EAAE,WAA W,EAAE,qBAAqB,EAAE,iBAAiB,EAAE,YAAY,EACvF,aAAa,CAAC,CAAC;gBAEnB,MAAM,CAAC,aAAa,C AAC,WAAW,CAAC,CAAC;gBAElC,IAAI,mBAAmB,KAAK,oCAAoC,EAAE;oBAChE,WAAW,CAAC,IAAI,C AAC,MAAM,CAAC,CAAC;iBAC1B;qBAAM;oBACL,MAAM,aAAa,GAAG,IAAI,CAAC,gBAAgB,CAAC,GAA G,CAAC,mBAAmB,CAAC,CAAC;oBACrE,IAAI,aAAa,IAAI,aAAa,CAAC,MAAM,EAAE;wBACzC,MAAM,CA AC,YAAY,GAAG,mBAAmB,CAAC,aAAa,CAAC,CAAC;qBAC1D;oBACD,cAAc,CAAC,IAAI,CAAC,MAAM, CAAC,CAAC;iBAC7B;aACF;iBAAM;gBACL,WAAW,CAAC,OAAO,EAAE,WAAW,CAAC,UAAU,CAAC,CA AC;gBAC7C,MAAM,CAAC,SAAS,CAAC,MAAM,SAAS,CAAC,OAAO,EAAE,WAAW,CAAC,QAAQ,CAAC,C AAC,CAAC;;;;gBAIjE,UAAU,CAAC,IAAI,CAAC,MAAM,CAAC,CAAC;gBACxB,IAAI,mBAAmB,CAAC,GA AG,CAAC,OAAO,CAAC,EAAE;oBACpC,cAAc,CAAC,IAAI,CAAC,MAAM,CAAC,CAAC;iBAC7B;aACF;SAC

F,CAAC,CAAC;;QAGH,UAAU,CAAC,OAAO,CAAC,MAAM;;;YAGvB,MAAM,iBAAiB,GAAG,iBAAiB,CAA C,GAAG,CAAC,MAAM,CAAC,OAAO,CAAC,CAAC;YAChE,IAAI,iBAAiB,IAAI,iBAAiB,CAAC,MAAM,EAA E;gBACjD,MAAM,WAAW,GAAG,mBAAmB,CAAC,iBAAiB,CAAC,CAAC;gBAC3D,MAAM,CAAC,aAAa,CA AC,WAAW,CAAC,CAAC;aACnC;SACF,CAAC,CAAC;;;;QAKH,cAAc,CAAC,OAAO,CAAC,MAAM;YAC3B,I AAI,MAAM,CAAC,YAAY,EAAE;gBACvB,MAAM,CAAC,gBAAgB,CAAC,MAAM,CAAC,YAAY,CAAC,CA AC;aAC9C;iBAAM;gBACL,MAAM,CAAC,OAAO,EAAE,CAAC;aAClB;SACF,CAAC,CAAC;;;;QAKH,KAAK, IAAI,CAAC,GAAG,CAAC,EAAE,CAAC,GAAG,aAAa,CAAC,MAAM,EAAE,CAAC,EAAE,EAAE;YAC7C,MA AM,OAAO,GAAG,aAAa,CAAC,CAAC,CAAC,CAAC;YACjC,MAAM,OAAO,GAAG,OAAO,CAAC,YAAY,CA A0B,CAAC;YAC/D,WAAW,CAAC,OAAO,EAAE,eAAe,CAAC,CAAC;;;;YAKtC,IAAI,OAAO,IAAI,OAAO,CA AC,YAAY;gBAAE,SAAS;YAE9C,IAAI,OAAO,GAAgC,EAAE,CAAC;;;;YAK9C,IAAI,eAAe,CAAC,IAAI,EAA E;gBACxB,IAAI,oBAAoB,GAAG,eAAe,CAAC,GAAG,CAAC,OAAO,CAAC,CAAC;gBACxD,IAAI,oBAAoB,I AAI,oBAAoB,CAAC,MAAM,EAAE;oBACvD,OAAO,CAAC,IAAI,CAAC,GAAG,oBAAoB,CAAC,CAAC;iBAC vC;gBAED,IAAI,oBAAoB,GAAG,IAAI,CAAC,MAAM,CAAC,KAAK,CAAC,OAAO,EAAE,qBAAqB,EAAE,IA AI,CAAC,CAAC;gBACnF,KAAK,IAAI,CAAC,GAAG,CAAC,EAAE,CAAC,GAAG,oBAAoB,CAAC,MAAM,E AAE,CAAC,EAAE,EAAE;oBACpD,IAAI,cAAc,GAAG,eAAe,CAAC,GAAG,CAAC,oBAAoB,CAAC,CAAC,CA AC,CAAC,CAAC;oBAClE,IAAI,cAAc,IAAI,cAAc,CAAC,MAAM,EAAE;wBAC3C,OAAO,CAAC,IAAI,CAAC, GAAG,cAAc,CAAC,CAAC;qBACjC;iBACF;aACF;YAED,MAAM,aAAa,GAAG,OAAO,CAAC,MAAM,CAAC, CAAC,IAAI,CAAC,CAAC,CAAC,SAAS,CAAC,CAAC;YACxD,IAAI,aAAa,CAAC,MAAM,EAAE;gBACxB,6B AA6B,CAAC,IAAI,EAAE,OAAO,EAAE,aAAa,CAAC,CAAC;aAC7D;iBAAM;gBACL,IAAI,CAAC,gBAAgB,C AAC,OAAO,CAAC,CAAC;aAChC;SACF;;QAGD,aAAa,CAAC,MAAM,GAAG,CAAC,CAAC;QAEzB,WAAW, CAAC,OAAO,CAAC,MAAM;YACxB,IAAI,CAAC,OAAO,CAAC,IAAI,CAAC,MAAM,CAAC,CAAC;YAC1B, MAAM,CAAC,MAAM,CAAC;gBACZ,MAAM,CAAC,OAAO,EAAE,CAAC;gBAEjB,MAAM,KAAK,GAAG,IA AI,CAAC,OAAO,CAAC,OAAO,CAAC,MAAM,CAAC,CAAC;gBAC3C,IAAI,CAAC,OAAO,CAAC,MAAM,CA AC,KAAK,EAAE,CAAC,CAAC,CAAC;aAC/B,CAAC,CAAC;YACH,MAAM,CAAC,IAAI,EAAE,CAAC;SACf, CAAC,CAAC;QAEH,OAAO,WAAW,CAAC;KACpB;IAED,mBAAmB,CAAC,WAAmB,EAAE,OAAY;QACnD,I AAI,YAAY,GAAG,KAAK,CAAC;QACzB,MAAM,OAAO,GAAG,OAAO,CAAC,YAAY,CAA0B,CAAC;QAC/D ,IAAI,OAAO,IAAI,OAAO,CAAC,aAAa;YAAE,YAAY,GAAG,IAAI,CAAC;QAC1D,IAAI,IAAI,CAAC,gBAAgB ,CAAC,GAAG,CAAC,OAAO,CAAC;YAAE,YAAY,GAAG,IAAI,CAAC;QAC5D,IAAI,IAAI,CAAC,uBAAuB,C AAC,GAAG,CAAC,OAAO,CAAC;YAAE,YAAY,GAAG,IAAI,CAAC;QACnE,IAAI,IAAI,CAAC,eAAe,CAAC, GAAG,CAAC,OAAO,CAAC;YAAE,YAAY,GAAG,IAAI,CAAC;QAC3D,OAAO,IAAI,CAAC,eAAe,CAAC,WA AW,CAAC,CAAC,mBAAmB,CAAC,OAAO,CAAC,IAAI,YAAY,CAAC;KACvF;IAED,UAAU,CAAC,QAAmB; QAC5B,IAAI,CAAC,SAAS,CAAC,IAAI,CAAC,QAAQ,CAAC,CAAC;KAC/B;IAED,wBAAwB,CAAC,QAAmB; QAC1C,IAAI,CAAC,aAAa,CAAC,IAAI,CAAC,QAAQ,CAAC,CAAC;KACnC;IAEO,mBAAmB,CACvB,OAAe, EAAE,gBAAyB,EAAE,WAAoB,EAAE,WAAoB,EACtF,YAAkB;QACpB,IAAI,OAAO,GAAgC,EAAE,CAAC;Q AC9C,IAAI,gBAAgB,EAAE;YACpB,MAAM,qBAAqB,GAAG,IAAI,CAAC,uBAAuB,CAAC,GAAG,CAAC,OA AO,CAAC,CAAC;YACxE,IAAI,qBAAqB,EAAE;gBACzB,OAAO,GAAG,qBAAqB,CAAC;aACjC;SACF;aAAM; YACL,MAAM,cAAc,GAAG,IAAI,CAAC,gBAAgB,CAAC,GAAG,CAAC,OAAO,CAAC,CAAC;YAC1D,IAAI,c AAc,EAAE;gBAClB,MAAM,kBAAkB,GAAG,CAAC,YAAY,IAAI,YAAY,IAAI,UAAU,CAAC;gBACvE,cAAc, CAAC,OAAO,CAAC,MAAM;oBAC3B,IAAI,MAAM,CAAC,MAAM;wBAAE,OAAO;oBAC1B,IAAI,CAAC,kB AAkB,IAAI,MAAM,CAAC,WAAW,IAAI,WAAW;wBAAE,OAAO;oBACrE,OAAO,CAAC,IAAI,CAAC,MAAM ,CAAC,CAAC;iBACtB,CAAC,CAAC;aACJ;SACF;QACD,IAAI,WAAW,IAAI,WAAW,EAAE;YAC9B,OAAO,G AAG,OAAO,CAAC,MAAM,CAAC,MAAM;gBAC7B,IAAI,WAAW,IAAI,WAAW,IAAI,MAAM,CAAC,WAAW ;oBAAE,OAAO,KAAK,CAAC;gBACnE,IAAI,WAAW,IAAI,WAAW,IAAI,MAAM,CAAC,WAAW;oBAAE,OA AO,KAAK,CAAC;gBACnE,OAAO,IAAI,CAAC;aACb,CAAC,CAAC;SACJ;QACD,OAAO,OAAO,CAAC;KACh B;IAEO,qBAAqB,CACzB,WAAmB,EAAE,WAA2C,EAChE,qBAA4D;QAC9D,MAAM,WAAW,GAAG,WAAW, CAAC,WAAW,CAAC;QAC5C,MAAM,WAAW,GAAG,WAAW,CAAC,OAAO,CAAC;;;QAIxC,MAAM,iBAAiB ,GACnB,WAAW,CAAC,mBAAmB,GAAG,SAAS,GAAG,WAAW,CAAC;QAC9D,MAAM,iBAAiB,GACnB,WA AW,CAAC,mBAAmB,GAAG,SAAS,GAAG,WAAW,CAAC;QAE9D,KAAK,MAAM,mBAAmB,IAAI,WAAW,C

AAC,SAAS,EAAE;YACvD,MAAM,OAAO,GAAG,mBAAmB,CAAC,OAAO,CAAC;YAC5C,MAAM,gBAAgB, GAAG,OAAO,KAAK,WAAW,CAAC;YACjD,MAAM,OAAO,GAAG,eAAe,CAAC,qBAAqB,EAAE,OAAO,EA AE,EAAE,CAAC,CAAC;YACpE,MAAM,eAAe,GAAG,IAAI,CAAC,mBAAmB,CAC5C,OAAO,EAAE,gBAAgB, EAAE,iBAAiB,EAAE,iBAAiB,EAAE,WAAW,CAAC,OAAO,CAAC,CAAC;YAC1F,eAAe,CAAC,OAAO,CAAC ,MAAM;gBAC5B,MAAM,UAAU,GAAI,MAAoC,CAAC,aAAa,EAAS,CAAC;gBAChF,IAAI,UAAU,CAAC,aAA a,EAAE;oBAC5B,UAAU,CAAC,aAAa,EAAE,CAAC;iBAC5B;gBACD,MAAM,CAAC,OAAO,EAAE,CAAC;gB ACjB,OAAO,CAAC,IAAI,CAAC,MAAM,CAAC,CAAC;aACtB,CAAC,CAAC;SACJ;;;QAID,WAAW,CAAC,W AAW,EAAE,WAAW,CAAC,UAAU,CAAC,CAAC;KAClD;IAEO,eAAe,CACnB,WAAmB,EAAE,WAA2C,EACh E,qBAA4D,EAC5D,iBAA8C,EAAE,YAAkC,EAClF,aAAmC;QACrC,MAAM,WAAW,GAAG,WAAW,CAAC,W AAW,CAAC;QAC5C,MAAM,WAAW,GAAG,WAAW,CAAC,OAAO,CAAC;;;QAIxC,MAAM,iBAAiB,GAAgC, EAAE,CAAC;QAC1D,MAAM,mBAAmB,GAAG,IAAI,GAAG,EAAO,CAAC;QAC3C,MAAM,cAAc,GAAG,IA AI,GAAG,EAAO,CAAC;QACtC,MAAM,aAAa,GAAG,WAAW,CAAC,SAAS,CAAC,GAAG,CAAC,mBAAmB; YACjE,MAAM,OAAO,GAAG,mBAAmB,CAAC,OAAO,CAAC;YAC5C,mBAAmB,CAAC,GAAG,CAAC,OAA O,CAAC,CAAC;;YAGjC,MAAM,OAAO,GAAG,OAAO,CAAC,YAAY,CAAC,CAAC;YACtC,IAAI,OAAO,IAAI ,OAAO,CAAC,oBAAoB;gBACzC,OAAO,IAAI,mBAAmB,CAAC,mBAAmB,CAAC,QAAQ,EAAE,mBAAmB,C AAC,KAAK,CAAC,CAAC;YAE1F,MAAM,gBAAgB,GAAG,OAAO,KAAK,WAAW,CAAC;YACjD,MAAM,eA Ae,GACjB,mBAAmB,CAAC,CAAC,qBAAqB,CAAC,GAAG,CAAC,OAAO,CAAC,IAAI,kBAAkB;iBACpD,GA AG,CAAC,CAAC,IAAI,CAAC,CAAC,aAAa,EAAE,CAAC,CAAC;iBAChD,MAAM,CAAC,CAAC;;;;;gBAKP,M AAM,EAAE,GAAG,CAAQ,CAAC;gBACpB,OAAO,EAAE,CAAC,OAAO,GAAG,EAAE,CAAC,OAAO,KAAK, OAAO,GAAG,KAAK,CAAC;aACpD,CAAC,CAAC;YAEX,MAAM,SAAS,GAAG,YAAY,CAAC,GAAG,CAAC, OAAO,CAAC,CAAC;YAC5C,MAAM,UAAU,GAAG,aAAa,CAAC,GAAG,CAAC,OAAO,CAAC,CAAC;YAC9C ,MAAM,SAAS,GAAG,kBAAkB,CAChC,IAAI,CAAC,MAAM,EAAE,IAAI,CAAC,WAAW,EAAE,OAAO,EAAE ,mBAAmB,CAAC,SAAS,EAAE,SAAS,EAChF,UAAU,CAAC,CAAC;YAChB,MAAM,MAAM,GAAG,IAAI,CA AC,YAAY,CAAC,mBAAmB,EAAE,SAAS,EAAE,eAAe,CAAC,CAAC;;;YAIlF,IAAI,mBAAmB,CAAC,WAAW, IAAI,iBAAiB,EAAE;gBACxD,cAAc,CAAC,GAAG,CAAC,OAAO,CAAC,CAAC;aAC7B;YAED,IAAI,gBAAgB, EAAE;gBACpB,MAAM,aAAa,GAAG,IAAI,yBAAyB,CAAC,WAAW,EAAE,WAAW,EAAE,OAAO,CAAC,CAA C;gBACvF,aAAa,CAAC,aAAa,CAAC,MAAM,CAAC,CAAC;gBACpC,iBAAiB,CAAC,IAAI,CAAC,aAAa,CAA C,CAAC;aACvC;YAED,OAAO,MAAM,CAAC;SACf,CAAC,CAAC;QAEH,iBAAiB,CAAC,OAAO,CAAC,MAA M;YAC9B,eAAe,CAAC,IAAI,CAAC,uBAAuB,EAAE,MAAM,CAAC,OAAO,EAAE,EAAE,CAAC,CAAC,IAAI, CAAC,MAAM,CAAC,CAAC;YAC/E,MAAM,CAAC,MAAM,CAAC,MAAM,kBAAkB,CAAC,IAAI,CAAC,uBA AuB,EAAE,MAAM,CAAC,OAAO,EAAE,MAAM,CAAC,CAAC,CAAC;SAC/F,CAAC,CAAC;QAEH,mBAAmB ,CAAC,OAAO,CAAC,OAAO,IAAI,QAAQ,CAAC,OAAO,EAAE,sBAAsB,CAAC,CAAC,CAAC;QAClF,MAAM, MAAM,GAAG,mBAAmB,CAAC,aAAa,CAAC,CAAC;QAClD,MAAM,CAAC,SAAS,CAAC;YACf,mBAAmB,C AAC,OAAO,CAAC,OAAO,IAAI,WAAW,CAAC,OAAO,EAAE,sBAAsB,CAAC,CAAC,CAAC;YACrF,SAAS,C AAC,WAAW,EAAE,WAAW,CAAC,QAAQ,CAAC,CAAC;SAC9C,CAAC,CAAC;;;QAIH,cAAc,CAAC,OAAO, CAAC,OAAO;YAC5B,eAAe,CAAC,iBAAiB,EAAE,OAAO,EAAE,EAAE,CAAC,CAAC,IAAI,CAAC,MAAM,C AAC,CAAC;SAC9D,CAAC,CAAC;QAEH,OAAO,MAAM,CAAC;KACf;IAEO,YAAY,CAChB,WAAyC,EAAE, SAAuB,EAClE,eAAkC;QACpC,IAAI,SAAS,CAAC,MAAM,GAAG,CAAC,EAAE;YACxB,OAAO,IAAI,CAAC, MAAM,CAAC,OAAO,CACtB,WAAW,CAAC,OAAO,EAAE,SAAS,EAAE,WAAW,CAAC,QAAQ,EAAE,WAA W,CAAC,KAAK,EACvE,WAAW,CAAC,MAAM,EAAE,eAAe,CAAC,CAAC;SAC1C;;;QAID,OAAO,IAAI,mBA AmB,CAAC,WAAW,CAAC,QAAQ,EAAE,WAAW,CAAC,KAAK,CAAC,CAAC;KACzE;CACF;MAEY,yBAAy B;IAepC,YAAmB,WAAmB,EAAS,WAAmB,EAAS,OAAY;QAApE,gBAAW,GAAX,WAAW,CAAQ;QAAS,gB AAW,GAAX,WAAW,CAAQ;QAAS,YAAO,GAAP,OAAO,CAAK;QAd/E,YAAO,GAAoB,IAAI,mBAAmB,EAA E,CAAC;QACrD,wBAAmB,GAAG,KAAK,CAAC;QAE5B,qBAAgB,GAAoC,EAAE,CAAC;QAC/C,cAAS,GAA G,KAAK,CAAC;QAI3B,qBAAgB,GAAY,KAAK,CAAC;QAClC,aAAQ,GAAG,KAAK,CAAC;QAEf,WAAM,G AAY,IAAI,CAAC;QAChB,cAAS,GAAW,CAAC,CAAC;KAEqD;IAE3F,aAAa,CAAC,MAAuB;QACnC,IAAI,IA AI,CAAC,mBAAmB;YAAE,OAAO;QAErC,IAAI,CAAC,OAAO,GAAG,MAAM,CAAC;QACtB,MAAM,CAAC,I AAI,CAAC,IAAI,CAAC,gBAAgB,CAAC,CAAC,OAAO,CAAC,KAAK;YAC9C,IAAI,CAAC,gBAAgB,CAAC,K

AAK,CAAC,CAAC,OAAO,CAChC,QAAQ,IAAI,cAAc,CAAC,MAAM,EAAE,KAAK,EAAE,SAAS,EAAE,QAA Q,CAAC,CAAC,CAAC;SACrE,CAAC,CAAC;QACH,IAAI,CAAC,gBAAgB,GAAG,EAAE,CAAC;QAC3B,IAAI ,CAAC,mBAAmB,GAAG,IAAI,CAAC;QAChC,IAAI,CAAC,iBAAiB,CAAC,MAAM,CAAC,SAAS,CAAC,CAA C;QACxC,IAA0B,CAAC,MAAM,GAAG,KAAK,CAAC;KAC5C;IAED,aAAa;QACX,OAAO,IAAI,CAAC,OAA O,CAAC;KACrB;IAED,iBAAiB,CAAC,SAAiB;QAChC,IAAY,CAAC,SAAS,GAAG,SAAS,CAAC;KACrC;IAED ,gBAAgB,CAAC,MAAuB;QACtC,MAAM,CAAC,GAAG,IAAI,CAAC,OAAc,CAAC;QAC9B,IAAI,CAAC,CAA C,eAAe,EAAE;YACrB,MAAM,CAAC,OAAO,CAAC,MAAM,CAAC,CAAC,eAAgB,CAAC,OAAO,CAAC,CAA C,CAAC;SACnD;QACD,MAAM,CAAC,MAAM,CAAC,MAAM,IAAI,CAAC,MAAM,EAAE,CAAC,CAAC;QA CnC,MAAM,CAAC,SAAS,CAAC,MAAM,IAAI,CAAC,OAAO,EAAE,CAAC,CAAC;KACxC;IAEO,WAAW,CA AC,IAAY,EAAE,QAA6B;QAC7D,eAAe,CAAC,IAAI,CAAC,gBAAgB,EAAE,IAAI,EAAE,EAAE,CAAC,CAAC, IAAI,CAAC,QAAQ,CAAC,CAAC;KACjE;IAED,MAAM,CAAC,EAAc;QACnB,IAAI,IAAI,CAAC,MAAM,EAA E;YACf,IAAI,CAAC,WAAW,CAAC,MAAM,EAAE,EAAE,CAAC,CAAC;SAC9B;QACD,IAAI,CAAC,OAAO,C AAC,MAAM,CAAC,EAAE,CAAC,CAAC;KACzB;IAED,OAAO,CAAC,EAAc;QACpB,IAAI,IAAI,CAAC,MAA M,EAAE;YACf,IAAI,CAAC,WAAW,CAAC,OAAO,EAAE,EAAE,CAAC,CAAC;SAC/B;QACD,IAAI,CAAC,O AAO,CAAC,OAAO,CAAC,EAAE,CAAC,CAAC;KAC1B;IAED,SAAS,CAAC,EAAc;QACtB,IAAI,IAAI,CAAC, MAAM,EAAE;YACf,IAAI,CAAC,WAAW,CAAC,SAAS,EAAE,EAAE,CAAC,CAAC;SACjC;QACD,IAAI,CAA C,OAAO,CAAC,SAAS,CAAC,EAAE,CAAC,CAAC;KAC5B;IAED,IAAI;QACF,IAAI,CAAC,OAAO,CAAC,IAA I,EAAE,CAAC;KACrB;IAED,UAAU;QACR,OAAO,IAAI,CAAC,MAAM,GAAG,KAAK,GAAG,IAAI,CAAC,O AAO,CAAC,UAAU,EAAE,CAAC;KACxD;IAED,IAAI;QACF,CAAC,IAAI,CAAC,MAAM,IAAI,IAAI,CAAC,O AAO,CAAC,IAAI,EAAE,CAAC;KACrC;IAED,KAAK;QACH,CAAC,IAAI,CAAC,MAAM,IAAI,IAAI,CAAC,O AAO,CAAC,KAAK,EAAE,CAAC;KACtC;IAED,OAAO;QACL,CAAC,IAAI,CAAC,MAAM,IAAI,IAAI,CAAC, OAAO,CAAC,OAAO,EAAE,CAAC;KACxC;IAED,MAAM;QACJ,IAAI,CAAC,OAAO,CAAC,MAAM,EAAE,C AAC;KACvB;IAED,OAAO;QACJ,IAA6B,CAAC,SAAS,GAAG,IAAI,CAAC;QAChD,IAAI,CAAC,OAAO,CAA C,OAAO,EAAE,CAAC;KACxB;IAED,KAAK;QACH,CAAC,IAAI,CAAC,MAAM,IAAI,IAAI,CAAC,OAAO,CA AC,KAAK,EAAE,CAAC;KACtC;IAED,WAAW,CAAC,CAAM;QAChB,IAAI,CAAC,IAAI,CAAC,MAAM,EAA E;YAChB,IAAI,CAAC,OAAO,CAAC,WAAW,CAAC,CAAC,CAAC,CAAC;SAC7B;KACF;IAED,WAAW;QAC T,OAAO,IAAI,CAAC,MAAM,GAAG,CAAC,GAAG,IAAI,CAAC,OAAO,CAAC,WAAW,EAAE,CAAC;KACrD; ;IAGD,eAAe,CAAC,SAAiB;QAC/B,MAAM,CAAC,GAAG,IAAI,CAAC,OAAc,CAAC;QAC9B,IAAI,CAAC,CA AC,eAAe,EAAE;YACrB,CAAC,CAAC,eAAe,CAAC,SAAS,CAAC,CAAC;SAC9B;KACF;CACF;AAED,SAAS,k BAAkB,CAAC,GAAyC,EAAE,GAAQ,EAAE,KAAU;IACzF,IAAI,aAAmC,CAAC;IACxC,IAAI,GAAG,YAAY,G AAG,EAAE;QACtB,aAAa,GAAG,GAAG,CAAC,GAAG,CAAC,GAAG,CAAC,CAAC;QAC7B,IAAI,aAAa,EAA E;YACjB,IAAI,aAAa,CAAC,MAAM,EAAE;gBACxB,MAAM,KAAK,GAAG,aAAa,CAAC,OAAO,CAAC,KAA K,CAAC,CAAC;gBAC3C,aAAa,CAAC,MAAM,CAAC,KAAK,EAAE,CAAC,CAAC,CAAC;aAChC;YACD,IAAI ,aAAa,CAAC,MAAM,IAAI,CAAC,EAAE;gBAC7B,GAAG,CAAC,MAAM,CAAC,GAAG,CAAC,CAAC;aACjB; SACF;KACF;SAAM;QACL,aAAa,GAAG,GAAG,CAAC,GAAG,CAAC,CAAC;QACzB,IAAI,aAAa,EAAE;YACj B,IAAI,aAAa,CAAC,MAAM,EAAE;gBACxB,MAAM,KAAK,GAAG,aAAa,CAAC,OAAO,CAAC,KAAK,CAAC ,CAAC;gBAC3C,aAAa,CAAC,MAAM,CAAC,KAAK,EAAE,CAAC,CAAC,CAAC;aAChC;YACD,IAAI,aAAa,C AAC,MAAM,IAAI,CAAC,EAAE;gBAC7B,OAAO,GAAG,CAAC,GAAG,CAAC,CAAC;aACjB;SACF;KACF;IA CD,OAAO,aAAa,CAAC;AACvB,CAAC;AAED,SAAS,qBAAqB,CAAC,KAAU;;;;IAIvC,OAAO,KAAK,IAAI,IA AI,GAAG,KAAK,GAAG,IAAI,CAAC;AACtC,CAAC;AAED,SAAS,aAAa,CAAC,IAAS;IAC9B,OAAO,IAAI,IA AI,IAAI,CAAC,UAAU,CAAC,KAAK,CAAC,CAAC;AACxC,CAAC;AAED,SAAS,mBAAmB,CAAC,SAAiB;IA C5C,OAAO,SAAS,IAAI,OAAO,IAAI,SAAS,IAAI,MAAM,CAAC;AACrD,CAAC;AAED,SAAS,YAAY,CAAC,O AAY,EAAE,KAAc;IAChD,MAAM,QAAQ,GAAG,OAAO,CAAC,KAAK,CAAC,OAAO,CAAC;IACvC,OAAO,C AAC,KAAK,CAAC,OAAO,GAAG,KAAK,IAAI,IAAI,GAAG,KAAK,GAAG,MAAM,CAAC;IACvD,OAAO,QA AQ,CAAC;AAClB,CAAC;AAED,SAAS,qBAAqB,CAC1B,SAA+B,EAAE,MAAuB,EAAE,QAAkB,EAC5E,eAAs C,EAAE,YAAoB;IAC9D,MAAM,SAAS,GAAa,EAAE,CAAC;IAC/B,QAAQ,CAAC,OAAO,CAAC,OAAO,IAAI, SAAS,CAAC,IAAI,CAAC,YAAY,CAAC,OAAO,CAAC,CAAC,CAAC,CAAC;IAEnE,MAAM,cAAc,GAAU,EA AE,CAAC;IAEjC,eAAe,CAAC,OAAO,CAAC,CAAC,KAAkB,EAAE,OAAY;QACvD,MAAM,MAAM,GAAe,EA

AE,CAAC;QAC9B,KAAK,CAAC,OAAO,CAAC,IAAI;YAChB,MAAM,KAAK,GAAG,MAAM,CAAC,IAAI,CA AC,GAAG,MAAM,CAAC,YAAY,CAAC,OAAO,EAAE,IAAI,EAAE,YAAY,CAAC,CAAC;;;YAI9E,IAAI,CAA C,KAAK,IAAI,KAAK,CAAC,MAAM,IAAI,CAAC,EAAE;gBAC/B,OAAO,CAAC,YAAY,CAAC,GAAG,0BAA0 B,CAAC;gBACnD,cAAc,CAAC,IAAI,CAAC,OAAO,CAAC,CAAC;aAC9B;SACF,CAAC,CAAC;QACH,SAAS, CAAC,GAAG,CAAC,OAAO,EAAE,MAAM,CAAC,CAAC;KAChC,CAAC,CAAC;;;IAIH,IAAI,CAAC,GAAG,C AAC,CAAC;IACV,QAAQ,CAAC,OAAO,CAAC,OAAO,IAAI,YAAY,CAAC,OAAO,EAAE,SAAS,CAAC,CAAC ,EAAE,CAAC,CAAC,CAAC,CAAC;IAEnE,OAAO,cAAc,CAAC;AACxB,CAAC;AAED;;;;;;;;;;AAUA,SAAS,YA AY,CAAC,KAAY,EAAE,KAAY;IAC9C,MAAM,OAAO,GAAG,IAAI,GAAG,EAAc,CAAC;IACtC,KAAK,CAA C,OAAO,CAAC,IAAI,IAAI,OAAO,CAAC,GAAG,CAAC,IAAI,EAAE,EAAE,CAAC,CAAC,CAAC;IAE7C,IAAI ,KAAK,CAAC,MAAM,IAAI,CAAC;QAAE,OAAO,OAAO,CAAC;IAEtC,MAAM,SAAS,GAAG,CAAC,CAAC;I ACpB,MAAM,OAAO,GAAG,IAAI,GAAG,CAAC,KAAK,CAAC,CAAC;IAC/B,MAAM,YAAY,GAAG,IAAI,GA AG,EAAY,CAAC;IAEzC,SAAS,OAAO,CAAC,IAAS;QACxB,IAAI,CAAC,IAAI;YAAE,OAAO,SAAS,CAAC;Q AE5B,IAAI,IAAI,GAAG,YAAY,CAAC,GAAG,CAAC,IAAI,CAAC,CAAC;QAClC,IAAI,IAAI;YAAE,OAAO,IA AI,CAAC;QAEtB,MAAM,MAAM,GAAG,IAAI,CAAC,UAAU,CAAC;QAC/B,IAAI,OAAO,CAAC,GAAG,CAA C,MAAM,CAAC,EAAE;YACvB,IAAI,GAAG,MAAM,CAAC;SACf;aAAM,IAAI,OAAO,CAAC,GAAG,CAAC, MAAM,CAAC,EAAE;YAC9B,IAAI,GAAG,SAAS,CAAC;SAClB;aAAM;YACL,IAAI,GAAG,OAAO,CAAC,M AAM,CAAC,CAAC;SACxB;QAED,YAAY,CAAC,GAAG,CAAC,IAAI,EAAE,IAAI,CAAC,CAAC;QAC7B,OA AO,IAAI,CAAC;KACb;IAED,KAAK,CAAC,OAAO,CAAC,IAAI;QAChB,MAAM,IAAI,GAAG,OAAO,CAAC,I AAI,CAAC,CAAC;QAC3B,IAAI,IAAI,KAAK,SAAS,EAAE;YACtB,OAAO,CAAC,GAAG,CAAC,IAAI,CAAE, CAAC,IAAI,CAAC,IAAI,CAAC,CAAC;SAC/B;KACF,CAAC,CAAC;IAEH,OAAO,OAAO,CAAC;AACjB,CAA C;AAED,MAAM,iBAAiB,GAAG,WAAW,CAAC;AACtC,SAAS,aAAa,CAAC,OAAY,EAAE,SAAiB;IACpD,IAA I,OAAO,CAAC,SAAS,EAAE;QACrB,OAAO,OAAO,CAAC,SAAS,CAAC,QAAQ,CAAC,SAAS,CAAC,CAAC;K AC9C;SAAM;QACL,MAAM,OAAO,GAAG,OAAO,CAAC,iBAAiB,CAAC,CAAC;QAC3C,OAAO,OAAO,IAAI, OAAO,CAAC,SAAS,CAAC,CAAC;KACtC;AACH,CAAC;AAED,SAAS,QAAQ,CAAC,OAAY,EAAE,SAAiB;I AC/C,IAAI,OAAO,CAAC,SAAS,EAAE;QACrB,OAAO,CAAC,SAAS,CAAC,GAAG,CAAC,SAAS,CAAC,CAA C;KAClC;SAAM;QACL,IAAI,OAAO,GAAmC,OAAO,CAAC,iBAAiB,CAAC,CAAC;QACzE,IAAI,CAAC,OAA O,EAAE;YACZ,OAAO,GAAG,OAAO,CAAC,iBAAiB,CAAC,GAAG,EAAE,CAAC;SAC3C;QACD,OAAO,CAA C,SAAS,CAAC,GAAG,IAAI,CAAC;KAC3B;AACH,CAAC;AAED,SAAS,WAAW,CAAC,OAAY,EAAE,SAAiB; IAClD,IAAI,OAAO,CAAC,SAAS,EAAE;QACrB,OAAO,CAAC,SAAS,CAAC,MAAM,CAAC,SAAS,CAAC,CA AC;KACrC;SAAM;QACL,IAAI,OAAO,GAAmC,OAAO,CAAC,iBAAiB,CAAC,CAAC;QACzE,IAAI,OAAO,EA AE;YACX,OAAO,OAAO,CAAC,SAAS,CAAC,CAAC;SAC3B;KACF;AACH,CAAC;AAED,SAAS,6BAA6B,CA ClC,MAAiC,EAAE,OAAY,EAAE,OAA0B;IAC7E,mBAAmB,CAAC,OAAO,CAAC,CAAC,MAAM,CAAC,MAA M,MAAM,CAAC,gBAAgB,CAAC,OAAO,CAAC,CAAC,CAAC;AAC9E,CAAC;AAED,SAAS,mBAAmB,CAAC ,OAA0B;IACrD,MAAM,YAAY,GAAsB,EAAE,CAAC;IAC3C,yBAAyB,CAAC,OAAO,EAAE,YAAY,CAAC,CA AC;IACjD,OAAO,YAAY,CAAC;AACtB,CAAC;AAED,SAAS,yBAAyB,CAAC,OAA0B,EAAE,YAA+B;IAC5F, KAAK,IAAI,CAAC,GAAG,CAAC,EAAE,CAAC,GAAG,OAAO,CAAC,MAAM,EAAE,CAAC,EAAE,EAAE;QA CvC,MAAM,MAAM,GAAG,OAAO,CAAC,CAAC,CAAC,CAAC;QAC1B,IAAI,MAAM,YAAYC,qBAAoB,EAA E;YAC1C,yBAAyB,CAAC,MAAM,CAAC,OAAO,EAAE,YAAY,CAAC,CAAC;SACzD;aAAM;YACL,YAAY,C AAC,IAAI,CAAC,MAAM,CAAC,CAAC;SAC3B;KACF;AACH,CAAC;AAED,SAAS,SAAS,CAAC,CAAuB,EA AE,CAAuB;IACjE,MAAM,EAAE,GAAG,MAAM,CAAC,IAAI,CAAC,CAAC,CAAC,CAAC;IAC1B,MAAM,EA AE,GAAG,MAAM,CAAC,IAAI,CAAC,CAAC,CAAC,CAAC;IAC1B,IAAI,EAAE,CAAC,MAAM,IAAI,EAAE,C AAC,MAAM;QAAE,OAAO,KAAK,CAAC;IACzC,KAAK,IAAI,CAAC,GAAG,CAAC,EAAE,CAAC,GAAG,EA AE,CAAC,MAAM,EAAE,CAAC,EAAE,EAAE;QAClC,MAAM,IAAI,GAAG,EAAE,CAAC,CAAC,CAAC,CAA C;QACnB,IAAI,CAAC,CAAC,CAAC,cAAc,CAAC,IAAI,CAAC,IAAI,CAAC,CAAC,IAAI,CAAC,KAAK,CAAC ,CAAC,IAAI,CAAC;YAAE,OAAO,KAAK,CAAC;KAClE;IACD,OAAO,IAAI,CAAC;AACd,CAAC;AAED,SAA S,sBAAsB,CAC3B,OAAY,EAAE,mBAA0C,EACxD,oBAA2C;IAC7C,MAAM,SAAS,GAAG,oBAAoB,CAAC,G AAG,CAAC,OAAO,CAAC,CAAC;IACpD,IAAI,CAAC,SAAS;QAAE,OAAO,KAAK,CAAC;IAE7B,IAAI,QAAQ ,GAAG,mBAAmB,CAAC,GAAG,CAAC,OAAO,CAAC,CAAC;IAChD,IAAI,QAAQ,EAAE;QACZ,SAAS,CAAC

,OAAO,CAAC,IAAI,IAAI,QAAS,CAAC,GAAG,CAAC,IAAI,CAAC,CAAC,CAAC;KAChD;SAAM;QACL,mBA AmB,CAAC,GAAG,CAAC,OAAO,EAAE,SAAS,CAAC,CAAC;KAC7C;IAED,oBAAoB,CAAC,MAAM,CAAC, OAAO,CAAC,CAAC;IACrC,OAAO,IAAI,CAAC;AACd;;MChvDa,eAAe;IAS1B,YACY,QAAa,EAAU,OAAwB, EAC/C,WAAqC;QADrC,aAAQ,GAAR,QAAQ,CAAK;QAAU,YAAO,GAAP,OAAO,CAAiB;QAC/C,gBAAW,G AAX,WAAW,CAA0B;QAPzC,kBAAa,GAAsC,EAAE,CAAC;;QAGvD,sBAAiB,GAAG,CAAC,OAAY,EAAE,O AAY,QAAO,CAAC;QAK5D,IAAI,CAAC,iBAAiB,GAAG,IAAI,yBAAyB,CAAC,QAAQ,EAAE,OAAO,EAAE, WAAW,CAAC,CAAC;QACvF,IAAI,CAAC,eAAe,GAAG,IAAI,uBAAuB,CAAC,QAAQ,EAAE,OAAO,EAAE,W AAW,CAAC,CAAC;QAEnF,IAAI,CAAC,iBAAiB,CAAC,iBAAiB,GAAG,CAAC,OAAY,EAAE,OAAY,KAClE,I AAI,CAAC,iBAAiB,CAAC,OAAO,EAAE,OAAO,CAAC,CAAC;KAC9C;IAED,eAAe,CACX,WAAmB,EAAE,W AAmB,EAAE,WAAgB,EAAE,IAAY,EACxE,QAAkC;QACpC,MAAM,QAAQ,GAAG,WAAW,GAAG,GAAG,G AAG,IAAI,CAAC;QAC1C,IAAI,OAAO,GAAG,IAAI,CAAC,aAAa,CAAC,QAAQ,CAAC,CAAC;QAC3C,IAAI,C AAC,OAAO,EAAE;YACZ,MAAM,MAAM,GAAU,EAAE,CAAC;YACzB,MAAM,GAAG,GACL,iBAAiB,CAA C,IAAI,CAAC,OAAO,EAAE,QAA6B,EAAE,MAAM,CAAe,CAAC;YACzF,IAAI,MAAM,CAAC,MAAM,EAAE ;gBACjB,MAAM,IAAI,KAAK,CAAC,0BACZ,IAAI,0DAA0D,MAAM,CAAC,IAAI,CAAC,OAAO,CAAC,EAAE ,CAAC,CAAC;aAC3F;YACD,OAAO,GAAG,YAAY,CAAC,IAAI,EAAE,GAAG,EAAE,IAAI,CAAC,WAAW,CA AC,CAAC;YACpD,IAAI,CAAC,aAAa,CAAC,QAAQ,CAAC,GAAG,OAAO,CAAC;SACxC;QACD,IAAI,CAAC, iBAAiB,CAAC,eAAe,CAAC,WAAW,EAAE,IAAI,EAAE,OAAO,CAAC,CAAC;KACpE;IAED,QAAQ,CAAC,W AAmB,EAAE,WAAgB;QAC5C,IAAI,CAAC,iBAAiB,CAAC,QAAQ,CAAC,WAAW,EAAE,WAAW,CAAC,CA AC;KAC3D;IAED,OAAO,CAAC,WAAmB,EAAE,OAAY;QACvC,IAAI,CAAC,iBAAiB,CAAC,OAAO,CAAC, WAAW,EAAE,OAAO,CAAC,CAAC;KACtD;IAED,QAAQ,CAAC,WAAmB,EAAE,OAAY,EAAE,MAAW,EAA E,YAAqB;QAC5E,IAAI,CAAC,iBAAiB,CAAC,UAAU,CAAC,WAAW,EAAE,OAAO,EAAE,MAAM,EAAE,YA AY,CAAC,CAAC;KAC/E;IAED,QAAQ,CAAC,WAAmB,EAAE,OAAY,EAAE,OAAY,EAAE,aAAuB;QAC/E,IA AI,CAAC,iBAAiB,CAAC,UAAU,CAAC,WAAW,EAAE,OAAO,EAAE,aAAa,IAAI,KAAK,EAAE,OAAO,CAAC ,CAAC;KAC1F;IAED,iBAAiB,CAAC,OAAY,EAAE,OAAgB;QAC9C,IAAI,CAAC,iBAAiB,CAAC,qBAAqB,CA AC,OAAO,EAAE,OAAO,CAAC,CAAC;KAChE;IAED,OAAO,CAAC,WAAmB,EAAE,OAAY,EAAE,QAAgB,E AAE,KAAU;QACrE,IAAI,QAAQ,CAAC,MAAM,CAAC,CAAC,CAAC,IAAI,GAAG,EAAE;YAC7B,MAAM,CA AC,EAAE,EAAE,MAAM,CAAC,GAAG,oBAAoB,CAAC,QAAQ,CAAC,CAAC;YACpD,MAAM,IAAI,GAAG,K AAc,CAAC;YAC5B,IAAI,CAAC,eAAe,CAAC,OAAO,CAAC,EAAE,EAAE,OAAO,EAAE,MAAM,EAAE,IAAI, CAAC,CAAC;SACzD;aAAM;YACL,IAAI,CAAC,iBAAiB,CAAC,OAAO,CAAC,WAAW,EAAE,OAAO,EAAE, QAAQ,EAAE,KAAK,CAAC,CAAC;SACvE;KACF;IAED,MAAM,CACF,WAAmB,EAAE,OAAY,EAAE,SAAiB, EAAE,UAAkB,EACxE,QAA6B;;QAE/B,IAAI,SAAS,CAAC,MAAM,CAAC,CAAC,CAAC,IAAI,GAAG,EAAE; YAC9B,MAAM,CAAC,EAAE,EAAE,MAAM,CAAC,GAAG,oBAAoB,CAAC,SAAS,CAAC,CAAC;YACrD,OA AO,IAAI,CAAC,eAAe,CAAC,MAAM,CAAC,EAAE,EAAE,OAAO,EAAE,MAAM,EAAE,QAAQ,CAAC,CAAC; SACnE;QACD,OAAO,IAAI,CAAC,iBAAiB,CAAC,MAAM,CAAC,WAAW,EAAE,OAAO,EAAE,SAAS,EAAE, UAAU,EAAE,QAAQ,CAAC,CAAC;KAC7F;IAED,KAAK,CAAC,cAAsB,CAAC,CAAC;QAC5B,IAAI,CAAC,iB AAiB,CAAC,KAAK,CAAC,WAAW,CAAC,CAAC;KAC3C;IAED,IAAI,OAAO;QACT,OAAQ,IAAI,CAAC,iBA AiB,CAAC,OAA6B;aACvD,MAAM,CAAC,IAAI,CAAC,eAAe,CAAC,OAA4B,CAAC,CAAC;KAChE;IAED,iB AAiB;QACf,OAAO,IAAI,CAAC,iBAAiB,CAAC,iBAAiB,EAAE,CAAC;KACnD;;;AC5GH;;;;;;;AASA;;;;;;;;;;;SA WgB,0BAA0B,CACtC,OAAY,EAAE,MAAmD;IACnE,IAAI,WAAW,GAA8B,IAAI,CAAC;IAClD,IAAI,SAAS,G AA8B,IAAI,CAAC;IAChD,IAAI,KAAK,CAAC,OAAO,CAAC,MAAM,CAAC,IAAI,MAAM,CAAC,MAAM,EA AE;QAC1C,WAAW,GAAG,yBAAyB,CAAC,MAAM,CAAC,CAAC,CAAC,CAAC,CAAC;QACnD,IAAI,MAAM ,CAAC,MAAM,GAAG,CAAC,EAAE;YACrB,SAAS,GAAG,yBAAyB,CAAC,MAAM,CAAC,MAAM,CAAC,M AAM,GAAG,CAAC,CAAC,CAAC,CAAC;SAClE;KACF;SAAM,IAAI,MAAM,EAAE;QACjB,WAAW,GAAG,y BAAyB,CAAC,MAAM,CAAC,CAAC;KACjD;IAED,OAAO,CAAC,WAAW,IAAI,SAAS,IAAI,IAAI,kBAAkB,C AAC,OAAO,EAAE,WAAW,EAAE,SAAS,CAAC;QACvD,IAAI,CAAC;AAC3C,CAAC;AAED;;;;;;;;MAQa,kBA AkB;IAM7B,YACY,QAAa,EAAU,YAAuC,EAC9D,UAAqC;QADrC,aAAQ,GAAR,QAAQ,CAAK;QAAU,iBAA Y,GAAZ,YAAY,CAA2B;QAC9D,eAAU,GAAV,UAAU,CAA2B;QALzC,WAAM,mBAAmC;QAM/C,IAAI,aAAa ,GAAG,kBAAkB,CAAC,sBAAsB,CAAC,GAAG,CAAC,QAAQ,CAAC,CAAC;QAC5E,IAAI,CAAC,aAAa,EAAE

;YAClB,kBAAkB,CAAC,sBAAsB,CAAC,GAAG,CAAC,QAAQ,EAAE,aAAa,GAAG,EAAE,CAAC,CAAC;SAC 7E;QACD,IAAI,CAAC,cAAc,GAAG,aAAa,CAAC;KACrC;IAED,KAAK;QACH,IAAI,IAAI,CAAC,MAAM,oBA AoC;YACjD,IAAI,IAAI,CAAC,YAAY,EAAE;gBACrB,SAAS,CAAC,IAAI,CAAC,QAAQ,EAAE,IAAI,CAAC,Y AAY,EAAE,IAAI,CAAC,cAAc,CAAC,CAAC;aAClE;YACD,IAAI,CAAC,MAAM,mBAAmC;SAC/C;KACF;IAE D,MAAM;QACJ,IAAI,CAAC,KAAK,EAAE,CAAC;QACb,IAAI,IAAI,CAAC,MAAM,qBAAqC;YAClD,SAAS,C AAC,IAAI,CAAC,QAAQ,EAAE,IAAI,CAAC,cAAc,CAAC,CAAC;YAC9C,IAAI,IAAI,CAAC,UAAU,EAAE;gB ACnB,SAAS,CAAC,IAAI,CAAC,QAAQ,EAAE,IAAI,CAAC,UAAU,CAAC,CAAC;gBAC1C,IAAI,CAAC,UAA U,GAAG,IAAI,CAAC;aACxB;YACD,IAAI,CAAC,MAAM,mBAAmC;SAC/C;KACF;IAED,OAAO;QACL,IAAI, CAAC,MAAM,EAAE,CAAC;QACd,IAAI,IAAI,CAAC,MAAM,sBAAsC;YACnD,kBAAkB,CAAC,sBAAsB,CA AC,MAAM,CAAC,IAAI,CAAC,QAAQ,CAAC,CAAC;YAChE,IAAI,IAAI,CAAC,YAAY,EAAE;gBACrB,WAA W,CAAC,IAAI,CAAC,QAAQ,EAAE,IAAI,CAAC,YAAY,CAAC,CAAC;gBAC9C,IAAI,CAAC,UAAU,GAAG,I AAI,CAAC;aACxB;YACD,IAAI,IAAI,CAAC,UAAU,EAAE;gBACnB,WAAW,CAAC,IAAI,CAAC,QAAQ,EAA E,IAAI,CAAC,UAAU,CAAC,CAAC;gBAC5C,IAAI,CAAC,UAAU,GAAG,IAAI,CAAC;aACxB;YACD,SAAS,C AAC,IAAI,CAAC,QAAQ,EAAE,IAAI,CAAC,cAAc,CAAC,CAAC;YAC9C,IAAI,CAAC,MAAM,qBAAqC;SACj D;KACF;;AAnDM,yCAAsB,oBAAoB,IAAI,OAAO,EAA6B,CAAC,CAAC;AAuE7F,SAAS,yBAAyB,CAAC,MA A4B;IAC7D,IAAI,MAAM,GAA8B,IAAI,CAAC;IAC7C,MAAM,KAAK,GAAG,MAAM,CAAC,IAAI,CAAC,MA AM,CAAC,CAAC;IAClC,KAAK,IAAI,CAAC,GAAG,CAAC,EAAE,CAAC,GAAG,KAAK,CAAC,MAAM,EAA E,CAAC,EAAE,EAAE;QACrC,MAAM,IAAI,GAAG,KAAK,CAAC,CAAC,CAAC,CAAC;QACtB,IAAI,oBAAo B,CAAC,IAAI,CAAC,EAAE;YAC9B,MAAM,GAAG,MAAM,IAAI,EAAE,CAAC;YACtB,MAAM,CAAC,IAAI, CAAC,GAAG,MAAM,CAAC,IAAI,CAAC,CAAC;SAC7B;KACF;IACD,OAAO,MAAM,CAAC;AAChB,CAAC; AAED,SAAS,oBAAoB,CAAC,IAAY;IACxC,OAAO,IAAI,KAAK,SAAS,IAAI,IAAI,KAAK,UAAU,CAAC;AAC nD;;ACpIA;;;;;;;AAOA,MAAM,+BAA+B,GAAG,CAAC,CAAC;AAC1C,MAAM,cAAc,GAAG,WAAW,CAAC;A ACnC,MAAM,kBAAkB,GAAG,cAAc,CAAC;AAC1C,MAAMC,YAAU,GAAG,IAAI,CAAC;MAEX,4BAA4B;IA OvC,YACqB,QAAa,EAAmB,KAAa,EAC7C,SAAiB,EAAmB,MAAc,EAClD,OAAe,EAAmB,SAA+B,EACjE,SA AoB;QAHpB,aAAQ,GAAR,QAAQ,CAAK;QAAmB,UAAK,GAAL,KAAK,CAAQ;QAC7C,cAAS,GAAT,SAAS, CAAQ;QAAmB,WAAM,GAAN,MAAM,CAAQ;QAClD,YAAO,GAAP,OAAO,CAAQ;QAAmB,cAAS,GAAT,S AAS,CAAsB;QACjE,cAAS,GAAT,SAAS,CAAW;QATjC,cAAS,GAAG,KAAK,CAAC;QAClB,eAAU,GAAG,K AAK,CAAC;QACnB,eAAU,GAAG,CAAC,CAAC;QACf,cAAS,GAAG,CAAC,CAAC;QAOpB,IAAI,CAAC,QA AQ,GAAG,CAAC,CAAC,KAAK,IAAI,CAAC,eAAe,CAAC,CAAC,CAAC,CAAC;KAChD;IAED,KAAK;QACH, sBAAsB,CAClB,IAAI,CAAC,QAAQ,EACb,GAAG,IAAI,CAAC,SAAS,MAAM,IAAI,CAAC,OAAO,IAAI,IAAI, CAAC,MAAM,eAAe,IAAI,CAAC,SAAS,IAC3E,IAAI,CAAC,KAAK,EAAE,CAAC,CAAC;QACtB,uBAAuB,CA AC,IAAI,CAAC,QAAQ,EAAE,IAAI,CAAC,QAAQ,EAAE,KAAK,CAAC,CAAC;QAC7D,IAAI,CAAC,UAAU,G AAG,IAAI,CAAC,GAAG,EAAE,CAAC;KAC9B;IAED,KAAK;QACH,kBAAkB,CAAC,IAAI,CAAC,QAAQ,EA AE,IAAI,CAAC,KAAK,EAAE,QAAQ,CAAC,CAAC;KACzD;IAED,MAAM;QACJ,kBAAkB,CAAC,IAAI,CAA C,QAAQ,EAAE,IAAI,CAAC,KAAK,EAAE,SAAS,CAAC,CAAC;KAC1D;IAED,WAAW,CAAC,QAAgB;QAC1 B,MAAM,KAAK,GAAG,qBAAqB,CAAC,IAAI,CAAC,QAAQ,EAAE,IAAI,CAAC,KAAK,CAAC,CAAC;QAC/ D,IAAI,CAAC,SAAS,GAAG,QAAQ,GAAG,IAAI,CAAC,SAAS,CAAC;QAC3C,iBAAiB,CAAC,IAAI,CAAC,Q AAQ,EAAE,OAAO,EAAE,IAAI,IAAI,CAAC,SAAS,IAAI,EAAE,KAAK,CAAC,CAAC;KAC1E;IAED,WAAW; QACT,OAAO,IAAI,CAAC,SAAS,CAAC;KACvB;IAEO,eAAe,CAAC,KAAU;QAChC,MAAM,SAAS,GAAG,KA AK,CAAC,sBAAsB,IAAI,IAAI,CAAC,GAAG,EAAE,CAAC;QAC7D,MAAM,WAAW,GACb,UAAU,CAAC,KA AK,CAAC,WAAW,CAAC,OAAO,CAAC,+BAA+B,CAAC,CAAC,GAAGA,YAAU,CAAC;QACxF,IAAI,KAAK, CAAC,aAAa,IAAI,IAAI,CAAC,KAAK;YACjC,IAAI,CAAC,GAAG,CAAC,SAAS,GAAG,IAAI,CAAC,UAAU,E AAE,CAAC,CAAC,IAAI,IAAI,CAAC,MAAM,IAAI,WAAW,IAAI,IAAI,CAAC,SAAS,EAAE;YAC5F,IAAI,CA AC,MAAM,EAAE,CAAC;SACf;KACF;IAED,MAAM;QACJ,IAAI,IAAI,CAAC,SAAS;YAAE,OAAO;QAC3B,I AAI,CAAC,SAAS,GAAG,IAAI,CAAC;QACtB,IAAI,CAAC,SAAS,EAAE,CAAC;QACjB,uBAAuB,CAAC,IAAI, CAAC,QAAQ,EAAE,IAAI,CAAC,QAAQ,EAAE,IAAI,CAAC,CAAC;KAC7D;IAED,OAAO;QACL,IAAI,IAAI,C AAC,UAAU;YAAE,OAAO;QAC5B,IAAI,CAAC,UAAU,GAAG,IAAI,CAAC;QACvB,IAAI,CAAC,MAAM,EAA E,CAAC;QACd,uBAAuB,CAAC,IAAI,CAAC,QAAQ,EAAE,IAAI,CAAC,KAAK,CAAC,CAAC;KACpD;CACF;

AAED,SAAS,kBAAkB,CAAC,OAAY,EAAE,IAAY,EAAE,MAA0B;IAChF,MAAM,KAAK,GAAG,qBAAqB,CA AC,OAAO,EAAE,IAAI,CAAC,CAAC;IACnD,iBAAiB,CAAC,OAAO,EAAE,WAAW,EAAE,MAAM,EAAE,KA AK,CAAC,CAAC;AACzD,CAAC;AAED,SAAS,sBAAsB,CAAC,OAAY,EAAE,KAAa;IACzD,MAAM,IAAI,GA AG,iBAAiB,CAAC,OAAO,EAAE,EAAE,CAAC,CAAC,IAAI,EAAE,CAAC;IACnD,IAAI,KAAK,GAAG,CAAC, CAAC;IACd,IAAI,IAAI,CAAC,MAAM,EAAE;QACf,KAAK,GAAG,UAAU,CAAC,IAAI,EAAE,GAAG,CAAC, GAAG,CAAC,CAAC;QAClC,KAAK,GAAG,GAAG,IAAI,KAAK,KAAK,EAAE,CAAC;KAC7B;IACD,iBAAiB, CAAC,OAAO,EAAE,EAAE,EAAE,KAAK,CAAC,CAAC;IACtC,OAAO,KAAK,CAAC;AACf,CAAC;AAED,SA AS,uBAAuB,CAAC,OAAY,EAAE,IAAY;IACzD,MAAM,IAAI,GAAG,iBAAiB,CAAC,OAAO,EAAE,EAAE,CA AC,CAAC;IAC5C,MAAM,MAAM,GAAG,IAAI,CAAC,KAAK,CAAC,GAAG,CAAC,CAAC;IAC/B,MAAM,KA AK,GAAG,sBAAsB,CAAC,MAAM,EAAE,IAAI,CAAC,CAAC;IACnD,IAAI,KAAK,IAAI,CAAC,EAAE;QACd, MAAM,CAAC,MAAM,CAAC,KAAK,EAAE,CAAC,CAAC,CAAC;QACxB,MAAM,QAAQ,GAAG,MAAM,CA AC,IAAI,CAAC,GAAG,CAAC,CAAC;QAClC,iBAAiB,CAAC,OAAO,EAAE,EAAE,EAAE,QAAQ,CAAC,CAA C;KAC1C;AACH,CAAC;AAED,SAAS,qBAAqB,CAAC,OAAY,EAAE,KAAa;IACxD,MAAM,IAAI,GAAG,iBA AiB,CAAC,OAAO,EAAE,EAAE,CAAC,CAAC;IAC5C,IAAI,IAAI,CAAC,OAAO,CAAC,GAAG,CAAC,GAAG, CAAC,EAAE;QACzB,MAAM,MAAM,GAAG,IAAI,CAAC,KAAK,CAAC,GAAG,CAAC,CAAC;QAC/B,OAAO, sBAAsB,CAAC,MAAM,EAAE,KAAK,CAAC,CAAC;KAC9C;IACD,OAAO,sBAAsB,CAAC,CAAC,IAAI,CAA C,EAAE,KAAK,CAAC,CAAC;AAC/C,CAAC;AAED,SAAS,sBAAsB,CAAC,MAAgB,EAAE,WAAmB;IACnE,K AAK,IAAI,CAAC,GAAG,CAAC,EAAE,CAAC,GAAG,MAAM,CAAC,MAAM,EAAE,CAAC,EAAE,EAAE;QA CtC,IAAI,MAAM,CAAC,CAAC,CAAC,CAAC,OAAO,CAAC,WAAW,CAAC,IAAI,CAAC,EAAE;YACvC,OAA O,CAAC,CAAC;SACV;KACF;IACD,OAAO,CAAC,CAAC,CAAC;AACZ,CAAC;AAED,SAAS,uBAAuB,CAAC ,OAAY,EAAE,EAAmB,EAAE,QAAiB;IACnF,QAAQ,GAAG,OAAO,CAAC,mBAAmB,CAAC,kBAAkB,EAAE, EAAE,CAAC;QACnD,OAAO,CAAC,gBAAgB,CAAC,kBAAkB,EAAE,EAAE,CAAC,CAAC;AAC9D,CAAC;A AED,SAAS,iBAAiB,CAAC,OAAY,EAAE,IAAY,EAAE,KAAa,EAAE,KAAc;IAClF,MAAM,IAAI,GAAG,cAAc, GAAG,IAAI,CAAC;IACnC,IAAI,KAAK,IAAI,IAAI,EAAE;QACjB,MAAM,QAAQ,GAAG,OAAO,CAAC,KAA K,CAAC,IAAI,CAAC,CAAC;QACrC,IAAI,QAAQ,CAAC,MAAM,EAAE;YACnB,MAAM,MAAM,GAAG,QAA Q,CAAC,KAAK,CAAC,GAAG,CAAC,CAAC;YACnC,MAAM,CAAC,KAAK,CAAC,GAAG,KAAK,CAAC;YA CtB,KAAK,GAAG,MAAM,CAAC,IAAI,CAAC,GAAG,CAAC,CAAC;SAC1B;KACF;IACD,OAAO,CAAC,KAA K,CAAC,IAAI,CAAC,GAAG,KAAK,CAAC;AAC9B,CAAC;SAEe,iBAAiB,CAAC,OAAY,EAAE,IAAY;IAC1D, OAAO,OAAO,CAAC,KAAK,CAAC,cAAc,GAAG,IAAI,CAAC,IAAI,EAAE,CAAC;AACpD,CAAC;AAED,SAA S,UAAU,CAAC,KAAa,EAAE,IAAY;IAC7C,IAAI,KAAK,GAAG,CAAC,CAAC;IACd,KAAK,IAAI,CAAC,GAA G,CAAC,EAAE,CAAC,GAAG,KAAK,CAAC,MAAM,EAAE,CAAC,EAAE,EAAE;QACrC,MAAM,CAAC,GAA G,KAAK,CAAC,MAAM,CAAC,CAAC,CAAC,CAAC;QAC1B,IAAI,CAAC,KAAK,IAAI;YAAE,KAAK,EAAE, CAAC;KACzB;IACD,OAAO,KAAK,CAAC;AACf;;AC5IA,MAAM,iBAAiB,GAAG,UAAU,CAAC;AACrC,MA AM,cAAc,GAAG,QAAQ,CAAC;MAUnB,kBAAkB;IAgB7B,YACoB,OAAY,EAAkB,SAA2C,EACzE,aAAqB,EA AmB,SAAiB,EACxD,MAAc,EAAE,MAAc,EAC9B,YAAkC,EAClC,cAAwC;QAJzC,YAAO,GAAP,OAAO,CAA K;QAAkB,cAAS,GAAT,SAAS,CAAkC;QACzE,kBAAa,GAAb,aAAa,CAAQ;QAAmB,cAAS,GAAT,SAAS,CAA Q;QACxD,WAAM,GAAN,MAAM,CAAQ;QACd,iBAAY,GAAZ,YAAY,CAAsB;QAClC,mBAAc,GAAd,cAAc,C AA0B;QApBrD,eAAU,GAAe,EAAE,CAAC;QAC5B,gBAAW,GAAe,EAAE,CAAC;QAC7B,kBAAa,GAAe,EAA E,CAAC;QAShC,oBAAe,GAA4B,EAAE,CAAC;QAE7C,WAAM,GAAyB,CAAC,CAAC;QAQvC,IAAI,CAAC,M AAM,GAAG,MAAM,IAAI,cAAc,CAAC;QACvC,IAAI,CAAC,SAAS,GAAG,SAAS,GAAG,MAAM,CAAC;QAC pC,IAAI,CAAC,YAAY,EAAE,CAAC;KACrB;IAED,OAAO,CAAC,EAAc;QACpB,IAAI,CAAC,WAAW,CAAC,I AAI,CAAC,EAAE,CAAC,CAAC;KAC3B;IAED,MAAM,CAAC,EAAc;QACnB,IAAI,CAAC,UAAU,CAAC,IAAI ,CAAC,EAAE,CAAC,CAAC;KAC1B;IAED,SAAS,CAAC,EAAc;QACtB,IAAI,CAAC,aAAa,CAAC,IAAI,CAAC, EAAE,CAAC,CAAC;KAC7B;IAED,OAAO;QACL,IAAI,CAAC,IAAI,EAAE,CAAC;QACZ,IAAI,IAAI,CAAC,M AAM;YAAoC,OAAO;QAC1D,IAAI,CAAC,MAAM,qBAAkC;QAC7C,IAAI,CAAC,OAAO,CAAC,OAAO,EAAE ,CAAC;QACvB,IAAI,CAAC,cAAc,EAAE,CAAC;QACtB,IAAI,CAAC,aAAa,EAAE,CAAC;QACrB,IAAI,IAAI,C AAC,cAAc,EAAE;YACvB,IAAI,CAAC,cAAc,CAAC,OAAO,EAAE,CAAC;SAC/B;QACD,IAAI,CAAC,aAAa,C AAC,OAAO,CAAC,EAAE,IAAI,EAAE,EAAE,CAAC,CAAC;QACvC,IAAI,CAAC,aAAa,GAAG,EAAE,CAAC;

KACzB;IAEO,aAAa;QACnB,IAAI,CAAC,UAAU,CAAC,OAAO,CAAC,EAAE,IAAI,EAAE,EAAE,CAAC,CAA C;QACpC,IAAI,CAAC,UAAU,GAAG,EAAE,CAAC;KACtB;IAEO,cAAc;QACpB,IAAI,CAAC,WAAW,CAAC, OAAO,CAAC,EAAE,IAAI,EAAE,EAAE,CAAC,CAAC;QACrC,IAAI,CAAC,WAAW,GAAG,EAAE,CAAC;KA CvB;IAED,MAAM;QACJ,IAAI,CAAC,IAAI,EAAE,CAAC;QACZ,IAAI,IAAI,CAAC,MAAM;YAAmC,OAAO;Q ACzD,IAAI,CAAC,MAAM,oBAAiC;QAC5C,IAAI,CAAC,OAAO,CAAC,MAAM,EAAE,CAAC;QACtB,IAAI,C AAC,cAAc,EAAE,CAAC;QACtB,IAAI,IAAI,CAAC,cAAc,EAAE;YACvB,IAAI,CAAC,cAAc,CAAC,MAAM,E AAE,CAAC;SAC9B;QACD,IAAI,CAAC,aAAa,EAAE,CAAC;KACtB;IAED,WAAW,CAAC,KAAa;QACvB,IAA I,CAAC,OAAO,CAAC,WAAW,CAAC,KAAK,CAAC,CAAC;KACjC;IAED,WAAW;QACT,OAAO,IAAI,CAAC, OAAO,CAAC,WAAW,EAAE,CAAC;KACnC;IAED,UAAU;QACR,OAAO,IAAI,CAAC,MAAM,oBAAiC;KACp D;IACD,IAAI;QACF,IAAI,IAAI,CAAC,MAAM;YAAsC,OAAO;QAC5D,IAAI,CAAC,MAAM,uBAAoC;QAC/C, MAAM,GAAG,GAAG,IAAI,CAAC,OAAO,CAAC;QACzB,IAAI,CAAC,OAAO,CAAC,KAAK,EAAE,CAAC;Q ACrB,IAAI,IAAI,CAAC,MAAM,EAAE;YACf,IAAI,CAAC,OAAO,CAAC,KAAK,EAAE,CAAC;SACtB;KACF;I AED,IAAI;QACF,IAAI,CAAC,IAAI,EAAE,CAAC;QACZ,IAAI,CAAC,IAAI,CAAC,UAAU,EAAE,EAAE;YACt B,IAAI,CAAC,cAAc,EAAE,CAAC;YACtB,IAAI,CAAC,MAAM,mBAAgC;YAC3C,IAAI,IAAI,CAAC,cAAc,EA AE;gBACvB,IAAI,CAAC,cAAc,CAAC,KAAK,EAAE,CAAC;aAC7B;SACF;QACD,IAAI,CAAC,OAAO,CAAC, MAAM,EAAE,CAAC;KACvB;IAED,KAAK;QACH,IAAI,CAAC,IAAI,EAAE,CAAC;QACZ,IAAI,CAAC,OAA O,CAAC,KAAK,EAAE,CAAC;KACtB;IACD,OAAO;QACL,IAAI,CAAC,KAAK,EAAE,CAAC;QACb,IAAI,CA AC,IAAI,EAAE,CAAC;KACb;IACD,KAAK;QACH,IAAI,CAAC,MAAM,iBAA8B;QACzC,IAAI,CAAC,OAAO, CAAC,OAAO,EAAE,CAAC;QACvB,IAAI,CAAC,YAAY,EAAE,CAAC;QACpB,IAAI,CAAC,OAAO,CAAC,KA AK,EAAE,CAAC;KACtB;IAEO,YAAY;QAClB,IAAI,CAAC,OAAO,GAAG,IAAI,4BAA4B,CAC3C,IAAI,CAAC ,OAAO,EAAE,IAAI,CAAC,aAAa,EAAE,IAAI,CAAC,SAAS,EAAE,IAAI,CAAC,MAAM,EAAE,IAAI,CAAC,M AAM,EAC1E,iBAAiB,EAAE,MAAM,IAAI,CAAC,MAAM,EAAE,CAAC,CAAC;KAC7C;;IAGD,eAAe,CAAC,S AAiB;QAC/B,MAAM,OAAO,GAAG,SAAS,IAAI,OAAO,GAAG,IAAI,CAAC,WAAW,GAAG,IAAI,CAAC,UA AU,CAAC;QAC1E,OAAO,CAAC,OAAO,CAAC,EAAE,IAAI,EAAE,EAAE,CAAC,CAAC;QAC5B,OAAO,CAA C,MAAM,GAAG,CAAC,CAAC;KACpB;IAED,aAAa;QACX,IAAI,CAAC,IAAI,EAAE,CAAC;QACZ,MAAM,M AAM,GAA4B,EAAE,CAAC;QAC3C,IAAI,IAAI,CAAC,UAAU,EAAE,EAAE;YACrB,MAAM,QAAQ,GAAG,IA AI,CAAC,MAAM,qBAAkC;YAC9D,MAAM,CAAC,IAAI,CAAC,IAAI,CAAC,YAAY,CAAC,CAAC,OAAO,CA AC,IAAI;gBACzC,IAAI,IAAI,IAAI,QAAQ,EAAE;oBACpB,MAAM,CAAC,IAAI,CAAC,GAAG,QAAQ,GAAG,I AAI,CAAC,YAAY,CAAC,IAAI,CAAC,GAAG,YAAY,CAAC,IAAI,CAAC,OAAO,EAAE,IAAI,CAAC,CAAC;iB ACtF;aACF,CAAC,CAAC;SACJ;QACD,IAAI,CAAC,eAAe,GAAG,MAAM,CAAC;KAC/B;;;AC5KH;;;;;;;MAUa, iBAAkB,SAAQ,mBAAmB;IAKxD,YAAmB,OAAY,EAAE,MAA4B;QAC3D,KAAK,EAAE,CAAC;QADS,YAA O,GAAP,OAAO,CAAK;QAJvB,oBAAe,GAA8B,EAAE,CAAC;QAChD,kBAAa,GAAG,KAAK,CAAC;QAK5B,I AAI,CAAC,OAAO,GAAG,mBAAmB,CAAC,MAAM,CAAC,CAAC;KAC5C;IAEQ,IAAI;QACX,IAAI,IAAI,CA AC,aAAa,IAAI,CAAC,IAAI,CAAC,eAAe;YAAE,OAAO;QACxD,IAAI,CAAC,aAAa,GAAG,IAAI,CAAC;QAC1 B,MAAM,CAAC,IAAI,CAAC,IAAI,CAAC,OAAO,CAAC,CAAC,OAAO,CAAC,IAAI;YACpC,IAAI,CAAC,eAA gB,CAAC,IAAI,CAAC,GAAG,IAAI,CAAC,OAAO,CAAC,KAAK,CAAC,IAAI,CAAC,CAAC;SACxD,CAAC,C AAC;QACH,KAAK,CAAC,IAAI,EAAE,CAAC;KACd;IAEQ,IAAI;QACX,IAAI,CAAC,IAAI,CAAC,eAAe;YAA E,OAAO;QAClC,IAAI,CAAC,IAAI,EAAE,CAAC;QACZ,MAAM,CAAC,IAAI,CAAC,IAAI,CAAC,OAAO,CAA C;aACpB,OAAO,CAAC,IAAI,IAAI,IAAI,CAAC,OAAO,CAAC,KAAK,CAAC,WAAW,CAAC,IAAI,EAAE,IAAI ,CAAC,OAAO,CAAC,IAAI,CAAC,CAAC,CAAC,CAAC;QAC/E,KAAK,CAAC,IAAI,EAAE,CAAC;KACd;IAE Q,OAAO;QACd,IAAI,CAAC,IAAI,CAAC,eAAe;YAAE,OAAO;QAClC,MAAM,CAAC,IAAI,CAAC,IAAI,CAA C,eAAe,CAAC,CAAC,OAAO,CAAC,IAAI;YAC5C,MAAM,KAAK,GAAG,IAAI,CAAC,eAAgB,CAAC,IAAI,C AAC,CAAC;YAC1C,IAAI,KAAK,EAAE;gBACT,IAAI,CAAC,OAAO,CAAC,KAAK,CAAC,WAAW,CAAC,IA AI,EAAE,KAAK,CAAC,CAAC;aAC7C;iBAAM;gBACL,IAAI,CAAC,OAAO,CAAC,KAAK,CAAC,cAAc,CAAC ,IAAI,CAAC,CAAC;aACzC;SACF,CAAC,CAAC;QACH,IAAI,CAAC,eAAe,GAAG,IAAI,CAAC;QAC5B,KAAK ,CAAC,OAAO,EAAE,CAAC;KACjB;;;AChCH,MAAM,qBAAqB,GAAG,aAAa,CAAC;AAC5C,MAAM,SAAS,G AAG,GAAG,CAAC;MAET,kBAAkB;IAA/B;QACU,WAAM,GAAG,CAAC,CAAC;KAiGpB;IA/FC,qBAAqB,CA AC,IAAY;QAChC,OAAO,qBAAqB,CAAC,IAAI,CAAC,CAAC;KACpC;IAED,cAAc,CAAC,OAAY,EAAE,QAA

gB;QAC3C,OAAO,cAAc,CAAC,OAAO,EAAE,QAAQ,CAAC,CAAC;KAC1C;IAED,eAAe,CAAC,IAAS,EAAE,I AAS;QAClC,OAAO,eAAe,CAAC,IAAI,EAAE,IAAI,CAAC,CAAC;KACpC;IAED,KAAK,CAAC,OAAY,EAAE, QAAgB,EAAE,KAAc;QAClD,OAAO,WAAW,CAAC,OAAO,EAAE,QAAQ,EAAE,KAAK,CAAC,CAAC;KAC9 C;IAED,YAAY,CAAC,OAAY,EAAE,IAAY,EAAE,YAAqB;QAC5D,OAAQ,MAAM,CAAC,gBAAgB,CAAC,O AAO,CAAS,CAAC,IAAI,CAAW,CAAC;KAClE;IAED,oBAAoB,CAAC,OAAY,EAAE,IAAY,EAAE,SAAiC;QA ChF,SAAS,GAAG,SAAS,CAAC,GAAG,CAAC,EAAE,IAAI,mBAAmB,CAAC,EAAE,CAAC,CAAC,CAAC;QA CzD,IAAI,WAAW,GAAG,cAAc,IAAI,MAAM,CAAC;QAC3C,IAAI,GAAG,GAAG,EAAE,CAAC;QACb,SAAS, CAAC,OAAO,CAAC,EAAE;YAClB,GAAG,GAAG,SAAS,CAAC;YAChB,MAAM,MAAM,GAAG,UAAU,CAA C,EAAE,CAAC,QAAQ,CAAC,CAAC,CAAC;YACxC,WAAW,IAAI,GAAG,GAAG,GAAG,MAAM,GAAG,GAA G,OAAO,CAAC;YAC5C,GAAG,IAAI,SAAS,CAAC;YACjB,MAAM,CAAC,IAAI,CAAC,EAAE,CAAC,CAAC, OAAO,CAAC,IAAI;gBAC1B,MAAM,KAAK,GAAG,EAAE,CAAC,IAAI,CAAC,CAAC;gBACvB,QAAQ,IAAI;o BACV,KAAK,QAAQ;wBACX,OAAO;oBACT,KAAK,QAAQ;wBACX,IAAI,KAAK,EAAE;4BACT,WAAW,IA AI,GAAG,GAAG,8BAA8B,KAAK,KAAK,CAAC;yBAC/D;wBACD,OAAO;oBACT;wBACE,WAAW,IAAI,GA AG,GAAG,GAAG,IAAI,KAAK,KAAK,KAAK,CAAC;wBAC5C,OAAO;iBACV;aACF,CAAC,CAAC;YACH,W AAW,IAAI,GAAG,GAAG,KAAK,CAAC;SAC5B,CAAC,CAAC;QACH,WAAW,IAAI,KAAK,CAAC;QAErB,M AAM,KAAK,GAAG,QAAQ,CAAC,aAAa,CAAC,OAAO,CAAC,CAAC;QAC9C,KAAK,CAAC,WAAW,GAAG, WAAW,CAAC;QAChC,OAAO,KAAK,CAAC;KACd;IAED,OAAO,CACH,OAAY,EAAE,SAAuB,EAAE,QAAg B,EAAE,KAAa,EAAE,MAAc,EACtF,kBAAqC,EAAE,EAAE,uBAAiC;QAC5E,IAAI,CAAC,OAAO,SAAS,KAA K,WAAW,IAAI,SAAS,KAAK,uBAAuB,EAAE;YAC9E,oBAAoB,EAAE,CAAC;SACxB;QAED,MAAM,0BAA0 B,GAAyB,eAAe,CAAC,MAAM,CAC3E,MAAM,IAAI,MAAM,YAAY,kBAAkB,CAAC,CAAC;QAEpD,MAAM, cAAc,GAAyB,EAAE,CAAC;QAEhD,IAAI,8BAA8B,CAAC,QAAQ,EAAE,KAAK,CAAC,EAAE;YACnD,0BAA 0B,CAAC,OAAO,CAAC,MAAM;gBACvC,IAAI,MAAM,GAAG,MAAM,CAAC,eAAe,CAAC;gBACpC,MAAM, CAAC,IAAI,CAAC,MAAM,CAAC,CAAC,OAAO,CAAC,IAAI,IAAI,cAAc,CAAC,IAAI,CAAC,GAAG,MAAM, CAAC,IAAI,CAAC,CAAC,CAAC;aAC1E,CAAC,CAAC;SACJ;QAED,SAAS,GAAG,kCAAkC,CAAC,OAAO,E AAE,SAAS,EAAE,cAAc,CAAC,CAAC;QACnF,MAAM,WAAW,GAAG,0BAA0B,CAAC,SAAS,CAAC,CAAC;; ;;;QAM1D,IAAI,QAAQ,IAAI,CAAC,EAAE;YACjB,OAAO,IAAI,iBAAiB,CAAC,OAAO,EAAE,WAAW,CAAC, CAAC;SACpD;QAED,MAAM,aAAa,GAAG,GAAG,qBAAqB,GAAG,IAAI,CAAC,MAAM,EAAE,EAAE,CAAC; QACjE,MAAM,KAAK,GAAG,IAAI,CAAC,oBAAoB,CAAC,OAAO,EAAE,aAAa,EAAE,SAAS,CAAC,CAAC;Q AC3E,MAAM,iBAAiB,GAAG,+BAA+B,CAAC,OAAO,CAAC,CAAC;QACnE,iBAAiB,CAAC,WAAW,CAAC,K AAK,CAAC,CAAC;QAErC,MAAM,aAAa,GAAG,0BAA0B,CAAC,OAAO,EAAE,SAAS,CAAC,CAAC;QACrE, MAAM,MAAM,GAAG,IAAI,kBAAkB,CACjC,OAAO,EAAE,SAAS,EAAE,aAAa,EAAE,QAAQ,EAAE,KAAK,E AAE,MAAM,EAAE,WAAW,EAAE,aAAa,CAAC,CAAC;QAE5F,MAAM,CAAC,SAAS,CAAC,MAAM,aAAa,C AAC,KAAK,CAAC,CAAC,CAAC;QAC7C,OAAO,MAAM,CAAC;KACf;CACF;AAED,SAAS,+BAA+B,CAAC, OAAY;;IACnD,MAAM,QAAQ,GAAG,MAAA,OAAO,CAAC,WAAW,+CAAnB,OAAO,CAAgB,CAAC;IACzC,I AAI,OAAO,UAAU,KAAK,WAAW,IAAI,QAAQ,YAAY,UAAU,EAAE;QACvE,OAAO,QAAQ,CAAC;KACjB;I ACD,OAAO,QAAQ,CAAC,IAAI,CAAC;AACvB,CAAC;AAED,SAAS,0BAA0B,CAAC,SACsB;IACxD,IAAI,aA Aa,GAAyB,EAAE,CAAC;IAC7C,IAAI,SAAS,EAAE;QACb,MAAM,GAAG,GAAG,KAAK,CAAC,OAAO,CAA C,SAAS,CAAC,GAAG,SAAS,GAAG,CAAC,SAAS,CAAC,CAAC;QAC/D,GAAG,CAAC,OAAO,CAAC,EAAE; YACZ,MAAM,CAAC,IAAI,CAAC,EAAE,CAAC,CAAC,OAAO,CAAC,IAAI;gBAC1B,IAAI,IAAI,IAAI,QAAQ, IAAI,IAAI,IAAI,QAAQ;oBAAE,OAAO;gBACjD,aAAa,CAAC,IAAI,CAAC,GAAG,EAAE,CAAC,IAAI,CAAC, CAAC;aAChC,CAAC,CAAC;SACJ,CAAC,CAAC;KACJ;IACD,OAAO,aAAa,CAAC;AACvB,CAAC;AAED,SA AS,aAAa,CAAC,IAAS;IAC9B,IAAI,CAAC,UAAU,CAAC,WAAW,CAAC,IAAI,CAAC,CAAC;AACpC,CAAC; AAED,IAAI,aAAa,GAAG,KAAK,CAAC;AAC1B,SAAS,oBAAoB;IAC3B,IAAI,aAAa;QAAE,OAAO;IAC1B,OA AO,CAAC,IAAI,CACR,mGAAmG,EACnG,wFAAwF,CAAC,CAAC;IAC9F,aAAa,GAAG,IAAI,CAAC;AACvB;; MC5Ia,mBAAmB;IAoB9B,YACW,OAAY,EAAS,SAA2C,EAChE,OAAuC,EACtC,cAAwC;QAFzC,YAAO,GAA P,OAAO,CAAK;QAAS,cAAS,GAAT,SAAS,CAAkC;QAChE,YAAO,GAAP,OAAO,CAAgC;QACtC,mBAAc,GA Ad,cAAc,CAA0B;QAtB5C,eAAU,GAAe,EAAE,CAAC;QAC5B,gBAAW,GAAe,EAAE,CAAC;QAC7B,kBAAa, GAAe,EAAE,CAAC;QAG/B,iBAAY,GAAG,KAAK,CAAC;QACrB,cAAS,GAAG,KAAK,CAAC;QAClB,aAAQ,

GAAG,KAAK,CAAC;QACjB,eAAU,GAAG,KAAK,CAAC;QAMpB,SAAI,GAAG,CAAC,CAAC;QAET,iBAAY, GAAyB,IAAI,CAAC;QAC1C,oBAAe,GAAyC,EAAE,CAAC;QAMhE,IAAI,CAAC,SAAS,GAAW,OAAO,CAAC ,UAAU,CAAC,CAAC;QAC7C,IAAI,CAAC,MAAM,GAAW,OAAO,CAAC,OAAO,CAAC,IAAI,CAAC,CAAC;Q AC5C,IAAI,CAAC,IAAI,GAAG,IAAI,CAAC,SAAS,GAAG,IAAI,CAAC,MAAM,CAAC;KAC1C;IAEO,SAAS;Q ACf,IAAI,CAAC,IAAI,CAAC,SAAS,EAAE;YACnB,IAAI,CAAC,SAAS,GAAG,IAAI,CAAC;YACtB,IAAI,CAA C,UAAU,CAAC,OAAO,CAAC,EAAE,IAAI,EAAE,EAAE,CAAC,CAAC;YACpC,IAAI,CAAC,UAAU,GAAG,E AAE,CAAC;SACtB;KACF;IAED,IAAI;QACF,IAAI,CAAC,YAAY,EAAE,CAAC;QACpB,IAAI,CAAC,yBAAyB ,EAAE,CAAC;KAClC;IAEO,YAAY;QAClB,IAAI,IAAI,CAAC,YAAY;YAAE,OAAO;QAC9B,IAAI,CAAC,YA AY,GAAG,IAAI,CAAC;QAEzB,MAAM,SAAS,GAAG,IAAI,CAAC,SAAS,CAAC;QAChC,IAAkC,CAAC,SAAS ;YACzC,IAAI,CAAC,oBAAoB,CAAC,IAAI,CAAC,OAAO,EAAE,SAAS,EAAE,IAAI,CAAC,OAAO,CAAC,CA AC;QACrE,IAAI,CAAC,cAAc,GAAG,SAAS,CAAC,MAAM,GAAG,SAAS,CAAC,SAAS,CAAC,MAAM,GAAG ,CAAC,CAAC,GAAG,EAAE,CAAC;QAC9E,IAAI,CAAC,SAAS,CAAC,gBAAgB,CAAC,QAAQ,EAAE,MAAM, IAAI,CAAC,SAAS,EAAE,CAAC,CAAC;KACnE;IAEO,yBAAyB;;QAE/B,IAAI,IAAI,CAAC,MAAM,EAAE;YA Cf,IAAI,CAAC,oBAAoB,EAAE,CAAC;SAC7B;aAAM;YACL,IAAI,CAAC,SAAS,CAAC,KAAK,EAAE,CAAC; SACxB;KACF;;IAGD,oBAAoB,CAAC,OAAY,EAAE,SAAgB,EAAE,OAAY;;;QAG/D,OAAO,OAAO,CAAC,SA AS,CAAC,CAAC,SAAS,EAAE,OAAO,CAAiB,CAAC;KAC/D;IAED,OAAO,CAAC,EAAc;QACpB,IAAI,CAAC, WAAW,CAAC,IAAI,CAAC,EAAE,CAAC,CAAC;KAC3B;IAED,MAAM,CAAC,EAAc;QACnB,IAAI,CAAC,U AAU,CAAC,IAAI,CAAC,EAAE,CAAC,CAAC;KAC1B;IAED,SAAS,CAAC,EAAc;QACtB,IAAI,CAAC,aAAa,C AAC,IAAI,CAAC,EAAE,CAAC,CAAC;KAC7B;IAED,IAAI;QACF,IAAI,CAAC,YAAY,EAAE,CAAC;QACpB,I AAI,CAAC,IAAI,CAAC,UAAU,EAAE,EAAE;YACtB,IAAI,CAAC,WAAW,CAAC,OAAO,CAAC,EAAE,IAAI,E AAE,EAAE,CAAC,CAAC;YACrC,IAAI,CAAC,WAAW,GAAG,EAAE,CAAC;YACtB,IAAI,CAAC,QAAQ,GAA G,IAAI,CAAC;YACrB,IAAI,IAAI,CAAC,cAAc,EAAE;gBACvB,IAAI,CAAC,cAAc,CAAC,KAAK,EAAE,CAA C;aAC7B;SACF;QACD,IAAI,CAAC,SAAS,CAAC,IAAI,EAAE,CAAC;KACvB;IAED,KAAK;QACH,IAAI,CAA C,IAAI,EAAE,CAAC;QACZ,IAAI,CAAC,SAAS,CAAC,KAAK,EAAE,CAAC;KACxB;IAED,MAAM;QACJ,IAA I,CAAC,IAAI,EAAE,CAAC;QACZ,IAAI,IAAI,CAAC,cAAc,EAAE;YACvB,IAAI,CAAC,cAAc,CAAC,MAAM,E AAE,CAAC;SAC9B;QACD,IAAI,CAAC,SAAS,EAAE,CAAC;QACjB,IAAI,CAAC,SAAS,CAAC,MAAM,EAAE ,CAAC;KACzB;IAED,KAAK;QACH,IAAI,CAAC,oBAAoB,EAAE,CAAC;QAC5B,IAAI,CAAC,UAAU,GAAG, KAAK,CAAC;QACxB,IAAI,CAAC,SAAS,GAAG,KAAK,CAAC;QACvB,IAAI,CAAC,QAAQ,GAAG,KAAK,C AAC;KACvB;IAEO,oBAAoB;QAC1B,IAAI,IAAI,CAAC,SAAS,EAAE;YAClB,IAAI,CAAC,SAAS,CAAC,MAA M,EAAE,CAAC;SACzB;KACF;IAED,OAAO;QACL,IAAI,CAAC,KAAK,EAAE,CAAC;QACb,IAAI,CAAC,IAA I,EAAE,CAAC;KACb;IAED,UAAU;QACR,OAAO,IAAI,CAAC,QAAQ,CAAC;KACtB;IAED,OAAO;QACL,IA AI,CAAC,IAAI,CAAC,UAAU,EAAE;YACpB,IAAI,CAAC,UAAU,GAAG,IAAI,CAAC;YACvB,IAAI,CAAC,oB AAoB,EAAE,CAAC;YAC5B,IAAI,CAAC,SAAS,EAAE,CAAC;YACjB,IAAI,IAAI,CAAC,cAAc,EAAE;gBACv B,IAAI,CAAC,cAAc,CAAC,OAAO,EAAE,CAAC;aAC/B;YACD,IAAI,CAAC,aAAa,CAAC,OAAO,CAAC,EAA E,IAAI,EAAE,EAAE,CAAC,CAAC;YACvC,IAAI,CAAC,aAAa,GAAG,EAAE,CAAC;SACzB;KACF;IAED,WA AW,CAAC,CAAS;QACnB,IAAI,IAAI,CAAC,SAAS,KAAK,SAAS,EAAE;YAChC,IAAI,CAAC,IAAI,EAAE,CA AC;SACb;QACD,IAAI,CAAC,SAAS,CAAC,WAAW,GAAG,CAAC,GAAG,IAAI,CAAC,IAAI,CAAC;KAC5C;I AED,WAAW;QACT,OAAO,IAAI,CAAC,SAAS,CAAC,WAAW,GAAG,IAAI,CAAC,IAAI,CAAC;KAC/C;IAED, IAAI,SAAS;QACX,OAAO,IAAI,CAAC,MAAM,GAAG,IAAI,CAAC,SAAS,CAAC;KACrC;IAED,aAAa;QACX, MAAM,MAAM,GAAmC,EAAE,CAAC;QAClD,IAAI,IAAI,CAAC,UAAU,EAAE,EAAE;YACrB,MAAM,CAAC, IAAI,CAAC,IAAI,CAAC,cAAc,CAAC,CAAC,OAAO,CAAC,IAAI;gBAC3C,IAAI,IAAI,IAAI,QAAQ,EAAE;oB ACpB,MAAM,CAAC,IAAI,CAAC;wBACR,IAAI,CAAC,SAAS,GAAG,IAAI,CAAC,cAAc,CAAC,IAAI,CAAC, GAAG,YAAY,CAAC,IAAI,CAAC,OAAO,EAAE,IAAI,CAAC,CAAC;iBACnF;aACF,CAAC,CAAC;SACJ;QAC D,IAAI,CAAC,eAAe,GAAG,MAAM,CAAC;KAC/B;;IAGD,eAAe,CAAC,SAAiB;QAC/B,MAAM,OAAO,GAAG ,SAAS,IAAI,OAAO,GAAG,IAAI,CAAC,WAAW,GAAG,IAAI,CAAC,UAAU,CAAC;QAC1E,OAAO,CAAC,OA AO,CAAC,EAAE,IAAI,EAAE,EAAE,CAAC,CAAC;QAC5B,OAAO,CAAC,MAAM,GAAG,CAAC,CAAC;KAC pB;;;MC7KU,mBAAmB;IAAhC;QACU,kBAAa,GAAG,6BAA6B,CAAC,IAAI,CAAC,mBAAmB,EAAE,CAAC, QAAQ,EAAE,CAAC,CAAC;QACrF,wBAAmB,GAAG,IAAI,kBAAkB,EAAE,CAAC;KA2DxD;IAzDC,qBAAqB,

CAAC,IAAY;QAChC,OAAO,qBAAqB,CAAC,IAAI,CAAC,CAAC;KACpC;IAED,cAAc,CAAC,OAAY,EAAE,Q AAgB;QAC3C,OAAO,cAAc,CAAC,OAAO,EAAE,QAAQ,CAAC,CAAC;KAC1C;IAED,eAAe,CAAC,IAAS,EA AE,IAAS;QAClC,OAAO,eAAe,CAAC,IAAI,EAAE,IAAI,CAAC,CAAC;KACpC;IAED,KAAK,CAAC,OAAY,EA AE,QAAgB,EAAE,KAAc;QAClD,OAAO,WAAW,CAAC,OAAO,EAAE,QAAQ,EAAE,KAAK,CAAC,CAAC;K AC9C;IAED,YAAY,CAAC,OAAY,EAAE,IAAY,EAAE,YAAqB;QAC5D,OAAQ,MAAM,CAAC,gBAAgB,CAA C,OAAO,CAAS,CAAC,IAAI,CAAW,CAAC;KAClE;IAED,4BAA4B,CAAC,SAAkB;QAC7C,IAAI,CAAC,aAAa, GAAG,SAAS,CAAC;KAChC;IAED,OAAO,CACH,OAAY,EAAE,SAAuB,EAAE,QAAgB,EAAE,KAAa,EAAE, MAAc,EACtF,kBAAqC,EAAE,EAAE,uBAAiC;QAC5E,MAAM,YAAY,GAAG,CAAC,uBAAuB,IAAI,CAAC,IA AI,CAAC,aAAa,CAAC;QACrE,IAAI,YAAY,EAAE;YAChB,OAAO,IAAI,CAAC,mBAAmB,CAAC,OAAO,CAC nC,OAAO,EAAE,SAAS,EAAE,QAAQ,EAAE,KAAK,EAAE,MAAM,EAAE,eAAe,CAAC,CAAC;SACnE;QAED, MAAM,IAAI,GAAG,KAAK,IAAI,CAAC,GAAG,MAAM,GAAG,UAAU,CAAC;QAC9C,MAAM,aAAa,GAAmC ,EAAC,QAAQ,EAAE,KAAK,EAAE,IAAI,EAAC,CAAC;;;QAG9E,IAAI,MAAM,EAAE;YACV,aAAa,CAAC,QA AQ,CAAC,GAAG,MAAM,CAAC;SAClC;QAED,MAAM,cAAc,GAAyB,EAAE,CAAC;QAChD,MAAM,2BAA2 B,GAA0B,eAAe,CAAC,MAAM,CAC7E,MAAM,IAAI,MAAM,YAAY,mBAAmB,CAAC,CAAC;QAErD,IAAI,8 BAA8B,CAAC,QAAQ,EAAE,KAAK,CAAC,EAAE;YACnD,2BAA2B,CAAC,OAAO,CAAC,MAAM;gBACxC,I AAI,MAAM,GAAG,MAAM,CAAC,eAAe,CAAC;gBACpC,MAAM,CAAC,IAAI,CAAC,MAAM,CAAC,CAAC, OAAO,CAAC,IAAI,IAAI,cAAc,CAAC,IAAI,CAAC,GAAG,MAAM,CAAC,IAAI,CAAC,CAAC,CAAC;aAC1E, CAAC,CAAC;SACJ;QAED,SAAS,GAAG,SAAS,CAAC,GAAG,CAAC,MAAM,IAAI,UAAU,CAAC,MAAM,EA AE,KAAK,CAAC,CAAC,CAAC;QAC/D,SAAS,GAAG,kCAAkC,CAAC,OAAO,EAAE,SAAS,EAAE,cAAc,CAA C,CAAC;QACnF,MAAM,aAAa,GAAG,0BAA0B,CAAC,OAAO,EAAE,SAAS,CAAC,CAAC;QACrE,OAAO,IA AI,mBAAmB,CAAC,OAAO,EAAE,SAAS,EAAE,aAAa,EAAE,aAAa,CAAC,CAAC;KAClF;CACF;SAEe,qBAAq B;IACnC,OAAO,OAAO,mBAAmB,EAAE,KAAK,UAAU,CAAC;AACrD,CAAC;AAED,SAAS,mBAAmB;IAC1 B,OAAO,CAAC,SAAS,EAAE,IAAU,OAAQ,CAAC,SAAS,CAAC,SAAS,CAAC,KAAK,EAAE,CAAC;AACpE;; ACtFA;;;;;;;;ACAA;;;;;;;;ACAA;;;;;;;;ACAA;;;;;;;;ACAA;;;;;;"}

Found in path(s):

\* /opt/cola/permits/1338455184\_1654625633.5923505/0/animations-12-2-16-tgz/package/fesm2015/browser.js.map No license file was found, but licenses were detected in source scan.

/\*\*

- \* @license
- \* Copyright Google LLC All Rights Reserved.
- \*

\* Use of this source code is governed by an MIT-style license that can be

\* found in the LICENSE file at https://angular.io/license

\*/

Found in path(s):

\* /opt/cola/permits/1338455184\_1654625633.5923505/0/animations-12-2-16-

tgz/package/esm2015/browser/src/dsl/animation\_ast\_builder.js

\* /opt/cola/permits/1338455184\_1654625633.5923505/0/animations-12-2-16-

tgz/package/esm2015/browser/src/render/web\_animations/dom\_animation.js

\* /opt/cola/permits/1338455184\_1654625633.5923505/0/animations-12-2-16 tgz/package/esm2015/browser/public\_api.js

\* /opt/cola/permits/1338455184\_1654625633.5923505/0/animations-12-2-16-

tgz/package/esm2015/browser/src/render/special\_cased\_styles.js

\* /opt/cola/permits/1338455184\_1654625633.5923505/0/animations-12-2-16-

tgz/package/esm2015/browser/src/dsl/animation\_transition\_expr.js

```
* /opt/cola/permits/1338455184_1654625633.5923505/0/animations-12-2-16-
tgz/package/esm2015/browser/src/render/transition_animation_engine.js
* /opt/cola/permits/1338455184_1654625633.5923505/0/animations-12-2-16-
tgz/package/esm2015/src/animation_metadata.js
* /opt/cola/permits/1338455184_1654625633.5923505/0/animations-12-2-16-tgz/package/esm2015/src/util.js
* /opt/cola/permits/1338455184_1654625633.5923505/0/animations-12-2-16-tgz/package/esm2015/public_api.js
* /opt/cola/permits/1338455184_1654625633.5923505/0/animations-12-2-16-
tgz/package/esm2015/browser/src/dsl/animation_timeline_builder.js
* /opt/cola/permits/1338455184_1654625633.5923505/0/animations-12-2-16-tgz/package/esm2015/index.js
* /opt/cola/permits/1338455184_1654625633.5923505/0/animations-12-2-16-
tgz/package/esm2015/browser/index.js
* /opt/cola/permits/1338455184_1654625633.5923505/0/animations-12-2-16-
tgz/package/esm2015/src/players/animation_group_player.js
* /opt/cola/permits/1338455184_1654625633.5923505/0/animations-12-2-16-
tgz/package/esm2015/browser/src/render/css_keyframes/direct_style_player.js
* /opt/cola/permits/1338455184_1654625633.5923505/0/animations-12-2-16-
tgz/package/esm2015/browser/src/private_export.js
* /opt/cola/permits/1338455184_1654625633.5923505/0/animations-12-2-16-
tgz/package/esm2015/browser/src/dsl/style_normalization/web_animations_style_normalizer.js
* /opt/cola/permits/1338455184_1654625633.5923505/0/animations-12-2-16-
tgz/package/esm2015/browser/src/render/css_keyframes/element_animation_style_handler.js
* /opt/cola/permits/1338455184_1654625633.5923505/0/animations-12-2-16-
tgz/package/esm2015/browser/src/dsl/style_normalization/animation_style_normalizer.js
* /opt/cola/permits/1338455184_1654625633.5923505/0/animations-12-2-16-
tgz/package/esm2015/browser/src/util.js
* /opt/cola/permits/1338455184_1654625633.5923505/0/animations-12-2-16-
tgz/package/esm2015/browser/src/render/timeline_animation_engine.js
* /opt/cola/permits/1338455184_1654625633.5923505/0/animations-12-2-16-
tgz/package/esm2015/src/private_export.js
* /opt/cola/permits/1338455184_1654625633.5923505/0/animations-12-2-16-
tgz/package/esm2015/browser/src/render/shared.js
* /opt/cola/permits/1338455184_1654625633.5923505/0/animations-12-2-16-
tgz/package/esm2015/browser/src/browser.js
* /opt/cola/permits/1338455184_1654625633.5923505/0/animations-12-2-16-
tgz/package/esm2015/browser/testing/src/testing.js
* /opt/cola/permits/1338455184_1654625633.5923505/0/animations-12-2-16-
tgz/package/esm2015/browser/testing/index.js
* /opt/cola/permits/1338455184_1654625633.5923505/0/animations-12-2-16-
tgz/package/esm2015/src/animation_event.js
* /opt/cola/permits/1338455184_1654625633.5923505/0/animations-12-2-16-
tgz/package/esm2015/src/animations.js
* /opt/cola/permits/1338455184_1654625633.5923505/0/animations-12-2-16-
tgz/package/esm2015/browser/testing/public_api.js
* /opt/cola/permits/1338455184_1654625633.5923505/0/animations-12-2-16-
tgz/package/esm2015/browser/src/render/animation_driver.js
* /opt/cola/permits/1338455184_1654625633.5923505/0/animations-12-2-16-
tgz/package/esm2015/browser/testing/src/mock_animation_driver.js
* /opt/cola/permits/1338455184_1654625633.5923505/0/animations-12-2-16-tgz/package/esm2015/src/version.js
```
\* /opt/cola/permits/1338455184\_1654625633.5923505/0/animations-12-2-16-

tgz/package/esm2015/src/players/animation\_player.js

No license file was found, but licenses were detected in source scan.

{"version":3,"file":"animations.js","sources":["../../../../../../packages/animations/src/animation\_builder.ts","../../../../.. /../packages/animations/src/animation\_metadata.ts","../../../../../../packages/animations/src/util.ts","../../../../../../packag es/animations/src/players/animation\_player.ts","../../../../../../../packages/animations/src/players/animation\_group\_playe r.ts","../../../../../../packages/animations/src/private\_export.ts","../../../../../../packages/animations/src/animations.ts","../ ../../../../../packages/animations/public\_api.ts","../../../../../../packages/animations/index.ts","../../../../../../packages/anim ations/animations.ts"],"sourcesContent":["/\*\*\n \* @license\n \* Copyright Google LLC All Rights Reserved.\n \*\n \* Use of this source code is governed by an MIT-style license that can be\n  $*$  found in the LICENSE file at https://angular.io/license\n \*/\nimport {AnimationMetadata, AnimationOptions} from './animation\_metadata';\nimport {AnimationPlayer} from './players/animation\_player';\n\n/\*\*\n \* An injectable service that produces an animation sequence programmatically within an $\ln *$  Angular component or directive. $\ln *$ Provided by the `BrowserAnimationsModule` or `NoopAnimationsModule`. $\ln \pi \$  @usageNotes\n  $*\$ n \* To use this service, add it to your component or directive as a dependency.\n \* The service is instantiated along with your component. $\ln * \ln *$  Apps do not typically need to create their own animation players, but if you $\ln *$  do need to, follow these steps: $\ln * \ln * 1$ . Use the `build()` method to create a programmatic animation using the $\ln *$  `animate()` function. The method returns an `AnimationFactory` instance. $\ln \pi \$ ? 2. Use the factory object to create an `AnimationPlayer` and attach it to a DOM element. $\ln \pi$  3. Use the player object to control the animation programmatically. $\ln \pi$  Tor example: $\ln \pi$   $\ln \pi$   $\ln \pi$  is  $\ln \pi$  // import the service from BrowserAnimationsModule\n  $\pi$ import {AnimationBuilder} from '@angular/animations';\n  $*//$  require the service as a dependency\n  $*$  class MyCmp  ${\nightharpoonup$  constructor(private \_builder: AnimationBuilder)  ${\nightharpoonup}$  makeAnimation(element: any)  ${\nightharpoonup}$ // first define a reusable animation\n \* const myAnimation = this. builder.build( $[\ln *$  style({ width: 0 }),\n \* animate(1000, style({ width: '100px' }))\n \* ]);\n \*\n \* // use the returned factory object to create a player\n \* const player = myAnimation.create(element);\n \*\n \* player.play();\n \* }\n \* }\n \* ```\n \*\n \* @publicApi\n \*/\nexport abstract class AnimationBuilder  ${\nightharpoonup$  \*\*\n \* Builds a factory for producing a defined animation.\n \*  $\mathcal{Q}_{\text{param}}$  animation A reusable animation definition. $\ln * \mathcal{Q}_{\text{returns}}$  A factory object that can create a player for the defined animation. $\ln * \textcircled{e}$ see `animate()` $\ln * \textcircled{h}$  abstract build(animation: AnimationMetadata|AnimationMetadata[]): AnimationFactory;\n}\n\n/\*\*\n \* A factory object returned from the `AnimationBuilder`.`build()` method.\n \*\n \* @publicApi\n \*/\nexport abstract class AnimationFactory {\n /\*\*\n \* Creates an `AnimationPlayer` instance for the reusable animation defined by\n \* the `AnimationBuilder`.`build()` method that created this factory. $\ln$  \* Attaches the new player a DOM element. $\ln$  \* @param element The DOM element to which to attach the animation. $\ln * \mathcal{Q}$  param options A set of options that can include a time delay and $\ln$ \* additional developer-defined parameters.\n \*/\n abstract create(element: any, options?: AnimationOptions): AnimationPlayer;\n}\n","/\*\*\n \* @license\n \* Copyright Google LLC All Rights Reserved.\n \*\n \* Use of this source code is governed by an MIT-style license that can be\n \* found in the LICENSE file at https://angular.io/license\n \*/\n\n/\*\*\n \* Represents a set of CSS styles for use in an animation style.\n \*/\nexport interface StyleData {\n [key: string]: string|number;\n}\n\n/\*\*\n \* Represents animation-step timing parameters for

an animation step.\n \* @see `animate()`\n \*\n \* @publicApi\n \*/\nexport declare type AnimateTimings = {\n /\*\*\n \* The full duration of an animation step. A number and optional time unit, $\ln$  \* such as  $\ln$  or  $\ln$  or  $\ln$  for one second and 10 milliseconds, respectively. $\ln *$  The default unit is milliseconds. $\ln *$  $\ln$  duration: number, $\ln *$  $\ln$ \* The delay in applying an animation step. A number and optional time unit. $\ln$  \* The default unit is milliseconds. $\ln$ 

decelerates during its run time. An easing function such as `cubic-bezier()`,\n \* or one of the following constants:\n \* - `ease-in`\n \* - `ease-out`\n \* - `ease-in-and-out`\n \*/\n easing: string | null\n};\n\n/\*\*\n \* @description

`AnimationOptions` data:\n \*\n \* - `transition()`\n \* - `sequence()`\n \* - `{@link animations/group group()}`\n \* -

\*/\n delay: number,\n /\*\*\n \* An easing style that controls how an animations step accelerates\n \* and

Options that control animation styling and timing. $\ln \pi$  The following animation functions accept

`query()`\n \* - `animation()`\n \* - `useAnimation()`\n \* - `animateChild()`\n \*\n \* Programmatic animations built using the `AnimationBuilder` service also\n \* make use of `AnimationOptions`.\n \*\n \* @publicApi\n \*/\nexport declare interface AnimationOptions  $\{\n \mid^**\n \mid^* Sets \n a time-delay for initiating an animation action.\n \n * A number$ and optional time unit, such as  $\lceil$  '1s $\rceil$ " or  $\lceil$ "10ms $\rceil$ " for one second $\lceil n \rceil$  and 10 milliseconds, respectively. The default unit is milliseconds.\n \* Default value is 0, meaning no delay.\n \*/\n delay?: number|string;\n /\*\*\n \* A set of developer-defined parameters that modify styling and timing\n \* when an animation action starts. An array of keyvalue pairs, where the provided value $\ln *$  is used as a default. $\ln *$  $\cap$  params?: {[name: string]: any}; $\ln \ln(x^*)$ \* Adds duration options to control animation styling and timing for a child animation. $\ln \sqrt[*]{n}$  \* @see `animateChild()`\n \*\n \* @publicApi\n \*/\nexport declare interface AnimateChildOptions extends AnimationOptions  $\ln \dim$ ?: number|string;\n}\n\n/\*\*\n \* @description Constants for the categories of parameters that can be defined for animations. $\ln * n$  A corresponding function defines a set of parameters for each category, and\n \* collects them into a corresponding `AnimationMetadata` object.\n \*\n \* @publicApi\n \*/\nexport const enum AnimationMetadataType  ${\nightharpoonup$  \*\* \n \* Associates a named animation state with a set of CSS styles.\n \* See `state()`\n \*/\n State = 0,\n /\*\*\n \* Data for a transition from one animation state to another.\n \* See `transition()`\n \*/\n Transition = 1,\n /\*\*\n \* Contains a set of animation steps.\n \* See `sequence()`\n \*/\n Sequence = 2,\n /\*\*\n \* Contains a set of animation steps.\n \* See `{ @link animations/group group()}`\n \*/\n Group = 3,\n /\*\*\n \* Contains an animation step.\n \* See `animate()`\n \*/\n Animate = 4,\n /\*\*\n \* Contains a set of animation steps. $\n \times$  See `keyframes()` $\n \times$  Keyframes = 5. $\n \times$ n  $*$  Contains a set of CSS propertyvalue pairs into a named style.\n \* See `style()`\n \*/\n Style = 6,\n /\*\*\n \* Associates an animation with an entry trigger that can be attached to an element.\n \* See `trigger()`\n \*/\n Trigger = 7,\n /\*\*\n \* Contains a reusable animation.\n \* See `animation()`\n \*/\n Reference = 8.\n /\*\*\n \* Contains data to use in executing child animations returned by a query. $\ln * \text{See } \text{animateChild}() \nightharpoonup \text{An } \text{Animal } \text{then } \text{# } \text{ contains } \text{ } \text{the } \text{# } \text{ contains } \text{ } \text{the } \text{# } \text{the } \text{# } \text{the } \text{# } \text{the } \text{# } \text{the } \text{# } \text{the } \text{# } \text{the } \text{# } \text{the } \text{# } \text{the } \text{# } \text{the } \text{# } \text{the } \text{# } \text{the } \text{#$ animation parameters for a re-usable animation.\n \* See `useAnimation()`\n \*/\n AnimateRef = 10,\n /\*\*\n \* Contains child-animation query data. $\ln *$  See `query()' $\ln *$  $\ln$  Query = 11, $\ln$  /\*\* $\ln *$  Contains data for staggering an animation sequence. $\ln * \text{See } \text{stagger}()$  \*/\n Stagger = 12\n \\n\n/\*\*\n \* Specifies automatic styling.\n \*\n \* @publicApi\n \*/\nexport const AUTO  $STYLE = '^{(*)}\cdot \ln\frac{1}{*}\cdot \text{Base}$  for animation data structures.\n \*\n \* @publicApi\n \*/\nexport interface AnimationMetadata {\n type: AnimationMetadataType;\n}\n\n/\*\*\n \* Contains an animation trigger. Instantiated and returned by the\n \* `trigger()` function.\n \*\n \* @publicApi\n \*/\nexport interface AnimationTriggerMetadata extends AnimationMetadata  $\ln$  /\*\*\n \* The trigger name, used to associate it with an element. Unique within the component. $\ln$  \*/ $\ln$  name: string; $\ln$  /\*\* $\ln$  \* An animation definition object, containing an array of state and transition declarations.\n  $*\wedge$ n definitions: AnimationMetadata[];\n /\*\*\n  $*\wedge$  An options object containing a delay and $\ln$  \* developer-defined parameters that provide styling defaults and $\ln$  \* can be overridden on invocation. Default delay is 0.\n \*/\n options: {params?: {[name: string]: any}}|null;\n}\n\n/\*\*\n \* Encapsulates an animation state by associating a state name with a set of CSS styles.\n \* Instantiated and returned by the `state()` function.\n \*\n \* @publicApi\n \*/\nexport interface AnimationStateMetadata extends AnimationMetadata  $\{\n \mid x^*\n \mid x^* \in \mathbb{R}\}\$ state name, unique within the component. $\ln * \ln$  name: string; $\ln * \ln *$  The CSS styles associated with this state. $\ln \sqrt{\pi}$  styles: AnimationStyleMetadata; $\ln /*\|$  \* An options object containing $\ln$  \* developer-defined parameters that provide styling defaults and  $\infty$  \* can be overridden on invocation.  $\infty$  \*/\n options?: {params:  ${\lceil \frac{\text{name: string}}{\text{name: } \text{any}}} \cdot \frac{\hceil}{\text{max}}\}$ . `transition()` function.\n \*\n \* @publicApi\n \*/\nexport interface AnimationTransitionMetadata extends AnimationMetadata  $\{\n\mid \mathbb{R}^* \in \mathbb{R}^* \text{ and } \mathbb{R}^* \in \mathbb{R}^* \text{ and } \mathbb{R}^* \in \mathbb{R}^* \text{ and } \mathbb{R}^* \in \mathbb{R}^* \text{ and } \mathbb{R}^* \in \mathbb{R}^* \text{ and } \mathbb{R}^* \in \mathbb{R}^* \text{ and } \mathbb{R}^* \in \mathbb{R}^* \text{ and } \mathbb{R}^* \in \mathbb{R}^* \text{ and } \mathbb{R}^* \in \mathbb$ string, toState: string, element?: any,\n params?: {[key: string]: any}) => boolean);\n /\*\*\n \* One or more animation objects to which this transition applies. $\ln * \ln$  animation: AnimationMetadata|AnimationMetadata[]; $\ln$  $/*\$ n \* An options object containing a delay and\n \* developer-defined parameters that provide styling defaults and\n \* can be overridden on invocation. Default delay is  $0.\n\bar{\hspace{0.2cm}}\n$  options: AnimationOptions|null;\n\n/\*\*\n \* Encapsulates a reusable animation, which is a collection of individual animation steps.\n \* Instantiated and returned by the `animation()` function, and\n \* passed to the `useAnimation()` function.\n \*\n \* @publicApi\n \*/\nexport

interface AnimationReferenceMetadata extends AnimationMetadata {\n /\*\*\n \* One or more animation step objects. $\ln * \ln$  animation: AnimationMetadata|AnimationMetadata[]; $\ln$  /\*\* $\ln *$  An options object containing a delay and\n \* developer-defined parameters that provide styling defaults and\n \* can be overridden on invocation. Default delay is  $0.\n\in \mathbb{A}$  options: AnimationOptions|null;\n}\n\n/\*\*\n \* Encapsulates an animation query. Instantiated and returned by\n \* the `query()` function.\n \*\n \* @publicApi\n \*/\nexport interface AnimationQueryMetadata extends AnimationMetadata  $\{\n\mid n \neq *\n\mid n \in \mathbb{C}$  S selector for this query. $\n\mid \n\mid \n\mid \n\mid \n\mid$ selector: string;\n /\*\*\n \* One or more animation step objects.\n  $*\wedge$ n animation: AnimationMetadata|AnimationMetadata[];\n /\*\*\n \* A query options object.\n \*/\n options: AnimationQueryOptions|null;\n}\n\n/\*\*\n \* Encapsulates a keyframes sequence. Instantiated and returned by\n \* the `keyframes()` function.\n \*\n \* @publicApi\n \*/\nexport interface AnimationKeyframesSequenceMetadata extends AnimationMetadata  ${\nightharpoonup$  /\*\*\n \* An array of animation styles.\n \*/\n steps: AnimationStyleMetadata[];\n}\n\n/\*\*\n \* Encapsulates an animation style. Instantiated and returned by\n \* the `style()` function.\n \*\n \* @publicApi\n \*/\nexport interface AnimationStyleMetadata extends AnimationMetadata  ${\nightharpoonup}$  \* A set of CSS style properties. $\nightharpoonup$  \*/n styles: '\*'|{[key: string]: string | number}|Array<{[key: string]: string | number}|'\*'>;\n /\*\*\n \* A percentage of the total animate time at which the style is to be applied.\n \*/\n offset: number|null;\n}\n\n/\*\*\n \* Encapsulates an animation step. Instantiated and returned by\n \* the `animate()` function.\n \*\n \* @publicApi\n \*/\nexport interface AnimationAnimateMetadata extends AnimationMetadata {\n  $\frac{\ast}{\ln}$  \* The timing data for the step.\n \*/\n timings: string|number|AnimateTimings;\n /\*\*\n \* A set of styles used in the step.\n  $*\langle n \rangle$  styles: AnimationStyleMetadata|AnimationKeyframesSequenceMetadata|null;\n}\n\n/\*\*\n \* Encapsulates a child animation, that can be run explicitly when the parent is run.\n \* Instantiated and returned by the `animateChild` function.\n \*\n \* @publicApi\n \*/\nexport interface AnimationAnimateChildMetadata extends AnimationMetadata {\n /\*\*\n \* An options object containing a delay and\n \* developer-defined parameters that provide styling defaults and $\ln *$  can be overridden on invocation. Default delay is 0. $\ln *$  options: AnimationOptions|null;\n}\n\n/\*\*\n \* Encapsulates a reusable animation.\n \* Instantiated and returned by the `useAnimation()` function.\n \*\n \* @publicApi\n \*/\nexport interface AnimationAnimateRefMetadata extends AnimationMetadata  $\{\n\ \n\|^* \$  An animation reference object. $\n\ \n\|\n\ \n\|\n\$ AnimationReferenceMetadata;\n /\*\*\n \* An options object containing a delay and\n \* developer-defined parameters that provide styling defaults and $\ln$  \* can be overridden on invocation. Default delay is 0. $\ln$  \*/ $\ln$ options: AnimationOptions|null;\n}\n\n/\*\*\n \* Encapsulates an animation sequence.\n \* Instantiated and returned by the `sequence()` function.\n \*\n \* @publicApi\n \*/\nexport interface AnimationSequenceMetadata extends AnimationMetadata  $\{\n\mid n \neq \mathbb{N}\n\}$  \* An array of animation step objects. $\n\mid n \neq \mathbb{N}\n\}$  steps: AnimationMetadata[]; $\n\mid n \neq \mathbb{N}\n\}$ \* An options object containing a delay and\n  $*$  developer-defined parameters that provide styling defaults and\n  $*$ can be overridden on invocation. Default delay is 0.\n  $*\n\rightharpoonup\n$  options: AnimationOptions|null;\n}\n\n/\*\*\n \* Encapsulates an animation group. $\ln *$  Instantiated and returned by the  $\{\omega\}$  link animations/group group()} function.\n \*\n \* @publicApi\n \*/\nexport interface AnimationGroupMetadata extends AnimationMetadata {\n /\*\*\n \* One or more animation or style steps that form this group.\n \*/\n steps: AnimationMetadata[];\n /\*\*\n \* An options object containing a delay and $\ln *$  developer-defined parameters that provide styling defaults and $\ln *$ can be overridden on invocation. Default delay is 0.\n  $*\wedge$  options: AnimationOptions|null;\n}\n\n/\*\*\n \* Encapsulates animation query options.\n \* Passed to the `query()` function.\n \*\n \* @publicApi\n \*/\nexport declare interface AnimationQueryOptions extends AnimationQptions  ${\nightharpoonup} \mathbb{R}^*$   $*$  True if this query is optional, false if it is required. Default is false. $\ln$  \* A required query throws an error if no elements are retrieved when $\ln$  \* the query is executed. An optional query does not.\n \*\n \*/\n optional?: boolean;\n /\*\*\n \* A maximum total number of results to return from the query.\n \* If negative, results are limited from the end of the query list towards the beginning.\n \* By default, results are not limited.\n \*/\n limit?: number;\n}\n\n/\*\*\n \* Encapsulates parameters for staggering the start times of a set of animation steps. $\ln *$  Instantiated and returned by the `stagger()` function. $\ln$  $*\n$   $\in$   $\mathbb{R}^*$   $\in$   $\mathbb{R}^*$   $\in$   $\mathbb{R}^*$   $\in$   $\mathbb{R}^*$   $\in$   $\mathbb{R}^*$   $\in$   $\mathbb{R}^*$   $\in$   $\mathbb{R}^*$   $\in$   $\mathbb{R}^*$   $\in$   $\mathbb{R}^*$   $\in$   $\mathbb{R}^*$   $\in$   $\mathbb{R}^*$   $\in$   $\mathbb{R}^*$   $\in$   $\mathbb{R}^*$   $\in$   $\math$ timing data for the steps.\n  $*\langle n \rangle$  timings: string|number;\n /\*\*\n  $*\langle n \rangle$  one or more animation steps.\n  $*\langle n \rangle$ animation: AnimationMetadata|AnimationMetadata[];\n}\n\n/\*\*\n \* Creates a named animation trigger, containing a

list of `state()`\n \* and `transition()` entries to be evaluated when the expression\n \* bound to the trigger changes.\n \*\n \* @param name An identifying string.\n \* @param definitions An animation definition object, containing an array of `state()`\n \* and `transition()` declarations.\n \*\n \* @return An object that encapsulates the trigger data.\n \*\n \* @usageNotes\n \* Define an animation trigger in the `animations` section of `@Component` metadata.\n \* In the template, reference the trigger by name and bind it to a trigger expression that\n \* evaluates to a defined animation state, using the following format:\n \*\n \* `[@triggerName]=\"expression\"`\n \*\n \* Animation trigger bindings convert all values to strings, and then match the\n \* previous and current values against any linked transitions. $\ln *$  Booleans can be specified as '1' or 'true' and '0' or 'false'. $\ln * \#$  ### Usage Example $\ln * \ln *$  The following example creates an animation trigger reference based on the provided $\ln$  \* name value. $\ln$  \* The provided animation value is expected to be an array consisting of state and  $\ln$  \* transition declarations.  $\ln$  \*  $\ln$  \* ```typescript $\ln$  \*  $\mathcal{L}$  Component({\n \* selector: \"my-component\",\n \* templateUrl: \"my-component-tpl.html\",\n \* animations:  $[\ln * \text{ trigger}(\text{''myAnimationTrigger''}, [\ln * \text{ state}(\ldots),\ln * \text{ state}(\ldots),\ln * \text{ transition}(\ldots),\ln * \text{ state}(\ldots)]]$ transition(...)\n \* ])\n \* ]\n \* })\n \* class MyComponent {\n \* myStatusExp = \"something\";\n \* }\n \* ```\n \*\n \* The template associated with this component makes use of the defined trigger\n \* by binding to an element within its template code.\n \*\n \* ```html\n \* <!-- somewhere inside of my-component-tpl.html -->\n \* <div  $[\omega_{\text{m}}(Q_{\text{m}})$  [@myAnimationTrigger]=\"myStatusExp\">... $\langle \text{div} \rangle$ \n \* \"\n \*\n \* ### Using an inline function\n \* The `transition` animation method also supports reading an inline function which can decide\n \* if its associated animation should be run.\n \*\n \* ```typescript\n \* // this method is run each time the `myAnimationTrigger` trigger value changes.\n \* function myInlineMatcherFn(fromState: string, toState: string, element: any, params: {[key:\n string]: any}): boolean  ${\n \times \n }$  // notice that `element` and `params` are also available here ${\n \times \n }$  return toState == 'yes-please-animate';\n \*  $\ln$  \*\n \* @Component({\n \* selector: 'my-component',\n \* templateUrl: 'mycomponent-tpl.html',\n \* animations:  $\ln$  \* trigger('myAnimationTrigger',  $\ln$  \* transition(myInlineMatcherFn,  $\ln *$  // the animation sequence code\n \* ]),\n \* ]\n \* ]\n \* }\n \* class MyComponent  ${\n \times \n }$  myStatusExp = \"yes-please-animate\";\n \*  ${\n \times \n }$  \* ``\n \* ### Disabling Animations\n \* When true, the special animation control binding `@.disabled` binding prevents\n \* all animations from rendering.\n \* Place the `@.disabled` binding on an element to disable\n \* animations on the element itself, as well as any inner animation triggers\n \* within the element.\n \*\n \* The following example shows how to use this feature:\n \*\n \* ```typescript\n \* @Component({\n \* selector: 'my-component',\n \* template: `\n \* <div  $[@.display]$   $\cong$   $\cong$   $\con$ animations:  $\ln *$  trigger(\"childAnimation\",  $\ln * / \ldots \ln * \ln * \ln * \ln * \ln * \ln \ln \ln$ isDisabled = true;\n \* exp = '...';\n \* }\n \* ```\n \*\n \* When `@.disabled` is true, it prevents the `@childAnimation` trigger from animating,\n \* along with any inner animations.\n \*\n \* ### Disable animations application-wide\n \* When an area of the template is set to have animations disabled,  $\ln * *$ all\*\* inner components have their animations disabled as well. $\ln *$  This means that you can disable all animations for an app $\ln *$  by placing a host binding set on  $\degree$ @.disabled` on the topmost Angular component.\n \*\n \* ```typescript\n \* import {Component, HostBinding} from '@angular/core';\n \*\n \* @Component({\n \* selector: 'app-component',\n \* templateUrl: 'app.component.html',\n \* })\n \* class AppComponent {\n \* @HostBinding('@.disabled')\n \* public animationsDisabled = true;\n \* }\n \* ```\n \*\n \* ### Overriding disablement of inner animations\n \* Despite inner animations being disabled, a parent animation can `query()`\n \* for inner elements located in disabled areas of the template and still animate\n \* them if needed. This is also the case for when a sub animation is\n \* queried by a parent and then later animated using `animateChild()`.\n \*\n \* ### Detecting when an animation is disabled\n \* If a region of the DOM (or the entire application) has its animations disabled, the animation $\ln *$  trigger callbacks still fire, but for zero seconds. When the callback fires, it provides $n^*$  an instance of an `AnimationEvent`. If animations are disabled, $n^*$  the `.disabled` flag on the event is true.\n \*\n \* @publicApi\n \*/\nexport function trigger(name: string, definitions: AnimationMetadata[]): AnimationTriggerMetadata {\n return {type: AnimationMetadataType.Trigger, name,

definitions, options:  $\{\}\:\n\|_n\|_m^*$  > Defines an animation step that combines styling information with timing information.\n \*\n \* @param timings Sets `AnimateTimings` for the parent animation.\n \* A string in the format \"duration [delay] [easing]\".\n \* - Duration and delay are expressed as a number and optional time unit,\n \* such as  $\lvert$ "1s\" or \"10ms\" for one second and 10 milliseconds, respectively.\n \* The default unit is milliseconds.\n \* - The easing value controls how the animation accelerates and decelerates\n \* during its runtime. Value is one of `ease`, `ease-in`, `ease-out`,\n \* `ease-in-out`, or a `cubic-bezier()` function call.\n \* If not supplied, no easing is applied.\n \*\n \* For example, the string \"1s 100ms ease-out\" specifies a duration of\n \* 1000 milliseconds, and delay of 100 ms, and the \"ease-out\" easing style,\n \* which decelerates near the end of the duration. $\ln * \omega$  param styles Sets AnimationStyles for the parent animation. $\ln * A$  function call to either `style()` or `keyframes()` $\ln *$  that returns a collection of CSS style entries to be applied to the parent animation. $\ln$  \* When null, uses the styles from the destination state.\n \* This is useful when describing an animation step that will complete an animation;\n \* see  $\Lambda$  Animating to the final state\" in `transitions()`.\n \* @returns An object that encapsulates the animation step.\n \*\n \* @usageNotes\n \* Call within an animation `sequence()`, `{@link animations/group group()}`, or\n \* `transition()` call to specify an animation step\n \* that applies given style data to the parent animation for a given amount of time. $\ln * \ln * \#$  Syntax Examples $\ln * *$ Timing examples\*\* $\ln * \ln$  The following examples show various `timings` specifications. $\ln * - \text{`annmate}(500)$ ` : Duration is 500 milliseconds. $\ln * - \text{`annmate}(\text{''1s}\text{''})$ ` : Duration is 1000 milliseconds.\n \* - `animate(\"100ms 0.5s\")` : Duration is 100 milliseconds, delay is 500 milliseconds.\n \* - `animate(\"5s ease-in\")` : Duration is 5000 milliseconds, easing in.\n \* - `animate(\"5s 10ms cubicbezier(.17,.67,.88,.1)\")` : Duration is 5000 milliseconds, delay is  $10\ln *$  milliseconds, easing according to a bezier curve.\n \*\n \* \*\*Style examples\*\*\n \*\n \* The following example calls `style()` to set a single CSS style.\n \* ```typescript\n \* animate(500, style({ background: \"red\" }))\n \* ```\n \* The following example calls `keyframes()` to set a CSS style\n \* to different values for successive keyframes.\n \* ```typescript\n \* animate(500, keyframes(\n \*  $[\n\ln * \text{ style]} {\text{background: } } \text{blue}} \$   $\ln * \text{ style]} {\text{background: } } \text{blue}} \$   $\ln * \text{blue} {\text{background: } } \text{blue}}$ \*/\nexport function animate(\n timings: string|number,\n styles:

AnimationStyleMetadata|AnimationKeyframesSequenceMetadata|null =\n null): AnimationAnimateMetadata  ${\nvert \nvert n \leq 1}$  return {type: AnimationMetadataType.Animate, styles, timings};\n}\n\n/\*\*\n \* @description Defines a list of animation steps to be run in parallel. $\ln * \ln * \mathcal{O}$  param steps An array of animation step objects. $\ln *$  - When steps are defined by `style()` or `animate()`\n \* function calls, each call within the group is executed instantly. $\ln$  \* - To specify offset styles to be applied at a later time, define steps with $\ln * \text{keyframes}()$ , or use `animate()` calls with a delay value.\n \* For example:\n \*\n \* ```typescript\n \* group([\n \* animate(\"1s\", style({ background: \"black\" })),\n \* animate(\"2s\", style({ color: \"white\" }))\n \* ])\n \* ```\n \*\n \* @param options An options object containing a delay and\n \* developer-defined parameters that provide styling defaults and\n \* can be overridden on invocation. $\ln \pi \$ <sup>n</sup>  $\Phi$  return An object that encapsulates the group data. $\ln \pi \$ n  $\Phi$  @usageNotes $\ln \pi$  Grouped animations are useful when a series of styles must be\n \* animated at different starting times and closed off at different ending times.\n \*\n \* When called within a `sequence()` or a\n \* `transition()` call, does not continue to the next $\ln *$  instruction until all of the inner animation steps have completed. $\ln * \ln * \mathbb{Q}$  publicApi $\ln * \Lambda$ nexport function  $group(\n m \ steps: AnimationMetadata[], options: AnimationOptions|null = null): AnimationGroupMetadata {n$ return {type: AnimationMetadataType.Group, steps, options};\n\n\n/\*\*\n \* Defines a list of animation steps to be run sequentially, one by one. $\ln * \ln * \omega$  array of animation step objects. $\ln *$  - Steps defined by `style()` calls apply the styling data immediately.\n \* - Steps defined by `animate()` calls apply the styling data over time\n \* as specified by the timing data.\n \*\n \* ```typescript\n \* sequence( $[\n\ln x + \text{tr}(x)]$ ),\n \* animate(\"1s\", style({ opacity: 1 }))\n \* ])\n \* ```\n \*\n \* @param options An options object containing a delay and $\ln$  \* developer-defined parameters that provide styling defaults and  $\ln$  \* can be overridden on invocation. $\ln$  \* $\ln$  \* @return An object that encapsulates the sequence data.\n \*\n \* @usageNotes\n \* When you pass an array of steps to  $a\ln *$  'transition()' call, the steps run sequentially by default. $\ln *$  Compare this to the '{@link animations/group group()}` call, which runs animation steps in\n \*parallel. $\ln$  \*\n \* When a sequence is used within a `{@link animations/group group() or a `transition()` call, $\ln$  \* execution continues to the next instruction only after each of the inner animation\n \* steps have completed.\n \*\n \* @publicApi\n \*\*/\nexport function sequence(\n steps: AnimationMetadata[], options: AnimationOptions|null = null): AnimationSequenceMetadata {\n return {type: AnimationMetadataType.Sequence, steps, options $\:\:\n\h\n\h\n\in \mathbb{R}^*$   $*$  Declares a key/value object containing CSS properties/styles that $\ln *$  can then be used for an animation `state`, within an animation `sequence`, $\ln *$  or as styling

data for calls to `animate()` and `keyframes()`.\n  $*\n\rightharpoonup n * \n\emptyset$  param tokens A set of CSS styles or HTML styles associated with an animation state. $\ln *$  The value can be any of the following: $\ln *$  - A key-value style pair associating a CSS property with a value. $\ln^*$  - An array of key-value style pairs. $\ln^*$  - An asterisk (\*), to use autostyling, where styles are derived from the element $\ln *$  being animated and applied to the animation when it starts. $\ln$ \*\n \* Auto-styling can be used to define a state that depends on layout or other\n \* environmental factors.\n \*\n \* @return An object that encapsulates the style data.\n  $*\n$   $\omega$  was examples  $\omega$  as  $\omega$  and  $\omega$  are  $\omega$  as  $\omega$  as  $\omega$  as  $\omega$  as  $\omega$  as  $\omega$  as  $\omega$  as  $\omega$  as  $\omega$  as  $\omega$  as  $\omega$  as  $\omega$  as  $\omega$  as  $\omega$  as  $\omega$  a animation styles that collect a set of\n \* CSS property values:\n \*\n \* ```typescript\n \* // string values for CSS properties\n \* style({ background: \"red\", color: \"blue\" })\n \*\n \* // numerical pixel values\n \* style({ width: 100, height: 0 })\n \* ```\n \*\n \* The following example uses auto-styling to allow a component to animate from\n \* a height of 0 up to the height of the parent element:\n \*\n \* ```\n \* style({ height: 0 }),\n \* animate(\"1s\", style({ height:  $\langle$ "\*\" }))\n \* ```\n \*\n \* @publicApi\n \*\*\nexport function style(tokens: '\*'|{[key: string]: string | number}|\n

 Array<'\*'|{[key: string]: string | number}>): AnimationStyleMetadata {\n return {type: AnimationMetadataType.Style, styles: tokens, offset: null  $\|\cdot\|$ \n $\|$ \*\n \* Declares an animation state within a trigger attached to an element.\n  $*\n$   $\in \mathbb{Q}$  param name One or more names for the defined state in a comma-separated string.\n \* The following reserved state names can be supplied to define a style for specific use\n \* cases:\n \*\n \* -`void` You can associate styles with this name to be used when\n \* the element is detached from the application. For example, when an `ngIf` evaluates\n \* to false, the state of the associated element is void. $\ln * - *$  (asterisk) Indicates the default state. You can associate styles with this name $\ln *$  to be used as the fallback when the state that is being animated is not declared $\ln$  \* within the trigger. $\ln$  \*  $\ln$  \* @param styles A set of CSS styles associated with this state, created using the $\ln *$  `style()` function. $\ln *$  This set of styles persists on the element once the state has been reached. $\ln * \mathcal{Q}$  param options Parameters that can be passed to the state when it is invoked. $\ln * 0$  or more keyvalue pairs. $\ln * \mathcal{Q}$  return An object that encapsulates the new state data. $\ln * \ln * \mathcal{Q}$  usageNotes $\ln * \text{Use the 'trigger()'}$ function to register states to an animation trigger. $\ln *$  Use the `transition()` function to animate between states. $\ln *$ When a state is active within a component, its associated styles persist on the element, $\ln *$  even when the animation ends. $\ln * \mathbb{R}$  = @publicApi $\ln * \mathbb{R}$  = \*\*/\nexport function state(\n name: string, styles: AnimationStyleMetadata,\n options?: {params: {[name: string]: any}}): AnimationStateMetadata {\n return {type: AnimationMetadataType.State, name, styles, options $\cdot\ln\ln(x^* \cdot n * \text{Defines})$  a set of animation styles, associating each style with an optional `offset` value.\n \*\n \* @param steps A set of animation styles with optional offset data.\n \* The optional `offset` value for a style specifies a percentage of the total animation\n \* time at which that style is applied. $\ln * \mathcal{Q}$  returns An object that encapsulates the keyframes data. $\ln * \mathcal{Q}$  usageNotes $\ln * \mathcal{Q}$  with the `animate()` call. Instead of applying animations\n \* from the current state\n \* to the destination state, keyframes describe how each style entry is applied and at what point $\ln$  \* within the animation arc. $\ln$  \* Compare [CSS] Keyframe Animations](https://www.w3schools.com/css/css3\_animations.asp). $\ln * \ln * H$  Usage $\ln * \ln * \ln$  the following example, the offset values describe\n \* when each `backgroundColor` value is applied. The color is red at

\*```\n\n \* @publicApi\n \*/\nexport function keyframes(steps: AnimationStyleMetadata[]): AnimationKeyframesSequenceMetadata {\n return {type: AnimationMetadataType.Keyframes, steps};\n}\n\n/\*\*\n \* Declares an animation transition as a sequence of animation steps to run when a given\n \* condition is satisfied. The condition is a Boolean expression or function that compares\n \* the previous and current animation states, and returns true if this transition should occur.\n \* When the state criteria of a defined transition are met, the associated animation is $\ln * \text{triggered} \cdot \ln * \text{@param stateChangeExpr A Boolean expression or function that compares the$ previous and current\n \* animation states, and returns true if this transition should occur. Note that \"true\" and

the start, and changes to\n \* blue when 20% of the total time has elapsed.\n \*\n \* ``typescript\n \* // the provided offset values\n \* animate(\"5s\", keyframes([\n \* style({ backgroundColor: \"red\", offset: 0 }),\n \* style({ backgroundColor:  $\text{blue}\$ , offset: 0.2 }), $\text{a * style}$  { backgroundColor:  $\text{orange}\$ , offset: 0.3 }), $\text{a * style}$ backgroundColor:  $\text{block}\$ , offset: 1  $\rangle$ ) $\in \mathbb{N}^*$   $\in \mathbb{N}^*$  If there are no `offset` values specified in the style entries, the offsets\n \* are calculated automatically.\n \*\n \* ```typescript\n \* animate(\"5s\", keyframes([\n \* style({ backgroundColor:  $\lceil \text{red} \rceil \rbrace$  // offset = 0\n \* style({ backgroundColor: \"blue\" }) // offset = 0.33\n \* style({ backgroundColor:  $\Gamma$  \"orange\" }) // offset = 0.66\n \* style({ backgroundColor:  $\Gamma$ black\" }) // offset = 1\n \* ]))\n

 $\lvert$ "false $\lvert$ "\n \* match 1 and 0, respectively. An expression is evaluated each time a state change occurs in the $\lvert$ n \* animation trigger element. $\ln *$  The animation steps run when the expression evaluates to true. $\ln * \ln * - A$  statechange string takes the form  $\Upsilon$ state1 => state2 $\Upsilon$ , where each side is a defined animation $\ln *$  state, or an asterix (\*) to refer to a dynamic start or end state.\n \* - The expression string can contain multiple comma-separated statements;\n \* for example \"state1 => state2, state3 => state4\".\n \* - Special values `:enter` and `:leave` initiate a transition on the entry and exit states, $\ln *$  equivalent to  $\vee$  void  $\Rightarrow * \vee$  and  $\vee^*$  => void $\vee \cdot \ln *$  - Special values `:increment` and `:decrement` initiate a transition when a numeric value has\n \* increased or decreased in value.\n \* - A function is executed each time a state change occurs in the animation trigger element.\n \* The animation steps run when the function returns true. $\ln \pi$   $\otimes$  param steps One or more animation objects, as returned by the `animate()` or $\ln *$  `sequence()` function, that form a transformation from one state to another. $\ln * A$  sequence is used by default when you pass an array.\n \* @param options An options object that can contain a delay value for the start of the animation,\n \* and additional developer-defined parameters. Provided values for additional parameters are used\n \* as defaults, and override values can be passed to the caller on invocation.\n \* @returns An object that encapsulates the transition data. $\ln \pi \$  @usageNotes\n \* The template associated with a component binds an animation trigger to an element. $\ln \pi$  \* ``HTML $\ln \pi$  <!-- somewhere inside of my-component-tpl.html --> $\ln \pi$  <div  $[\omega_{\text{m}}(Q_{\text{m}})]$  =\"myStatusExp\">...</div>\n \* ``\n \*\n \* All transitions are defined within an animation trigger,\n \* along with named states that the transitions change to and from.\n \*\n \* ``\*\*\typescript\n \* trigger(\"myAnimationTrigger\",  $[\ln * \text{ /}/ \text{define states}\ln * \text{ state}(\text{''on}\text{',style})$ , heta background:  $\text{''green}\text{'})$ ), h \* state(\"off\", style({ background: \"grey\" })),\n  $*$  ...]\n  $*$  ```\n  $*$  Note that when you call the `sequence()` function within a  $\{\omega\}$  animations/group group() $\|\omega\|$  \* or a `transition()` call, execution does not continue to the next instruction\n \* until each of the inner animation steps have completed.\n \*\n \* ### Syntax examples\n \*\n \* The following examples define transitions between the two defined states (and default states), $\ln *$  using various options:\n \*\n \* ```typescript\n \* // Transition occurs when the state value\n \* // bound to \"myAnimationTrigger\" changes from \"on\" to \"off\"\n \* transition(\"on => off\", animate(500))\n \* // Run the same animation for both directions\n \* transition(\"on <=> off\", animate(500))\n \* // Define multiple state-change pairs separated by commas\n \* transition(\"on => off, off => void\", animate(500))\n \* ```\n \*\n \* ### Special values for state-change expressions\n  $*\n$  - Catch-all state change for when an element is inserted into the page and the\n  $*\n$  destination state is unknown:\n \*\n \* ```typescript\n \* transition(\"void => \*\", [\n \* style({ opacity: 0 }),\n \* animate(500)\n \* ])\n \* ```\n \*\n \* - Capture a state change between any states:\n \*\n \* `transition(\"\* => \*\", animate(\"1s 0s\"))`\n \*\n \* - Entry and exit transitions:\n \*\n \* ```typescript\n \* transition(\":enter\", [\n \* style({ opacity: 0 }),\n \* animate(500, style({ opacity: 1 }))\n \* ]),\n \* transition(\":leave\", [\n \* animate(500, style({ opacity: 0 }))\n \* ])\n \* ```\n \*\n \* - Use `:increment` and `:decrement` to initiate transitions:\n \*\n \* ```typescript\n \* transition(\":increment\", group( $\ln *$  query(':enter',  $\ln *$  style({ left: '100%' }),\n \* animate('0.5s ease-out',  $style('*)$ )\n \* ]),\n \* query(':leave', [\n \* animate('0.5s ease-out', style({ left: '-100%' }))\n \* ])\n \* ])\n \*\n \* transition(\":decrement\", group( $\ln *$  query(':enter',  $\ln *$  style({ left: '100%' }),\n \* animate('0.5s ease-out', style('\*'))\n \* ]),\n \* query(':leave', [\n \* animate('0.5s ease-out', style({ left: '-100%' }))\n \* ])\n \* ])\n \* ```\n  $*\n$   $\mathbf{A}$   $\mathbf{B}$  at  $\mathbf{B}$  at  $\mathbf{A}$  at  $\mathbf{B}$  and  $\mathbf{B}$  are is an example of a `from State` specified as a state-change function that invokes an $\ln *$  animation when true: $\ln * \ln *$  '``typescript $\ln *$  transition((from State, to State) => $\ln *$  {\n \* return fromState == \"off\" && toState == \"on\";\n \* },\n \* animate(\"1s 0s\"))\n \* ```\n \*\n \* ### Animating to the final state\n \*\n \* If the final step in a transition is a call to `animate()` that uses a timing value\n \* with no style data, that step is automatically considered the final animation arc,\n \* for the element to reach the final state. Angular automatically adds or removes\n \* CSS styles to ensure that the element is in the correct final state.\n \*\n \* The following example defines a transition that starts by hiding the element, $\ln *$  then makes sure that it animates properly to whatever state is currently active for trigger:\n \*\n \* ```typescript\n \* transition(\"void => \*\",  $\ln$  \* style({ opacity: 0 }),\n \* animate(500)\n \* ])\n \* ```\n \* ### Boolean value matching\n \* If a trigger binding value is a Boolean, it can be matched using a transition expression $\ln$  \* that compares true and false or 1 and 0. For example:\n \*\n \* ```\n \* // in the template\n \* <div [@openClose]=\"open ? true : false\">...</div>\n \* // in the component metadata\n \* trigger('openClose',  $[\ln * \; state('true', style({ height: '*)})\]$  \* state('false', style({ height:
'0px' })),\n \* transition('false <=> true', animate(500)\n \* ])\n \* ```\n \*\n \* @publicApi\n \*\*/\nexport function transition(\n stateChangeExpr: string|\n ((fromState: string, toState: string, element?: any, params?: {[key: string]: any } => boolean),\n steps: AnimationMetadata|AnimationMetadata[],\n options: AnimationOptions|null = null): AnimationTransitionMetadata {\n return {type: AnimationMetadataType.Transition, expr: stateChangeExpr, animation: steps, options};\n}\n\n/\*\*\n \* Produces a reusable animation that can be invoked in another animation or sequence, $\ln *$  by calling the `useAnimation()` function. $\ln * \ln * \omega$  param steps One or more animation objects, as returned by the 'animate()' $\ln *$  or 'sequence()' function, that form a transformation from one state to another. $\ln * A$  sequence is used by default when you pass an array. $\ln * \mathcal{Q}$  param options An options object that can contain a delay value for the start of the $\ln^*$  animation, and additional developer-defined parameters. $\ln^*$ Provided values for additional parameters are used as defaults,\n \* and override values can be passed to the caller on invocation.\n \* @returns An object that encapsulates the animation data.\n \*\n \* @usageNotes\n \* The following example defines a reusable animation, providing some default parameter $\ln *$  values. $\ln * \ln *$  ```typescript $\ln *$  var fadeAnimation = animation( $[\ln * \text{ style({} \{o\} \text{parity}: '\{ s \text{ tart } } \}']\})$ ,  $\ln * \text{ animate}(\{ \{ time \} \})$ ,  $\ln * \text{ style({} \{o\} \text{parity}: '\{ s \text{ start } } \}']$ end  $\{\}'$ ))\n \* ],\n \* { params: { time: '1000ms', start: 0, end: 1 }});\n \* ``\n \*\n \* The following invokes the defined animation with a call to `useAnimation()`,\n \* passing in override parameter values.\n \*\n \* ```js\n \* useAnimation(fadeAnimation,  ${\n\times \mathbb{R}^ * \text{ times: } \lambda \in \mathbb{Z}^s, \n\times \mathbb{R}^ * \text{ start: } 1, \n\times \mathbb{R}^* \text{ end: } 0\} \n\times \n\times \mathbb{R}^* \text{ } \n\times \mathbb{R}^* \text{ } \n\times \mathbb{R}^* \text{ } \n\times \mathbb{R}^* \text{ } \n\times \mathbb{R}^* \text{ } \n\times \mathbb{R}^* \text{ } \n\times \mathbb{R}^* \text{ } \n$ \*\n \* If any of the passed-in parameter values are missing from this call,\n \* the default values are used. If one or more parameter values are missing before a step is\n \* animated, `useAnimation()` throws an error.\n \*\n \*  $@publicApi\n$ <sup>\*</sup>/nexport function animation(\n steps: AnimationMetadata|AnimationMetadata[],\n options: AnimationOptions|null = null): AnimationReferenceMetadata {\n return {type: AnimationMetadataType.Reference, animation: steps, options};\n\n/\*\*\n \* Executes a queried inner animation element within an animation sequence.\n \*\n \* @param options An options object that can contain a delay value for the start of the\n \* animation, and additional override values for developer-defined parameters.\n \* @return An object that encapsulates the child animation data. $\ln * \ln * \omega$ usageNotes $\ln *$  Each time an animation is triggered in Angular, the parent animation $\ln *$ has priority and any child animations are blocked. In order $\ln$  \* for a child animation to run, the parent animation must query each of the elements\n  $*$  containing child animations, and run them using this function. $\ln * \ln *$  Note that this feature is designed to be used with `query()` and it will only work\n \* with animations that are assigned using the Angular animation library. CSS keyframes\n \* and transitions are not handled by this API.\n \*\n \* @publicApi\n \*/\nexport function animateChild(options: AnimateChildOptions|null = null):\n AnimationAnimateChildMetadata {\n return {type: AnimationMetadataType.AnimateChild, options};\n}\n\n/\*\*\n \* Starts a reusable animation that is created using the `animation()` function.\n \*\n \* @param animation The reusable animation to start.\n \* @param options An options object that can contain a delay value for the start of $\ln *$  the animation, and additional override values for developer-defined parameters.\n \* @return An object that contains the animation parameters.\n \*\n \*  $@publicApi\n$ <sup>\*</sup>/\nexport function useAnimation(\n animation: AnimationReferenceMetadata,\n options: AnimationOptions|null = null): AnimationAnimateRefMetadata  $\{\n$  return  $\{type:$ 

AnimationMetadataType.AnimateRef, animation, options};\n}\n\n/\*\*\n \* Finds one or more inner elements within the current element that is\n \* being animated within a sequence. Use with `animate()`.\n \*\n \* @param selector The element to query, or a set of elements that contain Angular-specific $\ln *$  characteristics, specified with one or more of the following tokens.\n \* - `query(\":enter\")` or `query(\":leave\")` : Query for newly inserted/removed elements.\n \* - `query(\":animating\")` : Query all currently animating elements.\n \* - `query(\"@triggerName\")` : Query elements that contain an animation trigger.\n \* - `query(\" $@*$ \")` : Query all elements that contain an animation triggers. $\ln *$  - `query(\":self\")` : Include the current element into the animation sequence. $\ln * \ln * \omega$  param animation One or more animation steps to apply to the queried element or elements. $\ln *$  An array is treated as an animation sequence. $\ln * \mathcal{Q}$  param options An options object. Use the 'limit' field to limit the total number of $\ln *$ items to collect.\n \* @return An object that encapsulates the query data.\n \*\n \* @usageNotes\n \* Tokens can be merged into a combined query selector string. For example: $\ln * \infty$  \* ```typescript $\ln *$  query(':self, .record:enter, .record:leave, @subTrigger', [...])\n \* ```\n \*\n \* The `query()` function collects multiple elements and works internally by using\n \* `element.querySelectorAll`. Use the `limit` field of an options object to limit\n \* the total

number of items to be collected. For example: $\ln * \infty$  s  $\ln *$  query('div',  $[\ln *$  animate(...),  $\ln *$  animate(...) $\ln *$ ],  ${\lim it: 1 } \infty$  \* ``\n \*\n \* By default, throws an error when zero items are found. Set the $\infty$  \* `optional` flag to ignore this error. For example: $\ln * \infty$  is $\ln *$  query('.some-element-that-may-not-be-there',  $[\ln * \text{ animate}(\ldots),\ln *$ animate(...)\n \* ], { optional: true })\n \* ```\n \*\n \* ### Usage Example\n \*\n \* The following example queries for inner elements and animates them $\ln *$  individually using `animate()`. $\ln * \ln *$  ```typescript $\ln * \mathbb{Q}$ Component({\n \* selector: 'inner',\n \* template: `\n \* <div [@queryAnimation]=\"exp\">\n \* <h1>Title</h1>\n \* <div class=\"content\">\n \* Blah blah blah\n \*  $\langle \text{div}\rangle$ \n \*  $\langle \text{div}\rangle$ \n \* `,\n \* animations: [\n \* trigger('queryAnimation',  $\ln *$  transition('\* => goAnimate',  $\ln *$  // hide the inner elements\n \* query('h1', style({ opacity: 0 })),\n \* query('.content', style({ opacity: 0 })),\n \*\n \* // animate the inner elements in, one by one\n \* query('h1', animate(1000, style({ opacity: 1 }))),\n \* query('.content', animate(1000, style({ opacity: 1 }))),\n \* ])\n \* ])\n \* ]\n \* class Cmp {\n \* exp = '';\n \*\n \* goAnimate()  ${\n * \ this.exp = 'goAnimate';\n * }\n * }\n * '\n * @publicApi'\n *^\n *export function query(\n *')\n$ selector: string, animation: AnimationMetadata|AnimationMetadata[],\n options: AnimationQueryOptions|null = null): AnimationQueryMetadata {\n return {type: AnimationMetadataType.Query, selector, animation, options};\n}\n\n/\*\*\n \* Use within an animation `query()` call to issue a timing gap after\n \* each queried item is animated. $\ln * \ln * \textcircled{a}$  param timings A delay value. $\ln * \textcircled{a}$  param animation One ore more animation steps. $\ln *$ @returns An object that encapsulates the stagger data.\n \*\n \* @usageNotes\n \* In the following example, a container element wraps a list of items stamped out  $n * by an *refor*$ . The container element contains an animation trigger that will later be set\n \* to query for each of the inner items.\n \*\n \* Each time items are added, the opacity fade-in animation runs, $\ln *$  and each removed item is faded out. $\ln *$  When either of these animations occur, the stagger effect is\n \* applied after each item's animation is started.\n \*\n \* ```html\n \* <!-- list.component.html -->\n \* <br/>  $\lt$  <br/>  $\lt$  (click)=\"toggle()\">Show / Hide Items</button>\n \* <hr />hr />\n \* <div  $[\text{@listAnimal}]=\text{``items.length''}>n^* \leq div *ngFor='"let item of items\\">>n^* \{ \text{item } \}\n * \lt div>n^*$  $\langle \text{div}\rangle$ \n \* ```\n \*\n \* Here is the component code:\n \*\n \* ```typescript\n \* import {trigger, transition, style, animate, query, stagger} from '@angular/animations';\n \* @Component( $\{\n \$  \* templateUrl: 'list.component.html',\n \* animations:  $\ln *$  trigger('listAnimation',  $[\ln * \dots \ln * ]\$ |\n \* ]\n \* })\n \* class ListComponent {\n \* items  $=$  [];\n \*\n \* showItems() {\n \* this.items = [0,1,2,3,4];\n \* \n \*\n \* hideItems() {\n \* this.items = [];\n \*  $\ln * \nvert \n \equiv \frac{1}{n^* \pi^* \log_1(\pi^*)}$  this.items.length ? this.hideItems() : this.showItems();\n \*  $\ln * \ln * \ln * \ln *$ is the animation trigger code:\n \*\n \* ```typescript\n \* trigger('listAnimation', [\n \* transition('\* => \*', [ // each time the binding value changes\n \* query(':leave',  $[\ln * \text{stagger}(100, \ln * \text{animate}(0.5\text{s}^{\prime}, \text{style})]$  $|\rangle$ ))\n \* ])\n \* ]),\n \* query(':enter', [\n \* style({ opacity: 0 }),\n \* stagger(100, [\n \* animate('0.5s', style({ opacity: 1 }))\n \* ])\n \* ])\n \* ])\n \* ])\n \* ```\n \*\n \* @publicApi\n \*/\nexport function stagger(timings: string|number, animation: AnimationMetadata|AnimationMetadata[]):\n AnimationStaggerMetadata {\n return {type: AnimationMetadataType.Stagger, timings, animation};\n}\n","/\*\*\n \* @license\n \* Copyright Google LLC All Rights Reserved. $\ln \pi$  \* Use of this source code is governed by an MITstyle license that can be $\ln *$  found in the LICENSE file at https://angular.io/license $\ln *$ /nexport function scheduleMicroTask(cb: () => any) {\n Promise.resolve(null).then(cb);\n}\n","/\*\*\n \* @license\n \* Copyright Google LLC All Rights Reserved. $\ln * \ln *$  Use of this source code is governed by an MIT-style license that can be $\ln$ \* found in the LICENSE file at https://angular.io/license\n \*/\nimport {scheduleMicroTask} from '../util';\n\n/\*\*\n \* Provides programmatic control of a reusable animation sequence. $\ln *$  built using the `build()` method of `AnimationBuilder`. The `build()` method\n \* returns a factory, whose `create()` method instantiates and initializes this interface. $\ln * \mathbb{Q}$  see `AnimationBuilder`\n \*  $\mathbb{Q}$  see `AnimationFactory`\n \*  $\mathbb{Q}$  see `animate()`\n \*\n \* @publicApi\n \*/\nexport interface AnimationPlayer {\n /\*\*\n \* Provides a callback to invoke when the animation finishes.\n \* @param fn The callback function.\n \* @see `finish()`\n \*/\n onDone(fn: () => void): void;\n /\*\*\n \* Provides a callback to invoke when the animation starts. $\ln * \omega$  and form The callback function. $\ln * \omega$  see `run()`\n \*/\n onStart(fn: () => void): void;\n /\*\*\n \* Provides a callback to invoke after the animation is destroyed. $\ln * \mathcal{Q}$  param fn The callback function. $\ln * \mathcal{Q}$  see `destroy()` $\ln * \mathcal{Q}$  see `beforeDestroy()` $\ln * \Lambda$ n onDestroy(fn: () => void): void;\n /\*\*\n \* Initializes the animation.\n \*/\n init(): void;\n /\*\*\n \* Reports

whether the animation has started. $\infty$  \* @returns True if the animation has started, false otherwise. $\infty$  \*/\n hasStarted(): boolean;\n /\*\*\n \* Runs the animation, invoking the `onStart()` callback.\n \*/\n play(): void;\n /\*\*\n \* Pauses the animation.\n \*/\n pause(): void;\n /\*\*\n \* Restarts the paused animation.\n \*/\n restart(): void;\n /\*\*\n \* Ends the animation, invoking the `onDone()` callback.\n \*/\n finish(): void;\n /\*\*\n \* Destroys the animation, after invoking the `beforeDestroy()` callback. $\ln *$  Calls the `onDestroy()` callback when destruction is completed.\n \*/\n destroy(): void;\n /\*\*\n \* Resets the animation to its initial state.\n \*/\n reset(): void;\n  $/*\$  \cdot \cdot \cdot \* Sets the position of the animation.\n \* @param position A 0-based offset into the duration, in milliseconds.\n \*/\n setPosition(position: any /\*\* TODO #9100 \*/): void;\n /\*\*\n \* Reports the current position of the animation. $\n\cdot \mathbb{R}^*$  @returns A 0-based offset into the duration, in milliseconds. $\ln \cdot \ln \cdot \ln \cdot$  $\frac{1}{\sqrt{2}}$  \* The parent of this player, if any. $\ln \sqrt{\pi}$  parentPlayer: AnimationPlayer|null; $\ln \sqrt{\pi}$  \* The total run time of the animation, in milliseconds. $\in$  \*/\n readonly totalTime: number;\n /\*\*\n \* Provides a callback to invoke before the animation is destroyed.\n \*/\n beforeDestroy?: () => any;\n /\*\*\n \* @internal\n \* Internal\n \*/\n triggerCallback?: (phaseName: string) => void;\n /\*\*\n \* @internal\n \* Internal\n \*/\n disabled?: boolean; $\ln\ln\max$ \*\n \* An empty programmatic controller for reusable animations. $\ln$  \* Used internally when animations are disabled, to avoid\n \* checking for the null case when an animation player is expected.\n \*\n \* @see `animate()`\n \* @see `AnimationPlayer`\n \* @see `GroupPlayer`\n \*\n \* @publicApi\n \*/\nexport class NoopAnimationPlayer implements AnimationPlayer {\n private \_onDoneFns: Function[] = [];\n private onStartFns: Function $[]= []\;$ ;\n private onDestroyFns: Function $[]= []\;$ \n private started = false;\n private  $destroyed = false$ ; n private  $-finished = false$ ; n private  $position = 0$ ; n public parent Player: AnimationPlayer|null = null;\n public readonly totalTime: number;\n constructor(duration: number = 0, delay: number = 0)  $\n\$  this.totalTime = duration + delay; $n \rightarrow$  private onFinish()  $\n\$  if (!this. finished)  $\n\$ this.\_finished = true;\n this.\_onDoneFns.forEach(fn => fn());\n this.\_onDoneFns =  $[\cdot,\n$  }\n  $\infty$  fact fn: () => void): void  $\n{\n this. onStartFns.push(fn);\n }\nn One(fn: ()=\n void: void {\n$ this. onDoneFns.push(fn);\n  $\in$  onDestroy(fn: () => void): void {\n this. onDestroyFns.push(fn);\n  $\ln$ hasStarted(): boolean  $\n \$ eturn this.\_started;\n }\n init(): void  ${\n \}$  play(): void  ${\n \}$  if (!this.hasStarted())  ${\n \}$ this. onStart();\n this.triggerMicrotask();\n }\n this. started = true;\n }\n\n /\*\* @internal \*/\n triggerMicrotask()  $\n \Theta$  scheduleMicroTask(() => this.\_onFinish());\n }\n\n private \_onStart() {\n this. onStartFns.forEach(fn => fn());\n this.\_onStartFns = [];\n }\n\n pause(): void {}\n restart(): void {}\n finish(): void  $\n{ \n this. on Finnish();\n } \n destroy(): void {\n if (!this. destroyed) {\n this. destroyed = true; \n n}$ if (!this.hasStarted())  $\{\n\$  this. onStart();\n  $\{\n\}$  this.finish();\n this. onDestroyFns.forEach(fn => fn());\n this.\_onDestroyFns =  $[\cdot,\n \cdot \cdot]$ \n  $\text{reset}(\cdot)$ : void {\n this.\_started = false;\n }\n setPosition(position: number): void {\n this.\_position = this.totalTime ? position \* this.totalTime : 1;\n }\n getPosition(): number {\n return this.totalTime ? this.\_position / this.totalTime : 1;\n  $\mathbb{R}^* @$  internal \*/\n triggerCallback(phaseName: string): void  $\ln$  const methods = phaseName == 'start' ? this.\_onStartFns : this.\_onDoneFns; $\ln$ methods.forEach(fn => fn());\n methods.length = 0;\n }\n}\n","/\*\*\n \* @license\n \* Copyright Google LLC All Rights Reserved.\n \*\n \* Use of this source code is governed by an MIT-style license that can be\n \* found in the LICENSE file at https://angular.io/license\n \*/\n\nimport {scheduleMicroTask} from '../util';\nimport {AnimationPlayer} from './animation\_player';\n\n/\*\*\n \* A programmatic controller for a group of reusable animations. $\ln *$  Used internally to control animations. $\ln * \ln * \otimes$  see `AnimationPlayer` $\ln * \otimes$  see `{ $\otimes$  link animations/group group()}'\n \*\n \*/\nexport class AnimationGroupPlayer implements AnimationPlayer {\n private onDoneFns: Function $[ ] = [ ]; \n{$  private onStartFns: Function $[ ] = [ ]; \n{$  private finished = false;\n private started  $=$  false;\n private destroyed  $=$  false;\n private onDestroyFns: Function[]  $=$  [];\n\n public parentPlayer: AnimationPlayer|null = null;\n public totalTime: number = 0;\n public readonly players: AnimationPlayer[];\n\n constructor(\_players: AnimationPlayer[])  $\{\n\$  this.players = \_players; $\n\$  let doneCount = 0; $\n\$  let destroyCount  $= 0$ ;\n let startCount  $= 0$ ;\n const total  $=$  this.players.length;\n\n if (total  $= 0$ ) {\n scheduleMicroTask(() => this. onFinish());\n } else {\n this.players.forEach(player => {\n player.onDone(() => {\n if  $(+\text{doneCount} == \text{total}) \$  this. onFinish();\n }\n });\n player.onDestroy(() => {\n if  $(+\text{destrovCount} == \text{total}) \$  this. onDestroy();\n  $\ln$  });\n player.onStart(() => {\n if

 $(+\text{startCount} == \text{total}) \$  this. $_0\text{start}()$ ;\n }\n });\n }\n this.totalTime = this.players.reduce((time, player) => Math.max(time, player.totalTime), 0);\n  $\ln \ln$  private \_onFinish() {\n if (!this.\_finished)  ${\n \mu \}$  this.\_finished = true;\n this.\_onDoneFns.forEach(fn => fn());\n this.\_onDoneFns =  $[];\n \quad \ln \ \ln init(\); \text{via } \in \text{this}, \text{black}(p \text{ in } \in \text{this}, \in \text{this}, \in \text{all})$ {\n this.\_onStartFns.push(fn);\n }\n\n private \_onStart() {\n if (!this.hasStarted()) {\n this.\_started = true;\n this.\_onStartFns.forEach(fn => fn());\n this.\_onStartFns =  $[\cdot,\n \ \n \ n \ n \onDone(fn: ()=\nu)$ : void  $\n \ n \onDone(fn: 0)$ this. onDoneFns.push(fn);\n  $\ln \rho$  onDestroy(fn: () => void): void  $\ln \theta$  this. onDestroyFns.push(fn);\n  $\ln \rho$ hasStarted()  ${\n \mu \tau}$  return this.\_started;\n  ${\n \mu \nu}$  play()  ${\n \tau \tau}$  if (!this.parentPlayer)  ${\n \tau \tau}$  this.init();\n  ${\n \tau \tau}$ this.\_onStart();\n this.players.forEach(player => player.play());\n  $\ln$  pause(): void  $\ln$ this.players.forEach(player => player.pause());\n  $\ln$  restart(): void {\n this.players.forEach(player => player.restart());\n }\n\n finish(): void {\n this.\_onFinish();\n this.players.forEach(player => player.finish());\n  $\ln\ln \text{destroy}$ ): void  $\ln \text{ this\_onDestroy}$ ); $\ln \ln \text{private\_onDestroy}$  {\n if (!this.\_destroyed) {\n this. destroyed = true;\n this. onFinish();\n this.players.forEach(player => player.destroy());\n this.\_onDestroyFns.forEach(fn => fn());\n this.\_onDestroyFns =  $[\cdot,\n \ \} \n \$ \n reset(): void  ${\n \ \ }$ this.players.forEach(player => player.reset());\n this.\_destroyed = false;\n this.\_finished = false;\n this.\_started  $=$  false;\n  $\ln \setminus \mathbb{R}$ : number): void  $\ln$  const timeAtPosition = p \* this.totalTime;\n this.players.forEach(player  $\equiv$   $\ln$  const position = player.totalTime ? Math.min(1, timeAtPosition / player.totalTime):  $1;\n$  player.setPosition(position);\n });\n }\n\n getPosition(): number {\n const longestPlayer =\n this.players.reduce((longestSoFar: AnimationPlayer|null, player: AnimationPlayer) => {\n const newPlayerIsLongest  $=\nabla$  longestSoFar === null || player.totalTime > longestSoFar.totalTime;\n return newPlayerIsLongest ? player : longestSoFar;\n  $\lambda$ , null);\n return longestPlayer != null ? longestPlayer.getPosition() : 0;\n  $\ln \left( \frac{D \cdot x}{n} \cdot \ln x \cdot f(n) \right)$  this.players.forEach(player => {\n if (player.beforeDestroy)  $\{\n\$  player.beforeDestroy();\n  $\|\n\|$ ;\n  $\|\n\|$ <sup>\*\*</sup> @internal \*/\n triggerCallback(phaseName: string): void  $\{\n\}$  const methods = phaseName == 'start' ? this. onStartFns : this.\_onDoneFns;\n methods.forEach(fn => fn());\n methods.length = 0;\n }\n}\n","/\*\*\n \* @license\n \* Copyright Google LLC All Rights Reserved. $\ln \pi \$  Use of this source code is governed by an MIT-style license that can be\n \* found in the LICENSE file at https://angular.io/license\n \*/\nexport {AnimationGroupPlayer as AnimationGroupPlayer} from './players/animation\_group\_player';\nexport const PRE\_STYLE = '!';\n","/\*\*\n \* @license\n \* Copyright Google LLC All Rights Reserved. $\ln \pi$  \* Use of this source code is governed by an MITstyle license that can be $\ln *$  found in the LICENSE file at https://angular.io/license $\ln * \ln \ln * \omega$  module $\ln *$ @description\n \* Entry point for all animation APIs of the animation package.\n \*/\nexport {AnimationBuilder, AnimationFactory} from './animation\_builder';\nexport {AnimationEvent} from './animation\_event';\nexport {animate, animateChild, AnimateChildOptions, AnimateTimings, animation, AnimationAnimateChildMetadata, AnimationAnimateMetadata, AnimationAnimateRefMetadata, AnimationGroupMetadata, AnimationKeyframesSequenceMetadata, AnimationMetadata, AnimationMetadataType, AnimationOptions, AnimationQueryMetadata, AnimationQueryOptions, AnimationReferenceMetadata, AnimationSequenceMetadata, AnimationStaggerMetadata, AnimationStateMetadata, AnimationStyleMetadata, AnimationTransitionMetadata, AnimationTriggerMetadata, AUTO\_STYLE, group, keyframes, query, sequence, stagger, state, style, transition, trigger, useAnimation, StyleData} from './animation\_metadata';\nexport {AnimationPlayer, NoopAnimationPlayer} from './players/animation\_player';\n\nexport \* from './private\_export';\n","/\*\*\n \* @license\n \* Copyright Google LLC All Rights Reserved.\n \*\n \* Use of this source code is governed by an MIT-style license that can be\n \* found in the LICENSE file at https://angular.io/license\n \*/\n\n/\*\*\n \* @module\n \* @description\n \* Entry point for all public APIs of this package.\n \*/\nexport \* from './src/animations';\n","/\*\*\n \* @license\n \* Copyright Google LLC All Rights Reserved. $\ln * \ln *$  Use of this source code is governed by an MIT-style license that can be $\ln *$  found in the LICENSE file at https://angular.io/license\n  $*\nabla \cdot \ln \cdot$  This file is not used to build this module. It is only used during editing\n// by the TypeScript language service and during build for verification. `ngc`\n// replaces this file with production index.ts when it rewrites private symbol $\ln/$  names. $\ln\neq$  from './public\_api'; $\ln$ ","/\*\*\n \* Generated bundle index. Do not edit. $\ln \sqrt{\frac{n}{\max}$  from

'./index';\n"],"names":[],"mappings":";;;;;;AAUA;;;;;;;;;;;;;;;;;;;;;;;;;;;;;;;;;;;;;;;;;;;;;;MA8CsB,gBAAgB;CAQrC;AAED ;;;;;MAKsB,gBAAgB;;;ACvEtC;;;;;;;AAqKA;;;;;MAKa,UAAU,GAAG,IAAI;AAyR9B;;;;;;;;;;;;;;;;;;;;;;;;;;;;;;;;;;;;;;;;; ;;;;;;;;;;;;;;;;;;;;;;;;;;;;;;;;;;;;;;;;;;;;;;;;;;;;;;;;;;;;;;;;;;;;;;;;;;;;;;;;;;;;;;;;;;;;;;;;;;;;;;;;;;;SAoJgB,OAAO,CAAC,IAAY,EAAE,W AAgC;IACpE,OAAO,EAAC,IAAI,mBAAiC,IAAI,EAAE,WAAW,EAAE,OAAO,EAAE,EAAE,EAAC,CAAC;AA C/E,CAAC;AAED;;;;;;;;;;;;;;;;;;;;;;;;;;;;;;;;;;;;;;;;;;;;;;;;;;;;;;;;;;SA0DgB,OAAO,CACnB,OAAsB,EACtB,SACI,IAAI;I ACV,OAAO,EAAC,IAAI,mBAAiC,MAAM,EAAE,OAAO,EAAC,CAAC;AAChE,CAAC;AAED;;;;;;;;;;;;;;;;;;;;;;;;; ;;;;;;;;SAiCgB,KAAK,CACjB,KAA0B,EAAE,UAAiC,IAAI;IACnE,OAAO,EAAC,IAAI,iBAA+B,KAAK,EAAE,O AAO,EAAC,CAAC;AAC7D,CAAC;AAED;;;;;;;;;;;;;;;;;;;;;;;;;;;;;;;;;SAiCgB,QAAQ,CACpB,KAA0B,EAAE,UAAi C,IAAI;IACnE,OAAO,EAAC,IAAI,oBAAkC,KAAK,EAAE,OAAO,EAAC,CAAC;AAChE,CAAC;AAED;;;;;;;;;;;;; ;;;;;;;;;;;;;;;;;;;;;;;;;;;;SAuCgB,KAAK,CAAC,MAC2C;IAC/D,OAAO,EAAC,IAAI,iBAA+B,MAAM,EAAE,MAAM, EAAE,MAAM,EAAE,IAAI,EAAC,CAAC;AAC3E,CAAC;AAED;;;;;;;;;;;;;;;;;;;;;;;;;;;;;SA6BgB,KAAK,CACjB,IA AY,EAAE,MAA8B,EAC5C,OAAyC;IAC3C,OAAO,EAAC,IAAI,iBAA+B,IAAI,EAAE,MAAM,EAAE,OAAO,E AAC,CAAC;AACpE,CAAC;AAED;;;;;;;;;;;;;;;;;;;;;;;;;;;;;;;;;;;;;;;;;;;;;SA6CgB,SAAS,CAAC,KAA+B;IACvD,OAAO ,EAAC,IAAI,qBAAmC,KAAK,EAAC,CAAC;AACxD,CAAC;AAED;;;;;;;;;;;;;;;;;;;;;;;;;;;;;;;;;;;;;;;;;;;;;;;;;;;;;;;;;;;;;;;;; ;;;;;;;;;;;;;;;;;;;;;;;;;;;;;;;;;;;;;;;;;;;;;;;;;;;;;;;;;;;;;;;;;;;;;;;;;;;;;;;;;;;;;;;;;;;;;;;;;;;;;;;SAwKgB,UAAU,CACtB,eAC+F,EAC/F,K AA4C,EAC5C,UAAiC,IAAI;IACvC,OAAO,EAAC,IAAI,sBAAoC,IAAI,EAAE,eAAe,EAAE,SAAS,EAAE,KAA K,EAAE,OAAO,EAAC,CAAC;AACpG,CAAC;AAED;;;;;;;;;;;;;;;;;;;;;;;;;;;;;;;;;;;;;;;;;;;;;SA6CgB,SAAS,CACrB,KA A4C,EAC5C,UAAiC,IAAI;IACvC,OAAO,EAAC,IAAI,qBAAmC,SAAS,EAAE,KAAK,EAAE,OAAO,EAAC,CA AC;AAC5E,CAAC;AAED;;;;;;;;;;;;;;;;;;;SAmBgB,YAAY,CAAC,UAAoC,IAAI;IAEnE,OAAO,EAAC,IAAI,wBA AsC,OAAO,EAAC,CAAC;AAC7D,CAAC;AAED;;;;;;;;;;SAUgB,YAAY,CACxB,SAAqC,EACrC,UAAiC,IAAI;I ACvC,OAAO,EAAC,IAAI,uBAAoC,SAAS,EAAE,OAAO,EAAC,CAAC;AACtE,CAAC;AAED;;;;;;;;;;;;;;;;;;;;;;;;;;; ;;;;;;;;;;;;;;;;;;;;;;;;;;;;;;;;;;;;;;;;;;;;;;;;;;;;;;;;;;;;SAuFgB,KAAK,CACjB,QAAgB,EAAE,SAAgD,EAClE,UAAsC,IAAI;I AC5C,OAAO,EAAC,IAAI,kBAA+B,QAAQ,EAAE,SAAS,EAAE,OAAO,EAAC,CAAC;AAC3E,CAAC;AAED;;;; ;;;;;;;;;;;;;;;;;;;;;;;;;;;;;;;;;;;;;;;;;;;;;;;;;;;;;;;;;;;;;;;;;;;;;;;;;;;;SAgFgB,OAAO,CAAC,OAAsB,EAAE,SAAgD;IAE9F,OAAO ,EAAC,IAAI,oBAAiC,OAAO,EAAE,SAAS,EAAC,CAAC;AACnE;;ACnyCA;;;;;;;SAOgB,iBAAiB,CAAC,EAAa; IAC7C,OAAO,CAAC,OAAO,CAAC,IAAI,CAAC,CAAC,IAAI,CAAC,EAAE,CAAC,CAAC;AACjC;;ACTA;;;;;;; AA4GA;;;;;;;;;;;MAWa,mBAAmB;IAU9B,YAAY,WAAmB,CAAC,EAAE,QAAgB,CAAC;QAT3C,eAAU,GAAe, EAAE,CAAC;QAC5B,gBAAW,GAAe,EAAE,CAAC;QAC7B,kBAAa,GAAe,EAAE,CAAC;QAC/B,aAAQ,GAA G,KAAK,CAAC;QACjB,eAAU,GAAG,KAAK,CAAC;QACnB,cAAS,GAAG,KAAK,CAAC;QAClB,cAAS,GAA G,CAAC,CAAC;QACf,iBAAY,GAAyB,IAAI,CAAC;QAG/C,IAAI,CAAC,SAAS,GAAG,QAAQ,GAAG,KAAK, CAAC;KACnC;IACO,SAAS;QACf,IAAI,CAAC,IAAI,CAAC,SAAS,EAAE;YACnB,IAAI,CAAC,SAAS,GAAG,I AAI,CAAC;YACtB,IAAI,CAAC,UAAU,CAAC,OAAO,CAAC,EAAE,IAAI,EAAE,EAAE,CAAC,CAAC;YACpC ,IAAI,CAAC,UAAU,GAAG,EAAE,CAAC;SACtB;KACF;IACD,OAAO,CAAC,EAAc;QACpB,IAAI,CAAC,WA AW,CAAC,IAAI,CAAC,EAAE,CAAC,CAAC;KAC3B;IACD,MAAM,CAAC,EAAc;QACnB,IAAI,CAAC,UAAU ,CAAC,IAAI,CAAC,EAAE,CAAC,CAAC;KAC1B;IACD,SAAS,CAAC,EAAc;QACtB,IAAI,CAAC,aAAa,CAAC ,IAAI,CAAC,EAAE,CAAC,CAAC;KAC7B;IACD,UAAU;QACR,OAAO,IAAI,CAAC,QAAQ,CAAC;KACtB;IA CD,IAAI,MAAW;IACf,IAAI;QACF,IAAI,CAAC,IAAI,CAAC,UAAU,EAAE,EAAE;YACtB,IAAI,CAAC,QAAQ, EAAE,CAAC;YAChB,IAAI,CAAC,gBAAgB,EAAE,CAAC;SACzB;QACD,IAAI,CAAC,QAAQ,GAAG,IAAI,CA AC;KACtB;;IAGD,gBAAgB;QACd,iBAAiB,CAAC,MAAM,IAAI,CAAC,SAAS,EAAE,CAAC,CAAC;KAC3C;I AEO,QAAQ;QACd,IAAI,CAAC,WAAW,CAAC,OAAO,CAAC,EAAE,IAAI,EAAE,EAAE,CAAC,CAAC;QACrC ,IAAI,CAAC,WAAW,GAAG,EAAE,CAAC;KACvB;IAED,KAAK,MAAW;IAChB,OAAO,MAAW;IAClB,MAA M;QACJ,IAAI,CAAC,SAAS,EAAE,CAAC;KAClB;IACD,OAAO;QACL,IAAI,CAAC,IAAI,CAAC,UAAU,EAA E;YACpB,IAAI,CAAC,UAAU,GAAG,IAAI,CAAC;YACvB,IAAI,CAAC,IAAI,CAAC,UAAU,EAAE,EAAE;gBA CtB,IAAI,CAAC,QAAQ,EAAE,CAAC;aACjB;YACD,IAAI,CAAC,MAAM,EAAE,CAAC;YACd,IAAI,CAAC,aA Aa,CAAC,OAAO,CAAC,EAAE,IAAI,EAAE,EAAE,CAAC,CAAC;YACvC,IAAI,CAAC,aAAa,GAAG,EAAE,CA AC;SACzB;KACF;IACD,KAAK;QACH,IAAI,CAAC,QAAQ,GAAG,KAAK,CAAC;KACvB;IACD,WAAW,CAA C,QAAgB;QAC1B,IAAI,CAAC,SAAS,GAAG,IAAI,CAAC,SAAS,GAAG,QAAQ,GAAG,IAAI,CAAC,SAAS,GA AG,CAAC,CAAC;KACjE;IACD,WAAW;QACT,OAAO,IAAI,CAAC,SAAS,GAAG,IAAI,CAAC,SAAS,GAAG,I

AAI,CAAC,SAAS,GAAG,CAAC,CAAC;KAC7D;;IAGD,eAAe,CAAC,SAAiB;QAC/B,MAAM,OAAO,GAAG,S AAS,IAAI,OAAO,GAAG,IAAI,CAAC,WAAW,GAAG,IAAI,CAAC,UAAU,CAAC;QAC1E,OAAO,CAAC,OAA O,CAAC,EAAE,IAAI,EAAE,EAAE,CAAC,CAAC;QAC5B,OAAO,CAAC,MAAM,GAAG,CAAC,CAAC;KACp B;;;ACzMH;;;;;;;AAWA;;;;;;;;MAQa,oBAAoB;IAY/B,YAAY,QAA2B;QAX/B,eAAU,GAAe,EAAE,CAAC;QAC5 B,gBAAW,GAAe,EAAE,CAAC;QAC7B,cAAS,GAAG,KAAK,CAAC;QAClB,aAAQ,GAAG,KAAK,CAAC;QAC jB,eAAU,GAAG,KAAK,CAAC;QACnB,kBAAa,GAAe,EAAE,CAAC;QAEhC,iBAAY,GAAyB,IAAI,CAAC;QA C1C,cAAS,GAAW,CAAC,CAAC;QAI3B,IAAI,CAAC,OAAO,GAAG,QAAQ,CAAC;QACxB,IAAI,SAAS,GAA G,CAAC,CAAC;QAClB,IAAI,YAAY,GAAG,CAAC,CAAC;QACrB,IAAI,UAAU,GAAG,CAAC,CAAC;QACnB, MAAM,KAAK,GAAG,IAAI,CAAC,OAAO,CAAC,MAAM,CAAC;QAElC,IAAI,KAAK,IAAI,CAAC,EAAE;YA Cd,iBAAiB,CAAC,MAAM,IAAI,CAAC,SAAS,EAAE,CAAC,CAAC;SAC3C;aAAM;YACL,IAAI,CAAC,OAAO, CAAC,OAAO,CAAC,MAAM;gBACzB,MAAM,CAAC,MAAM,CAAC;oBACZ,IAAI,EAAE,SAAS,IAAI,KAAK, EAAE;wBACxB,IAAI,CAAC,SAAS,EAAE,CAAC;qBAClB;iBACF,CAAC,CAAC;gBACH,MAAM,CAAC,SAA S,CAAC;oBACf,IAAI,EAAE,YAAY,IAAI,KAAK,EAAE;wBAC3B,IAAI,CAAC,UAAU,EAAE,CAAC;qBACnB; iBACF,CAAC,CAAC;gBACH,MAAM,CAAC,OAAO,CAAC;oBACb,IAAI,EAAE,UAAU,IAAI,KAAK,EAAE;w BACzB,IAAI,CAAC,QAAQ,EAAE,CAAC;qBACjB;iBACF,CAAC,CAAC;aACJ,CAAC,CAAC;SACJ;QAED,IA AI,CAAC,SAAS,GAAG,IAAI,CAAC,OAAO,CAAC,MAAM,CAAC,CAAC,IAAI,EAAE,MAAM,KAAK,IAAI,C AAC,GAAG,CAAC,IAAI,EAAE,MAAM,CAAC,SAAS,CAAC,EAAE,CAAC,CAAC,CAAC;KAC7F;IAEO,SAA S;QACf,IAAI,CAAC,IAAI,CAAC,SAAS,EAAE;YACnB,IAAI,CAAC,SAAS,GAAG,IAAI,CAAC;YACtB,IAAI,C AAC,UAAU,CAAC,OAAO,CAAC,EAAE,IAAI,EAAE,EAAE,CAAC,CAAC;YACpC,IAAI,CAAC,UAAU,GAA G,EAAE,CAAC;SACtB;KACF;IAED,IAAI;QACF,IAAI,CAAC,OAAO,CAAC,OAAO,CAAC,MAAM,IAAI,MA AM,CAAC,IAAI,EAAE,CAAC,CAAC;KAC/C;IAED,OAAO,CAAC,EAAc;QACpB,IAAI,CAAC,WAAW,CAAC, IAAI,CAAC,EAAE,CAAC,CAAC;KAC3B;IAEO,QAAQ;QACd,IAAI,CAAC,IAAI,CAAC,UAAU,EAAE,EAAE; YACtB,IAAI,CAAC,QAAQ,GAAG,IAAI,CAAC;YACrB,IAAI,CAAC,WAAW,CAAC,OAAO,CAAC,EAAE,IAA I,EAAE,EAAE,CAAC,CAAC;YACrC,IAAI,CAAC,WAAW,GAAG,EAAE,CAAC;SACvB;KACF;IAED,MAAM, CAAC,EAAc;QACnB,IAAI,CAAC,UAAU,CAAC,IAAI,CAAC,EAAE,CAAC,CAAC;KAC1B;IAED,SAAS,CAA C,EAAc;QACtB,IAAI,CAAC,aAAa,CAAC,IAAI,CAAC,EAAE,CAAC,CAAC;KAC7B;IAED,UAAU;QACR,OA AO,IAAI,CAAC,QAAQ,CAAC;KACtB;IAED,IAAI;QACF,IAAI,CAAC,IAAI,CAAC,YAAY,EAAE;YACtB,IAA I,CAAC,IAAI,EAAE,CAAC;SACb;QACD,IAAI,CAAC,QAAQ,EAAE,CAAC;QAChB,IAAI,CAAC,OAAO,CAA C,OAAO,CAAC,MAAM,IAAI,MAAM,CAAC,IAAI,EAAE,CAAC,CAAC;KAC/C;IAED,KAAK;QACH,IAAI,CA AC,OAAO,CAAC,OAAO,CAAC,MAAM,IAAI,MAAM,CAAC,KAAK,EAAE,CAAC,CAAC;KAChD;IAED,OA AO;QACL,IAAI,CAAC,OAAO,CAAC,OAAO,CAAC,MAAM,IAAI,MAAM,CAAC,OAAO,EAAE,CAAC,CAAC ;KAClD;IAED,MAAM;QACJ,IAAI,CAAC,SAAS,EAAE,CAAC;QACjB,IAAI,CAAC,OAAO,CAAC,OAAO,CA AC,MAAM,IAAI,MAAM,CAAC,MAAM,EAAE,CAAC,CAAC;KACjD;IAED,OAAO;QACL,IAAI,CAAC,UAA U,EAAE,CAAC;KACnB;IAEO,UAAU;QAChB,IAAI,CAAC,IAAI,CAAC,UAAU,EAAE;YACpB,IAAI,CAAC,U AAU,GAAG,IAAI,CAAC;YACvB,IAAI,CAAC,SAAS,EAAE,CAAC;YACjB,IAAI,CAAC,OAAO,CAAC,OAAO, CAAC,MAAM,IAAI,MAAM,CAAC,OAAO,EAAE,CAAC,CAAC;YACjD,IAAI,CAAC,aAAa,CAAC,OAAO,CA AC,EAAE,IAAI,EAAE,EAAE,CAAC,CAAC;YACvC,IAAI,CAAC,aAAa,GAAG,EAAE,CAAC;SACzB;KACF;IA ED,KAAK;QACH,IAAI,CAAC,OAAO,CAAC,OAAO,CAAC,MAAM,IAAI,MAAM,CAAC,KAAK,EAAE,CAAC ,CAAC;QAC/C,IAAI,CAAC,UAAU,GAAG,KAAK,CAAC;QACxB,IAAI,CAAC,SAAS,GAAG,KAAK,CAAC;Q ACvB,IAAI,CAAC,QAAQ,GAAG,KAAK,CAAC;KACvB;IAED,WAAW,CAAC,CAAS;QACnB,MAAM,cAAc,G AAG,CAAC,GAAG,IAAI,CAAC,SAAS,CAAC;QAC1C,IAAI,CAAC,OAAO,CAAC,OAAO,CAAC,MAAM;YAC zB,MAAM,QAAQ,GAAG,MAAM,CAAC,SAAS,GAAG,IAAI,CAAC,GAAG,CAAC,CAAC,EAAE,cAAc,GAAG, MAAM,CAAC,SAAS,CAAC,GAAG,CAAC,CAAC;YACvF,MAAM,CAAC,WAAW,CAAC,QAAQ,CAAC,CAA C;SAC9B,CAAC,CAAC;KACJ;IAED,WAAW;QACT,MAAM,aAAa,GACf,IAAI,CAAC,OAAO,CAAC,MAAM, CAAC,CAAC,YAAkC,EAAE,MAAuB;YAC9E,MAAM,kBAAkB,GACpB,YAAY,KAAK,IAAI,IAAI,MAAM,CA AC,SAAS,GAAG,YAAY,CAAC,SAAS,CAAC;YACvE,OAAO,kBAAkB,GAAG,MAAM,GAAG,YAAY,CAAC;S ACnD,EAAE,IAAI,CAAC,CAAC;QACb,OAAO,aAAa,IAAI,IAAI,GAAG,aAAa,CAAC,WAAW,EAAE,GAAG,C AAC,CAAC;KAChE;IAED,aAAa;QACX,IAAI,CAAC,OAAO,CAAC,OAAO,CAAC,MAAM;YACzB,IAAI,MAA

M,CAAC,aAAa,EAAE;gBACxB,MAAM,CAAC,aAAa,EAAE,CAAC;aACxB;SACF,CAAC,CAAC;KACJ;;IAGD, eAAe,CAAC,SAAiB;QAC/B,MAAM,OAAO,GAAG,SAAS,IAAI,OAAO,GAAG,IAAI,CAAC,WAAW,GAAG,IA AI,CAAC,UAAU,CAAC;QAC1E,OAAO,CAAC,OAAO,CAAC,EAAE,IAAI,EAAE,EAAE,CAAC,CAAC;QAC5 B,OAAO,CAAC,MAAM,GAAG,CAAC,CAAC;KACpB;;;AC5KH;;;;;;;MAQa,UAAU,GAAG;;ACR1B;;;;;;;;ACA A;;;;;;;;ACAA;;;;;;;;ACAA;;;;;;"}

Found in path(s):

\* /opt/cola/permits/1338455184\_1654625633.5923505/0/animations-12-2-16 tgz/package/fesm2015/animations.js.map No license file was found, but licenses were detected in source scan.

/\*\*

- \* @license Angular v12.2.16
- \* (c) 2010-2021 Google LLC. https://angular.io/

\* License: MIT

\*/

/\*! \*\*\*\*\*\*\*\*\*\*\*\*\*\*\*\*\*\*\*\*\*\*\*\*\*\*\*\*\*\*\*\*\*\*\*\*\*\*\*\*\*\*\*\*\*\*\*\*\*\*\*\*\*\*\*\*\*\*\*\*\*\*\*\*\*\*\*\*\*\*\*\*\*\*\*\*\*

Copyright (c) Microsoft Corporation.

 Permission to use, copy, modify, and/or distribute this software for any purpose with or without fee is hereby granted.

 THE SOFTWARE IS PROVIDED "AS IS" AND THE AUTHOR DISCLAIMS ALL WARRANTIES WITH REGARD TO THIS SOFTWARE INCLUDING ALL IMPLIED WARRANTIES OF MERCHANTABILITY AND FITNESS. IN NO EVENT SHALL THE AUTHOR BE LIABLE FOR ANY SPECIAL, DIRECT, INDIRECT, OR CONSEQUENTIAL DAMAGES OR ANY DAMAGES WHATSOEVER RESULTING FROM LOSS OF USE, DATA OR PROFITS, WHETHER IN AN ACTION OF CONTRACT, NEGLIGENCE OR OTHER TORTIOUS ACTION, ARISING OUT OF OR IN CONNECTION WITH THE USE OR PERFORMANCE OF THIS SOFTWARE.

\*\*\*\*\*\*\*\*\*\*\*\*\*\*\*\*\*\*\*\*\*\*\*\*\*\*\*\*\*\*\*\*\*\*\*\*\*\*\*\*\*\*\*\*\*\*\*\*\*\*\*\*\*\*\*\*\*\*\*\*\*\*\*\*\*\*\*\*\*\*\*\*\*\*\*\*\* \*/

/\*\*

```
 * @license
```
- \* Copyright Google LLC All Rights Reserved.
- \*
	- \* Use of this source code is governed by an MIT-style license that can be
	- \* found in the LICENSE file at https://angular.io/license

```
 */
```
Found in path(s):

\* /opt/cola/permits/1338455184\_1654625633.5923505/0/animations-12-2-16-tgz/package/bundles/animationsbrowser-testing.umd.js

No license file was found, but licenses were detected in source scan.

```
/**
```

```
* @license Angular v12.2.16
```

```
* (c) 2010-2021 Google LLC. https://angular.io/
```

```
* License: MIT
```
\*/

/\*\*

\* @license

\* Copyright Google LLC All Rights Reserved.

\*

\* Use of this source code is governed by an MIT-style license that can be

\* found in the LICENSE file at https://angular.io/license

\*/

Found in path(s):

\* /opt/cola/permits/1338455184\_1654625633.5923505/0/animations-12-2-16-

tgz/package/fesm2015/browser/testing.js

\* /opt/cola/permits/1338455184\_1654625633.5923505/0/animations-12-2-16-tgz/package/fesm2015/animations.js \* /opt/cola/permits/1338455184\_1654625633.5923505/0/animations-12-2-16-tgz/package/fesm2015/browser.js No license file was found, but licenses were detected in source scan.

/\*\*

\* @license Angular v12.2.16

\* (c) 2010-2021 Google LLC. https://angular.io/

\* License: MIT

\*/

Found in path(s):

\* /opt/cola/permits/1338455184\_1654625633.5923505/0/animations-12-2-16-

tgz/package/browser/testing/testing.d.ts

\* /opt/cola/permits/1338455184\_1654625633.5923505/0/animations-12-2-16-tgz/package/browser.d.ts

\* /opt/cola/permits/1338455184\_1654625633.5923505/0/animations-12-2-16-tgz/package/animations.d.ts

 $*$ /opt/cola/permits/1338455184 1654625633.5923505/0/animations-12-2-16-tgz/package/browser/browser.d.ts

\* /opt/cola/permits/1338455184\_1654625633.5923505/0/animations-12-2-16-tgz/package/browser/testing.d.ts No license file was found, but licenses were detected in source scan.

## Angular

=======

The sources for this package are in the main [Angular](https://github.com/angular/angular) repo. Please file issues and pull requests against that repo.

Usage information and reference details can be found in [Angular documentation](https://angular.io/docs).

License: MIT

Found in path(s):

\* /opt/cola/permits/1338455184\_1654625633.5923505/0/animations-12-2-16-tgz/package/README.md No license file was found, but licenses were detected in source scan.

{"version":3,"file":"animations.umd.js","sources":["../../../../../packages/animations/src/animation\_builder.ts","../../../. ./../packages/animations/src/animation\_metadata.ts","../../../../../packages/animations/src/util.ts","../../../../../packages/ animations/src/players/animation\_player.ts","../../../../../.packages/animations/src/players/animation\_group\_player.ts", "../../../../../packages/animations/src/private\_export.ts","../../../../packages/animations/src/animations.ts","../../../../

packages/animations/public\_api.ts","../../../../../packages/animations/index.ts","../../../../../packages/animations/animat ions.ts"],"sourcesContent":["/\*\*\n \* @license\n \* Copyright Google LLC All Rights Reserved.\n \*\n \* Use of this source code is governed by an MIT-style license that can be $\ln *$  found in the LICENSE file at https://angular.io/license\n \*/\nimport {AnimationMetadata, AnimationOptions} from

'./animation\_metadata';\nimport {AnimationPlayer} from './players/animation\_player';\n\n/\*\*\n \* An injectable service that produces an animation sequence programmatically within an $\ln *$  Angular component or directive. $\ln *$ Provided by the `BrowserAnimationsModule` or `NoopAnimationsModule`. $\ln * \ln * \omega$ usageNotes $\ln * \ln * T$ o use this service, add it to your component or directive as a dependency.\n \* The service is instantiated along with your component. $\ln * \ln *$  Apps do not typically need to create their own animation players, but if you $\ln *$  do need to, follow these steps:\n \*\n \* 1. Use the `build()` method to create a programmatic animation using the\n \* `animate()` function. The method returns an `AnimationFactory` instance. $\ln * \ln * 2$ . Use the factory object to create an `AnimationPlayer` and attach it to a DOM element.\n  $*\n$  \* 3. Use the player object to control the animation programmatically. $\ln \pi$  Tor example: $\ln \pi$   $\ln \pi$   $\ln \pi$  is  $\ln \pi$  // import the service from BrowserAnimationsModule\n  $\pi$ import {AnimationBuilder} from '@angular/animations';\n  $*//$  require the service as a dependency\n  $*$  class MyCmp  ${\nightharpoonup$  constructor(private \_builder: AnimationBuilder)  ${\nightharpoonup}$  makeAnimation(element: any)  ${\nightharpoonup}$ // first define a reusable animation\n \* const myAnimation = this. builder.build( $\lceil \ln \rceil$  style({ width: 0 }),\n \* animate(1000, style({ width: '100px' }))\n \* ]);\n \*\n \* // use the returned factory object to create a player\n \* const player = myAnimation.create(element);\n \*\n \* player.play();\n \* }\n \* }\n \* ```\n \*\n \* @publicApi\n \*/\nexport abstract class AnimationBuilder  ${\nightharpoonup$  \*\*\n \* Builds a factory for producing a defined animation.\n \* @param animation A reusable animation definition. $\ln * \omega$  returns A factory object that can create a player for the defined animation. $\ln * \textcircled{e}$ see `animate()` $\ln * \textcircled{h}$  abstract build(animation:

AnimationMetadata|AnimationMetadata[]): AnimationFactory;\n}\n\n/\*\*\n \* A factory object returned from the `AnimationBuilder`.`build()` method.\n \*\n \* @publicApi\n \*/\nexport abstract class AnimationFactory  $\{\n \$ \* Creates an `AnimationPlayer` instance for the reusable animation defined by\n \* the `AnimationBuilder`.`build()` method that created this factory. $\ln *$  Attaches the new player a DOM element. $\ln * \omega$  param element The DOM element to which to attach the animation. $\ln * \mathcal{Q}$  param options A set of options that can include a time delay and  $\ln$ \* additional developer-defined parameters.\n \*/\n abstract create(element: any, options?: AnimationOptions): AnimationPlayer;\n}\n","/\*\*\n \* @license\n \* Copyright Google LLC All Rights Reserved.\n \*\n \* Use of this source code is governed by an MIT-style license that can be\n \* found in the LICENSE file at https://angular.io/license\n \*/\n\n/\*\*\n \* Represents a set of CSS styles for use in an animation style.\n \*/\nexport interface StyleData {\n [key: string]: string|number;\n}\n\n/\*\*\n \* Represents animation-step timing parameters for an animation step.\n \* @see `animate()`\n \*\n \* @publicApi\n \*/\nexport declare type AnimateTimings = {\n /\*\*\n \* The full duration of an animation step. A number and optional time unit, $\ln$  \* such as  $\frac{1}{s}\sin \frac{x}{s}$  or  $\frac{1}{s}\sin \frac{y}{s}$  for one second and 10 milliseconds, respectively. $\ln *$  The default unit is milliseconds. $\ln *$  $\land$ n duration: number, $\ln * \parallel$ \* The delay in applying an animation step. A number and optional time unit. $\ln$  \* The default unit is milliseconds. $\ln$ \*/\n delay: number,\n /\*\*\n \* An easing style that controls how an animations step accelerates\n \* and decelerates during its run time. An easing function such as `cubic-bezier()`,\n \* or one of the following constants:\n \* - `ease-in`\n \* - `ease-out`\n \* - `ease-in-and-out`\n \*/\n easing: string | null\n};\n\n/\*\*\n \* @description Options that control animation styling and timing. $\ln * \ln *$  The following animation functions accept `AnimationOptions` data:\n \*\n \* - `transition()`\n \* - `sequence()`\n \* - `{@link animations/group group()}`\n \* -`query()`\n \* - `animation()`\n \* - `useAnimation()`\n \* - `animateChild()`\n \*\n \* Programmatic animations built using the `AnimationBuilder` service also\n \* make use of `AnimationOptions`.\n \*\n \* @publicApi\n \*/\nexport declare interface AnimationOptions  ${\nightharpoonup n^* \$  Sets a time-delay for initiating an animation action. $\nightharpoonup n^* A$  number and optional time unit, such as  $\lceil 1s\rceil$  or  $\lceil 10ms\rceil$  for one second\n \* and 10 milliseconds, respectively. The default unit is milliseconds.\n \* Default value is 0, meaning no delay.\n \*/\n delay?: number|string;\n /\*\*\n \* A set of developer-defined parameters that modify styling and timing $\ln$  \* when an animation action starts. An array of keyvalue pairs, where the provided value $\vert n \vert^*$  is used as a default. $\vert n \vert^* \wedge n$  params?: {[name: string]: any}: $\vert \langle n \vert \rangle \vert \wedge^* \wedge n$ \* Adds duration options to control animation styling and timing for a child animation. $\ln \alpha$  of  $\alpha \ll 0$ 

`animateChild()`\n \*\n \* @publicApi\n \*/\nexport declare interface AnimateChildOptions extends AnimationOptions  $\{\nabla$  duration?: number|string; $\nabla \cdot \mathbf{n} * \mathbf{e}$  description Constants for the categories of parameters that can be defined for animations. $\ln * n$  A corresponding function defines a set of parameters for each category, and\n \* collects them into a corresponding `AnimationMetadata` object.\n \*\n \* @publicApi\n \*/\nexport const enum AnimationMetadataType  ${\n \star\ } n$  \* Associates a named animation state with a set of CSS styles.\n \* See `state()`\n \*/\n State = 0,\n /\*\*\n \* Data for a transition from one animation state to another.\n \* See `transition()`\n \*/\n Transition = 1,\n /\*\*\n \* Contains a set of animation steps.\n \* See `sequence()`\n \*/\n Sequence = 2,\n /\*\*\n \* Contains a set of animation steps.\n \* See `{ @link animations/group group()}`\n \*/\n Group = 3,\n /\*\*\n \* Contains an animation step.\n \* See `animate()`\n \*/\n Animate = 4,\n /\*\*\n \* Contains a set of animation steps. $\n \times$  See `keyframes()` $\ln$  \*/ $\ln$  Keyframes = 5. $\ln$  /\*\* $\ln$  \* Contains a set of CSS propertyvalue pairs into a named style.\n \* See `style()`\n \*/\n Style = 6,\n /\*\*\n \* Associates an animation with an entry trigger that can be attached to an element.\n \* See `trigger()`\n \*/\n Trigger = 7,\n /\*\*\n \* Contains a reusable animation.\n \* See `animation()`\n \*/\n Reference = 8,\n /\*\*\n \* Contains data to use in executing child animations returned by a query. $\ln * \text{See } \text{animateChild}() \nightharpoonup \text{An } \text{Animal } \text{then } \text{# } \text{ contains } \text{ } \text{the } \text{# } \text{ contains } \text{ } \text{the } \text{# } \text{the } \text{# } \text{the } \text{# } \text{the } \text{# } \text{the } \text{# } \text{the } \text{# } \text{the } \text{# } \text{the } \text{# } \text{the } \text{# } \text{the } \text{# } \text{the } \text{# } \text{the } \text{#$ animation parameters for a re-usable animation.\n \* See `useAnimation()`\n \*/\n AnimateRef = 10,\n /\*\*\n \* Contains child-animation query data. $\ln * \text{See } \text{query}(\n \ * \n \text{Query } 11, \n \ * \n \ *$  Contains data for staggering an animation sequence.\n \* See `stagger()`\n \*/\n Stagger =  $12\ln{\ln\pi}$ \*\n \* Specifies automatic styling.\n \*\n \* @publicApi\n \*/\nexport const AUTO\_STYLE = '\*';\n\n/\*\*\n \* Base for animation data structures.\n \*\n \* @publicApi\n \*/\nexport interface AnimationMetadata {\n type: AnimationMetadataType;\n}\n\n/\*\*\n \* Contains an animation trigger. Instantiated and returned by the\n \* `trigger()` function.\n \*\n \* @publicApi\n \*/\nexport interface AnimationTriggerMetadata extends AnimationMetadata  $\ln$  /\*\*\n \* The trigger name, used to associate it with an element. Unique within the component.\n  $*\$ \n name: string;\n /\*\*\n \* An animation definition object, containing an array of state and transition declarations.\n  $*\wedge$ n definitions: AnimationMetadata[];\n /\*\*\n  $*\wedge$  An options object containing a delay and $\ln$  \* developer-defined parameters that provide styling defaults and $\ln$  \* can be overridden on invocation. Default delay is 0.\n  $*\ln$  options: {params?: {[name: string]: any}}|null;\n}\n\n/\*\*\n \* Encapsulates an animation state by associating a state name with a set of CSS styles.\n \* Instantiated and returned by the `state()` function.\n \*\n \* @publicApi\n \*/\nexport interface AnimationStateMetadata extends AnimationMetadata  ${\n \times \n}$  \* The state name, unique within the component.\n  $*\wedge$ n name: string;\n /\*\*\n \* The CSS styles associated with this state. $\ln \sqrt{\pi}$  styles: AnimationStyleMetadata; $\ln /*\|$  \* An options object containing $\ln$  \* developer-defined parameters that provide styling defaults and  $\ln *$  can be overridden on invocation.  $\ln *$  options?: {params:  ${\lceil \cdot \frac{\text{image: string}}{\text{lang}: any} \rceil}\n - \frac{\text{image: string}}{\text{lang}: \text{image: } \text{lang}: \text{image: } \text{lang}: \text{$ `transition()` function.\n \*\n \* @publicApi\n \*/\nexport interface AnimationTransitionMetadata extends AnimationMetadata  $\{\n\mid n \neq \mathbb{N}\n\}$  \* An expression that describes a state change. $\ln \frac{\pi}{\sqrt{n}}$  expr: string $\ln$  ((from State: string, toState: string, element?: any,\n params?: {[key: string]: any}) => boolean);\n /\*\*\n \* One or more animation objects to which this transition applies. $\ln * \ln$  animation: AnimationMetadata|AnimationMetadata[]; $\ln$  $/*\$ n \* An options object containing a delay and\n \* developer-defined parameters that provide styling defaults and $\ln$  \* can be overridden on invocation. Default delay is  $0.\n\bar{\hspace{0.2cm}}\rangle$  and  $\ln$  AnimationOptions|null; $\ln\ln\frac{\pi}{\pi}$ | Encapsulates a reusable animation, which is a collection of individual animation steps.\n \* Instantiated and returned by the `animation()` function, and\n \* passed to the `useAnimation()` function.\n \*\n \* @publicApi\n \*/\nexport interface AnimationReferenceMetadata extends AnimationMetadata  ${\n \times \mathbb{R}^* \cap \mathbb{R}^*}$  One or more animation step objects.\n \*/\n animation: AnimationMetadata|AnimationMetadata[];\n /\*\*\n \* An options object containing a delay and\n \* developer-defined parameters that provide styling defaults and\n \* can be overridden on invocation. Default delay is  $0.\n\in \mathbb{N}$  options: AnimationOptions|null;\n}\n\n/\*\*\n \* Encapsulates an animation query. Instantiated and returned by\n \* the `query()` function.\n \*\n \* @publicApi\n \*/\nexport interface AnimationQueryMetadata extends AnimationMetadata  $\{\n\mid n \neq *\n\mid n \in \mathbb{C}$  SS selector for this query. $\n\mid \n\mid \n\mid \n\mid \n\mid$ selector: string;\n /\*\*\n \* One or more animation step objects.\n \*/\n animation: AnimationMetadata|AnimationMetadata[];\n /\*\*\n \* A query options object.\n \*/\n options:

AnimationQueryOptions|null;\n}\n\n/\*\*\n \* Encapsulates a keyframes sequence. Instantiated and returned by\n \* the `keyframes()` function.\n \*\n \* @publicApi\n \*/\nexport interface AnimationKeyframesSequenceMetadata extends AnimationMetadata  ${\n \times \in \mathbb{R}^* \mid \mathbb{R}^* \leq \mathbb{R}^*}$  array of animation styles. $\mathbb{R}^* \leq \mathbb{R}^*$ 

AnimationStyleMetadata[];\n}\n\n/\*\*\n \* Encapsulates an animation style. Instantiated and returned by\n \* the `style()` function.\n \*\n \* @publicApi\n \*/\nexport interface AnimationStyleMetadata extends AnimationMetadata  ${\n\mu *^*\n}^* A$  set of CSS style properties. $\n\mu *^*\|$  styles: '\*'|{[key: string]: string | number}|Array<{[key: string]: string | number}|'\*'>;\n /\*\*\n \* A percentage of the total animate time at which the style is to be applied.\n \*/\n offset: number|null;\n}\n\n/\*\*\n \* Encapsulates an animation step. Instantiated and returned by\n \* the `animate()` function.\n \*\n \* @publicApi\n \*/\nexport interface AnimationAnimateMetadata extends AnimationMetadata {\n  $/***\text{ln}$  \* The timing data for the step.\n \*/\n timings: string|number|AnimateTimings;\n /\*\*\n \* A set of styles used in the step.\n \*/\n styles: AnimationStyleMetadata|AnimationKeyframesSequenceMetadata|null;\n}\n\n/\*\*\n \* Encapsulates a child animation, that can be run explicitly when the parent is run.\n \* Instantiated and returned by the `animateChild` function.\n \*\n \* @publicApi\n \*/\nexport interface AnimationAnimateChildMetadata extends AnimationMetadata {\n /\*\*\n \* An options object containing a delay and\n \* developer-defined parameters that provide styling defaults and  $\Lambda$  \* can be overridden on invocation. Default delay is 0. $\Lambda$  \*/ $\Lambda$  options: AnimationOptions|null;\n}\n\n/\*\*\n \* Encapsulates a reusable animation.\n \* Instantiated and returned by the `useAnimation()` function.\n \*\n \* @publicApi\n \*/\nexport interface AnimationAnimateRefMetadata extends AnimationMetadata  $\ln /^{**}\n$  \* An animation reference object. $\ln$  \*/\n animation: AnimationReferenceMetadata;\n /\*\*\n \* An options object containing a delay and\n \* developer-defined parameters that provide styling defaults and $\n\parallel$  \* can be overridden on invocation. Default delay is 0. $\n\parallel$  \*/n options: AnimationOptions|null;\n}\n\n/\*\*\n \* Encapsulates an animation sequence.\n \* Instantiated and returned by the `sequence()` function.\n \*\n \* @publicApi\n \*/\nexport interface AnimationSequenceMetadata extends AnimationMetadata  $\{\n \ \ \ * \ An \ array \ of \ animation step \ objects.\n \ \ \ * \n \ steps: AnimationMetadata[];\n \ \ \ * \n \$ \* An options object containing a delay and $\ln$  \* developer-defined parameters that provide styling defaults and $\ln$  \* can be overridden on invocation. Default delay is 0.\n  $*\$ \n options: AnimationOptions|null;\n}\n\n/\*\*\n  $*$ Encapsulates an animation group.\n \* Instantiated and returned by the  $\{$  @link animations/group group()} function.\n \*\n \* @publicApi\n \*/\nexport interface AnimationGroupMetadata extends AnimationMetadata {\n /\*\*\n \* One or more animation or style steps that form this group.\n \*/\n steps: AnimationMetadata[];\n /\*\*\n \* An options object containing a delay and $\ln$  \* developer-defined parameters that provide styling defaults and  $\ln$  \* can be overridden on invocation. Default delay is  $0.\n\hbar \Lambda$  options: AnimationOptions|null;\n}\n\n/\*\*\n \* Encapsulates animation query options. $\ln *$  Passed to the `query()` function. $\ln * \ln *$  @publicApi $\ln *$  $\cap$ nexport declare interface AnimationQueryOptions extends AnimationOptions  ${\nightharpoonup$  \*\*\n \* True if this query is optional, false if it is required. Default is false.\n \* A required query throws an error if no elements are retrieved when\n \* the query is executed. An optional query does not.\n  $*\n$   $\mathbb{R}$   $\mathbb{R}$  a optional?: boolean;\n /\*\*\n \* A maximum total number of results to return from the query.\n \* If negative, results are limited from the end of the query list towards the beginning.\n \* By default, results are not limited.\n \*/\n limit?: number;\n}\n\n/\*\*\n \* Encapsulates parameters for staggering the start times of a set of animation steps. $\ln *$  Instantiated and returned by the `stagger()` function. $\ln$  $*\n$   $\in$   $\mathbb{R}^*$   $\in$   $\mathbb{R}^*$   $\in$   $\mathbb{R}^*$   $\in$   $\mathbb{R}^*$   $\in$   $\mathbb{R}^*$   $\in$   $\mathbb{R}^*$   $\in$   $\mathbb{R}^*$   $\in$   $\mathbb{R}^*$   $\in$   $\mathbb{R}^*$   $\in$   $\mathbb{R}^*$   $\in$   $\mathbb{R}^*$   $\in$   $\mathbb{R}^*$   $\in$   $\mathbb{R}^*$   $\in$   $\math$ timing data for the steps.\n  $*\n\pi$  timings: string|number;\n /\*\*\n \* One or more animation steps.\n  $*\n\pi$ animation: AnimationMetadata|AnimationMetadata[];\n}\n\n/\*\*\n \* Creates a named animation trigger, containing a list of `state()`\n \* and `transition()` entries to be evaluated when the expression\n \* bound to the trigger changes.\n  $*\n$   $\infty$   $\mathbb{R}$  aram name An identifying string.  $\ln * \n\mathbb{Q}$  param definitions An animation definition object, containing an array of `state()`\n \* and `transition()` declarations.\n \*\n \* @return An object that encapsulates the trigger data.\n \*\n \* @usageNotes\n \* Define an animation trigger in the `animations` section of `@Component` metadata.\n \* In the template, reference the trigger by name and bind it to a trigger expression that\n \* evaluates to a defined animation state, using the following format:\n \*\n \* `[@triggerName]=\"expression\"`\n \*\n \* Animation trigger bindings convert all values to strings, and then match the\n \* previous and current values against any linked transitions. $\ln *$  Booleans can be specified as '1' or 'true' and '0' or 'false'. $\ln * \#$  # Usage Example $\ln * \ln *$  The

following example creates an animation trigger reference based on the provided $\ln$  \* name value. $\ln$  \* The provided animation value is expected to be an array consisting of state and  $n *$  transition declarations.  $n * n * "typescript|n *$ @Component({\n \* selector: \"my-component\",\n \* templateUrl: \"my-component-tpl.html\",\n \* animations:  $[\ln * \text{ trigger}(\text{''myAnimationTrigger''}, [\ln * \text{ state}(\ldots),\ln * \text{ state}(\ldots),\ln * \text{ transition}(\ldots),\ln * \text{ state}(\ldots)]]$ transition(...)\n \* ])\n \* ]\n \* })\n \* class MyComponent {\n \* myStatusExp = \"something\";\n \* }\n \* ``\n \*\n \* The template associated with this component makes use of the defined trigger\n \* by binding to an element within its template code.\n \*\n \* ```html\n \* <!-- somewhere inside of my-component-tpl.html -->\n \* <div  $[\omega_{\text{m}}(Q_{\text{m}})$  [@myAnimationTrigger]=\"myStatusExp\">... $\langle \text{div} \rangle$ \n \* \"\n \*\n \* ### Using an inline function\n \* The `transition` animation method also supports reading an inline function which can decide\n \* if its associated

animation should be run.\n \*\n \* ```typescript\n \* // this method is run each time the `myAnimationTrigger` trigger value changes.\n \* function myInlineMatcherFn(fromState: string, toState: string, element: any, params: {[key:\n string]: any}): boolean  ${\n \times \n }$  notice that `element` and `params` are also available here ${\n \times \n }$  return toState == 'yes-please-animate';\n \* \\n \*\n \* @Component({\n \* selector: 'my-component',\n \* templateUrl: 'mycomponent-tpl.html',\n \* animations:  $\lceil \ln \rceil$  trigger('myAnimationTrigger',  $\lceil \ln \rceil$ 

transition(myInlineMatcherFn,  $\ln *$  // the animation sequence code\n \* ]),\n \* ]\n \* ]\n \* }\n \* class MyComponent  ${\nightharpoonup n^*$  myStatusExp = \"yes-please-animate\";\n \*  $\nightharpoonup n^* \nightharpoonup n^* \nightharpoonup n^*$  Disabling Animations\n \* When true, the special animation control binding `@.disabled` binding prevents\n \* all animations from rendering.\n \* Place the `@.disabled` binding on an element to disable\n \* animations on the element itself, as well as any inner animation triggers\n \* within the element.\n \*\n \* The following example shows how to use this feature:\n \*\n \* ```typescript\n \* @Component({\n \* selector: 'my-component',\n \* template: `\n \* <div

 $[@.display] = \frac{\frac{1}{\sqrt{a}}\cdot\frac{1}{\sqrt{a}}\cdot\frac{1}{\sqrt{a}}}{\frac{1}{\sqrt{a}}\cdot\frac{1}{\sqrt{a}}\cdot\frac{1}{\sqrt{a}}}} \leq \frac{1}{\sqrt{a}} \cdot \frac{1}{\sqrt{a}} \cdot \frac{1}{\sqrt{a}} \cdot \frac{1}{\sqrt{a}} \cdot \frac{1}{\sqrt{a}} \cdot \frac{1}{\sqrt{a}} \cdot \frac{1}{\sqrt{a}} \cdot \frac{1}{\sqrt{a}} \cdot \frac{1}{\sqrt{a}} \cdot \frac{1}{\sqrt{a}} \cdot \frac{1}{\sqrt{a}} \cdot \frac{1}{\sqrt$ animations: [\n \* trigger(\"childAnimation\", [\n \* // ...\n \* ])\n \* ]\n \* })\n \* class MyComponent {\n \* isDisabled = true;\n \* exp = '...';\n \* }\n \* ```\n \*\n \* When `@.disabled` is true, it prevents the `@childAnimation` trigger from animating,\n \* along with any inner animations.\n \*\n \* ### Disable animations application-wide\n \* When an area of the template is set to have animations disabled,  $\ln * *$ all\*\* inner components have their animations disabled as well. $\ln *$  This means that you can disable all animations for an app $\ln *$  by placing a host binding set on  $\hat{\mathcal{C}}$  disabled` on the topmost Angular component.\n \*\n \* ```typescript\n \* import {Component, HostBinding} from '@angular/core';\n \*\n \* @Component({\n \* selector: 'app-component',\n \* templateUrl: 'app.component.html',\n \*  $\lambda$ )\n \* class AppComponent {\n \* @HostBinding('@.disabled')\n \* public animationsDisabled = true;\n \*  $\lambda$ n \*  $\sum_{n \in \mathbb{N}}$  \*\n \* ### Overriding disablement of inner animations\n \* Despite inner animations being disabled, a parent animation can `query()`\n \* for inner elements located in disabled areas of the template and still animate\n \* them if needed. This is also the case for when a sub animation is\n \* queried by a parent and then later animated using `animateChild()`.\n \*\n \* ### Detecting when an animation is disabled\n \* If a region of the DOM (or the entire application) has its animations disabled, the animation $\ln *$  trigger callbacks still fire, but for zero seconds. When the callback fires, it provides $n *$  an instance of an `AnimationEvent`. If animations are disabled, $n *$  the `.disabled` flag on the event is true. $\ln \pi \otimes \omega$  publicApi $\ln \pi$ /nexport function trigger(name: string, definitions:

AnimationMetadata[]): AnimationTriggerMetadata {\n return {type: AnimationMetadataType.Trigger, name, definitions, options:  $\{\}\;\n\|_n\$  \* Defines an animation step that combines styling information with timing information.\n \*\n \* @param timings Sets `AnimateTimings` for the parent animation.\n \* A string in the format  $\Upsilon$  duration [delay] [easing] $\Upsilon$ .\n \* - Duration and delay are expressed as a number and optional time unit, $\Lambda$  \* such as  $\lvert$ "1s\" or \"10ms\" for one second and 10 milliseconds, respectively.\n \* The default unit is milliseconds.\n \* - The easing value controls how the animation accelerates and decelerates\n \* during its runtime. Value is one of `ease`, `ease-in`, `ease-out`,\n \* `ease-in-out`, or a `cubic-bezier()` function call.\n \* If not supplied, no easing is applied.\n  $*\n$  For example, the string \"1s 100ms ease-out\" specifies a duration of\n  $*$  1000 milliseconds, and delay of 100 ms, and the \"ease-out\" easing style. $\ln *$  which decelerates near the end of the duration. $\ln * \omega$  param styles Sets AnimationStyles for the parent animation. $\ln * A$  function call to either `style()` or `keyframes()`\n \* that returns a collection of CSS style entries to be applied to the parent animation. $\ln$  \* When null, uses the styles from the destination state.\n \* This is useful when describing an animation step that will complete an animation;\n \* see

 $\Lambda$  Animating to the final state\" in `transitions()`.\n \* @returns An object that encapsulates the animation step.\n \*\n \* @usageNotes\n \* Call within an animation `sequence()`, `{@link animations/group group()}`, or\n \* `transition()` call to specify an animation step\n \* that applies given style data to the parent animation for a given amount of time. $\ln * \ln * \#$  Syntax Examples $\ln * *$ Timing examples\*\* $\ln * \ln$  The following examples show various `timings` specifications.\n \* - `animate(500)` : Duration is 500 milliseconds.\n \* - `animate(\"1s\")` : Duration is 1000 milliseconds.\n \* - `animate(\"100ms 0.5s\")` : Duration is 100 milliseconds, delay is 500 milliseconds.\n \* - `animate(\"5s ease-in\")` : Duration is 5000 milliseconds, easing in.\n \* - `animate(\"5s 10ms cubicbezier(.17,.67,.88,.1)\")` : Duration is 5000 milliseconds, delay is 10\n \* milliseconds, easing according to a bezier curve.\n \*\n \* \*\*Style examples\*\*\n \*\n \* The following example calls `style()` to set a single CSS style.\n \* ```typescript\n \* animate(500, style({ background: \"red\" }))\n \* ```\n \* The following example calls `keyframes()` to set a CSS style\n \* to different values for successive keyframes.\n \* ```typescript\n \* animate(500, keyframes(\n \*  $[\n\ln * \text{ style](} \text{background: } \text{"blue" } \},\n\ln * \text{ style](} \text{background: } \text{"red" } \})\n\ln * \text{ ]})\n\ln * \text{ `p * @publicApi\n$ \*/\nexport function animate(\n timings: string|number,\n styles:

AnimationStyleMetadata|AnimationKeyframesSequenceMetadata|null =\n null): AnimationAnimateMetadata  ${\nvert \phi \vert}$  return {type: AnimationMetadataType.Animate, styles, timings};\n}\n\n/\*\*\n \* @description Defines a list of animation steps to be run in parallel. $\ln * \ln * \omega$  param steps An array of animation step objects. $\ln *$  - When steps are defined by `style()` or `animate()`\n \* function calls, each call within the group is executed instantly. $\ln$  \* - To specify offset styles to be applied at a later time, define steps with $\ln * \text{kevframes}()$ , or use `animate()` calls with a delay value.\n \* For example:\n \*\n \* ```typescript\n \* group( $[\lambda \cdot \lambda^*$  animate(\"1s\", style({ background: \"black\"  $\|\cdot\|$ )),\n \* animate(\"2s\", style({ color: \"white\" }))\n \* ])\n \* ``\n \* @param options An options object containing a delay and\n  $*$  developer-defined parameters that provide styling defaults and\n  $*$  can be overridden on invocation. $\ln \pi$   $\infty$  ereturn An object that encapsulates the group data. $\ln \pi$   $\infty$  assessments of  $\infty$  Grouped animations are useful when a series of styles must be $\ln *$  animated at different starting times and closed off at different ending times.\n \*\n \* When called within a `sequence()` or a\n \* `transition()` call, does not continue to the next\n \* instruction until all of the inner animation steps have completed.\n \*\n \* @publicApi\n \*/\nexport function  $group(\n m \ steps: AnimationMetadata[], options: AnimationOptions|null = null): AnimationGroupMetadata {n$ return {type: AnimationMetadataType.Group, steps, options};\n}\n\n/\*\*\n \* Defines a list of animation steps to be run sequentially, one by one.\n \*\n \* @param steps An array of animation step objects.\n \* - Steps defined by `style()` calls apply the styling data immediately.\n \* - Steps defined by `animate()` calls apply the styling data over time\n \* as specified by the timing data.\n \*\n \* ```typescript\n \* sequence([\n \* style({ opacity: 0 }),\n \* animate(\"1s\", style({ opacity: 1 }))\n \* ])\n \* ```\n \*\n \* @param options An options object containing a delay and $\ln$  \* developer-defined parameters that provide styling defaults and  $\ln$  \* can be overridden on invocation. $\ln$  \* $\ln$  \* @return An object that encapsulates the sequence data.\n  $*\nabla \cdot \mathbf{n} * \mathbf{w}$  assesses to when you pass an array of steps to  $a\in \mathbb{R}^*$  'transition()' call, the steps run sequentially by default. $\ln *$  Compare this to the '{@link animations/group group()}` call, which runs animation steps in\n \*parallel.\n \*\n \* When a sequence is used within a `{ @link animations/group group() or a `transition()` call, $\ln$  \* execution continues to the next instruction only after each of the inner animation\n \* steps have completed.\n \*\n \* @publicApi\n \*\*/\nexport function sequence(\n steps: AnimationMetadata[], options: AnimationOptions|null = null): AnimationSequenceMetadata {\n return {type: AnimationMetadataType.Sequence, steps, options};\n}\n\n/\*\*\n \* Declares a key/value object containing CSS properties/styles that $\ln *$  can then be used for an animation `state`, within an animation `sequence`, $\ln *$  or as styling data for calls to `animate()` and `keyframes()`.\n  $*\n\mid n * \n\emptyset$  param tokens A set of CSS styles or HTML styles associated with an animation state. $\ln *$  The value can be any of the following: $\ln *$  - A key-value style pair associating a CSS property with a value. $\ln^*$  - An array of key-value style pairs. $\ln^*$  - An asterisk (\*), to use autostyling, where styles are derived from the element $\ln *$  being animated and applied to the animation when it starts. $\ln$ \*\n \* Auto-styling can be used to define a state that depends on layout or other\n \* environmental factors.\n \*\n @return An object that encapsulates the style data.\n  $*\n$   $\omega$  was examples  $\omega$  as The following examples create animation styles that collect a set of\n \* CSS property values:\n \*\n \* ```typescript\n \* // string values for CSS properties\n \* style({ background: \"red\", color: \"blue\" })\n \*\n \* // numerical pixel values\n \* style({ width: 100,

height: 0 })\n \* ```\n \*\n \* The following example uses auto-styling to allow a component to animate from\n \* a height of 0 up to the height of the parent element:\n \*\n \* ``\n \* style({ height: 0 }),\n \* animate(\"1s\", style({ height:  $\langle$ "\*\" }))\n \* ```\n \*\n \* @publicApi\n \*\*/\nexport function style(tokens: '\*'|{[key: string]: string | number}|\n

 Array<'\*'|{[key: string]: string | number}>): AnimationStyleMetadata {\n return {type: AnimationMetadataType.Style, styles: tokens, offset: null  $\|\cdot\|$  \n\n/\*\*\n \* Declares an animation state within a trigger attached to an element.\n  $*\n$   $\in \mathbb{Q}$  param name One or more names for the defined state in a comma-separated string.\n \* The following reserved state names can be supplied to define a style for specific use\n \* cases:\n \*\n \* -`void` You can associate styles with this name to be used when\n \* the element is detached from the application. For example, when an `ngIf` evaluates\n \* to false, the state of the associated element is void. $\ln * - *$  (asterisk) Indicates the default state. You can associate styles with this name $\ln *$  to be used as the fallback when the state that is being animated is not declared $\ln$  \* within the trigger. $\ln$  \*  $\ln$  \* @param styles A set of CSS styles associated with this state, created using the\n \* `style()` function.\n \* This set of styles persists on the element once the state has been reached. $\ln * \mathcal{Q}$  param options Parameters that can be passed to the state when it is invoked. $\ln * 0$  or more keyvalue pairs. $\ln * \mathcal{Q}$  return An object that encapsulates the new state data. $\ln * \ln * \mathcal{Q}$  usageNotes $\ln * \text{Use the 'trigger()'}$ function to register states to an animation trigger. $\ln *$  Use the `transition()` function to animate between states. $\ln *$ When a state is active within a component, its associated styles persist on the element, $\ln *$  even when the animation ends. $\ln * \mathbb{R}$  \* @publicApi $\ln * \mathbb{R}$  \*\*/\nexport function state(\n name: string, styles: AnimationStyleMetadata,\n options?: {params: {[name: string]: any}}): AnimationStateMetadata {\n return {type:

AnimationMetadataType.State, name, styles, options $\cdot\ln\ln(x^*$ n \* Defines a set of animation styles, associating each style with an optional `offset` value.\n \*\n \* @param steps A set of animation styles with optional offset data.\n \* The optional `offset` value for a style specifies a percentage of the total animation\n \* time at which that style is applied. $\ln * \mathcal{Q}$  returns An object that encapsulates the keyframes data. $\ln * \ln * \mathcal{Q}$  usageNotes $\ln * \text{Use with the}$ `animate()` call. Instead of applying animations\n \* from the current state\n \* to the destination state, keyframes describe how each style entry is applied and at what point $\ln$  \* within the animation arc. $\ln$  \* Compare [CSS] Keyframe Animations](https://www.w3schools.com/css/css3\_animations.asp). $\ln * \ln + H$  Usage $\ln * \ln$  in the following example, the offset values describe\n \* when each `backgroundColor` value is applied. The color is red at the start, and changes to\n \* blue when 20% of the total time has elapsed.\n  $*\n$ ^\*  $\rightarrow$   $*\n$ \* typescript\n  $*\n$  // the provided offset values\n \* animate(\"5s\", keyframes([\n \* style({ backgroundColor: \"red\", offset: 0 }),\n \* style({ backgroundColor:  $\text{blue}\$ , offset: 0.2 }), $\text{a * style}$  { backgroundColor:  $\text{orange}\$ , offset: 0.3 }), $\text{a * style}$ backgroundColor: \"black\", offset: 1 })\n \* ]))\n \* ```\n \*\n \* If there are no `offset` values specified in the style entries, the offsets\n \* are calculated automatically.\n \*\n \* ```typescript\n \* animate(\"5s\", keyframes([\n \* style({ backgroundColor:  $\lceil \text{red} \rceil \rceil$  ) // offset = 0\n \* style({ backgroundColor:  $\lceil \text{blue} \rceil \rceil$  ) // offset = 0.33\n \* style({ backgroundColor:  $\operatorname{Cor}$ :  $\operatorname{Cor}$   $\operatorname{Cor}$ :  $\operatorname{Cor}$ :  $\operatorname{Cor}$   $\operatorname{Cor}$ :  $\operatorname{Cor}$ :  $\operatorname{Cor$ \*```\n\n \* @publicApi\n \*/\nexport function keyframes(steps: AnimationStyleMetadata[]):

AnimationKeyframesSequenceMetadata {\n return {type: AnimationMetadataType.Keyframes, steps};\n}\n\n/\*\*\n \* Declares an animation transition as a sequence of animation steps to run when a given\n \* condition is satisfied. The condition is a Boolean expression or function that compares\n \* the previous and current animation states, and returns true if this transition should occur.\n \* When the state criteria of a defined transition are met, the associated animation is\n \* triggered.\n \*\n \* @param stateChangeExpr A Boolean expression or function that compares the previous and current $\ln *$  animation states, and returns true if this transition should occur. Note that  $\lvert \urcorner$  true $\lvert \urcorner$  and  $\lvert$ "false $\lvert$ "\n \* match 1 and 0, respectively. An expression is evaluated each time a state change occurs in the $\lvert$ n \* animation trigger element. $\ln *$  The animation steps run when the expression evaluates to true. $\ln * \ln * - A$  statechange string takes the form \"state1 => state2\", where each side is a defined animation\n \* state, or an asterix (\*) to refer to a dynamic start or end state. $\ln *$  - The expression string can contain multiple comma-separated statements; $\ln *$  for example  $\text{``state1} \Rightarrow$  state2, state3 => state4 $\text{``.}\ln *$  - Special values `:enter` and `:leave` initiate a transition on the entry and exit states, $\ln^*$  equivalent to  $\sqrt{v}$  and  $\sqrt{v}$  and  $\sqrt{v}$  => void $\sqrt{v}$ .  $\frac{1}{2}$  - Special values `:increment` and `:decrement` initiate a transition when a numeric value has\n \* increased or decreased in value.\n \* - A function is executed each time a state change occurs in the animation trigger element.\n \* The animation steps

run when the function returns true. $\ln \pi \neq \emptyset$  param steps One or more animation objects, as returned by the `animate()` or $\ln *$  `sequence()` function, that form a transformation from one state to another. $\ln * A$  sequence is used by default when you pass an array.\n \* @param options An options object that can contain a delay value for the start of the animation,\n \* and additional developer-defined parameters. Provided values for additional parameters are used\n \* as defaults, and override values can be passed to the caller on invocation.\n \* @returns An object that encapsulates the transition data. $\ln \pi \$  @usageNotes\n \* The template associated with a component binds an animation trigger to an element. $\ln \pi$   $\to \pi^*$   $\text{HTML} \times \text{I}-$  somewhere inside of my-component-tpl.html --> $\ln \pi$  <div  $[\mathcal{Q}$ myAnimationTrigger]=\"myStatusExp\">...</div>\n \* ```\n \*\n \* All transitions are defined within an animation trigger,\n \* along with named states that the transitions change to and from.\n \*\n \* ```typescript\n \* trigger(\"myAnimationTrigger\",  $[\ln * \text{ /}/]$  define states\n \* state(\"on\", style({ background: \"green\" })),\n \* state(\"off\", style({ background: \"grey\" })),\n  $*$  ...]\n  $* \sim \nbrace$  \*\n  $*$  Note that when you call the `sequence()` function within a  $\{$ <sup> $\emptyset$ </sup>link animations/group group()} $\n\times$  or a `transition()` call, execution does not continue to the next instruction\n \* until each of the inner animation steps have completed.\n \*\n \* ### Syntax examples\n \*\n \* The following examples define transitions between the two defined states (and default states), $\ln *$  using various options:\n \*\n \* ```typescript\n \* // Transition occurs when the state value\n \* // bound to \"myAnimationTrigger\" changes from \"on\" to \"off\"\n \* transition(\"on => off\", animate(500))\n \* // Run the same animation for both directions\n \* transition(\"on <=> off\", animate(500))\n \* // Define multiple state-change pairs separated by commas\n \* transition(\"on => off, off => void\", animate(500)\\n \* ```\n \* ### Special values for state-change expressions\n  $*\n$  - Catch-all state change for when an element is inserted into the page and the\n  $*\n$  destination state is unknown:\n \*\n \* ```typescript\n \* transition(\"void => \*\", [\n \* style({ opacity: 0 }),\n \* animate(500)\n \* ])\n \* ```\n \*\n \* - Capture a state change between any states:\n \*\n \* `transition(\"\* => \*\", animate(\"1s 0s\"))`\n \*\n \* - Entry and exit transitions:\n \*\n \* ```typescript\n \* transition(\":enter\", [\n \* style({ opacity: 0 }),\n \* animate(500, style({ opacity: 1 }))\n \* ]),\n \* transition(\":leave\", [\n \* animate(500, style({ opacity: 0 }))\n \* ])\n \* ```\n \*\n \* - Use `:increment` and `:decrement` to initiate transitions:\n \*\n \* ```typescript\n \* transition(\":increment\", group( $\ln *$  query(':enter',  $\ln *$  style({ left: '100%' }),\n \* animate('0.5s ease-out',  $style("*)\n\rangle n * 1),\nn * query('leave', [\n' * animate(0.5s ease-out', style({ left: '100\% '})\n\rangle n * 1))\nn * \n\rangle n *$ transition(\":decrement\", group( $\ln *$  query(':enter',  $\ln *$  style({ left: '100%' }),\n \* animate('0.5s ease-out',  $style('*)$ )\n \* ]),\n \* query(':leave', [\n \* animate('0.5s ease-out', style({ left: '-100%' }))\n \* ])\n \* ])\n \* ```\n  $*\n$   $\#$   $\#$  State-change functions\n  $*\n$  + Here is an example of a `from State` specified as a state-change function that invokes an\n \* animation when true:\n \*\n \* ```typescript\n \* transition((fromState, toState) =>\n \* {\n \* return from State == \"off\" && toState == \"on\";\n \* },\n \* animate(\"1s 0s\"))\n \* ```\n \*\n \* ### Animating to the final state\n \*\n \* If the final step in a transition is a call to `animate()` that uses a timing value\n \* with no style data, that step is automatically considered the final animation arc,\n \* for the element to reach the final state. Angular automatically adds or removes\n \* CSS styles to ensure that the element is in the correct final state.\n \*\n \* The following example defines a transition that starts by hiding the element, $\ln *$  then makes sure that it animates properly to whatever state is currently active for trigger:\n \*\n \* ```typescript\n \* transition(\"void => \*\", [\n \* style({ opacity: 0 }),\n \* animate(500)\n \* ])\n \* ``\n \* ### Boolean value matching\n \* If a trigger binding value is a Boolean, it can be matched using a transition expression\n \* that compares true and false or 1 and 0. For example:\n \*\n \* ```\n \* // in the template\n \* <div [@openClose]=\"open ? true : false\">...</div>\n \* // in the component metadata\n \* trigger('openClose',  $[\ln * \; state('true', style({ height: '*)})\]$  \* state('false', style({ height: '0px' })),\n \* transition('false <=> true', animate(500))\n \* ])\n \* ```\n \*\n \* @publicApi\n \*\*/\nexport function transition(\n stateChangeExpr: string|\n ((fromState: string, toState: string, element?: any, params?: {[key: string]: any  $\rangle$  => boolean),\n steps: AnimationMetadata|AnimationMetadata[],\n options: AnimationOptions|null = null): AnimationTransitionMetadata {\n return {type: AnimationMetadataType.Transition, expr: stateChangeExpr, animation: steps, options $\cdot \ln \ln \pi$ <sup>\*\*</sup>\n \* Produces a reusable animation that can be invoked in another animation or sequence, $\ln *$  by calling the `useAnimation()` function. $\ln * \ln * \omega$  param steps One or more animation objects, as returned by the `animate()` $\ln *$  or `sequence()` function, that form a transformation from one state to another. $\ln * A$  sequence is used by default when you pass an array. $\ln * \omega$  param options An options object

that can contain a delay value for the start of the $\ln *$  animation, and additional developer-defined parameters. $\ln *$ Provided values for additional parameters are used as defaults,  $n *$  and override values can be passed to the caller on invocation.\n \* @returns An object that encapsulates the animation data.\n \*\n \* @usageNotes\n \* The following example defines a reusable animation, providing some default parameter $\ln *$  values. $\ln * \ln *$  ```typescript $\ln *$  var fadeAnimation = animation( $[\n\pi^*$  style({ opacity: '{{ start }}' }), $\pi^*$  animate('{{ time }}', $\pi^*$  style({ opacity: '{{ end  $\{\}'$ )))\n \* ],\n \* { params: { time: '1000ms', start: 0, end: 1 }});\n \* ``\n \*\n \* The following invokes the defined animation with a call to `useAnimation()`,\n \* passing in override parameter values.\n \*\n \* ```is\n \* useAnimation(fadeAnimation,  ${\n\times \mathbb{R}^ * \text{ times: } \lambda \in \mathbb{Z}^s, \n\times \mathbb{R}^ * \text{ start: } 1, \n\times \mathbb{R}^* \text{ end: } 0\} \n\times \n\times \mathbb{R}^* \text{ } \n\times \mathbb{R}^* \text{ } \n\times \mathbb{R}^* \text{ } \n\times \mathbb{R}^* \text{ } \n\times \mathbb{R}^* \text{ } \n\times \mathbb{R}^* \text{ } \n\times \mathbb{R}^* \text{ } \n$  $*\n$  T any of the passed-in parameter values are missing from this call,  $*\n$  the default values are used. If one or more parameter values are missing before a step is\n \* animated, `useAnimation()` throws an error.\n \*\n \* @publicApi\n \*/\nexport function animation(\n steps: AnimationMetadata|AnimationMetadata[],\n options: AnimationOptions|null = null): AnimationReferenceMetadata {\n return {type: AnimationMetadataType.Reference, animation: steps, options};\n\n/\*\*\n \* Executes a queried inner animation element within an animation sequence.\n \*\n \* @param options An options object that can contain a delay value for the start of the\n \* animation, and additional override values for developer-defined parameters. $\ln * \mathcal{Q}$  return An object that encapsulates the child animation data. $\ln \pi$  @usageNotes\n \* Each time an animation is triggered in Angular, the parent animation\n  $*$ has priority and any child animations are blocked. In order\n \* for a child animation to run, the parent animation must query each of the elements\n  $*$  containing child animations, and run them using this function. $\ln * \ln *$  Note that this feature is designed to be used with `query()` and it will only work\n  $*$  with animations that are assigned using the Angular animation library. CSS keyframes\n \* and transitions are not handled by this API.\n \*\n \* @publicApi\n \*/\nexport function animateChild(options: AnimateChildOptions|null = null):\n AnimationAnimateChildMetadata  ${\nvert \nvert \in \{type: \nolimits \cdot \text{A} \in \mathbb{C} \in \mathbb{C} \setminus \text{A} \in \mathbb{C} \in \mathbb{C} \setminus \text{A} \in \mathbb{C} \setminus \text{A} \in \mathbb{C} \setminus \text{A} \in \mathbb{C} \setminus \text{A} \in \mathbb{C} \setminus \text{A} \in \mathbb{C} \setminus \text{A} \in \mathbb{C} \setminus \text{A} \in \mathbb{C} \setminus \text{A} \in \mathbb{C} \setminus \text{A} \in \mathbb{C} \setminus \text{A} \in \mathbb$ created using the `animation()` function.\n \*\n \* @param animation The reusable animation to start.\n \* @param options An options object that can contain a delay value for the start of  $\ln$  \* the animation, and additional override values for developer-defined parameters.\n \* @ return An object that contains the animation parameters.\n \*\n \*  $@publicApi\n$ <sup>\*</sup>/nexport function useAnimation(\n animation: AnimationReferenceMetadata,\n options: AnimationOptions|null = null): AnimationAnimateRefMetadata  $\{\n\$ n return  $\{type:$ 

AnimationMetadataType.AnimateRef, animation, options $\;\;\;\$ \n\n/\*\*\n \* Finds one or more inner elements within the current element that is $\ln *$  being animated within a sequence. Use with `animate()`. $\ln * \ln * \omega$  aram selector The element to query, or a set of elements that contain Angular-specific $\ln *$  characteristics, specified with one or more of the following tokens. $\ln * - \cdot \text{query}(\text{``center''')` or \cdot query(\text{``:leave''})` : Query for newly inserted/removed elements.}\n$ \* - `query(\":animating\")` : Query all currently animating elements.\n \* - `query(\"@triggerName\")` : Query elements that contain an animation trigger.\n \* - `query(\" $@^*$ \")` : Query all elements that contain an animation triggers. $\ln *$  - `query(\":self\")` : Include the current element into the animation sequence. $\ln * \ln * \omega$  and animation One or more animation steps to apply to the queried element or elements. $\ln *$  An array is treated as an animation sequence. $\ln * \mathcal{Q}$  param options An options object. Use the 'limit' field to limit the total number of  $\ln *$ items to collect. $\ln * \mathbb{Q}$  return An object that encapsulates the query data. $\ln * \mathbb{Q}$  usageNotes $\ln *$  Tokens can be merged into a combined query selector string. For example: $\ln * \infty$  \* ```typescript $\ln *$  query(':self, .record:enter, .record:leave, @subTrigger', [...])\n \* ```\n \*\n \* The `query()` function collects multiple elements and works internally by using\n \* `element.querySelectorAll`. Use the `limit` field of an options object to limit\n \* the total number of items to be collected. For example:\n \*\n \* ```is\n \* query('div',  $[\n\ln \pi$  animate(...),\n \* animate(...)\n \* ],  $\{\lim_{x \to \infty} x \in \mathbb{R} \mid x \neq 0\}$  \*  $\mathbb{R}^n \neq \mathbb{R}$  by default, throws an error when zero items are found. Set the  $\mathbb{R}^n \setminus \mathbb{R}^n$  are to ignore this error. For example:\n \*\n \* ```js\n \* query('.some-element-that-may-not-be-there',  $\ln$  \* animate(...),\n \* animate(...)\n \* ], { optional: true })\n \* ``\n \*\n \* ### Usage Example\n \*\n \* The following example queries for inner elements and animates them $\ln$  \* individually using `animate()`. $\ln$  \* $\ln$  \* ```typescript $\ln$  \* @Component({ $\ln$  \* selector: 'inner',\n \* template:  $\ln *$  <div  $[@queryAnimation] = \"exp\" > \n\ln *$  <h1>Title </h1 > \n \* <div class=\"content\">\n \* Blah blah blah\n \*  $\langle \text{div}\rangle$ \n \*  $\langle \text{div}\rangle$ \n \* \\n \* animations:  $\ln$  \* trigger('queryAnimation',  $\ln *$  transition('\* => goAnimate',  $\ln *$  // hide the inner elements\n \*

query('h1', style({ opacity: 0 })),\n \* query('.content', style({ opacity: 0 })),\n \*\n \* // animate the inner elements in, one by one\n \* query('h1', animate(1000, style({ opacity: 1 }))),\n \* query('.content', animate(1000, style({ opacity: 1 }))),\n \* ])\n \* ])\n \* ]\n \* })\n \* class Cmp {\n \* exp = '';\n \*\n \* goAnimate()  ${\n \times \n }$  this.exp = 'goAnimate';\n \* }\n \* }\n \* ```\n \*\n \* @publicApi\n \*/\nexport function query(\n selector: string, animation: AnimationMetadata|AnimationMetadata[],\n options: AnimationQueryOptions|null = null): AnimationQueryMetadata {\n return {type: AnimationMetadataType.Query, selector, animation, options};\n}\n\n/\*\*\n \* Use within an animation `query()` call to issue a timing gap after\n \* each queried item is animated. $\ln \pi$  \to  $\pi$  \to  $\pi$  \to  $\pi$  and  $\pi$  are  $\pi$  and  $\pi$  and  $\pi$  and  $\pi$  and  $\pi$  and  $\pi$  are  $\pi$  animation steps.  $\ln \pi$ @returns An object that encapsulates the stagger data.\n \*\n \* @usageNotes\n \* In the following example, a container element wraps a list of items stamped out  $n *$  by an `ngFor`. The container element contains an animation trigger that will later be set\n \* to query for each of the inner items.\n \*\n \* Each time items are added, the opacity fade-in animation runs,\n \* and each removed item is faded out.\n \* When either of these animations occur, the stagger effect is\n \* applied after each item's animation is started.\n \*\n \* ```html\n \* <!-- list.component.html -->\n \*  $\lt$ button (click)=\"toggle()\">Show / Hide Items</button>\n \*  $\lt$ hr />\n \*  $\lt$ div  $[@listAnimal]$ "items.length\">\n \* <div \*ngFor=\"let item of items\">\n \* {{ item }}\n \* </div>\n \*  $\langle \text{div}\rangle$ \n \* ```\n \*\n \* Here is the component code:\n \*\n \* ```typescript\n \* import {trigger, transition, style, animate, query, stagger} from '@angular/animations';\n \* @Component({\n \* templateUrl: 'list.component.html',\n \* animations:  $\ln *$  trigger('listAnimation',  $\ln * ... \ln *$  ]) $\ln *$  ] $\ln *$  class ListComponent {\n \* items  $=$   $[\cdot]$ ;\n \*\n \* showItems() {\n \* this.items =  $[0,1,2,3,4]$ ;\n \* \n \*\n \* hideItems() {\n \* this.items =  $[\cdot]$ ;\n \* }\n \*\n \* toggle() {\n \* this.items.length ? this.hideItems() : this.showItems();\n \* }\n \* }\n \* ```\n \*\n \* Here is the animation trigger code:\n \*\n \* ```typescript\n \* trigger('listAnimation',  $|\n\ln \pi$  transition('\* => \*', [ // each time the binding value changes\n \* query(':leave',  $[\ln *$  stagger(100,  $[\ln *$  animate('0.5s', style({ opacity: 0  $|\rangle$ ))\n \* ]),\n \* query(':enter', [\n \* style({ opacity: 0 }),\n \* stagger(100, [\n \* animate('0.5s', style({ opacity: 1 }))\n \* ])\n \* ])\n \* ])\n \* ``\n \*\n \* @publicApi\n \*/\nexport function stagger(timings: string|number, animation: AnimationMetadata|AnimationMetadata[]):\n AnimationStaggerMetadata {\n return {type: AnimationMetadataType.Stagger, timings, animation};\n}\n","/\*\*\n \* @license\n \* Copyright Google LLC All Rights Reserved.\n \*\n \* Use of this source code is governed by an MITstyle license that can be $\ln *$  found in the LICENSE file at https://angular.io/license $\ln *$ /nexport function scheduleMicroTask(cb: () => any) {\n Promise.resolve(null).then(cb);\n}\n","/\*\*\n \* @license\n \* Copyright Google LLC All Rights Reserved. $\ln * \ln *$  Use of this source code is governed by an MIT-style license that can be $\ln$ \* found in the LICENSE file at https://angular.io/license\n \*/\nimport {scheduleMicroTask} from '../util';\n\n/\*\*\n \* Provides programmatic control of a reusable animation sequence,\n \* built using the `build()` method of `AnimationBuilder`. The `build()` method\n \* returns a factory, whose `create()` method instantiates and initializes this interface.\n \*\n \* @see `AnimationBuilder`\n \* @see `AnimationFactory`\n \* @see `animate()`\n \*\n \* @publicApi\n \*/\nexport interface AnimationPlayer {\n /\*\*\n \* Provides a callback to invoke when the animation finishes.\n \* @param fn The callback function.\n \* @see `finish()`\n \*/\n onDone(fn: () => void): void;\n /\*\*\n \* Provides a callback to invoke when the animation starts. $\ln * \omega$  param fn The callback function. $\ln * \omega$  see `run()`\n \*/\n onStart(fn: () => void): void;\n /\*\*\n \* Provides a callback to invoke after the animation is destroyed. $\ln * \mathcal{Q}$  param fn The callback function. $\ln * \mathcal{Q}$  see `destroy()` $\ln * \mathcal{Q}$  see `beforeDestroy()` $\ln * \Lambda$ n onDestroy(fn: () => void): void;\n /\*\*\n \* Initializes the animation.\n \*/\n init(): void;\n /\*\*\n \* Reports whether the animation has started. $\in$  \* @returns True if the animation has started, false otherwise. $\in$  \*/\n hasStarted(): boolean;\n /\*\*\n \* Runs the animation, invoking the `onStart()` callback.\n \*/\n play(): void;\n /\*\*\n \* Pauses the animation.\n \*/\n pause(): void;\n /\*\*\n \* Restarts the paused animation.\n \*/\n restart(): void;\n /\*\*\n \* Ends the animation, invoking the `onDone()` callback.\n \*/\n finish(): void;\n /\*\*\n \* Destroys the animation, after invoking the `beforeDestroy()` callback. $\ln *$  Calls the `onDestroy()` callback when destruction is completed.\n \*/\n destroy(): void;\n /\*\*\n \* Resets the animation to its initial state.\n \*/\n reset(): void;\n  $/***\$  \* Sets the position of the animation.\n \* @param position A 0-based offset into the duration, in milliseconds.\n \*/\n setPosition(position: any /\*\* TODO #9100 \*/): void;\n /\*\*\n \* Reports the current position

of the animation. $\ln * \mathcal{Q}$  returns A 0-based offset into the duration, in milliseconds. $\ln * \ln \mathcal{Q}$  getPosition(): number;  $\frac{1}{\sqrt{2}}$  \* The parent of this player, if any. $\ln * \ln$  parentPlayer: AnimationPlayer|null; $\ln / * \ln * \ln$  total run time of the animation, in milliseconds. $\in$  \*/\n readonly totalTime: number;\n /\*\*\n \* Provides a callback to invoke before the animation is destroyed.\n \*/\n beforeDestroy?: () => any;\n /\*\*\n \* @internal\n \* Internal\n \*/\n triggerCallback?: (phaseName: string) => void;\n /\*\*\n \* @internal\n \* Internal\n \*/\n disabled?: boolean; $\ln\ln\frac{*}{\ln x}$  An empty programmatic controller for reusable animations. $\ln *$  Used internally when animations are disabled, to avoid\n \* checking for the null case when an animation player is expected.\n \*\n \* @see `animate()`\n \* @see `AnimationPlayer`\n \* @see `GroupPlayer`\n \*\n \* @publicApi\n \*/\nexport class NoopAnimationPlayer implements AnimationPlayer  ${\n$  private \_onDoneFns: Function $[]= [];\n$  private onStartFns: Function $[]= []\;$ \n private onDestroyFns: Function $[]= []\;$ \n private started = false;\n private  $destroyed = false; \noplus private\_finshed = false; \noplus private\_position = 0; \noplus public parentPlayer.$ AnimationPlayer|null = null;\n public readonly totalTime: number;\n constructor(duration: number = 0, delay: number = 0) {\n this.totalTime = duration + delay;\n }\n private onFinish() {\n if (!this. finished) {\n this.\_finished = true;\n this.\_onDoneFns.forEach(fn => fn());\n this.\_onDoneFns =  $[\cdot,\n$  }\n  $\infty$  fact fn: () => void): void {\n this.\_onStartFns.push(fn);\n }\n onDone(fn: () => void): void {\n this. onDoneFns.push(fn);\n  $\in$  onDestroy(fn: () => void): void {\n this. onDestroyFns.push(fn);\n  $\ln$ hasStarted(): boolean  $\n \$ eturn this.\_started;\n }\n init(): void  ${\n \}$  play(): void  ${\n \}$  if (!this.hasStarted())  ${\n \}$ this. onStart();\n this.triggerMicrotask();\n }\n this. started = true;\n }\n\n /\*\* @internal \*/\n triggerMicrotask()  $\n\alpha$  scheduleMicroTask(() => this.\_onFinish());\n  $\n\alpha$  private \_onStart()  $\n\alpha$ this.\_onStartFns.forEach(fn => fn());\n this.\_onStartFns = [];\n }\n\n pause(): void {}\n restart(): void {}\n finish(): void  $\n{ \n this. onFinish();\n }\n the setroy():\n void {\n if (!this. destroyed) {\n this. destroyed = true;\n }$ if (!this.hasStarted())  $\n \in \mathbb{S}$ . onStart();\n  $\ln \text{ this}$ .finish();\n this.\_onDestroyFns.forEach(fn => fn());\n this.\_onDestroyFns =  $[\cdot,\n \ {\n} \$ n reset(): void  ${\n}$  this.\_started = false;\n  ${\n}$  setPosition(position: number): void  $\{\n\$  this. position = this.totalTime ? position \* this.totalTime : 1;\n  $\{\n\}$  getPosition(): number  $\{\n\}$ return this.totalTime ? this.\_position / this.totalTime : 1;\n  $\mathbb{R}^* @$  internal \*/\n triggerCallback(phaseName: string): void  $\ln$  const methods = phaseName == 'start' ? this. onStartFns : this. onDoneFns;\n methods.forEach(fn => fn());\n methods.length = 0;\n }\n}\n","/\*\*\n \* @license\n \* Copyright Google LLC All Rights Reserved.\n \*\n \* Use of this source code is governed by an MIT-style license that can be\n \* found in the LICENSE file at https://angular.io/license\n \*/\n\nimport {scheduleMicroTask} from '../util';\nimport {AnimationPlayer} from './animation\_player';\n\n/\*\*\n \* A programmatic controller for a group of reusable animations. $\ln *$  Used internally to control animations. $\ln * \log$  see `AnimationPlayer` $\ln * \log$ see `{@link animations/group group()}`\n \*\n \*/\nexport class AnimationGroupPlayer implements AnimationPlayer {\n private  $\text{nonDonF} = [\cdot;\n]$  private \_onStartFns: Function $[] = []$ ;\n private \_finished = false;\n private \_started  $=$  false;\n private \_destroyed = false;\n private \_onDestroyFns: Function[] = [];\n\n public parentPlayer: AnimationPlayer|null = null;\n public totalTime: number = 0;\n public readonly players: AnimationPlayer[];\n\n constructor(\_players: AnimationPlayer[])  $\{\n\$  this.players = \_players; $\n\$  let doneCount = 0; $\n\$  let destroyCount  $= 0$ ;\n let startCount  $= 0$ ;\n const total  $=$  this.players.length;\n\n if (total  $= 0$ ) {\n scheduleMicroTask(() => this.\_onFinish());\n } else {\n this.players.forEach(player => {\n player.onDone(() => {\n if  $(+\text{doneCount} == \text{total}) \{\n \$  this.\_onFinish();\n }\n });\n player.onDestroy(() => {\n if  $(+\text{destroyCount} == \text{total}) \$ n this. onDestroy();\n }\n });\n player.onStart(() => {\n if  $(+\text{startCount} == \text{total}) \$  this. onStart();\n }\n });\n });\n }\n this.totalTime = this.players.reduce((time, player) => Math.max(time, player.totalTime), 0);\n  $\ln \ln$  private onFinish() {\n if (!this. finished)  ${\n \mu \}$  this. finished = true;\n this. onDoneFns.forEach(fn => fn());\n this. onDoneFns = [];\n }\n }\n\n init(): void {\n this.players.forEach(player => player.init());\n }\n\n onStart(fn: () => void): void {\n this.\_onStartFns.push(fn);\n }\n\n private \_onStart() {\n if (!this.hasStarted()) {\n this.\_started = true;\n this.\_onStartFns.forEach(fn => fn());\n this.\_onStartFns = [];\n }\n }\n\n onDone(fn: () => void): void {\n this. onDoneFns.push(fn);\n  $\ln \rho$  onDestroy(fn: () => void): void  $\ln \theta$  this. onDestroyFns.push(fn);\n  $\ln \rho$ hasStarted()  ${\n \mu \tau}$  return this. started;\n  ${\n \mu \nu}$  play()  ${\n \tau \tau}$  if (!this.parentPlayer)  ${\n \tau \tau}$  this.init();\n  ${\n \tau \tau}$ 

this.\_onStart();\n this.players.forEach(player => player.play());\n  $\ln$  pause(): void  $\ln$ this.players.forEach(player => player.pause());\n  $\ln$  restart(): void  $\ln$  this.players.forEach(player => player.restart());\n }\n\n finish(): void {\n this.\_onFinish();\n this.players.forEach(player => player.finish());\n  $\ln\ln \text{destroy}$ ): void  $\ln \text{ this\_onDestroy}$ ); $\ln \ln \text{private\_onDestroy}$  {\n if (!this.\_destroyed) {\n this.\_destroyed = true;\n this.\_onFinish();\n this.players.forEach(player => player.destroy());\n this.\_onDestroyFns.forEach(fn => fn());\n this.\_onDestroyFns = [];\n }\n }\n reset(): void {\n this.players.forEach(player => player.reset());\n this. destroyed = false;\n this. finished = false;\n this. started  $=$  false;\n  $\ln \setminus \mathbb{R}$  = false;\n  $\ln \setminus \mathbb{R}$  = const timeAtPosition = p \* this.totalTime;\n this.players.forEach(player =>  ${\n}$  const position = player.totalTime ? Math.min(1, timeAtPosition / player.totalTime):  $1;\n$  player.setPosition(position);\n });\n }\n\n getPosition(): number {\n const longestPlayer =\n this.players.reduce((longestSoFar: AnimationPlayer|null, player: AnimationPlayer) => {\n const newPlayerIsLongest =\n longestSoFar === null || player.totalTime > longestSoFar.totalTime;\n return newPlayerIsLongest ? player : longestSoFar;\n }, null :\\n return longestPlayer != null ? longestPlayer.getPosition() : 0;\n  $\ln \left( \frac{D \cdot x}{n} \cdot \ln \right)$  beforeDestroy(): void  $\ln \left( \frac{D \cdot x}{n} \cdot \ln \right)$  longestPlayer =>  $\ln \left( \frac{D \cdot x}{n} \right)$ (player.beforeDestroy)  $\{\n\$  player.beforeDestroy();\n  $\|\n\|$ );\n  $\|\n\|$ <sup>\*\*</sup> @internal \*/\n triggerCallback(phaseName: string): void  $\{\n\}$  const methods = phaseName == 'start' ? this. onStartFns : this.\_onDoneFns;\n methods.forEach(fn => fn());\n methods.length = 0;\n }\n}\n","/\*\*\n \* @license\n \* Copyright Google LLC All Rights Reserved. $\ln \pi \$  Use of this source code is governed by an MIT-style license that can be $\ln *$  found in the LICENSE file at https://angular.io/license $\ln *$ \nexport {AnimationGroupPlayer as AnimationGroupPlayer} from './players/animation\_group\_player';\nexport const PRE\_STYLE = '!';\n","/\*\*\n \* @license\n \* Copyright Google LLC All Rights Reserved. $\ln \pi$  \* Use of this source code is governed by an MITstyle license that can be $\ln *$  found in the LICENSE file at https://angular.io/license $\ln * \ln \ln * \in \mathbb{R}$  and  $\ln * \ln \ln \ln$ @description\n \* Entry point for all animation APIs of the animation package.\n \*/\nexport {AnimationBuilder, AnimationFactory} from './animation\_builder';\nexport {AnimationEvent} from './animation\_event';\nexport {animate, animateChild, AnimateChildOptions, AnimateTimings, animation, AnimationAnimateChildMetadata, AnimationAnimateMetadata, AnimationAnimateRefMetadata, AnimationGroupMetadata, AnimationKeyframesSequenceMetadata, AnimationMetadata, AnimationMetadataType, AnimationOptions, AnimationQueryMetadata, AnimationQueryOptions, AnimationReferenceMetadata, AnimationSequenceMetadata, AnimationStaggerMetadata, AnimationStateMetadata, AnimationStyleMetadata, AnimationTransitionMetadata, AnimationTriggerMetadata, AUTO\_STYLE, group, keyframes, query, sequence, stagger, state, style, transition, trigger, useAnimation, StyleData} from './animation\_metadata';\nexport {AnimationPlayer, NoopAnimationPlayer} from './players/animation\_player';\n\nexport \* from './private\_export';\n","/\*\*\n \* @license\n \* Copyright Google LLC All Rights Reserved.\n \*\n \* Use of this source code is governed by an MIT-style license that can be\n \* found in the LICENSE file at https://angular.io/license\n \*/\n\n/\*\*\n \* @module\n \* @description\n \* Entry point for all public APIs of this package.\n \*/\nexport \* from './src/animations';\n","/\*\*\n \* @license\n \* Copyright Google LLC All Rights Reserved. $\ln * \ln *$  Use of this source code is governed by an MIT-style license that can be $\ln *$  found in the LICENSE file at https://angular.io/license $\ln \frac{\pi}{\ln}$  This file is not used to build this module. It is only used during editing\n// by the TypeScript language service and during build for verification. `ngc`\n// replaces this file with production index.ts when it rewrites private symbol $\ln$ // names. $\ln\gamma$  \* from './public\_api'; $\ln$ ","/\*\* $\ln$  \* Generated bundle index. Do not edit. $\ln \sqrt{\frac{n}{\text{cos}}}$  from './index';\n"],"names":[],"mappings":";;;;;;;;;;;;IAUA;;;;;;;;;;;;;;;;;;;;;;;;;;;;;;;;;;;;;;;;;;;;;;;QA8CA;SAQC;+BAAA;KAA A,IAAA;IAED;;;;;;QAKA;SAUC;+BAAA;KAAA;;ICjFD;;;;;;;IAqKA;;;;;QAKa,UAAU,GAAG,IAAI;IAyR9B;;;;;;; ;;;;;;;;;;;;;;;;;;;;;;;;;;;;;;;;;;;;;;;;;;;;;;;;;;;;;;;;;;;;;;;;;;;;;;;;;;;;;;;;;;;;;;;;;;;;;;;;;;;;;;;;;;;;;;;;;;;;;;;;;;;;;;;;;;;;;;;;;;;;;aAoJgB,OAAO,C AAC,IAAY,EAAE,WAAgC;QACpE,OAAO,EAAC,IAAI,mBAAiC,IAAI,MAAA,EAAE,WAAW,aAAA,EAAE,O

AAO,EAAE,EAAE,EAAC,CAAC;IAC/E,CAAC;IAED;;;;;;;;;;;;;;;;;;;;;;;;;;;;;;;;;;;;;;;;;;;;;;;;;;;;;;;;;;aA0DgB,OAAO,C ACnB,OAAsB,EACtB,MACQ;QADR,uBAAA,EAAA,aACQ;QACV,OAAO,EAAC,IAAI,mBAAiC,MAAM,QAA A,EAAE,OAAO,SAAA,EAAC,CAAC;IAChE,CAAC;IAED;;;;;;;;;;;;;;;;;;;;;;;;;;;;;;;;;aAiCgB,KAAK,CACjB,KAA0 B,EAAE,OAAqC;QAArC,wBAAA,EAAA,cAAqC;QACnE,OAAO,EAAC,IAAI,iBAA+B,KAAK,OAAA,EAAE,O AAO,SAAA,EAAC,CAAC;IAC7D,CAAC;IAED;;;;;;;;;;;;;;;;;;;;;;;;;;;;;;;;;aAiCgB,QAAQ,CACpB,KAA0B,EAAE,O AAqC;QAArC,wBAAA,EAAA,cAAqC;QACnE,OAAO,EAAC,IAAI,oBAAkC,KAAK,OAAA,EAAE,OAAO,SAA A,EAAC,CAAC;IAChE,CAAC;IAED;;;;;;;;;;;;;;;;;;;;;;;;;;;;;;;;;;;;;;;aAuCgB,KAAK,CAAC,MAC2C;QAC/D,OAAO, EAAC,IAAI,iBAA+B,MAAM,EAAE,MAAM,EAAE,MAAM,EAAE,IAAI,EAAC,CAAC;IAC3E,CAAC;IAED;;;;; ;;;;;;;;;;;;;;;;;;;;;;;;aA6BgB,KAAK,CACjB,IAAY,EAAE,MAA8B,EAC5C,OAAyC;QAC3C,OAAO,EAAC,IAAI,iB AA+B,IAAI,MAAA,EAAE,MAAM,QAAA,EAAE,OAAO,SAAA,EAAC,CAAC;IACpE,CAAC;IAED;;;;;;;;;;;;;;;;;; ;;;;;;;;;;;;;;;;;;;;;;;;;;;aA6CgB,SAAS,CAAC,KAA+B;QACvD,OAAO,EAAC,IAAI,qBAAmC,KAAK,OAAA,EAAC, CAAC;IACxD,CAAC;IAED;;;;;;;;;;;;;;;;;;;;;;;;;;;;;;;;;;;;;;;;;;;;;;;;;;;;;;;;;;;;;;;;;;;;;;;;;;;;;;;;;;;;;;;;;;;;;;;;;;;;;;;;;;;;;;;;;;;;;;;;;;;;;; ;;;;;;;;;;;;;;;;;;;;;;;;;;;;;;;;;;;;;;;;;;aAwKgB,UAAU,CACtB,eAC+F,EAC/F,KAA4C,EAC5C,OAAqC;QAArC,wBAAA, EAAA,cAAqC;QACvC,OAAO,EAAC,IAAI,sBAAoC,IAAI,EAAE,eAAe,EAAE,SAAS,EAAE,KAAK,EAAE,OA AO,SAAA,EAAC,CAAC;IACpG,CAAC;IAED;;;;;;;;;;;;;;;;;;;;;;;;;;;;;;;;;;;;;;;;;;;;;aA6CgB,SAAS,CACrB,KAA4C,EA C5C,OAAqC;QAArC,wBAAA,EAAA,cAAqC;QACvC,OAAO,EAAC,IAAI,qBAAmC,SAAS,EAAE,KAAK,EAA E,OAAO,SAAA,EAAC,CAAC;IAC5E,CAAC;IAED;;;;;;;;;;;;;;;;;;;aAmBgB,YAAY,CAAC,OAAwC;QAAxC,wBA AA,EAAA,cAAwC;QAEnE,OAAO,EAAC,IAAI,wBAAsC,OAAO,SAAA,EAAC,CAAC;IAC7D,CAAC;IAED;;;;;; ;;;;aAUgB,YAAY,CACxB,SAAqC,EACrC,OAAqC;QAArC,wBAAA,EAAA,cAAqC;QACvC,OAAO,EAAC,IAAI ,uBAAoC,SAAS,WAAA,EAAE,OAAO,SAAA,EAAC,CAAC;IACtE,CAAC;IAED;;;;;;;;;;;;;;;;;;;;;;;;;;;;;;;;;;;;;;;;;;;;;; ;;;;;;;;;;;;;;;;;;;;;;;;;;;;;;;;;;;;;;;;;aAuFgB,KAAK,CACjB,QAAgB,EAAE,SAAgD,EAClE,OAA0C;QAA1C,wBAAA,E AAA,cAA0C;QAC5C,OAAO,EAAC,IAAI,kBAA+B,QAAQ,UAAA,EAAE,SAAS,WAAA,EAAE,OAAO,SAAA, EAAC,CAAC;IAC3E,CAAC;IAED;;;;;;;;;;;;;;;;;;;;;;;;;;;;;;;;;;;;;;;;;;;;;;;;;;;;;;;;;;;;;;;;;;;;;;;;;;;;;;;;aAgFgB,OAAO,CAAC, OAAsB,EAAE,SAAgD;QAE9F,OAAO,EAAC,IAAI,oBAAiC,OAAO,SAAA,EAAE,SAAS,WAAA,EAAC,CAAC; IACnE;;ICnyCA;;;;;;;aAOgB,iBAAiB,CAAC,EAAa;QAC7C,OAAO,CAAC,OAAO,CAAC,IAAI,CAAC,CAAC,IA AI,CAAC,EAAE,CAAC,CAAC;IACjC;;ICTA;;;;;;;IA4GA;;;;;;;;;;;;QAqBE,6BAAY,QAAoB,EAAE,KAAiB;YAAv C,yBAAA,EAAA,YAAoB;YAAE,sBAAA,EAAA,SAAiB;YAT3C,eAAU,GAAe,EAAE,CAAC;YAC5B,gBAAW, GAAe,EAAE,CAAC;YAC7B,kBAAa,GAAe,EAAE,CAAC;YAC/B,aAAQ,GAAG,KAAK,CAAC;YACjB,eAAU, GAAG,KAAK,CAAC;YACnB,cAAS,GAAG,KAAK,CAAC;YAClB,cAAS,GAAG,CAAC,CAAC;YACf,iBAAY, GAAyB,IAAI,CAAC;YAG/C,IAAI,CAAC,SAAS,GAAG,QAAQ,GAAG,KAAK,CAAC;SACnC;QACO,uCAAS,G AAT;YACN,IAAI,CAAC,IAAI,CAAC,SAAS,EAAE;gBACnB,IAAI,CAAC,SAAS,GAAG,IAAI,CAAC;gBACtB,I AAI,CAAC,UAAU,CAAC,OAAO,CAAC,UAAA,EAAE,IAAI,OAAA,EAAE,EAAE,GAAA,CAAC,CAAC;gBAC pC,IAAI,CAAC,UAAU,GAAG,EAAE,CAAC;aACtB;SACF;QACD,qCAAO,GAAP,UAAQ,EAAc;YACpB,IAAI, CAAC,WAAW,CAAC,IAAI,CAAC,EAAE,CAAC,CAAC;SAC3B;QACD,oCAAM,GAAN,UAAO,EAAc;YACnB ,IAAI,CAAC,UAAU,CAAC,IAAI,CAAC,EAAE,CAAC,CAAC;SAC1B;QACD,uCAAS,GAAT,UAAU,EAAc;YA CtB,IAAI,CAAC,aAAa,CAAC,IAAI,CAAC,EAAE,CAAC,CAAC;SAC7B;QACD,wCAAU,GAAV;YACE,OAAO ,IAAI,CAAC,QAAQ,CAAC;SACtB;QACD,kCAAI,GAAJ,eAAe;QACf,kCAAI,GAAJ;YACE,IAAI,CAAC,IAAI, CAAC,UAAU,EAAE,EAAE;gBACtB,IAAI,CAAC,QAAQ,EAAE,CAAC;gBAChB,IAAI,CAAC,gBAAgB,EAAE, CAAC;aACzB;YACD,IAAI,CAAC,QAAQ,GAAG,IAAI,CAAC;SACtB;;QAGD,8CAAgB,GAAhB;YAAA,iBAEC ;YADC,iBAAiB,CAAC,cAAM,OAAA,KAAI,CAAC,SAAS,EAAE,GAAA,CAAC,CAAC;SAC3C;QAEO,sCAAQ, GAAR;YACN,IAAI,CAAC,WAAW,CAAC,OAAO,CAAC,UAAA,EAAE,IAAI,OAAA,EAAE,EAAE,GAAA,CA AC,CAAC;YACrC,IAAI,CAAC,WAAW,GAAG,EAAE,CAAC;SACvB;QAED,mCAAK,GAAL,eAAgB;QAChB, qCAAO,GAAP,eAAkB;QAClB,oCAAM,GAAN;YACE,IAAI,CAAC,SAAS,EAAE,CAAC;SAClB;QACD,qCAA O,GAAP;YACE,IAAI,CAAC,IAAI,CAAC,UAAU,EAAE;gBACpB,IAAI,CAAC,UAAU,GAAG,IAAI,CAAC;gBA CvB,IAAI,CAAC,IAAI,CAAC,UAAU,EAAE,EAAE;oBACtB,IAAI,CAAC,QAAQ,EAAE,CAAC;iBACjB;gBAC D,IAAI,CAAC,MAAM,EAAE,CAAC;gBACd,IAAI,CAAC,aAAa,CAAC,OAAO,CAAC,UAAA,EAAE,IAAI,OA AA,EAAE,EAAE,GAAA,CAAC,CAAC;gBACvC,IAAI,CAAC,aAAa,GAAG,EAAE,CAAC;aACzB;SACF;QACD ,mCAAK,GAAL;YACE,IAAI,CAAC,QAAQ,GAAG,KAAK,CAAC;SACvB;QACD,yCAAW,GAAX,UAAY,QAA gB;YAC1B,IAAI,CAAC,SAAS,GAAG,IAAI,CAAC,SAAS,GAAG,QAAQ,GAAG,IAAI,CAAC,SAAS,GAAG,CA AC,CAAC;SACjE;QACD,yCAAW,GAAX;YACE,OAAO,IAAI,CAAC,SAAS,GAAG,IAAI,CAAC,SAAS,GAAG, IAAI,CAAC,SAAS,GAAG,CAAC,CAAC;SAC7D;;QAGD,6CAAe,GAAf,UAAgB,SAAiB;YAC/B,IAAM,OAAO, GAAG,SAAS,IAAI,OAAO,GAAG,IAAI,CAAC,WAAW,GAAG,IAAI,CAAC,UAAU,CAAC;YAC1E,OAAO,CA

AC,OAAO,CAAC,UAAA,EAAE,IAAI,OAAA,EAAE,EAAE,GAAA,CAAC,CAAC;YAC5B,OAAO,CAAC,MAA M,GAAG,CAAC,CAAC;SACpB;kCACF;KAAA;;IC1MD;;;;;;;IAWA;;;;;;;;;QAoBE,8BAAY,QAA2B;YAAvC,iBA 8BC;YAzCO,eAAU,GAAe,EAAE,CAAC;YAC5B,gBAAW,GAAe,EAAE,CAAC;YAC7B,cAAS,GAAG,KAAK,C AAC;YAClB,aAAQ,GAAG,KAAK,CAAC;YACjB,eAAU,GAAG,KAAK,CAAC;YACnB,kBAAa,GAAe,EAAE,C AAC;YAEhC,iBAAY,GAAyB,IAAI,CAAC;YAC1C,cAAS,GAAW,CAAC,CAAC;YAI3B,IAAI,CAAC,OAAO,G AAG,QAAQ,CAAC;YACxB,IAAI,SAAS,GAAG,CAAC,CAAC;YAClB,IAAI,YAAY,GAAG,CAAC,CAAC;YAC rB,IAAI,UAAU,GAAG,CAAC,CAAC;YACnB,IAAM,KAAK,GAAG,IAAI,CAAC,OAAO,CAAC,MAAM,CAAC; YAElC,IAAI,KAAK,IAAI,CAAC,EAAE;gBACd,iBAAiB,CAAC,cAAM,OAAA,KAAI,CAAC,SAAS,EAAE,GA AA,CAAC,CAAC;aAC3C;iBAAM;gBACL,IAAI,CAAC,OAAO,CAAC,OAAO,CAAC,UAAA,MAAM;oBACzB, MAAM,CAAC,MAAM,CAAC;wBACZ,IAAI,EAAE,SAAS,IAAI,KAAK,EAAE;4BACxB,KAAI,CAAC,SAAS,E AAE,CAAC;yBAClB;qBACF,CAAC,CAAC;oBACH,MAAM,CAAC,SAAS,CAAC;wBACf,IAAI,EAAE,YAAY,I AAI,KAAK,EAAE;4BAC3B,KAAI,CAAC,UAAU,EAAE,CAAC;yBACnB;qBACF,CAAC,CAAC;oBACH,MAA M,CAAC,OAAO,CAAC;wBACb,IAAI,EAAE,UAAU,IAAI,KAAK,EAAE;4BACzB,KAAI,CAAC,QAAQ,EAAE, CAAC;yBACjB;qBACF,CAAC,CAAC;iBACJ,CAAC,CAAC;aACJ;YAED,IAAI,CAAC,SAAS,GAAG,IAAI,CAA C,OAAO,CAAC,MAAM,CAAC,UAAC,IAAI,EAAE,MAAM,IAAK,OAAA,IAAI,CAAC,GAAG,CAAC,IAAI,EA AE,MAAM,CAAC,SAAS,CAAC,GAAA,EAAE,CAAC,CAAC,CAAC;SAC7F;QAEO,wCAAS,GAAT;YACN,IA AI,CAAC,IAAI,CAAC,SAAS,EAAE;gBACnB,IAAI,CAAC,SAAS,GAAG,IAAI,CAAC;gBACtB,IAAI,CAAC,UA AU,CAAC,OAAO,CAAC,UAAA,EAAE,IAAI,OAAA,EAAE,EAAE,GAAA,CAAC,CAAC;gBACpC,IAAI,CAAC ,UAAU,GAAG,EAAE,CAAC;aACtB;SACF;QAED,mCAAI,GAAJ;YACE,IAAI,CAAC,OAAO,CAAC,OAAO,CA AC,UAAA,MAAM,IAAI,OAAA,MAAM,CAAC,IAAI,EAAE,GAAA,CAAC,CAAC;SAC/C;QAED,sCAAO,GAA P,UAAQ,EAAc;YACpB,IAAI,CAAC,WAAW,CAAC,IAAI,CAAC,EAAE,CAAC,CAAC;SAC3B;QAEO,uCAAQ, GAAR;YACN,IAAI,CAAC,IAAI,CAAC,UAAU,EAAE,EAAE;gBACtB,IAAI,CAAC,QAAQ,GAAG,IAAI,CAAC; gBACrB,IAAI,CAAC,WAAW,CAAC,OAAO,CAAC,UAAA,EAAE,IAAI,OAAA,EAAE,EAAE,GAAA,CAAC,C AAC;gBACrC,IAAI,CAAC,WAAW,GAAG,EAAE,CAAC;aACvB;SACF;QAED,qCAAM,GAAN,UAAO,EAAc; YACnB,IAAI,CAAC,UAAU,CAAC,IAAI,CAAC,EAAE,CAAC,CAAC;SAC1B;QAED,wCAAS,GAAT,UAAU,E AAc;YACtB,IAAI,CAAC,aAAa,CAAC,IAAI,CAAC,EAAE,CAAC,CAAC;SAC7B;QAED,yCAAU,GAAV;YACE ,OAAO,IAAI,CAAC,QAAQ,CAAC;SACtB;QAED,mCAAI,GAAJ;YACE,IAAI,CAAC,IAAI,CAAC,YAAY,EAA E;gBACtB,IAAI,CAAC,IAAI,EAAE,CAAC;aACb;YACD,IAAI,CAAC,QAAQ,EAAE,CAAC;YAChB,IAAI,CAA C,OAAO,CAAC,OAAO,CAAC,UAAA,MAAM,IAAI,OAAA,MAAM,CAAC,IAAI,EAAE,GAAA,CAAC,CAAC; SAC/C;QAED,oCAAK,GAAL;YACE,IAAI,CAAC,OAAO,CAAC,OAAO,CAAC,UAAA,MAAM,IAAI,OAAA,M AAM,CAAC,KAAK,EAAE,GAAA,CAAC,CAAC;SAChD;QAED,sCAAO,GAAP;YACE,IAAI,CAAC,OAAO,CA AC,OAAO,CAAC,UAAA,MAAM,IAAI,OAAA,MAAM,CAAC,OAAO,EAAE,GAAA,CAAC,CAAC;SAClD;QA ED,qCAAM,GAAN;YACE,IAAI,CAAC,SAAS,EAAE,CAAC;YACjB,IAAI,CAAC,OAAO,CAAC,OAAO,CAAC, UAAA,MAAM,IAAI,OAAA,MAAM,CAAC,MAAM,EAAE,GAAA,CAAC,CAAC;SACjD;QAED,sCAAO,GAAP ;YACE,IAAI,CAAC,UAAU,EAAE,CAAC;SACnB;QAEO,yCAAU,GAAV;YACN,IAAI,CAAC,IAAI,CAAC,UA AU,EAAE;gBACpB,IAAI,CAAC,UAAU,GAAG,IAAI,CAAC;gBACvB,IAAI,CAAC,SAAS,EAAE,CAAC;gBACj B,IAAI,CAAC,OAAO,CAAC,OAAO,CAAC,UAAA,MAAM,IAAI,OAAA,MAAM,CAAC,OAAO,EAAE,GAAA, CAAC,CAAC;gBACjD,IAAI,CAAC,aAAa,CAAC,OAAO,CAAC,UAAA,EAAE,IAAI,OAAA,EAAE,EAAE,GAA A,CAAC,CAAC;gBACvC,IAAI,CAAC,aAAa,GAAG,EAAE,CAAC;aACzB;SACF;QAED,oCAAK,GAAL;YACE, IAAI,CAAC,OAAO,CAAC,OAAO,CAAC,UAAA,MAAM,IAAI,OAAA,MAAM,CAAC,KAAK,EAAE,GAAA,C AAC,CAAC;YAC/C,IAAI,CAAC,UAAU,GAAG,KAAK,CAAC;YACxB,IAAI,CAAC,SAAS,GAAG,KAAK,CAA C;YACvB,IAAI,CAAC,QAAQ,GAAG,KAAK,CAAC;SACvB;QAED,0CAAW,GAAX,UAAY,CAAS;YACnB,IA AM,cAAc,GAAG,CAAC,GAAG,IAAI,CAAC,SAAS,CAAC;YAC1C,IAAI,CAAC,OAAO,CAAC,OAAO,CAAC, UAAA,MAAM;gBACzB,IAAM,QAAQ,GAAG,MAAM,CAAC,SAAS,GAAG,IAAI,CAAC,GAAG,CAAC,CAAC, EAAE,cAAc,GAAG,MAAM,CAAC,SAAS,CAAC,GAAG,CAAC,CAAC;gBACvF,MAAM,CAAC,WAAW,CAA C,QAAQ,CAAC,CAAC;aAC9B,CAAC,CAAC;SACJ;QAED,0CAAW,GAAX;YACE,IAAM,aAAa,GACf,IAAI,C AAC,OAAO,CAAC,MAAM,CAAC,UAAC,YAAkC,EAAE,MAAuB;gBAC9E,IAAM,kBAAkB,GACpB,YAAY,K AAK,IAAI,IAAI,MAAM,CAAC,SAAS,GAAG,YAAY,CAAC,SAAS,CAAC;gBACvE,OAAO,kBAAkB,GAAG,M

AAM,GAAG,YAAY,CAAC;aACnD,EAAE,IAAI,CAAC,CAAC;YACb,OAAO,aAAa,IAAI,IAAI,GAAG,aAAa,C AAC,WAAW,EAAE,GAAG,CAAC,CAAC;SAChE;QAED,4CAAa,GAAb;YACE,IAAI,CAAC,OAAO,CAAC,OA AO,CAAC,UAAA,MAAM;gBACzB,IAAI,MAAM,CAAC,aAAa,EAAE;oBACxB,MAAM,CAAC,aAAa,EAAE,C AAC;iBACxB;aACF,CAAC,CAAC;SACJ;;QAGD,8CAAe,GAAf,UAAgB,SAAiB;YAC/B,IAAM,OAAO,GAAG, SAAS,IAAI,OAAO,GAAG,IAAI,CAAC,WAAW,GAAG,IAAI,CAAC,UAAU,CAAC;YAC1E,OAAO,CAAC,OA AO,CAAC,UAAA,EAAE,IAAI,OAAA,EAAE,EAAE,GAAA,CAAC,CAAC;YAC5B,OAAO,CAAC,MAAM,GAA G,CAAC,CAAC;SACpB;mCACF;KAAA;;IC7KD;;;;;;;;QAQa,UAAU,GAAG;;ICR1B;;;;;;;;;ICAA;;;;;;;;;;ICAA;;;;;;;;; CAA;;;;;;;;;;;;;;;;;;;;;;;;;;;;;;;;"}

Found in path(s):

\* /opt/cola/permits/1338455184\_1654625633.5923505/0/animations-12-2-16 tgz/package/bundles/animations.umd.js.map No license file was found, but licenses were detected in source scan.

{"version":3,"file":"animations-

browser.umd.js","sources":["../../../../../packages/animations/browser/src/render/shared.ts","../../../../../packages/anim ations/browser/src/render/animation\_driver.ts","../../../../../packages/animations/browser/src/util.ts","../../../../../extern al/npm/node\_modules/tslib/tslib.es6.js","../../../../../packages/animations/browser/src/dsl/animation\_transition\_expr.t s","../../../../../packages/animations/browser/src/dsl/animation\_ast\_builder.ts","../../../../../packages/animations/browse r/src/dsl/animation\_timeline\_instruction.ts","../../../../../packages/animations/browser/src/dsl/element\_instruction\_ma p.ts","../../../../../packages/animations/browser/src/dsl/animation\_timeline\_builder.ts","../../../../../packages/animations /browser/src/dsl/animation.ts","../../../../../packages/animations/browser/src/dsl/style\_normalization/animation\_style\_ normalizer.ts","../../../../../packages/animations/browser/src/dsl/style\_normalization/web\_animations\_style\_normaliz er.ts","../../../../../packages/animations/browser/src/dsl/animation\_transition\_instruction.ts","../../../../../packages/anim ations/browser/src/dsl/animation\_transition\_factory.ts","../../../../../packages/animations/browser/src/dsl/animation\_tr igger.ts","../../../../../packages/animations/browser/src/render/timeline\_animation\_engine.ts","../../../../../packages/ani mations/browser/src/render/transition\_animation\_engine.ts","../../../../../packages/animations/browser/src/render/ani mation\_engine\_next.ts","../../../../../packages/animations/browser/src/render/special\_cased\_styles.ts","../../../../../pack ages/animations/browser/src/render/css\_keyframes/element\_animation\_style\_handler.ts","../../../../../packages/animat ions/browser/src/render/css\_keyframes/css\_keyframes\_player.ts","../../../../../packages/animations/browser/src/render /css\_keyframes/direct\_style\_player.ts","../../../../../packages/animations/browser/src/render/css\_keyframes/css\_keyfr ames\_driver.ts","../../../../../packages/animations/browser/src/render/web\_animations/web\_animations\_player.ts","../. ./../../../packages/animations/browser/src/render/web\_animations/web\_animations\_driver.ts","../../../../../packages/ani mations/browser/src/private\_export.ts","../../../../../packages/animations/browser/src/browser.ts","../../../../../packages/ animations/browser/public\_api.ts","../../../../../packages/animations/browser/index.ts","../../../../../packages/animations /browser/browser.ts"],"sourcesContent":["/\*\*\n \* @license\n \* Copyright Google LLC All Rights Reserved.\n \*\n \* Use of this source code is governed by an MIT-style license that can be $\ln *$  found in the LICENSE file at https://angular.io/license\n \*/\nimport {AnimationEvent, AnimationPlayer, AUTO\_STYLE, NoopAnimationPlayer, AnimationGroupPlayer, PRE\_STYLE as PRE\_STYLE, StyleData} from '@angular/animations';\n\nimport {AnimationStyleNormalizer} from '../../src/dsl/style\_normalization/animation\_style\_normalizer';\nimport {AnimationDriver} from '../../src/render/animation\_driver';\n\n// We don't include ambient node types here since @angular/animations/browser\n// is meant to target the browser so technically it should not depend on node\n// types. `process` is just declared locally here as a result.\ndeclare const process: any;\n\nexport function isBrowser(): boolean  $\{\n\$ return (typeof window !== 'undefined' && typeof window.document !== 'undefined');\n}\n\nexport function isNode(): boolean  ${\nightharpoonup \mathbb{R} \mid \mathcal{A} \subset \mathbb{R}^n$  for `process` isn't enough to identify whether or not we're in a Node\n // environment, because Webpack by default will polyfill the `process`. While we can discern\n // that Webpack polyfilled it by looking at `process.browser`, it's very Webpack-specific and\n // might not be futureproof. Instead we look at the stringified version of `process` which\n // is `[object process]` in Node and `[object

Object]` when polyfilled.\n return typeof process !== 'undefined'  $\&&\{\}\$  \.toString.call(process) === '[object] process]';\n}\n\nexport function optimizeGroupPlayer(players: AnimationPlayer[]): AnimationPlayer {\n switch (players.length)  $\ln$  case 0:\n return new NoopAnimationPlayer();\n case 1:\n return players[0];\n default:\n return new AnimationGroupPlayer(players);\n }\n}\n\nexport function normalizeKeyframes(\n driver: AnimationDriver, normalizer: AnimationStyleNormalizer, element: any,\n keyframes: StyleData[], preStyles: StyleData = { $\,\$ ,\n postStyles: StyleData = { $\}$ ): StyleData[] {\n const errors: string[] = [];\n const normalizedKeyframes: StyleData[] = [];\n let previousOffset = -1;\n let previousKeyframe: StyleData|null = null;\n keyframes.forEach(kf => {\n const offset = kf['offset'] as number;\n const isSameOffset = offset == previousOffset;\n const normalizedKeyframe: StyleData = (isSameOffset && previousKeyframe) || { };\n Object.keys(kf).forEach(prop => {\n let normalizedProp = prop;\n let normalizedValue = kf[prop];\n if  $(prop !=='offset') {\n normalizedProp = normalizePropertyName(normalizedProp, errors); \n}$ switch (normalizedValue)  ${\n \mu \}$  case PRE\_STYLE: $\ln$  normalizedValue = preStyles[prop]; $\ln$ break;\n\n case AUTO STYLE:\n normalizedValue = postStyles[prop];\n break;\n\n default:\n normalizedValue =\n normalizer.normalizeStyleValue(prop, normalizedProp, normalizedValue, errors);\n break;\n  $\ln$  }\n normalizedKeyframe[normalizedProp] = normalizedValue;\n  $\|\cdot\|$ ;\n if (!isSameOffset) {\n normalizedKeyframes.push(normalizedKeyframe);\n }\n previousKeyframe = normalizedKeyframe;\n previousOffset = offset;\n });\n if (errors.length) {\n const LINE START = '\\n - ';\n throw new Error(\n  $\Box$ Unable to animate due to the following errors:\${LINE\_START}\${errors.join(LINE\_START)}`);\n }\n\n return normalizedKeyframes;\n}\n\nexport function listenOnPlayer(\n player: AnimationPlayer, eventName: string, event: AnimationEvent|undefined,\n callback: (event: any) => any) {\n switch (eventName) {\n case 'start':\n player.onStart(() => callback(event && copyAnimationEvent(event, 'start', player)));\n break;\n case 'done':\n player.onDone(() => callback(event && copyAnimationEvent(event, 'done', player)));\n break;\n case 'destroy':\n player.onDestroy(() => callback(event && copyAnimationEvent(event, 'destroy', player)));\n break;\n }\n}\n\nexport function copyAnimationEvent(\n e: AnimationEvent, phaseName: string, player: AnimationPlayer): AnimationEvent  ${\n \cdot \n }$  const totalTime = player.totalTime; ${\n \cdot \n }$  const disabled = (player as any).disabled ? true : false;\n const event = makeAnimationEvent(\n e.element, e.triggerName, e.fromState, e.toState, phaseName || e.phaseName,\n totalTime == undefined ? e.totalTime : totalTime, disabled);\n const data = (e as any)['\_data'];\n if (data != null) {\n (event as any)['\_data'] = data;\n }\n return event;\n}\n\nexport function makeAnimationEvent(\n element: any, triggerName: string, fromState: string, toState: string, phaseName: string = ",\n totalTime: number = 0, disabled?: boolean): AnimationEvent {\n return {element, triggerName, fromState, toState, phaseName, totalTime, disabled: !!disabled};\n}\n\nexport function getOrSetAsInMap(\n map: Map<any, any>|{[key: string]: any}, key: any, defaultValue: any) {\n let value: any;\n if (map instance of Map) {\n value = map.get(key);\n if (!value) {\n map.set(key, value = defaultValue);\n }\n } else {\n value = map[key];\n if (!value)  ${\n$  value = map[key] = defaultValue;\n  $\n$  return value;\n  $\n$  return value;\n parseTimelineCommand(command: string): [string, string] {\n const separatorPos = command.indexOf(':');\n const  $id = \text{command.substring}(1, \text{separatorPos})$ ;\n const action = command.substr(separatorPos + 1);\n return [id,  $\atop{\rm\infty}$ ;\n}\n\nlet \_contains: (elm1: any, elm2: any) => boolean = (elm1: any, elm2: any) => false;\nlet \_matches: (element: any, selector: string) => boolean = (element: any, selector: string) => $\n\alpha$  false; het \_query: (element: any, selector: string, multi: boolean) => any $\vert \vert = \vert n \vert$  (element: any, selector: string, multi: boolean) =>  $\vert \$ n return  $\vert \vert : \vert n \vert$  $\frac{1}{\ln\ln}/\$  Define utility methods for browsers and platform-server(domino) where Element $\ln/$  and utility methods exist.\nconst  $\text{isNode} = \text{isNode}(\cdot)$ \nif ( $\text{isNode} \parallel \text{type}$ of Element !== 'undefined') {\n if (!isBrowser()) {\n contains = (elm1, elm2) => elm1.contains(elm2);\n } else {\n contains = (elm1, elm2) => {\n while (elm2) && elm2 !== document.documentElement)  $\{\n\$  if (elm2 == elm1)  $\{\n\}$  return true; $\n\$   $\{\n\}$  elm2 = elm2.parentNode || elm2.host; // consider host to support shadow DOM\n  $\ln$  return false;\n  $\ln$  \n\n matches  $=$  (()  $\ge$  {\n if (\_isNode || Element.prototype.matches) {\n return (element: any, selector: string) => element.matches(selector); $\in$  } else  $\{\infty$  const proto = Element.prototype as any; $\in$  const fn = proto.matchesSelector || proto.mozMatchesSelector || proto.msMatchesSelector ||\n proto.oMatchesSelector ||

proto.webkitMatchesSelector;\n if (fn)  $\{\n\}$  return (element: any, selector: string) => fn.apply(element,  $[selectron];\n$  } else  $\{\n$  return matches; $\n$  }\n }\n })();\n\n query = (element: any, selector: string, multi: boolean): any[] => {\n let results: any[] = [];\n if (multi) {\n // DO NOT REFACTOR TO USE SPREAD SYNTAX.\n // For element queries that return sufficiently large NodeList objects,\n // using spread syntax to populate the results array causes a RangeError $\ln$  // due to the call stack limit being reached. `Array.from` can not be used\n  $\frac{1}{2}$  // as well, since NodeList is not iterable in IE 11, see\n https://developer.mozilla.org/en-US/docs/Web/API/NodeList\n // More info is available in #38551.\n const elems = element.querySelectorAll(selector);\n for (let i = 0; i < elems.length; i++) {\n results.push(elems[i]);\n }\n } else {\n const elm = element.querySelector(selector);\n if (elm) {\n results.push(elm);\n }\n }\n return results;\n };\n}\nfunction containsVendorPrefix(prop: string): boolean  ${\nightharpoonup$  // Webkit is the only real popular vendor prefix nowadays $\in$  // cc: http://shouldiprefix.com/n return prop.substring(1, 6) == 'ebkit'; // webkit or Webkit\n}\n\nlet \_CACHED\_BODY: {style: any}|null = null;\nlet IS\_WEBKIT = false;\nexport function validateStyleProperty(prop: string): boolean {\n if (! CACHED\_BODY) {\n \_CACHED\_BODY = getBodyNode() || {};\n \_IS\_WEBKIT = \_CACHED\_BODY!.style ? ('WebkitAppearance' in \_CACHED\_BODY!.style) : false;\n }\n\n let result = true;\n if (\_CACHED\_BODY!.style && !containsVendorPrefix(prop))  $\n{\nvert \cdot \rangle}$  result = prop in \_CACHED\_BODY!.style;\n if (!result &&  $\angle$ IS\_WEBKIT)  $\{\n\$  const camelProp = 'Webkit' + prop.charAt(0).toUpperCase() + prop.substr(1); $\n\$ n result = camelProp in  $CACHED BODY!$ .style;\n  $\ln \mathcal{\mathcal{R}}\n\neq \mathcal{R}\n\neq 0$ : any|null  ${\n \in \Gamma} = \underline{\lambda} {\n \in \Gamma} \, \underline{\lambda} {\n \in \Gamma} \, \underline{\lambda} {\n \in \Gamma}$ matchesElement = \_matches;\nexport const containsElement = \_contains;\nexport const invokeQuery = query;\n\nexport function hypenatePropsObject(object: {[key: string]: any}): {[key: string]: any} {\n const newObj: {[key: string]: any} = {};\n Object.keys(object).forEach(prop => {\n const newProp = prop.replace(/([az])([A-Z])/g, '\$1-\$2');\n newObj[newProp] = object[prop];\n });\n return newObj;\n}\n","/\*\*\n \* @license\n \* Copyright Google LLC All Rights Reserved. $\ln \pi$  Use of this source code is governed by an MIT-style license that can be\n \* found in the LICENSE file at https://angular.io/license\n \*/\nimport {AnimationPlayer, NoopAnimationPlayer} from '@angular/animations';\nimport {Injectable} from '@angular/core';\n\nimport  ${\rm[constant, invokeQuery, matchesElement, validateStyleProperty]}$  from './shared'; $\ln\frac{\pi}{\pi}$  @publicApi\n \*/\n@Injectable()\nexport class NoopAnimationDriver implements AnimationDriver {\n validateStyleProperty(prop: string): boolean {\n return validateStyleProperty(prop);\n }\n\n matchesElement(element: any, selector: string): boolean  $\{\n\$ n return matchesElement(element, selector); $\n\}\n\$ containsElement(elm1: any, elm2: any): boolean {\n return containsElement(elm1, elm2);\n }\n\n query(element: any, selector: string, multi: boolean): any[]  $\n\$ n return invokeQuery(element, selector, multi);\n  $\n\ln$ computeStyle(element: any, prop: string, defaultValue?: string): string {\n return defaultValue  $||$  ";\n }\n\n animate(\n element: any, keyframes: {[key: string]: string|number}[], duration: number, delay: number,\n easing: string, previousPlayers:  $\text{any}[\ ] = [\ ]$ , \n scrubberAccessRequested?: boolean): AnimationPlayer {\n return new NoopAnimationPlayer(duration, delay);\n  $\ln\max$ \*\n\n\mathbook\n \* @publicApi\n \*/\nexport abstract class AnimationDriver  $\{\n\$ n static NOOP: AnimationDriver = (/\* @\_PURE\_ \*/ new NoopAnimationDriver());\n\n abstract validateStyleProperty(prop: string): boolean;\n\n abstract matchesElement(element: any, selector: string): boolean;\n\n abstract containsElement(elm1: any, elm2: any): boolean;\n\n abstract query(element: any, selector: string, multi: boolean): any[];\n\n abstract computeStyle(element: any, prop: string, defaultValue?: string): string; $\ln \max$  abstract animate(\n element: any, keyframes: {[key: string]: string|number}[], duration: number, delay: number,\n easing?: string|null, previousPlayers?: any[], scrubberAccessRequested?: boolean):  $\max\{\ln \frac{n}{\sqrt{m}},\frac{n}{m}\}$  @license\n \* Copyright Google LLC All Rights Reserved.\n \*\n \* Use of this source code is governed by an MIT-style license that can be\n \* found in the LICENSE file at https://angular.io/license\n \*/\nimport {AnimateTimings, AnimationMetadata, AnimationMetadataType, AnimationOptions, sequence, StyleData} from '@angular/animations';\nimport {Ast as AnimationAst, AstVisitor as AnimationAstVisitor} from './dsl/animation\_ast';\nimport {AnimationDslVisitor} from './dsl/animation\_dsl\_visitor';\nimport {isNode} from  $'$ ./render/shared':\n\nexport const ONE\_SECOND = 1000;\n\nexport const SUBSTITUTION\_EXPR\_START =

'{{';\nexport const SUBSTITUTION\_EXPR\_END = '}}';\nexport const ENTER\_CLASSNAME = 'ngenter';\nexport const LEAVE\_CLASSNAME = 'ng-leave';\nexport const ENTER\_SELECTOR = '.ng-enter';\nexport const LEAVE\_SELECTOR = '.ng-leave';\nexport const NG\_TRIGGER\_CLASSNAME = 'ng-trigger';\nexport const NG\_TRIGGER\_SELECTOR = '.ng-trigger';\nexport const NG\_ANIMATING\_CLASSNAME = 'nganimating';\nexport const NG\_ANIMATING\_SELECTOR = '.ng-animating';\n\nexport function resolveTimingValue(value: string|number) {\n if (typeof value  $=$  'number') return value;\n\n const matches = value.match(/^(-?[\\.\\d]+)(m?s)/);\n if (!matches || matches.length < 2) return 0;\n\n return \_convertTimeValueToMS(parseFloat(matches[1]), matches[2]);\n}\n\nfunction \_convertTimeValueToMS(value: number, unit: string): number {\n switch (unit) {\n case 's':\n return value \* ONE\_SECOND;\n default: // ms or something else $\in$  return value; $\n\ln \maxport$  function resolveTiming(\n timings: string|number|AnimateTimings, errors: any[], allowNegativeValues?: boolean) {\n return timings.hasOwnProperty('duration') ?\n <AnimateTimings>timings :\n parseTimeExpression(<string|number>timings, errors, allowNegativeValues);\n}\n\nfunction parseTimeExpression(\n exp: string|number, errors: string[], allowNegativeValues?: boolean): AnimateTimings  ${\n\alpha = \frac{|A| - |B|}{|A| + |B| \cdot |B|}$  \\\dl + \left(-?[\\.\dl + \left(-8))?(?:\\s+([-a-z]+(?:\\(.+?\))?)?\$\li number;\n let delay: number = 0;\n let easing: string = ";\n if (typeof exp === 'string') {\n const matches = exp.match(regex);\n if (matches === null) {\n errors.push(`The provided timing value \"\${exp}\" is invalid.`);\n return {duration: 0, delay: 0, easing: ''};\n }\n\n duration =  $\cong$  convertTimeValueToMS(parseFloat(matches[1]), matches[2]);\n\n const delayMatch = matches[3];\n if  $\delta$  (delayMatch != null)  $\{\n\$  delay = \_convertTimeValueToMS(parseFloat(delayMatch), matches[4]); $\n\$   $\{\n\}\n\$ const easingVal = matches[5];\n if (easingVal) {\n easing = easingVal;\n }\n } else {\n duration = exp;\n  $\ln \inf$  (!allowNegativeValues) {\n let containsErrors = false;\n let startIndex = errors.length;\n if (duration < 0)  ${\n\rho \in \mathbb{R}^n$  errors.push(`Duration values below 0 are not allowed for this animation step.`);\n containsErrors = true;\n  $\ln$  if (delay < 0) {\n errors.push(`Delay values below 0 are not allowed for this animation step.`);\n containsErrors = true;\n }\n if (containsErrors) {\n errors.splice(startIndex, 0, `The provided timing value  $\S\exp\{\right\}$  is invalid.`);\n  $\ln \left\{$ duration, delay, easing  $\;\ln \left\{$  function copyObj(\n obj:  $\{[key: string]: any\}$ , destination:  $\{[key: string]: any\} = \{\}\$ :  $\{[key: string]: any\} \{n Object.keys(obj).forEach (prop)$  $\Rightarrow$  {\n destination[prop] = obj[prop];\n });\n return destination;\n}\n\nexport function normalizeStyles(styles: StyleData|StyleData[]): StyleData {\n const normalizedStyles: StyleData = {};\n if (Array.isArray(styles)) {\n styles.forEach(data => copyStyles(data, false, normalizedStyles));\n } else {\n copyStyles(styles, false, normalizedStyles);\n }\n return normalizedStyles;\n}\n\nexport function copyStyles(\n styles: StyleData, readPrototype: boolean, destination: StyleData = {}): StyleData {\n if (readPrototype) {\n // we make use of a forin loop so that the $\ln$  // prototypically inherited properties are $\ln$  // revealed from the backFill map $\ln$  for (let prop in styles) {\n destination[prop] = styles[prop];\n }\n } else {\n copyObj(styles, destination);\n }\n return destination;\n}\n\nfunction getStyleAttributeString(element: any, key: string, value: string) {\n // Return the keyvalue pair string to be added to the style attribute for the\n // given CSS style key.\n if (value)  $\ln$  return key + ':' + value + ';';\n } else {\n return '';\n }\n\nfunction writeStyleAttribute(element: any) {\n // Read the style property of the element and manually reflect it to the $\ln /$  // style attribute. This is needed because Domino on platform-server doesn't\n // understand the full set of allowed CSS properties and doesn't reflect some\n // of them automatically. $\ln$  let styleAttrValue = "; $\ln$  for (let i = 0; i < element.style.length; i++)  $\ln$  const key = element.style.item(i);\n styleAttrValue  $+=$  getStyleAttributeString(element, key, element.style.getPropertyValue(key));\n  $\ln$  for (const key in element.style)  $\ln /|\sin \theta|$  Skip internal Domino properties that don't need to be reflected.\n if (!element.style.hasOwnProperty(key) || key.startsWith(')) {\n continue; $\ln$   $\{\n \$  const dashKey = camelCaseToDashCase(key); $\ln$  styleAttrValue += getStyleAttributeString(element, dashKey, element.style[key]);\n }\n element.setAttribute('style', styleAttrValue);\n}\n\nexport function setStyles(element: any, styles: StyleData, formerStyles?: {[key: string]: any})  ${\n \infty \in \mathbb{C} \setminus \mathbb{C} \setminus \mathbb{C} \setminus \mathbb{C} \setminus \mathbb{C} = \{\n \infty \in \mathbb{C} \setminus \mathbb{C} \setminus \mathbb{C} \$ dashCaseToCamelCase(prop);\n if (formerStyles && !formerStyles.hasOwnProperty(prop)) {\n

formerStyles[prop] = element.style[camelProp];\n  $\{\text{normalProj}\$  = styles[prop];\n });\n // On the server set the 'style' attribute since it's not automatically reflected. $\in$  if (isNode())  $\{\n\$ writeStyleAttribute(element);\n }\n }\n }\n\nexport function eraseStyles(element: any, styles: StyleData) {\n if (element['style'])  ${\n \in Object.keys(styles).forEach(prop \implies {\n \in const} \ can \ all Prop =\n \}$ dashCaseToCamelCase(prop);\n element.style[camelProp] = ";\n });\n // On the server set the 'style' attribute since it's not automatically reflected. $\in$  if (isNode())  $\n \in$  writeStyleAttribute(element);\n  $\ln \ln \max$ function normalizeAnimationEntry(steps: AnimationMetadata\\n AnimationMetadata[]): AnimationMetadata  $\{\n \{ \int \frac{Array.isArray(ts) }}{n} \} \$  if (steps.length == 1) return steps[0]; $\n \{ \}$  return sequence(steps);\n }\n return steps as AnimationMetadata;\n}\n\nexport function validateStyleParams(\n value: string|number, options: AnimationOptions, errors: any[])  $\{\n n \cdot \text{c} = 0$  options.params  $|| \{\}\n$ ; const matches  $=$  extractStyleParams(value);\n if (matches.length) {\n matches.forEach(varName  $\geq$  {\n if (!params.hasOwnProperty(varName)) {\n errors.push(\n `Unable to resolve the local animation param  ${\var Name}$  in the given list of values`);\n  $\n\in \{\n\}\n\in \{\n\in \mathbb{Z} = \n\neq 0\}$ RegExp(`\${SUBSTITUTION\_EXPR\_START}\\\\s\*(.+?)\\\\s\*\${SUBSTITUTION\_EXPR\_END}`, 'g');\nexport function extractStyleParams(value: string|number): string[]  $\{n \leq 1$  let params: string[] = [];\n if (typeof value === 'string')  $\{\n\}$  let match: any;\n while (match = PARAM\_REGEX.exec(value))  $\{\n\}$  params.push(match[1] as string);\n }\n PARAM\_REGEX.lastIndex = 0;\n }\n return params;\n}\n\nexport function interpolateParams(\n value: string|number, params: { ${\text{name: string}}$ |: any}, errors: any[]): string|number {\n const original = value.toString();\n const str = original.replace(PARAM\_REGEX,  $\ldots$ , varName) => {\n let localVal = params[varName];\n // this means that the value was never overridden by the data passed in by the user\n if (!params.hasOwnProperty(varName)) {\n errors.push(`Please provide a value for the animation param  ${\varphi}(\lambda) = \log\frac{V}{a} - \ln \frac{N}{a}$  return localVal.toString();\n });\n\n // we do this to assert that numeric values stay as they are\n return str == original ? value : str;\n}\n\nexport function iteratorToArray(iterator: any): any[]  $\{\n\$  const arr: any[] = [];\n let item = iterator.next();\n while (!item.done)  $\{\n\$ arr.push(item.value);\n item  $=$  iterator.next();\n  $\n\in \r\n{a-p}$  return arr;\n}\n\nconst DASH\_CASE\_REGEXP = /-+([a-z0-9])/g;\nexport function dashCaseToCamelCase(input: string): string  $\{\n$  return input.replace(DASH\_CASE\_REGEXP, (...m: any[]) => m[1].toUpperCase());\n}\n\nfunction camelCaseToDashCase(input: string): string {\n return input.replace(/([az])([A-Z])/g, '\$1-\$2').toLowerCase();\n}\n\nexport function allowPreviousPlayerStylesMerge(duration: number, delay: number)  $\{\nvert$  return duration === 0 || delay === 0;\n}\n\nexport function balancePreviousStylesIntoKeyframes(\n element: any, keyframes: {[key: string]: any}[], previousStyles: {[key: string]: any}) {\n const previousStyleProps = Object.keys(previousStyles);\n if (previousStyleProps.length && keyframes.length)  ${\nightharpoonup$  let startingKeyframe = keyframes[0]; $n$  let missingStyleProps: string[] = []; $n$ previousStyleProps.forEach(prop  $\Rightarrow$  {\n if (!startingKeyframe.hasOwnProperty(prop)) {\n missingStyleProps.push(prop);\n }\n startingKeyframe[prop] = previousStyles[prop];\n });\n\n if  $(missingStyle Props.length) {\n // tslint: distance-line\n in eqn for (var i = 1; i < key frames.length; i++) {\n let$  $kf = key frames[i];\n \text{missingStyleProps.} for Each (function (prop) {\n kff prop] = computeStyle(element,$ prop);\n  $\|\n\|$  }\n  $\|\n\|$  return keyframes;\n}\n\nexport function visitDslNode(\n visitor: AnimationDslVisitor, node: AnimationMetadata, context: any): any;\nexport function visitDslNode(\n visitor: AnimationAstVisitor, node: AnimationAst<AnimationMetadataType>, context: any): any;\nexport function visitDslNode(visitor: any, node: any, context: any): any  $\{\nabla$  switch (node.type)  $\{\nabla$  case AnimationMetadataType.Trigger:\n return visitor.visitTrigger(node, context);\n case AnimationMetadataType.State:\n return visitor.visitState(node, context);\n case AnimationMetadataType.Transition:\n return visitor.visitTransition(node, context);\n case AnimationMetadataType.Sequence:\n return visitor.visitSequence(node, context);\n case AnimationMetadataType.Group:\n return visitor.visitGroup(node, context);\n case AnimationMetadataType.Animate:\n return visitor.visitAnimate(node, context);\n case AnimationMetadataType.Keyframes:\n return visitor.visitKeyframes(node, context);\n case AnimationMetadataType.Style: $\langle n \rangle$  return visitor.visitStyle(node, context); $\langle n \rangle$  case

AnimationMetadataType.Reference:\n return visitor.visitReference(node, context);\n case AnimationMetadataType.AnimateChild:\n return visitor.visitAnimateChild(node, context);\n case AnimationMetadataType.AnimateRef:\n return visitor.visitAnimateRef(node, context);\n case AnimationMetadataType.Query:\n return visitor.visitQuery(node, context);\n case AnimationMetadataType.Stagger:\n return visitor.visitStagger(node, context);\n default:\n throw new Error(`Unable to resolve animation metadata node  $\mathcal{E}\cdot\mathcal{E}\cdot\mathcal$ computeStyle(element: any, prop: string): string {\n return (<any>window.getComputedStyle(element))[prop];\n}\n","/\*!

\*\*\*\*\*\*\*\*\*\*\*\*\*\*\*\*\*\*\*\*\*\*\*\*\*\*\*\*\*\*\*\*\*\*\*\*\*\*\*\*\*\*\*\*\*\*\*\*\*\*\*\*\*\*\*\*\*\*\*\*\*\*\*\*\*\*\*\*\*\*\*\*\*\*\*\*\*\r\nCopyright (c)

Microsoft Corporation.\r\n\r\nPermission to use, copy, modify, and/or distribute this software for any\r\npurpose with or without fee is hereby granted.\r\n\r\nTHE SOFTWARE IS PROVIDED \"AS IS\" AND THE AUTHOR DISCLAIMS ALL WARRANTIES WITH\r\nREGARD TO THIS SOFTWARE INCLUDING ALL IMPLIED WARRANTIES OF MERCHANTABILITY\r\nAND FITNESS. IN NO EVENT SHALL THE AUTHOR BE LIABLE FOR ANY SPECIAL, DIRECT,\r\nINDIRECT, OR CONSEQUENTIAL DAMAGES OR ANY DAMAGES WHATSOEVER RESULTING FROM\r\nLOSS OF USE, DATA OR PROFITS, WHETHER IN AN ACTION OF CONTRACT, NEGLIGENCE OR\r\nOTHER TORTIOUS ACTION, ARISING OUT OF OR IN CONNECTION WITH THE USE OR\r\nPERFORMANCE OF THIS

 $\rm{SOFTWARP.}\label{SOFTWARE}$ 

\*/\r\n/\* global Reflect, Promise \*/\r\n\r\nvar extendStatics = function(d, b)  $\{\r\$ n extendStatics = Object.setPrototypeOf  $||\mathbf{x}|| \in$  ({ \_\_proto\_\_: [] } instance Array && function (d, b) { d. \_proto\_ = b; })  $||\mathbf{x}||$ function (d, b) { for (var p in b) if (Object.prototype.hasOwnProperty.call(b, p)) d[p] = b[p]; };\r\n return extendStatics(d, b);\r\n\r\nexport function \_\_extends(d, b) {\r\n if (typeof b !== \"function\" && b !== null)\r\n throw new TypeError(\"Class extends value  $\U + String(b) + \U$  is not a constructor or null\");\r\n extendStatics(d, b);\r\n function  $\_\_$  { this.constructor = d; }\r\n d.prototype = b === null ? Object.create(b) :  $(\_$ .prototype = b.prototype, new  $(\cdot)$ ;\r\n\r\n\r\nexport var \_assign = function() {\r\n  $\_$ assign = Object.assign || function  $\text{assign}(t) \{\r\$  n for  $\text{var } s, i = 1, n = \text{arguments.length}; i < n; i++) \{\r\} n$   $s = \text{arguments[i]}\r\$ 

for (var p in s) if (Object.prototype.hasOwnProperty.call(s, p)) t[p] = s[p];\r\n }\r\n return t;\r\n }\r\n return \_\_assign.apply(this, arguments);\r\n\r\nexport function \_\_rest(s, e) {\r\n var t = {};\r\n for (var p in s) if (Object.prototype.hasOwnProperty.call(s, p) && e.indexOf(p) < 0)\r\n t[p] = s[p];\r\n if (s != null && typeof Object.getOwnPropertySymbols === \"function\")\r\n for (var i = 0, p = Object.getOwnPropertySymbols(s);  $i < p$ .length;  $i++$ ) {\r\n if (e.indexOf(p[i]) < 0 && Object.prototype.propertyIsEnumerable.call(s, p[i]))\r\n t[p[i]] = s[p[i]];\r\n }\r\n return t;\r\n\r\nexport function \_\_decorate(decorators, target, key, desc) {\r\n var c = arguments.length, r = c < 3 ? target : desc === null ? desc = Object.getOwnPropertyDescriptor(target, key) : desc, d; $\vert r \vert$ n if (typeof Reflect ===  $\text{Coker}$ " && typeof Reflect.decorate == \"function\") r = Reflect.decorate(decorators, target, key, desc); $\ln$  else for (var i = decorators.length - 1; i >= 0; i--) if (d = decorators[i])  $r = (c < 3 \tcdot d(r) : c > 3 \tcdot d(\text{target}, \text{key}, r) : d(\text{target}, \text{key}, r)$ key))  $\|$  r;\r\n return c > 3 && r && Object.defineProperty(target, key, r), r;\r\n}\r\nexport function  $\text{param(paramIndex, decorator)} {\rm tr}$  return function (target, key) { decorator(target, key, paramIndex);  $\{\r\in\Gamma\:\|\r\in\Gamma\:\|\r\in\Gamma\:\|\r\in\Gamma\:\|\r\in\Gamma\:\|\r\in\Gamma\:\|\r\in\Gamma\:\|\r\in\Gamma\:\|\r\in\Gamma\:\|\r\in\Gamma\:\|\r\in\Gamma\:\|\r\in\Gamma\:\|\r\in\Gamma\:\|\r\in\Gamma\:\|\r\in\Gamma\:\|\r\in\Gamma\:\|\r\in\Gamma\:\|\r\in\Gamma\:\|\r\in\Gamma\:\|\r\in\Gamma\:\|\r\in\Gamma\:\|\r\in\Gamma\:\|\r\in\Gamma\:\|\r\in\Gamma\:\|\r\in\Gamma\:\|\r\in\Gamma\:\|\r\in\Gamma\:\|\r\$ typeof Reflect.metadata === \"function\") return Reflect.metadata(metadataKey, metadataValue);\r\n}\r\n\r\nexport function awaiter(thisArg, arguments, P, generator)  ${\rm r}$  function adopt(value) { return value instance of P ? value : new P(function (resolve) { resolve(value); });  $\r$  return new (P || (P = Promise))(function (resolve, reject)  ${\rm tr} \$  function fulfilled(value) { try { step(generator.next(value)); } catch (e) { reject(e); }  $\rm tr$  function rejected(value) { try { step(generator[\"throw\"](value)); } catch (e) { reject(e); } }\r\n function step(result) { result.done ? resolve(result.value) : adopt(result.value).then(fulfilled, rejected); }\r\n step((generator = generator.apply(thisArg, \_arguments || [])).next());\r\n });\r\n}\r\n\r\nexport function \_\_generator(thisArg, body)  ${\rm var} = {\text{label:0, sent: function}} {\rm tr}(0) {\rm det}(0)$  & 1) throw t[1]; return t[1]; }, trys: [], ops: [] }, f, y, t, g;\r\n return g = { next: verb(0), \"throw\": verb(1), \"return\": verb(2) }, typeof Symbol === \"function\" &&

 $(g[Symbo].iterator] = function() \{ return this; \}, g;\r\n$  function verb(n) { return function (v) { return step([n, v]);  $\cdot$ ;  $\cdot$  function step(op)  $\{\r\$ n if (f) throw new TypeError(\"Generator is already executing.\");\r\n while (\_) try  $\{\r\tau \in \text{if } (f = 1, y \&& (t = \text{op}[0] \& 2 \text{? } y[\text{if } \text{then } \text{op}[0] \& 2 \text{if } \text{if } \text{then } \text{op}[0] \& 2 \text{if } \text{if } \text{then } \text{op}[0] \& 2 \text{if } \text{if } \text{then } \text{op}[0] \& 2 \text{if } \text{if } \text{then } \text{op}[0] \& 2 \text{if } \text{if } \text{then } \text{op}[0] \& 2 \text{if } \text{if } \text{then } \text{op$ t.call(y), 0) : y.next) && !(t = t.call(y, op[1])).done) return t;\r\n if (y = 0, t) op = [op[0] & 2, t.value];\r\n switch (op[0])  $\{\r\}\$  case 0: case 1: t = op; break; $\r\$  case 4: \_.label++; return { value: op[1], done: false };\r\n case 5: \_.label++; y = op[1]; op = [0]; continue;\r\n case 7: op = \_.ops.pop();  $\text{trys.pop}()$ ; continue;\r\n default:\r\n if  $(|(t = .trys, t = t.length > 0 \&& t[t.length - 1]) \&&t[t]$  $\text{(op[0] == 6 || op[0] == 2)}$  {  $= 0$ ; continue;  $\r\ln$  if  $\text{(op[0] == 3 && (! || op[1] & & 0) & 0}$ t[3]))) { \_.label = op[1]; break; }\r\n if (op[0] == 6 && \_.label < t[1]) { \_.label = t[1]; t = op; break;  $\{\rightharpoonup\}$  if (t && \_.label < t[2]) { \_.label = t[2]; \_.ops.push(op); break;  $\{\rightharpoonup\}$  if (t[2])  $_{\rm ops.pop}(\mathbf{r}\backslash \mathbf{n}$   $_{\rm r}\backslash \mathbf{n}$  op = body.call(thisArg, \_);\r\n } catch (e) { op =  $[6, e]$ ; y = 0; } finally { f = t = 0; }\r\n if (op[0] & 5) throw op[1]; return { value: op[0] ? op[1] : void 0, done: true  $\cdot$   $\r\n\r\n\r\n\nr\n\nr\n\ncreateBinding = Object.create ? (function(o, m, k, k2) {\r\n\ni f (k2)$  $==$  undefined) k2 = k;\r\n Object.defineProperty(o, k2, { enumerable: true, get: function() { return m[k]; } });\r\n}) : (function(o, m, k, k2) {\r\n if (k2 === undefined) k2 = k;\r\n o[k2] = m[k];\r\n});\r\n\r\nexport function exportStar(m, o)  $\{\r{\r}{n}$  for (var p in m) if (p !== \"default\" && !Object.prototype.hasOwnProperty.call(o, p)) \_\_createBinding(o, m, p);\r\n\r\nexport function \_\_values(o) {\r\n var s = typeof Symbol == \"function\" & & Symbol.iterator, m = s & & o[s], i = 0;\r\n if (m) return m.call(o);\r\n if (o && typeof o.length == \"number\") return {\r\n next: function () {\r\n if (o && i >= o.length) o = void 0;\r\n return { value: o && o[i++], done: !o };\r\n  $\rm \frac{r}{r}$ ;\r\n throw new TypeError(s ? \"Object is not iterable.\" : \"Symbol.iterator is not defined.\");\r\n\r\nexport function  $_read(o, n)$  {\r\n var m = typeof Symbol ===  $\Upsilon$  \textion\" && o[Symbol.iterator];\r\n if (!m) return o;\r\n var i = m.call(o), r, ar = [], e;\r\n try  ${\rm v}$  while  $((n == = void 0 || n--0) && !(r = i.next())$ .done) ar.push(r.value); $\rm v$  }\r\n catch (error)  $\rm e = \{$ error: error };  $\ln \; \frac{\ln x}{\ln x}$  if (r && !r.done && (m = i[\"return\"])) m.call(i);\r\n }\r\n finally { if (e) throw e.error; }\r\n }\r\n return ar;\r\n}\r\n\r\n/\*\* @deprecated \*/\r\nexport function spread()  $\{\r\in \text{for} (var ar = [], i = 0; i < arguments.length; i++)\r\in ar = ar.concat(~read(arguments[i]))\r\in ar = arconcat(~read(arguments[i]))\r\in ar = arconcat(~read(arguments[i]))\r\in ar = arconcat(~read(arguments[i]))\r\in ar = arconcat(~read(arguments[i]))\r\in ar = arconcat(~read(arguments[i]))\r\in ar = arconcat(~read(arguments[i]))\r\in ar = arconcat(~read(arguments[i]))\r\in ar = arconcat(~read(arguments[i]))\r\in ar = arconcat(~read(arguments[i]))\r\in ar = arconcat(~read(arguments[i]))\r\in ar$ return ar;\r\n\r\n\r\n\r\n\\*\* @deprecated \*/\r\nexport function \_\_spreadArrays() {\r\n for (var s = 0, i = 0, il = arguments.length;  $i < i$ l;  $i+$ ) s += arguments[i].length;\r\n for (var r = Array(s), k = 0, i = 0; i < il;  $i+$ )\r\n for (var a = arguments[i], j = 0, jl = a.length; j < jl; j++, k++)\r\n r[k] = a[j];\r\n return r;\r\n\r\nexport function \_\_spreadArray(to, from, pack) {\r\n if (pack || arguments.length === 2) for (var i = 0, l = from.length, ar;  $i < 1$ ; i++)  $\{\r\in$  if (ar  $|| (i in from)) \{\r\in$  if (lar) ar = Array.prototype.slice.call(from, 0, i); $\r\in$  ar[i] = from[i];\r\n }\r\n }\r\n return to.concat(ar || Array.prototype.slice.call(from));\r\n}\r\n\r\nexport function \_\_await(v) {\r\n return this instance of \_\_await ? (this.v = v, this) : new \_\_await(v);\r\n\}\r\n\r\nexport function \_\_asyncGenerator(thisArg, \_arguments, generator) {\r\n if (!Symbol.asyncIterator) throw new TypeError(\"Symbol.asyncIterator is not defined.\");\r\n var g = generator.apply(thisArg, \_arguments  $|| \ ||$ ), i, q =  $[$ ;\r\n return i = { }, verb(\"next\"), verb(\"throw\"), verb(\"return\"), i[Symbol.asyncIterator] = function () { return this;  $\}$ , i;\r\n function verb(n) { if (g[n]) i[n] = function (v) { return new Promise(function (a, b) { q.push([n, v, a, b]) > 1 || resume(n, v); }); }; }\r\n function resume(n, v) { try { step(g[n](v)); } catch (e) { settle(q[0][3], e); } }\r\n function step(r) { r.value instance of \_\_await ? Promise.resolve(r.value.v).then(fulfill, reject) : settle(q[0][2], r);  $\lvert \rvert \rvert$  function fulfill(value) { resume(\"next\", value);  $\lvert \rvert \rvert$  function reject(value) { resume(\"throw\", value);  $\{\r\}\r\$  function settle(f, v) { if (f(v), q.shift(), q.length) resume(q[0][0], q[0][1]);  $\r\r\r\r\r\r\r\r\nci\$  $\text{L}$ asyncDelegator(o)  $\{\r\$ n var i, p;\r\n return i = { }, verb(\"next\"), verb(\"throw\", function (e) { throw e; }). verb(\"return\"), i[Symbol.iterator] = function () { return this; }, i;\r\n function verb(n, f) { i[n] = o[n] ? function (v) { return (p = !p) ? { value: \_await(o[n](v)), done: n === \"return\" } : f ? f(v) : v; } : f; }\r\n\r\nexport function \_\_asyncValues(o) {\r\n if (!Symbol.asyncIterator) throw new TypeError(\"Symbol.asyncIterator is not defined.\");\r\n var m = o[Symbol.asyncIterator], i;\r\n return m ? m.call(o) : (o = typeof values ===  $\Upsilon$  \"function\" ? \_\_values(o) : o[Symbol.iterator](), i = {}, verb(\"next\"), verb(\"throw\"), verb(\"return\"), i[Symbol.asyncIterator] = function () { return this;  $\;$ , i); $\$ n function verb(n) { i[n] = o[n] && function (v) { return

new Promise(function (resolve, reject) {  $v = o[n](v)$ , settle(resolve, reject, v.done, v.value); }); }; }\r\n function settle(resolve, reject, d, v) {  $Promiseresolve(v).then(function(v) \{ resolve({ value: v, done: d})\};$ , reject); }\r\n}\r\n\r\nexport function \_\_makeTemplateObject(cooked, raw) {\r\n if (Object.defineProperty) { Object.defineProperty(cooked, \"raw\", { value: raw }); } else { cooked.raw = raw; }\r\n return  $\cosh\frac{\r\ln}{\r\ln\tau}$  \_\_setModuleDefault = Object.create ? (function(o, v)  $\{\r\n$  Object.defineProperty(o, \"default\", { enumerable: true, value: v });\r\n}) : function(o, v) {\r\n o[\"default\"] = v;\r\n\r\nexport function importStar(mod) {\r\n if (mod && mod. esModule) return mod;\r\n var result = {};\r\n if (mod != null) for (var k in mod) if (k !==  $\text{``default}\``&&\text{Object.prototype.hasOwnProperty.call(mod, k))}$  $\lvert$ createBinding(result, mod, k);\r\n  $\lvert$ setModuleDefault(result, mod);\r\n return result;\r\n\r\nexport function importDefault(mod)  ${\rm \tau \in \mathbb{R}^N}$  return (mod && mod. esModule) ? mod : { default: mod };\r\n}\r\n\r\nexport function \_\_classPrivateFieldGet(receiver, state, kind, f) {\r\n if (kind === \"a\" && !f) throw new TypeError(\"Private accessor was defined without a getter\");\r\n if (typeof state === \"function\" ? receiver !== state || !f : !state.has(receiver)) throw new TypeError(\"Cannot read private member from an object whose class did not declare it\");\r\n return kind == \"m\" ? f : kind == \"a\" ? f.call(receiver) : f ? f.value : state.get(receiver);\r\n}\r\n\r\nexport function \_\_classPrivateFieldSet(receiver, state, value, kind, f) {\r\n if (kind  $=$   $=$  \"m\") throw new TypeError(\"Private method is not writable\");\r\n if (kind  $=$   $=$  \"a\" && !f) throw new TypeError(\"Private accessor was defined without a setter\");\r\n if (typeof state === \"function\" ? receiver !== state || !f : !state.has(receiver)) throw new TypeError(\"Cannot write private member to an object whose class did not declare it\");\r\n return (kind === \"a\" ? f.call(receiver, value) : f ? f.value = value : state.set(receiver, value)), value;\r\n}\r\n","/\*\*\n \* @license\n \* Copyright Google LLC All Rights Reserved.\n \*\n \* Use of this source code is governed by an MIT-style license that can be\n \* found in the LICENSE file at https://angular.io/license\n \*/\nexport const ANY\_STATE = '\*';\nexport declare type TransitionMatcherFn =\n (fromState: any, toState: any, element: any, params: { $[key: string]: any$ } => boolean;\n\nexport function parseTransitionExpr(\n transitionValue: string|TransitionMatcherFn, errors: string[]): TransitionMatcherFn[] {\n const expressions: TransitionMatcherFn[] = [];\n if (typeof transitionValue == 'string') {\n transitionValue.split( $\wedge$ \s\*,\\s\*/).forEach(\n

 str => parseInnerTransitionStr(str, expressions, errors));\n } else {\n expressions.push(<TransitionMatcherFn>transitionValue);\n }\n return expressions;\n}\n\nfunction parseInnerTransitionStr(\n eventStr: string, expressions: TransitionMatcherFn[], errors: string[]) {\n if (eventStr[0] == ':') {\n const result = parseAnimationAlias(eventStr, errors);\n if (typeof result == 'function') {\n expressions.push(result);\n return;\n }\n eventStr = result;\n }\n\n const match = eventStr.match(/^(\\\*|[- $\|\w|+\|\s^*(\langle\cdot|I_{-\}|)\\|s^*(\|\cdot\|I_{-\}|s),\| \text{ if (match == null } \| \text{ match.length } < 4) \$  [\n errors.push(`The provided transition expression  $\frac{\text{Str}}{\text{tr}}$  is not supported  $\,\$ match[1];\n const separator = match[2];\n const toState = match[3];\n expressions.push(makeLambdaFromStates(fromState, toState));\n\n const isFullAnyStateExpr = fromState == ANY\_STATE && toState == ANY\_STATE;\n if (separator[0] == '<' && !isFullAnyStateExpr) {\n expressions.push(makeLambdaFromStates(toState, fromState));\n }\n\nfunction parseAnimationAlias(alias: string, errors: string[]): string|TransitionMatcherFn  $\n{\nexists s \, s \in \nexists s \, s \in \n$ case ':leave':\n return '\* => void';\n case ':increment':\n return (from State: any, to State: any): boolean => parseFloat(toState) > parseFloat(fromState);\n case ':decrement':\n return (fromState: any, toState: any): boolean => parseFloat(toState) < parseFloat(fromState);\n default:\n errors.push(`The transition alias value  $\lvert \Psi \rangle$  is not supported`);\n return '\* => \*';\n }\n\n// DO NOT REFACTOR ... keep the follow set instantiations\n// with the values intact (closure compiler for some reason\n// removes follow-up lines that add the values outside of\n// the constructor...\nconst TRUE\_BOOLEAN\_VALUES = new Set<string>(['true', '1']);\nconst FALSE\_BOOLEAN\_VALUES = new Set<string>(['false', '0']);\n\nfunction makeLambdaFromStates(lhs: string, rhs: string): TransitionMatcherFn {\n const LHS\_MATCH\_BOOLEAN = TRUE\_BOOLEAN\_VALUES.has(lhs) || FALSE\_BOOLEAN\_VALUES.has(lhs);\n const RHS\_MATCH\_BOOLEAN =

TRUE\_BOOLEAN\_VALUES.has(rhs) || FALSE\_BOOLEAN\_VALUES.has(rhs);\n\n return (fromState: any, toState: any): boolean  $\Rightarrow$  {\n let lhsMatch = lhs = ANY\_STATE || lhs = fromState;\n let rhsMatch = rhs = =

ANY\_STATE  $||$  rhs == toState;\n\n if (!lhsMatch && LHS\_MATCH\_BOOLEAN && typeof fromState === 'boolean')  ${\n}$  lhsMatch = fromState ? TRUE\_BOOLEAN\_VALUES.has(lhs) : FALSE\_BOOLEAN\_VALUES.has(lhs);\n }\n if (!rhsMatch && RHS\_MATCH\_BOOLEAN && typeof toState === 'boolean')  ${\n \mu \n}$  rhsMatch = toState ? TRUE\_BOOLEAN\_VALUES.has(rhs) : FALSE\_BOOLEAN\_VALUES.has(rhs);\n }\n\n return lhsMatch && rhsMatch;\n };\n}\n","/\*\*\n \* @license\n \* Copyright Google LLC All Rights Reserved.\n \*\n \* Use of this source code is governed by an MIT-style license that can be\n \* found in the LICENSE file at https://angular.io/license\n \*/\nimport {AnimateTimings, AnimationAnimateChildMetadata, AnimationAnimateMetadata, AnimationAnimateRefMetadata, AnimationGroupMetadata, AnimationKeyframesSequenceMetadata, AnimationMetadata, AnimationMetadataType, AnimationOptions, AnimationQueryMetadata, AnimationQueryOptions, AnimationReferenceMetadata, AnimationSequenceMetadata, AnimationStaggerMetadata, AnimationStateMetadata, AnimationStyleMetadata, AnimationTransitionMetadata, AnimationTriggerMetadata, AUTO\_STYLE, style, StyleData} from '@angular/animations';\n\nimport {AnimationDriver} from '../render/animation\_driver';\nimport {getOrSetAsInMap} from '../render/shared';\nimport {copyObj, ENTER\_SELECTOR, extractStyleParams, iteratorToArray, LEAVE\_SELECTOR, NG\_ANIMATING\_SELECTOR, NG\_TRIGGER\_SELECTOR, normalizeAnimationEntry, resolveTiming, SUBSTITUTION\_EXPR\_START, validateStyleParams, visitDslNode} from '../util';\n\nimport {AnimateAst, AnimateChildAst, AnimateRefAst, Ast, DynamicTimingAst, GroupAst, KeyframesAst, QueryAst, ReferenceAst, SequenceAst, StaggerAst, StateAst, StyleAst, TimingAst, TransitionAst, TriggerAst} from './animation\_ast';\nimport {AnimationDslVisitor} from './animation\_dsl\_visitor';\nimport {parseTransitionExpr} from './animation\_transition\_expr';\n\nconst SELF\_TOKEN = ':self';\nconst SELF\_TOKEN\_REGEX = new RegExp('\\s\*\${SELF\_TOKEN}\\s\*,?', 'g');\n\n/\*\n \* [Validation]\n \* The visitor code below will traverse the animation AST generated by the animation verb functions $\ln *$  (the output is a tree of objects) and attempt to perform a series of validations on the data. The\n \* following corner-cases will be validated:\n  $*\n$  \n  $*$  1. Overlap of animations\n  $*$  Given that a CSS property cannot be animated in more than one place at the same time, it's\n \* important that this behavior is detected and validated. The way in which this occurs is that  $n^*$  each time a style property is examined, a string-map containing the property will be updated with  $n^*$  the start and end times for when the property is used within an animation step. $\ln \pi$  T finere are two or more parallel animations that are currently running (these are invoked by the $\ln * \text{group}()$ ) on the same element then the validator will throw an error. Since the start/end timing $\ln *$  values are collected for each property then if the current animation step is animating the same\n \* property and its timing values fall anywhere into the window of time that the property is\n \* currently being animated within then this is what causes an error.\n \*\n \* 2. Timing values\n \* The validator will validate to see if a timing value of `duration delay easing` or\n \* `durationNumber` is valid or not.\n \*\n \* (note that upon validation the code below will replace the timing data with an object containing $\ln *$  ${\text{duration,delay,easing}}.\n\mathbf{a} * \mathbf{a} = \frac{1}{\mathbf{a}} \mathbf{a} + \frac{1}{\mathbf{a}} \mathbf{a} + \frac{1}{\mathbf{a}} \mathbf{b}$  and  $\mathbf{b}$  and  $\mathbf{c}$  and  $\mathbf{d}$  and  $\mathbf{d}$  and  $\mathbf{d}$  and  $\mathbf{d}$  and  $\mathbf{d}$  and  $\mathbf{d}$  and  $\mathbf{d}$  and  $\mathbf{d}$  and  $\mathbf{$ when placed inside of keyframes().\n \* Offsets within keyframes() are considered valid when:\n \*\n \* - No offsets are used at all $\ln *$  - Each style() entry contains an offset value $\ln *$  - Each offset is between 0 and  $1\ln *$  - Each offset is greater to or equal than the previous one\n \*\n \* Otherwise an error will be thrown.\n \*/\nexport function buildAnimationAst(\n driver: AnimationDriver, metadata: AnimationMetadata|AnimationMetadata[],\n errors: any[]): Ast<AnimationMetadataType> {\n return new AnimationAstBuilderVisitor(driver).build(metadata, errors); $\n\in \text{Root}$  SELECTOR = "; $n\neq$  class AnimationAstBuilderVisitor implements AnimationDslVisitor {\n constructor(private driver: AnimationDriver) {}\n\n build(metadata: AnimationMetadata|AnimationMetadata[], errors: any[]):\n Ast<AnimationMetadataType>  $\{\n\}$  const context = new AnimationAstBuilderContext(errors);\n this. resetContextStyleTimingState(context);\n return <Ast<AnimationMetadataType>>visitDslNode(\n this, normalizeAnimationEntry(metadata), context);\n }\n\n private resetContextStyleTimingState(context: AnimationAstBuilderContext)  ${\n$  context.currentOuerySelector = ROOT SELECTOR;\n context.collectedStyles = {};\n context.collectedStyles[ROOT SELECTOR] = {};\n context.currentTime =  $0$ ;\n  $\ln$  visitTrigger(metadata: AnimationTriggerMetadata, context: AnimationAstBuilderContext):\n TriggerAst {\n let queryCount = context.queryCount = 0;\n let depCount =

context.depCount = 0;\n const states: StateAst[] = [];\n const transitions: TransitionAst[] = [];\n if (metadata.name.charAt(0) == '@') {\n context.errors.push(\n 'animation triggers cannot be prefixed with an  $\hat{\mathcal{C}}$  sign (e.g. trigger(\\'@foo\\', [...]))');\n  $\ln \mathcal{C}$  metadata.definitions.forEach(def => {\n this.\_resetContextStyleTimingState(context);\n if (def.type == AnimationMetadataType.State) {\n const stateDef = def as AnimationStateMetadata; $\ln$  const name = stateDef.name; $\ln$ name.toString().split( $\langle \s \ast \rangle$ .forEach(n =>  $\{\n \$  stateDef.name = n;\n states.push(this.visitState(stateDef, context));\n });\n stateDef.name = name;\n } else if (def.type == AnimationMetadataType.Transition)  $\ln$  const transition = this.visitTransition(def as AnimationTransitionMetadata, context); $\ln \qquad$  queryCount += transition.queryCount; $\ln$  depCount += transition.depCount;\n transitions.push(transition);\n } else  $\{\n\$ n context.errors.push(\n 'only state() and transition() definitions can sit inside of a trigger()');\n  $\ln$  });\n\n return {\n type: AnimationMetadataType.Trigger,\n name: metadata.name,\n states,\n transitions,\n queryCount,\n depCount,\n options: null\n };\n }\n\n visitState(metadata: AnimationStateMetadata, context: AnimationAstBuilderContext): StateAst  ${\n \cdot \infty}$  const styleAst = this.visitStyle(metadata.styles, context); $\n \cdot \infty$ astParams = (metadata.options && metadata.options.params) || null;\n if (styleAst.containsDynamicStyles) {\n const missingSubs = new Set <string>();\n const params = astParams  $\|\{\}\;\|$  styleAst.styles.forEach(value =>  ${\nvert \nvert n$  if (isObject(value))  ${\nvert n}$  const stylesObj = value as any; ${\nvert n}$  Object.keys(stylesObj).forEach(prop  $\Rightarrow$  {\n extractStyleParams(stylesObj[prop]).forEach(sub  $\Rightarrow$  {\n if (!params.hasOwnProperty(sub))  $\{\n \text{missingSubs.add(sub);\n} \$  $\n \}$ ;\n });\n }\n });\n if (missingSubs.size)  ${\n\mu \subset \mathbb{R}^n$  const missingSubsArr = iteratorToArray(missingSubs.values());\n context.errors.push(`state(\"\${\n metadata $\infty$  .name $\{\mathcal{X}, \ldots\}$  must define default values for all the following style substitutions:  $\{\mathcal{X}\}$ missingSubsArr.join(', ')}`);\n }\n }\n return {\n type: AnimationMetadataType.State,\n name: metadata.name,\n style: styleAst,\n options: astParams ? {params: astParams } : null\n };\n }\n\n visitTransition(metadata: AnimationTransitionMetadata, context: AnimationAstBuilderContext):\n TransitionAst  ${\n\mu$  context.queryCount = 0;\n context.depCount = 0;\n const animation = visitDslNode(this, normalizeAnimationEntry(metadata.animation), context);\n const matchers = parseTransitionExpr(metadata.expr, context.errors);\n\n return {\n type: AnimationMetadataType.Transition,\n matchers,\n animation,\n queryCount: context.queryCount,\n depCount: context.depCount,\n options: normalizeAnimationOptions(metadata.options)\n  $\|\cdot\|$ \n visitSequence(metadata: AnimationSequenceMetadata, context: AnimationAstBuilderContext):\n SequenceAst {\n return {\n type: AnimationMetadataType.Sequence,\n steps: metadata.steps.map(s => visitDslNode(this, s, context)),\n options: normalizeAnimationOptions(metadata.options)\n };\n }\n\n visitGroup(metadata: AnimationGroupMetadata, context: AnimationAstBuilderContext): GroupAst  $\{\n\}$  const currentTime = context.currentTime;\n let furthestTime = 0;\n const steps = metadata.steps.map(step => {\n context.currentTime = currentTime;\n const innerAst = visitDslNode(this, step, context);\n furthestTime = Math.max(furthestTime, context.currentTime);\n return innerAst;\n });\n\n context.currentTime = furthestTime;\n return {\n type: AnimationMetadataType.Group,\n steps,\n options: normalizeAnimationOptions(metadata.options)\n };\n }\n\n visitAnimate(metadata: AnimationAnimateMetadata, context: AnimationAstBuilderContext): $\ln$  AnimateAst  $\ln$  const timingAst = constructTimingAst(metadata.timings, context.errors);\n context.currentAnimateTimings = timingAst;\n\n let styleAst: StyleAst|KeyframesAst;\n let styleMetadata: AnimationMetadata = metadata.styles ? metadata.styles :  $style({})$ ;\n if (styleMetadata.type == AnimationMetadataType.Keyframes) {\n styleAst = this.visitKeyframes(styleMetadata as AnimationKeyframesSequenceMetadata, context); $\n \cdot \text{else } \n \cdot \text{else}$ styleMetadata = metadata.styles as AnimationStyleMetadata; $\ln$  let isEmpty = false; $\ln$  if (!styleMetadata)  $\ln$ isEmpty = true;\n const newStyleData: {[prop: string]: string|number} = {};\n if (timingAst.easing) {\n newStyleData['easing'] = timingAst.easing;\n }\n styleMetadata = style(newStyleData);\n }\n context.currentTime  $+=$  timingAst.duration + timingAst.delay; $\nparallel$  const styleAst = this.visitStyle(styleMetadata, context);\n styleAst.isEmptyStep = isEmpty;\n styleAst = styleAst;\n }\n\n

 $context.currentAnimateTimings = null;\n\quad return {\n$  type: AnimationMetadataType.Animate, $\n\quad$  timings: timingAst,\n style: styleAst,\n options: null\n };\n }\n\n visitStyle(metadata: AnimationStyleMetadata, context: AnimationAstBuilderContext): StyleAst {\n const ast = this.\_makeStyleAst(metadata, context);\n this.\_validateStyleAst(ast, context);\n return ast;\n }\n\n private \_makeStyleAst(metadata: AnimationStyleMetadata, context: AnimationAstBuilderContext):\n StyleAst {\n const styles:  $(StyleData|string|)] = []$ ;\n if  $(Array.isArray(metadata.styles)) \ \n{m}$  (metadata.styles as (StyleData) string)[]).forEach(styleTuple  $\equiv$   $\{\n\$  if (typeof styleTuple  $\equiv$  'string')  $\{\n\$  if (styleTuple == AUTO\_STYLE) {\n styles.push(styleTuple);\n } else {\n context.errors.push(`The provided style string value  ${\scriptstyle\{sty\}}$  is not allowed.`);\n }\n } else {\n styles.push(styleTuple);\n }\n  $\{\n\}$ ;\n  $\$ else  $\{\n\$  styles.push(metadata.styles);\n  $\{\n\$  let containsDynamicStyles = false;\n let collectedEasing: string|null = null;\n styles.forEach(styleData => {\n if (isObject(styleData)) {\n const styleMap = styleData as StyleData;\n const easing = styleMap['easing'];\n if (easing) {\n collectedEasing = easing as string;\n delete styleMap['easing'];\n }\n if (!containsDynamicStyles) {\n for (let prop in styleMap)  ${\n \dots$  const value = styleMap[prop];\n if

 $\langle \text{value} \text{t} \cdot \text{c} \cdot \text{t} \rangle$  = 0) {\n containsDynamicStyles = true;\n

break;\n  $\ln \{\n \}$ |\n }\n }\n }\n }\n }\n return {\n type: AnimationMetadataType.Style,\n styles,\n easing: collectedEasing,\n offset: metadata.offset,\n containsDynamicStyles,\n options: null\n  $\cdot$ ;\n }\n\n private validateStyleAst(ast: StyleAst, context: AnimationAstBuilderContext): void {\n const timings  $=$  context.currentAnimateTimings; $\n\lambda$  let endTime = context.currentTime; $\lambda$  let startTime = context.currentTime;\n if (timings && startTime > 0) {\n startTime -= timings.duration + timings.delay;\n  $\ln\$  ast.styles.forEach(tuple =>  $\ln$  if (typeof tuple == 'string') return;\n\n Object.keys(tuple).forEach(prop  $\Rightarrow$  {\n if (!this.\_driver.validateStyleProperty(prop)) {\n context.errors.push(`The provided animation property  $\$\n$  prop}\" is not a supported CSS property for animations`);\n return;\n }\n\n const collectedStyles = context.collectedStyles[context.currentQuerySelector!]; $\ln$  const collectedEntry = collectedStyles[prop];\n let updateCollectedStyle = true;\n if (collectedEntry) {\n if (startTime != endTime && startTime >= collectedEntry.startTime &&\n endTime <= collectedEntry.endTime  $\{\n\}$ context.errors.push(`The CSS property  $\S$ {prop}\" that exists between the times of  $\S$ collectedEntry.startTime}ms\" and \"\${\n collectedEntry\n .endTime}ms\" is also being animated in a parallel animation between the times of  $\mathcal{S}\$ n startTime}ms\" and  $\mathcal{S}\$ endTime}ms\"`);\n

updateCollectedStyle = false;\n  $\|\cdot\|$  /\n\n // we always choose the smaller start time value since we\n // want to have a record of the entire animation window where $\ln$  // the style property is being animated in between\n startTime = collectedEntry.startTime;\n  $\ln$  if (updateCollectedStyle) {\n collectedStyles[prop] = {startTime, endTime};\n  $\ln$  if (context.options) {\n validateStyleParams(tuple[prop], context.options, context.errors);\n }\n });\n });\n }\n\n visitKeyframes(metadata: AnimationKeyframesSequenceMetadata, context: AnimationAstBuilderContext):\n KeyframesAst  $\{\n\}$  const ast: KeyframesAst =  $\{type:$  AnimationMetadataType.Keyframes, styles: [], options: null};\n if (!context.currentAnimateTimings) {\n context.errors.push(`keyframes() must be placed inside of a call to animate()`);\n return ast;\n }\n\n const MAX\_KEYFRAME\_OFFSET = 1;\n\n let totalKeyframesWithOffsets = 0;\n const offsets: number[] = [];\n let offsetsOutOfOrder = false;\n let keyframesOutOfRange = false;\n let previousOffset: number = 0;\n\n const keyframes: StyleAst[] = metadata.steps.map(styles  $\equiv$  {\n const style = this. makeStyleAst(styles, context);\n let offsetVal: number|null =\n style.offset != null ? style.offset : consumeOffset(style.styles);\n let offset: number = 0;\n if (offsetVal != null)  $\n\in$  totalKeyframesWithOffsets++;\n offset = style.offset = offsetVal;\n  $\ln$ keyframesOutOfRange = keyframesOutOfRange  $||$  offset < 0  $||$  offset > 1; $\ln$  offsetsOutOfOrder = offsetsOutOfOrder || offset < previousOffset;\n previousOffset = offset;\n offsets.push(offset);\n return style;\n  $\cdot$ );\n\n if (keyframesOutOfRange) {\n context.errors.push(`Please ensure that all keyframe offsets are between 0 and 1`);\n  $\ln$  if (offsetsOutOfOrder) {\n context.errors.push(`Please ensure that all keyframe offsets are in order`);\n }\n\n const length = metadata.steps.length;\n let generatedOffset = 0;\n if

(totalKeyframesWithOffsets > 0 && totalKeyframesWithOffsets < length) {\n context.errors.push(`Not all style() steps within the declared keyframes() contain offsets');\n } else if (totalKeyframesWithOffsets == 0) {\n generatedOffset = MAX\_KEYFRAME\_OFFSET / (length - 1);\n  $\ln n$  const limit = length - 1;\n const currentTime = context.currentTime;\n const currentAnimateTimings = context.currentAnimateTimings!;\n const animateDuration = currentAnimateTimings.duration;\n keyframes.forEach((kf, i) => {\n const offset = generatedOffset > 0 ? ( $i =$  limit ? 1 : (generatedOffset \* i)) : offsets[i];\n const durationUpToThisFrame = offset  $*$  animateDuration; $\ln$  context.currentTime = currentTime + currentAnimateTimings.delay + durationUpToThisFrame;\n currentAnimateTimings.duration = durationUpToThisFrame;\n this.\_validateStyleAst(kf, context);\n kf.offset = offset;\n\n ast.styles.push(kf);\n });\n\n return ast;\n }\n\n visitReference(metadata: AnimationReferenceMetadata, context: AnimationAstBuilderContext):\n ReferenceAst {\n return {\n type: AnimationMetadataType.Reference,\n animation: visitDslNode(this, normalizeAnimationEntry(metadata.animation), context),\n options: normalizeAnimationOptions(metadata.options)\n  $\|\cdot\|$ \n visitAnimateChild(metadata: AnimationAnimateChildMetadata, context: AnimationAstBuilderContext):\n AnimateChildAst {\n  $context.depCount++;\n$  return  $\{\n \$  type: AnimationMetadataType.AnimateChild, $\n \$  options: normalizeAnimationOptions(metadata.options)\n  $\|\cdot\|$ \n\n visitAnimateRef(metadata: AnimationAnimateRefMetadata, context: AnimationAstBuilderContext):\n AnimateRefAst {\n return {\n type: AnimationMetadataType.AnimateRef,\n animation: this.visitReference(metadata.animation, context),\n options: normalizeAnimationOptions(metadata.options)\n };\n }\n\n visitQuery(metadata: AnimationQueryMetadata, context: AnimationAstBuilderContext): QueryAst {\n const parentSelector = context.currentQuerySelector!;\n const options = (metadata.options  $\|\{\}\)$  as AnimationQueryOptions;\n\n context.queryCount++;\n context.currentQuery = metadata;\n const [selector, includeSelf] = normalizeSelector(metadata.selector);\n context.currentQuerySelector =\n parentSelector.length ? (parentSelector + ' ' + selector) : selector;\n getOrSetAsInMap(context.collectedStyles, context.currentQuerySelector,  $\{\}\;\;$ ); $\ln\$  const animation = visitDslNode(this, normalizeAnimationEntry(metadata.animation), context);\n context.currentQuery = null;\n context.currentQuerySelector = parentSelector;\n\n return {\n type: AnimationMetadataType.Query,\n selector,\n limit: options.limit  $|| 0$ ,\n optional: !!options.optional,\n includeSelf,\n animation,\n originalSelector: metadata.selector,\n options: normalizeAnimationOptions(metadata.options)\n  $\cdot$  \:\n \\n visitStagger(metadata: AnimationStaggerMetadata, context: AnimationAstBuilderContext):\n StaggerAst {\n if (!context.currentQuery)  $\n{\nvert \cdot \rangle$  context.errors.push(`stagger() can only be used inside of query()`);\n  $|\cdot \rangle$  const timings = metadata.timings === 'full' ?\n {duration: 0, delay: 0, easing: 'full' } :\n resolveTiming(metadata.timings, context.errors, true);\n\n return {\n type: AnimationMetadataType.Stagger,\n animation: visitDslNode(this, normalizeAnimationEntry(metadata.animation), context),\n timings,\n options: null\n  $\|\n\|$ \n  $\|\n\|$ \n\nfunction normalizeSelector(selector: string): [string, boolean] {\n const hasAmpersand = selector.split( $\langle \cdot | s^* \rangle$ .find(token => token == SELF\_TOKEN) ? true : false;\n if (hasAmpersand)  $\n\in$  selector = selector.replace(SELF\_TOKEN\_REGEX, '');\n  $\n\in$  /\n :enter and :leave selectors are filled in at runtime during timeline building\n selector = selector.replace(/@\\\*/g,  $NG_TRIGGER\_SELECTOR \$  .replace(/@\\w+/g, match => NG\_TRIGGER\_SELECTOR + '-' + match.substr(1))\n .replace(/:animating/g, NG\_ANIMATING\_SELECTOR);\n\n return [selector, hasAmpersand];\n}\n\nfunction normalizeParams(obj: {[key: string]: any}|any): {[key: string]: any}|null {\n return obj ? copyObj(obj) : null;\n}\n\nexport type StyleTimeTuple = {\n startTime: number; endTime: number;\n};\n\nexport class AnimationAstBuilderContext {\n public queryCount: number = 0;\n public depCount: number = 0;\n public currentTransition: AnimationTransitionMetadata|null = null;\n public currentQuery:  $\text{Animal}$  animationQueryMetadata|null = null;\n public currentQuerySelector: string|null = null;\n public  $currentAnimateTimings: TimingAst[null = null;\n| n\n public currentTime: number = 0;\n| n\n public collectedStyles:$  ${\{\text{selectorName: string}\}}$ :  ${\{\text{proplane: string}\}}$ :  ${\{\text{tring}\}}$ : StyleTimeTuple ${\} = {\}\}$ ;\n public options: AnimationOptions|null = null;\n constructor(public errors: any[]) { }\n\\nfunction consumeOffset(styles: StyleData\string\(StyleData \)

string)[]): number|null  $\{\n\$ if (typeof styles == 'string') return null;\n\n let offset: number|null = null;\n\n if (Array.isArray(styles))  ${\n \times \n 5}$  styles.forEach(styleTuple =>  ${\n \times \n 6}$  if (isObject(styleTuple) && styleTuple.hasOwnProperty('offset'))  $\{\n\}$  const obj = styleTuple as StyleData;\n offset = parseFloat(obj['offset'] as string);\n delete obj['offset'];\n }\n });\n } else if (isObject(styles) && styles.hasOwnProperty('offset'))  $\n{\n n \ const \ obj = styles;\n offset = parseFloat(obj['offset'] as string);\n delete$ obj['offset'];\n }\n return offset;\n}\n\nfunction isObject(value: any): boolean {\n return !Array.isArray(value) && typeof value  $==$  'object';\n}\n\nfunction constructTimingAst(value: string|number|AnimateTimings, errors: any[])  ${\n$  let timings: AnimateTimings|null = null;\n if (value.hasOwnProperty('duration'))  ${\n$  timings = value as AnimateTimings;\n } else if (typeof value == 'number') {\n const duration = resolveTiming(value, errors).duration;\n return makeTimingAst(duration, 0, ");\n }\n\n const strValue = value as string;\n const isDynamic = strValue.split( $\lambda$ s+/).some(v => v.charAt(0) == '{' && v.charAt(1) == '{');\n if (isDynamic) {\n const ast = makeTimingAst(0, 0, ") as any; $\langle n \rangle$  ast.dynamic = true; $\langle n \rangle$  ast.strValue = strValue; $\langle n \rangle$  return ast as DynamicTimingAst;\n  $\ln \times = \times ||$  resolveTiming(strValue, errors);\n return makeTimingAst(timings.duration, timings.delay, timings.easing);\n}\n\nfunction normalizeAnimationOptions(options: AnimationOptions|null): AnimationOptions  ${\n$ if (options)  ${\n}$  options = copyObj(options);\n if (options['params'])  $\n\$  options['params'] = normalizeParams(options['params'])!;\n  $\n\$ } else  ${\n  $\in \}$ ;\n }\n return options;\n}\n\nfunction makeTimingAst(duration: number, delay: number,$ easing: string|null): TimingAst {\n return {duration, delay, easing};\n}\n","/\*\*\n \* @license\n \* Copyright Google LLC All Rights Reserved.\n \*\n \* Use of this source code is governed by an MIT-style license that can be\n \* found in the LICENSE file at https://angular.io/license\n \*/\nimport {StyleData} from '@angular/animations';\nimport {AnimationEngineInstruction, AnimationTransitionInstructionType} from '../render/animation\_engine\_instruction';\n\nexport interface AnimationTimelineInstruction extends AnimationEngineInstruction {\n element: any;\n keyframes: StyleData[];\n preStyleProps: string[];\n postStyleProps: string[];\n duration: number;\n delay: number;\n totalTime: number;\n easing: string|null;\n stretchStartingKeyframe?: boolean;\n subTimeline: boolean;\n}\n\nexport function createTimelineInstruction(\n element: any, keyframes: StyleData[], preStyleProps: string[], postStyleProps: string[],\n duration: number, delay: number, easing: string|null = null,\n subTimeline: boolean = false): AnimationTimelineInstruction {\n return {\n type: AnimationTransitionInstructionType.TimelineAnimation,\n element,\n keyframes,\n preStyleProps,\n postStyleProps,\n duration,\n delay,\n totalTime: duration + delay,\n easing,\n subTimeline\n  $\cdot$ ;\n}\n","/\*\*\n \* @license\n \* Copyright Google LLC All Rights Reserved.\n \*\n \* Use of this source code is governed by an MIT-style license that can be\n \* found in the LICENSE file at https://angular.io/license\n \*/\nimport {AnimationTimelineInstruction} from './animation\_timeline\_instruction';\n\nexport class ElementInstructionMap  ${\nvert \nu \vert}$  private \_map = new Map<any, AnimationTimelineInstruction ${\lvert \rangle}$ (); $\ln\$ consume(element: any): AnimationTimelineInstruction $[$  {\n let instructions = this. map.get(element);\n if (instructions)  ${\n this. map. delete(element);n } else {\n instruments = [];n }\n return instructions;$ }\n\n append(element: any, instructions: AnimationTimelineInstruction[]) {\n let existingInstructions = this. map.get(element);\n if (!existingInstructions)  ${\n \hat{\mathbf{h}}_t}$  this. map.set(element, existingInstructions = []);\n  ${\n \ \hat{\mathbf{h}}_t}$ existingInstructions.push(...instructions);\n  $\ln$  has(element: any): boolean {\n return this.\_map.has(element);\n }\n\n clear() {\n this.\_map.clear();\n }\n}\n","/\*\*\n \* @license\n \* Copyright Google LLC All Rights Reserved. $\ln * \ln *$  Use of this source code is governed by an MIT-style license that can be $\ln *$  found in the LICENSE file at https://angular.io/license\n \*/\nimport {AnimateChildOptions, AnimateTimings, AnimationMetadataType, AnimationOptions, AnimationQueryOptions, AUTO\_STYLE, PRE\_STYLE as PRE\_STYLE, StyleData} from '@angular/animations';\n\nimport {AnimationDriver} from '../render/animation\_driver';\nimport {copyObj, copyStyles, interpolateParams, iteratorToArray, resolveTiming, resolveTimingValue, visitDslNode} from '../util';\n\nimport {AnimateAst, AnimateChildAst, AnimateRefAst, Ast, AstVisitor, DynamicTimingAst, GroupAst, KeyframesAst, QueryAst, ReferenceAst, SequenceAst, StaggerAst, StateAst, StyleAst, TimingAst, TransitionAst, TriggerAst} from './animation\_ast';\nimport {AnimationTimelineInstruction, createTimelineInstruction} from './animation\_timeline\_instruction';\nimport

 ${Element instructionMap}$  from './element instruction map';\n\nconst ONE\_FRAME\_IN\_MILLISECONDS = 1;\nconst ENTER\_TOKEN = ':enter';\nconst ENTER\_TOKEN\_REGEX = new RegExp(ENTER\_TOKEN, 'g');\nconst LEAVE\_TOKEN = ':leave';\nconst LEAVE\_TOKEN\_REGEX = new RegExp(LEAVE\_TOKEN, 'g'); $\ln\ln^*$  \* The code within this file aims to generate web-animations-compatible keyframes from Angular's $\ln^*$ animation DSL code.\n \*\n \* The code below will be converted from:\n \*\n \* ``\n \* sequence( $\lceil \ln \cdot \rceil$  style({ opacity: 0 }),\n \* animate(1000, style({ opacity: 0 }))\n \* ])\n \* ```\n \* To:\n \* ```\n \* keyframes = [{ opacity: 0, offset: 0 }, { opacity: 1, offset: 1 }]\n \* duration = 1000\n \* delay = 0\n \* easing = "\n \* ``\n \*\n \* For this operation to cover the combination of animation verbs (style, animate, group, etc...) a $\ln *$  combination of prototypical inheritance, AST traversal and merge-sort-like algorithms are used. $\ln * \ln *$  [AST Traversal] $\ln *$  Each of the animation verbs, when executed, will return an string-map object representing what\n \* type of action it is (style, animate, group, etc...) and the data associated with it. This means\n \* that when functional composition mix of these functions is evaluated (like in the example above)\n \* then it will end up producing a tree of objects representing the animation itself. $\ln * \ln *$  When this animation object tree is processed by the visitor code below it will visit each of the $\ln$  \* verb statements within the visitor. And during each visit it will build the context of the $\ln$  \* animation keyframes by interacting with the `TimelineBuilder`.\n \*\n \* [TimelineBuilder]\n \* This class is responsible for tracking the styles and building a series of keyframe objects for  $a\$ <sup>\*</sup> timeline between a start and end time. The builder starts off with an initial timeline and each\n \* time the AST comes across a `group()`, `keyframes()` or a combination of the two wihtin a $\ln *$  `sequence()` then it will generate a sub timeline for each step as well as a new one after $\ln$  \* they are complete. $\ln$  \* $\ln$  \* As the AST is traversed, the timing state on each of the timelines will be incremented. If a sub\n \* timeline was created (based on one of the cases above) then the parent timeline will attempt to\n  $*$  merge the styles used within the sub timelines into itself (only with group() this will happen). $\ln *$  This happens with a merge operation (much like how the merge works in mergesort) and it will only\n  $*$  copy the most recently used styles from the sub timelines into the parent timeline. This ensures\n \* that if the styles are used later on in another phase of the animation then they will be the most $\ln^*$  up-to-date values. $\ln^*$   $\ln^*$  [How Missing Styles Are Updated] $\ln *$  Each timeline has a `backFill` property which is responsible for filling in new styles into $\ln *$ already processed keyframes if a new style shows up later within the animation sequence. $\ln * \infty$  \* ```\n \* sequence( $[\n\ln * \text{ style({ width: 0 } )}),\n\ln * \text{ animate}(1000, \text{ style({ width: 100 } )}),\n\ln * \text{ animate}(1000, \text{ style({ width: 100 } )})\n\ln * \text{ animate}(1000, \text{ style({ width: 100 } )})\n\ln * \text{ animate}(1000, \text{ style({ width: 100 } )})\n\ln * \text{ animate}(1000, \text{ style({ width: 100 } )})\n\ln * \text{ animate}(1000, \text{ style({ width: 100 } )})\n\ln * \text{ animate}(100$ 200 })),\n \* animate(1000, style({ width: 300 }))\n \* animate(1000, style({ width: 400, height: 400 })) // notice how `height` doesn't exist anywhere\n \* else\n \* ])\n \* ```\n \*\n \* What is happening here is that the `height` value is added later in the sequence, but is missing $\ln *$  from all previous animation steps. Therefore when a keyframe is created it would also be missing\n \* from all previous keyframes up until where it is first used. For the timeline keyframe generation $\ln *$  to properly fill in the style it will place the previous value (the value from the parent $\ln *$ timeline) or a default value of  $\cdot^*$  into the backFill object. Given that each of the keyframe $\ln^*$  styles are objects that prototypically inhert from the backFill object, this means that if  $a\$ <sup>\*</sup> value is added into the backFill then it will automatically propagate any missing values to all $\ln *$  keyframes. Therefore the missing `height` value will be properly filled into the already\n \* processed keyframes.\n \*\n \* When a sub-timeline is created it will have its own backFill property. This is done so that\n \* styles present within the sub-timeline do not accidentally seep into the previous/future timeline\n \* keyframes\n \*\n \* (For prototypically-inherited contents to be detected a `for(i in obj)` loop must be used.) $\ln * \ln *$  [Validation] $\ln *$  The code in this file is not responsible for validation. That functionality happens with within\n \* the `AnimationValidatorVisitor` code.\n \*/\nexport function buildAnimationTimelines(\n driver: AnimationDriver, rootElement: any, ast: Ast<AnimationMetadataType>,\n enterClassName: string, leaveClassName: string, startingStyles: StyleData =  $\{\}\$ n finalStyles: StyleData =  $\{\}$ , options: AnimationOptions,\n subInstructions?: ElementInstructionMap, errors: any[] = []): AnimationTimelineInstruction[] {\n return new AnimationTimelineBuilderVisitor().buildKeyframes(\n driver, rootElement, ast, enterClassName, leaveClassName, startingStyles, finalStyles,\n options, subInstructions, errors);\n}\n\nexport class AnimationTimelineBuilderVisitor implements AstVisitor {\n buildKeyframes(\n driver: AnimationDriver, rootElement: any, ast: Ast<AnimationMetadataType>,\n enterClassName: string, leaveClassName: string, startingStyles: StyleData,\n finalStyles: StyleData, options: AnimationOptions,

subInstructions?: ElementInstructionMap,\n errors: any[] = []): AnimationTimelineInstruction[] {\n subInstructions = subInstructions  $\parallel$  new ElementInstructionMap(); $\ln$  const context = new AnimationTimelineContext(\n driver, rootElement, subInstructions, enterClassName, leaveClassName, errors, []);\n context.options = options;\n context.currentTimeline.setStyles([startingStyles], null, context.errors, options); $\ln \min$  visitDslNode(this, ast, context); $\ln \ln /$  // this checks to see if an actual animation happened $\ln$  const timelines = context.timelines.filter(timeline => timeline.containsAnimation());\n if (timelines.length && Object.keys(finalStyles).length)  $\n{\n n \n const t = timelines[timelines.length - 1];\nn if\n i f\n j = 1;..n }$ (!tl.allowOnlyTimelineStyles())  ${\n \times \text{If} \in \mathbb{S}}$  tl.setStyles([finalStyles], null, context.errors, options);\n  ${\n \times \text{If} \in \mathbb{S}}$ return timelines.length ? timelines.map(timeline => timeline.buildKeyframes()) :\n [createTimelineInstruction(rootElement, [], [], [], 0, 0, '', false)];\n }\n\n visitTrigger(ast: TriggerAst, context: AnimationTimelineContext): any  $\{\n \$  // these values are not visited in this AST\n  $\{\n \}$ \n visitState(ast: StateAst, context: AnimationTimelineContext): any  $\{\n\mid \mathcal{A} \mid \mathcal{A}$  // these values are not visited in this AST\n  $\|\cdot\|$ visitTransition(ast: TransitionAst, context: AnimationTimelineContext): any  $\{\n\$  // these values are not visited in this AST\n }\n\n visitAnimateChild(ast: AnimateChildAst, context: AnimationTimelineContext): any {\n const elementInstructions = context.subInstructions.consume(context.element);\n if (elementInstructions)  $\{\n\$  const  $innerContext = context.createSubContext(ast.options); \n \ldots$  const startTime = context.currentTimeline.currentTime;\n const endTime = this.\_visitSubInstructions(\n elementInstructions, innerContext, innerContext.options as AnimateChildOptions);\n if (startTime != endTime)  $\{\n\}$  // we do this on the upper context because we created a sub context for  $\ln$  // the sub child animations $\ln$ context.transformIntoNewTimeline(endTime);\n  $\ln$  \n context.previousNode = ast;\n }\n\n visitAnimateRef(ast: AnimateRefAst, context: AnimationTimelineContext): any  $\{\n\$  const innerContext = context.createSubContext(ast.options);\n innerContext.transformIntoNewTimeline();\n this.visitReference(ast.animation, innerContext);\n context.transformIntoNewTimeline(innerContext.currentTimeline.currentTime);\n context.previousNode = ast;\n }\n\n private \_visitSubInstructions(\n instructions: AnimationTimelineInstruction[], context: AnimationTimelineContext,\n options: AnimateChildOptions): number  $\{\n\$  const startTime = context.currentTimeline.currentTime;\n let furthestTime = startTime;\n\n // this is a special-case for when a user wants to skip a sub $\ln$  // animation from being fired entirely.  $\ln$  const duration = options. duration != null ? resolveTimingValue(options.duration) : null;\n const delay = options.delay != null ? resolveTimingValue(options.delay) : null;\n if (duration !== 0) {\n instructions.forEach(instruction => {\n const instructionTimings =\n context.appendInstructionToTimeline(instruction, duration, delay);\n furthestTime  $=\n\lambda$  Math.max(furthestTime, instructionTimings.duration + instructionTimings.delay); $\lambda$ });\n }\n\n return furthestTime;\n }\n\n visitReference(ast: ReferenceAst, context: AnimationTimelineContext) {\n context.updateOptions(ast.options, true);\n visitDslNode(this, ast.animation, context);\n context.previousNode = ast;\n  $\ln \times \text{S}$  visitSequence(ast: SequenceAst, context: AnimationTimelineContext) {\n const subContextCount = context.subContextCount;\n let ctx = context;\n const options = ast.options;\n\n if (options && (options.params  $\parallel$  options.delay))  $\{\n\alpha \in \text{context}.\text{createSubContext(options)};\n\alpha \in \text{Context}.\text{createSubContext(options)}\n\}$ ctx.transformIntoNewTimeline();\n\n if (options.delay != null) {\n if (ctx.previousNode.type == AnimationMetadataType.Style) {\n ctx.currentTimeline.snapshotCurrentStyles();\n ctx.previousNode = DEFAULT\_NOOP\_PREVIOUS\_NODE;\n  $\ln$  const delay = resolveTimingValue(options.delay);\n ctx.delayNextStep(delay);\n  $\ln$  }\n if (ast.steps.length) {\n ast.steps.forEach(s => visitDslNode(this, s, ctx)); $\ln \frac{\pi}{\sin \theta}$  // this is here just incase the inner steps only contain or end with a style() call\n ctx.currentTimeline.applyStylesToKeyframe();\n\n // this means that some animation function within the sequence $\ln$  // ended up creating a sub timeline (which means the current $\ln$  // timeline cannot overlap with the contents of the sequence) $\ln$  if (ctx.subContextCount > subContextCount)  $\ln$ ctx.transformIntoNewTimeline();\n  $\ln$  \\n\n context.previousNode = ast;\n \\n\n visitGroup(ast: GroupAst, context: AnimationTimelineContext)  $\{\n \$ const innerTimelines: TimelineBuilder $[]= []\;\n \$  let furthestTime = context.currentTimeline.currentTime;\n const delay = ast.options && ast.options.delay ?
resolveTimingValue(ast.options.delay) :  $0;\n|n|$  ast.steps.forEach(s => {\n const innerContext = context.createSubContext(ast.options);\n if (delay) {\n innerContext.delayNextStep(delay);\n }\n\n  $visitDsNode(this, s, innerContext);$ <sup>n</sup> furthestTime = Math.max(furthestTime, innerContext.currentTimeline.currentTime);\n innerTimelines.push(innerContext.currentTimeline);\n });\n\n // this operation is run after the AST loop because otherwise $\ln$  // if the parent timeline's collected styles were updated then $\ln$  // it would pass in invalid data into the new-to-be forked items $\ln$  innerTimelines.forEach $(\ln$ timeline => context.currentTimeline.mergeTimelineCollectedStyles(timeline));\n context.transformIntoNewTimeline(furthestTime);\n context.previousNode = ast;\n }\n\n private \_visitTiming(ast: TimingAst, context: AnimationTimelineContext): AnimateTimings {\n if ((ast as DynamicTimingAst).dynamic)  ${\n \mu = \text{cost strValue} = \text{m} \sum \text{trValue} \cdot \text{srValue}}$ ; const timingValue =\n context.params ? interpolateParams(strValue, context.params, context.errors) : strValue;\n return resolveTiming(timingValue, context.errors);\n } else {\n return {duration: ast.duration, delay: ast.delay, easing: ast.easing};\n }\n }\n visitAnimate(ast: AnimateAst, context: AnimationTimelineContext) {\n const timings = context.currentAnimateTimings = this. visitTiming(ast.timings, context); $\in$  const timeline = context.currentTimeline;\n if (timings.delay) {\n context.incrementTime(timings.delay);\n timeline.snapshotCurrentStyles();\n  $\ln \max_{\text{v} \in \mathbb{R}^n}$  const style = ast.style;\n if (style.type == AnimationMetadataType.Keyframes)  $\n{\n this.visitKeyframes(style, context);\n } else {\n }$ context.incrementTime(timings.duration); $\ln$  this.visitStyle(style as StyleAst, context); $\ln$ timeline.applyStylesToKeyframe();\n }\n\n context.currentAnimateTimings = null;\n context.previousNode = ast;\n }\n\n visitStyle(ast: StyleAst, context: AnimationTimelineContext) {\n const timeline = context.currentTimeline;\n const timings = context.currentAnimateTimings!;\n\n // this is a special case for when a style() call\n // directly follows an animate() call (but not inside of an animate() call\n if (!timings && timeline.getCurrentStyleProperties().length)  $\n{\n n \times 1}$  timeline.forwardFrame();\n  $\n$  \\n const easing = (timings && timings.easing) || ast.easing;\n if (ast.isEmptyStep) {\n timeline.applyEmptyStep(easing);\n } else {\n timeline.setStyles(ast.styles, easing, context.errors, context.options);\n  $\ln$  context.previousNode = ast;\n  $\ln$ n\n visitKeyframes(ast: KeyframesAst, context: AnimationTimelineContext)  ${\n}$  const currentAnimateTimings =  $context.currentAnimal$ Timings!; $\n\rightharpoonup$  const startTime = (context.currentTimeline!).duration; $\n\rightharpoonup$  const duration = currentAnimateTimings.duration;\n const innerContext = context.createSubContext();\n const innerTimeline = innerContext.currentTimeline;\n innerTimeline.easing = currentAnimateTimings.easing;\n\n ast.styles.forEach(step  $\Rightarrow$  {\n const offset: number = step.offset  $|| 0$ ;\n innerTimeline.forwardTime(offset \* duration);\n innerTimeline.setStyles(step.styles, step.easing, context.errors, context.options);\n innerTimeline.applyStylesToKeyframe();\n  $\|\cdot\|$ ;\n\n // this will ensure that the parent timeline gets all the styles from $\ln$  // the child even if the new timeline below is not used $\ln$ context.currentTimeline.mergeTimelineCollectedStyles(innerTimeline); $\ln n$  // we do this because the window between this timeline and the sub timeline $\ln$  // should ensure that the styles within are exactly the same as they were before\n context.transformIntoNewTimeline(startTime + duration);\n context.previousNode = ast;\n }\n\n visitQuery(ast: QueryAst, context: AnimationTimelineContext) {\n // in the event that the first step before this is a style step we need $\ln$  // to ensure the styles are applied before the children are animated $\ln$  const startTime = context.currentTimeline.currentTime;\n const options = (ast.options  $|| \{ \}$ ) as AnimationQueryOptions;\n const delay = options.delay ? resolveTimingValue(options.delay) : 0;\n\n if (delay &&\n (context.previousNode.type === AnimationMetadataType.Style  $\|\n\|$  (startTime == 0 && context.currentTimeline.getCurrentStyleProperties().length))) {\n  $context.currentTime line, snapshotCurrentStyles();\n$  context.previousNode = DEFAULT\_NOOP\_PREVIOUS\_NODE;\n  $\ln$  let furthestTime = startTime;\n const elms = context.invokeQuery(\n ast.selector, ast.originalSelector, ast.limit, ast.includeSelf,\n options.optional ? true : false, context.errors);\n\n context.currentQueryTotal = elms.length;\n let sameElementTimeline: TimelineBuilder|null = null;\n elms.forEach((element, i) => {\n context.currentQueryIndex = i;\n const  $innerContext = context.createSubContext(ast.options, element):\n\hat{i}$  if (delay)  ${\n \alpha$ 

innerContext.delayNextStep(delay);\n  $\ln$  if (element === context.element) {\n sameElementTimeline  $=$  innerContext.currentTimeline;\n  $\ln$  visitDslNode(this, ast.animation, innerContext);\n\n // this is here just incase the inner steps only contain or end $\ln$  // with a style() call (which is here to signal that this is a preparatory $\ln$  // call to style an element before it is animated again) $\ln$ innerContext.currentTimeline.applyStylesToKeyframe(); $\ln \ln$  const endTime = innerContext.currentTimeline.currentTime;\n furthestTime = Math.max(furthestTime, endTime);\n });\n\n context.currentQueryIndex = 0;\n context.currentQueryTotal = 0;\n context.transformIntoNewTimeline(furthestTime); $\ln \ln$  if (sameElementTimeline)  $\ln$ context.currentTimeline.mergeTimelineCollectedStyles(sameElementTimeline);\n context.currentTimeline.snapshotCurrentStyles();\n  $\ln$  context.previousNode = ast;\n  $\ln$  visitStagger(ast: StaggerAst, context: AnimationTimelineContext  $\{\n\alpha = \text{context} = \text{context}.\$  (n const tl = context.currentTimeline;\n const timings = ast.timings;\n const duration = Math.abs(timings.duration);\n const  $maxTime = duration * (context.currentQueryTotal - 1);$  let delay = duration \* context.currentQueryIndex;\n\n let staggerTransformer = timings.duration < 0 ? 'reverse' : timings.easing; $\n\in$  switch (staggerTransformer)  $\{\n\in$ case 'reverse':\n delay = maxTime - delay;\n break;\n case 'full':\n delay = parentContext.currentStaggerTime;\n break;\n }\n\n const timeline = context.currentTimeline;\n if (delay)  ${\n t$  timeline.delayNextStep(delay);\n  ${\n t}$  const startingTime = timeline.currentTime;\n visitDslNode(this, ast.animation, context);\n context.previousNode = ast;\n\n // time = duration + delay\n // the reason why this computation is so complex is because\n // the inner timeline may either have a delay value or a stretched\n // keyframe depending on if a subtimeline is not used or is used. $\in$  parentContext.currentStaggerTime = $\in$  $(tl.currentTime - startingTime) + (tl.startTime - parentContext.currentTime line.startTime)\$  }\n }\n\nexport declare type StyleAtTime =  $\{\n \$  time: number; value: string | number;\n};\n\nconst DEFAULT\_NOOP\_PREVIOUS\_NODE = <Ast<AnimationMetadataType>>{};\nexport class AnimationTimelineContext {\n public parentContext:  $A$ nimationTimelineContext|null = null;\n public currentTimeline: TimelineBuilder;\n public currentAnimateTimings: AnimateTimings|null = null;\n public previousNode: Ast<AnimationMetadataType> = DEFAULT\_NOOP\_PREVIOUS\_NODE;\n public subContextCount = 0;\n public options: AnimationOptions =  $\{\}\$ ;\n public currentQueryIndex: number = 0;\n public currentQueryTotal: number = 0;\n public currentStaggerTime: number = 0;\n\n constructor(\n private \_driver: AnimationDriver, public element: any,\n public subInstructions: ElementInstructionMap, private \_enterClassName: string,\n private \_leaveClassName: string, public errors: any[], public timelines: TimelineBuilder[],\n initialTimeline?: TimelineBuilder)  $\{\n\$ this.currentTimeline = initialTimeline  $||$  new TimelineBuilder(this.\_driver, element, 0); $\ln$ timelines.push(this.currentTimeline);\n  $\ln$  get params()  $\ln$  return this.options.params;\n  $\ln$ updateOptions(options: AnimationOptions|null, skipIfExists?: boolean) {\n if (!options) return;\n\n const newOptions = options as any;\n let optionsToUpdate = this.options;\n\n // NOTE: this will get patched up when other animation methods support duration overrides\n if (newOptions.duration != null) {\n (optionsToUpdate as any).duration = resolveTimingValue(newOptions.duration);\n  $\ln$  if (newOptions.delay != null) {\n optionsToUpdate.delay = resolveTimingValue(newOptions.delay);\n  $\ln$  const newParams = newOptions.params;\n if (newParams)  $\n\$  let paramsToUpdate: {[name: string]: any} = optionsToUpdate.params!;\n if (!paramsToUpdate) {\n paramsToUpdate = this.options.params = {};\n  $\ln \n\alpha$  Object.keys(newParams).forEach(name => {\n if (!skipIfExists || !paramsToUpdate.hasOwnProperty(name))  $\{\n \$  paramsToUpdate[name] = interpolateParams(newParams[name], paramsToUpdate, this.errors);\n }\n });\n }\n }\n\n private  $copyOptions() {\n const options: AnimationOptions = {\};\n if (this options) {\n const oldParams =\n}$ this.options.params;\n if (oldParams) {\n const params: {[name: string]: any } = options['params'] = { };\n Object.keys(oldParams).forEach(name  $\Rightarrow$  {\n params[name] = oldParams[name];\n });\n }\n }\n return options; $\n\lambda$  }\n\n createSubContext(options: AnimationOptions|null = null, element?: any, newTime?: number): $\in$  AnimationTimelineContext  $\{\n \text{ const target} = element \|\n \text{ this. element:}\n \text{ const context} = new$ AnimationTimelineContext(\n this. driver, target, this.subInstructions, this. enterClassName,

this.\_leaveClassName,\n this.errors, this.timelines, this.currentTimeline.fork(target, newTime  $|| 0$ ));\n  $context.previousNode = this.previousNode;\n$  context.currentAnimateTimings = this.currentAnimateTimings;\n\n  $context. options = this.\text{copyOptions}();\n context.updateOptions(options);\n\$ this.currentQueryIndex;\n context.currentQueryTotal = this.currentQueryTotal;\n context.parentContext = this;\n this.subContextCount++;\n return context;\n }\n\n transformIntoNewTimeline(newTime?: number) {\n this.previousNode =  $DEFAULT_NOOP_PREVIOUS_NODE$ ; this.currentTimeline = this.currentTimeline.fork(this.element, newTime);\n this.timelines.push(this.currentTimeline);\n return this.currentTimeline;\n }\n\n appendInstructionToTimeline(\n instruction: AnimationTimelineInstruction, duration: number|null,\n delay: number|null): AnimateTimings  $\{\n \$  const updatedTimings: AnimateTimings =  ${\n\mu$  duration: duration != null ? duration : instruction.duration. ${\n\mu}$  delay: this.currentTimeline.currentTime +  $(\text{delay} != \text{null} ? \text{delay} : 0) + \text{ instruction} . \text{delay} \land \text{no} : \n \quad \text{light} : \n \quad \text{only} \quad \text{only} \quad \text{only$  this.\_driver, instruction.element, instruction.keyframes, instruction.preStyleProps,\n instruction.postStyleProps, updatedTimings, instruction.stretchStartingKeyframe);\n this.timelines.push(builder);\n return updatedTimings;\n  $\ln \in \mathbb{R}$  return updatedTimings;\n }\n\n incrementTime(time: number) {\n this.currentTimeline.forwardTime(this.currentTimeline.duration + time); $\n \ln \Delta$  delayNextStep(delay: number) {\n // negative delays are not yet supported\n if (delay > 0) {\n this.currentTimeline.delayNextStep(delay);\n }\n }\n\n invokeQuery(\n selector: string, originalSelector: string, limit: number, includeSelf: boolean,\n optional: boolean, errors: any[]): any[]  $\{\n\$  let results: any[] = [];\n if (includeSelf)  $\{\n\$  results.push(this.element);\n  $\ln$  if (selector.length > 0) { // if :self is only used then the selector is empty\n selector = selector.replace(ENTER\_TOKEN\_REGEX, '.' + this.\_enterClassName);\n selector = selector.replace(LEAVE\_TOKEN\_REGEX, '.' + this. leaveClassName);\n const multi = limit  $!= 1$ ;\n let elements = this.\_driver.query(this.element, selector, multi);\n if (limit !== 0) {\n elements = limit < 0 ? elements.slice(elements.length + limit, elements.length) :\n elements.slice(0, limit);\n  $\|\$ results.push(...elements);\n  $\ln \inf (\text{optional} \&& \text{results.length} == 0) \$ \n errors.push(`\\`query(\"\${originalSelector}\")\\` returned zero elements. (Use \\`query(\"\${\n originalSelector}\", { optional: true })\\` if you wish to allow this.)`);\n }\n return results;\n }\n}\n\nexport class TimelineBuilder {\n public duration: number = 0;\n // TODO(issue/24571): remove '!'.\n public easing!: string|null;\n private \_previousKeyframe: StyleData = {};\n private \_currentKeyframe: StyleData = {};\n private  $\text{keyframes} = \text{new Map}$ <mumber, StyleData>();\n private \_styleSummary: {[prop: string]: StyleAtTime} = {};\n private \_localTimelineStyles: StyleData;\n private \_globalTimelineStyles: StyleData;\n private \_pendingStyles: StyleData =  $\{\}\$ , private \_backFill: StyleData =  $\{\}\$ , private \_currentEmptyStepKeyframe: StyleData|null = null;\n\n constructor(\n private \_driver: AnimationDriver, public element: any, public startTime: number,\n private \_elementTimelineStylesLookup?: Map<any, StyleData>) {\n if (!this. \_elementTimelineStylesLookup) {\n this.\_elementTimelineStylesLookup = new Map<any, StyleData>();\n }\n\n this.\_localTimelineStyles = Object.create(this.\_backFill, {});\n this.\_globalTimelineStyles = this.\_elementTimelineStylesLookup.get(element)!;\n if (!this.\_globalTimelineStyles) {\n this.\_globalTimelineStyles = this.\_localTimelineStyles;\n this.\_elementTimelineStylesLookup.set(element, this.\_localTimelineStyles);\n  $\ln$  this.\_loadKeyframe();\n  $\ln$  containsAnimation(): boolean {\n switch  $(this. \& \text{e})$  {\n case 0:\n return false;\n case 1:\n return this.getCurrentStyleProperties().length > 0;\n default:\n return true;\n }\n }\n\n getCurrentStyleProperties(): string[]  $\n$  return Object.keys(this. currentKeyframe);\n  $\ln \n$  get currentTime()  $\ln$ return this.startTime + this.duration;\n  $\ln \alpha$  delayNextStep(delay: number) {\n // in the event that a style() step is placed right before a stagger()\n  $\#$  and that style() step is the very first style() value in the animation\n  $\#$  then we need to make a copy of the keyframe  $[0, copy, 1]$  so that the delay $\vert \cdot \vert$  // properly applies the style() values to work with the stagger... $\ln$  const hasPreStyleStep = this. keyframes.size == 1 && Object.keys(this. pendingStyles).length; $\ln \inf$  if (this.duration || hasPreStyleStep)  $\ln$ this.forwardTime(this.currentTime + delay);\n if (hasPreStyleStep)  $\{\n\$  this.snapshotCurrentStyles();\n  $\{\n\$ } else  $\in$  this.startTime += delay; $\n\ln \ln \text{clement: any, currentTime?: number: TimelineBuilder$ 

 ${\n\mu \}$  this.applyStylesToKeyframe();\n return new TimelineBuilder(\n this.\_driver, element, currentTime || this.currentTime, this.\_elementTimelineStylesLookup); $\n \in \Pi$  private \_loadKeyframe()  $\n \in \Pi$ (this.\_currentKeyframe)  ${\n \in \n }$  this.\_previousKeyframe = this.\_currentKeyframe;\n }\n this.\_currentKeyframe = this.\_keyframes.get(this.duration)!;\n if (!this.\_currentKeyframe) {\n this.\_currentKeyframe = Object.create(this.\_backFill, {});\n this.\_keyframes.set(this.duration, this.\_currentKeyframe);\n }\n }\n\n forwardFrame()  $\ln \ this.duration$  += ONE\_FRAME\_IN\_MILLISECONDS;\n this.\_loadKeyframe();\n }\n\n forwardTime(time: number)  $\ln$  this.applyStylesToKeyframe();\n this.duration = time;\n this. loadKeyframe();\n  $\ln$  private \_updateStyle(prop: string, value: string|number) {\n this.  $localTimelineStyles[prop] = value$ ;\n this.  $globalTimelineStyles[prop] = value$ ;\n this. styleSummary[prop] = {time: this.currentTime, value};\n  $\ln \alpha$  allowOnlyTimelineStyles() {\n return this.\_currentEmptyStepKeyframe !== this.\_currentKeyframe;\n }\n\n applyEmptyStep(easing: string|null) {\n if (easing)  ${\n t\hskip-3pt \hskip-3pt \hskip-3pt \hskip-2pt \hskip-2pt \hskip$ missing styles are filled with a  $*$  value then $\ln /$  // if any destination styles are filled in later on the same $\ln //$ keyframe then they will override the overridden styles\n  $\frac{1}{N}$  We use `\_globalTimelineStyles` here because there may be $\ln$  // styles in previous keyframes that are not present in this timeline $\ln$ Object.keys(this. globalTimelineStyles).forEach(prop  $\Rightarrow$  {\n this. backFill[prop] = this.\_globalTimelineStyles[prop]  $\parallel$  AUTO\_STYLE;\n this.\_currentKeyframe[prop] = AUTO\_STYLE;\n });\n this. currentEmptyStepKeyframe = this. currentKeyframe;\n  $\ln n$  setStyles(\n input: (StyleData|string)[], easing: string|null, errors: any[],\n options?: AnimationOptions) {\n if (easing) {\n this.\_previousKeyframe['easing'] = easing;\n \\n\n const params = (options && options.params) || { };\n const styles = flattenStyles(input, this. globalTimelineStyles);\n Object.keys(styles).forEach(prop => {\n const val = interpolateParams(styles[prop], params, errors); $\langle n \rangle$  this.\_pendingStyles[prop] = val; $\langle n \rangle$  if  $(\text{this}\_\text{localTimelineStyles}\_\text{hasOwnProperty(prop))}\ \{\n \}$  this.\_backFill[prop] = this. globalTimelineStyles.hasOwnProperty(prop) ?\n this. globalTimelineStyles[prop] :\n AUTO\_STYLE;\n  $\ln \text{s}_\text{type}$ , val);\n  $\|\n\|$  applyStylesToKeyframe()  $\|\n\|$  const styles = this.\_pendingStyles;\n const props = Object.keys(styles);\n if (props.length == 0) return;\n\n this.\_pendingStyles =  $\{\cdot\infty\}$  props.forEach(prop =>  $\{\n\infty\}$  const val = styles[prop];\n this.\_currentKeyframe[prop] = val;\n });\n\n Object.keys(this.\_localTimelineStyles).forEach(prop => {\n if  $(\text{this}\_\text{currentKeyframe}.\text{hasOwnProperty}$  ( $\n \$  this. $\_\text{currentKeyframe}$  = this. localTimelineStyles[prop];\n  $\ln$ );\n }\n\n snapshotCurrentStyles() {\n Object.keys(this.\_localTimelineStyles).forEach(prop =>  $\{\n\}$  const val = this.\_localTimelineStyles[prop];\n this.\_pendingStyles[prop] = val;\n this.\_updateStyle(prop, val);\n });\n }\n\n getFinalKeyframe() {\n return this. keyframes.get(this.duration);\n  $\ln$  get properties()  $\ln$  const properties: string[] = [];\n for (let prop in this.\_currentKeyframe)  ${\n \mu \propto \frac{p(\text{prop})}{n} \}$  return properties;\n  ${\n \mu \sim \frac{p(\text{prop})}{n}}$ mergeTimelineCollectedStyles(timeline: TimelineBuilder) {\n Object.keys(timeline.\_styleSummary).forEach(prop  $\Rightarrow$  {\n const details0 = this.\_styleSummary[prop];\n const details1 = timeline.\_styleSummary[prop];\n if  $(\text{details0} \parallel \text{details1.time} > \text{details0.time})$  {\n this. updateStyle(prop, details1.value);\n }\n });\n }\n\n buildKeyframes(): AnimationTimelineInstruction {\n this.applyStylesToKeyframe();\n const preStyleProps = new Set<string>();\n const postStyleProps = new Set<string>();\n const isEmpty = this.\_keyframes.size === 1 && this.duration ===  $0$ ;\n\n let finalKeyframes: StyleData[] = [];\n this. keyframes.forEach((keyframe, time)  $\Rightarrow$  {\n const finalKeyframe = copyStyles(keyframe, true);\n Object.keys(finalKeyframe).forEach(prop => {\n const value = finalKeyframe[prop];\n if (value == PRE\_STYLE) {\n preStyleProps.add(prop);\n } else if (value == AUTO\_STYLE)  $\{n \in \text{postStyleProps.add}(prop); \n} \{n \}$ ;\n if (!isEmpty)  $\{n \}$ finalKeyframe['offset'] = time / this.duration;\n  $\ln$  finalKeyframes.push(finalKeyframe);\n });\n\n const preProps: string[] = preStyleProps.size ? iteratorToArray(preStyleProps.values()) : [];\n const postProps: string[] = postStyleProps.size ? iteratorToArray(postStyleProps.values()) : [];\n\n // special case for a 0-second animation (which is designed just to place styles onscreen)\n if (isEmpty)  $\{\n\}$  const kf0 = finalKeyframes[0];\n const kf1 = copyObj(kf0);\n kf0['offset'] = 0;\n kf1['offset'] = 1;\n finalKeyframes = [kf0, kf1];\n }\n\n return

createTimelineInstruction(\n this.element, finalKeyframes, preProps, postProps, this.duration, this.startTime,\n

this.easing, false);\n  $\ln{\n\cdot SubTimeLineBuilder extends TimelineBuilder {\n$  public timings: AnimateTimings;\n\n constructor(\n driver: AnimationDriver, element: any, public keyframes: StyleData[],\n public preStyleProps: string[], public postStyleProps: string[], timings: AnimateTimings,\n private \_stretchStartingKeyframe: boolean = false) {\n super(driver, element, timings.delay);\n this.timings = {duration: timings.duration, delay: timings.delay, easing: timings.easing  $\|\n\|$   $\|\n\|$  override containsAnimation(): boolean  $\|\n\|$ return this.keyframes.length > 1;\n }\n\n override buildKeyframes(): AnimationTimelineInstruction {\n let keyframes = this.keyframes;\n let {delay, duration, easing} = this.timings;\n if (this.\_stretchStartingKeyframe && delay) {\n const newKeyframes: StyleData[] = [];\n const totalTime = duration + delay;\n const startingGap = delay / totalTime;\n\n // the original starting keyframe now starts once the delay is done\n const newFirstKeyframe = copyStyles(keyframes[0], false);\n newFirstKeyframe['offset'] = 0;\n newKeyframes.push(newFirstKeyframe);\n\n const oldFirstKeyframe = copyStyles(keyframes[0], false);\n oldFirstKeyframe['offset'] = roundOffset(startingGap);\n newKeyframes.push(oldFirstKeyframe);\n\n /\*\n When the keyframe is stretched then it means that the delay before the animation\n starts is gone. Instead the first keyframe is placed at the start of the animation\n and it is then copied to where it starts when the original delay is over. This basically\n means nothing animates during that delay, but the styles are still renderered. For this\n to work the original offset values that exist in the original keyframes must be  $\Upsilon$  warped $\Upsilon$ n so that they can take the new keyframe + delay into account. $\ln \ln \text{d}$  delay=1000, duration=1000, keyframes = 0.5 1\n\n turns into\n\n delay=0, duration=2000, keyframes = 0.33.66 1\n  $*\ln$  // offsets between 1 ... n -1 are all warped by the keyframe stretch\n const limit = keyframes.length - 1;\n for (let i = 1; i <= limit; i++) {\n let kf = copyStyles(keyframes[i], false);\n const oldOffset = kf['offset'] as number;\n const timeAtKeyframe  $=$  delay + oldOffset \* duration;\n kf['offset'] = roundOffset(timeAtKeyframe / totalTime);\n newKeyframes.push(kf);\n  $\|\cdot\|$  the new starting keyframe should be added at the start\n duration = totalTime;\n delay = 0;\n easing = ";\n\n keyframes = new Keyframes;\n }\n\n return createTimelineInstruction(\n this.element, keyframes, this.preStyleProps, this.postStyleProps, duration, delay, easing,\n true);\n  $\ln \hat{\mathrm{constant}}$  roundOffset(offset: number, decimalPoints = 3): number  $\ln \mathrm{1}$  const mult = Math.pow(10, decimalPoints - 1);\n return Math.round(offset \* mult) / mult;\n}\n\nfunction flattenStyles(input:  $(StyleData|string|], allStyles: StyleData) {\n n const styles: StyleData = {\n };\n l et allProperties: string[];\n n$ input.forEach(token =>  ${\nvert}$  if (token === '\*')  ${\nvert}$  allProperties = allProperties || Object.keys(allStyles); ${\nvert}$ allProperties.forEach(prop => {\n styles[prop] = AUTO\_STYLE;\n });\n } else {\n copyStyles(token as StyleData, false, styles);\n }\n });\n return styles;\n}\n","/\*\*\n \* @license\n \* Copyright Google LLC All Rights Reserved. $\ln * \ln *$  Use of this source code is governed by an MIT-style license that can be $\ln *$  found in the LICENSE file at https://angular.io/license\n \*/\nimport {AnimationMetadata, AnimationMetadataType, AnimationOptions, StyleData} from '@angular/animations';\n\nimport {AnimationDriver} from '../render/animation\_driver';\nimport {ENTER\_CLASSNAME, LEAVE\_CLASSNAME, normalizeStyles} from '../util';\n\nimport {Ast} from './animation\_ast';\nimport {buildAnimationAst} from './animation\_ast\_builder';\nimport {buildAnimationTimelines} from './animation\_timeline\_builder';\nimport {AnimationTimelineInstruction} from './animation\_timeline\_instruction';\nimport {ElementInstructionMap} from './element\_instruction\_map';\n\nexport class Animation {\n private \_animationAst: Ast<AnimationMetadataType>;\n constructor(private \_driver: AnimationDriver, input: AnimationMetadata|AnimationMetadata[])  $\n{\bf n}$  const errors: any[] = [];\n const ast = buildAnimationAst( driver, input, errors);\n if (errors.length)  ${\n \cdot \}$  const errorMessage = `animation validation failed:\\n\${errors.join('\\n')}`;\n throw new Error(errorMessage);\n }\n this. animationAst = ast;\n }\n\n buildTimelines(\n element: any, startingStyles: StyleData[],\n destinationStyles: StyleData|StyleData[], options: AnimationOptions,\n subInstructions?: ElementInstructionMap): AnimationTimelineInstruction $[\ ]$  {\n const start = Array.isArray(startingStyles) ? normalizeStyles(startingStyles) :\n <StyleData>startingStyles;\n const dest = Array.isArray(destinationStyles) ? normalizeStyles(destinationStyles) :\n <StyleData>destinationStyles;\n const

errors:  $\text{any} = [\cdot,\n \text{subIn} \text{subIn} \text{sub$ buildAnimationTimelines(\n this. driver, element, this. animationAst, ENTER CLASSNAME, LEAVE\_CLASSNAME, start, dest,\n options, subInstructions, errors);\n if (errors.length)  $\ln$  const errorMessage = `animation building failed:\\n\${errors.join('\\n')}`;\n throw new Error(errorMessage);\n }\n return result;\n  $\ln \frac{\max_{i=1}^k}{n}$  \* @license\n \* Copyright Google LLC All Rights Reserved.\n \*\n \* Use of this source code is governed by an MIT-style license that can be $\ln *$  found in the LICENSE file at https://angular.io/license\n \*/\n\n/\*\*\n \* @publicApi\n \*/\nexport abstract class AnimationStyleNormalizer {\n abstract normalizePropertyName(propertyName: string, errors: string[]): string;\n abstract normalizeStyleValue(\n userProvidedProperty: string, normalizedProperty: string, value: string|number,\n errors: string[]): string;\n}\n\n/\*\*\n \* @publicApi\n \*/\nexport class NoopAnimationStyleNormalizer {\n normalizePropertyName(propertyName: string, errors: string[]): string {\n return propertyName;\n }\n\n normalizeStyleValue(\n userProvidedProperty: string, normalizedProperty: string, value: string|number,\n errors: string []): string  $\ln$  return <any>value; $\n \cdot \ln \cdot \pi$ ","/\*\*\n \* @license\n \* Copyright Google LLC All Rights Reserved. $\ln * \ln *$  Use of this source code is governed by an MIT-style license that can be $\ln *$  found in the LICENSE file at https://angular.io/license\n \*/\nimport {dashCaseToCamelCase} from '../../util';\n\nimport {AnimationStyleNormalizer} from './animation\_style\_normalizer';\n\nexport class WebAnimationsStyleNormalizer extends AnimationStyleNormalizer {\n override normalizePropertyName(propertyName: string, errors: string[]): string  $\ln$  return dashCaseToCamelCase(propertyName);\n \\n\n override normalizeStyleValue(\n userProvidedProperty: string, normalizedProperty: string, value: string|number,\n errors: string[]): string {\n let unit: string = ";\n const strVal = value.toString().trim();\n\n if (DIMENSIONAL PROP MAP[normalizedProperty] && value !==  $0 \&$  value !== '0') {\n if (typeof value === 'number')  ${\n \mu$  unit = 'px';\n } else  ${\n \mu$  const valAndSuffixMatch = value.match(/^[+-]?[\\d\\.]+([a $z$ ]\*)\$/);\n if (valAndSuffixMatch && valAndSuffixMatch[1].length == 0) {\n errors.push(`Please provide a CSS unit value for  ${\text{PerProvidedProperty}}:\n \{a \in \{\n \} \in \{\n \} \in \{\$  $\ln\ln\arccos\text{DIMENSIONAL_PROP_MAP} = \n(0 \implies makeBooleanMap(\nn$ 'width,height,minWidth,minHeight,maxWidth,maxHeight,left,top,bottom,right,fontSize,outlineWidth,outlineOffset, paddingTop,paddingLeft,paddingBottom,paddingRight,marginTop,marginLeft,marginBottom,marginRight,borderR adius,borderWidth,borderTopWidth,borderLeftWidth,borderRightWidth,borderBottomWidth,textIndent,perspective' \n .split(',')))();\n\nfunction makeBooleanMap(keys: string[]): {[key: string]: boolean} {\n const map: {[key: string]: boolean} = {};\n keys.forEach(key => map[key] = true);\n return map;\n}\n","/\*\*\n \* @license\n \* Copyright Google LLC All Rights Reserved. $\ln * \ln *$  Use of this source code is governed by an MIT-style license that can be\n \* found in the LICENSE file at https://angular.io/license\n \*/\nimport {StyleData} from '@angular/animations';\nimport {AnimationEngineInstruction, AnimationTransitionInstructionType} from '../render/animation\_engine\_instruction';\nimport {AnimationTimelineInstruction} from './animation\_timeline\_instruction';\n\nexport interface AnimationTransitionInstruction extends AnimationEngineInstruction {\n element: any;\n triggerName: string;\n isRemovalTransition: boolean;\n fromState: string;\n fromStyles: StyleData;\n toState: string;\n toStyles: StyleData;\n timelines: AnimationTimelineInstruction[];\n queriedElements: any[];\n preStyleProps: Map<any, {[prop: string]: boolean}>;\n postStyleProps: Map<any, {[prop: string]: boolean}>;\n totalTime: number;\n errors?:  $\{a\}\$ \n\nexport function createTransitionInstruction(\n element: any, triggerName: string, fromState: string, toState: string,\n isRemovalTransition: boolean, fromStyles: StyleData, toStyles: StyleData,\n timelines: AnimationTimelineInstruction[], queriedElements: any[],\n preStyleProps: Map<any, {[prop: string]: boolean}>,\n postStyleProps: Map<any, {[prop: string]: boolean}>, totalTime: number,\n errors?: any[]): AnimationTransitionInstruction {\n return {\n type: AnimationTransitionInstructionType.TransitionAnimation,\n element,\n triggerName,\n isRemovalTransition,\n fromState,\n fromStyles,\n toState,\n toStyles,\n timelines,\n queriedElements,\n preStyleProps,\n postStyleProps,\n totalTime,\n errors\n  $\cdot$ ;\n \\n","/\*\*\n \* @license\n \* Copyright Google LLC All Rights Reserved. $\ln \pi$  \* Use of this source code is governed by an MITstyle license that can be $\ln *$  found in the LICENSE file at https://angular.io/license $\ln *$ \nimport

{AnimationOptions, StyleData} from '@angular/animations';\n\nimport {AnimationDriver} from '../render/animation\_driver';\nimport {getOrSetAsInMap} from '../render/shared';\nimport {copyObj, interpolateParams, iteratorToArray} from '../util';\n\nimport {StyleAst, TransitionAst} from './animation\_ast';\nimport {buildAnimationTimelines} from './animation\_timeline\_builder';\nimport {TransitionMatcherFn} from './animation\_transition\_expr';\nimport {AnimationTransitionInstruction, createTransitionInstruction} from './animation\_transition\_instruction';\nimport {ElementInstructionMap} from './element\_instruction\_map';\nimport {AnimationStyleNormalizer} from './style\_normalization/animation\_style\_normalizer';\n\nconst EMPTY\_OBJECT =  $\{\}\$ AnimationTransitionFactory {\n constructor(\n private \_triggerName: string, public ast: TransitionAst,\n private stateStyles: {[stateName: string]: AnimationStateStyles}) { $\ln \ln$  match(currentState: any, nextState: any, element: any, params: {[key: string]: any}): boolean {\n return oneOrMoreTransitionsMatch(this.ast.matchers, currentState, nextState, element, params);\n }\n\n buildStyles(stateName: string, params: {[key: string]: any}, errors: any[])  $\{\n\$  const backupStateStyler = this. stateStyles<sup>['\*']</sup>; $\n\}$  const stateStyler = this.\_stateStyles[stateName];\n const backupStyles = backupStateStyler ? backupStateStyler.buildStyles(params, errors) : { };\n return stateStyler ? stateStyler.buildStyles(params, errors) : backupStyles;\n }\n\n build(\n driver: AnimationDriver, element: any, currentState: any, nextState: any, \n enterClassName: string, leaveClassName: string, currentOptions?: AnimationOptions,\n nextOptions?: AnimationOptions, subInstructions?: ElementInstructionMap,\n skipAstBuild?: boolean): AnimationTransitionInstruction {\n const errors:  $\text{any}[\ ] = [\ ]$ ;\n\n const transitionAnimationParams = this.ast.options && this.ast.options.params || EMPTY\_OBJECT;\n const currentAnimationParams = currentOptions  $\&&$  currentOptions.params || EMPTY\_OBJECT;\n const currentStateStyles = this.buildStyles(currentState, currentAnimationParams, errors);\n const nextAnimationParams = nextOptions && nextOptions.params || EMPTY\_OBJECT;\n const nextStateStyles  $=$  this.buildStyles(nextState, nextAnimationParams, errors);\n\n const queriedElements = new Set<any>();\n const preStyleMap = new Map<any, { $[prop: string]: boolean$ }>();\n const postStyleMap = new Map<any, { $[prop: s]$ } string]: boolean $\geq$ ();\n const isRemoval = nextState === 'void';\n\n const animationOptions = {params: {...transitionAnimationParams, ...nextAnimationParams}};\n\n const timelines = skipAstBuild ?\n [] :\n buildAnimationTimelines(\n driver, element, this.ast.animation, enterClassName, leaveClassName, currentStateStyles,\n nextStateStyles, animationOptions, subInstructions, errors);\n\n let totalTime = 0;\n timelines.forEach(tl => {\n totalTime = Math.max(tl.duration + tl.delay, totalTime);\n });\n\n if (errors.length) {\n return createTransitionInstruction(\n element, this.\_triggerName, currentState, nextState, isRemoval, currentStateStyles,\n nextStateStyles, [], [], preStyleMap, postStyleMap, totalTime, errors);\n  $\ln\$ n timelines.forEach(tl => {\n const elm = tl.element;\n const preProps = getOrSetAsInMap(preStyleMap, elm, {});\n tl.preStyleProps.forEach(prop => preProps[prop] = true);\n\n const postProps = getOrSetAsInMap(postStyleMap, elm, {});\n tl.postStyleProps.forEach(prop => postProps[prop] = true);\n\n if (elm !== element) {\n queriedElements.add(elm);\n }\n });\n\n const queriedElementsList = iteratorToArray(queriedElements.values());\n return createTransitionInstruction(\n element, this.\_triggerName, currentState, nextState, isRemoval, currentStateStyles,\n nextStateStyles, timelines, queriedElementsList, preStyleMap, postStyleMap, totalTime);\n  $\n\alpha$ . matchFns: TransitionMatcherFn[], currentState: any, nextState: any, element: any, \n params: {[key: string]: any}): boolean {\n return matchFns.some(fn => fn(currentState, nextState, element, params));\n}\n\nexport class AnimationStateStyles  $\{\n n$  constructor(\n private styles: StyleAst, private defaultParams: {[key: string]: any },\n private normalizer: AnimationStyleNormalizer) {}\n\n buildStyles(params: {[key: string]: any}, errors: string[]): StyleData  $\{\n\quad$  const finalStyles: StyleData =  $\{\n\}$ ;\n const combinedParams = copyObj(this.defaultParams);\n Object.keys(params).forEach(key => {\n const value = params[key];\n if (value != null) {\n combinedParams[key] = value;\n }\n });\n this.styles.styles.forEach(value => {\n if (typeof value !== 'string')  ${\n \alpha}$  const styleObj = value as any;\n Object.keys(styleObj).forEach(prop =>  ${\n \alpha}$  let val =  $styleObj[prop];\n$  if (val.length > 1) {\n val = interpolateParams(val, combinedParams, errors);\n  $\ln$  const normalizedProp = this.normalizer.normalizePropertyName(prop, errors); $\ln$  val =

this.normalizer.normalizeStyleValue(prop, normalizedProp, val, errors);\n finalStyles[normalizedProp] = val;\n });\n }\n });\n return finalStyles;\n }\n}\n","/\*\*\n \* @license\n \* Copyright Google LLC All Rights Reserved. $\ln * \ln *$  Use of this source code is governed by an MIT-style license that can be $\ln *$  found in the LICENSE file at https://angular.io/license\n \*/\nimport {AnimationMetadataType, StyleData} from '@angular/animations';\nimport {SequenceAst, TransitionAst, TriggerAst} from './animation\_ast';\nimport {AnimationStateStyles, AnimationTransitionFactory} from './animation\_transition\_factory';\nimport {AnimationStyleNormalizer} from './style\_normalization/animation\_style\_normalizer';\n\n\n\nexport function buildTrigger(\n name: string, ast: TriggerAst, normalizer: AnimationStyleNormalizer): AnimationTrigger {\n return new AnimationTrigger(name, ast, normalizer);\n}\n\nexport class AnimationTrigger {\n public transitionFactories: AnimationTransitionFactory[] = [];\n public fallbackTransition: AnimationTransitionFactory;\n public states: {[stateName: string]: AnimationStateStyles} = { $\ln n$  constructor(\n public name: string, public ast: TriggerAst, private \_normalizer: AnimationStyleNormalizer) {\n ast.states.forEach(ast => {\n const defaultParams = (ast.options && ast.options.params)  $\|\{\}\|$ ;\n this.states[ast.name] = new AnimationStateStyles(ast.style, defaultParams, \_normalizer);\n \});\n\n balanceProperties(this.states, 'true', '1');\n balanceProperties(this.states, 'false', '0');\n\n ast.transitions.forEach(ast => {\n this.transitionFactories.push(new AnimationTransitionFactory(name, ast, this.states));\n });\n\n this.fallbackTransition = createFallbackTransition(name, this.states, this.\_normalizer);\n  $\ln n$  get containsQueries()  $\n{\nvert \nu \rangle}$  return this.ast.queryCount > 0;\n  $\|\nu\|$  matchTransition(currentState: any, nextState: any, element: any, params: {[key: string]: any}):\n AnimationTransitionFactory|null {\n const entry =\n this.transitionFactories.find(f => f.match(currentState, nextState, element, params));\n return entry  $|| \text{ null} \cdot \ln \$ matchStyles(currentState: any, params: {[key: string]: any}, errors: any[]): StyleData {\n return this.fallbackTransition.buildStyles(currentState, params, errors);\n }\n}\n\nfunction createFallbackTransition(\n triggerName: string, states: {[stateName: string]: AnimationStateStyles},\n normalizer: AnimationStyleNormalizer): AnimationTransitionFactory  ${\n}$  const matchers = [(fromState: any, toState: any) => true];\n const animation: SequenceAst = {type: AnimationMetadataType.Sequence, steps: [], options: null};\n const transition: TransitionAst =  $\ln$  type: AnimationMetadataType.Transition,\n animation,\n matchers,\n options: null,\n queryCount: 0,\n depCount: 0\n };\n return new AnimationTransitionFactory(triggerName, transition, states);\n}\n\nfunction balanceProperties(obj: {[key: string]: any}, key1: string, key2: string) {\n if (obj.hasOwnProperty(key1))  $\n{\in$  if (!obj.hasOwnProperty(key2))  ${\n \in$  obj[key2] = obj[key1]; $n \}$  else if (obj.hasOwnProperty(key2))  $\{\n\$  obj $\text{key1} = \text{obj}(\text{key2}|\{\n\} \|\n\| \|\n\| \, \$ .","/\*\*\n \* @license\n \* Copyright Google LLC All Rights Reserved. $\ln * \ln *$  Use of this source code is governed by an MIT-style license that can be $\ln *$  found in the LICENSE file at https://angular.io/license\n \*/\nimport {AnimationMetadata, AnimationMetadataType, AnimationOptions, AnimationPlayer, AUTO\_STYLE, StyleData} from '@angular/animations';\n\nimport {Ast} from '../dsl/animation\_ast';\nimport {buildAnimationAst} from '../dsl/animation\_ast\_builder';\nimport {buildAnimationTimelines} from '../dsl/animation\_timeline\_builder';\nimport {AnimationTimelineInstruction} from '../dsl/animation\_timeline\_instruction';\nimport {ElementInstructionMap} from '../dsl/element\_instruction\_map';\nimport {AnimationStyleNormalizer} from '../dsl/style\_normalization/animation\_style\_normalizer';\nimport {ENTER\_CLASSNAME, LEAVE\_CLASSNAME} from '../util';\n\nimport {AnimationDriver} from './animation\_driver';\nimport {getOrSetAsInMap, listenOnPlayer, makeAnimationEvent, normalizeKeyframes, optimizeGroupPlayer} from './shared';\n\nconst EMPTY\_INSTRUCTION\_MAP = new ElementInstructionMap();\n\nexport class TimelineAnimationEngine {\n private animations: {[id: string]: Ast<AnimationMetadataType>} = {};\n private \_playersById: {[id: string]: AnimationPlayer} = {};\n public players: AnimationPlayer[] = [];\n\n constructor(\n public bodyNode: any, private \_driver: AnimationDriver,\n private \_normalizer: AnimationStyleNormalizer)  ${\hbox{}}\n\alpha$  register(id: string, metadata: AnimationMetadata|AnimationMetadata[])  ${\bf \alpha}$  const errors: any[] = [];\n const ast = buildAnimationAst(this. driver, metadata, errors);\n if (errors.length) {\n throw new Error(\n `Unable to build the animation due to the following errors:  $\{error\in'\\n'\}$ ;\n } else  $\{\n\$ this.\_animations[id] = ast;\n }\n }\n\n private \_buildPlayer(\n i: AnimationTimelineInstruction, preStyles:

StyleData,\n postStyles?: StyleData): AnimationPlayer  $\{\n\}$  const element = i.element;\n const keyframes = normalizeKeyframes(\n this.\_driver, this.\_normalizer, element, i.keyframes, preStyles, postStyles);\n return this.\_driver.animate(element, keyframes, i.duration, i.delay, i.easing, [], true);\n }\n\n create(id: string, element: any, options: AnimationOptions = {}): AnimationPlayer {\n const errors: any [] = [];\n const ast = this.\_animations[id];\n let instructions: AnimationTimelineInstruction[];\n\n const autoStylesMap = new Map<any, StyleData>();\n\n if (ast) {\n instructions = buildAnimationTimelines(\n this.\_driver, element, ast, ENTER\_CLASSNAME, LEAVE\_CLASSNAME, {}, {}, options,\n EMPTY\_INSTRUCTION\_MAP, errors);\n instructions.forEach(inst => {\n const styles = getOrSetAsInMap(autoStylesMap, inst.element,  $\{\}\;\; \in \;\; \text{first postStyleProps.}$  for Each(prop => styles[prop] = null);\n  $\;\; \text{else } \{\text{in} \text{ errors.} \text{push('The} \}$ requested animation doesn\'t exist or has already been destroyed');\n instructions =  $[\cdot,\n\lambda]$  \n\n if (errors.length)  ${\n \mu \}$  throw new Error $\langle \n \mu \rangle$  Unable to create the animation due to the following errors:  ${\{errors.join(\ln')\}\}\n\in \{\n n \}$  autoStylesMap.forEach((styles, element) => {\n Object.keys(styles).forEach(prop  $\Longrightarrow$  {\n styles[prop] = this. driver.computeStyle(element, prop,  $AUTO\_STYLE$ ;\n });\n });\n const players = instructions.map(i => {\n const styles = autoStylesMap.get(i.element);\n return this.\_buildPlayer(i, {}, styles);\n });\n const player = optimizeGroupPlayer(players);\n this. playersById[id] = player;\n player.onDestroy(() => this.destroy(id));\n\n this.players.push(player);\n return player;\n }\n\n destroy(id: string) {\n const player = this.\_getPlayer(id);\n player.destroy();\n delete this. playersById[id];\n const index = this.players.indexOf(player);\n if (index  $>= 0$ )  ${\n this. players. splice (index, 1);\n }\n \n|n private _getPlayer(id: string): AnimationPlayer {\n const player {\n}$  $=$  this.\_playersById[id];\n if (!player) {\n throw new Error(`Unable to find the timeline player referenced by  $\{id\}'\$ n return player;\n  $\n\lambda \times \sigma$ ; element: string, eventName: string, callback: (event: any)  $\Rightarrow$  any):\n ()  $\Rightarrow$  void {\n // triggerName, from State, to State are all ignored for timeline animations\n const baseEvent = makeAnimationEvent(element, ", ", ");\n listenOnPlayer(this.\_getPlayer(id), eventName, baseEvent, callback);\n return () => {  $\ln \max{(\text{id: string, element: any, command: string, args: any})$ : void {\n if (command == 'register') {\n this.register(id, args[0] as AnimationMetadata | AnimationMetadata[]);\n return;\n  $\ln$  if (command == 'create') {\n const options = (args[0] || { }) as AnimationOptions;\n this.create(id, element, options);\n return;\n }\n\n const player = this. getPlayer(id);\n switch (command)  ${\n \alpha s}{\n \alpha' \beta' \alpha' \beta \gamma' \alpha}$  player.play();\n break;\n case 'pause':\n player.pause();\n break;\n case 'reset':\n player.reset();\n break;\n case 'restart':\n player.restart();\n break;\n case 'finish':\n player.finish();\n break;\n case 'init':\n player.init();\n break;\n case 'setPosition':\n player.setPosition(parseFloat(args[0] as string));\n break;\n case 'destroy':\n this.destroy(id);\n break;\n  $\ln |\n\cdot \|$ \n","/\*\*\n \* @license\n \* Copyright Google LLC All Rights Reserved.\n \*\n \* Use of this source code is governed by an MIT-style license that can be\n \* found in the LICENSE file at https://angular.io/license\n \*/\nimport {AnimationOptions, AnimationPlayer, AUTO\_STYLE, NoopAnimationPlayer, AnimationGroupPlayer as AnimationGroupPlayer, PRE\_STYLE as PRE\_STYLE, StyleData} from '@angular/animations';\n\nimport {AnimationTimelineInstruction} from '../dsl/animation\_timeline\_instruction';\nimport {AnimationTransitionFactory} from '../dsl/animation\_transition\_factory';\nimport {AnimationTransitionInstruction} from '../dsl/animation\_transition\_instruction';\nimport {AnimationTrigger} from '../dsl/animation\_trigger';\nimport {ElementInstructionMap} from '../dsl/element\_instruction\_map';\nimport {AnimationStyleNormalizer} from '../dsl/style\_normalization/animation\_style\_normalizer';\nimport {copyObj, ENTER\_CLASSNAME, eraseStyles, iteratorToArray, LEAVE\_CLASSNAME, NG\_ANIMATING\_CLASSNAME, NG\_ANIMATING\_SELECTOR, NG\_TRIGGER\_CLASSNAME, NG\_TRIGGER\_SELECTOR, setStyles} from '../util';\n\nimport {AnimationDriver} from './animation\_driver';\nimport {getOrSetAsInMap, listenOnPlayer, makeAnimationEvent, normalizeKeyframes, optimizeGroupPlayer} from './shared';\n\nconst QUEUED\_CLASSNAME = 'ng-animatequeued';\nconst OUEUED\_SELECTOR = '.ng-animate-queued';\nconst DISABLED\_CLASSNAME = 'ng-animatedisabled';\nconst DISABLED\_SELECTOR = '.ng-animate-disabled';\nconst STAR\_CLASSNAME = 'ng-starinserted';\nconst STAR\_SELECTOR = '.ng-star-inserted';\n\nconst EMPTY\_PLAYER\_ARRAY: TransitionAnimationPlayer[] = [];\nconst NULL\_REMOVAL\_STATE: ElementAnimationState = {\n

namespaceId: '',\n setForRemoval: false,\n setForMove: false,\n hasAnimation: false,\n removedBeforeQueried: false\n};\nconst NULL\_REMOVED\_QUERIED\_STATE: ElementAnimationState = {\n namespaceId: '',\n setForMove: false,\n setForRemoval: false,\n hasAnimation: false,\n removedBeforeQueried: true\n};\n\ninterface TriggerListener {\n name: string;\n phase: string;\n callback: (event: any) => any;\n}\n\nexport interface QueueInstruction {\n element: any;\n triggerName: string;\n fromState: StateValue;\n toState: StateValue;\n transition: AnimationTransitionFactory;\n player: TransitionAnimationPlayer;\n isFallbackTransition: boolean;\n}\n\nexport const REMOVAL\_FLAG = '\_ng\_removed';\n\nexport interface ElementAnimationState {\n setForRemoval: boolean;\n setForMove: boolean;\n hasAnimation: boolean;\n namespaceId: string;\n removedBeforeQueried: boolean;\n}\n\nexport class StateValue {\n public value: string;\n public options: AnimationOptions;\n\n get params(): {[key: string]: any} {\n return this.options.params as {[key: string]: any};\n  $\ln \ln$  constructor(input: any, public namespaceId: string = '')  $\ln$  const isObj = input && input.hasOwnProperty('value');\n const value = isObj ? input['value'] : input;\n this.value = normalizeTriggerValue(value);\n if (isObj)  $\{\n\}$  const options = copyObj(input as any);\n delete options['value'];\n this.options = options as AnimationOptions;\n } else {\n this.options = {};\n }\n if (!this.options.params)  ${\n this. options.params = {\};\n }\n when absorbOptions (options. AnimalionOptions)$  ${\n\mu \ constant = options.params\}\n$  if (newParams)  ${\n\mu \ constant = this.options.params!;\n}$ Object.keys(newParams).forEach(prop  $\geq$  {\n if (oldParams[prop] == null) {\n oldParams[prop] = newParams[prop];\n  $\ln \ln \ln \ln \maxport$  const VOID VALUE = 'void';\nexport const DEFAULT\_STATE\_VALUE = new StateValue(VOID\_VALUE);\n\nexport class AnimationTransitionNamespace  ${\n{$ ublic players: TransitionAnimationPlayer $[$  =  $[]$ ; $\n{$ n private \_triggers: {[triggerName: string]: AnimationTrigger} = { $\;$ ;\n private queue: QueueInstruction[] = [];\n\n private elementListeners = new Map<any, TriggerListener[]>();\n\n private \_hostClassName: string;\n\n constructor(\n public id: string, public hostElement: any, private \_engine: TransitionAnimationEngine)  $\{\n\$ n this. hostClassName = 'ng-tns-' + id;\n addClass(hostElement, this. hostClassName);\n }\n\n listen(element: any, name: string, phase: string, callback: (event: any) => boolean): () => any  $\{\n \{ this\_triggss.hasOwnProperty(name)\}\n \$ n throw new Error(`Unable to listen on the animation trigger event  $\frac{\max}{\max}$  because the animation trigger  $\frac{\max}{\max}$ exist!');\n  $\ln \inf$  (phase == null || phase.length == 0) {\n throw new Error(`Unable to listen on the animation trigger  $\lceil \frac{\mathfrak{m}}{n} \rceil \$  name  $\lceil \frac{\mathfrak{m}}{n} \rceil \rceil$  because the provided event is undefined!`);\n  $\lceil \frac{\mathfrak{m}}{n} \rceil$  if (!isTriggerEventValid(phase))  ${\n\mu \in \mathbb{R}^n$  throw new Error(`The provided animation trigger event \"\${phase}\" for the animation trigger \"\${\n name}\" is not supported!`);\n }\n\n const listeners = getOrSetAsInMap(this. elementListeners, element, []);\n const data = {name, phase, callback};\n listeners.push(data);\n\n const triggersWithStates = getOrSetAsInMap(this.\_engine.statesByElement, element, {});\n if (!triggersWithStates.hasOwnProperty(name)) {\n addClass(element, NG\_TRIGGER\_CLASSNAME);\n addClass(element, NG\_TRIGGER\_CLASSNAME  $+ '-' + name);$ \'n triggersWithStates[name] = DEFAULT\_STATE\_VALUE;\n }\n\n return () => {\n // the event listener is removed AFTER the flush has occurred such  $\vert n \vert$  // that leave animations callbacks can fire (otherwise if the node\n  $\frac{1}{s}$  is removed in between then the listeners would be deregistered)\n this. engine.afterFlush(() => {\n const index = listeners.indexOf(data);\n if (index >= 0) {\n listeners.splice(index, 1);\n  $\ln$  if (!this.\_triggers[name]) {\n delete triggersWithStates[name];\n  $\{\n\$   $\|\n\|$  });\n }\n register(name: string, ast: AnimationTrigger): boolean {\n if (this.\_triggers[name]) {\n // throw\n return false;\n } else {\n this.\_triggers[name] = ast;\n return true;\n }\n }\n private getTrigger(name: string)  $\n\alpha$  const trigger = this. triggers[name];\n if (!trigger)  $\n\alpha$  throw new Error(`The provided animation trigger  $\${name}\$  has not been registered!`);\n  $\ln$  return trigger;\n  $\ln$  trigger(element: any, triggerName: string, value: any, defaultToFallback: boolean = true):\n TransitionAnimationPlayer|undefined  ${\n $m$  const trigger = this. getTrigger(triggerName);\nn const player = new TransitionAnimal.$ triggerName, element);\n\n let triggersWithStates = this.\_engine.statesByElement.get(element);\n if (!triggersWithStates) {\n addClass(element, NG\_TRIGGER\_CLASSNAME);\n addClass(element, NG\_TRIGGER\_CLASSNAME + '-' + triggerName); $\langle n \rangle$  this. engine.statesByElement.set(element, triggersWithStates =  $\{\}\$ ,  $\n\|$  let fromState = triggersWithStates[triggerName];\n const toState = new

StateValue(value, this.id);\n\n const isObj = value && value.hasOwnProperty('value');\n if (!isObj && fromState)  ${\n toState-absorbOptions(fromState.options);\n }\n in triggersWithStates[triggerName] =\n$ toState;\n\n if (!fromState) {\n fromState = DEFAULT\_STATE\_VALUE;\n }\n\n const isRemoval = toState.value === VOID\_VALUE;\n\n // normally this isn't reached by here, however, if an object expression\n // is passed in then it may be a new object each time. Comparing the value $\ln$  // is important since that will stay the same despite there being a new object. $\ln$  // The removal arc here is special cased because the same element is triggered $\ln$  // twice in the event that it contains animations on the outer/inner portions $\ln$  // of the host container $\ln$ if (!isRemoval && fromState.value === toState.value) {\n  $\parallel$  // this means that despite the value not changing, some inner params $\ln$  // have changed which means that the animation final styles need to be applied $\ln$  if  $(1 \text{obj} \cdot \text{FormState} \cdot \text{parts})$  {\n const errors: any{] = [];\n const fromStyles = trigger.matchStyles(fromState.value, fromState.params, errors);\n const toStyles = trigger.matchStyles(toState.value, toState.params, errors);\n if (errors.length) {\n this. engine.reportError(errors);\n } else {\n this. engine.afterFlush(() => {\n eraseStyles(element, fromStyles);\n setStyles(element, toStyles);\n });\n }\n }\n return;\n }\n\n const playersOnElement: TransitionAnimationPlayer[] =\n getOrSetAsInMap(this.\_engine.playersByElement, element,  $| \cdot | \cdot \rangle$ ;\n playersOnElement.forEach(player => {\n // only remove the player if it is queued on the EXACT same trigger/namespace\n // we only also deal with queued players here because if the animation has\n // started then we want to keep the player alive until the flush happens $\ln$  // (which is where the previousPlayers are passed into the new palyer)\n if (player.namespaceId == this.id && player.triggerName == triggerName && player.queued)  $\{\n \$  player.destroy();\n  $\|\n \$ );\n\n let transition =\n trigger.matchTransition(fromState.value, toState.value, element, toState.params);\n let isFallbackTransition = false;\n if (!transition)  ${\n \prod_{\alpha\in \Gamma} n \atop \alpha\in \Gamma}$  transition = trigger.fallbackTransition;\n isFallbackTransition = true;\n }\n\n this.\_engine.totalQueuedPlayers++;\n this.\_queue.push(\n {element, triggerName, transition, fromState, toState, player, isFallbackTransition $\rangle$ ;\n\n if (!isFallbackTransition) {\n addClass(element, QUEUED\_CLASSNAME);\n player.onStart(() => {\n removeClass(element, QUEUED CLASSNAME);\n  $\ln \ \lceil \ln \ \rceil$  player.onDone(() => {\n let index = this.players.indexOf(player);\n if (index  $>= 0$ ) {\n this.players.splice(index, 1);\n }\n\n const players = this.\_engine.playersByElement.get(element);\n if (players) {\n let index = players.indexOf(player);\n if  $(\text{index} \geq 0) \$ \n players.splice(index, 1);\n  $\ln$  \\n \\n this.players.push(player);\n playersOnElement.push(player);\n\n return player;\n }\n\n deregister(name: string) {\n delete this.\_triggers[name];\n\n this.\_engine.statesByElement.forEach((stateMap, element) => {\n delete stateMap[name];\n });\n\n this. elementListeners.forEach((listeners, element) => {\n this. elementListeners.set(element, listeners.filter(entry =>  $\{\n\$  return entry.name != name;\n }));\n });\n }\n\n clearElementCache(element: any) {\n this.\_engine.statesByElement.delete(element);\n this.\_elementListeners.delete(element);\n const elementPlayers = this.\_engine.playersByElement.get(element);\n if (elementPlayers)  $\{\n\}$  elementPlayers.forEach(player => player.destroy()); $\n\}$ this. engine.playersByElement.delete(element); $\n \ \ \n \ \ \n \ \ \n \$  $_s$ ignalRemovalForInnerTriggers(rootElement: any, context: any) {\n const elements = this.\_engine.driver.query(rootElement, NG\_TRIGGER\_SELECTOR, true);\n\n // emulate a leave animation for all inner nodes within this node. $\ln$  // If there are no animations found for any of the nodes then clear the cache $\ln$  // for the element.\n elements.forEach(elm =>  $\{\n\mid \mathbf{m} \mid \mathbf{m}\n\mid \mathbf{m}\n\}$  this means that an inner remove() operation has already kicked of  $\ln /$  the animation on this element...\n if (elm[REMOVAL FLAG]) return;\n\n const namespaces = this. engine.fetchNamespacesByElement(elm);\n if (namespaces.size) {\n namespaces.forEach(ns => ns.triggerLeaveAnimation(elm, context, false, true));\n } else {\n this.clearElementCache(elm);\n }\n });\n\n // If the child elements were removed along with the parent, their animations might not $\ln$  // have completed. Clear all the elements from the cache so we don't end up with a memory leak.\n this. engine.afterFlushAnimationsDone(\n () => elements.forEach(elm => this.clearElementCache(elm)));\n }\n\n triggerLeaveAnimation(\n element: any, context: any,

destroyAfterComplete?: boolean,\n defaultToFallback?: boolean): boolean {\n const triggerStates = this.\_engine.statesByElement.get(element);\n if (triggerStates) {\n const players: TransitionAnimationPlayer[]  $=$  [];\n Object.keys(triggerStates).forEach(triggerName => {\n // this check is here in the event that an element is removed $\ln$  // twice (both on the host level and the component level) $\ln$  if (this.\_triggers[triggerName]) {\n const player = this.trigger(element, triggerName, VOID\_VALUE, defaultToFallback);\n if (player)  ${\n p}$  players.push(player);\n  ${\n p}$   $\n p$   $\n p$ ;\n if  $(\text{players.length}) \$ n this. engine.markElementAsRemoved(this.id, element, true, context); $\ln$  if  $(destroyAfterComplete) {\n \in \n \{ \infty\} \} \quad \n \in \n \text{}\n \in \n \text{}\n \in \n \text$ this.\_engine.processLeaveNode(element));\n }\n return true;\n }\n return false;\n }\n\n prepareLeaveAnimationListeners(element: any)  ${\n \cdot \n }$  const listeners = this. elementListeners.get(element);\n const elementStates = this.\_engine.statesByElement.get(element);\n\n // if this statement fails then it means that the element was picked up $\ln$  // by an earlier flush (or there are no listeners at all to track the leave). $\ln$  if (listeners && elementStates)  $\{\n\alpha \in \mathbb{C} : |\alpha| \leq \alpha \}$  const visitedTriggers = new Set < string>();\n listeners.forEach(listener =  $\{\n\alpha \in \mathbb{C} : |\alpha| \leq \alpha \}$ const triggerName = listener.name;\n if (visitedTriggers.has(triggerName)) return;\n visitedTriggers.add(triggerName);\n\n const trigger = this.\_triggers[triggerName];\n const transition = trigger.fallbackTransition;\n const fromState = elementStates[triggerName] || DEFAULT\_STATE\_VALUE;\n const toState = new StateValue(VOID\_VALUE);\n const player = new TransitionAnimationPlayer(this.id, triggerName, element);\n\n this.\_engine.totalQueuedPlayers++;\n this.\_queue.push({\n element,\n triggerName,\n transition,\n fromState,\n toState,\n player,\n isFallbackTransition: true $\n\rightarrow \}$ ;\n  $\ln \$ \n removeNode(element: any, context: any): void  $\ln$  const engine = this. engine;\n if (element.childElementCount) {\n this. signalRemovalForInnerTriggers(element, context);\n  $|\n\ln n$  // this means that a \* => VOID animation was detected and kicked of  $\ln$  if (this.triggerLeaveAnimation(element, context, true)) return; $\ln \frac{N}{\pi}$  // find the player that is animating and make sure that the $\ln$  // removal is delayed until that player has completed $\ln$  let containsPotentialParentTransition = false; $\ln$ if (engine.totalAnimations)  $\{\n \quad \text{const currentPlayers} = \n \quad \quad \text{engine},\n \quad \text{energy} = \n \quad \quad \text{energy}$ engine.playersByQueriedElement.get(element) :  $[\cdot]$ ;\n\n // when this `if statement` does not continue forward it means that  $\ln$  // a previous animation query has selected the current element and  $\ln$  // is animating it. In this situation want to continue forwards and\n  $\frac{1}{\sqrt{2}}$  // allow the element to be queued up for animation later.\n if (currentPlayers && currentPlayers.length)  ${\n \mu \}$  containsPotentialParentTransition = true;\n } else  ${\n \mu \}$  let parent = element;\n while (parent = parent.parentNode)  $\{\n\}$  const triggers = engine.statesByElement.get(parent);\n if (triggers) {\n containsPotentialParentTransition = true;\n break;\n  $\ln \|\n\|$  \n }\n }\n }\n // at this stage we know that the element will either get removed\n // during flush or will be picked up by a parent query. Either way $\ln /$  we need to fire the listeners for this element when it DOES get $\ln$  // removed (once the query parent animation is done or after flush) $\ln$ this.prepareLeaveAnimationListeners(element); $\ln \frac{\pi}{\omega}$  // whether or not a parent has an animation we need to delay the deferral of the leave $\ln$  // operation until we have more information (which we do after flush() has been called)\n if (containsPotentialParentTransition) {\n engine.markElementAsRemoved(this.id, element, false, context);\n } else {\n const removalFlag = element[REMOVAL\_FLAG];\n if (!removalFlag || removalFlag  $==$  NULL\_REMOVAL\_STATE)  ${\n \over \ln \n}$  // we do this after the flush has occurred such ${\n \over \ln \n}$  // that the callbacks can be fired $\infty$  engine.afterFlush(() => this.clearElementCache(element)); $\infty$ engine.destroyInnerAnimations(element);\n engine.onRemovalComplete(element, context);\n }\n }\n  $\ln \min$  insertNode(element: any, parent: any): void  $\ln$  addClass(element, this. hostClassName);\n  $\ln \ln$ drainQueuedTransitions(microtaskId: number): QueueInstruction[] {\n const instructions: QueueInstruction[] =  $[$ ;\n this.\_queue.forEach(entry => {\n const player = entry.player;\n if (player.destroyed) return;\n\n const element = entry.element;\n const listeners = this. elementListeners.get(element);\n if (listeners) {\n listeners.forEach((listener: TriggerListener) =>  ${\n}$  if (listener.name == entry.triggerName)  ${\n}$  const baseEvent = makeAnimationEvent(\n element, entry.triggerName, entry.fromState.value, entry.toState.value);\n (baseEvent as any)[' data'] = microtaskId;\n listenOnPlayer(entry.player,

listener.phase, baseEvent, listener.callback);\n  $\ln$  });\n }\n if (player.markedForDestroy) {\n this.\_engine.afterFlush(() => {\n // now we can destroy the element properly since the event listeners have\n // been bound to the player\n player.destroy();\n });\n } else {\n instructions.push(entry);\n }\n  $\};\n\in \mathbb{N}$ , this.\_queue =  $[];\n\in \mathbb{N}$  return instructions.sort((a, b) =>  $\{\n\in \mathbb{N}$  if depCount == 0 them move to front\n // otherwise if a contains b then move back\n const d0 = a.transition.ast.depCount;\n const d1 = b.transition.ast.depCount;\n if  $(d0 == 0 || d1 == 0)$  {\n return d0 - d1;\n }\n return this. engine.driver.containsElement(a.element, b.element) ? 1 : -1;\n });\n }\n\n destroy(context: any) {\n this.players.forEach(p => p.destroy());\n this.\_signalRemovalForInnerTriggers(this.hostElement, context);\n  $\ln\ln$ elementContainsData(element: any): boolean  $\{\n\$  let containsData = false; $\n\$  if (this. elementListeners.has(element)) containsData = true;\n containsData =\n (this. queue.find(entry => entry.element === element) ? true : false) || containsData;\n return containsData;\n  $\ln{\n\alpha}$ port interface QueuedTransition {\n element: any;\n instruction: AnimationTransitionInstruction;\n player: TransitionAnimationPlayer;\n}\n\nexport class TransitionAnimationEngine {\n public players: TransitionAnimationPlayer $[] = []$ ;\n public newHostElements = new Map<any, AnimationTransitionNamespace>();\n public playersByElement = new Map<any, TransitionAnimationPlayer[]>();\n public playersByQueriedElement = new Map<any, TransitionAnimationPlayer[] $>(\cdot)$ ;\n public statesByElement = new Map<any, {[triggerName: string]: StateValue} $>()$ ;\n public disabledNodes = new Set $\langle$ any $>()$ ;\n\n public totalAnimations = 0;\n public totalQueuedPlayers = 0;\n\n private \_namespaceLookup: { $id: string: AnimationTransitionNamespace$ } = { $\};\n$ private \_namespaceList: AnimationTransitionNamespace $[] = []$ ;\n private \_flushFns:  $(() = > any)[] = []$ ;\n private whenQuietFns:  $(0 \implies any)$ [] = [];\n\n public namespacesByHostElement = new Map<any, AnimationTransitionNamespace>();\n public collectedEnterElements: any[] = [];\n public collectedLeaveElements:  $\text{any}[\ ] = [\ ];\n\$ n // this method is designed to be overridden by the code that uses this engine\n public onRemovalComplete = (element: any, context: any) => { $\ln \pi$  /\*\* @internal \*/\n \_onRemovalComplete(element: any, context: any)  $\n\$  this.onRemovalComplete(element, context); $\n\$   $\n\$ n constructor(\n public bodyNode: any, public driver: AnimationDriver,\n private normalizer: AnimationStyleNormalizer)  $\{\n\$ n\n get queuedPlayers(): TransitionAnimationPlayer $[\}$  {\n const players: TransitionAnimationPlayer $[\] = [\]$ ;\n this.\_namespaceList.forEach(ns =>  $\ln$  ns.players.forEach(player =>  $\ln$  if (player.queued)  $\ln$ players.push(player);\n  $\in$  });\n });\n return players;\n }\n\n createNamespace(namespaceId: string, hostElement: any)  $\{\n\$  const ns = new AnimationTransitionNamespace(namespaceId, hostElement, this); $\{\n\}$  if (this.bodyNode && this.driver.containsElement(this.bodyNode, hostElement)) {\n this. balanceNamespaceList(ns, hostElement);\n } else  ${\n \mu \}$  defer this later until flush during when the host element has $\ln$  // been inserted so that we know exactly where to place it in $\ln$  // the namespace list $\ln$ this.newHostElements.set(hostElement, ns); $\ln \frac{\pi}{2}$  given that this host element is apart of the animation code, it $\ln$ // may or may not be inserted by a parent node that is of an $\ln$  // animation renderer type. If this happens then we can still have $\ln$  // access to this item when we query for : enter nodes. If the parent $\ln$  // is a renderer then the set data-structure will normalize the entry\n this.collectEnterElement(hostElement);\n }\n return this.\_namespaceLookup[namespaceId] = ns;\n  $\ln\$ n private \_balanceNamespaceList(ns: AnimationTransitionNamespace, hostElement: any)  $\{\n\cap \text{const limit} = \text{this}\_$ namespaceList.length - 1; $\n\cap$  if (limit  $>= 0$ )  $\{\n\}$  let found = false; $\n\pi$  for (let i = limit; i  $>= 0$ ; i--)  $\{\n\pi$  const nextNamespace = this.\_namespaceList[i];\n if (this.driver.containsElement(nextNamespace.hostElement, hostElement)) {\n this. namespaceList.splice(i + 1, 0, ns);\n found = true;\n break;\n }\n }\n if (!found) {\n this. namespaceList.splice(0, 0, ns);\n }\n } else {\n this. namespaceList.push(ns);\n }\n\n this.namespacesByHostElement.set(hostElement, ns);\n return ns;\n }\n\n register(namespaceId: string, hostElement: any)  $\{\n\$  let ns = this.\_namespaceLookup[namespaceId]; $\n\$  if (!ns)  $\{\n\$  ns = this.createNamespace(namespaceId, hostElement);\n }\n return ns;\n }\n\n registerTrigger(namespaceId: string, name: string, trigger: AnimationTrigger)  $\{\n\}$  let ns = this. namespaceLookup[namespaceId]; $\n\$ n if (ns && ns.register(name, trigger))  $\n\in \{h \in \mathbb{N} \mid \ln \} \in \{\n\} \in \{\infty\}$  destroy(namespaceId: string, context: any)

 ${\n \{ \n \in \Gamma(\lambda)\} \in \mathbb{N} \}$  const ns = this.  $fetchName space(name spaceId); \n\n \in \mathbb{N} \}$  this.afterFlush(() =>  ${\n \in \mathbb{N} \}$  this.namespacesByHostElement.delete(ns.hostElement);\n delete this.\_namespaceLookup[namespaceId];\n const index = this.\_namespaceList.indexOf(ns);\n if (index >= 0) {\n this.\_namespaceList.splice(index, 1);\n

 $\ln$  });\n\n this.afterFlushAnimationsDone(() => ns.destroy(context));\n }\n\n private \_fetchNamespace(id: string)  ${\n n}$  return this.\_namespaceLookup[id];\n  ${\n n}$  fetchNamespacesByElement(element: any): Set<AnimationTransitionNamespace>  ${\n \mu$  // normally there should only be one namespace per element, however\n // if @triggers are placed on both the component element and then $\ln$  // its host element (within the component code) then there will be $\ln$  // two namespaces returned. We use a set here to simply the dedupe $\ln$  // of namespaces incase there are multiple triggers both the elm and host $\ln$  const namespaces = new  $Set \le Animal$ tonTransitionNamespace $\geq$ ();\n const elementStates = this.statesByElement.get(element);\n if (elementStates)  $\{\n\quad \text{const} \text{keys} = \text{Object} \text{keys} \cdot \text{float} \cdot \text{Sets} \cdot \text{Test} \cdot \text{Test} \cdot \$ const nsId = elementStates[keys[i]].namespaceId;\n if (nsId) {\n const ns = this.\_fetchNamespace(nsId);\n

if (ns)  ${\n namespaces.add(ns)}\n \n}n \n}n \n}n \n}n \nreturn namespaces;\n \n}n$ trigger(namespaceId: string, element: any, name: string, value: any): boolean {\n if (isElementNode(element)) {\n

const ns = this.\_fetchNamespace(namespaceId); $\langle n \rangle$  if (ns)  $\langle n \rangle$  ns.trigger(element, name, value); $\langle n \rangle$  return true;\n  $\ln$  }\n return false;\n }\n\n insertNode(namespaceId: string, element: any, parent: any, insertBefore: boolean): void  $\{\n\$  if (!isElementNode(element)) return; $\ln \Lambda$  // special case for when an element is removed and reinserted (move operation) $\ln$  // when this occurs we do not want to use the element for deletion later $\ln$  const details = element[REMOVAL\_FLAG] as ElementAnimationState;\n if (details  $\&&$  details.setForRemoval) {\n details.setForRemoval = false;\n details.setForMove = true;\n const index =

this.collectedLeaveElements.indexOf(element);\n if (index  $>= 0$ ) {\n

this.collectedLeaveElements.splice(index, 1);\n  $\|\n\|$  /|  $\|\n\|$  // in the event that the namespaceId is blank then the caller $\ln$  // code does not contain any animation code in it, but it is $\ln$  // just being called so that the node is marked as being inserted $\ln$  if (namespaceId)  $\ln$  const ns = this. fetchNamespace(namespaceId); $\ln$  // This ifstatement is a workaround for router issue  $#21947$ .  $\land$  The router sometimes hits a race condition where while a route\n // is being instantiated a new navigation arrives, triggering leave\n // animation of DOM that has not been fully initialized, until this $\ln /$  // is resolved, we need to handle the scenario when DOM is not in a $\ln$ consistent state during the animation. $\n\alpha$  if (ns)  $\{\n\alpha$  ns.insertNode(element, parent); $\n\alpha$   $\{\n\alpha$  // only \*directives and host elements are inserted before\n if (insertBefore) {\n this.collectEnterElement(element);\n  $\ln \ {\n n\in \{\n n\in \mathbb{Z} \in \mathbb{Z} \mid \n n\in \mathbb{Z} \}$ markElementAsDisabled(element: any, value: boolean) {\n if (value) {\n if (!this.disabledNodes.has(element)) {\n this.disabledNodes.add(element);\n addClass(element, DISABLED\_CLASSNAME);\n }\n } else if (this.disabledNodes.has(element)) {\n this.disabledNodes.delete(element);\n removeClass(element, DISABLED CLASSNAME);\n }\n }\n\n removeNode(namespaceId: string, element: any, isHostElement: boolean, context: any): void  ${\n \{ \in \in \mathbb{N} \cdot \mathbb{C} \mid \mathbb{N} \} \in \mathbb{N} \}$  const ns = namespaceId ? this.\_fetchNamespace(namespaceId) : null;\n if (ns)  ${\n$  ns.removeNode(element, context);\n } else  ${\n$ this.markElementAsRemoved(namespaceId, element, false, context);\n  $\ln$  if (isHostElement) {\n const hostNS = this.namespacesByHostElement.get(element);\n if (hostNS && hostNS.id !== namespaceId) {\n hostNS.removeNode(element, context);\n }\n } else {\n this.\_onRemovalComplete(element, context);\n }\n }\n markElementAsRemoved(namespaceId: string, element: any, hasAnimation?: boolean, context?: any)  $\{\n\$  this.collectedLeaveElements.push(element);\n element[REMOVAL FLAG] =\n {namespaceId, setForRemoval: context, hasAnimation, removedBeforeQueried: false};\n }\n\n listen(\n namespaceId: string, element: any, name: string, phase: string,\n callback: (event: any) => boolean): () => any {\n if (isElementNode(element)) {\n return this.\_fetchNamespace(namespaceId).listen(element, name, phase, callback);\n }\n return () => {};\n }\n\n private \_buildInstruction(\n entry: QueueInstruction, subTimelines: ElementInstructionMap, enterClassName: string,\n leaveClassName: string, skipBuildAst?: boolean) {\n return entry.transition.build(\n this.driver, entry.element, entry.fromState.value, entry.toState.value, enterClassName.\n leaveClassName, entry.fromState.options, entry.toState.options, subTimelines,

skipBuildAst);\n  $\ln$  destroyInnerAnimations(containerElement: any)  $\ln$  let elements = this.driver.query(containerElement, NG\_TRIGGER\_SELECTOR, true);\n elements.forEach(element => this.destroyActiveAnimationsForElement(element));\n\n if (this.playersByQueriedElement.size == 0) return;\n\n elements = this.driver.query(containerElement, NG\_ANIMATING\_SELECTOR, true);\n elements.forEach(element => this.finishActiveQueriedAnimationOnElement(element));\n }\n\n destroyActiveAnimationsForElement(element: any) {\n const players = this.playersByElement.get(element);\n if (players)  ${\n \mu}$  players.forEach(player =>  ${\n \mu}$  // special case for when an element is set for destruction, but hasn't started.\n // in this situation we want to delay the destruction until the flush occurs\n // so that any event listeners attached to the player are triggered. $\ln$  if (player.queued)  $\{\n\}$  player.markedForDestroy = true;\n } else {\n player.destroy();\n }\n }\;\n }\n }\n }\n\n finishActiveQueriedAnimationOnElement(element: any)  $\ln$  const players = this.playersByQueriedElement.get(element);\n if (players) {\n players.forEach(player => player.finish());\n  $\ln \ {\ln \ when RenderingDone(\): Promise\ltq any> {\n return new Promise\lt{vol}cresolve \gt{} {\n if}$ (this.players.length)  ${\n \mu \nu}$  return optimizeGroupPlayer(this.players).onDone(() => resolve()); ${\n \mu \}$  else  ${\n \mu \nu}$ resolve();\n  $\ln \$ );\n }\n\n processLeaveNode(element: any) {\n const details = element[REMOVAL\_FLAG] as ElementAnimationState; $\ln$  if (details && details setForRemoval)  $\ln$  // this will prevent it from removing it twice\n element[REMOVAL\_FLAG] = NULL\_REMOVAL\_STATE;\n if  $(details.name spaceId) {\nvert$  this.destroyInnerAnimations(element); $n$  const ns = this.\_fetchNamespace(details.namespaceId);\n if (ns) {\n ns.clearElementCache(element);\n }\n }\n this.\_onRemovalComplete(element, details.setForRemoval);\n }\n\n if (this.driver.matchesElement(element, DISABLED\_SELECTOR)) {\n this.markElementAsDisabled(element, false); $\n\ln \ \theta \implies \ln\$  this.driver.query(element, DISABLED\_SELECTOR, true).forEach(node => {\n this.markElementAsDisabled(node, false);\n });\n }\n\n flush(microtaskId: number = -1) {\n let players: AnimationPlayer $[]= []\cdot \in$  if (this.newHostElements.size)  $\{\n \}$  this.newHostElements.forEach((ns, element) => this.\_balanceNamespaceList(ns, element));\n this.newHostElements.clear();\n  $\|\cdot\|$  if (this.totalAnimations && this.collectedEnterElements.length)  $\{\n\$  for (let  $i = 0; i <$  this.collectedEnterElements.length;  $i++$ )  $\{\n\}$ const elm = this.collectedEnterElements[i];\n addClass(elm, STAR\_CLASSNAME);\n  $\ln$   $\ln$  if (this.\_namespaceList.length &&\n (this.totalQueuedPlayers || this.collectedLeaveElements.length)) {\n const cleanupFns: Function $[]= []\$ ;\n try  $\{\n\rangle$  players = this. flushAnimations(cleanupFns, microtaskId);\n  $\}$ finally  ${\n for (let i = 0; i < cleanupFns.length; i++) {\n } cleanupFns[i])(;\n }\n } else {\n } else$ for (let  $i = 0$ ;  $i <$  this.collectedLeaveElements.length;  $i++)$  {\n const element = this.collectedLeaveElements[i];\n this.processLeaveNode(element);\n  $\ln \ln$  this.totalQueuedPlayers = 0;\n this.collectedEnterElements.length =  $0$ ;\n this.collectedLeaveElements.length =  $0$ ;\n this. flushFns.forEach(fn  $\Rightarrow$  fn());\n this.\_flushFns = [];\n\n if (this.\_whenQuietFns.length) {\n // we move these over to a variable so that $\ln$  // if any new callbacks are registered in another $\ln$  // flush they do not populate the existing set $\ln$ 

const quietFns = this.\_whenQuietFns;\n this.\_whenQuietFns =  $[\cdot,\n\$  if (players.length)  $\{\n\}$ optimizeGroupPlayer(players).onDone(() => {\n quietFns.forEach(fn => fn());\n });\n } else {\n quietFns.forEach(fn => fn());\n }\n }\n }\n reportError(errors: string[]) {\n throw new Error(\n `Unable to process animations due to the following failed trigger transitions\\n  ${\ln \ \frac{\partial \ln \ \partial}{\partial x}}$ ;\n }\n\n private \_flushAnimations(cleanupFns: Function[], microtaskId: number):\n TransitionAnimationPlayer[]  ${\n\mu$  const subTimelines = new ElementInstructionMap();\n const skippedPlayers: TransitionAnimationPlayer[] = [];\n const skippedPlayersMap = new Map<any, AnimationPlayer[]>();\n const queuedInstructions: QueuedTransition $[]= [];\n\alpha$  const queriedElements = new Map<any, TransitionAnimationPlayer $[>(); \n\alpha$ allPreStyleElements = new Map<any, Set<string>>();\n const allPostStyleElements = new Map<any, Set<string>>();\n\n const disabledElementsSet = new Set<any>();\n this.disabledNodes.forEach(node => {\n disabledElementsSet.add(node);\n const nodesThatAreDisabled = this.driver.query(node, QUEUED SELECTOR, true); $\in$  for (let  $i = 0$ ;  $i <$  nodesThatAreDisabled.length;  $i++$ )  $\{\n\}$ disabledElementsSet.add(nodesThatAreDisabled[i]);\n }\n });\n\n const bodyNode = this.bodyNode;\n

const allTriggerElements = Array.from(this.statesByElement.keys());\n const enterNodeMap = buildRootMap(allTriggerElements, this.collectedEnterElements);\n\n // this must occur before the instructions are built below such that $\ln /$  // the :enter queries match the elements (since the timeline queries $\ln /$  // are fired during instruction building).\n const enterNodeMapIds = new Map<any, string>();\n let i = 0;\n enterNodeMap.forEach((nodes, root) => {\n const className = ENTER\_CLASSNAME + i++;\n enterNodeMapIds.set(root, className);\n nodes.forEach(node => addClass(node, className));\n });\n\n const allLeaveNodes:  $anv[] = []\n$ ; const mergedLeaveNodes = new Set $\langle anv \rangle$ ; const leaveNodesWithoutAnimations = new Set<any>();\n for (let  $i = 0$ ;  $i$  < this.collectedLeaveElements.length;  $i++)$  ${\n\mu \quad \text{const element} = this.\text{collectedLeaveElements}[i];\n\quad \text{const} \quad \text{tetails} = \text{element[REMOVAL} - FLAG] \quad \text{const}$ ElementAnimationState;\n if (details && details.setForRemoval)  $\ln$  allLeaveNodes.push(element);\n mergedLeaveNodes.add(element);\n if (details.hasAnimation) {\n this.driver.query(element,  $STAR\_SELECTOR$ , true).forEach(elm => mergedLeaveNodes.add(elm));\n } else {\n leaveNodesWithoutAnimations.add(element);\n  $\ln$ }\n }\n const leaveNodeMapIds = new Map<any, string>();\n const leaveNodeMap = buildRootMap(allTriggerElements, Array.from(mergedLeaveNodes));\n leaveNodeMap.forEach((nodes, root) =  $\{\n\}$  const className = LEAVE\_CLASSNAME + i++;\n leaveNodeMapIds.set(root, className);\n nodes.forEach(node => addClass(node, className));\n });\n\n cleanupFns.push(() =>  ${\n \in \mathbb{N} \cdot \mathbb{C} \cdot \mathbb{C} \cdot \$ enterNodeMapIds.get(root)!;\n nodes.forEach(node => removeClass(node, className));\n });\n\n leaveNodeMap.forEach((nodes, root) => {\n const className = leaveNodeMapIds.get(root)!;\n nodes.forEach(node => removeClass(node, className));\n });\n\n allLeaveNodes.forEach(element => {\n this.processLeaveNode(element);\n });\n });\n\n const allPlayers: TransitionAnimationPlayer[] = [];\n const erroneousTransitions: AnimationTransitionInstruction[] = [];\n for (let i = this.\_namespaceList.length - 1; i >= 0; i- $-$ )  ${\n \alpha = \frac{\alpha}{\infty} = \{\n \alpha \}}$ const player = entry.player;\n const element = entry.element;\n allPlayers.push(player);\n\n if  $(this. collectedEnterElements.length) {\n const details = element[REMOVAL_FLAG] as$ ElementAnimationState;\n // move animations are currently not supported...\n if (details && details.setForMove)  $\ln$  player.destroy();\n return;\n  $\ln$  }\n const nodeIsOrphaned = !bodyNode || !this.driver.containsElement(bodyNode, element);\n const leaveClassName = leaveNodeMapIds.get(element)!;\n const enterClassName = enterNodeMapIds.get(element)!;\n const instruction = this. buildInstruction(\n entry, subTimelines, enterClassName, leaveClassName, nodeIsOrphaned)!;\n if (instruction.errors && instruction.errors.length)  $\{\n\$ erroneousTransitions.push(instruction);\n return;\n  $\rangle \n\rangle \n\rangle$  // even though the element may not be apart of the DOM, it may $\ln$  // still be added at a later point (due to the mechanics of content $\ln$  // projection and/or dynamic component insertion) therefore it's\n  $\#$ / important we still style the element.\n if (nodeIsOrphaned)  ${\nvert \nvert n}$  player.onStart(() => eraseStyles(element, instruction.fromStyles));\n player.onDestroy(() => setStyles(element, instruction.toStyles));\n skippedPlayers.push(player);\n return;\n }\n\n // if a unmatched transition is queued to go then it SHOULD NOT render $\ln$  // an animation and cancel the previously running animations. $\ln$  if (entry.isFallbackTransition)  $\{\ln$  player.onStart(() => eraseStyles(element, instruction.fromStyles));\n player.onDestroy(() => setStyles(element, instruction.toStyles));\n skippedPlayers.push(player);\n return;\n  $\ln$  // this means that if a parent animation uses this animation as a sub trigger $\ln$  // then it will instruct the timeline builder to not add a player delay, but $\ln$  // instead stretch the first keyframe gap up until the animation starts. The  $\parallel$  // reason this is important is to prevent extra initialization styles from being\n  $\frac{1}{\pi}$  // required by the user in the animation.\n instruction.timelines.forEach(tl => tl.stretchStartingKeyframe = true);\n\n subTimelines.append(element, instruction.timelines); $\langle n \rangle$  const tuple = {instruction, player, element}; $\langle n \rangle$ queuedInstructions.push(tuple); $\ln$  instruction.queriedElements.forEach( $\ln$  element => getOrSetAsInMap(queriedElements, element, []).push(player));\n\n instruction.preStyleProps.forEach((stringMap, element)  $\Rightarrow$  {\n const props = Object.keys(stringMap);\n

if (props.length)  ${\n \mu \}$  let setVal: Set<string> = allPreStyleElements.get(element)!;\n if (!setVal)  ${\n \mu \}$ allPreStyleElements.set(element, setVal = new Set<string>());\n  $\ln$  props.forEach(prop => setVal.add(prop));\n }\n });\n\n instruction.postStyleProps.forEach((stringMap, element) => {\n const props = Object.keys(stringMap);\n let setVal: Set<string> = allPostStyleElements.get(element)!;\n if (!setVal)  ${\n \mu$  allPostStyleElements.set(element, setVal = new Set<string>());\n  ${\n}$ props.forEach(prop => setVal.add(prop));\n });\n });\n }\n\n if (erroneousTransitions.length) {\n const errors: string $[] = []$ ;\n erroneousTransitions.forEach(instruction => {\n errors.push(`@\${instruction.triggerName} has failed due to:\\n`);\n instruction.errors!.forEach(error => errors.push(`-  $\{error\}\n\rangle$ );\n`));\n });\n\n allPlayers.forEach(player => player.destroy());\n this.reportError(errors);\n  $\ln \max$  const allPreviousPlayersMap = new Map<any, TransitionAnimationPlayer[]>();\n // this map works to tell which element in the DOM tree is contained by\n // which animation. Further down below this map will get populated once\n // the players are built and in doing so it can efficiently figure out  $\ln$  // if a sub player is skipped due to a parent player having priority.  $\ln$  const animationElementMap = new Map<any,  $any>(\n\in \mathbb{C})$  queuedInstructions.forEach(entry =  $\{\n\in \mathbb{C}\}$  const element = entry.element;\n if (subTimelines.has(element)) {\n animationElementMap.set(element, element);\n this. beforeAnimationBuild(\n entry.player.namespaceId, entry.instruction, allPreviousPlayersMap);\n  $\ln$  $\};\n\in$  skippedPlayers.forEach(player =>  $\{\n\infty\}$  const element = player.element;\n const previousPlayers =\n this. getPreviousPlayers(element, false, player.namespaceId, player.triggerName, null);\n previousPlayers.forEach(prevPlayer  $=\$  {\n getOrSetAsInMap(allPreviousPlayersMap, element, []).push(prevPlayer);\n prevPlayer.destroy();\n });\n });\n // this is a special case for nodes that will be removed (either by)\n // having their own leave animations or by being queried in a container\n // that will be removed once a parent animation is complete. The idea\n  $\frac{1}{\pi}$  here is that \* styles must be identical to ! styles because of\n // backwards compatibility (\* is also filled in by default in many places). $\ln$  // Otherwise \* styles will return an empty value or auto since the element  $\ln$  // that is being getComputedStyle'd will not be visible (since  $* =$  destination)\n const replaceNodes = allLeaveNodes.filter(node => {\n return replacePostStylesAsPre(node, allPreStyleElements, allPostStyleElements);\n });\n\n // POST STAGE: fill the \* styles\n const postStylesMap  $=$  new Map<any, StyleData>();\n const allLeaveQueriedNodes = cloakAndComputeStyles(\n postStylesMap, this.driver, leaveNodesWithoutAnimations, allPostStyleElements, AUTO\_STYLE);\n\n allLeaveQueriedNodes.forEach(node  $\Rightarrow$  {\n if (replacePostStylesAsPre(node, allPreStyleElements, allPostStyleElements))  $\{\n\$  replaceNodes.push(node);\n  $\{\n\}$ ;\n\n // PRE STAGE: fill the ! styles\n const preStylesMap = new Map<any, StyleData>();\n enterNodeMap.forEach((nodes, root) => {\n cloakAndComputeStyles(\n preStylesMap, this.driver, new Set(nodes), allPreStyleElements, PRE\_STYLE);\n  $\cdot$ ;\n\n replaceNodes.forEach(node => {\n const post = postStylesMap.get(node);\n const pre = preStylesMap.get(node);\n postStylesMap.set(node, {...post, ...pre} as any);\n });\n\n const rootPlayers: TransitionAnimationPlayer $[] = []$ ;\n const subPlayers: TransitionAnimationPlayer $[] = []$ ;\n const NO\_PARENT\_ANIMATION\_ELEMENT\_DETECTED =  $\{\;\}$  queuedInstructions.forEach(entry =>  $\{\n\}$ const {element, player, instruction} = entry;\n // this means that it was never consumed by a parent animation which $\ln$  // means that it is independent and therefore should be set for animation $\ln$  if  $(subTimelines, has(element))$  {\n if (disabledElementsSet.has(element)) {\n player.onDestroy(() => setStyles(element, instruction.toStyles));\n player.disabled = true;\n player.overrideTotalTime(instruction.totalTime);\n skippedPlayers.push(player);\n return;\n }\n\n // this will flow up the DOM and query the map to figure out  $\ln$  // if a parent animation has priority over it. In the situation\n // that a parent is detected then it will cancel the loop. If\n // nothing is detected, or it takes a few hops to find a parent,\n // then it will fill in the missing nodes and signal them as having\n // a detected parent (or a NO\_PARENT value via a special constant). $\ln$  let parentWithAnimation: any = NO\_PARENT\_ANIMATION\_ELEMENT\_DETECTED; $\ln$  if (animationElementMap.size > 1) { $\ln$  let  $elm = element; \n\rangle$  const parentsToAdd:  $any[] = []$ ;\n while (elm = elm.parentNode) {\n const  $\text{detectedParent} = \text{amimationElementMap.get(elm)}$ ;\n if (detectedParent) {\n parentWithAnimation =

 $\text{detectedParent}\$ ;\n break;\n }\n parentsToAdd.push(elm);\n }\n parentsToAdd.forEach(parent => animationElementMap.set(parent, parentWithAnimation));\n  $\ln$  const innerPlayer = this.\_buildAnimation(\n player.namespaceId, instruction, allPreviousPlayersMap, skippedPlayersMap, preStylesMap,\n postStylesMap);\n\n player.setRealPlayer(innerPlayer);\n\n if (parentWithAnimation === NO\_PARENT\_ANIMATION\_ELEMENT\_DETECTED) {\n rootPlayers.push(player);\n  $\}$  else {\n const parentPlayers = this.playersByElement.get(parentWithAnimation);\n if (parentPlayers & & parentPlayers.length) {\n player.parentPlayer = optimizeGroupPlayer(parentPlayers);\n }\n skippedPlayers.push(player);\n }\n } else {\n eraseStyles(element, instruction.fromStyles);\n player.onDestroy(() => setStyles(element, instruction.toStyles)); $\ln$  // there still might be a ancestor player animating this $\ln$  // element therefore we will still add it as a sub player $\ln$  // even if its animation may be disabled $\ln$  subPlayers.push(player); $\ln$  if (disabledElementsSet.has(element))  ${\n \times \kappa}$  skippedPlayers.push(player);\n  $}{\n \times \kappa}$  }\n  $}{\n \times \kappa$  // find all of the sub players' corresponding inner animation player $\ln$  subPlayers.forEach(player => { $\ln$  // even if any players are not found for a sub animation then it\n  $\frac{1}{\text{width}}$  will still complete itself after the next tick since it's Noop\n const playersForElement = skippedPlayersMap.get(player.element);\n if (playersForElement && playersForElement.length) {\n const innerPlayer = optimizeGroupPlayer(playersForElement);\n player.setRealPlayer(innerPlayer);\n  $\ln$  );\n\n // the reason why we don't actually play the animation is\n // because all that a skipped player is designed to do is to  $\ln$  // fire the start/done transition callback events n skippedPlayers.forEach(player =>  $\{\n\$  if (player.parentPlayer)  $\{\n\}$ player.syncPlayerEvents(player.parentPlayer);\n } else {\n player.destroy();\n }\n });\n\n // run through all of the queued removals and see if they $\ln$  // were picked up by a query. If not then perform the removal $\in$  // operation right away unless a parent animation is ongoing. $\infty$  for (let  $i = 0$ ;  $i <$  allLeaveNodes.length;  $i++) \{ \n const element = allLeaveNodes[i];\n const detail.s = element[REMOVAL\_FLAG] as$ ElementAnimationState;\n removeClass(element, LEAVE\_CLASSNAME);\n\n // this means the element has a removal animation that is being\n  $\frac{1}{\pi}$  // taken care of and therefore the inner elements will hang around\n // until that animation is over (or the parent queried animation) $\ln$  if (details && details.hasAnimation) continue; $\ln \ln$ let players: TransitionAnimationPlayer[] =  $[\cdot;\n\rangle$  // if this element is queried or if it contains queried children\n // then we want for the element not to be removed from the page $\ln$  // until the queried animations have finished $\ln$ if (queriedElements.size)  $\{\n\}$  let queriedPlayerResults = queriedElements.get(element); $\{\n\}$  if (queriedPlayerResults && queriedPlayerResults.length)  $\n\$ n players.push(...queriedPlayerResults);\n  $\n\ln$ let queriedInnerElements = this.driver.query(element, NG\_ANIMATING\_SELECTOR, true); $\ln$  for (let j = 0;  $j <$  queriedInnerElements.length;  $j++)$  {\n let queriedPlayers = queriedElements.get(queriedInnerElements[j]);\n if (queriedPlayers && queriedPlayers.length) {\n players.push(...queriedPlayers);\n  $\{\n\}$ \n  $\{\n\}$ \n const activePlayers = players.filter(p => !p.destroyed);\n if (activePlayers.length) {\n removeNodesAfterAnimationDone(this, element, activePlayers);\n } else {\n this.processLeaveNode(element);\n }\n }\n // this is required so the cleanup method doesn't remove them\n allLeaveNodes.length = 0;\n\n rootPlayers.forEach(player => {\n this.players.push(player);\n player.onDone(() => {\n player.destroy();\n\n const index = this.players.indexOf(player);\n this.players.splice(index, 1);\n });\n player.play();\n });\n\n return rootPlayers;\n  $\ln\$  elementContainsData(namespaceId: string, element: any)  $\ln$  let containsData = false;\n const details = element[REMOVAL\_FLAG] as ElementAnimationState; $\ln$  if (details && details setForRemoval) containsData = true;\n if (this.playersByElement.has(element)) containsData = true;\n if (this.playersByQueriedElement.has(element)) containsData = true;\n if (this.statesByElement.has(element)) containsData = true; $\ln$  return this. [etchNamespace(namespaceId).elementContainsData(element) || containsData;\n }\n\n afterFlush(callback: () => any) {\n this.\_flushFns.push(callback);\n }\n\n afterFlushAnimationsDone(callback: () => any) {\n this. whenQuietFns.push(callback);\n }\n\n private \_getPreviousPlayers(\n element: string, isQueriedElement: boolean, namespaceId?: string, triggerName?: string,\n toStateValue?: any): TransitionAnimationPlayer $\lceil \{\n\} \rceil$  let players: TransitionAnimationPlayer $\lceil \rceil = \lceil \cdot \rceil$ 

if (isQueriedElement)  ${\n}$  const queriedElementPlayers = this.playersByQueriedElement.get(element); ${\n}$  if (queriedElementPlayers)  $\ln$  players = queriedElementPlayers; $\ln$  } else  $\ln$  const elementPlayers = this.playersByElement.get(element);\n if (elementPlayers)  $\{\n\}$  const isRemovalAnimation = !toStateValue || toStateValue == VOID\_VALUE;\n elementPlayers.forEach(player => {\n if (player.queued) return;\n if (!isRemovalAnimation && player.triggerName != triggerName) return;\n players.push(player);\n });\n  $\ln$  }\n if (namespaceId || triggerName) {\n players = players.filter(player => {\n if (namespaceId && namespaceId != player.namespaceId) return false;\n if (triggerName && triggerName != player.triggerName) return false;\n return true;\n });\n }\n return players;\n }\n\n private \_beforeAnimationBuild(\n namespaceId: string, instruction: AnimationTransitionInstruction,\n allPreviousPlayersMap: Map<any, TransitionAnimationPlayer[] $>\$  $\{\n\$  const triggerName = instruction.triggerName; $\n\$  const rootElement = instruction.element; $\ln \frac{n}{\lambda}$  // when a removal animation occurs, ALL previous players are collected $\ln \frac{n}{\lambda}$  and destroyed (even if they are outside of the current namespace)\n const targetNameSpaceId: string|undefined =\n instruction.isRemovalTransition ? undefined : namespaceId;\n const targetTriggerName: string|undefined =\n instruction.isRemovalTransition ? undefined : triggerName;\n\n for (const timelineInstruction of instruction.timelines)  $\{\n \alpha$  const element = timelineInstruction.element; $\n \alpha$  const isQueriedElement = element  $!=$  rootElement; $\ln$  const players = getOrSetAsInMap(allPreviousPlayersMap, element, []); $\ln$  const previousPlayers = this.\_getPreviousPlayers(\n element, isQueriedElement, targetNameSpaceId, targetTriggerName, instruction.toState);\n previousPlayers.forEach(player  $\geq$  {\n const realPlayer = (player as TransitionAnimationPlayer).getRealPlayer() as any;\n if (realPlayer.beforeDestroy) {\n realPlayer.beforeDestroy();\n }\n player.destroy();\n players.push(player);\n });\n }\n\n // this needs to be done so that the PRE/POST styles can be $\ln$  // computed properly without interfering with the previous animation\n eraseStyles(rootElement, instruction.fromStyles);\n }\n\n private \_buildAnimation(\n namespaceId: string, instruction: AnimationTransitionInstruction,\n allPreviousPlayersMap: Map<any, TransitionAnimationPlayer[]>,\n skippedPlayersMap: Map<any, AnimationPlayer[]>, preStylesMap: Map<any, StyleData>,\n postStylesMap: Map<any, StyleData>): AnimationPlayer {\n const triggerName = instruction.triggerName; $\ln$  const rootElement = instruction.element; $\ln \frac{1}{\ln}$  // we first run this so that the previous animation player $\ln$  // data can be passed into the successive animation players $\ln$  const allQueriedPlayers: TransitionAnimationPlayer $[\ ] = [\ ]$ ;\n const allConsumedElements = new Set<any>();\n const allSubElements = new Set $\langle$ any>();\n const allNewPlayers = instruction.timelines.map(timelineInstruction => {\n const element = timelineInstruction.element;\n allConsumedElements.add(element);\n\n // FIXME (matsko): make sure to-beremoved animations are removed properly\n const details = element[REMOVAL\_FLAG];\n if (details && details.removedBeforeQueried)\n return new NoopAnimationPlayer(timelineInstruction.duration, timelineInstruction.delay);\n\n const isQueriedElement = element !== rootElement;\n const previousPlayers =\n flattenGroupPlayers((allPreviousPlayersMap.get(element) || EMPTY\_PLAYER\_ARRAY)\n .map(p => p.getRealPlayer()))\n .filter(p => {\n // the `element` is not apart of the

AnimationPlayer definition, but\n // Mock/WebAnimations\n // use the element within their implementation. This will be added in Angular5 to\n // AnimationPlayer\n const pp = p as any;\n

return pp.element ? pp.element === element : false;\n  $\rangle$ ;\n\n const preStyles = preStylesMap.get(element);\n const postStyles = postStylesMap.get(element);\n const keyframes = normalizeKeyframes(\n this.driver, this. normalizer, element, timelineInstruction.keyframes, preStyles,\n postStyles);\n const player = this. buildPlayer(timelineInstruction, keyframes, previousPlayers);\n\n // this means that this particular player belongs to a sub trigger. It is  $\mu$  // important that we match this player up with the corresponding (@trigger.listener)\n if (timelineInstruction.subTimeline && skippedPlayersMap) {\n allSubElements.add(element);\n  $\ln$  if (isQueriedElement) {\n const wrappedPlayer = new TransitionAnimationPlayer(namespaceId, triggerName, element);\n wrappedPlayer.setRealPlayer(player);\n allQueriedPlayers.push(wrappedPlayer);\n  $\ln \$ return player;\n });\n\n allQueriedPlayers.forEach(player => {\n getOrSetAsInMap(this.playersByQueriedElement, player.element, []).push(player);\n player.onDone(()  $\Rightarrow$  deleteOrUnsetInMap(this.playersByOueriedElement, player.element, player));\n });\n\n

allConsumedElements.forEach(element => addClass(element, NG\_ANIMATING\_CLASSNAME));\n const player = optimizeGroupPlayer(allNewPlayers);\n player.onDestroy(() => {\n allConsumedElements.forEach(element => removeClass(element, NG\_ANIMATING\_CLASSNAME));\n setStyles(rootElement, instruction.toStyles);\n });\n\n // this basically makes all of the callbacks for sub element animations $\ln$  // be dependent on the upper players for when they finish $\ln$  allSubElements.forEach(element =>  ${\n \alpha \def\hspace{0.1cm} \alpha \def\hspace{0.1cm} \alpha \def\hspace{0.1cm} \alpha \def\hspace{0.1cm} \alpha \def\hspace{0.1cm} \beta \def\hspace{0.1cm} \alpha \def\hspace{0.1cm} \beta \def\hspace{0.1cm} \gamma \def\hspace{0.1cm} \gamma \def\hspace{0.1cm} \gamma \def\hspace{0.1cm} \gamma \def\hspace{0.1cm} \gamma \def\hspace{0.1cm} \gamma \def\hspace{0.1cm} \gamma \def\hspace{0.1cm} \gamma \def\hspace{0.1cm} \gamma \def\hspace{0.$ buildPlayer(\n instruction: AnimationTimelineInstruction, keyframes: StyleData[],\n previousPlayers: AnimationPlayer[]): AnimationPlayer  $\{\n\$ if (keyframes.length > 0)  $\{\n\}$  return this.driver.animate(\n instruction.element, keyframes, instruction.duration, instruction.delay, $\langle n \rangle$  instruction.easing, previousPlayers);\n  $\ln n$  // special case for when an empty transition|definition is provided\n // ... there is no point in rendering an empty animation\n return new NoopAnimationPlayer(instruction.duration, instruction.delay);\n }\n}\n\nexport class TransitionAnimationPlayer implements AnimationPlayer {\n private player: AnimationPlayer = new NoopAnimationPlayer();\n private containsRealPlayer = false;\n\n private \_queuedCallbacks: {[name: string]: (() => any)[]} = {};\n public readonly destroyed = false;\n // TODO(issue/24571): remove '!'.\n public parentPlayer!: AnimationPlayer;\n\n public markedForDestroy: boolean  $=$  false;\n public disabled  $=$  false;\n\n readonly queued: boolean  $=$  true;\n public readonly totalTime: number  $=$ 0;\n\n constructor(public namespaceId: string, public triggerName: string, public element: any) { \\n\n setRealPlayer(player: AnimationPlayer)  ${\n \in \text{if (this. containsRealPlayer)} return} \n \in this. player = player\n$ Object.keys(this.\_queuedCallbacks).forEach(phase  $\Rightarrow$  {\n this.\_queuedCallbacks[phase].forEach(\n callback => listenOnPlayer(player, phase, undefined, callback));\n });\n this.\_queuedCallbacks = {};\n this. containsRealPlayer = true;\n this.overrideTotalTime(player.totalTime);\n (this as {queued: boolean}).queued = false;\n }\n\n getRealPlayer() {\n return this.\_player;\n }\n\n overrideTotalTime(totalTime: number)  $\ln$  (this as any).totalTime = totalTime;\n }\n\n syncPlayerEvents(player: AnimationPlayer) {\n const  $p = this$ . player as any;\n if (p.triggerCallback) {\n player.onStart(() => p.triggerCallback!('start'));\n }\n player.onDone(() => this.finish());\n player.onDestroy(() => this.destroy());\n }\n\n private \_queueEvent(name: string, callback: (event: any) => any): void  $\{\n\eta$  getOrSetAsInMap(this. queuedCallbacks, name, []).push(callback);\n }\n\n onDone(fn: () => void): void {\n if (this.queued) {\n this.\_queueEvent('done', fn);\n  $\ln$  this.\_player.onDone(fn);\n  $\ln \setminus \ln$  onStart(fn: () => void): void  $\ln$  if (this.queued)  $\ln$ this.\_queueEvent('start', fn);\n }\n this.\_player.onStart(fn);\n }\n\n onDestroy(fn: () => void): void {\n if (this.queued)  ${\n this. queueEvent('destroy', fn)};\n }\n this. player. onDestroy(fn);\n }\n init(): void {\n$ this.\_player.init();\n }\n\n hasStarted(): boolean {\n return this.queued ? false : this.\_player.hasStarted();\n }\n\n play(): void  $\{\n\$  !this.queued && this. player.play();\n  $\|\n\|$  pause(): void  $\{\n\$  !this.queued && this.\_player.pause();\n }\n\n restart(): void {\n !this.queued && this.\_player.restart();\n }\n\n finish(): void {\n this.\_player.finish();\n }\n\n destroy(): void {\n (this as {destroyed: boolean}).destroyed = true;\n this.\_player.destroy();\n }\n\n reset(): void {\n !this.queued && this.\_player.reset();\n }\n\n setPosition(p: any): void  ${\n if (!this.queueed) {\n this. player.setPosition(p);\n }\n }\n getPosition(): number {\n return$ this.queued ? 0 : this.\_player.getPosition();\n }\n\n /\*\* @internal \*/\n triggerCallback(phaseName: string): void  ${\n \quad \text{const } p = \text{this} \quad \text{any}}; \quad \text{if } (p. \text{triggerCallback}) \} \text{or } \text{argerCallback}(p \text{haselName});\n \quad \text{if } (p. \text{triggerCallback}) \}$ }\n}\n\nfunction deleteOrUnsetInMap(map: Map<any, any[]>|{[key: string]: any}, key: any, value: any) {\n let currentValues: any[]|null|undefined;\n if (map instance of Map)  $\{\n$  currentValues = map.get(key);\n if (currentValues)  ${\n \in \mathbb{C} \in \mathbb{C} \in$ currentValues.splice(index, 1);\n  $\{\n\$  if (currentValues.length == 0)  $\{\n\$  map.delete(key);\n  $\{\n\}$ else  ${\nightharpoonup$  currentValues = map[key];\n if (currentValues)  ${\nightharpoonup$  if (currentValues.length)  ${\nightharpoonup$  const index = currentValues.indexOf(value);\n currentValues.splice(index, 1);\n }\n if (currentValues.length == 0) {\n delete map[key];\n }\n }\n }\n return currentValues;\n}\n\nfunction normalizeTriggerValue(value: any): any  $\{\n\mid \mu \mid \mu \leq \ell \leq \mathbb{Z}\n\}$  we use `!= null` here because it's the most simple $\|\eta \|$  way to test against a  $\|$ 'falsy $\|$ ' value without mixing $\|\eta\|$ in empty strings or a zero value. DO NOT OPTIMIZE.\n return value != null ? value : null;\n}\n\nfunction isElementNode(node: any)  $\{\n\$  return node && node['nodeType'] === 1;\n\nfunction

isTriggerEventValid(eventName: string): boolean {\n return eventName == 'start' || eventName == 'done';\n}\n\nfunction cloakElement(element: any, value?: string) {\n const oldValue = element.style.display;\n element.style.display = value != null ? value : 'none';\n return oldValue;\n}\n\nfunction cloakAndComputeStyles(\n valuesMap: Map<any, StyleData>, driver: AnimationDriver, elements: Set<any>,\n elementPropsMap: Map<any, Set<string>>, defaultStyle: string): any[]  $\n$  const cloakVals: string[] = [];\n elements.forEach(element => cloakVals.push(cloakElement(element)));\n\n const failedElements: any[] = [];\n\n elementPropsMap.forEach((props: Set<string>, element: any) => {\n const styles: StyleData = {};\n props.forEach(prop  $\Rightarrow$  {\n const value = styles[prop] = driver.computeStyle(element, prop, defaultStyle);\n\n // there is no easy way to detect this because a sub element could be removed $\ln$  // by a parent animation element being detached.\n if (!value || value.length == 0) {\n element[REMOVAL\_FLAG] = NULL\_REMOVED\_QUERIED\_STATE;\n failedElements.push(element);\n }\n });\n valuesMap.set(element, styles);\n });\n\n // we use a index variable here since Set.forEach(a, i) does not return\n // an index value for the closure (but instead just the value)\n let  $i = 0$ ;\n elements.forEach(element => cloakElement(element, cloakVals[i++]));\n\n return failedElements;\n}\n\n/\*\nSince the Angular renderer code will return a collection of inserted\nnodes in all areas of a DOM tree, it's up to this algorithm to figure\nout which nodes are roots for each animation @trigger.\n\nBy placing each inserted node into a Set and traversing upwards, it\nis possible to find the @trigger elements and well any direct \*star\ninsertion nodes, if a @trigger root is found then the enter element\nis placed into the Map[@trigger] spot.\n \*/\nfunction buildRootMap(roots: any[], nodes: any[]): Map<any, any[]> {\n const rootMap = new Map<any, any[]>();\n roots.forEach(root => rootMap.set(root, []));\n\n if (nodes.length == 0) return rootMap;\n\n const NULL\_NODE = 1;\n const nodeSet = new Set(nodes);\n const  $localRootMap = new Map < any, any>()\:\ln\$  function getRoot(node: any): any  $\ln$  if (!node) return  $NULL\_NODE;\n|n$  let root = localRootMap.get(node);\n if (root) return root;\n\n const parent = node.parentNode;\n if (rootMap.has(parent)) { // ngIf inside @trigger\n root = parent;\n } else if  $(nodeSet, has(parent))$  { // ngIf inside ngIf\n root = NULL\_NODE;\n } else { // recurse upwards\n root =  $getRoot(parent); \n \{\n\} \|\n\|$  localRootMap.set(node, root);\n return root;\n }\n\n nodes.forEach(node => {\n const root = getRoot(node);\n if (root !== NULL\_NODE) {\n rootMap.get(root)!.push(node);\n }\n });\n\n return rootMap; $\n\lambda\cdot\lambda\cdot\text{CLASS}$  CLASSES CACHE KEY = '\$\$classes'; $\n$ nfunction containsClass(element: any, className: string): boolean {\n if (element.classList) {\n return element.classList.contains(className);\n } else {\n const classes = element[CLASSES\_CACHE\_KEY];\n return classes && classes[className];\n }\n}\n\nfunction addClass(element: any, className: string) {\n if (element.classList) {\n element.classList.add(className);\n } else {\n let classes: {[className: string]: boolean} = element[CLASSES\_CACHE\_KEY];\n if (!classes) {\n classes = element[CLASSES\_CACHE\_KEY] = {};\n  $\ln$  classes[className] = true;\n  $\ln$ \nfunction removeClass(element: any, className: string) {\n if (element.classList)  ${\n element.classList.remove(className):\n } else {\n let classes: {[className]: string]:\n}$ boolean} = element [CLASSES\_CACHE\_KEY];\n if (classes)  $\n \cdot$  delete classes [className];\n  $\n \cdot$ }\n}\n\nfunction removeNodesAfterAnimationDone(\n engine: TransitionAnimationEngine, element: any, players: AnimationPlayer[]) {\n optimizeGroupPlayer(players).onDone(() => engine.processLeaveNode(element));\n}\n\nfunction flattenGroupPlayers(players: AnimationPlayer[]): AnimationPlayer[] {\n const finalPlayers: AnimationPlayer[] = [];\n \_flattenGroupPlayersRecur(players, finalPlayers);\n return finalPlayers;\n}\n\nfunction flattenGroupPlayersRecur(players: AnimationPlayer[], finalPlayers: AnimationPlayer[])  $\n{\alpha t = 0; i < players.length; i++) {\n\t\t\tconst player = players[i]; n\t\t\tif }$ (player instance of Animation GroupPlayer)  $\{\n\$  flatten GroupPlayersRecur(player.players, finalPlayers); $\n\}$ else  $\ln$  finalPlayers.push(player);\n  $\ln \ln \ln \cdot$ objEquals(a: {[key: string]: any}, b: {[key: string]: any}): boolean  $\{\nabla \cdot \mathbf{k} = 0$ bject.keys(a); $\nabla \cdot \mathbf{k} = 0$ bject.keys(b); $\nabla \cdot \mathbf{k} = k^2$ .length) return false;\n for (let  $i = 0$ ;  $i < k1$ .length;  $i++)$  {\n const prop = k1[i];\n if (!b.hasOwnProperty(prop) || a[prop] !== b[prop]) return false;\n  $\in$  return true;\n}\n\nfunction replacePostStylesAsPre(\n element: any, allPreStyleElements: Map<any, Set<string>>>,\n allPostStyleElements: Map<any, Set<string>>>): boolean {\n const postEntry = allPostStyleElements.get(element);\n if (!postEntry) return false;\n\n let preEntry =

allPreStyleElements.get(element);\n if (preEntry) {\n postEntry.forEach(data => preEntry!.add(data));\n } else {\n allPreStyleElements.set(element, postEntry);\n }\n\n allPostStyleElements.delete(element);\n return true;\n}\n","/\*\*\n \* @license\n \* Copyright Google LLC All Rights Reserved.\n \*\n \* Use of this source code is governed by an MIT-style license that can be $\ln *$  found in the LICENSE file at https://angular.io/license $\ln$ \*/\nimport {AnimationMetadata, AnimationPlayer, AnimationTriggerMetadata} from '@angular/animations';\nimport {TriggerAst} from '../dsl/animation\_ast';\nimport {buildAnimationAst} from '../dsl/animation\_ast\_builder';\nimport {AnimationTrigger, buildTrigger} from '../dsl/animation\_trigger';\nimport {AnimationStyleNormalizer} from '../dsl/style\_normalization/animation\_style\_normalizer';\n\nimport {AnimationDriver} from './animation\_driver';\nimport {parseTimelineCommand} from './shared';\nimport {TimelineAnimationEngine} from './timeline\_animation\_engine';\nimport {TransitionAnimationEngine} from './transition\_animation\_engine';\n\nexport class AnimationEngine {\n private \_transitionEngine: TransitionAnimationEngine;\n private \_timelineEngine: TimelineAnimationEngine;\n\n private \_triggerCache:  $\{[key: string]:$  AnimationTrigger $\} = \{\}\$  in // this method is designed to be overridden by the code that uses this engine\n public onRemovalComplete = (element: any, context: any) => { $\cdot$ \n\n constructor(\n private bodyNode: any, private \_driver: AnimationDriver,\n private \_normalizer: AnimationStyleNormalizer) {\n this. transitionEngine = new TransitionAnimationEngine(bodyNode, driver, normalizer);\n this.\_timelineEngine = new TimelineAnimationEngine(bodyNode, \_driver, \_normalizer);\n\n this. transitionEngine.onRemovalComplete = (element: any, context: any) => $\ln$ this.onRemovalComplete(element, context);\n }\n\n registerTrigger(\n componentId: string, namespaceId: string, hostElement: any, name: string,\n metadata: AnimationTriggerMetadata): void  $\n\alpha$  const cacheKey = componentId + '-' + name;\n let trigger = this. triggerCache[cacheKey];\n if (!trigger) {\n const errors: any[]  $=$   $|\cdot|\$ ;\n const ast  $=$ \n buildAnimationAst(this.\_driver, metadata as AnimationMetadata, errors) as TriggerAst;\n if (errors.length) {\n throw new Error(`The animation trigger \"\${\n name}\" has failed to build due to the following errors: $\ln - \$  (errors.join('\n - ')}`);\n  $\ln$  trigger = buildTrigger(name, ast, this.\_normalizer);\n this.\_triggerCache[cacheKey] = trigger;\n }\n this. transitionEngine.registerTrigger(namespaceId, name, trigger); $\ln$   $\ln$  register(namespaceId: string, hostElement: any) {\n this. transitionEngine.register(namespaceId, hostElement);\n }\n\n destroy(namespaceId: string, context: any)  $\n\$  this.\_transitionEngine.destroy(namespaceId, context);\n  $\n\$ string, element: any, parent: any, insertBefore: boolean): void  $\{\n\$ n this. transitionEngine.insertNode(namespaceId, element, parent, insertBefore);\n }\n\n onRemove(namespaceId: string, element: any, context: any, isHostElement?: boolean): void {\n this.\_transitionEngine.removeNode(namespaceId, element, isHostElement || false, context);\n  $\ln\alpha$  disableAnimations(element: any, disable: boolean)  $\ln$ this. transitionEngine.markElementAsDisabled(element, disable);\n }\n\n process(namespaceId: string, element: any, property: string, value: any)  $\{\n\mathbf{r} \cdot \mathbf{r} \cdot \mathbf{r}$ parseTimelineCommand(property);\n const args = value as  $\text{any}$  [];\n this.\_timelineEngine.command(id, element, action, args); $\n}$  } else  $\{\n$  this.\_transitionEngine.trigger(namespaceId, element, property, value); $\n$ }\n }\n\n listen(\n namespaceId: string, element: any, eventName: string, eventPhase: string,\n callback: (event: any) => any): () => any { $\ln$  // @ @listen\n if (eventName.charAt(0) == '@') {\n const [id, action] = parseTimelineCommand(eventName);\n return this.\_timelineEngine.listen(id, element, action, callback);\n }\n return this.\_transitionEngine.listen(namespaceId, element, eventName, eventPhase, callback);\n  $\ln\$ flush(microtaskId: number = -1): void  $\{\n$  this. transitionEngine.flush(microtaskId); $\n$   $\{\n$   $\}$   $\$ AnimationPlayer[]  $\ln$  return (this. transitionEngine.players as AnimationPlayer[]) $\ln$ .concat(this. timelineEngine.players as AnimationPlayer[]);\n }\n\n whenRenderingDone(): Promise<any> {\n return this.\_transitionEngine.whenRenderingDone();\n  $\ln$ ,\n","/\*\*\n \* @license\n \* Copyright Google LLC All Rights Reserved.\n  $*\nabla \times \mathbf{R}$  is source code is governed by an MIT-style license that can be\n  $*\nabla \times \mathbf{R}$  found in the LICENSE file at https://angular.io/license\n \*/\nimport {eraseStyles, setStyles} from '../util';\n\n/\*\*\n \* Returns an instance of `SpecialCasedStyles` if and when any special (non animateable) styles are\n \* detected.\n \*\n \* In CSS there exist properties that cannot be animated within a keyframe animation\n \* (whether it be via CSS keyframes or

web-animations) and the animation implementation $\ln *$  will ignore them. This function is designed to detect those special cased styles and\n \* return a container that will be executed at the start and end of the animation. $\ln$  \*\n \* @returns an instance of `SpecialCasedStyles` if any special styles are detected otherwise `null`\n \*/\nexport function packageNonAnimatableStyles(\n element: any, styles: {[key: string]: any}|{[key: string]: any}[]): SpecialCasedStyles|null {\n let startStyles: {[key: string]: any}|null = null;\n let endStyles: {[key: string]: any}|null  $=$  null;\n if (Array.isArray(styles) && styles.length) {\n startStyles = filterNonAnimatableStyles(styles[0]);\n if  $(\text{styles.length} > 1) {\n \n endStyles = filterNonAnimatableStyles(styles]styles.length - 1)};\n \n else if (styles)$  ${\n s tartStyles = filterNonAnimatableStyles(styles); \n }\n netur (startStyles || endStyles) ? new\n$ SpecialCasedStyles(element, startStyles, endStyles) :\n null;\n\n\n/\*\*\n \* Designed to be executed during a keyframe-based animation to apply any special-cased styles. $\ln \pi$  When started (when the `start()` method is run) then the provided `startStyles`\n \* will be applied. When finished (when the `finish()` method is called) the $\ln *$  `endStyles` will be applied as well any any starting styles. Finally when $\ln *$  `destroy()` is called then all styles will be removed.\n \*/\nexport class SpecialCasedStyles {\n static initialStylesByElement =  $\frac{\sqrt{*}}{+}$ @\_PURE\_ \*/ new WeakMap<any, {[key: string]: any  $\geq$  ());\n\n private \_state = SpecialCasedStylesState.Pending;\n private \_initialStyles!: {[key: string]: any};\n\n constructor(\n private \_element: any, private \_startStyles: {[key: string]: any}|null,\n private \_endStyles: {[key: string]: any}|null) {\n let initialStyles = SpecialCasedStyles.initialStylesByElement.get(\_element);\n if (!initialStyles) {\n SpecialCasedStyles.initialStylesByElement.set(\_element, initialStyles = {});\n }\n this. initialStyles = initialStyles;\n  $\ln n$  start()  $\ln$  if (this.\_state < SpecialCasedStylesState.Started)  $\ln$  if (this.\_startStyles)  $\ln$ setStyles(this.\_element, this.\_startStyles, this.\_initialStyles);\n  $\ln$  this.\_state = SpecialCasedStylesState.Started;\n  $\ln \ln \min$  finish() {\n this.start();\n if (this. state < SpecialCasedStylesState.Finished)  ${\n \times}$  setStyles(this.\_element, this.\_initialStyles);\n if (this.\_endStyles)  ${\n \times}$ setStyles(this.\_element, this.\_endStyles);\n this.\_endStyles = null;\n }\n this.\_state = SpecialCasedStylesState.Started;\n  $\ln$  \\n\n destroy() {\n this.finish();\n if (this. state < SpecialCasedStylesState.Destroyed) {\n SpecialCasedStyles.initialStylesByElement.delete(this.\_element);\n if (this. startStyles)  ${\n \mu \epsilon}$  eraseStyles(this. element, this. startStyles);\n this. endStyles = null;\n  ${\n \mu \epsilon}$  if (this. endStyles)  ${\n\mu$  eraseStyles(this. element, this. endStyles); ${\n\mu}$  this. endStyles = null; ${\n\mu}$ setStyles(this.\_element, this.\_initialStyles);\n this.\_state = SpecialCasedStylesState.Destroyed;\n }\n  $\ln\ln\arrows\ln$  \* An enum of states reflective of what the status of `SpecialCasedStyles` is.\n \*\n \* Depending on how `SpecialCasedStyles` is interacted with, the start and end\n \* styles may not be applied in the same way. This enum ensures that if and when $n^*$  the ending styles are applied then the starting styles are applied. It is $n^*$  also used to reflect what the current status of the special cased styles are\n \* which helps prevent the starting/ending styles not be applied twice. It is\n \* also used to cleanup the styles once `SpecialCasedStyles` is destroyed.\n \*/\nconst enum SpecialCasedStylesState  ${\n Pending = 0,\n Started = 1,\n Finished = 2,\n Destroyed = 3,\n} \n\in\{1,2,\n Sj, \n Sj, \n Sj, \n Sj, \n Sj, \n Sj, \n Sj, \n Sj, \n Sj, \n Sj, \n Sj, \n Sj, \n Sj, \n Sj, \n Sj, \n Sj, \n Sj, \n Sj, \n Sj, \n Sj, \n Sj, \n Sj, \n Sj, \n Sj, \n Sj$ filterNonAnimatableStyles(styles: {[key: string]: any}) {\n let result: {[key: string]: any}|null = null;\n const props  $=$  Object.keys(styles);\n for (let i = 0; i < props.length; i++) {\n const prop = props[i];\n if  $(isNonAnimalableStyle(prop)) \{\n \{ \mathtext{result} = \text{result} \mid \} \;\n \text{regularity} = \text{regularity} \;\n \text{regularity} = \text{regularity} \;\n \text{regularity} = \text{regularity} \;\n \text{regularity} = \text{regularity} \;\n \text{regularity} = \text{regularity} \;\n \text{regularity} = \text{regularity} \;\n \text{regularity} = \text{reality} \;\n \text{regularity} = \text{reality} \;\n \text{regularity} = \text{reality} \;\n \text{regularity} = \text{reality} \;\n \text{regularity} = \text{reality} \;\n \text{regularity} = \text{reality$ result;\n}\n\nfunction isNonAnimatableStyle(prop: string) {\n return prop === 'display' || prop === 'position';\n}\n","/\*\*\n \* @license\n \* Copyright Google LLC All Rights Reserved.\n \*\n \* Use of this source code is governed by an MIT-style license that can be\n \* found in the LICENSE file at https://angular.io/license\n \*/\nconst ELAPSED\_TIME\_MAX\_DECIMAL\_PLACES = 3;\nconst ANIMATION\_PROP = 'animation';\nconst ANIMATIONEND\_EVENT = 'animationend';\nconst ONE\_SECOND =  $1000$ ;\n\nexport class ElementAnimationStyleHandler {\n private readonly eventFn: (e: any) => any;\n private finished = false;\n private \_destroyed = false;\n private \_startTime = 0;\n private \_position = 0;\n\n constructor(\n private readonly element: any, private readonly name: string, $\ln$  private readonly duration: number, private readonly delay: number,\n private readonly easing: string, private readonly fillMode: ''|'both'|'forwards',\n private readonly onDoneFn: () => any) {\n this. eventFn = (e) => this. handleCallback(e);\n }\n\n apply() {\n applyKeyframeAnimation(\n this. element,\n  $\hat{\mathcal{S}}$ {this. duration}ms  $\hat{\mathcal{S}}$ {this. easing }  $\hat{\mathcal{S}}$ {this. delay}ms 1

normal  ${\fhis. fillMode} {\n this. name}\\` \n a dRemoveAnimationEvent(this. element, this. eventFn,$ false);\n this.\_startTime = Date.now();\n }\n\n pause() {\n playPauseAnimation(this.\_element, this.\_name, 'paused');\n }\n\n resume() {\n playPauseAnimation(this.\_element, this.\_name, 'running');\n }\n\n setPosition(position: number) {\n const index = findIndexForAnimation(this.\_element, this.\_name);\n this.\_position = position \* this.\_duration;\n setAnimationStyle(this.\_element, 'Delay', `-\${this.\_position}ms`, index);\n  $\ln\alpha$  getPosition() {\n return this. position;\n  $\ln\alpha$  private \_handleCallback(event: any) {\n const timestamp = event. ngTestManualTimestamp || Date.now();\n const elapsedTime =\n parseFloat(event.elapsedTime.toFixed(ELAPSED\_TIME\_MAX\_DECIMAL\_PLACES)) \* ONE\_SECOND;\n if (event.animationName == this.\_name &&\n Math.max(timestamp - this.\_startTime, 0) >= this.\_delay && elapsedTime  $>=$  this. duration)  $\n \$  this.finish();\n  $\n \$  finish()  $\n \$  if (this. finished) return;\n this.\_finished = true;\n this.\_onDoneFn();\n addRemoveAnimationEvent(this.\_element, this.\_eventFn, true);\n  $\ln \max(0)$  {\n if (this.\_destroyed) return;\n this.\_destroyed = true;\n this.finish();\n removeKeyframeAnimation(this. element, this. name);\n  $\n\in \$ \n\in \ name: string, status: 'running'|'paused') {\n const index = findIndexForAnimation(element, name);\n setAnimationStyle(element, 'PlayState', status, index);\n}\n\nfunction applyKeyframeAnimation(element: any, value: string): number  ${\n$  const anim = getAnimationStyle(element, ").trim();\n let index = 0;\n if (anim.length)  ${\n \times = countChars(anim, ',') + 1;\n \quad value = \frac{sum{v}}{\n \quad setAnimationsStyle(element, ',') + 1;\n \quad value = \frac{sum{u}}{\sum_{i=1}^{\infty} \cdot \frac{1}{u}}$ value);\n return index;\n}\n\nfunction removeKeyframeAnimation(element: any, name: string) {\n const anim = getAnimationStyle(element, '');\n const tokens = anim.split(',');\n const index = findMatchingTokenIndex(tokens, name);\n if (index  $>= 0$ ) {\n tokens.splice(index, 1);\n const newValue = tokens.join(',');\n setAnimationStyle(element, '', newValue);\n }\n}\n\nfunction findIndexForAnimation(element: any, value: string)  ${\n$  const anim = getAnimationStyle(element, ''); $\n$  if (anim.indexOf(',') > 0)  ${\n$  const tokens = anim.split(','); $\n$ return findMatchingTokenIndex(tokens, value);\n }\n return findMatchingTokenIndex([anim], value);\n}\n\nfunction findMatchingTokenIndex(tokens: string[], searchToken: string): number {\n for (let i = 0; i < tokens.length; i++)  ${\n \in \{tokens[i].indexOf(searchToken) \ge 0} {\n \in \{tml : \ln \}{n} \}$ return - $1;\n\in\Lambda$  and  $\mathbb{R}$  and  $\mathbb{R}$  and doRemove ? element.removeEventListener(ANIMATIONEND\_EVENT, fn) :\n element.addEventListener(ANIMATIONEND\_EVENT, fn);\n}\n\nfunction setAnimationStyle(element: any, name: string, value: string, index?: number) {\n const prop = ANIMATION PROP + name;\n if (index != null) {\n const oldValue = element.style[prop];\n if (oldValue.length) {\n const tokens = oldValue.split(',');\n tokens[index] = value;\n value = tokens.join(',');\n }\n }\n element.style[prop] = value;\n}\n\nexport function getAnimationStyle(element: any, name: string) {\n return element.style[ANIMATION\_PROP + name] || '';\n}\n\nfunction countChars(value: string, char: string): number  $\{\n\$ et count = 0;\n for (let i = 0; i < value.length; i++)  $\{\n\quad \text{const } c = \text{value } \cdot \text{val}(\text{ii})\} \cdot \text{if } (c == \text{char}) \text{ count++};\n\} \cdot \text{return } \cdot \text{val}(\text{iii}),\n\text{quark} \cdot \text{val}(\text{iv})\}$ Copyright Google LLC All Rights Reserved. $\ln \pi$  Use of this source code is governed by an MIT-style license that can be\n \* found in the LICENSE file at https://angular.io/license\n \*/\nimport {AnimationPlayer} from '@angular/animations';\n\nimport {computeStyle} from '../../util';\nimport {SpecialCasedStyles} from '../special\_cased\_styles';\nimport {ElementAnimationStyleHandler} from './element\_animation\_style\_handler';\n\nconst DEFAULT\_FILL\_MODE = 'forwards';\nconst DEFAULT\_EASING  $=$  'linear';\n\nexport const enum AnimatorControlState {\n RESET = 0,\n INITIALIZED = 1,\n STARTED = 2,\n FINISHED = 3,\n DESTROYED = 4\n }\n\nexport class CssKeyframesPlayer implements AnimationPlayer {\n private onDoneFns: Function $[1] = [1;\dots]$  private onStartFns: Function $[1] = [1;\dots]$  private onDestroyFns: Function $[1] =$  $[](\ln \ln / / \text{TOPO}(i \text{size}/24571))$ : remove '!'.\n private styler!: ElementAnimationStyleHandler;\n\n // TODO(issue/24571): remove '!'.\n public parentPlayer!: AnimationPlayer;\n public readonly totalTime: number;\n public readonly easing: string;\n public currentSnapshot: {[key: string]: string} = {};\n\n private state: AnimatorControlState =  $0$ ;\n\n constructor(\n public readonly element: any, public readonly keyframes: {[key: string]: string|number}[],\n public readonly animationName: string, private readonly duration: number,\n private readonly delay: number, easing: string, $\ln$  private readonly finalStyles: {[key: string]: any}, $\ln$  private

readonly specialStyles?: SpecialCasedStyles|null)  $\{\n\$ n this.easing = easing || DEFAULT\_EASING;\n this.totalTime = \_duration + \_delay;\n this.\_buildStyler();\n }\n\n onStart(fn: () => void): void {\n this.\_onStartFns.push(fn);\n }\n\n onDone(fn: () => void): void {\n this.\_onDoneFns.push(fn);\n }\n\n onDestroy(fn: () => void): void  $\n{\in$  this.\_onDestroyFns.push(fn);\n  $\ln \delta$  destroy()  $\{\n{\in}$  this.init();\n if  $(this.$ \_state >= AnimatorControlState.DESTROYED) return; $\ln$  this.\_state = AnimatorControlState.DESTROYED;\n this.\_styler.destroy();\n this.\_flushStartFns();\n this. flushDoneFns();\n if (this. specialStyles)  ${\n}$  this. specialStyles.destroy();\n  ${\n}$ this.\_onDestroyFns.forEach(fn => fn());\n this.\_onDestroyFns = [];\n }\n\n private \_flushDoneFns() {\n this.\_onDoneFns.forEach(fn => fn());\n this.\_onDoneFns = [];\n }\n\n private \_flushStartFns() {\n this. onStartFns.forEach(fn => fn());\n this. onStartFns = [];\n }\n\n finish() {\n this.init();\n if (this. state >= AnimatorControlState.FINISHED) return;\n this.\_state = AnimatorControlState.FINISHED;\n this.\_styler.finish();\n this.\_flushStartFns();\n if (this.\_specialStyles) {\n this.\_specialStyles.finish();\n }\n this.\_flushDoneFns();\n }\n\n setPosition(value: number) {\n this.\_styler.setPosition(value);\n }\n\n getPosition(): number  $\{\n\$ return this.\_styler.getPosition(); $\n\}\n\$ n hasStarted(): boolean  $\{\n\$ return this.\_state  $>=$  AnimatorControlState.STARTED;\n }\n init(): void {\n if (this.\_state  $>=$ AnimatorControlState.INITIALIZED) return;\n this. state = AnimatorControlState.INITIALIZED;\n const elm  $=$  this.element;\n this.\_styler.apply();\n if (this.\_delay) {\n this.\_styler.pause();\n }\n }\n\n play(): void {\n this.init();\n if (!this.hasStarted()) {\n this. flushStartFns();\n this. state = AnimatorControlState.STARTED;\n if (this.\_specialStyles)  $\{\n \$  this.\_specialStyles.start();\n  $\{\n \ \}$ this.\_styler.resume();\n }\n\n pause(): void  $\{\n n \, \, \, \, \, \, \}$ \n restart(): void  $\{\n n \, \, \, \, \, \, \, \}$ this.reset();\n this.play();\n }\n reset(): void {\n this. state = AnimatorControlState.RESET;\n this.\_styler.destroy();\n this.\_buildStyler();\n this.\_styler.apply();\n }\n\n private \_buildStyler() {\n this.\_styler = new ElementAnimationStyleHandler(\n this.element, this.animationName, this.\_duration, this. delay, this.easing,\n DEFAULT\_FILL\_MODE, () => this.finish());\n  $\ln |\n \star \in \mathbb{R}^n$  @internal \*/\n triggerCallback(phaseName: string): void {\n const methods = phaseName == 'start' ? this.\_onStartFns : this. onDoneFns;\n methods.forEach(fn => fn());\n methods.length = 0;\n }\n\n beforeDestroy() {\n this.init();\n const styles: {[key: string]: string} = {};\n if (this.hasStarted()) {\n const finished = this.\_state >= AnimatorControlState.FINISHED;\n Object.keys(this.\_finalStyles).forEach(prop => {\n if (prop != 'offset')  ${\n\mu \sigma}$  styles[prop] = finished ? this.\_finalStyles[prop] : computeStyle(this.element, prop);\n  ${\n\mu \sigma}$ );\n  $\ln$  this.currentSnapshot = styles;\n  $\n\in$   $\n^"$ ,"/\*\*\n \* @license\n \* Copyright Google LLC All Rights Reserved.\n \*\n \* Use of this source code is governed by an MIT-style license that can be\n \* found in the LICENSE file at https://angular.io/license\n \*/\nimport {NoopAnimationPlayer} from '@angular/animations';\nimport {hypenatePropsObject} from '../shared';\n\nexport class DirectStylePlayer extends NoopAnimationPlayer {\n private \_startingStyles: {[key: string]: any}|null = {};\n private \_initialized = false;\n private \_styles: {[key: string]: any};\n\n constructor(public element: any, styles: {[key: string]: any}) {\n super();\n this.\_styles = hypenatePropsObject(styles);\n }\n\n override init() {\n if (this.\_\_initialized || !this.\_startingStyles) return;\n this. initialized = true;\n Object.keys(this. styles).forEach(prop => {\n this. startingStyles![prop] = this.element.style[prop];\n });\n super.init();\n }\n\n override play() {\n if (!this.\_startingStyles) return;\n this.init();\n Object.keys(this.\_styles)\n .forEach(prop => this.element.style.setProperty(prop, this. styles[prop]));\n super.play();\n }\n\n override destroy() {\n if (!this. startingStyles) return;\n Object.keys(this. startingStyles).forEach(prop  $\gg$  {\n const value = this. startingStyles![prop];\n if (value)  ${\nvert \nvert n}$  this.element.style.setProperty(prop, value);\n  $\}$  else  ${\nvert \nvert n}$  this.element.style.removeProperty(prop);\n  $\ln$  });\n this. startingStyles = null;\n super.destroy();\n  $\ln$ ,"/\*\*\n \* @license\n \* Copyright Google LLC All Rights Reserved. $\ln * \ln *$  Use of this source code is governed by an MIT-style license that can be $\ln *$  found in the LICENSE file at https://angular.io/license\n \*/\nimport {AnimationPlayer, StyleData} from '@angular/animations';\n\nimport {allowPreviousPlayerStylesMerge, balancePreviousStylesIntoKeyframes, computeStyle} from '../../util';\nimport {AnimationDriver} from '../animation\_driver';\nimport {containsElement, hypenatePropsObject, invokeQuery, matchesElement, validateStyleProperty} from '../shared';\nimport

{packageNonAnimatableStyles} from '../special\_cased\_styles';\n\nimport {CssKeyframesPlayer} from './css\_keyframes\_player';\nimport {DirectStylePlayer} from './direct\_style\_player';\n\nconst KEYFRAMES\_NAME\_PREFIX = 'gen\_css\_kf\_';\nconst TAB\_SPACE = ' ';\n\nexport class CssKeyframesDriver implements AnimationDriver  ${\nvert \phi_{\text{count}} = 0; \nvert \phi_{\text{target}}$  validateStyleProperty(prop: string): boolean  ${\nvert \phi_{\text{target}}$ validateStyleProperty(prop);\n }\n\n matchesElement(element: any, selector: string): boolean {\n return matchesElement(element, selector);\n }\n\n containsElement(elm1: any, elm2: any): boolean {\n return containsElement(elm1, elm2);\n  $\ln \neq$  query(element: any, selector: string, multi: boolean): any[]  $\ln$  return invokeQuery(element, selector, multi);\n }\n\n computeStyle(element: any, prop: string, defaultValue?: string): string  $\ln$  return (window.getComputedStyle(element) as any)[prop] as string;\n  $\ln\ln$ buildKeyframeElement(element: any, name: string, keyframes: {[key: string]: any }[]): any {\n keyframes = keyframes.map(kf => hypenatePropsObject(kf));\n let keyframeStr = `@keyframes  ${\name{}\{\n\}$ ;\n let tab = ";\n keyframes.forEach(kf => {\n tab = TAB\_SPACE;\n const offset = parseFloat(kf['offset']);\n keyframeStr  $+=$   $\{tab\}\$ {offset \* 100}% {\n`;\n tab  $+=$  TAB\_SPACE;\n Object.keys(kf).forEach(prop =>  ${\n\mu \subset \mathbb{R}^n \quad \text{with } (prop) {\infty} \quad \text{case 'offset'}:\n\quad \text{return;}\n\quad \text{case 'easing':}\n\}$ if (value)  ${\n \mu \in \mathbb{R}^n \to \mathbb{R}^n \in \mathbb{R}^n \setminus \mathbb{R}^n}$ return;\n default:\n keyframeStr += `\${tab}\${prop}: \${value};\\n `;\n return;\n }\n });\n keyframeStr +=  $\frac{\tan x}{\ln \pi}$ ;\n });\n keyframeStr +=  $\ln \frac{\ln x}{\ln x}$  const kfElm = document.createElement('style');\n kfElm.textContent = keyframeStr;\n return kfElm;\n }\n\n animate(\n element: any, keyframes: StyleData[], duration: number, delay: number, easing: string,\n previousPlayers: AnimationPlayer[] = [], scrubberAccessRequested?: boolean): AnimationPlayer  $\{\n \$ if ((typeof ngDevMode === 'undefined' || ngDevMode) && scrubberAccessRequested) {\n notifyFaultyScrubber();\n }\n\n const previousCssKeyframePlayers = <CssKeyframesPlayer[]>previousPlayers.filter(\n player => player instanceof CssKeyframesPlayer);\n\n const previousStyles: {[key: string]: any } = { };\n\n if (allowPreviousPlayerStylesMerge(duration, delay))  $\n{\nvert \nvert}$  previousCssKeyframePlayers.forEach(player =>  ${\nvert \nvert}$ let styles = player.currentSnapshot;\n Object.keys(styles).forEach(prop => previousStyles[prop] =  $styleS[proof]:\n$   $\in \{\n\alpha \in \alpha\} \in \alpha$  keyframes = balancePreviousStylesIntoKeyframes(element, keyframes, previousStyles);\n const finalStyles = flattenKeyframesIntoStyles(keyframes);\n\n // if there is no animation then there is no point in applying $\ln$  // styles and waiting for an event to get fired. This causes lag. $\ln$  // It's better to just directly apply the styles to the element\n // via the direct styling animation player.\n if (duration == 0) {\n return new DirectStylePlayer(element, finalStyles);\n  $\ln\$  const animationName = `\${KEYFRAMES\_NAME\_PREFIX}\${this.\_count++}`;\n const kfElm = this.buildKeyframeElement(element, animationName, keyframes);\n const nodeToAppendKfElm = findNodeToAppendKeyframeElement(element);\n nodeToAppendKfElm.appendChild(kfElm);\n\n const specialStyles = packageNonAnimatableStyles(element, keyframes);\n const player = new CssKeyframesPlayer(\n element, keyframes, animationName, duration, delay, easing, finalStyles, specialStyles);\n\n player.onDestroy(() => removeElement(kfElm));\n return player;\n }\n}\n\nfunction findNodeToAppendKeyframeElement(element: any): Node {\n const rootNode = element.getRootNode?.();\n if (typeof ShadowRoot !== 'undefined' && rootNode instanceof ShadowRoot) {\n return rootNode;\n }\n return document.head;\n}\n\nfunction flattenKeyframesIntoStyles(keyframes: null|{[key: string]: any}|\n {[key: string]: any}[]): {[key: string]: any} {\n let flatKeyframes: {[key: string]:  $\any$  = {};\n if (keyframes) {\n const kfs = Array.isArray(keyframes) ? keyframes : [keyframes];\n kfs.forEach(kf => {\n Object.keys(kf).forEach(prop => {\n if (prop = 'offset' || prop = 'easing') return;\n flatKeyframes[prop] = kf[prop];\n });\n }\n return flatKeyframes;\n}\n\nfunction removeElement(node: any)  $\n$  node.parentNode.removeChild(node);\n}\n\nlet warningIssued = false;\nfunction notifyFaultyScrubber(): void  $\{\n\$ n if (warningIssued) return; $\n\}$  console.warn $\(\n\|$  '@angular/animations: please load the web-animations.js polyfill to allow programmatic access...\\n',\n ' visit https://bit.ly/IWukam to learn more about using the webanimation-js polyfill.');\n warningIssued = true;\n}\n","/\*\*\n \* @license\n \* Copyright Google LLC All Rights Reserved. $\ln * \ln *$  Use of this source code is governed by an MIT-style license that can be $\ln *$  found in the

LICENSE file at https://angular.io/license\n \*/\nimport {AnimationPlayer} from '@angular/animations';\n\nimport

{computeStyle} from '../../util';\nimport {SpecialCasedStyles} from '../special\_cased\_styles';\n\nimport {DOMAnimation} from './dom\_animation';\n\nexport class WebAnimationsPlayer implements AnimationPlayer {\n private \_onDoneFns: Function[] = [];\n private \_onStartFns: Function[] = [];\n private \_onDestroyFns: Function[] = [];\n private \_duration: number;\n private \_delay: number;\n private \_initialized = false;\n private \_finished = false;\n private \_started = false;\n private \_destroyed = false;\n // TODO(issue/24571): remove '!'.\n private \_finalKeyframe!: {[key: string]: string|number};\n\n // TODO(issue/24571): remove '!'.\n public readonly domPlayer!: DOMAnimation;\n public time = 0;\n\n public parentPlayer: AnimationPlayer|null = null;\n public currentSnapshot: {[styleName: string]: string|number} = {};\n\n constructor(\n public element: any, public keyframes: {[key: string]: string|number}[],\n public options: {[key: string]: string|number},\n private specialStyles?: SpecialCasedStyles|null) {\n this. duration =  $\langle$ number>options['duration'];\n this. delay =  $\langle$ number>options['delay']  $| 0$ ;\n this.time = this.\_duration + this.\_delay;\n }\n\n private \_onFinish() {\n if (!this.\_finished)  ${\n \mu \n}$  this.\_finished = true;\n this.\_onDoneFns.forEach(fn => fn());\n this.\_onDoneFns =  $[\cdot,\n \ {\n \ n \ in it} \in \mathbb{N}$ , this. buildPlayer();\n this. preparePlayerBeforeStart();\n  $\n \ n \ in it$  $_b$ uildPlayer(): void  $\{\n\$ if (this. initialized) return; $\in$  this. initialized = true; $\infty$  const keyframes = this.keyframes;\n (this as {domPlayer: DOMAnimation}).domPlayer =\n

this. triggerWebAnimation(this.element, keyframes, this.options); $\in$  this. finalKeyframe = keyframes.length ? keyframes[keyframes.length - 1] : {};\n this.domPlayer.addEventListener('finish', () => this.\_onFinish());\n }\n\n private preparePlayerBeforeStart()  ${\nightharpoonup$  // this is required so that the player doesn't start to animate right away\n if (this. delay)  ${\n \mu \delta}$ , resetDomPlayerState(); ${\n \ }$ else  ${\n \mu \delta}$ , this.domPlayer.pause(); ${\n \ }{\n \ \mu \delta}$ \*\* @internal \*/\n \_triggerWebAnimation(element: any, keyframes: any[], options: any): DOMAnimation  $\{\n\mid n \quad \text{/\text{/}}\n$ jscompiler doesn't seem to know animate is a native property because it's not fully\n // supported yet across common browsers (we polyfill it for Edge/Safari) [CL #143630929]\n return element['animate'](keyframes, options) as DOMAnimation;\n  $\ln \Omega(f(n: (x) = x \text{ of } \nthinspace \mathbb{R})$ . this.\_onStartFns.push(fn);\n  $\ln \Omega$ onDone(fn: () => void): void  $\{\n t \in \mathbb{R} : \alpha \} \n \in \mathbb{R} : \alpha \in \mathbb{R} : \alpha \in \mathbb{$ this.\_onDestroyFns.push(fn);\n  $\ln$  play(): void  $\n$  this.\_buildPlayer();\n if (!this.hasStarted())  $\n$ this. onStartFns.forEach(fn => fn());\n this. onStartFns =  $[\cdot;\n$  this. started = true;\n if (this.\_specialStyles)  ${\n }$  this.\_specialStyles.start();\n  ${\n }$ \n this.domPlayer.play();\n  ${\n }$ \n pause(): void  ${\n \{ \n \ this.init();\n \ t his.domPlayer.pause();\n \ } \n \ n \ this.init();\n \ i f (this. specialStyles) {\n}$ this.\_specialStyles.finish();\n  $\ln \theta$ ;\n this.\_onFinish();\n this.domPlayer.finish();\n  $\ln \theta$  reset(): void {\n this.\_resetDomPlayerState();\n this.\_destroyed = false;\n this.\_finished = false;\n this.\_started = false;\n }\n\n private \_resetDomPlayerState() {\n if (this.domPlayer) {\n this.domPlayer.cancel();\n }\n }\n\n restart(): void  $\{\n n \ this.reset();\n \ this.play();\n \ \n \na) Sh\nn$  hasStarted(): boolean  $\n n \ time$  this.\_started;\n  $\n n \ at$  destroy(): void  ${\n \{ \infty \} \in \mathbb{N} \}$  this. destroyed = true;\n this. resetDomPlayerState();\n this. onFinish();\n if (this. specialStyles)  $\{\n\$  this. specialStyles.destroy();\n  $\{\n\}$ this.\_onDestroyFns.forEach(fn => fn());\n this.\_onDestroyFns =  $[\cdot,\n \ \} \n \$  \n setPosition(p: number): void  ${\n if (this.domPlayer == = undefined) {\n this.init();\n }\n this.domPlayer.currentTime = p * this.time;\n$ }\n\n getPosition(): number {\n return this.domPlayer.currentTime / this.time;\n }\n\n get totalTime(): number  ${\n\mu \thinspace this\_delay + this\_duration;\n\hskip 0.5em\in \mathbb{R}.\n}$  beforeDestroy()  ${\n\mu \thinspace const \thinspace styles: }$  [key: string]: string|number} =  $\{\}\$ ;\n if (this.hasStarted())  $\{\n\}$  Object.keys(this.\_finalKeyframe).forEach(prop =>  $\{\n\}$  if (prop != 'offset')  ${\nvert \nvert n \nvert}$  styles[prop] =\n this. finished ? this. finalKeyframe[prop] : computeStyle(this.element, prop);\n  $\ln$  });\n this.currentSnapshot = styles;\n  $\ln /^*$  @internal \*/\n triggerCallback(phaseName: string): void  $\{\n\$  const methods = phaseName == 'start' ? this. onStartFns : this. onDoneFns;\n methods.forEach(fn => fn());\n methods.length = 0;\n }\n}\n","/\*\*\n \* @license\n \* Copyright Google LLC All Rights Reserved.\n \*\n \* Use of this source code is governed by an MIT-style license that can be\n  $*$  found in the LICENSE file at https://angular.io/license\n \*/\nimport {AnimationPlayer, StyleData} from '@angular/animations';\n\nimport {allowPreviousPlayerStylesMerge, balancePreviousStylesIntoKeyframes, copyStyles} from '../../util';\nimport {AnimationDriver} from '../animation\_driver';\nimport {CssKeyframesDriver} from

'../css\_keyframes/css\_keyframes\_driver';\nimport {containsElement, invokeQuery, isBrowser, matchesElement,

validateStyleProperty} from '../shared';\nimport {packageNonAnimatableStyles} from

'../special\_cased\_styles';\n\nimport {WebAnimationsPlayer} from './web\_animations\_player';\n\nexport class WebAnimationsDriver implements AnimationDriver  $\{\n\$ n private \_isNativeImpl =

 $\{\|\s*'\|\$ native\\s+code\\]\\s\*\\}/.test(getElementAnimateFn().toString());\n private \_cssKeyframesDriver = new CssKeyframesDriver();\n\n validateStyleProperty(prop: string): boolean {\n return validateStyleProperty(prop);\n }\n\n matchesElement(element: any, selector: string): boolean {\n return matchesElement(element, selector);\n  $\ln \n$  containsElement(elm1: any, elm2: any): boolean {\n return containsElement(elm1, elm2);\n }\n\n query(element: any, selector: string, multi: boolean): any[]  $\n{\n return invokeQuery(element, selector, multi);\n}$ }\n\n computeStyle(element: any, prop: string, defaultValue?: string): string {\n return (window.getComputedStyle(element) as any)[prop] as string;\n }\n\n overrideWebAnimationsSupport(supported: boolean)  ${\n this. isNatively.} = supported;\n \n \n h. is the same set of the image.$ duration: number, delay: number, easing: string, $\ln$  previousPlayers: AnimationPlayer[] = [], scrubberAccessRequested?: boolean): AnimationPlayer  ${\n}$  const useKeyframes = !scrubberAccessRequested && !this.\_isNativeImpl;\n if (useKeyframes) {\n return this.\_cssKeyframesDriver.animate(\n element, keyframes, duration, delay, easing, previousPlayers); $\ln \ln \cosh f$ ill = delay == 0 ? 'both' : 'forwards'; $\ln$ const playerOptions: {[key: string]: string|number} = {duration, delay, fill};\n // we check for this to avoid having a null undefined value be present  $\ln$  // for the easing (which results in an error for certain browsers #9752) $\ln$  if (easing)  $\{\n\$  playerOptions['easing'] = easing;\n  $\{\n\$  const previousStyles: {[key: string]: any } = { };\n const previousWebAnimationPlayers = <WebAnimationsPlayer[]>previousPlayers.filter( $\ln$  player => player instanceof WebAnimationsPlayer);\n\n if (allowPreviousPlayerStylesMerge(duration, delay)) {\n previousWebAnimationPlayers.forEach(player  $\geq$  {\n let styles = player.currentSnapshot;\n Object.keys(styles).forEach(prop => previousStyles[prop] = styles[prop]);\n });\n }\n keyframes = keyframes.map(styles => copyStyles(styles, false));\n keyframes = balancePreviousStylesIntoKeyframes(element, keyframes, previousStyles);\n const specialStyles = packageNonAnimatableStyles(element, keyframes);\n return new WebAnimationsPlayer(element, keyframes, playerOptions, specialStyles);\n }\n\nexport function supportsWebAnimations()  $\nvert$  return typeof getElementAnimateFn() === 'function';\n}\n\nfunction getElementAnimateFn(): any  $\{\n\$ return (isBrowser() &  $\langle \langle \rangle$ Element).prototype['animate']) ||  $\{\n\}$ \n',"/\*\*\n \* @license\n \* Copyright Google LLC All Rights Reserved. $\ln \pi$  \* Use of this source code is governed by an MITstyle license that can be $\ln *$  found in the LICENSE file at https://angular.io/license $\ln *$ /nexport {Animation as Animation} from './dsl/animation';\nexport {AnimationStyleNormalizer as AnimationStyleNormalizer, NoopAnimationStyleNormalizer as NoopAnimationStyleNormalizer} from './dsl/style\_normalization/animation\_style\_normalizer';\nexport {WebAnimationsStyleNormalizer as WebAnimationsStyleNormalizer} from './dsl/style\_normalization/web\_animations\_style\_normalizer';\nexport {NoopAnimationDriver as NoopAnimationDriver} from './render/animation\_driver';\nexport {AnimationEngine as AnimationEngine} from './render/animation\_engine\_next';\nexport {CssKeyframesDriver as CssKeyframesDriver} from './render/css\_keyframes/css\_keyframes\_driver';\nexport {CssKeyframesPlayer as CssKeyframesPlayer} from './render/css\_keyframes/css\_keyframes\_player';\nexport {containsElement as containsElement, invokeQuery as invokeQuery, matchesElement as matchesElement, validateStyleProperty as validateStyleProperty} from

'./render/shared';\nexport {supportsWebAnimations as supportsWebAnimations, WebAnimationsDriver as WebAnimationsDriver} from './render/web\_animations/web\_animations\_driver';\nexport {WebAnimationsPlayer as WebAnimationsPlayer} from './render/web\_animations/web\_animations\_player';\nexport

{allowPreviousPlayerStylesMerge as allowPreviousPlayerStylesMerge} from './util';\n","/\*\*\n \* @license\n \* Copyright Google LLC All Rights Reserved. $\ln \pi$  Tu is source code is governed by an MIT-style license that can be\n \* found in the LICENSE file at https://angular.io/license\n \*/\n\n/\*\*\n \* @module\n \* @description\n \* Entry point for all animation APIs of the animation browser package.\n \*/\nexport {AnimationDriver} from './render/animation\_driver';\nexport \* from './private\_export';\n","/\*\*\n \* @license\n \* Copyright Google LLC All Rights Reserved.\n \*\n \* Use of this source code is governed by an MIT-style license that can be\n \* found in the LICENSE file at https://angular.io/license\n \*/\n\n/\*\*\n \* @module\n \* @description\n \* Entry point for all public

APIs of this package. $\ln \pi$  /nexport \* from './src/browser'; $\ln \pi$ ',"/\*\* $\ln \pi$  @license $\ln \pi$  Copyright Google LLC All Rights Reserved.\n \*\n \* Use of this source code is governed by an MIT-style license that can be\n \* found in the LICENSE file at https://angular.io/license\n \*/\n\n// This file is not used to build this module. It is only used during editing\n// by the TypeScript language service and during build for verifcation. `ngc`\n// replaces this file with production index.ts when it rewrites private symbol $\n/$ names. $\n/$ nexport \* from './public\_api'; $\n/$ ","/\*\*\n \* Generated bundle index. Do not edit.\n \*/\n\nexport \* from './index';\n\nexport {SpecialCasedStyles as angular packages animations browser browser a} from

'./src/render/special\_cased\_styles';"],"names":["NoopAnimationPlayer","AnimationGroupPlayer","PRE\_STYLE"," AUTO\_STYLE","Injectable","sequence","style","AnimationGroupPlayer","ONE\_SECOND"],"mappings":";;;;;;;;;;; ;IAAA;;;;;;;aAiBgB,SAAS;QACvB,QAAQ,OAAO,MAAM,KAAK,WAAW,IAAI,OAAO,MAAM,CAAC,QAAQ, KAAK,WAAW,EAAE;IACnF,CAAC;aAEe,MAAM;;;;;;QAMpB,OAAO,OAAO,OAAO,KAAK,WAAW,IAAI,EA AE,CAAC,QAAQ,CAAC,IAAI,CAAC,OAAO,CAAC,KAAK,kBAAkB,CAAC;IAC5F,CAAC;aAEe,mBAAmB,C AAC,OAA0B;QAC5D,QAAQ,OAAO,CAAC,MAAM;YACpB,KAAK,CAAC;gBACJ,OAAO,IAAIA,8BAAmB,E AAE,CAAC;YACnC,KAAK,CAAC;gBACJ,OAAO,OAAO,CAAC,CAAC,CAAC,CAAC;YACpB;gBACE,OAAO ,IAAIC,gCAAqB,CAAC,OAAO,CAAC,CAAC;SAC7C;IACH,CAAC;aAEe,kBAAkB,CAC9B,MAAuB,EAAE,UA AoC,EAAE,OAAY,EAC3E,SAAuB,EAAE,SAA0B,EACnD,UAA2B;QADF,0BAAA,EAAA,cAA0B;QACnD,2BA AA,EAAA,eAA2B;QAC7B,IAAM,MAAM,GAAa,EAAE,CAAC;QAC5B,IAAM,mBAAmB,GAAiB,EAAE,CAA C;QAC7C,IAAI,cAAc,GAAG,CAAC,CAAC,CAAC;QACxB,IAAI,gBAAgB,GAAoB,IAAI,CAAC;QAC7C,SAAS ,CAAC,OAAO,CAAC,UAAA,EAAE;YAClB,IAAM,MAAM,GAAG,EAAE,CAAC,QAAQ,CAAW,CAAC;YACt C,IAAM,YAAY,GAAG,MAAM,IAAI,cAAc,CAAC;YAC9C,IAAM,kBAAkB,GAAe,CAAC,YAAY,IAAI,gBAAg B,KAAK,EAAE,CAAC;YAChF,MAAM,CAAC,IAAI,CAAC,EAAE,CAAC,CAAC,OAAO,CAAC,UAAA,IAAI;g BAC1B,IAAI,cAAc,GAAG,IAAI,CAAC;gBAC1B,IAAI,eAAe,GAAG,EAAE,CAAC,IAAI,CAAC,CAAC;gBAC/ B,IAAI,IAAI,KAAK,QAAQ,EAAE;oBACrB,cAAc,GAAG,UAAU,CAAC,qBAAqB,CAAC,cAAc,EAAE,MAAM, CAAC,CAAC;oBAC1E,QAAQ,eAAe;wBACrB,KAAKC,qBAAS;4BACZ,eAAe,GAAG,SAAS,CAAC,IAAI,CAA C,CAAC;4BAClC,MAAM;wBAER,KAAKC,qBAAU;4BACb,eAAe,GAAG,UAAU,CAAC,IAAI,CAAC,CAAC;4 BACnC,MAAM;wBAER;4BACE,eAAe;gCACX,UAAU,CAAC,mBAAmB,CAAC,IAAI,EAAE,cAAc,EAAE,eAA e,EAAE,MAAM,CAAC,CAAC;4BAClF,MAAM;qBACT;iBACF;gBACD,kBAAkB,CAAC,cAAc,CAAC,GAAG,e AAe,CAAC;aACtD,CAAC,CAAC;YACH,IAAI,CAAC,YAAY,EAAE;gBACjB,mBAAmB,CAAC,IAAI,CAAC,k BAAkB,CAAC,CAAC;aAC9C;YACD,gBAAgB,GAAG,kBAAkB,CAAC;YACtC,cAAc,GAAG,MAAM,CAAC;S ACzB,CAAC,CAAC;QACH,IAAI,MAAM,CAAC,MAAM,EAAE;YACjB,IAAM,UAAU,GAAG,OAAO,CAAC;Y AC3B,MAAM,IAAI,KAAK,CACX,mDAAiD,UAAU,GAAG,MAAM,CAAC,IAAI,CAAC,UAAU,CAAG,CAAC, CAAC;SAC9F;QAED,OAAO,mBAAmB,CAAC;IAC7B,CAAC;aAEe,cAAc,CAC1B,MAAuB,EAAE,SAAiB,EAA E,KAA+B,EAC3E,QAA6B;QAC/B,QAAQ,SAAS;YACf,KAAK,OAAO;gBACV,MAAM,CAAC,OAAO,CAAC,c AAM,OAAA,QAAQ,CAAC,KAAK,IAAI,kBAAkB,CAAC,KAAK,EAAE,OAAO,EAAE,MAAM,CAAC,CAAC,G AAA,CAAC,CAAC;gBACpF,MAAM;YACR,KAAK,MAAM;gBACT,MAAM,CAAC,MAAM,CAAC,cAAM,OA AA,QAAQ,CAAC,KAAK,IAAI,kBAAkB,CAAC,KAAK,EAAE,MAAM,EAAE,MAAM,CAAC,CAAC,GAAA,C AAC,CAAC;gBAClF,MAAM;YACR,KAAK,SAAS;gBACZ,MAAM,CAAC,SAAS,CAAC,cAAM,OAAA,QAAQ, CAAC,KAAK,IAAI,kBAAkB,CAAC,KAAK,EAAE,SAAS,EAAE,MAAM,CAAC,CAAC,GAAA,CAAC,CAAC;g BACxF,MAAM;SACT;IACH,CAAC;aAEe,kBAAkB,CAC9B,CAAiB,EAAE,SAAiB,EAAE,MAAuB;QAC/D,IAA M,SAAS,GAAG,MAAM,CAAC,SAAS,CAAC;QACnC,IAAM,QAAQ,GAAI,MAAc,CAAC,QAAQ,GAAG,IAAI, GAAG,KAAK,CAAC;QACzD,IAAM,KAAK,GAAG,kBAAkB,CAC5B,CAAC,CAAC,OAAO,EAAE,CAAC,CA AC,WAAW,EAAE,CAAC,CAAC,SAAS,EAAE,CAAC,CAAC,OAAO,EAAE,SAAS,IAAI,CAAC,CAAC,SAAS,E AC1E,SAAS,IAAI,SAAS,GAAG,CAAC,CAAC,SAAS,GAAG,SAAS,EAAE,QAAQ,CAAC,CAAC;QAChE,IAA M,IAAI,GAAI,CAAS,CAAC,OAAO,CAAC,CAAC;QACjC,IAAI,IAAI,IAAI,IAAI,EAAE;YACf,KAAa,CAAC,O AAO,CAAC,GAAG,IAAI,CAAC;SAChC;QACD,OAAO,KAAK,CAAC;IACf,CAAC;aAEe,kBAAkB,CAC9B,OA AY,EAAE,WAAmB,EAAE,SAAiB,EAAE,OAAe,EAAE,SAAsB,EAC7F,SAAqB,EAAE,QAAkB;QAD8B,0BAA A,EAAA,cAAsB;QAC7F,0BAAA,EAAA,aAAqB;QACvB,OAAO,EAAC,OAAO,SAAA,EAAE,WAAW,aAAA,E AAE,SAAS,WAAA,EAAE,OAAO,SAAA,EAAE,SAAS,WAAA,EAAE,SAAS,WAAA,EAAE,QAAQ,EAAE,CAA

C,CAAC,QAAQ,EAAC,CAAC;IAChG,CAAC;aAEe,eAAe,CAC3B,GAAuC,EAAE,GAAQ,EAAE,YAAiB;QACt E,IAAI,KAAU,CAAC;QACf,IAAI,GAAG,YAAY,GAAG,EAAE;YACtB,KAAK,GAAG,GAAG,CAAC,GAAG,C AAC,GAAG,CAAC,CAAC;YACrB,IAAI,CAAC,KAAK,EAAE;gBACV,GAAG,CAAC,GAAG,CAAC,GAAG,EA AE,KAAK,GAAG,YAAY,CAAC,CAAC;aACpC;SACF;aAAM;YACL,KAAK,GAAG,GAAG,CAAC,GAAG,CA AC,CAAC;YACjB,IAAI,CAAC,KAAK,EAAE;gBACV,KAAK,GAAG,GAAG,CAAC,GAAG,CAAC,GAAG,YA AY,CAAC;aACjC;SACF;QACD,OAAO,KAAK,CAAC;IACf,CAAC;aAEe,oBAAoB,CAAC,OAAe;QAClD,IAA M,YAAY,GAAG,OAAO,CAAC,OAAO,CAAC,GAAG,CAAC,CAAC;QAC1C,IAAM,EAAE,GAAG,OAAO,CAA C,SAAS,CAAC,CAAC,EAAE,YAAY,CAAC,CAAC;QAC9C,IAAM,MAAM,GAAG,OAAO,CAAC,MAAM,CAA C,YAAY,GAAG,CAAC,CAAC,CAAC;QAChD,OAAO,CAAC,EAAE,EAAE,MAAM,CAAC,CAAC;IACtB,CAA C;IAED,IAAI,SAAS,GAAsC,UAAC,IAAS,EAAE,IAAS,IAAK,OAAA,KAAK,GAAA,CAAC;;IACnF,IAAI,QAA Q,GAAgD,UAAC,OAAY,EAAE,QAAgB,IACvF,OAAA,KAAK,GAAA,CAAC;;IACV,IAAI,MAAM,GACN,UA AC,OAAY,EAAE,QAAgB,EAAE,KAAc;QAC7C,OAAO,EAAE,CAAC;IACZ,CAAC,CAAC;;IAEN;IACA;IACA, IAAM,OAAO,GAAG,MAAM,EAAE,CAAC;IACzB,IAAI,OAAO,IAAI,OAAO,OAAO,KAAK,WAAW,EAAE;Q AC7C,IAAI,CAAC,SAAS,EAAE,EAAE;YAChB,SAAS,GAAG,UAAC,IAAI,EAAE,IAAI,IAAK,OAAA,IAAI,CA AC,QAAQ,CAAC,IAAI,CAAC,GAAA,CAAC;SACjD;aAAM;YACL,SAAS,GAAG,UAAC,IAAI,EAAE,IAAI;gB ACrB,OAAO,IAAI,IAAI,IAAI,KAAK,QAAQ,CAAC,eAAe,EAAE;oBAChD,IAAI,IAAI,KAAK,IAAI,EAAE;wB ACjB,OAAO,IAAI,CAAC;qBACb;oBACD,IAAI,GAAG,IAAI,CAAC,UAAU,IAAI,IAAI,CAAC,IAAI,CAAC;iB ACrC;gBACD,OAAO,KAAK,CAAC;aACd,CAAC;SACH;QAED,QAAQ,GAAG,CAAC;YACV,IAAI,OAAO,IA AI,OAAO,CAAC,SAAS,CAAC,OAAO,EAAE;gBACxC,OAAO,UAAC,OAAY,EAAE,QAAgB,IAAK,OAAA,OA AO,CAAC,OAAO,CAAC,QAAQ,CAAC,GAAA,CAAC;aACtE;iBAAM;gBACL,IAAM,KAAK,GAAG,OAAO,C AAC,SAAgB,CAAC;gBACvC,IAAM,IAAE,GAAG,KAAK,CAAC,eAAe,IAAI,KAAK,CAAC,kBAAkB,IAAI,KA AK,CAAC,iBAAiB;oBACnF,KAAK,CAAC,gBAAgB,IAAI,KAAK,CAAC,qBAAqB,CAAC;gBAC1D,IAAI,IAAE ,EAAE;oBACN,OAAO,UAAC,OAAY,EAAE,QAAgB,IAAK,OAAA,IAAE,CAAC,KAAK,CAAC,OAAO,EAAE, CAAC,QAAQ,CAAC,CAAC,GAAA,CAAC;iBAC1E;qBAAM;oBACL,OAAO,QAAQ,CAAC;iBACjB;aACF;SA CF,GAAG,CAAC;QAEL,MAAM,GAAG,UAAC,OAAY,EAAE,QAAgB,EAAE,KAAc;YACtD,IAAI,OAAO,GAA U,EAAE,CAAC;YACxB,IAAI,KAAK,EAAE;;;;;;;;gBAQT,IAAM,KAAK,GAAG,OAAO,CAAC,gBAAgB,CAAC, QAAQ,CAAC,CAAC;gBACjD,KAAK,IAAI,CAAC,GAAG,CAAC,EAAE,CAAC,GAAG,KAAK,CAAC,MAAM, EAAE,CAAC,EAAE,EAAE;oBACrC,OAAO,CAAC,IAAI,CAAC,KAAK,CAAC,CAAC,CAAC,CAAC,CAAC;iB ACxB;aACF;iBAAM;gBACL,IAAM,GAAG,GAAG,OAAO,CAAC,aAAa,CAAC,QAAQ,CAAC,CAAC;gBAC5C, IAAI,GAAG,EAAE;oBACP,OAAO,CAAC,IAAI,CAAC,GAAG,CAAC,CAAC;iBACnB;aACF;YACD,OAAO,OA AO,CAAC;SAChB,CAAC;KACH;IAED,SAAS,oBAAoB,CAAC,IAAY;;;QAGxC,OAAO,IAAI,CAAC,SAAS,CA AC,CAAC,EAAE,CAAC,CAAC,IAAI,OAAO,CAAC;IACzC,CAAC;IAED,IAAI,YAAY,GAAsB,IAAI,CAAC;IA C3C,IAAI,UAAU,GAAG,KAAK,CAAC;aACP,qBAAqB,CAAC,IAAY;QAChD,IAAI,CAAC,YAAY,EAAE;YAC jB,YAAY,GAAG,WAAW,EAAE,IAAI,EAAE,CAAC;YACnC,UAAU,GAAG,YAAa,CAAC,KAAK,IAAI,kBAAk B,IAAI,YAAa,CAAC,KAAK,IAAI,KAAK,CAAC;SACxF;QAED,IAAI,MAAM,GAAG,IAAI,CAAC;QAClB,IAA I,YAAa,CAAC,KAAK,IAAI,CAAC,oBAAoB,CAAC,IAAI,CAAC,EAAE;YACtD,MAAM,GAAG,IAAI,IAAI,YA Aa,CAAC,KAAK,CAAC;YACrC,IAAI,CAAC,MAAM,IAAI,UAAU,EAAE;gBACzB,IAAM,SAAS,GAAG,QAA Q,GAAG,IAAI,CAAC,MAAM,CAAC,CAAC,CAAC,CAAC,WAAW,EAAE,GAAG,IAAI,CAAC,MAAM,CAAC, CAAC,CAAC,CAAC;gBAC3E,MAAM,GAAG,SAAS,IAAI,YAAa,CAAC,KAAK,CAAC;aAC3C;SACF;QAED,O AAO,MAAM,CAAC;IAChB,CAAC;aAEe,WAAW;QACzB,IAAI,OAAO,QAAQ,IAAI,WAAW,EAAE;YAClC,O AAO,QAAQ,CAAC,IAAI,CAAC;SACtB;QACD,OAAO,IAAI,CAAC;IACd,CAAC;QAEY,cAAc,GAAG,SAAS;Q AC1B,eAAe,GAAG,UAAU;QAC5B,WAAW,GAAG,OAAO;aAElB,mBAAmB,CAAC,MAA4B;QAC9D,IAAM, MAAM,GAAyB,EAAE,CAAC;QACxC,MAAM,CAAC,IAAI,CAAC,MAAM,CAAC,CAAC,OAAO,CAAC,UAA A,IAAI;YAC9B,IAAM,OAAO,GAAG,IAAI,CAAC,OAAO,CAAC,iBAAiB,EAAE,OAAO,CAAC,CAAC;YACzD ,MAAM,CAAC,OAAO,CAAC,GAAG,MAAM,CAAC,IAAI,CAAC,CAAC;SAChC,CAAC,CAAC;QACH,OAAO, MAAM,CAAC;IAChB;;ICnQA;;;;;;;IAYA;;;;QAIA;;QACE,mDAAqB,GAArB,UAAsB,IAAY;YAChC,OAAO,qB AAqB,CAAC,IAAI,CAAC,CAAC;SACpC;QAED,4CAAc,GAAd,UAAe,OAAY,EAAE,QAAgB;YAC3C,OAAO,c AAc,CAAC,OAAO,EAAE,QAAQ,CAAC,CAAC;SAC1C;QAED,6CAAe,GAAf,UAAgB,IAAS,EAAE,IAAS;YAC

lC,OAAO,eAAe,CAAC,IAAI,EAAE,IAAI,CAAC,CAAC;SACpC;QAED,mCAAK,GAAL,UAAM,OAAY,EAAE, QAAgB,EAAE,KAAc;YAClD,OAAO,WAAW,CAAC,OAAO,EAAE,QAAQ,EAAE,KAAK,CAAC,CAAC;SAC9 C;QAED,0CAAY,GAAZ,UAAa,OAAY,EAAE,IAAY,EAAE,YAAqB;YAC5D,OAAO,YAAY,IAAI,EAAE,CAAC ;SAC3B;QAED,qCAAO,GAAP,UACI,OAAY,EAAE,SAA2C,EAAE,QAAgB,EAAE,KAAa,EAC1F,MAAc,EAAE ,eAA2B,EAC3C,uBAAiC;YADjB,gCAAA,EAAA,oBAA2B;YAE7C,OAAO,IAAIH,8BAAmB,CAAC,QAAQ,EA AE,KAAK,CAAC,CAAC;SACjD;;;;gBA3BFI,eAAU;;IA8BX;;;;QAGA;;;;IACS,oBAAI,oBAAqC,IAAI,mBAAmB ,EAAE,CAAC;;ICjD5E;;;;;;;IAYO,IAAM,UAAU,GAAG,IAAI,CAAC;IAExB,IAAM,uBAAuB,GAAG,IAAI,CAA C;IACrC,IAAM,qBAAqB,GAAG,IAAI,CAAC;IACnC,IAAM,eAAe,GAAG,UAAU,CAAC;IACnC,IAAM,eAAe,G AAG,UAAU,CAAC;IACnC,IAAM,cAAc,GAAG,WAAW,CAAC;IACnC,IAAM,cAAc,GAAG,WAAW,CAAC;IA CnC,IAAM,oBAAoB,GAAG,YAAY,CAAC;IAC1C,IAAM,mBAAmB,GAAG,aAAa,CAAC;IAC1C,IAAM,sBAAs B,GAAG,cAAc,CAAC;IAC9C,IAAM,qBAAqB,GAAG,eAAe,CAAC;aAErC,kBAAkB,CAAC,KAAoB;QACrD,IA AI,OAAO,KAAK,IAAI,QAAQ;YAAE,OAAO,KAAK,CAAC;QAE3C,IAAM,OAAO,GAAG,KAAK,CAAC,KAA K,CAAC,mBAAmB,CAAC,CAAC;QACjD,IAAI,CAAC,OAAO,IAAI,OAAO,CAAC,MAAM,GAAG,CAAC;YA AE,OAAO,CAAC,CAAC;QAE7C,OAAO,qBAAqB,CAAC,UAAU,CAAC,OAAO,CAAC,CAAC,CAAC,CAAC,E AAE,OAAO,CAAC,CAAC,CAAC,CAAC,CAAC;IACnE,CAAC;IAED,SAAS,qBAAqB,CAAC,KAAa,EAAE,IA AY;QACxD,QAAQ,IAAI;YACV,KAAK,GAAG;gBACN,OAAO,KAAK,GAAG,UAAU,CAAC;YAC5B;gBACE, OAAO,KAAK,CAAC;SAChB;IACH,CAAC;aAEe,aAAa,CACzB,OAAqC,EAAE,MAAa,EAAE,mBAA6B;QACrF ,OAAO,OAAO,CAAC,cAAc,CAAC,UAAU,CAAC;YACrB,OAAO;YACvB,mBAAmB,CAAgB,OAAO,EAAE,M AAM,EAAE,mBAAmB,CAAC,CAAC;IAC/E,CAAC;IAED,SAAS,mBAAmB,CACxB,GAAkB,EAAE,MAAgB,E AAE,mBAA6B;QACrE,IAAM,KAAK,GAAG,0EAA0E,CAAC;QACzF,IAAI,QAAgB,CAAC;QACrB,IAAI,KAA K,GAAW,CAAC,CAAC;QACtB,IAAI,MAAM,GAAW,EAAE,CAAC;QACxB,IAAI,OAAO,GAAG,KAAK,QAA Q,EAAE;YAC3B,IAAM,OAAO,GAAG,GAAG,CAAC,KAAK,CAAC,KAAK,CAAC,CAAC;YACjC,IAAI,OAAO ,KAAK,IAAI,EAAE;gBACpB,MAAM,CAAC,IAAI,CAAC,iCAA8B,GAAG,mBAAe,CAAC,CAAC;gBAC9D,OA AO,EAAC,QAAQ,EAAE,CAAC,EAAE,KAAK,EAAE,CAAC,EAAE,MAAM,EAAE,EAAE,EAAC,CAAC;aAC5 C;YAED,QAAQ,GAAG,qBAAqB,CAAC,UAAU,CAAC,OAAO,CAAC,CAAC,CAAC,CAAC,EAAE,OAAO,CA AC,CAAC,CAAC,CAAC,CAAC;YAErE,IAAM,UAAU,GAAG,OAAO,CAAC,CAAC,CAAC,CAAC;YAC9B,IA AI,UAAU,IAAI,IAAI,EAAE;gBACtB,KAAK,GAAG,qBAAqB,CAAC,UAAU,CAAC,UAAU,CAAC,EAAE,OAA O,CAAC,CAAC,CAAC,CAAC,CAAC;aACnE;YAED,IAAM,SAAS,GAAG,OAAO,CAAC,CAAC,CAAC,CAAC; YAC7B,IAAI,SAAS,EAAE;gBACb,MAAM,GAAG,SAAS,CAAC;aACpB;SACF;aAAM;YACL,QAAQ,GAAG,G AAG,CAAC;SAChB;QAED,IAAI,CAAC,mBAAmB,EAAE;YACxB,IAAI,cAAc,GAAG,KAAK,CAAC;YAC3B,I AAI,UAAU,GAAG,MAAM,CAAC,MAAM,CAAC;YAC/B,IAAI,QAAQ,GAAG,CAAC,EAAE;gBAChB,MAAM, CAAC,IAAI,CAAC,kEAAkE,CAAC,CAAC;gBAChF,cAAc,GAAG,IAAI,CAAC;aACvB;YACD,IAAI,KAAK,GA AG,CAAC,EAAE;gBACb,MAAM,CAAC,IAAI,CAAC,+DAA+D,CAAC,CAAC;gBAC7E,cAAc,GAAG,IAAI,CA AC;aACvB;YACD,IAAI,cAAc,EAAE;gBAClB,MAAM,CAAC,MAAM,CAAC,UAAU,EAAE,CAAC,EAAE,iCA A8B,GAAG,mBAAe,CAAC,CAAC;aAChF;SACF;QAED,OAAO,EAAC,QAAQ,UAAA,EAAE,KAAK,OAAA,E AAE,MAAM,QAAA,EAAC,CAAC;IACnC,CAAC;aAEe,OAAO,CACnB,GAAyB,EAAE,WAAsC;QAAtC,4BAA A,EAAA,gBAAsC;QACnE,MAAM,CAAC,IAAI,CAAC,GAAG,CAAC,CAAC,OAAO,CAAC,UAAA,IAAI;YAC 3B,WAAW,CAAC,IAAI,CAAC,GAAG,GAAG,CAAC,IAAI,CAAC,CAAC;SAC/B,CAAC,CAAC;QACH,OAAO, WAAW,CAAC;IACrB,CAAC;aAEe,eAAe,CAAC,MAA+B;QAC7D,IAAM,gBAAgB,GAAe,EAAE,CAAC;QACx C,IAAI,KAAK,CAAC,OAAO,CAAC,MAAM,CAAC,EAAE;YACzB,MAAM,CAAC,OAAO,CAAC,UAAA,IAAI, IAAI,OAAA,UAAU,CAAC,IAAI,EAAE,KAAK,EAAE,gBAAgB,CAAC,GAAA,CAAC,CAAC;SACnE;aAAM;Y ACL,UAAU,CAAC,MAAM,EAAE,KAAK,EAAE,gBAAgB,CAAC,CAAC;SAC7C;QACD,OAAO,gBAAgB,CAA C;IAC1B,CAAC;aAEe,UAAU,CACtB,MAAkB,EAAE,aAAsB,EAAE,WAA4B;QAA5B,4BAAA,EAAA,gBAA4B ;QAC1E,IAAI,aAAa,EAAE;;;;YAIjB,KAAK,IAAI,IAAI,IAAI,MAAM,EAAE;gBACvB,WAAW,CAAC,IAAI,CA AC,GAAG,MAAM,CAAC,IAAI,CAAC,CAAC;aAClC;SACF;aAAM;YACL,OAAO,CAAC,MAAM,EAAE,WAA W,CAAC,CAAC;SAC9B;QACD,OAAO,WAAW,CAAC;IACrB,CAAC;IAED,SAAS,uBAAuB,CAAC,OAAY,EA AE,GAAW,EAAE,KAAa;;;QAGvE,IAAI,KAAK,EAAE;YACT,OAAO,GAAG,GAAG,GAAG,GAAG,KAAK,GA AG,GAAG,CAAC;SAChC;aAAM;YACL,OAAO,EAAE,CAAC;SACX;IACH,CAAC;IAED,SAAS,mBAAmB,CA

AC,OAAY;;;;;QAKvC,IAAI,cAAc,GAAG,EAAE,CAAC;QACxB,KAAK,IAAI,CAAC,GAAG,CAAC,EAAE,CAA C,GAAG,OAAO,CAAC,KAAK,CAAC,MAAM,EAAE,CAAC,EAAE,EAAE;YAC7C,IAAM,GAAG,GAAG,OAA O,CAAC,KAAK,CAAC,IAAI,CAAC,CAAC,CAAC,CAAC;YAClC,cAAc,IAAI,uBAAuB,CAAC,OAAO,EAAE,G AAG,EAAE,OAAO,CAAC,KAAK,CAAC,gBAAgB,CAAC,GAAG,CAAC,CAAC,CAAC;SAC9F;QACD,KAAK, IAAM,GAAG,IAAI,OAAO,CAAC,KAAK,EAAE;;YAE/B,IAAI,CAAC,OAAO,CAAC,KAAK,CAAC,cAAc,CAA C,GAAG,CAAC,IAAI,GAAG,CAAC,UAAU,CAAC,GAAG,CAAC,EAAE;gBAC7D,SAAS;aACV;YACD,IAAM, OAAO,GAAG,mBAAmB,CAAC,GAAG,CAAC,CAAC;YACzC,cAAc,IAAI,uBAAuB,CAAC,OAAO,EAAE,OA AO,EAAE,OAAO,CAAC,KAAK,CAAC,GAAG,CAAC,CAAC,CAAC;SACjF;QACD,OAAO,CAAC,YAAY,CAA C,OAAO,EAAE,cAAc,CAAC,CAAC;IAChD,CAAC;aAEe,SAAS,CAAC,OAAY,EAAE,MAAkB,EAAE,YAAmC ;QAC7F,IAAI,OAAO,CAAC,OAAO,CAAC,EAAE;YACpB,MAAM,CAAC,IAAI,CAAC,MAAM,CAAC,CAAC, OAAO,CAAC,UAAA,IAAI;gBAC9B,IAAM,SAAS,GAAG,mBAAmB,CAAC,IAAI,CAAC,CAAC;gBAC5C,IAAI ,YAAY,IAAI,CAAC,YAAY,CAAC,cAAc,CAAC,IAAI,CAAC,EAAE;oBACtD,YAAY,CAAC,IAAI,CAAC,GAA G,OAAO,CAAC,KAAK,CAAC,SAAS,CAAC,CAAC;iBAC/C;gBACD,OAAO,CAAC,KAAK,CAAC,SAAS,CAA C,GAAG,MAAM,CAAC,IAAI,CAAC,CAAC;aACzC,CAAC,CAAC;;YAEH,IAAI,MAAM,EAAE,EAAE;gBACZ, mBAAmB,CAAC,OAAO,CAAC,CAAC;aAC9B;SACF;IACH,CAAC;aAEe,WAAW,CAAC,OAAY,EAAE,MAAk B;QAC1D,IAAI,OAAO,CAAC,OAAO,CAAC,EAAE;YACpB,MAAM,CAAC,IAAI,CAAC,MAAM,CAAC,CAA C,OAAO,CAAC,UAAA,IAAI;gBAC9B,IAAM,SAAS,GAAG,mBAAmB,CAAC,IAAI,CAAC,CAAC;gBAC5C,O AAO,CAAC,KAAK,CAAC,SAAS,CAAC,GAAG,EAAE,CAAC;aAC/B,CAAC,CAAC;;YAEH,IAAI,MAAM,EA AE,EAAE;gBACZ,mBAAmB,CAAC,OAAO,CAAC,CAAC;aAC9B;SACF;IACH,CAAC;aAEe,uBAAuB,CAAC, KACmB;QACzD,IAAI,KAAK,CAAC,OAAO,CAAC,KAAK,CAAC,EAAE;YACxB,IAAI,KAAK,CAAC,MAAM, IAAI,CAAC;gBAAE,OAAO,KAAK,CAAC,CAAC,CAAC,CAAC;YACvC,OAAOC,mBAAQ,CAAC,KAAK,CAA C,CAAC;SACxB;QACD,OAAO,KAA0B,CAAC;IACpC,CAAC;aAEe,mBAAmB,CAC/B,KAAoB,EAAE,OAAyB ,EAAE,MAAa;QAChE,IAAM,MAAM,GAAG,OAAO,CAAC,MAAM,IAAI,EAAE,CAAC;QACpC,IAAM,OAAO, GAAG,kBAAkB,CAAC,KAAK,CAAC,CAAC;QAC1C,IAAI,OAAO,CAAC,MAAM,EAAE;YAClB,OAAO,CAA C,OAAO,CAAC,UAAA,OAAO;gBACrB,IAAI,CAAC,MAAM,CAAC,cAAc,CAAC,OAAO,CAAC,EAAE;oBAC nC,MAAM,CAAC,IAAI,CACP,iDAA+C,OAAO,iCAA8B,CAAC,CAAC;iBAC3F;aACF,CAAC,CAAC;SACJ;IA CH,CAAC;IAED,IAAM,WAAW,GACb,IAAI,MAAM,CAAI,uBAAuB,qBAAgB,qBAAuB,EAAE,GAAG,CAAC, CAAC;aACvE,kBAAkB,CAAC,KAAoB;QACrD,IAAI,MAAM,GAAa,EAAE,CAAC;QAC1B,IAAI,OAAO,KAA K,KAAK,QAAQ,EAAE;YAC7B,IAAI,KAAU,SAAA,CAAC;YACf,OAAO,KAAK,GAAG,WAAW,CAAC,IAAI, CAAC,KAAK,CAAC,EAAE;gBACtC,MAAM,CAAC,IAAI,CAAC,KAAK,CAAC,CAAC,CAAW,CAAC,CAAC; aACjC;YACD,WAAW,CAAC,SAAS,GAAG,CAAC,CAAC;SAC3B;QACD,OAAO,MAAM,CAAC;IAChB,CAA C;aAEe,iBAAiB,CAC7B,KAAoB,EAAE,MAA6B,EAAE,MAAa;QACpE,IAAM,QAAQ,GAAG,KAAK,CAAC,Q AAQ,EAAE,CAAC;QAClC,IAAM,GAAG,GAAG,QAAQ,CAAC,OAAO,CAAC,WAAW,EAAE,UAAC,CAAC,E AAE,OAAO;YACnD,IAAI,QAAQ,GAAG,MAAM,CAAC,OAAO,CAAC,CAAC;;YAE/B,IAAI,CAAC,MAAM,C AAC,cAAc,CAAC,OAAO,CAAC,EAAE;gBACnC,MAAM,CAAC,IAAI,CAAC,oDAAkD,OAAS,CAAC,CAAC;g BACzE,QAAQ,GAAG,EAAE,CAAC;aACf;YACD,OAAO,QAAQ,CAAC,QAAQ,EAAE,CAAC;SAC5B,CAAC,C AAC;;QAGH,OAAO,GAAG,IAAI,QAAQ,GAAG,KAAK,GAAG,GAAG,CAAC;IACvC,CAAC;aAEe,eAAe,CAA C,QAAa;QAC3C,IAAM,GAAG,GAAU,EAAE,CAAC;QACtB,IAAI,IAAI,GAAG,QAAQ,CAAC,IAAI,EAAE,CA AC;QAC3B,OAAO,CAAC,IAAI,CAAC,IAAI,EAAE;YACjB,GAAG,CAAC,IAAI,CAAC,IAAI,CAAC,KAAK,C AAC,CAAC;YACrB,IAAI,GAAG,QAAQ,CAAC,IAAI,EAAE,CAAC;SACxB;QACD,OAAO,GAAG,CAAC;IAC b,CAAC;IAED,IAAM,gBAAgB,GAAG,eAAe,CAAC;aACzB,mBAAmB,CAAC,KAAa;QAC/C,OAAO,KAAK,C AAC,OAAO,CAAC,gBAAgB,EAAE;YAAC,WAAW;iBAAX,UAAW,EAAX,qBAAW,EAAX,IAAW;gBAAX,sB AAW;;YAAK,OAAA,CAAC,CAAC,CAAC,CAAC,CAAC,WAAW,EAAE;SAAA,CAAC,CAAC;IAC9E,CAAC;I AED,SAAS,mBAAmB,CAAC,KAAa;QACxC,OAAO,KAAK,CAAC,OAAO,CAAC,iBAAiB,EAAE,OAAO,CAA C,CAAC,WAAW,EAAE,CAAC;IACjE,CAAC;aAEe,8BAA8B,CAAC,QAAgB,EAAE,KAAa;QAC5E,OAAO,QA AQ,KAAK,CAAC,IAAI,KAAK,KAAK,CAAC,CAAC;IACvC,CAAC;aAEe,kCAAkC,CAC9C,OAAY,EAAE,SA AiC,EAAE,cAAoC;QACvF,IAAM,kBAAkB,GAAG,MAAM,CAAC,IAAI,CAAC,cAAc,CAAC,CAAC;QACvD,I AAI,kBAAkB,CAAC,MAAM,IAAI,SAAS,CAAC,MAAM,EAAE;YACjD,IAAI,kBAAgB,GAAG,SAAS,CAAC,C

AAC,CAAC,CAAC;YACpC,IAAI,mBAAiB,GAAa,EAAE,CAAC;YACrC,kBAAkB,CAAC,OAAO,CAAC,UAAA ,IAAI;gBAC7B,IAAI,CAAC,kBAAgB,CAAC,cAAc,CAAC,IAAI,CAAC,EAAE;oBAC1C,mBAAiB,CAAC,IAAI, CAAC,IAAI,CAAC,CAAC;iBAC9B;gBACD,kBAAgB,CAAC,IAAI,CAAC,GAAG,cAAc,CAAC,IAAI,CAAC,CA AC;aAC/C,CAAC,CAAC;YAEH,IAAI,mBAAiB,CAAC,MAAM,EAAE;;oBAG1B,IAAI,EAAE,GAAG,SAAS,CA AC,CAAC,CAAC,CAAC;oBACtB,mBAAiB,CAAC,OAAO,CAAC,UAAS,IAAI;wBACrC,EAAE,CAAC,IAAI,C AAC,GAAG,YAAY,CAAC,OAAO,EAAE,IAAI,CAAC,CAAC;qBACxC,CAAC,CAAC;;;gBAJL,KAAK,IAAI,C AAC,GAAG,CAAC,EAAE,CAAC,GAAG,SAAS,CAAC,MAAM,EAAE,CAAC,EAAE;;iBAKxC;aACF;SACF;Q ACD,OAAO,SAAS,CAAC;IACnB,CAAC;aAMe,YAAY,CAAC,OAAY,EAAE,IAAS,EAAE,OAAY;QAChE,QA AQ,IAAI,CAAC,IAAI;YACf;gBACE,OAAO,OAAO,CAAC,YAAY,CAAC,IAAI,EAAE,OAAO,CAAC,CAAC;Y AC7C;gBACE,OAAO,OAAO,CAAC,UAAU,CAAC,IAAI,EAAE,OAAO,CAAC,CAAC;YAC3C;gBACE,OAAO, OAAO,CAAC,eAAe,CAAC,IAAI,EAAE,OAAO,CAAC,CAAC;YAChD;gBACE,OAAO,OAAO,CAAC,aAAa,CA AC,IAAI,EAAE,OAAO,CAAC,CAAC;YAC9C;gBACE,OAAO,OAAO,CAAC,UAAU,CAAC,IAAI,EAAE,OAAO ,CAAC,CAAC;YAC3C;gBACE,OAAO,OAAO,CAAC,YAAY,CAAC,IAAI,EAAE,OAAO,CAAC,CAAC;YAC7C ;gBACE,OAAO,OAAO,CAAC,cAAc,CAAC,IAAI,EAAE,OAAO,CAAC,CAAC;YAC/C;gBACE,OAAO,OAAO, CAAC,UAAU,CAAC,IAAI,EAAE,OAAO,CAAC,CAAC;YAC3C;gBACE,OAAO,OAAO,CAAC,cAAc,CAAC,IA AI,EAAE,OAAO,CAAC,CAAC;YAC/C;gBACE,OAAO,OAAO,CAAC,iBAAiB,CAAC,IAAI,EAAE,OAAO,CAA C,CAAC;YAClD;gBACE,OAAO,OAAO,CAAC,eAAe,CAAC,IAAI,EAAE,OAAO,CAAC,CAAC;YAChD;gBAC E,OAAO,OAAO,CAAC,UAAU,CAAC,IAAI,EAAE,OAAO,CAAC,CAAC;YAC3C;gBACE,OAAO,OAAO,CAA C,YAAY,CAAC,IAAI,EAAE,OAAO,CAAC,CAAC;YAC7C;gBACE,MAAM,IAAI,KAAK,CAAC,gDAA8C,IAAI ,CAAC,IAAM,CAAC,CAAC;SAC9E;IACH,CAAC;aAEe,YAAY,CAAC,OAAY,EAAE,IAAY;QACrD,OAAa,MA AM,CAAC,gBAAgB,CAAC,OAAO,CAAE,CAAC,IAAI,CAAC,CAAC;IACvD;;IC5UA;;;;;;;;;;;;;;IAcA;IAEA,IAA I,aAAa,GAAG,UAAS,CAAC,EAAE,CAAC;QAC7B,aAAa,GAAG,MAAM,CAAC,cAAc;aAChC,EAAE,SAAS,E AAE,EAAE,EAAE,YAAY,KAAK,IAAI,UAAU,CAAC,EAAE,CAAC,IAAI,CAAC,CAAC,SAAS,GAAG,CAAC, CAAC,EAAE,CAAC;YAC5E,UAAU,CAAC,EAAE,CAAC,IAAI,KAAK,IAAI,CAAC,IAAI,CAAC;gBAAE,IAAI, MAAM,CAAC,SAAS,CAAC,cAAc,CAAC,IAAI,CAAC,CAAC,EAAE,CAAC,CAAC;oBAAE,CAAC,CAAC,CA AC,CAAC,GAAG,CAAC,CAAC,CAAC,CAAC,CAAC,EAAE,CAAC;QACtG,OAAO,aAAa,CAAC,CAAC,EAAE ,CAAC,CAAC,CAAC;IAC/B,CAAC,CAAC;aAEc,SAAS,CAAC,CAAC,EAAE,CAAC;QAC1B,IAAI,OAAO,CA AC,KAAK,UAAU,IAAI,CAAC,KAAK,IAAI;YACrC,MAAM,IAAI,SAAS,CAAC,sBAAsB,GAAG,MAAM,CAA C,CAAC,CAAC,GAAG,+BAA+B,CAAC,CAAC;QAC9F,aAAa,CAAC,CAAC,EAAE,CAAC,CAAC,CAAC;QAC pB,SAAS,EAAE,KAAK,IAAI,CAAC,WAAW,GAAG,CAAC,CAAC,EAAE;QACvC,CAAC,CAAC,SAAS,GAAG ,CAAC,KAAK,IAAI,GAAG,MAAM,CAAC,MAAM,CAAC,CAAC,CAAC,IAAI,EAAE,CAAC,SAAS,GAAG,CA AC,CAAC,SAAS,EAAE,IAAI,EAAE,EAAE,CAAC,CAAC;IACzF,CAAC;IAEM,IAAI,QAAQ,GAAG;QAClB,Q AAQ,GAAG,MAAM,CAAC,MAAM,IAAI,SAAS,QAAQ,CAAC,CAAC;YAC3C,KAAK,IAAI,CAAC,EAAE,CA AC,GAAG,CAAC,EAAE,CAAC,GAAG,SAAS,CAAC,MAAM,EAAE,CAAC,GAAG,CAAC,EAAE,CAAC,EAA E,EAAE;gBACjD,CAAC,GAAG,SAAS,CAAC,CAAC,CAAC,CAAC;gBACjB,KAAK,IAAI,CAAC,IAAI,CAAC; oBAAE,IAAI,MAAM,CAAC,SAAS,CAAC,cAAc,CAAC,IAAI,CAAC,CAAC,EAAE,CAAC,CAAC;wBAAE,CA AC,CAAC,CAAC,CAAC,GAAG,CAAC,CAAC,CAAC,CAAC,CAAC;aAChF;YACD,OAAO,CAAC,CAAC;SAC Z,CAAA;QACD,OAAO,QAAQ,CAAC,KAAK,CAAC,IAAI,EAAE,SAAS,CAAC,CAAC;IAC3C,CAAC,CAAA;a AEe,MAAM,CAAC,CAAC,EAAE,CAAC;QACvB,IAAI,CAAC,GAAG,EAAE,CAAC;QACX,KAAK,IAAI,CAA C,IAAI,CAAC;YAAE,IAAI,MAAM,CAAC,SAAS,CAAC,cAAc,CAAC,IAAI,CAAC,CAAC,EAAE,CAAC,CAA C,IAAI,CAAC,CAAC,OAAO,CAAC,CAAC,CAAC,GAAG,CAAC;gBAC/E,CAAC,CAAC,CAAC,CAAC,GAAG, CAAC,CAAC,CAAC,CAAC,CAAC;QAChB,IAAI,CAAC,IAAI,IAAI,IAAI,OAAO,MAAM,CAAC,qBAAqB,KA AK,UAAU;YAC/D,KAAK,IAAI,CAAC,GAAG,CAAC,EAAE,CAAC,GAAG,MAAM,CAAC,qBAAqB,CAAC,C AAC,CAAC,EAAE,CAAC,GAAG,CAAC,CAAC,MAAM,EAAE,CAAC,EAAE,EAAE;gBACpE,IAAI,CAAC,CA AC,OAAO,CAAC,CAAC,CAAC,CAAC,CAAC,CAAC,GAAG,CAAC,IAAI,MAAM,CAAC,SAAS,CAAC,oBAA oB,CAAC,IAAI,CAAC,CAAC,EAAE,CAAC,CAAC,CAAC,CAAC,CAAC;oBAC1E,CAAC,CAAC,CAAC,CAAC ,CAAC,CAAC,CAAC,GAAG,CAAC,CAAC,CAAC,CAAC,CAAC,CAAC,CAAC,CAAC;aACzB;QACL,OAAO,C AAC,CAAC;IACb,CAAC;aAEe,UAAU,CAAC,UAAU,EAAE,MAAM,EAAE,GAAG,EAAE,IAAI;QACpD,IAAI,

CAAC,GAAG,SAAS,CAAC,MAAM,EAAE,CAAC,GAAG,CAAC,GAAG,CAAC,GAAG,MAAM,GAAG,IAAI,K AAK,IAAI,GAAG,IAAI,GAAG,MAAM,CAAC,wBAAwB,CAAC,MAAM,EAAE,GAAG,CAAC,GAAG,IAAI,EA AE,CAAC,CAAC;QAC7H,IAAI,OAAO,OAAO,KAAK,QAAQ,IAAI,OAAO,OAAO,CAAC,QAAQ,KAAK,UAA U;YAAE,CAAC,GAAG,OAAO,CAAC,QAAQ,CAAC,UAAU,EAAE,MAAM,EAAE,GAAG,EAAE,IAAI,CAAC, CAAC;;YAC1H,KAAK,IAAI,CAAC,GAAG,UAAU,CAAC,MAAM,GAAG,CAAC,EAAE,CAAC,IAAI,CAAC,E AAE,CAAC,EAAE;gBAAE,IAAI,CAAC,GAAG,UAAU,CAAC,CAAC,CAAC;oBAAE,CAAC,GAAG,CAAC,CA AC,GAAG,CAAC,GAAG,CAAC,CAAC,CAAC,CAAC,GAAG,CAAC,GAAG,CAAC,GAAG,CAAC,CAAC,MA AM,EAAE,GAAG,EAAE,CAAC,CAAC,GAAG,CAAC,CAAC,MAAM,EAAE,GAAG,CAAC,KAAK,CAAC,CA AC;QAClJ,OAAO,CAAC,GAAG,CAAC,IAAI,CAAC,IAAI,MAAM,CAAC,cAAc,CAAC,MAAM,EAAE,GAAG, EAAE,CAAC,CAAC,EAAE,CAAC,CAAC;IAClE,CAAC;aAEe,OAAO,CAAC,UAAU,EAAE,SAAS;QACzC,OA AO,UAAU,MAAM,EAAE,GAAG,IAAI,SAAS,CAAC,MAAM,EAAE,GAAG,EAAE,UAAU,CAAC,CAAC,EAA E,CAAA;IACzE,CAAC;aAEe,UAAU,CAAC,WAAW,EAAE,aAAa;QACjD,IAAI,OAAO,OAAO,KAAK,QAAQ,I AAI,OAAO,OAAO,CAAC,QAAQ,KAAK,UAAU;YAAE,OAAO,OAAO,CAAC,QAAQ,CAAC,WAAW,EAAE,a AAa,CAAC,CAAC;IACnI,CAAC;aAEe,SAAS,CAAC,OAAO,EAAE,UAAU,EAAE,CAAC,EAAE,SAAS;QACvD ,SAAS,KAAK,CAAC,KAAK,IAAI,OAAO,KAAK,YAAY,CAAC,GAAG,KAAK,GAAG,IAAI,CAAC,CAAC,UA AU,OAAO,IAAI,OAAO,CAAC,KAAK,CAAC,CAAC,EAAE,CAAC,CAAC,EAAE;QAC5G,OAAO,KAAK,CAA C,KAAK,CAAC,GAAG,OAAO,CAAC,EAAE,UAAU,OAAO,EAAE,MAAM;YACrD,SAAS,SAAS,CAAC,KAA K,IAAI,IAAI;gBAAE,IAAI,CAAC,SAAS,CAAC,IAAI,CAAC,KAAK,CAAC,CAAC,CAAC;aAAE;YAAC,OAA O,CAAC,EAAE;gBAAE,MAAM,CAAC,CAAC,CAAC,CAAC;aAAE,EAAE;YAC3F,SAAS,QAAQ,CAAC,KAA K,IAAI,IAAI;gBAAE,IAAI,CAAC,SAAS,CAAC,OAAO,CAAC,CAAC,KAAK,CAAC,CAAC,CAAC;aAAE;YA AC,OAAO,CAAC,EAAE;gBAAE,MAAM,CAAC,CAAC,CAAC,CAAC;aAAE,EAAE;YAC9F,SAAS,IAAI,CAA C,MAAM,IAAI,MAAM,CAAC,IAAI,GAAG,OAAO,CAAC,MAAM,CAAC,KAAK,CAAC,GAAG,KAAK,CAAC ,MAAM,CAAC,KAAK,CAAC,CAAC,IAAI,CAAC,SAAS,EAAE,QAAQ,CAAC,CAAC,EAAE;YAC9G,IAAI,CA AC,CAAC,SAAS,GAAG,SAAS,CAAC,KAAK,CAAC,OAAO,EAAE,UAAU,IAAI,EAAE,CAAC,EAAE,IAAI,EA AE,CAAC,CAAC;SACzE,CAAC,CAAC;IACP,CAAC;aAEe,WAAW,CAAC,OAAO,EAAE,IAAI;QACrC,IAAI,C AAC,GAAG,EAAE,KAAK,EAAE,CAAC,EAAE,IAAI,EAAE,cAAa,IAAI,CAAC,CAAC,CAAC,CAAC,GAAG,C AAC;gBAAE,MAAM,CAAC,CAAC,CAAC,CAAC,CAAC,CAAC,OAAO,CAAC,CAAC,CAAC,CAAC,CAAC,E AAE,EAAE,IAAI,EAAE,EAAE,EAAE,GAAG,EAAE,EAAE,EAAE,EAAE,CAAC,EAAE,CAAC,EAAE,CAAC,E AAE,CAAC,CAAC;QACjH,OAAO,CAAC,GAAG,EAAE,IAAI,EAAE,IAAI,CAAC,CAAC,CAAC,EAAE,OAAO, EAAE,IAAI,CAAC,CAAC,CAAC,EAAE,QAAQ,EAAE,IAAI,CAAC,CAAC,CAAC,EAAE,EAAE,OAAO,MAA M,KAAK,UAAU,KAAK,CAAC,CAAC,MAAM,CAAC,QAAQ,CAAC,GAAG,cAAa,OAAO,IAAI,CAAC,EAAE, CAAC,EAAE,CAAC,CAAC;QACzJ,SAAS,IAAI,CAAC,CAAC,IAAI,OAAO,UAAU,CAAC,IAAI,OAAO,IAAI,C AAC,CAAC,CAAC,EAAE,CAAC,CAAC,CAAC,CAAC,EAAE,CAAC,EAAE;QAClE,SAAS,IAAI,CAAC,EAAE; YACZ,IAAI,CAAC;gBAAE,MAAM,IAAI,SAAS,CAAC,iCAAiC,CAAC,CAAC;YAC9D,OAAO,CAAC;gBAAE,I AAI;oBACV,IAAI,CAAC,GAAG,CAAC,EAAE,CAAC,KAAK,CAAC,GAAG,EAAE,CAAC,CAAC,CAAC,GAA G,CAAC,GAAG,CAAC,CAAC,QAAQ,CAAC,GAAG,EAAE,CAAC,CAAC,CAAC,GAAG,CAAC,CAAC,OAAO ,CAAC,KAAK,CAAC,CAAC,GAAG,CAAC,CAAC,QAAQ,CAAC,KAAK,CAAC,CAAC,IAAI,CAAC,CAAC,C AAC,EAAE,CAAC,CAAC,GAAG,CAAC,CAAC,IAAI,CAAC,IAAI,CAAC,CAAC,CAAC,GAAG,CAAC,CAAC, IAAI,CAAC,CAAC,EAAE,EAAE,CAAC,CAAC,CAAC,CAAC,EAAE,IAAI;wBAAE,OAAO,CAAC,CAAC;oBA C7J,IAAI,CAAC,GAAG,CAAC,EAAE,CAAC;wBAAE,EAAE,GAAG,CAAC,EAAE,CAAC,CAAC,CAAC,GAA G,CAAC,EAAE,CAAC,CAAC,KAAK,CAAC,CAAC;oBACxC,QAAQ,EAAE,CAAC,CAAC,CAAC;wBACT,KA AK,CAAC,CAAC;wBAAC,KAAK,CAAC;4BAAE,CAAC,GAAG,EAAE,CAAC;4BAAC,MAAM;wBAC9B,KAA K,CAAC;4BAAE,CAAC,CAAC,KAAK,EAAE,CAAC;4BAAC,OAAO,EAAE,KAAK,EAAE,EAAE,CAAC,CAA C,CAAC,EAAE,IAAI,EAAE,KAAK,EAAE,CAAC;wBACxD,KAAK,CAAC;4BAAE,CAAC,CAAC,KAAK,EAA E,CAAC;4BAAC,CAAC,GAAG,EAAE,CAAC,CAAC,CAAC,CAAC;4BAAC,EAAE,GAAG,CAAC,CAAC,CAA C,CAAC;4BAAC,SAAS;wBACjD,KAAK,CAAC;4BAAE,EAAE,GAAG,CAAC,CAAC,GAAG,CAAC,GAAG,EA AE,CAAC;4BAAC,CAAC,CAAC,IAAI,CAAC,GAAG,EAAE,CAAC;4BAAC,SAAS;wBACjD;4BACI,IAAI,EAA E,CAAC,GAAG,CAAC,CAAC,IAAI,EAAE,CAAC,GAAG,CAAC,CAAC,MAAM,GAAG,CAAC,IAAI,CAAC,C

AAC,CAAC,CAAC,MAAM,GAAG,CAAC,CAAC,CAAC,KAAK,EAAE,CAAC,CAAC,CAAC,KAAK,CAAC,IA AI,EAAE,CAAC,CAAC,CAAC,KAAK,CAAC,CAAC,EAAE;gCAAE,CAAC,GAAG,CAAC,CAAC;gCAAC,SAA S;6BAAE;4BAC5G,IAAI,EAAE,CAAC,CAAC,CAAC,KAAK,CAAC,KAAK,CAAC,CAAC,KAAK,EAAE,CAA C,CAAC,CAAC,GAAG,CAAC,CAAC,CAAC,CAAC,IAAI,EAAE,CAAC,CAAC,CAAC,GAAG,CAAC,CAAC,C AAC,CAAC,CAAC,CAAC,EAAE;gCAAE,CAAC,CAAC,KAAK,GAAG,EAAE,CAAC,CAAC,CAAC,CAAC;gC AAC,MAAM;6BAAE;4BACtF,IAAI,EAAE,CAAC,CAAC,CAAC,KAAK,CAAC,IAAI,CAAC,CAAC,KAAK,GA AG,CAAC,CAAC,CAAC,CAAC,EAAE;gCAAE,CAAC,CAAC,KAAK,GAAG,CAAC,CAAC,CAAC,CAAC,CAA C;gCAAC,CAAC,GAAG,EAAE,CAAC;gCAAC,MAAM;6BAAE;4BACrE,IAAI,CAAC,IAAI,CAAC,CAAC,KA AK,GAAG,CAAC,CAAC,CAAC,CAAC,EAAE;gCAAE,CAAC,CAAC,KAAK,GAAG,CAAC,CAAC,CAAC,CA AC,CAAC;gCAAC,CAAC,CAAC,GAAG,CAAC,IAAI,CAAC,EAAE,CAAC,CAAC;gCAAC,MAAM;6BAAE;4B ACnE,IAAI,CAAC,CAAC,CAAC,CAAC;gCAAE,CAAC,CAAC,GAAG,CAAC,GAAG,EAAE,CAAC;4BACtB,C AAC,CAAC,IAAI,CAAC,GAAG,EAAE,CAAC;4BAAC,SAAS;qBAC9B;oBACD,EAAE,GAAG,IAAI,CAAC,IA AI,CAAC,OAAO,EAAE,CAAC,CAAC,CAAC;iBAC9B;gBAAC,OAAO,CAAC,EAAE;oBAAE,EAAE,GAAG,C AAC,CAAC,EAAE,CAAC,CAAC,CAAC;oBAAC,CAAC,GAAG,CAAC,CAAC;iBAAE;wBAAS;oBAAE,CAAC, GAAG,CAAC,GAAG,CAAC,CAAC;iBAAE;YAC1D,IAAI,EAAE,CAAC,CAAC,CAAC,GAAG,CAAC;gBAAE, MAAM,EAAE,CAAC,CAAC,CAAC,CAAC;YAAC,OAAO,EAAE,KAAK,EAAE,EAAE,CAAC,CAAC,CAAC,G AAG,EAAE,CAAC,CAAC,CAAC,GAAG,KAAK,CAAC,EAAE,IAAI,EAAE,IAAI,EAAE,CAAC;SACpF;IACL,C AAC;IAEM,IAAI,eAAe,GAAG,MAAM,CAAC,MAAM,IAAI,UAAS,CAAC,EAAE,CAAC,EAAE,CAAC,EAAE, EAAE;QAC9D,IAAI,EAAE,KAAK,SAAS;YAAE,EAAE,GAAG,CAAC,CAAC;QAC7B,MAAM,CAAC,cAAc,C AAC,CAAC,EAAE,EAAE,EAAE,EAAE,UAAU,EAAE,IAAI,EAAE,GAAG,EAAE,cAAa,OAAO,CAAC,CAAC, CAAC,CAAC,CAAC,EAAE,EAAE,CAAC,CAAC;IACzF,CAAC,KAAK,UAAS,CAAC,EAAE,CAAC,EAAE,CA AC,EAAE,EAAE;QACtB,IAAI,EAAE,KAAK,SAAS;YAAE,EAAE,GAAG,CAAC,CAAC;QAC7B,CAAC,CAAC ,EAAE,CAAC,GAAG,CAAC,CAAC,CAAC,CAAC,CAAC;IACjB,CAAC,CAAC,CAAC;aAEa,YAAY,CAAC,CA AC,EAAE,CAAC;QAC7B,KAAK,IAAI,CAAC,IAAI,CAAC;YAAE,IAAI,CAAC,KAAK,SAAS,IAAI,CAAC,MA AM,CAAC,SAAS,CAAC,cAAc,CAAC,IAAI,CAAC,CAAC,EAAE,CAAC,CAAC;gBAAE,eAAe,CAAC,CAAC,E AAE,CAAC,EAAE,CAAC,CAAC,CAAC;IAClH,CAAC;aAEe,QAAQ,CAAC,CAAC;QACtB,IAAI,CAAC,GAAG ,OAAO,MAAM,KAAK,UAAU,IAAI,MAAM,CAAC,QAAQ,EAAE,CAAC,GAAG,CAAC,IAAI,CAAC,CAAC,C AAC,CAAC,EAAE,CAAC,GAAG,CAAC,CAAC;QAC9E,IAAI,CAAC;YAAE,OAAO,CAAC,CAAC,IAAI,CAA C,CAAC,CAAC,CAAC;QACxB,IAAI,CAAC,IAAI,OAAO,CAAC,CAAC,MAAM,KAAK,QAAQ;YAAE,OAAO; gBAC1C,IAAI,EAAE;oBACF,IAAI,CAAC,IAAI,CAAC,IAAI,CAAC,CAAC,MAAM;wBAAE,CAAC,GAAG,KA AK,CAAC,CAAC;oBACnC,OAAO,EAAE,KAAK,EAAE,CAAC,IAAI,CAAC,CAAC,CAAC,EAAE,CAAC,EAA E,IAAI,EAAE,CAAC,CAAC,EAAE,CAAC;iBAC3C;aACJ,CAAC;QACF,MAAM,IAAI,SAAS,CAAC,CAAC,GA AG,yBAAyB,GAAG,iCAAiC,CAAC,CAAC;IAC3F,CAAC;aAEe,MAAM,CAAC,CAAC,EAAE,CAAC;QACvB,I AAI,CAAC,GAAG,OAAO,MAAM,KAAK,UAAU,IAAI,CAAC,CAAC,MAAM,CAAC,QAAQ,CAAC,CAAC;QA C3D,IAAI,CAAC,CAAC;YAAE,OAAO,CAAC,CAAC;QACjB,IAAI,CAAC,GAAG,CAAC,CAAC,IAAI,CAAC,C AAC,CAAC,EAAE,CAAC,EAAE,EAAE,GAAG,EAAE,EAAE,CAAC,CAAC;QACjC,IAAI;YACA,OAAO,CAA C,CAAC,KAAK,KAAK,CAAC,IAAI,CAAC,EAAE,GAAG,CAAC,KAAK,CAAC,CAAC,CAAC,GAAG,CAAC,C AAC,IAAI,EAAE,EAAE,IAAI;gBAAE,EAAE,CAAC,IAAI,CAAC,CAAC,CAAC,KAAK,CAAC,CAAC;SAC9E; QACD,OAAO,KAAK,EAAE;YAAE,CAAC,GAAG,EAAE,KAAK,EAAE,KAAK,EAAE,CAAC;SAAE;gBAC/B; YACJ,IAAI;gBACA,IAAI,CAAC,IAAI,CAAC,CAAC,CAAC,IAAI,KAAK,CAAC,GAAG,CAAC,CAAC,QAAQ, CAAC,CAAC;oBAAE,CAAC,CAAC,IAAI,CAAC,CAAC,CAAC,CAAC;aACpD;oBACO;gBAAE,IAAI,CAAC;o BAAE,MAAM,CAAC,CAAC,KAAK,CAAC;aAAE;SACpC;QACD,OAAO,EAAE,CAAC;IACd,CAAC;IAED;aA CgB,QAAQ;QACpB,KAAK,IAAI,EAAE,GAAG,EAAE,EAAE,CAAC,GAAG,CAAC,EAAE,CAAC,GAAG,SAA S,CAAC,MAAM,EAAE,CAAC,EAAE;YAC9C,EAAE,GAAG,EAAE,CAAC,MAAM,CAAC,MAAM,CAAC,SAA S,CAAC,CAAC,CAAC,CAAC,CAAC,CAAC;QACzC,OAAO,EAAE,CAAC;IACd,CAAC;IAED;aACgB,cAAc;Q AC1B,KAAK,IAAI,CAAC,GAAG,CAAC,EAAE,CAAC,GAAG,CAAC,EAAE,EAAE,GAAG,SAAS,CAAC,MAA M,EAAE,CAAC,GAAG,EAAE,EAAE,CAAC,EAAE;YAAE,CAAC,IAAI,SAAS,CAAC,CAAC,CAAC,CAAC,M AAM,CAAC;QACpF,KAAK,IAAI,CAAC,GAAG,KAAK,CAAC,CAAC,CAAC,EAAE,CAAC,GAAG,CAAC,EA

AE,CAAC,GAAG,CAAC,EAAE,CAAC,GAAG,EAAE,EAAE,CAAC,EAAE;YAC5C,KAAK,IAAI,CAAC,GAAG ,SAAS,CAAC,CAAC,CAAC,EAAE,CAAC,GAAG,CAAC,EAAE,EAAE,GAAG,CAAC,CAAC,MAAM,EAAE,C AAC,GAAG,EAAE,EAAE,CAAC,EAAE,EAAE,CAAC,EAAE;gBAC7D,CAAC,CAAC,CAAC,CAAC,GAAG,C AAC,CAAC,CAAC,CAAC,CAAC;QACpB,OAAO,CAAC,CAAC;IACb,CAAC;aAEe,aAAa,CAAC,EAAE,EAAE, IAAI,EAAE,IAAI;QACxC,IAAI,IAAI,IAAI,SAAS,CAAC,MAAM,KAAK,CAAC;YAAE,KAAK,IAAI,CAAC,GA AG,CAAC,EAAE,CAAC,GAAG,IAAI,CAAC,MAAM,EAAE,EAAE,EAAE,CAAC,GAAG,CAAC,EAAE,CAAC, EAAE,EAAE;gBACjF,IAAI,EAAE,IAAI,EAAE,CAAC,IAAI,IAAI,CAAC,EAAE;oBACpB,IAAI,CAAC,EAAE;w BAAE,EAAE,GAAG,KAAK,CAAC,SAAS,CAAC,KAAK,CAAC,IAAI,CAAC,IAAI,EAAE,CAAC,EAAE,CAAC ,CAAC,CAAC;oBACrD,EAAE,CAAC,CAAC,CAAC,GAAG,IAAI,CAAC,CAAC,CAAC,CAAC;iBACnB;aACJ; QACD,OAAO,EAAE,CAAC,MAAM,CAAC,EAAE,IAAI,KAAK,CAAC,SAAS,CAAC,KAAK,CAAC,IAAI,CAA C,IAAI,CAAC,CAAC,CAAC;IAC7D,CAAC;aAEe,OAAO,CAAC,CAAC;QACrB,OAAO,IAAI,YAAY,OAAO,IA AI,IAAI,CAAC,CAAC,GAAG,CAAC,EAAE,IAAI,IAAI,IAAI,OAAO,CAAC,CAAC,CAAC,CAAC;IACzE,CAA C;aAEe,gBAAgB,CAAC,OAAO,EAAE,UAAU,EAAE,SAAS;QAC3D,IAAI,CAAC,MAAM,CAAC,aAAa;YAAE, MAAM,IAAI,SAAS,CAAC,sCAAsC,CAAC,CAAC;QACvF,IAAI,CAAC,GAAG,SAAS,CAAC,KAAK,CAAC,O AAO,EAAE,UAAU,IAAI,EAAE,CAAC,EAAE,CAAC,EAAE,CAAC,GAAG,EAAE,CAAC;QAC9D,OAAO,CAA C,GAAG,EAAE,EAAE,IAAI,CAAC,MAAM,CAAC,EAAE,IAAI,CAAC,OAAO,CAAC,EAAE,IAAI,CAAC,QAA Q,CAAC,EAAE,CAAC,CAAC,MAAM,CAAC,aAAa,CAAC,GAAG,cAAc,OAAO,IAAI,CAAC,EAAE,EAAE,CA AC,CAAC;QACtH,SAAS,IAAI,CAAC,CAAC,IAAI,IAAI,CAAC,CAAC,CAAC,CAAC;YAAE,CAAC,CAAC,CA AC,CAAC,GAAG,UAAU,CAAC,IAAI,OAAO,IAAI,OAAO,CAAC,UAAU,CAAC,EAAE,CAAC,IAAI,CAAC,C AAC,IAAI,CAAC,CAAC,CAAC,EAAE,CAAC,EAAE,CAAC,EAAE,CAAC,CAAC,CAAC,GAAG,CAAC,IAAI, MAAM,CAAC,CAAC,EAAE,CAAC,CAAC,CAAC,EAAE,CAAC,CAAC,EAAE,CAAC,EAAE;QAC1I,SAAS,M AAM,CAAC,CAAC,EAAE,CAAC,IAAI,IAAI;YAAE,IAAI,CAAC,CAAC,CAAC,CAAC,CAAC,CAAC,CAAC,C AAC,CAAC,CAAC;SAAE;QAAC,OAAO,CAAC,EAAE;YAAE,MAAM,CAAC,CAAC,CAAC,CAAC,CAAC,CA AC,CAAC,CAAC,EAAE,CAAC,CAAC,CAAC;SAAE,EAAE;QAClF,SAAS,IAAI,CAAC,CAAC,IAAI,CAAC,CA AC,KAAK,YAAY,OAAO,GAAG,OAAO,CAAC,OAAO,CAAC,CAAC,CAAC,KAAK,CAAC,CAAC,CAAC,CA AC,IAAI,CAAC,OAAO,EAAE,MAAM,CAAC,GAAG,MAAM,CAAC,CAAC,CAAC,CAAC,CAAC,CAAC,CAA C,CAAC,EAAE,CAAC,CAAC,CAAC,EAAE;QACxH,SAAS,OAAO,CAAC,KAAK,IAAI,MAAM,CAAC,MAAM ,EAAE,KAAK,CAAC,CAAC,EAAE;QAClD,SAAS,MAAM,CAAC,KAAK,IAAI,MAAM,CAAC,OAAO,EAAE,K AAK,CAAC,CAAC,EAAE;QAClD,SAAS,MAAM,CAAC,CAAC,EAAE,CAAC,IAAI,IAAI,CAAC,CAAC,CAAC ,CAAC,EAAE,CAAC,CAAC,KAAK,EAAE,EAAE,CAAC,CAAC,MAAM;YAAE,MAAM,CAAC,CAAC,CAAC, CAAC,CAAC,CAAC,CAAC,CAAC,EAAE,CAAC,CAAC,CAAC,CAAC,CAAC,CAAC,CAAC,CAAC,CAAC,EA AE;IACtF,CAAC;aAEe,gBAAgB,CAAC,CAAC;QAC9B,IAAI,CAAC,EAAE,CAAC,CAAC;QACT,OAAO,CAA C,GAAG,EAAE,EAAE,IAAI,CAAC,MAAM,CAAC,EAAE,IAAI,CAAC,OAAO,EAAE,UAAU,CAAC,IAAI,MA AM,CAAC,CAAC,EAAE,CAAC,EAAE,IAAI,CAAC,QAAQ,CAAC,EAAE,CAAC,CAAC,MAAM,CAAC,QAAQ ,CAAC,GAAG,cAAc,OAAO,IAAI,CAAC,EAAE,EAAE,CAAC,CAAC;QAC5I,SAAS,IAAI,CAAC,CAAC,EAAE, CAAC,IAAI,CAAC,CAAC,CAAC,CAAC,GAAG,CAAC,CAAC,CAAC,CAAC,GAAG,UAAU,CAAC,IAAI,OAA O,CAAC,CAAC,GAAG,CAAC,CAAC,IAAI,EAAE,KAAK,EAAE,OAAO,CAAC,CAAC,CAAC,CAAC,CAAC,C AAC,CAAC,CAAC,CAAC,EAAE,IAAI,EAAE,CAAC,KAAK,QAAQ,EAAE,GAAG,CAAC,GAAG,CAAC,CAA C,CAAC,CAAC,GAAG,CAAC,CAAC,EAAE,GAAG,CAAC,CAAC,EAAE;IACnJ,CAAC;aAEe,aAAa,CAAC,CA AC;QAC3B,IAAI,CAAC,MAAM,CAAC,aAAa;YAAE,MAAM,IAAI,SAAS,CAAC,sCAAsC,CAAC,CAAC;QAC vF,IAAI,CAAC,GAAG,CAAC,CAAC,MAAM,CAAC,aAAa,CAAC,EAAE,CAAC,CAAC;QACnC,OAAO,CAAC, GAAG,CAAC,CAAC,IAAI,CAAC,CAAC,CAAC,IAAI,CAAC,GAAG,OAAO,QAAQ,KAAK,UAAU,GAAG,QA AQ,CAAC,CAAC,CAAC,GAAG,CAAC,CAAC,MAAM,CAAC,QAAQ,CAAC,EAAE,EAAE,CAAC,GAAG,EAA E,EAAE,IAAI,CAAC,MAAM,CAAC,EAAE,IAAI,CAAC,OAAO,CAAC,EAAE,IAAI,CAAC,QAAQ,CAAC,EAA E,CAAC,CAAC,MAAM,CAAC,aAAa,CAAC,GAAG,cAAc,OAAO,IAAI,CAAC,EAAE,EAAE,CAAC,CAAC,CA AC;QACjN,SAAS,IAAI,CAAC,CAAC,IAAI,CAAC,CAAC,CAAC,CAAC,GAAG,CAAC,CAAC,CAAC,CAAC,I AAI,UAAU,CAAC,IAAI,OAAO,IAAI,OAAO,CAAC,UAAU,OAAO,EAAE,MAAM,IAAI,CAAC,GAAG,CAAC, CAAC,CAAC,CAAC,CAAC,CAAC,CAAC,EAAE,MAAM,CAAC,OAAO,EAAE,MAAM,EAAE,CAAC,CAAC,I
AAI,EAAE,CAAC,CAAC,KAAK,CAAC,CAAC,EAAE,CAAC,CAAC,EAAE,CAAC,EAAE;QAChK,SAAS,MAA M,CAAC,OAAO,EAAE,MAAM,EAAE,CAAC,EAAE,CAAC,IAAI,OAAO,CAAC,OAAO,CAAC,CAAC,CAAC, CAAC,IAAI,CAAC,UAAS,CAAC,IAAI,OAAO,CAAC,EAAE,KAAK,EAAE,CAAC,EAAE,IAAI,EAAE,CAAC,E AAE,CAAC,CAAC,EAAE,EAAE,MAAM,CAAC,CAAC,EAAE;IAChI,CAAC;aAEe,oBAAoB,CAAC,MAAM,E AAE,GAAG;QAC5C,IAAI,MAAM,CAAC,cAAc,EAAE;YAAE,MAAM,CAAC,cAAc,CAAC,MAAM,EAAE,KA AK,EAAE,EAAE,KAAK,EAAE,GAAG,EAAE,CAAC,CAAC;SAAE;aAAM;YAAE,MAAM,CAAC,GAAG,GAA G,GAAG,CAAC;SAAE;QAC/G,OAAO,MAAM,CAAC;IAClB,CAAC;IAAA,CAAC;IAEF,IAAI,kBAAkB,GAAG ,MAAM,CAAC,MAAM,IAAI,UAAS,CAAC,EAAE,CAAC;QACnD,MAAM,CAAC,cAAc,CAAC,CAAC,EAAE,S AAS,EAAE,EAAE,UAAU,EAAE,IAAI,EAAE,KAAK,EAAE,CAAC,EAAE,CAAC,CAAC;IACxE,CAAC,IAAI,U AAS,CAAC,EAAE,CAAC;QACd,CAAC,CAAC,SAAS,CAAC,GAAG,CAAC,CAAC;IACrB,CAAC,CAAC;aAEc, YAAY,CAAC,GAAG;QAC5B,IAAI,GAAG,IAAI,GAAG,CAAC,UAAU;YAAE,OAAO,GAAG,CAAC;QACtC,IA AI,MAAM,GAAG,EAAE,CAAC;QAChB,IAAI,GAAG,IAAI,IAAI;YAAE,KAAK,IAAI,CAAC,IAAI,GAAG;gBA AE,IAAI,CAAC,KAAK,SAAS,IAAI,MAAM,CAAC,SAAS,CAAC,cAAc,CAAC,IAAI,CAAC,GAAG,EAAE,CAA C,CAAC;oBAAE,eAAe,CAAC,MAAM,EAAE,GAAG,EAAE,CAAC,CAAC,CAAC;QACzI,kBAAkB,CAAC,MA AM,EAAE,GAAG,CAAC,CAAC;QAChC,OAAO,MAAM,CAAC;IAClB,CAAC;aAEe,eAAe,CAAC,GAAG;QAC /B,OAAO,CAAC,GAAG,IAAI,GAAG,CAAC,UAAU,IAAI,GAAG,GAAG,EAAE,OAAO,EAAE,GAAG,EAAE,C AAC;IAC5D,CAAC;aAEe,sBAAsB,CAAC,QAAQ,EAAE,KAAK,EAAE,IAAI,EAAE,CAAC;QAC3D,IAAI,IAAI, KAAK,GAAG,IAAI,CAAC,CAAC;YAAE,MAAM,IAAI,SAAS,CAAC,+CAA+C,CAAC,CAAC;QAC7F,IAAI,O AAO,KAAK,KAAK,UAAU,GAAG,QAAQ,KAAK,KAAK,IAAI,CAAC,CAAC,GAAG,CAAC,KAAK,CAAC,GA AG,CAAC,QAAQ,CAAC;YAAE,MAAM,IAAI,SAAS,CAAC,0EAA0E,CAAC,CAAC;QACnL,OAAO,IAAI,KAA K,GAAG,GAAG,CAAC,GAAG,IAAI,KAAK,GAAG,GAAG,CAAC,CAAC,IAAI,CAAC,QAAQ,CAAC,GAAG,C AAC,GAAG,CAAC,CAAC,KAAK,GAAG,KAAK,CAAC,GAAG,CAAC,QAAQ,CAAC,CAAC;IAClG,CAAC;aA Ee,sBAAsB,CAAC,QAAQ,EAAE,KAAK,EAAE,KAAK,EAAE,IAAI,EAAE,CAAC;QAClE,IAAI,IAAI,KAAK,G AAG;YAAE,MAAM,IAAI,SAAS,CAAC,gCAAgC,CAAC,CAAC;QACxE,IAAI,IAAI,KAAK,GAAG,IAAI,CAA C,CAAC;YAAE,MAAM,IAAI,SAAS,CAAC,+CAA+C,CAAC,CAAC;QAC7F,IAAI,OAAO,KAAK,KAAK,UAA U,GAAG,QAAQ,KAAK,KAAK,IAAI,CAAC,CAAC,GAAG,CAAC,KAAK,CAAC,GAAG,CAAC,QAAQ,CAAC; YAAE,MAAM,IAAI,SAAS,CAAC,yEAAyE,CAAC,CAAC;QAClL,OAAO,CAAC,IAAI,KAAK,GAAG,GAAG,C AAC,CAAC,IAAI,CAAC,QAAQ,EAAE,KAAK,CAAC,GAAG,CAAC,GAAG,CAAC,CAAC,KAAK,GAAG,KAA K,GAAG,KAAK,CAAC,GAAG,CAAC,QAAQ,EAAE,KAAK,CAAC,GAAG,KAAK,CAAC;IAC9G;;IC9OA;;;;;;;I AOO,IAAM,SAAS,GAAG,GAAG,CAAC;aAIb,mBAAmB,CAC/B,eAA2C,EAAE,MAAgB;QAC/D,IAAM,WAA W,GAA0B,EAAE,CAAC;QAC9C,IAAI,OAAO,eAAe,IAAI,QAAQ,EAAE;YACtC,eAAe,CAAC,KAAK,CAAC,S AAS,CAAC,CAAC,OAAO,CACpC,UAAA,GAAG,IAAI,OAAA,uBAAuB,CAAC,GAAG,EAAE,WAAW,EAAE, MAAM,CAAC,GAAA,CAAC,CAAC;SAC/D;aAAM;YACL,WAAW,CAAC,IAAI,CAAsB,eAAe,CAAC,CAAC;S ACxD;QACD,OAAO,WAAW,CAAC;IACrB,CAAC;IAED,SAAS,uBAAuB,CAC5B,QAAgB,EAAE,WAAkC,EA AE,MAAgB;QACxE,IAAI,QAAQ,CAAC,CAAC,CAAC,IAAI,GAAG,EAAE;YACtB,IAAM,MAAM,GAAG,mB AAmB,CAAC,QAAQ,EAAE,MAAM,CAAC,CAAC;YACrD,IAAI,OAAO,MAAM,IAAI,UAAU,EAAE;gBAC/B, WAAW,CAAC,IAAI,CAAC,MAAM,CAAC,CAAC;gBACzB,OAAO;aACR;YACD,QAAQ,GAAG,MAAM,CAA C;SACnB;QAED,IAAM,KAAK,GAAG,QAAQ,CAAC,KAAK,CAAC,yCAAyC,CAAC,CAAC;QACxE,IAAI,KA AK,IAAI,IAAI,IAAI,KAAK,CAAC,MAAM,GAAG,CAAC,EAAE;YACrC,MAAM,CAAC,IAAI,CAAC,0CAAuC, QAAQ,wBAAoB,CAAC,CAAC;YACjF,OAAO,WAAW,CAAC;SACpB;QAED,IAAM,SAAS,GAAG,KAAK,CA AC,CAAC,CAAC,CAAC;QAC3B,IAAM,SAAS,GAAG,KAAK,CAAC,CAAC,CAAC,CAAC;QAC3B,IAAM,OA AO,GAAG,KAAK,CAAC,CAAC,CAAC,CAAC;QACzB,WAAW,CAAC,IAAI,CAAC,oBAAoB,CAAC,SAAS,EA AE,OAAO,CAAC,CAAC,CAAC;QAE3D,IAAM,kBAAkB,GAAG,SAAS,IAAI,SAAS,IAAI,OAAO,IAAI,SAAS,C AAC;QAC1E,IAAI,SAAS,CAAC,CAAC,CAAC,IAAI,GAAG,IAAI,CAAC,kBAAkB,EAAE;YAC9C,WAAW,CA AC,IAAI,CAAC,oBAAoB,CAAC,OAAO,EAAE,SAAS,CAAC,CAAC,CAAC;SAC5D;IACH,CAAC;IAED,SAAS, mBAAmB,CAAC,KAAa,EAAE,MAAgB;QAC1D,QAAQ,KAAK;YACX,KAAK,QAAQ;gBACX,OAAO,WAAW, CAAC;YACrB,KAAK,QAAQ;gBACX,OAAO,WAAW,CAAC;YACrB,KAAK,YAAY;gBACf,OAAO,UAAC,SA Ac,EAAE,OAAY,IAAc,OAAA,UAAU,CAAC,OAAO,CAAC,GAAG,UAAU,CAAC,SAAS,CAAC,GAAA,CAAC;

YAChG,KAAK,YAAY;gBACf,OAAO,UAAC,SAAc,EAAE,OAAY,IAAc,OAAA,UAAU,CAAC,OAAO,CAAC,G AAG,UAAU,CAAC,SAAS,CAAC,GAAA,CAAC;YAChG;gBACE,MAAM,CAAC,IAAI,CAAC,kCAA+B,KAAK, wBAAoB,CAAC,CAAC;gBACtE,OAAO,QAAQ,CAAC;SACnB;IACH,CAAC;IAED;IACA;IACA;IACA;IACA,I AAM,mBAAmB,GAAG,IAAI,GAAG,CAAS,CAAC,MAAM,EAAE,GAAG,CAAC,CAAC,CAAC;IAC3D,IAAM, oBAAoB,GAAG,IAAI,GAAG,CAAS,CAAC,OAAO,EAAE,GAAG,CAAC,CAAC,CAAC;IAE7D,SAAS,oBAAoB ,CAAC,GAAW,EAAE,GAAW;QACpD,IAAM,iBAAiB,GAAG,mBAAmB,CAAC,GAAG,CAAC,GAAG,CAAC,I AAI,oBAAoB,CAAC,GAAG,CAAC,GAAG,CAAC,CAAC;QACxF,IAAM,iBAAiB,GAAG,mBAAmB,CAAC,GA AG,CAAC,GAAG,CAAC,IAAI,oBAAoB,CAAC,GAAG,CAAC,GAAG,CAAC,CAAC;QAExF,OAAO,UAAC,SA Ac,EAAE,OAAY;YAClC,IAAI,QAAQ,GAAG,GAAG,IAAI,SAAS,IAAI,GAAG,IAAI,SAAS,CAAC;YACpD,IA AI,QAAQ,GAAG,GAAG,IAAI,SAAS,IAAI,GAAG,IAAI,OAAO,CAAC;YAElD,IAAI,CAAC,QAAQ,IAAI,iBAAi B,IAAI,OAAO,SAAS,KAAK,SAAS,EAAE;gBACpE,QAAQ,GAAG,SAAS,GAAG,mBAAmB,CAAC,GAAG,CA AC,GAAG,CAAC,GAAG,oBAAoB,CAAC,GAAG,CAAC,GAAG,CAAC,CAAC;aACrF;YACD,IAAI,CAAC,QA AQ,IAAI,iBAAiB,IAAI,OAAO,OAAO,KAAK,SAAS,EAAE;gBAClE,QAAQ,GAAG,OAAO,GAAG,mBAAmB,C AAC,GAAG,CAAC,GAAG,CAAC,GAAG,oBAAoB,CAAC,GAAG,CAAC,GAAG,CAAC,CAAC;aACnF;YAED, OAAO,QAAQ,IAAI,QAAQ,CAAC;SAC7B,CAAC;IACJ;;IC1EA,IAAM,UAAU,GAAG,OAAO,CAAC;IAC3B,IA AM,gBAAgB,GAAG,IAAI,MAAM,CAAC,OAAM,UAAU,SAAO,EAAE,GAAG,CAAC,CAAC;IAElE;;;;;;;;;;;;;;;;; ;;;;;;;;;;;;;;;;;;;aAoCgB,iBAAiB,CAC7B,MAAuB,EAAE,QAA+C,EACxE,MAAa;QACf,OAAO,IAAI,0BAA0B,CA AC,MAAM,CAAC,CAAC,KAAK,CAAC,QAAQ,EAAE,MAAM,CAAC,CAAC;IACxE,CAAC;IAED,IAAM,aAA a,GAAG,EAAE,CAAC;IAEzB;QACE,oCAAoB,OAAwB;YAAxB,YAAO,GAAP,OAAO,CAAiB;SAAI;QAEhD,0 CAAK,GAAL,UAAM,QAA+C,EAAE,MAAa;YAElE,IAAM,OAAO,GAAG,IAAI,0BAA0B,CAAC,MAAM,CAA C,CAAC;YACvD,IAAI,CAAC,6BAA6B,CAAC,OAAO,CAAC,CAAC;YAC5C,OAAmC,YAAY,CAC3C,IAAI,E AAE,uBAAuB,CAAC,QAAQ,CAAC,EAAE,OAAO,CAAC,CAAC;SACvD;QAEO,kEAA6B,GAA7B,UAA8B,OA AmC;YACvE,OAAO,CAAC,oBAAoB,GAAG,aAAa,CAAC;YAC7C,OAAO,CAAC,eAAe,GAAG,EAAE,CAAC; YAC7B,OAAO,CAAC,eAAe,CAAC,aAAa,CAAC,GAAG,EAAE,CAAC;YAC5C,OAAO,CAAC,WAAW,GAAG, CAAC,CAAC;SACzB;QAED,iDAAY,GAAZ,UAAa,QAAkC,EAAE,OAAmC;YAApF,iBAyCC;YAvCC,IAAI,UA AU,GAAG,OAAO,CAAC,UAAU,GAAG,CAAC,CAAC;YACxC,IAAI,QAAQ,GAAG,OAAO,CAAC,QAAQ,GA AG,CAAC,CAAC;YACpC,IAAM,MAAM,GAAe,EAAE,CAAC;YAC9B,IAAM,WAAW,GAAoB,EAAE,CAAC; YACxC,IAAI,QAAQ,CAAC,IAAI,CAAC,MAAM,CAAC,CAAC,CAAC,IAAI,GAAG,EAAE;gBAClC,OAAO,CA AC,MAAM,CAAC,IAAI,CACf,wFAAwF,CAAC,CAAC;aAC/F;YAED,QAAQ,CAAC,WAAW,CAAC,OAAO,CA AC,UAAA,GAAG;gBAC9B,KAAI,CAAC,6BAA6B,CAAC,OAAO,CAAC,CAAC;gBAC5C,IAAI,GAAG,CAAC, IAAI,mBAAiC;oBAC3C,IAAM,UAAQ,GAAG,GAA6B,CAAC;oBAC/C,IAAM,IAAI,GAAG,UAAQ,CAAC,IAAI ,CAAC;oBAC3B,IAAI,CAAC,QAAQ,EAAE,CAAC,KAAK,CAAC,SAAS,CAAC,CAAC,OAAO,CAAC,UAAA,C AAC;wBACxC,UAAQ,CAAC,IAAI,GAAG,CAAC,CAAC;wBAClB,MAAM,CAAC,IAAI,CAAC,KAAI,CAAC,U AAU,CAAC,UAAQ,EAAE,OAAO,CAAC,CAAC,CAAC;qBACjD,CAAC,CAAC;oBACH,UAAQ,CAAC,IAAI,G AAG,IAAI,CAAC;iBACtB;qBAAM,IAAI,GAAG,CAAC,IAAI,wBAAsC;oBACvD,IAAM,UAAU,GAAG,KAAI, CAAC,eAAe,CAAC,GAAkC,EAAE,OAAO,CAAC,CAAC;oBACrF,UAAU,IAAI,UAAU,CAAC,UAAU,CAAC;o BACpC,QAAQ,IAAI,UAAU,CAAC,QAAQ,CAAC;oBAChC,WAAW,CAAC,IAAI,CAAC,UAAU,CAAC,CAAC; iBAC9B;qBAAM;oBACL,OAAO,CAAC,MAAM,CAAC,IAAI,CACf,yEAAyE,CAAC,CAAC;iBAChF;aACF,CA AC,CAAC;YAEH,OAAO;gBACL,IAAI;gBACJ,IAAI,EAAE,QAAQ,CAAC,IAAI;gBACnB,MAAM,QAAA;gBA CN,WAAW,aAAA;gBACX,UAAU,YAAA;gBACV,QAAQ,UAAA;gBACR,OAAO,EAAE,IAAI;aACd,CAAC;SA CH;QAED,+CAAU,GAAV,UAAW,QAAgC,EAAE,OAAmC;YAC9E,IAAM,QAAQ,GAAG,IAAI,CAAC,UAAU, CAAC,QAAQ,CAAC,MAAM,EAAE,OAAO,CAAC,CAAC;YAC3D,IAAM,SAAS,GAAG,CAAC,QAAQ,CAAC, OAAO,IAAI,QAAQ,CAAC,OAAO,CAAC,MAAM,KAAK,IAAI,CAAC;YACxE,IAAI,QAAQ,CAAC,qBAAqB,E AAE;gBAClC,IAAM,aAAW,GAAG,IAAI,GAAG,EAAU,CAAC;gBACtC,IAAM,QAAM,GAAG,SAAS,IAAI,EA AE,CAAC;gBAC/B,QAAQ,CAAC,MAAM,CAAC,OAAO,CAAC,UAAA,KAAK;oBAC3B,IAAI,QAAQ,CAAC,K AAK,CAAC,EAAE;wBACnB,IAAM,WAAS,GAAG,KAAY,CAAC;wBAC/B,MAAM,CAAC,IAAI,CAAC,WAA S,CAAC,CAAC,OAAO,CAAC,UAAA,IAAI;4BACjC,kBAAkB,CAAC,WAAS,CAAC,IAAI,CAAC,CAAC,CAAC ,OAAO,CAAC,UAAA,GAAG;gCAC7C,IAAI,CAAC,QAAM,CAAC,cAAc,CAAC,GAAG,CAAC,EAAE;oCAC/B

,aAAW,CAAC,GAAG,CAAC,GAAG,CAAC,CAAC;iCACtB;6BACF,CAAC,CAAC;yBACJ,CAAC,CAAC;qBAC J;iBACF,CAAC,CAAC;gBACH,IAAI,aAAW,CAAC,IAAI,EAAE;oBACpB,IAAM,cAAc,GAAG,eAAe,CAAC,aA AW,CAAC,MAAM,EAAE,CAAC,CAAC;oBAC7D,OAAO,CAAC,MAAM,CAAC,IAAI,CAAC,aAChB,QAAQ;y BACH,IAAI,uFACT,cAAc,CAAC,IAAI,CAAC,IAAI,CAAG,CAAC,CAAC;iBAClC;aACF;YAED,OAAO;gBAC L,IAAI;gBACJ,IAAI,EAAE,QAAQ,CAAC,IAAI;gBACnB,KAAK,EAAE,QAAQ;gBACf,OAAO,EAAE,SAAS,G AAG,EAAC,MAAM,EAAE,SAAS,EAAC,GAAG,IAAI;aAChD,CAAC;SACH;QAED,oDAAe,GAAf,UAAgB,QA AqC,EAAE,OAAmC;YAExF,OAAO,CAAC,UAAU,GAAG,CAAC,CAAC;YACvB,OAAO,CAAC,QAAQ,GAAG ,CAAC,CAAC;YACrB,IAAM,SAAS,GAAG,YAAY,CAAC,IAAI,EAAE,uBAAuB,CAAC,QAAQ,CAAC,SAAS,C AAC,EAAE,OAAO,CAAC,CAAC;YAC3F,IAAM,QAAQ,GAAG,mBAAmB,CAAC,QAAQ,CAAC,IAAI,EAAE, OAAO,CAAC,MAAM,CAAC,CAAC;YAEpE,OAAO;gBACL,IAAI;gBACJ,QAAQ,UAAA;gBACR,SAAS,WAA A;gBACT,UAAU,EAAE,OAAO,CAAC,UAAU;gBAC9B,QAAQ,EAAE,OAAO,CAAC,QAAQ;gBAC1B,OAAO, EAAE,yBAAyB,CAAC,QAAQ,CAAC,OAAO,CAAC;aACrD,CAAC;SACH;QAED,kDAAa,GAAb,UAAc,QAAm C,EAAE,OAAmC;YAAtF,iBAOC;YALC,OAAO;gBACL,IAAI;gBACJ,KAAK,EAAE,QAAQ,CAAC,KAAK,CA AC,GAAG,CAAC,UAAA,CAAC,IAAI,OAAA,YAAY,CAAC,KAAI,EAAE,CAAC,EAAE,OAAO,CAAC,GAAA, CAAC;gBAC9D,OAAO,EAAE,yBAAyB,CAAC,QAAQ,CAAC,OAAO,CAAC;aACrD,CAAC;SACH;QAED,+CA AU,GAAV,UAAW,QAAgC,EAAE,OAAmC;YAAhF,iBAgBC;YAfC,IAAM,WAAW,GAAG,OAAO,CAAC,WAA W,CAAC;YACxC,IAAI,YAAY,GAAG,CAAC,CAAC;YACrB,IAAM,KAAK,GAAG,QAAQ,CAAC,KAAK,CAA C,GAAG,CAAC,UAAA,IAAI;gBACnC,OAAO,CAAC,WAAW,GAAG,WAAW,CAAC;gBAClC,IAAM,QAAQ,G AAG,YAAY,CAAC,KAAI,EAAE,IAAI,EAAE,OAAO,CAAC,CAAC;gBACnD,YAAY,GAAG,IAAI,CAAC,GAA G,CAAC,YAAY,EAAE,OAAO,CAAC,WAAW,CAAC,CAAC;gBAC3D,OAAO,QAAQ,CAAC;aACjB,CAAC,CA AC;YAEH,OAAO,CAAC,WAAW,GAAG,YAAY,CAAC;YACnC,OAAO;gBACL,IAAI;gBACJ,KAAK,OAAA;g BACL,OAAO,EAAE,yBAAyB,CAAC,QAAQ,CAAC,OAAO,CAAC;aACrD,CAAC;SACH;QAED,iDAAY,GAAZ ,UAAa,QAAkC,EAAE,OAAmC;YAElF,IAAM,SAAS,GAAG,kBAAkB,CAAC,QAAQ,CAAC,OAAO,EAAE,OA AO,CAAC,MAAM,CAAC,CAAC;YACvE,OAAO,CAAC,qBAAqB,GAAG,SAAS,CAAC;YAE1C,IAAI,QAA+B, CAAC;YACpC,IAAI,aAAa,GAAsB,QAAQ,CAAC,MAAM,GAAG,QAAQ,CAAC,MAAM,GAAGC,gBAAK,CA AC,EAAE,CAAC,CAAC;YACrF,IAAI,aAAa,CAAC,IAAI,uBAAqC;gBACzD,QAAQ,GAAG,IAAI,CAAC,cAAc, CAAC,aAAmD,EAAE,OAAO,CAAC,CAAC;aAC9F;iBAAM;gBACL,IAAI,eAAa,GAAG,QAAQ,CAAC,MAAgC ,CAAC;gBAC9D,IAAI,OAAO,GAAG,KAAK,CAAC;gBACpB,IAAI,CAAC,eAAa,EAAE;oBAClB,OAAO,GAA G,IAAI,CAAC;oBACf,IAAM,YAAY,GAAoC,EAAE,CAAC;oBACzD,IAAI,SAAS,CAAC,MAAM,EAAE;wBAC pB,YAAY,CAAC,QAAQ,CAAC,GAAG,SAAS,CAAC,MAAM,CAAC;qBAC3C;oBACD,eAAa,GAAGA,gBAAK ,CAAC,YAAY,CAAC,CAAC;iBACrC;gBACD,OAAO,CAAC,WAAW,IAAI,SAAS,CAAC,QAAQ,GAAG,SAAS, CAAC,KAAK,CAAC;gBAC5D,IAAM,SAAS,GAAG,IAAI,CAAC,UAAU,CAAC,eAAa,EAAE,OAAO,CAAC,CA AC;gBAC1D,SAAS,CAAC,WAAW,GAAG,OAAO,CAAC;gBAChC,QAAQ,GAAG,SAAS,CAAC;aACtB;YAED, OAAO,CAAC,qBAAqB,GAAG,IAAI,CAAC;YACrC,OAAO;gBACL,IAAI;gBACJ,OAAO,EAAE,SAAS;gBAClB ,KAAK,EAAE,QAAQ;gBACf,OAAO,EAAE,IAAI;aACd,CAAC;SACH;QAED,+CAAU,GAAV,UAAW,QAAgC, EAAE,OAAmC;YAC9E,IAAM,GAAG,GAAG,IAAI,CAAC,aAAa,CAAC,QAAQ,EAAE,OAAO,CAAC,CAAC;Y AClD,IAAI,CAAC,iBAAiB,CAAC,GAAG,EAAE,OAAO,CAAC,CAAC;YACrC,OAAO,GAAG,CAAC;SACZ;Q AEO,kDAAa,GAAb,UAAc,QAAgC,EAAE,OAAmC;YAEzF,IAAM,MAAM,GAA0B,EAAE,CAAC;YACzC,IAAI ,KAAK,CAAC,OAAO,CAAC,QAAQ,CAAC,MAAM,CAAC,EAAE;gBACjC,QAAQ,CAAC,MAAkC,CAAC,OA AO,CAAC,UAAA,UAAU;oBAC7D,IAAI,OAAO,UAAU,IAAI,QAAQ,EAAE;wBACjC,IAAI,UAAU,IAAIH,qBA AU,EAAE;4BAC5B,MAAM,CAAC,IAAI,CAAC,UAAU,CAAC,CAAC;yBACzB;6BAAM;4BACL,OAAO,CAAC ,MAAM,CAAC,IAAI,CAAC,qCAAmC,UAAU,qBAAkB,CAAC,CAAC;yBACtF;qBACF;yBAAM;wBACL,MAA M,CAAC,IAAI,CAAC,UAAU,CAAC,CAAC;qBACzB;iBACF,CAAC,CAAC;aACJ;iBAAM;gBACL,MAAM,CA AC,IAAI,CAAC,QAAQ,CAAC,MAAM,CAAC,CAAC;aAC9B;YAED,IAAI,qBAAqB,GAAG,KAAK,CAAC;YA ClC,IAAI,eAAe,GAAgB,IAAI,CAAC;YACxC,MAAM,CAAC,OAAO,CAAC,UAAA,SAAS;gBACtB,IAAI,QAA Q,CAAC,SAAS,CAAC,EAAE;oBACvB,IAAM,QAAQ,GAAG,SAAuB,CAAC;oBACzC,IAAM,MAAM,GAAG,Q AAQ,CAAC,QAAQ,CAAC,CAAC;oBAClC,IAAI,MAAM,EAAE;wBACV,eAAe,GAAG,MAAgB,CAAC;wBACn C,OAAO,QAAQ,CAAC,QAAQ,CAAC,CAAC;qBAC3B;oBACD,IAAI,CAAC,qBAAqB,EAAE;wBAC1B,KAAK,

IAAI,IAAI,IAAI,QAAQ,EAAE;4BACzB,IAAM,KAAK,GAAG,QAAQ,CAAC,IAAI,CAAC,CAAC;4BAC7B,IAA I,KAAK,CAAC,QAAQ,EAAE,CAAC,OAAO,CAAC,uBAAuB,CAAC,IAAI,CAAC,EAAE;gCAC1D,qBAAqB,G AAG,IAAI,CAAC;gCAC7B,MAAM;6BACP;yBACF;qBACF;iBACF;aACF,CAAC,CAAC;YAEH,OAAO;gBACL ,IAAI;gBACJ,MAAM,QAAA;gBACN,MAAM,EAAE,eAAe;gBACvB,MAAM,EAAE,QAAQ,CAAC,MAAM;gB ACvB,qBAAqB,uBAAA;gBACrB,OAAO,EAAE,IAAI;aACd,CAAC;SACH;QAEO,sDAAiB,GAAjB,UAAkB,GA Aa,EAAE,OAAmC;YAApE,iBA+CP;YA9CC,IAAM,OAAO,GAAG,OAAO,CAAC,qBAAqB,CAAC;YAC9C,IAA I,OAAO,GAAG,OAAO,CAAC,WAAW,CAAC;YAClC,IAAI,SAAS,GAAG,OAAO,CAAC,WAAW,CAAC;YACp C,IAAI,OAAO,IAAI,SAAS,GAAG,CAAC,EAAE;gBAC5B,SAAS,IAAI,OAAO,CAAC,QAAQ,GAAG,OAAO,CA AC,KAAK,CAAC;aAC/C;YAED,GAAG,CAAC,MAAM,CAAC,OAAO,CAAC,UAAA,KAAK;gBACtB,IAAI,OA AO,KAAK,IAAI,QAAQ;oBAAE,OAAO;gBAErC,MAAM,CAAC,IAAI,CAAC,KAAK,CAAC,CAAC,OAAO,CA AC,UAAA,IAAI;oBAC7B,IAAI,CAAC,KAAI,CAAC,OAAO,CAAC,qBAAqB,CAAC,IAAI,CAAC,EAAE;wBAC 7C,OAAO,CAAC,MAAM,CAAC,IAAI,CAAC,uCAChB,IAAI,sDAAkD,CAAC,CAAC;wBAC5D,OAAO;qBACR ;oBAED,IAAM,eAAe,GAAG,OAAO,CAAC,eAAe,CAAC,OAAO,CAAC,oBAAqB,CAAC,CAAC;oBAC/E,IAA M,cAAc,GAAG,eAAe,CAAC,IAAI,CAAC,CAAC;oBAC7C,IAAI,oBAAoB,GAAG,IAAI,CAAC;oBAChC,IAAI,c AAc,EAAE;wBAClB,IAAI,SAAS,IAAI,OAAO,IAAI,SAAS,IAAI,cAAc,CAAC,SAAS;4BAC7D,OAAO,IAAI,cA Ac,CAAC,OAAO,EAAE;4BACrC,OAAO,CAAC,MAAM,CAAC,IAAI,CAAC,wBAAqB,IAAI,8CACzC,cAAc,C AAC,SAAS,mBACxB,cAAc;iCACT,OAAO,mFACZ,SAAS,mBAAY,OAAO,SAAK,CAAC,CAAC;4BACvC,oBA AoB,GAAG,KAAK,CAAC;yBAC9B;;;;wBAKD,SAAS,GAAG,cAAc,CAAC,SAAS,CAAC;qBACtC;oBAED,IAA I,oBAAoB,EAAE;wBACxB,eAAe,CAAC,IAAI,CAAC,GAAG,EAAC,SAAS,WAAA,EAAE,OAAO,SAAA,EAAC ,CAAC;qBAC9C;oBAED,IAAI,OAAO,CAAC,OAAO,EAAE;wBACnB,mBAAmB,CAAC,KAAK,CAAC,IAAI,C AAC,EAAE,OAAO,CAAC,OAAO,EAAE,OAAO,CAAC,MAAM,CAAC,CAAC;qBACnE;iBACF,CAAC,CAAC; aACJ,CAAC,CAAC;SACJ;QAED,mDAAc,GAAd,UAAe,QAA4C,EAAE,OAAmC;YAAhG,iBAgEC;YA9DC,IAA M,GAAG,GAAiB,EAAC,IAAI,qBAAmC,MAAM,EAAE,EAAE,EAAE,OAAO,EAAE,IAAI,EAAC,CAAC;YAC7 F,IAAI,CAAC,OAAO,CAAC,qBAAqB,EAAE;gBAClC,OAAO,CAAC,MAAM,CAAC,IAAI,CAAC,0DAA0D,CA AC,CAAC;gBAChF,OAAO,GAAG,CAAC;aACZ;YAED,IAAM,mBAAmB,GAAG,CAAC,CAAC;YAE9B,IAAI,y BAAyB,GAAG,CAAC,CAAC;YAClC,IAAM,OAAO,GAAa,EAAE,CAAC;YAC7B,IAAI,iBAAiB,GAAG,KAAK, CAAC;YAC9B,IAAI,mBAAmB,GAAG,KAAK,CAAC;YAChC,IAAI,cAAc,GAAW,CAAC,CAAC;YAE/B,IAAM ,SAAS,GAAe,QAAQ,CAAC,KAAK,CAAC,GAAG,CAAC,UAAA,MAAM;gBACrD,IAAM,KAAK,GAAG,KAAI ,CAAC,aAAa,CAAC,MAAM,EAAE,OAAO,CAAC,CAAC;gBAClD,IAAI,SAAS,GACT,KAAK,CAAC,MAAM,I AAI,IAAI,GAAG,KAAK,CAAC,MAAM,GAAG,aAAa,CAAC,KAAK,CAAC,MAAM,CAAC,CAAC;gBACtE,IA AI,MAAM,GAAW,CAAC,CAAC;gBACvB,IAAI,SAAS,IAAI,IAAI,EAAE;oBACrB,yBAAyB,EAAE,CAAC;oBA C5B,MAAM,GAAG,KAAK,CAAC,MAAM,GAAG,SAAS,CAAC;iBACnC;gBACD,mBAAmB,GAAG,mBAAmB ,IAAI,MAAM,GAAG,CAAC,IAAI,MAAM,GAAG,CAAC,CAAC;gBACtE,iBAAiB,GAAG,iBAAiB,IAAI,MAA M,GAAG,cAAc,CAAC;gBACjE,cAAc,GAAG,MAAM,CAAC;gBACxB,OAAO,CAAC,IAAI,CAAC,MAAM,CA AC,CAAC;gBACrB,OAAO,KAAK,CAAC;aACd,CAAC,CAAC;YAEH,IAAI,mBAAmB,EAAE;gBACvB,OAAO, CAAC,MAAM,CAAC,IAAI,CAAC,6DAA6D,CAAC,CAAC;aACpF;YAED,IAAI,iBAAiB,EAAE;gBACrB,OAA O,CAAC,MAAM,CAAC,IAAI,CAAC,sDAAsD,CAAC,CAAC;aAC7E;YAED,IAAM,MAAM,GAAG,QAAQ,CA AC,KAAK,CAAC,MAAM,CAAC;YACrC,IAAI,eAAe,GAAG,CAAC,CAAC;YACxB,IAAI,yBAAyB,GAAG,CA AC,IAAI,yBAAyB,GAAG,MAAM,EAAE;gBACvE,OAAO,CAAC,MAAM,CAAC,IAAI,CAAC,uEAAuE,CAAC, CAAC;aAC9F;iBAAM,IAAI,yBAAyB,IAAI,CAAC,EAAE;gBACzC,eAAe,GAAG,mBAAmB,IAAI,MAAM,GAA G,CAAC,CAAC,CAAC;aACtD;YAED,IAAM,KAAK,GAAG,MAAM,GAAG,CAAC,CAAC;YACzB,IAAM,WA AW,GAAG,OAAO,CAAC,WAAW,CAAC;YACxC,IAAM,qBAAqB,GAAG,OAAO,CAAC,qBAAsB,CAAC;YAC 7D,IAAM,eAAe,GAAG,qBAAqB,CAAC,QAAQ,CAAC;YACvD,SAAS,CAAC,OAAO,CAAC,UAAC,EAAE,EA AE,CAAC;gBACtB,IAAM,MAAM,GAAG,eAAe,GAAG,CAAC,IAAI,CAAC,IAAI,KAAK,GAAG,CAAC,IAAI,e AAe,GAAG,CAAC,CAAC,IAAI,OAAO,CAAC,CAAC,CAAC,CAAC;gBAC3F,IAAM,qBAAqB,GAAG,MAAM, GAAG,eAAe,CAAC;gBACvD,OAAO,CAAC,WAAW,GAAG,WAAW,GAAG,qBAAqB,CAAC,KAAK,GAAG,q BAAqB,CAAC;gBACxF,qBAAqB,CAAC,QAAQ,GAAG,qBAAqB,CAAC;gBACvD,KAAI,CAAC,iBAAiB,CAA C,EAAE,EAAE,OAAO,CAAC,CAAC;gBACpC,EAAE,CAAC,MAAM,GAAG,MAAM,CAAC;gBAEnB,GAAG,C AAC,MAAM,CAAC,IAAI,CAAC,EAAE,CAAC,CAAC;aACrB,CAAC,CAAC;YAEH,OAAO,GAAG,CAAC;SAC Z;QAED,mDAAc,GAAd,UAAe,QAAoC,EAAE,OAAmC;YAEtF,OAAO;gBACL,IAAI;gBACJ,SAAS,EAAE,YA AY,CAAC,IAAI,EAAE,uBAAuB,CAAC,QAAQ,CAAC,SAAS,CAAC,EAAE,OAAO,CAAC;gBACnF,OAAO,EA AE,yBAAyB,CAAC,QAAQ,CAAC,OAAO,CAAC;aACrD,CAAC;SACH;QAED,sDAAiB,GAAjB,UAAkB,QAAu C,EAAE,OAAmC;YAE5F,OAAO,CAAC,QAAQ,EAAE,CAAC;YACnB,OAAO;gBACL,IAAI;gBACJ,OAAO,EA AE,yBAAyB,CAAC,QAAQ,CAAC,OAAO,CAAC;aACrD,CAAC;SACH;QAED,oDAAe,GAAf,UAAgB,QAAqC, EAAE,OAAmC;YAExF,OAAO;gBACL,IAAI;gBACJ,SAAS,EAAE,IAAI,CAAC,cAAc,CAAC,QAAQ,CAAC,SA AS,EAAE,OAAO,CAAC;gBAC3D,OAAO,EAAE,yBAAyB,CAAC,QAAQ,CAAC,OAAO,CAAC;aACrD,CAAC; SACH;QAED,+CAAU,GAAV,UAAW,QAAgC,EAAE,OAAmC;YAC9E,IAAM,cAAc,GAAG,OAAO,CAAC,oBA AqB,CAAC;YACrD,IAAM,OAAO,IAAI,QAAQ,CAAC,OAAO,IAAI,EAAE,CAA0B,CAAC;YAElE,OAAO,CAA C,UAAU,EAAE,CAAC;YACrB,OAAO,CAAC,YAAY,GAAG,QAAQ,CAAC;YAC1B,IAAA,KAAA,OAA0B,iBA AiB,CAAC,QAAQ,CAAC,QAAQ,CAAC,IAAA,EAA7D,QAAQ,QAAA,EAAE,WAAW,QAAwC,CAAC;YACrE, OAAO,CAAC,oBAAoB;gBACxB,cAAc,CAAC,MAAM,IAAI,cAAc,GAAG,GAAG,GAAG,QAAQ,IAAI,QAAQ, CAAC;YACzE,eAAe,CAAC,OAAO,CAAC,eAAe,EAAE,OAAO,CAAC,oBAAoB,EAAE,EAAE,CAAC,CAAC;Y AE3E,IAAM,SAAS,GAAG,YAAY,CAAC,IAAI,EAAE,uBAAuB,CAAC,QAAQ,CAAC,SAAS,CAAC,EAAE,OA AO,CAAC,CAAC;YAC3F,OAAO,CAAC,YAAY,GAAG,IAAI,CAAC;YAC5B,OAAO,CAAC,oBAAoB,GAAG,c AAc,CAAC;YAE9C,OAAO;gBACL,IAAI;gBACJ,QAAQ,UAAA;gBACR,KAAK,EAAE,OAAO,CAAC,KAAK,I AAI,CAAC;gBACzB,QAAQ,EAAE,CAAC,CAAC,OAAO,CAAC,QAAQ;gBAC5B,WAAW,aAAA;gBACX,SAA S,WAAA;gBACT,gBAAgB,EAAE,QAAQ,CAAC,QAAQ;gBACnC,OAAO,EAAE,yBAAyB,CAAC,QAAQ,CAA C,OAAO,CAAC;aACrD,CAAC;SACH;QAED,iDAAY,GAAZ,UAAa,QAAkC,EAAE,OAAmC;YAElF,IAAI,CAA C,OAAO,CAAC,YAAY,EAAE;gBACzB,OAAO,CAAC,MAAM,CAAC,IAAI,CAAC,8CAA8C,CAAC,CAAC;aA CrE;YACD,IAAM,OAAO,GAAG,QAAQ,CAAC,OAAO,KAAK,MAAM;gBACvC,EAAC,QAAQ,EAAE,CAAC,E AAE,KAAK,EAAE,CAAC,EAAE,MAAM,EAAE,MAAM,EAAC;gBACvC,aAAa,CAAC,QAAQ,CAAC,OAAO,E AAE,OAAO,CAAC,MAAM,EAAE,IAAI,CAAC,CAAC;YAE1D,OAAO;gBACL,IAAI;gBACJ,SAAS,EAAE,YA AY,CAAC,IAAI,EAAE,uBAAuB,CAAC,QAAQ,CAAC,SAAS,CAAC,EAAE,OAAO,CAAC;gBACnF,OAAO,SA AA;gBACP,OAAO,EAAE,IAAI;aACd,CAAC;SACH;yCACF;KAAA,IAAA;IAED,SAAS,iBAAiB,CAAC,QAAg B;QACzC,IAAM,YAAY,GAAG,QAAQ,CAAC,KAAK,CAAC,SAAS,CAAC,CAAC,IAAI,CAAC,UAAA,KAAK, IAAI,OAAA,KAAK,IAAI,UAAU,GAAA,CAAC,GAAG,IAAI,GAAG,KAAK,CAAC;QACjG,IAAI,YAAY,EAAE ;YAChB,QAAQ,GAAG,QAAQ,CAAC,OAAO,CAAC,gBAAgB,EAAE,EAAE,CAAC,CAAC;SACnD;;QAGD,QA AQ,GAAG,QAAQ,CAAC,OAAO,CAAC,MAAM,EAAE,mBAAmB,CAAC;aACxC,OAAO,CAAC,OAAO,EAAE, UAAA,KAAK,IAAI,OAAA,mBAAmB,GAAG,GAAG,GAAG,KAAK,CAAC,MAAM,CAAC,CAAC,CAAC,GAA A,CAAC;aACtE,OAAO,CAAC,aAAa,EAAE,qBAAqB,CAAC,CAAC;QAE9D,OAAO,CAAC,QAAQ,EAAE,YAA Y,CAAC,CAAC;IAClC,CAAC;IAGD,SAAS,eAAe,CAAC,GAA6B;QACpD,OAAO,GAAG,GAAG,OAAO,CAAC ,GAAG,CAAC,GAAG,IAAI,CAAC;IACnC,CAAC;IAMD;QAUE,oCAAmB,MAAa;YAAb,WAAM,GAAN,MAA M,CAAO;YATzB,eAAU,GAAW,CAAC,CAAC;YACvB,aAAQ,GAAW,CAAC,CAAC;YACrB,sBAAiB,GAAqC,I AAI,CAAC;YAC3D,iBAAY,GAAgC,IAAI,CAAC;YACjD,yBAAoB,GAAgB,IAAI,CAAC;YACzC,0BAAqB,GA AmB,IAAI,CAAC;YAC7C,gBAAW,GAAW,CAAC,CAAC;YACxB,oBAAe,GAAmE,EAAE,CAAC;YACrF,YAA O,GAA0B,IAAI,CAAC;SACT;yCACrC;KAAA,IAAA;IAED,SAAS,aAAa,CAAC,MAAiD;QACtE,IAAI,OAAO, MAAM,IAAI,QAAQ;YAAE,OAAO,IAAI,CAAC;QAE3C,IAAI,MAAM,GAAgB,IAAI,CAAC;QAE/B,IAAI,KAA K,CAAC,OAAO,CAAC,MAAM,CAAC,EAAE;YACzB,MAAM,CAAC,OAAO,CAAC,UAAA,UAAU;gBACvB,I AAI,QAAQ,CAAC,UAAU,CAAC,IAAI,UAAU,CAAC,cAAc,CAAC,QAAQ,CAAC,EAAE;oBAC/D,IAAM,GAA G,GAAG,UAAwB,CAAC;oBACrC,MAAM,GAAG,UAAU,CAAC,GAAG,CAAC,QAAQ,CAAW,CAAC,CAAC;o BAC7C,OAAO,GAAG,CAAC,QAAQ,CAAC,CAAC;iBACtB;aACF,CAAC,CAAC;SACJ;aAAM,IAAI,QAAQ,C AAC,MAAM,CAAC,IAAI,MAAM,CAAC,cAAc,CAAC,QAAQ,CAAC,EAAE;YAC9D,IAAM,GAAG,GAAG,M AAM,CAAC;YACnB,MAAM,GAAG,UAAU,CAAC,GAAG,CAAC,QAAQ,CAAW,CAAC,CAAC;YAC7C,OAA O,GAAG,CAAC,QAAQ,CAAC,CAAC;SACtB;QACD,OAAO,MAAM,CAAC;IAChB,CAAC;IAED,SAAS,QAA Q,CAAC,KAAU;QAC1B,OAAO,CAAC,KAAK,CAAC,OAAO,CAAC,KAAK,CAAC,IAAI,OAAO,KAAK,IAAI, QAAQ,CAAC;IAC3D,CAAC;IAED,SAAS,kBAAkB,CAAC,KAAmC,EAAE,MAAa;QAC5E,IAAI,OAAO,GAAw

B,IAAI,CAAC;QACxC,IAAI,KAAK,CAAC,cAAc,CAAC,UAAU,CAAC,EAAE;YACpC,OAAO,GAAG,KAAuB, CAAC;SACnC;aAAM,IAAI,OAAO,KAAK,IAAI,QAAQ,EAAE;YACnC,IAAM,QAAQ,GAAG,aAAa,CAAC,KA AK,EAAE,MAAM,CAAC,CAAC,QAAQ,CAAC;YACvD,OAAO,aAAa,CAAC,QAAQ,EAAE,CAAC,EAAE,EAA E,CAAC,CAAC;SACvC;QAED,IAAM,QAAQ,GAAG,KAAe,CAAC;QACjC,IAAM,SAAS,GAAG,QAAQ,CAAC ,KAAK,CAAC,KAAK,CAAC,CAAC,IAAI,CAAC,UAAA,CAAC,IAAI,OAAA,CAAC,CAAC,MAAM,CAAC,CA AC,CAAC,IAAI,GAAG,IAAI,CAAC,CAAC,MAAM,CAAC,CAAC,CAAC,IAAI,GAAG,GAAA,CAAC,CAAC;Q AC5F,IAAI,SAAS,EAAE;YACb,IAAM,GAAG,GAAG,aAAa,CAAC,CAAC,EAAE,CAAC,EAAE,EAAE,CAAQ, CAAC;YAC3C,GAAG,CAAC,OAAO,GAAG,IAAI,CAAC;YACnB,GAAG,CAAC,QAAQ,GAAG,QAAQ,CAAC; YACxB,OAAO,GAAuB,CAAC;SAChC;QAED,OAAO,GAAG,OAAO,IAAI,aAAa,CAAC,QAAQ,EAAE,MAAM, CAAC,CAAC;QACrD,OAAO,aAAa,CAAC,OAAO,CAAC,QAAQ,EAAE,OAAO,CAAC,KAAK,EAAE,OAAO,C AAC,MAAM,CAAC,CAAC;IACxE,CAAC;IAED,SAAS,yBAAyB,CAAC,OAA8B;QAC/D,IAAI,OAAO,EAAE;Y ACX,OAAO,GAAG,OAAO,CAAC,OAAO,CAAC,CAAC;YAC3B,IAAI,OAAO,CAAC,QAAQ,CAAC,EAAE;gB ACrB,OAAO,CAAC,QAAQ,CAAC,GAAG,eAAe,CAAC,OAAO,CAAC,QAAQ,CAAC,CAAE,CAAC;aACzD;SA CF;aAAM;YACL,OAAO,GAAG,EAAE,CAAC;SACd;QACD,OAAO,OAAO,CAAC;IACjB,CAAC;IAED,SAAS,a AAa,CAAC,QAAgB,EAAE,KAAa,EAAE,MAAmB;QACzE,OAAO,EAAC,QAAQ,UAAA,EAAE,KAAK,OAAA, EAAE,MAAM,QAAA,EAAC,CAAC;IACnC;;aC7iBgB,yBAAyB,CACrC,OAAY,EAAE,SAAuB,EAAE,aAAuB,E AAE,cAAwB,EACxF,QAAgB,EAAE,KAAa,EAAE,MAA0B,EAC3D,WAA4B;QADK,uBAAA,EAAA,aAA0B;Q AC3D,4BAAA,EAAA,mBAA4B;QAC9B,OAAO;YACL,IAAI;YACJ,OAAO,SAAA;YACP,SAAS,WAAA;YACT ,aAAa,eAAA;YACb,cAAc,gBAAA;YACd,QAAQ,UAAA;YACR,KAAK,OAAA;YACL,SAAS,EAAE,QAAQ,GA AG,KAAK;YAC3B,MAAM,QAAA;YACN,WAAW,aAAA;SACZ,CAAC;IACJ;;IC9BA;QAAA;YACU,SAAI,GA AG,IAAI,GAAG,EAAuC,CAAC;SA2B/D;QAzBC,uCAAO,GAAP,UAAQ,OAAY;YAClB,IAAI,YAAY,GAAG,IA AI,CAAC,IAAI,CAAC,GAAG,CAAC,OAAO,CAAC,CAAC;YAC1C,IAAI,YAAY,EAAE;gBAChB,IAAI,CAAC,I AAI,CAAC,MAAM,CAAC,OAAO,CAAC,CAAC;aAC3B;iBAAM;gBACL,YAAY,GAAG,EAAE,CAAC;aACnB; YACD,OAAO,YAAY,CAAC;SACrB;QAED,sCAAM,GAAN,UAAO,OAAY,EAAE,YAA4C;YAC/D,IAAI,oBAA oB,GAAG,IAAI,CAAC,IAAI,CAAC,GAAG,CAAC,OAAO,CAAC,CAAC;YAClD,IAAI,CAAC,oBAAoB,EAAE; gBACzB,IAAI,CAAC,IAAI,CAAC,GAAG,CAAC,OAAO,EAAE,oBAAoB,GAAG,EAAE,CAAC,CAAC;aACnD; YACD,oBAAoB,CAAC,IAAI,OAAzB,oBAAoB,2BAAS,YAAY,IAAE;SAC5C;QAED,mCAAG,GAAH,UAAI,O AAY;YACd,OAAO,IAAI,CAAC,IAAI,CAAC,GAAG,CAAC,OAAO,CAAC,CAAC;SAC/B;QAED,qCAAK,GAA L;YACE,IAAI,CAAC,IAAI,CAAC,KAAK,EAAE,CAAC;SACnB;oCACF;KAAA;;ICrBD,IAAM,yBAAyB,GAAG ,CAAC,CAAC;IACpC,IAAM,WAAW,GAAG,QAAQ,CAAC;IAC7B,IAAM,iBAAiB,GAAG,IAAI,MAAM,CAAC ,WAAW,EAAE,GAAG,CAAC,CAAC;IACvD,IAAM,WAAW,GAAG,QAAQ,CAAC;IAC7B,IAAM,iBAAiB,GAA G,IAAI,MAAM,CAAC,WAAW,EAAE,GAAG,CAAC,CAAC;IAEvD;;;;;;;;;;;;;;;;;;;;;;;;;;;;;;;;;;;;;;;;;;;;;;;;;;;;;;;;;;;;;;;;;; ;;;;;;;;;;;;;;;;;;aAoFgB,uBAAuB,CACnC,MAAuB,EAAE,WAAgB,EAAE,GAA+B,EAC1E,cAAsB,EAAE,cAAsB,E AAE,cAA+B,EAC/E,WAA4B,EAAE,OAAyB,EACvD,eAAuC,EAAE,MAAkB;QAFX,+BAAA,EAAA,mBAA+B; QAC/E,4BAAA,EAAA,gBAA4B;QACa,uBAAA,EAAA,WAAkB;QAC7D,OAAO,IAAI,+BAA+B,EAAE,CAAC,c AAc,CACvD,MAAM,EAAE,WAAW,EAAE,GAAG,EAAE,cAAc,EAAE,cAAc,EAAE,cAAc,EAAE,WAAW,EAC rF,OAAO,EAAE,eAAe,EAAE,MAAM,CAAC,CAAC;IACxC,CAAC;IAED;QAAA;SA+TC;QA9TC,wDAAc,GA Ad,UACI,MAAuB,EAAE,WAAgB,EAAE,GAA+B,EAC1E,cAAsB,EAAE,cAAsB,EAAE,cAA0B,EAC1E,WAAu B,EAAE,OAAyB,EAAE,eAAuC,EAC3F,MAAkB;YAAlB,uBAAA,EAAA,WAAkB;YACpB,eAAe,GAAG,eAAe,I AAI,IAAI,qBAAqB,EAAE,CAAC;YACjE,IAAM,OAAO,GAAG,IAAI,wBAAwB,CACxC,MAAM,EAAE,WAA W,EAAE,eAAe,EAAE,cAAc,EAAE,cAAc,EAAE,MAAM,EAAE,EAAE,CAAC,CAAC;YACtF,OAAO,CAAC,OA AO,GAAG,OAAO,CAAC;YAC1B,OAAO,CAAC,eAAe,CAAC,SAAS,CAAC,CAAC,cAAc,CAAC,EAAE,IAAI,E AAE,OAAO,CAAC,MAAM,EAAE,OAAO,CAAC,CAAC;YAEnF,YAAY,CAAC,IAAI,EAAE,GAAG,EAAE,OA AO,CAAC,CAAC;;YAGjC,IAAM,SAAS,GAAG,OAAO,CAAC,SAAS,CAAC,MAAM,CAAC,UAAA,QAAQ,IA AI,OAAA,QAAQ,CAAC,iBAAiB,EAAE,GAAA,CAAC,CAAC;YACrF,IAAI,SAAS,CAAC,MAAM,IAAI,MAA M,CAAC,IAAI,CAAC,WAAW,CAAC,CAAC,MAAM,EAAE;gBACvD,IAAM,EAAE,GAAG,SAAS,CAAC,SAA S,CAAC,MAAM,GAAG,CAAC,CAAC,CAAC;gBAC3C,IAAI,CAAC,EAAE,CAAC,uBAAuB,EAAE,EAAE;oBA CjC,EAAE,CAAC,SAAS,CAAC,CAAC,WAAW,CAAC,EAAE,IAAI,EAAE,OAAO,CAAC,MAAM,EAAE,OAA

O,CAAC,CAAC;iBAC5D;aACF;YAED,OAAO,SAAS,CAAC,MAAM,GAAG,SAAS,CAAC,GAAG,CAAC,UAA A,QAAQ,IAAI,OAAA,QAAQ,CAAC,cAAc,EAAE,GAAA,CAAC;gBACpD,CAAC,yBAAyB,CAAC,WAAW,EA AE,EAAE,EAAE,EAAE,EAAE,EAAE,EAAE,CAAC,EAAE,CAAC,EAAE,EAAE,EAAE,KAAK,CAAC,CAAC,C AAC;SACjG;QAED,sDAAY,GAAZ,UAAa,GAAe,EAAE,OAAiC;;SAE9D;QAED,oDAAU,GAAV,UAAW,GAAa ,EAAE,OAAiC;;SAE1D;QAED,yDAAe,GAAf,UAAgB,GAAkB,EAAE,OAAiC;;SAEpE;QAED,2DAAiB,GAAjB, UAAkB,GAAoB,EAAE,OAAiC;YACvE,IAAM,mBAAmB,GAAG,OAAO,CAAC,eAAe,CAAC,OAAO,CAAC,O AAO,CAAC,OAAO,CAAC,CAAC;YAC7E,IAAI,mBAAmB,EAAE;gBACvB,IAAM,YAAY,GAAG,OAAO,CAA C,gBAAgB,CAAC,GAAG,CAAC,OAAO,CAAC,CAAC;gBAC3D,IAAM,SAAS,GAAG,OAAO,CAAC,eAAe,CA AC,WAAW,CAAC;gBACtD,IAAM,OAAO,GAAG,IAAI,CAAC,qBAAqB,CACtC,mBAAmB,EAAE,YAAY,EAA E,YAAY,CAAC,OAA8B,CAAC,CAAC;gBACpF,IAAI,SAAS,IAAI,OAAO,EAAE;;;oBAGxB,OAAO,CAAC,wB AAwB,CAAC,OAAO,CAAC,CAAC;iBAC3C;aACF;YACD,OAAO,CAAC,YAAY,GAAG,GAAG,CAAC;SAC5B ;QAED,yDAAe,GAAf,UAAgB,GAAkB,EAAE,OAAiC;YACnE,IAAM,YAAY,GAAG,OAAO,CAAC,gBAAgB,C AAC,GAAG,CAAC,OAAO,CAAC,CAAC;YAC3D,YAAY,CAAC,wBAAwB,EAAE,CAAC;YACxC,IAAI,CAAC ,cAAc,CAAC,GAAG,CAAC,SAAS,EAAE,YAAY,CAAC,CAAC;YACjD,OAAO,CAAC,wBAAwB,CAAC,YAA Y,CAAC,eAAe,CAAC,WAAW,CAAC,CAAC;YAC3E,OAAO,CAAC,YAAY,GAAG,GAAG,CAAC;SAC5B;QA EO,+DAAqB,GAArB,UACJ,YAA4C,EAAE,OAAiC,EAC/E,OAA4B;YAC9B,IAAM,SAAS,GAAG,OAAO,CAA C,eAAe,CAAC,WAAW,CAAC;YACtD,IAAI,YAAY,GAAG,SAAS,CAAC;;;YAI7B,IAAM,QAAQ,GAAG,OAA O,CAAC,QAAQ,IAAI,IAAI,GAAG,kBAAkB,CAAC,OAAO,CAAC,QAAQ,CAAC,GAAG,IAAI,CAAC;YACxF,I AAM,KAAK,GAAG,OAAO,CAAC,KAAK,IAAI,IAAI,GAAG,kBAAkB,CAAC,OAAO,CAAC,KAAK,CAAC,G AAG,IAAI,CAAC;YAC/E,IAAI,QAAQ,KAAK,CAAC,EAAE;gBAClB,YAAY,CAAC,OAAO,CAAC,UAAA,WA AW;oBAC9B,IAAM,kBAAkB,GACpB,OAAO,CAAC,2BAA2B,CAAC,WAAW,EAAE,QAAQ,EAAE,KAAK,CA AC,CAAC;oBACtE,YAAY;wBACR,IAAI,CAAC,GAAG,CAAC,YAAY,EAAE,kBAAkB,CAAC,QAAQ,GAAG,k BAAkB,CAAC,KAAK,CAAC,CAAC;iBACpF,CAAC,CAAC;aACJ;YAED,OAAO,YAAY,CAAC;SACrB;QAED, wDAAc,GAAd,UAAe,GAAiB,EAAE,OAAiC;YACjE,OAAO,CAAC,aAAa,CAAC,GAAG,CAAC,OAAO,EAAE,I AAI,CAAC,CAAC;YACzC,YAAY,CAAC,IAAI,EAAE,GAAG,CAAC,SAAS,EAAE,OAAO,CAAC,CAAC;YAC3 C,OAAO,CAAC,YAAY,GAAG,GAAG,CAAC;SAC5B;QAED,uDAAa,GAAb,UAAc,GAAgB,EAAE,OAAiC;YA AjE,iBAmCC;YAlCC,IAAM,eAAe,GAAG,OAAO,CAAC,eAAe,CAAC;YAChD,IAAI,GAAG,GAAG,OAAO,CA AC;YAClB,IAAM,OAAO,GAAG,GAAG,CAAC,OAAO,CAAC;YAE5B,IAAI,OAAO,KAAK,OAAO,CAAC,MA AM,IAAI,OAAO,CAAC,KAAK,CAAC,EAAE;gBAChD,GAAG,GAAG,OAAO,CAAC,gBAAgB,CAAC,OAAO, CAAC,CAAC;gBACxC,GAAG,CAAC,wBAAwB,EAAE,CAAC;gBAE/B,IAAI,OAAO,CAAC,KAAK,IAAI,IAAI, EAAE;oBACzB,IAAI,GAAG,CAAC,YAAY,CAAC,IAAI,mBAAiC;wBACxD,GAAG,CAAC,eAAe,CAAC,qBAA qB,EAAE,CAAC;wBAC5C,GAAG,CAAC,YAAY,GAAG,0BAA0B,CAAC;qBAC/C;oBAED,IAAM,KAAK,GAA G,kBAAkB,CAAC,OAAO,CAAC,KAAK,CAAC,CAAC;oBAChD,GAAG,CAAC,aAAa,CAAC,KAAK,CAAC,CA AC;iBAC1B;aACF;YAED,IAAI,GAAG,CAAC,KAAK,CAAC,MAAM,EAAE;gBACpB,GAAG,CAAC,KAAK,C AAC,OAAO,CAAC,UAAA,CAAC,IAAI,OAAA,YAAY,CAAC,KAAI,EAAE,CAAC,EAAE,GAAG,CAAC,GAA A,CAAC,CAAC;;gBAGnD,GAAG,CAAC,eAAe,CAAC,qBAAqB,EAAE,CAAC;;;;gBAK5C,IAAI,GAAG,CAAC, eAAe,GAAG,eAAe,EAAE;oBACzC,GAAG,CAAC,wBAAwB,EAAE,CAAC;iBAChC;aACF;YAED,OAAO,CAA C,YAAY,GAAG,GAAG,CAAC;SAC5B;QAED,oDAAU,GAAV,UAAW,GAAa,EAAE,OAAiC;YAA3D,iBAuBC; YAtBC,IAAM,cAAc,GAAsB,EAAE,CAAC;YAC7C,IAAI,YAAY,GAAG,OAAO,CAAC,eAAe,CAAC,WAAW,C AAC;YACvD,IAAM,KAAK,GAAG,GAAG,CAAC,OAAO,IAAI,GAAG,CAAC,OAAO,CAAC,KAAK,GAAG,kB AAkB,CAAC,GAAG,CAAC,OAAO,CAAC,KAAK,CAAC,GAAG,CAAC,CAAC;YAE3F,GAAG,CAAC,KAAK, CAAC,OAAO,CAAC,UAAA,CAAC;gBACjB,IAAM,YAAY,GAAG,OAAO,CAAC,gBAAgB,CAAC,GAAG,CA AC,OAAO,CAAC,CAAC;gBAC3D,IAAI,KAAK,EAAE;oBACT,YAAY,CAAC,aAAa,CAAC,KAAK,CAAC,CA AC;iBACnC;gBAED,YAAY,CAAC,KAAI,EAAE,CAAC,EAAE,YAAY,CAAC,CAAC;gBACpC,YAAY,GAAG,I AAI,CAAC,GAAG,CAAC,YAAY,EAAE,YAAY,CAAC,eAAe,CAAC,WAAW,CAAC,CAAC;gBAChF,cAAc,CA AC,IAAI,CAAC,YAAY,CAAC,eAAe,CAAC,CAAC;aACnD,CAAC,CAAC;;;;YAKH,cAAc,CAAC,OAAO,CACl B,UAAA,QAAQ,IAAI,OAAA,OAAO,CAAC,eAAe,CAAC,4BAA4B,CAAC,QAAQ,CAAC,GAAA,CAAC,CAAC ;YAChF,OAAO,CAAC,wBAAwB,CAAC,YAAY,CAAC,CAAC;YAC/C,OAAO,CAAC,YAAY,GAAG,GAAG,C

AAC;SAC5B;QAEO,sDAAY,GAAZ,UAAa,GAAc,EAAE,OAAiC;YACpE,IAAK,GAAwB,CAAC,OAAO,EAAE; gBACrC,IAAM,QAAQ,GAAI,GAAwB,CAAC,QAAQ,CAAC;gBACpD,IAAM,WAAW,GACb,OAAO,CAAC,M AAM,GAAG,iBAAiB,CAAC,QAAQ,EAAE,OAAO,CAAC,MAAM,EAAE,OAAO,CAAC,MAAM,CAAC,GAAG, QAAQ,CAAC;gBAC5F,OAAO,aAAa,CAAC,WAAW,EAAE,OAAO,CAAC,MAAM,CAAC,CAAC;aACnD;iBAA M;gBACL,OAAO,EAAC,QAAQ,EAAE,GAAG,CAAC,QAAQ,EAAE,KAAK,EAAE,GAAG,CAAC,KAAK,EAA E,MAAM,EAAE,GAAG,CAAC,MAAM,EAAC,CAAC;aACvE;SACF;QAED,sDAAY,GAAZ,UAAa,GAAe,EAA E,OAAiC;YAC7D,IAAM,OAAO,GAAG,OAAO,CAAC,qBAAqB,GAAG,IAAI,CAAC,YAAY,CAAC,GAAG,CA AC,OAAO,EAAE,OAAO,CAAC,CAAC;YACxF,IAAM,QAAQ,GAAG,OAAO,CAAC,eAAe,CAAC;YACzC,IAA I,OAAO,CAAC,KAAK,EAAE;gBACjB,OAAO,CAAC,aAAa,CAAC,OAAO,CAAC,KAAK,CAAC,CAAC;gBACr C,QAAQ,CAAC,qBAAqB,EAAE,CAAC;aAClC;YAED,IAAM,KAAK,GAAG,GAAG,CAAC,KAAK,CAAC;YA CxB,IAAI,KAAK,CAAC,IAAI,uBAAqC;gBACjD,IAAI,CAAC,cAAc,CAAC,KAAK,EAAE,OAAO,CAAC,CAA C;aACrC;iBAAM;gBACL,OAAO,CAAC,aAAa,CAAC,OAAO,CAAC,QAAQ,CAAC,CAAC;gBACxC,IAAI,CAA C,UAAU,CAAC,KAAiB,EAAE,OAAO,CAAC,CAAC;gBAC5C,QAAQ,CAAC,qBAAqB,EAAE,CAAC;aAClC;Y AED,OAAO,CAAC,qBAAqB,GAAG,IAAI,CAAC;YACrC,OAAO,CAAC,YAAY,GAAG,GAAG,CAAC;SAC5B; QAED,oDAAU,GAAV,UAAW,GAAa,EAAE,OAAiC;YACzD,IAAM,QAAQ,GAAG,OAAO,CAAC,eAAe,CAAC ;YACzC,IAAM,OAAO,GAAG,OAAO,CAAC,qBAAsB,CAAC;;;YAI/C,IAAI,CAAC,OAAO,IAAI,QAAQ,CAAC, yBAAyB,EAAE,CAAC,MAAM,EAAE;gBAC3D,QAAQ,CAAC,YAAY,EAAE,CAAC;aACzB;YAED,IAAM,MA AM,GAAG,CAAC,OAAO,IAAI,OAAO,CAAC,MAAM,KAAK,GAAG,CAAC,MAAM,CAAC;YACzD,IAAI,GA AG,CAAC,WAAW,EAAE;gBACnB,QAAQ,CAAC,cAAc,CAAC,MAAM,CAAC,CAAC;aACjC;iBAAM;gBACL, QAAQ,CAAC,SAAS,CAAC,GAAG,CAAC,MAAM,EAAE,MAAM,EAAE,OAAO,CAAC,MAAM,EAAE,OAAO, CAAC,OAAO,CAAC,CAAC;aACzE;YAED,OAAO,CAAC,YAAY,GAAG,GAAG,CAAC;SAC5B;QAED,wDAA c,GAAd,UAAe,GAAiB,EAAE,OAAiC;YACjE,IAAM,qBAAqB,GAAG,OAAO,CAAC,qBAAsB,CAAC;YAC7D,I AAM,SAAS,GAAG,CAAC,OAAO,CAAC,eAAgB,EAAE,QAAQ,CAAC;YACtD,IAAM,QAAQ,GAAG,qBAAqB, CAAC,QAAQ,CAAC;YAChD,IAAM,YAAY,GAAG,OAAO,CAAC,gBAAgB,EAAE,CAAC;YAChD,IAAM,aAA a,GAAG,YAAY,CAAC,eAAe,CAAC;YACnD,aAAa,CAAC,MAAM,GAAG,qBAAqB,CAAC,MAAM,CAAC;YA EpD,GAAG,CAAC,MAAM,CAAC,OAAO,CAAC,UAAA,IAAI;gBACrB,IAAM,MAAM,GAAW,IAAI,CAAC,M AAM,IAAI,CAAC,CAAC;gBACxC,aAAa,CAAC,WAAW,CAAC,MAAM,GAAG,QAAQ,CAAC,CAAC;gBAC7C ,aAAa,CAAC,SAAS,CAAC,IAAI,CAAC,MAAM,EAAE,IAAI,CAAC,MAAM,EAAE,OAAO,CAAC,MAAM,EA AE,OAAO,CAAC,OAAO,CAAC,CAAC;gBACnF,aAAa,CAAC,qBAAqB,EAAE,CAAC;aACvC,CAAC,CAAC;;; YAIH,OAAO,CAAC,eAAe,CAAC,4BAA4B,CAAC,aAAa,CAAC,CAAC;;;YAIpE,OAAO,CAAC,wBAAwB,CAA C,SAAS,GAAG,QAAQ,CAAC,CAAC;YACvD,OAAO,CAAC,YAAY,GAAG,GAAG,CAAC;SAC5B;QAED,oDA AU,GAAV,UAAW,GAAa,EAAE,OAAiC;YAA3D,iBAqDC;;;YAlDC,IAAM,SAAS,GAAG,OAAO,CAAC,eAAe, CAAC,WAAW,CAAC;YACtD,IAAM,OAAO,IAAI,GAAG,CAAC,OAAO,IAAI,EAAE,CAA0B,CAAC;YAC7D,I AAM,KAAK,GAAG,OAAO,CAAC,KAAK,GAAG,kBAAkB,CAAC,OAAO,CAAC,KAAK,CAAC,GAAG,CAAC ,CAAC;YAEpE,IAAI,KAAK;iBACJ,OAAO,CAAC,YAAY,CAAC,IAAI;qBACxB,SAAS,IAAI,CAAC,IAAI,OAA O,CAAC,eAAe,CAAC,yBAAyB,EAAE,CAAC,MAAM,CAAC,CAAC,EAAE;gBACpF,OAAO,CAAC,eAAe,CAA C,qBAAqB,EAAE,CAAC;gBAChD,OAAO,CAAC,YAAY,GAAG,0BAA0B,CAAC;aACnD;YAED,IAAI,YAAY, GAAG,SAAS,CAAC;YAC7B,IAAM,IAAI,GAAG,OAAO,CAAC,WAAW,CAC5B,GAAG,CAAC,QAAQ,EAAE, GAAG,CAAC,gBAAgB,EAAE,GAAG,CAAC,KAAK,EAAE,GAAG,CAAC,WAAW,EAC9D,OAAO,CAAC,QA AQ,GAAG,IAAI,GAAG,KAAK,EAAE,OAAO,CAAC,MAAM,CAAC,CAAC;YAErD,OAAO,CAAC,iBAAiB,GA AG,IAAI,CAAC,MAAM,CAAC;YACxC,IAAI,mBAAmB,GAAyB,IAAI,CAAC;YACrD,IAAI,CAAC,OAAO,CA AC,UAAC,OAAO,EAAE,CAAC;gBACtB,OAAO,CAAC,iBAAiB,GAAG,CAAC,CAAC;gBAC9B,IAAM,YAAY, GAAG,OAAO,CAAC,gBAAgB,CAAC,GAAG,CAAC,OAAO,EAAE,OAAO,CAAC,CAAC;gBACpE,IAAI,KAA K,EAAE;oBACT,YAAY,CAAC,aAAa,CAAC,KAAK,CAAC,CAAC;iBACnC;gBAED,IAAI,OAAO,KAAK,OAA O,CAAC,OAAO,EAAE;oBAC/B,mBAAmB,GAAG,YAAY,CAAC,eAAe,CAAC;iBACpD;gBAED,YAAY,CAAC ,KAAI,EAAE,GAAG,CAAC,SAAS,EAAE,YAAY,CAAC,CAAC;;;;gBAKhD,YAAY,CAAC,eAAe,CAAC,qBAA qB,EAAE,CAAC;gBAErD,IAAM,OAAO,GAAG,YAAY,CAAC,eAAe,CAAC,WAAW,CAAC;gBACzD,YAAY,G AAG,IAAI,CAAC,GAAG,CAAC,YAAY,EAAE,OAAO,CAAC,CAAC;aAChD,CAAC,CAAC;YAEH,OAAO,CA

AC,iBAAiB,GAAG,CAAC,CAAC;YAC9B,OAAO,CAAC,iBAAiB,GAAG,CAAC,CAAC;YAC9B,OAAO,CAAC, wBAAwB,CAAC,YAAY,CAAC,CAAC;YAE/C,IAAI,mBAAmB,EAAE;gBACvB,OAAO,CAAC,eAAe,CAAC,4B AA4B,CAAC,mBAAmB,CAAC,CAAC;gBAC1E,OAAO,CAAC,eAAe,CAAC,qBAAqB,EAAE,CAAC;aACjD;Y AED,OAAO,CAAC,YAAY,GAAG,GAAG,CAAC;SAC5B;QAED,sDAAY,GAAZ,UAAa,GAAe,EAAE,OAAiC;Y AC7D,IAAM,aAAa,GAAG,OAAO,CAAC,aAAc,CAAC;YAC7C,IAAM,EAAE,GAAG,OAAO,CAAC,eAAe,CAA C;YACnC,IAAM,OAAO,GAAG,GAAG,CAAC,OAAO,CAAC;YAC5B,IAAM,QAAQ,GAAG,IAAI,CAAC,GAA G,CAAC,OAAO,CAAC,QAAQ,CAAC,CAAC;YAC5C,IAAM,OAAO,GAAG,QAAQ,IAAI,OAAO,CAAC,iBAAi B,GAAG,CAAC,CAAC,CAAC;YAC3D,IAAI,KAAK,GAAG,QAAQ,GAAG,OAAO,CAAC,iBAAiB,CAAC;YAE jD,IAAI,kBAAkB,GAAG,OAAO,CAAC,QAAQ,GAAG,CAAC,GAAG,SAAS,GAAG,OAAO,CAAC,MAAM,CA AC;YAC3E,QAAQ,kBAAkB;gBACxB,KAAK,SAAS;oBACZ,KAAK,GAAG,OAAO,GAAG,KAAK,CAAC;oBA CxB,MAAM;gBACR,KAAK,MAAM;oBACT,KAAK,GAAG,aAAa,CAAC,kBAAkB,CAAC;oBACzC,MAAM;aA CT;YAED,IAAM,QAAQ,GAAG,OAAO,CAAC,eAAe,CAAC;YACzC,IAAI,KAAK,EAAE;gBACT,QAAQ,CAA C,aAAa,CAAC,KAAK,CAAC,CAAC;aAC/B;YAED,IAAM,YAAY,GAAG,QAAQ,CAAC,WAAW,CAAC;YAC1 C,YAAY,CAAC,IAAI,EAAE,GAAG,CAAC,SAAS,EAAE,OAAO,CAAC,CAAC;YAC3C,OAAO,CAAC,YAAY, GAAG,GAAG,CAAC;;;;;YAM3B,aAAa,CAAC,kBAAkB;gBAC5B,CAAC,EAAE,CAAC,WAAW,GAAG,YAAY, KAAK,EAAE,CAAC,SAAS,GAAG,aAAa,CAAC,eAAe,CAAC,SAAS,CAAC,CAAC;SAChG;8CACF;KAAA,IA AA;IAMD,IAAM,0BAA0B,GAA+B,EAAE,CAAC;IAClE;QAWE,kCACY,OAAwB,EAAS,OAAY,EAC9C,eAAs C,EAAU,eAAuB,EACtE,eAAuB,EAAS,MAAa,EAAS,SAA4B,EAC1F,eAAiC;YAHzB,YAAO,GAAP,OAAO,CA AiB;YAAS,YAAO,GAAP,OAAO,CAAK;YAC9C,oBAAe,GAAf,eAAe,CAAuB;YAAU,oBAAe,GAAf,eAAe,CA AQ;YACtE,oBAAe,GAAf,eAAe,CAAQ;YAAS,WAAM,GAAN,MAAM,CAAO;YAAS,cAAS,GAAT,SAAS,CAA mB;YAbvF,kBAAa,GAAkC,IAAI,CAAC;YAEpD,0BAAqB,GAAwB,IAAI,CAAC;YAClD,iBAAY,GAA+B,0BA A0B,CAAC;YACtE,oBAAe,GAAG,CAAC,CAAC;YACpB,YAAO,GAAqB,EAAE,CAAC;YAC/B,sBAAiB,GAA W,CAAC,CAAC;YAC9B,sBAAiB,GAAW,CAAC,CAAC;YAC9B,uBAAkB,GAAW,CAAC,CAAC;YAOpC,IAAI ,CAAC,eAAe,GAAG,eAAe,IAAI,IAAI,eAAe,CAAC,IAAI,CAAC,OAAO,EAAE,OAAO,EAAE,CAAC,CAAC,C AAC;YACxF,SAAS,CAAC,IAAI,CAAC,IAAI,CAAC,eAAe,CAAC,CAAC;SACtC;QAED,sBAAI,4CAAM;iBAA V;gBACE,OAAO,IAAI,CAAC,OAAO,CAAC,MAAM,CAAC;aAC5B;;;WAAA;QAED,gDAAa,GAAb,UAAc,OA A8B,EAAE,YAAsB;YAApE,iBA4BC;YA3BC,IAAI,CAAC,OAAO;gBAAE,OAAO;YAErB,IAAM,UAAU,GAA G,OAAc,CAAC;YAClC,IAAI,eAAe,GAAG,IAAI,CAAC,OAAO,CAAC;;YAGnC,IAAI,UAAU,CAAC,QAAQ,IA AI,IAAI,EAAE;gBAC9B,eAAuB,CAAC,QAAQ,GAAG,kBAAkB,CAAC,UAAU,CAAC,QAAQ,CAAC,CAAC;a AC7E;YAED,IAAI,UAAU,CAAC,KAAK,IAAI,IAAI,EAAE;gBAC5B,eAAe,CAAC,KAAK,GAAG,kBAAkB,CA AC,UAAU,CAAC,KAAK,CAAC,CAAC;aAC9D;YAED,IAAM,SAAS,GAAG,UAAU,CAAC,MAAM,CAAC;YA CpC,IAAI,SAAS,EAAE;gBACb,IAAI,gBAAc,GAA0B,eAAe,CAAC,MAAO,CAAC;gBACpE,IAAI,CAAC,gBAA c,EAAE;oBACnB,gBAAc,GAAG,IAAI,CAAC,OAAO,CAAC,MAAM,GAAG,EAAE,CAAC;iBAC3C;gBAED,M AAM,CAAC,IAAI,CAAC,SAAS,CAAC,CAAC,OAAO,CAAC,UAAA,IAAI;oBACjC,IAAI,CAAC,YAAY,IAAI, CAAC,gBAAc,CAAC,cAAc,CAAC,IAAI,CAAC,EAAE;wBACzD,gBAAc,CAAC,IAAI,CAAC,GAAG,iBAAiB,C AAC,SAAS,CAAC,IAAI,CAAC,EAAE,gBAAc,EAAE,KAAI,CAAC,MAAM,CAAC,CAAC;qBACxF;iBACF,CA AC,CAAC;aACJ;SACF;QAEO,+CAAY,GAAZ;YACN,IAAM,OAAO,GAAqB,EAAE,CAAC;YACrC,IAAI,IAAI, CAAC,OAAO,EAAE;gBAChB,IAAM,WAAS,GAAG,IAAI,CAAC,OAAO,CAAC,MAAM,CAAC;gBACtC,IAAI, WAAS,EAAE;oBACb,IAAM,QAAM,GAA0B,OAAO,CAAC,QAAQ,CAAC,GAAG,EAAE,CAAC;oBAC7D,MA AM,CAAC,IAAI,CAAC,WAAS,CAAC,CAAC,OAAO,CAAC,UAAA,IAAI;wBACjC,QAAM,CAAC,IAAI,CAAC ,GAAG,WAAS,CAAC,IAAI,CAAC,CAAC;qBAChC,CAAC,CAAC;iBACJ;aACF;YACD,OAAO,OAAO,CAAC;S AChB;QAED,mDAAgB,GAAhB,UAAiB,OAAqC,EAAE,OAAa,EAAE,OAAgB;YAAtE,wBAAA,EAAA,cAAqC; YAEpD,IAAM,MAAM,GAAG,OAAO,IAAI,IAAI,CAAC,OAAO,CAAC;YACvC,IAAM,OAAO,GAAG,IAAI,wB AAwB,CACxC,IAAI,CAAC,OAAO,EAAE,MAAM,EAAE,IAAI,CAAC,eAAe,EAAE,IAAI,CAAC,eAAe,EAAE,I AAI,CAAC,eAAe,EACtF,IAAI,CAAC,MAAM,EAAE,IAAI,CAAC,SAAS,EAAE,IAAI,CAAC,eAAe,CAAC,IAAI ,CAAC,MAAM,EAAE,OAAO,IAAI,CAAC,CAAC,CAAC,CAAC;YAClF,OAAO,CAAC,YAAY,GAAG,IAAI,CA AC,YAAY,CAAC;YACzC,OAAO,CAAC,qBAAqB,GAAG,IAAI,CAAC,qBAAqB,CAAC;YAE3D,OAAO,CAAC ,OAAO,GAAG,IAAI,CAAC,YAAY,EAAE,CAAC;YACtC,OAAO,CAAC,aAAa,CAAC,OAAO,CAAC,CAAC;YA E/B,OAAO,CAAC,iBAAiB,GAAG,IAAI,CAAC,iBAAiB,CAAC;YACnD,OAAO,CAAC,iBAAiB,GAAG,IAAI,C AAC,iBAAiB,CAAC;YACnD,OAAO,CAAC,aAAa,GAAG,IAAI,CAAC;YAC7B,IAAI,CAAC,eAAe,EAAE,CAA C;YACvB,OAAO,OAAO,CAAC;SAChB;QAED,2DAAwB,GAAxB,UAAyB,OAAgB;YACvC,IAAI,CAAC,YAA Y,GAAG,0BAA0B,CAAC;YAC/C,IAAI,CAAC,eAAe,GAAG,IAAI,CAAC,eAAe,CAAC,IAAI,CAAC,IAAI,CAA C,OAAO,EAAE,OAAO,CAAC,CAAC;YACxE,IAAI,CAAC,SAAS,CAAC,IAAI,CAAC,IAAI,CAAC,eAAe,CAA C,CAAC;YAC1C,OAAO,IAAI,CAAC,eAAe,CAAC;SAC7B;QAED,8DAA2B,GAA3B,UACI,WAAyC,EAAE,QA AqB,EAChE,KAAkB;YACpB,IAAM,cAAc,GAAmB;gBACrC,QAAQ,EAAE,QAAQ,IAAI,IAAI,GAAG,QAAQ,G AAG,WAAW,CAAC,QAAQ;gBAC5D,KAAK,EAAE,IAAI,CAAC,eAAe,CAAC,WAAW,IAAI,KAAK,IAAI,IAA I,GAAG,KAAK,GAAG,CAAC,CAAC,GAAG,WAAW,CAAC,KAAK;gBACzF,MAAM,EAAE,EAAE;aACX,CA AC;YACF,IAAM,OAAO,GAAG,IAAI,kBAAkB,CAClC,IAAI,CAAC,OAAO,EAAE,WAAW,CAAC,OAAO,EAA E,WAAW,CAAC,SAAS,EAAE,WAAW,CAAC,aAAa,EACnF,WAAW,CAAC,cAAc,EAAE,cAAc,EAAE,WAAW ,CAAC,uBAAuB,CAAC,CAAC;YACrF,IAAI,CAAC,SAAS,CAAC,IAAI,CAAC,OAAO,CAAC,CAAC;YAC7B,O AAO,cAAc,CAAC;SACvB;QAED,gDAAa,GAAb,UAAc,IAAY;YACxB,IAAI,CAAC,eAAe,CAAC,WAAW,CAA C,IAAI,CAAC,eAAe,CAAC,QAAQ,GAAG,IAAI,CAAC,CAAC;SACxE;QAED,gDAAa,GAAb,UAAc,KAAa;;YA EzB,IAAI,KAAK,GAAG,CAAC,EAAE;gBACb,IAAI,CAAC,eAAe,CAAC,aAAa,CAAC,KAAK,CAAC,CAAC;a AC3C;SACF;QAED,8CAAW,GAAX,UACI,QAAgB,EAAE,gBAAwB,EAAE,KAAa,EAAE,WAAoB,EAC/E,QA AiB,EAAE,MAAa;YAClC,IAAI,OAAO,GAAU,EAAE,CAAC;YACxB,IAAI,WAAW,EAAE;gBACf,OAAO,CAA C,IAAI,CAAC,IAAI,CAAC,OAAO,CAAC,CAAC;aAC5B;YACD,IAAI,QAAQ,CAAC,MAAM,GAAG,CAAC,EA AE;gBACvB,QAAQ,GAAG,QAAQ,CAAC,OAAO,CAAC,iBAAiB,EAAE,GAAG,GAAG,IAAI,CAAC,eAAe,CA AC,CAAC;gBAC3E,QAAQ,GAAG,QAAQ,CAAC,OAAO,CAAC,iBAAiB,EAAE,GAAG,GAAG,IAAI,CAAC,eA Ae,CAAC,CAAC;gBAC3E,IAAM,KAAK,GAAG,KAAK,IAAI,CAAC,CAAC;gBACzB,IAAI,QAAQ,GAAG,IAA I,CAAC,OAAO,CAAC,KAAK,CAAC,IAAI,CAAC,OAAO,EAAE,QAAQ,EAAE,KAAK,CAAC,CAAC;gBACjE,I AAI,KAAK,KAAK,CAAC,EAAE;oBACf,QAAQ,GAAG,KAAK,GAAG,CAAC,GAAG,QAAQ,CAAC,KAAK,C AAC,QAAQ,CAAC,MAAM,GAAG,KAAK,EAAE,QAAQ,CAAC,MAAM,CAAC;wBACxD,QAAQ,CAAC,KAA K,CAAC,CAAC,EAAE,KAAK,CAAC,CAAC;iBACjD;gBACD,OAAO,CAAC,IAAI,OAAZ,OAAO,2BAAS,QAA Q,IAAE;aAC3B;YAED,IAAI,CAAC,QAAQ,IAAI,OAAO,CAAC,MAAM,IAAI,CAAC,EAAE;gBACpC,MAAM, CAAC,IAAI,CAAC,cAAY,gBAAgB,mDACpC,gBAAgB,yDAAsD,CAAC,CAAC;aAC7E;YACD,OAAO,OAAO, CAAC;SAChB;uCACF;KAAA,IAAA;IAGD;QAcE,yBACY,OAAwB,EAAS,OAAY,EAAS,SAAiB,EACvE,4BAA mD;YADnD,YAAO,GAAP,OAAO,CAAiB;YAAS,YAAO,GAAP,OAAO,CAAK;YAAS,cAAS,GAAT,SAAS,CA AQ;YACvE,iCAA4B,GAA5B,4BAA4B,CAAuB;YAfxD,aAAQ,GAAW,CAAC,CAAC;YAGpB,sBAAiB,GAAe,E AAE,CAAC;YACnC,qBAAgB,GAAe,EAAE,CAAC;YAClC,eAAU,GAAG,IAAI,GAAG,EAAsB,CAAC;YAC3C, kBAAa,GAAkC,EAAE,CAAC;YAGlD,mBAAc,GAAe,EAAE,CAAC;YAChC,cAAS,GAAe,EAAE,CAAC;YAC3 B,8BAAyB,GAAoB,IAAI,CAAC;YAKxD,IAAI,CAAC,IAAI,CAAC,4BAA4B,EAAE;gBACtC,IAAI,CAAC,4BA A4B,GAAG,IAAI,GAAG,EAAmB,CAAC;aAChE;YAED,IAAI,CAAC,oBAAoB,GAAG,MAAM,CAAC,MAAM, CAAC,IAAI,CAAC,SAAS,EAAE,EAAE,CAAC,CAAC;YAC9D,IAAI,CAAC,qBAAqB,GAAG,IAAI,CAAC,4BA A4B,CAAC,GAAG,CAAC,OAAO,CAAE,CAAC;YAC7E,IAAI,CAAC,IAAI,CAAC,qBAAqB,EAAE;gBAC/B,IA AI,CAAC,qBAAqB,GAAG,IAAI,CAAC,oBAAoB,CAAC;gBACvD,IAAI,CAAC,4BAA4B,CAAC,GAAG,CAAC, OAAO,EAAE,IAAI,CAAC,oBAAoB,CAAC,CAAC;aAC3E;YACD,IAAI,CAAC,aAAa,EAAE,CAAC;SACtB;QA ED,2CAAiB,GAAjB;YACE,QAAQ,IAAI,CAAC,UAAU,CAAC,IAAI;gBAC1B,KAAK,CAAC;oBACJ,OAAO,KA AK,CAAC;gBACf,KAAK,CAAC;oBACJ,OAAO,IAAI,CAAC,yBAAyB,EAAE,CAAC,MAAM,GAAG,CAAC,C AAC;gBACrD;oBACE,OAAO,IAAI,CAAC;aACf;SACF;QAED,mDAAyB,GAAzB;YACE,OAAO,MAAM,CAAC ,IAAI,CAAC,IAAI,CAAC,gBAAgB,CAAC,CAAC;SAC3C;QAED,sBAAI,wCAAW;iBAAf;gBACE,OAAO,IAAI, CAAC,SAAS,GAAG,IAAI,CAAC,QAAQ,CAAC;aACvC;;;WAAA;QAED,uCAAa,GAAb,UAAc,KAAa;;;;;YAKz B,IAAM,eAAe,GAAG,IAAI,CAAC,UAAU,CAAC,IAAI,IAAI,CAAC,IAAI,MAAM,CAAC,IAAI,CAAC,IAAI,C AAC,cAAc,CAAC,CAAC,MAAM,CAAC;YAE7F,IAAI,IAAI,CAAC,QAAQ,IAAI,eAAe,EAAE;gBACpC,IAAI,C AAC,WAAW,CAAC,IAAI,CAAC,WAAW,GAAG,KAAK,CAAC,CAAC;gBAC3C,IAAI,eAAe,EAAE;oBACnB,I AAI,CAAC,qBAAqB,EAAE,CAAC;iBAC9B;aACF;iBAAM;gBACL,IAAI,CAAC,SAAS,IAAI,KAAK,CAAC;aA CzB;SACF;QAED,8BAAI,GAAJ,UAAK,OAAY,EAAE,WAAoB;YACrC,IAAI,CAAC,qBAAqB,EAAE,CAAC;Y

AC7B,OAAO,IAAI,eAAe,CACtB,IAAI,CAAC,OAAO,EAAE,OAAO,EAAE,WAAW,IAAI,IAAI,CAAC,WAAW, EAAE,IAAI,CAAC,4BAA4B,CAAC,CAAC;SAChG;QAEO,uCAAa,GAAb;YACN,IAAI,IAAI,CAAC,gBAAgB,E AAE;gBACzB,IAAI,CAAC,iBAAiB,GAAG,IAAI,CAAC,gBAAgB,CAAC;aAChD;YACD,IAAI,CAAC,gBAAgB, GAAG,IAAI,CAAC,UAAU,CAAC,GAAG,CAAC,IAAI,CAAC,QAAQ,CAAE,CAAC;YAC5D,IAAI,CAAC,IAAI, CAAC,gBAAgB,EAAE;gBAC1B,IAAI,CAAC,gBAAgB,GAAG,MAAM,CAAC,MAAM,CAAC,IAAI,CAAC,SA AS,EAAE,EAAE,CAAC,CAAC;gBAC1D,IAAI,CAAC,UAAU,CAAC,GAAG,CAAC,IAAI,CAAC,QAAQ,EAAE, IAAI,CAAC,gBAAgB,CAAC,CAAC;aAC3D;SACF;QAED,sCAAY,GAAZ;YACE,IAAI,CAAC,QAAQ,IAAI,yB AAyB,CAAC;YAC3C,IAAI,CAAC,aAAa,EAAE,CAAC;SACtB;QAED,qCAAW,GAAX,UAAY,IAAY;YACtB,I AAI,CAAC,qBAAqB,EAAE,CAAC;YAC7B,IAAI,CAAC,QAAQ,GAAG,IAAI,CAAC;YACrB,IAAI,CAAC,aAAa ,EAAE,CAAC;SACtB;QAEO,sCAAY,GAAZ,UAAa,IAAY,EAAE,KAAoB;YACrD,IAAI,CAAC,oBAAoB,CAAC ,IAAI,CAAC,GAAG,KAAK,CAAC;YACxC,IAAI,CAAC,qBAAqB,CAAC,IAAI,CAAC,GAAG,KAAK,CAAC;Y ACzC,IAAI,CAAC,aAAa,CAAC,IAAI,CAAC,GAAG,EAAC,IAAI,EAAE,IAAI,CAAC,WAAW,EAAE,KAAK,O AAA,EAAC,CAAC;SAC5D;QAED,iDAAuB,GAAvB;YACE,OAAO,IAAI,CAAC,yBAAyB,KAAK,IAAI,CAAC, gBAAgB,CAAC;SACjE;QAED,wCAAc,GAAd,UAAe,MAAmB;YAAlC,iBAgBC;YAfC,IAAI,MAAM,EAAE;gB ACV,IAAI,CAAC,iBAAiB,CAAC,QAAQ,CAAC,GAAG,MAAM,CAAC;aAC3C;;;;;;;YAQD,MAAM,CAAC,IAA I,CAAC,IAAI,CAAC,qBAAqB,CAAC,CAAC,OAAO,CAAC,UAAA,IAAI;gBAClD,KAAI,CAAC,SAAS,CAAC,I AAI,CAAC,GAAG,KAAI,CAAC,qBAAqB,CAAC,IAAI,CAAC,IAAIA,qBAAU,CAAC;gBACtE,KAAI,CAAC,gB AAgB,CAAC,IAAI,CAAC,GAAGA,qBAAU,CAAC;aAC1C,CAAC,CAAC;YACH,IAAI,CAAC,yBAAyB,GAAG, IAAI,CAAC,gBAAgB,CAAC;SACxD;QAED,mCAAS,GAAT,UACI,KAA4B,EAAE,MAAmB,EAAE,MAAa,EA ChE,OAA0B;YAF9B,iBAmBC;YAhBC,IAAI,MAAM,EAAE;gBACV,IAAI,CAAC,iBAAiB,CAAC,QAAQ,CAA C,GAAG,MAAM,CAAC;aAC3C;YAED,IAAM,MAAM,GAAG,CAAC,OAAO,IAAI,OAAO,CAAC,MAAM,KAA K,EAAE,CAAC;YACjD,IAAM,MAAM,GAAG,aAAa,CAAC,KAAK,EAAE,IAAI,CAAC,qBAAqB,CAAC,CAAC ;YAChE,MAAM,CAAC,IAAI,CAAC,MAAM,CAAC,CAAC,OAAO,CAAC,UAAA,IAAI;gBAC9B,IAAM,GAAG ,GAAG,iBAAiB,CAAC,MAAM,CAAC,IAAI,CAAC,EAAE,MAAM,EAAE,MAAM,CAAC,CAAC;gBAC5D,KA AI,CAAC,cAAc,CAAC,IAAI,CAAC,GAAG,GAAG,CAAC;gBAChC,IAAI,CAAC,KAAI,CAAC,oBAAoB,CAAC ,cAAc,CAAC,IAAI,CAAC,EAAE;oBACnD,KAAI,CAAC,SAAS,CAAC,IAAI,CAAC,GAAG,KAAI,CAAC,qBAA qB,CAAC,cAAc,CAAC,IAAI,CAAC;wBAClE,KAAI,CAAC,qBAAqB,CAAC,IAAI,CAAC;wBAChCA,qBAAU, CAAC;iBAChB;gBACD,KAAI,CAAC,YAAY,CAAC,IAAI,EAAE,GAAG,CAAC,CAAC;aAC9B,CAAC,CAAC;S ACJ;QAED,+CAAqB,GAArB;YAAA,iBAiBC;YAhBC,IAAM,MAAM,GAAG,IAAI,CAAC,cAAc,CAAC;YACnC ,IAAM,KAAK,GAAG,MAAM,CAAC,IAAI,CAAC,MAAM,CAAC,CAAC;YAClC,IAAI,KAAK,CAAC,MAAM,I AAI,CAAC;gBAAE,OAAO;YAE9B,IAAI,CAAC,cAAc,GAAG,EAAE,CAAC;YAEzB,KAAK,CAAC,OAAO,CA AC,UAAA,IAAI;gBAChB,IAAM,GAAG,GAAG,MAAM,CAAC,IAAI,CAAC,CAAC;gBACzB,KAAI,CAAC,gB AAgB,CAAC,IAAI,CAAC,GAAG,GAAG,CAAC;aACnC,CAAC,CAAC;YAEH,MAAM,CAAC,IAAI,CAAC,IAA I,CAAC,oBAAoB,CAAC,CAAC,OAAO,CAAC,UAAA,IAAI;gBACjD,IAAI,CAAC,KAAI,CAAC,gBAAgB,CAA C,cAAc,CAAC,IAAI,CAAC,EAAE;oBAC/C,KAAI,CAAC,gBAAgB,CAAC,IAAI,CAAC,GAAG,KAAI,CAAC,o BAAoB,CAAC,IAAI,CAAC,CAAC;iBAC/D;aACF,CAAC,CAAC;SACJ;QAED,+CAAqB,GAArB;YAAA,iBAM C;YALC,MAAM,CAAC,IAAI,CAAC,IAAI,CAAC,oBAAoB,CAAC,CAAC,OAAO,CAAC,UAAA,IAAI;gBACjD, IAAM,GAAG,GAAG,KAAI,CAAC,oBAAoB,CAAC,IAAI,CAAC,CAAC;gBAC5C,KAAI,CAAC,cAAc,CAAC,I AAI,CAAC,GAAG,GAAG,CAAC;gBAChC,KAAI,CAAC,YAAY,CAAC,IAAI,EAAE,GAAG,CAAC,CAAC;aAC 9B,CAAC,CAAC;SACJ;QAED,0CAAgB,GAAhB;YACE,OAAO,IAAI,CAAC,UAAU,CAAC,GAAG,CAAC,IAAI ,CAAC,QAAQ,CAAC,CAAC;SAC3C;QAED,sBAAI,uCAAU;iBAAd;gBACE,IAAM,UAAU,GAAa,EAAE,CAA C;gBAChC,KAAK,IAAI,IAAI,IAAI,IAAI,CAAC,gBAAgB,EAAE;oBACtC,UAAU,CAAC,IAAI,CAAC,IAAI,CA AC,CAAC;iBACvB;gBACD,OAAO,UAAU,CAAC;aACnB;;;WAAA;QAED,sDAA4B,GAA5B,UAA6B,QAAyB; YAAtD,iBAQC;YAPC,MAAM,CAAC,IAAI,CAAC,QAAQ,CAAC,aAAa,CAAC,CAAC,OAAO,CAAC,UAAA,IA AI;gBAC9C,IAAM,QAAQ,GAAG,KAAI,CAAC,aAAa,CAAC,IAAI,CAAC,CAAC;gBAC1C,IAAM,QAAQ,GAA G,QAAQ,CAAC,aAAa,CAAC,IAAI,CAAC,CAAC;gBAC9C,IAAI,CAAC,QAAQ,IAAI,QAAQ,CAAC,IAAI,GAA G,QAAQ,CAAC,IAAI,EAAE;oBAC9C,KAAI,CAAC,YAAY,CAAC,IAAI,EAAE,QAAQ,CAAC,KAAK,CAAC,C AAC;iBACzC;aACF,CAAC,CAAC;SACJ;QAED,wCAAc,GAAd;YAAA,iBAsCC;YArCC,IAAI,CAAC,qBAAqB,

EAAE,CAAC;YAC7B,IAAM,aAAa,GAAG,IAAI,GAAG,EAAU,CAAC;YACxC,IAAM,cAAc,GAAG,IAAI,GAA G,EAAU,CAAC;YACzC,IAAM,OAAO,GAAG,IAAI,CAAC,UAAU,CAAC,IAAI,KAAK,CAAC,IAAI,IAAI,CAA C,QAAQ,KAAK,CAAC,CAAC;YAElE,IAAI,cAAc,GAAiB,EAAE,CAAC;YACtC,IAAI,CAAC,UAAU,CAAC,O AAO,CAAC,UAAC,QAAQ,EAAE,IAAI;gBACrC,IAAM,aAAa,GAAG,UAAU,CAAC,QAAQ,EAAE,IAAI,CAAC ,CAAC;gBACjD,MAAM,CAAC,IAAI,CAAC,aAAa,CAAC,CAAC,OAAO,CAAC,UAAA,IAAI;oBACrC,IAAM,K AAK,GAAG,aAAa,CAAC,IAAI,CAAC,CAAC;oBAClC,IAAI,KAAK,IAAID,qBAAS,EAAE;wBACtB,aAAa,CA AC,GAAG,CAAC,IAAI,CAAC,CAAC;qBACzB;yBAAM,IAAI,KAAK,IAAIC,qBAAU,EAAE;wBAC9B,cAAc,C AAC,GAAG,CAAC,IAAI,CAAC,CAAC;qBAC1B;iBACF,CAAC,CAAC;gBACH,IAAI,CAAC,OAAO,EAAE;oB ACZ,aAAa,CAAC,QAAQ,CAAC,GAAG,IAAI,GAAG,KAAI,CAAC,QAAQ,CAAC;iBAChD;gBACD,cAAc,CAA C,IAAI,CAAC,aAAa,CAAC,CAAC;aACpC,CAAC,CAAC;YAEH,IAAM,QAAQ,GAAa,aAAa,CAAC,IAAI,GAA G,eAAe,CAAC,aAAa,CAAC,MAAM,EAAE,CAAC,GAAG,EAAE,CAAC;YAC7F,IAAM,SAAS,GAAa,cAAc,CA AC,IAAI,GAAG,eAAe,CAAC,cAAc,CAAC,MAAM,EAAE,CAAC,GAAG,EAAE,CAAC;;YAGhG,IAAI,OAAO, EAAE;gBACX,IAAM,GAAG,GAAG,cAAc,CAAC,CAAC,CAAC,CAAC;gBAC9B,IAAM,GAAG,GAAG,OAAO, CAAC,GAAG,CAAC,CAAC;gBACzB,GAAG,CAAC,QAAQ,CAAC,GAAG,CAAC,CAAC;gBAClB,GAAG,CAA C,QAAQ,CAAC,GAAG,CAAC,CAAC;gBAClB,cAAc,GAAG,CAAC,GAAG,EAAE,GAAG,CAAC,CAAC;aAC7 B;YAED,OAAO,yBAAyB,CAC5B,IAAI,CAAC,OAAO,EAAE,cAAc,EAAE,QAAQ,EAAE,SAAS,EAAE,IAAI,C AAC,QAAQ,EAAE,IAAI,CAAC,SAAS,EAChF,IAAI,CAAC,MAAM,EAAE,KAAK,CAAC,CAAC;SACzB;8BA CF;KAAA,IAAA;IAED;QAAiC,sCAAe;QAG9C,4BACI,MAAuB,EAAE,OAAY,EAAS,SAAuB,EAC9D,aAAuB, EAAS,cAAwB,EAAE,OAAuB,EAChF,wBAAyC;YAAzC,yCAAA,EAAA,gCAAyC;YAHrD,YAIE,kBAAM,MA AM,EAAE,OAAO,EAAE,OAAO,CAAC,KAAK,CAAC,SAEtC;YALiD,eAAS,GAAT,SAAS,CAAc;YAC9D,mBA Aa,GAAb,aAAa,CAAU;YAAS,oBAAc,GAAd,cAAc,CAAU;YACvD,8BAAwB,GAAxB,wBAAwB,CAAiB;YAEn D,KAAI,CAAC,OAAO,GAAG,EAAC,QAAQ,EAAE,OAAO,CAAC,QAAQ,EAAE,KAAK,EAAE,OAAO,CAAC, KAAK,EAAE,MAAM,EAAE,OAAO,CAAC,MAAM,EAAC,CAAC;;SAC3F;QAEQ,8CAAiB,GAAjB;YACP,OA AO,IAAI,CAAC,SAAS,CAAC,MAAM,GAAG,CAAC,CAAC;SAClC;QAEQ,2CAAc,GAAd;YACP,IAAI,SAAS, GAAG,IAAI,CAAC,SAAS,CAAC;YAC3B,IAAA,KAA4B,IAAI,CAAC,OAAO,EAAvC,KAAK,WAAA,EAAE,Q AAQ,cAAA,EAAE,MAAM,YAAgB,CAAC;YAC7C,IAAI,IAAI,CAAC,wBAAwB,IAAI,KAAK,EAAE;gBAC1C,I AAM,YAAY,GAAiB,EAAE,CAAC;gBACtC,IAAM,SAAS,GAAG,QAAQ,GAAG,KAAK,CAAC;gBACnC,IAAM ,WAAW,GAAG,KAAK,GAAG,SAAS,CAAC;;gBAGtC,IAAM,gBAAgB,GAAG,UAAU,CAAC,SAAS,CAAC,CA AC,CAAC,EAAE,KAAK,CAAC,CAAC;gBACzD,gBAAgB,CAAC,QAAQ,CAAC,GAAG,CAAC,CAAC;gBAC/B ,YAAY,CAAC,IAAI,CAAC,gBAAgB,CAAC,CAAC;gBAEpC,IAAM,gBAAgB,GAAG,UAAU,CAAC,SAAS,CA AC,CAAC,CAAC,EAAE,KAAK,CAAC,CAAC;gBACzD,gBAAgB,CAAC,QAAQ,CAAC,GAAG,WAAW,CAAC, WAAW,CAAC,CAAC;gBACtD,YAAY,CAAC,IAAI,CAAC,gBAAgB,CAAC,CAAC;;;;;;;;;;;;;;;;gBAkBpC,IAAM, KAAK,GAAG,SAAS,CAAC,MAAM,GAAG,CAAC,CAAC;gBACnC,KAAK,IAAI,CAAC,GAAG,CAAC,EAAE, CAAC,IAAI,KAAK,EAAE,CAAC,EAAE,EAAE;oBAC/B,IAAI,EAAE,GAAG,UAAU,CAAC,SAAS,CAAC,CAA C,CAAC,EAAE,KAAK,CAAC,CAAC;oBACzC,IAAM,SAAS,GAAG,EAAE,CAAC,QAAQ,CAAW,CAAC;oBA CzC,IAAM,cAAc,GAAG,KAAK,GAAG,SAAS,GAAG,QAAQ,CAAC;oBACpD,EAAE,CAAC,QAAQ,CAAC,GA AG,WAAW,CAAC,cAAc,GAAG,SAAS,CAAC,CAAC;oBACvD,YAAY,CAAC,IAAI,CAAC,EAAE,CAAC,CAA C;iBACvB;;gBAGD,QAAQ,GAAG,SAAS,CAAC;gBACrB,KAAK,GAAG,CAAC,CAAC;gBACV,MAAM,GAAG ,EAAE,CAAC;gBAEZ,SAAS,GAAG,YAAY,CAAC;aAC1B;YAED,OAAO,yBAAyB,CAC5B,IAAI,CAAC,OAA O,EAAE,SAAS,EAAE,IAAI,CAAC,aAAa,EAAE,IAAI,CAAC,cAAc,EAAE,QAAQ,EAAE,KAAK,EAAE,MAAM ,EACzF,IAAI,CAAC,CAAC;SACX;iCACF;KArED,CAAiC,eAAe,GAqE/C;IAED,SAAS,WAAW,CAAC,MAAc,E AAE,aAAiB;QAAjB,8BAAA,EAAA,iBAAiB;QACpD,IAAM,IAAI,GAAG,IAAI,CAAC,GAAG,CAAC,EAAE,EA AE,aAAa,GAAG,CAAC,CAAC,CAAC;QAC7C,OAAO,IAAI,CAAC,KAAK,CAAC,MAAM,GAAG,IAAI,CAAC, GAAG,IAAI,CAAC;IAC1C,CAAC;IAED,SAAS,aAAa,CAAC,KAA4B,EAAE,SAAqB;QACxE,IAAM,MAAM,G AAe,EAAE,CAAC;QAC9B,IAAI,aAAuB,CAAC;QAC5B,KAAK,CAAC,OAAO,CAAC,UAAA,KAAK;YACjB,I AAI,KAAK,KAAK,GAAG,EAAE;gBACjB,aAAa,GAAG,aAAa,IAAI,MAAM,CAAC,IAAI,CAAC,SAAS,CAAC, CAAC;gBACxD,aAAa,CAAC,OAAO,CAAC,UAAA,IAAI;oBACxB,MAAM,CAAC,IAAI,CAAC,GAAGA,qBAA U,CAAC;iBAC3B,CAAC,CAAC;aACJ;iBAAM;gBACL,UAAU,CAAC,KAAmB,EAAE,KAAK,EAAE,MAAM,C

AAC,CAAC;aAChD;SACF,CAAC,CAAC;QACH,OAAO,MAAM,CAAC;IAChB;;;QC73BE,mBAAoB,OAAwB,E AAE,KAA4C;YAAtE,YAAO,GAAP,OAAO,CAAiB;YAC1C,IAAM,MAAM,GAAU,EAAE,CAAC;YACzB,IAA M,GAAG,GAAG,iBAAiB,CAAC,OAAO,EAAE,KAAK,EAAE,MAAM,CAAC,CAAC;YACtD,IAAI,MAAM,CA AC,MAAM,EAAE;gBACjB,IAAM,YAAY,GAAG,mCAAiC,MAAM,CAAC,IAAI,CAAC,IAAI,CAAG,CAAC;gB AC1E,MAAM,IAAI,KAAK,CAAC,YAAY,CAAC,CAAC;aAC/B;YACD,IAAI,CAAC,aAAa,GAAG,GAAG,CAA C;SAC1B;QAED,kCAAc,GAAd,UACI,OAAY,EAAE,cAAuC,EACrD,iBAA0C,EAAE,OAAyB,EACrE,eAAuC;Y ACzC,IAAM,KAAK,GAAG,KAAK,CAAC,OAAO,CAAC,cAAc,CAAC,GAAG,eAAe,CAAC,cAAc,CAAC;gBA CnB,cAAc,CAAC;YACzE,IAAM,IAAI,GAAG,KAAK,CAAC,OAAO,CAAC,iBAAiB,CAAC,GAAG,eAAe,CAA C,iBAAiB,CAAC;gBACtB,iBAAiB,CAAC;YAC9E,IAAM,MAAM,GAAQ,EAAE,CAAC;YACvB,eAAe,GAAG,e AAe,IAAI,IAAI,qBAAqB,EAAE,CAAC;YACjE,IAAM,MAAM,GAAG,uBAAuB,CAClC,IAAI,CAAC,OAAO,EA AE,OAAO,EAAE,IAAI,CAAC,aAAa,EAAE,eAAe,EAAE,eAAe,EAAE,KAAK,EAAE,IAAI,EACxF,OAAO,EAA E,eAAe,EAAE,MAAM,CAAC,CAAC;YACtC,IAAI,MAAM,CAAC,MAAM,EAAE;gBACjB,IAAM,YAAY,GAA G,iCAA+B,MAAM,CAAC,IAAI,CAAC,IAAI,CAAG,CAAC;gBACxE,MAAM,IAAI,KAAK,CAAC,YAAY,CAA C,CAAC;aAC/B;YACD,OAAO,MAAM,CAAC;SACf;wBACF;KAAA;;ICjDD;;;;;;;IAQA;;;;QAGA;SAKC;uCAA A;KAAA,IAAA;IAED;;;;QAGA;SAUC;QATC,4DAAqB,GAArB,UAAsB,YAAoB,EAAE,MAAgB;YAC1D,OAA O,YAAY,CAAC;SACrB;QAED,0DAAmB,GAAnB,UACI,oBAA4B,EAAE,kBAA0B,EAAE,KAAoB,EAC9E,MA AgB;YAClB,OAAY,KAAK,CAAC;SACnB;2CACF;KAAA;;;QCpBiD,gDAAwB;QAA1E;;SAuBC;QAtBU,4DAA qB,GAArB,UAAsB,YAAoB,EAAE,MAAgB;YACnE,OAAO,mBAAmB,CAAC,YAAY,CAAC,CAAC;SAC1C;Q AEQ,0DAAmB,GAAnB,UACL,oBAA4B,EAAE,kBAA0B,EAAE,KAAoB,EAC9E,MAAgB;YAClB,IAAI,IAAI,G AAW,EAAE,CAAC;YACtB,IAAM,MAAM,GAAG,KAAK,CAAC,QAAQ,EAAE,CAAC,IAAI,EAAE,CAAC;YA EvC,IAAI,oBAAoB,CAAC,kBAAkB,CAAC,IAAI,KAAK,KAAK,CAAC,IAAI,KAAK,KAAK,GAAG,EAAE;gBA C5E,IAAI,OAAO,KAAK,KAAK,QAAQ,EAAE;oBAC7B,IAAI,GAAG,IAAI,CAAC;iBACb;qBAAM;oBACL,IA AM,iBAAiB,GAAG,KAAK,CAAC,KAAK,CAAC,wBAAwB,CAAC,CAAC;oBAChE,IAAI,iBAAiB,IAAI,iBAAi B,CAAC,CAAC,CAAC,CAAC,MAAM,IAAI,CAAC,EAAE;wBACzD,MAAM,CAAC,IAAI,CAAC,yCAAuC,oB AAoB,SAAI,KAAO,CAAC,CAAC;qBACrF;iBACF;aACF;YACD,OAAO,MAAM,GAAG,IAAI,CAAC;SACtB;2 CACF;KAvBD,CAAkD,wBAAwB,GAuBzE;eAGI,cAAM,OAAA,cAAc,CAChB,gUAAgU;SAC3T,KAAK,CAAC ,GAAG,CAAC,CAAC,GAAA;IAHzB,IAAM,oBAAoB,GACtB,QAEwB,CAAC;IAE7B,SAAS,cAAc,CAAC,IAAc; QACpC,IAAM,GAAG,GAA6B,EAAE,CAAC;QACzC,IAAI,CAAC,OAAO,CAAC,UAAA,GAAG,IAAI,OAAA,G AAG,CAAC,GAAG,CAAC,GAAG,IAAI,GAAA,CAAC,CAAC;QACrC,OAAO,GAAG,CAAC;IACb;;aClBgB,2B AA2B,CACvC,OAAY,EAAE,WAAmB,EAAE,SAAiB,EAAE,OAAe,EACrE,mBAA4B,EAAE,UAAsB,EAAE,QA AoB,EAC1E,SAAyC,EAAE,eAAsB,EACjE,aAAkD,EAClD,cAAmD,EAAE,SAAiB,EACtE,MAAc;QAChB,OAA O;YACL,IAAI;YACJ,OAAO,SAAA;YACP,WAAW,aAAA;YACX,mBAAmB,qBAAA;YACnB,SAAS,WAAA;Y ACT,UAAU,YAAA;YACV,OAAO,SAAA;YACP,QAAQ,UAAA;YACR,SAAS,WAAA;YACT,eAAe,iBAAA;YA Cf,aAAa,eAAA;YACb,cAAc,gBAAA;YACd,SAAS,WAAA;YACT,MAAM,QAAA;SACP,CAAC;IACJ;;IC9BA,I AAM,YAAY,GAAG,EAAE,CAAC;IAExB;QACE,oCACY,YAAoB,EAAS,GAAkB,EAC/C,YAAyD;YADzD,iBA AY,GAAZ,YAAY,CAAQ;YAAS,QAAG,GAAH,GAAG,CAAe;YAC/C,iBAAY,GAAZ,YAAY,CAA6C;SAAI;QA EzE,0CAAK,GAAL,UAAM,YAAiB,EAAE,SAAc,EAAE,OAAY,EAAE,MAA4B;YACjF,OAAO,yBAAyB,CAAC ,IAAI,CAAC,GAAG,CAAC,QAAQ,EAAE,YAAY,EAAE,SAAS,EAAE,OAAO,EAAE,MAAM,CAAC,CAAC;SA C/F;QAED,gDAAW,GAAX,UAAY,SAAiB,EAAE,MAA4B,EAAE,MAAa;YACxE,IAAM,iBAAiB,GAAG,IAAI, CAAC,YAAY,CAAC,GAAG,CAAC,CAAC;YACjD,IAAM,WAAW,GAAG,IAAI,CAAC,YAAY,CAAC,SAAS,C AAC,CAAC;YACjD,IAAM,YAAY,GAAG,iBAAiB,GAAG,iBAAiB,CAAC,WAAW,CAAC,MAAM,EAAE,MAA M,CAAC,GAAG,EAAE,CAAC;YAC5F,OAAO,WAAW,GAAG,WAAW,CAAC,WAAW,CAAC,MAAM,EAAE, MAAM,CAAC,GAAG,YAAY,CAAC;SAC7E;QAED,0CAAK,GAAL,UACI,MAAuB,EAAE,OAAY,EAAE,YAAi B,EAAE,SAAc,EACxE,cAAsB,EAAE,cAAsB,EAAE,cAAiC,EACjF,WAA8B,EAAE,eAAuC,EACvE,YAAsB;YA CxB,IAAM,MAAM,GAAU,EAAE,CAAC;YAEzB,IAAM,yBAAyB,GAAG,IAAI,CAAC,GAAG,CAAC,OAAO,I AAI,IAAI,CAAC,GAAG,CAAC,OAAO,CAAC,MAAM,IAAI,YAAY,CAAC;YAC9F,IAAM,sBAAsB,GAAG,cA Ac,IAAI,cAAc,CAAC,MAAM,IAAI,YAAY,CAAC;YACvF,IAAM,kBAAkB,GAAG,IAAI,CAAC,WAAW,CAAC ,YAAY,EAAE,sBAAsB,EAAE,MAAM,CAAC,CAAC;YAC1F,IAAM,mBAAmB,GAAG,WAAW,IAAI,WAAW,

CAAC,MAAM,IAAI,YAAY,CAAC;YAC9E,IAAM,eAAe,GAAG,IAAI,CAAC,WAAW,CAAC,SAAS,EAAE,mB AAmB,EAAE,MAAM,CAAC,CAAC;YAEjF,IAAM,eAAe,GAAG,IAAI,GAAG,EAAO,CAAC;YACvC,IAAM,W AAW,GAAG,IAAI,GAAG,EAAkC,CAAC;YAC9D,IAAM,YAAY,GAAG,IAAI,GAAG,EAAkC,CAAC;YAC/D,I AAM,SAAS,GAAG,SAAS,KAAK,MAAM,CAAC;YAEvC,IAAM,gBAAgB,GAAG,EAAC,MAAM,kCAAM,yBA AyB,GAAK,mBAAmB,CAAC,EAAC,CAAC;YAE1F,IAAM,SAAS,GAAG,YAAY;gBAC1B,EAAE;gBACF,uBA AuB,CACnB,MAAM,EAAE,OAAO,EAAE,IAAI,CAAC,GAAG,CAAC,SAAS,EAAE,cAAc,EAAE,cAAc,EAAE, kBAAkB,EACvF,eAAe,EAAE,gBAAgB,EAAE,eAAe,EAAE,MAAM,CAAC,CAAC;YAEpE,IAAI,SAAS,GAAG, CAAC,CAAC;YAClB,SAAS,CAAC,OAAO,CAAC,UAAA,EAAE;gBAClB,SAAS,GAAG,IAAI,CAAC,GAAG,C AAC,EAAE,CAAC,QAAQ,GAAG,EAAE,CAAC,KAAK,EAAE,SAAS,CAAC,CAAC;aACzD,CAAC,CAAC;YA EH,IAAI,MAAM,CAAC,MAAM,EAAE;gBACjB,OAAO,2BAA2B,CAC9B,OAAO,EAAE,IAAI,CAAC,YAAY,E AAE,YAAY,EAAE,SAAS,EAAE,SAAS,EAAE,kBAAkB,EAClF,eAAe,EAAE,EAAE,EAAE,EAAE,EAAE,WAA W,EAAE,YAAY,EAAE,SAAS,EAAE,MAAM,CAAC,CAAC;aAC5E;YAED,SAAS,CAAC,OAAO,CAAC,UAAA ,EAAE;gBAClB,IAAM,GAAG,GAAG,EAAE,CAAC,OAAO,CAAC;gBACvB,IAAM,QAAQ,GAAG,eAAe,CAA C,WAAW,EAAE,GAAG,EAAE,EAAE,CAAC,CAAC;gBACvD,EAAE,CAAC,aAAa,CAAC,OAAO,CAAC,UAA A,IAAI,IAAI,OAAA,QAAQ,CAAC,IAAI,CAAC,GAAG,IAAI,GAAA,CAAC,CAAC;gBAExD,IAAM,SAAS,GA AG,eAAe,CAAC,YAAY,EAAE,GAAG,EAAE,EAAE,CAAC,CAAC;gBACzD,EAAE,CAAC,cAAc,CAAC,OAA O,CAAC,UAAA,IAAI,IAAI,OAAA,SAAS,CAAC,IAAI,CAAC,GAAG,IAAI,GAAA,CAAC,CAAC;gBAE1D,IAA I,GAAG,KAAK,OAAO,EAAE;oBACnB,eAAe,CAAC,GAAG,CAAC,GAAG,CAAC,CAAC;iBAC1B;aACF,CAA C,CAAC;YAEH,IAAM,mBAAmB,GAAG,eAAe,CAAC,eAAe,CAAC,MAAM,EAAE,CAAC,CAAC;YACtE,OAA O,2BAA2B,CAC9B,OAAO,EAAE,IAAI,CAAC,YAAY,EAAE,YAAY,EAAE,SAAS,EAAE,SAAS,EAAE,kBAAk B,EAClF,eAAe,EAAE,SAAS,EAAE,mBAAmB,EAAE,WAAW,EAAE,YAAY,EAAE,SAAS,CAAC,CAAC;SAC5 F;yCACF;KAAA,IAAA;IAED,SAAS,yBAAyB,CAC9B,QAA+B,EAAE,YAAiB,EAAE,SAAc,EAAE,OAAY,EAC hF,MAA4B;QAC9B,OAAO,QAAQ,CAAC,IAAI,CAAC,UAAA,EAAE,IAAI,OAAA,EAAE,CAAC,YAAY,EAAE ,SAAS,EAAE,OAAO,EAAE,MAAM,CAAC,GAAA,CAAC,CAAC;IAC3E,CAAC;IAED;QACE,8BACY,MAAgB ,EAAU,aAAmC,EAC7D,UAAoC;YADpC,WAAM,GAAN,MAAM,CAAU;YAAU,kBAAa,GAAb,aAAa,CAAsB; YAC7D,eAAU,GAAV,UAAU,CAA0B;SAAI;QAEpD,0CAAW,GAAX,UAAY,MAA4B,EAAE,MAAgB;YAA1D, iBAwBC;YAvBC,IAAM,WAAW,GAAe,EAAE,CAAC;YACnC,IAAM,cAAc,GAAG,OAAO,CAAC,IAAI,CAAC, aAAa,CAAC,CAAC;YACnD,MAAM,CAAC,IAAI,CAAC,MAAM,CAAC,CAAC,OAAO,CAAC,UAAA,GAAG;g BAC7B,IAAM,KAAK,GAAG,MAAM,CAAC,GAAG,CAAC,CAAC;gBAC1B,IAAI,KAAK,IAAI,IAAI,EAAE;oB ACjB,cAAc,CAAC,GAAG,CAAC,GAAG,KAAK,CAAC;iBAC7B;aACF,CAAC,CAAC;YACH,IAAI,CAAC,MA AM,CAAC,MAAM,CAAC,OAAO,CAAC,UAAA,KAAK;gBAC9B,IAAI,OAAO,KAAK,KAAK,QAAQ,EAAE;o BAC7B,IAAM,UAAQ,GAAG,KAAY,CAAC;oBAC9B,MAAM,CAAC,IAAI,CAAC,UAAQ,CAAC,CAAC,OAA O,CAAC,UAAA,IAAI;wBAChC,IAAI,GAAG,GAAG,UAAQ,CAAC,IAAI,CAAC,CAAC;wBACzB,IAAI,GAAG, CAAC,MAAM,GAAG,CAAC,EAAE;4BAClB,GAAG,GAAG,iBAAiB,CAAC,GAAG,EAAE,cAAc,EAAE,MAA M,CAAC,CAAC;yBACtD;wBACD,IAAM,cAAc,GAAG,KAAI,CAAC,UAAU,CAAC,qBAAqB,CAAC,IAAI,EA AE,MAAM,CAAC,CAAC;wBAC3E,GAAG,GAAG,KAAI,CAAC,UAAU,CAAC,mBAAmB,CAAC,IAAI,EAAE, cAAc,EAAE,GAAG,EAAE,MAAM,CAAC,CAAC;wBAC7E,WAAW,CAAC,cAAc,CAAC,GAAG,GAAG,CAAC; qBACnC,CAAC,CAAC;iBACJ;aACF,CAAC,CAAC;YACH,OAAO,WAAW,CAAC;SACpB;mCACF;KAAA;;aCr He,YAAY,CACxB,IAAY,EAAE,GAAe,EAAE,UAAoC;QACrE,OAAO,IAAI,gBAAgB,CAAC,IAAI,EAAE,GAA G,EAAE,UAAU,CAAC,CAAC;IACrD,CAAC;IAED;QAKE,0BACW,IAAY,EAAS,GAAe,EAAU,WAAqC;YAD9 F,iBAeC;YAdU,SAAI,GAAJ,IAAI,CAAQ;YAAS,QAAG,GAAH,GAAG,CAAY;YAAU,gBAAW,GAAX,WAAW, CAA0B;YALvF,wBAAmB,GAAiC,EAAE,CAAC;YAEvD,WAAM,GAAgD,EAAE,CAAC;YAI9D,GAAG,CAAC ,MAAM,CAAC,OAAO,CAAC,UAAA,GAAG;gBACpB,IAAM,aAAa,GAAG,CAAC,GAAG,CAAC,OAAO,IAAI, GAAG,CAAC,OAAO,CAAC,MAAM,KAAK,EAAE,CAAC;gBAChE,KAAI,CAAC,MAAM,CAAC,GAAG,CAA C,IAAI,CAAC,GAAG,IAAI,oBAAoB,CAAC,GAAG,CAAC,KAAK,EAAE,aAAa,EAAE,WAAW,CAAC,CAAC;a ACzF,CAAC,CAAC;YAEH,iBAAiB,CAAC,IAAI,CAAC,MAAM,EAAE,MAAM,EAAE,GAAG,CAAC,CAAC;Y AC5C,iBAAiB,CAAC,IAAI,CAAC,MAAM,EAAE,OAAO,EAAE,GAAG,CAAC,CAAC;YAE7C,GAAG,CAAC, WAAW,CAAC,OAAO,CAAC,UAAA,GAAG;gBACzB,KAAI,CAAC,mBAAmB,CAAC,IAAI,CAAC,IAAI,0BAA

0B,CAAC,IAAI,EAAE,GAAG,EAAE,KAAI,CAAC,MAAM,CAAC,CAAC,CAAC;aACvF,CAAC,CAAC;YAEH,I AAI,CAAC,kBAAkB,GAAG,wBAAwB,CAAC,IAAI,EAAE,IAAI,CAAC,MAAM,EAAE,IAAI,CAAC,WAAW,C AAC,CAAC;SACzF;QAED,sBAAI,6CAAe;iBAAnB;gBACE,OAAO,IAAI,CAAC,GAAG,CAAC,UAAU,GAAG, CAAC,CAAC;aAChC;;;WAAA;QAED,0CAAe,GAAf,UAAgB,YAAiB,EAAE,SAAc,EAAE,OAAY,EAAE,MAA4 B;YAE3F,IAAM,KAAK,GACP,IAAI,CAAC,mBAAmB,CAAC,IAAI,CAAC,UAAA,CAAC,IAAI,OAAA,CAAC, CAAC,KAAK,CAAC,YAAY,EAAE,SAAS,EAAE,OAAO,EAAE,MAAM,CAAC,GAAA,CAAC,CAAC;YAC1F, OAAO,KAAK,IAAI,IAAI,CAAC;SACtB;OAED,sCAAW,GAAX,UAAY,YAAiB,EAAE,MAA4B,EAAE,MAAa; YACxE,OAAO,IAAI,CAAC,kBAAkB,CAAC,WAAW,CAAC,YAAY,EAAE,MAAM,EAAE,MAAM,CAAC,CAA C;SAC1E;+BACF;KAAA,IAAA;IAED,SAAS,wBAAwB,CAC7B,WAAmB,EAAE,MAAmD,EACxE,UAAoC;QA CtC,IAAM,QAAQ,GAAG,CAAC,UAAC,SAAc,EAAE,OAAY,IAAK,OAAA,IAAI,GAAA,CAAC,CAAC;QAC1D ,IAAM,SAAS,GAAgB,EAAC,IAAI,oBAAkC,KAAK,EAAE,EAAE,EAAE,OAAO,EAAE,IAAI,EAAC,CAAC;QA ChG,IAAM,UAAU,GAAkB;YAChC,IAAI;YACJ,SAAS,WAAA;YACT,QAAQ,UAAA;YACR,OAAO,EAAE,IAA I;YACb,UAAU,EAAE,CAAC;YACb,QAAQ,EAAE,CAAC;SACZ,CAAC;QACF,OAAO,IAAI,0BAA0B,CAAC, WAAW,EAAE,UAAU,EAAE,MAAM,CAAC,CAAC;IACzE,CAAC;IAED,SAAS,iBAAiB,CAAC,GAAyB,EAAE, IAAY, EAAE, IAAY; QAC9E, IAAI, GAAG, CAAC, cAAc, CAAC, IAAI, CAAC, EAAE; YAC5B, IAAI, CAAC, GAAG, CAAC,cAAc,CAAC,IAAI,CAAC,EAAE;gBAC7B,GAAG,CAAC,IAAI,CAAC,GAAG,GAAG,CAAC,IAAI,CAA C,CAAC;aACvB;SACF;aAAM,IAAI,GAAG,CAAC,cAAc,CAAC,IAAI,CAAC,EAAE;YACnC,GAAG,CAAC,IA AI,CAAC,GAAG,GAAG,CAAC,IAAI,CAAC,CAAC;SACvB;IACH;;ICjFA;;;;;;;IAoBA,IAAM,qBAAqB,GAAG,I AAI,qBAAqB,EAAE,CAAC;IAE1D;QAKE,iCACW,QAAa,EAAU,OAAwB,EAC9C,WAAqC;YADtC,aAAQ,GA AR, QAAQ, CAAK; YAAU, YAAO, GAAP, OAAO, CAAiB; YAC9C, gBAAW, GAAX, WAAW, CAA0B; YANzC, gBA AW,GAA+C,EAAE,CAAC;YAC7D,iBAAY,GAAoC,EAAE,CAAC;YACpD,YAAO,GAAsB,EAAE,CAAC;SAIc; QAErD, 0CAAQ, GAAR, UAAS, EAAU, EAAE, QAA+C; YACIE, IAAM, MAAM, GAAU, EAAE, CAAC; YACzB, IAA M,GAAG,GAAG,iBAAiB,CAAC,IAAI,CAAC,OAAO,EAAE,QAAQ,EAAE,MAAM,CAAC,CAAC;YAC9D,IAAI ,MAAM,CAAC,MAAM,EAAE;gBACjB,MAAM,IAAI,KAAK,CACX,gEAA8D,MAAM,CAAC,IAAI,CAAC,IAA I,CAAG,CAAC,CAAC;aACxF;iBAAM;gBACL,IAAI,CAAC,WAAW,CAAC,EAAE,CAAC,GAAG,GAAG,CAA C;aAC5B;SACF;QAEO,8CAAY,GAAZ,UACJ,CAA+B,EAAE,SAAqB,EACtD,UAAuB;YACzB,IAAM,OAAO,G AAG,CAAC,CAAC,OAAO,CAAC;YAC1B,IAAM,SAAS,GAAG,kBAAkB,CAChC,IAAI,CAAC,OAAO,EAAE,I AAI,CAAC,WAAW,EAAE,OAAO,EAAE,CAAC,CAAC,SAAS,EAAE,SAAS,EAAE,UAAU,CAAC,CAAC;YACj F,OAAO,IAAI,CAAC,OAAO,CAAC,OAAO,CAAC,OAAO,EAAE,SAAS,EAAE,CAAC,CAAC,QAAQ,EAAE,C AAC,CAAC,KAAK,EAAE,CAAC,CAAC,MAAM,EAAE,EAAE,EAAE,IAAI,CAAC,CAAC;SAC1F;QAED,wCA AM, GAAN, UAAO, EAAU, EAAE, OAAY, EAAE, OAA8B; YAA/D, iBAyCC; YAzCgC, wBAAA, EAAA, YAA8B; YA C7D, IAAM, MAAM, GAAU, EAAE, CAAC; YACzB, IAAM, GAAG, GAAG, IAAI, CAAC, WAAW, CAAC, EAAE, CA AC,CAAC;YACjC,IAAI,YAA4C,CAAC;YAEjD,IAAM,aAAa,GAAG,IAAI,GAAG,EAAmB,CAAC;YAEjD,IAAI ,GAAG,EAAE;gBACP,YAAY,GAAG,uBAAuB,CAClC,IAAI,CAAC,OAAO,EAAE,OAAO,EAAE,GAAG,EAAE, BACnC,YAAY,CAAC,OAAO,CAAC,UAAA,IAAI;oBACvB,IAAM,MAAM,GAAG,eAAe,CAAC,aAAa,EAAE,I AAI,CAAC,OAAO,EAAE,EAAE,CAAC,CAAC,oBAChE,IAAI,CAAC,cAAc,CAAC,OAAO,CAAC,UAAA,IAAI, AM;gBACL,MAAM,CAAC,IAAI,CAAC,sEAAsE,CAAC,CAAC;gBACpF,YAAY,GAAG,EAAE,CAAC;aACnB; YAED, IAAI, MAAM, CAAC, MAAM, EAAE; gBACjB, MAAM, IAAI, KAAK, CACX, iEAA+D, MAAM, CAAC, IAAI, CAAC, IAAI, CAAG, CAAC, CAAC, aACzF; YAED, aAAa, CAAC, OAAO, CAAC, UAAC, MAAM, EAAE, OAAO; gB ACpC,MAAM,CAAC,IAAI,CAAC,MAAM,CAAC,CAAC,OAAO,CAAC,UAAA,IAAI;oBAC9B,MAAM,CAAC,I AAI,CAAC,GAAG,KAAI,CAAC,OAAO,CAAC,YAAY,CAAC,OAAO,EAAE,IAAI,EAAEA,qBAAU,CAAC,CA AC;iBACrE,CAAC,CAAC;aACJ,CAAC,CAAC;YAEH,IAAM,OAAO,GAAG,YAAY,CAAC,GAAG,CAAC,UAA AC;YACH,IAAM,MAAM,GAAG,mBAAmB,CAAC,OAAO,CAAC,CAAC;YAC5C,IAAI,CAAC,YAAY,CAAC, EAAE,CAAC,GAAG,MAAM,CAAC;YAC/B,MAAM,CAAC,SAAS,CAAC,cAAM,OAAA,KAAI,CAAC,OAAO,

CAAC,EAAE,CAAC,GAAA,CAAC,CAAC;YAEzC,IAAI,CAAC,OAAO,CAAC,IAAI,CAAC,MAAM,CAAC,CA AC;YAC1B,OAAO,MAAM,CAAC;SACf;QAED,yCAAO,GAAP,UAAQ,EAAU;YAChB,IAAM,MAAM,GAAG,I AAI,CAAC,UAAU,CAAC,EAAE,CAAC,CAAC;YACnC,MAAM,CAAC,OAAO,EAAE,CAAC;YACjB,OAAO,I AAI,CAAC,YAAY,CAAC,EAAE,CAAC,CAAC;YAC7B,IAAM,KAAK,GAAG,IAAI,CAAC,OAAO,CAAC,OAA O,CAAC,MAAM,CAAC,CAAC;YAC3C,IAAI,KAAK,IAAI,CAAC,EAAE;gBACd,IAAI,CAAC,OAAO,CAAC,M AAM,CAAC,KAAK,EAAE,CAAC,CAAC,CAAC,aAC/B;SACF;QAEO,4CAAU,GAAV,UAAW,EAAU;YAC3B,I AAM,MAAM,GAAG,IAAI,CAAC,YAAY,CAAC,EAAE,CAAC,CAAC,YACrC,IAAI,CAAC,MAAM,EAAE;gB ACX,MAAM,IAAI,KAAK,CAAC,sDAAoD,EAAI,CAAC,CAAC;aAC3E;YACD,OAAO,MAAM,CAAC;SACf;Q AED, wCAAM, GAAN, UAAO, EAAU, EAAE, OAAe, EAAE, SAAiB, EAAE, QAA6B;; YAGIF, IAAM, SAAS, GAAG, AC, UAAU, CAAC, EAAE, CAAC, EAAE, SAAS, EAAE, SAAS, EAAE, QAAQ, CAAC, CAAC, YACpE, OAAO, eAAQ ,CAAC;SACjB;QAED,yCAAO,GAAP,UAAQ,EAAU,EAAE,OAAY,EAAE,OAAe,EAAE,IAAW;YAC5D,IAAI,O AAO,IAAI,UAAU,EAAE;gBACzB,IAAI,CAAC,QAAQ,CAAC,EAAE,EAAE,IAAI,CAAC,CAAC,CAA4C,CAA C,CAAC;gBACtE,OAAO;aACR;YAED,IAAI,OAAO,IAAI,QAAQ,EAAE;gBACvB,IAAM,OAAO,IAAI,IAAI,CA AC,CAAC,CAAC,IAAI,EAAE,CAAqB,CAAC;gBACpD,IAAI,CAAC,MAAM,CAAC,EAAE,EAAE,OAAO,EAA E,OAAO,CAAC,CAAC;gBAClC,OAAO;aACR;YAED,IAAM,MAAM,GAAG,IAAI,CAAC,UAAU,CAAC,EAAE ,CAAC,CAAC;YACnC,QAAQ,OAAO;gBACb,KAAK,MAAM;oBACT,MAAM,CAAC,IAAI,EAAE,CAAC;oBA Cd,MAAM;gBACR,KAAK,OAAO;oBACV,MAAM,CAAC,KAAK,EAAE,CAAC;oBACf,MAAM;gBACR,KAA K,OAAO;oBACV,MAAM,CAAC,KAAK,EAAE,CAAC;oBACf,MAAM;gBACR,KAAK,SAAS;oBACZ,MAAM, CAAC,OAAO,EAAE,CAAC;oBACjB,MAAM;gBACR,KAAK,QAAQ;oBACX,MAAM,CAAC,MAAM,EAAE,C AAC;oBAChB,MAAM;gBACR,KAAK,MAAM;oBACT,MAAM,CAAC,IAAI,EAAE,CAAC;oBACd,MAAM;gB ACR,KAAK,aAAa;oBAChB,MAAM,CAAC,WAAW,CAAC,UAAU,CAAC,IAAI,CAAC,CAAC,CAAW,CAAC,C AAC,CAAC;oBACID,MAAM;gBACR,KAAK,SAAS;oBACZ,IAAI,CAAC,OAAO,CAAC,EAAE,CAAC,CAAC;o BACjB,MAAM;aACT;SACF;sCACF;KAAA;;IC5ID,IAAM,gBAAgB,GAAG,mBAAmB,CAAC;IAC7C,IAAM,eA Ae,GAAG,oBAAoB,CAAC;IAC7C,IAAM,kBAAkB,GAAG,qBAAqB,CAAC;IACjD,IAAM,iBAAiB,GAAG,sBA AsB,CAAC;IACjD,IAAM,cAAc,GAAG,kBAAkB,CAAC;IAC1C,IAAM,aAAa,GAAG,mBAAmB,CAAC;IAE1C,I AAM, kBAAkB, GAAgC, EAAE, CAAC; IAC3D, IAAM, kBAAkB, GAA0B; QAChD, WAAW, EAAE, EAAE; QACf, aA Aa, EAAE, KAAK; QACpB, UAAU, EAAE, KAAK; QACjB, YAAY, EAAE, KAAK; QACnB, oBAA oB, EAAE, KAAK; KAC5B,CAAC;IACF,IAAM,0BAA0B,GAA0B;QACxD,WAAW,EAAE,EAAE;QACf,UAAU,EAAE,KAAK;QAC jB,aAAa,EAAE,KAAK;QACpB,YAAY,EAAE,KAAK;QACnB,oBAAoB,EAAE,IAAI;KAC3B,CAAC;IAkBK,IA AM, YAAY, GAAG, cAAc, CAAC; IAU3C; QAQE, oBAAY, KAAU, EAAS, WAAwB; YAAxB, 4BAAA, EAAA, gBAA wB;YAAxB,gBAAW,GAAX,WAAW,CAAa;YACrD,IAAM,KAAK,GAAG,KAAK,IAAI,KAAK,CAAC,cAAc,C AAC,OAAO,CAAC,CAAC;YACrD,IAAM,KAAK,GAAG,KAAK,GAAG,KAAK,CAAC,OAAO,CAAC,GAAG,K AAK,CAAC;YAC7C,IAAI,CAAC,KAAK,GAAG,qBAAqB,CAAC,KAAK,CAAC,CAAC;YAC1C,IAAI,KAAK,E AAE;gBACT,IAAM,OAAO,GAAG,OAAO,CAAC,KAAY,CAAC,CAAC;gBACtC,OAAO,OAAO,CAAC,OAAO, CAAC,CAAC,gBACxB,IAAI,CAAC,OAAO,GAAG,OAA2B,CAAC,aAC5C,iBAAM,gBACL,IAAI,CAAC,OAA O,GAAG,EAAE,CAAC;aACnB;YACD,IAAI,CAAC,IAAI,CAAC,OAAO,CAAC,MAAM,EAAE;gBACxB,IAAI, CAAC,OAAO,CAAC,MAAM,GAAG,EAAE,CAAC;aAC1B;SACF;QAlBD,sBAAI,8BAAM;iBAAV;gBACE,OA AO,IAAI,CAAC,OAAO,CAAC,MAA8B,CAAC;aACpD;;;WAAA;QAkBD,kCAAa,GAAb,UAAc,OAAyB;YACrC JAAM,SAAS,GAAG,OAAO,CAAC,MAAM,CAAC;YACjC,JAAI,SAAS,EAAE;gBACb,JAAM,WAAS,GAAG,I AAI,CAAC,OAAO,CAAC,MAAO,CAAC;gBACvC,MAAM,CAAC,IAAI,CAAC,SAAS,CAAC,CAAC,OAAO,C AAC.UAAA.IAAI:oBACiC.IAAI.WAAS.CAAC.IAAI.CAAC.IAAI.IAAI.EAAE:wBAC3B.WAAS.CAAC.IAAI.C AAC,GAAG,SAAS,CAAC,IAAI,CAAC,CAAC,qBACnC;iBACF,CAAC,CAAC,aACJ;SACF;yBACF;KAAA,IAA A; IAEM, IAAM, UAAU, GAAG, MAAM, CAAC; IAC1B, IAAM, mBAAmB, GAAG, IAAI, UAAU, CAAC, UAAU, CA AC,CAAC;IAE9D;QAUE,sCACW,EAAU,EAAS,WAAgB,EAAU,OAAkC;YAA/E,OAAE,GAAF,EAAE,CAAQ; YAAS, gBAAW, GAAX, WAAW, CAAK; YAAU, YAAO, GAAP, OAAO, CAA2B; YAVnF, YAAO, GAAgC, EAAE, C AAC;YAEzC,cAAS,GAA8C,EAAE,CAAC;YAC1D,WAAM,GAAuB,EAAE,CAAC;YAEhC,sBAAiB,GAAG,IA AI,GAAG,EAA0B,CAAC;YAM5D,IAAI,CAAC,cAAc,GAAG,SAAS,GAAG,EAAE,CAAC;YACrC,QAAQ,CAA

C,WAAW,EAAE,IAAI,CAAC,cAAc,CAAC,CAAC;SAC5C;QAED,6CAAM,GAAN,UAAO,OAAY,EAAE,IAAY, EAAE,KAAa,EAAE,QAAiC;YAAnF,iBA0CC;YAzCC,IAAI,CAAC,IAAI,CAAC,SAAS,CAAC,cAAc,CAAC,IA AI,CAAC,EAAE;gBACxC,MAAM,IAAI,KAAK,CAAC,uDACZ,KAAK,2CAAoC,IAAI,sBAAmB,CAAC,CAAC; aACvE;YAED,IAAI,KAAK,IAAI,IAAI,IAAI,KAAK,CAAC,MAAM,IAAI,CAAC,EAAE;gBACtC,MAAM,IAAI, KAAK,CAAC,iDACZ,IAAI,gDAA4C,CAAC,CAAC;aACvD;YAED,IAAI,CAAC,mBAAmB,CAAC,KAAK,CAA C,EAAE;gBAC/B,MAAM,IAAI,KAAK,CAAC,4CAAyC,KAAK,uCAC1D,IAAI,yBAAqB,CAAC,CAAC;aAChC; YAED, IAAM, SAAS, GAAG, eAAe, CAAC, IAAI, CAAC, iBAAiB, EAAE, OAAO, EAAE, EAAE, CAAC, CAAC, YAC vE,IAAM,IAAI,GAAG,EAAC,IAAI,MAAA,EAAE,KAAK,OAAA,EAAE,QAAQ,UAAA,EAAC,CAAC;YACrC,S AAS,CAAC,IAAI,CAAC,IAAI,CAAC,CAAC;YAErB,IAAM,kBAAkB,GAAG,eAAe,CAAC,IAAI,CAAC,OAAO, CAAC,eAAe,EAAE,OAAO,EAAE,EAAE,CAAC,CAAC;YACtF,IAAI,CAAC,kBAAkB,CAAC,cAAc,CAAC,IAA I,CAAC,EAAE;gBAC5C,QAAQ,CAAC,OAAO,EAAE,oBAAoB,CAAC,CAAC;gBACxC,QAAQ,CAAC,OAAO,E AAE, oBAA oB, GAAG, GAAG, GAAG, IAAI, CAAC, CAAC; gBACrD, kBAA kB, CAAC, IAAI, CAAC, GAAG, mBAA mB,CAAC;aAChD;YAED,OAAO;;;;gBAIL,KAAI,CAAC,OAAO,CAAC,UAAU,CAAC;oBACtB,IAAM,KAAK, GAAG,SAAS,CAAC,OAAO,CAAC,IAAI,CAAC,CAAC;oBACtC,IAAI,KAAK,IAAI,CAAC,EAAE;wBACd,SAA S,CAAC,MAAM,CAAC,KAAK,EAAE,CAAC,CAAC,CAAC,qBAC5B;oBAED,IAAI,CAAC,KAAI,CAAC,SAAS ,CAAC,IAAI,CAAC,EAAE;wBACzB,OAAO,kBAAkB,CAAC,IAAI,CAAC,CAAC;qBACjC;iBACF,CAAC,CAA C;aACJ,CAAC;SACH;QAED,+CAAQ,GAAR,UAAS,IAAY,EAAE,GAAqB;YAC1C,IAAI,IAAI,CAAC,SAAS,C AAC,IAAI,CAAC,EAAE;;gBAExB,OAAO,KAAK,CAAC;aACd;iBAAM;gBACL,IAAI,CAAC,SAAS,CAAC,IA AI,CAAC,GAAG,GAAG,CAAC;gBAC3B,OAAO,IAAI,CAAC;aACb;SACF;QAEO,kDAAW,GAAX,UAAY,IAA Y;YAC9B,IAAM,OAAO,GAAG,IAAI,CAAC,SAAS,CAAC,IAAI,CAAC,CAAC;YACrC,IAAI,CAAC,OAAO,EA AE;gBACZ,MAAM,IAAI,KAAK,CAAC,sCAAmC,IAAI,gCAA4B,CAAC,CAAC;aACtF;YACD,OAAO,OAAO,C AAC;SAChB;QAED,8CAAO,GAAP,UAAQ,OAAY,EAAE,WAAmB,EAAE,KAAU,EAAE,iBAAiC;YAAxF,iBA wGC;YAxGsD,kCAAA,EAAA,wBAAiC;YAEtF,IAAM,OAAO,GAAG,IAAI,CAAC,WAAW,CAAC,WAAW,CA AC,CAAC;YAC9C,IAAM,MAAM,GAAG,IAAI,yBAAyB,CAAC,IAAI,CAAC,EAAE,EAAE,WAAW,EAAE,OA AO,CAAC,CAAC;YAE5E,IAAI,kBAAkB,GAAG,IAAI,CAAC,OAAO,CAAC,eAAe,CAAC,GAAG,CAAC,OAA O,CAAC,CAAC;YACnE,IAAI,CAAC,kBAAkB,EAAE;gBACvB,QAAQ,CAAC,OAAO,EAAE,oBAAoB,CAAC, CAAC;gBACxC,QAAQ,CAAC,OAAO,EAAE,oBAAoB,GAAG,GAAG,GAAG,WAAW,CAAC,CAAC;gBAC5D,I AAI,CAAC,OAAO,CAAC,eAAe,CAAC,GAAG,CAAC,OAAO,EAAE,kBAAkB,GAAG,EAAE,CAAC,CAAC;aA CpE;YAED,IAAI,SAAS,GAAG,kBAAkB,CAAC,WAAW,CAAC,CAAC;YAChD,IAAM,OAAO,GAAG,IAAI,UA AU,CAAC,KAAK,EAAE,IAAI,CAAC,EAAE,CAAC,CAAC;YAE/C,IAAM,KAAK,GAAG,KAAK,IAAI,KAAK, CAAC,cAAc,CAAC,OAAO,CAAC,CAAC;YACrD,IAAI,CAAC,KAAK,IAAI,SAAS,EAAE;gBACvB,OAAO,CA AC, aAAa, CAAC, SAAS, CAAC, OAAO, CAAC, CAAC; aAC1C; YAED, kBAAkB, CAAC, WAAW, CAAC, GAAG, O AAO,CAAC;YAE1C,IAAI,CAAC,SAAS,EAAE;gBACd,SAAS,GAAG,mBAAmB,CAAC;aACjC;YAED,IAAM,S AAS,GAAG,OAAO,CAAC,KAAK,KAAK,UAAU,CAAC;;;;;;;;YAQ/C,IAAI,CAAC,SAAS,IAAI,SAAS,CAAC,K AAK,KAAK,OAAO,CAAC,KAAK,EAAE;;;gBAGnD,IAAI,CAAC,SAAS,CAAC,SAAS,CAAC,MAAM,EAAE,O AAO,CAAC,MAAM,CAAC,EAAE;oBAChD,IAAM,MAAM,GAAU,EAAE,CAAC;oBACzB,IAAM,YAAU,GAA G,OAAO,CAAC,WAAW,CAAC,SAAS,CAAC,KAAK,EAAE,SAAS,CAAC,MAAM,EAAE,MAAM,CAAC,CAA C;oBACIF,IAAM,UAAQ,GAAG,OAAO,CAAC,WAAW,CAAC,OAAO,CAAC,KAAK,EAAE,OAAO,CAAC,MA AM, EAAE, MAAM, CAAC, CAAC; oBAC5E, IAAI, MAAM, CAAC, MAAM, EAAE; wBACjB, IAAI, CAAC, OAAO, C AAC,WAAW,CAAC,MAAM,CAAC,CAAC;qBAClC;yBAAM;wBACL,IAAI,CAAC,OAAO,CAAC,UAAU,CAA C;4BACtB,WAAW,CAAC,OAAO,EAAE,YAAU,CAAC,CAAC;4BACjC,SAAS,CAAC,OAAO,EAAE,UAAQ,CA AC,CAAC;yBAC9B,CAAC,CAAC;qBACJ;iBACF;gBACD,OAAO;aACR;YAED,IAAM,gBAAgB,GACIB,eAAe, CAAC, IAAI, CAAC, OAAO, CAAC, gBAAgB, EAAE, OAAO, EAAE, EAAE, CAAC, CAAC, YAChE, gBAAgB, CAA C,OAAO,CAAC,UAAA,MAAM;;;;;gBAK7B,IAAI,MAAM,CAAC,WAAW,IAAI,KAAI,CAAC,EAAE,IAAI,MA AM,CAAC,WAAW,IAAI,WAAW,IAAI,MAAM,CAAC,MAAM,EAAE;oBACvF,MAAM,CAAC,OAAO,EAAE,C AAC;iBACIB;aACF,CAAC,CAAC;YAEH,IAAI,UAAU,GACV,OAAO,CAAC,eAAe,CAAC,SAAS,CAAC,KAAK ,EAAE,OAAO,CAAC,KAAK,EAAE,OAAO,EAAE,OAAO,CAAC,MAAM,CAAC,CAAC;YACrF,IAAI,oBAAoB GAAG,KAAK,CAAC;YACjC,IAAI,CAAC,UAAU,EAAE;gBACf,IAAI,CAAC,iBAAiB;oBAAE,OAAO;gBAC/B

,UAAU,GAAG,OAAO,CAAC,kBAAkB,CAAC;gBACxC,oBAAoB,GAAG,IAAI,CAAC;aAC7B;YAED,IAAI,CA AC,OAAO,CAAC,kBAAkB,EAAE,CAAC;YAClC,IAAI,CAAC,MAAM,CAAC,IAAI,CACZ,EAAC,OAAO,SAA A,EAAE,WAAW,aAAA,EAAE,UAAU,YAAA,EAAE,SAAS,WAAA,EAAE,OAAO,SAAA,EAAE,MAAM,QAA A,EAAE,oBAAoB,sBAAA,EAAC,CAAC,CAAC;YAE1F,IAAI,CAAC,oBAAoB,EAAE;gBACzB,QAAQ,CAAC, OAAO,EAAE,gBAAgB,CAAC,CAAC;gBACpC,MAAM,CAAC,OAAO,CAAC;oBACb,WAAW,CAAC,OAAO,E AAE,gBAAgB,CAAC,CAAC;iBACxC,CAAC,CAAC;aACJ;YAED,MAAM,CAAC,MAAM,CAAC;gBACZ,IAAI, KAAK,GAAG,KAAI,CAAC,OAAO,CAAC,OAAO,CAAC,MAAM,CAAC,CAAC;gBACzC,IAAI,KAAK,IAAI,C AAC,EAAE;oBACd,KAAI,CAAC,OAAO,CAAC,MAAM,CAAC,KAAK,EAAE,CAAC,CAAC,CAAC;iBAC/B;g BAED,IAAM,OAAO,GAAG,KAAI,CAAC,OAAO,CAAC,gBAAgB,CAAC,GAAG,CAAC,OAAO,CAAC,CAAC; gBAC3D,IAAI,OAAO,EAAE;oBACX,IAAI,OAAK,GAAG,OAAO,CAAC,OAAO,CAAC,MAAM,CAAC,CAAC; oBACpC,IAAI,OAAK,IAAI,CAAC,EAAE;wBACd,OAAO,CAAC,MAAM,CAAC,OAAK,EAAE,CAAC,CAAC,C AAC;qBAC1B;iBACF;aACF,CAAC,CAAC;YAEH,IAAI,CAAC,OAAO,CAAC,IAAI,CAAC,MAAM,CAAC,CA AC;YAC1B,gBAAgB,CAAC,IAAI,CAAC,MAAM,CAAC,CAAC;YAE9B,OAAO,MAAM,CAAC;SACf;QAED,i DAAU,GAAV,UAAW,IAAY;YAAvB,iBAYC;YAXC,OAAO,IAAI,CAAC,SAAS,CAAC,IAAI,CAAC,CAAC;YA E5B,IAAI,CAAC,OAAO,CAAC,eAAe,CAAC,OAAO,CAAC,UAAC,QAAQ,EAAE,OAAO;gBACrD,OAAO,QA AQ,CAAC,IAAI,CAAC,CAAC;aACvB,CAAC,CAAC;YAEH,IAAI,CAAC,iBAAiB,CAAC,OAAO,CAAC,UAAC, SAAS,EAAE,OAAO;gBAChD,KAAI,CAAC,iBAAiB,CAAC,GAAG,CAAC,OAAO,EAAE,SAAS,CAAC,MAAM ,CAAC,UAAA,KAAK;oBACxD,OAAO,KAAK,CAAC,IAAI,IAAI,IAAI,CAAC;iBAC3B,CAAC,CAAC,CAAC;a ACL,CAAC,CAAC;SACJ;QAED,wDAAiB,GAAjB,UAAkB,OAAY;YAC5B,IAAI,CAAC,OAAO,CAAC,eAAe,C AAC,MAAM,CAAC,OAAO,CAAC,CAAC;YAC7C,IAAI,CAAC,iBAAiB,CAAC,MAAM,CAAC,OAAO,CAAC, CAAC;YACvC,IAAM,cAAc,GAAG,IAAI,CAAC,OAAO,CAAC,gBAAgB,CAAC,GAAG,CAAC,OAAO,CAAC, CAAC;YAClE,IAAI,cAAc,EAAE;gBAClB,cAAc,CAAC,OAAO,CAAC,UAAA,MAAM,IAAI,OAAA,MAAM,CA AC,OAAO,EAAE,GAAA,CAAC,CAAC;gBACnD,IAAI,CAAC,OAAO,CAAC,gBAAgB,CAAC,MAAM,CAAC,O AAO,CAAC,CAAC;aAC/C;SACF;QAEO,qEAA8B,GAA9B,UAA+B,WAAgB,EAAE,OAAY;YAA7D,iBAuBP;Y AtBC,IAAM,QAAQ,GAAG,IAAI,CAAC,OAAO,CAAC,MAAM,CAAC,KAAK,CAAC,WAAW,EAAE,mBAAm B,EAAE,IAAI,CAAC,CAAC;;;;YAKnF,QAAQ,CAAC,OAAO,CAAC,UAAA,GAAG;;;gBAGlB,IAAI,GAAG,CA AC,YAAY,CAAC;oBAAE,OAAO;gBAE9B,IAAM,UAAU,GAAG,KAAI,CAAC,OAAO,CAAC,wBAAwB,CAAC ,GAAG,CAAC,CAAC;gBAC9D,IAAI,UAAU,CAAC,IAAI,EAAE;oBACnB,UAAU,CAAC,OAAO,CAAC,UAAA, EAAE,IAAI,OAAA,EAAE,CAAC,qBAAqB,CAAC,GAAG,EAAE,OAAO,EAAE,KAAK,EAAE,IAAI,CAAC,GA AA,CAAC,CAAC;iBAC/E;qBAAM;oBACL,KAAI,CAAC,iBAAiB,CAAC,GAAG,CAAC,CAAC;iBAC7B;aACF, CAAC,CAAC;;;YAIH,IAAI,CAAC,OAAO,CAAC,wBAAwB,CACjC,cAAM,OAAA,QAAQ,CAAC,OAAO,CAA C,UAAA,GAAG,IAAI,OAAA,KAAI,CAAC,iBAAiB,CAAC,GAAG,CAAC,GAAA,CAAC,GAAA,CAAC,CAAC; SACjE;QAED,4DAAqB,GAArB,UACI,OAAY,EAAE,OAAY,EAAE,oBAA8B,EAC1D,iBAA2B;YAF/B,iBA0BC; YAvBC,IAAM,aAAa,GAAG,IAAI,CAAC,OAAO,CAAC,eAAe,CAAC,GAAG,CAAC,OAAO,CAAC,CAAC;YA ChE,IAAI,aAAa,EAAE;gBACjB,IAAM,SAAO,GAAgC,EAAE,CAAC;gBAChD,MAAM,CAAC,IAAI,CAAC,aA Aa,CAAC,CAAC,OAAO,CAAC,UAAA,WAAW;;;oBAG5C,IAAI,KAAI,CAAC,SAAS,CAAC,WAAW,CAAC,E AAE;wBAC/B,IAAM,MAAM,GAAG,KAAI,CAAC,OAAO,CAAC,OAAO,EAAE,WAAW,EAAE,UAAU,EAAE,i BAAiB,CAAC,CAAC;wBACjF,IAAI,MAAM,EAAE;4BACV,SAAO,CAAC,IAAI,CAAC,MAAM,CAAC,CAAC; yBACtB;qBACF;iBACF,CAAC,CAAC;gBAEH,IAAI,SAAO,CAAC,MAAM,EAAE;oBAClB,IAAI,CAAC,OAAO ,CAAC,oBAAoB,CAAC,IAAI,CAAC,EAAE,EAAE,OAAO,EAAE,IAAI,EAAE,OAAO,CAAC,CAAC;oBACnE,I AAI,oBAAoB,EAAE;wBACxB,mBAAmB,CAAC,SAAO,CAAC,CAAC,MAAM,CAAC,cAAM,OAAA,KAAI,CA AC,OAAO,CAAC,gBAAgB,CAAC,OAAO,CAAC,GAAA,CAAC,CAAC;qBACnF;oBACD,OAAO,IAAI,CAAC;i BACb;aACF;YACD,OAAO,KAAK,CAAC;SACd;QAED,qEAA8B,GAA9B,UAA+B,OAAY;YAA3C,iBA+BC;Y A9BC,IAAM,SAAS,GAAG,IAAI,CAAC,iBAAiB,CAAC,GAAG,CAAC,OAAO,CAAC,CAAC;YACtD,IAAM,aA Aa,GAAG,IAAI,CAAC,OAAO,CAAC,eAAe,CAAC,GAAG,CAAC,OAAO,CAAC,CAAC;;;YAIhE,IAAI,SAAS,I AAI,aAAa,EAAE;gBAC9B,IAAM,iBAAe,GAAG,IAAI,GAAG,EAAU,CAAC;gBAC1C,SAAS,CAAC,OAAO,CA AC,UAAA,QAAQ;oBACxB,IAAM,WAAW,GAAG,QAAQ,CAAC,IAAI,CAAC;oBAClC,IAAI,iBAAe,CAAC,G AAG,CAAC,WAAW,CAAC;wBAAE,OAAO;oBAC7C,iBAAe,CAAC,GAAG,CAAC,WAAW,CAAC,CAAC;oBA

EjC,IAAM,OAAO,GAAG,KAAI,CAAC,SAAS,CAAC,WAAW,CAAC,CAAC;oBAC5C,IAAM,UAAU,GAAG,O AAO,CAAC,kBAAkB,CAAC;oBAC9C,IAAM,SAAS,GAAG,aAAa,CAAC,WAAW,CAAC,IAAI,mBAAmB,CAA C;oBACpE,IAAM,OAAO,GAAG,IAAI,UAAU,CAAC,UAAU,CAAC,CAAC;oBAC3C,IAAM,MAAM,GAAG,IA AI,yBAAyB,CAAC,KAAI,CAAC,EAAE,EAAE,WAAW,EAAE,OAAO,CAAC,CAAC;oBAE5E,KAAI,CAAC,OA AO,CAAC,kBAAkB,EAAE,CAAC;oBAClC,KAAI,CAAC,MAAM,CAAC,IAAI,CAAC;wBACf,OAAO,SAAA;w BACP,WAAW,aAAA;wBACX,UAAU,YAAA;wBACV,SAAS,WAAA;wBACT,OAAO,SAAA;wBACP,MAAM, QAAA;wBACN,oBAAoB,EAAE,IAAI;qBAC3B,CAAC,CAAC;iBACJ,CAAC,CAAC;aACJ;SACF;QAED,iDAA U,GAAV,UAAW,OAAY,EAAE,OAAY;YAArC,iBAsDC;YArDC,IAAM,MAAM,GAAG,IAAI,CAAC,OAAO,CA AC;YAC5B,IAAI,OAAO,CAAC,iBAAiB,EAAE;gBAC7B,IAAI,CAAC,8BAA8B,CAAC,OAAO,EAAE,OAAO,C AAC,CAAC;aACvD;;YAGD,IAAI,IAAI,CAAC,qBAAqB,CAAC,OAAO,EAAE,OAAO,EAAE,IAAI,CAAC;gBA AE,OAAO;;;YAI/D,IAAI,iCAAiC,GAAG,KAAK,CAAC;YAC9C,IAAI,MAAM,CAAC,eAAe,EAAE;gBAC1B,IA AM,cAAc,GAChB,MAAM,CAAC,OAAO,CAAC,MAAM,GAAG,MAAM,CAAC,uBAAuB,CAAC,GAAG,CAAC ,OAAO,CAAC,GAAG,EAAE,CAAC;;;;;gBAM7E,IAAI,cAAc,IAAI,cAAc,CAAC,MAAM,EAAE;oBAC3C,iCAAi C,GAAG,IAAI,CAAC;iBAC1C;qBAAM;oBACL,IAAI,MAAM,GAAG,OAAO,CAAC;oBACrB,OAAO,MAAM,G AAG,MAAM,CAAC,UAAU,EAAE;wBACjC,IAAM,QAAQ,GAAG,MAAM,CAAC,eAAe,CAAC,GAAG,CAAC, MAAM,CAAC,CAAC;wBACpD,IAAI,QAAQ,EAAE;4BACZ,iCAAiC,GAAG,IAAI,CAAC;4BACzC,MAAM;yB ACP;qBACF;iBACF;aACF;;;;;YAMD,IAAI,CAAC,8BAA8B,CAAC,OAAO,CAAC,CAAC;;;YAI7C,IAAI,iCAAi C,EAAE;gBACrC,MAAM,CAAC,oBAAoB,CAAC,IAAI,CAAC,EAAE,EAAE,OAAO,EAAE,KAAK,EAAE,OAA O,CAAC,CAAC;aAC/D;iBAAM;gBACL,IAAM,WAAW,GAAG,OAAO,CAAC,YAAY,CAAC,CAAC;gBAC1C,I AAI,CAAC,WAAW,IAAI,WAAW,KAAK,kBAAkB,EAAE;;;oBAGtD,MAAM,CAAC,UAAU,CAAC,cAAM,OA AA,KAAI,CAAC,iBAAiB,CAAC,OAAO,CAAC,GAAA,CAAC,CAAC;oBACzD,MAAM,CAAC,sBAAsB,CAAC, OAAO,CAAC,CAAC;oBACvC,MAAM,CAAC,kBAAkB,CAAC,OAAO,EAAE,OAAO,CAAC,CAAC;iBAC7C;a ACF;SACF;QAED,iDAAU,GAAV,UAAW,OAAY,EAAE,MAAW;YAClC,QAAQ,CAAC,OAAO,EAAE,IAAI,C AAC,cAAc,CAAC,CAAC;SACxC;QAED,6DAAsB,GAAtB,UAAuB,WAAmB;YAA1C,iBA0CC;YAzCC,IAAM, YAAY,GAAuB,EAAE,CAAC;YAC5C,IAAI,CAAC,MAAM,CAAC,OAAO,CAAC,UAAA,KAAK;gBACvB,IAA M,MAAM,GAAG,KAAK,CAAC,MAAM,CAAC;gBAC5B,IAAI,MAAM,CAAC,SAAS;oBAAE,OAAO;gBAE7B, IAAM,OAAO,GAAG,KAAK,CAAC,OAAO,CAAC;gBAC9B,IAAM,SAAS,GAAG,KAAI,CAAC,iBAAiB,CAAC, GAAG,CAAC,OAAO,CAAC,CAAC;gBACtD,IAAI,SAAS,EAAE;oBACb,SAAS,CAAC,OAAO,CAAC,UAAC,Q AAyB;wBAC1C,IAAI,QAAQ,CAAC,IAAI,IAAI,KAAK,CAAC,WAAW,EAAE;4BACtC,IAAM,SAAS,GAAG,k BAAkB,CAChC,OAAO,EAAE,KAAK,CAAC,WAAW,EAAE,KAAK,CAAC,SAAS,CAAC,KAAK,EAAE,KAAK ,CAAC,OAAO,CAAC,KAAK,CAAC,CAAC;4BAC3E,SAAiB,CAAC,OAAO,CAAC,GAAG,WAAW,CAAC;4BA C1C,cAAc,CAAC,KAAK,CAAC,MAAM,EAAE,QAAQ,CAAC,KAAK,EAAE,SAAS,EAAE,QAAQ,CAAC,QAA Q,CAAC,CAAC;yBAC5E;qBACF,CAAC,CAAC;iBACJ;gBAED,IAAI,MAAM,CAAC,gBAAgB,EAAE;oBAC3B, KAAI,CAAC,OAAO,CAAC,UAAU,CAAC;;;wBAGtB,MAAM,CAAC,OAAO,EAAE,CAAC;qBAClB,CAAC,CA AC;iBACJ;qBAAM;oBACL,YAAY,CAAC,IAAI,CAAC,KAAK,CAAC,CAAC;iBAC1B;aACF,CAAC,CAAC;YA EH,IAAI,CAAC,MAAM,GAAG,EAAE,CAAC;YAEjB,OAAO,YAAY,CAAC,IAAI,CAAC,UAAC,CAAC,EAAE, CAAC;;;gBAG5B,IAAM,EAAE,GAAG,CAAC,CAAC,UAAU,CAAC,GAAG,CAAC,QAAQ,CAAC;gBACrC,IAA M,EAAE,GAAG,CAAC,CAAC,UAAU,CAAC,GAAG,CAAC,QAAQ,CAAC;gBACrC,IAAI,EAAE,IAAI,CAAC,I AAI,EAAE,IAAI,CAAC,EAAE;oBACtB,OAAO,EAAE,GAAG,EAAE,CAAC;iBAChB;gBACD,OAAO,KAAI,CA AC,OAAO,CAAC,MAAM,CAAC,eAAe,CAAC,CAAC,CAAC,OAAO,EAAE,CAAC,CAAC,OAAO,CAAC,GAA G,CAAC,GAAG,CAAC,CAAC,CAAC;aAC3E,CAAC,CAAC;SACJ;QAED,8CAAO,GAAP,UAAQ,OAAY;YACl B,IAAI,CAAC,OAAO,CAAC,OAAO,CAAC,UAAA,CAAC,IAAI,OAAA,CAAC,CAAC,OAAO,EAAE,GAAA,C AAC,CAAC;YACvC,IAAI,CAAC,8BAA8B,CAAC,IAAI,CAAC,WAAW,EAAE,OAAO,CAAC,CAAC;SAChE;Q AED,0DAAmB,GAAnB,UAAoB,OAAY;YAC9B,IAAI,YAAY,GAAG,KAAK,CAAC;YACzB,IAAI,IAAI,CAAC, iBAAiB,CAAC,GAAG,CAAC,OAAO,CAAC;gBAAE,YAAY,GAAG,IAAI,CAAC;YAC7D,YAAY;gBACR,CAA C,IAAI,CAAC,MAAM,CAAC,IAAI,CAAC,UAAA,KAAK,IAAI,OAAA,KAAK,CAAC,OAAO,KAAK,OAAO,G AAA,CAAC,GAAG,IAAI,GAAG,KAAK,KAAK,YAAY,CAAC;YAC1F,OAAO,YAAY,CAAC;SACrB;2CACF;K AAA,IAAA;IAQD;QA4BE,mCACW,QAAa,EAAS,MAAuB,EAC5C,WAAqC;YADtC,aAAQ,GAAR,QAAQ,CAA

K;YAAS,WAAM,GAAN,MAAM,CAAiB;YAC5C,gBAAW,GAAX,WAAW,CAA0B;YA7B1C,YAAO,GAAgC,E AAE,CAAC;YAC1C,oBAAe,GAAG,IAAI,GAAG,EAAqC,CAAC;YAC/D,qBAAgB,GAAG,IAAI,GAAG,EAAoC ,CAAC;YAC/D,4BAAuB,GAAG,IAAI,GAAG,EAAoC,CAAC;YACtE,oBAAe,GAAG,IAAI,GAAG,EAA4C,CAA C;YACtE,kBAAa,GAAG,IAAI,GAAG,EAAO,CAAC;YAE/B,oBAAe,GAAG,CAAC,CAAC;YACpB,uBAAkB,G AAG,CAAC,CAAC;YAEtB,qBAAgB,GAAiD,EAAE,CAAC;YACpE,mBAAc,GAAmC,EAAE,CAAC;YACpD,c AAS,GAAkB,EAAE,CAAC;YAC9B,kBAAa,GAAkB,EAAE,CAAC;YAEnC,4BAAuB,GAAG,IAAI,GAAG,EAA qC,CAAC;YACvE,2BAAsB,GAAU,EAAE,CAAC;YACnC,2BAAsB,GAAU,EAAE,CAAC;;YAGnC,sBAAiB,GA AG,UAAC,OAAY,EAAE,OAAY,KAAO,CAAC;SAST;;QANrD,sDAAkB,GAAlB,UAAmB,OAAY,EAAE,OAAY ;YAC3C,IAAI,CAAC,iBAAiB,CAAC,OAAO,EAAE,OAAO,CAAC,CAAC;SAC1C;QAMD,sBAAI,oDAAa;iBAA jB;gBACE,IAAM,OAAO,GAAgC,EAAE,CAAC;gBAChD,IAAI,CAAC,cAAc,CAAC,OAAO,CAAC,UAAA,EAA E;oBAC5B,EAAE,CAAC,OAAO,CAAC,OAAO,CAAC,UAAA,MAAM;wBACvB,IAAI,MAAM,CAAC,MAAM, EAAE;4BACjB,OAAO,CAAC,IAAI,CAAC,MAAM,CAAC,CAAC;yBACtB;qBACF,CAAC,CAAC;iBACJ,CAAC ,CAAC;gBACH,OAAO,OAAO,CAAC;aAChB;;;WAAA;QAED,mDAAe,GAAf,UAAgB,WAAmB,EAAE,WAAg B;YACnD,IAAM,EAAE,GAAG,IAAI,4BAA4B,CAAC,WAAW,EAAE,WAAW,EAAE,IAAI,CAAC,CAAC;YAC 5E,IAAI,IAAI,CAAC,QAAQ,IAAI,IAAI,CAAC,MAAM,CAAC,eAAe,CAAC,IAAI,CAAC,QAAQ,EAAE,WAA W,CAAC,EAAE;gBAC5E,IAAI,CAAC,qBAAqB,CAAC,EAAE,EAAE,WAAW,CAAC,CAAC;aAC7C;iBAAM;;;; gBAIL,IAAI,CAAC,eAAe,CAAC,GAAG,CAAC,WAAW,EAAE,EAAE,CAAC,CAAC;;;;;;gBAO1C,IAAI,CAAC, mBAAmB,CAAC,WAAW,CAAC,CAAC;aACvC;YACD,OAAO,IAAI,CAAC,gBAAgB,CAAC,WAAW,CAAC,G AAG,EAAE,CAAC;SAChD;QAEO,yDAAqB,GAArB,UAAsB,EAAgC,EAAE,WAAgB;YAC9E,IAAM,KAAK,G AAG,IAAI,CAAC,cAAc,CAAC,MAAM,GAAG,CAAC,CAAC;YAC7C,IAAI,KAAK,IAAI,CAAC,EAAE;gBACd, IAAI,KAAK,GAAG,KAAK,CAAC;gBAClB,KAAK,IAAI,CAAC,GAAG,KAAK,EAAE,CAAC,IAAI,CAAC,EAA E,CAAC,EAAE,EAAE;oBAC/B,IAAM,aAAa,GAAG,IAAI,CAAC,cAAc,CAAC,CAAC,CAAC,CAAC;oBAC7C,I AAI,IAAI,CAAC,MAAM,CAAC,eAAe,CAAC,aAAa,CAAC,WAAW,EAAE,WAAW,CAAC,EAAE;wBACvE,IA AI,CAAC,cAAc,CAAC,MAAM,CAAC,CAAC,GAAG,CAAC,EAAE,CAAC,EAAE,EAAE,CAAC,CAAC;wBACz C,KAAK,GAAG,IAAI,CAAC;wBACb,MAAM;qBACP;iBACF;gBACD,IAAI,CAAC,KAAK,EAAE;oBACV,IAA I,CAAC,cAAc,CAAC,MAAM,CAAC,CAAC,EAAE,CAAC,EAAE,EAAE,CAAC,CAAC;iBACtC;aACF;iBAAM; gBACL,IAAI,CAAC,cAAc,CAAC,IAAI,CAAC,EAAE,CAAC,CAAC;aAC9B;YAED,IAAI,CAAC,uBAAuB,CAA C,GAAG,CAAC,WAAW,EAAE,EAAE,CAAC,CAAC;YAClD,OAAO,EAAE,CAAC;SACX;QAED,4CAAQ,GAA R,UAAS,WAAmB,EAAE,WAAgB;YAC5C,IAAI,EAAE,GAAG,IAAI,CAAC,gBAAgB,CAAC,WAAW,CAAC,C AAC;YAC5C,IAAI,CAAC,EAAE,EAAE;gBACP,EAAE,GAAG,IAAI,CAAC,eAAe,CAAC,WAAW,EAAE,WAA W,CAAC,CAAC;aACrD;YACD,OAAO,EAAE,CAAC;SACX;QAED,mDAAe,GAAf,UAAgB,WAAmB,EAAE,IA AY,EAAE,OAAyB;YAC1E,IAAI,EAAE,GAAG,IAAI,CAAC,gBAAgB,CAAC,WAAW,CAAC,CAAC;YAC5C,I AAI,EAAE,IAAI,EAAE,CAAC,QAAQ,CAAC,IAAI,EAAE,OAAO,CAAC,EAAE;gBACpC,IAAI,CAAC,eAAe,E AAE,CAAC;aACxB;SACF;QAED,2CAAO,GAAP,UAAQ,WAAmB,EAAE,OAAY;YAAzC,iBAeC;YAdC,IAAI,C AAC,WAAW;gBAAE,OAAO;YAEzB,IAAM,EAAE,GAAG,IAAI,CAAC,eAAe,CAAC,WAAW,CAAC,CAAC;Y AE7C,IAAI,CAAC,UAAU,CAAC;gBACd,KAAI,CAAC,uBAAuB,CAAC,MAAM,CAAC,EAAE,CAAC,WAAW, CAAC,CAAC;gBACpD,OAAO,KAAI,CAAC,gBAAgB,CAAC,WAAW,CAAC,CAAC;gBAC1C,IAAM,KAAK,G AAG,KAAI,CAAC,cAAc,CAAC,OAAO,CAAC,EAAE,CAAC,CAAC;gBAC9C,IAAI,KAAK,IAAI,CAAC,EAAE; oBACd,KAAI,CAAC,cAAc,CAAC,MAAM,CAAC,KAAK,EAAE,CAAC,CAAC,CAAC;iBACtC;aACF,CAAC,C AAC;YAEH,IAAI,CAAC,wBAAwB,CAAC,cAAM,OAAA,EAAE,CAAC,OAAO,CAAC,OAAO,CAAC,GAAA,C AAC,CAAC;SAC1D;QAEO,mDAAe,GAAf,UAAgB,EAAU;YAChC,OAAO,IAAI,CAAC,gBAAgB,CAAC,EAAE ,CAAC,CAAC;SAClC;QAED,4DAAwB,GAAxB,UAAyB,OAAY;;;;;;YAMnC,IAAM,UAAU,GAAG,IAAI,GAAG ,EAAgC,CAAC;YAC3D,IAAM,aAAa,GAAG,IAAI,CAAC,eAAe,CAAC,GAAG,CAAC,OAAO,CAAC,CAAC;Y ACxD,IAAI,aAAa,EAAE;gBACjB,IAAM,IAAI,GAAG,MAAM,CAAC,IAAI,CAAC,aAAa,CAAC,CAAC;gBACx C,KAAK,IAAI,CAAC,GAAG,CAAC,EAAE,CAAC,GAAG,IAAI,CAAC,MAAM,EAAE,CAAC,EAAE,EAAE;oB ACpC,IAAM,IAAI,GAAG,aAAa,CAAC,IAAI,CAAC,CAAC,CAAC,CAAC,CAAC,WAAW,CAAC;oBAChD,IAA I,IAAI,EAAE;wBACR,IAAM,EAAE,GAAG,IAAI,CAAC,eAAe,CAAC,IAAI,CAAC,CAAC;wBACtC,IAAI,EAA E,EAAE;4BACN,UAAU,CAAC,GAAG,CAAC,EAAE,CAAC,CAAC;yBACpB;qBACF;iBACF;aACF;YACD,OA

AO, UAAU, CAAC; SACnB; QAED, 2CAAO, GAAP, UAAQ, WAAmB, EAAE, OAAY, EAAE, IAAY, EAAE, KAAU; Y ACjE,IAAI,aAAa,CAAC,OAAO,CAAC,EAAE;gBAC1B,IAAM,EAAE,GAAG,IAAI,CAAC,eAAe,CAAC,WAA W,CAAC,CAAC;gBAC7C,IAAI,EAAE,EAAE;oBACN,EAAE,CAAC,OAAO,CAAC,OAAO,EAAE,IAAI,EAAE, KAAK,CAAC,CAAC;oBACjC,OAAO,IAAI,CAAC;iBACb;aACF;YACD,OAAO,KAAK,CAAC;SACd;QAED,8C AAU,GAAV,UAAW,WAAmB,EAAE,OAAY,EAAE,MAAW,EAAE,YAAqB;YAC9E,IAAI,CAAC,aAAa,CAAC, OAAO,CAAC;gBAAE,OAAO;;;YAIpC,IAAM,OAAO,GAAG,OAAO,CAAC,YAAY,CAA0B,CAAC;YAC/D,IA AI,OAAO,IAAI,OAAO,CAAC,aAAa,EAAE;gBACpC,OAAO,CAAC,aAAa,GAAG,KAAK,CAAC;gBAC9B,OAA O,CAAC,UAAU,GAAG,IAAI,CAAC;gBAC1B,IAAM,KAAK,GAAG,IAAI,CAAC,sBAAsB,CAAC,OAAO,CAA C,OAAO,CAAC,CAAC;gBAC3D,IAAI,KAAK,IAAI,CAAC,EAAE;oBACd,IAAI,CAAC,sBAAsB,CAAC,MAAM ,CAAC,KAAK,EAAE,CAAC,CAAC,CAAC;iBAC9C;aACF;:::YAKD,IAAI,WAAW,EAAE;gBACf,IAAM,EAAE, GAAG, IAAI, CAAC, eAAe, CAAC, WAAW, CAAC, CAAC;;;;;;;;gBAO7C, IAAI, EAAE, EAAE;oBACN, EAAE, CAA C,UAAU,CAAC,OAAO,EAAE,MAAM,CAAC,CAAC;iBAChC;aACF;;YAGD,IAAI,YAAY,EAAE;gBAChB,IAA I,CAAC,mBAAmB,CAAC,OAAO,CAAC,CAAC;aACnC;SACF;QAED,uDAAmB,GAAnB,UAAoB,OAAY;YAC 9B, IAAI, CAAC, sBAAsB, CAAC, IAAI, CAAC, OAAO, CAAC, CAAC, SAC3C; QAED, yDAAqB, GAArB, UAAsB, O AAY, EAAE, KAAc; YAChD, IAAI, KAAK, EAAE; gBACT, IAAI, CAAC, IAAI, CAAC, aAAa, CAAC, GAAG, CAAC, OAAO,CAAC,EAAE;oBACpC,IAAI,CAAC,aAAa,CAAC,GAAG,CAAC,OAAO,CAAC,CAAC;oBAChC,QAAQ, CAAC,OAAO,EAAE,kBAAkB,CAAC,CAAC;iBACvC;aACF;iBAAM,IAAI,IAAI,CAAC,aAAa,CAAC,GAAG,C AAC,OAAO,CAAC,EAAE;gBAC1C,IAAI,CAAC,aAAa,CAAC,MAAM,CAAC,OAAO,CAAC,CAAC;gBACnC, WAAW,CAAC,OAAO,EAAE,kBAAkB,CAAC,CAAC;aAC1C;SACF;QAED,8CAAU,GAAV,UAAW,WAAmB,E AAE,OAAY,EAAE,aAAsB,EAAE,OAAY;YAChF,IAAI,aAAa,CAAC,OAAO,CAAC,EAAE;gBAC1B,IAAM,EA AE,GAAG,WAAW,GAAG,IAAI,CAAC,eAAe,CAAC,WAAW,CAAC,GAAG,IAAI,CAAC;gBACIE,IAAI,EAAE, EAAE;oBACN,EAAE,CAAC,UAAU,CAAC,OAAO,EAAE,OAAO,CAAC,CAAC;iBACjC;qBAAM;oBACL,IAAI ,CAAC, oBAA oB, CAAC, WAAW, EAAE, OAAO, EAAE, KAAK, EAAE, OAAO, CAAC, CAAC, iBAC jE; gBAED, IA AI,aAAa,EAAE;oBACjB,IAAM,MAAM,GAAG,IAAI,CAAC,uBAAuB,CAAC,GAAG,CAAC,OAAO,CAAC,CA AC; OBACZD, IAAI, MAAM, IAAI, MAAM, CAAC, EAAE, KAAK, WAAW, EAAE; wBACvC, MAAM, CAAC, UAAU, CAAC,OAAO,EAAE,OAAO,CAAC,CAAC;qBACrC;iBACF;aACF;iBAAM;gBACL,IAAI,CAAC,kBAAkB,CAA C,OAAO,EAAE,OAAO,CAAC,CAAC;aAC3C;SACF;QAED,wDAAoB,GAApB,UAAqB,WAAmB,EAAE,OAAY ,EAAE,YAAsB,EAAE,OAAa;YAC3F,IAAI,CAAC,sBAAsB,CAAC,IAAI,CAAC,OAAO,CAAC,CAAC;YAC1C, OAAO,CAAC,YAAY,CAAC;gBACjB,EAAC,WAAW,aAAA,EAAE,aAAa,EAAE,OAAO,EAAE,YAAY,cAAA,E AAE, oBAA oB, EAAE, KAAK, EAAC, CAAC, SACtF; QAED, OCAAM, GAAN, UACI, WAA mB, EAAE, OAAY, EAA E,IAAY,EAAE,KAAa,EAC9D,QAAiC;YACnC,IAAI,aAAa,CAAC,OAAO,CAAC,EAAE;gBAC1B,OAAO,IAAI, CAAC,eAAe,CAAC,WAAW,CAAC,CAAC,MAAM,CAAC,OAAO,EAAE,IAAI,EAAE,KAAK,EAAE,QAAQ,CA AC,CAAC;aACjF;YACD,OAAO,eAAQ,CAAC;SACjB;QAEO,qDAAiB,GAAjB,UACJ,KAAuB,EAAE,YAAmC, EAAE,cAAsB,EACpF,cAAsB,EAAE,YAAsB;YAChD,OAAO,KAAK,CAAC,UAAU,CAAC,KAAK,CACzB,IAAI ,CAAC,MAAM,EAAE,KAAK,CAAC,OAAO,EAAE,KAAK,CAAC,SAAS,CAAC,KAAK,EAAE,KAAK,CAAC, OAAO,CAAC,KAAK,EAAE,cAAc,EACtF,cAAc,EAAE,KAAK,CAAC,SAAS,CAAC,OAAO,EAAE,KAAK,CAA C,OAAO,CAAC,OAAO,EAAE,YAAY,EAAE,YAAY,CAAC,CAAC;SACjG;QAED,0DAAsB,GAAtB,UAAuB,gB AAqB;YAA5C,iBAQC;YAPC,IAAI,QAAQ,GAAG,IAAI,CAAC,MAAM,CAAC,KAAK,CAAC,gBAAgB,EAAE, mBAAmB,EAAE,IAAI,CAAC,CAAC;YAC9E,QAAQ,CAAC,OAAO,CAAC,UAAA,OAAO,IAAI,OAAA,KAAI, CAAC, iCAAiC, CAAC, OAAO, CAAC, GAAA, CAAC, CAAC, YAE7E, IAAI, IAAI, CAAC, uBAAuB, CAAC, IAAI, IA AI,CAAC;gBAAE,OAAO;YAEnD,QAAQ,GAAG,IAAI,CAAC,MAAM,CAAC,KAAK,CAAC,gBAAgB,EAAE,q BAAgB,EAAE,IAAI,CAAC,CAAC;YAC5E,QAAQ,CAAC,QAAQ,CAAC,UAAA,QAAQ,IAAI,QAAA,KAAI,CA AC,qCAAqC,CAAC,OAAO,CAAC,GAAA,CAAC,CAAC;SACIF;QAED,qEAAiC,GAAjC,UAAkC,OAAY;YAC5 C,IAAM,OAAO,GAAG,IAAI,CAAC,gBAAgB,CAAC,GAAG,CAAC,OAAO,CAAC,CAAC;YACnD,IAAI,OAAO ,EAAE;gBACX,OAAO,CAAC,OAAO,CAAC,UAAA,MAAM;;;;oBAIpB,IAAI,MAAM,CAAC,MAAM,EAAE;w BACjB,MAAM,CAAC,gBAAgB,GAAG,IAAI,CAAC;qBAChC;yBAAM;wBACL,MAAM,CAAC,OAAO,EAAE, CAAC;qBAClB;iBACF,CAAC,CAAC;aACJ;SACF;QAED,yEAAqC,GAArC,UAAsC,OAAY;YAChD,IAAM,OA AO,GAAG,IAAI,CAAC,uBAAuB,CAAC,GAAG,CAAC,OAAO,CAAC,CAAC;YAC1D,IAAI,OAAO,EAAE;gBA

CX,OAAO,CAAC,OAAO,CAAC,UAAA,MAAM,IAAI,OAAA,MAAM,CAAC,MAAM,EAAE,GAAA,CAAC,CA AC;aAC5C;SACF;QAED,qDAAiB,GAAjB;YAAA,iBAQC;YAPC,OAAO,IAAI,OAAO,CAAO,UAAA,OAAO;gB AC9B,IAAI,KAAI,CAAC,OAAO,CAAC,MAAM,EAAE;oBACvB,OAAO,mBAAmB,CAAC,KAAI,CAAC,OAA O,CAAC,CAAC,MAAM,CAAC,cAAM,OAAA,OAAO,EAAE,GAAA,CAAC,CAAC;iBAClE;qBAAM;oBACL,O AAO,EAAE,CAAC;iBACX;aACF,CAAC,CAAC;SACJ;QAED,oDAAgB,GAAhB,UAAiB,OAAY;YAA7B,iBAsB C;YArBC,IAAM,OAAO,GAAG,OAAO,CAAC,YAAY,CAA0B,CAAC;YAC/D,IAAI,OAAO,IAAI,OAAO,CAAC, aAAa,EAAE;;gBAEpC,OAAO,CAAC,YAAY,CAAC,GAAG,kBAAkB,CAAC;gBAC3C,IAAI,OAAO,CAAC,WA AW,EAAE;oBACvB,IAAI,CAAC,sBAAsB,CAAC,OAAO,CAAC,CAAC;oBACrC,IAAM,EAAE,GAAG,IAAI,C AAC,eAAe,CAAC,OAAO,CAAC,WAAW,CAAC,CAAC;oBACrD,IAAI,EAAE,EAAE;wBACN,EAAE,CAAC,iB AAiB,CAAC,OAAO,CAAC,CAAC;qBAC/B;iBACF;gBACD,IAAI,CAAC,kBAAkB,CAAC,OAAO,EAAE,OAAO ,CAAC,aAAa,CAAC,CAAC;aACzD;YAED,IAAI,IAAI,CAAC,MAAM,CAAC,cAAc,CAAC,OAAO,EAAE,iBAA iB,CAAC,EAAE;gBAC1D,IAAI,CAAC,qBAAqB,CAAC,OAAO,EAAE,KAAK,CAAC,CAAC;aAC5C;YAED,IA AI,CAAC,MAAM,CAAC,KAAK,CAAC,OAAO,EAAE,iBAAiB,EAAE,IAAI,CAAC,CAAC,OAAO,CAAC,UAA A,IAAI;gBAC9D,KAAI,CAAC,qBAAqB,CAAC,IAAI,EAAE,KAAK,CAAC,CAAC;aACzC,CAAC,CAAC;SACJ; QAED,yCAAK,GAAL,UAAM,WAAwB;YAA9B,iBAoDC;YApDK,4BAAA,EAAA,eAAuB,CAAC;YAC5B,IAAI ,OAAO,GAAsB,EAAE,CAAC;YACpC,IAAI,IAAI,CAAC,eAAe,CAAC,IAAI,EAAE;gBAC7B,IAAI,CAAC,eAAe ,CAAC,OAAO,CAAC,UAAC,EAAE,EAAE,OAAO,IAAK,OAAA,KAAI,CAAC,qBAAqB,CAAC,EAAE,EAAE,O AAO,CAAC,GAAA,CAAC,CAAC;gBACvF,IAAI,CAAC,eAAe,CAAC,KAAK,EAAE,CAAC;aAC9B;YAED,IAA I,IAAI,CAAC,eAAe,IAAI,IAAI,CAAC,sBAAsB,CAAC,MAAM,EAAE;gBAC9D,KAAK,IAAI,CAAC,GAAG,CA AC,EAAE,CAAC,GAAG,IAAI,CAAC,sBAAsB,CAAC,MAAM,EAAE,CAAC,EAAE,EAAE;oBAC3D,IAAM,GA AG,GAAG,IAAI,CAAC,sBAAsB,CAAC,CAAC,CAAC,CAAC;oBAC3C,QAAQ,CAAC,GAAG,EAAE,cAAc,CA AC,CAAC;iBAC/B;aACF;YAED,IAAI,IAAI,CAAC,cAAc,CAAC,MAAM;iBACzB,IAAI,CAAC,kBAAkB,IAAI,I AAI,CAAC,sBAAsB,CAAC,MAAM,CAAC,EAAE;gBACnE,IAAM,UAAU,GAAe,EAAE,CAAC;gBAClC,IAAI;o BACF,OAAO,GAAG,IAAI,CAAC,gBAAgB,CAAC,UAAU,EAAE,WAAW,CAAC,CAAC;iBAC1D;wBAAS;oBA CR,KAAK,IAAI,CAAC,GAAG,CAAC,EAAE,CAAC,GAAG,UAAU,CAAC,MAAM,EAAE,CAAC,EAAE,EAAE ;wBAC1C,UAAU,CAAC,CAAC,CAAC,EAAE,CAAC;qBACjB;iBACF;aACF;iBAAM;gBACL,KAAK,IAAI,CA AC,GAAG,CAAC,EAAE,CAAC,GAAG,IAAI,CAAC,sBAAsB,CAAC,MAAM,EAAE,CAAC,EAAE,EAAE;oBA C3D,IAAM,OAAO,GAAG,IAAI,CAAC,sBAAsB,CAAC,CAAC,CAAC,CAAC;oBAC/C,IAAI,CAAC,gBAAgB,C AAC,OAAO,CAAC,CAAC;iBAChC;aACF;YAED,IAAI,CAAC,kBAAkB,GAAG,CAAC,CAAC;YAC5B,IAAI,C AAC,sBAAsB,CAAC,MAAM,GAAG,CAAC,CAAC;YACvC,IAAI,CAAC,sBAAsB,CAAC,MAAM,GAAG,CAA C,CAAC;YACvC,IAAI,CAAC,SAAS,CAAC,OAAO,CAAC,UAAA,EAAE,IAAI,OAAA,EAAE,EAAE,GAAA,CA AC,CAAC;YACnC,IAAI,CAAC,SAAS,GAAG,EAAE,CAAC;YAEpB,IAAI,IAAI,CAAC,aAAa,CAAC,MAAM,E AAE;;;;gBAI7B,IAAM,UAAQ,GAAG,IAAI,CAAC,aAAa,CAAC;gBACpC,IAAI,CAAC,aAAa,GAAG,EAAE,CA AC;gBAExB,IAAI,OAAO,CAAC,MAAM,EAAE;oBAClB,mBAAmB,CAAC,OAAO,CAAC,CAAC,MAAM,CAA C;wBAClC,UAAQ,CAAC,OAAO,CAAC,UAAA,EAAE,IAAI,OAAA,EAAE,EAAE,GAAA,CAAC,CAAC;qBAC 9B,CAAC,CAAC;iBACJ;qBAAM;oBACL,UAAQ,CAAC,OAAO,CAAC,UAAA,EAAE,IAAI,OAAA,EAAE,EAA E,GAAA,CAAC,CAAC;iBAC9B;aACF;SACF;QAED,+CAAW,GAAX,UAAY,MAAgB;YAC1B,MAAM,IAAI,K AAK,CACX,oFACI,MAAM,CAAC,IAAI,CAAC,IAAI,CAAG,CAAC,CAAC;SAC9B;QAEO,oDAAgB,GAAhB,U AAiB,UAAsB,EAAE,WAAmB;YAA5D,iBAuXP;YArXC,IAAM,YAAY,GAAG,IAAI,qBAAqB,EAAE,CAAC;Y ACjD,IAAM,cAAc,GAAgC,EAAE,CAAC;YACvD,IAAM,iBAAiB,GAAG,IAAI,GAAG,EAA0B,CAAC;YAC5D, IAAM,kBAAkB,GAAuB,EAAE,CAAC;YAClD,IAAM,eAAe,GAAG,IAAI,GAAG,EAAoC,CAAC;YACpE,IAAM ,mBAAmB,GAAG,IAAI,GAAG,EAAoB,CAAC;YACxD,IAAM,oBAAoB,GAAG,IAAI,GAAG,EAAoB,CAAC;Y AEzD,IAAM,mBAAmB,GAAG,IAAI,GAAG,EAAO,CAAC;YAC3C,IAAI,CAAC,aAAa,CAAC,OAAO,CAAC,U AAA,IAAI;gBAC7B,mBAAmB,CAAC,GAAG,CAAC,IAAI,CAAC,CAAC;gBAC9B,IAAM,oBAAoB,GAAG,KA AI,CAAC,MAAM,CAAC,KAAK,CAAC,IAAI,EAAE,eAAe,EAAE,IAAI,CAAC,CAAC;gBAC5E,KAAK,IAAI,G AAC,GAAG,CAAC,EAAE,GAAC,GAAG,oBAAoB,CAAC,MAAM,EAAE,GAAC,EAAE,EAAE;oBACpD,mBA AmB,CAAC,GAAG,CAAC,oBAAoB,CAAC,GAAC,CAAC,CAAC,CAAC;iBAClD;aACF,CAAC,CAAC;YAEH,I AAM,QAAQ,GAAG,IAAI,CAAC,QAAQ,CAAC;YAC/B,IAAM,kBAAkB,GAAG,KAAK,CAAC,IAAI,CAAC,IA

AI,CAAC,eAAe,CAAC,IAAI,EAAE,CAAC,CAAC;YACnE,IAAM,YAAY,GAAG,YAAY,CAAC,kBAAkB,EAA E,IAAI,CAAC,sBAAsB,CAAC,CAAC;;;;YAKnF,IAAM,eAAe,GAAG,IAAI,GAAG,EAAe,CAAC;YAC/C,IAAI,C AAC,GAAG,CAAC,CAAC;YACV,YAAY,CAAC,OAAO,CAAC,UAAC,KAAK,EAAE,IAAI;gBAC/B,IAAM,SA AS, GAAG, eAAe, GAAG, CAAC, EAAE, CAAC; gBACxC, eAAe, CAAC, GAAG, CAAC, IAAI, EAAE, SAAS, CAAC, CAAC;gBACrC,KAAK,CAAC,OAAO,CAAC,UAAA,IAAI,IAAI,OAAA,QAAQ,CAAC,IAAI,EAAE,SAAS,CAA C,GAAA,CAAC,CAAC,aAClD,CAAC,CAAC,YAEH,IAAM,aAAa,GAAU,EAAE,CAAC,YAChC,IAAM,gBAAg B,GAAG,IAAI,GAAG,EAAO,CAAC;YACxC,IAAM,2BAA2B,GAAG,IAAI,GAAG,EAAO,CAAC;YACnD,KAA K,IAAI,GAAC,GAAG,CAAC,EAAE,GAAC,GAAG,IAAI,CAAC,sBAAsB,CAAC,MAAM,EAAE,GAAC,EAAE, EAAE;gBAC3D,IAAM,OAAO,GAAG,IAAI,CAAC,sBAAsB,CAAC,GAAC,CAAC,CAAC;gBAC/C,IAAM,OAA O,GAAG,OAAO,CAAC,YAAY,CAA0B,CAAC;gBAC/D,IAAI,OAAO,IAAI,OAAO,CAAC,aAAa,EAAE;oBACp C,aAAa,CAAC,IAAI,CAAC,OAAO,CAAC,CAAC;oBAC5B,gBAAgB,CAAC,GAAG,CAAC,OAAO,CAAC,CAA C;oBAC9B,IAAI,OAAO,CAAC,YAAY,EAAE;wBACxB,IAAI,CAAC,MAAM,CAAC,KAAK,CAAC,OAAO,EA AE,aAAa,EAAE,IAAI,CAAC,CAAC,OAAO,CAAC,UAAA,GAAG,IAAI,OAAA,gBAAgB,CAAC,GAAG,CAAC, GAAG,CAAC,GAAA,CAAC,CAAC;qBAC3F;yBAAM;wBACL,2BAA2B,CAAC,GAAG,CAAC,OAAO,CAAC,C AAC;qBAC1C;iBACF;aACF;YAED,IAAM,eAAe,GAAG,IAAI,GAAG,EAAe,CAAC;YAC/C,IAAM,YAAY,GAA G, YAAY, CAAC, kBAAkB, EAAE, KAAK, CAAC, IAAI, CAAC, gBAAgB, CAAC, CAAC, CAAC, YACpF, YAAY, CA AC,OAAO,CAAC,UAAC,KAAK,EAAE,IAAI;gBAC/B,IAAM,SAAS,GAAG,eAAe,GAAG,CAAC,EAAE,CAAC; gBACxC,eAAe,CAAC,GAAG,CAAC,IAAI,EAAE,SAAS,CAAC,CAAC;gBACrC,KAAK,CAAC,OAAO,CAAC,U AAA, IAAI, IAAI, OAAA, QAAQ, CAAC, IAAI, EAAE, SAAS, CAAC, GAAA, CAAC, CAAC, aACID, CAAC, CAAC, Y AEH,UAAU,CAAC,IAAI,CAAC;gBACd,YAAY,CAAC,OAAO,CAAC,UAAC,KAAK,EAAE,IAAI;oBAC/B,IAA M,SAAS,GAAG,eAAe,CAAC,GAAG,CAAC,IAAI,CAAE,CAAC;oBAC7C,KAAK,CAAC,OAAO,CAAC,UAAA, IAAI, IAAI, OAAA, WAAW, CAAC, IAAI, EAAE, SAAS, CAAC, GAAA, CAAC, CAAC; iBACrD, CAAC, CAAC; gBA EH, YAAY, CAAC, OAAO, CAAC, UAAC, KAAK, EAAE, IAAI; oBAC/B, IAAM, SAAS, GAAG, eAAe, CAAC, GAAG, CAAC,IAAI,CAAE,CAAC;oBAC7C,KAAK,CAAC,OAAO,CAAC,UAAA,IAAI,IAAI,OAAA,WAAW,CAAC,IA AI, EAAE, SAAS, CAAC, GAAA, CAAC, CAAC; iBACrD, CAAC, CAAC; gBAEH, aAAa, CAAC, OAAO, CAAC, UAA A,OAAO;oBAC3B,KAAI,CAAC,gBAAgB,CAAC,OAAO,CAAC,CAAC;iBAChC,CAAC,CAAC;aACJ,CAAC,C AAC;YAEH,IAAM,UAAU,GAAgC,EAAE,CAAC;YACnD,IAAM,oBAAoB,GAAqC,EAAE,CAAC;YAClE,KAA K,IAAI,GAAC,GAAG,IAAI,CAAC,cAAc,CAAC,MAAM,GAAG,CAAC,EAAE,GAAC,IAAI,CAAC,EAAE,GAA C,EAAE,EAAE;gBACxD,IAAM,EAAE,GAAG,IAAI,CAAC,cAAc,CAAC,GAAC,CAAC,CAAC;gBAClC,EAAE, CAAC, sBAAsB, CAAC, WAAW, CAAC, CAAC, OAAO, CAAC, UAAA, KAAK; oBACID, IAAM, MAAM, GAAG, KA AK,CAAC,MAAM,CAAC;oBAC5B,IAAM,OAAO,GAAG,KAAK,CAAC,OAAO,CAAC;oBAC9B,UAAU,CAAC ,IAAI,CAAC,MAAM,CAAC,CAAC;oBAExB,IAAI,KAAI,CAAC,sBAAsB,CAAC,MAAM,EAAE;wBACtC,IAA M,OAAO,GAAG,OAAO,CAAC,YAAY,CAA0B,CAAC;;wBAE/D,IAAI,OAAO,IAAI,OAAO,CAAC,UAAU,EAA E;4BACjC,MAAM,CAAC,OAAO,EAAE,CAAC;4BACjB,OAAO;yBACR;qBACF;oBAED,IAAM,cAAc,GAAG, CAAC,QAAQ,IAAI,CAAC,KAAI,CAAC,MAAM,CAAC,eAAe,CAAC,QAAQ,EAAE,OAAO,CAAC,CAAC;oBA CpF,IAAM,cAAc,GAAG,eAAe,CAAC,GAAG,CAAC,OAAO,CAAE,CAAC;oBACrD,IAAM,cAAc,GAAG,eAAe, CAAC,GAAG,CAAC,OAAO,CAAE,CAAC;oBACrD,IAAM,WAAW,GAAG,KAAI,CAAC,iBAAiB,CACtC,KAA K,EAAE,YAAY,EAAE,cAAc,EAAE,cAAc,EAAE,cAAc,CAAE,CAAC;oBAC1E,IAAI,WAAW,CAAC,MAAM,I AAI, WAAW, CAAC, MAAM, CAAC, MAAM, EAAE; wBACnD, oBAA oB, CAAC, IAAI, CAAC, WAAW, CAAC, CA AC;wBACvC,OAAO;qBACR;;;;;oBAMD,IAAI,cAAc,EAAE;wBAClB,MAAM,CAAC,OAAO,CAAC,cAAM,OA AA, WAAW, CAAC, OAAO, EAAE, WAAW, CAAC, UAAU, CAAC, GAAA, CAAC, CAAC, wBACnE, MAAM, CAAC .SAAS.CAAC.cAAM.OAAA.SAAS.CAAC.OAAO.EAAE.WAAW.CAAC.OAAO.CAAC.GAAA.CAAC.CAAC: wBACjE,cAAc,CAAC,IAAI,CAAC,MAAM,CAAC,CAAC;wBAC5B,OAAO;qBACR;;;oBAID,IAAI,KAAK,CAA C, oBAA oB, EAAE; wBAC9B, MAAM, CAAC, OAAO, CAAC, cAAM, OAAA, WAAW, CAAC, OAAO, EAAE, WAA W.CAAC.UAAU.CAAC.GAAA.CAAC.CAAC.wBACnE.MAAM.CAAC.SAAS.CAAC.cAAM.OAAA.SAAS.CA AC,OAAO,EAAE,WAAW,CAAC,QAAQ,CAAC,GAAA,CAAC,CAAC,wBACjE,cAAc,CAAC,IAAI,CAAC,MA AM,CAAC,CAAC,wBAC5B,OAAO;qBACR;;;;;;oBAOD,WAAW,CAAC,SAAS,CAAC,OAAO,CAAC,UAAA,E AAE,IAAI,OAAA,EAAE,CAAC,uBAAuB,GAAG,IAAI,GAAA,CAAC,CAAC;oBAEvE,YAAY,CAAC,MAAM,C

AAC,OAAO,EAAE,WAAW,CAAC,SAAS,CAAC,CAAC;oBAEpD,IAAM,KAAK,GAAG,EAAC,WAAW,aAAA, EAAE,MAAM,QAAA,EAAE,OAAO,SAAA,EAAC,CAAC;oBAE7C,kBAAkB,CAAC,IAAI,CAAC,KAAK,CAA C,CAAC;oBAE/B,WAAW,CAAC,eAAe,CAAC,OAAO,CAC/B,UAAA,OAAO,IAAI,OAAA,eAAe,CAAC,eAAe, EAAE,OAAO,EAAE,EAAE,CAAC,CAAC,IAAI,CAAC,MAAM,CAAC,GAAA,CAAC,CAAC;oBAE3E,WAAW, CAAC,aAAa,CAAC,OAAO,CAAC,UAAC,SAAS,EAAE,OAAO;wBACnD,IAAM,KAAK,GAAG,MAAM,CAAC, IAAI,CAAC,SAAS,CAAC,CAAC;wBACrC,IAAI,KAAK,CAAC,MAAM,EAAE;4BAChB,IAAI,QAAM,GAAgB, mBAAmB,CAAC,GAAG,CAAC,OAAO,CAAE,CAAC;4BAC5D,IAAI,CAAC,QAAM,EAAE;gCACX,mBAAmB, CAAC,GAAG,CAAC,OAAO,EAAE,QAAM,GAAG,IAAI,GAAG,EAAU,CAAC,CAAC;6BAC9D;4BACD,KAAK ,CAAC,OAAO,CAAC,UAAA,IAAI,IAAI,OAAA,QAAM,CAAC,GAAG,CAAC,IAAI,CAAC,GAAA,CAAC,CAA C;yBACzC;qBACF,CAAC,CAAC;oBAEH,WAAW,CAAC,cAAc,CAAC,OAAO,CAAC,UAAC,SAAS,EAAE,OA AO;wBACpD,IAAM,KAAK,GAAG,MAAM,CAAC,IAAI,CAAC,SAAS,CAAC,CAAC;wBACrC,IAAI,MAAM,G AAgB,oBAAoB,CAAC,GAAG,CAAC,OAAO,CAAE,CAAC;wBAC7D,IAAI,CAAC,MAAM,EAAE;4BACX,oBA AoB,CAAC,GAAG,CAAC,OAAO,EAAE,MAAM,GAAG,IAAI,GAAG,EAAU,CAAC,CAAC;yBAC/D;wBACD, KAAK,CAAC,OAAO,CAAC,UAAA,IAAI,IAAI,OAAA,MAAM,CAAC,GAAG,CAAC,IAAI,CAAC,GAAA,CAA C,CAAC;qBACzC,CAAC,CAAC;iBACJ,CAAC,CAAC;aACJ;YAED,IAAI,oBAAoB,CAAC,MAAM,EAAE;gBA C/B,IAAM,QAAM,GAAa,EAAE,CAAC;gBAC5B,oBAAoB,CAAC,OAAO,CAAC,UAAA,WAAW;oBACtC,QAA M,CAAC,IAAI,CAAC,MAAI,WAAW,CAAC,WAAW,0BAAuB,CAAC,CAAC;oBAChE,WAAW,CAAC,MAAO, CAAC,OAAO,CAAC,UAAA,KAAK,IAAI,OAAA,QAAM,CAAC,IAAI,CAAC,OAAK,KAAK,OAAI,CAAC,GA AA,CAAC,CAAC;iBACnE,CAAC,CAAC;gBAEH,UAAU,CAAC,OAAO,CAAC,UAAA,MAAM,IAAI,OAAA,M AAM,CAAC,OAAO,EAAE,GAAA,CAAC,CAAC;gBAC/C,IAAI,CAAC,WAAW,CAAC,QAAM,CAAC,CAAC;a AC1B;YAED,IAAM,qBAAqB,GAAG,IAAI,GAAG,EAAoC,CAAC;;;;;YAK1E,IAAM,mBAAmB,GAAG,IAAI,G AAG,EAAY,CAAC;YAChD,kBAAkB,CAAC,OAAO,CAAC,UAAA,KAAK;gBAC9B,IAAM,OAAO,GAAG,KA AK,CAAC,OAAO,CAAC;gBAC9B,IAAI,YAAY,CAAC,GAAG,CAAC,OAAO,CAAC,EAAE;oBAC7B,mBAAm B,CAAC,GAAG,CAAC,OAAO,EAAE,OAAO,CAAC,CAAC;oBAC1C,KAAI,CAAC,qBAAqB,CACtB,KAAK,C AAC,MAAM,CAAC,WAAW,EAAE,KAAK,CAAC,WAAW,EAAE,qBAAqB,CAAC,CAAC;iBACzE;aACF,CAA C,CAAC;YAEH,cAAc,CAAC,OAAO,CAAC,UAAA,MAAM;gBAC3B,IAAM,OAAO,GAAG,MAAM,CAAC,OA AO,CAAC;gBAC/B,IAAM,eAAe,GACjB,KAAI,CAAC,mBAAmB,CAAC,OAAO,EAAE,KAAK,EAAE,MAAM, CAAC,WAAW,EAAE,MAAM,CAAC,WAAW,EAAE,IAAI,CAAC,CAAC;gBAC3F,eAAe,CAAC,OAAO,CAAC, UAAA,UAAU;oBAChC,eAAe,CAAC,qBAAqB,EAAE,OAAO,EAAE,EAAE,CAAC,CAAC,IAAI,CAAC,UAAU, CAAC,CAAC;oBACrE,UAAU,CAAC,OAAO,EAAE,CAAC;iBACtB,CAAC,CAAC;aACJ,CAAC,CAAC;;;;;;;;YA SH,IAAM,YAAY,GAAG,aAAa,CAAC,MAAM,CAAC,UAAA,IAAI;gBAC5C,OAAO,sBAAsB,CAAC,IAAI,EAA E,mBAAmB,EAAE,oBAAoB,CAAC,CAAC;aAChF,CAAC,CAAC;;YAGH,IAAM,aAAa,GAAG,IAAI,GAAG,EA AmB,CAAC;YACjD,IAAM,oBAAoB,GAAG,qBAAqB,CAC9C,aAAa,EAAE,IAAI,CAAC,MAAM,EAAE,2BAA 2B,EAAE,oBAAoB,EAAEA,qBAAU,CAAC,CAAC;YAE/F,oBAAoB,CAAC,OAAO,CAAC,UAAA,IAAI;gBAC/ B,IAAI,sBAAsB,CAAC,IAAI,EAAE,mBAAmB,EAAE,oBAAoB,CAAC,EAAE;oBAC3E,YAAY,CAAC,IAAI,CA AC,IAAI,CAAC,CAAC;iBACzB;aACF,CAAC,CAAC;;YAGH,IAAM,YAAY,GAAG,IAAI,GAAG,EAAmB,CAA C;YAChD,YAAY,CAAC,OAAO,CAAC,UAAC,KAAK,EAAE,IAAI;gBAC/B,qBAAqB,CACjB,YAAY,EAAE,K AAI,CAAC,MAAM,EAAE,IAAI,GAAG,CAAC,KAAK,CAAC,EAAE,mBAAmB,EAAED,qBAAS,CAAC,CAAC; aAChF,CAAC,CAAC;YAEH,YAAY,CAAC,OAAO,CAAC,UAAA,IAAI;gBACvB,IAAM,IAAI,GAAG,aAAa,CA AC,GAAG,CAAC,IAAI,CAAC,CAAC;gBACrC,IAAM,GAAG,GAAG,YAAY,CAAC,GAAG,CAAC,IAAI,CAAC ,CAAC;gBACnC,aAAa,CAAC,GAAG,CAAC,IAAI,EAAE,gCAAI,IAAI,GAAK,GAAG,CAAQ,CAAC,CAAC;aA CnD,CAAC,CAAC;YAEH,IAAM,WAAW,GAAgC,EAAE,CAAC;YACpD,IAAM,UAAU,GAAgC,EAAE,CAAC; YACnD,IAAM,oCAAoC,GAAG,EAAE,CAAC;YAChD,kBAAkB,CAAC,OAAO,CAAC,UAAA,KAAK;gBACvB, IAAA,OAAO,GAAyB,KAAK,QAA9B,EAAE,MAAM,GAAiB,KAAK,OAAtB,EAAE,WAAW,GAAI,KAAK,YA AT,CAAU;;;gBAG7C,IAAI,YAAY,CAAC,GAAG,CAAC,OAAO,CAAC,EAAE;oBAC7B,IAAI,mBAAmB,CAAC ,GAAG,CAAC,OAAO,CAAC,EAAE;wBACpC,MAAM,CAAC,SAAS,CAAC,cAAM,OAAA,SAAS,CAAC,OAA O,EAAE,WAAW,CAAC,QAAQ,CAAC,GAAA,CAAC,CAAC;wBACjE,MAAM,CAAC,QAAQ,GAAG,IAAI,CA AC;wBACvB,MAAM,CAAC,iBAAiB,CAAC,WAAW,CAAC,SAAS,CAAC,CAAC;wBAChD,cAAc,CAAC,IAAI,

CAAC,MAAM,CAAC,CAAC;wBAC5B,OAAO;qBACR;;;;;;;oBAQD,IAAI,qBAAmB,GAAQ,oCAAoC,CAAC;oB ACpE,IAAI,mBAAmB,CAAC,IAAI,GAAG,CAAC,EAAE;wBAChC,IAAI,GAAG,GAAG,OAAO,CAAC;wBACl B,IAAM,YAAY,GAAU,EAAE,CAAC;wBAC/B,OAAO,GAAG,GAAG,GAAG,CAAC,UAAU,EAAE;4BAC3B,IA AM,cAAc,GAAG,mBAAmB,CAAC,GAAG,CAAC,GAAG,CAAC,CAAC;4BACpD,IAAI,cAAc,EAAE;gCAClB,q BAAmB,GAAG,cAAc,CAAC;gCACrC,MAAM;6BACP;4BACD,YAAY,CAAC,IAAI,CAAC,GAAG,CAAC,CAA C;yBACxB;wBACD,YAAY,CAAC,OAAO,CAAC,UAAA,MAAM,IAAI,OAAA,mBAAmB,CAAC,GAAG,CAAC ,MAAM,EAAE,qBAAmB,CAAC,GAAA,CAAC,CAAC;qBACtF;oBAED,IAAM,WAAW,GAAG,KAAI,CAAC,e AAe,CACpC,MAAM,CAAC,WAAW,EAAE,WAAW,EAAE,qBAAqB,EAAE,iBAAiB,EAAE,YAAY,EACvF,aA Aa,CAAC,CAAC;oBAEnB,MAAM,CAAC,aAAa,CAAC,WAAW,CAAC,CAAC;oBAElC,IAAI,qBAAmB,KAAK, oCAAoC,EAAE;wBAChE,WAAW,CAAC,IAAI,CAAC,MAAM,CAAC,CAAC;qBAC1B;yBAAM;wBACL,IAAM ,aAAa,GAAG,KAAI,CAAC,gBAAgB,CAAC,GAAG,CAAC,qBAAmB,CAAC,CAAC;wBACrE,IAAI,aAAa,IAAI, aAAa,CAAC,MAAM,EAAE;4BACzC,MAAM,CAAC,YAAY,GAAG,mBAAmB,CAAC,aAAa,CAAC,CAAC;yB AC1D;wBACD,cAAc,CAAC,IAAI,CAAC,MAAM,CAAC,CAAC;qBAC7B;iBACF;qBAAM;oBACL,WAAW,CA AC,OAAO,EAAE,WAAW,CAAC,UAAU,CAAC,CAAC;oBAC7C,MAAM,CAAC,SAAS,CAAC,cAAM,OAAA,S AAS,CAAC,OAAO,EAAE,WAAW,CAAC,QAAQ,CAAC,GAAA,CAAC,CAAC;;;;oBAIjE,UAAU,CAAC,IAAI,C AAC,MAAM,CAAC,CAAC;oBACxB,IAAI,mBAAmB,CAAC,GAAG,CAAC,OAAO,CAAC,EAAE;wBACpC,cA Ac,CAAC,IAAI,CAAC,MAAM,CAAC,CAAC;qBAC7B;iBACF;aACF,CAAC,CAAC;;YAGH,UAAU,CAAC,OA AO,CAAC,UAAA,MAAM;;;gBAGvB,IAAM,iBAAiB,GAAG,iBAAiB,CAAC,GAAG,CAAC,MAAM,CAAC,OA AO,CAAC,CAAC;gBAChE,IAAI,iBAAiB,IAAI,iBAAiB,CAAC,MAAM,EAAE;oBACjD,IAAM,WAAW,GAAG, mBAAmB,CAAC,iBAAiB,CAAC,CAAC;oBAC3D,MAAM,CAAC,aAAa,CAAC,WAAW,CAAC,CAAC;iBACnC ;aACF,CAAC,CAAC;;;;YAKH,cAAc,CAAC,OAAO,CAAC,UAAA,MAAM;gBAC3B,IAAI,MAAM,CAAC,YAA Y,EAAE;oBACvB,MAAM,CAAC,gBAAgB,CAAC,MAAM,CAAC,YAAY,CAAC,CAAC;iBAC9C;qBAAM;oBA CL,MAAM,CAAC,OAAO,EAAE,CAAC;iBAClB;aACF,CAAC,CAAC;;;;YAKH,KAAK,IAAI,GAAC,GAAG,CA AC,EAAE,GAAC,GAAG,aAAa,CAAC,MAAM,EAAE,GAAC,EAAE,EAAE;gBAC7C,IAAM,OAAO,GAAG,aAA a,CAAC,GAAC,CAAC,CAAC;gBACjC,IAAM,OAAO,GAAG,OAAO,CAAC,YAAY,CAA0B,CAAC;gBAC/D,W AAW,CAAC,OAAO,EAAE,eAAe,CAAC,CAAC;;;;gBAKtC,IAAI,OAAO,IAAI,OAAO,CAAC,YAAY;oBAAE,S AAS;gBAE9C,IAAI,OAAO,GAAgC,EAAE,CAAC;;;;gBAK9C,IAAI,eAAe,CAAC,IAAI,EAAE;oBACxB,IAAI,o BAAoB,GAAG,eAAe,CAAC,GAAG,CAAC,OAAO,CAAC,CAAC;oBACxD,IAAI,oBAAoB,IAAI,oBAAoB,CAA C,MAAM,EAAE;wBACvD,OAAO,CAAC,IAAI,OAAZ,OAAO,2BAAS,oBAAoB,IAAE;qBACvC;oBAED,IAAI,o BAAoB,GAAG,IAAI,CAAC,MAAM,CAAC,KAAK,CAAC,OAAO,EAAE,qBAAqB,EAAE,IAAI,CAAC,CAAC;o BACnF,KAAK,IAAI,CAAC,GAAG,CAAC,EAAE,CAAC,GAAG,oBAAoB,CAAC,MAAM,EAAE,CAAC,EAAE, EAAE;wBACpD,IAAI,cAAc,GAAG,eAAe,CAAC,GAAG,CAAC,oBAAoB,CAAC,CAAC,CAAC,CAAC,CAAC; wBAClE,IAAI,cAAc,IAAI,cAAc,CAAC,MAAM,EAAE;4BAC3C,OAAO,CAAC,IAAI,OAAZ,OAAO,2BAAS,cA Ac,IAAE;yBACjC;qBACF;iBACF;gBAED,IAAM,aAAa,GAAG,OAAO,CAAC,MAAM,CAAC,UAAA,CAAC,IA AI,OAAA,CAAC,CAAC,CAAC,SAAS,GAAA,CAAC,CAAC;gBACxD,IAAI,aAAa,CAAC,MAAM,EAAE;oBAC xB,6BAA6B,CAAC,IAAI,EAAE,OAAO,EAAE,aAAa,CAAC,CAAC;iBAC7D;qBAAM;oBACL,IAAI,CAAC,gBA AgB,CAAC,OAAO,CAAC,CAAC;iBAChC;aACF;;YAGD,aAAa,CAAC,MAAM,GAAG,CAAC,CAAC;YAEzB, WAAW,CAAC,OAAO,CAAC,UAAA,MAAM;gBACxB,KAAI,CAAC,OAAO,CAAC,IAAI,CAAC,MAAM,CAA C,CAAC;gBAC1B,MAAM,CAAC,MAAM,CAAC;oBACZ,MAAM,CAAC,OAAO,EAAE,CAAC;oBAEjB,IAAM, KAAK,GAAG,KAAI,CAAC,OAAO,CAAC,OAAO,CAAC,MAAM,CAAC,CAAC;oBAC3C,KAAI,CAAC,OAAO ,CAAC,MAAM,CAAC,KAAK,EAAE,CAAC,CAAC,CAAC;iBAC/B,CAAC,CAAC;gBACH,MAAM,CAAC,IAAI ,EAAE,CAAC;aACf,CAAC,CAAC;YAEH,OAAO,WAAW,CAAC;SACpB;QAED,uDAAmB,GAAnB,UAAoB,W AAmB,EAAE,OAAY;YACnD,IAAI,YAAY,GAAG,KAAK,CAAC;YACzB,IAAM,OAAO,GAAG,OAAO,CAAC, YAAY,CAA0B,CAAC;YAC/D,IAAI,OAAO,IAAI,OAAO,CAAC,aAAa;gBAAE,YAAY,GAAG,IAAI,CAAC;YA C1D,IAAI,IAAI,CAAC,gBAAgB,CAAC,GAAG,CAAC,OAAO,CAAC;gBAAE,YAAY,GAAG,IAAI,CAAC;YAC 5D,IAAI,IAAI,CAAC,uBAAuB,CAAC,GAAG,CAAC,OAAO,CAAC;gBAAE,YAAY,GAAG,IAAI,CAAC;YACn E,IAAI,IAAI,CAAC,eAAe,CAAC,GAAG,CAAC,OAAO,CAAC;gBAAE,YAAY,GAAG,IAAI,CAAC;YAC3D,OA AO,IAAI,CAAC,eAAe,CAAC,WAAW,CAAC,CAAC,mBAAmB,CAAC,OAAO,CAAC,IAAI,YAAY,CAAC;SAC

vF;QAED,8CAAU,GAAV,UAAW,QAAmB;YAC5B,IAAI,CAAC,SAAS,CAAC,IAAI,CAAC,QAAQ,CAAC,CAA C;SAC/B;QAED,4DAAwB,GAAxB,UAAyB,QAAmB;YAC1C,IAAI,CAAC,aAAa,CAAC,IAAI,CAAC,QAAQ,C AAC,CAAC;SACnC;QAEO,uDAAmB,GAAnB,UACJ,OAAe,EAAE,gBAAyB,EAAE,WAAoB,EAAE,WAAoB,E ACtF,YAAkB;YACpB,IAAI,OAAO,GAAgC,EAAE,CAAC;YAC9C,IAAI,gBAAgB,EAAE;gBACpB,IAAM,qBA AqB,GAAG,IAAI,CAAC,uBAAuB,CAAC,GAAG,CAAC,OAAO,CAAC,CAAC;gBACxE,IAAI,qBAAqB,EAAE; oBACzB,OAAO,GAAG,qBAAqB,CAAC;iBACjC;aACF;iBAAM;gBACL,IAAM,cAAc,GAAG,IAAI,CAAC,gBA AgB,CAAC,GAAG,CAAC,OAAO,CAAC,CAAC;gBAC1D,IAAI,cAAc,EAAE;oBAClB,IAAM,oBAAkB,GAAG, CAAC,YAAY,IAAI,YAAY,IAAI,UAAU,CAAC;oBACvE,cAAc,CAAC,OAAO,CAAC,UAAA,MAAM;wBAC3B, IAAI,MAAM,CAAC,MAAM;4BAAE,OAAO;wBAC1B,IAAI,CAAC,oBAAkB,IAAI,MAAM,CAAC,WAAW,IA AI,WAAW;4BAAE,OAAO;wBACrE,OAAO,CAAC,IAAI,CAAC,MAAM,CAAC,CAAC;qBACtB,CAAC,CAAC;i BACJ;aACF;YACD,IAAI,WAAW,IAAI,WAAW,EAAE;gBAC9B,OAAO,GAAG,OAAO,CAAC,MAAM,CAAC, UAAA,MAAM;oBAC7B,IAAI,WAAW,IAAI,WAAW,IAAI,MAAM,CAAC,WAAW;wBAAE,OAAO,KAAK,CA AC;oBACnE,IAAI,WAAW,IAAI,WAAW,IAAI,MAAM,CAAC,WAAW;wBAAE,OAAO,KAAK,CAAC;oBACnE ,OAAO,IAAI,CAAC;iBACb,CAAC,CAAC;aACJ;YACD,OAAO,OAAO,CAAC;SAChB;QAEO,yDAAqB,GAArB ,UACJ,WAAmB,EAAE,WAA2C,EAChE,qBAA4D;;YAC9D,IAAM,WAAW,GAAG,WAAW,CAAC,WAAW,CA AC;YAC5C,IAAM,WAAW,GAAG,WAAW,CAAC,OAAO,CAAC;;;YAIxC,IAAM,iBAAiB,GACnB,WAAW,CA AC,mBAAmB,GAAG,SAAS,GAAG,WAAW,CAAC;YAC9D,IAAM,iBAAiB,GACnB,WAAW,CAAC,mBAAmB, GAAG,SAAS,GAAG,WAAW,CAAC;oCAEnD,mBAAmB;gBAC5B,IAAM,OAAO,GAAG,mBAAmB,CAAC,OA AO,CAAC;gBAC5C,IAAM,gBAAgB,GAAG,OAAO,KAAK,WAAW,CAAC;gBACjD,IAAM,OAAO,GAAG,eAA e,CAAC,qBAAqB,EAAE,OAAO,EAAE,EAAE,CAAC,CAAC;gBACpE,IAAM,eAAe,GAAG,OAAK,mBAAmB,C AC5C,OAAO,EAAE,gBAAgB,EAAE,iBAAiB,EAAE,iBAAiB,EAAE,WAAW,CAAC,OAAO,CAAC,CAAC;gBA C1F,eAAe,CAAC,OAAO,CAAC,UAAA,MAAM;oBAC5B,IAAM,UAAU,GAAI,MAAoC,CAAC,aAAa,EAAS,CA AC;oBAChF,IAAI,UAAU,CAAC,aAAa,EAAE;wBAC5B,UAAU,CAAC,aAAa,EAAE,CAAC;qBAC5B;oBACD, MAAM,CAAC,OAAO,EAAE,CAAC;oBACjB,OAAO,CAAC,IAAI,CAAC,MAAM,CAAC,CAAC;iBACtB,CAAC ,CAAC;;;;gBAbL,KAAkC,IAAA,KAAA,SAAA,WAAW,CAAC,SAAS,CAAA,gBAAA;oBAAlD,IAAM,mBAAm B,WAAA;4BAAnB,mBAAmB;iBAc7B;;;;;;;;;;;YAID,WAAW,CAAC,WAAW,EAAE,WAAW,CAAC,UAAU,CA AC,CAAC;SAClD;QAEO,mDAAe,GAAf,UACJ,WAAmB,EAAE,WAA2C,EAChE,qBAA4D,EAC5D,iBAA8C,E AAE,YAAkC,EAClF,aAAmC;YAJ/B,iBA4EP;YAvEC,IAAM,WAAW,GAAG,WAAW,CAAC,WAAW,CAAC;Y AC5C,IAAM,WAAW,GAAG,WAAW,CAAC,OAAO,CAAC;;;YAIxC,IAAM,iBAAiB,GAAgC,EAAE,CAAC;YA C1D,IAAM,mBAAmB,GAAG,IAAI,GAAG,EAAO,CAAC;YAC3C,IAAM,cAAc,GAAG,IAAI,GAAG,EAAO,CA AC;YACtC,IAAM,aAAa,GAAG,WAAW,CAAC,SAAS,CAAC,GAAG,CAAC,UAAA,mBAAmB;gBACjE,IAAM, OAAO,GAAG,mBAAmB,CAAC,OAAO,CAAC;gBAC5C,mBAAmB,CAAC,GAAG,CAAC,OAAO,CAAC,CAAC ;;gBAGjC,IAAM,OAAO,GAAG,OAAO,CAAC,YAAY,CAAC,CAAC;gBACtC,IAAI,OAAO,IAAI,OAAO,CAAC, oBAAoB;oBACzC,OAAO,IAAIF,8BAAmB,CAAC,mBAAmB,CAAC,QAAQ,EAAE,mBAAmB,CAAC,KAAK,C AAC,CAAC;gBAE1F,IAAM,gBAAgB,GAAG,OAAO,KAAK,WAAW,CAAC;gBACjD,IAAM,eAAe,GACjB,mB AAmB,CAAC,CAAC,qBAAqB,CAAC,GAAG,CAAC,OAAO,CAAC,IAAI,kBAAkB;qBACpD,GAAG,CAAC,UA AA,CAAC,IAAI,OAAA,CAAC,CAAC,aAAa,EAAE,GAAA,CAAC,CAAC;qBAChD,MAAM,CAAC,UAAA,CAA C;;;;;oBAKP,IAAM,EAAE,GAAG,CAAQ,CAAC;oBACpB,OAAO,EAAE,CAAC,OAAO,GAAG,EAAE,CAAC,O AAO,KAAK,OAAO,GAAG,KAAK,CAAC;iBACpD,CAAC,CAAC;gBAEX,IAAM,SAAS,GAAG,YAAY,CAAC, GAAG,CAAC,OAAO,CAAC,CAAC;gBAC5C,IAAM,UAAU,GAAG,aAAa,CAAC,GAAG,CAAC,OAAO,CAAC, CAAC;gBAC9C,IAAM,SAAS,GAAG,kBAAkB,CAChC,KAAI,CAAC,MAAM,EAAE,KAAI,CAAC,WAAW,EA AE,OAAO,EAAE,mBAAmB,CAAC,SAAS,EAAE,SAAS,EAChF,UAAU,CAAC,CAAC;gBAChB,IAAM,MAAM, GAAG,KAAI,CAAC,YAAY,CAAC,mBAAmB,EAAE,SAAS,EAAE,eAAe,CAAC,CAAC;;;gBAIlF,IAAI,mBAA mB,CAAC,WAAW,IAAI,iBAAiB,EAAE;oBACxD,cAAc,CAAC,GAAG,CAAC,OAAO,CAAC,CAAC;iBAC7B;g BAED,IAAI,gBAAgB,EAAE;oBACpB,IAAM,aAAa,GAAG,IAAI,yBAAyB,CAAC,WAAW,EAAE,WAAW,EAA E,OAAO,CAAC,CAAC;oBACvF,aAAa,CAAC,aAAa,CAAC,MAAM,CAAC,CAAC;oBACpC,iBAAiB,CAAC,IA AI,CAAC,aAAa,CAAC,CAAC;iBACvC;gBAED,OAAO,MAAM,CAAC;aACf,CAAC,CAAC;YAEH,iBAAiB,CA AC,OAAO,CAAC,UAAA,MAAM;gBAC9B,eAAe,CAAC,KAAI,CAAC,uBAAuB,EAAE,MAAM,CAAC,OAAO,

EAAE,EAAE,CAAC,CAAC,IAAI,CAAC,MAAM,CAAC,CAAC;gBAC/E,MAAM,CAAC,MAAM,CAAC,cAAM, OAAA,kBAAkB,CAAC,KAAI,CAAC,uBAAuB,EAAE,MAAM,CAAC,OAAO,EAAE,MAAM,CAAC,GAAA,CA AC,CAAC;aAC/F,CAAC,CAAC;YAEH,mBAAmB,CAAC,OAAO,CAAC,UAAA,OAAO,IAAI,OAAA,QAAQ,C AAC,OAAO,EAAE,sBAAsB,CAAC,GAAA,CAAC,CAAC;YAClF,IAAM,MAAM,GAAG,mBAAmB,CAAC,aAA a,CAAC,CAAC;YAClD,MAAM,CAAC,SAAS,CAAC;gBACf,mBAAmB,CAAC,OAAO,CAAC,UAAA,OAAO,IA AI,OAAA,WAAW,CAAC,OAAO,EAAE,sBAAsB,CAAC,GAAA,CAAC,CAAC;gBACrF,SAAS,CAAC,WAAW, EAAE,WAAW,CAAC,QAAQ,CAAC,CAAC;aAC9C,CAAC,CAAC;;;YAIH,cAAc,CAAC,OAAO,CAAC,UAAA, OAAO;gBAC5B,eAAe,CAAC,iBAAiB,EAAE,OAAO,EAAE,EAAE,CAAC,CAAC,IAAI,CAAC,MAAM,CAAC, CAAC;aAC9D,CAAC,CAAC;YAEH,OAAO,MAAM,CAAC;SACf;QAEO,gDAAY,GAAZ,UACJ,WAAyC,EAAE ,SAAuB,EAClE,eAAkC;YACpC,IAAI,SAAS,CAAC,MAAM,GAAG,CAAC,EAAE;gBACxB,OAAO,IAAI,CAAC ,MAAM,CAAC,OAAO,CACtB,WAAW,CAAC,OAAO,EAAE,SAAS,EAAE,WAAW,CAAC,QAAQ,EAAE,WAA W,CAAC,KAAK,EACvE,WAAW,CAAC,MAAM,EAAE,eAAe,CAAC,CAAC;aAC1C;;;YAID,OAAO,IAAIA,8B AAmB,CAAC,WAAW,CAAC,QAAQ,EAAE,WAAW,CAAC,KAAK,CAAC,CAAC;SACzE;wCACF;KAAA,IAA A;IAED;QAeE,mCAAmB,WAAmB,EAAS,WAAmB,EAAS,OAAY;YAApE,gBAAW,GAAX,WAAW,CAAQ;YA AS,gBAAW,GAAX,WAAW,CAAQ;YAAS,YAAO,GAAP,OAAO,CAAK;YAd/E,YAAO,GAAoB,IAAIA,8BAAm B,EAAE,CAAC;YACrD,wBAAmB,GAAG,KAAK,CAAC;YAE5B,qBAAgB,GAAoC,EAAE,CAAC;YAC/C,cAA S,GAAG,KAAK,CAAC;YAI3B,qBAAgB,GAAY,KAAK,CAAC;YAClC,aAAQ,GAAG,KAAK,CAAC;YAEf,WA AM,GAAY,IAAI,CAAC;YAChB,cAAS,GAAW,CAAC,CAAC;SAEqD;QAE3F,iDAAa,GAAb,UAAc,MAAuB;Y AArC,iBAYC;YAXC,IAAI,IAAI,CAAC,mBAAmB;gBAAE,OAAO;YAErC,IAAI,CAAC,OAAO,GAAG,MAAM, CAAC;YACtB,MAAM,CAAC,IAAI,CAAC,IAAI,CAAC,gBAAgB,CAAC,CAAC,OAAO,CAAC,UAAA,KAAK;g BAC9C,KAAI,CAAC,gBAAgB,CAAC,KAAK,CAAC,CAAC,OAAO,CAChC,UAAA,QAAQ,IAAI,OAAA,cAAc, CAAC,MAAM,EAAE,KAAK,EAAE,SAAS,EAAE,QAAQ,CAAC,GAAA,CAAC,CAAC;aACrE,CAAC,CAAC;Y ACH,IAAI,CAAC,gBAAgB,GAAG,EAAE,CAAC;YAC3B,IAAI,CAAC,mBAAmB,GAAG,IAAI,CAAC;YAChC, IAAI,CAAC,iBAAiB,CAAC,MAAM,CAAC,SAAS,CAAC,CAAC;YACxC,IAA0B,CAAC,MAAM,GAAG,KAAK ,CAAC;SAC5C;QAED,iDAAa,GAAb;YACE,OAAO,IAAI,CAAC,OAAO,CAAC;SACrB;QAED,qDAAiB,GAAjB ,UAAkB,SAAiB;YAChC,IAAY,CAAC,SAAS,GAAG,SAAS,CAAC;SACrC;QAED,oDAAgB,GAAhB,UAAiB,M AAuB;YAAxC,iBAOC;YANC,IAAM,CAAC,GAAG,IAAI,CAAC,OAAc,CAAC;YAC9B,IAAI,CAAC,CAAC,eA Ae,EAAE;gBACrB,MAAM,CAAC,OAAO,CAAC,cAAM,OAAA,CAAC,CAAC,eAAgB,CAAC,OAAO,CAAC,G AAA,CAAC,CAAC;aACnD;YACD,MAAM,CAAC,MAAM,CAAC,cAAM,OAAA,KAAI,CAAC,MAAM,EAAE, GAAA,CAAC,CAAC;YACnC,MAAM,CAAC,SAAS,CAAC,cAAM,OAAA,KAAI,CAAC,OAAO,EAAE,GAAA, CAAC,CAAC;SACxC;QAEO,+CAAW,GAAX,UAAY,IAAY,EAAE,QAA6B;YAC7D,eAAe,CAAC,IAAI,CAAC, gBAAgB,EAAE,IAAI,EAAE,EAAE,CAAC,CAAC,IAAI,CAAC,QAAQ,CAAC,CAAC;SACjE;QAED,0CAAM,G AAN,UAAO,EAAc;YACnB,IAAI,IAAI,CAAC,MAAM,EAAE;gBACf,IAAI,CAAC,WAAW,CAAC,MAAM,EAA E,EAAE,CAAC,CAAC;aAC9B;YACD,IAAI,CAAC,OAAO,CAAC,MAAM,CAAC,EAAE,CAAC,CAAC;SACzB; QAED,2CAAO,GAAP,UAAQ,EAAc;YACpB,IAAI,IAAI,CAAC,MAAM,EAAE;gBACf,IAAI,CAAC,WAAW,CA AC,OAAO,EAAE,EAAE,CAAC,CAAC;aAC/B;YACD,IAAI,CAAC,OAAO,CAAC,OAAO,CAAC,EAAE,CAAC, CAAC;SAC1B;QAED,6CAAS,GAAT,UAAU,EAAc;YACtB,IAAI,IAAI,CAAC,MAAM,EAAE;gBACf,IAAI,CA AC,WAAW,CAAC,SAAS,EAAE,EAAE,CAAC,CAAC;aACjC;YACD,IAAI,CAAC,OAAO,CAAC,SAAS,CAAC, EAAE,CAAC,CAAC;SAC5B;QAED,wCAAI,GAAJ;YACE,IAAI,CAAC,OAAO,CAAC,IAAI,EAAE,CAAC;SAC rB;QAED,8CAAU,GAAV;YACE,OAAO,IAAI,CAAC,MAAM,GAAG,KAAK,GAAG,IAAI,CAAC,OAAO,CAAC ,UAAU,EAAE,CAAC;SACxD;QAED,wCAAI,GAAJ;YACE,CAAC,IAAI,CAAC,MAAM,IAAI,IAAI,CAAC,OA AO,CAAC,IAAI,EAAE,CAAC;SACrC;QAED,yCAAK,GAAL;YACE,CAAC,IAAI,CAAC,MAAM,IAAI,IAAI,C AAC,OAAO,CAAC,KAAK,EAAE,CAAC;SACtC;QAED,2CAAO,GAAP;YACE,CAAC,IAAI,CAAC,MAAM,IA AI,IAAI,CAAC,OAAO,CAAC,OAAO,EAAE,CAAC;SACxC;QAED,0CAAM,GAAN;YACE,IAAI,CAAC,OAAO ,CAAC,MAAM,EAAE,CAAC;SACvB;QAED,2CAAO,GAAP;YACG,IAA6B,CAAC,SAAS,GAAG,IAAI,CAAC; YAChD,IAAI,CAAC,OAAO,CAAC,OAAO,EAAE,CAAC;SACxB;QAED,yCAAK,GAAL;YACE,CAAC,IAAI,C AAC,MAAM,IAAI,IAAI,CAAC,OAAO,CAAC,KAAK,EAAE,CAAC;SACtC;QAED,+CAAW,GAAX,UAAY,CA AM;YAChB,IAAI,CAAC,IAAI,CAAC,MAAM,EAAE;gBAChB,IAAI,CAAC,OAAO,CAAC,WAAW,CAAC,CA

AC,CAAC,CAAC;aAC7B;SACF;QAED,+CAAW,GAAX;YACE,OAAO,IAAI,CAAC,MAAM,GAAG,CAAC,GA AG,IAAI,CAAC,OAAO,CAAC,WAAW,EAAE,CAAC;SACrD;;QAGD,mDAAe,GAAf,UAAgB,SAAiB;YAC/B,I AAM,CAAC,GAAG,IAAI,CAAC,OAAc,CAAC;YAC9B,IAAI,CAAC,CAAC,eAAe,EAAE;gBACrB,CAAC,CAA C,eAAe,CAAC,SAAS,CAAC,CAAC;aAC9B;SACF;wCACF;KAAA,IAAA;IAED,SAAS,kBAAkB,CAAC,GAAy C,EAAE,GAAQ,EAAE,KAAU;QACzF,IAAI,aAAmC,CAAC;QACxC,IAAI,GAAG,YAAY,GAAG,EAAE;YACtB ,aAAa,GAAG,GAAG,CAAC,GAAG,CAAC,GAAG,CAAC,CAAC;YAC7B,IAAI,aAAa,EAAE;gBACjB,IAAI,aA Aa,CAAC,MAAM,EAAE;oBACxB,IAAM,KAAK,GAAG,aAAa,CAAC,OAAO,CAAC,KAAK,CAAC,CAAC;oB AC3C,aAAa,CAAC,MAAM,CAAC,KAAK,EAAE,CAAC,CAAC,CAAC,iBAChC;gBACD,IAAI,aAAa,CAAC,M AAM,IAAI,CAAC,EAAE;oBAC7B,GAAG,CAAC,MAAM,CAAC,GAAG,CAAC,CAAC;iBACjB;aACF;SACF;a AAM;YACL,aAAa,GAAG,GAAG,CAAC,GAAG,CAAC,CAAC;YACzB,IAAI,aAAa,EAAE;gBACjB,IAAI,aAAa, CAAC,MAAM,EAAE;oBACxB,IAAM,KAAK,GAAG,aAAa,CAAC,OAAO,CAAC,KAAK,CAAC,CAAC;oBAC3 C,aAAa,CAAC,MAAM,CAAC,KAAK,EAAE,CAAC,CAAC,CAAC;iBAChC;gBACD,IAAI,aAAa,CAAC,MAAM ,IAAI,CAAC,EAAE;oBAC7B,OAAO,GAAG,CAAC,GAAG,CAAC,CAAC;iBACjB;aACF;SACF;QACD,OAAO,a AAa,CAAC;IACvB,CAAC;IAED,SAAS,qBAAqB,CAAC,KAAU;;;;QAIvC,OAAO,KAAK,IAAI,IAAI,GAAG,KA AK,GAAG,IAAI,CAAC;IACtC,CAAC;IAED,SAAS,aAAa,CAAC,IAAS;QAC9B,OAAO,IAAI,IAAI,IAAI,CAAC, UAAU,CAAC,KAAK,CAAC,CAAC;IACxC,CAAC;IAED,SAAS,mBAAmB,CAAC,SAAiB;QAC5C,OAAO,SAA S,IAAI,OAAO,IAAI,SAAS,IAAI,MAAM,CAAC;IACrD,CAAC;IAED,SAAS,YAAY,CAAC,OAAY,EAAE,KAAc ;QAChD,IAAM,QAAQ,GAAG,OAAO,CAAC,KAAK,CAAC,OAAO,CAAC;QACvC,OAAO,CAAC,KAAK,CAA C,OAAO,GAAG,KAAK,IAAI,IAAI,GAAG,KAAK,GAAG,MAAM,CAAC;QACvD,OAAO,QAAQ,CAAC;IACIB ,CAAC;IAED,SAAS,qBAAqB,CAC1B,SAA+B,EAAE,MAAuB,EAAE,QAAkB,EAC5E,eAAsC,EAAE,YAAoB;Q AC9D,IAAM,SAAS,GAAa,EAAE,CAAC;QAC/B,QAAQ,CAAC,OAAO,CAAC,UAAA,OAAO,IAAI,OAAA,SA AS,CAAC,IAAI,CAAC,YAAY,CAAC,OAAO,CAAC,CAAC,GAAA,CAAC,CAAC;QAEnE,IAAM,cAAc,GAAU, EAAE,CAAC;QAEjC,eAAe,CAAC,OAAO,CAAC,UAAC,KAAkB,EAAE,OAAY;YACvD,IAAM,MAAM,GAAe, EAAE,CAAC;YAC9B,KAAK,CAAC,OAAO,CAAC,UAAA,IAAI;gBAChB,IAAM,KAAK,GAAG,MAAM,CAAC JAAI,CAAC,GAAG,MAAM,CAAC,YAAY,CAAC,OAAO,EAAE,IAAI,EAAE,YAAY,CAAC,CAAC;;;gBAI9E,I AAI,CAAC,KAAK,IAAI,KAAK,CAAC,MAAM,IAAI,CAAC,EAAE;oBAC/B,OAAO,CAAC,YAAY,CAAC,GAA G,0BAA0B,CAAC;oBACnD,cAAc,CAAC,IAAI,CAAC,OAAO,CAAC,CAAC;iBAC9B;aACF,CAAC,CAAC;YA CH,SAAS,CAAC,GAAG,CAAC,OAAO,EAAE,MAAM,CAAC,CAAC;SAChC,CAAC,CAAC;;;;QAIH,IAAI,CAA C,GAAG,CAAC,CAAC,QACV,QAAQ,CAAC,OAAO,CAAC,UAAA,OAAO,IAAI,OAAA,YAAY,CAAC,OAAO, AC;IAED;;;;;;;;;;;IAUA,SAAS,YAAY,CAAC,KAAY,EAAE,KAAY;QAC9C,IAAM,OAAO,GAAG,IAAI,GAAG,E AAc,CAAC;QACtC,KAAK,CAAC,OAAO,CAAC,UAAA,IAAI,IAAI,OAAA,OAAO,CAAC,GAAG,CAAC,IAAI, EAAE,EAAE,CAAC,GAAA,CAAC,CAAC;QAE7C,IAAI,KAAK,CAAC,MAAM,IAAI,CAAC;YAAE,OAAO,OA AO,CAAC;QAEtC,IAAM,SAAS,GAAG,CAAC,CAAC;QACpB,IAAM,OAAO,GAAG,IAAI,GAAG,CAAC,KAA K,CAAC,CAAC;QAC/B,IAAM,YAAY,GAAG,IAAI,GAAG,EAAY,CAAC;QAEzC,SAAS,OAAO,CAAC,IAAS; YACxB,IAAI,CAAC,IAAI;gBAAE,OAAO,SAAS,CAAC;YAE5B,IAAI,IAAI,GAAG,YAAY,CAAC,GAAG,CAA C,IAAI,CAAC,CAAC;YAClC,IAAI,IAAI;gBAAE,OAAO,IAAI,CAAC;YAEtB,IAAM,MAAM,GAAG,IAAI,CAA C,UAAU,CAAC;YAC/B,IAAI,OAAO,CAAC,GAAG,CAAC,MAAM,CAAC,EAAE;gBACvB,IAAI,GAAG,MAA M,CAAC;aACf;iBAAM,IAAI,OAAO,CAAC,GAAG,CAAC,MAAM,CAAC,EAAE;gBAC9B,IAAI,GAAG,SAAS, CAAC;aAClB;iBAAM;gBACL,IAAI,GAAG,OAAO,CAAC,MAAM,CAAC,CAAC;aACxB;YAED,YAAY,CAAC, GAAG,CAAC,IAAI,EAAE,IAAI,CAAC,CAAC;YAC7B,OAAO,IAAI,CAAC;SACb;QAED,KAAK,CAAC,OAAO .CAAC.UAAA.IAAI:YAChB.IAAM.IAAI.GAAG.OAAO.CAAC.IAAI.CAAC.CAAC:YAC3B.IAAI.IAAI.KAAK. B;SACF,CAAC,CAAC;QAEH,OAAO,OAAO,CAAC;IACjB,CAAC;IAED,IAAM,iBAAiB,GAAG,WAAW,CAAC ;JACtC,SAAS,aAAa,CAAC,OAAY,EAAE,SAAiB;QACpD,JAAI,OAAO,CAAC,SAAS,EAAE;YACrB,OAAO,OA O,CAAC,iBAAiB,CAAC,CAAC;YAC3C,OAAO,OAAO,IAAI,OAAO,CAAC,SAAS,CAAC,CAAC;SACtC;IACH, CAAC;IAED,SAAS,QAAQ,CAAC,OAAY,EAAE,SAAiB;QAC/C,IAAI,OAAO,CAAC,SAAS,EAAE;YACrB,OA

AO,CAAC,SAAS,CAAC,GAAG,CAAC,SAAS,CAAC,CAAC;SAClC;aAAM;YACL,IAAI,OAAO,GAAmC,OAA O,CAAC,iBAAiB,CAAC,CAAC;YACzE,IAAI,CAAC,OAAO,EAAE;gBACZ,OAAO,GAAG,OAAO,CAAC,iBA AiB,CAAC,GAAG,EAAE,CAAC;aAC3C;YACD,OAAO,CAAC,SAAS,CAAC,GAAG,IAAI,CAAC;SAC3B;IAC H,CAAC;IAED,SAAS,WAAW,CAAC,OAAY,EAAE,SAAiB;QAClD,IAAI,OAAO,CAAC,SAAS,EAAE;YACrB, OAAO,CAAC,SAAS,CAAC,MAAM,CAAC,SAAS,CAAC,CAAC;SACrC;aAAM;YACL,IAAI,OAAO,GAAmC,O AAO,CAAC,iBAAiB,CAAC,CAAC;YACzE,IAAI,OAAO,EAAE;gBACX,OAAO,OAAO,CAAC,SAAS,CAAC,C AAC;aAC3B;SACF;IACH,CAAC;IAED,SAAS,6BAA6B,CAClC,MAAiC,EAAE,OAAY,EAAE,OAA0B;QAC7E, mBAAmB,CAAC,OAAO,CAAC,CAAC,MAAM,CAAC,cAAM,OAAA,MAAM,CAAC,gBAAgB,CAAC,OAAO, CAAC,GAAA,CAAC,CAAC;IAC9E,CAAC;IAED,SAAS,mBAAmB,CAAC,OAA0B;QACrD,IAAM,YAAY,GAA sB,EAAE,CAAC;QAC3C,yBAAyB,CAAC,OAAO,EAAE,YAAY,CAAC,CAAC;QACjD,OAAO,YAAY,CAAC;I ACtB,CAAC;IAED,SAAS,yBAAyB,CAAC,OAA0B,EAAE,YAA+B;QAC5F,KAAK,IAAI,CAAC,GAAG,CAAC, EAAE,CAAC,GAAG,OAAO,CAAC,MAAM,EAAE,CAAC,EAAE,EAAE;YACvC,IAAM,MAAM,GAAG,OAAO, CAAC,CAAC,CAAC,CAAC;YAC1B,IAAI,MAAM,YAAYO,gCAAoB,EAAE;gBAC1C,yBAAyB,CAAC,MAAM ,CAAC,OAAO,EAAE,YAAY,CAAC,CAAC;aACzD;iBAAM;gBACL,YAAY,CAAC,IAAI,CAAC,MAAM,CAAC ,CAAC;aAC3B;SACF;IACH,CAAC;IAED,SAAS,SAAS,CAAC,CAAuB,EAAE,CAAuB;QACjE,IAAM,EAAE,G AAG,MAAM,CAAC,IAAI,CAAC,CAAC,CAAC,CAAC;QAC1B,IAAM,EAAE,GAAG,MAAM,CAAC,IAAI,CA AC,CAAC,CAAC,CAAC;QAC1B,IAAI,EAAE,CAAC,MAAM,IAAI,EAAE,CAAC,MAAM;YAAE,OAAO,KAA K,CAAC;QACzC,KAAK,IAAI,CAAC,GAAG,CAAC,EAAE,CAAC,GAAG,EAAE,CAAC,MAAM,EAAE,CAAC, EAAE,EAAE;YAClC,IAAM,IAAI,GAAG,EAAE,CAAC,CAAC,CAAC,CAAC;YACnB,IAAI,CAAC,CAAC,CAA C,cAAc,CAAC,IAAI,CAAC,IAAI,CAAC,CAAC,IAAI,CAAC,KAAK,CAAC,CAAC,IAAI,CAAC;gBAAE,OAAO ,KAAK,CAAC;SAClE;QACD,OAAO,IAAI,CAAC;IACd,CAAC;IAED,SAAS,sBAAsB,CAC3B,OAAY,EAAE,m BAA0C,EACxD,oBAA2C;QAC7C,IAAM,SAAS,GAAG,oBAAoB,CAAC,GAAG,CAAC,OAAO,CAAC,CAAC;Q ACpD,IAAI,CAAC,SAAS;YAAE,OAAO,KAAK,CAAC;QAE7B,IAAI,QAAQ,GAAG,mBAAmB,CAAC,GAAG, CAAC,OAAO,CAAC,CAAC;QAChD,IAAI,QAAQ,EAAE;YACZ,SAAS,CAAC,OAAO,CAAC,UAAA,IAAI,IAA I,OAAA,QAAS,CAAC,GAAG,CAAC,IAAI,CAAC,GAAA,CAAC,CAAC;SAChD;aAAM;YACL,mBAAmB,CAA C,GAAG,CAAC,OAAO,EAAE,SAAS,CAAC,CAAC;SAC7C;QAED,oBAAoB,CAAC,MAAM,CAAC,OAAO,CA AC,CAAC;QACrC,OAAO,IAAI,CAAC;IACd;;;QCvuDE,yBACY,QAAa,EAAU,OAAwB,EAC/C,WAAqC;YAFj D,iBAQC;YAPW,aAAQ,GAAR,QAAQ,CAAK;YAAU,YAAO,GAAP,OAAO,CAAiB;YAC/C,gBAAW,GAAX,W AAW,CAA0B;YAPzC,kBAAa,GAAsC,EAAE,CAAC;;YAGvD,sBAAiB,GAAG,UAAC,OAAY,EAAE,OAAY,KA AO,CAAC;YAK5D,IAAI,CAAC,iBAAiB,GAAG,IAAI,yBAAyB,CAAC,QAAQ,EAAE,OAAO,EAAE,WAAW,C AAC,CAAC;YACvF,IAAI,CAAC,eAAe,GAAG,IAAI,uBAAuB,CAAC,QAAQ,EAAE,OAAO,EAAE,WAAW,CA AC,CAAC;YAEnF,IAAI,CAAC,iBAAiB,CAAC,iBAAiB,GAAG,UAAC,OAAY,EAAE,OAAY,IAClE,OAAA,KA AI,CAAC,iBAAiB,CAAC,OAAO,EAAE,OAAO,CAAC,GAAA,CAAC;SAC9C;QAED,yCAAe,GAAf,UACI,WA AmB,EAAE,WAAmB,EAAE,WAAgB,EAAE,IAAY,EACxE,QAAkC;YACpC,IAAM,QAAQ,GAAG,WAAW,GA AG,GAAG,GAAG,IAAI,CAAC;YAC1C,IAAI,OAAO,GAAG,IAAI,CAAC,aAAa,CAAC,QAAQ,CAAC,CAAC;Y AC3C,IAAI,CAAC,OAAO,EAAE;gBACZ,IAAM,MAAM,GAAU,EAAE,CAAC;gBACzB,IAAM,GAAG,GACL,i BAAiB,CAAC,IAAI,CAAC,OAAO,EAAE,QAA6B,EAAE,MAAM,CAAe,CAAC;gBACzF,IAAI,MAAM,CAAC, MAAM,EAAE;oBACjB,MAAM,IAAI,KAAK,CAAC,6BACZ,IAAI,gEAA0D,MAAM,CAAC,IAAI,CAAC,OAAO ,CAAG,CAAC,CAAC;iBAC3F;gBACD,OAAO,GAAG,YAAY,CAAC,IAAI,EAAE,GAAG,EAAE,IAAI,CAAC,W AAW,CAAC,CAAC;gBACpD,IAAI,CAAC,aAAa,CAAC,QAAQ,CAAC,GAAG,OAAO,CAAC;aACxC;YACD,IA AI,CAAC,iBAAiB,CAAC,eAAe,CAAC,WAAW,EAAE,IAAI,EAAE,OAAO,CAAC,CAAC;SACpE;QAED,kCAA Q,GAAR,UAAS,WAAmB,EAAE,WAAgB;YAC5C,IAAI,CAAC,iBAAiB,CAAC,QAAQ,CAAC,WAAW,EAAE, WAAW,CAAC,CAAC;SAC3D;QAED,iCAAO,GAAP,UAAQ,WAAmB,EAAE,OAAY;YACvC,IAAI,CAAC,iBA AiB,CAAC,OAAO,CAAC,WAAW,EAAE,OAAO,CAAC,CAAC;SACtD;QAED,kCAAQ,GAAR,UAAS,WAAmB ,EAAE,OAAY,EAAE,MAAW,EAAE,YAAqB;YAC5E,IAAI,CAAC,iBAAiB,CAAC,UAAU,CAAC,WAAW,EAA E,OAAO,EAAE,MAAM,EAAE,YAAY,CAAC,CAAC;SAC/E;QAED,kCAAQ,GAAR,UAAS,WAAmB,EAAE,OA AY,EAAE,OAAY,EAAE,aAAuB;YAC/E,IAAI,CAAC,iBAAiB,CAAC,UAAU,CAAC,WAAW,EAAE,OAAO,EA AE,aAAa,IAAI,KAAK,EAAE,OAAO,CAAC,CAAC;SAC1F;QAED,2CAAiB,GAAjB,UAAkB,OAAY,EAAE,OA

AgB;YAC9C,IAAI,CAAC,iBAAiB,CAAC,qBAAqB,CAAC,OAAO,EAAE,OAAO,CAAC,CAAC;SAChE;QAED,i CAAO,GAAP,UAAQ,WAAmB,EAAE,OAAY,EAAE,QAAgB,EAAE,KAAU;YACrE,IAAI,QAAQ,CAAC,MAA M,CAAC,CAAC,CAAC,IAAI,GAAG,EAAE;gBACvB,IAAA,KAAA,OAAe,oBAAoB,CAAC,QAAQ,CAAC,IAA A,EAA5C,EAAE,QAAA,EAAE,MAAM,QAAkC,CAAC;gBACpD,IAAM,IAAI,GAAG,KAAc,CAAC;gBAC5B,I AAI,CAAC,eAAe,CAAC,OAAO,CAAC,EAAE,EAAE,OAAO,EAAE,MAAM,EAAE,IAAI,CAAC,CAAC;aACzD ;iBAAM;gBACL,IAAI,CAAC,iBAAiB,CAAC,OAAO,CAAC,WAAW,EAAE,OAAO,EAAE,QAAQ,EAAE,KAA K,CAAC,CAAC;aACvE;SACF;QAED,gCAAM,GAAN,UACI,WAAmB,EAAE,OAAY,EAAE,SAAiB,EAAE,UA AkB,EACxE,QAA6B;;YAE/B,IAAI,SAAS,CAAC,MAAM,CAAC,CAAC,CAAC,IAAI,GAAG,EAAE;gBACxB,I AAA,KAAA,OAAe,oBAAoB,CAAC,SAAS,CAAC,IAAA,EAA7C,EAAE,QAAA,EAAE,MAAM,QAAmC,CAAC ;gBACrD,OAAO,IAAI,CAAC,eAAe,CAAC,MAAM,CAAC,EAAE,EAAE,OAAO,EAAE,MAAM,EAAE,QAAQ, CAAC,CAAC;aACnE;YACD,OAAO,IAAI,CAAC,iBAAiB,CAAC,MAAM,CAAC,WAAW,EAAE,OAAO,EAAE, SAAS,EAAE,UAAU,EAAE,QAAQ,CAAC,CAAC;SAC7F;QAED,+BAAK,GAAL,UAAM,WAAwB;YAAxB,4B AAA,EAAA,eAAuB,CAAC;YAC5B,IAAI,CAAC,iBAAiB,CAAC,KAAK,CAAC,WAAW,CAAC,CAAC;SAC3C; QAED,sBAAI,oCAAO;iBAAX;gBACE,OAAQ,IAAI,CAAC,iBAAiB,CAAC,OAA6B;qBACvD,MAAM,CAAC,I AAI,CAAC,eAAe,CAAC,OAA4B,CAAC,CAAC;aAChE;;;WAAA;QAED,2CAAiB,GAAjB;YACE,OAAO,IAAI, CAAC,iBAAiB,CAAC,iBAAiB,EAAE,CAAC;SACnD;8BACF;KAAA;;IC7GD;;;;;;;IASA;;;;;;;;;;;aAWgB,0BAA0 B,CACtC,OAAY,EAAE,MAAmD;QACnE,IAAI,WAAW,GAA8B,IAAI,CAAC;QAClD,IAAI,SAAS,GAA8B,IAA I,CAAC;QAChD,IAAI,KAAK,CAAC,OAAO,CAAC,MAAM,CAAC,IAAI,MAAM,CAAC,MAAM,EAAE;YAC1 C,WAAW,GAAG,yBAAyB,CAAC,MAAM,CAAC,CAAC,CAAC,CAAC,CAAC;YACnD,IAAI,MAAM,CAAC,M AAM,GAAG,CAAC,EAAE;gBACrB,SAAS,GAAG,yBAAyB,CAAC,MAAM,CAAC,MAAM,CAAC,MAAM,GA AG,CAAC,CAAC,CAAC,CAAC;aAClE;SACF;aAAM,IAAI,MAAM,EAAE;YACjB,WAAW,GAAG,yBAAyB,C AAC,MAAM,CAAC,CAAC;SACjD;QAED,OAAO,CAAC,WAAW,IAAI,SAAS,IAAI,IAAI,kBAAkB,CAAC,OA AO,EAAE,WAAW,EAAE,SAAS,CAAC;YACvD,IAAI,CAAC;IAC3C,CAAC;IAED;;;;;;;;;QAcE,4BACY,QAAa, EAAU,YAAuC,EAC9D,UAAqC;YADrC,aAAQ,GAAR,QAAQ,CAAK;YAAU,iBAAY,GAAZ,YAAY,CAA2B;Y AC9D,eAAU,GAAV,UAAU,CAA2B;YALzC,WAAM,mBAAmC;YAM/C,IAAI,aAAa,GAAG,kBAAkB,CAAC,s BAAsB,CAAC,GAAG,CAAC,QAAQ,CAAC,CAAC;YAC5E,IAAI,CAAC,aAAa,EAAE;gBAClB,kBAAkB,CAAC ,sBAAsB,CAAC,GAAG,CAAC,QAAQ,EAAE,aAAa,GAAG,EAAE,CAAC,CAAC;aAC7E;YACD,IAAI,CAAC,c AAc,GAAG,aAAa,CAAC;SACrC;QAED,kCAAK,GAAL;YACE,IAAI,IAAI,CAAC,MAAM,oBAAoC;gBACjD,I AAI,IAAI,CAAC,YAAY,EAAE;oBACrB,SAAS,CAAC,IAAI,CAAC,QAAQ,EAAE,IAAI,CAAC,YAAY,EAAE,I AAI,CAAC,cAAc,CAAC,CAAC;iBAClE;gBACD,IAAI,CAAC,MAAM,mBAAmC;aAC/C;SACF;QAED,mCAA M,GAAN;YACE,IAAI,CAAC,KAAK,EAAE,CAAC;YACb,IAAI,IAAI,CAAC,MAAM,qBAAqC;gBAClD,SAAS, CAAC,IAAI,CAAC,QAAQ,EAAE,IAAI,CAAC,cAAc,CAAC,CAAC;gBAC9C,IAAI,IAAI,CAAC,UAAU,EAAE; oBACnB,SAAS,CAAC,IAAI,CAAC,QAAQ,EAAE,IAAI,CAAC,UAAU,CAAC,CAAC;oBAC1C,IAAI,CAAC,UA AU,GAAG,IAAI,CAAC;iBACxB;gBACD,IAAI,CAAC,MAAM,mBAAmC;aAC/C;SACF;QAED,oCAAO,GAAP; YACE,IAAI,CAAC,MAAM,EAAE,CAAC;YACd,IAAI,IAAI,CAAC,MAAM,sBAAsC;gBACnD,kBAAkB,CAAC ,sBAAsB,CAAC,MAAM,CAAC,IAAI,CAAC,QAAQ,CAAC,CAAC;gBAChE,IAAI,IAAI,CAAC,YAAY,EAAE;o BACrB,WAAW,CAAC,IAAI,CAAC,QAAQ,EAAE,IAAI,CAAC,YAAY,CAAC,CAAC;oBAC9C,IAAI,CAAC,UA AU,GAAG,IAAI,CAAC;iBACxB;gBACD,IAAI,IAAI,CAAC,UAAU,EAAE;oBACnB,WAAW,CAAC,IAAI,CAA C,QAAQ,EAAE,IAAI,CAAC,UAAU,CAAC,CAAC;oBAC5C,IAAI,CAAC,UAAU,GAAG,IAAI,CAAC;iBACxB; gBACD,SAAS,CAAC,IAAI,CAAC,QAAQ,EAAE,IAAI,CAAC,cAAc,CAAC,CAAC;gBAC9C,IAAI,CAAC,MAA M,qBAAqC;aACjD;SACF;;;IAnDM,yCAAsB,oBAAoB,IAAI,OAAO,EAA6B,CAAC,CAAC;IAuE7F,SAAS,yBA AyB,CAAC,MAA4B;QAC7D,IAAI,MAAM,GAA8B,IAAI,CAAC;QAC7C,IAAM,KAAK,GAAG,MAAM,CAAC, IAAI,CAAC,MAAM,CAAC,CAAC;QAClC,KAAK,IAAI,CAAC,GAAG,CAAC,EAAE,CAAC,GAAG,KAAK,CA AC,MAAM,EAAE,CAAC,EAAE,EAAE;YACrC,IAAM,IAAI,GAAG,KAAK,CAAC,CAAC,CAAC,CAAC;YACt B,IAAI,oBAAoB,CAAC,IAAI,CAAC,EAAE;gBAC9B,MAAM,GAAG,MAAM,IAAI,EAAE,CAAC;gBACtB,MA AM,CAAC,IAAI,CAAC,GAAG,MAAM,CAAC,IAAI,CAAC,CAAC;aAC7B;SACF;QACD,OAAO,MAAM,CAA C;IAChB,CAAC;IAED,SAAS,oBAAoB,CAAC,IAAY;QACxC,OAAO,IAAI,KAAK,SAAS,IAAI,IAAI,KAAK,UA AU,CAAC;IACnD;;ICpIA;;;;;;;IAOA,IAAM,+BAA+B,GAAG,CAAC,CAAC;IAC1C,IAAM,cAAc,GAAG,WAA

W,CAAC;IACnC,IAAM,kBAAkB,GAAG,cAAc,CAAC;IAC1C,IAAMC,YAAU,GAAG,IAAI,CAAC;IAExB;QA OE,sCACqB,QAAa,EAAmB,KAAa,EAC7C,SAAiB,EAAmB,MAAc,EAClD,OAAe,EAAmB,SAA+B,EACjE,SAA oB;YAJzC,iBAMC;YALoB,aAAQ,GAAR,QAAQ,CAAK;YAAmB,UAAK,GAAL,KAAK,CAAQ;YAC7C,cAAS, GAAT,SAAS,CAAQ;YAAmB,WAAM,GAAN,MAAM,CAAQ;YAClD,YAAO,GAAP,OAAO,CAAQ;YAAmB,c AAS,GAAT,SAAS,CAAsB;YACjE,cAAS,GAAT,SAAS,CAAW;YATjC,cAAS,GAAG,KAAK,CAAC;YAClB,eA AU,GAAG,KAAK,CAAC;YACnB,eAAU,GAAG,CAAC,CAAC;YACf,cAAS,GAAG,CAAC,CAAC;YAOpB,IAA I,CAAC,QAAQ,GAAG,UAAC,CAAC,IAAK,OAAA,KAAI,CAAC,eAAe,CAAC,CAAC,CAAC,GAAA,CAAC;S AChD;QAED,4CAAK,GAAL;YACE,sBAAsB,CAClB,IAAI,CAAC,QAAQ,EACV,IAAI,CAAC,SAAS,WAAM,I AAI,CAAC,OAAO,SAAI,IAAI,CAAC,MAAM,oBAAe,IAAI,CAAC,SAAS,SAC3E,IAAI,CAAC,KAAO,CAAC,C AAC;YACtB,uBAAuB,CAAC,IAAI,CAAC,QAAQ,EAAE,IAAI,CAAC,QAAQ,EAAE,KAAK,CAAC,CAAC;YA C7D,IAAI,CAAC,UAAU,GAAG,IAAI,CAAC,GAAG,EAAE,CAAC;SAC9B;QAED,4CAAK,GAAL;YACE,kBA AkB,CAAC,IAAI,CAAC,QAAQ,EAAE,IAAI,CAAC,KAAK,EAAE,QAAQ,CAAC,CAAC;SACzD;QAED,6CAA M,GAAN;YACE,kBAAkB,CAAC,IAAI,CAAC,QAAQ,EAAE,IAAI,CAAC,KAAK,EAAE,SAAS,CAAC,CAAC;S AC1D;QAED,kDAAW,GAAX,UAAY,QAAgB;YAC1B,IAAM,KAAK,GAAG,qBAAqB,CAAC,IAAI,CAAC,QA AQ,EAAE,IAAI,CAAC,KAAK,CAAC,CAAC;YAC/D,IAAI,CAAC,SAAS,GAAG,QAAQ,GAAG,IAAI,CAAC,S AAS,CAAC;YAC3C,iBAAiB,CAAC,IAAI,CAAC,QAAQ,EAAE,OAAO,EAAE,MAAI,IAAI,CAAC,SAAS,OAAI ,EAAE,KAAK,CAAC,CAAC;SAC1E;QAED,kDAAW,GAAX;YACE,OAAO,IAAI,CAAC,SAAS,CAAC;SACvB; QAEO,sDAAe,GAAf,UAAgB,KAAU;YAChC,IAAM,SAAS,GAAG,KAAK,CAAC,sBAAsB,IAAI,IAAI,CAAC,G AAG,EAAE,CAAC;YAC7D,IAAM,WAAW,GACb,UAAU,CAAC,KAAK,CAAC,WAAW,CAAC,OAAO,CAAC, +BAA+B,CAAC,CAAC,GAAGA,YAAU,CAAC;YACxF,IAAI,KAAK,CAAC,aAAa,IAAI,IAAI,CAAC,KAAK;g BACjC,IAAI,CAAC,GAAG,CAAC,SAAS,GAAG,IAAI,CAAC,UAAU,EAAE,CAAC,CAAC,IAAI,IAAI,CAAC, MAAM,IAAI,WAAW,IAAI,IAAI,CAAC,SAAS,EAAE;gBAC5F,IAAI,CAAC,MAAM,EAAE,CAAC;aACf;SACF ;QAED,6CAAM,GAAN;YACE,IAAI,IAAI,CAAC,SAAS;gBAAE,OAAO;YAC3B,IAAI,CAAC,SAAS,GAAG,IA AI,CAAC;YACtB,IAAI,CAAC,SAAS,EAAE,CAAC;YACjB,uBAAuB,CAAC,IAAI,CAAC,QAAQ,EAAE,IAAI,C AAC,QAAQ,EAAE,IAAI,CAAC,CAAC;SAC7D;QAED,8CAAO,GAAP;YACE,IAAI,IAAI,CAAC,UAAU;gBAA E,OAAO;YAC5B,IAAI,CAAC,UAAU,GAAG,IAAI,CAAC;YACvB,IAAI,CAAC,MAAM,EAAE,CAAC;YACd,u BAAuB,CAAC,IAAI,CAAC,QAAQ,EAAE,IAAI,CAAC,KAAK,CAAC,CAAC;SACpD;2CACF;KAAA,IAAA;IA ED,SAAS,kBAAkB,CAAC,OAAY,EAAE,IAAY,EAAE,MAA0B;QAChF,IAAM,KAAK,GAAG,qBAAqB,CAAC, OAAO,EAAE,IAAI,CAAC,CAAC;QACnD,iBAAiB,CAAC,OAAO,EAAE,WAAW,EAAE,MAAM,EAAE,KAAK, CAAC,CAAC;IACzD,CAAC;IAED,SAAS,sBAAsB,CAAC,OAAY,EAAE,KAAa;QACzD,IAAM,IAAI,GAAG,iB AAiB,CAAC,OAAO,EAAE,EAAE,CAAC,CAAC,IAAI,EAAE,CAAC;QACnD,IAAI,KAAK,GAAG,CAAC,CAA C;QACd,IAAI,IAAI,CAAC,MAAM,EAAE;YACf,KAAK,GAAG,UAAU,CAAC,IAAI,EAAE,GAAG,CAAC,GAA G,CAAC,CAAC;YAClC,KAAK,GAAM,IAAI,UAAK,KAAO,CAAC;SAC7B;QACD,iBAAiB,CAAC,OAAO,EAA E,EAAE,EAAE,KAAK,CAAC,CAAC;QACtC,OAAO,KAAK,CAAC;IACf,CAAC;IAED,SAAS,uBAAuB,CAAC, OAAY,EAAE,IAAY;QACzD,IAAM,IAAI,GAAG,iBAAiB,CAAC,OAAO,EAAE,EAAE,CAAC,CAAC;QAC5C,I AAM,MAAM,GAAG,IAAI,CAAC,KAAK,CAAC,GAAG,CAAC,CAAC;QAC/B,IAAM,KAAK,GAAG,sBAAsB, CAAC,MAAM,EAAE,IAAI,CAAC,CAAC;QACnD,IAAI,KAAK,IAAI,CAAC,EAAE;YACd,MAAM,CAAC,MA AM,CAAC,KAAK,EAAE,CAAC,CAAC,CAAC;YACxB,IAAM,QAAQ,GAAG,MAAM,CAAC,IAAI,CAAC,GA AG,CAAC,CAAC;YAClC,iBAAiB,CAAC,OAAO,EAAE,EAAE,EAAE,QAAQ,CAAC,CAAC;SAC1C;IACH,CA AC;IAED,SAAS,qBAAqB,CAAC,OAAY,EAAE,KAAa;QACxD,IAAM,IAAI,GAAG,iBAAiB,CAAC,OAAO,EA AE,EAAE,CAAC,CAAC;QAC5C,IAAI,IAAI,CAAC,OAAO,CAAC,GAAG,CAAC,GAAG,CAAC,EAAE;YACzB, IAAM,MAAM,GAAG,IAAI,CAAC,KAAK,CAAC,GAAG,CAAC,CAAC;YAC/B,OAAO,sBAAsB,CAAC,MAA M,EAAE,KAAK,CAAC,CAAC;SAC9C;QACD,OAAO,sBAAsB,CAAC,CAAC,IAAI,CAAC,EAAE,KAAK,CAA C,CAAC;IAC/C,CAAC;IAED,SAAS,sBAAsB,CAAC,MAAgB,EAAE,WAAmB;QACnE,KAAK,IAAI,CAAC,GA AG,CAAC,EAAE,CAAC,GAAG,MAAM,CAAC,MAAM,EAAE,CAAC,EAAE,EAAE;YACtC,IAAI,MAAM,CA AC,CAAC,CAAC,CAAC,OAAO,CAAC,WAAW,CAAC,IAAI,CAAC,EAAE;gBACvC,OAAO,CAAC,CAAC;aA CV;SACF;QACD,OAAO,CAAC,CAAC,CAAC;IACZ,CAAC;IAED,SAAS,uBAAuB,CAAC,OAAY,EAAE,EAA mB,EAAE,QAAiB;QACnF,QAAQ,GAAG,OAAO,CAAC,mBAAmB,CAAC,kBAAkB,EAAE,EAAE,CAAC;YAC

nD,OAAO,CAAC,gBAAgB,CAAC,kBAAkB,EAAE,EAAE,CAAC,CAAC;IAC9D,CAAC;IAED,SAAS,iBAAiB,C AAC,OAAY,EAAE,IAAY,EAAE,KAAa,EAAE,KAAc;QAClF,IAAM,IAAI,GAAG,cAAc,GAAG,IAAI,CAAC;Q ACnC,IAAI,KAAK,IAAI,IAAI,EAAE;YACjB,IAAM,QAAQ,GAAG,OAAO,CAAC,KAAK,CAAC,IAAI,CAAC, CAAC;YACrC,IAAI,QAAQ,CAAC,MAAM,EAAE;gBACnB,IAAM,MAAM,GAAG,QAAQ,CAAC,KAAK,CAA C,GAAG,CAAC,CAAC;gBACnC,MAAM,CAAC,KAAK,CAAC,GAAG,KAAK,CAAC;gBACtB,KAAK,GAAG, MAAM,CAAC,IAAI,CAAC,GAAG,CAAC,CAAC;aAC1B;SACF;QACD,OAAO,CAAC,KAAK,CAAC,IAAI,CA AC,GAAG,KAAK,CAAC;IAC9B,CAAC;aAEe,iBAAiB,CAAC,OAAY,EAAE,IAAY;QAC1D,OAAO,OAAO,CA AC,KAAK,CAAC,cAAc,GAAG,IAAI,CAAC,IAAI,EAAE,CAAC;IACpD,CAAC;IAED,SAAS,UAAU,CAAC,KA Aa,EAAE,IAAY;QAC7C,IAAI,KAAK,GAAG,CAAC,CAAC;QACd,KAAK,IAAI,CAAC,GAAG,CAAC,EAAE,C AAC,GAAG,KAAK,CAAC,MAAM,EAAE,CAAC,EAAE,EAAE;YACrC,IAAM,CAAC,GAAG,KAAK,CAAC,M AAM,CAAC,CAAC,CAAC,CAAC;YAC1B,IAAI,CAAC,KAAK,IAAI;gBAAE,KAAK,EAAE,CAAC;SACzB;QA CD,OAAO,KAAK,CAAC;IACf;;IC5IA,IAAM,iBAAiB,GAAG,UAAU,CAAC;IACrC,IAAM,cAAc,GAAG,QAAQ ,CAAC;;QA0B9B,4BACoB,OAAY,EAAkB,SAA2C,EACzE,aAAqB,EAAmB,SAAiB,EACxD,MAAc,EAAE,MA Ac,EAC9B,YAAkC,EAClC,cAAwC;YAJzC,YAAO,GAAP,OAAO,CAAK;YAAkB,cAAS,GAAT,SAAS,CAAkC; YACzE,kBAAa,GAAb,aAAa,CAAQ;YAAmB,cAAS,GAAT,SAAS,CAAQ;YACxD,WAAM,GAAN,MAAM,CAA Q;YACd,iBAAY,GAAZ,YAAY,CAAsB;YAClC,mBAAc,GAAd,cAAc,CAA0B;YApBrD,eAAU,GAAe,EAAE,CA AC;YAC5B,gBAAW,GAAe,EAAE,CAAC;YAC7B,kBAAa,GAAe,EAAE,CAAC;YAShC,oBAAe,GAA4B,EAAE, CAAC;YAE7C,WAAM,GAAyB,CAAC,CAAC;YAQvC,IAAI,CAAC,MAAM,GAAG,MAAM,IAAI,cAAc,CAAC; YACvC,IAAI,CAAC,SAAS,GAAG,SAAS,GAAG,MAAM,CAAC;YACpC,IAAI,CAAC,YAAY,EAAE,CAAC;SA CrB;QAED,oCAAO,GAAP,UAAQ,EAAc;YACpB,IAAI,CAAC,WAAW,CAAC,IAAI,CAAC,EAAE,CAAC,CAA C;SAC3B;QAED,mCAAM,GAAN,UAAO,EAAc;YACnB,IAAI,CAAC,UAAU,CAAC,IAAI,CAAC,EAAE,CAAC ,CAAC;SAC1B;QAED,sCAAS,GAAT,UAAU,EAAc;YACtB,IAAI,CAAC,aAAa,CAAC,IAAI,CAAC,EAAE,CAA C,CAAC;SAC7B;QAED,oCAAO,GAAP;YACE,IAAI,CAAC,IAAI,EAAE,CAAC;YACZ,IAAI,IAAI,CAAC,MAA M;gBAAoC,OAAO;YAC1D,IAAI,CAAC,MAAM,qBAAkC;YAC7C,IAAI,CAAC,OAAO,CAAC,OAAO,EAAE,C AAC;YACvB,IAAI,CAAC,cAAc,EAAE,CAAC;YACtB,IAAI,CAAC,aAAa,EAAE,CAAC;YACrB,IAAI,IAAI,CA AC,cAAc,EAAE;gBACvB,IAAI,CAAC,cAAc,CAAC,OAAO,EAAE,CAAC;aAC/B;YACD,IAAI,CAAC,aAAa,CA AC,OAAO,CAAC,UAAA,EAAE,IAAI,OAAA,EAAE,EAAE,GAAA,CAAC,CAAC;YACvC,IAAI,CAAC,aAAa,G AAG,EAAE,CAAC;SACzB;QAEO,0CAAa,GAAb;YACN,IAAI,CAAC,UAAU,CAAC,OAAO,CAAC,UAAA,EA AE,IAAI,OAAA,EAAE,EAAE,GAAA,CAAC,CAAC;YACpC,IAAI,CAAC,UAAU,GAAG,EAAE,CAAC;SACtB; QAEO,2CAAc,GAAd;YACN,IAAI,CAAC,WAAW,CAAC,OAAO,CAAC,UAAA,EAAE,IAAI,OAAA,EAAE,EA AE,GAAA,CAAC,CAAC;YACrC,IAAI,CAAC,WAAW,GAAG,EAAE,CAAC;SACvB;QAED,mCAAM,GAAN;Y ACE,IAAI,CAAC,IAAI,EAAE,CAAC;YACZ,IAAI,IAAI,CAAC,MAAM;gBAAmC,OAAO;YACzD,IAAI,CAAC, MAAM,oBAAiC;YAC5C,IAAI,CAAC,OAAO,CAAC,MAAM,EAAE,CAAC;YACtB,IAAI,CAAC,cAAc,EAAE,C AAC;YACtB,IAAI,IAAI,CAAC,cAAc,EAAE;gBACvB,IAAI,CAAC,cAAc,CAAC,MAAM,EAAE,CAAC;aAC9B; YACD,IAAI,CAAC,aAAa,EAAE,CAAC;SACtB;QAED,wCAAW,GAAX,UAAY,KAAa;YACvB,IAAI,CAAC,OA AO,CAAC,WAAW,CAAC,KAAK,CAAC,CAAC;SACjC;QAED,wCAAW,GAAX;YACE,OAAO,IAAI,CAAC,O AAO,CAAC,WAAW,EAAE,CAAC;SACnC;QAED,uCAAU,GAAV;YACE,OAAO,IAAI,CAAC,MAAM,oBAAiC ;SACpD;QACD,iCAAI,GAAJ;YACE,IAAI,IAAI,CAAC,MAAM;gBAAsC,OAAO;YAC5D,IAAI,CAAC,MAAM, uBAAoC;YAC/C,IAAM,GAAG,GAAG,IAAI,CAAC,OAAO,CAAC;YACzB,IAAI,CAAC,OAAO,CAAC,KAAK, EAAE,CAAC;YACrB,IAAI,IAAI,CAAC,MAAM,EAAE;gBACf,IAAI,CAAC,OAAO,CAAC,KAAK,EAAE,CAA C;aACtB;SACF;QAED,iCAAI,GAAJ;YACE,IAAI,CAAC,IAAI,EAAE,CAAC;YACZ,IAAI,CAAC,IAAI,CAAC,U AAU,EAAE,EAAE;gBACtB,IAAI,CAAC,cAAc,EAAE,CAAC;gBACtB,IAAI,CAAC,MAAM,mBAAgC;gBAC3C ,IAAI,IAAI,CAAC,cAAc,EAAE;oBACvB,IAAI,CAAC,cAAc,CAAC,KAAK,EAAE,CAAC;iBAC7B;aACF;YAC D,IAAI,CAAC,OAAO,CAAC,MAAM,EAAE,CAAC;SACvB;QAED,kCAAK,GAAL;YACE,IAAI,CAAC,IAAI,E AAE,CAAC;YACZ,IAAI,CAAC,OAAO,CAAC,KAAK,EAAE,CAAC;SACtB;QACD,oCAAO,GAAP;YACE,IAA I,CAAC,KAAK,EAAE,CAAC;YACb,IAAI,CAAC,IAAI,EAAE,CAAC;SACb;QACD,kCAAK,GAAL;YACE,IAA I,CAAC,MAAM,iBAA8B;YACzC,IAAI,CAAC,OAAO,CAAC,OAAO,EAAE,CAAC;YACvB,IAAI,CAAC,YAA Y,EAAE,CAAC;YACpB,IAAI,CAAC,OAAO,CAAC,KAAK,EAAE,CAAC;SACtB;QAEO,yCAAY,GAAZ;YAA

A,iBAIP;YAHC,IAAI,CAAC,OAAO,GAAG,IAAI,4BAA4B,CAC3C,IAAI,CAAC,OAAO,EAAE,IAAI,CAAC,aA Aa,EAAE,IAAI,CAAC,SAAS,EAAE,IAAI,CAAC,MAAM,EAAE,IAAI,CAAC,MAAM,EAC1E,iBAAiB,EAAE,c AAM,OAAA,KAAI,CAAC,MAAM,EAAE,GAAA,CAAC,CAAC;SAC7C;;QAGD,4CAAe,GAAf,UAAgB,SAAiB; YAC/B,IAAM,OAAO,GAAG,SAAS,IAAI,OAAO,GAAG,IAAI,CAAC,WAAW,GAAG,IAAI,CAAC,UAAU,CAA C;YAC1E,OAAO,CAAC,OAAO,CAAC,UAAA,EAAE,IAAI,OAAA,EAAE,EAAE,GAAA,CAAC,CAAC;YAC5B ,OAAO,CAAC,MAAM,GAAG,CAAC,CAAC;SACpB;QAED,0CAAa,GAAb;YAAA,iBAYC;YAXC,IAAI,CAAC, IAAI,EAAE,CAAC;YACZ,IAAM,MAAM,GAA4B,EAAE,CAAC;YAC3C,IAAI,IAAI,CAAC,UAAU,EAAE,EAA E;gBACrB,IAAM,UAAQ,GAAG,IAAI,CAAC,MAAM,qBAAkC;gBAC9D,MAAM,CAAC,IAAI,CAAC,IAAI,CA AC,YAAY,CAAC,CAAC,OAAO,CAAC,UAAA,IAAI;oBACzC,IAAI,IAAI,IAAI,QAAQ,EAAE;wBACpB,MAA M,CAAC,IAAI,CAAC,GAAG,UAAQ,GAAG,KAAI,CAAC,YAAY,CAAC,IAAI,CAAC,GAAG,YAAY,CAAC,K AAI,CAAC,OAAO,EAAE,IAAI,CAAC,CAAC;qBACtF;iBACF,CAAC,CAAC;aACJ;YACD,IAAI,CAAC,eAAe,G AAG,MAAM,CAAC;SAC/B;iCACF;KAAA;;ICnKD;QAAuC,qCAAmB;QAKxD,2BAAmB,OAAY,EAAE,MAA4 B;YAA7D,YACE,iBAAO,SAER;YAHkB,aAAO,GAAP,OAAO,CAAK;YAJvB,qBAAe,GAA8B,EAAE,CAAC;Y AChD,mBAAa,GAAG,KAAK,CAAC;YAK5B,KAAI,CAAC,OAAO,GAAG,mBAAmB,CAAC,MAAM,CAAC,C AAC;;SAC5C;QAEQ,gCAAI,GAAJ;YAAA,iBAOR;YANC,IAAI,IAAI,CAAC,aAAa,IAAI,CAAC,IAAI,CAAC,e AAe;gBAAE,OAAO;YACxD,IAAI,CAAC,aAAa,GAAG,IAAI,CAAC;YAC1B,MAAM,CAAC,IAAI,CAAC,IAAI, CAAC,OAAO,CAAC,CAAC,OAAO,CAAC,UAAA,IAAI;gBACpC,KAAI,CAAC,eAAgB,CAAC,IAAI,CAAC,G AAG,KAAI,CAAC,OAAO,CAAC,KAAK,CAAC,IAAI,CAAC,CAAC;aACxD,CAAC,CAAC;YACH,iBAAM,IAA I,WAAE,CAAC;SACd;QAEQ,gCAAI,GAAJ;YAAA,iBAMR;YALC,IAAI,CAAC,IAAI,CAAC,eAAe;gBAAE,OA AO;YAClC,IAAI,CAAC,IAAI,EAAE,CAAC;YACZ,MAAM,CAAC,IAAI,CAAC,IAAI,CAAC,OAAO,CAAC;iB ACpB,OAAO,CAAC,UAAA,IAAI,IAAI,OAAA,KAAI,CAAC,OAAO,CAAC,KAAK,CAAC,WAAW,CAAC,IAAI ,EAAE,KAAI,CAAC,OAAO,CAAC,IAAI,CAAC,CAAC,GAAA,CAAC,CAAC;YAC/E,iBAAM,IAAI,WAAE,CA AC;SACd;QAEQ,mCAAO,GAAP;YAAA,iBAYR;YAXC,IAAI,CAAC,IAAI,CAAC,eAAe;gBAAE,OAAO;YACl C,MAAM,CAAC,IAAI,CAAC,IAAI,CAAC,eAAe,CAAC,CAAC,OAAO,CAAC,UAAA,IAAI;gBAC5C,IAAM,K AAK,GAAG,KAAI,CAAC,eAAgB,CAAC,IAAI,CAAC,CAAC;gBAC1C,IAAI,KAAK,EAAE;oBACT,KAAI,CA AC,OAAO,CAAC,KAAK,CAAC,WAAW,CAAC,IAAI,EAAE,KAAK,CAAC,CAAC;iBAC7C;qBAAM;oBACL,K AAI,CAAC,OAAO,CAAC,KAAK,CAAC,cAAc,CAAC,IAAI,CAAC,CAAC;iBACzC;aACF,CAAC,CAAC;YACH ,IAAI,CAAC,eAAe,GAAG,IAAI,CAAC;YAC5B,iBAAM,OAAO,WAAE,CAAC;SACjB;gCACF;KAxCD,CAAuC R,8BAAmB;;ICO1D,IAAM,qBAAqB,GAAG,aAAa,CAAC;IAC5C,IAAM,SAAS,GAAG,GAAG,CAAC;;QAEtB; YACU,WAAM,GAAG,CAAC,CAAC;SAiGpB;QA/FC,kDAAqB,GAArB,UAAsB,IAAY;YAChC,OAAO,qBAAq B,CAAC,IAAI,CAAC,CAAC;SACpC;QAED,2CAAc,GAAd,UAAe,OAAY,EAAE,QAAgB;YAC3C,OAAO,cAAc ,CAAC,OAAO,EAAE,QAAQ,CAAC,CAAC;SAC1C;QAED,4CAAe,GAAf,UAAgB,IAAS,EAAE,IAAS;YAClC,O AAO,eAAe,CAAC,IAAI,EAAE,IAAI,CAAC,CAAC;SACpC;QAED,kCAAK,GAAL,UAAM,OAAY,EAAE,QAAg B,EAAE,KAAc;YAClD,OAAO,WAAW,CAAC,OAAO,EAAE,QAAQ,EAAE,KAAK,CAAC,CAAC;SAC9C;QAE D,yCAAY,GAAZ,UAAa,OAAY,EAAE,IAAY,EAAE,YAAqB;YAC5D,OAAQ,MAAM,CAAC,gBAAgB,CAAC,O AAO,CAAS,CAAC,IAAI,CAAW,CAAC;SAClE;QAED,iDAAoB,GAApB,UAAqB,OAAY,EAAE,IAAY,EAAE,S AAiC;YAChF,SAAS,GAAG,SAAS,CAAC,GAAG,CAAC,UAAA,EAAE,IAAI,OAAA,mBAAmB,CAAC,EAAE,C AAC,GAAA,CAAC,CAAC;YACzD,IAAI,WAAW,GAAG,gBAAc,IAAI,SAAM,CAAC;YAC3C,IAAI,GAAG,GA AG,EAAE,CAAC;YACb,SAAS,CAAC,OAAO,CAAC,UAAA,EAAE;gBAClB,GAAG,GAAG,SAAS,CAAC;gBA ChB,IAAM,MAAM,GAAG,UAAU,CAAC,EAAE,CAAC,QAAQ,CAAC,CAAC,CAAC;gBACxC,WAAW,IAAI,K AAG,GAAG,GAAG,MAAM,GAAG,GAAG,UAAO,CAAC;gBAC5C,GAAG,IAAI,SAAS,CAAC;gBACjB,MAA M,CAAC,IAAI,CAAC,EAAE,CAAC,CAAC,OAAO,CAAC,UAAA,IAAI;oBAC1B,IAAM,KAAK,GAAG,EAAE, CAAC,IAAI,CAAC,CAAC;oBACvB,QAAQ,IAAI;wBACV,KAAK,QAAQ;4BACX,OAAO;wBACT,KAAK,QAA Q;4BACX,IAAI,KAAK,EAAE;gCACT,WAAW,IAAO,GAAG,mCAA8B,KAAK,QAAK,CAAC;6BAC/D;4BACD ,OAAO;wBACT;4BACE,WAAW,IAAI,KAAG,GAAG,GAAG,IAAI,UAAK,KAAK,QAAK,CAAC;4BAC5C,OA AO;qBACV;iBACF,CAAC,CAAC;gBACH,WAAW,IAAO,GAAG,QAAK,CAAC;aAC5B,CAAC,CAAC;YACH, WAAW,IAAI,KAAK,CAAC;YAErB,IAAM,KAAK,GAAG,QAAQ,CAAC,aAAa,CAAC,OAAO,CAAC,CAAC;Y AC9C,KAAK,CAAC,WAAW,GAAG,WAAW,CAAC;YAChC,OAAO,KAAK,CAAC;SACd;QAED,oCAAO,GAA

P, UACI, OAAY, EAAE, SAAuB, EAAE, QAAgB, EAAE, KAAa, EAAE, MAAc, EACtF, eAAuC, EAAE, uBAAiC; YAA 1E, gCAAA, EAAA, oBAAuC; YACzC, IAAI, CAAC, OAAO, SAAS, KAAK, WAAW, IAAI, SAAS, KAAK, uBAAuB, E AAE;gBAC9E,oBAAoB,EAAE,CAAC;aACxB;YAED,IAAM,0BAA0B,GAAyB,eAAe,CAAC,MAAM,CAC3E,U AAA,MAAM,IAAI,OAAA,MAAM,YAAY,kBAAkB,GAAA,CAAC,CAAC;YAEpD,IAAM,cAAc,GAAyB,EAAE, CAAC;YAEhD,IAAI,8BAA8B,CAAC,QAAQ,EAAE,KAAK,CAAC,EAAE;gBACnD,0BAA0B,CAAC,OAAO,CA AC, UAAA, MAAM; oBACvC, IAAI, MAAM, GAAG, MAAM, CAAC, eAAe, CAAC; oBACpC, MAAM, CAAC, IAAI, CAAC,MAAM,CAAC,CAAC,OAAO,CAAC,UAAA,IAAI,IAAI,OAAA,cAAc,CAAC,IAAI,CAAC,GAAG,MAA M,CAAC,IAAI,CAAC,GAAA,CAAC,CAAC;iBAC1E,CAAC,CAAC;aACJ;YAED,SAAS,GAAG,kCAAkC,CAA C,OAAO,EAAE,SAAS,EAAE,cAAc,CAAC,CAAC;YACnF,IAAM,WAAW,GAAG,0BAA0B,CAAC,SAAS,CAA C,CAAC;;;;;YAM1D,IAAI,QAAQ,IAAI,CAAC,EAAE;gBACjB,OAAO,IAAI,iBAAiB,CAAC,OAAO,EAAE,WA AW,CAAC,CAAC;aACpD;YAED,IAAM,aAAa,GAAG,KAAG,qBAAqB,GAAG,IAAI,CAAC,MAAM,EAAI,CA AC;YACjE,IAAM,KAAK,GAAG,IAAI,CAAC,oBAAoB,CAAC,OAAO,EAAE,aAAa,EAAE,SAAS,CAAC,CAAC ;YAC3E,IAAM,iBAAiB,GAAG,+BAA+B,CAAC,OAAO,CAAC,CAAC;YACnE,iBAAiB,CAAC,WAAW,CAAC, KAAK,CAAC,CAAC,YAErC,IAAM,aAAa,GAAG,0BAA0B,CAAC,OAAO,EAAE,SAAS,CAAC,CAAC,YACrE, IAAM,MAAM,GAAG,IAAI,kBAAkB,CACjC,OAAO,EAAE,SAAS,EAAE,aAAa,EAAE,QAAQ,EAAE,KAAK,E AAE, MAAM, EAAE, WAAW, EAAE, aAAa, CAAC, CAAC, YAE5F, MAAM, CAAC, SAAS, CAAC, cAAM, OAAA, a AAa,CAAC,KAAK,CAAC,GAAA,CAAC,CAAC;YAC7C,OAAO,MAAM,CAAC;SACf;iCACF;KAAA,IAAA;IA ED.SAAS,+BAA+B,CAAC,OAAY;;OACnD,IAAM,OAAO,GAAG,MAAA,OAAO,CAAC,WAAW,+CAAnB,OA AO,CAAgB,CAAC;QACzC,IAAI,OAAO,UAAU,KAAK,WAAW,IAAI,QAAQ,YAAY,UAAU,EAAE;YACvE,OA AO,QAAQ,CAAC;SACjB;QACD,OAAO,QAAQ,CAAC,IAAI,CAAC;IACvB,CAAC;IAED,SAAS,0BAA0B,CAA C,SACsB;QACxD,IAAI,aAAa,GAAyB,EAAE,CAAC;QAC7C,IAAI,SAAS,EAAE;YACb,IAAM,GAAG,GAAG,K AC,OAAO,CAAC,UAAA,EAAE;gBACZ,MAAM,CAAC,IAAI,CAAC,EAAE,CAAC,CAAC,OAAO,CAAC,UAA A,IAAI;oBAC1B,IAAI,IAAI,IAAI,QAAQ,IAAI,IAAI,IAAI,QAAQ;wBAAE,OAAO;oBACjD,aAAa,CAAC,IAAI, CAAC,GAAG,EAAE,CAAC,IAAI,CAAC,CAAC;iBAChC,CAAC,CAAC;aACJ,CAAC,CAAC;SACJ;QACD,OA AO,aAAa,CAAC;IACvB,CAAC;IAED,SAAS,aAAa,CAAC,IAAS;QAC9B,IAAI,CAAC,UAAU,CAAC,WAAW,C AAC, IAAI, CAAC, CAAC; IACpC, CAAC; IAED, IAAI, aAAa, GAAG, KAAK, CAAC; IAClB, SAAS, oBAAoB; QAC3 B,IAAI,aAAa;YAAE,OAAO;QAC1B,OAAO,CAAC,IAAI,CACR,mGAAmG,EACnG,wFAAwF,CAAC,CAAC;Q AC9F,aAAa,GAAG,IAAI,CAAC;IACvB;;;QCxHE,6BACW,OAAY,EAAS,SAA2C,EAChE,OAAuC,EACtC,cAA wC;YAFzC,YAAO,GAAP,OAAO,CAAK;YAAS,cAAS,GAAT,SAAS,CAAkC;YAChE,YAAO,GAAP,OAAO,CA AgC;YACtC,mBAAc,GAAd,cAAc,CAA0B;YAtB5C,eAAU,GAAe,EAAE,CAAC;YAC5B,gBAAW,GAAe,EAAE, CAAC;YAC7B,kBAAa,GAAe,EAAE,CAAC;YAG/B,iBAAY,GAAG,KAAK,CAAC;YACrB,cAAS,GAAG,KAA K,CAAC;YACIB,aAAQ,GAAG,KAAK,CAAC;YACjB,eAAU,GAAG,KAAK,CAAC;YAMpB,SAAI,GAAG,CAA C,CAAC;YAET,iBAAY,GAAyB,IAAI,CAAC;YAC1C,oBAAe,GAAyC,EAAE,CAAC;YAMhE,IAAI,CAAC,SAA S,GAAW,OAAO,CAAC,UAAU,CAAC,CAAC;YAC7C,IAAI,CAAC,MAAM,GAAW,OAAO,CAAC,OAAO,CAA C,IAAI,CAAC,CAAC;YAC5C,IAAI,CAAC,IAAI,GAAG,IAAI,CAAC,SAAS,GAAG,IAAI,CAAC,MAAM,CAAC ;SACIC;QAEO,uCAAS,GAAT;YACN,IAAI,CAAC,IAAI,CAAC,SAAS,EAAE;gBACnB,IAAI,CAAC,SAAS,GA AG,IAAI,CAAC;gBACtB,IAAI,CAAC,UAAU,CAAC,OAAO,CAAC,UAAA,EAAE,IAAI,OAAA,EAAE,EAAE,G AAA,CAAC,CAAC;gBACpC,IAAI,CAAC,UAAU,GAAG,EAAE,CAAC;aACtB;SACF;QAED,kCAAI,GAAJ;YA CE,IAAI,CAAC,YAAY,EAAE,CAAC;YACpB,IAAI,CAAC,yBAAyB,EAAE,CAAC;SACIC;QAEO,0CAAY,GA AZ;YAAA,iBASP;YARC,IAAI,IAAI,CAAC,YAAY;gBAAE,OAAO;YAC9B,IAAI,CAAC,YAAY,GAAG,IAAI,C AAC;YAEzB,IAAM,SAAS,GAAG,IAAI,CAAC,SAAS,CAAC;YAChC,IAAkC,CAAC,SAAS;gBACzC,IAAI,CA AC, OBAAOB, CAAC, IAAI, CAAC, OAAO, EAAE, SAAS, EAAE, IAAI, CAAC, OAAO, CAAC, CAAC; YACrE, IAAI, CAAC,cAAc,GAAG,SAAS,CAAC,MAAM,GAAG,SAAS,CAAC,SAAS,CAAC,MAAM,GAAG,CAAC,CAAC,G AAG,EAAE,CAAC;YAC9E,IAAI,CAAC,SAAS,CAAC,gBAAgB,CAAC,QAAQ,EAAE,cAAM,OAAA,KAAI,CA AC, SAAS, EAAE, GAAA, CAAC, CAAC, SACRE; QAEO, uDAAyB, GAAzB;; YAEN, IAAI, IAAI, CAAC, MAAM, EA AE;gBACf,IAAI,CAAC,oBAAoB,EAAE,CAAC;aAC7B;iBAAM;gBACL,IAAI,CAAC,SAAS,CAAC,KAAK,EA AE,CAAC;aACxB;SACF;;QAGD,kDAAoB,GAApB,UAAqB,OAAY,EAAE,SAAgB,EAAE,OAAY;;;YAG/D,OA

AO,OAAO,CAAC,SAAS,CAAC,CAAC,SAAS,EAAE,OAAO,CAAiB,CAAC;SAC/D;QAED,qCAAO,GAAP,UA AQ,EAAc;YACpB,IAAI,CAAC,WAAW,CAAC,IAAI,CAAC,EAAE,CAAC,CAAC;SAC3B;QAED,oCAAM,GAA N,UAAO,EAAc;YACnB,IAAI,CAAC,UAAU,CAAC,IAAI,CAAC,EAAE,CAAC,CAAC;SAC1B;QAED,uCAAS, GAAT,UAAU,EAAc;YACtB,IAAI,CAAC,aAAa,CAAC,IAAI,CAAC,EAAE,CAAC,CAAC;SAC7B;QAED,kCAA I,GAAJ;YACE,IAAI,CAAC,YAAY,EAAE,CAAC;YACpB,IAAI,CAAC,IAAI,CAAC,UAAU,EAAE,EAAE;gBAC tB,IAAI,CAAC,WAAW,CAAC,OAAO,CAAC,UAAA,EAAE,IAAI,OAAA,EAAE,EAAE,GAAA,CAAC,CAAC;g BACrC,IAAI,CAAC,WAAW,GAAG,EAAE,CAAC;gBACtB,IAAI,CAAC,QAAQ,GAAG,IAAI,CAAC;gBACrB,I AAI,IAAI,CAAC,cAAc,EAAE;oBACvB,IAAI,CAAC,cAAc,CAAC,KAAK,EAAE,CAAC;iBAC7B;aACF;YACD, IAAI,CAAC,SAAS,CAAC,IAAI,EAAE,CAAC;SACvB;QAED,mCAAK,GAAL;YACE,IAAI,CAAC,IAAI,EAAE, CAAC;YACZ,IAAI,CAAC,SAAS,CAAC,KAAK,EAAE,CAAC;SACxB;QAED,oCAAM,GAAN;YACE,IAAI,CA AC,IAAI,EAAE,CAAC;YACZ,IAAI,IAAI,CAAC,cAAc,EAAE;gBACvB,IAAI,CAAC,cAAc,CAAC,MAAM,EAA E,CAAC;aAC9B;YACD,IAAI,CAAC,SAAS,EAAE,CAAC;YACjB,IAAI,CAAC,SAAS,CAAC,MAAM,EAAE,CA AC;SACzB;QAED,mCAAK,GAAL;YACE,IAAI,CAAC,oBAAoB,EAAE,CAAC;YAC5B,IAAI,CAAC,UAAU,G AAG,KAAK,CAAC;YACxB,IAAI,CAAC,SAAS,GAAG,KAAK,CAAC;YACvB,IAAI,CAAC,QAAQ,GAAG,KA AK,CAAC;SACvB;QAEO,kDAAoB,GAApB;YACN,IAAI,IAAI,CAAC,SAAS,EAAE;gBAClB,IAAI,CAAC,SAA S,CAAC,MAAM,EAAE,CAAC;aACzB;SACF;QAED,qCAAO,GAAP;YACE,IAAI,CAAC,KAAK,EAAE,CAAC; YACb,IAAI,CAAC,IAAI,EAAE,CAAC;SACb;QAED,wCAAU,GAAV;YACE,OAAO,IAAI,CAAC,QAAQ,CAAC ;SACtB;QAED,qCAAO,GAAP;YACE,IAAI,CAAC,IAAI,CAAC,UAAU,EAAE;gBACpB,IAAI,CAAC,UAAU,G AAG,IAAI,CAAC;gBACvB,IAAI,CAAC,oBAAoB,EAAE,CAAC;gBAC5B,IAAI,CAAC,SAAS,EAAE,CAAC;gB ACjB,IAAI,IAAI,CAAC,cAAc,EAAE;oBACvB,IAAI,CAAC,cAAc,CAAC,OAAO,EAAE,CAAC;iBAC/B;gBACD ,IAAI,CAAC,aAAa,CAAC,OAAO,CAAC,UAAA,EAAE,IAAI,OAAA,EAAE,EAAE,GAAA,CAAC,CAAC;gBAC vC,IAAI,CAAC,aAAa,GAAG,EAAE,CAAC;aACzB;SACF;QAED,yCAAW,GAAX,UAAY,CAAS;YACnB,IAAI,I AAI,CAAC,SAAS,KAAK,SAAS,EAAE;gBAChC,IAAI,CAAC,IAAI,EAAE,CAAC;aACb;YACD,IAAI,CAAC,S AAS,CAAC,WAAW,GAAG,CAAC,GAAG,IAAI,CAAC,IAAI,CAAC;SAC5C;QAED,yCAAW,GAAX;YACE,OA AO,IAAI,CAAC,SAAS,CAAC,WAAW,GAAG,IAAI,CAAC,IAAI,CAAC;SAC/C;QAED,sBAAI,0CAAS;iBAAb; gBACE,OAAO,IAAI,CAAC,MAAM,GAAG,IAAI,CAAC,SAAS,CAAC;aACrC;;;WAAA;QAED,2CAAa,GAAb; YAAA,iBAWC;YAVC,IAAM,MAAM,GAAmC,EAAE,CAAC;YAClD,IAAI,IAAI,CAAC,UAAU,EAAE,EAAE;g BACrB,MAAM,CAAC,IAAI,CAAC,IAAI,CAAC,cAAc,CAAC,CAAC,OAAO,CAAC,UAAA,IAAI;oBAC3C,IAA I,IAAI,IAAI,QAAQ,EAAE;wBACpB,MAAM,CAAC,IAAI,CAAC;4BACR,KAAI,CAAC,SAAS,GAAG,KAAI,C AAC,cAAc,CAAC,IAAI,CAAC,GAAG,YAAY,CAAC,KAAI,CAAC,OAAO,EAAE,IAAI,CAAC,CAAC;qBACnF ;iBACF,CAAC,CAAC;aACJ;YACD,IAAI,CAAC,eAAe,GAAG,MAAM,CAAC;SAC/B;;QAGD,6CAAe,GAAf,U AAgB,SAAiB;YAC/B,IAAM,OAAO,GAAG,SAAS,IAAI,OAAO,GAAG,IAAI,CAAC,WAAW,GAAG,IAAI,CAA C,UAAU,CAAC;YAC1E,OAAO,CAAC,OAAO,CAAC,UAAA,EAAE,IAAI,OAAA,EAAE,EAAE,GAAA,CAAC, CAAC;YAC5B,OAAO,CAAC,MAAM,GAAG,CAAC,CAAC;SACpB;kCACF;KAAA;;;QC9KD;YACU,kBAAa,G AAG,6BAA6B,CAAC,IAAI,CAAC,mBAAmB,EAAE,CAAC,QAAQ,EAAE,CAAC,CAAC;YACrF,wBAAmB,GA AG,IAAI,kBAAkB,EAAE,CAAC;SA2DxD;QAzDC,mDAAqB,GAArB,UAAsB,IAAY;YAChC,OAAO,qBAAqB, CAAC,IAAI,CAAC,CAAC;SACpC;QAED,4CAAc,GAAd,UAAe,OAAY,EAAE,QAAgB;YAC3C,OAAO,cAAc,C AAC,OAAO,EAAE,QAAQ,CAAC,CAAC;SAC1C;QAED,6CAAe,GAAf,UAAgB,IAAS,EAAE,IAAS;YAClC,OA AO,eAAe,CAAC,IAAI,EAAE,IAAI,CAAC,CAAC;SACpC;QAED,mCAAK,GAAL,UAAM,OAAY,EAAE,QAAg B,EAAE,KAAc;YAClD,OAAO,WAAW,CAAC,OAAO,EAAE,QAAQ,EAAE,KAAK,CAAC,CAAC;SAC9C;QAE D,0CAAY,GAAZ,UAAa,OAAY,EAAE,IAAY,EAAE,YAAqB;YAC5D,OAAQ,MAAM,CAAC,gBAAgB,CAAC,O AAO,CAAS,CAAC,IAAI,CAAW,CAAC;SAClE;QAED,0DAA4B,GAA5B,UAA6B,SAAkB;YAC7C,IAAI,CAAC ,aAAa,GAAG,SAAS,CAAC;SAChC;QAED,qCAAO,GAAP,UACI,OAAY,EAAE,SAAuB,EAAE,QAAgB,EAAE, KAAa,EAAE,MAAc,EACtF,eAAuC,EAAE,uBAAiC;YAA1E,gCAAA,EAAA,oBAAuC;YACzC,IAAM,YAAY,G AAG,CAAC,uBAAuB,IAAI,CAAC,IAAI,CAAC,aAAa,CAAC;YACrE,IAAI,YAAY,EAAE;gBAChB,OAAO,IAA I,CAAC,mBAAmB,CAAC,OAAO,CACnC,OAAO,EAAE,SAAS,EAAE,QAAQ,EAAE,KAAK,EAAE,MAAM,EA AE,eAAe,CAAC,CAAC;aACnE;YAED,IAAM,IAAI,GAAG,KAAK,IAAI,CAAC,GAAG,MAAM,GAAG,UAAU, CAAC;YAC9C,IAAM,aAAa,GAAmC,EAAC,QAAQ,UAAA,EAAE,KAAK,OAAA,EAAE,IAAI,MAAA,EAAC,C

AAC;;;YAG9E,IAAI,MAAM,EAAE;gBACV,aAAa,CAAC,QAAQ,CAAC,GAAG,MAAM,CAAC;aAClC;YAED,I AAM,cAAc,GAAyB,EAAE,CAAC;YAChD,IAAM,2BAA2B,GAA0B,eAAe,CAAC,MAAM,CAC7E,UAAA,MA AM,IAAI,OAAA,MAAM,YAAY,mBAAmB,GAAA,CAAC,CAAC;YAErD,IAAI,8BAA8B,CAAC,QAAQ,EAAE, KAAK,CAAC,EAAE;gBACnD,2BAA2B,CAAC,OAAO,CAAC,UAAA,MAAM;oBACxC,IAAI,MAAM,GAAG, MAAM,CAAC,eAAe,CAAC;oBACpC,MAAM,CAAC,IAAI,CAAC,MAAM,CAAC,CAAC,OAAO,CAAC,UAAA ,IAAI,IAAI,OAAA,cAAc,CAAC,IAAI,CAAC,GAAG,MAAM,CAAC,IAAI,CAAC,GAAA,CAAC,CAAC;iBACIE ,CAAC,CAAC;aACJ;YAED,SAAS,GAAG,SAAS,CAAC,GAAG,CAAC,UAAA,MAAM,IAAI,OAAA,UAAU,CA AC, MAAM, EAAE, KAAK, CAAC, GAAA, CAAC, CAAC, YAC/D, SAAS, GAAG, kCAAkC, CAAC, OAAO, EAAE, S AAS, EAAE, cAAc, CAAC, CAAC; YACnF, IAAM, aAAa, GAAG, 0BAA0B, CAAC, OAAO, EAAE, SAAS, CAAC, CA AC;YACrE,OAAO,IAAI,mBAAmB,CAAC,OAAO,EAAE,SAAS,EAAE,aAAa,EAAE,aAAa,CAAC,CAAC;SACl F;kCACF;KAAA,IAAA;aAEe,qBAAqB;QACnC,OAAO,OAAO,mBAAmB,EAAE,KAAK,UAAU,CAAC;IACrD, CAAC;IAED,SAAS,mBAAmB;QAC1B,OAAO,CAAC,SAAS,EAAE,IAAU,OAAQ,CAAC,SAAS,CAAC,SAAS,C 

## Found in  $path(s)$ :

\*/opt/cola/permits/1338455184\_1654625633.5923505/0/animations-12-2-16-tgz/package/bundles/animationsbrowser.umd.js.map

No license file was found, but licenses were detected in source scan.

## /\*\*

```
* @license Angular v12.2.16
* (c) 2010-2021 Google LLC. https://angular.io/
* License: MIT
*/
/**
  * @license
  * Copyright Google LLC All Rights Reserved.
  * Use of this source code is governed by an MIT-style license that can be
  * found in the LICENSE file at https://angular.io/license
  */
```
Found in  $path(s)$ :

\*/opt/cola/permits/1338455184\_1654625633.5923505/0/animations-12-2-16tgz/package/bundles/animations.umd.js No license file was found, but licenses were detected in source scan.

## {"version":3,"file":"animations-browser-

```
testing.umd.js","sources":["../../../../../external/npm/node_modules/tslib/tslib.es6.js","../../../../../packages/animations/
browser/testing/src/mock animation driver.ts","../../../../../packages/animations/browser/testing/src/testing.ts","../../..
..", /../packages/animations/browser/testing/public api.ts","../../../../packages/animations/browser/testing/index.ts","...
/././././../packages/animations/browser/testing/testing.ts"]."sourcesContent":["/*!
```
Microsoft Corporation.\r\n\r\nPermission to use, copy, modify, and/or distribute this software for any\r\npurpose with or without fee is hereby granted.\r\n\r\nTHE SOFTWARE IS PROVIDED \"AS IS\" AND THE AUTHOR DISCLAIMS ALL WARRANTIES WITH\r\nREGARD TO THIS SOFTWARE INCLUDING ALL IMPLIED WARRANTIES OF MERCHANTABILITY\r\nAND FITNESS. IN NO EVENT SHALL THE AUTHOR BE LIABLE FOR ANY SPECIAL, DIRECT.\r\nINDIRECT, OR CONSEOUENTIAL DAMAGES OR ANY
#### DAMAGES WHATSOEVER RESULTING FROM\r\nLOSS OF USE, DATA OR PROFITS, WHETHER IN AN ACTION OF CONTRACT, NEGLIGENCE OR\r\nOTHER TORTIOUS ACTION, ARISING OUT OF OR IN CONNECTION WITH THE USE OR\r\nPERFORMANCE OF THIS

 $\rm{SOFTWARP.}\label{SOFTWARE}$  $*\frac{\r\cdot x}{\rcdot} = \frac{\rcdot x + \ln(x)}{\rcdot}$  global Reflect, Promise  $*\frac{\rcdot x}{\ln x}$  extendStatics = function(d, b)  $\rcdot x$  extendStatics = Object.setPrototypeOf  $||\mathbf{x}|| \in \{$  \_\_proto\_: [] } instance Array && function (d, b) { d. \_proto\_ = b; })  $||\mathbf{x}||$ function (d, b) { for (var p in b) if (Object.prototype.hasOwnProperty.call(b, p)) d[p] = b[p]; };\r\n return extendStatics(d, b);\r\n\r\nexport function \_\_extends(d, b) {\r\n if (typeof b !== \"function\" && b !== null)\r\n throw new TypeError(\"Class extends value  $\Upsilon$  + String(b) + \" is not a constructor or null\");\r\n extendStatics(d, b);\r\n function  $()$  { this.constructor = d; }\r\n d.prototype = b === null ? Object.create(b) :  $(\_$ .prototype = b.prototype, new  $(\cdot)$ ;\r\n\r\n\r\nexport var \_assign = function() {\r\n  $\_$ assign = Object.assign || function \_\_assign(t) {\r\n for (var s, i = 1, n = arguments.length; i < n; i++) {\r\n s = arguments[i];\r\n for (var p in s) if (Object.prototype.hasOwnProperty.call(s, p)) t[p] = s[p];\r\n }\r\n return t;\r\n }\r\n return \_\_assign.apply(this, arguments);\r\n\r\n\r\nexport function \_\_rest(s, e) {\r\n var t = {};\r\n for (var p in s) if (Object.prototype.hasOwnProperty.call(s, p) && e.indexOf(p) < 0)\r\n t[p] = s[p];\r\n if (s != null && typeof Object.getOwnPropertySymbols ===  $\|$ "function $\|$ ")\r $\|$  for (var i = 0, p = Object.getOwnPropertySymbols(s);  $i < p.length$ ;  $i++)$  { $\n\ln$  if (e.indexOf(p[i]) < 0 && Object.prototype.propertyIsEnumerable.call(s, p[i]))\r\n t[p[i]] = s[p[i]];\r\n }\r\n return t;\r\n\r\nexport function \_\_decorate(decorators, target, key, desc) {\r\n var c = arguments.length, r = c < 3 ? target : desc === null ? desc = Object.getOwnPropertyDescriptor(target, key) : desc, d;\r\n if (typeof Reflect ===  $\Upsilon$ object $\Upsilon$  && typeof Reflect.decorate ==  $\Upsilon$ "function $\Upsilon$ ") r = Reflect.decorate(decorators, target, key, desc); $\Upsilon$ n else for (var i = decorators.length - 1; i >= 0; i--) if (d = decorators[i])  $r = (c < 3 \tcdot d(r) : c > 3 \tcdot d(\text{target}, \text{key}, r) : d(\text{target}, \text{key}, r)$ key))  $||$  r;\r\n return c > 3 && r && Object.defineProperty(target, key, r), r;\r\n}\r\nexport function  $\text{param(paramIndex, decorator)} {\r \rightarrow \text{function (target, key)} { decorator(target, key, paramIndex);}$  $\{\r\}\r\in\{\r\in\mathcal{F}\r\in\mathcal{F}\r\in$ typeof Reflect.metadata === \"function\") return Reflect.metadata(metadataKey, metadataValue);\r\n}\r\n\r\nexport function \_\_awaiter(thisArg, \_arguments, P, generator) { $\rm tr$  function adopt(value) { return value instance of P ? value : new P(function (resolve) { resolve(value); });  $\\n$  return new (P || (P = Promise))(function (resolve, reject)  ${\rm t\nu}$  function fulfilled(value) { try { step(generator.next(value)); } catch (e) { reject(e); }  $\rm t\nu$  function rejected(value) { try { step(generator[\"throw\"](value)); } catch (e) { reject(e); } }\r\n function step(result) { result.done ? resolve(result.value) : adopt(result.value).then(fulfilled, rejected);  $\|\cdot\|$ n step((generator = generator.apply(thisArg, \_arguments || [])).next());\r\n });\r\n}\r\n\r\nexport function \_\_generator(thisArg, body)  ${\rm var} = {\text{label:0, sent: function}} {\text{if } (t[0] & 1) \text{ throw } t[1]; \text{ returns } \{0, \text{ or } t[1], f, y, t, g; \r\} \}$ return g = { next: verb(0), \"throw\": verb(1), \"return\": verb(2) }, typeof Symbol === \"function\" &&  $(g[Symbo].iterator] = function() \{ return this; \}, g;\r\n$  function verb(n) { return function (v) { return step([n, v]);  $\cdot$ ;  $\|\cdot\|$  function step(op)  $\|\cdot\|$  if (f) throw new TypeError(\"Generator is already executing.\");\r\n while (\_) try  $\{\gamma\}$  if  $(f = 1, y \&& (t = \text{op}[0] \& 2 \gamma \text{v}$ "return\"] : op $[0] \gamma \gamma$ [\"throw\"]  $\| ((t = \gamma \text{v} \text{v} \cdot \text{v} \cdot \text{v} \cdot \text{v} \cdot \text{v} \cdot \text{v} \cdot \text{v} \cdot \text{v} \cdot \text{v}) \cdot \text{v} \cdot \text{v} \cdot \text{v} \cdot \text{v} \cdot \text{v} \cdot \text{v} \cdot \text{v} \cdot \text{v} \cdot \text$ t.call(y), 0) : y.next) && !(t = t.call(y, op[1])).done) return t;\r\n if (y = 0, t) op = [op[0] & 2, t.value];\r\n switch (op[0])  $\{\r\}\r$  case 0: case 1: t = op; break; $\r\right\}r$  case 4: \_.label++; return { value: op[1], done: false  $\};\r\n\rangle$ ;\r\n case 5: \_.label++; y = op[1]; op = [0]; continue;\r\n case 7: op = \_.ops.pop();  $\text{trys.pop}()$ ; continue;\r\n default:\r\n if  $(l(t = -\text{trys}, t = t.length > 0 \&& t[t.length - 1]) \&&t$  $\text{(op[0] == 6 || op[0] == 2)) } \{ = 0; \text{ continue}; \} \r \text{ in} \quad \text{if } \text{(op[0] == 3 &\&\& \text{ (1 || (op[1] > t[0] && op[1] < 1)} \r \text{ in} \quad \text{if } \text{(op[0] == 3 > t[0] > t[0] > t[1] < 1)} \r \text{ in} \quad \text{if } \text{(op[1] > t[0] > t[1] < 1)} \r \text{ in} \quad \text{if } \text{(op[0] == 3 > t[1] >$ t[3]))) {  $\Delta \text{.}$  label = op[1]; break;  $\ln \text{.}$  if (op[0] == 6 &&  $\Delta \text{.}$  label < t[1]) {  $\Delta \text{.}$  label = t[1]; t = op; break;  $\{\r\}\r\$  if (t && \_.label < t[2]) { \_.label = t[2]; \_.ops.push(op); break;  $\r\$ .ops.pop();\r\n trys.pop(); continue;\r\n  $\vert \cdot \vert$ \r\n op = body.call(thisArg, );\r\n } catch (e) { op =  $[6, e]$ ; y = 0; } finally { f = t = 0; }\r\n if (op[0] & 5) throw op[1]; return { value: op[0] ? op[1] : void 0, done: true  $\cdot$   $\r\n\r\n\r\n\nr\n\nr\n\ncreateBinding = Object.create ? (function(o, m, k, k2) {\r\n\ni f (k2)$  $==$  undefined) k2 = k;\r\n Object.defineProperty(o, k2, { enumerable: true, get: function() { return m[k]; }

});\r\n}) : (function(o, m, k, k2) {\r\n if (k2 === undefined) k2 = k;\r\n o[k2] = m[k];\r\n});\r\n\r\nexport function \_\_exportStar(m, o)  $\{\r{\n}$  for (var p in m) if (p !== \"default\" &&

!Object.prototype.hasOwnProperty.call(o, p)) \_\_createBinding(o, m, p);\r\n\r\nexport function \_\_values(o) {\r\n var s = typeof Symbol === \"function\" & & Symbol.iterator, m = s & & o[s], i = 0;\r\n if (m) return m.call(o);\r\n if (o && typeof o.length == \"number\") return {\r\n next: function () {\r\n if (o && i >= o.length) o = void 0;\r\n return { value: o && o[i++], done: !o };\r\n  $\rm \frac{r}{n}$ ;\r\n throw new TypeError(s ? \"Object is not iterable.\" : \"Symbol.iterator is not defined.\");\r\n\r\nexport function  $_read(o, n)$  {\r\n var m = typeof Symbol ===  $\Upsilon$  function $\Upsilon$  && o[Symbol.iterator];\r\n if (!m) return o;\r\n var i = m.call(o), r, ar = [], e;\r\n try  ${\rm v\rm m} \rm$  while  $((n == = void 0 || n--0) \&& !(r = i.next())$ .done) ar.push(r.value);\r\n  ${\rm v\rm m} \rm$  catch (error)  $\rm e = \{$ error: error };  $\ln$  finally  $\{\r\$  try  $\r\$  if (r && !r.done && (m = i[\"return\"])) m.call(i);\r\n  $\r\$ finally { if (e) throw e.error;  $\r\$  }\r\n return ar;\r\n\r\n\r\n\r\n\\*\* @deprecated \*/\r\nexport function

\_\_spread()  ${\rm r\cdot n}$  for (var ar = [], i = 0; i < arguments.length; i++)\r\n ar = ar.concat(\_read(arguments[i]));\r\n return ar;\r\n\r\n\r\n\r\n/\*\* @deprecated \*/\r\nexport function \_\_spreadArrays() {\r\n for (var s = 0, i = 0, il = arguments.length;  $i < i$ ;  $i + j$  s += arguments[i].length;\r\n for (var r = Array(s),  $k = 0$ ,  $i = 0$ ;  $i < i$ ;  $i + j$ \r\n for (var a = arguments[i], j = 0, jl = a.length; j < jl; j++, k++ $\r$ r $\ln$  r[k] = a[j];\r\n return r;\r\n $\r$ \r\n\r\nexport function \_\_spreadArray(to, from, pack) { $\nvert$  if (pack || arguments.length === 2) for (var i = 0, 1 = from.length, ar; i < l; i++)  $\{\r\in$  if (ar || !(i in from))  $\{\r\in$  if (!ar) ar = Array.prototype.slice.call(from, 0, i); $\r\in$  ar[i]  $= from[i];\r\n\h$  }\r\n }\r\n return to.concat(ar || Array.prototype.slice.call(from));\r\n\r\n\r\nexport function \_\_await(v) {\r\n return this instance of \_\_await ? (this.v = v, this) : new \_\_await(v);\r\n\}\r\n\r\nexport function  $\Box$ asyncGenerator(thisArg,  $\Box$ arguments, generator) {\r\n if (!Symbol.asyncIterator) throw new TypeError(\"Symbol.asyncIterator is not defined.\");\r\n var g = generator.apply(thisArg, \_arguments  $|| \ ||$ ), i, q =  $[$ ;\r\n return i = { }, verb(\"next\"), verb(\"throw\"), verb(\"return\"), i[Symbol.asyncIterator] = function () { return this;  $\}$ , i;\r\n function verb(n) { if (g[n]) i[n] = function (v) { return new Promise(function (a, b) { q.push([n, v, a, b]) > 1 || resume(n, v); }); }; }\r\n function resume(n, v) { try { step(g[n](v)); } catch (e) { settle(q[0][3], e); } \r\n function step(r) { r.value instance of \_\_await ? Promise.resolve(r.value.v).then(fulfill, reject) : settle(q[0][2], r);  $\lvert \rvert \rvert$  function fulfill(value) { resume(\"next\", value);  $\lvert \rvert \rvert$  function reject(value) { resume(\"throw\", value);  $\{\r\}\r\$  function settle(f, v) { if (f(v), q.shift(), q.length) resume(q[0][0], q[0][1]);  $\r\r\n\r\n\r\n\rr\n$ \_\_asyncDelegator(o) {\r\n var i, p;\r\n return i = {}, verb(\"next\"), verb(\"throw\", function (e) { throw e; }), verb(\"return\"), i[Symbol.iterator] = function () { return this; }, i;\r\n function verb(n, f) { i[n] = o[n] ? function (v) { return (p = !p) ? { value: \_await(o[n](v)), done: n ===  $\|$ return $\|$  } : f ? f(v) : v; } : f;  $\|$ r\n $\|$ r\n $\|$ r\nexport function \_\_asyncValues(o) {\r\n if (!Symbol.asyncIterator) throw new TypeError(\"Symbol.asyncIterator is not defined.\");\r\n var m = o[Symbol.asyncIterator], i;\r\n return m ? m.call(o) : (o = typeof \_\_values ===  $\Upsilon$  \"function\" ? \_\_values(o) : o[Symbol.iterator](), i = {}, verb(\"next\"), verb(\"throw\"), verb(\"return\"), i[Symbol.asyncIterator] = function () { return this; }, i);\r\n function verb(n) { i[n] = o[n] && function (v) { return new Promise(function (resolve, reject) {  $v = o[n](v)$ , settle(resolve, reject, v.done, v.value); }); }; }\r\n function settle(resolve, reject, d, v) { Promise.resolve(v).then(function(v) { resolve({ value: v, done: d }); }, reject); }\r\n}\r\n\r\nexport function \_\_makeTemplateObject(cooked, raw) {\r\n if (Object.defineProperty) { Object.defineProperty(cooked, \"raw\", { value: raw }); } else { cooked.raw = raw; }\r\n return  $\cosh\left(\frac{\r\pi}{r\ln r}\right)$ ;\r\n\r\nvar \_\_setModuleDefault = Object.create ? (function(o, v) {\r\n Object.defineProperty(o,  $\left\{ \alpha \in \Omega \; \; \; \alpha \in \Omega, \; \alpha \in \Omega, \; \alpha \in \Omega$ function importStar(mod)  ${\rm tr}\n$  if (mod && mod. esModule) return mod;\r\n var result =  ${\rm tr}\n$  if (mod != null) for (var k in mod) if (k !== \"default\" & & Object.prototype.hasOwnProperty.call(mod, k)) createBinding(result, mod, k);\r\n \_\_\_setModuleDefault(result, mod);\r\n return result;\r\n\r\nexport function \_\_importDefault(mod) {\r\n return (mod && mod.\_\_esModule) ? mod : { default: mod };\r\n}\r\n\r\nexport function \_\_classPrivateFieldGet(receiver, state, kind, f) {\r\n if (kind === \"a\" && !f) throw new TypeError(\"Private accessor was defined without a getter\");\r\n if (typeof state === \"function\" ? receiver !== state || !f : !state.has(receiver)) throw new TypeError(\"Cannot read private member from an object whose class did not declare it\");\r\n return kind === \"m\" ? f : kind === \"a\" ? f.call(receiver) : f ? f.value :

state.get(receiver);\r\n\r\nexport function classPrivateFieldSet(receiver, state, value, kind, f) {\r\n if (kind  $== \text{``m''}$ ) throw new TypeError(\"Private method is not writable\");\r\n if (kind  $== \text{``a''} &&$  !f) throw new TypeError(\"Private accessor was defined without a setter\");\r\n if (typeof state === \"function\" ? receiver !== state || !f : !state.has(receiver)) throw new TypeError(\"Cannot write private member to an object whose class did not declare it\");\r\n return (kind === \"a\" ? f.call(receiver, value) : f ? f.value = value : state.set(receiver, value)), value;\r\n\r\n","/\*\*\n \* @license\n \* Copyright Google LLC All Rights Reserved.\n \*\n \* Use of this source code is governed by an MIT-style license that can be $\ln *$  found in the LICENSE file at https://angular.io/license $\ln$ \*/\nimport {AnimationPlayer, AUTO\_STYLE, NoopAnimationPlayer, StyleData} from '@angular/animations';\nimport {AnimationDriver, allowPreviousPlayerStylesMerge as allowPreviousPlayerStylesMerge, containsElement as containsElement, invokeQuery as invokeQuery, matchesElement as matchesElement, validateStyleProperty as validateStyleProperty} from '@angular/animations/browser';\n\n\n/\*\*\n \* @publicApi\n \*/\nexport class MockAnimationDriver implements AnimationDriver  ${\n$  static log: AnimationPlayer $[ ] = [ ]; \n\rangle \n$  validateStyleProperty(prop: string): boolean  ${\n}$ return validateStyleProperty(prop);\n }\n\n matchesElement(element: any, selector: string): boolean {\n return matchesElement(element, selector);\n }\n\n containsElement(elm1: any, elm2: any): boolean {\n return containsElement(elm1, elm2);\n  $\ln \neq \text{elements: any}$ , selector: string, multi: boolean): any[]  $\ln$  return invokeQuery(element, selector, multi);\n }\n\n computeStyle(element: any, prop: string, defaultValue?: string): string  $\{\n \$ return defaultValue  $\|\cdot\|$   $\|\cdot\|$  animate $\|\cdot\|$  element: any, keyframes: {[key: string]: string|number}[], duration: number, delay: number,\n easing: string, previousPlayers: any[] = []): MockAnimationPlayer  ${\n}$  const player = $\n$  new MockAnimationPlayer(element, keyframes, duration, delay, easing, previousPlayers);\n MockAnimationDriver.log.push(<AnimationPlayer>player);\n return player;\n }\n}\n\n/\*\*\n \* @publicApi\n \*/\nexport class MockAnimationPlayer extends NoopAnimationPlayer {\n private  $_$ finished = false;\n private  $_$ started = false;\n public previousStyles: {[key: string]: string|number} = {};\n private onInitFns: (() => any)[] = [];\n public currentSnapshot: StyleData = {};\n\n constructor(\n public element: any, public keyframes: {[key: string]: string|number}[],\n public duration: number, public delay: number, public easing: string,\n public previousPlayers: any[])  $\{\n\$ n super(duration, delay);\n\n if (allowPreviousPlayerStylesMerge(duration, delay))  $\{\n\}$  previousPlayers.forEach(player =>  $\{\n\}$  if (player instance of MockAnimationPlayer)  $\{\n\}$  const styles = player.currentSnapshot; $\n\}$ Object.keys(styles).forEach(prop => this.previousStyles[prop] = styles[prop]);\n }\n }\n }\n  $\ln$  /\* @internal \*/\n onInit(fn: () => any) {\n this.\_onInitFns.push(fn);\n }\n\n /\* @internal \*/\n override init() {\n super.init();\n this.\_onInitFns.forEach(fn => fn());\n this.\_onInitFns = [];\n }\n\n override reset() {\n super.reset();\n this.\_\_started = false;\n }\n\n override finish(): void {\n super.finish();\n this.\_finished = true;\n }\n\n override destroy(): void {\n super.destroy();\n this. \_\_finished = true;\n }\n\n /\* @internal \*/\n triggerMicrotask() { $\n\alpha$  override play(): void  $\n\alpha$  super.play(); \n this. \_started = true;\n  $\|\n\alpha$  override hasStarted()  $\ln$  return this.\_\_started;\n }\n\n beforeDestroy()  $\ln$  const captures: StyleData =  $\frac{\ln \ln}{\ln \ln}$ Object.keys(this.previousStyles).forEach(prop  $\Rightarrow$  {\n captures[prop] = this.previousStyles[prop];\n });\n\n if (this.hasStarted())  ${\n \mu \quad //$  when assembling the captured styles, it's important that ${\n \mu \quad //}$  we build the keyframe styles in the following order:\n  $//$  {other styles within keyframes, ... previousStyles  $\n\alpha$ this.keyframes.forEach(kf => {\n Object.keys(kf).forEach(prop => {\n if (prop != 'offset') {\n captures[prop] = this. finished ? kf[prop] : AUTO\_STYLE;\n }\n });\n });\n }\n\n this.currentSnapshot = captures;\n }\n}\n","/\*\*\n \* @license\n \* Copyright Google LLC All Rights Reserved.\n \*\n \* Use of this source code is governed by an MIT-style license that can be\n \* found in the LICENSE file at https://angular.io/license\n \*/\nexport {MockAnimationDriver, MockAnimationPlayer} from './mock\_animation\_driver';\n","/\*\*\n \* @license\n \* Copyright Google LLC All Rights Reserved.\n \*\n \* Use of this source code is governed by an MIT-style license that can be $\ln *$  found in the LICENSE file at https://angular.io/license\n \*/\n\n/\*\*\n \* @module\n \* @description\n \* Entry point for all public APIs of this package.\n \*/\nexport \* from './src/testing';\n","/\*\*\n \* @license\n \* Copyright Google LLC All Rights Reserved.\n \*\n \* Use of this source code is governed by an MIT-style license that can be\n \* found in the LICENSE file at

https://angular.io/license\n \*/\n\n// This file is not used to build this module. It is only used during editing\n// by the TypeScript language service and during build for verifcation. `ngc`\n// replaces this file with production index.ts when it rewrites private symbol $\ln$ // names. $\ln\text{export} * \text{from './public\_api'};\n''$ ,"/\*\*\n \* Generated bundle index. Do not edit. $\ln \sqrt{\ln\sqrt{\ln\sqrt{x}}}$  from

'./index';\n"],"names":["validateStyleProperty","matchesElement","containsElement","invokeQuery","allowPrevious PlayerStylesMerge","AUTO\_STYLE","NoopAnimationPlayer"],"mappings":";;;;;;;;;;;;IAAA;;;;;;;;;;;;;;IAcA;IAEA,I AAI,aAAa,GAAG,UAAS,CAAC,EAAE,CAAC;QAC7B,aAAa,GAAG,MAAM,CAAC,cAAc;aAChC,EAAE,SAAS ,EAAE,EAAE,EAAE,YAAY,KAAK,IAAI,UAAU,CAAC,EAAE,CAAC,IAAI,CAAC,CAAC,SAAS,GAAG,CAA C,CAAC,EAAE,CAAC;YAC5E,UAAU,CAAC,EAAE,CAAC,IAAI,KAAK,IAAI,CAAC,IAAI,CAAC;gBAAE,IA AI,MAAM,CAAC,SAAS,CAAC,cAAc,CAAC,IAAI,CAAC,CAAC,EAAE,CAAC,CAAC;oBAAE,CAAC,CAAC, CAAC,CAAC,GAAG,CAAC,CAAC,CAAC,CAAC,CAAC,EAAE,CAAC;QACtG,OAAO,aAAa,CAAC,CAAC,EA AE,CAAC,CAAC,CAAC;IAC/B,CAAC,CAAC;aAEc,SAAS,CAAC,CAAC,EAAE,CAAC;QAC1B,IAAI,OAAO,C AAC,KAAK,UAAU,IAAI,CAAC,KAAK,IAAI;YACrC,MAAM,IAAI,SAAS,CAAC,sBAAsB,GAAG,MAAM,CA AC,CAAC,CAAC,GAAG,+BAA+B,CAAC,CAAC;QAC9F,aAAa,CAAC,CAAC,EAAE,CAAC,CAAC,CAAC;QA CpB,SAAS,EAAE,KAAK,IAAI,CAAC,WAAW,GAAG,CAAC,CAAC,EAAE;QACvC,CAAC,CAAC,SAAS,GAA G,CAAC,KAAK,IAAI,GAAG,MAAM,CAAC,MAAM,CAAC,CAAC,CAAC,IAAI,EAAE,CAAC,SAAS,GAAG,C AAC,CAAC,SAAS,EAAE,IAAI,EAAE,EAAE,CAAC,CAAC;IACzF,CAAC;IAEM,IAAI,QAAQ,GAAG;QAClB, QAAQ,GAAG,MAAM,CAAC,MAAM,IAAI,SAAS,QAAQ,CAAC,CAAC;YAC3C,KAAK,IAAI,CAAC,EAAE,C AAC,GAAG,CAAC,EAAE,CAAC,GAAG,SAAS,CAAC,MAAM,EAAE,CAAC,GAAG,CAAC,EAAE,CAAC,EA AE,EAAE;gBACjD,CAAC,GAAG,SAAS,CAAC,CAAC,CAAC,CAAC;gBACjB,KAAK,IAAI,CAAC,IAAI,CAA C;oBAAE,IAAI,MAAM,CAAC,SAAS,CAAC,cAAc,CAAC,IAAI,CAAC,CAAC,EAAE,CAAC,CAAC;wBAAE,C AAC,CAAC,CAAC,CAAC,GAAG,CAAC,CAAC,CAAC,CAAC,CAAC;aAChF;YACD,OAAO,CAAC,CAAC;SA CZ,CAAA;QACD,OAAO,QAAQ,CAAC,KAAK,CAAC,IAAI,EAAE,SAAS,CAAC,CAAC;IAC3C,CAAC,CAAA; aAEe,MAAM,CAAC,CAAC,EAAE,CAAC;QACvB,IAAI,CAAC,GAAG,EAAE,CAAC;QACX,KAAK,IAAI,CAA C,IAAI,CAAC;YAAE,IAAI,MAAM,CAAC,SAAS,CAAC,cAAc,CAAC,IAAI,CAAC,CAAC,EAAE,CAAC,CAA C,IAAI,CAAC,CAAC,OAAO,CAAC,CAAC,CAAC,GAAG,CAAC;gBAC/E,CAAC,CAAC,CAAC,CAAC,GAAG, CAAC,CAAC,CAAC,CAAC,CAAC;QAChB,IAAI,CAAC,IAAI,IAAI,IAAI,OAAO,MAAM,CAAC,qBAAqB,KA AK,UAAU;YAC/D,KAAK,IAAI,CAAC,GAAG,CAAC,EAAE,CAAC,GAAG,MAAM,CAAC,qBAAqB,CAAC,C AAC,CAAC,EAAE,CAAC,GAAG,CAAC,CAAC,MAAM,EAAE,CAAC,EAAE,EAAE;gBACpE,IAAI,CAAC,CA AC,OAAO,CAAC,CAAC,CAAC,CAAC,CAAC,CAAC,GAAG,CAAC,IAAI,MAAM,CAAC,SAAS,CAAC,oBAA oB,CAAC,IAAI,CAAC,CAAC,EAAE,CAAC,CAAC,CAAC,CAAC,CAAC;oBAC1E,CAAC,CAAC,CAAC,CAAC ,CAAC,CAAC,CAAC,GAAG,CAAC,CAAC,CAAC,CAAC,CAAC,CAAC,CAAC,CAAC;aACzB;QACL,OAAO,C AAC,CAAC;IACb,CAAC;aAEe,UAAU,CAAC,UAAU,EAAE,MAAM,EAAE,GAAG,EAAE,IAAI;QACpD,IAAI, CAAC,GAAG,SAAS,CAAC,MAAM,EAAE,CAAC,GAAG,CAAC,GAAG,CAAC,GAAG,MAAM,GAAG,IAAI,K AAK,IAAI,GAAG,IAAI,GAAG,MAAM,CAAC,wBAAwB,CAAC,MAAM,EAAE,GAAG,CAAC,GAAG,IAAI,EA AE,CAAC,CAAC;QAC7H,IAAI,OAAO,OAAO,KAAK,QAAQ,IAAI,OAAO,OAAO,CAAC,QAAQ,KAAK,UAA U;YAAE,CAAC,GAAG,OAAO,CAAC,QAAQ,CAAC,UAAU,EAAE,MAAM,EAAE,GAAG,EAAE,IAAI,CAAC, CAAC;;YAC1H,KAAK,IAAI,CAAC,GAAG,UAAU,CAAC,MAAM,GAAG,CAAC,EAAE,CAAC,IAAI,CAAC,E AAE,CAAC,EAAE;gBAAE,IAAI,CAAC,GAAG,UAAU,CAAC,CAAC,CAAC;oBAAE,CAAC,GAAG,CAAC,CA AC,GAAG,CAAC,GAAG,CAAC,CAAC,CAAC,CAAC,GAAG,CAAC,GAAG,CAAC,GAAG,CAAC,CAAC,MA AM,EAAE,GAAG,EAAE,CAAC,CAAC,GAAG,CAAC,CAAC,MAAM,EAAE,GAAG,CAAC,KAAK,CAAC,CA AC;QAClJ,OAAO,CAAC,GAAG,CAAC,IAAI,CAAC,IAAI,MAAM,CAAC,cAAc,CAAC,MAAM,EAAE,GAAG, EAAE,CAAC,CAAC,EAAE,CAAC,CAAC;IAClE,CAAC;aAEe,OAAO,CAAC,UAAU,EAAE,SAAS;QACzC,OA AO,UAAU,MAAM,EAAE,GAAG,IAAI,SAAS,CAAC,MAAM,EAAE,GAAG,EAAE,UAAU,CAAC,CAAC,EAA E,CAAA;IACzE,CAAC;aAEe,UAAU,CAAC,WAAW,EAAE,aAAa;QACjD,IAAI,OAAO,OAAO,KAAK,QAAQ,I AAI,OAAO,OAAO,CAAC,QAAQ,KAAK,UAAU;YAAE,OAAO,OAAO,CAAC,QAAQ,CAAC,WAAW,EAAE,a AAa,CAAC,CAAC;IACnI,CAAC;aAEe,SAAS,CAAC,OAAO,EAAE,UAAU,EAAE,CAAC,EAAE,SAAS;QACvD ,SAAS,KAAK,CAAC,KAAK,IAAI,OAAO,KAAK,YAAY,CAAC,GAAG,KAAK,GAAG,IAAI,CAAC,CAAC,UA

AU,OAAO,IAAI,OAAO,CAAC,KAAK,CAAC,CAAC,EAAE,CAAC,CAAC,EAAE;QAC5G,OAAO,KAAK,CAA C,KAAK,CAAC,GAAG,OAAO,CAAC,EAAE,UAAU,OAAO,EAAE,MAAM;YACrD,SAAS,SAAS,CAAC,KAA K,IAAI,IAAI;gBAAE,IAAI,CAAC,SAAS,CAAC,IAAI,CAAC,KAAK,CAAC,CAAC,CAAC;aAAE;YAAC,OAA O,CAAC,EAAE;gBAAE,MAAM,CAAC,CAAC,CAAC,CAAC;aAAE,EAAE;YAC3F,SAAS,QAAQ,CAAC,KAA K,IAAI,IAAI;gBAAE,IAAI,CAAC,SAAS,CAAC,OAAO,CAAC,CAAC,KAAK,CAAC,CAAC,CAAC;aAAE;YA AC,OAAO,CAAC,EAAE;gBAAE,MAAM,CAAC,CAAC,CAAC,CAAC;aAAE,EAAE;YAC9F,SAAS,IAAI,CAA C,MAAM,IAAI,MAAM,CAAC,IAAI,GAAG,OAAO,CAAC,MAAM,CAAC,KAAK,CAAC,GAAG,KAAK,CAAC ,MAAM,CAAC,KAAK,CAAC,CAAC,IAAI,CAAC,SAAS,EAAE,QAAQ,CAAC,CAAC,EAAE;YAC9G,IAAI,CA AC,CAAC,SAAS,GAAG,SAAS,CAAC,KAAK,CAAC,OAAO,EAAE,UAAU,IAAI,EAAE,CAAC,EAAE,IAAI,EA AE,CAAC,CAAC;SACzE,CAAC,CAAC;IACP,CAAC;aAEe,WAAW,CAAC,OAAO,EAAE,IAAI;QACrC,IAAI,C AAC,GAAG,EAAE,KAAK,EAAE,CAAC,EAAE,IAAI,EAAE,cAAa,IAAI,CAAC,CAAC,CAAC,CAAC,GAAG,C AAC;gBAAE,MAAM,CAAC,CAAC,CAAC,CAAC,CAAC,CAAC,OAAO,CAAC,CAAC,CAAC,CAAC,CAAC,E AAE,EAAE,IAAI,EAAE,EAAE,EAAE,GAAG,EAAE,EAAE,EAAE,EAAE,CAAC,EAAE,CAAC,EAAE,CAAC,E AAE,CAAC,CAAC;QACjH,OAAO,CAAC,GAAG,EAAE,IAAI,EAAE,IAAI,CAAC,CAAC,CAAC,EAAE,OAAO, EAAE,IAAI,CAAC,CAAC,CAAC,EAAE,QAAQ,EAAE,IAAI,CAAC,CAAC,CAAC,EAAE,EAAE,OAAO,MAA M,KAAK,UAAU,KAAK,CAAC,CAAC,MAAM,CAAC,QAAQ,CAAC,GAAG,cAAa,OAAO,IAAI,CAAC,EAAE, CAAC,EAAE,CAAC,CAAC;QACzJ,SAAS,IAAI,CAAC,CAAC,IAAI,OAAO,UAAU,CAAC,IAAI,OAAO,IAAI,C AAC,CAAC,CAAC,EAAE,CAAC,CAAC,CAAC,CAAC,EAAE,CAAC,EAAE;QAClE,SAAS,IAAI,CAAC,EAAE; YACZ,IAAI,CAAC;gBAAE,MAAM,IAAI,SAAS,CAAC,iCAAiC,CAAC,CAAC;YAC9D,OAAO,CAAC;gBAAE,I AAI;oBACV,IAAI,CAAC,GAAG,CAAC,EAAE,CAAC,KAAK,CAAC,GAAG,EAAE,CAAC,CAAC,CAAC,GAA G,CAAC,GAAG,CAAC,CAAC,QAAQ,CAAC,GAAG,EAAE,CAAC,CAAC,CAAC,GAAG,CAAC,CAAC,OAAO ,CAAC,KAAK,CAAC,CAAC,GAAG,CAAC,CAAC,QAAQ,CAAC,KAAK,CAAC,CAAC,IAAI,CAAC,CAAC,C AAC,EAAE,CAAC,CAAC,GAAG,CAAC,CAAC,IAAI,CAAC,IAAI,CAAC,CAAC,CAAC,GAAG,CAAC,CAAC, IAAI,CAAC,CAAC,EAAE,EAAE,CAAC,CAAC,CAAC,CAAC,EAAE,IAAI;wBAAE,OAAO,CAAC,CAAC;oBA C7J,IAAI,CAAC,GAAG,CAAC,EAAE,CAAC;wBAAE,EAAE,GAAG,CAAC,EAAE,CAAC,CAAC,CAAC,GAA G,CAAC,EAAE,CAAC,CAAC,KAAK,CAAC,CAAC;oBACxC,QAAQ,EAAE,CAAC,CAAC,CAAC;wBACT,KA AK,CAAC,CAAC;wBAAC,KAAK,CAAC;4BAAE,CAAC,GAAG,EAAE,CAAC;4BAAC,MAAM;wBAC9B,KAA K,CAAC;4BAAE,CAAC,CAAC,KAAK,EAAE,CAAC;4BAAC,OAAO,EAAE,KAAK,EAAE,EAAE,CAAC,CAA C,CAAC,EAAE,IAAI,EAAE,KAAK,EAAE,CAAC;wBACxD,KAAK,CAAC;4BAAE,CAAC,CAAC,KAAK,EAA E,CAAC;4BAAC,CAAC,GAAG,EAAE,CAAC,CAAC,CAAC,CAAC;4BAAC,EAAE,GAAG,CAAC,CAAC,CAA C,CAAC;4BAAC,SAAS;wBACjD,KAAK,CAAC;4BAAE,EAAE,GAAG,CAAC,CAAC,GAAG,CAAC,GAAG,EA AE,CAAC;4BAAC,CAAC,CAAC,IAAI,CAAC,GAAG,EAAE,CAAC;4BAAC,SAAS;wBACjD;4BACI,IAAI,EAA E,CAAC,GAAG,CAAC,CAAC,IAAI,EAAE,CAAC,GAAG,CAAC,CAAC,MAAM,GAAG,CAAC,IAAI,CAAC,C AAC,CAAC,CAAC,MAAM,GAAG,CAAC,CAAC,CAAC,KAAK,EAAE,CAAC,CAAC,CAAC,KAAK,CAAC,IA AI,EAAE,CAAC,CAAC,CAAC,KAAK,CAAC,CAAC,EAAE;gCAAE,CAAC,GAAG,CAAC,CAAC;gCAAC,SAA S;6BAAE;4BAC5G,IAAI,EAAE,CAAC,CAAC,CAAC,KAAK,CAAC,KAAK,CAAC,CAAC,KAAK,EAAE,CAA C,CAAC,CAAC,GAAG,CAAC,CAAC,CAAC,CAAC,IAAI,EAAE,CAAC,CAAC,CAAC,GAAG,CAAC,CAAC,C AAC,CAAC,CAAC,CAAC,EAAE;gCAAE,CAAC,CAAC,KAAK,GAAG,EAAE,CAAC,CAAC,CAAC,CAAC;gC AAC,MAAM;6BAAE;4BACtF,IAAI,EAAE,CAAC,CAAC,CAAC,KAAK,CAAC,IAAI,CAAC,CAAC,KAAK,GA AG,CAAC,CAAC,CAAC,CAAC,EAAE;gCAAE,CAAC,CAAC,KAAK,GAAG,CAAC,CAAC,CAAC,CAAC,CAA C;gCAAC,CAAC,GAAG,EAAE,CAAC;gCAAC,MAAM;6BAAE;4BACrE,IAAI,CAAC,IAAI,CAAC,CAAC,KA AK,GAAG,CAAC,CAAC,CAAC,CAAC,EAAE;gCAAE,CAAC,CAAC,KAAK,GAAG,CAAC,CAAC,CAAC,CA AC,CAAC;gCAAC,CAAC,CAAC,GAAG,CAAC,IAAI,CAAC,EAAE,CAAC,CAAC;gCAAC,MAAM;6BAAE;4B ACnE,IAAI,CAAC,CAAC,CAAC,CAAC;gCAAE,CAAC,CAAC,GAAG,CAAC,GAAG,EAAE,CAAC;4BACtB,C AAC,CAAC,IAAI,CAAC,GAAG,EAAE,CAAC;4BAAC,SAAS;qBAC9B;oBACD,EAAE,GAAG,IAAI,CAAC,IA AI,CAAC,OAAO,EAAE,CAAC,CAAC,CAAC;iBAC9B;gBAAC,OAAO,CAAC,EAAE;oBAAE,EAAE,GAAG,C AAC,CAAC,EAAE,CAAC,CAAC,CAAC;oBAAC,CAAC,GAAG,CAAC,CAAC;iBAAE;wBAAS;oBAAE,CAAC, GAAG,CAAC,GAAG,CAAC,CAAC;iBAAE;YAC1D,IAAI,EAAE,CAAC,CAAC,CAAC,GAAG,CAAC;gBAAE,

MAAM,EAAE,CAAC,CAAC,CAAC,CAAC;YAAC,OAAO,EAAE,KAAK,EAAE,EAAE,CAAC,CAAC,CAAC,G AAG,EAAE,CAAC,CAAC,CAAC,GAAG,KAAK,CAAC,EAAE,IAAI,EAAE,IAAI,EAAE,CAAC;SACpF;IACL,C AAC;IAEM,IAAI,eAAe,GAAG,MAAM,CAAC,MAAM,IAAI,UAAS,CAAC,EAAE,CAAC,EAAE,CAAC,EAAE, EAAE;QAC9D,IAAI,EAAE,KAAK,SAAS;YAAE,EAAE,GAAG,CAAC,CAAC;QAC7B,MAAM,CAAC,cAAc,C AAC,CAAC,EAAE,EAAE,EAAE,EAAE,UAAU,EAAE,IAAI,EAAE,GAAG,EAAE,cAAa,OAAO,CAAC,CAAC, CAAC,CAAC,CAAC,EAAE,EAAE,CAAC,CAAC;IACzF,CAAC,KAAK,UAAS,CAAC,EAAE,CAAC,EAAE,CA AC,EAAE,EAAE;QACtB,IAAI,EAAE,KAAK,SAAS;YAAE,EAAE,GAAG,CAAC,CAAC;QAC7B,CAAC,CAAC ,EAAE,CAAC,GAAG,CAAC,CAAC,CAAC,CAAC,CAAC;IACjB,CAAC,CAAC,CAAC;aAEa,YAAY,CAAC,CA AC,EAAE,CAAC;QAC7B,KAAK,IAAI,CAAC,IAAI,CAAC;YAAE,IAAI,CAAC,KAAK,SAAS,IAAI,CAAC,MA AM,CAAC,SAAS,CAAC,cAAc,CAAC,IAAI,CAAC,CAAC,EAAE,CAAC,CAAC;gBAAE,eAAe,CAAC,CAAC,E AAE,CAAC,EAAE,CAAC,CAAC,CAAC;IAClH,CAAC;aAEe,QAAQ,CAAC,CAAC;QACtB,IAAI,CAAC,GAAG ,OAAO,MAAM,KAAK,UAAU,IAAI,MAAM,CAAC,QAAQ,EAAE,CAAC,GAAG,CAAC,IAAI,CAAC,CAAC,C AAC,CAAC,EAAE,CAAC,GAAG,CAAC,CAAC;QAC9E,IAAI,CAAC;YAAE,OAAO,CAAC,CAAC,IAAI,CAA C,CAAC,CAAC,CAAC;QACxB,IAAI,CAAC,IAAI,OAAO,CAAC,CAAC,MAAM,KAAK,QAAQ;YAAE,OAAO; gBAC1C,IAAI,EAAE;oBACF,IAAI,CAAC,IAAI,CAAC,IAAI,CAAC,CAAC,MAAM;wBAAE,CAAC,GAAG,KA AK,CAAC,CAAC;oBACnC,OAAO,EAAE,KAAK,EAAE,CAAC,IAAI,CAAC,CAAC,CAAC,EAAE,CAAC,EAA E,IAAI,EAAE,CAAC,CAAC,EAAE,CAAC;iBAC3C;aACJ,CAAC;QACF,MAAM,IAAI,SAAS,CAAC,CAAC,GA AG,yBAAyB,GAAG,iCAAiC,CAAC,CAAC;IAC3F,CAAC;aAEe,MAAM,CAAC,CAAC,EAAE,CAAC;QACvB,I AAI,CAAC,GAAG,OAAO,MAAM,KAAK,UAAU,IAAI,CAAC,CAAC,MAAM,CAAC,QAAQ,CAAC,CAAC;QA C3D,IAAI,CAAC,CAAC;YAAE,OAAO,CAAC,CAAC;QACjB,IAAI,CAAC,GAAG,CAAC,CAAC,IAAI,CAAC,C AAC,CAAC,EAAE,CAAC,EAAE,EAAE,GAAG,EAAE,EAAE,CAAC,CAAC;QACjC,IAAI;YACA,OAAO,CAA C,CAAC,KAAK,KAAK,CAAC,IAAI,CAAC,EAAE,GAAG,CAAC,KAAK,CAAC,CAAC,CAAC,GAAG,CAAC,C AAC,IAAI,EAAE,EAAE,IAAI;gBAAE,EAAE,CAAC,IAAI,CAAC,CAAC,CAAC,KAAK,CAAC,CAAC;SAC9E; QACD,OAAO,KAAK,EAAE;YAAE,CAAC,GAAG,EAAE,KAAK,EAAE,KAAK,EAAE,CAAC;SAAE;gBAC/B; YACJ,IAAI;gBACA,IAAI,CAAC,IAAI,CAAC,CAAC,CAAC,IAAI,KAAK,CAAC,GAAG,CAAC,CAAC,QAAQ, CAAC,CAAC;oBAAE,CAAC,CAAC,IAAI,CAAC,CAAC,CAAC,CAAC;aACpD;oBACO;gBAAE,IAAI,CAAC;o BAAE,MAAM,CAAC,CAAC,KAAK,CAAC;aAAE;SACpC;QACD,OAAO,EAAE,CAAC;IACd,CAAC;IAED;aA CgB,QAAQ;QACpB,KAAK,IAAI,EAAE,GAAG,EAAE,EAAE,CAAC,GAAG,CAAC,EAAE,CAAC,GAAG,SAA S,CAAC,MAAM,EAAE,CAAC,EAAE;YAC9C,EAAE,GAAG,EAAE,CAAC,MAAM,CAAC,MAAM,CAAC,SAA S,CAAC,CAAC,CAAC,CAAC,CAAC,CAAC;QACzC,OAAO,EAAE,CAAC;IACd,CAAC;IAED;aACgB,cAAc;Q AC1B,KAAK,IAAI,CAAC,GAAG,CAAC,EAAE,CAAC,GAAG,CAAC,EAAE,EAAE,GAAG,SAAS,CAAC,MAA M,EAAE,CAAC,GAAG,EAAE,EAAE,CAAC,EAAE;YAAE,CAAC,IAAI,SAAS,CAAC,CAAC,CAAC,CAAC,M AAM,CAAC;QACpF,KAAK,IAAI,CAAC,GAAG,KAAK,CAAC,CAAC,CAAC,EAAE,CAAC,GAAG,CAAC,EA AE,CAAC,GAAG,CAAC,EAAE,CAAC,GAAG,EAAE,EAAE,CAAC,EAAE;YAC5C,KAAK,IAAI,CAAC,GAAG ,SAAS,CAAC,CAAC,CAAC,EAAE,CAAC,GAAG,CAAC,EAAE,EAAE,GAAG,CAAC,CAAC,MAAM,EAAE,C AAC,GAAG,EAAE,EAAE,CAAC,EAAE,EAAE,CAAC,EAAE;gBAC7D,CAAC,CAAC,CAAC,CAAC,GAAG,C AAC,CAAC,CAAC,CAAC,CAAC;QACpB,OAAO,CAAC,CAAC;IACb,CAAC;aAEe,aAAa,CAAC,EAAE,EAAE, IAAI,EAAE,IAAI;QACxC,IAAI,IAAI,IAAI,SAAS,CAAC,MAAM,KAAK,CAAC;YAAE,KAAK,IAAI,CAAC,GA AG,CAAC,EAAE,CAAC,GAAG,IAAI,CAAC,MAAM,EAAE,EAAE,EAAE,CAAC,GAAG,CAAC,EAAE,CAAC, EAAE,EAAE;gBACjF,IAAI,EAAE,IAAI,EAAE,CAAC,IAAI,IAAI,CAAC,EAAE;oBACpB,IAAI,CAAC,EAAE;w BAAE,EAAE,GAAG,KAAK,CAAC,SAAS,CAAC,KAAK,CAAC,IAAI,CAAC,IAAI,EAAE,CAAC,EAAE,CAAC ,CAAC,CAAC;oBACrD,EAAE,CAAC,CAAC,CAAC,GAAG,IAAI,CAAC,CAAC,CAAC,CAAC;iBACnB;aACJ; QACD,OAAO,EAAE,CAAC,MAAM,CAAC,EAAE,IAAI,KAAK,CAAC,SAAS,CAAC,KAAK,CAAC,IAAI,CAA C,IAAI,CAAC,CAAC,CAAC;IAC7D,CAAC;aAEe,OAAO,CAAC,CAAC;QACrB,OAAO,IAAI,YAAY,OAAO,IA AI,IAAI,CAAC,CAAC,GAAG,CAAC,EAAE,IAAI,IAAI,IAAI,OAAO,CAAC,CAAC,CAAC,CAAC;IACzE,CAA C;aAEe,gBAAgB,CAAC,OAAO,EAAE,UAAU,EAAE,SAAS;QAC3D,IAAI,CAAC,MAAM,CAAC,aAAa;YAAE, MAAM,IAAI,SAAS,CAAC,sCAAsC,CAAC,CAAC;QACvF,IAAI,CAAC,GAAG,SAAS,CAAC,KAAK,CAAC,O AAO,EAAE,UAAU,IAAI,EAAE,CAAC,EAAE,CAAC,EAAE,CAAC,GAAG,EAAE,CAAC;QAC9D,OAAO,CAA

C,GAAG,EAAE,EAAE,IAAI,CAAC,MAAM,CAAC,EAAE,IAAI,CAAC,OAAO,CAAC,EAAE,IAAI,CAAC,QAA Q,CAAC,EAAE,CAAC,CAAC,MAAM,CAAC,aAAa,CAAC,GAAG,cAAc,OAAO,IAAI,CAAC,EAAE,EAAE,CA AC,CAAC;QACtH,SAAS,IAAI,CAAC,CAAC,IAAI,IAAI,CAAC,CAAC,CAAC,CAAC;YAAE,CAAC,CAAC,CA AC,CAAC,GAAG,UAAU,CAAC,IAAI,OAAO,IAAI,OAAO,CAAC,UAAU,CAAC,EAAE,CAAC,IAAI,CAAC,C AAC,IAAI,CAAC,CAAC,CAAC,EAAE,CAAC,EAAE,CAAC,EAAE,CAAC,CAAC,CAAC,GAAG,CAAC,IAAI, MAAM,CAAC,CAAC,EAAE,CAAC,CAAC,CAAC,EAAE,CAAC,CAAC,EAAE,CAAC,EAAE;QAC1I,SAAS,M AAM,CAAC,CAAC,EAAE,CAAC,IAAI,IAAI;YAAE,IAAI,CAAC,CAAC,CAAC,CAAC,CAAC,CAAC,CAAC,C AAC,CAAC,CAAC;SAAE;QAAC,OAAO,CAAC,EAAE;YAAE,MAAM,CAAC,CAAC,CAAC,CAAC,CAAC,CA AC,CAAC,CAAC,EAAE,CAAC,CAAC,CAAC;SAAE,EAAE;QAClF,SAAS,IAAI,CAAC,CAAC,IAAI,CAAC,CA AC,KAAK,YAAY,OAAO,GAAG,OAAO,CAAC,OAAO,CAAC,CAAC,CAAC,KAAK,CAAC,CAAC,CAAC,CA AC,IAAI,CAAC,OAAO,EAAE,MAAM,CAAC,GAAG,MAAM,CAAC,CAAC,CAAC,CAAC,CAAC,CAAC,CAA C,CAAC,EAAE,CAAC,CAAC,CAAC,EAAE;QACxH,SAAS,OAAO,CAAC,KAAK,IAAI,MAAM,CAAC,MAAM ,EAAE,KAAK,CAAC,CAAC,EAAE;QAClD,SAAS,MAAM,CAAC,KAAK,IAAI,MAAM,CAAC,OAAO,EAAE,K AAK,CAAC,CAAC,EAAE;QAClD,SAAS,MAAM,CAAC,CAAC,EAAE,CAAC,IAAI,IAAI,CAAC,CAAC,CAAC ,CAAC,EAAE,CAAC,CAAC,KAAK,EAAE,EAAE,CAAC,CAAC,MAAM;YAAE,MAAM,CAAC,CAAC,CAAC, CAAC,CAAC,CAAC,CAAC,CAAC,EAAE,CAAC,CAAC,CAAC,CAAC,CAAC,CAAC,CAAC,CAAC,CAAC,EA AE;IACtF,CAAC;aAEe,gBAAgB,CAAC,CAAC;QAC9B,IAAI,CAAC,EAAE,CAAC,CAAC;QACT,OAAO,CAA C,GAAG,EAAE,EAAE,IAAI,CAAC,MAAM,CAAC,EAAE,IAAI,CAAC,OAAO,EAAE,UAAU,CAAC,IAAI,MA AM,CAAC,CAAC,EAAE,CAAC,EAAE,IAAI,CAAC,QAAQ,CAAC,EAAE,CAAC,CAAC,MAAM,CAAC,QAAQ ,CAAC,GAAG,cAAc,OAAO,IAAI,CAAC,EAAE,EAAE,CAAC,CAAC;QAC5I,SAAS,IAAI,CAAC,CAAC,EAAE, CAAC,IAAI,CAAC,CAAC,CAAC,CAAC,GAAG,CAAC,CAAC,CAAC,CAAC,GAAG,UAAU,CAAC,IAAI,OAA O,CAAC,CAAC,GAAG,CAAC,CAAC,IAAI,EAAE,KAAK,EAAE,OAAO,CAAC,CAAC,CAAC,CAAC,CAAC,C AAC,CAAC,CAAC,CAAC,EAAE,IAAI,EAAE,CAAC,KAAK,QAAQ,EAAE,GAAG,CAAC,GAAG,CAAC,CAA C,CAAC,CAAC,GAAG,CAAC,CAAC,EAAE,GAAG,CAAC,CAAC,EAAE;IACnJ,CAAC;aAEe,aAAa,CAAC,CA AC;QAC3B,IAAI,CAAC,MAAM,CAAC,aAAa;YAAE,MAAM,IAAI,SAAS,CAAC,sCAAsC,CAAC,CAAC;QAC vF,IAAI,CAAC,GAAG,CAAC,CAAC,MAAM,CAAC,aAAa,CAAC,EAAE,CAAC,CAAC;QACnC,OAAO,CAAC, GAAG,CAAC,CAAC,IAAI,CAAC,CAAC,CAAC,IAAI,CAAC,GAAG,OAAO,QAAQ,KAAK,UAAU,GAAG,QA AQ,CAAC,CAAC,CAAC,GAAG,CAAC,CAAC,MAAM,CAAC,QAAQ,CAAC,EAAE,EAAE,CAAC,GAAG,EAA E,EAAE,IAAI,CAAC,MAAM,CAAC,EAAE,IAAI,CAAC,OAAO,CAAC,EAAE,IAAI,CAAC,QAAQ,CAAC,EAA E,CAAC,CAAC,MAAM,CAAC,aAAa,CAAC,GAAG,cAAc,OAAO,IAAI,CAAC,EAAE,EAAE,CAAC,CAAC,CA AC;QACjN,SAAS,IAAI,CAAC,CAAC,IAAI,CAAC,CAAC,CAAC,CAAC,GAAG,CAAC,CAAC,CAAC,CAAC,I AAI,UAAU,CAAC,IAAI,OAAO,IAAI,OAAO,CAAC,UAAU,OAAO,EAAE,MAAM,IAAI,CAAC,GAAG,CAAC, CAAC,CAAC,CAAC,CAAC,CAAC,CAAC,EAAE,MAAM,CAAC,OAAO,EAAE,MAAM,EAAE,CAAC,CAAC,I AAI,EAAE,CAAC,CAAC,KAAK,CAAC,CAAC,EAAE,CAAC,CAAC,EAAE,CAAC,EAAE;QAChK,SAAS,MAA M,CAAC,OAAO,EAAE,MAAM,EAAE,CAAC,EAAE,CAAC,IAAI,OAAO,CAAC,OAAO,CAAC,CAAC,CAAC, CAAC,IAAI,CAAC,UAAS,CAAC,IAAI,OAAO,CAAC,EAAE,KAAK,EAAE,CAAC,EAAE,IAAI,EAAE,CAAC,E AAE,CAAC,CAAC,EAAE,EAAE,MAAM,CAAC,CAAC,EAAE;IAChI,CAAC;aAEe,oBAAoB,CAAC,MAAM,E AAE,GAAG;QAC5C,IAAI,MAAM,CAAC,cAAc,EAAE;YAAE,MAAM,CAAC,cAAc,CAAC,MAAM,EAAE,KA AK,EAAE,EAAE,KAAK,EAAE,GAAG,EAAE,CAAC,CAAC;SAAE;aAAM;YAAE,MAAM,CAAC,GAAG,GAA G,GAAG,CAAC;SAAE;QAC/G,OAAO,MAAM,CAAC;IAClB,CAAC;IAAA,CAAC;IAEF,IAAI,kBAAkB,GAAG ,MAAM,CAAC,MAAM,IAAI,UAAS,CAAC,EAAE,CAAC;QACnD,MAAM,CAAC,cAAc,CAAC,CAAC,EAAE,S AAS,EAAE,EAAE,UAAU,EAAE,IAAI,EAAE,KAAK,EAAE,CAAC,EAAE,CAAC,CAAC;IACxE,CAAC,IAAI,U AAS,CAAC,EAAE,CAAC;QACd,CAAC,CAAC,SAAS,CAAC,GAAG,CAAC,CAAC;IACrB,CAAC,CAAC;aAEc, YAAY,CAAC,GAAG;QAC5B,IAAI,GAAG,IAAI,GAAG,CAAC,UAAU;YAAE,OAAO,GAAG,CAAC;QACtC,IA AI,MAAM,GAAG,EAAE,CAAC;QAChB,IAAI,GAAG,IAAI,IAAI;YAAE,KAAK,IAAI,CAAC,IAAI,GAAG;gBA AE,IAAI,CAAC,KAAK,SAAS,IAAI,MAAM,CAAC,SAAS,CAAC,cAAc,CAAC,IAAI,CAAC,GAAG,EAAE,CAA C,CAAC;oBAAE,eAAe,CAAC,MAAM,EAAE,GAAG,EAAE,CAAC,CAAC,CAAC;QACzI,kBAAkB,CAAC,MA AM,EAAE,GAAG,CAAC,CAAC;QAChC,OAAO,MAAM,CAAC;IAClB,CAAC;aAEe,eAAe,CAAC,GAAG;QAC

/B,OAAO,CAAC,GAAG,IAAI,GAAG,CAAC,UAAU,IAAI,GAAG,GAAG,EAAE,OAAO,EAAE,GAAG,EAAE,C AAC;IAC5D,CAAC;aAEe,sBAAsB,CAAC,QAAQ,EAAE,KAAK,EAAE,IAAI,EAAE,CAAC;QAC3D,IAAI,IAAI, KAAK,GAAG,IAAI,CAAC,CAAC;YAAE,MAAM,IAAI,SAAS,CAAC,+CAA+C,CAAC,CAAC;QAC7F,IAAI,O AAO,KAAK,KAAK,UAAU,GAAG,QAAQ,KAAK,KAAK,IAAI,CAAC,CAAC,GAAG,CAAC,KAAK,CAAC,GA AG,CAAC,QAAQ,CAAC;YAAE,MAAM,IAAI,SAAS,CAAC,0EAA0E,CAAC,CAAC;QACnL,OAAO,IAAI,KAA K,GAAG,GAAG,CAAC,GAAG,IAAI,KAAK,GAAG,GAAG,CAAC,CAAC,IAAI,CAAC,QAAQ,CAAC,GAAG,C AAC,GAAG,CAAC,CAAC,KAAK,GAAG,KAAK,CAAC,GAAG,CAAC,QAAQ,CAAC,CAAC;IAClG,CAAC;aA Ee,sBAAsB,CAAC,QAAQ,EAAE,KAAK,EAAE,KAAK,EAAE,IAAI,EAAE,CAAC;QAClE,IAAI,IAAI,KAAK,G AAG;YAAE,MAAM,IAAI,SAAS,CAAC,gCAAgC,CAAC,CAAC;QACxE,IAAI,IAAI,KAAK,GAAG,IAAI,CAA C,CAAC;YAAE,MAAM,IAAI,SAAS,CAAC,+CAA+C,CAAC,CAAC;QAC7F,IAAI,OAAO,KAAK,KAAK,UAA U,GAAG,QAAQ,KAAK,KAAK,IAAI,CAAC,CAAC,GAAG,CAAC,KAAK,CAAC,GAAG,CAAC,QAAQ,CAAC; YAAE,MAAM,IAAI,SAAS,CAAC,yEAAyE,CAAC,CAAC;QAClL,OAAO,CAAC,IAAI,KAAK,GAAG,GAAG,C AAC,CAAC,IAAI,CAAC,QAAQ,EAAE,KAAK,CAAC,GAAG,CAAC,GAAG,CAAC,CAAC,KAAK,GAAG,KAA K,GAAG,KAAK,CAAC,GAAG,CAAC,QAAQ,EAAE,KAAK,CAAC,GAAG,KAAK,CAAC;IAC9G;;ICnOA;;;;Q AGA;;QAGE,mDAAqB,GAArB,UAAsB,IAAY;YAChC,OAAOA,8BAAqB,CAAC,IAAI,CAAC,CAAC;SACpC;Q AED,4CAAc,GAAd,UAAe,OAAY,EAAE,QAAgB;YAC3C,OAAOC,uBAAc,CAAC,OAAO,EAAE,QAAQ,CAAC ,CAAC;SAC1C;QAED,6CAAe,GAAf,UAAgB,IAAS,EAAE,IAAS;YAClC,OAAOC,wBAAe,CAAC,IAAI,EAAE,I AAI,CAAC,CAAC;SACpC;QAED,mCAAK,GAAL,UAAM,OAAY,EAAE,QAAgB,EAAE,KAAc;YAClD,OAAO C,oBAAW,CAAC,OAAO,EAAE,QAAQ,EAAE,KAAK,CAAC,CAAC;SAC9C;QAED,0CAAY,GAAZ,UAAa,OA AY,EAAE,IAAY,EAAE,YAAqB;YAC5D,OAAO,YAAY,IAAI,EAAE,CAAC;SAC3B;QAED,qCAAO,GAAP,UA CI,OAAY,EAAE,SAA2C,EAAE,QAAgB,EAAE,KAAa,EAC1F,MAAc,EAAE,eAA2B;YAA3B,gCAAA,EAAA,o BAA2B;YAC7C,IAAM,MAAM,GACR,IAAI,mBAAmB,CAAC,OAAO,EAAE,SAAS,EAAE,QAAQ,EAAE,KAA K,EAAE,MAAM,EAAE,eAAe,CAAC,CAAC;YAC1F,mBAAmB,CAAC,GAAG,CAAC,IAAI,CAAkB,MAAM,C AAC,CAAC;YACtD,OAAO,MAAM,CAAC;SACf;;;IA7BM,uBAAG,GAAsB,EAAE,CAAC;IAgCrC;;;;QAGyC,u CAAmB;QAO1D,6BACW,OAAY,EAAS,SAA2C,EAChE,QAAgB,EAAS,KAAa,EAAS,MAAc,EAC7D,eAAsB;Y AHjC,YAIE,kBAAM,QAAQ,EAAE,KAAK,CAAC,SAUvB;YAbU,aAAO,GAAP,OAAO,CAAK;YAAS,eAAS,GA AT,SAAS,CAAkC;YAChE,cAAQ,GAAR,QAAQ,CAAQ;YAAS,WAAK,GAAL,KAAK,CAAQ;YAAS,YAAM,G AAN,MAAM,CAAQ;YAC7D,qBAAe,GAAf,eAAe,CAAO;YATzB,gBAAU,GAAG,KAAK,CAAC;YACnB,eAAS ,GAAG,KAAK,CAAC;YACnB,oBAAc,GAAmC,EAAE,CAAC;YACnD,gBAAU,GAAkB,EAAE,CAAC;YAChC, qBAAe,GAAe,EAAE,CAAC;YAQtC,IAAIC,uCAA8B,CAAC,QAAQ,EAAE,KAAK,CAAC,EAAE;gBACnD,eAA e,CAAC,OAAO,CAAC,UAAA,MAAM;oBAC5B,IAAI,MAAM,YAAY,mBAAmB,EAAE;wBACzC,IAAM,QAA M,GAAG,MAAM,CAAC,eAAe,CAAC;wBACtC,MAAM,CAAC,IAAI,CAAC,QAAM,CAAC,CAAC,OAAO,CA AC,UAAA,IAAI,IAAI,OAAA,KAAI,CAAC,cAAc,CAAC,IAAI,CAAC,GAAG,QAAM,CAAC,IAAI,CAAC,GAA A,CAAC,CAAC;qBAC/E;iBACF,CAAC,CAAC;aACJ;;SACF;;QAGD,oCAAM,GAAN,UAAO,EAAa;YAClB,IA AI,CAAC,UAAU,CAAC,IAAI,CAAC,EAAE,CAAC,CAAC;SAC1B;;QAGQ,kCAAI,GAAJ;YACP,iBAAM,IAAI, WAAE,CAAC;YACb,IAAI,CAAC,UAAU,CAAC,OAAO,CAAC,UAAA,EAAE,IAAI,OAAA,EAAE,EAAE,GAA A,CAAC,CAAC;YACpC,IAAI,CAAC,UAAU,GAAG,EAAE,CAAC;SACtB;QAEQ,mCAAK,GAAL;YACP,iBAA M,KAAK,WAAE,CAAC;YACd,IAAI,CAAC,SAAS,GAAG,KAAK,CAAC;SACxB;QAEQ,oCAAM,GAAN;YAC P,iBAAM,MAAM,WAAE,CAAC;YACf,IAAI,CAAC,UAAU,GAAG,IAAI,CAAC;SACxB;QAEQ,qCAAO,GAAP ;YACP,iBAAM,OAAO,WAAE,CAAC;YAChB,IAAI,CAAC,UAAU,GAAG,IAAI,CAAC;SACxB;;QAGD,8CAAg B,GAAhB,eAAqB;QAEZ,kCAAI,GAAJ;YACP,iBAAM,IAAI,WAAE,CAAC;YACb,IAAI,CAAC,SAAS,GAAG,I AAI,CAAC;SACvB;QAEQ,wCAAU,GAAV;YACP,OAAO,IAAI,CAAC,SAAS,CAAC;SACvB;QAED,2CAAa,G AAb;YAAA,iBAqBC;YApBC,IAAM,QAAQ,GAAe,EAAE,CAAC;YAEhC,MAAM,CAAC,IAAI,CAAC,IAAI,CA AC,cAAc,CAAC,CAAC,OAAO,CAAC,UAAA,IAAI;gBAC3C,QAAQ,CAAC,IAAI,CAAC,GAAG,KAAI,CAAC, cAAc,CAAC,IAAI,CAAC,CAAC;aAC5C,CAAC,CAAC;YAEH,IAAI,IAAI,CAAC,UAAU,EAAE,EAAE;;;;gBAIr B,IAAI,CAAC,SAAS,CAAC,OAAO,CAAC,UAAA,EAAE;oBACvB,MAAM,CAAC,IAAI,CAAC,EAAE,CAAC, CAAC,OAAO,CAAC,UAAA,IAAI;wBAC1B,IAAI,IAAI,IAAI,QAAQ,EAAE;4BACpB,QAAQ,CAAC,IAAI,CAA C,GAAG,KAAI,CAAC,UAAU,GAAG,EAAE,CAAC,IAAI,CAAC,GAAGC,qBAAU,CAAC;yBAC1D;qBACF,CA

#### AC,CAAC;iBACJ,CAAC,CAAC;aACJ;YAED,IAAI,CAAC,eAAe,GAAG,QAAQ,CAAC;SACjC;kCACF;KApFD, CAAyCC,8BAAmB;;IClD5D;;;;;;;;ICAA;;;;;;;;ICAA;;;;;;;;ICAA;;;;;;;;;;;;;;;"}

Found in path(s):

\* /opt/cola/permits/1338455184\_1654625633.5923505/0/animations-12-2-16-tgz/package/bundles/animationsbrowser-testing.umd.js.map

No license file was found, but licenses were detected in source scan.

{"version":3,"file":"browser\_\_testing.js","sources":["../../../../../../packages/animations/browser/testing/src/mock\_ani mation\_driver.ts","../../../../../packages/animations/browser/testing/src/testing.ts","../../../../../../packages/animations/ browser/testing/public\_api.ts","../../../../../../packages/animations/browser/testing/index.ts","../../../../../../packages/ani mations/browser/testing/testing.ts"],"sourcesContent":["/\*\*\n \* @license\n \* Copyright Google LLC All Rights Reserved. $\ln * \ln *$  Use of this source code is governed by an MIT-style license that can be $\ln *$  found in the LICENSE file at https://angular.io/license\n \*/\nimport {AnimationPlayer, AUTO\_STYLE, NoopAnimationPlayer, StyleData} from '@angular/animations';\nimport {AnimationDriver, allowPreviousPlayerStylesMerge as allowPreviousPlayerStylesMerge, containsElement as containsElement, invokeQuery as invokeQuery, matchesElement as matchesElement, validateStyleProperty as validateStyleProperty} from '@angular/animations/browser';\n\n\n/\*\*\n \* @publicApi\n \*/\nexport class MockAnimationDriver implements AnimationDriver {\n static log: AnimationPlayer[] = [];\n\n validateStyleProperty(prop: string): boolean {\n return validateStyleProperty(prop);\n }\n\n matchesElement(element: any, selector: string): boolean {\n return matchesElement(element, selector);\n }\n\n containsElement(elm1: any, elm2: any): boolean {\n return containsElement(elm1, elm2);\n  $\ln \qquad \text{clement}$ : any, selector: string, multi: boolean): any[]  $\ln$  return invokeQuery(element, selector, multi);\n }\n\n computeStyle(element: any, prop: string, defaultValue?: string): string  $\{\n \$  return defaultValue  $\|\n \cdot\n \cdot\rangle$  animate(\n element: any, keyframes: {[key: string]: string|number}[], duration: number, delay: number,\n easing: string, previousPlayers: any[] = []): MockAnimationPlayer  ${\nvert \nvert}$  const player =\n new MockAnimationPlayer(element, keyframes, duration, delay, easing, previousPlayers);\n MockAnimationDriver.log.push(<AnimationPlayer>player);\n return player;\n }\n}\n\n/\*\*\n \* @publicApi\n \*/\nexport class MockAnimationPlayer extends NoopAnimationPlayer {\n private  $_$ finished = false;\n private  $_$ started = false;\n public previousStyles: {[key: string]: string|number} = {};\n private \_onInitFns:  $(() \Rightarrow any$  | = [;\n public currentSnapshot: StyleData = {};\n\n constructor(\n public element: any, public keyframes: {[key: string]: string|number}[],\n public duration: number, public delay: number, public easing: string,\n public previousPlayers: any[])  $\{\n\$  super(duration, delay);\n\n if (allowPreviousPlayerStylesMerge(duration, delay))  $\n{\n n$  previousPlayers.forEach(player =>  ${\n n}$  if (player instance of MockAnimationPlayer)  $\{\n\}$  const styles = player.currentSnapshot; $\n\}$ Object.keys(styles).forEach(prop => this.previousStyles[prop] = styles[prop]);\n }\n }\n }\n  $\ln /^*$ @internal \*/\n onInit(fn: () => any) {\n this.\_onInitFns.push(fn);\n }\n\n /\* @internal \*/\n override init() {\n super.init();\n this.\_onInitFns.forEach(fn => fn());\n this.\_onInitFns = [];\n }\n\n override reset() {\n super.reset();\n this.\_\_started = false;\n }\n\n override finish(): void {\n super.finish();\n this.\_\_finished = true;\n }\n\n override destroy(): void {\n super.destroy();\n this. \_finished = true;\n }\n\n /\* @internal \*/\n triggerMicrotask()  $\{\n\in \text{cl}(\n\in \text{cl}(\n) : \v{ \n \super, play();\n \n \in \text{cl} = true;\n \n} \n \in \text{cl}$ hasStarted()  $\ln$  return this. started;\n }\n\n beforeDestroy()  $\ln$  const captures: StyleData =  $\frac{1}{\ln}$ Object.keys(this.previousStyles).forEach(prop  $\Rightarrow$  {\n captures[prop] = this.previousStyles[prop];\n });\n\n if (this.hasStarted())  ${\n \mu \n }/$  when assembling the captured styles, it's important that ${\n \mu \n }/$  we build the keyframe styles in the following order:\n  $//$  {other styles within keyframes, ... previousStyles }\n this.keyframes.forEach(kf => {\n Object.keys(kf).forEach(prop => {\n if (prop != 'offset') {\n captures[prop] = this. finished ? kf[prop] : AUTO\_STYLE;\n }\n });\n });\n }\n\n this.currentSnapshot = captures;\n }\n}\n","/\*\*\n \* @license\n \* Copyright Google LLC All Rights Reserved.\n \*\n \* Use of this source code is governed by an MIT-style license that can be\n \* found in the LICENSE file at

https://angular.io/license\n \*/\nexport {MockAnimationDriver, MockAnimationPlayer} from './mock\_animation\_driver';\n","/\*\*\n \* @license\n \* Copyright Google LLC All Rights Reserved.\n \*\n \* Use of this source code is governed by an MIT-style license that can be $\ln *$  found in the LICENSE file at https://angular.io/license\n \*/\n\n/\*\*\n \* @module\n \* @description\n \* Entry point for all public APIs of this package.\n \*/\nexport \* from './src/testing';\n","/\*\*\n \* @license\n \* Copyright Google LLC All Rights Reserved.\n  $*\n$   $\mathbf{N}$   $\mathbf{N}$  is source code is governed by an MIT-style license that can be $\mathbf{N}$   $\mathbf{N}$  found in the LICENSE file at https://angular.io/license\n \*/\n\n// This file is not used to build this module. It is only used during editing\n// by the TypeScript language service and during build for verifcation. `ngc`\n// replaces this file with production index.ts when it rewrites private symbol\n// names.\n\nexport \* from './public\_api';\n","/\*\*\n \* Generated bundle index. Do not edit. $\ln$  \*/\n nexport \* from

'./index';\n"],"names":["validateStyleProperty","matchesElement","containsElement","invokeQuery","allowPrevious PlayerStylesMerge"],"mappings":";;;;;;;;;AAAA;;;;;;;AAWA;;;MAGa,mBAAmB;IAG9B,qBAAqB,CAAC,IAAY;Q AChC,OAAOA,sBAAqB,CAAC,IAAI,CAAC,CAAC;KACpC;IAED,cAAc,CAAC,OAAY,EAAE,QAAgB;QAC3 C,OAAOC,eAAc,CAAC,OAAO,EAAE,QAAQ,CAAC,CAAC;KAC1C;IAED,eAAe,CAAC,IAAS,EAAE,IAAS;Q AClC,OAAOC,gBAAe,CAAC,IAAI,EAAE,IAAI,CAAC,CAAC;KACpC;IAED,KAAK,CAAC,OAAY,EAAE,QA AgB,EAAE,KAAc;QAClD,OAAOC,YAAW,CAAC,OAAO,EAAE,QAAQ,EAAE,KAAK,CAAC,CAAC;KAC9C;I AED,YAAY,CAAC,OAAY,EAAE,IAAY,EAAE,YAAqB;QAC5D,OAAO,YAAY,IAAI,EAAE,CAAC;KAC3B;IA ED,OAAO,CACH,OAAY,EAAE,SAA2C,EAAE,QAAgB,EAAE,KAAa,EAC1F,MAAc,EAAE,kBAAyB,EAAE;Q AC7C,MAAM,MAAM,GACR,IAAI,mBAAmB,CAAC,OAAO,EAAE,SAAS,EAAE,QAAQ,EAAE,KAAK,EAAE, MAAM,EAAE,eAAe,CAAC,CAAC;QAC1F,mBAAmB,CAAC,GAAG,CAAC,IAAI,CAAkB,MAAM,CAAC,CAA C;QACtD,OAAO,MAAM,CAAC;KACf;;AA7BM,uBAAG,GAAsB,EAAE,CAAC;AAgCrC;;;MAGa,mBAAoB,S AAQ,mBAAmB;IAO1D,YACW,OAAY,EAAS,SAA2C,EAChE,QAAgB,EAAS,KAAa,EAAS,MAAc,EAC7D,eA AsB;QAC/B,KAAK,CAAC,QAAQ,EAAE,KAAK,CAAC,CAAC;QAHd,YAAO,GAAP,OAAO,CAAK;QAAS,cA AS,GAAT,SAAS,CAAkC;QAChE,aAAQ,GAAR,QAAQ,CAAQ;QAAS,UAAK,GAAL,KAAK,CAAQ;QAAS,WA AM,GAAN,MAAM,CAAQ;QAC7D,oBAAe,GAAf,eAAe,CAAO;QATzB,eAAU,GAAG,KAAK,CAAC;QACnB,c AAS,GAAG,KAAK,CAAC;QACnB,mBAAc,GAAmC,EAAE,CAAC;QACnD,eAAU,GAAkB,EAAE,CAAC;QAC hC,oBAAe,GAAe,EAAE,CAAC;QAQtC,IAAIC,+BAA8B,CAAC,QAAQ,EAAE,KAAK,CAAC,EAAE;YACnD,e AAe,CAAC,OAAO,CAAC,MAAM;gBAC5B,IAAI,MAAM,YAAY,mBAAmB,EAAE;oBACzC,MAAM,MAAM, GAAG,MAAM,CAAC,eAAe,CAAC;oBACtC,MAAM,CAAC,IAAI,CAAC,MAAM,CAAC,CAAC,OAAO,CAAC, IAAI,IAAI,IAAI,CAAC,cAAc,CAAC,IAAI,CAAC,GAAG,MAAM,CAAC,IAAI,CAAC,CAAC,CAAC;iBAC/E;a ACF,CAAC,CAAC;SACJ;KACF;;IAGD,MAAM,CAAC,EAAa;QAClB,IAAI,CAAC,UAAU,CAAC,IAAI,CAAC, EAAE,CAAC,CAAC;KAC1B;;IAGQ,IAAI;QACX,KAAK,CAAC,IAAI,EAAE,CAAC;QACb,IAAI,CAAC,UAAU ,CAAC,OAAO,CAAC,EAAE,IAAI,EAAE,EAAE,CAAC,CAAC;QACpC,IAAI,CAAC,UAAU,GAAG,EAAE,CA AC;KACtB;IAEQ,KAAK;QACZ,KAAK,CAAC,KAAK,EAAE,CAAC;QACd,IAAI,CAAC,SAAS,GAAG,KAAK, CAAC;KACxB;IAEQ,MAAM;QACb,KAAK,CAAC,MAAM,EAAE,CAAC;QACf,IAAI,CAAC,UAAU,GAAG,IA AI,CAAC;KACxB;IAEQ,OAAO;QACd,KAAK,CAAC,OAAO,EAAE,CAAC;QAChB,IAAI,CAAC,UAAU,GAA G,IAAI,CAAC;KACxB;;IAGD,gBAAgB,MAAK;IAEZ,IAAI;QACX,KAAK,CAAC,IAAI,EAAE,CAAC;QACb,IA AI,CAAC,SAAS,GAAG,IAAI,CAAC;KACvB;IAEQ,UAAU;QACjB,OAAO,IAAI,CAAC,SAAS,CAAC;KACvB;I AED,aAAa;QACX,MAAM,QAAQ,GAAe,EAAE,CAAC;QAEhC,MAAM,CAAC,IAAI,CAAC,IAAI,CAAC,cAAc, CAAC,CAAC,OAAO,CAAC,IAAI;YAC3C,QAAQ,CAAC,IAAI,CAAC,GAAG,IAAI,CAAC,cAAc,CAAC,IAAI, CAAC,CAAC;SAC5C,CAAC,CAAC;QAEH,IAAI,IAAI,CAAC,UAAU,EAAE,EAAE;;;;YAIrB,IAAI,CAAC,SAA S,CAAC,OAAO,CAAC,EAAE;gBACvB,MAAM,CAAC,IAAI,CAAC,EAAE,CAAC,CAAC,OAAO,CAAC,IAAI; oBAC1B,IAAI,IAAI,IAAI,QAAQ,EAAE;wBACpB,QAAQ,CAAC,IAAI,CAAC,GAAG,IAAI,CAAC,UAAU,GAA G,EAAE,CAAC,IAAI,CAAC,GAAG,UAAU,CAAC;qBAC1D;iBACF,CAAC,CAAC;aACJ,CAAC,CAAC;SACJ; QAED,IAAI,CAAC,eAAe,GAAG,QAAQ,CAAC;KACjC;;;ACrIH;;;;;;;;ACAA;;;;;;;;ACAA;;;;;;;;ACAA;;;;;;"}

Found in path(s):

\* /opt/cola/permits/1338455184\_1654625633.5923505/0/animations-12-2-16-

# **1.62 comment-json 4.2.2**

## **1.62.1 Available under license :**

Copyright (c) 2013 kaelzhang <>, contributors http://kael.me/

Permission is hereby granted, free of charge, to any person obtaining a copy of this software and associated documentation files (the "Software"), to deal in the Software without restriction, including without limitation the rights to use, copy, modify, merge, publish, distribute, sublicense, and/or sell copies of the Software, and to permit persons to whom the Software is furnished to do so, subject to the following conditions:

The above copyright notice and this permission notice shall be included in all copies or substantial portions of the Software.

THE SOFTWARE IS PROVIDED "AS IS", WITHOUT WARRANTY OF ANY KIND, EXPRESS OR IMPLIED, INCLUDING BUT NOT LIMITED TO THE WARRANTIES OF MERCHANTABILITY, FITNESS FOR A PARTICULAR PURPOSE AND NONINFRINGEMENT. IN NO EVENT SHALL THE AUTHORS OR COPYRIGHT HOLDERS BE LIABLE FOR ANY CLAIM, DAMAGES OR OTHER LIABILITY, WHETHER IN AN ACTION OF CONTRACT, TORT OR OTHERWISE, ARISING FROM, OUT OF OR IN CONNECTION WITH THE SOFTWARE OR THE USE OR OTHER DEALINGS IN THE SOFTWARE.

# **1.63 pact-web 9.17.3**

### **1.63.1 Available under license :**

The MIT License (MIT)

Original work Copyright (c) 2014 DiUS

Permission is hereby granted, free of charge, to any person obtaining a copy of this software and associated documentation files (the "Software"), to deal in the Software without restriction, including without limitation the rights to use, copy, modify, merge, publish, distribute, sublicense, and/or sell copies of the Software, and to permit persons to whom the Software is furnished to do so, subject to the following conditions:

The above copyright notice and this permission notice shall be included in all copies or substantial portions of the Software.

### THE SOFTWARE IS PROVIDED "AS IS", WITHOUT WARRANTY OF ANY KIND, EXPRESS OR IMPLIED, INCLUDING BUT NOT LIMITED TO THE WARRANTIES OF MERCHANTABILITY,

FITNESS FOR A PARTICULAR PURPOSE AND NONINFRINGEMENT. IN NO EVENT SHALL THE AUTHORS OR COPYRIGHT HOLDERS BE LIABLE FOR ANY CLAIM, DAMAGES OR OTHER LIABILITY, WHETHER IN AN ACTION OF CONTRACT, TORT OR OTHERWISE, ARISING FROM, OUT OF OR IN CONNECTION WITH THE SOFTWARE OR THE USE OR OTHER DEALINGS IN THE **SOFTWARE** 

# **1.64 @types/node 12.20.52**

### **1.64.1 Available under license :**

MIT License

Copyright (c) Microsoft Corporation.

 Permission is hereby granted, free of charge, to any person obtaining a copy of this software and associated documentation files (the "Software"), to deal in the Software without restriction, including without limitation the rights to use, copy, modify, merge, publish, distribute, sublicense, and/or sell copies of the Software, and to permit persons to whom the Software is furnished to do so, subject to the following conditions:

 The above copyright notice and this permission notice shall be included in all copies or substantial portions of the Software.

 THE SOFTWARE IS PROVIDED "AS IS", WITHOUT WARRANTY OF ANY KIND, EXPRESS OR IMPLIED, INCLUDING BUT NOT LIMITED TO THE WARRANTIES OF MERCHANTABILITY, FITNESS FOR A PARTICULAR PURPOSE AND NONINFRINGEMENT. IN NO EVENT SHALL THE AUTHORS OR COPYRIGHT HOLDERS BE LIABLE FOR ANY CLAIM, DAMAGES OR OTHER LIABILITY, WHETHER IN AN ACTION OF CONTRACT, TORT OR OTHERWISE, ARISING FROM, OUT OF OR IN CONNECTION WITH THE SOFTWARE OR THE USE OR OTHER DEALINGS IN THE **SOFTWARE** 

Cisco and the Cisco logo are trademarks or registered trademarks of Cisco and/or its affiliates in the U.S. and other countries.To view a list of Cisco trademarks, go to this URL: www.cisco.com/go/trademarks. Third-party trademarks mentioned are the property of their respective owners. The use of the word partner does not imply a partnership relationship between Cisco and any other company. (1110R)

©2022 Cisco Systems, Inc. All rights reserved.